# $\mathbf{d}$  and  $\mathbf{d}$ **CISCO.**

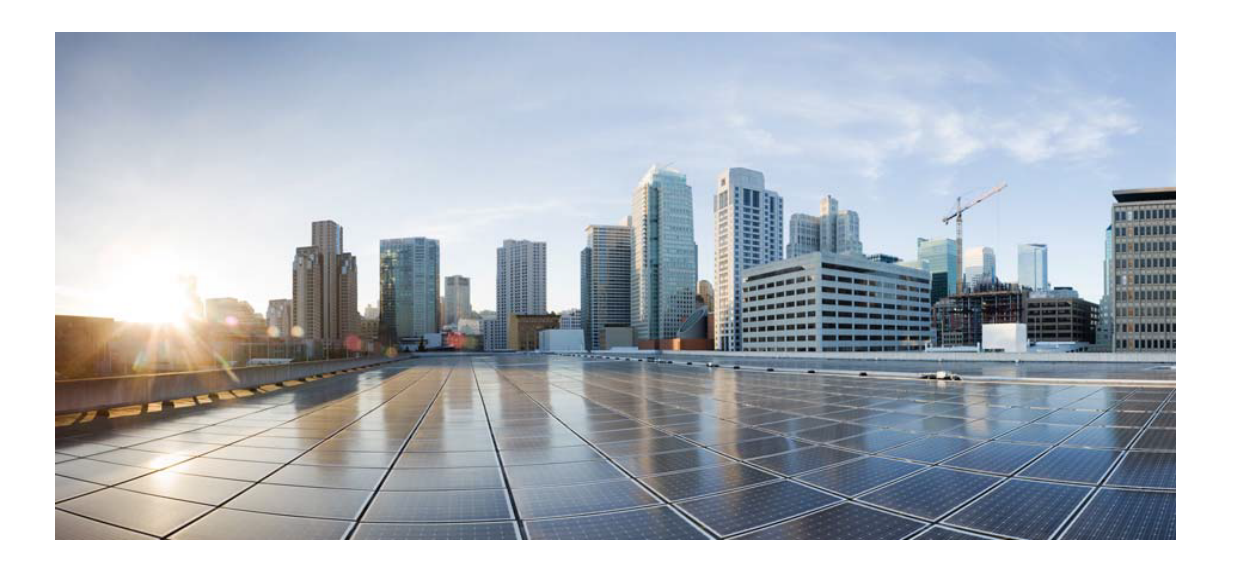

# Open Source Used In AppDynamics\_Cloud\_Analytics\_Age nt 24.7.0

#### Cisco Systems, Inc.

<www.cisco.com>

Cisco has more than 200 offices worldwide. Addresses, phone numbers, and fax numbers are listed on the Cisco website at <www.cisco.com/go/offices.>

Text Part Number: 78EE117C99-2097861613

**This document contains licenses and notices for open source software used in this product. With respect to the free/open source software listed in this document, if you have any questions or wish to receive a copy of any source code to which you may be entitled under the applicable free/open source license(s) (such as the GNU Lesser/General Public License), please submit this [form.](https://ciscocx.qualtrics.com/jfe/form/SV_0iHGlbjJuiEKrgW)**

**In your requests please include the following reference number 78EE117C99-2097861613**

## **Contents**

**[1.1 libjpeg 6b](#page-21-0)**   [1.1.1 Notifications](#page-21-1)   [1.1.2 Available under license](#page-21-2)  **[1.2 javax-inject 1](#page-30-0)**   [1.2.1 Available under license](#page-30-1)  **[1.3 commons-configuration 1.8](#page-35-0)**   [1.3.1 Available under license](#page-35-1)  **[1.4 commons-collections 3.2.2](#page-39-0)**   [1.4.1 Available under license](#page-39-1)  **[1.5 httpcore-nio 4.4.5](#page-44-0)**   [1.5.1 Available under license](#page-44-1)  **[1.6 failureaccess 1.0.1](#page-53-0)  [1.7 commons-beanutils 1.9.4](#page-53-1)**   [1.7.1 Available under license](#page-53-2)  **[1.8 guice 4.0](#page-58-0)**   [1.8.1 Available under license](#page-58-1)  **[1.9 archaius-core 0.7.1](#page-63-0)  [1.10 guice-multibindings 4.0](#page-63-1)**   [1.10.1 Available under license](#page-63-2)  **[1.11 xerces-j 2.7.1](#page-67-0)**   [1.11.1 Available under license](#page-67-1)  **[1.12 bean-validation-api 2.0.1.Final](#page-71-0)**   [1.12.1 Available under license](#page-71-1)  **[1.13 jsr305 3.0.0](#page-71-2)**   [1.13.1 Available under license](#page-71-3)  **[1.14 giflib 5.2.1](#page-74-0)** 

 [1.14.1 Available under license](#page-74-1)  **[1.15 saaj 1.8](#page-75-0)**   [1.15.1 Available under license](#page-75-1)  **[1.16 activation 1.8](#page-83-0)**   [1.16.1 Available under license](#page-83-1)  **[1.17 jaxb-core 1.8](#page-83-2)**   [1.17.1 Available under license](#page-84-0)  **[1.18 istack-commons 1.8](#page-98-0)**   [1.18.1 Available under license](#page-98-1)  **[1.19 jboss-logging 3.4.1.Final](#page-105-0)**   [1.19.1 Available under license](#page-105-1)  **[1.20 commons-codec 1.14](#page-109-0)**   [1.20.1 Available under license](#page-109-1)  **[1.21 jsr305 2.0.3](#page-114-0)**   [1.21.1 Available under license](#page-114-1)  **[1.22 commons-lang3 3.4](#page-115-0)**   [1.22.1 Available under license](#page-115-1)  **[1.23 args4j 2.32](#page-116-0)**   [1.23.1 Available under license](#page-116-1)  **[1.24 rxjava 1.1.2](#page-116-2)**   [1.24.1 Available under license](#page-116-3)  **[1.25 feign-core 8.15.1](#page-149-0)**   [1.25.1 Available under license](#page-149-1)  **[1.26 feign-jackson 8.15.1](#page-152-0)**   [1.26.1 Available under license](#page-152-1)  **[1.27 rtmpdump 2.4+20151223.gitfa8646d.1-2+b2](#page-153-0)**   [1.27.1 Available under license](#page-153-1)  **[1.28 servlet-api 4.0.4](#page-171-0)**   [1.28.1 Available under license](#page-171-1)  **[1.29 jctools-core 3.1.0](#page-172-0)**   [1.29.1 Available under license](#page-172-1)  **[1.30 xerces-j 2.12.2](#page-179-0)**   [1.30.1 Available under license](#page-179-1)  **[1.31 commons-io 2.8.0](#page-189-0)**   [1.31.1 Available under license](#page-189-1)  **[1.32 httpcomponents-client 4.5.13](#page-193-0)**   [1.32.1 Available under license](#page-193-1)  **[1.33 aop-alliance 1.0](#page-206-0)**   [1.33.1 Available under license](#page-206-1) 

**[1.34 openssl 1.1.1i](#page-206-2)**   [1.34.1 Available under license](#page-206-3)  **[1.35 commons-lang3 2.6](#page-219-0)**   [1.35.1 Available under license](#page-219-1)  **[1.36 javassist 3.25.0-GA](#page-223-0)**   [1.36.1 Available under license](#page-223-1)  **[1.37 httpcomponents-core 4.4.14](#page-233-0)**   [1.37.1 Available under license](#page-233-1)  **[1.38 commons-logging 1.1.3](#page-241-0)**   [1.38.1 Available under license](#page-241-1)  **[1.39 jakarta-validation-api 2.0.2](#page-246-0)**   [1.39.1 Available under license](#page-246-1)  **[1.40 jakarta-ws-rs-api 2.1.6](#page-251-0)**   [1.40.1 Available under license](#page-251-1)  **[1.41 checker-qual 3.1.0](#page-267-0)**   [1.41.1 Available under license](#page-267-1)  **[1.42 javax-ws-rs-api 2.0.1](#page-267-2)**   [1.42.1 Available under license](#page-267-3)  **[1.43 zt-process 1.3](#page-277-0)**   [1.43.1 Available under license](#page-277-1)  **[1.44 classmate 1.1.0](#page-277-2)**   [1.44.1 Available under license](#page-278-0)  **[1.45 jakarta-servlet-api 4.0.4](#page-278-1)**   [1.45.1 Available under license](#page-278-2)  **[1.46 hk2-locator 2.6.1](#page-283-0)**   [1.46.1 Available under license](#page-283-1)  **[1.47 hk2-utils 2.6.1](#page-298-0)**   [1.47.1 Available under license](#page-298-1)  **[1.48 hk2-api 2.6.1](#page-313-0)**   [1.48.1 Available under license](#page-313-1)  **[1.49 resourcelocator 1.0.3](#page-329-0)**   [1.49.1 Available under license](#page-329-1)  **[1.50 jakarta-inject 2.6.1](#page-333-0)**   [1.50.1 Available under license](#page-333-1)  **[1.51 mime-pull 1.8](#page-348-0)**   [1.51.1 Available under license](#page-348-1)  **[1.52 bcel 1.8](#page-351-0)**   [1.52.1 Available under license](#page-351-1) 

**[1.53 libxml2 2.9.12](#page-354-0)** 

 [1.53.1 Available under license](#page-354-1)  **[1.54 activation-api 1.2.0](#page-355-0)**   [1.54.1 Available under license](#page-355-1)  **[1.55 asm 9.1](#page-371-0)**   [1.55.1 Available under license](#page-371-1)  **[1.56 jakarta xml bind api 2.3.3](#page-373-0)**   [1.56.1 Available under license](#page-373-1)  **[1.57 openorb 1.8](#page-385-0)**   [1.57.1 Available under license](#page-385-1)  **[1.58 librtmp 2.4+20151223.gitfa8646d.1-2+b2](#page-386-0)**   [1.58.1 Available under license](#page-386-1)  **[1.59 jersey-hk2 2.35](#page-406-0)**   [1.59.1 Available under license](#page-406-1)  **[1.60 libarchive 3.5.2](#page-423-0)**   [1.60.1 Available under license](#page-423-1)  **[1.61 libnsl 1.3.0-2](#page-425-0)**   [1.61.1 Available under license](#page-425-1)  **[1.62 jersey-container-servlet 2.35](#page-436-0)**   [1.62.1 Available under license](#page-436-1)  **[1.63 jersey-bean-validation 2.35](#page-453-0)**   [1.63.1 Available under license](#page-453-1)  **[1.64 jersey-container-servlet-core 2.35](#page-470-0)**   [1.64.1 Available under license](#page-470-1)  **[1.65 jersey-common 2.35](#page-487-0)**   [1.65.1 Available under license](#page-487-1)  **[1.66 jersey-server 2.35](#page-504-0)**   [1.66.1 Available under license](#page-504-1)  **[1.67 libjpeg 6](#page-522-0)**   [1.67.1 Available under license](#page-522-1)  **[1.68 httpasyncclient 4.1.5](#page-525-0)**   [1.68.1 Available under license](#page-525-1)  **[1.69 jetty-setuid-java 1.0.4](#page-530-0)**   [1.69.1 Available under license](#page-530-1)  **[1.70 jakarta-el 3.0.4](#page-530-2)**   [1.70.1 Available under license](#page-531-0)  **[1.71 reflections 0.9.12](#page-546-0)**   [1.71.1 Available under license](#page-546-1)  **[1.72 metrics-httpclient 4.0.2](#page-546-2)**   [1.72.1 Available under license](#page-546-3) 

**[1.73 xxhash 0.8.1-1](#page-546-4)**   [1.73.1 Available under license](#page-546-5)  **[1.74 slf4j 1.7.36](#page-554-0)**   [1.74.1 Available under license](#page-554-1)  **[1.75 jul-to-slf4j 1.7.36](#page-565-0)**   [1.75.1 Available under license](#page-565-1)  **[1.76 log4j-over-slf4j 1.7.36](#page-566-0)**   [1.76.1 Available under license](#page-566-1)  **[1.77 jcl-over-slf4j 1.7.36](#page-566-2)**   [1.77.1 Available under license](#page-566-3)  **[1.78 joda-time 2.10.14](#page-566-4)**   [1.78.1 Available under license](#page-566-5)  **[1.79 simpleclient-servlet 0.15.0](#page-571-0)**   [1.79.1 Available under license](#page-571-1)  **[1.80 simpleclient-common 0.15.0](#page-571-2)**   [1.80.1 Available under license](#page-571-3)  **[1.81 gson 2.9.0](#page-571-4)**   [1.81.1 Available under license](#page-571-5)  **[1.82 simpleclient 0.15.0](#page-579-0)**   [1.82.1 Available under license](#page-579-1)  **[1.83 jakarta-inject-api 1.0.5](#page-581-0)**   [1.83.1 Available under license](#page-581-1)  **[1.84 libssh2 1.10.0-3+b1](#page-586-0)**   [1.84.1 Available under license](#page-586-1)  **[1.85 gzip 1.12-1](#page-587-0)**   [1.85.1 Available under license](#page-587-1)  **[1.86 wget 1.21.3-1+b2](#page-602-0)**   [1.86.1 Available under license](#page-602-1)  **[1.87 libsemanage-common 3.4-1](#page-617-0)**   [1.87.1 Available under license](#page-617-1)  **[1.88 jakarta-annotation-api 2.1.1](#page-628-0)**   [1.88.1 Available under license](#page-628-1)  **[1.89 libhogweed6 3.8.1-2](#page-643-0)**   [1.89.1 Available under license](#page-643-1)  **[1.90 libidn 2.3.3-1+b1](#page-669-0)**   [1.90.1 Available under license](#page-669-1)  **[1.91 libnettle8 3.8.1-2](#page-684-0)**   [1.91.1 Available under license](#page-684-1)  **[1.92 libnettle6 3.8.1-2](#page-709-0)** 

 [1.92.1 Available under license](#page-710-0)  **[1.93 lz4 1.9.4-1](#page-735-0)**   [1.93.1 Available under license](#page-735-1)  **[1.94 cglib 3.3.0](#page-744-0)**   [1.94.1 Available under license](#page-744-1)  **[1.95 hibernate-validator 6.2.5.Final](#page-749-0)**   [1.95.1 Available under license](#page-749-1)  **[1.96 jersey-metainf-services 2.35](#page-755-0)**   [1.96.1 Available under license](#page-755-1)  **[1.97 coreutils 9.1-1](#page-772-0)**   [1.97.1 Available under license](#page-772-1)  **[1.98 base-passwd 3.6.1](#page-786-0)**   [1.98.1 Available under license](#page-787-0)  **[1.99 libunistring 1.0-2](#page-795-0)**   [1.99.1 Available under license](#page-795-1)  **[1.100 gmp 6.2.1+dfsg1-1.1](#page-813-0)**   [1.100.1 Available under license](#page-813-1)  **[1.101 libtasn 4.19.0-2](#page-854-0)**   [1.101.1 Available under license](#page-854-1)  **[1.102 bzip2 1.0.8-5+b1](#page-891-0)**   [1.102.1 Available under license](#page-891-1)  **[1.103 apache-commons-text 1.10.0](#page-892-0)**   [1.103.1 Available under license](#page-892-1)  **[1.104 dumb-init 1.2.5-2](#page-897-0)**   [1.104.1 Available under license](#page-897-1)  **[1.105 libffi 3.4.4](#page-898-0)**   [1.105.1 Available under license](#page-898-1)  **[1.106 sqlite 3.39.4](#page-906-0)**   [1.106.1 Available under license](#page-906-1)  **[1.107 compiler 0.8.15](#page-924-0)**   [1.107.1 Available under license](#page-924-1)  **[1.108 libgpm 1.20.7-10+b1](#page-928-0)**   [1.108.1 Available under license](#page-928-1)  **[1.109 libffi 3.4.4-1](#page-935-0)**   [1.109.1 Available under license](#page-935-1)  **[1.110 iconv 2.36](#page-944-0)**   [1.110.1 Available under license](#page-944-1)  **[1.111 gpm 1.20.7-10+b1](#page-970-0)**   [1.111.1 Available under license](#page-970-1) 

```
1.112 nuprocess 2.0.5 
    1.112.1 Available under license 
1.113 libmd 1.0.4-2 
    1.113.1 Available under license 
1.114 mawk 1.3.4.20200120-3.1 
    1.114.1 Available under license 
1.115 libgpg-error 1.46-1 
    1.115.1 Available under license 
1.116 cyrus-sasl 2.1.28+dfsg-10 
    1.116.1 Available under license 
1.117 libgcrypt 1.10.1-3 
    1.117.1 Available under license 
1.118 psmisc 23.6-1 
    1.118.1 Available under license 
1.119 zlib 1.2.13.dfsg-1 
    1.119.1 Available under license 
1.120 dash 0.5.12-2 
    1.120.1 Available under license 
1.121 keyutils 1.6.3-2 
    1.121.1 Available under license 
1.122 hostname 3.23+nmu1 
    1.122.1 Available under license 
1.123 libpkit 0.24.1-2 
    1.123.1 Available under license 
1.124 sed 4.9-1 
    1.124.1 Available under license 
1.125 findutils 4.9.0-4 
    1.125.1 Available under license 
1.126 berkeley-db 5.3.28+dfsg2-1 
    1.126.1 Available under license 
1.127 acl 2.3.1-3 
    1.127.1 Available under license 
1.128 attr 2.5.1-4 
    1.128.1 Available under license 
1.129 libxcrypt 4.4.33-2 
    1.129.1 Available under license 
1.130 gcc-12 12.2.0-14 
    1.130.1 Available under license 
1.131 debconf 1.5.82
```
 [1.131.1 Available under license](#page-1302-1)  **[1.132 gcc-12-base 12.2.0-14](#page-1304-0)**   [1.132.1 Available under license](#page-1304-1)  **[1.133 libxxhash0 0.8.1-1](#page-1442-0)**   [1.133.1 Available under license](#page-1442-1)  **[1.134 open-ldap 2.5.13+dfsg-5](#page-1450-0)**   [1.134.1 Available under license](#page-1450-1)  **[1.135 argparse 0.9.0](#page-1482-0)**   [1.135.1 Available under license](#page-1482-1)  **[1.136 system-memory 4.5.5](#page-1483-0)**   [1.136.1 Available under license](#page-1483-1)  **[1.137 newtonsoft-json 13.0.3](#page-1493-0)**   [1.137.1 Available under license](#page-1493-1)  **[1.138 error\\_prone\\_annotations 2.0.2](#page-1494-0)**   [1.138.1 Available under license](#page-1494-1)  **[1.139 simpleclient-dropwizard 0.15.0](#page-1495-0)**   [1.139.1 Available under license](#page-1495-1)  **[1.140 logback-core 1.2.12](#page-1496-0)**   [1.140.1 Available under license](#page-1496-1)  **[1.141 jersey-client 2.39.1](#page-1510-0)**   [1.141.1 Available under license](#page-1510-1)  **[1.142 metrics 4.2.17](#page-1527-0)**   [1.142.1 Available under license](#page-1527-1)  **[1.143 jna-platform 5.13.0](#page-1531-0)**   [1.143.1 Available under license](#page-1531-1)  **[1.144 zstd 1.5.4+dfsg2-5](#page-1536-0)**   [1.144.1 Available under license](#page-1536-1)  **[1.145 jre 11.0.19+7](#page-1544-0)**   [1.145.1 Available under license](#page-1544-1)  **[1.146 lcms 2.14](#page-1645-0)**   [1.146.1 Available under license](#page-1645-1)  **[1.147 wamerican 2020.12.07-2](#page-1662-0)**   [1.147.1 Available under license](#page-1662-1)  **[1.148 gnupg 2.2.40-1.1](#page-1673-0)**   [1.148.1 Available under license](#page-1673-1)  **[1.149 e2fsprogs 1.47.0-2](#page-1726-0)**   [1.149.1 Available under license](#page-1726-1)  **[1.150 pcre 10.42-1](#page-1763-0)**   [1.150.1 Available under license](#page-1763-1) 

#### **[1.151 brotli 1.0.9-2+b6](#page-1765-0)**

 [1.151.1 Available under license](#page-1766-0)  **[1.152 grep 3.8-5](#page-1766-1)**   [1.152.1 Available under license](#page-1766-2)  **[1.153 xz 5.4.1-0.2](#page-1781-0)**   [1.153.1 Available under license](#page-1781-1)  **[1.154 audit 3.0.9-1](#page-1805-0)**   [1.154.1 Available under license](#page-1805-1)  **[1.155 diffutils 3.8-4](#page-1823-0)**   [1.155.1 Available under license](#page-1823-1)  **[1.156 libcap-ng 0.8.3-1+b3](#page-1838-0)**   [1.156.1 Available under license](#page-1838-1)  **[1.157 public-suffix 20230209.2326-1](#page-1857-0)**   [1.157.1 Available under license](#page-1857-1)  **[1.158 libldap-2.5-0 2.5.13+dfsg-5](#page-1869-0)**   [1.158.1 Available under license](#page-1869-1)  **[1.159 tdb 1.47.0](#page-1874-0)**   [1.159.1 Available under license](#page-1874-1)  **[1.160 shadow 4.13+dfsg1-1+b1](#page-1889-0)**   [1.160.1 Available under license](#page-1889-1)  **[1.161 libsemanage-common 3.4-1+b5](#page-1901-0)**   [1.161.1 Available under license](#page-1901-1)  **[1.162 libldap-common 2.5.13+dfsg-5](#page-1913-0)**   [1.162.1 Available under license](#page-1913-1)  **[1.163 ca-certificates 20230311](#page-1918-0)**   [1.163.1 Available under license](#page-1918-1)  **[1.164 sysv-init 3.06-4](#page-1927-0)**   [1.164.1 Available under license](#page-1927-1)  **[1.165 libsemanage2 3.4-1+b5](#page-1935-0)**   [1.165.1 Available under license](#page-1935-1)  **[1.166 libpsl 0.21.2-1](#page-1947-0)**   [1.166.1 Available under license](#page-1947-1)  **[1.167 logback-access 1.2.12](#page-1948-0)**   [1.167.1 Available under license](#page-1949-0)  **[1.168 adduser 3.134](#page-1959-0)**   [1.168.1 Available under license](#page-1959-1)  **[1.169 libsepol2 3.4-2.1](#page-1966-0)**   [1.169.1 Available under license](#page-1966-1)  **[1.170 libgcc-s1 12.2.0-14](#page-1977-0)** 

 [1.170.1 Available under license](#page-1977-1)  **[1.171 libpsl5 0.21.2-1](#page-2115-0)**   [1.171.1 Available under license](#page-2115-1)  **[1.172 cdebconf 0.270](#page-2117-0)**   [1.172.1 Available under license](#page-2117-1)  **[1.173 libstd-c 12.2.0-14](#page-2120-0)**   [1.173.1 Available under license](#page-2120-1)  **[1.174 libkeyutils 1.6.3-2](#page-2195-0)**   [1.174.1 Available under license](#page-2195-1)  **[1.175 gpgv 2.2.40-1.1](#page-2215-0)**   [1.175.1 Available under license](#page-2215-1)  **[1.176 libmd0 1.0.4-2](#page-2267-0)**   [1.176.1 Available under license](#page-2267-1)  **[1.177 libdebconfclient0 0.270](#page-2271-0)**   [1.177.1 Available under license](#page-2271-1)  **[1.178 dpkg 1.21.22](#page-2274-0)**   [1.178.1 Available under license](#page-2275-0)  **[1.179 logsave 1.47.0-2](#page-2286-0)**   [1.179.1 Available under license](#page-2286-1)  **[1.180 selinux 3.4-1+b6](#page-2322-0)**   [1.180.1 Available under license](#page-2323-0)  **[1.181 libzstd1 1.5.4+dfsg2-5](#page-2350-0)**   [1.181.1 Available under license](#page-2350-1)  **[1.182 sysvinit-utils 3.06-4](#page-2358-0)**   [1.182.1 Available under license](#page-2358-1)  **[1.183 libsaslmodulesdb 2.1.28+dfsg-10](#page-2366-0)**   [1.183.1 Available under license](#page-2366-1)  **[1.184 libcap 2.66-4](#page-2368-0)**   [1.184.1 Available under license](#page-2368-1)  **[1.185 libsepol 3.4-2.1](#page-2370-0)**   [1.185.1 Available under license](#page-2371-0)  **[1.186 libsasl 2.1.28+dfsg-10](#page-2382-0)**   [1.186.1 Available under license](#page-2382-1)  **[1.187 libapt-pkg 2.6.1](#page-2384-0)**   [1.187.1 Available under license](#page-2384-1)  **[1.188 libbrotli1 1.0.9-2+b6](#page-2394-0)**   [1.188.1 Available under license](#page-2395-0)  **[1.189 libext2fs2 1.47.0-2](#page-2395-1)**   [1.189.1 Available under license](#page-2395-2) 

## **[1.190 libss 1.47.0-2](#page-2432-0)**   [1.190.1 Available under license](#page-2432-1)  **[1.191 libcom-err 1.47.0-2](#page-2432-2)**   [1.191.1 Available under license](#page-2433-0)  **[1.192 apt 2.6.1](#page-2441-0)**   [1.192.1 Available under license](#page-2441-1)  **[1.193 unzip 6.0-28](#page-2452-0)**   [1.193.1 Available under license](#page-2452-1)  **[1.194 apt 2.7.1](#page-2458-0)**   [1.194.1 Available under license](#page-2458-1)  **[1.195 procps 4.0.2-3](#page-2469-0)**   [1.195.1 Available under license](#page-2469-1)  **[1.196 init-system-helpers 1.65.2](#page-2487-0)**   [1.196.1 Available under license](#page-2487-1)  **[1.197 libproc2-0 4.0.2-3](#page-2489-0)**   [1.197.1 Available under license](#page-2489-1)  **[1.198 libmagic 5.44-3](#page-2507-0)**   [1.198.1 Available under license](#page-2507-1)  **[1.199 guava 32.1.1-jre](#page-2508-0)**   [1.199.1 Available under license](#page-2508-1)  **[1.200 metrics-jmx 4.2.19](#page-2513-0)**   [1.200.1 Available under license](#page-2513-1)  **[1.201 dropwizard-jackson 2.1.7](#page-2517-0)**   [1.201.1 Available under license](#page-2517-1)  **[1.202 metrics-health-checks 4.2.19](#page-2517-2)**   [1.202.1 Available under license](#page-2517-3)  **[1.203 dropwizard-jetty 2.1.7](#page-2517-4)**   [1.203.1 Available under license](#page-2517-5)  **[1.204 metrics-servlets 4.2.19](#page-2518-0)**   [1.204.1 Available under license](#page-2518-1)  **[1.205 logback-throttling-appender 1.1.10](#page-2518-2)**   [1.205.1 Available under license](#page-2518-3)  **[1.206 metrics-annotation 4.2.19](#page-2519-0)**   [1.206.1 Available under license](#page-2519-1)  **[1.207 dropwizard-logging 2.1.7](#page-2519-2)**   [1.207.1 Available under license](#page-2519-3)  **[1.208 dropwizard-core 2.1.7](#page-2519-4)**   [1.208.1 Available under license](#page-2519-5)  **[1.209 dropwizard-servlets 2.1.7](#page-2519-6)**

 [1.209.1 Available under license](#page-2519-7)  **[1.210 dropwizard-health 2.1.7](#page-2520-0)**   [1.210.1 Available under license](#page-2520-1)  **[1.211 dropwizard-util 2.1.7](#page-2520-2)**   [1.211.1 Available under license](#page-2520-3)  **[1.212 dropwizard-jersey 2.1.7](#page-2520-4)**   [1.212.1 Available under license](#page-2520-5)  **[1.213 dropwizard-validation 2.1.7](#page-2520-6)**   [1.213.1 Available under license](#page-2520-7)  **[1.214 dropwizard-request-logging 2.1.7](#page-2520-8)**   [1.214.1 Available under license](#page-2520-9)  **[1.215 metrics-httpasyncclient 4.2.17](#page-2520-10)**   [1.215.1 Available under license](#page-2520-11)  **[1.216 metrics-json 4.2.19](#page-2521-0)**   [1.216.1 Available under license](#page-2521-1)  **[1.217 drop-wizard-metrics 2.1.7](#page-2525-0)**   [1.217.1 Available under license](#page-2525-1)  **[1.218 dropwizard-lifecycle 2.1.7](#page-2525-2)**   [1.218.1 Available under license](#page-2525-3)  **[1.219 metrics-jvm 4.2.19](#page-2525-4)**   [1.219.1 Available under license](#page-2525-5)  **[1.220 dropwizard-configuration 2.1.7](#page-2525-6)**   [1.220.1 Available under license](#page-2525-7)  **[1.221 metrics-jetty 4.2.19](#page-2526-0)**   [1.221.1 Available under license](#page-2526-1)  **[1.222 metrics-logback 4.2.19](#page-2526-2)**   [1.222.1 Available under license](#page-2526-3)  **[1.223 metrics-jersey2 4.2.19](#page-2527-0)**   [1.223.1 Available under license](#page-2527-1)  **[1.224 file 5.44-3](#page-2528-0)**   [1.224.1 Available under license](#page-2528-1)  **[1.225 cracklib 2.9.6-5+b1](#page-2529-0)**   [1.225.1 Available under license](#page-2529-1)  **[1.226 libpwquality 1.4.5-1+b1](#page-2530-0)**   [1.226.1 Available under license](#page-2530-1)  **[1.227 snake-yaml 2.2](#page-2531-0)**   [1.227.1 Available under license](#page-2531-1)  **[1.228 java™-native-access 5](#page-2538-0)**   [1.228.1 Available under license](#page-2538-1) 

**[1.229 microsoft®-.net-framework 4.0.41209](#page-2665-0)**   [1.229.1 Available under license](#page-2665-1)  **[1.230 microsoft®-.net-framework 4.0.30319.17554](#page-2668-0)**   [1.230.1 Available under license](#page-2668-1)  **[1.231 commons-daemon-service-runner 1.0.15](#page-2671-0)**   [1.231.1 Available under license](#page-2671-1)  **[1.232 visual-studio-runtime 14.16.27033](#page-2676-0)**   [1.232.1 Available under license](#page-2676-1)  **[1.233 libpammodulesbin 1.5.2-6+deb12u1](#page-2712-0)**   [1.233.1 Available under license](#page-2712-1)  **[1.234 pam 1.5.2-6+deb12u1](#page-2714-0)**   [1.234.1 Available under license](#page-2714-1)  **[1.235 debian-archive-keyring 2023.3+deb12u1](#page-2716-0)**   [1.235.1 Available under license](#page-2716-1)  **[1.236 debianutils 5.7-0.5~deb12u1](#page-2717-0)**   [1.236.1 Available under license](#page-2717-1)  **[1.237 libpamg 1.5.2-6+deb12u1](#page-2720-0)**   [1.237.1 Available under license](#page-2720-1)  **[1.238 libcrack 2.9.6-5+b1](#page-2721-0)**   [1.238.1 Available under license](#page-2721-1)  **[1.239 libpam-pwquality 1.4.5-1+b1](#page-2740-0)**   [1.239.1 Available under license](#page-2740-1)  **[1.240 libpwquality1 1.4.5-1+b1](#page-2748-0)**   [1.240.1 Available under license](#page-2748-1)  **[1.241 libpwquality-common 1.4.5-1](#page-2757-0)**   [1.241.1 Available under license](#page-2757-1)  **[1.242 libpwquality 1.4.5-1](#page-2765-0)**   [1.242.1 Available under license](#page-2765-1)  **[1.243 scowl 2020.12.07-2](#page-2774-0)**   [1.243.1 Available under license](#page-2774-1)  **[1.244 libpng 1.6.38](#page-2785-0)**   [1.244.1 Available under license](#page-2785-1)  **[1.245 openjdk 11.0.19](#page-2797-0)**   [1.245.1 Available under license](#page-2797-1)  **[1.246 openjdk-jre 11.0.19u7](#page-2880-0)**   [1.246.1 Available under license](#page-2881-0)  **[1.247 libpng 1.6.40](#page-3573-0)**   [1.247.1 Available under license](#page-3573-1)  **[1.248 libpng 1.6.39](#page-3585-0)** 

 [1.248.1 Available under license](#page-3585-1)  **[1.249 ncurses 6.4-4](#page-3597-0)**   [1.249.1 Available under license](#page-3597-1)  **[1.250 json-net 13.0.3](#page-3605-0)**   [1.250.1 Available under license](#page-3605-1)  **[1.251 sqlite 3.43.2](#page-3606-0)**   [1.251.1 Available under license](#page-3606-1)  **[1.252 .net 6.0.0](#page-3607-0)**   [1.252.1 Available under license](#page-3607-1)  **[1.253 jackson-databind 2.16.0](#page-3701-0)**   [1.253.1 Available under license](#page-3701-1)  **[1.254 jackson-jaxrs-base 2.16.0](#page-3706-0)**   [1.254.1 Available under license](#page-3706-1)  **[1.255 jackson-jaxrs 2.16.0](#page-3706-2)**   [1.255.1 Available under license](#page-3706-3)  **[1.256 jackson 2.16.0](#page-3707-0)**   [1.256.1 Available under license](#page-3707-1)  **[1.257 jackson-xc 2.16.0](#page-3713-0)**   [1.257.1 Available under license](#page-3713-1)  **[1.258 jackson-annotations 2.16.0](#page-3714-0)**   [1.258.1 Available under license](#page-3714-1)  **[1.259 zlib1g 1.2.13.dfsg-1](#page-3719-0)**   [1.259.1 Available under license](#page-3719-1)  **[1.260 login 4.13+dfsg1-1+b1](#page-3719-2)**   [1.260.1 Available under license](#page-3719-3)  **[1.261 passwd 4.13+dfsg1-1+b1](#page-3726-0)**   [1.261.1 Available under license](#page-3726-1)  **[1.262 libcrypt 4.4.33-2](#page-3733-0)**   [1.262.1 Available under license](#page-3734-0)  **[1.263 libaudit 3.0.9-1](#page-3745-0)**   [1.263.1 Available under license](#page-3745-1)  **[1.264 jackson-datatype-jdk8 2.16.0](#page-3763-0)**   [1.264.1 Available under license](#page-3763-1)  **[1.265 jackson-datatype-jsr310 2.16.0](#page-3764-0)**   [1.265.1 Available under license](#page-3764-1)  **[1.266 jackson-dataformat-yaml 2.16.0](#page-3765-0)**   [1.266.1 Available under license](#page-3765-1)  **[1.267 jackson-datatype-guava 2.16.0](#page-3765-2)**   [1.267.1 Available under license](#page-3765-3) 

**[1.268 jackson-datatype-joda 2.16.0](#page-3766-0)**   [1.268.1 Available under license](#page-3766-1)  **[1.269 jackson-module-afterburner 2.16.0](#page-3766-2)**   [1.269.1 Available under license](#page-3766-3)  **[1.270 jackson-module-parameter-names 2.16.0](#page-3767-0)**   [1.270.1 Available under license](#page-3767-1)  **[1.271 nghttp2 1.52.0-1+deb12u1](#page-3768-0)**   [1.271.1 Available under license](#page-3768-1)  **[1.272 libnghttp2-14 1.52.0-1+deb12u1](#page-3770-0)**   [1.272.1 Available under license](#page-3770-1)  **[1.273 jackson-module-blackbird 2.16.0](#page-3772-0)**   [1.273.1 Available under license](#page-3772-1)  **[1.274 jackson-dataformat-cbor 2.16.0](#page-3774-0)**   [1.274.1 Available under license](#page-3774-1)  **[1.275 free-type 2.13.2](#page-3774-2)**   [1.275.1 Available under license](#page-3774-3)  **[1.276 perl 5.36.0-7+deb12u1](#page-3788-0)**   [1.276.1 Available under license](#page-3788-1)  **[1.277 perl-base 5.36.0-7+deb12u1](#page-5579-0)**   [1.277.1 Available under license](#page-5579-1)  **[1.278 jline 3.20.0](#page-7369-0)**   [1.278.1 Available under license](#page-7369-1)  **[1.279 readline 8.2](#page-7398-0)**   [1.279.1 Available under license](#page-7398-1)  **[1.280 .net 8.0.0](#page-7432-0)**   [1.280.1 Available under license](#page-7432-1)  **[1.281 zlib 1.2.11](#page-7531-0)**   [1.281.1 Available under license](#page-7531-1)  **[1.282 zlib 1.2.13](#page-7532-0)**   [1.282.1 Available under license](#page-7532-1)  **[1.283 zlib 1.2.5](#page-7532-2)**   [1.283.1 Available under license](#page-7532-3)  **[1.284 zlib 1.3](#page-7533-0)**   [1.284.1 Available under license](#page-7533-1)  **[1.285 usr-is-merged 37~deb12u1](#page-7534-0)**   [1.285.1 Available under license](#page-7534-1)  **[1.286 tar 1.34+dfsg-1.2+deb12u1](#page-7535-0)**   [1.286.1 Available under license](#page-7535-1)  **[1.287 tzdata 2024a-0+deb12u1](#page-7549-0)** 

 [1.287.1 Available under license](#page-7549-1)  **[1.288 usrmerge 37~deb12u1](#page-7550-0)**   [1.288.1 Available under license](#page-7550-1)  **[1.289 c-ares 1.10.1](#page-7550-2)**   [1.289.1 Available under license](#page-7550-3)  **[1.290 zlib 1.3.101.76](#page-7551-0)**   [1.290.1 Available under license](#page-7551-1)  **[1.291 curl 7.79.1-DEV](#page-7552-0)**   [1.291.1 Available under license](#page-7552-1)  **[1.292 curl 8.7.1](#page-7552-2)**   [1.292.1 Available under license](#page-7552-3)  **[1.293 util-linux 2.38.1-5+deb12u1](#page-7553-0)**   [1.293.1 Available under license](#page-7553-1)  **[1.294 libuuid 2.38.1-5+deb12u1](#page-7590-0)**   [1.294.1 Available under license](#page-7590-1)  **[1.295 util-linux-extra 2.38.1-5+deb12u1](#page-7627-0)**   [1.295.1 Available under license](#page-7627-1)  **[1.296 mount 2.38.1-5+deb12u1](#page-7664-0)**   [1.296.1 Available under license](#page-7664-1)  **[1.297 libmount 2.38.1-5+deb12u1](#page-7701-0)**   [1.297.1 Available under license](#page-7701-1)  **[1.298 libsaslmodules 2.1.28+dfsg-10](#page-7738-0)**   [1.298.1 Available under license](#page-7738-1)  **[1.299 lua-cjson 2.1.0](#page-7743-0)**   [1.299.1 Available under license](#page-7743-1)  **[1.300 jaxb-api 2.3.1](#page-7743-2)**   [1.300.1 Available under license](#page-7743-3)  **[1.301 jna 5.13.0](#page-7755-0)**   [1.301.1 Available under license](#page-7755-1)  **[1.302 activation-api 1.2.2](#page-7894-0)**   [1.302.1 Available under license](#page-7894-1)  **[1.303 jdk-zulu 11.72+19](#page-7895-0)**   [1.303.1 Available under license](#page-7895-1)  **[1.304 openjdk-jre 11.0.23u9](#page-8012-0)**   [1.304.1 Available under license](#page-8012-1)  **[1.305 openjdk 1.8.0u412](#page-8169-0)**   [1.305.1 Available under license](#page-8169-1)  **[1.306 liblzma 5.4.1-0.2](#page-8178-0)**   [1.306.1 Available under license](#page-8178-1) 

## **[1.307 libffi8 3.4.4-1](#page-8202-0)**   [1.307.1 Available under license](#page-8202-1)  **[1.308 javax-annotation-api 1.3.2](#page-8210-0)**   [1.308.1 Available under license](#page-8210-1)  **[1.309 glibc 2.36-9+deb12u7](#page-8222-0)**   [1.309.1 Available under license](#page-8222-1)  **[1.310 libcbin 2.36-9+deb12u7](#page-8250-0)**   [1.310.1 Available under license](#page-8250-1)  **[1.311 libc 2.36-9+deb12u7](#page-8290-0)**   [1.311.1 Available under license](#page-8290-1)  **[1.312 free-type 11.0.23+9](#page-8301-0)**   [1.312.1 Available under license](#page-8301-1)  **[1.313 azul zulu 11 11.0.23](#page-8417-0)**   [1.313.1 Available under license](#page-8417-1)  **[1.314 netty-transport-sctp 4.1.110.Final](#page-8533-0)**   [1.314.1 Available under license](#page-8533-1)  **[1.315 netty-codec-memcache 4.1.110.Final](#page-8538-0)**   [1.315.1 Available under license](#page-8538-1)  **[1.316 netty-transport-native-unix-common 4.1.110.Final](#page-8540-0)**   [1.316.1 Available under license](#page-8540-1)  **[1.317 netty-codec-stomp 4.1.110.Final](#page-8546-0)**   [1.317.1 Available under license](#page-8546-1)  **[1.318 netty-handler-proxy 4.1.110.Final](#page-8548-0)**   [1.318.1 Available under license](#page-8548-1)  **[1.319 netty-transport 4.1.110.Final](#page-8549-0)**   [1.319.1 Available under license](#page-8549-1)  **[1.320 netty-codec-dns 4.1.110.Final](#page-8568-0)**   [1.320.1 Available under license](#page-8568-1)  **[1.321 netty-resolver 4.1.110.Final](#page-8572-0)**   [1.321.1 Available under license](#page-8572-1)  **[1.322 netty-codec-xml 4.1.110.Final](#page-8576-0)**   [1.322.1 Available under license](#page-8576-1)  **[1.323 netty-transport-rxtx 4.1.110.Final](#page-8577-0)**   [1.323.1 Available under license](#page-8577-1)  **[1.324 netty-handler 4.1.110.Final](#page-8578-0)**   [1.324.1 Available under license](#page-8579-0)  **[1.325 netty-codec-http 4.1.110.Final](#page-8595-0)**   [1.325.1 Available under license](#page-8595-1)  **[1.326 netty-codec-redis 4.1.110.Final](#page-8615-0)**

 [1.326.1 Available under license](#page-8615-1)  **[1.327 netty-codec-haproxy 4.1.110.Final](#page-8617-0)**   [1.327.1 Available under license](#page-8617-1)  **[1.328 netty-resolver-dns 4.1.110.Final](#page-8619-0)**   [1.328.1 Available under license](#page-8619-1)  **[1.329 netty-transport-udt 4.1.110.Final](#page-8627-0)**   [1.329.1 Available under license](#page-8627-1)  **[1.330 netty-codec-smtp 4.1.110.Final](#page-8630-0)**   [1.330.1 Available under license](#page-8630-1)  **[1.331 netty-transport-classes-epoll 4.1.110.Final](#page-8631-0)**   [1.331.1 Available under license](#page-8631-1)  **[1.332 netty-resolver-dns-classes-macos 4.1.110.Final](#page-8638-0)**   [1.332.1 Available under license](#page-8638-1)  **[1.333 netty-transport-classes-kqueue 4.1.110.Final](#page-8639-0)**   [1.333.1 Available under license](#page-8639-1)  **[1.334 netty 4.1.110.Final](#page-8641-0)**   [1.334.1 Available under license](#page-8641-1)  **[1.335 netty-codec-mqtt 4.1.110.Final](#page-8666-0)**   [1.335.1 Available under license](#page-8666-1)  **[1.336 netty-handler-ssl-ocsp 4.1.110.Final](#page-8671-0)**   [1.336.1 Available under license](#page-8671-1)  **[1.337 netty-codec 4.1.110.Final](#page-8672-0)**   [1.337.1 Available under license](#page-8672-1)  **[1.338 netty-codec-socks 4.1.110.Final](#page-8689-0)**   [1.338.1 Available under license](#page-8690-0)  **[1.339 icu 75.1](#page-8695-0)**   [1.339.1 Available under license](#page-8695-1)  **[1.340 libssl3 3.0.13-1~deb12u1](#page-8711-0)**   [1.340.1 Available under license](#page-8711-1)  **[1.341 openssl 3.0.13-1~deb12u1](#page-8723-0)**   [1.341.1 Available under license](#page-8723-1)  **[1.342 libsystemd 252.26-1~deb12u2](#page-8735-0)**   [1.342.1 Available under license](#page-8735-1)  **[1.343 libudev 252.26-1~deb12u2](#page-8742-0)**   [1.343.1 Available under license](#page-8742-1)  **[1.344 libcurl 7.88.1-10+deb12u6](#page-8748-0)**   [1.344.1 Available under license](#page-8748-1)  **[1.345 gnutls 3.7.9-2+deb12u3](#page-8748-2)**   [1.345.1 Available under license](#page-8748-3) 

**[1.346 bash 5.2.15-2+b7](#page-8780-0)**   [1.346.1 Available under license](#page-8780-1)  **[1.347 libseccomp 2.5.4-1+deb12u1](#page-8785-0)**   [1.347.1 Available under license](#page-8785-1)  **[1.348 base-files 12.4+deb12u6](#page-8786-0)**   [1.348.1 Available under license](#page-8786-1)  **[1.349 systemd 252.26-1~deb12u2](#page-8832-0)**   [1.349.1 Available under license](#page-8832-1)  **[1.350 curl 7.88.1-10+deb12u6](#page-8838-0)**   [1.350.1 Available under license](#page-8838-1)  **[1.351 libgssapikrb 1.20.1-2+deb12u2](#page-8839-0)**   [1.351.1 Available under license](#page-8839-1)  **[1.352 libkrb 1.20.1-2+deb12u2](#page-8871-0)**   [1.352.1 Available under license](#page-8871-1)  **[1.353 libkcrypto 1.20.1-2+deb12u2](#page-8902-0)**   [1.353.1 Available under license](#page-8902-1)  **[1.354 libkrbsupport 1.20.1-2+deb12u2](#page-8934-0)**   [1.354.1 Available under license](#page-8934-1)  **[1.355 kerberos 1.20.1-2+deb12u2](#page-8965-0)**   [1.355.1 Available under license](#page-8966-0)  **[1.356 system.text.encodings.web 8.0.0](#page-8998-0)**   [1.356.1 Available under license](#page-8998-1)  **[1.357 jetty-security 9.4.55.v20240627](#page-8998-2)**   [1.357.1 Available under license](#page-8998-3)  **[1.358 jetty-util 9.4.55.v20240627](#page-9010-0)**   [1.358.1 Available under license](#page-9010-1)  **[1.359 jetty 9.4.55.v20240627](#page-9021-0)**   [1.359.1 Available under license](#page-9021-1)  **[1.360 jetty-continuation 9.4.55.v20240627](#page-9033-0)**   [1.360.1 Available under license](#page-9033-1)  **[1.361 jetty-util-ajax 9.4.55.v20240627](#page-9045-0)**   [1.361.1 Available under license](#page-9045-1)  **[1.362 jetty-servlets 9.4.55.v20240627](#page-9056-0)**   [1.362.1 Available under license](#page-9056-1)  **[1.363 jetty 9.4.55.v20240627](#page-9068-0)**   [1.363.1 Available under license](#page-9068-1)  **[1.364 commons-lang3 3.12.0](#page-9080-0)**   [1.364.1 Available under license](#page-9080-1)  **[1.365 7zip 21.07](#page-9084-0)** 

 [1.365.1 Available under license](#page-9084-1)  **[1.366 sevenzipwrapper 1.0.16](#page-9098-0)**   [1.366.1 Available under license](#page-9098-1)  **[1.367 azul zulu 8 8.0.4120.08](#page-9102-0)**   [1.367.1 Available under license](#page-9102-1)  **[1.368 mimekit 4.3.0](#page-9110-0)**   [1.368.1 Available under license](#page-9110-1)  **[1.369 sevenzipextractor 1.0.16](#page-9111-0)**   [1.369.1 Available under license](#page-9111-1)  **[1.370 openjdk-jre 1.8.0\\_412](#page-9111-2)**   [1.370.1 Available under license](#page-9112-0)  **[1.371 free-type 1.8.0\\_412](#page-9120-0)**   [1.371.1 Available under license](#page-9120-1)  **[1.372 xml-commons-resolver 4.8.4161.0](#page-9129-0)**   [1.372.1 Available under license](#page-9129-1)  **[1.373 fmt 3.0.0.1](#page-9134-0)**   [1.373.1 Available under license](#page-9134-1)  **[1.374 lcms 11.0.23](#page-9140-0)**   [1.374.1 Available under license](#page-9140-1)  **[1.375 libpcap 3.0.0.1](#page-9256-0)**   [1.375.1 Available under license](#page-9256-1) 

## <span id="page-21-0"></span>**1.1 libjpeg 6b**

### <span id="page-21-1"></span>**1.1.1 Notifications :**

This software is based in part on the work of the Independent JPEG Group.

### <span id="page-21-2"></span>**1.1.2 Available under license :**

The Independent JPEG Group's JPEG software

==========================================

README for release 6b of 27-Mar-1998

====================================

This distribution contains the sixth public release of the Independent JPEG Group's free JPEG software. You are welcome to redistribute this software and to use it for any purpose, subject to the conditions under LEGAL ISSUES, below.

Serious users of this software (particularly those incorporating it into larger programs) should contact IJG at jpeg-info@uunet.uu.net to be added to our electronic mailing list. Mailing list members are notified of updates and have a chance to participate in technical discussions, etc.

This software is the work of Tom Lane, Philip Gladstone, Jim Boucher, Lee Crocker, Julian Minguillon, Luis Ortiz, George Phillips, Davide Rossi, Guido Vollbeding, Ge' Weijers, and other members of the Independent JPEG Group.

IJG is not affiliated with the official ISO JPEG standards committee.

#### DOCUMENTATION ROADMAP

=====================

This file contains the following sections:

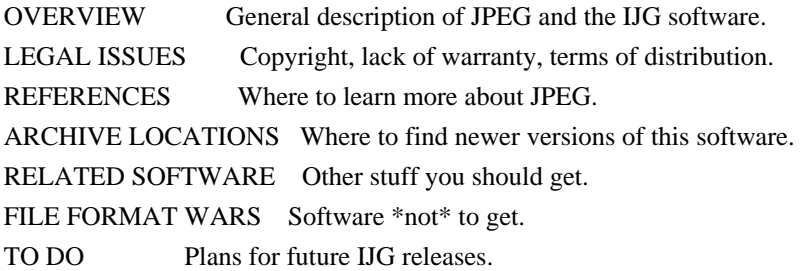

Other documentation files in the distribution are:

User documentation:

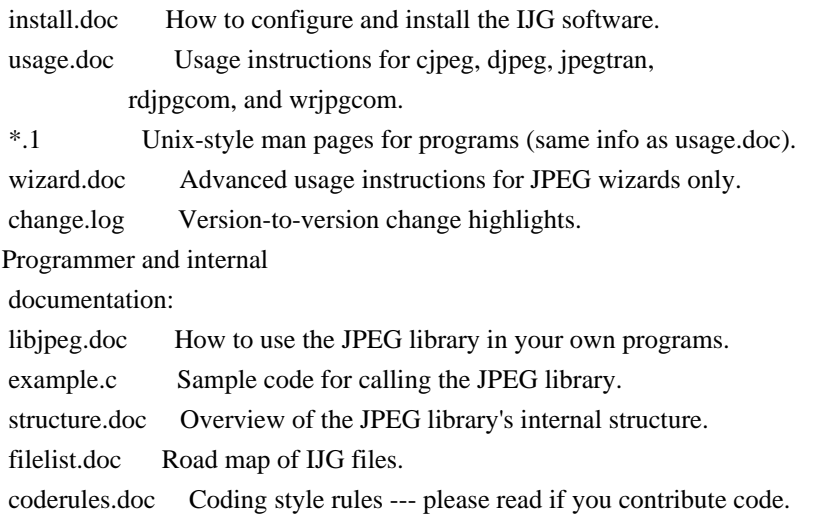

Please read at least the files install.doc and usage.doc. Useful information can also be found in the JPEG FAQ (Frequently Asked Questions) article. See ARCHIVE LOCATIONS below to find out where to obtain the FAQ article.

If you want to understand how the JPEG code works, we suggest reading one or more of the REFERENCES, then looking at the documentation files (in roughly the order listed) before diving into the code.

#### OVERVIEW

========

This package contains C software to implement JPEG image compression and decompression. JPEG (pronounced "jay-peg") is a standardized compression method for full-color and gray-scale images.

JPEG is intended for compressing

"real-world" scenes; line drawings, cartoons and other non-realistic images are not its strong suit. JPEG is lossy, meaning that the output image is not exactly identical to the input image. Hence you must not use JPEG if you have to have identical output bits. However, on typical photographic images, very good compression levels can be obtained with no visible change, and remarkably high compression levels are possible if you can tolerate a low-quality image. For more details, see the references, or just experiment with various compression settings.

This software implements JPEG baseline, extended-sequential, and progressive compression processes. Provision is made for supporting all variants of these processes, although some uncommon parameter settings aren't implemented yet. For legal reasons, we are not distributing code for the arithmetic-coding variants of JPEG; see LEGAL ISSUES. We have made no provision for supporting the

hierarchical or lossless processes defined in the standard.

We provide a set of library routines for reading and writing JPEG image files, plus two sample applications "cjpeg" and "djpeg", which use the library to perform conversion between JPEG and some other popular image file formats. The library is intended to be reused in other applications.

In order to support file conversion and viewing software, we have included considerable functionality beyond the bare JPEG coding/decoding capability; for example, the color quantization modules are not strictly part of JPEG decoding, but they are essential for output to colormapped file formats or colormapped displays. These extra functions can be compiled out of the library if not required for a particular application. We have also included "jpegtran", a utility for lossless transcoding between different JPEG processes, and "rdjpgcom" and "wrjpgcom", two simple applications for inserting and extracting textual comments in JFIF files.

The emphasis in designing this software has been on achieving portability and flexibility, while also making it fast enough to be useful. In particular, the software is not intended to be read as a tutorial on JPEG. (See the REFERENCES section for introductory material.) Rather, it is intended to be reliable, portable, industrial-strength code. We do not claim to have achieved that goal in every aspect of the software, but we strive for it.

We welcome the use of this software as a component of commercial products.

No royalty is required, but we do ask for an acknowledgement in product documentation, as described under LEGAL ISSUES.

#### LEGAL ISSUES

============

In plain English:

1. We don't promise that this software works. (But if you find any bugs, please let us know!)

2. You can use this software for whatever you want. You don't have to pay us.

3. You may not pretend that you wrote this software. If you use it in a program, you

 must acknowledge somewhere in your documentation that you've used the IJG code.

In legalese:

The authors make NO WARRANTY or representation, either express or implied, with respect to this software, its quality, accuracy, merchantability, or fitness for a particular purpose. This software is provided "AS IS", and you, its user, assume the entire risk as to its quality and accuracy.

This software is copyright (C) 1991-1998, Thomas G. Lane. All Rights Reserved except as specified below.

Permission is hereby granted to use, copy, modify, and distribute this software (or portions thereof) for any purpose, without fee, subject to these conditions:

(1) If any part of the source code for this software is distributed, then this README file must be included, with this copyright and no-warranty notice unaltered; and any additions, deletions, or changes to the original files must be clearly indicated in accompanying documentation.

(2) If only executable code is distributed,

then the accompanying

documentation must state that "this software is based in part on the work of the Independent JPEG Group".

(3) Permission for use of this software is granted only if the user accepts full responsibility for any undesirable consequences; the authors accept NO LIABILITY for damages of any kind.

These conditions apply to any software derived from or based on the IJG code, not just to the unmodified library. If you use our work, you ought to acknowledge us.

Permission is NOT granted for the use of any IJG author's name or company name in advertising or publicity relating to this software or products derived from

it. This software may be referred to only as "the Independent JPEG Group's software".

We specifically permit and encourage the use of this software as the basis of commercial products, provided that all warranty or liability claims are assumed by the product vendor.

#### ansi2knr.c is included in this distribution by permission of

#### L. Peter Deutsch,

sole proprietor of its copyright holder, Aladdin Enterprises of Menlo Park, CA. ansi2knr.c is NOT covered by the above copyright and conditions, but instead by the usual distribution terms of the Free Software Foundation; principally, that you must include source code if you redistribute it. (See the file ansi2knr.c for full details.) However, since ansi2knr.c is not needed as part of any program generated from the IJG code, this does not limit you more than the foregoing paragraphs do.

The Unix configuration script "configure" was produced with GNU Autoconf. It is copyright by the Free Software Foundation but is freely distributable. The same holds for its supporting scripts (config.guess, config.sub, ltconfig, ltmain.sh). Another support script, install-sh, is copyright by M.I.T. but is also freely distributable.

It appears that the arithmetic coding option of the JPEG spec is covered by patents owned by IBM, AT&T, and Mitsubishi. Hence arithmetic coding cannot

legally be used without obtaining one or more licenses. For this reason, support for arithmetic coding has been removed from the free JPEG software. (Since arithmetic coding provides only a marginal gain over the unpatented Huffman mode, it is unlikely that very many implementations will support it.) So far as we are aware, there are no patent restrictions on the remaining code.

The IJG distribution formerly included code to read and write GIF files. To avoid entanglement with the Unisys LZW patent, GIF reading support has been removed altogether, and the GIF writer has been simplified to produce "uncompressed GIFs". This technique does not use the LZW algorithm; the resulting GIF files are larger than usual, but are readable by all standard GIF decoders.

We are required to state that

 "The Graphics Interchange Format(c) is the Copyright property of CompuServe Incorporated. GIF(sm) is a Service Mark property of CompuServe Incorporated."

#### **REFERENCES**

#### We

 highly recommend reading one or more of these references before trying to understand the innards of the JPEG software.

The best short technical introduction to the JPEG compression algorithm is Wallace, Gregory K. "The JPEG Still Picture Compression Standard", Communications of the ACM, April 1991 (vol. 34 no. 4), pp. 30-44. (Adjacent articles in that issue discuss MPEG motion picture compression, applications of JPEG, and related topics.) If you don't have the CACM issue handy, a PostScript file containing a revised version of Wallace's article is available at ftp://ftp.uu.net/graphics/jpeg/wallace.ps.gz. The file (actually a preprint for an article that appeared in IEEE Trans. Consumer Electronics) omits the sample images that appeared in CACM, but it includes corrections and some added material. Note: the Wallace article is copyright ACM and IEEE, and it may not be used for commercial purposes.

#### A somewhat less technical, more

leisurely introduction to JPEG can be found in

"The Data Compression Book" by Mark Nelson and Jean-loup Gailly, published by M&T Books (New York), 2nd ed. 1996, ISBN 1-55851-434-1. This book provides good explanations and example C code for a multitude of compression methods including JPEG. It is an excellent source if you are comfortable reading C code but don't know much about data compression in general. The book's JPEG sample code is far from industrial-strength, but when you are ready to look at a full implementation, you've got one here...

The best full description of JPEG is the textbook "JPEG Still Image Data Compression Standard" by William B. Pennebaker and Joan L. Mitchell, published by Van Nostrand Reinhold, 1993, ISBN 0-442-01272-1. Price US\$59.95, 638 pp. The book includes the complete text of the ISO JPEG standards (DIS 10918-1 and draft DIS 10918-2). This is by far the most complete exposition of JPEG in existence, and we highly recommend it.

#### The

 JPEG standard itself is not available electronically; you must order a paper copy through ISO or ITU. (Unless you feel a need to own a certified official copy, we recommend buying the Pennebaker and Mitchell book instead; it's much cheaper and includes a great deal of useful explanatory material.) In the USA, copies of the standard may be ordered from ANSI Sales at (212) 642-4900, or from Global Engineering Documents at (800) 854-7179. (ANSI doesn't take credit card orders, but Global does.) It's not cheap: as of 1992, ANSI was charging \$95 for Part 1 and \$47 for Part 2, plus 7% shipping/handling. The standard is divided into two parts, Part 1 being the actual specification, while Part 2 covers compliance testing methods. Part 1 is titled "Digital Compression and Coding of Continuous-tone Still Images, Part 1: Requirements and guidelines" and has document numbers ISO/IEC IS

10918-1, ITU-T T.81. Part 2 is titled "Digital Compression and Coding of Continuous-tone Still Images, Part 2: Compliance testing" and has document numbers ISO/IEC IS 10918-2, ITU-T T.83.

Some extensions to the original JPEG standard are defined in JPEG Part 3, a newer ISO standard numbered ISO/IEC IS 10918-3 and ITU-T T.84. IJG currently does not support any Part 3 extensions.

The JPEG standard does not specify all details of an interchangeable file format. For the omitted details we follow the "JFIF" conventions, revision 1.02. A copy of the JFIF spec is available from: Literature Department C-Cube Microsystems, Inc. 1778 McCarthy Blvd. Milpitas, CA 95035 phone (408) 944-6300, fax (408) 944-6314 A PostScript version of this document is available by FTP at ftp://ftp.uu.net/graphics/jpeg/jfif.ps.gz. There is also a plain text version at ftp://ftp.uu.net/graphics/jpeg/jfif.txt.gz, but it is missing the figures.

The TIFF 6.0 file format specification can be obtained by FTP from ftp://ftp.sgi.com/graphics/tiff/TIFF6.ps.gz. The JPEG incorporation scheme

found in the TIFF 6.0 spec of 3-June-92 has a number of serious problems. IJG does not recommend use of the TIFF 6.0 design (TIFF Compression tag 6). Instead, we recommend the JPEG design proposed by TIFF Technical Note #2 (Compression tag 7). Copies of this Note can be obtained from ftp.sgi.com or from ftp://ftp.uu.net/graphics/jpeg/. It is expected that the next revision of the TIFF spec will replace the 6.0 JPEG design with the Note's design. Although IJG's own code does not support TIFF/JPEG, the free libtiff library uses our library to implement TIFF/JPEG per the Note. libtiff is available from ftp://ftp.sgi.com/graphics/tiff/.

#### ARCHIVE LOCATIONS

================

The "official" archive site for this software is ftp.uu.net (Internet address 192.48.96.9). The most recent released version can always be found there in directory graphics/jpeg. This particular version will be archived as ftp://ftp.uu.net/graphics/jpeg/jpegsrc.v6b.tar.gz. If you don't have

direct Internet access, UUNET's archives are also available via UUCP; contact help@uunet.uu.net for information on retrieving files that way.

Numerous Internet sites maintain copies of the UUNET files. However, only

ftp.uu.net is guaranteed to have the latest official version.

You can also obtain this software in DOS-compatible "zip" archive format from the SimTel archives (ftp://ftp.simtel.net/pub/simtelnet/msdos/graphics/), or on CompuServe in the Graphics Support forum (GO CIS:GRAPHSUP), library 12 "JPEG Tools". Again, these versions may sometimes lag behind the ftp.uu.net release.

The JPEG FAQ (Frequently Asked Questions) article is a useful source of general information about JPEG. It is updated constantly and therefore is not included in this distribution. The FAQ is posted every two weeks to Usenet newsgroups comp.graphics.misc, news.answers, and other groups. It is available on the World Wide Web at http://www.faqs.org/faqs/jpeg-faq/ and other news.answers

archive sites, including the official news.answers

archive at rtfm.mit.edu: ftp://rtfm.mit.edu/pub/usenet/news.answers/jpeg-faq/. If you don't have Web or FTP access, send e-mail to mail-server@rtfm.mit.edu with body

 send usenet/news.answers/jpeg-faq/part1 send usenet/news.answers/jpeg-faq/part2

#### RELATED SOFTWARE

================

Numerous viewing and image manipulation programs now support JPEG. (Quite a few of them use this library to do so.) The JPEG FAQ described above lists some of the more popular free and shareware viewers, and tells where to obtain them on Internet.

If you are on a Unix machine, we highly recommend Jef Poskanzer's free PBMPLUS software, which provides many useful operations on PPM-format image files. In particular, it can convert PPM images to and from a wide range of other formats, thus making cjpeg/djpeg considerably more useful. The latest version is distributed by the NetPBM group, and is available from numerous sites,

 notably ftp://wuarchive.wustl.edu/graphics/graphics/packages/NetPBM/. Unfortunately PBMPLUS/NETPBM is not nearly as portable as the IJG software is; you are likely to have difficulty making it work on any non-Unix machine.

A different free JPEG implementation, written by the PVRG group at Stanford, is available from ftp://havefun.stanford.edu/pub/jpeg/. This program is designed for research and experimentation rather than production use; it is slower, harder to use, and less portable than the IJG code, but it is easier to read and modify. Also, the PVRG code supports lossless JPEG, which we do not. (On the other hand, it doesn't do progressive JPEG.)

#### FILE FORMAT WARS

================

Some JPEG programs produce files that are not compatible with our library. The root of the problem is that the ISO JPEG committee failed to specify a concrete file format. Some vendors "filled in the blanks" on their own, creating proprietary formats that no one else could read.

(For example, none

of the early commercial JPEG implementations for the Macintosh were able to exchange compressed files.)

The file format we have adopted is called JFIF (see REFERENCES). This format has been agreed to by a number of major commercial JPEG vendors, and it has become the de facto standard. JFIF is a minimal or "low end" representation. We recommend the use of TIFF/JPEG (TIFF revision 6.0 as modified by TIFF Technical Note #2) for "high end" applications that need to record a lot of additional data about an image. TIFF/JPEG is fairly new and not yet widely supported, unfortunately.

The upcoming JPEG Part 3 standard defines a file format called SPIFF. SPIFF is interoperable with JFIF, in the sense that most JFIF decoders should be able to read the most common variant of SPIFF. SPIFF has some technical advantages over JFIF, but its major claim to fame is simply that it is an official standard rather than an informal one. At this point it is unclear whether

 SPIFF will supersede JFIF or whether JFIF will remain the de-facto standard. IJG intends to support SPIFF once the standard is frozen, but we have not decided whether it should become our default output format or not. (In any case, our decoder will remain capable of reading JFIF indefinitely.)

Various proprietary file formats incorporating JPEG compression also exist. We have little or no sympathy for the existence of these formats. Indeed, one of the original reasons for developing this free software was to help force convergence on common, open format standards for JPEG files. Don't use a proprietary file format!

#### TO DO

=====

The major thrust for v7 will probably be improvement of visual quality. The current method for scaling the quantization tables is known not to be very good at low Q values. We also intend to investigate block boundary smoothing, "poor man's variable quantization", and other means of improving quality-vs-file-size performance without sacrificing compatibility.

In future versions, we are considering supporting some of the upcoming JPEG

Part 3 extensions --- principally, variable quantization and the SPIFF file format.

As always, speeding things up is of great interest.

Please send bug reports, offers of help, etc. to jpeg-info@uunet.uu.net.

# <span id="page-30-0"></span>**1.2 javax-inject 1**

### <span id="page-30-1"></span>**1.2.1 Available under license :**

Apache License

 Version 2.0, January 2004 http://www.apache.org/licenses/

#### TERMS AND CONDITIONS FOR USE, REPRODUCTION, AND DISTRIBUTION

1. Definitions.

 "License" shall mean the terms and conditions for use, reproduction, and distribution as defined by Sections 1 through 9 of this document.

 "Licensor" shall mean the copyright owner or entity authorized by the copyright owner that is granting the License.

 "Legal Entity" shall mean the union of the acting entity and all other entities that control, are controlled by, or are under common control with that entity. For the purposes of this definition, "control" means (i) the power, direct or indirect, to cause the direction or management of such entity, whether by contract or otherwise, or (ii) ownership of fifty percent (50%) or more of the outstanding shares, or (iii) beneficial ownership of such entity.

"You"

 (or "Your") shall mean an individual or Legal Entity exercising permissions granted by this License.

 "Source" form shall mean the preferred form for making modifications, including but not limited to software source code, documentation source, and configuration files.

 "Object" form shall mean any form resulting from mechanical transformation or translation of a Source form, including but not limited to compiled object code, generated documentation, and conversions to other media types.

 "Work" shall mean the work of authorship, whether in Source or Object form, made available under the License, as indicated by a  copyright notice that is included in or attached to the work (an example is provided in the Appendix below).

 "Derivative Works" shall mean any work, whether in Source or Object form, that is based on (or derived from) the Work and for which the editorial revisions, annotations, elaborations,

or other modifications

 represent, as a whole, an original work of authorship. For the purposes of this License, Derivative Works shall not include works that remain separable from, or merely link (or bind by name) to the interfaces of, the Work and Derivative Works thereof.

 "Contribution" shall mean any work of authorship, including the original version of the Work and any modifications or additions to that Work or Derivative Works thereof, that is intentionally submitted to Licensor for inclusion in the Work by the copyright owner or by an individual or Legal Entity authorized to submit on behalf of the copyright owner. For the purposes of this definition, "submitted" means any form of electronic, verbal, or written communication sent to the Licensor or its representatives, including but not limited to communication on electronic mailing lists, source code control systems, and issue tracking systems

that are managed by, or on behalf of, the

 Licensor for the purpose of discussing and improving the Work, but excluding communication that is conspicuously marked or otherwise designated in writing by the copyright owner as "Not a Contribution."

 "Contributor" shall mean Licensor and any individual or Legal Entity on behalf of whom a Contribution has been received by Licensor and subsequently incorporated within the Work.

- 2. Grant of Copyright License. Subject to the terms and conditions of this License, each Contributor hereby grants to You a perpetual, worldwide, non-exclusive, no-charge, royalty-free, irrevocable copyright license to reproduce, prepare Derivative Works of, publicly display, publicly perform, sublicense, and distribute the Work and such Derivative Works in Source or Object form.
- 3. Grant of Patent License. Subject to the terms and conditions of this License, each Contributor hereby grants
- to You a perpetual,

 worldwide, non-exclusive, no-charge, royalty-free, irrevocable (except as stated in this section) patent license to make, have made, use, offer to sell, sell, import, and otherwise transfer the Work, where such license applies only to those patent claims licensable by such Contributor that are necessarily infringed by their Contribution(s) alone or by combination of their Contribution(s) with the Work to which such Contribution(s) was submitted. If You  institute patent litigation against any entity (including a cross-claim or counterclaim in a lawsuit) alleging that the Work or a Contribution incorporated within the Work constitutes direct or contributory patent infringement, then any patent licenses granted to You under this License for that Work shall terminate as of the date such litigation is filed.

- 4. Redistribution. You may reproduce and distribute copies of the Work
- or Derivative Works thereof in any medium, with or without modifications, and in Source or Object form, provided that You meet the following conditions:
	- (a) You must give any other recipients of the Work or Derivative Works a copy of this License; and
	- (b) You must cause any modified files to carry prominent notices stating that You changed the files; and
	- (c) You must retain, in the Source form of any Derivative Works that You distribute, all copyright, patent, trademark, and attribution notices from the Source form of the Work, excluding those notices that do not pertain to any part of the Derivative Works; and
	- (d) If the Work includes a "NOTICE" text file as part of its distribution, then any Derivative Works that You distribute must include a readable copy of the attribution notices contained within such NOTICE file, excluding those notices that do not

 pertain to any part of the Derivative Works, in at least one of the following places: within a NOTICE text file distributed as part of the Derivative Works; within the Source form or documentation, if provided along with the Derivative Works; or, within a display generated by the Derivative Works, if and wherever such third-party notices normally appear. The contents of the NOTICE file are for informational purposes only and do not modify the License. You may add Your own attribution notices within Derivative Works that You distribute, alongside or as an addendum to the NOTICE text from the Work, provided that such additional attribution notices cannot be construed as modifying the License.

 You may add Your own copyright statement to Your modifications and may provide additional or different license terms and conditions for use, reproduction, or distribution

of Your modifications, or

for any such Derivative Works as a whole, provided Your use,

 reproduction, and distribution of the Work otherwise complies with the conditions stated in this License.

- 5. Submission of Contributions. Unless You explicitly state otherwise, any Contribution intentionally submitted for inclusion in the Work by You to the Licensor shall be under the terms and conditions of this License, without any additional terms or conditions. Notwithstanding the above, nothing herein shall supersede or modify the terms of any separate license agreement you may have executed with Licensor regarding such Contributions.
- 6. Trademarks. This License does not grant permission to use the trade names, trademarks, service marks, or product names of the Licensor, except as required for reasonable and customary use in describing the origin of the Work and reproducing the content of the NOTICE file.
- 7. Disclaimer of Warranty. Unless required by applicable law or agreed to in writing, Licensor provides the Work (and each Contributor provides its Contributions) on an "AS IS" BASIS, WITHOUT WARRANTIES OR CONDITIONS OF ANY KIND, either express or implied, including, without limitation, any warranties or conditions of TITLE, NON-INFRINGEMENT, MERCHANTABILITY, or FITNESS FOR A PARTICULAR PURPOSE. You are solely responsible for determining the appropriateness of using or redistributing the Work and assume any risks associated with Your exercise of permissions under this License.
- 8. Limitation of Liability. In no event and under no legal theory, whether in tort (including negligence), contract, or otherwise, unless required by applicable law (such as deliberate and grossly negligent acts) or agreed to in writing, shall any Contributor be liable to You for damages, including any direct, indirect, special, incidental,
- or consequential damages of any character arising as a result of this License or out of the use or inability to use the Work (including but not limited to damages for loss of goodwill, work stoppage, computer failure or malfunction, or any and all other commercial damages or losses), even if such Contributor has been advised of the possibility of such damages.
- 9. Accepting Warranty or Additional Liability. While redistributing the Work or Derivative Works thereof, You may choose to offer, and charge a fee for, acceptance of support, warranty, indemnity, or other liability obligations and/or rights consistent with this License. However, in accepting such obligations, You may act only on Your own behalf and on Your sole responsibility, not on behalf of any other Contributor, and only if You agree to indemnify, defend, and hold each Contributor harmless for any liability

incurred by, or claims asserted

against, such Contributor by reason

of your accepting any such warranty or additional liability.

#### END OF TERMS AND CONDITIONS

APPENDIX: How to apply the Apache License to your work.

 To apply the Apache License to your work, attach the following boilerplate notice, with the fields enclosed by brackets "[]" replaced with your own identifying information. (Don't include the brackets!) The text should be enclosed in the appropriate comment syntax for the file format. We also recommend that a file or class name and description of purpose be included on the same "printed page" as the copyright notice for easier identification within third-party archives.

Copyright [yyyy] [name of copyright owner]

 Licensed under the Apache License, Version 2.0 (the "License"); you may not use this file except in compliance with the License. You may obtain a copy of the License at

http://www.apache.org/licenses/LICENSE-2.0

 Unless required by applicable law or agreed to in writing, software distributed under the License is distributed on an "AS IS" BASIS, WITHOUT WARRANTIES OR CONDITIONS OF ANY KIND, either express or implied. See the License for the specific language governing permissions and limitations under the License.

/\*

\* Copyright (C) 2009 The JSR-330 Expert Group

\*

\* Licensed under the Apache License, Version 2.0 (the "License");

\* you may not use this file except in compliance with the License.

\* You may obtain a copy of the License at

\*

\* http://www.apache.org/licenses/LICENSE-2.0

\*

\* Unless required by applicable law or agreed to in writing, software

\* distributed under the License is distributed on an "AS IS" BASIS,

\* WITHOUT WARRANTIES OR CONDITIONS OF ANY KIND, either express or implied.

\* See the License for the specific language governing permissions and

\* limitations under the License.

\*/

## <span id="page-35-0"></span>**1.3 commons-configuration 1.8**

## <span id="page-35-1"></span>**1.3.1 Available under license :**

Apache License

 Version 2.0, January 2004 http://www.apache.org/licenses/

#### TERMS AND CONDITIONS FOR USE, REPRODUCTION, AND DISTRIBUTION

#### 1. Definitions.

 "License" shall mean the terms and conditions for use, reproduction, and distribution as defined by Sections 1 through 9 of this document.

 "Licensor" shall mean the copyright owner or entity authorized by the copyright owner that is granting the License.

 "Legal Entity" shall mean the union of the acting entity and all other entities that control, are controlled by, or are under common control with that entity. For the purposes of this definition, "control" means (i) the power, direct or indirect, to cause the direction or management of such entity, whether by contract or otherwise, or (ii) ownership of fifty percent (50%) or more of the outstanding shares, or (iii) beneficial ownership of such entity.

#### "You"

 (or "Your") shall mean an individual or Legal Entity exercising permissions granted by this License.

 "Source" form shall mean the preferred form for making modifications, including but not limited to software source code, documentation source, and configuration files.

 "Object" form shall mean any form resulting from mechanical transformation or translation of a Source form, including but not limited to compiled object code, generated documentation, and conversions to other media types.

 "Work" shall mean the work of authorship, whether in Source or Object form, made available under the License, as indicated by a copyright notice that is included in or attached to the work (an example is provided in the Appendix below).

 "Derivative Works" shall mean any work, whether in Source or Object form, that is based on (or derived from) the Work and for which the editorial revisions, annotations, elaborations,
or other modifications

 represent, as a whole, an original work of authorship. For the purposes of this License, Derivative Works shall not include works that remain separable from, or merely link (or bind by name) to the interfaces of, the Work and Derivative Works thereof.

 "Contribution" shall mean any work of authorship, including the original version of the Work and any modifications or additions to that Work or Derivative Works thereof, that is intentionally submitted to Licensor for inclusion in the Work by the copyright owner or by an individual or Legal Entity authorized to submit on behalf of the copyright owner. For the purposes of this definition, "submitted" means any form of electronic, verbal, or written communication sent to the Licensor or its representatives, including but not limited to communication on electronic mailing lists, source code control systems, and issue tracking systems

that are managed by, or on behalf of, the

 Licensor for the purpose of discussing and improving the Work, but excluding communication that is conspicuously marked or otherwise designated in writing by the copyright owner as "Not a Contribution."

 "Contributor" shall mean Licensor and any individual or Legal Entity on behalf of whom a Contribution has been received by Licensor and subsequently incorporated within the Work.

- 2. Grant of Copyright License. Subject to the terms and conditions of this License, each Contributor hereby grants to You a perpetual, worldwide, non-exclusive, no-charge, royalty-free, irrevocable copyright license to reproduce, prepare Derivative Works of, publicly display, publicly perform, sublicense, and distribute the Work and such Derivative Works in Source or Object form.
- 3. Grant of Patent License. Subject to the terms and conditions of this License, each Contributor hereby grants
- to You a perpetual,

 worldwide, non-exclusive, no-charge, royalty-free, irrevocable (except as stated in this section) patent license to make, have made, use, offer to sell, sell, import, and otherwise transfer the Work, where such license applies only to those patent claims licensable by such Contributor that are necessarily infringed by their Contribution(s) alone or by combination of their Contribution(s) with the Work to which such Contribution(s) was submitted. If You institute patent litigation against any entity (including a cross-claim or counterclaim in a lawsuit) alleging that the Work or a Contribution incorporated within the Work constitutes direct or contributory patent infringement, then any patent licenses granted to You under this License for that Work shall terminate as of the date such litigation is filed.

- 4. Redistribution. You may reproduce and distribute copies of the Work
- or Derivative Works thereof in any medium, with or without modifications, and in Source or Object form, provided that You meet the following conditions:
	- (a) You must give any other recipients of the Work or Derivative Works a copy of this License; and
	- (b) You must cause any modified files to carry prominent notices stating that You changed the files; and
	- (c) You must retain, in the Source form of any Derivative Works that You distribute, all copyright, patent, trademark, and attribution notices from the Source form of the Work, excluding those notices that do not pertain to any part of the Derivative Works; and
	- (d) If the Work includes a "NOTICE" text file as part of its distribution, then any Derivative Works that You distribute must include a readable copy of the attribution notices contained within such NOTICE file, excluding those notices that do not

 pertain to any part of the Derivative Works, in at least one of the following places: within a NOTICE text file distributed as part of the Derivative Works; within the Source form or documentation, if provided along with the Derivative Works; or, within a display generated by the Derivative Works, if and wherever such third-party notices normally appear. The contents of the NOTICE file are for informational purposes only and do not modify the License. You may add Your own attribution notices within Derivative Works that You distribute, alongside or as an addendum to the NOTICE text from the Work, provided that such additional attribution notices cannot be construed as modifying the License.

 You may add Your own copyright statement to Your modifications and may provide additional or different license terms and conditions for use, reproduction, or distribution

of Your modifications, or

 for any such Derivative Works as a whole, provided Your use, reproduction, and distribution of the Work otherwise complies with the conditions stated in this License.

 5. Submission of Contributions. Unless You explicitly state otherwise, any Contribution intentionally submitted for inclusion in the Work by You to the Licensor shall be under the terms and conditions of

 this License, without any additional terms or conditions. Notwithstanding the above, nothing herein shall supersede or modify the terms of any separate license agreement you may have executed with Licensor regarding such Contributions.

- 6. Trademarks. This License does not grant permission to use the trade names, trademarks, service marks, or product names of the Licensor, except as required for reasonable and customary use in describing the origin of the Work and reproducing the content of the NOTICE file.
- 7. Disclaimer of Warranty. Unless required by applicable law or agreed to in writing, Licensor provides the Work (and each Contributor provides its Contributions) on an "AS IS" BASIS, WITHOUT WARRANTIES OR CONDITIONS OF ANY KIND, either express or implied, including, without limitation, any warranties or conditions of TITLE, NON-INFRINGEMENT, MERCHANTABILITY, or FITNESS FOR A PARTICULAR PURPOSE. You are solely responsible for determining the appropriateness of using or redistributing the Work and assume any risks associated with Your exercise of permissions under this License.
- 8. Limitation of Liability. In no event and under no legal theory, whether in tort (including negligence), contract, or otherwise, unless required by applicable law (such as deliberate and grossly negligent acts) or agreed to in writing, shall any Contributor be liable to You for damages, including any direct, indirect, special, incidental,
- or consequential damages of any character arising as a result of this License or out of the use or inability to use the Work (including but not limited to damages for loss of goodwill, work stoppage, computer failure or malfunction, or any and all other commercial damages or losses), even if such Contributor has been advised of the possibility of such damages.
- 9. Accepting Warranty or Additional Liability. While redistributing the Work or Derivative Works thereof, You may choose to offer, and charge a fee for, acceptance of support, warranty, indemnity, or other liability obligations and/or rights consistent with this License. However, in accepting such obligations, You may act only on Your own behalf and on Your sole responsibility, not on behalf of any other Contributor, and only if You agree to indemnify, defend, and hold each Contributor harmless for any liability incurred by, or claims asserted

against, such Contributor by reason

of your accepting any such warranty or additional liability.

### END OF TERMS AND CONDITIONS

APPENDIX: How to apply the Apache License to your work.

 To apply the Apache License to your work, attach the following boilerplate notice, with the fields enclosed by brackets "[]" replaced with your own identifying information. (Don't include the brackets!) The text should be enclosed in the appropriate comment syntax for the file format. We also recommend that a file or class name and description of purpose be included on the same "printed page" as the copyright notice for easier identification within third-party archives.

Copyright [yyyy] [name of copyright owner]

 Licensed under the Apache License, Version 2.0 (the "License"); you may not use this file except in compliance with the License. You may obtain a copy of the License at

http://www.apache.org/licenses/LICENSE-2.0

 Unless required by applicable law or agreed to in writing, software distributed under the License is distributed on an "AS IS" BASIS, WITHOUT WARRANTIES OR CONDITIONS OF ANY KIND, either express or implied. See the License for the specific language governing permissions and limitations under the License. Apache Commons Configuration Copyright 2001-2012 The Apache Software Foundation

This product includes software developed by The Apache Software Foundation (http://www.apache.org/).

## **1.4 commons-collections 3.2.2**

### **1.4.1 Available under license :**

Apache Commons Collections Copyright 2001-2015 The Apache Software Foundation

This product includes software developed by The Apache Software Foundation (http://www.apache.org/).

> Apache License Version 2.0, January 2004 http://www.apache.org/licenses/

### TERMS AND CONDITIONS FOR USE, REPRODUCTION, AND DISTRIBUTION

1. Definitions.

 "License" shall mean the terms and conditions for use, reproduction, and distribution as defined by Sections 1 through 9 of this document.

 "Licensor" shall mean the copyright owner or entity authorized by the copyright owner that is granting the License.

 "Legal Entity" shall mean the union of the acting entity and all other entities that control, are controlled by, or are under common control with that entity. For the purposes of this definition, "control" means (i) the power, direct or indirect, to cause the direction or management of such entity, whether by contract or otherwise, or (ii) ownership of fifty percent (50%) or more of the outstanding shares, or (iii) beneficial ownership of such entity.

 "You" (or "Your") shall mean an individual or Legal Entity exercising permissions granted by this License.

 "Source" form shall mean the preferred form for making modifications, including but not limited to software source code, documentation source, and configuration files.

 "Object" form shall mean any form resulting from mechanical transformation or translation of a Source form, including but not limited to compiled object code, generated documentation, and conversions to other media types.

 "Work" shall mean the work of authorship, whether in Source or Object form, made available under the License, as indicated by a copyright notice that is included in or attached to the work (an example is provided in the Appendix below).

 "Derivative Works" shall mean any work, whether in Source or Object form, that is based on (or derived from) the Work and for which the editorial

 revisions, annotations, elaborations, or other modifications represent, as a whole, an original work of authorship. For the purposes of this License, Derivative Works shall not include works that remain separable from, or merely link (or bind by name) to the interfaces of, the Work and Derivative Works thereof.

 "Contribution" shall mean any work of authorship, including the original version of the Work and any modifications or additions to that Work or Derivative Works thereof, that is intentionally submitted to Licensor for inclusion in the Work by the copyright owner or by an individual or Legal Entity authorized to submit on behalf of the copyright owner. For the purposes of this definition, "submitted" means any form of electronic, verbal, or written communication sent

 to the Licensor or its representatives, including but not limited to communication on electronic mailing lists, source code control systems, and issue tracking systems that are managed by, or on behalf of, the Licensor for the purpose of discussing and improving the Work, but excluding communication that is conspicuously marked or otherwise designated in writing by the copyright owner as "Not a Contribution."

 "Contributor" shall mean Licensor and any individual or Legal Entity on behalf of whom a Contribution has been received by Licensor and subsequently incorporated within the Work.

- 2. Grant of Copyright License. Subject to the terms and conditions of this License, each Contributor hereby grants to You a perpetual, worldwide, non-exclusive, no-charge, royalty-free, irrevocable copyright license to reproduce, prepare Derivative Works of, publicly display, publicly perform, sublicense, and distribute the Work and such Derivative Works in Source or Object form.
- 3. Grant of Patent License. Subject to the terms and conditions of this
- License, each Contributor hereby grants to You a perpetual, worldwide, non-exclusive, no-charge, royalty-free, irrevocable (except as stated in this section) patent license to make, have made, use, offer to sell, sell, import, and otherwise transfer the Work, where such license applies only to those patent claims licensable by such Contributor that are necessarily infringed by their Contribution(s) alone or by combination of their Contribution(s) with the Work to which such Contribution(s) was submitted. If You institute patent litigation against any entity (including a cross-claim or counterclaim in a lawsuit) alleging that the Work or a Contribution incorporated within the Work constitutes direct or contributory patent infringement, then any patent licenses granted to You under this License for that Work shall terminate as of the date such litigation is filed.

 4. Redistribution. You may reproduce and distribute copies of the

 Work or Derivative Works thereof in any medium, with or without modifications, and in Source or Object form, provided that You meet the following conditions:

- (a) You must give any other recipients of the Work or Derivative Works a copy of this License; and
- (b) You must cause any modified files to carry prominent notices stating that You changed the files; and
- (c) You must retain, in the Source form of any Derivative Works

 that You distribute, all copyright, patent, trademark, and attribution notices from the Source form of the Work, excluding those notices that do not pertain to any part of the Derivative Works; and

 (d) If the Work includes a "NOTICE" text file as part of its distribution, then any Derivative Works that You distribute must include a readable copy of the attribution notices contained within such NOTICE file, excluding

### those notices that do not

 pertain to any part of the Derivative Works, in at least one of the following places: within a NOTICE text file distributed as part of the Derivative Works; within the Source form or documentation, if provided along with the Derivative Works; or, within a display generated by the Derivative Works, if and wherever such third-party notices normally appear. The contents of the NOTICE file are for informational purposes only and do not modify the License. You may add Your own attribution notices within Derivative Works that You distribute, alongside or as an addendum to the NOTICE text from the Work, provided that such additional attribution notices cannot be construed as modifying the License.

 You may add Your own copyright statement to Your modifications and may provide additional or different license terms and conditions

 for use, reproduction, or distribution of Your modifications, or for any such Derivative Works as a whole, provided Your use, reproduction, and distribution of the Work otherwise complies with the conditions stated in this License.

- 5. Submission of Contributions. Unless You explicitly state otherwise, any Contribution intentionally submitted for inclusion in the Work by You to the Licensor shall be under the terms and conditions of this License, without any additional terms or conditions. Notwithstanding the above, nothing herein shall supersede or modify the terms of any separate license agreement you may have executed with Licensor regarding such Contributions.
- 6. Trademarks. This License does not grant permission to use the trade names, trademarks, service marks, or product names of the Licensor, except as required for reasonable and customary use in describing the origin of the Work and reproducing the content of the NOTICE file.
- 7. Disclaimer of Warranty. Unless required by applicable law or agreed to in writing, Licensor provides the Work (and each Contributor provides its Contributions) on an "AS IS" BASIS,

 WITHOUT WARRANTIES OR CONDITIONS OF ANY KIND, either express or implied, including, without limitation, any warranties or conditions of TITLE, NON-INFRINGEMENT, MERCHANTABILITY, or FITNESS FOR A PARTICULAR PURPOSE. You are solely responsible for determining the appropriateness of using or redistributing the Work and assume any risks associated with Your exercise of permissions under this License.

 8. Limitation of Liability. In no event and under no legal theory, whether in tort (including negligence), contract, or otherwise, unless required by applicable law (such as deliberate and grossly negligent acts) or agreed to in writing, shall any Contributor be liable to You for damages, including any direct, indirect, special,

 incidental, or consequential damages of any character arising as a result of this License or out of the use or inability to use the Work (including but not limited to damages for loss of goodwill, work stoppage, computer failure or malfunction, or any and all other commercial damages or losses), even if such Contributor has been advised of the possibility of such damages.

 9. Accepting Warranty or Additional Liability. While redistributing the Work or Derivative Works thereof, You may choose to offer, and charge a fee for, acceptance of support, warranty, indemnity, or other liability obligations and/or rights consistent with this License. However, in accepting such obligations, You may act only on Your own behalf and on Your sole responsibility, not on behalf of any other Contributor, and only if You agree to indemnify, defend, and hold each Contributor harmless for any liability incurred by, or claims asserted against, such Contributor by reason of your accepting any such warranty or additional liability.

### END OF TERMS AND CONDITIONS

APPENDIX: How to apply the Apache License to your work.

 To apply the Apache License to your work, attach the following boilerplate notice, with the fields enclosed by brackets "[]" replaced with your own identifying information. (Don't include the brackets!) The text should be enclosed in the appropriate comment syntax for the file format. We also recommend that a file or class name and description of purpose be included on the same "printed page" as the copyright notice for easier identification within third-party archives.

### Copyright [yyyy] [name of copyright owner]

 Licensed under the Apache License, Version 2.0 (the "License"); you may not use this file except in compliance with the License.

You may obtain a copy of the License at

http://www.apache.org/licenses/LICENSE-2.0

 Unless required by applicable law or agreed to in writing, software distributed under the License is distributed on an "AS IS" BASIS, WITHOUT WARRANTIES OR CONDITIONS OF ANY KIND, either express or implied. See the License for the specific language governing permissions and limitations under the License.

## **1.5 httpcore-nio 4.4.5**

### **1.5.1 Available under license :**

<!DOCTYPE html> <html lang="en"> <head> <meta charset="utf-8"> <meta http-equiv="X-UA-Compatible" content="IE=edge"> <meta name="viewport" content="width=device-width, initial-scale=1"> <meta name="description" content="Home page of The Apache Software Foundation">

 <link rel="apple-touch-icon" sizes="57x57" href="/favicons/apple-touch-icon-57x57.png"> <link rel="apple-touch-icon" sizes="60x60" href="/favicons/apple-touch-icon-60x60.png"> <link rel="apple-touch-icon" sizes="72x72" href="/favicons/apple-touch-icon-72x72.png"> <link rel="apple-touch-icon" sizes="76x76" href="/favicons/apple-touch-icon-76x76.png">  $\langle$ link rel="apple-touch-icon" sizes="114x114" href="/favicons/apple-touch-icon-114x114.png"> <link rel="apple-touch-icon" sizes="120x120" href="/favicons/apple-touch-icon-120x120.png"> <link rel="apple-touch-icon" sizes="144x144" href="/favicons/apple-touch-icon-144x144.png">  $\langle$ link rel="apple-touch-icon" sizes="152x152" href="/favicons/apple-touch-icon-152x152.png"> <link rel="apple-touch-icon" sizes="180x180" href="/favicons/apple-touch-icon-180x180.png"> <link rel="icon" type="image/png" href="/favicons/favicon-32x32.png" sizes="32x32"> <link rel="icon" type="image/png" href="/favicons/favicon-194x194.png" sizes="194x194"> <link rel="icon" type="image/png" href="/favicons/favicon-96x96.png" sizes="96x96"> <link rel="icon" type="image/png" href="/favicons/android-chrome-192x192.png" sizes="192x192"> <link rel="icon" type="image/png" href="/favicons/favicon-16x16.png" sizes="16x16"> <link rel="manifest" href="/favicons/manifest.json"> <link rel="shortcut icon" href="/favicons/favicon.ico"> <meta name="msapplication-TileColor" content="#603cba"> <meta name="msapplication-TileImage" content="/favicons/mstile-144x144.png"> <meta name="msapplication-config" content="/favicons/browserconfig.xml"> <meta name="theme-color" content="#303284">

<title>Apache License, Version 2.0</title>

 <link href='https://fonts.googleapis.com/css?family=Source+Sans+Pro:400,700%7cDroid+Serif:400,700' rel='stylesheet' type='text/css'>

<link href="/css/min.bootstrap.css" rel="stylesheet">

<link href="/css/styles.css" rel="stylesheet">

 <!-- Licensed to the Apache Software Foundation (ASF) under one or more contributor license agreements. See the NOTICE file distributed with this work for additional information regarding copyright ownership. The ASF licenses this file to you under the Apache License, Version 2.0 (the "License"); you may not use this file except in compliance with the License. You may obtain a copy of the License at .

http://www.apache.org/licenses/LICENSE-2.0 . Unless required by applicable law or agreed to in writing, software distributed under the License is distributed on an " AS IS " BASIS, WITHOUT WARRANTIES OR CONDITIONS OF ANY KIND, either express or implied. See the License for the specific language governing permissions and limitations under the License.

-->

</head>

<body>

<!-- Navigation -->

<header>

<nav class="navbar navbar-default navbar-fixed-top">

<div class="container">

<div class="navbar-header">

 <button class="navbar-toggle" type="button" data-toggle="collapse" data-target="#mainnav-collapse"> <span class="sr-only">Toggle navigation</span>

<span class="icon-bar"></span>

<span class="icon-bar"></span>

<span class="icon-bar"></span>

</button>

<a href="#" class="navbar-brand"><span class="glyphicon glyphicon-home"></span></a>

 $\langle$ div $>$ 

<div class="collapse navbar-collapse" id="mainnav-collapse">

<div style="line-height:20px; padding-top:5px; float:left"><a href="/">Home</a>&nbsp;&raquo&nbsp;<a href="/licenses/">Licenses</a></div>

<ul class="nav navbar-nav navbar-right">

<li class="dropdown">

 <a href="#" class="dropdown-toggle" data-toggle="dropdown">About <span class="caret"></span></a> <ul class="dropdown-menu"

#### role="menu">

 <li><a href="/foundation">Overview</a></li>

 <li><a href="/foundation/members.html">Members</a></li>

 <li><a href="/foundation/how-it-works.html">Process</a></li>

 <li><a href="/foundation/sponsorship.html">Sponsorship</a></li>

 <li><a href="/foundation/glossary.html">Glossary</a></li>

 <li><a href="/foundation/preFAQ.html">FAQ</a></li>

 <li><a href="/foundation/contact.html ">Contact</a></li> 

 $\langle u|$ 

 $\langle$ li $\rangle$ 

 <li><a href="/index.html#projects-list">Projects</a></li>

 <li class="dropdown">

 <a href="#" class="dropdown-toggle" data-toggle="dropdown">People <span class="caret"></span></a>

 <ul class="dropdown-menu" role="menu">

```
 						<li><a href="http://people.apache.org/">Overview</a></li>
     						<li><a href="http://people.apache.org/committer-index.html">Committers</a></li>
     						<li><a href="/foundation/how-it-works.html#meritocracy">Meritocracy</a></li>
      						<li><a href="/foundation/how-it-works.html#roles">Roles</a></li>
     						<li><a href="http://planet.apache.org/">Planet Apache</a></li>
      \langle u|\langleli\rangle <li class="dropdown">
        <a href="#" class="dropdown-toggle" data-toggle="dropdown">Get Involved <span
class="caret"></span></a>
        <ul class="dropdown-menu" role="menu">
         <li><a href="/foundation/getinvolved.html">Overview</a></li>
       				<li><a href="http://community.apache.org/">Community Development</a></li>
             <li><a href="http://helpwanted.apache.org/">Help Wanted</a></li>
       				<li><a href="http://www.apachecon.com/">ApacheCon</a></li>
       \langle \text{ul} \rangle\langleli\rangle <li><a href="/dyn/closer.cgi">Download</a></li>
       <li class="dropdown">
       	<a href="#" class="dropdown-toggle" data-toggle="dropdown">Support Apache <span
class="caret"></span></a>
       	<ul class="dropdown-menu" role="menu">
    				<li><a href="/foundation/sponsorship.html">Sponsorship</a></li>
       				<li><a href="/foundation/contributing.html">Donations</a></li>
       				<li><a href="/foundation/buy_stuff.html">Buy Stuff</a></li>
       				<li><a href="/foundation/thanks.html">Thanks</a></li>
      \langle 111 \rangle\langle/li\rangle\langle \text{ul} \rangle\langlediv>\langlediv>\langlenav></header>
<!-- / Navigation -->
<div class="container">
 <div class="row">
     <div class="col-md-6 col-sm-5 col-xs-12">
   \langle \text{img src} = \text{"img/asf logo.png"} alt="Apache Logo" style="max-width: 100%;">
 \langlediv\rangle <div class="col-md-3 col-sm-3 col-xs-6">
  <a href="http://apache.org/foundation/contributing.html" title="Support Apache">
    <img src="/images/SupportApache-small.png" style="height: 150px; width: 150px; margin-top: 5px; margin-
bottom: 5px;">
  </a>
   </div>
```
 $\langle$ div class="col-md-3 col-sm-4 col-xs-6">

```
 <div class="input-group" style="margin-bottom: 5px;">
				<script>
```
(function() {

```
 var cx = '005703438322411770421:5mgshgrgx2u';
```
var gcse = document.createElement('script');

gcse.type = 'text/javascript';

 $g$ cse.async = true;

```
gcse.src = (document.location.protocol == 'https.' ? 'https.' : 'http.' ) +
```
 $\frac{1}{\csc}$  google.com/cse.js?cx=' + cx;

var s = document.getElementsByTagName('script')[0];

s.parentNode.insertBefore(gcse, s);

})();

</script>

 <gcse:searchbox-only></gcse:searchbox-only>

 </div>

```
			<a role="button" class="btn btn-block btn-default btn-xs" href="/foundation/governance/">The Apache Way</a>
			<a role="button" class="btn btn-block btn-default btn-xs"
```
href="https://community.apache.org/contributors/">Contribute</a>

 <a role="button" class="btn btn-block btn-default btn-xs" href="/foundation/thanks.html">ASF Sponsors</a>  $\langle$ div $>$ 

 $\langle$ div $>$ 

 $\langle$ div $>$ 

```
<div class="container"><style type="text/css">
```
 $/*$  The following code is added by mdx elementid.py

```
 It was originally lifted from http://subversion.apache.org/style/site.css */
```
/\*

\* Hide class="elementid-permalink",

except when an enclosing heading

```
* has the :hover property.
```
\*/

.headerlink, .elementid-permalink {

visibility: hidden;

```
}
```
h2:hover > .headerlink, h3:hover > .headerlink, h1:hover > .headerlink, h6:hover > .headerlink, h4:hover > .headerlink, h5:hover > .headerlink, dt:hover > .elementid-permalink { visibility: visible  $\ll$ /style> <p>Apache License<br></br>Version 2.0, January 2004<br></br> <a href="http://www.apache.org/licenses/">http://www.apache.org/licenses/</a> </p> <p>TERMS AND CONDITIONS FOR USE, REPRODUCTION, AND DISTRIBUTION</p> <p><strong><a name="definitions">1. Definitions</a></strong>.</p> <p>"License" shall mean the terms and conditions for use, reproduction, and distribution as defined by Sections 1 through 9 of this document. $\langle p \rangle$ <p>"Licensor" shall mean the copyright owner or entity authorized by the copyright owner that is granting the License. $\langle p \rangle$ <p>"Legal Entity" shall mean the union of the acting entity and all other entities that control, are controlled by, or are under common control with that entity. For the purposes of this definition, "control" means (i) the power, direct or indirect, to cause the direction or management of such

entity, whether by contract or otherwise, or (ii) ownership of fifty percent (50%) or more of the outstanding shares, or (iii) beneficial ownership of such entity.</p>

<p>"You" (or "Your") shall mean an individual or Legal Entity exercising permissions granted by this License.</p>

<p>"Source" form shall mean the preferred form for making modifications, including but not limited to software source code, documentation source, and configuration files.</p>

<p>"Object" form shall mean any form resulting from mechanical transformation or translation of a Source form, including but not limited to compiled object code, generated documentation, and conversions to other media types.</p> <p>"Work" shall mean the work of authorship, whether in Source or Object form, made available under the License, as indicated

by a copyright notice that

is included in or attached to the work (an example is provided in the Appendix below).</p>

<p>"Derivative Works" shall mean any work, whether in Source or Object form, that is based on (or derived from) the Work and for which the editorial revisions, annotations, elaborations, or other modifications represent, as a whole, an original work of authorship. For the purposes of this License, Derivative Works shall not include works that remain separable from, or merely link (or bind by name) to the interfaces of, the Work and Derivative Works thereof.</p>

<p>"Contribution" shall mean any work of authorship, including the original version of the Work and any modifications or additions to that Work or Derivative Works thereof, that is intentionally submitted to Licensor for inclusion in the Work by the copyright owner or by an individual or Legal Entity authorized to submit on behalf of the copyright owner. For the purposes of this definition, "submitted" means

any form of electronic,

verbal, or written communication sent to the Licensor or its representatives, including but not limited to communication on electronic mailing lists, source code control systems, and issue tracking systems that are managed by, or on behalf of, the Licensor for the purpose of discussing and improving the Work, but excluding communication that is conspicuously marked or otherwise designated in writing by the copyright owner as "Not a Contribution."</p>

<p>"Contributor" shall mean Licensor and any individual or Legal Entity on behalf of whom a Contribution has been received by Licensor and subsequently incorporated within the Work. $\langle p \rangle$ 

<p><strong><a name="copyright">2. Grant of Copyright License</a></strong>. Subject to the terms and conditions of this License, each Contributor hereby grants to You a perpetual, worldwide, non-exclusive, no-charge, royalty-free, irrevocable copyright license to reproduce, prepare Derivative Works of, publicly display, publicly perform, sublicense, and distribute the Work and such

Derivative Works in Source or Object form.</p>

<p><strong><a name="patent">3. Grant of Patent License</a></strong>. Subject to the terms

and conditions of this License, each Contributor hereby grants to You a perpetual, worldwide, non-exclusive, no-charge, royalty-free, irrevocable (except as stated in this section) patent license to make, have made, use, offer to sell, sell, import, and otherwise transfer the Work, where such license applies only to those patent claims licensable by such Contributor that are necessarily infringed by their Contribution(s) alone or by combination of their Contribution(s) with the Work to which such Contribution(s) was submitted. If You institute patent litigation against any entity (including a cross-claim or counterclaim in a lawsuit) alleging that the Work or a Contribution incorporated within the Work constitutes direct or contributory patent infringement, then any patent licenses granted to You under

 this License for that Work shall terminate as of the date such litigation is filed.</p>

<p><strong><a name="redistribution">4. Redistribution</a></strong>. You may reproduce and distribute copies of the Work or Derivative Works thereof in any medium,

with or without modifications, and in Source or Object form, provided that

You meet the following conditions:  $\langle p \rangle$ 

<ol style="list-style: lower-latin;">

<li>You must give any other recipients of the Work or Derivative Works a copy of this License; and</li>

 $\langle$ li $>$ You must cause any modified files to carry prominent notices stating that You changed the files; and</li>

<li>You must retain, in the Source form of any Derivative Works that You distribute, all copyright, patent, trademark, and attribution notices from the Source form of the Work, excluding those notices that do not pertain to any part of the Derivative Works; and</li>

<li>If the Work includes a "NOTICE" text file as part of its distribution, then any Derivative Works that You

distribute must include a readable copy

of the attribution notices contained within such NOTICE file, excluding those notices that do not pertain to any part of the Derivative Works, in at least one of the following places: within a NOTICE text file distributed as part of the Derivative Works; within the Source form or documentation, if provided along with the Derivative Works; or, within a display generated by the Derivative Works, if and wherever such third-party notices normally appear. The contents of the NOTICE file are for informational purposes only and do not modify the License. You may add Your own attribution notices within Derivative Works that You distribute, alongside or as an addendum to the NOTICE text from the Work, provided that such additional attribution notices cannot be construed as modifying the License.

 $\langle$ hr $/$ 

 $\langle$ hr $/$ 

You may add Your own copyright statement to Your modifications and may provide additional or different license terms and conditions for use,

reproduction,

 or distribution of Your modifications, or for any such Derivative Works as a whole, provided Your use, reproduction, and distribution of the Work otherwise complies with the conditions stated in this License.  $\langle$ li>

 $\langle$ ol $>$ 

<p><strong><a name="contributions">5. Submission of Contributions</a></strong>. Unless You explicitly state otherwise, any Contribution intentionally submitted for inclusion in the Work by You to the Licensor shall be under the terms and conditions of this License, without any additional terms or conditions. Notwithstanding the above, nothing herein shall supersede or modify the terms of any separate license agreement you may have executed with Licensor regarding such Contributions.</p> <p><strong><a name="trademarks">6. Trademarks</a></strong>. This License does not grant permission to use the trade names, trademarks, service marks, or product names of the Licensor, except as required for reasonable and customary use in describing the origin of the Work and reproducing the content of the NOTICE file.</p> <p><strong><a name="no-warranty">7. Disclaimer of Warranty</a></strong>. Unless required by applicable law or agreed to in writing, Licensor provides the Work (and each Contributor provides its Contributions) on an "AS IS" BASIS, WITHOUT WARRANTIES OR CONDITIONS OF ANY KIND, either express or implied, including, without limitation, any warranties or conditions of TITLE, NON-INFRINGEMENT, MERCHANTABILITY, or FITNESS FOR A PARTICULAR PURPOSE. You are solely responsible for determining the appropriateness of using or redistributing the Work and assume any risks associated with Your exercise of permissions under this License.</p> <p><strong><a name="no-liability">8. Limitation of Liability</a></strong>. In no event and under no legal theory, whether in tort (including negligence), contract, or otherwise, unless required by applicable law (such as deliberate and grossly negligent acts) or agreed to in writing, shall any Contributor be liable to You for damages, including any direct, indirect, special, incidental, or consequential damages of any character arising as a result of this License or out of the use or inability to use the Work (including but not limited to damages for loss of goodwill, work stoppage, computer failure or malfunction, or any and all other commercial damages or losses), even if such Contributor has been advised of the possibility of such damages.</p> <p><strong><a name="additional">9. Accepting Warranty or Additional Liability</a></strong>. While redistributing the Work or Derivative Works thereof, You may choose to offer, and charge a fee for, acceptance of support, warranty, indemnity, or other liability obligations and/or rights consistent with this License. However, in accepting such obligations, You may act only on Your own behalf

and on Your sole responsibility, not on behalf of any other Contributor, and only if You agree to indemnify, defend, and hold each Contributor harmless for any liability incurred by, or claims asserted against, such Contributor by reason of your accepting any such warranty or additional liability.</p> <p>END OF TERMS AND CONDITIONS</p> <h1 id="apply">APPENDIX: How to apply the Apache License to your work<a class="headerlink" href="#apply" title="Permanent link">¶</a></h1> <p>To apply the Apache License to your work, attach the following boilerplate notice, with the fields enclosed by brackets "[]" replaced with your own identifying information. (Don't include the brackets!) The text should be enclosed in the appropriate comment syntax for the file format. We also recommend that a file or class name and description of purpose be included on the same "printed page" as the copyright notice for easier identification within third-party archives.</p> <div class="codehilite"><pre>Copyright [yyyy] [name of copyright owner] Licensed under the Apache License, Version 2.0 (the "License"); you may not use this file except in compliance with the License. You

may obtain a copy of the License at

```
 http://www.apache.org/licenses/LICENSE-2.0
```
Unless required by applicable law or agreed to in writing, software distributed under the License is distributed on an " AS IS " BASIS, WITHOUT WARRANTIES OR CONDITIONS OF ANY KIND, either express or implied. See the License for the specific language governing permissions and limitations under the License. </pre></div></div>

```
<!-- Footer -->
```

```
<footer class="bg-primary">
 <div class="container">
 			<div class="row">
  \langlebr/				<div class="col-sm-1">
```
### </div>

```
				<div class="col-sm-2">
```
 <h5 class="white">Community</h5>

 <ul class="list-unstyled white" role="menu">

 <li><a href="http://community.apache.org/">Overview</a></li>

 <li><a href="/foundation/conferences.html">Conferences</a></li>

 <li><a href="http://community.apache.org/gsoc.html">Summer of Code</a></li>

 <li><a href="http://community.apache.org/newcomers/">Getting Started</a></li>

 $<$ li $> < a$ 

```
href="/foundation/how-it-works.html">The Apache Way</a></li>
   						<li><a href="/travel/">Travel Assistance</a></li>
   						<li><a href="/foundation/getinvolved.html">Get Involved</a></li>
   						<li><a href="http://community.apache.org/newbiefaq.html">Community FAQ</a></li>
   						<li><a href="/memorials/">Memorials</a></li>
      \langle u|				</div>
  				<div class="col-sm-2">
  					<h5 class="white">Innovation</h5>
       		 	<ul class="list-unstyled white" role="menu">
   						<li><a href="http://incubator.apache.org/">Incubator</a></li>
   						<li><a href="http://labs.apache.org/">Labs</a></li>
   						<li><a href="/licenses/">Licensing</a></li>
   						<li><a href="/foundation/license-faq.html">Licensing FAQ</a></li>
   						<li><a href="/foundation/marks/">Trademark Policy</a></li>
   						<li><a href="/foundation/contact.html">Contacts</a></li>
      \langle 111 \rangle\langlediv>				<div class="col-sm-2">
  					<h5 class="white">Tech Operations</h5>
      		 <ul class="list-unstyled
 white" role="menu">
     						<li><a href="/dev/">Developer Information</a></li>
     						<li><a href="/dev/infrastructure.html">Infrastructure</a></li>
     						<li><a href="/security/">Security</a></li>
     						<li><a href="http://status.apache.org">Status</a></li>
     						<li><a href="/foundation/contact.html">Contacts</a></li>
     \langle \text{ul} \rangle				</div>
  				<div class="col-sm-2">
  					<h5 class="white">Press</h5>
     	<ul class="list-unstyled white" role="menu">
   						<li><a href="/press/">Overview</a></li>
   						<li><a href="https://blogs.apache.org/">ASF News</a></li>
   						<li><a href="https://blogs.apache.org/foundation/">Announcements</a></li>
   						<li><a href="https://twitter.com/TheASF">Twitter Feed</a></li>
   						<li><a href="/press/#contact">Contacts</a></li>
    \langle 111 \rangle				</div>
  				<div class="col-sm-2">
  					<h5 class="white">Legal</h5>
     	<ul class="list-unstyled white" role="menu">
   						<li><a href="/legal/">Legal Affairs</a></li>
```

```
<li> < ahref="/licenses/">Licenses</a></li>
   						<li><a href="/foundation/marks/">Trademark Policy</a></li>
   						<li><a href="/foundation/records/">Public Records</a></li>
        <li><a href="/foundation/policies/privacy.html">Privacy Policy</a></li>
   						<li><a href="/licenses/exports/">Export Information</a></li>
   						<li><a href="/foundation/license-faq.html">License/Distribution FAQ</a></li>
   						<li><a href="/foundation/contact.html">Contacts</a></li>
     \langle \text{ul} \rangle\langlediv>				<div class="col-sm-1">
  \langlediv>\langlediv>			<hr class="col-lg-12 hr-white" />
  			<div class="row">
  				<div class="col-lg-12">
   \langle \text{p class}="text-center">Copyright © 2017 The Apache Software Foundation, Licensed under the \langle \text{a} \rangleclass="white" href="http://www.apache.org/licenses/LICENSE-2.0">Apache License, Version 2.0</a>.</p>
   					<p class="text-center">Apache and the Apache feather logo are trademarks of The Apache Software
Foundation.</p>
  \langlediv>\langlediv>\langlediv></footer>
\langle --
 / Footer -->
\langle \text{script} \rangle<script src="/js/bootstrap.js"></script>
</body>
```
</html>

## **1.6 failureaccess 1.0.1**

# **1.7 commons-beanutils 1.9.4**

### **1.7.1 Available under license :**

Apache Commons BeanUtils

Copyright 2000-2019 The Apache Software Foundation

This product includes software developed at

The Apache Software Foundation (http://www.apache.org/).

 Apache License Version 2.0, January 2004 http://www.apache.org/licenses/

### TERMS AND CONDITIONS FOR USE, REPRODUCTION, AND DISTRIBUTION

1. Definitions.

 "License" shall mean the terms and conditions for use, reproduction, and distribution as defined by Sections 1 through 9 of this document.

 "Licensor" shall mean the copyright owner or entity authorized by the copyright owner that is granting the License.

 "Legal Entity" shall mean the union of the acting entity and all other entities that control, are controlled by, or are under common control with that entity. For the purposes of this definition, "control" means (i) the power, direct or indirect, to cause the direction or management of such entity, whether by contract or otherwise, or (ii) ownership of fifty percent (50%) or more of the outstanding shares, or (iii) beneficial ownership of such entity.

 "You" (or "Your") shall mean an individual or Legal Entity exercising permissions granted by this License.

 "Source" form shall mean the preferred form for making modifications, including but not limited to software source code, documentation source, and configuration files.

 "Object" form shall mean any form resulting from mechanical transformation or translation of a Source form, including but not limited to compiled object code, generated documentation, and conversions to other media types.

 "Work" shall mean the work of authorship, whether in Source or Object form, made available under the License, as indicated by a copyright notice that is included in or attached to the work (an example is provided in the Appendix below).

 "Derivative Works" shall mean any work, whether in Source or Object form, that is based on (or derived from) the Work and for which the editorial

 revisions, annotations, elaborations, or other modifications represent, as a whole, an original work of authorship. For the purposes of this License, Derivative Works shall not include works that remain

 separable from, or merely link (or bind by name) to the interfaces of, the Work and Derivative Works thereof.

 "Contribution" shall mean any work of authorship, including the original version of the Work and any modifications or additions to that Work or Derivative Works thereof, that is intentionally submitted to Licensor for inclusion in the Work by the copyright owner or by an individual or Legal Entity authorized to submit on behalf of the copyright owner. For the purposes of this definition, "submitted" means any form of electronic, verbal, or written communication sent to the Licensor or its representatives, including but not limited to communication on electronic mailing lists, source code control systems, and issue tracking systems that are managed by, or on behalf of, the Licensor for the purpose of discussing and improving the Work, but excluding communication that is conspicuously marked or otherwise designated in writing by the copyright owner as "Not a Contribution."

 "Contributor" shall mean Licensor and any individual or Legal Entity on behalf of whom a Contribution has been received by Licensor and subsequently incorporated within the Work.

- 2. Grant of Copyright License. Subject to the terms and conditions of this License, each Contributor hereby grants to You a perpetual, worldwide, non-exclusive, no-charge, royalty-free, irrevocable copyright license to reproduce, prepare Derivative Works of, publicly display, publicly perform, sublicense, and distribute the Work and such Derivative Works in Source or Object form.
- 3. Grant of Patent License. Subject to the terms and conditions of this
- License, each Contributor hereby grants to You a perpetual, worldwide, non-exclusive, no-charge, royalty-free, irrevocable (except as stated in this section) patent license to make, have made, use, offer to sell, sell, import, and otherwise transfer the Work, where such license applies only to those patent claims licensable by such Contributor that are necessarily infringed by their Contribution(s) alone or by combination of their Contribution(s) with the Work to which such Contribution(s) was submitted. If You institute patent litigation against any entity (including a cross-claim or counterclaim in a lawsuit) alleging that the Work or a Contribution incorporated within the Work constitutes direct or contributory patent infringement, then any patent licenses granted to You under this License for that Work shall terminate as of the date such litigation is filed.

 4. Redistribution. You may reproduce and distribute copies of the

Work or Derivative Works thereof in any medium, with or without

 modifications, and in Source or Object form, provided that You meet the following conditions:

- (a) You must give any other recipients of the Work or Derivative Works a copy of this License; and
- (b) You must cause any modified files to carry prominent notices stating that You changed the files; and
- (c) You must retain, in the Source form of any Derivative Works that You distribute, all copyright, patent, trademark, and attribution notices from the Source form of the Work, excluding those notices that do not pertain to any part of the Derivative Works; and
- (d) If the Work includes a "NOTICE" text file as part of its distribution, then any Derivative Works that You distribute must include a readable copy of the attribution notices contained within such NOTICE file, excluding

those notices that do not

 pertain to any part of the Derivative Works, in at least one of the following places: within a NOTICE text file distributed as part of the Derivative Works; within the Source form or documentation, if provided along with the Derivative Works; or, within a display generated by the Derivative Works, if and wherever such third-party notices normally appear. The contents of the NOTICE file are for informational purposes only and do not modify the License. You may add Your own attribution notices within Derivative Works that You distribute, alongside or as an addendum to the NOTICE text from the Work, provided that such additional attribution notices cannot be construed as modifying the License.

 You may add Your own copyright statement to Your modifications and may provide additional or different license terms and conditions

- for use, reproduction, or distribution of Your modifications, or for any such Derivative Works as a whole, provided Your use, reproduction, and distribution of the Work otherwise complies with the conditions stated in this License.
- 5. Submission of Contributions. Unless You explicitly state otherwise, any Contribution intentionally submitted for inclusion in the Work by You to the Licensor shall be under the terms and conditions of this License, without any additional terms or conditions. Notwithstanding the above, nothing herein shall supersede or modify the terms of any separate license agreement you may have executed with Licensor regarding such Contributions.
- 6. Trademarks. This License does not grant permission to use the trade names, trademarks, service marks, or product names of the Licensor, except as required for reasonable and customary use in describing the origin of the Work and reproducing the content of the NOTICE file.
- 7. Disclaimer of Warranty. Unless required by applicable law or agreed to in writing, Licensor provides the Work (and each Contributor provides its Contributions) on an "AS IS" BASIS, WITHOUT WARRANTIES OR CONDITIONS OF ANY KIND, either express or implied, including, without limitation, any warranties or conditions of TITLE, NON-INFRINGEMENT, MERCHANTABILITY, or FITNESS FOR A PARTICULAR PURPOSE. You are solely responsible for determining the appropriateness of using or redistributing the Work and assume any risks associated with Your exercise of permissions under this License.
- 8. Limitation of Liability. In no event and under no legal theory, whether in tort (including negligence), contract, or otherwise, unless required by applicable law (such as deliberate and grossly negligent acts) or agreed to in writing, shall any Contributor be liable to You for damages, including any direct,

indirect, special,

 incidental, or consequential damages of any character arising as a result of this License or out of the use or inability to use the Work (including but not limited to damages for loss of goodwill, work stoppage, computer failure or malfunction, or any and all other commercial damages or losses), even if such Contributor has been advised of the possibility of such damages.

 9. Accepting Warranty or Additional Liability. While redistributing the Work or Derivative Works thereof, You may choose to offer, and charge a fee for, acceptance of support, warranty, indemnity, or other liability obligations and/or rights consistent with this License. However, in accepting such obligations, You may act only on Your own behalf and on Your sole responsibility, not on behalf of any other Contributor, and only if You agree to indemnify, defend, and hold each Contributor harmless for any liability incurred by, or claims asserted against, such Contributor by reason of your accepting any such warranty or additional liability.

#### END OF TERMS AND CONDITIONS

APPENDIX: How to apply the Apache License to your work.

 To apply the Apache License to your work, attach the following boilerplate notice, with the fields enclosed by brackets "[]" replaced with your own identifying information. (Don't include

 the brackets!) The text should be enclosed in the appropriate comment syntax for the file format. We also recommend that a file or class name and description of purpose be included on the same "printed page" as the copyright notice for easier identification within third-party archives.

Copyright [yyyy] [name of copyright owner]

 Licensed under the Apache License, Version 2.0 (the "License"); you may not use this file except in compliance with the License. You may obtain a copy of the License at

http://www.apache.org/licenses/LICENSE-2.0

 Unless required by applicable law or agreed to in writing, software distributed under the License is distributed on an "AS IS" BASIS, WITHOUT WARRANTIES OR CONDITIONS OF ANY KIND, either express or implied. See the License for the specific language governing permissions and limitations under the License.

### **1.8 guice 4.0 1.8.1 Available under license :**

Google Guice - Core Library Copyright 2006-2015 Google, Inc.

This product includes software developed at The Apache Software Foundation (http://www.apache.org/).

> Apache License Version 2.0, January 2004 http://www.apache.org/licenses/

#### TERMS AND CONDITIONS FOR USE, REPRODUCTION, AND DISTRIBUTION

1. Definitions.

 "License" shall mean the terms and conditions for use, reproduction, and distribution as defined by Sections 1 through 9 of this document.

 "Licensor" shall mean the copyright owner or entity authorized by the copyright owner that is granting the License.

 "Legal Entity" shall mean the union of the acting entity and all other entities that control, are controlled by, or are under common control with that entity. For the purposes of this definition,

 "control" means (i) the power, direct or indirect, to cause the direction or management of such entity, whether by contract or otherwise, or (ii) ownership of fifty percent (50%) or more of the outstanding shares, or (iii) beneficial ownership of such entity.

 "You" (or "Your") shall mean an individual or Legal Entity exercising permissions granted by this License.

 "Source" form shall mean the preferred form for making modifications, including but not limited to software source code, documentation source, and configuration files.

 "Object" form shall mean any form resulting from mechanical transformation or translation of a Source form, including but not limited to compiled object code, generated documentation, and conversions to other media types.

 "Work" shall mean the work of authorship, whether in Source or Object form, made available under the License, as indicated by a copyright notice that is included in or attached to the work (an example is provided in the Appendix below).

 "Derivative Works" shall mean any work, whether in Source or Object form, that is based on (or derived from) the Work and for which the editorial

 revisions, annotations, elaborations, or other modifications represent, as a whole, an original work of authorship. For the purposes of this License, Derivative Works shall not include works that remain separable from, or merely link (or bind by name) to the interfaces of, the Work and Derivative Works thereof.

 "Contribution" shall mean any work of authorship, including the original version of the Work and any modifications or additions to that Work or Derivative Works thereof, that is intentionally submitted to Licensor for inclusion in the Work by the copyright owner or by an individual or Legal Entity authorized to submit on behalf of the copyright owner. For the purposes of this definition, "submitted" means any form of electronic, verbal, or written communication sent to the Licensor or its representatives, including but not limited to communication on electronic mailing lists, source code control systems, and issue tracking systems that are managed by, or on behalf of, the Licensor for the purpose of discussing and improving the Work, but excluding communication that is conspicuously marked or otherwise designated in writing by the copyright owner as "Not a Contribution."

 "Contributor" shall mean Licensor and any individual or Legal Entity on behalf of whom a Contribution has been received by Licensor and subsequently incorporated within the Work.

- 2. Grant of Copyright License. Subject to the terms and conditions of this License, each Contributor hereby grants to You a perpetual, worldwide, non-exclusive, no-charge, royalty-free, irrevocable copyright license to reproduce, prepare Derivative Works of, publicly display, publicly perform, sublicense, and distribute the Work and such Derivative Works in Source or Object form.
- 3. Grant of Patent License. Subject to the terms and conditions of this

 License, each Contributor hereby grants to You a perpetual, worldwide, non-exclusive, no-charge, royalty-free, irrevocable (except as stated in this section) patent license to make, have made, use, offer to sell, sell, import, and otherwise transfer the Work, where such license applies only to those patent claims licensable by such Contributor that are necessarily infringed by their Contribution(s) alone or by combination of their Contribution(s) with the Work to which such Contribution(s) was submitted. If You institute patent litigation against any entity (including a cross-claim or counterclaim in a lawsuit) alleging that the Work or a Contribution incorporated within the Work constitutes direct or contributory patent infringement, then any patent licenses granted to You under this License for that Work shall terminate as of the date such litigation is filed.

 4. Redistribution. You may reproduce and distribute copies of the

 Work or Derivative Works thereof in any medium, with or without modifications, and in Source or Object form, provided that You meet the following conditions:

- (a) You must give any other recipients of the Work or Derivative Works a copy of this License; and
- (b) You must cause any modified files to carry prominent notices stating that You changed the files; and
- (c) You must retain, in the Source form of any Derivative Works that You distribute, all copyright, patent, trademark, and attribution notices from the Source form of the Work, excluding those notices that do not pertain to any part of the Derivative Works; and
- (d) If the Work includes a "NOTICE" text file as part of its distribution, then any Derivative Works that You distribute must include a readable copy of the attribution notices contained within such NOTICE file, excluding

those notices that do not

 pertain to any part of the Derivative Works, in at least one of the following places: within a NOTICE text file distributed as part of the Derivative Works; within the Source form or documentation, if provided along with the Derivative Works; or, within a display generated by the Derivative Works, if and wherever such third-party notices normally appear. The contents of the NOTICE file are for informational purposes only and do not modify the License. You may add Your own attribution notices within Derivative Works that You distribute, alongside or as an addendum to the NOTICE text from the Work, provided that such additional attribution notices cannot be construed as modifying the License.

 You may add Your own copyright statement to Your modifications and may provide additional or different license terms and conditions

 for use, reproduction, or distribution of Your modifications, or for any such Derivative Works as a whole, provided Your use, reproduction, and distribution of the Work otherwise complies with the conditions stated in this License.

- 5. Submission of Contributions. Unless You explicitly state otherwise, any Contribution intentionally submitted for inclusion in the Work by You to the Licensor shall be under the terms and conditions of this License, without any additional terms or conditions. Notwithstanding the above, nothing herein shall supersede or modify the terms of any separate license agreement you may have executed with Licensor regarding such Contributions.
- 6. Trademarks. This License does not grant permission to use the trade names, trademarks, service marks, or product names of the Licensor, except as required for reasonable and customary use in describing the origin of the Work and reproducing the content of the NOTICE file.
- 7. Disclaimer of Warranty. Unless required by applicable law or agreed to in writing, Licensor provides the Work (and each Contributor provides its Contributions) on an "AS IS" BASIS, WITHOUT WARRANTIES OR CONDITIONS OF ANY KIND, either express or implied, including, without limitation, any warranties or conditions of TITLE, NON-INFRINGEMENT, MERCHANTABILITY, or FITNESS FOR A PARTICULAR PURPOSE. You are solely responsible for determining the appropriateness of using or redistributing the Work and assume any risks associated with Your exercise of permissions under this License.
- 8. Limitation of Liability. In no event and under no legal theory, whether in tort (including negligence), contract, or otherwise.

 unless required by applicable law (such as deliberate and grossly negligent acts) or agreed to in writing, shall any Contributor be liable to You for damages, including any direct, indirect, special,

 incidental, or consequential damages of any character arising as a result of this License or out of the use or inability to use the Work (including but not limited to damages for loss of goodwill, work stoppage, computer failure or malfunction, or any and all other commercial damages or losses), even if such Contributor has been advised of the possibility of such damages.

 9. Accepting Warranty or Additional Liability. While redistributing the Work or Derivative Works thereof, You may choose to offer, and charge a fee for, acceptance of support, warranty, indemnity, or other liability obligations and/or rights consistent with this License. However, in accepting such obligations, You may act only on Your own behalf and on Your sole responsibility, not on behalf of any other Contributor, and only if You agree to indemnify, defend, and hold each Contributor harmless for any liability incurred by, or claims asserted against, such Contributor by reason of your accepting any such warranty or additional liability.

### END OF TERMS AND CONDITIONS

APPENDIX: How to apply the Apache License to your work.

 To apply the Apache License to your work, attach the following boilerplate notice, with the fields enclosed by brackets "[]" replaced with your own identifying information. (Don't include the brackets!) The text should be enclosed in the appropriate comment syntax for the file format. We also recommend that a file or class name and description of purpose be included on the same "printed page" as the copyright notice for easier identification within third-party archives.

Copyright [yyyy] [name of copyright owner]

 Licensed under the Apache License, Version 2.0 (the "License"); you may not use this file except in compliance with the License. You may obtain a copy of the License at

http://www.apache.org/licenses/LICENSE-2.0

 Unless required by applicable law or agreed to in writing, software distributed under the License is distributed on an "AS IS" BASIS, WITHOUT WARRANTIES OR CONDITIONS OF ANY KIND, either express or implied. See the License for the specific language governing permissions and limitations under the License.

## **1.9 archaius-core 0.7.1**

## **1.10 guice-multibindings 4.0 1.10.1 Available under license :**

Google Guice - Extensions - MultiBindings Copyright 2006-2015 Google, Inc.

This product includes software developed at The Apache Software Foundation (http://www.apache.org/).

> Apache License Version 2.0, January 2004 http://www.apache.org/licenses/

### TERMS AND CONDITIONS FOR USE, REPRODUCTION, AND DISTRIBUTION

1. Definitions.

 "License" shall mean the terms and conditions for use, reproduction, and distribution as defined by Sections 1 through 9 of this document.

 "Licensor" shall mean the copyright owner or entity authorized by the copyright owner that is granting the License.

 "Legal Entity" shall mean the union of the acting entity and all other entities that control, are controlled by, or are under common control with that entity. For the purposes of this definition, "control" means (i) the power, direct or indirect, to cause the direction or management of such entity, whether by contract or otherwise, or (ii) ownership of fifty percent (50%) or more of the outstanding shares, or (iii) beneficial ownership of such entity.

 "You" (or "Your") shall mean an individual or Legal Entity exercising permissions granted by this License.

 "Source" form shall mean the preferred form for making modifications, including but not limited to software source code, documentation source, and configuration files.

 "Object" form shall mean any form resulting from mechanical transformation or translation of a Source form, including but

 not limited to compiled object code, generated documentation, and conversions to other media types.

 "Work" shall mean the work of authorship, whether in Source or Object form, made available under the License, as indicated by a copyright notice that is included in or attached to the work (an example is provided in the Appendix below).

 "Derivative Works" shall mean any work, whether in Source or Object form, that is based on (or derived from) the Work and for which the editorial

 revisions, annotations, elaborations, or other modifications represent, as a whole, an original work of authorship. For the purposes of this License, Derivative Works shall not include works that remain separable from, or merely link (or bind by name) to the interfaces of, the Work and Derivative Works thereof.

 "Contribution" shall mean any work of authorship, including the original version of the Work and any modifications or additions to that Work or Derivative Works thereof, that is intentionally submitted to Licensor for inclusion in the Work by the copyright owner or by an individual or Legal Entity authorized to submit on behalf of the copyright owner. For the purposes of this definition, "submitted" means any form of electronic, verbal, or written communication sent to the Licensor or its representatives, including but not limited to communication on electronic mailing lists, source code control systems, and issue tracking systems that are managed by, or on behalf of, the Licensor for the purpose of discussing and improving the Work, but excluding communication that is conspicuously marked or otherwise designated in writing by the copyright owner as "Not a Contribution."

 "Contributor" shall mean Licensor and any individual or Legal Entity on behalf of whom a Contribution has been received by Licensor and subsequently incorporated within the Work.

- 2. Grant of Copyright License. Subject to the terms and conditions of this License, each Contributor hereby grants to You a perpetual, worldwide, non-exclusive, no-charge, royalty-free, irrevocable copyright license to reproduce, prepare Derivative Works of, publicly display, publicly perform, sublicense, and distribute the Work and such Derivative Works in Source or Object form.
- 3. Grant of Patent License. Subject to the terms and conditions of this
- License, each Contributor hereby grants to You a perpetual, worldwide, non-exclusive, no-charge, royalty-free, irrevocable (except as stated in this section) patent license to make, have made, use, offer to sell, sell, import, and otherwise transfer the Work,

 where such license applies only to those patent claims licensable by such Contributor that are necessarily infringed by their Contribution(s) alone or by combination of their Contribution(s) with the Work to which such Contribution(s) was submitted. If You institute patent litigation against any entity (including a cross-claim or counterclaim in a lawsuit) alleging that the Work or a Contribution incorporated within the Work constitutes direct or contributory patent infringement, then any patent licenses granted to You under this License for that Work shall terminate as of the date such litigation is filed.

 4. Redistribution. You may reproduce and distribute copies of the

 Work or Derivative Works thereof in any medium, with or without modifications, and in Source or Object form, provided that You meet the following conditions:

- (a) You must give any other recipients of the Work or Derivative Works a copy of this License; and
- (b) You must cause any modified files to carry prominent notices stating that You changed the files; and
- (c) You must retain, in the Source form of any Derivative Works that You distribute, all copyright, patent, trademark, and attribution notices from the Source form of the Work, excluding those notices that do not pertain to any part of the Derivative Works; and
- (d) If the Work includes a "NOTICE" text file as part of its distribution, then any Derivative Works that You distribute must include a readable copy of the attribution notices contained within such NOTICE file, excluding

those notices that do not

 pertain to any part of the Derivative Works, in at least one of the following places: within a NOTICE text file distributed as part of the Derivative Works; within the Source form or documentation, if provided along with the Derivative Works; or, within a display generated by the Derivative Works, if and wherever such third-party notices normally appear. The contents of the NOTICE file are for informational purposes only and do not modify the License. You may add Your own attribution notices within Derivative Works that You distribute, alongside or as an addendum to the NOTICE text from the Work, provided that such additional attribution notices cannot be construed as modifying the License.

You may add Your own copyright statement to Your modifications and

may provide additional or different license terms and conditions

- for use, reproduction, or distribution of Your modifications, or for any such Derivative Works as a whole, provided Your use, reproduction, and distribution of the Work otherwise complies with the conditions stated in this License.
- 5. Submission of Contributions. Unless You explicitly state otherwise, any Contribution intentionally submitted for inclusion in the Work by You to the Licensor shall be under the terms and conditions of this License, without any additional terms or conditions. Notwithstanding the above, nothing herein shall supersede or modify the terms of any separate license agreement you may have executed with Licensor regarding such Contributions.
- 6. Trademarks. This License does not grant permission to use the trade names, trademarks, service marks, or product names of the Licensor, except as required for reasonable and customary use in describing the origin of the Work and reproducing the content of the NOTICE file.
- 7. Disclaimer of Warranty. Unless required by applicable law or agreed to in writing, Licensor provides the Work (and each Contributor provides its Contributions) on an "AS IS" BASIS, WITHOUT WARRANTIES OR CONDITIONS OF ANY KIND, either express or implied, including, without limitation, any warranties or conditions of TITLE, NON-INFRINGEMENT, MERCHANTABILITY, or FITNESS FOR A PARTICULAR PURPOSE. You are solely responsible for determining the appropriateness of using or redistributing the Work and assume any risks associated with Your exercise of permissions under this License.
- 8. Limitation of Liability. In no event and under no legal theory, whether in tort (including negligence), contract, or otherwise, unless required by applicable law (such as deliberate and grossly negligent acts) or agreed to in writing, shall any Contributor be liable to You for damages, including any direct,

### indirect, special,

 incidental, or consequential damages of any character arising as a result of this License or out of the use or inability to use the Work (including but not limited to damages for loss of goodwill, work stoppage, computer failure or malfunction, or any and all other commercial damages or losses), even if such Contributor has been advised of the possibility of such damages.

 9. Accepting Warranty or Additional Liability. While redistributing the Work or Derivative Works thereof, You may choose to offer, and charge a fee for, acceptance of support, warranty, indemnity, or other liability obligations and/or rights consistent with this

 License. However, in accepting such obligations, You may act only on Your own behalf and on Your sole responsibility, not on behalf of any other Contributor, and only if You agree to indemnify, defend, and hold each Contributor harmless for any liability incurred by, or claims asserted against, such Contributor by reason of your accepting any such warranty or additional liability.

### END OF TERMS AND CONDITIONS

APPENDIX: How to apply the Apache License to your work.

 To apply the Apache License to your work, attach the following boilerplate notice, with the fields enclosed by brackets "[]" replaced with your own identifying information. (Don't include the brackets!) The text should be enclosed in the appropriate comment syntax for the file format. We also recommend that a file or class name and description of purpose be included on the same "printed page" as the copyright notice for easier identification within third-party archives.

Copyright [yyyy] [name of copyright owner]

 Licensed under the Apache License, Version 2.0 (the "License"); you may not use this file except in compliance with the License. You may obtain a copy of the License at

http://www.apache.org/licenses/LICENSE-2.0

 Unless required by applicable law or agreed to in writing, software distributed under the License is distributed on an "AS IS" BASIS, WITHOUT WARRANTIES OR CONDITIONS OF ANY KIND, either express or implied. See the License for the specific language governing permissions and limitations under the License.

# **1.11 xerces-j 2.7.1**

### **1.11.1 Available under license :**

Apache License Version 2.0, January 2004 http://www.apache.org/licenses/

### TERMS AND CONDITIONS FOR USE, REPRODUCTION, AND DISTRIBUTION

### 1. Definitions.

"License" shall mean the terms and conditions for use, reproduction, and distribution as defined by Sections 1 through 9 of this document.

"Licensor" shall mean the copyright owner or entity authorized by the copyright owner that is granting the License.

"Legal Entity" shall mean the union of the acting entity and all other entities that control, are controlled by, or are under common control with that entity. For the purposes of this definition, "control" means (i) the power, direct or indirect, to cause the direction or management of such entity, whether by contract or otherwise, or (ii) ownership of fifty percent (50%) or more of the outstanding shares, or (iii) beneficial ownership of such entity.

"You" (or "Your") shall mean an individual or Legal Entity exercising permissions granted by this License.

### "Source" form

 shall mean the preferred form for making modifications, including but not limited to software source code, documentation source, and configuration files.

"Object" form shall mean any form resulting from mechanical transformation or translation of a Source form, including but not limited to compiled object code, generated documentation, and conversions to other media types.

"Work" shall mean the work of authorship, whether in Source or Object form, made available under the License, as indicated by a copyright notice that is included in or attached to the work (an example is provided in the Appendix below).

"Derivative Works" shall mean any work, whether in Source or Object form, that is based on (or derived from) the Work and for which the editorial revisions, annotations, elaborations, or other modifications represent, as a whole, an original work of authorship. For the purposes of this License, Derivative Works shall not include works that remain separable from, or merely

link (or bind by name) to the interfaces of, the Work and Derivative Works thereof.

"Contribution" shall mean any work of authorship, including the original version of the Work and any modifications or additions to that Work or Derivative Works thereof, that is intentionally submitted to Licensor for inclusion in the Work by the copyright owner or by an individual or Legal Entity authorized to submit on behalf of the copyright owner. For the purposes of this definition, "submitted" means any form of electronic, verbal, or written communication sent to the Licensor or its representatives, including but not limited to communication on electronic mailing lists, source code control systems, and issue tracking systems that are managed by, or on behalf of, the Licensor for the purpose of discussing and improving the Work, but excluding communication that is conspicuously marked or otherwise designated in writing by the copyright owner as "Not a Contribution."

### "Contributor" shall mean

 Licensor and any individual or Legal Entity on behalf of whom a Contribution has been received by Licensor and subsequently incorporated within the Work.

2. Grant of Copyright License. Subject to the terms and conditions of this License, each Contributor hereby grants to You a perpetual, worldwide, non-exclusive, no-charge, royalty-free, irrevocable copyright license to reproduce, prepare Derivative Works of, publicly display, publicly perform, sublicense, and distribute the Work and such Derivative Works in Source or Object form.

3. Grant of Patent License. Subject to the terms and conditions of this License, each Contributor hereby grants to You a perpetual, worldwide, non-exclusive, no-charge, royalty-free, irrevocable (except as stated in this section) patent license to make, have made, use, offer to sell, sell, import, and otherwise transfer the Work, where such

license applies only to those patent claims licensable by such Contributor that are necessarily infringed by their Contribution(s) alone or by combination of their Contribution(s) with the Work to which such Contribution(s) was submitted. If You institute patent litigation against any entity (including a cross-claim or counterclaim in a lawsuit) alleging that the Work or a Contribution incorporated within the Work constitutes direct or contributory patent infringement, then any patent licenses granted to You under this License for that Work shall terminate as of the date such litigation is filed.

4. Redistribution. You may reproduce and distribute copies of the Work or Derivative Works thereof in any medium, with or without modifications, and in Source or Object form, provided that You meet the following conditions:

You must give any other recipients of the Work or Derivative Works a copy of this License; and

You must cause any modified files to carry prominent notices stating that You changed the files; and

You must retain, in the Source form of any Derivative Works that You distribute, all copyright, patent, trademark, and attribution notices from the Source form of the Work, excluding those notices that do not pertain to any part of the Derivative Works; and

If the Work includes a "NOTICE" text file as part of its distribution, then any Derivative Works that You distribute must include a readable copy of the attribution notices contained within such NOTICE file, excluding those notices that do not pertain to any part of the Derivative Works, in at least one of the following places: within a NOTICE text file distributed as part of the Derivative Works; within the Source form or documentation, if provided along with the Derivative Works; or, within a display generated by the Derivative Works, if and wherever such third-party notices normally appear. The contents of the NOTICE file are for informational purposes only and do not modify the License. You may add Your own attribution notices within Derivative Works that You distribute, alongside or as an addendum

 to the NOTICE text from the Work, provided that such additional attribution notices cannot be construed as modifying the License.

You may add Your own copyright statement to Your modifications and may provide additional or different license terms and conditions for use, reproduction, or distribution of Your modifications, or for any such Derivative Works as a whole, provided Your use, reproduction, and distribution of the Work otherwise complies with the conditions stated in this License.

5. Submission of Contributions. Unless You explicitly state otherwise, any Contribution intentionally submitted for inclusion in the Work by You to the Licensor shall be under the terms and conditions of this License, without any additional terms or conditions. Notwithstanding the above, nothing herein shall supersede or modify the terms of any separate license agreement you may have executed with Licensor regarding such Contributions.

6. Trademarks. This License does not grant permission to use

 the trade names, trademarks, service marks, or product names of the Licensor, except as required for reasonable and customary use in describing the origin of the Work and reproducing the content of the NOTICE file.

7. Disclaimer of Warranty. Unless required by applicable law or agreed to in writing, Licensor provides the Work (and each Contributor provides its Contributions) on an "AS IS" BASIS, WITHOUT WARRANTIES OR CONDITIONS OF ANY KIND, either express or implied, including, without limitation, any warranties or conditions of TITLE, NON-INFRINGEMENT, MERCHANTABILITY, or FITNESS FOR A PARTICULAR PURPOSE. You are solely responsible for determining the appropriateness of using or redistributing the Work and assume any risks associated with Your exercise of permissions under this License.

8. Limitation of Liability. In no event and under no legal theory, whether in tort (including negligence), contract, or otherwise, unless required by applicable law (such as deliberate and grossly

 negligent acts) or agreed to in writing, shall any Contributor be liable to You for damages, including any direct, indirect, special, incidental, or consequential damages of any character arising as a result of this License or out of the use or inability to use the Work (including but not limited to damages for loss of goodwill, work stoppage, computer failure or malfunction, or any and all other commercial damages or losses), even if such Contributor has been advised of the possibility of such damages.

9. Accepting Warranty or Additional Liability. While redistributing the Work or Derivative Works thereof, You may choose to offer, and charge a fee for, acceptance of support, warranty, indemnity, or other liability obligations and/or rights consistent with this License. However, in accepting such obligations, You may act only on Your own behalf and on Your sole responsibility, not on behalf of any other Contributor, and only if You agree to indemnify, defend, and hold each Contributor

 harmless for any liability incurred by, or claims asserted against, such Contributor by reason of your accepting any such warranty or additional liability.

### END OF TERMS AND CONDITIONS

APPENDIX: How to apply the Apache License to your work

To apply the Apache License to your work, attach the following boilerplate notice, with the fields enclosed by brackets "[]" replaced with your own identifying information. (Don't include the brackets!) The text should be enclosed in the appropriate comment syntax for the file format. We also recommend that a file or class name and description of purpose be included on the same "printed page" as the copyright notice for easier identification within third-party archives.

Copyright [yyyy] [name of copyright owner]

 Licensed under the Apache License, Version 2.0 (the "License"); you may not use this file except in compliance with the License. You may obtain a copy of the License at

http://www.apache.org/licenses/LICENSE-2.0

 Unless required by applicable law or agreed to in writing, software distributed under the License is distributed on an "AS IS" BASIS, WITHOUT WARRANTIES OR CONDITIONS OF ANY KIND, either express or implied. See the License for the specific language governing permissions and limitations under the License.

## **1.12 bean-validation-api 2.0.1.Final**

### **1.12.1 Available under license :**

Bean Validation API

License: Apache License, Version 2.0 See the license.txt file in the root directory or <http://www.apache.org/licenses/LICENSE-2.0>.

# **1.13 jsr305 3.0.0**

### **1.13.1 Available under license :**

License

THE WORK (AS DEFINED BELOW) IS PROVIDED UNDER THE TERMS OF THIS CREATIVE COMMONS PUBLIC LICENSE ("CCPL" OR "LICENSE"). THE WORK IS PROTECTED BY COPYRIGHT AND/OR OTHER APPLICABLE LAW. ANY USE OF THE WORK OTHER THAN AS AUTHORIZED UNDER THIS LICENSE OR COPYRIGHT LAW IS PROHIBITED.

BY EXERCISING ANY RIGHTS TO THE WORK PROVIDED HERE, YOU ACCEPT AND AGREE TO BE BOUND BY THE TERMS OF THIS LICENSE. THE LICENSOR GRANTS YOU THE RIGHTS CONTAINED HERE IN CONSIDERATION OF YOUR ACCEPTANCE OF SUCH TERMS AND CONDITIONS.

### 1. Definitions

 1. "Collective Work" means a work, such as a periodical issue, anthology or encyclopedia, in which the Work in its entirety in unmodified form, along with a number of other contributions, constituting separate and independent works in themselves, are assembled into a collective whole. A work that constitutes a Collective Work will not be considered a Derivative Work (as defined below) for the purposes of this License.

 2. "Derivative Work" means a work based upon the Work or upon the Work and other pre-existing works, such as a translation, musical arrangement, dramatization, fictionalization, motion picture version, sound recording, art reproduction, abridgment, condensation, or any other form in which the Work may be recast, transformed, or adapted, except that a work that constitutes a Collective Work will not be considered a Derivative Work for the purpose of this License. For the avoidance of doubt, where the Work is a musical composition or sound recording,
the synchronization of the Work in timed-relation with a moving image ("synching") will be considered a Derivative Work for the purpose of this License.

3. "Licensor" means the individual or entity that offers the Work under the terms of this License.

4. "Original Author" means the individual or entity who created the Work.

5. "Work" means the copyrightable work of authorship offered under the terms

of this License.

 6. "You" means an individual or entity exercising rights under this License who has not previously violated the terms of this License with respect to the Work, or who has received express permission from the Licensor to exercise rights under this License despite a previous violation.

2. Fair Use Rights. Nothing in this license is intended to reduce, limit, or restrict any rights arising from fair use, first sale or other limitations on the exclusive rights of the copyright owner under copyright law or other applicable laws.

3. License Grant. Subject to the terms and conditions of this License, Licensor hereby grants You a worldwide, royalty-free, non-exclusive, perpetual (for the duration of the applicable copyright) license to exercise the rights in the Work as stated below:

 1. to reproduce the Work, to incorporate the Work into one or more Collective Works, and to reproduce the Work as incorporated in the Collective

Works;

2. to create and reproduce Derivative Works;

 3. to distribute copies or phonorecords of, display publicly, perform publicly, and perform publicly by means of a digital audio transmission the Work including as incorporated in Collective Works;

 4. to distribute copies or phonorecords of, display publicly, perform publicly, and perform publicly by means of a digital audio transmission Derivative Works.

5.

For the avoidance of doubt, where the work is a musical composition:

 1. Performance Royalties Under Blanket Licenses. Licensor waives the exclusive right to collect, whether individually or via a performance rights society (e.g. ASCAP, BMI, SESAC), royalties for the public performance or public digital performance (e.g. webcast) of the Work.

 2. Mechanical Rights and Statutory Royalties. Licensor waives the exclusive right to collect, whether individually or via a music rights agency or designated

 agent (e.g. Harry Fox Agency), royalties for any phonorecord You create from the Work ("cover version") and distribute, subject to the compulsory license created by 17 USC Section 115 of the US Copyright Act (or the equivalent in other jurisdictions).

 6. Webcasting Rights and Statutory Royalties. For the avoidance of doubt, where the Work is a sound recording, Licensor waives the exclusive right to collect, whether individually or via a performance-rights society (e.g. SoundExchange), royalties for the public digital performance (e.g. webcast) of the Work, subject to the compulsory license created by 17 USC Section 114 of the US Copyright Act (or the equivalent in other jurisdictions).

The above rights may be exercised in all media and formats whether now known or hereafter devised. The above rights include the right to make such modifications as are technically necessary to exercise the rights in other media and formats. All rights not expressly granted by Licensor are hereby reserved.

4. Restrictions.The license granted in Section 3 above is expressly made subject to and limited by the following

### restrictions:

 1. You may distribute, publicly display, publicly perform, or publicly digitally perform the Work only under the terms of this License, and You must include a copy of, or the Uniform Resource Identifier for, this License with every copy or phonorecord of the Work You distribute, publicly display, publicly perform, or publicly digitally perform. You may not offer or impose any terms on the Work that alter or restrict the terms of this License or the recipients' exercise of the rights granted hereunder. You may not sublicense the Work. You must keep intact all notices that refer to this License and to the disclaimer of warranties. You may not distribute, publicly display, publicly perform, or publicly digitally perform the Work with any technological measures that control access or use of the Work in a manner

 inconsistent with the terms of this License Agreement. The above applies to the Work as incorporated in a Collective Work, but this does not require the Collective Work apart from the Work itself to be made subject to the terms of this License. If You create a Collective Work, upon notice from any Licensor You must, to the extent practicable, remove from the Collective Work any credit as required by clause 4(b), as requested. If You create a Derivative Work, upon notice from any Licensor You must, to the extent practicable, remove from the Derivative Work any credit as required by clause 4(b), as requested.

 2. If you distribute, publicly display, publicly perform, or publicly digitally perform the Work or any Derivative Works or Collective Works, You must keep intact all copyright notices for the Work and provide, reasonable to the medium or means You are utilizing: (i) the name of the Original Author (or pseudonym, if applicable) if supplied, and/or (ii) if the Original Author

 and/or Licensor designate another party or parties (e.g. a sponsor institute, publishing entity, journal) for attribution in Licensor's copyright notice, terms of service or by other reasonable means, the name of such party or parties; the title of the Work if supplied; to the extent reasonably practicable, the Uniform Resource Identifier, if any, that Licensor specifies to be associated with the Work, unless such URI does not refer to the copyright notice or licensing information for the Work; and in the case of a Derivative Work, a credit identifying the use of the Work in the Derivative Work (e.g., "French translation of the Work by Original Author," or "Screenplay based on original Work by Original Author"). Such credit may be implemented in any reasonable manner; provided, however, that in the case of a Derivative Work or Collective Work, at a minimum such credit will appear where any other comparable authorship credit appears and in a manner at least as prominent as such other comparable authorship credit.

### 5. Representations, Warranties and Disclaimer

UNLESS OTHERWISE MUTUALLY AGREED TO BY THE PARTIES IN WRITING, LICENSOR OFFERS THE WORK AS-IS AND MAKES NO REPRESENTATIONS OR WARRANTIES OF ANY KIND CONCERNING THE WORK, EXPRESS, IMPLIED, STATUTORY OR OTHERWISE, INCLUDING, WITHOUT LIMITATION, WARRANTIES OF TITLE, MERCHANTIBILITY, FITNESS FOR A PARTICULAR PURPOSE, NONINFRINGEMENT, OR THE ABSENCE OF LATENT OR OTHER DEFECTS, ACCURACY, OR THE PRESENCE OF ABSENCE OF ERRORS, WHETHER OR NOT DISCOVERABLE. SOME JURISDICTIONS DO NOT ALLOW THE EXCLUSION OF IMPLIED WARRANTIES, SO SUCH EXCLUSION MAY NOT APPLY TO YOU.

6. Limitation on Liability. EXCEPT TO THE EXTENT REQUIRED BY APPLICABLE LAW, IN NO EVENT WILL LICENSOR BE LIABLE TO YOU ON ANY LEGAL THEORY FOR ANY SPECIAL, INCIDENTAL, CONSEQUENTIAL, PUNITIVE OR EXEMPLARY DAMAGES ARISING OUT OF THIS LICENSE OR THE USE OF THE WORK, EVEN IF LICENSOR HAS BEEN ADVISED OF THE POSSIBILITY OF SUCH DAMAGES.

### 7. Termination

 1. This License and the rights granted hereunder will terminate automatically upon any breach by You of the terms of this License. Individuals or entities who have received Derivative Works or Collective Works from You under this License, however, will not have their licenses terminated provided such individuals or entities remain in full compliance with those licenses. Sections 1, 2, 5, 6, 7, and 8 will survive any termination of this License.

 2. Subject to the above terms and conditions, the license granted here is perpetual (for the duration of the applicable copyright in the Work). Notwithstanding the above, Licensor reserves the right to release the Work under different license terms or to stop distributing the Work at any time; provided, however that any such election will not serve to withdraw this License (or any other license that has been, or is required to be, granted under the terms of this License), and this

License will continue in full force and effect unless terminated as stated above.

### 8. Miscellaneous

 1. Each time You distribute or publicly digitally perform the Work or a Collective Work, the Licensor offers to the recipient a license to the Work on the same terms and conditions as the license granted to You under this License.

 2. Each time You distribute or publicly digitally perform a Derivative Work, Licensor offers to the recipient a license to the original Work on the same terms and conditions as the license granted to You under this License. 3. If any provision of this License is invalid or unenforceable under applicable law, it shall not affect the validity or enforceability of the remainder of the terms of this License, and without further action by the parties to this agreement, such provision shall be reformed to the minimum extent necessary to make such provision valid and enforceable.

4. No term or provision of this

 License shall be deemed waived and no breach consented to unless such waiver or consent shall be in writing and signed by the party to be charged with such waiver or consent.

 5. This License constitutes the entire agreement between the parties with respect to the Work licensed here. There are no understandings, agreements or representations with respect to the Work not specified here. Licensor shall not be bound by any additional provisions that may appear in any communication from You. This License may not be modified without the mutual written agreement of the Licensor and You.

# **1.14 giflib 5.2.1**

### **1.14.1 Available under license :**

The GIFLIB distribution is Copyright (c) 1997 Eric S. Raymond

Permission is hereby granted, free of charge, to any person obtaining a copy of this software and associated documentation files (the "Software"), to deal in the Software without restriction, including without limitation the rights to use, copy, modify, merge, publish, distribute, sublicense, and/or sell copies of the Software, and to permit persons to whom the Software is furnished to do so, subject to the following conditions:

The above copyright notice and this permission notice shall be included in all copies or substantial portions of the Software.

THE SOFTWARE IS PROVIDED "AS IS", WITHOUT WARRANTY OF ANY KIND, EXPRESS OR IMPLIED, INCLUDING BUT NOT LIMITED TO THE WARRANTIES OF MERCHANTABILITY, FITNESS FOR A PARTICULAR PURPOSE AND NONINFRINGEMENT. IN NO EVENT SHALL THE AUTHORS OR COPYRIGHT HOLDERS BE LIABLE FOR ANY CLAIM, DAMAGES OR OTHER LIABILITY, WHETHER IN AN ACTION OF CONTRACT, TORT OR OTHERWISE, ARISING FROM, OUT

 OF OR IN CONNECTION WITH THE SOFTWARE OR THE USE OR OTHER DEALINGS IN THE SOFTWARE.

# **1.15 saaj 1.8**

### **1.15.1 Available under license :**

COMMON DEVELOPMENT AND DISTRIBUTION LICENSE (CDDL) Version 1.1

### 1. Definitions.

- 1.1. "Contributor" means each individual or entity that creates or contributes to the creation of Modifications.
- 1.2. "Contributor Version" means the combination of the Original Software, prior Modifications used by a Contributor (if any), and the Modifications made by that particular Contributor.
- 1.3. "Covered Software" means (a) the Original Software, or (b) Modifications, or (c) the combination of files containing Original Software with files containing Modifications, in each case including portions thereof.
- 1.4. "Executable" means the Covered Software in any form other than Source Code.
- 1.5. "Initial Developer" means the individual or entity that first makes Original Software available under this License.
- 1.6. "Larger Work" means a work which combines Covered Software or portions thereof with code
- not governed by the terms of this License.
- 1.7. "License" means this document.
- 1.8. "Licensable" means having the right to grant, to the maximum extent possible, whether at the time of the initial grant or subsequently acquired, any and all of the rights conveyed herein.
- 1.9. "Modifications" means the Source Code and Executable form of

any of the following:

- A. Any file that results from an addition to, deletion from or modification of the contents of a file containing Original Software or previous Modifications;
- B. Any new file that contains any part of the Original Software or previous Modification; or
- C. Any new file that is contributed or otherwise made available under the terms of this License.
- 1.10. "Original Software" means the Source Code and Executable form of computer software code that is originally released under this License.
- 1.11. "Patent Claims" means any patent claim(s), now owned or hereafter acquired, including without limitation, method, process, and apparatus claims, in any patent Licensable by grantor.
- 1.12. "Source Code" means (a) the common form of computer software code in which modifications are made and (b) associated documentation included in or with such code.
- 1.13. "You" (or "Your") means an individual or a legal entity exercising rights under, and complying with all of the terms of, this License. For legal entities, "You" includes any entity which controls, is controlled by, or is under common control with You. For purposes of this definition, "control" means (a) the power, direct or indirect, to cause the direction or management of such entity, whether by contract or otherwise, or (b) ownership of more than fifty percent (50%) of the outstanding

shares or beneficial

ownership of such entity.

2. License Grants.

2.1. The Initial Developer Grant.

 Conditioned upon Your compliance with Section 3.1 below and subject to third party intellectual property claims, the Initial Developer hereby grants You a world-wide, royalty-free, non-exclusive license:

 (a) under intellectual property rights (other than patent or trademark) Licensable by Initial Developer, to use,

 reproduce, modify, display, perform, sublicense and distribute the Original Software (or portions thereof), with or without Modifications, and/or as part of a Larger Work; and

 (b) under Patent Claims infringed by the making, using or selling of Original Software, to make, have made, use, practice, sell, and offer for sale, and/or otherwise dispose of the Original Software (or portions thereof).

### (c) The licenses granted

in Sections 2.1(a) and (b) are

 effective on the date Initial Developer first distributes or otherwise makes the Original Software available to a third party under the terms of this License.

 (d) Notwithstanding Section 2.1(b) above, no patent license is granted: (1) for code that You delete from the Original Software, or (2) for infringements caused by: (i) the modification of the Original Software, or (ii) the combination of the Original Software with other software or devices.

### 2.2. Contributor Grant.

 Conditioned upon Your compliance with Section 3.1 below and subject to third party intellectual property claims, each Contributor hereby grants You a world-wide, royalty-free, non-exclusive license:

 (a) under intellectual property rights (other than patent or trademark) Licensable by Contributor to use, reproduce, modify, display,

perform, sublicense and distribute the

 Modifications created by such Contributor (or portions thereof), either on an unmodified basis, with other Modifications, as Covered Software and/or as part of a Larger Work; and

 (b) under Patent Claims infringed by the making, using, or selling of Modifications made by that Contributor either alone and/or in combination with its Contributor Version (or portions of such combination), to make, use, sell, offer for sale, have made, and/or otherwise dispose of: (1) Modifications made by that Contributor (or portions thereof); and (2) the combination of Modifications made by that Contributor with its Contributor Version (or portions of such combination).

 (c) The licenses granted in Sections 2.2(a) and 2.2(b) are effective on the date Contributor first distributes or

 otherwise makes the Modifications available to a third party.

 (d) Notwithstanding Section 2.2(b) above, no patent license is granted: (1) for any code that Contributor has deleted from the Contributor Version; (2) for infringements caused by: (i) third party modifications of Contributor Version, or (ii) the combination of Modifications made by that Contributor with other software (except as part of the Contributor Version) or other devices; or (3) under Patent Claims infringed by Covered Software in the absence of Modifications made by that Contributor.

3. Distribution Obligations.

3.1. Availability of Source Code.

 Any Covered Software that You distribute or otherwise make available in Executable form must also be made available in Source Code form and that Source Code form must be distributed only under the terms of this License. You must include a copy of this License

 with every copy of the Source Code form of the Covered Software You distribute or otherwise make available. You must inform recipients of any such Covered Software in Executable form as to how they can obtain such Covered Software in Source Code form in a reasonable manner on or through a medium customarily used for software exchange.

3.2. Modifications.

 The Modifications that You create or to which You contribute are governed by the terms of this License. You represent that You believe Your Modifications are Your original creation(s) and/or You have sufficient rights to grant the rights conveyed by this License.

### 3.3. Required Notices.

 You must include a notice in each of Your Modifications that identifies You as the Contributor of the Modification. You may not remove or alter any copyright, patent or trademark notices contained within the Covered Software, or any notices of licensing or

 any descriptive text giving attribution to any Contributor or the Initial Developer.

### 3.4. Application of Additional Terms.

 You may not offer or impose any terms on any Covered Software in Source Code form that alters or restricts the applicable version of this License or the recipients' rights hereunder. You may choose to offer, and to charge a fee for, warranty, support, indemnity or liability obligations to one or more recipients of Covered Software. However, you may do so only on Your own behalf, and not on behalf of the Initial Developer or any Contributor. You must make it absolutely clear that any such warranty, support, indemnity or liability obligation is offered by You alone, and You hereby agree to indemnify the Initial Developer and every Contributor for any liability incurred by the Initial Developer or such Contributor as a result of warranty, support, indemnity or liability terms You offer.

 3.5. Distribution of Executable Versions.

 You may distribute the Executable form of the Covered Software under the terms of this License or under the terms of a license of Your choice, which may contain terms different from this License, provided that You are in compliance with the terms of this License and that the license for the Executable form does not attempt to limit or alter the recipient's rights in the Source Code form from the rights set forth in this License. If You distribute the Covered Software in Executable form under a different license, You must make it absolutely clear that any terms which differ from this License are offered by You alone, not by the Initial Developer or Contributor. You hereby agree to indemnify the Initial Developer and every Contributor for any liability incurred by the Initial Developer or such Contributor as a result of any such terms You offer.

3.6. Larger Works.

 You may create a Larger Work by combining Covered Software with other code not governed by the terms of this License and distribute the Larger Work as a single product. In such a case, You must make sure the requirements of this License are fulfilled for the Covered Software.

4. Versions of the License.

### 4.1. New Versions.

 Oracle is the initial license steward and may publish revised and/or new versions of this License from time to time. Each version will be given a distinguishing version number. Except as provided in Section 4.3, no one other than the license steward has the right to modify this License.

### 4.2. Effect of New Versions.

 You may always continue to use, distribute or otherwise make the Covered Software available under the terms of the version of the License under which You originally received the Covered Software. If the Initial Developer includes a notice in the Original Software prohibiting it from being distributed or otherwise made available under any subsequent version of the License, You must distribute and make the Covered Software available under the terms of the version of the License under which You originally received the Covered Software. Otherwise, You may also choose to use, distribute or otherwise make the Covered Software available under the terms of any subsequent version of the License published by the license steward.

### 4.3. Modified Versions.

 When You are an Initial Developer and You want to create a new license for Your Original Software, You may create and use a modified version of this License if You: (a) rename the license and remove any references to the name of the license steward (except to note that the license differs from this License); and (b) otherwise make it clear that the license contains terms which differ from this License.

### 5. DISCLAIMER OF WARRANTY.

COVERED SOFTWARE IS PROVIDED UNDER THIS LICENSE ON AN "AS IS"

 BASIS, WITHOUT WARRANTY OF ANY KIND, EITHER EXPRESSED OR IMPLIED, INCLUDING, WITHOUT LIMITATION, WARRANTIES THAT THE COVERED SOFTWARE IS FREE OF DEFECTS, MERCHANTABLE, FIT FOR A PARTICULAR PURPOSE OR NON-INFRINGING. THE ENTIRE RISK AS TO THE QUALITY AND PERFORMANCE OF THE COVERED SOFTWARE IS WITH YOU. SHOULD ANY COVERED SOFTWARE PROVE DEFECTIVE IN ANY RESPECT, YOU (NOT THE INITIAL DEVELOPER OR ANY OTHER CONTRIBUTOR) ASSUME THE COST OF ANY NECESSARY SERVICING, REPAIR OR CORRECTION. THIS DISCLAIMER OF WARRANTY CONSTITUTES AN ESSENTIAL PART OF THIS LICENSE. NO USE OF ANY COVERED SOFTWARE IS AUTHORIZED HEREUNDER EXCEPT UNDER THIS DISCLAIMER.

### 6. TERMINATION.

 6.1. This License and the rights granted hereunder will terminate automatically if You fail to comply with terms herein and fail to cure such breach within 30 days of becoming aware of the breach. Provisions which, by their nature, must remain in effect beyond the termination

of this License shall survive.

 6.2. If You assert a patent infringement claim (excluding declaratory judgment actions) against Initial Developer or a Contributor (the Initial Developer or Contributor against whom You assert such claim is referred to as "Participant") alleging that the Participant Software (meaning the Contributor Version where the Participant is a Contributor or the Original Software where the Participant is the Initial Developer) directly or indirectly infringes any patent, then any and all rights granted directly or indirectly to You by such Participant, the Initial Developer (if the Initial Developer is not the Participant) and all Contributors under Sections 2.1 and/or 2.2 of this License shall, upon 60 days notice from Participant terminate prospectively and automatically at the expiration of such 60 day notice period, unless if within such 60 day period You withdraw Your claim with respect to the Participant

 Software against such Participant either unilaterally or pursuant to a written agreement with Participant.

 6.3. If You assert a patent infringement claim against Participant alleging that the Participant Software directly or indirectly infringes any patent where such claim is resolved (such as by license or settlement) prior to the initiation of patent infringement litigation, then the reasonable value of the licenses granted by such Participant under Sections 2.1 or 2.2 shall be taken into account in determining the amount or value of any payment or license.

 6.4. In the event of termination under Sections 6.1 or 6.2 above, all end user licenses that have been validly granted by You or any distributor hereunder prior to termination (excluding licenses granted to You by any distributor) shall survive termination.

### 7. LIMITATION OF LIABILITY.

 UNDER NO CIRCUMSTANCES AND UNDER NO LEGAL THEORY, WHETHER TORT (INCLUDING NEGLIGENCE), CONTRACT, OR OTHERWISE, SHALL YOU, THE INITIAL DEVELOPER, ANY OTHER CONTRIBUTOR, OR ANY DISTRIBUTOR OF

 COVERED SOFTWARE, OR ANY SUPPLIER OF ANY OF SUCH PARTIES, BE LIABLE TO ANY PERSON FOR ANY INDIRECT, SPECIAL, INCIDENTAL, OR CONSEQUENTIAL DAMAGES OF ANY CHARACTER INCLUDING, WITHOUT LIMITATION, DAMAGES FOR LOSS OF GOODWILL, WORK STOPPAGE, COMPUTER FAILURE OR MALFUNCTION, OR ANY AND ALL OTHER COMMERCIAL DAMAGES OR LOSSES, EVEN IF SUCH PARTY SHALL HAVE BEEN INFORMED OF THE POSSIBILITY OF SUCH DAMAGES. THIS LIMITATION OF LIABILITY SHALL NOT APPLY TO LIABILITY FOR DEATH OR PERSONAL INJURY RESULTING FROM SUCH PARTY'S NEGLIGENCE TO THE EXTENT APPLICABLE LAW PROHIBITS SUCH LIMITATION. SOME JURISDICTIONS DO NOT ALLOW THE EXCLUSION OR LIMITATION OF INCIDENTAL OR CONSEQUENTIAL DAMAGES, SO THIS EXCLUSION AND LIMITATION MAY NOT APPLY TO YOU.

### 8. U.S. GOVERNMENT END USERS.

 The Covered Software is a "commercial item," as that term is defined in 48 C.F.R. 2.101 (Oct. 1995), consisting of "commercial computer software" (as that term is defined at 48 C.F.R. '  $252.227 - 7014(a)(1)$  and "commercial computer software documentation" as such terms are used in 48 C.F.R. 12.212 (Sept. 1995). Consistent with 48 C.F.R. 12.212 and 48 C.F.R. 227.7202-1 through 227.7202-4 (June 1995), all U.S. Government End Users acquire Covered Software with only those rights set forth herein. This U.S. Government Rights clause is in lieu of, and supersedes, any other FAR, DFAR, or other clause or provision that addresses Government rights in computer software under this License.

### 9. MISCELLANEOUS.

 This License represents the complete agreement concerning subject matter hereof. If any provision of this License is held to be unenforceable, such provision shall be reformed only to the extent necessary to make it enforceable. This License shall be governed by the law of the jurisdiction specified in a notice contained within the Original Software (except to the extent applicable law,

 if any, provides otherwise), excluding such jurisdiction's conflict-of-law provisions. Any litigation relating to this License shall be subject to the jurisdiction of the courts located in the jurisdiction and venue specified in a notice contained within the Original Software, with the losing party responsible for costs, including, without limitation, court costs and reasonable attorneys' fees and expenses. The application of the United Nations Convention on Contracts for the International Sale of Goods is expressly excluded. Any law or regulation which provides that the language of a contract shall be construed against the drafter shall not apply to this License. You agree that You alone are responsible for compliance with the United

 States export administration regulations (and the export control laws and regulation of any other countries) when You use, distribute or otherwise make available any Covered Software.

### 10. RESPONSIBILITY FOR CLAIMS.

 As between Initial Developer and the Contributors, each party is responsible for claims and damages arising, directly or indirectly, out of its utilization of rights under this License and You agree to work with Initial Developer and Contributors to distribute such responsibility on an equitable basis. Nothing herein is intended or shall be deemed to constitute any admission of liability.

# **1.16 activation 1.8**

### **1.16.1 Available under license :**

Copyright (c) 2012 Kurtis Rainbolt-Greene

### MIT License

Permission is hereby granted, free of charge, to any person obtaining a copy of this software and associated documentation files (the "Software"), to deal in the Software without restriction, including without limitation the rights to use, copy, modify, merge, publish, distribute, sublicense, and/or sell copies of the Software, and to permit persons to whom the Software is furnished to do so, subject to the following conditions:

The above copyright notice and this permission notice shall be included in all copies or substantial portions of the Software.

THE SOFTWARE IS PROVIDED "AS IS", WITHOUT WARRANTY OF ANY KIND, EXPRESS OR IMPLIED, INCLUDING BUT NOT LIMITED TO THE WARRANTIES OF MERCHANTABILITY, FITNESS FOR A PARTICULAR PURPOSE AND NONINFRINGEMENT. IN NO EVENT SHALL THE AUTHORS OR COPYRIGHT HOLDERS BE LIABLE FOR ANY CLAIM, DAMAGES OR OTHER LIABILITY, WHETHER IN AN ACTION OF CONTRACT, TORT OR OTHERWISE, ARISING FROM, OUT OF OR IN CONNECTION WITH THE SOFTWARE OR THE USE OR OTHER DEALINGS IN THE SOFTWARE.

# **1.17 jaxb-core 1.8**

### **1.17.1 Available under license :**

/\*!

JSZipUtils - A collection of cross-browser utilities to go along with JSZip. <http://stuk.github.io/jszip-utils>

(c) 2014 Stuart Knightley, David Duponchel Dual licenced under the MIT license or GPLv3. See https://raw.github.com/Stuk/jsziputils/master/LICENSE.markdown.

\*/

/\*! jQuery UI - v1.11.4 - 2015-05-20 \* http://jqueryui.com \* Copyright 2015 jQuery Foundation and other contributors; Licensed MIT \*/ JSZipUtils is dual licensed. You may use it under the MIT license \*or\* the GPLv3 license.

The MIT License ===============

Copyright (c) 2014 Stuart Knightley, David Duponchel

Permission is hereby granted, free of charge, to any person obtaining a copy of this software and associated documentation files (the "Software"), to deal in the Software without restriction, including without limitation the rights to use, copy, modify, merge, publish, distribute, sublicense, and/or sell copies of the Software, and to permit persons to whom the Software is furnished to do so, subject to the following conditions:

The above copyright notice and this permission notice shall be included in all copies or substantial portions of the Software.

THE SOFTWARE IS PROVIDED "AS IS", WITHOUT WARRANTY OF ANY KIND, EXPRESS OR IMPLIED, INCLUDING BUT NOT LIMITED TO THE WARRANTIES OF MERCHANTABILITY, FITNESS FOR A PARTICULAR PURPOSE AND NONINFRINGEMENT. IN NO EVENT SHALL THE AUTHORS OR COPYRIGHT HOLDERS BE LIABLE FOR ANY CLAIM, DAMAGES OR OTHER LIABILITY, WHETHER IN AN ACTION OF CONTRACT, TORT OR OTHERWISE, ARISING FROM, OUT OF OR IN CONNECTION WITH THE SOFTWARE OR THE USE OR OTHER DEALINGS IN THE SOFTWARE.

GPL version 3

=============

 GNU GENERAL PUBLIC LICENSE Version 3, 29 June 2007

Copyright (C) 2007 Free Software Foundation, Inc. <http://fsf.org/> Everyone is permitted to copy and distribute verbatim copies of this license document, but changing it is not allowed.

### Preamble

 The GNU General Public License is a free, copyleft license for software and other kinds of works.

 The licenses for most software and other practical works are designed to take away your freedom to share and change the works. By contrast, the GNU General Public License is intended to guarantee your freedom to share and change all versions of a program--to make sure it remains free software for all its users. We, the Free Software Foundation, use the

GNU General Public License for most of our software; it applies also to any other work released this way by its authors. You can apply it to your programs, too.

 When we speak of free software, we are referring to freedom, not price. Our General Public Licenses are designed to make sure that you have the freedom to distribute copies of free software (and charge for them if you wish), that you receive source code or can get it if you want it, that you can change the software or use pieces of it in new free programs, and that you know you can do these things.

 To protect your rights, we need to prevent others from denying you these rights or asking you to surrender the rights. Therefore, you have certain responsibilities if you distribute copies of the software, or if you modify it: responsibilities to respect the freedom of others.

 For example, if you distribute copies of such a program, whether gratis or for a fee, you must pass on to the recipients the same freedoms

 that you received. You must make sure that they, too, receive or can get the source code. And you must show them these terms so they know their rights.

 Developers that use the GNU GPL protect your rights with two steps: (1) assert copyright on the software, and (2) offer you this License giving you legal permission to copy, distribute and/or modify it.

 For the developers' and authors' protection, the GPL clearly explains that there is no warranty for this free software. For both users' and authors' sake, the GPL requires that modified versions be marked as changed, so that their problems will not be attributed erroneously to authors of previous versions.

 Some devices are designed to deny users access to install or run modified versions of the software inside them, although the manufacturer can do so. This is fundamentally incompatible with the aim of protecting users' freedom to change the software. The systematic pattern of such abuse occurs in the area of products for individuals to

use, which is precisely where it is most unacceptable. Therefore, we have designed this version of the GPL to prohibit the practice for those products. If such problems arise substantially in other domains, we stand ready to extend this provision to those domains in future versions of the GPL, as needed to protect the freedom of users.

 Finally, every program is threatened constantly by software patents. States should not allow patents to restrict development and use of software on general-purpose computers, but in those that do, we wish to avoid the special danger that patents applied to a free program could make it effectively proprietary. To prevent this, the GPL assures that patents cannot be used to render the program non-free.

 The precise terms and conditions for copying, distribution and modification follow.

### TERMS AND CONDITIONS

0. Definitions.

"This License" refers to version 3 of the GNU General Public License.

### "Copyright"

 also means copyright-like laws that apply to other kinds of works, such as semiconductor masks.

 "The Program" refers to any copyrightable work licensed under this License. Each licensee is addressed as "you". "Licensees" and "recipients" may be individuals or organizations.

 To "modify" a work means to copy from or adapt all or part of the work in a fashion requiring copyright permission, other than the making of an exact copy. The resulting work is called a "modified version" of the earlier work or a work "based on" the earlier work.

 A "covered work" means either the unmodified Program or a work based on the Program.

 To "propagate" a work means to do anything with it that, without permission, would make you directly or secondarily liable for infringement under applicable copyright law, except executing it on a computer or modifying a private copy. Propagation includes copying, distribution (with or without modification), making available to the public, and in some countries other activities as well.

 To "convey" a work means any kind of propagation that enables other parties to make or receive copies. Mere interaction with a user through a computer network, with no transfer of a copy, is not conveying.

 An interactive user interface displays "Appropriate Legal Notices" to the extent that it includes a convenient and prominently visible feature that (1) displays an appropriate copyright notice, and (2) tells the user that there is no warranty for the work (except to the extent that warranties are provided), that licensees may convey the work under this License, and how to view a copy of this License. If the interface presents a list of user commands or options, such as a menu, a prominent item in the list meets this criterion.

1. Source Code.

 The "source code" for a work means the preferred form of the work for making modifications to it. "Object code" means any non-source form of a work.

A "Standard Interface" means an interface

that either is an official

standard defined by a recognized standards body, or, in the case of interfaces specified for a particular programming language, one that is widely used among developers working in that language.

 The "System Libraries" of an executable work include anything, other than the work as a whole, that (a) is included in the normal form of packaging a Major Component, but which is not part of that Major Component, and (b) serves only to enable use of the work with that Major Component, or to implement a Standard Interface for which an implementation is available to the public in source code form. A "Major Component", in this context, means a major essential component (kernel, window system, and so on) of the specific operating system (if any) on which the executable work runs, or a compiler used to produce the work, or an object code interpreter used to run it.

 The "Corresponding Source" for a work in object code form means all the source code needed to generate,

install, and (for an executable

work) run the object code and to modify the work, including scripts to control those activities. However, it does not include the work's System Libraries, or general-purpose tools or generally available free programs which are used unmodified in performing those activities but which are not part of the work. For example, Corresponding Source

includes interface definition files associated with source files for the work, and the source code for shared libraries and dynamically linked subprograms that the work is specifically designed to require, such as by intimate data communication or control flow between those subprograms and other parts of the work.

 The Corresponding Source need not include anything that users can regenerate automatically from other parts of the Corresponding Source.

 The Corresponding Source for a work in source code form is that same work.

### 2. Basic Permissions.

 All rights granted under this License are granted for the term of

copyright on the Program, and are irrevocable provided the stated conditions are met. This License explicitly affirms your unlimited permission to run the unmodified Program. The output from running a covered work is covered by this License only if the output, given its content, constitutes a covered work. This License acknowledges your rights of fair use or other equivalent, as provided by copyright law.

 You may make, run and propagate covered works that you do not convey, without conditions so long as your license otherwise remains in force. You may convey covered works to others for the sole purpose of having them make modifications exclusively for you, or provide you with facilities for running those works, provided that you comply with the terms of this License in conveying all material for which you do not control copyright. Those thus making or running the covered works for you must do so exclusively on your behalf, under your direction and control, on terms

 that prohibit them from making any copies of your copyrighted material outside their relationship with you.

 Conveying under any other circumstances is permitted solely under the conditions stated below. Sublicensing is not allowed; section 10 makes it unnecessary.

3. Protecting Users' Legal Rights From Anti-Circumvention Law.

 No covered work shall be deemed part of an effective technological measure under any applicable law fulfilling obligations under article 11 of the WIPO copyright treaty adopted on 20 December 1996, or similar laws prohibiting or restricting circumvention of such measures.

 When you convey a covered work, you waive any legal power to forbid circumvention of technological measures to the extent such circumvention is effected by exercising rights under this License with respect to the covered work, and you disclaim any intention to limit operation or modification of the work as a means of enforcing, against the work's users, your or third parties' legal rights to forbid circumvention of technological measures.

4. Conveying Verbatim Copies.

 You may convey verbatim copies of the Program's source code as you receive it, in any medium, provided that you conspicuously and appropriately publish on each copy an appropriate copyright notice; keep intact all notices stating that this License and any non-permissive terms added in accord with section 7 apply to the code; keep intact all notices of the absence of any warranty; and give all recipients a copy of this License along with the Program.

 You may charge any price or no price for each copy that you convey, and you may offer support or warranty protection for a fee.

5. Conveying Modified Source Versions.

 You may convey a work based on the Program, or the modifications to produce it from the Program, in the form of source code under the terms of section 4, provided that you also meet all of these conditions:

 a) The work must carry prominent notices stating that you modified it, and giving a relevant date.

 b) The work must carry prominent notices stating that it is released under this License and any conditions added under section 7. This requirement modifies the requirement in section 4 to "keep intact all notices".

 c) You must license the entire work, as a whole, under this License to anyone who comes into possession of a copy. This License will therefore apply, along with any applicable section 7 additional terms, to the whole of the work, and all its parts, regardless of how they are packaged. This License gives no permission to license the work in any other way, but it does not invalidate such permission if you have separately received it.

 d) If the work has interactive user interfaces, each must display Appropriate Legal Notices; however, if the Program has interactive interfaces that do not display Appropriate Legal Notices, your work need not make them do so.

### A compilation of

 a covered work with other separate and independent works, which are not by their nature extensions of the covered work, and which are not combined with it such as to form a larger program, in or on a volume of a storage or distribution medium, is called an "aggregate" if the compilation and its resulting copyright are not used to limit the access or legal rights of the compilation's users beyond what the individual works permit. Inclusion of a covered work in an aggregate does not cause this License to apply to the other parts of the aggregate.

6. Conveying Non-Source Forms.

 You may convey a covered work in object code form under the terms of sections 4 and 5, provided that you also convey the machine-readable Corresponding Source under the terms of this License, in one of these ways:

 a) Convey the object code in, or embodied in, a physical product (including a physical distribution medium), accompanied by the Corresponding Source fixed on a durable physical medium customarily used for software interchange.

 b) Convey the object code in, or embodied in, a physical product (including a physical distribution medium), accompanied by a written offer, valid for at least three years and valid for as long as you offer spare parts or customer support for that product model, to give anyone who possesses the object code either (1) a copy of the Corresponding Source for all the software in the product that is covered by this License, on a durable physical medium customarily used for software interchange, for a price no more than your reasonable cost of physically performing this conveying of source, or (2) access to copy the Corresponding Source from a network server at no charge.

 c) Convey individual copies of the object code with a copy of the written offer to provide the Corresponding Source. This alternative is allowed only occasionally and noncommercially, and only if you received the object code with such an offer, in accord with subsection 6b.

 d) Convey the object code by offering access from a designated place (gratis or for a charge), and offer equivalent access to the Corresponding Source in the same way through the same place at no further charge. You need not require recipients to copy the Corresponding Source along with the object code. If the place to

 copy the object code is a network server, the Corresponding Source may be on a different server (operated by you or a third party) that supports equivalent copying facilities, provided you maintain clear directions next to the object code saying where to find the Corresponding Source. Regardless of what server hosts the Corresponding Source, you remain obligated to ensure that it is available for as long as needed to satisfy these requirements.

 e) Convey the object code using peer-to-peer transmission, provided you inform other peers where the object code and Corresponding Source of the work are being offered to the general public at no

charge under subsection 6d.

 A separable portion of the object code, whose source code is excluded from the Corresponding Source as a System Library, need not be included in conveying the object code work.

 A "User Product" is either (1) a "consumer product", which means any tangible personal property which is normally used for personal, family, or household purposes, or (2) anything designed or sold for incorporation into a dwelling. In determining whether a product is a consumer product, doubtful cases shall be resolved in favor of coverage. For a particular product received by a particular user, "normally used" refers to a typical or common use of that class of product, regardless of the status of the particular user or of the way in which the particular user actually uses, or expects or is expected to use, the product. A product is a consumer product regardless of whether the product has substantial commercial, industrial or non-consumer uses, unless such uses represent

the only significant mode of use of the product.

 "Installation Information" for a User Product means any methods, procedures, authorization keys, or other information required to install and execute modified versions of a covered work in that User Product from a modified version of its Corresponding Source. The information must suffice to ensure that the continued functioning of the modified object code is in no case prevented or interfered with solely because modification has been made.

 If you convey an object code work under this section in, or with, or specifically for use in, a User Product, and the conveying occurs as part of a transaction in which the right of possession and use of the User Product is transferred to the recipient in perpetuity or for a fixed term (regardless of how the transaction is characterized), the Corresponding Source conveyed under this section must be accompanied by

 the Installation Information. But this requirement does not apply if neither you nor any third party retains the ability to install modified object code on the User Product (for example, the work has been installed in ROM).

 The requirement to provide Installation Information does not include a requirement to continue to provide support service, warranty, or updates for a work that has been modified or installed by the recipient, or for the User Product in which it has been modified or installed. Access to a network may be denied when the modification itself materially and adversely affects the operation of the network or violates the rules and protocols for communication across the network.

 Corresponding Source conveyed, and Installation Information provided, in accord with this section must be in a format that is publicly documented (and with an implementation available to the public in source code form), and must require no special password or key for unpacking,

reading or copying.

### 7. Additional Terms.

 "Additional permissions" are terms that supplement the terms of this License by making exceptions from one or more of its conditions. Additional permissions that are applicable to the entire Program shall be treated as though they were included in this License, to the extent that they are valid under applicable law. If additional permissions apply only to part of the Program, that part may be used separately under those permissions, but the entire Program remains governed by this License without regard to the additional permissions.

 When you convey a copy of a covered work, you may at your option remove any additional permissions from that copy, or from any part of it. (Additional permissions may be written to require their own removal in certain cases when you modify the work.) You may place additional permissions on material, added by you to a covered work, for which you have or can give appropriate copyright permission.

### Notwithstanding

 any other provision of this License, for material you add to a covered work, you may (if authorized by the copyright holders of that material) supplement the terms of this License with terms:

 a) Disclaiming warranty or limiting liability differently from the terms of sections 15 and 16 of this License; or

 b) Requiring preservation of specified reasonable legal notices or author attributions in that material or in the Appropriate Legal

 c) Prohibiting misrepresentation of the origin of that material, or requiring that modified versions of such material be marked in reasonable ways as different from the original version; or

 d) Limiting the use for publicity purposes of names of licensors or authors of the material; or

 e) Declining to grant rights under trademark law for use of some trade names, trademarks, or service marks; or

 f) Requiring indemnification of licensors and authors of that

 material by anyone who conveys the material (or modified versions of it) with contractual assumptions of liability to the recipient, for any liability that these contractual assumptions directly impose on those licensors and authors.

 All other non-permissive additional terms are considered "further restrictions" within the meaning of section 10. If the Program as you received it, or any part of it, contains a notice stating that it is governed by this License along with a term that is a further restriction, you may remove that term. If a license document contains a further restriction but permits relicensing or conveying under this License, you may add to a covered work material governed by the terms of that license document, provided that the further restriction does not survive such relicensing or conveying.

 If you add terms to a covered work in accord with this section, you must place, in the relevant source files, a statement of the additional terms that apply to those files, or a notice indicating where to find the applicable terms.

 Additional terms, permissive or non-permissive, may be stated in the form of a separately written license, or stated as exceptions; the above requirements apply either way.

### 8. Termination.

 You may not propagate or modify a covered work except as expressly provided under this License. Any attempt otherwise to propagate or modify it is void, and will automatically terminate your rights under this License (including any patent licenses granted under the third paragraph of section 11).

However, if you cease all violation of this License, then your

license from a particular copyright holder is reinstated (a) provisionally, unless and until the copyright holder explicitly and finally terminates your license, and (b) permanently, if the copyright holder fails to notify you of the violation by some reasonable means prior to 60 days after the cessation.

 Moreover, your license from a particular copyright holder is

reinstated permanently if the copyright holder notifies you of the violation by some reasonable means, this is the first time you have received notice of violation of this License (for any work) from that copyright holder, and you cure the violation prior to 30 days after your receipt of the notice.

 Termination of your rights under this section does not terminate the licenses of parties who have received copies or rights from you under this License. If your rights have been terminated and not permanently reinstated, you do not qualify to receive new licenses for the same material under section 10.

9. Acceptance Not Required for Having Copies.

 You are not required to accept this License in order to receive or run a copy of the Program. Ancillary propagation of a covered work occurring solely as a consequence of using peer-to-peer transmission to receive a copy likewise does not require acceptance. However, nothing other than this License grants you permission to propagate or

modify any covered work. These actions infringe copyright if you do not accept this License. Therefore, by modifying or propagating a covered work, you indicate your acceptance of this License to do so.

10. Automatic Licensing of Downstream Recipients.

 Each time you convey a covered work, the recipient automatically receives a license from the original licensors, to run, modify and propagate that work, subject to this License. You are not responsible for enforcing compliance by third parties with this License.

 An "entity transaction" is a transaction transferring control of an organization, or substantially all assets of one, or subdividing an organization, or merging organizations. If propagation of a covered work results from an entity transaction, each party to that transaction who receives a copy of the work also receives whatever licenses to the work the party's predecessor in interest had or could give under the previous paragraph, plus a right to possession of the Corresponding Source of the work from the predecessor in interest, if the predecessor has it or can get it with reasonable efforts.

 You may not impose any further restrictions on the exercise of the rights granted or affirmed under this License. For example, you may not impose a license fee, royalty, or other charge for exercise of rights granted under this License, and you may not initiate litigation (including a cross-claim or counterclaim in a lawsuit) alleging that any patent claim is infringed by making, using, selling, offering for sale, or importing the Program or any portion of it.

11. Patents.

 A "contributor" is a copyright holder who authorizes use under this License of the Program or a work on which the Program is based. The work thus licensed is called the contributor's "contributor version".

 A contributor's "essential patent claims" are all patent claims owned or controlled by the contributor, whether already acquired or hereafter acquired,

 that would be infringed by some manner, permitted by this License, of making, using, or selling its contributor version, but do not include claims that would be infringed only as a consequence of further modification of the contributor version. For purposes of this definition, "control" includes the right to grant patent sublicenses in a manner consistent with the requirements of this License.

 Each contributor grants you a non-exclusive, worldwide, royalty-free patent license under the contributor's essential patent claims, to make, use, sell, offer for sale, import and otherwise run, modify and propagate the contents of its contributor version.

 In the following three paragraphs, a "patent license" is any express agreement or commitment, however denominated, not to enforce a patent (such as an express permission to practice a patent or covenant not to sue for patent infringement). To "grant" such a patent license to a party means to make such an agreement or commitment not to enforce a patent against the party.

 If you convey a covered work, knowingly relying on a patent license, and the Corresponding Source of the work is not available for anyone to copy, free of charge and under the terms of this License, through a publicly available network server or other readily accessible means, then you must either (1) cause the Corresponding Source to be so available, or (2) arrange to deprive yourself of the benefit of the patent license for this particular work, or (3) arrange, in a manner consistent with the requirements of this License, to extend the patent

license to downstream recipients. "Knowingly relying" means you have actual knowledge that, but for the patent license, your conveying the covered work in a country, or your recipient's use of the covered work in a country, would infringe one or more identifiable patents in that country that you have reason to believe are valid.

 If, pursuant to or in connection with a single transaction or arrangement,

 you convey, or propagate by procuring conveyance of, a covered work, and grant a patent license to some of the parties receiving the covered work authorizing them to use, propagate, modify or convey a specific copy of the covered work, then the patent license you grant is automatically extended to all recipients of the covered work and works based on it.

 A patent license is "discriminatory" if it does not include within the scope of its coverage, prohibits the exercise of, or is conditioned on the non-exercise of one or more of the rights that are specifically granted under this License. You may not convey a covered work if you are a party to an arrangement with a third party that is in the business of distributing software, under which you make payment to the third party based on the extent of your activity of conveying the work, and under which the third party grants, to any of the parties who would receive the covered work from you, a discriminatory patent license (a) in connection

with copies of the covered work

conveyed by you (or copies made from those copies), or (b) primarily for and in connection with specific products or compilations that contain the covered work, unless you entered into that arrangement, or that patent license was granted, prior to 28 March 2007.

 Nothing in this License shall be construed as excluding or limiting any implied license or other defenses to infringement that may otherwise be available to you under applicable patent law.

12. No Surrender of Others' Freedom.

 If conditions are imposed on you (whether by court order, agreement or otherwise) that contradict the conditions of this License, they do not excuse you from the conditions of this License. If you cannot convey a covered work so as to satisfy simultaneously your obligations under this License and any other pertinent obligations, then as a consequence you may not convey it at all. For example, if you agree to terms that obligate you to collect a royalty for

 further conveying from those to whom you convey the Program, the only way you could satisfy both those terms and this License would be to refrain entirely from conveying the Program.

 Notwithstanding any other provision of this License, you have permission to link or combine any covered work with a work licensed under version 3 of the GNU Affero General Public License into a single combined work, and to convey the resulting work. The terms of this License will continue to apply to the part which is the covered work, but the special requirements of the GNU Affero General Public License, section 13, concerning interaction through a network will apply to the combination as such.

14. Revised Versions of this License.

 The Free Software Foundation may publish revised and/or new versions of the GNU General Public License from time to time. Such new versions will be similar in spirit to the present version, but may differ in detail to

address new problems or concerns.

 Each version is given a distinguishing version number. If the Program specifies that a certain numbered version of the GNU General Public License "or any later version" applies to it, you have the option of following the terms and conditions either of that numbered version or of any later version published by the Free Software Foundation. If the Program does not specify a version number of the GNU General Public License, you may choose any version ever published by the Free Software Foundation.

 If the Program specifies that a proxy can decide which future versions of the GNU General Public License can be used, that proxy's public statement of acceptance of a version permanently authorizes you to choose that version for the Program.

 Later license versions may give you additional or different permissions. However, no additional obligations are imposed on any author or copyright holder as a result of your choosing to follow a later version.

15. Disclaimer of Warranty.

 THERE IS NO WARRANTY FOR THE PROGRAM, TO THE EXTENT PERMITTED BY APPLICABLE LAW. EXCEPT WHEN OTHERWISE STATED IN WRITING THE COPYRIGHT HOLDERS AND/OR OTHER PARTIES PROVIDE THE PROGRAM "AS IS" WITHOUT WARRANTY OF ANY KIND, EITHER EXPRESSED OR IMPLIED, INCLUDING, BUT NOT LIMITED TO, THE IMPLIED WARRANTIES OF MERCHANTABILITY AND FITNESS FOR A PARTICULAR PURPOSE. THE ENTIRE RISK AS TO THE QUALITY AND PERFORMANCE OF THE PROGRAM IS WITH YOU. SHOULD THE PROGRAM PROVE DEFECTIVE, YOU ASSUME THE COST OF ALL NECESSARY SERVICING, REPAIR OR CORRECTION.

16. Limitation of Liability.

 IN NO EVENT UNLESS REQUIRED BY APPLICABLE LAW OR AGREED TO IN WRITING WILL ANY COPYRIGHT HOLDER, OR ANY OTHER PARTY WHO MODIFIES AND/OR CONVEYS THE PROGRAM AS PERMITTED ABOVE, BE LIABLE TO YOU FOR DAMAGES, INCLUDING ANY GENERAL, SPECIAL, INCIDENTAL OR CONSEQUENTIAL DAMAGES ARISING OUT OF THE USE OR INABILITY TO USE THE PROGRAM (INCLUDING BUT NOT LIMITED TO LOSS OF DATA OR DATA

 BEING RENDERED INACCURATE OR LOSSES SUSTAINED BY YOU OR THIRD PARTIES OR A FAILURE OF THE PROGRAM TO OPERATE WITH ANY OTHER PROGRAMS), EVEN IF SUCH HOLDER OR OTHER PARTY HAS BEEN ADVISED OF THE POSSIBILITY OF SUCH DAMAGES.

17. Interpretation of Sections 15 and 16.

 If the disclaimer of warranty and limitation of liability provided above cannot be given local legal effect according to their terms, reviewing courts shall apply local law that most closely approximates an absolute waiver of all civil liability in connection with the Program, unless a warranty or assumption of liability accompanies a copy of the Program in return for a fee.

END OF TERMS AND CONDITIONS

# **1.18 istack-commons 1.8**

### **1.18.1 Available under license :**

COMMON DEVELOPMENT AND DISTRIBUTION LICENSE (CDDL)

Version 1.0

\*

1. Definitions.

o

1.1. ?Contributor? means each individual or entity that creates or contributes to the creation of Modifications.

o

 1.2. ?Contributor Version? means the combination of the Original Software, prior Modifications used by a Contributor (if any), and the Modifications made by that particular Contributor.

o

 1.3. ?Covered Software? means (a) the Original Software, or (b) Modifications, or (c) the combination of files containing Original Software with files containing Modifications, in each case including portions thereof.

o

1.4. ?Executable? means the Covered Software in any form other than Source Code.

o

 1.5. ?Initial Developer? means the individual or entity that first makes Original Software available under this License.

o

 1.6. ?Larger Work? means a work which combines Covered Software or portions thereof with code not governed by the terms of this License.

o

1.7. ?License? means this document.

o

 1.8. ?Licensable? means having the right to grant, to the maximum extent possible, whether at the time of the initial grant or subsequently acquired, any and all of the rights conveyed herein.

o

 1.9. ?Modifications? means the Source Code and Executable form of any of the following: +

 A. Any file that results from an addition to, deletion from or modification of the contents of a file containing Original Software or previous Modifications;

 $+$ 

 B. Any new file that contains any part of the Original Software or previous Modification; or  $^{+}$ 

 C. Any new file that is contributed or otherwise made available under the terms of this License.

o

 1.10. ?Original Software? means the Source Code and Executable form of computer software code that is originally released under this License.

o

 1.11. ?Patent Claims? means any patent claim(s), now owned or hereafter acquired, including without limitation, method, process, and apparatus claims, in any patent Licensable by grantor.

o

 1.12. ?Source Code? means (a) the common form of computer software code in which modifications are made and (b) associated documentation included in or with such code.

o

 1.13. ?You? (or ?Your?) means an individual or a legal entity exercising rights under, and complying with all of the terms of, this License. For legal entities, ?You? includes any entity which controls, is controlled by, or is under common control with You. For purposes of this definition, ?control?

 means (a) the power, direct or indirect, to cause the direction or management of such entity, whether by contract or otherwise, or (b) ownership of more than fifty percent (50%) of the outstanding shares or beneficial ownership of such entity.

\*

#### 2. License Grants.

o

2.1. The Initial Developer Grant.

 Conditioned upon Your compliance with Section 3.1 below and subject to third party intellectual property claims, the Initial Developer hereby grants You a world-wide, royalty-free, non-exclusive license:

 $+$ 

 (a) under intellectual property rights (other than patent or trademark) Licensable by Initial Developer, to use, reproduce, modify, display, perform, sublicense and distribute the Original Software (or portions thereof), with or without Modifications, and/or as part of a Larger Work; and

+

+

(b) under Patent Claims infringed by

 the making, using or selling of Original Software, to make, have made, use, practice, sell, and offer for sale, and/or otherwise dispose of the Original Software (or portions thereof).

 (c) The licenses granted in Sections 2.1(a) and (b) are effective on the date Initial Developer first distributes or otherwise makes the Original Software available to a third party under the terms of this License.  $+$ 

 (d) Notwithstanding Section 2.1(b) above, no patent license is granted: (1) for code that You delete from the Original Software, or (2) for infringements caused by: (i) the modification of the Original Software, or (ii) the combination of the Original Software with other software or devices.

### o

2.2. Contributor Grant.

 Conditioned upon Your compliance with Section 3.1 below and subject to third party intellectual property claims, each Contributor hereby

grants You a world-wide, royalty-free, non-exclusive license:

+

 (a) under intellectual property rights (other than patent or trademark) Licensable by Contributor to use, reproduce, modify, display, perform, sublicense and distribute the Modifications created by such Contributor (or portions thereof), either on an unmodified basis, with other Modifications, as Covered Software and/or as part of a Larger Work; and

 $+$ 

 (b) under Patent Claims infringed by the making, using, or selling of Modifications made by that Contributor either alone and/or in combination with its Contributor Version (or portions of such combination), to make, use, sell, offer for sale, have made, and/or otherwise dispose of: (1) Modifications made by that Contributor (or portions thereof); and (2) the combination of Modifications made by that Contributor with its Contributor Version (or portions of such combination).

 $+$ 

 (c) The licenses granted in Sections 2.2(a) and 2.2(b) are effective on the date Contributor first distributes or otherwise makes the Modifications available to a third party.

+

 (d) Notwithstanding Section 2.2(b) above, no patent license is granted: (1) for any code that Contributor has deleted from the Contributor Version; (2) for infringements caused by: (i) third party modifications of Contributor Version, or (ii) the combination of Modifications made by that Contributor with other software (except as part of the Contributor Version) or other devices; or (3) under Patent Claims infringed by Covered Software in the absence of Modifications made by that Contributor. \*

3. Distribution Obligations.

o

3.1. Availability of Source Code.

 Any Covered Software that You distribute or otherwise make available in Executable form must also be made available

 in Source Code form and that Source Code form must be distributed only under the terms of this License. You must include a copy of this License with every copy of the Source Code form of the Covered Software You distribute or otherwise make available. You must inform recipients of any such Covered Software in Executable form as to how they can obtain such Covered Software in Source Code form in a reasonable manner on or through a medium customarily used for software exchange.

o

3.2. Modifications.

 The Modifications that You create or to which You contribute are governed by the terms of this License. You represent that You believe Your Modifications are Your original creation(s) and/or You have sufficient rights to grant the rights conveyed by this License.

o

3.3. Required Notices.

 You must include a notice in each of Your Modifications that identifies You as the Contributor of the Modification. You may not remove or alter any copyright, patent or trademark notices contained within the Covered Software, or any notices of licensing or any descriptive text giving attribution to any Contributor or the Initial Developer.

o

3.4. Application of Additional Terms.

 You may not offer or impose any terms on any Covered Software in Source Code form that alters or restricts the applicable version of this License or the recipients? rights hereunder. You may choose to offer, and to charge a fee for, warranty, support, indemnity or liability obligations to one or more recipients of Covered Software. However, you may do so only on Your own behalf, and not on behalf of the Initial Developer or any Contributor. You must make it absolutely clear that any such warranty, support, indemnity or liability obligation is offered by You alone, and You hereby agree to indemnify the Initial Developer and every Contributor for any liability incurred by the Initial Developer or such Contributor as a result of warranty, support, indemnity or liability terms You offer.

o

3.5. Distribution of Executable Versions.

 You may distribute the Executable form of the Covered Software under the terms of this License or under the terms of a license of Your choice, which may contain terms different from this License, provided that You are in compliance with the terms of this License and that the license for the Executable form does not attempt to limit or alter the recipient?s rights in the Source Code form from the rights set forth in this License. If You distribute the Covered Software in Executable form under a different license, You must make it absolutely clear that any terms which differ from this License are offered by You alone, not by the Initial Developer or Contributor. You hereby agree to indemnify the Initial Developer and every Contributor for any liability incurred by the Initial Developer or such Contributor as a result of any such terms You offer.

o

### 3.6. Larger Works.

 You may create a Larger Work by combining Covered Software with other code not governed by the terms of this License and distribute the Larger Work as a single product. In such a case, You must make sure the requirements of this License are fulfilled for the Covered Software. \*

4. Versions of the License.

o

4.1. New Versions.

 Sun Microsystems, Inc. is the initial license steward and may publish revised and/or new versions of this License from time to time. Each version will be given a distinguishing version number. Except as provided in Section 4.3, no one other than the license steward has the right to modify this License.

o

4.2. Effect of New Versions.

You may always continue to use, distribute or otherwise make the

 Covered Software available under the terms of the version of the License under which You originally received the Covered Software. If the Initial Developer includes a notice in the Original Software prohibiting it from being distributed or otherwise made available under any subsequent version of the License, You must distribute and make the Covered Software available under the terms of the version of the License under which You originally received the Covered Software. Otherwise, You may also choose to use, distribute or otherwise make the Covered Software available under the terms of any subsequent version of the License published by the license steward.

o

### 4.3. Modified Versions.

 When You are an Initial Developer and You want to create a new license for Your Original Software, You may create and use a modified version of this License if You: (a) rename the license and remove any references to the name of the license steward (except to

 note that the license differs from this License); and (b) otherwise make it clear that the license contains terms which differ from this License.

\*

### 5. DISCLAIMER OF WARRANTY.

 COVERED SOFTWARE IS PROVIDED UNDER THIS LICENSE ON AN ?AS IS? BASIS, WITHOUT WARRANTY OF ANY KIND, EITHER EXPRESSED OR IMPLIED, INCLUDING, WITHOUT LIMITATION, WARRANTIES THAT THE COVERED SOFTWARE IS FREE OF DEFECTS, MERCHANTABLE, FIT FOR A PARTICULAR PURPOSE OR NON-INFRINGING. THE ENTIRE RISK AS TO THE QUALITY AND PERFORMANCE OF THE COVERED SOFTWARE IS WITH YOU. SHOULD ANY COVERED SOFTWARE PROVE DEFECTIVE IN ANY RESPECT, YOU (NOT THE INITIAL DEVELOPER OR ANY OTHER CONTRIBUTOR) ASSUME THE COST OF ANY NECESSARY SERVICING, REPAIR OR CORRECTION. THIS DISCLAIMER OF WARRANTY CONSTITUTES AN ESSENTIAL PART OF THIS LICENSE. NO USE OF ANY COVERED SOFTWARE IS AUTHORIZED HEREUNDER EXCEPT UNDER THIS DISCLAIMER. \*

6. TERMINATION.

o

### 6.1. This

 License and the rights granted hereunder will terminate automatically if You fail to comply with terms herein and fail to cure such breach within 30 days of becoming aware of the breach. Provisions which, by their nature, must remain in effect beyond the termination of this License shall survive.

o

 6.2. If You assert a patent infringement claim (excluding declaratory judgment actions) against Initial Developer or a Contributor (the Initial Developer or Contributor against whom You assert such claim is referred to as ?Participant?) alleging that the Participant Software (meaning the Contributor Version where the Participant is a Contributor or the Original Software where the Participant is the Initial Developer) directly or indirectly infringes any patent, then any and all rights granted directly or indirectly to You by such Participant, the Initial Developer (if the Initial Developer is not the Participant) and all Contributors under Sections 2.1 and/or 2.2 of this License shall, upon 60 days notice from Participant terminate prospectively and automatically at the

expiration of such 60 day notice period, unless if within such 60 day period You withdraw Your claim with respect to the Participant Software against such Participant either unilaterally or pursuant to a written agreement with Participant.

o

 6.3. In the event of termination under Sections 6.1 or 6.2 above, all end user licenses that have been validly granted by You or any distributor hereunder prior to termination (excluding licenses granted to You by any distributor) shall survive termination.

#### 7. LIMITATION OF LIABILITY.

 UNDER NO CIRCUMSTANCES AND UNDER NO LEGAL THEORY, WHETHER TORT (INCLUDING NEGLIGENCE), CONTRACT, OR OTHERWISE, SHALL YOU, THE INITIAL DEVELOPER, ANY OTHER CONTRIBUTOR, OR ANY DISTRIBUTOR OF COVERED SOFTWARE, OR ANY SUPPLIER OF ANY OF SUCH PARTIES, BE LIABLE TO ANY PERSON FOR ANY INDIRECT, SPECIAL, INCIDENTAL, OR CONSEQUENTIAL DAMAGES OF ANY CHARACTER INCLUDING, WITHOUT LIMITATION, DAMAGES FOR LOST PROFITS, LOSS OF GOODWILL, WORK STOPPAGE, COMPUTER FAILURE OR MALFUNCTION, OR ANY AND ALL OTHER COMMERCIAL DAMAGES OR LOSSES, EVEN IF SUCH PARTY SHALL HAVE BEEN INFORMED OF THE POSSIBILITY OF SUCH DAMAGES. THIS LIMITATION OF LIABILITY SHALL NOT APPLY TO LIABILITY FOR DEATH OR PERSONAL INJURY RESULTING FROM SUCH PARTY?S NEGLIGENCE TO THE EXTENT APPLICABLE LAW PROHIBITS SUCH LIMITATION. SOME JURISDICTIONS DO NOT ALLOW THE EXCLUSION OR LIMITATION OF INCIDENTAL OR CONSEQUENTIAL DAMAGES, SO THIS EXCLUSION AND LIMITATION MAY NOT APPLY TO YOU.

\*

### 8. U.S. GOVERNMENT END USERS.

 The Covered Software is a ?commercial item,? as that term is defined in 48 C.F.R. 2.101 (Oct. 1995), consisting of ?commercial computer software? (as that term is defined at 48 C.F.R. ? 252.227-7014(a)(1)) and ?commercial computer software documentation? as such terms are used in 48

 C.F.R. 12.212 (Sept. 1995). Consistent with 48 C.F.R. 12.212 and 48 C.F.R. 227.7202-1 through 227.7202-4 (June 1995), all U.S. Government End Users acquire Covered Software with only those rights set forth herein. This U.S. Government Rights clause is in lieu of, and supersedes, any other FAR, DFAR, or other clause or provision that addresses Government rights in computer software under this License.

\*

### 9. MISCELLANEOUS.

 This License represents the complete agreement concerning subject matter hereof. If any provision of this License is held to be unenforceable, such provision shall be reformed only to the extent necessary to make it enforceable. This License shall be governed by the law of the jurisdiction specified in a notice contained within the Original Software (except to the extent applicable law, if any, provides otherwise), excluding such jurisdiction?s conflict-of-law provisions. Any litigation relating to this License shall be subject to the jurisdiction of the courts located in the jurisdiction and venue specified in a notice contained within the Original Software, with the losing party responsible for costs, including, without limitation, court costs and reasonable attorneys? fees and expenses. The application of the United Nations Convention on Contracts for the International Sale of Goods is expressly excluded. Any law or regulation which provides that the language of a contract shall be construed against the drafter shall not apply to this License. You agree that You alone are responsible for compliance with the United States export administration regulations (and the export control laws and regulation of any other countries) when You use, distribute or otherwise make available any Covered Software.

\*

10. RESPONSIBILITY FOR CLAIMS.

 As between Initial Developer and the Contributors, each party is responsible for claims and damages arising, directly or indirectly, out of its utilization of

 rights under this License and You agree to work with Initial Developer and Contributors to distribute such responsibility on an equitable basis. Nothing herein is intended or shall be deemed to constitute any admission of liability.

## **1.19 jboss-logging 3.4.1.Final 1.19.1 Available under license :**

 Apache License Version 2.0, January 2004 http://www.apache.org/licenses/

### TERMS AND CONDITIONS FOR USE, REPRODUCTION, AND DISTRIBUTION

1. Definitions.

 "License" shall mean the terms and conditions for use, reproduction, and distribution as defined by Sections 1 through 9 of this document.

 "Licensor" shall mean the copyright owner or entity authorized by the copyright owner that is granting the License.

 "Legal Entity" shall mean the union of the acting entity and all other entities that control, are controlled by, or are under common control with that entity. For the purposes of this definition, "control" means (i) the power, direct or indirect, to cause the direction or management of such entity, whether by contract or otherwise, or (ii) ownership of fifty percent (50%) or more of the outstanding shares, or (iii) beneficial ownership of such entity.

 "You" (or "Your") shall mean an individual or Legal Entity exercising permissions granted by this License.

 "Source" form shall mean the preferred form for making modifications, including but not limited to software source code, documentation source, and configuration files.

 "Object" form shall mean any form resulting from mechanical transformation or translation of a Source form, including but not limited to compiled object code, generated documentation, and conversions to other media types.

 "Work" shall mean the work of authorship, whether in Source or Object form, made available under the License, as indicated by a  copyright notice that is included in or attached to the work (an example is provided in the Appendix below).

 "Derivative Works" shall mean any work, whether in Source or Object form, that is based on (or derived from) the Work and for which the editorial

 revisions, annotations, elaborations, or other modifications represent, as a whole, an original work of authorship. For the purposes of this License, Derivative Works shall not include works that remain separable from, or merely link (or bind by name) to the interfaces of, the Work and Derivative Works thereof.

 "Contribution" shall mean any work of authorship, including the original version of the Work and any modifications or additions to that Work or Derivative Works thereof, that is intentionally submitted to Licensor for inclusion in the Work by the copyright owner or by an individual or Legal Entity authorized to submit on behalf of the copyright owner. For the purposes of this definition, "submitted" means any form of electronic, verbal, or written communication sent to the Licensor or its representatives, including but not limited to communication on electronic mailing lists, source code control systems, and issue tracking systems that are managed by, or on behalf of, the Licensor for the purpose of discussing and improving the Work, but excluding communication that is conspicuously marked or otherwise designated in writing by the copyright owner as "Not a Contribution."

 "Contributor" shall mean Licensor and any individual or Legal Entity on behalf of whom a Contribution has been received by Licensor and subsequently incorporated within the Work.

- 2. Grant of Copyright License. Subject to the terms and conditions of this License, each Contributor hereby grants to You a perpetual, worldwide, non-exclusive, no-charge, royalty-free, irrevocable copyright license to reproduce, prepare Derivative Works of, publicly display, publicly perform, sublicense, and distribute the Work and such Derivative Works in Source or Object form.
- 3. Grant of Patent License. Subject to the terms and conditions of this
- License, each Contributor hereby grants to You a perpetual, worldwide, non-exclusive, no-charge, royalty-free, irrevocable (except as stated in this section) patent license to make, have made, use, offer to sell, sell, import, and otherwise transfer the Work, where such license applies only to those patent claims licensable by such Contributor that are necessarily infringed by their Contribution(s) alone or by combination of their Contribution(s) with the Work to which such Contribution(s) was submitted. If You institute patent litigation against any entity (including a

 cross-claim or counterclaim in a lawsuit) alleging that the Work or a Contribution incorporated within the Work constitutes direct or contributory patent infringement, then any patent licenses granted to You under this License for that Work shall terminate as of the date such litigation is filed.

 4. Redistribution. You may reproduce and distribute copies of the

 Work or Derivative Works thereof in any medium, with or without modifications, and in Source or Object form, provided that You meet the following conditions:

- (a) You must give any other recipients of the Work or Derivative Works a copy of this License; and
- (b) You must cause any modified files to carry prominent notices stating that You changed the files; and
- (c) You must retain, in the Source form of any Derivative Works that You distribute, all copyright, patent, trademark, and attribution notices from the Source form of the Work, excluding those notices that do not pertain to any part of the Derivative Works; and
- (d) If the Work includes a "NOTICE" text file as part of its distribution, then any Derivative Works that You distribute must include a readable copy of the attribution notices contained within such NOTICE file, excluding

#### those notices that do not

 pertain to any part of the Derivative Works, in at least one of the following places: within a NOTICE text file distributed as part of the Derivative Works; within the Source form or documentation, if provided along with the Derivative Works; or, within a display generated by the Derivative Works, if and wherever such third-party notices normally appear. The contents of the NOTICE file are for informational purposes only and do not modify the License. You may add Your own attribution notices within Derivative Works that You distribute, alongside or as an addendum to the NOTICE text from the Work, provided that such additional attribution notices cannot be construed as modifying the License.

 You may add Your own copyright statement to Your modifications and may provide additional or different license terms and conditions

 for use, reproduction, or distribution of Your modifications, or for any such Derivative Works as a whole, provided Your use, reproduction, and distribution of the Work otherwise complies with
the conditions stated in this License.

- 5. Submission of Contributions. Unless You explicitly state otherwise, any Contribution intentionally submitted for inclusion in the Work by You to the Licensor shall be under the terms and conditions of this License, without any additional terms or conditions. Notwithstanding the above, nothing herein shall supersede or modify the terms of any separate license agreement you may have executed with Licensor regarding such Contributions.
- 6. Trademarks. This License does not grant permission to use the trade names, trademarks, service marks, or product names of the Licensor, except as required for reasonable and customary use in describing the origin of the Work and reproducing the content of the NOTICE file.
- 7. Disclaimer of Warranty. Unless required by applicable law or agreed to in writing, Licensor provides the Work (and each Contributor provides its Contributions) on an "AS IS" BASIS, WITHOUT WARRANTIES OR CONDITIONS OF ANY KIND, either express or implied, including, without limitation, any warranties or conditions of TITLE, NON-INFRINGEMENT, MERCHANTABILITY, or FITNESS FOR A PARTICULAR PURPOSE. You are solely responsible for determining the appropriateness of using or redistributing the Work and assume any risks associated with Your exercise of permissions under this License.
- 8. Limitation of Liability. In no event and under no legal theory, whether in tort (including negligence), contract, or otherwise, unless required by applicable law (such as deliberate and grossly negligent acts) or agreed to in writing, shall any Contributor be liable to You for damages, including any direct, indirect, special,

 incidental, or consequential damages of any character arising as a result of this License or out of the use or inability to use the Work (including but not limited to damages for loss of goodwill, work stoppage, computer failure or malfunction, or any and all other commercial damages or losses), even if such Contributor has been advised of the possibility of such damages.

 9. Accepting Warranty or Additional Liability. While redistributing the Work or Derivative Works thereof, You may choose to offer, and charge a fee for, acceptance of support, warranty, indemnity, or other liability obligations and/or rights consistent with this License. However, in accepting such obligations, You may act only on Your own behalf and on Your sole responsibility, not on behalf of any other Contributor, and only if You agree to indemnify, defend, and hold each Contributor harmless for any liability

 incurred by, or claims asserted against, such Contributor by reason of your accepting any such warranty or additional liability.

## END OF TERMS AND CONDITIONS

APPENDIX: How to apply the Apache License to your work.

 To apply the Apache License to your work, attach the following boilerplate notice, with the fields enclosed by brackets "[]" replaced with your own identifying information. (Don't include the brackets!) The text should be enclosed in the appropriate comment syntax for the file format. We also recommend that a file or class name and description of purpose be included on the same "printed page" as the copyright notice for easier identification within third-party archives.

Copyright [yyyy] [name of copyright owner]

 Licensed under the Apache License, Version 2.0 (the "License"); you may not use this file except in compliance with the License. You may obtain a copy of the License at

http://www.apache.org/licenses/LICENSE-2.0

 Unless required by applicable law or agreed to in writing, software distributed under the License is distributed on an "AS IS" BASIS, WITHOUT WARRANTIES OR CONDITIONS OF ANY KIND, either express or implied. See the License for the specific language governing permissions and limitations under the License.

# **1.20 commons-codec 1.14 1.20.1 Available under license :**

 Apache License Version 2.0, January 2004 http://www.apache.org/licenses/

TERMS AND CONDITIONS FOR USE, REPRODUCTION, AND DISTRIBUTION

1. Definitions.

 "License" shall mean the terms and conditions for use, reproduction, and distribution as defined by Sections 1 through 9 of this document.

 "Licensor" shall mean the copyright owner or entity authorized by the copyright owner that is granting the License.

 "Legal Entity" shall mean the union of the acting entity and all other entities that control, are controlled by, or are under common control with that entity. For the purposes of this definition, "control" means (i) the power, direct or indirect, to cause the direction or management of such entity, whether by contract or otherwise, or (ii) ownership of fifty percent (50%) or more of the outstanding shares, or

(iii) beneficial ownership of such entity.

 "You" (or "Your") shall mean an individual or Legal Entity exercising permissions granted by this License.

 "Source" form shall mean the preferred form for making modifications, including but not limited to software source code, documentation source, and configuration files.

 "Object" form shall mean any form resulting from mechanical transformation or translation of a Source form, including but not limited to compiled object code, generated documentation, and conversions to other media types.

 "Work" shall mean the work of authorship, whether in Source or Object form, made available under the License, as indicated by a copyright notice that is included in or attached to the work (an example is provided in the Appendix below).

 "Derivative Works" shall mean any work, whether in Source or Object form, that is based on (or derived from)

the Work and for which the

 editorial revisions, annotations, elaborations, or other modifications represent, as a whole, an original work of authorship. For the purposes of this License, Derivative Works shall not include works that remain separable from, or merely link (or bind by name) to the interfaces of, the Work and Derivative Works thereof.

 "Contribution" shall mean any work of authorship, including the original version of the Work and any modifications or additions to that Work or Derivative Works thereof, that is intentionally submitted to Licensor for inclusion in the Work by the copyright owner or by an individual or Legal Entity authorized to submit on behalf of the copyright owner. For the purposes of this definition, "submitted" means any form of electronic, verbal, or written communication sent to the Licensor or its representatives, including but not limited to communication

 on electronic mailing lists, source code control systems, and issue tracking systems that are managed by, or on behalf of, the Licensor for the purpose of discussing and improving the Work, but  excluding communication that is conspicuously marked or otherwise designated in writing by the copyright owner as "Not a Contribution."

 "Contributor" shall mean Licensor and any individual or Legal Entity on behalf of whom a Contribution has been received by Licensor and subsequently incorporated within the Work.

 2. Grant of Copyright License. Subject to the terms and conditions of this License, each Contributor hereby grants to You a perpetual, worldwide, non-exclusive, no-charge, royalty-free, irrevocable copyright license to reproduce, prepare Derivative Works of, publicly display, publicly perform, sublicense, and distribute the Work and such Derivative Works in Source or Object form.

## 3. Grant

 of Patent License. Subject to the terms and conditions of this License, each Contributor hereby grants to You a perpetual, worldwide, non-exclusive, no-charge, royalty-free, irrevocable (except as stated in this section) patent license to make, have made, use, offer to sell, sell, import, and otherwise transfer the Work, where such license applies only to those patent claims licensable by such Contributor that are necessarily infringed by their Contribution(s) alone or by combination of their Contribution(s) with the Work to which such Contribution(s) was submitted. If You institute patent litigation against any entity (including a cross-claim or counterclaim in a lawsuit) alleging that the Work or a Contribution incorporated within the Work constitutes direct or contributory patent infringement, then any patent licenses granted to You under this License for that Work shall terminate as

of the date such litigation is filed.

- 4. Redistribution. You may reproduce and distribute copies of the Work or Derivative Works thereof in any medium, with or without modifications, and in Source or Object form, provided that You meet the following conditions:
	- (a) You must give any other recipients of the Work or Derivative Works a copy of this License; and
	- (b) You must cause any modified files to carry prominent notices stating that You changed the files; and
	- (c) You must retain, in the Source form of any Derivative Works that You distribute, all copyright, patent, trademark, and attribution notices from the Source form of the Work, excluding those notices that do not pertain to any part of the Derivative Works; and

 (d) If the Work includes a "NOTICE" text file as part of its distribution, then any Derivative Works that You distribute must

 include a readable copy of the attribution notices contained within such NOTICE file, excluding those notices that do not pertain to any part of the Derivative Works, in at least one of the following places: within a NOTICE text file distributed as part of the Derivative Works; within the Source form or documentation, if provided along with the Derivative Works; or, within a display generated by the Derivative Works, if and wherever such third-party notices normally appear. The contents of the NOTICE file are for informational purposes only and do not modify the License. You may add Your own attribution notices within Derivative Works that You distribute, alongside or as an addendum to the NOTICE text from the Work, provided that such additional attribution notices cannot be construed as modifying the License.

You may add Your own

 copyright statement to Your modifications and may provide additional or different license terms and conditions for use, reproduction, or distribution of Your modifications, or for any such Derivative Works as a whole, provided Your use, reproduction, and distribution of the Work otherwise complies with the conditions stated in this License.

- 5. Submission of Contributions. Unless You explicitly state otherwise, any Contribution intentionally submitted for inclusion in the Work by You to the Licensor shall be under the terms and conditions of this License, without any additional terms or conditions. Notwithstanding the above, nothing herein shall supersede or modify the terms of any separate license agreement you may have executed with Licensor regarding such Contributions.
- 6. Trademarks. This License does not grant permission to use the trade names, trademarks, service marks, or product names

of the Licensor,

 except as required for reasonable and customary use in describing the origin of the Work and reproducing the content of the NOTICE file.

 7. Disclaimer of Warranty. Unless required by applicable law or agreed to in writing, Licensor provides the Work (and each Contributor provides its Contributions) on an "AS IS" BASIS, WITHOUT WARRANTIES OR CONDITIONS OF ANY KIND, either express or implied, including, without limitation, any warranties or conditions of TITLE, NON-INFRINGEMENT, MERCHANTABILITY, or FITNESS FOR A PARTICULAR PURPOSE. You are solely responsible for determining the

 appropriateness of using or redistributing the Work and assume any risks associated with Your exercise of permissions under this License.

 8. Limitation of Liability. In no event and under no legal theory, whether in tort (including negligence), contract, or otherwise, unless required by applicable law

(such as deliberate and grossly

 negligent acts) or agreed to in writing, shall any Contributor be liable to You for damages, including any direct, indirect, special, incidental, or consequential damages of any character arising as a result of this License or out of the use or inability to use the Work (including but not limited to damages for loss of goodwill, work stoppage, computer failure or malfunction, or any and all other commercial damages or losses), even if such Contributor has been advised of the possibility of such damages.

 9. Accepting Warranty or Additional Liability. While redistributing the Work or Derivative Works thereof, You may choose to offer, and charge a fee for, acceptance of support, warranty, indemnity, or other liability obligations and/or rights consistent with this License. However, in accepting such obligations, You may act only on Your own behalf and on Your

sole responsibility, not on behalf

 of any other Contributor, and only if You agree to indemnify, defend, and hold each Contributor harmless for any liability incurred by, or claims asserted against, such Contributor by reason of your accepting any such warranty or additional liability.

# END OF TERMS AND CONDITIONS

APPENDIX: How to apply the Apache License to your work.

 To apply the Apache License to your work, attach the following boilerplate notice, with the fields enclosed by brackets "[]" replaced with your own identifying information. (Don't include the brackets!) The text should be enclosed in the appropriate comment syntax for the file format. We also recommend that a file or class name and description of purpose be included on the same "printed page" as the copyright notice for easier identification within third-party archives.

Copyright [yyyy] [name of copyright owner]

 Licensed under the Apache License, Version 2.0 (the "License"); you may not use this file except in compliance with the License. You may obtain a copy of the License at

http://www.apache.org/licenses/LICENSE-2.0

 Unless required by applicable law or agreed to in writing, software distributed under the License is distributed on an "AS IS" BASIS, WITHOUT WARRANTIES OR CONDITIONS OF ANY KIND, either express or implied. See the License for the specific language governing permissions and limitations under the License. Apache Commons Codec Copyright 2002-2019 The Apache Software Foundation

This product includes software developed at The Apache Software Foundation (https://www.apache.org/).

src/test/org/apache/commons/codec/language/DoubleMetaphoneTest.java contains test data from http://aspell.net/test/orig/batch0.tab. Copyright (C) 2002 Kevin Atkinson (kevina@gnu.org)

The content of package org.apache.commons.codec.language.bm has been translated from the original php source code available at http://stevemorse.org/phoneticinfo.htm with permission from the original authors. Original source copyright: Copyright (c) 2008 Alexander Beider & Stephen P. Morse.

===============================================================================

# **1.21 jsr305 2.0.3**

# **1.21.1 Available under license :**

Copyright (c) 2007-2009, JSR305 expert group All rights reserved.

http://www.opensource.org/licenses/bsd-license.php

Redistribution and use in source and binary forms, with or without modification, are permitted provided that the following conditions are met:

- \* Redistributions of source code must retain the above copyright notice, this list of conditions and the following disclaimer.
- \* Redistributions in binary form must reproduce the above copyright notice, this list of conditions and the following disclaimer in the documentation and/or other materials provided with the distribution.
- \* Neither the name of the JSR305 expert group nor the names of its contributors may be used to endorse or promote products derived from this software without specific prior written permission.

THIS SOFTWARE IS PROVIDED BY THE COPYRIGHT HOLDERS AND CONTRIBUTORS "AS IS" AND ANY EXPRESS OR IMPLIED WARRANTIES, INCLUDING, BUT NOT LIMITED TO,

# THE IMPLIED WARRANTIES

 OF MERCHANTABILITY AND FITNESS FOR A PARTICULAR PURPOSE ARE DISCLAIMED. IN NO EVENT SHALL THE COPYRIGHT OWNER OR CONTRIBUTORS BE LIABLE FOR ANY DIRECT, INDIRECT, INCIDENTAL, SPECIAL, EXEMPLARY, OR CONSEQUENTIAL DAMAGES (INCLUDING, BUT NOT LIMITED TO, PROCUREMENT OF SUBSTITUTE GOODS OR SERVICES; LOSS OF USE, DATA, OR PROFITS; OR BUSINESS INTERRUPTION) HOWEVER CAUSED AND ON ANY THEORY OF LIABILITY, WHETHER IN CONTRACT, STRICT LIABILITY, OR TORT (INCLUDING NEGLIGENCE OR OTHERWISE) ARISING IN ANY WAY OUT OF THE USE OF THIS SOFTWARE, EVEN IF ADVISED OF THE POSSIBILITY OF SUCH DAMAGE.

# **1.22 commons-lang3 3.4**

# **1.22.1 Available under license :**

 $\langle$ OWNER $\rangle$  = Regents of the University of California <ORGANIZATION> = University of California, Berkeley  $<$ YEAR $>$  = 1998

In the original BSD license, both occurrences of the phrase "COPYRIGHT HOLDERS AND CONTRIBUTORS" in the disclaimer read "REGENTS AND CONTRIBUTORS".

Here is the license template:

Copyright (c) <YEAR>, <OWNER>

All rights reserved.

Redistribution and use in source and binary forms, with or without modification, are permitted provided that the following conditions are met:

Redistributions of source code must retain the above copyright notice, this list of conditions and the following disclaimer.

Redistributions in binary form must reproduce the above copyright notice, this list of conditions and the following disclaimer in the documentation and/or other materials provided with the distribution.

Neither the name of the <ORGANIZATION> nor the names of its contributors may be used to endorse or promote products derived from this

software without specific prior written permission.

THIS SOFTWARE IS PROVIDED BY THE COPYRIGHT HOLDERS AND CONTRIBUTORS "AS IS" AND ANY EXPRESS OR IMPLIED WARRANTIES, INCLUDING, BUT NOT LIMITED TO, THE IMPLIED WARRANTIES OF MERCHANTABILITY AND FITNESS FOR A PARTICULAR PURPOSE ARE DISCLAIMED. IN NO EVENT SHALL THE COPYRIGHT OWNER OR CONTRIBUTORS BE LIABLE FOR ANY DIRECT, INDIRECT, INCIDENTAL, SPECIAL, EXEMPLARY, OR CONSEQUENTIAL DAMAGES (INCLUDING, BUT NOT LIMITED TO, PROCUREMENT OF SUBSTITUTE GOODS OR SERVICES; LOSS OF USE, DATA, OR PROFITS; OR BUSINESS INTERRUPTION) HOWEVER CAUSED AND ON ANY THEORY OF LIABILITY, WHETHER IN CONTRACT, STRICT LIABILITY, OR TORT (INCLUDING NEGLIGENCE OR OTHERWISE) ARISING IN ANY WAY OUT OF THE USE OF THIS

# **1.23 args4j 2.32**

# **1.23.1 Available under license :**

Copyright (c) 2013 Kohsuke Kawaguchi and other contributors

Permission is hereby granted, free of charge, to any person obtaining a copy of this software and associated documentation files (the "Software"), to deal in the Software without restriction, including without limitation the rights to use, copy, modify, merge, publish, distribute, sublicense, and/or sell copies of the Software, and to permit persons to whom the Software is furnished to do so, subject to the following conditions:

The above copyright notice and this permission notice shall be included in all copies or substantial portions of the Software.

THE SOFTWARE IS PROVIDED "AS IS", WITHOUT WARRANTY OF ANY KIND, EXPRESS OR IMPLIED, INCLUDING BUT NOT LIMITED TO THE WARRANTIES OF MERCHANTABILITY, FITNESS FOR A PARTICULAR PURPOSE AND NONINFRINGEMENT. IN NO EVENT SHALL THE AUTHORS OR COPYRIGHT HOLDERS BE LIABLE FOR ANY CLAIM, DAMAGES OR OTHER LIABILITY, WHETHER IN AN ACTION OF CONTRACT, TORT OR OTHERWISE, ARISING FROM, OUT OF

 OR IN CONNECTION WITH THE SOFTWARE OR THE USE OR OTHER DEALINGS IN THE SOFTWARE.

# **1.24 rxjava 1.1.2**

# **1.24.1 Available under license :**

No license file was found, but licenses were detected in source scan.

/\*\*

\* Copyright 2014 Netflix, Inc.

\*

- \* Licensed under the Apache License, Version 2.0 (the "License");
- \* you may not use this file except in compliance with the License.
- \* You may obtain a copy of the License at

\*

\* http://www.apache.org/licenses/LICENSE-2.0

\*

\* Unless required by applicable law or agreed to in writing, software

\* distributed under the License is distributed on an "AS IS" BASIS,

\* WITHOUT WARRANTIES OR CONDITIONS OF ANY KIND, either express or implied.

\* See the License for the specific language governing permissions and

\* limitations under the License.

\*

\* Modified from http://www.javacodegeeks.com/2013/08/simple-and-lightweight-pool-implementation.html \*/

Found in path(s):

\* /opt/ws\_local/PERMITS\_SQL/1041687962\_1591242739.53/0/rxjava-1-1-2-sourcesjar/rx/internal/util/ObjectPool.java

No license file was found, but licenses were detected in source scan.

/\*

\* Licensed under the Apache License, Version 2.0 (the "License");

\* you may not use this file except in compliance with the License.

\* You may obtain a copy of the License at

\*

\* http://www.apache.org/licenses/LICENSE-2.0

\*

\* Unless required by applicable law or agreed to in writing, software

\* distributed under the License is distributed on an "AS IS" BASIS,

\* WITHOUT WARRANTIES OR CONDITIONS OF ANY KIND, either express or implied.

\* See the License for the specific language governing permissions and

\* limitations under the License.

\*

\* Original License: https://github.com/JCTools/JCTools/blob/master/LICENSE

\* Original location: https://github.com/JCTools/JCTools/blob/master/jctools-

core/src/main/java/org/jctools/queues/atomic/SpscLinkedAtomicQueue.java \*/

Found in path(s):

\* /opt/ws\_local/PERMITS\_SQL/1041687962\_1591242739.53/0/rxjava-1-1-2-sourcesjar/rx/internal/util/atomic/SpscLinkedAtomicQueue.java No license file was found, but licenses were detected in source scan.

/\*

\* Licensed under the Apache License, Version 2.0 (the "License");

\* you may not use this file except in compliance with the License.

\* You may obtain a copy of the License at

\*

\* http://www.apache.org/licenses/LICENSE-2.0

\*

\* Unless required by applicable law or agreed to in writing, software

\* distributed under the License is distributed on an "AS IS" BASIS,

\* WITHOUT WARRANTIES OR CONDITIONS OF ANY KIND, either express or implied.

\* See the License for the specific language governing permissions and

\* limitations under the License.

\*

\* Original License: https://github.com/JCTools/JCTools/blob/master/LICENSE

\* Original location: https://github.com/JCTools/JCTools/blob/master/jctools-

core/src/main/java/org/jctools/queues/SpmcArrayQueue.java

\*/

Found in path(s):

\* /opt/ws\_local/PERMITS\_SQL/1041687962\_1591242739.53/0/rxjava-1-1-2-sourcesjar/rx/internal/util/unsafe/SpmcArrayQueue.java No license file was found, but licenses were detected in source scan.

Copyright 2014 Netflix, Inc.

 Licensed under the Apache License, Version 2.0 (the "License"); you may not use this file except in compliance with the License. You may obtain a copy of the License at

http://www.apache.org/licenses/LICENSE

#### 2.0

 Unless required by applicable law or agreed to in writing, software distributed under the License is distributed on an "AS IS" BASIS, WITHOUT WARRANTIES OR CONDITIONS OF ANY KIND, either express or implied. See the License for the specific language governing permissions and limitations under the License.

Found in path(s):

\* /opt/ws\_local/PERMITS\_SQL/1041687962\_1591242739.53/0/rxjava-1-1-2-sourcesjar/rx/internal/operators/package.html No license file was found, but licenses were detected in source scan.

/\*\*

\* Copyright 2014 Netflix, Inc.

\*

\* Licensed under the Apache License, Version 2.0 (the "License");

\* you may not use this file except in compliance with the License.

\* You may obtain a copy of the License at

\*

\* http://www.apache.org/licenses/LICENSE-2.0

\*

\* Unless required by applicable law or agreed to in writing, software

\* distributed under the License is distributed on an "AS IS" BASIS,

\* WITHOUT WARRANTIES OR CONDITIONS OF ANY KIND, either express or implied.

\* See the License for the specific language governing permissions and

\* limitations under the License.

\*/

Found in path(s):

\* /opt/ws\_local/PERMITS\_SQL/1041687962\_1591242739.53/0/rxjava-1-1-2-sourcesjar/rx/schedulers/TrampolineScheduler.java

\* /opt/ws\_local/PERMITS\_SQL/1041687962\_1591242739.53/0/rxjava-1-1-2-sourcesjar/rx/internal/operators/OperatorSkipLast.java

\* /opt/ws\_local/PERMITS\_SQL/1041687962\_1591242739.53/0/rxjava-1-1-2-sourcesjar/rx/internal/operators/OperatorToMultimap.java

\*

 /opt/ws\_local/PERMITS\_SQL/1041687962\_1591242739.53/0/rxjava-1-1-2-sourcesjar/rx/internal/operators/OperatorDoOnRequest.java

\* /opt/ws\_local/PERMITS\_SQL/1041687962\_1591242739.53/0/rxjava-1-1-2-sourcesjar/rx/subscriptions/CompositeSubscription.java

\* /opt/ws\_local/PERMITS\_SQL/1041687962\_1591242739.53/0/rxjava-1-1-2-sourcesjar/rx/subjects/SubjectSubscriptionManager.java

\* /opt/ws\_local/PERMITS\_SQL/1041687962\_1591242739.53/0/rxjava-1-1-2-sourcesjar/rx/internal/operators/OperatorSkipLastTimed.java

\* /opt/ws\_local/PERMITS\_SQL/1041687962\_1591242739.53/0/rxjava-1-1-2-sourcesjar/rx/internal/operators/OnSubscribeSingle.java

\* /opt/ws\_local/PERMITS\_SQL/1041687962\_1591242739.53/0/rxjava-1-1-2-sourcesjar/rx/internal/operators/OperatorDoOnSubscribe.java

\* /opt/ws\_local/PERMITS\_SQL/1041687962\_1591242739.53/0/rxjava-1-1-2-sourcesjar/rx/internal/operators/OperatorSwitchIfEmpty.java

\* /opt/ws\_local/PERMITS\_SQL/1041687962\_1591242739.53/0/rxjava-1-1-2-sources-

jar/rx/internal/operators/OperatorDoOnUnsubscribe.java

\*

 /opt/ws\_local/PERMITS\_SQL/1041687962\_1591242739.53/0/rxjava-1-1-2-sourcesjar/rx/schedulers/CachedThreadScheduler.java

\* /opt/ws\_local/PERMITS\_SQL/1041687962\_1591242739.53/0/rxjava-1-1-2-sourcesjar/rx/observables/BlockingObservable.java

No license file was found, but licenses were detected in source scan.

/\*

```
* Licensed under the Apache License, Version 2.0 (the "License");
```
\* you may not use this file except in compliance with the License.

\* You may obtain a copy of the License at

\*

\* http://www.apache.org/licenses/LICENSE-2.0

\*

\* Unless required by applicable law or agreed to in writing, software

\* distributed under the License is distributed on an "AS IS" BASIS,

\* WITHOUT WARRANTIES OR CONDITIONS OF ANY KIND, either express or implied.

\* See the License for the specific language governing permissions and

\* limitations under the License.

\*

\* Inspired from https://code.google.com/p/guava-

libraries/source/browse/guava/src/com/google/common/annotations/Beta.java \*/

Found in path(s): \* /opt/ws\_local/PERMITS\_SQL/1041687962\_1591242739.53/0/rxjava-1-1-2-sourcesjar/rx/annotations/Experimental.java No license file was found, but licenses were detected in source scan.

This package contains code that relies on sun.misc.Unsafe. Before using it you MUST assert UnsafeAccess.isUnsafeAvailable()  $==$  true

Much of the code in this package comes from or is inspired by the JCTools project: https://github.com/JCTools/JCTools

JCTools has now published artifacts (https://github.com/JCTools/JCTools/issues/17) so RxJava could add JCTools as a "shadow" dependency (https://github.com/ReactiveX/RxJava/issues/1735). RxJava has a "zero dependency" policy for the core library, so if we do add it as a dependency, it won't be an externally visible dependency that results in a separate jar.

The license for the JCTools code is https://github.com/JCTools/JCTools/blob/master/LICENSE

As of June 10 2014 when this code was copied the LICENSE read as:

## Apache License

 Version 2.0, January 2004 http://www.apache.org/licenses/

# TERMS AND CONDITIONS FOR USE, REPRODUCTION, AND DISTRIBUTION

1. Definitions.

 "License" shall mean the terms and conditions for use, reproduction, and distribution as defined by Sections 1 through 9 of this document.

 "Licensor" shall mean the copyright owner or entity authorized by the copyright owner that is granting the License.

 "Legal Entity" shall mean the union of the acting entity and all other entities that control, are controlled by, or are under common control with that entity. For the purposes of this definition, "control" means (i) the power, direct or indirect, to cause the direction or management of such entity, whether by contract or otherwise, or (ii) ownership of fifty percent (50%) or more of the outstanding shares, or (iii) beneficial ownership of such entity.

 "You" (or "Your") shall mean an individual or Legal Entity exercising permissions granted by this License.

 "Source" form shall mean the preferred form for making modifications,

 including but not limited to software source code, documentation source, and configuration files.

 "Object" form shall mean any form resulting from mechanical transformation or translation of a Source form, including but not limited to compiled object code, generated documentation, and conversions to other media types.

 "Work" shall mean the work of authorship, whether in Source or Object form, made available under the License, as indicated by a copyright notice that is included in or attached to the work (an example is provided in the Appendix below).

 "Derivative Works" shall mean any work, whether in Source or Object form, that is based on (or derived from) the Work and for which the editorial revisions, annotations, elaborations, or other modifications represent, as a whole, an original work of authorship. For the purposes of this License, Derivative Works shall not

include works that remain

 separable from, or merely link (or bind by name) to the interfaces of, the Work and Derivative Works thereof.

 "Contribution" shall mean any work of authorship, including the original version of the Work and any modifications or additions to that Work or Derivative Works thereof, that is intentionally submitted to Licensor for inclusion in the Work by the copyright owner or by an individual or Legal Entity authorized to submit on behalf of the copyright owner. For the purposes of this definition, "submitted" means any form of electronic, verbal, or written communication sent to the Licensor or its representatives, including but not limited to communication on electronic mailing lists, source code control systems, and issue tracking systems that are managed by, or on behalf of, the Licensor for the purpose of discussing and improving the Work, but excluding communication that

 is conspicuously marked or otherwise designated in writing by the copyright owner as "Not a Contribution."

 "Contributor" shall mean Licensor and any individual or Legal Entity on behalf of whom a Contribution has been received by Licensor and subsequently incorporated within the Work.

 2. Grant of Copyright License. Subject to the terms and conditions of this License, each Contributor hereby grants to You a perpetual, worldwide, non-exclusive, no-charge, royalty-free, irrevocable copyright license to reproduce, prepare Derivative Works of,

 publicly display, publicly perform, sublicense, and distribute the Work and such Derivative Works in Source or Object form.

 3. Grant of Patent License. Subject to the terms and conditions of this License, each Contributor hereby grants to You a perpetual, worldwide, non-exclusive, no-charge, royalty-free, irrevocable (except as stated in this section) patent license to make, have made,

 use, offer to sell, sell, import, and otherwise transfer the Work, where such license applies only to those patent claims licensable by such Contributor that are necessarily infringed by their Contribution(s) alone or by combination of their Contribution(s) with the Work to which such Contribution(s) was submitted. If You institute patent litigation against any entity (including a cross-claim or counterclaim in a lawsuit) alleging that the Work or a Contribution incorporated within the Work constitutes direct or contributory patent infringement, then any patent licenses granted to You under this License for that Work shall terminate as of the date such litigation is filed.

- 4. Redistribution. You may reproduce and distribute copies of the Work or Derivative Works thereof in any medium, with or without modifications, and in Source or Object form, provided that You meet the following conditions:
	- (a) You must give any other recipients of the Work or Derivative Works a copy of this License; and
	- (b) You must cause any modified files to carry prominent notices stating that You changed the files; and
	- (c) You must retain, in the Source form of any Derivative Works that You distribute, all copyright, patent, trademark, and attribution notices from the Source form of the Work, excluding those notices that do not pertain to any part of the Derivative Works; and
	- (d) If the Work includes a "NOTICE" text file as part of its distribution, then any Derivative Works that You distribute must include a readable copy of the attribution notices contained within such NOTICE file, excluding those notices that do not pertain to any part of the Derivative Works, in at least one of the following places: within a NOTICE text file distributed as part
- of the Derivative Works; within the Source form or documentation, if provided along with the Derivative Works; or, within a display generated by the Derivative Works, if and wherever such third-party notices normally appear. The contents

 of the NOTICE file are for informational purposes only and do not modify the License. You may add Your own attribution notices within Derivative Works that You distribute, alongside or as an addendum to the NOTICE text from the Work, provided that such additional attribution notices cannot be construed as modifying the License.

 You may add Your own copyright statement to Your modifications and may provide additional or different license terms and conditions for use, reproduction, or distribution of Your modifications, or for any such Derivative Works as a whole, provided Your use, reproduction, and distribution of the Work otherwise complies with

the conditions stated in this License.

- 5. Submission of Contributions. Unless You explicitly state otherwise, any Contribution intentionally submitted for inclusion in the Work by You to the Licensor shall be under the terms and conditions of this License, without any additional terms or conditions. Notwithstanding the above, nothing herein shall supersede or modify the terms of any separate license agreement you may have executed with Licensor regarding such Contributions.
- 6. Trademarks. This License does not grant permission to use the trade names, trademarks, service marks, or product names of the Licensor, except as required for reasonable and customary use in describing the origin of the Work and reproducing the content of the NOTICE file.
- 7. Disclaimer of Warranty. Unless required by applicable law or agreed to in writing, Licensor provides the Work (and each Contributor provides
- its Contributions) on an "AS IS" BASIS,

 WITHOUT WARRANTIES OR CONDITIONS OF ANY KIND, either express or implied, including, without limitation, any warranties or conditions of TITLE, NON-INFRINGEMENT, MERCHANTABILITY, or FITNESS FOR A PARTICULAR PURPOSE. You are solely responsible for determining the appropriateness of using or redistributing the Work and assume any risks associated with Your exercise of permissions under this License.

 8. Limitation of Liability. In no event and under no legal theory, whether in tort (including negligence), contract, or otherwise, unless required by applicable law (such as deliberate and grossly negligent acts) or agreed to in writing, shall any Contributor be liable to You for damages, including any direct, indirect, special, incidental, or consequential damages of any character arising as a result of this License or out of the use or inability to use the Work (including

but not limited to damages for loss of goodwill,

 work stoppage, computer failure or malfunction, or any and all other commercial damages or losses), even if such Contributor has been advised of the possibility of such damages.

 9. Accepting Warranty or Additional Liability. While redistributing the Work or Derivative Works thereof, You may choose to offer, and charge a fee for, acceptance of support, warranty, indemnity, or other liability obligations and/or rights consistent with this License. However, in accepting such obligations, You may act only on Your own behalf and on Your sole responsibility, not on behalf of any other Contributor, and only if You agree to indemnify, defend, and hold each Contributor harmless for any liability incurred by, or claims asserted against, such Contributor by reason of your accepting any such warranty or additional liability.

## END OF TERMS AND CONDITIONS

## APPENDIX: How

to apply the Apache License to your work.

 To apply the Apache License to your work, attach the following boilerplate notice, with the fields enclosed by brackets "{}" replaced with your own identifying information. (Don't include the brackets!) The text should be enclosed in the appropriate comment syntax for the file format. We also recommend that a file or class name and description of purpose be included on the same "printed page" as the copyright notice for easier identification within third-party archives.

Copyright {yyyy} {name of copyright owner}

 Licensed under the Apache License, Version 2.0 (the "License"); you may not use this file except in compliance with the License. You may obtain a copy of the License at

http://www.apache.org/licenses/LICENSE-2.0

 Unless required by applicable law or agreed to in writing, software distributed under the License is distributed on an "AS IS" BASIS, WITHOUT WARRANTIES OR CONDITIONS OF ANY KIND, either express or implied. See the License for the specific language governing permissions and limitations under the License.

Found in path(s):

\* /opt/ws\_local/PERMITS\_SQL/1041687962\_1591242739.53/0/rxjava-1-1-2-sourcesjar/rx/internal/util/unsafe/README.md

No license file was found, but licenses were detected in source scan.

/\*

\* Licensed under the Apache License, Version 2.0 (the "License");

\* you may not use this file except in compliance with the License.

\* You may obtain a copy of the License at

\*

\* http://www.apache.org/licenses/LICENSE-2.0

\*

\* Unless required by applicable law or agreed to in writing, software

\* distributed under the License is distributed on an "AS IS" BASIS,

\* WITHOUT WARRANTIES OR CONDITIONS OF ANY KIND, either express or implied.

\* See the License for the specific language governing permissions and

\* limitations under the License.

\*

\* Original License: https://github.com/JCTools/JCTools/blob/master/LICENSE

\* Original location: https://github.com/JCTools/JCTools/blob/master/jctools-

core/src/main/java/org/jctools/queues/LinkedQueueNode.java \*/

Found in path(s):

\* /opt/ws\_local/PERMITS\_SQL/1041687962\_1591242739.53/0/rxjava-1-1-2-sourcesjar/rx/internal/util/atomic/LinkedQueueNode.java No license file was found, but licenses were detected in source scan.

/\*

\* Licensed under the Apache License, Version 2.0 (the "License");

\* you may not use this file except in compliance with the License.

\* You may obtain a copy of the License at

\*

\* http://www.apache.org/licenses/LICENSE-2.0

\*

\* Unless required by applicable law or agreed to in writing, software

\* distributed under the License is distributed on an "AS IS" BASIS,

- \* WITHOUT WARRANTIES OR CONDITIONS OF ANY KIND, either express or implied.
- \* See the License for the specific language governing permissions and
- \* limitations under the License.

\*

\* Original License: https://github.com/JCTools/JCTools/blob/master/LICENSE

\* Original location: https://github.com/JCTools/JCTools/blob/master/jctools-

core/src/main/java/org/jctools/queues/atomic/BaseLinkedQueue.java \*/

Found in path(s):

\* /opt/ws\_local/PERMITS\_SQL/1041687962\_1591242739.53/0/rxjava-1-1-2-sourcesjar/rx/internal/util/unsafe/BaseLinkedQueue.java No license file was found, but licenses were detected in source scan.

/\*

- \* Licensed under the Apache License, Version 2.0 (the "License");
- \* you may not use this file except in compliance with the License.

\* You may obtain a copy of the License at

\*

\* http://www.apache.org/licenses/LICENSE-2.0

\*

\* Unless required by applicable law or agreed to in writing, software

\* distributed under the License is distributed on an "AS IS" BASIS,

\* WITHOUT WARRANTIES OR CONDITIONS OF ANY KIND, either express or implied.

\* See the License for the specific language governing permissions and

\* limitations under the License.

\*

\* Original License: https://github.com/JCTools/JCTools/blob/master/LICENSE

\* Original location: https://github.com/JCTools/JCTools/blob/master/jctoolscore/src/main/java/org/jctools/queues/SpscUnboundedArrayQueue.java

\*/

Found in path(s):

\* /opt/ws\_local/PERMITS\_SQL/1041687962\_1591242739.53/0/rxjava-1-1-2-sourcesjar/rx/internal/util/unsafe/SpscUnboundedArrayQueue.java No license file was found, but licenses were detected in source scan.

/\*

\* Licensed under the Apache License, Version 2.0 (the "License");

\* you may not use this file except in compliance with the License.

\* You may obtain a copy of the License at

\*

\* http://www.apache.org/licenses/LICENSE-2.0

\*

\* Unless required by applicable law or agreed to in writing, software

\* distributed under the License is distributed on an "AS IS" BASIS,

\* WITHOUT WARRANTIES OR CONDITIONS OF ANY KIND, either express or implied.

\* See the License for the specific language governing permissions and

\* limitations under the License.

\*

\* Original License: https://github.com/JCTools/JCTools/blob/master/LICENSE

\* Original location: https://github.com/JCTools/JCTools/blob/master/jctools-

```
core/src/main/java/org/jctools/queues/atomic/MpscLinkedAtomicQueue.java
*/
```
Found in path(s):

\* /opt/ws\_local/PERMITS\_SQL/1041687962\_1591242739.53/0/rxjava-1-1-2-sourcesjar/rx/internal/util/atomic/MpscLinkedAtomicQueue.java No license file was found, but licenses were detected in source scan.

/\*\*

\* Copyright 2014 Netflix, Inc.

\*

\* Licensed under the Apache License, Version 2.0 (the "License"); you may not use this file except in

\* compliance with the License. You may obtain a copy of the License at

\*

\* http://www.apache.org/licenses/LICENSE-2.0

\*

\* Unless required by applicable law or agreed to in writing, software distributed under the License is

\* distributed on an "AS IS" BASIS, WITHOUT WARRANTIES OR CONDITIONS OF ANY KIND, either express or implied. See

\* the License for the specific language governing permissions and limitations under the License. \*/

Found in path(s):

\* /opt/ws\_local/PERMITS\_SQL/1041687962\_1591242739.53/0/rxjava-1-1-2-sources-

jar/rx/internal/util/SynchronizedSubscription.java

\* /opt/ws\_local/PERMITS\_SQL/1041687962\_1591242739.53/0/rxjava-1-1-2-sources-

jar/rx/internal/util/UtilityFunctions.java

\* /opt/ws\_local/PERMITS\_SQL/1041687962\_1591242739.53/0/rxjava-1-1-2-sources-jar/rx/Observable.java No license file was found, but licenses were detected in source scan.

/\*

\* Licensed under the Apache License, Version 2.0 (the "License");

\* you may not use this file except in compliance with the License.

\* You may obtain a copy of the License at

\*

\* http://www.apache.org/licenses/LICENSE-2.0

\*

\* Unless required by applicable law or agreed to in writing, software

\* distributed under the License is distributed on an "AS IS" BASIS,

\* WITHOUT WARRANTIES OR CONDITIONS OF ANY KIND, either express or implied.

\* See the License for the specific language governing permissions and

\* limitations under the License.

\*

\* Original License: https://github.com/JCTools/JCTools/blob/master/LICENSE

\* Original location: https://github.com/JCTools/JCTools/blob/master/jctools-

core/src/main/java/org/jctools/queues/MessagePassingQueue.java

\*/

Found in path(s):

\* /opt/ws\_local/PERMITS\_SQL/1041687962\_1591242739.53/0/rxjava-1-1-2-sourcesjar/rx/internal/util/unsafe/MessagePassingQueue.java No license file was found, but licenses were detected in source scan.

/\*\*

\* Copyright 2016 Netflix, Inc.

\*

\* Licensed under the Apache License, Version 2.0 (the "License");

\* you may not use this file except in compliance with the License.

- \* You may obtain a copy of the License at
- \*
- \* http://www.apache.org/licenses/LICENSE-2.0
- \*
- \* Unless required by applicable law or agreed to in writing, software
- \* distributed under the License is distributed on an "AS IS" BASIS,
- \* WITHOUT WARRANTIES OR CONDITIONS OF ANY KIND, either express or implied.
- \* See the License for the specific language governing permissions and
- \* limitations under the License.
- \*/

Found in path(s):

\* /opt/ws\_local/PERMITS\_SQL/1041687962\_1591242739.53/0/rxjava-1-1-2-sources-

jar/rx/BackpressureOverflow.java

\* /opt/ws\_local/PERMITS\_SQL/1041687962\_1591242739.53/0/rxjava-1-1-2-sources-

jar/rx/plugins/RxJavaSingleExecutionHook.java

No license file was found, but licenses were detected in source scan.

#### /\*\*

\* Copyright 2015 Netflix, Inc.

\*

\* Licensed under the Apache License, Version 2.0 (the "License"); you may not use this file except in

\* compliance with the License. You may obtain a copy of the License at

\*

\* http://www.apache.org/licenses/LICENSE-2.0

\*

\* Unless required by applicable law or agreed to in writing, software distributed under the License is

\* distributed on an "AS IS" BASIS, WITHOUT WARRANTIES OR CONDITIONS OF ANY KIND, either express or implied. See

\* the License for the specific language governing permissions and limitations under the License. \*/

Found in path(s):

\* /opt/ws\_local/PERMITS\_SQL/1041687962\_1591242739.53/0/rxjava-1-1-2-sources-jar/rx/Single.java

\* /opt/ws\_local/PERMITS\_SQL/1041687962\_1591242739.53/0/rxjava-1-1-2-sources-

jar/rx/internal/operators/OnSubscribeCombineLatest.java

No license file was found, but licenses were detected in source scan.

/\*

\* Licensed under the Apache License, Version 2.0 (the "License");

\* you may not use this file except in compliance with the License.

\* You may obtain a copy of the License at

\*

\* http://www.apache.org/licenses/LICENSE-2.0

\*

\* Unless required by applicable law or agreed to in writing, software

\* distributed under the License is distributed on an "AS IS" BASIS,

\* WITHOUT WARRANTIES OR CONDITIONS OF ANY KIND, either express or implied.

\* See the License for the specific language governing permissions and

\* limitations under the License.

\*

\* Original License: https://github.com/JCTools/JCTools/blob/master/LICENSE

\* Original location: https://github.com/JCTools/JCTools/blob/master/jctools-

core/src/main/java/org/jctools/queues/atomic/SpscAtomicArrayQueue.java \*/

Found in path(s):

\* /opt/ws\_local/PERMITS\_SQL/1041687962\_1591242739.53/0/rxjava-1-1-2-sourcesjar/rx/internal/util/atomic/SpscAtomicArrayQueue.java

\*

 /opt/ws\_local/PERMITS\_SQL/1041687962\_1591242739.53/0/rxjava-1-1-2-sourcesjar/rx/internal/util/atomic/SpscExactAtomicArrayQueue.java No license file was found, but licenses were detected in source scan.

/\*

\* Licensed under the Apache License, Version 2.0 (the "License");

\* you may not use this file except in compliance with the License.

\* You may obtain a copy of the License at

\*

\* http://www.apache.org/licenses/LICENSE-2.0

\*

\* Unless required by applicable law or agreed to in writing, software

\* distributed under the License is distributed on an "AS IS" BASIS,

\* WITHOUT WARRANTIES OR CONDITIONS OF ANY KIND, either express or implied.

\* See the License for the specific language governing permissions and

\* limitations under the License.

\*

\* Original License: https://github.com/JCTools/JCTools/blob/master/LICENSE

\* Original location: https://github.com/JCTools/JCTools/blob/master/jctools-

core/src/main/java/org/jctools/util/Pow2.java

\*/

Found in path(s):

\* /opt/ws\_local/PERMITS\_SQL/1041687962\_1591242739.53/0/rxjava-1-1-2-sourcesjar/rx/internal/util/unsafe/Pow2.java

No license file was found, but licenses were detected in source scan.

/\*

\* Licensed under the Apache License, Version 2.0 (the "License");

\* you may not use this file except in compliance with the License.

\* You may obtain a copy of the License at

\*

\* http://www.apache.org/licenses/LICENSE-2.0

\*

\* Unless required by applicable law or agreed to in writing, software

\* distributed under the License is distributed on an "AS IS" BASIS,

\* WITHOUT WARRANTIES OR CONDITIONS OF ANY KIND, either express or implied.

\* See the License for the specific language governing permissions and

\* limitations under the License.

\*

\* Original License: https://github.com/JCTools/JCTools/blob/master/LICENSE

\* Original location: https://github.com/JCTools/JCTools/blob/master/jctools-

core/src/main/java/org/jctools/queues/MpscLinkedQueue.java

\*/

Found in path(s):

\* /opt/ws\_local/PERMITS\_SQL/1041687962\_1591242739.53/0/rxjava-1-1-2-sourcesjar/rx/internal/util/unsafe/MpscLinkedQueue.java No license file was found, but licenses were detected in source scan.

/\*

\* Licensed under the Apache License, Version 2.0 (the "License");

\* you may not use this file except in compliance with the License.

\* You may obtain a copy of the License at

\*

\* http://www.apache.org/licenses/LICENSE-2.0

\*

\* Unless required by applicable law or agreed to in writing, software

\* distributed under the License is distributed on an "AS IS" BASIS,

\* WITHOUT WARRANTIES OR CONDITIONS OF ANY KIND, either express or implied.

\* See the License for the specific language governing permissions and

\* limitations under the License.

\*

\* Original License: https://github.com/JCTools/JCTools/blob/master/LICENSE

\* Original location: https://github.com/JCTools/JCTools/blob/master/jctools-

core/src/main/java/org/jctools/queues/ConcurrentSequencedCircularArrayQueue.java \*/

Found in path(s):

\* /opt/ws\_local/PERMITS\_SQL/1041687962\_1591242739.53/0/rxjava-1-1-2-sourcesjar/rx/internal/util/unsafe/ConcurrentSequencedCircularArrayQueue.java No license file was found, but licenses were detected in source scan.

/\*\*

\* Copyright 2016 Netflix, Inc.

\*

\* Licensed under the Apache License, Version 2.0 (the "License");

\* you may not use this file except in compliance with the License.

\* You may obtain a copy of the License at

\*

\* http://www.apache.org/licenses/LICENSE-2.0

\*

\* Unless required by applicable law or agreed to in writing, software

\* distributed under the License is distributed on an "AS IS" BASIS,

\* WITHOUT WARRANTIES OR CONDITIONS OF ANY KIND, either express or implied.

\* See the License for the specific language governing permissions and

\* limitations under the License.

\*/

Found in path(s):

\* /opt/ws\_local/PERMITS\_SQL/1041687962\_1591242739.53/0/rxjava-1-1-2-sourcesjar/rx/plugins/RxJavaSingleExecutionHookDefault.java No license file was found, but licenses were detected in source scan.

====

Copyright 2014 Netflix, Inc.

 Licensed under the Apache License, Version 2.0 (the "License"); you may not use this file except in compliance with the License. You may obtain a copy of the License at

http://www.apache.org/licenses/LICENSE-2.0

 Unless required by applicable law or agreed to in writing, software distributed under the License is distributed on an "AS IS" BASIS, WITHOUT WARRANTIES OR CONDITIONS OF ANY KIND, either express or implied. See the License for the specific language governing permissions and limitations under the License.

 $=$ 

This package "rx.internal.operators" is for internal implementation details and can change at any time.

It is excluded from the public Javadocs (http://netflix.github.io/RxJava/javadoc/) and should not be relied upon by any code.

In short, changes to public signatures of these classes will not be accounted for in the versioning of RxJava.

Found in path(s):

\* /opt/ws\_local/PERMITS\_SQL/1041687962\_1591242739.53/0/rxjava-1-1-2-sourcesjar/rx/internal/operators/README.md No license file was found, but licenses were detected in source scan.

/\*\*

\* Copyright 2014 Netflix, Inc.

\*

\* Licensed under the Apache License, Version 2.0 (the "License");

\* you may not use this file except in compliance with the License.

```
* You may obtain a copy of the License at
```

```
*
```

```
* http://www.apache.org/licenses/LICENSE-2.0
```

```
*
```
- \* Unless required by applicable law or agreed to in writing, software
- \* distributed under the License is distributed on an "AS IS" BASIS,
- \* WITHOUT WARRANTIES OR CONDITIONS OF ANY KIND, either express or implied.

\* See the License for the specific language governing permissions and

\* limitations under the License.

\*/ /\*\*

- \* This plugin class provides 2 ways to customize {@link Scheduler} functionality
- \* 1. You may redefine entire schedulers, if you so choose. To do so, override
- \* the 3 methods that return Scheduler (io(), computation(), newThread()).
- \* 2. You may wrap/decorate an {@link Action0}, before it is handed off to a Scheduler. The system-
- \* supplied Schedulers (Schedulers.ioScheduler, Schedulers.computationScheduler,
- \* Scheduler.newThreadScheduler) all use this hook, so it's a convenient way to
- \* modify Scheduler functionality without redefining Schedulers wholesale.
- \*
- \* Also, when redefining Schedulers, you are free to use/not use the onSchedule decoration hook.
- $* <sub>0</sub>$
- \* See {@link RxJavaPlugins} or the RxJava GitHub Wiki for information on configuring plugins:  $* <sub>a</sub>$
- href="https://github.com/ReactiveX/RxJava/wiki/Plugins">https://github.com/ReactiveX/RxJava/wiki/Plugins</a>. \*/

#### Found in path(s):

\* /opt/ws\_local/PERMITS\_SQL/1041687962\_1591242739.53/0/rxjava-1-1-2-sources-

jar/rx/plugins/RxJavaSchedulersHook.java

No license file was found, but licenses were detected in source scan.

#### /\*\*

- \* Copyright 2016 Netflix, Inc.
- \*

\* Licensed under the Apache License, Version 2.0 (the "License"); you may not

- \* use this file except in compliance with the License. You may obtain a copy of
- \* the License at
- \*

```
* http://www.apache.org/licenses/LICENSE-2.0
```
\*

\* Unless required by applicable law or agreed to in writing, software

\* distributed under the License is distributed on an "AS IS" BASIS, WITHOUT

\* WARRANTIES OR CONDITIONS OF ANY KIND, either express or implied. See the

\* License for the specific language governing permissions and limitations under

\* the License.

\*/

Found in path(s):

\* /opt/ws\_local/PERMITS\_SQL/1041687962\_1591242739.53/0/rxjava-1-1-2-sourcesjar/rx/internal/util/ExceptionsUtils.java

\* /opt/ws\_local/PERMITS\_SQL/1041687962\_1591242739.53/0/rxjava-1-1-2-sources-

jar/rx/internal/operators/OnSubscribeConcatMap.java \* /opt/ws\_local/PERMITS\_SQL/1041687962\_1591242739.53/0/rxjava-1-1-2-sourcesjar/rx/internal/operators/OnSubscribePublishMulticast.java No license file was found, but licenses were detected in source scan.

/\*\*

\* Copyright 2015 Netflix, Inc.

\*

\* Licensed under the Apache License, Version 2.0 (the "License");

\* you may not use this file except in compliance with the License.

\* You may obtain a copy of the License at

\*

\* http://www.apache.org/licenses/LICENSE-2.0

\*

\* Unless required by applicable law or agreed to in writing, software

\* distributed under the License is distributed on an "AS IS" BASIS,

\* WITHOUT WARRANTIES OR CONDITIONS OF ANY KIND, either express or implied.

\* See the License for the specific language governing permissions and

\* limitations under the License.

\*/

Found in path(s):

\* /opt/ws\_local/PERMITS\_SQL/1041687962\_1591242739.53/0/rxjava-1-1-2-sourcesjar/rx/internal/util/BlockingUtils.java

\* /opt/ws\_local/PERMITS\_SQL/1041687962\_1591242739.53/0/rxjava-1-1-2-sources-

jar/rx/singles/BlockingSingle.java

No license file was found, but licenses were detected in source scan.

/\*

\* Licensed under the Apache License, Version 2.0 (the "License");

\* you may not use this file except in compliance with the License.

\* You may obtain a copy of the License at

\*

\* http://www.apache.org/licenses/LICENSE-2.0

\*

\* Unless required by applicable law or agreed to in writing, software

\* distributed under the License is distributed on an "AS IS" BASIS,

\* WITHOUT WARRANTIES OR CONDITIONS OF ANY KIND, either express or implied.

\* See the License for the specific language governing permissions and

\* limitations under the License.

\*

\* Original License: https://github.com/JCTools/JCTools/blob/master/LICENSE

\* Original location: https://github.com/JCTools/JCTools/blob/master/jctools-

core/src/main/java/org/jctools/queues/ConcurrentCircularArrayQueue.java

\*/

Found in path(s):

\* /opt/ws\_local/PERMITS\_SQL/1041687962\_1591242739.53/0/rxjava-1-1-2-sources-

jar/rx/internal/util/unsafe/ConcurrentCircularArrayQueue.java No license file was found, but licenses were detected in source scan.

/\*\*

\* Copyright 2015 Netflix, Inc.

\*

\* Licensed under the Apache License, Version 2.0 (the "License"); you may not

- \* use this file except in compliance with the License. You may obtain a copy of
- \* the License at
- \*

\* http://www.apache.org/licenses/LICENSE-2.0

\*

\* Unless required by applicable law or agreed to in writing, software

\* distributed under the License is distributed on an "AS IS" BASIS, WITHOUT

\* WARRANTIES OR CONDITIONS OF ANY KIND, either express or implied. See the

- \* License for the specific language governing permissions and limitations under
- \* the License.

\*/

Found in path(s):

\* /opt/ws\_local/PERMITS\_SQL/1041687962\_1591242739.53/0/rxjava-1-1-2-sourcesjar/rx/internal/producers/ProducerArbiter.java

\* /opt/ws\_local/PERMITS\_SQL/1041687962\_1591242739.53/0/rxjava-1-1-2-sourcesjar/rx/internal/producers/SingleDelayedProducer.java

\* /opt/ws\_local/PERMITS\_SQL/1041687962\_1591242739.53/0/rxjava-1-1-2-sourcesjar/rx/internal/producers/QueuedProducer.java

\*

 /opt/ws\_local/PERMITS\_SQL/1041687962\_1591242739.53/0/rxjava-1-1-2-sourcesjar/rx/internal/producers/ProducerObserverArbiter.java

\* /opt/ws\_local/PERMITS\_SQL/1041687962\_1591242739.53/0/rxjava-1-1-2-sourcesjar/rx/internal/producers/SingleProducer.java

\* /opt/ws\_local/PERMITS\_SQL/1041687962\_1591242739.53/0/rxjava-1-1-2-sourcesjar/rx/internal/producers/QueuedValueProducer.java

\* /opt/ws\_local/PERMITS\_SQL/1041687962\_1591242739.53/0/rxjava-1-1-2-sources-

jar/rx/internal/operators/BackpressureUtils.java

No license file was found, but licenses were detected in source scan.

/\*

\* Licensed under the Apache License, Version 2.0 (the "License");

\* you may not use this file except in compliance with the License.

- \* You may obtain a copy of the License at
- \*
- \* http://www.apache.org/licenses/LICENSE-2.0

\*

- \* Unless required by applicable law or agreed to in writing, software
- \* distributed under the License is distributed on an "AS IS" BASIS,

\* WITHOUT WARRANTIES OR CONDITIONS OF ANY KIND, either express or implied.

\* See the License for the specific language governing permissions and

\* limitations under the License.

\*

\* Original License: https://github.com/JCTools/JCTools/blob/master/LICENSE

\* Original location: https://github.com/JCTools/JCTools/blob/master/jctools-

core/src/main/java/org/jctools/queues/SpscArrayQueue.java

\*/

Found in path(s):

\* /opt/ws\_local/PERMITS\_SQL/1041687962\_1591242739.53/0/rxjava-1-1-2-sourcesjar/rx/internal/util/unsafe/SpscArrayQueue.java No license file was found, but licenses were detected in source scan.

/\*

\* Copyright (C) 2010 The Guava Authors

\*

\* Licensed under the Apache License, Version 2.0 (the "License");

\* you may not use this file except in compliance with the License.

\* You may obtain a copy of the License at

\*

\* http://www.apache.org/licenses/LICENSE-2.0

\*

\* Unless required by applicable law or agreed to in writing, software

\* distributed under the License is distributed on an "AS IS" BASIS,

\* WITHOUT WARRANTIES OR CONDITIONS OF ANY KIND, either express or implied.

\* See the License for the specific language governing permissions and

\* limitations under the License.

\*

\* Originally from https://code.google.com/p/guava-

libraries/source/browse/guava/src/com/google/common/annotations/Beta.java

\*/

Found in path(s):

\* /opt/ws\_local/PERMITS\_SQL/1041687962\_1591242739.53/0/rxjava-1-1-2-sources-jar/rx/annotations/Beta.java No license file was found, but licenses were detected in source scan.

/\*

\* Licensed under the Apache License, Version 2.0 (the "License");

\* you may not use this file except in compliance with the License.

\* You may obtain a copy of the License at

\*

\* http://www.apache.org/licenses/LICENSE-2.0

\*

\* Unless required by applicable law or agreed to in writing, software

\* distributed under the License is distributed on an "AS IS" BASIS,

\* WITHOUT WARRANTIES OR CONDITIONS OF ANY KIND, either express or implied.

\* See the License for the specific language governing permissions and

\* limitations under the License.

\*

\* Original License: https://github.com/JCTools/JCTools/blob/master/LICENSE \* Original location: https://github.com/JCTools/JCTools/blob/master/jctoolscore/src/main/java/org/jctools/queues/MpmcArrayQueue.java \*/

Found in path(s):

\* /opt/ws\_local/PERMITS\_SQL/1041687962\_1591242739.53/0/rxjava-1-1-2-sourcesjar/rx/internal/util/unsafe/MpmcArrayQueue.java No license file was found, but licenses were detected in source scan.

/\*\*

\* Copyright 2014 Netflix, Inc.

\*

\* Licensed under the Apache License, Version 2.0 (the "License"); you may not

\* use this file except in compliance with the License. You may obtain a copy of

\* the License at

\*

\* http://www.apache.org/licenses/LICENSE-2.0

\*

\* Unless required by applicable law or agreed to in writing, software

\* distributed under the License is distributed on an "AS IS" BASIS, WITHOUT

\* WARRANTIES OR CONDITIONS OF ANY KIND, either express or implied. See the

\* License for the specific language governing permissions and limitations under

\* the License.

\*/

Found in path(s):

\* /opt/ws\_local/PERMITS\_SQL/1041687962\_1591242739.53/0/rxjava-1-1-2-sources-jar/rx/functions/Actions.java No license file was found, but licenses were detected in source scan.

/\*

\* Licensed under the Apache License, Version 2.0 (the "License");

\* you may not use this file except in compliance with the License.

\* You may obtain a copy of the License at

\*

\* http://www.apache.org/licenses/LICENSE-2.0

\*

\* Unless required by applicable law or agreed to in writing, software

\* distributed under the License is distributed on an "AS IS" BASIS,

\* WITHOUT WARRANTIES OR CONDITIONS OF ANY KIND, either express or implied.

\* See the License for the specific language governing permissions and

\* limitations under the License.

\*

\* Original License: https://github.com/JCTools/JCTools/blob/master/LICENSE

\* Original location: https://github.com/JCTools/JCTools/blob/master/jctools-

core/src/main/java/org/jctools/queues/atomic/BaseLinkedAtomicQueue.java

\*/

Found in path(s):

```
* /opt/ws_local/PERMITS_SQL/1041687962_1591242739.53/0/rxjava-1-1-2-sources-
jar/rx/internal/util/atomic/BaseLinkedAtomicQueue.java
No license file was found, but licenses were detected in source scan.
```
/\*\*

\* Copyright 2014 Netflix, Inc.

 $*$  <p/>

- \* Licensed under the Apache License, Version 2.0 (the "License");
- \* you may not use this file except in compliance with the License.
- \* You may obtain a copy of the License at
- $*$  <p/> <p/>
- \* http://www.apache.org/licenses/LICENSE-2.0

 $*$  <p/>

- \* Unless required by applicable law or agreed to in writing, software
- \* distributed under the License is distributed on an "AS IS" BASIS,
- \* WITHOUT WARRANTIES OR CONDITIONS OF ANY KIND, either express or implied.
- \* See the License for the specific language governing permissions and
- \* limitations under the License.

\*/

Found in path(s):

\* /opt/ws\_local/PERMITS\_SQL/1041687962\_1591242739.53/0/rxjava-1-1-2-sourcesjar/rx/internal/util/ScalarSynchronousSingle.java

No license file was found, but licenses were detected in source scan.

/\*

- \* Licensed under the Apache License, Version 2.0 (the "License");
- \* you may not use this file except in compliance with the License.
- \* You may obtain a copy of the License at
- \*
- \* http://www.apache.org/licenses/LICENSE-2.0

\*

\* Unless required by applicable law or agreed to in writing, software

- \* distributed under the License is distributed on an "AS IS" BASIS,
- \* WITHOUT WARRANTIES OR CONDITIONS OF ANY KIND, either express or implied.
- \* See the License for the specific language governing permissions and
- \* limitations under the License.

\*

- \* Original License: https://github.com/JCTools/JCTools/blob/master/LICENSE
- \* Original location: https://github.com/JCTools/JCTools/blob/master/jctools-

core/src/main/java/org/jctools/queues/atomic/SpscUnboundedAtomicArrayQueue.java \*/

Found in path(s):

```
* /opt/ws_local/PERMITS_SQL/1041687962_1591242739.53/0/rxjava-1-1-2-sources-
jar/rx/internal/util/atomic/SpscUnboundedAtomicArrayQueue.java
```
No license file was found, but licenses were detected in source scan.

/\*

\* Licensed under the Apache License, Version 2.0 (the "License");

\* you may not use this file except in compliance with the License.

\* You may obtain a copy of the License at

\*

\* http://www.apache.org/licenses/LICENSE-2.0

\*

\* Unless required by applicable law or agreed to in writing, software

\* distributed under the License is distributed on an "AS IS" BASIS,

\* WITHOUT WARRANTIES OR CONDITIONS OF ANY KIND, either express or implied.

\* See the License for the specific language governing permissions and

\* limitations under the License.

\*

\* Original License: https://github.com/JCTools/JCTools/blob/master/LICENSE

\* Original location: https://github.com/JCTools/JCTools/blob/master/jctools-

core/src/main/java/org/jctools/queues/atomic/AtomicReferenceArrayQueue.java \*/

Found in path(s):

\* /opt/ws\_local/PERMITS\_SQL/1041687962\_1591242739.53/0/rxjava-1-1-2-sourcesjar/rx/internal/util/atomic/AtomicReferenceArrayQueue.java No license file was found, but licenses were detected in source scan.

/\*\*

\* Copyright 2015 Netflix, Inc.

\*

\* Licensed under the Apache License, Version 2.0 (the "License");

\* you may not use this file except in compliance with the License.

\* You may obtain a copy of the License at

\*

\* http://www.apache.org/licenses/LICENSE-2.0

\*

\* Unless required by applicable law or agreed to in writing, software

\* distributed under the License is distributed on an "AS IS" BASIS,

\* WITHOUT WARRANTIES OR CONDITIONS OF ANY KIND, either express or implied.

\* See the License for the specific language governing permissions and

\* limitations under the License.

\*/

Found in path(s):

\* /opt/ws\_local/PERMITS\_SQL/1041687962\_1591242739.53/0/rxjava-1-1-2-sources-

jar/rx/observables/AsyncOnSubscribe.java

\* /opt/ws\_local/PERMITS\_SQL/1041687962\_1591242739.53/0/rxjava-1-1-2-sources-jar/rx/SingleSubscriber.java No license file was found, but licenses were detected in source scan.

/\*

- \* Licensed under the Apache License, Version 2.0 (the "License");
- \* you may not use this file except in compliance with the License.
- \* You may obtain a copy of the License at

\*

\* http://www.apache.org/licenses/LICENSE-2.0

\*

- \* Unless required by applicable law or agreed to in writing, software
- \* distributed under the License is distributed on an "AS IS" BASIS,
- \* WITHOUT WARRANTIES OR CONDITIONS OF ANY KIND, either express or implied.
- \* See the License for the specific language governing permissions and
- \* limitations under the License.

\*

\* Original License: https://github.com/JCTools/JCTools/blob/master/LICENSE

\* Original location: https://github.com/JCTools/JCTools/blob/master/jctools-

core/src/main/java/org/jctools/queues/QueueProgressIndicators.java \*/

Found in path(s):

\* /opt/ws\_local/PERMITS\_SQL/1041687962\_1591242739.53/0/rxjava-1-1-2-sources-

jar/rx/internal/util/unsafe/QueueProgressIndicators.java

No license file was found, but licenses were detected in source scan.

/\*\*

\* Copyright 2014 Netflix, Inc.

- \*
- \* Licensed under the Apache License, Version 2.0 (the "License");
- \* you may not use this file except in compliance with the License.
- \* You may obtain a copy of the License at

\*

\* http://www.apache.org/licenses/LICENSE-2.0

\*

\* Unless required by applicable law or agreed to in writing, software

\* distributed under the License is distributed on an "AS IS" BASIS,

\* WITHOUT WARRANTIES OR CONDITIONS OF ANY KIND, either express or implied.

\* See the License for the specific language governing permissions and

\* limitations under the License.

\*/

Found in path(s):

\* /opt/ws\_local/PERMITS\_SQL/1041687962\_1591242739.53/0/rxjava-1-1-2-sources-jar/rx/functions/Action.java

\* /opt/ws\_local/PERMITS\_SQL/1041687962\_1591242739.53/0/rxjava-1-1-2-sources-jar/rx/functions/Func0.java

\* /opt/ws\_local/PERMITS\_SQL/1041687962\_1591242739.53/0/rxjava-1-1-2-sources-

jar/rx/internal/operators/OperatorTakeLast.java

\*

/opt/ws\_local/PERMITS\_SQL/1041687962\_1591242739.53/0/rxjava-1-1-2-sources-

jar/rx/internal/operators/OperatorElementAt.java

\* /opt/ws\_local/PERMITS\_SQL/1041687962\_1591242739.53/0/rxjava-1-1-2-sources-

jar/rx/internal/operators/OperatorTimeoutBase.java

\* /opt/ws\_local/PERMITS\_SQL/1041687962\_1591242739.53/0/rxjava-1-1-2-sourcesjar/rx/observers/TestSubscriber.java

\* /opt/ws\_local/PERMITS\_SQL/1041687962\_1591242739.53/0/rxjava-1-1-2-sourcesjar/rx/observers/Observers.java

\* /opt/ws\_local/PERMITS\_SQL/1041687962\_1591242739.53/0/rxjava-1-1-2-sourcesjar/rx/subscriptions/SerialSubscription.java

\* /opt/ws\_local/PERMITS\_SQL/1041687962\_1591242739.53/0/rxjava-1-1-2-sourcesjar/rx/internal/operators/NotificationLite.java

\* /opt/ws\_local/PERMITS\_SQL/1041687962\_1591242739.53/0/rxjava-1-1-2-sourcesjar/rx/internal/operators/OperatorIgnoreElements.java

\* /opt/ws\_local/PERMITS\_SQL/1041687962\_1591242739.53/0/rxjava-1-1-2-sources-jar/rx/functions/Func5.java

\* /opt/ws\_local/PERMITS\_SQL/1041687962\_1591242739.53/0/rxjava-1-1-2-sources-

jar/rx/internal/operators/OperatorMapNotification.java

\*

 /opt/ws\_local/PERMITS\_SQL/1041687962\_1591242739.53/0/rxjava-1-1-2-sourcesjar/rx/internal/operators/OperatorOnBackpressureBuffer.java

\* /opt/ws\_local/PERMITS\_SQL/1041687962\_1591242739.53/0/rxjava-1-1-2-sourcesjar/rx/internal/operators/BlockingOperatorToFuture.java

\* /opt/ws\_local/PERMITS\_SQL/1041687962\_1591242739.53/0/rxjava-1-1-2-sourcesjar/rx/internal/operators/OnSubscribeRedo.java

\* /opt/ws\_local/PERMITS\_SQL/1041687962\_1591242739.53/0/rxjava-1-1-2-sources-

jar/rx/internal/operators/CompletableOnSubscribeMergeDelayErrorIterable.java

\* /opt/ws\_local/PERMITS\_SQL/1041687962\_1591242739.53/0/rxjava-1-1-2-sourcesjar/rx/internal/operators/OperatorSkipWhile.java

\* /opt/ws\_local/PERMITS\_SQL/1041687962\_1591242739.53/0/rxjava-1-1-2-sourcesjar/rx/internal/operators/OperatorOnBackpressureDrop.java

\* /opt/ws\_local/PERMITS\_SQL/1041687962\_1591242739.53/0/rxjava-1-1-2-sources-

```
jar/rx/internal/operators/TakeLastQueueProducer.java
```
\*

/opt/ws\_local/PERMITS\_SQL/1041687962\_1591242739.53/0/rxjava-1-1-2-sources-jar/rx/functions/Action5.java

\* /opt/ws\_local/PERMITS\_SQL/1041687962\_1591242739.53/0/rxjava-1-1-2-sources-

jar/rx/internal/operators/CompletableOnSubscribeMergeIterable.java

\* /opt/ws\_local/PERMITS\_SQL/1041687962\_1591242739.53/0/rxjava-1-1-2-sources-

jar/rx/internal/operators/CompletableOnSubscribeMergeDelayErrorArray.java

\* /opt/ws\_local/PERMITS\_SQL/1041687962\_1591242739.53/0/rxjava-1-1-2-sourcesjar/rx/subscriptions/MultipleAssignmentSubscription.java

\* /opt/ws\_local/PERMITS\_SQL/1041687962\_1591242739.53/0/rxjava-1-1-2-sourcesjar/rx/internal/operators/CachedObservable.java

\* /opt/ws\_local/PERMITS\_SQL/1041687962\_1591242739.53/0/rxjava-1-1-2-sourcesjar/rx/internal/operators/OperatorDoOnEach.java

\* /opt/ws\_local/PERMITS\_SQL/1041687962\_1591242739.53/0/rxjava-1-1-2-sourcesjar/rx/internal/operators/OperatorSkip.java

\* /opt/ws\_local/PERMITS\_SQL/1041687962\_1591242739.53/0/rxjava-1-1-2-sourcesjar/rx/plugins/RxJavaObservableExecutionHook.java

\*

 /opt/ws\_local/PERMITS\_SQL/1041687962\_1591242739.53/0/rxjava-1-1-2-sourcesjar/rx/exceptions/OnErrorNotImplementedException.java

\* /opt/ws\_local/PERMITS\_SQL/1041687962\_1591242739.53/0/rxjava-1-1-2-sources-

jar/rx/internal/operators/OperatorDematerialize.java

\* /opt/ws\_local/PERMITS\_SQL/1041687962\_1591242739.53/0/rxjava-1-1-2-sources-jar/rx/Producer.java

\* /opt/ws\_local/PERMITS\_SQL/1041687962\_1591242739.53/0/rxjava-1-1-2-sources-jar/rx/functions/ActionN.java

\* /opt/ws\_local/PERMITS\_SQL/1041687962\_1591242739.53/0/rxjava-1-1-2-sources-

jar/rx/internal/operators/OperatorSequenceEqual.java

\* /opt/ws\_local/PERMITS\_SQL/1041687962\_1591242739.53/0/rxjava-1-1-2-sources-

jar/rx/internal/operators/OperatorToObservableSortedList.java

\* /opt/ws\_local/PERMITS\_SQL/1041687962\_1591242739.53/0/rxjava-1-1-2-sources-

jar/rx/internal/operators/OperatorTakeLastTimed.java

\* /opt/ws\_local/PERMITS\_SQL/1041687962\_1591242739.53/0/rxjava-1-1-2-sources-jar/rx/functions/Func8.java \*

/opt/ws\_local/PERMITS\_SQL/1041687962\_1591242739.53/0/rxjava-1-1-2-sources-

jar/rx/observables/SyncOnSubscribe.java

\* /opt/ws\_local/PERMITS\_SQL/1041687962\_1591242739.53/0/rxjava-1-1-2-sources-jar/rx/functions/Func4.java

\* /opt/ws\_local/PERMITS\_SQL/1041687962\_1591242739.53/0/rxjava-1-1-2-sources-jar/rx/package-info.java

\* /opt/ws\_local/PERMITS\_SQL/1041687962\_1591242739.53/0/rxjava-1-1-2-sources-

jar/rx/internal/util/BackpressureDrainManager.java

\* /opt/ws\_local/PERMITS\_SQL/1041687962\_1591242739.53/0/rxjava-1-1-2-sources-jar/rx/Subscription.java

\* /opt/ws\_local/PERMITS\_SQL/1041687962\_1591242739.53/0/rxjava-1-1-2-sources-

jar/rx/schedulers/ImmediateScheduler.java

\* /opt/ws\_local/PERMITS\_SQL/1041687962\_1591242739.53/0/rxjava-1-1-2-sources-

jar/rx/schedulers/TestScheduler.java

\* /opt/ws\_local/PERMITS\_SQL/1041687962\_1591242739.53/0/rxjava-1-1-2-sources-

jar/rx/internal/util/ScalarSynchronousObservable.java

\* /opt/ws\_local/PERMITS\_SQL/1041687962\_1591242739.53/0/rxjava-1-1-2-sources-

jar/rx/internal/operators/OperatorTimeout.java

\*

/opt/ws\_local/PERMITS\_SQL/1041687962\_1591242739.53/0/rxjava-1-1-2-sources-jar/rx/functions/Func9.java

\* /opt/ws\_local/PERMITS\_SQL/1041687962\_1591242739.53/0/rxjava-1-1-2-sources-jar/rx/functions/Action3.java

\* /opt/ws\_local/PERMITS\_SQL/1041687962\_1591242739.53/0/rxjava-1-1-2-sources-

jar/rx/internal/operators/OnSubscribeFromIterable.java

\* /opt/ws\_local/PERMITS\_SQL/1041687962\_1591242739.53/0/rxjava-1-1-2-sources-

jar/rx/internal/operators/OperatorObserveOn.java

\* /opt/ws\_local/PERMITS\_SQL/1041687962\_1591242739.53/0/rxjava-1-1-2-sources-

jar/rx/subscriptions/BooleanSubscription.java

\* /opt/ws\_local/PERMITS\_SQL/1041687962\_1591242739.53/0/rxjava-1-1-2-sources-jar/rx/functions/FuncN.java

\* /opt/ws\_local/PERMITS\_SQL/1041687962\_1591242739.53/0/rxjava-1-1-2-sources-

jar/rx/observables/ConnectableObservable.java

\* /opt/ws\_local/PERMITS\_SQL/1041687962\_1591242739.53/0/rxjava-1-1-2-sourcesjar/rx/observers/TestObserver.java

\* /opt/ws\_local/PERMITS\_SQL/1041687962\_1591242739.53/0/rxjava-1-1-2-sourcesjar/rx/exceptions/OnErrorThrowable.java

\*

 /opt/ws\_local/PERMITS\_SQL/1041687962\_1591242739.53/0/rxjava-1-1-2-sourcesjar/rx/subscriptions/RefCountSubscription.java

\* /opt/ws\_local/PERMITS\_SQL/1041687962\_1591242739.53/0/rxjava-1-1-2-sources-

jar/rx/internal/operators/CompletableOnSubscribeConcatArray.java

\* /opt/ws\_local/PERMITS\_SQL/1041687962\_1591242739.53/0/rxjava-1-1-2-sources-

jar/rx/observables/GroupedObservable.java

\* /opt/ws\_local/PERMITS\_SQL/1041687962\_1591242739.53/0/rxjava-1-1-2-sources-

jar/rx/subjects/TestSubject.java

\* /opt/ws\_local/PERMITS\_SQL/1041687962\_1591242739.53/0/rxjava-1-1-2-sources-

jar/rx/internal/util/SubscriptionList.java

\* /opt/ws\_local/PERMITS\_SQL/1041687962\_1591242739.53/0/rxjava-1-1-2-sources-jar/rx/functions/Action1.java \* /opt/ws\_local/PERMITS\_SQL/1041687962\_1591242739.53/0/rxjava-1-1-2-sources-

jar/rx/subjects/BehaviorSubject.java

\* /opt/ws\_local/PERMITS\_SQL/1041687962\_1591242739.53/0/rxjava-1-1-2-sources-

jar/rx/schedulers/Timestamped.java

\*

 /opt/ws\_local/PERMITS\_SQL/1041687962\_1591242739.53/0/rxjava-1-1-2-sourcesjar/rx/internal/operators/OperatorAll.java

\* /opt/ws\_local/PERMITS\_SQL/1041687962\_1591242739.53/0/rxjava-1-1-2-sourcesjar/rx/internal/util/IndexedRingBuffer.java

\* /opt/ws\_local/PERMITS\_SQL/1041687962\_1591242739.53/0/rxjava-1-1-2-sourcesjar/rx/internal/schedulers/EventLoopsScheduler.java

\* /opt/ws\_local/PERMITS\_SQL/1041687962\_1591242739.53/0/rxjava-1-1-2-sourcesjar/rx/internal/operators/OnSubscribeUsing.java

\* /opt/ws\_local/PERMITS\_SQL/1041687962\_1591242739.53/0/rxjava-1-1-2-sources-

jar/rx/exceptions/OnCompletedFailedException.java

\* /opt/ws\_local/PERMITS\_SQL/1041687962\_1591242739.53/0/rxjava-1-1-2-sourcesjar/rx/exceptions/UnsubscribeFailedException.java

\* /opt/ws\_local/PERMITS\_SQL/1041687962\_1591242739.53/0/rxjava-1-1-2-sources-jar/rx/Completable.java

\* /opt/ws\_local/PERMITS\_SQL/1041687962\_1591242739.53/0/rxjava-1-1-2-sources-

jar/rx/observers/Subscribers.java

\* /opt/ws\_local/PERMITS\_SQL/1041687962\_1591242739.53/0/rxjava-1-1-2-sources-

jar/rx/internal/operators/OperatorTake.java

\*

/opt/ws\_local/PERMITS\_SQL/1041687962\_1591242739.53/0/rxjava-1-1-2-sources-

jar/rx/internal/operators/OperatorThrottleFirst.java

\* /opt/ws\_local/PERMITS\_SQL/1041687962\_1591242739.53/0/rxjava-1-1-2-sources-

jar/rx/internal/operators/OperatorAny.java

\* /opt/ws\_local/PERMITS\_SQL/1041687962\_1591242739.53/0/rxjava-1-1-2-sources-jar/rx/functions/Func7.java

\* /opt/ws\_local/PERMITS\_SQL/1041687962\_1591242739.53/0/rxjava-1-1-2-sources-

jar/rx/exceptions/OnErrorFailedException.java

\* /opt/ws\_local/PERMITS\_SQL/1041687962\_1591242739.53/0/rxjava-1-1-2-sources-

jar/rx/internal/operators/OperatorCast.java

\* /opt/ws\_local/PERMITS\_SQL/1041687962\_1591242739.53/0/rxjava-1-1-2-sources-

jar/rx/internal/operators/OperatorReplay.java

\* /opt/ws\_local/PERMITS\_SQL/1041687962\_1591242739.53/0/rxjava-1-1-2-sources-

jar/rx/internal/operators/OperatorTakeUntil.java

\* /opt/ws\_local/PERMITS\_SQL/1041687962\_1591242739.53/0/rxjava-1-1-2-sources-jar/rx/functions/Action9.java \*

/opt/ws\_local/PERMITS\_SQL/1041687962\_1591242739.53/0/rxjava-1-1-2-sources-

jar/rx/internal/operators/OperatorSubscribeOn.java

\* /opt/ws\_local/PERMITS\_SQL/1041687962\_1591242739.53/0/rxjava-1-1-2-sources-

jar/rx/internal/operators/OperatorTakeWhile.java

\* /opt/ws\_local/PERMITS\_SQL/1041687962\_1591242739.53/0/rxjava-1-1-2-sources-

jar/rx/internal/operators/OnSubscribeJoin.java

\* /opt/ws\_local/PERMITS\_SQL/1041687962\_1591242739.53/0/rxjava-1-1-2-sources-

jar/rx/internal/operators/CompletableOnSubscribeConcatIterable.java

\* /opt/ws\_local/PERMITS\_SQL/1041687962\_1591242739.53/0/rxjava-1-1-2-sources-

jar/rx/internal/operators/BlockingOperatorLatest.java

\* /opt/ws\_local/PERMITS\_SQL/1041687962\_1591242739.53/0/rxjava-1-1-2-sources-

jar/rx/internal/operators/OperatorDelay.java

\* /opt/ws\_local/PERMITS\_SQL/1041687962\_1591242739.53/0/rxjava-1-1-2-sources-jar/rx/functions/Action7.java

\* /opt/ws\_local/PERMITS\_SQL/1041687962\_1591242739.53/0/rxjava-1-1-2-sources-

jar/rx/internal/operators/BlockingOperatorToIterator.java

\*

/opt/ws\_local/PERMITS\_SQL/1041687962\_1591242739.53/0/rxjava-1-1-2-sources-

jar/rx/internal/operators/OnSubscribeAmb.java

\* /opt/ws\_local/PERMITS\_SQL/1041687962\_1591242739.53/0/rxjava-1-1-2-sources-jar/rx/functions/Action4.java

\* /opt/ws\_local/PERMITS\_SQL/1041687962\_1591242739.53/0/rxjava-1-1-2-sources-

jar/rx/internal/operators/OperatorOnErrorResumeNextViaFunction.java

\* /opt/ws\_local/PERMITS\_SQL/1041687962\_1591242739.53/0/rxjava-1-1-2-sources-jar/rx/functions/Func2.java

\* /opt/ws\_local/PERMITS\_SQL/1041687962\_1591242739.53/0/rxjava-1-1-2-sources-

jar/rx/internal/operators/OperatorScan.java

\* /opt/ws\_local/PERMITS\_SQL/1041687962\_1591242739.53/0/rxjava-1-1-2-sources-

jar/rx/internal/operators/OperatorMerge.java

\* /opt/ws\_local/PERMITS\_SQL/1041687962\_1591242739.53/0/rxjava-1-1-2-sources-jar/rx/functions/Func1.java

\* /opt/ws\_local/PERMITS\_SQL/1041687962\_1591242739.53/0/rxjava-1-1-2-sources-jar/rx/functions/Action0.java

\* /opt/ws\_local/PERMITS\_SQL/1041687962\_1591242739.53/0/rxjava-1-1-2-sources-

jar/rx/internal/operators/CompletableOnSubscribeMerge.java

\*

/opt/ws\_local/PERMITS\_SQL/1041687962\_1591242739.53/0/rxjava-1-1-2-sources-

jar/rx/internal/operators/OperatorTimestamp.java

\* /opt/ws\_local/PERMITS\_SQL/1041687962\_1591242739.53/0/rxjava-1-1-2-sources-

jar/rx/internal/operators/OperatorZipIterable.java

\* /opt/ws\_local/PERMITS\_SQL/1041687962\_1591242739.53/0/rxjava-1-1-2-sources-jar/rx/functions/Action2.java

\* /opt/ws\_local/PERMITS\_SQL/1041687962\_1591242739.53/0/rxjava-1-1-2-sources-jar/rx/functions/Func3.java

\* /opt/ws\_local/PERMITS\_SQL/1041687962\_1591242739.53/0/rxjava-1-1-2-sources-

jar/rx/observers/SafeSubscriber.java

\* /opt/ws\_local/PERMITS\_SQL/1041687962\_1591242739.53/0/rxjava-1-1-2-sources-

jar/rx/internal/operators/OperatorMap.java

\* /opt/ws\_local/PERMITS\_SQL/1041687962\_1591242739.53/0/rxjava-1-1-2-sources-

jar/rx/internal/operators/BlockingOperatorNext.java

\* /opt/ws\_local/PERMITS\_SQL/1041687962\_1591242739.53/0/rxjava-1-1-2-sources-jar/rx/subjects/Subject.java \*

/opt/ws\_local/PERMITS\_SQL/1041687962\_1591242739.53/0/rxjava-1-1-2-sources-

jar/rx/internal/operators/CompletableOnSubscribeTimeout.java

\* /opt/ws\_local/PERMITS\_SQL/1041687962\_1591242739.53/0/rxjava-1-1-2-sources-

jar/rx/internal/schedulers/GenericScheduledExecutorService.java

\* /opt/ws\_local/PERMITS\_SQL/1041687962\_1591242739.53/0/rxjava-1-1-2-sources-

jar/rx/internal/operators/OperatorToMap.java

\* /opt/ws\_local/PERMITS\_SQL/1041687962\_1591242739.53/0/rxjava-1-1-2-sources-
jar/rx/internal/operators/OperatorUnsubscribeOn.java

\* /opt/ws\_local/PERMITS\_SQL/1041687962\_1591242739.53/0/rxjava-1-1-2-sourcesjar/rx/subscriptions/Subscriptions.java

\* /opt/ws\_local/PERMITS\_SQL/1041687962\_1591242739.53/0/rxjava-1-1-2-sourcesjar/rx/internal/operators/OperatorToObservableList.java

\* /opt/ws\_local/PERMITS\_SQL/1041687962\_1591242739.53/0/rxjava-1-1-2-sources-

jar/rx/internal/operators/CompletableOnSubscribeMergeArray.java

\* /opt/ws\_local/PERMITS\_SQL/1041687962\_1591242739.53/0/rxjava-1-1-2-sourcesjar/rx/internal/operators/OnSubscribeGroupJoin.java

\*

/opt/ws\_local/PERMITS\_SQL/1041687962\_1591242739.53/0/rxjava-1-1-2-sources-

jar/rx/plugins/RxJavaObservableExecutionHookDefault.java

\* /opt/ws\_local/PERMITS\_SQL/1041687962\_1591242739.53/0/rxjava-1-1-2-sources-

jar/rx/internal/operators/OperatorFilter.java

\* /opt/ws\_local/PERMITS\_SQL/1041687962\_1591242739.53/0/rxjava-1-1-2-sourcesjar/rx/schedulers/TimeInterval.java

\* /opt/ws\_local/PERMITS\_SQL/1041687962\_1591242739.53/0/rxjava-1-1-2-sources-jar/rx/schedulers/packageinfo.java

\* /opt/ws\_local/PERMITS\_SQL/1041687962\_1591242739.53/0/rxjava-1-1-2-sources-jar/rx/Observer.java

\* /opt/ws\_local/PERMITS\_SQL/1041687962\_1591242739.53/0/rxjava-1-1-2-sources-

jar/rx/exceptions/Exceptions.java

\* /opt/ws\_local/PERMITS\_SQL/1041687962\_1591242739.53/0/rxjava-1-1-2-sourcesjar/rx/internal/operators/OnSubscribeFromArray.java

\* /opt/ws\_local/PERMITS\_SQL/1041687962\_1591242739.53/0/rxjava-1-1-2-sourcesjar/rx/plugins/RxJavaErrorHandler.java

\*

 /opt/ws\_local/PERMITS\_SQL/1041687962\_1591242739.53/0/rxjava-1-1-2-sourcesjar/rx/internal/operators/BlockingOperatorMostRecent.java

\* /opt/ws\_local/PERMITS\_SQL/1041687962\_1591242739.53/0/rxjava-1-1-2-sourcesjar/rx/subjects/SerializedSubject.java

\* /opt/ws\_local/PERMITS\_SQL/1041687962\_1591242739.53/0/rxjava-1-1-2-sourcesjar/rx/internal/operators/OnSubscribeToObservableFuture.java

\* /opt/ws\_local/PERMITS\_SQL/1041687962\_1591242739.53/0/rxjava-1-1-2-sourcesjar/rx/internal/operators/OperatorGroupBy.java

\* /opt/ws\_local/PERMITS\_SQL/1041687962\_1591242739.53/0/rxjava-1-1-2-sourcesjar/rx/observers/SerializedSubscriber.java

\* /opt/ws\_local/PERMITS\_SQL/1041687962\_1591242739.53/0/rxjava-1-1-2-sourcesjar/rx/internal/operators/OnSubscribeAutoConnect.java

\* /opt/ws\_local/PERMITS\_SQL/1041687962\_1591242739.53/0/rxjava-1-1-2-sourcesjar/rx/exceptions/CompositeException.java

\* /opt/ws\_local/PERMITS\_SQL/1041687962\_1591242739.53/0/rxjava-1-1-2-sourcesjar/rx/plugins/RxJavaPlugins.java

\*

 /opt/ws\_local/PERMITS\_SQL/1041687962\_1591242739.53/0/rxjava-1-1-2-sourcesjar/rx/internal/operators/UnicastSubject.java

\* /opt/ws\_local/PERMITS\_SQL/1041687962\_1591242739.53/0/rxjava-1-1-2-sources-

jar/rx/internal/operators/OperatorMaterialize.java

\* /opt/ws\_local/PERMITS\_SQL/1041687962\_1591242739.53/0/rxjava-1-1-2-sources-jar/rx/Notification.java

\* /opt/ws\_local/PERMITS\_SQL/1041687962\_1591242739.53/0/rxjava-1-1-2-sourcesjar/rx/internal/operators/OperatorTimeInterval.java

\* /opt/ws\_local/PERMITS\_SQL/1041687962\_1591242739.53/0/rxjava-1-1-2-sourcesjar/rx/internal/util/RxRingBuffer.java

\* /opt/ws\_local/PERMITS\_SQL/1041687962\_1591242739.53/0/rxjava-1-1-2-sourcesjar/rx/internal/operators/OnSubscribeRange.java

\* /opt/ws\_local/PERMITS\_SQL/1041687962\_1591242739.53/0/rxjava-1-1-2-sourcesjar/rx/exceptions/MissingBackpressureException.java

\* /opt/ws\_local/PERMITS\_SQL/1041687962\_1591242739.53/0/rxjava-1-1-2-sources-jar/rx/Subscriber.java

\* /opt/ws\_local/PERMITS\_SQL/1041687962\_1591242739.53/0/rxjava-1-1-2-sources-

jar/rx/schedulers/NewThreadScheduler.java

\*

 /opt/ws\_local/PERMITS\_SQL/1041687962\_1591242739.53/0/rxjava-1-1-2-sourcesjar/rx/internal/operators/OperatorAsObservable.java

\* /opt/ws\_local/PERMITS\_SQL/1041687962\_1591242739.53/0/rxjava-1-1-2-sourcesjar/rx/functions/Functions.java

\* /opt/ws\_local/PERMITS\_SQL/1041687962\_1591242739.53/0/rxjava-1-1-2-sourcesjar/rx/internal/operators/OnSubscribeDefer.java

\* /opt/ws\_local/PERMITS\_SQL/1041687962\_1591242739.53/0/rxjava-1-1-2-sourcesjar/rx/internal/util/LinkedArrayList.java

\* /opt/ws\_local/PERMITS\_SQL/1041687962\_1591242739.53/0/rxjava-1-1-2-sourcesjar/rx/subjects/AsyncSubject.java

\* /opt/ws\_local/PERMITS\_SQL/1041687962\_1591242739.53/0/rxjava-1-1-2-sourcesjar/rx/internal/operators/BufferUntilSubscriber.java

\* /opt/ws\_local/PERMITS\_SQL/1041687962\_1591242739.53/0/rxjava-1-1-2-sourcesjar/rx/schedulers/Schedulers.java

\* /opt/ws\_local/PERMITS\_SQL/1041687962\_1591242739.53/0/rxjava-1-1-2-sourcesjar/rx/subjects/ReplaySubject.java

\*

 /opt/ws\_local/PERMITS\_SQL/1041687962\_1591242739.53/0/rxjava-1-1-2-sourcesjar/rx/subjects/PublishSubject.java

\* /opt/ws\_local/PERMITS\_SQL/1041687962\_1591242739.53/0/rxjava-1-1-2-sourcesjar/rx/internal/operators/OperatorSingle.java

\* /opt/ws\_local/PERMITS\_SQL/1041687962\_1591242739.53/0/rxjava-1-1-2-sources-jar/rx/functions/Function.java

\* /opt/ws\_local/PERMITS\_SQL/1041687962\_1591242739.53/0/rxjava-1-1-2-sources-jar/rx/functions/Action8.java

\* /opt/ws\_local/PERMITS\_SQL/1041687962\_1591242739.53/0/rxjava-1-1-2-sources-

jar/rx/internal/operators/OperatorTimeoutWithSelector.java

\* /opt/ws\_local/PERMITS\_SQL/1041687962\_1591242739.53/0/rxjava-1-1-2-sourcesjar/rx/internal/operators/OperatorZip.java

\* /opt/ws\_local/PERMITS\_SQL/1041687962\_1591242739.53/0/rxjava-1-1-2-sourcesjar/rx/internal/operators/OperatorSerialize.java

\* /opt/ws\_local/PERMITS\_SQL/1041687962\_1591242739.53/0/rxjava-1-1-2-sourcesjar/rx/observers/SerializedObserver.java

\* /opt/ws\_local/PERMITS\_SQL/1041687962\_1591242739.53/0/rxjava-1-1-2-sourcesjar/rx/internal/operators/OperatorTakeUntilPredicate.java

\*

 /opt/ws\_local/PERMITS\_SQL/1041687962\_1591242739.53/0/rxjava-1-1-2-sources-jar/rx/functions/Func6.java \* /opt/ws\_local/PERMITS\_SQL/1041687962\_1591242739.53/0/rxjava-1-1-2-sourcesjar/rx/internal/operators/CompletableOnSubscribeConcat.java

\* /opt/ws\_local/PERMITS\_SQL/1041687962\_1591242739.53/0/rxjava-1-1-2-sources-jar/rx/functions/Action6.java

\* /opt/ws\_local/PERMITS\_SQL/1041687962\_1591242739.53/0/rxjava-1-1-2-sources-jar/rx/Scheduler.java

\* /opt/ws\_local/PERMITS\_SQL/1041687962\_1591242739.53/0/rxjava-1-1-2-sources-

jar/rx/schedulers/SleepingAction.java

No license file was found, but licenses were detected in source scan.

/\*\*

\* Copyright 2014 Netflix, Inc.

\*

\* Licensed under the Apache License, Version 2.0 (the "License"); you may not

\* use this file except in compliance with the License. You may obtain a copy of

\* the License at

\*

\* http://www.apache.org/licenses/LICENSE-2.0

\*

\* Unless required by applicable law or agreed to in writing, software

\* distributed under the License is distributed on an "AS IS" BASIS, WITHOUT

\* WARRANTIES OR CONDITIONS OF ANY KIND, either express or implied. See the

\* License for the specific language governing permissions and limitations under

\* the License.

\*/

Found in path(s):

\* /opt/ws\_local/PERMITS\_SQL/1041687962\_1591242739.53/0/rxjava-1-1-2-sourcesjar/rx/schedulers/ExecutorScheduler.java

\* /opt/ws\_local/PERMITS\_SQL/1041687962\_1591242739.53/0/rxjava-1-1-2-sourcesjar/rx/internal/operators/OnSubscribeDelaySubscription.java

\* /opt/ws\_local/PERMITS\_SQL/1041687962\_1591242739.53/0/rxjava-1-1-2-sourcesjar/rx/internal/operators/OperatorSwitch.java

\*

 /opt/ws\_local/PERMITS\_SQL/1041687962\_1591242739.53/0/rxjava-1-1-2-sourcesjar/rx/internal/util/atomic/SpscLinkedArrayQueue.java

\* /opt/ws\_local/PERMITS\_SQL/1041687962\_1591242739.53/0/rxjava-1-1-2-sourcesjar/rx/internal/operators/OperatorDelayWithSelector.java

\* /opt/ws\_local/PERMITS\_SQL/1041687962\_1591242739.53/0/rxjava-1-1-2-sourcesjar/rx/internal/operators/OperatorBufferWithStartEndObservable.java

\* /opt/ws\_local/PERMITS\_SQL/1041687962\_1591242739.53/0/rxjava-1-1-2-sourcesjar/rx/internal/util/RxThreadFactory.java

\* /opt/ws\_local/PERMITS\_SQL/1041687962\_1591242739.53/0/rxjava-1-1-2-sourcesjar/rx/internal/operators/OperatorDistinct.java

\* /opt/ws\_local/PERMITS\_SQL/1041687962\_1591242739.53/0/rxjava-1-1-2-sourcesjar/rx/internal/operators/OnSubscribeTimerPeriodically.java

\* /opt/ws\_local/PERMITS\_SQL/1041687962\_1591242739.53/0/rxjava-1-1-2-sourcesjar/rx/internal/operators/OnSubscribeTimerOnce.java

\* /opt/ws\_local/PERMITS\_SQL/1041687962\_1591242739.53/0/rxjava-1-1-2-sourcesjar/rx/internal/schedulers/NewThreadWorker.java

\*

 /opt/ws\_local/PERMITS\_SQL/1041687962\_1591242739.53/0/rxjava-1-1-2-sourcesjar/rx/internal/operators/OperatorMapPair.java

\* /opt/ws\_local/PERMITS\_SQL/1041687962\_1591242739.53/0/rxjava-1-1-2-sourcesjar/rx/internal/operators/OperatorDebounceWithTime.java

\* /opt/ws\_local/PERMITS\_SQL/1041687962\_1591242739.53/0/rxjava-1-1-2-sourcesjar/rx/internal/operators/OnSubscribeRefCount.java

\* /opt/ws\_local/PERMITS\_SQL/1041687962\_1591242739.53/0/rxjava-1-1-2-sourcesjar/rx/internal/util/FrontPadding.java

\* /opt/ws\_local/PERMITS\_SQL/1041687962\_1591242739.53/0/rxjava-1-1-2-sourcesjar/rx/internal/operators/OperatorWindowWithStartEndObservable.java

\* /opt/ws\_local/PERMITS\_SQL/1041687962\_1591242739.53/0/rxjava-1-1-2-sourcesjar/rx/internal/operators/OperatorWindowWithSize.java

\* /opt/ws\_local/PERMITS\_SQL/1041687962\_1591242739.53/0/rxjava-1-1-2-sourcesjar/rx/internal/operators/OperatorSampleWithObservable.java

\*

 /opt/ws\_local/PERMITS\_SQL/1041687962\_1591242739.53/0/rxjava-1-1-2-sourcesjar/rx/internal/operators/OperatorEagerConcatMap.java

\* /opt/ws\_local/PERMITS\_SQL/1041687962\_1591242739.53/0/rxjava-1-1-2-sourcesjar/rx/internal/operators/OperatorTakeTimed.java

\* /opt/ws\_local/PERMITS\_SQL/1041687962\_1591242739.53/0/rxjava-1-1-2-sourcesjar/rx/internal/operators/OperatorBufferWithSingleObservable.java

\* /opt/ws\_local/PERMITS\_SQL/1041687962\_1591242739.53/0/rxjava-1-1-2-sourcesjar/rx/internal/operators/OperatorDistinctUntilChanged.java

\* /opt/ws\_local/PERMITS\_SQL/1041687962\_1591242739.53/0/rxjava-1-1-2-sourcesjar/rx/internal/schedulers/ScheduledAction.java

\* /opt/ws\_local/PERMITS\_SQL/1041687962\_1591242739.53/0/rxjava-1-1-2-sourcesjar/rx/internal/operators/OperatorBufferWithTime.java

\* /opt/ws\_local/PERMITS\_SQL/1041687962\_1591242739.53/0/rxjava-1-1-2-sourcesjar/rx/internal/operators/OperatorPublish.java

\* /opt/ws\_local/PERMITS\_SQL/1041687962\_1591242739.53/0/rxjava-1-1-2-sourcesjar/rx/internal/operators/OperatorSampleWithTime.java

\*

 /opt/ws\_local/PERMITS\_SQL/1041687962\_1591242739.53/0/rxjava-1-1-2-sourcesjar/rx/internal/operators/OperatorWindowWithTime.java

\* /opt/ws\_local/PERMITS\_SQL/1041687962\_1591242739.53/0/rxjava-1-1-2-sourcesjar/rx/internal/operators/OperatorDebounceWithSelector.java

\* /opt/ws\_local/PERMITS\_SQL/1041687962\_1591242739.53/0/rxjava-1-1-2-sourcesjar/rx/internal/operators/OperatorSkipTimed.java

\* /opt/ws\_local/PERMITS\_SQL/1041687962\_1591242739.53/0/rxjava-1-1-2-sourcesjar/rx/internal/operators/OperatorWithLatestFrom.java

\* /opt/ws\_local/PERMITS\_SQL/1041687962\_1591242739.53/0/rxjava-1-1-2-sourcesjar/rx/internal/operators/OperatorWindowWithObservableFactory.java

\* /opt/ws\_local/PERMITS\_SQL/1041687962\_1591242739.53/0/rxjava-1-1-2-sourcesjar/rx/internal/operators/OperatorOnBackpressureLatest.java

\* /opt/ws\_local/PERMITS\_SQL/1041687962\_1591242739.53/0/rxjava-1-1-2-sourcesjar/rx/internal/operators/OperatorWindowWithObservable.java

\* /opt/ws\_local/PERMITS\_SQL/1041687962\_1591242739.53/0/rxjava-1-1-2-sourcesjar/rx/internal/operators/OperatorRetryWithPredicate.java

\*

 /opt/ws\_local/PERMITS\_SQL/1041687962\_1591242739.53/0/rxjava-1-1-2-sourcesjar/rx/internal/operators/OperatorSkipUntil.java

\* /opt/ws\_local/PERMITS\_SQL/1041687962\_1591242739.53/0/rxjava-1-1-2-sourcesjar/rx/internal/operators/OperatorBufferWithSize.java

\* /opt/ws\_local/PERMITS\_SQL/1041687962\_1591242739.53/0/rxjava-1-1-2-sourcesjar/rx/internal/util/PlatformDependent.java

\* /opt/ws\_local/PERMITS\_SQL/1041687962\_1591242739.53/0/rxjava-1-1-2-sourcesjar/rx/internal/util/SynchronizedQueue.java

\* /opt/ws\_local/PERMITS\_SQL/1041687962\_1591242739.53/0/rxjava-1-1-2-sourcesjar/rx/internal/operators/OnSubscribeDelaySubscriptionWithSelector.java

\* /opt/ws\_local/PERMITS\_SQL/1041687962\_1591242739.53/0/rxjava-1-1-2-sourcesjar/rx/internal/operators/OperatorDoAfterTerminate.java

\* /opt/ws\_local/PERMITS\_SQL/1041687962\_1591242739.53/0/rxjava-1-1-2-sourcesjar/rx/internal/operators/OperatorMulticast.java

\*

 /opt/ws\_local/PERMITS\_SQL/1041687962\_1591242739.53/0/rxjava-1-1-2-sourcesjar/rx/internal/operators/OnSubscribeDelaySubscriptionOther.java

\* /opt/ws\_local/PERMITS\_SQL/1041687962\_1591242739.53/0/rxjava-1-1-2-sourcesjar/rx/internal/util/RxJavaPluginUtils.java

No license file was found, but licenses were detected in source scan.

/\*

\* Licensed under the Apache License, Version 2.0 (the "License");

\* you may not use this file except in compliance with the License.

\* You may obtain a copy of the License at

\* http://www.apache.org/licenses/LICENSE-2.0

\*

\*

\* Unless required by applicable law or agreed to in writing, software

\* distributed under the License is distributed on an "AS IS" BASIS,

\* WITHOUT WARRANTIES OR CONDITIONS OF ANY KIND, either express or implied.

\* See the License for the specific language governing permissions and

\* limitations under the License.

\*

\* Original License: https://github.com/JCTools/JCTools/blob/master/LICENSE

\* Original location: https://github.com/JCTools/JCTools/blob/master/jctools-

core/src/main/java/org/jctools/queues/SpscLinkedQueue.java

\*/

Found in path(s):

\* /opt/ws\_local/PERMITS\_SQL/1041687962\_1591242739.53/0/rxjava-1-1-2-sourcesjar/rx/internal/util/unsafe/SpscLinkedQueue.java

No license file was found, but licenses were detected in source scan.

/\*\*

\* Copyright 2014 Netflix, Inc.

\*

```
* Licensed under the Apache License, Version 2.0 (the "License");
```

```
* you may not use this file except in compliance with the License.
```
\* You may obtain a copy of the License at

```
*
```
\* http://www.apache.org/licenses/LICENSE-2.0

\*

- \* Unless required by applicable law or agreed to in writing, software
- \* distributed under the License is distributed on an "AS IS" BASIS,
- \* WITHOUT WARRANTIES OR CONDITIONS OF ANY KIND, either express or implied.
- \* See the License for the specific language governing permissions and

\* limitations under the License.

\*/ /\*

\* This mechanism for getting UNSAFE originally from:

\* Original License: https://github.com/JCTools/JCTools/blob/master/LICENSE

```
 * Original location: https://github.com/JCTools/JCTools/blob/master/jctools-
```
core/src/main/java/org/jctools/util/UnsafeAccess.java

\*/

Found

\*

in path(s):

\* /opt/ws\_local/PERMITS\_SQL/1041687962\_1591242739.53/0/rxjava-1-1-2-sourcesjar/rx/internal/util/unsafe/UnsafeAccess.java

# **1.25 feign-core 8.15.1**

### **1.25.1 Available under license :**

No license file was found, but licenses were detected in source scan.

```
/*
```
\* Copyright (C) 2008 Google Inc.

\*

- \* Licensed under the Apache License, Version 2.0 (the "License");
- \* you may not use this file except in compliance with the License.

```
* You may obtain a copy of the License at
```
\*

```
* http://www.apache.org/licenses/LICENSE-2.0
```
\*

- \* Unless required by applicable law or agreed to in writing, software
- \* distributed under the License is distributed on an "AS IS" BASIS,
- \* WITHOUT WARRANTIES OR CONDITIONS OF ANY KIND, either express or implied.
- \* See the License for the specific language governing permissions and
- \* limitations under the License.

```
*/
```
Found in path(s):

\* /opt/ws\_local/PERMITS\_SQL/1041687624\_1590960580.15/0/feign-core-8-15-1-sources-jar/feign/Types.java No license file was found, but licenses were detected in source scan.

/\*

\* Copyright 2014 Netflix, Inc.

\*

\* Licensed under the Apache License, Version 2.0 (the "License");

- \* you may not use this file except in compliance with the License.
- \* You may obtain a copy of the License at

\*

\* http://www.apache.org/licenses/LICENSE-2.0

\*

\* Unless required by applicable law or agreed to in writing, software

\* distributed under the License is distributed on an "AS IS" BASIS,

\* WITHOUT WARRANTIES OR CONDITIONS OF ANY KIND, either express or implied.

\* See the License for the specific language governing permissions and

\* limitations under the License.

\*/

Found in path(s):

\* /opt/ws\_local/PERMITS\_SQL/1041687624\_1590960580.15/0/feign-core-8-15-1-sourcesjar/feign/SynchronousMethodHandler.java

\* /opt/ws\_local/PERMITS\_SQL/1041687624\_1590960580.15/0/feign-core-8-15-1-sourcesjar/feign/InvocationHandlerFactory.java

No license file was found, but licenses were detected in source scan.

/\*

\* Copyright 2015 Netflix, Inc.

\*

\* Licensed under the Apache License, Version 2.0 (the "License");

\* you may not use this file except in compliance with the License.

\* You may obtain a copy of the License at

\*

\* http://www.apache.org/licenses/LICENSE-2.0

\*

\* Unless required by applicable law or agreed to in writing, software

\* distributed under the License is distributed on an "AS IS" BASIS,

\* WITHOUT WARRANTIES OR CONDITIONS OF ANY KIND, either express or implied.

\* See the License for the specific language governing permissions and

\* limitations under the License.

\*/

Found in path(s):

\* /opt/ws\_local/PERMITS\_SQL/1041687624\_1590960580.15/0/feign-core-8-15-1-sources-jar/feign/Param.java \* /opt/ws\_local/PERMITS\_SQL/1041687624\_1590960580.15/0/feign-core-8-15-1-sources-jar/feign/QueryMap.java No license file was found, but licenses were detected in source scan.

/\*

\* Copyright 2013 Netflix, Inc.

\*

\* Licensed under the Apache License, Version 2.0 (the "License");

\* you may not use this file except in compliance with the License.

\* You may obtain a copy of the License at

\*

\* http://www.apache.org/licenses/LICENSE-2.0

\*

\* Unless required by applicable law or agreed to in writing, software

\* distributed under the License is distributed on an "AS IS" BASIS,

\* WITHOUT WARRANTIES OR CONDITIONS OF ANY KIND, either express or implied.

\* See the License for the specific language governing permissions and

\* limitations under the License.

\*/

Found in path(s):

\* /opt/ws\_local/PERMITS\_SQL/1041687624\_1590960580.15/0/feign-core-8-15-1-sourcesjar/feign/codec/Decoder.java

\* /opt/ws\_local/PERMITS\_SQL/1041687624\_1590960580.15/0/feign-core-8-15-1-sourcesjar/feign/codec/Encoder.java

No license file was found, but licenses were detected in source scan.

/\*

\* Copyright 2013 Netflix, Inc.

\*

\* Licensed under the Apache License, Version 2.0 (the "License");

\* you may not use this file except in compliance with the License.

\* You may obtain a copy of the License at

\*

\* http://www.apache.org/licenses/LICENSE-2.0

\*

\* Unless required by applicable law or agreed to in writing, software

\* distributed under the License is distributed on an "AS IS" BASIS,

\* WITHOUT WARRANTIES OR CONDITIONS OF ANY KIND, either express or implied.

\* See the License for the specific language governing permissions and

\* limitations under the License.

\*/

Found in path(s):

\* /opt/ws\_local/PERMITS\_SQL/1041687624\_1590960580.15/0/feign-core-8-15-1-sourcesjar/feign/RequestTemplate.java

\* /opt/ws\_local/PERMITS\_SQL/1041687624\_1590960580.15/0/feign-core-8-15-1-sourcesjar/feign/auth/BasicAuthRequestInterceptor.java

\* /opt/ws\_local/PERMITS\_SQL/1041687624\_1590960580.15/0/feign-core-8-15-1-sourcesjar/feign/RetryableException.java

\*

 /opt/ws\_local/PERMITS\_SQL/1041687624\_1590960580.15/0/feign-core-8-15-1-sourcesjar/feign/ReflectiveFeign.java

\* /opt/ws\_local/PERMITS\_SQL/1041687624\_1590960580.15/0/feign-core-8-15-1-sources-

jar/feign/codec/ErrorDecoder.java

\* /opt/ws\_local/PERMITS\_SQL/1041687624\_1590960580.15/0/feign-core-8-15-1-sources-jar/feign/Logger.java

\* /opt/ws\_local/PERMITS\_SQL/1041687624\_1590960580.15/0/feign-core-8-15-1-sources-jar/feign/Request.java \* /opt/ws\_local/PERMITS\_SQL/1041687624\_1590960580.15/0/feign-core-8-15-1-sources-

```
jar/feign/codec/EncodeException.java
```
\* /opt/ws\_local/PERMITS\_SQL/1041687624\_1590960580.15/0/feign-core-8-15-1-sourcesjar/feign/codec/StringDecoder.java

\* /opt/ws\_local/PERMITS\_SQL/1041687624\_1590960580.15/0/feign-core-8-15-1-sources-jar/feign/Retryer.java

\* /opt/ws\_local/PERMITS\_SQL/1041687624\_1590960580.15/0/feign-core-8-15-1-sources-

jar/feign/codec/DecodeException.java

\* /opt/ws\_local/PERMITS\_SQL/1041687624\_1590960580.15/0/feign-core-8-15-1-sources-jar/feign/Util.java \*

 /opt/ws\_local/PERMITS\_SQL/1041687624\_1590960580.15/0/feign-core-8-15-1-sourcesjar/feign/auth/Base64.java

\* /opt/ws\_local/PERMITS\_SQL/1041687624\_1590960580.15/0/feign-core-8-15-1-sourcesjar/feign/FeignException.java

\* /opt/ws\_local/PERMITS\_SQL/1041687624\_1590960580.15/0/feign-core-8-15-1-sources-jar/feign/Client.java \* /opt/ws\_local/PERMITS\_SQL/1041687624\_1590960580.15/0/feign-core-8-15-1-sources-

#### jar/feign/MethodMetadata.java

\* /opt/ws\_local/PERMITS\_SQL/1041687624\_1590960580.15/0/feign-core-8-15-1-sources-jar/feign/Response.java

\* /opt/ws\_local/PERMITS\_SQL/1041687624\_1590960580.15/0/feign-core-8-15-1-sources-jar/feign/Feign.java

\* /opt/ws\_local/PERMITS\_SQL/1041687624\_1590960580.15/0/feign-core-8-15-1-sources-

jar/feign/RequestInterceptor.java

\* /opt/ws\_local/PERMITS\_SQL/1041687624\_1590960580.15/0/feign-core-8-15-1-sources-jar/feign/Contract.java \* /opt/ws\_local/PERMITS\_SQL/1041687624\_1590960580.15/0/feign-core-8-15-1-sources-jar/feign/Target.java

# **1.26 feign-jackson 8.15.1**

## **1.26.1 Available under license :**

No license file was found, but licenses were detected in source scan.

```
/*
```
\* Copyright 2013 Netflix, Inc.

\*

\* Licensed under the Apache License, Version 2.0 (the "License");

\* you may not use this file except in compliance with the License.

```
* You may obtain a copy of the License at
```
\*

\* http://www.apache.org/licenses/LICENSE-2.0

\*

- \* Unless required by applicable law or agreed to in writing, software
- \* distributed under the License is distributed on an "AS IS" BASIS,
- \* WITHOUT WARRANTIES OR CONDITIONS OF ANY KIND, either express or implied.
- \* See the License for the specific language governing permissions and
- \* limitations under the License.

\*/

Found in path(s):

\* /opt/ws\_local/PERMITS\_SQL/1041687872\_1590954410.55/0/feign-jackson-8-15-1-sourcesjar/feign/jackson/JacksonDecoder.java

\* /opt/ws\_local/PERMITS\_SQL/1041687872\_1590954410.55/0/feign-jackson-8-15-1-sourcesjar/feign/jackson/JacksonEncoder.java

# **1.27 rtmpdump 2.4+20151223.gitfa8646d.1- 2+b2**

**1.27.1 Available under license :** 

 GNU LESSER GENERAL PUBLIC LICENSE Version 2.1, February 1999

Copyright (C) 1991, 1999 Free Software Foundation, Inc. 51 Franklin Street, Fifth Floor, Boston, MA 02110-1301 USA Everyone is permitted to copy and distribute verbatim copies of this license document, but changing it is not allowed.

[This is the first released version of the Lesser GPL. It also counts as the successor of the GNU Library Public License, version 2, hence the version number 2.1.]

#### Preamble

 The licenses for most software are designed to take away your freedom to share and change it. By contrast, the GNU General Public Licenses are intended to guarantee your freedom to share and change free software--to make sure the software is free for all its users.

 This license, the Lesser General Public License, applies to some specially designated software packages--typically libraries--of the Free Software Foundation and other authors who decide to use it. You

can use it too, but we suggest you first think carefully about whether this license or the ordinary General Public License is the better strategy to use in any particular case, based on the explanations below.

When we speak of free software, we are referring to freedom of use. not price. Our General Public Licenses are designed to make sure that you have the freedom to distribute copies of free software (and charge for this service if you wish); that you receive source code or can get it if you want it; that you can change the software and use pieces of it in new free programs; and that you are informed that you can do these things.

 To protect your rights, we need to make restrictions that forbid distributors to deny you these rights or to ask you to surrender these rights. These restrictions translate to certain responsibilities for you if you distribute copies of the library or if you modify it.

 For example, if you distribute copies of the library, whether gratis

or for a fee, you must give the recipients all the rights that we gave you. You must make sure that they, too, receive or can get the source code. If you link other code with the library, you must provide complete object files to the recipients, so that they can relink them with the library after making changes to the library and recompiling it. And you must show them these terms so they know their rights.

We protect your rights with a two-step method: (1) we copyright the library, and (2) we offer you this license, which gives you legal permission to copy, distribute and/or modify the library.

 To protect each distributor, we want to make it very clear that there is no warranty for the free library. Also, if the library is modified by someone else and passed on, the recipients should know that what they have is not the original version, so that the original author's reputation will not be affected by problems that might be introduced by others.

#### Finally, software

 patents pose a constant threat to the existence of any free program. We wish to make sure that a company cannot effectively restrict the users of a free program by obtaining a restrictive license from a patent holder. Therefore, we insist that any patent license obtained for a version of the library must be consistent with the full freedom of use specified in this license.

 Most GNU software, including some libraries, is covered by the ordinary GNU General Public License. This license, the GNU Lesser General Public License, applies to certain designated libraries, and is quite different from the ordinary General Public License. We use this license for certain libraries in order to permit linking those libraries into non-free programs.

 When a program is linked with a library, whether statically or using a shared library, the combination of the two is legally speaking a combined work, a derivative of the original library. The ordinary General Public License therefore permits such linking only if the entire combination fits its criteria of freedom. The Lesser General Public License permits more lax criteria for linking other code with the library.

 We call this license the "Lesser" General Public License because it does Less to protect the user's freedom than the ordinary General Public License. It also provides other free software developers Less of an advantage over competing non-free programs. These disadvantages are the reason we use the ordinary General Public License for many libraries. However, the Lesser license provides advantages in certain special circumstances.

 For example, on rare occasions, there may be a special need to encourage the widest possible use of a certain library, so that it becomes a de-facto standard. To achieve this, non-free programs must be allowed to use the library. A more frequent case is that a free library does the same job as widely used non-free libraries. In this case, there is little to gain by limiting the free library to free software only, so we use the Lesser General Public License.

 In other cases, permission to use a particular library in non-free programs enables a greater number of people to use a large body of free software. For example, permission to use the GNU C Library in non-free programs enables many more people to use the whole GNU operating system, as well as its variant, the GNU/Linux operating system.

 Although the Lesser General Public License is Less protective of the users' freedom, it does ensure that the user of a program that is linked with the Library has the freedom and the wherewithal to run that program using a modified version of the Library.

 The precise terms and conditions for copying, distribution and modification follow. Pay close attention to the difference between a "work based on the library" and a "work that uses the library". The former contains code derived from the library, whereas the latter must be combined with the library in order to run.

#### GNU LESSER GENERAL PUBLIC LICENSE TERMS AND CONDITIONS FOR COPYING, DISTRIBUTION AND MODIFICATION

 0. This License Agreement applies to any software library or other program which contains a notice placed by the copyright holder or other authorized party saying it may be distributed under the terms of this Lesser General Public License (also called "this License"). Each licensee is addressed as "you".

 A "library" means a collection of software functions and/or data prepared so as to be conveniently linked with application programs (which use some of those functions and data) to form executables.

 The "Library", below, refers to any such software library or work which has been distributed under these terms. A "work based on the Library" means either the Library or any derivative work under copyright law: that is to say, a work containing the Library or a portion of it, either verbatim or with modifications and/or translated straightforwardly into another language. (Hereinafter, translation is included without limitation in the term "modification".)

 "Source code" for a work means the preferred form of the work for making modifications to it. For a library, complete source code means all the source code for all modules it contains, plus any associated interface definition files, plus the scripts used to control compilation and installation of the library.

 Activities other than copying, distribution and modification are not covered by this License; they are outside its scope. The act of running a program using the Library is not restricted, and output from such a program is covered only if its contents constitute a work based on the Library (independent of the use of the Library in a tool for writing it). Whether that is true depends on what the Library does and what the program that uses the Library does.

 1. You may copy and distribute verbatim copies of the Library's complete source code as you receive it, in any medium, provided that

you conspicuously and appropriately publish on each copy an appropriate copyright notice and disclaimer of warranty; keep intact all the notices that refer to this License and to the absence of any warranty; and distribute a copy of this License along with the Library.

 You may charge a fee for the physical act of transferring a copy, and you may at your option offer warranty protection in exchange for a fee.

 2. You may modify your copy or copies of the Library or any portion of it, thus forming a work based on the Library, and copy and distribute such modifications or work under the terms of Section 1 above, provided that you also meet all of these conditions:

a) The modified work must itself be a software library.

 b) You must cause the files modified to carry prominent notices stating that you changed the files and the date of any change.

 c) You must cause the whole of the work to be licensed at no charge to all third parties under the terms of this License.

 d) If a facility in the modified Library refers to a function or a table of data to be supplied by an application program that uses the facility, other than as an argument passed when the facility is invoked, then you must make a good faith effort to ensure that, in the event an application does not supply such function or table, the facility still operates, and performs whatever part of its purpose remains meaningful.

 (For example, a function in a library to compute square roots has a purpose that is entirely well-defined independent of the application. Therefore, Subsection 2d requires that any application-supplied function or table used by this function must be optional: if the application does not supply it, the square root function must still compute square roots.)

These requirements apply to the modified work as a whole. If identifiable sections of that work are not derived from the Library, and can be

 reasonably considered independent and separate works in themselves, then this License, and its terms, do not apply to those sections when you distribute them as separate works. But when you distribute the same sections as part of a whole which is a work based on the Library, the distribution of the whole must be on the terms of this License, whose permissions for other licensees extend to the entire whole, and thus to each and every part regardless of who wrote it.

Thus, it is not the intent of this section to claim rights or contest your rights to work written entirely by you; rather, the intent is to exercise the right to control the distribution of derivative or collective works based on the Library.

In addition, mere aggregation of another work not based on the Library with the Library (or with a work based on the Library) on a volume of a storage or distribution medium does not bring the other work under the scope of this License.

 3. You may opt to apply the terms of the ordinary GNU General Public

License instead of this License to a given copy of the Library. To do this, you must alter all the notices that refer to this License, so that they refer to the ordinary GNU General Public License, version 2, instead of to this License. (If a newer version than version 2 of the ordinary GNU General Public License has appeared, then you can specify that version instead if you wish.) Do not make any other change in these notices.

 Once this change is made in a given copy, it is irreversible for that copy, so the ordinary GNU General Public License applies to all subsequent copies and derivative works made from that copy.

 This option is useful when you wish to copy part of the code of the Library into a program that is not a library.

 4. You may copy and distribute the Library (or a portion or derivative of it, under Section 2) in object code or executable form under the terms of Sections 1 and 2 above provided that you accompany it with the complete corresponding machine-readable source code, which must be distributed under the terms of Sections 1 and 2 above on a medium customarily used for software interchange.

 If distribution of object code is made by offering access to copy from a designated place, then offering equivalent access to copy the source code from the same place satisfies the requirement to distribute the source code, even though third parties are not compelled to copy the source along with the object code.

 5. A program that contains no derivative of any portion of the Library, but is designed to work with the Library by being compiled or linked with it, is called a "work that uses the Library". Such a work, in isolation, is not a derivative work of the Library, and therefore falls outside the scope of this License.

 However, linking a "work that uses the Library" with the Library creates an executable that is a derivative of the Library (because it contains portions of the Library), rather than a "work that uses the

library". The executable is therefore covered by this License. Section 6 states terms for distribution of such executables.

 When a "work that uses the Library" uses material from a header file that is part of the Library, the object code for the work may be a derivative work of the Library even though the source code is not. Whether this is true is especially significant if the work can be linked without the Library, or if the work is itself a library. The threshold for this to be true is not precisely defined by law.

 If such an object file uses only numerical parameters, data structure layouts and accessors, and small macros and small inline functions (ten lines or less in length), then the use of the object file is unrestricted, regardless of whether it is legally a derivative

work. (Executables containing this object code plus portions of the Library will still fall under Section 6.)

 Otherwise, if the work is a derivative of the Library, you may distribute the object code for the work under the terms of Section 6. Any executables containing that work also fall under Section 6, whether or not they are linked directly with the Library itself.

 6. As an exception to the Sections above, you may also combine or link a "work that uses the Library" with the Library to produce a work containing portions of the Library, and distribute that work under terms of your choice, provided that the terms permit modification of the work for the customer's own use and reverse engineering for debugging such modifications.

 You must give prominent notice with each copy of the work that the Library is used in it and that the Library and its use are covered by this License. You must supply a copy of this License. If the work during execution displays copyright notices, you must include the copyright notice for the Library among them, as well as a reference directing the user to the copy of this License. Also, you must do one of these things:

#### a) Accompany

the work with the complete corresponding

 machine-readable source code for the Library including whatever changes were used in the work (which must be distributed under Sections 1 and 2 above); and, if the work is an executable linked with the Library, with the complete machine-readable "work that uses the Library", as object code and/or source code, so that the user can modify the Library and then relink to produce a modified executable containing the modified Library. (It is understood that the user who changes the contents of definitions files in the Library will not necessarily be able to recompile the application to use the modified definitions.)

 b) Use a suitable shared library mechanism for linking with the Library. A suitable mechanism is one that (1) uses at run time a copy of the library already present on the user's computer system, rather than copying library functions into the executable, and (2) will operate properly

with a modified version of the library, if

 the user installs one, as long as the modified version is interface-compatible with the version that the work was made with.

 c) Accompany the work with a written offer, valid for at least three years, to give the same user the materials

 specified in Subsection 6a, above, for a charge no more than the cost of performing this distribution.

 d) If distribution of the work is made by offering access to copy from a designated place, offer equivalent access to copy the above specified materials from the same place.

 e) Verify that the user has already received a copy of these materials or that you have already sent this user a copy.

 For an executable, the required form of the "work that uses the Library" must include any data and utility programs needed for reproducing the executable from it. However, as a special exception, the materials to be distributed need not include anything that is normally

 distributed (in either source or binary form) with the major components (compiler, kernel, and so on) of the operating system on which the executable runs, unless that component itself accompanies the executable.

 It may happen that this requirement contradicts the license restrictions of other proprietary libraries that do not normally accompany the operating system. Such a contradiction means you cannot use both them and the Library together in an executable that you distribute.

 7. You may place library facilities that are a work based on the Library side-by-side in a single library together with other library facilities not covered by this License, and distribute such a combined library, provided that the separate distribution of the work based on the Library and of the other library facilities is otherwise permitted, and provided that you do these two things:

 a) Accompany the combined library with a copy of the same work based on the Library, uncombined with any other library

 facilities. This must be distributed under the terms of the Sections above.

 b) Give prominent notice with the combined library of the fact that part of it is a work based on the Library, and explaining where to find the accompanying uncombined form of the same work.

 8. You may not copy, modify, sublicense, link with, or distribute the Library except as expressly provided under this License. Any attempt otherwise to copy, modify, sublicense, link with, or distribute the Library is void, and will automatically terminate your rights under this License. However, parties who have received copies, or rights, from you under this License will not have their licenses terminated so long as such parties remain in full compliance.

 9. You are not required to accept this License, since you have not signed it. However, nothing else grants you permission to modify or distribute the Library or its derivative works. These actions are prohibited by law if you do not accept this License. Therefore, by modifying or distributing the Library (or any work based on the Library), you indicate your acceptance of this License to do so, and all its terms and conditions for copying, distributing or modifying the Library or works based on it.

 10. Each time you redistribute the Library (or any work based on the Library), the recipient automatically receives a license from the original licensor to copy, distribute, link with or modify the Library subject to these terms and conditions. You may not impose any further restrictions on the recipients' exercise of the rights granted herein. You are not responsible for enforcing compliance by third parties with this License.

 11. If, as a consequence of a court judgment or allegation of patent infringement or for any other reason (not limited to patent issues), conditions are imposed on you (whether by court order, agreement or otherwise) that contradict the conditions of this License, they do not excuse

 you from the conditions of this License. If you cannot distribute so as to satisfy simultaneously your obligations under this License and any other pertinent obligations, then as a consequence you may not distribute the Library at all. For example, if a patent license would not permit royalty-free redistribution of the Library by all those who receive copies directly or indirectly through you, then the only way you could satisfy both it and this License would be to refrain entirely from distribution of the Library.

If any portion of this section is held invalid or unenforceable under any particular circumstance, the balance of the section is intended to apply, and the section as a whole is intended to apply in other circumstances.

It is not the purpose of this section to induce you to infringe any patents or other property right claims or to contest validity of any such claims; this section has the sole purpose of protecting the integrity of the free software distribution system which is

implemented by public license practices. Many people have made generous contributions to the wide range of software distributed through that system in reliance on consistent application of that system; it is up to the author/donor to decide if he or she is willing

to distribute software through any other system and a licensee cannot impose that choice.

This section is intended to make thoroughly clear what is believed to be a consequence of the rest of this License.

 12. If the distribution and/or use of the Library is restricted in certain countries either by patents or by copyrighted interfaces, the original copyright holder who places the Library under this License may add an explicit geographical distribution limitation excluding those countries, so that distribution is permitted only in or among countries not thus excluded. In such case, this License incorporates the limitation as if written in the body of this License.

 13. The Free Software Foundation may publish revised and/or new

versions of the Lesser General Public License from time to time. Such new versions will be similar in spirit to the present version, but may differ in detail to address new problems or concerns.

Each version is given a distinguishing version number. If the Library specifies a version number of this License which applies to it and "any later version", you have the option of following the terms and conditions either of that version or of any later version published by the Free Software Foundation. If the Library does not specify a license version number, you may choose any version ever published by the Free Software Foundation.

 14. If you wish to incorporate parts of the Library into other free programs whose distribution conditions are incompatible with these, write to the author to ask for permission. For software which is copyrighted by the Free Software Foundation, write to the Free Software Foundation; we sometimes make exceptions for this. Our decision

 will be guided by the two goals of preserving the free status of all derivatives of our free software and of promoting the sharing and reuse of software generally.

#### NO WARRANTY

 15. BECAUSE THE LIBRARY IS LICENSED FREE OF CHARGE, THERE IS NO WARRANTY FOR THE LIBRARY, TO THE EXTENT PERMITTED BY APPLICABLE LAW. EXCEPT WHEN OTHERWISE STATED IN WRITING THE COPYRIGHT HOLDERS AND/OR OTHER PARTIES PROVIDE THE LIBRARY "AS IS" WITHOUT WARRANTY OF ANY KIND, EITHER EXPRESSED OR IMPLIED, INCLUDING, BUT NOT LIMITED TO, THE IMPLIED WARRANTIES OF MERCHANTABILITY AND FITNESS FOR A PARTICULAR PURPOSE. THE ENTIRE RISK AS TO THE QUALITY AND PERFORMANCE OF THE LIBRARY IS WITH YOU. SHOULD THE LIBRARY PROVE DEFECTIVE, YOU ASSUME

THE COST OF ALL NECESSARY SERVICING, REPAIR OR CORRECTION.

 16. IN NO EVENT UNLESS REQUIRED BY APPLICABLE LAW OR AGREED TO IN WRITING WILL ANY COPYRIGHT HOLDER, OR ANY OTHER PARTY WHO MAY MODIFY AND/OR REDISTRIBUTE THE LIBRARY AS PERMITTED ABOVE, BE LIABLE TO YOU

FOR DAMAGES, INCLUDING ANY GENERAL, SPECIAL, INCIDENTAL OR CONSEQUENTIAL DAMAGES ARISING OUT OF THE USE OR INABILITY TO USE THE LIBRARY (INCLUDING BUT NOT LIMITED TO LOSS OF DATA OR DATA BEING RENDERED INACCURATE OR LOSSES SUSTAINED BY YOU OR THIRD PARTIES OR A FAILURE OF THE LIBRARY TO OPERATE WITH ANY OTHER SOFTWARE), EVEN IF SUCH HOLDER OR OTHER PARTY HAS BEEN ADVISED OF THE POSSIBILITY OF SUCH DAMAGES.

#### END OF TERMS AND CONDITIONS

How to Apply These Terms to Your New Libraries

 If you develop a new library, and you want it to be of the greatest possible use to the public, we recommend making it free software that everyone can redistribute and change. You can do so by permitting redistribution under these terms (or, alternatively, under the terms of the ordinary General Public License).

 To apply these terms, attach the following notices to the library. It is safest to attach them to the start of each source file to most effectively convey

 the exclusion of warranty; and each file should have at least the "copyright" line and a pointer to where the full notice is found.

 <one line to give the library's name and a brief idea of what it does.> Copyright  $(C)$  <year > <name of author>

 This library is free software; you can redistribute it and/or modify it under the terms of the GNU Lesser General Public License as published by the Free Software Foundation; either version 2.1 of the License, or (at your option) any later version.

 This library is distributed in the hope that it will be useful, but WITHOUT ANY WARRANTY; without even the implied warranty of MERCHANTABILITY or FITNESS FOR A PARTICULAR PURPOSE. See the GNU Lesser General Public License for more details.

 You should have received a copy of the GNU Lesser General Public License along with this library; if not, write to the Free Software Foundation, Inc., 51 Franklin Street, Fifth Floor, Boston, MA 02110-1301 USA

Also add information on how to contact you by electronic and paper mail.

You should also get your employer (if you work as a programmer) or your school, if any, to sign a "copyright disclaimer" for the library, if necessary. Here is a sample; alter the names:

 Yoyodyne, Inc., hereby disclaims all copyright interest in the library `Frob' (a library for tweaking knobs) written by James Random Hacker.

 <signature of Ty Coon>, 1 April 1990 Ty Coon, President of Vice

That's all there is to it! GNU GENERAL PUBLIC LICENSE Version 2, June 1991

Copyright (C) 1989, 1991 Free Software Foundation, Inc., 51 Franklin Street, Fifth Floor, Boston, MA 02110-1301 USA Everyone is permitted to copy and distribute verbatim copies of this license document, but changing it is not allowed.

#### Preamble

 The licenses for most software are designed to take away your freedom to share and change it. By contrast, the GNU General Public License is intended to guarantee your freedom to share and change free software--to make sure the software is free for all its users. This General Public License applies to most of the Free Software Foundation's software and to any other program whose authors commit to using it. (Some other Free Software Foundation software is covered by the GNU Lesser General Public License instead.) You can apply it to your programs, too.

 When we speak of free software, we are referring to freedom, not price. Our General Public Licenses are designed to make sure that you

have the freedom to distribute copies of free software (and charge for this service if you wish), that you receive source code or can get it if you want it, that you can change the software or use pieces of it in new free programs; and that you know you can do these things.

 To protect your rights, we need to make restrictions that forbid anyone to deny you these rights or to ask you to surrender the rights. These restrictions translate to certain responsibilities for you if you distribute copies of the software, or if you modify it.

 For example, if you distribute copies of such a program, whether gratis or for a fee, you must give the recipients all the rights that

you have. You must make sure that they, too, receive or can get the source code. And you must show them these terms so they know their rights.

We protect your rights with two steps: (1) copyright the software, and (2) offer you this license which gives you legal permission to copy, distribute and/or modify the software.

 Also, for each author's protection and ours, we want to make certain that everyone understands that there is no warranty for this free software. If the software is modified by someone else and passed on, we want its recipients to know that what they have is not the original, so that any problems introduced by others will not reflect on the original authors' reputations.

 Finally, any free program is threatened constantly by software patents. We wish to avoid the danger that redistributors of a free program will individually obtain patent licenses, in effect making the program proprietary. To prevent this, we have made it clear that any patent must be licensed for everyone's free use or not licensed at all.

 The precise terms and conditions for copying, distribution and modification follow.

#### GNU GENERAL PUBLIC LICENSE TERMS AND CONDITIONS FOR COPYING, DISTRIBUTION AND MODIFICATION

#### 0. This License applies to any program or other work which contains

a notice placed by the copyright holder saying it may be distributed under the terms of this General Public License. The "Program", below, refers to any such program or work, and a "work based on the Program" means either the Program or any derivative work under copyright law: that is to say, a work containing the Program or a portion of it, either verbatim or with modifications and/or translated into another language. (Hereinafter, translation is included without limitation in the term "modification".) Each licensee is addressed as "you".

Activities other than copying, distribution and modification are not covered by this License; they are outside its scope. The act of running the Program is not restricted, and the output from the Program is covered only if its contents constitute a work based on the Program (independent of having been made by running the Program). Whether that is true depends on what the Program does.

1. You may copy and distribute verbatim copies

#### of the Program's

source code as you receive it, in any medium, provided that you conspicuously and appropriately publish on each copy an appropriate copyright notice and disclaimer of warranty; keep intact all the notices that refer to this License and to the absence of any warranty; and give any other recipients of the Program a copy of this License along with the Program.

You may charge a fee for the physical act of transferring a copy, and you may at your option offer warranty protection in exchange for a fee.

 2. You may modify your copy or copies of the Program or any portion of it, thus forming a work based on the Program, and copy and distribute such modifications or work under the terms of Section 1 above, provided that you also meet all of these conditions:

 a) You must cause the modified files to carry prominent notices stating that you changed the files and the date of any change.

 b) You must cause any work that you distribute or publish, that in whole

 or in part contains or is derived from the Program or any part thereof, to be licensed as a whole at no charge to all third parties under the terms of this License.

 c) If the modified program normally reads commands interactively when run, you must cause it, when started running for such interactive use in the most ordinary way, to print or display an announcement including an appropriate copyright notice and a notice that there is no warranty (or else, saying that you provide a warranty) and that users may redistribute the program under these conditions, and telling the user how to view a copy of this License. (Exception: if the Program itself is interactive but does not normally print such an announcement, your work based on the Program is not required to print an announcement.)

These requirements apply to the modified work as a whole. If identifiable sections of that work are not derived from the Program, and can be reasonably considered

independent and separate works in

themselves, then this License, and its terms, do not apply to those sections when you distribute them as separate works. But when you distribute the same sections as part of a whole which is a work based on the Program, the distribution of the whole must be on the terms of this License, whose permissions for other licensees extend to the entire whole, and thus to each and every part regardless of who wrote it.

Thus, it is not the intent of this section to claim rights or contest

your rights to work written entirely by you; rather, the intent is to exercise the right to control the distribution of derivative or collective works based on the Program.

In addition, mere aggregation of another work not based on the Program with the Program (or with a work based on the Program) on a volume of a storage or distribution medium does not bring the other work under the scope of this License.

 3. You may copy and distribute the Program (or a work based on it,

under Section 2) in object code or executable form under the terms of Sections 1 and 2 above provided that you also do one of the following:

 a) Accompany it with the complete corresponding machine-readable source code, which must be distributed under the terms of Sections 1 and 2 above on a medium customarily used for software interchange; or,

 b) Accompany it with a written offer, valid for at least three years, to give any third party, for a charge no more than your cost of physically performing source distribution, a complete machine-readable copy of the corresponding source code, to be distributed under the terms of Sections 1 and 2 above on a medium customarily used for software interchange; or,

 c) Accompany it with the information you received as to the offer to distribute corresponding source code. (This alternative is allowed only for noncommercial distribution and only if you received the program in object code or executable form with such an offer, in accord with Subsection b above.)

The source code for a work means the preferred form of the work for making modifications to it. For an executable work, complete source code means all the source code for all modules it contains, plus any associated interface definition files, plus the scripts used to control compilation and installation of the executable. However, as a special exception, the source code distributed need not include anything that is normally distributed (in either source or binary form) with the major components (compiler, kernel, and so on) of the operating system on which the executable runs, unless that component itself accompanies the executable.

If distribution of executable or object code is made by offering access to copy from a designated place, then offering equivalent access to copy the source code from the same place counts as distribution of the source code, even though third parties are not compelled to copy the

source along with the object code.

 4. You may not copy, modify, sublicense, or distribute the Program except as expressly provided under this License. Any attempt otherwise to copy, modify, sublicense or distribute the Program is void, and will automatically terminate your rights under this License. However, parties who have received copies, or rights, from you under this License will not have their licenses terminated so long as such parties remain in full compliance.

 5. You are not required to accept this License, since you have not signed it. However, nothing else grants you permission to modify or distribute the Program or its derivative works. These actions are prohibited by law if you do not accept this License. Therefore, by modifying or distributing the Program (or any work based on the Program), you indicate your acceptance of this License to do so, and all its terms and conditions for copying, distributing or modifying the Program or works based on it.

#### 6. Each

 time you redistribute the Program (or any work based on the Program), the recipient automatically receives a license from the original licensor to copy, distribute or modify the Program subject to these terms and conditions. You may not impose any further restrictions on the recipients' exercise of the rights granted herein. You are not responsible for enforcing compliance by third parties to this License.

 7. If, as a consequence of a court judgment or allegation of patent infringement or for any other reason (not limited to patent issues), conditions are imposed on you (whether by court order, agreement or otherwise) that contradict the conditions of this License, they do not excuse you from the conditions of this License. If you cannot distribute so as to satisfy simultaneously your obligations under this License and any other pertinent obligations, then as a consequence you may not distribute the Program at all. For example, if a patent license would not permit royalty-free redistribution of the Program by

all those who receive copies directly or indirectly through you, then the only way you could satisfy both it and this License would be to refrain entirely from distribution of the Program.

If any portion of this section is held invalid or unenforceable under any particular circumstance, the balance of the section is intended to apply and the section as a whole is intended to apply in other circumstances.

It is not the purpose of this section to induce you to infringe any

patents or other property right claims or to contest validity of any such claims; this section has the sole purpose of protecting the integrity of the free software distribution system, which is implemented by public license practices. Many people have made generous contributions to the wide range of software distributed through that system in reliance on consistent application of that system; it is up to the author/donor to decide if he or she is willing to distribute software through any other system and a licensee cannot impose that choice.

This section is intended to make thoroughly clear what is believed to be a consequence of the rest of this License.

 8. If the distribution and/or use of the Program is restricted in certain countries either by patents or by copyrighted interfaces, the original copyright holder who places the Program under this License may add an explicit geographical distribution limitation excluding those countries, so that distribution is permitted only in or among countries not thus excluded. In such case, this License incorporates the limitation as if written in the body of this License.

 9. The Free Software Foundation may publish revised and/or new versions of the General Public License from time to time. Such new versions will be similar in spirit to the present version, but may differ in detail to address new problems or concerns.

Each version is given a distinguishing version number. If the Program specifies a version number of this License which applies to it and "any later version", you have the option of following the terms and conditions either of that version or of any later version published by the Free Software Foundation. If the Program does not specify a version number of this License, you may choose any version ever published by the Free Software Foundation.

 10. If you wish to incorporate parts of the Program into other free programs whose distribution conditions are different, write to the author to ask for permission. For software which is copyrighted by the Free Software Foundation, write to the Free Software Foundation; we sometimes make exceptions for this. Our decision will be guided by the two goals of preserving the free status of all derivatives of our free software and of promoting the sharing and reuse of software generally.

#### NO WARRANTY

 11. BECAUSE THE PROGRAM IS LICENSED FREE OF CHARGE, THERE IS NO WARRANTY FOR THE PROGRAM, TO THE EXTENT PERMITTED BY APPLICABLE LAW.

#### EXCEPT WHEN

OTHERWISE STATED IN WRITING THE COPYRIGHT HOLDERS AND/OR OTHER PARTIES PROVIDE THE PROGRAM "AS IS" WITHOUT WARRANTY OF ANY KIND, EITHER EXPRESSED OR IMPLIED, INCLUDING, BUT NOT LIMITED TO, THE IMPLIED WARRANTIES OF MERCHANTABILITY AND FITNESS FOR A PARTICULAR PURPOSE. THE ENTIRE RISK AS TO THE QUALITY AND PERFORMANCE OF THE PROGRAM IS WITH YOU. SHOULD THE PROGRAM PROVE DEFECTIVE, YOU ASSUME THE COST OF ALL NECESSARY SERVICING, REPAIR OR CORRECTION.

 12. IN NO EVENT UNLESS REQUIRED BY APPLICABLE LAW OR AGREED TO IN WRITING WILL ANY COPYRIGHT HOLDER, OR ANY OTHER PARTY WHO MAY MODIFY AND/OR REDISTRIBUTE THE PROGRAM AS PERMITTED ABOVE, BE LIABLE TO YOU FOR DAMAGES, INCLUDING ANY GENERAL, SPECIAL, INCIDENTAL OR CONSEQUENTIAL DAMAGES ARISING OUT OF THE USE OR INABILITY TO USE THE PROGRAM (INCLUDING BUT NOT LIMITED TO LOSS OF DATA OR DATA BEING RENDERED INACCURATE OR LOSSES SUSTAINED BY YOU OR THIRD PARTIES OR A FAILURE OF THE PROGRAM TO OPERATE WITH ANY OTHER PROGRAMS), EVEN

 IF SUCH HOLDER OR OTHER PARTY HAS BEEN ADVISED OF THE POSSIBILITY OF SUCH DAMAGES.

#### END OF TERMS AND CONDITIONS

 How to Apply These Terms to Your New Programs

 If you develop a new program, and you want it to be of the greatest possible use to the public, the best way to achieve this is to make it free software which everyone can redistribute and change under these terms.

 To do so, attach the following notices to the program. It is safest to attach them to the start of each source file to most effectively convey the exclusion of warranty; and each file should have at least the "copyright" line and a pointer to where the full notice is found.

 <one line to give the program's name and a brief idea of what it does.> Copyright  $(C)$  <year > <name of author>

 This program is free software; you can redistribute it and/or modify it under the terms of the GNU General Public License as published by the Free Software Foundation; either version 2 of the License,

#### or

(at your option) any later version.

 This program is distributed in the hope that it will be useful, but WITHOUT ANY WARRANTY; without even the implied warranty of MERCHANTABILITY or FITNESS FOR A PARTICULAR PURPOSE. See the GNU General Public License for more details.

You should have received a copy of the GNU General Public License along

 with this program; if not, write to the Free Software Foundation, Inc., 51 Franklin Street, Fifth Floor, Boston, MA 02110-1301 USA.

Also add information on how to contact you by electronic and paper mail.

If the program is interactive, make it output a short notice like this when it starts in an interactive mode:

 Gnomovision version 69, Copyright (C) year name of author Gnomovision comes with ABSOLUTELY NO WARRANTY; for details type `show w'. This is free software, and you are welcome to redistribute it under certain conditions; type `show c' for details.

The hypothetical commands `show w' and `show c' should show the appropriate parts of the General Public License. Of course, the commands you use may be called something other than `show w' and `show c'; they could even be mouse-clicks or menu items--whatever suits your program.

You should also get your employer (if you work as a programmer) or your school, if any, to sign a "copyright disclaimer" for the program, if necessary. Here is a sample; alter the names:

 Yoyodyne, Inc., hereby disclaims all copyright interest in the program `Gnomovision' (which makes passes at compilers) written by James Hacker.

 <signature of Ty Coon>, 1 April 1989 Ty Coon, President of Vice

This General Public License does not permit incorporating your program into proprietary programs. If your program is a subroutine library, you may consider it more useful to permit linking proprietary applications with the library. If this is what you want to do, use the GNU Lesser General Public License instead of this License.

# **1.28 servlet-api 4.0.4**

### **1.28.1 Available under license :**

Found license 'Eclipse Public License 1.0' in '\* All rights reserved. \* This program and the accompanying materials are made available under the \* terms of the Eclipse Public License v. 2.0, which is available at \* Eclipse Public License v. 2.0 are satisfied: GNU General Public License, \* Constructor to establish non-empty getRolesAllowed and/or <tt>TransportGuarantee.CONFIDENTIAL</tt>. \* @param guarantee <tt>TransportGuarantee.NONE</tt> or <tt>TransportGuarantee.CONFIDENTIAL</tt> \* @param guarantee <tt>TransportGuarantee.NONE</tt> or <tt>TransportGuarantee.CONFIDENTIAL</tt>'

Found license 'Eclipse Public License 1.0' in '\* All rights reserved. \* This program and the accompanying materials are made available under the \* terms of the Eclipse Public License v. 2.0, which is available at \* Eclipse Public License v. 2.0 are satisfied: GNU General Public License, CONFIDENTIAL'

Found license 'Eclipse Public License 1.0' in 'Copyright (c) 2009, 2018 Oracle and/or its affiliates. All rights reserved. This program and the accompanying materials are made available under the terms of the Eclipse Public License v. 2.0, which is available at Eclipse Public License v. 2.0 are satisfied: GNU General Public License,' Found license 'Eclipse Public License 1.0' in '\* All rights reserved. \* This program and the accompanying materials are made available under the \* terms of the Eclipse Public License v. 2.0, which is available at \* Eclipse Public License v. 2.0 are satisfied: GNU General Public License,'

Found license 'Eclipse Public License 1.0' in 'Copyright (c) 1997, 2018 Oracle and/or its affiliates. All rights reserved. This program and the accompanying materials are made available under the terms of the Eclipse Public License v. 2.0, which is available at Eclipse Public License v. 2.0 are satisfied: GNU General Public License, Copyright © 2019 Eclipse Foundation. All rights reserved.<br>

Found license 'Eclipse Public License 1.0' in 'Copyright (c) 2008, 2018 Oracle and/or its affiliates. All rights reserved. This program and the accompanying materials are made available under the terms of the Eclipse Public License v. 2.0, which is available at Eclipse Public License v. 2.0 are satisfied: GNU General Public License,'

## **1.29 jctools-core 3.1.0**

### **1.29.1 Available under license :**

No license file was found, but licenses were detected in source scan.

<project xmlns="http://maven.apache.org/POM/4.0.0" xmlns:xsi="http://www.w3.org/2001/XMLSchema-instance" xsi:schemaLocation="http://maven.apache.org/POM/4.0.0 http://maven.apache.org/maven-v4\_0\_0.xsd"> <modelVersion>4.0.0</modelVersion>

 <artifactId>jctools-core</artifactId> <groupId>org.jctools</groupId> <version>3.1.0</version> <name>Java Concurrency Tools Core Library</name> <description>Java Concurrency Tools Core Library</description> <packaging>bundle</packaging>

 <dependencies>

 <dependency>

 <groupId>org.hamcrest</groupId>

 <artifactId>hamcrest-all</artifactId>

 <version>\${hamcrest.version}</version>

 <scope>test</scope>

 </dependency>

 <dependency>

 <groupId>junit</groupId>

 <artifactId>junit</artifactId>

 <version>\${junit.version}</version>

 <scope>test</scope>

 </dependency>

 <dependency> <groupId>com.google.guava</groupId>

 <artifactId>guava-testlib</artifactId> <version>\${guava-testlib.version}</version> <scope>test</scope> </dependency> </dependencies> <build> <plugins> <plugin> <groupId>org.apache.maven.plugins</groupId> <artifactId>maven-surefire-plugin</artifactId> <version>3.0.0-M3</version> <configuration> <includes> <include>\*</include> </includes> </configuration> </plugin> <plugin> <groupId>org.apache.felix</groupId> <artifactId>maven-bundle-plugin</artifactId> <version>4.2.1</version> <extensions>true</extensions> <configuration> <instructions> <Import-Package>sun.misc;resolution:=optional</Import-Package> </instructions> </configuration> </plugin> <plugin> <groupId>org.apache.maven.plugins</groupId> <artifactId>maven-source-plugin</artifactId> <version>3.2.0</version> <executions> <execution> <id>attach-sources</id> <phase>verify</phase> <goals> <goal>jar-no-fork</goal> </goals> </execution> </executions> </plugin> <plugin> <groupId>org.apache.maven.plugins</groupId> <artifactId>maven-javadoc-plugin</artifactId> <version>3.1.1</version> <configuration> <additionalOptions>

 <additionalOption>-Xdoclint:none</additionalOption> </additionalOptions> <source>8</source> </configuration> <executions> <execution> <id>attach-javadocs</id> <goals> <goal>jar</goal> </goals> </execution> </executions> </plugin> </plugins> </build> <distributionManagement> <repository> <id>bintray-jctools-jctools</id> <name>jctools-jctools</name> <url>https://api.bintray.com/maven/jctools/jctools/jctools-core/;publish=1</url> </repository> </distributionManagement>

 <url>https://github.com/JCTools</url> <inceptionYear>2013</inceptionYear>

 <licenses>

 <license>

 <name>Apache

License, Version 2.0</name>

 <url>http://www.apache.org/licenses/LICENSE-2.0.txt</url>

 <distribution>repo</distribution>

 </license>

 </licenses>

```
<scm>
```
 <url>https://github.com/JCTools/JCTools</url> <connection>scm:git:https://github.com/JCTools/JCTools</connection> <tag>HEAD</tag>  $\langle$ scm $\rangle$ 

```
	<developers>
		<developer>
 			<url>https://github.com/nitsanw</url>
		</developer>
		<developer>
 			<url>https://github.com/mjpt777</url>
```
 </developer> <developer> <url>https://github.com/RichardWarburton</url> </developer> <developer> <url>https://github.com/kay</url> </developer> <developer> <url>https://github.com/franz1981</url> </developer> </developers>

 <prerequisites> <maven>3.5.0</maven> </prerequisites>

 <properties>

 <project.build.sourceEncoding>UTF-8</project.build.sourceEncoding> <java.version>1.6</java.version> <java.test.version>1.8</java.test.version>

 <maven.compiler.source>\${java.version}</maven.compiler.source> <maven.compiler.target>\${java.version}</maven.compiler.target> <maven.compiler.testSource>\${java.test.version}</maven.compiler.testSource> <maven.compiler.testTarget>\${java.test.version}</maven.compiler.testTarget>

 <hamcrest.version>1.3</hamcrest.version> <junit.version>4.12</junit.version> <guava-testlib.version>21.0</guava-testlib.version> </properties> </project>

#### Found

in path(s):

\* /opt/ws\_local/PERMITS\_SQL/1093815924\_1601014602.33/0/jctools-core-3-1-0-sources-jar/META-INF/maven/org.jctools/jctools-core/pom.xml No license file was found, but licenses were detected in source scan.

/\*

\* Licensed under the Apache License, Version 2.0 (the "License");

\* you may not use this file except in compliance with the License.

\* You may obtain a copy of the License at

\*

\* http://www.apache.org/licenses/LICENSE-2.0

\*

\* Unless required by applicable law or agreed to in writing, software

\* distributed under the License is distributed on an "AS IS" BASIS,

\* WITHOUT WARRANTIES OR CONDITIONS OF ANY KIND, either express or implied.

\* See the License for the specific language governing permissions and

\* limitations under the License.

\*/

Found in path(s):

\* /opt/ws\_local/PERMITS\_SQL/1093815924\_1601014602.33/0/jctools-core-3-1-0-sourcesjar/org/jctools/queues/spec/Ordering.java

\* /opt/ws\_local/PERMITS\_SQL/1093815924\_1601014602.33/0/jctools-core-3-1-0-sourcesjar/org/jctools/queues/atomic/SpscUnboundedAtomicArrayQueue.java

\* /opt/ws\_local/PERMITS\_SQL/1093815924\_1601014602.33/0/jctools-core-3-1-0-sourcesjar/org/jctools/queues/atomic/SpmcAtomicArrayQueue.java

\*

 /opt/ws\_local/PERMITS\_SQL/1093815924\_1601014602.33/0/jctools-core-3-1-0-sourcesjar/org/jctools/queues/MessagePassingQueueUtil.java

\* /opt/ws\_local/PERMITS\_SQL/1093815924\_1601014602.33/0/jctools-core-3-1-0-sourcesjar/org/jctools/queues/atomic/MpmcAtomicArrayQueue.java

\* /opt/ws\_local/PERMITS\_SQL/1093815924\_1601014602.33/0/jctools-core-3-1-0-sourcesjar/org/jctools/util/UnsafeJvmInfo.java

\* /opt/ws\_local/PERMITS\_SQL/1093815924\_1601014602.33/0/jctools-core-3-1-0-sourcesjar/org/jctools/queues/atomic/LinkedQueueAtomicNode.java

\* /opt/ws\_local/PERMITS\_SQL/1093815924\_1601014602.33/0/jctools-core-3-1-0-sourcesjar/org/jctools/queues/SpscLinkedQueue.java

\* /opt/ws\_local/PERMITS\_SQL/1093815924\_1601014602.33/0/jctools-core-3-1-0-sourcesjar/org/jctools/queues/MpscUnboundedXaddArrayQueue.java

\* /opt/ws\_local/PERMITS\_SQL/1093815924\_1601014602.33/0/jctools-core-3-1-0-sourcesjar/org/jctools/queues/spec/Preference.java

\* /opt/ws\_local/PERMITS\_SQL/1093815924\_1601014602.33/0/jctools-core-3-1-0-sourcesjar/org/jctools/queues/atomic/MpscAtomicArrayQueue.java

\*

 /opt/ws\_local/PERMITS\_SQL/1093815924\_1601014602.33/0/jctools-core-3-1-0-sourcesjar/org/jctools/queues/MessagePassingQueue.java

\* /opt/ws\_local/PERMITS\_SQL/1093815924\_1601014602.33/0/jctools-core-3-1-0-sourcesjar/org/jctools/queues/SupportsIterator.java

\* /opt/ws\_local/PERMITS\_SQL/1093815924\_1601014602.33/0/jctools-core-3-1-0-sourcesjar/org/jctools/queues/MpmcUnboundedXaddArrayQueue.java

\* /opt/ws\_local/PERMITS\_SQL/1093815924\_1601014602.33/0/jctools-core-3-1-0-sourcesjar/org/jctools/queues/MpscGrowableArrayQueue.java

\* /opt/ws\_local/PERMITS\_SQL/1093815924\_1601014602.33/0/jctools-core-3-1-0-sourcesjar/org/jctools/queues/atomic/BaseSpscLinkedAtomicArrayQueue.java

\* /opt/ws\_local/PERMITS\_SQL/1093815924\_1601014602.33/0/jctools-core-3-1-0-sourcesjar/org/jctools/queues/atomic/AtomicQueueFactory.java

\* /opt/ws\_local/PERMITS\_SQL/1093815924\_1601014602.33/0/jctools-core-3-1-0-sourcesjar/org/jctools/queues/MpmcArrayQueue.java

\*

 /opt/ws\_local/PERMITS\_SQL/1093815924\_1601014602.33/0/jctools-core-3-1-0-sourcesjar/org/jctools/queues/atomic/SpscAtomicArrayQueue.java

\* /opt/ws\_local/PERMITS\_SQL/1093815924\_1601014602.33/0/jctools-core-3-1-0-sourcesjar/org/jctools/queues/atomic/SpscLinkedAtomicQueue.java

\* /opt/ws\_local/PERMITS\_SQL/1093815924\_1601014602.33/0/jctools-core-3-1-0-sourcesjar/org/jctools/queues/SpmcArrayQueue.java

\* /opt/ws\_local/PERMITS\_SQL/1093815924\_1601014602.33/0/jctools-core-3-1-0-sourcesjar/org/jctools/maps/AbstractEntry.java

\* /opt/ws\_local/PERMITS\_SQL/1093815924\_1601014602.33/0/jctools-core-3-1-0-sourcesjar/org/jctools/queues/MpmcUnboundedXaddChunk.java

\* /opt/ws\_local/PERMITS\_SQL/1093815924\_1601014602.33/0/jctools-core-3-1-0-sourcesjar/org/jctools/queues/MpscChunkedArrayQueue.java

\* /opt/ws\_local/PERMITS\_SQL/1093815924\_1601014602.33/0/jctools-core-3-1-0-sourcesjar/org/jctools/maps/NonBlockingHashMapLong.java

\* /opt/ws\_local/PERMITS\_SQL/1093815924\_1601014602.33/0/jctools-core-3-1-0-sourcesjar/org/jctools/queues/atomic/MpscChunkedAtomicArrayQueue.java

\*

 /opt/ws\_local/PERMITS\_SQL/1093815924\_1601014602.33/0/jctools-core-3-1-0-sourcesjar/org/jctools/queues/ConcurrentSequencedCircularArrayQueue.java

\* /opt/ws\_local/PERMITS\_SQL/1093815924\_1601014602.33/0/jctools-core-3-1-0-sourcesjar/org/jctools/util/UnsafeLongArrayAccess.java

\* /opt/ws\_local/PERMITS\_SQL/1093815924\_1601014602.33/0/jctools-core-3-1-0-sourcesjar/org/jctools/queues/MpscBlockingConsumerArrayQueue.java

\* /opt/ws\_local/PERMITS\_SQL/1093815924\_1601014602.33/0/jctools-core-3-1-0-sourcesjar/org/jctools/queues/atomic/BaseMpscLinkedAtomicArrayQueue.java

\* /opt/ws\_local/PERMITS\_SQL/1093815924\_1601014602.33/0/jctools-core-3-1-0-sourcesjar/org/jctools/maps/NonBlockingHashMap.java

\* /opt/ws\_local/PERMITS\_SQL/1093815924\_1601014602.33/0/jctools-core-3-1-0-sourcesjar/org/jctools/queues/BaseMpscLinkedArrayQueue.java

\* /opt/ws\_local/PERMITS\_SQL/1093815924\_1601014602.33/0/jctools-core-3-1-0-sourcesjar/org/jctools/queues/atomic/MpscGrowableAtomicArrayQueue.java

\*

 /opt/ws\_local/PERMITS\_SQL/1093815924\_1601014602.33/0/jctools-core-3-1-0-sourcesjar/org/jctools/maps/NonBlockingIdentityHashMap.java

\* /opt/ws\_local/PERMITS\_SQL/1093815924\_1601014602.33/0/jctools-core-3-1-0-sourcesjar/org/jctools/queues/BaseLinkedQueue.java

\* /opt/ws\_local/PERMITS\_SQL/1093815924\_1601014602.33/0/jctools-core-3-1-0-sourcesjar/org/jctools/util/InternalAPI.java

\* /opt/ws\_local/PERMITS\_SQL/1093815924\_1601014602.33/0/jctools-core-3-1-0-sourcesjar/org/jctools/maps/NonBlockingHashSet.java

\* /opt/ws\_local/PERMITS\_SQL/1093815924\_1601014602.33/0/jctools-core-3-1-0-sourcesjar/org/jctools/util/Pow2.java

\* /opt/ws\_local/PERMITS\_SQL/1093815924\_1601014602.33/0/jctools-core-3-1-0-sourcesjar/org/jctools/queues/spec/ConcurrentQueueSpec.java

\* /opt/ws\_local/PERMITS\_SQL/1093815924\_1601014602.33/0/jctools-core-3-1-0-sourcesjar/org/jctools/queues/atomic/SpscChunkedAtomicArrayQueue.java

\* /opt/ws\_local/PERMITS\_SQL/1093815924\_1601014602.33/0/jctools-core-3-1-0-sourcesjar/org/jctools/maps/ConcurrentAutoTable.java

\*

 /opt/ws\_local/PERMITS\_SQL/1093815924\_1601014602.33/0/jctools-core-3-1-0-sourcesjar/org/jctools/queues/MpscUnboundedXaddChunk.java

\* /opt/ws\_local/PERMITS\_SQL/1093815924\_1601014602.33/0/jctools-core-3-1-0-sources-

jar/org/jctools/queues/atomic/MpscUnboundedAtomicArrayQueue.java

\* /opt/ws\_local/PERMITS\_SQL/1093815924\_1601014602.33/0/jctools-core-3-1-0-sourcesjar/org/jctools/queues/LinkedQueueNode.java

\* /opt/ws\_local/PERMITS\_SQL/1093815924\_1601014602.33/0/jctools-core-3-1-0-sourcesjar/org/jctools/queues/SpscUnboundedArrayQueue.java

\* /opt/ws\_local/PERMITS\_SQL/1093815924\_1601014602.33/0/jctools-core-3-1-0-sourcesjar/org/jctools/util/PortableJvmInfo.java

\* /opt/ws\_local/PERMITS\_SQL/1093815924\_1601014602.33/0/jctools-core-3-1-0-sourcesjar/org/jctools/queues/ConcurrentCircularArrayQueue.java

\* /opt/ws\_local/PERMITS\_SQL/1093815924\_1601014602.33/0/jctools-core-3-1-0-sourcesjar/org/jctools/maps/NonBlockingSetInt.java

\*

 /opt/ws\_local/PERMITS\_SQL/1093815924\_1601014602.33/0/jctools-core-3-1-0-sourcesjar/org/jctools/queues/atomic/BaseLinkedAtomicQueue.java

\* /opt/ws\_local/PERMITS\_SQL/1093815924\_1601014602.33/0/jctools-core-3-1-0-sourcesjar/org/jctools/queues/atomic/SequencedAtomicReferenceArrayQueue.java

\* /opt/ws\_local/PERMITS\_SQL/1093815924\_1601014602.33/0/jctools-core-3-1-0-sourcesjar/org/jctools/queues/MpscLinkedQueue.java

\* /opt/ws\_local/PERMITS\_SQL/1093815924\_1601014602.33/0/jctools-core-3-1-0-sourcesjar/org/jctools/util/UnsafeRefArrayAccess.java

\* /opt/ws\_local/PERMITS\_SQL/1093815924\_1601014602.33/0/jctools-core-3-1-0-sourcesjar/org/jctools/queues/MpscCompoundQueue.java

\* /opt/ws\_local/PERMITS\_SQL/1093815924\_1601014602.33/0/jctools-core-3-1-0-sourcesjar/org/jctools/queues/SpscChunkedArrayQueue.java

\* /opt/ws\_local/PERMITS\_SQL/1093815924\_1601014602.33/0/jctools-core-3-1-0-sourcesjar/org/jctools/queues/SpscArrayQueue.java

\* /opt/ws\_local/PERMITS\_SQL/1093815924\_1601014602.33/0/jctools-core-3-1-0-sourcesjar/org/jctools/queues/atomic/AtomicReferenceArrayQueue.java

\*

 /opt/ws\_local/PERMITS\_SQL/1093815924\_1601014602.33/0/jctools-core-3-1-0-sourcesjar/org/jctools/queues/QueueFactory.java

\* /opt/ws\_local/PERMITS\_SQL/1093815924\_1601014602.33/0/jctools-core-3-1-0-sourcesjar/org/jctools/queues/MpscArrayQueue.java

\* /opt/ws\_local/PERMITS\_SQL/1093815924\_1601014602.33/0/jctools-core-3-1-0-sourcesjar/org/jctools/util/UnsafeAccess.java

\* /opt/ws\_local/PERMITS\_SQL/1093815924\_1601014602.33/0/jctools-core-3-1-0-sourcesjar/org/jctools/queues/MpscUnboundedArrayQueue.java

\* /opt/ws\_local/PERMITS\_SQL/1093815924\_1601014602.33/0/jctools-core-3-1-0-sourcesjar/org/jctools/queues/atomic/SpscGrowableAtomicArrayQueue.java

\* /opt/ws\_local/PERMITS\_SQL/1093815924\_1601014602.33/0/jctools-core-3-1-0-sourcesjar/org/jctools/queues/IndexedQueueSizeUtil.java

\* /opt/ws\_local/PERMITS\_SQL/1093815924\_1601014602.33/0/jctools-core-3-1-0-sourcesjar/org/jctools/queues/atomic/MpscLinkedAtomicQueue.java

\*

 /opt/ws\_local/PERMITS\_SQL/1093815924\_1601014602.33/0/jctools-core-3-1-0-sourcesjar/org/jctools/queues/SpscGrowableArrayQueue.java

\* /opt/ws\_local/PERMITS\_SQL/1093815924\_1601014602.33/0/jctools-core-3-1-0-sourcesjar/org/jctools/util/RangeUtil.java

\* /opt/ws\_local/PERMITS\_SQL/1093815924\_1601014602.33/0/jctools-core-3-1-0-sources-

jar/org/jctools/queues/package-info.java

\* /opt/ws\_local/PERMITS\_SQL/1093815924\_1601014602.33/0/jctools-core-3-1-0-sourcesjar/org/jctools/queues/BaseSpscLinkedArrayQueue.java

# **1.30 xerces-j 2.12.2**

### **1.30.1 Available under license :**

Apache XML Commons Resolver Copyright 2006 The Apache Software Foundation.

This product includes software developed at The Apache Software Foundation http://www.apache.org/

Portions of this code are derived from classes placed in the public domain by Arbortext on 10 Apr 2000. See: http://www.arbortext.com/customer\_support/updates\_and\_technical\_notes/catalogs/docs/README.htm

> Apache License Version 2.0, January 2004 http://www.apache.org/licenses/

#### TERMS AND CONDITIONS FOR USE, REPRODUCTION, AND DISTRIBUTION

1. Definitions.

 "License" shall mean the terms and conditions for use, reproduction, and distribution as defined by Sections 1 through 9 of this document.

 "Licensor" shall mean the copyright owner or entity authorized by the copyright owner that is granting the License.

 "Legal Entity" shall mean the union of the acting entity and all other entities that control, are controlled by, or are under common control with that entity. For the purposes of this definition, "control" means (i) the power, direct or indirect, to cause the direction or management of such entity, whether by contract or otherwise, or (ii) ownership of fifty percent (50%) or more of the outstanding shares, or

(iii) beneficial ownership of such entity.

 "You" (or "Your") shall mean an individual or Legal Entity exercising permissions granted by this License.

 "Source" form shall mean the preferred form for making modifications, including but not limited to software source code, documentation source, and configuration files.
"Object" form shall mean any form resulting from mechanical transformation or translation of a Source form, including but not limited to compiled object code, generated documentation, and conversions to other media types.

 "Work" shall mean the work of authorship, whether in Source or Object form, made available under the License, as indicated by a copyright notice that is included in or attached to the work (an example is provided in the Appendix below).

 "Derivative Works" shall mean any work, whether in Source or Object form, that is based on (or derived from)

the Work and for which the

 editorial revisions, annotations, elaborations, or other modifications represent, as a whole, an original work of authorship. For the purposes of this License, Derivative Works shall not include works that remain separable from, or merely link (or bind by name) to the interfaces of, the Work and Derivative Works thereof.

 "Contribution" shall mean any work of authorship, including the original version of the Work and any modifications or additions to that Work or Derivative Works thereof, that is intentionally submitted to Licensor for inclusion in the Work by the copyright owner or by an individual or Legal Entity authorized to submit on behalf of the copyright owner. For the purposes of this definition, "submitted" means any form of electronic, verbal, or written communication sent to the Licensor or its representatives, including but not limited to communication

on electronic mailing lists, source code control systems,

 and issue tracking systems that are managed by, or on behalf of, the Licensor for the purpose of discussing and improving the Work, but excluding communication that is conspicuously marked or otherwise designated in writing by the copyright owner as "Not a Contribution."

 "Contributor" shall mean Licensor and any individual or Legal Entity on behalf of whom a Contribution has been received by Licensor and subsequently incorporated within the Work.

 2. Grant of Copyright License. Subject to the terms and conditions of this License, each Contributor hereby grants to You a perpetual, worldwide, non-exclusive, no-charge, royalty-free, irrevocable copyright license to reproduce, prepare Derivative Works of, publicly display, publicly perform, sublicense, and distribute the Work and such Derivative Works in Source or Object form.

3. Grant

 of Patent License. Subject to the terms and conditions of this License, each Contributor hereby grants to You a perpetual, worldwide, non-exclusive, no-charge, royalty-free, irrevocable (except as stated in this section) patent license to make, have made, use, offer to sell, sell, import, and otherwise transfer the Work, where such license applies only to those patent claims licensable by such Contributor that are necessarily infringed by their Contribution(s) alone or by combination of their Contribution(s) with the Work to which such Contribution(s) was submitted. If You institute patent litigation against any entity (including a cross-claim or counterclaim in a lawsuit) alleging that the Work or a Contribution incorporated within the Work constitutes direct or contributory patent infringement, then any patent licenses granted to You under this License for that Work shall terminate as

of the date such litigation is filed.

- 4. Redistribution. You may reproduce and distribute copies of the Work or Derivative Works thereof in any medium, with or without modifications, and in Source or Object form, provided that You meet the following conditions:
	- (a) You must give any other recipients of the Work or Derivative Works a copy of this License; and
	- (b) You must cause any modified files to carry prominent notices stating that You changed the files; and
	- (c) You must retain, in the Source form of any Derivative Works that You distribute, all copyright, patent, trademark, and attribution notices from the Source form of the Work, excluding those notices that do not pertain to any part of the Derivative Works; and
	- (d) If the Work includes a "NOTICE" text file as part of its distribution, then any Derivative Works that You distribute must

 include a readable copy of the attribution notices contained within such NOTICE file, excluding those notices that do not pertain to any part of the Derivative Works, in at least one of the following places: within a NOTICE text file distributed as part of the Derivative Works; within the Source form or documentation, if provided along with the Derivative Works; or, within a display generated by the Derivative Works, if and wherever such third-party notices normally appear. The contents of the NOTICE file are for informational purposes only and do not modify the License. You may add Your own attribution notices within Derivative Works that You distribute, alongside

 or as an addendum to the NOTICE text from the Work, provided that such additional attribution notices cannot be construed as modifying the License.

You may add Your own

copyright statement to Your modifications and

- may provide additional or different license terms and conditions for use, reproduction, or distribution of Your modifications, or for any such Derivative Works as a whole, provided Your use, reproduction, and distribution of the Work otherwise complies with the conditions stated in this License.
- 5. Submission of Contributions. Unless You explicitly state otherwise, any Contribution intentionally submitted for inclusion in the Work by You to the Licensor shall be under the terms and conditions of this License, without any additional terms or conditions. Notwithstanding the above, nothing herein shall supersede or modify the terms of any separate license agreement you may have executed with Licensor regarding such Contributions.
- 6. Trademarks. This License does not grant permission to use the trade names, trademarks, service marks, or product names

#### of the Licensor,

 except as required for reasonable and customary use in describing the origin of the Work and reproducing the content of the NOTICE file.

- 7. Disclaimer of Warranty. Unless required by applicable law or agreed to in writing, Licensor provides the Work (and each Contributor provides its Contributions) on an "AS IS" BASIS, WITHOUT WARRANTIES OR CONDITIONS OF ANY KIND, either express or implied, including, without limitation, any warranties or conditions of TITLE, NON-INFRINGEMENT, MERCHANTABILITY, or FITNESS FOR A PARTICULAR PURPOSE. You are solely responsible for determining the appropriateness of using or redistributing the Work and assume any risks associated with Your exercise of permissions under this License.
- 8. Limitation of Liability. In no event and under no legal theory, whether in tort (including negligence), contract, or otherwise, unless required by applicable law

(such as deliberate and grossly

 negligent acts) or agreed to in writing, shall any Contributor be liable to You for damages, including any direct, indirect, special, incidental, or consequential damages of any character arising as a result of this License or out of the use or inability to use the Work (including but not limited to damages for loss of goodwill, work stoppage, computer failure or malfunction, or any and all other commercial damages or losses), even if such Contributor has been advised of the possibility of such damages.

 9. Accepting Warranty or Additional Liability. While redistributing the Work or Derivative Works thereof, You may choose to offer, and charge a fee for, acceptance of support, warranty, indemnity, or other liability obligations and/or rights consistent with this License. However, in accepting such obligations, You may act only on Your own behalf and on Your

sole responsibility, not on behalf

 of any other Contributor, and only if You agree to indemnify, defend, and hold each Contributor harmless for any liability incurred by, or claims asserted against, such Contributor by reason of your accepting any such warranty or additional liability.

#### END OF TERMS AND CONDITIONS

APPENDIX: How to apply the Apache License to your work.

 To apply the Apache License to your work, attach the following boilerplate notice, with the fields enclosed by brackets "[]" replaced with your own identifying information. (Don't include the brackets!) The text should be enclosed in the appropriate comment syntax for the file format. We also recommend that a file or class name and description of purpose be included on the same "printed page" as the copyright notice for easier identification within third-party archives.

Copyright [yyyy] [name of copyright owner]

 Licensed under the Apache License, Version 2.0 (the "License"); you may not use this file except in compliance with the License. You may obtain a copy of the License at

http://www.apache.org/licenses/LICENSE-2.0

 Unless required by applicable law or agreed to in writing, software distributed under the License is distributed on an "AS IS" BASIS, WITHOUT WARRANTIES OR CONDITIONS OF ANY KIND, either express or implied. See the License for the specific language governing permissions and limitations under the License.

=========================================================================

 $=$  NOTICE file corresponding to section 4(d) of the Apache License,  $=$ 

 $=$  Version 2.0, in this case for the Apache Xerces Java distribution.  $=$ 

=========================================================================

 Apache Xerces Java Copyright 1999-2022 The Apache Software Foundation  This product includes software developed at The Apache Software Foundation (http://www.apache.org/).

Portions of this software were originally based on the following:

- software copyright (c) 1999, IBM Corporation., http://www.ibm.com.
- software copyright (c) 1999, Sun Microsystems., http://www.sun.com.
- voluntary contributions made by Paul Eng on behalf of the

 Apache Software Foundation that were originally developed at iClick, Inc., software copyright (c) 1999.

=========================================================================

=========================================================================

 $=$  NOTICE file corresponding to section 4(d) of the Apache License,  $=$ 

 $=$  Version 2.0, in this case for the Apache Xalan Java distribution.  $=$ 

 Apache Xalan (Xalan serializer) Copyright 1999-2012 The Apache Software Foundation

 This product includes software developed at The Apache Software Foundation (http://www.apache.org/).

Portions of this software was originally based on the following:

- software copyright (c) 1999-2002, Lotus Development Corporation., http://www.lotus.com.
- software copyright (c) 2001-2002, Sun Microsystems., http://www.sun.com.
- software copyright (c) 2003, IBM Corporation.,
- http://www.ibm.com.

 Apache License Version 2.0, January 2004 http://www.apache.org/licenses/

#### TERMS AND CONDITIONS FOR USE, REPRODUCTION, AND DISTRIBUTION

#### 1. Definitions.

 "License" shall mean the terms and conditions for use, reproduction, and distribution as defined by Sections 1 through 9 of this document.

 "Licensor" shall mean the copyright owner or entity authorized by the copyright owner that is granting the License.

 "Legal Entity" shall mean the union of the acting entity and all other entities that control, are controlled by, or are under common control with that entity. For the purposes of this definition, "control" means (i) the power, direct or indirect, to cause the direction or management of such entity, whether by contract or otherwise, or (ii) ownership of fifty percent (50%) or more of the outstanding shares, or (iii)

beneficial ownership of such entity.

 "You" (or "Your") shall mean an individual or Legal Entity exercising permissions granted by this License.

 "Source" form shall mean the preferred form for making modifications, including but not limited to software source code, documentation source, and configuration files.

 "Object" form shall mean any form resulting from mechanical transformation or translation of a Source form, including but not limited to compiled object code, generated documentation, and conversions to other media types.

 "Work" shall mean the work of authorship, whether in Source or Object form, made available under the License, as indicated by a copyright notice that is included in or attached to the work (an example is provided in the Appendix below).

 "Derivative Works" shall mean any work, whether in Source or Object form, that is based on (or derived from) the

Work and for which the

 editorial revisions, annotations, elaborations, or other modifications represent, as a whole, an original work of authorship. For the purposes of this License, Derivative Works shall not include works that remain separable from, or merely link (or bind by name) to the interfaces of, the Work and Derivative Works thereof.

 "Contribution" shall mean any work of authorship, including the original version of the Work and any modifications or additions to that Work or Derivative Works thereof, that is intentionally submitted to Licensor for inclusion in the Work by the copyright owner or by an individual or Legal Entity authorized to submit on behalf of the copyright owner. For the purposes of this definition, "submitted" means any form of electronic, verbal, or written communication sent to the Licensor or its representatives, including but not limited to communication

on electronic mailing lists, source code control systems,

 and issue tracking systems that are managed by, or on behalf of, the Licensor for the purpose of discussing and improving the Work, but excluding communication that is conspicuously marked or otherwise designated in writing by the copyright owner as "Not a Contribution."

 "Contributor" shall mean Licensor and any individual or Legal Entity on behalf of whom a Contribution has been received by Licensor and subsequently incorporated within the Work.

2. Grant of Copyright License. Subject to the terms and conditions of

 this License, each Contributor hereby grants to You a perpetual, worldwide, non-exclusive, no-charge, royalty-free, irrevocable copyright license to reproduce, prepare Derivative Works of, publicly display, publicly perform, sublicense, and distribute the Work and such Derivative Works in Source or Object form.

#### 3. Grant

 of Patent License. Subject to the terms and conditions of this License, each Contributor hereby grants to You a perpetual, worldwide, non-exclusive, no-charge, royalty-free, irrevocable (except as stated in this section) patent license to make, have made, use, offer to sell, sell, import, and otherwise transfer the Work, where such license applies only to those patent claims licensable by such Contributor that are necessarily infringed by their Contribution(s) alone or by combination of their Contribution(s) with the Work to which such Contribution(s) was submitted. If You institute patent litigation against any entity (including a cross-claim or counterclaim in a lawsuit) alleging that the Work or a Contribution incorporated within the Work constitutes direct or contributory patent infringement, then any patent licenses granted to You under this License for that Work shall terminate as

of the date such litigation is filed.

- 4. Redistribution. You may reproduce and distribute copies of the Work or Derivative Works thereof in any medium, with or without modifications, and in Source or Object form, provided that You meet the following conditions:
	- (a) You must give any other recipients of the Work or Derivative Works a copy of this License; and
	- (b) You must cause any modified files to carry prominent notices stating that You changed the files; and
	- (c) You must retain, in the Source form of any Derivative Works that You distribute, all copyright, patent, trademark, and attribution notices from the Source form of the Work, excluding those notices that do not pertain to any part of the Derivative Works; and
	- (d) If the Work includes a "NOTICE" text file as part of its distribution, then any Derivative Works that You distribute must
	- include a readable copy of the attribution notices contained within such NOTICE file, excluding those notices that do not pertain to any part of the Derivative Works, in at least one of the following places: within a NOTICE text file distributed

 as part of the Derivative Works; within the Source form or documentation, if provided along with the Derivative Works; or, within a display generated by the Derivative Works, if and wherever such third-party notices normally appear. The contents of the NOTICE file are for informational purposes only and do not modify the License. You may add Your own attribution notices within Derivative Works that You distribute, alongside or as an addendum to the NOTICE text from the Work, provided that such additional attribution notices cannot be construed as modifying the License.

You may add Your own

 copyright statement to Your modifications and may provide additional or different license terms and conditions for use, reproduction, or distribution of Your modifications, or for any such Derivative Works as a whole, provided Your use, reproduction, and distribution of the Work otherwise complies with the conditions stated in this License.

- 5. Submission of Contributions. Unless You explicitly state otherwise, any Contribution intentionally submitted for inclusion in the Work by You to the Licensor shall be under the terms and conditions of this License, without any additional terms or conditions. Notwithstanding the above, nothing herein shall supersede or modify the terms of any separate license agreement you may have executed with Licensor regarding such Contributions.
- 6. Trademarks. This License does not grant permission to use the trade names, trademarks, service marks, or product names of the Licensor,

 except as required for reasonable and customary use in describing the origin of the Work and reproducing the content of the NOTICE file.

- 7. Disclaimer of Warranty. Unless required by applicable law or agreed to in writing, Licensor provides the Work (and each Contributor provides its Contributions) on an "AS IS" BASIS, WITHOUT WARRANTIES OR CONDITIONS OF ANY KIND, either express or implied, including, without limitation, any warranties or conditions of TITLE, NON-INFRINGEMENT, MERCHANTABILITY, or FITNESS FOR A PARTICULAR PURPOSE. You are solely responsible for determining the appropriateness of using or redistributing the Work and assume any risks associated with Your exercise of permissions under this License.
- 8. Limitation of Liability. In no event and under no legal theory, whether in tort (including negligence), contract, or otherwise, unless required by applicable law

(such as deliberate and grossly

negligent acts) or agreed to in writing, shall any Contributor be

 liable to You for damages, including any direct, indirect, special, incidental, or consequential damages of any character arising as a result of this License or out of the use or inability to use the Work (including but not limited to damages for loss of goodwill, work stoppage, computer failure or malfunction, or any and all other commercial damages or losses), even if such Contributor has been advised of the possibility of such damages.

 9. Accepting Warranty or Additional Liability. While redistributing the Work or Derivative Works thereof, You may choose to offer, and charge a fee for, acceptance of support, warranty, indemnity, or other liability obligations and/or rights consistent with this License. However, in accepting such obligations, You may act only on Your own behalf and on Your sole

responsibility, not on behalf

 of any other Contributor, and only if You agree to indemnify, defend, and hold each Contributor harmless for any liability incurred by, or claims asserted against, such Contributor by reason of your accepting any such warranty or additional liability.

#### END OF TERMS AND CONDITIONS

APPENDIX: How to apply the Apache License to your work.

 To apply the Apache License to your work, attach the following boilerplate notice, with the fields enclosed by brackets "[]" replaced with your own identifying information. (Don't include the brackets!) The text should be enclosed in the appropriate comment syntax for the file format. We also recommend that a file or class name and description of purpose be included on the same "printed page" as the copyright notice for easier identification within third-party archives.

#### Copyright [yyyy] [name of copyright owner]

#### Licensed

 under the Apache License, Version 2.0 (the "License"); you may not use this file except in compliance with the License. You may obtain a copy of the License at

http://www.apache.org/licenses/LICENSE-2.0

 Unless required by applicable law or agreed to in writing, software distributed under the License is distributed on an "AS IS" BASIS, WITHOUT WARRANTIES OR CONDITIONS OF ANY KIND, either express or implied. See the License for the specific language governing permissions and limitations under the License.

## **1.31 commons-io 2.8.0**

### **1.31.1 Available under license :**

Apache Commons IO Copyright 2002-2020 The Apache Software Foundation

This product includes software developed at The Apache Software Foundation (https://www.apache.org/).

> Apache License Version 2.0, January 2004 http://www.apache.org/licenses/

#### TERMS AND CONDITIONS FOR USE, REPRODUCTION, AND DISTRIBUTION

1. Definitions.

 "License" shall mean the terms and conditions for use, reproduction, and distribution as defined by Sections 1 through 9 of this document.

 "Licensor" shall mean the copyright owner or entity authorized by the copyright owner that is granting the License.

 "Legal Entity" shall mean the union of the acting entity and all other entities that control, are controlled by, or are under common control with that entity. For the purposes of this definition, "control" means (i) the power, direct or indirect, to cause the direction or management of such entity, whether by contract or otherwise, or (ii) ownership of fifty percent (50%) or more of the outstanding shares, or (iii) beneficial ownership of such entity.

 "You" (or "Your") shall mean an individual or Legal Entity exercising permissions granted by this License.

 "Source" form shall mean the preferred form for making modifications, including but not limited to software source code, documentation source, and configuration files.

 "Object" form shall mean any form resulting from mechanical transformation or translation of a Source form, including but not limited to compiled object code, generated documentation, and conversions to other media types.

 "Work" shall mean the work of authorship, whether in Source or Object form, made available under the License, as indicated by a  copyright notice that is included in or attached to the work (an example is provided in the Appendix below).

 "Derivative Works" shall mean any work, whether in Source or Object form, that is based on (or derived from) the Work and for which the editorial

 revisions, annotations, elaborations, or other modifications represent, as a whole, an original work of authorship. For the purposes of this License, Derivative Works shall not include works that remain separable from, or merely link (or bind by name) to the interfaces of, the Work and Derivative Works thereof.

 "Contribution" shall mean any work of authorship, including the original version of the Work and any modifications or additions to that Work or Derivative Works thereof, that is intentionally submitted to Licensor for inclusion in the Work by the copyright owner or by an individual or Legal Entity authorized to submit on behalf of the copyright owner. For the purposes of this definition, "submitted" means any form of electronic, verbal, or written communication sent to the Licensor or its representatives, including but not limited to communication on electronic mailing lists, source code control systems, and issue tracking systems that are managed by, or on behalf of, the Licensor for the purpose of discussing and improving the Work, but excluding communication that is conspicuously marked or otherwise designated in writing by the copyright owner as "Not a Contribution."

 "Contributor" shall mean Licensor and any individual or Legal Entity on behalf of whom a Contribution has been received by Licensor and subsequently incorporated within the Work.

- 2. Grant of Copyright License. Subject to the terms and conditions of this License, each Contributor hereby grants to You a perpetual, worldwide, non-exclusive, no-charge, royalty-free, irrevocable copyright license to reproduce, prepare Derivative Works of, publicly display, publicly perform, sublicense, and distribute the Work and such Derivative Works in Source or Object form.
- 3. Grant of Patent License. Subject to the terms and conditions of this
- License, each Contributor hereby grants to You a perpetual, worldwide, non-exclusive, no-charge, royalty-free, irrevocable (except as stated in this section) patent license to make, have made, use, offer to sell, sell, import, and otherwise transfer the Work, where such license applies only to those patent claims licensable by such Contributor that are necessarily infringed by their Contribution(s) alone or by combination of their Contribution(s) with the Work to which such Contribution(s) was submitted. If You institute patent litigation against any entity (including a

 cross-claim or counterclaim in a lawsuit) alleging that the Work or a Contribution incorporated within the Work constitutes direct or contributory patent infringement, then any patent licenses granted to You under this License for that Work shall terminate as of the date such litigation is filed.

 4. Redistribution. You may reproduce and distribute copies of the

 Work or Derivative Works thereof in any medium, with or without modifications, and in Source or Object form, provided that You meet the following conditions:

- (a) You must give any other recipients of the Work or Derivative Works a copy of this License; and
- (b) You must cause any modified files to carry prominent notices stating that You changed the files; and
- (c) You must retain, in the Source form of any Derivative Works that You distribute, all copyright, patent, trademark, and attribution notices from the Source form of the Work, excluding those notices that do not pertain to any part of the Derivative Works; and
- (d) If the Work includes a "NOTICE" text file as part of its distribution, then any Derivative Works that You distribute must include a readable copy of the attribution notices contained within such NOTICE file, excluding

#### those notices that do not

 pertain to any part of the Derivative Works, in at least one of the following places: within a NOTICE text file distributed as part of the Derivative Works; within the Source form or documentation, if provided along with the Derivative Works; or, within a display generated by the Derivative Works, if and wherever such third-party notices normally appear. The contents of the NOTICE file are for informational purposes only and do not modify the License. You may add Your own attribution notices within Derivative Works that You distribute, alongside or as an addendum to the NOTICE text from the Work, provided that such additional attribution notices cannot be construed as modifying the License.

 You may add Your own copyright statement to Your modifications and may provide additional or different license terms and conditions

 for use, reproduction, or distribution of Your modifications, or for any such Derivative Works as a whole, provided Your use, reproduction, and distribution of the Work otherwise complies with the conditions stated in this License.

- 5. Submission of Contributions. Unless You explicitly state otherwise, any Contribution intentionally submitted for inclusion in the Work by You to the Licensor shall be under the terms and conditions of this License, without any additional terms or conditions. Notwithstanding the above, nothing herein shall supersede or modify the terms of any separate license agreement you may have executed with Licensor regarding such Contributions.
- 6. Trademarks. This License does not grant permission to use the trade names, trademarks, service marks, or product names of the Licensor, except as required for reasonable and customary use in describing the origin of the Work and reproducing the content of the NOTICE file.
- 7. Disclaimer of Warranty. Unless required by applicable law or agreed to in writing, Licensor provides the Work (and each Contributor provides its Contributions) on an "AS IS" BASIS, WITHOUT WARRANTIES OR CONDITIONS OF ANY KIND, either express or implied, including, without limitation, any warranties or conditions of TITLE, NON-INFRINGEMENT, MERCHANTABILITY, or FITNESS FOR A PARTICULAR PURPOSE. You are solely responsible for determining the appropriateness of using or redistributing the Work and assume any risks associated with Your exercise of permissions under this License.
- 8. Limitation of Liability. In no event and under no legal theory, whether in tort (including negligence), contract, or otherwise, unless required by applicable law (such as deliberate and grossly negligent acts) or agreed to in writing, shall any Contributor be liable to You for damages, including any direct, indirect, special,

 incidental, or consequential damages of any character arising as a result of this License or out of the use or inability to use the Work (including but not limited to damages for loss of goodwill, work stoppage, computer failure or malfunction, or any and all other commercial damages or losses), even if such Contributor has been advised of the possibility of such damages.

 9. Accepting Warranty or Additional Liability. While redistributing the Work or Derivative Works thereof, You may choose to offer, and charge a fee for, acceptance of support, warranty, indemnity, or other liability obligations and/or rights consistent with this License. However, in accepting such obligations, You may act only on Your own behalf and on Your sole responsibility, not on behalf of any other Contributor, and only if You agree to indemnify, defend, and hold each Contributor harmless for any liability

 incurred by, or claims asserted against, such Contributor by reason of your accepting any such warranty or additional liability.

#### END OF TERMS AND CONDITIONS

APPENDIX: How to apply the Apache License to your work.

 To apply the Apache License to your work, attach the following boilerplate notice, with the fields enclosed by brackets "[]" replaced with your own identifying information. (Don't include the brackets!) The text should be enclosed in the appropriate comment syntax for the file format. We also recommend that a file or class name and description of purpose be included on the same "printed page" as the copyright notice for easier identification within third-party archives.

Copyright [yyyy] [name of copyright owner]

 Licensed under the Apache License, Version 2.0 (the "License"); you may not use this file except in compliance with the License. You may obtain a copy of the License at

http://www.apache.org/licenses/LICENSE-2.0

 Unless required by applicable law or agreed to in writing, software distributed under the License is distributed on an "AS IS" BASIS, WITHOUT WARRANTIES OR CONDITIONS OF ANY KIND, either express or implied. See the License for the specific language governing permissions and limitations under the License.

### **1.32 httpcomponents-client 4.5.13 1.32.1 Available under license :**

 Apache License Version 2.0, January 2004

http://www.apache.org/licenses/

TERMS AND CONDITIONS FOR USE, REPRODUCTION, AND DISTRIBUTION

1. Definitions.

 "License" shall mean the terms and conditions for use, reproduction, and distribution as defined by Sections 1 through 9 of this document.

 "Licensor" shall mean the copyright owner or entity authorized by the copyright owner that is granting the License.

 "Legal Entity" shall mean the union of the acting entity and all other entities that control, are controlled by, or are under common control with that entity. For the purposes of this definition, "control" means (i) the power, direct or indirect, to cause the direction or management of such entity, whether by contract or otherwise, or (ii) ownership of fifty percent (50%) or more of the outstanding shares, or (iii) beneficial ownership of such entity.

 "You" (or "Your") shall mean an individual or Legal Entity exercising permissions granted by this License.

 "Source" form shall mean the preferred form for making modifications, including but not limited to software source code, documentation source, and configuration files.

 "Object" form shall mean any form resulting from mechanical transformation or translation of a Source form, including but not limited to compiled object code, generated documentation, and conversions to other media types.

 "Work" shall mean the work of authorship, whether in Source or Object form, made available under the License, as indicated by a copyright notice that is included in or attached to the work (an example is provided in the Appendix below).

 "Derivative Works" shall mean any work, whether in Source or Object form, that is based on (or derived from) the Work and for which the editorial

 revisions, annotations, elaborations, or other modifications represent, as a whole, an original work of authorship. For the purposes of this License, Derivative Works shall not include works that remain separable from, or merely link (or bind by name) to the interfaces of, the Work and Derivative Works thereof.

 "Contribution" shall mean any work of authorship, including the original version of the Work and any modifications or additions to that Work or Derivative Works thereof, that is intentionally submitted to Licensor for inclusion in the Work by the copyright owner or by an individual or Legal Entity authorized to submit on behalf of the copyright owner. For the purposes of this definition, "submitted" means any form of electronic, verbal, or written communication sent to the Licensor or its representatives, including but not limited to communication on electronic mailing lists, source code control systems, and issue tracking systems that are managed by, or on behalf of, the Licensor for the purpose of discussing and improving the Work, but excluding communication that is conspicuously marked or otherwise designated in writing by the copyright owner as "Not a Contribution."

 "Contributor" shall mean Licensor and any individual or Legal Entity on behalf of whom a Contribution has been received by Licensor and subsequently incorporated within the Work.

 2. Grant of Copyright License. Subject to the terms and conditions of this License, each Contributor hereby grants to You a perpetual, worldwide, non-exclusive, no-charge, royalty-free, irrevocable copyright license to reproduce, prepare Derivative Works of, publicly display, publicly perform, sublicense, and distribute the Work and such Derivative Works in Source or Object form.

 3. Grant of Patent License. Subject to the terms and conditions of this License,

each Contributor hereby grants to You a perpetual,

 worldwide, non-exclusive, no-charge, royalty-free, irrevocable (except as stated in this section) patent license to make, have made, use, offer to sell, sell, import, and otherwise transfer the Work, where such license applies only to those patent claims licensable by such Contributor that are necessarily infringed by their Contribution(s) alone or by combination of their Contribution(s) with the Work to which such Contribution(s) was submitted. If You institute patent litigation against any entity (including a cross-claim or counterclaim in a lawsuit) alleging that the Work or a Contribution incorporated within the Work constitutes direct or contributory patent infringement, then any patent licenses granted to You under this License for that Work shall terminate as of the date such litigation is filed.

 4. Redistribution. You may reproduce and distribute copies of the

 Work or Derivative Works thereof in any medium, with or without modifications, and in Source or Object form, provided that You meet the following conditions:

- (a) You must give any other recipients of the Work or Derivative Works a copy of this License; and
- (b) You must cause any modified files to carry prominent notices stating that You changed the files; and
- (c) You must retain, in the Source form of any Derivative Works that You distribute, all copyright, patent, trademark, and attribution notices from the Source form of the Work, excluding those notices that do not pertain to any part of the Derivative Works; and
- (d) If the Work includes a "NOTICE" text file as part of its

 distribution, then any Derivative Works that You distribute must include a readable copy of the attribution notices contained within such NOTICE file, excluding

those notices that do not

 pertain to any part of the Derivative Works, in at least one of the following places: within a NOTICE text file distributed as part of the Derivative Works; within the Source form or documentation, if provided along with the Derivative Works; or, within a display generated by the Derivative Works, if and wherever such third-party notices normally appear. The contents of the NOTICE file are for informational purposes only and do not modify the License. You may add Your own attribution notices within Derivative Works that You distribute, alongside or as an addendum to the NOTICE text from the Work, provided that such additional attribution notices cannot be construed as modifying the License.

 You may add Your own copyright statement to Your modifications and may provide additional or different license terms and conditions

- for use, reproduction, or distribution of Your modifications, or for any such Derivative Works as a whole, provided Your use, reproduction, and distribution of the Work otherwise complies with the conditions stated in this License.
- 5. Submission of Contributions. Unless You explicitly state otherwise, any Contribution intentionally submitted for inclusion in the Work by You to the Licensor shall be under the terms and conditions of this License, without any additional terms or conditions. Notwithstanding the above, nothing herein shall supersede or modify the terms of any separate license agreement you may have executed with Licensor regarding such Contributions.
- 6. Trademarks. This License does not grant permission to use the trade names, trademarks, service marks, or product names of the Licensor, except as required for reasonable and customary use in describing the origin of the Work and reproducing the content of the NOTICE file.
- 7. Disclaimer of Warranty. Unless required by applicable law or agreed to in writing, Licensor provides the Work (and each Contributor provides its Contributions) on an "AS IS" BASIS, WITHOUT WARRANTIES OR CONDITIONS OF ANY KIND, either express or implied, including, without limitation, any warranties or conditions of TITLE, NON-INFRINGEMENT, MERCHANTABILITY, or FITNESS FOR A PARTICULAR PURPOSE. You are solely responsible for determining the appropriateness of using or redistributing the Work and assume any risks associated with Your exercise of permissions under this License.

 8. Limitation of Liability. In no event and under no legal theory, whether in tort (including negligence), contract, or otherwise, unless required by applicable law (such as deliberate and grossly negligent acts) or agreed to in writing, shall any Contributor be liable to You for damages, including any direct,

#### indirect, special,

 incidental, or consequential damages of any character arising as a result of this License or out of the use or inability to use the Work (including but not limited to damages for loss of goodwill, work stoppage, computer failure or malfunction, or any and all other commercial damages or losses), even if such Contributor has been advised of the possibility of such damages.

 9. Accepting Warranty or Additional Liability. While redistributing the Work or Derivative Works thereof, You may choose to offer, and charge a fee for, acceptance of support, warranty, indemnity, or other liability obligations and/or rights consistent with this License. However, in accepting such obligations, You may act only on Your own behalf and on Your sole responsibility, not on behalf of any other Contributor, and only if You agree to indemnify, defend, and hold each Contributor harmless for any liability incurred by, or claims asserted against, such Contributor by reason of your accepting any such warranty or additional liability.

=========================================================================

#### END OF TERMS AND CONDITIONS

This project includes Public Suffix List copied from <https://publicsuffix.org/list/effective\_tld\_names.dat> licensed under the terms of the Mozilla Public License, v. 2.0

Full license text: <http://mozilla.org/MPL/2.0/>

Mozilla Public License Version 2.0

==================================

1. Definitions

--------------

1.1. "Contributor"

 means each individual or legal entity that creates, contributes to the creation of, or owns Covered Software.

1.2. "Contributor Version"

 means the combination of the Contributions of others (if any) used by a Contributor and that particular Contributor's Contribution.

#### 1.3. "Contribution"

means Covered Software of a particular Contributor.

1.4. "Covered Software"

means Source Code

 Form to which the initial Contributor has attached the notice in Exhibit A, the Executable Form of such Source Code Form, and Modifications of such Source Code Form, in each case including portions thereof.

1.5. "Incompatible With Secondary Licenses" means

- (a) that the initial Contributor has attached the notice described in Exhibit B to the Covered Software; or
- (b) that the Covered Software was made available under the terms of version 1.1 or earlier of the License, but not also under the terms of a Secondary License.
- 1.6. "Executable Form"

means any form of the work other than Source Code Form.

1.7. "Larger Work"

 means a work that combines Covered Software with other material, in a separate file or files, that is not Covered Software.

1.8. "License" means this document.

#### 1.9. "Licensable"

 means having the right to grant, to the maximum extent possible, whether at the time of the initial grant or subsequently,

any and

all of the rights conveyed by this License.

1.10. "Modifications" means any of the following:

- (a) any file in Source Code Form that results from an addition to, deletion from, or modification of the contents of Covered Software; or
- (b) any new file in Source Code Form that contains any Covered Software.
- 1.11. "Patent Claims" of a Contributor

 means any patent claim(s), including without limitation, method, process, and apparatus claims, in any patent Licensable by such Contributor that would be infringed, but for the grant of the License, by the making, using, selling, offering for sale, having made, import, or transfer of either its Contributions or its Contributor Version.

1.12. "Secondary License"

 means either the GNU General Public License, Version 2.0, the GNU Lesser General Public License, Version 2.1, the GNU Affero General Public License, Version 3.0, or any later versions of those

licenses.

#### 1.13. "Source Code Form"

means the form of the work preferred for making modifications.

#### 1.14. "You" (or "Your")

 means an individual or a legal entity exercising rights under this License. For legal entities, "You" includes any entity that controls, is controlled by, or is under common control with You. For purposes of this definition, "control" means (a) the power, direct or indirect, to cause the direction or management of such entity, whether by contract or otherwise, or (b) ownership of more than fifty percent (50%) of the outstanding shares or beneficial ownership of such entity.

#### 2. License Grants and Conditions

--------------------------------

#### 2.1. Grants

Each Contributor hereby grants You a world-wide, royalty-free, non-exclusive license:

(a) under intellectual property rights (other than patent or trademark) Licensable by such Contributor to use, reproduce, make available, modify, display, perform, distribute, and otherwise

exploit its

 Contributions, either on an unmodified basis, with Modifications, or as part of a Larger Work; and

(b) under Patent Claims of such Contributor to make, use, sell, offer for sale, have made, import, and otherwise transfer either its Contributions or its Contributor Version.

2.2. Effective Date

The licenses granted in Section 2.1 with respect to any Contribution become effective for each Contribution on the date the Contributor first distributes such Contribution.

2.3. Limitations on Grant Scope

The licenses granted in this Section 2 are the only rights granted under this License. No additional rights or licenses will be implied from the distribution or licensing of Covered Software under this License. Notwithstanding Section 2.1(b) above, no patent license is granted by a Contributor:

(a) for any code that a Contributor has removed from Covered Software; or

- (b) for infringements caused by: (i) Your and any other third party's modifications
- of Covered Software, or (ii) the combination of its Contributions with other software (except as part of its Contributor Version); or
- (c) under Patent Claims infringed by Covered Software in the absence of its Contributions.

This License does not grant any rights in the trademarks, service marks, or logos of any Contributor (except as may be necessary to comply with the notice requirements in Section 3.4).

#### 2.4. Subsequent Licenses

No Contributor makes additional grants as a result of Your choice to distribute the Covered Software under a subsequent version of this License (see Section 10.2) or under the terms of a Secondary License (if permitted under the terms of Section 3.3).

#### 2.5. Representation

Each Contributor represents that the Contributor believes its Contributions are its original creation(s) or it has sufficient rights to grant the rights to its Contributions conveyed by this License.

#### 2.6. Fair Use

This License is not intended to limit any rights You have under applicable copyright doctrines of fair use, fair dealing, or other equivalents.

#### 2.7. Conditions

Sections 3.1, 3.2, 3.3, and 3.4 are conditions of the licenses granted in Section 2.1.

#### 3. Responsibilities

-------------------

#### 3.1. Distribution of Source Form

All distribution of Covered Software in Source Code Form, including any Modifications that You create or to which You contribute, must be under the terms of this License. You must inform recipients that the Source Code Form of the Covered Software is governed by the terms of this License, and how they can obtain a copy of this License. You may not attempt to alter or restrict the recipients' rights in the Source Code Form.

3.2. Distribution of Executable Form

If You distribute Covered Software in Executable Form then:

(a) such Covered Software must also be made available in Source Code Form, as described in Section 3.1, and You must inform recipients of the Executable Form how they can obtain a copy of such Source Code

 Form by reasonable means in a timely manner, at a charge no more than the cost of distribution to the recipient; and

(b) You may distribute such Executable Form under the terms of this License, or sublicense it under different terms, provided that the license for the Executable Form does not attempt to limit or alter the recipients' rights in the Source Code Form under this License.

#### 3.3. Distribution of a Larger Work

You may create and distribute a Larger Work under terms of Your choice, provided that You also comply with the requirements of this License for the Covered Software. If the Larger Work is a combination of Covered Software with a work governed by one or more Secondary Licenses, and the Covered Software is not Incompatible With Secondary Licenses, this License permits You to additionally distribute such Covered Software under the terms of such Secondary License(s), so that the recipient of the Larger Work may, at their option, further distribute the Covered Software under the terms of either this License or such Secondary License(s).

#### 3.4. Notices

You may not remove or alter the substance of any license notices (including copyright notices, patent notices, disclaimers of warranty, or limitations of liability) contained within the Source Code Form of the Covered Software, except that You may alter any license notices to the extent required to remedy known factual inaccuracies.

#### 3.5. Application of Additional Terms

You may choose to offer, and to charge a fee for, warranty, support, indemnity or liability obligations to one or more recipients of Covered Software. However, You may do so only on Your own behalf, and not on behalf of any Contributor. You must make it absolutely clear that any such warranty, support, indemnity, or liability obligation is offered by You alone, and You hereby agree to indemnify every Contributor for any liability incurred by such Contributor as a result of warranty, support, indemnity or liability

 terms You offer. You may include additional disclaimers of warranty and limitations of liability specific to any jurisdiction.

4. Inability to Comply Due to Statute or Regulation  $-$ 

If it is impossible for You to comply with any of the terms of this License with respect to some or all of the Covered Software due to statute, judicial order, or regulation then You must: (a) comply with the terms of this License to the maximum extent possible; and (b) describe the limitations and the code they affect. Such description must be placed in a text file included with all distributions of the Covered Software under this License. Except to the extent prohibited by statute or regulation, such description must be sufficiently detailed for a recipient of ordinary skill to be able to understand it.

#### 5. Termination

--------------

5.1. The rights granted under this License will terminate automatically if You fail to comply with any of its terms. However,

#### if You become

compliant, then the rights granted under this License from a particular Contributor are reinstated (a) provisionally, unless and until such Contributor explicitly and finally terminates Your grants, and (b) on an ongoing basis, if such Contributor fails to notify You of the non-compliance by some reasonable means prior to 60 days after You have come back into compliance. Moreover, Your grants from a particular Contributor are reinstated on an ongoing basis if such Contributor

notifies You of the non-compliance by some reasonable means, this is the first time You have received notice of non-compliance with this License from such Contributor, and You become compliant prior to 30 days after Your receipt of the notice.

5.2. If You initiate litigation against any entity by asserting a patent infringement claim (excluding declaratory judgment actions, counter-claims, and cross-claims) alleging that a Contributor Version directly or indirectly infringes any patent, then the rights granted to You by any and all Contributors for the Covered Software under Section 2.1 of this License shall terminate.

5.3. In the event of termination under Sections 5.1 or 5.2 above, all end user license agreements (excluding distributors and resellers) which have been validly granted by You or Your distributors under this License prior to termination shall survive termination.

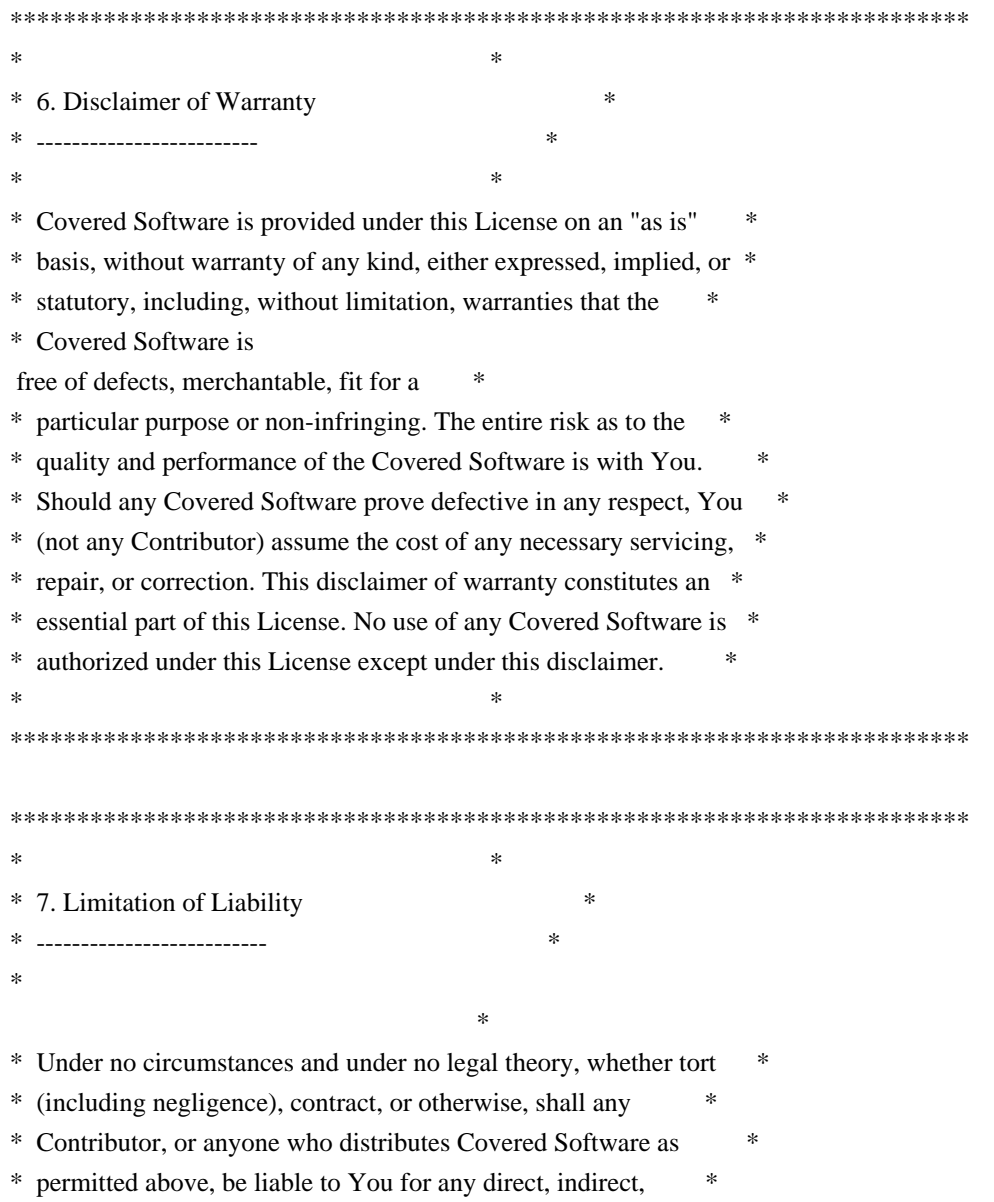

\* special, incidental, or consequential damages of any character \* \* including, without limitation, damages for lost profits, loss of \* \* goodwill, work stoppage, computer failure or malfunction, or any \* \* and all other commercial damages or losses, even if such party \* \* shall have been informed of the possibility of such damages. This \* \* limitation of liability shall not apply to liability for death or \* \* personal injury resulting from such party's negligence to the \* \* extent applicable law prohibits such limitation. Some \* \* jurisdictions do not allow the exclusion or limitation of \* \* incidental or consequential damages, so this exclusion and \* \* limitation may not apply to You. \*  $*$ \*\*\*\*\*\*\*\*\*\*\*\*\*\*\*\*\*\*\*\*\*\*\*\*\*\*\*\*\*\*\*\*\*\*\*\*\*\*\*\*\*\*\*\*\*\*\*\*\*\*\*\*\*\*\*\*\*\*\*\*\*\*\*\*\*\*\*\*\*\*\*\*

8. Litigation

-------------

Any litigation relating to this License may be brought only in the courts of a jurisdiction where the defendant maintains its principal place of business and such litigation shall be governed by laws of that jurisdiction, without reference to its conflict-of-law provisions. Nothing in this Section shall prevent a party's ability to bring cross-claims or counter-claims.

9. Miscellaneous

----------------

This License represents the complete agreement concerning the subject matter hereof. If any provision of this License is held to be unenforceable, such provision shall be reformed only to the extent necessary to make it enforceable. Any law or regulation which provides

that the language of a contract shall be construed against the drafter shall not be used to construe this License against a Contributor.

10. Versions of the License ---------------------------

10.1. New Versions

Mozilla Foundation is the license steward. Except as provided in Section 10.3, no one other than the license steward has the right to modify or publish new versions of this License. Each version will be given a distinguishing version number.

10.2. Effect of New Versions

You may distribute the Covered Software under the terms of the version of the License under which You originally received the Covered Software, or under the terms of any subsequent version published by the license steward.

#### 10.3. Modified Versions

If you create software not governed by this License, and you want to create a new license for such software, you may create and use a modified version of this License if you rename the license and remove any references to the name of the license steward (except to note that such modified license differs from this License).

10.4. Distributing Source Code Form that is Incompatible With Secondary Licenses

If You choose to distribute Source Code Form that is Incompatible With Secondary Licenses under the terms of this version of the License, the notice described in Exhibit B of this License must be attached.

Exhibit A - Source Code Form License Notice -------------------------------------------

 This Source Code Form is subject to the terms of the Mozilla Public License, v. 2.0. If a copy of the MPL was not distributed with this file, You can obtain one at http://mozilla.org/MPL/2.0/.

If it is not possible or desirable to put the notice in a particular file, then You may include the notice in a location (such as a LICENSE file in a relevant directory) where a recipient would be likely to look for such a notice.

You may add additional accurate notices of copyright ownership.

Exhibit B - "Incompatible With Secondary Licenses" Notice ---------------------------------------------------------

 This Source Code Form is "Incompatible With Secondary Licenses", as defined by the Mozilla Public License, v. 2.0. Apache HttpComponents Client Copyright 1999-2020 The Apache Software Foundation

This product includes software developed at The Apache Software Foundation (http://www.apache.org/).

# **1.33 aop-alliance 1.0**

**1.33.1 Available under license :** 

Public Domain

## **1.34 openssl 1.1.1i 1.34.1 Available under license :**

#### LICENSE ISSUES

==============

 The OpenSSL toolkit stays under a double license, i.e. both the conditions of the OpenSSL License and the original SSLeay license apply to the toolkit. See below for the actual license texts.

OpenSSL License

---------------

/\* ==================================================================== \* Copyright (c) 1998-2019 The OpenSSL Project. All rights reserved. \* \* Redistribution and use in source and binary forms, with or without \* modification, are permitted provided that the following conditions \* are met: \* \* 1. Redistributions of source code must retain the above copyright \* notice, this list of conditions and the following disclaimer. \* \* 2. Redistributions in binary form must reproduce the above copyright \* notice, this list of conditions and the following disclaimer in \* the documentation and/or other materials provided with the \* distribution. \* \* 3. All advertising materials mentioning features or use of this \* software must display the following acknowledgment: \* "This product includes software developed by the OpenSSL Project \* for use in the OpenSSL Toolkit. (http://www.openssl.org/)" \* \* 4. The names "OpenSSL Toolkit" and "OpenSSL Project" must not be used to \* endorse or promote products derived from this software without \* prior written permission. For written permission, please contact \* openssl-core@openssl.org. \* \* 5. Products derived from this software may not be called "OpenSSL"

- nor may "OpenSSL" appear in their names without prior written
- permission of the OpenSSL Project.
- \*

```
* 6. Redistributions of any form whatsoever must retain the following
```
- acknowledgment:
- \* "This product includes software developed by the OpenSSL Project
- \* for use in the OpenSSL Toolkit (http://www.openssl.org/)"
- \*

```
* THIS SOFTWARE IS PROVIDED BY THE OpenSSL PROJECT ``AS IS'' AND ANY
```

```
* EXPRESSED OR IMPLIED WARRANTIES, INCLUDING, BUT NOT LIMITED
```
#### TO, THE

```
* IMPLIED WARRANTIES OF MERCHANTABILITY AND FITNESS FOR A PARTICULAR
```
\* PURPOSE ARE DISCLAIMED. IN NO EVENT SHALL THE OpenSSL PROJECT OR

\* ITS CONTRIBUTORS BE LIABLE FOR ANY DIRECT, INDIRECT, INCIDENTAL,

\* SPECIAL, EXEMPLARY, OR CONSEQUENTIAL DAMAGES (INCLUDING, BUT

\* NOT LIMITED TO, PROCUREMENT OF SUBSTITUTE GOODS OR SERVICES;

```
* LOSS OF USE, DATA, OR PROFITS; OR BUSINESS INTERRUPTION)
```
\* HOWEVER CAUSED AND ON ANY THEORY OF LIABILITY, WHETHER IN CONTRACT,

\* STRICT LIABILITY, OR TORT (INCLUDING NEGLIGENCE OR OTHERWISE)

```
* ARISING IN ANY WAY OUT OF THE USE OF THIS SOFTWARE, EVEN IF ADVISED
```
\* OF THE POSSIBILITY OF SUCH DAMAGE.

\* ==================================================================== \*

```
* This product includes cryptographic software written by Eric Young
```

```
* (eay@cryptsoft.com). This product includes software written by Tim
```
\* Hudson (tjh@cryptsoft.com).

\* \*/

#### Original SSLeay License

-----------------------

/\* Copyright (C) 1995-1998 Eric Young (eay@cryptsoft.com)

```
 * All rights reserved.
```
\*

\* This package is an SSL implementation written

\* by Eric Young (eay@cryptsoft.com).

\* The implementation was written so as to conform with Netscapes SSL. \*

\* This library is free for commercial and non-commercial use as long as

\* the following conditions are aheared to. The following conditions

\* apply to all code found in this distribution, be it the RC4, RSA,

\* lhash, DES, etc., code; not just the SSL code. The SSL documentation

\* included with this distribution is covered by the same copyright terms

\* except that the holder is Tim Hudson (tjh@cryptsoft.com).

\*

\* Copyright remains Eric Young's, and as such any Copyright notices in

\* the code are not to be removed.

- \* If this package is used in a product, Eric Young should be given attribution
- \* as the author of the parts of the library used.
- \* This can be in the form of a textual message at program startup or
- \* in documentation (online or textual) provided with the package.

\*

- \* Redistribution and use in source and binary forms, with or without
- \* modification, are permitted provided that the following conditions \* are met:
- \* 1. Redistributions of source code must retain the copyright
- \* notice, this list of conditions and the following disclaimer.
- \* 2. Redistributions in binary form must reproduce the above copyright
- notice, this list of conditions and the following disclaimer in the
- \* documentation and/or other materials provided with the distribution.
- \* 3. All advertising materials mentioning features or use of this software
- must display the following acknowledgement:
- \* "This product includes cryptographic software written by
- \* Eric Young (eay@cryptsoft.com)"
- \* The word 'cryptographic' can be left out if the rouines from the library
- \* being used are not cryptographic related :-).
- \* 4. If you include any Windows specific code (or a derivative thereof) from
- the apps directory (application code) you must include
- an acknowledgement:
- \* "This product includes software written by Tim Hudson (tjh@cryptsoft.com)"

\*

- \* THIS SOFTWARE IS PROVIDED BY ERIC YOUNG ``AS IS'' AND
- \* ANY EXPRESS OR IMPLIED WARRANTIES, INCLUDING, BUT NOT LIMITED TO, THE
- \* IMPLIED WARRANTIES OF MERCHANTABILITY AND FITNESS FOR A PARTICULAR PURPOSE
- \* ARE DISCLAIMED. IN NO EVENT SHALL THE AUTHOR OR CONTRIBUTORS BE LIABLE
- \* FOR ANY DIRECT, INDIRECT, INCIDENTAL, SPECIAL, EXEMPLARY, OR CONSEQUENTIAL
- \* DAMAGES (INCLUDING, BUT NOT LIMITED TO, PROCUREMENT OF SUBSTITUTE GOODS
- \* OR SERVICES; LOSS OF USE, DATA, OR PROFITS; OR BUSINESS INTERRUPTION)
- \* HOWEVER CAUSED AND ON ANY THEORY OF LIABILITY, WHETHER IN CONTRACT, STRICT
- \* LIABILITY, OR TORT (INCLUDING NEGLIGENCE OR OTHERWISE) ARISING IN ANY WAY
- \* OUT OF THE USE OF THIS SOFTWARE, EVEN IF ADVISED OF THE POSSIBILITY OF
- \* SUCH DAMAGE.

\*

- \* The licence and distribution terms for any publically available version or
- \* derivative of this code cannot be changed. i.e. this
- code cannot simply be
- \* copied and put under another distribution licence
- \* [including the GNU Public Licence.]
- \*/

#### GNU GENERAL PUBLIC LICENSE

 Version 2, June 1991

Copyright (C) 1989, 1991 Free Software Foundation, Inc. 59 Temple Place - Suite 330, Boston, MA 02111-1307, USA.

Everyone is permitted to copy and distribute verbatim copies of this license document, but changing it is not allowed.

#### Preamble

 The licenses for most software are designed to take away your freedom to share and change it. By contrast, the GNU General Public License is intended to guarantee your freedom to share and change free software--to make sure the software is free for all its users. This General Public License applies to most of the Free Software Foundation's software and to any other program whose authors commit to using it. (Some other Free Software Foundation software is covered by the GNU Library General Public License instead.) You can apply it to your programs, too.

 When we speak of free software, we are referring to freedom, not price.

 Our General Public Licenses are designed to make sure that you have the freedom to distribute copies of free software (and charge for this service if you wish), that you receive source code or can get it if you want it, that you can change the software or use pieces of it in new free programs; and that you know you can do these things.

 To protect your rights, we need to make restrictions that forbid anyone to deny you these rights or to ask you to surrender the rights. These restrictions translate to certain responsibilities for you if you distribute copies of the software, or if you modify it.

 For example, if you distribute copies of such a program, whether gratis or for a fee, you must give the recipients all the rights that you have. You must make sure that they, too, receive or can get the source code. And you must show them these terms so they know their rights.

We protect your rights with two steps: (1) copyright the software, and (2) offer you this license which gives you legal permission to copy, distribute and/or modify the software.

 Also, for each author's protection and ours, we want to make certain that everyone understands that there is no warranty for this free software. If the software is modified by someone else and passed on, we want its recipients to know that what they have is not the original, so that any problems introduced by others will not reflect on the original authors' reputations.

 Finally, any free program is threatened constantly by software patents. We wish to avoid the danger that redistributors of a free

program will individually obtain patent licenses, in effect making the program proprietary. To prevent this, we have made it clear that any patent must be licensed for everyone's free use or not licensed at all.

 The precise terms and conditions for copying, distribution and modification follow.

#### GNU GENERAL PUBLIC LICENSE TERMS AND CONDITIONS FOR COPYING, DISTRIBUTION AND MODIFICATION

#### 0. This

 License applies to any program or other work which contains a notice placed by the copyright holder saying it may be distributed under the terms of this General Public License. The "Program", below, refers to any such program or work, and a "work based on the Program" means either the Program or any derivative work under copyright law: that is to say, a work containing the Program or a portion of it, either verbatim or with modifications and/or translated into another language. (Hereinafter, translation is included without limitation in the term "modification".) Each licensee is addressed as "you".

Activities other than copying, distribution and modification are not covered by this License; they are outside its scope. The act of running the Program is not restricted, and the output from the Program is covered only if its contents constitute a work based on the Program (independent of having been made by running the Program). Whether that is true depends on what the Program does.

 1. You may copy and distribute verbatim copies of the Program's source code as you receive it, in any medium, provided that you conspicuously and appropriately publish on each copy an appropriate copyright notice and disclaimer of warranty; keep intact all the notices that refer to this License and to the absence of any warranty; and give any other recipients of the Program a copy of this License along with the Program.

You may charge a fee for the physical act of transferring a copy, and you may at your option offer warranty protection in exchange for a fee.

 2. You may modify your copy or copies of the Program or any portion of it, thus forming a work based on the Program, and copy and distribute such modifications or work under the terms of Section 1 above, provided that you also meet all of these conditions:

 a) You must cause the modified files to carry prominent notices stating that you changed the files and the date of any change.

b) You must cause any work that

you distribute or publish, that in

 whole or in part contains or is derived from the Program or any part thereof, to be licensed as a whole at no charge to all third parties under the terms of this License.

 c) If the modified program normally reads commands interactively when run, you must cause it, when started running for such interactive use in the most ordinary way, to print or display an announcement including an appropriate copyright notice and a notice that there is no warranty (or else, saying that you provide a warranty) and that users may redistribute the program under these conditions, and telling the user how to view a copy of this License. (Exception: if the Program itself is interactive but does not normally print such an announcement, your work based on the Program is not required to print an announcement.)

These requirements apply to the modified work as a whole. If identifiable sections of that work are not derived from the Program,

and can be reasonably considered independent and separate works in themselves, then this License, and its terms, do not apply to those sections when you distribute them as separate works. But when you distribute the same sections as part of a whole which is a work based on the Program, the distribution of the whole must be on the terms of this License, whose permissions for other licensees extend to the entire whole, and thus to each and every part regardless of who wrote it.

Thus, it is not the intent of this section to claim rights or contest your rights to work written entirely by you; rather, the intent is to exercise the right to control the distribution of derivative or collective works based on the Program.

In addition, mere aggregation of another work not based on the Program with the Program (or with a work based on the Program) on a volume of a storage or distribution medium does not bring the other work under the scope of this License.

#### 3. You may

 copy and distribute the Program (or a work based on it, under Section 2) in object code or executable form under the terms of Sections 1 and 2 above provided that you also do one of the following:

 a) Accompany it with the complete corresponding machine-readable source code, which must be distributed under the terms of Sections 1 and 2 above on a medium customarily used for software interchange; or,

 b) Accompany it with a written offer, valid for at least three years, to give any third party, for a charge no more than your  cost of physically performing source distribution, a complete machine-readable copy of the corresponding source code, to be distributed under the terms of Sections 1 and 2 above on a medium customarily used for software interchange; or,

 c) Accompany it with the information you received as to the offer to distribute corresponding source code. (This alternative is allowed only for noncommercial distribution and only if you

 received the program in object code or executable form with such an offer, in accord with Subsection b above.)

The source code for a work means the preferred form of the work for making modifications to it. For an executable work, complete source code means all the source code for all modules it contains, plus any associated interface definition files, plus the scripts used to control compilation and installation of the executable. However, as a special exception, the source code distributed need not include anything that is normally distributed (in either source or binary form) with the major components (compiler, kernel, and so on) of the operating system on which the executable runs, unless that component itself accompanies the executable.

If distribution of executable or object code is made by offering access to copy from a designated place, then offering equivalent access to copy the source code from the same place counts as distribution of the source code, even though third parties are not compelled to copy the source along with the object code.

 4. You may not copy, modify, sublicense, or distribute the Program except as expressly provided under this License. Any attempt otherwise to copy, modify, sublicense or distribute the Program is void, and will automatically terminate your rights under this License. However, parties who have received copies, or rights, from you under this License will not have their licenses terminated so long as such parties remain in full compliance.

 5. You are not required to accept this License, since you have not signed it. However, nothing else grants you permission to modify or distribute the Program or its derivative works. These actions are prohibited by law if you do not accept this License. Therefore, by modifying or distributing the Program (or any work based on the Program), you indicate your acceptance of this License to do so, and all its terms and conditions for copying, distributing or modifying the

Program or works based on it.

 6. Each time you redistribute the Program (or any work based on the Program), the recipient automatically receives a license from the original licensor to copy, distribute or modify the Program subject to these terms and conditions. You may not impose any further restrictions on the recipients' exercise of the rights granted herein. You are not responsible for enforcing compliance by third parties to this License.

 7. If, as a consequence of a court judgment or allegation of patent infringement or for any other reason (not limited to patent issues), conditions are imposed on you (whether by court order, agreement or otherwise) that contradict the conditions of this License, they do not excuse you from the conditions of this License. If you cannot distribute so as to satisfy simultaneously your obligations under this License and any other pertinent obligations, then as a consequence you may not distribute the Program at all. For example, if a patent

license would not permit royalty-free redistribution of the Program by all those who receive copies directly or indirectly through you, then the only way you could satisfy both it and this License would be to refrain entirely from distribution of the Program.

If any portion of this section is held invalid or unenforceable under any particular circumstance, the balance of the section is intended to apply and the section as a whole is intended to apply in other circumstances.

It is not the purpose of this section to induce you to infringe any patents or other property right claims or to contest validity of any such claims; this section has the sole purpose of protecting the integrity of the free software distribution system, which is implemented by public license practices. Many people have made generous contributions to the wide range of software distributed through that system in reliance on consistent application of that system; it is up to the author/donor to decide if he or she is willing

to distribute software through any other system and a licensee cannot impose that choice.

This section is intended to make thoroughly clear what is believed to be a consequence of the rest of this License.

 8. If the distribution and/or use of the Program is restricted in certain countries either by patents or by copyrighted interfaces, the original copyright holder who places the Program under this License may add an explicit geographical distribution limitation excluding those countries, so that distribution is permitted only in or among countries not thus excluded. In such case, this License incorporates

the limitation as if written in the body of this License.

 9. The Free Software Foundation may publish revised and/or new versions of the General Public License from time to time. Such new versions will be similar in spirit to the present version, but may differ in detail to address new problems or concerns.

Each version is given a distinguishing version number.

#### If the Program

specifies a version number of this License which applies to it and "any later version", you have the option of following the terms and conditions either of that version or of any later version published by the Free Software Foundation. If the Program does not specify a version number of this License, you may choose any version ever published by the Free Software Foundation.

 10. If you wish to incorporate parts of the Program into other free programs whose distribution conditions are different, write to the author to ask for permission. For software which is copyrighted by the Free Software Foundation, write to the Free Software Foundation; we sometimes make exceptions for this. Our decision will be guided by the two goals of preserving the free status of all derivatives of our free software and of promoting the sharing and reuse of software generally.

#### NO WARRANTY

 11. BECAUSE THE PROGRAM IS LICENSED FREE OF CHARGE, THERE IS NO WARRANTY FOR THE PROGRAM,

 TO THE EXTENT PERMITTED BY APPLICABLE LAW. EXCEPT WHEN OTHERWISE STATED IN WRITING THE COPYRIGHT HOLDERS AND/OR OTHER PARTIES PROVIDE THE PROGRAM "AS IS" WITHOUT WARRANTY OF ANY KIND, EITHER EXPRESSED OR IMPLIED, INCLUDING, BUT NOT LIMITED TO, THE IMPLIED WARRANTIES OF MERCHANTABILITY AND FITNESS FOR A PARTICULAR PURPOSE. THE ENTIRE RISK AS TO THE QUALITY AND PERFORMANCE OF THE PROGRAM IS WITH YOU. SHOULD THE PROGRAM PROVE DEFECTIVE, YOU ASSUME THE COST OF ALL NECESSARY SERVICING, REPAIR OR CORRECTION.

 12. IN NO EVENT UNLESS REQUIRED BY APPLICABLE LAW OR AGREED TO IN WRITING WILL ANY COPYRIGHT HOLDER, OR ANY OTHER PARTY WHO MAY MODIFY AND/OR REDISTRIBUTE THE PROGRAM AS PERMITTED ABOVE, BE LIABLE TO YOU FOR DAMAGES, INCLUDING ANY GENERAL, SPECIAL, INCIDENTAL OR CONSEQUENTIAL DAMAGES ARISING OUT OF THE USE OR INABILITY TO USE THE PROGRAM (INCLUDING BUT NOT LIMITED TO LOSS OF DATA OR DATA BEING RENDERED INACCURATE OR LOSSES SUSTAINED BY YOU OR THIRD PARTIES OR A FAILURE OF THE PROGRAM TO OPERATE WITH ANY OTHER PROGRAMS), EVEN IF SUCH HOLDER OR OTHER PARTY HAS BEEN ADVISED OF THE POSSIBILITY OF SUCH DAMAGES.

#### END OF TERMS AND CONDITIONS

 Appendix: How to Apply These Terms to Your New Programs

 If you develop a new program, and you want it to be of the greatest possible use to the public, the best way to achieve this is to make it free software which everyone can redistribute and change under these terms.

 To do so, attach the following notices to the program. It is safest to attach them to the start of each source file to most effectively convey the exclusion of warranty; and each file should have at least the "copyright" line and a pointer to where the full notice is found.

 <one line to give the program's name and a brief idea of what it does.> Copyright (C)  $19yy$  <name of author>

 This program is free software; you can redistribute it and/or modify it under the terms of the GNU General Public License as published by the Free

 Software Foundation; either version 2 of the License, or (at your option) any later version.

 This program is distributed in the hope that it will be useful, but WITHOUT ANY WARRANTY; without even the implied warranty of MERCHANTABILITY or FITNESS FOR A PARTICULAR PURPOSE. See the GNU General Public License for more details.

 You should have received a copy of the GNU General Public License along with this program; if not, write to the Free Software Foundation, Inc., 59 Temple Place - Suite 330, Boston, MA 02111-1307, USA.

Also add information on how to contact you by electronic and paper mail.

If the program is interactive, make it output a short notice like this when it starts in an interactive mode:

 Gnomovision version 69, Copyright (C) 19yy name of author Gnomovision comes with ABSOLUTELY NO WARRANTY; for details type `show w'. This is free software, and you are welcome to redistribute it under certain conditions; type `show c' for details.

The hypothetical commands `show w' and `show c' should show the appropriate parts of the General Public License. Of course, the commands you use may be called something other than `show w' and `show c'; they could even be mouse-clicks or menu items--whatever suits your program.

You should also get your employer (if you work as a programmer) or your
school, if any, to sign a "copyright disclaimer" for the program, if necessary. Here is a sample; alter the names:

 Yoyodyne, Inc., hereby disclaims all copyright interest in the program `Gnomovision' (which makes passes at compilers) written by James Hacker.

 <signature of Ty Coon>, 1 April 1989 Ty Coon, President of Vice

This General Public License does not permit incorporating your program into proprietary programs. If your program is a subroutine library, you may consider it more useful to permit linking proprietary applications with the library. If this is what you want to do, use the GNU Library General Public

License instead of this License.

 The "Artistic License"

 Preamble

The intent of this document is to state the conditions under which a Package may be copied, such that the Copyright Holder maintains some semblance of artistic control over the development of the package, while giving the users of the package the right to use and distribute the Package in a more-or-less customary fashion, plus the right to make reasonable modifications.

#### Definitions:

 "Package" refers to the collection of files distributed by the Copyright Holder, and derivatives of that collection of files created through textual modification.

 "Standard Version" refers to such a Package if it has not been modified, or has been modified in accordance with the wishes of the Copyright Holder as specified below.

 "Copyright Holder" is whoever is named in the copyright or copyrights for the package.

 "You" is you, if you're thinking about copying or distributing this Package.

 "Reasonable copying fee" is whatever you can justify on the basis

 of media cost, duplication charges, time of people involved, and so on. (You will not be required to justify it to the Copyright Holder, but only to the computing community at large as a market that must bear the fee.)

 "Freely Available" means that no fee is charged for the item itself, though there may be fees involved in handling the item. It also means that recipients of the item may redistribute it under the same conditions they received it.

1. You may make and give away verbatim copies of the source form of the Standard Version of this Package without restriction, provided that you duplicate all of the original copyright notices and associated disclaimers.

2. You may apply bug fixes, portability fixes and other modifications derived from the Public Domain or from the Copyright Holder. A Package modified in such a way shall still be considered the Standard Version.

3. You may otherwise modify your copy of this Package in any way, provided that you insert a prominent notice in each changed file stating how and when you changed that file, and provided that you do at least ONE of the following:

 a) place your modifications in the Public Domain or otherwise make them Freely Available, such as by posting said modifications to Usenet or an equivalent medium, or placing the modifications on a major archive site such as uunet.uu.net, or by allowing the Copyright Holder to include your modifications in the Standard Version of the Package.

b) use the modified Package only within your corporation or organization.

 c) rename any non-standard executables so the names do not conflict with standard executables, which must also be provided, and provide a separate manual page for each non-standard executable that clearly documents how it differs from the Standard Version.

d) make other distribution arrangements with the Copyright Holder.

4. You may distribute the programs of this Package in object code or executable form, provided that you do at least ONE of the following:

 a) distribute a Standard Version of the executables and library files, together with instructions (in the manual page or equivalent) on where to get the Standard Version.

b) accompany the distribution with the machine-readable source of

the Package with your modifications.

 c) give non-standard executables non-standard names, and clearly document the differences in manual pages (or equivalent), together with instructions on where to get the Standard Version.

d) make other distribution arrangements with the Copyright Holder.

5. You may charge a reasonable copying fee for any distribution of this Package. You may charge any fee you choose for support of this Package. You may not charge a fee for this Package itself. However, you may distribute this Package in aggregate with other (possibly commercial) programs as part of a larger (possibly commercial) software distribution provided

that you do not advertise this Package as a

product of your own. You may embed this Package's interpreter within an executable of yours (by linking); this shall be construed as a mere form of aggregation, provided that the complete Standard Version of the interpreter is so embedded.

6. The scripts and library files supplied as input to or produced as output from the programs of this Package do not automatically fall under the copyright of this Package, but belong to whoever generated them, and may be sold commercially, and may be aggregated with this Package. If such scripts or library files are aggregated with this Package via the so-called "undump" or "unexec" methods of producing a binary executable image, then distribution of such an image shall neither be construed as a distribution of this Package nor shall it fall under the restrictions of Paragraphs 3 and 4, provided that you do not represent such an executable image as a Standard Version of this Package.

#### 7. C subroutines

 (or comparably compiled subroutines in other languages) supplied by you and linked into this Package in order to emulate subroutines and variables of the language defined by this Package shall not be considered part of this Package, but are the equivalent of input as in Paragraph 6, provided these subroutines do not change the language in any way that would cause it to fail the regression tests for the language.

8. Aggregation of this Package with a commercial distribution is always permitted provided that the use of this Package is embedded; that is, when no overt attempt is made to make this Package's interfaces visible to the end user of the commercial distribution. Such use shall not be construed as a distribution of this Package.

9. The name of the Copyright Holder may not be used to endorse or promote

products derived from this software without specific prior written permission.

10. THIS PACKAGE IS PROVIDED "AS IS" AND WITHOUT ANY EXPRESS OR IMPLIED WARRANTIES, INCLUDING, WITHOUT LIMITATION, THE IMPLIED WARRANTIES OF MERCHANTIBILITY AND FITNESS FOR A PARTICULAR PURPOSE.

 The End

## **1.35 commons-lang3 2.6 1.35.1 Available under license :**

 Apache License Version 2.0, January 2004 http://www.apache.org/licenses/

#### TERMS AND CONDITIONS FOR USE, REPRODUCTION, AND DISTRIBUTION

1. Definitions.

 "License" shall mean the terms and conditions for use, reproduction, and distribution as defined by Sections 1 through 9 of this document.

 "Licensor" shall mean the copyright owner or entity authorized by the copyright owner that is granting the License.

 "Legal Entity" shall mean the union of the acting entity and all other entities that control, are controlled by, or are under common control with that entity. For the purposes of this definition, "control" means (i) the power, direct or indirect, to cause the direction or management of such entity, whether by contract or otherwise, or (ii) ownership of fifty percent (50%) or more of the outstanding shares, or

(iii) beneficial ownership of such entity.

 "You" (or "Your") shall mean an individual or Legal Entity exercising permissions granted by this License.

 "Source" form shall mean the preferred form for making modifications, including but not limited to software source code, documentation source, and configuration files.

 "Object" form shall mean any form resulting from mechanical transformation or translation of a Source form, including but not limited to compiled object code, generated documentation, and conversions to other media types.

 "Work" shall mean the work of authorship, whether in Source or Object form, made available under the License, as indicated by a copyright notice that is included in or attached to the work (an example is provided in the Appendix below).

 "Derivative Works" shall mean any work, whether in Source or Object form, that is based on (or derived from)

#### the Work and for which the

 editorial revisions, annotations, elaborations, or other modifications represent, as a whole, an original work of authorship. For the purposes of this License, Derivative Works shall not include works that remain separable from, or merely link (or bind by name) to the interfaces of, the Work and Derivative Works thereof.

 "Contribution" shall mean any work of authorship, including the original version of the Work and any modifications or additions to that Work or Derivative Works thereof, that is intentionally submitted to Licensor for inclusion in the Work by the copyright owner or by an individual or Legal Entity authorized to submit on behalf of the copyright owner. For the purposes of this definition, "submitted" means any form of electronic, verbal, or written communication sent to the Licensor or its representatives, including but not limited to communication

on electronic mailing lists, source code control systems,

 and issue tracking systems that are managed by, or on behalf of, the Licensor for the purpose of discussing and improving the Work, but excluding communication that is conspicuously marked or otherwise designated in writing by the copyright owner as "Not a Contribution."

 "Contributor" shall mean Licensor and any individual or Legal Entity on behalf of whom a Contribution has been received by Licensor and subsequently incorporated within the Work.

 2. Grant of Copyright License. Subject to the terms and conditions of this License, each Contributor hereby grants to You a perpetual, worldwide, non-exclusive, no-charge, royalty-free, irrevocable copyright license to reproduce, prepare Derivative Works of, publicly display, publicly perform, sublicense, and distribute the Work and such Derivative Works in Source or Object form.

#### 3. Grant

 of Patent License. Subject to the terms and conditions of this License, each Contributor hereby grants to You a perpetual, worldwide, non-exclusive, no-charge, royalty-free, irrevocable (except as stated in this section) patent license to make, have made, use, offer to sell, sell, import, and otherwise transfer the Work, where such license applies only to those patent claims licensable

 by such Contributor that are necessarily infringed by their Contribution(s) alone or by combination of their Contribution(s) with the Work to which such Contribution(s) was submitted. If You institute patent litigation against any entity (including a cross-claim or counterclaim in a lawsuit) alleging that the Work or a Contribution incorporated within the Work constitutes direct or contributory patent infringement, then any patent licenses granted to You under this License for that Work shall terminate as

of the date such litigation is filed.

- 4. Redistribution. You may reproduce and distribute copies of the Work or Derivative Works thereof in any medium, with or without modifications, and in Source or Object form, provided that You meet the following conditions:
	- (a) You must give any other recipients of the Work or Derivative Works a copy of this License; and
	- (b) You must cause any modified files to carry prominent notices stating that You changed the files; and
	- (c) You must retain, in the Source form of any Derivative Works that You distribute, all copyright, patent, trademark, and attribution notices from the Source form of the Work, excluding those notices that do not pertain to any part of the Derivative Works; and
	- (d) If the Work includes a "NOTICE" text file as part of its distribution, then any Derivative Works that You distribute must

 include a readable copy of the attribution notices contained within such NOTICE file, excluding those notices that do not pertain to any part of the Derivative Works, in at least one of the following places: within a NOTICE text file distributed as part of the Derivative Works; within the Source form or documentation, if provided along with the Derivative Works; or, within a display generated by the Derivative Works, if and wherever such third-party notices normally appear. The contents of the NOTICE file are for informational purposes only and do not modify the License. You may add Your own attribution notices within Derivative Works that You distribute, alongside or as an addendum to the NOTICE text from the Work, provided that such additional attribution notices cannot be construed as modifying the License.

You may add Your own

copyright statement to Your modifications and

 may provide additional or different license terms and conditions for use, reproduction, or distribution of Your modifications, or for any such Derivative Works as a whole, provided Your use, reproduction, and distribution of the Work otherwise complies with the conditions stated in this License.

- 5. Submission of Contributions. Unless You explicitly state otherwise, any Contribution intentionally submitted for inclusion in the Work by You to the Licensor shall be under the terms and conditions of this License, without any additional terms or conditions. Notwithstanding the above, nothing herein shall supersede or modify the terms of any separate license agreement you may have executed with Licensor regarding such Contributions.
- 6. Trademarks. This License does not grant permission to use the trade names, trademarks, service marks, or product names
- of the Licensor,

 except as required for reasonable and customary use in describing the origin of the Work and reproducing the content of the NOTICE file.

- 7. Disclaimer of Warranty. Unless required by applicable law or agreed to in writing, Licensor provides the Work (and each Contributor provides its Contributions) on an "AS IS" BASIS, WITHOUT WARRANTIES OR CONDITIONS OF ANY KIND, either express or implied, including, without limitation, any warranties or conditions of TITLE, NON-INFRINGEMENT, MERCHANTABILITY, or FITNESS FOR A PARTICULAR PURPOSE. You are solely responsible for determining the appropriateness of using or redistributing the Work and assume any risks associated with Your exercise of permissions under this License.
- 8. Limitation of Liability. In no event and under no legal theory, whether in tort (including negligence), contract, or otherwise, unless required by applicable law
- (such as deliberate and grossly

 negligent acts) or agreed to in writing, shall any Contributor be liable to You for damages, including any direct, indirect, special, incidental, or consequential damages of any character arising as a result of this License or out of the use or inability to use the Work (including but not limited to damages for loss of goodwill, work stoppage, computer failure or malfunction, or any and all other commercial damages or losses), even if such Contributor has been advised of the possibility of such damages.

 9. Accepting Warranty or Additional Liability. While redistributing the Work or Derivative Works thereof, You may choose to offer, and charge a fee for, acceptance of support, warranty, indemnity, or other liability obligations and/or rights consistent with this

 License. However, in accepting such obligations, You may act only on Your own behalf and on Your

sole responsibility, not on behalf

 of any other Contributor, and only if You agree to indemnify, defend, and hold each Contributor harmless for any liability incurred by, or claims asserted against, such Contributor by reason of your accepting any such warranty or additional liability.

#### END OF TERMS AND CONDITIONS

APPENDIX: How to apply the Apache License to your work.

 To apply the Apache License to your work, attach the following boilerplate notice, with the fields enclosed by brackets "[]" replaced with your own identifying information. (Don't include the brackets!) The text should be enclosed in the appropriate comment syntax for the file format. We also recommend that a file or class name and description of purpose be included on the same "printed page" as the copyright notice for easier identification within third-party archives.

Copyright [yyyy] [name of copyright owner]

 Licensed under the Apache License, Version 2.0 (the "License"); you may not use this file except in compliance with the License. You may obtain a copy of the License at

http://www.apache.org/licenses/LICENSE-2.0

 Unless required by applicable law or agreed to in writing, software distributed under the License is distributed on an "AS IS" BASIS, WITHOUT WARRANTIES OR CONDITIONS OF ANY KIND, either express or implied. See the License for the specific language governing permissions and limitations under the License. Apache Commons Lang Copyright 2001-2011 The Apache Software Foundation

This product includes software developed by The Apache Software Foundation (http://www.apache.org/).

# **1.36 javassist 3.25.0-GA**

### **1.36.1 Available under license :**

No license file was found, but licenses were detected in source scan.

/\*

\* Javassist, a Java-bytecode translator toolkit.

\* Copyright (C) 1999- Shigeru Chiba. All Rights Reserved.

\*

\* The contents of this file are subject to the Mozilla Public License Version

\* 1.1 (the "License"); you may not use this file except in compliance with

\* the License. Alternatively, the contents of this file may be used under

\* the terms of the GNU Lesser General Public License Version 2.1 or later,

\* or the Apache License Version 2.0.

\*

\* Software distributed under the License is distributed on an "AS IS" basis,

\* WITHOUT WARRANTY OF ANY KIND, either express or implied. See the License

\* for the specific language governing rights and limitations under the

\* License.

\*/

Found in path(s):

\* /opt/cola/permits/1135869399\_1613618193.6/0/javassist-3-25-0-ga-sources-3-jar/javassist/tools/web/Viewer.java

\* /opt/cola/permits/1135869399\_1613618193.6/0/javassist-3-25-0-ga-sources-3-jar/javassist/CtPrimitiveType.java \*

/opt/cola/permits/1135869399\_1613618193.6/0/javassist-3-25-0-ga-sources-3-

jar/javassist/bytecode/MethodInfo.java

\* /opt/cola/permits/1135869399\_1613618193.6/0/javassist-3-25-0-ga-sources-3-

jar/javassist/compiler/AccessorMaker.java

\* /opt/cola/permits/1135869399\_1613618193.6/0/javassist-3-25-0-ga-sources-3-jar/javassist/compiler/Lex.java

\* /opt/cola/permits/1135869399\_1613618193.6/0/javassist-3-25-0-ga-sources-3-

jar/javassist/bytecode/analysis/Executor.java

\* /opt/cola/permits/1135869399\_1613618193.6/0/javassist-3-25-0-ga-sources-3-

jar/javassist/ByteArrayClassPath.java

\* /opt/cola/permits/1135869399\_1613618193.6/0/javassist-3-25-0-ga-sources-3-

jar/javassist/compiler/ast/Symbol.java

\* /opt/cola/permits/1135869399\_1613618193.6/0/javassist-3-25-0-ga-sources-3-jar/javassist/compiler/ast/Pair.java

\* /opt/cola/permits/1135869399\_1613618193.6/0/javassist-3-25-0-ga-sources-3-

jar/javassist/bytecode/LocalVariableTypeAttribute.java

\* /opt/cola/permits/1135869399\_1613618193.6/0/javassist-3-25-0-ga-sources-3-

jar/javassist/bytecode/analysis/MultiArrayType.java

\*

/opt/cola/permits/1135869399\_1613618193.6/0/javassist-3-25-0-ga-sources-3-

jar/javassist/compiler/JvstTypeChecker.java

\* /opt/cola/permits/1135869399\_1613618193.6/0/javassist-3-25-0-ga-sources-3-

jar/javassist/compiler/ast/CondExpr.java

\* /opt/cola/permits/1135869399\_1613618193.6/0/javassist-3-25-0-ga-sources-3-

jar/javassist/convert/TransformReadField.java

\* /opt/cola/permits/1135869399\_1613618193.6/0/javassist-3-25-0-ga-sources-3-

jar/javassist/util/proxy/DefineClassHelper.java

\* /opt/cola/permits/1135869399\_1613618193.6/0/javassist-3-25-0-ga-sources-3-

jar/javassist/tools/rmi/AppletServer.java

\* /opt/cola/permits/1135869399\_1613618193.6/0/javassist-3-25-0-ga-sources-3-jar/javassist/expr/MethodCall.java

jar/javassist/bytecode/stackmap/MapMaker.java

\* /opt/cola/permits/1135869399\_1613618193.6/0/javassist-3-25-0-ga-sources-3-

jar/javassist/bytecode/StackMapTable.java

\*

/opt/cola/permits/1135869399\_1613618193.6/0/javassist-3-25-0-ga-sources-3-jar/javassist/Loader.java

\* /opt/cola/permits/1135869399\_1613618193.6/0/javassist-3-25-0-ga-sources-3-

jar/javassist/compiler/ast/Visitor.java

\* /opt/cola/permits/1135869399\_1613618193.6/0/javassist-3-25-0-ga-sources-3-

jar/javassist/util/proxy/ProxyObjectOutputStream.java

\* /opt/cola/permits/1135869399\_1613618193.6/0/javassist-3-25-0-ga-sources-3-jar/javassist/compiler/Javac.java

\* /opt/cola/permits/1135869399\_1613618193.6/0/javassist-3-25-0-ga-sources-3-jar/javassist/CodeConverter.java

\* /opt/cola/permits/1135869399\_1613618193.6/0/javassist-3-25-0-ga-sources-3-

jar/javassist/bytecode/ByteArray.java

\* /opt/cola/permits/1135869399\_1613618193.6/0/javassist-3-25-0-ga-sources-3-jar/javassist/Translator.java

\* /opt/cola/permits/1135869399\_1613618193.6/0/javassist-3-25-0-ga-sources-3-

jar/javassist/tools/reflect/ClassMetaobject.java

\* /opt/cola/permits/1135869399\_1613618193.6/0/javassist-3-25-0-ga-sources-3-

jar/javassist/bytecode/AccessFlag.java

\*

/opt/cola/permits/1135869399\_1613618193.6/0/javassist-3-25-0-ga-sources-3-

jar/javassist/compiler/ast/ASTree.java

\* /opt/cola/permits/1135869399\_1613618193.6/0/javassist-3-25-0-ga-sources-3 jar/javassist/bytecode/StackMap.java

\* /opt/cola/permits/1135869399\_1613618193.6/0/javassist-3-25-0-ga-sources-3 jar/javassist/tools/reflect/Metalevel.java

\* /opt/cola/permits/1135869399\_1613618193.6/0/javassist-3-25-0-ga-sources-3 jar/javassist/NotFoundException.java

\* /opt/cola/permits/1135869399\_1613618193.6/0/javassist-3-25-0-ga-sources-3 jar/javassist/compiler/ast/Variable.java

\* /opt/cola/permits/1135869399\_1613618193.6/0/javassist-3-25-0-ga-sources-3 jar/javassist/bytecode/DeprecatedAttribute.java

\* /opt/cola/permits/1135869399\_1613618193.6/0/javassist-3-25-0-ga-sources-3 jar/javassist/compiler/ast/ASTList.java

\* /opt/cola/permits/1135869399\_1613618193.6/0/javassist-3-25-0-ga-sources-3-

jar/javassist/bytecode/CodeAttribute.java

\* /opt/cola/permits/1135869399\_1613618193.6/0/javassist-3-25-0-ga-sources-3-

jar/javassist/bytecode/ClassFilePrinter.java

\*

 /opt/cola/permits/1135869399\_1613618193.6/0/javassist-3-25-0-ga-sources-3-jar/javassist/tools/rmi/Sample.java \* /opt/cola/permits/1135869399\_1613618193.6/0/javassist-3-25-0-ga-sources-3-

jar/javassist/compiler/ast/AssignExpr.java

\* /opt/cola/permits/1135869399\_1613618193.6/0/javassist-3-25-0-ga-sources-3-jar/javassist/ClassClassPath.java

\* /opt/cola/permits/1135869399\_1613618193.6/0/javassist-3-25-0-ga-sources-3-

jar/javassist/bytecode/Bytecode.java

\* /opt/cola/permits/1135869399\_1613618193.6/0/javassist-3-25-0-ga-sources-3-

jar/javassist/util/proxy/MethodHandler.java

\* /opt/cola/permits/1135869399\_1613618193.6/0/javassist-3-25-0-ga-sources-3-jar/javassist/expr/Expr.java

jar/javassist/bytecode/ConstPool.java

\* /opt/cola/permits/1135869399\_1613618193.6/0/javassist-3-25-0-ga-sources-3-

jar/javassist/util/proxy/ProxyFactory.java

\*

/opt/cola/permits/1135869399\_1613618193.6/0/javassist-3-25-0-ga-sources-3-

jar/javassist/compiler/ast/MethodDecl.java

\* /opt/cola/permits/1135869399\_1613618193.6/0/javassist-3-25-0-ga-sources-3-

jar/javassist/bytecode/InnerClassesAttribute.java

\* /opt/cola/permits/1135869399\_1613618193.6/0/javassist-3-25-0-ga-sources-3-jar/javassist/compiler/TokenId.java

\* /opt/cola/permits/1135869399\_1613618193.6/0/javassist-3-25-0-ga-sources-3-

jar/javassist/compiler/MemberResolver.java

\* /opt/cola/permits/1135869399\_1613618193.6/0/javassist-3-25-0-ga-sources-3-jar/javassist/CtClassType.java

\* /opt/cola/permits/1135869399\_1613618193.6/0/javassist-3-25-0-ga-sources-3-

jar/javassist/compiler/ast/Declarator.java

\* /opt/cola/permits/1135869399\_1613618193.6/0/javassist-3-25-0-ga-sources-3-

jar/javassist/bytecode/annotation/NoSuchClassError.java

\* /opt/cola/permits/1135869399\_1613618193.6/0/javassist-3-25-0-ga-sources-3-jar/javassist/CtNewMethod.java

\* /opt/cola/permits/1135869399\_1613618193.6/0/javassist-3-25-0-ga-sources-3-jar/javassist/CtNewConstructor.java \*

/opt/cola/permits/1135869399\_1613618193.6/0/javassist-3-25-0-ga-sources-3-

jar/javassist/bytecode/analysis/ControlFlow.java

\* /opt/cola/permits/1135869399\_1613618193.6/0/javassist-3-25-0-ga-sources-3-

jar/javassist/tools/rmi/RemoteRef.java

\* /opt/cola/permits/1135869399\_1613618193.6/0/javassist-3-25-0-ga-sources-3-jar/javassist/tools/rmi/Proxy.java

\* /opt/cola/permits/1135869399\_1613618193.6/0/javassist-3-25-0-ga-sources-3-jar/javassist/LoaderClassPath.java

\* /opt/cola/permits/1135869399\_1613618193.6/0/javassist-3-25-0-ga-sources-3-

jar/javassist/compiler/ast/StringL.java

\* /opt/cola/permits/1135869399\_1613618193.6/0/javassist-3-25-0-ga-sources-3-

jar/javassist/bytecode/Descriptor.java

\* /opt/cola/permits/1135869399\_1613618193.6/0/javassist-3-25-0-ga-sources-3-

jar/javassist/tools/reflect/Metaobject.java

\* /opt/cola/permits/1135869399\_1613618193.6/0/javassist-3-25-0-ga-sources-3-

jar/javassist/compiler/CodeGen.java

\*

/opt/cola/permits/1135869399\_1613618193.6/0/javassist-3-25-0-ga-sources-3-

jar/javassist/compiler/ast/ArrayInit.java

\* /opt/cola/permits/1135869399\_1613618193.6/0/javassist-3-25-0-ga-sources-3-

jar/javassist/bytecode/analysis/Frame.java

\* /opt/cola/permits/1135869399\_1613618193.6/0/javassist-3-25-0-ga-sources-3-

jar/javassist/bytecode/FieldInfo.java

\* /opt/cola/permits/1135869399\_1613618193.6/0/javassist-3-25-0-ga-sources-3-

jar/javassist/bytecode/annotation/AnnotationImpl.java

\* /opt/cola/permits/1135869399\_1613618193.6/0/javassist-3-25-0-ga-sources-3-jar/javassist/CtNewClass.java

\* /opt/cola/permits/1135869399\_1613618193.6/0/javassist-3-25-0-ga-sources-3-

jar/javassist/util/proxy/ProxyObject.java

\* /opt/cola/permits/1135869399\_1613618193.6/0/javassist-3-25-0-ga-sources-3-

jar/javassist/bytecode/stackmap/TypeTag.java

jar/javassist/scopedpool/ScopedClassPoolRepositoryImpl.java

\* /opt/cola/permits/1135869399\_1613618193.6/0/javassist-3-25-0-ga-sources-3-

jar/javassist/bytecode/analysis/SubroutineScanner.java

\*

/opt/cola/permits/1135869399\_1613618193.6/0/javassist-3-25-0-ga-sources-3-

jar/javassist/compiler/NoFieldException.java

\* /opt/cola/permits/1135869399\_1613618193.6/0/javassist-3-25-0-ga-sources-3-jar/javassist/CtMember.java

\* /opt/cola/permits/1135869399\_1613618193.6/0/javassist-3-25-0-ga-sources-3-

jar/javassist/expr/ConstructorCall.java

\* /opt/cola/permits/1135869399\_1613618193.6/0/javassist-3-25-0-ga-sources-3-

jar/javassist/scopedpool/SoftValueHashMap.java

\* /opt/cola/permits/1135869399\_1613618193.6/0/javassist-3-25-0-ga-sources-3-

jar/javassist/bytecode/ParameterAnnotationsAttribute.java

\* /opt/cola/permits/1135869399\_1613618193.6/0/javassist-3-25-0-ga-sources-3-jar/javassist/runtime/DotClass.java

\* /opt/cola/permits/1135869399\_1613618193.6/0/javassist-3-25-0-ga-sources-3-

jar/javassist/bytecode/analysis/IntQueue.java

\* /opt/cola/permits/1135869399\_1613618193.6/0/javassist-3-25-0-ga-sources-3-jar/javassist/ClassPool.java \*

 /opt/cola/permits/1135869399\_1613618193.6/0/javassist-3-25-0-ga-sources-3-jar/javassist/URLClassPath.java \* /opt/cola/permits/1135869399\_1613618193.6/0/javassist-3-25-0-ga-sources-3-

jar/javassist/bytecode/SyntheticAttribute.java

\* /opt/cola/permits/1135869399\_1613618193.6/0/javassist-3-25-0-ga-sources-3-jar/javassist/expr/ExprEditor.java

\* /opt/cola/permits/1135869399\_1613618193.6/0/javassist-3-25-0-ga-sources-3-

jar/javassist/compiler/ProceedHandler.java

\* /opt/cola/permits/1135869399\_1613618193.6/0/javassist-3-25-0-ga-sources-3-

jar/javassist/scopedpool/ScopedClassPoolFactoryImpl.java

\* /opt/cola/permits/1135869399\_1613618193.6/0/javassist-3-25-0-ga-sources-3-

jar/javassist/convert/TransformNew.java

\* /opt/cola/permits/1135869399\_1613618193.6/0/javassist-3-25-0-ga-sources-3-

jar/javassist/convert/TransformAccessArrayField.java

\* /opt/cola/permits/1135869399\_1613618193.6/0/javassist-3-25-0-ga-sources-3-

jar/javassist/bytecode/AttributeInfo.java

\* /opt/cola/permits/1135869399\_1613618193.6/0/javassist-3-25-0-ga-sources-3-

jar/javassist/bytecode/analysis/Subroutine.java

\*

/opt/cola/permits/1135869399\_1613618193.6/0/javassist-3-25-0-ga-sources-3-jar/javassist/CtField.java

\* /opt/cola/permits/1135869399\_1613618193.6/0/javassist-3-25-0-ga-sources-3-

jar/javassist/util/proxy/DefinePackageHelper.java

\* /opt/cola/permits/1135869399\_1613618193.6/0/javassist-3-25-0-ga-sources-3-

jar/javassist/bytecode/LineNumberAttribute.java

\* /opt/cola/permits/1135869399\_1613618193.6/0/javassist-3-25-0-ga-sources-3-jar/javassist/compiler/ast/Expr.java

\* /opt/cola/permits/1135869399\_1613618193.6/0/javassist-3-25-0-ga-sources-3-

jar/javassist/bytecode/ClassFile.java

\* /opt/cola/permits/1135869399\_1613618193.6/0/javassist-3-25-0-ga-sources-3-jar/javassist/Modifier.java

\* /opt/cola/permits/1135869399\_1613618193.6/0/javassist-3-25-0-ga-sources-3-

jar/javassist/bytecode/annotation/AnnotationsWriter.java

\* /opt/cola/permits/1135869399\_1613618193.6/0/javassist-3-25-0-ga-sources-3-

jar/javassist/compiler/SyntaxError.java

\*

/opt/cola/permits/1135869399\_1613618193.6/0/javassist-3-25-0-ga-sources-3-jar/javassist/tools/framedump.java

\* /opt/cola/permits/1135869399\_1613618193.6/0/javassist-3-25-0-ga-sources-3-

jar/javassist/bytecode/ByteStream.java

\* /opt/cola/permits/1135869399\_1613618193.6/0/javassist-3-25-0-ga-sources-3-

jar/javassist/convert/TransformFieldAccess.java

\* /opt/cola/permits/1135869399\_1613618193.6/0/javassist-3-25-0-ga-sources-3-

jar/javassist/tools/web/BadHttpRequest.java

\* /opt/cola/permits/1135869399\_1613618193.6/0/javassist-3-25-0-ga-sources-3 jar/javassist/tools/rmi/RemoteException.java

\* /opt/cola/permits/1135869399\_1613618193.6/0/javassist-3-25-0-ga-sources-3-

jar/javassist/bytecode/stackmap/BasicBlock.java

\* /opt/cola/permits/1135869399\_1613618193.6/0/javassist-3-25-0-ga-sources-3-

jar/javassist/convert/TransformCall.java

\* /opt/cola/permits/1135869399\_1613618193.6/0/javassist-3-25-0-ga-sources-3-

jar/javassist/bytecode/SignatureAttribute.java

\*

/opt/cola/permits/1135869399\_1613618193.6/0/javassist-3-25-0-ga-sources-3-jar/javassist/tools/Callback.java

\* /opt/cola/permits/1135869399\_1613618193.6/0/javassist-3-25-0-ga-sources-3-

jar/javassist/tools/reflect/CannotCreateException.java

\* /opt/cola/permits/1135869399\_1613618193.6/0/javassist-3-25-0-ga-sources-3-

jar/javassist/compiler/JvstCodeGen.java

\* /opt/cola/permits/1135869399\_1613618193.6/0/javassist-3-25-0-ga-sources-3-

jar/javassist/convert/TransformBefore.java

\* /opt/cola/permits/1135869399\_1613618193.6/0/javassist-3-25-0-ga-sources-3-jar/javassist/runtime/Cflow.java

\* /opt/cola/permits/1135869399\_1613618193.6/0/javassist-3-25-0-ga-sources-3-

jar/javassist/bytecode/BadBytecode.java

\* /opt/cola/permits/1135869399\_1613618193.6/0/javassist-3-25-0-ga-sources-3-

jar/javassist/bytecode/stackmap/TypeData.java

\* /opt/cola/permits/1135869399\_1613618193.6/0/javassist-3-25-0-ga-sources-3-

jar/javassist/bytecode/ExceptionsAttribute.java

\* /opt/cola/permits/1135869399\_1613618193.6/0/javassist-3-25-0-ga-sources-3-

jar/javassist/bytecode/AnnotationsAttribute.java

\*

/opt/cola/permits/1135869399\_1613618193.6/0/javassist-3-25-0-ga-sources-3-

jar/javassist/util/proxy/MethodFilter.java

\* /opt/cola/permits/1135869399\_1613618193.6/0/javassist-3-25-0-ga-sources-3-

jar/javassist/bytecode/DuplicateMemberException.java

\* /opt/cola/permits/1135869399\_1613618193.6/0/javassist-3-25-0-ga-sources-3-

jar/javassist/bytecode/NestHostAttribute.java

\* /opt/cola/permits/1135869399\_1613618193.6/0/javassist-3-25-0-ga-sources-3-

jar/javassist/scopedpool/ScopedClassPool.java

\* /opt/cola/permits/1135869399\_1613618193.6/0/javassist-3-25-0-ga-sources-3-jar/javassist/ClassPoolTail.java

\* /opt/cola/permits/1135869399\_1613618193.6/0/javassist-3-25-0-ga-sources-3-jar/javassist/ClassPath.java

\* /opt/cola/permits/1135869399\_1613618193.6/0/javassist-3-25-0-ga-sources-3-jar/javassist/util/HotSwapper.java

\* /opt/cola/permits/1135869399\_1613618193.6/0/javassist-3-25-0-ga-sources-3-

jar/javassist/convert/TransformNewClass.java

\*

/opt/cola/permits/1135869399\_1613618193.6/0/javassist-3-25-0-ga-sources-3-

jar/javassist/bytecode/SourceFileAttribute.java

\* /opt/cola/permits/1135869399\_1613618193.6/0/javassist-3-25-0-ga-sources-3-

jar/javassist/util/proxy/SecurityActions.java

\* /opt/cola/permits/1135869399\_1613618193.6/0/javassist-3-25-0-ga-sources-3-

jar/javassist/compiler/TypeChecker.java

\* /opt/cola/permits/1135869399\_1613618193.6/0/javassist-3-25-0-ga-sources-3-jar/javassist/ClassMap.java

\* /opt/cola/permits/1135869399\_1613618193.6/0/javassist-3-25-0-ga-sources-3-

jar/javassist/compiler/ast/FieldDecl.java

\* /opt/cola/permits/1135869399\_1613618193.6/0/javassist-3-25-0-ga-sources-3-

jar/javassist/bytecode/LongVector.java

\* /opt/cola/permits/1135869399\_1613618193.6/0/javassist-3-25-0-ga-sources-3-

jar/javassist/tools/web/Webserver.java

\* /opt/cola/permits/1135869399\_1613618193.6/0/javassist-3-25-0-ga-sources-3-jar/javassist/CtMethod.java

\* /opt/cola/permits/1135869399\_1613618193.6/0/javassist-3-25-0-ga-sources-3-

jar/javassist/bytecode/ClassFileWriter.java

\*

 /opt/cola/permits/1135869399\_1613618193.6/0/javassist-3-25-0-ga-sources-3-jar/javassist/compiler/ast/Stmnt.java \* /opt/cola/permits/1135869399\_1613618193.6/0/javassist-3-25-0-ga-sources-3-

jar/javassist/tools/reflect/Sample.java

\* /opt/cola/permits/1135869399\_1613618193.6/0/javassist-3-25-0-ga-sources-3-

jar/javassist/util/proxy/RuntimeSupport.java

\* /opt/cola/permits/1135869399\_1613618193.6/0/javassist-3-25-0-ga-sources-3-

jar/javassist/util/proxy/SerializedProxy.java

\* /opt/cola/permits/1135869399\_1613618193.6/0/javassist-3-25-0-ga-sources-3-

jar/javassist/util/HotSwapAgent.java

\* /opt/cola/permits/1135869399\_1613618193.6/0/javassist-3-25-0-ga-sources-3-jar/javassist/compiler/Parser.java

\* /opt/cola/permits/1135869399\_1613618193.6/0/javassist-3-25-0-ga-sources-3-jar/javassist/expr/NewArray.java

\* /opt/cola/permits/1135869399\_1613618193.6/0/javassist-3-25-0-ga-sources-3-

jar/javassist/compiler/ast/IntConst.java

\* /opt/cola/permits/1135869399\_1613618193.6/0/javassist-3-25-0-ga-sources-3-

jar/javassist/tools/reflect/Reflection.java

\*

/opt/cola/permits/1135869399\_1613618193.6/0/javassist-3-25-0-ga-sources-3-

jar/javassist/compiler/MemberCodeGen.java

\* /opt/cola/permits/1135869399\_1613618193.6/0/javassist-3-25-0-ga-sources-3-

jar/javassist/tools/rmi/ObjectImporter.java

\* /opt/cola/permits/1135869399\_1613618193.6/0/javassist-3-25-0-ga-sources-3-

jar/javassist/scopedpool/ScopedClassPoolRepository.java

\* /opt/cola/permits/1135869399\_1613618193.6/0/javassist-3-25-0-ga-sources-3-

jar/javassist/convert/Transformer.java

\* /opt/cola/permits/1135869399\_1613618193.6/0/javassist-3-25-0-ga-sources-3-jar/javassist/expr/Cast.java

\* /opt/cola/permits/1135869399\_1613618193.6/0/javassist-3-25-0-ga-sources-3-

jar/javassist/tools/reflect/CannotInvokeException.java

\* /opt/cola/permits/1135869399\_1613618193.6/0/javassist-3-25-0-ga-sources-3-

jar/javassist/bytecode/ConstantAttribute.java

\* /opt/cola/permits/1135869399\_1613618193.6/0/javassist-3-25-0-ga-sources-3-

jar/javassist/convert/TransformWriteField.java

\*

/opt/cola/permits/1135869399\_1613618193.6/0/javassist-3-25-0-ga-sources-3-jar/javassist/CtBehavior.java

\* /opt/cola/permits/1135869399\_1613618193.6/0/javassist-3-25-0-ga-sources-3-

jar/javassist/compiler/SymbolTable.java

\* /opt/cola/permits/1135869399\_1613618193.6/0/javassist-3-25-0-ga-sources-3-

jar/javassist/bytecode/analysis/MultiType.java

\* /opt/cola/permits/1135869399\_1613618193.6/0/javassist-3-25-0-ga-sources-3-

jar/javassist/bytecode/stackmap/TypedBlock.java

\* /opt/cola/permits/1135869399\_1613618193.6/0/javassist-3-25-0-ga-sources-3 jar/javassist/compiler/ast/Keyword.java

\* /opt/cola/permits/1135869399\_1613618193.6/0/javassist-3-25-0-ga-sources-3-

jar/javassist/bytecode/stackmap/Tracer.java

\* /opt/cola/permits/1135869399\_1613618193.6/0/javassist-3-25-0-ga-sources-3-

jar/javassist/compiler/ast/Member.java

\* /opt/cola/permits/1135869399\_1613618193.6/0/javassist-3-25-0-ga-sources-3-jar/javassist/expr/NewExpr.java

\* /opt/cola/permits/1135869399\_1613618193.6/0/javassist-3-25-0-ga-sources-3-jar/javassist/runtime/Desc.java \*

/opt/cola/permits/1135869399\_1613618193.6/0/javassist-3-25-0-ga-sources-3-

jar/javassist/CtNewWrappedConstructor.java

\* /opt/cola/permits/1135869399\_1613618193.6/0/javassist-3-25-0-ga-sources-3-

jar/javassist/util/proxy/FactoryHelper.java

\* /opt/cola/permits/1135869399\_1613618193.6/0/javassist-3-25-0-ga-sources-3-

jar/javassist/compiler/ast/NewExpr.java

\* /opt/cola/permits/1135869399\_1613618193.6/0/javassist-3-25-0-ga-sources-3-jar/javassist/CtConstructor.java

\* /opt/cola/permits/1135869399\_1613618193.6/0/javassist-3-25-0-ga-sources-3-

jar/javassist/tools/rmi/ObjectNotFoundException.java

\* /opt/cola/permits/1135869399\_1613618193.6/0/javassist-3-25-0-ga-sources-3-

jar/javassist/bytecode/Mnemonic.java

\* /opt/cola/permits/1135869399\_1613618193.6/0/javassist-3-25-0-ga-sources-3-

jar/javassist/compiler/ast/CastExpr.java

\* /opt/cola/permits/1135869399\_1613618193.6/0/javassist-3-25-0-ga-sources-3-

jar/javassist/bytecode/EnclosingMethodAttribute.java

\*

/opt/cola/permits/1135869399\_1613618193.6/0/javassist-3-25-0-ga-sources-3-jar/javassist/CtArray.java

\* /opt/cola/permits/1135869399\_1613618193.6/0/javassist-3-25-0-ga-sources-3-

jar/javassist/compiler/CompileError.java

\* /opt/cola/permits/1135869399\_1613618193.6/0/javassist-3-25-0-ga-sources-3-

jar/javassist/bytecode/analysis/FramePrinter.java

\* /opt/cola/permits/1135869399\_1613618193.6/0/javassist-3-25-0-ga-sources-3-

jar/javassist/CannotCompileException.java

\* /opt/cola/permits/1135869399\_1613618193.6/0/javassist-3-25-0-ga-sources-3-

jar/javassist/convert/TransformAfter.java

\* /opt/cola/permits/1135869399\_1613618193.6/0/javassist-3-25-0-ga-sources-3-

jar/javassist/bytecode/analysis/Analyzer.java

\* /opt/cola/permits/1135869399\_1613618193.6/0/javassist-3-25-0-ga-sources-3-

jar/javassist/bytecode/ExceptionTable.java

\* /opt/cola/permits/1135869399\_1613618193.6/0/javassist-3-25-0-ga-sources-3 jar/javassist/tools/rmi/StubGenerator.java

jar/javassist/compiler/ast/DoubleConst.java \* /opt/cola/permits/1135869399\_1613618193.6/0/javassist-3-25-0-ga-sources-3 jar/javassist/bytecode/CodeAnalyzer.java \* /opt/cola/permits/1135869399\_1613618193.6/0/javassist-3-25-0-ga-sources-3 jar/javassist/compiler/ast/BinExpr.java \* /opt/cola/permits/1135869399\_1613618193.6/0/javassist-3-25-0-ga-sources-3 jar/javassist/bytecode/analysis/Util.java \* /opt/cola/permits/1135869399\_1613618193.6/0/javassist-3-25-0-ga-sources-3-jar/javassist/util/proxy/Proxy.java \* /opt/cola/permits/1135869399\_1613618193.6/0/javassist-3-25-0-ga-sources-3 jar/javassist/bytecode/analysis/Type.java \* /opt/cola/permits/1135869399\_1613618193.6/0/javassist-3-25-0-ga-sources-3 jar/javassist/CtNewWrappedMethod.java \* /opt/cola/permits/1135869399\_1613618193.6/0/javassist-3-25-0-ga-sources-3 jar/javassist/util/proxy/ProxyObjectInputStream.java \* /opt/cola/permits/1135869399\_1613618193.6/0/javassist-3-25-0-ga-sources-3 jar/javassist/compiler/KeywordTable.java \* /opt/cola/permits/1135869399\_1613618193.6/0/javassist-3-25-0-ga-sources-3 jar/javassist/bytecode/NestMembersAttribute.java \* /opt/cola/permits/1135869399\_1613618193.6/0/javassist-3-25-0-ga-sources-3 jar/javassist/bytecode/InstructionPrinter.java \* /opt/cola/permits/1135869399\_1613618193.6/0/javassist-3-25-0-ga-sources-3 jar/javassist/bytecode/LocalVariableAttribute.java \* /opt/cola/permits/1135869399\_1613618193.6/0/javassist-3-25-0-ga-sources-3 jar/javassist/tools/reflect/CannotReflectException.java \* /opt/cola/permits/1135869399\_1613618193.6/0/javassist-3-25-0-ga-sources-3 jar/javassist/compiler/ast/CallExpr.java \* /opt/cola/permits/1135869399\_1613618193.6/0/javassist-3-25-0-ga-sources-3 jar/javassist/tools/reflect/Compiler.java \* /opt/cola/permits/1135869399\_1613618193.6/0/javassist-3-25-0-ga-sources-3-jar/javassist/tools/Dump.java \* /opt/cola/permits/1135869399\_1613618193.6/0/javassist-3-25-0-ga-sources-3 jar/javassist/bytecode/CodeIterator.java \* /opt/cola/permits/1135869399\_1613618193.6/0/javassist-3-25-0-ga-sources-3-jar/javassist/expr/Instanceof.java \* /opt/cola/permits/1135869399\_1613618193.6/0/javassist-3-25-0-ga-sources-3 jar/javassist/bytecode/AnnotationDefaultAttribute.java \* /opt/cola/permits/1135869399\_1613618193.6/0/javassist-3-25-0-ga-sources-3-jar/javassist/runtime/Inner.java \* /opt/cola/permits/1135869399\_1613618193.6/0/javassist-3-25-0-ga-sources-3 jar/javassist/scopedpool/ScopedClassPoolFactory.java \* /opt/cola/permits/1135869399\_1613618193.6/0/javassist-3-25-0-ga-sources-3-jar/javassist/bytecode/Opcode.java \* /opt/cola/permits/1135869399\_1613618193.6/0/javassist-3-25-0-ga-sources-3 jar/javassist/tools/reflect/Loader.java \* /opt/cola/permits/1135869399\_1613618193.6/0/javassist-3-25-0-ga-sources-3-jar/javassist/expr/Handler.java \* /opt/cola/permits/1135869399\_1613618193.6/0/javassist-3-25-0-ga-sources-3-jar/javassist/CtClass.java \* /opt/cola/permits/1135869399\_1613618193.6/0/javassist-3-25-0-ga-sources-3 jar/javassist/compiler/ast/InstanceOfExpr.java

\*

 /opt/cola/permits/1135869399\_1613618193.6/0/javassist-3-25-0-ga-sources-3-jar/javassist/SerialVersionUID.java \* /opt/cola/permits/1135869399\_1613618193.6/0/javassist-3-25-0-ga-sources-3-jar/javassist/expr/FieldAccess.java No license file was found, but licenses were detected in source scan.

/\*

\* Javassist, a Java-bytecode translator toolkit.

\* Copyright (C) 2004 Bill Burke. All Rights Reserved.

\*

\* The contents of this file are subject to the Mozilla Public License Version

\* 1.1 (the "License"); you may not use this file except in compliance with

\* the License. Alternatively, the contents of this file may be used under

\* the terms of the GNU Lesser General Public License Version 2.1 or later,

\* or the Apache License Version 2.0.

\*

\* Software distributed under the License is distributed on an "AS IS" basis,

\* WITHOUT WARRANTY OF ANY KIND, either express or implied. See the License

\* for the specific language governing rights and limitations under the

\* License.

\*/

Found in path(s):

\* /opt/cola/permits/1135869399\_1613618193.6/0/javassist-3-25-0-ga-sources-3 jar/javassist/bytecode/annotation/MemberValue.java

\* /opt/cola/permits/1135869399\_1613618193.6/0/javassist-3-25-0-ga-sources-3-

jar/javassist/bytecode/annotation/ByteMemberValue.java

\*

 /opt/cola/permits/1135869399\_1613618193.6/0/javassist-3-25-0-ga-sources-3 jar/javassist/bytecode/annotation/EnumMemberValue.java

\* /opt/cola/permits/1135869399\_1613618193.6/0/javassist-3-25-0-ga-sources-3 jar/javassist/bytecode/annotation/ClassMemberValue.java

\* /opt/cola/permits/1135869399\_1613618193.6/0/javassist-3-25-0-ga-sources-3-

jar/javassist/bytecode/annotation/AnnotationMemberValue.java

\* /opt/cola/permits/1135869399\_1613618193.6/0/javassist-3-25-0-ga-sources-3 jar/javassist/bytecode/annotation/IntegerMemberValue.java

\* /opt/cola/permits/1135869399\_1613618193.6/0/javassist-3-25-0-ga-sources-3 jar/javassist/bytecode/annotation/StringMemberValue.java

\* /opt/cola/permits/1135869399\_1613618193.6/0/javassist-3-25-0-ga-sources-3 jar/javassist/bytecode/annotation/LongMemberValue.java

\* /opt/cola/permits/1135869399\_1613618193.6/0/javassist-3-25-0-ga-sources-3 jar/javassist/bytecode/annotation/FloatMemberValue.java

\* /opt/cola/permits/1135869399\_1613618193.6/0/javassist-3-25-0-ga-sources-3 jar/javassist/bytecode/annotation/MemberValueVisitor.java

\*

 /opt/cola/permits/1135869399\_1613618193.6/0/javassist-3-25-0-ga-sources-3 jar/javassist/bytecode/annotation/CharMemberValue.java

\* /opt/cola/permits/1135869399\_1613618193.6/0/javassist-3-25-0-ga-sources-3-

jar/javassist/bytecode/annotation/BooleanMemberValue.java

\* /opt/cola/permits/1135869399\_1613618193.6/0/javassist-3-25-0-ga-sources-3 jar/javassist/bytecode/annotation/ShortMemberValue.java

\* /opt/cola/permits/1135869399\_1613618193.6/0/javassist-3-25-0-ga-sources-3 jar/javassist/bytecode/annotation/Annotation.java

\* /opt/cola/permits/1135869399\_1613618193.6/0/javassist-3-25-0-ga-sources-3 jar/javassist/bytecode/annotation/ArrayMemberValue.java

\* /opt/cola/permits/1135869399\_1613618193.6/0/javassist-3-25-0-ga-sources-3 jar/javassist/bytecode/annotation/DoubleMemberValue.java

# **1.37 httpcomponents-core 4.4.14 1.37.1 Available under license :**

 Apache License Version 2.0, January 2004 http://www.apache.org/licenses/

#### TERMS AND CONDITIONS FOR USE, REPRODUCTION, AND DISTRIBUTION

#### 1. Definitions.

 "License" shall mean the terms and conditions for use, reproduction, and distribution as defined by Sections 1 through 9 of this document.

 "Licensor" shall mean the copyright owner or entity authorized by the copyright owner that is granting the License.

 "Legal Entity" shall mean the union of the acting entity and all other entities that control, are controlled by, or are under common control with that entity. For the purposes of this definition, "control" means (i) the power, direct or indirect, to cause the direction or management of such entity, whether by contract or otherwise, or (ii) ownership of fifty percent (50%) or more of the outstanding shares, or (iii) beneficial ownership of such entity.

 "You" (or "Your") shall mean an individual or Legal Entity exercising permissions granted by this License.

 "Source" form shall mean the preferred form for making modifications, including but not limited to software source code, documentation source, and configuration files.

 "Object" form shall mean any form resulting from mechanical transformation or translation of a Source form, including but not limited to compiled object code, generated documentation, and conversions to other media types.

 "Work" shall mean the work of authorship, whether in Source or Object form, made available under the License, as indicated by a copyright notice that is included in or attached to the work (an example is provided in the Appendix below).

 "Derivative Works" shall mean any work, whether in Source or Object form, that is based on (or derived from) the Work and for which the editorial

 revisions, annotations, elaborations, or other modifications represent, as a whole, an original work of authorship. For the purposes of this License, Derivative Works shall not include works that remain separable from, or merely link (or bind by name) to the interfaces of, the Work and Derivative Works thereof.

 "Contribution" shall mean any work of authorship, including the original version of the Work and any modifications or additions to that Work or Derivative Works thereof, that is intentionally submitted to Licensor for inclusion in the Work by the copyright owner or by an individual or Legal Entity authorized to submit on behalf of the copyright owner. For the purposes of this definition, "submitted" means any form of electronic, verbal, or written communication sent to the Licensor or its representatives, including but not limited to communication on electronic mailing lists, source code control systems, and issue tracking systems that are managed by, or on behalf of, the Licensor for the purpose of discussing and improving the Work, but excluding communication that is conspicuously marked or otherwise designated in writing by the copyright owner as "Not a Contribution."

 "Contributor" shall mean Licensor and any individual or Legal Entity on behalf of whom a Contribution has been received by Licensor and subsequently incorporated within the Work.

- 2. Grant of Copyright License. Subject to the terms and conditions of this License, each Contributor hereby grants to You a perpetual, worldwide, non-exclusive, no-charge, royalty-free, irrevocable copyright license to reproduce, prepare Derivative Works of, publicly display, publicly perform, sublicense, and distribute the Work and such Derivative Works in Source or Object form.
- 3. Grant of Patent License. Subject to the terms and conditions of this
- License, each Contributor hereby grants to You a perpetual, worldwide, non-exclusive, no-charge, royalty-free, irrevocable (except as stated in this section) patent license to make, have made, use, offer to sell, sell, import, and otherwise transfer the Work, where such license applies only to those patent claims licensable by such Contributor that are necessarily infringed by their

 Contribution(s) alone or by combination of their Contribution(s) with the Work to which such Contribution(s) was submitted. If You institute patent litigation against any entity (including a cross-claim or counterclaim in a lawsuit) alleging that the Work or a Contribution incorporated within the Work constitutes direct or contributory patent infringement, then any patent licenses granted to You under this License for that Work shall terminate as of the date such litigation is filed.

 4. Redistribution. You may reproduce and distribute copies of the

 Work or Derivative Works thereof in any medium, with or without modifications, and in Source or Object form, provided that You meet the following conditions:

- (a) You must give any other recipients of the Work or Derivative Works a copy of this License; and
- (b) You must cause any modified files to carry prominent notices stating that You changed the files; and
- (c) You must retain, in the Source form of any Derivative Works that You distribute, all copyright, patent, trademark, and attribution notices from the Source form of the Work, excluding those notices that do not pertain to any part of the Derivative Works; and
- (d) If the Work includes a "NOTICE" text file as part of its distribution, then any Derivative Works that You distribute must include a readable copy of the attribution notices contained within such NOTICE file, excluding

those notices that do not

 pertain to any part of the Derivative Works, in at least one of the following places: within a NOTICE text file distributed as part of the Derivative Works; within the Source form or documentation, if provided along with the Derivative Works; or, within a display generated by the Derivative Works, if and wherever such third-party notices normally appear. The contents of the NOTICE file are for informational purposes only and do not modify the License. You may add Your own attribution notices within Derivative Works that You distribute, alongside or as an addendum to the NOTICE text from the Work, provided that such additional attribution notices cannot be construed as modifying the License.

 You may add Your own copyright statement to Your modifications and may provide additional or different license terms and conditions

 for use, reproduction, or distribution of Your modifications, or for any such Derivative Works as a whole, provided Your use, reproduction, and distribution of the Work otherwise complies with the conditions stated in this License.

- 5. Submission of Contributions. Unless You explicitly state otherwise, any Contribution intentionally submitted for inclusion in the Work by You to the Licensor shall be under the terms and conditions of this License, without any additional terms or conditions. Notwithstanding the above, nothing herein shall supersede or modify the terms of any separate license agreement you may have executed with Licensor regarding such Contributions.
- 6. Trademarks. This License does not grant permission to use the trade names, trademarks, service marks, or product names of the Licensor, except as required for reasonable and customary use in describing the origin of the Work and reproducing the content of the NOTICE file.
- 7. Disclaimer of Warranty. Unless required by applicable law or agreed to in writing, Licensor provides the Work (and each Contributor provides its Contributions) on an "AS IS" BASIS, WITHOUT WARRANTIES OR CONDITIONS OF ANY KIND, either express or implied, including, without limitation, any warranties or conditions of TITLE, NON-INFRINGEMENT, MERCHANTABILITY, or FITNESS FOR A PARTICULAR PURPOSE. You are solely responsible for determining the appropriateness of using or redistributing the Work and assume any risks associated with Your exercise of permissions under this License.
- 8. Limitation of Liability. In no event and under no legal theory, whether in tort (including negligence), contract, or otherwise, unless required by applicable law (such as deliberate and grossly negligent acts) or agreed to in writing, shall any Contributor be liable to You for damages, including any direct, indirect, special,

 incidental, or consequential damages of any character arising as a result of this License or out of the use or inability to use the Work (including but not limited to damages for loss of goodwill, work stoppage, computer failure or malfunction, or any and all other commercial damages or losses), even if such Contributor has been advised of the possibility of such damages.

 9. Accepting Warranty or Additional Liability. While redistributing the Work or Derivative Works thereof, You may choose to offer, and charge a fee for, acceptance of support, warranty, indemnity, or other liability obligations and/or rights consistent with this License. However, in accepting such obligations, You may act only on Your own behalf and on Your sole responsibility, not on behalf

 of any other Contributor, and only if You agree to indemnify, defend, and hold each Contributor harmless for any liability incurred by, or claims asserted against, such Contributor by reason of your accepting any such warranty or additional liability.

 END OF TERMS AND CONDITIONS Apache HttpComponents Core Copyright 2005-2020 The Apache Software Foundation

This product includes software developed at The Apache Software Foundation (http://www.apache.org/).

Apache HttpComponents Core Copyright 2005-2020 The Apache Software Foundation

This product includes software developed at The Apache Software Foundation (http://www.apache.org/).

> Apache License Version 2.0, January 2004 http://www.apache.org/licenses/

#### TERMS AND CONDITIONS FOR USE, REPRODUCTION, AND DISTRIBUTION

1. Definitions.

 "License" shall mean the terms and conditions for use, reproduction, and distribution as defined by Sections 1 through 9 of this document.

 "Licensor" shall mean the copyright owner or entity authorized by the copyright owner that is granting the License.

 "Legal Entity" shall mean the union of the acting entity and all other entities that control, are controlled by, or are under common control with that entity. For the purposes of this definition, "control" means (i) the power, direct or indirect, to cause the direction or management of such entity, whether by contract or otherwise, or (ii) ownership of fifty percent (50%) or more of the outstanding shares, or (iii) beneficial ownership of such entity.

 "You" (or "Your") shall mean an individual or Legal Entity exercising permissions granted by this License.

 "Source" form shall mean the preferred form for making modifications, including but not limited to software source code, documentation source, and configuration files.

 "Object" form shall mean any form resulting from mechanical transformation or translation of a Source form, including but not limited to compiled object code, generated documentation, and conversions to other media types.

 "Work" shall mean the work of authorship, whether in Source or Object form, made available under the License, as indicated by a copyright notice that is included in or attached to the work (an example is provided in the Appendix below).

 "Derivative Works" shall mean any work, whether in Source or Object form, that is based on (or derived from) the Work and for which the editorial

 revisions, annotations, elaborations, or other modifications represent, as a whole, an original work of authorship. For the purposes of this License, Derivative Works shall not include works that remain separable from, or merely link (or bind by name) to the interfaces of, the Work and Derivative Works thereof.

 "Contribution" shall mean any work of authorship, including the original version of the Work and any modifications or additions to that Work or Derivative Works thereof, that is intentionally submitted to Licensor for inclusion in the Work by the copyright owner or by an individual or Legal Entity authorized to submit on behalf of the copyright owner. For the purposes of this definition, "submitted" means any form of electronic, verbal, or written communication sent to the Licensor or its representatives, including but not limited to communication on electronic mailing lists, source code control systems, and issue tracking systems that are managed by, or on behalf of, the Licensor for the purpose of discussing and improving the Work, but excluding communication that is conspicuously marked or otherwise designated in writing by the copyright owner as "Not a Contribution."

 "Contributor" shall mean Licensor and any individual or Legal Entity on behalf of whom a Contribution has been received by Licensor and subsequently incorporated within the Work.

- 2. Grant of Copyright License. Subject to the terms and conditions of this License, each Contributor hereby grants to You a perpetual, worldwide, non-exclusive, no-charge, royalty-free, irrevocable copyright license to reproduce, prepare Derivative Works of, publicly display, publicly perform, sublicense, and distribute the Work and such Derivative Works in Source or Object form.
- 3. Grant of Patent License. Subject to the terms and conditions of this
- License, each Contributor hereby grants to You a perpetual, worldwide, non-exclusive, no-charge, royalty-free, irrevocable

 (except as stated in this section) patent license to make, have made, use, offer to sell, sell, import, and otherwise transfer the Work, where such license applies only to those patent claims licensable by such Contributor that are necessarily infringed by their Contribution(s) alone or by combination of their Contribution(s) with the Work to which such Contribution(s) was submitted. If You institute patent litigation against any entity (including a cross-claim or counterclaim in a lawsuit) alleging that the Work or a Contribution incorporated within the Work constitutes direct or contributory patent infringement, then any patent licenses granted to You under this License for that Work shall terminate as of the date such litigation is filed.

 4. Redistribution. You may reproduce and distribute copies of the

 Work or Derivative Works thereof in any medium, with or without modifications, and in Source or Object form, provided that You meet the following conditions:

- (a) You must give any other recipients of the Work or Derivative Works a copy of this License; and
- (b) You must cause any modified files to carry prominent notices stating that You changed the files; and
- (c) You must retain, in the Source form of any Derivative Works that You distribute, all copyright, patent, trademark, and attribution notices from the Source form of the Work, excluding those notices that do not pertain to any part of the Derivative Works; and
- (d) If the Work includes a "NOTICE" text file as part of its distribution, then any Derivative Works that You distribute must include a readable copy of the attribution notices contained within such NOTICE file, excluding

those notices that do not

 pertain to any part of the Derivative Works, in at least one of the following places: within a NOTICE text file distributed as part of the Derivative Works; within the Source form or documentation, if provided along with the Derivative Works; or, within a display generated by the Derivative Works, if and wherever such third-party notices normally appear. The contents of the NOTICE file are for informational purposes only and do not modify the License. You may add Your own attribution notices within Derivative Works that You distribute, alongside or as an addendum to the NOTICE text from the Work, provided that such additional attribution notices cannot be construed as modifying the License.

 You may add Your own copyright statement to Your modifications and may provide additional or different license terms and conditions

- for use, reproduction, or distribution of Your modifications, or for any such Derivative Works as a whole, provided Your use, reproduction, and distribution of the Work otherwise complies with the conditions stated in this License.
- 5. Submission of Contributions. Unless You explicitly state otherwise, any Contribution intentionally submitted for inclusion in the Work by You to the Licensor shall be under the terms and conditions of this License, without any additional terms or conditions. Notwithstanding the above, nothing herein shall supersede or modify the terms of any separate license agreement you may have executed with Licensor regarding such Contributions.
- 6. Trademarks. This License does not grant permission to use the trade names, trademarks, service marks, or product names of the Licensor, except as required for reasonable and customary use in describing the origin of the Work and reproducing the content of the NOTICE file.
- 7. Disclaimer of Warranty. Unless required by applicable law or agreed to in writing, Licensor provides the Work (and each Contributor provides its Contributions) on an "AS IS" BASIS, WITHOUT WARRANTIES OR CONDITIONS OF ANY KIND, either express or implied, including, without limitation, any warranties or conditions of TITLE, NON-INFRINGEMENT, MERCHANTABILITY, or FITNESS FOR A PARTICULAR PURPOSE. You are solely responsible for determining the appropriateness of using or redistributing the Work and assume any risks associated with Your exercise of permissions under this License.
- 8. Limitation of Liability. In no event and under no legal theory, whether in tort (including negligence), contract, or otherwise, unless required by applicable law (such as deliberate and grossly negligent acts) or agreed to in writing, shall any Contributor be liable to You for damages, including any direct,

#### indirect, special,

 incidental, or consequential damages of any character arising as a result of this License or out of the use or inability to use the Work (including but not limited to damages for loss of goodwill, work stoppage, computer failure or malfunction, or any and all other commercial damages or losses), even if such Contributor has been advised of the possibility of such damages.

 9. Accepting Warranty or Additional Liability. While redistributing the Work or Derivative Works thereof, You may choose to offer,

 and charge a fee for, acceptance of support, warranty, indemnity, or other liability obligations and/or rights consistent with this License. However, in accepting such obligations, You may act only on Your own behalf and on Your sole responsibility, not on behalf of any other Contributor, and only if You agree to indemnify, defend, and hold each Contributor harmless for any liability incurred by, or claims asserted against, such Contributor by reason of your accepting any such warranty or additional liability.

#### END OF TERMS AND CONDITIONS

APPENDIX: How to apply the Apache License to your work.

 To apply the Apache License to your work, attach the following boilerplate notice, with the fields enclosed by brackets "[]" replaced with your own identifying information. (Don't include the brackets!) The text should be enclosed in the appropriate comment syntax for the file format. We also recommend that a file or class name and description of purpose be included on the same "printed page" as the copyright notice for easier identification within third-party archives.

Copyright [yyyy] [name of copyright owner]

 Licensed under the Apache License, Version 2.0 (the "License"); you may not use this file except in compliance with the License. You may obtain a copy of the License at

http://www.apache.org/licenses/LICENSE-2.0

 Unless required by applicable law or agreed to in writing, software distributed under the License is distributed on an "AS IS" BASIS, WITHOUT WARRANTIES OR CONDITIONS OF ANY KIND, either express or implied. See the License for the specific language governing permissions and limitations under the License.

## **1.38 commons-logging 1.1.3 1.38.1 Available under license :**

 Apache License Version 2.0, January 2004 http://www.apache.org/licenses/

#### TERMS AND CONDITIONS FOR USE, REPRODUCTION, AND DISTRIBUTION

1. Definitions.

 "License" shall mean the terms and conditions for use, reproduction, and distribution as defined by Sections 1 through 9 of this document.

 "Licensor" shall mean the copyright owner or entity authorized by the copyright owner that is granting the License.

 "Legal Entity" shall mean the union of the acting entity and all other entities that control, are controlled by, or are under common control with that entity. For the purposes of this definition, "control" means (i) the power, direct or indirect, to cause the direction or management of such entity, whether by contract or otherwise, or (ii) ownership of fifty percent (50%) or more of the outstanding shares, or (iii) beneficial ownership of such entity.

 "You" (or "Your") shall mean an individual or Legal Entity exercising permissions granted by this License.

 "Source" form shall mean the preferred form for making modifications, including but not limited to software source code, documentation source, and configuration files.

 "Object" form shall mean any form resulting from mechanical transformation or translation of a Source form, including but not limited to compiled object code, generated documentation, and conversions to other media types.

 "Work" shall mean the work of authorship, whether in Source or Object form, made available under the License, as indicated by a copyright notice that is included in or attached to the work (an example is provided in the Appendix below).

 "Derivative Works" shall mean any work, whether in Source or Object form, that is based on (or derived from) the Work and for which the editorial

 revisions, annotations, elaborations, or other modifications represent, as a whole, an original work of authorship. For the purposes of this License, Derivative Works shall not include works that remain separable from, or merely link (or bind by name) to the interfaces of, the Work and Derivative Works thereof.

 "Contribution" shall mean any work of authorship, including the original version of the Work and any modifications or additions to that Work or Derivative Works thereof, that is intentionally submitted to Licensor for inclusion in the Work by the copyright owner or by an individual or Legal Entity authorized to submit on behalf of the copyright owner. For the purposes of this definition, "submitted"

 means any form of electronic, verbal, or written communication sent to the Licensor or its representatives, including but not limited to communication on electronic mailing lists, source code control systems, and issue tracking systems that are managed by, or on behalf of, the Licensor for the purpose of discussing and improving the Work, but excluding communication that is conspicuously marked or otherwise designated in writing by the copyright owner as "Not a Contribution."

 "Contributor" shall mean Licensor and any individual or Legal Entity on behalf of whom a Contribution has been received by Licensor and subsequently incorporated within the Work.

- 2. Grant of Copyright License. Subject to the terms and conditions of this License, each Contributor hereby grants to You a perpetual, worldwide, non-exclusive, no-charge, royalty-free, irrevocable copyright license to reproduce, prepare Derivative Works of, publicly display, publicly perform, sublicense, and distribute the Work and such Derivative Works in Source or Object form.
- 3. Grant of Patent License. Subject to the terms and conditions of this
- License, each Contributor hereby grants to You a perpetual, worldwide, non-exclusive, no-charge, royalty-free, irrevocable (except as stated in this section) patent license to make, have made, use, offer to sell, sell, import, and otherwise transfer the Work, where such license applies only to those patent claims licensable by such Contributor that are necessarily infringed by their Contribution(s) alone or by combination of their Contribution(s) with the Work to which such Contribution(s) was submitted. If You institute patent litigation against any entity (including a cross-claim or counterclaim in a lawsuit) alleging that the Work or a Contribution incorporated within the Work constitutes direct or contributory patent infringement, then any patent licenses granted to You under this License for that Work shall terminate as of the date such litigation is filed.

 4. Redistribution. You may reproduce and distribute copies of the

 Work or Derivative Works thereof in any medium, with or without modifications, and in Source or Object form, provided that You meet the following conditions:

- (a) You must give any other recipients of the Work or Derivative Works a copy of this License; and
- (b) You must cause any modified files to carry prominent notices stating that You changed the files; and
- (c) You must retain, in the Source form of any Derivative Works that You distribute, all copyright, patent, trademark, and attribution notices from the Source form of the Work, excluding those notices that do not pertain to any part of the Derivative Works; and
- (d) If the Work includes a "NOTICE" text file as part of its distribution, then any Derivative Works that You distribute must include a readable copy of the attribution notices contained within such NOTICE file, excluding

#### those notices that do not

 pertain to any part of the Derivative Works, in at least one of the following places: within a NOTICE text file distributed as part of the Derivative Works; within the Source form or documentation, if provided along with the Derivative Works; or, within a display generated by the Derivative Works, if and wherever such third-party notices normally appear. The contents of the NOTICE file are for informational purposes only and do not modify the License. You may add Your own attribution notices within Derivative Works that You distribute, alongside or as an addendum to the NOTICE text from the Work, provided that such additional attribution notices cannot be construed as modifying the License.

 You may add Your own copyright statement to Your modifications and may provide additional or different license terms and conditions

 for use, reproduction, or distribution of Your modifications, or for any such Derivative Works as a whole, provided Your use, reproduction, and distribution of the Work otherwise complies with the conditions stated in this License.

- 5. Submission of Contributions. Unless You explicitly state otherwise, any Contribution intentionally submitted for inclusion in the Work by You to the Licensor shall be under the terms and conditions of this License, without any additional terms or conditions. Notwithstanding the above, nothing herein shall supersede or modify the terms of any separate license agreement you may have executed with Licensor regarding such Contributions.
- 6. Trademarks. This License does not grant permission to use the trade names, trademarks, service marks, or product names of the Licensor, except as required for reasonable and customary use in describing the origin of the Work and reproducing the content of the NOTICE file.
- 7. Disclaimer of Warranty. Unless required by applicable law or agreed to in writing, Licensor provides the Work (and each

 Contributor provides its Contributions) on an "AS IS" BASIS, WITHOUT WARRANTIES OR CONDITIONS OF ANY KIND, either express or implied, including, without limitation, any warranties or conditions of TITLE, NON-INFRINGEMENT, MERCHANTABILITY, or FITNESS FOR A PARTICULAR PURPOSE. You are solely responsible for determining the appropriateness of using or redistributing the Work and assume any risks associated with Your exercise of permissions under this License.

- 8. Limitation of Liability. In no event and under no legal theory, whether in tort (including negligence), contract, or otherwise, unless required by applicable law (such as deliberate and grossly negligent acts) or agreed to in writing, shall any Contributor be liable to You for damages, including any direct,
- indirect, special,

 incidental, or consequential damages of any character arising as a result of this License or out of the use or inability to use the Work (including but not limited to damages for loss of goodwill, work stoppage, computer failure or malfunction, or any and all other commercial damages or losses), even if such Contributor has been advised of the possibility of such damages.

 9. Accepting Warranty or Additional Liability. While redistributing the Work or Derivative Works thereof, You may choose to offer, and charge a fee for, acceptance of support, warranty, indemnity, or other liability obligations and/or rights consistent with this License. However, in accepting such obligations, You may act only on Your own behalf and on Your sole responsibility, not on behalf of any other Contributor, and only if You agree to indemnify, defend, and hold each Contributor harmless for any liability incurred by, or claims asserted against, such Contributor by reason of your accepting any such warranty or additional liability.

#### END OF TERMS AND CONDITIONS

APPENDIX: How to apply the Apache License to your work.

 To apply the Apache License to your work, attach the following boilerplate notice, with the fields enclosed by brackets "[]" replaced with your own identifying information. (Don't include the brackets!) The text should be enclosed in the appropriate comment syntax for the file format. We also recommend that a file or class name and description of purpose be included on the same "printed page" as the copyright notice for easier identification within third-party archives.

#### Copyright [yyyy] [name of copyright owner]

Licensed under the Apache License, Version 2.0 (the "License");

 you may not use this file except in compliance with the License. You may obtain a copy of the License at

http://www.apache.org/licenses/LICENSE-2.0

 Unless required by applicable law or agreed to in writing, software distributed under the License is distributed on an "AS IS" BASIS, WITHOUT WARRANTIES OR CONDITIONS OF ANY KIND, either express or implied. See the License for the specific language governing permissions and limitations under the License. Apache Commons Logging Copyright 2003-2013 The Apache Software Foundation

This product includes software developed at The Apache Software Foundation (http://www.apache.org/).

# **1.39 jakarta-validation-api 2.0.2**

## **1.39.1 Available under license :**

No license file was found, but licenses were detected in source scan.

```
/*
* Jakarta Bean Validation API
*
```
\* License: Apache License, Version 2.0

\* See the license.txt file in the root directory or <http://www.apache.org/licenses/LICENSE-2.0>. \*/

Found in path(s):

\* /opt/cola/permits/1135880235\_1613624044.2/0/jakarta-validation-api-2-0-2-sources-3 jar/javax/validation/Validator.java

\* /opt/cola/permits/1135880235\_1613624044.2/0/jakarta-validation-api-2-0-2-sources-3 jar/javax/validation/metadata/CascadableDescriptor.java

\* /opt/cola/permits/1135880235\_1613624044.2/0/jakarta-validation-api-2-0-2-sources-3 jar/javax/validation/ConstraintTarget.java

\* /opt/cola/permits/1135880235\_1613624044.2/0/jakarta-validation-api-2-0-2-sources-3 jar/javax/validation/constraints/FutureOrPresent.java

\* /opt/cola/permits/1135880235\_1613624044.2/0/jakarta-validation-api-2-0-2-sources-3 jar/javax/validation/constraints/Null.java

\* /opt/cola/permits/1135880235\_1613624044.2/0/jakarta-validation-api-2-0-2-sources-3 jar/javax/validation/ConstraintValidatorContext.java

\*

 /opt/cola/permits/1135880235\_1613624044.2/0/jakarta-validation-api-2-0-2-sources-3 jar/javax/validation/metadata/ExecutableDescriptor.java

\* /opt/cola/permits/1135880235\_1613624044.2/0/jakarta-validation-api-2-0-2-sources-3 jar/javax/validation/groups/Default.java

 $*$ /opt/cola/permits/1135880235 1613624044.2/0/jakarta-validation-api-2-0-2-sources-3-

jar/javax/validation/MessageInterpolator.java

 $*$ /opt/cola/permits/1135880235 1613624044.2/0/jakarta-validation-api-2-0-2-sources-3jar/javax/validation/metadata/package-info.java

\* /opt/cola/permits/1135880235\_1613624044.2/0/jakarta-validation-api-2-0-2-sources-3 jar/javax/validation/valueextraction/Unwrapping.java

\* /opt/cola/permits/1135880235\_1613624044.2/0/jakarta-validation-api-2-0-2-sources-3 jar/javax/validation/valueextraction/ValueExtractor.java

\* /opt/cola/permits/1135880235\_1613624044.2/0/jakarta-validation-api-2-0-2-sources-3 jar/javax/validation/constraintvalidation/ValidationTarget.java

\*

 /opt/cola/permits/1135880235\_1613624044.2/0/jakarta-validation-api-2-0-2-sources-3 jar/javax/validation/metadata/MethodDescriptor.java

\* /opt/cola/permits/1135880235\_1613624044.2/0/jakarta-validation-api-2-0-2-sources-3 jar/javax/validation/package-info.java

\* /opt/cola/permits/1135880235\_1613624044.2/0/jakarta-validation-api-2-0-2-sources-3 jar/javax/validation/UnexpectedTypeException.java

\* /opt/cola/permits/1135880235\_1613624044.2/0/jakarta-validation-api-2-0-2-sources-3 jar/javax/validation/metadata/BeanDescriptor.java

\* /opt/cola/permits/1135880235\_1613624044.2/0/jakarta-validation-api-2-0-2-sources-3 jar/javax/validation/constraints/Digits.java

\* /opt/cola/permits/1135880235\_1613624044.2/0/jakarta-validation-api-2-0-2-sources-3 jar/javax/validation/bootstrap/ProviderSpecificBootstrap.java

\* /opt/cola/permits/1135880235\_1613624044.2/0/jakarta-validation-api-2-0-2-sources-3 jar/javax/validation/valueextraction/UnwrapByDefault.java

\* /opt/cola/permits/1135880235\_1613624044.2/0/jakarta-validation-api-2-0-2-sources-3 jar/javax/validation/constraints/NegativeOrZero.java

\*

 /opt/cola/permits/1135880235\_1613624044.2/0/jakarta-validation-api-2-0-2-sources-3 jar/javax/validation/ConstraintViolation.java

\* /opt/cola/permits/1135880235\_1613624044.2/0/jakarta-validation-api-2-0-2-sources-3 jar/javax/validation/ConstraintDefinitionException.java

\* /opt/cola/permits/1135880235\_1613624044.2/0/jakarta-validation-api-2-0-2-sources-3 jar/javax/validation/metadata/ValidateUnwrappedValue.java

\* /opt/cola/permits/1135880235\_1613624044.2/0/jakarta-validation-api-2-0-2-sources-3 jar/javax/validation/constraintvalidation/SupportedValidationTarget.java

\* /opt/cola/permits/1135880235\_1613624044.2/0/jakarta-validation-api-2-0-2-sources-3 jar/javax/validation/groups/package-info.java

\* /opt/cola/permits/1135880235\_1613624044.2/0/jakarta-validation-api-2-0-2-sources-3 jar/javax/validation/spi/ValidationProvider.java

\* /opt/cola/permits/1135880235\_1613624044.2/0/jakarta-validation-api-2-0-2-sources-3 jar/javax/validation/ElementKind.java

\*

 /opt/cola/permits/1135880235\_1613624044.2/0/jakarta-validation-api-2-0-2-sources-3 jar/javax/validation/metadata/GroupConversionDescriptor.java

 $*$ /opt/cola/permits/1135880235 1613624044.2/0/jakarta-validation-api-2-0-2-sources-3jar/javax/validation/valueextraction/ExtractedValue.java

\* /opt/cola/permits/1135880235\_1613624044.2/0/jakarta-validation-api-2-0-2-sources-3 jar/javax/validation/bootstrap/GenericBootstrap.java

\* /opt/cola/permits/1135880235\_1613624044.2/0/jakarta-validation-api-2-0-2-sources-3 jar/javax/validation/metadata/MethodType.java

\* /opt/cola/permits/1135880235\_1613624044.2/0/jakarta-validation-api-2-0-2-sources-3 jar/javax/validation/valueextraction/ValueExtractorDeclarationException.java

\* /opt/cola/permits/1135880235\_1613624044.2/0/jakarta-validation-api-2-0-2-sources-3 jar/javax/validation/metadata/ConstructorDescriptor.java

 $*$ /opt/cola/permits/1135880235 1613624044.2/0/jakarta-validation-api-2-0-2-sources-3jar/javax/validation/constraintvalidation/package-info.java

\*

 /opt/cola/permits/1135880235\_1613624044.2/0/jakarta-validation-api-2-0-2-sources-3 jar/javax/validation/constraints/AssertTrue.java

\* /opt/cola/permits/1135880235\_1613624044.2/0/jakarta-validation-api-2-0-2-sources-3 jar/javax/validation/Path.java

\* /opt/cola/permits/1135880235\_1613624044.2/0/jakarta-validation-api-2-0-2-sources-3 jar/javax/validation/executable/package-info.java

\* /opt/cola/permits/1135880235\_1613624044.2/0/jakarta-validation-api-2-0-2-sources-3 jar/javax/validation/valueextraction/package-info.java

\* /opt/cola/permits/1135880235\_1613624044.2/0/jakarta-validation-api-2-0-2-sources-3 jar/javax/validation/constraints/PositiveOrZero.java

\* /opt/cola/permits/1135880235\_1613624044.2/0/jakarta-validation-api-2-0-2-sources-3 jar/javax/validation/valueextraction/ValueExtractorDefinitionException.java

\* /opt/cola/permits/1135880235\_1613624044.2/0/jakarta-validation-api-2-0-2-sources-3 jar/javax/validation/BootstrapConfiguration.java

\*

 /opt/cola/permits/1135880235\_1613624044.2/0/jakarta-validation-api-2-0-2-sources-3 jar/javax/validation/metadata/ElementDescriptor.java

\* /opt/cola/permits/1135880235\_1613624044.2/0/jakarta-validation-api-2-0-2-sources-3 jar/javax/validation/metadata/ContainerElementTypeDescriptor.java

\* /opt/cola/permits/1135880235\_1613624044.2/0/jakarta-validation-api-2-0-2-sources-3 jar/javax/validation/GroupDefinitionException.java

\* /opt/cola/permits/1135880235\_1613624044.2/0/jakarta-validation-api-2-0-2-sources-3 jar/javax/validation/constraints/Min.java

\* /opt/cola/permits/1135880235\_1613624044.2/0/jakarta-validation-api-2-0-2-sources-3 jar/javax/validation/groups/ConvertGroup.java

\* /opt/cola/permits/1135880235\_1613624044.2/0/jakarta-validation-api-2-0-2-sources-3 jar/javax/validation/metadata/Scope.java

\* /opt/cola/permits/1135880235\_1613624044.2/0/jakarta-validation-api-2-0-2-sources-3 jar/javax/validation/constraints/Max.java

\* /opt/cola/permits/1135880235\_1613624044.2/0/jakarta-validation-api-2-0-2-sources-3 jar/javax/validation/ReportAsSingleViolation.java

\*

 /opt/cola/permits/1135880235\_1613624044.2/0/jakarta-validation-api-2-0-2-sources-3 jar/javax/validation/metadata/ReturnValueDescriptor.java

\* /opt/cola/permits/1135880235\_1613624044.2/0/jakarta-validation-api-2-0-2-sources-3 jar/javax/validation/ParameterNameProvider.java

\* /opt/cola/permits/1135880235\_1613624044.2/0/jakarta-validation-api-2-0-2-sources-3 jar/javax/validation/constraints/Pattern.java

\* /opt/cola/permits/1135880235\_1613624044.2/0/jakarta-validation-api-2-0-2-sources-3-

jar/javax/validation/NoProviderFoundException.java

\* /opt/cola/permits/1135880235\_1613624044.2/0/jakarta-validation-api-2-0-2-sources-3 jar/javax/validation/Validation.java

\* /opt/cola/permits/1135880235\_1613624044.2/0/jakarta-validation-api-2-0-2-sources-3 jar/javax/validation/ValidatorContext.java

\* /opt/cola/permits/1135880235\_1613624044.2/0/jakarta-validation-api-2-0-2-sources-3 jar/javax/validation/constraints/NotBlank.java

\*

 /opt/cola/permits/1135880235\_1613624044.2/0/jakarta-validation-api-2-0-2-sources-3 jar/javax/validation/spi/package-info.java

\* /opt/cola/permits/1135880235\_1613624044.2/0/jakarta-validation-api-2-0-2-sources-3 jar/javax/validation/Constraint.java

\* /opt/cola/permits/1135880235\_1613624044.2/0/jakarta-validation-api-2-0-2-sources-3 jar/javax/validation/Valid.java

\* /opt/cola/permits/1135880235\_1613624044.2/0/jakarta-validation-api-2-0-2-sources-3 jar/javax/validation/metadata/CrossParameterDescriptor.java

\* /opt/cola/permits/1135880235\_1613624044.2/0/jakarta-validation-api-2-0-2-sources-3 jar/javax/validation/ClockProvider.java

\* /opt/cola/permits/1135880235\_1613624044.2/0/jakarta-validation-api-2-0-2-sources-3 jar/javax/validation/Configuration.java

\* /opt/cola/permits/1135880235\_1613624044.2/0/jakarta-validation-api-2-0-2-sources-3 jar/javax/validation/executable/ValidateOnExecution.java

\* /opt/cola/permits/1135880235\_1613624044.2/0/jakarta-validation-api-2-0-2-sources-3 jar/javax/validation/constraints/Size.java

\*

 /opt/cola/permits/1135880235\_1613624044.2/0/jakarta-validation-api-2-0-2-sources-3 jar/javax/validation/constraints/PastOrPresent.java

\* /opt/cola/permits/1135880235\_1613624044.2/0/jakarta-validation-api-2-0-2-sources-3 jar/javax/validation/ConstraintViolationException.java

\* /opt/cola/permits/1135880235\_1613624044.2/0/jakarta-validation-api-2-0-2-sources-3 jar/javax/validation/bootstrap/package-info.java

\* /opt/cola/permits/1135880235\_1613624044.2/0/jakarta-validation-api-2-0-2-sources-3 jar/javax/validation/TraversableResolver.java

\* /opt/cola/permits/1135880235\_1613624044.2/0/jakarta-validation-api-2-0-2-sources-3 jar/javax/validation/executable/ExecutableValidator.java

\* /opt/cola/permits/1135880235\_1613624044.2/0/jakarta-validation-api-2-0-2-sources-3 jar/javax/validation/ValidationProviderResolver.java

\* /opt/cola/permits/1135880235\_1613624044.2/0/jakarta-validation-api-2-0-2-sources-3 jar/javax/validation/ValidatorFactory.java

\*

 /opt/cola/permits/1135880235\_1613624044.2/0/jakarta-validation-api-2-0-2-sources-3 jar/javax/validation/metadata/ContainerDescriptor.java

\* /opt/cola/permits/1135880235\_1613624044.2/0/jakarta-validation-api-2-0-2-sources-3 jar/javax/validation/metadata/ConstraintDescriptor.java

 $*$ /opt/cola/permits/1135880235 1613624044.2/0/jakarta-validation-api-2-0-2-sources-3jar/javax/validation/metadata/ParameterDescriptor.java

\* /opt/cola/permits/1135880235\_1613624044.2/0/jakarta-validation-api-2-0-2-sources-3 jar/javax/validation/constraints/NotNull.java

\* /opt/cola/permits/1135880235\_1613624044.2/0/jakarta-validation-api-2-0-2-sources-3 jar/javax/validation/constraints/package-info.java

\* /opt/cola/permits/1135880235\_1613624044.2/0/jakarta-validation-api-2-0-2-sources-3 jar/javax/validation/GroupSequence.java

\* /opt/cola/permits/1135880235\_1613624044.2/0/jakarta-validation-api-2-0-2-sources-3 jar/javax/validation/constraints/Negative.java

 $*$ /opt/cola/permits/1135880235 1613624044.2/0/jakarta-validation-api-2-0-2-sources-3jar/javax/validation/ConstraintValidatorFactory.java

\*

 /opt/cola/permits/1135880235\_1613624044.2/0/jakarta-validation-api-2-0-2-sources-3 jar/javax/validation/ValidationException.java

\* /opt/cola/permits/1135880235\_1613624044.2/0/jakarta-validation-api-2-0-2-sources-3 jar/javax/validation/OverridesAttribute.java

\* /opt/cola/permits/1135880235\_1613624044.2/0/jakarta-validation-api-2-0-2-sources-3 jar/javax/validation/spi/BootstrapState.java

\* /opt/cola/permits/1135880235\_1613624044.2/0/jakarta-validation-api-2-0-2-sources-3 jar/javax/validation/constraints/Email.java

\* /opt/cola/permits/1135880235\_1613624044.2/0/jakarta-validation-api-2-0-2-sources-3 jar/javax/validation/ConstraintDeclarationException.java

\* /opt/cola/permits/1135880235\_1613624044.2/0/jakarta-validation-api-2-0-2-sources-3 jar/javax/validation/metadata/PropertyDescriptor.java

\* /opt/cola/permits/1135880235\_1613624044.2/0/jakarta-validation-api-2-0-2-sources-3 jar/javax/validation/ConstraintValidator.java

\*

 /opt/cola/permits/1135880235\_1613624044.2/0/jakarta-validation-api-2-0-2-sources-3 jar/javax/validation/executable/ExecutableType.java

\* /opt/cola/permits/1135880235\_1613624044.2/0/jakarta-validation-api-2-0-2-sources-3 jar/javax/validation/constraints/AssertFalse.java

\* /opt/cola/permits/1135880235\_1613624044.2/0/jakarta-validation-api-2-0-2-sources-3 jar/javax/validation/constraints/Future.java

\* /opt/cola/permits/1135880235\_1613624044.2/0/jakarta-validation-api-2-0-2-sources-3 jar/javax/validation/constraints/DecimalMax.java

\* /opt/cola/permits/1135880235\_1613624044.2/0/jakarta-validation-api-2-0-2-sources-3 jar/javax/validation/constraints/Positive.java

\* /opt/cola/permits/1135880235\_1613624044.2/0/jakarta-validation-api-2-0-2-sources-3 jar/javax/validation/constraints/NotEmpty.java

\* /opt/cola/permits/1135880235\_1613624044.2/0/jakarta-validation-api-2-0-2-sources-3 jar/javax/validation/spi/ConfigurationState.java

\* /opt/cola/permits/1135880235\_1613624044.2/0/jakarta-validation-api-2-0-2-sources-3 jar/javax/validation/Payload.java

\*

 /opt/cola/permits/1135880235\_1613624044.2/0/jakarta-validation-api-2-0-2-sources-3 jar/javax/validation/constraints/DecimalMin.java

\* /opt/cola/permits/1135880235\_1613624044.2/0/jakarta-validation-api-2-0-2-sources-3 jar/javax/validation/constraints/Past.java

No license file was found, but licenses were detected in source scan.

~ Jakarta Bean Validation API

 $\sim$ 

~ License: Apache License, Version 2.0

~ See the license.txt file in the root directory or <http://www.apache.org/licenses/LICENSE

<![CDATA[

Comments to: <a href="mailto:bean-validation-dev@eclipse.org">bean-validation-dev@eclipse.org</a>.<br> Copyright © 2019 Eclipse Foundation.<br>

Use is subject to  $\langle a \text{ href} \rangle$  {@docRoot}/doc-files/speclicense.html" target=" top">EFSL $\langle a \rangle$ ; this spec is based on material that is licensed under the Apache License, version 2.0.]]>

Found in path(s):

\* /opt/cola/permits/1135880235\_1613624044.2/0/jakarta-validation-api-2-0-2-sources-3-jar/META-INF/maven/jakarta.validation/jakarta.validation-api/pom.xml

# **1.40 jakarta-ws-rs-api 2.1.6**

## **1.40.1 Available under license :**

# Notices for the Jakarta RESTful Web Services Project

This content is produced and maintained by the \*\*Jakarta RESTful Web Services\*\* project.

\* Project home: https://projects.eclipse.org/projects/ee4j.jaxrs

## Trademarks

\*\*Jakarta RESTful Web Services\*\* is a trademark of the Eclipse Foundation.

## Copyright

All content is the property of the respective authors or their employers. For more information regarding authorship of content, please consult the listed source code repository logs.

## Declared Project Licenses

This program and the accompanying materials are made available under the terms of the Eclipse Public License v. 2.0 which is available at http://www.eclipse.org/legal/epl-2.0. This Source Code may also be made available under the following Secondary Licenses when the conditions for such availability set forth in the Eclipse Public License v. 2.0 are satisfied: GNU General Public License, version 2 with the GNU Classpath Exception which is available at https://www.gnu.org/software/classpath/license.html.

SPDX-License-Identifier: EPL-2.0 OR GPL-2.0 WITH Classpath-exception-2.0

## Source Code
The project maintains the following source code repositories:

\* https://github.com/eclipse-ee4j/jaxrs-api

## Third-party Content

This project leverages the following third party content.

javaee-api (7.0)

\* License: Apache-2.0 AND W3C

JUnit (4.11)

\* License: Common Public License 1.0

Mockito (2.16.0)

\* Project: http://site.mockito.org

\* Source: https://github.com/mockito/mockito/releases/tag/v2.16.0

## Cryptography

Content may contain encryption software. The country in which you are currently may have restrictions on the import, possession, and use, and/or re-export to another country, of encryption software. BEFORE using any encryption software, please check the country's laws, regulations and policies concerning the import, possession, or use, and re-export of encryption software, to see if this is permitted.

# Eclipse Public License - v 2.0

#### THE ACCOMPANYING PROGRAM IS PROVIDED UNDER THE TERMS OF THIS ECLIPSE PUBLIC LICENSE ("AGREEMENT"). ANY USE, REPRODUCTION OR DISTRIBUTION OF THE PROGRAM CONSTITUTES RECIPIENT'S ACCEPTANCE OF THIS AGREEMENT.

#### 1. DEFINITIONS

"Contribution" means:

 a) in the case of the initial Contributor, the initial content Distributed under this Agreement, and

b) in the case of each subsequent Contributor:

i) changes to the Program, and

ii) additions to the Program;

where such changes and/or additions to the Program originate from

and are Distributed by that particular Contributor. A Contribution

 "originates" from a Contributor if it was added to the Program by such Contributor itself or anyone acting on such Contributor's behalf. Contributions do not include changes or additions to the Program that are not Modified Works.

 "Contributor" means any person or entity that Distributes the Program.

 "Licensed Patents" mean patent claims licensable by a Contributor which are necessarily infringed by the use or sale of its Contribution alone or when combined with the Program.

 "Program" means the Contributions Distributed in accordance with this Agreement.

 "Recipient" means anyone who receives the Program under this Agreement or any Secondary License (as applicable), including Contributors.

 "Derivative Works" shall mean any work, whether in Source Code or other form, that is based on (or derived from) the Program and for which the editorial revisions, annotations, elaborations, or other modifications represent, as a whole, an original work of authorship.

 "Modified Works" shall mean any work in Source Code or other form that results from an addition to, deletion from, or modification of the contents of the Program, including, for purposes of clarity any new file in Source Code form that

 contains any contents of the Program. Modified Works shall not include works that contain only declarations, interfaces, types, classes, structures, or files of the Program solely in each case in order to link to, bind by name, or subclass the Program or Modified Works thereof.

 "Distribute" means the acts of a) distributing or b) making available in any manner that enables the transfer of a copy.

 "Source Code" means the form of a Program preferred for making modifications, including but not limited to software source code, documentation source, and configuration files.

 "Secondary License" means either the GNU General Public License, Version 2.0, or any later versions of that license, including any exceptions or additional permissions as identified by the initial Contributor.

#### 2. GRANT OF RIGHTS

a) Subject to the terms of this Agreement, each Contributor hereby

 grants Recipient a non-exclusive, worldwide, royalty-free copyright

 license to reproduce, prepare Derivative Works of, publicly display, publicly perform, Distribute and sublicense the Contribution of such Contributor, if any, and such Derivative Works.

 b) Subject to the terms of this Agreement, each Contributor hereby grants Recipient a non-exclusive, worldwide, royalty-free patent license under Licensed Patents to make, use, sell, offer to sell, import and otherwise transfer the Contribution of such Contributor, if any, in Source Code or other form. This patent license shall apply to the combination of the Contribution and the Program if, at the time the Contribution is added by the Contributor, such addition of the Contribution causes such combination to be covered by the Licensed Patents. The patent license shall not apply to any other combinations which include the Contribution. No hardware per se is licensed hereunder.

#### c) Recipient understands

that although each Contributor grants the

 licenses to its Contributions set forth herein, no assurances are provided by any Contributor that the Program does not infringe the patent or other intellectual property rights of any other entity. Each Contributor disclaims any liability to Recipient for claims brought by any other entity based on infringement of intellectual property rights or otherwise. As a condition to exercising the rights and licenses granted hereunder, each Recipient hereby assumes sole responsibility to secure any other intellectual property rights needed, if any. For example, if a third party patent license is required to allow Recipient to Distribute the Program, it is Recipient's responsibility to acquire that license before distributing the Program.

 d) Each Contributor represents that to its knowledge it has sufficient copyright rights in its Contribution, if any, to grant

the copyright license set forth in this Agreement.

 e) Notwithstanding the terms of any Secondary License, no Contributor makes additional grants to any Recipient (other than those set forth in this Agreement) as a result of such Recipient's receipt of the Program under the terms of a Secondary License (if permitted under the terms of Section 3).

#### 3. REQUIREMENTS

3.1 If a Contributor Distributes the Program in any form, then:

 a) the Program must also be made available as Source Code, in accordance with section 3.2, and the Contributor must accompany the Program with a statement that the Source Code for the Program is available under this Agreement, and informs Recipients how to obtain it in a reasonable manner on or through a medium customarily used for software exchange; and

 b) the Contributor may Distribute the Program under a license different than this Agreement, provided that such license:

 i) effectively disclaims on behalf of all other Contributors all warranties and conditions, express and implied, including warranties or conditions of title and non-infringement, and implied warranties or conditions of merchantability and fitness for a particular purpose;

 ii) effectively excludes on behalf of all other Contributors all liability for damages, including direct, indirect, special, incidental and consequential damages, such as lost profits;

 iii) does not attempt to limit or alter the recipients' rights in the Source Code under section 3.2; and

 iv) requires any subsequent distribution of the Program by any party to be under a license that satisfies the requirements of this section 3.

3.2 When the Program is Distributed as Source Code:

 a) it must be made available under this Agreement, or if the Program (i) is combined with other material

in a separate file or

 files made available under a Secondary License, and (ii) the initial Contributor attached to the Source Code the notice described in Exhibit A of this Agreement, then the Program may be made available under the terms of such Secondary Licenses, and

 b) a copy of this Agreement must be included with each copy of the Program.

 3.3 Contributors may not remove or alter any copyright, patent, trademark, attribution notices, disclaimers of warranty, or limitations of liability ("notices") contained within the Program from any copy of the Program which they Distribute, provided that Contributors may add their own appropriate notices.

#### 4. COMMERCIAL DISTRIBUTION

Commercial distributors of software may accept certain responsibilities

 with respect to end users, business partners and the like. While this license is intended to facilitate the commercial use of the Program, the Contributor who includes

the Program in a commercial product

 offering should do so in a manner which does not create potential liability for other Contributors. Therefore, if a Contributor includes the Program in a commercial product offering, such Contributor ("Commercial Contributor") hereby agrees to defend and indemnify every other Contributor ("Indemnified Contributor") against any losses, damages and costs (collectively "Losses") arising from claims, lawsuits and other legal actions brought by a third party against the Indemnified Contributor to the extent caused by the acts or omissions of such Commercial Contributor in connection with its distribution of the Program in a commercial product offering. The obligations in this section do not apply to any claims or Losses relating to any actual or alleged intellectual property infringement. In order to qualify, an Indemnified Contributor must: a) promptly notify the Commercial Contributor in writing

 of such claim, and b) allow the Commercial Contributor to control, and cooperate with the Commercial Contributor in, the defense and any related settlement negotiations. The Indemnified Contributor may participate in any such claim at its own expense.

 For example, a Contributor might include the Program in a commercial product offering, Product X. That Contributor is then a Commercial Contributor. If that Commercial Contributor then makes performance claims, or offers warranties related to Product X, those performance claims and warranties are such Commercial Contributor's responsibility alone. Under this section, the Commercial Contributor would have to defend claims against the other Contributors related to those performance claims and warranties, and if a court requires any other Contributor to pay any damages as a result, the Commercial Contributor must pay those damages.

#### 5. NO WARRANTY

### EXCEPT AS EXPRESSLY SET FORTH IN

#### THIS AGREEMENT, AND TO THE EXTENT

 PERMITTED BY APPLICABLE LAW, THE PROGRAM IS PROVIDED ON AN "AS IS" BASIS, WITHOUT WARRANTIES OR CONDITIONS OF ANY KIND, EITHER EXPRESS OR IMPLIED INCLUDING, WITHOUT LIMITATION, ANY WARRANTIES OR CONDITIONS OF TITLE, NON-INFRINGEMENT, MERCHANTABILITY OR FITNESS FOR A PARTICULAR PURPOSE. Each Recipient is solely responsible for determining the appropriateness of using and distributing the Program and assumes all risks associated with its exercise of rights under this Agreement, including but not limited to the risks and costs of program errors, compliance with applicable laws, damage to or loss of data, programs or equipment, and unavailability or interruption of operations.

#### 6. DISCLAIMER OF LIABILITY

 EXCEPT AS EXPRESSLY SET FORTH IN THIS AGREEMENT, AND TO THE EXTENT PERMITTED BY APPLICABLE LAW, NEITHER RECIPIENT NOR ANY CONTRIBUTORS SHALL HAVE ANY LIABILITY FOR ANY DIRECT, INDIRECT, INCIDENTAL, SPECIAL,

 EXEMPLARY, OR CONSEQUENTIAL DAMAGES (INCLUDING WITHOUT LIMITATION LOST PROFITS), HOWEVER CAUSED AND ON ANY THEORY OF LIABILITY, WHETHER IN CONTRACT, STRICT LIABILITY, OR TORT (INCLUDING NEGLIGENCE OR OTHERWISE) ARISING IN ANY WAY OUT OF THE USE OR DISTRIBUTION OF THE PROGRAM OR THE EXERCISE OF ANY RIGHTS GRANTED HEREUNDER, EVEN IF ADVISED OF THE POSSIBILITY OF SUCH DAMAGES.

#### 7. GENERAL

 If any provision of this Agreement is invalid or unenforceable under applicable law, it shall not affect the validity or enforceability of the remainder of the terms of this Agreement, and without further action by the parties hereto, such provision shall be reformed to the minimum extent necessary to make such provision valid and enforceable.

 If Recipient institutes patent litigation against any entity (including a cross-claim or counterclaim in a lawsuit) alleging that the Program itself (excluding combinations of the Program with other software

 or hardware) infringes such Recipient's patent(s), then such Recipient's rights granted under Section 2(b) shall terminate as of the date such litigation is filed.

 All Recipient's rights under this Agreement shall terminate if it fails to comply with any of the material terms or conditions of this Agreement and does not cure such failure in a reasonable period of time after becoming aware of such noncompliance. If all Recipient's rights under this Agreement terminate, Recipient agrees to cease use and distribution of the Program as soon as reasonably practicable. However, Recipient's obligations under this Agreement and any licenses granted by Recipient relating to the Program shall continue and survive.

 Everyone is permitted to copy and distribute copies of this Agreement, but in order to avoid inconsistency the Agreement is copyrighted and may only be modified in the following manner. The Agreement Steward reserves

 the right to publish new versions (including revisions) of this Agreement from time to time. No one other than the Agreement Steward has the right to modify this Agreement. The Eclipse Foundation is the initial Agreement Steward. The Eclipse Foundation may assign the responsibility to serve as the Agreement Steward to a suitable separate

 entity. Each new version of the Agreement will be given a distinguishing version number. The Program (including Contributions) may always be Distributed subject to the version of the Agreement under which it was received. In addition, after a new version of the Agreement is published, Contributor may elect to Distribute the Program (including its Contributions) under the new version.

 Except as expressly stated in Sections 2(a) and 2(b) above, Recipient receives no rights or licenses to the intellectual property of any Contributor under this Agreement, whether expressly, by implication, estoppel

 or otherwise. All rights in the Program not expressly granted under this Agreement are reserved. Nothing in this Agreement is intended to be enforceable by any entity that is not a Contributor or Recipient. No third-party beneficiary rights are created under this Agreement.

Exhibit A - Form of Secondary Licenses Notice

 "This Source Code may also be made available under the following Secondary Licenses when the conditions for such availability set forth in the Eclipse Public License, v. 2.0 are satisfied: {name license(s), version(s), and exceptions or additional permissions here}."

 Simply including a copy of this Agreement, including this Exhibit A is not sufficient to license the Source Code under Secondary Licenses.

 If it is not possible or desirable to put the notice in a particular file, then You may include the notice in a location (such as a LICENSE file in a relevant directory) where a recipient would be likely

to

look for such a notice.

You may add additional accurate notices of copyright ownership.

---

## The GNU General Public License (GPL) Version 2, June 1991

 Copyright (C) 1989, 1991 Free Software Foundation, Inc. 51 Franklin Street, Fifth Floor Boston, MA 02110-1335 USA

 Everyone is permitted to copy and distribute verbatim copies of this license document, but changing it is not allowed.

Preamble

 The licenses for most software are designed to take away your freedom to share and change it. By contrast, the GNU General Public License is intended to guarantee your freedom to share and change free software--to make sure the software is free for all its users. This General Public License applies to most of the Free Software Foundation's software and to any other program whose authors commit to using it. (Some other Free Software Foundation software is covered by the GNU Library General Public License instead.)

You can apply it to your programs, too.

 When we speak of free software, we are referring to freedom, not price. Our General Public Licenses are designed to make sure that you have the freedom to distribute copies of free software (and charge for this service if you wish), that you receive source code or can get it if you want it, that you can change the software or use pieces of it in new free programs; and that you know you can do these things.

 To protect your rights, we need to make restrictions that forbid anyone to deny you these rights or to ask you to surrender the rights. These restrictions translate to certain responsibilities for you if you distribute copies of the software, or if you modify it.

 For example, if you distribute copies of such a program, whether gratis or for a fee, you must give the recipients all the rights that you have. You must make sure that they, too, receive or can get the source code. And you

must show them these terms so they know their rights.

We protect your rights with two steps: (1) copyright the software, and (2) offer you this license which gives you legal permission to copy, distribute and/or modify the software.

 Also, for each author's protection and ours, we want to make certain that everyone understands that there is no warranty for this free software. If the software is modified by someone else and passed on, we want its recipients to know that what they have is not the original, so that any problems introduced by others will not reflect on the original authors' reputations.

 Finally, any free program is threatened constantly by software patents. We wish to avoid the danger that redistributors of a free program will individually obtain patent licenses, in effect making the program proprietary. To prevent this, we have made it clear that any patent must be licensed for everyone's free use or not licensed at all.

 The precise terms and conditions for copying, distribution and modification follow.

#### TERMS AND CONDITIONS FOR COPYING, DISTRIBUTION AND MODIFICATION

 0. This License applies to any program or other work which contains a notice placed by the copyright holder saying it may be distributed under the terms of this General Public License. The "Program", below, refers to any such program or work, and a "work based on the Program" means either the Program or any derivative work under copyright law: that is to say, a work containing the Program or a portion of it, either verbatim or with modifications and/or translated into another language. (Hereinafter, translation is included without limitation in the term "modification".) Each licensee is addressed as "you".

 Activities other than copying, distribution and modification are not covered by this License; they are outside its scope. The act of running the Program is not restricted,

and the output from the Program is

 covered only if its contents constitute a work based on the Program (independent of having been made by running the Program). Whether that is true depends on what the Program does.

 1. You may copy and distribute verbatim copies of the Program's source code as you receive it, in any medium, provided that you conspicuously and appropriately publish on each copy an appropriate copyright notice and disclaimer of warranty; keep intact all the notices that refer to this License and to the absence of any warranty; and give any other recipients of the Program a copy of this License along with the Program.

 You may charge a fee for the physical act of transferring a copy, and you may at your option offer warranty protection in exchange for a fee.

 2. You may modify your copy or copies of the Program or any portion of it, thus forming a work based on the Program, and copy and distribute such modifications

 or work under the terms of Section 1 above, provided that you also meet all of these conditions:

 a) You must cause the modified files to carry prominent notices stating that you changed the files and the date of any change.

 b) You must cause any work that you distribute or publish, that in whole or in part contains or is derived from the Program or any part thereof, to be licensed as a whole at no charge to all third parties under the terms of this License.

 c) If the modified program normally reads commands interactively when run, you must cause it, when started running for such interactive use in the most ordinary way, to print or display an

 announcement including an appropriate copyright notice and a notice that there is no warranty (or else, saying that you provide a warranty) and that users may redistribute the program under these conditions, and telling the user how

to view a copy of this License.

 (Exception: if the Program itself is interactive but does not normally print such an announcement, your work based on the Program is not required to print an announcement.)

 These requirements apply to the modified work as a whole. If identifiable sections of that work are not derived from the Program, and can be reasonably considered independent and separate works in themselves, then this License, and its terms, do not apply to those sections when you distribute them as separate works. But when you distribute the same sections as part of a whole which is a work based on the Program, the distribution of the whole must be on the terms of this License, whose permissions for other licensees extend to the entire whole, and thus to each and every part regardless of who wrote it.

 Thus, it is not the intent of this section to claim rights or contest your rights to work written entirely by you;

rather, the intent is to

 exercise the right to control the distribution of derivative or collective works based on the Program.

 In addition, mere aggregation of another work not based on the Program with the Program (or with a work based on the Program) on a volume of a storage or distribution medium does not bring the other work under the scope of this License.

 3. You may copy and distribute the Program (or a work based on it, under Section 2) in object code or executable form under the terms of Sections 1 and 2 above provided that you also do one of the following:

 a) Accompany it with the complete corresponding machine-readable source code, which must be distributed under the terms of Sections 1 and 2 above on a medium customarily used for software interchange; or,

 b) Accompany it with a written offer, valid for at least three years, to give any third party, for a charge no more than your cost

 of physically performing source distribution, a complete machine-readable copy of the corresponding source code, to be distributed under the terms of Sections 1 and 2 above on a medium customarily used for software interchange; or,

 c) Accompany it with the information you received as to the offer to distribute corresponding source code. (This alternative is allowed

 only for noncommercial distribution and only if you received the program in object code or executable form with such an offer, in accord with Subsection b above.)

 The source code for a work means the preferred form of the work for making modifications to it. For an executable work, complete source code means all the source code for all modules it contains, plus any associated interface definition files, plus the scripts used to control compilation and installation of the executable. However, as a special exception, the source code distributed need not include anything that is normally distributed (in either source or binary form) with the major components (compiler, kernel, and so on) of the operating system on

 which the executable runs, unless that component itself accompanies the executable.

 If distribution of executable or object code is made by offering access to copy from a designated place, then offering equivalent access to copy the source code from the same place counts as distribution of the source code, even though third parties are not compelled to copy the source along with the object code.

 4. You may not copy, modify, sublicense, or distribute the Program except as expressly provided under this License. Any attempt otherwise to copy, modify, sublicense or distribute the Program is void, and will automatically terminate your rights under this License. However, parties who have received copies, or rights, from you under this License will not have

 their licenses terminated so long as such parties remain in full compliance.

 5. You are not required to accept this License, since you have not signed it. However, nothing else grants you permission to modify or distribute the Program or its derivative works. These actions are prohibited by law if you do not accept this License. Therefore, by modifying or distributing the Program (or any work based on the Program), you indicate your acceptance of this License to do so, and all its terms and conditions for copying, distributing or modifying the Program or works based on it.

 6. Each time you redistribute the Program (or any work based on the Program), the recipient automatically receives a license from the original licensor to copy, distribute or modify the Program subject to these terms and conditions. You may not impose any further restrictions on the recipients' exercise of the rights granted herein. You are not responsible

for enforcing compliance by third parties to this License.

 7. If, as a consequence of a court judgment or allegation of patent infringement or for any other reason (not limited to patent issues), conditions are imposed on you (whether by court order, agreement or otherwise) that contradict the conditions of this License, they do not excuse you from the conditions of this License. If you cannot distribute so as to satisfy simultaneously your obligations under this License and any other pertinent obligations, then as a consequence you may not distribute the Program at all. For example, if a patent license would not permit royalty-free redistribution of the Program by all those who receive copies directly or indirectly through you, then the only way you could satisfy both it and this License would be to refrain entirely from distribution of the Program.

 If any portion of this section is held invalid or unenforceable under any particular

 circumstance, the balance of the section is intended to apply and the section as a whole is intended to apply in other circumstances.

 It is not the purpose of this section to induce you to infringe any patents or other property right claims or to contest validity of any such claims; this section has the sole purpose of protecting the integrity of the free software distribution system, which is implemented by public license practices. Many people have made generous contributions to the wide range of software distributed through that system in reliance on consistent application of that system; it is up to the author/donor to decide if he or she is willing to distribute software through any other system and a licensee cannot impose that choice.

 This section is intended to make thoroughly clear what is believed to be a consequence of the rest of this License.

 8. If the distribution and/or use of the Program is restricted in

 certain countries either by patents or by copyrighted interfaces, the original copyright holder who places the Program under this License may add an explicit geographical distribution limitation excluding those countries, so that distribution is permitted only in or among countries not thus excluded. In such case, this License incorporates the limitation as if written in the body of this License.

 9. The Free Software Foundation may publish revised and/or new versions of the General Public License from time to time. Such new versions will be similar in spirit to the present version, but may differ in detail to address new problems or concerns.

 Each version is given a distinguishing version number. If the Program specifies a version number of this License which applies to it and "any  later version", you have the option of following the terms and conditions either of that version or of any later version published by the Free

 Software Foundation. If the Program does not specify a version number of this License, you may choose any version ever published by the Free Software Foundation.

 10. If you wish to incorporate parts of the Program into other free programs whose distribution conditions are different, write to the author to ask for permission. For software which is copyrighted by the Free Software Foundation, write to the Free Software Foundation; we sometimes make exceptions for this. Our decision will be guided by the two goals of preserving the free status of all derivatives of our free software and of promoting the sharing and reuse of software generally.

#### NO WARRANTY

 11. BECAUSE THE PROGRAM IS LICENSED FREE OF CHARGE, THERE IS NO WARRANTY FOR THE PROGRAM, TO THE EXTENT PERMITTED BY APPLICABLE LAW. EXCEPT WHEN OTHERWISE STATED IN WRITING THE COPYRIGHT HOLDERS AND/OR OTHER PARTIES PROVIDE THE PROGRAM "AS IS" WITHOUT WARRANTY OF ANY KIND, **EITHER** 

 EXPRESSED OR IMPLIED, INCLUDING, BUT NOT LIMITED TO, THE IMPLIED WARRANTIES OF MERCHANTABILITY AND FITNESS FOR A PARTICULAR PURPOSE. THE ENTIRE RISK AS TO THE QUALITY AND PERFORMANCE OF THE PROGRAM IS WITH YOU. SHOULD THE PROGRAM PROVE DEFECTIVE, YOU ASSUME THE COST OF ALL NECESSARY SERVICING, REPAIR OR CORRECTION.

 12. IN NO EVENT UNLESS REQUIRED BY APPLICABLE LAW OR AGREED TO IN WRITING WILL ANY COPYRIGHT HOLDER, OR ANY OTHER PARTY WHO MAY MODIFY AND/OR REDISTRIBUTE THE PROGRAM AS PERMITTED ABOVE, BE LIABLE TO YOU FOR DAMAGES, INCLUDING ANY GENERAL, SPECIAL, INCIDENTAL OR CONSEQUENTIAL DAMAGES ARISING OUT OF THE USE OR INABILITY TO USE THE PROGRAM (INCLUDING BUT NOT LIMITED TO LOSS OF DATA OR DATA BEING RENDERED INACCURATE OR LOSSES SUSTAINED BY YOU OR THIRD PARTIES OR A FAILURE OF THE PROGRAM TO OPERATE WITH ANY OTHER PROGRAMS), EVEN IF SUCH HOLDER OR OTHER PARTY HAS BEEN ADVISED OF THE POSSIBILITY OF SUCH DAMAGES.

#### END OF TERMS AND CONDITIONS

How to Apply These Terms to Your New Programs

 If you develop a new program, and you want it to be of the greatest possible use to the public, the best way to achieve this is to make it free software which everyone can redistribute and change under these terms.

To do so, attach the following notices to the program. It is safest to

 attach them to the start of each source file to most effectively convey the exclusion of warranty; and each file should have at least the "copyright" line and a pointer to where the full notice is found.

 One line to give the program's name and a brief idea of what it does. Copyright  $(C)$  <year > <name of author>

 This program is free software; you can redistribute it and/or modify it under the terms of the GNU General Public License as published by the Free Software Foundation; either version 2 of the License, or (at your option) any later version.

 This program is distributed in the hope that it will be useful, but WITHOUT ANY WARRANTY; without even the implied warranty of MERCHANTABILITY or FITNESS FOR A PARTICULAR PURPOSE. See the GNU General Public License for more details.

 You should have received a copy of the GNU General Public License along with this program; if not, write to the Free Software Foundation, Inc., 51 Franklin Street, Fifth Floor, Boston, MA 02110-1335 USA

Also add information on how to contact you by electronic and paper mail.

 If the program is interactive, make it output a short notice like this when it starts in an interactive mode:

 Gnomovision version 69, Copyright (C) year name of author Gnomovision comes with ABSOLUTELY NO WARRANTY; for details type `show w'. This is free software, and you are welcome to redistribute it under certain conditions; type `show c' for details.

The hypothetical commands `show

w' and `show c' should show the

 appropriate parts of the General Public License. Of course, the commands you use may be called something other than `show w' and `show c'; they could even be mouse-clicks or menu items--whatever suits your program.

 You should also get your employer (if you work as a programmer) or your school, if any, to sign a "copyright disclaimer" for the program, if necessary. Here is a sample; alter the names:

 Yoyodyne, Inc., hereby disclaims all copyright interest in the program `Gnomovision' (which makes passes at compilers) written by James Hacker.

 signature of Ty Coon, 1 April 1989 Ty Coon, President of Vice

 This General Public License does not permit incorporating your program into proprietary programs. If your program is a subroutine library, you may consider it more useful to permit linking proprietary applications with the library. If this is what you want to do, use the GNU Library

General Public License instead of this License.

---

#### ## CLASSPATH EXCEPTION

 Linking this library statically or dynamically with other modules is making a combined work based on this library. Thus, the terms and conditions of the GNU General Public License version 2 cover the whole combination.

 As a special exception, the copyright holders of this library give you permission to link this library with independent modules to produce an executable, regardless of the license terms of these independent modules, and to copy and distribute the resulting executable under terms of your choice, provided that you also meet, for each linked independent module, the terms and conditions of the license of that module. An independent module is a module which is not derived from or based on this library. If you modify this library, you may extend this exception to your version of the library, but you are not obligated to do so. If

 you do not wish to do so, delete this exception statement from your version.

/\*

\* Copyright (c) 2017, 2018 Oracle and/or its affiliates. All rights reserved.

\*

\* This program and the accompanying materials are made available under the

\* terms of the Eclipse Public License v. 2.0, which is available at

\* http://www.eclipse.org/legal/epl-2.0.

\*

\* This Source Code may also be made available under the following Secondary

\* Licenses when the conditions for such availability set forth in the

\* Eclipse Public License v. 2.0 are satisfied: GNU General Public License,

\* version 2 with the GNU Classpath Exception, which is available at

\* https://www.gnu.org/software/classpath/license.html.

\*

\* SPDX-License-Identifier: EPL-2.0 OR GPL-2.0 WITH Classpath-exception-2.0 \*/

# **1.41 checker-qual 3.1.0**

## **1.41.1 Available under license :**

Checker Framework qualifiers Copyright 2004-present by the Checker Framework developers

MIT License:

Permission is hereby granted, free of charge, to any person obtaining a copy of this software and associated documentation files (the "Software"), to deal in the Software without restriction, including without limitation the rights to use, copy, modify, merge, publish, distribute, sublicense, and/or sell copies of the Software, and to permit persons to whom the Software is furnished to do so, subject to the following conditions:

The above copyright notice and this permission notice shall be included in all copies or substantial portions of the Software.

THE SOFTWARE IS PROVIDED "AS IS", WITHOUT WARRANTY OF ANY KIND, EXPRESS OR IMPLIED, INCLUDING BUT NOT LIMITED TO THE WARRANTIES OF MERCHANTABILITY, FITNESS FOR A PARTICULAR PURPOSE AND NONINFRINGEMENT. IN NO EVENT SHALL THE AUTHORS OR COPYRIGHT HOLDERS BE LIABLE FOR ANY CLAIM, DAMAGES OR OTHER LIABILITY, WHETHER IN AN ACTION OF CONTRACT,

TORT OR OTHERWISE, ARISING FROM,

OUT OF OR IN CONNECTION WITH THE SOFTWARE OR THE USE OR OTHER DEALINGS IN THE SOFTWARE.

# **1.42 javax-ws-rs-api 2.0.1**

## **1.42.1 Available under license :**

Found license 'General Public License 2.0' in '\* Copyright (c) 2010-2012 Oracle and/or its affiliates. All rights reserved. \* The contents of this file are subject to the terms of either the GNU \* General Public License Version 2 only ("GPL") or the Common Development \* and Distribution License("CDDL") (collectively, the "License"). You \* may not use this file except in compliance with the License. You can \* Oracle designates this particular file as subject to the "Classpath" \* exception as provided by Oracle in the GPL Version 2 section of the License' Found license 'General Public License 2.0' in '\* Copyright (c) 2010-2013 Oracle and/or its affiliates. All rights reserved. \* The contents of this file are subject to the terms of either the GNU \* General Public License Version 2 only ("GPL") or the Common Development \* and Distribution License("CDDL") (collectively, the "License"). You \* may not use this file except in compliance with the License. You can \* Oracle designates this particular file as subject to the "Classpath" \* exception as provided by Oracle in the GPL Version 2 section of the License \* Licensed under the Apache License, Version 2.0 (the "License"); \* you may not use this file except in compliance with the License. \* You may obtain a copy of the License at \* http://www.apache.org/licenses/LICENSE-2.0 \* distributed under the License is distributed on an "AS IS" BASIS,'

Found license 'General Public License 2.0' in '\* Copyright (c) 2012-2014 Oracle and/or its affiliates. All rights reserved. \* The contents of this file are subject to the terms of either the GNU \* General Public License Version 2 only ("GPL") or the Common Development \* and Distribution License("CDDL") (collectively, the "License"). You

\* may not use this file except in compliance with the License. You can \* Oracle designates this particular file as subject to the "Classpath" \* exception as provided by Oracle in the GPL Version 2 section of the License' Found license 'General Public License 2.0' in '\* Copyright (c) 2012-2014 Oracle and/or its affiliates. All rights reserved. \* The contents of this file are subject to the terms of either the GNU \* General Public License Version 2 only ("GPL") or the Common Development \* and Distribution License("CDDL") (collectively, the "License"). You \* may not use this file except in compliance with the License. You can \* Oracle designates this particular file as subject to the "Classpath" \* exception as provided by Oracle in the GPL Version 2 section of the License \* This method is reserved for future use. Proprietary JAX-RS extensions may leverage the method.' Found license 'General Public License 2.0' in '\* Copyright (c) 2011-2014 Oracle and/or its affiliates. All rights reserved. \* The contents of this file are subject to the terms of either the GNU \* General Public License Version 2 only ("GPL") or the Common Development \* and Distribution License("CDDL") (collectively, the "License"). You \* may not use this file except in compliance with the License. You can \* Oracle designates this particular file as subject to the "Classpath" \* exception as provided by Oracle in the GPL Version 2 section of the License' COMMON DEVELOPMENT AND DISTRIBUTION LICENSE (CDDL) Version 1.1 1. Definitions.

 1.1. "Contributor" means each individual or entity that creates or contributes to the creation of Modifications.

 1.2. "Contributor Version" means the combination of the Original Software, prior Modifications used by a Contributor (if any), and the Modifications made by that particular Contributor.

 1.3. "Covered Software" means (a) the Original Software, or (b) Modifications, or (c) the combination of files containing Original Software with files containing Modifications, in each case including portions thereof.

 1.4. "Executable" means the Covered Software in any form other than Source Code.

 1.5. "Initial Developer" means the individual or entity that first makes Original Software available under this License.

 1.6. "Larger Work" means a work which combines Covered Software or portions thereof with code not governed by the terms of this License.

 1.7. "License" means this document.

 1.8. "Licensable" means having the right to grant, to the maximum extent possible, whether at the time of the initial grant or subsequently acquired, any and all of the rights conveyed herein.

 1.9. "Modifications" means the Source Code and Executable form of any of the following:

A. Any file that results from an addition to, deletion from or

 modification of the contents of a file containing Original Software or previous Modifications;

 B. Any new file that contains any part of the Original Software or previous Modification; or

 C. Any new file that is contributed or otherwise made available under the terms of this License.

 1.10. "Original Software" means the Source Code and Executable form of computer software code that is originally released under this License.

 1.11. "Patent Claims" means any patent claim(s), now owned or hereafter acquired, including without limitation, method, process, and apparatus claims, in any patent Licensable by grantor.

 1.12. "Source Code" means (a) the common form of computer software code in which modifications are made and (b) associated documentation included in or with such code.

 1.13. "You" (or "Your") means an individual or a legal entity exercising rights under, and complying with all of the terms of, this License. For legal entities, "You" includes any entity which controls, is controlled by, or is under common control with You. For purposes of this definition, "control" means (a) the power, direct or indirect, to cause the direction or management of such entity, whether by contract or otherwise, or (b) ownership of more than fifty percent (50%) of the outstanding shares or beneficial ownership of such entity.

2. License Grants.

2.1. The Initial Developer Grant.

 Conditioned upon Your compliance with Section 3.1 below and subject to third party intellectual property claims, the Initial Developer hereby grants You a world-wide, royalty-free, non-exclusive license:

 (a) under intellectual property rights (other than patent or trademark) Licensable by Initial Developer, to use, reproduce, modify, display, perform, sublicense and distribute the Original Software (or portions thereof), with or without Modifications, and/or as part of a Larger Work; and

(b) under Patent Claims infringed by the making, using or selling of

 Original Software, to make, have made, use, practice, sell, and offer for sale, and/or otherwise dispose of the Original Software (or portions thereof).

 (c) The licenses granted in Sections 2.1(a) and (b) are effective on the date Initial Developer first distributes or otherwise makes the Original Software available to a third party under the terms of this License.

 (d) Notwithstanding Section 2.1(b) above, no patent license is granted: (1) for code that You delete from the Original Software, or (2) for infringements caused by: (i) the modification of the Original Software, or (ii) the combination of the Original Software with other software or devices.

2.2. Contributor Grant.

 Conditioned upon Your compliance with Section 3.1 below and subject to third party intellectual property claims, each Contributor hereby grants You a world-wide, royalty-free, non-exclusive license:

 (a) under intellectual property rights (other than patent or trademark) Licensable by Contributor to use, reproduce, modify, display, perform, sublicense and distribute the Modifications created by such Contributor (or portions thereof), either on an unmodified basis, with other Modifications, as Covered Software and/or as part of a Larger Work; and

 (b) under Patent Claims infringed by the making, using, or selling of Modifications made by that Contributor either alone and/or in combination with its Contributor Version (or portions of such combination), to make, use, sell, offer for sale, have made, and/or otherwise dispose of: (1) Modifications made by that Contributor (or

 portions thereof); and (2) the combination of Modifications made by that Contributor with its Contributor Version (or portions of such combination).

 (c) The licenses granted in Sections 2.2(a) and 2.2(b) are effective on the date Contributor first distributes or otherwise makes the Modifications available to a third party.

 (d) Notwithstanding Section 2.2(b) above, no patent license is granted: (1) for any code that Contributor has deleted from the Contributor Version; (2) for infringements caused by: (i) third party modifications of Contributor Version, or (ii) the combination of Modifications made by that Contributor with other software

 (except as part of the Contributor Version) or other devices; or (3) under Patent Claims infringed by Covered Software in the absence of Modifications made by that Contributor.

#### 3. Distribution Obligations.

3.1. Availability of Source Code.

 Any Covered Software that You distribute or otherwise make available

 in Executable form must also be made available in Source Code form and that Source Code form must be distributed only under the terms of this License. You must include a copy of this License with every copy of the Source Code form of the Covered Software You distribute or otherwise make available. You must inform recipients of any such Covered Software in Executable form as to how they can obtain such Covered Software in Source Code form in a reasonable manner on or through a medium customarily used for software exchange.

#### 3.2. Modifications.

 The Modifications that You create or to which You contribute are governed by the terms of this License. You represent that You believe Your Modifications are Your original creation(s) and/or You have sufficient rights to grant the rights conveyed by this License.

#### 3.3. Required Notices.

 You must include a notice in each of Your Modifications that identifies You as the Contributor of the Modification. You may not remove or alter any copyright, patent or trademark notices contained

 within the Covered Software, or any notices of licensing or any descriptive text giving attribution to any Contributor or the Initial Developer.

3.4. Application of Additional Terms.

 You may not offer or impose any terms on any Covered Software in Source Code form that alters or restricts the applicable version of this License or the recipients' rights hereunder. You may choose to offer, and to charge a fee for, warranty, support, indemnity or liability obligations to one or more recipients of Covered Software. However, you may do so only on Your own behalf, and not on behalf of the Initial Developer or any Contributor. You must make it absolutely clear that any such warranty, support, indemnity or liability obligation is offered by You alone, and You hereby agree to indemnify the Initial Developer and every Contributor for any

 liability incurred by the Initial Developer or such Contributor as a result of warranty, support, indemnity or liability terms You offer.

#### 3.5. Distribution of Executable Versions.

 You may distribute the Executable form of the Covered Software under the terms of this License or under the terms of a license of Your choice, which may contain terms different from this License, provided that You are in compliance with the terms of this License and that the license for the Executable form does not attempt to limit or alter the recipient's rights in the Source Code form from the rights set forth in this License. If You distribute the Covered Software in Executable form under a different license, You must make it absolutely clear that any terms which differ from this License are offered by You alone, not by the Initial Developer or Contributor. You hereby agree to indemnify the Initial Developer and every Contributor for any liability incurred by the Initial Developer or such Contributor as a result of any such terms You offer.

#### 3.6. Larger Works.

 You may create a Larger Work by combining Covered Software with other code not governed by the terms of this License and distribute the Larger Work as a single product. In such a case, You must make sure the requirements of this License are fulfilled for the Covered Software.

#### 4. Versions of the License.

#### 4.1. New Versions.

 Oracle is the initial license steward and may publish revised and/or new versions of this License from time to time. Each version will be given a distinguishing version number. Except as provided in Section 4.3, no one other than the license steward has the right to modify this License.

#### 4.2. Effect of New Versions.

 You may always continue to use, distribute or otherwise make the Covered Software available under the terms of the version of the License under which You originally received the Covered Software. If the Initial Developer includes a notice in the Original Software prohibiting it from being distributed or otherwise made available under any subsequent version of the License, You must distribute and

 make the Covered Software available under the terms of the version of the License under which You originally received the Covered Software. Otherwise, You may also choose to use, distribute or otherwise make the Covered Software available under the terms of any subsequent version of the License published by the license steward.

#### 4.3. Modified Versions.

 When You are an Initial Developer and You want to create a new license for Your Original Software, You may create and use a modified version of this License if You: (a) rename the license and remove any references to the name of the license steward (except to note that the license differs from this License); and (b) otherwise make it clear that the license contains terms which differ from this License.

#### 5. DISCLAIMER OF WARRANTY.

 COVERED SOFTWARE IS PROVIDED UNDER THIS LICENSE ON AN "AS IS" BASIS,

 WITHOUT WARRANTY OF ANY KIND, EITHER EXPRESSED OR IMPLIED, INCLUDING, WITHOUT LIMITATION, WARRANTIES THAT THE COVERED SOFTWARE IS FREE OF DEFECTS, MERCHANTABLE, FIT FOR A PARTICULAR PURPOSE OR NON-INFRINGING. THE ENTIRE RISK AS TO THE QUALITY AND PERFORMANCE OF THE COVERED SOFTWARE IS WITH YOU. SHOULD ANY COVERED SOFTWARE PROVE DEFECTIVE IN ANY RESPECT, YOU (NOT THE INITIAL DEVELOPER OR ANY OTHER CONTRIBUTOR) ASSUME THE COST OF ANY NECESSARY SERVICING, REPAIR OR CORRECTION. THIS DISCLAIMER OF WARRANTY CONSTITUTES AN ESSENTIAL PART OF THIS LICENSE. NO USE OF ANY COVERED SOFTWARE IS AUTHORIZED HEREUNDER EXCEPT UNDER THIS DISCLAIMER.

#### 6. TERMINATION.

 6.1. This License and the rights granted hereunder will terminate automatically if You fail to comply with terms herein and fail to cure such breach within 30 days of becoming aware of the breach. Provisions which, by their nature, must remain in effect beyond the termination of this License shall survive.

 6.2. If You assert a patent infringement claim (excluding declaratory judgment actions) against Initial Developer or a Contributor (the Initial Developer or Contributor against whom You assert such claim is referred to as "Participant") alleging that the Participant Software (meaning the Contributor Version where the Participant is a Contributor or the Original Software where the Participant is the Initial Developer) directly or indirectly infringes any patent, then any and all rights granted directly or indirectly to You by such Participant, the Initial Developer (if the

 Initial Developer is not the Participant) and all Contributors under Sections 2.1 and/or 2.2 of this License shall, upon 60 days notice from Participant terminate prospectively and automatically at the expiration of such 60 day notice period, unless if within such 60 day period You withdraw Your claim with respect to the Participant Software against such Participant either unilaterally or pursuant to a written agreement with Participant.

 6.3. If You assert a patent infringement claim against Participant alleging that the Participant Software directly or indirectly infringes any patent where such claim is resolved (such as by license or settlement) prior to the initiation of patent infringement litigation, then the reasonable value of the licenses granted by such Participant under Sections 2.1 or 2.2 shall be taken into account in determining the amount or value of any payment or license.

 6.4. In the event of termination under Sections 6.1 or 6.2 above, all end user licenses that have been validly granted by You or any distributor hereunder prior to termination (excluding licenses granted to You by any distributor) shall survive termination.

#### 7. LIMITATION OF LIABILITY.

 UNDER NO CIRCUMSTANCES AND UNDER NO LEGAL THEORY, WHETHER TORT (INCLUDING NEGLIGENCE), CONTRACT, OR OTHERWISE, SHALL YOU, THE INITIAL DEVELOPER, ANY OTHER CONTRIBUTOR, OR ANY DISTRIBUTOR OF COVERED SOFTWARE, OR ANY SUPPLIER OF ANY OF SUCH PARTIES, BE LIABLE TO ANY PERSON FOR ANY INDIRECT, SPECIAL, INCIDENTAL, OR CONSEQUENTIAL DAMAGES OF ANY CHARACTER INCLUDING, WITHOUT LIMITATION, DAMAGES FOR LOSS OF GOODWILL, WORK STOPPAGE, COMPUTER FAILURE OR MALFUNCTION, OR ANY AND ALL OTHER COMMERCIAL DAMAGES OR LOSSES, EVEN IF SUCH PARTY SHALL HAVE BEEN INFORMED OF THE POSSIBILITY OF SUCH DAMAGES. THIS LIMITATION OF LIABILITY SHALL NOT APPLY TO LIABILITY FOR DEATH OR PERSONAL INJURY RESULTING FROM SUCH PARTY'S NEGLIGENCE TO THE EXTENT APPLICABLE LAW PROHIBITS SUCH LIMITATION. SOME JURISDICTIONS DO NOT ALLOW THE EXCLUSION OR LIMITATION OF INCIDENTAL OR CONSEQUENTIAL DAMAGES, SO THIS EXCLUSION AND LIMITATION MAY NOT APPLY TO YOU.

#### 8. U.S. GOVERNMENT END USERS.

 The Covered Software is a "commercial item," as that term is defined in 48 C.F.R. 2.101 (Oct. 1995), consisting of "commercial computer software" (as that term is defined

#### at 48 C.F.R. §

 252.227-7014(a)(1)) and "commercial computer software documentation" as such terms are used in 48 C.F.R. 12.212 (Sept. 1995). Consistent with 48 C.F.R. 12.212 and 48 C.F.R. 227.7202-1 through 227.7202-4 (June 1995), all U.S. Government End Users acquire Covered Software with only those rights set forth herein. This U.S. Government Rights clause is in lieu of, and supersedes, any other FAR, DFAR, or other clause or provision that addresses Government rights in computer software under this License.

#### 9. MISCELLANEOUS.

 This License represents the complete agreement concerning subject matter hereof. If any provision of this License is held to be unenforceable, such provision shall be reformed only to the extent necessary to make it enforceable. This License shall be governed by the law of the jurisdiction specified in a notice contained within the Original Software (except to the extent applicable law, if any, provides otherwise), excluding such jurisdiction's conflict-of-law

 provisions. Any litigation relating to this License shall be subject to the jurisdiction of the courts located in the jurisdiction and venue specified in a notice contained within the Original Software, with the losing party responsible for costs, including, without limitation, court costs and reasonable attorneys' fees and expenses. The application of the United Nations Convention on Contracts for the International Sale of Goods is expressly excluded. Any law or regulation which provides that the language of a contract shall be construed against the drafter shall not apply to this License. You agree that You alone are responsible for compliance with the United States export administration regulations (and the export control laws and regulation of any other countries) when You use, distribute or otherwise make available any Covered Software.

#### 10. RESPONSIBILITY FOR CLAIMS.

 As between Initial Developer and the Contributors, each party is

 responsible for claims and damages arising, directly or indirectly, out of its utilization of rights under this License and You agree to work with Initial Developer and Contributors to distribute such responsibility on an equitable basis. Nothing herein is intended or shall be deemed to constitute any admission of liability.

NOTICE PURSUANT TO SECTION 9 OF THE COMMON DEVELOPMENT AND DISTRIBUTION LICENSE (CDDL)

The code released under the CDDL shall be governed by the laws of the State of California (excluding conflict-of-law provisions). Any litigation relating to this License shall be subject to the jurisdiction

of the Federal Courts of the Northern District of California and the state courts of the State of California, with venue lying in Santa Clara County, California.

Found license 'General Public License 2.0' in '\* Copyright (c) 2012-2013 Oracle and/or its affiliates. All rights reserved. \* The contents of this file are subject to the terms of either the GNU \* General Public License Version 2 only ("GPL") or the Common Development \* and Distribution License("CDDL") (collectively, the "License"). You \* may not use this file except in compliance with the License. You can \* Oracle designates this particular file as subject to the "Classpath" \* exception as provided by Oracle in the GPL Version 2 section of the License' Found license 'General Public License 2.0' in '\* Copyright (c) 2011-2013 Oracle and/or its affiliates. All rights reserved. \* The contents of this file are subject to the terms of either the GNU \* General Public License Version 2 only ("GPL") or the Common Development \* and Distribution License("CDDL") (collectively, the "License"). You \* may not use this file except in compliance with the License. You can \* Oracle designates this particular file as subject to the "Classpath" \* exception as provided by Oracle in the GPL Version 2 section of the License' Found license 'General Public License 2.0' in '\* Copyright (c) 2010-2014 Oracle and/or its affiliates. All rights reserved. \* The contents of this file are subject to the terms of either the GNU \* General Public License Version 2 only ("GPL") or the Common Development \* and Distribution License("CDDL") (collectively, the "License"). You \* may not use this file except in compliance with the License. You can \* Oracle designates this particular file as subject to the "Classpath" \* exception as provided by Oracle in the GPL Version 2 section of the License' Found license 'General Public License 2.0' in '\* Copyright (c) 2013 Oracle and/or its affiliates. All rights reserved. \* The contents of this file are subject to the terms of either the GNU \* General Public License Version 2 only ("GPL") or the Common Development \* and Distribution License("CDDL") (collectively, the "License"). You \* may not use this file except in compliance with the License. You can \* Oracle designates this particular file as subject to the "Classpath" \* exception as provided by Oracle in the GPL Version 2 section of the License'

/\*

#### \* DO NOT ALTER OR REMOVE COPYRIGHT NOTICES OR THIS HEADER.

\*

\* Copyright (c) 2012-2013 Oracle and/or its affiliates. All rights reserved.

\*

\* The contents of this file are subject to the terms of either the GNU

\* General Public License Version 2 only ("GPL") or the Common Development

\* and Distribution License("CDDL") (collectively, the "License"). You

\* may not use this file except in compliance with the License. You can

\* obtain a copy of the License at

\* http://glassfish.java.net/public/CDDL+GPL\_1\_1.html

\* or packager/legal/LICENSE.txt. See the License for the specific

\* language governing permissions and limitations under the License.

\*

\* When distributing the software, include this License Header Notice in each

\* file and include the License file at packager/legal/LICENSE.txt.

\*

\* GPL Classpath Exception:

\* Oracle designates this particular file as subject to the "Classpath"

\* exception as provided by Oracle in the GPL Version 2 section of the License

\* file

that accompanied this code.

\*

\* Modifications:

\* If applicable, add the following below the License Header, with the fields

\* enclosed by brackets [] replaced by your own identifying information:

\* "Portions Copyright [year] [name of copyright owner]"

\*

\* Contributor(s):

\* If you wish your version of this file to be governed by only the CDDL or

\* only the GPL Version 2, indicate your decision by adding "[Contributor]

\* elects to include this software in this distribution under the [CDDL or GPL

\* Version 2] license." If you don't indicate a single choice of license, a

\* recipient has the option to distribute your version of this file under

\* either the CDDL, the GPL Version 2 or to extend the choice of license to

\* its licensees as provided above. However, if you add GPL Version 2 code

\* and therefore, elected the GPL Version 2 license, then the option applies

\* only if the new code is made subject to such option by the copyright

\* holder.

\*/

Found license 'General Public License 2.0' in '\* Copyright (c) 2010-2013 Oracle and/or its affiliates. All rights reserved. \* The contents of this file are subject to the terms of either the GNU \* General Public License Version 2 only ("GPL") or the Common Development \* and Distribution License("CDDL") (collectively, the "License"). You \* may not use this file except in compliance with the License. You can \* Oracle designates this particular file as subject to the "Classpath" \* exception as provided by Oracle in the GPL Version 2 section of the License' Found license 'General Public License 2.0' in '\* Copyright (c) 2011-2012 Oracle and/or its affiliates. All rights reserved. \* The contents of this file are subject to the terms of either the GNU \* General Public License Version 2 only ("GPL") or the Common Development \* and Distribution License("CDDL") (collectively, the "License"). You \* may not use this file except in compliance with the License. You can \* Oracle designates this particular file as subject to the "Classpath" \* exception as provided by Oracle in the GPL Version 2 section of the License' Found license 'General Public License 2.0' in '\* Copyright (c) 2012 Oracle and/or its affiliates. All rights reserved. \* The contents of this file are subject to the terms of either the GNU \* General Public License Version 2 only ("GPL") or the Common Development \* and Distribution License("CDDL") (collectively, the "License"). You \* may not use this file except in compliance with the License. You can \* Oracle designates this particular file as subject to the "Classpath" \* exception as provided by Oracle in the GPL Version 2 section of the License'

## **1.43 zt-process 1.3**

### **1.43.1 Available under license :**

Found license 'GNU Lesser General Public License' in '/\* Copyright (c) 2007 Timothy Wall, All Rights Reserved \* This library is free software; you can redistribute it and/or \* modify it under the terms of the GNU Lesser General Public \* License as published by the Free Software Foundation; either \* version 2.1 of the License, or (at your option) any later version. \* This library is distributed in the hope that it will be useful, \* but WITHOUT ANY WARRANTY; without even the implied warranty of \* MERCHANTABILITY or FITNESS FOR A PARTICULAR PURPOSE. See the GNU \* Lesser General Public License for more details.'

## **1.44 classmate 1.1.0**

## **1.44.1 Available under license :**

This copy of Java ClassMate library is licensed under Apache (Software) License, version 2.0 ("the License"). See the License for details about distribution rights, and the specific rights regarding derivate works.

You may obtain a copy of the License at:

http://www.apache.org/licenses/LICENSE-2.0 Java ClassMate library was originally written by Tatu Saloranta (tatu.saloranta@iki.fi)

Other developers who have contributed code are:

\* Brian Langel

## **1.45 jakarta-servlet-api 4.0.4**

### **1.45.1 Available under license :**

Found license 'General Public License 2.0' in 'Copyright (c) 1997, 2018 Oracle and/or its affiliates. All rights reserved. This program and the accompanying materials are made available under the terms of the Eclipse Public License v. 2.0, which is available at Eclipse Public License v. 2.0 are satisfied: GNU General Public License, Copyright © 2019 Eclipse Foundation. All rights reserved.<br/> \'

/\*

\* Copyright (c) 2017, 2018 Oracle and/or its affiliates and others.

\* All rights reserved.

\*

- \* This program and the accompanying materials are made available under the
- \* terms of the Eclipse Public License v. 2.0, which is available at
- \* http://www.eclipse.org/legal/epl-2.0.
- \*
- \* This Source Code may also be made available under the following Secondary
- \* Licenses when the conditions for such availability set forth in the
- \* Eclipse Public License v. 2.0 are satisfied: GNU General Public License,

\* version 2 with the GNU Classpath Exception, which is available at

```
* https://www.gnu.org/software/classpath/license.html.
```
\*

```
* SPDX-License-Identifier: EPL-2.0 OR GPL-2.0 WITH Classpath-exception-2.0
```
\*/

Found license 'General Public License 2.0' in 'Copyright (c) 2009, 2018 Oracle and/or its affiliates. All rights reserved. This program and the accompanying materials are made available under the terms of the Eclipse Public License v. 2.0, which is available at Eclipse Public License v. 2.0 are satisfied: GNU General Public License,' Found license 'General Public License 2.0' in 'Copyright (c) 2008, 2018 Oracle and/or its affiliates. All rights reserved. This program and the accompanying materials are made available under the terms of the Eclipse Public License v. 2.0, which is available at Eclipse Public License v. 2.0 are satisfied: GNU General Public License,' Found license 'Eclipse Public License 1.0' in 'Copyright (c) 2009, 2018 Oracle and/or its affiliates. All rights reserved. This program and the accompanying materials are made available under the terms of the Eclipse Public License v. 2.0, which is available at Eclipse Public License v. 2.0 are satisfied: GNU General Public License,'

#### Eclipse Public License - v 2.0

THE ACCOMPANYING PROGRAM IS PROVIDED UNDER THE TERMS OF THIS ECLIPSE PUBLIC LICENSE ("AGREEMENT"). ANY USE, REPRODUCTION OR DISTRIBUTION OF THE PROGRAM CONSTITUTES RECIPIENT'S ACCEPTANCE OF THIS AGREEMENT.

#### 1. DEFINITIONS

"Contribution" means:

a) in the case of the initial Contributor, the initial content Distributed under this Agreement, and

b) in the case of each subsequent Contributor:

i) changes to the Program, and

ii) additions to the Program;

where such changes and/or additions to the Program originate from and are Distributed by that particular Contributor. A Contribution "originates" from a Contributor if it was added to the Program by such Contributor itself or anyone acting on such Contributor's behalf. Contributions do not include changes or additions to the Program that are not Modified Works.

"Contributor" means any person or entity that Distributes the Program.

"Licensed Patents" mean patent claims licensable by a Contributor which are necessarily infringed by the use or sale of its Contribution alone or when combined with the Program.

"Program" means the Contributions Distributed in accordance with this Agreement.

"Recipient" means anyone who receives the Program under this Agreement or any Secondary License (as applicable), including Contributors.

"Derivative Works" shall mean any work, whether in Source Code or other form, that is based on (or derived from) the Program and for which the editorial revisions, annotations, elaborations, or other modifications represent, as a whole, an original work of authorship.

"Modified Works" shall mean any work in Source Code or other form that results from an addition to, deletion from, or modification of the contents of the Program, including, for purposes of clarity any new file in Source Code form that contains any contents of the Program. Modified Works shall not include works that contain only declarations, interfaces, types, classes, structures, or files of the Program solely

in each case in order to link to, bind by name, or subclass the Program or Modified Works thereof.

"Distribute" means the acts of a) distributing or b) making available in any manner that enables the transfer of a copy.

"Source Code" means the form of a Program preferred for making modifications, including but not limited to software source code, documentation source, and configuration files.

"Secondary License" means either the GNU General Public License, Version 2.0, or any later versions of that license, including any exceptions or additional permissions as identified by the initial Contributor.

#### 2. GRANT OF RIGHTS

a) Subject to the terms of this Agreement, each Contributor hereby grants Recipient a non-exclusive, worldwide, royalty-free copyright license to reproduce, prepare Derivative Works of, publicly display, publicly perform,

Distribute and sublicense the Contribution of such Contributor, if any, and such Derivative Works.

b) Subject to the terms of this Agreement, each

 Contributor hereby grants Recipient a non-exclusive, worldwide, royalty-free patent license under Licensed Patents to make, use, sell, offer to sell, import and otherwise transfer the Contribution of such Contributor, if any, in Source Code or other form. This patent license shall apply to the combination of the Contribution and the Program if, at the time the Contribution is added by the Contributor, such addition of the Contribution causes such combination to be covered by the Licensed Patents. The patent license shall not apply to any other combinations which include the Contribution. No hardware per se is licensed hereunder.

c) Recipient understands that although each Contributor grants the licenses to its Contributions set forth herein, no assurances are provided by any Contributor that the Program does not infringe the patent or other intellectual property rights of any other entity. Each Contributor disclaims any liability to Recipient for claims brought by any other entity based

 on infringement of intellectual property rights or otherwise. As a condition to exercising the rights and licenses granted hereunder, each Recipient hereby assumes sole responsibility to secure any other intellectual property rights needed, if any. For example, if a third party patent license is required to allow Recipient to Distribute the Program, it is Recipient's responsibility to acquire that license before distributing the Program.

d) Each Contributor represents that to its knowledge it has sufficient copyright rights in its Contribution, if any, to grant the copyright license set forth in this Agreement.

e) Notwithstanding the terms of any Secondary License, no Contributor makes additional grants to any Recipient (other than those set forth in this Agreement) as a result of such Recipient's receipt of the Program under the terms of a Secondary License (if permitted under the terms of Section 3).

3. REQUIREMENTS

3.1 If a Contributor Distributes the Program in any form, then:

a)

 the Program must also be made available as Source Code, in accordance with section 3.2, and the Contributor must accompany the Program with a statement that the Source Code for the Program is available under this Agreement, and informs Recipients how to obtain it in a reasonable manner on or through a medium customarily used for software exchange; and

b) the Contributor may Distribute the Program under a license different than this Agreement, provided that such license:

i) effectively disclaims on behalf of all other Contributors all warranties and conditions, express and implied, including warranties or conditions of title and non-infringement, and implied warranties or conditions of merchantability and fitness for a particular purpose;

ii) effectively excludes on behalf of all other Contributors all liability for damages, including direct, indirect, special, incidental and consequential damages, such as lost profits;

iii) does not attempt to limit or alter the recipients' rights

in the Source Code under section 3.2; and

iv) requires any subsequent distribution of the Program by any party to be under a license that satisfies the requirements of this section 3.

3.2 When the Program is Distributed as Source Code:

a) it must be made available under this Agreement, or if the Program (i) is combined with other material in a separate file or files made available under a Secondary License, and (ii) the initial Contributor attached to the Source Code the notice described in Exhibit A of this Agreement, then the Program may be made available under the terms of such Secondary Licenses, and

b) a copy of this Agreement must be included with each copy of the Program.

3.3 Contributors may not remove or alter any copyright, patent, trademark, attribution notices, disclaimers of

warranty, or limitations of liability ('notices') contained within the Program from any copy of the Program which they Distribute, provided that Contributors may add their own appropriate notices.

#### 4.

#### COMMERCIAL DISTRIBUTION

Commercial distributors of software may accept certain responsibilities with respect to end users, business partners and the like. While this license is intended to facilitate the commercial use of the Program, the Contributor who includes the Program in a commercial product offering should do so in a manner which does not create potential liability for other Contributors. Therefore, if a Contributor includes the Program in a commercial product offering, such Contributor ("Commercial Contributor") hereby agrees to defend and indemnify every other Contributor ("Indemnified Contributor") against any losses, damages and costs (collectively "Losses") arising from claims, lawsuits and other legal actions brought by a third party against the Indemnified Contributor to the extent caused by the acts or omissions of such Commercial Contributor in connection with its distribution of the Program in a commercial product offering. The obligations in this section do not apply

 to any claims or Losses relating to any actual or alleged intellectual property infringement. In order to qualify, an Indemnified Contributor must: a) promptly notify the Commercial Contributor in writing of such claim, and b) allow the Commercial Contributor to control, and cooperate with the Commercial Contributor in, the defense and any related settlement negotiations. The Indemnified Contributor may participate in any such claim at its own expense.

For example, a Contributor might include the Program in a commercial product offering, Product X. That Contributor is then a Commercial Contributor. If that Commercial Contributor then makes performance claims, or offers warranties related to Product X, those performance claims and warranties are such Commercial Contributor's responsibility alone. Under this section, the Commercial Contributor would have to defend claims against the other Contributors related to those performance claims and warranties, and if a court requires any other Contributor to pay any damages as a result, the Commercial Contributor must pay those damages.

#### 5. NO WARRANTY

EXCEPT AS EXPRESSLY SET FORTH IN THIS AGREEMENT, AND TO THE EXTENT PERMITTED BY APPLICABLE LAW, THE PROGRAM IS PROVIDED ON AN "AS IS" BASIS, WITHOUT WARRANTIES OR CONDITIONS OF ANY KIND, EITHER EXPRESS OR IMPLIED INCLUDING, WITHOUT LIMITATION, ANY WARRANTIES OR CONDITIONS OF TITLE, NON-INFRINGEMENT, MERCHANTABILITY OR FITNESS FOR A PARTICULAR PURPOSE. Each Recipient is solely responsible for determining the appropriateness of using and distributing the Program and assumes all risks associated with its exercise of rights under this Agreement, including but not limited to the risks and costs of program errors, compliance with applicable laws, damage to or loss of data, programs or equipment, and unavailability or interruption of operations.

#### 6. DISCLAIMER OF LIABILITY

#### EXCEPT AS EXPRESSLY SET FORTH IN THIS AGREEMENT, AND TO THE EXTENT PERMITTED BY APPLICABLE LAW, NEITHER RECIPIENT

 NOR ANY CONTRIBUTORS SHALL HAVE ANY LIABILITY FOR ANY DIRECT, INDIRECT, INCIDENTAL, SPECIAL, EXEMPLARY, OR CONSEQUENTIAL DAMAGES (INCLUDING WITHOUT LIMITATION LOST PROFITS), HOWEVER CAUSED AND ON ANY THEORY OF LIABILITY, WHETHER IN CONTRACT, STRICT LIABILITY, OR TORT (INCLUDING NEGLIGENCE OR OTHERWISE) ARISING IN ANY WAY OUT OF THE USE OR DISTRIBUTION OF THE PROGRAM OR THE EXERCISE OF ANY RIGHTS GRANTED HEREUNDER, EVEN IF ADVISED OF THE POSSIBILITY OF SUCH DAMAGES.

#### 7. GENERAL

If any provision of this Agreement is invalid or unenforceable under applicable law, it shall not affect the validity or

enforceability of the remainder of the terms of this Agreement, and without further action by the parties hereto, such provision shall be reformed to the minimum extent necessary to make such provision valid and enforceable.

If Recipient institutes patent litigation against any entity (including a cross-claim or counterclaim in a lawsuit) alleging that the Program itself (excluding combinations

 of the Program with other software or hardware) infringes such Recipient's patent(s), then such Recipient's rights granted under Section 2(b) shall terminate as of the date such litigation is filed.

All Recipient's rights under this Agreement shall terminate if it fails to comply with any of the material terms or conditions of this Agreement and does not cure such failure in a reasonable period of time after becoming aware of such noncompliance. If all Recipient's rights under this Agreement terminate, Recipient agrees to cease use and distribution of the Program as soon as reasonably practicable. However, Recipient's obligations under this Agreement and any licenses granted by Recipient relating to the Program shall continue and survive.

Everyone is permitted to copy and distribute copies of this Agreement, but in order to avoid inconsistency the Agreement is copyrighted and may only be modified in the following manner. The Agreement Steward reserves the right to publish new

 versions (including revisions) of this Agreement from time to time. No one other than the Agreement Steward has the right to modify this Agreement. The Eclipse Foundation is the initial Agreement Steward. The Eclipse Foundation may assign the responsibility to serve as the Agreement Steward to a suitable separate entity. Each new version of the Agreement will be given a distinguishing version number. The Program (including Contributions) may always be Distributed subject to the version of the Agreement under which it was received. In addition, after a new version of the Agreement is published, Contributor may elect to Distribute the Program (including its Contributions) under the new version.

Except as expressly stated in Sections 2(a) and 2(b) above, Recipient receives no rights or licenses to the intellectual property of any Contributor under this Agreement, whether expressly, by implication, estoppel or otherwise. All rights in the Program not expressly granted under this Agreement

 are reserved. Nothing in this Agreement is intended to be enforceable by any entity that is not a Contributor or Recipient. No third-party beneficiary rights are created under this Agreement.

#### Exhibit A – Form of Secondary Licenses Notice

"This Source Code may also be made available under the following Secondary Licenses when the conditions for such availability set forth in the Eclipse Public License, v. 2.0 are satisfied: {name license(s), version(s), and exceptions or additional permissions here}."

Simply including a copy of this Agreement, including this Exhibit A is not sufficient to license the Source Code under Secondary Licenses.

If it is not possible or desirable to put the notice in a particular file, then You may include the notice in a location (such as a LICENSE file in a relevant directory) where a recipient would be likely to look for such a notice.

You may add additional accurate notices of copyright ownership.

Found license 'Eclipse Public License 1.0' in 'Copyright (c) 1997, 2018 Oracle and/or its affiliates. All rights reserved. This program and the accompanying materials are made available under the terms of the Eclipse Public License v. 2.0, which is available at Eclipse Public License v. 2.0 are satisfied: GNU General Public License, Copyright © 2019 Eclipse Foundation. All rights reserved.<br>

Found license 'Eclipse Public License 1.0' in 'Copyright (c) 2008, 2018 Oracle and/or its affiliates. All rights reserved. This program and the accompanying materials are made available under the terms of the Eclipse Public License v. 2.0, which is available at Eclipse Public License v. 2.0 are satisfied: GNU General Public License,'

## **1.46 hk2-locator 2.6.1**

### **1.46.1 Available under license :**

# Eclipse Public License - v 2.0

 THE ACCOMPANYING PROGRAM IS PROVIDED UNDER THE TERMS OF THIS ECLIPSE PUBLIC LICENSE ("AGREEMENT"). ANY USE, REPRODUCTION OR DISTRIBUTION OF THE PROGRAM CONSTITUTES RECIPIENT'S ACCEPTANCE OF THIS AGREEMENT.

#### 1. DEFINITIONS

"Contribution" means:

 a) in the case of the initial Contributor, the initial content Distributed under this Agreement, and

b) in the case of each subsequent Contributor:

i) changes to the Program, and

ii) additions to the Program;

 where such changes and/or additions to the Program originate from and are Distributed by that particular Contributor. A Contribution "originates" from a Contributor if it was added to the Program by such Contributor itself or anyone acting on such Contributor's behalf. Contributions do not include changes or additions to the Program that are not Modified Works.

"Contributor"

means any person or entity that Distributes the Program.

 "Licensed Patents" mean patent claims licensable by a Contributor which are necessarily infringed by the use or sale of its Contribution alone or when combined with the Program.

 "Program" means the Contributions Distributed in accordance with this Agreement.

 "Recipient" means anyone who receives the Program under this Agreement or any Secondary License (as applicable), including Contributors.

 "Derivative Works" shall mean any work, whether in Source Code or other form, that is based on (or derived from) the Program and for which the editorial revisions, annotations, elaborations, or other modifications represent, as a whole, an original work of authorship.

 "Modified Works" shall mean any work in Source Code or other form that results from an addition to, deletion from, or modification of the contents of the Program, including, for purposes of clarity any new file

 in Source Code form that contains any contents of the Program. Modified Works shall not include works that contain only declarations, interfaces, types, classes, structures, or files of the Program solely in each case in order to link to, bind by name, or subclass the Program or Modified Works thereof.

 "Distribute" means the acts of a) distributing or b) making available in any manner that enables the transfer of a copy.

 "Source Code" means the form of a Program preferred for making modifications, including but not limited to software source code, documentation source, and configuration files.

 "Secondary License" means either the GNU General Public License, Version 2.0, or any later versions of that license, including any exceptions or additional permissions as identified by the initial Contributor.

#### 2. GRANT OF RIGHTS

 a) Subject to the terms of this Agreement, each Contributor hereby grants Recipient a non-exclusive, worldwide, royalty-free copyright license to reproduce, prepare Derivative Works of, publicly display, publicly perform, Distribute and sublicense the Contribution of such Contributor, if any, and such Derivative Works.

 b) Subject to the terms of this Agreement, each Contributor hereby grants Recipient a non-exclusive, worldwide, royalty-free patent license under Licensed Patents to make, use, sell, offer to sell, import and otherwise transfer the Contribution of such Contributor, if any, in Source Code or other form. This patent license shall apply to the combination of the Contribution and the Program if, at the time the Contribution is added by the Contributor, such addition of the Contribution causes such combination to be covered by the Licensed Patents. The patent license shall not apply to any other combinations which include the Contribution.

No hardware per se is

licensed hereunder.

 c) Recipient understands that although each Contributor grants the licenses to its Contributions set forth herein, no assurances are provided by any Contributor that the Program does not infringe the patent or other intellectual property rights of any other entity.

 Each Contributor disclaims any liability to Recipient for claims brought by any other entity based on infringement of intellectual property rights or otherwise. As a condition to exercising the rights and licenses granted hereunder, each Recipient hereby assumes sole responsibility to secure any other intellectual property rights needed, if any. For example, if a third party patent license is required to allow Recipient to Distribute the Program, it is Recipient's responsibility to acquire that license before distributing the Program.

 d) Each Contributor represents that to its knowledge it has

 sufficient copyright rights in its Contribution, if any, to grant the copyright license set forth in this Agreement.

 e) Notwithstanding the terms of any Secondary License, no Contributor makes additional grants to any Recipient (other than those set forth in this Agreement) as a result of such Recipient's receipt of the Program under the terms of a Secondary License (if permitted under the terms of Section 3).

#### 3. REQUIREMENTS

3.1 If a Contributor Distributes the Program in any form, then:

 a) the Program must also be made available as Source Code, in accordance with section 3.2, and the Contributor must accompany the Program with a statement that the Source Code for the Program is available under this Agreement, and informs Recipients how to obtain it in a reasonable manner on or through a medium customarily used for software exchange; and

#### b) the Contributor

may Distribute the Program under a license

 different than this Agreement, provided that such license: i) effectively disclaims on behalf of all other Contributors all warranties and conditions, express and implied, including warranties or conditions of title and non-infringement, and implied warranties or conditions of merchantability and fitness for a particular purpose;

 ii) effectively excludes on behalf of all other Contributors all liability for damages, including direct, indirect, special, incidental and consequential damages, such as lost profits;

 iii) does not attempt to limit or alter the recipients' rights in the Source Code under section 3.2; and

 iv) requires any subsequent distribution of the Program by any party to be under a license that satisfies the requirements of this section 3.

 3.2 When the Program is Distributed as Source Code:

 a) it must be made available under this Agreement, or if the Program (i) is combined with other material in a separate file or files made available under a Secondary License, and (ii) the initial Contributor attached to the Source Code the notice described in Exhibit A of this Agreement, then the Program may be made available under the terms of such Secondary Licenses, and

 b) a copy of this Agreement must be included with each copy of the Program.

 3.3 Contributors may not remove or alter any copyright, patent, trademark, attribution notices, disclaimers of warranty, or limitations of liability ("notices") contained within the Program from any copy of the Program which they Distribute, provided that Contributors may add their own appropriate notices.

#### 4. COMMERCIAL DISTRIBUTION

 Commercial distributors of software may accept certain responsibilities with respect to end

 users, business partners and the like. While this license is intended to facilitate the commercial use of the Program, the Contributor who includes the Program in a commercial product offering should do so in a manner which does not create potential liability for other Contributors. Therefore, if a Contributor includes the Program in a commercial product offering, such Contributor ("Commercial Contributor") hereby agrees to defend and indemnify every other Contributor ("Indemnified Contributor") against any losses, damages and costs (collectively "Losses") arising from claims, lawsuits and other legal actions brought by a third party against the Indemnified Contributor to the extent caused by the acts or omissions of such Commercial Contributor in connection with its distribution of the Program in a commercial product offering. The obligations in this section do not apply to any claims or Losses relating to any actual or alleged

 intellectual property infringement. In order to qualify, an Indemnified Contributor must: a) promptly notify the Commercial Contributor in writing of such claim, and b) allow the Commercial Contributor to control, and cooperate with the Commercial Contributor in, the defense and any related settlement negotiations. The Indemnified Contributor may participate in any such claim at its own expense.

 For example, a Contributor might include the Program in a commercial product offering, Product X. That Contributor is then a Commercial Contributor. If that Commercial Contributor then makes performance claims, or offers warranties related to Product X, those performance claims and warranties are such Commercial Contributor's responsibility alone. Under this section, the Commercial Contributor would have to defend claims against the other Contributors related to those performance claims and warranties, and if a court requires any other Contributor to pay any damages as a result, the Commercial Contributor must pay those damages.

#### 5. NO WARRANTY

 EXCEPT AS EXPRESSLY SET FORTH IN THIS AGREEMENT, AND TO THE EXTENT PERMITTED BY APPLICABLE LAW, THE PROGRAM IS PROVIDED ON AN "AS IS" BASIS, WITHOUT WARRANTIES OR CONDITIONS OF ANY KIND, EITHER EXPRESS OR IMPLIED INCLUDING, WITHOUT LIMITATION, ANY WARRANTIES OR CONDITIONS OF TITLE, NON-INFRINGEMENT, MERCHANTABILITY OR FITNESS FOR A PARTICULAR PURPOSE. Each Recipient is solely responsible for determining the appropriateness of using and distributing the Program and assumes all risks associated with its exercise of rights under this Agreement, including but not limited to the risks and costs of program errors, compliance with applicable laws, damage to or loss of data, programs or equipment, and unavailability or interruption of operations.

#### 6. DISCLAIMER OF LIABILITY

#### EXCEPT

 AS EXPRESSLY SET FORTH IN THIS AGREEMENT, AND TO THE EXTENT PERMITTED BY APPLICABLE LAW, NEITHER RECIPIENT NOR ANY CONTRIBUTORS SHALL HAVE ANY LIABILITY FOR ANY DIRECT, INDIRECT, INCIDENTAL, SPECIAL, EXEMPLARY, OR CONSEQUENTIAL DAMAGES (INCLUDING WITHOUT LIMITATION LOST PROFITS), HOWEVER CAUSED AND ON ANY THEORY OF LIABILITY, WHETHER IN CONTRACT, STRICT LIABILITY, OR TORT (INCLUDING NEGLIGENCE OR OTHERWISE) ARISING IN ANY WAY OUT OF THE USE OR DISTRIBUTION OF THE PROGRAM OR THE EXERCISE OF ANY RIGHTS GRANTED HEREUNDER, EVEN IF ADVISED OF THE POSSIBILITY OF SUCH DAMAGES.

#### 7. GENERAL

 If any provision of this Agreement is invalid or unenforceable under applicable law, it shall not affect the validity or enforceability of the remainder of the terms of this Agreement, and without further action by the parties hereto, such provision shall be reformed to the minimum extent necessary to make such provision valid and enforceable.
If Recipient institutes patent litigation against any entity (including a cross-claim or counterclaim in a lawsuit) alleging that the Program itself (excluding combinations of the Program with other software or hardware) infringes such Recipient's patent(s), then such Recipient's rights granted under Section 2(b) shall terminate as of the date such litigation is filed.

 All Recipient's rights under this Agreement shall terminate if it fails to comply with any of the material terms or conditions of this Agreement and does not cure such failure in a reasonable period of time after becoming aware of such noncompliance. If all Recipient's rights under this Agreement terminate, Recipient agrees to cease use and distribution of the Program as soon as reasonably practicable. However, Recipient's obligations under this Agreement and any licenses granted by Recipient relating to the Program shall continue and survive.

 Everyone is permitted to copy and distribute copies of this Agreement, but in order to avoid inconsistency the Agreement is copyrighted and may only be modified in the following manner. The Agreement Steward reserves the right to publish new versions (including revisions) of this Agreement from time to time. No one other than the Agreement Steward has the right to modify this Agreement. The Eclipse Foundation is the initial Agreement Steward. The Eclipse Foundation may assign the responsibility to serve as the Agreement Steward to a suitable separate entity. Each new version of the Agreement will be given a distinguishing version number. The Program (including Contributions) may always be Distributed subject to the version of the Agreement under which it was received. In addition, after a new version of the Agreement is published, Contributor may elect to Distribute the Program (including its Contributions) under the new version.

 Except as expressly stated in Sections 2(a) and 2(b) above, Recipient receives no rights or licenses to the intellectual property of any Contributor under this Agreement, whether expressly, by implication, estoppel or otherwise. All rights in the Program not expressly granted under this Agreement are reserved. Nothing in this Agreement is intended to be enforceable by any entity that is not a Contributor or Recipient. No third-party beneficiary rights are created under this Agreement.

#### Exhibit A - Form of Secondary Licenses Notice

 "This Source Code may also be made available under the following Secondary Licenses when the conditions for such availability set forth in the Eclipse Public License, v. 2.0 are satisfied: {name license(s), version(s), and exceptions or additional permissions here}."

Simply including a copy of this Agreement, including this Exhibit A

is not sufficient to license

the Source Code under Secondary Licenses.

 If it is not possible or desirable to put the notice in a particular file, then You may include the notice in a location (such as a LICENSE file in a relevant directory) where a recipient would be likely to look for such a notice.

You may add additional accurate notices of copyright ownership.

---

## The GNU General Public License (GPL) Version 2, June 1991

 Copyright (C) 1989, 1991 Free Software Foundation, Inc. 51 Franklin Street, Fifth Floor Boston, MA 02110-1335 USA

 Everyone is permitted to copy and distribute verbatim copies of this license document, but changing it is not allowed.

#### Preamble

 The licenses for most software are designed to take away your freedom to share and change it. By contrast, the GNU General Public License is intended to guarantee your freedom to share and change free software--to make sure the software is

free for all its users. This General Public

 License applies to most of the Free Software Foundation's software and to any other program whose authors commit to using it. (Some other Free Software Foundation software is covered by the GNU Library General Public License instead.) You can apply it to your programs, too.

 When we speak of free software, we are referring to freedom, not price. Our General Public Licenses are designed to make sure that you have the freedom to distribute copies of free software (and charge for this service if you wish), that you receive source code or can get it if you want it, that you can change the software or use pieces of it in new free programs; and that you know you can do these things.

 To protect your rights, we need to make restrictions that forbid anyone to deny you these rights or to ask you to surrender the rights. These restrictions translate to certain responsibilities for you if you

distribute copies of the software, or if you modify it.

For example, if you distribute copies of such a program, whether gratis

 or for a fee, you must give the recipients all the rights that you have. You must make sure that they, too, receive or can get the source code. And you must show them these terms so they know their rights.

We protect your rights with two steps: (1) copyright the software, and (2) offer you this license which gives you legal permission to copy, distribute and/or modify the software.

 Also, for each author's protection and ours, we want to make certain that everyone understands that there is no warranty for this free software. If the software is modified by someone else and passed on, we want its recipients to know that what they have is not the original, so that any problems introduced by others will not reflect on the original authors' reputations.

#### Finally, any free program

is threatened constantly by software patents.

 We wish to avoid the danger that redistributors of a free program will individually obtain patent licenses, in effect making the program proprietary. To prevent this, we have made it clear that any patent must be licensed for everyone's free use or not licensed at all.

 The precise terms and conditions for copying, distribution and modification follow.

# TERMS AND CONDITIONS FOR COPYING, DISTRIBUTION AND MODIFICATION

 0. This License applies to any program or other work which contains a notice placed by the copyright holder saying it may be distributed under the terms of this General Public License. The "Program", below, refers to any such program or work, and a "work based on the Program" means either the Program or any derivative work under copyright law: that is to say, a work containing the Program or a portion of it, either verbatim or with modifications and/or translated into another language.

 (Hereinafter, translation is included without limitation in the term "modification".) Each licensee is addressed as "you".

 Activities other than copying, distribution and modification are not covered by this License; they are outside its scope. The act of running the Program is not restricted, and the output from the Program is covered only if its contents constitute a work based on the Program (independent of having been made by running the Program). Whether that is true depends on what the Program does.

 1. You may copy and distribute verbatim copies of the Program's source code as you receive it, in any medium, provided that you conspicuously and appropriately publish on each copy an appropriate copyright notice

 and disclaimer of warranty; keep intact all the notices that refer to this License and to the absence of any warranty; and give any other recipients of the Program a copy of this License along with the Program.

 You may charge a fee for the physical act of transferring a copy, and you may at your option offer warranty protection in exchange for a fee.

 2. You may modify your copy or copies of the Program or any portion of it, thus forming a work based on the Program, and copy and distribute such modifications or work under the terms of Section 1 above, provided that you also meet all of these conditions:

 a) You must cause the modified files to carry prominent notices stating that you changed the files and the date of any change.

 b) You must cause any work that you distribute or publish, that in whole or in part contains or is derived from the Program or any part thereof, to be licensed as a whole at no charge to all third parties under the terms of this License.

 c) If the modified program normally reads commands interactively when run, you must

cause it, when started running for such

 interactive use in the most ordinary way, to print or display an announcement including an appropriate copyright notice and a notice that there is no warranty (or else, saying that you provide a warranty) and that users may redistribute the program under these conditions, and telling the user how to view a copy of this License. (Exception: if the Program itself is interactive but does not normally print such an announcement, your work based on the Program is not required to print an announcement.)

 These requirements apply to the modified work as a whole. If identifiable sections of that work are not derived from the Program, and can be reasonably considered independent and separate works in themselves, then this License, and its terms, do not apply to those sections when you distribute them as separate works. But when you distribute the same

 sections as part of a whole which is a work based on the Program, the distribution of the whole must be on the terms of this License, whose permissions for other licensees extend to the entire whole, and thus to each and every part regardless of who wrote it.

 Thus, it is not the intent of this section to claim rights or contest your rights to work written entirely by you; rather, the intent is to exercise the right to control the distribution of derivative or collective works based on the Program.

 In addition, mere aggregation of another work not based on the Program with the Program (or with a work based on the Program) on a volume of a storage or distribution medium does not bring the other work under the scope of this License.

 3. You may copy and distribute the Program (or a work based on it, under Section 2) in object code or executable form under the terms of Sections 1 and 2 above provided that you also do one of the following:

 a) Accompany it with the complete corresponding machine-readable source code, which must be distributed under the terms of Sections 1 and 2 above on a medium customarily used for software interchange; or,

 b) Accompany it with a written offer, valid for at least three years, to give any third party, for a charge no more than your cost of physically performing source distribution, a complete machine-readable copy of the corresponding source code, to be distributed under the terms of Sections 1 and 2 above on a medium customarily used for software interchange; or,

 c) Accompany it with the information you received as to the offer to distribute corresponding source code. (This alternative is allowed only for noncommercial distribution and only if you received the program in object code or executable form with such an offer, in accord with

Subsection b above.)

 The source code for a work means the preferred form of the work for making modifications to it. For an executable work, complete source code means all the source code for all modules it contains, plus any associated interface definition files, plus the scripts used to control compilation and installation of the executable. However, as a special exception, the source code distributed need not include anything that is normally distributed (in either source or binary form) with the major components (compiler, kernel, and so on) of the operating system on which the executable runs, unless that component itself accompanies the executable.

 If distribution of executable or object code is made by offering access to copy from a designated place, then offering equivalent access to copy the source code from the same place counts as distribution of the source code, even though third parties are not compelled to copy the source

along with the object code.

4. You may not copy, modify, sublicense, or distribute the Program

 except as expressly provided under this License. Any attempt otherwise to copy, modify, sublicense or distribute the Program is void, and will automatically terminate your rights under this License. However, parties who have received copies, or rights, from you under this License will not have their licenses terminated so long as such parties remain in full compliance.

 5. You are not required to accept this License, since you have not signed it. However, nothing else grants you permission to modify or distribute the Program or its derivative works. These actions are prohibited by law if you do not accept this License. Therefore, by modifying or distributing the Program (or any work based on the Program), you indicate your acceptance of this License to do so, and all its terms and conditions

for copying, distributing or modifying the

Program or works based on it.

 6. Each time you redistribute the Program (or any work based on the Program), the recipient automatically receives a license from the original licensor to copy, distribute or modify the Program subject to these terms and conditions. You may not impose any further restrictions on the recipients' exercise of the rights granted herein. You are not responsible for enforcing compliance by third parties to this License.

 7. If, as a consequence of a court judgment or allegation of patent infringement or for any other reason (not limited to patent issues), conditions are imposed on you (whether by court order, agreement or otherwise) that contradict the conditions of this License, they do not excuse you from the conditions of this License. If you cannot distribute so as to satisfy simultaneously your obligations under this License and any other pertinent

obligations, then as a consequence you may not

 distribute the Program at all. For example, if a patent license would not permit royalty-free redistribution of the Program by all those who receive copies directly or indirectly through you, then the only way you could satisfy both it and this License would be to refrain entirely from distribution of the Program.

 If any portion of this section is held invalid or unenforceable under any particular circumstance, the balance of the section is intended to apply and the section as a whole is intended to apply in other circumstances.

 It is not the purpose of this section to induce you to infringe any patents or other property right claims or to contest validity of any such claims; this section has the sole purpose of protecting the integrity of the free software distribution system, which is implemented by public license practices. Many people have made generous

 contributions to the wide range of software distributed through that system in reliance on consistent application of that system; it is up to the author/donor to decide if he or she is willing to distribute software through any other system and a licensee cannot impose that choice.

 This section is intended to make thoroughly clear what is believed to be a consequence of the rest of this License.

 8. If the distribution and/or use of the Program is restricted in certain countries either by patents or by copyrighted interfaces, the original copyright holder who places the Program under this License may add an explicit geographical distribution limitation excluding those countries, so that distribution is permitted only in or among countries not thus excluded. In such case, this License incorporates the limitation as if written in the body of this License.

 9. The Free Software Foundation may publish revised and/or new versions of the General Public License from time to time. Such new versions will be similar in spirit to the present version, but may differ in detail to address new problems or concerns.

 Each version is given a distinguishing version number. If the Program specifies a version number of this License which applies to it and "any later version", you have the option of following the terms and conditions either of that version or of any later version published by the Free Software Foundation. If the Program does not specify a version number of this License, you may choose any version ever published by the Free Software Foundation.

 10. If you wish to incorporate parts of the Program into other free programs whose distribution conditions are different, write to the author to ask for permission. For software which is copyrighted by the Free Software Foundation, write to the Free Software Foundation; we sometimes

 make exceptions for this. Our decision will be guided by the two goals of preserving the free status of all derivatives of our free software and of promoting the sharing and reuse of software generally.

# NO WARRANTY

 11. BECAUSE THE PROGRAM IS LICENSED FREE OF CHARGE, THERE IS NO WARRANTY FOR THE PROGRAM, TO THE EXTENT PERMITTED BY APPLICABLE LAW. EXCEPT WHEN OTHERWISE STATED IN WRITING THE COPYRIGHT HOLDERS AND/OR OTHER PARTIES PROVIDE THE PROGRAM "AS IS" WITHOUT WARRANTY OF ANY KIND, EITHER EXPRESSED OR IMPLIED, INCLUDING, BUT NOT LIMITED TO, THE IMPLIED WARRANTIES OF MERCHANTABILITY AND FITNESS FOR A PARTICULAR PURPOSE. THE ENTIRE RISK AS TO THE QUALITY AND PERFORMANCE OF THE PROGRAM IS WITH YOU. SHOULD THE PROGRAM PROVE DEFECTIVE, YOU ASSUME THE COST OF ALL

NECESSARY SERVICING, REPAIR OR CORRECTION.

 12. IN NO EVENT UNLESS REQUIRED BY APPLICABLE LAW OR AGREED TO IN WRITING WILL ANY COPYRIGHT HOLDER, OR ANY OTHER PARTY WHO MAY MODIFY

 AND/OR REDISTRIBUTE THE PROGRAM AS PERMITTED ABOVE, BE LIABLE TO YOU FOR DAMAGES, INCLUDING ANY GENERAL, SPECIAL, INCIDENTAL OR CONSEQUENTIAL DAMAGES ARISING OUT OF THE USE OR INABILITY TO USE THE PROGRAM (INCLUDING BUT NOT LIMITED TO LOSS OF DATA OR DATA BEING RENDERED INACCURATE OR LOSSES SUSTAINED BY YOU OR THIRD PARTIES OR A FAILURE OF THE PROGRAM TO OPERATE WITH ANY OTHER PROGRAMS), EVEN IF SUCH HOLDER OR OTHER PARTY HAS BEEN ADVISED OF THE POSSIBILITY OF SUCH DAMAGES.

# END OF TERMS AND CONDITIONS

How to Apply These Terms to Your New Programs

 If you develop a new program, and you want it to be of the greatest possible use to the public, the best way to achieve this is to make it free software which everyone can redistribute and change under these terms.

 To do so, attach the following notices to the program. It is safest to attach them to the start of each source file to most effectively convey

 the exclusion of warranty; and each file should have at least the "copyright" line and a pointer to where the full notice is found.

 One line to give the program's name and a brief idea of what it does. Copyright  $(C)$  <year > <name of author>

 This program is free software; you can redistribute it and/or modify it under the terms of the GNU General Public License as published by the Free Software Foundation; either version 2 of the License, or (at your option) any later version.

 This program is distributed in the hope that it will be useful, but WITHOUT ANY WARRANTY; without even the implied warranty of MERCHANTABILITY or FITNESS FOR A PARTICULAR PURPOSE. See the GNU General Public License for more details.

 You should have received a copy of the GNU General Public License along with this program; if not, write to the Free Software Foundation,

Inc., 51 Franklin Street, Fifth Floor, Boston, MA 02110-1335 USA

Also add information on how to contact you by electronic and paper mail.

If the program is interactive, make it output a short notice like this

when it starts in an interactive mode:

 Gnomovision version 69, Copyright (C) year name of author Gnomovision comes with ABSOLUTELY NO WARRANTY; for details type `show w'. This is free software, and you are welcome to redistribute it under certain conditions; type `show c' for details.

 The hypothetical commands `show w' and `show c' should show the appropriate parts of the General Public License. Of course, the commands you use may be called something other than `show w' and `show c'; they could even be mouse-clicks or menu items--whatever suits your program.

 You should also get your employer (if you work as a programmer) or your school, if any, to sign a "copyright disclaimer" for the program, if

necessary. Here is a sample; alter the names:

 Yoyodyne, Inc., hereby disclaims all copyright interest in the program `Gnomovision' (which makes passes at compilers) written by James Hacker.

 signature of Ty Coon, 1 April 1989 Ty Coon, President of Vice

 This General Public License does not permit incorporating your program into proprietary programs. If your program is a subroutine library, you may consider it more useful to permit linking proprietary applications with the library. If this is what you want to do, use the GNU Library General Public License instead of this License.

#### ## CLASSPATH EXCEPTION

 Linking this library statically or dynamically with other modules is making a combined work based on this library. Thus, the terms and conditions of the GNU General Public License version 2 cover the whole combination.

 As a special exception, the copyright holders of this library give you

 permission to link this library with independent modules to produce an executable, regardless of the license terms of these independent modules, and to copy and distribute the resulting executable under terms of your choice, provided that you also meet, for each linked independent module, the terms and conditions of the license of that module. An independent module is a module which is not derived from or based on this library. If you modify this library, you may extend this

<sup>---</sup>

 exception to your version of the library, but you are not obligated to do so. If you do not wish to do so, delete this exception statement from your version.

# Notices for Eclipse GlassFish

This content is produced and maintained by the Eclipse GlassFish project.

\* Project home: https://projects.eclipse.org/projects/ee4j.glassfish

## Trademarks

Eclipse GlassFish, and GlassFish are trademarks of the Eclipse Foundation.

## Copyright

All content is the property of the respective authors or their employers. For more information regarding authorship of content, please consult the listed source code repository logs.

# ## Declared Project Licenses

This program and the accompanying materials are made available under the terms of the Eclipse Public License v. 2.0 which is available at http://www.eclipse.org/legal/epl-2.0. This Source Code may also be made available under the following Secondary Licenses when the conditions for such availability set forth in the Eclipse Public License v. 2.0 are satisfied: GNU General Public License, version 2 with the GNU Classpath Exception which is available at https://www.gnu.org/software/classpath/license.html.

SPDX-License-Identifier: EPL-2.0 OR GPL-2.0 WITH Classpath-exception-2.0

## Source Code

The project maintains the following source code repositories:

\* https://github.com/eclipse-ee4j/glassfish-ha-api

- \* https://github.com/eclipse-ee4j/glassfish-logging-annotation-processor
- \* https://github.com/eclipse-ee4j/glassfish-shoal
- \* https://github.com/eclipse-ee4j/glassfish-cdi-porting-tck
- \* https://github.com/eclipse-ee4j/glassfish-jsftemplating
- \* https://github.com/eclipse-ee4j/glassfish-hk2-extra
- \* https://github.com/eclipse-ee4j/glassfish-hk2
- \* https://github.com/eclipse-ee4j/glassfish-fighterfish

## Third-party Content

This project leverages the following third party content.

None

## Cryptography

Content may contain encryption software. The country in which you are currently may have restrictions on the import, possession, and use, and/or re-export to another country, of encryption software. BEFORE using any encryption software, please check the country's laws, regulations and policies concerning the import, possession, or use, and re-export of encryption software, to see if this is permitted.

# **1.47 hk2-utils 2.6.1**

# **1.47.1 Available under license :**

# Eclipse Public License - v 2.0

 THE ACCOMPANYING PROGRAM IS PROVIDED UNDER THE TERMS OF THIS ECLIPSE PUBLIC LICENSE ("AGREEMENT"). ANY USE, REPRODUCTION OR DISTRIBUTION OF THE PROGRAM CONSTITUTES RECIPIENT'S ACCEPTANCE OF THIS AGREEMENT.

1. DEFINITIONS

"Contribution" means:

 a) in the case of the initial Contributor, the initial content Distributed under this Agreement, and

b) in the case of each subsequent Contributor:

i) changes to the Program, and

ii) additions to the Program;

 where such changes and/or additions to the Program originate from and are Distributed by that particular Contributor. A Contribution "originates" from a Contributor if it was added to the Program by such Contributor itself or anyone acting on such Contributor's behalf. Contributions do not include changes or additions to the Program that are not Modified Works.

"Contributor"

means any person or entity that Distributes the Program.

 "Licensed Patents" mean patent claims licensable by a Contributor which are necessarily infringed by the use or sale of its Contribution alone or when combined with the Program.

"Program" means the Contributions Distributed in accordance with this

# Agreement.

 "Recipient" means anyone who receives the Program under this Agreement or any Secondary License (as applicable), including Contributors.

 "Derivative Works" shall mean any work, whether in Source Code or other form, that is based on (or derived from) the Program and for which the editorial revisions, annotations, elaborations, or other modifications represent, as a whole, an original work of authorship.

 "Modified Works" shall mean any work in Source Code or other form that results from an addition to, deletion from, or modification of the contents of the Program, including, for purposes of clarity any new file

 in Source Code form that contains any contents of the Program. Modified Works shall not include works that contain only declarations, interfaces, types, classes, structures, or files of the Program solely in each case in order to link to, bind by name, or subclass the Program or Modified Works thereof.

 "Distribute" means the acts of a) distributing or b) making available in any manner that enables the transfer of a copy.

 "Source Code" means the form of a Program preferred for making modifications, including but not limited to software source code, documentation source, and configuration files.

 "Secondary License" means either the GNU General Public License, Version 2.0, or any later versions of that license, including any exceptions or additional permissions as identified by the initial Contributor.

#### 2. GRANT OF RIGHTS

 a) Subject to the terms of this Agreement, each Contributor hereby grants Recipient a non-exclusive, worldwide, royalty-free copyright license to reproduce, prepare Derivative Works of, publicly display, publicly perform, Distribute and sublicense the Contribution of such Contributor, if any, and such Derivative Works.

 b) Subject to the terms of this Agreement, each Contributor hereby grants Recipient a non-exclusive, worldwide, royalty-free patent license under Licensed Patents to make, use, sell, offer to sell, import and otherwise transfer the Contribution of such Contributor, if any, in Source Code or other form. This patent license shall apply to the combination of the Contribution and the Program if, at the time the Contribution is added by the Contributor, such addition of the Contribution causes such combination to be covered by the

 Licensed Patents. The patent license shall not apply to any other combinations which include the Contribution.

No hardware per se is

licensed hereunder.

 c) Recipient understands that although each Contributor grants the licenses to its Contributions set forth herein, no assurances are provided by any Contributor that the Program does not infringe the patent or other intellectual property rights of any other entity. Each Contributor disclaims any liability to Recipient for claims brought by any other entity based on infringement of intellectual property rights or otherwise. As a condition to exercising the rights and licenses granted hereunder, each Recipient hereby assumes sole responsibility to secure any other intellectual property rights needed, if any. For example, if a third party patent license is required to allow Recipient to Distribute the Program, it is Recipient's responsibility to acquire that license before distributing the Program.

 d) Each Contributor represents that to its knowledge it has

 sufficient copyright rights in its Contribution, if any, to grant the copyright license set forth in this Agreement.

 e) Notwithstanding the terms of any Secondary License, no Contributor makes additional grants to any Recipient (other than those set forth in this Agreement) as a result of such Recipient's receipt of the Program under the terms of a Secondary License (if permitted under the terms of Section 3).

# 3. REQUIREMENTS

3.1 If a Contributor Distributes the Program in any form, then:

 a) the Program must also be made available as Source Code, in accordance with section 3.2, and the Contributor must accompany the Program with a statement that the Source Code for the Program is available under this Agreement, and informs Recipients how to obtain it in a reasonable manner on or through a medium customarily used for software exchange; and

# b) the Contributor

may Distribute the Program under a license

 different than this Agreement, provided that such license: i) effectively disclaims on behalf of all other Contributors all warranties and conditions, express and implied, including warranties or conditions of title and non-infringement, and implied warranties or conditions of merchantability and fitness for a particular purpose;

 ii) effectively excludes on behalf of all other Contributors all liability for damages, including direct, indirect, special, incidental and consequential damages, such as lost profits;

 iii) does not attempt to limit or alter the recipients' rights in the Source Code under section 3.2; and

 iv) requires any subsequent distribution of the Program by any party to be under a license that satisfies the requirements of this section 3.

 3.2 When the Program is Distributed as Source Code:

 a) it must be made available under this Agreement, or if the Program (i) is combined with other material in a separate file or files made available under a Secondary License, and (ii) the initial Contributor attached to the Source Code the notice described in Exhibit A of this Agreement, then the Program may be made available under the terms of such Secondary Licenses, and

 b) a copy of this Agreement must be included with each copy of the Program.

 3.3 Contributors may not remove or alter any copyright, patent, trademark, attribution notices, disclaimers of warranty, or limitations of liability ("notices") contained within the Program from any copy of the Program which they Distribute, provided that Contributors may add their own appropriate notices.

#### 4. COMMERCIAL DISTRIBUTION

 Commercial distributors of software may accept certain responsibilities with respect to end

 users, business partners and the like. While this license is intended to facilitate the commercial use of the Program, the Contributor who includes the Program in a commercial product offering should do so in a manner which does not create potential liability for other Contributors. Therefore, if a Contributor includes the Program in a commercial product offering, such Contributor ("Commercial Contributor") hereby agrees to defend and indemnify every other Contributor ("Indemnified Contributor") against any losses, damages and costs (collectively "Losses") arising from claims, lawsuits and other legal actions brought by a third party against the Indemnified Contributor to the extent caused by the acts or omissions of such Commercial Contributor in connection with its distribution of the Program

 in a commercial product offering. The obligations in this section do not apply to any claims or Losses relating to any actual or alleged

 intellectual property infringement. In order to qualify, an Indemnified Contributor must: a) promptly notify the Commercial Contributor in writing of such claim, and b) allow the Commercial Contributor to control, and cooperate with the Commercial Contributor in, the defense and any related settlement negotiations. The Indemnified Contributor may participate in any such claim at its own expense.

 For example, a Contributor might include the Program in a commercial product offering, Product X. That Contributor is then a Commercial Contributor. If that Commercial Contributor then makes performance claims, or offers warranties related to Product X, those performance claims and warranties are such Commercial Contributor's responsibility alone. Under this section, the Commercial Contributor would have to defend claims against the other Contributors related to those performance claims and warranties, and if a court requires any other Contributor to pay any damages as a result, the Commercial Contributor must pay those damages.

# 5. NO WARRANTY

 EXCEPT AS EXPRESSLY SET FORTH IN THIS AGREEMENT, AND TO THE EXTENT PERMITTED BY APPLICABLE LAW, THE PROGRAM IS PROVIDED ON AN "AS IS" BASIS, WITHOUT WARRANTIES OR CONDITIONS OF ANY KIND, EITHER EXPRESS OR IMPLIED INCLUDING, WITHOUT LIMITATION, ANY WARRANTIES OR CONDITIONS OF TITLE, NON-INFRINGEMENT, MERCHANTABILITY OR FITNESS FOR A PARTICULAR PURPOSE. Each Recipient is solely responsible for determining the appropriateness of using and distributing the Program and assumes all risks associated with its exercise of rights under this Agreement, including but not limited to the risks and costs of program errors, compliance with applicable laws, damage to or loss of data, programs or equipment, and unavailability or interruption of operations.

# 6. DISCLAIMER OF LIABILITY

# **EXCEPT**

 AS EXPRESSLY SET FORTH IN THIS AGREEMENT, AND TO THE EXTENT PERMITTED BY APPLICABLE LAW, NEITHER RECIPIENT NOR ANY CONTRIBUTORS SHALL HAVE ANY LIABILITY FOR ANY DIRECT, INDIRECT, INCIDENTAL, SPECIAL, EXEMPLARY, OR CONSEQUENTIAL DAMAGES (INCLUDING WITHOUT LIMITATION LOST PROFITS), HOWEVER CAUSED AND ON ANY THEORY OF LIABILITY, WHETHER IN CONTRACT, STRICT LIABILITY, OR TORT (INCLUDING NEGLIGENCE OR OTHERWISE) ARISING IN ANY WAY OUT OF THE USE OR DISTRIBUTION OF THE PROGRAM OR THE EXERCISE OF ANY RIGHTS GRANTED HEREUNDER, EVEN IF ADVISED OF THE POSSIBILITY OF SUCH DAMAGES.

# 7. GENERAL

 If any provision of this Agreement is invalid or unenforceable under applicable law, it shall not affect the validity or enforceability of the remainder of the terms of this Agreement, and without further action by the parties hereto, such provision shall be reformed to the minimum extent necessary to make such provision valid and enforceable.

 If Recipient institutes patent litigation against any entity (including a cross-claim or counterclaim in a lawsuit) alleging that the Program itself (excluding combinations of the Program with other software or hardware) infringes such Recipient's patent(s), then such Recipient's rights granted under Section 2(b) shall terminate as of the date such litigation is filed.

 All Recipient's rights under this Agreement shall terminate if it fails to comply with any of the material terms or conditions of this Agreement and does not cure such failure in a reasonable period of time after becoming aware of such noncompliance. If all Recipient's rights under this Agreement terminate, Recipient agrees to cease use and distribution of the Program as soon as reasonably practicable. However, Recipient's obligations under this Agreement and any licenses granted by Recipient relating to the Program shall continue and survive.

 Everyone is permitted to copy and distribute copies of this Agreement, but in order to avoid inconsistency the Agreement is copyrighted and may only be modified in the following manner. The Agreement Steward reserves the right to publish new versions (including revisions) of this Agreement from time to time. No one other than the Agreement Steward has the right to modify this Agreement. The Eclipse Foundation is the initial Agreement Steward. The Eclipse Foundation may assign the responsibility to serve as the Agreement Steward to a suitable separate entity. Each new version of the Agreement will be given a distinguishing version number. The Program (including Contributions) may always be Distributed subject to the version of the Agreement under which it was received. In addition, after a new version of the Agreement is published, Contributor may elect to Distribute the Program (including its Contributions)

under the new version.

 Except as expressly stated in Sections 2(a) and 2(b) above, Recipient receives no rights or licenses to the intellectual property of any Contributor under this Agreement, whether expressly, by implication, estoppel or otherwise. All rights in the Program not expressly granted under this Agreement are reserved. Nothing in this Agreement is intended to be enforceable by any entity that is not a Contributor or Recipient. No third-party beneficiary rights are created under this Agreement.

# Exhibit A - Form of Secondary Licenses Notice

 "This Source Code may also be made available under the following Secondary Licenses when the conditions for such availability set forth in the Eclipse Public License, v. 2.0 are satisfied: {name license(s), version(s), and exceptions or additional permissions here}."

 Simply including a copy of this Agreement, including this Exhibit A is not sufficient to license the Source Code under Secondary Licenses.

 If it is not possible or desirable to put the notice in a particular file, then You may include the notice in a location (such as a LICENSE file in a relevant directory) where a recipient would be likely to look for such a notice.

You may add additional accurate notices of copyright ownership.

#### ---

## The GNU General Public License (GPL) Version 2, June 1991

 Copyright (C) 1989, 1991 Free Software Foundation, Inc. 51 Franklin Street, Fifth Floor Boston, MA 02110-1335 USA

 Everyone is permitted to copy and distribute verbatim copies of this license document, but changing it is not allowed.

# Preamble

 The licenses for most software are designed to take away your freedom to share and change it. By contrast, the GNU General Public License is intended to guarantee your freedom to share and change free software--to make sure the software is

free for all its users. This General Public

 License applies to most of the Free Software Foundation's software and to any other program whose authors commit to using it. (Some other Free Software Foundation software is covered by the GNU Library General Public License instead.) You can apply it to your programs, too.

 When we speak of free software, we are referring to freedom, not price. Our General Public Licenses are designed to make sure that you have the freedom to distribute copies of free software (and charge for this service if you wish), that you receive source code or can get it if you want it, that you can change the software or use pieces of it in new

free programs; and that you know you can do these things.

 To protect your rights, we need to make restrictions that forbid anyone to deny you these rights or to ask you to surrender the rights. These restrictions translate to certain responsibilities for you if you

distribute copies of the software, or if you modify it.

 For example, if you distribute copies of such a program, whether gratis or for a fee, you must give the recipients all the rights that you have. You must make sure that they, too, receive or can get the source code. And you must show them these terms so they know their rights.

We protect your rights with two steps: (1) copyright the software, and (2) offer you this license which gives you legal permission to copy, distribute and/or modify the software.

 Also, for each author's protection and ours, we want to make certain that everyone understands that there is no warranty for this free software. If the software is modified by someone else and passed on, we want its recipients to know that what they have is not the original, so that any problems introduced by others will not reflect on the original authors' reputations.

Finally, any free program

is threatened constantly by software patents.

 We wish to avoid the danger that redistributors of a free program will individually obtain patent licenses, in effect making the program proprietary. To prevent this, we have made it clear that any patent must be licensed for everyone's free use or not licensed at all.

 The precise terms and conditions for copying, distribution and modification follow.

# TERMS AND CONDITIONS FOR COPYING, DISTRIBUTION AND MODIFICATION

 0. This License applies to any program or other work which contains a notice placed by the copyright holder saying it may be distributed under the terms of this General Public License. The "Program", below, refers to any such program or work, and a "work based on the Program" means either the Program or any derivative work under copyright law: that is to say, a work containing the Program or a portion of it, either verbatim or with modifications and/or translated into another language.

 (Hereinafter, translation is included without limitation in the term "modification".) Each licensee is addressed as "you".

Activities other than copying, distribution and modification are not

 covered by this License; they are outside its scope. The act of running the Program is not restricted, and the output from the Program is covered only if its contents constitute a work based on the Program (independent of having been made by running the Program). Whether that is true depends on what the Program does.

 1. You may copy and distribute verbatim copies of the Program's source code as you receive it, in any medium, provided that you conspicuously and appropriately publish on each copy an appropriate copyright notice and disclaimer of warranty; keep intact all the notices that refer to this License and to the absence of any warranty; and give any other recipients of the Program a copy of this License along with the Program.

 You may charge a fee for the physical act of transferring a copy, and you may at your option offer warranty protection in exchange for a fee.

 2. You may modify your copy or copies of the Program or any portion of it, thus forming a work based on the Program, and copy and distribute such modifications or work under the terms of Section 1 above, provided that you also meet all of these conditions:

 a) You must cause the modified files to carry prominent notices stating that you changed the files and the date of any change.

 b) You must cause any work that you distribute or publish, that in whole or in part contains or is derived from the Program or any part thereof, to be licensed as a whole at no charge to all third parties under the terms of this License.

 c) If the modified program normally reads commands interactively when run, you must

cause it, when started running for such

 interactive use in the most ordinary way, to print or display an announcement including an appropriate copyright notice and a notice that there is no warranty (or else, saying that you provide a warranty) and that users may redistribute the program under these conditions, and telling the user how to view a copy of this License. (Exception: if the Program itself is interactive but does not normally print such an announcement, your work based on the Program is not required to print an announcement.)

 These requirements apply to the modified work as a whole. If identifiable sections of that work are not derived from the Program, and can be reasonably considered independent and separate works in themselves, then this License, and its terms, do not apply to those sections when you distribute them as separate works. But when you distribute the same

 sections as part of a whole which is a work based on the Program, the distribution of the whole must be on the terms of this License, whose permissions for other licensees extend to the entire whole, and thus to each and every part regardless of who wrote it.

 Thus, it is not the intent of this section to claim rights or contest your rights to work written entirely by you; rather, the intent is to exercise the right to control the distribution of derivative or collective works based on the Program.

 In addition, mere aggregation of another work not based on the Program with the Program (or with a work based on the Program) on a volume of a storage or distribution medium does not bring the other work under the scope of this License.

 3. You may copy and distribute the Program (or a work based on it, under Section 2) in object code or executable form under the terms of Sections 1 and 2 above provided that you also do one of the following:

 a) Accompany it with the complete corresponding machine-readable source code, which must be distributed under the terms of Sections 1 and 2 above on a medium customarily used for software interchange; or,

 b) Accompany it with a written offer, valid for at least three years, to give any third party, for a charge no more than your cost of physically performing source distribution, a complete machine-readable copy of the corresponding source code, to be distributed under the terms of Sections 1 and 2 above on a medium customarily used for software interchange; or,

 c) Accompany it with the information you received as to the offer to distribute corresponding source code. (This alternative is allowed only for noncommercial distribution and only if you received the program in object code or executable form with such an offer, in accord with

Subsection b above.)

 The source code for a work means the preferred form of the work for making modifications to it. For an executable work, complete source code means all the source code for all modules it contains, plus any associated interface definition files, plus the scripts used to control compilation and installation of the executable. However, as a special exception, the source code distributed need not include anything that is normally distributed (in either source or binary form) with the major components (compiler, kernel, and so on) of the operating system on which the executable runs, unless that component itself accompanies the executable.

 If distribution of executable or object code is made by offering access to copy from a designated place, then offering equivalent access to copy the source code from the same place counts as distribution of the source code, even though third parties are not compelled to copy the source

along with the object code.

 4. You may not copy, modify, sublicense, or distribute the Program except as expressly provided under this License. Any attempt otherwise to copy, modify, sublicense or distribute the Program is void, and will automatically terminate your rights under this License. However, parties who have received copies, or rights, from you under this License will not have their licenses terminated so long as such parties remain in full compliance.

 5. You are not required to accept this License, since you have not signed it. However, nothing else grants you permission to modify or distribute the Program or its derivative works. These actions are prohibited by law if you do not accept this License. Therefore, by modifying or distributing the Program (or any work based on the Program), you indicate your acceptance of this License to do so, and all its terms and conditions

for copying, distributing or modifying the

Program or works based on it.

 6. Each time you redistribute the Program (or any work based on the Program), the recipient automatically receives a license from the original licensor to copy, distribute or modify the Program subject to these terms and conditions. You may not impose any further restrictions on the recipients' exercise of the rights granted herein. You are not responsible for enforcing compliance by third parties to this License.

 7. If, as a consequence of a court judgment or allegation of patent infringement or for any other reason (not limited to patent issues), conditions are imposed on you (whether by court order, agreement or otherwise) that contradict the conditions of this License, they do not excuse you from the conditions of this License. If you cannot distribute so as to satisfy simultaneously your obligations under this License and any other pertinent

obligations, then as a consequence you may not

 distribute the Program at all. For example, if a patent license would not permit royalty-free redistribution of the Program by all those who receive copies directly or indirectly through you, then the only way you could satisfy both it and this License would be to refrain entirely from distribution of the Program.

If any portion of this section is held invalid or unenforceable under

 any particular circumstance, the balance of the section is intended to apply and the section as a whole is intended to apply in other circumstances.

 It is not the purpose of this section to induce you to infringe any patents or other property right claims or to contest validity of any such claims; this section has the sole purpose of protecting the integrity of the free software distribution system, which is implemented by public license practices. Many people have made generous contributions to the wide range of software distributed through that system in reliance on consistent application of that system; it is up to the author/donor to decide if he or she is willing to distribute software through any other system and a licensee cannot impose that choice.

 This section is intended to make thoroughly clear what is believed to be a consequence of the rest of this License.

 8. If the distribution and/or use of the Program is restricted in certain countries either by patents or by copyrighted interfaces, the original copyright holder who places the Program under this License may add an explicit geographical distribution limitation excluding those countries, so that distribution is permitted only in or among countries not thus excluded. In such case, this License incorporates the limitation as if written in the body of this License.

 9. The Free Software Foundation may publish revised and/or new versions of the General Public License from time to time. Such new versions will be similar in spirit to the present version, but may differ in detail to address new problems or concerns.

 Each version is given a distinguishing version number. If the Program specifies a version number of this License which applies to it and "any later version", you have the option of following the terms and conditions either of that version or of any later version published by the Free Software Foundation. If the Program does not specify a version number of this License, you may choose any version ever published by the Free Software Foundation.

 10. If you wish to incorporate parts of the Program into other free programs whose distribution conditions are different, write to the author to ask for permission. For software which is copyrighted by the Free Software Foundation, write to the Free Software Foundation; we sometimes

 make exceptions for this. Our decision will be guided by the two goals of preserving the free status of all derivatives of our free software and of promoting the sharing and reuse of software generally.

## NO WARRANTY

 11. BECAUSE THE PROGRAM IS LICENSED FREE OF CHARGE, THERE IS NO WARRANTY FOR THE PROGRAM, TO THE EXTENT PERMITTED BY APPLICABLE LAW. EXCEPT WHEN OTHERWISE STATED IN WRITING THE COPYRIGHT HOLDERS AND/OR OTHER PARTIES PROVIDE THE PROGRAM "AS IS" WITHOUT WARRANTY OF ANY KIND, EITHER EXPRESSED OR IMPLIED, INCLUDING, BUT NOT LIMITED TO, THE IMPLIED WARRANTIES OF MERCHANTABILITY AND FITNESS FOR A PARTICULAR PURPOSE. THE ENTIRE RISK AS TO THE QUALITY AND PERFORMANCE OF THE PROGRAM IS WITH YOU. SHOULD THE PROGRAM PROVE DEFECTIVE, YOU ASSUME THE COST OF ALL NECESSARY SERVICING, REPAIR OR CORRECTION.

 12. IN NO EVENT UNLESS REQUIRED BY APPLICABLE LAW OR AGREED TO IN WRITING WILL ANY COPYRIGHT HOLDER, OR ANY OTHER PARTY WHO MAY MODIFY

 AND/OR REDISTRIBUTE THE PROGRAM AS PERMITTED ABOVE, BE LIABLE TO YOU FOR DAMAGES, INCLUDING ANY GENERAL, SPECIAL, INCIDENTAL OR CONSEQUENTIAL DAMAGES ARISING OUT OF THE USE OR INABILITY TO USE THE PROGRAM (INCLUDING BUT NOT LIMITED TO LOSS OF DATA OR DATA BEING RENDERED INACCURATE OR LOSSES SUSTAINED BY YOU OR THIRD PARTIES OR A FAILURE OF THE PROGRAM TO OPERATE WITH ANY OTHER PROGRAMS), EVEN IF SUCH HOLDER OR OTHER PARTY HAS BEEN ADVISED OF THE POSSIBILITY OF SUCH DAMAGES.

# END OF TERMS AND CONDITIONS

How to Apply These Terms to Your New Programs

 If you develop a new program, and you want it to be of the greatest possible use to the public, the best way to achieve this is to make it free software which everyone can redistribute and change under these terms.

 To do so, attach the following notices to the program. It is safest to attach them to the start of each source file to most effectively convey

 the exclusion of warranty; and each file should have at least the "copyright" line and a pointer to where the full notice is found.

 One line to give the program's name and a brief idea of what it does. Copyright  $(C)$  <year > <name of author>

 This program is free software; you can redistribute it and/or modify it under the terms of the GNU General Public License as published by the Free Software Foundation; either version 2 of the License, or (at your option) any later version.

 This program is distributed in the hope that it will be useful, but WITHOUT ANY WARRANTY; without even the implied warranty of MERCHANTABILITY or FITNESS FOR A PARTICULAR PURPOSE. See the GNU General Public License for more details.

 You should have received a copy of the GNU General Public License along with this program; if not, write to the Free Software Foundation,

Inc., 51 Franklin Street, Fifth Floor, Boston, MA 02110-1335 USA

Also add information on how to contact you by electronic and paper mail.

 If the program is interactive, make it output a short notice like this when it starts in an interactive mode:

 Gnomovision version 69, Copyright (C) year name of author Gnomovision comes with ABSOLUTELY NO WARRANTY; for details type `show w'. This is free software, and you are welcome to redistribute it under certain conditions; type `show c' for details.

 The hypothetical commands `show w' and `show c' should show the appropriate parts of the General Public License. Of course, the commands you use may be called something other than `show w' and `show c'; they could even be mouse-clicks or menu items--whatever suits your program.

 You should also get your employer (if you work as a programmer) or your school, if any, to sign a "copyright disclaimer" for the program, if

necessary. Here is a sample; alter the names:

 Yoyodyne, Inc., hereby disclaims all copyright interest in the program `Gnomovision' (which makes passes at compilers) written by James Hacker.

 signature of Ty Coon, 1 April 1989 Ty Coon, President of Vice

 This General Public License does not permit incorporating your program into proprietary programs. If your program is a subroutine library, you may consider it more useful to permit linking proprietary applications with the library. If this is what you want to do, use the GNU Library General Public License instead of this License.

---

# ## CLASSPATH EXCEPTION

 Linking this library statically or dynamically with other modules is making a combined work based on this library. Thus, the terms and conditions of the GNU General Public License version 2 cover the whole combination.

 As a special exception, the copyright holders of this library give you

 permission to link this library with independent modules to produce an executable, regardless of the license terms of these independent modules, and to copy and distribute the resulting executable under terms of your choice, provided that you also meet, for each linked independent module, the terms and conditions of the license of that module. An independent module is a module which is not derived from or based on this library. If you modify this library, you may extend this exception to your version of the library, but you are not obligated to do so. If you do not wish to do so, delete this exception statement from your version.

# Notices for Eclipse GlassFish

This content is produced and maintained by the Eclipse GlassFish project.

\* Project home: https://projects.eclipse.org/projects/ee4j.glassfish

# ## Trademarks

Eclipse GlassFish, and GlassFish are trademarks of the Eclipse Foundation.

# ## Copyright

All content is the property of the respective authors or their employers. For more information regarding authorship of content, please consult the listed source code repository logs.

#### ## Declared Project Licenses

This program and the accompanying materials are made available under the terms of the Eclipse Public License v. 2.0 which is available at http://www.eclipse.org/legal/epl-2.0. This Source Code may also be made available under the following Secondary Licenses when the conditions for such availability set forth in the Eclipse Public License v. 2.0 are satisfied: GNU General Public License, version 2 with the GNU Classpath Exception which is available at https://www.gnu.org/software/classpath/license.html.

SPDX-License-Identifier: EPL-2.0 OR GPL-2.0 WITH Classpath-exception-2.0

## Source Code

The project maintains the following source code repositories:

\* https://github.com/eclipse-ee4j/glassfish-ha-api

\* https://github.com/eclipse-ee4j/glassfish-logging-annotation-processor

\* https://github.com/eclipse-ee4j/glassfish-shoal

- \* https://github.com/eclipse-ee4j/glassfish-cdi-porting-tck
- \* https://github.com/eclipse-ee4j/glassfish-jsftemplating
- \* https://github.com/eclipse-ee4j/glassfish-hk2-extra
- \* https://github.com/eclipse-ee4j/glassfish-hk2
- \* https://github.com/eclipse-ee4j/glassfish-fighterfish

## Third-party Content

This project leverages the following third party content.

None

## Cryptography

Content may contain encryption software. The country in which you are currently may have restrictions on the import, possession, and use, and/or re-export to another country, of encryption software. BEFORE using any encryption software, please check the country's laws, regulations and policies concerning the import,

possession, or use, and re-export of encryption software, to see if this is permitted.

/\*

\* Copyright (c) 2007, 2018 Oracle and/or its affiliates. All rights reserved.

\*

\* This program and the accompanying materials are made available under the

\* terms of the Eclipse Public License v. 2.0, which is available at

\* http://www.eclipse.org/legal/epl-2.0.

\*

\* This Source Code may also be made available under the following Secondary

\* Licenses when the conditions for such availability set forth in the

\* Eclipse Public License v. 2.0 are satisfied: GNU General Public License,

\* version 2 with the GNU Classpath Exception, which is available at

\* https://www.gnu.org/software/classpath/license.html.

\*

\* SPDX-License-Identifier: EPL-2.0 OR GPL-2.0 WITH Classpath-exception-2.0 \*/

# **1.48 hk2-api 2.6.1**

# **1.48.1 Available under license :**

# Eclipse Public License - v 2.0

 THE ACCOMPANYING PROGRAM IS PROVIDED UNDER THE TERMS OF THIS ECLIPSE PUBLIC LICENSE ("AGREEMENT"). ANY USE, REPRODUCTION OR DISTRIBUTION OF THE PROGRAM CONSTITUTES RECIPIENT'S ACCEPTANCE OF THIS AGREEMENT.

1. DEFINITIONS

# "Contribution" means:

 a) in the case of the initial Contributor, the initial content Distributed under this Agreement, and

b) in the case of each subsequent Contributor:

i) changes to the Program, and

ii) additions to the Program;

 where such changes and/or additions to the Program originate from and are Distributed by that particular Contributor. A Contribution "originates" from a Contributor if it was added to the Program by such Contributor itself or anyone acting on such Contributor's behalf. Contributions do not include changes or additions to the Program that are not Modified Works.

#### "Contributor"

means any person or entity that Distributes the Program.

 "Licensed Patents" mean patent claims licensable by a Contributor which are necessarily infringed by the use or sale of its Contribution alone or when combined with the Program.

 "Program" means the Contributions Distributed in accordance with this Agreement.

 "Recipient" means anyone who receives the Program under this Agreement or any Secondary License (as applicable), including Contributors.

 "Derivative Works" shall mean any work, whether in Source Code or other form, that is based on (or derived from) the Program and for which the editorial revisions, annotations, elaborations, or other modifications represent, as a whole, an original work of authorship.

 "Modified Works" shall mean any work in Source Code or other form that results from an addition to, deletion from, or modification of the contents of the Program, including, for purposes of clarity any new file

 in Source Code form that contains any contents of the Program. Modified Works shall not include works that contain only declarations, interfaces, types, classes, structures, or files of the Program solely in each case in order to link to, bind by name, or subclass the Program or Modified Works thereof.

 "Distribute" means the acts of a) distributing or b) making available in any manner that enables the transfer of a copy.

"Source Code" means the form of a Program preferred for making

 modifications, including but not limited to software source code, documentation source, and configuration files.

 "Secondary License" means either the GNU General Public License, Version 2.0, or any later versions of that license, including any exceptions or additional permissions as identified by the initial Contributor.

#### 2. GRANT OF RIGHTS

 a) Subject to the terms of this Agreement, each Contributor hereby grants Recipient a non-exclusive, worldwide, royalty-free copyright license to reproduce, prepare Derivative Works of, publicly display, publicly perform, Distribute and sublicense the Contribution of such Contributor, if any, and such Derivative Works.

 b) Subject to the terms of this Agreement, each Contributor hereby grants Recipient a non-exclusive, worldwide, royalty-free patent license under Licensed Patents to make, use, sell, offer to sell, import and otherwise transfer the Contribution of such Contributor, if any, in Source Code or other form. This patent license shall apply to the combination of the Contribution and the Program if, at the time the Contribution is added by the Contributor, such addition of the Contribution causes such combination to be covered by the Licensed Patents. The patent license shall not apply to any other combinations which include the Contribution.

No hardware per se is

licensed hereunder.

 c) Recipient understands that although each Contributor grants the licenses to its Contributions set forth herein, no assurances are provided by any Contributor that the Program does not infringe the patent or other intellectual property rights of any other entity. Each Contributor disclaims any liability to Recipient for claims brought by any other entity based on infringement of intellectual property rights or otherwise. As a condition to exercising the rights and licenses granted hereunder, each Recipient hereby assumes sole responsibility to secure any other intellectual property rights needed, if any. For example, if a third party patent license is required to allow Recipient to Distribute the Program, it is Recipient's responsibility to acquire that license before distributing the Program.

 d) Each Contributor represents that to its knowledge it has

 sufficient copyright rights in its Contribution, if any, to grant the copyright license set forth in this Agreement.

 e) Notwithstanding the terms of any Secondary License, no Contributor makes additional grants to any Recipient (other than those set forth in this Agreement) as a result of such Recipient's receipt of the Program under the terms of a Secondary License (if permitted under the terms of Section 3).

# 3. REQUIREMENTS

3.1 If a Contributor Distributes the Program in any form, then:

 a) the Program must also be made available as Source Code, in accordance with section 3.2, and the Contributor must accompany the Program with a statement that the Source Code for the Program is available under this Agreement, and informs Recipients how to obtain it in a reasonable manner on or through a medium customarily used for software exchange; and

b) the Contributor

may Distribute the Program under a license

 different than this Agreement, provided that such license: i) effectively disclaims on behalf of all other Contributors all warranties and conditions, express and implied, including warranties or conditions of title and non-infringement, and implied warranties or conditions of merchantability and fitness for a particular purpose;

 ii) effectively excludes on behalf of all other Contributors all liability for damages, including direct, indirect, special, incidental and consequential damages, such as lost profits;

 iii) does not attempt to limit or alter the recipients' rights in the Source Code under section 3.2; and

 iv) requires any subsequent distribution of the Program by any party to be under a license that satisfies the requirements of this section 3.

 3.2 When the Program is Distributed as Source Code:

 a) it must be made available under this Agreement, or if the Program (i) is combined with other material in a separate file or files made available under a Secondary License, and (ii) the initial Contributor attached to the Source Code the notice described in Exhibit A of this Agreement, then the Program may be made available under the terms of such Secondary Licenses, and

b) a copy of this Agreement must be included with each copy of

#### the Program.

 3.3 Contributors may not remove or alter any copyright, patent, trademark, attribution notices, disclaimers of warranty, or limitations of liability ("notices") contained within the Program from any copy of the Program which they Distribute, provided that Contributors may add their own appropriate notices.

#### 4. COMMERCIAL DISTRIBUTION

 Commercial distributors of software may accept certain responsibilities with respect to end

users, business partners and the like. While this

 license is intended to facilitate the commercial use of the Program, the Contributor who includes the Program in a commercial product offering should do so in a manner which does not create potential liability for other Contributors. Therefore, if a Contributor includes the Program in a commercial product offering, such Contributor ("Commercial Contributor") hereby agrees to defend and indemnify every other Contributor ("Indemnified Contributor") against any losses, damages and costs (collectively "Losses") arising from claims, lawsuits and other legal actions brought by a third party against the Indemnified Contributor to the extent caused by the acts or omissions of such Commercial Contributor in connection with its distribution of the Program in a commercial product offering. The obligations in this section do not apply to any claims or Losses relating to any actual or alleged

 intellectual property infringement. In order to qualify, an Indemnified Contributor must: a) promptly notify the Commercial Contributor in writing of such claim, and b) allow the Commercial Contributor to control, and cooperate with the Commercial Contributor in, the defense and any related settlement negotiations. The Indemnified Contributor may participate in any such claim at its own expense.

 For example, a Contributor might include the Program in a commercial product offering, Product X. That Contributor is then a Commercial Contributor. If that Commercial Contributor then makes performance claims, or offers warranties related to Product X, those performance claims and warranties are such Commercial Contributor's responsibility alone. Under this section, the Commercial Contributor would have to defend claims against the other Contributors related to those performance claims and warranties, and if a court

requires any other Contributor to

 pay any damages as a result, the Commercial Contributor must pay those damages.

# 5. NO WARRANTY

 EXCEPT AS EXPRESSLY SET FORTH IN THIS AGREEMENT, AND TO THE EXTENT PERMITTED BY APPLICABLE LAW, THE PROGRAM IS PROVIDED ON AN "AS IS" BASIS, WITHOUT WARRANTIES OR CONDITIONS OF ANY KIND, EITHER EXPRESS OR IMPLIED INCLUDING, WITHOUT LIMITATION, ANY WARRANTIES OR CONDITIONS OF TITLE, NON-INFRINGEMENT, MERCHANTABILITY OR FITNESS FOR A PARTICULAR PURPOSE. Each Recipient is solely responsible for determining the appropriateness of using and distributing the Program and assumes all risks associated with its exercise of rights under this Agreement, including but not limited to the risks and costs of program errors, compliance with applicable laws, damage to or loss of data, programs or equipment, and unavailability or interruption of operations.

# 6. DISCLAIMER OF LIABILITY

# EXCEPT

 AS EXPRESSLY SET FORTH IN THIS AGREEMENT, AND TO THE EXTENT PERMITTED BY APPLICABLE LAW, NEITHER RECIPIENT NOR ANY CONTRIBUTORS SHALL HAVE ANY LIABILITY FOR ANY DIRECT, INDIRECT, INCIDENTAL, SPECIAL, EXEMPLARY, OR CONSEQUENTIAL DAMAGES (INCLUDING WITHOUT LIMITATION LOST PROFITS), HOWEVER CAUSED AND ON ANY THEORY OF LIABILITY, WHETHER IN CONTRACT, STRICT LIABILITY, OR TORT (INCLUDING NEGLIGENCE OR OTHERWISE) ARISING IN ANY WAY OUT OF THE USE OR DISTRIBUTION OF THE PROGRAM OR THE EXERCISE OF ANY RIGHTS GRANTED HEREUNDER, EVEN IF ADVISED OF THE POSSIBILITY OF SUCH DAMAGES.

# 7. GENERAL

 If any provision of this Agreement is invalid or unenforceable under applicable law, it shall not affect the validity or enforceability of the remainder of the terms of this Agreement, and without further action by the parties hereto, such provision shall be reformed to the minimum extent necessary to make such provision valid and enforceable.

 If Recipient institutes patent litigation against any entity (including a cross-claim or counterclaim in a lawsuit) alleging that the Program itself (excluding combinations of the Program with other software or hardware) infringes such Recipient's patent(s), then such Recipient's rights granted under Section 2(b) shall terminate as of the date such litigation is filed.

 All Recipient's rights under this Agreement shall terminate if it fails to comply with any of the material terms or conditions of this Agreement and does not cure such failure in a reasonable period of time after becoming aware of such noncompliance. If all Recipient's rights under this Agreement terminate, Recipient agrees to cease use and distribution of the Program as soon as reasonably practicable. However, Recipient's obligations under this Agreement and any licenses granted by Recipient relating to the Program shall continue and survive.

 Everyone is permitted to copy and distribute copies of this Agreement, but in order to avoid inconsistency the Agreement is copyrighted and may only be modified in the following manner. The Agreement Steward reserves the right to publish new versions (including revisions) of this Agreement from time to time. No one other than the Agreement Steward has the right to modify this Agreement. The Eclipse Foundation is the initial Agreement Steward. The Eclipse Foundation may assign the responsibility to serve as the Agreement Steward to a suitable separate entity. Each new version of the Agreement will be given a distinguishing version number. The Program (including Contributions) may always be Distributed subject to the version of the Agreement under which it was received. In addition, after a new version of the Agreement is published, Contributor may elect to Distribute the Program (including its Contributions) under the new version.

 Except as expressly stated in Sections 2(a) and 2(b) above, Recipient receives no rights or licenses to the intellectual property of any Contributor under this Agreement, whether expressly, by implication, estoppel or otherwise. All rights in the Program not expressly granted under this Agreement are reserved. Nothing in this Agreement is intended to be enforceable by any entity that is not a Contributor or Recipient. No third-party beneficiary rights are created under this Agreement.

#### Exhibit A - Form of Secondary Licenses Notice

 "This Source Code may also be made available under the following Secondary Licenses when the conditions for such availability set forth in the Eclipse Public License, v. 2.0 are satisfied: {name license(s), version(s), and exceptions or additional permissions here}."

 Simply including a copy of this Agreement, including this Exhibit A is not sufficient to license the Source Code under Secondary Licenses.

 If it is not possible or desirable to put the notice in a particular file, then You may include the notice in a location (such as a LICENSE file in a relevant directory) where a recipient would be likely to look for such a notice.

You may add additional accurate notices of copyright ownership.

---

## The GNU General Public License (GPL) Version 2, June 1991

Copyright (C) 1989, 1991 Free Software Foundation, Inc.

 51 Franklin Street, Fifth Floor Boston, MA 02110-1335 USA

 Everyone is permitted to copy and distribute verbatim copies of this license document, but changing it is not allowed.

# Preamble

 The licenses for most software are designed to take away your freedom to share and change it. By contrast, the GNU General Public License is intended to guarantee your freedom to share and change free software--to make sure the software is

free for all its users. This General Public

 License applies to most of the Free Software Foundation's software and to any other program whose authors commit to using it. (Some other Free Software Foundation software is covered by the GNU Library General Public License instead.) You can apply it to your programs, too.

 When we speak of free software, we are referring to freedom, not price. Our General Public Licenses are designed to make sure that you have the freedom to distribute copies of free software (and charge for this service if you wish), that you receive source code or can get it if you want it, that you can change the software or use pieces of it in new free programs; and that you know you can do these things.

 To protect your rights, we need to make restrictions that forbid anyone to deny you these rights or to ask you to surrender the rights. These restrictions translate to certain responsibilities for you if you

distribute copies of the software, or if you modify it.

 For example, if you distribute copies of such a program, whether gratis or for a fee, you must give the recipients all the rights that you have. You must make sure that they, too, receive or can get the source code. And you must show them these terms so they know their rights.

We protect your rights with two steps: (1) copyright the software, and (2) offer you this license which gives you legal permission to copy, distribute and/or modify the software.

 Also, for each author's protection and ours, we want to make certain that everyone understands that there is no warranty for this free software. If the software is modified by someone else and passed on, we want its recipients to know that what they have is not the original, so that any problems introduced by others will not reflect on the original authors' reputations.

Finally, any free program

is threatened constantly by software patents.

 We wish to avoid the danger that redistributors of a free program will individually obtain patent licenses, in effect making the program proprietary. To prevent this, we have made it clear that any patent must be licensed for everyone's free use or not licensed at all.

 The precise terms and conditions for copying, distribution and modification follow.

# TERMS AND CONDITIONS FOR COPYING, DISTRIBUTION AND MODIFICATION

 0. This License applies to any program or other work which contains a notice placed by the copyright holder saying it may be distributed under the terms of this General Public License. The "Program", below, refers to any such program or work, and a "work based on the Program" means either the Program or any derivative work under copyright law: that is to say, a work containing the Program or a portion of it, either verbatim or with modifications and/or translated into another language.

 (Hereinafter, translation is included without limitation in the term "modification".) Each licensee is addressed as "you".

 Activities other than copying, distribution and modification are not covered by this License; they are outside its scope. The act of running the Program is not restricted, and the output from the Program is covered only if its contents constitute a work based on the Program (independent of having been made by running the Program). Whether that is true depends on what the Program does.

 1. You may copy and distribute verbatim copies of the Program's source code as you receive it, in any medium, provided that you conspicuously and appropriately publish on each copy an appropriate copyright notice and disclaimer of warranty; keep intact all the notices that refer to this License and to the absence of any warranty; and give any other recipients of the Program a copy of this License along with the Program.

 You may charge a fee for the physical act of transferring a copy, and you may at your option offer warranty protection in exchange for a fee.

 2. You may modify your copy or copies of the Program or any portion of it, thus forming a work based on the Program, and copy and distribute such modifications or work under the terms of Section 1 above, provided that you also meet all of these conditions:

 a) You must cause the modified files to carry prominent notices stating that you changed the files and the date of any change.

 b) You must cause any work that you distribute or publish, that in whole or in part contains or is derived from the Program or any part thereof, to be licensed as a whole at no charge to all third parties under the terms of this License.

 c) If the modified program normally reads commands interactively when run, you must

cause it, when started running for such

 interactive use in the most ordinary way, to print or display an announcement including an appropriate copyright notice and a notice that there is no warranty (or else, saying that you provide a warranty) and that users may redistribute the program under these conditions, and telling the user how to view a copy of this License. (Exception: if the Program itself is interactive but does not normally print such an announcement, your work based on the Program is not required to print an announcement.)

 These requirements apply to the modified work as a whole. If identifiable sections of that work are not derived from the Program, and can be reasonably considered independent and separate works in themselves, then this License, and its terms, do not apply to those sections when you distribute them as separate works. But when you distribute the same

 sections as part of a whole which is a work based on the Program, the distribution of the whole must be on the terms of this License, whose permissions for other licensees extend to the entire whole, and thus to each and every part regardless of who wrote it.

 Thus, it is not the intent of this section to claim rights or contest your rights to work written entirely by you; rather, the intent is to exercise the right to control the distribution of derivative or collective works based on the Program.

 In addition, mere aggregation of another work not based on the Program with the Program (or with a work based on the Program) on a volume of a storage or distribution medium does not bring the other work under the scope of this License.

 3. You may copy and distribute the Program (or a work based on it, under Section 2) in object code or executable form under the terms of Sections 1 and 2 above provided that you also do one of the following:

 a) Accompany it with the complete corresponding machine-readable source code, which must be distributed under the terms of Sections 1 and 2 above on a medium customarily used for software interchange; or,  b) Accompany it with a written offer, valid for at least three years, to give any third party, for a charge no more than your cost of physically performing source distribution, a complete machine-readable copy of the corresponding source code, to be distributed under the terms of Sections 1 and 2 above on a medium customarily used for software interchange; or,

 c) Accompany it with the information you received as to the offer to distribute corresponding source code. (This alternative is allowed only for noncommercial distribution and only if you received the program in object code or executable form with such an offer, in accord with

Subsection b above.)

 The source code for a work means the preferred form of the work for making modifications to it. For an executable work, complete source code means all the source code for all modules it contains, plus any associated interface definition files, plus the scripts used to control compilation and installation of the executable. However, as a special exception, the source code distributed need not include anything that is normally distributed (in either source or binary form) with the major components (compiler, kernel, and so on) of the operating system on which the executable runs, unless that component itself accompanies the executable.

 If distribution of executable or object code is made by offering access to copy from a designated place, then offering equivalent access to copy the source code from the same place counts as distribution of the source code, even though third parties are not compelled

to copy the source

along with the object code.

 4. You may not copy, modify, sublicense, or distribute the Program except as expressly provided under this License. Any attempt otherwise to copy, modify, sublicense or distribute the Program is void, and will automatically terminate your rights under this License. However, parties who have received copies, or rights, from you under this License will not have their licenses terminated so long as such parties remain in full compliance.

 5. You are not required to accept this License, since you have not signed it. However, nothing else grants you permission to modify or distribute the Program or its derivative works. These actions are prohibited by law if you do not accept this License. Therefore, by modifying or distributing the Program (or any work based on the Program), you indicate your acceptance of this License to do so, and all its terms and conditions
for copying, distributing or modifying the Program or works based on it.

 6. Each time you redistribute the Program (or any work based on the Program), the recipient automatically receives a license from the original licensor to copy, distribute or modify the Program subject to these terms and conditions. You may not impose any further restrictions on the recipients' exercise of the rights granted herein. You are not responsible for enforcing compliance by third parties to this License.

 7. If, as a consequence of a court judgment or allegation of patent infringement or for any other reason (not limited to patent issues), conditions are imposed on you (whether by court order, agreement or otherwise) that contradict the conditions of this License, they do not excuse you from the conditions of this License. If you cannot distribute so as to satisfy simultaneously your obligations under this License and any other pertinent

 obligations, then as a consequence you may not distribute the Program at all. For example, if a patent license would not permit royalty-free redistribution of the Program by all those who receive copies directly or indirectly through you, then the only way you could satisfy both it and this License would be to refrain entirely from distribution of the Program.

 If any portion of this section is held invalid or unenforceable under any particular circumstance, the balance of the section is intended to apply and the section as a whole is intended to apply in other circumstances.

 It is not the purpose of this section to induce you to infringe any patents or other property right claims or to contest validity of any such claims; this section has the sole purpose of protecting the integrity of the free software distribution system, which is implemented by public license practices. Many people have made generous contributions to the wide range of software distributed through that system in reliance on consistent application of that system; it is up to the author/donor to decide if he or she is willing to distribute software through any other system and a licensee cannot impose that choice.

 This section is intended to make thoroughly clear what is believed to be a consequence of the rest of this License.

 8. If the distribution and/or use of the Program is restricted in certain countries either by patents or by copyrighted interfaces, the original copyright holder who places the Program under this License may add an explicit geographical distribution limitation excluding those countries, so that distribution is permitted only in or among countries not thus excluded. In such case, this License incorporates the

limitation as if written in the body of this License.

 9. The Free Software Foundation may publish revised and/or new versions of the General Public License from time to time. Such new versions will be similar in spirit to the present version, but may differ in detail to address new problems or concerns.

 Each version is given a distinguishing version number. If the Program specifies a version number of this License which applies to it and "any later version", you have the option of following the terms and conditions either of that version or of any later version published by the Free Software Foundation. If the Program does not specify a version number of this License, you may choose any version ever published by the Free Software Foundation.

 10. If you wish to incorporate parts of the Program into other free programs whose distribution conditions are different, write to the author to ask for permission. For software which is copyrighted by the Free Software Foundation, write to the Free Software Foundation; we sometimes

 make exceptions for this. Our decision will be guided by the two goals of preserving the free status of all derivatives of our free software and of promoting the sharing and reuse of software generally.

#### NO WARRANTY

 11. BECAUSE THE PROGRAM IS LICENSED FREE OF CHARGE, THERE IS NO WARRANTY FOR THE PROGRAM, TO THE EXTENT PERMITTED BY APPLICABLE LAW. EXCEPT WHEN OTHERWISE STATED IN WRITING THE COPYRIGHT HOLDERS AND/OR OTHER PARTIES PROVIDE THE PROGRAM "AS IS" WITHOUT WARRANTY OF ANY KIND, EITHER EXPRESSED OR IMPLIED, INCLUDING, BUT NOT LIMITED TO, THE IMPLIED WARRANTIES OF MERCHANTABILITY AND FITNESS FOR A PARTICULAR PURPOSE. THE ENTIRE RISK AS TO THE QUALITY AND PERFORMANCE OF THE PROGRAM IS WITH YOU. SHOULD THE PROGRAM PROVE DEFECTIVE, YOU ASSUME THE COST OF ALL NECESSARY SERVICING, REPAIR OR CORRECTION.

 12. IN NO EVENT UNLESS REQUIRED BY APPLICABLE LAW OR AGREED TO IN WRITING WILL ANY COPYRIGHT HOLDER, OR ANY OTHER PARTY WHO MAY MODIFY

 AND/OR REDISTRIBUTE THE PROGRAM AS PERMITTED ABOVE, BE LIABLE TO YOU FOR DAMAGES, INCLUDING ANY GENERAL, SPECIAL, INCIDENTAL OR CONSEQUENTIAL DAMAGES ARISING OUT OF THE USE OR INABILITY TO USE THE PROGRAM (INCLUDING BUT NOT LIMITED TO LOSS OF DATA OR DATA BEING RENDERED INACCURATE OR LOSSES SUSTAINED BY YOU OR THIRD PARTIES OR A FAILURE OF THE PROGRAM TO OPERATE WITH ANY OTHER PROGRAMS), EVEN IF SUCH HOLDER OR OTHER PARTY HAS BEEN ADVISED OF THE POSSIBILITY OF SUCH DAMAGES.

#### END OF TERMS AND CONDITIONS

How to Apply These Terms to Your New Programs

 If you develop a new program, and you want it to be of the greatest possible use to the public, the best way to achieve this is to make it free software which everyone can redistribute and change under these terms.

 To do so, attach the following notices to the program. It is safest to attach them to the start of each source file to most effectively convey

 the exclusion of warranty; and each file should have at least the "copyright" line and a pointer to where the full notice is found.

 One line to give the program's name and a brief idea of what it does. Copyright  $(C)$  <year > <name of author>

 This program is free software; you can redistribute it and/or modify it under the terms of the GNU General Public License as published by the Free Software Foundation; either version 2 of the License, or (at your option) any later version.

 This program is distributed in the hope that it will be useful, but WITHOUT ANY WARRANTY; without even the implied warranty of MERCHANTABILITY or FITNESS FOR A PARTICULAR PURPOSE. See the GNU General Public License for more details.

 You should have received a copy of the GNU General Public License along with this program; if not, write to the Free Software Foundation,

Inc., 51 Franklin Street, Fifth Floor, Boston, MA 02110-1335 USA

Also add information on how to contact you by electronic and paper mail.

 If the program is interactive, make it output a short notice like this when it starts in an interactive mode:

 Gnomovision version 69, Copyright (C) year name of author Gnomovision comes with ABSOLUTELY NO WARRANTY; for details type `show w'. This is free software, and you are welcome to redistribute it under certain conditions; type `show c' for details.

 The hypothetical commands `show w' and `show c' should show the appropriate parts of the General Public License. Of course, the commands you use may be called something other than `show w' and `show c'; they could even be mouse-clicks or menu items--whatever suits your program.

 You should also get your employer (if you work as a programmer) or your school, if any, to sign a "copyright disclaimer" for the program,

necessary. Here is a sample; alter the names:

 Yoyodyne, Inc., hereby disclaims all copyright interest in the program `Gnomovision' (which makes passes at compilers) written by James Hacker.

 signature of Ty Coon, 1 April 1989 Ty Coon, President of Vice

 This General Public License does not permit incorporating your program into proprietary programs. If your program is a subroutine library, you may consider it more useful to permit linking proprietary applications with the library. If this is what you want to do, use the GNU Library General Public License instead of this License.

---

## ## CLASSPATH EXCEPTION

 Linking this library statically or dynamically with other modules is making a combined work based on this library. Thus, the terms and conditions of the GNU General Public License version 2 cover the whole combination.

 As a special exception, the copyright holders of this library give you

 permission to link this library with independent modules to produce an executable, regardless of the license terms of these independent modules, and to copy and distribute the resulting executable under terms of your choice, provided that you also meet, for each linked independent module, the terms and conditions of the license of that module. An independent module is a module which is not derived from or based on this library. If you modify this library, you may extend this exception to your version of the library, but you are not obligated to do so. If you do not wish to do so, delete this exception statement from your version.

# Notices for Eclipse GlassFish

This content is produced and maintained by the Eclipse GlassFish project.

\* Project home: https://projects.eclipse.org/projects/ee4j.glassfish

## Trademarks

Eclipse GlassFish, and GlassFish are trademarks of the Eclipse Foundation.

## Copyright

if

All content is the property of the respective authors or their employers. For more information regarding authorship of content, please consult the listed source code repository logs.

## Declared Project Licenses

This program and the accompanying materials are made available under the terms of the Eclipse Public License v. 2.0 which is available at http://www.eclipse.org/legal/epl-2.0. This Source Code may also be made available under the following Secondary Licenses when the conditions for such availability set forth in the Eclipse Public License v. 2.0 are satisfied: GNU General Public License, version 2 with the GNU Classpath Exception which is available at https://www.gnu.org/software/classpath/license.html.

SPDX-License-Identifier: EPL-2.0 OR GPL-2.0 WITH Classpath-exception-2.0

## Source Code

The project maintains the following source code repositories:

\* https://github.com/eclipse-ee4j/glassfish-ha-api

- \* https://github.com/eclipse-ee4j/glassfish-logging-annotation-processor
- \* https://github.com/eclipse-ee4j/glassfish-shoal
- \* https://github.com/eclipse-ee4j/glassfish-cdi-porting-tck
- \* https://github.com/eclipse-ee4j/glassfish-jsftemplating
- \* https://github.com/eclipse-ee4j/glassfish-hk2-extra
- \* https://github.com/eclipse-ee4j/glassfish-hk2
- \* https://github.com/eclipse-ee4j/glassfish-fighterfish

## Third-party Content

This project leverages the following third party content.

None

## Cryptography

Content may contain encryption software. The country in which you are currently may have restrictions on the import, possession, and use, and/or re-export to another country, of encryption software. BEFORE using any encryption software, please check the country's laws, regulations and policies concerning the import, possession, or use, and re-export of encryption software, to see if this is permitted.

# **1.49 resourcelocator 1.0.3**

# **1.49.1 Available under license :**

\* Copyright (c) 2009, 2018 Oracle and/or its affiliates. All rights reserved.

\*

/\*

- \* This program and the accompanying materials are made available under the
- \* terms of the Eclipse Public License v. 2.0, which is available at
- \* http://www.eclipse.org/legal/epl-2.0.

\*

- \* This Source Code may also be made available under the following Secondary
- \* Licenses when the conditions for such availability set forth in the
- \* Eclipse Public License v. 2.0 are satisfied: GNU General Public License,
- \* version 2 with the GNU Classpath Exception, which is available at
- \* https://www.gnu.org/software/classpath/license.html.

\*

\* SPDX-License-Identifier: EPL-2.0 OR GPL-2.0 WITH Classpath-exception-2.0 \*/

Found license 'Eclipse Public License 1.0' in '\* Copyright (c) 2009, 2018 Oracle and/or its affiliates. All rights reserved. \* This program and the accompanying materials are made available under the \* terms of the Eclipse Public License v. 2.0, which is available at \* Eclipse Public License v. 2.0 are satisfied: GNU General Public License,' Found license 'General Public License 2.0' in '\* Copyright (c) 2009, 2018 Oracle and/or its affiliates. All rights reserved. \* This program and the accompanying materials are made available under the \* terms of the Eclipse Public License v. 2.0, which is available at \* Eclipse Public License v. 2.0 are satisfied: GNU General Public License,' Eclipse Public License - v 2.0

THE ACCOMPANYING PROGRAM IS PROVIDED UNDER THE TERMS OF THIS ECLIPSE PUBLIC LICENSE ("AGREEMENT"). ANY USE, REPRODUCTION OR DISTRIBUTION OF THE PROGRAM CONSTITUTES RECIPIENT'S ACCEPTANCE OF THIS AGREEMENT.

1. DEFINITIONS

"Contribution" means:

a) in the case of the initial Contributor, the initial content Distributed under this Agreement, and

b) in the case of each subsequent Contributor:

i) changes to the Program, and

ii) additions to the Program;

where such changes and/or additions to the Program originate from and are Distributed by that particular Contributor. A Contribution "originates" from a Contributor if it was added to the Program by such Contributor itself or anyone acting on such Contributor's behalf. Contributions do not include changes or additions to the Program that are not Modified Works.

"Contributor" means any person or entity that Distributes the Program.

"Licensed Patents" mean patent claims licensable by a Contributor which are necessarily infringed by the use or sale of its Contribution alone or when combined with the Program.

"Program" means the Contributions Distributed in accordance with this Agreement.

"Recipient" means anyone who receives the Program under this Agreement or any Secondary License (as applicable), including Contributors.

"Derivative Works" shall mean any work, whether in Source Code or other form, that is based on (or derived from) the Program and for which the editorial revisions, annotations, elaborations, or other modifications represent, as a whole, an original work of authorship.

"Modified Works" shall mean any work in Source Code or other form that results from an addition to, deletion from, or modification of the contents of the Program, including, for purposes of clarity any new file in Source Code form that contains any contents of the Program. Modified Works shall not include works that contain only declarations, interfaces, types, classes, structures, or files of the Program solely in each case in order to link to, bind by name, or subclass the Program or Modified Works thereof.

"Distribute" means the acts of a) distributing or b) making available in any manner that enables the transfer of a copy.

"Source Code" means the form of a Program preferred for making modifications, including but not limited to software source code, documentation source, and configuration files.

"Secondary License" means either the GNU General Public License, Version 2.0, or any later versions of that license, including any exceptions or additional permissions as identified by the initial Contributor.

### 2. GRANT OF RIGHTS

a) Subject to the terms of this Agreement, each Contributor hereby grants Recipient a non-exclusive, worldwide, royalty-free copyright license to reproduce, prepare Derivative Works of, publicly display, publicly perform, Distribute and sublicense the Contribution of such Contributor, if any, and such Derivative Works.

b) Subject to the terms of this Agreement, each

 Contributor hereby grants Recipient a non-exclusive, worldwide, royalty-free patent license under Licensed Patents to make, use, sell, offer to sell, import and otherwise transfer the Contribution of such Contributor, if any, in Source Code or other form. This patent license shall apply to the combination of the Contribution and the Program if, at the time the Contribution is added by the Contributor, such addition of the Contribution causes such combination to be covered by the Licensed Patents. The patent license shall not apply to any other combinations which include the Contribution. No hardware per se is licensed hereunder.

c) Recipient understands that although each Contributor grants the licenses to its Contributions set forth herein, no assurances are provided by any Contributor that the Program does not infringe the patent or other intellectual property rights of any other entity. Each Contributor disclaims any liability to Recipient for claims brought by any other entity based

 on infringement of intellectual property rights or otherwise. As a condition to exercising the rights and licenses granted hereunder, each Recipient hereby assumes sole responsibility to secure any other intellectual property rights needed, if any. For example, if a third party patent license is required to allow Recipient to Distribute the Program, it is Recipient's responsibility to acquire that license before distributing the Program.

d) Each Contributor represents that to its knowledge it has sufficient copyright rights in its Contribution, if any, to grant the copyright license set forth in this Agreement.

e) Notwithstanding the terms of any Secondary License, no Contributor makes additional grants to any Recipient (other than those set forth in this Agreement) as a result of such Recipient's receipt of the Program under the terms of a Secondary License (if permitted under the terms of Section 3).

3. REQUIREMENTS

3.1 If a Contributor Distributes the Program in any form, then:

a)

 the Program must also be made available as Source Code, in accordance with section 3.2, and the Contributor must accompany the Program with a statement that the Source Code for the Program is available under this Agreement, and informs Recipients how to obtain it in a reasonable manner on or through a medium customarily used for software exchange; and

b) the Contributor may Distribute the Program under a license different than this Agreement, provided that such license:

i) effectively disclaims on behalf of all other Contributors all warranties and conditions, express and implied, including warranties or conditions of title and non-infringement, and implied warranties or conditions of merchantability and fitness for a particular purpose;

ii) effectively excludes on behalf of all other Contributors all liability for damages, including direct, indirect, special, incidental and consequential damages, such as lost profits;

iii) does not attempt to limit or alter the recipients' rights

in the Source Code under section 3.2; and

iv) requires any subsequent distribution of the Program by any party to be under a license that satisfies the requirements of this section 3.

3.2 When the Program is Distributed as Source Code:

a) it must be made available under this Agreement, or if the Program (i) is combined with other material in a separate file or files made available under a Secondary License, and (ii) the initial Contributor attached to the Source Code the notice described in Exhibit A of this Agreement, then the Program may be made available under the terms of such Secondary Licenses, and

b) a copy of this Agreement must be included with each copy of the Program.

3.3 Contributors may not remove or alter any copyright, patent, trademark, attribution notices, disclaimers of warranty, or limitations of liability ('notices') contained within the Program from any copy of the Program which they Distribute, provided that Contributors may add their own appropriate notices.

#### 4.

### COMMERCIAL DISTRIBUTION

Commercial distributors of software may accept certain responsibilities with respect to end users, business partners and the like. While this license is intended to facilitate the commercial use of the Program, the Contributor who includes the Program in a commercial product offering should do so in a manner which does not create potential liability for other Contributors. Therefore, if a Contributor includes the Program in a commercial product offering, such Contributor ("Commercial Contributor") hereby agrees to defend and indemnify every other Contributor ("Indemnified Contributor") against any losses, damages and costs (collectively "Losses") arising from claims, lawsuits and other legal actions brought by a third party against the Indemnified Contributor to the extent caused by the acts or omissions of such Commercial Contributor in connection with its distribution of the Program in a commercial product offering. The obligations in this section do not apply

 to any claims or Losses relating to any actual or alleged intellectual property infringement. In order to qualify, an Indemnified Contributor must: a) promptly notify the Commercial Contributor in writing of such claim, and b) allow the Commercial Contributor to control, and cooperate with the Commercial Contributor in, the defense and any related settlement negotiations. The Indemnified Contributor may participate in any such claim at its own expense.

For example, a Contributor might include the Program in a commercial product offering, Product X. That Contributor is then a Commercial Contributor. If that Commercial Contributor then makes performance claims, or offers warranties related to Product X, those performance claims and warranties are such Commercial Contributor's responsibility alone. Under this section, the Commercial Contributor would have to defend claims against the other

Contributors related to those performance claims and warranties, and if a court requires any other Contributor to pay any damages as a result, the Commercial Contributor must pay those damages.

## 5. NO WARRANTY

EXCEPT AS EXPRESSLY SET FORTH IN THIS AGREEMENT, AND TO THE EXTENT PERMITTED BY APPLICABLE LAW, THE PROGRAM IS PROVIDED ON AN "AS IS" BASIS, WITHOUT WARRANTIES OR CONDITIONS OF ANY KIND, EITHER EXPRESS OR IMPLIED INCLUDING, WITHOUT LIMITATION, ANY WARRANTIES OR CONDITIONS OF TITLE, NON-INFRINGEMENT, MERCHANTABILITY OR FITNESS FOR A PARTICULAR PURPOSE. Each Recipient is solely responsible for determining the appropriateness of using and distributing the Program and assumes all risks associated with its exercise of rights under this Agreement, including but not limited to the risks and costs of program errors, compliance with applicable laws, damage to or loss of data, programs or equipment, and unavailability or interruption of operations.

# 6. DISCLAIMER OF LIABILITY

EXCEPT AS EXPRESSLY SET FORTH IN THIS AGREEMENT, AND TO THE EXTENT PERMITTED BY APPLICABLE LAW, NEITHER RECIPIENT

 NOR ANY CONTRIBUTORS SHALL HAVE ANY LIABILITY FOR ANY DIRECT, INDIRECT, INCIDENTAL, SPECIAL, EXEMPLARY, OR CONSEQUENTIAL DAMAGES (INCLUDING WITHOUT LIMITATION LOST PROFITS), HOWEVER CAUSED AND ON ANY THEORY OF LIABILITY, WHETHER IN CONTRACT, STRICT LIABILITY, OR TORT (INCLUDING NEGLIGENCE OR OTHERWISE) ARISING IN ANY WAY OUT OF THE USE OR DISTRIBUTION OF THE PROGRAM OR THE EXERCISE OF ANY RIGHTS GRANTED HEREUNDER, EVEN IF ADVISED OF THE POSSIBILITY OF SUCH DAMAGES.

# 7. GENERAL

If any provision of this Agreement is invalid or unenforceable under applicable law, it shall not affect the validity or enforceability of the remainder of the terms of this Agreement, and without further action by the parties hereto, such provision shall be reformed to the minimum extent necessary to make such provision valid and enforceable.

If Recipient institutes patent litigation against any entity (including a cross-claim or counterclaim in a lawsuit) alleging that the Program itself (excluding combinations

 of the Program with other software or hardware) infringes such Recipient's patent(s), then such Recipient's rights granted under Section 2(b) shall terminate as of the date such litigation is filed.

All Recipient's rights under this Agreement shall terminate if it fails to comply with any of the material terms or conditions of this Agreement and does not cure such failure in a reasonable period of time after becoming aware of such noncompliance. If all Recipient's rights under this Agreement terminate, Recipient agrees to cease use and distribution of the Program as soon as reasonably practicable. However, Recipient's obligations under this Agreement and any licenses granted by Recipient relating to the Program shall continue and survive.

Everyone is permitted to copy and distribute copies of this Agreement, but in order to avoid inconsistency the Agreement is copyrighted and may only be modified in the following manner. The Agreement Steward reserves the right to publish new

 versions (including revisions) of this Agreement from time to time. No one other than the Agreement Steward has the right to modify this Agreement. The Eclipse Foundation is the initial Agreement Steward. The Eclipse Foundation may assign the responsibility to serve as the Agreement Steward to a suitable separate entity. Each new version of the Agreement will be given a distinguishing version number. The Program (including Contributions) may always be Distributed subject to the version of the Agreement under which it was received. In addition, after a new version of the Agreement is published, Contributor may elect to Distribute the Program (including its

Contributions) under the new version.

Except as expressly stated in Sections 2(a) and 2(b) above, Recipient receives no rights or licenses to the intellectual property of any Contributor under this Agreement, whether expressly, by implication, estoppel or otherwise. All rights in the Program not expressly granted under this Agreement

 are reserved. Nothing in this Agreement is intended to be enforceable by any entity that is not a Contributor or Recipient. No third-party beneficiary rights are created under this Agreement.

Exhibit A – Form of Secondary Licenses Notice

"This Source Code may also be made available under the following Secondary Licenses when the conditions for such availability set forth in the Eclipse Public License, v. 2.0 are satisfied: {name license(s), version(s), and exceptions or additional permissions here}."

Simply including a copy of this Agreement, including this Exhibit A is not sufficient to license the Source Code under Secondary Licenses.

If it is not possible or desirable to put the notice in a particular file, then You may include the notice in a location (such as a LICENSE file in a relevant directory) where a recipient would be likely to look for such a notice.

You may add additional accurate notices of copyright ownership.

# **1.50 jakarta-inject 2.6.1**

# **1.50.1 Available under license :**

# Eclipse Public License - v 2.0

 THE ACCOMPANYING PROGRAM IS PROVIDED UNDER THE TERMS OF THIS ECLIPSE PUBLIC LICENSE ("AGREEMENT"). ANY USE, REPRODUCTION OR DISTRIBUTION OF THE PROGRAM CONSTITUTES RECIPIENT'S ACCEPTANCE OF THIS AGREEMENT.

1. DEFINITIONS

"Contribution" means:

 a) in the case of the initial Contributor, the initial content Distributed under this Agreement, and

b) in the case of each subsequent Contributor:

i) changes to the Program, and

ii) additions to the Program;

 where such changes and/or additions to the Program originate from and are Distributed by that particular Contributor. A Contribution "originates" from a Contributor if it was added to the Program by such Contributor itself or anyone acting on such Contributor's behalf. Contributions do not include changes or additions to the Program that are not Modified Works.

#### "Contributor"

means any person or entity that Distributes the Program.

 "Licensed Patents" mean patent claims licensable by a Contributor which are necessarily infringed by the use or sale of its Contribution alone or when combined with the Program.

 "Program" means the Contributions Distributed in accordance with this Agreement.

 "Recipient" means anyone who receives the Program under this Agreement or any Secondary License (as applicable), including Contributors.

 "Derivative Works" shall mean any work, whether in Source Code or other form, that is based on (or derived from) the Program and for which the editorial revisions, annotations, elaborations, or other modifications represent, as a whole, an original work of authorship.

 "Modified Works" shall mean any work in Source Code or other form that results from an addition to, deletion from, or modification of the contents of the Program, including, for purposes of clarity any new file

 in Source Code form that contains any contents of the Program. Modified Works shall not include works that contain only declarations, interfaces, types, classes, structures, or files of the Program solely in each case in order to link to, bind by name, or subclass the Program or Modified Works thereof.

 "Distribute" means the acts of a) distributing or b) making available in any manner that enables the transfer of a copy.

 "Source Code" means the form of a Program preferred for making modifications, including but not limited to software source code, documentation source, and configuration files.

 "Secondary License" means either the GNU General Public License, Version 2.0, or any later versions of that license, including any exceptions or additional permissions as identified by the initial Contributor.

# 2. GRANT OF RIGHTS

 a) Subject to the terms of this Agreement, each Contributor hereby grants Recipient a non-exclusive, worldwide, royalty-free copyright license to reproduce, prepare Derivative Works of, publicly display, publicly perform, Distribute and sublicense the Contribution of such Contributor, if any, and such Derivative Works.

 b) Subject to the terms of this Agreement, each Contributor hereby grants Recipient a non-exclusive, worldwide, royalty-free patent license under Licensed Patents to make, use, sell, offer to sell, import and otherwise transfer the Contribution of such Contributor, if any, in Source Code or other form. This patent license shall apply to the combination of the Contribution and the Program if, at the time the Contribution is added by the Contributor, such addition of the Contribution causes such combination to be covered by the Licensed Patents. The patent license shall not apply to any other combinations which include the Contribution.

No hardware per se is

licensed hereunder.

 c) Recipient understands that although each Contributor grants the licenses to its Contributions set forth herein, no assurances are provided by any Contributor that the Program does not infringe the patent or other intellectual property rights of any other entity. Each Contributor disclaims any liability to Recipient for claims brought by any other entity based on infringement of intellectual property rights or otherwise. As a condition to exercising the rights and licenses granted hereunder, each Recipient hereby assumes sole responsibility to secure any other intellectual property rights needed, if any. For example, if a third party patent license is required to allow Recipient to Distribute the Program, it is Recipient's responsibility to acquire that license before distributing the Program.

 d) Each Contributor represents that to its knowledge it has

 sufficient copyright rights in its Contribution, if any, to grant the copyright license set forth in this Agreement.

 e) Notwithstanding the terms of any Secondary License, no Contributor makes additional grants to any Recipient (other than those set forth in this Agreement) as a result of such Recipient's receipt of the Program under the terms of a Secondary License (if permitted under the terms of Section 3).

### 3. REQUIREMENTS

3.1 If a Contributor Distributes the Program in any form, then:

 a) the Program must also be made available as Source Code, in accordance with section 3.2, and the Contributor must accompany the Program with a statement that the Source Code for the Program is available under this Agreement, and informs Recipients how to obtain it in a reasonable manner on or through a medium customarily used for software exchange; and

#### b) the Contributor

may Distribute the Program under a license

 different than this Agreement, provided that such license: i) effectively disclaims on behalf of all other Contributors all warranties and conditions, express and implied, including warranties or conditions of title and non-infringement, and implied warranties or conditions of merchantability and fitness for a particular purpose;

 ii) effectively excludes on behalf of all other Contributors all liability for damages, including direct, indirect, special, incidental and consequential damages, such as lost profits;

 iii) does not attempt to limit or alter the recipients' rights in the Source Code under section 3.2; and

 iv) requires any subsequent distribution of the Program by any party to be under a license that satisfies the requirements of this section 3.

 3.2 When the Program is Distributed as Source Code:

 a) it must be made available under this Agreement, or if the Program (i) is combined with other material in a separate file or files made available under a Secondary License, and (ii) the initial Contributor attached to the Source Code the notice described in Exhibit A of this Agreement, then the Program may be made available under the terms of such Secondary Licenses, and

 b) a copy of this Agreement must be included with each copy of the Program.

 3.3 Contributors may not remove or alter any copyright, patent, trademark, attribution notices, disclaimers of warranty, or limitations of liability ("notices") contained within the Program from any copy of the Program which they Distribute, provided that Contributors may add their own appropriate notices.

# 4. COMMERCIAL DISTRIBUTION

 Commercial distributors of software may accept certain responsibilities with respect to end

users, business partners and the like. While this

 license is intended to facilitate the commercial use of the Program, the Contributor who includes the Program in a commercial product offering should do so in a manner which does not create potential

 liability for other Contributors. Therefore, if a Contributor includes the Program in a commercial product offering, such Contributor ("Commercial Contributor") hereby agrees to defend and indemnify every other Contributor ("Indemnified Contributor") against any losses, damages and costs (collectively "Losses") arising from claims, lawsuits and other legal actions brought by a third party against the Indemnified Contributor to the extent caused by the acts or omissions of such Commercial Contributor in connection with its distribution of the Program in a commercial product offering. The obligations in this section do not apply to any claims or Losses relating to any actual or alleged

 intellectual property infringement. In order to qualify, an Indemnified Contributor must: a) promptly notify the Commercial Contributor in writing of such claim, and b) allow the Commercial Contributor to control, and cooperate with the Commercial Contributor in, the defense and any related settlement negotiations. The Indemnified Contributor may participate in any such claim at its own expense.

 For example, a Contributor might include the Program in a commercial product offering, Product X. That Contributor is then a Commercial Contributor. If that Commercial Contributor then makes performance claims, or offers warranties related to Product X, those performance claims and warranties are such Commercial Contributor's responsibility alone. Under this section, the Commercial Contributor would have to defend claims against the other Contributors related to those performance claims and warranties, and if a court requires any other Contributor to

 pay any damages as a result, the Commercial Contributor must pay those damages.

# 5. NO WARRANTY

 EXCEPT AS EXPRESSLY SET FORTH IN THIS AGREEMENT, AND TO THE EXTENT PERMITTED BY APPLICABLE LAW, THE PROGRAM IS PROVIDED ON AN "AS IS" BASIS, WITHOUT WARRANTIES OR CONDITIONS OF ANY KIND, EITHER EXPRESS OR IMPLIED INCLUDING, WITHOUT LIMITATION, ANY WARRANTIES OR CONDITIONS OF TITLE, NON-INFRINGEMENT, MERCHANTABILITY OR FITNESS FOR A PARTICULAR PURPOSE. Each Recipient is solely responsible for determining the appropriateness of using and distributing the Program and assumes all risks associated with its exercise of rights under this Agreement, including but not limited to the risks and costs of program errors, compliance with applicable laws, damage to or loss of data, programs or equipment, and unavailability or interruption of operations.

# 6. DISCLAIMER OF LIABILITY

EXCEPT

 AS EXPRESSLY SET FORTH IN THIS AGREEMENT, AND TO THE EXTENT PERMITTED BY APPLICABLE LAW, NEITHER RECIPIENT NOR ANY CONTRIBUTORS SHALL HAVE ANY LIABILITY FOR ANY DIRECT, INDIRECT, INCIDENTAL, SPECIAL, EXEMPLARY, OR CONSEQUENTIAL DAMAGES (INCLUDING WITHOUT LIMITATION LOST PROFITS), HOWEVER CAUSED AND ON ANY THEORY OF LIABILITY, WHETHER IN CONTRACT, STRICT LIABILITY, OR TORT (INCLUDING NEGLIGENCE OR OTHERWISE) ARISING IN ANY WAY OUT OF THE USE OR DISTRIBUTION OF THE PROGRAM OR THE EXERCISE OF ANY RIGHTS GRANTED HEREUNDER, EVEN IF ADVISED OF THE POSSIBILITY OF SUCH DAMAGES.

### 7. GENERAL

 If any provision of this Agreement is invalid or unenforceable under applicable law, it shall not affect the validity or enforceability of the remainder of the terms of this Agreement, and without further action by the parties hereto, such provision shall be reformed to the minimum extent necessary to make such provision valid and enforceable.

 If Recipient institutes patent litigation against any entity (including a cross-claim or counterclaim in a lawsuit) alleging that the Program itself (excluding combinations of the Program with other software or hardware) infringes such Recipient's patent(s), then such Recipient's rights granted under Section 2(b) shall terminate as of the date such litigation is filed.

 All Recipient's rights under this Agreement shall terminate if it fails to comply with any of the material terms or conditions of this Agreement and does not cure such failure in a reasonable period of time after becoming aware of such noncompliance. If all Recipient's rights under this Agreement terminate, Recipient agrees to cease use and distribution of the Program as soon as reasonably practicable. However, Recipient's obligations under this Agreement and any licenses granted by Recipient relating to the Program shall continue and survive.

 Everyone is permitted to copy and distribute copies of this Agreement, but in order to avoid inconsistency the Agreement is copyrighted and may only be modified in the following manner. The Agreement Steward reserves the right to publish new versions (including revisions) of this Agreement from time to time. No one other than the Agreement Steward has the right to modify this Agreement. The Eclipse Foundation is the initial Agreement Steward. The Eclipse Foundation may assign the responsibility to serve as the Agreement Steward to a suitable separate entity. Each new version of the Agreement will be given a distinguishing version number. The Program (including Contributions) may always be Distributed subject to the version of the Agreement under which it was received. In addition, after a new version of the Agreement is published, Contributor may elect to Distribute the Program (including its Contributions)

under the new version.

 Except as expressly stated in Sections 2(a) and 2(b) above, Recipient receives no rights or licenses to the intellectual property of any Contributor under this Agreement, whether expressly, by implication, estoppel or otherwise. All rights in the Program not expressly granted under this Agreement are reserved. Nothing in this Agreement is intended to be enforceable by any entity that is not a Contributor or Recipient. No third-party beneficiary rights are created under this Agreement.

Exhibit A - Form of Secondary Licenses Notice

 "This Source Code may also be made available under the following Secondary Licenses when the conditions for such availability set forth in the Eclipse Public License, v. 2.0 are satisfied: {name license(s), version(s), and exceptions or additional permissions here}."

 Simply including a copy of this Agreement, including this Exhibit A is not sufficient to license the Source Code under Secondary Licenses.

 If it is not possible or desirable to put the notice in a particular file, then You may include the notice in a location (such as a LICENSE file in a relevant directory) where a recipient would be likely to look for such a notice.

You may add additional accurate notices of copyright ownership.

---

## The GNU General Public License (GPL) Version 2, June 1991

 Copyright (C) 1989, 1991 Free Software Foundation, Inc. 51 Franklin Street, Fifth Floor Boston, MA 02110-1335 USA

 Everyone is permitted to copy and distribute verbatim copies of this license document, but changing it is not allowed.

Preamble

 The licenses for most software are designed to take away your freedom to share and change it. By contrast, the GNU General Public License is intended to guarantee your freedom to share and change free software--to make sure the software is free for all its users. This General Public

License applies to most of the Free Software Foundation's software and

 to any other program whose authors commit to using it. (Some other Free Software Foundation software is covered by the GNU Library General Public License instead.) You can apply it to your programs, too.

 When we speak of free software, we are referring to freedom, not price. Our General Public Licenses are designed to make sure that you have the freedom to distribute copies of free software (and charge for this service if you wish), that you receive source code or can get it if you want it, that you can change the software or use pieces of it in new free programs; and that you know you can do these things.

 To protect your rights, we need to make restrictions that forbid anyone to deny you these rights or to ask you to surrender the rights. These restrictions translate to certain responsibilities for you if you

distribute copies of the software, or if you modify it.

 For example, if you distribute copies of such a program, whether gratis or for a fee, you must give the recipients all the rights that you have. You must make sure that they, too, receive or can get the source code. And you must show them these terms so they know their rights.

We protect your rights with two steps: (1) copyright the software, and (2) offer you this license which gives you legal permission to copy, distribute and/or modify the software.

 Also, for each author's protection and ours, we want to make certain that everyone understands that there is no warranty for this free software. If the software is modified by someone else and passed on, we want its recipients to know that what they have is not the original, so that any problems introduced by others will not reflect on the original authors' reputations.

# Finally, any free program

is threatened constantly by software patents.

 We wish to avoid the danger that redistributors of a free program will individually obtain patent licenses, in effect making the program proprietary. To prevent this, we have made it clear that any patent must be licensed for everyone's free use or not licensed at all.

 The precise terms and conditions for copying, distribution and modification follow.

#### TERMS AND CONDITIONS FOR COPYING, DISTRIBUTION AND MODIFICATION

 0. This License applies to any program or other work which contains a notice placed by the copyright holder saying it may be distributed under the terms of this General Public License. The "Program", below, refers

 to any such program or work, and a "work based on the Program" means either the Program or any derivative work under copyright law: that is to say, a work containing the Program or a portion of it, either verbatim or with modifications and/or translated into another language.

 (Hereinafter, translation is included without limitation in the term "modification".) Each licensee is addressed as "you".

 Activities other than copying, distribution and modification are not covered by this License; they are outside its scope. The act of running the Program is not restricted, and the output from the Program is covered only if its contents constitute a work based on the Program (independent of having been made by running the Program). Whether that is true depends on what the Program does.

 1. You may copy and distribute verbatim copies of the Program's source code as you receive it, in any medium, provided that you conspicuously and appropriately publish on each copy an appropriate copyright notice and disclaimer of warranty; keep intact all the notices that refer to this License and to the absence of any warranty; and give any other recipients of the Program a copy of this License along with the Program.

 You may charge a fee for the physical act of transferring a copy, and you may at your option offer warranty protection in exchange for a fee.

 2. You may modify your copy or copies of the Program or any portion of it, thus forming a work based on the Program, and copy and distribute such modifications or work under the terms of Section 1 above, provided that you also meet all of these conditions:

 a) You must cause the modified files to carry prominent notices stating that you changed the files and the date of any change.

 b) You must cause any work that you distribute or publish, that in whole or in part contains or is derived from the Program or any part thereof, to be licensed as a whole at no charge to all third parties under the terms of this License.

 c) If the modified program normally reads commands interactively when run, you must

cause it, when started running for such

 interactive use in the most ordinary way, to print or display an announcement including an appropriate copyright notice and a notice that there is no warranty (or else, saying that you provide a warranty) and that users may redistribute the program under these conditions, and telling the user how to view a copy of this License. (Exception: if the Program itself is interactive but does not

 normally print such an announcement, your work based on the Program is not required to print an announcement.)

 These requirements apply to the modified work as a whole. If identifiable sections of that work are not derived from the Program, and can be reasonably considered independent and separate works in themselves, then this License, and its terms, do not apply to those sections when you distribute them as separate works. But when you distribute the same

 sections as part of a whole which is a work based on the Program, the distribution of the whole must be on the terms of this License, whose permissions for other licensees extend to the entire whole, and thus to each and every part regardless of who wrote it.

 Thus, it is not the intent of this section to claim rights or contest your rights to work written entirely by you; rather, the intent is to exercise the right to control the distribution of derivative or collective works based on the Program.

 In addition, mere aggregation of another work not based on the Program with the Program (or with a work based on the Program) on a volume of a storage or distribution medium does not bring the other work under the scope of this License.

 3. You may copy and distribute the Program (or a work based on it, under Section 2) in object code or executable form under the terms of Sections 1 and 2 above provided that you also do one of the following:

 a) Accompany it with the complete corresponding machine-readable source code, which must be distributed under the terms of Sections 1 and 2 above on a medium customarily used for software interchange; or,

 b) Accompany it with a written offer, valid for at least three years, to give any third party, for a charge no more than your cost of physically performing source distribution, a complete machine-readable copy of the corresponding source code, to be distributed under the terms of Sections 1 and 2 above on a medium customarily used for software interchange; or,

 c) Accompany it with the information you received as to the offer to distribute corresponding source code. (This alternative is allowed only for noncommercial distribution and only if you received the program in object code or executable form with such an offer, in accord with

Subsection b above.)

The source code for a work means the preferred form of the work for

 making modifications to it. For an executable work, complete source code means all the source code for all modules it contains, plus any associated interface definition files, plus the scripts used to control compilation and installation of the executable. However, as a special exception, the source code distributed need not include anything that is normally distributed (in either source or binary form) with the major components (compiler, kernel, and so on) of the operating system on which the executable runs, unless that component itself accompanies the executable.

 If distribution of executable or object code is made by offering access to copy from a designated place, then offering equivalent access to copy the source code from the same place counts as distribution of the source code, even though third parties are not compelled to copy the source

along with the object code.

 4. You may not copy, modify, sublicense, or distribute the Program except as expressly provided under this License. Any attempt otherwise to copy, modify, sublicense or distribute the Program is void, and will automatically terminate your rights under this License. However, parties who have received copies, or rights, from you under this License will not have their licenses terminated so long as such parties remain in full compliance.

 5. You are not required to accept this License, since you have not signed it. However, nothing else grants you permission to modify or distribute the Program or its derivative works. These actions are prohibited by law if you do not accept this License. Therefore, by modifying or distributing the Program (or any work based on the Program), you indicate your acceptance of this License to do so, and all its terms and conditions

 for copying, distributing or modifying the Program or works based on it.

 6. Each time you redistribute the Program (or any work based on the Program), the recipient automatically receives a license from the original licensor to copy, distribute or modify the Program subject to these terms and conditions. You may not impose any further restrictions on the recipients' exercise of the rights granted herein. You are not responsible for enforcing compliance by third parties to this License.

 7. If, as a consequence of a court judgment or allegation of patent infringement or for any other reason (not limited to patent issues), conditions are imposed on you (whether by court order, agreement or otherwise) that contradict the conditions of this License, they do not excuse you from the conditions of this License. If you cannot distribute so as to satisfy simultaneously your obligations under this License and

any other pertinent

obligations, then as a consequence you may not

 distribute the Program at all. For example, if a patent license would not permit royalty-free redistribution of the Program by all those who receive copies directly or indirectly through you, then the only way you could satisfy both it and this License would be to refrain entirely from distribution of the Program.

 If any portion of this section is held invalid or unenforceable under any particular circumstance, the balance of the section is intended to apply and the section as a whole is intended to apply in other circumstances.

 It is not the purpose of this section to induce you to infringe any patents or other property right claims or to contest validity of any such claims; this section has the sole purpose of protecting the integrity of the free software distribution system, which is implemented by public license practices. Many people have made generous contributions to the wide range of software distributed through that system in reliance on consistent application of that system; it is up to the author/donor to decide if he or she is willing to distribute software through any other system and a licensee cannot impose that choice.

 This section is intended to make thoroughly clear what is believed to be a consequence of the rest of this License.

 8. If the distribution and/or use of the Program is restricted in certain countries either by patents or by copyrighted interfaces, the original copyright holder who places the Program under this License may add an explicit geographical distribution limitation excluding those countries, so that distribution is permitted only in or among countries not thus excluded. In such case, this License incorporates the limitation as if written in the body of this License.

 9. The Free Software Foundation may publish revised and/or new versions of the General Public License from time to time. Such new versions will be similar in spirit to the present version, but may differ in detail to address new problems or concerns.

 Each version is given a distinguishing version number. If the Program specifies a version number of this License which applies to it and "any later version", you have the option of following the terms and conditions either of that version or of any later version published by the Free Software Foundation. If the Program does not specify a version number of this License, you may choose any version ever published by the Free Software Foundation.

10. If you wish to incorporate parts of the Program into other free

 programs whose distribution conditions are different, write to the author to ask for permission. For software which is copyrighted by the Free Software Foundation, write to the Free Software Foundation; we sometimes

 make exceptions for this. Our decision will be guided by the two goals of preserving the free status of all derivatives of our free software and of promoting the sharing and reuse of software generally.

## NO WARRANTY

 11. BECAUSE THE PROGRAM IS LICENSED FREE OF CHARGE, THERE IS NO WARRANTY FOR THE PROGRAM, TO THE EXTENT PERMITTED BY APPLICABLE LAW. EXCEPT WHEN OTHERWISE STATED IN WRITING THE COPYRIGHT HOLDERS AND/OR OTHER PARTIES PROVIDE THE PROGRAM "AS IS" WITHOUT WARRANTY OF ANY KIND, EITHER EXPRESSED OR IMPLIED, INCLUDING, BUT NOT LIMITED TO, THE IMPLIED WARRANTIES OF MERCHANTABILITY AND FITNESS FOR A PARTICULAR PURPOSE. THE ENTIRE RISK AS TO THE QUALITY AND PERFORMANCE OF THE PROGRAM IS WITH YOU. SHOULD THE PROGRAM PROVE DEFECTIVE, YOU ASSUME THE COST OF ALL NECESSARY SERVICING, REPAIR OR CORRECTION.

 12. IN NO EVENT UNLESS REQUIRED BY APPLICABLE LAW OR AGREED TO IN WRITING WILL ANY COPYRIGHT HOLDER, OR ANY OTHER PARTY WHO MAY MODIFY

 AND/OR REDISTRIBUTE THE PROGRAM AS PERMITTED ABOVE, BE LIABLE TO YOU FOR DAMAGES, INCLUDING ANY GENERAL, SPECIAL, INCIDENTAL OR CONSEQUENTIAL DAMAGES ARISING OUT OF THE USE OR INABILITY TO USE THE PROGRAM (INCLUDING BUT NOT LIMITED TO LOSS OF DATA OR DATA BEING RENDERED INACCURATE OR LOSSES SUSTAINED BY YOU OR THIRD PARTIES OR A FAILURE OF THE PROGRAM TO OPERATE WITH ANY OTHER PROGRAMS), EVEN IF SUCH HOLDER OR OTHER PARTY HAS BEEN ADVISED OF THE POSSIBILITY OF SUCH DAMAGES.

# END OF TERMS AND CONDITIONS

How to Apply These Terms to Your New Programs

 If you develop a new program, and you want it to be of the greatest possible use to the public, the best way to achieve this is to make it free software which everyone can redistribute and change under these terms.

 To do so, attach the following notices to the program. It is safest to attach them to the start of each source file to most effectively convey

 the exclusion of warranty; and each file should have at least the "copyright" line and a pointer to where the full notice is found.

 One line to give the program's name and a brief idea of what it does. Copyright  $(C)$  <year > <name of author>

 This program is free software; you can redistribute it and/or modify it under the terms of the GNU General Public License as published by the Free Software Foundation; either version 2 of the License, or (at your option) any later version.

 This program is distributed in the hope that it will be useful, but WITHOUT ANY WARRANTY; without even the implied warranty of MERCHANTABILITY or FITNESS FOR A PARTICULAR PURPOSE. See the GNU General Public License for more details.

 You should have received a copy of the GNU General Public License along with this program; if not, write to the Free Software Foundation,

Inc., 51 Franklin Street, Fifth Floor, Boston, MA 02110-1335 USA

Also add information on how to contact you by electronic and paper mail.

 If the program is interactive, make it output a short notice like this when it starts in an interactive mode:

 Gnomovision version 69, Copyright (C) year name of author Gnomovision comes with ABSOLUTELY NO WARRANTY; for details type `show w'. This is free software, and you are welcome to redistribute it under certain conditions; type `show c' for details.

 The hypothetical commands `show w' and `show c' should show the appropriate parts of the General Public License. Of course, the commands you use may be called something other than `show w' and `show c'; they could even be mouse-clicks or menu items--whatever suits your program.

 You should also get your employer (if you work as a programmer) or your school, if any, to sign a "copyright disclaimer" for the program, if

necessary. Here is a sample; alter the names:

 Yoyodyne, Inc., hereby disclaims all copyright interest in the program `Gnomovision' (which makes passes at compilers) written by James Hacker.

 signature of Ty Coon, 1 April 1989 Ty Coon, President of Vice

 This General Public License does not permit incorporating your program into proprietary programs. If your program is a subroutine library, you may consider it more useful to permit linking proprietary applications with the library. If this is what you want to do, use the GNU Library General Public License instead of this License.

#### ## CLASSPATH EXCEPTION

 Linking this library statically or dynamically with other modules is making a combined work based on this library. Thus, the terms and conditions of the GNU General Public License version 2 cover the whole combination.

 As a special exception, the copyright holders of this library give you

 permission to link this library with independent modules to produce an executable, regardless of the license terms of these independent modules, and to copy and distribute the resulting executable under terms of your choice, provided that you also meet, for each linked independent module, the terms and conditions of the license of that module. An independent module is a module which is not derived from or based on this library. If you modify this library, you may extend this exception to your version of the library, but you are not obligated to do so. If you do not wish to do so, delete this exception statement from your version.

# Notices for Eclipse GlassFish

This content is produced and maintained by the Eclipse GlassFish project.

\* Project home: https://projects.eclipse.org/projects/ee4j.glassfish

#### ## Trademarks

Eclipse GlassFish, and GlassFish are trademarks of the Eclipse Foundation.

#### ## Copyright

All content is the property of the respective authors or their employers. For more information regarding authorship of content, please consult the listed source code repository logs.

#### ## Declared Project Licenses

This program and the accompanying materials are made available under the terms of the Eclipse Public License v. 2.0 which is available at http://www.eclipse.org/legal/epl-2.0. This Source Code may also be made available under the following Secondary Licenses when the conditions for such availability set forth in the Eclipse Public License v. 2.0 are satisfied: GNU General Public License, version 2 with the GNU Classpath Exception which is available at https://www.gnu.org/software/classpath/license.html.

SPDX-License-Identifier:

## EPL-2.0 OR GPL-2.0 WITH Classpath-exception-2.0

## Source Code

The project maintains the following source code repositories:

\* https://github.com/eclipse-ee4j/glassfish-ha-api

- \* https://github.com/eclipse-ee4j/glassfish-logging-annotation-processor
- \* https://github.com/eclipse-ee4j/glassfish-shoal
- \* https://github.com/eclipse-ee4j/glassfish-cdi-porting-tck
- \* https://github.com/eclipse-ee4j/glassfish-jsftemplating
- \* https://github.com/eclipse-ee4j/glassfish-hk2-extra
- \* https://github.com/eclipse-ee4j/glassfish-hk2
- \* https://github.com/eclipse-ee4j/glassfish-fighterfish

## Third-party Content

This project leverages the following third party content.

None

## Cryptography

Content may contain encryption software. The country in which you are currently may have restrictions on the import, possession, and use, and/or re-export to another country, of encryption software. BEFORE using any encryption software, please check the country's laws, regulations and policies concerning the import, possession, or use, and re-export of encryption software, to see if this is permitted.

# **1.51 mime-pull 1.8**

# **1.51.1 Available under license :**

No license file was found, but licenses were detected in source scan.

/\*

\* DO NOT ALTER OR REMOVE COPYRIGHT NOTICES OR THIS HEADER.

\*

\* Copyright (c) 1997-2010 Oracle and/or its affiliates. All rights reserved.

\*

\* The contents of this file are subject to the terms of either the GNU

- \* General Public License Version 2 only ("GPL") or the Common Development
- \* and Distribution License("CDDL") (collectively, the "License"). You
- \* may not use this file except in compliance with the License. You can
- \* obtain a copy of the License at
- \* https://glassfish.dev.java.net/public/CDDL+GPL\_1\_1.html

\* or packager/legal/LICENSE.txt. See the License for the specific

\* language governing permissions and limitations under the License.

\*

\* When distributing the software, include this License Header Notice in each

\* file and include the License file at packager/legal/LICENSE.txt.

\*

\* GPL Classpath Exception:

\* Oracle designates this particular file as subject to the "Classpath"

\* exception

as provided by Oracle in the GPL Version 2 section of the License

\* file that accompanied this code.

\*

\* Modifications:

\* If applicable, add the following below the License Header, with the fields

\* enclosed by brackets [] replaced by your own identifying information:

\* "Portions Copyright [year] [name of copyright owner]"

\*

\* Contributor(s):

\* If you wish your version of this file to be governed by only the CDDL or

\* only the GPL Version 2, indicate your decision by adding "[Contributor]

\* elects to include this software in this distribution under the [CDDL or GPL

\* Version 2] license." If you don't indicate a single choice of license, a

\* recipient has the option to distribute your version of this file under

\* either the CDDL, the GPL Version 2 or to extend the choice of license to

\* its licensees as provided above. However, if you add GPL Version 2 code

\* and therefore, elected the GPL Version 2 license, then the option applies

\* only if the new code is made

subject to such option by the copyright

\* holder.

\*/

Found in path(s):

\* /opt/cola/permits/1150919628\_1654022930.91118/0/mimepull-1-8-sources-2-jar/org/jvnet/mimepull/Chunk.java

\* /opt/cola/permits/1150919628\_1654022930.91118/0/mimepull-1-8-sources-2-

jar/org/jvnet/mimepull/DataFile.java

\* /opt/cola/permits/1150919628\_1654022930.91118/0/mimepull-1-8-sources-2-jar/org/jvnet/mimepull/Data.java

\* /opt/cola/permits/1150919628\_1654022930.91118/0/mimepull-1-8-sources-2-

jar/org/jvnet/mimepull/MIMEParser.java

\* /opt/cola/permits/1150919628\_1654022930.91118/0/mimepull-1-8-sources-2-

jar/org/jvnet/mimepull/WeakDataFile.java

\* /opt/cola/permits/1150919628\_1654022930.91118/0/mimepull-1-8-sources-2-

jar/org/jvnet/mimepull/MIMEMessage.java

\* /opt/cola/permits/1150919628\_1654022930.91118/0/mimepull-1-8-sources-2-jar/org/jvnet/mimepull/Header.java

\* /opt/cola/permits/1150919628\_1654022930.91118/0/mimepull-1-8-sources-2-

jar/org/jvnet/mimepull/FinalArrayList.java

\* /opt/cola/permits/1150919628\_1654022930.91118/0/mimepull-1-8-sources-2-

jar/org/jvnet/mimepull/InternetHeaders.java

\*

 /opt/cola/permits/1150919628\_1654022930.91118/0/mimepull-1-8-sources-2 jar/org/jvnet/mimepull/MIMEEvent.java

\* /opt/cola/permits/1150919628\_1654022930.91118/0/mimepull-1-8-sources-2 jar/org/jvnet/mimepull/MIMEParsingException.java

\* /opt/cola/permits/1150919628\_1654022930.91118/0/mimepull-1-8-sources-2 jar/org/jvnet/mimepull/MIMEConfig.java

\* /opt/cola/permits/1150919628\_1654022930.91118/0/mimepull-1-8-sources-2 jar/org/jvnet/mimepull/MIMEPart.java

\* /opt/cola/permits/1150919628\_1654022930.91118/0/mimepull-1-8-sources-2 jar/org/jvnet/mimepull/MemoryData.java

\* /opt/cola/permits/1150919628\_1654022930.91118/0/mimepull-1-8-sources-2 jar/org/jvnet/mimepull/ChunkInputStream.java

\* /opt/cola/permits/1150919628\_1654022930.91118/0/mimepull-1-8-sources-2 jar/org/jvnet/mimepull/FileData.java

No license file was found, but licenses were detected in source scan.

#### /\*

\* DO NOT ALTER OR REMOVE COPYRIGHT NOTICES OR THIS HEADER. \*

\* Copyright (c) 1997-2011 Oracle and/or its affiliates. All rights reserved.

\*

\* The contents of this file are subject to the terms of either the GNU

\* General Public License Version 2 only ("GPL") or the Common Development

\* and Distribution License("CDDL") (collectively, the "License"). You

\* may not use this file except in compliance with the License. You can

\* obtain a copy of the License at

\* https://glassfish.dev.java.net/public/CDDL+GPL\_1\_1.html

\* or packager/legal/LICENSE.txt. See the License for the specific

\* language governing permissions and limitations under the License.

\*

\* When distributing the software, include this License Header Notice in each

\* file and include the License file at packager/legal/LICENSE.txt.

\*

\* GPL Classpath Exception:

\* Oracle designates this particular file as subject to the "Classpath"

\* exception

as provided by Oracle in the GPL Version 2 section of the License

\* file that accompanied this code.

\*

\* Modifications:

\* If applicable, add the following below the License Header, with the fields

\* enclosed by brackets [] replaced by your own identifying information:

\* "Portions Copyright [year] [name of copyright owner]"

\*

\* Contributor(s):

\* If you wish your version of this file to be governed by only the CDDL or

\* only the GPL Version 2, indicate your decision by adding "[Contributor]

\* elects to include this software in this distribution under the [CDDL or GPL

\* Version 2] license." If you don't indicate a single choice of license, a

\* recipient has the option to distribute your version of this file under

\* either the CDDL, the GPL Version 2 or to extend the choice of license to

\* its licensees as provided above. However, if you add GPL Version 2 code

\* and therefore, elected the GPL Version 2 license, then the option applies

\* only if the new code is made

subject to such option by the copyright

```
* holder.
```
\*/

Found in path(s): \* /opt/cola/permits/1150919628\_1654022930.91118/0/mimepull-1-8-sources-2 jar/org/jvnet/mimepull/DataHead.java

# **1.52 bcel 1.8**

# **1.52.1 Available under license :**

Apache License Version 2.0, January 2004 http://www.apache.org/licenses/

TERMS AND CONDITIONS FOR USE, REPRODUCTION, AND DISTRIBUTION

1. Definitions.

"License" shall mean the terms and conditions for use, reproduction, and distribution as defined by Sections 1 through 9 of this document.

"Licensor" shall mean the copyright owner or entity authorized by the copyright owner that is granting the License.

"Legal Entity" shall mean the union of the acting entity and all other entities that control, are controlled by, or are under common control with that entity. For the purposes of this definition, "control" means (i) the power, direct or indirect, to cause the direction or management of such entity, whether by contract or otherwise, or (ii) ownership of fifty percent (50%) or more of the outstanding shares, or (iii) beneficial ownership of such entity.

"You" (or "Your") shall mean an individual or Legal Entity exercising permissions granted by this License.

#### "Source" form

 shall mean the preferred form for making modifications, including but not limited to software source code, documentation source, and configuration files.

"Object" form shall mean any form resulting from mechanical transformation or translation of a Source form, including but not limited to compiled object code, generated documentation, and conversions to other media types.

"Work" shall mean the work of authorship, whether in Source or Object form, made available under the License, as indicated by a copyright notice that is included in or attached to the work (an example is provided in the Appendix below).

"Derivative Works" shall mean any work, whether in Source or Object form, that is based on (or derived from) the Work and for which the editorial revisions, annotations, elaborations, or other modifications represent, as a whole, an original work of authorship. For the purposes of this License, Derivative Works shall not include works that remain separable from, or merely

link (or bind by name) to the interfaces of, the Work and Derivative Works thereof.

"Contribution" shall mean any work of authorship, including the original version of the Work and any modifications or additions to that Work or Derivative Works thereof, that is intentionally submitted to Licensor for inclusion in the Work by the copyright owner or by an individual or Legal Entity authorized to submit on behalf of the copyright owner. For the purposes of this definition, "submitted" means any form of electronic, verbal, or written communication sent to the Licensor or its representatives, including but not limited to communication on electronic mailing lists, source code control systems, and issue tracking systems that are managed by, or on behalf of, the Licensor for the purpose of discussing and improving the Work, but excluding communication that is conspicuously marked or otherwise designated in writing by the copyright owner as "Not a Contribution."

#### "Contributor" shall mean

 Licensor and any individual or Legal Entity on behalf of whom a Contribution has been received by Licensor and subsequently incorporated within the Work.

2. Grant of Copyright License. Subject to the terms and conditions of this License, each Contributor hereby grants to You a perpetual, worldwide, non-exclusive, no-charge, royalty-free, irrevocable copyright license to reproduce, prepare Derivative Works of, publicly display, publicly perform, sublicense, and distribute the Work and such Derivative Works in Source or Object form.

3. Grant of Patent License. Subject to the terms and conditions of this License, each Contributor hereby grants to You a perpetual, worldwide, non-exclusive, no-charge, royalty-free, irrevocable (except as stated in this section) patent license to make, have made, use, offer to sell, sell, import, and otherwise transfer the Work, where such license applies only to those patent claims licensable by such Contributor that are necessarily infringed by their Contribution(s) alone or by combination of their Contribution(s) with the Work to which such Contribution(s) was submitted. If You institute patent litigation against any entity (including a cross-claim or counterclaim in a lawsuit) alleging that the Work or a Contribution incorporated within the Work constitutes direct or contributory patent infringement, then any patent licenses granted to You under this License for that Work shall terminate as of the date such litigation is filed.

4. Redistribution. You may reproduce and distribute copies of the Work or Derivative Works thereof in any medium, with or without modifications, and in Source or Object form, provided that You meet the following conditions:

You must give any other recipients of the Work or Derivative Works a copy of this License; and

You must cause any modified files to carry prominent notices stating that You changed the files; and

You must retain, in the Source form of any Derivative Works that You distribute, all copyright, patent, trademark, and attribution notices from the Source form of the Work, excluding those notices that do not pertain to any part of the Derivative Works; and

If the Work includes a "NOTICE" text file as part of its distribution, then any Derivative Works that You distribute

must include a readable copy of the attribution notices contained within such NOTICE file, excluding those notices that do not pertain to any part of the Derivative Works, in at least one of the following places: within a NOTICE text file distributed as part of the Derivative Works; within the Source form or documentation, if provided along with the Derivative Works; or, within a display generated by the Derivative Works, if and wherever such third-party notices normally appear. The contents of the NOTICE file are for informational purposes only and do not modify the License. You may add Your own attribution notices within Derivative Works that You distribute, alongside or as an addendum

 to the NOTICE text from the Work, provided that such additional attribution notices cannot be construed as modifying the License.

You may add Your own copyright statement to Your modifications and may provide additional or different license terms and conditions for use, reproduction, or distribution of Your modifications, or for any such Derivative Works as a whole, provided Your use, reproduction, and distribution of the Work otherwise complies with the conditions stated in this License.

5. Submission of Contributions. Unless You explicitly state otherwise, any Contribution intentionally submitted for inclusion in the Work by You to the Licensor shall be under the terms and conditions of this License, without any additional terms or conditions. Notwithstanding the above, nothing herein shall supersede or modify the terms of any separate license agreement you may have executed with Licensor regarding such Contributions.

6. Trademarks. This License does not grant permission to use

 the trade names, trademarks, service marks, or product names of the Licensor, except as required for reasonable and customary use in describing the origin of the Work and reproducing the content of the NOTICE file.

7. Disclaimer of Warranty. Unless required by applicable law or agreed to in writing, Licensor provides the Work (and each Contributor provides its Contributions) on an "AS IS" BASIS, WITHOUT WARRANTIES OR CONDITIONS OF ANY KIND, either express or implied, including, without limitation, any warranties or conditions of TITLE, NON-INFRINGEMENT, MERCHANTABILITY, or FITNESS FOR A PARTICULAR PURPOSE. You are solely responsible for determining the appropriateness of using or redistributing the Work and assume any risks associated with Your exercise of permissions under this License.

8. Limitation of Liability. In no event and under no legal theory, whether in tort (including negligence), contract, or otherwise, unless required by applicable law (such as deliberate and grossly

 negligent acts) or agreed to in writing, shall any Contributor be liable to You for damages, including any direct, indirect, special, incidental, or consequential damages of any character arising as a result of this License or out of the use or inability to use the Work (including but not limited to damages for loss of goodwill, work stoppage, computer failure or malfunction, or any and all other commercial damages or losses), even if such Contributor has been advised of the possibility of such damages.

9. Accepting Warranty or Additional Liability. While redistributing the Work or Derivative Works thereof, You may choose to offer, and charge a fee for, acceptance of support, warranty, indemnity, or other liability obligations and/or rights consistent with this License. However, in accepting such obligations, You may act only on Your own behalf and on Your sole responsibility, not on behalf of any other Contributor, and only if You agree to indemnify, defend, and hold each Contributor

 harmless for any liability incurred by, or claims asserted against, such Contributor by reason of your accepting any such warranty or additional liability.

## END OF TERMS AND CONDITIONS

APPENDIX: How to apply the Apache License to your work

To apply the Apache License to your work, attach the following boilerplate notice, with the fields enclosed by brackets "[]" replaced with your own identifying information. (Don't include the brackets!) The text should be enclosed in the appropriate comment syntax for the file format. We also recommend that a file or class name and description of purpose be included on the same "printed page" as the copyright notice for easier identification within third-party archives.

Copyright [yyyy] [name of copyright owner]

 Licensed under the Apache License, Version 2.0 (the "License"); you may not use this file except in compliance with the License. You may obtain a copy of the License at

http://www.apache.org/licenses/LICENSE-2.0

 Unless required by applicable law or agreed to in writing, software distributed under the License is distributed on an "AS IS" BASIS, WITHOUT WARRANTIES OR CONDITIONS OF ANY KIND, either express or implied. See the License for the specific language governing permissions and limitations under the License.

# **1.53 libxml2 2.9.12**

# **1.53.1 Available under license :**

Except where otherwise noted in the source code (e.g. the files hash.c, list.c and the trio files, which are covered by a similar licence but with different Copyright notices) all the files are:

Copyright (C) 1998-2012 Daniel Veillard. All Rights Reserved.

Permission is hereby granted, free of charge, to any person obtaining a copy of this software and associated documentation files (the "Software"), to deal in the Software without restriction, including without limitation the rights to use, copy, modify, merge, publish, distribute, sublicense, and/or sell copies of the Software, and to permit persons to whom the Software is furnished to do so, subject to the following conditions:

The above copyright notice and this permission notice shall be included in all copies or substantial portions of the Software.

THE SOFTWARE IS PROVIDED "AS IS", WITHOUT WARRANTY OF ANY KIND, EXPRESS OR IMPLIED, INCLUDING BUT NOT LIMITED TO THE WARRANTIES OF MERCHANTABILITY, FIT-NESS FOR A PARTICULAR PURPOSE AND NONINFRINGEMENT. IN NO EVENT SHALL THE AUTHORS OR COPYRIGHT HOLDERS BE LIABLE FOR ANY CLAIM, DAMAGES OR OTHER

LIABILITY, WHETHER IN AN ACTION OF CONTRACT, TORT OR OTHERWISE, ARISING FROM, OUT OF OR IN CONNECTION WITH THE SOFTWARE OR THE USE OR OTHER DEALINGS IN THE SOFTWARE.

# **1.54 activation-api 1.2.0**

# **1.54.1 Available under license :**

COMMON DEVELOPMENT AND DISTRIBUTION LICENSE (CDDL) Version 1.1

1. Definitions.

 1.1. "Contributor" means each individual or entity that creates or contributes to the creation of Modifications.

 1.2. "Contributor Version" means the combination of the Original Software, prior Modifications used by a Contributor (if any), and the Modifications made by that particular Contributor.

 1.3. "Covered Software" means (a) the Original Software, or (b) Modifications, or (c) the combination of files containing Original Software with files containing Modifications, in each case including portions thereof.

 1.4. "Executable" means the Covered Software in any form other than Source Code.

 1.5. "Initial Developer" means the individual or entity that first makes Original Software available under this License.

 1.6. "Larger Work" means a work which combines Covered Software or portions thereof with code not governed by the terms of this License.

1.7. "License" means this document.

 1.8. "Licensable" means having the right to grant, to the maximum extent possible, whether at the time of the initial grant or subsequently acquired, any and all of the rights conveyed herein.

 1.9. "Modifications" means the Source Code and Executable form of any of the following:

 A. Any file that results from an addition to, deletion from or modification of the contents of a file containing Original Software or previous Modifications;

 B. Any new file that contains any part of the Original Software or previous Modification; or

 C. Any new file that is contributed or otherwise made available under the terms of this License.

 1.10. "Original Software" means the Source Code and Executable form of computer software code that is originally released under this License.

 1.11. "Patent Claims" means any patent claim(s), now owned or hereafter acquired, including without limitation, method, process, and apparatus claims, in any patent Licensable by grantor.

 1.12. "Source Code" means (a) the common form of computer software code in which modifications are made and (b) associated documentation included in or with such code.

 1.13. "You" (or "Your") means an individual or a legal entity exercising rights under, and complying with all of the terms of, this License. For legal entities, "You" includes any entity which controls, is controlled by, or is under common control with You. For purposes of this definition, "control" means (a) the power, direct or indirect, to cause the direction or management of such entity, whether by contract or otherwise, or (b) ownership of more than fifty percent (50%) of the outstanding shares or beneficial ownership of such entity.

### 2. License Grants.

#### 2.1. The Initial Developer Grant.

 Conditioned upon Your compliance with Section 3.1 below and subject to third party intellectual property claims, the Initial Developer hereby grants You a world-wide, royalty-free, non-exclusive license:

 (a) under intellectual property rights (other than patent or trademark) Licensable by Initial Developer, to use, reproduce, modify, display, perform, sublicense and distribute the Original Software (or portions thereof), with or without Modifications, and/or as part of a Larger Work; and

 (b) under Patent Claims infringed by the making, using or selling of Original Software, to make, have made, use, practice, sell, and offer for sale, and/or otherwise dispose of the Original Software (or portions thereof).

(c) The licenses granted in Sections 2.1(a) and (b) are effective on

 the date Initial Developer first distributes or otherwise makes the Original Software available to a third party under the terms of this License.

 (d) Notwithstanding Section 2.1(b) above, no patent license is granted: (1) for code that You delete from the Original Software, or (2) for infringements caused by: (i) the modification of the Original Software, or (ii) the combination of the Original Software with other software or devices.

#### 2.2. Contributor Grant.

 Conditioned upon Your compliance with Section 3.1 below and subject to third party intellectual property claims, each Contributor hereby grants You a world-wide, royalty-free, non-exclusive license:

 (a) under intellectual property rights (other than patent or trademark) Licensable by Contributor to use, reproduce, modify, display, perform, sublicense and distribute the Modifications created by such Contributor (or portions thereof), either on an unmodified basis, with other Modifications, as Covered Software and/or as part of a Larger Work; and

 (b) under Patent Claims infringed by the making, using, or selling of Modifications made by that Contributor either alone and/or in combination with its Contributor

Version (or portions of such

 combination), to make, use, sell, offer for sale, have made, and/or otherwise dispose of: (1) Modifications made by that Contributor (or portions thereof); and (2) the combination of Modifications made by that Contributor with its Contributor Version (or portions of such combination).

 (c) The licenses granted in Sections 2.2(a) and 2.2(b) are effective on the date Contributor first distributes or otherwise makes the Modifications available to a third party.

 (d) Notwithstanding Section 2.2(b) above, no patent license is granted: (1) for any code that Contributor has deleted from the Contributor Version; (2) for infringements caused by: (i) third party modifications of Contributor Version, or (ii) the combination of Modifications made by that Contributor with other software (except as part of the Contributor Version) or other devices; or (3) under Patent Claims infringed by Covered Software in the absence of

Modifications made by that Contributor.

## 3. Distribution Obligations.

### 3.1. Availability of Source Code.

 Any Covered Software that You distribute or otherwise make available in Executable form must also be made available in Source Code form and that Source Code form must be distributed only under the terms of this License. You must include a copy of this License with every copy of the Source Code form of the Covered Software You distribute or otherwise make available. You must inform recipients of any such Covered Software in Executable form as to how they can obtain such Covered Software in Source Code form in a reasonable manner on or through a medium customarily used for software exchange.

### 3.2. Modifications.

 The Modifications that You create or to which You contribute are governed by the terms of this License. You represent that You believe Your Modifications are Your original creation(s) and/or You have sufficient rights to grant the rights conveyed by this License.

#### 3.3. Required Notices.

 You must include a notice in each of Your Modifications that identifies You as the Contributor of the Modification. You may not remove or alter any copyright, patent or trademark notices contained within the Covered Software, or any notices of licensing or any descriptive text giving attribution to any Contributor or the Initial Developer.

#### 3.4. Application of Additional Terms.

 You may not offer or impose any terms on any Covered Software in Source Code form that alters or restricts the applicable version of this License or the recipients' rights hereunder. You may choose to offer, and to charge a fee for, warranty, support, indemnity or liability obligations to one or more recipients of Covered Software. However, you may do so only on Your own behalf, and not on behalf of the Initial Developer or any Contributor. You must make

#### it

 absolutely clear that any such warranty, support, indemnity or liability obligation is offered by You alone, and You hereby agree to indemnify the Initial Developer and every Contributor for any liability incurred by the Initial Developer or such Contributor as a result of warranty, support, indemnity or liability terms You offer.

3.5. Distribution of Executable Versions.

 You may distribute the Executable form of the Covered Software under the terms of this License or under the terms of a license of Your choice, which may contain terms different from this License, provided that You are in compliance with the terms of this License and that the license for the Executable form does not attempt to limit or alter the recipient's rights in the Source Code form from the rights set forth in this License. If You distribute the Covered Software in Executable form under a different license, You must make it absolutely clear that any terms which differ from this License are offered by You alone, not by the Initial Developer or Contributor. You hereby agree to indemnify the Initial Developer and every Contributor for any liability incurred by the Initial Developer or such Contributor as a result of any such terms You offer.

#### 3.6. Larger Works.

 You may create a Larger Work by combining Covered Software with other code not governed by the terms of this License and distribute the Larger Work as a single product. In such a case, You must make sure the requirements of this License are fulfilled for the Covered Software.

#### 4. Versions of the License.

4.1. New Versions.

 Oracle is the initial license steward and may publish revised and/or new versions of this License from time to time. Each version will be given a distinguishing version number. Except as provided in Section 4.3, no one other than the license steward has the right to modify this License.

#### 4.2. Effect of New Versions.

 You may always continue to use, distribute or otherwise make the Covered Software available under the terms of the version of the License under which You originally received the Covered Software. If the Initial Developer includes a notice in the Original Software prohibiting it from being distributed or otherwise made available under any subsequent version of the License, You must distribute and make the Covered Software available under the terms of the version of the License under which You originally received the Covered Software. Otherwise, You may also choose to use, distribute or otherwise make the Covered Software available under the terms of any subsequent version of the License published by the license steward.
4.3. Modified Versions.

 When You are an Initial Developer and You want to create a new license for Your Original Software, You may create and use a modified version of this License

if You: (a) rename the license and

 remove any references to the name of the license steward (except to note that the license differs from this License); and (b) otherwise make it clear that the license contains terms which differ from this License.

#### 5. DISCLAIMER OF WARRANTY.

 COVERED SOFTWARE IS PROVIDED UNDER THIS LICENSE ON AN "AS IS" BASIS, WITHOUT WARRANTY OF ANY KIND, EITHER EXPRESSED OR IMPLIED, INCLUDING, WITHOUT LIMITATION, WARRANTIES THAT THE COVERED SOFTWARE IS FREE OF DEFECTS, MERCHANTABLE, FIT FOR A PARTICULAR PURPOSE OR NON-INFRINGING. THE ENTIRE RISK AS TO THE QUALITY AND PERFORMANCE OF THE COVERED SOFTWARE IS WITH YOU. SHOULD ANY COVERED SOFTWARE PROVE DEFECTIVE IN ANY RESPECT, YOU (NOT THE INITIAL DEVELOPER OR ANY OTHER CONTRIBUTOR) ASSUME THE COST OF ANY NECESSARY SERVICING, REPAIR OR CORRECTION. THIS DISCLAIMER OF WARRANTY CONSTITUTES AN ESSENTIAL PART OF THIS LICENSE. NO USE OF ANY COVERED SOFTWARE IS AUTHORIZED

HEREUNDER EXCEPT UNDER THIS DISCLAIMER.

#### 6. TERMINATION.

 6.1. This License and the rights granted hereunder will terminate automatically if You fail to comply with terms herein and fail to cure such breach within 30 days of becoming aware of the breach. Provisions which, by their nature, must remain in effect beyond the termination of this License shall survive.

 6.2. If You assert a patent infringement claim (excluding declaratory judgment actions) against Initial Developer or a Contributor (the Initial Developer or Contributor against whom You assert such claim is referred to as "Participant") alleging that the Participant Software (meaning the Contributor Version where the Participant is a Contributor or the Original Software where the Participant is the Initial Developer) directly or indirectly infringes any patent, then any and all rights granted directly or indirectly to You by such Participant, the Initial Developer (if the

 Initial Developer is not the Participant) and all Contributors under Sections 2.1 and/or 2.2 of this License shall, upon 60 days notice from Participant terminate prospectively and automatically at the expiration of such 60 day notice period, unless if within such 60

 day period You withdraw Your claim with respect to the Participant Software against such Participant either unilaterally or pursuant to a written agreement with Participant.

 6.3. If You assert a patent infringement claim against Participant alleging that the Participant Software directly or indirectly infringes any patent where such claim is resolved (such as by license or settlement) prior to the initiation of patent infringement litigation, then the reasonable value of the licenses granted by such Participant under Sections 2.1 or 2.2 shall be taken into account in determining the amount or value of any payment or license.

6.4. In the event of termination

under Sections 6.1 or 6.2 above,

 all end user licenses that have been validly granted by You or any distributor hereunder prior to termination (excluding licenses granted to You by any distributor) shall survive termination.

#### 7. LIMITATION OF LIABILITY.

 UNDER NO CIRCUMSTANCES AND UNDER NO LEGAL THEORY, WHETHER TORT (INCLUDING NEGLIGENCE), CONTRACT, OR OTHERWISE, SHALL YOU, THE INITIAL DEVELOPER, ANY OTHER CONTRIBUTOR, OR ANY DISTRIBUTOR OF COVERED SOFTWARE, OR ANY SUPPLIER OF ANY OF SUCH PARTIES, BE LIABLE TO ANY PERSON FOR ANY INDIRECT, SPECIAL, INCIDENTAL, OR CONSEQUENTIAL DAMAGES OF ANY CHARACTER INCLUDING, WITHOUT LIMITATION, DAMAGES FOR LOSS OF GOODWILL, WORK STOPPAGE, COMPUTER FAILURE OR MALFUNCTION, OR ANY AND ALL OTHER COMMERCIAL DAMAGES OR LOSSES, EVEN IF SUCH PARTY SHALL HAVE BEEN INFORMED OF THE POSSIBILITY OF SUCH DAMAGES. THIS LIMITATION OF LIABILITY SHALL NOT APPLY TO LIABILITY FOR DEATH OR PERSONAL INJURY RESULTING FROM SUCH

 PARTY'S NEGLIGENCE TO THE EXTENT APPLICABLE LAW PROHIBITS SUCH LIMITATION. SOME JURISDICTIONS DO NOT ALLOW THE EXCLUSION OR LIMITATION OF INCIDENTAL OR CONSEQUENTIAL DAMAGES, SO THIS EXCLUSION AND LIMITATION MAY NOT APPLY TO YOU.

#### 8. U.S. GOVERNMENT END USERS.

 The Covered Software is a "commercial item," as that term is defined in 48 C.F.R. 2.101 (Oct. 1995), consisting of "commercial computer software" (as that term is defined at 48 C.F.R. 252.227-7014(a)(1)) and "commercial computer software documentation" as such terms are used in 48 C.F.R. 12.212 (Sept. 1995). Consistent with 48 C.F.R. 12.212 and 48 C.F.R. 227.7202-1 through 227.7202-4 (June 1995), all U.S. Government End Users acquire Covered Software with only those rights set forth herein. This U.S. Government Rights

 clause is in lieu of, and supersedes, any other FAR, DFAR, or other clause or provision that addresses Government rights in computer

software under this License.

#### 9. MISCELLANEOUS.

 This License represents the complete agreement concerning subject matter hereof. If any provision of this License is held to be unenforceable, such provision shall be reformed only to the extent necessary to make it enforceable. This License shall be governed by the law of the jurisdiction specified in a notice contained within the Original Software (except to the extent applicable law, if any, provides otherwise), excluding such jurisdiction's conflict-of-law provisions. Any litigation relating to this License shall be subject to the jurisdiction of the courts located in the jurisdiction and venue specified in a notice contained within the Original Software, with the losing party responsible for costs, including, without limitation, court costs and reasonable attorneys' fees and expenses. The application of the United Nations Convention on Contracts for the International Sale of

Goods is expressly excluded. Any law or

 regulation which provides that the language of a contract shall be construed against the drafter shall not apply to this License. You agree that You alone are responsible for compliance with the United States export administration regulations (and the export control laws and regulation of any other countries) when You use, distribute or otherwise make available any Covered Software.

#### 10. RESPONSIBILITY FOR CLAIMS.

 As between Initial Developer and the Contributors, each party is responsible for claims and damages arising, directly or indirectly, out of its utilization of rights under this License and You agree to work with Initial Developer and Contributors to distribute such responsibility on an equitable basis. Nothing herein is intended or shall be deemed to constitute any admission of liability.

------------------------------------------------------------------------

#### NOTICE PURSUANT TO SECTION 9 OF THE COMMON DEVELOPMENT AND DISTRIBUTION LICENSE (CDDL)

The code released under the CDDL shall be governed by the laws of the State of California (excluding conflict-of-law provisions). Any litigation relating to this License shall be subject to the jurisdiction of the Federal Courts of the Northern District of California and the

state courts of the State of California, with venue lying in Santa Clara County, California.

The GNU General Public License (GPL) Version 2, June 1991

Copyright (C) 1989, 1991 Free Software Foundation, Inc. 51 Franklin Street, Fifth Floor Boston, MA 02110-1335 **USA** 

Everyone is permitted to copy and distribute verbatim copies of this license document, but changing it is not allowed.

#### Preamble

The licenses for most software are designed to take away your freedom to share and change it. By contrast, the GNU General Public License is intended to guarantee your freedom to share and change free software--to make sure the software is free for all its users.

This General Public

License applies to most of the Free Software Foundation's software and to any other program whose authors commit to using it. (Some other Free Software Foundation software is covered by the GNU Library General Public License instead.) You can apply it to your programs, too.

When we speak of free software, we are referring to freedom, not price. Our General Public Licenses are designed to make sure that you have the freedom to distribute copies of free software (and charge for this service if you wish), that you receive source code or can get it if you want it, that you can change the software or use pieces of it in new free programs; and that you know you can do these things.

To protect your rights, we need to make restrictions that forbid anyone to deny you these rights or to ask you to surrender the rights. These restrictions translate to certain responsibilities for you if you distribute copies of the software, or if you modify it.

#### For example, if you distribute

 copies of such a program, whether gratis or for a fee, you must give the recipients all the rights that you have. You must make sure that they, too, receive or can get the source code. And you must show them these terms so they know their rights.

We protect your rights with two steps: (1) copyright the software, and (2) offer you this license which gives you legal permission to copy, distribute and/or modify the software.

Also, for each author's protection and ours, we want to make certain that everyone understands that there is no warranty for this free software. If the software is modified by someone else and passed on, we want its recipients to know that what they have is not the original, so that any problems introduced by others will not reflect on the original authors' reputations.

Finally, any free program is threatened constantly by software patents. We wish to avoid the danger that redistributors of a free program will individually obtain patent licenses, in effect making

the program

proprietary. To prevent this, we have made it clear that any patent must be licensed for everyone's free use or not licensed at all.

The precise terms and conditions for copying, distribution and modification follow.

#### TERMS AND CONDITIONS FOR COPYING, DISTRIBUTION AND MODIFICATION

0. This License applies to any program or other work which contains a notice placed by the copyright holder saying it may be distributed under the terms of this General Public License. The "Program", below, refers to any such program or work, and a "work based on the Program" means either the Program or any derivative work under copyright law: that is to say, a work containing the Program or a portion of it, either verbatim or with modifications and/or translated into another language. (Hereinafter, translation is included without limitation in the term "modification".) Each licensee is addressed as "you".

Activities other than copying, distribution and modification are not covered by this

 License; they are outside its scope. The act of running the Program is not restricted, and the output from the Program is covered only if its contents constitute a work based on the Program (independent of having been made by running the Program). Whether that is true depends on what the Program does.

1. You may copy and distribute verbatim copies of the Program's source code as you receive it, in any medium, provided that you conspicuously and appropriately publish on each copy an appropriate copyright notice and disclaimer of warranty; keep intact all the notices that refer to this License and to the absence of any warranty; and give any other recipients of the Program a copy of this License along with the Program.

You may charge a fee for the physical act of transferring a copy, and you may at your option offer warranty protection in exchange for a fee. 2. You may modify your copy or copies of the Program or any portion of it, thus forming a work based on the Program, and copy and distribute

such modifications or work under the terms of Section 1 above, provided that you also meet all of these conditions:

 a) You must cause the modified files to carry prominent notices stating that you changed the files and the date of any change.

 b) You must cause any work that you distribute or publish, that in whole or in part contains or is derived from the Program or any part thereof, to be licensed as a whole at no charge to all third parties under the terms of this License.

 c) If the modified program normally reads commands interactively when run, you must cause it, when started running for such interactive use in the most ordinary way, to print or display an announcement including an appropriate copyright notice and a notice that there is no warranty (or else, saying that you provide a warranty) and that users may redistribute the program under these conditions, and telling the user how to view a copy of this License. (Exception: if the Program itself is interactive but does not normally print such an announcement, your work based on the Program is not required to print an announcement.)

These requirements apply to the modified work as a whole. If identifiable sections of that work are not derived from the Program, and can be reasonably considered independent and separate works in themselves, then this License, and its terms, do not apply to those sections when you distribute them as separate works. But when you distribute the same sections as part of a whole which is a work based on the Program, the distribution of the whole must be on the terms of this License, whose permissions for other licensees extend to the entire whole, and thus to each and every part regardless of who wrote it.

Thus, it is not the intent of this section to claim rights or contest your rights to work written entirely by you; rather, the intent is to exercise the right to control the distribution of derivative or

collective works based on the Program.

In addition, mere aggregation of another work not based on the Program with the Program (or with a work based on the Program) on a volume of a storage or distribution medium does not bring the other work under the scope of this License.

3. You may copy and distribute the Program (or a work based on it, under Section 2) in object code or executable form under the terms of  a) Accompany it with the complete corresponding machine-readable source code, which must be distributed under the terms of Sections 1 and 2 above on a medium customarily used for software interchange; or,

 b) Accompany it with a written offer, valid for at least three years, to give any third party, for a charge no more than your cost of physically performing source distribution, a complete machine-readable copy of the corresponding source code, to be distributed under

 the terms of Sections 1 and 2 above on a medium customarily used for software interchange; or,

 c) Accompany it with the information you received as to the offer to distribute corresponding source code. (This alternative is allowed only for noncommercial distribution and only if you received the program in object code or executable form with such an offer, in accord with Subsection b above.)

The source code for a work means the preferred form of the work for making modifications to it. For an executable work, complete source code means all the source code for all modules it contains, plus any associated interface definition files, plus the scripts used to control compilation and installation of the executable. However, as a special exception, the source code distributed need not include anything that is normally distributed (in either source or binary form) with the major components (compiler, kernel, and so on) of the operating system on which the executable runs,

 unless that component itself accompanies the executable.

If distribution of executable or object code is made by offering access to copy from a designated place, then offering equivalent access to copy the source code from the same place counts as distribution of the source code, even though third parties are not compelled to copy the source along with the object code.

4. You may not copy, modify, sublicense, or distribute the Program except as expressly provided under this License. Any attempt otherwise to copy, modify, sublicense or distribute the Program is void, and will automatically terminate your rights under this License. However, parties who have received copies, or rights, from you under this License will not have their licenses terminated so long as such parties remain in full compliance.

5. You are not required to accept this License, since you have not signed it. However, nothing else grants you permission to modify or distribute the Program or its derivative works.

These actions are

prohibited by law if you do not accept this License. Therefore, by modifying or distributing the Program (or any work based on the Program), you indicate your acceptance of this License to do so, and all its terms and conditions for copying, distributing or modifying the Program or works based on it.

6. Each time you redistribute the Program (or any work based on the Program), the recipient automatically receives a license from the original licensor to copy, distribute or modify the Program subject to these terms and conditions. You may not impose any further restrictions on the recipients' exercise of the rights granted herein. You are not responsible for enforcing compliance by third parties to this License.

7. If, as a consequence of a court judgment or allegation of patent infringement or for any other reason (not limited to patent issues), conditions are imposed on you (whether by court order, agreement or otherwise) that contradict the conditions of this License, they do not

excuse you from the conditions of this License. If you cannot distribute so as to satisfy simultaneously your obligations under this License and any other pertinent obligations, then as a consequence you may not distribute the Program at all. For example, if a patent license would not permit royalty-free redistribution of the Program by all those who receive copies directly or indirectly through you, then the only way you could satisfy both it and this License would be to refrain entirely from distribution of the Program.

If any portion of this section is held invalid or unenforceable under any particular circumstance, the balance of the section is intended to apply and the section as a whole is intended to apply in other circumstances.

It is not the purpose of this section to induce you to infringe any patents or other property right claims or to contest validity of any such claims; this section has the sole purpose of protecting the integrity of the free software distribution system, which is implemented by public license practices. Many people have made generous contributions to the wide range of software distributed through that system in reliance on consistent application of that system; it is up to the author/donor to decide if he or she is willing to distribute software through any other system and a licensee cannot impose that choice.

This section is intended to make thoroughly clear what is believed to be a consequence of the rest of this License.

8. If the distribution and/or use of the Program is restricted in certain countries either by patents or by copyrighted interfaces, the original copyright holder who places the Program under this License may add an explicit geographical distribution limitation excluding those countries, so that distribution is permitted only in or among countries not thus excluded. In such case, this License incorporates the limitation as if written in the body of this License.

9. The Free Software Foundation

may publish revised and/or new

versions of the General Public License from time to time. Such new versions will be similar in spirit to the present version, but may differ in detail to address new problems or concerns.

Each version is given a distinguishing version number. If the Program specifies a version number of this License which applies to it and "any later version", you have the option of following the terms and conditions either of that version or of any later version published by the Free Software Foundation. If the Program does not specify a version number of this License, you may choose any version ever published by the Free Software Foundation.

10. If you wish to incorporate parts of the Program into other free programs whose distribution conditions are different, write to the author to ask for permission. For software which is copyrighted by the Free Software Foundation, write to the Free Software Foundation; we sometimes make exceptions for this. Our decision will be guided by the

two goals of preserving the free status of all derivatives of our free software and of promoting the sharing and reuse of software generally.

#### NO WARRANTY

11. BECAUSE THE PROGRAM IS LICENSED FREE OF CHARGE, THERE IS NO WARRANTY FOR THE PROGRAM, TO THE EXTENT PERMITTED BY APPLICABLE LAW. EXCEPT WHEN OTHERWISE STATED IN WRITING THE COPYRIGHT HOLDERS AND/OR OTHER PARTIES PROVIDE THE PROGRAM "AS IS" WITHOUT WARRANTY OF ANY KIND, EITHER EXPRESSED OR IMPLIED, INCLUDING, BUT NOT LIMITED TO, THE IMPLIED WARRANTIES OF MERCHANTABILITY AND FITNESS FOR A PARTICULAR PURPOSE. THE ENTIRE RISK AS TO THE QUALITY AND PERFORMANCE OF THE PROGRAM IS WITH YOU. SHOULD THE PROGRAM PROVE DEFECTIVE, YOU ASSUME THE COST OF ALL NECESSARY SERVICING, REPAIR OR CORRECTION.

12. IN NO EVENT UNLESS REQUIRED BY APPLICABLE LAW OR AGREED TO IN WRITING WILL ANY COPYRIGHT HOLDER, OR ANY OTHER PARTY WHO MAY MODIFY AND/OR REDISTRIBUTE THE PROGRAM AS PERMITTED ABOVE, BE LIABLE TO YOU FOR DAMAGES, INCLUDING ANY

 GENERAL, SPECIAL, INCIDENTAL OR CONSEQUENTIAL DAMAGES ARISING OUT OF THE USE OR INABILITY TO USE THE PROGRAM (INCLUDING BUT NOT LIMITED TO LOSS OF DATA OR DATA BEING RENDERED INACCURATE OR LOSSES SUSTAINED BY YOU OR THIRD PARTIES OR A FAILURE OF THE PROGRAM TO OPERATE WITH ANY OTHER PROGRAMS), EVEN IF SUCH HOLDER OR OTHER PARTY HAS BEEN ADVISED OF THE POSSIBILITY OF SUCH DAMAGES.

#### END OF TERMS AND CONDITIONS

How to Apply These Terms to Your New Programs

If you develop a new program, and you want it to be of the greatest possible use to the public, the best way to achieve this is to make it free software which everyone can redistribute and change under these terms.

To do so, attach the following notices to the program. It is safest to attach them to the start of each source file to most effectively convey the exclusion of warranty; and each file should have at least the "copyright" line and a pointer to where the full notice is found.

 One line to give the program's name and a brief idea of what it does. Copyright  $(C)$  <year > <name of author>

 This program is free software; you can redistribute it and/or modify it under the terms of the GNU General Public License as published by the Free Software Foundation; either version 2 of the License, or (at your option) any later version.

 This program is distributed in the hope that it will be useful, but WITHOUT ANY WARRANTY; without even the implied warranty of MERCHANTABILITY or FITNESS FOR A PARTICULAR PURPOSE. See the GNU General Public License for more details.

 You should have received a copy of the GNU General Public License along with this program; if not, write to the Free Software Foundation, Inc., 51 Franklin Street, Fifth Floor, Boston, MA 02110-1335 USA

Also add information on how to contact you by electronic and paper mail.

If the program is interactive, make it output a short notice like this when it starts in an interactive mode:

Gnomovision version

 69, Copyright (C) year name of author Gnomovision comes with ABSOLUTELY NO WARRANTY; for details type `show w'. This is free software, and you are welcome to redistribute it under certain conditions; type `show c' for details.

The hypothetical commands `show w' and `show c' should show the appropriate parts of the General Public License. Of course, the commands you use may be called something other than `show w' and `show c'; they could even be mouse-clicks or menu items--whatever suits your program.

You should also get your employer (if you work as a programmer) or your school, if any, to sign a "copyright disclaimer" for the program, if necessary. Here is a sample; alter the names:

 Yoyodyne, Inc., hereby disclaims all copyright interest in the program `Gnomovision' (which makes passes at compilers) written by James Hacker.

 signature of Ty Coon, 1 April 1989 Ty Coon, President of Vice

This General Public License does not permit incorporating your program

into proprietary programs. If your program is a subroutine library, you may consider it more useful to permit linking proprietary applications with the library. If this is what you want to do, use the GNU Library General Public License instead of this License.

#### #

Certain source files distributed by Oracle America, Inc. and/or its affiliates are subject to the following clarification and special exception to the GPLv2, based on the GNU Project exception for its Classpath libraries, known as the GNU Classpath Exception, but only where Oracle has expressly included in the particular source file's header the words "Oracle designates this particular file as subject to the "Classpath" exception as provided by Oracle in the LICENSE file that accompanied this code."

You should also note that Oracle includes multiple, independent programs in this software package. Some of those programs are provided under licenses deemed incompatible with the GPLv2 by the Free Software Foundation and

 others. For example, the package includes programs licensed under the Apache License, Version 2.0. Such programs are licensed to you under their original licenses.

Oracle facilitates your further distribution of this package by adding the Classpath Exception to the necessary parts of its GPLv2 code, which permits you to use that code in combination with other independent modules not licensed under the GPLv2. However, note that this would not permit you to commingle code under an incompatible license with

Oracle's GPLv2 licensed code by, for example, cutting and pasting such code into a file also containing Oracle's GPLv2 licensed code and then distributing the result. Additionally, if you were to remove the Classpath Exception from any of the files to which it applies and distribute the result, you would likely be required to license some or all of the other code in that distribution under the GPLv2 as well, and since the GPLv2 is incompatible with the license terms of some items included

 in the distribution by Oracle, removing the Classpath Exception could therefore effectively compromise your ability to further distribute the package.

Proceed with caution and we recommend that you obtain the advice of a lawyer skilled in open source matters before removing the Classpath Exception or making modifications to this package which may subsequently be redistributed and/or involve the use of third party software.

#### CLASSPATH EXCEPTION

Linking this library statically or dynamically with other modules is making a combined work based on this library. Thus, the terms and conditions of the GNU General Public License version 2 cover the whole combination.

As a special exception, the copyright holders of this library give you permission to link this library with independent modules to produce an executable, regardless of the license terms of these independent modules, and to copy and distribute the resulting executable under terms of your choice, provided that you also meet, for each linked

independent module, the terms and conditions of the license of that module. An independent module is a module which is not derived from or based on this library. If you modify this library, you may extend this exception to your version of the library, but you are not obligated to do so. If you do not wish to do so, delete this exception statement from your version.

## **1.55 asm 9.1**

### **1.55.1 Available under license :**

No license file was found, but licenses were detected in source scan.

// All rights reserved.

// Redistribution and use in source and binary forms, with or without // modification, are permitted provided that the following conditions // are met:

// 1. Redistributions of source code must retain the above copyright

- // notice, this list of conditions and the following disclaimer.
- // 2. Redistributions in binary form must reproduce the above copyright
- // notice, this list of conditions and the following disclaimer in the
- // documentation and/or other materials provided with the distribution.
- $\frac{1}{3}$ . Neither the name of the copyright holders nor the names of its
- // this software without specific prior written permission.

Found in path(s):

- \* /opt/cola/permits/1175494765\_1624391692.09/0/asm-9-1-sources-2-jar/org/objectweb/asm/ModuleWriter.java
- \* /opt/cola/permits/1175494765\_1624391692.09/0/asm-9-1-sources-2-jar/org/objectweb/asm/FieldWriter.java
- \* /opt/cola/permits/1175494765\_1624391692.09/0/asm-9-1-sources-2-jar/org/objectweb/asm/ClassWriter.java
- \*
- /opt/cola/permits/1175494765\_1624391692.09/0/asm-9-1-sources-2-jar/org/objectweb/asm/SymbolTable.java
- \* /opt/cola/permits/1175494765\_1624391692.09/0/asm-9-1-sources-2-jar/org/objectweb/asm/TypeReference.java
- \* /opt/cola/permits/1175494765\_1624391692.09/0/asm-9-1-sources-2-jar/org/objectweb/asm/Edge.java
- \* /opt/cola/permits/1175494765\_1624391692.09/0/asm-9-1-sources-2-
- jar/org/objectweb/asm/RecordComponentVisitor.java
- \* /opt/cola/permits/1175494765\_1624391692.09/0/asm-9-1-sources-2-
- jar/org/objectweb/asm/signature/SignatureWriter.java
- \* /opt/cola/permits/1175494765\_1624391692.09/0/asm-9-1-sources-2-jar/org/objectweb/asm/FieldVisitor.java
- \* /opt/cola/permits/1175494765\_1624391692.09/0/asm-9-1-sources-2-jar/org/objectweb/asm/Opcodes.java
- \* /opt/cola/permits/1175494765\_1624391692.09/0/asm-9-1-sources-2-jar/org/objectweb/asm/AnnotationWriter.java
- \* /opt/cola/permits/1175494765\_1624391692.09/0/asm-9-1-sources-2-jar/org/objectweb/asm/ClassReader.java
- \*

 /opt/cola/permits/1175494765\_1624391692.09/0/asm-9-1-sources-2-jar/org/objectweb/asm/Handler.java \* /opt/cola/permits/1175494765\_1624391692.09/0/asm-9-1-sources-2-

jar/org/objectweb/asm/RecordComponentWriter.java

\* /opt/cola/permits/1175494765\_1624391692.09/0/asm-9-1-sources-2-jar/org/objectweb/asm/ByteVector.java

\* /opt/cola/permits/1175494765\_1624391692.09/0/asm-9-1-sources-2-

jar/org/objectweb/asm/AnnotationVisitor.java

- \* /opt/cola/permits/1175494765\_1624391692.09/0/asm-9-1-sources-2-jar/org/objectweb/asm/TypePath.java
- \* /opt/cola/permits/1175494765\_1624391692.09/0/asm-9-1-sources-2-
- jar/org/objectweb/asm/MethodTooLargeException.java
- \* /opt/cola/permits/1175494765\_1624391692.09/0/asm-9-1-sources-2-
- jar/org/objectweb/asm/signature/SignatureReader.java
- \* /opt/cola/permits/1175494765\_1624391692.09/0/asm-9-1-sources-2-jar/org/objectweb/asm/CurrentFrame.java
- \* /opt/cola/permits/1175494765\_1624391692.09/0/asm-9-1-sources-2-jar/org/objectweb/asm/ConstantDynamic.java \*

 /opt/cola/permits/1175494765\_1624391692.09/0/asm-9-1-sources-2-jar/org/objectweb/asm/MethodVisitor.java \* /opt/cola/permits/1175494765\_1624391692.09/0/asm-9-1-sources-2-

jar/org/objectweb/asm/signature/SignatureVisitor.java

\* /opt/cola/permits/1175494765\_1624391692.09/0/asm-9-1-sources-2-

jar/org/objectweb/asm/ClassTooLargeException.java

- \* /opt/cola/permits/1175494765\_1624391692.09/0/asm-9-1-sources-2-jar/org/objectweb/asm/ClassVisitor.java
- \* /opt/cola/permits/1175494765\_1624391692.09/0/asm-9-1-sources-2-jar/org/objectweb/asm/Label.java
- \* /opt/cola/permits/1175494765\_1624391692.09/0/asm-9-1-sources-2-jar/org/objectweb/asm/Type.java
- \* /opt/cola/permits/1175494765\_1624391692.09/0/asm-9-1-sources-2-jar/org/objectweb/asm/Constants.java
- \* /opt/cola/permits/1175494765\_1624391692.09/0/asm-9-1-sources-2-jar/org/objectweb/asm/ModuleVisitor.java

\* /opt/cola/permits/1175494765\_1624391692.09/0/asm-9-1-sources-2-jar/org/objectweb/asm/MethodWriter.java

\* /opt/cola/permits/1175494765\_1624391692.09/0/asm-9-1-sources-2-jar/org/objectweb/asm/Frame.java

\*

 /opt/cola/permits/1175494765\_1624391692.09/0/asm-9-1-sources-2-jar/org/objectweb/asm/Context.java \* /opt/cola/permits/1175494765\_1624391692.09/0/asm-9-1-sources-2-jar/org/objectweb/asm/Attribute.java \* /opt/cola/permits/1175494765\_1624391692.09/0/asm-9-1-sources-2-jar/org/objectweb/asm/Handle.java \* /opt/cola/permits/1175494765\_1624391692.09/0/asm-9-1-sources-2-jar/org/objectweb/asm/Symbol.java No license file was found, but licenses were detected in source scan.

2011 INRIA, France Telecom

\* All rights reserved.

\*

\* Redistribution and use in source and binary forms, with or without

\* modification, are permitted provided that the following conditions

\* are met:

- \* 1. Redistributions of source code must retain the above copyright
- \* notice, this list of conditions and the following disclaimer.
- \* 2. Redistributions in binary form must reproduce the above copyright
- \* notice, this list of conditions and the following disclaimer in the
- \* documentation and/or other materials provided with the distribution.
- \* 3. Neither the name of the copyright holders nor the names of its
- \* contributors may be used to endorse or promote products derived from
- \* this software without specific prior written permission.
- \*

\* THIS SOFTWARE IS PROVIDED BY THE COPYRIGHT HOLDERS AND CONTRIBUTORS "AS IS" \* AND ANY EXPRESS OR IMPLIED WARRANTIES, INCLUDING, BUT NOT LIMITED TO, THE \* IMPLIED WARRANTIES OF MERCHANTABILITY AND FITNESS FOR A PARTICULAR PURPOSE

- \* ARE DISCLAIMED. IN NO EVENT SHALL THE COPYRIGHT OWNER OR CONTRIBUTORS BE
- 
- \* LIABLE FOR ANY DIRECT, INDIRECT, INCIDENTAL, SPECIAL, EXEMPLARY, OR
- \* CONSEQUENTIAL DAMAGES (INCLUDING, BUT NOT LIMITED TO, PROCUREMENT OF
- \* SUBSTITUTE GOODS OR SERVICES; LOSS OF USE, DATA, OR PROFITS; OR BUSINESS
- \* INTERRUPTION) HOWEVER CAUSED AND ON ANY THEORY OF LIABILITY, WHETHER IN
- \* CONTRACT, STRICT LIABILITY, OR TORT (INCLUDING NEGLIGENCE OR OTHERWISE)
- \* ARISING IN ANY WAY OUT OF THE USE OF THIS SOFTWARE, EVEN IF ADVISED OF
- \* THE POSSIBILITY OF SUCH DAMAGE.

Found in path(s):

\* /opt/cola/permits/1175494765\_1624391692.09/0/asm-9-1-sources-2-

jar/org/objectweb/asm/signature/package.html

\* /opt/cola/permits/1175494765\_1624391692.09/0/asm-9-1-sources-2-jar/org/objectweb/asm/package.html

# **1.56 jakarta xml bind api 2.3.3**

## **1.56.1 Available under license :**

COMMON DEVELOPMENT AND DISTRIBUTION LICENSE (CDDL) Version 1.0

1. Definitions.

1.1. "Contributor" means each individual or entity that creates or contributes to the creation of Modifications.

1.2. "Contributor Version" means the combination of the Original Software, prior Modifications used by a Contributor (if any), and the Modifications made by that particular Contributor.

1.3. "Covered Software" means (a) the Original Software, or (b) Modifications, or (c) the combination of files containing Original Software with files containing Modifications, in each case including portions thereof.

1.4. "Executable" means the Covered Software in any form other than Source Code.

1.5. "Initial Developer" means the individual or entity that first makes Original Software available under this License.

1.6. "Larger Work" means a work which combines Covered Software or portions thereof with code not governed by the terms of this License.

1.7. "License" means this document.

1.8. "Licensable" means

 having the right to grant, to the maximum extent possible, whether at the time of the initial grant or subsequently acquired, any and all of the rights conveyed herein.

1.9. "Modifications" means the Source Code and Executable form of any of the following:

A. Any file that results from an addition to, deletion from or modification of the contents of a file containing Original Software or previous Modifications;

B. Any new file that contains any part of the Original Software or previous Modification; or

C. Any new file that is contributed or otherwise made available under the terms of this License.

1.10. "Original Software" means the Source Code and

Executable form of computer software code that is originally released under this License.

1.11. "Patent Claims" means any patent claim(s), now owned or hereafter acquired, including without limitation, method, process, and apparatus claims, in any patent Licensable by grantor.

1.12. "Source Code" means (a) the common form of computer software

 code in which modifications are made and (b) associated documentation included in or with such code.

1.13. "You" (or "Your") means an individual or a legal entity exercising rights under, and complying with all of the terms of, this License. For legal entities, "You" includes any entity which controls, is controlled by, or is under common control with You. For purposes of this definition, "control" means (a) the power, direct or indirect, to cause the direction or management of such entity, whether by contract or otherwise, or (b) ownership of more than fifty percent (50%) of the outstanding shares or beneficial ownership of such entity.

2. License Grants.

2.1. The Initial Developer Grant.

Conditioned upon Your compliance with Section 3.1 below and subject to third party intellectual property claims, the Initial Developer hereby grants You a world-wide, royalty-free, non-exclusive license:

(a) under intellectual property rights (other than patent or trademark) Licensable by Initial Developer, to use, reproduce, modify, display, perform, sublicense and distribute the Original Software (or portions thereof), with or without Modifications, and/or as part of a Larger Work; and

(b) under Patent Claims infringed by the making, using or selling of Original Software, to make, have made, use, practice, sell, and offer for sale, and/or otherwise dispose of the Original Software (or portions thereof).

(c) The licenses granted in Sections 2.1(a) and (b)

are effective on the date Initial Developer first distributes or otherwise makes the Original Software available to a third party under the terms of this License.

(d) Notwithstanding Section 2.1(b) above, no patent license is granted: (1) for code that You delete from the Original Software, or (2) for infringements caused by: (i) the modification of the Original Software, or (ii) the combination of the Original Software with other software or devices.

#### 2.2. Contributor Grant.

Conditioned upon Your compliance with Section 3.1 below and subject to third party intellectual property claims, each Contributor hereby grants You a world-wide, royalty-free, non-exclusive license:

(a) under intellectual property rights (other than patent or trademark) Licensable by Contributor to use, reproduce, modify, display, perform, sublicense and distribute the Modifications created by such Contributor (or portions thereof), either on an unmodified basis, with other Modifications, as Covered Software and/or as part of a Larger Work; and

(b) under Patent Claims infringed by the making, using, or selling of Modifications made by that Contributor either alone and/or in combination with its Contributor Version (or portions of such combination), to make, use, sell, offer for sale, have made, and/or otherwise dispose of: (1) Modifications made by that Contributor (or portions thereof); and (2) the combination of Modifications made by that Contributor with its Contributor Version (or portions of such combination).

#### $(c)$

 The licenses granted in Sections 2.2(a) and 2.2(b) are effective on the date Contributor first distributes or otherwise makes the Modifications available to a third party.

(d) Notwithstanding Section 2.2(b) above, no patent license is granted: (1) for any code that Contributor has deleted from the Contributor Version; (2) for

infringements caused by: (i) third party modifications of Contributor Version, or (ii) the combination of Modifications made by that Contributor with other software (except as part of the Contributor Version) or other devices; or (3) under Patent Claims infringed by Covered Software in the absence of Modifications made by that Contributor.

3. Distribution Obligations.

3.1. Availability of Source Code.

Any Covered Software that You distribute or otherwise make available in Executable form must also be made available in Source Code form and that Source Code form must be distributed only under the terms of this License. You must include a copy of this License

with every copy of the

Source Code form of the Covered Software You distribute or otherwise make available. You must inform recipients of any such Covered Software in Executable form as to how they can obtain such Covered Software in Source Code form in a reasonable manner on or through a medium customarily used for software exchange.

#### 3.2. Modifications.

The Modifications that You create or to which You contribute are governed by the terms of this License. You represent that You believe Your Modifications are Your original creation(s) and/or You have sufficient rights to grant the rights conveyed by this License.

#### 3.3. Required Notices.

You must include a notice in each of Your Modifications that identifies You as the Contributor of the Modification. You may not remove or alter any copyright, patent or trademark notices contained within the Covered Software, or any notices of licensing or any descriptive text giving attribution to any Contributor or the Initial Developer.

3.4. Application of Additional Terms.

You may not offer or impose any terms on any Covered Software in Source Code form that alters or restricts the applicable version of this License or the recipients'

rights hereunder. You may choose to offer, and to charge a fee for, warranty, support, indemnity or liability obligations to one or more recipients of Covered Software. However, you may do so only on Your own behalf, and not on behalf of the Initial Developer or any Contributor. You must make it absolutely clear that any such warranty, support, indemnity or liability obligation is offered by You alone, and You hereby agree to indemnify the Initial Developer and every Contributor for any liability incurred by the Initial Developer or such Contributor as a result of warranty, support, indemnity or liability terms You offer.

3.5. Distribution of Executable Versions.

You may distribute the Executable form of the Covered Software under the terms of this License or under the terms of a license of

 Your choice, which may contain terms different from this License, provided that You are in compliance with the terms of this License and that the license for the Executable form does not attempt to limit or alter the recipient's rights in the Source Code form from the rights set forth in this License. If You distribute the Covered Software in Executable form under a different license, You must make it absolutely clear that any terms which differ from this License are offered by You alone, not by the Initial Developer or Contributor. You hereby agree to indemnify the Initial Developer and every Contributor for any liability incurred by the Initial Developer or such Contributor as a result of any such terms You offer.

3.6. Larger Works.

You may create a Larger Work by combining Covered Software with other code not governed by the terms of this License and distribute the Larger Work as a single product. In such a case, You must make sure the requirements of this License are fulfilled

for the Covered Software.

4. Versions of the License.

4.1. New Versions.

Sun Microsystems, Inc. is the initial license steward and may publish revised and/or new versions of this License from time to time. Each version will be given a

distinguishing version number. Except as provided in Section 4.3, no one other than the license steward has the right to modify this License.

#### 4.2. Effect of New Versions.

You may always continue to use, distribute or otherwise make the Covered Software available under the terms of the version of the License under which You originally received the Covered Software. If the Initial Developer includes a notice in the Original Software prohibiting it from being distributed or otherwise made available under any subsequent version of the License, You must distribute and make the Covered Software available under the terms of the version of the License under which You originally received the Covered Software. Otherwise, You may also choose to use, distribute

 or otherwise make the Covered Software available under the terms of any subsequent version of the License published by the license steward.

#### 4.3. Modified Versions.

When You are an Initial Developer and You want to create a new license for Your Original Software, You may create and use a modified version of this License if You: (a) rename the license and remove any references to the name of the license steward (except to note that the license differs from this License); and (b) otherwise make it clear that the license contains terms which differ from this License.

#### 5. DISCLAIMER OF WARRANTY.

COVERED SOFTWARE IS PROVIDED UNDER THIS LICENSE ON AN "AS IS" BASIS, WITHOUT WARRANTY OF ANY KIND, EITHER EXPRESSED OR IMPLIED, INCLUDING, WITHOUT LIMITATION, WARRANTIES THAT THE COVERED SOFTWARE IS FREE OF DEFECTS, MERCHANTABLE, FIT FOR A PARTICULAR PURPOSE OR NON-INFRINGING. THE ENTIRE RISK AS TO THE QUALITY AND PERFORMANCE OF THE COVERED SOFTWARE IS WITH YOU. SHOULD ANY COVERED SOFTWARE PROVE

#### DEFECTIVE IN ANY RESPECT, YOU (NOT THE

INITIAL DEVELOPER OR ANY OTHER CONTRIBUTOR) ASSUME THE COST OF ANY NECESSARY SERVICING, REPAIR OR CORRECTION. THIS DISCLAIMER OF WARRANTY CONSTITUTES AN ESSENTIAL PART OF THIS LICENSE. NO USE OF ANY COVERED SOFTWARE IS AUTHORIZED HEREUNDER EXCEPT UNDER THIS DISCLAIMER.

#### 6. TERMINATION.

6.1. This License and the rights granted hereunder will terminate automatically if You fail to comply with terms herein and fail to cure such breach within 30 days of becoming aware of the breach. Provisions which, by their nature, must remain in effect beyond the termination of this License shall survive.

6.2. If You assert a patent infringement claim (excluding declaratory judgment actions) against Initial Developer or a Contributor (the Initial Developer or Contributor against whom You assert such claim is referred to as "Participant") alleging that the Participant Software (meaning the Contributor Version where the Participant is a Contributor or the Original

 Software where the Participant is the Initial Developer) directly or indirectly infringes any patent, then any and all rights granted directly or indirectly to You by such Participant, the Initial Developer (if the Initial Developer is not the Participant) and all Contributors under Sections 2.1 and/or 2.2 of this License shall, upon 60 days notice from Participant terminate prospectively and automatically at the expiration of such 60 day notice period, unless if within such 60 day period You withdraw Your claim with respect to the Participant Software against such Participant either unilaterally or pursuant to a written agreement with Participant.

6.3. In the event of termination under Sections 6.1 or 6.2 above, all end user licenses that have been validly granted by You or any distributor hereunder prior to termination (excluding licenses granted to You by any distributor) shall survive termination.

#### 7. LIMITATION OF LIABILITY.

#### UNDER NO CIRCUMSTANCES AND UNDER NO LEGAL THEORY, WHETHER TORT

(INCLUDING NEGLIGENCE), CONTRACT, OR OTHERWISE, SHALL YOU, THE INITIAL DEVELOPER, ANY OTHER CONTRIBUTOR, OR ANY DISTRIBUTOR OF COVERED SOFTWARE, OR ANY SUPPLIER OF ANY OF SUCH PARTIES, BE LIABLE TO ANY PERSON FOR ANY INDIRECT, SPECIAL, INCIDENTAL, OR CONSEQUENTIAL DAMAGES OF ANY CHARACTER INCLUDING, WITHOUT LIMITATION, DAMAGES FOR LOST PROFITS, LOSS OF GOODWILL, WORK STOPPAGE, COMPUTER FAILURE OR MALFUNCTION, OR ANY AND ALL OTHER COMMERCIAL DAMAGES OR LOSSES, EVEN IF SUCH PARTY SHALL HAVE BEEN INFORMED OF THE POSSIBILITY OF SUCH DAMAGES. THIS LIMITATION OF

LIABILITY SHALL NOT APPLY TO LIABILITY FOR DEATH OR PERSONAL INJURY RESULTING FROM SUCH PARTY'S NEGLIGENCE TO THE EXTENT APPLICABLE LAW PROHIBITS SUCH LIMITATION. SOME JURISDICTIONS DO NOT ALLOW THE EXCLUSION OR LIMITATION OF INCIDENTAL OR CONSEQUENTIAL DAMAGES, SO THIS EXCLUSION AND LIMITATION MAY NOT APPLY TO YOU.

#### 8. U.S. GOVERNMENT END USERS.

The Covered Software is a "commercial item," as that term is defined in 48 C.F.R. 2.101 (Oct. 1995), consisting of "commercial computer software" (as that term is defined at 48 C.F.R.  $252.227 - 7014(a)(1)$  and "commercial computer software documentation" as such terms are used in 48 C.F.R. 12.212 (Sept. 1995). Consistent with 48 C.F.R. 12.212 and 48 C.F.R. 227.7202-1 through 227.7202-4 (June 1995), all U.S. Government End Users acquire Covered Software with only those rights set forth herein. This U.S. Government Rights clause is in lieu of, and supersedes, any other FAR, DFAR, or other clause or provision that addresses Government rights in computer software under this License.

#### 9. MISCELLANEOUS.

This License represents the complete agreement concerning subject matter hereof. If any provision of this License is held to be unenforceable, such provision shall be reformed only to the extent necessary to make it enforceable. This License shall be governed by the law of the jurisdiction specified in a notice contained within the Original Software (except to the extent applicable

 law, if any, provides otherwise), excluding such jurisdiction's conflict-of-law provisions. Any litigation relating to this License shall be subject to the jurisdiction of the courts located in the jurisdiction and venue specified in a notice contained within the Original Software, with the losing party responsible for costs, including, without limitation, court costs and reasonable attorneys' fees and expenses. The application of the United Nations Convention on Contracts for the International Sale of Goods is expressly excluded. Any law or regulation which provides that the language of a contract shall be construed against the drafter shall not apply to this License. You agree that You alone are responsible for compliance with the United States export administration regulations (and the export control laws and regulation of any other countries) when You use, distribute or otherwise make available any Covered Software.

#### 10. RESPONSIBILITY FOR CLAIMS.

#### As between Initial

 Developer and the Contributors, each party is responsible for claims and damages arising, directly or indirectly, out of its utilization of rights under this License and You agree to work with Initial Developer and Contributors to distribute such responsibility on an equitable basis. Nothing herein is intended or shall be deemed to constitute any admission of liability.

/\*

\* Copyright (c) 2005, 2019 Oracle and/or its affiliates. All rights reserved.

\*

\* This program and the accompanying materials are made available under the

\* terms of the Eclipse Distribution License v. 1.0, which is available at

\* http://www.eclipse.org/org/documents/edl-v10.php.

\* \* SPDX-License-Identifier: BSD-3-Clause

\*/

Eclipse Distribution License - v 1.0

Copyright (c) 2007, Eclipse Foundation, Inc. and its licensors.

All rights reserved.

Redistribution and use in source and binary forms, with or without modification, are permitted provided that the following conditions are met:

Redistributions of source code must retain the above copyright notice, this list of conditions and the following disclaimer.

Redistributions in binary form must reproduce the above copyright notice, this list of conditions and the following disclaimer in the documentation and/or other materials provided with the distribution.

Neither the name of the Eclipse Foundation, Inc. nor the names of its contributors may be used to endorse or promote products derived from this software without specific prior written permission.

THIS SOFTWARE IS PROVIDED BY THE COPYRIGHT HOLDERS AND CONTRIBUTORS "AS IS" AND ANY EXPRESS OR IMPLIED WARRANTIES, INCLUDING, BUT NOT LIMITED TO, THE IMPLIED WARRANTIES OF MERCHANTABILITY AND FITNESS FOR A PARTICULAR

 PURPOSE ARE DISCLAIMED. IN NO EVENT SHALL THE COPYRIGHT OWNER OR CONTRIBUTORS BE LIABLE FOR ANY DIRECT, INDIRECT, INCIDENTAL, SPECIAL, EXEMPLARY, OR CONSEQUENTIAL DAMAGES (INCLUDING, BUT NOT LIMITED TO, PROCUREMENT OF SUBSTITUTE GOODS OR SERVICES; LOSS OF USE, DATA, OR PROFITS; OR BUSINESS INTERRUPTION) HOWEVER CAUSED AND ON ANY THEORY OF LIABILITY, WHETHER IN CONTRACT, STRICT LIABILITY, OR TORT (INCLUDING NEGLIGENCE OR OTHERWISE) ARISING IN ANY WAY OUT OF THE USE OF THIS SOFTWARE, EVEN IF ADVISED OF THE POSSIBILITY OF SUCH DAMAGE.

Copyright (c) 2017, 2018 Oracle and/or its affiliates. All rights reserved.

 Redistribution and use in source and binary forms, with or without modification, are permitted provided that the following conditions are met:

- Redistributions of source code must retain the above copyright notice, this list of conditions and the following disclaimer.
- Redistributions in binary form must reproduce the above copyright notice, this list of conditions and the following disclaimer in the documentation and/or other materials provided with the distribution.
- Neither the name of the Eclipse Foundation, Inc. nor the names of its contributors may be used to endorse or promote products derived from this software without specific prior written permission.

#### THIS SOFTWARE IS PROVIDED BY THE COPYRIGHT HOLDERS AND CONTRIBUTORS "AS IS" AND ANY EXPRESS OR IMPLIED WARRANTIES, INCLUDING, BUT NOT LIMITED TO,

 THE IMPLIED WARRANTIES OF MERCHANTABILITY AND FITNESS FOR A PARTICULAR PURPOSE ARE DISCLAIMED. IN NO EVENT SHALL THE COPYRIGHT OWNER OR CONTRIBUTORS BE LIABLE FOR ANY DIRECT, INDIRECT, INCIDENTAL, SPECIAL, EXEMPLARY, OR CONSEQUENTIAL DAMAGES (INCLUDING, BUT NOT LIMITED TO, PROCUREMENT OF SUBSTITUTE GOODS OR SERVICES; LOSS OF USE, DATA, OR PROFITS; OR BUSINESS INTERRUPTION) HOWEVER CAUSED AND ON ANY THEORY OF LIABILITY, WHETHER IN CONTRACT, STRICT LIABILITY, OR TORT (INCLUDING NEGLIGENCE OR OTHERWISE) ARISING IN ANY WAY OUT OF THE USE OF THIS SOFTWARE, EVEN IF ADVISED OF THE POSSIBILITY OF SUCH DAMAGE. [//]: # " Copyright (c) 2018, 2019 Oracle and/or its affiliates. All rights reserved. "  $[7/1: # " "$ [//]: # " This program and the accompanying materials are made available under the "

- $\left[\frac{1}{1} : \frac{1}{1} : \frac$
- $\left[\frac{\pi}{2}:\text{http://www.eclipse.org/org/documents/edd-v10.php.}\right]$
- $[7/]: # " "$

[//]: # " SPDX-License-Identifier: BSD-3-Clause "

# Notices for Jakarta XML Binding

This content is produced and maintained by the Jakarta XML Binding project.

\* Project home: https://projects.eclipse.org/projects/ee4j.jaxb

## Trademarks

Jakarta XML Binding is a trademark of the Eclipse Foundation.

## Copyright

All content is the property of the respective authors or their employers. For more information regarding authorship of content, please consult the listed source code repository logs.

#### ## Declared Project Licenses

This program and the accompanying materials are made available under the terms of the Eclipse Distribution License v. 1.0 which is available at http://www.eclipse.org/org/documents/edl-v10.php.

SPDX-License-Identifier: BSD-3-Clause

## Source Code

The project maintains the following source code repositories:

\* https://github.com/eclipse-ee4j/jaxb-api \* https://github.com/eclipse-ee4j/jaxb-tck

## Third-party Content

This project leverages the following third party content.

Apache River (3.0.0)

\* License: Apache-2.0 AND BSD-3-Clause

ASM  $7 \frac{\text{(n/a)}}{a}$ 

```
* License: BSD-3-Clause
```
- \* Project: https://asm.ow2.io/
- \* Source:

https://repository.ow2.org/nexus/#nexus-search;gav~org.ow2.asm~asm-commons~~~~kw,versionexpand

JTHarness (5.0)

\* License: (GPL-2.0 OR GPL-2.0 WITH Classpath-exception-2.0) 

\* Project: https://wiki.openjdk.java.net/display/CodeTools/JT+Harness

\* Source: http://hg.openjdk.java.net/code-tools/jtharness/

normalize.css (3.0.2)

\* License: MIT

SigTest (n/a)

\* License: GPL-2.0 OR GPL-2.0 WITH Classpath-exception-2.0

## Cryptography

Content may contain encryption software. The country in which you are currently may have restrictions on the import, possession, and use, and/or re-export to another country, of encryption software. BEFORE using any encryption software, please check the country's laws, regulations and policies concerning the import, possession, or use, and re-export of encryption software, to see if this is permitted.

## **1.57 openorb 1.8 1.57.1 Available under license :**

/\*

The OpenORB Community Software License, Version 1.0

================================================================================

================================================================================

Copyright (C) 2002 The OpenORB Project. All rights reserved.

Redistribution and use in source and binary forms, with or without modification, are permitted provided that the following conditions are met:

- 1. Redistributions of source code must retain the above copyright notice, this list of conditions and the following disclaimer.
- 2. Redistributions in binary form must reproduce the above copyright notice, this list of conditions and the following disclaimer in the documentation and/or other materials provided with the distribution.
- 3. The end-user documentation included with the redistribution, if any, must include the following acknowledgment: "This product includes software developed by the OpenORB Community Project

(http://sourceforge.net/projects/openorb/)."

together with the due credit

statements listed below.

 Alternately, this acknowledgment and due credits may appear in the soft ware itself, if and wherever such third-party acknowledgments normally appear.

THIS SOFTWARE IS PROVIDED ``AS IS'' AND ANY EXPRESSED OR IMPLIED WARRANTIES, INCLUDING, BUT NOT LIMITED TO, THE IMPLIED WARRANTIES OF MERCHANTABILITY AND FITNESS FOR A PARTICULAR PURPOSE ARE DISCLAIMED. IN NO EVENT SHALL THE MEMBERS OF THE OPENORB COMMUNITY PROJECT OR ITS CONTRIBUTORS BE LIABLE FOR ANY DIRECT, INDIRECT, INCIDENTAL, SPECIAL, EXEMPLARY, OR CONSEQUENTIAL DAMAGES (INCLUDING, BUT NOT LIMITED TO, PROCUREMENT OF SUBSTITUTE GOODS OR SERVICES; LOSS OF USE, DATA, OR PROFITS; OR BUSINESS INTERRUPTION) HOWEVER CAUSED AND ON ANY THEORY OF LIABILITY, WHETHER IN CONTRACT, STRICT LIABILITY,

## OR TORT (INCLUDING NEGLIGENCE OR OTHERWISE) ARISING IN ANY WAY OUT OF THE USE OF THIS SOFTWARE,

================================================================================

================================================================================

EVEN IF ADVISED OF THE POSSIBILITY OF SUCH DAMAGE.

This software consists of voluntary contributions made by many individuals to the OpenORB Community Project. For more information on the OpenORB Community Project, please refer to <http://sourceforge.net/projects/openorb/>.

#### Due Credits

This product includes software developed by the Apache Software Foundation (http://www.apache.org/), including the Avalon Framework, Avalon Logkit, and related Excalibur utilities. Due credit to the Apache Software Foundation is hereby acknowledged.

This product is derived from initial works published under the Exolab Group, (http://www.exolab.org</a>). Due credit to the Exolab Group is hereby acknowledged. Parts of this software are derived from and subject to the terms of the Exolab license. A copy of the Exolab license is contained in respective distributions.

\*/

# **1.58 librtmp 2.4+20151223.gitfa8646d.1-2+b2**

### **1.58.1 Available under license :**

 GNU LESSER GENERAL PUBLIC LICENSE Version 2.1, February 1999

Copyright (C) 1991, 1999 Free Software Foundation, Inc. 51 Franklin Street, Fifth Floor, Boston, MA 02110-1301 USA Everyone is permitted to copy and distribute verbatim copies of this license document, but changing it is not allowed.

[This is the first released version of the Lesser GPL. It also counts as the successor of the GNU Library Public License, version 2, hence the version number 2.1.]

Preamble

 The licenses for most software are designed to take away your freedom to share and change it. By contrast, the GNU General Public Licenses are intended to guarantee your freedom to share and change free software--to make sure the software is free for all its users.

 This license, the Lesser General Public License, applies to some specially designated software packages--typically libraries--of the Free Software Foundation and other authors who decide to use it. You

can use it too, but we suggest you first think carefully about whether this license or the ordinary General Public License is the better strategy to use in any particular case, based on the explanations below.

 When we speak of free software, we are referring to freedom of use, not price. Our General Public Licenses are designed to make sure that you have the freedom to distribute copies of free software (and charge for this service if you wish); that you receive source code or can get it if you want it; that you can change the software and use pieces of it in new free programs; and that you are informed that you can do these things.

 To protect your rights, we need to make restrictions that forbid distributors to deny you these rights or to ask you to surrender these rights. These restrictions translate to certain responsibilities for you if you distribute copies of the library or if you modify it.

 For example, if you distribute copies of the library, whether gratis

or for a fee, you must give the recipients all the rights that we gave you. You must make sure that they, too, receive or can get the source code. If you link other code with the library, you must provide complete object files to the recipients, so that they can relink them with the library after making changes to the library and recompiling it. And you must show them these terms so they know their rights.

We protect your rights with a two-step method: (1) we copyright the library, and (2) we offer you this license, which gives you legal permission to copy, distribute and/or modify the library.

 To protect each distributor, we want to make it very clear that there is no warranty for the free library. Also, if the library is modified by someone else and passed on, the recipients should know that what they have is not the original version, so that the original author's reputation will not be affected by problems that might be introduced by others.

#### Finally, software

 patents pose a constant threat to the existence of any free program. We wish to make sure that a company cannot effectively restrict the users of a free program by obtaining a restrictive license from a patent holder. Therefore, we insist that any patent license obtained for a version of the library must be

consistent with the full freedom of use specified in this license.

 Most GNU software, including some libraries, is covered by the ordinary GNU General Public License. This license, the GNU Lesser General Public License, applies to certain designated libraries, and is quite different from the ordinary General Public License. We use this license for certain libraries in order to permit linking those libraries into non-free programs.

 When a program is linked with a library, whether statically or using a shared library, the combination of the two is legally speaking a combined work, a derivative of the original library. The ordinary General Public License therefore permits such linking only if the entire combination fits its criteria of freedom. The Lesser General Public License permits more lax criteria for linking other code with

the library.

 We call this license the "Lesser" General Public License because it does Less to protect the user's freedom than the ordinary General Public License. It also provides other free software developers Less of an advantage over competing non-free programs. These disadvantages are the reason we use the ordinary General Public License for many libraries. However, the Lesser license provides advantages in certain special circumstances.

 For example, on rare occasions, there may be a special need to encourage the widest possible use of a certain library, so that it becomes a de-facto standard. To achieve this, non-free programs must be allowed to use the library. A more frequent case is that a free library does the same job as widely used non-free libraries. In this case, there is little to gain by limiting the free library to free software only, so we use the Lesser General Public License.

 In other cases, permission to use a particular library in non-free programs enables a greater number of people to use a large body of free software. For example, permission to use the GNU C Library in non-free programs enables many more people to use the whole GNU operating system, as well as its variant, the GNU/Linux operating system.

 Although the Lesser General Public License is Less protective of the users' freedom, it does ensure that the user of a program that is linked with the Library has the freedom and the wherewithal to run that program using a modified version of the Library.

The precise terms and conditions for copying, distribution and

modification follow. Pay close attention to the difference between a "work based on the library" and a "work that uses the library". The former contains code derived from the library, whereas the latter must be combined with the library in order to run.

#### GNU LESSER GENERAL PUBLIC LICENSE TERMS AND CONDITIONS FOR COPYING, DISTRIBUTION AND MODIFICATION

 0. This License Agreement applies to any software library or other program which contains a notice placed by the copyright holder or other authorized party saying it may be distributed under the terms of this Lesser General Public License (also called "this License"). Each licensee is addressed as "you".

 A "library" means a collection of software functions and/or data prepared so as to be conveniently linked with application programs (which use some of those functions and data) to form executables.

 The "Library", below, refers to any such software library or work which has been distributed under these terms. A "work based on the Library" means either the Library or any derivative work under copyright law: that is to say, a work containing the Library or a portion of it, either verbatim or with modifications and/or translated straightforwardly into another language. (Hereinafter, translation is included without limitation in the term "modification".)

 "Source code" for a work means the preferred form of the work for making modifications to it. For a library, complete source code means all the source code for all modules it contains, plus any associated interface definition files, plus the scripts used to control compilation and installation of the library.

 Activities other than copying, distribution and modification are not covered by this License; they are outside its scope. The act of running a program using the Library is not restricted, and output from such a program is covered only if its contents constitute a work based on the Library (independent of the use of the Library in a tool for writing it). Whether that is true depends on what the Library does and what the program that uses the Library does.

 1. You may copy and distribute verbatim copies of the Library's complete source code as you receive it, in any medium, provided that

you conspicuously and appropriately publish on each copy an appropriate copyright notice and disclaimer of warranty; keep intact all the notices that refer to this License and to the absence of any

warranty; and distribute a copy of this License along with the Library.

 You may charge a fee for the physical act of transferring a copy, and you may at your option offer warranty protection in exchange for a fee.

 2. You may modify your copy or copies of the Library or any portion of it, thus forming a work based on the Library, and copy and distribute such modifications or work under the terms of Section 1 above, provided that you also meet all of these conditions:

a) The modified work must itself be a software library.

 b) You must cause the files modified to carry prominent notices stating that you changed the files and the date of any change.

 c) You must cause the whole of the work to be licensed at no charge to all third parties under the terms of this License.

 d) If a facility in the modified Library refers to a function or a table of data to be supplied by an application program that uses the facility, other than as an argument passed when the facility is invoked, then you must make a good faith effort to ensure that, in the event an application does not supply such function or table, the facility still operates, and performs whatever part of its purpose remains meaningful.

 (For example, a function in a library to compute square roots has a purpose that is entirely well-defined independent of the application. Therefore, Subsection 2d requires that any application-supplied function or table used by this function must be optional: if the application does not supply it, the square root function must still compute square roots.)

These requirements apply to the modified work as a whole. If identifiable sections of that work are not derived from the Library, and can be

 reasonably considered independent and separate works in themselves, then this License, and its terms, do not apply to those sections when you distribute them as separate works. But when you distribute the same sections as part of a whole which is a work based on the Library, the distribution of the whole must be on the terms of this License, whose permissions for other licensees extend to the entire whole, and thus to each and every part regardless of who wrote it.

Thus, it is not the intent of this section to claim rights or contest your rights to work written entirely by you; rather, the intent is to exercise the right to control the distribution of derivative or collective works based on the Library.

In addition, mere aggregation of another work not based on the Library with the Library (or with a work based on the Library) on a volume of a storage or distribution medium does not bring the other work under the scope of this License.

## 3. You may opt to apply the terms of the ordinary

#### GNU General Public

License instead of this License to a given copy of the Library. To do this, you must alter all the notices that refer to this License, so that they refer to the ordinary GNU General Public License, version 2, instead of to this License. (If a newer version than version 2 of the ordinary GNU General Public License has appeared, then you can specify that version instead if you wish.) Do not make any other change in these notices.

 Once this change is made in a given copy, it is irreversible for that copy, so the ordinary GNU General Public License applies to all subsequent copies and derivative works made from that copy.

 This option is useful when you wish to copy part of the code of the Library into a program that is not a library.

 4. You may copy and distribute the Library (or a portion or derivative of it, under Section 2) in object code or executable form under the terms of Sections 1 and 2 above provided that you accompany it with the complete corresponding machine-readable source code, which must be distributed under the terms of Sections 1 and 2 above on a medium customarily used for software interchange.

 If distribution of object code is made by offering access to copy from a designated place, then offering equivalent access to copy the source code from the same place satisfies the requirement to distribute the source code, even though third parties are not compelled to copy the source along with the object code.

 5. A program that contains no derivative of any portion of the Library, but is designed to work with the Library by being compiled or linked with it, is called a "work that uses the Library". Such a work, in isolation, is not a derivative work of the Library, and therefore falls outside the scope of this License.

However, linking a "work that uses the Library" with the Library

creates an executable that is a derivative of the Library (because it contains portions of the Library), rather than a "work that uses the

library". The executable is therefore covered by this License. Section 6 states terms for distribution of such executables.

 When a "work that uses the Library" uses material from a header file that is part of the Library, the object code for the work may be a derivative work of the Library even though the source code is not. Whether this is true is especially significant if the work can be linked without the Library, or if the work is itself a library. The threshold for this to be true is not precisely defined by law.

 If such an object file uses only numerical parameters, data structure layouts and accessors, and small macros and small inline functions (ten lines or less in length), then the use of the object file is unrestricted, regardless of whether it is legally a derivative work. (Executables containing this object code plus portions of the Library will still fall under Section 6.)

 Otherwise, if the work is a derivative of the Library, you may distribute the object

 code for the work under the terms of Section 6. Any executables containing that work also fall under Section 6, whether or not they are linked directly with the Library itself.

 6. As an exception to the Sections above, you may also combine or link a "work that uses the Library" with the Library to produce a work containing portions of the Library, and distribute that work under terms of your choice, provided that the terms permit modification of the work for the customer's own use and reverse engineering for debugging such modifications.

 You must give prominent notice with each copy of the work that the Library is used in it and that the Library and its use are covered by this License. You must supply a copy of this License. If the work during execution displays copyright notices, you must include the copyright notice for the Library among them, as well as a reference directing the user to the copy of this License. Also, you must do one of these things:

#### a) Accompany

the work with the complete corresponding

 machine-readable source code for the Library including whatever changes were used in the work (which must be distributed under Sections 1 and 2 above); and, if the work is an executable linked with the Library, with the complete machine-readable "work that uses the Library", as object code and/or source code, so that the

 user can modify the Library and then relink to produce a modified executable containing the modified Library. (It is understood that the user who changes the contents of definitions files in the Library will not necessarily be able to recompile the application to use the modified definitions.)

 b) Use a suitable shared library mechanism for linking with the Library. A suitable mechanism is one that (1) uses at run time a copy of the library already present on the user's computer system, rather than copying library functions into the executable, and (2) will operate properly

 with a modified version of the library, if the user installs one, as long as the modified version is interface-compatible with the version that the work was made with.

 c) Accompany the work with a written offer, valid for at least three years, to give the same user the materials specified in Subsection 6a, above, for a charge no more than the cost of performing this distribution.

 d) If distribution of the work is made by offering access to copy from a designated place, offer equivalent access to copy the above specified materials from the same place.

 e) Verify that the user has already received a copy of these materials or that you have already sent this user a copy.

 For an executable, the required form of the "work that uses the Library" must include any data and utility programs needed for reproducing the executable from it. However, as a special exception, the materials to be distributed need not include anything that is normally

 distributed (in either source or binary form) with the major components (compiler, kernel, and so on) of the operating system on which the executable runs, unless that component itself accompanies the executable.

 It may happen that this requirement contradicts the license restrictions of other proprietary libraries that do not normally accompany the operating system. Such a contradiction means you cannot use both them and the Library together in an executable that you distribute.

 7. You may place library facilities that are a work based on the Library side-by-side in a single library together with other library facilities not covered by this License, and distribute such a combined library, provided that the separate distribution of the work based on the Library and of the other library facilities is otherwise

permitted, and provided that you do these two things:

 a) Accompany the combined library with a copy of the same work based on the Library, uncombined with any other library facilities. This must be distributed under the terms of the

Sections above.

 b) Give prominent notice with the combined library of the fact that part of it is a work based on the Library, and explaining where to find the accompanying uncombined form of the same work.

 8. You may not copy, modify, sublicense, link with, or distribute the Library except as expressly provided under this License. Any attempt otherwise to copy, modify, sublicense, link with, or distribute the Library is void, and will automatically terminate your rights under this License. However, parties who have received copies, or rights, from you under this License will not have their licenses terminated so long as such parties remain in full compliance.

 9. You are not required to accept this License, since you have not signed it. However, nothing else grants you permission to modify or distribute the Library or its derivative works. These actions are prohibited by law if you

 do not accept this License. Therefore, by modifying or distributing the Library (or any work based on the Library), you indicate your acceptance of this License to do so, and all its terms and conditions for copying, distributing or modifying the Library or works based on it.

 10. Each time you redistribute the Library (or any work based on the Library), the recipient automatically receives a license from the original licensor to copy, distribute, link with or modify the Library subject to these terms and conditions. You may not impose any further restrictions on the recipients' exercise of the rights granted herein. You are not responsible for enforcing compliance by third parties with this License.

 11. If, as a consequence of a court judgment or allegation of patent infringement or for any other reason (not limited to patent issues), conditions are imposed on you (whether by court order, agreement or otherwise) that contradict the conditions of this License, they do not excuse

 you from the conditions of this License. If you cannot distribute so as to satisfy simultaneously your obligations under this License and any other pertinent obligations, then as a consequence you may not distribute the Library at all. For example, if a patent license would not permit royalty-free redistribution of the Library by

all those who receive copies directly or indirectly through you, then the only way you could satisfy both it and this License would be to refrain entirely from distribution of the Library.

If any portion of this section is held invalid or unenforceable under any particular circumstance, the balance of the section is intended to apply, and the section as a whole is intended to apply in other circumstances.

It is not the purpose of this section to induce you to infringe any patents or other property right claims or to contest validity of any such claims; this section has the sole purpose of protecting the integrity of the free software distribution system which is

implemented by public license practices. Many people have made generous contributions to the wide range of software distributed through that system in reliance on consistent application of that system; it is up to the author/donor to decide if he or she is willing to distribute software through any other system and a licensee cannot impose that choice.

This section is intended to make thoroughly clear what is believed to be a consequence of the rest of this License.

 12. If the distribution and/or use of the Library is restricted in certain countries either by patents or by copyrighted interfaces, the original copyright holder who places the Library under this License may add an explicit geographical distribution limitation excluding those countries, so that distribution is permitted only in or among countries not thus excluded. In such case, this License incorporates the limitation as if written in the body of this License.

13. The Free Software Foundation may publish

revised and/or new

versions of the Lesser General Public License from time to time. Such new versions will be similar in spirit to the present version, but may differ in detail to address new problems or concerns.

Each version is given a distinguishing version number. If the Library specifies a version number of this License which applies to it and "any later version", you have the option of following the terms and conditions either of that version or of any later version published by the Free Software Foundation. If the Library does not specify a license version number, you may choose any version ever published by the Free Software Foundation.

 14. If you wish to incorporate parts of the Library into other free programs whose distribution conditions are incompatible with these, write to the author to ask for permission. For software which is
copyrighted by the Free Software Foundation, write to the Free Software Foundation; we sometimes make exceptions for this. Our decision

 will be guided by the two goals of preserving the free status of all derivatives of our free software and of promoting the sharing and reuse of software generally.

## NO WARRANTY

 15. BECAUSE THE LIBRARY IS LICENSED FREE OF CHARGE, THERE IS NO WARRANTY FOR THE LIBRARY, TO THE EXTENT PERMITTED BY APPLICABLE LAW. EXCEPT WHEN OTHERWISE STATED IN WRITING THE COPYRIGHT HOLDERS AND/OR OTHER PARTIES PROVIDE THE LIBRARY "AS IS" WITHOUT WARRANTY OF ANY KIND, EITHER EXPRESSED OR IMPLIED, INCLUDING, BUT NOT LIMITED TO, THE IMPLIED WARRANTIES OF MERCHANTABILITY AND FITNESS FOR A PARTICULAR PURPOSE. THE ENTIRE RISK AS TO THE QUALITY AND PERFORMANCE OF THE LIBRARY IS WITH YOU. SHOULD THE LIBRARY PROVE DEFECTIVE, YOU ASSUME THE COST OF ALL NECESSARY SERVICING, REPAIR OR CORRECTION.

 16. IN NO EVENT UNLESS REQUIRED BY APPLICABLE LAW OR AGREED TO IN WRITING WILL ANY COPYRIGHT HOLDER, OR ANY OTHER PARTY WHO MAY MODIFY AND/OR REDISTRIBUTE THE LIBRARY AS PERMITTED ABOVE, BE LIABLE TO YOU

FOR DAMAGES, INCLUDING ANY GENERAL, SPECIAL, INCIDENTAL OR CONSEQUENTIAL DAMAGES ARISING OUT OF THE USE OR INABILITY TO USE THE LIBRARY (INCLUDING BUT NOT LIMITED TO LOSS OF DATA OR DATA BEING RENDERED INACCURATE OR LOSSES SUSTAINED BY YOU OR THIRD PARTIES OR A FAILURE OF THE LIBRARY TO OPERATE WITH ANY OTHER SOFTWARE), EVEN IF SUCH HOLDER OR OTHER PARTY HAS BEEN ADVISED OF THE POSSIBILITY OF SUCH DAMAGES.

## END OF TERMS AND CONDITIONS

How to Apply These Terms to Your New Libraries

 If you develop a new library, and you want it to be of the greatest possible use to the public, we recommend making it free software that everyone can redistribute and change. You can do so by permitting redistribution under these terms (or, alternatively, under the terms of the ordinary General Public License).

 To apply these terms, attach the following notices to the library. It is safest to attach them to the start of each source file to most effectively convey

 the exclusion of warranty; and each file should have at least the "copyright" line and a pointer to where the full notice is found.

 $\leq$  one line to give the library's name and a brief idea of what it does. $\geq$ 

Copyright  $(C)$  <year > <name of author>

 This library is free software; you can redistribute it and/or modify it under the terms of the GNU Lesser General Public License as published by the Free Software Foundation; either version 2.1 of the License, or (at your option) any later version.

 This library is distributed in the hope that it will be useful, but WITHOUT ANY WARRANTY; without even the implied warranty of MERCHANTABILITY or FITNESS FOR A PARTICULAR PURPOSE. See the GNU Lesser General Public License for more details.

 You should have received a copy of the GNU Lesser General Public License along with this library; if not, write to the Free Software Foundation, Inc., 51 Franklin Street, Fifth Floor, Boston, MA 02110-1301 USA

Also add information on how to contact you by electronic and paper mail.

You should also get your employer (if you work as a programmer) or your school, if any, to sign a "copyright disclaimer" for the library, if necessary. Here is a sample; alter the names:

 Yoyodyne, Inc., hereby disclaims all copyright interest in the library `Frob' (a library for tweaking knobs) written by James Random Hacker.

 <signature of Ty Coon>, 1 April 1990 Ty Coon, President of Vice

That's all there is to it! GNU GENERAL PUBLIC LICENSE Version 2, June 1991

Copyright (C) 1989, 1991 Free Software Foundation, Inc., 51 Franklin Street, Fifth Floor, Boston, MA 02110-1301 USA Everyone is permitted to copy and distribute verbatim copies of this license document, but changing it is not allowed.

 Preamble

 The licenses for most software are designed to take away your freedom to share and change it. By contrast, the GNU General Public License is intended to guarantee your freedom to share and change free software--to make sure the software is free for all its users. This General Public License applies to most of the Free Software Foundation's software and to any other program whose authors commit to using it. (Some other Free Software Foundation software is covered by the GNU Lesser General Public License instead.) You can apply it to

your programs, too.

 When we speak of free software, we are referring to freedom, not price. Our General Public Licenses are designed to make sure that you have the freedom to distribute copies of free software (and charge for this service if you wish), that you receive source code or can get it if you want it, that you can change the software or use pieces of it in new free programs; and that you know you can do these things.

 To protect your rights, we need to make restrictions that forbid anyone to deny you these rights or to ask you to surrender the rights. These restrictions translate to certain responsibilities for you if you distribute copies of the software, or if you modify it.

 For example, if you distribute copies of such a program, whether gratis or for a fee, you must give the recipients all the rights that you have. You must make sure that they, too, receive or can get the source code. And you must show them these terms so they know their rights.

We protect your rights with two steps: (1) copyright the software, and (2) offer you this license which gives you legal permission to copy, distribute

and/or modify the software.

 Also, for each author's protection and ours, we want to make certain that everyone understands that there is no warranty for this free software. If the software is modified by someone else and passed on, we want its recipients to know that what they have is not the original, so that any problems introduced by others will not reflect on the original authors' reputations.

 Finally, any free program is threatened constantly by software patents. We wish to avoid the danger that redistributors of a free program will individually obtain patent licenses, in effect making the program proprietary. To prevent this, we have made it clear that any patent must be licensed for everyone's free use or not licensed at all.

 The precise terms and conditions for copying, distribution and modification follow.

## GNU GENERAL PUBLIC LICENSE TERMS AND CONDITIONS FOR COPYING, DISTRIBUTION AND MODIFICATION

 0. This License applies to any program or other work which contains a notice placed by the copyright holder saying it may be distributed

under the terms of this General Public License. The "Program", below, refers to any such program or work, and a "work based on the Program" means either the Program or any derivative work under copyright law: that is to say, a work containing the Program or a portion of it, either verbatim or with modifications and/or translated into another language. (Hereinafter, translation is included without limitation in the term "modification".) Each licensee is addressed as "you".

Activities other than copying, distribution and modification are not covered by this License; they are outside its scope. The act of running the Program is not restricted, and the output from the Program is covered only if its contents constitute a work based on the Program (independent of having been made by running the Program). Whether that is true depends on what the Program does.

## 1. You may copy and distribute verbatim copies of the Program's

source code as you receive it, in any medium, provided that you conspicuously and appropriately publish on each copy an appropriate copyright notice and disclaimer of warranty; keep intact all the notices that refer to this License and to the absence of any warranty; and give any other recipients of the Program a copy of this License along with the Program.

You may charge a fee for the physical act of transferring a copy, and you may at your option offer warranty protection in exchange for a fee.

 2. You may modify your copy or copies of the Program or any portion of it, thus forming a work based on the Program, and copy and distribute such modifications or work under the terms of Section 1 above, provided that you also meet all of these conditions:

 a) You must cause the modified files to carry prominent notices stating that you changed the files and the date of any change.

 b) You must cause any work that you distribute or publish, that in whole

 or in part contains or is derived from the Program or any part thereof, to be licensed as a whole at no charge to all third parties under the terms of this License.

 c) If the modified program normally reads commands interactively when run, you must cause it, when started running for such interactive use in the most ordinary way, to print or display an announcement including an appropriate copyright notice and a notice that there is no warranty (or else, saying that you provide a warranty) and that users may redistribute the program under these conditions, and telling the user how to view a copy of this

 License. (Exception: if the Program itself is interactive but does not normally print such an announcement, your work based on the Program is not required to print an announcement.)

These requirements apply to the modified work as a whole. If identifiable sections of that work are not derived from the Program, and can be reasonably considered independent and separate works in themselves, then this License, and its terms, do not apply to those sections when you distribute them as separate works. But when you distribute the same sections as part of a whole which is a work based on the Program, the distribution of the whole must be on the terms of this License, whose permissions for other licensees extend to the entire whole, and thus to each and every part regardless of who wrote it.

Thus, it is not the intent of this section to claim rights or contest your rights to work written entirely by you; rather, the intent is to exercise the right to control the distribution of derivative or collective works based on the Program.

In addition, mere aggregation of another work not based on the Program with the Program (or with a work based on the Program) on a volume of a storage or distribution medium does not bring the other work under the scope of this License.

 3. You may copy and distribute the Program (or a work based on it,

under Section 2) in object code or executable form under the terms of Sections 1 and 2 above provided that you also do one of the following:

 a) Accompany it with the complete corresponding machine-readable source code, which must be distributed under the terms of Sections 1 and 2 above on a medium customarily used for software interchange; or,

 b) Accompany it with a written offer, valid for at least three years, to give any third party, for a charge no more than your cost of physically performing source distribution, a complete machine-readable copy of the corresponding source code, to be distributed under the terms of Sections 1 and 2 above on a medium customarily used for software interchange; or,

 c) Accompany it with the information you received as to the offer to distribute corresponding source code. (This alternative is allowed only for noncommercial distribution and only if you received the program in object code or executable form with such an offer, in accord with Subsection b above.)

The source code for a work means the preferred form of the work for making modifications to it. For an executable work, complete source code means all the source code for all modules it contains, plus any associated interface definition files, plus the scripts used to control compilation and installation of the executable. However, as a special exception, the source code distributed need not include anything that is normally distributed (in either source or binary form) with the major components (compiler, kernel, and so on) of the operating system on which the executable runs, unless that component itself accompanies the executable.

If distribution of executable or object code is made by offering access to copy from a designated place, then offering equivalent access to copy the source code from the same place counts as distribution of the source code, even though third parties are not compelled to copy the source along with the object code.

 4. You may not copy, modify, sublicense, or distribute the Program except as expressly provided under this License. Any attempt otherwise to copy, modify, sublicense or distribute the Program is void, and will automatically terminate your rights under this License. However, parties who have received copies, or rights, from you under this License will not have their licenses terminated so long as such parties remain in full compliance.

 5. You are not required to accept this License, since you have not signed it. However, nothing else grants you permission to modify or distribute the Program or its derivative works. These actions are prohibited by law if you do not accept this License. Therefore, by modifying or distributing the Program (or any work based on the Program), you indicate your acceptance of this License to do so, and all its terms and conditions for copying, distributing or modifying the Program or works based on it.

#### 6. Each

 time you redistribute the Program (or any work based on the Program), the recipient automatically receives a license from the original licensor to copy, distribute or modify the Program subject to these terms and conditions. You may not impose any further restrictions on the recipients' exercise of the rights granted herein. You are not responsible for enforcing compliance by third parties to this License.

 7. If, as a consequence of a court judgment or allegation of patent infringement or for any other reason (not limited to patent issues), conditions are imposed on you (whether by court order, agreement or otherwise) that contradict the conditions of this License, they do not

excuse you from the conditions of this License. If you cannot distribute so as to satisfy simultaneously your obligations under this License and any other pertinent obligations, then as a consequence you may not distribute the Program at all. For example, if a patent license would not permit royalty-free redistribution of the Program by

all those who receive copies directly or indirectly through you, then the only way you could satisfy both it and this License would be to refrain entirely from distribution of the Program.

If any portion of this section is held invalid or unenforceable under any particular circumstance, the balance of the section is intended to apply and the section as a whole is intended to apply in other circumstances.

It is not the purpose of this section to induce you to infringe any patents or other property right claims or to contest validity of any such claims; this section has the sole purpose of protecting the integrity of the free software distribution system, which is implemented by public license practices. Many people have made generous contributions to the wide range of software distributed through that system in reliance on consistent application of that system; it is up to the author/donor to decide if he or she is willing to distribute software through any other system and a licensee cannot impose that choice.

This section is intended to make thoroughly clear what is believed to be a consequence of the rest of this License.

 8. If the distribution and/or use of the Program is restricted in certain countries either by patents or by copyrighted interfaces, the original copyright holder who places the Program under this License may add an explicit geographical distribution limitation excluding those countries, so that distribution is permitted only in or among countries not thus excluded. In such case, this License incorporates the limitation as if written in the body of this License.

 9. The Free Software Foundation may publish revised and/or new versions of the General Public License from time to time. Such new versions will be similar in spirit to the present version, but may differ in detail to address new problems or concerns.

Each version is given a distinguishing version number. If the Program specifies a version number

 of this License which applies to it and "any later version", you have the option of following the terms and conditions either of that version or of any later version published by the Free

Software Foundation. If the Program does not specify a version number of this License, you may choose any version ever published by the Free Software Foundation.

 10. If you wish to incorporate parts of the Program into other free programs whose distribution conditions are different, write to the author to ask for permission. For software which is copyrighted by the Free Software Foundation, write to the Free Software Foundation; we sometimes make exceptions for this. Our decision will be guided by the two goals of preserving the free status of all derivatives of our free software and of promoting the sharing and reuse of software generally.

## NO WARRANTY

## 11. BECAUSE THE PROGRAM IS LICENSED FREE OF CHARGE, THERE IS NO WARRANTY FOR THE PROGRAM, TO THE EXTENT PERMITTED BY APPLICABLE LAW. EXCEPT WHEN

OTHERWISE STATED IN WRITING THE COPYRIGHT HOLDERS AND/OR OTHER PARTIES PROVIDE THE PROGRAM "AS IS" WITHOUT WARRANTY OF ANY KIND, EITHER EXPRESSED OR IMPLIED, INCLUDING, BUT NOT LIMITED TO, THE IMPLIED WARRANTIES OF MERCHANTABILITY AND FITNESS FOR A PARTICULAR PURPOSE. THE ENTIRE RISK AS TO THE QUALITY AND PERFORMANCE OF THE PROGRAM IS WITH YOU. SHOULD THE PROGRAM PROVE DEFECTIVE, YOU ASSUME THE COST OF ALL NECESSARY SERVICING, REPAIR OR CORRECTION.

 12. IN NO EVENT UNLESS REQUIRED BY APPLICABLE LAW OR AGREED TO IN WRITING WILL ANY COPYRIGHT HOLDER, OR ANY OTHER PARTY WHO MAY MODIFY AND/OR REDISTRIBUTE THE PROGRAM AS PERMITTED ABOVE, BE LIABLE TO YOU FOR DAMAGES, INCLUDING ANY GENERAL, SPECIAL, INCIDENTAL OR CONSEQUENTIAL DAMAGES ARISING OUT OF THE USE OR INABILITY TO USE THE PROGRAM (INCLUDING BUT NOT LIMITED TO LOSS OF DATA OR DATA BEING RENDERED INACCURATE OR LOSSES SUSTAINED BY YOU OR THIRD PARTIES OR A FAILURE OF THE PROGRAM TO OPERATE WITH ANY OTHER PROGRAMS), EVEN

 IF SUCH HOLDER OR OTHER PARTY HAS BEEN ADVISED OF THE POSSIBILITY OF SUCH DAMAGES.

## END OF TERMS AND CONDITIONS

 How to Apply These Terms to Your New Programs

 If you develop a new program, and you want it to be of the greatest possible use to the public, the best way to achieve this is to make it free software which everyone can redistribute and change under these terms.

 To do so, attach the following notices to the program. It is safest to attach them to the start of each source file to most effectively convey the exclusion of warranty; and each file should have at least the "copyright" line and a pointer to where the full notice is found.

<one line to give the program's name and a brief idea of what it does.> Copyright  $(C)$  <year > <name of author>

 This program is free software; you can redistribute it and/or modify it under the terms of the GNU General Public License as published by the Free Software Foundation; either version 2 of the License, or

(at your option) any later version.

 This program is distributed in the hope that it will be useful, but WITHOUT ANY WARRANTY; without even the implied warranty of MERCHANTABILITY or FITNESS FOR A PARTICULAR PURPOSE. See the GNU General Public License for more details.

 You should have received a copy of the GNU General Public License along with this program; if not, write to the Free Software Foundation, Inc., 51 Franklin Street, Fifth Floor, Boston, MA 02110-1301 USA.

Also add information on how to contact you by electronic and paper mail.

If the program is interactive, make it output a short notice like this when it starts in an interactive mode:

 Gnomovision version 69, Copyright (C) year name of author Gnomovision comes with ABSOLUTELY NO WARRANTY; for details type `show w'. This is free software, and you are welcome to redistribute it under certain conditions; type `show c' for details.

The hypothetical commands `show w' and `show c' should show the appropriate parts of the General Public License. Of course, the commands you use may be called something other than `show w' and `show c'; they could even be mouse-clicks or menu items--whatever suits your program.

You should also get your employer (if you work as a programmer) or your school, if any, to sign a "copyright disclaimer" for the program, if necessary. Here is a sample; alter the names:

 Yoyodyne, Inc., hereby disclaims all copyright interest in the program `Gnomovision' (which makes passes at compilers) written by James Hacker.

 <signature of Ty Coon>, 1 April 1989 Ty Coon, President of Vice

This General Public License does not permit incorporating your program into proprietary programs. If your program is a subroutine library, you may consider it more useful to permit linking proprietary applications with the

library. If this is what you want to do, use the GNU Lesser General Public License instead of this License. This work was packaged for Debian by:

Reinhard Tartler <siretart@tauware.de> on Sun, 30 May 2010 17:07:16 +0200

It was downloaded from http://rtmpdump.mplayerhq.hu/

Upstream Authors and Copyright:

RTMP Dump (C) 2009 Andrej Stepanchuk (C) 2009-2011 Howard Chu (C) 2010 2a665470ced7adb7156fcef47f8199a6371c117b8a79e399a2771e0b36384090

License of the programs in the rtmpdump package:

 rtmpdump - small dumper for media content streamed over the RTMP protocol Copyright (C) 2009 Andrej Stepanchuk Copyright (C) 2009-2010 Howard Chu

 This program is free software; you can redistribute it and/or modify it under the terms of the GNU General Public License as published by the Free Software Foundation; either version 2 of the License, or (at your option) any later version.

 This program is distributed in the hope that it will be useful, but WITHOUT ANY WARRANTY; without even the implied warranty of MERCHANTABILITY or FITNESS FOR A PARTICULAR PURPOSE. See the GNU General Public License for more details.

 You should have received a copy of the GNU General Public License along with this program; if not, write to the Free Software Foundation, Inc., 51 Franklin Street, Fifth Floor, Boston, MA 02110-1301 USA.

License of the librtmp library (included in the librtmp-dev package and in the librmtp/ subdirectory in the source tree):

 Copyright (C) 2005-2008 Team XBMC http://www.xbmc.org Copyright (C) 2008-2009 Andrej Stepanchuk Copyright (C) 2009-2010 Howard Chu

librtmp is free software; you can redistribute it and/or modify

 it under the terms of the GNU Lesser General Public License as published by the Free Software Foundation; either version 2.1, or (at your option) any later version.

 librtmp is distributed in the hope that it will be useful, but WITHOUT ANY WARRANTY; without even the implied warranty of MERCHANTABILITY or FITNESS FOR A PARTICULAR PURPOSE. See the

GNU General Public License for more details.

 You should have received a copy of the GNU Lesser General Public License along with librtmp see the file COPYING. If not, write to the Free Software Foundation, Inc., 51 Franklin St, Fifth Floor, Boston, MA 02110-1301, USA. http://www.gnu.org/copyleft/lgpl.html

The Debian packaging is:

Copyright (C) 2010 Reinhard Tartler <siretart@tauware.de>

and is licensed under the GNU Lesser General Public License.

On Debian GNU/Linux systems, the complete text of the GNU General Public License can be found in `/usr/share/common-licenses/GPL-2' and the text of the GNU Lesser General Public License is in `/usr/share/common-licenses/LGPL-2.1'.

## **1.59 jersey-hk2 2.35 1.59.1 Available under license :**

/\* \* Copyright (c) 2017, 2019 Oracle and/or its affiliates. All rights reserved.

\*

- \* This program and the accompanying materials are made available under the
- \* terms of the Eclipse Public License v. 2.0, which is available at
- \* http://www.eclipse.org/legal/epl-2.0.

\*

- \* This Source Code may also be made available under the following Secondary
- \* Licenses when the conditions for such availability set forth in the
- \* Eclipse Public License v. 2.0 are satisfied: GNU General Public License,
- \* version 2 with the GNU Classpath Exception, which is available at
- \* https://www.gnu.org/software/classpath/license.html.
- \*
- \* SPDX-License-Identifier: EPL-2.0 OR GPL-2.0 WITH Classpath-exception-2.0 \*/

#### # Notice for Jersey

This content is produced and maintained by the Eclipse Jersey project.

\* Project home: https://projects.eclipse.org/projects/ee4j.jersey

## ## Trademarks

Eclipse Jersey is a trademark of the Eclipse Foundation.

## ## Copyright

All content is the property of the respective authors or their employers. For more information regarding authorship of content, please consult the listed source code repository logs.

### ## Declared Project Licenses

This program and the accompanying materials are made available under the terms of the Eclipse Public License v. 2.0 which is available at http://www.eclipse.org/legal/epl-2.0. This Source Code may also be made available under the following Secondary Licenses when the conditions for such availability set forth in the Eclipse Public License v. 2.0 are satisfied: GNU General Public License, version 2 with the GNU Classpath Exception which is available at https://www.gnu.org/software/classpath/license.html.

SPDX-License-Identifier:

EPL-2.0 OR GPL-2.0 WITH Classpath-exception-2.0

## Source Code The project maintains the following source code repositories:

\* https://github.com/eclipse-ee4j/jersey

## Third-party Content

Angular JS, v1.6.6

\* License MIT (http://www.opensource.org/licenses/mit-license.php)

- \* Project: http://angularjs.org
- \* Coyright: (c) 2010-2017 Google, Inc.

aopalliance Version 1

- \* License: all the source code provided by AOP Alliance is Public Domain.
- \* Project: http://aopalliance.sourceforge.net
- \* Copyright: Material in the public domain is not protected by copyright

Bean Validation API 2.0.2

- \* License: Apache License, 2.0
- \* Project: http://beanvalidation.org/1.1/
- \* Copyright: 2009, Red Hat, Inc. and/or its affiliates, and individual contributors

\* by the @authors tag.

Hibernate Validator CDI, 6.1.2.Final

\* License: Apache License, 2.0

\* Project: https://beanvalidation.org/

\* Repackaged in org.glassfish.jersey.server.validation.internal.hibernate

## Bootstrap

## v3.3.7

- \* License: MIT license (https://github.com/twbs/bootstrap/blob/master/LICENSE)
- \* Project: http://getbootstrap.com
- \* Copyright: 2011-2016 Twitter, Inc

Google Guava Version 18.0

\* License: Apache License, 2.0

\* Copyright (C) 2009 The Guava Authors

javax.inject Version: 1

\* License: Apache License, 2.0

\* Copyright (C) 2009 The JSR-330 Expert Group

Javassist Version 3.25.0-GA

- \* License: Apache License, 2.0
- \* Project: http://www.javassist.org/
- \* Copyright (C) 1999- Shigeru Chiba. All Rights Reserved.

Jackson JAX-RS Providers Version 2.10.1

\* License: Apache License, 2.0

\* Project: https://github.com/FasterXML/jackson-jaxrs-providers

\* Copyright: (c) 2009-2011 FasterXML, LLC. All rights reserved unless otherwise indicated.

jQuery v1.12.4

- \* License: jquery.org/license
- \* Project: jquery.org
- \* Copyright: (c) jQuery Foundation

jQuery Barcode plugin 0.3

\* License: MIT & GPL (http://www.opensource.org/licenses/mit-license.php &

```
http://www.gnu.org/licenses/gpl.html)
```

```
*
```
Project: http://www.pasella.it/projects/jQuery/barcode

\* Copyright: (c) 2009 Antonello Pasella antonello.pasella@gmail.com

JSR-166 Extension - JEP 266

\* License: CC0

\* No copyright

\* Written by Doug Lea with assistance from members of JCP JSR-166 Expert Group and released to the public domain, as explained at http://creativecommons.org/publicdomain/zero/1.0/

KineticJS, v4.7.1

- \* License: MIT license (http://www.opensource.org/licenses/mit-license.php)
- \* Project: http://www.kineticjs.com, https://github.com/ericdrowell/KineticJS
- \* Copyright: Eric Rowell

org.objectweb.asm Version 8.0

- \* License: Modified BSD (http://asm.objectweb.org/license.html)
- \* Copyright (c) 2000-2011 INRIA, France Telecom. All rights reserved.

org.osgi.core version 6.0.0

- \* License: Apache License, 2.0
- \* Copyright (c) OSGi Alliance (2005, 2008). All Rights Reserved.

org.glassfish.jersey.server.internal.monitoring.core

\* License: Apache License, 2.0

\* Copyright

(c) 2015-2018 Oracle and/or its affiliates. All rights reserved.

\* Copyright 2010-2013 Coda Hale and Yammer, Inc.

W3.org documents

\* License: W3C License

\* Copyright: Copyright (c) 1994-2001 World Wide Web Consortium, (Massachusetts Institute of Technology, Institut National de Recherche en Informatique et en Automatique, Keio University). All Rights Reserved. http://www.w3.org/Consortium/Legal/

# Eclipse Public License - v 2.0

## THE ACCOMPANYING PROGRAM IS PROVIDED UNDER THE TERMS OF THIS ECLIPSE PUBLIC LICENSE ("AGREEMENT"). ANY USE, REPRODUCTION OR DISTRIBUTION OF THE PROGRAM CONSTITUTES RECIPIENT'S ACCEPTANCE OF THIS AGREEMENT.

## 1. DEFINITIONS

"Contribution" means:

 a) in the case of the initial Contributor, the initial content Distributed under this Agreement, and

b) in the case of each subsequent Contributor:

i) changes to the Program, and

ii) additions to the Program;

 where such changes and/or additions to the Program originate from and are Distributed by that particular Contributor. A Contribution "originates" from a Contributor if it was added to the Program by such Contributor itself or anyone acting on such Contributor's behalf. Contributions do not include changes or additions to the Program that are not Modified Works.

 "Contributor" means any person or entity that Distributes the Program.

 "Licensed Patents" mean patent claims licensable by a Contributor which are necessarily infringed by the use or sale of its Contribution alone or when combined with the Program.

 "Program" means the Contributions Distributed in accordance with this Agreement.

 "Recipient" means anyone who receives the Program under this Agreement or any Secondary License (as applicable), including Contributors.

 "Derivative Works" shall mean any work, whether in Source Code or other form, that is based on (or derived from) the Program and for which the editorial revisions, annotations, elaborations, or other modifications represent, as a whole, an original work of authorship.

 "Modified Works" shall mean any work in Source Code or other form that results from an addition to, deletion from, or modification of the contents of the Program, including, for purposes of clarity any new file in Source Code form that contains any contents of the Program. Modified Works shall not include works that contain only declarations, interfaces, types, classes, structures, or files of the Program solely in each case in order to link to, bind by name, or subclass the Program or Modified Works thereof.

 "Distribute" means the acts of a) distributing or b) making available in any manner that enables the transfer of a copy.

 "Source Code" means the form of a Program preferred for making modifications, including but not limited to software source code, documentation source, and configuration files.

 "Secondary License" means either the GNU General Public License, Version 2.0, or any later versions of that license, including any exceptions or additional permissions as identified by the initial Contributor.

## 2. GRANT OF RIGHTS

 a) Subject to the terms of this Agreement, each Contributor hereby grants Recipient a non-exclusive, worldwide, royalty-free copyright

 license to reproduce, prepare Derivative Works of, publicly display, publicly perform, Distribute and sublicense the Contribution of such Contributor, if any, and such Derivative Works.

 b) Subject to the terms of this Agreement, each Contributor hereby grants Recipient a non-exclusive, worldwide, royalty-free patent license under Licensed Patents to make, use, sell, offer to sell, import and otherwise transfer the Contribution of such Contributor, if any, in Source Code or other form. This patent license shall apply to the combination of the Contribution and the Program if, at the time the Contribution is added by the Contributor, such addition of the Contribution causes such combination to be covered by the Licensed Patents. The patent license shall not apply to any other combinations which include the Contribution. No hardware per se is licensed hereunder.

#### c) Recipient understands

## that although each Contributor grants the

 licenses to its Contributions set forth herein, no assurances are provided by any Contributor that the Program does not infringe the patent or other intellectual property rights of any other entity. Each Contributor disclaims any liability to Recipient for claims brought by any other entity based on infringement of intellectual property rights or otherwise. As a condition to exercising the rights and licenses granted hereunder, each Recipient hereby assumes sole responsibility to secure any other intellectual property rights needed, if any. For example, if a third party patent license is required to allow Recipient to Distribute the Program, it is Recipient's responsibility to acquire that license before distributing the Program.

 d) Each Contributor represents that to its knowledge it has sufficient copyright rights in its Contribution, if any, to grant

the copyright license set forth in this Agreement.

 e) Notwithstanding the terms of any Secondary License, no Contributor makes additional grants to any Recipient (other than those set forth in this Agreement) as a result of such Recipient's receipt of the Program under the terms of a Secondary License (if permitted under the terms of Section 3).

## 3. REQUIREMENTS

3.1 If a Contributor Distributes the Program in any form, then:

 a) the Program must also be made available as Source Code, in accordance with section 3.2, and the Contributor must accompany the Program with a statement that the Source Code for the Program is available under this Agreement, and informs Recipients how to obtain it in a reasonable manner on or through a medium customarily  b) the Contributor may Distribute the Program under a license different than this Agreement, provided that such license: i) effectively disclaims on behalf of all other Contributors all warranties and conditions, express and implied, including warranties or conditions of title and non-infringement, and implied warranties or conditions of merchantability and fitness for a particular purpose;

 ii) effectively excludes on behalf of all other Contributors all liability for damages, including direct, indirect, special, incidental and consequential damages, such as lost profits;

 iii) does not attempt to limit or alter the recipients' rights in the Source Code under section 3.2; and

 iv) requires any subsequent distribution of the Program by any party to be under a license that satisfies the requirements of this section 3.

3.2 When the Program is Distributed as Source Code:

 a) it must be made available under this Agreement, or if the Program (i) is combined with other material in a separate file or

 files made available under a Secondary License, and (ii) the initial Contributor attached to the Source Code the notice described in Exhibit A of this Agreement, then the Program may be made available under the terms of such Secondary Licenses, and

 b) a copy of this Agreement must be included with each copy of the Program.

 3.3 Contributors may not remove or alter any copyright, patent, trademark, attribution notices, disclaimers of warranty, or limitations of liability ("notices") contained within the Program from any copy of the Program which they Distribute, provided that Contributors may add their own appropriate notices.

## 4. COMMERCIAL DISTRIBUTION

 Commercial distributors of software may accept certain responsibilities with respect to end users, business partners and the like. While this license is intended to facilitate the commercial use of the Program, the Contributor who includes the Program in a commercial product offering should do so in a manner which does not create potential

 liability for other Contributors. Therefore, if a Contributor includes the Program in a commercial product offering, such Contributor ("Commercial Contributor") hereby agrees to defend and indemnify every other Contributor ("Indemnified Contributor") against any losses, damages and costs (collectively "Losses") arising from claims, lawsuits and other legal actions brought by a third party against the Indemnified Contributor to the extent caused by the acts or omissions of such Commercial Contributor in connection with its distribution of the Program in a commercial product offering. The obligations in this section do not apply to any claims or Losses relating to any actual or alleged intellectual property infringement. In order to qualify, an Indemnified Contributor must: a) promptly notify the Commercial Contributor in writing of

 such claim, and b) allow the Commercial Contributor to control, and cooperate with the Commercial Contributor in, the defense and any related settlement negotiations. The Indemnified Contributor may participate in any such claim at its own expense.

 For example, a Contributor might include the Program in a commercial product offering, Product X. That Contributor is then a Commercial Contributor. If that Commercial Contributor then makes performance claims, or offers warranties related to Product X, those performance claims and warranties are such Commercial Contributor's responsibility alone. Under this section, the Commercial Contributor would have to defend claims against the other Contributors related to those performance claims and warranties, and if a court requires any other Contributor to pay any damages as a result, the Commercial Contributor must pay those damages.

#### 5. NO WARRANTY

## EXCEPT AS EXPRESSLY SET FORTH IN THIS AGREEMENT, AND TO THE EXTENT

 PERMITTED BY APPLICABLE LAW, THE PROGRAM IS PROVIDED ON AN "AS IS" BASIS, WITHOUT WARRANTIES OR CONDITIONS OF ANY KIND, EITHER EXPRESS OR IMPLIED INCLUDING, WITHOUT LIMITATION, ANY WARRANTIES OR CONDITIONS OF TITLE, NON-INFRINGEMENT, MERCHANTABILITY OR FITNESS FOR A PARTICULAR PURPOSE. Each Recipient is solely responsible for determining the appropriateness of using and distributing the Program and assumes all risks associated with its exercise of rights under this Agreement, including but not limited to the risks and costs of program errors, compliance with applicable laws, damage to or loss of data, programs or equipment, and unavailability or interruption of operations.

### 6. DISCLAIMER OF LIABILITY

## EXCEPT AS EXPRESSLY SET FORTH IN THIS AGREEMENT, AND TO THE EXTENT PERMITTED BY APPLICABLE LAW, NEITHER RECIPIENT NOR ANY CONTRIBUTORS

 SHALL HAVE ANY LIABILITY FOR ANY DIRECT, INDIRECT, INCIDENTAL, SPECIAL, EXEMPLARY, OR CONSEQUENTIAL DAMAGES (INCLUDING WITHOUT LIMITATION LOST PROFITS), HOWEVER CAUSED AND ON ANY THEORY OF LIABILITY, WHETHER IN CONTRACT, STRICT LIABILITY, OR TORT (INCLUDING NEGLIGENCE OR OTHERWISE) ARISING IN ANY WAY OUT OF THE USE OR DISTRIBUTION OF THE PROGRAM OR THE EXERCISE OF ANY RIGHTS GRANTED HEREUNDER, EVEN IF ADVISED OF THE POSSIBILITY OF SUCH DAMAGES.

#### 7. GENERAL

 If any provision of this Agreement is invalid or unenforceable under applicable law, it shall not affect the validity or enforceability of the remainder of the terms of this Agreement, and without further action by the parties hereto, such provision shall be reformed to the minimum extent necessary to make such provision valid and enforceable.

 If Recipient institutes patent litigation against any entity (including a cross-claim or counterclaim in a lawsuit) alleging that the Program itself (excluding combinations of the Program with other software

 or hardware) infringes such Recipient's patent(s), then such Recipient's rights granted under Section 2(b) shall terminate as of the date such litigation is filed.

 All Recipient's rights under this Agreement shall terminate if it fails to comply with any of the material terms or conditions of this Agreement and does not cure such failure in a reasonable period of time after becoming aware of such noncompliance. If all Recipient's rights under this Agreement terminate, Recipient agrees to cease use and distribution of the Program as soon as reasonably practicable. However, Recipient's obligations under this Agreement and any licenses granted by Recipient relating to the Program shall continue and survive.

 Everyone is permitted to copy and distribute copies of this Agreement, but in order to avoid inconsistency the Agreement is copyrighted and may only be modified in the following manner. The Agreement Steward reserves

 the right to publish new versions (including revisions) of this Agreement from time to time. No one other than the Agreement Steward has the right to modify this Agreement. The Eclipse Foundation is the initial Agreement Steward. The Eclipse Foundation may assign the responsibility to serve as the Agreement Steward to a suitable separate entity. Each new version of the Agreement will be given a distinguishing version number. The Program (including Contributions) may always be Distributed subject to the version of the Agreement under which it was received. In addition, after a new version of the Agreement is published, Contributor may elect to Distribute the Program (including its Contributions) under the new version.

 Except as expressly stated in Sections 2(a) and 2(b) above, Recipient receives no rights or licenses to the intellectual property of any Contributor under this Agreement, whether expressly, by implication, estoppel

 or otherwise. All rights in the Program not expressly granted under this Agreement are reserved. Nothing in this Agreement is intended to be enforceable by any entity that is not a Contributor or Recipient. No third-party beneficiary rights are created under this Agreement.

#### Exhibit A - Form of Secondary Licenses Notice

 "This Source Code may also be made available under the following Secondary Licenses when the conditions for such availability set forth in the Eclipse Public License, v. 2.0 are satisfied: {name license(s), version(s), and exceptions or additional permissions here}."

 Simply including a copy of this Agreement, including this Exhibit A is not sufficient to license the Source Code under Secondary Licenses.

 If it is not possible or desirable to put the notice in a particular file, then You may include the notice in a location (such as a LICENSE file in a relevant directory) where a recipient would be likely

to

look for such a notice.

You may add additional accurate notices of copyright ownership.

---

## The GNU General Public License (GPL) Version 2, June 1991

 Copyright (C) 1989, 1991 Free Software Foundation, Inc. 51 Franklin Street, Fifth Floor Boston, MA 02110-1335 USA

 Everyone is permitted to copy and distribute verbatim copies of this license document, but changing it is not allowed.

#### Preamble

 The licenses for most software are designed to take away your freedom to share and change it. By contrast, the GNU General Public License is intended to guarantee your freedom to share and change free software--to make sure the software is free for all its users. This General Public License applies to most of the Free Software Foundation's software and to any other program whose authors commit to using it. (Some other Free

 Software Foundation software is covered by the GNU Library General Public License instead.) You can apply it to your programs, too.

 When we speak of free software, we are referring to freedom, not price. Our General Public Licenses are designed to make sure that you have the freedom to distribute copies of free software (and charge for this service if you wish), that you receive source code or can get it if you want it, that you can change the software or use pieces of it in new free programs; and that you know you can do these things.

 To protect your rights, we need to make restrictions that forbid anyone to deny you these rights or to ask you to surrender the rights. These restrictions translate to certain responsibilities for you if you distribute copies of the software, or if you modify it.

 For example, if you distribute copies of such a program, whether gratis or for a fee, you must give the recipients all the rights that you have. You must make sure that they, too, receive or can get the source code. And you

must show them these terms so they know their rights.

We protect your rights with two steps: (1) copyright the software, and (2) offer you this license which gives you legal permission to copy, distribute and/or modify the software.

 Also, for each author's protection and ours, we want to make certain that everyone understands that there is no warranty for this free software. If the software is modified by someone else and passed on, we want its recipients to know that what they have is not the original, so that any problems introduced by others will not reflect on the original authors' reputations.

 Finally, any free program is threatened constantly by software patents. We wish to avoid the danger that redistributors of a free program will individually obtain patent licenses, in effect making the program proprietary. To prevent this, we have made it clear that any patent must be licensed for everyone's free use or not licensed at all.

 The precise terms and conditions for copying, distribution and modification follow.

#### TERMS AND CONDITIONS FOR COPYING, DISTRIBUTION AND MODIFICATION

 0. This License applies to any program or other work which contains a notice placed by the copyright holder saying it may be distributed under the terms of this General Public License. The "Program", below, refers

 to any such program or work, and a "work based on the Program" means either the Program or any derivative work under copyright law: that is to say, a work containing the Program or a portion of it, either verbatim or with modifications and/or translated into another language. (Hereinafter, translation is included without limitation in the term "modification".) Each licensee is addressed as "you".

 Activities other than copying, distribution and modification are not covered by this License; they are outside its scope. The act of running the Program is not restricted,

and the output from the Program is

 covered only if its contents constitute a work based on the Program (independent of having been made by running the Program). Whether that is true depends on what the Program does.

 1. You may copy and distribute verbatim copies of the Program's source code as you receive it, in any medium, provided that you conspicuously and appropriately publish on each copy an appropriate copyright notice and disclaimer of warranty; keep intact all the notices that refer to this License and to the absence of any warranty; and give any other recipients of the Program a copy of this License along with the Program.

 You may charge a fee for the physical act of transferring a copy, and you may at your option offer warranty protection in exchange for a fee.

 2. You may modify your copy or copies of the Program or any portion of it, thus forming a work based on the Program, and copy and distribute such modifications

 or work under the terms of Section 1 above, provided that you also meet all of these conditions:

 a) You must cause the modified files to carry prominent notices stating that you changed the files and the date of any change.

 b) You must cause any work that you distribute or publish, that in whole or in part contains or is derived from the Program or any part thereof, to be licensed as a whole at no charge to all third parties under the terms of this License.

 c) If the modified program normally reads commands interactively when run, you must cause it, when started running for such interactive use in the most ordinary way, to print or display an announcement including an appropriate copyright notice and a notice that there is no warranty (or else, saying that you provide a warranty) and that users may redistribute the program under these conditions, and telling the user how

to view a copy of this License.

(Exception: if the Program itself is interactive but does not

 normally print such an announcement, your work based on the Program is not required to print an announcement.)

 These requirements apply to the modified work as a whole. If identifiable sections of that work are not derived from the Program, and can be reasonably considered independent and separate works in themselves, then this License, and its terms, do not apply to those sections when you distribute them as separate works. But when you distribute the same sections as part of a whole which is a work based on the Program, the distribution of the whole must be on the terms of this License, whose permissions for other licensees extend to the entire whole, and thus to each and every part regardless of who wrote it.

 Thus, it is not the intent of this section to claim rights or contest your rights to work written entirely by you; rather, the intent is to exercise the right to control the distribution of derivative or collective works based on the Program.

 In addition, mere aggregation of another work not based on the Program with the Program (or with a work based on the Program) on a volume of a storage or distribution medium does not bring the other work under the scope of this License.

 3. You may copy and distribute the Program (or a work based on it, under Section 2) in object code or executable form under the terms of Sections 1 and 2 above provided that you also do one of the following:

 a) Accompany it with the complete corresponding machine-readable source code, which must be distributed under the terms of Sections 1 and 2 above on a medium customarily used for software interchange; or,

 b) Accompany it with a written offer, valid for at least three years, to give any third party, for a charge no more than your cost of

 physically performing source distribution, a complete machine-readable copy of the corresponding source code, to be distributed under the terms of Sections 1 and 2 above on a medium customarily used for software interchange; or,

 c) Accompany it with the information you received as to the offer to distribute corresponding source code. (This alternative is allowed only for noncommercial distribution and only if you received the program in object code or executable form with such an offer, in accord with Subsection b above.)

 The source code for a work means the preferred form of the work for making modifications to it. For an executable work, complete source code

 means all the source code for all modules it contains, plus any associated interface definition files, plus the scripts used to control compilation and installation of the executable. However, as a special exception, the source code distributed need not include anything that is normally distributed (in either source or binary form) with the major

 components (compiler, kernel, and so on) of the operating system on which the executable runs, unless that component itself accompanies the executable.

 If distribution of executable or object code is made by offering access to copy from a designated place, then offering equivalent access to copy the source code from the same place counts as distribution of the source code, even though third parties are not compelled to copy the source along with the object code.

 4. You may not copy, modify, sublicense, or distribute the Program except as expressly provided under this License. Any attempt otherwise to copy, modify, sublicense or distribute the Program is void, and will automatically terminate your rights under this License. However, parties who have received copies, or rights, from you under this License will not have

 their licenses terminated so long as such parties remain in full compliance.

 5. You are not required to accept this License, since you have not signed it. However, nothing else grants you permission to modify or distribute the Program or its derivative works. These actions are prohibited by law if you do not accept this License. Therefore, by modifying or distributing the Program (or any work based on the Program), you indicate your acceptance of this License to do so, and all its terms and conditions for copying, distributing or modifying the Program or works based on it.

 6. Each time you redistribute the Program (or any work based on the Program), the recipient automatically receives a license from the original licensor to copy, distribute or modify the Program subject to these terms and conditions. You may not impose any further restrictions on the recipients' exercise of the rights granted herein. You are not responsible

for enforcing compliance by third parties to this License.

 7. If, as a consequence of a court judgment or allegation of patent infringement or for any other reason (not limited to patent issues), conditions are imposed on you (whether by court order, agreement or otherwise) that contradict the conditions of this License, they do not excuse you from the conditions of this License. If you cannot distribute so as to satisfy simultaneously your obligations under this License and

 any other pertinent obligations, then as a consequence you may not distribute the Program at all. For example, if a patent license would not permit royalty-free redistribution of the Program by all those who receive copies directly or indirectly through you, then the only way you could satisfy both it and this License would be to refrain entirely from distribution of the Program.

 If any portion of this section is held invalid or unenforceable under any particular

 circumstance, the balance of the section is intended to apply and the section as a whole is intended to apply in other circumstances.

 It is not the purpose of this section to induce you to infringe any patents or other property right claims or to contest validity of any such claims; this section has the sole purpose of protecting the integrity of the free software distribution system, which is implemented by public license practices. Many people have made generous contributions to the wide range of software distributed through that system in reliance on consistent application of that system; it is up to the author/donor to decide if he or she is willing to distribute software through any other system and a licensee cannot impose that choice.

 This section is intended to make thoroughly clear what is believed to be a consequence of the rest of this License.

 8. If the distribution and/or use of the Program is restricted in certain countries either by patents or by copyrighted interfaces, the original copyright holder who places the Program under this License may add an explicit geographical distribution limitation excluding those countries, so that distribution is permitted only in or among countries not thus excluded. In such case, this License incorporates the limitation as if written in the body of this License.

 9. The Free Software Foundation may publish revised and/or new versions of the General Public License from time to time. Such new versions will be similar in spirit to the present version, but may differ in detail to address new problems or concerns.

 Each version is given a distinguishing version number. If the Program specifies a version number of this License which applies to it and "any later version", you have the option of following the terms and conditions either of that version or of any later version published by the Free Software Foundation. If the Program does not specify a version number of this License, you may choose any version ever published by the Free Software Foundation.

 10. If you wish to incorporate parts of the Program into other free programs whose distribution conditions are different, write to the author to ask for permission. For software which is copyrighted by the Free Software Foundation, write to the Free Software Foundation; we sometimes make exceptions for this. Our decision will be guided by the two goals of preserving the free status of all derivatives of our free software and of promoting the sharing and reuse of software generally.

## NO WARRANTY

 11. BECAUSE THE PROGRAM IS LICENSED FREE OF CHARGE, THERE IS NO WARRANTY FOR THE PROGRAM, TO THE EXTENT PERMITTED BY APPLICABLE LAW. EXCEPT WHEN OTHERWISE STATED IN WRITING THE COPYRIGHT HOLDERS AND/OR OTHER PARTIES PROVIDE THE PROGRAM "AS IS" WITHOUT WARRANTY OF ANY KIND, **EITHER** 

 EXPRESSED OR IMPLIED, INCLUDING, BUT NOT LIMITED TO, THE IMPLIED WARRANTIES OF MERCHANTABILITY AND FITNESS FOR A PARTICULAR PURPOSE. THE ENTIRE RISK AS TO THE QUALITY AND PERFORMANCE OF THE PROGRAM IS WITH YOU. SHOULD THE PROGRAM PROVE DEFECTIVE, YOU ASSUME THE COST OF ALL NECESSARY SERVICING, REPAIR OR CORRECTION.

 12. IN NO EVENT UNLESS REQUIRED BY APPLICABLE LAW OR AGREED TO IN WRITING WILL ANY COPYRIGHT HOLDER, OR ANY OTHER PARTY WHO MAY MODIFY AND/OR REDISTRIBUTE THE PROGRAM AS PERMITTED ABOVE, BE LIABLE TO YOU FOR DAMAGES, INCLUDING ANY GENERAL, SPECIAL, INCIDENTAL OR CONSEQUENTIAL DAMAGES ARISING OUT OF THE USE OR INABILITY TO USE THE PROGRAM (INCLUDING BUT NOT LIMITED TO LOSS OF DATA OR DATA BEING RENDERED INACCURATE OR LOSSES SUSTAINED BY YOU OR THIRD PARTIES OR A FAILURE OF THE PROGRAM TO OPERATE WITH ANY OTHER PROGRAMS), EVEN IF SUCH HOLDER OR OTHER PARTY HAS BEEN ADVISED OF THE POSSIBILITY OF SUCH DAMAGES.

 END OF TERMS AND CONDITIONS

How to Apply These Terms to Your New Programs

 If you develop a new program, and you want it to be of the greatest possible use to the public, the best way to achieve this is to make it free software which everyone can redistribute and change under these terms.

 To do so, attach the following notices to the program. It is safest to attach them to the start of each source file to most effectively convey the exclusion of warranty; and each file should have at least the "copyright" line and a pointer to where the full notice is found.

 One line to give the program's name and a brief idea of what it does. Copyright  $(C)$  <year > <name of author>

 This program is free software; you can redistribute it and/or modify it under the terms of the GNU General Public License as published by the Free Software Foundation; either version 2 of the License, or (at your option) any later version.

#### This

program is distributed in the hope that it will be useful, but

 WITHOUT ANY WARRANTY; without even the implied warranty of MERCHANTABILITY or FITNESS FOR A PARTICULAR PURPOSE. See the GNU General Public License for more details.

 You should have received a copy of the GNU General Public License along with this program; if not, write to the Free Software Foundation, Inc., 51 Franklin Street, Fifth Floor, Boston, MA 02110-1335 USA

Also add information on how to contact you by electronic and paper mail.

 If the program is interactive, make it output a short notice like this when it starts in an interactive mode:

 Gnomovision version 69, Copyright (C) year name of author Gnomovision comes with ABSOLUTELY NO WARRANTY; for details type `show w'. This is free software, and you are welcome to redistribute it under certain conditions; type `show c' for details.

The hypothetical commands `show w'

and `show c' should show the

 appropriate parts of the General Public License. Of course, the commands you use may be called something other than `show w' and `show c'; they could even be mouse-clicks or menu items--whatever suits your program.

 You should also get your employer (if you work as a programmer) or your school, if any, to sign a "copyright disclaimer" for the program, if necessary. Here is a sample; alter the names:

 Yoyodyne, Inc., hereby disclaims all copyright interest in the program `Gnomovision' (which makes passes at compilers) written by James Hacker.

 signature of Ty Coon, 1 April 1989 Ty Coon, President of Vice

 This General Public License does not permit incorporating your program into proprietary programs. If your program is a subroutine library, you may consider it more useful to permit linking proprietary applications with the library. If this is what you want to do, use the GNU Library General Public License instead of this License.

## ## CLASSPATH EXCEPTION

---

 Linking this library statically or dynamically with other modules is making a combined work based on this library. Thus, the terms and conditions of the GNU General Public License version 2 cover the whole combination.

 As a special exception, the copyright holders of this library give you permission to link this library with independent modules to produce an executable, regardless of the license terms of these independent modules, and to copy and distribute the resulting executable under terms of your choice, provided that you also meet, for each linked independent module, the terms and conditions of the license of that module. An independent module is a module which is not derived from or based on this library. If you modify this library, you may extend this exception to your version of the library, but you are not obligated to do so. If

 you do not wish to do so, delete this exception statement from your version.

## **1.60 libarchive 3.5.2**

## **1.60.1 Available under license :**

The libarchive distribution as a whole is Copyright by Tim Kientzle and is subject to the copyright notice reproduced at the bottom of this file.

Each individual file in this distribution should have a clear copyright/licensing statement at the beginning of the file. If any do not, please let me know and I will rectify it. The following is intended to summarize the copyright status of the individual files; the actual statements in the files are controlling.

\* Except as listed below, all C sources (including .c and .h files) and documentation files are subject to the copyright notice reproduced at the bottom of this file.

\* The following source files are also subject in whole or in part to a 3-clause UC Regents copyright; please read the individual source files for details: libarchive/archive\_read\_support\_filter\_compress.c libarchive/archive\_write\_add\_filter\_compress.c libarchive/mtree.5

\* The following source files are in the public domain:

libarchive/archive\_getdate.c

\*

 The following source files are triple-licensed with the ability to choose from CC0 1.0 Universal, OpenSSL or Apache 2.0 licenses: libarchive/archive\_blake2.h libarchive/archive\_blake2\_impl.h libarchive/archive\_blake2s\_ref.c libarchive/archive\_blake2sp\_ref.c

\* The build files---including Makefiles, configure scripts, and auxiliary scripts used as part of the compile process---have widely varying licensing terms. Please check individual files before distributing them to see if those restrictions apply to you.

I intend for all new source code to use the license below and hope over time to replace code with other licenses with new implementations that do use the license below. The varying licensing of the build scripts seems to be an unavoidable mess.

Copyright (c)  $2003-2018$  <author(s)> All rights reserved.

Redistribution and use in source and binary forms, with or without modification, are permitted provided that the following conditions are met:

1.

 Redistributions of source code must retain the above copyright notice, this list of conditions and the following disclaimer in this position and unchanged.

2. Redistributions in binary form must reproduce the above copyright notice, this list of conditions and the following disclaimer in the documentation and/or other materials provided with the distribution.

THIS SOFTWARE IS PROVIDED BY THE AUTHOR(S) ``AS IS'' AND ANY EXPRESS OR IMPLIED WARRANTIES, INCLUDING, BUT NOT LIMITED TO, THE IMPLIED WARRANTIES OF MERCHANTABILITY AND FITNESS FOR A PARTICULAR PURPOSE ARE DISCLAIMED. IN NO EVENT SHALL THE AUTHOR(S) BE LIABLE FOR ANY DIRECT, INDIRECT, INCIDENTAL, SPECIAL, EXEMPLARY, OR CONSEQUENTIAL DAMAGES (INCLUDING, BUT NOT LIMITED TO, PROCUREMENT OF SUBSTITUTE GOODS OR SERVICES; LOSS OF USE, DATA, OR PROFITS; OR BUSINESS INTERRUPTION) HOWEVER CAUSED AND ON ANY THEORY OF LIABILITY, WHETHER IN CONTRACT, STRICT LIABILITY, OR TORT (INCLUDING NEGLIGENCE OR OTHERWISE) ARISING IN ANY WAY OUT OF THE USE OF

THIS SOFTWARE, EVEN IF ADVISED OF THE POSSIBILITY OF SUCH DAMAGE.

# **1.61 libnsl 1.3.0-2**

## **1.61.1 Available under license :**

## GNU LESSER GENERAL PUBLIC LICENSE

Version 2.1, February 1999

Copyright (C) 1991, 1999 Free Software Foundation, Inc. 51 Franklin Street, Fifth Floor, Boston, MA 02110-1301 USA Everyone is permitted to copy and distribute verbatim copies of this license document, but changing it is not allowed.

[This is the first released version of the Lesser GPL. It also counts as the successor of the GNU Library Public License, version 2, hence the version number 2.1.]

### Preamble

 The licenses for most software are designed to take away your freedom to share and change it. By contrast, the GNU General Public Licenses are intended to guarantee your freedom to share and change free software--to make sure the software is free for all its users.

 This license, the Lesser General Public License, applies to some specially designated software packages--typically libraries--of the Free Software Foundation and other authors who decide to use it. You

can use it too, but we suggest you first think carefully about whether this license or the ordinary General Public License is the better strategy to use in any particular case, based on the explanations below.

 When we speak of free software, we are referring to freedom of use, not price. Our General Public Licenses are designed to make sure that you have the freedom to distribute copies of free software (and charge for this service if you wish); that you receive source code or can get it if you want it; that you can change the software and use pieces of it in new free programs; and that you are informed that you can do these things.

 To protect your rights, we need to make restrictions that forbid distributors to deny you these rights or to ask you to surrender these rights. These restrictions translate to certain responsibilities for you if you distribute copies of the library or if you modify it.

 For example, if you distribute copies of the library, whether gratis

or for a fee, you must give the recipients all the rights that we gave you. You must make sure that they, too, receive or can get the source code. If you link other code with the library, you must provide complete object files to the recipients, so that they can relink them with the library after making changes to the library and recompiling it. And you must show them these terms so they know their rights.

We protect your rights with a two-step method: (1) we copyright the library, and (2) we offer you this license, which gives you legal permission to copy, distribute and/or modify the library.

 To protect each distributor, we want to make it very clear that there is no warranty for the free library. Also, if the library is modified by someone else and passed on, the recipients should know that what they have is not the original version, so that the original author's reputation will not be affected by problems that might be introduced by others.

### Finally, software

 patents pose a constant threat to the existence of any free program. We wish to make sure that a company cannot effectively restrict the users of a free program by obtaining a restrictive license from a patent holder. Therefore, we insist that any patent license obtained for a version of the library must be consistent with the full freedom of use specified in this license.

 Most GNU software, including some libraries, is covered by the ordinary GNU General Public License. This license, the GNU Lesser General Public License, applies to certain designated libraries, and is quite different from the ordinary General Public License. We use this license for certain libraries in order to permit linking those libraries into non-free programs.

 When a program is linked with a library, whether statically or using a shared library, the combination of the two is legally speaking a combined work, a derivative of the original library. The ordinary General Public License therefore permits such linking only if the

entire combination fits its criteria of freedom. The Lesser General Public License permits more lax criteria for linking other code with the library.

 We call this license the "Lesser" General Public License because it does Less to protect the user's freedom than the ordinary General Public License. It also provides other free software developers Less of an advantage over competing non-free programs. These disadvantages are the reason we use the ordinary General Public License for many libraries. However, the Lesser license provides advantages in certain special circumstances.

 For example, on rare occasions, there may be a special need to encourage the widest possible use of a certain library, so that it becomes a de-facto standard. To achieve this, non-free programs must be allowed to use the library. A more frequent case is that a free library does the same job as widely used non-free libraries. In this case, there is little to gain by limiting the free library to free software only, so we use the Lesser General Public License.

 In other cases, permission to use a particular library in non-free programs enables a greater number of people to use a large body of free software. For example, permission to use the GNU C Library in non-free programs enables many more people to use the whole GNU operating system, as well as its variant, the GNU/Linux operating system.

 Although the Lesser General Public License is Less protective of the users' freedom, it does ensure that the user of a program that is linked with the Library has the freedom and the wherewithal to run that program using a modified version of the Library.

 The precise terms and conditions for copying, distribution and modification follow. Pay close attention to the difference between a "work based on the library" and a "work that uses the library". The former contains code derived from the library, whereas the latter must be combined with the library in order to run.

## GNU LESSER GENERAL PUBLIC LICENSE TERMS AND CONDITIONS FOR COPYING, DISTRIBUTION AND MODIFICATION

 0. This License Agreement applies to any software library or other program which contains a notice placed by the copyright holder or other authorized party saying it may be distributed under the terms of this Lesser General Public License (also called "this License"). Each licensee is addressed as "you".

 A "library" means a collection of software functions and/or data prepared so as to be conveniently linked with application programs (which use some of those functions and data) to form executables.

 The "Library", below, refers to any such software library or work which has been distributed under these terms. A "work based on the Library" means either the Library or any derivative work under copyright law: that is to say, a work containing the Library or a portion of it, either verbatim or with modifications and/or translated straightforwardly into

 another language. (Hereinafter, translation is included without limitation in the term "modification".)

 "Source code" for a work means the preferred form of the work for making modifications to it. For a library, complete source code means all the source code for all modules it contains, plus any associated interface definition files, plus the scripts used to control compilation and installation of the library.

 Activities other than copying, distribution and modification are not covered by this License; they are outside its scope. The act of running a program using the Library is not restricted, and output from such a program is covered only if its contents constitute a work based on the Library (independent of the use of the Library in a tool for writing it). Whether that is true depends on what the Library does and what the program that uses the Library does.

 1. You may copy and distribute verbatim copies of the Library's complete source code as you receive it, in any medium, provided that

you conspicuously and appropriately publish on each copy an appropriate copyright notice and disclaimer of warranty; keep intact all the notices that refer to this License and to the absence of any warranty; and distribute a copy of this License along with the Library.

 You may charge a fee for the physical act of transferring a copy, and you may at your option offer warranty protection in exchange for a fee.

 2. You may modify your copy or copies of the Library or any portion of it, thus forming a work based on the Library, and copy and distribute such modifications or work under the terms of Section 1 above, provided that you also meet all of these conditions:

a) The modified work must itself be a software library.

 b) You must cause the files modified to carry prominent notices stating that you changed the files and the date of any change.

 c) You must cause the whole of the work to be licensed at no charge to all third parties under the terms of this License.

 d) If a facility in the modified Library refers to a function or a table of data to be supplied by an application program that uses the facility, other than as an argument passed when the facility is invoked, then you must make a good faith effort to ensure that,  in the event an application does not supply such function or table, the facility still operates, and performs whatever part of its purpose remains meaningful.

 (For example, a function in a library to compute square roots has a purpose that is entirely well-defined independent of the application. Therefore, Subsection 2d requires that any application-supplied function or table used by this function must be optional: if the application does not supply it, the square root function must still compute square roots.)

These requirements apply to the modified work as a whole. If identifiable sections of that work are not derived from the Library, and can be

 reasonably considered independent and separate works in themselves, then this License, and its terms, do not apply to those sections when you distribute them as separate works. But when you distribute the same sections as part of a whole which is a work based on the Library, the distribution of the whole must be on the terms of this License, whose permissions for other licensees extend to the entire whole, and thus to each and every part regardless of who wrote it.

Thus, it is not the intent of this section to claim rights or contest your rights to work written entirely by you; rather, the intent is to exercise the right to control the distribution of derivative or collective works based on the Library.

In addition, mere aggregation of another work not based on the Library with the Library (or with a work based on the Library) on a volume of a storage or distribution medium does not bring the other work under the scope of this License.

## 3. You may opt to apply the terms of the ordinary GNU General Public

License instead of this License to a given copy of the Library. To do this, you must alter all the notices that refer to this License, so that they refer to the ordinary GNU General Public License, version 2, instead of to this License. (If a newer version than version 2 of the ordinary GNU General Public License has appeared, then you can specify that version instead if you wish.) Do not make any other change in these notices.

 Once this change is made in a given copy, it is irreversible for that copy, so the ordinary GNU General Public License applies to all subsequent copies and derivative works made from that copy.

This option is useful when you wish to copy part of the code of

the Library into a program that is not a library.

 4. You may copy and distribute the Library (or a portion or derivative of it, under Section 2) in object code or executable form under the terms of Sections 1 and 2 above provided that you accompany it with the complete corresponding machine-readable source code, which must be distributed under the terms of Sections 1 and 2 above on a medium customarily used for software interchange.

 If distribution of object code is made by offering access to copy from a designated place, then offering equivalent access to copy the source code from the same place satisfies the requirement to distribute the source code, even though third parties are not compelled to copy the source along with the object code.

 5. A program that contains no derivative of any portion of the Library, but is designed to work with the Library by being compiled or linked with it, is called a "work that uses the Library". Such a work, in isolation, is not a derivative work of the Library, and therefore falls outside the scope of this License.

 However, linking a "work that uses the Library" with the Library creates an executable that is a derivative of the Library (because it contains portions of the Library), rather than a "work that uses the

library". The executable is therefore covered by this License. Section 6 states terms for distribution of such executables.

 When a "work that uses the Library" uses material from a header file that is part of the Library, the object code for the work may be a derivative work of the Library even though the source code is not. Whether this is true is especially significant if the work can be linked without the Library, or if the work is itself a library. The threshold for this to be true is not precisely defined by law.

 If such an object file uses only numerical parameters, data structure layouts and accessors, and small macros and small inline functions (ten lines or less in length), then the use of the object file is unrestricted, regardless of whether it is legally a derivative work. (Executables containing this object code plus portions of the Library will still fall under Section 6.)

 Otherwise, if the work is a derivative of the Library, you may distribute the

 object code for the work under the terms of Section 6. Any executables containing that work also fall under Section 6, whether or not they are linked directly with the Library itself.

 6. As an exception to the Sections above, you may also combine or link a "work that uses the Library" with the Library to produce a work containing portions of the Library, and distribute that work under terms of your choice, provided that the terms permit modification of the work for the customer's own use and reverse engineering for debugging such modifications.

 You must give prominent notice with each copy of the work that the Library is used in it and that the Library and its use are covered by this License. You must supply a copy of this License. If the work during execution displays copyright notices, you must include the copyright notice for the Library among them, as well as a reference directing the user to the copy of this License. Also, you must do one of these things:

#### a) Accompany

the work with the complete corresponding

 machine-readable source code for the Library including whatever changes were used in the work (which must be distributed under Sections 1 and 2 above); and, if the work is an executable linked with the Library, with the complete machine-readable "work that uses the Library", as object code and/or source code, so that the user can modify the Library and then relink to produce a modified executable containing the modified Library. (It is understood that the user who changes the contents of definitions files in the Library will not necessarily be able to recompile the application to use the modified definitions.)

 b) Use a suitable shared library mechanism for linking with the Library. A suitable mechanism is one that (1) uses at run time a copy of the library already present on the user's computer system, rather than copying library functions into the executable, and (2) will operate

 properly with a modified version of the library, if the user installs one, as long as the modified version is interface-compatible with the version that the work was made with.

 c) Accompany the work with a written offer, valid for at least three years, to give the same user the materials specified in Subsection 6a, above, for a charge no more than the cost of performing this distribution.

 d) If distribution of the work is made by offering access to copy from a designated place, offer equivalent access to copy the above specified materials from the same place.

e) Verify that the user has already received a copy of these
materials or that you have already sent this user a copy.

 For an executable, the required form of the "work that uses the Library" must include any data and utility programs needed for reproducing the executable from it. However, as a special exception, the materials to be distributed need not include anything that is normally

 distributed (in either source or binary form) with the major components (compiler, kernel, and so on) of the operating system on which the executable runs, unless that component itself accompanies the executable.

 It may happen that this requirement contradicts the license restrictions of other proprietary libraries that do not normally accompany the operating system. Such a contradiction means you cannot use both them and the Library together in an executable that you distribute.

 7. You may place library facilities that are a work based on the Library side-by-side in a single library together with other library facilities not covered by this License, and distribute such a combined library, provided that the separate distribution of the work based on the Library and of the other library facilities is otherwise permitted, and provided that you do these two things:

 a) Accompany the combined library with a copy of the same work based on the Library, uncombined with any other library facilities. This must be distributed under the terms of the

Sections above.

 b) Give prominent notice with the combined library of the fact that part of it is a work based on the Library, and explaining where to find the accompanying uncombined form of the same work.

 8. You may not copy, modify, sublicense, link with, or distribute the Library except as expressly provided under this License. Any attempt otherwise to copy, modify, sublicense, link with, or distribute the Library is void, and will automatically terminate your rights under this License. However, parties who have received copies, or rights, from you under this License will not have their licenses terminated so long as such parties remain in full compliance.

 9. You are not required to accept this License, since you have not signed it. However, nothing else grants you permission to modify or distribute the Library or its derivative works. These actions are prohibited by law if

 you do not accept this License. Therefore, by modifying or distributing the Library (or any work based on the Library), you indicate your acceptance of this License to do so, and all its terms and conditions for copying, distributing or modifying the Library or works based on it.

 10. Each time you redistribute the Library (or any work based on the Library), the recipient automatically receives a license from the original licensor to copy, distribute, link with or modify the Library subject to these terms and conditions. You may not impose any further restrictions on the recipients' exercise of the rights granted herein. You are not responsible for enforcing compliance by third parties with this License.

 11. If, as a consequence of a court judgment or allegation of patent infringement or for any other reason (not limited to patent issues), conditions are imposed on you (whether by court order, agreement or otherwise) that contradict the conditions of this License, they do not excuse

 you from the conditions of this License. If you cannot distribute so as to satisfy simultaneously your obligations under this License and any other pertinent obligations, then as a consequence you may not distribute the Library at all. For example, if a patent license would not permit royalty-free redistribution of the Library by all those who receive copies directly or indirectly through you, then the only way you could satisfy both it and this License would be to refrain entirely from distribution of the Library.

If any portion of this section is held invalid or unenforceable under any particular circumstance, the balance of the section is intended to apply, and the section as a whole is intended to apply in other circumstances.

It is not the purpose of this section to induce you to infringe any patents or other property right claims or to contest validity of any such claims; this section has the sole purpose of protecting the integrity of the free software distribution system which is

implemented by public license practices. Many people have made generous contributions to the wide range of software distributed through that system in reliance on consistent application of that system; it is up to the author/donor to decide if he or she is willing to distribute software through any other system and a licensee cannot impose that choice.

This section is intended to make thoroughly clear what is believed to be a consequence of the rest of this License.

12. If the distribution and/or use of the Library is restricted in

certain countries either by patents or by copyrighted interfaces, the original copyright holder who places the Library under this License may add an explicit geographical distribution limitation excluding those countries, so that distribution is permitted only in or among countries not thus excluded. In such case, this License incorporates the limitation as if written in the body of this License.

 13. The Free Software Foundation may publish revised and/or new

versions of the Lesser General Public License from time to time. Such new versions will be similar in spirit to the present version, but may differ in detail to address new problems or concerns.

Each version is given a distinguishing version number. If the Library specifies a version number of this License which applies to it and "any later version", you have the option of following the terms and conditions either of that version or of any later version published by the Free Software Foundation. If the Library does not specify a license version number, you may choose any version ever published by the Free Software Foundation.

 14. If you wish to incorporate parts of the Library into other free programs whose distribution conditions are incompatible with these, write to the author to ask for permission. For software which is copyrighted by the Free Software Foundation, write to the Free Software Foundation; we sometimes make exceptions for this. Our decision

 will be guided by the two goals of preserving the free status of all derivatives of our free software and of promoting the sharing and reuse of software generally.

## NO WARRANTY

 15. BECAUSE THE LIBRARY IS LICENSED FREE OF CHARGE, THERE IS NO WARRANTY FOR THE LIBRARY, TO THE EXTENT PERMITTED BY APPLICABLE LAW. EXCEPT WHEN OTHERWISE STATED IN WRITING THE COPYRIGHT HOLDERS AND/OR OTHER PARTIES PROVIDE THE LIBRARY "AS IS" WITHOUT WARRANTY OF ANY KIND, EITHER EXPRESSED OR IMPLIED, INCLUDING, BUT NOT LIMITED TO, THE IMPLIED WARRANTIES OF MERCHANTABILITY AND FITNESS FOR A PARTICULAR PURPOSE. THE ENTIRE RISK AS TO THE QUALITY AND PERFORMANCE OF THE LIBRARY IS WITH YOU. SHOULD THE LIBRARY PROVE DEFECTIVE, YOU ASSUME THE COST OF ALL NECESSARY SERVICING, REPAIR OR CORRECTION.

 16. IN NO EVENT UNLESS REQUIRED BY APPLICABLE LAW OR AGREED TO IN WRITING WILL ANY COPYRIGHT HOLDER, OR ANY OTHER PARTY WHO MAY MODIFY AND/OR REDISTRIBUTE THE LIBRARY AS PERMITTED ABOVE, BE LIABLE TO YOU FOR DAMAGES, INCLUDING ANY GENERAL, SPECIAL, INCIDENTAL OR

CONSEQUENTIAL DAMAGES ARISING OUT OF THE USE OR INABILITY TO USE THE LIBRARY (INCLUDING BUT NOT LIMITED TO LOSS OF DATA OR DATA BEING RENDERED INACCURATE OR LOSSES SUSTAINED BY YOU OR THIRD PARTIES OR A FAILURE OF THE LIBRARY TO OPERATE WITH ANY OTHER SOFTWARE), EVEN IF SUCH HOLDER OR OTHER PARTY HAS BEEN ADVISED OF THE POSSIBILITY OF SUCH DAMAGES.

## END OF TERMS AND CONDITIONS

How to Apply These Terms to Your New Libraries

 If you develop a new library, and you want it to be of the greatest possible use to the public, we recommend making it free software that everyone can redistribute and change. You can do so by permitting redistribution under these terms (or, alternatively, under the terms of the ordinary General Public License).

 To apply these terms, attach the following notices to the library. It is safest to attach them to the start of each source file to most effectively convey

 the exclusion of warranty; and each file should have at least the "copyright" line and a pointer to where the full notice is found.

 <one line to give the library's name and a brief idea of what it does.> Copyright  $(C)$  <year > <name of author>

 This library is free software; you can redistribute it and/or modify it under the terms of the GNU Lesser General Public License as published by the Free Software Foundation; either version 2.1 of the License, or (at your option) any later version.

 This library is distributed in the hope that it will be useful, but WITHOUT ANY WARRANTY; without even the implied warranty of MERCHANTABILITY or FITNESS FOR A PARTICULAR PURPOSE. See the GNU Lesser General Public License for more details.

 You should have received a copy of the GNU Lesser General Public License along with this library; if not, write to the Free Software Foundation, Inc., 51 Franklin Street, Fifth Floor, Boston, MA 02110-1301 **USA** 

Also add information on how to contact you by electronic and paper mail.

You should also get your employer (if you work as a programmer) or your school, if any, to sign a "copyright disclaimer" for the library, if necessary. Here is a sample; alter the names:

Yoyodyne, Inc., hereby disclaims all copyright interest in the

library `Frob' (a library for tweaking knobs) written by James Random Hacker.

 <signature of Ty Coon>, 1 April 1990 Ty Coon, President of Vice

That's all there is to it!

# **1.62 jersey-container-servlet 2.35**

## **1.62.1 Available under license :**

## # Notice for Jersey

This content is produced and maintained by the Eclipse Jersey project.

\* Project home: https://projects.eclipse.org/projects/ee4j.jersey

## Trademarks Eclipse Jersey is a trademark of the Eclipse Foundation.

## ## Copyright

All content is the property of the respective authors or their employers. For more information regarding authorship of content, please consult the listed source code repository logs.

## Declared Project Licenses

This program and the accompanying materials are made available under the terms of the Eclipse Public License v. 2.0 which is available at http://www.eclipse.org/legal/epl-2.0. This Source Code may also be made available under the following Secondary Licenses when the conditions for such availability set forth in the Eclipse Public License v. 2.0 are satisfied: GNU General Public License, version 2 with the GNU Classpath Exception which is available at https://www.gnu.org/software/classpath/license.html.

SPDX-License-Identifier: EPL-2.0 OR GPL-2.0 WITH Classpath-exception-2.0

## Source Code The project maintains the following source code repositories:

\* https://github.com/eclipse-ee4j/jersey

## Third-party Content

Angular JS, v1.6.6

\* License MIT (http://www.opensource.org/licenses/mit-license.php)

\* Project: http://angularjs.org

\* Coyright: (c) 2010-2017 Google, Inc.

aopalliance Version 1

- \* License: all the source code provided by AOP Alliance is Public Domain.
- \* Project: http://aopalliance.sourceforge.net
- \* Copyright: Material in the public domain is not protected by copyright

Bean Validation API 2.0.2

- \* License: Apache License, 2.0
- \* Project: http://beanvalidation.org/1.1/
- \* Copyright: 2009, Red Hat, Inc. and/or its affiliates, and individual contributors
- \* by the @authors tag.

Hibernate Validator CDI, 6.1.2.Final

- \* License: Apache License, 2.0
- \* Project: https://beanvalidation.org/
- \* Repackaged in org.glassfish.jersey.server.validation.internal.hibernate

Bootstrap

- v3.3.7
- \* License: MIT license (https://github.com/twbs/bootstrap/blob/master/LICENSE)
- \* Project: http://getbootstrap.com
- \* Copyright: 2011-2016 Twitter, Inc

Google Guava Version 18.0

- \* License: Apache License, 2.0
- \* Copyright (C) 2009 The Guava Authors

javax.inject Version: 1

- \* License: Apache License, 2.0
- \* Copyright (C) 2009 The JSR-330 Expert Group

Javassist Version 3.25.0-GA

- \* License: Apache License, 2.0
- \* Project: http://www.javassist.org/
- \* Copyright (C) 1999- Shigeru Chiba. All Rights Reserved.

Jackson JAX-RS Providers Version 2.10.1

\* License: Apache License, 2.0

- \* Project: https://github.com/FasterXML/jackson-jaxrs-providers
- \* Copyright: (c) 2009-2011 FasterXML, LLC. All rights reserved unless otherwise indicated.

jQuery v1.12.4

- \* License: jquery.org/license
- \* Project: jquery.org
- \* Copyright: (c) jQuery Foundation

jQuery Barcode plugin 0.3

\* License: MIT & GPL (http://www.opensource.org/licenses/mit-license.php & http://www.gnu.org/licenses/gpl.html)

\*

Project: http://www.pasella.it/projects/jQuery/barcode

\* Copyright: (c) 2009 Antonello Pasella antonello.pasella@gmail.com

JSR-166 Extension - JEP 266

\* License: CC0

\* No copyright

\* Written by Doug Lea with assistance from members of JCP JSR-166 Expert Group and released to the public domain, as explained at http://creativecommons.org/publicdomain/zero/1.0/

KineticJS, v4.7.1

\* License: MIT license (http://www.opensource.org/licenses/mit-license.php)

\* Project: http://www.kineticjs.com, https://github.com/ericdrowell/KineticJS

\* Copyright: Eric Rowell

org.objectweb.asm Version 8.0

\* License: Modified BSD (http://asm.objectweb.org/license.html)

\* Copyright (c) 2000-2011 INRIA, France Telecom. All rights reserved.

org.osgi.core version 6.0.0

\* License: Apache License, 2.0

\* Copyright (c) OSGi Alliance (2005, 2008). All Rights Reserved.

org.glassfish.jersey.server.internal.monitoring.core

\* License: Apache License, 2.0

\* Copyright

(c) 2015-2018 Oracle and/or its affiliates. All rights reserved.

\* Copyright 2010-2013 Coda Hale and Yammer, Inc.

W3.org documents

\* License: W3C License

\* Copyright: Copyright (c) 1994-2001 World Wide Web Consortium, (Massachusetts Institute of Technology, Institut National de Recherche en Informatique et en Automatique, Keio University). All Rights Reserved. http://www.w3.org/Consortium/Legal/

/\*

\* Copyright (c) 2012, 2020 Oracle and/or its affiliates. All rights reserved.

\*

\* This program and the accompanying materials are made available under the

\* terms of the Eclipse Public License v. 2.0, which is available at

\* http://www.eclipse.org/legal/epl-2.0.

\*

\* This Source Code may also be made available under the following Secondary

\* Licenses when the conditions for such availability set forth in the

\* Eclipse Public License v. 2.0 are satisfied: GNU General Public License,

\* version 2 with the GNU Classpath Exception, which is available at

\* https://www.gnu.org/software/classpath/license.html.

\*

\* SPDX-License-Identifier: EPL-2.0 OR GPL-2.0 WITH Classpath-exception-2.0

\*/

# Eclipse Public License - v 2.0

## THE ACCOMPANYING PROGRAM IS PROVIDED UNDER THE TERMS OF THIS ECLIPSE PUBLIC LICENSE ("AGREEMENT"). ANY USE, REPRODUCTION OR DISTRIBUTION OF THE PROGRAM CONSTITUTES RECIPIENT'S ACCEPTANCE OF THIS AGREEMENT.

## 1. DEFINITIONS

"Contribution" means:

 a) in the case of the initial Contributor, the initial content Distributed under this Agreement, and

b) in the case of each subsequent Contributor:

i) changes to the Program, and

ii) additions to the Program;

 where such changes and/or additions to the Program originate from and are Distributed by that particular Contributor. A Contribution "originates" from a Contributor if it was added to the Program by such Contributor itself or anyone acting on such Contributor's behalf. Contributions do not include changes or additions to the Program that are not Modified Works.

 "Contributor" means any person or entity that Distributes the Program.

 "Licensed Patents" mean patent claims licensable by a Contributor which are necessarily infringed by the use or sale of its Contribution alone or when combined with the Program.

 "Program" means the Contributions Distributed in accordance with this Agreement.

 "Recipient" means anyone who receives the Program under this Agreement or any Secondary License (as applicable), including Contributors.

 "Derivative Works" shall mean any work, whether in Source Code or other form, that is based on (or derived from) the Program and for which the editorial revisions, annotations, elaborations, or other modifications represent, as a whole, an original work of authorship.

 "Modified Works" shall mean any work in Source Code or other form that results from an addition to, deletion from, or modification of the contents of the Program, including, for purposes of clarity any new file in Source Code form that

 contains any contents of the Program. Modified Works shall not include works that contain only declarations, interfaces, types, classes, structures, or files of the Program solely in each case in order to link to, bind by name, or subclass the Program or Modified Works thereof.

 "Distribute" means the acts of a) distributing or b) making available in any manner that enables the transfer of a copy.

 "Source Code" means the form of a Program preferred for making modifications, including but not limited to software source code, documentation source, and configuration files.

 "Secondary License" means either the GNU General Public License, Version 2.0, or any later versions of that license, including any exceptions or additional permissions as identified by the initial Contributor.

## 2. GRANT OF RIGHTS

 a) Subject to the terms of this Agreement, each Contributor hereby grants Recipient a non-exclusive, worldwide, royalty-free copyright

 license to reproduce, prepare Derivative Works of, publicly display, publicly perform, Distribute and sublicense the Contribution of such Contributor, if any, and such Derivative Works.

 b) Subject to the terms of this Agreement, each Contributor hereby grants Recipient a non-exclusive, worldwide, royalty-free patent license under Licensed Patents to make, use, sell, offer to sell, import and otherwise transfer the Contribution of such Contributor, if any, in Source Code or other form. This patent license shall apply to the combination of the Contribution and the Program if, at the time the Contribution is added by the Contributor, such addition of the Contribution causes such combination to be covered by the Licensed Patents. The patent license shall not apply to any other combinations which include the Contribution. No hardware per se is licensed hereunder.

### c) Recipient understands

that although each Contributor grants the

 licenses to its Contributions set forth herein, no assurances are provided by any Contributor that the Program does not infringe the patent or other intellectual property rights of any other entity. Each Contributor disclaims any liability to Recipient for claims brought by any other entity based on infringement of intellectual property rights or otherwise. As a condition to exercising the rights and licenses granted hereunder, each Recipient hereby

 assumes sole responsibility to secure any other intellectual property rights needed, if any. For example, if a third party patent license is required to allow Recipient to Distribute the Program, it is Recipient's responsibility to acquire that license before distributing the Program.

 d) Each Contributor represents that to its knowledge it has sufficient copyright rights in its Contribution, if any, to grant

the copyright license set forth in this Agreement.

 e) Notwithstanding the terms of any Secondary License, no Contributor makes additional grants to any Recipient (other than those set forth in this Agreement) as a result of such Recipient's receipt of the Program under the terms of a Secondary License (if permitted under the terms of Section 3).

## 3. REQUIREMENTS

3.1 If a Contributor Distributes the Program in any form, then:

 a) the Program must also be made available as Source Code, in accordance with section 3.2, and the Contributor must accompany the Program with a statement that the Source Code for the Program is available under this Agreement, and informs Recipients how to obtain it in a reasonable manner on or through a medium customarily used for software exchange; and

 b) the Contributor may Distribute the Program under a license different than this Agreement, provided that such license: i) effectively disclaims on behalf of all other Contributors all warranties and conditions, express and implied, including warranties or conditions of title and non-infringement, and implied warranties or conditions of merchantability and fitness for a particular purpose;

 ii) effectively excludes on behalf of all other Contributors all liability for damages, including direct, indirect, special, incidental and consequential damages, such as lost profits;

 iii) does not attempt to limit or alter the recipients' rights in the Source Code under section 3.2; and

 iv) requires any subsequent distribution of the Program by any party to be under a license that satisfies the requirements of this section 3.

3.2 When the Program is Distributed as Source Code:

 a) it must be made available under this Agreement, or if the Program (i) is combined with other material in

a separate file or

 files made available under a Secondary License, and (ii) the initial Contributor attached to the Source Code the notice described in Exhibit A of this Agreement, then the Program may be made available under the terms of such Secondary Licenses, and

 b) a copy of this Agreement must be included with each copy of the Program.

 3.3 Contributors may not remove or alter any copyright, patent, trademark, attribution notices, disclaimers of warranty, or limitations of liability ("notices") contained within the Program from any copy of the Program which they Distribute, provided that Contributors may add their own appropriate notices.

## 4. COMMERCIAL DISTRIBUTION

 Commercial distributors of software may accept certain responsibilities with respect to end users, business partners and the like. While this license is intended to facilitate the commercial use of the Program, the Contributor who includes

the Program in a commercial product

 offering should do so in a manner which does not create potential liability for other Contributors. Therefore, if a Contributor includes the Program in a commercial product offering, such Contributor ("Commercial Contributor") hereby agrees to defend and indemnify every other Contributor ("Indemnified Contributor") against any losses, damages and costs (collectively "Losses") arising from claims, lawsuits and other legal actions brought by a third party against the Indemnified Contributor to the extent caused by the acts or omissions of such Commercial Contributor in connection with its distribution of the Program in a commercial product offering. The obligations in this section do not apply to any claims or Losses relating to any actual or alleged intellectual property infringement. In order to qualify, an Indemnified Contributor must: a) promptly notify the Commercial Contributor in writing of

 such claim, and b) allow the Commercial Contributor to control, and cooperate with the Commercial Contributor in, the defense and any related settlement negotiations. The Indemnified Contributor may participate in any such claim at its own expense.

 For example, a Contributor might include the Program in a commercial product offering, Product X. That Contributor is then a Commercial Contributor. If that Commercial Contributor then makes performance claims, or offers warranties related to Product X, those performance

 claims and warranties are such Commercial Contributor's responsibility alone. Under this section, the Commercial Contributor would have to defend claims against the other Contributors related to those performance claims and warranties, and if a court requires any other Contributor to pay any damages as a result, the Commercial Contributor must pay those damages.

## 5. NO WARRANTY

 EXCEPT AS EXPRESSLY SET FORTH IN THIS AGREEMENT, AND TO THE EXTENT PERMITTED BY APPLICABLE LAW, THE PROGRAM IS PROVIDED ON AN "AS IS" BASIS, WITHOUT WARRANTIES OR CONDITIONS OF ANY KIND, EITHER EXPRESS OR IMPLIED INCLUDING, WITHOUT LIMITATION, ANY WARRANTIES OR CONDITIONS OF TITLE, NON-INFRINGEMENT, MERCHANTABILITY OR FITNESS FOR A PARTICULAR PURPOSE. Each Recipient is solely responsible for determining the appropriateness of using and distributing the Program and assumes all risks associated with its exercise of rights under this Agreement, including but not limited to the risks and costs of program errors, compliance with applicable laws, damage to or loss of data, programs or equipment, and unavailability or interruption of operations.

## 6. DISCLAIMER OF LIABILITY

 EXCEPT AS EXPRESSLY SET FORTH IN THIS AGREEMENT, AND TO THE EXTENT PERMITTED BY APPLICABLE LAW, NEITHER RECIPIENT NOR ANY CONTRIBUTORS SHALL HAVE ANY LIABILITY FOR ANY DIRECT, INDIRECT, INCIDENTAL, SPECIAL, EXEMPLARY, OR CONSEQUENTIAL DAMAGES (INCLUDING WITHOUT LIMITATION LOST PROFITS), HOWEVER CAUSED AND ON ANY THEORY OF LIABILITY, WHETHER IN CONTRACT, STRICT LIABILITY, OR TORT (INCLUDING NEGLIGENCE OR OTHERWISE) ARISING IN ANY WAY OUT OF THE USE OR DISTRIBUTION OF THE PROGRAM OR THE EXERCISE OF ANY RIGHTS GRANTED HEREUNDER, EVEN IF ADVISED OF THE POSSIBILITY OF SUCH DAMAGES.

## 7. GENERAL

 If any provision of this Agreement is invalid or unenforceable under applicable law, it shall not affect the validity or enforceability of the remainder of the terms of this Agreement, and without further action by the parties hereto, such provision shall be reformed to the minimum extent necessary to make such provision valid and enforceable.

 If Recipient institutes patent litigation against any entity (including a cross-claim or counterclaim in a lawsuit) alleging that the Program itself (excluding combinations of the Program with other software

 or hardware) infringes such Recipient's patent(s), then such Recipient's rights granted under Section 2(b) shall terminate as of the date such

litigation is filed.

 All Recipient's rights under this Agreement shall terminate if it fails to comply with any of the material terms or conditions of this Agreement and does not cure such failure in a reasonable period of time after becoming aware of such noncompliance. If all Recipient's rights under this Agreement terminate, Recipient agrees to cease use and distribution of the Program as soon as reasonably practicable. However, Recipient's obligations under this Agreement and any licenses granted by Recipient relating to the Program shall continue and survive.

 Everyone is permitted to copy and distribute copies of this Agreement, but in order to avoid inconsistency the Agreement is copyrighted and may only be modified in the following manner. The Agreement Steward reserves

 the right to publish new versions (including revisions) of this Agreement from time to time. No one other than the Agreement Steward has the right to modify this Agreement. The Eclipse Foundation is the initial Agreement Steward. The Eclipse Foundation may assign the responsibility to serve as the Agreement Steward to a suitable separate entity. Each new version of the Agreement will be given a distinguishing version number. The Program (including Contributions) may always be Distributed subject to the version of the Agreement under which it was received. In addition, after a new version of the Agreement is published, Contributor may elect to Distribute the Program (including its Contributions) under the new version.

 Except as expressly stated in Sections 2(a) and 2(b) above, Recipient receives no rights or licenses to the intellectual property of any Contributor under this Agreement, whether expressly, by implication, estoppel

 or otherwise. All rights in the Program not expressly granted under this Agreement are reserved. Nothing in this Agreement is intended to be enforceable by any entity that is not a Contributor or Recipient. No third-party beneficiary rights are created under this Agreement.

Exhibit A - Form of Secondary Licenses Notice

 "This Source Code may also be made available under the following Secondary Licenses when the conditions for such availability set forth in the Eclipse Public License, v. 2.0 are satisfied: {name license(s), version(s), and exceptions or additional permissions here}."

 Simply including a copy of this Agreement, including this Exhibit A is not sufficient to license the Source Code under Secondary Licenses.

 If it is not possible or desirable to put the notice in a particular file, then You may include the notice in a location (such as a LICENSE file in a relevant directory) where a recipient would be likely

to

look for such a notice.

You may add additional accurate notices of copyright ownership.

---

## The GNU General Public License (GPL) Version 2, June 1991

 Copyright (C) 1989, 1991 Free Software Foundation, Inc. 51 Franklin Street, Fifth Floor Boston, MA 02110-1335 USA

 Everyone is permitted to copy and distribute verbatim copies of this license document, but changing it is not allowed.

## Preamble

 The licenses for most software are designed to take away your freedom to share and change it. By contrast, the GNU General Public License is intended to guarantee your freedom to share and change free software--to make sure the software is free for all its users. This General Public License applies to most of the Free Software Foundation's software and to any other program whose authors commit to using it. (Some other Free Software Foundation software is covered by the GNU Library General Public License instead.)

You can apply it to your programs, too.

 When we speak of free software, we are referring to freedom, not price. Our General Public Licenses are designed to make sure that you have the freedom to distribute copies of free software (and charge for this service if you wish), that you receive source code or can get it if you want it, that you can change the software or use pieces of it in new free programs; and that you know you can do these things.

 To protect your rights, we need to make restrictions that forbid anyone to deny you these rights or to ask you to surrender the rights. These restrictions translate to certain responsibilities for you if you distribute copies of the software, or if you modify it.

 For example, if you distribute copies of such a program, whether gratis or for a fee, you must give the recipients all the rights that you have. You must make sure that they, too, receive or can get the source code. And you

must show them these terms so they know their rights.

We protect your rights with two steps: (1) copyright the software, and (2) offer you this license which gives you legal permission to copy, distribute and/or modify the software.

 Also, for each author's protection and ours, we want to make certain that everyone understands that there is no warranty for this free software. If the software is modified by someone else and passed on, we want its recipients to know that what they have is not the original, so that any problems introduced by others will not reflect on the original authors' reputations.

 Finally, any free program is threatened constantly by software patents. We wish to avoid the danger that redistributors of a free program will individually obtain patent licenses, in effect making the program proprietary. To prevent this, we have made it clear that any patent must be licensed for everyone's free use or not licensed at all.

 The precise terms and conditions for copying, distribution and modification follow.

## TERMS AND CONDITIONS FOR COPYING, DISTRIBUTION AND MODIFICATION

 0. This License applies to any program or other work which contains a notice placed by the copyright holder saying it may be distributed under the terms of this General Public License. The "Program", below, refers to any such program or work, and a "work based on the Program" means either the Program or any derivative work under copyright law: that is to say, a work containing the Program or a portion of it, either verbatim or with modifications and/or translated into another language. (Hereinafter, translation is included without limitation in the term "modification".) Each licensee is addressed as "you".

 Activities other than copying, distribution and modification are not covered by this License; they are outside its scope. The act of running the Program is not restricted,

and the output from the Program is

 covered only if its contents constitute a work based on the Program (independent of having been made by running the Program). Whether that is true depends on what the Program does.

 1. You may copy and distribute verbatim copies of the Program's source code as you receive it, in any medium, provided that you conspicuously and appropriately publish on each copy an appropriate copyright notice and disclaimer of warranty; keep intact all the notices that refer to this License and to the absence of any warranty; and give any other recipients of the Program a copy of this License along with the Program.

 You may charge a fee for the physical act of transferring a copy, and you may at your option offer warranty protection in exchange for a fee.

 2. You may modify your copy or copies of the Program or any portion of it, thus forming a work based on the Program, and copy and distribute such modifications

 or work under the terms of Section 1 above, provided that you also meet all of these conditions:

 a) You must cause the modified files to carry prominent notices stating that you changed the files and the date of any change.

 b) You must cause any work that you distribute or publish, that in whole or in part contains or is derived from the Program or any part thereof, to be licensed as a whole at no charge to all third parties under the terms of this License.

 c) If the modified program normally reads commands interactively when run, you must cause it, when started running for such interactive use in the most ordinary way, to print or display an announcement including an appropriate copyright notice and a notice that there is no warranty (or else, saying that you provide a warranty) and that users may redistribute the program under these conditions, and telling the user how

to view a copy of this License.

 (Exception: if the Program itself is interactive but does not normally print such an announcement, your work based on the Program is not required to print an announcement.)

 These requirements apply to the modified work as a whole. If identifiable sections of that work are not derived from the Program, and can be reasonably considered independent and separate works in themselves, then this License, and its terms, do not apply to those sections when you distribute them as separate works. But when you distribute the same sections as part of a whole which is a work based on the Program, the distribution of the whole must be on the terms of this License, whose permissions for other licensees extend to the entire whole, and thus to each and every part regardless of who wrote it.

 Thus, it is not the intent of this section to claim rights or contest your rights to work written entirely by you; rather, the intent is to exercise the right to control the distribution of derivative or collective works based on the Program.

 In addition, mere aggregation of another work not based on the Program with the Program (or with a work based on the Program) on a volume of a storage or distribution medium does not bring the other work under the

scope of this License.

 3. You may copy and distribute the Program (or a work based on it, under Section 2) in object code or executable form under the terms of Sections 1 and 2 above provided that you also do one of the following:

 a) Accompany it with the complete corresponding machine-readable source code, which must be distributed under the terms of Sections 1 and 2 above on a medium customarily used for software interchange; or,

 b) Accompany it with a written offer, valid for at least three years, to give any third party, for a charge no more than your cost of

 physically performing source distribution, a complete machine-readable copy of the corresponding source code, to be distributed under the terms of Sections 1 and 2 above on a medium customarily used for software interchange; or,

 c) Accompany it with the information you received as to the offer to distribute corresponding source code. (This alternative is allowed only for noncommercial distribution and only if you received the program in object code or executable form with such an offer, in accord with Subsection b above.)

 The source code for a work means the preferred form of the work for making modifications to it. For an executable work, complete source code means all the source code for all modules it contains, plus any associated interface definition files, plus the scripts used to control compilation and installation of the executable. However, as a special exception, the source code distributed

need not include anything that is

 normally distributed (in either source or binary form) with the major components (compiler, kernel, and so on) of the operating system on which the executable runs, unless that component itself accompanies the executable.

 If distribution of executable or object code is made by offering access to copy from a designated place, then offering equivalent access to copy the source code from the same place counts as distribution of the source code, even though third parties are not compelled to copy the source along with the object code.

 4. You may not copy, modify, sublicense, or distribute the Program except as expressly provided under this License. Any attempt otherwise to copy, modify, sublicense or distribute the Program is void, and will automatically terminate your rights under this License. However, parties who have received copies, or rights, from you under this License will not have

 their licenses terminated so long as such parties remain in full compliance.

 5. You are not required to accept this License, since you have not signed it. However, nothing else grants you permission to modify or distribute the Program or its derivative works. These actions are prohibited by law if you do not accept this License. Therefore, by modifying or distributing the Program (or any work based on the Program), you indicate your acceptance of this License to do so, and all its terms and conditions for copying, distributing or modifying the Program or works based on it.

 6. Each time you redistribute the Program (or any work based on the Program), the recipient automatically receives a license from the original licensor to copy, distribute or modify the Program subject to these terms and conditions. You may not impose any further restrictions on the recipients' exercise of the rights granted herein. You are not responsible

for enforcing compliance by third parties to this License.

 7. If, as a consequence of a court judgment or allegation of patent infringement or for any other reason (not limited to patent issues), conditions are imposed on you (whether by court order, agreement or otherwise) that contradict the conditions of this License, they do not excuse you from the conditions of this License. If you cannot distribute so as to satisfy simultaneously your obligations under this License and any other pertinent obligations, then as a consequence you may not distribute the Program at all. For example, if a patent license would not permit royalty-free redistribution of the Program by all those who receive copies directly or indirectly through you, then the only way you could satisfy both it and this License would be to refrain entirely from distribution of the Program.

 If any portion of this section is held invalid or unenforceable under any particular

 circumstance, the balance of the section is intended to apply and the section as a whole is intended to apply in other circumstances.

 It is not the purpose of this section to induce you to infringe any patents or other property right claims or to contest validity of any such claims; this section has the sole purpose of protecting the integrity of the free software distribution system, which is implemented by public license practices. Many people have made generous contributions to the wide range of software distributed through that system in reliance on consistent application of that system; it is up to the author/donor to decide if he or she is willing to distribute software through any other system and a licensee cannot impose that choice.  This section is intended to make thoroughly clear what is believed to be a consequence of the rest of this License.

 8. If the distribution and/or use of the Program is restricted in certain countries either by patents or by copyrighted interfaces, the original copyright holder who places the Program under this License may add an explicit geographical distribution limitation excluding those countries, so that distribution is permitted only in or among countries not thus excluded. In such case, this License incorporates the limitation as if written in the body of this License.

 9. The Free Software Foundation may publish revised and/or new versions of the General Public License from time to time. Such new versions will be similar in spirit to the present version, but may differ in detail to address new problems or concerns.

 Each version is given a distinguishing version number. If the Program specifies a version number of this License which applies to it and "any later version", you have the option of following the terms and conditions either of that version or of any later version published by the Free Software

 Foundation. If the Program does not specify a version number of this License, you may choose any version ever published by the Free Software Foundation.

 10. If you wish to incorporate parts of the Program into other free programs whose distribution conditions are different, write to the author to ask for permission. For software which is copyrighted by the Free Software Foundation, write to the Free Software Foundation; we sometimes make exceptions for this. Our decision will be guided by the two goals of preserving the free status of all derivatives of our free software and of promoting the sharing and reuse of software generally.

## NO WARRANTY

 11. BECAUSE THE PROGRAM IS LICENSED FREE OF CHARGE, THERE IS NO WARRANTY FOR THE PROGRAM, TO THE EXTENT PERMITTED BY APPLICABLE LAW. EXCEPT WHEN OTHERWISE STATED IN WRITING THE COPYRIGHT HOLDERS AND/OR OTHER PARTIES PROVIDE THE PROGRAM "AS IS" WITHOUT WARRANTY OF ANY KIND, **EITHER** 

 EXPRESSED OR IMPLIED, INCLUDING, BUT NOT LIMITED TO, THE IMPLIED WARRANTIES OF MERCHANTABILITY AND FITNESS FOR A PARTICULAR PURPOSE. THE ENTIRE RISK AS TO THE QUALITY AND PERFORMANCE OF THE PROGRAM IS WITH YOU. SHOULD THE PROGRAM PROVE DEFECTIVE, YOU ASSUME THE COST OF ALL NECESSARY SERVICING, REPAIR OR CORRECTION.

12. IN NO EVENT UNLESS REQUIRED BY APPLICABLE LAW OR AGREED TO IN

 WRITING WILL ANY COPYRIGHT HOLDER, OR ANY OTHER PARTY WHO MAY MODIFY AND/OR REDISTRIBUTE THE PROGRAM AS PERMITTED ABOVE, BE LIABLE TO YOU FOR DAMAGES, INCLUDING ANY GENERAL, SPECIAL, INCIDENTAL OR CONSEQUENTIAL DAMAGES ARISING OUT OF THE USE OR INABILITY TO USE THE PROGRAM (INCLUDING BUT NOT LIMITED TO LOSS OF DATA OR DATA BEING RENDERED INACCURATE OR LOSSES SUSTAINED BY YOU OR THIRD PARTIES OR A FAILURE OF THE PROGRAM TO OPERATE WITH ANY OTHER PROGRAMS), EVEN IF SUCH HOLDER OR OTHER PARTY HAS BEEN ADVISED OF THE POSSIBILITY OF SUCH DAMAGES.

 END OF TERMS AND CONDITIONS

How to Apply These Terms to Your New Programs

 If you develop a new program, and you want it to be of the greatest possible use to the public, the best way to achieve this is to make it free software which everyone can redistribute and change under these terms.

 To do so, attach the following notices to the program. It is safest to attach them to the start of each source file to most effectively convey the exclusion of warranty; and each file should have at least the "copyright" line and a pointer to where the full notice is found.

 One line to give the program's name and a brief idea of what it does. Copyright  $(C)$  <year > <name of author>

 This program is free software; you can redistribute it and/or modify it under the terms of the GNU General Public License as published by the Free Software Foundation; either version 2 of the License, or (at your option) any later version.

#### This

program is distributed in the hope that it will be useful, but

 WITHOUT ANY WARRANTY; without even the implied warranty of MERCHANTABILITY or FITNESS FOR A PARTICULAR PURPOSE. See the GNU General Public License for more details.

 You should have received a copy of the GNU General Public License along with this program; if not, write to the Free Software Foundation, Inc., 51 Franklin Street, Fifth Floor, Boston, MA 02110-1335 USA

Also add information on how to contact you by electronic and paper mail.

 If the program is interactive, make it output a short notice like this when it starts in an interactive mode:

 Gnomovision version 69, Copyright (C) year name of author Gnomovision comes with ABSOLUTELY NO WARRANTY; for details type  `show w'. This is free software, and you are welcome to redistribute it under certain conditions; type `show c' for details.

The hypothetical commands `show w'

and `show c' should show the

 appropriate parts of the General Public License. Of course, the commands you use may be called something other than `show w' and `show c'; they could even be mouse-clicks or menu items--whatever suits your program.

 You should also get your employer (if you work as a programmer) or your school, if any, to sign a "copyright disclaimer" for the program, if necessary. Here is a sample; alter the names:

 Yoyodyne, Inc., hereby disclaims all copyright interest in the program `Gnomovision' (which makes passes at compilers) written by James Hacker.

 signature of Ty Coon, 1 April 1989 Ty Coon, President of Vice

 This General Public License does not permit incorporating your program into proprietary programs. If your program is a subroutine library, you may consider it more useful to permit linking proprietary applications with the library. If this is what you want to do, use the GNU Library General Public License instead of this License.

---

## ## CLASSPATH EXCEPTION

 Linking this library statically or dynamically with other modules is making a combined work based on this library. Thus, the terms and conditions of the GNU General Public License version 2 cover the whole combination.

 As a special exception, the copyright holders of this library give you permission to link this library with independent modules to produce an executable, regardless of the license terms of these independent modules, and to copy and distribute the resulting executable under terms of your choice, provided that you also meet, for each linked independent module, the terms and conditions of the license of that module. An independent module is a module which is not derived from or based on this library. If you modify this library, you may extend this exception to your version of the library, but you are not obligated to do so. If

 you do not wish to do so, delete this exception statement from your version.

## **1.63 jersey-bean-validation 2.35 1.63.1 Available under license :**

## # Notice for Jersey

This content is produced and maintained by the Eclipse Jersey project.

\* Project home: https://projects.eclipse.org/projects/ee4j.jersey

## ## Trademarks

Eclipse Jersey is a trademark of the Eclipse Foundation.

## ## Copyright

All content is the property of the respective authors or their employers. For more information regarding authorship of content, please consult the listed source code repository logs.

## ## Declared Project Licenses

This program and the accompanying materials are made available under the terms of the Eclipse Public License v. 2.0 which is available at http://www.eclipse.org/legal/epl-2.0. This Source Code may also be made available under the following Secondary Licenses when the conditions for such availability set forth in the Eclipse Public License v. 2.0 are satisfied: GNU General Public License, version 2 with the GNU Classpath Exception which is available at https://www.gnu.org/software/classpath/license.html.

SPDX-License-Identifier: EPL-2.0 OR GPL-2.0 WITH Classpath-exception-2.0

## Source Code The project maintains the following source code repositories:

\* https://github.com/eclipse-ee4j/jersey

## Third-party Content

Angular JS, v1.6.6

- \* License MIT (http://www.opensource.org/licenses/mit-license.php)
- \* Project: http://angularjs.org
- \* Coyright: (c) 2010-2017 Google, Inc.

aopalliance Version 1

- \* License: all the source code provided by AOP Alliance is Public Domain.
- \* Project: http://aopalliance.sourceforge.net
- \* Copyright: Material in the public domain is not protected by copyright

Bean Validation API 2.0.2

- \* License: Apache License, 2.0
- \* Project: http://beanvalidation.org/1.1/
- \* Copyright: 2009, Red Hat, Inc. and/or its affiliates, and individual contributors

\* by the @authors tag.

Hibernate Validator CDI, 6.1.2.Final

- \* License: Apache License, 2.0
- \* Project: https://beanvalidation.org/
- \* Repackaged in org.glassfish.jersey.server.validation.internal.hibernate

## Bootstrap

v3.3.7

- \* License: MIT license (https://github.com/twbs/bootstrap/blob/master/LICENSE)
- \* Project: http://getbootstrap.com
- \* Copyright: 2011-2016 Twitter, Inc

Google Guava Version 18.0

- \* License: Apache License, 2.0
- \* Copyright (C) 2009 The Guava Authors

javax.inject Version: 1

- \* License: Apache License, 2.0
- \* Copyright (C) 2009 The JSR-330 Expert Group

Javassist Version 3.25.0-GA

- \* License: Apache License, 2.0
- \* Project: http://www.javassist.org/
- \* Copyright (C) 1999- Shigeru Chiba. All Rights Reserved.

Jackson JAX-RS Providers Version 2.10.1

- \* License: Apache License, 2.0
- \* Project: https://github.com/FasterXML/jackson-jaxrs-providers
- \* Copyright: (c) 2009-2011 FasterXML, LLC. All rights reserved unless otherwise indicated.

## jQuery v1.12.4

- \* License: jquery.org/license
- \* Project: jquery.org
- \* Copyright: (c) jQuery Foundation

jQuery Barcode plugin 0.3

\* License: MIT & GPL (http://www.opensource.org/licenses/mit-license.php & http://www.gnu.org/licenses/gpl.html)

\*

Project: http://www.pasella.it/projects/jQuery/barcode

\* Copyright: (c) 2009 Antonello Pasella antonello.pasella@gmail.com

JSR-166 Extension - JEP 266

\* License: CC0

\* No copyright

\* Written by Doug Lea with assistance from members of JCP JSR-166 Expert Group and released to the public domain, as explained at http://creativecommons.org/publicdomain/zero/1.0/

KineticJS, v4.7.1

\* License: MIT license (http://www.opensource.org/licenses/mit-license.php)

\* Project: http://www.kineticjs.com, https://github.com/ericdrowell/KineticJS

\* Copyright: Eric Rowell

org.objectweb.asm Version 8.0

\* License: Modified BSD (http://asm.objectweb.org/license.html)

\* Copyright (c) 2000-2011 INRIA, France Telecom. All rights reserved.

org.osgi.core version 6.0.0

\* License: Apache License, 2.0

\* Copyright (c) OSGi Alliance (2005, 2008). All Rights Reserved.

org.glassfish.jersey.server.internal.monitoring.core

\* License: Apache License, 2.0

\* Copyright

(c) 2015-2018 Oracle and/or its affiliates. All rights reserved.

\* Copyright 2010-2013 Coda Hale and Yammer, Inc.

W3.org documents

\* License: W3C License

\* Copyright: Copyright (c) 1994-2001 World Wide Web Consortium, (Massachusetts Institute of Technology, Institut National de Recherche en Informatique et en Automatique, Keio University). All Rights Reserved. http://www.w3.org/Consortium/Legal/

# Notice for Jersey Bean Validation module

This content is produced and maintained by the Eclipse Jersey project.

\* https://projects.eclipse.org/projects/ee4j.jersey

## Trademarks

Eclipse Jersey is a trademark of the Eclipse Foundation.

## Copyright

All content is the property of the respective authors or their employers. For more information regarding authorship of content, please consult the listed source code repository logs.

## Declared Project Licenses

This program and the accompanying materials are made available under the terms of the Eclipse Public License v. 2.0 which is available at

http://www.eclipse.org/legal/epl-2.0. This Source Code may also be made available under the following Secondary Licenses when the conditions for such availability set forth in the Eclipse Public License v. 2.0 are satisfied: GNU General Public License, version 2 with the GNU Classpath Exception which is available at https://www.gnu.org/software/classpath/license.html.

SPDX-License-Identifier: EPL-2.0 OR GPL-2.0 WITH Classpath-exception-2.0

## Source Code The project maintains the following source code repositories:

\* https://github.com/eclipse-ee4j/jersey

## Third-party Content

Hibernate Validator CDI, 6.1.2.Final

\* License: Apache License, 2.0

\* Project: https://beanvalidation.org/

\* Repackaged in org.glassfish.jersey.server.validation.internal.hibernate

# Eclipse Public License - v 2.0

 THE ACCOMPANYING PROGRAM IS PROVIDED UNDER THE TERMS OF THIS ECLIPSE PUBLIC LICENSE ("AGREEMENT"). ANY USE, REPRODUCTION OR DISTRIBUTION OF THE PROGRAM CONSTITUTES RECIPIENT'S ACCEPTANCE OF THIS AGREEMENT.

## 1. DEFINITIONS

"Contribution" means:

 a) in the case of the initial Contributor, the initial content Distributed under this Agreement, and

b) in the case of each subsequent Contributor:

i) changes to the Program, and

ii) additions to the Program;

 where such changes and/or additions to the Program originate from and are Distributed by that particular Contributor. A Contribution "originates" from a Contributor if it was added to the Program by such Contributor itself or anyone acting on such Contributor's behalf. Contributions do not include changes or additions to the Program that are not Modified Works.

 "Contributor" means any person or entity that Distributes the Program.

 "Licensed Patents" mean patent claims licensable by a Contributor which are necessarily infringed by the use or sale of its Contribution alone

or when combined with the Program.

 "Program" means the Contributions Distributed in accordance with this Agreement.

 "Recipient" means anyone who receives the Program under this Agreement or any Secondary License (as applicable), including Contributors.

 "Derivative Works" shall mean any work, whether in Source Code or other form, that is based on (or derived from) the Program and for which the editorial revisions, annotations, elaborations, or other modifications represent, as a whole, an original work of authorship.

 "Modified Works" shall mean any work in Source Code or other form that results from an addition to, deletion from, or modification of the contents of the Program, including, for purposes of clarity any new file in Source Code form that contains any contents of the Program. Modified Works shall not include works that contain only declarations,

 interfaces, types, classes, structures, or files of the Program solely in each case in order to link to, bind by name, or subclass the Program or Modified Works thereof.

 "Distribute" means the acts of a) distributing or b) making available in any manner that enables the transfer of a copy.

 "Source Code" means the form of a Program preferred for making modifications, including but not limited to software source code, documentation source, and configuration files.

 "Secondary License" means either the GNU General Public License, Version 2.0, or any later versions of that license, including any exceptions or additional permissions as identified by the initial Contributor.

#### 2. GRANT OF RIGHTS

 a) Subject to the terms of this Agreement, each Contributor hereby grants Recipient a non-exclusive, worldwide, royalty-free copyright

 license to reproduce, prepare Derivative Works of, publicly display, publicly perform, Distribute and sublicense the Contribution of such Contributor, if any, and such Derivative Works.

 b) Subject to the terms of this Agreement, each Contributor hereby grants Recipient a non-exclusive, worldwide, royalty-free patent license under Licensed Patents to make, use, sell, offer to sell, import and otherwise transfer the Contribution of such Contributor,  if any, in Source Code or other form. This patent license shall apply to the combination of the Contribution and the Program if, at the time the Contribution is added by the Contributor, such addition of the Contribution causes such combination to be covered by the Licensed Patents. The patent license shall not apply to any other combinations which include the Contribution. No hardware per se is licensed hereunder.

#### c) Recipient understands

that although each Contributor grants the

 licenses to its Contributions set forth herein, no assurances are provided by any Contributor that the Program does not infringe the patent or other intellectual property rights of any other entity. Each Contributor disclaims any liability to Recipient for claims brought by any other entity based on infringement of intellectual property rights or otherwise. As a condition to exercising the rights and licenses granted hereunder, each Recipient hereby assumes sole responsibility to secure any other intellectual property rights needed, if any. For example, if a third party patent license is required to allow Recipient to Distribute the Program, it is Recipient's responsibility to acquire that license before distributing the Program.

 d) Each Contributor represents that to its knowledge it has sufficient copyright rights in its Contribution, if any, to grant

the copyright license set forth in this Agreement.

 e) Notwithstanding the terms of any Secondary License, no Contributor makes additional grants to any Recipient (other than those set forth in this Agreement) as a result of such Recipient's receipt of the Program under the terms of a Secondary License (if permitted under the terms of Section 3).

#### 3. REQUIREMENTS

3.1 If a Contributor Distributes the Program in any form, then:

 a) the Program must also be made available as Source Code, in accordance with section 3.2, and the Contributor must accompany the Program with a statement that the Source Code for the Program is available under this Agreement, and informs Recipients how to obtain it in a reasonable manner on or through a medium customarily used for software exchange; and

 b) the Contributor may Distribute the Program under a license different than this Agreement, provided that such license:

 i) effectively disclaims on behalf of all other Contributors all warranties and conditions, express and implied, including warranties or conditions of title and non-infringement, and implied warranties or conditions of merchantability and fitness for a particular purpose;

 ii) effectively excludes on behalf of all other Contributors all liability for damages, including direct, indirect, special, incidental and consequential damages, such as lost profits;

 iii) does not attempt to limit or alter the recipients' rights in the Source Code under section 3.2; and

 iv) requires any subsequent distribution of the Program by any party to be under a license that satisfies the requirements of this section 3.

3.2 When the Program is Distributed as Source Code:

 a) it must be made available under this Agreement, or if the Program (i) is combined with other material in

a separate file or

 files made available under a Secondary License, and (ii) the initial Contributor attached to the Source Code the notice described in Exhibit A of this Agreement, then the Program may be made available under the terms of such Secondary Licenses, and

 b) a copy of this Agreement must be included with each copy of the Program.

 3.3 Contributors may not remove or alter any copyright, patent, trademark, attribution notices, disclaimers of warranty, or limitations of liability ("notices") contained within the Program from any copy of the Program which they Distribute, provided that Contributors may add their own appropriate notices.

## 4. COMMERCIAL DISTRIBUTION

 Commercial distributors of software may accept certain responsibilities with respect to end users, business partners and the like. While this license is intended to facilitate the commercial use of the Program, the Contributor who includes

the Program in a commercial product

 offering should do so in a manner which does not create potential liability for other Contributors. Therefore, if a Contributor includes the Program in a commercial product offering, such Contributor ("Commercial Contributor") hereby agrees to defend and indemnify every other Contributor ("Indemnified Contributor") against any losses,

 damages and costs (collectively "Losses") arising from claims, lawsuits and other legal actions brought by a third party against the Indemnified Contributor to the extent caused by the acts or omissions of such Commercial Contributor in connection with its distribution of the Program in a commercial product offering. The obligations in this section do not apply to any claims or Losses relating to any actual or alleged intellectual property infringement. In order to qualify, an Indemnified Contributor must: a) promptly notify the Commercial Contributor in writing of

 such claim, and b) allow the Commercial Contributor to control, and cooperate with the Commercial Contributor in, the defense and any related settlement negotiations. The Indemnified Contributor may participate in any such claim at its own expense.

 For example, a Contributor might include the Program in a commercial product offering, Product X. That Contributor is then a Commercial Contributor. If that Commercial Contributor then makes performance claims, or offers warranties related to Product X, those performance claims and warranties are such Commercial Contributor's responsibility alone. Under this section, the Commercial Contributor would have to defend claims against the other Contributors related to those performance claims and warranties, and if a court requires any other Contributor to pay any damages as a result, the Commercial Contributor must pay those damages.

## 5. NO WARRANTY

## EXCEPT AS EXPRESSLY SET FORTH IN THIS

## AGREEMENT, AND TO THE EXTENT

 PERMITTED BY APPLICABLE LAW, THE PROGRAM IS PROVIDED ON AN "AS IS" BASIS, WITHOUT WARRANTIES OR CONDITIONS OF ANY KIND, EITHER EXPRESS OR IMPLIED INCLUDING, WITHOUT LIMITATION, ANY WARRANTIES OR CONDITIONS OF TITLE, NON-INFRINGEMENT, MERCHANTABILITY OR FITNESS FOR A PARTICULAR PURPOSE. Each Recipient is solely responsible for determining the appropriateness of using and distributing the Program and assumes all risks associated with its exercise of rights under this Agreement, including but not limited to the risks and costs of program errors, compliance with applicable laws, damage to or loss of data, programs or equipment, and unavailability or interruption of operations.

## 6. DISCLAIMER OF LIABILITY

 EXCEPT AS EXPRESSLY SET FORTH IN THIS AGREEMENT, AND TO THE EXTENT PERMITTED BY APPLICABLE LAW, NEITHER RECIPIENT NOR ANY CONTRIBUTORS SHALL HAVE ANY LIABILITY FOR ANY DIRECT, INDIRECT, INCIDENTAL, SPECIAL, EXEMPLARY, OR CONSEQUENTIAL DAMAGES (INCLUDING WITHOUT LIMITATION LOST PROFITS), HOWEVER CAUSED AND ON ANY THEORY OF LIABILITY, WHETHER IN CONTRACT, STRICT LIABILITY, OR TORT (INCLUDING NEGLIGENCE OR OTHERWISE)

## ARISING IN ANY WAY OUT OF THE USE OR DISTRIBUTION OF THE PROGRAM OR THE EXERCISE OF ANY RIGHTS GRANTED HEREUNDER, EVEN IF ADVISED OF THE POSSIBILITY OF SUCH DAMAGES.

## 7. GENERAL

 If any provision of this Agreement is invalid or unenforceable under applicable law, it shall not affect the validity or enforceability of the remainder of the terms of this Agreement, and without further action by the parties hereto, such provision shall be reformed to the minimum extent necessary to make such provision valid and enforceable.

 If Recipient institutes patent litigation against any entity (including a cross-claim or counterclaim in a lawsuit) alleging that the Program itself (excluding combinations of the Program with other software

 or hardware) infringes such Recipient's patent(s), then such Recipient's rights granted under Section 2(b) shall terminate as of the date such litigation is filed.

 All Recipient's rights under this Agreement shall terminate if it fails to comply with any of the material terms or conditions of this Agreement and does not cure such failure in a reasonable period of time after becoming aware of such noncompliance. If all Recipient's rights under this Agreement terminate, Recipient agrees to cease use and distribution of the Program as soon as reasonably practicable. However, Recipient's obligations under this Agreement and any licenses granted by Recipient relating to the Program shall continue and survive.

 Everyone is permitted to copy and distribute copies of this Agreement, but in order to avoid inconsistency the Agreement is copyrighted and may only be modified in the following manner. The Agreement Steward reserves

 the right to publish new versions (including revisions) of this Agreement from time to time. No one other than the Agreement Steward has the right to modify this Agreement. The Eclipse Foundation is the initial Agreement Steward. The Eclipse Foundation may assign the responsibility to serve as the Agreement Steward to a suitable separate entity. Each new version of the Agreement will be given a distinguishing version number. The Program (including Contributions) may always be Distributed subject to the version of the Agreement under which it was received. In addition, after a new version of the Agreement is published, Contributor may elect to Distribute the Program (including its Contributions) under the new version.

 Except as expressly stated in Sections 2(a) and 2(b) above, Recipient receives no rights or licenses to the intellectual property of any Contributor under this Agreement, whether expressly, by implication, estoppel

 or otherwise. All rights in the Program not expressly granted under this Agreement are reserved. Nothing in this Agreement is intended to be enforceable by any entity that is not a Contributor or Recipient. No third-party beneficiary rights are created under this Agreement.

Exhibit A - Form of Secondary Licenses Notice

 "This Source Code may also be made available under the following Secondary Licenses when the conditions for such availability set forth in the Eclipse Public License, v. 2.0 are satisfied: {name license(s), version(s), and exceptions or additional permissions here}."

 Simply including a copy of this Agreement, including this Exhibit A is not sufficient to license the Source Code under Secondary Licenses.

 If it is not possible or desirable to put the notice in a particular file, then You may include the notice in a location (such as a LICENSE file in a relevant directory) where a recipient would be likely

to

look for such a notice.

You may add additional accurate notices of copyright ownership.

---

## ## The GNU General Public License (GPL) Version 2, June 1991

 Copyright (C) 1989, 1991 Free Software Foundation, Inc. 51 Franklin Street, Fifth Floor Boston, MA 02110-1335 USA

 Everyone is permitted to copy and distribute verbatim copies of this license document, but changing it is not allowed.

## Preamble

 The licenses for most software are designed to take away your freedom to share and change it. By contrast, the GNU General Public License is intended to guarantee your freedom to share and change free software--to make sure the software is free for all its users. This General Public License applies to most of the Free Software Foundation's software and to any other program whose authors commit to using it. (Some other Free Software Foundation software is covered by the GNU Library General Public License instead.)

You can apply it to your programs, too.

 When we speak of free software, we are referring to freedom, not price. Our General Public Licenses are designed to make sure that you have the freedom to distribute copies of free software (and charge for this service if you wish), that you receive source code or can get it if you want it, that you can change the software or use pieces of it in new free programs; and that you know you can do these things.

 To protect your rights, we need to make restrictions that forbid anyone to deny you these rights or to ask you to surrender the rights. These restrictions translate to certain responsibilities for you if you distribute copies of the software, or if you modify it.

 For example, if you distribute copies of such a program, whether gratis or for a fee, you must give the recipients all the rights that you have. You must make sure that they, too, receive or can get the source code. And you

must show them these terms so they know their rights.

We protect your rights with two steps: (1) copyright the software, and (2) offer you this license which gives you legal permission to copy, distribute and/or modify the software.

 Also, for each author's protection and ours, we want to make certain that everyone understands that there is no warranty for this free software. If the software is modified by someone else and passed on, we want its recipients to know that what they have is not the original, so that any problems introduced by others will not reflect on the original authors' reputations.

 Finally, any free program is threatened constantly by software patents. We wish to avoid the danger that redistributors of a free program will individually obtain patent licenses, in effect making the program proprietary. To prevent this, we have made it clear that any patent must be licensed for everyone's free use or not licensed at all.

 The precise terms and conditions for copying, distribution and modification follow.

## TERMS AND CONDITIONS FOR COPYING, DISTRIBUTION AND MODIFICATION

 0. This License applies to any program or other work which contains a notice placed by the copyright holder saying it may be distributed under the terms of this General Public License. The "Program", below, refers to any such program or work, and a "work based on the Program" means either the Program or any derivative work under copyright law: that is to say, a work containing the Program or a portion of it, either verbatim or with modifications and/or translated into another language.

 (Hereinafter, translation is included without limitation in the term "modification".) Each licensee is addressed as "you".

 Activities other than copying, distribution and modification are not covered by this License; they are outside its scope. The act of running the Program is not restricted,

and the output from the Program is

 covered only if its contents constitute a work based on the Program (independent of having been made by running the Program). Whether that is true depends on what the Program does.

 1. You may copy and distribute verbatim copies of the Program's source code as you receive it, in any medium, provided that you conspicuously and appropriately publish on each copy an appropriate copyright notice and disclaimer of warranty; keep intact all the notices that refer to this License and to the absence of any warranty; and give any other recipients of the Program a copy of this License along with the Program.

 You may charge a fee for the physical act of transferring a copy, and you may at your option offer warranty protection in exchange for a fee.

 2. You may modify your copy or copies of the Program or any portion of it, thus forming a work based on the Program, and copy and distribute such modifications

 or work under the terms of Section 1 above, provided that you also meet all of these conditions:

 a) You must cause the modified files to carry prominent notices stating that you changed the files and the date of any change.

 b) You must cause any work that you distribute or publish, that in whole or in part contains or is derived from the Program or any part thereof, to be licensed as a whole at no charge to all third parties under the terms of this License.

 c) If the modified program normally reads commands interactively when run, you must cause it, when started running for such interactive use in the most ordinary way, to print or display an announcement including an appropriate copyright notice and a notice that there is no warranty (or else, saying that you provide a warranty) and that users may redistribute the program under these conditions, and telling the user how

to view a copy of this License.

 (Exception: if the Program itself is interactive but does not normally print such an announcement, your work based on the Program is not required to print an announcement.)

These requirements apply to the modified work as a whole. If

 identifiable sections of that work are not derived from the Program, and can be reasonably considered independent and separate works in themselves, then this License, and its terms, do not apply to those sections when you distribute them as separate works. But when you distribute the same sections as part of a whole which is a work based on the Program, the distribution of the whole must be on the terms of this License, whose permissions for other licensees extend to the entire whole, and thus to each and every part regardless of who wrote it.

 Thus, it is not the intent of this section to claim rights or contest your rights to work written entirely by you; rather, the intent is to exercise the right to control the distribution of derivative or collective works based on the Program.

 In addition, mere aggregation of another work not based on the Program with the Program (or with a work based on the Program) on a volume of a storage or distribution medium does not bring the other work under the scope of this License.

 3. You may copy and distribute the Program (or a work based on it, under Section 2) in object code or executable form under the terms of Sections 1 and 2 above provided that you also do one of the following:

 a) Accompany it with the complete corresponding machine-readable source code, which must be distributed under the terms of Sections 1 and 2 above on a medium customarily used for software interchange; or,

 b) Accompany it with a written offer, valid for at least three years, to give any third party, for a charge no more than your cost of

physically performing source distribution, a complete

 machine-readable copy of the corresponding source code, to be distributed under the terms of Sections 1 and 2 above on a medium customarily used for software interchange; or,

 c) Accompany it with the information you received as to the offer to distribute corresponding source code. (This alternative is allowed only for noncommercial distribution and only if you received the program in object code or executable form with such an offer, in accord with Subsection b above.)

 The source code for a work means the preferred form of the work for making modifications to it. For an executable work, complete source code means all the source code for all modules it contains, plus any associated interface definition files, plus the scripts used to control compilation and installation of the executable. However, as a special exception, the source code distributed

need not include anything that is

 normally distributed (in either source or binary form) with the major components (compiler, kernel, and so on) of the operating system on which the executable runs, unless that component itself accompanies the executable.

 If distribution of executable or object code is made by offering access to copy from a designated place, then offering equivalent access to copy the source code from the same place counts as distribution of the source code, even though third parties are not compelled to copy the source along with the object code.

 4. You may not copy, modify, sublicense, or distribute the Program except as expressly provided under this License. Any attempt otherwise to copy, modify, sublicense or distribute the Program is void, and will automatically terminate your rights under this License. However, parties who have received copies, or rights, from you under this License will not have

 their licenses terminated so long as such parties remain in full compliance.

 5. You are not required to accept this License, since you have not signed it. However, nothing else grants you permission to modify or distribute the Program or its derivative works. These actions are prohibited by law if you do not accept this License. Therefore, by modifying or distributing the Program (or any work based on the Program), you indicate your acceptance of this License to do so, and all its terms and conditions for copying, distributing or modifying the Program or works based on it.

 6. Each time you redistribute the Program (or any work based on the Program), the recipient automatically receives a license from the original licensor to copy, distribute or modify the Program subject to these terms and conditions. You may not impose any further restrictions on the recipients' exercise of the rights granted herein. You are not responsible

for enforcing compliance by third parties to this License.

 7. If, as a consequence of a court judgment or allegation of patent infringement or for any other reason (not limited to patent issues), conditions are imposed on you (whether by court order, agreement or otherwise) that contradict the conditions of this License, they do not excuse you from the conditions of this License. If you cannot distribute so as to satisfy simultaneously your obligations under this License and any other pertinent obligations, then as a consequence you may not distribute the Program at all. For example, if a patent license would not permit royalty-free redistribution of the Program by all those who receive copies directly or indirectly through you, then the only way you  could satisfy both it and this License would be to refrain entirely from distribution of the Program.

 If any portion of this section is held invalid or unenforceable under any particular circumstance, the balance of the section is intended to apply and the section as a whole is intended to apply in other circumstances.

 It is not the purpose of this section to induce you to infringe any patents or other property right claims or to contest validity of any such claims; this section has the sole purpose of protecting the integrity of the free software distribution system, which is implemented by public license practices. Many people have made generous contributions to the wide range of software distributed through that system in reliance on consistent application of that system; it is up to the author/donor to decide if he or she is willing to distribute software through any other system and a licensee cannot impose that choice.

 This section is intended to make thoroughly clear what is believed to be a consequence of the rest of this License.

 8. If the distribution and/or use of the Program is restricted in certain countries either by patents or by copyrighted interfaces, the original copyright holder who places the Program under this License may add an explicit geographical distribution limitation excluding those countries, so that distribution is permitted only in or among countries not thus excluded. In such case, this License incorporates the limitation as if written in the body of this License.

 9. The Free Software Foundation may publish revised and/or new versions of the General Public License from time to time. Such new versions will be similar in spirit to the present version, but may differ in detail to address new problems or concerns.

 Each version is given a distinguishing version number. If the Program specifies a version number of this License which applies to it and "any later version", you have the option of following the terms and conditions either of that version or of any later version published by the Free Software

 Foundation. If the Program does not specify a version number of this License, you may choose any version ever published by the Free Software Foundation.

 10. If you wish to incorporate parts of the Program into other free programs whose distribution conditions are different, write to the author to ask for permission. For software which is copyrighted by the Free Software Foundation, write to the Free Software Foundation; we
sometimes make exceptions for this. Our decision will be guided by the two goals of preserving the free status of all derivatives of our free software and of promoting the sharing and reuse of software generally.

#### NO WARRANTY

 11. BECAUSE THE PROGRAM IS LICENSED FREE OF CHARGE, THERE IS NO WARRANTY FOR THE PROGRAM, TO THE EXTENT PERMITTED BY APPLICABLE LAW. EXCEPT WHEN OTHERWISE STATED IN WRITING THE COPYRIGHT HOLDERS AND/OR OTHER PARTIES PROVIDE THE PROGRAM "AS IS" WITHOUT WARRANTY OF ANY KIND, **EITHER** 

 EXPRESSED OR IMPLIED, INCLUDING, BUT NOT LIMITED TO, THE IMPLIED WARRANTIES OF MERCHANTABILITY AND FITNESS FOR A PARTICULAR PURPOSE. THE ENTIRE RISK AS TO THE QUALITY AND PERFORMANCE OF THE PROGRAM IS WITH YOU. SHOULD THE PROGRAM PROVE DEFECTIVE, YOU ASSUME THE COST OF ALL NECESSARY SERVICING, REPAIR OR CORRECTION.

 12. IN NO EVENT UNLESS REQUIRED BY APPLICABLE LAW OR AGREED TO IN WRITING WILL ANY COPYRIGHT HOLDER, OR ANY OTHER PARTY WHO MAY MODIFY AND/OR REDISTRIBUTE THE PROGRAM AS PERMITTED ABOVE, BE LIABLE TO YOU FOR DAMAGES, INCLUDING ANY GENERAL, SPECIAL, INCIDENTAL OR CONSEQUENTIAL DAMAGES ARISING OUT OF THE USE OR INABILITY TO USE THE PROGRAM (INCLUDING BUT NOT LIMITED TO LOSS OF DATA OR DATA BEING RENDERED INACCURATE OR LOSSES SUSTAINED BY YOU OR THIRD PARTIES OR A FAILURE OF THE PROGRAM TO OPERATE WITH ANY OTHER PROGRAMS), EVEN IF SUCH HOLDER OR OTHER PARTY HAS BEEN ADVISED OF THE POSSIBILITY OF SUCH DAMAGES.

 END OF TERMS AND CONDITIONS

How to Apply These Terms to Your New Programs

 If you develop a new program, and you want it to be of the greatest possible use to the public, the best way to achieve this is to make it free software which everyone can redistribute and change under these terms.

 To do so, attach the following notices to the program. It is safest to attach them to the start of each source file to most effectively convey the exclusion of warranty; and each file should have at least the "copyright" line and a pointer to where the full notice is found.

 One line to give the program's name and a brief idea of what it does. Copyright  $(C)$  <year > <name of author>

 This program is free software; you can redistribute it and/or modify it under the terms of the GNU General Public License as published by the Free Software Foundation; either version 2 of the License, or (at your option) any later version.

This

program is distributed in the hope that it will be useful, but

 WITHOUT ANY WARRANTY; without even the implied warranty of MERCHANTABILITY or FITNESS FOR A PARTICULAR PURPOSE. See the GNU General Public License for more details.

 You should have received a copy of the GNU General Public License along with this program; if not, write to the Free Software Foundation, Inc., 51 Franklin Street, Fifth Floor, Boston, MA 02110-1335 USA

Also add information on how to contact you by electronic and paper mail.

 If the program is interactive, make it output a short notice like this when it starts in an interactive mode:

 Gnomovision version 69, Copyright (C) year name of author Gnomovision comes with ABSOLUTELY NO WARRANTY; for details type `show w'. This is free software, and you are welcome to redistribute it under certain conditions; type `show c' for details.

The hypothetical commands `show w'

and `show c' should show the

 appropriate parts of the General Public License. Of course, the commands you use may be called something other than `show w' and `show c'; they could even be mouse-clicks or menu items--whatever suits your program.

 You should also get your employer (if you work as a programmer) or your school, if any, to sign a "copyright disclaimer" for the program, if necessary. Here is a sample; alter the names:

 Yoyodyne, Inc., hereby disclaims all copyright interest in the program `Gnomovision' (which makes passes at compilers) written by James Hacker.

 signature of Ty Coon, 1 April 1989 Ty Coon, President of Vice

 This General Public License does not permit incorporating your program into proprietary programs. If your program is a subroutine library, you may consider it more useful to permit linking proprietary applications with the library. If this is what you want to do, use the GNU Library General Public License instead of this License.

---

## CLASSPATH EXCEPTION

 Linking this library statically or dynamically with other modules is making a combined work based on this library. Thus, the terms and conditions of the GNU General Public License version 2 cover the whole combination.

 As a special exception, the copyright holders of this library give you permission to link this library with independent modules to produce an executable, regardless of the license terms of these independent modules, and to copy and distribute the resulting executable under terms of your choice, provided that you also meet, for each linked independent module, the terms and conditions of the license of that module. An independent module is a module which is not derived from or based on this library. If you modify this library, you may extend this exception to your version of the library, but you are not obligated to do so. If

 you do not wish to do so, delete this exception statement from your version.

# **1.64 jersey-container-servlet-core 2.35 1.64.1 Available under license :**

/\* \* Copyright (c) 2012, 2018 Oracle and/or its affiliates. All rights reserved. \* \* This program and the accompanying materials are made available under the \* terms of the Eclipse Public License v. 2.0, which is available at \* http://www.eclipse.org/legal/epl-2.0. \* \* This Source Code may also be made available under the following Secondary \* Licenses when the conditions for such availability set forth in the \* Eclipse Public License v. 2.0 are satisfied: GNU General Public License,

\* version 2 with the GNU Classpath Exception, which is available at

\* https://www.gnu.org/software/classpath/license.html.

\* SPDX-License-Identifier: EPL-2.0 OR GPL-2.0 WITH Classpath-exception-2.0

\*/

\*

# Notice for Jersey

This content is produced and maintained by the Eclipse Jersey project.

\* Project home: https://projects.eclipse.org/projects/ee4j.jersey

## Trademarks

Eclipse Jersey is a trademark of the Eclipse Foundation.

## Copyright

All content is the property of the respective authors or their employers. For

more information regarding authorship of content, please consult the listed source code repository logs.

## Declared Project Licenses

This program and the accompanying materials are made available under the terms of the Eclipse Public License v. 2.0 which is available at http://www.eclipse.org/legal/epl-2.0. This Source Code may also be made available under the following Secondary Licenses when the conditions for such availability set forth in the Eclipse Public License v. 2.0 are satisfied: GNU General Public License, version 2 with the GNU Classpath Exception which is available at https://www.gnu.org/software/classpath/license.html.

SPDX-License-Identifier: EPL-2.0 OR GPL-2.0 WITH Classpath-exception-2.0

## Source Code

The project maintains the following source code repositories:

\* https://github.com/eclipse-ee4j/jersey

## Third-party Content

Angular JS, v1.6.6

- \* License MIT (http://www.opensource.org/licenses/mit-license.php)
- \* Project: http://angularjs.org
- \* Coyright: (c) 2010-2017 Google, Inc.

aopalliance Version 1

- \* License: all the source code provided by AOP Alliance is Public Domain.
- \* Project: http://aopalliance.sourceforge.net
- \* Copyright: Material in the public domain is not protected by copyright

Bean Validation API 2.0.2

- \* License: Apache License, 2.0
- \* Project: http://beanvalidation.org/1.1/
- \* Copyright: 2009, Red Hat, Inc. and/or its affiliates, and individual contributors
- \* by the @authors tag.

Hibernate Validator CDI, 6.1.2.Final

- \* License: Apache License, 2.0
- \* Project: https://beanvalidation.org/
- \* Repackaged in org.glassfish.jersey.server.validation.internal.hibernate

# Bootstrap

v3.3.7

- \* License: MIT license (https://github.com/twbs/bootstrap/blob/master/LICENSE)
- \* Project: http://getbootstrap.com

\* Copyright: 2011-2016 Twitter, Inc

Google Guava Version 18.0

- \* License: Apache License, 2.0
- \* Copyright (C) 2009 The Guava Authors

javax.inject Version: 1

\* License: Apache License, 2.0

\* Copyright (C) 2009 The JSR-330 Expert Group

Javassist Version 3.25.0-GA

\* License: Apache License, 2.0

\* Project: http://www.javassist.org/

\* Copyright (C) 1999- Shigeru Chiba. All Rights Reserved.

Jackson JAX-RS Providers Version 2.10.1

\* License: Apache License, 2.0

\* Project: https://github.com/FasterXML/jackson-jaxrs-providers

\* Copyright: (c) 2009-2011 FasterXML, LLC. All rights reserved unless otherwise indicated.

jQuery v1.12.4

- \* License: jquery.org/license
- \* Project: jquery.org
- \* Copyright: (c) jQuery Foundation

jQuery Barcode plugin 0.3

\* License: MIT & GPL (http://www.opensource.org/licenses/mit-license.php &

http://www.gnu.org/licenses/gpl.html)

\*

Project: http://www.pasella.it/projects/jQuery/barcode

\* Copyright: (c) 2009 Antonello Pasella antonello.pasella@gmail.com

JSR-166 Extension - JEP 266

\* License: CC0

\* No copyright

\* Written by Doug Lea with assistance from members of JCP JSR-166 Expert Group and released to the public domain, as explained at http://creativecommons.org/publicdomain/zero/1.0/

KineticJS, v4.7.1

\* License: MIT license (http://www.opensource.org/licenses/mit-license.php)

\* Project: http://www.kineticjs.com, https://github.com/ericdrowell/KineticJS

\* Copyright: Eric Rowell

org.objectweb.asm Version 8.0

\* License: Modified BSD (http://asm.objectweb.org/license.html)

\* Copyright (c) 2000-2011 INRIA, France Telecom. All rights reserved.

org.osgi.core version 6.0.0

\* License: Apache License, 2.0

\* Copyright (c) OSGi Alliance (2005, 2008). All Rights Reserved.

org.glassfish.jersey.server.internal.monitoring.core

\* License: Apache License, 2.0

\* Copyright

(c) 2015-2018 Oracle and/or its affiliates. All rights reserved.

\* Copyright 2010-2013 Coda Hale and Yammer, Inc.

W3.org documents

\* License: W3C License

\* Copyright: Copyright (c) 1994-2001 World Wide Web Consortium, (Massachusetts Institute of Technology, Institut National de Recherche en Informatique et en Automatique, Keio University). All Rights Reserved. http://www.w3.org/Consortium/Legal/

# Eclipse Public License - v 2.0

# THE ACCOMPANYING PROGRAM IS PROVIDED UNDER THE TERMS OF THIS ECLIPSE PUBLIC LICENSE ("AGREEMENT"). ANY USE, REPRODUCTION OR DISTRIBUTION OF THE PROGRAM CONSTITUTES RECIPIENT'S ACCEPTANCE OF THIS AGREEMENT.

#### 1. DEFINITIONS

"Contribution" means:

 a) in the case of the initial Contributor, the initial content Distributed under this Agreement, and

b) in the case of each subsequent Contributor:

i) changes to the Program, and

ii) additions to the Program;

 where such changes and/or additions to the Program originate from and are Distributed by that particular Contributor. A Contribution "originates" from a Contributor if it was added to the Program by such Contributor itself or anyone acting on such Contributor's behalf. Contributions do not include changes or additions to the Program that are not Modified Works.

 "Contributor" means any person or entity that Distributes the Program.

 "Licensed Patents" mean patent claims licensable by a Contributor which are necessarily infringed by the use or sale of its Contribution alone or when combined with the Program.

 "Program" means the Contributions Distributed in accordance with this Agreement.

"Recipient" means anyone who receives the Program under this Agreement

or any Secondary License (as applicable), including Contributors.

 "Derivative Works" shall mean any work, whether in Source Code or other form, that is based on (or derived from) the Program and for which the editorial revisions, annotations, elaborations, or other modifications represent, as a whole, an original work of authorship.

 "Modified Works" shall mean any work in Source Code or other form that results from an addition to, deletion from, or modification of the contents of the Program, including, for purposes of clarity any new file in Source Code form that

contains any contents of the Program. Modified

 Works shall not include works that contain only declarations, interfaces, types, classes, structures, or files of the Program solely in each case in order to link to, bind by name, or subclass the Program or Modified Works thereof.

 "Distribute" means the acts of a) distributing or b) making available in any manner that enables the transfer of a copy.

 "Source Code" means the form of a Program preferred for making modifications, including but not limited to software source code, documentation source, and configuration files.

 "Secondary License" means either the GNU General Public License, Version 2.0, or any later versions of that license, including any exceptions or additional permissions as identified by the initial Contributor.

#### 2. GRANT OF RIGHTS

 a) Subject to the terms of this Agreement, each Contributor hereby grants Recipient a non-exclusive, worldwide, royalty-free copyright

 license to reproduce, prepare Derivative Works of, publicly display, publicly perform, Distribute and sublicense the Contribution of such Contributor, if any, and such Derivative Works.

 b) Subject to the terms of this Agreement, each Contributor hereby grants Recipient a non-exclusive, worldwide, royalty-free patent license under Licensed Patents to make, use, sell, offer to sell, import and otherwise transfer the Contribution of such Contributor, if any, in Source Code or other form. This patent license shall apply to the combination of the Contribution and the Program if, at the time the Contribution is added by the Contributor, such addition of the Contribution causes such combination to be covered by the Licensed Patents. The patent license shall not apply to any other combinations which include the Contribution. No hardware per se is licensed hereunder.

c) Recipient understands

that although each Contributor grants the

 licenses to its Contributions set forth herein, no assurances are provided by any Contributor that the Program does not infringe the patent or other intellectual property rights of any other entity. Each Contributor disclaims any liability to Recipient for claims brought by any other entity based on infringement of intellectual property rights or otherwise. As a condition to exercising the rights and licenses granted hereunder, each Recipient hereby assumes sole responsibility to secure any other intellectual property rights needed, if any. For example, if a third party patent license is required to allow Recipient to Distribute the Program, it is Recipient's responsibility to acquire that license before distributing the Program.

 d) Each Contributor represents that to its knowledge it has sufficient copyright rights in its Contribution, if any, to grant

the copyright license set forth in this Agreement.

 e) Notwithstanding the terms of any Secondary License, no Contributor makes additional grants to any Recipient (other than those set forth in this Agreement) as a result of such Recipient's receipt of the Program under the terms of a Secondary License (if permitted under the terms of Section 3).

#### 3. REQUIREMENTS

3.1 If a Contributor Distributes the Program in any form, then:

 a) the Program must also be made available as Source Code, in accordance with section 3.2, and the Contributor must accompany the Program with a statement that the Source Code for the Program is available under this Agreement, and informs Recipients how to obtain it in a reasonable manner on or through a medium customarily used for software exchange; and

 b) the Contributor may Distribute the Program under a license different than this Agreement, provided that such license:

 i) effectively disclaims on behalf of all other Contributors all warranties and conditions, express and implied, including warranties or conditions of title and non-infringement, and implied warranties or conditions of merchantability and fitness for a particular purpose;

ii) effectively excludes on behalf of all other Contributors all

 liability for damages, including direct, indirect, special, incidental and consequential damages, such as lost profits;

 iii) does not attempt to limit or alter the recipients' rights in the Source Code under section 3.2; and

 iv) requires any subsequent distribution of the Program by any party to be under a license that satisfies the requirements of this section 3.

3.2 When the Program is Distributed as Source Code:

 a) it must be made available under this Agreement, or if the Program (i) is combined with other material in

a separate file or

 files made available under a Secondary License, and (ii) the initial Contributor attached to the Source Code the notice described in Exhibit A of this Agreement, then the Program may be made available under the terms of such Secondary Licenses, and

 b) a copy of this Agreement must be included with each copy of the Program.

 3.3 Contributors may not remove or alter any copyright, patent, trademark, attribution notices, disclaimers of warranty, or limitations of liability ("notices") contained within the Program from any copy of the Program which they Distribute, provided that Contributors may add their own appropriate notices.

#### 4. COMMERCIAL DISTRIBUTION

 Commercial distributors of software may accept certain responsibilities with respect to end users, business partners and the like. While this license is intended to facilitate the commercial use of the Program, the Contributor who includes

the Program in a commercial product

 offering should do so in a manner which does not create potential liability for other Contributors. Therefore, if a Contributor includes the Program in a commercial product offering, such Contributor ("Commercial Contributor") hereby agrees to defend and indemnify every other Contributor ("Indemnified Contributor") against any losses, damages and costs (collectively "Losses") arising from claims, lawsuits and other legal actions brought by a third party against the Indemnified Contributor to the extent caused by the acts or omissions of such Commercial Contributor in connection with its distribution of the Program in a commercial product offering. The obligations in this section do not apply to any claims or Losses relating to any actual or alleged intellectual property infringement. In order to qualify, an Indemnified

 Contributor must: a) promptly notify the Commercial Contributor in writing of

 such claim, and b) allow the Commercial Contributor to control, and cooperate with the Commercial Contributor in, the defense and any related settlement negotiations. The Indemnified Contributor may participate in any such claim at its own expense.

 For example, a Contributor might include the Program in a commercial product offering, Product X. That Contributor is then a Commercial Contributor. If that Commercial Contributor then makes performance claims, or offers warranties related to Product X, those performance claims and warranties are such Commercial Contributor's responsibility alone. Under this section, the Commercial Contributor would have to defend claims against the other Contributors related to those performance claims and warranties, and if a court requires any other Contributor to pay any damages as a result, the Commercial Contributor must pay those damages.

#### 5. NO WARRANTY

# EXCEPT AS EXPRESSLY SET FORTH IN THIS AGREEMENT, AND TO THE EXTENT

 PERMITTED BY APPLICABLE LAW, THE PROGRAM IS PROVIDED ON AN "AS IS" BASIS, WITHOUT WARRANTIES OR CONDITIONS OF ANY KIND, EITHER EXPRESS OR IMPLIED INCLUDING, WITHOUT LIMITATION, ANY WARRANTIES OR CONDITIONS OF TITLE, NON-INFRINGEMENT, MERCHANTABILITY OR FITNESS FOR A PARTICULAR PURPOSE. Each Recipient is solely responsible for determining the appropriateness of using and distributing the Program and assumes all risks associated with its exercise of rights under this Agreement, including but not limited to the risks and costs of program errors, compliance with applicable laws, damage to or loss of data, programs or equipment, and unavailability or interruption of operations.

# 6. DISCLAIMER OF LIABILITY

 EXCEPT AS EXPRESSLY SET FORTH IN THIS AGREEMENT, AND TO THE EXTENT PERMITTED BY APPLICABLE LAW, NEITHER RECIPIENT NOR ANY CONTRIBUTORS SHALL HAVE ANY LIABILITY FOR ANY DIRECT, INDIRECT, INCIDENTAL, SPECIAL, EXEMPLARY, OR CONSEQUENTIAL DAMAGES (INCLUDING WITHOUT LIMITATION LOST PROFITS), HOWEVER CAUSED AND ON ANY THEORY OF LIABILITY, WHETHER IN CONTRACT, STRICT LIABILITY, OR TORT (INCLUDING NEGLIGENCE OR OTHERWISE) ARISING IN ANY WAY OUT OF THE USE OR DISTRIBUTION OF THE PROGRAM OR THE EXERCISE OF ANY RIGHTS GRANTED HEREUNDER, EVEN IF ADVISED OF THE POSSIBILITY OF SUCH DAMAGES.

#### 7. GENERAL

If any provision of this Agreement is invalid or unenforceable under

 applicable law, it shall not affect the validity or enforceability of the remainder of the terms of this Agreement, and without further action by the parties hereto, such provision shall be reformed to the minimum extent necessary to make such provision valid and enforceable.

 If Recipient institutes patent litigation against any entity (including a cross-claim or counterclaim in a lawsuit) alleging that the Program itself (excluding combinations of the Program with other software

 or hardware) infringes such Recipient's patent(s), then such Recipient's rights granted under Section 2(b) shall terminate as of the date such litigation is filed.

 All Recipient's rights under this Agreement shall terminate if it fails to comply with any of the material terms or conditions of this Agreement and does not cure such failure in a reasonable period of time after becoming aware of such noncompliance. If all Recipient's rights under this Agreement terminate, Recipient agrees to cease use and distribution of the Program as soon as reasonably practicable. However, Recipient's obligations under this Agreement and any licenses granted by Recipient relating to the Program shall continue and survive.

 Everyone is permitted to copy and distribute copies of this Agreement, but in order to avoid inconsistency the Agreement is copyrighted and may only be modified in the following manner. The Agreement Steward reserves

 the right to publish new versions (including revisions) of this Agreement from time to time. No one other than the Agreement Steward has the right to modify this Agreement. The Eclipse Foundation is the initial Agreement Steward. The Eclipse Foundation may assign the responsibility to serve as the Agreement Steward to a suitable separate entity. Each new version of the Agreement will be given a distinguishing version number. The Program (including Contributions) may always be Distributed subject to the version of the Agreement under which it was received. In addition, after a new version of the Agreement is published, Contributor may elect to Distribute the Program (including its Contributions) under the new version.

 Except as expressly stated in Sections 2(a) and 2(b) above, Recipient receives no rights or licenses to the intellectual property of any Contributor under this Agreement, whether expressly, by implication, estoppel

 or otherwise. All rights in the Program not expressly granted under this Agreement are reserved. Nothing in this Agreement is intended to be enforceable by any entity that is not a Contributor or Recipient. No third-party beneficiary rights are created under this Agreement.

Exhibit A - Form of Secondary Licenses Notice

 "This Source Code may also be made available under the following Secondary Licenses when the conditions for such availability set forth in the Eclipse Public License, v. 2.0 are satisfied: {name license(s), version(s), and exceptions or additional permissions here}."

 Simply including a copy of this Agreement, including this Exhibit A is not sufficient to license the Source Code under Secondary Licenses.

 If it is not possible or desirable to put the notice in a particular file, then You may include the notice in a location (such as a LICENSE file in a relevant directory) where a recipient would be likely

to

look for such a notice.

You may add additional accurate notices of copyright ownership.

---

## The GNU General Public License (GPL) Version 2, June 1991

 Copyright (C) 1989, 1991 Free Software Foundation, Inc. 51 Franklin Street, Fifth Floor Boston, MA 02110-1335 USA

 Everyone is permitted to copy and distribute verbatim copies of this license document, but changing it is not allowed.

#### Preamble

 The licenses for most software are designed to take away your freedom to share and change it. By contrast, the GNU General Public License is intended to guarantee your freedom to share and change free software--to make sure the software is free for all its users. This General Public License applies to most of the Free Software Foundation's software and to any other program whose authors commit to using it. (Some other Free Software Foundation software is covered by the GNU Library General Public License instead.)

You can apply it to your programs, too.

When we speak of free software, we are referring to freedom, not price. Our General Public Licenses are designed to make sure that you have the freedom to distribute copies of free software (and charge for this service if you wish), that you receive source code or can get it if you want it, that you can change the software or use pieces of it in new free programs; and that you know you can do these things.

 To protect your rights, we need to make restrictions that forbid anyone to deny you these rights or to ask you to surrender the rights. These restrictions translate to certain responsibilities for you if you distribute copies of the software, or if you modify it.

 For example, if you distribute copies of such a program, whether gratis or for a fee, you must give the recipients all the rights that you have. You must make sure that they, too, receive or can get the source code. And you

must show them these terms so they know their rights.

We protect your rights with two steps: (1) copyright the software, and (2) offer you this license which gives you legal permission to copy, distribute and/or modify the software.

 Also, for each author's protection and ours, we want to make certain that everyone understands that there is no warranty for this free software. If the software is modified by someone else and passed on, we want its recipients to know that what they have is not the original, so that any problems introduced by others will not reflect on the original authors' reputations.

 Finally, any free program is threatened constantly by software patents. We wish to avoid the danger that redistributors of a free program will individually obtain patent licenses, in effect making the program proprietary. To prevent this, we have made it clear that any patent must be licensed for everyone's free use or not licensed at all.

 The precise terms and conditions for copying, distribution and modification follow.

#### TERMS AND CONDITIONS FOR COPYING, DISTRIBUTION AND MODIFICATION

 0. This License applies to any program or other work which contains a notice placed by the copyright holder saying it may be distributed under the terms of this General Public License. The "Program", below, refers to any such program or work, and a "work based on the Program" means either the Program or any derivative work under copyright law: that is to say, a work containing the Program or a portion of it, either verbatim or with modifications and/or translated into another language. (Hereinafter, translation is included without limitation in the term "modification".) Each licensee is addressed as "you".

 Activities other than copying, distribution and modification are not covered by this License; they are outside its scope. The act of running the Program is not restricted,

and the output from the Program is

 covered only if its contents constitute a work based on the Program (independent of having been made by running the Program). Whether that is true depends on what the Program does.

 1. You may copy and distribute verbatim copies of the Program's source code as you receive it, in any medium, provided that you conspicuously and appropriately publish on each copy an appropriate copyright notice and disclaimer of warranty; keep intact all the notices that refer to this License and to the absence of any warranty; and give any other recipients of the Program a copy of this License along with the Program.

 You may charge a fee for the physical act of transferring a copy, and you may at your option offer warranty protection in exchange for a fee.

 2. You may modify your copy or copies of the Program or any portion of it, thus forming a work based on the Program, and copy and distribute such modifications

 or work under the terms of Section 1 above, provided that you also meet all of these conditions:

 a) You must cause the modified files to carry prominent notices stating that you changed the files and the date of any change.

 b) You must cause any work that you distribute or publish, that in whole or in part contains or is derived from the Program or any part thereof, to be licensed as a whole at no charge to all third parties under the terms of this License.

 c) If the modified program normally reads commands interactively when run, you must cause it, when started running for such interactive use in the most ordinary way, to print or display an announcement including an appropriate copyright notice and a notice that there is no warranty (or else, saying that you provide a warranty) and that users may redistribute the program under these conditions, and telling the user how

to view a copy of this License.

 (Exception: if the Program itself is interactive but does not normally print such an announcement, your work based on the Program is not required to print an announcement.)

These requirements apply to the modified work as a whole. If identifiable sections of that work are not derived from the Program, and can be reasonably considered independent and separate works in themselves, then this License, and its terms, do not apply to those sections when you distribute them as separate works. But when you distribute the same sections as part of a whole which is a work based on the Program, the distribution of the whole must be on the terms of this

 License, whose permissions for other licensees extend to the entire whole, and thus to each and every part regardless of who wrote it.

 Thus, it is not the intent of this section to claim rights or contest your rights to work written entirely by you; rather, the intent is to exercise the right to control the distribution of derivative or collective works based on the Program.

 In addition, mere aggregation of another work not based on the Program with the Program (or with a work based on the Program) on a volume of a storage or distribution medium does not bring the other work under the scope of this License.

 3. You may copy and distribute the Program (or a work based on it, under Section 2) in object code or executable form under the terms of Sections 1 and 2 above provided that you also do one of the following:

 a) Accompany it with the complete corresponding machine-readable source code, which must be distributed under the terms of Sections 1 and 2 above on a medium customarily used for software interchange; or,

 b) Accompany it with a written offer, valid for at least three years, to give any third party, for a charge no more than your cost of

 physically performing source distribution, a complete machine-readable copy of the corresponding source code, to be distributed under the terms of Sections 1 and 2 above on a medium customarily used for software interchange; or,

 c) Accompany it with the information you received as to the offer to distribute corresponding source code. (This alternative is allowed only for noncommercial distribution and only if you received the program in object code or executable form with such an offer, in accord with Subsection b above.)

 The source code for a work means the preferred form of the work for making modifications to it. For an executable work, complete source code means all the source code for all modules it contains, plus any associated interface definition files, plus the scripts used to control compilation and installation of the executable. However, as a special exception, the source code distributed

need not include anything that is

 normally distributed (in either source or binary form) with the major components (compiler, kernel, and so on) of the operating system on which the executable runs, unless that component itself accompanies the executable.

 If distribution of executable or object code is made by offering access to copy from a designated place, then offering equivalent access to copy the source code from the same place counts as distribution of the source code, even though third parties are not compelled to copy the source along with the object code.

 4. You may not copy, modify, sublicense, or distribute the Program except as expressly provided under this License. Any attempt otherwise to copy, modify, sublicense or distribute the Program is void, and will automatically terminate your rights under this License. However, parties who have received copies, or rights, from you under this License will not have

 their licenses terminated so long as such parties remain in full compliance.

 5. You are not required to accept this License, since you have not signed it. However, nothing else grants you permission to modify or distribute the Program or its derivative works. These actions are prohibited by law if you do not accept this License. Therefore, by modifying or distributing the Program (or any work based on the Program), you indicate your acceptance of this License to do so, and all its terms and conditions for copying, distributing or modifying the Program or works based on it.

 6. Each time you redistribute the Program (or any work based on the Program), the recipient automatically receives a license from the original licensor to copy, distribute or modify the Program subject to these terms and conditions. You may not impose any further restrictions on the recipients' exercise of the rights granted herein. You are not responsible

for enforcing compliance by third parties to this License.

 7. If, as a consequence of a court judgment or allegation of patent infringement or for any other reason (not limited to patent issues), conditions are imposed on you (whether by court order, agreement or otherwise) that contradict the conditions of this License, they do not excuse you from the conditions of this License. If you cannot distribute so as to satisfy simultaneously your obligations under this License and any other pertinent obligations, then as a consequence you may not distribute the Program at all. For example, if a patent license would not permit royalty-free redistribution of the Program by all those who receive copies directly or indirectly through you, then the only way you could satisfy both it and this License would be to refrain entirely from distribution of the Program.

 If any portion of this section is held invalid or unenforceable under any particular

 circumstance, the balance of the section is intended to apply and the section as a whole is intended to apply in other circumstances.

 It is not the purpose of this section to induce you to infringe any patents or other property right claims or to contest validity of any such claims; this section has the sole purpose of protecting the integrity of the free software distribution system, which is implemented by public license practices. Many people have made generous contributions to the wide range of software distributed through that system in reliance on consistent application of that system; it is up to the author/donor to decide if he or she is willing to distribute software through any other system and a licensee cannot impose that choice.

 This section is intended to make thoroughly clear what is believed to be a consequence of the rest of this License.

 8. If the distribution and/or use of the Program is restricted in certain countries either by patents or by copyrighted interfaces, the original copyright holder who places the Program under this License may add an explicit geographical distribution limitation excluding those countries, so that distribution is permitted only in or among countries not thus excluded. In such case, this License incorporates the limitation as if written in the body of this License.

 9. The Free Software Foundation may publish revised and/or new versions of the General Public License from time to time. Such new versions will be similar in spirit to the present version, but may differ in detail to address new problems or concerns.

 Each version is given a distinguishing version number. If the Program specifies a version number of this License which applies to it and "any later version", you have the option of following the terms and conditions either of that version or of any later version published by the Free Software

 Foundation. If the Program does not specify a version number of this License, you may choose any version ever published by the Free Software Foundation.

 10. If you wish to incorporate parts of the Program into other free programs whose distribution conditions are different, write to the author to ask for permission. For software which is copyrighted by the Free Software Foundation, write to the Free Software Foundation; we sometimes make exceptions for this. Our decision will be guided by the two goals of preserving the free status of all derivatives of our free software and of promoting the sharing and reuse of software generally.

#### NO WARRANTY

 11. BECAUSE THE PROGRAM IS LICENSED FREE OF CHARGE, THERE IS NO WARRANTY FOR THE PROGRAM, TO THE EXTENT PERMITTED BY APPLICABLE LAW. EXCEPT WHEN OTHERWISE STATED IN WRITING THE COPYRIGHT HOLDERS AND/OR OTHER PARTIES PROVIDE THE PROGRAM "AS IS" WITHOUT WARRANTY OF ANY KIND, EITHER

 EXPRESSED OR IMPLIED, INCLUDING, BUT NOT LIMITED TO, THE IMPLIED WARRANTIES OF MERCHANTABILITY AND FITNESS FOR A PARTICULAR PURPOSE. THE ENTIRE RISK AS TO THE QUALITY AND PERFORMANCE OF THE PROGRAM IS WITH YOU. SHOULD THE PROGRAM PROVE DEFECTIVE, YOU ASSUME THE COST OF ALL NECESSARY SERVICING, REPAIR OR CORRECTION.

 12. IN NO EVENT UNLESS REQUIRED BY APPLICABLE LAW OR AGREED TO IN WRITING WILL ANY COPYRIGHT HOLDER, OR ANY OTHER PARTY WHO MAY MODIFY AND/OR REDISTRIBUTE THE PROGRAM AS PERMITTED ABOVE, BE LIABLE TO YOU FOR DAMAGES, INCLUDING ANY GENERAL, SPECIAL, INCIDENTAL OR CONSEQUENTIAL DAMAGES ARISING OUT OF THE USE OR INABILITY TO USE THE PROGRAM (INCLUDING BUT NOT LIMITED TO LOSS OF DATA OR DATA BEING RENDERED INACCURATE OR LOSSES SUSTAINED BY YOU OR THIRD PARTIES OR A FAILURE OF THE PROGRAM TO OPERATE WITH ANY OTHER PROGRAMS), EVEN IF SUCH HOLDER OR OTHER PARTY HAS BEEN ADVISED OF THE POSSIBILITY OF SUCH DAMAGES.

 END OF TERMS AND CONDITIONS

How to Apply These Terms to Your New Programs

 If you develop a new program, and you want it to be of the greatest possible use to the public, the best way to achieve this is to make it free software which everyone can redistribute and change under these terms.

 To do so, attach the following notices to the program. It is safest to attach them to the start of each source file to most effectively convey the exclusion of warranty; and each file should have at least the "copyright" line and a pointer to where the full notice is found.

 One line to give the program's name and a brief idea of what it does. Copyright  $(C)$  <year > <name of author>

 This program is free software; you can redistribute it and/or modify it under the terms of the GNU General Public License as published by the Free Software Foundation; either version 2 of the License, or (at your option) any later version.

# This

 program is distributed in the hope that it will be useful, but WITHOUT ANY WARRANTY; without even the implied warranty of MERCHANTABILITY or FITNESS FOR A PARTICULAR PURPOSE. See the GNU General Public License for more details.

 You should have received a copy of the GNU General Public License along with this program; if not, write to the Free Software Foundation, Inc., 51 Franklin Street, Fifth Floor, Boston, MA 02110-1335 USA

Also add information on how to contact you by electronic and paper mail.

 If the program is interactive, make it output a short notice like this when it starts in an interactive mode:

 Gnomovision version 69, Copyright (C) year name of author Gnomovision comes with ABSOLUTELY NO WARRANTY; for details type `show w'. This is free software, and you are welcome to redistribute it under certain conditions; type `show c' for details.

The hypothetical commands `show w'

and `show c' should show the

 appropriate parts of the General Public License. Of course, the commands you use may be called something other than `show w' and `show c'; they could even be mouse-clicks or menu items--whatever suits your program.

 You should also get your employer (if you work as a programmer) or your school, if any, to sign a "copyright disclaimer" for the program, if necessary. Here is a sample; alter the names:

 Yoyodyne, Inc., hereby disclaims all copyright interest in the program `Gnomovision' (which makes passes at compilers) written by James Hacker.

 signature of Ty Coon, 1 April 1989 Ty Coon, President of Vice

 This General Public License does not permit incorporating your program into proprietary programs. If your program is a subroutine library, you may consider it more useful to permit linking proprietary applications with the library. If this is what you want to do, use the GNU Library General Public License instead of this License.

---

#### ## CLASSPATH EXCEPTION

 Linking this library statically or dynamically with other modules is making a combined work based on this library. Thus, the terms and conditions of the GNU General Public License version 2 cover the whole combination.

 As a special exception, the copyright holders of this library give you permission to link this library with independent modules to produce an executable, regardless of the license terms of these independent modules, and to copy and distribute the resulting executable under terms of your choice, provided that you also meet, for each linked independent module, the terms and conditions of the license of that module. An independent module is a module which is not derived from or based on this library. If you modify this library, you may extend this exception to your version of the library, but you are not obligated to do so. If

 you do not wish to do so, delete this exception statement from your version.

# **1.65 jersey-common 2.35**

# **1.65.1 Available under license :**

# Notice for Jersey Core Common module This content is produced and maintained by the Eclipse Jersey project.

\* https://projects.eclipse.org/projects/ee4j.jersey

## Trademarks

Eclipse Jersey is a trademark of the Eclipse Foundation.

## Copyright

All content is the property of the respective authors or their employers. For more information regarding authorship of content, please consult the listed source code repository logs.

## Declared Project Licenses

This program and the accompanying materials are made available under the terms of the Eclipse Public License v. 2.0 which is available at http://www.eclipse.org/legal/epl-2.0. This Source Code may also be made available under the following Secondary Licenses when the conditions for such availability set forth in the Eclipse Public License v. 2.0 are satisfied: GNU General Public License, version 2 with the GNU Classpath Exception which is available at https://www.gnu.org/software/classpath/license.html.

SPDX-License-Identifier: EPL-2.0 OR GPL-2.0 WITH Classpath-exception-2.0

## Source Code The project maintains the following source code repositories: \* https://github.com/eclipse-ee4j/jersey

## Third-party Content

Google Guava Version 18.0

\* License: Apache License, 2.0

\* Copyright: (C) 2009 The Guava Authors

JSR-166 Extension - JEP 266

\* License: Creative Commons 1.0 (CC0)

\* No copyright

\* Written by Doug Lea with assistance from members of JCP JSR-166

\* Expert Group and released to the public domain, as explained at

\* http://creativecommons.org/publicdomain/zero/1.0/

# Notice for Jersey

This content is produced and maintained by the Eclipse Jersey project.

\* Project home: https://projects.eclipse.org/projects/ee4j.jersey

#### ## Trademarks

Eclipse Jersey is a trademark of the Eclipse Foundation.

### ## Copyright

All content is the property of the respective authors or their employers. For more information regarding authorship of content, please consult the listed source code repository logs.

#### ## Declared Project Licenses

This program and the accompanying materials are made available under the terms of the Eclipse Public License v. 2.0 which is available at http://www.eclipse.org/legal/epl-2.0. This Source Code may also be made available under the following Secondary Licenses when the conditions for such availability set forth in the Eclipse Public License v. 2.0 are satisfied: GNU General Public License, version 2 with the GNU Classpath Exception which is available at https://www.gnu.org/software/classpath/license.html.

SPDX-License-Identifier: EPL-2.0 OR GPL-2.0 WITH Classpath-exception-2.0

## Source Code The project maintains the following source code repositories:

\* https://github.com/eclipse-ee4j/jersey

## Third-party Content

Angular JS, v1.6.6

- \* License MIT (http://www.opensource.org/licenses/mit-license.php)
- \* Project: http://angularjs.org
- \* Coyright: (c) 2010-2017 Google, Inc.

aopalliance Version 1

- \* License: all the source code provided by AOP Alliance is Public Domain.
- \* Project: http://aopalliance.sourceforge.net
- \* Copyright: Material in the public domain is not protected by copyright

Bean Validation API 2.0.2

- \* License: Apache License, 2.0
- \* Project: http://beanvalidation.org/1.1/
- \* Copyright: 2009, Red Hat, Inc. and/or its affiliates, and individual contributors
- \* by the @authors tag.

Hibernate Validator CDI, 6.1.2.Final

- \* License: Apache License, 2.0
- \* Project: https://beanvalidation.org/

\* Repackaged in org.glassfish.jersey.server.validation.internal.hibernate

Bootstrap v3.3.7

\* License: MIT license (https://github.com/twbs/bootstrap/blob/master/LICENSE)

\*

Project: http://getbootstrap.com

\* Copyright: 2011-2016 Twitter, Inc

Google Guava Version 18.0

- \* License: Apache License, 2.0
- \* Copyright (C) 2009 The Guava Authors

javax.inject Version: 1

- \* License: Apache License, 2.0
- \* Copyright (C) 2009 The JSR-330 Expert Group

Javassist Version 3.25.0-GA

- \* License: Apache License, 2.0
- \* Project: http://www.javassist.org/
- \* Copyright (C) 1999- Shigeru Chiba. All Rights Reserved.

Jackson JAX-RS Providers Version 2.10.1

\* License: Apache License, 2.0

- \* Project: https://github.com/FasterXML/jackson-jaxrs-providers
- \* Copyright: (c) 2009-2011 FasterXML, LLC. All rights reserved unless otherwise indicated.

jQuery v1.12.4

- \* License: jquery.org/license
- \* Project: jquery.org

\* Copyright: (c) jQuery Foundation

jQuery Barcode plugin 0.3

\* License: MIT & GPL (http://www.opensource.org/licenses/mit-license.php &

http://www.gnu.org/licenses/gpl.html)

\* Project: http://www.pasella.it/projects/jQuery/barcode

\*

Copyright: (c) 2009 Antonello Pasella antonello.pasella@gmail.com

JSR-166 Extension - JEP 266

- \* License: CC0
- \* No copyright

\* Written by Doug Lea with assistance from members of JCP JSR-166 Expert Group and released to the public domain, as explained at http://creativecommons.org/publicdomain/zero/1.0/

KineticJS, v4.7.1

\* License: MIT license (http://www.opensource.org/licenses/mit-license.php)

\* Project: http://www.kineticjs.com, https://github.com/ericdrowell/KineticJS

\* Copyright: Eric Rowell

org.objectweb.asm Version 8.0

- \* License: Modified BSD (http://asm.objectweb.org/license.html)
- \* Copyright (c) 2000-2011 INRIA, France Telecom. All rights reserved.

org.osgi.core version 6.0.0

\* License: Apache License, 2.0

\* Copyright (c) OSGi Alliance (2005, 2008). All Rights Reserved.

org.glassfish.jersey.server.internal.monitoring.core

\* License: Apache License, 2.0

\* Copyright (c) 2015-2018 Oracle and/or its affiliates. All rights reserved.

\* Copyright 2010-2013 Coda Hale and Yammer,

Inc.

W3.org documents

\* License: W3C License

\* Copyright: Copyright (c) 1994-2001 World Wide Web Consortium, (Massachusetts Institute of Technology, Institut National de Recherche en Informatique et en Automatique, Keio University). All Rights Reserved. http://www.w3.org/Consortium/Legal/

# Eclipse Public License - v 2.0

 THE ACCOMPANYING PROGRAM IS PROVIDED UNDER THE TERMS OF THIS ECLIPSE PUBLIC LICENSE ("AGREEMENT"). ANY USE, REPRODUCTION OR DISTRIBUTION OF THE PROGRAM CONSTITUTES RECIPIENT'S ACCEPTANCE OF THIS AGREEMENT.

# 1. DEFINITIONS

"Contribution" means:

 a) in the case of the initial Contributor, the initial content Distributed under this Agreement, and

b) in the case of each subsequent Contributor:

i) changes to the Program, and

ii) additions to the Program;

 where such changes and/or additions to the Program originate from and are Distributed by that particular Contributor. A Contribution "originates" from a Contributor if it was added to the Program by such Contributor itself or anyone acting on such Contributor's behalf. Contributions do not include changes or additions to the Program that are not Modified Works.

 "Contributor" means any person or entity that Distributes the Program.

 "Licensed Patents" mean patent claims licensable by a Contributor which are necessarily infringed by the use or sale of its Contribution alone or when combined with the Program.

 "Program" means the Contributions Distributed in accordance with this Agreement.

 "Recipient" means anyone who receives the Program under this Agreement or any Secondary License (as applicable), including Contributors.

 "Derivative Works" shall mean any work, whether in Source Code or other form, that is based on (or derived from) the Program and for which the editorial revisions, annotations, elaborations, or other modifications represent, as a whole, an original work of authorship.

 "Modified Works" shall mean any work in Source Code or other form that results from an addition to, deletion from, or modification of the contents of the Program, including, for purposes of clarity any new file in Source Code form that

contains any contents of the Program. Modified

 Works shall not include works that contain only declarations, interfaces, types, classes, structures, or files of the Program solely in each case in order to link to, bind by name, or subclass the Program or Modified Works thereof.

 "Distribute" means the acts of a) distributing or b) making available in any manner that enables the transfer of a copy.

 "Source Code" means the form of a Program preferred for making modifications, including but not limited to software source code, documentation source, and configuration files.

 "Secondary License" means either the GNU General Public License, Version 2.0, or any later versions of that license, including any exceptions or additional permissions as identified by the initial Contributor.

#### 2. GRANT OF RIGHTS

 a) Subject to the terms of this Agreement, each Contributor hereby grants Recipient a non-exclusive, worldwide, royalty-free copyright

 license to reproduce, prepare Derivative Works of, publicly display, publicly perform, Distribute and sublicense the Contribution of such Contributor, if any, and such Derivative Works.

 b) Subject to the terms of this Agreement, each Contributor hereby grants Recipient a non-exclusive, worldwide, royalty-free patent license under Licensed Patents to make, use, sell, offer to sell, import and otherwise transfer the Contribution of such Contributor, if any, in Source Code or other form. This patent license shall apply to the combination of the Contribution and the Program if, at the time the Contribution is added by the Contributor, such addition of the Contribution causes such combination to be covered by the Licensed Patents. The patent license shall not apply to any other combinations which include the Contribution. No hardware per se is licensed hereunder.

#### c) Recipient understands

#### that although each Contributor grants the

 licenses to its Contributions set forth herein, no assurances are provided by any Contributor that the Program does not infringe the patent or other intellectual property rights of any other entity. Each Contributor disclaims any liability to Recipient for claims brought by any other entity based on infringement of intellectual property rights or otherwise. As a condition to exercising the rights and licenses granted hereunder, each Recipient hereby assumes sole responsibility to secure any other intellectual property rights needed, if any. For example, if a third party patent license is required to allow Recipient to Distribute the Program, it is Recipient's responsibility to acquire that license before distributing the Program.

 d) Each Contributor represents that to its knowledge it has sufficient copyright rights in its Contribution, if any, to grant

the copyright license set forth in this Agreement.

e) Notwithstanding the terms of any Secondary License, no

 Contributor makes additional grants to any Recipient (other than those set forth in this Agreement) as a result of such Recipient's receipt of the Program under the terms of a Secondary License (if permitted under the terms of Section 3).

#### 3. REQUIREMENTS

3.1 If a Contributor Distributes the Program in any form, then:

 a) the Program must also be made available as Source Code, in accordance with section 3.2, and the Contributor must accompany the Program with a statement that the Source Code for the Program is available under this Agreement, and informs Recipients how to obtain it in a reasonable manner on or through a medium customarily used for software exchange; and

 b) the Contributor may Distribute the Program under a license different than this Agreement, provided that such license: i) effectively disclaims on behalf of all other Contributors all warranties and conditions, express and implied, including warranties or conditions of title and non-infringement, and implied warranties or conditions of merchantability and fitness for a particular purpose;

 ii) effectively excludes on behalf of all other Contributors all liability for damages, including direct, indirect, special, incidental and consequential damages, such as lost profits;

 iii) does not attempt to limit or alter the recipients' rights in the Source Code under section 3.2; and

 iv) requires any subsequent distribution of the Program by any party to be under a license that satisfies the requirements of this section 3.

3.2 When the Program is Distributed as Source Code:

 a) it must be made available under this Agreement, or if the Program (i) is combined with other material in

a separate file or

 files made available under a Secondary License, and (ii) the initial Contributor attached to the Source Code the notice described in Exhibit A of this Agreement, then the Program may be made available under the terms of such Secondary Licenses, and

 b) a copy of this Agreement must be included with each copy of the Program.

 3.3 Contributors may not remove or alter any copyright, patent, trademark, attribution notices, disclaimers of warranty, or limitations of liability ("notices") contained within the Program from any copy of the Program which they Distribute, provided that Contributors may add their own appropriate notices.

#### 4. COMMERCIAL DISTRIBUTION

 Commercial distributors of software may accept certain responsibilities with respect to end users, business partners and the like. While this license is intended to facilitate the commercial use of the Program, the Contributor who includes

the Program in a commercial product

 offering should do so in a manner which does not create potential liability for other Contributors. Therefore, if a Contributor includes the Program in a commercial product offering, such Contributor ("Commercial Contributor") hereby agrees to defend and indemnify every other Contributor ("Indemnified Contributor") against any losses, damages and costs (collectively "Losses") arising from claims, lawsuits and other legal actions brought by a third party against the Indemnified Contributor to the extent caused by the acts or omissions of such Commercial Contributor in connection with its distribution of the Program in a commercial product offering. The obligations in this section do not apply to any claims or Losses relating to any actual or alleged intellectual property infringement. In order to qualify, an Indemnified Contributor must: a) promptly notify the Commercial Contributor in writing of

 such claim, and b) allow the Commercial Contributor to control, and cooperate with the Commercial Contributor in, the defense and any related settlement negotiations. The Indemnified Contributor may participate in any such claim at its own expense.

 For example, a Contributor might include the Program in a commercial product offering, Product X. That Contributor is then a Commercial Contributor. If that Commercial Contributor then makes performance claims, or offers warranties related to Product X, those performance claims and warranties are such Commercial Contributor's responsibility alone. Under this section, the Commercial Contributor would have to defend claims against the other Contributors related to those performance claims and warranties, and if a court requires any other Contributor to pay any damages as a result, the Commercial Contributor must pay those damages.

#### 5. NO WARRANTY

 EXCEPT AS EXPRESSLY SET FORTH IN THIS AGREEMENT, AND TO THE EXTENT PERMITTED BY APPLICABLE LAW, THE PROGRAM IS PROVIDED ON AN "AS IS"  BASIS, WITHOUT WARRANTIES OR CONDITIONS OF ANY KIND, EITHER EXPRESS OR IMPLIED INCLUDING, WITHOUT LIMITATION, ANY WARRANTIES OR CONDITIONS OF TITLE, NON-INFRINGEMENT, MERCHANTABILITY OR FITNESS FOR A PARTICULAR PURPOSE. Each Recipient is solely responsible for determining the appropriateness of using and distributing the Program and assumes all risks associated with its exercise of rights under this Agreement, including but not limited to the risks and costs of program errors, compliance with applicable laws, damage to or loss of data, programs or equipment, and unavailability or interruption of operations.

#### 6. DISCLAIMER OF LIABILITY

 EXCEPT AS EXPRESSLY SET FORTH IN THIS AGREEMENT, AND TO THE EXTENT PERMITTED BY APPLICABLE LAW, NEITHER RECIPIENT NOR ANY CONTRIBUTORS SHALL HAVE ANY LIABILITY FOR ANY DIRECT, INDIRECT, INCIDENTAL, SPECIAL, EXEMPLARY, OR CONSEQUENTIAL DAMAGES (INCLUDING WITHOUT LIMITATION LOST PROFITS), HOWEVER CAUSED AND ON ANY THEORY OF LIABILITY, WHETHER IN CONTRACT, STRICT LIABILITY, OR TORT (INCLUDING NEGLIGENCE OR OTHERWISE) ARISING IN ANY WAY OUT OF THE USE OR DISTRIBUTION OF THE PROGRAM OR THE EXERCISE OF ANY RIGHTS GRANTED HEREUNDER, EVEN IF ADVISED OF THE POSSIBILITY OF SUCH DAMAGES.

### 7. GENERAL

 If any provision of this Agreement is invalid or unenforceable under applicable law, it shall not affect the validity or enforceability of the remainder of the terms of this Agreement, and without further action by the parties hereto, such provision shall be reformed to the minimum extent necessary to make such provision valid and enforceable.

 If Recipient institutes patent litigation against any entity (including a cross-claim or counterclaim in a lawsuit) alleging that the Program itself (excluding combinations of the Program with other software

 or hardware) infringes such Recipient's patent(s), then such Recipient's rights granted under Section 2(b) shall terminate as of the date such litigation is filed.

 All Recipient's rights under this Agreement shall terminate if it fails to comply with any of the material terms or conditions of this Agreement and does not cure such failure in a reasonable period of time after becoming aware of such noncompliance. If all Recipient's rights under this Agreement terminate, Recipient agrees to cease use and distribution of the Program as soon as reasonably practicable. However, Recipient's obligations under this Agreement and any licenses granted by Recipient relating to the Program shall continue and survive.

Everyone is permitted to copy and distribute copies of this Agreement,

 but in order to avoid inconsistency the Agreement is copyrighted and may only be modified in the following manner. The Agreement Steward reserves

 the right to publish new versions (including revisions) of this Agreement from time to time. No one other than the Agreement Steward has the right to modify this Agreement. The Eclipse Foundation is the initial Agreement Steward. The Eclipse Foundation may assign the responsibility to serve as the Agreement Steward to a suitable separate entity. Each new version of the Agreement will be given a distinguishing version number. The Program (including Contributions) may always be Distributed subject to the version of the Agreement under which it was received. In addition, after a new version of the Agreement is published, Contributor may elect to Distribute the Program (including its Contributions) under the new version.

 Except as expressly stated in Sections 2(a) and 2(b) above, Recipient receives no rights or licenses to the intellectual property of any Contributor under this Agreement, whether expressly, by implication, estoppel

 or otherwise. All rights in the Program not expressly granted under this Agreement are reserved. Nothing in this Agreement is intended to be enforceable by any entity that is not a Contributor or Recipient. No third-party beneficiary rights are created under this Agreement.

Exhibit A - Form of Secondary Licenses Notice

 "This Source Code may also be made available under the following Secondary Licenses when the conditions for such availability set forth in the Eclipse Public License, v. 2.0 are satisfied: {name license(s), version(s), and exceptions or additional permissions here}."

 Simply including a copy of this Agreement, including this Exhibit A is not sufficient to license the Source Code under Secondary Licenses.

 If it is not possible or desirable to put the notice in a particular file, then You may include the notice in a location (such as a LICENSE file in a relevant directory) where a recipient would be likely

to

look for such a notice.

You may add additional accurate notices of copyright ownership.

---

## The GNU General Public License (GPL) Version 2, June 1991

 Copyright (C) 1989, 1991 Free Software Foundation, Inc. 51 Franklin Street, Fifth Floor

# Boston, MA 02110-1335 **USA**

 Everyone is permitted to copy and distribute verbatim copies of this license document, but changing it is not allowed.

#### Preamble

 The licenses for most software are designed to take away your freedom to share and change it. By contrast, the GNU General Public License is intended to guarantee your freedom to share and change free software--to make sure the software is free for all its users. This General Public License applies to most of the Free Software Foundation's software and to any other program whose authors commit to using it. (Some other Free Software Foundation software is covered by the GNU Library General Public License instead.)

You can apply it to your programs, too.

 When we speak of free software, we are referring to freedom, not price. Our General Public Licenses are designed to make sure that you have the freedom to distribute copies of free software (and charge for this service if you wish), that you receive source code or can get it if you want it, that you can change the software or use pieces of it in new free programs; and that you know you can do these things.

 To protect your rights, we need to make restrictions that forbid anyone to deny you these rights or to ask you to surrender the rights. These restrictions translate to certain responsibilities for you if you distribute copies of the software, or if you modify it.

 For example, if you distribute copies of such a program, whether gratis or for a fee, you must give the recipients all the rights that you have. You must make sure that they, too, receive or can get the source code. And you

must show them these terms so they know their rights.

We protect your rights with two steps: (1) copyright the software, and (2) offer you this license which gives you legal permission to copy, distribute and/or modify the software.

 Also, for each author's protection and ours, we want to make certain that everyone understands that there is no warranty for this free software. If the software is modified by someone else and passed on, we want its recipients to know that what they have is not the original, so that any problems introduced by others will not reflect on the original authors' reputations.

Finally, any free program is threatened constantly by software patents.

 We wish to avoid the danger that redistributors of a free program will individually obtain patent licenses, in effect making the program proprietary. To prevent this, we have made it clear that any patent must be licensed for everyone's free use or not licensed at all.

 The precise terms and conditions for copying, distribution and modification follow.

#### TERMS AND CONDITIONS FOR COPYING, DISTRIBUTION AND MODIFICATION

 0. This License applies to any program or other work which contains a notice placed by the copyright holder saying it may be distributed under the terms of this General Public License. The "Program", below, refers to any such program or work, and a "work based on the Program" means either the Program or any derivative work under copyright law: that is to say, a work containing the Program or a portion of it, either verbatim or with modifications and/or translated into another language. (Hereinafter, translation is included without limitation in the term "modification".) Each licensee is addressed as "you".

 Activities other than copying, distribution and modification are not covered by this License; they are outside its scope. The act of running the Program is not restricted,

and the output from the Program is

 covered only if its contents constitute a work based on the Program (independent of having been made by running the Program). Whether that is true depends on what the Program does.

 1. You may copy and distribute verbatim copies of the Program's source code as you receive it, in any medium, provided that you conspicuously and appropriately publish on each copy an appropriate copyright notice and disclaimer of warranty; keep intact all the notices that refer to this License and to the absence of any warranty; and give any other recipients of the Program a copy of this License along with the Program.

 You may charge a fee for the physical act of transferring a copy, and you may at your option offer warranty protection in exchange for a fee.

 2. You may modify your copy or copies of the Program or any portion of it, thus forming a work based on the Program, and copy and distribute such modifications

 or work under the terms of Section 1 above, provided that you also meet all of these conditions:

 a) You must cause the modified files to carry prominent notices stating that you changed the files and the date of any change.

 b) You must cause any work that you distribute or publish, that in whole or in part contains or is derived from the Program or any part thereof, to be licensed as a whole at no charge to all third parties under the terms of this License.

 c) If the modified program normally reads commands interactively when run, you must cause it, when started running for such interactive use in the most ordinary way, to print or display an announcement including an appropriate copyright notice and a notice that there is no warranty (or else, saying that you provide a warranty) and that users may redistribute the program under these conditions, and telling the user how

to view a copy of this License.

 (Exception: if the Program itself is interactive but does not normally print such an announcement, your work based on the Program is not required to print an announcement.)

 These requirements apply to the modified work as a whole. If identifiable sections of that work are not derived from the Program, and can be reasonably considered independent and separate works in themselves, then this License, and its terms, do not apply to those sections when you distribute them as separate works. But when you distribute the same sections as part of a whole which is a work based on the Program, the distribution of the whole must be on the terms of this License, whose permissions for other licensees extend to the entire whole, and thus to each and every part regardless of who wrote it.

 Thus, it is not the intent of this section to claim rights or contest your rights to work written entirely by you; rather, the intent is to exercise the right to control the distribution of derivative or collective works based on the Program.

 In addition, mere aggregation of another work not based on the Program with the Program (or with a work based on the Program) on a volume of a storage or distribution medium does not bring the other work under the scope of this License.

 3. You may copy and distribute the Program (or a work based on it, under Section 2) in object code or executable form under the terms of Sections 1 and 2 above provided that you also do one of the following:

 a) Accompany it with the complete corresponding machine-readable source code, which must be distributed under the terms of Sections 1 and 2 above on a medium customarily used for software interchange; or,

 b) Accompany it with a written offer, valid for at least three years, to give any third party, for a charge no more than your cost of

 physically performing source distribution, a complete machine-readable copy of the corresponding source code, to be distributed under the terms of Sections 1 and 2 above on a medium customarily used for software interchange; or,

 c) Accompany it with the information you received as to the offer to distribute corresponding source code. (This alternative is allowed only for noncommercial distribution and only if you received the program in object code or executable form with such an offer, in accord with Subsection b above.)

 The source code for a work means the preferred form of the work for making modifications to it. For an executable work, complete source code means all the source code for all modules it contains, plus any associated interface definition files, plus the scripts used to control compilation and installation of the executable. However, as a special exception, the source code distributed need not include anything that is

 normally distributed (in either source or binary form) with the major components (compiler, kernel, and so on) of the operating system on which the executable runs, unless that component itself accompanies the executable.

 If distribution of executable or object code is made by offering access to copy from a designated place, then offering equivalent access to copy the source code from the same place counts as distribution of the source code, even though third parties are not compelled to copy the source along with the object code.

 4. You may not copy, modify, sublicense, or distribute the Program except as expressly provided under this License. Any attempt otherwise to copy, modify, sublicense or distribute the Program is void, and will automatically terminate your rights under this License. However, parties who have received copies, or rights, from you under this License will not have

 their licenses terminated so long as such parties remain in full compliance.

 5. You are not required to accept this License, since you have not signed it. However, nothing else grants you permission to modify or distribute the Program or its derivative works. These actions are prohibited by law if you do not accept this License. Therefore, by modifying or distributing the Program (or any work based on the Program), you indicate your acceptance of this License to do so, and all its terms and conditions for copying, distributing or modifying the Program or works based on it.

 6. Each time you redistribute the Program (or any work based on the Program), the recipient automatically receives a license from the original licensor to copy, distribute or modify the Program subject to these terms and conditions. You may not impose any further restrictions on the recipients' exercise of the rights granted herein. You are not responsible

for enforcing compliance by third parties to this License.

 7. If, as a consequence of a court judgment or allegation of patent infringement or for any other reason (not limited to patent issues), conditions are imposed on you (whether by court order, agreement or otherwise) that contradict the conditions of this License, they do not excuse you from the conditions of this License. If you cannot distribute so as to satisfy simultaneously your obligations under this License and any other pertinent obligations, then as a consequence you may not distribute the Program at all. For example, if a patent license would not permit royalty-free redistribution of the Program by all those who receive copies directly or indirectly through you, then the only way you could satisfy both it and this License would be to refrain entirely from distribution of the Program.

 If any portion of this section is held invalid or unenforceable under any particular circumstance, the balance of the section is intended to apply and the section as a whole is intended to apply in other circumstances.

 It is not the purpose of this section to induce you to infringe any patents or other property right claims or to contest validity of any such claims; this section has the sole purpose of protecting the integrity of the free software distribution system, which is implemented by public license practices. Many people have made generous contributions to the wide range of software distributed through that system in reliance on consistent application of that system; it is up to the author/donor to decide if he or she is willing to distribute software through any other system and a licensee cannot impose that choice.

 This section is intended to make thoroughly clear what is believed to be a consequence of the rest of this License.

 8. If the distribution and/or use of the Program is restricted in certain countries either by patents or by copyrighted interfaces, the original copyright holder who places the Program under this License may add an explicit geographical distribution limitation excluding those countries, so that distribution is permitted only in or among countries not thus excluded. In such case, this License incorporates the limitation as if written in the body of this License.

 9. The Free Software Foundation may publish revised and/or new versions of the General Public License from time to time. Such new versions will be similar in spirit to the present version, but may differ in detail to address new problems or concerns.

 Each version is given a distinguishing version number. If the Program specifies a version number of this License which applies to it and "any later version", you have the option of following the terms and conditions either of that version or of any later version published by the Free Software Foundation. If the Program does not specify a version

 number of this License, you may choose any version ever published by the Free Software Foundation.

 10. If you wish to incorporate parts of the Program into other free programs whose distribution conditions are different, write to the author to ask for permission. For software which is copyrighted by the Free Software Foundation, write to the Free Software Foundation; we sometimes make exceptions for this. Our decision will be guided by the two goals of preserving the free status of all derivatives of our free software and of promoting the sharing and reuse of software generally.

# NO WARRANTY

 11. BECAUSE THE PROGRAM IS LICENSED FREE OF CHARGE, THERE IS NO WARRANTY FOR THE PROGRAM, TO THE EXTENT PERMITTED BY APPLICABLE LAW. EXCEPT WHEN OTHERWISE STATED IN WRITING THE COPYRIGHT HOLDERS AND/OR OTHER PARTIES PROVIDE THE PROGRAM "AS IS" WITHOUT WARRANTY OF ANY KIND, **EITHER** 

 EXPRESSED OR IMPLIED, INCLUDING, BUT NOT LIMITED TO, THE IMPLIED WARRANTIES OF MERCHANTABILITY AND FITNESS FOR A PARTICULAR PURPOSE. THE ENTIRE RISK AS TO THE QUALITY AND PERFORMANCE OF THE PROGRAM IS WITH YOU. SHOULD THE PROGRAM PROVE DEFECTIVE, YOU ASSUME THE COST OF ALL NECESSARY SERVICING, REPAIR OR CORRECTION.

 12. IN NO EVENT UNLESS REQUIRED BY APPLICABLE LAW OR AGREED TO IN WRITING WILL ANY COPYRIGHT HOLDER, OR ANY OTHER PARTY WHO MAY MODIFY AND/OR REDISTRIBUTE THE PROGRAM AS PERMITTED ABOVE, BE LIABLE TO YOU FOR DAMAGES, INCLUDING ANY GENERAL, SPECIAL, INCIDENTAL OR CONSEQUENTIAL DAMAGES ARISING OUT OF THE USE OR INABILITY TO USE THE PROGRAM (INCLUDING BUT NOT LIMITED TO LOSS OF DATA OR DATA BEING RENDERED INACCURATE OR LOSSES SUSTAINED BY YOU OR THIRD PARTIES OR A FAILURE OF THE PROGRAM TO OPERATE WITH ANY OTHER PROGRAMS), EVEN IF SUCH HOLDER OR OTHER PARTY HAS BEEN ADVISED OF THE POSSIBILITY OF SUCH DAMAGES.

 END OF TERMS AND CONDITIONS  If you develop a new program, and you want it to be of the greatest possible use to the public, the best way to achieve this is to make it free software which everyone can redistribute and change under these terms.

 To do so, attach the following notices to the program. It is safest to attach them to the start of each source file to most effectively convey the exclusion of warranty; and each file should have at least the "copyright" line and a pointer to where the full notice is found.

 One line to give the program's name and a brief idea of what it does. Copyright  $(C)$  <year > <name of author>

 This program is free software; you can redistribute it and/or modify it under the terms of the GNU General Public License as published by the Free Software Foundation; either version 2 of the License, or (at your option) any later version.

#### This

 program is distributed in the hope that it will be useful, but WITHOUT ANY WARRANTY; without even the implied warranty of MERCHANTABILITY or FITNESS FOR A PARTICULAR PURPOSE. See the GNU General Public License for more details.

 You should have received a copy of the GNU General Public License along with this program; if not, write to the Free Software Foundation, Inc., 51 Franklin Street, Fifth Floor, Boston, MA 02110-1335 USA

Also add information on how to contact you by electronic and paper mail.

 If the program is interactive, make it output a short notice like this when it starts in an interactive mode:

 Gnomovision version 69, Copyright (C) year name of author Gnomovision comes with ABSOLUTELY NO WARRANTY; for details type `show w'. This is free software, and you are welcome to redistribute it under certain conditions; type `show c' for details.

The hypothetical commands `show w'

and `show c' should show the

 appropriate parts of the General Public License. Of course, the commands you use may be called something other than `show w' and `show c'; they could even be mouse-clicks or menu items--whatever suits your program.

 You should also get your employer (if you work as a programmer) or your school, if any, to sign a "copyright disclaimer" for the program, if necessary. Here is a sample; alter the names:
Yoyodyne, Inc., hereby disclaims all copyright interest in the program `Gnomovision' (which makes passes at compilers) written by James Hacker.

 signature of Ty Coon, 1 April 1989 Ty Coon, President of Vice

 This General Public License does not permit incorporating your program into proprietary programs. If your program is a subroutine library, you may consider it more useful to permit linking proprietary applications with the library. If this is what you want to do, use the GNU Library General Public License instead of this License.

---

### ## CLASSPATH EXCEPTION

 Linking this library statically or dynamically with other modules is making a combined work based on this library. Thus, the terms and conditions of the GNU General Public License version 2 cover the whole combination.

 As a special exception, the copyright holders of this library give you permission to link this library with independent modules to produce an executable, regardless of the license terms of these independent modules, and to copy and distribute the resulting executable under terms of your choice, provided that you also meet, for each linked independent module, the terms and conditions of the license of that module. An independent module is a module which is not derived from or based on this library. If you modify this library, you may extend this exception to your version of the library, but you are not obligated to do so. If

 you do not wish to do so, delete this exception statement from your version.

## **1.66 jersey-server 2.35**

## **1.66.1 Available under license :**

# Notice for Jersey This content is produced and maintained by the Eclipse Jersey project.

\* Project home: https://projects.eclipse.org/projects/ee4j.jersey

### ## Trademarks

Eclipse Jersey is a trademark of the Eclipse Foundation.

### ## Copyright

All content is the property of the respective authors or their employers. For more information regarding authorship of content, please consult the listed source code repository logs.

## Declared Project Licenses

This program and the accompanying materials are made available under the terms of the Eclipse Public License v. 2.0 which is available at http://www.eclipse.org/legal/epl-2.0. This Source Code may also be made available under the following Secondary Licenses when the conditions for such availability set forth in the Eclipse Public License v. 2.0 are satisfied: GNU General Public License, version 2 with the GNU Classpath Exception which is available at https://www.gnu.org/software/classpath/license.html.

SPDX-License-Identifier: EPL-2.0 OR GPL-2.0 WITH Classpath-exception-2.0

## Source Code

The project maintains the following source code repositories:

\* https://github.com/eclipse-ee4j/jersey

## Third-party Content

Angular JS, v1.6.6

- \* License MIT (http://www.opensource.org/licenses/mit-license.php)
- \* Project: http://angularjs.org
- \* Coyright: (c) 2010-2017 Google, Inc.

aopalliance Version 1

- \* License: all the source code provided by AOP Alliance is Public Domain.
- \* Project: http://aopalliance.sourceforge.net
- \* Copyright: Material in the public domain is not protected by copyright

Bean Validation API 2.0.2

- \* License: Apache License, 2.0
- \* Project: http://beanvalidation.org/1.1/
- \* Copyright: 2009, Red Hat, Inc. and/or its affiliates, and individual contributors
- \* by the @authors tag.

Hibernate Validator CDI, 6.1.2.Final

- \* License: Apache License, 2.0
- \* Project: https://beanvalidation.org/
- \* Repackaged in org.glassfish.jersey.server.validation.internal.hibernate

Bootstrap

v3.3.7

- \* License: MIT license (https://github.com/twbs/bootstrap/blob/master/LICENSE)
- \* Project: http://getbootstrap.com
- \* Copyright: 2011-2016 Twitter, Inc

Google Guava Version 18.0

- \* License: Apache License, 2.0
- \* Copyright (C) 2009 The Guava Authors

javax.inject Version: 1

- \* License: Apache License, 2.0
- \* Copyright (C) 2009 The JSR-330 Expert Group

Javassist Version 3.25.0-GA

- \* License: Apache License, 2.0
- \* Project: http://www.javassist.org/
- \* Copyright (C) 1999- Shigeru Chiba. All Rights Reserved.

Jackson JAX-RS Providers Version 2.10.1

\* License: Apache License, 2.0

- \* Project: https://github.com/FasterXML/jackson-jaxrs-providers
- \* Copyright: (c) 2009-2011 FasterXML, LLC. All rights reserved unless otherwise indicated.

jQuery v1.12.4

- \* License: jquery.org/license
- \* Project: jquery.org
- \* Copyright: (c) jQuery Foundation

jQuery Barcode plugin 0.3

\* License: MIT & GPL (http://www.opensource.org/licenses/mit-license.php &

http://www.gnu.org/licenses/gpl.html)

\*

Project: http://www.pasella.it/projects/jQuery/barcode

\* Copyright: (c) 2009 Antonello Pasella antonello.pasella@gmail.com

JSR-166 Extension - JEP 266

\* License: CC0

\* No copyright

\* Written by Doug Lea with assistance from members of JCP JSR-166 Expert Group and released to the public domain, as explained at http://creativecommons.org/publicdomain/zero/1.0/

KineticJS, v4.7.1

- \* License: MIT license (http://www.opensource.org/licenses/mit-license.php)
- \* Project: http://www.kineticjs.com, https://github.com/ericdrowell/KineticJS
- \* Copyright: Eric Rowell

org.objectweb.asm Version 8.0

\* License: Modified BSD (http://asm.objectweb.org/license.html)

\* Copyright (c) 2000-2011 INRIA, France Telecom. All rights reserved.

org.osgi.core version 6.0.0

\* License: Apache License, 2.0

\* Copyright (c) OSGi Alliance (2005, 2008). All Rights Reserved.

org.glassfish.jersey.server.internal.monitoring.core

\* License: Apache License, 2.0

\* Copyright

(c) 2015-2018 Oracle and/or its affiliates. All rights reserved.

\* Copyright 2010-2013 Coda Hale and Yammer, Inc.

W3.org documents

\* License: W3C License

\* Copyright: Copyright (c) 1994-2001 World Wide Web Consortium, (Massachusetts Institute of Technology, Institut National de Recherche en Informatique et en Automatique, Keio University). All Rights Reserved. http://www.w3.org/Consortium/Legal/

# Notice for Jersey Core Server module

This content is produced and maintained by the Eclipse Jersey project.

\* https://projects.eclipse.org/projects/ee4j.jersey

## Trademarks Eclipse Jersey is a trademark of the Eclipse Foundation.

## Copyright

All content is the property of the respective authors or their employers. For more information regarding authorship of content, please consult the listed source code repository logs.

## Declared Project Licenses

This program and the accompanying materials are made available under the terms of the Eclipse Public License v. 2.0 which is available at http://www.eclipse.org/legal/epl-2.0. This Source Code may also be made available under the following Secondary Licenses when the conditions for such availability set forth in the Eclipse Public License v. 2.0 are satisfied: GNU General Public License, version 2 with the GNU Classpath Exception which is available at https://www.gnu.org/software/classpath/license.html.

SPDX-License-Identifier: EPL-2.0 OR GPL-2.0 WITH Classpath-exception-2.0

## Source Code The project maintains the following source code repositories:

\* https://github.com/eclipse-ee4j/jersey

## Third-party Content

org.glassfish.jersey.server.internal.monitoring.core

\* License: Apache License, 2.0

\* Copyright (c) 2015-2018 Oracle and/or its affiliates. All rights reserved.

\* Copyright 2010-2013 Coda Hale and Yammer, Inc.

org.objectweb.asm Version 8.0

\* License: Modified BSD (http://asm.objectweb.org/license.html)

\* Copyright: (c) 2000-2011 INRIA, France Telecom. All rights reserved.

W3.org documents

\* License: W3C License

\* Copyright: Copyright (c) 1994-2001 World Wide Web Consortium, (Massachusetts Institute of Technology, Institut National de Recherche en Informatique et en Automatique, Keio University). All Rights Reserved. http://www.w3.org/Consortium/Legal/

# Eclipse Public License - v 2.0

### THE ACCOMPANYING PROGRAM IS PROVIDED UNDER THE TERMS OF THIS ECLIPSE PUBLIC LICENSE ("AGREEMENT"). ANY USE, REPRODUCTION OR DISTRIBUTION OF THE PROGRAM CONSTITUTES RECIPIENT'S ACCEPTANCE OF THIS AGREEMENT.

### 1. DEFINITIONS

"Contribution" means:

 a) in the case of the initial Contributor, the initial content Distributed under this Agreement, and

### b) in the case of each subsequent Contributor:

i) changes to the Program, and

ii) additions to the Program;

 where such changes and/or additions to the Program originate from and are Distributed by that particular Contributor. A Contribution "originates" from a Contributor if it was added to the Program by such Contributor itself or anyone acting on such Contributor's behalf. Contributions do not include changes or additions to the Program that are not Modified Works.

 "Contributor" means any person or entity that Distributes the Program.

 "Licensed Patents" mean patent claims licensable by a Contributor which are necessarily infringed by the use or sale of its Contribution alone or when combined with the Program.

"Program" means the Contributions Distributed in accordance with this

### Agreement.

 "Recipient" means anyone who receives the Program under this Agreement or any Secondary License (as applicable), including Contributors.

 "Derivative Works" shall mean any work, whether in Source Code or other form, that is based on (or derived from) the Program and for which the editorial revisions, annotations, elaborations, or other modifications represent, as a whole, an original work of authorship.

 "Modified Works" shall mean any work in Source Code or other form that results from an addition to, deletion from, or modification of the contents of the Program, including, for purposes of clarity any new file in Source Code form that contains any contents of the Program. Modified

 Works shall not include works that contain only declarations, interfaces, types, classes, structures, or files of the Program solely in each case in order to link to, bind by name, or subclass the Program or Modified Works thereof.

 "Distribute" means the acts of a) distributing or b) making available in any manner that enables the transfer of a copy.

 "Source Code" means the form of a Program preferred for making modifications, including but not limited to software source code, documentation source, and configuration files.

 "Secondary License" means either the GNU General Public License, Version 2.0, or any later versions of that license, including any exceptions or additional permissions as identified by the initial Contributor.

### 2. GRANT OF RIGHTS

 a) Subject to the terms of this Agreement, each Contributor hereby grants Recipient a non-exclusive, worldwide, royalty-free copyright

 license to reproduce, prepare Derivative Works of, publicly display, publicly perform, Distribute and sublicense the Contribution of such Contributor, if any, and such Derivative Works.

 b) Subject to the terms of this Agreement, each Contributor hereby grants Recipient a non-exclusive, worldwide, royalty-free patent license under Licensed Patents to make, use, sell, offer to sell, import and otherwise transfer the Contribution of such Contributor, if any, in Source Code or other form. This patent license shall apply to the combination of the Contribution and the Program if, at the time the Contribution is added by the Contributor, such addition  of the Contribution causes such combination to be covered by the Licensed Patents. The patent license shall not apply to any other combinations which include the Contribution. No hardware per se is licensed hereunder.

### c) Recipient understands

that although each Contributor grants the

 licenses to its Contributions set forth herein, no assurances are provided by any Contributor that the Program does not infringe the patent or other intellectual property rights of any other entity. Each Contributor disclaims any liability to Recipient for claims brought by any other entity based on infringement of intellectual property rights or otherwise. As a condition to exercising the rights and licenses granted hereunder, each Recipient hereby assumes sole responsibility to secure any other intellectual property rights needed, if any. For example, if a third party patent license is required to allow Recipient to Distribute the Program, it is Recipient's responsibility to acquire that license before distributing the Program.

 d) Each Contributor represents that to its knowledge it has sufficient copyright rights in its Contribution, if any, to grant

the copyright license set forth in this Agreement.

 e) Notwithstanding the terms of any Secondary License, no Contributor makes additional grants to any Recipient (other than those set forth in this Agreement) as a result of such Recipient's receipt of the Program under the terms of a Secondary License (if permitted under the terms of Section 3).

### 3. REQUIREMENTS

3.1 If a Contributor Distributes the Program in any form, then:

 a) the Program must also be made available as Source Code, in accordance with section 3.2, and the Contributor must accompany the Program with a statement that the Source Code for the Program is available under this Agreement, and informs Recipients how to obtain it in a reasonable manner on or through a medium customarily used for software exchange; and

 b) the Contributor may Distribute the Program under a license different than this Agreement, provided that such license: i) effectively disclaims on behalf of all other Contributors all warranties and conditions, express and implied, including warranties or conditions of title and non-infringement, and implied warranties or conditions of merchantability and fitness for a particular purpose;

 ii) effectively excludes on behalf of all other Contributors all liability for damages, including direct, indirect, special, incidental and consequential damages, such as lost profits;

 iii) does not attempt to limit or alter the recipients' rights in the Source Code under section 3.2; and

 iv) requires any subsequent distribution of the Program by any party to be under a license that satisfies the requirements of this section 3.

3.2 When the Program is Distributed as Source Code:

 a) it must be made available under this Agreement, or if the Program (i) is combined with other material in

a separate file or

 files made available under a Secondary License, and (ii) the initial Contributor attached to the Source Code the notice described in Exhibit A of this Agreement, then the Program may be made available under the terms of such Secondary Licenses, and

 b) a copy of this Agreement must be included with each copy of the Program.

 3.3 Contributors may not remove or alter any copyright, patent, trademark, attribution notices, disclaimers of warranty, or limitations of liability ("notices") contained within the Program from any copy of the Program which they Distribute, provided that Contributors may add their own appropriate notices.

### 4. COMMERCIAL DISTRIBUTION

 Commercial distributors of software may accept certain responsibilities with respect to end users, business partners and the like. While this license is intended to facilitate the commercial use of the Program, the Contributor who includes the Program in a commercial product offering should do so in a manner which does not create potential liability for other Contributors. Therefore, if a Contributor includes the Program in a commercial product offering, such Contributor ("Commercial Contributor") hereby agrees to defend and indemnify every other Contributor ("Indemnified Contributor") against any losses, damages and costs (collectively "Losses") arising from claims, lawsuits and other legal actions brought by a third party against the Indemnified Contributor to the extent caused by the acts or omissions of such Commercial Contributor in connection with its distribution of the Program  in a commercial product offering. The obligations in this section do not apply to any claims or Losses relating to any actual or alleged intellectual property infringement. In order to qualify, an Indemnified Contributor must: a) promptly notify the Commercial Contributor in writing of

 such claim, and b) allow the Commercial Contributor to control, and cooperate with the Commercial Contributor in, the defense and any related settlement negotiations. The Indemnified Contributor may participate in any such claim at its own expense.

 For example, a Contributor might include the Program in a commercial product offering, Product X. That Contributor is then a Commercial Contributor. If that Commercial Contributor then makes performance claims, or offers warranties related to Product X, those performance claims and warranties are such Commercial Contributor's responsibility alone. Under this section, the Commercial Contributor would have to defend claims against the other Contributors related to those performance claims and warranties, and if a court requires any other Contributor to pay any damages as a result, the Commercial Contributor must pay those damages.

### 5. NO WARRANTY

### EXCEPT AS EXPRESSLY SET FORTH IN THIS

 AGREEMENT, AND TO THE EXTENT PERMITTED BY APPLICABLE LAW, THE PROGRAM IS PROVIDED ON AN "AS IS" BASIS, WITHOUT WARRANTIES OR CONDITIONS OF ANY KIND, EITHER EXPRESS OR IMPLIED INCLUDING, WITHOUT LIMITATION, ANY WARRANTIES OR CONDITIONS OF TITLE, NON-INFRINGEMENT, MERCHANTABILITY OR FITNESS FOR A PARTICULAR PURPOSE. Each Recipient is solely responsible for determining the appropriateness of using and distributing the Program and assumes all risks associated with its exercise of rights under this Agreement,

 including but not limited to the risks and costs of program errors, compliance with applicable laws, damage to or loss of data, programs or equipment, and unavailability or interruption of operations.

### 6. DISCLAIMER OF LIABILITY

 EXCEPT AS EXPRESSLY SET FORTH IN THIS AGREEMENT, AND TO THE EXTENT PERMITTED BY APPLICABLE LAW, NEITHER RECIPIENT NOR ANY CONTRIBUTORS SHALL HAVE ANY LIABILITY FOR ANY DIRECT, INDIRECT, INCIDENTAL, SPECIAL, EXEMPLARY, OR CONSEQUENTIAL DAMAGES (INCLUDING WITHOUT LIMITATION LOST PROFITS), HOWEVER CAUSED AND ON ANY THEORY OF LIABILITY, WHETHER IN CONTRACT, STRICT LIABILITY, OR TORT (INCLUDING NEGLIGENCE OR OTHERWISE) ARISING IN ANY WAY OUT OF THE USE OR DISTRIBUTION OF THE PROGRAM OR THE EXERCISE OF ANY RIGHTS GRANTED HEREUNDER, EVEN IF ADVISED OF THE POSSIBILITY OF SUCH DAMAGES.

### 7. GENERAL

 If any provision of this Agreement is invalid or unenforceable under applicable law, it shall not affect the validity or enforceability of the remainder of the terms of this Agreement, and without further action by the parties hereto, such provision shall be reformed to the minimum extent necessary to make such provision valid and enforceable.

 If Recipient institutes patent litigation against any entity (including a cross-claim or counterclaim in a lawsuit) alleging that the Program itself (excluding combinations of the Program with other software

 or hardware) infringes such Recipient's patent(s), then such Recipient's rights granted under Section 2(b) shall terminate as of the date such litigation is filed.

 All Recipient's rights under this Agreement shall terminate if it fails to comply with any of the material terms or conditions of this Agreement and does not cure such failure in a reasonable period of time after becoming aware of such noncompliance. If all Recipient's rights under this Agreement terminate, Recipient agrees to cease use and distribution of the Program as soon as reasonably practicable. However, Recipient's obligations under this Agreement and any licenses granted by Recipient relating to the Program shall continue and survive.

 Everyone is permitted to copy and distribute copies of this Agreement, but in order to avoid inconsistency the Agreement is copyrighted and may only be modified in the following manner. The Agreement Steward reserves

 the right to publish new versions (including revisions) of this Agreement from time to time. No one other than the Agreement Steward has the right to modify this Agreement. The Eclipse Foundation is the initial Agreement Steward. The Eclipse Foundation may assign the responsibility to serve as the Agreement Steward to a suitable separate entity. Each new version of the Agreement will be given a distinguishing version number. The Program (including Contributions) may always be Distributed subject to the version of the Agreement under which it was received. In addition, after a new version of the Agreement is published, Contributor may elect to Distribute the Program (including its Contributions) under the new version.

 Except as expressly stated in Sections 2(a) and 2(b) above, Recipient receives no rights or licenses to the intellectual property of any Contributor under this Agreement, whether expressly, by implication, estoppel

 or otherwise. All rights in the Program not expressly granted under this Agreement are reserved. Nothing in this Agreement is intended to be enforceable by any entity that is not a Contributor or Recipient.

No third-party beneficiary rights are created under this Agreement.

Exhibit A - Form of Secondary Licenses Notice

 "This Source Code may also be made available under the following Secondary Licenses when the conditions for such availability set forth in the Eclipse Public License, v. 2.0 are satisfied: {name license(s), version(s), and exceptions or additional permissions here}."

 Simply including a copy of this Agreement, including this Exhibit A is not sufficient to license the Source Code under Secondary Licenses.

 If it is not possible or desirable to put the notice in a particular file, then You may include the notice in a location (such as a LICENSE file in a relevant directory) where a recipient would be likely

to

look for such a notice.

You may add additional accurate notices of copyright ownership.

---

## The GNU General Public License (GPL) Version 2, June 1991

 Copyright (C) 1989, 1991 Free Software Foundation, Inc. 51 Franklin Street, Fifth Floor Boston, MA 02110-1335 USA

 Everyone is permitted to copy and distribute verbatim copies of this license document, but changing it is not allowed.

### Preamble

 The licenses for most software are designed to take away your freedom to share and change it. By contrast, the GNU General Public License is intended to guarantee your freedom to share and change free software--to make sure the software is free for all its users. This General Public License applies to most of the Free Software Foundation's software and to any other program whose authors commit to using it. (Some other Free Software Foundation software is covered by the GNU Library General Public License instead.)

You can apply it to your programs, too.

When we speak of free software, we are referring to freedom, not price. Our General Public Licenses are designed to make sure that you have the freedom to distribute copies of free software (and charge for this service if you wish), that you receive source code or can get it if you

 want it, that you can change the software or use pieces of it in new free programs; and that you know you can do these things.

 To protect your rights, we need to make restrictions that forbid anyone to deny you these rights or to ask you to surrender the rights. These restrictions translate to certain responsibilities for you if you distribute copies of the software, or if you modify it.

 For example, if you distribute copies of such a program, whether gratis or for a fee, you must give the recipients all the rights that you have. You must make sure that they, too, receive or can get the source code. And you

must show them these terms so they know their rights.

We protect your rights with two steps: (1) copyright the software, and (2) offer you this license which gives you legal permission to copy, distribute and/or modify the software.

 Also, for each author's protection and ours, we want to make certain that everyone understands that there is no warranty for this free software. If the software is modified by someone else and passed on, we want its recipients to know that what they have is not the original, so that any problems introduced by others will not reflect on the original authors' reputations.

 Finally, any free program is threatened constantly by software patents. We wish to avoid the danger that redistributors of a free program will individually obtain patent licenses, in effect making the program proprietary. To prevent this, we have made it clear that any patent must be licensed for everyone's free use or not licensed at all.

 The precise terms and conditions for copying, distribution and modification follow.

### TERMS AND CONDITIONS FOR COPYING, DISTRIBUTION AND MODIFICATION

 0. This License applies to any program or other work which contains a notice placed by the copyright holder saying it may be distributed under the terms of this General Public License. The "Program", below, refers to any such program or work, and a "work based on the Program" means either the Program or any derivative work under copyright law: that is to say, a work containing the Program or a portion of it, either verbatim or with modifications and/or translated into another language. (Hereinafter, translation is included without limitation in the term "modification".) Each licensee is addressed as "you".

Activities other than copying, distribution and modification are not

 covered by this License; they are outside its scope. The act of running the Program is not restricted,

and the output from the Program is

 covered only if its contents constitute a work based on the Program (independent of having been made by running the Program). Whether that is true depends on what the Program does.

 1. You may copy and distribute verbatim copies of the Program's source code as you receive it, in any medium, provided that you conspicuously and appropriately publish on each copy an appropriate copyright notice and disclaimer of warranty; keep intact all the notices that refer to this License and to the absence of any warranty; and give any other recipients of the Program a copy of this License along with the Program.

 You may charge a fee for the physical act of transferring a copy, and you may at your option offer warranty protection in exchange for a fee.

 2. You may modify your copy or copies of the Program or any portion of it, thus forming a work based on the Program, and copy and distribute such modifications

 or work under the terms of Section 1 above, provided that you also meet all of these conditions:

 a) You must cause the modified files to carry prominent notices stating that you changed the files and the date of any change.

 b) You must cause any work that you distribute or publish, that in whole or in part contains or is derived from the Program or any part thereof, to be licensed as a whole at no charge to all third parties under the terms of this License.

 c) If the modified program normally reads commands interactively when run, you must cause it, when started running for such interactive use in the most ordinary way, to print or display an announcement including an appropriate copyright notice and a notice that there is no warranty (or else, saying that you provide a warranty) and that users may redistribute the program under these conditions, and telling the user how

to view a copy of this License.

 (Exception: if the Program itself is interactive but does not normally print such an announcement, your work based on the Program is not required to print an announcement.)

 These requirements apply to the modified work as a whole. If identifiable sections of that work are not derived from the Program, and can be reasonably considered independent and separate works in themselves, then this License, and its terms, do not apply to those sections when you distribute them as separate works. But when you

 distribute the same sections as part of a whole which is a work based on the Program, the distribution of the whole must be on the terms of this License, whose permissions for other licensees extend to the entire whole, and thus to each and every part regardless of who wrote it.

 Thus, it is not the intent of this section to claim rights or contest your rights to work written entirely by you; rather, the intent is to exercise the right to control the distribution of derivative or collective works based on the Program.

 In addition, mere aggregation of another work not based on the Program with the Program (or with a work based on the Program) on a volume of a storage or distribution medium does not bring the other work under the scope of this License.

 3. You may copy and distribute the Program (or a work based on it, under Section 2) in object code or executable form under the terms of Sections 1 and 2 above provided that you also do one of the following:

 a) Accompany it with the complete corresponding machine-readable source code, which must be distributed under the terms of Sections 1 and 2 above on a medium customarily used for software interchange; or,

 b) Accompany it with a written offer, valid for at least three years, to give any third party, for a charge no more than your cost of

 physically performing source distribution, a complete machine-readable copy of the corresponding source code, to be distributed under the terms of Sections 1 and 2 above on a medium customarily used for software interchange; or,

 c) Accompany it with the information you received as to the offer to distribute corresponding source code. (This alternative is allowed only for noncommercial distribution and only if you received the program in object code or executable form with such an offer, in accord with Subsection b above.)

 The source code for a work means the preferred form of the work for making modifications to it. For an executable work, complete source code means all the source code for all modules it contains, plus any associated interface definition files, plus the scripts used to control compilation and installation of the executable. However, as a special exception, the source code distributed need not include anything that is

 normally distributed (in either source or binary form) with the major components (compiler, kernel, and so on) of the operating system on which the executable runs, unless that component itself accompanies the

### executable.

 If distribution of executable or object code is made by offering access to copy from a designated place, then offering equivalent access to copy the source code from the same place counts as distribution of the source code, even though third parties are not compelled to copy the source along with the object code.

 4. You may not copy, modify, sublicense, or distribute the Program except as expressly provided under this License. Any attempt otherwise to copy, modify, sublicense or distribute the Program is void, and will automatically terminate your rights under this License. However, parties who have received copies, or rights, from you under this License will not have

 their licenses terminated so long as such parties remain in full compliance.

 5. You are not required to accept this License, since you have not signed it. However, nothing else grants you permission to modify or distribute the Program or its derivative works. These actions are prohibited by law if you do not accept this License. Therefore, by modifying or distributing the Program (or any work based on the Program), you indicate your acceptance of this License to do so, and all its terms and conditions for copying, distributing or modifying the Program or works based on it.

 6. Each time you redistribute the Program (or any work based on the Program), the recipient automatically receives a license from the original licensor to copy, distribute or modify the Program subject to these terms and conditions. You may not impose any further restrictions on the recipients' exercise of the rights granted herein. You are not responsible

for enforcing compliance by third parties to this License.

 7. If, as a consequence of a court judgment or allegation of patent infringement or for any other reason (not limited to patent issues), conditions are imposed on you (whether by court order, agreement or otherwise) that contradict the conditions of this License, they do not excuse you from the conditions of this License. If you cannot distribute so as to satisfy simultaneously your obligations under this License and any other pertinent obligations, then as a consequence you may not distribute the Program at all. For example, if a patent license would not permit royalty-free redistribution of the Program by all those who receive copies directly or indirectly through you, then the only way you could satisfy both it and this License would be to refrain entirely from distribution of the Program.

If any portion of this section is held invalid or unenforceable under

any particular

 circumstance, the balance of the section is intended to apply and the section as a whole is intended to apply in other circumstances.

 It is not the purpose of this section to induce you to infringe any patents or other property right claims or to contest validity of any such claims; this section has the sole purpose of protecting the integrity of the free software distribution system, which is implemented by public license practices. Many people have made generous contributions to the wide range of software distributed through that system in reliance on consistent application of that system; it is up to the author/donor to decide if he or she is willing to distribute software through any other system and a licensee cannot impose that choice.

 This section is intended to make thoroughly clear what is believed to be a consequence of the rest of this License.

 8. If the distribution and/or use of the Program is restricted in certain countries either by patents or by copyrighted interfaces, the original copyright holder who places the Program under this License may add an explicit geographical distribution limitation excluding those countries, so that distribution is permitted only in or among countries not thus excluded. In such case, this License incorporates the limitation as if written in the body of this License.

 9. The Free Software Foundation may publish revised and/or new versions of the General Public License from time to time. Such new versions will be similar in spirit to the present version, but may differ in detail to address new problems or concerns.

 Each version is given a distinguishing version number. If the Program specifies a version number of this License which applies to it and "any later version", you have the option of following the terms and conditions either of that version or of any later version published by the Free Software

 Foundation. If the Program does not specify a version number of this License, you may choose any version ever published by the Free Software Foundation.

 10. If you wish to incorporate parts of the Program into other free programs whose distribution conditions are different, write to the author to ask for permission. For software which is copyrighted by the Free Software Foundation, write to the Free Software Foundation; we sometimes make exceptions for this. Our decision will be guided by the two goals of preserving the free status of all derivatives of our free software and of promoting the sharing and reuse of software generally.

 11. BECAUSE THE PROGRAM IS LICENSED FREE OF CHARGE, THERE IS NO WARRANTY FOR THE PROGRAM, TO THE EXTENT PERMITTED BY APPLICABLE LAW. EXCEPT WHEN OTHERWISE STATED IN WRITING THE COPYRIGHT HOLDERS AND/OR OTHER PARTIES PROVIDE THE PROGRAM "AS IS" WITHOUT WARRANTY OF ANY KIND, **EITHER** 

 EXPRESSED OR IMPLIED, INCLUDING, BUT NOT LIMITED TO, THE IMPLIED WARRANTIES OF MERCHANTABILITY AND FITNESS FOR A PARTICULAR PURPOSE. THE ENTIRE RISK AS TO THE QUALITY AND PERFORMANCE OF THE PROGRAM IS WITH YOU. SHOULD THE PROGRAM PROVE DEFECTIVE, YOU ASSUME THE COST OF ALL NECESSARY SERVICING, REPAIR OR CORRECTION.

 12. IN NO EVENT UNLESS REQUIRED BY APPLICABLE LAW OR AGREED TO IN WRITING WILL ANY COPYRIGHT HOLDER, OR ANY OTHER PARTY WHO MAY MODIFY AND/OR REDISTRIBUTE THE PROGRAM AS PERMITTED ABOVE, BE LIABLE TO YOU FOR DAMAGES, INCLUDING ANY GENERAL, SPECIAL, INCIDENTAL OR CONSEQUENTIAL DAMAGES ARISING OUT OF THE USE OR INABILITY TO USE THE PROGRAM (INCLUDING BUT NOT LIMITED TO LOSS OF DATA OR DATA BEING RENDERED INACCURATE OR LOSSES SUSTAINED BY YOU OR THIRD PARTIES OR A FAILURE OF THE PROGRAM TO OPERATE WITH ANY OTHER PROGRAMS), EVEN IF SUCH HOLDER OR OTHER PARTY HAS BEEN ADVISED OF THE POSSIBILITY OF SUCH DAMAGES.

 END OF TERMS AND CONDITIONS

How to Apply These Terms to Your New Programs

 If you develop a new program, and you want it to be of the greatest possible use to the public, the best way to achieve this is to make it free software which everyone can redistribute and change under these terms.

 To do so, attach the following notices to the program. It is safest to attach them to the start of each source file to most effectively convey the exclusion of warranty; and each file should have at least the "copyright" line and a pointer to where the full notice is found.

 One line to give the program's name and a brief idea of what it does. Copyright  $(C)$  <year > <name of author>

 This program is free software; you can redistribute it and/or modify it under the terms of the GNU General Public License as published by the Free Software Foundation; either version 2 of the License, or (at your option) any later version.

This

 program is distributed in the hope that it will be useful, but WITHOUT ANY WARRANTY; without even the implied warranty of

### MERCHANTABILITY or FITNESS FOR A PARTICULAR PURPOSE. See the GNU General Public License for more details.

 You should have received a copy of the GNU General Public License along with this program; if not, write to the Free Software Foundation, Inc., 51 Franklin Street, Fifth Floor, Boston, MA 02110-1335 USA

Also add information on how to contact you by electronic and paper mail.

 If the program is interactive, make it output a short notice like this when it starts in an interactive mode:

 Gnomovision version 69, Copyright (C) year name of author Gnomovision comes with ABSOLUTELY NO WARRANTY; for details type `show w'. This is free software, and you are welcome to redistribute it under certain conditions; type `show c' for details.

The hypothetical commands `show w'

and `show c' should show the

 appropriate parts of the General Public License. Of course, the commands you use may be called something other than `show w' and `show c'; they could even be mouse-clicks or menu items--whatever suits your program.

 You should also get your employer (if you work as a programmer) or your school, if any, to sign a "copyright disclaimer" for the program, if necessary. Here is a sample; alter the names:

 Yoyodyne, Inc., hereby disclaims all copyright interest in the program `Gnomovision' (which makes passes at compilers) written by James Hacker.

 signature of Ty Coon, 1 April 1989 Ty Coon, President of Vice

 This General Public License does not permit incorporating your program into proprietary programs. If your program is a subroutine library, you may consider it more useful to permit linking proprietary applications with the library. If this is what you want to do, use the GNU Library General Public License instead of this License.

---

### ## CLASSPATH EXCEPTION

 Linking this library statically or dynamically with other modules is making a combined work based on this library. Thus, the terms and conditions of the GNU General Public License version 2 cover the whole combination.

 As a special exception, the copyright holders of this library give you permission to link this library with independent modules to produce an executable, regardless of the license terms of these independent modules, and to copy and distribute the resulting executable under terms of your choice, provided that you also meet, for each linked independent module, the terms and conditions of the license of that module. An independent module is a module which is not derived from or based on this library. If you modify this library, you may extend this exception to your version of the library, but you are not obligated to do so. If

 you do not wish to do so, delete this exception statement from your version.

## **1.67 libjpeg 6 1.67.1 Available under license :**

libjpeg-turbo Licenses

======================

libjpeg-turbo is covered by three compatible BSD-style open source licenses:

- The IJG (Independent JPEG Group) License, which is listed in [README.ijg](README.ijg)

 This license applies to the libjpeg API library and associated programs (any code inherited from libjpeg, and any modifications to that code.)

- The Modified (3-clause) BSD License, which is listed below

 This license covers the TurboJPEG API library and associated programs, as well as the build system.

- The zlib License, which is listed below

 This license is a subset of the other two, and it covers the libjpeg-turbo SIMD extensions.

Complying with the libjpeg-turbo Licenses =========================================

This section provides a roll-up of the libjpeg-turbo licensing terms, to the best of our understanding.

1. If you are distributing a modified version of the libjpeg-turbo source, then:

- 1. You cannot alter or remove any existing copyright
- or license notices

from the source.

### \*\*Origin\*\*

- Clause 1 of the IJG License
- Clause 1 of the Modified BSD License
- Clauses 1 and 3 of the zlib License
- 2. You must add your own copyright notice to the header of each source file you modified, so others can tell that you modified that file (if there is not an existing copyright header in that file, then you can simply add a notice stating that you modified the file.)

\*\*Origin\*\*

- Clause 1 of the IJG License
- Clause 2 of the zlib License
- 3. You must include the IJG README file, and you must not alter any of the copyright or license text in that file.

\*\*Origin\*\*

- Clause 1 of the IJG License
- 2. If you are distributing only libjpeg-turbo binaries without the source, or if you are distributing an application that statically links with libjpeg-turbo, then:

 1. Your product documentation must include a message stating:

 This software is based in part on the work of the Independent JPEG Group.

```
 **Origin**
- Clause 2 of the IJG license
```
 2. If your binary distribution includes or uses the TurboJPEG API, then your product documentation must include the text of the Modified BSD License.

```
 **Origin**
- Clause 2 of the Modified BSD License
```
3. You cannot use the name of the IJG or The libjpeg-turbo Project or the contributors thereof in advertising, publicity, etc.

\*\*Origin\*\*

- IJG License
- Clause 3 of the Modified BSD License
- 4. The IJG and The libjpeg-turbo Project do not warrant libjpeg-turbo to be free of defects, nor do we accept any liability for undesirable consequences resulting from your use of the software.
	- \*\*Origin\*\*
	- IJG License
	- Modified BSD License
	- zlib License

The Modified (3-clause) BSD License

===================================

Copyright (C)\<YEAR\> \<AUTHOR\>. All Rights Reserved.

Redistribution and use in source and binary forms, with or without modification, are permitted provided that the following conditions are met:

- Redistributions of source code must retain the above copyright notice,

this list of conditions and the following disclaimer.

- Redistributions in binary form must reproduce the above copyright notice, this list of conditions and the following disclaimer in the documentation and/or other materials provided with the distribution.

- Neither the name of the libjpeg-turbo Project nor the names of its contributors may be used to endorse or promote products derived from this

software without specific prior written permission.

THIS SOFTWARE IS PROVIDED BY THE COPYRIGHT HOLDERS AND CONTRIBUTORS "AS IS", AND ANY EXPRESS OR IMPLIED WARRANTIES, INCLUDING, BUT NOT LIMITED TO, THE IMPLIED WARRANTIES OF MERCHANTABILITY AND FITNESS FOR A PARTICULAR PURPOSE ARE DISCLAIMED. IN NO EVENT SHALL THE COPYRIGHT HOLDERS OR CONTRIBUTORS BE

LIABLE FOR ANY DIRECT, INDIRECT, INCIDENTAL, SPECIAL, EXEMPLARY, OR CONSEQUENTIAL DAMAGES (INCLUDING, BUT NOT LIMITED TO, PROCUREMENT OF SUBSTITUTE GOODS OR SERVICES; LOSS OF USE, DATA, OR PROFITS; OR BUSINESS INTERRUPTION) HOWEVER CAUSED AND ON ANY THEORY OF LIABILITY, WHETHER IN CONTRACT, STRICT LIABILITY, OR TORT (INCLUDING NEGLIGENCE OR OTHERWISE) ARISING IN ANY WAY OUT OF THE USE OF THIS SOFTWARE, EVEN IF ADVISED OF THE POSSIBILITY OF SUCH DAMAGE.

The zlib License

===============

Copyright  $(C) \leq YEAR \geq, \leq AUTHOR \geq.$ 

This software is provided 'as-is', without any express or implied warranty. In no event will the authors be held liable for any damages arising from the use of this software.

Permission is granted to anyone to use this software for any purpose, including commercial applications, and to alter it and redistribute it freely, subject to the following restrictions:

1. The origin of this software must not be misrepresented; you must not claim

that you wrote the original software. If you use this software

 in a product, an acknowledgment in the product documentation would be appreciated but is not required.

2. Altered source versions must be plainly marked as such, and must not be misrepresented as being the original software.

3. This notice may not be removed or altered from any source distribution.

Why Three Licenses?

===================

The zlib License could have been used instead of the Modified (3-clause) BSD License, and since the IJG License effectively subsumes the distribution conditions of the zlib License, this would have effectively placed libjpeg-turbo binary distributions under the IJG License. However, the IJG License specifically refers to the Independent JPEG Group and does not extend attribution and endorsement protections to other entities. Thus, it was desirable to choose a license that granted us the same protections for new code that were granted to the IJG for code derived from their software.

# **1.68 httpasyncclient 4.1.5**

## **1.68.1 Available under license :**

 Apache License Version 2.0, January 2004 http://www.apache.org/licenses/

### TERMS AND CONDITIONS FOR USE, REPRODUCTION, AND DISTRIBUTION

### 1. Definitions.

 "License" shall mean the terms and conditions for use, reproduction, and distribution as defined by Sections 1 through 9 of this document.  "Licensor" shall mean the copyright owner or entity authorized by the copyright owner that is granting the License.

 "Legal Entity" shall mean the union of the acting entity and all other entities that control, are controlled by, or are under common control with that entity. For the purposes of this definition, "control" means (i) the power, direct or indirect, to cause the direction or management of such entity, whether by contract or otherwise, or (ii) ownership of fifty percent (50%) or more of the outstanding shares, or (iii) beneficial ownership of such entity.

 "You" (or "Your") shall mean an individual or Legal Entity exercising permissions granted by this License.

 "Source" form shall mean the preferred form for making modifications, including but not limited to software source code, documentation source, and configuration files.

 "Object" form shall mean any form resulting from mechanical transformation or translation of a Source form, including but not limited to compiled object code, generated documentation, and conversions to other media types.

 "Work" shall mean the work of authorship, whether in Source or Object form, made available under the License, as indicated by a copyright notice that is included in or attached to the work (an example is provided in the Appendix below).

 "Derivative Works" shall mean any work, whether in Source or Object form, that is based on (or derived from) the Work and for which the editorial

 revisions, annotations, elaborations, or other modifications represent, as a whole, an original work of authorship. For the purposes of this License, Derivative Works shall not include works that remain separable from, or merely link (or bind by name) to the interfaces of, the Work and Derivative Works thereof.

 "Contribution" shall mean any work of authorship, including the original version of the Work and any modifications or additions to that Work or Derivative Works thereof, that is intentionally submitted to Licensor for inclusion in the Work by the copyright owner or by an individual or Legal Entity authorized to submit on behalf of the copyright owner. For the purposes of this definition, "submitted" means any form of electronic, verbal, or written communication sent to the Licensor or its representatives, including but not limited to communication on electronic mailing lists, source code control systems,

 and issue tracking systems that are managed by, or on behalf of, the Licensor for the purpose of discussing and improving the Work, but excluding communication that is conspicuously marked or otherwise designated in writing by the copyright owner as "Not a Contribution."

 "Contributor" shall mean Licensor and any individual or Legal Entity on behalf of whom a Contribution has been received by Licensor and subsequently incorporated within the Work.

- 2. Grant of Copyright License. Subject to the terms and conditions of this License, each Contributor hereby grants to You a perpetual, worldwide, non-exclusive, no-charge, royalty-free, irrevocable copyright license to reproduce, prepare Derivative Works of, publicly display, publicly perform, sublicense, and distribute the Work and such Derivative Works in Source or Object form.
- 3. Grant of Patent License. Subject to the terms and conditions of this
- License, each Contributor hereby grants to You a perpetual, worldwide, non-exclusive, no-charge, royalty-free, irrevocable (except as stated in this section) patent license to make, have made, use, offer to sell, sell, import, and otherwise transfer the Work, where such license applies only to those patent claims licensable by such Contributor that are necessarily infringed by their Contribution(s) alone or by combination of their Contribution(s) with the Work to which such Contribution(s) was submitted. If You institute patent litigation against any entity (including a cross-claim or counterclaim in a lawsuit) alleging that the Work or a Contribution incorporated within the Work constitutes direct or contributory patent infringement, then any patent licenses granted to You under this License for that Work shall terminate as of the date such litigation is filed.

 4. Redistribution. You may reproduce and distribute copies of the

 Work or Derivative Works thereof in any medium, with or without modifications, and in Source or Object form, provided that You meet the following conditions:

- (a) You must give any other recipients of the Work or Derivative Works a copy of this License; and
- (b) You must cause any modified files to carry prominent notices stating that You changed the files; and
- (c) You must retain, in the Source form of any Derivative Works that You distribute, all copyright, patent, trademark, and attribution notices from the Source form of the Work,

 excluding those notices that do not pertain to any part of the Derivative Works; and

 (d) If the Work includes a "NOTICE" text file as part of its distribution, then any Derivative Works that You distribute must include a readable copy of the attribution notices contained within such NOTICE file, excluding

those notices that do not

 pertain to any part of the Derivative Works, in at least one of the following places: within a NOTICE text file distributed as part of the Derivative Works; within the Source form or documentation, if provided along with the Derivative Works; or, within a display generated by the Derivative Works, if and wherever such third-party notices normally appear. The contents of the NOTICE file are for informational purposes only and do not modify the License. You may add Your own attribution notices within Derivative Works that You distribute, alongside or as an addendum to the NOTICE text from the Work, provided that such additional attribution notices cannot be construed as modifying the License.

 You may add Your own copyright statement to Your modifications and may provide additional or different license terms and conditions

 for use, reproduction, or distribution of Your modifications, or for any such Derivative Works as a whole, provided Your use, reproduction, and distribution of the Work otherwise complies with the conditions stated in this License.

- 5. Submission of Contributions. Unless You explicitly state otherwise, any Contribution intentionally submitted for inclusion in the Work by You to the Licensor shall be under the terms and conditions of this License, without any additional terms or conditions. Notwithstanding the above, nothing herein shall supersede or modify the terms of any separate license agreement you may have executed with Licensor regarding such Contributions.
- 6. Trademarks. This License does not grant permission to use the trade names, trademarks, service marks, or product names of the Licensor, except as required for reasonable and customary use in describing the origin of the Work and reproducing the content of the NOTICE file.
- 7. Disclaimer of Warranty. Unless required by applicable law or agreed to in writing, Licensor provides the Work (and each Contributor provides its Contributions) on an "AS IS" BASIS, WITHOUT WARRANTIES OR CONDITIONS OF ANY KIND, either express or implied, including, without limitation, any warranties or conditions

 of TITLE, NON-INFRINGEMENT, MERCHANTABILITY, or FITNESS FOR A PARTICULAR PURPOSE. You are solely responsible for determining the appropriateness of using or redistributing the Work and assume any risks associated with Your exercise of permissions under this License.

 8. Limitation of Liability. In no event and under no legal theory, whether in tort (including negligence), contract, or otherwise, unless required by applicable law (such as deliberate and grossly negligent acts) or agreed to in writing, shall any Contributor be liable to You for damages, including any direct, indirect, special,

 incidental, or consequential damages of any character arising as a result of this License or out of the use or inability to use the Work (including but not limited to damages for loss of goodwill, work stoppage, computer failure or malfunction, or any and all other commercial damages or losses), even if such Contributor has been advised of the possibility of such damages.

 9. Accepting Warranty or Additional Liability. While redistributing the Work or Derivative Works thereof, You may choose to offer, and charge a fee for, acceptance of support, warranty, indemnity, or other liability obligations and/or rights consistent with this License. However, in accepting such obligations, You may act only on Your own behalf and on Your sole responsibility, not on behalf of any other Contributor, and only if You agree to indemnify, defend, and hold each Contributor harmless for any liability incurred by, or claims asserted against, such Contributor by reason of your accepting any such warranty or additional liability.

### END OF TERMS AND CONDITIONS

APPENDIX: How to apply the Apache License to your work.

 To apply the Apache License to your work, attach the following boilerplate notice, with the fields enclosed by brackets "[]" replaced with your own identifying information. (Don't include the brackets!) The text should be enclosed in the appropriate comment syntax for the file format. We also recommend that a file or class name and description of purpose be included on the same "printed page" as the copyright notice for easier identification within third-party archives.

### Copyright [yyyy] [name of copyright owner]

 Licensed under the Apache License, Version 2.0 (the "License"); you may not use this file except in compliance with the License. You may obtain a copy of the License at

http://www.apache.org/licenses/LICENSE-2.0

 Unless required by applicable law or agreed to in writing, software distributed under the License is distributed on an "AS IS" BASIS, WITHOUT WARRANTIES OR CONDITIONS OF ANY KIND, either express or implied. See the License for the specific language governing permissions and limitations under the License.

Apache HttpAsyncClient Copyright 2010-2021 The Apache Software Foundation

This product includes software developed at The Apache Software Foundation (http://www.apache.org/).

## **1.69 jetty-setuid-java 1.0.4**

### **1.69.1 Available under license :**

No license file was found, but licenses were detected in source scan.

- // All rights reserved. This program and the accompanying materials
- // are made available under the terms of the Eclipse Public License v1.0

// and Apache License v2.0 which accompanies this distribution.

- // The Eclipse Public License is available at
- // The Apache License v2.0 is available at
- // You may elect to redistribute this code under either of these licenses.

Found in path(s):

\* /opt/cola/permits/1257333122\_1642801905.86/0/jetty-setuid-java-1-0-4-sourcesjar/org/eclipse/jetty/setuid/SetUIDListener.java

\* /opt/cola/permits/1257333122\_1642801905.86/0/jetty-setuid-java-1-0-4-sourcesjar/org/eclipse/jetty/setuid/SetUIDServer.java

\* /opt/cola/permits/1257333122\_1642801905.86/0/jetty-setuid-java-1-0-4-sourcesjar/org/eclipse/jetty/setuid/SetUID.java

\* /opt/cola/permits/1257333122\_1642801905.86/0/jetty-setuid-java-1-0-4-sourcesjar/org/eclipse/jetty/setuid/Group.java

\* /opt/cola/permits/1257333122\_1642801905.86/0/jetty-setuid-java-1-0-4-sourcesjar/org/eclipse/jetty/setuid/RLimit.java

\*

 /opt/cola/permits/1257333122\_1642801905.86/0/jetty-setuid-java-1-0-4-sourcesjar/org/eclipse/jetty/setuid/Passwd.java

## **1.70 jakarta-el 3.0.4**

### **1.70.1 Available under license :**

# Eclipse Public License - v 2.0

 THE ACCOMPANYING PROGRAM IS PROVIDED UNDER THE TERMS OF THIS ECLIPSE PUBLIC LICENSE ("AGREEMENT"). ANY USE, REPRODUCTION OR DISTRIBUTION OF THE PROGRAM CONSTITUTES RECIPIENT'S ACCEPTANCE OF THIS AGREEMENT.

1. DEFINITIONS

"Contribution" means:

 a) in the case of the initial Contributor, the initial content Distributed under this Agreement, and

b) in the case of each subsequent Contributor:

i) changes to the Program, and

ii) additions to the Program;

 where such changes and/or additions to the Program originate from and are Distributed by that particular Contributor. A Contribution "originates" from a Contributor if it was added to the Program by such Contributor itself or anyone acting on such Contributor's behalf. Contributions do not include changes or additions to the Program that are not Modified Works.

 "Contributor" means any person or entity that Distributes the Program.

 "Licensed Patents" mean patent claims licensable by a Contributor which are necessarily infringed by the use or sale of its Contribution alone or when combined with the Program.

 "Program" means the Contributions Distributed in accordance with this Agreement.

 "Recipient" means anyone who receives the Program under this Agreement or any Secondary License (as applicable), including Contributors.

 "Derivative Works" shall mean any work, whether in Source Code or other form, that is based on (or derived from) the Program and for which the editorial revisions, annotations, elaborations, or other modifications represent, as a whole, an original work of authorship.

 "Modified Works" shall mean any work in Source Code or other form that results from an addition to, deletion from, or modification of the contents of the Program, including, for purposes of clarity any new file in Source Code form that contains any contents of the Program. Modified

Works shall not include works that contain only declarations,

 interfaces, types, classes, structures, or files of the Program solely in each case in order to link to, bind by name, or subclass the Program or Modified Works thereof.

 "Distribute" means the acts of a) distributing or b) making available in any manner that enables the transfer of a copy.

 "Source Code" means the form of a Program preferred for making modifications, including but not limited to software source code, documentation source, and configuration files.

 "Secondary License" means either the GNU General Public License, Version 2.0, or any later versions of that license, including any exceptions or additional permissions as identified by the initial Contributor.

### 2. GRANT OF RIGHTS

 a) Subject to the terms of this Agreement, each Contributor hereby grants Recipient a non-exclusive, worldwide, royalty-free copyright

 license to reproduce, prepare Derivative Works of, publicly display, publicly perform, Distribute and sublicense the Contribution of such Contributor, if any, and such Derivative Works.

 b) Subject to the terms of this Agreement, each Contributor hereby grants Recipient a non-exclusive, worldwide, royalty-free patent license under Licensed Patents to make, use, sell, offer to sell, import and otherwise transfer the Contribution of such Contributor, if any, in Source Code or other form. This patent license shall apply to the combination of the Contribution and the Program if, at the time the Contribution is added by the Contributor, such addition of the Contribution causes such combination to be covered by the Licensed Patents. The patent license shall not apply to any other combinations which include the Contribution. No hardware per se is licensed hereunder.

### c) Recipient understands

that although each Contributor grants the

 licenses to its Contributions set forth herein, no assurances are provided by any Contributor that the Program does not infringe the patent or other intellectual property rights of any other entity. Each Contributor disclaims any liability to Recipient for claims brought by any other entity based on infringement of intellectual property rights or otherwise. As a condition to exercising the rights and licenses granted hereunder, each Recipient hereby assumes sole responsibility to secure any other intellectual property rights needed, if any. For example, if a third party

 patent license is required to allow Recipient to Distribute the Program, it is Recipient's responsibility to acquire that license before distributing the Program.

 d) Each Contributor represents that to its knowledge it has sufficient copyright rights in its Contribution, if any, to grant

the copyright license set forth in this Agreement.

 e) Notwithstanding the terms of any Secondary License, no Contributor makes additional grants to any Recipient (other than those set forth in this Agreement) as a result of such Recipient's receipt of the Program under the terms of a Secondary License (if permitted under the terms of Section 3).

### 3. REQUIREMENTS

3.1 If a Contributor Distributes the Program in any form, then:

 a) the Program must also be made available as Source Code, in accordance with section 3.2, and the Contributor must accompany the Program with a statement that the Source Code for the Program is available under this Agreement, and informs Recipients how to obtain it in a reasonable manner on or through a medium customarily used for software exchange; and

 b) the Contributor may Distribute the Program under a license different than this Agreement, provided that such license: i) effectively disclaims on behalf of all other Contributors all warranties and conditions, express and implied, including warranties or conditions of title and non-infringement, and implied warranties or conditions of merchantability and fitness for a particular purpose;

 ii) effectively excludes on behalf of all other Contributors all liability for damages, including direct, indirect, special, incidental and consequential damages, such as lost profits;

 iii) does not attempt to limit or alter the recipients' rights in the Source Code under section 3.2; and

iv) requires any subsequent distribution of the Program by any party to be under a license that satisfies the requirements of this section 3.

3.2 When the Program is Distributed as Source Code:

a) it must be made available under this Agreement, or if the

Program (i) is combined with other material

in a separate file or

 files made available under a Secondary License, and (ii) the initial Contributor attached to the Source Code the notice described in Exhibit A of this Agreement, then the Program may be made available under the terms of such Secondary Licenses, and

 b) a copy of this Agreement must be included with each copy of the Program.

 3.3 Contributors may not remove or alter any copyright, patent, trademark, attribution notices, disclaimers of warranty, or limitations of liability ("notices") contained within the Program from any copy of the Program which they Distribute, provided that Contributors may add their own appropriate notices.

### 4. COMMERCIAL DISTRIBUTION

 Commercial distributors of software may accept certain responsibilities with respect to end users, business partners and the like. While this license is intended to facilitate the commercial use of the Program, the Contributor who includes

the Program in a commercial product

 offering should do so in a manner which does not create potential liability for other Contributors. Therefore, if a Contributor includes the Program in a commercial product offering, such Contributor ("Commercial Contributor") hereby agrees to defend and indemnify every other Contributor ("Indemnified Contributor") against any losses, damages and costs (collectively "Losses") arising from claims, lawsuits and other legal actions brought by a third party against the Indemnified Contributor to the extent caused by the acts or omissions of such Commercial Contributor in connection with its distribution of the Program in a commercial product offering. The obligations in this section do not apply to any claims or Losses relating to any actual or alleged intellectual property infringement. In order to qualify, an Indemnified Contributor must: a) promptly notify the Commercial Contributor in writing

 of such claim, and b) allow the Commercial Contributor to control, and cooperate with the Commercial Contributor in, the defense and any related settlement negotiations. The Indemnified Contributor may participate in any such claim at its own expense.

 For example, a Contributor might include the Program in a commercial product offering, Product X. That Contributor is then a Commercial Contributor. If that Commercial Contributor then makes performance claims, or offers warranties related to Product X, those performance claims and warranties are such Commercial Contributor's responsibility alone. Under this section, the Commercial Contributor would have to

 defend claims against the other Contributors related to those performance claims and warranties, and if a court requires any other Contributor to pay any damages as a result, the Commercial Contributor must pay those damages.

### 5. NO WARRANTY

 EXCEPT AS EXPRESSLY SET FORTH IN THIS AGREEMENT, AND TO THE EXTENT PERMITTED BY APPLICABLE LAW, THE PROGRAM IS PROVIDED ON AN "AS IS" BASIS, WITHOUT WARRANTIES OR CONDITIONS OF ANY KIND, EITHER EXPRESS OR IMPLIED INCLUDING, WITHOUT LIMITATION, ANY WARRANTIES OR CONDITIONS OF TITLE, NON-INFRINGEMENT, MERCHANTABILITY OR FITNESS FOR A PARTICULAR PURPOSE. Each Recipient is solely responsible for determining the appropriateness of using and distributing the Program and assumes all risks associated with its exercise of rights under this Agreement, including but not limited to the risks and costs of program errors, compliance with applicable laws, damage to or loss of data, programs or equipment, and unavailability or interruption of operations.

### 6. DISCLAIMER OF LIABILITY

 EXCEPT AS EXPRESSLY SET FORTH IN THIS AGREEMENT, AND TO THE EXTENT PERMITTED BY APPLICABLE LAW, NEITHER RECIPIENT NOR ANY CONTRIBUTORS SHALL HAVE ANY LIABILITY FOR ANY DIRECT, INDIRECT, INCIDENTAL, SPECIAL,

 EXEMPLARY, OR CONSEQUENTIAL DAMAGES (INCLUDING WITHOUT LIMITATION LOST PROFITS), HOWEVER CAUSED AND ON ANY THEORY OF LIABILITY, WHETHER IN CONTRACT, STRICT LIABILITY, OR TORT (INCLUDING NEGLIGENCE OR OTHERWISE) ARISING IN ANY WAY OUT OF THE USE OR DISTRIBUTION OF THE PROGRAM OR THE EXERCISE OF ANY RIGHTS GRANTED HEREUNDER, EVEN IF ADVISED OF THE POSSIBILITY OF SUCH DAMAGES.

### 7. GENERAL

 If any provision of this Agreement is invalid or unenforceable under applicable law, it shall not affect the validity or enforceability of the remainder of the terms of this Agreement, and without further action by the parties hereto, such provision shall be reformed to the minimum extent necessary to make such provision valid and enforceable.

 If Recipient institutes patent litigation against any entity (including a cross-claim or counterclaim in a lawsuit) alleging that the Program itself (excluding combinations of the Program with other software

 or hardware) infringes such Recipient's patent(s), then such Recipient's rights granted under Section 2(b) shall terminate as of the date such litigation is filed.

 All Recipient's rights under this Agreement shall terminate if it fails to comply with any of the material terms or conditions of this Agreement and does not cure such failure in a reasonable period of time after becoming aware of such noncompliance. If all Recipient's rights under this Agreement terminate, Recipient agrees to cease use and distribution of the Program as soon as reasonably practicable. However, Recipient's obligations under this Agreement and any licenses granted by Recipient relating to the Program shall continue and survive.

 Everyone is permitted to copy and distribute copies of this Agreement, but in order to avoid inconsistency the Agreement is copyrighted and may only be modified in the following manner. The Agreement Steward reserves

 the right to publish new versions (including revisions) of this Agreement from time to time. No one other than the Agreement Steward has the right to modify this Agreement. The Eclipse Foundation is the initial Agreement Steward. The Eclipse Foundation may assign the responsibility to serve as the Agreement Steward to a suitable separate entity. Each new version of the Agreement will be given a distinguishing version number. The Program (including Contributions) may always be Distributed subject to the version of the Agreement under which it was received. In addition, after a new version of the Agreement is published, Contributor may elect to Distribute the Program (including its Contributions) under the new version.

 Except as expressly stated in Sections 2(a) and 2(b) above, Recipient receives no rights or licenses to the intellectual property of any Contributor under this Agreement, whether expressly, by implication, estoppel

 or otherwise. All rights in the Program not expressly granted under this Agreement are reserved. Nothing in this Agreement is intended to be enforceable by any entity that is not a Contributor or Recipient. No third-party beneficiary rights are created under this Agreement.

Exhibit A - Form of Secondary Licenses Notice

 "This Source Code may also be made available under the following Secondary Licenses when the conditions for such availability set forth in the Eclipse Public License, v. 2.0 are satisfied: {name license(s), version(s), and exceptions or additional permissions here}."

 Simply including a copy of this Agreement, including this Exhibit A is not sufficient to license the Source Code under Secondary Licenses.

 If it is not possible or desirable to put the notice in a particular file, then You may include the notice in a location (such as a LICENSE file in a relevant directory) where a recipient would be likely

to

look for such a notice.

You may add additional accurate notices of copyright ownership.

---

## The GNU General Public License (GPL) Version 2, June 1991

 Copyright (C) 1989, 1991 Free Software Foundation, Inc. 51 Franklin Street, Fifth Floor Boston, MA 02110-1335 USA

 Everyone is permitted to copy and distribute verbatim copies of this license document, but changing it is not allowed.

### Preamble

 The licenses for most software are designed to take away your freedom to share and change it. By contrast, the GNU General Public License is intended to guarantee your freedom to share and change free software--to make sure the software is free for all its users. This General Public License applies to most of the Free Software Foundation's software and to any other program whose authors commit to using it. (Some other Free Software Foundation software is covered by the GNU Library General Public License instead.)

You can apply it to your programs, too.

 When we speak of free software, we are referring to freedom, not price. Our General Public Licenses are designed to make sure that you have the freedom to distribute copies of free software (and charge for this service if you wish), that you receive source code or can get it if you want it, that you can change the software or use pieces of it in new free programs; and that you know you can do these things.

 To protect your rights, we need to make restrictions that forbid anyone to deny you these rights or to ask you to surrender the rights. These restrictions translate to certain responsibilities for you if you distribute copies of the software, or if you modify it.

 For example, if you distribute copies of such a program, whether gratis or for a fee, you must give the recipients all the rights that you have. You must make sure that they, too, receive or can get the source code. And you

must show them these terms so they know their rights.

We protect your rights with two steps: (1) copyright the software, and

 (2) offer you this license which gives you legal permission to copy, distribute and/or modify the software.

 Also, for each author's protection and ours, we want to make certain that everyone understands that there is no warranty for this free software. If the software is modified by someone else and passed on, we want its recipients to know that what they have is not the original, so that any problems introduced by others will not reflect on the original authors' reputations.

 Finally, any free program is threatened constantly by software patents. We wish to avoid the danger that redistributors of a free program will individually obtain patent licenses, in effect making the program proprietary. To prevent this, we have made it clear that any patent must be licensed for everyone's free use or not licensed at all.

 The precise terms and conditions for copying, distribution and modification follow.

### TERMS AND CONDITIONS FOR COPYING, DISTRIBUTION AND MODIFICATION

 0. This License applies to any program or other work which contains a notice placed by the copyright holder saying it may be distributed under the terms of this General Public License. The "Program", below, refers to any such program or work, and a "work based on the Program" means either the Program or any derivative work under copyright law: that is to say, a work containing the Program or a portion of it, either verbatim or with modifications and/or translated into another language. (Hereinafter, translation is included without limitation in the term "modification".) Each licensee is addressed as "you".

 Activities other than copying, distribution and modification are not covered by this License; they are outside its scope. The act of running the Program is not restricted,

and the output from the Program is

 covered only if its contents constitute a work based on the Program (independent of having been made by running the Program). Whether that is true depends on what the Program does.

 1. You may copy and distribute verbatim copies of the Program's source code as you receive it, in any medium, provided that you conspicuously and appropriately publish on each copy an appropriate copyright notice and disclaimer of warranty; keep intact all the notices that refer to this License and to the absence of any warranty; and give any other recipients of the Program a copy of this License along with the Program.

You may charge a fee for the physical act of transferring a copy, and

you may at your option offer warranty protection in exchange for a fee.

 2. You may modify your copy or copies of the Program or any portion of it, thus forming a work based on the Program, and copy and distribute such modifications

 or work under the terms of Section 1 above, provided that you also meet all of these conditions:

 a) You must cause the modified files to carry prominent notices stating that you changed the files and the date of any change.

 b) You must cause any work that you distribute or publish, that in whole or in part contains or is derived from the Program or any part thereof, to be licensed as a whole at no charge to all third parties under the terms of this License.

 c) If the modified program normally reads commands interactively when run, you must cause it, when started running for such interactive use in the most ordinary way, to print or display an announcement including an appropriate copyright notice and a notice that there is no warranty (or else, saying that you provide a warranty) and that users may redistribute the program under these conditions, and telling the user how

to view a copy of this License.

 (Exception: if the Program itself is interactive but does not normally print such an announcement, your work based on the Program is not required to print an announcement.)

 These requirements apply to the modified work as a whole. If identifiable sections of that work are not derived from the Program, and can be reasonably considered independent and separate works in themselves, then this License, and its terms, do not apply to those sections when you distribute them as separate works. But when you distribute the same sections as part of a whole which is a work based on the Program, the distribution of the whole must be on the terms of this License, whose permissions for other licensees extend to the entire whole, and thus to each and every part regardless of who wrote it.

 Thus, it is not the intent of this section to claim rights or contest your rights to work written entirely by you; rather, the intent is to exercise the right to control the distribution of derivative or collective works based on the Program.

 In addition, mere aggregation of another work not based on the Program with the Program (or with a work based on the Program) on a volume of a storage or distribution medium does not bring the other work under the scope of this License.
3. You may copy and distribute the Program (or a work based on it, under Section 2) in object code or executable form under the terms of Sections 1 and 2 above provided that you also do one of the following:

 a) Accompany it with the complete corresponding machine-readable source code, which must be distributed under the terms of Sections 1 and 2 above on a medium customarily used for software interchange; or,

 b) Accompany it with a written offer, valid for at least three years, to give any third party, for a charge no more than your cost

 of physically performing source distribution, a complete machine-readable copy of the corresponding source code, to be distributed under the terms of Sections 1 and 2 above on a medium customarily used for software interchange; or,

 c) Accompany it with the information you received as to the offer to distribute corresponding source code. (This alternative is allowed only for noncommercial distribution and only if you received the program in object code or executable form with such an offer, in accord with Subsection b above.)

 The source code for a work means the preferred form of the work for making modifications to it. For an executable work, complete source code means all the source code for all modules it contains, plus any associated interface definition files, plus the scripts used to control compilation and installation of the executable. However, as a special exception, the source code distributed need not include anything that is

 normally distributed (in either source or binary form) with the major components (compiler, kernel, and so on) of the operating system on which the executable runs, unless that component itself accompanies the executable.

 If distribution of executable or object code is made by offering access to copy from a designated place, then offering equivalent access to copy the source code from the same place counts as distribution of the source code, even though third parties are not compelled to copy the source along with the object code.

 4. You may not copy, modify, sublicense, or distribute the Program except as expressly provided under this License. Any attempt otherwise to copy, modify, sublicense or distribute the Program is void, and will automatically terminate your rights under this License. However, parties who have received copies, or rights, from you under this License will not have

 their licenses terminated so long as such parties remain in full compliance.

 5. You are not required to accept this License, since you have not signed it. However, nothing else grants you permission to modify or distribute the Program or its derivative works. These actions are prohibited by law if you do not accept this License. Therefore, by modifying or distributing the Program (or any work based on the Program), you indicate your acceptance of this License to do so, and all its terms and conditions for copying, distributing or modifying the Program or works based on it.

 6. Each time you redistribute the Program (or any work based on the Program), the recipient automatically receives a license from the original licensor to copy, distribute or modify the Program subject to these terms and conditions. You may not impose any further restrictions on the recipients' exercise of the rights granted herein. You are not responsible

for enforcing compliance by third parties to this License.

 7. If, as a consequence of a court judgment or allegation of patent infringement or for any other reason (not limited to patent issues), conditions are imposed on you (whether by court order, agreement or otherwise) that contradict the conditions of this License, they do not excuse you from the conditions of this License. If you cannot distribute so as to satisfy simultaneously your obligations under this License and any other pertinent obligations, then as a consequence you may not distribute the Program at all. For example, if a patent license would not permit royalty-free redistribution of the Program by all those who receive copies directly or indirectly through you, then the only way you could satisfy both it and this License would be to refrain entirely from distribution of the Program.

 If any portion of this section is held invalid or unenforceable under any particular

 circumstance, the balance of the section is intended to apply and the section as a whole is intended to apply in other circumstances.

 It is not the purpose of this section to induce you to infringe any patents or other property right claims or to contest validity of any such claims; this section has the sole purpose of protecting the integrity of the free software distribution system, which is implemented by public license practices. Many people have made generous contributions to the wide range of software distributed through that system in reliance on consistent application of that system; it is up to the author/donor to decide if he or she is willing to distribute software through any other system and a licensee cannot impose that choice.  This section is intended to make thoroughly clear what is believed to be a consequence of the rest of this License.

 8. If the distribution and/or use of the Program is restricted in

 certain countries either by patents or by copyrighted interfaces, the original copyright holder who places the Program under this License may add an explicit geographical distribution limitation excluding those countries, so that distribution is permitted only in or among countries not thus excluded. In such case, this License incorporates the limitation as if written in the body of this License.

 9. The Free Software Foundation may publish revised and/or new versions of the General Public License from time to time. Such new versions will be similar in spirit to the present version, but may differ in detail to address new problems or concerns.

 Each version is given a distinguishing version number. If the Program specifies a version number of this License which applies to it and "any later version", you have the option of following the terms and conditions either of that version or of any later version published by the Free

 Software Foundation. If the Program does not specify a version number of this License, you may choose any version ever published by the Free Software Foundation.

 10. If you wish to incorporate parts of the Program into other free programs whose distribution conditions are different, write to the author to ask for permission. For software which is copyrighted by the Free Software Foundation, write to the Free Software Foundation; we sometimes make exceptions for this. Our decision will be guided by the two goals of preserving the free status of all derivatives of our free software and of promoting the sharing and reuse of software generally.

#### NO WARRANTY

 11. BECAUSE THE PROGRAM IS LICENSED FREE OF CHARGE, THERE IS NO WARRANTY FOR THE PROGRAM, TO THE EXTENT PERMITTED BY APPLICABLE LAW. EXCEPT WHEN OTHERWISE STATED IN WRITING THE COPYRIGHT HOLDERS AND/OR OTHER PARTIES PROVIDE THE PROGRAM "AS IS" WITHOUT WARRANTY OF ANY KIND, **EITHER** 

 EXPRESSED OR IMPLIED, INCLUDING, BUT NOT LIMITED TO, THE IMPLIED WARRANTIES OF MERCHANTABILITY AND FITNESS FOR A PARTICULAR PURPOSE. THE ENTIRE RISK AS TO THE QUALITY AND PERFORMANCE OF THE PROGRAM IS WITH YOU. SHOULD THE PROGRAM PROVE DEFECTIVE, YOU ASSUME THE COST OF ALL NECESSARY SERVICING, REPAIR OR CORRECTION.

 12. IN NO EVENT UNLESS REQUIRED BY APPLICABLE LAW OR AGREED TO IN WRITING WILL ANY COPYRIGHT HOLDER, OR ANY OTHER PARTY WHO MAY MODIFY AND/OR REDISTRIBUTE THE PROGRAM AS PERMITTED ABOVE, BE LIABLE TO YOU FOR DAMAGES, INCLUDING ANY GENERAL, SPECIAL, INCIDENTAL OR CONSEQUENTIAL DAMAGES ARISING OUT OF THE USE OR INABILITY TO USE THE PROGRAM (INCLUDING BUT NOT LIMITED TO LOSS OF DATA OR DATA BEING RENDERED INACCURATE OR LOSSES SUSTAINED BY YOU OR THIRD PARTIES OR A FAILURE OF THE PROGRAM TO OPERATE WITH ANY OTHER PROGRAMS), EVEN IF SUCH HOLDER OR OTHER PARTY HAS BEEN ADVISED OF THE POSSIBILITY OF SUCH DAMAGES.

 END OF TERMS AND CONDITIONS

How to Apply These Terms to Your New Programs

 If you develop a new program, and you want it to be of the greatest possible use to the public, the best way to achieve this is to make it free software which everyone can redistribute and change under these terms.

 To do so, attach the following notices to the program. It is safest to attach them to the start of each source file to most effectively convey the exclusion of warranty; and each file should have at least the "copyright" line and a pointer to where the full notice is found.

 One line to give the program's name and a brief idea of what it does. Copyright  $(C)$  <year > <name of author>

 This program is free software; you can redistribute it and/or modify it under the terms of the GNU General Public License as published by the Free Software Foundation; either version 2 of the License, or (at your option) any later version.

 This program is distributed in the hope that it will be useful, but WITHOUT ANY WARRANTY; without even the implied warranty of MERCHANTABILITY or FITNESS FOR A PARTICULAR PURPOSE. See the GNU General Public License for more details.

 You should have received a copy of the GNU General Public License along with this program; if not, write to the Free Software Foundation, Inc., 51 Franklin Street, Fifth Floor, Boston, MA 02110-1335 USA

Also add information on how to contact you by electronic and paper mail.

 If the program is interactive, make it output a short notice like this when it starts in an interactive mode:

Gnomovision version 69, Copyright (C) year name of author

 Gnomovision comes with ABSOLUTELY NO WARRANTY; for details type `show w'. This is free software, and you are welcome to redistribute it under certain conditions; type `show c' for details.

The hypothetical commands `show

w' and `show c' should show the

 appropriate parts of the General Public License. Of course, the commands you use may be called something other than `show w' and `show c'; they could even be mouse-clicks or menu items--whatever suits your program.

 You should also get your employer (if you work as a programmer) or your school, if any, to sign a "copyright disclaimer" for the program, if necessary. Here is a sample; alter the names:

 Yoyodyne, Inc., hereby disclaims all copyright interest in the program `Gnomovision' (which makes passes at compilers) written by James Hacker.

 signature of Ty Coon, 1 April 1989 Ty Coon, President of Vice

 This General Public License does not permit incorporating your program into proprietary programs. If your program is a subroutine library, you may consider it more useful to permit linking proprietary applications with the library. If this is what you want to do, use the GNU Library

General Public License instead of this License.

---

#### ## CLASSPATH EXCEPTION

 Linking this library statically or dynamically with other modules is making a combined work based on this library. Thus, the terms and conditions of the GNU General Public License version 2 cover the whole combination.

 As a special exception, the copyright holders of this library give you permission to link this library with independent modules to produce an executable, regardless of the license terms of these independent modules, and to copy and distribute the resulting executable under terms of your choice, provided that you also meet, for each linked independent module, the terms and conditions of the license of that module. An independent module is a module which is not derived from or based on this library. If you modify this library, you may extend this exception to your version of the library, but you are not obligated to do so. If

 you do not wish to do so, delete this exception statement from your version.

# Notices for Jakarta Expression Language

This content is produced and maintained by the Jakarta Expression Language project.

\* Project home: https://projects.eclipse.org/projects/ee4j.el

## Trademarks

Jakarta Expression Language is a trademark of the Eclipse Foundation.

#### ## Copyright

All content is the property of the respective authors or their employers. For more information regarding authorship of content, please consult the listed source code repository logs.

#### ## Declared Project Licenses

This program and the accompanying materials are made available under the terms of the Eclipse Public License v. 2.0 which is available at http://www.eclipse.org/legal/epl-2.0. This Source Code may also be made available under the following Secondary Licenses when the conditions for such availability set forth in the Eclipse Public License v. 2.0 are satisfied: GNU General Public License, version 2 with the GNU Classpath Exception which is available at https://www.gnu.org/software/classpath/license.html.

SPDX-License-Identifier: EPL-2.0 OR GPL-2.0 WITH Classpath-exception-2.0

## Source Code

The project maintains the following source code repositories:

\* https://github.com/eclipse-ee4j/el-ri

## Third-party Content

#### ## Cryptography

Content may contain encryption software. The country in which you are currently may have restrictions on the import, possession, and use, and/or re-export to another country, of encryption software. BEFORE using any encryption software, please check the country's laws, regulations and policies concerning the import, possession, or use, and re-export of encryption software, to see if this is permitted.

# **1.71 reflections 0.9.12**

## **1.71.1 Available under license :**

 DO WHAT THE FUCK YOU WANT TO PUBLIC LICENSE Version 2, December 2004

Copyright (C) 2004 Sam Hocevar <sam@hocevar.net>

Everyone is permitted to copy and distribute verbatim or modified copies of this license document, and changing it is allowed as long as the name is changed.

 DO WHAT THE FUCK YOU WANT TO PUBLIC LICENSE TERMS AND CONDITIONS FOR COPYING, DISTRIBUTION AND MODIFICATION

0. You just DO WHAT THE FUCK YOU WANT TO.

# **1.72 metrics-httpclient 4.0.2**

## **1.72.1 Available under license :**

Apache-2.0

# **1.73 xxhash 0.8.1-1**

## **1.73.1 Available under license :**

 GNU GENERAL PUBLIC LICENSE Version 2, June 1991

Copyright (C) 1989, 1991 Free Software Foundation, Inc., 51 Franklin Street, Fifth Floor, Boston, MA 02110-1301 USA Everyone is permitted to copy and distribute verbatim copies of this license document, but changing it is not allowed.

Preamble

 The licenses for most software are designed to take away your freedom to share and change it. By contrast, the GNU General Public License is intended to guarantee your freedom to share and change free software--to make sure the software is free for all its users. This General Public License applies to most of the Free Software Foundation's software and to any other program whose authors commit to using it. (Some other Free Software Foundation software is covered by the GNU Lesser General Public License instead.) You can apply it to your programs, too.

 When we speak of free software, we are referring to freedom, not price.

 Our General Public Licenses are designed to make sure that you have the freedom to distribute copies of free software (and charge for this service if you wish), that you receive source code or can get it if you want it, that you can change the software or use pieces of it in new free programs; and that you know you can do these things.

 To protect your rights, we need to make restrictions that forbid anyone to deny you these rights or to ask you to surrender the rights. These restrictions translate to certain responsibilities for you if you distribute copies of the software, or if you modify it.

 For example, if you distribute copies of such a program, whether gratis or for a fee, you must give the recipients all the rights that you have. You must make sure that they, too, receive or can get the source code. And you must show them these terms so they know their rights.

We protect your rights with two steps: (1) copyright the software, and (2) offer you this license which gives you legal permission to copy, distribute and/or modify the software.

 Also, for each author's protection and ours, we want to make certain that everyone understands that there is no warranty for this free software. If the software is modified by someone else and passed on, we want its recipients to know that what they have is not the original, so that any problems introduced by others will not reflect on the original authors' reputations.

 Finally, any free program is threatened constantly by software patents. We wish to avoid the danger that redistributors of a free program will individually obtain patent licenses, in effect making the program proprietary. To prevent this, we have made it clear that any patent must be licensed for everyone's free use or not licensed at all.

 The precise terms and conditions for copying, distribution and modification follow.

#### GNU GENERAL PUBLIC LICENSE TERMS AND CONDITIONS FOR COPYING, DISTRIBUTION AND MODIFICATION

 0. This License applies to any program or other work which contains a notice placed by the copyright holder saying it may be distributed under the terms of this General Public License. The "Program", below, refers to any such program or work, and a "work based on the Program"

means either the Program or any derivative work under copyright law: that is to say, a work containing the Program or a portion of it, either verbatim or with modifications and/or translated into another language. (Hereinafter, translation is included without limitation in the term "modification".) Each licensee is addressed as "you".

Activities other than copying, distribution and modification are not covered by this License; they are outside its scope. The act of running the Program is not restricted, and the output from the Program is covered only if its contents constitute a work based on the Program (independent of having been made by running the Program). Whether that is true depends on what the Program does.

 1. You may copy and distribute verbatim copies of the Program's source code as you receive it, in any medium, provided that you conspicuously and appropriately publish on each copy an appropriate copyright notice and disclaimer of warranty; keep intact all the notices that refer to this License and to the absence of any warranty; and give any other recipients of the Program a copy of this License along with the Program.

You may charge a fee for the physical act of transferring a copy, and you may at your option offer warranty protection in exchange for a fee.

 2. You may modify your copy or copies of the Program or any portion of it, thus forming a work based on the Program, and copy and distribute such modifications or work under the terms of Section 1 above, provided that you also meet all of these conditions:

 a) You must cause the modified files to carry prominent notices stating that you changed the files and the date of any change.

#### b) You must cause

 any work that you distribute or publish, that in whole or in part contains or is derived from the Program or any part thereof, to be licensed as a whole at no charge to all third parties under the terms of this License.

 c) If the modified program normally reads commands interactively when run, you must cause it, when started running for such interactive use in the most ordinary way, to print or display an announcement including an appropriate copyright notice and a notice that there is no warranty (or else, saying that you provide a warranty) and that users may redistribute the program under these conditions, and telling the user how to view a copy of this License. (Exception: if the Program itself is interactive but does not normally print such an announcement, your work based on the Program is not required to print an announcement.)

These requirements apply to the modified work as a whole. If identifiable sections of that work are not derived from the Program, and can be reasonably considered independent and separate works in themselves, then this License, and its terms, do not apply to those sections when you distribute them as separate works. But when you distribute the same sections as part of a whole which is a work based on the Program, the distribution of the whole must be on the terms of this License, whose permissions for other licensees extend to the entire whole, and thus to each and every part regardless of who wrote it.

Thus, it is not the intent of this section to claim rights or contest your rights to work written entirely by you; rather, the intent is to exercise the right to control the distribution of derivative or collective works based on the Program.

In addition, mere aggregation of another work not based on the Program with the Program (or with a work based on the Program) on a volume of a storage or distribution medium does not bring the other work under the scope of this License.

 3. You may copy and distribute the Program (or a work based on it, under Section 2) in object code or executable form under the terms of Sections 1 and 2 above provided that you also do one of the following:

 a) Accompany it with the complete corresponding machine-readable source code, which must be distributed under the terms of Sections 1 and 2 above on a medium customarily used for software interchange; or,

 b) Accompany it with a written offer, valid for at least three years, to give any third party, for a charge no more than your cost of physically performing source distribution, a complete machine-readable copy of the corresponding source code, to be distributed under the terms of Sections 1 and 2 above on a medium customarily used for software interchange; or,

 c) Accompany it with the information you received as to the offer to distribute corresponding source code. (This alternative is allowed only for noncommercial distribution and only if you

 received the program in object code or executable form with such an offer, in accord with Subsection b above.)

The source code for a work means the preferred form of the work for making modifications to it. For an executable work, complete source code means all the source code for all modules it contains, plus any

associated interface definition files, plus the scripts used to control compilation and installation of the executable. However, as a special exception, the source code distributed need not include anything that is normally distributed (in either source or binary form) with the major components (compiler, kernel, and so on) of the operating system on which the executable runs, unless that component itself accompanies the executable.

If distribution of executable or object code is made by offering access to copy from a designated place, then offering equivalent access to copy the source code from the same place counts as distribution of the source code, even though third parties are not compelled to copy the source along with the object code.

 4. You may not copy, modify, sublicense, or distribute the Program except as expressly provided under this License. Any attempt otherwise to copy, modify, sublicense or distribute the Program is void, and will automatically terminate your rights under this License. However, parties who have received copies, or rights, from you under this License will not have their licenses terminated so long as such parties remain in full compliance.

 5. You are not required to accept this License, since you have not signed it. However, nothing else grants you permission to modify or distribute the Program or its derivative works. These actions are prohibited by law if you do not accept this License. Therefore, by modifying or distributing the Program (or any work based on the Program), you indicate your acceptance of this License to do so, and all its terms and conditions for copying, distributing or modifying

the Program or works based on it.

 6. Each time you redistribute the Program (or any work based on the Program), the recipient automatically receives a license from the original licensor to copy, distribute or modify the Program subject to these terms and conditions. You may not impose any further restrictions on the recipients' exercise of the rights granted herein. You are not responsible for enforcing compliance by third parties to this License.

 7. If, as a consequence of a court judgment or allegation of patent infringement or for any other reason (not limited to patent issues), conditions are imposed on you (whether by court order, agreement or otherwise) that contradict the conditions of this License, they do not excuse you from the conditions of this License. If you cannot distribute so as to satisfy simultaneously your obligations under this License and any other pertinent obligations, then as a consequence you may not distribute the Program at all. For example, if a patent

license would not permit royalty-free redistribution of the Program by all those who receive copies directly or indirectly through you, then the only way you could satisfy both it and this License would be to refrain entirely from distribution of the Program.

If any portion of this section is held invalid or unenforceable under any particular circumstance, the balance of the section is intended to apply and the section as a whole is intended to apply in other circumstances.

It is not the purpose of this section to induce you to infringe any patents or other property right claims or to contest validity of any such claims; this section has the sole purpose of protecting the integrity of the free software distribution system, which is implemented by public license practices. Many people have made generous contributions to the wide range of software distributed through that system in reliance on consistent application of that system; it is up to the author/donor to decide if he or she is willing to distribute software through any other system and a licensee cannot

This section is intended to make thoroughly clear what is believed to be a consequence of the rest of this License.

 8. If the distribution and/or use of the Program is restricted in certain countries either by patents or by copyrighted interfaces, the original copyright holder who places the Program under this License may add an explicit geographical distribution limitation excluding those countries, so that distribution is permitted only in or among countries not thus excluded. In such case, this License incorporates the limitation as if written in the body of this License.

 9. The Free Software Foundation may publish revised and/or new versions of the General Public License from time to time. Such new versions will be similar in spirit to the present version, but may differ in detail to address new problems or concerns.

Each version is given a distinguishing

version number. If the Program

impose that choice.

specifies a version number of this License which applies to it and "any later version", you have the option of following the terms and conditions either of that version or of any later version published by the Free Software Foundation. If the Program does not specify a version number of this License, you may choose any version ever published by the Free Software Foundation.

 10. If you wish to incorporate parts of the Program into other free programs whose distribution conditions are different, write to the author to ask for permission. For software which is copyrighted by the Free Software Foundation, write to the Free Software Foundation; we sometimes make exceptions for this. Our decision will be guided by the two goals of preserving the free status of all derivatives of our free software and of promoting the sharing and reuse of software generally.

#### NO WARRANTY

#### 11. BECAUSE THE PROGRAM IS LICENSED FREE OF CHARGE, THERE IS NO WARRANTY

FOR THE PROGRAM, TO THE EXTENT PERMITTED BY APPLICABLE LAW. EXCEPT WHEN OTHERWISE STATED IN WRITING THE COPYRIGHT HOLDERS AND/OR OTHER PARTIES PROVIDE THE PROGRAM "AS IS" WITHOUT WARRANTY OF ANY KIND, EITHER EXPRESSED OR IMPLIED, INCLUDING, BUT NOT LIMITED TO, THE IMPLIED WARRANTIES OF MERCHANTABILITY AND FITNESS FOR A PARTICULAR PURPOSE. THE ENTIRE RISK AS TO THE QUALITY AND PERFORMANCE OF THE PROGRAM IS WITH YOU. SHOULD THE PROGRAM PROVE DEFECTIVE, YOU ASSUME THE COST OF ALL NECESSARY SERVICING, REPAIR OR CORRECTION.

 12. IN NO EVENT UNLESS REQUIRED BY APPLICABLE LAW OR AGREED TO IN WRITING WILL ANY COPYRIGHT HOLDER, OR ANY OTHER PARTY WHO MAY MODIFY AND/OR REDISTRIBUTE THE PROGRAM AS PERMITTED ABOVE, BE LIABLE TO YOU FOR DAMAGES, INCLUDING ANY GENERAL, SPECIAL, INCIDENTAL OR CONSEQUENTIAL DAMAGES ARISING OUT OF THE USE OR INABILITY TO USE THE PROGRAM (INCLUDING BUT NOT LIMITED TO LOSS OF DATA OR DATA BEING RENDERED INACCURATE OR LOSSES SUSTAINED BY YOU OR

 THIRD PARTIES OR A FAILURE OF THE PROGRAM TO OPERATE WITH ANY OTHER PROGRAMS), EVEN IF SUCH HOLDER OR OTHER PARTY HAS BEEN ADVISED OF THE POSSIBILITY OF SUCH DAMAGES.

#### END OF TERMS AND CONDITIONS

How to Apply These Terms to Your New Programs

 If you develop a new program, and you want it to be of the greatest possible use to the public, the best way to achieve this is to make it free software which everyone can redistribute and change under these terms.

 To do so, attach the following notices to the program. It is safest to attach them to the start of each source file to most effectively convey the exclusion of warranty; and each file should have at least the "copyright" line and a pointer to where the full notice is found.

 <one line to give the program's name and a brief idea of what it does.> Copyright  $(C)$  <year > <name of author

 This program is free software; you can redistribute it and/or modify it under the terms of the GNU General Public License as published by the Free Software Foundation; either version 2 of the License, or (at your option) any later version.

 This program is distributed in the hope that it will be useful, but WITHOUT ANY WARRANTY; without even the implied warranty of MERCHANTABILITY or FITNESS FOR A PARTICULAR PURPOSE. See the GNU General Public License for more details.

 You should have received a copy of the GNU General Public License along with this program; if not, write to the Free Software Foundation, Inc., 51 Franklin Street, Fifth Floor, Boston, MA 02110-1301 USA.

Also add information on how to contact you by electronic and paper mail.

If the program is interactive, make it output a short notice like this when it starts in an interactive mode:

 Gnomovision version 69, Copyright (C) year name of author Gnomovision comes with ABSOLUTELY NO WARRANTY; for details type `show w'. This is free software, and you are welcome to redistribute it

under certain conditions; type `show c' for details.

The hypothetical commands `show w' and `show c' should show the appropriate parts of the General Public License. Of course, the commands you use may be called something other than `show w' and `show c'; they could even be mouse-clicks or menu items--whatever suits your program.

You should also get your employer (if you work as a programmer) or your school, if any, to sign a "copyright disclaimer" for the program, if necessary. Here is a sample; alter the names:

 Yoyodyne, Inc., hereby disclaims all copyright interest in the program `Gnomovision' (which makes passes at compilers) written by James Hacker.

 <signature of Ty Coon>, 1 April 1989 Ty Coon, President of Vice

This General Public License does not permit incorporating your program into proprietary programs. If your program is a subroutine library, you may consider it more useful to permit linking proprietary applications with the library. If this

 is what you want to do, use the GNU Lesser General Public License instead of this License.

xxHash Library Copyright (c) 2012-2020 Yann Collet All rights reserved.

BSD 2-Clause License (https://www.opensource.org/licenses/bsd-license.php)

Redistribution and use in source and binary forms, with or without modification, are permitted provided that the following conditions are met:

\* Redistributions of source code must retain the above copyright notice, this list of conditions and the following disclaimer.

\* Redistributions in binary form must reproduce the above copyright notice, this list of conditions and the following disclaimer in the documentation and/or other materials provided with the distribution.

THIS SOFTWARE IS PROVIDED BY THE COPYRIGHT HOLDERS AND CONTRIBUTORS "AS IS" AND ANY EXPRESS OR IMPLIED WARRANTIES, INCLUDING, BUT NOT LIMITED TO, THE IMPLIED WARRANTIES OF MERCHANTABILITY AND FITNESS FOR A PARTICULAR PURPOSE ARE DISCLAIMED. IN NO EVENT SHALL THE COPYRIGHT HOLDER OR CONTRIBUTORS BE LIABLE FOR ANY DIRECT, INDIRECT, INCIDENTAL, SPECIAL, EXEMPLARY, OR CONSEQUENTIAL DAMAGES

(INCLUDING, BUT NOT LIMITED TO, PROCUREMENT OF SUBSTITUTE GOODS OR SERVICES; LOSS OF USE, DATA, OR PROFITS; OR BUSINESS INTERRUPTION) HOWEVER CAUSED AND ON ANY THEORY OF LIABILITY, WHETHER IN CONTRACT, STRICT LIABILITY, OR TORT (INCLUDING NEGLIGENCE OR OTHERWISE) ARISING IN ANY WAY OUT OF THE USE OF THIS SOFTWARE, EVEN IF ADVISED OF THE POSSIBILITY OF SUCH DAMAGE.

# **1.74 slf4j 1.7.36**

## **1.74.1 Available under license :**

Copyright (c) 2004-2007 QOS.ch All rights reserved.

Permission is hereby granted, free of charge, to any person obtaining a copy of this software and associated documentation files (the "Software"), to deal in the Software without restriction, including without limitation the rights to use, copy, modify, merge, publish, distribute, sublicense, and/or sell copies of the Software, and to permit persons to whom the Software is furnished to do so, subject to the following conditions:

The above copyright notice and this permission notice shall be included in all copies or substantial portions of the Software.

THE SOFTWARE IS PROVIDED "AS IS", WITHOUT WARRANTY OF ANY KIND, EXPRESS OR IMPLIED, INCLUDING BUT NOT LIMITED TO THE WARRANTIES OF MERCHANTABILITY, FITNESS FOR A PARTICULAR PURPOSE AND NONINFRINGEMENT. IN NO EVENT SHALL THE AUTHORS OR COPYRIGHT HOLDERS BE LIABLE FOR ANY CLAIM, DAMAGES OR OTHER LIABILITY, WHETHER IN AN ACTION OF CONTRACT, TORT OR OTHERWISE, ARISING FROM, OUT OF OR IN CONNECTION WITH THE SOFTWARE OR THE USE OR OTHER DEALINGS IN THE SOFTWARE. Copyright (c) 2004-2022 QOS.ch Sarl All rights reserved.

Permission is hereby granted, free of charge, to any person obtaining a copy of this software and associated documentation files (the "Software"), to deal in the Software without restriction, including without limitation the rights to use, copy, modify, merge, publish, distribute, sublicense, and/or sell copies of the Software, and to permit persons to whom the Software is furnished to do so, subject to the following conditions:

The above copyright notice and this permission notice shall be included in all copies or substantial portions of the Software.

THE SOFTWARE IS PROVIDED "AS IS", WITHOUT WARRANTY OF ANY KIND, EXPRESS OR IMPLIED, INCLUDING BUT NOT LIMITED TO THE WARRANTIES OF MERCHANTABILITY, FITNESS FOR A PARTICULAR PURPOSE AND NONINFRINGEMENT. IN NO EVENT SHALL THE AUTHORS OR COPYRIGHT HOLDERS BE LIABLE FOR ANY CLAIM, DAMAGES OR OTHER LIABILITY, WHETHER IN AN ACTION OF

 CONTRACT, TORT OR OTHERWISE, ARISING FROM, OUT OF OR IN CONNECTION WITH THE SOFTWARE OR THE USE OR OTHER DEALINGS IN THE SOFTWARE.

> Apache License Version 2.0, January 2004 http://www.apache.org/licenses/

#### TERMS AND CONDITIONS FOR USE, REPRODUCTION, AND DISTRIBUTION

#### 1. Definitions.

 "License" shall mean the terms and conditions for use, reproduction, and distribution as defined by Sections 1 through 9 of this document.

 "Licensor" shall mean the copyright owner or entity authorized by the copyright owner that is granting the License.

 "Legal Entity" shall mean the union of the acting entity and all other entities that control, are controlled by, or are under common control with that entity. For the purposes of this definition, "control" means (i) the power, direct or indirect, to cause the direction or management of such entity, whether by contract or

 otherwise, or (ii) ownership of fifty percent (50%) or more of the outstanding shares, or (iii) beneficial ownership of such entity.

 "You" (or "Your") shall mean an individual or Legal Entity exercising permissions granted by this License.

 "Source" form shall mean the preferred form for making modifications, including but not limited to software source code, documentation source, and configuration files.

 "Object" form shall mean any form resulting from mechanical transformation or translation of a Source form, including but not limited to compiled object code, generated documentation, and conversions to other media types.

 "Work" shall mean the work of authorship, whether in Source or Object form, made available under the License, as indicated by a copyright notice that is included in or attached to the work (an example is provided in the Appendix below).

 "Derivative Works" shall mean any work, whether in Source or Object form, that is based on (or derived from) the Work and for which the editorial

 revisions, annotations, elaborations, or other modifications represent, as a whole, an original work of authorship. For the purposes of this License, Derivative Works shall not include works that remain separable from, or merely link (or bind by name) to the interfaces of, the Work and Derivative Works thereof.

 "Contribution" shall mean any work of authorship, including the original version of the Work and any modifications or additions to that Work or Derivative Works thereof, that is intentionally submitted to Licensor for inclusion in the Work by the copyright owner or by an individual or Legal Entity authorized to submit on behalf of the copyright owner. For the purposes of this definition, "submitted" means any form of electronic, verbal, or written communication sent to the Licensor or its representatives, including but not limited to communication on electronic mailing lists, source code control systems, and issue tracking systems that are managed by, or on behalf of, the Licensor for the purpose of discussing and improving the Work, but excluding communication that is conspicuously marked or otherwise designated in writing by the copyright owner as "Not a Contribution."

 "Contributor" shall mean Licensor and any individual or Legal Entity on behalf of whom a Contribution has been received by Licensor and subsequently incorporated within the Work.

- 2. Grant of Copyright License. Subject to the terms and conditions of this License, each Contributor hereby grants to You a perpetual, worldwide, non-exclusive, no-charge, royalty-free, irrevocable copyright license to reproduce, prepare Derivative Works of, publicly display, publicly perform, sublicense, and distribute the Work and such Derivative Works in Source or Object form.
- 3. Grant of Patent License. Subject to the terms and conditions of this

 License, each Contributor hereby grants to You a perpetual, worldwide, non-exclusive, no-charge, royalty-free, irrevocable (except as stated in this section) patent license to make, have made, use, offer to sell, sell, import, and otherwise transfer the Work, where such license applies only to those patent claims licensable by such Contributor that are necessarily infringed by their Contribution(s) alone or by combination of their Contribution(s) with the Work to which such Contribution(s) was submitted. If You institute patent litigation against any entity (including a cross-claim or counterclaim in a lawsuit) alleging that the Work or a Contribution incorporated within the Work constitutes direct or contributory patent infringement, then any patent licenses granted to You under this License for that Work shall terminate as of the date such litigation is filed.

 4. Redistribution. You may reproduce and distribute copies of the

 Work or Derivative Works thereof in any medium, with or without modifications, and in Source or Object form, provided that You meet the following conditions:

- (a) You must give any other recipients of the Work or Derivative Works a copy of this License; and
- (b) You must cause any modified files to carry prominent notices stating that You changed the files; and
- (c) You must retain, in the Source form of any Derivative Works that You distribute, all copyright, patent, trademark, and attribution notices from the Source form of the Work, excluding those notices that do not pertain to any part of the Derivative Works; and
- (d) If the Work includes a "NOTICE" text file as part of its distribution, then any Derivative Works that You distribute must include a readable copy of the attribution notices contained within such NOTICE file, excluding

 those notices that do not pertain to any part of the Derivative Works, in at least one  of the following places: within a NOTICE text file distributed as part of the Derivative Works; within the Source form or documentation, if provided along with the Derivative Works; or, within a display generated by the Derivative Works, if and wherever such third-party notices normally appear. The contents of the NOTICE file are for informational purposes only and do not modify the License. You may add Your own attribution notices within Derivative Works that You distribute, alongside or as an addendum to the NOTICE text from the Work, provided that such additional attribution notices cannot be construed as modifying the License.

 You may add Your own copyright statement to Your modifications and may provide additional or different license terms and conditions

 for use, reproduction, or distribution of Your modifications, or for any such Derivative Works as a whole, provided Your use, reproduction, and distribution of the Work otherwise complies with the conditions stated in this License.

- 5. Submission of Contributions. Unless You explicitly state otherwise, any Contribution intentionally submitted for inclusion in the Work by You to the Licensor shall be under the terms and conditions of this License, without any additional terms or conditions. Notwithstanding the above, nothing herein shall supersede or modify the terms of any separate license agreement you may have executed with Licensor regarding such Contributions.
- 6. Trademarks. This License does not grant permission to use the trade names, trademarks, service marks, or product names of the Licensor, except as required for reasonable and customary use in describing the origin of the Work and reproducing the content of the NOTICE file.
- 7. Disclaimer of Warranty. Unless required by applicable law or agreed to in writing, Licensor provides the Work (and each Contributor provides its Contributions) on an "AS IS" BASIS, WITHOUT WARRANTIES OR CONDITIONS OF ANY KIND, either express or implied, including, without limitation, any warranties or conditions of TITLE, NON-INFRINGEMENT, MERCHANTABILITY, or FITNESS FOR A PARTICULAR PURPOSE. You are solely responsible for determining the appropriateness of using or redistributing the Work and assume any risks associated with Your exercise of permissions under this License.
- 8. Limitation of Liability. In no event and under no legal theory, whether in tort (including negligence), contract, or otherwise, unless required by applicable law (such as deliberate and grossly negligent acts) or agreed to in writing, shall any Contributor be

 liable to You for damages, including any direct, indirect, special,

 incidental, or consequential damages of any character arising as a result of this License or out of the use or inability to use the Work (including but not limited to damages for loss of goodwill, work stoppage, computer failure or malfunction, or any and all other commercial damages or losses), even if such Contributor has been advised of the possibility of such damages.

 9. Accepting Warranty or Additional Liability. While redistributing the Work or Derivative Works thereof, You may choose to offer, and charge a fee for, acceptance of support, warranty, indemnity, or other liability obligations and/or rights consistent with this License. However, in accepting such obligations, You may act only on Your own behalf and on Your sole responsibility, not on behalf of any other Contributor, and only if You agree to indemnify, defend, and hold each Contributor harmless for any liability incurred by, or claims asserted against, such Contributor by reason of your accepting any such warranty or additional liability.

#### END OF TERMS AND CONDITIONS

APPENDIX: How to apply the Apache License to your work.

 To apply the Apache License to your work, attach the following boilerplate notice, with the fields enclosed by brackets "[]" replaced with your own identifying information. (Don't include the brackets!) The text should be enclosed in the appropriate comment syntax for the file format. We also recommend that a file or class name and description of purpose be included on the same "printed page" as the copyright notice for easier identification within third-party archives.

Copyright 1999-2005 The Apache Software Foundation

 Licensed under the Apache License, Version 2.0 (the "License"); you may not use this file except in compliance with the License. You may obtain a copy of the License at

http://www.apache.org/licenses/LICENSE-2.0

 Unless required by applicable law or agreed to in writing, software distributed under the License is distributed on an "AS IS" BASIS, WITHOUT WARRANTIES OR CONDITIONS OF ANY KIND, either express or implied. See the License for the specific language governing permissions and limitations under the License.

Permission is hereby granted, free of charge, to any person obtaining a copy of this software and associated documentation files (the "Software"), to deal in the Software without restriction, including without limitation the rights to use, copy, modify, merge, publish, distribute, sublicense, and/or sell copies of the Software, and to permit persons to whom the Software is furnished to do so, subject to the following conditions:

The above copyright notice and this permission notice shall be included in all copies or substantial portions of the Software.

THE SOFTWARE IS PROVIDED "AS IS", WITHOUT WARRANTY OF ANY KIND, EXPRESS OR IMPLIED, INCLUDING BUT NOT LIMITED TO THE WARRANTIES OF MERCHANTABILITY, FITNESS FOR A PARTICULAR PURPOSE AND NONINFRINGEMENT. IN NO EVENT SHALL THE AUTHORS OR COPYRIGHT HOLDERS BE LIABLE FOR ANY CLAIM, DAMAGES OR OTHER LIABILITY, WHETHER IN AN ACTION OF CONTRACT, TORT OR OTHERWISE, ARISING FROM, OUT OF OR IN CONNECTION WITH THE SOFTWARE OR THE USE OR OTHER DEALINGS IN THE SOFTWARE. Copyright (c) 2004-2022 QOS.ch

All rights reserved.

Permission is hereby granted, free of charge, to any person obtaining a copy of this software and associated documentation files (the "Software"), to deal in the Software without restriction, including without limitation the rights to use, copy, modify, merge, publish, distribute, sublicense, and/or sell copies of the Software, and to permit persons to whom the Software is furnished to do so, subject to the following conditions:

The above copyright notice and this permission notice shall be included in all copies or substantial portions of the Software.

THE SOFTWARE IS PROVIDED "AS IS", WITHOUT WARRANTY OF ANY KIND, EXPRESS OR IMPLIED, INCLUDING BUT NOT LIMITED TO THE WARRANTIES OF MERCHANTABILITY, FITNESS FOR A PARTICULAR PURPOSE AND NONINFRINGEMENT. IN NO EVENT SHALL THE AUTHORS OR COPYRIGHT HOLDERS BE LIABLE FOR ANY CLAIM, DAMAGES OR OTHER LIABILITY, WHETHER IN AN ACTION OF CONTRACT,

 TORT OR OTHERWISE, ARISING FROM, OUT OF OR IN CONNECTION WITH THE SOFTWARE OR THE USE OR OTHER DEALINGS IN THE SOFTWARE.

> Apache License Version 2.0, January 2004 http://www.apache.org/licenses/

#### 1. Definitions.

 "License" shall mean the terms and conditions for use, reproduction, and distribution as defined by Sections 1 through 9 of this document.

 "Licensor" shall mean the copyright owner or entity authorized by the copyright owner that is granting the License.

 "Legal Entity" shall mean the union of the acting entity and all other entities that control, are controlled by, or are under common control with that entity. For the purposes of this definition, "control" means (i) the power, direct or indirect, to cause the direction or management of such entity, whether by contract or otherwise, or (ii) ownership of fifty percent (50%) or more of the outstanding shares, or (iii) beneficial ownership of such entity.

 "You" (or "Your") shall mean an individual or Legal Entity exercising permissions granted by this License.

 "Source" form shall mean the preferred form for making modifications, including but not limited to software source code, documentation source, and configuration files.

 "Object" form shall mean any form resulting from mechanical transformation or translation of a Source form, including but not limited to compiled object code, generated documentation, and conversions to other media types.

 "Work" shall mean the work of authorship, whether in Source or Object form, made available under the License, as indicated by a copyright notice that is included in or attached to the work (an example is provided in the Appendix below).

 "Derivative Works" shall mean any work, whether in Source or Object form, that is based on (or derived from) the Work and for which the editorial

 revisions, annotations, elaborations, or other modifications represent, as a whole, an original work of authorship. For the purposes of this License, Derivative Works shall not include works that remain separable from, or merely link (or bind by name) to the interfaces of, the Work and Derivative Works thereof.

 "Contribution" shall mean any work of authorship, including the original version of the Work and any modifications or additions to that Work or Derivative Works thereof, that is intentionally

 submitted to Licensor for inclusion in the Work by the copyright owner or by an individual or Legal Entity authorized to submit on behalf of the copyright owner. For the purposes of this definition, "submitted" means any form of electronic, verbal, or written communication sent to the Licensor or its representatives, including but not limited to communication on electronic mailing lists, source code control systems, and issue tracking systems that are managed by, or on behalf of, the Licensor for the purpose of discussing and improving the Work, but excluding communication that is conspicuously marked or otherwise designated in writing by the copyright owner as "Not a Contribution."

 "Contributor" shall mean Licensor and any individual or Legal Entity on behalf of whom a Contribution has been received by Licensor and subsequently incorporated within the Work.

- 2. Grant of Copyright License. Subject to the terms and conditions of this License, each Contributor hereby grants to You a perpetual, worldwide, non-exclusive, no-charge, royalty-free, irrevocable copyright license to reproduce, prepare Derivative Works of, publicly display, publicly perform, sublicense, and distribute the Work and such Derivative Works in Source or Object form.
- 3. Grant of Patent License. Subject to the terms and conditions of this License,
- each Contributor hereby grants to You a perpetual, worldwide, non-exclusive, no-charge, royalty-free, irrevocable (except as stated in this section) patent license to make, have made, use, offer to sell, sell, import, and otherwise transfer the Work, where such license applies only to those patent claims licensable by such Contributor that are necessarily infringed by their Contribution(s) alone or by combination of their Contribution(s) with the Work to which such Contribution(s) was submitted. If You institute patent litigation against any entity (including a cross-claim or counterclaim in a lawsuit) alleging that the Work or a Contribution incorporated within the Work constitutes direct or contributory patent infringement, then any patent licenses granted to You under this License for that Work shall terminate as of the date such litigation is filed.
- 4. Redistribution. You may reproduce and distribute copies of the
	- Work or Derivative Works thereof in any medium, with or without modifications, and in Source or Object form, provided that You meet the following conditions:
	- (a) You must give any other recipients of the Work or Derivative Works a copy of this License; and
- (b) You must cause any modified files to carry prominent notices stating that You changed the files; and
- (c) You must retain, in the Source form of any Derivative Works that You distribute, all copyright, patent, trademark, and attribution notices from the Source form of the Work, excluding those notices that do not pertain to any part of the Derivative Works; and
- (d) If the Work includes a "NOTICE" text file as part of its distribution, then any Derivative Works that You distribute must include a readable copy of the attribution notices contained within such NOTICE file, excluding

those notices that do not

 pertain to any part of the Derivative Works, in at least one of the following places: within a NOTICE text file distributed as part of the Derivative Works; within the Source form or documentation, if provided along with the Derivative Works; or, within a display generated by the Derivative Works, if and wherever such third-party notices normally appear. The contents of the NOTICE file are for informational purposes only and do not modify the License. You may add Your own attribution notices within Derivative Works that You distribute, alongside or as an addendum to the NOTICE text from the Work, provided that such additional attribution notices cannot be construed as modifying the License.

 You may add Your own copyright statement to Your modifications and may provide additional or different license terms and conditions

- for use, reproduction, or distribution of Your modifications, or for any such Derivative Works as a whole, provided Your use, reproduction, and distribution of the Work otherwise complies with the conditions stated in this License.
- 5. Submission of Contributions. Unless You explicitly state otherwise, any Contribution intentionally submitted for inclusion in the Work by You to the Licensor shall be under the terms and conditions of this License, without any additional terms or conditions. Notwithstanding the above, nothing herein shall supersede or modify the terms of any separate license agreement you may have executed with Licensor regarding such Contributions.
- 6. Trademarks. This License does not grant permission to use the trade names, trademarks, service marks, or product names of the Licensor, except as required for reasonable and customary use in describing the origin of the Work and reproducing the

content of the NOTICE file.

- 7. Disclaimer of Warranty. Unless required by applicable law or agreed to in writing, Licensor provides the Work (and each Contributor provides its Contributions) on an "AS IS" BASIS, WITHOUT WARRANTIES OR CONDITIONS OF ANY KIND, either express or implied, including, without limitation, any warranties or conditions of TITLE, NON-INFRINGEMENT, MERCHANTABILITY, or FITNESS FOR A PARTICULAR PURPOSE. You are solely responsible for determining the appropriateness of using or redistributing the Work and assume any risks associated with Your exercise of permissions under this License.
- 8. Limitation of Liability. In no event and under no legal theory, whether in tort (including negligence), contract, or otherwise, unless required by applicable law (such as deliberate and grossly negligent acts) or agreed to in writing, shall any Contributor be liable to You for damages, including any direct,

indirect, special,

 incidental, or consequential damages of any character arising as a result of this License or out of the use or inability to use the Work (including but not limited to damages for loss of goodwill, work stoppage, computer failure or malfunction, or any and all other commercial damages or losses), even if such Contributor has been advised of the possibility of such damages.

 9. Accepting Warranty or Additional Liability. While redistributing the Work or Derivative Works thereof, You may choose to offer, and charge a fee for, acceptance of support, warranty, indemnity, or other liability obligations and/or rights consistent with this License. However, in accepting such obligations, You may act only on Your own behalf and on Your sole responsibility, not on behalf of any other Contributor, and only if You agree to indemnify, defend, and hold each Contributor harmless for any liability incurred by, or claims asserted against, such Contributor by reason of your accepting any such warranty or additional liability.

END OF TERMS AND CONDITIONS

Copyright (c) 2004-2022 QOS.ch Sarl (Switzerland) All rights reserved.

Permission is hereby granted, free of charge, to any person obtaining a copy of this software and associated documentation files (the "Software"), to deal in the Software without restriction, including without limitation the rights to use, copy, modify, merge, publish, distribute, sublicense, and/or sell copies of the Software, and to permit persons to whom the Software is furnished to do so, subject to the following conditions:

The above copyright notice and this permission notice shall be included in all copies or substantial portions of the Software.

THE SOFTWARE IS PROVIDED "AS IS", WITHOUT WARRANTY OF ANY KIND, EXPRESS OR IMPLIED, INCLUDING BUT NOT LIMITED TO THE WARRANTIES OF MERCHANTABILITY, FITNESS FOR A PARTICULAR PURPOSE AND NONINFRINGEMENT. IN NO EVENT SHALL THE AUTHORS OR COPYRIGHT HOLDERS BE LIABLE FOR ANY CLAIM, DAMAGES OR OTHER LIABILITY, WHETHER IN AN ACTION OF CONTRACT, TORT OR OTHERWISE, ARISING FROM, OUT OF OR IN CONNECTION WITH THE SOFTWARE OR THE USE OR OTHER DEALINGS IN THE SOFTWARE. This product includes software developed by The Apache Software Foundation (http://www.apache.org/).

# **1.75 jul-to-slf4j 1.7.36**

## **1.75.1 Available under license :**

No license file was found, but licenses were detected in source scan.

/\*\*

- \* Copyright (c) 2004-2011 QOS.ch
- \* All rights reserved.
- \*

\* Permission is hereby granted, free of charge, to any person obtaining

\* a copy of this software and associated documentation files (the

\* "Software"), to deal in the Software without restriction, including

\* without limitation the rights to use, copy, modify, merge, publish,

\* distribute, sublicense, and/or sell copies of the Software, and to

\* permit persons to whom the Software is furnished to do so, subject to

\* the following conditions:

\*

\* The above copyright notice and this permission notice shall be

\* included in all copies or substantial portions of the Software.

\*

\* THE SOFTWARE IS PROVIDED "AS IS", WITHOUT WARRANTY OF ANY KIND,

\* EXPRESS OR IMPLIED, INCLUDING BUT NOT LIMITED TO THE WARRANTIES OF

\* MERCHANTABILITY, FITNESS FOR A PARTICULAR PURPOSE AND \* NONINFRINGEMENT. IN

NO EVENT SHALL THE AUTHORS OR COPYRIGHT HOLDERS BE

\* LIABLE FOR ANY CLAIM, DAMAGES OR OTHER LIABILITY, WHETHER IN AN ACTION

\* OF CONTRACT, TORT OR OTHERWISE, ARISING FROM, OUT OF OR IN CONNECTION

\* WITH THE SOFTWARE OR THE USE OR OTHER DEALINGS IN THE SOFTWARE.

\*

\*/

Found in path(s):

\* /opt/cola/permits/1281455938\_1646319090.87/0/jul-to-slf4j-1-7-36-sources-

## **1.76 log4j-over-slf4j 1.7.36 1.76.1 Available under license :**

No license file was found, but licenses were detected in source scan.

<url>http://www.apache.org/licenses/LICENSE-2.0.txt</url>

Found in path(s): \* /opt/cola/permits/1282430134\_1646467465.09/0/log4j-over-slf4j-1-7-36-jar/META-INF/maven/org.slf4j/log4jover-slf4j/pom.xml

# **1.77 jcl-over-slf4j 1.7.36**

### **1.77.1 Available under license :**

No license file was found, but licenses were detected in source scan.

<name>Apache License, Version 2.0</name>

Found in path(s): \* /opt/cola/permits/1288583223\_1647358914.34/0/jcl-over-slf4j-1-7-36-jar/META-INF/maven/org.slf4j/jcl-overslf4j/pom.xml

# **1.78 joda-time 2.10.14**

## **1.78.1 Available under license :**

 Apache License Version 2.0, January 2004 http://www.apache.org/licenses/

#### TERMS AND CONDITIONS FOR USE, REPRODUCTION, AND DISTRIBUTION

1. Definitions.

 "License" shall mean the terms and conditions for use, reproduction, and distribution as defined by Sections 1 through 9 of this document.

 "Licensor" shall mean the copyright owner or entity authorized by the copyright owner that is granting the License.

 "Legal Entity" shall mean the union of the acting entity and all other entities that control, are controlled by, or are under common control with that entity. For the purposes of this definition,

 "control" means (i) the power, direct or indirect, to cause the direction or management of such entity, whether by contract or otherwise, or (ii) ownership of fifty percent (50%) or more of the outstanding shares, or

(iii) beneficial ownership of such entity.

 "You" (or "Your") shall mean an individual or Legal Entity exercising permissions granted by this License.

 "Source" form shall mean the preferred form for making modifications, including but not limited to software source code, documentation source, and configuration files.

 "Object" form shall mean any form resulting from mechanical transformation or translation of a Source form, including but not limited to compiled object code, generated documentation, and conversions to other media types.

 "Work" shall mean the work of authorship, whether in Source or Object form, made available under the License, as indicated by a copyright notice that is included in or attached to the work (an example is provided in the Appendix below).

 "Derivative Works" shall mean any work, whether in Source or Object form, that is based on (or derived from) the Work and for which the

 editorial revisions, annotations, elaborations, or other modifications represent, as a whole, an original work of authorship. For the purposes of this License, Derivative Works shall not include works that remain separable from, or merely link (or bind by name) to the interfaces of, the Work and Derivative Works thereof.

 "Contribution" shall mean any work of authorship, including the original version of the Work and any modifications or additions to that Work or Derivative Works thereof, that is intentionally submitted to Licensor for inclusion in the Work by the copyright owner or by an individual or Legal Entity authorized to submit on behalf of the copyright owner. For the purposes of this definition, "submitted" means any form of electronic, verbal, or written communication sent to the Licensor or its representatives, including but not limited to communication

on electronic mailing lists, source code control systems,

 and issue tracking systems that are managed by, or on behalf of, the Licensor for the purpose of discussing and improving the Work, but excluding communication that is conspicuously marked or otherwise designated in writing by the copyright owner as "Not a Contribution."

"Contributor" shall mean Licensor and any individual or Legal Entity

 on behalf of whom a Contribution has been received by Licensor and subsequently incorporated within the Work.

 2. Grant of Copyright License. Subject to the terms and conditions of this License, each Contributor hereby grants to You a perpetual, worldwide, non-exclusive, no-charge, royalty-free, irrevocable copyright license to reproduce, prepare Derivative Works of, publicly display, publicly perform, sublicense, and distribute the Work and such Derivative Works in Source or Object form.

#### 3. Grant

 of Patent License. Subject to the terms and conditions of this License, each Contributor hereby grants to You a perpetual, worldwide, non-exclusive, no-charge, royalty-free, irrevocable (except as stated in this section) patent license to make, have made, use, offer to sell, sell, import, and otherwise transfer the Work, where such license applies only to those patent claims licensable by such Contributor that are necessarily infringed by their Contribution(s) alone or by combination of their Contribution(s) with the Work to which such Contribution(s) was submitted. If You institute patent litigation against any entity (including a cross-claim or counterclaim in a lawsuit) alleging that the Work or a Contribution incorporated within the Work constitutes direct or contributory patent infringement, then any patent licenses granted to You under this License for that Work shall terminate as

of the date such litigation is filed.

- 4. Redistribution. You may reproduce and distribute copies of the Work or Derivative Works thereof in any medium, with or without modifications, and in Source or Object form, provided that You meet the following conditions:
	- (a) You must give any other recipients of the Work or Derivative Works a copy of this License; and
	- (b) You must cause any modified files to carry prominent notices stating that You changed the files; and
	- (c) You must retain, in the Source form of any Derivative Works that You distribute, all copyright, patent, trademark, and attribution notices from the Source form of the Work, excluding those notices that do not pertain to any part of the Derivative Works; and
	- (d) If the Work includes a "NOTICE" text file as part of its distribution, then any Derivative Works that You distribute must

 include a readable copy of the attribution notices contained within such NOTICE file, excluding those notices that do not pertain to any part of the Derivative Works, in at least one of the following places: within a NOTICE text file distributed as part of the Derivative Works; within the Source form or documentation, if provided along with the Derivative Works; or, within a display generated by the Derivative Works, if and wherever such third-party notices normally appear. The contents of the NOTICE file are for informational purposes only and do not modify the License. You may add Your own attribution notices within Derivative Works that You distribute, alongside or as an addendum to the NOTICE text from the Work, provided that such additional attribution notices cannot be construed as modifying the License.

#### You may add Your own

 copyright statement to Your modifications and may provide additional or different license terms and conditions for use, reproduction, or distribution of Your modifications, or for any such Derivative Works as a whole, provided Your use, reproduction, and distribution of the Work otherwise complies with the conditions stated in this License.

- 5. Submission of Contributions. Unless You explicitly state otherwise, any Contribution intentionally submitted for inclusion in the Work by You to the Licensor shall be under the terms and conditions of this License, without any additional terms or conditions. Notwithstanding the above, nothing herein shall supersede or modify the terms of any separate license agreement you may have executed with Licensor regarding such Contributions.
- 6. Trademarks. This License does not grant permission to use the trade names, trademarks, service marks, or product names

of the Licensor,

 except as required for reasonable and customary use in describing the origin of the Work and reproducing the content of the NOTICE file.

 7. Disclaimer of Warranty. Unless required by applicable law or agreed to in writing, Licensor provides the Work (and each Contributor provides its Contributions) on an "AS IS" BASIS, WITHOUT WARRANTIES OR CONDITIONS OF ANY KIND, either express or implied, including, without limitation, any warranties or conditions of TITLE, NON-INFRINGEMENT, MERCHANTABILITY, or FITNESS FOR A PARTICULAR PURPOSE. You are solely responsible for determining the appropriateness of using or redistributing the Work and assume any risks associated with Your exercise of permissions under this License.

8. Limitation of Liability. In no event and under no legal theory,

 whether in tort (including negligence), contract, or otherwise, unless required by applicable law

(such as deliberate and grossly

 negligent acts) or agreed to in writing, shall any Contributor be liable to You for damages, including any direct, indirect, special, incidental, or consequential damages of any character arising as a result of this License or out of the use or inability to use the Work (including but not limited to damages for loss of goodwill, work stoppage, computer failure or malfunction, or any and all other commercial damages or losses), even if such Contributor has been advised of the possibility of such damages.

 9. Accepting Warranty or Additional Liability. While redistributing the Work or Derivative Works thereof, You may choose to offer, and charge a fee for, acceptance of support, warranty, indemnity, or other liability obligations and/or rights consistent with this License. However, in accepting such obligations, You may act only on Your own behalf and on Your

sole responsibility, not on behalf

 of any other Contributor, and only if You agree to indemnify, defend, and hold each Contributor harmless for any liability incurred by, or claims asserted against, such Contributor by reason of your accepting any such warranty or additional liability.

#### END OF TERMS AND CONDITIONS

APPENDIX: How to apply the Apache License to your work.

 To apply the Apache License to your work, attach the following boilerplate notice, with the fields enclosed by brackets "[]" replaced with your own identifying information. (Don't include the brackets!) The text should be enclosed in the appropriate comment syntax for the file format. We also recommend that a file or class name and description of purpose be included on the same "printed page" as the copyright notice for easier identification within third-party archives.

Copyright [yyyy] [name of copyright owner]

 Licensed under the Apache License, Version 2.0 (the "License"); you may not use this file except in compliance with the License. You may obtain a copy of the License at

http://www.apache.org/licenses/LICENSE-2.0

 Unless required by applicable law or agreed to in writing, software distributed under the License is distributed on an "AS IS" BASIS,

WITHOUT WARRANTIES OR CONDITIONS OF ANY KIND, either express or implied.

See the License for the specific language governing permissions and

limitations under the License.

 $=$  NOTICE file corresponding to section 4d of the Apache License Version 2.0  $=$ 

=============================================================================

=============================================================================

This product includes software developed by Joda.org (https://www.joda.org/).

# **1.79 simpleclient-servlet 0.15.0**

## **1.79.1 Available under license :**

No license file was found, but licenses were detected in source scan.

<url>http://www.apache.org/licenses/LICENSE-2.0.txt</url>

Found in path(s):

\* /opt/cola/permits/1301334058\_1649241769.97/0/simpleclient-servlet-0-15-0-sources-jar/META-INF/maven/io.prometheus/simpleclient\_servlet/pom.xml

# **1.80 simpleclient-common 0.15.0**

## **1.80.1 Available under license :**

No license file was found, but licenses were detected in source scan.

<url>http://www.apache.org/licenses/LICENSE-2.0.txt</url>

Found in path(s):

\* /opt/cola/permits/1301334093\_1649241777.51/0/simpleclient-common-0-15-0-sources-jar/META-INF/maven/io.prometheus/simpleclient\_common/pom.xml

## **1.81 gson 2.9.0**

### **1.81.1 Available under license :**

No license file was found, but licenses were detected in source scan.

```
/*
* Copyright (C) 2021 Google Inc.
*
* Licensed under the Apache License, Version 2.0 (the "License");
* you may not use this file except in compliance with the License.
* You may obtain a copy of the License at
*
* http://www.apache.org/licenses/LICENSE-2.0
```

```
*
```
- \* Unless required by applicable law or agreed to in writing, software
- \* distributed under the License is distributed on an "AS IS" BASIS,
- \* WITHOUT WARRANTIES OR CONDITIONS OF ANY KIND, either express or implied.
- \* See the License for the specific language governing permissions and
- \* limitations under the License.

\*/

Found in path(s):

\* /opt/cola/permits/1331093984\_1653033295.598981/0/gson-2-9-0-sources-1 jar/com/google/gson/ToNumberStrategy.java \* /opt/cola/permits/1331093984\_1653033295.598981/0/gson-2-9-0-sources-1 jar/com/google/gson/ToNumberPolicy.java No license file was found, but licenses were detected in source scan.

/\*

\* Copyright (C) 2018 The Gson authors

\*

- \* Licensed under the Apache License, Version 2.0 (the "License");
- \* you may not use this file except in compliance with the License.
- \* You may obtain a copy of the License at
- \*
- \* http://www.apache.org/licenses/LICENSE-2.0
- \*
- \* Unless required by applicable law or agreed to in writing, software
- \* distributed under the License is distributed on an "AS IS" BASIS,
- \* WITHOUT WARRANTIES OR CONDITIONS OF ANY KIND, either express or implied.
- \* See the License for the specific language governing permissions and
- \* limitations under the License.
- \*/
- Found in path(s):
- \* /opt/cola/permits/1331093984\_1653033295.598981/0/gson-2-9-0-sources-1-

jar/com/google/gson/internal/GsonBuildConfig.java

No license file was found, but licenses were detected in source scan.

/\*

\* Copyright (C) 2011 Google Inc.

\*

- \* Licensed under the Apache License, Version 2.0 (the "License");
- \* you may not use this file except in compliance with the License.
- \* You may obtain a copy of the License at
- \*
- http://www.apache.org/licenses/LICENSE-2.0
- \*
- \* Unless required by applicable law or agreed to in writing, software
- \* distributed under the License is distributed on an "AS IS" BASIS,
- \* WITHOUT WARRANTIES OR CONDITIONS OF ANY KIND, either express or implied.
- \* See the License for the specific language governing permissions and

\* limitations under the License.

\*/

Found in path(s):

\* /opt/cola/permits/1331093984\_1653033295.598981/0/gson-2-9-0-sources-1 jar/com/google/gson/internal/bind/CollectionTypeAdapterFactory.java \* /opt/cola/permits/1331093984\_1653033295.598981/0/gson-2-9-0-sources-1 jar/com/google/gson/internal/bind/TypeAdapterRuntimeTypeWrapper.java \* /opt/cola/permits/1331093984\_1653033295.598981/0/gson-2-9-0-sources-1 jar/com/google/gson/internal/bind/TypeAdapters.java \*

 /opt/cola/permits/1331093984\_1653033295.598981/0/gson-2-9-0-sources-1 jar/com/google/gson/internal/bind/ArrayTypeAdapter.java

\* /opt/cola/permits/1331093984\_1653033295.598981/0/gson-2-9-0-sources-1 jar/com/google/gson/internal/bind/ReflectiveTypeAdapterFactory.java

\* /opt/cola/permits/1331093984\_1653033295.598981/0/gson-2-9-0-sources-1 jar/com/google/gson/internal/JsonReaderInternalAccess.java

\* /opt/cola/permits/1331093984\_1653033295.598981/0/gson-2-9-0-sources-1 jar/com/google/gson/TypeAdapterFactory.java

\* /opt/cola/permits/1331093984\_1653033295.598981/0/gson-2-9-0-sources-1 jar/com/google/gson/TypeAdapter.java

\* /opt/cola/permits/1331093984\_1653033295.598981/0/gson-2-9-0-sources-1 jar/com/google/gson/internal/bind/JsonTreeReader.java

\* /opt/cola/permits/1331093984\_1653033295.598981/0/gson-2-9-0-sources-1 jar/com/google/gson/internal/bind/ObjectTypeAdapter.java

\* /opt/cola/permits/1331093984\_1653033295.598981/0/gson-2-9-0-sources-1-

jar/com/google/gson/internal/bind/JsonTreeWriter.java

\*

 /opt/cola/permits/1331093984\_1653033295.598981/0/gson-2-9-0-sources-1 jar/com/google/gson/internal/bind/MapTypeAdapterFactory.java No license file was found, but licenses were detected in source scan.

/\*

\* Copyright (C) 2014 Google Inc.

\*

\* Licensed under the Apache License, Version 2.0 (the "License");

\* you may not use this file except in compliance with the License.

\* You may obtain a copy of the License at

\*

http://www.apache.org/licenses/LICENSE-2.0

\*

\* Unless required by applicable law or agreed to in writing, software

\* distributed under the License is distributed on an "AS IS" BASIS,

\* WITHOUT WARRANTIES OR CONDITIONS OF ANY KIND, either express or implied.

\* See the License for the specific language governing permissions and

\* limitations under the License.

\*/

Found in path(s):

\* /opt/cola/permits/1331093984\_1653033295.598981/0/gson-2-9-0-sources-1 jar/com/google/gson/internal/bind/JsonAdapterAnnotationTypeAdapterFactory.java \* /opt/cola/permits/1331093984\_1653033295.598981/0/gson-2-9-0-sources-1 jar/com/google/gson/annotations/JsonAdapter.java No license file was found, but licenses were detected in source scan.

/\*

\* Copyright (C) 2020 Google Inc.

\*

\* Licensed under the Apache License, Version 2.0 (the "License");

\* you may not use this file except in compliance with the License.

\* You may obtain a copy of the License at

\*

\* http://www.apache.org/licenses/LICENSE-2.0

\*

\* Unless required by applicable law or agreed to in writing, software

\* distributed under the License is distributed on an "AS IS" BASIS,

\* WITHOUT WARRANTIES OR CONDITIONS OF ANY KIND, either express or implied.

\* See the License for the specific language governing permissions and

\* limitations under the License.

\*/

Found in path(s):

\* /opt/cola/permits/1331093984\_1653033295.598981/0/gson-2-9-0-sources-1 jar/com/google/gson/internal/bind/NumberTypeAdapter.java No license file was found, but licenses were detected in source scan.

/\*

\* Copyright (C) 2009 Google Inc.

\*

\* Licensed under the Apache License, Version 2.0 (the "License");

\* you may not use this file except in compliance with the License.

\* You may obtain a copy of the License at

\*

\* http://www.apache.org/licenses/LICENSE-2.0

\*

\* Unless required by applicable law or agreed to in writing, software

\* distributed under the License is distributed on an "AS IS" BASIS,

\* WITHOUT WARRANTIES OR CONDITIONS OF ANY KIND, either express or implied.

\* See the License for the specific language governing permissions and

\* limitations under the License.

\*/

Found in path(s):

\* /opt/cola/permits/1331093984\_1653033295.598981/0/gson-2-9-0-sources-1-

jar/com/google/gson/JsonStreamParser.java

\* /opt/cola/permits/1331093984\_1653033295.598981/0/gson-2-9-0-sources-1-

jar/com/google/gson/FieldAttributes.java

\* /opt/cola/permits/1331093984\_1653033295.598981/0/gson-2-9-0-sources-1-jar/com/google/gson/JsonParser.java

```
*
```
 /opt/cola/permits/1331093984\_1653033295.598981/0/gson-2-9-0-sources-1 jar/com/google/gson/LongSerializationPolicy.java No license file was found, but licenses were detected in source scan.

/\*

\* Copyright (C) 2017 The Gson authors

\*

- \* Licensed under the Apache License, Version 2.0 (the "License");
- \* you may not use this file except in compliance with the License.
- \* You may obtain a copy of the License at

\*

\* http://www.apache.org/licenses/LICENSE-2.0

\*

- \* Unless required by applicable law or agreed to in writing, software
- \* distributed under the License is distributed on an "AS IS" BASIS,
- \* WITHOUT WARRANTIES OR CONDITIONS OF ANY KIND, either express or implied.
- \* See the License for the specific language governing permissions and
- \* limitations under the License.

\*/

Found in path(s):

\* /opt/cola/permits/1331093984\_1653033295.598981/0/gson-2-9-0-sources-1 jar/com/google/gson/internal/JavaVersion.java

\* /opt/cola/permits/1331093984\_1653033295.598981/0/gson-2-9-0-sources-1-

jar/com/google/gson/internal/PreJava9DateFormatProvider.java

No license file was found, but licenses were detected in source scan.

/\*

- \* Copyright (C) 2010 The Android Open Source Project
- \* Copyright (C) 2012 Google Inc.

\*

- \* Licensed under the Apache License, Version 2.0 (the "License");
- \* you may not use this file except in compliance with the License.
- \* You may obtain a copy of the License at

\*

\* http://www.apache.org/licenses/LICENSE-2.0

\*

- \* Unless required by applicable law or agreed to in writing, software
- \* distributed under the License is distributed on an "AS IS" BASIS,
- \* WITHOUT WARRANTIES OR CONDITIONS OF ANY KIND, either express or implied.
- \* See the License for the specific language governing permissions and
- \* limitations under the License.

\*/

Found in path(s):
\* /opt/cola/permits/1331093984\_1653033295.598981/0/gson-2-9-0-sources-1 jar/com/google/gson/internal/LinkedTreeMap.java No license file was found, but licenses were detected in source scan.

/\*\*

\* Copyright (C) 2008 Google Inc.

\*

\* Licensed under the Apache License, Version 2.0 (the "License");

\* you may not use this file except in compliance with the License.

\* You may obtain a copy of the License at

\*

\* http://www.apache.org/licenses/LICENSE-2.0

\*

\* Unless required by applicable law or agreed to in writing, software

\* distributed under the License is distributed on an "AS IS" BASIS,

\* WITHOUT WARRANTIES OR CONDITIONS OF ANY KIND, either express or implied.

\* See the License for the specific language governing permissions and

\* limitations under the License.

\*/

Found in path(s):

\* /opt/cola/permits/1331093984\_1653033295.598981/0/gson-2-9-0-sources-1 jar/com/google/gson/internal/\$Gson\$Types.java

No license file was found, but licenses were detected in source scan.

/\*

\* Copyright (C) 2010 Google Inc.

\*

\* Licensed under the Apache License, Version 2.0 (the "License");

\* you may not use this file except in compliance with the License.

\* You may obtain a copy of the License at

\*

\* http://www.apache.org/licenses/LICENSE-2.0

\*

\* Unless required by applicable law or agreed to in writing, software

\* distributed under the License is distributed on an "AS IS" BASIS,

\* WITHOUT WARRANTIES OR CONDITIONS OF ANY KIND, either express or implied.

\* See the License for the specific language governing permissions and

\* limitations under the License.

\*/

Found in path(s):

\* /opt/cola/permits/1331093984\_1653033295.598981/0/gson-2-9-0-sources-1 jar/com/google/gson/stream/JsonReader.java

\* /opt/cola/permits/1331093984\_1653033295.598981/0/gson-2-9-0-sources-1-

jar/com/google/gson/stream/JsonToken.java

\* /opt/cola/permits/1331093984\_1653033295.598981/0/gson-2-9-0-sources-1-

jar/com/google/gson/stream/JsonScope.java

\*

 /opt/cola/permits/1331093984\_1653033295.598981/0/gson-2-9-0-sources-1 jar/com/google/gson/stream/MalformedJsonException.java \* /opt/cola/permits/1331093984\_1653033295.598981/0/gson-2-9-0-sources-1 jar/com/google/gson/stream/JsonWriter.java No license file was found, but licenses were detected in source scan.

/\*

\* Copyright (C) 2008 Google Inc.

\*

\* Licensed under the Apache License, Version 2.0 (the "License");

\* you may not use this file except in compliance with the License.

\* You may obtain a copy of the License at

\*

\* http://www.apache.org/licenses/LICENSE-2.0

\*

\* Unless required by applicable law or agreed to in writing, software

\* distributed under the License is distributed on an "AS IS" BASIS,

\* WITHOUT WARRANTIES OR CONDITIONS OF ANY KIND, either express or implied.

\* See the License for the specific language governing permissions and

\* limitations under the License.

\*/

Found in path(s):

\* /opt/cola/permits/1331093984\_1653033295.598981/0/gson-2-9-0-sources-1-

jar/com/google/gson/JsonSerializationContext.java

\* /opt/cola/permits/1331093984\_1653033295.598981/0/gson-2-9-0-sources-1-

jar/com/google/gson/ExclusionStrategy.java

\* /opt/cola/permits/1331093984\_1653033295.598981/0/gson-2-9-0-sources-1-jar/com/google/gson/Gson.java \*

/opt/cola/permits/1331093984\_1653033295.598981/0/gson-2-9-0-sources-1-

jar/com/google/gson/JsonPrimitive.java

\* /opt/cola/permits/1331093984\_1653033295.598981/0/gson-2-9-0-sources-1 jar/com/google/gson/JsonIOException.java

\* /opt/cola/permits/1331093984\_1653033295.598981/0/gson-2-9-0-sources-1 jar/com/google/gson/reflect/TypeToken.java

\* /opt/cola/permits/1331093984\_1653033295.598981/0/gson-2-9-0-sources-1 jar/com/google/gson/annotations/Expose.java

\* /opt/cola/permits/1331093984\_1653033295.598981/0/gson-2-9-0-sources-1 jar/com/google/gson/internal/ObjectConstructor.java

\* /opt/cola/permits/1331093984\_1653033295.598981/0/gson-2-9-0-sources-1 jar/com/google/gson/annotations/Since.java

\* /opt/cola/permits/1331093984\_1653033295.598981/0/gson-2-9-0-sources-1 jar/com/google/gson/internal/\$Gson\$Preconditions.java

\* /opt/cola/permits/1331093984\_1653033295.598981/0/gson-2-9-0-sources-1 jar/com/google/gson/internal/Excluder.java

\* /opt/cola/permits/1331093984\_1653033295.598981/0/gson-2-9-0-sources-1 jar/com/google/gson/FieldNamingStrategy.java

\*

/opt/cola/permits/1331093984\_1653033295.598981/0/gson-2-9-0-sources-1-jar/com/google/gson/JsonElement.java

\* /opt/cola/permits/1331093984\_1653033295.598981/0/gson-2-9-0-sources-1-

jar/com/google/gson/JsonDeserializer.java

\* /opt/cola/permits/1331093984\_1653033295.598981/0/gson-2-9-0-sources-1-

jar/com/google/gson/InstanceCreator.java

\* /opt/cola/permits/1331093984\_1653033295.598981/0/gson-2-9-0-sources-1-jar/com/google/gson/JsonArray.java

\* /opt/cola/permits/1331093984\_1653033295.598981/0/gson-2-9-0-sources-1-jar/com/google/gson/JsonObject.java

\* /opt/cola/permits/1331093984\_1653033295.598981/0/gson-2-9-0-sources-1-

jar/com/google/gson/JsonDeserializationContext.java

\* /opt/cola/permits/1331093984\_1653033295.598981/0/gson-2-9-0-sources-1-

jar/com/google/gson/annotations/SerializedName.java

\* /opt/cola/permits/1331093984\_1653033295.598981/0/gson-2-9-0-sources-1-

jar/com/google/gson/FieldNamingPolicy.java

\* /opt/cola/permits/1331093984\_1653033295.598981/0/gson-2-9-0-sources-1-

jar/com/google/gson/JsonParseException.java

\*

 /opt/cola/permits/1331093984\_1653033295.598981/0/gson-2-9-0-sources-1-jar/com/google/gson/GsonBuilder.java \* /opt/cola/permits/1331093984\_1653033295.598981/0/gson-2-9-0-sources-1-

jar/com/google/gson/JsonSerializer.java

\* /opt/cola/permits/1331093984\_1653033295.598981/0/gson-2-9-0-sources-1-

jar/com/google/gson/internal/Primitives.java

\* /opt/cola/permits/1331093984\_1653033295.598981/0/gson-2-9-0-sources-1-jar/com/google/gson/JsonNull.java

\* /opt/cola/permits/1331093984\_1653033295.598981/0/gson-2-9-0-sources-1-

jar/com/google/gson/annotations/Until.java

\* /opt/cola/permits/1331093984\_1653033295.598981/0/gson-2-9-0-sources-1-

jar/com/google/gson/internal/bind/DefaultDateTypeAdapter.java

No license file was found, but licenses were detected in source scan.

#### /\*

\* Copyright (C) 2010 Google Inc.

\*

\* Licensed under the Apache License, Version 2.0 (the "License");

\* you may not use this file except in compliance with the License.

\* You may obtain a copy of the License at

\*

\* http://www.apache.org/licenses/LICENSE-2.0

\*

\* Unless required by applicable law or agreed to in writing, software

\* distributed under the License is distributed on an "AS IS" BASIS,

\* WITHOUT WARRANTIES OR CONDITIONS OF ANY KIND, either express or implied.

\* See the License for the specific language governing permissions and

\* limitations under the License.

\*/

Found in path(s):

\* /opt/cola/permits/1331093984\_1653033295.598981/0/gson-2-9-0-sources-1-

jar/com/google/gson/internal/Streams.java

\* /opt/cola/permits/1331093984\_1653033295.598981/0/gson-2-9-0-sources-1 jar/com/google/gson/JsonSyntaxException.java No license file was found, but licenses were detected in source scan.

/\*

\* Copyright (C) 2011 Google Inc.

\*

\* Licensed under the Apache License, Version 2.0 (the "License");

\* you may not use this file except in compliance with the License.

\* You may obtain a copy of the License at

\*

\* http://www.apache.org/licenses/LICENSE-2.0

\*

\* Unless required by applicable law or agreed to in writing, software

\* distributed under the License is distributed on an "AS IS" BASIS,

\* WITHOUT WARRANTIES OR CONDITIONS OF ANY KIND, either express or implied.

\* See the License for the specific language governing permissions and

\* limitations under the License.

\*/

\*

Found in path(s):

\* /opt/cola/permits/1331093984\_1653033295.598981/0/gson-2-9-0-sources-1 jar/com/google/gson/internal/LazilyParsedNumber.java

\* /opt/cola/permits/1331093984\_1653033295.598981/0/gson-2-9-0-sources-1-

jar/com/google/gson/internal/sql/SqlTimeTypeAdapter.java

\* /opt/cola/permits/1331093984\_1653033295.598981/0/gson-2-9-0-sources-1-

jar/com/google/gson/internal/sql/SqlDateTypeAdapter.java

 /opt/cola/permits/1331093984\_1653033295.598981/0/gson-2-9-0-sources-1 jar/com/google/gson/internal/ConstructorConstructor.java \* /opt/cola/permits/1331093984\_1653033295.598981/0/gson-2-9-0-sources-1-

jar/com/google/gson/internal/bind/DateTypeAdapter.java

\* /opt/cola/permits/1331093984\_1653033295.598981/0/gson-2-9-0-sources-1 jar/com/google/gson/internal/UnsafeAllocator.java

\* /opt/cola/permits/1331093984\_1653033295.598981/0/gson-2-9-0-sources-1 jar/com/google/gson/internal/bind/TreeTypeAdapter.java

# **1.82 simpleclient 0.15.0**

## **1.82.1 Available under license :**

No license file was found, but licenses were detected in source scan.

/\*

\* Written by Doug Lea with assistance from members of JCP JSR-166

\* Expert Group and released to the public domain, as explained at

\* http://creativecommons.org/publicdomain/zero/1.0/

\*

\* Source: http://gee.cs.oswego.edu/cgi-bin/viewcvs.cgi/jsr166/src/jsr166e/DoubleAdder.java?revision=1.12 \*/

Found in path(s): \* /opt/cola/permits/1362667164\_1657728031.6917062/0/simpleclient-0-15-0-sources-1 jar/io/prometheus/client/DoubleAdder.java No license file was found, but licenses were detected in source scan.

#### /\*

Copyright 2012 Andrew Wang (andrew@umbrant.com)

Licensed under the Apache License, Version 2.0 (the "License"); you may not use this file except in compliance with the License. You may obtain a copy of the License at

http://www.apache.org/licenses/LICENSE-2.0

Unless required by applicable law or agreed to in writing, software distributed under the License is distributed on an "AS IS" BASIS, WITHOUT WARRANTIES OR CONDITIONS OF ANY KIND, either express or implied. See the License for the specific language governing permissions and limitations under the License. \*/

Found in path(s):

\* /opt/cola/permits/1362667164\_1657728031.6917062/0/simpleclient-0-15-0-sources-1 jar/io/prometheus/client/CKMSQuantiles.java No license file was found, but licenses were detected in source scan.

<url>http://www.apache.org/licenses/LICENSE-2.0.txt</url>

Found in path(s):

\* /opt/cola/permits/1362667164\_1657728031.6917062/0/simpleclient-0-15-0-sources-1-jar/META-INF/maven/io.prometheus/simpleclient/pom.xml No license file was found, but licenses were detected in source scan.

/\*

\* Written by Doug Lea with assistance from members of JCP JSR-166

\* Expert Group and released to the public domain, as explained at

\* http://creativecommons.org/publicdomain/zero/1.0/

\*

\* Source: http://gee.cs.oswego.edu/cgi-bin/viewcvs.cgi/jsr166/src/jsr166e/Striped64.java?revision=1.10 \*/

Found in path(s):

\* /opt/cola/permits/1362667164\_1657728031.6917062/0/simpleclient-0-15-0-sources-1 jar/io/prometheus/client/Striped64.java

# **1.83 jakarta-inject-api 1.0.5**

## **1.83.1 Available under license :**

# Notices for Eclipse Jakarta Dependency Injection

This content is produced and maintained by the Eclipse Jakarta Dependency Injection project.

\* Project home: https://projects.eclipse.org/projects/cdi.batch

## Trademarks

Jakarta Dependency Injection is a trademark of the Eclipse Foundation.

## Copyright

All content is the property of the respective authors or their employers. For more information regarding authorship of content, please consult the listed source code repository logs.

## Declared Project Licenses

This program and the accompanying materials are made available under the terms of the Apache License, Version 2.0 which is available at https://www.apache.org/licenses/LICENSE-2.0.

SPDX-License-Identifier: Apache-2.0

## Source Code

The project maintains the following source code repositories:

https://github.com/eclipse-ee4j/injection-api https://github.com/eclipse-ee4j/injection-spec https://github.com/eclipse-ee4j/injection-tck

## Third-party Content

This project leverages the following third party content.

None

## Cryptography

None

#### Apache License Version 2.0, January 2004 http://www.apache.org/licenses/

#### TERMS AND CONDITIONS FOR USE, REPRODUCTION, AND DISTRIBUTION

#### 1. Definitions.

 "License" shall mean the terms and conditions for use, reproduction, and distribution as defined by Sections 1 through 9 of this document.

 "Licensor" shall mean the copyright owner or entity authorized by the copyright owner that is granting the License.

 "Legal Entity" shall mean the union of the acting entity and all other entities that control, are controlled by, or are under common control with that entity. For the purposes of this definition, "control" means (i) the power, direct or indirect, to cause the direction or management of such entity, whether by contract or otherwise, or (ii) ownership of fifty percent (50%) or more of the outstanding shares, or (iii) beneficial ownership of such entity.

 "You" (or "Your") shall mean an individual or Legal Entity exercising permissions granted by this License.

 "Source" form shall mean the preferred form for making modifications, including but not limited to software source code, documentation source, and configuration files.

 "Object" form shall mean any form resulting from mechanical transformation or translation of a Source form, including but not limited to compiled object code, generated documentation, and conversions to other media types.

 "Work" shall mean the work of authorship, whether in Source or Object form, made available under the License, as indicated by a copyright notice that is included in or attached to the work (an example is provided in the Appendix below).

 "Derivative Works" shall mean any work, whether in Source or Object form, that is based on (or derived from) the Work and for which the editorial

 revisions, annotations, elaborations, or other modifications represent, as a whole, an original work of authorship. For the purposes of this License, Derivative Works shall not include works that remain separable from, or merely link (or bind by name) to the interfaces of,

the Work and Derivative Works thereof.

 "Contribution" shall mean any work of authorship, including the original version of the Work and any modifications or additions to that Work or Derivative Works thereof, that is intentionally submitted to Licensor for inclusion in the Work by the copyright owner or by an individual or Legal Entity authorized to submit on behalf of the copyright owner. For the purposes of this definition, "submitted" means any form of electronic, verbal, or written communication sent to the Licensor or its representatives, including but not limited to communication on electronic mailing lists, source code control systems, and issue tracking systems that are managed by, or on behalf of, the Licensor for the purpose of discussing and improving the Work, but excluding communication that is conspicuously marked or otherwise designated in writing by the copyright owner as "Not a Contribution."

 "Contributor" shall mean Licensor and any individual or Legal Entity on behalf of whom a Contribution has been received by Licensor and subsequently incorporated within the Work.

- 2. Grant of Copyright License. Subject to the terms and conditions of this License, each Contributor hereby grants to You a perpetual, worldwide, non-exclusive, no-charge, royalty-free, irrevocable copyright license to reproduce, prepare Derivative Works of, publicly display, publicly perform, sublicense, and distribute the Work and such Derivative Works in Source or Object form.
- 3. Grant of Patent License. Subject to the terms and conditions of this
- License, each Contributor hereby grants to You a perpetual, worldwide, non-exclusive, no-charge, royalty-free, irrevocable (except as stated in this section) patent license to make, have made, use, offer to sell, sell, import, and otherwise transfer the Work, where such license applies only to those patent claims licensable by such Contributor that are necessarily infringed by their Contribution(s) alone or by combination of their Contribution(s) with the Work to which such Contribution(s) was submitted. If You institute patent litigation against any entity (including a cross-claim or counterclaim in a lawsuit) alleging that the Work or a Contribution incorporated within the Work constitutes direct or contributory patent infringement, then any patent licenses granted to You under this License for that Work shall terminate as of the date such litigation is filed.

 4. Redistribution. You may reproduce and distribute copies of the

 Work or Derivative Works thereof in any medium, with or without modifications, and in Source or Object form, provided that You

meet the following conditions:

- (a) You must give any other recipients of the Work or Derivative Works a copy of this License; and
- (b) You must cause any modified files to carry prominent notices stating that You changed the files; and
- (c) You must retain, in the Source form of any Derivative Works that You distribute, all copyright, patent, trademark, and attribution notices from the Source form of the Work, excluding those notices that do not pertain to any part of the Derivative Works; and
- (d) If the Work includes a "NOTICE" text file as part of its distribution, then any Derivative Works that You distribute must include a readable copy of the attribution notices contained within such NOTICE file, excluding

#### those notices that do not

 pertain to any part of the Derivative Works, in at least one of the following places: within a NOTICE text file distributed as part of the Derivative Works; within the Source form or documentation, if provided along with the Derivative Works; or, within a display generated by the Derivative Works, if and wherever such third-party notices normally appear. The contents of the NOTICE file are for informational purposes only and do not modify the License. You may add Your own attribution notices within Derivative Works that You distribute, alongside or as an addendum to the NOTICE text from the Work, provided that such additional attribution notices cannot be construed as modifying the License.

 You may add Your own copyright statement to Your modifications and may provide additional or different license terms and conditions

- for use, reproduction, or distribution of Your modifications, or for any such Derivative Works as a whole, provided Your use, reproduction, and distribution of the Work otherwise complies with the conditions stated in this License.
- 5. Submission of Contributions. Unless You explicitly state otherwise, any Contribution intentionally submitted for inclusion in the Work by You to the Licensor shall be under the terms and conditions of this License, without any additional terms or conditions. Notwithstanding the above, nothing herein shall supersede or modify the terms of any separate license agreement you may have executed with Licensor regarding such Contributions.

 6. Trademarks. This License does not grant permission to use the trade names, trademarks, service marks, or product names of the Licensor, except as required for reasonable and customary use in describing the origin of the Work and reproducing the content of the NOTICE file.

- 7. Disclaimer of Warranty. Unless required by applicable law or agreed to in writing, Licensor provides the Work (and each Contributor provides its Contributions) on an "AS IS" BASIS, WITHOUT WARRANTIES OR CONDITIONS OF ANY KIND, either express or implied, including, without limitation, any warranties or conditions of TITLE, NON-INFRINGEMENT, MERCHANTABILITY, or FITNESS FOR A PARTICULAR PURPOSE. You are solely responsible for determining the appropriateness of using or redistributing the Work and assume any risks associated with Your exercise of permissions under this License.
- 8. Limitation of Liability. In no event and under no legal theory, whether in tort (including negligence), contract, or otherwise, unless required by applicable law (such as deliberate and grossly negligent acts) or agreed to in writing, shall any Contributor be liable to You for damages, including any direct, indirect, special,

 incidental, or consequential damages of any character arising as a result of this License or out of the use or inability to use the Work (including but not limited to damages for loss of goodwill, work stoppage, computer failure or malfunction, or any and all other commercial damages or losses), even if such Contributor has been advised of the possibility of such damages.

 9. Accepting Warranty or Additional Liability. While redistributing the Work or Derivative Works thereof, You may choose to offer, and charge a fee for, acceptance of support, warranty, indemnity, or other liability obligations and/or rights consistent with this License. However, in accepting such obligations, You may act only on Your own behalf and on Your sole responsibility, not on behalf of any other Contributor, and only if You agree to indemnify, defend, and hold each Contributor harmless for any liability incurred by, or claims asserted against, such Contributor by reason of your accepting any such warranty or additional liability.

#### END OF TERMS AND CONDITIONS

APPENDIX: How to apply the Apache License to your work.

 To apply the Apache License to your work, attach the following boilerplate notice, with the fields enclosed by brackets "[]" replaced with your own identifying information. (Don't include the brackets!) The text should be enclosed in the appropriate

 comment syntax for the file format. We also recommend that a file or class name and description of purpose be included on the same "printed page" as the copyright notice for easier identification within third-party archives.

Copyright [yyyy] [name of copyright owner]

 Licensed under the Apache License, Version 2.0 (the "License"); you may not use this file except in compliance with the License. You may obtain a copy of the License at

http://www.apache.org/licenses/LICENSE-2.0

 Unless required by applicable law or agreed to in writing, software distributed under the License is distributed on an "AS IS" BASIS, WITHOUT WARRANTIES OR CONDITIONS OF ANY KIND, either express or implied. See the License for the specific language governing permissions and limitations under the License.

## **1.84 libssh2 1.10.0-3+b1**

### **1.84.1 Available under license :**

- /\* Copyright (c) 2004-2007 Sara Golemon <sarag@libssh2.org>
- \* Copyright (c) 2005,2006 Mikhail Gusarov <dottedmag@dottedmag.net>
- \* Copyright (c) 2006-2007 The Written Word, Inc.
- \* Copyright (c) 2007 Eli Fant <elifantu@mail.ru>
- \* Copyright (c) 2009-2021 Daniel Stenberg
- \* Copyright (C) 2008, 2009 Simon Josefsson
- \* Copyright (c) 2000 Markus Friedl
- \* Copyright (c) 2015 Microsoft Corp.
- \* All rights reserved.
- \*
- \* Redistribution and use in source and binary forms,
- \* with or without modification, are permitted provided
- \* that the following conditions are met:
- \*
- \* Redistributions of source code must retain the above
- \* copyright notice, this list of conditions and the
- \* following disclaimer.
- \*
- \* Redistributions in binary form must reproduce the above
- \* copyright notice, this list of conditions and the following
- \* disclaimer in the documentation and/or other materials
- \* provided with the distribution.
- \*
- \* Neither the name of the copyright holder nor the names
- of any other contributors may be used to endorse or
- \* promote products derived from this software without
- \* specific prior written permission.

\*

\* THIS SOFTWARE IS PROVIDED BY THE COPYRIGHT HOLDERS AND \* CONTRIBUTORS "AS IS" AND ANY EXPRESS OR IMPLIED WARRANTIES, \* INCLUDING, BUT NOT LIMITED TO, THE IMPLIED WARRANTIES \* OF MERCHANTABILITY AND FITNESS FOR A PARTICULAR PURPOSE \* ARE DISCLAIMED. IN NO EVENT SHALL THE COPYRIGHT OWNER OR \* CONTRIBUTORS BE LIABLE FOR ANY DIRECT, INDIRECT, INCIDENTAL, \* SPECIAL, EXEMPLARY, OR CONSEQUENTIAL DAMAGES (INCLUDING, \* BUT NOT LIMITED TO, PROCUREMENT OF SUBSTITUTE GOODS OR \* SERVICES; LOSS OF USE, DATA, OR PROFITS; OR BUSINESS \* INTERRUPTION) HOWEVER CAUSED AND ON ANY THEORY OF LIABILITY, \* WHETHER IN CONTRACT, STRICT LIABILITY, OR TORT (INCLUDING \* NEGLIGENCE OR OTHERWISE) ARISING IN ANY WAY OUT OF THE \* USE OF THIS SOFTWARE, EVEN IF ADVISED OF THE POSSIBILITY \* OF SUCH DAMAGE. \*/

# **1.85 gzip 1.12-1**

## **1.85.1 Available under license :**

 GNU GENERAL PUBLIC LICENSE Version 3, 29 June 2007

Copyright (C) 2007 Free Software Foundation, Inc. <http://fsf.org/> Everyone is permitted to copy and distribute verbatim copies of this license document, but changing it is not allowed.

Preamble

 The GNU General Public License is a free, copyleft license for software and other kinds of works.

 The licenses for most software and other practical works are designed to take away your freedom to share and change the works. By contrast, the GNU General Public License is intended to guarantee your freedom to share and change all versions of a program--to make sure it remains free software for all its users. We, the Free Software Foundation, use the GNU General Public License for most of our software; it applies also to any other work released this way by its authors. You can apply it to your programs, too.

 When we speak of free software, we are referring to freedom, not price. Our General Public Licenses are designed to make sure that you have the freedom to distribute copies of free software (and charge for them if you wish), that you receive source code or can get it if you want it, that you can change the software or use pieces of it in new free programs, and that you know you can do these things.

 To protect your rights, we need to prevent others from denying you these rights or asking you to surrender the rights. Therefore, you have certain responsibilities if you distribute copies of the software, or if you modify it: responsibilities to respect the freedom of others.

 For example, if you distribute copies of such a program, whether gratis or for a fee, you must pass on to the recipients the same freedoms that you received. You must make sure that they, too, receive or can get the source code. And you must show them these terms so they know their rights.

 Developers that use the GNU GPL protect your rights with two steps: (1)

 assert copyright on the software, and (2) offer you this License giving you legal permission to copy, distribute and/or modify it.

 For the developers' and authors' protection, the GPL clearly explains that there is no warranty for this free software. For both users' and authors' sake, the GPL requires that modified versions be marked as changed, so that their problems will not be attributed erroneously to authors of previous versions.

 Some devices are designed to deny users access to install or run modified versions of the software inside them, although the manufacturer can do so. This is fundamentally incompatible with the aim of protecting users' freedom to change the software. The systematic pattern of such abuse occurs in the area of products for individuals to use, which is precisely where it is most unacceptable. Therefore, we have designed this version of the GPL to prohibit the practice for those products. If such problems arise substantially in other domains, we stand

 ready to extend this provision to those domains in future versions of the GPL, as needed to protect the freedom of users.

 Finally, every program is threatened constantly by software patents. States should not allow patents to restrict development and use of software on general-purpose computers, but in those that do, we wish to avoid the special danger that patents applied to a free program could make it effectively proprietary. To prevent this, the GPL assures that patents cannot be used to render the program non-free.

 The precise terms and conditions for copying, distribution and modification follow.

#### TERMS AND CONDITIONS

0. Definitions.

"This License" refers to version 3 of the GNU General Public License.

 "Copyright" also means copyright-like laws that apply to other kinds of works, such as semiconductor masks.

 "The Program" refers to any copyrightable work licensed under this License. Each licensee is addressed as "you". "Licensees" and "recipients" may be individuals or organizations.

 To "modify" a work means to copy from or adapt all or part of the work in a fashion requiring copyright permission, other than the making of an exact copy. The resulting work is called a "modified version" of the earlier work or a work "based on" the earlier work.

 A "covered work" means either the unmodified Program or a work based on the Program.

 To "propagate" a work means to do anything with it that, without permission, would make you directly or secondarily liable for infringement under applicable copyright law, except executing it on a computer or modifying a private copy. Propagation includes copying, distribution (with or without modification), making available to the public, and in some countries other activities as well.

 To "convey" a work means any kind of propagation that enables other parties to make or receive copies. Mere interaction with a user through a computer network, with no transfer of a copy, is not conveying.

 An interactive user interface displays "Appropriate Legal Notices" to the extent that it includes a convenient and prominently visible feature that (1) displays an appropriate copyright notice, and (2) tells the user that there is no warranty for the work (except to the extent that warranties are provided), that licensees may convey the work under this License, and how to view a copy of this License. If the interface presents a list of user commands or options, such as a menu, a prominent item in the list meets this criterion.

#### 1. Source Code.

 The "source code" for a work means the preferred form of the work for making modifications to it. "Object code" means any non-source

#### form of a work.

 A "Standard Interface" means an interface that either is an official standard defined by a recognized standards body, or, in the case of interfaces specified for a particular programming language, one that is widely used among developers working in that language.

#### The

 "System Libraries" of an executable work include anything, other than the work as a whole, that (a) is included in the normal form of packaging a Major Component, but which is not part of that Major Component, and (b) serves only to enable use of the work with that Major Component, or to implement a Standard Interface for which an implementation is available to the public in source code form. A "Major Component", in this context, means a major essential component (kernel, window system, and so on) of the specific operating system (if any) on which the executable work runs, or a compiler used to produce the work, or an object code interpreter used to run it.

 The "Corresponding Source" for a work in object code form means all the source code needed to generate, install, and (for an executable work) run the object code and to modify the work, including scripts to control those activities. However, it does not include the work's System Libraries, or general-purpose tools or generally available free

programs which are used unmodified in performing those activities but which are not part of the work. For example, Corresponding Source includes interface definition files associated with source files for the work, and the source code for shared libraries and dynamically linked subprograms that the work is specifically designed to require, such as by intimate data communication or control flow between those subprograms and other parts of the work.

 The Corresponding Source need not include anything that users can regenerate automatically from other parts of the Corresponding Source.

 The Corresponding Source for a work in source code form is that same work.

#### 2. Basic Permissions.

 All rights granted under this License are granted for the term of copyright on the Program, and are irrevocable provided the stated conditions are met. This License explicitly affirms your unlimited permission to run the unmodified Program. The output from running a covered work is covered

by this License only if the output, given its

content, constitutes a covered work. This License acknowledges your rights of fair use or other equivalent, as provided by copyright law.

 You may make, run and propagate covered works that you do not convey, without conditions so long as your license otherwise remains in force. You may convey covered works to others for the sole purpose of having them make modifications exclusively for you, or provide you with facilities for running those works, provided that you comply with the terms of this License in conveying all material for which you do not control copyright. Those thus making or running the covered works for you must do so exclusively on your behalf, under your direction and control, on terms that prohibit them from making any copies of your copyrighted material outside their relationship with you.

 Conveying under any other circumstances is permitted solely under the conditions stated below. Sublicensing is not allowed; section 10 makes it unnecessary.

3. Protecting Users' Legal Rights From Anti-Circumvention Law.

 No covered work shall be deemed part of an effective technological measure under any applicable law fulfilling obligations under article 11 of the WIPO copyright treaty adopted on 20 December 1996, or similar laws prohibiting or restricting circumvention of such measures.

 When you convey a covered work, you waive any legal power to forbid circumvention of technological measures to the extent such circumvention is effected by exercising rights under this License with respect to the covered work, and you disclaim any intention to limit operation or modification of the work as a means of enforcing, against the work's users, your or third parties' legal rights to forbid circumvention of technological measures.

4. Conveying Verbatim Copies.

 You may convey verbatim copies of the Program's source code as you receive it, in any medium, provided that you conspicuously and appropriately publish on each copy an appropriate copyright notice; keep intact all notices stating that this License and any non-permissive terms added in accord with section 7 apply to the code; keep intact all notices of the absence of any warranty; and give all recipients a copy of this License along with the Program.

You may charge any price or no price for each copy that you convey,

and you may offer support or warranty protection for a fee.

5. Conveying Modified Source Versions.

 You may convey a work based on the Program, or the modifications to produce it from the Program, in the form of source code under the terms of section 4, provided that you also meet all of these conditions:

 a) The work must carry prominent notices stating that you modified it, and giving a relevant date.

 b) The work must carry prominent notices stating that it is released under this License and any conditions added under section 7. This requirement modifies the requirement in section 4 to

"keep intact all notices".

 c) You must license the entire work, as a whole, under this License to anyone who comes into possession of a copy. This License will therefore apply, along with any applicable section 7 additional terms, to the whole of the work, and all its parts, regardless of how they are packaged. This License gives no permission to license the work in any other way, but it does not invalidate such permission if you have separately received it.

 d) If the work has interactive user interfaces, each must display Appropriate Legal Notices; however, if the Program has interactive interfaces that do not display Appropriate Legal Notices, your work need not make them do so.

 A compilation of a covered work with other separate and independent works, which are not by their nature extensions of the covered work, and which are not combined with it such as to form a larger program, in or on a volume of a storage or distribution medium, is called an

"aggregate" if the compilation and its resulting copyright are not used to limit the access or legal rights of the compilation's users beyond what the individual works permit. Inclusion of a covered work in an aggregate does not cause this License to apply to the other parts of the aggregate.

6. Conveying Non-Source Forms.

 You may convey a covered work in object code form under the terms of sections 4 and 5, provided that you also convey the machine-readable Corresponding Source under the terms of this License, in one of these ways:

 a) Convey the object code in, or embodied in, a physical product (including a physical distribution medium), accompanied by the Corresponding Source fixed on a durable physical medium customarily used for software interchange.

 b) Convey the object code in, or embodied in, a physical product (including a physical distribution medium), accompanied by a written offer, valid for at least three years and valid for as

 long as you offer spare parts or customer support for that product model, to give anyone who possesses the object code either (1) a copy of the Corresponding Source for all the software in the product that is covered by this License, on a durable physical medium customarily used for software interchange, for a price no more than your reasonable cost of physically performing this conveying of source, or (2) access to copy the Corresponding Source from a network server at no charge.

 c) Convey individual copies of the object code with a copy of the written offer to provide the Corresponding Source. This alternative is allowed only occasionally and noncommercially, and only if you received the object code with such an offer, in accord with subsection 6b.

 d) Convey the object code by offering access from a designated place (gratis or for a charge), and offer equivalent access to the Corresponding Source in

the same way through the same place at no

 further charge. You need not require recipients to copy the Corresponding Source along with the object code. If the place to copy the object code is a network server, the Corresponding Source may be on a different server (operated by you or a third party) that supports equivalent copying facilities, provided you maintain clear directions next to the object code saying where to find the Corresponding Source. Regardless of what server hosts the Corresponding Source, you remain obligated to ensure that it is available for as long as needed to satisfy these requirements.

 e) Convey the object code using peer-to-peer transmission, provided you inform other peers where the object code and Corresponding Source of the work are being offered to the general public at no charge under subsection 6d.

 A separable portion of the object code, whose source code is excluded from the Corresponding Source as a System Library, need not be included in conveying the object code work.

 A "User Product" is either (1) a "consumer product", which means any tangible personal property which is normally used for personal, family, or household purposes, or (2) anything designed or sold for incorporation into a dwelling. In determining whether a product is a consumer product, doubtful cases shall be resolved in favor of coverage. For a particular product received by a particular user, "normally used" refers to a typical or common use of that class of product, regardless of the status of the particular user or of the way in which the particular user actually uses, or expects or is expected to use, the product. A product is a consumer product regardless of whether the product has substantial commercial, industrial or non-consumer uses, unless such uses represent the only significant mode of use of the product.

 "Installation Information" for a User Product means any methods, procedures, authorization

 keys, or other information required to install and execute modified versions of a covered work in that User Product from a modified version of its Corresponding Source. The information must suffice to ensure that the continued functioning of the modified object code is in no case prevented or interfered with solely because modification has been made.

 If you convey an object code work under this section in, or with, or specifically for use in, a User Product, and the conveying occurs as part of a transaction in which the right of possession and use of the User Product is transferred to the recipient in perpetuity or for a fixed term (regardless of how the transaction is characterized), the Corresponding Source conveyed under this section must be accompanied by the Installation Information. But this requirement does not apply if neither you nor any third party retains the ability to install modified object code on the User Product (for example, the work has been installed in

ROM).

 The requirement to provide Installation Information does not include a requirement to continue to provide support service, warranty, or updates for a work that has been modified or installed by the recipient, or for the User Product in which it has been modified or installed. Access to a network may be denied when the modification itself materially and adversely affects the operation of the network or violates the rules and protocols for communication across the network.

 Corresponding Source conveyed, and Installation Information provided, in accord with this section must be in a format that is publicly documented (and with an implementation available to the public in source code form), and must require no special password or key for unpacking, reading or copying.

#### 7. Additional Terms.

 "Additional permissions" are terms that supplement the terms of this License by making exceptions from one or more of its conditions. Additional permissions that are applicable to the entire Program shall

be treated as though they were included in this License, to the extent that they are valid under applicable law. If additional permissions apply only to part of the Program, that part may be used separately under those permissions, but the entire Program remains governed by this License without regard to the additional permissions.

 When you convey a copy of a covered work, you may at your option remove any additional permissions from that copy, or from any part of it. (Additional permissions may be written to require their own removal in certain cases when you modify the work.) You may place additional permissions on material, added by you to a covered work, for which you have or can give appropriate copyright permission.

 Notwithstanding any other provision of this License, for material you add to a covered work, you may (if authorized by the copyright holders of that material) supplement the terms of this License with terms:

 a) Disclaiming warranty or limiting liability differently from the terms of sections 15 and 16 of this License; or

 b) Requiring preservation of specified reasonable legal notices or author attributions in that material or in the Appropriate Legal Notices displayed by works containing it; or

 c) Prohibiting misrepresentation of the origin of that material, or requiring that modified versions of such material be marked in reasonable ways as different from the original version; or

 d) Limiting the use for publicity purposes of names of licensors or authors of the material; or

 e) Declining to grant rights under trademark law for use of some trade names, trademarks, or service marks; or

 f) Requiring indemnification of licensors and authors of that material by anyone who conveys the material (or modified versions of it) with contractual assumptions of liability to the recipient, for any liability that these contractual assumptions directly impose on

those licensors and authors.

 All other non-permissive additional terms are considered "further restrictions" within the meaning of section 10. If the Program as you received it, or any part of it, contains a notice stating that it is governed by this License along with a term that is a further restriction, you may remove that term. If a license document contains a further restriction but permits relicensing or conveying under this License, you may add to a covered work material governed by the terms of that license document, provided that the further restriction does not survive such relicensing or conveying.

 If you add terms to a covered work in accord with this section, you must place, in the relevant source files, a statement of the additional terms that apply to those files, or a notice indicating where to find the applicable terms.

 Additional terms, permissive or non-permissive, may be stated in the form of a separately written license, or stated as exceptions; the above requirements apply either way.

#### 8. Termination.

 You may not propagate or modify a covered work except as expressly provided under this License. Any attempt otherwise to propagate or modify it is void, and will automatically terminate your rights under this License (including any patent licenses granted under the third paragraph of section 11).

 However, if you cease all violation of this License, then your license from a particular copyright holder is reinstated (a) provisionally, unless and until the copyright holder explicitly and finally terminates your license, and (b) permanently, if the copyright holder fails to notify you of the violation by some reasonable means prior to 60 days after the cessation.

 Moreover, your license from a particular copyright holder is reinstated permanently if the copyright holder notifies you of the violation by some reasonable means, this is the first time you have received notice of violation of this License (for any work) from that copyright

 holder, and you cure the violation prior to 30 days after your receipt of the notice.

 Termination of your rights under this section does not terminate the licenses of parties who have received copies or rights from you under this License. If your rights have been terminated and not permanently reinstated, you do not qualify to receive new licenses for the same material under section 10.

#### 9. Acceptance Not Required for Having Copies.

 You are not required to accept this License in order to receive or run a copy of the Program. Ancillary propagation of a covered work occurring solely as a consequence of using peer-to-peer transmission to receive a copy likewise does not require acceptance. However, nothing other than this License grants you permission to propagate or modify any covered work. These actions infringe copyright if you do not accept this License. Therefore, by modifying or propagating a covered work, you indicate your acceptance of this License to do so.

#### 10. Automatic Licensing of Downstream Recipients.

 Each time you convey a covered work, the recipient automatically receives a license from the original licensors, to run, modify and propagate that work, subject to this License. You are not responsible for enforcing compliance by third parties with this License.

 An "entity transaction" is a transaction transferring control of an organization, or substantially all assets of one, or subdividing an organization, or merging organizations. If propagation of a covered work results from an entity transaction, each party to that transaction who receives a copy of the work also receives whatever licenses to the work the party's predecessor in interest had or could give under the previous paragraph, plus a right to possession of the Corresponding Source of the work from the predecessor in interest, if the predecessor has it or can get it with reasonable efforts.

 You may not impose any further restrictions on the exercise of the rights

 granted or affirmed under this License. For example, you may not impose a license fee, royalty, or other charge for exercise of rights granted under this License, and you may not initiate litigation (including a cross-claim or counterclaim in a lawsuit) alleging that any patent claim is infringed by making, using, selling, offering for sale, or importing the Program or any portion of it.

#### 11. Patents.

 A "contributor" is a copyright holder who authorizes use under this License of the Program or a work on which the Program is based. The work thus licensed is called the contributor's "contributor version".

 A contributor's "essential patent claims" are all patent claims owned or controlled by the contributor, whether already acquired or hereafter acquired, that would be infringed by some manner, permitted

by this License, of making, using, or selling its contributor version, but do not include claims that would be infringed only as a consequence of further modification of the contributor version. For purposes of this definition, "control" includes the right to grant patent sublicenses in a manner consistent with the requirements of this License.

 Each contributor grants you a non-exclusive, worldwide, royalty-free patent license under the contributor's essential patent claims, to make, use, sell, offer for sale, import and otherwise run, modify and propagate the contents of its contributor version.

 In the following three paragraphs, a "patent license" is any express agreement or commitment, however denominated, not to enforce a patent (such as an express permission to practice a patent or covenant not to sue for patent infringement). To "grant" such a patent license to a party means to make such an agreement or commitment not to enforce a patent against the party.

 If you convey a covered work, knowingly relying on a patent license, and the Corresponding Source of the work is not available for anyone to copy, free of charge and under the terms of this

License, through a

publicly available network server or other readily accessible means, then you must either (1) cause the Corresponding Source to be so available, or (2) arrange to deprive yourself of the benefit of the patent license for this particular work, or (3) arrange, in a manner consistent with the requirements of this License, to extend the patent license to downstream recipients. "Knowingly relying" means you have actual knowledge that, but for the patent license, your conveying the covered work in a country, or your recipient's use of the covered work in a country, would infringe one or more identifiable patents in that country that you have reason to believe are valid.

 If, pursuant to or in connection with a single transaction or arrangement, you convey, or propagate by procuring conveyance of, a covered work, and grant a patent license to some of the parties receiving the covered work authorizing them to use, propagate, modify or convey a specific copy of the covered work, then the patent license you grant is automatically extended to all recipients of the covered work and works based on it.

 A patent license is "discriminatory" if it does not include within the scope of its coverage, prohibits the exercise of, or is conditioned on the non-exercise of one or more of the rights that are specifically granted under this License. You may not convey a covered

work if you are a party to an arrangement with a third party that is in the business of distributing software, under which you make payment to the third party based on the extent of your activity of conveying the work, and under which the third party grants, to any of the parties who would receive the covered work from you, a discriminatory patent license (a) in connection with copies of the covered work conveyed by you (or copies made from those copies), or (b) primarily for and in connection with specific products or compilations that contain the covered work, unless you entered into that arrangement, or

that patent license was granted, prior to 28 March 2007.

 Nothing in this License shall be construed as excluding or limiting any implied license or other defenses to infringement that may otherwise be available to you under applicable patent law.

12. No Surrender of Others' Freedom.

 If conditions are imposed on you (whether by court order, agreement or otherwise) that contradict the conditions of this License, they do not excuse you from the conditions of this License. If you cannot convey a covered work so as to satisfy simultaneously your obligations under this License and any other pertinent obligations, then as a consequence you may not convey it at all. For example, if you agree to terms that obligate you to collect a royalty for further conveying from those to whom you convey the Program, the only way you could satisfy both those terms and this License would be to refrain entirely from conveying the Program.

13. Use with the GNU Affero General Public License.

 Notwithstanding any other provision of this License, you have permission to link or combine any covered work with a work licensed under version 3 of the GNU Affero General Public License into a single combined work, and to convey the resulting work. The terms of this License will continue to apply to the part which is the covered work, but the special requirements of the GNU Affero General Public License, section 13, concerning interaction through a network will apply to the combination as such.

14. Revised Versions of this License.

 The Free Software Foundation may publish revised and/or new versions of the GNU General Public License from time to time. Such new versions will be similar in spirit to the present version, but may differ in detail to address new problems or concerns.

 Each version is given a distinguishing version number. If the Program specifies that a certain numbered version of the GNU General Public License "or any later version" applies to it, you have the

option of following the terms and conditions either of that numbered version or of any later version published by the Free Software Foundation. If the Program does not specify a version number of the GNU General Public License, you may choose any version ever published by the Free Software Foundation.

 If the Program specifies that a proxy can decide which future versions of the GNU General Public License can be used, that proxy's public statement of acceptance of a version permanently authorizes you to choose that version for the Program.

 Later license versions may give you additional or different permissions. However, no additional obligations are imposed on any author or copyright holder as a result of your choosing to follow a later version.

15. Disclaimer of Warranty.

 THERE IS NO WARRANTY FOR THE PROGRAM, TO THE EXTENT PERMITTED BY APPLICABLE LAW. EXCEPT WHEN OTHERWISE STATED IN WRITING THE COPYRIGHT HOLDERS AND/OR OTHER PARTIES PROVIDE THE PROGRAM "AS IS" WITHOUT WARRANTY

OF ANY KIND, EITHER EXPRESSED OR IMPLIED, INCLUDING, BUT NOT LIMITED TO, THE IMPLIED WARRANTIES OF MERCHANTABILITY AND FITNESS FOR A PARTICULAR PURPOSE. THE ENTIRE RISK AS TO THE QUALITY AND PERFORMANCE OF THE PROGRAM IS WITH YOU. SHOULD THE PROGRAM PROVE DEFECTIVE, YOU ASSUME THE COST OF ALL NECESSARY SERVICING, REPAIR OR CORRECTION.

16. Limitation of Liability.

 IN NO EVENT UNLESS REQUIRED BY APPLICABLE LAW OR AGREED TO IN WRITING WILL ANY COPYRIGHT HOLDER, OR ANY OTHER PARTY WHO MODIFIES AND/OR CONVEYS THE PROGRAM AS PERMITTED ABOVE, BE LIABLE TO YOU FOR DAMAGES, INCLUDING ANY GENERAL, SPECIAL, INCIDENTAL OR CONSEQUENTIAL DAMAGES ARISING OUT OF THE USE OR INABILITY TO USE THE PROGRAM (INCLUDING BUT NOT LIMITED TO LOSS OF DATA OR DATA BEING RENDERED INACCURATE OR LOSSES SUSTAINED BY YOU OR THIRD PARTIES OR A FAILURE OF THE PROGRAM TO OPERATE WITH ANY OTHER PROGRAMS), EVEN IF SUCH HOLDER OR OTHER PARTY HAS BEEN ADVISED OF THE POSSIBILITY OF SUCH DAMAGES.

17.

Interpretation of Sections 15 and 16.

 If the disclaimer of warranty and limitation of liability provided above cannot be given local legal effect according to their terms, reviewing courts shall apply local law that most closely approximates an absolute waiver of all civil liability in connection with the Program, unless a warranty or assumption of liability accompanies a copy of the Program in return for a fee.

#### END OF TERMS AND CONDITIONS

How to Apply These Terms to Your New Programs

 If you develop a new program, and you want it to be of the greatest possible use to the public, the best way to achieve this is to make it free software which everyone can redistribute and change under these terms.

 To do so, attach the following notices to the program. It is safest to attach them to the start of each source file to most effectively state the exclusion of warranty; and each file should have at least the "copyright" line and a pointer to where the full notice is found.

 <one line to give the program's name and a brief idea of what it does.> Copyright  $(C)$  <year > <name of author>

 This program is free software: you can redistribute it and/or modify it under the terms of the GNU General Public License as published by the Free Software Foundation, either version 3 of the License, or (at your option) any later version.

 This program is distributed in the hope that it will be useful, but WITHOUT ANY WARRANTY; without even the implied warranty of MERCHANTABILITY or FITNESS FOR A PARTICULAR PURPOSE. See the GNU General Public License for more details.

 You should have received a copy of the GNU General Public License along with this program. If not, see <http://www.gnu.org/licenses/>.

Also add information on how to contact you by electronic and paper mail.

 If the program does terminal interaction, make it output a short notice like this when it starts in an interactive mode:

 $<$ program $>$  Copyright (C)  $<$ year $>$   $<$ name of author $>$  This program comes with ABSOLUTELY NO WARRANTY; for details type `show w'. This is free software, and you are welcome to redistribute it under certain conditions; type `show c' for details.

The hypothetical commands `show w' and `show c' should show the appropriate parts of the General Public License. Of course, your program's commands might be different; for a GUI interface, you would use an "about box".

 You should also get your employer (if you work as a programmer) or school, if any, to sign a "copyright disclaimer" for the program, if necessary. For more information on this, and how to apply and follow the GNU GPL, see <http://www.gnu.org/licenses/>.

 The GNU General Public License does not permit incorporating your program into proprietary programs. If your program is a subroutine library, you may consider it more useful to permit linking proprietary applications with the library. If this is what you want to do, use the GNU Lesser General Public License instead of this License. But first, please read <http://www.gnu.org/philosophy/why-not-lgpl.html>.

## **1.86 wget 1.21.3-1+b2**

### **1.86.1 Available under license :**

 GNU GENERAL PUBLIC LICENSE Version 3, 29 June 2007

Copyright (C) 2007 Free Software Foundation, Inc. <https://fsf.org/> Everyone is permitted to copy and distribute verbatim copies of this license document, but changing it is not allowed.

#### Preamble

 The GNU General Public License is a free, copyleft license for software and other kinds of works.

 The licenses for most software and other practical works are designed to take away your freedom to share and change the works. By contrast, the GNU General Public License is intended to guarantee your freedom to share and change all versions of a program--to make sure it remains free software for all its users. We, the Free Software Foundation, use the GNU General Public License for most of our software; it applies also to any other work released this way by its authors. You can apply it to your programs, too.

 When we speak of free software, we are referring to freedom, not

price. Our General Public Licenses are designed to make sure that you have the freedom to distribute copies of free software (and charge for them if you wish), that you receive source code or can get it if you want it, that you can change the software or use pieces of it in new free programs, and that you know you can do these things.

To protect your rights, we need to prevent others from denying you

these rights or asking you to surrender the rights. Therefore, you have certain responsibilities if you distribute copies of the software, or if you modify it: responsibilities to respect the freedom of others.

 For example, if you distribute copies of such a program, whether gratis or for a fee, you must pass on to the recipients the same freedoms that you received. You must make sure that they, too, receive or can get the source code. And you must show them these terms so they know their rights.

 Developers that use the GNU GPL protect your rights with two steps: (1)

 assert copyright on the software, and (2) offer you this License giving you legal permission to copy, distribute and/or modify it.

 For the developers' and authors' protection, the GPL clearly explains that there is no warranty for this free software. For both users' and authors' sake, the GPL requires that modified versions be marked as changed, so that their problems will not be attributed erroneously to authors of previous versions.

 Some devices are designed to deny users access to install or run modified versions of the software inside them, although the manufacturer can do so. This is fundamentally incompatible with the aim of protecting users' freedom to change the software. The systematic pattern of such abuse occurs in the area of products for individuals to use, which is precisely where it is most unacceptable. Therefore, we have designed this version of the GPL to prohibit the practice for those products. If such problems arise substantially in other domains, we stand

 ready to extend this provision to those domains in future versions of the GPL, as needed to protect the freedom of users.

 Finally, every program is threatened constantly by software patents. States should not allow patents to restrict development and use of software on general-purpose computers, but in those that do, we wish to avoid the special danger that patents applied to a free program could make it effectively proprietary. To prevent this, the GPL assures that patents cannot be used to render the program non-free.

 The precise terms and conditions for copying, distribution and modification follow.

#### TERMS AND CONDITIONS

#### 0. Definitions.

"This License" refers to version 3 of the GNU General Public License.

 "Copyright" also means copyright-like laws that apply to other kinds of works, such as semiconductor masks.

 "The Program" refers to any copyrightable work licensed under this License. Each licensee is addressed as "you". "Licensees" and

"recipients" may be individuals or organizations.

 To "modify" a work means to copy from or adapt all or part of the work in a fashion requiring copyright permission, other than the making of an exact copy. The resulting work is called a "modified version" of the earlier work or a work "based on" the earlier work.

 A "covered work" means either the unmodified Program or a work based on the Program.

 To "propagate" a work means to do anything with it that, without permission, would make you directly or secondarily liable for infringement under applicable copyright law, except executing it on a computer or modifying a private copy. Propagation includes copying, distribution (with or without modification), making available to the public, and in some countries other activities as well.

 To "convey" a work means any kind of propagation that enables other parties to make or receive copies. Mere interaction with a user through a computer network, with no transfer of a copy, is not conveying.

 An interactive user interface displays "Appropriate Legal Notices" to the extent that it includes a convenient and prominently visible feature that (1) displays an appropriate copyright notice, and (2) tells the user that there is no warranty for the work (except to the extent that warranties are provided), that licensees may convey the work under this License, and how to view a copy of this License. If the interface presents a list of user commands or options, such as a menu, a prominent item in the list meets this criterion.

#### 1. Source Code.

 The "source code" for a work means the preferred form of the work for making modifications to it. "Object code" means any non-source form of a work.

 A "Standard Interface" means an interface that either is an official standard defined by a recognized standards body, or, in the case of interfaces specified for a particular programming language, one that is widely used among developers working in that language.

#### The

 "System Libraries" of an executable work include anything, other than the work as a whole, that (a) is included in the normal form of packaging a Major Component, but which is not part of that Major Component, and (b) serves only to enable use of the work with that Major Component, or to implement a Standard Interface for which an implementation is available to the public in source code form. A "Major Component", in this context, means a major essential component (kernel, window system, and so on) of the specific operating system (if any) on which the executable work runs, or a compiler used to produce the work, or an object code interpreter used to run it.

 The "Corresponding Source" for a work in object code form means all the source code needed to generate, install, and (for an executable work) run the object code and to modify the work, including scripts to control those activities. However, it does not include the work's System Libraries, or general-purpose tools or generally available free

programs which are used unmodified in performing those activities but which are not part of the work. For example, Corresponding Source includes interface definition files associated with source files for the work, and the source code for shared libraries and dynamically linked subprograms that the work is specifically designed to require, such as by intimate data communication or control flow between those subprograms and other parts of the work.

 The Corresponding Source need not include anything that users can regenerate automatically from other parts of the Corresponding Source.

 The Corresponding Source for a work in source code form is that same work.

#### 2. Basic Permissions.

 All rights granted under this License are granted for the term of copyright on the Program, and are irrevocable provided the stated conditions are met. This License explicitly affirms your unlimited permission to run the unmodified Program. The output from running a covered work is

 covered by this License only if the output, given its content, constitutes a covered work. This License acknowledges your rights of fair use or other equivalent, as provided by copyright law.

 You may make, run and propagate covered works that you do not convey, without conditions so long as your license otherwise remains in force. You may convey covered works to others for the sole purpose

of having them make modifications exclusively for you, or provide you with facilities for running those works, provided that you comply with the terms of this License in conveying all material for which you do not control copyright. Those thus making or running the covered works for you must do so exclusively on your behalf, under your direction and control, on terms that prohibit them from making any copies of your copyrighted material outside their relationship with you.

 Conveying under any other circumstances is permitted solely under the conditions stated below. Sublicensing is not allowed; section 10 makes it unnecessary.

3. Protecting Users' Legal Rights From Anti-Circumvention Law.

 No covered work shall be deemed part of an effective technological measure under any applicable law fulfilling obligations under article 11 of the WIPO copyright treaty adopted on 20 December 1996, or similar laws prohibiting or restricting circumvention of such measures.

 When you convey a covered work, you waive any legal power to forbid circumvention of technological measures to the extent such circumvention is effected by exercising rights under this License with respect to the covered work, and you disclaim any intention to limit operation or modification of the work as a means of enforcing, against the work's users, your or third parties' legal rights to forbid circumvention of technological measures.

4. Conveying Verbatim Copies.

 You may convey verbatim copies of the Program's source code as you receive it, in any medium, provided that you conspicuously and appropriately

 publish on each copy an appropriate copyright notice; keep intact all notices stating that this License and any non-permissive terms added in accord with section 7 apply to the code; keep intact all notices of the absence of any warranty; and give all recipients a copy of this License along with the Program.

 You may charge any price or no price for each copy that you convey, and you may offer support or warranty protection for a fee.

5. Conveying Modified Source Versions.

 You may convey a work based on the Program, or the modifications to produce it from the Program, in the form of source code under the terms of section 4, provided that you also meet all of these conditions:

 a) The work must carry prominent notices stating that you modified it, and giving a relevant date.

 b) The work must carry prominent notices stating that it is released under this License and any conditions added under section 7. This requirement modifies the requirement in section 4 to

"keep intact all notices".

 c) You must license the entire work, as a whole, under this License to anyone who comes into possession of a copy. This License will therefore apply, along with any applicable section 7 additional terms, to the whole of the work, and all its parts, regardless of how they are packaged. This License gives no permission to license the work in any other way, but it does not invalidate such permission if you have separately received it.

 d) If the work has interactive user interfaces, each must display Appropriate Legal Notices; however, if the Program has interactive interfaces that do not display Appropriate Legal Notices, your work need not make them do so.

 A compilation of a covered work with other separate and independent works, which are not by their nature extensions of the covered work, and which are not combined with it such as to form a larger program, in or on a volume of a storage or distribution medium, is called an

"aggregate" if the compilation and its resulting copyright are not used to limit the access or legal rights of the compilation's users beyond what the individual works permit. Inclusion of a covered work in an aggregate does not cause this License to apply to the other parts of the aggregate.

6. Conveying Non-Source Forms.

 You may convey a covered work in object code form under the terms of sections 4 and 5, provided that you also convey the machine-readable Corresponding Source under the terms of this License, in one of these ways:

 a) Convey the object code in, or embodied in, a physical product (including a physical distribution medium), accompanied by the Corresponding Source fixed on a durable physical medium customarily used for software interchange.

 b) Convey the object code in, or embodied in, a physical product (including a physical distribution medium), accompanied by a

 written offer, valid for at least three years and valid for as

 long as you offer spare parts or customer support for that product model, to give anyone who possesses the object code either (1) a copy of the Corresponding Source for all the software in the product that is covered by this License, on a durable physical medium customarily used for software interchange, for a price no more than your reasonable cost of physically performing this conveying of source, or (2) access to copy the Corresponding Source from a network server at no charge.

 c) Convey individual copies of the object code with a copy of the written offer to provide the Corresponding Source. This alternative is allowed only occasionally and noncommercially, and only if you received the object code with such an offer, in accord with subsection 6b.

 d) Convey the object code by offering access from a designated place (gratis or for a charge), and offer equivalent access to the Corresponding Source in

the same way through the same place at no

 further charge. You need not require recipients to copy the Corresponding Source along with the object code. If the place to copy the object code is a network server, the Corresponding Source may be on a different server (operated by you or a third party) that supports equivalent copying facilities, provided you maintain clear directions next to the object code saying where to find the Corresponding Source. Regardless of what server hosts the Corresponding Source, you remain obligated to ensure that it is available for as long as needed to satisfy these requirements.

 e) Convey the object code using peer-to-peer transmission, provided you inform other peers where the object code and Corresponding Source of the work are being offered to the general public at no charge under subsection 6d.

 A separable portion of the object code, whose source code is excluded from the Corresponding Source as a System Library, need not be included in conveying the object code work.

 A "User Product" is either (1) a "consumer product", which means any tangible personal property which is normally used for personal, family, or household purposes, or (2) anything designed or sold for incorporation into a dwelling. In determining whether a product is a consumer product, doubtful cases shall be resolved in favor of coverage. For a particular product received by a particular user, "normally used" refers to a typical or common use of that class of product, regardless of the status

of the particular user or of the way in which the particular user actually uses, or expects or is expected to use, the product. A product is a consumer product regardless of whether the product has substantial commercial, industrial or non-consumer uses, unless such uses represent the only significant mode of use of the product.

 "Installation Information" for a User Product means any methods, procedures, authorization

 keys, or other information required to install and execute modified versions of a covered work in that User Product from a modified version of its Corresponding Source. The information must suffice to ensure that the continued functioning of the modified object code is in no case prevented or interfered with solely because modification has been made.

 If you convey an object code work under this section in, or with, or specifically for use in, a User Product, and the conveying occurs as part of a transaction in which the right of possession and use of the User Product is transferred to the recipient in perpetuity or for a fixed term (regardless of how the transaction is characterized), the Corresponding Source conveyed under this section must be accompanied by the Installation Information. But this requirement does not apply if neither you nor any third party retains the ability to install modified object code on the User Product (for example, the work has been installed in ROM).

 The requirement to provide Installation Information does not include a requirement to continue to provide support service, warranty, or updates for a work that has been modified or installed by the recipient, or for the User Product in which it has been modified or installed. Access to a network may be denied when the modification itself materially and adversely affects the operation of the network or violates the rules and protocols for communication across the network.

 Corresponding Source conveyed, and Installation Information provided, in accord with this section must be in a format that is publicly documented (and with an implementation available to the public in source code form), and must require no special password or key for unpacking, reading or copying.

#### 7. Additional Terms.

 "Additional permissions" are terms that supplement the terms of this License by making exceptions from one or more of its conditions. Additional permissions that are applicable to the entire Program shall be treated as though they were included in this License, to the extent

that they are valid under applicable law. If additional permissions apply only to part of the Program, that part may be used separately under those permissions, but the entire Program remains governed by this License without regard to the additional permissions.

 When you convey a copy of a covered work, you may at your option remove any additional permissions from that copy, or from any part of it. (Additional permissions may be written to require their own removal in certain cases when you modify the work.) You may place additional permissions on material, added by you to a covered work, for which you have or can give appropriate copyright permission.

 Notwithstanding any other provision of this License, for material you add to a covered work, you may (if authorized by the copyright holders of that material) supplement the terms of this License with terms:

 a) Disclaiming warranty or limiting liability differently from the terms of sections 15 and 16 of this License; or

 b) Requiring preservation of specified reasonable legal notices or author attributions in that material or in the Appropriate Legal Notices displayed by works containing it; or

 c) Prohibiting misrepresentation of the origin of that material, or requiring that modified versions of such material be marked in reasonable ways as different from the original version; or

 d) Limiting the use for publicity purposes of names of licensors or authors of the material; or

 e) Declining to grant rights under trademark law for use of some trade names, trademarks, or service marks; or

 f) Requiring indemnification of licensors and authors of that material by anyone who conveys the material (or modified versions of it) with contractual assumptions of liability to the recipient, for any liability that these contractual assumptions directly impose on

those licensors and authors.

 All other non-permissive additional terms are considered "further restrictions" within the meaning of section 10. If the Program as you received it, or any part of it, contains a notice stating that it is governed by this License along with a term that is a further restriction, you may remove that term. If a license document contains a further restriction but permits relicensing or conveying under this License, you may add to a covered work material governed by the terms of that license document, provided that the further restriction does not survive such relicensing or conveying.

 If you add terms to a covered work in accord with this section, you must place, in the relevant source files, a statement of the additional terms that apply to those files, or a notice indicating where to find the applicable terms.

 Additional terms, permissive or non-permissive, may be stated in the form of a separately written license, or stated as exceptions; the above requirements apply either way.

#### 8. Termination.

 You may not propagate or modify a covered work except as expressly provided under this License. Any attempt otherwise to propagate or modify it is void, and will automatically terminate your rights under this License (including any patent licenses granted under the third paragraph of section 11).

 However, if you cease all violation of this License, then your license from a particular copyright holder is reinstated (a) provisionally, unless and until the copyright holder explicitly and finally terminates your license, and (b) permanently, if the copyright holder fails to notify you of the violation by some reasonable means prior to 60 days after the cessation.

 Moreover, your license from a particular copyright holder is reinstated permanently if the copyright holder notifies you of the violation by some reasonable means, this is the first time you have received notice of violation of this License (for any work) from that copyright

 holder, and you cure the violation prior to 30 days after your receipt of the notice.

 Termination of your rights under this section does not terminate the licenses of parties who have received copies or rights from you under this License. If your rights have been terminated and not permanently reinstated, you do not qualify to receive new licenses for the same material under section 10.

9. Acceptance Not Required for Having Copies.

 You are not required to accept this License in order to receive or run a copy of the Program. Ancillary propagation of a covered work occurring solely as a consequence of using peer-to-peer transmission to receive a copy likewise does not require acceptance. However,
nothing other than this License grants you permission to propagate or modify any covered work. These actions infringe copyright if you do not accept this License. Therefore, by modifying or propagating a covered work, you indicate your acceptance of this License to do so.

10. Automatic Licensing of Downstream Recipients.

 Each time you convey a covered work, the recipient automatically receives a license from the original licensors, to run, modify and propagate that work, subject to this License. You are not responsible for enforcing compliance by third parties with this License.

 An "entity transaction" is a transaction transferring control of an organization, or substantially all assets of one, or subdividing an organization, or merging organizations. If propagation of a covered work results from an entity transaction, each party to that transaction who receives a copy of the work also receives whatever licenses to the work the party's predecessor in interest had or could give under the previous paragraph, plus a right to possession of the Corresponding Source of the work from the predecessor in interest, if the predecessor has it or can get it with reasonable efforts.

 You may not impose any further restrictions on the exercise of the rights

 granted or affirmed under this License. For example, you may not impose a license fee, royalty, or other charge for exercise of rights granted under this License, and you may not initiate litigation (including a cross-claim or counterclaim in a lawsuit) alleging that any patent claim is infringed by making, using, selling, offering for sale, or importing the Program or any portion of it.

## 11. Patents.

 A "contributor" is a copyright holder who authorizes use under this License of the Program or a work on which the Program is based. The work thus licensed is called the contributor's "contributor version".

 A contributor's "essential patent claims" are all patent claims owned or controlled by the contributor, whether already acquired or hereafter acquired, that would be infringed by some manner, permitted by this License, of making, using, or selling its contributor version, but do not include claims that would be infringed only as a consequence of further modification of the contributor version. For purposes of this definition, "control" includes the right to grant

patent sublicenses in a manner consistent with the requirements of this License.

 Each contributor grants you a non-exclusive, worldwide, royalty-free patent license under the contributor's essential patent claims, to make, use, sell, offer for sale, import and otherwise run, modify and propagate the contents of its contributor version.

 In the following three paragraphs, a "patent license" is any express agreement or commitment, however denominated, not to enforce a patent (such as an express permission to practice a patent or covenant not to sue for patent infringement). To "grant" such a patent license to a party means to make such an agreement or commitment not to enforce a patent against the party.

 If you convey a covered work, knowingly relying on a patent license, and the Corresponding Source of the work is not available for anyone to copy, free of charge and under the terms of this License, through a

publicly available network server or other readily accessible means, then you must either (1) cause the Corresponding Source to be so available, or (2) arrange to deprive yourself of the benefit of the patent license for this particular work, or (3) arrange, in a manner consistent with the requirements of this License, to extend the patent license to downstream recipients. "Knowingly relying" means you have actual knowledge that, but for the patent license, your conveying the covered work in a country, or your recipient's use of the covered work in a country, would infringe one or more identifiable patents in that country that you have reason to believe are valid.

 If, pursuant to or in connection with a single transaction or arrangement, you convey, or propagate by procuring conveyance of, a covered work, and grant a patent license to some of the parties receiving the covered work authorizing them to use, propagate, modify or convey a specific copy of the covered work, then the patent license you grant is automatically extended to all recipients of the covered work and works based on it.

 A patent license is "discriminatory" if it does not include within the scope of its coverage, prohibits the exercise of, or is conditioned on the non-exercise of one or more of the rights that are specifically granted under this License. You may not convey a covered work if you are a party to an arrangement with a third party that is in the business of distributing software, under which you make payment to the third party based on the extent of your activity of conveying the work, and under which the third party grants, to any of the parties who would receive the covered work from you, a discriminatory patent license (a) in connection with copies of the covered work conveyed by you (or copies made from those copies), or (b) primarily for and in connection with specific products or compilations that

contain the covered work, unless you entered into that arrangement, or

that patent license was granted, prior to 28 March 2007.

 Nothing in this License shall be construed as excluding or limiting any implied license or other defenses to infringement that may otherwise be available to you under applicable patent law.

12. No Surrender of Others' Freedom.

 If conditions are imposed on you (whether by court order, agreement or otherwise) that contradict the conditions of this License, they do not excuse you from the conditions of this License. If you cannot convey a covered work so as to satisfy simultaneously your obligations under this License and any other pertinent obligations, then as a consequence you may not convey it at all. For example, if you agree to terms that obligate you to collect a royalty for further conveying from those to whom you convey the Program, the only way you could satisfy both those terms and this License would be to refrain entirely from conveying the Program.

 13. Use with the GNU Affero General Public License.

 Notwithstanding any other provision of this License, you have permission to link or combine any covered work with a work licensed under version 3 of the GNU Affero General Public License into a single combined work, and to convey the resulting work. The terms of this License will continue to apply to the part which is the covered work, but the special requirements of the GNU Affero General Public License, section 13, concerning interaction through a network will apply to the combination as such.

14. Revised Versions of this License.

 The Free Software Foundation may publish revised and/or new versions of the GNU General Public License from time to time. Such new versions will be similar in spirit to the present version, but may differ in detail to address new problems or concerns.

 Each version is given a distinguishing version number. If the Program specifies that a certain numbered version of the GNU General Public License "or any later version" applies to it, you have the option of following the terms and conditions either of that numbered version or of any later version published by the Free Software Foundation. If the Program does not specify a version number of the GNU General Public License, you may choose any version ever published by the Free Software Foundation.

 If the Program specifies that a proxy can decide which future versions of the GNU General Public License can be used, that proxy's public statement of acceptance of a version permanently authorizes you to choose that version for the Program.

 Later license versions may give you additional or different permissions. However, no additional obligations are imposed on any author or copyright holder as a result of your choosing to follow a later version.

15. Disclaimer of Warranty.

## THERE IS NO WARRANTY FOR THE PROGRAM, TO THE EXTENT PERMITTED BY APPLICABLE LAW. EXCEPT WHEN OTHERWISE STATED IN WRITING THE COPYRIGHT HOLDERS AND/OR OTHER PARTIES PROVIDE THE PROGRAM "AS IS" WITHOUT WARRANTY

OF ANY KIND, EITHER EXPRESSED OR IMPLIED, INCLUDING, BUT NOT LIMITED TO, THE IMPLIED WARRANTIES OF MERCHANTABILITY AND FITNESS FOR A PARTICULAR PURPOSE. THE ENTIRE RISK AS TO THE QUALITY AND PERFORMANCE OF THE PROGRAM IS WITH YOU. SHOULD THE PROGRAM PROVE DEFECTIVE, YOU ASSUME THE COST OF ALL NECESSARY SERVICING, REPAIR OR CORRECTION.

16. Limitation of Liability.

 IN NO EVENT UNLESS REQUIRED BY APPLICABLE LAW OR AGREED TO IN WRITING WILL ANY COPYRIGHT HOLDER, OR ANY OTHER PARTY WHO MODIFIES AND/OR CONVEYS THE PROGRAM AS PERMITTED ABOVE, BE LIABLE TO YOU FOR DAMAGES, INCLUDING ANY GENERAL, SPECIAL, INCIDENTAL OR CONSEQUENTIAL DAMAGES ARISING OUT OF THE USE OR INABILITY TO USE THE PROGRAM (INCLUDING BUT NOT LIMITED TO LOSS OF DATA OR DATA BEING RENDERED INACCURATE OR LOSSES SUSTAINED BY YOU OR THIRD PARTIES OR A FAILURE OF THE PROGRAM TO OPERATE WITH ANY OTHER PROGRAMS), EVEN IF SUCH HOLDER OR OTHER PARTY HAS BEEN ADVISED OF THE POSSIBILITY OF SUCH DAMAGES.

17.

Interpretation of Sections 15 and 16.

 If the disclaimer of warranty and limitation of liability provided above cannot be given local legal effect according to their terms, reviewing courts shall apply local law that most closely approximates an absolute waiver of all civil liability in connection with the Program, unless a warranty or assumption of liability accompanies a copy of the Program in return for a fee.

## END OF TERMS AND CONDITIONS

How to Apply These Terms to Your New Programs

 If you develop a new program, and you want it to be of the greatest possible use to the public, the best way to achieve this is to make it free software which everyone can redistribute and change under these terms.

 To do so, attach the following notices to the program. It is safest to attach them to the start of each source file to most effectively state the exclusion of warranty; and each file should have at least the "copyright" line and a pointer to where the full notice is found.

 <one line to give the program's name and a brief idea of what it does.> Copyright  $(C)$  <year > <name of author>

 This program is free software: you can redistribute it and/or modify it under the terms of the GNU General Public License as published by the Free Software Foundation, either version 3 of the License, or (at your option) any later version.

 This program is distributed in the hope that it will be useful, but WITHOUT ANY WARRANTY; without even the implied warranty of MERCHANTABILITY or FITNESS FOR A PARTICULAR PURPOSE. See the GNU General Public License for more details.

 You should have received a copy of the GNU General Public License along with this program. If not, see <https://www.gnu.org/licenses/>.

Also add information on how to contact you by electronic and paper mail.

 If the program does terminal interaction, make it output a short notice like this when it starts in an interactive mode:

 $<$ program> Copyright (C) $<$ year>  $<$ name of author> This program comes with ABSOLUTELY NO WARRANTY; for details type `show w'. This is free software, and you are welcome to redistribute it under certain conditions; type `show c' for details.

The hypothetical commands `show w' and `show c' should show the appropriate parts of the General Public License. Of course, your program's commands might be different; for a GUI interface, you would use an "about box".

 You should also get your employer (if you work as a programmer) or school, if any, to sign a "copyright disclaimer" for the program, if necessary. For more information on this, and how to apply and follow the GNU GPL, see <https://www.gnu.org/licenses/>.

 The GNU General Public License does not permit incorporating your program into proprietary programs. If your program is a subroutine library, you

may consider it more useful to permit linking proprietary applications with the library. If this is what you want to do, use the GNU Lesser General Public License instead of this License. But first, please read <https://www.gnu.org/philosophy/why-not-lgpl.html>.

# **1.87 libsemanage-common 3.4-1**

## **1.87.1 Available under license :**

 GNU LESSER GENERAL PUBLIC LICENSE Version 2.1, February 1999

Copyright (C) 1991, 1999 Free Software Foundation, Inc. 51 Franklin St, Fifth Floor, Boston, MA 02110-1301 USA Everyone is permitted to copy and distribute verbatim copies of this license document, but changing it is not allowed.

[This is the first released version of the Lesser GPL. It also counts as the successor of the GNU Library Public License, version 2, hence the version number 2.1.]

## Preamble

 The licenses for most software are designed to take away your freedom to share and change it. By contrast, the GNU General Public Licenses are intended to guarantee your freedom to share and change free software--to make sure the software is free for all its users.

 This license, the Lesser General Public License, applies to some specially designated software packages--typically libraries--of the Free Software Foundation and other authors who decide to use it. You can use it too, but we suggest you first think carefully about whether

this license or the ordinary General Public License is the better strategy to use in any particular case, based on the explanations below.

 When we speak of free software, we are referring to freedom of use, not price. Our General Public Licenses are designed to make sure that you have the freedom to distribute copies of free software (and charge for this service if you wish); that you receive source code or can get it if you want it; that you can change the software and use pieces of it in new free programs; and that you are informed that you can do these things.

 To protect your rights, we need to make restrictions that forbid distributors to deny you these rights or to ask you to surrender these rights. These restrictions translate to certain responsibilities for

you if you distribute copies of the library or if you modify it.

 For example, if you distribute copies of the library, whether gratis or for a fee, you must give the recipients all the rights that we gave you. You must make sure that they, too, receive or can get the source

code. If you link other code with the library, you must provide complete object files to the recipients, so that they can relink them with the library after making changes to the library and recompiling it. And you must show them these terms so they know their rights.

 We protect your rights with a two-step method: (1) we copyright the library, and (2) we offer you this license, which gives you legal permission to copy, distribute and/or modify the library.

 To protect each distributor, we want to make it very clear that there is no warranty for the free library. Also, if the library is modified by someone else and passed on, the recipients should know that what they have is not the original version, so that the original author's reputation will not be affected by problems that might be introduced by others.

 Finally, software patents pose a constant threat to the existence of

any free program. We wish to make sure that a company cannot effectively restrict the users of a free program by obtaining a restrictive license from a patent holder. Therefore, we insist that any patent license obtained for a version of the library must be consistent with the full freedom of use specified in this license.

 Most GNU software, including some libraries, is covered by the ordinary GNU General Public License. This license, the GNU Lesser General Public License, applies to certain designated libraries, and is quite different from the ordinary General Public License. We use this license for certain libraries in order to permit linking those libraries into non-free programs.

 When a program is linked with a library, whether statically or using a shared library, the combination of the two is legally speaking a combined work, a derivative of the original library. The ordinary General Public License therefore permits such linking only if the entire combination fits its criteria of freedom. The Lesser General Public License permits more lax criteria for linking other code with the library.

 We call this license the "Lesser" General Public License because it does Less to protect the user's freedom than the ordinary General

Public License. It also provides other free software developers Less of an advantage over competing non-free programs. These disadvantages are the reason we use the ordinary General Public License for many libraries. However, the Lesser license provides advantages in certain special circumstances.

 For example, on rare occasions, there may be a special need to encourage the widest possible use of a certain library, so that it becomes a de-facto standard. To achieve this, non-free programs must be allowed to use the library. A more frequent case is that a free library does the same job as widely used non-free libraries. In this case, there is little to gain by limiting the free library to free software only, so we use the Lesser General Public License.

 In other cases, permission to use a particular library in non-free programs enables a greater number of people to use a large body of free software. For example, permission to use the GNU C Library in non-free programs enables many more people to use the whole GNU operating system, as well as its variant, the GNU/Linux operating system.

 Although the Lesser General Public License is Less protective of the users' freedom, it does ensure that the user of a program that is linked with the Library has the freedom and the wherewithal to run that program using a modified version of the Library.

 The precise terms and conditions for copying, distribution and modification follow. Pay close attention to the difference between a "work based on the library" and a "work that uses the library". The former contains code derived from the library, whereas the latter must be combined with the library in order to run.

## GNU LESSER GENERAL PUBLIC LICENSE TERMS AND CONDITIONS FOR COPYING, DISTRIBUTION AND MODIFICATION

 0. This License Agreement applies to any software library or other program which contains a notice placed by the copyright holder or other authorized party saying it may be distributed under the terms of this Lesser General Public License (also called "this License"). Each licensee is addressed as "you".

 A "library" means a collection of software functions and/or data prepared so as to be conveniently linked with application programs (which use some of those functions and data) to form executables.

 The "Library", below, refers to any such software library or work which has been distributed under these terms. A "work based on the Library" means either the Library or any derivative work under copyright law: that is to say, a work containing the Library or a portion of it, either verbatim or with modifications and/or translated straightforwardly into another language. (Hereinafter, translation is included without

limitation in the term "modification".)

 "Source code" for a work means the preferred form of the work for making modifications to it. For a library, complete source code means all the source code for all modules it contains, plus any associated interface definition files, plus the scripts used to control compilation and installation of the library.

 Activities other than copying, distribution and modification are not covered by this License; they are outside its scope. The act of running a program using the Library is not restricted, and output from such a program is covered only if its contents constitute a work based on the Library (independent of the use of the Library in a tool for writing it). Whether that is true depends on what the Library does and what the program that uses the Library does.

 1. You may copy and distribute verbatim copies of the Library's complete source code as you receive it, in any medium, provided that you conspicuously and appropriately publish on each copy an

appropriate copyright notice and disclaimer of warranty; keep intact all the notices that refer to this License and to the absence of any warranty; and distribute a copy of this License along with the Library.

 You may charge a fee for the physical act of transferring a copy, and you may at your option offer warranty protection in exchange for a fee.

 2. You may modify your copy or copies of the Library or any portion of it, thus forming a work based on the Library, and copy and distribute such modifications or work under the terms of Section 1 above, provided that you also meet all of these conditions:

a) The modified work must itself be a software library.

 b) You must cause the files modified to carry prominent notices stating that you changed the files and the date of any change.

 c) You must cause the whole of the work to be licensed at no charge to all third parties under the terms of this License.

d) If a facility in the modified

#### Library refers to a function or a

 table of data to be supplied by an application program that uses the facility, other than as an argument passed when the facility is invoked, then you must make a good faith effort to ensure that, in the event an application does not supply such function or table, the facility still operates, and performs whatever part of its purpose remains meaningful.

 (For example, a function in a library to compute square roots has a purpose that is entirely well-defined independent of the application. Therefore, Subsection 2d requires that any application-supplied function or table used by this function must be optional: if the application does not supply it, the square root function must still compute square roots.)

These requirements apply to the modified work as a whole. If identifiable sections of that work are not derived from the Library, and can be reasonably considered independent and separate works in themselves,

 then this License, and its terms, do not apply to those sections when you distribute them as separate works. But when you distribute the same sections as part of a whole which is a work based on the Library, the distribution of the whole must be on the terms of this License, whose permissions for other licensees extend to the entire whole, and thus to each and every part regardless of who wrote it.

Thus, it is not the intent of this section to claim rights or contest your rights to work written entirely by you; rather, the intent is to exercise the right to control the distribution of derivative or collective works based on the Library.

In addition, mere aggregation of another work not based on the Library with the Library (or with a work based on the Library) on a volume of a storage or distribution medium does not bring the other work under the scope of this License.

 3. You may opt to apply the terms of the ordinary GNU General Public License instead of this License to a given copy of the Library. To do this, you must alter all the notices that refer to this License, so that they refer to the ordinary GNU General Public License, version 2, instead of to this License. (If a newer version than version 2 of the ordinary GNU General Public License has appeared, then you can specify that version instead if you wish.) Do not make any other change in these notices.

Once this change is made in a given copy, it is irreversible for

that copy, so the ordinary GNU General Public License applies to all subsequent copies and derivative works made from that copy.

 This option is useful when you wish to copy part of the code of the Library into a program that is not a library.

 4. You may copy and distribute the Library (or a portion or derivative of it, under Section 2) in object code or executable form under the terms of Sections 1 and 2 above provided that you accompany it with the complete corresponding machine-readable source code, which must be distributed

 under the terms of Sections 1 and 2 above on a medium customarily used for software interchange.

 If distribution of object code is made by offering access to copy from a designated place, then offering equivalent access to copy the source code from the same place satisfies the requirement to distribute the source code, even though third parties are not compelled to copy the source along with the object code.

 5. A program that contains no derivative of any portion of the Library, but is designed to work with the Library by being compiled or linked with it, is called a "work that uses the Library". Such a work, in isolation, is not a derivative work of the Library, and therefore falls outside the scope of this License.

 However, linking a "work that uses the Library" with the Library creates an executable that is a derivative of the Library (because it contains portions of the Library), rather than a "work that uses the library". The executable is therefore covered by this License.

Section 6 states terms for distribution of such executables.

 When a "work that uses the Library" uses material from a header file that is part of the Library, the object code for the work may be a derivative work of the Library even though the source code is not. Whether this is true is especially significant if the work can be linked without the Library, or if the work is itself a library. The threshold for this to be true is not precisely defined by law.

 If such an object file uses only numerical parameters, data structure layouts and accessors, and small macros and small inline functions (ten lines or less in length), then the use of the object file is unrestricted, regardless of whether it is legally a derivative work. (Executables containing this object code plus portions of the Library will still fall under Section 6.)

Otherwise, if the work is a derivative of the Library, you may

distribute the object code for the work under the terms of Section 6. Any executables containing that work also fall under Section 6,

whether or not they are linked directly with the Library itself.

 6. As an exception to the Sections above, you may also combine or link a "work that uses the Library" with the Library to produce a work containing portions of the Library, and distribute that work under terms of your choice, provided that the terms permit modification of the work for the customer's own use and reverse engineering for debugging such modifications.

 You must give prominent notice with each copy of the work that the Library is used in it and that the Library and its use are covered by this License. You must supply a copy of this License. If the work during execution displays copyright notices, you must include the copyright notice for the Library among them, as well as a reference directing the user to the copy of this License. Also, you must do one of these things:

 a) Accompany the work with the complete corresponding machine-readable

 source code for the Library including whatever changes were used in the work (which must be distributed under Sections 1 and 2 above); and, if the work is an executable linked with the Library, with the complete machine-readable "work that uses the Library", as object code and/or source code, so that the user can modify the Library and then relink to produce a modified executable containing the modified Library. (It is understood that the user who changes the contents of definitions files in the Library will not necessarily be able to recompile the application

 to use the modified definitions.) b) Use a suitable shared library mechanism for linking with the Library. A suitable mechanism is one that (1) uses at run time a copy of the library already present on the user's computer system, rather than copying library functions into the executable, and (2)

 will operate properly with a modified version of the library, if the user

 installs one, as long as the modified version is interface-compatible with the version that the work was made with.

 c) Accompany the work with a written offer, valid for at least three years, to give the same user the materials specified in Subsection 6a, above, for a charge no more than the cost of performing this distribution.

d) If distribution of the work is made by offering access to copy

 from a designated place, offer equivalent access to copy the above specified materials from the same place.

 e) Verify that the user has already received a copy of these materials or that you have already sent this user a copy.

 For an executable, the required form of the "work that uses the Library" must include any data and utility programs needed for reproducing the executable from it. However, as a special exception, the materials to be distributed need not include anything that is normally distributed (in either source or binary form) with the major

components (compiler, kernel, and so on) of the operating system on which the executable runs, unless that component itself accompanies the executable.

 It may happen that this requirement contradicts the license restrictions of other proprietary libraries that do not normally accompany the operating system. Such a contradiction means you cannot use both them and the Library together in an executable that you distribute.

 7. You may place library facilities that are a work based on the Library side-by-side in a single library together with other library facilities not covered by this License, and distribute such a combined library, provided that the separate distribution of the work based on the Library and of the other library facilities is otherwise permitted, and provided that you do these two things:

 a) Accompany the combined library with a copy of the same work based on the Library, uncombined with any other library facilities. This must be distributed under the terms of the Sections above.

 b) Give prominent notice with the combined library of the fact that part of it is a work based on the Library, and explaining where to find the accompanying uncombined form of the same work.

 8. You may not copy, modify, sublicense, link with, or distribute the Library except as expressly provided under this License. Any attempt otherwise to copy, modify, sublicense, link with, or distribute the Library is void, and will automatically terminate your rights under this License. However, parties who have received copies, or rights, from you under this License will not have their licenses terminated so long as such parties remain in full compliance.

9. You are not required to accept this License, since you have not

signed it. However, nothing else grants you permission to modify or distribute the Library or its derivative works. These actions are prohibited by law if you do not accept this License. Therefore, by modifying or distributing the Library (or any work based on the

Library), you indicate your acceptance of this License to do so, and all its terms and conditions for copying, distributing or modifying the Library or works based on it.

 10. Each time you redistribute the Library (or any work based on the Library), the recipient automatically receives a license from the original licensor to copy, distribute, link with or modify the Library subject to these terms and conditions. You may not impose any further restrictions on the recipients' exercise of the rights granted herein. You are not responsible for enforcing compliance by third parties with this License.

 11. If, as a consequence of a court judgment or allegation of patent infringement or for any other reason (not limited to patent issues), conditions are imposed on you (whether by court order, agreement or otherwise) that contradict the conditions of this License, they do not excuse you from the conditions of this License. If you cannot distribute

 so as to satisfy simultaneously your obligations under this License and any other pertinent obligations, then as a consequence you may not distribute the Library at all. For example, if a patent license would not permit royalty-free redistribution of the Library by all those who receive copies directly or indirectly through you, then the only way you could satisfy both it and this License would be to refrain entirely from distribution of the Library.

If any portion of this section is held invalid or unenforceable under any particular circumstance, the balance of the section is intended to apply, and the section as a whole is intended to apply in other circumstances.

It is not the purpose of this section to induce you to infringe any patents or other property right claims or to contest validity of any such claims; this section has the sole purpose of protecting the integrity of the free software distribution system which is implemented by public license practices. Many people have made

generous contributions to the wide range of software distributed through that system in reliance on consistent application of that system; it is up to the author/donor to decide if he or she is willing to distribute software through any other system and a licensee cannot impose that choice.

This section is intended to make thoroughly clear what is believed to

be a consequence of the rest of this License.

 12. If the distribution and/or use of the Library is restricted in certain countries either by patents or by copyrighted interfaces, the original copyright holder who places the Library under this License may add an explicit geographical distribution limitation excluding those countries, so that distribution is permitted only in or among countries not thus excluded. In such case, this License incorporates the limitation as if written in the body of this License.

 13. The Free Software Foundation may publish revised and/or new versions of the Lesser General Public License from time to time. Such new versions will be similar in spirit to the present version, but may differ in detail to address new problems or concerns.

Each version is given a distinguishing version number. If the Library specifies a version number of this License which applies to it and "any later version", you have the option of following the terms and conditions either of that version or of any later version published by the Free Software Foundation. If the Library does not specify a license version number, you may choose any version ever published by the Free Software Foundation.

 14. If you wish to incorporate parts of the Library into other free programs whose distribution conditions are incompatible with these, write to the author to ask for permission. For software which is copyrighted by the Free Software Foundation, write to the Free Software Foundation; we sometimes make exceptions for this. Our decision will be guided by the two goals of preserving the free status of

 all derivatives of our free software and of promoting the sharing and reuse of software generally.

## NO WARRANTY

 15. BECAUSE THE LIBRARY IS LICENSED FREE OF CHARGE, THERE IS NO WARRANTY FOR THE LIBRARY, TO THE EXTENT PERMITTED BY APPLICABLE LAW. EXCEPT WHEN OTHERWISE STATED IN WRITING THE COPYRIGHT HOLDERS AND/OR OTHER PARTIES PROVIDE THE LIBRARY "AS IS" WITHOUT WARRANTY OF ANY KIND, EITHER EXPRESSED OR IMPLIED, INCLUDING, BUT NOT LIMITED TO, THE IMPLIED WARRANTIES OF MERCHANTABILITY AND FITNESS FOR A PARTICULAR PURPOSE. THE ENTIRE RISK AS TO THE QUALITY AND PERFORMANCE OF THE LIBRARY IS WITH YOU. SHOULD THE LIBRARY PROVE DEFECTIVE, YOU ASSUME THE COST OF ALL NECESSARY SERVICING, REPAIR OR CORRECTION.

 16. IN NO EVENT UNLESS REQUIRED BY APPLICABLE LAW OR AGREED TO IN WRITING WILL ANY COPYRIGHT HOLDER, OR ANY OTHER PARTY WHO MAY MODIFY

AND/OR REDISTRIBUTE THE LIBRARY AS PERMITTED ABOVE, BE LIABLE TO YOU FOR DAMAGES, INCLUDING ANY GENERAL, SPECIAL, INCIDENTAL OR CONSEQUENTIAL

 DAMAGES ARISING OUT OF THE USE OR INABILITY TO USE THE LIBRARY (INCLUDING BUT NOT LIMITED TO LOSS OF DATA OR DATA BEING RENDERED INACCURATE OR LOSSES SUSTAINED BY YOU OR THIRD PARTIES OR A FAILURE OF THE LIBRARY TO OPERATE WITH ANY OTHER SOFTWARE), EVEN IF SUCH HOLDER OR OTHER PARTY HAS BEEN ADVISED OF THE POSSIBILITY OF SUCH DAMAGES.

#### END OF TERMS AND CONDITIONS

How to Apply These Terms to Your New Libraries

 If you develop a new library, and you want it to be of the greatest possible use to the public, we recommend making it free software that everyone can redistribute and change. You can do so by permitting redistribution under these terms (or, alternatively, under the terms of the ordinary General Public License).

 To apply these terms, attach the following notices to the library. It is safest to attach them to the start of each source file to most effectively convey the exclusion of warranty; and each file should have at least the "copyright" line

and a pointer to where the full notice is found.

 <one line to give the library's name and a brief idea of what it does.> Copyright  $(C)$  <year > <name of author>

 This library is free software; you can redistribute it and/or modify it under the terms of the GNU Lesser General Public License as published by the Free Software Foundation; either version 2.1 of the License, or (at your option) any later version.

 This library is distributed in the hope that it will be useful, but WITHOUT ANY WARRANTY; without even the implied warranty of MERCHANTABILITY or FITNESS FOR A PARTICULAR PURPOSE. See the GNU Lesser General Public License for more details.

 You should have received a copy of the GNU Lesser General Public License along with this library; if not, write to the Free Software Foundation, Inc., 51 Franklin St, Fifth Floor, Boston, MA 02110-1301 USA

Also add information on how to contact you by electronic and paper mail.

## You should

 also get your employer (if you work as a programmer) or your school, if any, to sign a "copyright disclaimer" for the library, if necessary. Here is a sample; alter the names:

 Yoyodyne, Inc., hereby disclaims all copyright interest in the library `Frob' (a library for tweaking knobs) written by James Random Hacker.

 <signature of Ty Coon>, 1 April 1990 Ty Coon, President of Vice

That's all there is to it!

# **1.88 jakarta-annotation-api 2.1.1**

## **1.88.1 Available under license :**

# Eclipse Public License - v 2.0

 THE ACCOMPANYING PROGRAM IS PROVIDED UNDER THE TERMS OF THIS ECLIPSE PUBLIC LICENSE ("AGREEMENT"). ANY USE, REPRODUCTION OR DISTRIBUTION OF THE PROGRAM CONSTITUTES RECIPIENT'S ACCEPTANCE OF THIS AGREEMENT.

1. DEFINITIONS

"Contribution" means:

 a) in the case of the initial Contributor, the initial content Distributed under this Agreement, and

b) in the case of each subsequent Contributor:

i) changes to the Program, and

ii) additions to the Program;

 where such changes and/or additions to the Program originate from and are Distributed by that particular Contributor. A Contribution "originates" from a Contributor if it was added to the Program by such Contributor itself or anyone acting on such Contributor's behalf. Contributions do not include changes or additions to the Program that are not Modified Works.

 "Contributor" means any person or entity that Distributes the Program.

 "Licensed Patents" mean patent claims licensable by a Contributor which are necessarily infringed by the use or sale of its Contribution alone or when combined with the Program.

 "Program" means the Contributions Distributed in accordance with this Agreement.

"Recipient" means anyone who receives the Program under this Agreement

or any Secondary License (as applicable), including Contributors.

 "Derivative Works" shall mean any work, whether in Source Code or other form, that is based on (or derived from) the Program and for which the editorial revisions, annotations, elaborations, or other modifications represent, as a whole, an original work of authorship.

 "Modified Works" shall mean any work in Source Code or other form that results from an addition to, deletion from, or modification of the contents of the Program, including, for purposes of clarity any new file in Source Code form that

contains any contents of the Program. Modified

 Works shall not include works that contain only declarations, interfaces, types, classes, structures, or files of the Program solely in each case in order to link to, bind by name, or subclass the Program or Modified Works thereof.

 "Distribute" means the acts of a) distributing or b) making available in any manner that enables the transfer of a copy.

 "Source Code" means the form of a Program preferred for making modifications, including but not limited to software source code, documentation source, and configuration files.

 "Secondary License" means either the GNU General Public License, Version 2.0, or any later versions of that license, including any exceptions or additional permissions as identified by the initial Contributor.

#### 2. GRANT OF RIGHTS

 a) Subject to the terms of this Agreement, each Contributor hereby grants Recipient a non-exclusive, worldwide, royalty-free copyright

 license to reproduce, prepare Derivative Works of, publicly display, publicly perform, Distribute and sublicense the Contribution of such Contributor, if any, and such Derivative Works.

 b) Subject to the terms of this Agreement, each Contributor hereby grants Recipient a non-exclusive, worldwide, royalty-free patent license under Licensed Patents to make, use, sell, offer to sell, import and otherwise transfer the Contribution of such Contributor, if any, in Source Code or other form. This patent license shall apply to the combination of the Contribution and the Program if, at the time the Contribution is added by the Contributor, such addition of the Contribution causes such combination to be covered by the Licensed Patents. The patent license shall not apply to any other combinations which include the Contribution. No hardware per se is licensed hereunder.

c) Recipient understands

that although each Contributor grants the

 licenses to its Contributions set forth herein, no assurances are provided by any Contributor that the Program does not infringe the patent or other intellectual property rights of any other entity. Each Contributor disclaims any liability to Recipient for claims brought by any other entity based on infringement of intellectual property rights or otherwise. As a condition to exercising the rights and licenses granted hereunder, each Recipient hereby assumes sole responsibility to secure any other intellectual property rights needed, if any. For example, if a third party patent license is required to allow Recipient to Distribute the Program, it is Recipient's responsibility to acquire that license before distributing the Program.

 d) Each Contributor represents that to its knowledge it has sufficient copyright rights in its Contribution, if any, to grant

the copyright license set forth in this Agreement.

 e) Notwithstanding the terms of any Secondary License, no Contributor makes additional grants to any Recipient (other than those set forth in this Agreement) as a result of such Recipient's receipt of the Program under the terms of a Secondary License (if permitted under the terms of Section 3).

## 3. REQUIREMENTS

3.1 If a Contributor Distributes the Program in any form, then:

 a) the Program must also be made available as Source Code, in accordance with section 3.2, and the Contributor must accompany the Program with a statement that the Source Code for the Program is available under this Agreement, and informs Recipients how to obtain it in a reasonable manner on or through a medium customarily used for software exchange; and

 b) the Contributor may Distribute the Program under a license different than this Agreement, provided that such license:

 i) effectively disclaims on behalf of all other Contributors all warranties and conditions, express and implied, including warranties or conditions of title and non-infringement, and implied warranties or conditions of merchantability and fitness for a particular purpose;

ii) effectively excludes on behalf of all other Contributors all

 liability for damages, including direct, indirect, special, incidental and consequential damages, such as lost profits;

 iii) does not attempt to limit or alter the recipients' rights in the Source Code under section 3.2; and

 iv) requires any subsequent distribution of the Program by any party to be under a license that satisfies the requirements of this section 3.

3.2 When the Program is Distributed as Source Code:

 a) it must be made available under this Agreement, or if the Program (i) is combined with other material

in a separate file or

 files made available under a Secondary License, and (ii) the initial Contributor attached to the Source Code the notice described in Exhibit A of this Agreement, then the Program may be made available under the terms of such Secondary Licenses, and

 b) a copy of this Agreement must be included with each copy of the Program.

 3.3 Contributors may not remove or alter any copyright, patent, trademark, attribution notices, disclaimers of warranty, or limitations of liability ("notices") contained within the Program from any copy of the Program which they Distribute, provided that Contributors may add their own appropriate notices.

#### 4. COMMERCIAL DISTRIBUTION

 Commercial distributors of software may accept certain responsibilities with respect to end users, business partners and the like. While this license is intended to facilitate the commercial use of the Program, the Contributor who includes

the Program in a commercial product

 offering should do so in a manner which does not create potential liability for other Contributors. Therefore, if a Contributor includes the Program in a commercial product offering, such Contributor ("Commercial Contributor") hereby agrees to defend and indemnify every other Contributor ("Indemnified Contributor") against any losses, damages and costs (collectively "Losses") arising from claims, lawsuits and other legal actions brought by a third party against the Indemnified Contributor to the extent caused by the acts or omissions of such Commercial Contributor in connection with its distribution of the Program in a commercial product offering. The obligations in this section do not apply to any claims or Losses relating to any actual or alleged intellectual property infringement. In order to qualify, an Indemnified

 Contributor must: a) promptly notify the Commercial Contributor in writing

 of such claim, and b) allow the Commercial Contributor to control, and cooperate with the Commercial Contributor in, the defense and any related settlement negotiations. The Indemnified Contributor may participate in any such claim at its own expense.

 For example, a Contributor might include the Program in a commercial product offering, Product X. That Contributor is then a Commercial Contributor. If that Commercial Contributor then makes performance claims, or offers warranties related to Product X, those performance claims and warranties are such Commercial Contributor's responsibility alone. Under this section, the Commercial Contributor would have to defend claims against the other Contributors related to those performance claims and warranties, and if a court requires any other Contributor to pay any damages as a result, the Commercial Contributor must pay those damages.

## 5. NO WARRANTY

## EXCEPT AS EXPRESSLY SET FORTH IN THIS AGREEMENT, AND TO THE EXTENT

 PERMITTED BY APPLICABLE LAW, THE PROGRAM IS PROVIDED ON AN "AS IS" BASIS, WITHOUT WARRANTIES OR CONDITIONS OF ANY KIND, EITHER EXPRESS OR IMPLIED INCLUDING, WITHOUT LIMITATION, ANY WARRANTIES OR CONDITIONS OF TITLE, NON-INFRINGEMENT, MERCHANTABILITY OR FITNESS FOR A PARTICULAR PURPOSE. Each Recipient is solely responsible for determining the appropriateness of using and distributing the Program and assumes all risks associated with its exercise of rights under this Agreement, including but not limited to the risks and costs of program errors, compliance with applicable laws, damage to or loss of data, programs or equipment, and unavailability or interruption of operations.

## 6. DISCLAIMER OF LIABILITY

 EXCEPT AS EXPRESSLY SET FORTH IN THIS AGREEMENT, AND TO THE EXTENT PERMITTED BY APPLICABLE LAW, NEITHER RECIPIENT NOR ANY CONTRIBUTORS SHALL HAVE ANY LIABILITY FOR ANY DIRECT, INDIRECT, INCIDENTAL, SPECIAL,

 EXEMPLARY, OR CONSEQUENTIAL DAMAGES (INCLUDING WITHOUT LIMITATION LOST PROFITS), HOWEVER CAUSED AND ON ANY THEORY OF LIABILITY, WHETHER IN CONTRACT, STRICT LIABILITY, OR TORT (INCLUDING NEGLIGENCE OR OTHERWISE) ARISING IN ANY WAY OUT OF THE USE OR DISTRIBUTION OF THE PROGRAM OR THE EXERCISE OF ANY RIGHTS GRANTED HEREUNDER, EVEN IF ADVISED OF THE POSSIBILITY OF SUCH DAMAGES.

7. GENERAL

 If any provision of this Agreement is invalid or unenforceable under applicable law, it shall not affect the validity or enforceability of the remainder of the terms of this Agreement, and without further action by the parties hereto, such provision shall be reformed to the minimum extent necessary to make such provision valid and enforceable.

 If Recipient institutes patent litigation against any entity (including a cross-claim or counterclaim in a lawsuit) alleging that the Program itself (excluding combinations of the Program with other software

 or hardware) infringes such Recipient's patent(s), then such Recipient's rights granted under Section 2(b) shall terminate as of the date such litigation is filed.

 All Recipient's rights under this Agreement shall terminate if it fails to comply with any of the material terms or conditions of this Agreement and does not cure such failure in a reasonable period of time after becoming aware of such noncompliance. If all Recipient's rights under this Agreement terminate, Recipient agrees to cease use and distribution of the Program as soon as reasonably practicable. However, Recipient's obligations under this Agreement and any licenses granted by Recipient relating to the Program shall continue and survive.

 Everyone is permitted to copy and distribute copies of this Agreement, but in order to avoid inconsistency the Agreement is copyrighted and may only be modified in the following manner. The Agreement Steward reserves

 the right to publish new versions (including revisions) of this Agreement from time to time. No one other than the Agreement Steward has the right to modify this Agreement. The Eclipse Foundation is the initial Agreement Steward. The Eclipse Foundation may assign the responsibility to serve as the Agreement Steward to a suitable separate entity. Each new version of the Agreement will be given a distinguishing version number. The Program (including Contributions) may always be Distributed subject to the version of the Agreement under which it was received. In addition, after a new version of the Agreement is published, Contributor may elect to Distribute the Program (including its Contributions) under the new version.

 Except as expressly stated in Sections 2(a) and 2(b) above, Recipient receives no rights or licenses to the intellectual property of any Contributor under this Agreement, whether expressly, by implication, estoppel

 or otherwise. All rights in the Program not expressly granted under this Agreement are reserved. Nothing in this Agreement is intended to be enforceable by any entity that is not a Contributor or Recipient. No third-party beneficiary rights are created under this Agreement.

 "This Source Code may also be made available under the following Secondary Licenses when the conditions for such availability set forth in the Eclipse Public License, v. 2.0 are satisfied: {name license(s), version(s), and exceptions or additional permissions here}."

 Simply including a copy of this Agreement, including this Exhibit A is not sufficient to license the Source Code under Secondary Licenses.

 If it is not possible or desirable to put the notice in a particular file, then You may include the notice in a location (such as a LICENSE file in a relevant directory) where a recipient would be likely

to

look for such a notice.

You may add additional accurate notices of copyright ownership.

---

#### ## The GNU General Public License (GPL) Version 2, June 1991

 Copyright (C) 1989, 1991 Free Software Foundation, Inc. 51 Franklin Street, Fifth Floor Boston, MA 02110-1335 USA

 Everyone is permitted to copy and distribute verbatim copies of this license document, but changing it is not allowed.

## Preamble

 The licenses for most software are designed to take away your freedom to share and change it. By contrast, the GNU General Public License is intended to guarantee your freedom to share and change free software--to make sure the software is free for all its users. This General Public License applies to most of the Free Software Foundation's software and to any other program whose authors commit to using it. (Some other Free Software Foundation software is covered by the GNU Library General Public License instead.)

You can apply it to your programs, too.

 When we speak of free software, we are referring to freedom, not price. Our General Public Licenses are designed to make sure that you have the freedom to distribute copies of free software (and charge for this service if you wish), that you receive source code or can get it if you want it, that you can change the software or use pieces of it in new free programs; and that you know you can do these things.

 To protect your rights, we need to make restrictions that forbid anyone to deny you these rights or to ask you to surrender the rights. These restrictions translate to certain responsibilities for you if you distribute copies of the software, or if you modify it.

 For example, if you distribute copies of such a program, whether gratis or for a fee, you must give the recipients all the rights that you have. You must make sure that they, too, receive or can get the source code. And you

must show them these terms so they know their rights.

We protect your rights with two steps: (1) copyright the software, and (2) offer you this license which gives you legal permission to copy, distribute and/or modify the software.

 Also, for each author's protection and ours, we want to make certain that everyone understands that there is no warranty for this free software. If the software is modified by someone else and passed on, we want its recipients to know that what they have is not the original, so that any problems introduced by others will not reflect on the original authors' reputations.

 Finally, any free program is threatened constantly by software patents. We wish to avoid the danger that redistributors of a free program will individually obtain patent licenses, in effect making the program proprietary. To prevent this, we have made it clear that any patent must be licensed for everyone's free use or not licensed at all.

 The precise terms and conditions for copying, distribution and modification follow.

## TERMS AND CONDITIONS FOR COPYING, DISTRIBUTION AND MODIFICATION

 0. This License applies to any program or other work which contains a notice placed by the copyright holder saying it may be distributed under the terms of this General Public License. The "Program", below, refers to any such program or work, and a "work based on the Program" means either the Program or any derivative work under copyright law: that is to say, a work containing the Program or a portion of it, either verbatim or with modifications and/or translated into another language. (Hereinafter, translation is included without limitation in the term "modification".) Each licensee is addressed as "you".

 Activities other than copying, distribution and modification are not covered by this License; they are outside its scope. The act of running the Program is not restricted,

and the output from the Program is

 covered only if its contents constitute a work based on the Program (independent of having been made by running the Program). Whether that is true depends on what the Program does.

 1. You may copy and distribute verbatim copies of the Program's source code as you receive it, in any medium, provided that you conspicuously and appropriately publish on each copy an appropriate copyright notice and disclaimer of warranty; keep intact all the notices that refer to this License and to the absence of any warranty; and give any other recipients of the Program a copy of this License along with the Program.

 You may charge a fee for the physical act of transferring a copy, and you may at your option offer warranty protection in exchange for a fee.

 2. You may modify your copy or copies of the Program or any portion of it, thus forming a work based on the Program, and copy and distribute such modifications

 or work under the terms of Section 1 above, provided that you also meet all of these conditions:

 a) You must cause the modified files to carry prominent notices stating that you changed the files and the date of any change.

 b) You must cause any work that you distribute or publish, that in whole or in part contains or is derived from the Program or any part thereof, to be licensed as a whole at no charge to all third parties under the terms of this License.

 c) If the modified program normally reads commands interactively when run, you must cause it, when started running for such interactive use in the most ordinary way, to print or display an announcement including an appropriate copyright notice and a notice that there is no warranty (or else, saying that you provide a warranty) and that users may redistribute the program under these conditions, and telling the user how

to view a copy of this License.

 (Exception: if the Program itself is interactive but does not normally print such an announcement, your work based on the Program is not required to print an announcement.)

These requirements apply to the modified work as a whole. If identifiable sections of that work are not derived from the Program, and can be reasonably considered independent and separate works in themselves, then this License, and its terms, do not apply to those sections when you distribute them as separate works. But when you distribute the same sections as part of a whole which is a work based on the Program, the distribution of the whole must be on the terms of this

 License, whose permissions for other licensees extend to the entire whole, and thus to each and every part regardless of who wrote it.

 Thus, it is not the intent of this section to claim rights or contest your rights to work written entirely by you; rather, the intent is to exercise the right to control the distribution of derivative or collective works based on the Program.

 In addition, mere aggregation of another work not based on the Program with the Program (or with a work based on the Program) on a volume of a storage or distribution medium does not bring the other work under the scope of this License.

 3. You may copy and distribute the Program (or a work based on it, under Section 2) in object code or executable form under the terms of Sections 1 and 2 above provided that you also do one of the following:

 a) Accompany it with the complete corresponding machine-readable source code, which must be distributed under the terms of Sections 1 and 2 above on a medium customarily used for software interchange; or,

 b) Accompany it with a written offer, valid for at least three years, to give any third party, for a charge no more than your cost

 of physically performing source distribution, a complete machine-readable copy of the corresponding source code, to be distributed under the terms of Sections 1 and 2 above on a medium customarily used for software interchange; or,

 c) Accompany it with the information you received as to the offer to distribute corresponding source code. (This alternative is allowed only for noncommercial distribution and only if you received the program in object code or executable form with such an offer, in accord with Subsection b above.)

 The source code for a work means the preferred form of the work for making modifications to it. For an executable work, complete source code means all the source code for all modules it contains, plus any associated interface definition files, plus the scripts used to control compilation and installation of the executable. However, as a special exception, the source code distributed need not include anything that is

 normally distributed (in either source or binary form) with the major components (compiler, kernel, and so on) of the operating system on which the executable runs, unless that component itself accompanies the executable.

 If distribution of executable or object code is made by offering access to copy from a designated place, then offering equivalent access to copy the source code from the same place counts as distribution of the source code, even though third parties are not compelled to copy the source along with the object code.

 4. You may not copy, modify, sublicense, or distribute the Program except as expressly provided under this License. Any attempt otherwise to copy, modify, sublicense or distribute the Program is void, and will automatically terminate your rights under this License. However, parties who have received copies, or rights, from you under this License will not have

 their licenses terminated so long as such parties remain in full compliance.

 5. You are not required to accept this License, since you have not signed it. However, nothing else grants you permission to modify or distribute the Program or its derivative works. These actions are prohibited by law if you do not accept this License. Therefore, by modifying or distributing the Program (or any work based on the Program), you indicate your acceptance of this License to do so, and all its terms and conditions for copying, distributing or modifying the Program or works based on it.

 6. Each time you redistribute the Program (or any work based on the Program), the recipient automatically receives a license from the original licensor to copy, distribute or modify the Program subject to these terms and conditions. You may not impose any further restrictions on the recipients' exercise of the rights granted herein. You are not responsible

for enforcing compliance by third parties to this License.

 7. If, as a consequence of a court judgment or allegation of patent infringement or for any other reason (not limited to patent issues), conditions are imposed on you (whether by court order, agreement or otherwise) that contradict the conditions of this License, they do not excuse you from the conditions of this License. If you cannot distribute so as to satisfy simultaneously your obligations under this License and any other pertinent obligations, then as a consequence you may not distribute the Program at all. For example, if a patent license would not permit royalty-free redistribution of the Program by all those who receive copies directly or indirectly through you, then the only way you could satisfy both it and this License would be to refrain entirely from distribution of the Program.

 If any portion of this section is held invalid or unenforceable under any particular

 circumstance, the balance of the section is intended to apply and the section as a whole is intended to apply in other circumstances.

 It is not the purpose of this section to induce you to infringe any patents or other property right claims or to contest validity of any such claims; this section has the sole purpose of protecting the integrity of the free software distribution system, which is implemented by public license practices. Many people have made generous contributions to the wide range of software distributed through that system in reliance on consistent application of that system; it is up to the author/donor to decide if he or she is willing to distribute software through any other system and a licensee cannot impose that choice.

 This section is intended to make thoroughly clear what is believed to be a consequence of the rest of this License.

 8. If the distribution and/or use of the Program is restricted in

 certain countries either by patents or by copyrighted interfaces, the original copyright holder who places the Program under this License may add an explicit geographical distribution limitation excluding those countries, so that distribution is permitted only in or among countries not thus excluded. In such case, this License incorporates the limitation as if written in the body of this License.

 9. The Free Software Foundation may publish revised and/or new versions of the General Public License from time to time. Such new versions will be similar in spirit to the present version, but may differ in detail to address new problems or concerns.

 Each version is given a distinguishing version number. If the Program specifies a version number of this License which applies to it and "any later version", you have the option of following the terms and conditions either of that version or of any later version published by the Free

 Software Foundation. If the Program does not specify a version number of this License, you may choose any version ever published by the Free Software Foundation.

 10. If you wish to incorporate parts of the Program into other free programs whose distribution conditions are different, write to the author to ask for permission. For software which is copyrighted by the Free Software Foundation, write to the Free Software Foundation; we sometimes make exceptions for this. Our decision will be guided by the two goals of preserving the free status of all derivatives of our free software and of promoting the sharing and reuse of software generally.

 11. BECAUSE THE PROGRAM IS LICENSED FREE OF CHARGE, THERE IS NO WARRANTY FOR THE PROGRAM, TO THE EXTENT PERMITTED BY APPLICABLE LAW. EXCEPT WHEN OTHERWISE STATED IN WRITING THE COPYRIGHT HOLDERS AND/OR OTHER PARTIES PROVIDE THE PROGRAM "AS IS" WITHOUT WARRANTY OF ANY KIND, **EITHER** 

 EXPRESSED OR IMPLIED, INCLUDING, BUT NOT LIMITED TO, THE IMPLIED WARRANTIES OF MERCHANTABILITY AND FITNESS FOR A PARTICULAR PURPOSE. THE ENTIRE RISK AS TO THE QUALITY AND PERFORMANCE OF THE PROGRAM IS WITH YOU. SHOULD THE PROGRAM PROVE DEFECTIVE, YOU ASSUME THE COST OF ALL NECESSARY SERVICING, REPAIR OR CORRECTION.

 12. IN NO EVENT UNLESS REQUIRED BY APPLICABLE LAW OR AGREED TO IN WRITING WILL ANY COPYRIGHT HOLDER, OR ANY OTHER PARTY WHO MAY MODIFY AND/OR REDISTRIBUTE THE PROGRAM AS PERMITTED ABOVE, BE LIABLE TO YOU FOR DAMAGES, INCLUDING ANY GENERAL, SPECIAL, INCIDENTAL OR CONSEQUENTIAL DAMAGES ARISING OUT OF THE USE OR INABILITY TO USE THE PROGRAM (INCLUDING BUT NOT LIMITED TO LOSS OF DATA OR DATA BEING RENDERED INACCURATE OR LOSSES SUSTAINED BY YOU OR THIRD PARTIES OR A FAILURE OF THE PROGRAM TO OPERATE WITH ANY OTHER PROGRAMS), EVEN IF SUCH HOLDER OR OTHER PARTY HAS BEEN ADVISED OF THE POSSIBILITY OF SUCH DAMAGES.

 END OF TERMS AND CONDITIONS

How to Apply These Terms to Your New Programs

 If you develop a new program, and you want it to be of the greatest possible use to the public, the best way to achieve this is to make it free software which everyone can redistribute and change under these terms.

 To do so, attach the following notices to the program. It is safest to attach them to the start of each source file to most effectively convey the exclusion of warranty; and each file should have at least the "copyright" line and a pointer to where the full notice is found.

 One line to give the program's name and a brief idea of what it does. Copyright  $(C)$  <year > <name of author>

 This program is free software; you can redistribute it and/or modify it under the terms of the GNU General Public License as published by the Free Software Foundation; either version 2 of the License, or (at your option) any later version.

 This program is distributed in the hope that it will be useful, but WITHOUT ANY WARRANTY; without even the implied warranty of

## MERCHANTABILITY or FITNESS FOR A PARTICULAR PURPOSE. See the GNU General Public License for more details.

 You should have received a copy of the GNU General Public License along with this program; if not, write to the Free Software Foundation, Inc., 51 Franklin Street, Fifth Floor, Boston, MA 02110-1335 USA

Also add information on how to contact you by electronic and paper mail.

 If the program is interactive, make it output a short notice like this when it starts in an interactive mode:

 Gnomovision version 69, Copyright (C) year name of author Gnomovision comes with ABSOLUTELY NO WARRANTY; for details type `show w'. This is free software, and you are welcome to redistribute it under certain conditions; type `show c' for details.

The hypothetical commands `show

w' and `show c' should show the

 appropriate parts of the General Public License. Of course, the commands you use may be called something other than `show w' and `show c'; they could even be mouse-clicks or menu items--whatever suits your program.

 You should also get your employer (if you work as a programmer) or your school, if any, to sign a "copyright disclaimer" for the program, if necessary. Here is a sample; alter the names:

 Yoyodyne, Inc., hereby disclaims all copyright interest in the program `Gnomovision' (which makes passes at compilers) written by James Hacker.

 signature of Ty Coon, 1 April 1989 Ty Coon, President of Vice

 This General Public License does not permit incorporating your program into proprietary programs. If your program is a subroutine library, you may consider it more useful to permit linking proprietary applications with the library. If this is what you want to do, use the GNU Library

General Public License instead of this License.

---

#### ## CLASSPATH EXCEPTION

 Linking this library statically or dynamically with other modules is making a combined work based on this library. Thus, the terms and conditions of the GNU General Public License version 2 cover the whole

#### combination.

 As a special exception, the copyright holders of this library give you permission to link this library with independent modules to produce an executable, regardless of the license terms of these independent modules, and to copy and distribute the resulting executable under terms of your choice, provided that you also meet, for each linked independent module, the terms and conditions of the license of that module. An independent module is a module which is not derived from or based on this library. If you modify this library, you may extend this exception to your version of the library, but you are not obligated to do so. If

 you do not wish to do so, delete this exception statement from your version.

# Notices for Jakarta Annotations

This content is produced and maintained by the Jakarta Annotations project.

\* Project home: https://projects.eclipse.org/projects/ee4j.ca

## ## Trademarks

Jakarta Annotations is a trademark of the Eclipse Foundation.

## Declared Project Licenses

This program and the accompanying materials are made available under the terms of the Eclipse Public License v. 2.0 which is available at http://www.eclipse.org/legal/epl-2.0. This Source Code may also be made available under the following Secondary Licenses when the conditions for such availability set forth in the Eclipse Public License v. 2.0 are satisfied: GNU General Public License, version 2 with the GNU Classpath Exception which is available at https://www.gnu.org/software/classpath/license.html.

SPDX-License-Identifier: EPL-2.0 OR GPL-2.0 WITH Classpath-exception-2.0

## Source Code

The project maintains the following source code repositories:

\* https://github.com/eclipse-ee4j/common-annotations-api

#### ##

Third-party Content

## Cryptography

Content may contain encryption software. The country in which you are currently

may have restrictions on the import, possession, and use, and/or re-export to another country, of encryption software. BEFORE using any encryption software, please check the country's laws, regulations and policies concerning the import, possession, or use, and re-export of encryption software, to see if this is permitted.

/\*

\*

\* Copyright (c) 2018, 2020 Oracle and/or its affiliates. All rights reserved.

- \* This program and the accompanying materials are made available under the
- \* terms of the Eclipse Public License v. 2.0, which is available at
- \* http://www.eclipse.org/legal/epl-2.0.

\*

- \* This Source Code may also be made available under the following Secondary
- \* Licenses when the conditions for such availability set forth in the
- \* Eclipse Public License v. 2.0 are satisfied: GNU General Public License,
- \* version 2 with the GNU Classpath Exception, which is available at
- \* https://www.gnu.org/software/classpath/license.html.

\*

\* SPDX-License-Identifier: EPL-2.0 OR GPL-2.0 WITH Classpath-exception-2.0 \*/

# **1.89 libhogweed6 3.8.1-2**

## **1.89.1 Available under license :**

 GNU GENERAL PUBLIC LICENSE Version 2, June 1991

Copyright (C) 1989, 1991 Free Software Foundation, Inc., 51 Franklin Street, Fifth Floor, Boston, MA 02110-1301 USA Everyone is permitted to copy and distribute verbatim copies of this license document, but changing it is not allowed.

## Preamble

 The licenses for most software are designed to take away your freedom to share and change it. By contrast, the GNU General Public License is intended to guarantee your freedom to share and change free software--to make sure the software is free for all its users. This General Public License applies to most of the Free Software Foundation's software and to any other program whose authors commit to using it. (Some other Free Software Foundation software is covered by the GNU Lesser General Public License instead.) You can apply it to your programs, too.

 When we speak of free software, we are referring to freedom, not price.

 Our General Public Licenses are designed to make sure that you have the freedom to distribute copies of free software (and charge for this service if you wish), that you receive source code or can get it if you want it, that you can change the software or use pieces of it in new free programs; and that you know you can do these things.

 To protect your rights, we need to make restrictions that forbid anyone to deny you these rights or to ask you to surrender the rights. These restrictions translate to certain responsibilities for you if you distribute copies of the software, or if you modify it.

 For example, if you distribute copies of such a program, whether gratis or for a fee, you must give the recipients all the rights that you have. You must make sure that they, too, receive or can get the source code. And you must show them these terms so they know their rights.

We protect your rights with two steps: (1) copyright the software, and (2) offer you this license which gives you legal permission to copy, distribute and/or modify the software.

 Also, for each author's protection and ours, we want to make certain that everyone understands that there is no warranty for this free software. If the software is modified by someone else and passed on, we want its recipients to know that what they have is not the original, so that any problems introduced by others will not reflect on the original authors' reputations.

 Finally, any free program is threatened constantly by software patents. We wish to avoid the danger that redistributors of a free program will individually obtain patent licenses, in effect making the program proprietary. To prevent this, we have made it clear that any patent must be licensed for everyone's free use or not licensed at all.

 The precise terms and conditions for copying, distribution and modification follow.

## GNU GENERAL PUBLIC LICENSE TERMS AND CONDITIONS FOR COPYING, DISTRIBUTION AND MODIFICATION

 0. This License applies to any program or other work which contains a notice placed by the copyright holder saying it may be distributed under the terms of this General Public License. The "Program", below, refers to any such program or work, and a "work based on the Program" means either the Program or any derivative work under copyright law: that is to say, a work containing the Program or a portion of it, either verbatim or with modifications and/or translated into another

language. (Hereinafter, translation is included without limitation in the term "modification".) Each licensee is addressed as "you".

Activities other than copying, distribution and modification are not covered by this License; they are outside its scope. The act of running the Program is not restricted, and the output from the Program is covered only if its contents constitute a work based on the Program (independent of having been made by running the Program). Whether that is true depends on what the Program does.

 1. You may copy and distribute verbatim copies of the Program's source code as you receive it, in any medium, provided that you conspicuously and appropriately publish on each copy an appropriate copyright notice and disclaimer of warranty; keep intact all the notices that refer to this License and to the absence of any warranty; and give any other recipients of the Program a copy of this License along with the Program.

You may charge a fee for the physical act of transferring a copy, and you may at your option offer warranty protection in exchange for a fee.

 2. You may modify your copy or copies of the Program or any portion of it, thus forming a work based on the Program, and copy and distribute such modifications or work under the terms of Section 1 above, provided that you also meet all of these conditions:

 a) You must cause the modified files to carry prominent notices stating that you changed the files and the date of any change.

b) You must cause

 any work that you distribute or publish, that in whole or in part contains or is derived from the Program or any part thereof, to be licensed as a whole at no charge to all third parties under the terms of this License.

 c) If the modified program normally reads commands interactively when run, you must cause it, when started running for such interactive use in the most ordinary way, to print or display an announcement including an appropriate copyright notice and a notice that there is no warranty (or else, saying that you provide a warranty) and that users may redistribute the program under these conditions, and telling the user how to view a copy of this License. (Exception: if the Program itself is interactive but does not normally print such an announcement, your work based on the Program is not required to print an announcement.)

These requirements apply to the modified work as a whole. If

identifiable sections of that work

are not derived from the Program,

and can be reasonably considered independent and separate works in themselves, then this License, and its terms, do not apply to those sections when you distribute them as separate works. But when you distribute the same sections as part of a whole which is a work based on the Program, the distribution of the whole must be on the terms of this License, whose permissions for other licensees extend to the entire whole, and thus to each and every part regardless of who wrote it.

Thus, it is not the intent of this section to claim rights or contest your rights to work written entirely by you; rather, the intent is to exercise the right to control the distribution of derivative or collective works based on the Program.

In addition, mere aggregation of another work not based on the Program with the Program (or with a work based on the Program) on a volume of a storage or distribution medium does not bring the other work under the scope of this License.

 3. You may copy and distribute the Program (or a work based on it, under Section 2) in object code or executable form under the terms of Sections 1 and 2 above provided that you also do one of the following:

 a) Accompany it with the complete corresponding machine-readable source code, which must be distributed under the terms of Sections 1 and 2 above on a medium customarily used for software interchange; or,

 b) Accompany it with a written offer, valid for at least three years, to give any third party, for a charge no more than your cost of physically performing source distribution, a complete machine-readable copy of the corresponding source code, to be distributed under the terms of Sections 1 and 2 above on a medium customarily used for software interchange; or,

 c) Accompany it with the information you received as to the offer to distribute corresponding source code. (This alternative is allowed only for noncommercial distribution and only if you

 received the program in object code or executable form with such an offer, in accord with Subsection b above.)

The source code for a work means the preferred form of the work for making modifications to it. For an executable work, complete source code means all the source code for all modules it contains, plus any associated interface definition files, plus the scripts used to control compilation and installation of the executable. However, as a special exception, the source code distributed need not include

anything that is normally distributed (in either source or binary form) with the major components (compiler, kernel, and so on) of the operating system on which the executable runs, unless that component itself accompanies the executable.

If distribution of executable or object code is made by offering access to copy from a designated place, then offering equivalent access to copy the source code from the same place counts as distribution of the source code, even though third parties are not compelled to copy the source along with the object code.

 4. You may not copy, modify, sublicense, or distribute the Program except as expressly provided under this License. Any attempt otherwise to copy, modify, sublicense or distribute the Program is void, and will automatically terminate your rights under this License. However, parties who have received copies, or rights, from you under this License will not have their licenses terminated so long as such parties remain in full compliance.

 5. You are not required to accept this License, since you have not signed it. However, nothing else grants you permission to modify or distribute the Program or its derivative works. These actions are prohibited by law if you do not accept this License. Therefore, by modifying or distributing the Program (or any work based on the Program), you indicate your acceptance of this License to do so, and all its terms and conditions for copying, distributing or modifying

the Program or works based on it.

 6. Each time you redistribute the Program (or any work based on the Program), the recipient automatically receives a license from the original licensor to copy, distribute or modify the Program subject to these terms and conditions. You may not impose any further restrictions on the recipients' exercise of the rights granted herein. You are not responsible for enforcing compliance by third parties to this License.

 7. If, as a consequence of a court judgment or allegation of patent infringement or for any other reason (not limited to patent issues), conditions are imposed on you (whether by court order, agreement or otherwise) that contradict the conditions of this License, they do not excuse you from the conditions of this License. If you cannot distribute so as to satisfy simultaneously your obligations under this License and any other pertinent obligations, then as a consequence you may not distribute the Program at all. For example, if a patent license would not permit royalty-free redistribution of the Program by
all those who receive copies directly or indirectly through you, then the only way you could satisfy both it and this License would be to refrain entirely from distribution of the Program.

If any portion of this section is held invalid or unenforceable under any particular circumstance, the balance of the section is intended to apply and the section as a whole is intended to apply in other circumstances.

It is not the purpose of this section to induce you to infringe any patents or other property right claims or to contest validity of any such claims; this section has the sole purpose of protecting the integrity of the free software distribution system, which is implemented by public license practices. Many people have made generous contributions to the wide range of software distributed through that system in reliance on consistent application of that system; it is up to the author/donor to decide if he or she is willing to distribute software through any other system and a licensee cannot impose that choice.

This section is intended to make thoroughly clear what is believed to be a consequence of the rest of this License.

 8. If the distribution and/or use of the Program is restricted in certain countries either by patents or by copyrighted interfaces, the original copyright holder who places the Program under this License may add an explicit geographical distribution limitation excluding those countries, so that distribution is permitted only in or among countries not thus excluded. In such case, this License incorporates the limitation as if written in the body of this License.

 9. The Free Software Foundation may publish revised and/or new versions of the General Public License from time to time. Such new versions will be similar in spirit to the present version, but may differ in detail to address new problems or concerns.

#### Each version is given a distinguishing

version number. If the Program

specifies a version number of this License which applies to it and "any later version", you have the option of following the terms and conditions either of that version or of any later version published by the Free Software Foundation. If the Program does not specify a version number of this License, you may choose any version ever published by the Free Software Foundation.

 10. If you wish to incorporate parts of the Program into other free programs whose distribution conditions are different, write to the author

to ask for permission. For software which is copyrighted by the Free Software Foundation, write to the Free Software Foundation; we sometimes make exceptions for this. Our decision will be guided by the two goals of preserving the free status of all derivatives of our free software and of promoting the sharing and reuse of software generally.

#### NO WARRANTY

# 11. BECAUSE THE PROGRAM IS LICENSED FREE OF CHARGE,

# THERE IS NO WARRANTY

FOR THE PROGRAM, TO THE EXTENT PERMITTED BY APPLICABLE LAW. EXCEPT WHEN OTHERWISE STATED IN WRITING THE COPYRIGHT HOLDERS AND/OR OTHER PARTIES PROVIDE THE PROGRAM "AS IS" WITHOUT WARRANTY OF ANY KIND, EITHER EXPRESSED OR IMPLIED, INCLUDING, BUT NOT LIMITED TO, THE IMPLIED WARRANTIES OF MERCHANTABILITY AND FITNESS FOR A PARTICULAR PURPOSE. THE ENTIRE RISK AS TO THE QUALITY AND PERFORMANCE OF THE PROGRAM IS WITH YOU. SHOULD THE PROGRAM PROVE DEFECTIVE, YOU ASSUME THE COST OF ALL NECESSARY SERVICING, REPAIR OR CORRECTION.

 12. IN NO EVENT UNLESS REQUIRED BY APPLICABLE LAW OR AGREED TO IN WRITING WILL ANY COPYRIGHT HOLDER, OR ANY OTHER PARTY WHO MAY MODIFY AND/OR REDISTRIBUTE THE PROGRAM AS PERMITTED ABOVE, BE LIABLE TO YOU FOR DAMAGES, INCLUDING ANY GENERAL, SPECIAL, INCIDENTAL OR CONSEQUENTIAL DAMAGES ARISING OUT OF THE USE OR INABILITY TO USE THE PROGRAM (INCLUDING BUT NOT LIMITED TO LOSS OF DATA OR DATA BEING RENDERED INACCURATE OR LOSSES SUSTAINED BY YOU OR

 THIRD PARTIES OR A FAILURE OF THE PROGRAM TO OPERATE WITH ANY OTHER PROGRAMS), EVEN IF SUCH HOLDER OR OTHER PARTY HAS BEEN ADVISED OF THE POSSIBILITY OF SUCH DAMAGES.

### END OF TERMS AND CONDITIONS

How to Apply These Terms to Your New Programs

 If you develop a new program, and you want it to be of the greatest possible use to the public, the best way to achieve this is to make it free software which everyone can redistribute and change under these terms.

 To do so, attach the following notices to the program. It is safest to attach them to the start of each source file to most effectively convey the exclusion of warranty; and each file should have at least the "copyright" line and a pointer to where the full notice is found.

 <one line to give the program's name and a brief idea of what it does.> Copyright  $(C)$  <year > <name of author

 This program is free software; you can redistribute it and/or modify it under the terms of the GNU

 General Public License as published by the Free Software Foundation; either version 2 of the License, or (at your option) any later version.

 This program is distributed in the hope that it will be useful, but WITHOUT ANY WARRANTY; without even the implied warranty of MERCHANTABILITY or FITNESS FOR A PARTICULAR PURPOSE. See the GNU General Public License for more details.

 You should have received a copy of the GNU General Public License along with this program; if not, write to the Free Software Foundation, Inc., 51 Franklin Street, Fifth Floor, Boston, MA 02110-1301 USA.

Also add information on how to contact you by electronic and paper mail.

If the program is interactive, make it output a short notice like this when it starts in an interactive mode:

 Gnomovision version 69, Copyright (C) year name of author Gnomovision comes with ABSOLUTELY NO WARRANTY; for details type `show w'. This is free software, and you are welcome to redistribute it

under certain conditions; type `show c' for details.

The hypothetical commands `show w' and `show c' should show the appropriate parts of the General Public License. Of course, the commands you use may be called something other than `show w' and `show c'; they could even be mouse-clicks or menu items--whatever suits your program.

You should also get your employer (if you work as a programmer) or your school, if any, to sign a "copyright disclaimer" for the program, if necessary. Here is a sample; alter the names:

 Yoyodyne, Inc., hereby disclaims all copyright interest in the program `Gnomovision' (which makes passes at compilers) written by James Hacker.

 <signature of Ty Coon>, 1 April 1989 Ty Coon, President of Vice

This General Public License does not permit incorporating your program into proprietary programs. If your program is a subroutine library, you may consider it more useful to permit linking proprietary applications with the library. If this is what you want to do, use the GNU Lesser General Public License instead of this License. GNU LESSER GENERAL PUBLIC LICENSE Version 3, 29 June 2007

Copyright (C) 2007 Free Software Foundation, Inc. <http://fsf.org/> Everyone is permitted to copy and distribute verbatim copies of this license document, but changing it is not allowed.

 This version of the GNU Lesser General Public License incorporates the terms and conditions of version 3 of the GNU General Public License, supplemented by the additional permissions listed below.

0. Additional Definitions.

 As used herein, "this License" refers to version 3 of the GNU Lesser General Public License, and the "GNU GPL" refers to version 3 of the GNU General Public License.

 "The Library" refers to a covered work governed by this License, other than an Application or a Combined Work as defined below.

 An "Application" is any work that makes use of an interface provided by the Library, but which is not otherwise based on the Library. Defining a subclass of a class defined by the Library is deemed a mode of using an interface provided by the Library.

 A "Combined Work" is a work produced by combining or linking an Application with the Library. The particular version of the Library with which the Combined Work was made is also called the "Linked Version".

 The "Minimal Corresponding Source" for a Combined Work means the Corresponding Source for the Combined Work, excluding any source code for portions of the Combined Work that, considered in isolation, are based on the Application, and not on the Linked Version.

 The "Corresponding Application Code" for a Combined Work means the object code and/or source code for the Application, including any data and utility programs needed for reproducing the Combined Work from the Application, but excluding the System Libraries of the Combined Work.

1. Exception to Section 3 of the GNU GPL.

 You may convey a covered work under sections 3 and 4 of this License without being bound by section 3 of the GNU GPL.

 2. Conveying Modified Versions.

If you modify a copy of the Library, and, in your modifications, a

facility refers to a function or data to be supplied by an Application that uses the facility (other than as an argument passed when the facility is invoked), then you may convey a copy of the modified version:

 a) under this License, provided that you make a good faith effort to ensure that, in the event an Application does not supply the function or data, the facility still operates, and performs whatever part of its purpose remains meaningful, or

 b) under the GNU GPL, with none of the additional permissions of this License applicable to that copy.

3. Object Code Incorporating Material from Library Header Files.

 The object code form of an Application may incorporate material from a header file that is part of the Library. You may convey such object code under terms of your choice, provided that, if the incorporated material is not limited to numerical parameters, data structure

layouts and accessors, or small macros, inline functions and templates (ten or fewer lines in length), you do both of the following:

 a) Give prominent notice with each copy of the object code that the Library is used in it and that the Library and its use are covered by this License.

 b) Accompany the object code with a copy of the GNU GPL and this license document.

4. Combined Works.

 You may convey a Combined Work under terms of your choice that, taken together, effectively do not restrict modification of the portions of the Library contained in the Combined Work and reverse engineering for debugging such modifications, if you also do each of the following:

 a) Give prominent notice with each copy of the Combined Work that the Library is used in it and that the Library and its use are covered by this License.

 b) Accompany the Combined Work with a copy of the GNU GPL and this license document.

 c) For a Combined Work that displays copyright notices during execution, include the copyright notice for the Library among  these notices, as well as a reference directing the user to the copies of the GNU GPL and this license document.

#### d) Do one of the following:

 0) Convey the Minimal Corresponding Source under the terms of this License, and the Corresponding Application Code in a form suitable for, and under terms that permit, the user to recombine or relink the Application with a modified version of the Linked Version to produce a modified Combined Work, in the manner specified by section 6 of the GNU GPL for conveying Corresponding Source.

 1) Use a suitable shared library mechanism for linking with the Library. A suitable mechanism is one that (a) uses at run time a copy of the Library already present on the user's computer system, and (b) will operate properly with a modified version of the Library that is interface-compatible with the Linked

Version.

 e) Provide Installation Information, but only if you would otherwise be required to provide such information under section 6 of the GNU GPL, and only to the extent that such information is necessary to install and execute a modified version of the Combined Work produced by recombining or relinking the Application with a modified version of the Linked Version. (If you use option 4d0, the Installation Information must accompany the Minimal Corresponding Source and Corresponding Application Code. If you use option 4d1, you must provide the Installation Information in the manner specified by section 6 of the GNU GPL for conveying Corresponding Source.)

# 5. Combined Libraries.

 You may place library facilities that are a work based on the Library side by side in a single library together with other library facilities that are not Applications and are not covered by this License, and convey such a combined library under terms of your choice, if you do both of the following:

 a) Accompany the combined library with a copy of the same work based on the Library, uncombined with any other library facilities, conveyed under the terms of this License.

 b) Give prominent notice with the combined library that part of it is a work based on the Library, and explaining where to find the

accompanying uncombined form of the same work.

6. Revised Versions of the GNU Lesser General Public License.

 The Free Software Foundation may publish revised and/or new versions of the GNU Lesser General Public License from time to time. Such new versions will be similar in spirit to the present version, but may differ in detail to address new problems or concerns.

 Each version is given a distinguishing version number. If the Library as you received it specifies that a certain numbered version of the GNU Lesser General Public License "or any later version" applies to it, you have the option of following the terms and

conditions either of that published version or of any later version published by the Free Software Foundation. If the Library as you received it does not specify a version number of the GNU Lesser General Public License, you may choose any version of the GNU Lesser General Public License ever published by the Free Software Foundation.

 If the Library as you received it specifies that a proxy can decide whether future versions of the GNU Lesser General Public License shall apply, that proxy's public statement of acceptance of any version is permanent authorization for you to choose that version for the Library.

> GNU GENERAL PUBLIC LICENSE Version 3, 29 June 2007

Copyright (C) 2007 Free Software Foundation, Inc. <http://fsf.org/> Everyone is permitted to copy and distribute verbatim copies of this license document, but changing it is not allowed.

Preamble

 The GNU General Public License is a free, copyleft license for software and other kinds of works.

 The licenses for most software and other practical works are designed to take away your freedom to share and change the works. By contrast, the GNU General Public License is intended to guarantee your freedom to share and change all versions of a program--to make sure it remains free software for all its users. We, the Free Software Foundation, use the GNU General Public License for most of our software; it applies also to any other work released this way by its authors. You can apply it to your programs, too.

When we speak of free software, we are referring to

#### freedom, not

price. Our General Public Licenses are designed to make sure that you have the freedom to distribute copies of free software (and charge for them if you wish), that you receive source code or can get it if you want it, that you can change the software or use pieces of it in new free programs, and that you know you can do these things.

 To protect your rights, we need to prevent others from denying you these rights or asking you to surrender the rights. Therefore, you have certain responsibilities if you distribute copies of the software, or if you modify it: responsibilities to respect the freedom of others.

 For example, if you distribute copies of such a program, whether gratis or for a fee, you must pass on to the recipients the same freedoms that you received. You must make sure that they, too, receive or can get the source code. And you must show them these terms so they know their rights.

 Developers that use the GNU GPL protect your rights with two steps: (1)

 assert copyright on the software, and (2) offer you this License giving you legal permission to copy, distribute and/or modify it.

 For the developers' and authors' protection, the GPL clearly explains that there is no warranty for this free software. For both users' and authors' sake, the GPL requires that modified versions be marked as changed, so that their problems will not be attributed erroneously to authors of previous versions.

 Some devices are designed to deny users access to install or run modified versions of the software inside them, although the manufacturer can do so. This is fundamentally incompatible with the aim of protecting users' freedom to change the software. The systematic pattern of such abuse occurs in the area of products for individuals to use, which is precisely where it is most unacceptable. Therefore, we have designed this version of the GPL to prohibit the practice for those products. If such problems arise substantially in other domains, we stand

 ready to extend this provision to those domains in future versions of the GPL, as needed to protect the freedom of users.

 Finally, every program is threatened constantly by software patents. States should not allow patents to restrict development and use of software on general-purpose computers, but in those that do, we wish to avoid the special danger that patents applied to a free program could make it effectively proprietary. To prevent this, the GPL assures that patents cannot be used to render the program non-free.

 The precise terms and conditions for copying, distribution and modification follow.

#### TERMS AND CONDITIONS

0. Definitions.

"This License" refers to version 3 of the GNU General Public License.

 "Copyright" also means copyright-like laws that apply to other kinds of works, such as semiconductor masks.

 "The Program" refers to any copyrightable work licensed under this License. Each licensee is addressed as "you". "Licensees" and

"recipients" may be individuals or organizations.

 To "modify" a work means to copy from or adapt all or part of the work in a fashion requiring copyright permission, other than the making of an exact copy. The resulting work is called a "modified version" of the earlier work or a work "based on" the earlier work.

 A "covered work" means either the unmodified Program or a work based on the Program.

 To "propagate" a work means to do anything with it that, without permission, would make you directly or secondarily liable for infringement under applicable copyright law, except executing it on a computer or modifying a private copy. Propagation includes copying, distribution (with or without modification), making available to the public, and in some countries other activities as well.

 To "convey" a work means any kind of propagation that enables other parties to make or receive copies. Mere interaction with a user through a computer network, with no transfer of a copy, is not conveying.

 An interactive user interface displays "Appropriate Legal Notices" to the extent that it includes a convenient and prominently visible feature that (1) displays an appropriate copyright notice, and (2) tells the user that there is no warranty for the work (except to the extent that warranties are provided), that licensees may convey the work under this License, and how to view a copy of this License. If the interface presents a list of user commands or options, such as a menu, a prominent item in the list meets this criterion.

1. Source Code.

 The "source code" for a work means the preferred form of the work for making modifications to it. "Object code" means any non-source form of a work.

 A "Standard Interface" means an interface that either is an official standard defined by a recognized standards body, or, in the case of interfaces specified for a particular programming language, one that is widely used among developers working in that language.

#### The

 "System Libraries" of an executable work include anything, other than the work as a whole, that (a) is included in the normal form of packaging a Major Component, but which is not part of that Major Component, and (b) serves only to enable use of the work with that Major Component, or to implement a Standard Interface for which an implementation is available to the public in source code form. A "Major Component", in this context, means a major essential component (kernel, window system, and so on) of the specific operating system (if any) on which the executable work runs, or a compiler used to produce the work, or an object code interpreter used to run it.

 The "Corresponding Source" for a work in object code form means all the source code needed to generate, install, and (for an executable work) run the object code and to modify the work, including scripts to control those activities. However, it does not include the work's System Libraries, or general-purpose tools or generally available free

programs which are used unmodified in performing those activities but which are not part of the work. For example, Corresponding Source includes interface definition files associated with source files for the work, and the source code for shared libraries and dynamically linked subprograms that the work is specifically designed to require, such as by intimate data communication or control flow between those subprograms and other parts of the work.

 The Corresponding Source need not include anything that users can regenerate automatically from other parts of the Corresponding Source.

 The Corresponding Source for a work in source code form is that same work.

#### 2. Basic Permissions.

 All rights granted under this License are granted for the term of copyright on the Program, and are irrevocable provided the stated conditions are met. This License explicitly affirms your unlimited permission to run the unmodified Program. The output from running a covered work is covered

by this License only if the output, given its

content, constitutes a covered work. This License acknowledges your rights of fair use or other equivalent, as provided by copyright law.

 You may make, run and propagate covered works that you do not convey, without conditions so long as your license otherwise remains in force. You may convey covered works to others for the sole purpose of having them make modifications exclusively for you, or provide you with facilities for running those works, provided that you comply with the terms of this License in conveying all material for which you do not control copyright. Those thus making or running the covered works for you must do so exclusively on your behalf, under your direction and control, on terms that prohibit them from making any copies of your copyrighted material outside their relationship with you.

 Conveying under any other circumstances is permitted solely under the conditions stated below. Sublicensing is not allowed; section 10 makes it unnecessary.

3. Protecting Users' Legal Rights From Anti-Circumvention Law.

 No covered work shall be deemed part of an effective technological measure under any applicable law fulfilling obligations under article 11 of the WIPO copyright treaty adopted on 20 December 1996, or similar laws prohibiting or restricting circumvention of such measures.

 When you convey a covered work, you waive any legal power to forbid circumvention of technological measures to the extent such circumvention is effected by exercising rights under this License with respect to the covered work, and you disclaim any intention to limit operation or modification of the work as a means of enforcing, against the work's users, your or third parties' legal rights to forbid circumvention of technological measures.

4. Conveying Verbatim Copies.

 You may convey verbatim copies of the Program's source code as you receive it, in any medium, provided that you conspicuously and appropriately

 publish on each copy an appropriate copyright notice; keep intact all notices stating that this License and any non-permissive terms added in accord with section 7 apply to the code; keep intact all notices of the absence of any warranty; and give all recipients a copy of this License along with the Program.

 You may charge any price or no price for each copy that you convey, and you may offer support or warranty protection for a fee.

5. Conveying Modified Source Versions.

 You may convey a work based on the Program, or the modifications to produce it from the Program, in the form of source code under the terms of section 4, provided that you also meet all of these conditions:

 a) The work must carry prominent notices stating that you modified it, and giving a relevant date.

 b) The work must carry prominent notices stating that it is released under this License and any conditions added under section 7. This requirement modifies the requirement in section 4 to

"keep intact all notices".

 c) You must license the entire work, as a whole, under this License to anyone who comes into possession of a copy. This License will therefore apply, along with any applicable section 7 additional terms, to the whole of the work, and all its parts, regardless of how they are packaged. This License gives no permission to license the work in any other way, but it does not invalidate such permission if you have separately received it.

 d) If the work has interactive user interfaces, each must display Appropriate Legal Notices; however, if the Program has interactive interfaces that do not display Appropriate Legal Notices, your work need not make them do so.

 A compilation of a covered work with other separate and independent works, which are not by their nature extensions of the covered work, and which are not combined with it such as to form a larger program, in or on a volume of a storage or distribution medium, is called an

"aggregate" if the compilation and its resulting copyright are not used to limit the access or legal rights of the compilation's users beyond what the individual works permit. Inclusion of a covered work in an aggregate does not cause this License to apply to the other parts of the aggregate.

6. Conveying Non-Source Forms.

 You may convey a covered work in object code form under the terms of sections 4 and 5, provided that you also convey the machine-readable Corresponding Source under the terms of this License, in one of these ways:

 a) Convey the object code in, or embodied in, a physical product (including a physical distribution medium), accompanied by the Corresponding Source fixed on a durable physical medium customarily used for software interchange.

 b) Convey the object code in, or embodied in, a physical product (including a physical distribution medium), accompanied by a written offer, valid for at least three years and valid for as

 long as you offer spare parts or customer support for that product model, to give anyone who possesses the object code either (1) a copy of the Corresponding Source for all the software in the product that is covered by this License, on a durable physical medium customarily used for software interchange, for a price no more than your reasonable cost of physically performing this conveying of source, or (2) access to copy the Corresponding Source from a network server at no charge.

 c) Convey individual copies of the object code with a copy of the written offer to provide the Corresponding Source. This alternative is allowed only occasionally and noncommercially, and only if you received the object code with such an offer, in accord with subsection 6b.

 d) Convey the object code by offering access from a designated place (gratis or for a charge), and offer equivalent access to the Corresponding Source in

the same way through the same place at no

 further charge. You need not require recipients to copy the Corresponding Source along with the object code. If the place to copy the object code is a network server, the Corresponding Source may be on a different server (operated by you or a third party) that supports equivalent copying facilities, provided you maintain clear directions next to the object code saying where to find the Corresponding Source. Regardless of what server hosts the Corresponding Source, you remain obligated to ensure that it is available for as long as needed to satisfy these requirements.

 e) Convey the object code using peer-to-peer transmission, provided you inform other peers where the object code and Corresponding Source of the work are being offered to the general public at no charge under subsection 6d.

 A separable portion of the object code, whose source code is excluded from the Corresponding Source as a System Library, need not be included in conveying the object code work.

 A "User Product" is either (1) a "consumer product", which means any tangible personal property which is normally used for personal, family, or household purposes, or (2) anything designed or sold for incorporation into a dwelling. In determining whether a product is a consumer product, doubtful cases shall be resolved in favor of coverage. For a particular product received by a particular user, "normally used" refers to a typical or common use of that class of product, regardless of the status of the particular user or of the way in which the particular user actually uses, or expects or is expected to use, the product. A product is a consumer product regardless of whether the product has substantial commercial, industrial or non-consumer uses, unless such uses represent the only significant mode of use of the product.

 "Installation Information" for a User Product means any methods, procedures, authorization

 keys, or other information required to install and execute modified versions of a covered work in that User Product from a modified version of its Corresponding Source. The information must suffice to ensure that the continued functioning of the modified object code is in no case prevented or interfered with solely because modification has been made.

 If you convey an object code work under this section in, or with, or specifically for use in, a User Product, and the conveying occurs as part of a transaction in which the right of possession and use of the User Product is transferred to the recipient in perpetuity or for a fixed term (regardless of how the transaction is characterized), the Corresponding Source conveyed under this section must be accompanied by the Installation Information. But this requirement does not apply if neither you nor any third party retains the ability to install modified object code on the User Product (for example, the work has been installed in

ROM).

 The requirement to provide Installation Information does not include a requirement to continue to provide support service, warranty, or updates for a work that has been modified or installed by the recipient, or for the User Product in which it has been modified or installed. Access to a network may be denied when the modification itself materially and adversely affects the operation of the network or violates the rules and protocols for communication across the network.

 Corresponding Source conveyed, and Installation Information provided, in accord with this section must be in a format that is publicly documented (and with an implementation available to the public in source code form), and must require no special password or key for unpacking, reading or copying.

#### 7. Additional Terms.

 "Additional permissions" are terms that supplement the terms of this License by making exceptions from one or more of its conditions. Additional permissions that are applicable to the entire Program shall

be treated as though they were included in this License, to the extent that they are valid under applicable law. If additional permissions apply only to part of the Program, that part may be used separately under those permissions, but the entire Program remains governed by this License without regard to the additional permissions.

 When you convey a copy of a covered work, you may at your option remove any additional permissions from that copy, or from any part of it. (Additional permissions may be written to require their own removal in certain cases when you modify the work.) You may place additional permissions on material, added by you to a covered work, for which you have or can give appropriate copyright permission.

 Notwithstanding any other provision of this License, for material you add to a covered work, you may (if authorized by the copyright holders of that material) supplement the terms of this License with terms:

 a) Disclaiming warranty or limiting liability differently from the terms of sections 15 and 16 of this License; or

 b) Requiring preservation of specified reasonable legal notices or author attributions in that material or in the Appropriate Legal Notices displayed by works containing it; or

 c) Prohibiting misrepresentation of the origin of that material, or requiring that modified versions of such material be marked in reasonable ways as different from the original version; or

 d) Limiting the use for publicity purposes of names of licensors or authors of the material; or

 e) Declining to grant rights under trademark law for use of some trade names, trademarks, or service marks; or

 f) Requiring indemnification of licensors and authors of that material by anyone who conveys the material (or modified versions of it) with contractual assumptions of liability to the recipient, for any liability that these contractual assumptions directly impose on

those licensors and authors.

 All other non-permissive additional terms are considered "further restrictions" within the meaning of section 10. If the Program as you received it, or any part of it, contains a notice stating that it is governed by this License along with a term that is a further restriction, you may remove that term. If a license document contains a further restriction but permits relicensing or conveying under this License, you may add to a covered work material governed by the terms of that license document, provided that the further restriction does not survive such relicensing or conveying.

 If you add terms to a covered work in accord with this section, you must place, in the relevant source files, a statement of the additional terms that apply to those files, or a notice indicating where to find the applicable terms.

 Additional terms, permissive or non-permissive, may be stated in the form of a separately written license, or stated as exceptions; the above requirements apply either way.

#### 8. Termination.

 You may not propagate or modify a covered work except as expressly provided under this License. Any attempt otherwise to propagate or modify it is void, and will automatically terminate your rights under this License (including any patent licenses granted under the third paragraph of section 11).

 However, if you cease all violation of this License, then your license from a particular copyright holder is reinstated (a) provisionally, unless and until the copyright holder explicitly and finally terminates your license, and (b) permanently, if the copyright holder fails to notify you of the violation by some reasonable means prior to 60 days after the cessation.

 Moreover, your license from a particular copyright holder is reinstated permanently if the copyright holder notifies you of the violation by some reasonable means, this is the first time you have received notice of violation of this License (for any work) from that copyright

 holder, and you cure the violation prior to 30 days after your receipt of the notice.

 Termination of your rights under this section does not terminate the licenses of parties who have received copies or rights from you under this License. If your rights have been terminated and not permanently reinstated, you do not qualify to receive new licenses for the same material under section 10.

#### 9. Acceptance Not Required for Having Copies.

 You are not required to accept this License in order to receive or run a copy of the Program. Ancillary propagation of a covered work occurring solely as a consequence of using peer-to-peer transmission to receive a copy likewise does not require acceptance. However, nothing other than this License grants you permission to propagate or modify any covered work. These actions infringe copyright if you do not accept this License. Therefore, by modifying or propagating a covered work, you indicate your acceptance of this License to do so.

#### 10. Automatic Licensing of Downstream Recipients.

 Each time you convey a covered work, the recipient automatically receives a license from the original licensors, to run, modify and propagate that work, subject to this License. You are not responsible for enforcing compliance by third parties with this License.

 An "entity transaction" is a transaction transferring control of an organization, or substantially all assets of one, or subdividing an organization, or merging organizations. If propagation of a covered work results from an entity transaction, each party to that transaction who receives a copy of the work also receives whatever licenses to the work the party's predecessor in interest had or could give under the previous paragraph, plus a right to possession of the Corresponding Source of the work from the predecessor in interest, if the predecessor has it or can get it with reasonable efforts.

 You may not impose any further restrictions on the exercise of the rights

 granted or affirmed under this License. For example, you may not impose a license fee, royalty, or other charge for exercise of rights granted under this License, and you may not initiate litigation (including a cross-claim or counterclaim in a lawsuit) alleging that any patent claim is infringed by making, using, selling, offering for sale, or importing the Program or any portion of it.

11. Patents.

 A "contributor" is a copyright holder who authorizes use under this License of the Program or a work on which the Program is based. The work thus licensed is called the contributor's "contributor version".

A contributor's "essential patent claims" are all patent claims

owned or controlled by the contributor, whether already acquired or hereafter acquired, that would be infringed by some manner, permitted by this License, of making, using, or selling its contributor version, but do not include claims that would be infringed only as a consequence of further modification of the contributor version. For

purposes of this definition, "control" includes the right to grant patent sublicenses in a manner consistent with the requirements of this License.

 Each contributor grants you a non-exclusive, worldwide, royalty-free patent license under the contributor's essential patent claims, to make, use, sell, offer for sale, import and otherwise run, modify and propagate the contents of its contributor version.

 In the following three paragraphs, a "patent license" is any express agreement or commitment, however denominated, not to enforce a patent (such as an express permission to practice a patent or covenant not to sue for patent infringement). To "grant" such a patent license to a party means to make such an agreement or commitment not to enforce a patent against the party.

 If you convey a covered work, knowingly relying on a patent license, and the Corresponding Source of the work is not available for anyone to copy, free of charge and under the terms of this License, through a

publicly available network server or other readily accessible means, then you must either (1) cause the Corresponding Source to be so available, or (2) arrange to deprive yourself of the benefit of the patent license for this particular work, or (3) arrange, in a manner consistent with the requirements of this License, to extend the patent license to downstream recipients. "Knowingly relying" means you have actual knowledge that, but for the patent license, your conveying the covered work in a country, or your recipient's use of the covered work in a country, would infringe one or more identifiable patents in that country that you have reason to believe are valid.

 If, pursuant to or in connection with a single transaction or arrangement, you convey, or propagate by procuring conveyance of, a covered work, and grant a patent license to some of the parties receiving the covered work authorizing them to use, propagate, modify or convey a specific copy of the covered work, then the patent license you grant is automatically extended to all recipients of the covered work and works based on it.

 A patent license is "discriminatory" if it does not include within the scope of its coverage, prohibits the exercise of, or is

conditioned on the non-exercise of one or more of the rights that are specifically granted under this License. You may not convey a covered work if you are a party to an arrangement with a third party that is in the business of distributing software, under which you make payment to the third party based on the extent of your activity of conveying the work, and under which the third party grants, to any of the parties who would receive the covered work from you, a discriminatory patent license (a) in connection with copies of the covered work conveyed by you (or copies made from those copies), or (b) primarily for and in connection with specific products or compilations that contain the covered work, unless you entered into that arrangement, or

that patent license was granted, prior to 28 March 2007.

 Nothing in this License shall be construed as excluding or limiting any implied license or other defenses to infringement that may otherwise be available to you under applicable patent law.

12. No Surrender of Others' Freedom.

 If conditions are imposed on you (whether by court order, agreement or otherwise) that contradict the conditions of this License, they do not excuse you from the conditions of this License. If you cannot convey a covered work so as to satisfy simultaneously your obligations under this License and any other pertinent obligations, then as a consequence you may not convey it at all. For example, if you agree to terms that obligate you to collect a royalty for further conveying from those to whom you convey the Program, the only way you could satisfy both those terms and this License would be to refrain entirely from conveying the Program.

# 13. Use with the GNU Affero General Public License.

 Notwithstanding any other provision of this License, you have permission to link or combine any covered work with a work licensed under version 3 of the GNU Affero General Public License into a single combined work, and to convey the resulting work. The terms of this License will continue to apply to the part which is the covered work, but the special requirements of the GNU Affero General Public License, section 13, concerning interaction through a network will apply to the combination as such.

14. Revised Versions of this License.

 The Free Software Foundation may publish revised and/or new versions of the GNU General Public License from time to time. Such new versions will be similar in spirit to the present version, but may differ in detail to address new problems or concerns.

 Each version is given a distinguishing version number. If the Program specifies that a certain numbered version of the GNU General Public License "or any later version" applies to it, you have the option of following the terms and conditions either of that numbered version or of any later version published by the Free Software Foundation. If the Program does not specify a version number of the GNU General Public License, you may choose any version ever published by the Free Software Foundation.

 If the Program specifies that a proxy can decide which future versions of the GNU General Public License can be used, that proxy's public statement of acceptance of a version permanently authorizes you to choose that version for the Program.

 Later license versions may give you additional or different permissions. However, no additional obligations are imposed on any author or copyright holder as a result of your choosing to follow a later version.

15. Disclaimer of Warranty.

 THERE IS NO WARRANTY FOR THE PROGRAM, TO THE EXTENT PERMITTED BY APPLICABLE LAW. EXCEPT WHEN OTHERWISE STATED IN WRITING THE COPYRIGHT HOLDERS AND/OR OTHER PARTIES PROVIDE THE PROGRAM "AS IS" WITHOUT WARRANTY

OF ANY KIND, EITHER EXPRESSED OR IMPLIED, INCLUDING, BUT NOT LIMITED TO, THE IMPLIED WARRANTIES OF MERCHANTABILITY AND FITNESS FOR A PARTICULAR PURPOSE. THE ENTIRE RISK AS TO THE QUALITY AND PERFORMANCE OF THE PROGRAM IS WITH YOU. SHOULD THE PROGRAM PROVE DEFECTIVE, YOU ASSUME THE COST OF ALL NECESSARY SERVICING, REPAIR OR CORRECTION.

16. Limitation of Liability.

 IN NO EVENT UNLESS REQUIRED BY APPLICABLE LAW OR AGREED TO IN WRITING WILL ANY COPYRIGHT HOLDER, OR ANY OTHER PARTY WHO MODIFIES AND/OR CONVEYS THE PROGRAM AS PERMITTED ABOVE, BE LIABLE TO YOU FOR DAMAGES, INCLUDING ANY GENERAL, SPECIAL, INCIDENTAL OR CONSEQUENTIAL DAMAGES ARISING OUT OF THE USE OR INABILITY TO USE THE PROGRAM (INCLUDING BUT NOT LIMITED TO LOSS OF DATA OR DATA BEING RENDERED INACCURATE OR LOSSES SUSTAINED BY YOU OR THIRD PARTIES OR A FAILURE OF THE PROGRAM TO OPERATE WITH ANY OTHER PROGRAMS), EVEN IF SUCH HOLDER OR OTHER PARTY HAS BEEN ADVISED OF THE POSSIBILITY OF SUCH DAMAGES.

17.

Interpretation of Sections 15 and 16.

If the disclaimer of warranty and limitation of liability provided

above cannot be given local legal effect according to their terms, reviewing courts shall apply local law that most closely approximates an absolute waiver of all civil liability in connection with the Program, unless a warranty or assumption of liability accompanies a copy of the Program in return for a fee.

#### END OF TERMS AND CONDITIONS

How to Apply These Terms to Your New Programs

 If you develop a new program, and you want it to be of the greatest possible use to the public, the best way to achieve this is to make it free software which everyone can redistribute and change under these terms.

 To do so, attach the following notices to the program. It is safest to attach them to the start of each source file to most effectively state the exclusion of warranty; and each file should have at least the "copyright" line and a pointer to where the full notice is found.

 <one line to give the program's name and a brief idea of what it does.> Copyright  $(C)$  <year > <name of author>

 This program is free software: you can redistribute it and/or modify it under the terms of the GNU General Public License as published by the Free Software Foundation, either version 3 of the License, or (at your option) any later version.

 This program is distributed in the hope that it will be useful, but WITHOUT ANY WARRANTY; without even the implied warranty of MERCHANTABILITY or FITNESS FOR A PARTICULAR PURPOSE. See the GNU General Public License for more details.

 You should have received a copy of the GNU General Public License along with this program. If not, see <https://www.gnu.org/licenses/>.

Also add information on how to contact you by electronic and paper mail.

 If the program does terminal interaction, make it output a short notice like this when it starts in an interactive mode:

 $\langle$  corogram $\rangle$  Copyright (C)  $\langle$  vear $\rangle$   $\langle$  name of author $\rangle$  This program comes with ABSOLUTELY NO WARRANTY; for details type `show w'. This is free software, and you are welcome to redistribute it under certain conditions; type `show c' for details.

The hypothetical commands `show w' and `show c' should show the appropriate parts of the General Public License. Of course, your program's commands

might be different; for a GUI interface, you would use an "about box".

 You should also get your employer (if you work as a programmer) or school, if any, to sign a "copyright disclaimer" for the program, if necessary. For more information on this, and how to apply and follow the GNU GPL, see <https://www.gnu.org/licenses/>.

 The GNU General Public License does not permit incorporating your program into proprietary programs. If your program is a subroutine library, you may consider it more useful to permit linking proprietary applications with the library. If this is what you want to do, use the GNU Lesser General Public License instead of this License. But first, please read <https://www.gnu.org/philosophy/why-not-lgpl.html>.

# **1.90 libidn 2.3.3-1+b1**

# **1.90.1 Available under license :**

 GNU LESSER GENERAL PUBLIC LICENSE Version 3, 29 June 2007

Copyright (C) 2007 Free Software Foundation, Inc. <http://fsf.org/> Everyone is permitted to copy and distribute verbatim copies of this license document, but changing it is not allowed.

 This version of the GNU Lesser General Public License incorporates the terms and conditions of version 3 of the GNU General Public License, supplemented by the additional permissions listed below.

0. Additional Definitions.

 As used herein, "this License" refers to version 3 of the GNU Lesser General Public License, and the "GNU GPL" refers to version 3 of the GNU General Public License.

 "The Library" refers to a covered work governed by this License, other than an Application or a Combined Work as defined below.

 An "Application" is any work that makes use of an interface provided by the Library, but which is not otherwise based on the Library. Defining a subclass of a class defined by the Library is deemed a mode of using an interface provided by the Library.

 A "Combined Work" is a work produced by combining or linking an Application with the Library. The particular version of the Library

with which the Combined Work was made is also called the "Linked Version".

 The "Minimal Corresponding Source" for a Combined Work means the Corresponding Source for the Combined Work, excluding any source code for portions of the Combined Work that, considered in isolation, are based on the Application, and not on the Linked Version.

 The "Corresponding Application Code" for a Combined Work means the object code and/or source code for the Application, including any data and utility programs needed for reproducing the Combined Work from the Application, but excluding the System Libraries of the Combined Work.

1. Exception to Section 3 of the GNU GPL.

 You may convey a covered work under sections 3 and 4 of this License without being bound by section 3 of the GNU GPL.

2. Conveying Modified Versions.

 If you modify a copy of the Library, and, in your modifications, a facility refers to a function or data to be supplied by an Application that uses the facility (other than as an argument passed when the facility is invoked), then you may convey a copy of the modified version:

 a) under this License, provided that you make a good faith effort to ensure that, in the event an Application does not supply the function or data, the facility still operates, and performs whatever part of its purpose remains meaningful, or

 b) under the GNU GPL, with none of the additional permissions of this License applicable to that copy.

3. Object Code Incorporating Material from Library Header Files.

 The object code form of an Application may incorporate material from a header file that is part of the Library. You may convey such object code under terms of your choice, provided that, if the incorporated material is not limited to numerical parameters, data structure layouts and accessors, or small macros, inline functions and templates (ten or fewer lines in length), you do both of the following:

 a) Give prominent notice with each copy of the object code that the Library is used in it and that the Library and its use are covered by this License.

 b) Accompany the object code with a copy of the GNU GPL and this license document.

#### 4. Combined Works.

 You may convey a Combined Work under terms of your choice that, taken together, effectively do not restrict modification of the portions of the Library contained in the Combined Work and reverse engineering for debugging such modifications, if you also do each of the following:

 a) Give prominent notice with each copy of the Combined Work that the Library is used in it and that the Library and its use are covered by this License.

 b) Accompany the Combined Work with a copy of the GNU GPL and this license document.

 c) For a Combined Work that displays copyright notices during execution, include the copyright notice for the Library among these notices, as well as a reference directing the user to the copies of the GNU GPL and this license document.

d) Do one of the following:

 0) Convey the Minimal Corresponding Source under the terms of this License, and the Corresponding Application Code in a form suitable for, and under terms that permit, the user to recombine or relink the Application with a modified version of the Linked Version to produce a modified Combined Work, in the manner specified by section 6 of the GNU GPL for conveying Corresponding Source.

 1) Use a suitable shared library mechanism for linking with the Library. A suitable mechanism is one that (a) uses at run time a copy of the Library already present on the user's computer system, and (b) will operate properly with a modified version of the Library that is interface-compatible

with the Linked

Version.

 e) Provide Installation Information, but only if you would otherwise be required to provide such information under section 6 of the GNU GPL, and only to the extent that such information is necessary to install and execute a modified version of the Combined Work produced by recombining or relinking the Application with a modified version of the Linked Version. (If

 you use option 4d0, the Installation Information must accompany the Minimal Corresponding Source and Corresponding Application Code. If you use option 4d1, you must provide the Installation Information in the manner specified by section 6 of the GNU GPL for conveying Corresponding Source.)

#### 5. Combined Libraries.

 You may place library facilities that are a work based on the Library side by side in a single library together with other library facilities that are not Applications and are not covered by this License, and convey such a combined library under terms of your choice, if you do both of the following:

 a) Accompany the combined library with a copy of the same work based on the Library, uncombined with any other library facilities, conveyed under the terms of this License.

 b) Give prominent notice with the combined library that part of it is a work based on the Library, and explaining where to find the accompanying uncombined form of the same work.

6. Revised Versions of the GNU Lesser General Public License.

 The Free Software Foundation may publish revised and/or new versions of the GNU Lesser General Public License from time to time. Such new versions will be similar in spirit to the present version, but may differ in detail to address new problems or concerns.

 Each version is given a distinguishing version number. If the Library as you received it specifies that a certain numbered version of the GNU Lesser General Public License "or any later version" applies to it, you have the option of following the terms and conditions either of that published version or of any later version published by the Free Software Foundation. If the Library as you received it does not specify a version number of the GNU Lesser General Public License, you may choose any version of the GNU Lesser General Public License ever published by the Free Software Foundation.

 If the Library as you received it specifies that a proxy can decide whether future versions of the GNU Lesser General Public License shall apply, that proxy's public statement of acceptance of any version is permanent authorization for you to choose that version for the Library.

> GNU GENERAL PUBLIC LICENSE Version 2, June 1991

Copyright (C) 1989, 1991 Free Software Foundation, Inc., 51 Franklin Street, Fifth Floor, Boston, MA 02110-1301 USA Everyone is permitted to copy and distribute verbatim copies of this license document, but changing it is not allowed.

#### Preamble

 The licenses for most software are designed to take away your freedom to share and change it. By contrast, the GNU General Public License is intended to guarantee your freedom to share and change free software--to make sure the software is free for all its users. This General Public License applies to most of the Free Software Foundation's software and to any other program whose authors commit to using it. (Some other Free Software Foundation software is covered by the GNU Lesser General Public License instead.) You can apply it to your programs, too.

 When we speak of free software, we are referring to freedom, not price.

 Our General Public Licenses are designed to make sure that you have the freedom to distribute copies of free software (and charge for this service if you wish), that you receive source code or can get it if you want it, that you can change the software or use pieces of it in new free programs; and that you know you can do these things.

 To protect your rights, we need to make restrictions that forbid anyone to deny you these rights or to ask you to surrender the rights. These restrictions translate to certain responsibilities for you if you distribute copies of the software, or if you modify it.

 For example, if you distribute copies of such a program, whether gratis or for a fee, you must give the recipients all the rights that you have. You must make sure that they, too, receive or can get the source code. And you must show them these terms so they know their rights.

We protect your rights with two steps: (1) copyright the software, and (2) offer you this license which gives you legal permission to copy,

distribute and/or modify the software.

 Also, for each author's protection and ours, we want to make certain that everyone understands that there is no warranty for this free software. If the software is modified by someone else and passed on, we want its recipients to know that what they have is not the original, so that any problems introduced by others will not reflect on the original authors' reputations.

 Finally, any free program is threatened constantly by software patents. We wish to avoid the danger that redistributors of a free program will individually obtain patent licenses, in effect making the program proprietary. To prevent this, we have made it clear that any patent must be licensed for everyone's free use or not licensed at all.

 The precise terms and conditions for copying, distribution and modification follow.

# GNU GENERAL PUBLIC LICENSE TERMS AND CONDITIONS FOR COPYING, DISTRIBUTION AND MODIFICATION

 0. This License applies to any program or other work which contains a notice placed by the copyright holder saying it may be distributed under the terms of this General Public License. The "Program", below, refers to any such program or work, and a "work based on the Program" means either the Program or any derivative work under copyright law: that is to say, a work containing the Program or a portion of it, either verbatim or with modifications and/or translated into another language. (Hereinafter, translation is included without limitation in the term "modification".) Each licensee is addressed as "you".

Activities other than copying, distribution and modification are not covered by this License; they are outside its scope. The act of running the Program is not restricted, and the output from the Program is covered only if its contents constitute a work based on the Program (independent of having been made by running the Program). Whether that is true depends on what the Program does.

 1. You may copy and distribute verbatim copies of the Program's source code as you receive it, in any medium, provided that you conspicuously and appropriately publish on each copy an appropriate copyright notice and disclaimer of warranty; keep intact all the notices that refer to this License and to the absence of any warranty; and give any other recipients of the Program a copy of this License along with the Program.

You may charge a fee for the physical act of transferring a copy, and you may at your option offer warranty protection in exchange for a fee.

 2. You may modify your copy or copies of the Program or any portion of it, thus forming a work based on the Program, and copy and distribute such modifications or work under the terms of Section 1 above, provided that you also meet all of these conditions:

a) You must cause the modified files to carry prominent notices

stating that you changed the files and the date of any change.

b) You must cause

 any work that you distribute or publish, that in whole or in part contains or is derived from the Program or any part thereof, to be licensed as a whole at no charge to all third parties under the terms of this License.

 c) If the modified program normally reads commands interactively when run, you must cause it, when started running for such interactive use in the most ordinary way, to print or display an announcement including an appropriate copyright notice and a notice that there is no warranty (or else, saying that you provide a warranty) and that users may redistribute the program under these conditions, and telling the user how to view a copy of this License. (Exception: if the Program itself is interactive but does not normally print such an announcement, your work based on the Program is not required to print an announcement.)

These requirements apply to the modified work as a whole. If identifiable sections of that work

are not derived from the Program,

and can be reasonably considered independent and separate works in themselves, then this License, and its terms, do not apply to those sections when you distribute them as separate works. But when you distribute the same sections as part of a whole which is a work based on the Program, the distribution of the whole must be on the terms of this License, whose permissions for other licensees extend to the entire whole, and thus to each and every part regardless of who wrote it.

Thus, it is not the intent of this section to claim rights or contest your rights to work written entirely by you; rather, the intent is to exercise the right to control the distribution of derivative or collective works based on the Program.

In addition, mere aggregation of another work not based on the Program with the Program (or with a work based on the Program) on a volume of a storage or distribution medium does not bring the other work under the scope of this License.

 3. You may copy and distribute the Program (or a work based on it, under Section 2) in object code or executable form under the terms of Sections 1 and 2 above provided that you also do one of the following:

 a) Accompany it with the complete corresponding machine-readable source code, which must be distributed under the terms of Sections 1 and 2 above on a medium customarily used for software interchange; or,  b) Accompany it with a written offer, valid for at least three years, to give any third party, for a charge no more than your cost of physically performing source distribution, a complete machine-readable copy of the corresponding source code, to be distributed under the terms of Sections 1 and 2 above on a medium customarily used for software interchange; or,

 c) Accompany it with the information you received as to the offer to distribute corresponding source code. (This alternative is allowed only for noncommercial distribution and only if you

 received the program in object code or executable form with such an offer, in accord with Subsection b above.)

The source code for a work means the preferred form of the work for making modifications to it. For an executable work, complete source code means all the source code for all modules it contains, plus any associated interface definition files, plus the scripts used to control compilation and installation of the executable. However, as a special exception, the source code distributed need not include anything that is normally distributed (in either source or binary form) with the major components (compiler, kernel, and so on) of the operating system on which the executable runs, unless that component itself accompanies the executable.

If distribution of executable or object code is made by offering access to copy from a designated place, then offering equivalent access to copy the source code from the same place counts as distribution of the source code, even though third parties are not compelled to copy the source along with the object code.

 4. You may not copy, modify, sublicense, or distribute the Program except as expressly provided under this License. Any attempt otherwise to copy, modify, sublicense or distribute the Program is void, and will automatically terminate your rights under this License. However, parties who have received copies, or rights, from you under this License will not have their licenses terminated so long as such parties remain in full compliance.

 5. You are not required to accept this License, since you have not signed it. However, nothing else grants you permission to modify or distribute the Program or its derivative works. These actions are prohibited by law if you do not accept this License. Therefore, by modifying or distributing the Program (or any work based on the Program), you indicate your acceptance of this License to do so, and all its terms and conditions for copying, distributing

 or modifying the Program or works based on it.

 6. Each time you redistribute the Program (or any work based on the Program), the recipient automatically receives a license from the original licensor to copy, distribute or modify the Program subject to these terms and conditions. You may not impose any further restrictions on the recipients' exercise of the rights granted herein. You are not responsible for enforcing compliance by third parties to this License.

 7. If, as a consequence of a court judgment or allegation of patent infringement or for any other reason (not limited to patent issues), conditions are imposed on you (whether by court order, agreement or otherwise) that contradict the conditions of this License, they do not excuse you from the conditions of this License. If you cannot distribute so as to satisfy simultaneously your obligations under this License and any other pertinent obligations, then as a consequence you may not distribute the Program at all. For example, if a patent

license would not permit royalty-free redistribution of the Program by all those who receive copies directly or indirectly through you, then the only way you could satisfy both it and this License would be to refrain entirely from distribution of the Program.

If any portion of this section is held invalid or unenforceable under any particular circumstance, the balance of the section is intended to apply and the section as a whole is intended to apply in other circumstances.

It is not the purpose of this section to induce you to infringe any patents or other property right claims or to contest validity of any such claims; this section has the sole purpose of protecting the integrity of the free software distribution system, which is implemented by public license practices. Many people have made generous contributions to the wide range of software distributed through that system in reliance on consistent application of that system; it is up to the author/donor to decide if he or she is willing to distribute software through any other system and a licensee cannot impose that choice.

This section is intended to make thoroughly clear what is believed to be a consequence of the rest of this License.

 8. If the distribution and/or use of the Program is restricted in certain countries either by patents or by copyrighted interfaces, the original copyright holder who places the Program under this License

may add an explicit geographical distribution limitation excluding those countries, so that distribution is permitted only in or among countries not thus excluded. In such case, this License incorporates the limitation as if written in the body of this License.

 9. The Free Software Foundation may publish revised and/or new versions of the General Public License from time to time. Such new versions will be similar in spirit to the present version, but may differ in detail to address new problems or concerns.

Each version is given a distinguishing

version number. If the Program

specifies a version number of this License which applies to it and "any later version", you have the option of following the terms and conditions either of that version or of any later version published by the Free Software Foundation. If the Program does not specify a version number of this License, you may choose any version ever published by the Free Software Foundation.

 10. If you wish to incorporate parts of the Program into other free programs whose distribution conditions are different, write to the author to ask for permission. For software which is copyrighted by the Free Software Foundation, write to the Free Software Foundation; we sometimes make exceptions for this. Our decision will be guided by the two goals of preserving the free status of all derivatives of our free software and of promoting the sharing and reuse of software generally.

# NO WARRANTY

# 11. BECAUSE THE PROGRAM IS LICENSED FREE OF CHARGE,

# THERE IS NO WARRANTY

FOR THE PROGRAM, TO THE EXTENT PERMITTED BY APPLICABLE LAW. EXCEPT WHEN OTHERWISE STATED IN WRITING THE COPYRIGHT HOLDERS AND/OR OTHER PARTIES PROVIDE THE PROGRAM "AS IS" WITHOUT WARRANTY OF ANY KIND, EITHER EXPRESSED OR IMPLIED, INCLUDING, BUT NOT LIMITED TO, THE IMPLIED WARRANTIES OF MERCHANTABILITY AND FITNESS FOR A PARTICULAR PURPOSE. THE ENTIRE RISK AS TO THE QUALITY AND PERFORMANCE OF THE PROGRAM IS WITH YOU. SHOULD THE PROGRAM PROVE DEFECTIVE, YOU ASSUME THE COST OF ALL NECESSARY SERVICING, REPAIR OR CORRECTION.

 12. IN NO EVENT UNLESS REQUIRED BY APPLICABLE LAW OR AGREED TO IN WRITING WILL ANY COPYRIGHT HOLDER, OR ANY OTHER PARTY WHO MAY MODIFY AND/OR REDISTRIBUTE THE PROGRAM AS PERMITTED ABOVE, BE LIABLE TO YOU FOR DAMAGES, INCLUDING ANY GENERAL, SPECIAL, INCIDENTAL OR CONSEQUENTIAL DAMAGES ARISING OUT OF THE USE OR INABILITY TO USE THE PROGRAM (INCLUDING BUT NOT LIMITED TO LOSS OF DATA OR DATA BEING RENDERED INACCURATE OR LOSSES SUSTAINED BY YOU OR

# THIRD PARTIES OR A FAILURE OF THE PROGRAM TO OPERATE WITH ANY OTHER PROGRAMS), EVEN IF SUCH HOLDER OR OTHER PARTY HAS BEEN ADVISED OF THE POSSIBILITY OF SUCH DAMAGES.

#### END OF TERMS AND CONDITIONS

How to Apply These Terms to Your New Programs

 If you develop a new program, and you want it to be of the greatest possible use to the public, the best way to achieve this is to make it free software which everyone can redistribute and change under these terms.

 To do so, attach the following notices to the program. It is safest to attach them to the start of each source file to most effectively convey the exclusion of warranty; and each file should have at least the "copyright" line and a pointer to where the full notice is found.

 <one line to give the program's name and a brief idea of what it does.> Copyright  $(C)$  <year > <name of author>

 This program is free software; you can redistribute it and/or modify it under the terms of the GNU General Public License as published by the Free Software Foundation; either version 2 of the License, or (at your option) any later version.

 This program is distributed in the hope that it will be useful, but WITHOUT ANY WARRANTY; without even the implied warranty of MERCHANTABILITY or FITNESS FOR A PARTICULAR PURPOSE. See the GNU General Public License for more details.

 You should have received a copy of the GNU General Public License along with this program; if not, write to the Free Software Foundation, Inc., 51 Franklin Street, Fifth Floor, Boston, MA 02110-1301 USA.

Also add information on how to contact you by electronic and paper mail.

If the program is interactive, make it output a short notice like this when it starts in an interactive mode:

 Gnomovision version 69, Copyright (C) year name of author Gnomovision comes with ABSOLUTELY NO WARRANTY; for details type `show w'. This is free software, and you are welcome to redistribute it

under certain conditions; type `show c' for details.

The hypothetical commands `show w' and `show c' should show the appropriate parts of the General Public License. Of course, the commands you use may

be called something other than `show w' and `show c'; they could even be mouse-clicks or menu items--whatever suits your program.

You should also get your employer (if you work as a programmer) or your school, if any, to sign a "copyright disclaimer" for the program, if necessary. Here is a sample; alter the names:

 Yoyodyne, Inc., hereby disclaims all copyright interest in the program `Gnomovision' (which makes passes at compilers) written by James Hacker.

 <signature of Ty Coon>, 1 April 1989 Ty Coon, President of Vice

This General Public License does not permit incorporating your program into proprietary programs. If your program is a subroutine library, you may consider it more useful to permit linking proprietary applications with the library. If this is what you want to do, use the GNU Lesser General Public License instead of this License. Libidn2 COPYING -- Licensing information.  $-$ \*- outline -\*-Copyright (C) 2011-2016 Simon Josefsson See the end for copying conditions.

The source code for the C library (libidn2.a or libidn.so) are licensed under the terms of either the GNU General Public License version 2.0 or later (see the file COPYINGv2) or the GNU Lesser General Public License version 3.0 or later (see the file COPYING.LESSERv3), or both in parallel as here.

The command line tool, self tests, examples, and other auxiliary files, are licensed under the GNU General Public License version 3.0 or later.

The license of the Unicode character data files (which are parsed into static storage in the library) are documented in COPYING.unicode.

Other files are licensed as indicated in each file.

There may be exceptions to these general rules, see each file for precise information.

----------------------------------------------------------------------

This file is free software: you can redistribute it and/or modify it under the terms of the GNU General Public License as published by the Free Software Foundation, either version 3 of the License, or (at your option) any later version.

This file is distributed in the hope that it will be useful, but WITHOUT ANY WARRANTY; without even the implied warranty of MERCHANTABILITY or FITNESS FOR A PARTICULAR PURPOSE. See the GNU General Public License for more details.

You should have received a copy of the GNU General Public License along with this file. If not, see <http://www.gnu.org/licenses/>. A. Unicode Copyright.

#### Copyright 1991-2016 Unicode, Inc. All rights reserved.

 Certain documents and files on this website contain a legend indicating that "Modification is permitted." Any person is hereby authorized, without fee, to modify such documents and files to create derivative works conforming to the Unicode Standard, subject to Terms and Conditions herein.

 Any person is hereby authorized, without fee, to view, use, reproduce, and distribute all documents and files solely for informational purposes and in the creation of products supporting the Unicode Standard, subject to the Terms and Conditions herein.

 Further specifications of rights and restrictions pertaining to the use of the particular set of data files known as the "Unicode Character Database" can be found in the License.

 Each version of the Unicode Standard has further specifications of rights and restrictions of use. For the book editions (Unicode 5.0 and earlier), these are found on the back of the

 title page. The online code charts carry specific restrictions. All other files, including online documentation of the core specification for Unicode 6.0 and later, are covered under these general Terms of Use.

 No license is granted to "mirror" the Unicode website where a fee is charged for access to the "mirror" site. Modification is not permitted with respect to this document. All copies of this document must be verbatim.

#### B. Restricted Rights Legend.

Any technical data or software which is licensed to the United States of America, its agencies and/or instrumentalities under this Agreement is commercial technical data or commercial computer software developed exclusively at private expense as defined in FAR 2.101, or DFARS 252.227-7014 (June 1995), as applicable. For technical data, use, duplication, or disclosure by the Government is subject to restrictions as set forth in DFARS 202.227-7015 Technical Data, Commercial and Items (Nov 1995) and this Agreement. For Software, in accordance with FAR 12-212 or DFARS 227-7202, as applicable, use, duplication or disclosure by the Government is subject to the restrictions set forth in this Agreement.

#### C. Warranties and Disclaimers.

 This publication and/or website may include technical or typographical errors or other inaccuracies . Changes are periodically added to the information herein; these changes will be incorporated in new editions of the publication and/or website. Unicode may make improvements and/or changes in the product(s) and/or program(s) described in this publication and/or website at any time.

 If this file has been purchased on magnetic or optical media from Unicode, Inc. the sole and exclusive remedy for any claim will be exchange of the defective media within ninety (90) days of original purchase.

 EXCEPT AS PROVIDED IN SECTION C.2, THIS PUBLICATION AND/OR SOFTWARE IS PROVIDED "AS IS" WITHOUT WARRANTY OF ANY KIND EITHER EXPRESS, IMPLIED, OR STATUTORY, INCLUDING, BUT NOT LIMITED TO,

 ANY WARRANTIES OF MERCHANTABILITY, FITNESS FOR A PARTICULAR PURPOSE, OR NON-INFRINGEMENT. UNICODE AND ITS LICENSORS ASSUME NO RESPONSIBILITY FOR ERRORS OR OMISSIONS IN THIS PUBLICATION AND/OR SOFTWARE OR OTHER DOCUMENTS WHICH ARE REFERENCED BY OR LINKED TO THIS PUBLICATION OR THE UNICODE WEBSITE.

#### D. Waiver of Damages.

In no event shall Unicode or its licensors be liable for any special, incidental, indirect or consequential damages of any kind, or any damages whatsoever, whether or not Unicode was advised of the possibility of the damage, including, without limitation, those resulting from the following: loss of use, data or profits, in connection with the use, modification or distribution of this information or its derivatives.

#### E. Trademarks & Logos.

 The Unicode Word Mark and the Unicode Logo are trademarks of Unicode, Inc. The Unicode Consortium and Unicode, Inc. are trade names of Unicode, Inc. Use of the information and materials found on this website indicates your acknowledgement

 of Unicode, Inc.s exclusive worldwide rights in the Unicode Word Mark, the Unicode Logo, and the Unicode trade names.

 The Unicode Consortium Name and Trademark Usage Policy (Trademark Policy) are incorporated herein by reference and you agree to abide by the provisions of the Trademark Policy, which may be changed from time to time in the sole discretion of Unicode, Inc.

All third party trademarks referenced herein are the property of their respective owners.

#### F. Miscellaneous.

 Jurisdiction and Venue. This server is operated from a location in the State of California, United States of America. Unicode makes no representation that the materials are appropriate for use in other locations. If you access this server from other locations, you are responsible for compliance with local laws. This Agreement, all use of this site and any claims and damages resulting from use of this site are governed solely by the laws of the State of California without regard to any principles

 which would apply the laws of a different jurisdiction. The user agrees that any disputes regarding this site shall be resolved solely in the courts located in Santa Clara County, California. The user agrees said courts have personal jurisdiction and agree to waive any right to transfer the dispute to any other forum.

 Modification by Unicode Unicode shall have the right to modify this Agreement at any time by posting it to this site. The user may not assign any part of this Agreement without Unicodes prior written consent.

 Taxes. The user agrees to pay any taxes arising from access to this website or use of the information herein, except for those based on Unicodes net income.

 Severability. If any provision of this Agreement is declared invalid or unenforceable, the remaining provisions of this Agreement shall remain in effect.

Entire Agreement. This Agreement constitutes the entire agreement between the parties.

#### EXHIBIT 1

Unicode Data Files include all data files under the directories http://www.unicode.org/Public/, http://www.unicode.org/reports/, http://www.unicode.org/cldr/data/, http://source.icu-project.org/repos/icu/, and http://www.unicode.org/utility/trac/browser/.

Unicode Data Files do not include PDF online code charts under the directory http://www.unicode.org/Public/.

Software includes any source code published in the Unicode Standard

or under the directories http://www.unicode.org/Public/, http://www.unicode.org/reports/, http://www.unicode.org/cldr/data/, http://source.icu-project.org/repos/icu/, and http://www.unicode.org/utility/trac/browser/.

NOTICE TO USER: Carefully read the following legal agreement. BY DOWNLOADING, INSTALLING, COPYING OR OTHERWISE USING UNICODE INC.'S DATA FILES ("DATA FILES"), AND/OR SOFTWARE ("SOFTWARE"), YOU UNEQUIVOCALLY ACCEPT, AND AGREE TO BE BOUND BY, ALL OF THE TERMS AND CONDITIONS OF THIS AGREEMENT. IF YOU DO NOT AGREE, DO NOT DOWNLOAD, INSTALL, COPY, DISTRIBUTE OR USE THE DATA FILES OR SOFTWARE.

# **COPYRIGHT**

AND PERMISSION NOTICE

Copyright 1991-2016 Unicode, Inc. All rights reserved. Distributed under the Terms of Use in http://www.unicode.org/copyright.html.

Permission is hereby granted, free of charge, to any person obtaining a copy of the Unicode data files and any associated documentation (the "Data Files") or Unicode software and any associated documentation (the "Software") to deal in the Data Files or Software without restriction, including without limitation the rights to use, copy, modify, merge, publish, distribute, and/or sell copies of the Data Files or Software, and to permit persons to whom the Data Files or Software are furnished to do so, provided that either (a) this copyright and permission notice appear with all copies of the Data Files or Software, or (b) this copyright and permission notice appear in associated Documentation.

THE DATA FILES AND SOFTWARE ARE PROVIDED "AS IS", WITHOUT WARRANTY OF ANY KIND, EXPRESS OR IMPLIED, INCLUDING BUT NOT LIMITED TO THE

WARRANTIES OF MERCHANTABILITY, FITNESS FOR A PARTICULAR PURPOSE AND NONINFRINGEMENT OF THIRD PARTY RIGHTS.

IN NO EVENT SHALL THE COPYRIGHT HOLDER OR HOLDERS INCLUDED IN THIS NOTICE BE LIABLE FOR ANY CLAIM, OR ANY SPECIAL INDIRECT OR CONSEQUENTIAL DAMAGES, OR ANY DAMAGES WHATSOEVER RESULTING FROM LOSS OF USE, DATA OR PROFITS, WHETHER IN AN ACTION OF CONTRACT, NEGLIGENCE OR OTHER TORTIOUS ACTION, ARISING OUT OF OR IN CONNECTION WITH THE USE OR PERFORMANCE OF THE DATA FILES OR SOFTWARE.

Except as contained in this notice, the name of a copyright holder shall not be used in advertising or otherwise to promote the sale, use or other dealings in these Data Files or Software without prior written authorization of the copyright holder.
# **1.91 libnettle8 3.8.1-2**

## **1.91.1 Available under license :**

 GNU GENERAL PUBLIC LICENSE Version 2, June 1991

Copyright (C) 1989, 1991 Free Software Foundation, Inc., 51 Franklin Street, Fifth Floor, Boston, MA 02110-1301 USA Everyone is permitted to copy and distribute verbatim copies of this license document, but changing it is not allowed.

#### Preamble

 The licenses for most software are designed to take away your freedom to share and change it. By contrast, the GNU General Public License is intended to guarantee your freedom to share and change free software--to make sure the software is free for all its users. This General Public License applies to most of the Free Software Foundation's software and to any other program whose authors commit to using it. (Some other Free Software Foundation software is covered by the GNU Lesser General Public License instead.) You can apply it to your programs, too.

 When we speak of free software, we are referring to freedom, not price.

 Our General Public Licenses are designed to make sure that you have the freedom to distribute copies of free software (and charge for this service if you wish), that you receive source code or can get it if you want it, that you can change the software or use pieces of it in new free programs; and that you know you can do these things.

 To protect your rights, we need to make restrictions that forbid anyone to deny you these rights or to ask you to surrender the rights. These restrictions translate to certain responsibilities for you if you distribute copies of the software, or if you modify it.

 For example, if you distribute copies of such a program, whether gratis or for a fee, you must give the recipients all the rights that you have. You must make sure that they, too, receive or can get the source code. And you must show them these terms so they know their rights.

We protect your rights with two steps: (1) copyright the software, and (2) offer you this license which gives you legal permission to copy, distribute and/or modify the software.

 Also, for each author's protection and ours, we want to make certain that everyone understands that there is no warranty for this free software. If the software is modified by someone else and passed on, we want its recipients to know that what they have is not the original, so that any problems introduced by others will not reflect on the original authors' reputations.

 Finally, any free program is threatened constantly by software patents. We wish to avoid the danger that redistributors of a free program will individually obtain patent licenses, in effect making the program proprietary. To prevent this, we have made it clear that any patent must be licensed for everyone's free use or not licensed at all.

 The precise terms and conditions for copying, distribution and modification follow.

#### GNU GENERAL PUBLIC LICENSE TERMS AND CONDITIONS FOR COPYING, DISTRIBUTION AND MODIFICATION

 0. This License applies to any program or other work which contains a notice placed by the copyright holder saying it may be distributed under the terms of this General Public License. The "Program", below, refers to any such program or work, and a "work based on the Program" means either the Program or any derivative work under copyright law: that is to say, a work containing the Program or a portion of it, either verbatim or with modifications and/or translated into another language. (Hereinafter, translation is included without limitation in the term "modification".) Each licensee is addressed as "you".

Activities other than copying, distribution and modification are not covered by this License; they are outside its scope. The act of running the Program is not restricted, and the output from the Program is covered only if its contents constitute a work based on the Program (independent of having been made by running the Program). Whether that is true depends on what the Program does.

 1. You may copy and distribute verbatim copies of the Program's source code as you receive it, in any medium, provided that you conspicuously and appropriately publish on each copy an appropriate copyright notice and disclaimer of warranty; keep intact all the notices that refer to this License and to the absence of any warranty; and give any other recipients of the Program a copy of this License along with the Program.

You may charge a fee for the physical act of transferring a copy, and you may at your option offer warranty protection in exchange for a fee.

 2. You may modify your copy or copies of the Program or any portion of it, thus forming a work based on the Program, and copy and distribute such modifications or work under the terms of Section 1 above, provided that you also meet all of these conditions:

 a) You must cause the modified files to carry prominent notices stating that you changed the files and the date of any change.

#### b) You must cause

 any work that you distribute or publish, that in whole or in part contains or is derived from the Program or any part thereof, to be licensed as a whole at no charge to all third parties under the terms of this License.

 c) If the modified program normally reads commands interactively when run, you must cause it, when started running for such interactive use in the most ordinary way, to print or display an announcement including an appropriate copyright notice and a notice that there is no warranty (or else, saying that you provide a warranty) and that users may redistribute the program under these conditions, and telling the user how to view a copy of this License. (Exception: if the Program itself is interactive but does not normally print such an announcement, your work based on the Program is not required to print an announcement.)

These requirements apply to the modified work as a whole. If identifiable sections of that work

are not derived from the Program,

and can be reasonably considered independent and separate works in themselves, then this License, and its terms, do not apply to those sections when you distribute them as separate works. But when you distribute the same sections as part of a whole which is a work based on the Program, the distribution of the whole must be on the terms of this License, whose permissions for other licensees extend to the entire whole, and thus to each and every part regardless of who wrote it.

Thus, it is not the intent of this section to claim rights or contest your rights to work written entirely by you; rather, the intent is to exercise the right to control the distribution of derivative or collective works based on the Program.

In addition, mere aggregation of another work not based on the Program with the Program (or with a work based on the Program) on a volume of a storage or distribution medium does not bring the other work under the scope of this License.

 3. You may copy and distribute the Program (or a work based on it, under Section 2) in object code or executable form under the terms of Sections 1 and 2 above provided that you also do one of the following:

 a) Accompany it with the complete corresponding machine-readable source code, which must be distributed under the terms of Sections 1 and 2 above on a medium customarily used for software interchange; or,

 b) Accompany it with a written offer, valid for at least three years, to give any third party, for a charge no more than your cost of physically performing source distribution, a complete machine-readable copy of the corresponding source code, to be distributed under the terms of Sections 1 and 2 above on a medium customarily used for software interchange; or,

 c) Accompany it with the information you received as to the offer to distribute corresponding source code. (This alternative is allowed only for noncommercial distribution and only if you

 received the program in object code or executable form with such an offer, in accord with Subsection b above.)

The source code for a work means the preferred form of the work for making modifications to it. For an executable work, complete source code means all the source code for all modules it contains, plus any associated interface definition files, plus the scripts used to control compilation and installation of the executable. However, as a special exception, the source code distributed need not include anything that is normally distributed (in either source or binary form) with the major components (compiler, kernel, and so on) of the operating system on which the executable runs, unless that component itself accompanies the executable.

If distribution of executable or object code is made by offering access to copy from a designated place, then offering equivalent access to copy the source code from the same place counts as distribution of the source

 code, even though third parties are not compelled to copy the source along with the object code.

 4. You may not copy, modify, sublicense, or distribute the Program except as expressly provided under this License. Any attempt otherwise to copy, modify, sublicense or distribute the Program is void, and will automatically terminate your rights under this License. However, parties who have received copies, or rights, from you under this License will not have their licenses terminated so long as such parties remain in full compliance.

 5. You are not required to accept this License, since you have not signed it. However, nothing else grants you permission to modify or distribute the Program or its derivative works. These actions are prohibited by law if you do not accept this License. Therefore, by modifying or distributing the Program (or any work based on the Program), you indicate your acceptance of this License to do so, and all its terms and conditions for copying, distributing or modifying

the Program or works based on it.

 6. Each time you redistribute the Program (or any work based on the Program), the recipient automatically receives a license from the original licensor to copy, distribute or modify the Program subject to these terms and conditions. You may not impose any further restrictions on the recipients' exercise of the rights granted herein. You are not responsible for enforcing compliance by third parties to this License.

 7. If, as a consequence of a court judgment or allegation of patent infringement or for any other reason (not limited to patent issues), conditions are imposed on you (whether by court order, agreement or otherwise) that contradict the conditions of this License, they do not excuse you from the conditions of this License. If you cannot distribute so as to satisfy simultaneously your obligations under this License and any other pertinent obligations, then as a consequence you may not distribute the Program at all. For

example, if a patent

license would not permit royalty-free redistribution of the Program by all those who receive copies directly or indirectly through you, then the only way you could satisfy both it and this License would be to refrain entirely from distribution of the Program.

If any portion of this section is held invalid or unenforceable under any particular circumstance, the balance of the section is intended to apply and the section as a whole is intended to apply in other circumstances.

It is not the purpose of this section to induce you to infringe any patents or other property right claims or to contest validity of any such claims; this section has the sole purpose of protecting the integrity of the free software distribution system, which is implemented by public license practices. Many people have made generous contributions to the wide range of software distributed through that system in reliance on consistent application of that system; it is up to the author/donor to decide if he or she is willing to distribute software through any other system and a licensee cannot impose that choice.

This section is intended to make thoroughly clear what is believed to be a consequence of the rest of this License.

 8. If the distribution and/or use of the Program is restricted in certain countries either by patents or by copyrighted interfaces, the original copyright holder who places the Program under this License may add an explicit geographical distribution limitation excluding those countries, so that distribution is permitted only in or among countries not thus excluded. In such case, this License incorporates the limitation as if written in the body of this License.

 9. The Free Software Foundation may publish revised and/or new versions of the General Public License from time to time. Such new versions will be similar in spirit to the present version, but may differ in detail to address new problems or concerns.

Each version is given a distinguishing

version number. If the Program

specifies a version number of this License which applies to it and "any later version", you have the option of following the terms and conditions either of that version or of any later version published by the Free Software Foundation. If the Program does not specify a version number of this License, you may choose any version ever published by the Free Software Foundation.

 10. If you wish to incorporate parts of the Program into other free programs whose distribution conditions are different, write to the author to ask for permission. For software which is copyrighted by the Free Software Foundation, write to the Free Software Foundation; we sometimes make exceptions for this. Our decision will be guided by the two goals of preserving the free status of all derivatives of our free software and of promoting the sharing and reuse of software generally.

#### NO WARRANTY

#### 11. BECAUSE THE PROGRAM IS LICENSED FREE OF CHARGE, THERE IS NO WARRANTY

FOR THE PROGRAM, TO THE EXTENT PERMITTED BY APPLICABLE LAW. EXCEPT WHEN OTHERWISE STATED IN WRITING THE COPYRIGHT HOLDERS AND/OR OTHER PARTIES PROVIDE THE PROGRAM "AS IS" WITHOUT WARRANTY OF ANY KIND, EITHER EXPRESSED OR IMPLIED, INCLUDING, BUT NOT LIMITED TO, THE IMPLIED WARRANTIES OF MERCHANTABILITY AND FITNESS FOR A PARTICULAR PURPOSE. THE ENTIRE RISK AS TO THE QUALITY AND PERFORMANCE OF THE PROGRAM IS WITH YOU. SHOULD THE PROGRAM PROVE DEFECTIVE, YOU ASSUME THE COST OF ALL NECESSARY SERVICING, REPAIR OR CORRECTION.

12. IN NO EVENT UNLESS REQUIRED BY APPLICABLE LAW OR AGREED TO IN WRITING

WILL ANY COPYRIGHT HOLDER, OR ANY OTHER PARTY WHO MAY MODIFY AND/OR REDISTRIBUTE THE PROGRAM AS PERMITTED ABOVE, BE LIABLE TO YOU FOR DAMAGES, INCLUDING ANY GENERAL, SPECIAL, INCIDENTAL OR CONSEQUENTIAL DAMAGES ARISING OUT OF THE USE OR INABILITY TO USE THE PROGRAM (INCLUDING BUT NOT LIMITED TO LOSS OF DATA OR DATA BEING RENDERED INACCURATE OR LOSSES SUSTAINED BY YOU OR

 THIRD PARTIES OR A FAILURE OF THE PROGRAM TO OPERATE WITH ANY OTHER PROGRAMS), EVEN IF SUCH HOLDER OR OTHER PARTY HAS BEEN ADVISED OF THE POSSIBILITY OF SUCH DAMAGES.

#### END OF TERMS AND CONDITIONS

How to Apply These Terms to Your New Programs

 If you develop a new program, and you want it to be of the greatest possible use to the public, the best way to achieve this is to make it free software which everyone can redistribute and change under these terms.

 To do so, attach the following notices to the program. It is safest to attach them to the start of each source file to most effectively convey the exclusion of warranty; and each file should have at least the "copyright" line and a pointer to where the full notice is found.

 <one line to give the program's name and a brief idea of what it does.> Copyright  $(C)$  <year > <name of author>

 This program is free software; you can redistribute it and/or modify it under the terms of the GNU General Public License as published by the Free Software Foundation; either version 2 of the License, or (at your option) any later version.

 This program is distributed in the hope that it will be useful, but WITHOUT ANY WARRANTY; without even the implied warranty of MERCHANTABILITY or FITNESS FOR A PARTICULAR PURPOSE. See the GNU General Public License for more details.

 You should have received a copy of the GNU General Public License along with this program; if not, write to the Free Software Foundation, Inc., 51 Franklin Street, Fifth Floor, Boston, MA 02110-1301 USA.

Also add information on how to contact you by electronic and paper mail.

If the program is interactive, make it output a short notice like this when it starts in an interactive mode:

 Gnomovision version 69, Copyright (C) year name of author Gnomovision comes with ABSOLUTELY NO WARRANTY; for details type `show w'.

 This is free software, and you are welcome to redistribute it

under certain conditions; type `show c' for details.

The hypothetical commands `show w' and `show c' should show the appropriate parts of the General Public License. Of course, the commands you use may be called something other than `show w' and `show c'; they could even be mouse-clicks or menu items--whatever suits your program.

You should also get your employer (if you work as a programmer) or your school, if any, to sign a "copyright disclaimer" for the program, if necessary. Here is a sample; alter the names:

 Yoyodyne, Inc., hereby disclaims all copyright interest in the program `Gnomovision' (which makes passes at compilers) written by James Hacker.

 <signature of Ty Coon>, 1 April 1989 Ty Coon, President of Vice

This General Public License does not permit incorporating your program into proprietary programs. If your program is a subroutine library, you may consider it more useful to permit linking proprietary applications with the library. If this is what you want to do, use the GNU Lesser General Public License instead of this License.

 GNU GENERAL PUBLIC LICENSE Version 3, 29 June 2007

Copyright (C) 2007 Free Software Foundation, Inc. <http://fsf.org/> Everyone is permitted to copy and distribute verbatim copies of this license document, but changing it is not allowed.

Preamble

 The GNU General Public License is a free, copyleft license for software and other kinds of works.

 The licenses for most software and other practical works are designed to take away your freedom to share and change the works. By contrast, the GNU General Public License is intended to guarantee your freedom to share and change all versions of a program--to make sure it remains free software for all its users. We, the Free Software Foundation, use the GNU General Public License for most of our software; it applies also to any other work released this way by its authors. You can apply it to your programs, too.

When we speak of free software, we are referring to

#### freedom, not

price. Our General Public Licenses are designed to make sure that you have the freedom to distribute copies of free software (and charge for them if you wish), that you receive source code or can get it if you want it, that you can change the software or use pieces of it in new free programs, and that you know you can do these things.

 To protect your rights, we need to prevent others from denying you these rights or asking you to surrender the rights. Therefore, you have certain responsibilities if you distribute copies of the software, or if you modify it: responsibilities to respect the freedom of others.

 For example, if you distribute copies of such a program, whether gratis or for a fee, you must pass on to the recipients the same freedoms that you received. You must make sure that they, too, receive or can get the source code. And you must show them these terms so they know their rights.

 Developers that use the GNU GPL protect your rights with two steps: (1)

 assert copyright on the software, and (2) offer you this License giving you legal permission to copy, distribute and/or modify it.

 For the developers' and authors' protection, the GPL clearly explains that there is no warranty for this free software. For both users' and authors' sake, the GPL requires that modified versions be marked as changed, so that their problems will not be attributed erroneously to authors of previous versions.

 Some devices are designed to deny users access to install or run modified versions of the software inside them, although the manufacturer can do so. This is fundamentally incompatible with the aim of protecting users' freedom to change the software. The systematic pattern of such abuse occurs in the area of products for individuals to use, which is precisely where it is most unacceptable. Therefore, we have designed this version of the GPL to prohibit the practice for those products. If such problems arise substantially in other domains, we stand

 ready to extend this provision to those domains in future versions of the GPL, as needed to protect the freedom of users.

 Finally, every program is threatened constantly by software patents. States should not allow patents to restrict development and use of software on general-purpose computers, but in those that do, we wish to avoid the special danger that patents applied to a free program could make it effectively proprietary. To prevent this, the GPL assures that patents cannot be used to render the program non-free.

 The precise terms and conditions for copying, distribution and modification follow.

#### TERMS AND CONDITIONS

0. Definitions.

"This License" refers to version 3 of the GNU General Public License.

 "Copyright" also means copyright-like laws that apply to other kinds of works, such as semiconductor masks.

 "The Program" refers to any copyrightable work licensed under this License. Each licensee is addressed as "you". "Licensees" and

"recipients" may be individuals or organizations.

 To "modify" a work means to copy from or adapt all or part of the work in a fashion requiring copyright permission, other than the making of an exact copy. The resulting work is called a "modified version" of the earlier work or a work "based on" the earlier work.

 A "covered work" means either the unmodified Program or a work based on the Program.

 To "propagate" a work means to do anything with it that, without permission, would make you directly or secondarily liable for infringement under applicable copyright law, except executing it on a computer or modifying a private copy. Propagation includes copying, distribution (with or without modification), making available to the public, and in some countries other activities as well.

 To "convey" a work means any kind of propagation that enables other parties to make or receive copies. Mere interaction with a user through a computer network, with no transfer of a copy, is not conveying.

 An interactive user interface displays "Appropriate Legal Notices" to the extent that it includes a convenient and prominently visible feature that (1) displays an appropriate copyright notice, and (2) tells the user that there is no warranty for the work (except to the extent that warranties are provided), that licensees may convey the work under this License, and how to view a copy of this License. If the interface presents a list of user commands or options, such as a menu, a prominent item in the list meets this criterion.

1. Source Code.

 The "source code" for a work means the preferred form of the work for making modifications to it. "Object code" means any non-source form of a work.

 A "Standard Interface" means an interface that either is an official standard defined by a recognized standards body, or, in the case of interfaces specified for a particular programming language, one that is widely used among developers working in that language.

#### The

 "System Libraries" of an executable work include anything, other than the work as a whole, that (a) is included in the normal form of packaging a Major Component, but which is not part of that Major Component, and (b) serves only to enable use of the work with that Major Component, or to implement a Standard Interface for which an implementation is available to the public in source code form. A "Major Component", in this context, means a major essential component (kernel, window system, and so on) of the specific operating system (if any) on which the executable work runs, or a compiler used to produce the work, or an object code interpreter used to run it.

 The "Corresponding Source" for a work in object code form means all the source code needed to generate, install, and (for an executable work) run the object code and to modify the work, including scripts to control those activities. However, it does not include the work's System Libraries, or general-purpose tools or generally available free

programs which are used unmodified in performing those activities but which are not part of the work. For example, Corresponding Source includes interface definition files associated with source files for the work, and the source code for shared libraries and dynamically linked subprograms that the work is specifically designed to require, such as by intimate data communication or control flow between those subprograms and other parts of the work.

 The Corresponding Source need not include anything that users can regenerate automatically from other parts of the Corresponding Source.

 The Corresponding Source for a work in source code form is that same work.

#### 2. Basic Permissions.

 All rights granted under this License are granted for the term of copyright on the Program, and are irrevocable provided the stated conditions are met. This License explicitly affirms your unlimited permission to run the unmodified Program. The output from running a covered work is covered

by this License only if the output, given its

content, constitutes a covered work. This License acknowledges your rights of fair use or other equivalent, as provided by copyright law.

 You may make, run and propagate covered works that you do not convey, without conditions so long as your license otherwise remains in force. You may convey covered works to others for the sole purpose of having them make modifications exclusively for you, or provide you with facilities for running those works, provided that you comply with the terms of this License in conveying all material for which you do not control copyright. Those thus making or running the covered works for you must do so exclusively on your behalf, under your direction and control, on terms that prohibit them from making any copies of your copyrighted material outside their relationship with you.

 Conveying under any other circumstances is permitted solely under the conditions stated below. Sublicensing is not allowed; section 10 makes it unnecessary.

3. Protecting Users' Legal Rights From Anti-Circumvention Law.

 No covered work shall be deemed part of an effective technological measure under any applicable law fulfilling obligations under article 11 of the WIPO copyright treaty adopted on 20 December 1996, or similar laws prohibiting or restricting circumvention of such measures.

 When you convey a covered work, you waive any legal power to forbid circumvention of technological measures to the extent such circumvention is effected by exercising rights under this License with respect to the covered work, and you disclaim any intention to limit operation or modification of the work as a means of enforcing, against the work's users, your or third parties' legal rights to forbid circumvention of technological measures.

4. Conveying Verbatim Copies.

 You may convey verbatim copies of the Program's source code as you receive it, in any medium, provided that you conspicuously and appropriately

 publish on each copy an appropriate copyright notice; keep intact all notices stating that this License and any non-permissive terms added in accord with section 7 apply to the code; keep intact all notices of the absence of any warranty; and give all recipients a copy of this License along with the Program.

 You may charge any price or no price for each copy that you convey, and you may offer support or warranty protection for a fee.

5. Conveying Modified Source Versions.

 You may convey a work based on the Program, or the modifications to produce it from the Program, in the form of source code under the terms of section 4, provided that you also meet all of these conditions:

 a) The work must carry prominent notices stating that you modified it, and giving a relevant date.

 b) The work must carry prominent notices stating that it is released under this License and any conditions added under section 7. This requirement modifies the requirement in section 4 to

"keep intact all notices".

 c) You must license the entire work, as a whole, under this License to anyone who comes into possession of a copy. This License will therefore apply, along with any applicable section 7 additional terms, to the whole of the work, and all its parts, regardless of how they are packaged. This License gives no permission to license the work in any other way, but it does not invalidate such permission if you have separately received it.

 d) If the work has interactive user interfaces, each must display Appropriate Legal Notices; however, if the Program has interactive interfaces that do not display Appropriate Legal Notices, your work need not make them do so.

 A compilation of a covered work with other separate and independent works, which are not by their nature extensions of the covered work, and which are not combined with it such as to form a larger program, in or on a volume of a storage or distribution medium, is called an

"aggregate" if the compilation and its resulting copyright are not used to limit the access or legal rights of the compilation's users beyond what the individual works permit. Inclusion of a covered work in an aggregate does not cause this License to apply to the other parts of the aggregate.

6. Conveying Non-Source Forms.

 You may convey a covered work in object code form under the terms of sections 4 and 5, provided that you also convey the machine-readable Corresponding Source under the terms of this License, in one of these ways:

 a) Convey the object code in, or embodied in, a physical product (including a physical distribution medium), accompanied by the Corresponding Source fixed on a durable physical medium customarily used for software interchange.

 b) Convey the object code in, or embodied in, a physical product (including a physical distribution medium), accompanied by a written offer, valid for at least three years and valid for as

 long as you offer spare parts or customer support for that product model, to give anyone who possesses the object code either (1) a copy of the Corresponding Source for all the software in the product that is covered by this License, on a durable physical medium customarily used for software interchange, for a price no more than your reasonable cost of physically performing this conveying of source, or (2) access to copy the Corresponding Source from a network server at no charge.

 c) Convey individual copies of the object code with a copy of the written offer to provide the Corresponding Source. This alternative is allowed only occasionally and noncommercially, and only if you received the object code with such an offer, in accord with subsection 6b.

 d) Convey the object code by offering access from a designated place (gratis or for a charge), and offer equivalent access to the Corresponding Source in

the same way through the same place at no

 further charge. You need not require recipients to copy the Corresponding Source along with the object code. If the place to copy the object code is a network server, the Corresponding Source may be on a different server (operated by you or a third party) that supports equivalent copying facilities, provided you maintain clear directions next to the object code saying where to find the Corresponding Source. Regardless of what server hosts the Corresponding Source, you remain obligated to ensure that it is available for as long as needed to satisfy these requirements.

 e) Convey the object code using peer-to-peer transmission, provided you inform other peers where the object code and Corresponding Source of the work are being offered to the general public at no charge under subsection 6d.

 A separable portion of the object code, whose source code is excluded from the Corresponding Source as a System Library, need not be included in conveying the object code work.

 A "User Product" is either (1) a "consumer product", which means any tangible personal property which is normally used for personal, family, or household purposes, or (2) anything designed or sold for incorporation into a dwelling. In determining whether a product is a consumer product, doubtful cases shall be resolved in favor of coverage. For a particular product received by a particular user, "normally used" refers to a typical or common use of that class of product, regardless of the status of the particular user or of the way in which the particular user actually uses, or expects or is expected to use, the product. A product is a consumer product regardless of whether the product has substantial commercial, industrial or non-consumer uses, unless such uses represent the only significant mode of use of the product.

 "Installation Information" for a User Product means any methods, procedures, authorization

 keys, or other information required to install and execute modified versions of a covered work in that User Product from a modified version of its Corresponding Source. The information must suffice to ensure that the continued functioning of the modified object code is in no case prevented or interfered with solely because modification has been made.

 If you convey an object code work under this section in, or with, or specifically for use in, a User Product, and the conveying occurs as part of a transaction in which the right of possession and use of the User Product is transferred to the recipient in perpetuity or for a fixed term (regardless of how the transaction is characterized), the Corresponding Source conveyed under this section must be accompanied by the Installation Information. But this requirement does not apply if neither you nor any third party retains the ability to install modified object code on the User Product (for example, the work has been installed in

ROM).

 The requirement to provide Installation Information does not include a requirement to continue to provide support service, warranty, or updates for a work that has been modified or installed by the recipient, or for the User Product in which it has been modified or installed. Access to a network may be denied when the modification itself materially and adversely affects the operation of the network or violates the rules and protocols for communication across the network.

 Corresponding Source conveyed, and Installation Information provided, in accord with this section must be in a format that is publicly documented (and with an implementation available to the public in source code form), and must require no special password or key for unpacking, reading or copying.

#### 7. Additional Terms.

 "Additional permissions" are terms that supplement the terms of this License by making exceptions from one or more of its conditions. Additional permissions that are applicable to the entire Program shall

be treated as though they were included in this License, to the extent that they are valid under applicable law. If additional permissions apply only to part of the Program, that part may be used separately under those permissions, but the entire Program remains governed by this License without regard to the additional permissions.

 When you convey a copy of a covered work, you may at your option remove any additional permissions from that copy, or from any part of it. (Additional permissions may be written to require their own removal in certain cases when you modify the work.) You may place additional permissions on material, added by you to a covered work, for which you have or can give appropriate copyright permission.

 Notwithstanding any other provision of this License, for material you add to a covered work, you may (if authorized by the copyright holders of that material) supplement the terms of this License with terms:

 a) Disclaiming warranty or limiting liability differently from the terms of sections 15 and 16 of this License; or

 b) Requiring preservation of specified reasonable legal notices or author attributions in that material or in the Appropriate Legal Notices displayed by works containing it; or

 c) Prohibiting misrepresentation of the origin of that material, or requiring that modified versions of such material be marked in reasonable ways as different from the original version; or

 d) Limiting the use for publicity purposes of names of licensors or authors of the material; or

 e) Declining to grant rights under trademark law for use of some trade names, trademarks, or service marks; or

 f) Requiring indemnification of licensors and authors of that material by anyone who conveys the material (or modified versions of it) with contractual assumptions of liability to the recipient, for any liability that these contractual assumptions directly impose on

those licensors and authors.

 All other non-permissive additional terms are considered "further restrictions" within the meaning of section 10. If the Program as you received it, or any part of it, contains a notice stating that it is governed by this License along with a term that is a further restriction, you may remove that term. If a license document contains a further restriction but permits relicensing or conveying under this License, you may add to a covered work material governed by the terms of that license document, provided that the further restriction does not survive such relicensing or conveying.

 If you add terms to a covered work in accord with this section, you must place, in the relevant source files, a statement of the additional terms that apply to those files, or a notice indicating where to find the applicable terms.

 Additional terms, permissive or non-permissive, may be stated in the form of a separately written license, or stated as exceptions; the above requirements apply either way.

#### 8. Termination.

 You may not propagate or modify a covered work except as expressly provided under this License. Any attempt otherwise to propagate or modify it is void, and will automatically terminate your rights under this License (including any patent licenses granted under the third paragraph of section 11).

 However, if you cease all violation of this License, then your license from a particular copyright holder is reinstated (a) provisionally, unless and until the copyright holder explicitly and finally terminates your license, and (b) permanently, if the copyright holder fails to notify you of the violation by some reasonable means prior to 60 days after the cessation.

 Moreover, your license from a particular copyright holder is reinstated permanently if the copyright holder notifies you of the violation by some reasonable means, this is the first time you have received notice of violation of this License (for any work) from that copyright

 holder, and you cure the violation prior to 30 days after your receipt of the notice.

 Termination of your rights under this section does not terminate the licenses of parties who have received copies or rights from you under this License. If your rights have been terminated and not permanently reinstated, you do not qualify to receive new licenses for the same material under section 10.

#### 9. Acceptance Not Required for Having Copies.

 You are not required to accept this License in order to receive or run a copy of the Program. Ancillary propagation of a covered work occurring solely as a consequence of using peer-to-peer transmission to receive a copy likewise does not require acceptance. However, nothing other than this License grants you permission to propagate or modify any covered work. These actions infringe copyright if you do not accept this License. Therefore, by modifying or propagating a covered work, you indicate your acceptance of this License to do so.

#### 10. Automatic Licensing of Downstream Recipients.

 Each time you convey a covered work, the recipient automatically receives a license from the original licensors, to run, modify and propagate that work, subject to this License. You are not responsible for enforcing compliance by third parties with this License.

 An "entity transaction" is a transaction transferring control of an organization, or substantially all assets of one, or subdividing an organization, or merging organizations. If propagation of a covered work results from an entity transaction, each party to that transaction who receives a copy of the work also receives whatever licenses to the work the party's predecessor in interest had or could give under the previous paragraph, plus a right to possession of the Corresponding Source of the work from the predecessor in interest, if the predecessor has it or can get it with reasonable efforts.

 You may not impose any further restrictions on the exercise of the rights

 granted or affirmed under this License. For example, you may not impose a license fee, royalty, or other charge for exercise of rights granted under this License, and you may not initiate litigation (including a cross-claim or counterclaim in a lawsuit) alleging that any patent claim is infringed by making, using, selling, offering for sale, or importing the Program or any portion of it.

11. Patents.

 A "contributor" is a copyright holder who authorizes use under this License of the Program or a work on which the Program is based. The work thus licensed is called the contributor's "contributor version".

A contributor's "essential patent claims" are all patent claims

owned or controlled by the contributor, whether already acquired or hereafter acquired, that would be infringed by some manner, permitted by this License, of making, using, or selling its contributor version, but do not include claims that would be infringed only as a consequence of further modification of the contributor version. For

purposes of this definition, "control" includes the right to grant patent sublicenses in a manner consistent with the requirements of this License.

 Each contributor grants you a non-exclusive, worldwide, royalty-free patent license under the contributor's essential patent claims, to make, use, sell, offer for sale, import and otherwise run, modify and propagate the contents of its contributor version.

 In the following three paragraphs, a "patent license" is any express agreement or commitment, however denominated, not to enforce a patent (such as an express permission to practice a patent or covenant not to sue for patent infringement). To "grant" such a patent license to a party means to make such an agreement or commitment not to enforce a patent against the party.

 If you convey a covered work, knowingly relying on a patent license, and the Corresponding Source of the work is not available for anyone to copy, free of charge and under the terms of this License, through a

publicly available network server or other readily accessible means, then you must either (1) cause the Corresponding Source to be so available, or (2) arrange to deprive yourself of the benefit of the patent license for this particular work, or (3) arrange, in a manner consistent with the requirements of this License, to extend the patent license to downstream recipients. "Knowingly relying" means you have actual knowledge that, but for the patent license, your conveying the covered work in a country, or your recipient's use of the covered work in a country, would infringe one or more identifiable patents in that country that you have reason to believe are valid.

 If, pursuant to or in connection with a single transaction or arrangement, you convey, or propagate by procuring conveyance of, a covered work, and grant a patent license to some of the parties receiving the covered work authorizing them to use, propagate, modify or convey a specific copy of the covered work, then the patent license you grant is automatically extended to all recipients of the covered work and works based on it.

 A patent license is "discriminatory" if it does not include within the scope of its coverage, prohibits the exercise of, or is

conditioned on the non-exercise of one or more of the rights that are specifically granted under this License. You may not convey a covered work if you are a party to an arrangement with a third party that is in the business of distributing software, under which you make payment to the third party based on the extent of your activity of conveying the work, and under which the third party grants, to any of the parties who would receive the covered work from you, a discriminatory patent license (a) in connection with copies of the covered work conveyed by you (or copies made from those copies), or (b) primarily for and in connection with specific products or compilations that contain the covered work, unless you entered into that arrangement, or

that patent license was granted, prior to 28 March 2007.

 Nothing in this License shall be construed as excluding or limiting any implied license or other defenses to infringement that may otherwise be available to you under applicable patent law.

12. No Surrender of Others' Freedom.

 If conditions are imposed on you (whether by court order, agreement or otherwise) that contradict the conditions of this License, they do not excuse you from the conditions of this License. If you cannot convey a covered work so as to satisfy simultaneously your obligations under this License and any other pertinent obligations, then as a consequence you may not convey it at all. For example, if you agree to terms that obligate you to collect a royalty for further conveying from those to whom you convey the Program, the only way you could satisfy both those terms and this License would be to refrain entirely from conveying the Program.

#### 13. Use with the GNU Affero General Public License.

 Notwithstanding any other provision of this License, you have permission to link or combine any covered work with a work licensed under version 3 of the GNU Affero General Public License into a single combined work, and to convey the resulting work. The terms of this License will continue to apply to the part which is the covered work, but the special requirements of the GNU Affero General Public License, section 13, concerning interaction through a network will apply to the combination as such.

14. Revised Versions of this License.

 The Free Software Foundation may publish revised and/or new versions of the GNU General Public License from time to time. Such new versions will be similar in spirit to the present version, but may differ in detail to address new problems or concerns.

 Each version is given a distinguishing version number. If the Program specifies that a certain numbered version of the GNU General Public License "or any later version" applies to it, you have the option of following the terms and conditions either of that numbered version or of any later version published by the Free Software Foundation. If the Program does not specify a version number of the GNU General Public License, you may choose any version ever published by the Free Software Foundation.

 If the Program specifies that a proxy can decide which future versions of the GNU General Public License can be used, that proxy's public statement of acceptance of a version permanently authorizes you to choose that version for the Program.

 Later license versions may give you additional or different permissions. However, no additional obligations are imposed on any author or copyright holder as a result of your choosing to follow a later version.

15. Disclaimer of Warranty.

 THERE IS NO WARRANTY FOR THE PROGRAM, TO THE EXTENT PERMITTED BY APPLICABLE LAW. EXCEPT WHEN OTHERWISE STATED IN WRITING THE COPYRIGHT HOLDERS AND/OR OTHER PARTIES PROVIDE THE PROGRAM "AS IS" WITHOUT WARRANTY

OF ANY KIND, EITHER EXPRESSED OR IMPLIED, INCLUDING, BUT NOT LIMITED TO, THE IMPLIED WARRANTIES OF MERCHANTABILITY AND FITNESS FOR A PARTICULAR PURPOSE. THE ENTIRE RISK AS TO THE QUALITY AND PERFORMANCE OF THE PROGRAM IS WITH YOU. SHOULD THE PROGRAM PROVE DEFECTIVE, YOU ASSUME THE COST OF ALL NECESSARY SERVICING, REPAIR OR CORRECTION.

16. Limitation of Liability.

 IN NO EVENT UNLESS REQUIRED BY APPLICABLE LAW OR AGREED TO IN WRITING WILL ANY COPYRIGHT HOLDER, OR ANY OTHER PARTY WHO MODIFIES AND/OR CONVEYS THE PROGRAM AS PERMITTED ABOVE, BE LIABLE TO YOU FOR DAMAGES, INCLUDING ANY GENERAL, SPECIAL, INCIDENTAL OR CONSEQUENTIAL DAMAGES ARISING OUT OF THE USE OR INABILITY TO USE THE PROGRAM (INCLUDING BUT NOT LIMITED TO LOSS OF DATA OR DATA BEING RENDERED INACCURATE OR LOSSES SUSTAINED BY YOU OR THIRD PARTIES OR A FAILURE OF THE PROGRAM TO OPERATE WITH ANY OTHER PROGRAMS), EVEN IF SUCH HOLDER OR OTHER PARTY HAS BEEN ADVISED OF THE POSSIBILITY OF SUCH DAMAGES.

17.

Interpretation of Sections 15 and 16.

If the disclaimer of warranty and limitation of liability provided

above cannot be given local legal effect according to their terms, reviewing courts shall apply local law that most closely approximates an absolute waiver of all civil liability in connection with the Program, unless a warranty or assumption of liability accompanies a copy of the Program in return for a fee.

#### END OF TERMS AND CONDITIONS

How to Apply These Terms to Your New Programs

 If you develop a new program, and you want it to be of the greatest possible use to the public, the best way to achieve this is to make it free software which everyone can redistribute and change under these terms.

 To do so, attach the following notices to the program. It is safest to attach them to the start of each source file to most effectively state the exclusion of warranty; and each file should have at least the "copyright" line and a pointer to where the full notice is found.

 $\leq$  one line to give the program's name and a brief idea of what it does. $\geq$ Copyright  $(C)$  <year > <name of author>

 This program is free software: you can redistribute it and/or modify it under the terms of the GNU General Public License as published by the Free Software Foundation, either version 3 of the License, or (at your option) any later version.

 This program is distributed in the hope that it will be useful, but WITHOUT ANY WARRANTY; without even the implied warranty of MERCHANTABILITY or FITNESS FOR A PARTICULAR PURPOSE. See the GNU General Public License for more details.

 You should have received a copy of the GNU General Public License along with this program. If not, see <https://www.gnu.org/licenses/>.

Also add information on how to contact you by electronic and paper mail.

 If the program does terminal interaction, make it output a short notice like this when it starts in an interactive mode:

 $\langle$  corogram $\rangle$  Copyright (C)  $\langle$  vear $\rangle$   $\langle$  name of author $\rangle$  This program comes with ABSOLUTELY NO WARRANTY; for details type `show w'. This is free software, and you are welcome to redistribute it under certain conditions; type `show c' for details.

The hypothetical commands `show w' and `show c' should show the appropriate parts of the General Public License. Of course, your program's commands

might be different; for a GUI interface, you would use an "about box".

 You should also get your employer (if you work as a programmer) or school, if any, to sign a "copyright disclaimer" for the program, if necessary. For more information on this, and how to apply and follow the GNU GPL, see <https://www.gnu.org/licenses/>.

 The GNU General Public License does not permit incorporating your program into proprietary programs. If your program is a subroutine library, you may consider it more useful to permit linking proprietary applications with the library. If this is what you want to do, use the GNU Lesser General Public License instead of this License. But first, please read <https://www.gnu.org/philosophy/why-not-lgpl.html>. GNU LESSER GENERAL PUBLIC LICENSE Version 3, 29 June 2007

Copyright (C) 2007 Free Software Foundation, Inc. <http://fsf.org/> Everyone is permitted to copy and distribute verbatim copies of this license document, but changing it is not allowed.

 This version of the GNU Lesser General Public License incorporates the terms and conditions of version 3 of the GNU General Public License, supplemented by the additional permissions listed below.

0. Additional Definitions.

 As used herein, "this License" refers to version 3 of the GNU Lesser General Public License, and the "GNU GPL" refers to version 3 of the GNU General Public License.

 "The Library" refers to a covered work governed by this License, other than an Application or a Combined Work as defined below.

 An "Application" is any work that makes use of an interface provided by the Library, but which is not otherwise based on the Library. Defining a subclass of a class defined by the Library is deemed a mode of using an interface provided by the Library.

 A "Combined Work" is a work produced by combining or linking an Application with the Library. The particular version of the Library with which the Combined Work was made is also called the "Linked Version".

 The "Minimal Corresponding Source" for a Combined Work means the Corresponding Source for the Combined Work, excluding any source code for portions of the Combined Work that, considered in isolation, are based on the Application, and not on the Linked Version.

 The "Corresponding Application Code" for a Combined Work means the object code and/or source code for the Application, including any data and utility programs needed for reproducing the Combined Work from the Application, but excluding the System Libraries of the Combined Work.

1. Exception to Section 3 of the GNU GPL.

 You may convey a covered work under sections 3 and 4 of this License without being bound by section 3 of the GNU GPL.

 2. Conveying Modified Versions.

 If you modify a copy of the Library, and, in your modifications, a facility refers to a function or data to be supplied by an Application that uses the facility (other than as an argument passed when the facility is invoked), then you may convey a copy of the modified version:

 a) under this License, provided that you make a good faith effort to ensure that, in the event an Application does not supply the function or data, the facility still operates, and performs whatever part of its purpose remains meaningful, or

 b) under the GNU GPL, with none of the additional permissions of this License applicable to that copy.

3. Object Code Incorporating Material from Library Header Files.

 The object code form of an Application may incorporate material from a header file that is part of the Library. You may convey such object code under terms of your choice, provided that, if the incorporated material is not limited to numerical parameters, data structure

layouts and accessors, or small macros, inline functions and templates (ten or fewer lines in length), you do both of the following:

 a) Give prominent notice with each copy of the object code that the Library is used in it and that the Library and its use are covered by this License.

 b) Accompany the object code with a copy of the GNU GPL and this license document.

4. Combined Works.

 You may convey a Combined Work under terms of your choice that, taken together, effectively do not restrict modification of the portions of the Library contained in the Combined Work and reverse engineering for debugging such modifications, if you also do each of the following:

 a) Give prominent notice with each copy of the Combined Work that the Library is used in it and that the Library and its use are covered by this License.

 b) Accompany the Combined Work with a copy of the GNU GPL and this license document.

 c) For a Combined Work that displays copyright notices during execution, include the copyright notice for the Library among these notices, as well as a reference directing the user to the copies of the GNU GPL and this license document.

d) Do one of the following:

 0) Convey the Minimal Corresponding Source under the terms of this License, and the Corresponding Application Code in a form suitable for, and under terms that permit, the user to recombine or relink the Application with a modified version of the Linked Version to produce a modified Combined Work, in the manner specified by section 6 of the GNU GPL for conveying Corresponding Source.

 1) Use a suitable shared library mechanism for linking with the Library. A suitable mechanism is one that (a) uses at run time a copy of the Library already present on the user's computer system, and (b) will operate properly with a modified version of the Library that is interface-compatible with the Linked

Version.

 e) Provide Installation Information, but only if you would otherwise be required to provide such information under section 6 of the GNU GPL, and only to the extent that such information is necessary to install and execute a modified version of the Combined Work produced by recombining or relinking the Application with a modified version of the Linked Version. (If you use option 4d0, the Installation Information must accompany the Minimal Corresponding Source and Corresponding Application Code. If you use option 4d1, you must provide the Installation Information in the manner specified by section 6 of the GNU GPL

#### for conveying Corresponding Source.)

5. Combined Libraries.

 You may place library facilities that are a work based on the Library side by side in a single library together with other library facilities that are not Applications and are not covered by this License, and convey such a combined library under terms of your choice, if you do both of the following:

 a) Accompany the combined library with a copy of the same work based on the Library, uncombined with any other library facilities, conveyed under the terms of this License.

 b) Give prominent notice with the combined library that part of it is a work based on the Library, and explaining where to find the accompanying uncombined form of the same work.

6. Revised Versions of the GNU Lesser General Public License.

 The Free Software Foundation may publish revised and/or new versions of the GNU Lesser General Public License from time to time. Such new versions will be similar in spirit to the present version, but may differ in detail to address new problems or concerns.

 Each version is given a distinguishing version number. If the Library as you received it specifies that a certain numbered version of the GNU Lesser General Public License "or any later version" applies to it, you have the option of following the terms and

conditions either of that published version or of any later version published by the Free Software Foundation. If the Library as you received it does not specify a version number of the GNU Lesser General Public License, you may choose any version of the GNU Lesser General Public License ever published by the Free Software Foundation.

 If the Library as you received it specifies that a proxy can decide whether future versions of the GNU Lesser General Public License shall apply, that proxy's public statement of acceptance of any version is permanent authorization for you to choose that version for the Library.

## **1.92 libnettle6 3.8.1-2**

## **1.92.1 Available under license :**

 GNU GENERAL PUBLIC LICENSE Version 2, June 1991

Copyright (C) 1989, 1991 Free Software Foundation, Inc., 51 Franklin Street, Fifth Floor, Boston, MA 02110-1301 USA Everyone is permitted to copy and distribute verbatim copies of this license document, but changing it is not allowed.

#### Preamble

 The licenses for most software are designed to take away your freedom to share and change it. By contrast, the GNU General Public License is intended to guarantee your freedom to share and change free software--to make sure the software is free for all its users. This General Public License applies to most of the Free Software Foundation's software and to any other program whose authors commit to using it. (Some other Free Software Foundation software is covered by the GNU Lesser General Public License instead.) You can apply it to your programs, too.

 When we speak of free software, we are referring to freedom, not price.

 Our General Public Licenses are designed to make sure that you have the freedom to distribute copies of free software (and charge for this service if you wish), that you receive source code or can get it if you want it, that you can change the software or use pieces of it in new free programs; and that you know you can do these things.

 To protect your rights, we need to make restrictions that forbid anyone to deny you these rights or to ask you to surrender the rights. These restrictions translate to certain responsibilities for you if you distribute copies of the software, or if you modify it.

 For example, if you distribute copies of such a program, whether gratis or for a fee, you must give the recipients all the rights that you have. You must make sure that they, too, receive or can get the source code. And you must show them these terms so they know their rights.

We protect your rights with two steps: (1) copyright the software, and (2) offer you this license which gives you legal permission to copy, distribute and/or modify the software.

 Also, for each author's protection and ours, we want to make certain that everyone understands that there is no warranty for this free software. If the software is modified by someone else and passed on, we want its recipients to know that what they have is not the original, so that any problems introduced by others will not reflect on the original authors' reputations.

 Finally, any free program is threatened constantly by software patents. We wish to avoid the danger that redistributors of a free program will individually obtain patent licenses, in effect making the program proprietary. To prevent this, we have made it clear that any patent must be licensed for everyone's free use or not licensed at all.

 The precise terms and conditions for copying, distribution and modification follow.

#### GNU GENERAL PUBLIC LICENSE TERMS AND CONDITIONS FOR COPYING, DISTRIBUTION AND MODIFICATION

 0. This License applies to any program or other work which contains a notice placed by the copyright holder saying it may be distributed under the terms of this General Public License. The "Program", below, refers to any such program or work, and a "work based on the Program" means either the Program or any derivative work under copyright law: that is to say, a work containing the Program or a portion of it, either verbatim or with modifications and/or translated into another language. (Hereinafter, translation is included without limitation in the term "modification".) Each licensee is addressed as "you".

Activities other than copying, distribution and modification are not covered by this License; they are outside its scope. The act of running the Program is not restricted, and the output from the Program is covered only if its contents constitute a work based on the Program (independent of having been made by running the Program). Whether that is true depends on what the Program does.

 1. You may copy and distribute verbatim copies of the Program's source code as you receive it, in any medium, provided that you conspicuously and appropriately publish on each copy an appropriate copyright notice and disclaimer of warranty; keep intact all the notices that refer to this License and to the absence of any warranty; and give any other recipients of the Program a copy of this License along with the Program.

You may charge a fee for the physical act of transferring a copy, and you may at your option offer warranty protection in exchange for a fee.

 2. You may modify your copy or copies of the Program or any portion of it, thus forming a work based on the Program, and copy and distribute such modifications or work under the terms of Section 1

 a) You must cause the modified files to carry prominent notices stating that you changed the files and the date of any change.

b) You must cause

 any work that you distribute or publish, that in whole or in part contains or is derived from the Program or any part thereof, to be licensed as a whole at no charge to all third parties under the terms of this License.

 c) If the modified program normally reads commands interactively when run, you must cause it, when started running for such interactive use in the most ordinary way, to print or display an announcement including an appropriate copyright notice and a notice that there is no warranty (or else, saying that you provide a warranty) and that users may redistribute the program under these conditions, and telling the user how to view a copy of this License. (Exception: if the Program itself is interactive but does not normally print such an announcement, your work based on the Program is not required to print an announcement.)

These requirements apply to the modified work as a whole. If identifiable sections of that work

are not derived from the Program,

and can be reasonably considered independent and separate works in themselves, then this License, and its terms, do not apply to those sections when you distribute them as separate works. But when you distribute the same sections as part of a whole which is a work based on the Program, the distribution of the whole must be on the terms of this License, whose permissions for other licensees extend to the entire whole, and thus to each and every part regardless of who wrote it.

Thus, it is not the intent of this section to claim rights or contest your rights to work written entirely by you; rather, the intent is to exercise the right to control the distribution of derivative or collective works based on the Program.

In addition, mere aggregation of another work not based on the Program with the Program (or with a work based on the Program) on a volume of a storage or distribution medium does not bring the other work under the scope of this License.

 3. You may copy and distribute the Program (or a work based on it, under Section 2) in object code or executable form under the terms of Sections 1 and 2 above provided that you also do one of the following:

a) Accompany it with the complete corresponding machine-readable

 source code, which must be distributed under the terms of Sections 1 and 2 above on a medium customarily used for software interchange; or,

 b) Accompany it with a written offer, valid for at least three years, to give any third party, for a charge no more than your cost of physically performing source distribution, a complete machine-readable copy of the corresponding source code, to be distributed under the terms of Sections 1 and 2 above on a medium customarily used for software interchange; or,

 c) Accompany it with the information you received as to the offer to distribute corresponding source code. (This alternative is allowed only for noncommercial distribution and only if you

 received the program in object code or executable form with such an offer, in accord with Subsection b above.)

The source code for a work means the preferred form of the work for making modifications to it. For an executable work, complete source code means all the source code for all modules it contains, plus any associated interface definition files, plus the scripts used to control compilation and installation of the executable. However, as a special exception, the source code distributed need not include anything that is normally distributed (in either source or binary form) with the major components (compiler, kernel, and so on) of the operating system on which the executable runs, unless that component itself accompanies the executable.

If distribution of executable or object code is made by offering access to copy from a designated place, then offering equivalent access to copy the source code from the same place counts as distribution of the source code, even though third parties are not compelled to copy the source along with the object code.

 4. You may not copy, modify, sublicense, or distribute the Program except as expressly provided under this License. Any attempt otherwise to copy, modify, sublicense or distribute the Program is void, and will automatically terminate your rights under this License. However, parties who have received copies, or rights, from you under this License will not have their licenses terminated so long as such parties remain in full compliance.

 5. You are not required to accept this License, since you have not signed it. However, nothing else grants you permission to modify or distribute the Program or its derivative works. These actions are prohibited by law if you do not accept this License. Therefore, by modifying or distributing the Program (or any work based on the

Program), you indicate your acceptance of this License to do so, and all its terms and conditions for copying, distributing or modifying the Program or works based on it.

 6. Each time you redistribute the Program (or any work based on the Program), the recipient automatically receives a license from the original licensor to copy, distribute or modify the Program subject to these terms and conditions. You may not impose any further restrictions on the recipients' exercise of the rights granted herein. You are not responsible for enforcing compliance by third parties to this License.

 7. If, as a consequence of a court judgment or allegation of patent infringement or for any other reason (not limited to patent issues), conditions are imposed on you (whether by court order, agreement or otherwise) that contradict the conditions of this License, they do not excuse you from the conditions of this License. If you cannot distribute so as to satisfy simultaneously your obligations under this License and any other pertinent obligations, then as a consequence you may not distribute the Program at all. For

example, if a patent

license would not permit royalty-free redistribution of the Program by all those who receive copies directly or indirectly through you, then the only way you could satisfy both it and this License would be to refrain entirely from distribution of the Program.

If any portion of this section is held invalid or unenforceable under any particular circumstance, the balance of the section is intended to apply and the section as a whole is intended to apply in other circumstances.

It is not the purpose of this section to induce you to infringe any patents or other property right claims or to contest validity of any such claims; this section has the sole purpose of protecting the integrity of the free software distribution system, which is implemented by public license practices. Many people have made generous contributions to the wide range of software distributed through that system in reliance on consistent application of that system; it is up to the author/donor to decide if he or she is willing to distribute software through any other system and a licensee cannot impose that choice.

This section is intended to make thoroughly clear what is believed to be a consequence of the rest of this License.

8. If the distribution and/or use of the Program is restricted in

certain countries either by patents or by copyrighted interfaces, the original copyright holder who places the Program under this License may add an explicit geographical distribution limitation excluding those countries, so that distribution is permitted only in or among countries not thus excluded. In such case, this License incorporates the limitation as if written in the body of this License.

 9. The Free Software Foundation may publish revised and/or new versions of the General Public License from time to time. Such new versions will be similar in spirit to the present version, but may differ in detail to address new problems or concerns.

Each version is given a distinguishing

version number. If the Program

specifies a version number of this License which applies to it and "any later version", you have the option of following the terms and conditions either of that version or of any later version published by the Free Software Foundation. If the Program does not specify a version number of this License, you may choose any version ever published by the Free Software Foundation.

 10. If you wish to incorporate parts of the Program into other free programs whose distribution conditions are different, write to the author to ask for permission. For software which is copyrighted by the Free Software Foundation, write to the Free Software Foundation; we sometimes make exceptions for this. Our decision will be guided by the two goals of preserving the free status of all derivatives of our free software and of promoting the sharing and reuse of software generally.

#### NO WARRANTY

#### 11. BECAUSE THE PROGRAM IS LICENSED FREE OF CHARGE, THERE IS NO WARRANTY

FOR THE PROGRAM, TO THE EXTENT PERMITTED BY APPLICABLE LAW. EXCEPT WHEN OTHERWISE STATED IN WRITING THE COPYRIGHT HOLDERS AND/OR OTHER PARTIES PROVIDE THE PROGRAM "AS IS" WITHOUT WARRANTY OF ANY KIND, EITHER EXPRESSED OR IMPLIED, INCLUDING, BUT NOT LIMITED TO, THE IMPLIED WARRANTIES OF MERCHANTABILITY AND FITNESS FOR A PARTICULAR PURPOSE. THE ENTIRE RISK AS TO THE QUALITY AND PERFORMANCE OF THE PROGRAM IS WITH YOU. SHOULD THE PROGRAM PROVE DEFECTIVE, YOU ASSUME THE COST OF ALL NECESSARY SERVICING, REPAIR OR CORRECTION.

 12. IN NO EVENT UNLESS REQUIRED BY APPLICABLE LAW OR AGREED TO IN WRITING WILL ANY COPYRIGHT HOLDER, OR ANY OTHER PARTY WHO MAY MODIFY AND/OR REDISTRIBUTE THE PROGRAM AS PERMITTED ABOVE, BE LIABLE TO YOU FOR DAMAGES, INCLUDING ANY GENERAL, SPECIAL, INCIDENTAL OR CONSEQUENTIAL DAMAGES ARISING OUT OF THE USE OR INABILITY TO USE THE PROGRAM (INCLUDING BUT NOT LIMITED TO LOSS OF DATA OR DATA BEING RENDERED INACCURATE OR LOSSES SUSTAINED BY

#### YOU OR

### THIRD PARTIES OR A FAILURE OF THE PROGRAM TO OPERATE WITH ANY OTHER PROGRAMS), EVEN IF SUCH HOLDER OR OTHER PARTY HAS BEEN ADVISED OF THE POSSIBILITY OF SUCH DAMAGES.

#### END OF TERMS AND CONDITIONS

How to Apply These Terms to Your New Programs

 If you develop a new program, and you want it to be of the greatest possible use to the public, the best way to achieve this is to make it free software which everyone can redistribute and change under these terms.

 To do so, attach the following notices to the program. It is safest to attach them to the start of each source file to most effectively convey the exclusion of warranty; and each file should have at least the "copyright" line and a pointer to where the full notice is found.

 <one line to give the program's name and a brief idea of what it does.> Copyright  $(C)$  <year > <name of author>

 This program is free software; you can redistribute it and/or modify it under the terms of the GNU General Public License as published by the Free Software Foundation; either version 2 of the License, or (at your option) any later version.

 This program is distributed in the hope that it will be useful, but WITHOUT ANY WARRANTY; without even the implied warranty of MERCHANTABILITY or FITNESS FOR A PARTICULAR PURPOSE. See the GNU General Public License for more details.

 You should have received a copy of the GNU General Public License along with this program; if not, write to the Free Software Foundation, Inc., 51 Franklin Street, Fifth Floor, Boston, MA 02110-1301 USA.

Also add information on how to contact you by electronic and paper mail.

If the program is interactive, make it output a short notice like this when it starts in an interactive mode:

 Gnomovision version 69, Copyright (C) year name of author Gnomovision comes with ABSOLUTELY NO WARRANTY; for details type `show w'. This is free software, and you are welcome to redistribute it

under certain conditions; type `show c' for details.

The hypothetical commands `show w' and `show c' should show the appropriate

parts of the General Public License. Of course, the commands you use may be called something other than `show w' and `show c'; they could even be mouse-clicks or menu items--whatever suits your program.

You should also get your employer (if you work as a programmer) or your school, if any, to sign a "copyright disclaimer" for the program, if necessary. Here is a sample; alter the names:

 Yoyodyne, Inc., hereby disclaims all copyright interest in the program `Gnomovision' (which makes passes at compilers) written by James Hacker.

 <signature of Ty Coon>, 1 April 1989 Ty Coon, President of Vice

This General Public License does not permit incorporating your program into proprietary programs. If your program is a subroutine library, you may consider it more useful to permit linking proprietary applications with the library. If this is what you want to do, use the GNU Lesser General Public License instead of this License. GNU LESSER GENERAL PUBLIC LICENSE

Version 3, 29 June 2007

Copyright (C) 2007 Free Software Foundation, Inc. <http://fsf.org/> Everyone is permitted to copy and distribute verbatim copies of this license document, but changing it is not allowed.

 This version of the GNU Lesser General Public License incorporates the terms and conditions of version 3 of the GNU General Public License, supplemented by the additional permissions listed below.

0. Additional Definitions.

 As used herein, "this License" refers to version 3 of the GNU Lesser General Public License, and the "GNU GPL" refers to version 3 of the GNU General Public License.

 "The Library" refers to a covered work governed by this License, other than an Application or a Combined Work as defined below.

 An "Application" is any work that makes use of an interface provided by the Library, but which is not otherwise based on the Library. Defining a subclass of a class defined by the Library is deemed a mode of using an interface provided by the Library.

A "Combined Work" is a work produced by combining or linking an

Application with the Library. The particular version of the Library with which the Combined Work was made is also called the "Linked Version".

 The "Minimal Corresponding Source" for a Combined Work means the Corresponding Source for the Combined Work, excluding any source code for portions of the Combined Work that, considered in isolation, are based on the Application, and not on the Linked Version.

 The "Corresponding Application Code" for a Combined Work means the object code and/or source code for the Application, including any data and utility programs needed for reproducing the Combined Work from the Application, but excluding the System Libraries of the Combined Work.

1. Exception to Section 3 of the GNU GPL.

 You may convey a covered work under sections 3 and 4 of this License without being bound by section 3 of the GNU GPL.

 2. Conveying Modified Versions.

 If you modify a copy of the Library, and, in your modifications, a facility refers to a function or data to be supplied by an Application that uses the facility (other than as an argument passed when the facility is invoked), then you may convey a copy of the modified version:

 a) under this License, provided that you make a good faith effort to ensure that, in the event an Application does not supply the function or data, the facility still operates, and performs whatever part of its purpose remains meaningful, or

 b) under the GNU GPL, with none of the additional permissions of this License applicable to that copy.

3. Object Code Incorporating Material from Library Header Files.

 The object code form of an Application may incorporate material from a header file that is part of the Library. You may convey such object code under terms of your choice, provided that, if the incorporated material is not limited to numerical parameters, data structure

layouts and accessors, or small macros, inline functions and templates (ten or fewer lines in length), you do both of the following:

 a) Give prominent notice with each copy of the object code that the Library is used in it and that the Library and its use are

covered by this License.

 b) Accompany the object code with a copy of the GNU GPL and this license document.

4. Combined Works.

 You may convey a Combined Work under terms of your choice that, taken together, effectively do not restrict modification of the portions of the Library contained in the Combined Work and reverse engineering for debugging such modifications, if you also do each of the following:

 a) Give prominent notice with each copy of the Combined Work that the Library is used in it and that the Library and its use are covered by this License.

 b) Accompany the Combined Work with a copy of the GNU GPL and this license document.

 c) For a Combined Work that displays copyright notices during execution, include the copyright notice for the Library among these notices, as well as a reference directing the user to the copies of the GNU GPL and this license document.

d) Do one of the following:

 0) Convey the Minimal Corresponding Source under the terms of this License, and the Corresponding Application Code in a form suitable for, and under terms that permit, the user to recombine or relink the Application with a modified version of the Linked Version to produce a modified Combined Work, in the manner specified by section 6 of the GNU GPL for conveying Corresponding Source.

 1) Use a suitable shared library mechanism for linking with the Library. A suitable mechanism is one that (a) uses at run time a copy of the Library already present on the user's computer system, and (b) will operate properly with a modified version of the Library that is interface-compatible with the Linked

Version.

 e) Provide Installation Information, but only if you would otherwise be required to provide such information under section 6 of the GNU GPL, and only to the extent that such information is necessary to install and execute a modified version of the
Combined Work produced by recombining or relinking the Application with a modified version of the Linked Version. (If you use option 4d0, the Installation Information must accompany the Minimal Corresponding Source and Corresponding Application Code. If you use option 4d1, you must provide the Installation Information in the manner specified by section 6 of the GNU GPL for conveying Corresponding Source.)

5. Combined Libraries.

 You may place library facilities that are a work based on the Library side by side in a single library together with other library facilities that are not Applications and are not covered by this License, and convey such a combined library under terms of your choice, if you do both of the following:

 a) Accompany the combined library with a copy of the same work based on the Library, uncombined with any other library facilities, conveyed under the terms of this License.

 b) Give prominent notice with the combined library that part of it is a work based on the Library, and explaining where to find the accompanying uncombined form of the same work.

6. Revised Versions of the GNU Lesser General Public License.

 The Free Software Foundation may publish revised and/or new versions of the GNU Lesser General Public License from time to time. Such new versions will be similar in spirit to the present version, but may differ in detail to address new problems or concerns.

 Each version is given a distinguishing version number. If the Library as you received it specifies that a certain numbered version of the GNU Lesser General Public License "or any later version" applies to it, you have the option of following the terms and

conditions either of that published version or of any later version published by the Free Software Foundation. If the Library as you received it does not specify a version number of the GNU Lesser General Public License, you may choose any version of the GNU Lesser General Public License ever published by the Free Software Foundation.

 If the Library as you received it specifies that a proxy can decide whether future versions of the GNU Lesser General Public License shall apply, that proxy's public statement of acceptance of any version is permanent authorization for you to choose that version for the Library.

# GNU GENERAL PUBLIC LICENSE

Version 3, 29 June 2007

Copyright (C) 2007 Free Software Foundation, Inc. <http://fsf.org/> Everyone is permitted to copy and distribute verbatim copies of this license document, but changing it is not allowed.

#### Preamble

 The GNU General Public License is a free, copyleft license for software and other kinds of works.

 The licenses for most software and other practical works are designed to take away your freedom to share and change the works. By contrast, the GNU General Public License is intended to guarantee your freedom to share and change all versions of a program--to make sure it remains free software for all its users. We, the Free Software Foundation, use the GNU General Public License for most of our software; it applies also to any other work released this way by its authors. You can apply it to your programs, too.

 When we speak of free software, we are referring to freedom, not

price. Our General Public Licenses are designed to make sure that you have the freedom to distribute copies of free software (and charge for them if you wish), that you receive source code or can get it if you want it, that you can change the software or use pieces of it in new free programs, and that you know you can do these things.

 To protect your rights, we need to prevent others from denying you these rights or asking you to surrender the rights. Therefore, you have certain responsibilities if you distribute copies of the software, or if you modify it: responsibilities to respect the freedom of others.

 For example, if you distribute copies of such a program, whether gratis or for a fee, you must pass on to the recipients the same freedoms that you received. You must make sure that they, too, receive or can get the source code. And you must show them these terms so they know their rights.

 Developers that use the GNU GPL protect your rights with two steps: (1)

 assert copyright on the software, and (2) offer you this License giving you legal permission to copy, distribute and/or modify it.

 For the developers' and authors' protection, the GPL clearly explains that there is no warranty for this free software. For both users' and authors' sake, the GPL requires that modified versions be marked as

changed, so that their problems will not be attributed erroneously to authors of previous versions.

 Some devices are designed to deny users access to install or run modified versions of the software inside them, although the manufacturer can do so. This is fundamentally incompatible with the aim of protecting users' freedom to change the software. The systematic pattern of such abuse occurs in the area of products for individuals to use, which is precisely where it is most unacceptable. Therefore, we have designed this version of the GPL to prohibit the practice for those products. If such problems arise substantially in other domains, we stand

 ready to extend this provision to those domains in future versions of the GPL, as needed to protect the freedom of users.

 Finally, every program is threatened constantly by software patents. States should not allow patents to restrict development and use of software on general-purpose computers, but in those that do, we wish to avoid the special danger that patents applied to a free program could make it effectively proprietary. To prevent this, the GPL assures that patents cannot be used to render the program non-free.

 The precise terms and conditions for copying, distribution and modification follow.

### TERMS AND CONDITIONS

0. Definitions.

"This License" refers to version 3 of the GNU General Public License.

 "Copyright" also means copyright-like laws that apply to other kinds of works, such as semiconductor masks.

 "The Program" refers to any copyrightable work licensed under this License. Each licensee is addressed as "you". "Licensees" and

"recipients" may be individuals or organizations.

 To "modify" a work means to copy from or adapt all or part of the work in a fashion requiring copyright permission, other than the making of an exact copy. The resulting work is called a "modified version" of the earlier work or a work "based on" the earlier work.

 A "covered work" means either the unmodified Program or a work based on the Program.

To "propagate" a work means to do anything with it that, without

permission, would make you directly or secondarily liable for infringement under applicable copyright law, except executing it on a computer or modifying a private copy. Propagation includes copying, distribution (with or without modification), making available to the public, and in some countries other activities as well.

 To "convey" a work means any kind of propagation that enables other parties to make or receive copies. Mere interaction with a user through a computer network, with no transfer of a copy, is not conveying.

 An interactive user interface displays "Appropriate Legal Notices" to the extent that it includes a convenient and prominently visible feature that (1) displays an appropriate copyright notice, and (2) tells the user that there is no warranty for the work (except to the extent that warranties are provided), that licensees may convey the work under this License, and how to view a copy of this License. If the interface presents a list of user commands or options, such as a menu, a prominent item in the list meets this criterion.

#### 1. Source Code.

 The "source code" for a work means the preferred form of the work for making modifications to it. "Object code" means any non-source form of a work.

 A "Standard Interface" means an interface that either is an official standard defined by a recognized standards body, or, in the case of interfaces specified for a particular programming language, one that is widely used among developers working in that language.

#### The

 "System Libraries" of an executable work include anything, other than the work as a whole, that (a) is included in the normal form of packaging a Major Component, but which is not part of that Major Component, and (b) serves only to enable use of the work with that Major Component, or to implement a Standard Interface for which an implementation is available to the public in source code form. A "Major Component", in this context, means a major essential component (kernel, window system, and so on) of the specific operating system (if any) on which the executable work runs, or a compiler used to produce the work, or an object code interpreter used to run it.

 The "Corresponding Source" for a work in object code form means all the source code needed to generate, install, and (for an executable work) run the object code and to modify the work, including scripts to control those activities. However, it does not include the work's System Libraries, or general-purpose tools or generally

#### available free

programs which are used unmodified in performing those activities but which are not part of the work. For example, Corresponding Source includes interface definition files associated with source files for the work, and the source code for shared libraries and dynamically linked subprograms that the work is specifically designed to require, such as by intimate data communication or control flow between those subprograms and other parts of the work.

 The Corresponding Source need not include anything that users can regenerate automatically from other parts of the Corresponding Source.

 The Corresponding Source for a work in source code form is that same work.

2. Basic Permissions.

 All rights granted under this License are granted for the term of copyright on the Program, and are irrevocable provided the stated conditions are met. This License explicitly affirms your unlimited permission to run the unmodified Program. The output from running a covered work is covered

 by this License only if the output, given its content, constitutes a covered work. This License acknowledges your rights of fair use or other equivalent, as provided by copyright law.

 You may make, run and propagate covered works that you do not convey, without conditions so long as your license otherwise remains in force. You may convey covered works to others for the sole purpose of having them make modifications exclusively for you, or provide you with facilities for running those works, provided that you comply with the terms of this License in conveying all material for which you do not control copyright. Those thus making or running the covered works for you must do so exclusively on your behalf, under your direction and control, on terms that prohibit them from making any copies of your copyrighted material outside their relationship with you.

 Conveying under any other circumstances is permitted solely under the conditions stated below. Sublicensing is not allowed; section 10 makes it unnecessary.

3. Protecting Users' Legal Rights From Anti-Circumvention Law.

 No covered work shall be deemed part of an effective technological measure under any applicable law fulfilling obligations under article 11 of the WIPO copyright treaty adopted on 20 December 1996, or

similar laws prohibiting or restricting circumvention of such measures.

 When you convey a covered work, you waive any legal power to forbid circumvention of technological measures to the extent such circumvention is effected by exercising rights under this License with respect to the covered work, and you disclaim any intention to limit operation or modification of the work as a means of enforcing, against the work's users, your or third parties' legal rights to forbid circumvention of technological measures.

4. Conveying Verbatim Copies.

 You may convey verbatim copies of the Program's source code as you receive it, in any medium, provided that you conspicuously and appropriately

 publish on each copy an appropriate copyright notice; keep intact all notices stating that this License and any non-permissive terms added in accord with section 7 apply to the code; keep intact all notices of the absence of any warranty; and give all recipients a copy of this License along with the Program.

 You may charge any price or no price for each copy that you convey, and you may offer support or warranty protection for a fee.

5. Conveying Modified Source Versions.

 You may convey a work based on the Program, or the modifications to produce it from the Program, in the form of source code under the terms of section 4, provided that you also meet all of these conditions:

 a) The work must carry prominent notices stating that you modified it, and giving a relevant date.

 b) The work must carry prominent notices stating that it is released under this License and any conditions added under section 7. This requirement modifies the requirement in section 4 to

"keep intact all notices".

 c) You must license the entire work, as a whole, under this License to anyone who comes into possession of a copy. This License will therefore apply, along with any applicable section 7 additional terms, to the whole of the work, and all its parts, regardless of how they are packaged. This License gives no permission to license the work in any other way, but it does not invalidate such permission if you have separately received it.

 d) If the work has interactive user interfaces, each must display Appropriate Legal Notices; however, if the Program has interactive interfaces that do not display Appropriate Legal Notices, your work need not make them do so.

 A compilation of a covered work with other separate and independent works, which are not by their nature extensions of the covered work, and which are not combined with it such as to form a larger program, in or on a volume of a storage or distribution medium, is called an

"aggregate" if the compilation and its resulting copyright are not used to limit the access or legal rights of the compilation's users beyond what the individual works permit. Inclusion of a covered work in an aggregate does not cause this License to apply to the other parts of the aggregate.

6. Conveying Non-Source Forms.

 You may convey a covered work in object code form under the terms of sections 4 and 5, provided that you also convey the machine-readable Corresponding Source under the terms of this License, in one of these ways:

 a) Convey the object code in, or embodied in, a physical product (including a physical distribution medium), accompanied by the Corresponding Source fixed on a durable physical medium customarily used for software interchange.

 b) Convey the object code in, or embodied in, a physical product (including a physical distribution medium), accompanied by a written offer, valid for at least three years and valid for as

 long as you offer spare parts or customer support for that product model, to give anyone who possesses the object code either (1) a copy of the Corresponding Source for all the software in the product that is covered by this License, on a durable physical medium customarily used for software interchange, for a price no more than your reasonable cost of physically performing this conveying of source, or (2) access to copy the Corresponding Source from a network server at no charge.

 c) Convey individual copies of the object code with a copy of the written offer to provide the Corresponding Source. This alternative is allowed only occasionally and noncommercially, and only if you received the object code with such an offer, in accord with subsection 6b.

d) Convey the object code by offering access from a designated

 place (gratis or for a charge), and offer equivalent access to the Corresponding Source in

the same way through the same place at no

 further charge. You need not require recipients to copy the Corresponding Source along with the object code. If the place to copy the object code is a network server, the Corresponding Source may be on a different server (operated by you or a third party) that supports equivalent copying facilities, provided you maintain clear directions next to the object code saying where to find the Corresponding Source. Regardless of what server hosts the Corresponding Source, you remain obligated to ensure that it is available for as long as needed to satisfy these requirements.

 e) Convey the object code using peer-to-peer transmission, provided you inform other peers where the object code and Corresponding Source of the work are being offered to the general public at no charge under subsection 6d.

 A separable portion of the object code, whose source code is excluded from the Corresponding Source as a System Library, need not be included in conveying the object code work.

 A "User Product" is either (1) a "consumer product", which means any tangible personal property which is normally used for personal, family, or household purposes, or (2) anything designed or sold for incorporation into a dwelling. In determining whether a product is a consumer product, doubtful cases shall be resolved in favor of coverage. For a particular product received by a particular user, "normally used" refers to a typical or common use of that class of product, regardless of the status of the particular user or of the way in which the particular user actually uses, or expects or is expected to use, the product. A product is a consumer product regardless of whether the product has substantial commercial, industrial or non-consumer uses, unless such uses represent the only significant mode of use of the product.

 "Installation Information" for a User Product means any methods, procedures, authorization

 keys, or other information required to install and execute modified versions of a covered work in that User Product from a modified version of its Corresponding Source. The information must suffice to ensure that the continued functioning of the modified object code is in no case prevented or interfered with solely because modification has been made.

 If you convey an object code work under this section in, or with, or specifically for use in, a User Product, and the conveying occurs as part of a transaction in which the right of possession and use of the

User Product is transferred to the recipient in perpetuity or for a fixed term (regardless of how the transaction is characterized), the Corresponding Source conveyed under this section must be accompanied by the Installation Information. But this requirement does not apply if neither you nor any third party retains the ability to install modified object code on the User Product (for example, the work has been installed in ROM).

 The requirement to provide Installation Information does not include a requirement to continue to provide support service, warranty, or updates for a work that has been modified or installed by the recipient, or for the User Product in which it has been modified or installed. Access to a network may be denied when the modification itself materially and adversely affects the operation of the network or violates the rules and protocols for communication across the network.

 Corresponding Source conveyed, and Installation Information provided, in accord with this section must be in a format that is publicly documented (and with an implementation available to the public in source code form), and must require no special password or key for unpacking, reading or copying.

#### 7. Additional Terms.

 "Additional permissions" are terms that supplement the terms of this License by making exceptions from one or more of its conditions. Additional permissions that are applicable to the entire Program shall

be treated as though they were included in this License, to the extent that they are valid under applicable law. If additional permissions apply only to part of the Program, that part may be used separately under those permissions, but the entire Program remains governed by this License without regard to the additional permissions.

 When you convey a copy of a covered work, you may at your option remove any additional permissions from that copy, or from any part of it. (Additional permissions may be written to require their own removal in certain cases when you modify the work.) You may place additional permissions on material, added by you to a covered work, for which you have or can give appropriate copyright permission.

 Notwithstanding any other provision of this License, for material you add to a covered work, you may (if authorized by the copyright holders of that material) supplement the terms of this License with terms:

a) Disclaiming warranty or

 limiting liability differently from the terms of sections 15 and 16 of this License; or

 b) Requiring preservation of specified reasonable legal notices or author attributions in that material or in the Appropriate Legal Notices displayed by works containing it; or

 c) Prohibiting misrepresentation of the origin of that material, or requiring that modified versions of such material be marked in reasonable ways as different from the original version; or

 d) Limiting the use for publicity purposes of names of licensors or authors of the material; or

 e) Declining to grant rights under trademark law for use of some trade names, trademarks, or service marks; or

 f) Requiring indemnification of licensors and authors of that material by anyone who conveys the material (or modified versions of it) with contractual assumptions of liability to the recipient, for any liability that these contractual assumptions directly impose on

those licensors and authors.

 All other non-permissive additional terms are considered "further restrictions" within the meaning of section 10. If the Program as you received it, or any part of it, contains a notice stating that it is governed by this License along with a term that is a further restriction, you may remove that term. If a license document contains a further restriction but permits relicensing or conveying under this License, you may add to a covered work material governed by the terms of that license document, provided that the further restriction does not survive such relicensing or conveying.

 If you add terms to a covered work in accord with this section, you must place, in the relevant source files, a statement of the additional terms that apply to those files, or a notice indicating where to find the applicable terms.

 Additional terms, permissive or non-permissive, may be stated in the form of a separately written license, or stated as exceptions; the above requirements apply either way.

8. Termination.

 You may not propagate or modify a covered work except as expressly provided under this License. Any attempt otherwise to propagate or

modify it is void, and will automatically terminate your rights under this License (including any patent licenses granted under the third paragraph of section 11).

 However, if you cease all violation of this License, then your license from a particular copyright holder is reinstated (a) provisionally, unless and until the copyright holder explicitly and finally terminates your license, and (b) permanently, if the copyright holder fails to notify you of the violation by some reasonable means prior to 60 days after the cessation.

 Moreover, your license from a particular copyright holder is reinstated permanently if the copyright holder notifies you of the violation by some reasonable means, this is the first time you have received notice of violation of this License (for any work) from that copyright

 holder, and you cure the violation prior to 30 days after your receipt of the notice.

 Termination of your rights under this section does not terminate the licenses of parties who have received copies or rights from you under this License. If your rights have been terminated and not permanently reinstated, you do not qualify to receive new licenses for the same material under section 10.

9. Acceptance Not Required for Having Copies.

 You are not required to accept this License in order to receive or run a copy of the Program. Ancillary propagation of a covered work occurring solely as a consequence of using peer-to-peer transmission to receive a copy likewise does not require acceptance. However, nothing other than this License grants you permission to propagate or modify any covered work. These actions infringe copyright if you do not accept this License. Therefore, by modifying or propagating a covered work, you indicate your acceptance of this License to do so.

10. Automatic Licensing of Downstream Recipients.

 Each time you convey a covered work, the recipient automatically receives a license from the original licensors, to run, modify and propagate that work, subject to this License. You are not responsible for enforcing compliance by third parties with this License.

 An "entity transaction" is a transaction transferring control of an organization, or substantially all assets of one, or subdividing an organization, or merging organizations. If propagation of a covered work results from an entity transaction, each party to that

transaction who receives a copy of the work also receives whatever licenses to the work the party's predecessor in interest had or could give under the previous paragraph, plus a right to possession of the Corresponding Source of the work from the predecessor in interest, if the predecessor has it or can get it with reasonable efforts.

 You may not impose any further restrictions on the exercise of the rights

 granted or affirmed under this License. For example, you may not impose a license fee, royalty, or other charge for exercise of rights granted under this License, and you may not initiate litigation (including a cross-claim or counterclaim in a lawsuit) alleging that any patent claim is infringed by making, using, selling, offering for sale, or importing the Program or any portion of it.

11. Patents.

 A "contributor" is a copyright holder who authorizes use under this License of the Program or a work on which the Program is based. The work thus licensed is called the contributor's "contributor version".

 A contributor's "essential patent claims" are all patent claims owned or controlled by the contributor, whether already acquired or hereafter acquired, that would be infringed by some manner, permitted by this License, of making, using, or selling its contributor version, but do not include claims that would be infringed only as a consequence of further modification of the contributor version. For

purposes of this definition, "control" includes the right to grant patent sublicenses in a manner consistent with the requirements of this License.

 Each contributor grants you a non-exclusive, worldwide, royalty-free patent license under the contributor's essential patent claims, to make, use, sell, offer for sale, import and otherwise run, modify and propagate the contents of its contributor version.

 In the following three paragraphs, a "patent license" is any express agreement or commitment, however denominated, not to enforce a patent (such as an express permission to practice a patent or covenant not to sue for patent infringement). To "grant" such a patent license to a party means to make such an agreement or commitment not to enforce a patent against the party.

 If you convey a covered work, knowingly relying on a patent license, and the Corresponding Source of the work is not available for anyone to copy, free of charge and under the terms of this

#### License, through a

publicly available network server or other readily accessible means, then you must either (1) cause the Corresponding Source to be so available, or (2) arrange to deprive yourself of the benefit of the patent license for this particular work, or (3) arrange, in a manner consistent with the requirements of this License, to extend the patent license to downstream recipients. "Knowingly relying" means you have actual knowledge that, but for the patent license, your conveying the covered work in a country, or your recipient's use of the covered work in a country, would infringe one or more identifiable patents in that country that you have reason to believe are valid.

 If, pursuant to or in connection with a single transaction or arrangement, you convey, or propagate by procuring conveyance of, a covered work, and grant a patent license to some of the parties receiving the covered work authorizing them to use, propagate, modify or convey a specific copy of the covered work, then the patent license you grant is automatically extended to all recipients of the covered work and works based on it.

 A patent license is "discriminatory" if it does not include within the scope of its coverage, prohibits the exercise of, or is conditioned on the non-exercise of one or more of the rights that are specifically granted under this License. You may not convey a covered work if you are a party to an arrangement with a third party that is in the business of distributing software, under which you make payment to the third party based on the extent of your activity of conveying the work, and under which the third party grants, to any of the parties who would receive the covered work from you, a discriminatory patent license (a) in connection with copies of the covered work conveyed by you (or copies made from those copies), or (b) primarily for and in connection with specific products or compilations that contain the covered work, unless you entered into that arrangement, or

that patent license was granted, prior to 28 March 2007.

 Nothing in this License shall be construed as excluding or limiting any implied license or other defenses to infringement that may otherwise be available to you under applicable patent law.

12. No Surrender of Others' Freedom.

 If conditions are imposed on you (whether by court order, agreement or otherwise) that contradict the conditions of this License, they do not excuse you from the conditions of this License. If you cannot convey a covered work so as to satisfy simultaneously your obligations under this License and any other pertinent obligations, then as a consequence you may

not convey it at all. For example, if you agree to terms that obligate you to collect a royalty for further conveying from those to whom you convey the Program, the only way you could satisfy both those terms and this License would be to refrain entirely from conveying the Program.

13. Use with the GNU Affero General Public License.

 Notwithstanding any other provision of this License, you have permission to link or combine any covered work with a work licensed under version 3 of the GNU Affero General Public License into a single combined work, and to convey the resulting work. The terms of this License will continue to apply to the part which is the covered work, but the special requirements of the GNU Affero General Public License, section 13, concerning interaction through a network will apply to the combination as such.

14. Revised Versions of this License.

 The Free Software Foundation may publish revised and/or new versions of the GNU General Public License from time to time. Such new versions will be similar in spirit to the present version, but may differ in detail to address new problems or concerns.

 Each version is given a distinguishing version number. If the Program specifies that a certain numbered version of the GNU General Public License "or any later version" applies to it, you have the

option of following the terms and conditions either of that numbered version or of any later version published by the Free Software Foundation. If the Program does not specify a version number of the GNU General Public License, you may choose any version ever published by the Free Software Foundation.

 If the Program specifies that a proxy can decide which future versions of the GNU General Public License can be used, that proxy's public statement of acceptance of a version permanently authorizes you to choose that version for the Program.

 Later license versions may give you additional or different permissions. However, no additional obligations are imposed on any author or copyright holder as a result of your choosing to follow a later version.

15. Disclaimer of Warranty.

 THERE IS NO WARRANTY FOR THE PROGRAM, TO THE EXTENT PERMITTED BY APPLICABLE LAW. EXCEPT WHEN OTHERWISE STATED IN WRITING THE COPYRIGHT HOLDERS AND/OR OTHER PARTIES PROVIDE THE PROGRAM "AS IS"

### WITHOUT WARRANTY

OF ANY KIND, EITHER EXPRESSED OR IMPLIED, INCLUDING, BUT NOT LIMITED TO, THE IMPLIED WARRANTIES OF MERCHANTABILITY AND FITNESS FOR A PARTICULAR PURPOSE. THE ENTIRE RISK AS TO THE QUALITY AND PERFORMANCE OF THE PROGRAM IS WITH YOU. SHOULD THE PROGRAM PROVE DEFECTIVE, YOU ASSUME THE COST OF ALL NECESSARY SERVICING, REPAIR OR CORRECTION.

16. Limitation of Liability.

 IN NO EVENT UNLESS REQUIRED BY APPLICABLE LAW OR AGREED TO IN WRITING WILL ANY COPYRIGHT HOLDER, OR ANY OTHER PARTY WHO MODIFIES AND/OR CONVEYS THE PROGRAM AS PERMITTED ABOVE, BE LIABLE TO YOU FOR DAMAGES, INCLUDING ANY GENERAL, SPECIAL, INCIDENTAL OR CONSEQUENTIAL DAMAGES ARISING OUT OF THE USE OR INABILITY TO USE THE PROGRAM (INCLUDING BUT NOT LIMITED TO LOSS OF DATA OR DATA BEING RENDERED INACCURATE OR LOSSES SUSTAINED BY YOU OR THIRD PARTIES OR A FAILURE OF THE PROGRAM TO OPERATE WITH ANY OTHER PROGRAMS), EVEN IF SUCH HOLDER OR OTHER PARTY HAS BEEN ADVISED OF THE POSSIBILITY OF SUCH DAMAGES.

17.

Interpretation of Sections 15 and 16.

 If the disclaimer of warranty and limitation of liability provided above cannot be given local legal effect according to their terms, reviewing courts shall apply local law that most closely approximates an absolute waiver of all civil liability in connection with the Program, unless a warranty or assumption of liability accompanies a copy of the Program in return for a fee.

#### END OF TERMS AND CONDITIONS

How to Apply These Terms to Your New Programs

 If you develop a new program, and you want it to be of the greatest possible use to the public, the best way to achieve this is to make it free software which everyone can redistribute and change under these terms.

 To do so, attach the following notices to the program. It is safest to attach them to the start of each source file to most effectively state the exclusion of warranty; and each file should have at least the "copyright" line and a pointer to where the full notice is found.

 <one line to give the program's name and a brief idea of what it does.> Copyright  $(C)$  <year > <name of author

 This program is free software: you can redistribute it and/or modify it under the terms of the GNU General Public License as published by  the Free Software Foundation, either version 3 of the License, or (at your option) any later version.

 This program is distributed in the hope that it will be useful, but WITHOUT ANY WARRANTY; without even the implied warranty of MERCHANTABILITY or FITNESS FOR A PARTICULAR PURPOSE. See the GNU General Public License for more details.

 You should have received a copy of the GNU General Public License along with this program. If not, see <https://www.gnu.org/licenses/>.

Also add information on how to contact you by electronic and paper mail.

 If the program does terminal interaction, make it output a short notice like this when it starts in an interactive mode:

 $<$ program> Copyright (C) $<$ year>  $<$ name of author> This program comes with ABSOLUTELY NO WARRANTY; for details type `show w'. This is free software, and you are welcome to redistribute it under certain conditions; type `show c' for details.

The hypothetical commands `show w' and `show c' should show the appropriate parts of the General Public License. Of course, your program's commands might be different; for a GUI interface, you would use an "about box".

 You should also get your employer (if you work as a programmer) or school, if any, to sign a "copyright disclaimer" for the program, if necessary. For more information on this, and how to apply and follow the GNU GPL, see <https://www.gnu.org/licenses/>.

 The GNU General Public License does not permit incorporating your program into proprietary programs. If your program is a subroutine library, you may consider it more useful to permit linking proprietary applications with the library. If this is what you want to do, use the GNU Lesser General Public License instead of this License. But first, please read <https://www.gnu.org/philosophy/why-not-lgpl.html>.

# **1.93 lz4 1.9.4-1**

# **1.93.1 Available under license :**

 GNU GENERAL PUBLIC LICENSE Version 2, June 1991

Copyright (C) 1989, 1991 Free Software Foundation, Inc., 51 Franklin Street, Fifth Floor, Boston, MA 02110-1301 USA Everyone is permitted to copy and distribute verbatim copies

of this license document, but changing it is not allowed.

#### Preamble

 The licenses for most software are designed to take away your freedom to share and change it. By contrast, the GNU General Public License is intended to guarantee your freedom to share and change free software--to make sure the software is free for all its users. This General Public License applies to most of the Free Software Foundation's software and to any other program whose authors commit to using it. (Some other Free Software Foundation software is covered by the GNU Lesser General Public License instead.) You can apply it to your programs, too.

 When we speak of free software, we are referring to freedom, not price.

 Our General Public Licenses are designed to make sure that you have the freedom to distribute copies of free software (and charge for this service if you wish), that you receive source code or can get it if you want it, that you can change the software or use pieces of it in new free programs; and that you know you can do these things.

 To protect your rights, we need to make restrictions that forbid anyone to deny you these rights or to ask you to surrender the rights. These restrictions translate to certain responsibilities for you if you distribute copies of the software, or if you modify it.

 For example, if you distribute copies of such a program, whether gratis or for a fee, you must give the recipients all the rights that you have. You must make sure that they, too, receive or can get the source code. And you must show them these terms so they know their rights.

We protect your rights with two steps: (1) copyright the software, and (2) offer you this license which gives you legal permission to copy, distribute and/or modify the software.

 Also, for each author's protection and ours, we want to make certain that everyone understands that there is no warranty for this free software. If the software is modified by someone else and passed on, we want its recipients to know that what they have is not the original, so that any problems introduced by others will not reflect on the original authors' reputations.

 Finally, any free program is threatened constantly by software patents. We wish to avoid the danger that redistributors of a free program will individually obtain patent licenses, in effect making the program proprietary. To prevent this, we have made it clear that any patent must be licensed for everyone's free use or not licensed at all.

 The precise terms and conditions for copying, distribution and modification follow.

## GNU GENERAL PUBLIC LICENSE TERMS AND CONDITIONS FOR COPYING, DISTRIBUTION AND MODIFICATION

 0. This License applies to any program or other work which contains a notice placed by the copyright holder saying it may be distributed under the terms of this General Public License. The "Program", below, refers to any such program or work, and a "work based on the Program" means either the Program or any derivative work under copyright law: that is to say, a work containing the Program or a portion of it, either verbatim or with modifications and/or translated into another language. (Hereinafter, translation is included without limitation in the term "modification".) Each licensee is addressed as "you".

Activities other than copying, distribution and modification are not covered by this License; they are outside its scope. The act of running the Program is not restricted, and the output from the Program is covered only if its contents constitute a work based on the Program (independent of having been made by running the Program). Whether that is true depends on what the Program does.

 1. You may copy and distribute verbatim copies of the Program's source code as you receive it, in any medium, provided that you conspicuously and appropriately publish on each copy an appropriate copyright notice and disclaimer of warranty; keep intact all the notices that refer to this License and to the absence of any warranty; and give any other recipients of the Program a copy of this License along with the Program.

You may charge a fee for the physical act of transferring a copy, and you may at your option offer warranty protection in exchange for a fee.

 2. You may modify your copy or copies of the Program or any portion of it, thus forming a work based on the Program, and copy and distribute such modifications or work under the terms of Section 1 above, provided that you also meet all of these conditions:

 a) You must cause the modified files to carry prominent notices stating that you changed the files and the date of any change.

b) You must cause

 any work that you distribute or publish, that in whole or in part contains or is derived from the Program or any part thereof, to be licensed as a whole at no charge to all third parties under the terms of this License.

 c) If the modified program normally reads commands interactively when run, you must cause it, when started running for such interactive use in the most ordinary way, to print or display an announcement including an appropriate copyright notice and a notice that there is no warranty (or else, saying that you provide a warranty) and that users may redistribute the program under these conditions, and telling the user how to view a copy of this License. (Exception: if the Program itself is interactive but does not normally print such an announcement, your work based on the Program is not required to print an announcement.)

These requirements apply to the modified work as a whole. If identifiable sections of that work

are not derived from the Program,

and can be reasonably considered independent and separate works in themselves, then this License, and its terms, do not apply to those sections when you distribute them as separate works. But when you distribute the same sections as part of a whole which is a work based on the Program, the distribution of the whole must be on the terms of this License, whose permissions for other licensees extend to the entire whole, and thus to each and every part regardless of who wrote it.

Thus, it is not the intent of this section to claim rights or contest your rights to work written entirely by you; rather, the intent is to exercise the right to control the distribution of derivative or collective works based on the Program.

In addition, mere aggregation of another work not based on the Program with the Program (or with a work based on the Program) on a volume of a storage or distribution medium does not bring the other work under the scope of this License.

 3. You may copy and distribute the Program (or a work based on it, under Section 2) in object code or executable form under the terms of Sections 1 and 2 above provided that you also do one of the following:

 a) Accompany it with the complete corresponding machine-readable source code, which must be distributed under the terms of Sections 1 and 2 above on a medium customarily used for software interchange; or,

 b) Accompany it with a written offer, valid for at least three years, to give any third party, for a charge no more than your cost of physically performing source distribution, a complete  machine-readable copy of the corresponding source code, to be distributed under the terms of Sections 1 and 2 above on a medium customarily used for software interchange; or,

 c) Accompany it with the information you received as to the offer to distribute corresponding source code. (This alternative is allowed only for noncommercial distribution and only if you

 received the program in object code or executable form with such an offer, in accord with Subsection b above.)

The source code for a work means the preferred form of the work for making modifications to it. For an executable work, complete source code means all the source code for all modules it contains, plus any associated interface definition files, plus the scripts used to control compilation and installation of the executable. However, as a special exception, the source code distributed need not include anything that is normally distributed (in either source or binary form) with the major components (compiler, kernel, and so on) of the operating system on which the executable runs, unless that component itself accompanies the executable.

If distribution of executable or object code is made by offering access to copy from a designated place, then offering equivalent access to copy the source code from the same place counts as distribution of the source code, even though third parties are not

compelled to copy the source along with the object code.

 4. You may not copy, modify, sublicense, or distribute the Program except as expressly provided under this License. Any attempt otherwise to copy, modify, sublicense or distribute the Program is void, and will automatically terminate your rights under this License. However, parties who have received copies, or rights, from you under this License will not have their licenses terminated so long as such parties remain in full compliance.

 5. You are not required to accept this License, since you have not signed it. However, nothing else grants you permission to modify or distribute the Program or its derivative works. These actions are prohibited by law if you do not accept this License. Therefore, by modifying or distributing the Program (or any work based on the Program), you indicate your acceptance of this License to do so, and all its terms and conditions for copying, distributing or modifying the Program or works based on it.

6. Each time you redistribute the Program (or any work based on the

Program), the recipient automatically receives a license from the original licensor to copy, distribute or modify the Program subject to these terms and conditions. You may not impose any further restrictions on the recipients' exercise of the rights granted herein. You are not responsible for enforcing compliance by third parties to this License.

 7. If, as a consequence of a court judgment or allegation of patent infringement or for any other reason (not limited to patent issues), conditions are imposed on you (whether by court order, agreement or otherwise) that contradict the conditions of this License, they do not excuse you from the conditions of this License. If you cannot distribute so as to satisfy simultaneously your obligations under this License and any other pertinent obligations, then as a consequence you may not distribute the Program at all. For example, if a patent

license would not permit royalty-free redistribution of the Program by all those who receive copies directly or indirectly through you, then the only way you could satisfy both it and this License would be to refrain entirely from distribution of the Program.

If any portion of this section is held invalid or unenforceable under any particular circumstance, the balance of the section is intended to apply and the section as a whole is intended to apply in other circumstances.

It is not the purpose of this section to induce you to infringe any patents or other property right claims or to contest validity of any such claims; this section has the sole purpose of protecting the integrity of the free software distribution system, which is implemented by public license practices. Many people have made generous contributions to the wide range of software distributed through that system in reliance on consistent application of that system; it is up to the author/donor to decide if he or she is willing to distribute software through any other system and a licensee cannot impose that choice.

This section is intended to make thoroughly clear what is believed to be a consequence of the rest of this License.

 8. If the distribution and/or use of the Program is restricted in certain countries either by patents or by copyrighted interfaces, the original copyright holder who places the Program under this License may add an explicit geographical distribution limitation excluding those countries, so that distribution is permitted only in or among countries not thus excluded. In such case, this License incorporates the limitation as if written in the body of this License.

 9. The Free Software Foundation may publish revised and/or new versions of the General Public License from time to time. Such new versions will be similar in spirit to the present version, but may differ in detail to address new problems or concerns.

Each version is given a distinguishing

version number. If the Program

specifies a version number of this License which applies to it and "any later version", you have the option of following the terms and conditions either of that version or of any later version published by the Free Software Foundation. If the Program does not specify a version number of this License, you may choose any version ever published by the Free Software Foundation.

 10. If you wish to incorporate parts of the Program into other free programs whose distribution conditions are different, write to the author to ask for permission. For software which is copyrighted by the Free Software Foundation, write to the Free Software Foundation; we sometimes make exceptions for this. Our decision will be guided by the two goals of preserving the free status of all derivatives of our free software and of promoting the sharing and reuse of software generally.

## NO WARRANTY

## 11. BECAUSE THE PROGRAM IS LICENSED FREE OF CHARGE, THERE IS NO WARRANTY

FOR THE PROGRAM, TO THE EXTENT PERMITTED BY APPLICABLE LAW. EXCEPT WHEN OTHERWISE STATED IN WRITING THE COPYRIGHT HOLDERS AND/OR OTHER PARTIES PROVIDE THE PROGRAM "AS IS" WITHOUT WARRANTY OF ANY KIND, EITHER EXPRESSED OR IMPLIED, INCLUDING, BUT NOT LIMITED TO, THE IMPLIED WARRANTIES OF MERCHANTABILITY AND FITNESS FOR A PARTICULAR PURPOSE. THE ENTIRE RISK AS TO THE QUALITY AND PERFORMANCE OF THE PROGRAM IS WITH YOU. SHOULD THE PROGRAM PROVE DEFECTIVE, YOU ASSUME THE COST OF ALL NECESSARY SERVICING, REPAIR OR CORRECTION.

 12. IN NO EVENT UNLESS REQUIRED BY APPLICABLE LAW OR AGREED TO IN WRITING WILL ANY COPYRIGHT HOLDER, OR ANY OTHER PARTY WHO MAY MODIFY AND/OR REDISTRIBUTE THE PROGRAM AS PERMITTED ABOVE, BE LIABLE TO YOU FOR DAMAGES, INCLUDING ANY GENERAL, SPECIAL, INCIDENTAL OR CONSEQUENTIAL DAMAGES ARISING OUT OF THE USE OR INABILITY TO USE THE PROGRAM (INCLUDING BUT NOT LIMITED TO LOSS OF DATA OR DATA BEING RENDERED INACCURATE OR LOSSES SUSTAINED BY YOU OR

 THIRD PARTIES OR A FAILURE OF THE PROGRAM TO OPERATE WITH ANY OTHER PROGRAMS), EVEN IF SUCH HOLDER OR OTHER PARTY HAS BEEN ADVISED OF THE POSSIBILITY OF SUCH DAMAGES.

END OF TERMS AND CONDITIONS

#### How to Apply These Terms to Your New Programs

 If you develop a new program, and you want it to be of the greatest possible use to the public, the best way to achieve this is to make it free software which everyone can redistribute and change under these terms.

 To do so, attach the following notices to the program. It is safest to attach them to the start of each source file to most effectively convey the exclusion of warranty; and each file should have at least the "copyright" line and a pointer to where the full notice is found.

 <one line to give the program's name and a brief idea of what it does.> Copyright  $(C)$  <year > <name of author>

 This program is free software; you can redistribute it and/or modify it under the terms of the GNU General Public License as published by the Free Software Foundation; either version 2 of the License, or (at your option) any later version.

 This program is distributed in the hope that it will be useful, but WITHOUT ANY WARRANTY; without even the implied warranty of MERCHANTABILITY or FITNESS FOR A PARTICULAR PURPOSE. See the GNU General Public License for more details.

 You should have received a copy of the GNU General Public License along with this program; if not, write to the Free Software Foundation, Inc., 51 Franklin Street, Fifth Floor, Boston, MA 02110-1301 USA.

Also add information on how to contact you by electronic and paper mail.

If the program is interactive, make it output a short notice like this when it starts in an interactive mode:

 Gnomovision version 69, Copyright (C) year name of author Gnomovision comes with ABSOLUTELY NO WARRANTY; for details type `show w'. This is free software, and you are welcome to redistribute it

under certain conditions; type `show c' for details.

The hypothetical commands `show w' and `show c' should show the appropriate parts of the General Public License. Of course, the commands you use may be called something other than `show w' and `show c'; they could even be mouse-clicks or menu items--whatever suits your program.

You should also get your employer (if you work as a programmer) or your school, if any, to sign a "copyright disclaimer" for the program, if

necessary. Here is a sample; alter the names:

 Yoyodyne, Inc., hereby disclaims all copyright interest in the program `Gnomovision' (which makes passes at compilers) written by James Hacker.

 <signature of Ty Coon>, 1 April 1989 Ty Coon, President of Vice

This General Public License does not permit incorporating your program into proprietary programs. If your program is a subroutine library, you may consider it more useful to permit linking proprietary applications with the library. If this is what you want to do, use the GNU Lesser General Public License instead of this License. This repository uses 2 different licenses : - all files in the `lib` directory use a BSD 2-Clause license - all other files use a GPLv2 license, unless explicitly stated otherwise

Relevant license is reminded at the top of each source file, and with presence of COPYING or LICENSE file in associated directories.

This model is selected to emphasize that files in the `lib` directory are designed to be included into 3rd party applications, while all other files, in `programs`, `tests` or `examples`, are intended to be used "as is", as part of their intended scenarios, with no intention to support 3rd party integration use cases. Copyright (c) 2014, lpsantil All rights reserved.

Redistribution and use in source and binary forms, with or without modification, are permitted provided that the following conditions are met:

\* Redistributions of source code must retain the above copyright notice, this list of conditions and the following disclaimer.

\* Redistributions in binary form must reproduce the above copyright notice, this list of conditions and the following disclaimer in the documentation and/or other materials provided with the distribution.

THIS SOFTWARE IS PROVIDED BY THE COPYRIGHT HOLDERS AND CONTRIBUTORS "AS IS" AND ANY EXPRESS OR IMPLIED WARRANTIES, INCLUDING, BUT NOT LIMITED TO, THE IMPLIED WARRANTIES OF MERCHANTABILITY AND FITNESS FOR A PARTICULAR PURPOSE ARE DISCLAIMED. IN NO EVENT SHALL THE COPYRIGHT HOLDER OR CONTRIBUTORS BE LIABLE FOR ANY DIRECT, INDIRECT, INCIDENTAL, SPECIAL, EXEMPLARY, OR CONSEQUENTIAL DAMAGES (INCLUDING, BUT NOT LIMITED TO, PROCUREMENT OF SUBSTITUTE GOODS OR SERVICES;

 LOSS OF USE, DATA, OR PROFITS; OR BUSINESS INTERRUPTION) HOWEVER CAUSED AND ON ANY THEORY OF LIABILITY, WHETHER IN CONTRACT, STRICT LIABILITY,

# OR TORT (INCLUDING NEGLIGENCE OR OTHERWISE) ARISING IN ANY WAY OUT OF THE USE OF THIS SOFTWARE, EVEN IF ADVISED OF THE POSSIBILITY OF SUCH DAMAGE.

Format: http://www.debian.org/doc/packaging-manuals/copyright-format/1.0/ Upstream-Name: liblz4 Upstream-Contact: Yann Collet <Cyan4973@github.com> Source: https://github.com/lz4/lz4

Files: \* Copyright: (C) 2011-2020 Yann Collet License: GPL-2+ The full text of license: https://github.com/lz4/lz4/blob/dev/lib/LICENSE LZ4 Library Copyright (c) 2011-2020, Yann Collet All rights reserved.

Redistribution and use in source and binary forms, with or without modification, are permitted provided that the following conditions are met:

\* Redistributions of source code must retain the above copyright notice, this list of conditions and the following disclaimer.

\* Redistributions in binary form must reproduce the above copyright notice, this list of conditions and the following disclaimer in the documentation and/or other materials provided with the distribution.

THIS SOFTWARE IS PROVIDED BY THE COPYRIGHT HOLDERS AND CONTRIBUTORS "AS IS" AND ANY EXPRESS OR IMPLIED WARRANTIES, INCLUDING, BUT NOT LIMITED TO, THE IMPLIED WARRANTIES OF MERCHANTABILITY AND FITNESS FOR A PARTICULAR PURPOSE ARE DISCLAIMED. IN NO EVENT SHALL THE COPYRIGHT HOLDER OR CONTRIBUTORS BE LIABLE FOR ANY DIRECT, INDIRECT, INCIDENTAL, SPECIAL, EXEMPLARY, OR CONSEQUENTIAL DAMAGES (INCLUDING, BUT NOT LIMITED TO, PROCUREMENT OF SUBSTITUTE GOODS OR SERVICES;

LOSS OF USE, DATA, OR PROFITS; OR BUSINESS INTERRUPTION) HOWEVER CAUSED AND ON ANY THEORY OF LIABILITY, WHETHER IN CONTRACT, STRICT LIABILITY, OR TORT (INCLUDING NEGLIGENCE OR OTHERWISE) ARISING IN ANY WAY OUT OF THE USE OF THIS SOFTWARE, EVEN IF ADVISED OF THE POSSIBILITY OF SUCH DAMAGE.

# **1.94 cglib 3.3.0**

# **1.94.1 Available under license :**

 Apache License Version 2.0, January 2004 http://www.apache.org/licenses/

TERMS AND CONDITIONS FOR USE, REPRODUCTION, AND DISTRIBUTION

1. Definitions.

 "License" shall mean the terms and conditions for use, reproduction, and distribution as defined by Sections 1 through 9 of this document.

 "Licensor" shall mean the copyright owner or entity authorized by the copyright owner that is granting the License.

 "Legal Entity" shall mean the union of the acting entity and all other entities that control, are controlled by, or are under common control with that entity. For the purposes of this definition, "control" means (i) the power, direct or indirect, to cause the direction or management of such entity, whether by contract or otherwise, or (ii) ownership of fifty percent (50%) or more of the outstanding shares, or (iii) beneficial ownership of such entity.

 "You" (or "Your") shall mean an individual or Legal Entity exercising permissions granted by this License.

 "Source" form shall mean the preferred form for making modifications, including but not limited to software source code, documentation source, and configuration files.

 "Object" form shall mean any form resulting from mechanical transformation or translation of a Source form, including but not limited to compiled object code, generated documentation, and conversions to other media types.

 "Work" shall mean the work of authorship, whether in Source or Object form, made available under the License, as indicated by a copyright notice that is included in or attached to the work (an example is provided in the Appendix below).

 "Derivative Works" shall mean any work, whether in Source or Object form, that is based on (or derived from) the Work and for which the editorial

 revisions, annotations, elaborations, or other modifications represent, as a whole, an original work of authorship. For the purposes of this License, Derivative Works shall not include works that remain separable from, or merely link (or bind by name) to the interfaces of, the Work and Derivative Works thereof.

 "Contribution" shall mean any work of authorship, including the original version of the Work and any modifications or additions to that Work or Derivative Works thereof, that is intentionally submitted to Licensor for inclusion in the Work by the copyright owner or by an individual or Legal Entity authorized to submit on behalf of the copyright owner. For the purposes of this definition, "submitted"

 means any form of electronic, verbal, or written communication sent to the Licensor or its representatives, including but not limited to communication on electronic mailing lists, source code control systems, and issue tracking systems that are managed by, or on behalf of, the Licensor for the purpose of discussing and improving the Work, but excluding communication that is conspicuously marked or otherwise designated in writing by the copyright owner as "Not a Contribution."

 "Contributor" shall mean Licensor and any individual or Legal Entity on behalf of whom a Contribution has been received by Licensor and subsequently incorporated within the Work.

- 2. Grant of Copyright License. Subject to the terms and conditions of this License, each Contributor hereby grants to You a perpetual, worldwide, non-exclusive, no-charge, royalty-free, irrevocable copyright license to reproduce, prepare Derivative Works of, publicly display, publicly perform, sublicense, and distribute the Work and such Derivative Works in Source or Object form.
- 3. Grant of Patent License. Subject to the terms and conditions of this License,

each Contributor hereby grants to You a perpetual,

 worldwide, non-exclusive, no-charge, royalty-free, irrevocable (except as stated in this section) patent license to make, have made, use, offer to sell, sell, import, and otherwise transfer the Work, where such license applies only to those patent claims licensable by such Contributor that are necessarily infringed by their Contribution(s) alone or by combination of their Contribution(s) with the Work to which such Contribution(s) was submitted. If You institute patent litigation against any entity (including a cross-claim or counterclaim in a lawsuit) alleging that the Work or a Contribution incorporated within the Work constitutes direct or contributory patent infringement, then any patent licenses granted to You under this License for that Work shall terminate as of the date such litigation is filed.

 4. Redistribution. You may reproduce and distribute copies of the

 Work or Derivative Works thereof in any medium, with or without modifications, and in Source or Object form, provided that You meet the following conditions:

- (a) You must give any other recipients of the Work or Derivative Works a copy of this License; and
- (b) You must cause any modified files to carry prominent notices stating that You changed the files; and
- (c) You must retain, in the Source form of any Derivative Works that You distribute, all copyright, patent, trademark, and attribution notices from the Source form of the Work, excluding those notices that do not pertain to any part of the Derivative Works; and
- (d) If the Work includes a "NOTICE" text file as part of its distribution, then any Derivative Works that You distribute must include a readable copy of the attribution notices contained within such NOTICE file, excluding

#### those notices that do not

 pertain to any part of the Derivative Works, in at least one of the following places: within a NOTICE text file distributed as part of the Derivative Works; within the Source form or documentation, if provided along with the Derivative Works; or, within a display generated by the Derivative Works, if and wherever such third-party notices normally appear. The contents of the NOTICE file are for informational purposes only and do not modify the License. You may add Your own attribution notices within Derivative Works that You distribute, alongside or as an addendum to the NOTICE text from the Work, provided that such additional attribution notices cannot be construed as modifying the License.

 You may add Your own copyright statement to Your modifications and may provide additional or different license terms and conditions

- for use, reproduction, or distribution of Your modifications, or for any such Derivative Works as a whole, provided Your use, reproduction, and distribution of the Work otherwise complies with the conditions stated in this License.
- 5. Submission of Contributions. Unless You explicitly state otherwise, any Contribution intentionally submitted for inclusion in the Work by You to the Licensor shall be under the terms and conditions of this License, without any additional terms or conditions. Notwithstanding the above, nothing herein shall supersede or modify the terms of any separate license agreement you may have executed with Licensor regarding such Contributions.
- 6. Trademarks. This License does not grant permission to use the trade names, trademarks, service marks, or product names of the Licensor, except as required for reasonable and customary use in describing the origin of the Work and reproducing the content of the NOTICE file.
- 7. Disclaimer of Warranty. Unless required by applicable law or agreed to in writing, Licensor provides the Work (and each

 Contributor provides its Contributions) on an "AS IS" BASIS, WITHOUT WARRANTIES OR CONDITIONS OF ANY KIND, either express or implied, including, without limitation, any warranties or conditions of TITLE, NON-INFRINGEMENT, MERCHANTABILITY, or FITNESS FOR A PARTICULAR PURPOSE. You are solely responsible for determining the appropriateness of using or redistributing the Work and assume any risks associated with Your exercise of permissions under this License.

- 8. Limitation of Liability. In no event and under no legal theory, whether in tort (including negligence), contract, or otherwise, unless required by applicable law (such as deliberate and grossly negligent acts) or agreed to in writing, shall any Contributor be liable to You for damages, including any direct,
- indirect, special,

 incidental, or consequential damages of any character arising as a result of this License or out of the use or inability to use the Work (including but not limited to damages for loss of goodwill, work stoppage, computer failure or malfunction, or any and all other commercial damages or losses), even if such Contributor has been advised of the possibility of such damages.

 9. Accepting Warranty or Additional Liability. While redistributing the Work or Derivative Works thereof, You may choose to offer, and charge a fee for, acceptance of support, warranty, indemnity, or other liability obligations and/or rights consistent with this License. However, in accepting such obligations, You may act only on Your own behalf and on Your sole responsibility, not on behalf of any other Contributor, and only if You agree to indemnify, defend, and hold each Contributor harmless for any liability incurred by, or claims asserted against, such Contributor by reason of your accepting any such warranty or additional liability.

#### END OF TERMS AND CONDITIONS

APPENDIX: How to apply the Apache License to your work.

 To apply the Apache License to your work, attach the following boilerplate notice, with the fields enclosed by brackets "[]" replaced with your own identifying information. (Don't include the brackets!) The text should be enclosed in the appropriate comment syntax for the file format. We also recommend that a file or class name and description of purpose be included on the same "printed page" as the copyright notice for easier identification within third-party archives.

#### Copyright [yyyy] [name of copyright owner]

Licensed under the Apache License, Version 2.0 (the "License");

 you may not use this file except in compliance with the License. You may obtain a copy of the License at

http://www.apache.org/licenses/LICENSE-2.0

 Unless required by applicable law or agreed to in writing, software distributed under the License is distributed on an "AS IS" BASIS, WITHOUT WARRANTIES OR CONDITIONS OF ANY KIND, either express or implied. See the License for the specific language governing permissions and limitations under the License. This product includes software developed by The Apache Software Foundation (http://www.apache.org/).

# **1.95 hibernate-validator 6.2.5.Final**

# **1.95.1 Available under license :**

Adam Stawicki Ahmed Al Hafoudh Alaa Nassef Andrey Derevyanko Andrey Rodionov Asutosh Pandya Benson Margulies Brent Douglas Carlos Vara Carlo de Wolf Chris Beckey Christian Ivan Dag Hovland Damir Alibegovic Dario Seidl Davide D'Alto Davide Marchignoli Denis Tiago Doug Lea Emmanuel Bernard Efthymis Sarbanis Federico Federico Mancini Gavin King George Gastaldi Gerhard Petracek Guillaume Husta Guillaume Smet Gunnar Morling Hardy Ferentschik Henno Vermeulen

Hillmer Chona Jan-Willem Willebrands Jason T. Greene Jesper Preuss Jiri Bilek Julien Furgerot Julien May Juraci Krohling Justin Nauman Kathryn Killebrew Kazuki Shimizu Kevin Pollet Khalid Alqinyah Lee KyoungIl Leonardo Loch Zanivan Lucas Pouzac Lukas Niemeier Mark Hobson Marko Bekhta Matthias Kurz Mert Caliskan Michal Fotyga Nicola Ferraro Nicolas Franois Paolo Perrotta Pete Muir Rob Dickinson Sanne Grinovero Sebastian Bayerl Shahram Goodarzi Shane Bryzak Shelly McGowan Sjaak Derksen Steve Ebersole Strong Liu Tadhg Pearson Takashi Aoe Tomaz Cerar Tommy Johansen Victor Rezende dos Santos Willi Schnborn Xavier Sosnovsky Yanming Zhou Yoann Rodire Hibernate Validator, declare and validate application constraints

License: Apache License, Version 2.0

See the license.txt file in the root directory or <http://www.apache.org/licenses/LICENSE-2.0>.

 Apache License Version 2.0, January 2004 http://www.apache.org/licenses/

### TERMS AND CONDITIONS FOR USE, REPRODUCTION, AND DISTRIBUTION

1. Definitions.

 "License" shall mean the terms and conditions for use, reproduction, and distribution as defined by Sections 1 through 9 of this document.

 "Licensor" shall mean the copyright owner or entity authorized by the copyright owner that is granting the License.

 "Legal Entity" shall mean the union of the acting entity and all other entities that control, are controlled by, or are under common control with that entity. For the purposes of this definition, "control" means (i) the power, direct or indirect, to cause the direction or management of such entity, whether by contract or otherwise, or (ii) ownership of fifty percent (50%) or more of the outstanding shares, or (iii) beneficial ownership of such entity.

 "You" (or "Your") shall mean an individual or Legal Entity exercising permissions granted by this License.

 "Source" form shall mean the preferred form for making modifications, including but not limited to software source code, documentation source, and configuration files.

 "Object" form shall mean any form resulting from mechanical transformation or translation of a Source form, including but not limited to compiled object code, generated documentation, and conversions to other media types.

 "Work" shall mean the work of authorship, whether in Source or Object form, made available under the License, as indicated by a copyright notice that is included in or attached to the work (an example is provided in the Appendix below).

 "Derivative Works" shall mean any work, whether in Source or Object form, that is based on (or derived from) the Work and for which the editorial

 revisions, annotations, elaborations, or other modifications represent, as a whole, an original work of authorship. For the purposes of this License, Derivative Works shall not include works that remain

 separable from, or merely link (or bind by name) to the interfaces of, the Work and Derivative Works thereof.

 "Contribution" shall mean any work of authorship, including the original version of the Work and any modifications or additions to that Work or Derivative Works thereof, that is intentionally submitted to Licensor for inclusion in the Work by the copyright owner or by an individual or Legal Entity authorized to submit on behalf of the copyright owner. For the purposes of this definition, "submitted" means any form of electronic, verbal, or written communication sent to the Licensor or its representatives, including but not limited to communication on electronic mailing lists, source code control systems, and issue tracking systems that are managed by, or on behalf of, the Licensor for the purpose of discussing and improving the Work, but excluding communication that is conspicuously marked or otherwise designated in writing by the copyright owner as "Not a Contribution."

 "Contributor" shall mean Licensor and any individual or Legal Entity on behalf of whom a Contribution has been received by Licensor and subsequently incorporated within the Work.

- 2. Grant of Copyright License. Subject to the terms and conditions of this License, each Contributor hereby grants to You a perpetual, worldwide, non-exclusive, no-charge, royalty-free, irrevocable copyright license to reproduce, prepare Derivative Works of, publicly display, publicly perform, sublicense, and distribute the Work and such Derivative Works in Source or Object form.
- 3. Grant of Patent License. Subject to the terms and conditions of this
- License, each Contributor hereby grants to You a perpetual, worldwide, non-exclusive, no-charge, royalty-free, irrevocable (except as stated in this section) patent license to make, have made, use, offer to sell, sell, import, and otherwise transfer the Work, where such license applies only to those patent claims licensable by such Contributor that are necessarily infringed by their Contribution(s) alone or by combination of their Contribution(s) with the Work to which such Contribution(s) was submitted. If You institute patent litigation against any entity (including a cross-claim or counterclaim in a lawsuit) alleging that the Work or a Contribution incorporated within the Work constitutes direct or contributory patent infringement, then any patent licenses granted to You under this License for that Work shall terminate as of the date such litigation is filed.

 4. Redistribution. You may reproduce and distribute copies of the

Work or Derivative Works thereof in any medium, with or without

 modifications, and in Source or Object form, provided that You meet the following conditions:

- (a) You must give any other recipients of the Work or Derivative Works a copy of this License; and
- (b) You must cause any modified files to carry prominent notices stating that You changed the files; and
- (c) You must retain, in the Source form of any Derivative Works that You distribute, all copyright, patent, trademark, and attribution notices from the Source form of the Work, excluding those notices that do not pertain to any part of the Derivative Works; and
- (d) If the Work includes a "NOTICE" text file as part of its distribution, then any Derivative Works that You distribute must include a readable copy of the attribution notices contained within such NOTICE file, excluding

those notices that do not

 pertain to any part of the Derivative Works, in at least one of the following places: within a NOTICE text file distributed as part of the Derivative Works; within the Source form or documentation, if provided along with the Derivative Works; or, within a display generated by the Derivative Works, if and wherever such third-party notices normally appear. The contents of the NOTICE file are for informational purposes only and do not modify the License. You may add Your own attribution notices within Derivative Works that You distribute, alongside or as an addendum to the NOTICE text from the Work, provided that such additional attribution notices cannot be construed as modifying the License.

 You may add Your own copyright statement to Your modifications and may provide additional or different license terms and conditions

- for use, reproduction, or distribution of Your modifications, or for any such Derivative Works as a whole, provided Your use, reproduction, and distribution of the Work otherwise complies with the conditions stated in this License.
- 5. Submission of Contributions. Unless You explicitly state otherwise, any Contribution intentionally submitted for inclusion in the Work by You to the Licensor shall be under the terms and conditions of this License, without any additional terms or conditions. Notwithstanding the above, nothing herein shall supersede or modify the terms of any separate license agreement you may have executed with Licensor regarding such Contributions.
- 6. Trademarks. This License does not grant permission to use the trade names, trademarks, service marks, or product names of the Licensor, except as required for reasonable and customary use in describing the origin of the Work and reproducing the content of the NOTICE file.
- 7. Disclaimer of Warranty. Unless required by applicable law or agreed to in writing, Licensor provides the Work (and each Contributor provides its Contributions) on an "AS IS" BASIS, WITHOUT WARRANTIES OR CONDITIONS OF ANY KIND, either express or implied, including, without limitation, any warranties or conditions of TITLE, NON-INFRINGEMENT, MERCHANTABILITY, or FITNESS FOR A PARTICULAR PURPOSE. You are solely responsible for determining the appropriateness of using or redistributing the Work and assume any risks associated with Your exercise of permissions under this License.
- 8. Limitation of Liability. In no event and under no legal theory, whether in tort (including negligence), contract, or otherwise, unless required by applicable law (such as deliberate and grossly negligent acts) or agreed to in writing, shall any Contributor be liable to You for damages, including any direct,

indirect, special,

 incidental, or consequential damages of any character arising as a result of this License or out of the use or inability to use the Work (including but not limited to damages for loss of goodwill, work stoppage, computer failure or malfunction, or any and all other commercial damages or losses), even if such Contributor has been advised of the possibility of such damages.

 9. Accepting Warranty or Additional Liability. While redistributing the Work or Derivative Works thereof, You may choose to offer, and charge a fee for, acceptance of support, warranty, indemnity, or other liability obligations and/or rights consistent with this License. However, in accepting such obligations, You may act only on Your own behalf and on Your sole responsibility, not on behalf of any other Contributor, and only if You agree to indemnify, defend, and hold each Contributor harmless for any liability incurred by, or claims asserted against, such Contributor by reason of your accepting any such warranty or additional liability.

### END OF TERMS AND CONDITIONS

APPENDIX: How to apply the Apache License to your work.

 To apply the Apache License to your work, attach the following boilerplate notice, with the fields enclosed by brackets "[]" replaced with your own identifying information. (Don't include

 the brackets!) The text should be enclosed in the appropriate comment syntax for the file format. We also recommend that a file or class name and description of purpose be included on the same "printed page" as the copyright notice for easier identification within third-party archives.

Copyright [yyyy] [name of copyright owner]

 Licensed under the Apache License, Version 2.0 (the "License"); you may not use this file except in compliance with the License. You may obtain a copy of the License at

http://www.apache.org/licenses/LICENSE-2.0

 Unless required by applicable law or agreed to in writing, software distributed under the License is distributed on an "AS IS" BASIS, WITHOUT WARRANTIES OR CONDITIONS OF ANY KIND, either express or implied. See the License for the specific language governing permissions and limitations under the License.

# **1.96 jersey-metainf-services 2.35 1.96.1 Available under license :**

# Notice for Jersey

This content is produced and maintained by the Eclipse Jersey project.

\* Project home: https://projects.eclipse.org/projects/ee4j.jersey

# ## Trademarks Eclipse Jersey is a trademark of the Eclipse Foundation.

#### ## Copyright

All content is the property of the respective authors or their employers. For more information regarding authorship of content, please consult the listed source code repository logs.

## Declared Project Licenses

This program and the accompanying materials are made available under the terms of the Eclipse Public License v. 2.0 which is available at http://www.eclipse.org/legal/epl-2.0. This Source Code may also be made available under the following Secondary Licenses when the conditions for such availability set forth in the Eclipse Public License v. 2.0 are satisfied: GNU General Public License, version 2 with the GNU Classpath Exception which is available at https://www.gnu.org/software/classpath/license.html.
SPDX-License-Identifier: EPL-2.0 OR GPL-2.0 WITH Classpath-exception-2.0

## Source Code

The project maintains the following source code repositories:

\* https://github.com/eclipse-ee4j/jersey

## Third-party Content

Angular JS, v1.6.6

\* License MIT (http://www.opensource.org/licenses/mit-license.php)

\* Project: http://angularjs.org

\* Coyright: (c) 2010-2017 Google, Inc.

aopalliance Version 1

\* License: all the source code provided by AOP Alliance is Public Domain.

\* Project: http://aopalliance.sourceforge.net

\* Copyright: Material in the public domain is not protected by copyright

Bean Validation API 2.0.2

\* License: Apache License, 2.0

\* Project: http://beanvalidation.org/1.1/

\* Copyright: 2009, Red Hat, Inc. and/or its affiliates, and individual contributors

\* by the @authors tag.

Hibernate Validator CDI, 6.1.2.Final

\* License: Apache License, 2.0

\* Project: https://beanvalidation.org/

\* Repackaged in org.glassfish.jersey.server.validation.internal.hibernate

Bootstrap v3.3.7

\* License: MIT license (https://github.com/twbs/bootstrap/blob/master/LICENSE)

\*

Project: http://getbootstrap.com

\* Copyright: 2011-2016 Twitter, Inc

Google Guava Version 18.0

\* License: Apache License, 2.0

\* Copyright (C) 2009 The Guava Authors

javax.inject Version: 1

\* License: Apache License, 2.0

\* Copyright (C) 2009 The JSR-330 Expert Group

Javassist Version 3.25.0-GA

\* License: Apache License, 2.0

\* Project: http://www.javassist.org/

\* Copyright (C) 1999- Shigeru Chiba. All Rights Reserved.

Jackson JAX-RS Providers Version 2.10.1

\* License: Apache License, 2.0

\* Project: https://github.com/FasterXML/jackson-jaxrs-providers

\* Copyright: (c) 2009-2011 FasterXML, LLC. All rights reserved unless otherwise indicated.

jQuery v1.12.4

\* License: jquery.org/license

\* Project: jquery.org

\* Copyright: (c) jQuery Foundation

jQuery Barcode plugin 0.3

\* License: MIT & GPL (http://www.opensource.org/licenses/mit-license.php &

http://www.gnu.org/licenses/gpl.html)

\* Project: http://www.pasella.it/projects/jQuery/barcode

\*

Copyright: (c) 2009 Antonello Pasella antonello.pasella@gmail.com

JSR-166 Extension - JEP 266

\* License: CC0

\* No copyright

\* Written by Doug Lea with assistance from members of JCP JSR-166 Expert Group and released to the public domain, as explained at http://creativecommons.org/publicdomain/zero/1.0/

KineticJS, v4.7.1

\* License: MIT license (http://www.opensource.org/licenses/mit-license.php)

\* Project: http://www.kineticjs.com, https://github.com/ericdrowell/KineticJS

\* Copyright: Eric Rowell

org.objectweb.asm Version 8.0

\* License: Modified BSD (http://asm.objectweb.org/license.html)

\* Copyright (c) 2000-2011 INRIA, France Telecom. All rights reserved.

org.osgi.core version 6.0.0

\* License: Apache License, 2.0

\* Copyright (c) OSGi Alliance (2005, 2008). All Rights Reserved.

org.glassfish.jersey.server.internal.monitoring.core

\* License: Apache License, 2.0

\* Copyright (c) 2015-2018 Oracle and/or its affiliates. All rights reserved.

\* Copyright 2010-2013 Coda Hale and Yammer,

Inc.

W3.org documents

\* License: W3C License

\* Copyright: Copyright (c) 1994-2001 World Wide Web Consortium, (Massachusetts Institute of Technology, Institut National de Recherche en Informatique et en Automatique, Keio University). All Rights Reserved.

### THE ACCOMPANYING PROGRAM IS PROVIDED UNDER THE TERMS OF THIS ECLIPSE PUBLIC LICENSE ("AGREEMENT"). ANY USE, REPRODUCTION OR DISTRIBUTION OF THE PROGRAM CONSTITUTES RECIPIENT'S ACCEPTANCE OF THIS AGREEMENT.

#### 1. DEFINITIONS

"Contribution" means:

 a) in the case of the initial Contributor, the initial content Distributed under this Agreement, and

b) in the case of each subsequent Contributor:

i) changes to the Program, and

ii) additions to the Program;

 where such changes and/or additions to the Program originate from and are Distributed by that particular Contributor. A Contribution "originates" from a Contributor if it was added to the Program by such Contributor itself or anyone acting on such Contributor's behalf. Contributions do not include changes or additions to the Program that are not Modified Works.

 "Contributor" means any person or entity that Distributes the Program.

 "Licensed Patents" mean patent claims licensable by a Contributor which are necessarily infringed by the use or sale of its Contribution alone or when combined with the Program.

 "Program" means the Contributions Distributed in accordance with this Agreement.

 "Recipient" means anyone who receives the Program under this Agreement or any Secondary License (as applicable), including Contributors.

 "Derivative Works" shall mean any work, whether in Source Code or other form, that is based on (or derived from) the Program and for which the editorial revisions, annotations, elaborations, or other modifications represent, as a whole, an original work of authorship.

 "Modified Works" shall mean any work in Source Code or other form that results from an addition to, deletion from, or modification of the contents of the Program, including, for purposes of clarity any new file in Source Code form that contains any contents of the Program. Modified

Works shall not include works that contain only declarations,

 interfaces, types, classes, structures, or files of the Program solely in each case in order to link to, bind by name, or subclass the Program or Modified Works thereof.

 "Distribute" means the acts of a) distributing or b) making available in any manner that enables the transfer of a copy.

 "Source Code" means the form of a Program preferred for making modifications, including but not limited to software source code, documentation source, and configuration files.

 "Secondary License" means either the GNU General Public License, Version 2.0, or any later versions of that license, including any exceptions or additional permissions as identified by the initial Contributor.

#### 2. GRANT OF RIGHTS

 a) Subject to the terms of this Agreement, each Contributor hereby grants Recipient a non-exclusive, worldwide, royalty-free copyright

 license to reproduce, prepare Derivative Works of, publicly display, publicly perform, Distribute and sublicense the Contribution of such Contributor, if any, and such Derivative Works.

 b) Subject to the terms of this Agreement, each Contributor hereby grants Recipient a non-exclusive, worldwide, royalty-free patent license under Licensed Patents to make, use, sell, offer to sell, import and otherwise transfer the Contribution of such Contributor, if any, in Source Code or other form. This patent license shall apply to the combination of the Contribution and the Program if, at the time the Contribution is added by the Contributor, such addition of the Contribution causes such combination to be covered by the Licensed Patents. The patent license shall not apply to any other combinations which include the Contribution. No hardware per se is licensed hereunder.

#### c) Recipient understands

that although each Contributor grants the

 licenses to its Contributions set forth herein, no assurances are provided by any Contributor that the Program does not infringe the patent or other intellectual property rights of any other entity. Each Contributor disclaims any liability to Recipient for claims brought by any other entity based on infringement of intellectual property rights or otherwise. As a condition to exercising the rights and licenses granted hereunder, each Recipient hereby assumes sole responsibility to secure any other intellectual property rights needed, if any. For example, if a third party

 patent license is required to allow Recipient to Distribute the Program, it is Recipient's responsibility to acquire that license before distributing the Program.

 d) Each Contributor represents that to its knowledge it has sufficient copyright rights in its Contribution, if any, to grant

the copyright license set forth in this Agreement.

 e) Notwithstanding the terms of any Secondary License, no Contributor makes additional grants to any Recipient (other than those set forth in this Agreement) as a result of such Recipient's receipt of the Program under the terms of a Secondary License (if permitted under the terms of Section 3).

#### 3. REQUIREMENTS

3.1 If a Contributor Distributes the Program in any form, then:

 a) the Program must also be made available as Source Code, in accordance with section 3.2, and the Contributor must accompany the Program with a statement that the Source Code for the Program is available under this Agreement, and informs Recipients how to obtain it in a reasonable manner on or through a medium customarily used for software exchange; and

 b) the Contributor may Distribute the Program under a license different than this Agreement, provided that such license: i) effectively disclaims on behalf of all other Contributors all warranties and conditions, express and implied, including warranties or conditions of title and non-infringement, and implied warranties or conditions of merchantability and fitness for a particular purpose;

 ii) effectively excludes on behalf of all other Contributors all liability for damages, including direct, indirect, special, incidental and consequential damages, such as lost profits;

 iii) does not attempt to limit or alter the recipients' rights in the Source Code under section 3.2; and

iv) requires any subsequent distribution of the Program by any party to be under a license that satisfies the requirements of this section 3.

3.2 When the Program is Distributed as Source Code:

a) it must be made available under this Agreement, or if the

Program (i) is combined with other material in

a separate file or

 files made available under a Secondary License, and (ii) the initial Contributor attached to the Source Code the notice described in Exhibit A of this Agreement, then the Program may be made available under the terms of such Secondary Licenses, and

 b) a copy of this Agreement must be included with each copy of the Program.

 3.3 Contributors may not remove or alter any copyright, patent, trademark, attribution notices, disclaimers of warranty, or limitations of liability ("notices") contained within the Program from any copy of the Program which they Distribute, provided that Contributors may add their own appropriate notices.

#### 4. COMMERCIAL DISTRIBUTION

 Commercial distributors of software may accept certain responsibilities with respect to end users, business partners and the like. While this license is intended to facilitate the commercial use of the Program, the Contributor who includes

the Program in a commercial product

 offering should do so in a manner which does not create potential liability for other Contributors. Therefore, if a Contributor includes the Program in a commercial product offering, such Contributor ("Commercial Contributor") hereby agrees to defend and indemnify every other Contributor ("Indemnified Contributor") against any losses, damages and costs (collectively "Losses") arising from claims, lawsuits and other legal actions brought by a third party against the Indemnified Contributor to the extent caused by the acts or omissions of such Commercial Contributor in connection with its distribution of the Program in a commercial product offering. The obligations in this section do not apply to any claims or Losses relating to any actual or alleged intellectual property infringement. In order to qualify, an Indemnified Contributor must: a) promptly notify the Commercial Contributor in writing of

 such claim, and b) allow the Commercial Contributor to control, and cooperate with the Commercial Contributor in, the defense and any related settlement negotiations. The Indemnified Contributor may participate in any such claim at its own expense.

 For example, a Contributor might include the Program in a commercial product offering, Product X. That Contributor is then a Commercial Contributor. If that Commercial Contributor then makes performance claims, or offers warranties related to Product X, those performance claims and warranties are such Commercial Contributor's responsibility alone. Under this section, the Commercial Contributor would have to

 defend claims against the other Contributors related to those performance claims and warranties, and if a court requires any other Contributor to pay any damages as a result, the Commercial Contributor must pay those damages.

#### 5. NO WARRANTY

 EXCEPT AS EXPRESSLY SET FORTH IN THIS AGREEMENT, AND TO THE EXTENT PERMITTED BY APPLICABLE LAW, THE PROGRAM IS PROVIDED ON AN "AS IS" BASIS, WITHOUT WARRANTIES OR CONDITIONS OF ANY KIND, EITHER EXPRESS OR IMPLIED INCLUDING, WITHOUT LIMITATION, ANY WARRANTIES OR CONDITIONS OF TITLE, NON-INFRINGEMENT, MERCHANTABILITY OR FITNESS FOR A PARTICULAR PURPOSE. Each Recipient is solely responsible for determining the appropriateness of using and distributing the Program and assumes all risks associated with its exercise of rights under this Agreement, including but not limited to the risks and costs of program errors, compliance with applicable laws, damage to or loss of data, programs or equipment, and unavailability or interruption of operations.

#### 6. DISCLAIMER OF LIABILITY

 EXCEPT AS EXPRESSLY SET FORTH IN THIS AGREEMENT, AND TO THE EXTENT PERMITTED BY APPLICABLE LAW, NEITHER RECIPIENT NOR ANY CONTRIBUTORS SHALL HAVE ANY LIABILITY FOR ANY DIRECT, INDIRECT, INCIDENTAL, SPECIAL, EXEMPLARY, OR CONSEQUENTIAL DAMAGES (INCLUDING WITHOUT LIMITATION LOST PROFITS), HOWEVER CAUSED AND ON ANY THEORY OF LIABILITY, WHETHER IN CONTRACT, STRICT LIABILITY, OR TORT (INCLUDING NEGLIGENCE OR OTHERWISE) ARISING IN ANY WAY OUT OF THE USE OR DISTRIBUTION OF THE PROGRAM OR THE EXERCISE OF ANY RIGHTS GRANTED HEREUNDER, EVEN IF ADVISED OF THE POSSIBILITY OF SUCH DAMAGES.

#### 7. GENERAL

 If any provision of this Agreement is invalid or unenforceable under applicable law, it shall not affect the validity or enforceability of the remainder of the terms of this Agreement, and without further action by the parties hereto, such provision shall be reformed to the minimum extent necessary to make such provision valid and enforceable.

 If Recipient institutes patent litigation against any entity (including a cross-claim or counterclaim in a lawsuit) alleging that the Program itself (excluding combinations of the Program with other software

 or hardware) infringes such Recipient's patent(s), then such Recipient's rights granted under Section 2(b) shall terminate as of the date such litigation is filed.

 All Recipient's rights under this Agreement shall terminate if it fails to comply with any of the material terms or conditions of this Agreement and does not cure such failure in a reasonable period of time after becoming aware of such noncompliance. If all Recipient's rights under this Agreement terminate, Recipient agrees to cease use and distribution of the Program as soon as reasonably practicable. However, Recipient's obligations under this Agreement and any licenses granted by Recipient relating to the Program shall continue and survive.

 Everyone is permitted to copy and distribute copies of this Agreement, but in order to avoid inconsistency the Agreement is copyrighted and may only be modified in the following manner. The Agreement Steward reserves

 the right to publish new versions (including revisions) of this Agreement from time to time. No one other than the Agreement Steward has the right to modify this Agreement. The Eclipse Foundation is the initial Agreement Steward. The Eclipse Foundation may assign the responsibility to serve as the Agreement Steward to a suitable separate entity. Each new version of the Agreement will be given a distinguishing version number. The Program (including Contributions) may always be Distributed subject to the version of the Agreement under which it was received. In addition, after a new version of the Agreement is published, Contributor may elect to Distribute the Program (including its Contributions) under the new version.

 Except as expressly stated in Sections 2(a) and 2(b) above, Recipient receives no rights or licenses to the intellectual property of any Contributor under this Agreement, whether expressly, by implication, estoppel

 or otherwise. All rights in the Program not expressly granted under this Agreement are reserved. Nothing in this Agreement is intended to be enforceable by any entity that is not a Contributor or Recipient. No third-party beneficiary rights are created under this Agreement.

Exhibit A - Form of Secondary Licenses Notice

 "This Source Code may also be made available under the following Secondary Licenses when the conditions for such availability set forth in the Eclipse Public License, v. 2.0 are satisfied: {name license(s), version(s), and exceptions or additional permissions here}."

 Simply including a copy of this Agreement, including this Exhibit A is not sufficient to license the Source Code under Secondary Licenses.

 If it is not possible or desirable to put the notice in a particular file, then You may include the notice in a location (such as a LICENSE file in a relevant directory) where a recipient would be likely

to

look for such a notice.

You may add additional accurate notices of copyright ownership.

---

## The GNU General Public License (GPL) Version 2, June 1991

 Copyright (C) 1989, 1991 Free Software Foundation, Inc. 51 Franklin Street, Fifth Floor Boston, MA 02110-1335 USA

 Everyone is permitted to copy and distribute verbatim copies of this license document, but changing it is not allowed.

#### Preamble

 The licenses for most software are designed to take away your freedom to share and change it. By contrast, the GNU General Public License is intended to guarantee your freedom to share and change free software--to make sure the software is free for all its users. This General Public License applies to most of the Free Software Foundation's software and to any other program whose authors commit to using it. (Some other Free Software Foundation software is covered by the GNU Library General Public License instead.)

You can apply it to your programs, too.

 When we speak of free software, we are referring to freedom, not price. Our General Public Licenses are designed to make sure that you have the freedom to distribute copies of free software (and charge for this service if you wish), that you receive source code or can get it if you want it, that you can change the software or use pieces of it in new free programs; and that you know you can do these things.

 To protect your rights, we need to make restrictions that forbid anyone to deny you these rights or to ask you to surrender the rights. These restrictions translate to certain responsibilities for you if you distribute copies of the software, or if you modify it.

 For example, if you distribute copies of such a program, whether gratis or for a fee, you must give the recipients all the rights that you have. You must make sure that they, too, receive or can get the source code. And you

must show them these terms so they know their rights.

We protect your rights with two steps: (1) copyright the software, and

 (2) offer you this license which gives you legal permission to copy, distribute and/or modify the software.

 Also, for each author's protection and ours, we want to make certain that everyone understands that there is no warranty for this free software. If the software is modified by someone else and passed on, we want its recipients to know that what they have is not the original, so that any problems introduced by others will not reflect on the original authors' reputations.

 Finally, any free program is threatened constantly by software patents. We wish to avoid the danger that redistributors of a free program will individually obtain patent licenses, in effect making the program proprietary. To prevent this, we have made it clear that any patent must be licensed for everyone's free use or not licensed at all.

 The precise terms and conditions for copying, distribution and modification follow.

#### TERMS AND CONDITIONS FOR COPYING, DISTRIBUTION AND MODIFICATION

 0. This License applies to any program or other work which contains a notice placed by the copyright holder saying it may be distributed under the terms of this General Public License. The "Program", below, refers to any such program or work, and a "work based on the Program" means either the Program or any derivative work under copyright law: that is to say, a work containing the Program or a portion of it, either verbatim or with modifications and/or translated into another language. (Hereinafter, translation is included without limitation in the term "modification".) Each licensee is addressed as "you".

 Activities other than copying, distribution and modification are not covered by this License; they are outside its scope. The act of running the Program is not restricted,

and the output from the Program is

 covered only if its contents constitute a work based on the Program (independent of having been made by running the Program). Whether that is true depends on what the Program does.

 1. You may copy and distribute verbatim copies of the Program's source code as you receive it, in any medium, provided that you conspicuously and appropriately publish on each copy an appropriate copyright notice and disclaimer of warranty; keep intact all the notices that refer to this License and to the absence of any warranty; and give any other recipients of the Program a copy of this License along with the Program.

You may charge a fee for the physical act of transferring a copy, and

you may at your option offer warranty protection in exchange for a fee.

 2. You may modify your copy or copies of the Program or any portion of it, thus forming a work based on the Program, and copy and distribute such modifications

 or work under the terms of Section 1 above, provided that you also meet all of these conditions:

 a) You must cause the modified files to carry prominent notices stating that you changed the files and the date of any change.

 b) You must cause any work that you distribute or publish, that in whole or in part contains or is derived from the Program or any part thereof, to be licensed as a whole at no charge to all third parties under the terms of this License.

 c) If the modified program normally reads commands interactively when run, you must cause it, when started running for such interactive use in the most ordinary way, to print or display an announcement including an appropriate copyright notice and a notice that there is no warranty (or else, saying that you provide a warranty) and that users may redistribute the program under these conditions, and telling the user how

to view a copy of this License.

 (Exception: if the Program itself is interactive but does not normally print such an announcement, your work based on the Program is not required to print an announcement.)

 These requirements apply to the modified work as a whole. If identifiable sections of that work are not derived from the Program, and can be reasonably considered independent and separate works in themselves, then this License, and its terms, do not apply to those sections when you distribute them as separate works. But when you distribute the same sections as part of a whole which is a work based on the Program, the distribution of the whole must be on the terms of this License, whose permissions for other licensees extend to the entire whole, and thus to each and every part regardless of who wrote it.

 Thus, it is not the intent of this section to claim rights or contest your rights to work written entirely by you; rather, the intent is to exercise the right to control the distribution of derivative or collective works based on the Program.

 In addition, mere aggregation of another work not based on the Program with the Program (or with a work based on the Program) on a volume of a storage or distribution medium does not bring the other work under the scope of this License.

 3. You may copy and distribute the Program (or a work based on it, under Section 2) in object code or executable form under the terms of Sections 1 and 2 above provided that you also do one of the following:

 a) Accompany it with the complete corresponding machine-readable source code, which must be distributed under the terms of Sections 1 and 2 above on a medium customarily used for software interchange; or,

 b) Accompany it with a written offer, valid for at least three years, to give any third party, for a charge no more than your cost of

physically performing source distribution, a complete

 machine-readable copy of the corresponding source code, to be distributed under the terms of Sections 1 and 2 above on a medium customarily used for software interchange; or,

 c) Accompany it with the information you received as to the offer to distribute corresponding source code. (This alternative is allowed only for noncommercial distribution and only if you received the program in object code or executable form with such an offer, in accord with Subsection b above.)

 The source code for a work means the preferred form of the work for making modifications to it. For an executable work, complete source code means all the source code for all modules it contains, plus any associated interface definition files, plus the scripts used to control compilation and installation of the executable. However, as a special exception, the source code distributed

need not include anything that is

 normally distributed (in either source or binary form) with the major components (compiler, kernel, and so on) of the operating system on which the executable runs, unless that component itself accompanies the executable.

 If distribution of executable or object code is made by offering access to copy from a designated place, then offering equivalent access to copy the source code from the same place counts as distribution of the source code, even though third parties are not compelled to copy the source along with the object code.

 4. You may not copy, modify, sublicense, or distribute the Program except as expressly provided under this License. Any attempt otherwise to copy, modify, sublicense or distribute the Program is void, and will automatically terminate your rights under this License. However, parties who have received copies, or rights, from you under this License will not have

 their licenses terminated so long as such parties remain in full compliance.

 5. You are not required to accept this License, since you have not signed it. However, nothing else grants you permission to modify or distribute the Program or its derivative works. These actions are prohibited by law if you do not accept this License. Therefore, by modifying or distributing the Program (or any work based on the Program), you indicate your acceptance of this License to do so, and all its terms and conditions for copying, distributing or modifying the Program or works based on it.

 6. Each time you redistribute the Program (or any work based on the Program), the recipient automatically receives a license from the original licensor to copy, distribute or modify the Program subject to these terms and conditions. You may not impose any further restrictions on the recipients' exercise of the rights granted herein. You are not responsible

for enforcing compliance by third parties to this License.

 7. If, as a consequence of a court judgment or allegation of patent infringement or for any other reason (not limited to patent issues), conditions are imposed on you (whether by court order, agreement or otherwise) that contradict the conditions of this License, they do not excuse you from the conditions of this License. If you cannot distribute so as to satisfy simultaneously your obligations under this License and any other pertinent obligations, then as a consequence you may not distribute the Program at all. For example, if a patent license would not permit royalty-free redistribution of the Program by all those who receive copies directly or indirectly through you, then the only way you could satisfy both it and this License would be to refrain entirely from distribution of the Program.

 If any portion of this section is held invalid or unenforceable under any particular

 circumstance, the balance of the section is intended to apply and the section as a whole is intended to apply in other circumstances.

 It is not the purpose of this section to induce you to infringe any patents or other property right claims or to contest validity of any such claims; this section has the sole purpose of protecting the integrity of the free software distribution system, which is implemented by public license practices. Many people have made generous contributions to the wide range of software distributed through that system in reliance on consistent application of that system; it is up to the author/donor to decide if he or she is willing to distribute software through any other system and a licensee cannot impose that choice.  This section is intended to make thoroughly clear what is believed to be a consequence of the rest of this License.

 8. If the distribution and/or use of the Program is restricted in certain countries either by patents or by copyrighted interfaces, the original copyright holder who places the Program under this License may add an explicit geographical distribution limitation excluding those countries, so that distribution is permitted only in or among countries not thus excluded. In such case, this License incorporates the limitation as if written in the body of this License.

 9. The Free Software Foundation may publish revised and/or new versions of the General Public License from time to time. Such new versions will be similar in spirit to the present version, but may differ in detail to address new problems or concerns.

 Each version is given a distinguishing version number. If the Program specifies a version number of this License which applies to it and "any later version", you have the option of following the terms and conditions either of that version or of any later version published by the Free Software

 Foundation. If the Program does not specify a version number of this License, you may choose any version ever published by the Free Software Foundation.

 10. If you wish to incorporate parts of the Program into other free programs whose distribution conditions are different, write to the author to ask for permission. For software which is copyrighted by the Free Software Foundation, write to the Free Software Foundation; we sometimes make exceptions for this. Our decision will be guided by the two goals of preserving the free status of all derivatives of our free software and of promoting the sharing and reuse of software generally.

#### NO WARRANTY

 11. BECAUSE THE PROGRAM IS LICENSED FREE OF CHARGE, THERE IS NO WARRANTY FOR THE PROGRAM, TO THE EXTENT PERMITTED BY APPLICABLE LAW. EXCEPT WHEN OTHERWISE STATED IN WRITING THE COPYRIGHT HOLDERS AND/OR OTHER PARTIES PROVIDE THE PROGRAM "AS IS" WITHOUT WARRANTY OF ANY KIND, **EITHER** 

 EXPRESSED OR IMPLIED, INCLUDING, BUT NOT LIMITED TO, THE IMPLIED WARRANTIES OF MERCHANTABILITY AND FITNESS FOR A PARTICULAR PURPOSE. THE ENTIRE RISK AS TO THE QUALITY AND PERFORMANCE OF THE PROGRAM IS WITH YOU. SHOULD THE PROGRAM PROVE DEFECTIVE, YOU ASSUME THE COST OF ALL NECESSARY SERVICING, REPAIR OR CORRECTION.

12. IN NO EVENT UNLESS REQUIRED BY APPLICABLE LAW OR AGREED TO IN

 WRITING WILL ANY COPYRIGHT HOLDER, OR ANY OTHER PARTY WHO MAY MODIFY AND/OR REDISTRIBUTE THE PROGRAM AS PERMITTED ABOVE, BE LIABLE TO YOU FOR DAMAGES, INCLUDING ANY GENERAL, SPECIAL, INCIDENTAL OR CONSEQUENTIAL DAMAGES ARISING OUT OF THE USE OR INABILITY TO USE THE PROGRAM (INCLUDING BUT NOT LIMITED TO LOSS OF DATA OR DATA BEING RENDERED INACCURATE OR LOSSES SUSTAINED BY YOU OR THIRD PARTIES OR A FAILURE OF THE PROGRAM TO OPERATE WITH ANY OTHER PROGRAMS), EVEN IF SUCH HOLDER OR OTHER PARTY HAS BEEN ADVISED OF THE POSSIBILITY OF SUCH DAMAGES.

 END OF TERMS AND CONDITIONS

How to Apply These Terms to Your New Programs

 If you develop a new program, and you want it to be of the greatest possible use to the public, the best way to achieve this is to make it free software which everyone can redistribute and change under these terms.

 To do so, attach the following notices to the program. It is safest to attach them to the start of each source file to most effectively convey the exclusion of warranty; and each file should have at least the "copyright" line and a pointer to where the full notice is found.

 One line to give the program's name and a brief idea of what it does. Copyright  $(C)$  <year > <name of author>

 This program is free software; you can redistribute it and/or modify it under the terms of the GNU General Public License as published by the Free Software Foundation; either version 2 of the License, or (at your option) any later version.

#### This

program is distributed in the hope that it will be useful, but

 WITHOUT ANY WARRANTY; without even the implied warranty of MERCHANTABILITY or FITNESS FOR A PARTICULAR PURPOSE. See the GNU General Public License for more details.

 You should have received a copy of the GNU General Public License along with this program; if not, write to the Free Software Foundation, Inc., 51 Franklin Street, Fifth Floor, Boston, MA 02110-1335 USA

Also add information on how to contact you by electronic and paper mail.

 If the program is interactive, make it output a short notice like this when it starts in an interactive mode:

 Gnomovision version 69, Copyright (C) year name of author Gnomovision comes with ABSOLUTELY NO WARRANTY; for details type  `show w'. This is free software, and you are welcome to redistribute it under certain conditions; type `show c' for details.

The hypothetical commands `show w'

and `show c' should show the

 appropriate parts of the General Public License. Of course, the commands you use may be called something other than `show w' and `show c'; they could even be mouse-clicks or menu items--whatever suits your program.

 You should also get your employer (if you work as a programmer) or your school, if any, to sign a "copyright disclaimer" for the program, if necessary. Here is a sample; alter the names:

 Yoyodyne, Inc., hereby disclaims all copyright interest in the program `Gnomovision' (which makes passes at compilers) written by James Hacker.

 signature of Ty Coon, 1 April 1989 Ty Coon, President of Vice

 This General Public License does not permit incorporating your program into proprietary programs. If your program is a subroutine library, you may consider it more useful to permit linking proprietary applications with the library. If this is what you want to do, use the GNU Library General Public License instead of this License.

---

#### ## CLASSPATH EXCEPTION

 Linking this library statically or dynamically with other modules is making a combined work based on this library. Thus, the terms and conditions of the GNU General Public License version 2 cover the whole combination.

 As a special exception, the copyright holders of this library give you permission to link this library with independent modules to produce an executable, regardless of the license terms of these independent modules, and to copy and distribute the resulting executable under terms of your choice, provided that you also meet, for each linked independent module, the terms and conditions of the license of that module. An independent module is a module which is not derived from or based on this library. If you modify this library, you may extend this exception to your version of the library, but you are not obligated to do so. If

 you do not wish to do so, delete this exception statement from your version.

# **1.97 coreutils 9.1-1**

### **1.97.1 Available under license :**

 GNU GENERAL PUBLIC LICENSE Version 3, 29 June 2007

Copyright (C) 2007 Free Software Foundation, Inc. <https://fsf.org/> Everyone is permitted to copy and distribute verbatim copies of this license document, but changing it is not allowed.

Preamble

 The GNU General Public License is a free, copyleft license for software and other kinds of works.

 The licenses for most software and other practical works are designed to take away your freedom to share and change the works. By contrast, the GNU General Public License is intended to guarantee your freedom to share and change all versions of a program--to make sure it remains free software for all its users. We, the Free Software Foundation, use the GNU General Public License for most of our software; it applies also to any other work released this way by its authors. You can apply it to your programs, too.

 When we speak of free software, we are referring to freedom, not

price. Our General Public Licenses are designed to make sure that you have the freedom to distribute copies of free software (and charge for them if you wish), that you receive source code or can get it if you want it, that you can change the software or use pieces of it in new free programs, and that you know you can do these things.

 To protect your rights, we need to prevent others from denying you these rights or asking you to surrender the rights. Therefore, you have certain responsibilities if you distribute copies of the software, or if you modify it: responsibilities to respect the freedom of others.

 For example, if you distribute copies of such a program, whether gratis or for a fee, you must pass on to the recipients the same freedoms that you received. You must make sure that they, too, receive or can get the source code. And you must show them these terms so they know their rights.

 Developers that use the GNU GPL protect your rights with two steps: (1)

 assert copyright on the software, and (2) offer you this License giving you legal permission to copy, distribute and/or modify it.

 For the developers' and authors' protection, the GPL clearly explains that there is no warranty for this free software. For both users' and authors' sake, the GPL requires that modified versions be marked as changed, so that their problems will not be attributed erroneously to authors of previous versions.

 Some devices are designed to deny users access to install or run modified versions of the software inside them, although the manufacturer can do so. This is fundamentally incompatible with the aim of protecting users' freedom to change the software. The systematic pattern of such abuse occurs in the area of products for individuals to use, which is precisely where it is most unacceptable. Therefore, we have designed this version of the GPL to prohibit the practice for those products. If such problems arise substantially in other domains, we stand

 ready to extend this provision to those domains in future versions of the GPL, as needed to protect the freedom of users.

 Finally, every program is threatened constantly by software patents. States should not allow patents to restrict development and use of software on general-purpose computers, but in those that do, we wish to avoid the special danger that patents applied to a free program could make it effectively proprietary. To prevent this, the GPL assures that patents cannot be used to render the program non-free.

 The precise terms and conditions for copying, distribution and modification follow.

#### TERMS AND CONDITIONS

0. Definitions.

"This License" refers to version 3 of the GNU General Public License.

 "Copyright" also means copyright-like laws that apply to other kinds of works, such as semiconductor masks.

 "The Program" refers to any copyrightable work licensed under this License. Each licensee is addressed as "you". "Licensees" and

"recipients" may be individuals or organizations.

 To "modify" a work means to copy from or adapt all or part of the work in a fashion requiring copyright permission, other than the making of an exact copy. The resulting work is called a "modified version" of the

earlier work or a work "based on" the earlier work.

 A "covered work" means either the unmodified Program or a work based on the Program.

 To "propagate" a work means to do anything with it that, without permission, would make you directly or secondarily liable for infringement under applicable copyright law, except executing it on a computer or modifying a private copy. Propagation includes copying, distribution (with or without modification), making available to the public, and in some countries other activities as well.

 To "convey" a work means any kind of propagation that enables other parties to make or receive copies. Mere interaction with a user through a computer network, with no transfer of a copy, is not conveying.

 An interactive user interface displays "Appropriate Legal Notices" to the extent that it includes a convenient and prominently visible feature that (1) displays an appropriate copyright notice, and (2) tells the user that there is no warranty for the work (except to the extent that warranties are provided), that licensees may convey the work under this License, and how to view a copy of this License. If the interface presents a list of user commands or options, such as a menu, a prominent item in the list meets this criterion.

#### 1. Source Code.

 The "source code" for a work means the preferred form of the work for making modifications to it. "Object code" means any non-source form of a work.

 A "Standard Interface" means an interface that either is an official standard defined by a recognized standards body, or, in the case of interfaces specified for a particular programming language, one that is widely used among developers working in that language.

#### The

 "System Libraries" of an executable work include anything, other than the work as a whole, that (a) is included in the normal form of packaging a Major Component, but which is not part of that Major Component, and (b) serves only to enable use of the work with that Major Component, or to implement a Standard Interface for which an implementation is available to the public in source code form. A "Major Component", in this context, means a major essential component (kernel, window system, and so on) of the specific operating system (if any) on which the executable work runs, or a compiler used to produce the work, or an object code interpreter used to run it.

 The "Corresponding Source" for a work in object code form means all the source code needed to generate, install, and (for an executable work) run the object code and to modify the work, including scripts to control those activities. However, it does not include the work's System Libraries, or general-purpose tools or generally available free

programs which are used unmodified in performing those activities but which are not part of the work. For example, Corresponding Source includes interface definition files associated with source files for the work, and the source code for shared libraries and dynamically linked subprograms that the work is specifically designed to require, such as by intimate data communication or control flow between those subprograms and other parts of the work.

 The Corresponding Source need not include anything that users can regenerate automatically from other parts of the Corresponding Source.

 The Corresponding Source for a work in source code form is that same work.

#### 2. Basic Permissions.

 All rights granted under this License are granted for the term of copyright on the Program, and are irrevocable provided the stated conditions are met. This License explicitly affirms your unlimited permission to run the unmodified Program. The output from running a covered work is

 covered by this License only if the output, given its content, constitutes a covered work. This License acknowledges your rights of fair use or other equivalent, as provided by copyright law.

 You may make, run and propagate covered works that you do not convey, without conditions so long as your license otherwise remains in force. You may convey covered works to others for the sole purpose of having them make modifications exclusively for you, or provide you with facilities for running those works, provided that you comply with the terms of this License in conveying all material for which you do not control copyright. Those thus making or running the covered works for you must do so exclusively on your behalf, under your direction and control, on terms that prohibit them from making any copies of your copyrighted material outside their relationship with you.

 Conveying under any other circumstances is permitted solely under the conditions stated below. Sublicensing is not allowed; section 10 makes it unnecessary.

3. Protecting Users' Legal Rights From Anti-Circumvention Law.

 No covered work shall be deemed part of an effective technological measure under any applicable law fulfilling obligations under article 11 of the WIPO copyright treaty adopted on 20 December 1996, or similar laws prohibiting or restricting circumvention of such measures.

 When you convey a covered work, you waive any legal power to forbid circumvention of technological measures to the extent such circumvention is effected by exercising rights under this License with respect to the covered work, and you disclaim any intention to limit operation or modification of the work as a means of enforcing, against the work's users, your or third parties' legal rights to forbid circumvention of technological measures.

4. Conveying Verbatim Copies.

 You may convey verbatim copies of the Program's source code as you receive it, in any medium, provided that you conspicuously and appropriately

 publish on each copy an appropriate copyright notice; keep intact all notices stating that this License and any non-permissive terms added in accord with section 7 apply to the code; keep intact all notices of the absence of any warranty; and give all recipients a copy of this License along with the Program.

 You may charge any price or no price for each copy that you convey, and you may offer support or warranty protection for a fee.

5. Conveying Modified Source Versions.

 You may convey a work based on the Program, or the modifications to produce it from the Program, in the form of source code under the terms of section 4, provided that you also meet all of these conditions:

 a) The work must carry prominent notices stating that you modified it, and giving a relevant date.

 b) The work must carry prominent notices stating that it is released under this License and any conditions added under section 7. This requirement modifies the requirement in section 4 to

"keep intact all notices".

 c) You must license the entire work, as a whole, under this License to anyone who comes into possession of a copy. This  License will therefore apply, along with any applicable section 7 additional terms, to the whole of the work, and all its parts, regardless of how they are packaged. This License gives no permission to license the work in any other way, but it does not invalidate such permission if you have separately received it.

 d) If the work has interactive user interfaces, each must display Appropriate Legal Notices; however, if the Program has interactive interfaces that do not display Appropriate Legal Notices, your work need not make them do so.

 A compilation of a covered work with other separate and independent works, which are not by their nature extensions of the covered work, and which are not combined with it such as to form a larger program, in or on a volume of a storage or distribution medium, is called an

"aggregate" if the compilation and its resulting copyright are not used to limit the access or legal rights of the compilation's users beyond what the individual works permit. Inclusion of a covered work in an aggregate does not cause this License to apply to the other parts of the aggregate.

#### 6. Conveying Non-Source Forms.

 You may convey a covered work in object code form under the terms of sections 4 and 5, provided that you also convey the machine-readable Corresponding Source under the terms of this License, in one of these ways:

 a) Convey the object code in, or embodied in, a physical product (including a physical distribution medium), accompanied by the Corresponding Source fixed on a durable physical medium customarily used for software interchange.

 b) Convey the object code in, or embodied in, a physical product (including a physical distribution medium), accompanied by a written offer, valid for at least three years and valid for as

 long as you offer spare parts or customer support for that product model, to give anyone who possesses the object code either (1) a copy of the Corresponding Source for all the software in the product that is covered by this License, on a durable physical medium customarily used for software interchange, for a price no more than your reasonable cost of physically performing this conveying of source, or (2) access to copy the Corresponding Source from a network server at no charge.

c) Convey individual copies of the object code with a copy of the

 written offer to provide the Corresponding Source. This alternative is allowed only occasionally and noncommercially, and only if you received the object code with such an offer, in accord with subsection 6b.

 d) Convey the object code by offering access from a designated place (gratis or for a charge), and offer equivalent access to the Corresponding Source in

the same way through the same place at no

 further charge. You need not require recipients to copy the Corresponding Source along with the object code. If the place to copy the object code is a network server, the Corresponding Source may be on a different server (operated by you or a third party) that supports equivalent copying facilities, provided you maintain clear directions next to the object code saying where to find the Corresponding Source. Regardless of what server hosts the Corresponding Source, you remain obligated to ensure that it is available for as long as needed to satisfy these requirements.

 e) Convey the object code using peer-to-peer transmission, provided you inform other peers where the object code and Corresponding Source of the work are being offered to the general public at no charge under subsection 6d.

 A separable portion of the object code, whose source code is excluded from the Corresponding Source as a System Library, need not be included in conveying the object code work.

 A "User Product" is either (1) a "consumer product", which means any tangible personal property which is normally used for personal, family, or household purposes, or (2) anything designed or sold for incorporation into a dwelling. In determining whether a product is a consumer product, doubtful cases shall be resolved in favor of coverage. For a particular product received by a particular user, "normally used" refers to a typical or common use of that class of product, regardless of the status of the particular user or of the way in which the particular user actually uses, or expects or is expected to use, the product. A product is a consumer product regardless of whether the product has substantial commercial, industrial or non-consumer uses, unless such uses represent the only significant mode of use of the product.

 "Installation Information" for a User Product means any methods, procedures, authorization

 keys, or other information required to install and execute modified versions of a covered work in that User Product from a modified version of its Corresponding Source. The information must suffice to ensure that the continued functioning of the modified object

code is in no case prevented or interfered with solely because modification has been made.

 If you convey an object code work under this section in, or with, or specifically for use in, a User Product, and the conveying occurs as part of a transaction in which the right of possession and use of the User Product is transferred to the recipient in perpetuity or for a fixed term (regardless of how the transaction is characterized), the Corresponding Source conveyed under this section must be accompanied by the Installation Information. But this requirement does not apply if neither you nor any third party retains the ability to install modified object code on the User Product (for example, the work has been installed in

ROM).

 The requirement to provide Installation Information does not include a requirement to continue to provide support service, warranty, or updates for a work that has been modified or installed by the recipient, or for the User Product in which it has been modified or installed. Access to a network may be denied when the modification itself materially and adversely affects the operation of the network or violates the rules and protocols for communication across the network.

 Corresponding Source conveyed, and Installation Information provided, in accord with this section must be in a format that is publicly documented (and with an implementation available to the public in source code form), and must require no special password or key for unpacking, reading or copying.

#### 7. Additional Terms.

 "Additional permissions" are terms that supplement the terms of this License by making exceptions from one or more of its conditions. Additional permissions that are applicable to the entire Program shall

be treated as though they were included in this License, to the extent that they are valid under applicable law. If additional permissions apply only to part of the Program, that part may be used separately under those permissions, but the entire Program remains governed by this License without regard to the additional permissions.

When you convey a copy of a covered work, you may at your option remove any additional permissions from that copy, or from any part of it. (Additional permissions may be written to require their own removal in certain cases when you modify the work.) You may place additional permissions on material, added by you to a covered work, for which you have or can give appropriate copyright permission.

 Notwithstanding any other provision of this License, for material you add to a covered work, you may (if authorized by the copyright holders of that material) supplement the terms of this License with terms:

 a) Disclaiming warranty or limiting liability differently from the terms of sections 15 and 16 of this License; or

 b) Requiring preservation of specified reasonable legal notices or author attributions in that material or in the Appropriate Legal Notices displayed by works containing it; or

 c) Prohibiting misrepresentation of the origin of that material, or requiring that modified versions of such material be marked in reasonable ways as different from the original version; or

 d) Limiting the use for publicity purposes of names of licensors or authors of the material; or

 e) Declining to grant rights under trademark law for use of some trade names, trademarks, or service marks; or

 f) Requiring indemnification of licensors and authors of that material by anyone who conveys the material (or modified versions of it) with contractual assumptions of liability to the recipient, for any liability that these contractual assumptions directly impose on

those licensors and authors.

 All other non-permissive additional terms are considered "further restrictions" within the meaning of section 10. If the Program as you received it, or any part of it, contains a notice stating that it is governed by this License along with a term that is a further restriction, you may remove that term. If a license document contains a further restriction but permits relicensing or conveying under this License, you may add to a covered work material governed by the terms of that license document, provided that the further restriction does not survive such relicensing or conveying.

 If you add terms to a covered work in accord with this section, you must place, in the relevant source files, a statement of the additional terms that apply to those files, or a notice indicating where to find the applicable terms.

 Additional terms, permissive or non-permissive, may be stated in the form of a separately written license, or stated as exceptions; the above

requirements apply either way.

#### 8. Termination.

 You may not propagate or modify a covered work except as expressly provided under this License. Any attempt otherwise to propagate or modify it is void, and will automatically terminate your rights under this License (including any patent licenses granted under the third paragraph of section 11).

 However, if you cease all violation of this License, then your license from a particular copyright holder is reinstated (a) provisionally, unless and until the copyright holder explicitly and finally terminates your license, and (b) permanently, if the copyright holder fails to notify you of the violation by some reasonable means prior to 60 days after the cessation.

 Moreover, your license from a particular copyright holder is reinstated permanently if the copyright holder notifies you of the violation by some reasonable means, this is the first time you have received notice of violation of this License (for any work) from that copyright

 holder, and you cure the violation prior to 30 days after your receipt of the notice.

 Termination of your rights under this section does not terminate the licenses of parties who have received copies or rights from you under this License. If your rights have been terminated and not permanently reinstated, you do not qualify to receive new licenses for the same material under section 10.

#### 9. Acceptance Not Required for Having Copies.

 You are not required to accept this License in order to receive or run a copy of the Program. Ancillary propagation of a covered work occurring solely as a consequence of using peer-to-peer transmission to receive a copy likewise does not require acceptance. However, nothing other than this License grants you permission to propagate or modify any covered work. These actions infringe copyright if you do not accept this License. Therefore, by modifying or propagating a covered work, you indicate your acceptance of this License to do so.

10. Automatic Licensing of Downstream Recipients.

 Each time you convey a covered work, the recipient automatically receives a license from the original licensors, to run, modify and propagate that work, subject to this License. You are not responsible for enforcing compliance by third parties with this License.

 An "entity transaction" is a transaction transferring control of an organization, or substantially all assets of one, or subdividing an organization, or merging organizations. If propagation of a covered work results from an entity transaction, each party to that transaction who receives a copy of the work also receives whatever licenses to the work the party's predecessor in interest had or could give under the previous paragraph, plus a right to possession of the Corresponding Source of the work from the predecessor in interest, if the predecessor has it or can get it with reasonable efforts.

 You may not impose any further restrictions on the exercise of the rights

 granted or affirmed under this License. For example, you may not impose a license fee, royalty, or other charge for exercise of rights granted under this License, and you may not initiate litigation (including a cross-claim or counterclaim in a lawsuit) alleging that any patent claim is infringed by making, using, selling, offering for sale, or importing the Program or any portion of it.

#### 11. Patents.

 A "contributor" is a copyright holder who authorizes use under this License of the Program or a work on which the Program is based. The work thus licensed is called the contributor's "contributor version".

 A contributor's "essential patent claims" are all patent claims owned or controlled by the contributor, whether already acquired or hereafter acquired, that would be infringed by some manner, permitted by this License, of making, using, or selling its contributor version, but do not include claims that would be infringed only as a consequence of further modification of the contributor version. For

purposes of this definition, "control" includes the right to grant patent sublicenses in a manner consistent with the requirements of this License.

 Each contributor grants you a non-exclusive, worldwide, royalty-free patent license under the contributor's essential patent claims, to make, use, sell, offer for sale, import and otherwise run, modify and propagate the contents of its contributor version.

 In the following three paragraphs, a "patent license" is any express agreement or commitment, however denominated, not to enforce a patent (such as an express permission to practice a patent or covenant not to sue for patent infringement). To "grant" such a patent license to a party means to make such an agreement or commitment not to enforce a patent against the party.

 If you convey a covered work, knowingly relying on a patent license, and the Corresponding Source of the work is not available for anyone to copy, free of charge and under the terms of this License, through a

publicly available network server or other readily accessible means, then you must either (1) cause the Corresponding Source to be so available, or (2) arrange to deprive yourself of the benefit of the patent license for this particular work, or (3) arrange, in a manner consistent with the requirements of this License, to extend the patent license to downstream recipients. "Knowingly relying" means you have actual knowledge that, but for the patent license, your conveying the covered work in a country, or your recipient's use of the covered work in a country, would infringe one or more identifiable patents in that country that you have reason to believe are valid.

 If, pursuant to or in connection with a single transaction or arrangement, you convey, or propagate by procuring conveyance of, a covered work, and grant a patent license to some of the parties receiving the covered work authorizing them to use, propagate, modify or convey a specific copy of the covered work, then the patent license you grant is automatically extended to all recipients of the covered work and works based on it.

 A patent license is "discriminatory" if it does not include within the scope of its coverage, prohibits the exercise of, or is conditioned on the non-exercise of one or more of the rights that are specifically granted under this License. You may not convey a covered work if you are a party to an arrangement with a third party that is in the business of distributing software, under which you make payment to the third party based on the extent of your activity of conveying the work, and under which the third party grants, to any of the parties who would receive the covered work from you, a discriminatory patent license (a) in connection with copies of the covered work conveyed by you (or copies made from those copies), or (b) primarily for and in connection with specific products or compilations that contain the covered work, unless you entered into that arrangement, or

that patent license was granted, prior to 28 March 2007.

 Nothing in this License shall be construed as excluding or limiting any implied license or other defenses to infringement that may otherwise be available to you under applicable patent law.

12. No Surrender of Others' Freedom.

If conditions are imposed on you (whether by court order, agreement or

otherwise) that contradict the conditions of this License, they do not excuse you from the conditions of this License. If you cannot convey a covered work so as to satisfy simultaneously your obligations under this License and any other pertinent obligations, then as a consequence you may not convey it at all. For example, if you agree to terms that obligate you to collect a royalty for further conveying from those to whom you convey the Program, the only way you could satisfy both those terms and this License would be to refrain entirely from conveying the Program.

 13. Use with the GNU Affero General Public License.

 Notwithstanding any other provision of this License, you have permission to link or combine any covered work with a work licensed under version 3 of the GNU Affero General Public License into a single combined work, and to convey the resulting work. The terms of this License will continue to apply to the part which is the covered work, but the special requirements of the GNU Affero General Public License, section 13, concerning interaction through a network will apply to the combination as such.

14. Revised Versions of this License.

 The Free Software Foundation may publish revised and/or new versions of the GNU General Public License from time to time. Such new versions will be similar in spirit to the present version, but may differ in detail to address new problems or concerns.

 Each version is given a distinguishing version number. If the Program specifies that a certain numbered version of the GNU General Public License "or any later version" applies to it, you have the option of following the terms and conditions either of that numbered version or of any later version published by the Free Software Foundation. If the Program does not specify a version number of the GNU General Public License, you may choose any version ever published by the Free Software Foundation.

 If the Program specifies that a proxy can decide which future versions of the GNU General Public License can be used, that proxy's public statement of acceptance of a version permanently authorizes you to choose that version for the Program.

 Later license versions may give you additional or different permissions. However, no additional obligations are imposed on any author or copyright holder as a result of your choosing to follow a later version.

 THERE IS NO WARRANTY FOR THE PROGRAM, TO THE EXTENT PERMITTED BY APPLICABLE LAW. EXCEPT WHEN OTHERWISE STATED IN WRITING THE COPYRIGHT HOLDERS AND/OR OTHER PARTIES PROVIDE THE PROGRAM "AS IS" WITHOUT WARRANTY

OF ANY KIND, EITHER EXPRESSED OR IMPLIED, INCLUDING, BUT NOT LIMITED TO, THE IMPLIED WARRANTIES OF MERCHANTABILITY AND FITNESS FOR A PARTICULAR PURPOSE. THE ENTIRE RISK AS TO THE QUALITY AND PERFORMANCE OF THE PROGRAM IS WITH YOU. SHOULD THE PROGRAM PROVE DEFECTIVE, YOU ASSUME THE COST OF ALL NECESSARY SERVICING, REPAIR OR CORRECTION.

16. Limitation of Liability.

 IN NO EVENT UNLESS REQUIRED BY APPLICABLE LAW OR AGREED TO IN WRITING WILL ANY COPYRIGHT HOLDER, OR ANY OTHER PARTY WHO MODIFIES AND/OR CONVEYS THE PROGRAM AS PERMITTED ABOVE, BE LIABLE TO YOU FOR DAMAGES, INCLUDING ANY GENERAL, SPECIAL, INCIDENTAL OR CONSEQUENTIAL DAMAGES ARISING OUT OF THE USE OR INABILITY TO USE THE PROGRAM (INCLUDING BUT NOT LIMITED TO LOSS OF DATA OR DATA BEING RENDERED INACCURATE OR LOSSES SUSTAINED BY YOU OR THIRD PARTIES OR A FAILURE OF THE PROGRAM TO OPERATE WITH ANY OTHER PROGRAMS), EVEN IF SUCH HOLDER OR OTHER PARTY HAS BEEN ADVISED OF THE POSSIBILITY OF SUCH DAMAGES.

 17. Interpretation of Sections 15 and 16.

 If the disclaimer of warranty and limitation of liability provided above cannot be given local legal effect according to their terms, reviewing courts shall apply local law that most closely approximates an absolute waiver of all civil liability in connection with the Program, unless a warranty or assumption of liability accompanies a copy of the Program in return for a fee.

#### END OF TERMS AND CONDITIONS

How to Apply These Terms to Your New Programs

 If you develop a new program, and you want it to be of the greatest possible use to the public, the best way to achieve this is to make it free software which everyone can redistribute and change under these terms.

 To do so, attach the following notices to the program. It is safest to attach them to the start of each source file to most effectively state the exclusion of warranty; and each file should have at least the "copyright" line and a pointer to where the full notice is found.

 <one line to give the program's name and a brief idea of what it does.> Copyright  $(C)$  <year > <name of author>

 This program is free software: you can redistribute it and/or modify it under the terms of the GNU General Public License as published by the Free Software Foundation, either version 3 of the License, or (at your option) any later version.

 This program is distributed in the hope that it will be useful, but WITHOUT ANY WARRANTY; without even the implied warranty of MERCHANTABILITY or FITNESS FOR A PARTICULAR PURPOSE. See the GNU General Public License for more details.

 You should have received a copy of the GNU General Public License along with this program. If not, see <https://www.gnu.org/licenses/>.

Also add information on how to contact you by electronic and paper mail.

 If the program does terminal interaction, make it output a short notice like this when it starts in an interactive mode:

 $<$ program> Copyright (C) $<$ year>  $<$ name of author> This program comes with ABSOLUTELY NO WARRANTY; for details type `show w'. This is free software, and you are welcome to redistribute it under certain conditions; type `show c' for details.

The hypothetical commands `show w' and `show c' should show the appropriate parts of the General Public License. Of course, your program's commands might be different; for a GUI interface, you would use an "about box".

 You should also get your employer (if you work as a programmer) or school, if any, to sign a "copyright disclaimer" for the program, if necessary. For more information on this, and how to apply and follow the GNU GPL, see <https://www.gnu.org/licenses/>.

 The GNU General Public License does not permit incorporating your program into proprietary programs. If your program is a subroutine library, you may consider it more useful to permit linking proprietary applications with the library. If this is what you want to do, use the GNU Lesser General Public License instead of this License. But first, please read <https://www.gnu.org/licenses/why-not-lgpl.html>.

# **1.98 base-passwd 3.6.1**

## **1.98.1 Available under license :**

Format: https://www.debian.org/doc/packaging-manuals/copyright-format/1.0/ Upstream-Name: base-passwd Upstream-Contact: Colin Watson <cjwatson@debian.org>

#### Files: \*

Copyright: Copyright 1999-2002 Wichert Akkerman <wichert@deephackmode.org> Copyright 2002, 2003, 2004 Colin Watson <cjwatson@debian.org> License: GPL-2

#### Files:

passwd.master group.master License: public-domain Copyright: PD; Originally written by Ian Murdock <imurdock@debian.org> and Bruce Perens <bruce@pixar.com>.

Files: doc/\*

Copyright: Copyright 2001, 2002 Joey Hess Copyright 2002, 2003, 2004, 2005, 2007 Colin Watson Copyright 2007 David Mandelberg License: GPL-2

License: GPL-2

On Debian and Debian-based systems, a copy of the GNU General Public License version 2 is available in /usr/share/common-licenses/GPL-2. GNU GENERAL PUBLIC LICENSE Version 2, June 1991

Copyright (C) 1989, 1991 Free Software Foundation, Inc. 51 Franklin St, Fifth Floor, Boston, MA 02110-1301 USA Everyone is permitted to copy and distribute verbatim copies of this license document, but changing it is not allowed.

#### Preamble

 The licenses for most software are designed to take away your freedom to share and change it. By contrast, the GNU General Public License is intended to guarantee your freedom to share and change free software--to make sure the software is free for all its users. This General Public License applies to most of the Free Software Foundation's software and to any other program whose authors commit to using it. (Some other Free Software Foundation software is covered by the GNU Library General Public License instead.) You can apply it to your programs, too.

 When we speak of free software, we are referring to freedom, not price. Our General Public Licenses

are designed to make sure that you

have the freedom to distribute copies of free software (and charge for this service if you wish), that you receive source code or can get it if you want it, that you can change the software or use pieces of it in new free programs; and that you know you can do these things.

 To protect your rights, we need to make restrictions that forbid anyone to deny you these rights or to ask you to surrender the rights. These restrictions translate to certain responsibilities for you if you distribute copies of the software, or if you modify it.

 For example, if you distribute copies of such a program, whether gratis or for a fee, you must give the recipients all the rights that you have. You must make sure that they, too, receive or can get the source code. And you must show them these terms so they know their rights.

We protect your rights with two steps: (1) copyright the software, and (2) offer you this license which gives you legal permission to copy, distribute and/or modify the software.

 Also, for each author's protection and ours, we want to make certain that everyone understands that there is no warranty for this free software. If the software is modified by someone else and passed on, we want its recipients to know that what they have is not the original, so that any problems introduced by others will not reflect on the original authors' reputations.

 Finally, any free program is threatened constantly by software patents. We wish to avoid the danger that redistributors of a free program will individually obtain patent licenses, in effect making the program proprietary. To prevent this, we have made it clear that any patent must be licensed for everyone's free use or not licensed at all.

 The precise terms and conditions for copying, distribution and modification follow.

#### GNU GENERAL PUBLIC LICENSE TERMS AND CONDITIONS FOR COPYING, DISTRIBUTION AND MODIFICATION

0. This License applies to any program

or other work which contains

a notice placed by the copyright holder saying it may be distributed under the terms of this General Public License. The "Program", below, refers to any such program or work, and a "work based on the Program" means either the Program or any derivative work under copyright law: that is to say, a work containing the Program or a portion of it,

either verbatim or with modifications and/or translated into another language. (Hereinafter, translation is included without limitation in the term "modification".) Each licensee is addressed as "you".

Activities other than copying, distribution and modification are not covered by this License; they are outside its scope. The act of running the Program is not restricted, and the output from the Program is covered only if its contents constitute a work based on the Program (independent of having been made by running the Program). Whether that is true depends on what the Program does.

- 1. You may copy and distribute
- verbatim copies of the Program's

source code as you receive it, in any medium, provided that you conspicuously and appropriately publish on each copy an appropriate copyright notice and disclaimer of warranty; keep intact all the notices that refer to this License and to the absence of any warranty; and give any other recipients of the Program a copy of this License along with the Program.

You may charge a fee for the physical act of transferring a copy, and you may at your option offer warranty protection in exchange for a fee.

 2. You may modify your copy or copies of the Program or any portion of it, thus forming a work based on the Program, and copy and distribute such modifications or work under the terms of Section 1 above, provided that you also meet all of these conditions:

 a) You must cause the modified files to carry prominent notices stating that you changed the files and the date of any change.

 b) You must cause any work that you distribute or publish, that in

 whole or in part contains or is derived from the Program or any part thereof, to be licensed as a whole at no charge to all third parties under the terms of this License.

 c) If the modified program normally reads commands interactively when run, you must cause it, when started running for such interactive use in the most ordinary way, to print or display an announcement including an appropriate copyright notice and a notice that there is no warranty (or else, saying that you provide a warranty) and that users may redistribute the program under these conditions, and telling the user how to view a copy of this License. (Exception: if the Program itself is interactive but does not normally print such an announcement, your work based on the Program is not required to print an announcement.)

These requirements apply to the modified work as a whole. If identifiable sections of that work are not derived from the Program, and can

 be reasonably considered independent and separate works in themselves, then this License, and its terms, do not apply to those sections when you distribute them as separate works. But when you distribute the same sections as part of a whole which is a work based on the Program, the distribution of the whole must be on the terms of this License, whose permissions for other licensees extend to the entire whole, and thus to each and every part regardless of who wrote it.

Thus, it is not the intent of this section to claim rights or contest your rights to work written entirely by you; rather, the intent is to exercise the right to control the distribution of derivative or collective works based on the Program.

In addition, mere aggregation of another work not based on the Program with the Program (or with a work based on the Program) on a volume of a storage or distribution medium does not bring the other work under the scope of this License.

 3. You may copy and distribute the Program (or a work based on it,

under Section 2) in object code or executable form under the terms of Sections 1 and 2 above provided that you also do one of the following:

 a) Accompany it with the complete corresponding machine-readable source code, which must be distributed under the terms of Sections 1 and 2 above on a medium customarily used for software interchange; or,

 b) Accompany it with a written offer, valid for at least three years, to give any third party, for a charge no more than your cost of physically performing source distribution, a complete machine-readable copy of the corresponding source code, to be distributed under the terms of Sections 1 and 2 above on a medium customarily used for software interchange; or,

 c) Accompany it with the information you received as to the offer to distribute corresponding source code. (This alternative is allowed only for noncommercial distribution and only if you received the program in object code or executable form with such

an offer, in accord with Subsection b above.)

The source code for a work means the preferred form of the work for making modifications to it. For an executable work, complete source code means all the source code for all modules it contains, plus any associated interface definition files, plus the scripts used to

control compilation and installation of the executable. However, as a special exception, the source code distributed need not include anything that is normally distributed (in either source or binary form) with the major components (compiler, kernel, and so on) of the operating system on which the executable runs, unless that component itself accompanies the executable.

If distribution of executable or object code is made by offering access to copy from a designated place, then offering equivalent access to copy the source code from the same place counts as distribution of the source code, even though third parties are not compelled

to copy the source along with the object code.

 4. You may not copy, modify, sublicense, or distribute the Program except as expressly provided under this License. Any attempt otherwise to copy, modify, sublicense or distribute the Program is void, and will automatically terminate your rights under this License. However, parties who have received copies, or rights, from you under this License will not have their licenses terminated so long as such parties remain in full compliance.

 5. You are not required to accept this License, since you have not signed it. However, nothing else grants you permission to modify or distribute the Program or its derivative works. These actions are prohibited by law if you do not accept this License. Therefore, by modifying or distributing the Program (or any work based on the Program), you indicate your acceptance of this License to do so, and all its terms and conditions for copying, distributing or modifying the Program or works based on it.

 6. Each time you redistribute the Program (or any work based on the Program), the recipient automatically receives a license from the original licensor to copy, distribute or modify the Program subject to these terms and conditions. You may not impose any further restrictions on the recipients' exercise of the rights granted herein. You are not responsible for enforcing compliance by third parties to this License.

 7. If, as a consequence of a court judgment or allegation of patent infringement or for any other reason (not limited to patent issues), conditions are imposed on you (whether by court order, agreement or otherwise) that contradict the conditions of this License, they do not excuse you from the conditions of this License. If you cannot distribute so as to satisfy simultaneously your obligations under this License and any other pertinent obligations, then as a consequence you may not distribute the Program at all. For example, if a patent
license would not permit

royalty-free redistribution of the Program by

all those who receive copies directly or indirectly through you, then the only way you could satisfy both it and this License would be to refrain entirely from distribution of the Program.

If any portion of this section is held invalid or unenforceable under any particular circumstance, the balance of the section is intended to apply and the section as a whole is intended to apply in other circumstances.

It is not the purpose of this section to induce you to infringe any patents or other property right claims or to contest validity of any such claims; this section has the sole purpose of protecting the integrity of the free software distribution system, which is implemented by public license practices. Many people have made generous contributions to the wide range of software distributed through that system in reliance on consistent application of that system; it is up to the author/donor to decide if he or she is willing to distribute

 software through any other system and a licensee cannot impose that choice.

This section is intended to make thoroughly clear what is believed to be a consequence of the rest of this License.

 8. If the distribution and/or use of the Program is restricted in certain countries either by patents or by copyrighted interfaces, the original copyright holder who places the Program under this License may add an explicit geographical distribution limitation excluding those countries, so that distribution is permitted only in or among countries not thus excluded. In such case, this License incorporates the limitation as if written in the body of this License.

 9. The Free Software Foundation may publish revised and/or new versions of the General Public License from time to time. Such new versions will be similar in spirit to the present version, but may differ in detail to address new problems or concerns.

Each version is given a distinguishing version number. If the Program specifies

 a version number of this License which applies to it and "any later version", you have the option of following the terms and conditions either of that version or of any later version published by the Free Software Foundation. If the Program does not specify a version number of this License, you may choose any version ever published by the Free Software Foundation.

 10. If you wish to incorporate parts of the Program into other free programs whose distribution conditions are different, write to the author to ask for permission. For software which is copyrighted by the Free Software Foundation, write to the Free Software Foundation; we sometimes make exceptions for this. Our decision will be guided by the two goals of preserving the free status of all derivatives of our free software and of promoting the sharing and reuse of software generally.

### NO WARRANTY

### 11. BECAUSE THE PROGRAM IS LICENSED FREE OF CHARGE, THERE IS NO WARRANTY FOR THE PROGRAM, TO THE EXTENT PERMITTED BY APPLICABLE LAW. EXCEPT WHEN

OTHERWISE STATED IN WRITING THE COPYRIGHT HOLDERS AND/OR OTHER PARTIES PROVIDE THE PROGRAM "AS IS" WITHOUT WARRANTY OF ANY KIND, EITHER EXPRESSED OR IMPLIED, INCLUDING, BUT NOT LIMITED TO, THE IMPLIED WARRANTIES OF MERCHANTABILITY AND FITNESS FOR A PARTICULAR PURPOSE. THE ENTIRE RISK AS TO THE QUALITY AND PERFORMANCE OF THE PROGRAM IS WITH YOU. SHOULD THE PROGRAM PROVE DEFECTIVE, YOU ASSUME THE COST OF ALL NECESSARY SERVICING, REPAIR OR CORRECTION.

 12. IN NO EVENT UNLESS REQUIRED BY APPLICABLE LAW OR AGREED TO IN WRITING WILL ANY COPYRIGHT HOLDER, OR ANY OTHER PARTY WHO MAY MODIFY AND/OR REDISTRIBUTE THE PROGRAM AS PERMITTED ABOVE, BE LIABLE TO YOU FOR DAMAGES, INCLUDING ANY GENERAL, SPECIAL, INCIDENTAL OR CONSEQUENTIAL DAMAGES ARISING OUT OF THE USE OR INABILITY TO USE THE PROGRAM (INCLUDING BUT NOT LIMITED TO LOSS OF DATA OR DATA BEING RENDERED INACCURATE OR LOSSES SUSTAINED BY YOU OR THIRD PARTIES OR A FAILURE OF THE PROGRAM TO OPERATE WITH ANY **OTHER** 

PROGRAMS), EVEN IF SUCH HOLDER OR OTHER PARTY HAS BEEN ADVISED OF THE POSSIBILITY OF SUCH DAMAGES.

### END OF TERMS AND CONDITIONS

 How to Apply These Terms to Your New Programs

 If you develop a new program, and you want it to be of the greatest possible use to the public, the best way to achieve this is to make it free software which everyone can redistribute and change under these terms.

 To do so, attach the following notices to the program. It is safest to attach them to the start of each source file to most effectively convey the exclusion of warranty; and each file should have at least the "copyright" line and a pointer to where the full notice is found.

 <one line to give the program's name and a brief idea of what it does.> Copyright  $(C)$  <year > <name of author>

 This program is free software; you can redistribute it and/or modify it under the terms of the GNU General Public License as published by the Free Software Foundation; either version 2 of the License, or (at your option) any later version.

 This program is distributed in the hope that it will be useful, but WITHOUT ANY WARRANTY; without even the implied warranty of MERCHANTABILITY or FITNESS FOR A PARTICULAR PURPOSE. See the GNU General Public License for more details.

 You should have received a copy of the GNU General Public License along with this program; if not, write to the Free Software Foundation, Inc., 51 Franklin St, Fifth Floor, Boston, MA 02110-1301 USA

Also add information on how to contact you by electronic and paper mail.

If the program is interactive, make it output a short notice like this when it starts in an interactive mode:

 Gnomovision version 69, Copyright (C) year name of author Gnomovision comes with ABSOLUTELY NO WARRANTY; for details type `show w'. This is free software, and you are welcome to redistribute it under certain conditions; type `show c' for details.

The hypothetical

 commands `show w' and `show c' should show the appropriate parts of the General Public License. Of course, the commands you use may be called something other than `show w' and `show c'; they could even be mouse-clicks or menu items--whatever suits your program.

You should also get your employer (if you work as a programmer) or your school, if any, to sign a "copyright disclaimer" for the program, if necessary. Here is a sample; alter the names:

 Yoyodyne, Inc., hereby disclaims all copyright interest in the program `Gnomovision' (which makes passes at compilers) written by James Hacker.

 <signature of Ty Coon>, 1 April 1989 Ty Coon, President of Vice

This General Public License does not permit incorporating your program into proprietary programs. If your program is a subroutine library, you may consider it more useful to permit linking proprietary applications with the library. If this is what you want to do, use the GNU Library General Public License instead of this License.

## **1.99 libunistring 1.0-2 1.99.1 Available under license :**

 GNU GENERAL PUBLIC LICENSE Version 3, 29 June 2007

Copyright (C) 2007 Free Software Foundation, Inc. <http://fsf.org/> Everyone is permitted to copy and distribute verbatim copies of this license document, but changing it is not allowed.

Preamble

 The GNU General Public License is a free, copyleft license for software and other kinds of works.

 The licenses for most software and other practical works are designed to take away your freedom to share and change the works. By contrast, the GNU General Public License is intended to guarantee your freedom to share and change all versions of a program--to make sure it remains free software for all its users. We, the Free Software Foundation, use the GNU General Public License for most of our software; it applies also to any other work released this way by its authors. You can apply it to your programs, too.

 When we speak of free software, we are referring to freedom, not

price. Our General Public Licenses are designed to make sure that you have the freedom to distribute copies of free software (and charge for them if you wish), that you receive source code or can get it if you want it, that you can change the software or use pieces of it in new free programs, and that you know you can do these things.

 To protect your rights, we need to prevent others from denying you these rights or asking you to surrender the rights. Therefore, you have certain responsibilities if you distribute copies of the software, or if you modify it: responsibilities to respect the freedom of others.

 For example, if you distribute copies of such a program, whether gratis or for a fee, you must pass on to the recipients the same freedoms that you received. You must make sure that they, too, receive or can get the source code. And you must show them these terms so they know their rights.

 Developers that use the GNU GPL protect your rights with two steps: (1)

 assert copyright on the software, and (2) offer you this License giving you legal permission to copy, distribute and/or modify it.

 For the developers' and authors' protection, the GPL clearly explains that there is no warranty for this free software. For both users' and authors' sake, the GPL requires that modified versions be marked as changed, so that their problems will not be attributed erroneously to authors of previous versions.

 Some devices are designed to deny users access to install or run modified versions of the software inside them, although the manufacturer can do so. This is fundamentally incompatible with the aim of protecting users' freedom to change the software. The systematic pattern of such abuse occurs in the area of products for individuals to use, which is precisely where it is most unacceptable. Therefore, we have designed this version of the GPL to prohibit the practice for those products. If such problems arise substantially in other domains, we stand

 ready to extend this provision to those domains in future versions of the GPL, as needed to protect the freedom of users.

 Finally, every program is threatened constantly by software patents. States should not allow patents to restrict development and use of software on general-purpose computers, but in those that do, we wish to avoid the special danger that patents applied to a free program could make it effectively proprietary. To prevent this, the GPL assures that patents cannot be used to render the program non-free.

 The precise terms and conditions for copying, distribution and modification follow.

### TERMS AND CONDITIONS

0. Definitions.

"This License" refers to version 3 of the GNU General Public License.

 "Copyright" also means copyright-like laws that apply to other kinds of works, such as semiconductor masks.

 "The Program" refers to any copyrightable work licensed under this License. Each licensee is addressed as "you". "Licensees" and

"recipients" may be individuals or organizations.

 To "modify" a work means to copy from or adapt all or part of the work in a fashion requiring copyright permission, other than the making of an exact copy. The resulting work is called a "modified version" of the

earlier work or a work "based on" the earlier work.

 A "covered work" means either the unmodified Program or a work based on the Program.

 To "propagate" a work means to do anything with it that, without permission, would make you directly or secondarily liable for infringement under applicable copyright law, except executing it on a computer or modifying a private copy. Propagation includes copying, distribution (with or without modification), making available to the public, and in some countries other activities as well.

 To "convey" a work means any kind of propagation that enables other parties to make or receive copies. Mere interaction with a user through a computer network, with no transfer of a copy, is not conveying.

 An interactive user interface displays "Appropriate Legal Notices" to the extent that it includes a convenient and prominently visible feature that (1) displays an appropriate copyright notice, and (2) tells the user that there is no warranty for the work (except to the extent that warranties are provided), that licensees may convey the work under this License, and how to view a copy of this License. If the interface presents a list of user commands or options, such as a menu, a prominent item in the list meets this criterion.

### 1. Source Code.

 The "source code" for a work means the preferred form of the work for making modifications to it. "Object code" means any non-source form of a work.

 A "Standard Interface" means an interface that either is an official standard defined by a recognized standards body, or, in the case of interfaces specified for a particular programming language, one that is widely used among developers working in that language.

### The

 "System Libraries" of an executable work include anything, other than the work as a whole, that (a) is included in the normal form of packaging a Major Component, but which is not part of that Major Component, and (b) serves only to enable use of the work with that Major Component, or to implement a Standard Interface for which an implementation is available to the public in source code form. A "Major Component", in this context, means a major essential component (kernel, window system, and so on) of the specific operating system (if any) on which the executable work runs, or a compiler used to produce the work, or an object code interpreter used to run it.

 The "Corresponding Source" for a work in object code form means all the source code needed to generate, install, and (for an executable work) run the object code and to modify the work, including scripts to control those activities. However, it does not include the work's System Libraries, or general-purpose tools or generally available free

programs which are used unmodified in performing those activities but which are not part of the work. For example, Corresponding Source includes interface definition files associated with source files for the work, and the source code for shared libraries and dynamically linked subprograms that the work is specifically designed to require, such as by intimate data communication or control flow between those subprograms and other parts of the work.

 The Corresponding Source need not include anything that users can regenerate automatically from other parts of the Corresponding Source.

 The Corresponding Source for a work in source code form is that same work.

### 2. Basic Permissions.

 All rights granted under this License are granted for the term of copyright on the Program, and are irrevocable provided the stated conditions are met. This License explicitly affirms your unlimited permission to run the unmodified Program. The output from running a covered work is covered

by this License only if the output, given its

content, constitutes a covered work. This License acknowledges your rights of fair use or other equivalent, as provided by copyright law.

 You may make, run and propagate covered works that you do not convey, without conditions so long as your license otherwise remains in force. You may convey covered works to others for the sole purpose of having them make modifications exclusively for you, or provide you with facilities for running those works, provided that you comply with the terms of this License in conveying all material for which you do not control copyright. Those thus making or running the covered works for you must do so exclusively on your behalf, under your direction and control, on terms that prohibit them from making any copies of your copyrighted material outside their relationship with you.

 Conveying under any other circumstances is permitted solely under the conditions stated below. Sublicensing is not allowed; section 10 makes it unnecessary.

3. Protecting Users' Legal Rights From Anti-Circumvention Law.

 No covered work shall be deemed part of an effective technological measure under any applicable law fulfilling obligations under article 11 of the WIPO copyright treaty adopted on 20 December 1996, or similar laws prohibiting or restricting circumvention of such measures.

 When you convey a covered work, you waive any legal power to forbid circumvention of technological measures to the extent such circumvention is effected by exercising rights under this License with respect to the covered work, and you disclaim any intention to limit operation or modification of the work as a means of enforcing, against the work's users, your or third parties' legal rights to forbid circumvention of technological measures.

4. Conveying Verbatim Copies.

 You may convey verbatim copies of the Program's source code as you receive it, in any medium, provided that you conspicuously and appropriately

 publish on each copy an appropriate copyright notice; keep intact all notices stating that this License and any non-permissive terms added in accord with section 7 apply to the code; keep intact all notices of the absence of any warranty; and give all recipients a copy of this License along with the Program.

 You may charge any price or no price for each copy that you convey, and you may offer support or warranty protection for a fee.

5. Conveying Modified Source Versions.

 You may convey a work based on the Program, or the modifications to produce it from the Program, in the form of source code under the terms of section 4, provided that you also meet all of these conditions:

 a) The work must carry prominent notices stating that you modified it, and giving a relevant date.

 b) The work must carry prominent notices stating that it is released under this License and any conditions added under section 7. This requirement modifies the requirement in section 4 to

"keep intact all notices".

 c) You must license the entire work, as a whole, under this License to anyone who comes into possession of a copy. This  License will therefore apply, along with any applicable section 7 additional terms, to the whole of the work, and all its parts, regardless of how they are packaged. This License gives no permission to license the work in any other way, but it does not invalidate such permission if you have separately received it.

 d) If the work has interactive user interfaces, each must display Appropriate Legal Notices; however, if the Program has interactive interfaces that do not display Appropriate Legal Notices, your work need not make them do so.

 A compilation of a covered work with other separate and independent works, which are not by their nature extensions of the covered work, and which are not combined with it such as to form a larger program, in or on a volume of a storage or distribution medium, is called an

"aggregate" if the compilation and its resulting copyright are not used to limit the access or legal rights of the compilation's users beyond what the individual works permit. Inclusion of a covered work in an aggregate does not cause this License to apply to the other parts of the aggregate.

### 6. Conveying Non-Source Forms.

 You may convey a covered work in object code form under the terms of sections 4 and 5, provided that you also convey the machine-readable Corresponding Source under the terms of this License, in one of these ways:

 a) Convey the object code in, or embodied in, a physical product (including a physical distribution medium), accompanied by the Corresponding Source fixed on a durable physical medium customarily used for software interchange.

 b) Convey the object code in, or embodied in, a physical product (including a physical distribution medium), accompanied by a written offer, valid for at least three years and valid for as

 long as you offer spare parts or customer support for that product model, to give anyone who possesses the object code either (1) a copy of the Corresponding Source for all the software in the product that is covered by this License, on a durable physical medium customarily used for software interchange, for a price no more than your reasonable cost of physically performing this conveying of source, or (2) access to copy the Corresponding Source from a network server at no charge.

c) Convey individual copies of the object code with a copy of the

 written offer to provide the Corresponding Source. This alternative is allowed only occasionally and noncommercially, and only if you received the object code with such an offer, in accord with subsection 6b.

 d) Convey the object code by offering access from a designated place (gratis or for a charge), and offer equivalent access to the Corresponding Source in

the same way through the same place at no

 further charge. You need not require recipients to copy the Corresponding Source along with the object code. If the place to copy the object code is a network server, the Corresponding Source may be on a different server (operated by you or a third party) that supports equivalent copying facilities, provided you maintain clear directions next to the object code saying where to find the Corresponding Source. Regardless of what server hosts the Corresponding Source, you remain obligated to ensure that it is available for as long as needed to satisfy these requirements.

 e) Convey the object code using peer-to-peer transmission, provided you inform other peers where the object code and Corresponding Source of the work are being offered to the general public at no charge under subsection 6d.

 A separable portion of the object code, whose source code is excluded from the Corresponding Source as a System Library, need not be included in conveying the object code work.

 A "User Product" is either (1) a "consumer product", which means any tangible personal property which is normally used for personal, family, or household purposes, or (2) anything designed or sold for incorporation into a dwelling. In determining whether a product is a consumer product, doubtful cases shall be resolved in favor of coverage. For a particular product received by a particular user, "normally used" refers to a typical or common use of that class of product, regardless of the status of the particular user or of the way in which the particular user actually uses, or expects or is expected to use, the product. A product is a consumer product regardless of whether the product has substantial commercial, industrial or non-consumer uses, unless such uses represent the only significant mode of use of the product.

 "Installation Information" for a User Product means any methods, procedures, authorization

 keys, or other information required to install and execute modified versions of a covered work in that User Product from a modified version of its Corresponding Source. The information must suffice to ensure that the continued functioning of the modified object

code is in no case prevented or interfered with solely because modification has been made.

 If you convey an object code work under this section in, or with, or specifically for use in, a User Product, and the conveying occurs as part of a transaction in which the right of possession and use of the User Product is transferred to the recipient in perpetuity or for a fixed term (regardless of how the transaction is characterized), the Corresponding Source conveyed under this section must be accompanied by the Installation Information. But this requirement does not apply if neither you nor any third party retains the ability to install modified object code on the User Product (for example, the work has been installed in

ROM).

 The requirement to provide Installation Information does not include a requirement to continue to provide support service, warranty, or updates for a work that has been modified or installed by the recipient, or for the User Product in which it has been modified or installed. Access to a network may be denied when the modification itself materially and adversely affects the operation of the network or violates the rules and protocols for communication across the network.

 Corresponding Source conveyed, and Installation Information provided, in accord with this section must be in a format that is publicly documented (and with an implementation available to the public in source code form), and must require no special password or key for unpacking, reading or copying.

### 7. Additional Terms.

 "Additional permissions" are terms that supplement the terms of this License by making exceptions from one or more of its conditions. Additional permissions that are applicable to the entire Program shall

be treated as though they were included in this License, to the extent that they are valid under applicable law. If additional permissions apply only to part of the Program, that part may be used separately under those permissions, but the entire Program remains governed by this License without regard to the additional permissions.

When you convey a copy of a covered work, you may at your option remove any additional permissions from that copy, or from any part of it. (Additional permissions may be written to require their own removal in certain cases when you modify the work.) You may place additional permissions on material, added by you to a covered work, for which you have or can give appropriate copyright permission.

 Notwithstanding any other provision of this License, for material you add to a covered work, you may (if authorized by the copyright holders of that material) supplement the terms of this License with terms:

 a) Disclaiming warranty or limiting liability differently from the terms of sections 15 and 16 of this License; or

 b) Requiring preservation of specified reasonable legal notices or author attributions in that material or in the Appropriate Legal Notices displayed by works containing it; or

 c) Prohibiting misrepresentation of the origin of that material, or requiring that modified versions of such material be marked in reasonable ways as different from the original version; or

 d) Limiting the use for publicity purposes of names of licensors or authors of the material; or

 e) Declining to grant rights under trademark law for use of some trade names, trademarks, or service marks; or

 f) Requiring indemnification of licensors and authors of that material by anyone who conveys the material (or modified versions of it) with contractual assumptions of liability to the recipient, for any liability that these contractual assumptions directly impose on

those licensors and authors.

 All other non-permissive additional terms are considered "further restrictions" within the meaning of section 10. If the Program as you received it, or any part of it, contains a notice stating that it is governed by this License along with a term that is a further restriction, you may remove that term. If a license document contains a further restriction but permits relicensing or conveying under this License, you may add to a covered work material governed by the terms of that license document, provided that the further restriction does not survive such relicensing or conveying.

 If you add terms to a covered work in accord with this section, you must place, in the relevant source files, a statement of the additional terms that apply to those files, or a notice indicating where to find the applicable terms.

 Additional terms, permissive or non-permissive, may be stated in the form of a separately written license, or stated as exceptions; the above

requirements apply either way.

### 8. Termination.

 You may not propagate or modify a covered work except as expressly provided under this License. Any attempt otherwise to propagate or modify it is void, and will automatically terminate your rights under this License (including any patent licenses granted under the third paragraph of section 11).

 However, if you cease all violation of this License, then your license from a particular copyright holder is reinstated (a) provisionally, unless and until the copyright holder explicitly and finally terminates your license, and (b) permanently, if the copyright holder fails to notify you of the violation by some reasonable means prior to 60 days after the cessation.

 Moreover, your license from a particular copyright holder is reinstated permanently if the copyright holder notifies you of the violation by some reasonable means, this is the first time you have received notice of violation of this License (for any work) from that copyright

 holder, and you cure the violation prior to 30 days after your receipt of the notice.

 Termination of your rights under this section does not terminate the licenses of parties who have received copies or rights from you under this License. If your rights have been terminated and not permanently reinstated, you do not qualify to receive new licenses for the same material under section 10.

### 9. Acceptance Not Required for Having Copies.

 You are not required to accept this License in order to receive or run a copy of the Program. Ancillary propagation of a covered work occurring solely as a consequence of using peer-to-peer transmission to receive a copy likewise does not require acceptance. However, nothing other than this License grants you permission to propagate or modify any covered work. These actions infringe copyright if you do not accept this License. Therefore, by modifying or propagating a covered work, you indicate your acceptance of this License to do so.

10. Automatic Licensing of Downstream Recipients.

 Each time you convey a covered work, the recipient automatically receives a license from the original licensors, to run, modify and propagate that work, subject to this License. You are not responsible for enforcing compliance by third parties with this License.

 An "entity transaction" is a transaction transferring control of an organization, or substantially all assets of one, or subdividing an organization, or merging organizations. If propagation of a covered work results from an entity transaction, each party to that transaction who receives a copy of the work also receives whatever licenses to the work the party's predecessor in interest had or could give under the previous paragraph, plus a right to possession of the Corresponding Source of the work from the predecessor in interest, if the predecessor has it or can get it with reasonable efforts.

 You may not impose any further restrictions on the exercise of the rights

 granted or affirmed under this License. For example, you may not impose a license fee, royalty, or other charge for exercise of rights granted under this License, and you may not initiate litigation (including a cross-claim or counterclaim in a lawsuit) alleging that any patent claim is infringed by making, using, selling, offering for sale, or importing the Program or any portion of it.

### 11. Patents.

 A "contributor" is a copyright holder who authorizes use under this License of the Program or a work on which the Program is based. The work thus licensed is called the contributor's "contributor version".

 A contributor's "essential patent claims" are all patent claims owned or controlled by the contributor, whether already acquired or hereafter acquired, that would be infringed by some manner, permitted by this License, of making, using, or selling its contributor version, but do not include claims that would be infringed only as a consequence of further modification of the contributor version. For purposes of this definition, "control" includes the right to grant

patent sublicenses in a manner consistent with the requirements of this License.

 Each contributor grants you a non-exclusive, worldwide, royalty-free patent license under the contributor's essential patent claims, to make, use, sell, offer for sale, import and otherwise run, modify and propagate the contents of its contributor version.

 In the following three paragraphs, a "patent license" is any express agreement or commitment, however denominated, not to enforce a patent (such as an express permission to practice a patent or covenant not to sue for patent infringement). To "grant" such a patent license to a party means to make such an agreement or commitment not to enforce a

patent against the party.

work and works based on it.

 If you convey a covered work, knowingly relying on a patent license, and the Corresponding Source of the work is not available for anyone to copy, free of charge and under the terms of this License, through a

publicly available network server or other readily accessible means, then you must either (1) cause the Corresponding Source to be so available, or (2) arrange to deprive yourself of the benefit of the patent license for this particular work, or (3) arrange, in a manner consistent with the requirements of this License, to extend the patent license to downstream recipients. "Knowingly relying" means you have actual knowledge that, but for the patent license, your conveying the covered work in a country, or your recipient's use of the covered work in a country, would infringe one or more identifiable patents in that country that you have reason to believe are valid.

 If, pursuant to or in connection with a single transaction or arrangement, you convey, or propagate by procuring conveyance of, a covered work, and grant a patent license to some of the parties receiving the covered work authorizing them to use, propagate, modify or convey a specific copy of the covered work, then the patent license you grant is automatically extended to all recipients of the covered

 A patent license is "discriminatory" if it does not include within the scope of its coverage, prohibits the exercise of, or is conditioned on the non-exercise of one or more of the rights that are specifically granted under this License. You may not convey a covered work if you are a party to an arrangement with a third party that is in the business of distributing software, under which you make payment to the third party based on the extent of your activity of conveying the work, and under which the third party grants, to any of the parties who would receive the covered work from you, a discriminatory patent license (a) in connection with copies of the covered work conveyed by you (or copies made from those copies), or (b) primarily for and in connection with specific products or compilations that contain the covered work, unless you entered into that arrangement, or

that patent license was granted, prior to 28 March 2007.

 Nothing in this License shall be construed as excluding or limiting any implied license or other defenses to infringement that may otherwise be available to you under applicable patent law.

12. No Surrender of Others' Freedom.

 If conditions are imposed on you (whether by court order, agreement or otherwise) that contradict the conditions of this License, they do not excuse you from the conditions of this License. If you cannot convey a covered work so as to satisfy simultaneously your obligations under this License and any other pertinent obligations, then as a consequence you may not convey it at all. For example, if you agree to terms that obligate you to collect a royalty for further conveying from those to whom you convey the Program, the only way you could satisfy both those terms and this License would be to refrain entirely from conveying the Program.

13. Use with the GNU Affero General Public License.

 Notwithstanding any other provision of this License, you have permission to link or combine any covered work with a work licensed under version 3 of the GNU Affero General Public License into a single combined work, and to convey the resulting work. The terms of this License will continue to apply to the part which is the covered work, but the special requirements of the GNU Affero General Public License, section 13, concerning interaction through a network will apply to the combination as such.

14. Revised Versions of this License.

 The Free Software Foundation may publish revised and/or new versions of the GNU General Public License from time to time. Such new versions will be similar in spirit to the present version, but may differ in detail to address new problems or concerns.

 Each version is given a distinguishing version number. If the Program specifies that a certain numbered version of the GNU General Public License "or any later version" applies to it, you have the option of following the terms and conditions either of that numbered version or of any later version published by the Free Software Foundation. If the Program does not specify a version number of the GNU General Public License, you may choose any version ever published by the Free Software Foundation.

 If the Program specifies that a proxy can decide which future versions of the GNU General Public License can be used, that proxy's public statement of acceptance of a version permanently authorizes you to choose that version for the Program.

 Later license versions may give you additional or different permissions. However, no additional obligations are imposed on any author or copyright holder as a result of your choosing to follow a later version.

 THERE IS NO WARRANTY FOR THE PROGRAM, TO THE EXTENT PERMITTED BY APPLICABLE LAW. EXCEPT WHEN OTHERWISE STATED IN WRITING THE COPYRIGHT HOLDERS AND/OR OTHER PARTIES PROVIDE THE PROGRAM "AS IS" WITHOUT WARRANTY

OF ANY KIND, EITHER EXPRESSED OR IMPLIED, INCLUDING, BUT NOT LIMITED TO, THE IMPLIED WARRANTIES OF MERCHANTABILITY AND FITNESS FOR A PARTICULAR PURPOSE. THE ENTIRE RISK AS TO THE QUALITY AND PERFORMANCE OF THE PROGRAM IS WITH YOU. SHOULD THE PROGRAM PROVE DEFECTIVE, YOU ASSUME THE COST OF ALL NECESSARY SERVICING, REPAIR OR CORRECTION.

16. Limitation of Liability.

 IN NO EVENT UNLESS REQUIRED BY APPLICABLE LAW OR AGREED TO IN WRITING WILL ANY COPYRIGHT HOLDER, OR ANY OTHER PARTY WHO MODIFIES AND/OR CONVEYS THE PROGRAM AS PERMITTED ABOVE, BE LIABLE TO YOU FOR DAMAGES, INCLUDING ANY GENERAL, SPECIAL, INCIDENTAL OR CONSEQUENTIAL DAMAGES ARISING OUT OF THE USE OR INABILITY TO USE THE PROGRAM (INCLUDING BUT NOT LIMITED TO LOSS OF DATA OR DATA BEING RENDERED INACCURATE OR LOSSES SUSTAINED BY YOU OR THIRD PARTIES OR A FAILURE OF THE PROGRAM TO OPERATE WITH ANY OTHER PROGRAMS), EVEN IF SUCH HOLDER OR OTHER PARTY HAS BEEN ADVISED OF THE POSSIBILITY OF SUCH DAMAGES.

 17. Interpretation of Sections 15 and 16.

 If the disclaimer of warranty and limitation of liability provided above cannot be given local legal effect according to their terms, reviewing courts shall apply local law that most closely approximates an absolute waiver of all civil liability in connection with the Program, unless a warranty or assumption of liability accompanies a copy of the Program in return for a fee.

### END OF TERMS AND CONDITIONS

How to Apply These Terms to Your New Programs

 If you develop a new program, and you want it to be of the greatest possible use to the public, the best way to achieve this is to make it free software which everyone can redistribute and change under these terms.

 To do so, attach the following notices to the program. It is safest to attach them to the start of each source file to most effectively state the exclusion of warranty; and each file should have at least the "copyright" line and a pointer to where the full notice is found.

 <one line to give the program's name and a brief idea of what it does.> Copyright  $(C)$  <year > <name of author>

 This program is free software: you can redistribute it and/or modify it under the terms of the GNU General Public License as published by the Free Software Foundation, either version 3 of the License, or (at your option) any later version.

 This program is distributed in the hope that it will be useful, but WITHOUT ANY WARRANTY; without even the implied warranty of MERCHANTABILITY or FITNESS FOR A PARTICULAR PURPOSE. See the GNU General Public License for more details.

 You should have received a copy of the GNU General Public License along with this program. If not, see <http://www.gnu.org/licenses/>.

Also add information on how to contact you by electronic and paper mail.

 If the program does terminal interaction, make it output a short notice like this when it starts in an interactive mode:

 $\langle$  sprogram> Copyright (C)  $\langle$  year>  $\langle$  name of author> This program comes with ABSOLUTELY NO WARRANTY; for details type `show w'. This is free software, and you are welcome to redistribute it under certain conditions; type `show c' for details.

The hypothetical commands `show w' and `show c' should show the appropriate parts of the General Public License. Of course, your program's commands might be different; for a GUI interface, you would use an "about box".

 You should also get your employer (if you work as a programmer) or school, if any, to sign a "copyright disclaimer" for the program, if necessary. For more information on this, and how to apply and follow the GNU GPL, see <http://www.gnu.org/licenses/>.

 The GNU General Public License does not permit incorporating your program into proprietary programs. If your program is a subroutine library, you may consider it more useful to permit linking proprietary applications with the library. If this is what you want to do, use the GNU Lesser General Public License instead of this License. But first, please read <http://www.gnu.org/philosophy/why-not-lgpl.html>. GNU LESSER GENERAL PUBLIC LICENSE Version 3, 29 June 2007

Copyright (C) 2007 Free Software Foundation, Inc. <http://fsf.org/> Everyone is permitted to copy and distribute verbatim copies

 This version of the GNU Lesser General Public License incorporates the terms and conditions of version 3 of the GNU General Public License, supplemented by the additional permissions listed below.

0. Additional Definitions.

 As used herein, "this License" refers to version 3 of the GNU Lesser General Public License, and the "GNU GPL" refers to version 3 of the GNU General Public License.

 "The Library" refers to a covered work governed by this License, other than an Application or a Combined Work as defined below.

 An "Application" is any work that makes use of an interface provided by the Library, but which is not otherwise based on the Library. Defining a subclass of a class defined by the Library is deemed a mode of using an interface provided by the Library.

 A "Combined Work" is a work produced by combining or linking an Application with the Library. The particular version of the Library with which the Combined Work was made is also called the "Linked Version".

 The "Minimal Corresponding Source" for a Combined Work means the Corresponding Source for the Combined Work, excluding any source code for portions of the Combined Work that, considered in isolation, are based on the Application, and not on the Linked Version.

 The "Corresponding Application Code" for a Combined Work means the object code and/or source code for the Application, including any data and utility programs needed for reproducing the Combined Work from the Application, but excluding the System Libraries of the Combined Work.

1. Exception to Section 3 of the GNU GPL.

 You may convey a covered work under sections 3 and 4 of this License without being bound by section 3 of the GNU GPL.

 2. Conveying Modified Versions.

 If you modify a copy of the Library, and, in your modifications, a facility refers to a function or data to be supplied by an Application that uses the facility (other than as an argument passed when the

facility is invoked), then you may convey a copy of the modified version:

 a) under this License, provided that you make a good faith effort to ensure that, in the event an Application does not supply the function or data, the facility still operates, and performs whatever part of its purpose remains meaningful, or

 b) under the GNU GPL, with none of the additional permissions of this License applicable to that copy.

3. Object Code Incorporating Material from Library Header Files.

 The object code form of an Application may incorporate material from a header file that is part of the Library. You may convey such object code under terms of your choice, provided that, if the incorporated material is not limited to numerical parameters, data structure

layouts and accessors, or small macros, inline functions and templates (ten or fewer lines in length), you do both of the following:

 a) Give prominent notice with each copy of the object code that the Library is used in it and that the Library and its use are covered by this License.

 b) Accompany the object code with a copy of the GNU GPL and this license document.

4. Combined Works.

 You may convey a Combined Work under terms of your choice that, taken together, effectively do not restrict modification of the portions of the Library contained in the Combined Work and reverse engineering for debugging such modifications, if you also do each of the following:

 a) Give prominent notice with each copy of the Combined Work that the Library is used in it and that the Library and its use are covered by this License.

 b) Accompany the Combined Work with a copy of the GNU GPL and this license document.

 c) For a Combined Work that displays copyright notices during execution, include the copyright notice for the Library among these notices, as well as a reference directing the user to the copies of the GNU GPL and this license document.

d) Do one of the following:

 0) Convey the Minimal Corresponding Source under the terms of this License, and the Corresponding Application Code in a form suitable for, and under terms that permit, the user to recombine or relink the Application with a modified version of the Linked Version to produce a modified Combined Work, in the manner specified by section 6 of the GNU GPL for conveying Corresponding Source.

 1) Use a suitable shared library mechanism for linking with the Library. A suitable mechanism is one that (a) uses at run time a copy of the Library already present on the user's computer system, and (b) will operate properly with a modified version of the Library that is interface-compatible with the Linked

Version.

 e) Provide Installation Information, but only if you would otherwise be required to provide such information under section 6 of the GNU GPL, and only to the extent that such information is necessary to install and execute a modified version of the Combined Work produced by recombining or relinking the Application with a modified version of the Linked Version. (If you use option 4d0, the Installation Information must accompany the Minimal Corresponding Source and Corresponding Application Code. If you use option 4d1, you must provide the Installation Information in the manner specified by section 6 of the GNU GPL for conveying Corresponding Source.)

5. Combined Libraries.

 You may place library facilities that are a work based on the Library side by side in a single library together with other library facilities that are not Applications and are not covered by this License, and convey such a combined library under terms of your choice, if you do both of the following:

 a) Accompany the combined library with a copy of the same work based on the Library, uncombined with any other library facilities, conveyed under the terms of this License.

 b) Give prominent notice with the combined library that part of it is a work based on the Library, and explaining where to find the accompanying uncombined form of the same work.

6. Revised Versions of the GNU Lesser General Public License.

 The Free Software Foundation may publish revised and/or new versions of the GNU Lesser General Public License from time to time. Such new versions will be similar in spirit to the present version, but may differ in detail to address new problems or concerns.

 Each version is given a distinguishing version number. If the Library as you received it specifies that a certain numbered version of the GNU Lesser General Public License "or any later version" applies to it, you have the option of following the terms and

conditions either of that published version or of any later version published by the Free Software Foundation. If the Library as you received it does not specify a version number of the GNU Lesser General Public License, you may choose any version of the GNU Lesser General Public License ever published by the Free Software Foundation.

 If the Library as you received it specifies that a proxy can decide whether future versions of the GNU Lesser General Public License shall apply, that proxy's public statement of acceptance of any version is permanent authorization for you to choose that version for the Library.

# **1.100 gmp 6.2.1+dfsg1-1.1**

### **1.100.1 Available under license :**

 GNU GENERAL PUBLIC LICENSE Version 2, June 1991

Copyright (C) 1989, 1991 Free Software Foundation, Inc., 51 Franklin Street, Fifth Floor, Boston, MA 02110-1301 USA Everyone is permitted to copy and distribute verbatim copies of this license document, but changing it is not allowed.

### Preamble

 The licenses for most software are designed to take away your freedom to share and change it. By contrast, the GNU General Public License is intended to guarantee your freedom to share and change free software--to make sure the software is free for all its users. This General Public License applies to most of the Free Software Foundation's software and to any other program whose authors commit to using it. (Some other Free Software Foundation software is covered by the GNU Lesser General Public License instead.) You can apply it to your programs, too.

 When we speak of free software, we are referring to freedom, not price.

 Our General Public Licenses are designed to make sure that you have the freedom to distribute copies of free software (and charge for this service if you wish), that you receive source code or can get it if you want it, that you can change the software or use pieces of it in new free programs; and that you know you can do these things.

 To protect your rights, we need to make restrictions that forbid anyone to deny you these rights or to ask you to surrender the rights. These restrictions translate to certain responsibilities for you if you distribute copies of the software, or if you modify it.

 For example, if you distribute copies of such a program, whether gratis or for a fee, you must give the recipients all the rights that you have. You must make sure that they, too, receive or can get the source code. And you must show them these terms so they know their rights.

 We protect your rights with two steps: (1) copyright the software, and (2) offer you this license which gives you legal permission to copy, distribute and/or modify the software.

 Also, for each author's protection and ours, we want to make certain that everyone understands that there is no warranty for this free software. If the software is modified by someone else and passed on, we want its recipients to know that what they have is not the original, so that any problems introduced by others will not reflect on the original authors' reputations.

 Finally, any free program is threatened constantly by software patents. We wish to avoid the danger that redistributors of a free program will individually obtain patent licenses, in effect making the program proprietary. To prevent this, we have made it clear that any patent must be licensed for everyone's free use or not licensed at all.

 The precise terms and conditions for copying, distribution and modification follow.

### GNU GENERAL PUBLIC LICENSE TERMS AND CONDITIONS FOR COPYING, DISTRIBUTION AND MODIFICATION

 0. This License applies to any program or other work which contains a notice placed by the copyright holder saying it may be distributed under the terms of this General Public License. The "Program", below, refers to any such program or work, and a "work based on the Program" means either the Program or any derivative work under copyright law:

that is to say, a work containing the Program or a portion of it, either verbatim or with modifications and/or translated into another language. (Hereinafter, translation is included without limitation in the term "modification".) Each licensee is addressed as "you".

Activities other than copying, distribution and modification are not covered by this License; they are outside its scope. The act of running the Program is not restricted, and the output from the Program is covered only if its contents constitute a work based on the Program (independent of having been made by running the Program). Whether that is true depends on what the Program does.

 1. You may copy and distribute verbatim copies of the Program's source code as you receive it, in any medium, provided that you conspicuously and appropriately publish on each copy an appropriate copyright notice and disclaimer of warranty; keep intact all the notices that refer to this License and to the absence of any warranty; and give any other recipients of the Program a copy of this License along with the Program.

You may charge a fee for the physical act of transferring a copy, and you may at your option offer warranty protection in exchange for a fee.

 2. You may modify your copy or copies of the Program or any portion of it, thus forming a work based on the Program, and copy and distribute such modifications or work under the terms of Section 1 above, provided that you also meet all of these conditions:

 a) You must cause the modified files to carry prominent notices stating that you changed the files and the date of any change.

### b) You must cause

any work that you distribute or publish, that in

 whole or in part contains or is derived from the Program or any part thereof, to be licensed as a whole at no charge to all third parties under the terms of this License.

 c) If the modified program normally reads commands interactively when run, you must cause it, when started running for such interactive use in the most ordinary way, to print or display an announcement including an appropriate copyright notice and a notice that there is no warranty (or else, saying that you provide a warranty) and that users may redistribute the program under these conditions, and telling the user how to view a copy of this License. (Exception: if the Program itself is interactive but does not normally print such an announcement, your work based on the Program is not required to print an announcement.)

These requirements apply to the modified work as a whole. If identifiable sections of that work are not derived from the Program, and can be reasonably considered independent and separate works in themselves, then this License, and its terms, do not apply to those sections when you distribute them as separate works. But when you distribute the same sections as part of a whole which is a work based

on the Program, the distribution of the whole must be on the terms of this License, whose permissions for other licensees extend to the entire whole, and thus to each and every part regardless of who wrote it.

Thus, it is not the intent of this section to claim rights or contest your rights to work written entirely by you; rather, the intent is to exercise the right to control the distribution of derivative or collective works based on the Program.

In addition, mere aggregation of another work not based on the Program with the Program (or with a work based on the Program) on a volume of a storage or distribution medium does not bring the other work under the scope of this License.

 3. You may copy and distribute the Program (or a work based on it, under Section 2) in object code or executable form under the terms of Sections 1 and 2 above provided that you also do one of the following:

 a) Accompany it with the complete corresponding machine-readable source code, which must be distributed under the terms of Sections 1 and 2 above on a medium customarily used for software interchange; or,

 b) Accompany it with a written offer, valid for at least three years, to give any third party, for a charge no more than your cost of physically performing source distribution, a complete machine-readable copy of the corresponding source code, to be distributed under the terms of Sections 1 and 2 above on a medium customarily used for software interchange; or,

 c) Accompany it with the information you received as to the offer to distribute corresponding source code. (This alternative is allowed only for noncommercial distribution and only if you received the program in object code or executable form with such

an offer, in accord with Subsection b above.)

The source code for a work means the preferred form of the work for making modifications to it. For an executable work, complete source code means all the source code for all modules it contains, plus any associated interface definition files, plus the scripts used to

control compilation and installation of the executable. However, as a special exception, the source code distributed need not include anything that is normally distributed (in either source or binary form) with the major components (compiler, kernel, and so on) of the operating system on which the executable runs, unless that component itself accompanies the executable.

If distribution of executable or object code is made by offering access to copy from a designated place, then offering equivalent access to copy the source code from the same place counts as distribution of the source code, even though third parties are not compelled to copy the source along with the object code.

 4. You may not copy, modify, sublicense, or distribute the Program except as expressly provided under this License. Any attempt otherwise to copy, modify, sublicense or distribute the Program is void, and will automatically terminate your rights under this License. However, parties who have received copies, or rights, from you under this License will not have their licenses terminated so long as such parties remain in full compliance.

 5. You are not required to accept this License, since you have not signed it. However, nothing else grants you permission to modify or distribute the Program or its derivative works. These actions are prohibited by law if you do not accept this License. Therefore, by modifying or distributing the Program (or any work based on the Program), you indicate your acceptance of this License to do so, and all its terms and conditions for copying, distributing or modifying

the Program or works based on it.

 6. Each time you redistribute the Program (or any work based on the Program), the recipient automatically receives a license from the original licensor to copy, distribute or modify the Program subject to these terms and conditions. You may not impose any further restrictions on the recipients' exercise of the rights granted herein. You are not responsible for enforcing compliance by third parties to this License.

 7. If, as a consequence of a court judgment or allegation of patent infringement or for any other reason (not limited to patent issues), conditions are imposed on you (whether by court order, agreement or otherwise) that contradict the conditions of this License, they do not excuse you from the conditions of this License. If you cannot distribute so as to satisfy simultaneously your obligations under this License and any other pertinent obligations, then as a consequence you may not distribute the Program at all. For

### example, if a patent

license would not permit royalty-free redistribution of the Program by all those who receive copies directly or indirectly through you, then the only way you could satisfy both it and this License would be to refrain entirely from distribution of the Program.

If any portion of this section is held invalid or unenforceable under any particular circumstance, the balance of the section is intended to apply and the section as a whole is intended to apply in other circumstances.

It is not the purpose of this section to induce you to infringe any patents or other property right claims or to contest validity of any such claims; this section has the sole purpose of protecting the integrity of the free software distribution system, which is implemented by public license practices. Many people have made generous contributions to the wide range of software distributed through that system in reliance on consistent application of that system; it is up to the author/donor to decide if he or she is willing to distribute software through any other system and a licensee cannot impose that choice.

This section is intended to make thoroughly clear what is believed to be a consequence of the rest of this License.

 8. If the distribution and/or use of the Program is restricted in certain countries either by patents or by copyrighted interfaces, the original copyright holder who places the Program under this License may add an explicit geographical distribution limitation excluding those countries, so that distribution is permitted only in or among countries not thus excluded. In such case, this License incorporates the limitation as if written in the body of this License.

 9. The Free Software Foundation may publish revised and/or new versions of the General Public License from time to time. Such new versions will be similar in spirit to the present version, but may differ in detail to address new problems or concerns.

Each version is given a distinguishing version number. If the Program specifies a version number of this License which applies to it and "any later version", you have the option of following the terms and conditions either of that version or of any later version published by the Free Software Foundation. If the Program does not specify a version number of this License, you may choose any version ever published by the Free Software Foundation.

 10. If you wish to incorporate parts of the Program into other free programs whose distribution conditions are different, write to the author to ask for permission. For software which is copyrighted by the Free Software Foundation, write to the Free Software Foundation; we sometimes make exceptions for this. Our decision will be guided by the two goals of preserving the free status of all derivatives of our free software and of promoting the sharing and reuse of software generally.

### NO WARRANTY

### 11. BECAUSE THE PROGRAM IS LICENSED FREE OF CHARGE, THERE IS NO WARRANTY

FOR THE PROGRAM, TO THE EXTENT PERMITTED BY APPLICABLE LAW. EXCEPT WHEN OTHERWISE STATED IN WRITING THE COPYRIGHT HOLDERS AND/OR OTHER PARTIES PROVIDE THE PROGRAM "AS IS" WITHOUT WARRANTY OF ANY KIND, EITHER EXPRESSED OR IMPLIED, INCLUDING, BUT NOT LIMITED TO, THE IMPLIED WARRANTIES OF MERCHANTABILITY AND FITNESS FOR A PARTICULAR PURPOSE. THE ENTIRE RISK AS TO THE QUALITY AND PERFORMANCE OF THE PROGRAM IS WITH YOU. SHOULD THE PROGRAM PROVE DEFECTIVE, YOU ASSUME THE COST OF ALL NECESSARY SERVICING, REPAIR OR CORRECTION.

 12. IN NO EVENT UNLESS REQUIRED BY APPLICABLE LAW OR AGREED TO IN WRITING WILL ANY COPYRIGHT HOLDER, OR ANY OTHER PARTY WHO MAY MODIFY AND/OR REDISTRIBUTE THE PROGRAM AS PERMITTED ABOVE, BE LIABLE TO YOU FOR DAMAGES, INCLUDING ANY GENERAL, SPECIAL, INCIDENTAL OR CONSEQUENTIAL DAMAGES ARISING OUT OF THE USE OR INABILITY TO USE THE PROGRAM (INCLUDING BUT NOT LIMITED TO LOSS OF DATA OR DATA BEING RENDERED INACCURATE OR LOSSES SUSTAINED BY YOU OR

 THIRD PARTIES OR A FAILURE OF THE PROGRAM TO OPERATE WITH ANY OTHER PROGRAMS), EVEN IF SUCH HOLDER OR OTHER PARTY HAS BEEN ADVISED OF THE POSSIBILITY OF SUCH DAMAGES.

### END OF TERMS AND CONDITIONS

How to Apply These Terms to Your New Programs

 If you develop a new program, and you want it to be of the greatest possible use to the public, the best way to achieve this is to make it free software which everyone can redistribute and change under these terms.

 To do so, attach the following notices to the program. It is safest to attach them to the start of each source file to most effectively convey the exclusion of warranty; and each file should have at least the "copyright" line and a pointer to where the full notice is found.

 <one line to give the program's name and a brief idea of what it does.> Copyright  $(C)$  <year > <name of author>

 This program is free software; you can redistribute it and/or modify it under the terms of the GNU General Public License as published by the Free Software Foundation; either version 2 of the License, or (at your option) any later version.

 This program is distributed in the hope that it will be useful, but WITHOUT ANY WARRANTY; without even the implied warranty of MERCHANTABILITY or FITNESS FOR A PARTICULAR PURPOSE. See the GNU General Public License for more details.

 You should have received a copy of the GNU General Public License along with this program; if not, write to the Free Software Foundation, Inc., 51 Franklin Street, Fifth Floor, Boston, MA 02110-1301 USA.

Also add information on how to contact you by electronic and paper mail.

If the program is interactive, make it output a short notice like this when it starts in an interactive mode:

 Gnomovision version 69, Copyright (C) year name of author Gnomovision comes with ABSOLUTELY NO WARRANTY; for details type `show w'. This is free software, and you are welcome to redistribute it

under certain conditions; type `show c' for details.

The hypothetical commands `show w' and `show c' should show the appropriate parts of the General Public License. Of course, the commands you use may be called something other than `show w' and `show c'; they could even be mouse-clicks or menu items--whatever suits your program.

You should also get your employer (if you work as a programmer) or your school, if any, to sign a "copyright disclaimer" for the program, if necessary. Here is a sample; alter the names:

 Yoyodyne, Inc., hereby disclaims all copyright interest in the program `Gnomovision' (which makes passes at compilers) written by James Hacker.

 <signature of Ty Coon>, 1 April 1989 Ty Coon, President of Vice

This General Public License does not permit incorporating your program into proprietary programs. If your program is a subroutine library, you may consider it more useful to permit linking proprietary applications with the library. If this is what you want to do, use the GNU Lesser General Public License instead of this License.

### GNU GENERAL PUBLIC LICENSE

Version 3, 29 June 2007

Copyright (C) 2007 Free Software Foundation, Inc. <http://fsf.org/> Everyone is permitted to copy and distribute verbatim copies of this license document, but changing it is not allowed.

### Preamble

 The GNU General Public License is a free, copyleft license for software and other kinds of works.

 The licenses for most software and other practical works are designed to take away your freedom to share and change the works. By contrast, the GNU General Public License is intended to guarantee your freedom to share and change all versions of a program--to make sure it remains free software for all its users. We, the Free Software Foundation, use the GNU General Public License for most of our software; it applies also to any other work released this way by its authors. You can apply it to your programs, too.

 When we speak of free software, we are referring to freedom, not

price. Our General Public Licenses are designed to make sure that you have the freedom to distribute copies of free software (and charge for them if you wish), that you receive source code or can get it if you want it, that you can change the software or use pieces of it in new free programs, and that you know you can do these things.

 To protect your rights, we need to prevent others from denying you these rights or asking you to surrender the rights. Therefore, you have certain responsibilities if you distribute copies of the software, or if you modify it: responsibilities to respect the freedom of others.

 For example, if you distribute copies of such a program, whether gratis or for a fee, you must pass on to the recipients the same freedoms that you received. You must make sure that they, too, receive or can get the source code. And you must show them these terms so they know their rights.

 Developers that use the GNU GPL protect your rights with two steps: (1)

 assert copyright on the software, and (2) offer you this License giving you legal permission to copy, distribute and/or modify it.

 For the developers' and authors' protection, the GPL clearly explains that there is no warranty for this free software. For both users' and authors' sake, the GPL requires that modified versions be marked as

changed, so that their problems will not be attributed erroneously to authors of previous versions.

 Some devices are designed to deny users access to install or run modified versions of the software inside them, although the manufacturer can do so. This is fundamentally incompatible with the aim of protecting users' freedom to change the software. The systematic pattern of such abuse occurs in the area of products for individuals to use, which is precisely where it is most unacceptable. Therefore, we have designed this version of the GPL to prohibit the practice for those products. If such problems arise substantially in other domains, we stand

 ready to extend this provision to those domains in future versions of the GPL, as needed to protect the freedom of users.

 Finally, every program is threatened constantly by software patents. States should not allow patents to restrict development and use of software on general-purpose computers, but in those that do, we wish to avoid the special danger that patents applied to a free program could make it effectively proprietary. To prevent this, the GPL assures that patents cannot be used to render the program non-free.

 The precise terms and conditions for copying, distribution and modification follow.

### TERMS AND CONDITIONS

0. Definitions.

"This License" refers to version 3 of the GNU General Public License.

 "Copyright" also means copyright-like laws that apply to other kinds of works, such as semiconductor masks.

 "The Program" refers to any copyrightable work licensed under this License. Each licensee is addressed as "you". "Licensees" and

"recipients" may be individuals or organizations.

 To "modify" a work means to copy from or adapt all or part of the work in a fashion requiring copyright permission, other than the making of an exact copy. The resulting work is called a "modified version" of the earlier work or a work "based on" the earlier work.

 A "covered work" means either the unmodified Program or a work based on the Program.

To "propagate" a work means to do anything with it that, without

permission, would make you directly or secondarily liable for infringement under applicable copyright law, except executing it on a computer or modifying a private copy. Propagation includes copying, distribution (with or without modification), making available to the public, and in some countries other activities as well.

 To "convey" a work means any kind of propagation that enables other parties to make or receive copies. Mere interaction with a user through a computer network, with no transfer of a copy, is not conveying.

 An interactive user interface displays "Appropriate Legal Notices" to the extent that it includes a convenient and prominently visible feature that (1) displays an appropriate copyright notice, and (2) tells the user that there is no warranty for the work (except to the extent that warranties are provided), that licensees may convey the work under this License, and how to view a copy of this License. If the interface presents a list of user commands or options, such as a menu, a prominent item in the list meets this criterion.

### 1. Source Code.

 The "source code" for a work means the preferred form of the work for making modifications to it. "Object code" means any non-source form of a work.

 A "Standard Interface" means an interface that either is an official standard defined by a recognized standards body, or, in the case of interfaces specified for a particular programming language, one that is widely used among developers working in that language.

### The

 "System Libraries" of an executable work include anything, other than the work as a whole, that (a) is included in the normal form of packaging a Major Component, but which is not part of that Major Component, and (b) serves only to enable use of the work with that Major Component, or to implement a Standard Interface for which an implementation is available to the public in source code form. A "Major Component", in this context, means a major essential component (kernel, window system, and so on) of the specific operating system (if any) on which the executable work runs, or a compiler used to produce the work, or an object code interpreter used to run it.

 The "Corresponding Source" for a work in object code form means all the source code needed to generate, install, and (for an executable work) run the object code and to modify the work, including scripts to control those activities. However, it does not include the work's System Libraries, or general-purpose tools or generally

### available free

programs which are used unmodified in performing those activities but which are not part of the work. For example, Corresponding Source includes interface definition files associated with source files for the work, and the source code for shared libraries and dynamically linked subprograms that the work is specifically designed to require, such as by intimate data communication or control flow between those subprograms and other parts of the work.

 The Corresponding Source need not include anything that users can regenerate automatically from other parts of the Corresponding Source.

 The Corresponding Source for a work in source code form is that same work.

2. Basic Permissions.

 All rights granted under this License are granted for the term of copyright on the Program, and are irrevocable provided the stated conditions are met. This License explicitly affirms your unlimited permission to run the unmodified Program. The output from running a covered work is covered

 by this License only if the output, given its content, constitutes a covered work. This License acknowledges your rights of fair use or other equivalent, as provided by copyright law.

 You may make, run and propagate covered works that you do not convey, without conditions so long as your license otherwise remains in force. You may convey covered works to others for the sole purpose of having them make modifications exclusively for you, or provide you with facilities for running those works, provided that you comply with the terms of this License in conveying all material for which you do not control copyright. Those thus making or running the covered works for you must do so exclusively on your behalf, under your direction and control, on terms that prohibit them from making any copies of your copyrighted material outside their relationship with you.

 Conveying under any other circumstances is permitted solely under the conditions stated below. Sublicensing is not allowed; section 10 makes it unnecessary.

3. Protecting Users' Legal Rights From Anti-Circumvention Law.

 No covered work shall be deemed part of an effective technological measure under any applicable law fulfilling obligations under article 11 of the WIPO copyright treaty adopted on 20 December 1996, or

similar laws prohibiting or restricting circumvention of such measures.

 When you convey a covered work, you waive any legal power to forbid circumvention of technological measures to the extent such circumvention is effected by exercising rights under this License with respect to the covered work, and you disclaim any intention to limit operation or modification of the work as a means of enforcing, against the work's users, your or third parties' legal rights to forbid circumvention of technological measures.

4. Conveying Verbatim Copies.

 You may convey verbatim copies of the Program's source code as you receive it, in any medium, provided that you conspicuously and appropriately

 publish on each copy an appropriate copyright notice; keep intact all notices stating that this License and any non-permissive terms added in accord with section 7 apply to the code; keep intact all notices of the absence of any warranty; and give all recipients a copy of this License along with the Program.

 You may charge any price or no price for each copy that you convey, and you may offer support or warranty protection for a fee.

5. Conveying Modified Source Versions.

 You may convey a work based on the Program, or the modifications to produce it from the Program, in the form of source code under the terms of section 4, provided that you also meet all of these conditions:

 a) The work must carry prominent notices stating that you modified it, and giving a relevant date.

 b) The work must carry prominent notices stating that it is released under this License and any conditions added under section 7. This requirement modifies the requirement in section 4 to

"keep intact all notices".

 c) You must license the entire work, as a whole, under this License to anyone who comes into possession of a copy. This License will therefore apply, along with any applicable section 7 additional terms, to the whole of the work, and all its parts, regardless of how they are packaged. This License gives no permission to license the work in any other way, but it does not invalidate such permission if you have separately received it.

 d) If the work has interactive user interfaces, each must display Appropriate Legal Notices; however, if the Program has interactive interfaces that do not display Appropriate Legal Notices, your work need not make them do so.

 A compilation of a covered work with other separate and independent works, which are not by their nature extensions of the covered work, and which are not combined with it such as to form a larger program, in or on a volume of a storage or distribution medium, is called an

"aggregate" if the compilation and its resulting copyright are not used to limit the access or legal rights of the compilation's users beyond what the individual works permit. Inclusion of a covered work in an aggregate does not cause this License to apply to the other parts of the aggregate.

6. Conveying Non-Source Forms.

 You may convey a covered work in object code form under the terms of sections 4 and 5, provided that you also convey the machine-readable Corresponding Source under the terms of this License, in one of these ways:

 a) Convey the object code in, or embodied in, a physical product (including a physical distribution medium), accompanied by the Corresponding Source fixed on a durable physical medium customarily used for software interchange.

 b) Convey the object code in, or embodied in, a physical product (including a physical distribution medium), accompanied by a written offer, valid for at least three years and valid for as

 long as you offer spare parts or customer support for that product model, to give anyone who possesses the object code either (1) a copy of the Corresponding Source for all the software in the product that is covered by this License, on a durable physical medium customarily used for software interchange, for a price no more than your reasonable cost of physically performing this conveying of source, or (2) access to copy the Corresponding Source from a network server at no charge.

 c) Convey individual copies of the object code with a copy of the written offer to provide the Corresponding Source. This alternative is allowed only occasionally and noncommercially, and only if you received the object code with such an offer, in accord with subsection 6b.

d) Convey the object code by offering access from a designated

 place (gratis or for a charge), and offer equivalent access to the Corresponding Source in

the same way through the same place at no

 further charge. You need not require recipients to copy the Corresponding Source along with the object code. If the place to copy the object code is a network server, the Corresponding Source may be on a different server (operated by you or a third party) that supports equivalent copying facilities, provided you maintain clear directions next to the object code saying where to find the Corresponding Source. Regardless of what server hosts the Corresponding Source, you remain obligated to ensure that it is available for as long as needed to satisfy these requirements.

 e) Convey the object code using peer-to-peer transmission, provided you inform other peers where the object code and Corresponding Source of the work are being offered to the general public at no charge under subsection 6d.

 A separable portion of the object code, whose source code is excluded from the Corresponding Source as a System Library, need not be included in conveying the object code work.

 A "User Product" is either (1) a "consumer product", which means any tangible personal property which is normally used for personal, family, or household purposes, or (2) anything designed or sold for incorporation into a dwelling. In determining whether a product is a consumer product, doubtful cases shall be resolved in favor of coverage. For a particular product received by a particular user, "normally used" refers to a typical or common use of that class of product, regardless of the status of the particular user or of the way in which the particular user actually uses, or expects or is expected to use, the product. A product is a consumer product regardless of whether the product has substantial commercial, industrial or non-consumer uses, unless such uses represent the only significant mode of use of the product.

 "Installation Information" for a User Product means any methods, procedures, authorization

 keys, or other information required to install and execute modified versions of a covered work in that User Product from a modified version of its Corresponding Source. The information must suffice to ensure that the continued functioning of the modified object code is in no case prevented or interfered with solely because modification has been made.

 If you convey an object code work under this section in, or with, or specifically for use in, a User Product, and the conveying occurs as part of a transaction in which the right of possession and use of the
User Product is transferred to the recipient in perpetuity or for a fixed term (regardless of how the transaction is characterized), the Corresponding Source conveyed under this section must be accompanied by the Installation Information. But this requirement does not apply if neither you nor any third party retains the ability to install modified object code on the User Product (for example, the work has been installed in ROM).

 The requirement to provide Installation Information does not include a requirement to continue to provide support service, warranty, or updates for a work that has been modified or installed by the recipient, or for the User Product in which it has been modified or installed. Access to a network may be denied when the modification itself materially and adversely affects the operation of the network or violates the rules and protocols for communication across the network.

 Corresponding Source conveyed, and Installation Information provided, in accord with this section must be in a format that is publicly documented (and with an implementation available to the public in source code form), and must require no special password or key for unpacking, reading or copying.

#### 7. Additional Terms.

 "Additional permissions" are terms that supplement the terms of this License by making exceptions from one or more of its conditions. Additional permissions that are applicable to the entire Program shall

be treated as though they were included in this License, to the extent that they are valid under applicable law. If additional permissions apply only to part of the Program, that part may be used separately under those permissions, but the entire Program remains governed by this License without regard to the additional permissions.

 When you convey a copy of a covered work, you may at your option remove any additional permissions from that copy, or from any part of it. (Additional permissions may be written to require their own removal in certain cases when you modify the work.) You may place additional permissions on material, added by you to a covered work, for which you have or can give appropriate copyright permission.

 Notwithstanding any other provision of this License, for material you add to a covered work, you may (if authorized by the copyright holders of that material) supplement the terms of this License with terms:

a) Disclaiming warranty or

 limiting liability differently from the terms of sections 15 and 16 of this License; or

 b) Requiring preservation of specified reasonable legal notices or author attributions in that material or in the Appropriate Legal Notices displayed by works containing it; or

 c) Prohibiting misrepresentation of the origin of that material, or requiring that modified versions of such material be marked in reasonable ways as different from the original version; or

 d) Limiting the use for publicity purposes of names of licensors or authors of the material; or

 e) Declining to grant rights under trademark law for use of some trade names, trademarks, or service marks; or

 f) Requiring indemnification of licensors and authors of that material by anyone who conveys the material (or modified versions of it) with contractual assumptions of liability to the recipient, for any liability that these contractual assumptions directly impose on

those licensors and authors.

 All other non-permissive additional terms are considered "further restrictions" within the meaning of section 10. If the Program as you received it, or any part of it, contains a notice stating that it is governed by this License along with a term that is a further restriction, you may remove that term. If a license document contains a further restriction but permits relicensing or conveying under this License, you may add to a covered work material governed by the terms of that license document, provided that the further restriction does not survive such relicensing or conveying.

 If you add terms to a covered work in accord with this section, you must place, in the relevant source files, a statement of the additional terms that apply to those files, or a notice indicating where to find the applicable terms.

 Additional terms, permissive or non-permissive, may be stated in the form of a separately written license, or stated as exceptions; the above requirements apply either way.

8. Termination.

 You may not propagate or modify a covered work except as expressly provided under this License. Any attempt otherwise to propagate or

modify it is void, and will automatically terminate your rights under this License (including any patent licenses granted under the third paragraph of section 11).

 However, if you cease all violation of this License, then your license from a particular copyright holder is reinstated (a) provisionally, unless and until the copyright holder explicitly and finally terminates your license, and (b) permanently, if the copyright holder fails to notify you of the violation by some reasonable means prior to 60 days after the cessation.

 Moreover, your license from a particular copyright holder is reinstated permanently if the copyright holder notifies you of the violation by some reasonable means, this is the first time you have received notice of violation of this License (for any work) from that copyright

 holder, and you cure the violation prior to 30 days after your receipt of the notice.

 Termination of your rights under this section does not terminate the licenses of parties who have received copies or rights from you under this License. If your rights have been terminated and not permanently reinstated, you do not qualify to receive new licenses for the same material under section 10.

9. Acceptance Not Required for Having Copies.

 You are not required to accept this License in order to receive or run a copy of the Program. Ancillary propagation of a covered work occurring solely as a consequence of using peer-to-peer transmission to receive a copy likewise does not require acceptance. However, nothing other than this License grants you permission to propagate or modify any covered work. These actions infringe copyright if you do not accept this License. Therefore, by modifying or propagating a covered work, you indicate your acceptance of this License to do so.

10. Automatic Licensing of Downstream Recipients.

 Each time you convey a covered work, the recipient automatically receives a license from the original licensors, to run, modify and propagate that work, subject to this License. You are not responsible for enforcing compliance by third parties with this License.

 An "entity transaction" is a transaction transferring control of an organization, or substantially all assets of one, or subdividing an organization, or merging organizations. If propagation of a covered work results from an entity transaction, each party to that

transaction who receives a copy of the work also receives whatever licenses to the work the party's predecessor in interest had or could give under the previous paragraph, plus a right to possession of the Corresponding Source of the work from the predecessor in interest, if the predecessor has it or can get it with reasonable efforts.

 You may not impose any further restrictions on the exercise of the rights

 granted or affirmed under this License. For example, you may not impose a license fee, royalty, or other charge for exercise of rights granted under this License, and you may not initiate litigation (including a cross-claim or counterclaim in a lawsuit) alleging that any patent claim is infringed by making, using, selling, offering for sale, or importing the Program or any portion of it.

11. Patents.

 A "contributor" is a copyright holder who authorizes use under this License of the Program or a work on which the Program is based. The work thus licensed is called the contributor's "contributor version".

 A contributor's "essential patent claims" are all patent claims owned or controlled by the contributor, whether already acquired or hereafter acquired, that would be infringed by some manner, permitted by this License, of making, using, or selling its contributor version, but do not include claims that would be infringed only as a consequence of further modification of the contributor version. For

purposes of this definition, "control" includes the right to grant patent sublicenses in a manner consistent with the requirements of this License.

 Each contributor grants you a non-exclusive, worldwide, royalty-free patent license under the contributor's essential patent claims, to make, use, sell, offer for sale, import and otherwise run, modify and propagate the contents of its contributor version.

 In the following three paragraphs, a "patent license" is any express agreement or commitment, however denominated, not to enforce a patent (such as an express permission to practice a patent or covenant not to sue for patent infringement). To "grant" such a patent license to a party means to make such an agreement or commitment not to enforce a patent against the party.

 If you convey a covered work, knowingly relying on a patent license, and the Corresponding Source of the work is not available for anyone to copy, free of charge and under the terms of this

#### License, through a

publicly available network server or other readily accessible means, then you must either (1) cause the Corresponding Source to be so available, or (2) arrange to deprive yourself of the benefit of the patent license for this particular work, or (3) arrange, in a manner consistent with the requirements of this License, to extend the patent license to downstream recipients. "Knowingly relying" means you have actual knowledge that, but for the patent license, your conveying the covered work in a country, or your recipient's use of the covered work in a country, would infringe one or more identifiable patents in that country that you have reason to believe are valid.

 If, pursuant to or in connection with a single transaction or arrangement, you convey, or propagate by procuring conveyance of, a covered work, and grant a patent license to some of the parties receiving the covered work authorizing them to use, propagate, modify or convey a specific copy of the covered work, then the patent license you grant is automatically extended to all recipients of the covered work and works based on it.

 A patent license is "discriminatory" if it does not include within the scope of its coverage, prohibits the exercise of, or is conditioned on the non-exercise of one or more of the rights that are specifically granted under this License. You may not convey a covered work if you are a party to an arrangement with a third party that is in the business of distributing software, under which you make payment to the third party based on the extent of your activity of conveying the work, and under which the third party grants, to any of the parties who would receive the covered work from you, a discriminatory patent license (a) in connection with copies of the covered work conveyed by you (or copies made from those copies), or (b) primarily for and in connection with specific products or compilations that contain the covered work, unless you entered into that arrangement, or

that patent license was granted, prior to 28 March 2007.

 Nothing in this License shall be construed as excluding or limiting any implied license or other defenses to infringement that may otherwise be available to you under applicable patent law.

12. No Surrender of Others' Freedom.

 If conditions are imposed on you (whether by court order, agreement or otherwise) that contradict the conditions of this License, they do not excuse you from the conditions of this License. If you cannot convey a covered work so as to satisfy simultaneously your obligations under this License and any other pertinent obligations, then as a consequence you may

not convey it at all. For example, if you agree to terms that obligate you to collect a royalty for further conveying from those to whom you convey the Program, the only way you could satisfy both those terms and this License would be to refrain entirely from conveying the Program.

13. Use with the GNU Affero General Public License.

 Notwithstanding any other provision of this License, you have permission to link or combine any covered work with a work licensed under version 3 of the GNU Affero General Public License into a single combined work, and to convey the resulting work. The terms of this License will continue to apply to the part which is the covered work, but the special requirements of the GNU Affero General Public License, section 13, concerning interaction through a network will apply to the combination as such.

14. Revised Versions of this License.

 The Free Software Foundation may publish revised and/or new versions of the GNU General Public License from time to time. Such new versions will be similar in spirit to the present version, but may differ in detail to address new problems or concerns.

 Each version is given a distinguishing version number. If the Program specifies that a certain numbered version of the GNU General Public License "or any later version" applies to it, you have the

option of following the terms and conditions either of that numbered version or of any later version published by the Free Software Foundation. If the Program does not specify a version number of the GNU General Public License, you may choose any version ever published by the Free Software Foundation.

 If the Program specifies that a proxy can decide which future versions of the GNU General Public License can be used, that proxy's public statement of acceptance of a version permanently authorizes you to choose that version for the Program.

 Later license versions may give you additional or different permissions. However, no additional obligations are imposed on any author or copyright holder as a result of your choosing to follow a later version.

15. Disclaimer of Warranty.

 THERE IS NO WARRANTY FOR THE PROGRAM, TO THE EXTENT PERMITTED BY APPLICABLE LAW. EXCEPT WHEN OTHERWISE STATED IN WRITING THE COPYRIGHT HOLDERS AND/OR OTHER PARTIES PROVIDE THE PROGRAM "AS IS"

#### WITHOUT WARRANTY

OF ANY KIND, EITHER EXPRESSED OR IMPLIED, INCLUDING, BUT NOT LIMITED TO, THE IMPLIED WARRANTIES OF MERCHANTABILITY AND FITNESS FOR A PARTICULAR PURPOSE. THE ENTIRE RISK AS TO THE QUALITY AND PERFORMANCE OF THE PROGRAM IS WITH YOU. SHOULD THE PROGRAM PROVE DEFECTIVE, YOU ASSUME THE COST OF ALL NECESSARY SERVICING, REPAIR OR CORRECTION.

16. Limitation of Liability.

 IN NO EVENT UNLESS REQUIRED BY APPLICABLE LAW OR AGREED TO IN WRITING WILL ANY COPYRIGHT HOLDER, OR ANY OTHER PARTY WHO MODIFIES AND/OR CONVEYS THE PROGRAM AS PERMITTED ABOVE, BE LIABLE TO YOU FOR DAMAGES, INCLUDING ANY GENERAL, SPECIAL, INCIDENTAL OR CONSEQUENTIAL DAMAGES ARISING OUT OF THE USE OR INABILITY TO USE THE PROGRAM (INCLUDING BUT NOT LIMITED TO LOSS OF DATA OR DATA BEING RENDERED INACCURATE OR LOSSES SUSTAINED BY YOU OR THIRD PARTIES OR A FAILURE OF THE PROGRAM TO OPERATE WITH ANY OTHER PROGRAMS), EVEN IF SUCH HOLDER OR OTHER PARTY HAS BEEN ADVISED OF THE POSSIBILITY OF SUCH DAMAGES.

17.

Interpretation of Sections 15 and 16.

 If the disclaimer of warranty and limitation of liability provided above cannot be given local legal effect according to their terms, reviewing courts shall apply local law that most closely approximates an absolute waiver of all civil liability in connection with the Program, unless a warranty or assumption of liability accompanies a copy of the Program in return for a fee.

#### END OF TERMS AND CONDITIONS

How to Apply These Terms to Your New Programs

 If you develop a new program, and you want it to be of the greatest possible use to the public, the best way to achieve this is to make it free software which everyone can redistribute and change under these terms.

 To do so, attach the following notices to the program. It is safest to attach them to the start of each source file to most effectively state the exclusion of warranty; and each file should have at least the "copyright" line and a pointer to where the full notice is found.

 <one line to give the program's name and a brief idea of what it does.> Copyright  $(C)$  <year > <name of author

 This program is free software: you can redistribute it and/or modify it under the terms of the GNU General Public License as published by

 the Free Software Foundation, either version 3 of the License, or (at your option) any later version.

 This program is distributed in the hope that it will be useful, but WITHOUT ANY WARRANTY; without even the implied warranty of MERCHANTABILITY or FITNESS FOR A PARTICULAR PURPOSE. See the GNU General Public License for more details.

 You should have received a copy of the GNU General Public License along with this program. If not, see  $\langle \text{http://www.gnu.org/licenses/>.} \rangle$ .

Also add information on how to contact you by electronic and paper mail.

 If the program does terminal interaction, make it output a short notice like this when it starts in an interactive mode:

 $\langle$  sprogram $\rangle$  Copyright (C)  $\langle$  vear $\rangle$   $\langle$  name of author $\rangle$  This program comes with ABSOLUTELY NO WARRANTY; for details type `show w'. This is free software, and you are welcome to redistribute it under certain conditions; type `show c' for details.

The hypothetical commands `show w' and `show c' should show the appropriate parts of the General Public License. Of course, your program's commands might be different; for a GUI interface, you would use an "about box".

 You should also get your employer (if you work as a programmer) or school, if any, to sign a "copyright disclaimer" for the program, if necessary. For more information on this, and how to apply and follow the GNU GPL, see <http://www.gnu.org/licenses/>.

 The GNU General Public License does not permit incorporating your program into proprietary programs. If your program is a subroutine library, you may consider it more useful to permit linking proprietary applications with the library. If this is what you want to do, use the GNU Lesser General Public License instead of this License. But first, please read <http://www.gnu.org/philosophy/why-not-lgpl.html>. GNU LESSER GENERAL PUBLIC LICENSE Version 3, 29 June 2007

Copyright (C) 2007 Free Software Foundation, Inc. <http://fsf.org/> Everyone is permitted to copy and distribute verbatim copies of this license document, but changing it is not allowed.

 This version of the GNU Lesser General Public License incorporates the terms and conditions of version 3 of the GNU General Public

License, supplemented by the additional permissions listed below.

0. Additional Definitions.

 As used herein, "this License" refers to version 3 of the GNU Lesser General Public License, and the "GNU GPL" refers to version 3 of the GNU General Public License.

 "The Library" refers to a covered work governed by this License, other than an Application or a Combined Work as defined below.

 An "Application" is any work that makes use of an interface provided by the Library, but which is not otherwise based on the Library. Defining a subclass of a class defined by the Library is deemed a mode of using an interface provided by the Library.

 A "Combined Work" is a work produced by combining or linking an Application with the Library. The particular version of the Library with which the Combined Work was made is also called the "Linked Version".

 The "Minimal Corresponding Source" for a Combined Work means the Corresponding Source for the Combined Work, excluding any source code for portions of the Combined Work that, considered in isolation, are based on the Application, and not on the Linked Version.

 The "Corresponding Application Code" for a Combined Work means the object code and/or source code for the Application, including any data and utility programs needed for reproducing the Combined Work from the Application, but excluding the System Libraries of the Combined Work.

1. Exception to Section 3 of the GNU GPL.

 You may convey a covered work under sections 3 and 4 of this License without being bound by section 3 of the GNU GPL.

 2. Conveying Modified Versions.

 If you modify a copy of the Library, and, in your modifications, a facility refers to a function or data to be supplied by an Application that uses the facility (other than as an argument passed when the facility is invoked), then you may convey a copy of the modified version:

 a) under this License, provided that you make a good faith effort to ensure that, in the event an Application does not supply the

 function or data, the facility still operates, and performs whatever part of its purpose remains meaningful, or

 b) under the GNU GPL, with none of the additional permissions of this License applicable to that copy.

3. Object Code Incorporating Material from Library Header Files.

 The object code form of an Application may incorporate material from a header file that is part of the Library. You may convey such object code under terms of your choice, provided that, if the incorporated material is not limited to numerical parameters, data structure layouts and accessors, or small macros, inline functions and templates

(ten or fewer lines in length), you do both of the following:

 a) Give prominent notice with each copy of the object code that the Library is used in it and that the Library and its use are covered by this License.

 b) Accompany the object code with a copy of the GNU GPL and this license document.

4. Combined Works.

 You may convey a Combined Work under terms of your choice that, taken together, effectively do not restrict modification of the portions of the Library contained in the Combined Work and reverse engineering for debugging such modifications, if you also do each of the following:

 a) Give prominent notice with each copy of the Combined Work that the Library is used in it and that the Library and its use are covered by this License.

 b) Accompany the Combined Work with a copy of the GNU GPL and this license document.

 c) For a Combined Work that displays copyright notices during execution, include the copyright notice for the Library among these notices, as well as a reference directing the user to the copies of the GNU GPL and this license document.

d) Do one of the following:

 0) Convey the Minimal Corresponding Source under the terms of this License, and the Corresponding Application Code in a form

 suitable for, and under terms that permit, the user to recombine or relink the Application with a modified version of the Linked Version to produce a modified Combined Work, in the manner specified by section 6 of the GNU GPL for conveying Corresponding Source.

 1) Use a suitable shared library mechanism for linking with the Library. A suitable mechanism is one that (a) uses at run time a copy of the Library already present on the user's computer system, and (b) will operate properly with a modified version of the Library that is interface-compatible with the Linked

Version.

 e) Provide Installation Information, but only if you would otherwise be required to provide such information under section 6 of the GNU GPL, and only to the extent that such information is necessary to install and execute a modified version of the Combined Work produced by recombining or relinking the Application with a modified version of the Linked Version. (If you use option 4d0, the Installation Information must accompany the Minimal Corresponding Source and Corresponding Application Code. If you use option 4d1, you must provide the Installation Information in the manner specified by section 6 of the GNU GPL for conveying Corresponding Source.)

#### 5. Combined Libraries.

 You may place library facilities that are a work based on the Library side by side in a single library together with other library facilities that are not Applications and are not covered by this License, and convey such a combined library under terms of your choice, if you do both of the following:

 a) Accompany the combined library with a copy of the same work based on the Library, uncombined with any other library facilities, conveyed under the terms of this License.

 b) Give prominent notice with the combined library that part of it is a work based on the Library, and explaining where to find the accompanying uncombined form of the same work.

6. Revised Versions of the GNU Lesser General Public License.

 The Free Software Foundation may publish revised and/or new versions of the GNU Lesser General Public License from time to time. Such new versions will be similar in spirit to the present version, but may

differ in detail to address new problems or concerns.

 Each version is given a distinguishing version number. If the Library as you received it specifies that a certain numbered version of the GNU Lesser General Public License "or any later version" applies to it, you have the option of following the terms and conditions either of that published version or of any later version published by the Free Software Foundation. If the Library as you received it does not specify a version number of the GNU Lesser General Public License, you may choose any version of the GNU Lesser General Public License ever published by the Free Software Foundation.

 If the Library as you received it specifies that a proxy can decide whether future versions of the GNU Lesser General Public License shall apply, that proxy's public statement of acceptance of any version is permanent authorization for you to choose that version for the Library.

> GNU GENERAL PUBLIC LICENSE Version 3, 29 June 2007

Copyright (C) 2007 Free Software Foundation, Inc. <http://fsf.org/> Everyone is permitted to copy and distribute verbatim copies of this license document, but changing it is not allowed.

#### Preamble

 The GNU General Public License is a free, copyleft license for software and other kinds of works.

 The licenses for most software and other practical works are designed to take away your freedom to share and change the works. By contrast, the GNU General Public License is intended to guarantee your freedom to share and change all versions of a program--to make sure it remains free software for all its users. We, the Free Software Foundation, use the GNU General Public License for most of our software; it applies also to any other work released this way by its authors. You can apply it to your programs, too.

 When we speak of free software, we are referring to freedom, not

price. Our General Public Licenses are designed to make sure that you have the freedom to distribute copies of free software (and charge for them if you wish), that you receive source code or can get it if you want it, that you can change the software or use pieces of it in new free programs, and that you know you can do these things.

To protect your rights, we need to prevent others from denying you

these rights or asking you to surrender the rights. Therefore, you have certain responsibilities if you distribute copies of the software, or if you modify it: responsibilities to respect the freedom of others.

 For example, if you distribute copies of such a program, whether gratis or for a fee, you must pass on to the recipients the same freedoms that you received. You must make sure that they, too, receive or can get the source code. And you must show them these terms so they know their rights.

 Developers that use the GNU GPL protect your rights with two steps: (1)

 assert copyright on the software, and (2) offer you this License giving you legal permission to copy, distribute and/or modify it.

 For the developers' and authors' protection, the GPL clearly explains that there is no warranty for this free software. For both users' and authors' sake, the GPL requires that modified versions be marked as changed, so that their problems will not be attributed erroneously to authors of previous versions.

 Some devices are designed to deny users access to install or run modified versions of the software inside them, although the manufacturer can do so. This is fundamentally incompatible with the aim of protecting users' freedom to change the software. The systematic pattern of such abuse occurs in the area of products for individuals to use, which is precisely where it is most unacceptable. Therefore, we have designed this version of the GPL to prohibit the practice for those products. If such problems arise substantially in other domains, we stand

 ready to extend this provision to those domains in future versions of the GPL, as needed to protect the freedom of users.

 Finally, every program is threatened constantly by software patents. States should not allow patents to restrict development and use of software on general-purpose computers, but in those that do, we wish to avoid the special danger that patents applied to a free program could make it effectively proprietary. To prevent this, the GPL assures that patents cannot be used to render the program non-free.

 The precise terms and conditions for copying, distribution and modification follow.

#### TERMS AND CONDITIONS

#### 0. Definitions.

"This License" refers to version 3 of the GNU General Public License.

 "Copyright" also means copyright-like laws that apply to other kinds of works, such as semiconductor masks.

 "The Program" refers to any copyrightable work licensed under this License. Each licensee is addressed as "you". "Licensees" and

"recipients" may be individuals or organizations.

 To "modify" a work means to copy from or adapt all or part of the work in a fashion requiring copyright permission, other than the making of an exact copy. The resulting work is called a "modified version" of the earlier work or a work "based on" the earlier work.

 A "covered work" means either the unmodified Program or a work based on the Program.

 To "propagate" a work means to do anything with it that, without permission, would make you directly or secondarily liable for infringement under applicable copyright law, except executing it on a computer or modifying a private copy. Propagation includes copying, distribution (with or without modification), making available to the public, and in some countries other activities as well.

 To "convey" a work means any kind of propagation that enables other parties to make or receive copies. Mere interaction with a user through a computer network, with no transfer of a copy, is not conveying.

 An interactive user interface displays "Appropriate Legal Notices" to the extent that it includes a convenient and prominently visible feature that (1) displays an appropriate copyright notice, and (2) tells the user that there is no warranty for the work (except to the extent that warranties are provided), that licensees may convey the work under this License, and how to view a copy of this License. If the interface presents a list of user commands or options, such as a menu, a prominent item in the list meets this criterion.

#### 1. Source Code.

 The "source code" for a work means the preferred form of the work for making modifications to it. "Object code" means any non-source form of a work.

 A "Standard Interface" means an interface that either is an official standard defined by a recognized standards body, or, in the case of interfaces specified for a particular programming language, one that is widely used among developers working in that language.

#### The

 "System Libraries" of an executable work include anything, other than the work as a whole, that (a) is included in the normal form of packaging a Major Component, but which is not part of that Major Component, and (b) serves only to enable use of the work with that Major Component, or to implement a Standard Interface for which an implementation is available to the public in source code form. A "Major Component", in this context, means a major essential component (kernel, window system, and so on) of the specific operating system (if any) on which the executable work runs, or a compiler used to produce the work, or an object code interpreter used to run it.

 The "Corresponding Source" for a work in object code form means all the source code needed to generate, install, and (for an executable work) run the object code and to modify the work, including scripts to control those activities. However, it does not include the work's System Libraries, or general-purpose tools or generally available free

programs which are used unmodified in performing those activities but which are not part of the work. For example, Corresponding Source includes interface definition files associated with source files for the work, and the source code for shared libraries and dynamically linked subprograms that the work is specifically designed to require, such as by intimate data communication or control flow between those subprograms and other parts of the work.

 The Corresponding Source need not include anything that users can regenerate automatically from other parts of the Corresponding Source.

 The Corresponding Source for a work in source code form is that same work.

#### 2. Basic Permissions.

 All rights granted under this License are granted for the term of copyright on the Program, and are irrevocable provided the stated conditions are met. This License explicitly affirms your unlimited permission to run the unmodified Program. The output from running a covered work is covered

by this License only if the output, given its

content, constitutes a covered work. This License acknowledges your rights of fair use or other equivalent, as provided by copyright law.

 You may make, run and propagate covered works that you do not convey, without conditions so long as your license otherwise remains in force. You may convey covered works to others for the sole purpose

of having them make modifications exclusively for you, or provide you with facilities for running those works, provided that you comply with the terms of this License in conveying all material for which you do not control copyright. Those thus making or running the covered works for you must do so exclusively on your behalf, under your direction and control, on terms that prohibit them from making any copies of your copyrighted material outside their relationship with you.

 Conveying under any other circumstances is permitted solely under the conditions stated below. Sublicensing is not allowed; section 10 makes it unnecessary.

3. Protecting Users' Legal Rights From Anti-Circumvention Law.

 No covered work shall be deemed part of an effective technological measure under any applicable law fulfilling obligations under article 11 of the WIPO copyright treaty adopted on 20 December 1996, or similar laws prohibiting or restricting circumvention of such measures.

 When you convey a covered work, you waive any legal power to forbid circumvention of technological measures to the extent such circumvention is effected by exercising rights under this License with respect to the covered work, and you disclaim any intention to limit operation or modification of the work as a means of enforcing, against the work's users, your or third parties' legal rights to forbid circumvention of technological measures.

4. Conveying Verbatim Copies.

 You may convey verbatim copies of the Program's source code as you receive it, in any medium, provided that you conspicuously and appropriately

 publish on each copy an appropriate copyright notice; keep intact all notices stating that this License and any non-permissive terms added in accord with section 7 apply to the code; keep intact all notices of the absence of any warranty; and give all recipients a copy of this License along with the Program.

 You may charge any price or no price for each copy that you convey, and you may offer support or warranty protection for a fee.

5. Conveying Modified Source Versions.

 You may convey a work based on the Program, or the modifications to produce it from the Program, in the form of source code under the terms of section 4, provided that you also meet all of these conditions:

 a) The work must carry prominent notices stating that you modified it, and giving a relevant date.

 b) The work must carry prominent notices stating that it is released under this License and any conditions added under section 7. This requirement modifies the requirement in section 4 to

"keep intact all notices".

 c) You must license the entire work, as a whole, under this License to anyone who comes into possession of a copy. This License will therefore apply, along with any applicable section 7 additional terms, to the whole of the work, and all its parts, regardless of how they are packaged. This License gives no permission to license the work in any other way, but it does not invalidate such permission if you have separately received it.

 d) If the work has interactive user interfaces, each must display Appropriate Legal Notices; however, if the Program has interactive interfaces that do not display Appropriate Legal Notices, your work need not make them do so.

 A compilation of a covered work with other separate and independent works, which are not by their nature extensions of the covered work, and which are not combined with it such as to form a larger program, in or on a volume of a storage or distribution medium, is called an

"aggregate" if the compilation and its resulting copyright are not used to limit the access or legal rights of the compilation's users beyond what the individual works permit. Inclusion of a covered work in an aggregate does not cause this License to apply to the other parts of the aggregate.

6. Conveying Non-Source Forms.

 You may convey a covered work in object code form under the terms of sections 4 and 5, provided that you also convey the machine-readable Corresponding Source under the terms of this License, in one of these ways:

 a) Convey the object code in, or embodied in, a physical product (including a physical distribution medium), accompanied by the Corresponding Source fixed on a durable physical medium customarily used for software interchange.

 b) Convey the object code in, or embodied in, a physical product (including a physical distribution medium), accompanied by a

 written offer, valid for at least three years and valid for as

 long as you offer spare parts or customer support for that product model, to give anyone who possesses the object code either (1) a copy of the Corresponding Source for all the software in the product that is covered by this License, on a durable physical medium customarily used for software interchange, for a price no more than your reasonable cost of physically performing this conveying of source, or (2) access to copy the Corresponding Source from a network server at no charge.

 c) Convey individual copies of the object code with a copy of the written offer to provide the Corresponding Source. This alternative is allowed only occasionally and noncommercially, and only if you received the object code with such an offer, in accord with subsection 6b.

 d) Convey the object code by offering access from a designated place (gratis or for a charge), and offer equivalent access to the Corresponding Source in

the same way through the same place at no

 further charge. You need not require recipients to copy the Corresponding Source along with the object code. If the place to copy the object code is a network server, the Corresponding Source may be on a different server (operated by you or a third party) that supports equivalent copying facilities, provided you maintain clear directions next to the object code saying where to find the Corresponding Source. Regardless of what server hosts the Corresponding Source, you remain obligated to ensure that it is available for as long as needed to satisfy these requirements.

 e) Convey the object code using peer-to-peer transmission, provided you inform other peers where the object code and Corresponding Source of the work are being offered to the general public at no charge under subsection 6d.

 A separable portion of the object code, whose source code is excluded from the Corresponding Source as a System Library, need not be included in conveying the object code work.

 A "User Product" is either (1) a "consumer product", which means any tangible personal property which is normally used for personal, family, or household purposes, or (2) anything designed or sold for incorporation into a dwelling. In determining whether a product is a consumer product, doubtful cases shall be resolved in favor of coverage. For a particular product received by a particular user, "normally used" refers to a typical or common use of that class of product, regardless of the status

of the particular user or of the way in which the particular user actually uses, or expects or is expected to use, the product. A product is a consumer product regardless of whether the product has substantial commercial, industrial or non-consumer uses, unless such uses represent the only significant mode of use of the product.

 "Installation Information" for a User Product means any methods, procedures, authorization

 keys, or other information required to install and execute modified versions of a covered work in that User Product from a modified version of its Corresponding Source. The information must suffice to ensure that the continued functioning of the modified object code is in no case prevented or interfered with solely because modification has been made.

 If you convey an object code work under this section in, or with, or specifically for use in, a User Product, and the conveying occurs as part of a transaction in which the right of possession and use of the User Product is transferred to the recipient in perpetuity or for a fixed term (regardless of how the transaction is characterized), the Corresponding Source conveyed under this section must be accompanied by the Installation Information. But this requirement does not apply if neither you nor any third party retains the ability to install modified object code on the User Product (for example, the work has been installed in ROM).

 The requirement to provide Installation Information does not include a requirement to continue to provide support service, warranty, or updates for a work that has been modified or installed by the recipient, or for the User Product in which it has been modified or installed. Access to a network may be denied when the modification itself materially and adversely affects the operation of the network or violates the rules and protocols for communication across the network.

 Corresponding Source conveyed, and Installation Information provided, in accord with this section must be in a format that is publicly documented (and with an implementation available to the public in source code form), and must require no special password or key for unpacking, reading or copying.

#### 7. Additional Terms.

 "Additional permissions" are terms that supplement the terms of this License by making exceptions from one or more of its conditions. Additional permissions that are applicable to the entire Program shall be treated as though they were included in this License, to the extent

that they are valid under applicable law. If additional permissions apply only to part of the Program, that part may be used separately under those permissions, but the entire Program remains governed by this License without regard to the additional permissions.

 When you convey a copy of a covered work, you may at your option remove any additional permissions from that copy, or from any part of it. (Additional permissions may be written to require their own removal in certain cases when you modify the work.) You may place additional permissions on material, added by you to a covered work, for which you have or can give appropriate copyright permission.

 Notwithstanding any other provision of this License, for material you add to a covered work, you may (if authorized by the copyright holders of that material) supplement the terms of this License with terms:

 a) Disclaiming warranty or limiting liability differently from the terms of sections 15 and 16 of this License; or

 b) Requiring preservation of specified reasonable legal notices or author attributions in that material or in the Appropriate Legal Notices displayed by works containing it; or

 c) Prohibiting misrepresentation of the origin of that material, or requiring that modified versions of such material be marked in reasonable ways as different from the original version; or

 d) Limiting the use for publicity purposes of names of licensors or authors of the material; or

 e) Declining to grant rights under trademark law for use of some trade names, trademarks, or service marks; or

 f) Requiring indemnification of licensors and authors of that material by anyone who conveys the material (or modified versions of it) with contractual assumptions of liability to the recipient, for any liability that these contractual assumptions directly impose on

those licensors and authors.

 All other non-permissive additional terms are considered "further restrictions" within the meaning of section 10. If the Program as you received it, or any part of it, contains a notice stating that it is governed by this License along with a term that is a further restriction, you may remove that term. If a license document contains a further restriction but permits relicensing or conveying under this License, you may add to a covered work material governed by the terms of that license document, provided that the further restriction does not survive such relicensing or conveying.

 If you add terms to a covered work in accord with this section, you must place, in the relevant source files, a statement of the additional terms that apply to those files, or a notice indicating where to find the applicable terms.

 Additional terms, permissive or non-permissive, may be stated in the form of a separately written license, or stated as exceptions; the above requirements apply either way.

#### 8. Termination.

 You may not propagate or modify a covered work except as expressly provided under this License. Any attempt otherwise to propagate or modify it is void, and will automatically terminate your rights under this License (including any patent licenses granted under the third paragraph of section 11).

 However, if you cease all violation of this License, then your license from a particular copyright holder is reinstated (a) provisionally, unless and until the copyright holder explicitly and finally terminates your license, and (b) permanently, if the copyright holder fails to notify you of the violation by some reasonable means prior to 60 days after the cessation.

 Moreover, your license from a particular copyright holder is reinstated permanently if the copyright holder notifies you of the violation by some reasonable means, this is the first time you have received notice of violation of this License (for any work) from that copyright

 holder, and you cure the violation prior to 30 days after your receipt of the notice.

 Termination of your rights under this section does not terminate the licenses of parties who have received copies or rights from you under this License. If your rights have been terminated and not permanently reinstated, you do not qualify to receive new licenses for the same material under section 10.

9. Acceptance Not Required for Having Copies.

 You are not required to accept this License in order to receive or run a copy of the Program. Ancillary propagation of a covered work occurring solely as a consequence of using peer-to-peer transmission to receive a copy likewise does not require acceptance. However,

nothing other than this License grants you permission to propagate or modify any covered work. These actions infringe copyright if you do not accept this License. Therefore, by modifying or propagating a covered work, you indicate your acceptance of this License to do so.

#### 10. Automatic Licensing of Downstream Recipients.

 Each time you convey a covered work, the recipient automatically receives a license from the original licensors, to run, modify and propagate that work, subject to this License. You are not responsible for enforcing compliance by third parties with this License.

 An "entity transaction" is a transaction transferring control of an organization, or substantially all assets of one, or subdividing an organization, or merging organizations. If propagation of a covered work results from an entity transaction, each party to that transaction who receives a copy of the work also receives whatever licenses to the work the party's predecessor in interest had or could give under the previous paragraph, plus a right to possession of the Corresponding Source of the work from the predecessor in interest, if the predecessor has it or can get it with reasonable efforts.

 You may not impose any further restrictions on the exercise of the rights

 granted or affirmed under this License. For example, you may not impose a license fee, royalty, or other charge for exercise of rights granted under this License, and you may not initiate litigation (including a cross-claim or counterclaim in a lawsuit) alleging that any patent claim is infringed by making, using, selling, offering for sale, or importing the Program or any portion of it.

#### 11. Patents.

 A "contributor" is a copyright holder who authorizes use under this License of the Program or a work on which the Program is based. The work thus licensed is called the contributor's "contributor version".

 A contributor's "essential patent claims" are all patent claims owned or controlled by the contributor, whether already acquired or hereafter acquired, that would be infringed by some manner, permitted by this License, of making, using, or selling its contributor version, but do not include claims that would be infringed only as a consequence of further modification of the contributor version. For purposes of this definition, "control" includes the right to grant patent sublicenses in a manner consistent with the requirements of this License.

 Each contributor grants you a non-exclusive, worldwide, royalty-free patent license under the contributor's essential patent claims, to make, use, sell, offer for sale, import and otherwise run, modify and propagate the contents of its contributor version.

 In the following three paragraphs, a "patent license" is any express agreement or commitment, however denominated, not to enforce a patent (such as an express permission to practice a patent or covenant not to sue for patent infringement). To "grant" such a patent license to a party means to make such an agreement or commitment not to enforce a patent against the party.

 If you convey a covered work, knowingly relying on a patent license, and the Corresponding Source of the work is not available for anyone to copy, free of charge and under the terms of this License, through a

publicly available network server or other readily accessible means, then you must either (1) cause the Corresponding Source to be so available, or (2) arrange to deprive yourself of the benefit of the patent license for this particular work, or (3) arrange, in a manner consistent with the requirements of this License, to extend the patent license to downstream recipients. "Knowingly relying" means you have actual knowledge that, but for the patent license, your conveying the covered work in a country, or your recipient's use of the covered work in a country, would infringe one or more identifiable patents in that country that you have reason to believe are valid.

 If, pursuant to or in connection with a single transaction or arrangement, you convey, or propagate by procuring conveyance of, a covered work, and grant a patent license to some of the parties receiving the covered work authorizing them to use, propagate, modify or convey a specific copy of the covered work, then the patent license you grant is automatically extended to all recipients of the covered work and works based on it.

 A patent license is "discriminatory" if it does not include within the scope of its coverage, prohibits the exercise of, or is conditioned on the non-exercise of one or more of the rights that are specifically granted under this License. You may not convey a covered work if you are a party to an arrangement with a third party that is in the business of distributing software, under which you make payment to the third party based on the extent of your activity of conveying the work, and under which the third party grants, to any of the parties who would receive the covered work from you, a discriminatory patent license (a) in connection with copies of the covered work conveyed by you (or copies made from those copies), or (b) primarily

for and in connection with specific products or compilations that contain the covered work, unless you entered into that arrangement, or

that patent license was granted, prior to 28 March 2007.

 Nothing in this License shall be construed as excluding or limiting any implied license or other defenses to infringement that may otherwise be available to you under applicable patent law.

12. No Surrender of Others' Freedom.

 If conditions are imposed on you (whether by court order, agreement or otherwise) that contradict the conditions of this License, they do not excuse you from the conditions of this License. If you cannot convey a covered work so as to satisfy simultaneously your obligations under this License and any other pertinent obligations, then as a consequence you may not convey it at all. For example, if you agree to terms that obligate you to collect a royalty for further conveying from those to whom you convey the Program, the only way you could satisfy both those terms and this License would be to refrain entirely from conveying the Program.

13. Use with the GNU Affero General Public License.

 Notwithstanding any other provision of this License, you have permission to link or combine any covered work with a work licensed under version 3 of the GNU Affero General Public License into a single combined work, and to convey the resulting work. The terms of this License will continue to apply to the part which is the covered work, but the special requirements of the GNU Affero General Public License, section 13, concerning interaction through a network will apply to the combination as such.

14. Revised Versions of this License.

 The Free Software Foundation may publish revised and/or new versions of the GNU General Public License from time to time. Such new versions will be similar in spirit to the present version, but may differ in detail to address new problems or concerns.

 Each version is given a distinguishing version number. If the Program specifies that a certain numbered version of the GNU General Public License "or any later version" applies to it, you have the option of following the terms and conditions either of that numbered version or of any later version published by the Free Software Foundation. If the Program does not specify a version number of the GNU General Public License, you may choose any version ever published by the Free Software Foundation.

 If the Program specifies that a proxy can decide which future versions of the GNU General Public License can be used, that proxy's public statement of acceptance of a version permanently authorizes you to choose that version for the Program.

 Later license versions may give you additional or different permissions. However, no additional obligations are imposed on any author or copyright holder as a result of your choosing to follow a later version.

15. Disclaimer of Warranty.

# THERE IS NO WARRANTY FOR THE PROGRAM, TO THE EXTENT PERMITTED BY APPLICABLE LAW. EXCEPT WHEN OTHERWISE STATED IN WRITING THE COPYRIGHT HOLDERS AND/OR OTHER PARTIES PROVIDE THE PROGRAM "AS IS" WITHOUT WARRANTY

OF ANY KIND, EITHER EXPRESSED OR IMPLIED, INCLUDING, BUT NOT LIMITED TO, THE IMPLIED WARRANTIES OF MERCHANTABILITY AND FITNESS FOR A PARTICULAR PURPOSE. THE ENTIRE RISK AS TO THE QUALITY AND PERFORMANCE OF THE PROGRAM IS WITH YOU. SHOULD THE PROGRAM PROVE DEFECTIVE, YOU ASSUME THE COST OF ALL NECESSARY SERVICING, REPAIR OR CORRECTION.

16. Limitation of Liability.

 IN NO EVENT UNLESS REQUIRED BY APPLICABLE LAW OR AGREED TO IN WRITING WILL ANY COPYRIGHT HOLDER, OR ANY OTHER PARTY WHO MODIFIES AND/OR CONVEYS THE PROGRAM AS PERMITTED ABOVE, BE LIABLE TO YOU FOR DAMAGES, INCLUDING ANY GENERAL, SPECIAL, INCIDENTAL OR CONSEQUENTIAL DAMAGES ARISING OUT OF THE USE OR INABILITY TO USE THE PROGRAM (INCLUDING BUT NOT LIMITED TO LOSS OF DATA OR DATA BEING RENDERED INACCURATE OR LOSSES SUSTAINED BY YOU OR THIRD PARTIES OR A FAILURE OF THE PROGRAM TO OPERATE WITH ANY OTHER PROGRAMS), EVEN IF SUCH HOLDER OR OTHER PARTY HAS BEEN ADVISED OF THE POSSIBILITY OF SUCH DAMAGES.

17.

Interpretation of Sections 15 and 16.

 If the disclaimer of warranty and limitation of liability provided above cannot be given local legal effect according to their terms, reviewing courts shall apply local law that most closely approximates an absolute waiver of all civil liability in connection with the Program, unless a warranty or assumption of liability accompanies a copy of the Program in return for a fee.

# END OF TERMS AND CONDITIONS

How to Apply These Terms to Your New Programs

 If you develop a new program, and you want it to be of the greatest possible use to the public, the best way to achieve this is to make it free software which everyone can redistribute and change under these terms.

 To do so, attach the following notices to the program. It is safest to attach them to the start of each source file to most effectively state the exclusion of warranty; and each file should have at least the "copyright" line and a pointer to where the full notice is found.

 <one line to give the program's name and a brief idea of what it does.> Copyright  $(C)$  <year > <name of author>

 This program is free software: you can redistribute it and/or modify it under the terms of the GNU General Public License as published by the Free Software Foundation, either version 3 of the License, or (at your option) any later version.

 This program is distributed in the hope that it will be useful, but WITHOUT ANY WARRANTY; without even the implied warranty of MERCHANTABILITY or FITNESS FOR A PARTICULAR PURPOSE. See the GNU General Public License for more details.

 You should have received a copy of the GNU General Public License along with this program. If not, see <https://www.gnu.org/licenses/>.

Also add information on how to contact you by electronic and paper mail.

 If the program does terminal interaction, make it output a short notice like this when it starts in an interactive mode:

 $<$ program> Copyright (C) $<$ year>  $<$ name of author> This program comes with ABSOLUTELY NO WARRANTY; for details type `show w'. This is free software, and you are welcome to redistribute it under certain conditions; type `show c' for details.

The hypothetical commands `show w' and `show c' should show the appropriate parts of the General Public License. Of course, your program's commands might be different; for a GUI interface, you would use an "about box".

 You should also get your employer (if you work as a programmer) or school, if any, to sign a "copyright disclaimer" for the program, if necessary. For more information on this, and how to apply and follow the GNU GPL, see <https://www.gnu.org/licenses/>.

 The GNU General Public License does not permit incorporating your program into proprietary programs. If your program is a subroutine library, you

may consider it more useful to permit linking proprietary applications with the library. If this is what you want to do, use the GNU Lesser General Public License instead of this License. But first, please read <https://www.gnu.org/philosophy/why-not-lgpl.html>.

# **1.101 libtasn 4.19.0-2**

# **1.101.1 Available under license :**

 GNU LESSER GENERAL PUBLIC LICENSE Version 2.1, February 1999

Copyright (C) 1991, 1999 Free Software Foundation, Inc. 51 Franklin Street, Fifth Floor, Boston, MA 02110-1301 USA Everyone is permitted to copy and distribute verbatim copies of this license document, but changing it is not allowed.

[This is the first released version of the Lesser GPL. It also counts as the successor of the GNU Library Public License, version 2, hence the version number 2.1.]

### Preamble

 The licenses for most software are designed to take away your freedom to share and change it. By contrast, the GNU General Public Licenses are intended to guarantee your freedom to share and change free software--to make sure the software is free for all its users.

 This license, the Lesser General Public License, applies to some specially designated software packages--typically libraries--of the Free Software Foundation and other authors who decide to use it. You can use it too, but we suggest you first think carefully about whether this license or the ordinary General Public License is the better strategy to use in any particular case, based on the explanations below.

 When we speak of free software, we are referring to freedom of use, not price. Our General Public Licenses are designed to make sure that you have the freedom to distribute copies of free software (and charge for this service if you wish); that you receive source code or can get it if you want it; that you can change the software and use pieces of it in new free programs; and that you are informed that you can do these things.

 To protect your rights, we need to make restrictions that forbid distributors to deny you these rights or to ask you to surrender these rights. These restrictions translate to certain responsibilities for

 For example, if you distribute copies of the library, whether gratis

or for a fee, you must give the recipients all the rights that we gave you. You must make sure that they, too, receive or can get the source code. If you link other code with the library, you must provide complete object files to the recipients, so that they can relink them with the library after making changes to the library and recompiling it. And you must show them these terms so they know their rights.

 We protect your rights with a two-step method: (1) we copyright the library, and (2) we offer you this license, which gives you legal permission to copy, distribute and/or modify the library.

 To protect each distributor, we want to make it very clear that there is no warranty for the free library. Also, if the library is modified by someone else and passed on, the recipients should know that what they have is not the original version, so that the original author's reputation will not be affected by problems that might be introduced by others.

#### Finally, software

 patents pose a constant threat to the existence of any free program. We wish to make sure that a company cannot effectively restrict the users of a free program by obtaining a restrictive license from a patent holder. Therefore, we insist that any patent license obtained for a version of the library must be consistent with the full freedom of use specified in this license.

 Most GNU software, including some libraries, is covered by the ordinary GNU General Public License. This license, the GNU Lesser General Public License, applies to certain designated libraries, and is quite different from the ordinary General Public License. We use this license for certain libraries in order to permit linking those libraries into non-free programs.

 When a program is linked with a library, whether statically or using a shared library, the combination of the two is legally speaking a combined work, a derivative of the original library. The ordinary General Public License therefore permits such linking only if the entire combination fits its criteria of freedom. The Lesser General Public License permits more lax criteria for linking other code with the library.

 We call this license the "Lesser" General Public License because it does Less to protect the user's freedom than the ordinary General

Public License. It also provides other free software developers Less of an advantage over competing non-free programs. These disadvantages are the reason we use the ordinary General Public License for many libraries. However, the Lesser license provides advantages in certain special circumstances.

 For example, on rare occasions, there may be a special need to encourage the widest possible use of a certain library, so that it becomes a de-facto standard. To achieve this, non-free programs must be allowed to use the library. A more frequent case is that a free library does the same job as widely used non-free libraries. In this case, there is little to gain by limiting the free library to free software only, so we use the Lesser General Public License.

 In other cases, permission to use a particular library in non-free programs enables a greater number of people to use a large body of free software. For example, permission to use the GNU C Library in non-free programs enables many more people to use the whole GNU operating system, as well as its variant, the GNU/Linux operating system.

 Although the Lesser General Public License is Less protective of the users' freedom, it does ensure that the user of a program that is linked with the Library has the freedom and the wherewithal to run that program using a modified version of the Library.

 The precise terms and conditions for copying, distribution and modification follow. Pay close attention to the difference between a "work based on the library" and a "work that uses the library". The former contains code derived from the library, whereas the latter must be combined with the library in order to run.

# GNU LESSER GENERAL PUBLIC LICENSE TERMS AND CONDITIONS FOR COPYING, DISTRIBUTION AND MODIFICATION

 0. This License Agreement applies to any software library or other program which contains a notice placed by the copyright holder or other authorized party saying it may be distributed under the terms of this Lesser General Public License (also called "this License"). Each licensee is addressed as "you".

 A "library" means a collection of software functions and/or data prepared so as to be conveniently linked with application programs (which use some of those functions and data) to form executables.

The "Library", below, refers to any such software library or work

which has been distributed under these terms. A "work based on the Library" means either the Library or any derivative work under copyright law: that is to say, a work containing the Library or a portion of it, either verbatim or with modifications and/or translated straightforwardly into another language. (Hereinafter, translation is included without limitation in the term "modification".)

 "Source code" for a work means the preferred form of the work for making modifications to it. For a library, complete source code means all the source code for all modules it contains, plus any associated interface definition files, plus the scripts used to control compilation and installation of the library.

 Activities other than copying, distribution and modification are not covered by this License; they are outside its scope. The act of running a program using the Library is not restricted, and output from such a program is covered only if its contents constitute a work based on the Library (independent of the use of the Library in a tool for writing it). Whether that is true depends on what the Library does and what the program that uses the Library does.

 1. You may copy and distribute verbatim copies of the Library's complete source code as you receive it, in any medium, provided that

you conspicuously and appropriately publish on each copy an appropriate copyright notice and disclaimer of warranty; keep intact all the notices that refer to this License and to the absence of any warranty; and distribute a copy of this License along with the Library.

 You may charge a fee for the physical act of transferring a copy, and you may at your option offer warranty protection in exchange for a fee.

 2. You may modify your copy or copies of the Library or any portion of it, thus forming a work based on the Library, and copy and distribute such modifications or work under the terms of Section 1 above, provided that you also meet all of these conditions:

a) The modified work must itself be a software library.

 b) You must cause the files modified to carry prominent notices stating that you changed the files and the date of any change.

 c) You must cause the whole of the work to be licensed at no charge to all third parties under the

terms of this License.

 d) If a facility in the modified Library refers to a function or a table of data to be supplied by an application program that uses the facility, other than as an argument passed when the facility is invoked, then you must make a good faith effort to ensure that, in the event an application does not supply such function or table, the facility still operates, and performs whatever part of its purpose remains meaningful.

 (For example, a function in a library to compute square roots has a purpose that is entirely well-defined independent of the application. Therefore, Subsection 2d requires that any application-supplied function or table used by this function must be optional: if the application does not supply it, the square root function must still compute square roots.)

These requirements apply to the modified work as a whole. If identifiable sections of that work are not derived from the Library, and can be

 reasonably considered independent and separate works in themselves, then this License, and its terms, do not apply to those sections when you distribute them as separate works. But when you distribute the same sections as part of a whole which is a work based on the Library, the distribution of the whole must be on the terms of this License, whose permissions for other licensees extend to the entire whole, and thus to each and every part regardless of who wrote it.

Thus, it is not the intent of this section to claim rights or contest your rights to work written entirely by you; rather, the intent is to exercise the right to control the distribution of derivative or collective works based on the Library.

In addition, mere aggregation of another work not based on the Library with the Library (or with a work based on the Library) on a volume of a storage or distribution medium does not bring the other work under the scope of this License.

# 3. You may opt to apply the terms of the ordinary GNU General Public

License instead of this License to a given copy of the Library. To do this, you must alter all the notices that refer to this License, so that they refer to the ordinary GNU General Public License, version 2, instead of to this License. (If a newer version than version 2 of the ordinary GNU General Public License has appeared, then you can specify that version instead if you wish.) Do not make any other change in these notices.

 Once this change is made in a given copy, it is irreversible for that copy, so the ordinary GNU General Public License applies to all subsequent copies and derivative works made from that copy.

 This option is useful when you wish to copy part of the code of the Library into a program that is not a library.

 4. You may copy and distribute the Library (or a portion or derivative of it, under Section 2) in object code or executable form under the terms of Sections 1 and 2 above provided that you accompany it with the complete corresponding machine-readable source code, which must be distributed under the terms of Sections 1 and 2 above on a medium customarily used for software interchange.

 If distribution of object code is made by offering access to copy from a designated place, then offering equivalent access to copy the source code from the same place satisfies the requirement to distribute the source code, even though third parties are not compelled to copy the source along with the object code.

 5. A program that contains no derivative of any portion of the Library, but is designed to work with the Library by being compiled or linked with it, is called a "work that uses the Library". Such a work, in isolation, is not a derivative work of the Library, and therefore falls outside the scope of this License.

 However, linking a "work that uses the Library" with the Library creates an executable that is a derivative of the Library (because it contains portions of the Library), rather than a "work that uses the

library". The executable is therefore covered by this License. Section 6 states terms for distribution of such executables.

 When a "work that uses the Library" uses material from a header file that is part of the Library, the object code for the work may be a derivative work of the Library even though the source code is not. Whether this is true is especially significant if the work can be linked without the Library, or if the work is itself a library. The threshold for this to be true is not precisely defined by law.

 If such an object file uses only numerical parameters, data structure layouts and accessors, and small macros and small inline functions (ten lines or less in length), then the use of the object file is unrestricted, regardless of whether it is legally a derivative work. (Executables containing this object code plus portions of the Library will still fall under Section 6.)

 Otherwise, if the work is a derivative of the Library, you may distribute the

 object code for the work under the terms of Section 6. Any executables containing that work also fall under Section 6, whether or not they are linked directly with the Library itself.

 6. As an exception to the Sections above, you may also combine or link a "work that uses the Library" with the Library to produce a work containing portions of the Library, and distribute that work under terms of your choice, provided that the terms permit modification of the work for the customer's own use and reverse engineering for debugging such modifications.

 You must give prominent notice with each copy of the work that the Library is used in it and that the Library and its use are covered by this License. You must supply a copy of this License. If the work during execution displays copyright notices, you must include the copyright notice for the Library among them, as well as a reference directing the user to the copy of this License. Also, you must do one of these things:

#### a) Accompany

#### the work with the complete corresponding

 machine-readable source code for the Library including whatever changes were used in the work (which must be distributed under Sections 1 and 2 above); and, if the work is an executable linked with the Library, with the complete machine-readable "work that uses the Library", as object code and/or source code, so that the user can modify the Library and then relink to produce a modified executable containing the modified Library. (It is understood that the user who changes the contents of definitions files in the Library will not necessarily be able to recompile the application to use the modified definitions.)

 b) Use a suitable shared library mechanism for linking with the Library. A suitable mechanism is one that (1) uses at run time a copy of the library already present on the user's computer system, rather than copying library functions into the executable, and (2) will operate

 properly with a modified version of the library, if the user installs one, as long as the modified version is interface-compatible with the version that the work was made with.

 c) Accompany the work with a written offer, valid for at least three years, to give the same user the materials specified in Subsection 6a, above, for a charge no more than the cost of performing this distribution.

 d) If distribution of the work is made by offering access to copy from a designated place, offer equivalent access to copy the above specified materials from the same place.

 e) Verify that the user has already received a copy of these materials or that you have already sent this user a copy.

 For an executable, the required form of the "work that uses the Library" must include any data and utility programs needed for reproducing the executable from it. However, as a special exception, the materials to be distributed need not include anything that is normally

 distributed (in either source or binary form) with the major components (compiler, kernel, and so on) of the operating system on which the executable runs, unless that component itself accompanies the executable.

 It may happen that this requirement contradicts the license restrictions of other proprietary libraries that do not normally accompany the operating system. Such a contradiction means you cannot use both them and the Library together in an executable that you distribute.

 7. You may place library facilities that are a work based on the Library side-by-side in a single library together with other library facilities not covered by this License, and distribute such a combined library, provided that the separate distribution of the work based on the Library and of the other library facilities is otherwise permitted, and provided that you do these two things:

 a) Accompany the combined library with a copy of the same work based on the Library, uncombined with any other library

 facilities. This must be distributed under the terms of the Sections above.

 b) Give prominent notice with the combined library of the fact that part of it is a work based on the Library, and explaining where to find the accompanying uncombined form of the same work.

 8. You may not copy, modify, sublicense, link with, or distribute the Library except as expressly provided under this License. Any attempt otherwise to copy, modify, sublicense, link with, or distribute the Library is void, and will automatically terminate your rights under this License. However, parties who have received copies, or rights, from you under this License will not have their licenses terminated so long as such parties remain in full compliance.

 9. You are not required to accept this License, since you have not signed it. However, nothing else grants you permission to modify or distribute the Library or its derivative works. These actions are prohibited by law if

 you do not accept this License. Therefore, by modifying or distributing the Library (or any work based on the Library), you indicate your acceptance of this License to do so, and all its terms and conditions for copying, distributing or modifying the Library or works based on it.

 10. Each time you redistribute the Library (or any work based on the Library), the recipient automatically receives a license from the original licensor to copy, distribute, link with or modify the Library subject to these terms and conditions. You may not impose any further restrictions on the recipients' exercise of the rights granted herein. You are not responsible for enforcing compliance by third parties with this License.

 11. If, as a consequence of a court judgment or allegation of patent infringement or for any other reason (not limited to patent issues), conditions are imposed on you (whether by court order, agreement or otherwise) that contradict the conditions of this License, they do not excuse

 you from the conditions of this License. If you cannot distribute so as to satisfy simultaneously your obligations under this License and any other pertinent obligations, then as a consequence you may not distribute the Library at all. For example, if a patent license would not permit royalty-free redistribution of the Library by all those who receive copies directly or indirectly through you, then the only way you could satisfy both it and this License would be to refrain entirely from distribution of the Library.

If any portion of this section is held invalid or unenforceable under any particular circumstance, the balance of the section is intended to apply, and the section as a whole is intended to apply in other circumstances.

It is not the purpose of this section to induce you to infringe any patents or other property right claims or to contest validity of any such claims; this section has the sole purpose of protecting the integrity of the free software distribution system which is

implemented by public license practices. Many people have made generous contributions to the wide range of software distributed through that system in reliance on consistent application of that system; it is up to the author/donor to decide if he or she is willing to distribute software through any other system and a licensee cannot impose that choice.

This section is intended to make thoroughly clear what is believed to be a consequence of the rest of this License.

 12. If the distribution and/or use of the Library is restricted in certain countries either by patents or by copyrighted interfaces, the original copyright holder who places the Library under this License may add an explicit geographical distribution limitation excluding those countries, so that distribution is permitted only in or among countries not thus excluded. In such case, this License incorporates the limitation as if written in the body of this License.

 13. The Free Software Foundation may publish revised and/or new

versions of the Lesser General Public License from time to time. Such new versions will be similar in spirit to the present version, but may differ in detail to address new problems or concerns.

Each version is given a distinguishing version number. If the Library specifies a version number of this License which applies to it and "any later version", you have the option of following the terms and conditions either of that version or of any later version published by the Free Software Foundation. If the Library does not specify a license version number, you may choose any version ever published by the Free Software Foundation.

 14. If you wish to incorporate parts of the Library into other free programs whose distribution conditions are incompatible with these, write to the author to ask for permission. For software which is copyrighted by the Free Software Foundation, write to the Free Software Foundation; we sometimes make exceptions for this. Our decision

 will be guided by the two goals of preserving the free status of all derivatives of our free software and of promoting the sharing and reuse of software generally.

#### NO WARRANTY

 15. BECAUSE THE LIBRARY IS LICENSED FREE OF CHARGE, THERE IS NO WARRANTY FOR THE LIBRARY, TO THE EXTENT PERMITTED BY APPLICABLE LAW. EXCEPT WHEN OTHERWISE STATED IN WRITING THE COPYRIGHT HOLDERS AND/OR OTHER PARTIES PROVIDE THE LIBRARY "AS IS" WITHOUT WARRANTY OF ANY KIND, EITHER EXPRESSED OR IMPLIED, INCLUDING, BUT NOT LIMITED TO, THE IMPLIED WARRANTIES OF MERCHANTABILITY AND FITNESS FOR A PARTICULAR PURPOSE. THE ENTIRE RISK AS TO THE QUALITY AND PERFORMANCE OF THE LIBRARY IS WITH YOU. SHOULD THE LIBRARY PROVE DEFECTIVE, YOU ASSUME THE COST OF ALL NECESSARY SERVICING, REPAIR OR CORRECTION.
16. IN NO EVENT UNLESS REQUIRED BY APPLICABLE LAW OR AGREED TO IN WRITING WILL ANY COPYRIGHT HOLDER, OR ANY OTHER PARTY WHO MAY MODIFY AND/OR REDISTRIBUTE THE LIBRARY AS PERMITTED ABOVE, BE LIABLE TO YOU

FOR DAMAGES, INCLUDING ANY GENERAL, SPECIAL, INCIDENTAL OR CONSEQUENTIAL DAMAGES ARISING OUT OF THE USE OR INABILITY TO USE THE LIBRARY (INCLUDING BUT NOT LIMITED TO LOSS OF DATA OR DATA BEING RENDERED INACCURATE OR LOSSES SUSTAINED BY YOU OR THIRD PARTIES OR A FAILURE OF THE LIBRARY TO OPERATE WITH ANY OTHER SOFTWARE), EVEN IF SUCH HOLDER OR OTHER PARTY HAS BEEN ADVISED OF THE POSSIBILITY OF SUCH DAMAGES.

## END OF TERMS AND CONDITIONS

How to Apply These Terms to Your New Libraries

 If you develop a new library, and you want it to be of the greatest possible use to the public, we recommend making it free software that everyone can redistribute and change. You can do so by permitting redistribution under these terms (or, alternatively, under the terms of the ordinary General Public License).

 To apply these terms, attach the following notices to the library. It is safest to attach them to the start of each source file to most effectively convey

 the exclusion of warranty; and each file should have at least the "copyright" line and a pointer to where the full notice is found.

 <one line to give the library's name and a brief idea of what it does.> Copyright  $(C)$  <year > <name of author>

 This library is free software; you can redistribute it and/or modify it under the terms of the GNU Lesser General Public License as published by the Free Software Foundation; either version 2.1 of the License, or (at your option) any later version.

 This library is distributed in the hope that it will be useful, but WITHOUT ANY WARRANTY; without even the implied warranty of MERCHANTABILITY or FITNESS FOR A PARTICULAR PURPOSE. See the GNU Lesser General Public License for more details.

 You should have received a copy of the GNU Lesser General Public License along with this library; if not, write to the Free Software Foundation, Inc., 51 Franklin Street, Fifth Floor, Boston, MA 02110-1301 **USA** 

Also add information on how to contact you by electronic and paper mail.

You should also get your employer (if you work as a programmer) or your school, if any, to sign a "copyright disclaimer" for the library, if necessary. Here is a sample; alter the names:

 Yoyodyne, Inc., hereby disclaims all copyright interest in the library `Frob' (a library for tweaking knobs) written by James Random Hacker.

 <signature of Ty Coon>, 1 April 1990 Ty Coon, President of Vice

That's all there is to it! GNU GENERAL PUBLIC LICENSE Version 3, 29 June 2007

Copyright (C) 2007 Free Software Foundation, Inc. <http://fsf.org/> Everyone is permitted to copy and distribute verbatim copies of this license document, but changing it is not allowed.

Preamble

 The GNU General Public License is a free, copyleft license for software and other kinds of works.

 The licenses for most software and other practical works are designed to take away your freedom to share and change the works. By contrast, the GNU General Public License is intended to guarantee your freedom to share and change all versions of a program--to make sure it remains free software for all its users. We, the Free Software Foundation, use the GNU General Public License for most of our software; it applies also to any other work released this way by its authors. You can apply it to your programs, too.

 When we speak of free software, we are referring to freedom, not

price. Our General Public Licenses are designed to make sure that you have the freedom to distribute copies of free software (and charge for them if you wish), that you receive source code or can get it if you want it, that you can change the software or use pieces of it in new free programs, and that you know you can do these things.

 To protect your rights, we need to prevent others from denying you these rights or asking you to surrender the rights. Therefore, you have certain responsibilities if you distribute copies of the software, or if you modify it: responsibilities to respect the freedom of others.

 For example, if you distribute copies of such a program, whether gratis or for a fee, you must pass on to the recipients the same freedoms that you received. You must make sure that they, too, receive or can get the source code. And you must show them these terms so they know their rights.

 Developers that use the GNU GPL protect your rights with two steps: (1)

 assert copyright on the software, and (2) offer you this License giving you legal permission to copy, distribute and/or modify it.

 For the developers' and authors' protection, the GPL clearly explains that there is no warranty for this free software. For both users' and authors' sake, the GPL requires that modified versions be marked as changed, so that their problems will not be attributed erroneously to authors of previous versions.

 Some devices are designed to deny users access to install or run modified versions of the software inside them, although the manufacturer can do so. This is fundamentally incompatible with the aim of protecting users' freedom to change the software. The systematic pattern of such abuse occurs in the area of products for individuals to use, which is precisely where it is most unacceptable. Therefore, we have designed this version of the GPL to prohibit the practice for those products. If such problems arise substantially in other domains, we stand

 ready to extend this provision to those domains in future versions of the GPL, as needed to protect the freedom of users.

 Finally, every program is threatened constantly by software patents. States should not allow patents to restrict development and use of software on general-purpose computers, but in those that do, we wish to avoid the special danger that patents applied to a free program could make it effectively proprietary. To prevent this, the GPL assures that patents cannot be used to render the program non-free.

 The precise terms and conditions for copying, distribution and modification follow.

## TERMS AND CONDITIONS

0. Definitions.

"This License" refers to version 3 of the GNU General Public License.

 "Copyright" also means copyright-like laws that apply to other kinds of works, such as semiconductor masks.

 "The Program" refers to any copyrightable work licensed under this License. Each licensee is addressed as "you". "Licensees"

"recipients" may be individuals or organizations.

 To "modify" a work means to copy from or adapt all or part of the work in a fashion requiring copyright permission, other than the making of an exact copy. The resulting work is called a "modified version" of the earlier work or a work "based on" the earlier work.

 A "covered work" means either the unmodified Program or a work based on the Program.

 To "propagate" a work means to do anything with it that, without permission, would make you directly or secondarily liable for infringement under applicable copyright law, except executing it on a computer or modifying a private copy. Propagation includes copying, distribution (with or without modification), making available to the public, and in some countries other activities as well.

 To "convey" a work means any kind of propagation that enables other parties to make or receive copies. Mere interaction with a user through a computer network, with no transfer of a copy, is not conveying.

 An interactive user interface displays "Appropriate Legal Notices" to the extent that it includes a convenient and prominently visible feature that (1) displays an appropriate copyright notice, and (2) tells the user that there is no warranty for the work (except to the extent that warranties are provided), that licensees may convey the work under this License, and how to view a copy of this License. If the interface presents a list of user commands or options, such as a menu, a prominent item in the list meets this criterion.

#### 1. Source Code.

 The "source code" for a work means the preferred form of the work for making modifications to it. "Object code" means any non-source form of a work.

 A "Standard Interface" means an interface that either is an official standard defined by a recognized standards body, or, in the case of interfaces specified for a particular programming language, one that is widely used among developers working in that language.

## The

 "System Libraries" of an executable work include anything, other than the work as a whole, that (a) is included in the normal form of packaging a Major Component, but which is not part of that Major Component, and (b) serves only to enable use of the work with that

#### and

Major Component, or to implement a Standard Interface for which an implementation is available to the public in source code form. A "Major Component", in this context, means a major essential component (kernel, window system, and so on) of the specific operating system (if any) on which the executable work runs, or a compiler used to produce the work, or an object code interpreter used to run it.

 The "Corresponding Source" for a work in object code form means all the source code needed to generate, install, and (for an executable work) run the object code and to modify the work, including scripts to control those activities. However, it does not include the work's System Libraries, or general-purpose tools or generally available free

programs which are used unmodified in performing those activities but which are not part of the work. For example, Corresponding Source includes interface definition files associated with source files for the work, and the source code for shared libraries and dynamically linked subprograms that the work is specifically designed to require, such as by intimate data communication or control flow between those subprograms and other parts of the work.

 The Corresponding Source need not include anything that users can regenerate automatically from other parts of the Corresponding Source.

 The Corresponding Source for a work in source code form is that same work.

2. Basic Permissions.

 All rights granted under this License are granted for the term of copyright on the Program, and are irrevocable provided the stated conditions are met. This License explicitly affirms your unlimited permission to run the unmodified Program. The output from running a covered work is covered

by this License only if the output, given its

content, constitutes a covered work. This License acknowledges your rights of fair use or other equivalent, as provided by copyright law.

 You may make, run and propagate covered works that you do not convey, without conditions so long as your license otherwise remains in force. You may convey covered works to others for the sole purpose of having them make modifications exclusively for you, or provide you with facilities for running those works, provided that you comply with the terms of this License in conveying all material for which you do not control copyright. Those thus making or running the covered works for you must do so exclusively on your behalf, under your direction and control, on terms that prohibit them from making any copies of

your copyrighted material outside their relationship with you.

 Conveying under any other circumstances is permitted solely under the conditions stated below. Sublicensing is not allowed; section 10 makes it unnecessary.

3. Protecting Users' Legal Rights From Anti-Circumvention Law.

 No covered work shall be deemed part of an effective technological measure under any applicable law fulfilling obligations under article 11 of the WIPO copyright treaty adopted on 20 December 1996, or similar laws prohibiting or restricting circumvention of such measures.

 When you convey a covered work, you waive any legal power to forbid circumvention of technological measures to the extent such circumvention is effected by exercising rights under this License with respect to the covered work, and you disclaim any intention to limit operation or modification of the work as a means of enforcing, against the work's users, your or third parties' legal rights to forbid circumvention of technological measures.

4. Conveying Verbatim Copies.

 You may convey verbatim copies of the Program's source code as you receive it, in any medium, provided that you conspicuously and appropriately publish on each copy an appropriate copyright notice; keep intact all notices stating that this License and any non-permissive terms added in accord with section 7 apply to the code; keep intact all notices of the absence of any warranty; and give all recipients a copy of this License along with the Program.

 You may charge any price or no price for each copy that you convey, and you may offer support or warranty protection for a fee.

5. Conveying Modified Source Versions.

 You may convey a work based on the Program, or the modifications to produce it from the Program, in the form of source code under the terms of section 4, provided that you also meet all of these conditions:

 a) The work must carry prominent notices stating that you modified it, and giving a relevant date.

 b) The work must carry prominent notices stating that it is released under this License and any conditions added under section

 7. This requirement modifies the requirement in section 4 to

"keep intact all notices".

 c) You must license the entire work, as a whole, under this License to anyone who comes into possession of a copy. This License will therefore apply, along with any applicable section 7 additional terms, to the whole of the work, and all its parts, regardless of how they are packaged. This License gives no permission to license the work in any other way, but it does not invalidate such permission if you have separately received it.

 d) If the work has interactive user interfaces, each must display Appropriate Legal Notices; however, if the Program has interactive interfaces that do not display Appropriate Legal Notices, your work need not make them do so.

 A compilation of a covered work with other separate and independent works, which are not by their nature extensions of the covered work, and which are not combined with it such as to form a larger program, in or on a volume of a storage or distribution medium, is called an

"aggregate" if the compilation and its resulting copyright are not used to limit the access or legal rights of the compilation's users beyond what the individual works permit. Inclusion of a covered work in an aggregate does not cause this License to apply to the other parts of the aggregate.

6. Conveying Non-Source Forms.

 You may convey a covered work in object code form under the terms of sections 4 and 5, provided that you also convey the machine-readable Corresponding Source under the terms of this License, in one of these ways:

 a) Convey the object code in, or embodied in, a physical product (including a physical distribution medium), accompanied by the Corresponding Source fixed on a durable physical medium customarily used for software interchange.

 b) Convey the object code in, or embodied in, a physical product (including a physical distribution medium), accompanied by a written offer, valid for at least three years and valid for as

 long as you offer spare parts or customer support for that product model, to give anyone who possesses the object code either (1) a copy of the Corresponding Source for all the software in the product that is covered by this License, on a durable physical

 medium customarily used for software interchange, for a price no more than your reasonable cost of physically performing this conveying of source, or (2) access to copy the Corresponding Source from a network server at no charge.

 c) Convey individual copies of the object code with a copy of the written offer to provide the Corresponding Source. This alternative is allowed only occasionally and noncommercially, and only if you received the object code with such an offer, in accord with subsection 6b.

 d) Convey the object code by offering access from a designated place (gratis or for a charge), and offer equivalent access to the Corresponding Source in

the same way through the same place at no

 further charge. You need not require recipients to copy the Corresponding Source along with the object code. If the place to copy the object code is a network server, the Corresponding Source may be on a different server (operated by you or a third party) that supports equivalent copying facilities, provided you maintain clear directions next to the object code saying where to find the Corresponding Source. Regardless of what server hosts the Corresponding Source, you remain obligated to ensure that it is available for as long as needed to satisfy these requirements.

 e) Convey the object code using peer-to-peer transmission, provided you inform other peers where the object code and Corresponding Source of the work are being offered to the general public at no charge under subsection 6d.

 A separable portion of the object code, whose source code is excluded from the Corresponding Source as a System Library, need not be included in conveying the object code work.

 A "User Product" is either (1) a "consumer product", which means any tangible personal property which is normally used for personal, family, or household purposes, or (2) anything designed or sold for incorporation into a dwelling. In determining whether a product is a consumer product, doubtful cases shall be resolved in favor of coverage. For a particular product received by a particular user, "normally used" refers to a typical or common use of that class of product, regardless of the status of the particular user or of the way in which the particular user actually uses, or expects or is expected to use, the product. A product is a consumer product regardless of whether the product has substantial commercial, industrial or non-consumer uses, unless such uses represent the only significant mode of use of the product.

 "Installation Information" for a User Product means any methods, procedures, authorization

 keys, or other information required to install and execute modified versions of a covered work in that User Product from a modified version of its Corresponding Source. The information must suffice to ensure that the continued functioning of the modified object code is in no case prevented or interfered with solely because modification has been made.

 If you convey an object code work under this section in, or with, or specifically for use in, a User Product, and the conveying occurs as part of a transaction in which the right of possession and use of the User Product is transferred to the recipient in perpetuity or for a fixed term (regardless of how the transaction is characterized), the Corresponding Source conveyed under this section must be accompanied by the Installation Information. But this requirement does not apply if neither you nor any third party retains the ability to install modified object code on the User Product (for example, the work has been installed in

ROM).

 The requirement to provide Installation Information does not include a requirement to continue to provide support service, warranty, or updates for a work that has been modified or installed by the recipient, or for the User Product in which it has been modified or installed. Access to a network may be denied when the modification itself materially and adversely affects the operation of the network or violates the rules and protocols for communication across the network.

 Corresponding Source conveyed, and Installation Information provided, in accord with this section must be in a format that is publicly documented (and with an implementation available to the public in source code form), and must require no special password or key for unpacking, reading or copying.

## 7. Additional Terms.

 "Additional permissions" are terms that supplement the terms of this License by making exceptions from one or more of its conditions. Additional permissions that are applicable to the entire Program shall be treated as though they were included in this License, to the extent that they are valid under applicable law. If additional permissions apply only to part of the Program, that part may be used separately

under those permissions, but the entire Program remains governed by this License without regard to the additional permissions.

When you convey a copy of a covered work, you may at your option

remove any additional permissions from that copy, or from any part of it. (Additional permissions may be written to require their own removal in certain cases when you modify the work.) You may place additional permissions on material, added by you to a covered work, for which you have or can give appropriate copyright permission.

 Notwithstanding any other provision of this License, for material you add to a covered work, you may (if authorized by the copyright holders of that material) supplement the terms of this License with terms:

 a) Disclaiming warranty or limiting liability differently from the terms of sections 15 and 16 of this License; or

 b) Requiring preservation of specified reasonable legal notices or author attributions in that material or in the Appropriate Legal Notices displayed by works containing it; or

 c) Prohibiting misrepresentation of the origin of that material, or requiring that modified versions of such material be marked in reasonable ways as different from the original version; or

 d) Limiting the use for publicity purposes of names of licensors or authors of the material; or

 e) Declining to grant rights under trademark law for use of some trade names, trademarks, or service marks; or

 f) Requiring indemnification of licensors and authors of that material by anyone who conveys the material (or modified versions of it) with contractual assumptions of liability to the recipient, for any liability that these contractual assumptions directly impose on

those licensors and authors.

 All other non-permissive additional terms are considered "further restrictions" within the meaning of section 10. If the Program as you received it, or any part of it, contains a notice stating that it is governed by this License along with a term that is a further restriction, you may remove that term. If a license document contains a further restriction but permits relicensing or conveying under this License, you may add to a covered work material governed by the terms of that license document, provided that the further restriction does not survive such relicensing or conveying.

 If you add terms to a covered work in accord with this section, you must place, in the relevant source files, a statement of the additional terms that apply to those files, or a notice indicating

where to find the applicable terms.

 Additional terms, permissive or non-permissive, may be stated in the form of a separately written license, or stated as exceptions; the above requirements apply either way.

8. Termination.

 You may not propagate or modify a covered work except as expressly provided under this License. Any attempt otherwise to propagate or modify it is void, and will automatically terminate your rights under this License (including any patent licenses granted under the third paragraph of section 11).

 However, if you cease all violation of this License, then your license from a particular copyright holder is reinstated (a) provisionally, unless and until the copyright holder explicitly and finally terminates your license, and (b) permanently, if the copyright holder fails to notify you of the violation by some reasonable means prior to 60 days after the cessation.

 Moreover, your license from a particular copyright holder is reinstated permanently if the copyright holder notifies you of the violation by some reasonable means, this is the first time you have received notice of violation of this License (for any work) from that copyright

 holder, and you cure the violation prior to 30 days after your receipt of the notice.

 Termination of your rights under this section does not terminate the licenses of parties who have received copies or rights from you under this License. If your rights have been terminated and not permanently reinstated, you do not qualify to receive new licenses for the same material under section 10.

9. Acceptance Not Required for Having Copies.

 You are not required to accept this License in order to receive or run a copy of the Program. Ancillary propagation of a covered work occurring solely as a consequence of using peer-to-peer transmission to receive a copy likewise does not require acceptance. However, nothing other than this License grants you permission to propagate or modify any covered work. These actions infringe copyright if you do not accept this License. Therefore, by modifying or propagating a covered work, you indicate your acceptance of this License to do so.

 Each time you convey a covered work, the recipient automatically receives a license from the original licensors, to run, modify and propagate that work, subject to this License. You are not responsible for enforcing compliance by third parties with this License.

 An "entity transaction" is a transaction transferring control of an organization, or substantially all assets of one, or subdividing an organization, or merging organizations. If propagation of a covered work results from an entity transaction, each party to that transaction who receives a copy of the work also receives whatever licenses to the work the party's predecessor in interest had or could give under the previous paragraph, plus a right to possession of the Corresponding Source of the work from the predecessor in interest, if the predecessor has it or can get it with reasonable efforts.

 You may not impose any further restrictions on the exercise of the rights

 granted or affirmed under this License. For example, you may not impose a license fee, royalty, or other charge for exercise of rights granted under this License, and you may not initiate litigation (including a cross-claim or counterclaim in a lawsuit) alleging that any patent claim is infringed by making, using, selling, offering for sale, or importing the Program or any portion of it.

#### 11. Patents.

 A "contributor" is a copyright holder who authorizes use under this License of the Program or a work on which the Program is based. The work thus licensed is called the contributor's "contributor version".

 A contributor's "essential patent claims" are all patent claims owned or controlled by the contributor, whether already acquired or hereafter acquired, that would be infringed by some manner, permitted by this License, of making, using, or selling its contributor version, but do not include claims that would be infringed only as a consequence of further modification of the contributor version. For

purposes of this definition, "control" includes the right to grant patent sublicenses in a manner consistent with the requirements of this License.

 Each contributor grants you a non-exclusive, worldwide, royalty-free patent license under the contributor's essential patent claims, to make, use, sell, offer for sale, import and otherwise run, modify and propagate the contents of its contributor version.

 In the following three paragraphs, a "patent license" is any express agreement or commitment, however denominated, not to enforce a patent (such as an express permission to practice a patent or covenant not to sue for patent infringement). To "grant" such a patent license to a party means to make such an agreement or commitment not to enforce a patent against the party.

 If you convey a covered work, knowingly relying on a patent license, and the Corresponding Source of the work is not available for anyone to copy, free of charge and under the terms of this License, through a

publicly available network server or other readily accessible means, then you must either (1) cause the Corresponding Source to be so available, or (2) arrange to deprive yourself of the benefit of the patent license for this particular work, or (3) arrange, in a manner consistent with the requirements of this License, to extend the patent license to downstream recipients. "Knowingly relying" means you have actual knowledge that, but for the patent license, your conveying the covered work in a country, or your recipient's use of the covered work in a country, would infringe one or more identifiable patents in that country that you have reason to believe are valid.

 If, pursuant to or in connection with a single transaction or arrangement, you convey, or propagate by procuring conveyance of, a covered work, and grant a patent license to some of the parties receiving the covered work authorizing them to use, propagate, modify or convey a specific copy of the covered work, then the patent license you grant is automatically extended to all recipients of the covered work and works based on it.

 A patent license is "discriminatory" if it does not include within the scope of its coverage, prohibits the exercise of, or is conditioned on the non-exercise of one or more of the rights that are specifically granted under this License. You may not convey a covered work if you are a party to an arrangement with a third party that is in the business of distributing software, under which you make payment to the third party based on the extent of your activity of conveying the work, and under which the third party grants, to any of the parties who would receive the covered work from you, a discriminatory patent license (a) in connection with copies of the covered work conveyed by you (or copies made from those copies), or (b) primarily for and in connection with specific products or compilations that contain the covered work, unless you entered into that arrangement, or

that patent license was granted, prior to 28 March 2007.

Nothing in this License shall be construed as excluding or limiting

any implied license or other defenses to infringement that may otherwise be available to you under applicable patent law.

## 12. No Surrender of Others' Freedom.

 If conditions are imposed on you (whether by court order, agreement or otherwise) that contradict the conditions of this License, they do not excuse you from the conditions of this License. If you cannot convey a covered work so as to satisfy simultaneously your obligations under this License and any other pertinent obligations, then as a consequence you may not convey it at all. For example, if you agree to terms that obligate you to collect a royalty for further conveying from those to whom you convey the Program, the only way you could satisfy both those terms and this License would be to refrain entirely from conveying the Program.

13. Use with the GNU Affero General Public License.

 Notwithstanding any other provision of this License, you have permission to link or combine any covered work with a work licensed under version 3 of the GNU Affero General Public License into a single combined work, and to convey the resulting work. The terms of this License will continue to apply to the part which is the covered work, but the special requirements of the GNU Affero General Public License, section 13, concerning interaction through a network will apply to the combination as such.

14. Revised Versions of this License.

 The Free Software Foundation may publish revised and/or new versions of the GNU General Public License from time to time. Such new versions will be similar in spirit to the present version, but may differ in detail to address new problems or concerns.

 Each version is given a distinguishing version number. If the Program specifies that a certain numbered version of the GNU General Public License "or any later version" applies to it, you have the option of following the terms and conditions either of that numbered version or of any later version published by the Free Software Foundation. If the Program does not specify a version number of the GNU General Public License, you may choose any version ever published by the Free Software Foundation.

 If the Program specifies that a proxy can decide which future versions of the GNU General Public License can be used, that proxy's public statement of acceptance of a version permanently authorizes you to choose that version for the Program.

 Later license versions may give you additional or different permissions. However, no additional obligations are imposed on any author or copyright holder as a result of your choosing to follow a later version.

15. Disclaimer of Warranty.

 THERE IS NO WARRANTY FOR THE PROGRAM, TO THE EXTENT PERMITTED BY APPLICABLE LAW. EXCEPT WHEN OTHERWISE STATED IN WRITING THE COPYRIGHT HOLDERS AND/OR OTHER PARTIES PROVIDE THE PROGRAM "AS IS" WITHOUT WARRANTY OF ANY KIND, EITHER EXPRESSED OR IMPLIED, INCLUDING, BUT NOT LIMITED TO, THE IMPLIED WARRANTIES OF MERCHANTABILITY AND FITNESS FOR A PARTICULAR PURPOSE. THE ENTIRE RISK AS TO THE QUALITY AND PERFORMANCE OF THE PROGRAM IS WITH YOU. SHOULD THE PROGRAM PROVE DEFECTIVE, YOU ASSUME THE COST OF ALL NECESSARY SERVICING, REPAIR OR CORRECTION.

16. Limitation of Liability.

 IN NO EVENT UNLESS REQUIRED BY APPLICABLE LAW OR AGREED TO IN WRITING WILL ANY COPYRIGHT HOLDER, OR ANY OTHER PARTY WHO MODIFIES AND/OR CONVEYS THE PROGRAM AS PERMITTED ABOVE, BE LIABLE TO YOU FOR DAMAGES, INCLUDING ANY GENERAL, SPECIAL, INCIDENTAL OR CONSEQUENTIAL DAMAGES ARISING OUT OF THE USE OR INABILITY TO USE THE PROGRAM (INCLUDING BUT NOT LIMITED TO LOSS OF DATA OR DATA BEING RENDERED INACCURATE OR LOSSES SUSTAINED BY YOU OR THIRD PARTIES OR A FAILURE OF THE PROGRAM TO OPERATE WITH ANY OTHER PROGRAMS), EVEN IF SUCH HOLDER OR OTHER PARTY HAS BEEN ADVISED OF THE POSSIBILITY OF SUCH DAMAGES.

17.

Interpretation of Sections 15 and 16.

 If the disclaimer of warranty and limitation of liability provided above cannot be given local legal effect according to their terms, reviewing courts shall apply local law that most closely approximates an absolute waiver of all civil liability in connection with the Program, unless a warranty or assumption of liability accompanies a copy of the Program in return for a fee.

END OF TERMS AND CONDITIONS

How to Apply These Terms to Your New Programs

 If you develop a new program, and you want it to be of the greatest possible use to the public, the best way to achieve this is to make it free software which everyone can redistribute and change under these terms.

To do so, attach the following notices to the program. It is safest

to attach them to the start of each source file to most effectively state the exclusion of warranty; and each file should have at least the "copyright" line and a pointer to where the full notice is found.

 <one line to give the program's name and a brief idea of what it does.> Copyright  $(C)$  <year > <name of author>

 This program is free software: you can redistribute it and/or modify it under the terms of the GNU General Public License as published by the Free Software Foundation, either version 3 of the License, or (at your option) any later version.

 This program is distributed in the hope that it will be useful, but WITHOUT ANY WARRANTY; without even the implied warranty of MERCHANTABILITY or FITNESS FOR A PARTICULAR PURPOSE. See the GNU General Public License for more details.

 You should have received a copy of the GNU General Public License along with this program. If not, see <http://www.gnu.org/licenses/>.

Also add information on how to contact you by electronic and paper mail.

 If the program does terminal interaction, make it output a short notice like this when it starts in an interactive mode:

 $<$ program> Copyright (C) $<$ year>  $<$ name of author> This program comes with ABSOLUTELY NO WARRANTY; for details type `show w'. This is free software, and you are welcome to redistribute it under certain conditions; type `show c' for details.

The hypothetical commands `show w' and `show c' should show the appropriate parts of the General Public License. Of course, your program's commands might be different; for a GUI interface, you would use an "about box".

 You should also get your employer (if you work as a programmer) or school, if any, to sign a "copyright disclaimer" for the program, if necessary. For more information on this, and how to apply and follow the GNU GPL, see <http://www.gnu.org/licenses/>.

 The GNU General Public License does not permit incorporating your program into proprietary programs. If your program is a subroutine library, you may consider it more useful to permit linking proprietary applications with the library. If this is what you want to do, use the GNU Lesser General Public License instead of this License. But first, please read <http://www.gnu.org/philosophy/why-not-lgpl.html>.

@c The GNU Free Documentation License. @center Version 1.3, 3 November 2008

@c This file is intended to be included within another document, @c hence no sectioning command or @node.

## @display

Copyright @copyright{} 2000, 2001, 2002, 2007, 2008 Free Software Foundation, Inc. @uref{http://fsf.org/}

Everyone is permitted to copy and distribute verbatim copies of this license document, but changing it is not allowed. @end display

@enumerate 0 @item PREAMBLE

The purpose of this License is to make a manual, textbook, or other functional and useful document @dfn{free} in the sense of freedom: to assure everyone the effective freedom to copy and redistribute it, with or without modifying it, either commercially or noncommercially. Secondarily, this License preserves for the author and publisher a way to get credit for their work, while not being considered responsible for modifications made by others.

This License is a kind of ``copyleft'', which means that derivative works of the document must themselves be free in the same sense. It complements the GNU General Public License, which is a copyleft license designed for free software.

We have designed this License in order to use it for manuals for free software, because free software needs free documentation: a free program should come with manuals providing the same freedoms that the software does. But this License is not limited to software manuals; it can be used for any textual work, regardless of subject matter or whether it is published as a printed book. We recommend this License principally for works whose purpose is instruction or reference.

#### @item

## APPLICABILITY AND DEFINITIONS

This License applies to any manual or other work, in any medium, that contains a notice placed by the copyright holder saying it can be distributed under the terms of this License. Such a notice grants a world-wide, royalty-free license, unlimited in duration, to use that work under the conditions stated herein. The ``Document'', below,

## refers

 to any such manual or work. Any member of the public is a licensee, and is addressed as ``you''. You accept the license if you copy, modify or distribute the work in a way requiring permission under copyright law.

A ``Modified Version'' of the Document means any work containing the Document or a portion of it, either copied verbatim, or with modifications and/or translated into another language.

A ``Secondary Section'' is a named appendix or a front-matter section of the Document that deals exclusively with the relationship of the publishers or authors of the Document to the Document's overall subject (or to related matters) and contains nothing that could fall directly within that overall subject. (Thus, if the Document is in part a textbook of mathematics, a Secondary Section may not explain any mathematics.) The relationship could be a matter of historical connection with the subject or with related matters, or of legal, commercial, philosophical, ethical or political position regarding them.

The ``Invariant Sections'' are certain Secondary Sections whose titles are designated, as being those of Invariant Sections, in the notice that says that the Document is released under this License. If a section does not fit the above definition of Secondary then it is not allowed to be designated as Invariant. The Document may contain zero Invariant Sections. If the Document does not identify any Invariant Sections then there are none.

The ``Cover Texts'' are certain short passages of text that are listed, as Front-Cover Texts or Back-Cover Texts, in the notice that says that the Document is released under this License. A Front-Cover Text may be at most 5 words, and a Back-Cover Text may be at most 25 words.

A ``Transparent'' copy of the Document means a machine-readable copy, represented in a format whose specification is available to the general public, that is suitable for revising the document straightforwardly with generic text editors or (for images composed of pixels) generic paint programs or (for drawings) some widely available drawing editor, and that is suitable for input to text formatters or for automatic translation to a variety of formats suitable for input to text formatters. A copy made in an otherwise Transparent file format whose markup, or absence of markup, has been arranged to thwart or discourage subsequent modification by readers is not Transparent. An image format is not Transparent if used for any substantial amount of text. A copy that is not ``Transparent'' is called ``Opaque''.

Examples of suitable formats for Transparent copies include plain ASCII without markup, Texinfo input format, La@TeX{} input format, SGML or XML using a publicly available DTD, and standard-conforming simple HTML, PostScript or PDF designed for human modification. Examples of transparent image formats include PNG, XCF and JPG@. Opaque formats include proprietary formats that can be read and edited only by proprietary word processors, SGML or XML for which the DTD and/or processing tools are not generally available, and the machine-generated HTML, PostScript or PDF produced by some word processors for output purposes only.

The ``Title Page'' means, for a printed book, the title page itself, plus such following pages as are needed to hold, legibly, the material this License requires to appear in the title page. For works in formats which do not have any title page as such, ``Title Page'' means the text near the most prominent appearance of the work's title, preceding the beginning of the body of the text.

The ``publisher'' means any person or entity that distributes copies of the Document to the public.

A section ``Entitled XYZ'' means a named subunit of the Document whose title either is precisely XYZ or contains XYZ in parentheses following text that translates XYZ in another language. (Here XYZ stands for a specific section name mentioned below, such as "Acknowledgements", ``Dedications'', ``Endorsements'',

or ``History''.) To ``Preserve the Title''

of such a section when you modify the Document means that it remains a section "Entitled XYZ" according to this definition.

The Document may include Warranty Disclaimers next to the notice which states that this License applies to the Document. These Warranty Disclaimers are considered to be included by reference in this License, but only as regards disclaiming warranties: any other implication that these Warranty Disclaimers may have is void and has no effect on the meaning of this License.

## @item VERBATIM COPYING

You may copy and distribute the Document in any medium, either commercially or noncommercially, provided that this License, the copyright notices, and the license notice saying this License applies to the Document are reproduced in all copies, and that you add no other conditions whatsoever to those of this License. You may not use technical measures to obstruct or control the reading or further copying of the copies you make or distribute. However, you may accept compensation in exchange for copies. If you distribute a large enough number of copies you must also follow the conditions in section 3.

You may also lend copies, under the same conditions stated above, and you may publicly display copies.

## @item COPYING IN QUANTITY

If you publish printed copies (or copies in media that commonly have printed covers) of the Document, numbering more than 100, and the Document's license notice requires Cover Texts, you must enclose the copies in covers that carry, clearly and legibly, all these Cover Texts: Front-Cover Texts on the front cover, and Back-Cover Texts on the back cover. Both covers must also clearly and legibly identify you as the publisher of these copies. The front cover must present the full title with all words of the title equally prominent and visible. You may add other material on the covers in addition. Copying with changes limited to the covers, as long as they preserve the

 title of the Document and satisfy these conditions, can be treated as verbatim copying in other respects.

If the required texts for either cover are too voluminous to fit legibly, you should put the first ones listed (as many as fit reasonably) on the actual cover, and continue the rest onto adjacent pages.

If you publish or distribute Opaque copies of the Document numbering more than 100, you must either include a machine-readable Transparent copy along with each Opaque copy, or state in or with each Opaque copy a computer-network location from which the general network-using public has access to download using public-standard network protocols a complete Transparent copy of the Document, free of added material. If you use the latter option, you must take reasonably prudent steps, when you begin distribution of Opaque copies in quantity, to ensure that this Transparent copy will remain thus accessible at the stated location until at least one year after the last time you distribute an

Opaque copy (directly or through your agents or retailers) of that edition to the public.

It is requested, but not required, that you contact the authors of the Document well before redistributing any large number of copies, to give them a chance to provide you with an updated version of the Document.

## @item MODIFICATIONS

You may copy and distribute a Modified Version of the Document under the conditions of sections 2 and 3 above, provided that you release the Modified Version under precisely this License, with the Modified Version filling the role of the Document, thus licensing distribution and modification of the Modified Version to whoever possesses a copy of it. In addition, you must do these things in the Modified Version:

## @enumerate A

## @item

Use in the Title Page (and on the covers, if any) a title distinct from that of the Document, and from those of previous versions (which should, if there were any, be listed in the History section of the Document). You may use the same title as a previous version if the original publisher of that version gives permission.

## @item

List on the Title Page, as authors, one or more persons or entities responsible for authorship of the modifications in the Modified Version, together with at least five of the principal authors of the Document (all of its principal authors, if it has fewer than five), unless they release you from this requirement.

## @item

State on the Title page the name of the publisher of the Modified Version, as the publisher.

## @item

Preserve all the copyright notices of the Document.

## @item

Add an appropriate copyright notice for your modifications adjacent to the other copyright notices.

## @item

Include, immediately after the copyright notices, a license notice giving the public permission to use the Modified Version under the terms of this License, in the form shown in the Addendum below.

## @item

Preserve in that license notice the full lists of Invariant Sections and required Cover Texts given in the

#### Document's license notice.

## @item

Include an unaltered copy of this License.

#### @item

Preserve the section Entitled ``History'', Preserve its Title, and add to it an item stating at least the title, year, new authors, and publisher of the Modified Version as given on the Title Page. If there is no section Entitled ``History'' in the Document, create one stating the title, year, authors, and publisher of the Document as given on its Title Page, then add an item describing the Modified Version as stated in the previous sentence.

## @item

Preserve the network location, if any, given in the Document for public access to a Transparent copy of the Document, and likewise the network locations given in the Document for previous versions it was based on. These may be placed in the ``History'' section. You may omit a network location for a work that was published at least four years before the Document itself, or if the original publisher of the version it refers to gives permission.

#### @item

#### For any

 section Entitled ``Acknowledgements'' or ``Dedications'', Preserve the Title of the section, and preserve in the section all the substance and tone of each of the contributor acknowledgements and/or dedications given therein.

## @item

Preserve all the Invariant Sections of the Document, unaltered in their text and in their titles. Section numbers or the equivalent are not considered part of the section titles.

## @item

Delete any section Entitled ``Endorsements''. Such a section may not be included in the Modified Version.

## @item

Do not retitle any existing section to be Entitled ``Endorsements'' or to conflict in title with any Invariant Section.

@item Preserve any Warranty Disclaimers. @end enumerate

If the Modified Version includes new front-matter sections or

appendices that qualify as Secondary Sections and contain no material copied from the Document, you may at your option designate some or all of these sections as invariant. To do this, add their titles to the list of Invariant Sections in the Modified Version's license notice.

These titles must be distinct from any other section titles.

You may add a section Entitled ``Endorsements'', provided it contains nothing but endorsements of your Modified Version by various parties---for example, statements of peer review or that the text has been approved by an organization as the authoritative definition of a standard.

You may add a passage of up to five words as a Front-Cover Text, and a passage of up to 25 words as a Back-Cover Text, to the end of the list of Cover Texts in the Modified Version. Only one passage of Front-Cover Text and one of Back-Cover Text may be added by (or through arrangements made by) any one entity. If the Document already includes a cover text for the same cover, previously added by you or by arrangement made by the same entity you are acting on behalf of, you may not add another; but you may replace the old one, on explicit permission from the previous publisher that added the old one.

The author(s) and publisher(s) of the Document do not by this License give permission to use their names for publicity for or to assert or imply endorsement of any Modified Version.

## @item COMBINING DOCUMENTS

You may combine the Document with other documents released under this License, under the terms defined in section 4 above for modified versions, provided that you include in the combination all of the Invariant Sections of all of the original documents, unmodified, and list them all as Invariant Sections of your combined work in its license notice, and that you preserve all their Warranty Disclaimers.

The combined work need only contain one copy of this License, and multiple identical Invariant Sections may be replaced with a single copy. If there are multiple Invariant Sections with the same name but different contents, make the title of each such section unique by adding at the end of it, in parentheses, the name of the original author or publisher of that section if known, or else a unique number. Make the same adjustment to the section titles in the list of Invariant Sections in the license notice of the combined work.

In the combination, you must combine any sections Entitled ``History'' in the various original documents, forming one section Entitled ``History''; likewise combine any sections Entitled ``Acknowledgements'', and any sections Entitled ``Dedications''. You must delete all sections Entitled ``Endorsements.''

## @item COLLECTIONS OF DOCUMENTS

You may make a collection consisting of the Document and other documents released under this License, and replace the individual copies of this License in the various documents with a single copy that is included in the collection, provided that you follow the rules of this License for verbatim copying of each of the documents in all other respects.

You may extract a single document from such a collection, and distribute it individually under this License, provided you insert a copy of this License

 into the extracted document, and follow this License in all other respects regarding verbatim copying of that document.

## @item AGGREGATION WITH INDEPENDENT WORKS

A compilation of the Document or its derivatives with other separate and independent documents or works, in or on a volume of a storage or distribution medium, is called an ``aggregate'' if the copyright resulting from the compilation is not used to limit the legal rights of the compilation's users beyond what the individual works permit. When the Document is included in an aggregate, this License does not apply to the other works in the aggregate which are not themselves derivative works of the Document.

If the Cover Text requirement of section 3 is applicable to these copies of the Document, then if the Document is less than one half of the entire aggregate, the Document's Cover Texts may be placed on covers that bracket the Document within the aggregate, or the electronic equivalent of covers if the Document is in electronic form.

Otherwise they must appear on printed covers that bracket the whole aggregate.

## @item TRANSLATION

Translation is considered a kind of modification, so you may distribute translations of the Document under the terms of section 4. Replacing Invariant Sections with translations requires special

permission from their copyright holders, but you may include translations of some or all Invariant Sections in addition to the original versions of these Invariant Sections. You may include a translation of this License, and all the license notices in the Document, and any Warranty Disclaimers, provided that you also include the original English version of this License and the original versions of those notices and disclaimers. In case of a disagreement between the translation and the original version of this License or a notice or disclaimer, the original version will prevail.

If a section in the Document is Entitled ``Acknowledgements'', ``Dedications'', or ``History'', the requirement (section 4) to Preserve its Title (section 1) will typically require changing the actual title.

## @item **TERMINATION**

You may not copy, modify, sublicense, or distribute the Document except as expressly provided under this License. Any attempt otherwise to copy, modify, sublicense, or distribute it is void, and will automatically terminate your rights under this License.

However, if you cease all violation of this License, then your license from a particular copyright holder is reinstated (a) provisionally, unless and until the copyright holder explicitly and finally terminates your license, and (b) permanently, if the copyright holder fails to notify you of the violation by some reasonable means prior to 60 days after the cessation.

Moreover, your license from a particular copyright holder is reinstated permanently if the copyright holder notifies you of the violation by some reasonable means, this is the first time you have received notice of violation of this License (for any work) from that copyright holder, and you cure the violation prior to 30 days after your receipt of the notice.

Termination of your rights under this section does not terminate the licenses of parties who have received copies or rights from you under this License. If your rights have been terminated and not permanently reinstated, receipt of a copy of some or all of the same material does not give you any rights to use it.

@item FUTURE REVISIONS OF THIS LICENSE The Free Software Foundation may publish new, revised versions of the GNU Free Documentation License from time to time. Such new versions will be similar in spirit to the present version, but may differ in detail to address new problems or concerns. See @uref{http://www.gnu.org/copyleft/}.

Each version of the License is given a distinguishing version number. If the Document specifies that a particular numbered version of this License ``or any later version'' applies to it, you have the option of following the terms and conditions either of that specified version or of any later version that has been published (not as a draft) by the Free Software Foundation. If the Document does not specify a version number of this License, you may choose any version ever published (not as a draft) by the Free Software Foundation. If the Document specifies that a proxy can decide which future versions of this License can be used, that proxy's public statement of acceptance of a version permanently authorizes you to choose that version for the Document.

## @item RELICENSING

``Massive Multiauthor Collaboration Site'' (or ``MMC Site'') means any World Wide Web server that publishes copyrightable works and also provides prominent facilities for anybody to edit those works. A public wiki that anybody can edit is an example of such a server. A ``Massive Multiauthor Collaboration'' (or ``MMC'') contained in the site means any set of copyrightable works thus published on the MMC site.

## ``CC-BY-SA'' means the Creative Commons

Attribution-Share Alike 3.0

license published by Creative Commons Corporation, a not-for-profit corporation with a principal place of business in San Francisco, California, as well as future copyleft versions of that license published by that same organization.

``Incorporate'' means to publish or republish a Document, in whole or in part, as part of another Document.

An MMC is "eligible for relicensing" if it is licensed under this License, and if all works that were first published under this License somewhere other than this MMC, and subsequently incorporated in whole or in part into the MMC, (1) had no cover texts or invariant sections, and (2) were thus incorporated prior to November 1, 2008.

The operator of an MMC Site may republish an MMC contained in the site

under CC-BY-SA on the same site at any time before August 1, 2009, provided the MMC is eligible for relicensing.

## @end enumerate

#### @page

@heading ADDENDUM: How to use this License for your documents

## To use this License

 in a document you have written, include a copy of the License in the document and put the following copyright and license notices just after the title page:

#### @smallexample

#### @group

 Copyright (C) @var{year} @var{your name}. Permission is granted to copy, distribute and/or modify this document under the terms of the GNU Free Documentation License, Version 1.3 or any later version published by the Free Software Foundation; with no Invariant Sections, no Front-Cover Texts, and no Back-Cover Texts. A copy of the license is included in the section entitled ``GNU Free Documentation License''. @end group @end smallexample

If you have Invariant Sections, Front-Cover Texts and Back-Cover Texts, replace the ``with@dots{}Texts."@: line with this:

@smallexample @group with the Invariant Sections being @var{list their titles}, with the Front-Cover Texts being @var{list}, and with the Back-Cover Texts being @var{list}. @end group @end smallexample

If you have Invariant Sections without Cover Texts, or some other combination of the three, merge those two alternatives to suit the situation.

If your document contains nontrivial examples of program code, we recommend releasing these examples in parallel under your choice of free software license, such as the GNU General Public License, to permit their use in free software.

@c Local Variables: @c ispell-local-pdict: "ispell-dict"

@c End: LICENSING

=========

The libtasn1 library is released under the GNU Lesser General Public License (LGPL) version 2.1 or later; see [COPYING.LESSER](doc/COPYING.LESSER) for the license terms.

The GNU LGPL applies to the main libtasn1 library, while the included applications library are under the GNU GPL version 3. The libtasn1 library is located in the lib directory, while the applications in src/.

The documentation in doc/ is under the GNU FDL license 1.3.

For any copyright year range specified as YYYY-ZZZZ in this package note that the range specifies every single year in that closed interval.

## **1.102 bzip2 1.0.8-5+b1 1.102.1 Available under license :**

This program, "bzip2", the associated library "libbzip2", and all documentation, are copyright (C) 1996-2019 Julian R Seward. All rights reserved.

--------------------------------------------------------------------------

Redistribution and use in source and binary forms, with or without modification, are permitted provided that the following conditions are met:

- 1. Redistributions of source code must retain the above copyright notice, this list of conditions and the following disclaimer.
- 2. The origin of this software must not be misrepresented; you must not claim that you wrote the original software. If you use this software in a product, an acknowledgment in the product documentation would be appreciated but is not required.
- 3. Altered source versions must be plainly marked as such, and must not be misrepresented as being the original software.

4. The name of the author may not be used to endorse or promote products derived from this software without specific prior written permission.

THIS SOFTWARE IS PROVIDED BY THE AUTHOR "AS IS" AND ANY EXPRESS OR IMPLIED WARRANTIES, INCLUDING, BUT NOT LIMITED TO, THE IMPLIED WARRANTIES OF MERCHANTABILITY AND FITNESS FOR A PARTICULAR PURPOSE ARE DISCLAIMED. IN NO EVENT SHALL THE AUTHOR BE LIABLE FOR ANY DIRECT, INDIRECT, INCIDENTAL, SPECIAL, EXEMPLARY, OR CONSEQUENTIAL DAMAGES (INCLUDING, BUT NOT LIMITED TO, PROCUREMENT OF SUBSTITUTE GOODS OR SERVICES; LOSS OF USE, DATA, OR PROFITS; OR BUSINESS INTERRUPTION) HOWEVER CAUSED AND ON ANY THEORY OF LIABILITY, WHETHER IN CONTRACT, STRICT LIABILITY, OR TORT (INCLUDING NEGLIGENCE OR OTHERWISE) ARISING IN ANY WAY OUT OF THE USE OF THIS SOFTWARE, EVEN IF ADVISED OF THE POSSIBILITY OF SUCH DAMAGE.

Julian Seward, jseward@acm.org bzip2/libbzip2 version 1.0.8 of 13 July 2019

--------------------------------------------------------------------------

# **1.103 apache-commons-text 1.10.0 1.103.1 Available under license :**

 Apache License Version 2.0, January 2004 http://www.apache.org/licenses/

## TERMS AND CONDITIONS FOR USE, REPRODUCTION, AND DISTRIBUTION

## 1. Definitions.

 "License" shall mean the terms and conditions for use, reproduction, and distribution as defined by Sections 1 through 9 of this document.

 "Licensor" shall mean the copyright owner or entity authorized by the copyright owner that is granting the License.

 "Legal Entity" shall mean the union of the acting entity and all other entities that control, are controlled by, or are under common control with that entity. For the purposes of this definition, "control" means (i) the power, direct or indirect, to cause the direction or management of such entity, whether by contract or otherwise, or (ii) ownership of fifty percent (50%) or more of the outstanding shares, or (iii) beneficial ownership of such entity.

 "You" (or "Your") shall mean an individual or Legal Entity exercising permissions granted by this License.

 "Source" form shall mean the preferred form for making modifications, including but not limited to software source code, documentation source, and configuration files.

 "Object" form shall mean any form resulting from mechanical transformation or translation of a Source form, including but not limited to compiled object code, generated documentation, and conversions to other media types.

 "Work" shall mean the work of authorship, whether in Source or Object form, made available under the License, as indicated by a copyright notice that is included in or attached to the work (an example is provided in the Appendix below).

 "Derivative Works" shall mean any work, whether in Source or Object form, that is based on (or derived from) the Work and for which the editorial

 revisions, annotations, elaborations, or other modifications represent, as a whole, an original work of authorship. For the purposes of this License, Derivative Works shall not include works that remain separable from, or merely link (or bind by name) to the interfaces of, the Work and Derivative Works thereof.

 "Contribution" shall mean any work of authorship, including the original version of the Work and any modifications or additions to that Work or Derivative Works thereof, that is intentionally submitted to Licensor for inclusion in the Work by the copyright owner or by an individual or Legal Entity authorized to submit on behalf of the copyright owner. For the purposes of this definition, "submitted" means any form of electronic, verbal, or written communication sent to the Licensor or its representatives, including but not limited to communication on electronic mailing lists, source code control systems, and issue tracking systems that are managed by, or on behalf of, the Licensor for the purpose of discussing and improving the Work, but excluding communication that is conspicuously marked or otherwise designated in writing by the copyright owner as "Not a Contribution."

 "Contributor" shall mean Licensor and any individual or Legal Entity on behalf of whom a Contribution has been received by Licensor and subsequently incorporated within the Work.

 2. Grant of Copyright License. Subject to the terms and conditions of this License, each Contributor hereby grants to You a perpetual, worldwide, non-exclusive, no-charge, royalty-free, irrevocable copyright license to reproduce, prepare Derivative Works of, publicly display, publicly perform, sublicense, and distribute the Work and such Derivative Works in Source or Object form.

- 3. Grant of Patent License. Subject to the terms and conditions of this
- License, each Contributor hereby grants to You a perpetual, worldwide, non-exclusive, no-charge, royalty-free, irrevocable (except as stated in this section) patent license to make, have made, use, offer to sell, sell, import, and otherwise transfer the Work, where such license applies only to those patent claims licensable by such Contributor that are necessarily infringed by their Contribution(s) alone or by combination of their Contribution(s) with the Work to which such Contribution(s) was submitted. If You institute patent litigation against any entity (including a cross-claim or counterclaim in a lawsuit) alleging that the Work or a Contribution incorporated within the Work constitutes direct or contributory patent infringement, then any patent licenses granted to You under this License for that Work shall terminate as of the date such litigation is filed.

 4. Redistribution. You may reproduce and distribute copies of the

 Work or Derivative Works thereof in any medium, with or without modifications, and in Source or Object form, provided that You meet the following conditions:

- (a) You must give any other recipients of the Work or Derivative Works a copy of this License; and
- (b) You must cause any modified files to carry prominent notices stating that You changed the files; and
- (c) You must retain, in the Source form of any Derivative Works that You distribute, all copyright, patent, trademark, and attribution notices from the Source form of the Work, excluding those notices that do not pertain to any part of the Derivative Works; and
- (d) If the Work includes a "NOTICE" text file as part of its distribution, then any Derivative Works that You distribute must include a readable copy of the attribution notices contained within such NOTICE file, excluding

those notices that do not

 pertain to any part of the Derivative Works, in at least one of the following places: within a NOTICE text file distributed as part of the Derivative Works; within the Source form or documentation, if provided along with the Derivative Works; or, within a display generated by the Derivative Works, if and wherever such third-party notices normally appear. The contents of the NOTICE file are for informational purposes only and

 do not modify the License. You may add Your own attribution notices within Derivative Works that You distribute, alongside or as an addendum to the NOTICE text from the Work, provided that such additional attribution notices cannot be construed as modifying the License.

 You may add Your own copyright statement to Your modifications and may provide additional or different license terms and conditions

 for use, reproduction, or distribution of Your modifications, or for any such Derivative Works as a whole, provided Your use, reproduction, and distribution of the Work otherwise complies with the conditions stated in this License.

- 5. Submission of Contributions. Unless You explicitly state otherwise, any Contribution intentionally submitted for inclusion in the Work by You to the Licensor shall be under the terms and conditions of this License, without any additional terms or conditions. Notwithstanding the above, nothing herein shall supersede or modify the terms of any separate license agreement you may have executed with Licensor regarding such Contributions.
- 6. Trademarks. This License does not grant permission to use the trade names, trademarks, service marks, or product names of the Licensor, except as required for reasonable and customary use in describing the origin of the Work and reproducing the content of the NOTICE file.
- 7. Disclaimer of Warranty. Unless required by applicable law or agreed to in writing, Licensor provides the Work (and each Contributor provides its Contributions) on an "AS IS" BASIS, WITHOUT WARRANTIES OR CONDITIONS OF ANY KIND, either express or implied, including, without limitation, any warranties or conditions of TITLE, NON-INFRINGEMENT, MERCHANTABILITY, or FITNESS FOR A PARTICULAR PURPOSE. You are solely responsible for determining the appropriateness of using or redistributing the Work and assume any risks associated with Your exercise of permissions under this License.
- 8. Limitation of Liability. In no event and under no legal theory, whether in tort (including negligence), contract, or otherwise, unless required by applicable law (such as deliberate and grossly negligent acts) or agreed to in writing, shall any Contributor be liable to You for damages, including any direct,

## indirect, special,

 incidental, or consequential damages of any character arising as a result of this License or out of the use or inability to use the Work (including but not limited to damages for loss of goodwill, work stoppage, computer failure or malfunction, or any and all

 other commercial damages or losses), even if such Contributor has been advised of the possibility of such damages.

 9. Accepting Warranty or Additional Liability. While redistributing the Work or Derivative Works thereof, You may choose to offer, and charge a fee for, acceptance of support, warranty, indemnity, or other liability obligations and/or rights consistent with this License. However, in accepting such obligations, You may act only on Your own behalf and on Your sole responsibility, not on behalf of any other Contributor, and only if You agree to indemnify, defend, and hold each Contributor harmless for any liability incurred by, or claims asserted against, such Contributor by reason of your accepting any such warranty or additional liability.

## END OF TERMS AND CONDITIONS

APPENDIX: How to apply the Apache License to your work.

 To apply the Apache License to your work, attach the following boilerplate notice, with the fields enclosed by brackets "[]" replaced with your own identifying information. (Don't include the brackets!) The text should be enclosed in the appropriate comment syntax for the file format. We also recommend that a file or class name and description of purpose be included on the same "printed page" as the copyright notice for easier identification within third-party archives.

Copyright [yyyy] [name of copyright owner]

 Licensed under the Apache License, Version 2.0 (the "License"); you may not use this file except in compliance with the License. You may obtain a copy of the License at

http://www.apache.org/licenses/LICENSE-2.0

 Unless required by applicable law or agreed to in writing, software distributed under the License is distributed on an "AS IS" BASIS, WITHOUT WARRANTIES OR CONDITIONS OF ANY KIND, either express or implied. See the License for the specific language governing permissions and limitations under the License. Apache Commons Text Copyright 2014-2022 The Apache Software Foundation

This product includes software developed at The Apache Software Foundation (https://www.apache.org/).

# **1.104 dumb-init 1.2.5-2**

## **1.104.1 Available under license :**

Format: http://www.debian.org/doc/packaging-manuals/copyright-format/1.0/ Upstream-Name: dumb-init Source: https://github.com/Yelp/dumb-init/

Files: \* Copyright: 2015, 2016 Yelp, Inc. License: Expat

Files: debian/\* Copyright: 2015, 2016 Yelp, Inc. 2016 Dmitry Smirnov <onlyjob@debian.org> License: Expat

## License: Expat

.

.

Permission is hereby granted, free of charge, to any person obtaining a copy of this software and associated documentation files (the "Software"), to deal in the Software without restriction, including without limitation the rights to use, copy, modify, merge, publish, distribute, sublicense, and/or sell copies of the Software, and to permit persons to whom the Software is furnished to do so, subject to the following conditions:

The above copyright notice and this permission notice shall be included in all copies or substantial portions of the Software.

## THE SOFTWARE IS PROVIDED "AS IS", WITHOUT WARRANTY OF ANY KIND, EXPRESS OR IMPLIED, INCLUDING

 BUT NOT LIMITED TO THE WARRANTIES OF MERCHANTABILITY, FITNESS FOR A PARTICULAR PURPOSE AND NONINFRINGEMENT. IN NO EVENT SHALL THE AUTHORS OR COPYRIGHT HOLDERS BE LIABLE FOR ANY CLAIM, DAMAGES OR OTHER LIABILITY, WHETHER IN AN ACTION OF CONTRACT, TORT OR OTHERWISE, ARISING FROM, OUT OF OR IN CONNECTION WITH THE SOFTWARE OR THE USE OR OTHER DEALINGS IN THE SOFTWARE.

The MIT License (MIT)

Copyright (c) 2015 Yelp, Inc.

Permission is hereby granted, free of charge, to any person obtaining a copy of this software and associated documentation files (the "Software"), to deal in the Software without restriction, including without limitation the rights to use, copy, modify, merge, publish, distribute, sublicense, and/or sell copies of the Software, and to permit persons to whom the Software is furnished to do so, subject to the following conditions:

The above copyright notice and this permission notice shall be included in all copies or substantial portions of the Software.

THE SOFTWARE IS PROVIDED "AS IS", WITHOUT WARRANTY OF ANY KIND, EXPRESS OR IMPLIED, INCLUDING BUT NOT LIMITED TO THE WARRANTIES OF MERCHANTABILITY, FITNESS FOR A PARTICULAR PURPOSE AND NONINFRINGEMENT. IN NO EVENT SHALL THE AUTHORS OR COPYRIGHT HOLDERS BE LIABLE FOR ANY CLAIM, DAMAGES OR OTHER LIABILITY, WHETHER IN AN ACTION OF CONTRACT, TORT OR OTHERWISE, ARISING FROM, OUT OF OR IN

 CONNECTION WITH THE SOFTWARE OR THE USE OR OTHER DEALINGS IN THE SOFTWARE.

# **1.105 libffi 3.4.4**

## **1.105.1 Available under license :**

The libffi source distribution contains certain code that is not part of libffi, and is only used as tooling to assist with the building and testing of libffi. This includes the msvcc.sh script used to wrap the Microsoft compiler with GNU compatible command-line options, make\_sunver.pl, and the libffi test code distributed in the testsuite/libffi.bhaible directory. This code is distributed with libffi for the purpose of convenience only, and libffi is in no way derived from this code.

msvcc.sh an testsuite/libffi.bhaible are both distributed under the terms of the GNU GPL version 2, as below.

## GNU GENERAL PUBLIC LICENSE Version 2, June 1991

Copyright (C) 1989, 1991 Free Software Foundation, Inc., 51 Franklin Street, Fifth Floor, Boston, MA 02110-1301 USA Everyone is permitted to copy and distribute verbatim copies of this license document, but changing it is not allowed.

## Preamble

 The licenses for most software are designed to take away your freedom to share and change it. By contrast, the GNU General Public License is intended to guarantee your freedom to share and change free software--to make sure the software is free for all its users. This General Public License applies to most of the Free Software Foundation's software and to any other program whose authors commit to

using it. (Some other Free Software Foundation software is covered by the GNU Lesser General Public License instead.) You can apply it to your programs, too.

 When we speak of free software, we are referring to freedom, not price. Our General Public Licenses are designed to make sure that you have the freedom to distribute copies of free software (and charge for this service if you wish), that you receive source code or can get it if you want it, that you can change the software or use pieces of it in new free programs; and that you know you can do these things.

 To protect your rights, we need to make restrictions that forbid

anyone to deny you these rights or to ask you to surrender the rights. These restrictions translate to certain responsibilities for you if you distribute copies of the software, or if you modify it.

 For example, if you distribute copies of such a program, whether gratis or for a fee, you must give the recipients all the rights that you have. You must make sure that they, too, receive or can get the source code. And you must show them these terms so they know their rights.

 We protect your rights with two steps: (1) copyright the software, and (2) offer you this license which gives you legal permission to copy, distribute and/or modify the software.

 Also, for each author's protection and ours, we want to make certain that everyone understands that there is no warranty for this free software. If the software is modified by someone else and passed on, we want its recipients to know that what they have is not the original, so that any problems introduced by others will not reflect on the original authors' reputations.

 Finally, any free program is threatened constantly by software patents. We wish to avoid the danger that redistributors of a free program will individually obtain patent licenses, in effect making the program proprietary. To prevent this, we have made it clear that any patent must be licensed for everyone's free use or not licensed at all.

 The precise terms and conditions for copying, distribution and modification follow.

## GNU GENERAL PUBLIC LICENSE TERMS AND CONDITIONS FOR COPYING, DISTRIBUTION AND MODIFICATION

0. This License applies to any program or other work which contains
a notice placed by the copyright holder saying it may be distributed under the terms of this General Public License. The "Program", below, refers to any such program or work, and a "work based on the Program" means either the Program or any derivative work under copyright law: that is to say, a work containing the Program or a portion of it,

either verbatim or with modifications and/or translated into another language. (Hereinafter, translation is included without limitation in the term "modification".) Each licensee is addressed as "you".

Activities other than copying, distribution and modification are not covered by this License; they are outside its scope. The act of running the Program is not restricted, and the output from the Program is covered only if its contents constitute a work based on the Program (independent of having been made by running the Program). Whether that is true depends on what the Program does.

 1. You may copy and distribute verbatim copies of the Program's source code as you receive it, in any medium, provided that you conspicuously and appropriately publish on each copy an appropriate copyright notice and disclaimer of warranty; keep intact all the notices that refer to this License and to the absence of any warranty; and give any other recipients of the Program a copy of this License along with the Program.

You may charge a fee for the physical act of transferring a copy, and you may at your option offer warranty protection in exchange for a fee.

 2. You may modify your copy or copies of the Program or any portion of it, thus forming a work based on the Program, and copy and distribute such modifications or work under the terms of Section 1 above, provided that you also meet all of these conditions:

 a) You must cause the modified files to carry prominent notices stating that you changed the files and the date of any change.

 b) You must cause any work that you distribute or publish, that in whole or in part contains or is derived from the Program or any part thereof, to be licensed as a whole at no charge to all third parties under the terms of this License.

 c) If the modified program normally reads commands interactively when run, you must cause it, when started running for such interactive use in the

 most ordinary way, to print or display an announcement including an appropriate copyright notice and a notice that there is no warranty (or else, saying that you provide  a warranty) and that users may redistribute the program under these conditions, and telling the user how to view a copy of this License. (Exception: if the Program itself is interactive but does not normally print such an announcement, your work based on the Program is not required to print an announcement.)

These requirements apply to the modified work as a whole. If identifiable sections of that work are not derived from the Program, and can be reasonably considered independent and separate works in themselves, then this License, and its terms, do not apply to those sections when you distribute them as separate works. But when you distribute the same sections as part of a whole which is a work based on the Program, the distribution of the whole must be on the terms of this License, whose

 permissions for other licensees extend to the entire whole, and thus to each and every part regardless of who wrote it.

Thus, it is not the intent of this section to claim rights or contest your rights to work written entirely by you; rather, the intent is to exercise the right to control the distribution of derivative or collective works based on the Program.

In addition, mere aggregation of another work not based on the Program with the Program (or with a work based on the Program) on a volume of a storage or distribution medium does not bring the other work under the scope of this License.

 3. You may copy and distribute the Program (or a work based on it, under Section 2) in object code or executable form under the terms of Sections 1 and 2 above provided that you also do one of the following:

 a) Accompany it with the complete corresponding machine-readable source code, which must be distributed under the terms of Sections 1 and 2 above on a medium customarily used for software interchange; or,

 b) Accompany it with a written offer, valid for at least three years, to give any third party, for a charge no more than your cost of physically performing source distribution, a complete machine-readable copy of the corresponding source code, to be distributed under the terms of Sections 1 and 2 above on a medium customarily used for software interchange; or,

 c) Accompany it with the information you received as to the offer to distribute corresponding source code. (This alternative is allowed only for noncommercial distribution and only if you received the program in object code or executable form with such an offer, in accord with Subsection b above.)

The source code for a work means the preferred form of the work for making modifications to it. For an executable work, complete source code means all the source code for all modules it contains, plus any associated interface definition files, plus the scripts used to

control compilation and installation of the executable. However, as a special exception, the source code distributed need not include anything that is normally distributed (in either source or binary form) with the major components (compiler, kernel, and so on) of the operating system on which the executable runs, unless that component itself accompanies the executable.

If distribution of executable or object code is made by offering access to copy from a designated place, then offering equivalent access to copy the source code from the same place counts as distribution of the source code, even though third parties are not compelled to copy the source along with the object code.

 4. You may not copy, modify, sublicense, or distribute the Program except as expressly provided under this License. Any attempt otherwise to copy, modify, sublicense or distribute the Program is void, and will automatically terminate your rights under this License. However, parties who have

 received copies, or rights, from you under this License will not have their licenses terminated so long as such parties remain in full compliance.

 5. You are not required to accept this License, since you have not signed it. However, nothing else grants you permission to modify or distribute the Program or its derivative works. These actions are prohibited by law if you do not accept this License. Therefore, by modifying or distributing the Program (or any work based on the Program), you indicate your acceptance of this License to do so, and all its terms and conditions for copying, distributing or modifying the Program or works based on it.

 6. Each time you redistribute the Program (or any work based on the Program), the recipient automatically receives a license from the original licensor to copy, distribute or modify the Program subject to these terms and conditions. You may not impose any further restrictions on the recipients' exercise of the rights granted herein. You

 are not responsible for enforcing compliance by third parties to this License.

 7. If, as a consequence of a court judgment or allegation of patent infringement or for any other reason (not limited to patent issues),

conditions are imposed on you (whether by court order, agreement or otherwise) that contradict the conditions of this License, they do not excuse you from the conditions of this License. If you cannot distribute so as to satisfy simultaneously your obligations under this License and any other pertinent obligations, then as a consequence you may not distribute the Program at all. For example, if a patent license would not permit royalty-free redistribution of the Program by all those who receive copies directly or indirectly through you, then the only way you could satisfy both it and this License would be to refrain entirely from distribution of the Program.

If any portion of this section is held invalid or unenforceable under any particular circumstance, the balance of the section is intended to apply and the section as a whole is intended to apply in other circumstances.

It is not the purpose of this section to induce you to infringe any patents or other property right claims or to contest validity of any such claims; this section has the sole purpose of protecting the integrity of the free software distribution system, which is implemented by public license practices. Many people have made generous contributions to the wide range of software distributed through that system in reliance on consistent application of that system; it is up to the author/donor to decide if he or she is willing to distribute software through any other system and a licensee cannot impose that choice.

This section is intended to make thoroughly clear what is believed to be a consequence of the rest of this License.

 8. If the distribution and/or use of the Program is restricted in certain countries either by patents or by copyrighted interfaces, the original copyright

 holder who places the Program under this License may add an explicit geographical distribution limitation excluding those countries, so that distribution is permitted only in or among countries not thus excluded. In such case, this License incorporates the limitation as if written in the body of this License.

 9. The Free Software Foundation may publish revised and/or new versions of the General Public License from time to time. Such new versions will be similar in spirit to the present version, but may differ in detail to address new problems or concerns.

Each version is given a distinguishing version number. If the Program specifies a version number of this License which applies to it and "any later version", you have the option of following the terms and conditions either of that version or of any later version published by the Free Software Foundation. If the Program does not specify a version number of this License, you may choose any version ever published by the Free Software Foundation.

 10. If you wish to incorporate parts of the Program into other free programs whose distribution conditions are different, write to the author to ask for permission. For software which is copyrighted by the Free Software Foundation, write to the Free Software Foundation; we sometimes make exceptions for this. Our decision will be guided by the two goals of preserving the free status of all derivatives of our free software and of promoting the sharing and reuse of software generally.

#### NO WARRANTY

 11. BECAUSE THE PROGRAM IS LICENSED FREE OF CHARGE, THERE IS NO WARRANTY FOR THE PROGRAM, TO THE EXTENT PERMITTED BY APPLICABLE LAW. EXCEPT WHEN OTHERWISE STATED IN WRITING THE COPYRIGHT HOLDERS AND/OR OTHER PARTIES PROVIDE THE PROGRAM "AS IS" WITHOUT WARRANTY OF ANY KIND, EITHER EXPRESSED OR IMPLIED, INCLUDING, BUT NOT LIMITED TO, THE IMPLIED WARRANTIES OF MERCHANTABILITY AND FITNESS FOR A PARTICULAR PURPOSE. THE ENTIRE RISK AS TO THE QUALITY

 AND PERFORMANCE OF THE PROGRAM IS WITH YOU. SHOULD THE PROGRAM PROVE DEFECTIVE, YOU ASSUME THE COST OF ALL NECESSARY SERVICING, REPAIR OR CORRECTION.

 12. IN NO EVENT UNLESS REQUIRED BY APPLICABLE LAW OR AGREED TO IN WRITING WILL ANY COPYRIGHT HOLDER, OR ANY OTHER PARTY WHO MAY MODIFY AND/OR REDISTRIBUTE THE PROGRAM AS PERMITTED ABOVE, BE LIABLE TO YOU FOR DAMAGES, INCLUDING ANY GENERAL, SPECIAL, INCIDENTAL OR CONSEQUENTIAL DAMAGES ARISING OUT OF THE USE OR INABILITY TO USE THE PROGRAM (INCLUDING BUT NOT LIMITED TO LOSS OF DATA OR DATA BEING RENDERED INACCURATE OR LOSSES SUSTAINED BY YOU OR THIRD PARTIES OR A FAILURE OF THE PROGRAM TO OPERATE WITH ANY OTHER PROGRAMS), EVEN IF SUCH HOLDER OR OTHER PARTY HAS BEEN ADVISED OF THE POSSIBILITY OF SUCH DAMAGES.

#### END OF TERMS AND CONDITIONS

How to Apply These Terms to Your New Programs

 If you develop a new program, and you want it to be of the greatest possible use to the public, the best way to achieve this is to make it free software which everyone can redistribute and change under these terms.

 To do so, attach the following notices to the program. It is safest to attach them to the start of each source file to most effectively

convey the exclusion of warranty; and each file should have at least the "copyright" line and a pointer to where the full notice is found.

 <one line to give the program's name and a brief idea of what it does.> Copyright  $(C)$  <year > <name of author>

 This program is free software; you can redistribute it and/or modify it under the terms of the GNU General Public License as published by the Free Software Foundation; either version 2 of the License, or (at your option) any later version.

 This program is distributed in the hope that it will be useful, but WITHOUT ANY WARRANTY; without even the implied warranty of MERCHANTABILITY or FITNESS FOR A PARTICULAR PURPOSE. See the GNU General Public License for more details.

 You should have received a copy of the GNU General Public License along with this program; if not, write to the Free Software Foundation, Inc., 51 Franklin Street, Fifth Floor, Boston, MA 02110-1301 USA.

Also add information on how to contact you by electronic and paper mail.

If the program is interactive, make it output a short notice like this when it starts in an interactive mode:

 Gnomovision version 69, Copyright (C) year name of author Gnomovision comes with ABSOLUTELY NO WARRANTY; for details type `show w'. This is free software, and you are welcome to redistribute it under certain conditions; type `show c' for details.

The hypothetical commands `show w' and `show c' should show the appropriate parts of the General Public License. Of course, the commands you use may be called something other than `show w' and `show c'; they could even be mouse-clicks or menu items--whatever suits your program.

You should also get your employer (if you work as a programmer) or your school, if any, to sign a "copyright disclaimer" for the program, if necessary. Here is a sample; alter the names:

 Yoyodyne, Inc., hereby disclaims all copyright interest in the program `Gnomovision' (which makes passes at compilers) written by James Hacker.

 <signature of Ty Coon>, 1 April 1989 Ty Coon, President of Vice

This General Public License does not permit incorporating your program into

proprietary programs. If your program is a subroutine library, you may consider it more useful to permit linking proprietary applications with the library. If this is what you want to do, use the GNU Lesser General Public License instead of this License. libffi - Copyright (c) 1996-2022 Anthony Green, Red Hat, Inc and others. See source files for details.

Permission is hereby granted, free of charge, to any person obtaining a copy of this software and associated documentation files (the ``Software''), to deal in the Software without restriction, including without limitation the rights to use, copy, modify, merge, publish, distribute, sublicense, and/or sell copies of the Software, and to permit persons to whom the Software is furnished to do so, subject to the following conditions:

The above copyright notice and this permission notice shall be included in all copies or substantial portions of the Software.

THE SOFTWARE IS PROVIDED ``AS IS'', WITHOUT WARRANTY OF ANY KIND, EXPRESS OR IMPLIED, INCLUDING BUT NOT LIMITED TO THE WARRANTIES OF MERCHANTABILITY, FITNESS FOR A PARTICULAR PURPOSE AND NONINFRINGEMENT. IN NO EVENT SHALL THE AUTHORS OR COPYRIGHT HOLDERS BE LIABLE FOR ANY CLAIM, DAMAGES OR OTHER LIABILITY, WHETHER IN AN ACTION OF CONTRACT, TORT OR OTHERWISE, ARISING FROM, OUT OF OR IN CONNECTION WITH THE SOFTWARE OR THE USE OR OTHER DEALINGS IN THE SOFTWARE.

# **1.106 sqlite 3.39.4**

## **1.106.1 Available under license :**

No license file was found, but licenses were detected in source scan.

/\* This will be more informative in a later version. \*/

Found in path(s):

\* /opt/cola/permits/1460468423\_1667577396.9698634/0/sqlite-amalgamation-3390400-1-zip/sqlite-amalgamation-3390400/shell.c

No license file was found, but licenses were detected in source scan.

/\*

\*\* CAPI3REF: Configuration Options

\*\* KEYWORDS: {configuration option}

\*\*

\*\* These constants are the available integer configuration options that

\*\* can be passed as the first argument to the [sqlite3 config()] interface.

\*\*

\*\* New configuration options may be added in future releases of SQLite.

- \*\* Existing configuration options might be discontinued. Applications
- \*\* should check the return code from [sqlite3\_config()] to make sure that
- \*\* the call worked. The [sqlite3\_config()] interface will return a
- \*\* non-zero [error code] if a discontinued or unsupported configuration option

\*\* is invoked.

\*\*

 $**$  <dl>

- \*\* [[SQLITE\_CONFIG\_SINGLETHREAD]] <dt>SQLITE\_CONFIG\_SINGLETHREAD</dt>
- \*\* <dd>There are no arguments to this option. ^This option sets the
- \*\* [threading mode] to Single-thread. In other words, it disables
- \*\* all mutexing and puts SQLite into a mode where it can only be used
- \*\* by a single thread. ^If SQLite
- is compiled with
- \*\* the [SQLITE\_THREADSAFE | SQLITE\_THREADSAFE=0] compile-time option then
- \*\* it is not possible to change the [threading mode] from its default
- \*\* value of Single-thread and so [sqlite3\_config()] will return
- \*\* [SQLITE\_ERROR] if called with the SQLITE\_CONFIG\_SINGLETHREAD
- \*\* configuration option.</dd>

\*\*

#### \*\* [[SQLITE\_CONFIG\_MULTITHREAD]] <dt>SQLITE\_CONFIG\_MULTITHREAD</dt>

- \*\* <dd>There are no arguments to this option. ^This option sets the
- \*\* [threading mode] to Multi-thread. In other words, it disables
- \*\* mutexing on [database connection] and [prepared statement] objects.
- \*\* The application is responsible for serializing access to
- \*\* [database connections] and [prepared statements]. But other mutexes
- \*\* are enabled so that SQLite will be safe to use in a multi-threaded
- \*\* environment as long as no two threads attempt to use the same
- \*\* [database connection] at the same time. ^If SQLite is compiled with

\*\* the [SQLITE\_THREADSAFE | SQLITE\_THREADSAFE=0] compile-time option

#### then

- \*\* it is not possible to set the Multi-thread [threading mode] and
- \*\* [sqlite3\_config()] will return [SQLITE\_ERROR] if called with the
- \*\* SQLITE\_CONFIG\_MULTITHREAD configuration option.</dd>

\*\*

- \*\* [[SQLITE\_CONFIG\_SERIALIZED]] <dt>SQLITE\_CONFIG\_SERIALIZED</dt>
- \*\* <dd>There are no arguments to this option. ^This option sets the
- \*\* [threading mode] to Serialized. In other words, this option enables
- \*\* all mutexes including the recursive
- \*\* mutexes on [database connection] and [prepared statement] objects.
- \*\* In this mode (which is the default when SQLite is compiled with
- \*\* [SQLITE\_THREADSAFE=1]) the SQLite library will itself serialize access
- \*\* to [database connections] and [prepared statements] so that the
- \*\* application is free to use the same [database connection] or the
- \*\* same [prepared statement] in different threads at the same time.
- \*\* ^If SQLite is compiled with
- \*\* the [SOLITE\_THREADSAFE | SOLITE\_THREADSAFE=0] compile-time option then
- \*\* it is not possible to set the

Serialized [threading mode] and

\*\* [sqlite3\_config()] will return [SQLITE\_ERROR] if called with the

\*\* SQLITE\_CONFIG\_SERIALIZED configuration option.</dd>

\*\*

\*\* [[SQLITE\_CONFIG\_MALLOC]] <dt>SQLITE\_CONFIG\_MALLOC</dt>

\*\* <dd> ^(The SQLITE\_CONFIG\_MALLOC option takes a single argument which is

- \*\* a pointer to an instance of the [sqlite3\_mem\_methods] structure.
- \*\* The argument specifies

\*\* alternative low-level memory allocation routines to be used in place of

\*\* the memory allocation routines built into SQLite.)^ ^SQLite makes

\*\* its own private copy of the content of the [sqlite3\_mem\_methods] structure

\*\* before the [sqlite3\_config()] call returns.</dd>

\*\*

\*\* [[SQLITE\_CONFIG\_GETMALLOC]] <dt>SQLITE\_CONFIG\_GETMALLOC</dt>

\*\* <dd> ^(The SQLITE\_CONFIG\_GETMALLOC option takes a single argument which

\*\* is a pointer to an instance of the [sqlite3\_mem\_methods] structure.

\*\* The [sqlite3\_mem\_methods]

\*\* structure is filled with the currently defined memory allocation routines.)<sup>^</sup>

\*\* This option can

be used to overload the default memory allocation

\*\* routines with a wrapper that simulations memory allocation failure or

\*\* tracks memory usage, for example. </dd>

\*\*

\*\* [[SQLITE\_CONFIG\_SMALL\_MALLOC]] <dt>SQLITE\_CONFIG\_SMALL\_MALLOC</dt>

\*\* <dd> ^The SQLITE\_CONFIG\_SMALL\_MALLOC option takes single argument of

\*\* type int, interpreted as a boolean, which if true provides a hint to

\*\* SQLite that it should avoid large memory allocations if possible.

\*\* SQLite will run faster if it is free to make large memory allocations,

\*\* but some application might prefer to run slower in exchange for

\*\* guarantees about memory fragmentation that are possible if large

\*\* allocations are avoided. This hint is normally off.

\*\*  $>$  hbstates  $<$ 

\*\*

\*\* [[SQLITE\_CONFIG\_MEMSTATUS]] <dt>SQLITE\_CONFIG\_MEMSTATUS</dt>

\*\* <dd> ^The SQLITE\_CONFIG\_MEMSTATUS option takes single argument of type int,

\*\* interpreted as a boolean, which enables or disables the collection of

\*\* memory allocation statistics. ^(When memory allocation

statistics are

\*\* disabled, the following SQLite interfaces become non-operational:

\*\*  $\langle$ ul>

\*\* <li> [sqlite3\_hard\_heap\_limit64()]

- \*\* <li> [sqlite3\_memory\_used()]
- \*\* <li> [sqlite3\_memory\_highwater()]
- \*\* <li> [sqlite3\_soft\_heap\_limit64()]
- \*\* <li> [sqlite3\_status64()]

\*\*  $\langle 11| \rangle$ <sup>^</sup>

\*\* ^Memory allocation statistics are enabled by default unless SQLite is

\*\* compiled with [SQLITE\_DEFAULT\_MEMSTATUS]=0 in which case memory

\*\* allocation statistics are disabled by default.

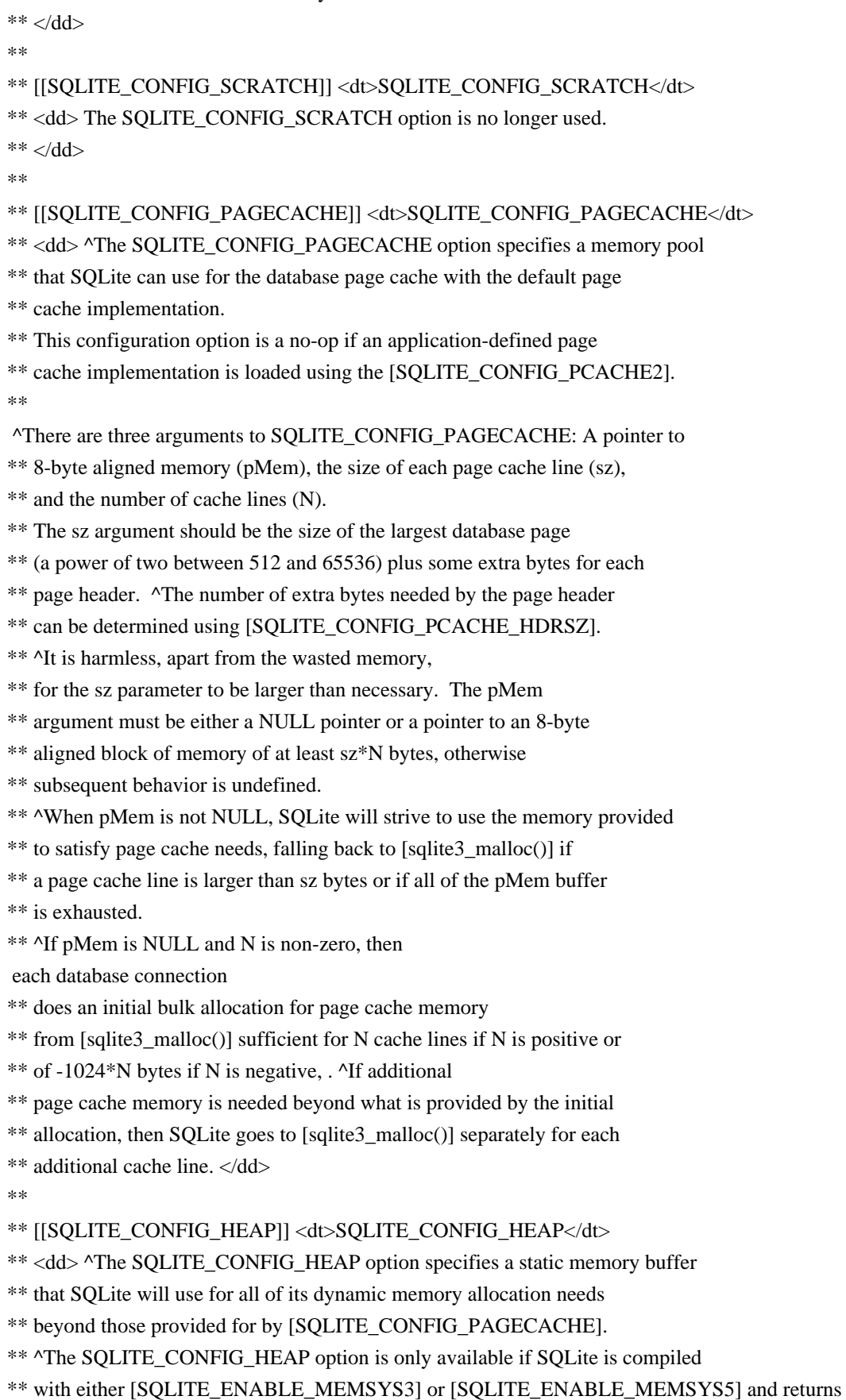

\*\* [SQLITE\_ERROR] if invoked otherwise.

\*\* ^There are three arguments to SQLITE\_CONFIG\_HEAP:

\*\* An 8-byte aligned pointer to the memory,

\*\* the number of bytes in the memory buffer, and the minimum allocation size.

\*\* ^If the first pointer (the memory pointer) is NULL, then SQLite reverts

\*\* to using its default memory allocator (the system malloc() implementation),

\*\* undoing any prior invocation of [SQLITE\_CONFIG\_MALLOC]. ^If the

\*\* memory pointer is not NULL then the alternative memory

\*\* allocator is engaged to handle all of SQLites memory allocation needs.

\*\* The first pointer (the memory pointer) must be aligned to an 8-byte

\*\* boundary or subsequent behavior of SQLite will be undefined.

\*\* The minimum allocation size is capped at 2\*\*12. Reasonable values

\*\* for the minimum allocation size are 2\*\*5 through 2\*\*8.</dd>

\*\*

\*\* [[SQLITE\_CONFIG\_MUTEX]] <dt>SQLITE\_CONFIG\_MUTEX</dt>

\*\* <dd> ^(The SQLITE\_CONFIG\_MUTEX option takes a single argument which is a

\*\* pointer to an instance of the [sqlite3\_mutex\_methods] structure.

\*\* The argument specifies alternative low-level mutex routines to be used

```
** in place the mutex routines built into SQLite.)^ ^SQLite makes a copy of
```
\*\* the

content of the [sqlite3\_mutex\_methods] structure before the call to

\*\* [sqlite3\_config()] returns. ^If SQLite is compiled with

\*\* the [SOLITE\_THREADSAFE | SOLITE\_THREADSAFE=0] compile-time option then

\*\* the entire mutexing subsystem is omitted from the build and hence calls to

\*\* [sqlite3\_config()] with the SQLITE\_CONFIG\_MUTEX configuration option will

\*\* return [SQLITE\_ERROR].</dd>

\*\*

\*\* [[SQLITE\_CONFIG\_GETMUTEX]] <dt>SQLITE\_CONFIG\_GETMUTEX</dt>

\*\* <dd> ^(The SQLITE\_CONFIG\_GETMUTEX option takes a single argument which

\*\* is a pointer to an instance of the [sqlite3\_mutex\_methods] structure. The

\*\* [sqlite3\_mutex\_methods]

\*\* structure is filled with the currently defined mutex routines.)^

\*\* This option can be used to overload the default mutex allocation

\*\* routines with a wrapper used to track mutex usage for performance

\*\* profiling or testing, for example. ^If SQLite is compiled with

\*\* the [SOLITE\_THREADSAFE | SOLITE\_THREADSAFE=0] compile-time option then \*\* the entire mutexing

subsystem is omitted from the build and hence calls to

\*\* [sqlite3\_config()] with the SQLITE\_CONFIG\_GETMUTEX configuration option will

\*\* return [SQLITE\_ERROR].</dd>

\*\*

\*\* [[SQLITE\_CONFIG\_LOOKASIDE]] <dt>SQLITE\_CONFIG\_LOOKASIDE</dt>

\*\* <dd> ^(The SQLITE\_CONFIG\_LOOKASIDE option takes two arguments that determine

\*\* the default size of lookaside memory on each [database connection].

\*\* The first argument is the

\*\* size of each lookaside buffer slot and the second is the number of

\*\* slots allocated to each database connection.)^ ^(SQLITE\_CONFIG\_LOOKASIDE

\*\* sets the *<i>default* /i> lookaside size. The [SQLITE\_DBCONFIG\_LOOKASIDE]

\*\* option to [sqlite3\_db\_config()] can be used to change the lookaside

\*\* configuration on individual connections.)^ </dd>

\*\* \*\* [[SQLITE\_CONFIG\_PCACHE2]] <dt>SQLITE\_CONFIG\_PCACHE2</dt> \*\* <dd> ^(The SQLITE\_CONFIG\_PCACHE2 option takes a single argument which is \*\* a pointer to an [sqlite3\_pcache\_methods2] object. This object specifies \*\* the interface to a custom page cache implementation.)<sup>^</sup> \*\* ^SQLite makes a copy of the [sqlite3\_pcache\_methods2] object.</dd> \*\* \*\* [[SQLITE\_CONFIG\_GETPCACHE2]] <dt>SQLITE\_CONFIG\_GETPCACHE2</dt> \*\* <dd> ^(The SQLITE\_CONFIG\_GETPCACHE2 option takes a single argument which \*\* is a pointer to an [sqlite3\_pcache\_methods2] object. SQLite copies of \*\* the current page cache implementation into that object.) $\triangle$  </dd> \*\* \*\* [[SQLITE\_CONFIG\_LOG]] <dt>SQLITE\_CONFIG\_LOG</dt> \*\* <dd> The SQLITE\_CONFIG\_LOG option is used to configure the SQLite \*\* global [error log]. \*\* (^The SQLITE\_CONFIG\_LOG option takes two arguments: a pointer to a \*\* function with a call signature of void(\*)(void\*,int,const char\*), \*\* and a pointer to void. ^If the function pointer is not NULL, it is \*\* invoked by [sqlite3\_log()] to process each logging event. ^If the \*\* function pointer is NULL, the [sqlite3 log()] interface becomes a no-op. \*\* ^The void pointer that is the second argument to SOLITE\_CONFIG\_LOG is \*\* passed through as the first parameter to the application-defined logger \*\* function whenever that function is invoked. ^The second parameter to \*\* the logger function is a copy of the first parameter to the corresponding \*\* [sqlite3\_log()] call and is intended to be a [result code] or an \*\* [extended result code]. ^The third parameter passed to the logger is \*\* log message after formatting via [sqlite3\_snprintf()]. \*\* The SQLite logging interface is not reentrant; the logger function \*\* supplied by the application must not invoke any SQLite interface. \*\* In a multi-threaded application, the application-defined logger \*\* function must be threadsafe. </dd> \*\* \*\* [[SQLITE\_CONFIG\_URI]] <dt>SQLITE\_CONFIG\_URI \*\* <dd>^(The SQLITE\_CONFIG\_URI option takes a single argument of type int. \*\* If non-zero, then URI handling is globally enabled. If the parameter is zero, \*\* then URI handling is globally disabled.)<sup>^</sup> ^If URI handling is globally \*\* enabled, all filenames passed to [sqlite3\_open()], [sqlite3\_open\_v2()], \*\* [sqlite3\_open16()] or \*\* specified as part of [ATTACH] commands are interpreted as URIs, regardless \*\* of whether or not the [SQLITE\_OPEN\_URI] flag is set when the database \*\* connection is opened. ^If it is globally disabled, filenames are \*\* only interpreted as URIs if the SQLITE\_OPEN\_URI flag is set when the \*\* database connection is opened. ^(By default, URI handling is globally \*\* disabled. The default value may be changed by compiling with the

\*\* [SQLITE\_USE\_URI] symbol defined.)^

\*\* [[SOLITE\_CONFIG\_COVERING\_INDEX\_SCAN]] <dt>SOLITE\_CONFIG\_COVERING\_INDEX\_SCAN

\*\* <dd>^The SQLITE\_CONFIG\_COVERING\_INDEX\_SCAN option takes a single integer

\*\* argument which is interpreted as a boolean in order to enable or disable

\*\* the use of covering indices for full table scans in the query optimizer.

\*\* ^The default setting is determined

\*\* by the [SQLITE\_ALLOW\_COVERING\_INDEX\_SCAN] compile-time option, or is "on"

\*\* if that compile-time option is omitted.

\*\* The ability to disable the use of covering indices

for full table scans

\*\* is because some incorrectly coded legacy applications might malfunction

\*\* when the optimization is enabled. Providing the ability to

\*\* disable the optimization allows the older, buggy application code to work

\*\* without change even with newer versions of SQLite.

\*\*

\*\* [[SQLITE\_CONFIG\_PCACHE]] [[SQLITE\_CONFIG\_GETPCACHE]]

#### \*\* <dt>SQLITE\_CONFIG\_PCACHE and SQLITE\_CONFIG\_GETPCACHE

\*\* <dd> These options are obsolete and should not be used by new code.

\*\* They are retained for backwards compatibility but are now no-ops.

\*\*  $\langle d d \rangle$ 

\*\*

\*\* [[SQLITE\_CONFIG\_SQLLOG]]

\*\* <dt>SQLITE\_CONFIG\_SQLLOG

\*\* <dd>This option is only available if sqlite is compiled with the

\*\* [SQLITE\_ENABLE\_SQLLOG] pre-processor macro defined. The first argument should

\*\* be a pointer to a function of type void(\*)(void\*,sqlite3\*,const char\*, int).

\*\* The second should be of type (void\*). The callback is invoked by the library

\*\* in three separate circumstances, identified by the value passed as the

\*\*

fourth parameter. If the fourth parameter is 0, then the database connection

\*\* passed as the second argument has just been opened. The third argument

\*\* points to a buffer containing the name of the main database file. If the

\*\* fourth parameter is 1, then the SQL statement that the third parameter

\*\* points to has just been executed. Or, if the fourth parameter is 2, then

\*\* the connection being passed as the second parameter is being closed. The

\*\* third parameter is passed NULL In this case. An example of using this

\*\* configuration option can be seen in the "test sqllog.c" source file in

\*\* the canonical SQLite source tree.</dd>

\*\*

\*\* [[SQLITE\_CONFIG\_MMAP\_SIZE]]

\*\* <dt>SQLITE\_CONFIG\_MMAP\_SIZE

\*\* <dd>^SQLITE\_CONFIG\_MMAP\_SIZE takes two 64-bit integer (sqlite3\_int64) values

\*\* that are the default mmap size limit (the default setting for

\*\* [PRAGMA mmap\_size]) and the maximum allowed mmap size limit.

\*\* ^The default setting can be overridden by each database connection using

\*\* either

the [PRAGMA mmap\_size] command, or by using the

\*\* [SOLITE\_FCNTL\_MMAP\_SIZE] file control.  $\land$  (The maximum allowed mmap size

- \*\* will be silently truncated if necessary so that it does not exceed the
- \*\* compile-time maximum mmap size set by the
- \*\* [SQLITE\_MAX\_MMAP\_SIZE] compile-time option.)^
- \*\* ^If either argument to this option is negative, then that argument is
- \*\* changed to its compile-time default.
- \*\*
- \*\* [[SQLITE\_CONFIG\_WIN32\_HEAPSIZE]]
- \*\* <dt>SQLITE\_CONFIG\_WIN32\_HEAPSIZE
- \*\* <dd>^The SQLITE\_CONFIG\_WIN32\_HEAPSIZE option is only available if SQLite is
- \*\* compiled for Windows with the [SQLITE\_WIN32\_MALLOC] pre-processor macro
- \*\* defined. ^SQLITE\_CONFIG\_WIN32\_HEAPSIZE takes a 32-bit unsigned integer value
- \*\* that specifies the maximum size of the created heap.
- \*\*
- \*\* [[SQLITE\_CONFIG\_PCACHE\_HDRSZ]]
- \*\* <dt>SQLITE\_CONFIG\_PCACHE\_HDRSZ
- \*\* <dd>^The SQLITE\_CONFIG\_PCACHE\_HDRSZ option takes a single parameter which
- \*\* is a pointer to an integer and writes into that integer the number of extra

\*\*

bytes per page required for each page in [SQLITE\_CONFIG\_PAGECACHE].

- \*\* The amount of extra space required can change depending on the compiler,
- \*\* target platform, and SQLite version.

\*\*

- \*\* [[SQLITE\_CONFIG\_PMASZ]]
- \*\* <dt>SQLITE\_CONFIG\_PMASZ
- \*\* <dd>^The SQLITE\_CONFIG\_PMASZ option takes a single parameter which
- \*\* is an unsigned integer and sets the "Minimum PMA Size" for the multithreaded
- \*\* sorter to that integer. The default minimum PMA Size is set by the
- \*\* [SQLITE\_SORTER\_PMASZ] compile-time option. New threads are launched
- \*\* to help with sort operations when multithreaded sorting
- \*\* is enabled (using the [PRAGMA threads] command) and the amount of content
- \*\* to be sorted exceeds the page size times the minimum of the
- \*\* [PRAGMA cache\_size] setting and this value.

\*\*

- \*\* [[SQLITE\_CONFIG\_STMTJRNL\_SPILL]]
- \*\* <dt>SQLITE\_CONFIG\_STMTJRNL\_SPILL
- \*\* <dd>^The SQLITE\_CONFIG\_STMTJRNL\_SPILL option takes a single parameter which
- \*\* becomes the [statement journal] spill-to-disk threshold.
- \*\*
- [Statement journals] are held in memory until their size (in bytes)
- \*\* exceeds this threshold, at which point they are written to disk.
- \*\* Or if the threshold is -1, statement journals are always held
- \*\* exclusively in memory.
- \*\* Since many statement journals never become large, setting the spill
- \*\* threshold to a value such as 64KiB can greatly reduce the amount of
- \*\* I/O required to support statement rollback.
- \*\* The default value for this setting is controlled by the
- \*\* [SQLITE\_STMTJRNL\_SPILL] compile-time option.
- \*\*

#### \*\* [[SQLITE\_CONFIG\_SORTERREF\_SIZE]]

### \*\* <dt>SQLITE\_CONFIG\_SORTERREF\_SIZE

\*\* <dd>The SQLITE\_CONFIG\_SORTERREF\_SIZE option accepts a single parameter

\*\* of type (int) - the new value of the sorter-reference size threshold.

\*\* Usually, when SQLite uses an external sort to order records according

\*\* to an ORDER BY clause, all fields required by the caller are present in the

\*\* sorted records. However, if SQLite determines based on the declared type

\*\* of a table column that

its values are likely to be very large - larger

\*\* than the configured sorter-reference size threshold - then a reference

\*\* is stored in each sorted record and the required column values loaded

\*\* from the database as records are returned in sorted order. The default

\*\* value for this option is to never use this optimization. Specifying a

\*\* negative value for this option restores the default behaviour.

\*\* This option is only available if SQLite is compiled with the

\*\* [SQLITE\_ENABLE\_SORTER\_REFERENCES] compile-time option.

\*\*

\*\* [[SQLITE\_CONFIG\_MEMDB\_MAXSIZE]]

\*\* <dt>SQLITE\_CONFIG\_MEMDB\_MAXSIZE

\*\* <dd>The SQLITE\_CONFIG\_MEMDB\_MAXSIZE option accepts a single parameter

\*\* [sqlite3\_int64] parameter which is the default maximum size for an in-memory

\*\* database created using [sqlite3\_deserialize()]. This default maximum

\*\* size can be adjusted up or down for individual databases using the

\*\* [SOLITE\_FCNTL\_SIZE\_LIMIT] [sqlite3\_file\_control|file-control]. If this

\*\* configuration setting is

never used, then the default maximum is determined

\*\* by the [SOLITE\_MEMDB\_DEFAULT\_MAXSIZE] compile-time option. If that

\*\* compile-time option is not set, then the default maximum is 1073741824.

\*\*  $\langle d$ b

\*/

Found in path(s):

\* /opt/cola/permits/1460468423\_1667577396.9698634/0/sqlite-amalgamation-3390400-1-zip/sqlite-amalgamation-3390400/sqlite3.h

No license file was found, but licenses were detected in source scan.

/\*

\*\* CAPI3REF: Configuration Options

\*\* KEYWORDS: {configuration option}

\*\*

\*\* These constants are the available integer configuration options that

\*\* can be passed as the first argument to the [sqlite3 config()] interface.

\*\*

\*\* New configuration options may be added in future releases of SQLite.

\*\* Existing configuration options might be discontinued. Applications

\*\* should check the return code from [sqlite3\_config()] to make sure that

\*\* the call worked. The [sqlite3 config()] interface will return a

\*\* non-zero [error code] if a discontinued or unsupported configuration option

\*\* is invoked.

\*\*

 $**$  <dl>

- \*\* [[SOLITE\_CONFIG\_SINGLETHREAD]] <dt>SOLITE\_CONFIG\_SINGLETHREAD</dt>
- \*\* <dd>There are no arguments to this option. ^This option sets the
- \*\* [threading mode] to Single-thread. In other words, it disables
- \*\* all mutexing and puts SQLite into a mode where it can only be used
- \*\* by a single thread. ^If SQLite
- is compiled with
- \*\* the [SOLITE\_THREADSAFE | SOLITE\_THREADSAFE=0] compile-time option then
- \*\* it is not possible to change the [threading mode] from its default
- \*\* value of Single-thread and so [sqlite3\_config()] will return
- \*\* [SQLITE\_ERROR] if called with the SQLITE\_CONFIG\_SINGLETHREAD
- \*\* configuration option.</dd>
- \*\*

#### \*\* [[SQLITE\_CONFIG\_MULTITHREAD]] <dt>SQLITE\_CONFIG\_MULTITHREAD</dt>

- \*\* <dd>There are no arguments to this option. ^This option sets the
- \*\* [threading mode] to Multi-thread. In other words, it disables
- \*\* mutexing on [database connection] and [prepared statement] objects.
- \*\* The application is responsible for serializing access to
- \*\* [database connections] and [prepared statements]. But other mutexes
- \*\* are enabled so that SQLite will be safe to use in a multi-threaded
- \*\* environment as long as no two threads attempt to use the same
- \*\* [database connection] at the same time. ^If SQLite is compiled with
- \*\* the [SQLITE\_THREADSAFE | SQLITE\_THREADSAFE=0] compile-time option then
- \*\* it is not possible to set the Multi-thread [threading mode] and
- \*\* [sqlite3\_config()] will return [SQLITE\_ERROR] if called with the
- \*\* SQLITE\_CONFIG\_MULTITHREAD configuration option.</dd>
- \*\*

\*\* [[SQLITE\_CONFIG\_SERIALIZED]] <dt>SQLITE\_CONFIG\_SERIALIZED</dt>

- \*\* <dd>There are no arguments to this option. ^This option sets the
- \*\* [threading mode] to Serialized. In other words, this option enables
- \*\* all mutexes including the recursive
- \*\* mutexes on [database connection] and [prepared statement] objects.
- \*\* In this mode (which is the default when SQLite is compiled with
- \*\* [SQLITE\_THREADSAFE=1]) the SQLite library will itself serialize access
- \*\* to [database connections] and [prepared statements] so that the
- \*\* application is free to use the same [database connection] or the
- \*\* same [prepared statement] in different threads at the same time.
- \*\* ^If SQLite is compiled with
- \*\* the [SOLITE\_THREADSAFE | SQLITE\_THREADSAFE=0] compile-time option then
- \*\* it is not possible to set the
- Serialized [threading mode] and
- \*\* [sqlite3\_config()] will return [SQLITE\_ERROR] if called with the
- \*\* SQLITE\_CONFIG\_SERIALIZED configuration option.</dd>

\*\*

\*\* [[SQLITE\_CONFIG\_MALLOC]] <dt>SQLITE\_CONFIG\_MALLOC</dt>

\*\* <dd> ^(The SQLITE\_CONFIG\_MALLOC option takes a single argument which is

- \*\* a pointer to an instance of the [sqlite3\_mem\_methods] structure.
- \*\* The argument specifies
- \*\* alternative low-level memory allocation routines to be used in place of
- \*\* the memory allocation routines built into SQLite.)^ ^SQLite makes
- \*\* its own private copy of the content of the [sqlite3\_mem\_methods] structure
- \*\* before the [sqlite3\_config()] call returns.</dd>
- \*\*

#### \*\* [[SQLITE\_CONFIG\_GETMALLOC]] <dt>SQLITE\_CONFIG\_GETMALLOC</dt>

- \*\* <dd> ^(The SQLITE\_CONFIG\_GETMALLOC option takes a single argument which
- \*\* is a pointer to an instance of the [sqlite3\_mem\_methods] structure.
- \*\* The [sqlite3\_mem\_methods]
- \*\* structure is filled with the currently defined memory allocation routines.)^
- \*\* This option can
- be used to overload the default memory allocation
- \*\* routines with a wrapper that simulations memory allocation failure or
- \*\* tracks memory usage, for example. </dd>

\*\*

```
** [[SQLITE_CONFIG_SMALL_MALLOC]] <dt>SQLITE_CONFIG_SMALL_MALLOC</dt>
```
- \*\* <dd> ^The SQLITE\_CONFIG\_SMALL\_MALLOC option takes single argument of
- \*\* type int, interpreted as a boolean, which if true provides a hint to
- \*\* SQLite that it should avoid large memory allocations if possible.
- \*\* SQLite will run faster if it is free to make large memory allocations,
- \*\* but some application might prefer to run slower in exchange for
- \*\* guarantees about memory fragmentation that are possible if large
- \*\* allocations are avoided. This hint is normally off.
- \*\*  $\langle dd \rangle$

\*\*

#### \*\* [[SQLITE\_CONFIG\_MEMSTATUS]] <dt>SQLITE\_CONFIG\_MEMSTATUS</dt>

- \*\* <dd> ^The SQLITE\_CONFIG\_MEMSTATUS option takes single argument of type int,
- \*\* interpreted as a boolean, which enables or disables the collection of
- \*\* memory allocation statistics. ^(When memory allocation
- statistics are
- \*\* disabled, the following SQLite interfaces become non-operational:
- $**$   $<$ ul $>$
- \*\*  $\langle \text{li}\rangle$  [sqlite3 hard heap limit64()]
- \*\* <li> [sqlite3\_memory\_used()]
- \*\* <li> [sqlite3\_memory\_highwater()]
- \*\* <li> [sqlite3\_soft\_heap\_limit64()]
- \*\*  $\langle$ li> [sqlite3 status64()]
- \*\*  $\langle u| > \rangle^{\wedge}$
- \*\* ^Memory allocation statistics are enabled by default unless SQLite is
- \*\* compiled with [SQLITE\_DEFAULT\_MEMSTATUS]=0 in which case memory
- \*\* allocation statistics are disabled by default.
- \*\*  $\langle$ dd>
- \*\*

```
** [[SQLITE_CONFIG_SCRATCH]] <dt>SQLITE_CONFIG_SCRATCH</dt>
```
\*\* <dd> The SQLITE\_CONFIG\_SCRATCH option is no longer used.

```
** </dd>
```
\*\*

\*\* [[SQLITE\_CONFIG\_PAGECACHE]] <dt>SQLITE\_CONFIG\_PAGECACHE</dt> \*\* <dd> ^The SQLITE\_CONFIG\_PAGECACHE option specifies a memory pool \*\* that SQLite can use for the database page cache with the default page \*\* cache implementation. \*\* This configuration option is a no-op if an application-defined page \*\* cache implementation is loaded using the [SOLITE\_CONFIG\_PCACHE2]. \*\* ^There are three arguments to SQLITE\_CONFIG\_PAGECACHE: A pointer to \*\* 8-byte aligned memory (pMem), the size of each page cache line (sz), \*\* and the number of cache lines (N). \*\* The sz argument should be the size of the largest database page \*\* (a power of two between 512 and 65536) plus some extra bytes for each \*\* page header. ^The number of extra bytes needed by the page header \*\* can be determined using [SQLITE\_CONFIG\_PCACHE\_HDRSZ]. \*\* ^It is harmless, apart from the wasted memory, \*\* for the sz parameter to be larger than necessary. The pMem \*\* argument must be either a NULL pointer or a pointer to an 8-byte \*\* aligned block of memory of at least sz\*N bytes, otherwise \*\* subsequent behavior is undefined. \*\* ^When pMem is not NULL, SQLite will strive to use the memory provided \*\* to satisfy page cache needs, falling back to [sqlite3\_malloc()] if \*\* a page cache line is larger than sz bytes or if all of the pMem buffer \*\* is exhausted. \*\* ^If pMem is NULL and N is non-zero, then each database connection \*\* does an initial bulk allocation for page cache memory \*\* from [sqlite3\_malloc()] sufficient for N cache lines if N is positive or \*\* of -1024\*N bytes if N is negative, . ^If additional \*\* page cache memory is needed beyond what is provided by the initial \*\* allocation, then SQLite goes to [sqlite3\_malloc()] separately for each \*\* additional cache line. </dd> \*\* \*\* [[SQLITE\_CONFIG\_HEAP]] <dt>SQLITE\_CONFIG\_HEAP</dt> \*\* <dd> ^The SQLITE\_CONFIG\_HEAP option specifies a static memory buffer \*\* that SQLite will use for all of its dynamic memory allocation needs \*\* beyond those provided for by [SQLITE\_CONFIG\_PAGECACHE]. \*\* ^The SQLITE\_CONFIG\_HEAP option is only available if SQLite is compiled \*\* with either [SQLITE\_ENABLE\_MEMSYS3] or [SQLITE\_ENABLE\_MEMSYS5] and returns \*\* [SQLITE\_ERROR] if invoked otherwise. \*\*  $\alpha$ There are three arguments to SQLITE\_CONFIG\_HEAP: \*\* An 8-byte aligned pointer to the memory, \*\* the number of bytes in the memory buffer, and the minimum allocation size. \*\* ^If the first pointer (the memory pointer) is NULL, then SQLite reverts \*\* to using its default memory allocator (the system malloc() implementation),

- \*\* memory pointer is not NULL then the alternative memory
- \*\* allocator is engaged to handle all of SQLites memory allocation needs.
- \*\* The first pointer (the memory pointer) must be aligned to an 8-byte
- \*\* boundary or subsequent behavior of SQLite will be undefined.
- \*\* The minimum allocation size is capped at 2\*\*12. Reasonable values
- \*\* for the minimum allocation size are 2\*\*5 through 2\*\*8.</dd>
- \*\*
- \*\* [[SQLITE\_CONFIG\_MUTEX]] <dt>SQLITE\_CONFIG\_MUTEX</dt>
- \*\* <dd> ^(The SQLITE\_CONFIG\_MUTEX option takes a single argument which is a
- \*\* pointer to an instance of the [sqlite3\_mutex\_methods] structure.
- \*\* The argument specifies alternative low-level mutex routines to be used
- \*\* in place the mutex routines built into SQLite.)^ ^SQLite makes a copy of \*\* the
- content of the [sqlite3\_mutex\_methods] structure before the call to
- \*\* [sqlite3\_config()] returns. ^If SQLite is compiled with
- \*\* the [SQLITE\_THREADSAFE | SQLITE\_THREADSAFE=0] compile-time option then
- \*\* the entire mutexing subsystem is omitted from the build and hence calls to
- \*\* [sqlite3\_config()] with the SQLITE\_CONFIG\_MUTEX configuration option will
- \*\* return [SQLITE\_ERROR].</dd>

\*\*

\*\* [[SQLITE\_CONFIG\_GETMUTEX]] <dt>SQLITE\_CONFIG\_GETMUTEX</dt>

\*\* <dd> ^(The SQLITE\_CONFIG\_GETMUTEX option takes a single argument which

- \*\* is a pointer to an instance of the [sqlite3\_mutex\_methods] structure. The
- \*\* [sqlite3\_mutex\_methods]
- \*\* structure is filled with the currently defined mutex routines.)^
- \*\* This option can be used to overload the default mutex allocation
- \*\* routines with a wrapper used to track mutex usage for performance
- \*\* profiling or testing, for example. ^If SQLite is compiled with
- \*\* the [SOLITE\_THREADSAFE | SOLITE\_THREADSAFE=0] compile-time option then \*\* the entire mutexing
- subsystem is omitted from the build and hence calls to
- \*\* [sqlite3\_config()] with the SQLITE\_CONFIG\_GETMUTEX configuration option will
- \*\* return [SQLITE\_ERROR].</dd>
- \*\*
- \*\* [[SQLITE\_CONFIG\_LOOKASIDE]] <dt>SQLITE\_CONFIG\_LOOKASIDE</dt>
- \*\* <dd> ^(The SQLITE\_CONFIG\_LOOKASIDE option takes two arguments that determine
- \*\* the default size of lookaside memory on each [database connection].
- \*\* The first argument is the
- \*\* size of each lookaside buffer slot and the second is the number of
- \*\* slots allocated to each database connection.)^ ^(SQLITE\_CONFIG\_LOOKASIDE
- \*\* sets the *<i>default* /i> lookaside size. The [SQLITE\_DBCONFIG\_LOOKASIDE]
- \*\* option to [sqlite3\_db\_config()] can be used to change the lookaside
- \*\* configuration on individual connections. $\degree$   $\degree$   $\degree$  dd>
- \*\*
- \*\* [[SQLITE\_CONFIG\_PCACHE2]] <dt>SQLITE\_CONFIG\_PCACHE2</dt>
- \*\* <dd> ^(The SQLITE\_CONFIG\_PCACHE2 option takes a single argument which is
- \*\* a pointer to an [sqlite3\_pcache\_methods2] object. This object specifies
- \*\* the interface to a custom

page cache implementation.)<sup>^</sup>

\*\* ^SQLite makes a copy of the [sqlite3\_pcache\_methods2] object.</dd>

\*\*

\*\* [[SQLITE\_CONFIG\_GETPCACHE2]] <dt>SQLITE\_CONFIG\_GETPCACHE2</dt>

\*\* <dd> ^(The SQLITE\_CONFIG\_GETPCACHE2 option takes a single argument which

\*\* is a pointer to an [sqlite3\_pcache\_methods2] object. SQLite copies of

\*\* the current page cache implementation into that object.) $\land$  </dd>

\*\*

\*\* [[SQLITE\_CONFIG\_LOG]] <dt>SQLITE\_CONFIG\_LOG</dt>

\*\* <dd> The SQLITE\_CONFIG\_LOG option is used to configure the SQLite \*\* global [error log].

\*\* (^The SQLITE\_CONFIG\_LOG option takes two arguments: a pointer to a

\*\* function with a call signature of void(\*)(void\*,int,const char\*),

\*\* and a pointer to void. ^If the function pointer is not NULL, it is

\*\* invoked by [sqlite3\_log()] to process each logging event. ^If the

\*\* function pointer is NULL, the [sqlite3 log()] interface becomes a no-op.

\*\* ^The void pointer that is the second argument to SQLITE\_CONFIG\_LOG is

\*\* passed through as the first parameter

to the application-defined logger

\*\* function whenever that function is invoked. ^The second parameter to

\*\* the logger function is a copy of the first parameter to the corresponding

\*\* [sqlite3\_log()] call and is intended to be a [result code] or an

\*\* [extended result code]. ^The third parameter passed to the logger is

\*\* log message after formatting via [sqlite3\_snprintf()].

\*\* The SQLite logging interface is not reentrant; the logger function

\*\* supplied by the application must not invoke any SQLite interface.

\*\* In a multi-threaded application, the application-defined logger

\*\* function must be threadsafe. </dd>

\*\*

#### \*\* [[SQLITE\_CONFIG\_URI]] <dt>SQLITE\_CONFIG\_URI

\*\* <dd>^(The SQLITE\_CONFIG\_URI option takes a single argument of type int.

\*\* If non-zero, then URI handling is globally enabled. If the parameter is zero,

\*\* then URI handling is globally disabled.)<sup>^</sup> ^If URI handling is globally

\*\* enabled, all filenames passed to [sqlite3\_open()], [sqlite3\_open\_v2()],

\*\* [sqlite3\_open16()]

or

\*\* specified as part of [ATTACH] commands are interpreted as URIs, regardless

\*\* of whether or not the [SQLITE\_OPEN\_URI] flag is set when the database

\*\* connection is opened. ^If it is globally disabled, filenames are

\*\* only interpreted as URIs if the SQLITE\_OPEN\_URI flag is set when the

\*\* database connection is opened. ^(By default, URI handling is globally

\*\* disabled. The default value may be changed by compiling with the

\*\* [SQLITE\_USE\_URI] symbol defined.)^

\*\*

\*\* [[SOLITE\_CONFIG\_COVERING\_INDEX\_SCAN]] <dt>SOLITE\_CONFIG\_COVERING\_INDEX\_SCAN

\*\* <dd>^The SQLITE\_CONFIG\_COVERING\_INDEX\_SCAN option takes a single integer

\*\* argument which is interpreted as a boolean in order to enable or disable

\*\* the use of covering indices for full table scans in the query optimizer.

\*\* ^The default setting is determined

#### \*\* by the [SQLITE\_ALLOW\_COVERING\_INDEX\_SCAN] compile-time option, or is "on"

\*\* if that compile-time option is omitted.

\*\* The ability to disable the use of covering indices

for full table scans

\*\* is because some incorrectly coded legacy applications might malfunction

\*\* when the optimization is enabled. Providing the ability to

\*\* disable the optimization allows the older, buggy application code to work

\*\* without change even with newer versions of SQLite.

\*\*

#### \*\* [[SQLITE\_CONFIG\_PCACHE]] [[SQLITE\_CONFIG\_GETPCACHE]]

\*\* <dt>SQLITE\_CONFIG\_PCACHE and SQLITE\_CONFIG\_GETPCACHE

\*\* <dd> These options are obsolete and should not be used by new code.

\*\* They are retained for backwards compatibility but are now no-ops.

\*\* </dd>

\*\*

#### \*\* [[SQLITE\_CONFIG\_SQLLOG]]

\*\* <dt>SQLITE\_CONFIG\_SQLLOG

\*\* <dd>This option is only available if sqlite is compiled with the

\*\* [SQLITE\_ENABLE\_SQLLOG] pre-processor macro defined. The first argument should

\*\* be a pointer to a function of type void(\*)(void\*,sqlite3\*,const char\*, int).

\*\* The second should be of type (void\*). The callback is invoked by the library

\*\* in three separate circumstances, identified by the value passed as the

\*\*

fourth parameter. If the fourth parameter is 0, then the database connection

\*\* passed as the second argument has just been opened. The third argument

\*\* points to a buffer containing the name of the main database file. If the

\*\* fourth parameter is 1, then the SQL statement that the third parameter

\*\* points to has just been executed. Or, if the fourth parameter is 2, then

\*\* the connection being passed as the second parameter is being closed. The

\*\* third parameter is passed NULL In this case. An example of using this

\*\* configuration option can be seen in the "test sqllog.c" source file in

\*\* the canonical SQLite source tree.</dd>

\*\*

\*\* [[SQLITE\_CONFIG\_MMAP\_SIZE]]

\*\* <dt>SQLITE\_CONFIG\_MMAP\_SIZE

\*\* <dd>^SQLITE\_CONFIG\_MMAP\_SIZE takes two 64-bit integer (sqlite3\_int64) values

\*\* that are the default mmap size limit (the default setting for

\*\* [PRAGMA mmap\_size]) and the maximum allowed mmap size limit.

\*\* ^The default setting can be overridden by each database connection using

\*\* either

the [PRAGMA mmap\_size] command, or by using the

\*\* [SQLITE\_FCNTL\_MMAP\_SIZE] file control. ^(The maximum allowed mmap size

\*\* will be silently truncated if necessary so that it does not exceed the

\*\* compile-time maximum mmap size set by the

\*\* [SQLITE\_MAX\_MMAP\_SIZE] compile-time option.)^

\*\* ^If either argument to this option is negative, then that argument is

\*\* changed to its compile-time default.

### \*\* [[SQLITE\_CONFIG\_WIN32\_HEAPSIZE]]

#### \*\* <dt>SQLITE\_CONFIG\_WIN32\_HEAPSIZE

\*\* <dd>^The SQLITE\_CONFIG\_WIN32\_HEAPSIZE option is only available if SQLite is

\*\* compiled for Windows with the [SQLITE\_WIN32\_MALLOC] pre-processor macro

\*\* defined. ^SQLITE\_CONFIG\_WIN32\_HEAPSIZE takes a 32-bit unsigned integer value

\*\* that specifies the maximum size of the created heap.

\*\*

\*\* [[SQLITE\_CONFIG\_PCACHE\_HDRSZ]]

\*\* <dt>SQLITE\_CONFIG\_PCACHE\_HDRSZ

\*\* <dd>^The SQLITE\_CONFIG\_PCACHE\_HDRSZ option takes a single parameter which \*\* is a pointer to an integer and writes into that integer the number of extra \*\*

bytes per page required for each page in [SQLITE\_CONFIG\_PAGECACHE].

\*\* The amount of extra space required can change depending on the compiler,

\*\* target platform, and SQLite version.

\*\*

\*\* [[SQLITE\_CONFIG\_PMASZ]]

\*\* <dt>SQLITE\_CONFIG\_PMASZ

\*\* <dd>^The SQLITE\_CONFIG\_PMASZ option takes a single parameter which

\*\* is an unsigned integer and sets the "Minimum PMA Size" for the multithreaded

\*\* sorter to that integer. The default minimum PMA Size is set by the

\*\* [SQLITE\_SORTER\_PMASZ] compile-time option. New threads are launched

\*\* to help with sort operations when multithreaded sorting

\*\* is enabled (using the [PRAGMA threads] command) and the amount of content

\*\* to be sorted exceeds the page size times the minimum of the

\*\* [PRAGMA cache\_size] setting and this value.

\*\*

\*\* [[SQLITE\_CONFIG\_STMTJRNL\_SPILL]]

\*\* <dt>SQLITE\_CONFIG\_STMTJRNL\_SPILL

\*\* <dd>^The SQLITE\_CONFIG\_STMTJRNL\_SPILL option takes a single parameter which

\*\* becomes the [statement journal] spill-to-disk threshold.

\*\*

[Statement journals] are held in memory until their size (in bytes)

\*\* exceeds this threshold, at which point they are written to disk.

\*\* Or if the threshold is -1, statement journals are always held

\*\* exclusively in memory.

\*\* Since many statement journals never become large, setting the spill

\*\* threshold to a value such as 64KiB can greatly reduce the amount of

\*\* I/O required to support statement rollback.

\*\* The default value for this setting is controlled by the

\*\* [SQLITE\_STMTJRNL\_SPILL] compile-time option.

\*\*

\*\* [[SQLITE\_CONFIG\_SORTERREF\_SIZE]]

\*\* <dt>SQLITE\_CONFIG\_SORTERREF\_SIZE

\*\* <dd>The SQLITE\_CONFIG\_SORTERREF\_SIZE option accepts a single parameter

\*\* of type (int) - the new value of the sorter-reference size threshold.

\*\* Usually, when SQLite uses an external sort to order records according

```
** to an ORDER BY clause, all fields required by the caller are present in the
** sorted records. However, if SQLite determines based on the declared type
** of a table column that
 its values are likely to be very large - larger
** than the configured sorter-reference size threshold - then a reference
** is stored in each sorted record and the required column values loaded
** from the database as records are returned in sorted order. The default
** value for this option is to never use this optimization. Specifying a
** negative value for this option restores the default behaviour.
** This option is only available if SQLite is compiled with the
** [SQLITE_ENABLE_SORTER_REFERENCES] compile-time option.
**
** [[SQLITE_CONFIG_MEMDB_MAXSIZE]]
** <dt>SQLITE_CONFIG_MEMDB_MAXSIZE
** <dd>The SQLITE_CONFIG_MEMDB_MAXSIZE option accepts a single parameter
** [sqlite3_int64] parameter which is the default maximum size for an in-memory
** database created using [sqlite3_deserialize()]. This default maximum
** size can be adjusted up or down for individual databases using the
** [SQLITE_FCNTL_SIZE_LIMIT] [sqlite3_file_control|file-control]. If this
** configuration setting is
 never used, then the default maximum is determined
** by the [SQLITE_MEMDB_DEFAULT_MAXSIZE] compile-time option. If that
** compile-time option is not set, then the default maximum is 1073741824.
** \langle dl>*/
/*
** The "printf" code that follows dates from the 1980's. It is in
** the public domain.
**
**************************************************************************
**
** This file contains code for a set of "printf"-like routines. These
** routines format strings much like the printf() from the standard C
** library, though the implementation here has enhancements to support
** SQLite.
*/
/*
** 2004 May 22
**
** The author disclaims copyright to this source code. In place of
** a legal notice, here is a blessing:
**
** May you do good and not evil.
** May you find forgiveness for yourself and forgive others.
** May you share freely, never taking more than you give.
**
******************************************************************************
**
```

```
** This file
```
contains the VFS implementation for unix-like operating systems

\*\* include Linux, MacOSX, \*BSD, QNX, VxWorks, AIX, HPUX, and others.

\*\*

- \*\* There are actually several different VFS implementations in this file.
- \*\* The differences are in the way that file locking is done. The default
- \*\* implementation uses Posix Advisory Locks. Alternative implementations
- \*\* use flock(), dot-files, various proprietary locking schemas, or simply
- \*\* skip locking all together.

\*\*

- \*\* This source file is organized into divisions where the logic for various
- \*\* subfunctions is contained within the appropriate division. PLEASE
- \*\* KEEP THE STRUCTURE OF THIS FILE INTACT. New code should be placed
- \*\* in the correct division and should be clearly labeled.

\*\*

- \*\* The layout of divisions is as follows:
- \*\*
- \*\* \* General-purpose declarations and utility functions.
- \*\* \* Unique file ID logic used by VxWorks.
- \*\* \* Various locking primitive implementations (all except proxy locking):
- \*\* + for Posix Advisory

Locks

- $***$  + for no-op locks
- $***$  + for dot-file locks
- \*\*  $+$  for flock() locking
- \*\* + for named semaphore locks (VxWorks only)
- $***$  + for AFP filesystem locks (MacOSX only)
- \*\* \* sqlite3\_file methods not associated with locking.
- \*\* \* Definitions of sqlite3\_io\_methods objects for all locking
- \*\* methods plus "finder" functions for each locking method.
- \*\* \* sqlite3\_vfs method implementations.
- \*\* \* Locking primitives for the proxy uber-locking-method. (MacOSX only)
- \*\* \* Definitions of sqlite3\_vfs objects for all locking methods
- \*\* plus implementations of sqlite3\_os\_init() and sqlite3\_os\_end().
- \*/

/\*

- \*\* Return a pointer to the "temporary page" buffer held internally
- \*\* by the pager. This is a buffer that is big enough to hold the
- \*\* entire content of a database page. This buffer is used internally
- \*\* during rollback and will be overwritten whenever a rollback
- \*\* occurs. But other modules are free to use it too, as long as
- \*\* no rollbacks are happening.
- \*/

### Found

in path(s):

\* /opt/cola/permits/1460468423\_1667577396.9698634/0/sqlite-amalgamation-3390400-1-zip/sqlite-amalgamation-3390400/sqlite3.c

# **1.107 compiler 0.8.15 1.107.1 Available under license :**

 Apache License Version 2.0, January 2004 http://www.apache.org/licenses/

#### TERMS AND CONDITIONS FOR USE, REPRODUCTION, AND DISTRIBUTION

1. Definitions.

 "License" shall mean the terms and conditions for use, reproduction, and distribution as defined by Sections 1 through 9 of this document.

 "Licensor" shall mean the copyright owner or entity authorized by the copyright owner that is granting the License.

 "Legal Entity" shall mean the union of the acting entity and all other entities that control, are controlled by, or are under common control with that entity. For the purposes of this definition, "control" means (i) the power, direct or indirect, to cause the direction or management of such entity, whether by contract or otherwise, or (ii) ownership of fifty percent (50%) or more of the outstanding shares, or (iii) beneficial ownership of such entity.

 "You" (or "Your") shall mean an individual or Legal Entity exercising permissions granted by this License.

 "Source" form shall mean the preferred form for making modifications, including but not limited to software source code, documentation source, and configuration files.

 "Object" form shall mean any form resulting from mechanical transformation or translation of a Source form, including but not limited to compiled object code, generated documentation, and conversions to other media types.

 "Work" shall mean the work of authorship, whether in Source or Object form, made available under the License, as indicated by a copyright notice that is included in or attached to the work (an example is provided in the Appendix below).

 "Derivative Works" shall mean any work, whether in Source or Object form, that is based on (or derived from) the Work and for which the editorial

 revisions, annotations, elaborations, or other modifications represent, as a whole, an original work of authorship. For the purposes of this License, Derivative Works shall not include works that remain separable from, or merely link (or bind by name) to the interfaces of, the Work and Derivative Works thereof.

 "Contribution" shall mean any work of authorship, including the original version of the Work and any modifications or additions to that Work or Derivative Works thereof, that is intentionally submitted to Licensor for inclusion in the Work by the copyright owner or by an individual or Legal Entity authorized to submit on behalf of the copyright owner. For the purposes of this definition, "submitted" means any form of electronic, verbal, or written communication sent to the Licensor or its representatives, including but not limited to communication on electronic mailing lists, source code control systems, and issue tracking systems that are managed by, or on behalf of, the Licensor for the purpose of discussing and improving the Work, but excluding communication that is conspicuously marked or otherwise designated in writing by the copyright owner as "Not a Contribution."

 "Contributor" shall mean Licensor and any individual or Legal Entity on behalf of whom a Contribution has been received by Licensor and subsequently incorporated within the Work.

 2. Grant of Copyright License. Subject to the terms and conditions of this License, each Contributor hereby grants to You a perpetual, worldwide, non-exclusive, no-charge, royalty-free, irrevocable copyright license to reproduce, prepare Derivative Works of, publicly display, publicly perform, sublicense, and distribute the Work and such Derivative Works in Source or Object form.

 3. Grant of Patent License. Subject to the terms and conditions of this License,

each Contributor hereby grants to You a perpetual,

 worldwide, non-exclusive, no-charge, royalty-free, irrevocable (except as stated in this section) patent license to make, have made, use, offer to sell, sell, import, and otherwise transfer the Work, where such license applies only to those patent claims licensable by such Contributor that are necessarily infringed by their Contribution(s) alone or by combination of their Contribution(s) with the Work to which such Contribution(s) was submitted. If You institute patent litigation against any entity (including a cross-claim or counterclaim in a lawsuit) alleging that the Work or a Contribution incorporated within the Work constitutes direct or contributory patent infringement, then any patent licenses granted to You under this License for that Work shall terminate as of the date such litigation is filed.

 4. Redistribution. You may reproduce and distribute copies of the

 Work or Derivative Works thereof in any medium, with or without modifications, and in Source or Object form, provided that You meet the following conditions:

- (a) You must give any other recipients of the Work or Derivative Works a copy of this License; and
- (b) You must cause any modified files to carry prominent notices stating that You changed the files; and
- (c) You must retain, in the Source form of any Derivative Works that You distribute, all copyright, patent, trademark, and attribution notices from the Source form of the Work, excluding those notices that do not pertain to any part of the Derivative Works; and
- (d) If the Work includes a "NOTICE" text file as part of its distribution, then any Derivative Works that You distribute must include a readable copy of the attribution notices contained within such NOTICE file, excluding

those notices that do not

 pertain to any part of the Derivative Works, in at least one of the following places: within a NOTICE text file distributed as part of the Derivative Works; within the Source form or documentation, if provided along with the Derivative Works; or, within a display generated by the Derivative Works, if and wherever such third-party notices normally appear. The contents of the NOTICE file are for informational purposes only and do not modify the License. You may add Your own attribution notices within Derivative Works that You distribute, alongside or as an addendum to the NOTICE text from the Work, provided that such additional attribution notices cannot be construed as modifying the License.

 You may add Your own copyright statement to Your modifications and may provide additional or different license terms and conditions

- for use, reproduction, or distribution of Your modifications, or for any such Derivative Works as a whole, provided Your use, reproduction, and distribution of the Work otherwise complies with the conditions stated in this License.
- 5. Submission of Contributions. Unless You explicitly state otherwise, any Contribution intentionally submitted for inclusion in the Work by You to the Licensor shall be under the terms and conditions of this License, without any additional terms or conditions.

 Notwithstanding the above, nothing herein shall supersede or modify the terms of any separate license agreement you may have executed with Licensor regarding such Contributions.

- 6. Trademarks. This License does not grant permission to use the trade names, trademarks, service marks, or product names of the Licensor, except as required for reasonable and customary use in describing the origin of the Work and reproducing the content of the NOTICE file.
- 7. Disclaimer of Warranty. Unless required by applicable law or agreed to in writing, Licensor provides the Work (and each Contributor provides its Contributions) on an "AS IS" BASIS, WITHOUT WARRANTIES OR CONDITIONS OF ANY KIND, either express or implied, including, without limitation, any warranties or conditions of TITLE, NON-INFRINGEMENT, MERCHANTABILITY, or FITNESS FOR A PARTICULAR PURPOSE. You are solely responsible for determining the appropriateness of using or redistributing the Work and assume any risks associated with Your exercise of permissions under this License.
- 8. Limitation of Liability. In no event and under no legal theory, whether in tort (including negligence), contract, or otherwise, unless required by applicable law (such as deliberate and grossly negligent acts) or agreed to in writing, shall any Contributor be liable to You for damages, including any direct,

indirect, special,

 incidental, or consequential damages of any character arising as a result of this License or out of the use or inability to use the Work (including but not limited to damages for loss of goodwill, work stoppage, computer failure or malfunction, or any and all other commercial damages or losses), even if such Contributor has been advised of the possibility of such damages.

 9. Accepting Warranty or Additional Liability. While redistributing the Work or Derivative Works thereof, You may choose to offer, and charge a fee for, acceptance of support, warranty, indemnity, or other liability obligations and/or rights consistent with this License. However, in accepting such obligations, You may act only on Your own behalf and on Your sole responsibility, not on behalf of any other Contributor, and only if You agree to indemnify, defend, and hold each Contributor harmless for any liability incurred by, or claims asserted against, such Contributor by reason of your accepting any such warranty or additional liability.

#### END OF TERMS AND CONDITIONS

Copyright 2018-present Patrick Hensley

 Licensed under the Apache License, Version 2.0 (the "License"); you may not use this file except in compliance with the License. You may obtain a copy of the License at

http://www.apache.org/licenses/LICENSE-2.0

 Unless required by applicable law or agreed to in writing, software distributed under the License is distributed on an "AS IS" BASIS, WITHOUT WARRANTIES OR CONDITIONS OF ANY KIND, either express or implied. See the License for the specific language governing permissions and limitations under the License.

# **1.108 libgpm 1.20.7-10+b1**

# **1.108.1 Available under license :**

 GNU GENERAL PUBLIC LICENSE Version 2, June 1991

Copyright (C) 1989, 1991 Free Software Foundation, Inc. 675 Mass Ave, Cambridge, MA 02139, USA Everyone is permitted to copy and distribute verbatim copies of this license document, but changing it is not allowed.

#### Preamble

 The licenses for most software are designed to take away your freedom to share and change it. By contrast, the GNU General Public License is intended to guarantee your freedom to share and change free software--to make sure the software is free for all its users. This General Public License applies to most of the Free Software Foundation's software and to any other program whose authors commit to using it. (Some other Free Software Foundation software is covered by the GNU Library General Public License instead.) You can apply it to your programs, too.

 When we speak of free software, we are referring to freedom, not price. Our General Public Licenses are designed

to make sure that you

have the freedom to distribute copies of free software (and charge for this service if you wish), that you receive source code or can get it if you want it, that you can change the software or use pieces of it in new free programs; and that you know you can do these things.

 To protect your rights, we need to make restrictions that forbid anyone to deny you these rights or to ask you to surrender the rights. These restrictions translate to certain responsibilities for you if you

distribute copies of the software, or if you modify it.

 For example, if you distribute copies of such a program, whether gratis or for a fee, you must give the recipients all the rights that you have. You must make sure that they, too, receive or can get the source code. And you must show them these terms so they know their rights.

We protect your rights with two steps: (1) copyright the software, and (2) offer you this license which gives you legal permission to copy, distribute

and/or modify the software.

 Also, for each author's protection and ours, we want to make certain that everyone understands that there is no warranty for this free software. If the software is modified by someone else and passed on, we want its recipients to know that what they have is not the original, so that any problems introduced by others will not reflect on the original authors' reputations.

 Finally, any free program is threatened constantly by software patents. We wish to avoid the danger that redistributors of a free program will individually obtain patent licenses, in effect making the program proprietary. To prevent this, we have made it clear that any patent must be licensed for everyone's free use or not licensed at all.

 The precise terms and conditions for copying, distribution and modification follow.

### GNU GENERAL PUBLIC LICENSE TERMS AND CONDITIONS FOR COPYING, DISTRIBUTION AND MODIFICATION

 0. This License applies to any program or other work which contains

a notice placed by the copyright holder saying it may be distributed under the terms of this General Public License. The "Program", below, refers to any such program or work, and a "work based on the Program" means either the Program or any derivative work under copyright law: that is to say, a work containing the Program or a portion of it, either verbatim or with modifications and/or translated into another language. (Hereinafter, translation is included without limitation in the term "modification".) Each licensee is addressed as "you".

Activities other than copying, distribution and modification are not covered by this License; they are outside its scope. The act of running the Program is not restricted, and the output from the Program is covered only if its contents constitute a work based on the Program (independent of having been made by running the Program).

Whether that is true depends on what the Program does.

1. You may copy and distribute verbatim

copies of the Program's

source code as you receive it, in any medium, provided that you conspicuously and appropriately publish on each copy an appropriate copyright notice and disclaimer of warranty; keep intact all the notices that refer to this License and to the absence of any warranty; and give any other recipients of the Program a copy of this License along with the Program.

You may charge a fee for the physical act of transferring a copy, and you may at your option offer warranty protection in exchange for a fee.

 2. You may modify your copy or copies of the Program or any portion of it, thus forming a work based on the Program, and copy and distribute such modifications or work under the terms of Section 1 above, provided that you also meet all of these conditions:

 a) You must cause the modified files to carry prominent notices stating that you changed the files and the date of any change.

 b) You must cause any work that you distribute or publish, that in whole

 or in part contains or is derived from the Program or any part thereof, to be licensed as a whole at no charge to all third parties under the terms of this License.

 c) If the modified program normally reads commands interactively when run, you must cause it, when started running for such interactive use in the most ordinary way, to print or display an announcement including an appropriate copyright notice and a notice that there is no warranty (or else, saying that you provide a warranty) and that users may redistribute the program under these conditions, and telling the user how to view a copy of this License. (Exception: if the Program itself is interactive but does not normally print such an announcement, your work based on the Program is not required to print an announcement.)

These requirements apply to the modified work as a whole. If identifiable sections of that work are not derived from the Program, and can be reasonably

considered independent and separate works in

themselves, then this License, and its terms, do not apply to those sections when you distribute them as separate works. But when you distribute the same sections as part of a whole which is a work based on the Program, the distribution of the whole must be on the terms of this License, whose permissions for other licensees extend to the

entire whole, and thus to each and every part regardless of who wrote it.

Thus, it is not the intent of this section to claim rights or contest your rights to work written entirely by you; rather, the intent is to exercise the right to control the distribution of derivative or collective works based on the Program.

In addition, mere aggregation of another work not based on the Program with the Program (or with a work based on the Program) on a volume of a storage or distribution medium does not bring the other work under the scope of this License.

 3. You may copy and distribute the Program (or a work based on it,

under Section 2) in object code or executable form under the terms of Sections 1 and 2 above provided that you also do one of the following:

 a) Accompany it with the complete corresponding machine-readable source code, which must be distributed under the terms of Sections 1 and 2 above on a medium customarily used for software interchange; or,

 b) Accompany it with a written offer, valid for at least three years, to give any third party, for a charge no more than your cost of physically performing source distribution, a complete machine-readable copy of the corresponding source code, to be distributed under the terms of Sections 1 and 2 above on a medium customarily used for software interchange; or,

 c) Accompany it with the information you received as to the offer to distribute corresponding source code. (This alternative is allowed only for noncommercial distribution and only if you received the program in object code or executable form with such an offer, in accord with Subsection b above.)

The source code for a work means the preferred form of the work for making modifications to it. For an executable work, complete source code means all the source code for all modules it contains, plus any associated interface definition files, plus the scripts used to control compilation and installation of the executable. However, as a special exception, the source code distributed need not include anything that is normally distributed (in either source or binary form) with the major components (compiler, kernel, and so on) of the operating system on which the executable runs, unless that component itself accompanies the executable.

If distribution of executable or object code is made by offering access to copy from a designated place, then offering equivalent access to copy the source code from the same place counts as distribution of the source code, even though third parties are not compelled to copy

the source along with the object code.

 4. You may not copy, modify, sublicense, or distribute the Program except as expressly provided under this License. Any attempt otherwise to copy, modify, sublicense or distribute the Program is void, and will automatically terminate your rights under this License. However, parties who have received copies, or rights, from you under this License will not have their licenses terminated so long as such parties remain in full compliance.

 5. You are not required to accept this License, since you have not signed it. However, nothing else grants you permission to modify or distribute the Program or its derivative works. These actions are prohibited by law if you do not accept this License. Therefore, by modifying or distributing the Program (or any work based on the Program), you indicate your acceptance of this License to do so, and all its terms and conditions for copying, distributing or modifying the Program or works based on it.

#### 6.

 Each time you redistribute the Program (or any work based on the Program), the recipient automatically receives a license from the original licensor to copy, distribute or modify the Program subject to these terms and conditions. You may not impose any further restrictions on the recipients' exercise of the rights granted herein. You are not responsible for enforcing compliance by third parties to this License.

 7. If, as a consequence of a court judgment or allegation of patent infringement or for any other reason (not limited to patent issues), conditions are imposed on you (whether by court order, agreement or otherwise) that contradict the conditions of this License, they do not excuse you from the conditions of this License. If you cannot distribute so as to satisfy simultaneously your obligations under this License and any other pertinent obligations, then as a consequence you may not distribute the Program at all. For example, if a patent license would not permit royalty-free redistribution of the Program by all those who receive copies directly or indirectly through you, then the only way you could satisfy both it and this License would be to

refrain entirely from distribution of the Program.

If any portion of this section is held invalid or unenforceable under any particular circumstance, the balance of the section is intended to apply and the section as a whole is intended to apply in other

#### circumstances.

It is not the purpose of this section to induce you to infringe any patents or other property right claims or to contest validity of any such claims; this section has the sole purpose of protecting the integrity of the free software distribution system, which is implemented by public license practices. Many people have made generous contributions to the wide range of software distributed through that system in reliance on consistent application of that system; it is up to the author/donor to decide if he or she is willing to distribute software through any other system and a licensee cannot

impose that choice.

This section is intended to make thoroughly clear what is believed to be a consequence of the rest of this License.

 8. If the distribution and/or use of the Program is restricted in certain countries either by patents or by copyrighted interfaces, the original copyright holder who places the Program under this License may add an explicit geographical distribution limitation excluding those countries, so that distribution is permitted only in or among countries not thus excluded. In such case, this License incorporates the limitation as if written in the body of this License.

 9. The Free Software Foundation may publish revised and/or new versions of the General Public License from time to time. Such new versions will be similar in spirit to the present version, but may differ in detail to address new problems or concerns.

Each version is given a distinguishing version number. If the Program specifies a version number of this License which applies to it and "any

later version", you have the option of following the terms and conditions either of that version or of any later version published by the Free Software Foundation. If the Program does not specify a version number of this License, you may choose any version ever published by the Free Software Foundation.

 10. If you wish to incorporate parts of the Program into other free programs whose distribution conditions are different, write to the author to ask for permission. For software which is copyrighted by the Free Software Foundation, write to the Free Software Foundation; we sometimes make exceptions for this. Our decision will be guided by the two goals of preserving the free status of all derivatives of our free software and of promoting the sharing and reuse of software generally.

 NO WARRANTY

 11. BECAUSE THE PROGRAM IS LICENSED FREE OF CHARGE, THERE IS NO WARRANTY FOR THE PROGRAM, TO THE EXTENT PERMITTED BY APPLICABLE LAW. EXCEPT WHEN

OTHERWISE STATED IN WRITING THE COPYRIGHT HOLDERS AND/OR OTHER PARTIES PROVIDE THE PROGRAM "AS IS" WITHOUT WARRANTY OF ANY KIND, EITHER EXPRESSED OR IMPLIED, INCLUDING, BUT NOT LIMITED TO, THE IMPLIED WARRANTIES OF MERCHANTABILITY AND FITNESS FOR A PARTICULAR PURPOSE. THE ENTIRE RISK AS TO THE QUALITY AND PERFORMANCE OF THE PROGRAM IS WITH YOU. SHOULD THE PROGRAM PROVE DEFECTIVE, YOU ASSUME THE COST OF ALL NECESSARY SERVICING, REPAIR OR CORRECTION.

 12. IN NO EVENT UNLESS REQUIRED BY APPLICABLE LAW OR AGREED TO IN WRITING WILL ANY COPYRIGHT HOLDER, OR ANY OTHER PARTY WHO MAY MODIFY AND/OR REDISTRIBUTE THE PROGRAM AS PERMITTED ABOVE, BE LIABLE TO YOU FOR DAMAGES, INCLUDING ANY GENERAL, SPECIAL, INCIDENTAL OR CONSEQUENTIAL DAMAGES ARISING OUT OF THE USE OR INABILITY TO USE THE PROGRAM (INCLUDING BUT NOT LIMITED TO LOSS OF DATA OR DATA BEING RENDERED INACCURATE OR LOSSES SUSTAINED BY YOU OR THIRD PARTIES OR A FAILURE OF THE PROGRAM TO OPERATE WITH ANY OTHER PROGRAMS),

 EVEN IF SUCH HOLDER OR OTHER PARTY HAS BEEN ADVISED OF THE POSSIBILITY OF SUCH DAMAGES.

#### END OF TERMS AND CONDITIONS

 How to Apply These Terms to Your New Programs

 If you develop a new program, and you want it to be of the greatest possible use to the public, the best way to achieve this is to make it free software which everyone can redistribute and change under these terms.

 To do so, attach the following notices to the program. It is safest to attach them to the start of each source file to most effectively convey the exclusion of warranty; and each file should have at least the "copyright" line and a pointer to where the full notice is found.

 <one line to give the program's name and a brief idea of what it does.> Copyright (C)  $19yy$  <name of author>

 This program is free software; you can redistribute it and/or modify it under the terms of the GNU General Public License as published by the Free Software Foundation; either version 2 of the License,

or

(at your option) any later version.

 This program is distributed in the hope that it will be useful, but WITHOUT ANY WARRANTY; without even the implied warranty of MERCHANTABILITY or FITNESS FOR A PARTICULAR PURPOSE. See the GNU General Public License for more details.

 You should have received a copy of the GNU General Public License along with this program; if not, write to the Free Software Foundation, Inc., 675 Mass Ave, Cambridge, MA 02139, USA.

Also add information on how to contact you by electronic and paper mail.

If the program is interactive, make it output a short notice like this when it starts in an interactive mode:

 Gnomovision version 69, Copyright (C) 19yy name of author Gnomovision comes with ABSOLUTELY NO WARRANTY; for details type `show w'. This is free software, and you are welcome to redistribute it under certain conditions; type `show c' for details.

The hypothetical commands `show w' and `show c' should show the appropriate parts of the General Public License. Of course, the commands you use may be called something other than `show w' and `show c'; they could even be mouse-clicks or menu items--whatever suits your program.

You should also get your employer (if you work as a programmer) or your school, if any, to sign a "copyright disclaimer" for the program, if necessary. Here is a sample; alter the names:

 Yoyodyne, Inc., hereby disclaims all copyright interest in the program `Gnomovision' (which makes passes at compilers) written by James Hacker.

 <signature of Ty Coon>, 1 April 1989 Ty Coon, President of Vice

This General Public License does not permit incorporating your program into proprietary programs. If your program is a subroutine library, you may consider it more useful to permit linking proprietary applications with the library. If this is what you want to do, use the GNU Library General Public License instead of this License.

# **1.109 libffi 3.4.4-1**

## **1.109.1 Available under license :**

The libffi source distribution contains certain code that is not part of libffi, and is only used as tooling to assist with the building and testing of libffi. This includes the msvcc.sh script used to wrap the Microsoft compiler with GNU compatible command-line options, make sunver.pl, and the libffi test code distributed in the testsuite/libffi.bhaible directory. This code is distributed with
libffi for the purpose of convenience only, and libffi is in no way derived from this code.

msvcc.sh an testsuite/libffi.bhaible are both distributed under the terms of the GNU GPL version 2, as below.

#### GNU GENERAL PUBLIC LICENSE Version 2, June 1991

Copyright (C) 1989, 1991 Free Software Foundation, Inc., 51 Franklin Street, Fifth Floor, Boston, MA 02110-1301 USA Everyone is permitted to copy and distribute verbatim copies of this license document, but changing it is not allowed.

#### Preamble

The licenses for most software

are designed to take away your

freedom to share and change it. By contrast, the GNU General Public License is intended to guarantee your freedom to share and change free software--to make sure the software is free for all its users. This General Public License applies to most of the Free Software Foundation's software and to any other program whose authors commit to using it. (Some other Free Software Foundation software is covered by the GNU Lesser General Public License instead.) You can apply it to your programs, too.

 When we speak of free software, we are referring to freedom, not price. Our General Public Licenses are designed to make sure that you have the freedom to distribute copies of free software (and charge for this service if you wish), that you receive source code or can get it if you want it, that you can change the software or use pieces of it in new free programs; and that you know you can do these things.

#### To protect your rights, we need to make restrictions that forbid

anyone to deny you these rights or to ask you to surrender the rights. These restrictions translate to certain responsibilities for you if you distribute copies of the software, or if you modify it.

 For example, if you distribute copies of such a program, whether gratis or for a fee, you must give the recipients all the rights that you have. You must make sure that they, too, receive or can get the source code. And you must show them these terms so they know their rights.

We protect your rights with two steps: (1) copyright the software, and (2) offer you this license which gives you legal permission to copy, distribute and/or modify the software.

 Also, for each author's protection and ours, we want to make certain that everyone understands that there is no warranty for this free software. If the software is modified by someone else and passed on, we want its recipients to know that what they have is not the original, so that any problems introduced by others will not reflect on the original authors' reputations.

 Finally, any free program is threatened constantly by software patents. We wish to avoid the danger that redistributors of a free program will individually obtain patent licenses, in effect making the program proprietary. To prevent this, we have made it clear that any patent must be licensed for everyone's free use or not licensed at all.

 The precise terms and conditions for copying, distribution and modification follow.

#### GNU GENERAL PUBLIC LICENSE TERMS AND CONDITIONS FOR COPYING, DISTRIBUTION AND MODIFICATION

 0. This License applies to any program or other work which contains a notice placed by the copyright holder saying it may be distributed under the terms of this General Public License. The "Program", below, refers to any such program or work, and a "work based on the Program" means either the Program or any derivative work under copyright law: that is to say, a work containing the Program

or a portion of it,

either verbatim or with modifications and/or translated into another language. (Hereinafter, translation is included without limitation in the term "modification".) Each licensee is addressed as "you".

Activities other than copying, distribution and modification are not covered by this License; they are outside its scope. The act of running the Program is not restricted, and the output from the Program is covered only if its contents constitute a work based on the Program (independent of having been made by running the Program). Whether that is true depends on what the Program does.

 1. You may copy and distribute verbatim copies of the Program's source code as you receive it, in any medium, provided that you conspicuously and appropriately publish on each copy an appropriate copyright notice and disclaimer of warranty; keep intact all the notices that refer to this License and to the absence of any warranty; and give any other recipients of the Program

 a copy of this License along with the Program.

You may charge a fee for the physical act of transferring a copy, and you may at your option offer warranty protection in exchange for a fee.

 2. You may modify your copy or copies of the Program or any portion of it, thus forming a work based on the Program, and copy and distribute such modifications or work under the terms of Section 1 above, provided that you also meet all of these conditions:

 a) You must cause the modified files to carry prominent notices stating that you changed the files and the date of any change.

 b) You must cause any work that you distribute or publish, that in whole or in part contains or is derived from the Program or any part thereof, to be licensed as a whole at no charge to all third parties under the terms of this License.

 c) If the modified program normally reads commands interactively when run, you must cause it, when started running for such interactive use in the

 most ordinary way, to print or display an announcement including an appropriate copyright notice and a notice that there is no warranty (or else, saying that you provide a warranty) and that users may redistribute the program under these conditions, and telling the user how to view a copy of this License. (Exception: if the Program itself is interactive but does not normally print such an announcement, your work based on the Program is not required to print an announcement.)

These requirements apply to the modified work as a whole. If identifiable sections of that work are not derived from the Program, and can be reasonably considered independent and separate works in themselves, then this License, and its terms, do not apply to those sections when you distribute them as separate works. But when you distribute the same sections as part of a whole which is a work based on the Program, the distribution of the whole must be on the terms of this License, whose

 permissions for other licensees extend to the entire whole, and thus to each and every part regardless of who wrote it.

Thus, it is not the intent of this section to claim rights or contest your rights to work written entirely by you; rather, the intent is to exercise the right to control the distribution of derivative or collective works based on the Program.

In addition, mere aggregation of another work not based on the Program

with the Program (or with a work based on the Program) on a volume of a storage or distribution medium does not bring the other work under the scope of this License.

 3. You may copy and distribute the Program (or a work based on it, under Section 2) in object code or executable form under the terms of Sections 1 and 2 above provided that you also do one of the following:

 a) Accompany it with the complete corresponding machine-readable source code, which must be distributed under the terms of Sections 1 and 2 above on a medium customarily used for software interchange; or,

 b) Accompany it with a written offer, valid for at least three years, to give any third party, for a charge no more than your cost of physically performing source distribution, a complete machine-readable copy of the corresponding source code, to be distributed under the terms of Sections 1 and 2 above on a medium customarily used for software interchange; or,

 c) Accompany it with the information you received as to the offer to distribute corresponding source code. (This alternative is allowed only for noncommercial distribution and only if you received the program in object code or executable form with such an offer, in accord with Subsection b above.)

The source code for a work means the preferred form of the work for making modifications to it. For an executable work, complete source code means all the source code for all modules it contains, plus any associated interface definition files, plus the

scripts used to

control compilation and installation of the executable. However, as a special exception, the source code distributed need not include anything that is normally distributed (in either source or binary form) with the major components (compiler, kernel, and so on) of the operating system on which the executable runs, unless that component itself accompanies the executable.

If distribution of executable or object code is made by offering access to copy from a designated place, then offering equivalent access to copy the source code from the same place counts as distribution of the source code, even though third parties are not compelled to copy the source along with the object code.

 4. You may not copy, modify, sublicense, or distribute the Program except as expressly provided under this License. Any attempt otherwise to copy, modify, sublicense or distribute the Program is void, and will automatically terminate your rights under this License. However, parties who have received copies, or rights, from you under this License will not have their licenses terminated so long as such parties remain in full compliance.

 5. You are not required to accept this License, since you have not signed it. However, nothing else grants you permission to modify or distribute the Program or its derivative works. These actions are prohibited by law if you do not accept this License. Therefore, by modifying or distributing the Program (or any work based on the Program), you indicate your acceptance of this License to do so, and all its terms and conditions for copying, distributing or modifying the Program or works based on it.

 6. Each time you redistribute the Program (or any work based on the Program), the recipient automatically receives a license from the original licensor to copy, distribute or modify the Program subject to these terms and conditions. You may not impose any further restrictions on the recipients' exercise of the rights granted herein. You

 are not responsible for enforcing compliance by third parties to this License.

 7. If, as a consequence of a court judgment or allegation of patent infringement or for any other reason (not limited to patent issues), conditions are imposed on you (whether by court order, agreement or otherwise) that contradict the conditions of this License, they do not excuse you from the conditions of this License. If you cannot distribute so as to satisfy simultaneously your obligations under this License and any other pertinent obligations, then as a consequence you may not distribute the Program at all. For example, if a patent license would not permit royalty-free redistribution of the Program by all those who receive copies directly or indirectly through you, then the only way you could satisfy both it and this License would be to refrain entirely from distribution of the Program.

If any portion of this section is held invalid or unenforceable under any particular circumstance, the balance of the section is intended to apply and the section as a whole is intended to apply in other circumstances.

It is not the purpose of this section to induce you to infringe any patents or other property right claims or to contest validity of any such claims; this section has the sole purpose of protecting the integrity of the free software distribution system, which is implemented by public license practices. Many people have made generous contributions to the wide range of software distributed

through that system in reliance on consistent application of that system; it is up to the author/donor to decide if he or she is willing to distribute software through any other system and a licensee cannot impose that choice.

This section is intended to make thoroughly clear what is believed to be a consequence of the rest of this License.

 8. If the distribution and/or use of the Program is restricted in certain countries either by patents or by copyrighted interfaces, the original copyright

 holder who places the Program under this License may add an explicit geographical distribution limitation excluding those countries, so that distribution is permitted only in or among countries not thus excluded. In such case, this License incorporates the limitation as if written in the body of this License.

 9. The Free Software Foundation may publish revised and/or new versions of the General Public License from time to time. Such new versions will be similar in spirit to the present version, but may differ in detail to address new problems or concerns.

Each version is given a distinguishing version number. If the Program specifies a version number of this License which applies to it and "any later version", you have the option of following the terms and conditions either of that version or of any later version published by the Free Software Foundation. If the Program does not specify a version number of this License, you may choose any version ever published by the Free Software

Foundation.

 10. If you wish to incorporate parts of the Program into other free programs whose distribution conditions are different, write to the author to ask for permission. For software which is copyrighted by the Free Software Foundation, write to the Free Software Foundation; we sometimes make exceptions for this. Our decision will be guided by the two goals of preserving the free status of all derivatives of our free software and of promoting the sharing and reuse of software generally.

#### NO WARRANTY

 11. BECAUSE THE PROGRAM IS LICENSED FREE OF CHARGE, THERE IS NO WARRANTY FOR THE PROGRAM, TO THE EXTENT PERMITTED BY APPLICABLE LAW. EXCEPT WHEN OTHERWISE STATED IN WRITING THE COPYRIGHT HOLDERS AND/OR OTHER PARTIES PROVIDE THE PROGRAM "AS IS" WITHOUT WARRANTY OF ANY KIND, EITHER EXPRESSED OR IMPLIED, INCLUDING, BUT NOT LIMITED TO, THE IMPLIED WARRANTIES OF MERCHANTABILITY AND FITNESS FOR A PARTICULAR PURPOSE. THE ENTIRE RISK AS TO THE QUALITY

 AND PERFORMANCE OF THE PROGRAM IS WITH YOU. SHOULD THE PROGRAM PROVE DEFECTIVE, YOU ASSUME THE COST OF ALL NECESSARY SERVICING, REPAIR OR CORRECTION.

 12. IN NO EVENT UNLESS REQUIRED BY APPLICABLE LAW OR AGREED TO IN WRITING WILL ANY COPYRIGHT HOLDER, OR ANY OTHER PARTY WHO MAY MODIFY AND/OR REDISTRIBUTE THE PROGRAM AS PERMITTED ABOVE, BE LIABLE TO YOU FOR DAMAGES, INCLUDING ANY GENERAL, SPECIAL, INCIDENTAL OR CONSEQUENTIAL DAMAGES ARISING OUT OF THE USE OR INABILITY TO USE THE PROGRAM (INCLUDING BUT NOT LIMITED TO LOSS OF DATA OR DATA BEING RENDERED INACCURATE OR LOSSES SUSTAINED BY YOU OR THIRD PARTIES OR A FAILURE OF THE PROGRAM TO OPERATE WITH ANY OTHER PROGRAMS), EVEN IF SUCH HOLDER OR OTHER PARTY HAS BEEN ADVISED OF THE POSSIBILITY OF SUCH DAMAGES.

#### END OF TERMS AND CONDITIONS

How to Apply These Terms to Your New Programs

 If you develop a new program, and you want it to be of the greatest possible use to the public, the best way to achieve this is to make it free software which everyone can redistribute and change under these terms.

 To do so, attach the following notices to the program. It is safest to attach them to the start of each source file to most effectively convey the exclusion of warranty; and each file should have at least the "copyright" line and a pointer to where the full notice is found.

 <one line to give the program's name and a brief idea of what it does.> Copyright  $(C)$  <year > <name of author>

 This program is free software; you can redistribute it and/or modify it under the terms of the GNU General Public License as published by the Free Software Foundation; either version 2 of the License, or (at your option) any later version.

 This program is distributed in the hope that it will be useful, but WITHOUT ANY WARRANTY; without even the implied warranty of MERCHANTABILITY or FITNESS FOR A PARTICULAR PURPOSE. See the GNU General Public License for more details.

 You should have received a copy of the GNU General Public License along with this program; if not, write to the Free Software Foundation, Inc., 51 Franklin Street, Fifth Floor, Boston, MA 02110-1301 USA.

Also add information on how to contact you by electronic and paper mail.

If the program is interactive, make it output a short notice like this when it starts in an interactive mode:

 Gnomovision version 69, Copyright (C) year name of author Gnomovision comes with ABSOLUTELY NO WARRANTY; for details type `show w'. This is free software, and you are welcome to redistribute it under certain conditions; type `show c' for details.

The hypothetical commands `show w' and `show c' should show the appropriate parts of the General Public License. Of course, the commands you use may be called something other than `show w' and `show c'; they could even be mouse-clicks or menu items--whatever suits your program.

You should also get your employer (if you work as a programmer) or your school, if any, to sign a "copyright disclaimer" for the program, if necessary. Here is a sample; alter the names:

 Yoyodyne, Inc., hereby disclaims all copyright interest in the program `Gnomovision' (which makes passes at compilers) written by James Hacker.

 <signature of Ty Coon>, 1 April 1989 Ty Coon, President of Vice

This General Public License does not permit incorporating your program into proprietary programs. If your program is a subroutine library, you may consider it more useful to permit linking proprietary applications with the library. If this is what you want to do, use the GNU Lesser General Public License instead of this License. libffi - Copyright (c) 1996-2022 Anthony Green, Red Hat, Inc and others. See source files for details.

Permission is hereby granted, free of charge, to any person obtaining a copy of this software and associated documentation files (the ``Software''), to deal in the Software without restriction, including without limitation the rights to use, copy, modify, merge, publish, distribute, sublicense, and/or sell copies of the Software, and to permit persons to whom the Software is furnished to do so, subject to the following conditions:

The above copyright notice and this permission notice shall be included in all copies or substantial portions of the Software.

THE SOFTWARE IS PROVIDED ``AS IS'', WITHOUT WARRANTY OF ANY KIND, EXPRESS OR IMPLIED, INCLUDING BUT NOT LIMITED TO THE WARRANTIES OF MERCHANTABILITY, FITNESS FOR A PARTICULAR PURPOSE AND NONINFRINGEMENT. IN NO EVENT SHALL THE AUTHORS OR COPYRIGHT HOLDERS BE LIABLE FOR ANY CLAIM, DAMAGES OR OTHER LIABILITY, WHETHER IN AN ACTION OF

 CONTRACT, TORT OR OTHERWISE, ARISING FROM, OUT OF OR IN CONNECTION WITH THE SOFTWARE OR THE USE OR OTHER DEALINGS IN THE SOFTWARE.

# **1.110 iconv 2.36**

### **1.110.1 Available under license :**

 GNU LESSER GENERAL PUBLIC LICENSE Version 2.1, February 1999

Copyright (C) 1991, 1999 Free Software Foundation, Inc. 51 Franklin Street, Fifth Floor, Boston, MA 02110-1301 USA Everyone is permitted to copy and distribute verbatim copies of this license document, but changing it is not allowed.

[This is the first released version of the Lesser GPL. It also counts as the successor of the GNU Library Public License, version 2, hence the version number 2.1.]

#### Preamble

 The licenses for most software are designed to take away your freedom to share and change it. By contrast, the GNU General Public Licenses are intended to guarantee your freedom to share and change free software--to make sure the software is free for all its users.

 This license, the Lesser General Public License, applies to some specially designated software packages--typically libraries--of the Free Software Foundation and other authors who decide to use it. You can use it too, but we suggest you first think carefully about whether this license or the ordinary General Public License is the better strategy to use in any particular case, based on the explanations below.

 When we speak of free software, we are referring to freedom of use, not price. Our General Public Licenses are designed to make sure that you have the freedom to distribute copies of free software (and charge for this service if you wish); that you receive source code or can get it if you want it; that you can change the software and use pieces of it in new free programs; and that you are informed that you can do these things.

 To protect your rights, we need to make restrictions that forbid distributors to deny you these rights or to ask you to surrender these rights. These restrictions translate to certain responsibilities for you if you distribute copies of the library or if you modify it.

 For example, if you distribute copies of the library, whether gratis

or for a fee, you must give the recipients all the rights that we gave you. You must make sure that they, too, receive or can get the source code. If you link other code with the library, you must provide complete object files to the recipients, so that they can relink them with the library after making changes to the library and recompiling it. And you must show them these terms so they know their rights.

We protect your rights with a two-step method: (1) we copyright the library, and (2) we offer you this license, which gives you legal permission to copy, distribute and/or modify the library.

 To protect each distributor, we want to make it very clear that there is no warranty for the free library. Also, if the library is modified by someone else and passed on, the recipients should know that what they have is not the original version, so that the original author's reputation will not be affected by problems that might be introduced by others.

#### Finally, software

 patents pose a constant threat to the existence of any free program. We wish to make sure that a company cannot effectively restrict the users of a free program by obtaining a restrictive license from a patent holder. Therefore, we insist that any patent license obtained for a version of the library must be consistent with the full freedom of use specified in this license.

 Most GNU software, including some libraries, is covered by the ordinary GNU General Public License. This license, the GNU Lesser General Public License, applies to certain designated libraries, and is quite different from the ordinary General Public License. We use this license for certain libraries in order to permit linking those libraries into non-free programs.

 When a program is linked with a library, whether statically or using a shared library, the combination of the two is legally speaking a combined work, a derivative of the original library. The ordinary General Public License therefore permits such linking only if the

entire combination fits its criteria of freedom. The Lesser General Public License permits more lax criteria for linking other code with the library.

 We call this license the "Lesser" General Public License because it does Less to protect the user's freedom than the ordinary General Public License. It also provides other free software developers Less of an advantage over competing non-free programs. These disadvantages

are the reason we use the ordinary General Public License for many libraries. However, the Lesser license provides advantages in certain special circumstances.

 For example, on rare occasions, there may be a special need to encourage the widest possible use of a certain library, so that it becomes a de-facto standard. To achieve this, non-free programs must be allowed to use the library. A more frequent case is that a free library does the same job as widely used non-free libraries. In this case, there is little to gain by limiting the free library to free software only, so we use the Lesser General Public License.

 In other cases, permission to use a particular library in non-free programs enables a greater number of people to use a large body of free software. For example, permission to use the GNU C Library in non-free programs enables many more people to use the whole GNU operating system, as well as its variant, the GNU/Linux operating system.

 Although the Lesser General Public License is Less protective of the users' freedom, it does ensure that the user of a program that is linked with the Library has the freedom and the wherewithal to run that program using a modified version of the Library.

 The precise terms and conditions for copying, distribution and modification follow. Pay close attention to the difference between a "work based on the library" and a "work that uses the library". The former contains code derived from the library, whereas the latter must be combined with the library in order to run.

#### GNU LESSER GENERAL PUBLIC LICENSE TERMS AND CONDITIONS FOR COPYING, DISTRIBUTION AND MODIFICATION

 0. This License Agreement applies to any software library or other program which contains a notice placed by the copyright holder or other authorized party saying it may be distributed under the terms of this Lesser General Public License (also called "this License"). Each licensee is addressed as "you".

 A "library" means a collection of software functions and/or data prepared so as to be conveniently linked with application programs (which use some of those functions and data) to form executables.

 The "Library", below, refers to any such software library or work which has been distributed under these terms. A "work based on the Library" means either the Library or any derivative work under

copyright law: that is to say, a work containing the Library or a portion of it, either verbatim or with modifications and/or translated straightforwardly into another language. (Hereinafter, translation is included without limitation in the term "modification".)

 "Source code" for a work means the preferred form of the work for making modifications to it. For a library, complete source code means all the source code for all modules it contains, plus any associated interface definition files, plus the scripts used to control compilation and installation of the library.

 Activities other than copying, distribution and modification are not covered by this License; they are outside its scope. The act of running a program using the Library is not restricted, and output from such a program is covered only if its contents constitute a work based on the Library (independent of the use of the Library in a tool for writing it). Whether that is true depends on what the Library does and what the program that uses the Library does.

 1. You may copy and distribute verbatim copies of the Library's complete source code as you receive it, in any medium, provided that

you conspicuously and appropriately publish on each copy an appropriate copyright notice and disclaimer of warranty; keep intact all the notices that refer to this License and to the absence of any warranty; and distribute a copy of this License along with the Library.

 You may charge a fee for the physical act of transferring a copy, and you may at your option offer warranty protection in exchange for a fee.

 2. You may modify your copy or copies of the Library or any portion of it, thus forming a work based on the Library, and copy and distribute such modifications or work under the terms of Section 1 above, provided that you also meet all of these conditions:

a) The modified work must itself be a software library.

 b) You must cause the files modified to carry prominent notices stating that you changed the files and the date of any change.

 c) You must cause the whole of the work to be licensed at no charge to all third parties under the terms of this License.

d) If a facility in the modified Library refers to a function or a

 table of data to be supplied by an application program that uses the facility, other than as an argument passed when the facility is invoked, then you must make a good faith effort to ensure that, in the event an application does not supply such function or table, the facility still operates, and performs whatever part of its purpose remains meaningful.

 (For example, a function in a library to compute square roots has a purpose that is entirely well-defined independent of the application. Therefore, Subsection 2d requires that any application-supplied function or table used by this function must be optional: if the application does not supply it, the square root function must still compute square roots.)

These requirements apply to the modified work as a whole. If identifiable sections of that work are not derived from the Library, and can be

 reasonably considered independent and separate works in themselves, then this License, and its terms, do not apply to those sections when you distribute them as separate works. But when you distribute the same sections as part of a whole which is a work based on the Library, the distribution of the whole must be on the terms of this License, whose permissions for other licensees extend to the entire whole, and thus to each and every part regardless of who wrote it.

Thus, it is not the intent of this section to claim rights or contest your rights to work written entirely by you; rather, the intent is to exercise the right to control the distribution of derivative or collective works based on the Library.

In addition, mere aggregation of another work not based on the Library with the Library (or with a work based on the Library) on a volume of a storage or distribution medium does not bring the other work under the scope of this License.

### 3. You may opt to apply the terms of the ordinary GNU General Public

License instead of this License to a given copy of the Library. To do this, you must alter all the notices that refer to this License, so that they refer to the ordinary GNU General Public License, version 2, instead of to this License. (If a newer version than version 2 of the ordinary GNU General Public License has appeared, then you can specify that version instead if you wish.) Do not make any other change in these notices.

 Once this change is made in a given copy, it is irreversible for that copy, so the ordinary GNU General Public License applies to all subsequent copies and derivative works made from that copy.

 This option is useful when you wish to copy part of the code of the Library into a program that is not a library.

 4. You may copy and distribute the Library (or a portion or derivative of it, under Section 2) in object code or executable form under the terms of Sections 1 and 2 above provided that you accompany it with the complete corresponding machine-readable source code, which must be distributed under the terms of Sections 1 and 2 above on a medium customarily used for software interchange.

 If distribution of object code is made by offering access to copy from a designated place, then offering equivalent access to copy the source code from the same place satisfies the requirement to distribute the source code, even though third parties are not compelled to copy the source along with the object code.

 5. A program that contains no derivative of any portion of the Library, but is designed to work with the Library by being compiled or linked with it, is called a "work that uses the Library". Such a work, in isolation, is not a derivative work of the Library, and therefore falls outside the scope of this License.

 However, linking a "work that uses the Library" with the Library creates an executable that is a derivative of the Library (because it contains portions of the Library), rather than a "work that uses the

library". The executable is therefore covered by this License. Section 6 states terms for distribution of such executables.

 When a "work that uses the Library" uses material from a header file that is part of the Library, the object code for the work may be a derivative work of the Library even though the source code is not. Whether this is true is especially significant if the work can be linked without the Library, or if the work is itself a library. The threshold for this to be true is not precisely defined by law.

 If such an object file uses only numerical parameters, data structure layouts and accessors, and small macros and small inline functions (ten lines or less in length), then the use of the object file is unrestricted, regardless of whether it is legally a derivative work. (Executables containing this object code plus portions of the Library will still fall under Section 6.)

 Otherwise, if the work is a derivative of the Library, you may distribute the

 object code for the work under the terms of Section 6. Any executables containing that work also fall under Section 6, whether or not they are linked directly with the Library itself.

 6. As an exception to the Sections above, you may also combine or link a "work that uses the Library" with the Library to produce a work containing portions of the Library, and distribute that work under terms of your choice, provided that the terms permit modification of the work for the customer's own use and reverse engineering for debugging such modifications.

 You must give prominent notice with each copy of the work that the Library is used in it and that the Library and its use are covered by this License. You must supply a copy of this License. If the work during execution displays copyright notices, you must include the copyright notice for the Library among them, as well as a reference directing the user to the copy of this License. Also, you must do one of these things:

#### a) Accompany

 the work with the complete corresponding machine-readable source code for the Library including whatever changes were used in the work (which must be distributed under Sections 1 and 2 above); and, if the work is an executable linked with the Library, with the complete machine-readable "work that uses the Library", as object code and/or source code, so that the user can modify the Library and then relink to produce a modified executable containing the modified Library. (It is understood that the user who changes the contents of definitions files in the Library will not necessarily be able to recompile the application to use the modified definitions.)

 b) Use a suitable shared library mechanism for linking with the Library. A suitable mechanism is one that (1) uses at run time a copy of the library already present on the user's computer system, rather than copying library functions into the executable, and (2) will operate

 properly with a modified version of the library, if the user installs one, as long as the modified version is interface-compatible with the version that the work was made with.

 c) Accompany the work with a written offer, valid for at least three years, to give the same user the materials specified in Subsection 6a, above, for a charge no more than the cost of performing this distribution.

 d) If distribution of the work is made by offering access to copy from a designated place, offer equivalent access to copy the above specified materials from the same place.

 e) Verify that the user has already received a copy of these materials or that you have already sent this user a copy.

 For an executable, the required form of the "work that uses the Library" must include any data and utility programs needed for reproducing the executable from it. However, as a special exception, the materials to be distributed need not include anything that is normally

 distributed (in either source or binary form) with the major components (compiler, kernel, and so on) of the operating system on which the executable runs, unless that component itself accompanies the executable.

 It may happen that this requirement contradicts the license restrictions of other proprietary libraries that do not normally accompany the operating system. Such a contradiction means you cannot use both them and the Library together in an executable that you distribute.

 7. You may place library facilities that are a work based on the Library side-by-side in a single library together with other library facilities not covered by this License, and distribute such a combined library, provided that the separate distribution of the work based on the Library and of the other library facilities is otherwise permitted, and provided that you do these two things:

 a) Accompany the combined library with a copy of the same work based on the Library, uncombined with any other library

 facilities. This must be distributed under the terms of the Sections above.

 b) Give prominent notice with the combined library of the fact that part of it is a work based on the Library, and explaining where to find the accompanying uncombined form of the same work.

 8. You may not copy, modify, sublicense, link with, or distribute the Library except as expressly provided under this License. Any attempt otherwise to copy, modify, sublicense, link with, or distribute the Library is void, and will automatically terminate your rights under this License. However, parties who have received copies, or rights, from you under this License will not have their licenses terminated so long as such parties remain in full compliance.

 9. You are not required to accept this License, since you have not signed it. However, nothing else grants you permission to modify or

distribute the Library or its derivative works. These actions are prohibited by law if you do not accept this License. Therefore, by modifying or distributing the Library (or any work based on the Library), you indicate your acceptance of this License to do so, and all its terms and conditions for copying, distributing or modifying the Library or works based on it.

 10. Each time you redistribute the Library (or any work based on the Library), the recipient automatically receives a license from the original licensor to copy, distribute, link with or modify the Library subject to these terms and conditions. You may not impose any further restrictions on the recipients' exercise of the rights granted herein. You are not responsible for enforcing compliance by third parties with this License.

 11. If, as a consequence of a court judgment or allegation of patent infringement or for any other reason (not limited to patent issues), conditions are imposed on you (whether by court order, agreement or otherwise) that contradict the conditions of this License, they do not excuse

 you from the conditions of this License. If you cannot distribute so as to satisfy simultaneously your obligations under this License and any other pertinent obligations, then as a consequence you may not distribute the Library at all. For example, if a patent license would not permit royalty-free redistribution of the Library by all those who receive copies directly or indirectly through you, then the only way you could satisfy both it and this License would be to refrain entirely from distribution of the Library.

If any portion of this section is held invalid or unenforceable under any particular circumstance, the balance of the section is intended to apply, and the section as a whole is intended to apply in other circumstances.

It is not the purpose of this section to induce you to infringe any patents or other property right claims or to contest validity of any such claims; this section has the sole purpose of protecting the integrity of the free software distribution system which is

implemented by public license practices. Many people have made generous contributions to the wide range of software distributed through that system in reliance on consistent application of that system; it is up to the author/donor to decide if he or she is willing to distribute software through any other system and a licensee cannot impose that choice.

This section is intended to make thoroughly clear what is believed to be a consequence of the rest of this License.

 12. If the distribution and/or use of the Library is restricted in certain countries either by patents or by copyrighted interfaces, the original copyright holder who places the Library under this License may add an explicit geographical distribution limitation excluding those countries, so that distribution is permitted only in or among countries not thus excluded. In such case, this License incorporates the limitation as if written in the body of this License.

 13. The Free Software Foundation may publish revised and/or new

versions of the Lesser General Public License from time to time. Such new versions will be similar in spirit to the present version, but may differ in detail to address new problems or concerns.

Each version is given a distinguishing version number. If the Library specifies a version number of this License which applies to it and "any later version", you have the option of following the terms and conditions either of that version or of any later version published by the Free Software Foundation. If the Library does not specify a license version number, you may choose any version ever published by the Free Software Foundation.

 14. If you wish to incorporate parts of the Library into other free programs whose distribution conditions are incompatible with these, write to the author to ask for permission. For software which is copyrighted by the Free Software Foundation, write to the Free Software Foundation; we sometimes make exceptions for this. Our decision

 will be guided by the two goals of preserving the free status of all derivatives of our free software and of promoting the sharing and reuse of software generally.

#### NO WARRANTY

 15. BECAUSE THE LIBRARY IS LICENSED FREE OF CHARGE, THERE IS NO WARRANTY FOR THE LIBRARY, TO THE EXTENT PERMITTED BY APPLICABLE LAW. EXCEPT WHEN OTHERWISE STATED IN WRITING THE COPYRIGHT HOLDERS AND/OR OTHER PARTIES PROVIDE THE LIBRARY "AS IS" WITHOUT WARRANTY OF ANY KIND, EITHER EXPRESSED OR IMPLIED, INCLUDING, BUT NOT LIMITED TO, THE IMPLIED WARRANTIES OF MERCHANTABILITY AND FITNESS FOR A PARTICULAR PURPOSE. THE ENTIRE RISK AS TO THE QUALITY AND PERFORMANCE OF THE LIBRARY IS WITH YOU. SHOULD THE LIBRARY PROVE DEFECTIVE, YOU ASSUME THE COST OF ALL NECESSARY SERVICING, REPAIR OR CORRECTION.

 16. IN NO EVENT UNLESS REQUIRED BY APPLICABLE LAW OR AGREED TO IN WRITING WILL ANY COPYRIGHT HOLDER, OR ANY OTHER PARTY WHO MAY MODIFY AND/OR REDISTRIBUTE THE LIBRARY AS PERMITTED ABOVE,

#### BE LIABLE TO YOU

FOR DAMAGES, INCLUDING ANY GENERAL, SPECIAL, INCIDENTAL OR CONSEQUENTIAL DAMAGES ARISING OUT OF THE USE OR INABILITY TO USE THE LIBRARY (INCLUDING BUT NOT LIMITED TO LOSS OF DATA OR DATA BEING RENDERED INACCURATE OR LOSSES SUSTAINED BY YOU OR THIRD PARTIES OR A FAILURE OF THE LIBRARY TO OPERATE WITH ANY OTHER SOFTWARE), EVEN IF SUCH HOLDER OR OTHER PARTY HAS BEEN ADVISED OF THE POSSIBILITY OF SUCH **DAMAGES** 

#### END OF TERMS AND CONDITIONS

How to Apply These Terms to Your New Libraries

 If you develop a new library, and you want it to be of the greatest possible use to the public, we recommend making it free software that everyone can redistribute and change. You can do so by permitting redistribution under these terms (or, alternatively, under the terms of the ordinary General Public License).

 To apply these terms, attach the following notices to the library. It is safest to attach them to the start of each source file to most effectively convey

 the exclusion of warranty; and each file should have at least the "copyright" line and a pointer to where the full notice is found.

<one line to give the library's name and a brief idea of what it does.> Copyright  $(C)$  <year > <name of author>

 This library is free software; you can redistribute it and/or modify it under the terms of the GNU Lesser General Public License as published by the Free Software Foundation; either version 2.1 of the License, or (at your option) any later version.

 This library is distributed in the hope that it will be useful, but WITHOUT ANY WARRANTY; without even the implied warranty of MERCHANTABILITY or FITNESS FOR A PARTICULAR PURPOSE. See the GNU Lesser General Public License for more details.

 You should have received a copy of the GNU Lesser General Public License along with this library; if not, write to the Free Software Foundation, Inc., 51 Franklin Street, Fifth Floor, Boston, MA 02110-1301 **USA** 

Also add information on how to contact you by electronic and paper mail.

You should also get your employer (if you work as a programmer) or your school, if any, to sign a "copyright disclaimer" for the library, if necessary. Here is a sample; alter the names:

 Yoyodyne, Inc., hereby disclaims all copyright interest in the library `Frob' (a library for tweaking knobs) written by James Random Hacker.

 <signature of Ty Coon>, 1 April 1990 Ty Coon, President of Vice

That's all there is to it!

 GNU GENERAL PUBLIC LICENSE Version 3, 29 June 2007

Copyright (C) 2007 Free Software Foundation, Inc. <http://fsf.org/> Everyone is permitted to copy and distribute verbatim copies of this license document, but changing it is not allowed.

Preamble

 The GNU General Public License is a free, copyleft license for software and other kinds of works.

 The licenses for most software and other practical works are designed to take away your freedom to share and change the works. By contrast, the GNU General Public License is intended to guarantee your freedom to share and change all versions of a program--to make sure it remains free software for all its users. We, the Free Software Foundation, use the GNU General Public License for most of our software; it applies also to any other work released this way by its authors. You can apply it to your programs, too.

 When we speak of free software, we are referring to freedom, not

price. Our General Public Licenses are designed to make sure that you have the freedom to distribute copies of free software (and charge for them if you wish), that you receive source code or can get it if you want it, that you can change the software or use pieces of it in new free programs, and that you know you can do these things.

 To protect your rights, we need to prevent others from denying you these rights or asking you to surrender the rights. Therefore, you have certain responsibilities if you distribute copies of the software, or if you modify it: responsibilities to respect the freedom of others.

 For example, if you distribute copies of such a program, whether gratis or for a fee, you must pass on to the recipients the same freedoms that you received. You must make sure that they, too, receive or can get the source code. And you must show them these terms so they know their rights.

 Developers that use the GNU GPL protect your rights with two steps: (1)

 assert copyright on the software, and (2) offer you this License giving you legal permission to copy, distribute and/or modify it.

 For the developers' and authors' protection, the GPL clearly explains that there is no warranty for this free software. For both users' and authors' sake, the GPL requires that modified versions be marked as changed, so that their problems will not be attributed erroneously to authors of previous versions.

 Some devices are designed to deny users access to install or run modified versions of the software inside them, although the manufacturer can do so. This is fundamentally incompatible with the aim of protecting users' freedom to change the software. The systematic pattern of such abuse occurs in the area of products for individuals to use, which is precisely where it is most unacceptable. Therefore, we have designed this version of the GPL to prohibit the practice for those products. If such problems arise substantially in other domains, we stand

 ready to extend this provision to those domains in future versions of the GPL, as needed to protect the freedom of users.

 Finally, every program is threatened constantly by software patents. States should not allow patents to restrict development and use of software on general-purpose computers, but in those that do, we wish to avoid the special danger that patents applied to a free program could make it effectively proprietary. To prevent this, the GPL assures that patents cannot be used to render the program non-free.

 The precise terms and conditions for copying, distribution and modification follow.

#### TERMS AND CONDITIONS

#### 0. Definitions.

"This License" refers to version 3 of the GNU General Public License.

 "Copyright" also means copyright-like laws that apply to other kinds of works, such as semiconductor masks.

 "The Program" refers to any copyrightable work licensed under this License. Each licensee is addressed as "you". "Licensees" and

"recipients" may be individuals or organizations.

To "modify" a work means to copy from or adapt all or part of the work

in a fashion requiring copyright permission, other than the making of an exact copy. The resulting work is called a "modified version" of the earlier work or a work "based on" the earlier work.

 A "covered work" means either the unmodified Program or a work based on the Program.

 To "propagate" a work means to do anything with it that, without permission, would make you directly or secondarily liable for infringement under applicable copyright law, except executing it on a computer or modifying a private copy. Propagation includes copying, distribution (with or without modification), making available to the public, and in some countries other activities as well.

 To "convey" a work means any kind of propagation that enables other parties to make or receive copies. Mere interaction with a user through a computer network, with no transfer of a copy, is not conveying.

 An interactive user interface displays "Appropriate Legal Notices" to the extent that it includes a convenient and prominently visible feature that (1) displays an appropriate copyright notice, and (2) tells the user that there is no warranty for the work (except to the extent that warranties are provided), that licensees may convey the work under this License, and how to view a copy of this License. If the interface presents a list of user commands or options, such as a menu, a prominent item in the list meets this criterion.

#### 1. Source Code.

 The "source code" for a work means the preferred form of the work for making modifications to it. "Object code" means any non-source form of a work.

 A "Standard Interface" means an interface that either is an official standard defined by a recognized standards body, or, in the case of interfaces specified for a particular programming language, one that is widely used among developers working in that language.

#### The

 "System Libraries" of an executable work include anything, other than the work as a whole, that (a) is included in the normal form of packaging a Major Component, but which is not part of that Major Component, and (b) serves only to enable use of the work with that Major Component, or to implement a Standard Interface for which an implementation is available to the public in source code form. A "Major Component", in this context, means a major essential component (kernel, window system, and so on) of the specific operating system

(if any) on which the executable work runs, or a compiler used to produce the work, or an object code interpreter used to run it.

 The "Corresponding Source" for a work in object code form means all the source code needed to generate, install, and (for an executable work) run the object code and to modify the work, including scripts to control those activities. However, it does not include the work's System Libraries, or general-purpose tools or generally available free

programs which are used unmodified in performing those activities but which are not part of the work. For example, Corresponding Source includes interface definition files associated with source files for the work, and the source code for shared libraries and dynamically linked subprograms that the work is specifically designed to require, such as by intimate data communication or control flow between those subprograms and other parts of the work.

 The Corresponding Source need not include anything that users can regenerate automatically from other parts of the Corresponding Source.

 The Corresponding Source for a work in source code form is that same work.

#### 2. Basic Permissions.

 All rights granted under this License are granted for the term of copyright on the Program, and are irrevocable provided the stated conditions are met. This License explicitly affirms your unlimited permission to run the unmodified Program. The output from running a covered work is covered

 by this License only if the output, given its content, constitutes a covered work. This License acknowledges your rights of fair use or other equivalent, as provided by copyright law.

 You may make, run and propagate covered works that you do not convey, without conditions so long as your license otherwise remains in force. You may convey covered works to others for the sole purpose of having them make modifications exclusively for you, or provide you with facilities for running those works, provided that you comply with the terms of this License in conveying all material for which you do not control copyright. Those thus making or running the covered works for you must do so exclusively on your behalf, under your direction and control, on terms that prohibit them from making any copies of your copyrighted material outside their relationship with you.

 Conveying under any other circumstances is permitted solely under the conditions stated below. Sublicensing is not allowed;

 section 10 makes it unnecessary.

3. Protecting Users' Legal Rights From Anti-Circumvention Law.

 No covered work shall be deemed part of an effective technological measure under any applicable law fulfilling obligations under article 11 of the WIPO copyright treaty adopted on 20 December 1996, or similar laws prohibiting or restricting circumvention of such measures.

 When you convey a covered work, you waive any legal power to forbid circumvention of technological measures to the extent such circumvention is effected by exercising rights under this License with respect to the covered work, and you disclaim any intention to limit operation or modification of the work as a means of enforcing, against the work's users, your or third parties' legal rights to forbid circumvention of technological measures.

4. Conveying Verbatim Copies.

 You may convey verbatim copies of the Program's source code as you receive it, in any medium, provided that you conspicuously and appropriately

 publish on each copy an appropriate copyright notice; keep intact all notices stating that this License and any non-permissive terms added in accord with section 7 apply to the code; keep intact all notices of the absence of any warranty; and give all recipients a copy of this License along with the Program.

 You may charge any price or no price for each copy that you convey, and you may offer support or warranty protection for a fee.

5. Conveying Modified Source Versions.

 You may convey a work based on the Program, or the modifications to produce it from the Program, in the form of source code under the terms of section 4, provided that you also meet all of these conditions:

 a) The work must carry prominent notices stating that you modified it, and giving a relevant date.

 b) The work must carry prominent notices stating that it is released under this License and any conditions added under section 7. This requirement modifies the requirement in section 4 to

"keep intact all notices".

 c) You must license the entire work, as a whole, under this License to anyone who comes into possession of a copy. This License will therefore apply, along with any applicable section 7 additional terms, to the whole of the work, and all its parts, regardless of how they are packaged. This License gives no permission to license the work in any other way, but it does not invalidate such permission if you have separately received it.

 d) If the work has interactive user interfaces, each must display Appropriate Legal Notices; however, if the Program has interactive interfaces that do not display Appropriate Legal Notices, your work need not make them do so.

 A compilation of a covered work with other separate and independent works, which are not by their nature extensions of the covered work, and which are not combined with it such as to form a larger program, in or on a volume of a storage or distribution medium, is called an

"aggregate" if the compilation and its resulting copyright are not used to limit the access or legal rights of the compilation's users beyond what the individual works permit. Inclusion of a covered work in an aggregate does not cause this License to apply to the other parts of the aggregate.

6. Conveying Non-Source Forms.

 You may convey a covered work in object code form under the terms of sections 4 and 5, provided that you also convey the machine-readable Corresponding Source under the terms of this License, in one of these ways:

 a) Convey the object code in, or embodied in, a physical product (including a physical distribution medium), accompanied by the Corresponding Source fixed on a durable physical medium customarily used for software interchange.

 b) Convey the object code in, or embodied in, a physical product (including a physical distribution medium), accompanied by a written offer, valid for at least three years and valid for as

 long as you offer spare parts or customer support for that product model, to give anyone who possesses the object code either (1) a copy of the Corresponding Source for all the software in the product that is covered by this License, on a durable physical medium customarily used for software interchange, for a price no more than your reasonable cost of physically performing this conveying of source, or (2) access to copy the Corresponding Source from a network server at no charge.

 c) Convey individual copies of the object code with a copy of the written offer to provide the Corresponding Source. This alternative is allowed only occasionally and noncommercially, and only if you received the object code with such an offer, in accord with subsection 6b.

 d) Convey the object code by offering access from a designated place (gratis or for a charge), and offer equivalent access to the Corresponding Source in

 the same way through the same place at no further charge. You need not require recipients to copy the Corresponding Source along with the object code. If the place to copy the object code is a network server, the Corresponding Source may be on a different server (operated by you or a third party) that supports equivalent copying facilities, provided you maintain clear directions next to the object code saying where to find the Corresponding Source. Regardless of what server hosts the Corresponding Source, you remain obligated to ensure that it is available for as long as needed to satisfy these requirements.

 e) Convey the object code using peer-to-peer transmission, provided you inform other peers where the object code and Corresponding Source of the work are being offered to the general public at no charge under subsection 6d.

 A separable portion of the object code, whose source code is excluded from the Corresponding Source as a System Library, need not be included in conveying the object code work.

 A "User Product" is either (1) a "consumer product", which means any tangible personal property which is normally used for personal, family, or household purposes, or (2) anything designed or sold for incorporation into a dwelling. In determining whether a product is a consumer product, doubtful cases shall be resolved in favor of coverage. For a particular product received by a particular user, "normally used" refers to a typical or common use of that class of product, regardless of the status of the particular user or of the way in which the particular user actually uses, or expects or is expected to use, the product. A product is a consumer product regardless of whether the product has substantial commercial, industrial or non-consumer uses, unless such uses represent the only significant mode of use of the product.

 "Installation Information" for a User Product means any methods, procedures, authorization

 keys, or other information required to install and execute modified versions of a covered work in that User Product from

a modified version of its Corresponding Source. The information must suffice to ensure that the continued functioning of the modified object code is in no case prevented or interfered with solely because modification has been made.

 If you convey an object code work under this section in, or with, or specifically for use in, a User Product, and the conveying occurs as part of a transaction in which the right of possession and use of the User Product is transferred to the recipient in perpetuity or for a fixed term (regardless of how the transaction is characterized), the Corresponding Source conveyed under this section must be accompanied by the Installation Information. But this requirement does not apply if neither you nor any third party retains the ability to install modified object code on the User Product (for example, the work has been installed in ROM).

 The requirement to provide Installation Information does not include a requirement to continue to provide support service, warranty, or updates for a work that has been modified or installed by the recipient, or for the User Product in which it has been modified or installed. Access to a network may be denied when the modification itself materially and adversely affects the operation of the network or violates the rules and protocols for communication across the network.

 Corresponding Source conveyed, and Installation Information provided, in accord with this section must be in a format that is publicly documented (and with an implementation available to the public in source code form), and must require no special password or key for unpacking, reading or copying.

#### 7. Additional Terms.

 "Additional permissions" are terms that supplement the terms of this License by making exceptions from one or more of its conditions. Additional permissions that are applicable to the entire Program shall

be treated as though they were included in this License, to the extent that they are valid under applicable law. If additional permissions apply only to part of the Program, that part may be used separately under those permissions, but the entire Program remains governed by this License without regard to the additional permissions.

 When you convey a copy of a covered work, you may at your option remove any additional permissions from that copy, or from any part of it. (Additional permissions may be written to require their own removal in certain cases when you modify the work.) You may place additional permissions on material, added by you to a covered work,

for which you have or can give appropriate copyright permission.

 Notwithstanding any other provision of this License, for material you add to a covered work, you may (if authorized by the copyright holders of that material) supplement the terms of this License with terms:

 a) Disclaiming warranty or limiting liability differently from the terms of sections 15 and 16 of this License; or

 b) Requiring preservation of specified reasonable legal notices or author attributions in that material or in the Appropriate Legal Notices displayed by works containing it; or

 c) Prohibiting misrepresentation of the origin of that material, or requiring that modified versions of such material be marked in reasonable ways as different from the original version; or

 d) Limiting the use for publicity purposes of names of licensors or authors of the material; or

 e) Declining to grant rights under trademark law for use of some trade names, trademarks, or service marks; or

 f) Requiring indemnification of licensors and authors of that material by anyone who conveys the material (or modified versions of it) with contractual assumptions of liability to the recipient, for any liability that these contractual assumptions directly impose on

those licensors and authors.

 All other non-permissive additional terms are considered "further restrictions" within the meaning of section 10. If the Program as you received it, or any part of it, contains a notice stating that it is governed by this License along with a term that is a further restriction, you may remove that term. If a license document contains a further restriction but permits relicensing or conveying under this License, you may add to a covered work material governed by the terms of that license document, provided that the further restriction does not survive such relicensing or conveying.

 If you add terms to a covered work in accord with this section, you must place, in the relevant source files, a statement of the additional terms that apply to those files, or a notice indicating where to find the applicable terms.

 Additional terms, permissive or non-permissive, may be stated in the form of a separately written license, or stated as exceptions;

the above requirements apply either way.

8. Termination.

 You may not propagate or modify a covered work except as expressly provided under this License. Any attempt otherwise to propagate or modify it is void, and will automatically terminate your rights under this License (including any patent licenses granted under the third paragraph of section 11).

 However, if you cease all violation of this License, then your license from a particular copyright holder is reinstated (a) provisionally, unless and until the copyright holder explicitly and finally terminates your license, and (b) permanently, if the copyright holder fails to notify you of the violation by some reasonable means prior to 60 days after the cessation.

 Moreover, your license from a particular copyright holder is reinstated permanently if the copyright holder notifies you of the violation by some reasonable means, this is the first time you have received notice of violation of this License (for any work) from that copyright

 holder, and you cure the violation prior to 30 days after your receipt of the notice.

 Termination of your rights under this section does not terminate the licenses of parties who have received copies or rights from you under this License. If your rights have been terminated and not permanently reinstated, you do not qualify to receive new licenses for the same material under section 10.

9. Acceptance Not Required for Having Copies.

 You are not required to accept this License in order to receive or run a copy of the Program. Ancillary propagation of a covered work occurring solely as a consequence of using peer-to-peer transmission to receive a copy likewise does not require acceptance. However, nothing other than this License grants you permission to propagate or modify any covered work. These actions infringe copyright if you do not accept this License. Therefore, by modifying or propagating a covered work, you indicate your acceptance of this License to do so.

10. Automatic Licensing of Downstream Recipients.

 Each time you convey a covered work, the recipient automatically receives a license from the original licensors, to run, modify and

propagate that work, subject to this License. You are not responsible for enforcing compliance by third parties with this License.

 An "entity transaction" is a transaction transferring control of an organization, or substantially all assets of one, or subdividing an organization, or merging organizations. If propagation of a covered work results from an entity transaction, each party to that transaction who receives a copy of the work also receives whatever licenses to the work the party's predecessor in interest had or could give under the previous paragraph, plus a right to possession of the Corresponding Source of the work from the predecessor in interest, if the predecessor has it or can get it with reasonable efforts.

 You may not impose any further restrictions on the exercise of the rights

 granted or affirmed under this License. For example, you may not impose a license fee, royalty, or other charge for exercise of rights granted under this License, and you may not initiate litigation (including a cross-claim or counterclaim in a lawsuit) alleging that any patent claim is infringed by making, using, selling, offering for sale, or importing the Program or any portion of it.

#### 11. Patents.

 A "contributor" is a copyright holder who authorizes use under this License of the Program or a work on which the Program is based. The work thus licensed is called the contributor's "contributor version".

 A contributor's "essential patent claims" are all patent claims owned or controlled by the contributor, whether already acquired or hereafter acquired, that would be infringed by some manner, permitted by this License, of making, using, or selling its contributor version, but do not include claims that would be infringed only as a consequence of further modification of the contributor version. For

purposes of this definition, "control" includes the right to grant patent sublicenses in a manner consistent with the requirements of this License.

 Each contributor grants you a non-exclusive, worldwide, royalty-free patent license under the contributor's essential patent claims, to make, use, sell, offer for sale, import and otherwise run, modify and propagate the contents of its contributor version.

 In the following three paragraphs, a "patent license" is any express agreement or commitment, however denominated, not to enforce a patent (such as an express permission to practice a patent or covenant not to sue for patent infringement). To "grant" such a patent license to a

party means to make such an agreement or commitment not to enforce a patent against the party.

 If you convey a covered work, knowingly relying on a patent license, and the Corresponding Source of the work is not available for anyone to copy, free of charge and under the terms of this License, through a

publicly available network server or other readily accessible means, then you must either (1) cause the Corresponding Source to be so available, or (2) arrange to deprive yourself of the benefit of the patent license for this particular work, or (3) arrange, in a manner consistent with the requirements of this License, to extend the patent license to downstream recipients. "Knowingly relying" means you have actual knowledge that, but for the patent license, your conveying the covered work in a country, or your recipient's use of the covered work in a country, would infringe one or more identifiable patents in that country that you have reason to believe are valid.

 If, pursuant to or in connection with a single transaction or arrangement, you convey, or propagate by procuring conveyance of, a covered work, and grant a patent license to some of the parties receiving the covered work authorizing them to use, propagate, modify or convey a specific copy of the covered work, then the patent license you grant is automatically extended to all recipients of the covered work and works based on it.

 A patent license is "discriminatory" if it does not include within the scope of its coverage, prohibits the exercise of, or is conditioned on the non-exercise of one or more of the rights that are specifically granted under this License. You may not convey a covered work if you are a party to an arrangement with a third party that is in the business of distributing software, under which you make payment to the third party based on the extent of your activity of conveying the work, and under which the third party grants, to any of the parties who would receive the covered work from you, a discriminatory patent license (a) in connection with copies of the covered work conveyed by you (or copies made from those copies), or (b) primarily for and in connection with specific products or compilations that contain the covered work, unless you entered into that arrangement, or

that patent license was granted, prior to 28 March 2007.

 Nothing in this License shall be construed as excluding or limiting any implied license or other defenses to infringement that may otherwise be available to you under applicable patent law.

12. No Surrender of Others' Freedom.

 If conditions are imposed on you (whether by court order, agreement or otherwise) that contradict the conditions of this License, they do not excuse you from the conditions of this License. If you cannot convey a covered work so as to satisfy simultaneously your obligations under this License and any other pertinent obligations, then as a consequence you may not convey it at all. For example, if you agree to terms that obligate you to collect a royalty for further conveying from those to whom you convey the Program, the only way you could satisfy both those terms and this License would be to refrain entirely from conveying the Program.

13. Use with the GNU Affero General Public License.

 Notwithstanding any other provision of this License, you have permission to link or combine any covered work with a work licensed under version 3 of the GNU Affero General Public License into a single combined work, and to convey the resulting work. The terms of this License will continue to apply to the part which is the covered work, but the special requirements of the GNU Affero General Public License, section 13, concerning interaction through a network will apply to the combination as such.

14. Revised Versions of this License.

 The Free Software Foundation may publish revised and/or new versions of the GNU General Public License from time to time. Such new versions will be similar in spirit to the present version, but may differ in detail to address new problems or concerns.

 Each version is given a distinguishing version number. If the Program specifies that a certain numbered version of the GNU General Public License "or any later version" applies to it, you have the option of following the terms and conditions either of that numbered version or of any later version published by the Free Software

Foundation. If the Program does not specify a version number of the GNU General Public License, you may choose any version ever published by the Free Software Foundation.

 If the Program specifies that a proxy can decide which future versions of the GNU General Public License can be used, that proxy's public statement of acceptance of a version permanently authorizes you to choose that version for the Program.

 Later license versions may give you additional or different permissions. However, no additional obligations are imposed on any author or copyright holder as a result of your choosing to follow a later version.

15. Disclaimer of Warranty.

 THERE IS NO WARRANTY FOR THE PROGRAM, TO THE EXTENT PERMITTED BY APPLICABLE LAW. EXCEPT WHEN OTHERWISE STATED IN WRITING THE COPYRIGHT HOLDERS AND/OR OTHER PARTIES PROVIDE THE PROGRAM "AS IS" WITHOUT WARRANTY

OF ANY KIND, EITHER EXPRESSED OR IMPLIED, INCLUDING, BUT NOT LIMITED TO, THE IMPLIED WARRANTIES OF MERCHANTABILITY AND FITNESS FOR A PARTICULAR PURPOSE. THE ENTIRE RISK AS TO THE QUALITY AND PERFORMANCE OF THE PROGRAM IS WITH YOU. SHOULD THE PROGRAM PROVE DEFECTIVE, YOU ASSUME THE COST OF ALL NECESSARY SERVICING, REPAIR OR CORRECTION.

16. Limitation of Liability.

 IN NO EVENT UNLESS REQUIRED BY APPLICABLE LAW OR AGREED TO IN WRITING WILL ANY COPYRIGHT HOLDER, OR ANY OTHER PARTY WHO MODIFIES AND/OR CONVEYS THE PROGRAM AS PERMITTED ABOVE, BE LIABLE TO YOU FOR DAMAGES, INCLUDING ANY GENERAL, SPECIAL, INCIDENTAL OR CONSEQUENTIAL DAMAGES ARISING OUT OF THE USE OR INABILITY TO USE THE PROGRAM (INCLUDING BUT NOT LIMITED TO LOSS OF DATA OR DATA BEING RENDERED INACCURATE OR LOSSES SUSTAINED BY YOU OR THIRD PARTIES OR A FAILURE OF THE PROGRAM TO OPERATE WITH ANY OTHER PROGRAMS), EVEN IF SUCH HOLDER OR OTHER PARTY HAS BEEN ADVISED OF THE POSSIBILITY OF SUCH DAMAGES.

 17. Interpretation of Sections 15 and 16.

 If the disclaimer of warranty and limitation of liability provided above cannot be given local legal effect according to their terms, reviewing courts shall apply local law that most closely approximates an absolute waiver of all civil liability in connection with the Program, unless a warranty or assumption of liability accompanies a copy of the Program in return for a fee.

#### END OF TERMS AND CONDITIONS

How to Apply These Terms to Your New Programs

 If you develop a new program, and you want it to be of the greatest possible use to the public, the best way to achieve this is to make it free software which everyone can redistribute and change under these terms.

 To do so, attach the following notices to the program. It is safest to attach them to the start of each source file to most effectively state the exclusion of warranty; and each file should have at least the "copyright" line and a pointer to where

the full notice is found.

 <one line to give the program's name and a brief idea of what it does.> Copyright  $(C)$  <year > <name of author>

 This program is free software: you can redistribute it and/or modify it under the terms of the GNU General Public License as published by the Free Software Foundation, either version 3 of the License, or (at your option) any later version.

 This program is distributed in the hope that it will be useful, but WITHOUT ANY WARRANTY; without even the implied warranty of MERCHANTABILITY or FITNESS FOR A PARTICULAR PURPOSE. See the GNU General Public License for more details.

 You should have received a copy of the GNU General Public License along with this program. If not, see <http://www.gnu.org/licenses/>.

Also add information on how to contact you by electronic and paper mail.

 If the program does terminal interaction, make it output a short notice like this when it starts in an interactive mode:

 $<$ program> Copyright (C) $<$ year>  $<$ name of author> This program comes with ABSOLUTELY NO WARRANTY; for details type `show w'. This is free software, and you are welcome to redistribute it under certain conditions; type `show c' for details.

The hypothetical commands `show w' and `show c' should show the appropriate parts of the General Public License. Of course, your program's commands might be different; for a GUI interface, you would use an "about box".

 You should also get your employer (if you work as a programmer) or school, if any, to sign a "copyright disclaimer" for the program, if necessary. For more information on this, and how to apply and follow the GNU GPL, see <http://www.gnu.org/licenses/>.

 The GNU General Public License does not permit incorporating your program into proprietary programs. If your program is a subroutine library, you may consider it more useful to permit linking proprietary applications with the library. If this is what you want to do, use the GNU Lesser General Public License instead of this License. But first, please read <http://www.gnu.org/philosophy/why-not-lgpl.html>.

# **1.111 gpm 1.20.7-10+b1**

## **1.111.1 Available under license :**

Format: https://www.debian.org/doc/packaging-manuals/copyright-format/1.0/ Upstream-Name: gpm - general purpose mouse Upstream-Contact: gpm@lists.linux.it Source: https://nico.schottelius.org/software/gpm/archives/

Files: \*

Copyright: 1993 Andrew Haylett <ajh@gec-mrc.co.uk> 1994-2000 Alessandro Rubini <rubini@linux.it> 1998-1999 Ian Zimmerman <itz@rahul.net> 2001-2012 Nico Schottelius <nico@schottelius.org> License: GPL-2.0+

Files: scripts/git-archiv-tarbz2.sh scripts/report\_success.sh Copyright: 2008 Nico Schottelius <nico@schottelius.org> License: GPL-3.0+

Files: debian/\*

Copyright: 1996-1997 Martin Schulze <joey@debian.org> 1997-1999 James Troup <james@nocrew.org> 1998 Franois Gouget <fgouget@mygale.org> 1999-2002 Zephaniah E. Hull <warp@debian.org> 2004-2008 Guillem Jover <guillem@debian.org> 2004-2012 Peter Samuelson <peter@p12n.org> 2008-2017 Samuel Thibault <sthibault@debian.org> 2017 Axel Beckert <abe@debian.org>

License: GPL-2.0+

Comment: It is assumed that the packaging is licensed under the same terms as the upstream code unless stated otherwise.

Files: debian/gpm-microtouch-setup.8

Copyright: 2008 Franois Wendling <frwendling@free.fr>

License: GPL-2.0+

Comment: It is assumed that the packaging is licensed under the same terms as the upstream code unless stated otherwise.

License: GPL-2.0+

.

This program is free software; you can redistribute it and/or modify it under the terms of the GNU General Public License as published by the Free Software Foundation, either version 2 of the License, or (at your option) any later version.

This program is distributed in the hope that it will be useful, but WITHOUT ANY WARRANTY; without even the implied warranty of MERCHANTABILITY or FITNESS FOR A PARTICULAR PURPOSE. See the GNU General Public License for more details.

On a Debian system, you can find the full text of the GNU General Public License, version 2 in /usr/share/common-licenses/GPL-2.

License: GPL-3.0+

.

.

.

This program is free software; you can redistribute it and/or modify it under the terms of the GNU General Public License as published by the Free Software Foundation, either version 3 of the License, or (at your option) any later version.

This program is distributed in the hope that it will be useful, but WITHOUT ANY WARRANTY; without even the implied warranty of MERCHANTABILITY or FITNESS FOR A PARTICULAR PURPOSE. See the GNU General Public License for more details.

On a Debian system, you can find the full text of the GNU General Public License, version 3 in /usr/share/common-licenses/GPL-3.

# **1.112 nuprocess 2.0.5**

### **1.112.1 Available under license :**

No license file was found, but licenses were detected in source scan.

/\*

\* Copyright (C) 2015 Ben Hamilton, Brett Wooldridge

\*

- \* Licensed under the Apache License, Version 2.0 (the "License");
- \* you may not use this file except in compliance with the License.
- \* You may obtain a copy of the License at

\*

\* http://www.apache.org/licenses/LICENSE-2.0

\*

- \* Unless required by applicable law or agreed to in writing, software
- \* distributed under the License is distributed on an "AS IS" BASIS,
- \* WITHOUT WARRANTIES OR CONDITIONS OF ANY KIND, either express or implied.
- \* See the License for the specific language governing permissions and
- \* limitations under the License.

\*/

Found in path(s):

\* /opt/cola/permits/1487555659\_1669619655.845155/0/nuprocess-2-0-5-sources-1 jar/com/zaxxer/nuprocess/internal/LibJava8.java

No license file was found, but licenses were detected in source scan.

/\*
\* Copyright (C) 2018 Brett Wooldridge

\*

\* Licensed under the Apache License, Version 2.0 (the "License");

\* you may not use this file except in compliance with the License.

\* You may obtain a copy of the License at

\*

\* http://www.apache.org/licenses/LICENSE-2.0

\*

\* Unless required by applicable law or agreed to in writing, software

\* distributed under the License is distributed on an "AS IS" BASIS,

\* WITHOUT WARRANTIES OR CONDITIONS OF ANY KIND, either express or implied.

\* See the License for the specific language governing permissions and

\* limitations under the License.

\*/

Found in path(s):

\* /opt/cola/permits/1487555659\_1669619655.845155/0/nuprocess-2-0-5-sources-1 jar/com/zaxxer/nuprocess/internal/LibJava10.java No license file was found, but licenses were detected in source scan.

/\*

\* Copyright (C) 2015 Brett Wooldridge

\*

\* Licensed under the Apache License, Version 2.0 (the "License");

\* you may not use this file except in compliance with the License.

\* You may obtain a copy of the License at

\*

\* http://www.apache.org/licenses/LICENSE-2.0

\*

\* Unless required by applicable law or agreed to in writing, software

\* distributed under the License is distributed on an "AS IS" BASIS,

\* WITHOUT WARRANTIES OR CONDITIONS OF ANY KIND, either express or implied.

\* See the License for the specific language governing permissions and

\* limitations under the License.

\*/

Found in path(s):

\* /opt/cola/permits/1487555659\_1669619655.845155/0/nuprocess-2-0-5-sources-1 jar/com/zaxxer/nuprocess/internal/HexDumpElf.java No license file was found, but licenses were detected in source scan.

// This is free and unencumbered software released into the public domain. // software to the public domain. We make this dedication for the benefit

Found in path(s):

\* /opt/cola/permits/1487555659\_1669619655.845155/0/nuprocess-2-0-5-sources-1 jar/com/zaxxer/nuprocess/windows/WindowsCreateProcessEscape.java

No license file was found, but licenses were detected in source scan.

/\* \* Copyright (C) 2015 Ben Hamilton \* Licensed under the Apache License, Version 2.0 (the "License"); \* you may not use this file except in compliance with the License. \* You may obtain a copy of the License at \* http://www.apache.org/licenses/LICENSE-2.0 \* Unless required by applicable law or agreed to in writing, software \* distributed under the License is distributed on an "AS IS" BASIS, \* WITHOUT WARRANTIES OR CONDITIONS OF ANY KIND, either express or implied. \* See the License for the specific language governing permissions and \* limitations under the License. \*/

\* /opt/cola/permits/1487555659\_1669619655.845155/0/nuprocess-2-0-5-sources-1 jar/com/zaxxer/nuprocess/codec/NuCharsetEncoder.java \* /opt/cola/permits/1487555659\_1669619655.845155/0/nuprocess-2-0-5-sources-1 jar/com/zaxxer/nuprocess/codec/NuCharsetEncoderHandler.java \* /opt/cola/permits/1487555659\_1669619655.845155/0/nuprocess-2-0-5-sources-1 jar/com/zaxxer/nuprocess/codec/NuCharsetDecoder.java \* /opt/cola/permits/1487555659\_1669619655.845155/0/nuprocess-2-0-5-sources-1-

jar/com/zaxxer/nuprocess/codec/NuCharsetDecoderHandler.java \* /opt/cola/permits/1487555659\_1669619655.845155/0/nuprocess-2-0-5-sources-1 jar/com/zaxxer/nuprocess/codec/NuAbstractCharsetHandler.java \* /opt/cola/permits/1487555659\_1669619655.845155/0/nuprocess-2-0-5-sources-1 jar/com/zaxxer/nuprocess/internal/ReferenceCountedFileDescriptor.java No license file was found, but licenses were detected in source scan.

/\*

\*

\*

\*

Found in path(s):

\* Copyright (C) 2015 Ben Hamilton

\*

\* Originally from JNA com.sun.jna.platform.win32 package (Apache

\* License, Version 2.0)

\*

\* Licensed under the Apache License, Version 2.0 (the "License");

\* you may not use this file except in compliance with the License.

\* You may obtain a copy of the License at

\*

\* http://www.apache.org/licenses/LICENSE-2.0

\*

\* Unless required by applicable law or agreed to in writing, software

\* distributed under the License is distributed on an "AS IS" BASIS,

\* WITHOUT WARRANTIES OR CONDITIONS OF ANY KIND, either express or implied.

\* See the License for the specific language governing permissions and

\* limitations under the License.

\*/

### Found in path(s):

\* /opt/cola/permits/1487555659\_1669619655.845155/0/nuprocess-2-0-5-sources-1 jar/com/zaxxer/nuprocess/windows/NuWinNT.java No license file was found, but licenses were detected in source scan.

/\*

- \* Copyright (C) 2013 Brett Wooldridge
- \*
- \* Licensed under the Apache License, Version 2.0 (the "License");

\* you may not use this file except in compliance with the License.

\* You may obtain a copy of the License at

\*

\* http://www.apache.org/licenses/LICENSE-2.0

\*

- \* Unless required by applicable law or agreed to in writing, software
- \* distributed under the License is distributed on an "AS IS" BASIS,
- \* WITHOUT WARRANTIES OR CONDITIONS OF ANY KIND, either express or implied.
- \* See the License for the specific language governing permissions and
- \* limitations under the License.

\*/

Found in path(s):

\* /opt/cola/permits/1487555659\_1669619655.845155/0/nuprocess-2-0-5-sources-1 jar/com/zaxxer/nuprocess/internal/BasePosixProcess.java

\* /opt/cola/permits/1487555659\_1669619655.845155/0/nuprocess-2-0-5-sources-1 jar/com/zaxxer/nuprocess/internal/LibC.java

\* /opt/cola/permits/1487555659\_1669619655.845155/0/nuprocess-2-0-5-sources-1 jar/com/zaxxer/nuprocess/windows/WindowsProcess.java

\*

 /opt/cola/permits/1487555659\_1669619655.845155/0/nuprocess-2-0-5-sources-1 jar/com/zaxxer/nuprocess/linux/EpollEvent.java

\* /opt/cola/permits/1487555659\_1669619655.845155/0/nuprocess-2-0-5-sources-1 jar/com/zaxxer/nuprocess/internal/IEventProcessor.java

\* /opt/cola/permits/1487555659\_1669619655.845155/0/nuprocess-2-0-5-sources-1 jar/com/zaxxer/nuprocess/linux/ProcessEpoll.java

\* /opt/cola/permits/1487555659\_1669619655.845155/0/nuprocess-2-0-5-sources-1 jar/com/zaxxer/nuprocess/linux/LibEpoll.java

\* /opt/cola/permits/1487555659\_1669619655.845155/0/nuprocess-2-0-5-sources-1 jar/com/zaxxer/nuprocess/NuProcess.java

\* /opt/cola/permits/1487555659\_1669619655.845155/0/nuprocess-2-0-5-sources-1 jar/com/zaxxer/nuprocess/windows/ProcessCompletions.java

\* /opt/cola/permits/1487555659\_1669619655.845155/0/nuprocess-2-0-5-sources-1 jar/com/zaxxer/nuprocess/windows/NuKernel32.java

\* /opt/cola/permits/1487555659\_1669619655.845155/0/nuprocess-2-0-5-sources-1 jar/com/zaxxer/nuprocess/NuProcessBuilder.java \* /opt/cola/permits/1487555659\_1669619655.845155/0/nuprocess-2-0-5-sources-1 jar/com/zaxxer/nuprocess/linux/LinProcessFactory.java \* /opt/cola/permits/1487555659\_1669619655.845155/0/nuprocess-2-0-5-sources-1 jar/com/zaxxer/nuprocess/NuAbstractProcessHandler.java \* /opt/cola/permits/1487555659\_1669619655.845155/0/nuprocess-2-0-5-sources-1 jar/com/zaxxer/nuprocess/osx/LibKevent.java \* /opt/cola/permits/1487555659\_1669619655.845155/0/nuprocess-2-0-5-sources-1 jar/com/zaxxer/nuprocess/NuProcessHandler.java \* /opt/cola/permits/1487555659\_1669619655.845155/0/nuprocess-2-0-5-sources-1 jar/com/zaxxer/nuprocess/osx/OsxProcess.java \* /opt/cola/permits/1487555659\_1669619655.845155/0/nuprocess-2-0-5-sources-1 jar/com/zaxxer/nuprocess/windows/WinProcessFactory.java \* /opt/cola/permits/1487555659\_1669619655.845155/0/nuprocess-2-0-5-sources-1 jar/com/zaxxer/nuprocess/internal/BaseEventProcessor.java \* /opt/cola/permits/1487555659\_1669619655.845155/0/nuprocess-2-0-5-sources-1 jar/com/zaxxer/nuprocess/NuProcessFactory.java \* /opt/cola/permits/1487555659\_1669619655.845155/0/nuprocess-2-0-5-sources-1 jar/com/zaxxer/nuprocess/linux/LinuxProcess.java \* /opt/cola/permits/1487555659\_1669619655.845155/0/nuprocess-2-0-5-sources-1 jar/com/zaxxer/nuprocess/osx/ProcessKqueue.java \* /opt/cola/permits/1487555659\_1669619655.845155/0/nuprocess-2-0-5-sources-1 jar/com/zaxxer/nuprocess/osx/OsxProcessFactory.java No license file was found, but licenses were detected in source scan.

<url>http://www.apache.org/licenses/LICENSE-2.0.txt</url>

Found in path(s):

\* /opt/cola/permits/1487555659\_1669619655.845155/0/nuprocess-2-0-5-sources-1-jar/META-INF/maven/com.zaxxer/nuprocess/pom.xml

# **1.113 libmd 1.0.4-2**

# **1.113.1 Available under license :**

Format: https://www.debian.org/doc/packaging-manuals/copyright-format/1.0/

Files: \* Copyright: Copyright 2009, 2011, 2016 Guillem Jover <guillem@hadrons.org> License: BSD-3-clause Redistribution and use in source and binary forms, with or without modification, are permitted provided that the following conditions are met:

- 1. Redistributions of source code must retain the above copyright notice, this list of conditions and the following disclaimer.
- 2. Redistributions in binary form must reproduce the above copyright notice, this list of conditions and the following disclaimer in the documentation and/or other materials provided with the distribution.
- 3. The name of the author may not be used to endorse or promote products derived from this software without specific prior written permission.

THIS SOFTWARE IS PROVIDED ``AS IS'' AND ANY EXPRESS OR IMPLIED WARRANTIES, INCLUDING, BUT NOT LIMITED TO, THE IMPLIED WARRANTIES OF MERCHANTABILITY AND FITNESS FOR A PARTICULAR

PURPOSE ARE DISCLAIMED. IN NO EVENT SHALL

THE AUTHOR BE LIABLE FOR ANY DIRECT, INDIRECT, INCIDENTAL, SPECIAL, EXEMPLARY, OR CONSEQUENTIAL DAMAGES (INCLUDING, BUT NOT LIMITED TO, PROCUREMENT OF SUBSTITUTE GOODS OR SERVICES; LOSS OF USE, DATA, OR PROFITS; OR BUSINESS INTERRUPTION) HOWEVER CAUSED AND ON ANY THEORY OF LIABILITY, WHETHER IN CONTRACT, STRICT LIABILITY, OR TORT (INCLUDING NEGLIGENCE OR OTHERWISE) ARISING IN ANY WAY OUT OF THE USE OF THIS SOFTWARE, EVEN IF ADVISED OF THE POSSIBILITY OF SUCH DAMAGE.

Files:

.

include/sha2.h src/sha2.c Copyright: Copyright 2000-2001, Aaron D. Gifford All rights reserved. License: BSD-3-clause-Aaron-D-Gifford

Redistribution and use in source and binary forms, with or without modification, are permitted provided that the following conditions are met:

1. Redistributions of source code must retain the above copyright notice, this list of conditions and the following disclaimer.

2. Redistributions in binary form must reproduce

the above copyright

.

 notice, this list of conditions and the following disclaimer in the documentation and/or other materials provided with the distribution.

3. Neither the name of the copyright holder nor the names of contributors may be used to endorse or promote products derived from this software without specific prior written permission.

THIS SOFTWARE IS PROVIDED BY THE AUTHOR AND CONTRIBUTOR(S) ``AS IS'' AND ANY EXPRESS OR IMPLIED WARRANTIES, INCLUDING, BUT NOT LIMITED TO, THE IMPLIED WARRANTIES OF MERCHANTABILITY AND FITNESS FOR A PARTICULAR PURPOSE ARE DISCLAIMED. IN NO EVENT SHALL THE AUTHOR OR CONTRIBUTOR(S) BE LIABLE FOR ANY DIRECT, INDIRECT, INCIDENTAL, SPECIAL, EXEMPLARY, OR CONSEQUENTIAL DAMAGES (INCLUDING, BUT NOT LIMITED TO, PROCUREMENT OF SUBSTITUTE GOODS OR SERVICES; LOSS OF USE, DATA, OR PROFITS; OR BUSINESS INTERRUPTION) HOWEVER CAUSED AND ON ANY THEORY OF LIABILITY, WHETHER IN CONTRACT, STRICT

# LIABILITY, OR TORT (INCLUDING NEGLIGENCE OR OTHERWISE) ARISING IN ANY WAY OUT OF THE USE OF THIS SOFTWARE, EVEN IF ADVISED OF THE POSSIBILITY OF SUCH DAMAGE.

Files: include/rmd160.h src/rmd160.c Copyright: Copyright 2001 Markus Friedl. All rights reserved. License: BSD-2-clause Redistribution and use in source and binary forms, with or without modification, are permitted provided that the following conditions are met: 1. Redistributions of source code must retain the above copyright

 notice, this list of conditions and the following disclaimer. 2. Redistributions in binary form must reproduce the above copyright notice, this list of conditions and the following disclaimer in the

 documentation and/or other materials provided with the distribution. .

THIS SOFTWARE IS PROVIDED BY THE AUTHOR ``AS IS'' AND ANY EXPRESS OR IMPLIED WARRANTIES, INCLUDING, BUT NOT LIMITED TO, THE IMPLIED WARRANTIES OF MERCHANTABILITY AND FITNESS FOR A PARTICULAR PURPOSE ARE DISCLAIMED. IN NO EVENT SHALL THE AUTHOR BE LIABLE

FOR ANY DIRECT, INDIRECT,

INCIDENTAL, SPECIAL, EXEMPLARY, OR CONSEQUENTIAL DAMAGES (INCLUDING, BUT NOT LIMITED TO, PROCUREMENT OF SUBSTITUTE GOODS OR SERVICES; LOSS OF USE, DATA, OR PROFITS; OR BUSINESS INTERRUPTION) HOWEVER CAUSED AND ON ANY THEORY OF LIABILITY, WHETHER IN CONTRACT, STRICT LIABILITY, OR TORT (INCLUDING NEGLIGENCE OR OTHERWISE) ARISING IN ANY WAY OUT OF THE USE OF THIS SOFTWARE, EVEN IF ADVISED OF THE POSSIBILITY OF SUCH DAMAGE.

Files: src/md2.c Copyright: Copyright (c) 2001 The NetBSD Foundation, Inc. All rights reserved.

This code is derived from software contributed to The NetBSD Foundation

by Andrew Brown.

.

License: BSD-2-clause-NetBSD

Redistribution and use in source and binary forms, with or without modification, are permitted provided that the following conditions are met:

- 1. Redistributions of source code must retain the above copyright notice, this list of conditions and the following disclaimer.
- 2. Redistributions in binary form must

reproduce the above copyright

.

.

 notice, this list of conditions and the following disclaimer in the documentation and/or other materials provided with the distribution.

THIS SOFTWARE IS PROVIDED BY THE NETBSD FOUNDATION, INC. AND CONTRIBUTORS ``AS IS'' AND ANY EXPRESS OR IMPLIED WARRANTIES, INCLUDING, BUT NOT LIMITED TO, THE IMPLIED WARRANTIES OF MERCHANTABILITY AND FITNESS FOR A PARTICULAR PURPOSE ARE DISCLAIMED. IN NO EVENT SHALL THE FOUNDATION OR CONTRIBUTORS BE LIABLE FOR ANY DIRECT, INDIRECT, INCIDENTAL, SPECIAL, EXEMPLARY, OR CONSEQUENTIAL DAMAGES (INCLUDING, BUT NOT LIMITED TO, PROCUREMENT OF SUBSTITUTE GOODS OR SERVICES; LOSS OF USE, DATA, OR PROFITS; OR BUSINESS INTERRUPTION) HOWEVER CAUSED AND ON ANY THEORY OF LIABILITY, WHETHER IN CONTRACT, STRICT LIABILITY, OR TORT (INCLUDING NEGLIGENCE OR OTHERWISE) ARISING IN ANY WAY OUT OF THE USE OF THIS SOFTWARE, EVEN IF ADVISED OF THE POSSIBILITY OF SUCH DAMAGE.

Files: man/rmd160.3 man/sha1.3 man/sha2.3 Copyright: Copyright 1997, 2003, 2004 Todd C. Miller <Todd.Miller@courtesan.com> License: ISC Permission to use, copy, modify, and distribute this software for any purpose with or without fee is hereby granted, provided that the above copyright notice and this permission notice appear in all copies.

THE SOFTWARE IS PROVIDED "AS IS" AND THE AUTHOR DISCLAIMS ALL WARRANTIES WITH REGARD TO THIS SOFTWARE INCLUDING ALL IMPLIED WARRANTIES OF MERCHANTABILITY AND FITNESS. IN NO EVENT SHALL THE AUTHOR BE LIABLE FOR ANY SPECIAL, DIRECT, INDIRECT, OR CONSEQUENTIAL DAMAGES OR ANY DAMAGES WHATSOEVER RESULTING FROM LOSS OF USE, DATA OR PROFITS, WHETHER IN AN ACTION OF CONTRACT, NEGLIGENCE OR OTHER TORTIOUS ACTION, ARISING OUT OF OR IN CONNECTION WITH THE USE OR PERFORMANCE OF THIS SOFTWARE.

Files: man/mdX.3 src/helper.c Copyright: Poul-Henning Kamp <phk@login.dkuug.dk> License: Beerware "THE BEER-WARE LICENSE" (Revision 42):  $\langle \phi \rangle$  =  $\langle \phi \rangle$  = this notice you can do whatever you want with this stuff. If we meet some day, and you think this stuff is worth it, you can buy me a beer in return. Poul-Henning Kamp

Files:

include/md4.h src/md4.c Copyright: Colin Plumb Todd C. Miller License: public-domain-md4 This code implements the MD4 message-digest algorithm. The algorithm is due to Ron Rivest. This code was written by Colin Plumb in 1993, no copyright is claimed. This code is in the public domain; do with it what you wish. Todd C. Miller modified the MD5 code to do MD4 based on RFC 1186.

Files: include/md5.h src/md5.c Copyright: Colin Plumb License: public-domain-md5 This code implements the MD5 message-digest algorithm. The algorithm is due to Ron Rivest. This code was written by Colin Plumb in 1993, no copyright is claimed. This code is in the public domain; do with it what you wish.

Files: include/sha1.h src/sha1.c Copyright: Steve Reid <steve@edmweb.com> License: public-domain-sha1 100% Public Domain

# **1.114 mawk 1.3.4.20200120-3.1**

# **1.114.1 Available under license :**

Upstream source http://invisible-island.net/mawk/mawk.html

Current maintainer: Thomas Dickey <dickey@invisible-island.net>

-------------------------------------------------------------------------------

mawk 1.3.4 and updates, Copyright 2008-2019 by Thomas E. Dickey mawk 1.3.4 includes substantial work by others: Copyright 2009-2010 by Jonathan Nieder Copyright 2005 by Aleksey Cheusov mawk 1.3.3 Nov 1996, Copyright (C) Michael D. Brennan

Mawk is distributed without warranty under the terms of the GNU General Public License, version 2, 1991.

-------------------------------------------------------------------------------

# Files: aclocal.m4

Licence: other-BSD

Copyright: 2008-2018,2019 by Thomas E. Dickey Permission is hereby granted, free of charge, to any person obtaining a copy of this software and associated documentation files (the "Software"), to deal in the Software without restriction, including without limitation the rights to use, copy, modify, merge, publish, distribute, distribute with modifications, sublicense, and/or sell copies of the Software, and to permit persons to whom the Software is furnished to do so, subject to the following conditions:

 The above copyright notice and this permission notice shall be included in all copies or portions of the Software.

 THE SOFTWARE IS PROVIDED "AS IS", WITHOUT WARRANTY OF ANY KIND, EXPRESS OR IMPLIED, INCLUDING BUT NOT LIMITED TO THE WARRANTIES OF MERCHANTABILITY, FITNESS FOR A PARTICULAR PURPOSE AND NONINFRINGEMENT. IN NO EVENT SHALL THE ABOVE COPYRIGHT HOLDERS BE LIABLE FOR ANY CLAIM, DAMAGES OR OTHER LIABILITY, WHETHER IN AN ACTION OF CONTRACT, TORT OR OTHERWISE, ARISING FROM, OUT OF OR IN CONNECTION WITH THE SOFTWARE OR THE USE OR OTHER DEALINGS IN THE SOFTWARE.

 Except as contained in this notice, the name(s) of the above copyright holders shall not be used in advertising or otherwise to promote the sale, use or other dealings in this Software without prior written authorization.

Files: install-sh Copyright: 1994 X Consortium Licence: other-BSD

 Permission is hereby granted, free of charge, to any person obtaining a copy of this software and associated documentation files (the "Software"), to deal in the Software without restriction, including without limitation the rights to use, copy, modify, merge, publish, distribute, sublicense, and/or sell copies of the Software, and to permit persons to whom the Software is furnished to do so, subject to the following conditions:

 The above copyright notice and this permission notice shall be included in all copies or substantial portions of the Software.

# THE SOFTWARE IS PROVIDED "AS IS", WITHOUT WARRANTY OF ANY KIND, EXPRESS OR IMPLIED, INCLUDING BUT NOT LIMITED TO THE WARRANTIES OF MERCHANTABILITY,

## FITNESS FOR A PARTICULAR PURPOSE AND NONINFRINGEMENT. IN NO EVENT SHALL THE X CONSORTIUM BE LIABLE FOR

 ANY CLAIM, DAMAGES OR OTHER LIABILITY, WHETHER IN AN ACTION OF CONTRACT, TORT OR OTHERWISE, ARISING FROM, OUT OF OR IN CONNEC- TION WITH THE SOFTWARE OR THE USE OR OTHER DEALINGS IN THE SOFTWARE.

 Except as contained in this notice, the name of the X Consortium shall not be used in advertising or otherwise to promote the sale, use or other deal ings in this Software without prior written authorization from the X Consor tium.

FSF changes to this file are in the public domain.

 Calling this script install-sh is preferred over install.sh, to prevent `make' implicit rules from creating a file called install from it when there is no Makefile.

 This script is compatible with the BSD install script, but was written from scratch. It can only install one file at a time, a restriction shared with many OS's install programs.

Files: debian/\*

Copyright: 2012-2019 Thomas E. Dickey

Licence: other-BSD

Permission to use, copy, modify, and distribute

this software and its

 documentation for any purpose and without fee is hereby granted, provided that the above copyright notice appear in all copies and that both that copyright notice and this permission notice appear in supporting documentation, and that the name of the above listed copyright holder(s) not be used in advertising or publicity pertaining to distribution of the software without specific, written prior permission.

 THE ABOVE LISTED COPYRIGHT HOLDER(S) DISCLAIM ALL WARRANTIES WITH REGARD TO THIS SOFTWARE, INCLUDING ALL IMPLIED WARRANTIES OF MERCHANTABILITY AND FITNESS, IN NO EVENT SHALL THE ABOVE LISTED COPYRIGHT HOLDER(S) BE LIABLE FOR ANY SPECIAL, INDIRECT OR CONSEQUENTIAL DAMAGES OR ANY DAMAGES WHATSOEVER RESULTING FROM LOSS OF USE, DATA OR PROFITS, WHETHER IN AN ACTION OF CONTRACT, NEGLIGENCE OR OTHER TORTIOUS ACTION, ARISING OUT OF OR IN CONNECTION WITH THE USE OR PERFORMANCE OF THIS SOFTWARE.

On Debian

 systems, the complete text of the GNU General Public License can be found in '/usr/share/common-licenses/GPL-2' GNU GENERAL PUBLIC LICENSE Version 2, June 1991

Copyright (C) 1989, 1991 Free Software Foundation, Inc., 51 Franklin Street, Fifth Floor, Boston, MA 02110-1301 USA Everyone is permitted to copy and distribute verbatim copies of this license document, but changing it is not allowed.

#### Preamble

 The licenses for most software are designed to take away your freedom to share and change it. By contrast, the GNU General Public License is intended to guarantee your freedom to share and change free software--to make sure the software is free for all its users. This General Public License applies to most of the Free Software Foundation's software and to any other program whose authors commit to using it. (Some other Free Software Foundation software is covered by the GNU Lesser General Public License instead.) You can apply it to your programs, too.

 When we speak of free software, we are referring to freedom, not price.

 Our General Public Licenses are designed to make sure that you have the freedom to distribute copies of free software (and charge for this service if you wish), that you receive source code or can get it if you want it, that you can change the software or use pieces of it in new free programs; and that you know you can do these things.

 To protect your rights, we need to make restrictions that forbid anyone to deny you these rights or to ask you to surrender the rights. These restrictions translate to certain responsibilities for you if you distribute copies of the software, or if you modify it.

 For example, if you distribute copies of such a program, whether gratis or for a fee, you must give the recipients all the rights that you have. You must make sure that they, too, receive or can get the source code. And you must show them these terms so they know their rights.

We protect your rights with two steps: (1) copyright the software, and (2) offer you this license which gives you legal permission to copy, distribute and/or modify the software.

 Also, for each author's protection and ours, we want to make certain that everyone understands that there is no warranty for this free software. If the software is modified by someone else and passed on, we want its recipients to know that what they have is not the original, so that any problems introduced by others will not reflect on the original authors' reputations.

 Finally, any free program is threatened constantly by software patents. We wish to avoid the danger that redistributors of a free program will individually obtain patent licenses, in effect making the program proprietary. To prevent this, we have made it clear that any patent must be licensed for everyone's free use or not licensed at all.

 The precise terms and conditions for copying, distribution and modification follow.

# GNU GENERAL PUBLIC LICENSE TERMS AND CONDITIONS FOR COPYING, DISTRIBUTION AND MODIFICATION

 0. This License applies to any program or other work which contains a notice placed by the copyright holder saying it may be distributed under the terms of this General Public License. The "Program", below, refers to any such program or work, and a "work based on the Program" means either the Program or any derivative work under copyright law: that is to say, a work containing the Program or a portion of it, either verbatim or with modifications and/or translated into another language. (Hereinafter, translation is included without limitation in the term "modification".) Each licensee is addressed as "you".

Activities other than copying, distribution and modification are not covered by this License; they are outside its scope. The act of running the Program is not restricted, and the output from the Program is covered only if its contents constitute a work based on the Program (independent of having been made by running the Program). Whether that is true depends on what the Program does.

 1. You may copy and distribute verbatim copies of the Program's source code as you receive it, in any medium, provided that you conspicuously and appropriately publish on each copy an appropriate copyright notice and disclaimer of warranty; keep intact all the notices that refer to this License and to the absence of any warranty; and give any other recipients of the Program a copy of this License along with the Program.

You may charge a fee for the physical act of transferring a copy, and you may at your option offer warranty protection in exchange for a fee.

 2. You may modify your copy or copies of the Program or any portion of it, thus forming a work based on the Program, and copy and distribute such modifications or work under the terms of Section 1 above, provided that you also meet all of these conditions:

 a) You must cause the modified files to carry prominent notices stating that you changed the files and the date of any change.

b) You must cause

 any work that you distribute or publish, that in whole or in part contains or is derived from the Program or any part thereof, to be licensed as a whole at no charge to all third parties under the terms of this License.

 c) If the modified program normally reads commands interactively when run, you must cause it, when started running for such interactive use in the most ordinary way, to print or display an announcement including an appropriate copyright notice and a notice that there is no warranty (or else, saying that you provide a warranty) and that users may redistribute the program under these conditions, and telling the user how to view a copy of this License. (Exception: if the Program itself is interactive but does not normally print such an announcement, your work based on the Program is not required to print an announcement.)

These requirements apply to the modified work as a whole. If identifiable sections of that work

are not derived from the Program,

and can be reasonably considered independent and separate works in themselves, then this License, and its terms, do not apply to those sections when you distribute them as separate works. But when you distribute the same sections as part of a whole which is a work based on the Program, the distribution of the whole must be on the terms of this License, whose permissions for other licensees extend to the entire whole, and thus to each and every part regardless of who wrote it.

Thus, it is not the intent of this section to claim rights or contest your rights to work written entirely by you; rather, the intent is to exercise the right to control the distribution of derivative or collective works based on the Program.

In addition, mere aggregation of another work not based on the Program with the Program (or with a work based on the Program) on a volume of a storage or distribution medium does not bring the other work under the scope of this License.

 3. You may copy and distribute the Program (or a work based on it, under Section 2) in object code or executable form under the terms of Sections 1 and 2 above provided that you also do one of the following:

 a) Accompany it with the complete corresponding machine-readable source code, which must be distributed under the terms of Sections 1 and 2 above on a medium customarily used for software interchange; or,

b) Accompany it with a written offer, valid for at least three

 years, to give any third party, for a charge no more than your cost of physically performing source distribution, a complete machine-readable copy of the corresponding source code, to be distributed under the terms of Sections 1 and 2 above on a medium customarily used for software interchange; or,

 c) Accompany it with the information you received as to the offer to distribute corresponding source code. (This alternative is allowed only for noncommercial distribution and only if you

 received the program in object code or executable form with such an offer, in accord with Subsection b above.)

The source code for a work means the preferred form of the work for making modifications to it. For an executable work, complete source code means all the source code for all modules it contains, plus any associated interface definition files, plus the scripts used to control compilation and installation of the executable. However, as a special exception, the source code distributed need not include anything that is normally distributed (in either source or binary form) with the major components (compiler, kernel, and so on) of the operating system on which the executable runs, unless that component itself accompanies the executable.

If distribution of executable or object code is made by offering access to copy from a designated place, then offering equivalent access to copy the source code from the same place counts as distribution of the source code, even though third parties are not compelled to copy the source along with the object code.

 4. You may not copy, modify, sublicense, or distribute the Program except as expressly provided under this License. Any attempt otherwise to copy, modify, sublicense or distribute the Program is void, and will automatically terminate your rights under this License. However, parties who have received copies, or rights, from you under this License will not have their licenses terminated so long as such parties remain in full compliance.

 5. You are not required to accept this License, since you have not signed it. However, nothing else grants you permission to modify or distribute the Program or its derivative works. These actions are prohibited by law if you do not accept this License. Therefore, by modifying or distributing the Program (or any work based on the Program), you indicate your acceptance of this License to do so, and all its terms and conditions for copying, distributing or modifying the Program or works based on it.

 6. Each time you redistribute the Program (or any work based on the Program), the recipient automatically receives a license from the original licensor to copy, distribute or modify the Program subject to these terms and conditions. You may not impose any further restrictions on the recipients' exercise of the rights granted herein. You are not responsible for enforcing compliance by third parties to this License.

 7. If, as a consequence of a court judgment or allegation of patent infringement or for any other reason (not limited to patent issues), conditions are imposed on you (whether by court order, agreement or otherwise) that contradict the conditions of this License, they do not excuse you from the conditions of this License. If you cannot distribute so as to satisfy simultaneously your obligations under this License and any other pertinent obligations, then as a consequence you may not distribute the Program at all. For example, if a patent

license would not permit royalty-free redistribution of the Program by all those who receive copies directly or indirectly through you, then the only way you could satisfy both it and this License would be to refrain entirely from distribution of the Program.

If any portion of this section is held invalid or unenforceable under any particular circumstance, the balance of the section is intended to apply and the section as a whole is intended to apply in other circumstances.

It is not the purpose of this section to induce you to infringe any patents or other property right claims or to contest validity of any such claims; this section has the sole purpose of protecting the integrity of the free software distribution system, which is implemented by public license practices. Many people have made generous contributions to the wide range of software distributed through that system in reliance on consistent application of that system; it is up to the author/donor to decide if he or she is willing

to distribute software through any other system and a licensee cannot impose that choice.

This section is intended to make thoroughly clear what is believed to be a consequence of the rest of this License.

 8. If the distribution and/or use of the Program is restricted in certain countries either by patents or by copyrighted interfaces, the original copyright holder who places the Program under this License may add an explicit geographical distribution limitation excluding those countries, so that distribution is permitted only in or among

countries not thus excluded. In such case, this License incorporates the limitation as if written in the body of this License.

 9. The Free Software Foundation may publish revised and/or new versions of the General Public License from time to time. Such new versions will be similar in spirit to the present version, but may differ in detail to address new problems or concerns.

Each version is given a distinguishing version number. If the Program specifies a version number of this License which applies to it and "any later version", you have the option of following the terms and conditions either of that version or of any later version published by the Free Software Foundation. If the Program does not specify a version number of this License, you may choose any version ever published by the Free Software Foundation.

 10. If you wish to incorporate parts of the Program into other free programs whose distribution conditions are different, write to the author to ask for permission. For software which is copyrighted by the Free Software Foundation, write to the Free Software Foundation; we sometimes make exceptions for this. Our decision will be guided by the two goals of preserving the free status of all derivatives of our free software and of promoting the sharing and reuse of software generally.

### NO WARRANTY

# 11. BECAUSE THE PROGRAM IS LICENSED FREE OF CHARGE,

## THERE IS NO WARRANTY

FOR THE PROGRAM, TO THE EXTENT PERMITTED BY APPLICABLE LAW. EXCEPT WHEN OTHERWISE STATED IN WRITING THE COPYRIGHT HOLDERS AND/OR OTHER PARTIES PROVIDE THE PROGRAM "AS IS" WITHOUT WARRANTY OF ANY KIND, EITHER EXPRESSED OR IMPLIED, INCLUDING, BUT NOT LIMITED TO, THE IMPLIED WARRANTIES OF MERCHANTABILITY AND FITNESS FOR A PARTICULAR PURPOSE. THE ENTIRE RISK AS TO THE QUALITY AND PERFORMANCE OF THE PROGRAM IS WITH YOU. SHOULD THE PROGRAM PROVE DEFECTIVE, YOU ASSUME THE COST OF ALL NECESSARY SERVICING, REPAIR OR CORRECTION.

 12. IN NO EVENT UNLESS REQUIRED BY APPLICABLE LAW OR AGREED TO IN WRITING WILL ANY COPYRIGHT HOLDER, OR ANY OTHER PARTY WHO MAY MODIFY AND/OR REDISTRIBUTE THE PROGRAM AS PERMITTED ABOVE, BE LIABLE TO YOU FOR DAMAGES, INCLUDING ANY GENERAL, SPECIAL, INCIDENTAL OR CONSEQUENTIAL DAMAGES ARISING OUT OF THE USE OR INABILITY TO USE THE PROGRAM (INCLUDING BUT NOT LIMITED TO LOSS OF DATA OR DATA BEING RENDERED INACCURATE OR LOSSES SUSTAINED BY YOU OR

 THIRD PARTIES OR A FAILURE OF THE PROGRAM TO OPERATE WITH ANY OTHER PROGRAMS), EVEN IF SUCH HOLDER OR OTHER PARTY HAS BEEN ADVISED OF THE POSSIBILITY OF SUCH DAMAGES.

### END OF TERMS AND CONDITIONS

How to Apply These Terms to Your New Programs

 If you develop a new program, and you want it to be of the greatest possible use to the public, the best way to achieve this is to make it free software which everyone can redistribute and change under these terms.

 To do so, attach the following notices to the program. It is safest to attach them to the start of each source file to most effectively convey the exclusion of warranty; and each file should have at least the "copyright" line and a pointer to where the full notice is found.

 <one line to give the program's name and a brief idea of what it does.> Copyright  $(C)$  <year > <name of author>

 This program is free software; you can redistribute it and/or modify it under the terms of the GNU General Public License as published by the Free Software Foundation; either version 2 of the License, or (at your option) any later version.

 This program is distributed in the hope that it will be useful, but WITHOUT ANY WARRANTY; without even the implied warranty of MERCHANTABILITY or FITNESS FOR A PARTICULAR PURPOSE. See the GNU General Public License for more details.

 You should have received a copy of the GNU General Public License along with this program; if not, write to the Free Software Foundation, Inc., 51 Franklin Street, Fifth Floor, Boston, MA 02110-1301 USA.

Also add information on how to contact you by electronic and paper mail.

If the program is interactive, make it output a short notice like this when it starts in an interactive mode:

 Gnomovision version 69, Copyright (C) year name of author Gnomovision comes with ABSOLUTELY NO WARRANTY; for details type `show w'. This is free software, and you are welcome to redistribute it

under certain conditions; type `show c' for details.

The hypothetical commands `show w' and `show c' should show the appropriate parts of the General Public License. Of course, the commands you use may be called something other than `show w' and `show c'; they could even be mouse-clicks or menu items--whatever suits your program.

You should also get your employer (if you work as a programmer) or your school, if any, to sign a "copyright disclaimer" for the program, if necessary. Here is a sample; alter the names:

 Yoyodyne, Inc., hereby disclaims all copyright interest in the program `Gnomovision' (which makes passes at compilers) written by James Hacker.

 <signature of Ty Coon>, 1 April 1989 Ty Coon, President of Vice

This General Public License does not permit incorporating your program into proprietary programs. If your program is a subroutine library, you may consider it more useful to permit linking proprietary applications with the library. If this is what you want to do, use the GNU Lesser General

Public License instead of this License.

# **1.115 libgpg-error 1.46-1**

# **1.115.1 Available under license :**

 GNU GENERAL PUBLIC LICENSE Version 2, June 1991

Copyright (C) 1989, 1991 Free Software Foundation, Inc. 51 Franklin Street, Fifth Floor, Boston, MA 02110-1301 USA Everyone is permitted to copy and distribute verbatim copies of this license document, but changing it is not allowed.

 Preamble

 The licenses for most software are designed to take away your freedom to share and change it. By contrast, the GNU General Public License is intended to guarantee your freedom to share and change free software--to make sure the software is free for all its users. This General Public License applies to most of the Free Software Foundation's software and to any other program whose authors commit to using it. (Some other Free Software Foundation software is covered by the GNU Library General Public License instead.) You can apply it to your programs, too.

 When we speak of free software, we are referring to freedom, not price. Our General Public Licenses are designed to make sure that you have the freedom to distribute copies of free software (and charge for this service if you wish), that you receive source code or can get it

if you want it, that you can change the software or use pieces of it in new free programs; and that you know you can do these things.

 To protect your rights, we need to make restrictions that forbid anyone to deny you these rights or to ask you to surrender the rights. These restrictions translate to certain responsibilities for you if you distribute copies of the software, or if you modify it.

 For example, if you distribute copies of such a program, whether gratis or for a fee, you must give the recipients all the rights that you have. You must make sure that they, too, receive or can get the source code. And you must show them these terms so they know their rights.

 We protect your rights with two steps: (1) copyright the software, and (2) offer you this license which gives you legal permission to copy, distribute

and/or modify the software.

 Also, for each author's protection and ours, we want to make certain that everyone understands that there is no warranty for this free software. If the software is modified by someone else and passed on, we want its recipients to know that what they have is not the original, so that any problems introduced by others will not reflect on the original authors' reputations.

 Finally, any free program is threatened constantly by software patents. We wish to avoid the danger that redistributors of a free program will individually obtain patent licenses, in effect making the program proprietary. To prevent this, we have made it clear that any patent must be licensed for everyone's free use or not licensed at all.

 The precise terms and conditions for copying, distribution and modification follow.

# GNU GENERAL PUBLIC LICENSE TERMS AND CONDITIONS FOR COPYING, DISTRIBUTION AND MODIFICATION

### 0. This License applies to any program or other work which contains

a notice placed by the copyright holder saying it may be distributed under the terms of this General Public License. The "Program", below, refers to any such program or work, and a "work based on the Program" means either the Program or any derivative work under copyright law: that is to say, a work containing the Program or a portion of it, either verbatim or with modifications and/or translated into another language. (Hereinafter, translation is included without limitation in the term "modification".) Each licensee is addressed as "you".

Activities other than copying, distribution and modification are not

covered by this License; they are outside its scope. The act of running the Program is not restricted, and the output from the Program is covered only if its contents constitute a work based on the Program (independent of having been made by running the Program). Whether that is true depends on what the Program does.

 1. You may copy and distribute verbatim copies of the Program's

source code as you receive it, in any medium, provided that you conspicuously and appropriately publish on each copy an appropriate copyright notice and disclaimer of warranty; keep intact all the notices that refer to this License and to the absence of any warranty; and give any other recipients of the Program a copy of this License along with the Program.

You may charge a fee for the physical act of transferring a copy, and you may at your option offer warranty protection in exchange for a fee.

 2. You may modify your copy or copies of the Program or any portion of it, thus forming a work based on the Program, and copy and distribute such modifications or work under the terms of Section 1 above, provided that you also meet all of these conditions:

 a) You must cause the modified files to carry prominent notices stating that you changed the files and the date of any change.

b) You must cause any work that you distribute or publish, that in

 whole or in part contains or is derived from the Program or any part thereof, to be licensed as a whole at no charge to all third parties under the terms of this License.

 c) If the modified program normally reads commands interactively when run, you must cause it, when started running for such interactive use in the most ordinary way, to print or display an announcement including an appropriate copyright notice and a notice that there is no warranty (or else, saying that you provide a warranty) and that users may redistribute the program under these conditions, and telling the user how to view a copy of this License. (Exception: if the Program itself is interactive but does not normally print such an announcement, your work based on the Program is not required to print an announcement.)

These requirements apply to the modified work as a whole. If identifiable sections of that work are not derived from the Program, and can be reasonably considered independent and separate works in

themselves, then this License, and its terms, do not apply to those

sections when you distribute them as separate works. But when you distribute the same sections as part of a whole which is a work based on the Program, the distribution of the whole must be on the terms of this License, whose permissions for other licensees extend to the entire whole, and thus to each and every part regardless of who wrote it.

Thus, it is not the intent of this section to claim rights or contest your rights to work written entirely by you; rather, the intent is to exercise the right to control the distribution of derivative or collective works based on the Program.

In addition, mere aggregation of another work not based on the Program with the Program (or with a work based on the Program) on a volume of a storage or distribution medium does not bring the other work under the scope of this License.

 3. You may copy and distribute the Program (or a work based on it,

under Section 2) in object code or executable form under the terms of Sections 1 and 2 above provided that you also do one of the following:

 a) Accompany it with the complete corresponding machine-readable source code, which must be distributed under the terms of Sections 1 and 2 above on a medium customarily used for software interchange; or,

 b) Accompany it with a written offer, valid for at least three years, to give any third party, for a charge no more than your cost of physically performing source distribution, a complete machine-readable copy of the corresponding source code, to be distributed under the terms of Sections 1 and 2 above on a medium customarily used for software interchange; or,

 c) Accompany it with the information you received as to the offer to distribute corresponding source code. (This alternative is allowed only for noncommercial distribution and only if you received the program in object code or executable form with such an offer, in accord with Subsection b above.)

The source code for a work means the preferred form of the work for making modifications to it. For an executable work, complete source code means all the source code for all modules it contains, plus any associated interface definition files, plus the scripts used to control compilation and installation of the executable. However, as a special exception, the source code distributed need not include anything that is normally distributed (in either source or binary form) with the major components (compiler, kernel, and so on) of the operating system on which the executable runs, unless that component itself accompanies the executable.

If distribution of executable or object code is made by offering access to copy from a designated place, then offering equivalent access to copy the source code from the same place counts as distribution of the source code, even though third parties are not compelled to copy

the source along with the object code.

 4. You may not copy, modify, sublicense, or distribute the Program except as expressly provided under this License. Any attempt otherwise to copy, modify, sublicense or distribute the Program is void, and will automatically terminate your rights under this License. However, parties who have received copies, or rights, from you under this License will not have their licenses terminated so long as such parties remain in full compliance.

 5. You are not required to accept this License, since you have not signed it. However, nothing else grants you permission to modify or distribute the Program or its derivative works. These actions are prohibited by law if you do not accept this License. Therefore, by modifying or distributing the Program (or any work based on the Program), you indicate your acceptance of this License to do so, and all its terms and conditions for copying, distributing or modifying the Program or works based on it.

#### 6.

 Each time you redistribute the Program (or any work based on the Program), the recipient automatically receives a license from the original licensor to copy, distribute or modify the Program subject to these terms and conditions. You may not impose any further restrictions on the recipients' exercise of the rights granted herein. You are not responsible for enforcing compliance by third parties to this License.

 7. If, as a consequence of a court judgment or allegation of patent infringement or for any other reason (not limited to patent issues), conditions are imposed on you (whether by court order, agreement or otherwise) that contradict the conditions of this License, they do not excuse you from the conditions of this License. If you cannot distribute so as to satisfy simultaneously your obligations under this License and any other pertinent obligations, then as a consequence you may not distribute the Program at all. For example, if a patent license would not permit royalty-free redistribution of the Program by all those who receive copies directly or indirectly through you, then the only way you could satisfy both it and this License would be to refrain entirely from distribution of the Program.

If any portion of this section is held invalid or unenforceable under any particular circumstance, the balance of the section is intended to apply and the section as a whole is intended to apply in other circumstances.

It is not the purpose of this section to induce you to infringe any patents or other property right claims or to contest validity of any such claims; this section has the sole purpose of protecting the integrity of the free software distribution system, which is implemented by public license practices. Many people have made generous contributions to the wide range of software distributed through that system in reliance on consistent application of that system; it is up to the author/donor to decide if he or she is willing to distribute software through any other system and a licensee cannot impose that choice.

This section is intended to make thoroughly clear what is believed to be a consequence of the rest of this License.

 8. If the distribution and/or use of the Program is restricted in certain countries either by patents or by copyrighted interfaces, the original copyright holder who places the Program under this License may add an explicit geographical distribution limitation excluding those countries, so that distribution is permitted only in or among countries not thus excluded. In such case, this License incorporates the limitation as if written in the body of this License.

 9. The Free Software Foundation may publish revised and/or new versions of the General Public License from time to time. Such new versions will be similar in spirit to the present version, but may differ in detail to address new problems or concerns.

Each version is given a distinguishing version number. If the Program specifies a version

 number of this License which applies to it and "any later version", you have the option of following the terms and conditions either of that version or of any later version published by the Free Software Foundation. If the Program does not specify a version number of this License, you may choose any version ever published by the Free Software Foundation.

 10. If you wish to incorporate parts of the Program into other free programs whose distribution conditions are different, write to the author to ask for permission. For software which is copyrighted by the Free Software Foundation, write to the Free Software Foundation; we sometimes make exceptions for this. Our decision will be guided by the two goals

of preserving the free status of all derivatives of our free software and of promoting the sharing and reuse of software generally.

### NO WARRANTY

 11. BECAUSE THE PROGRAM IS LICENSED FREE OF CHARGE, THERE IS NO WARRANTY FOR THE PROGRAM, TO THE EXTENT PERMITTED BY APPLICABLE LAW. EXCEPT WHEN

OTHERWISE STATED IN WRITING THE COPYRIGHT HOLDERS AND/OR OTHER PARTIES PROVIDE THE PROGRAM "AS IS" WITHOUT WARRANTY OF ANY KIND, EITHER EXPRESSED OR IMPLIED, INCLUDING, BUT NOT LIMITED TO, THE IMPLIED WARRANTIES OF MERCHANTABILITY AND FITNESS FOR A PARTICULAR PURPOSE. THE ENTIRE RISK AS TO THE QUALITY AND PERFORMANCE OF THE PROGRAM IS WITH YOU. SHOULD THE PROGRAM PROVE DEFECTIVE, YOU ASSUME THE COST OF ALL NECESSARY SERVICING, REPAIR OR CORRECTION.

 12. IN NO EVENT UNLESS REQUIRED BY APPLICABLE LAW OR AGREED TO IN WRITING WILL ANY COPYRIGHT HOLDER, OR ANY OTHER PARTY WHO MAY MODIFY AND/OR REDISTRIBUTE THE PROGRAM AS PERMITTED ABOVE, BE LIABLE TO YOU FOR DAMAGES, INCLUDING ANY GENERAL, SPECIAL, INCIDENTAL OR CONSEQUENTIAL DAMAGES ARISING OUT OF THE USE OR INABILITY TO USE THE PROGRAM (INCLUDING BUT NOT LIMITED TO LOSS OF DATA OR DATA BEING RENDERED INACCURATE OR LOSSES SUSTAINED BY YOU OR THIRD PARTIES OR A FAILURE OF THE PROGRAM TO OPERATE WITH ANY OTHER PROGRAMS),

 EVEN IF SUCH HOLDER OR OTHER PARTY HAS BEEN ADVISED OF THE POSSIBILITY OF SUCH DAMAGES.

### END OF TERMS AND CONDITIONS

 How to Apply These Terms to Your New Programs

 If you develop a new program, and you want it to be of the greatest possible use to the public, the best way to achieve this is to make it free software which everyone can redistribute and change under these terms.

 To do so, attach the following notices to the program. It is safest to attach them to the start of each source file to most effectively convey the exclusion of warranty; and each file should have at least the "copyright" line and a pointer to where the full notice is found.

 $\leq$  one line to give the program's name and a brief idea of what it does. $>$ Copyright  $(C)$  <year > <name of author>

 This program is free software; you can redistribute it and/or modify it under the terms of the GNU General Public License as published by the Free Software Foundation; either version 2 of the License, or (at your option) any later version.

 This program is distributed in the hope that it will be useful, but WITHOUT ANY WARRANTY; without even the implied warranty of MERCHANTABILITY or FITNESS FOR A PARTICULAR PURPOSE. See the GNU General Public License for more details.

 You should have received a copy of the GNU General Public License along with this program; if not, write to the Free Software Foundation, Inc., 51 Franklin Street, Fifth Floor, Boston, MA 02110-1301 USA

Also add information on how to contact you by electronic and paper mail.

If the program is interactive, make it output a short notice like this when it starts in an interactive mode:

 Gnomovision version 69, Copyright (C) year name of author Gnomovision comes with ABSOLUTELY NO WARRANTY; for details type `show w'. This is free software, and you are welcome to redistribute it under certain conditions; type `show c' for details.

The hypothetical commands

 `show w' and `show c' should show the appropriate parts of the General Public License. Of course, the commands you use may be called something other than `show w' and `show c'; they could even be mouse-clicks or menu items--whatever suits your program.

You should also get your employer (if you work as a programmer) or your school, if any, to sign a "copyright disclaimer" for the program, if necessary. Here is a sample; alter the names:

 Yoyodyne, Inc., hereby disclaims all copyright interest in the program `Gnomovision' (which makes passes at compilers) written by James Hacker.

 <signature of Ty Coon>, 1 April 1989 Ty Coon, President of Vice

This General Public License does not permit incorporating your program into proprietary programs. If your program is a subroutine library, you may consider it more useful to permit linking proprietary applications with the library. If this is what you want to do, use the GNU Library General Public License instead of this License.

> GNU LESSER GENERAL PUBLIC LICENSE Version 2.1, February 1999

Copyright (C) 1991, 1999 Free Software Foundation, Inc. 51 Franklin St, Fifth Floor, Boston, MA 02110-1301 USA Everyone is permitted to copy and distribute verbatim copies of this license document, but changing it is not allowed.

[This is the first released version of the Lesser GPL. It also counts as the successor of the GNU Library Public License, version 2, hence the version number 2.1.]

### Preamble

 The licenses for most software are designed to take away your freedom to share and change it. By contrast, the GNU General Public Licenses are intended to guarantee your freedom to share and change free software--to make sure the software is free for all its users.

 This license, the Lesser General Public License, applies to some specially designated software packages--typically libraries--of the Free Software Foundation and other authors who decide to use it. You

can use it too, but we suggest you first think carefully about whether this license or the ordinary General Public License is the better strategy to use in any particular case, based on the explanations below.

 When we speak of free software, we are referring to freedom of use, not price. Our General Public Licenses are designed to make sure that you have the freedom to distribute copies of free software (and charge for this service if you wish); that you receive source code or can get it if you want it; that you can change the software and use pieces of it in new free programs; and that you are informed that you can do these things.

 To protect your rights, we need to make restrictions that forbid distributors to deny you these rights or to ask you to surrender these rights. These restrictions translate to certain responsibilities for you if you distribute copies of the library or if you modify it.

 For example, if you distribute copies of the library, whether gratis

or for a fee, you must give the recipients all the rights that we gave you. You must make sure that they, too, receive or can get the source code. If you link other code with the library, you must provide complete object files to the recipients, so that they can relink them with the library after making changes to the library and recompiling it. And you must show them these terms so they know their rights.

We protect your rights with a two-step method: (1) we copyright the library, and (2) we offer you this license, which gives you legal permission to copy, distribute and/or modify the library.

 To protect each distributor, we want to make it very clear that there is no warranty for the free library. Also, if the library is modified by someone else and passed on, the recipients should know that what they have is not the original version, so that the original author's reputation will not be affected by problems that might be introduced by others.

### Finally, software

 patents pose a constant threat to the existence of any free program. We wish to make sure that a company cannot effectively restrict the users of a free program by obtaining a restrictive license from a patent holder. Therefore, we insist that any patent license obtained for a version of the library must be consistent with the full freedom of use specified in this license.

 Most GNU software, including some libraries, is covered by the ordinary GNU General Public License. This license, the GNU Lesser General Public License, applies to certain designated libraries, and is quite different from the ordinary General Public License. We use this license for certain libraries in order to permit linking those libraries into non-free programs.

 When a program is linked with a library, whether statically or using a shared library, the combination of the two is legally speaking a combined work, a derivative of the original library. The ordinary General Public License therefore permits such linking only if the entire combination fits its criteria of freedom. The Lesser General Public License permits more lax criteria for linking other code with

 We call this license the "Lesser" General Public License because it does Less to protect the user's freedom than the ordinary General Public License. It also provides other free software developers Less of an advantage over competing non-free programs. These disadvantages are the reason we use the ordinary General Public License for many libraries. However, the Lesser license provides advantages in certain special circumstances.

 For example, on rare occasions, there may be a special need to encourage the widest possible use of a certain library, so that it becomes a de-facto standard. To achieve this, non-free programs must be allowed to use the library. A more frequent case is that a free library does the same job as widely used non-free libraries. In this case, there is little to gain by limiting the free library to free software only, so we use the Lesser General Public License.

the library.

 In other cases, permission to use a particular library in non-free programs enables a greater number of people to use a large body of free software. For example, permission to use the GNU C Library in non-free programs enables many more people to use the whole GNU operating system, as well as its variant, the GNU/Linux operating system.

 Although the Lesser General Public License is Less protective of the users' freedom, it does ensure that the user of a program that is linked with the Library has the freedom and the wherewithal to run that program using a modified version of the Library.

 The precise terms and conditions for copying, distribution and modification follow. Pay close attention to the difference between a "work based on the library" and a "work that uses the library". The former contains code derived from the library, whereas the latter must be combined with the library in order to run.

# GNU LESSER GENERAL PUBLIC LICENSE TERMS AND CONDITIONS FOR COPYING, DISTRIBUTION AND MODIFICATION

 0. This License Agreement applies to any software library or other program which contains a notice placed by the copyright holder or other authorized party saying it may be distributed under the terms of this Lesser General Public License (also called "this License"). Each licensee is addressed as "you".

 A "library" means a collection of software functions and/or data prepared so as to be conveniently linked with application programs (which use some of those functions and data) to form executables.

 The "Library", below, refers to any such software library or work which has been distributed under these terms. A "work based on the Library" means either the Library or any derivative work under copyright law: that is to say, a work containing the Library or a portion of it, either verbatim or with modifications and/or translated straightforwardly into another language. (Hereinafter, translation is

included without limitation in the term "modification".)

 "Source code" for a work means the preferred form of the work for making modifications to it. For a library, complete source code means all the source code for all modules it contains, plus any associated interface definition files, plus the scripts used to control compilation and installation of the library.

 Activities other than copying, distribution and modification are not covered by this License; they are outside its scope. The act of running a program using the Library is not restricted, and output from such a program is covered only if its contents constitute a work based on the Library (independent of the use of the Library in a tool for writing it). Whether that is true depends on what the Library does and what the program that uses the Library does.

 1. You may copy and distribute verbatim copies of the Library's complete source code as you receive it, in any medium, provided that

you conspicuously and appropriately publish on each copy an appropriate copyright notice and disclaimer of warranty; keep intact all the notices that refer to this License and to the absence of any warranty; and distribute a copy of this License along with the Library.

 You may charge a fee for the physical act of transferring a copy, and you may at your option offer warranty protection in exchange for a fee.

 2. You may modify your copy or copies of the Library or any portion of it, thus forming a work based on the Library, and copy and distribute such modifications or work under the terms of Section 1 above, provided that you also meet all of these conditions:

a) The modified work must itself be a software library.

 b) You must cause the files modified to carry prominent notices stating that you changed the files and the date of any change.

 c) You must cause the whole of the work to be licensed at no charge to all third parties under the terms of this License.

 d) If a facility in the modified Library refers to a function or a table of data to be supplied by an application program that uses the facility, other than as an argument passed when the facility is invoked, then you must make a good faith effort to ensure that, in the event an application does not supply such function or table, the facility still operates, and performs whatever part of its purpose remains meaningful.

 (For example, a function in a library to compute square roots has a purpose that is entirely well-defined independent of the application. Therefore, Subsection 2d requires that any application-supplied function or table used by this function must be optional: if the application does not supply it, the square

root function must still compute square roots.)

These requirements apply to the modified work as a whole. If identifiable sections of that work are not derived from the Library, and can be reasonably

 considered independent and separate works in themselves, then this License, and its terms, do not apply to those sections when you distribute them as separate works. But when you distribute the same sections as part of a whole which is a work based on the Library, the distribution of the whole must be on the terms of this License, whose permissions for other licensees extend to the entire whole, and thus to each and every part regardless of who wrote it.

Thus, it is not the intent of this section to claim rights or contest your rights to work written entirely by you; rather, the intent is to exercise the right to control the distribution of derivative or collective works based on the Library.

In addition, mere aggregation of another work not based on the Library with the Library (or with a work based on the Library) on a volume of a storage or distribution medium does not bring the other work under the scope of this License.

 3. You may opt to apply the terms of the ordinary GNU General Public

License instead of this License to a given copy of the Library. To do this, you must alter all the notices that refer to this License, so that they refer to the ordinary GNU General Public License, version 2, instead of to this License. (If a newer version than version 2 of the ordinary GNU General Public License has appeared, then you can specify that version instead if you wish.) Do not make any other change in these notices.

 Once this change is made in a given copy, it is irreversible for that copy, so the ordinary GNU General Public License applies to all subsequent copies and derivative works made from that copy.

 This option is useful when you wish to copy part of the code of the Library into a program that is not a library.

 4. You may copy and distribute the Library (or a portion or derivative of it, under Section 2) in object code or executable form under the terms of Sections 1 and 2 above provided that you accompany it with the complete corresponding machine-readable source code, which must be distributed under the terms of Sections 1 and 2 above on a medium customarily used for software interchange.

 If distribution of object code is made by offering access to copy from a designated place, then offering equivalent access to copy the source code from the same place satisfies the requirement to distribute the source code, even though third parties are not compelled to copy the source along with the object code.

 5. A program that contains no derivative of any portion of the Library, but is designed to work with the Library by being compiled or linked with it, is called a "work that uses the Library". Such a work, in isolation, is not a derivative work of the Library, and therefore falls outside the scope of this License.

 However, linking a "work that uses the Library" with the Library creates an executable that is a derivative of the Library (because it contains portions of the Library), rather than a "work that uses the

library". The executable is therefore covered by this License. Section 6 states terms for distribution of such executables.

 When a "work that uses the Library" uses material from a header file that is part of the Library, the object code for the work may be a derivative work of the Library even though the source code is not. Whether this is true is especially significant if the work can be linked without the Library, or if the work is itself a library. The threshold for this to be true is not precisely defined by law.

 If such an object file uses only numerical parameters, data structure layouts and accessors, and small macros and small inline functions (ten lines or less in length), then the use of the object file is unrestricted, regardless of whether it is legally a derivative work. (Executables containing this object code plus portions of the Library will still fall under Section 6.)

 Otherwise, if the work is a derivative of the Library, you may distribute the object

 code for the work under the terms of Section 6. Any executables containing that work also fall under Section 6, whether or not they are linked directly with the Library itself.

 6. As an exception to the Sections above, you may also combine or link a "work that uses the Library" with the Library to produce a work containing portions of the Library, and distribute that work under terms of your choice, provided that the terms permit modification of the work for the customer's own use and reverse engineering for debugging such modifications.

You must give prominent notice with each copy of the work that the

Library is used in it and that the Library and its use are covered by this License. You must supply a copy of this License. If the work during execution displays copyright notices, you must include the copyright notice for the Library among them, as well as a reference directing the user to the copy of this License. Also, you must do one of these things:

### a) Accompany the

work with the complete corresponding

 machine-readable source code for the Library including whatever changes were used in the work (which must be distributed under Sections 1 and 2 above); and, if the work is an executable linked with the Library, with the complete machine-readable "work that uses the Library", as object code and/or source code, so that the user can modify the Library and then relink to produce a modified executable containing the modified Library. (It is understood that the user who changes the contents of definitions files in the Library will not necessarily be able to recompile the application to use the modified definitions.)

 b) Use a suitable shared library mechanism for linking with the Library. A suitable mechanism is one that (1) uses at run time a copy of the library already present on the user's computer system, rather than copying library functions into the executable, and (2) will operate properly

 with a modified version of the library, if the user installs one, as long as the modified version is interface-compatible with the version that the work was made with.

 c) Accompany the work with a written offer, valid for at least three years, to give the same user the materials specified in Subsection 6a, above, for a charge no more than the cost of performing this distribution.

 d) If distribution of the work is made by offering access to copy from a designated place, offer equivalent access to copy the above specified materials from the same place.

 e) Verify that the user has already received a copy of these materials or that you have already sent this user a copy.

 For an executable, the required form of the "work that uses the Library" must include any data and utility programs needed for reproducing the executable from it. However, as a special exception, the materials to be distributed need not include anything that is normally

 distributed (in either source or binary form) with the major components (compiler, kernel, and so on) of the operating system on which the executable runs, unless that component itself accompanies the executable.

 It may happen that this requirement contradicts the license restrictions of other proprietary libraries that do not normally accompany the operating system. Such a contradiction means you cannot use both them and the Library together in an executable that you distribute.

 7. You may place library facilities that are a work based on the Library side-by-side in a single library together with other library facilities not covered by this License, and distribute such a combined library, provided that the separate distribution of the work based on the Library and of the other library facilities is otherwise permitted, and provided that you do these two things:

 a) Accompany the combined library with a copy of the same work based on the Library, uncombined with any other library facilities. This must be distributed under the terms of the Sections above.

 b) Give prominent notice with the combined library of the fact that part of it is a work based on the Library, and explaining where to find the accompanying uncombined form of the same work.

 8. You may not copy, modify, sublicense, link with, or distribute the Library except as expressly provided under this License. Any attempt otherwise to copy, modify, sublicense, link with, or distribute the Library is void, and will automatically terminate your rights under this License. However, parties who have received copies, or rights, from you under this License will not have their licenses terminated so long as such parties remain in full compliance.

 9. You are not required to accept this License, since you have not signed it. However, nothing else grants you permission to modify or distribute the Library or its derivative works. These actions are prohibited by law if you do not accept this License. Therefore, by modifying or distributing the Library (or any work based on the Library), you indicate your acceptance of this License to do so, and all its terms and conditions for copying, distributing or modifying

the Library or works based on it.

 10. Each time you redistribute the Library (or any work based on the Library), the recipient automatically receives a license from the original licensor to copy, distribute, link with or modify the Library subject to these terms and conditions. You may not impose any further restrictions on the recipients' exercise of the rights granted herein. You are not responsible for enforcing compliance by third parties with this License.

 11. If, as a consequence of a court judgment or allegation of patent infringement or for any other reason (not limited to patent issues), conditions are imposed on you (whether by court order, agreement or otherwise) that contradict the conditions of this License, they do not excuse

 you from the conditions of this License. If you cannot distribute so as to satisfy simultaneously your obligations under this License and any other pertinent obligations, then as a consequence you may not distribute the Library at all. For example, if a patent license would not permit royalty-free redistribution of the Library by all those who receive copies directly or indirectly through you, then the only way you could satisfy both it and this License would be to refrain entirely from distribution of the Library.

If any portion of this section is held invalid or unenforceable under any particular circumstance, the balance of the section is intended to apply, and the section as a whole is intended to apply in other circumstances.

It is not the purpose of this section to induce you to infringe any patents or other property right claims or to contest validity of any such claims; this section has the sole purpose of protecting the integrity of the free software distribution system which is

implemented by public license practices. Many people have made generous contributions to the wide range of software distributed through that system in reliance on consistent application of that system; it is up to the author/donor to decide if he or she is willing to distribute software through any other system and a licensee cannot impose that choice.

This section is intended to make thoroughly clear what is believed to be a consequence of the rest of this License.

 12. If the distribution and/or use of the Library is restricted in certain countries either by patents or by copyrighted interfaces, the original copyright holder who places the Library under this License may add an explicit geographical distribution limitation excluding those countries, so that distribution is permitted only in or among countries not thus excluded. In such case, this License incorporates the limitation as if written in the body of this License.

13. The Free Software Foundation may publish

revised and/or new

versions of the Lesser General Public License from time to time. Such new versions will be similar in spirit to the present version, but may differ in detail to address new problems or concerns.

Each version is given a distinguishing version number. If the Library specifies a version number of this License which applies to it and "any later version", you have the option of following the terms and conditions either of that version or of any later version published by the Free Software Foundation. If the Library does not specify a license version number, you may choose any version ever published by the Free Software Foundation.

 14. If you wish to incorporate parts of the Library into other free programs whose distribution conditions are incompatible with these, write to the author to ask for permission. For software which is copyrighted by the Free Software Foundation, write to the Free Software Foundation; we sometimes make exceptions for this. Our decision will

 be guided by the two goals of preserving the free status of all derivatives of our free software and of promoting the sharing and reuse of software generally.

## NO WARRANTY

 15. BECAUSE THE LIBRARY IS LICENSED FREE OF CHARGE, THERE IS NO WARRANTY FOR THE LIBRARY, TO THE EXTENT PERMITTED BY APPLICABLE LAW. EXCEPT WHEN OTHERWISE STATED IN WRITING THE COPYRIGHT HOLDERS AND/OR OTHER PARTIES PROVIDE THE LIBRARY "AS IS" WITHOUT WARRANTY OF ANY KIND, EITHER EXPRESSED OR IMPLIED, INCLUDING, BUT NOT LIMITED TO, THE IMPLIED WARRANTIES OF MERCHANTABILITY AND FITNESS FOR A PARTICULAR PURPOSE. THE ENTIRE RISK AS TO THE QUALITY AND PERFORMANCE OF THE LIBRARY IS WITH YOU. SHOULD THE LIBRARY PROVE DEFECTIVE, YOU ASSUME THE COST OF ALL NECESSARY SERVICING, REPAIR OR CORRECTION.

 16. IN NO EVENT UNLESS REQUIRED BY APPLICABLE LAW OR AGREED TO IN WRITING WILL ANY COPYRIGHT HOLDER, OR ANY OTHER PARTY WHO MAY MODIFY AND/OR REDISTRIBUTE THE LIBRARY AS PERMITTED ABOVE, BE LIABLE TO YOU

FOR DAMAGES, INCLUDING ANY GENERAL, SPECIAL, INCIDENTAL OR CONSEQUENTIAL DAMAGES ARISING OUT OF THE USE OR INABILITY TO USE THE LIBRARY (INCLUDING BUT NOT LIMITED TO LOSS OF DATA OR DATA BEING RENDERED INACCURATE OR LOSSES SUSTAINED BY YOU OR THIRD PARTIES OR A FAILURE OF THE LIBRARY TO OPERATE WITH ANY OTHER SOFTWARE), EVEN IF SUCH HOLDER OR OTHER PARTY HAS BEEN ADVISED OF THE POSSIBILITY OF SUCH **DAMAGES** 

END OF TERMS AND CONDITIONS

#### How to Apply These Terms to Your New Libraries

 If you develop a new library, and you want it to be of the greatest possible use to the public, we recommend making it free software that everyone can redistribute and change. You can do so by permitting redistribution under these terms (or, alternatively, under the terms of the ordinary General Public License).

 To apply these terms, attach the following notices to the library. It is safest to attach them to the start of each source file to most effectively

 convey the exclusion of warranty; and each file should have at least the "copyright" line and a pointer to where the full notice is found.

 $\leq$  one line to give the library's name and a brief idea of what it does. $\geq$ Copyright  $(C)$  <year > <name of author>

 This library is free software; you can redistribute it and/or modify it under the terms of the GNU Lesser General Public License as published by the Free Software Foundation; either version 2.1 of the License, or (at your option) any later version.

 This library is distributed in the hope that it will be useful, but WITHOUT ANY WARRANTY; without even the implied warranty of MERCHANTABILITY or FITNESS FOR A PARTICULAR PURPOSE. See the GNU Lesser General Public License for more details.

 You should have received a copy of the GNU Lesser General Public License along with this library; if not, write to the Free Software Foundation, Inc., 51 Franklin St, Fifth Floor, Boston, MA 02110-1301 USA

Also add information on how to contact you by electronic and paper mail.

You should also get your employer (if you work as a programmer) or your school, if any, to sign a "copyright disclaimer" for the library, if necessary. Here is a sample; alter the names:

 Yoyodyne, Inc., hereby disclaims all copyright interest in the library `Frob' (a library for tweaking knobs) written by James Random Hacker.

 <signature of Ty Coon>, 1 April 1990 Ty Coon, President of Vice
# **1.116 cyrus-sasl 2.1.28+dfsg-10**

# **1.116.1 Available under license :**

- /\* CMU libsasl
- \* Tim Martin
- \* Rob Earhart
- \* Rob Siemborski
- \*/

```
/*
```
\* Copyright (c) 1998-2003 Carnegie Mellon University. All rights reserved. \*

\* Redistribution and use in source and binary forms, with or without

- \* modification, are permitted provided that the following conditions
- \* are met:
- \*
- \* 1. Redistributions of source code must retain the above copyright
- \* notice, this list of conditions and the following disclaimer.
- \*
- \* 2. Redistributions in binary form must reproduce the above copyright
- \* notice, this list of conditions and the following disclaimer in
- \* the documentation and/or other materials provided with the
- \* distribution.
- \*
- \* 3. The name "Carnegie Mellon University" must not be used to
- \* endorse or promote products derived from this software without
- \* prior written permission. For permission or any other legal
- \* details, please contact
- \* Office of Technology Transfer
- \* Carnegie Mellon University
- \* 5000 Forbes Avenue
- \* Pittsburgh, PA 15213-3890
- \* (412) 268-4387, fax: (412) 268-7395
- \* tech-transfer@andrew.cmu.edu
- \*

\* 4. Redistributions of any form whatsoever must retain the following

- acknowledgment:
- \* "This product includes software developed by Computing Services
- \* at Carnegie Mellon University (http://www.cmu.edu/computing/)."
- \*

\* CARNEGIE MELLON UNIVERSITY DISCLAIMS ALL WARRANTIES WITH REGARD TO \* THIS SOFTWARE, INCLUDING ALL IMPLIED WARRANTIES OF MERCHANTABILITY \* AND FITNESS, IN NO EVENT SHALL CARNEGIE MELLON UNIVERSITY BE LIABLE \* FOR ANY SPECIAL, INDIRECT OR CONSEQUENTIAL DAMAGES OR ANY DAMAGES \* WHATSOEVER RESULTING FROM LOSS OF USE, DATA OR PROFITS, WHETHER IN \* AN ACTION OF CONTRACT, NEGLIGENCE OR OTHER TORTIOUS ACTION, ARISING

\* OUT OF OR IN CONNECTION WITH THE USE OR PERFORMANCE OF THIS SOFTWARE.

\*/

/\* CMU libsasl

\* Tim Martin

\* Rob Earhart

\* Rob Siemborski

\*/ /\*

\* Copyright (c) 2001 Carnegie Mellon University. All rights reserved.

\*

\* Redistribution and use in source and binary forms, with or without

\* modification, are permitted provided that the following conditions

\* are met:

\*

\* 1. Redistributions of source code must retain the above copyright

\* notice, this list of conditions and the following disclaimer.

\*

- \* 2. Redistributions in binary form must reproduce the above copyright
- \* notice, this list of conditions and the following disclaimer in
- \* the documentation and/or other materials provided with the
- \* distribution.
- \*
- \* 3. The name "Carnegie Mellon University" must not be used to
- endorse or promote products derived from this software without
- \* prior written permission. For permission or any other legal
- \* details, please contact
- \* Office of Technology Transfer
- \* Carnegie Mellon University
- 5000 Forbes Avenue
- Pittsburgh, PA 15213-3890
- \* (412) 268-4387, fax: (412) 268-7395
- \* tech-transfer@andrew.cmu.edu
- \*

\* 4. Redistributions of any form whatsoever must retain the following

- \* acknowledgment:
- \* "This product includes software developed by Computing Services

\* at Carnegie Mellon University (http://www.cmu.edu/computing/)."

\*

\* CARNEGIE MELLON UNIVERSITY DISCLAIMS ALL WARRANTIES WITH REGARD TO

- \* THIS SOFTWARE, INCLUDING ALL IMPLIED WARRANTIES OF MERCHANTABILITY
- \* AND FITNESS, IN NO EVENT SHALL CARNEGIE MELLON UNIVERSITY BE LIABLE
- \* FOR ANY SPECIAL, INDIRECT OR CONSEQUENTIAL DAMAGES OR ANY DAMAGES
- \* WHATSOEVER RESULTING FROM LOSS OF USE, DATA OR PROFITS, WHETHER IN
- \* AN ACTION OF CONTRACT, NEGLIGENCE OR OTHER TORTIOUS ACTION, ARISING

\* OUT OF OR IN CONNECTION WITH THE USE OR PERFORMANCE OF THIS SOFTWARE.

\*/

Format: https://www.debian.org/doc/packaging-manuals/copyright-format/1.0/ Upstream-Name: Cyrus SASL

Source: ftp://ftp.cyrusimap.org/cyrus-sasl/

Files-Excluded: dlcompat-20010505

 doc/html docsrc/exts/themes mac man \*.pyc

Comment: doc/html, man and \*.pyc contain generated files.

 dlcompat and mac are not needed and contain many licenses more. docsrc/exts/themes contains generated files and has a Debian package replacement.

Files: \*

Copyright: 1998-2003, Carnegie Mellon University License: BSD-4-clause

Files: common/crypto-compat.c Copyright: 2016 The OpenSSL Project Authors. All Rights Reserved. License: OpenSSL and SSLeay

Files: docsrc/exts/sphinxlocal/\*

Copyright: 2007-2016 by the Sphinx team 2015 by Nic Bernstein <nic@onlight.com>

License: BSD-3-clause

Files: debian/\*

Copyright: 2002-2004, Dima Barsky <dima@debian.org> 2006-2009, Fabian Fagerholm <fabbe@debian.org> 2006-2011, 2014, Roberto C. Sanchez <roberto@connexer.com> 2015-2016, Ondej Sur <ondrej@debian.org> 2021-2022, Bastian Germann Comment: For upstream patches, the licenses of the changed files apply.

License: BSD-2-clause

Files: debian/po/\*.po debian/po/\*.pot Copyright: Debian Cyrus SASL Team License: BSD-2-clause

Files: debian/po/ca.po debian/po/sv.po debian/po/fr.po debian/po/it.po debian/po/ta.po debian/po/vi.po Copyright: 2007, 2008 Fabian Fagerholm 2007 Odile Bnassy 2007 Free Software Foundation, Inc. License: BSD-2-clause

Files: debian/po/de.po debian/po/es.po debian/po/pt.po debian/po/pt\_BR.po Copyright: 2007 Fabian Fagerholm 2007 Amrico Monteiro License: GPL-3+

Files: debian/rules

Copyright: 2002-2004, Dima Barsky <dima@debian.org> 2006-2009, Fabian Fagerholm <fabbe@debian.org> 2006-2011, 2014, Roberto C. Sanchez <roberto@connexer.com> 2015-2019, Ondej Sur <ondrej@debian.org> Based on cyrus-imapd-2.2 packages by Henrique de Moraes Holshuch. License: GPL-3+

Files: debian/saslfinger/\* Copyright: 2004, Patrick Koetter <p@state-of-mind.de> License: GPL-3+ Comment: The saslfinger utility was downloaded from http://postfix.state-of-mind.de/patrick.koetter/saslfinger/

Files: debian/gen-auth/\* Copyright: 2002-2006, John Jetmore <jj33@pobox.com> License: GPL-3+ Comment: The gen-auth utility was downloaded from http://jetmore.org/john/code/gen-auth

Files: debian/tests/\* Copyright: 2022, Canonical Ltd. License: GPL-3

Files: include/exits.h lib/getsubopt.c Copyright: 1987-1993 The Regents of the University of California. All rights reserved. License: BSD-4-clause-UC

Files: include/md5\*.h lib/md5.c saslauthd/md5.c saslauthd/saslauthd\_md5.h Copyright: 1991-2, RSA Data Security, Inc. Created 1991. All rights reserved. License: RSA-MD

Files: include/makemd5.c Copyright:

 (c) 1997, 1998 Kungliga Tekniska Hgskolan (Royal Institute of Technology, Stockholm, Sweden). All rights reserved. License: BSD-4-clause and BSD-4-clause-KTH

Files: lib/saslutil.c Copyright: 1998-2016 Carnegie Mellon University. All rights reserved. License: BSD-4-clause and IBM-as-is

Files: plugins/gs2.c Copyright: 2010, JANET(UK) 1998-2016 Carnegie Mellon University. License: BSD-3-clause-JANET and BSD-4-clause

Files: plugins/gs2\_token.c Copyright: 2011, PADL Software Pty Ltd. 1993 by OpenVision Technologies, Inc. License: BSD-3-clause-PADL and MIT-OpenVision

Files: plugins/gs2\_token.h Copyright: 1993 by OpenVision Technologies, Inc. License: MIT-OpenVision

Files: plugins/ldapdb.c Copyright: 2002-2007 Howard Chu, All rights reserved. <hyc@symas.com> License: OpenLDAP

Files: pwcheck/Makefile.in Copyright: 1994-2018 Free Software Foundation, Inc. 1999 by Carnegie Mellon University License: FSFULLR and MIT-CMU

#### Files:

 sample/server.c Copyright: 1998-2016 Carnegie Mellon University. All rights reserved. 2009 by the Massachusetts Institute of Technology. License: BSD-4-clause and MIT-Export

Files: saslauthd/auth\_httpform.c Copyright: 2005 Pyx Engineering AG 1998 Messaging Direct Ltd. 1998, 1999 Carnegie Mellon University License: BSD-2-clause and MIT-CMU

Files: saslauthd/auth\_httpform.h Copyright: 2005 Pyx Engineering AG License: BSD-2-clause

Files: saslauthd/auth\_ldap.\* Copyright: 2002-2002 Igor Brezac License: BSD-2-clause

Files: saslauthd/auth\_pam.\*

Copyright: 2000 Fabian Knittel. All rights reserved.

License: BSD-2.2-clause

- \* Redistribution and use in source and binary forms, with or without
- \* modification, are permitted provided that the following conditions
- \* are met:
- \*
- \* 1. Redistributions of source code must retain any existing copyright
- \* notice, and this entire permission notice in its entirety,
- \* including the disclaimer of warranties.
- \*
- \* 2. Redistributions in binary form must reproduce the above copyright
- \* notice, this list of conditions and the following disclaimer in
- the documentation and/or other materials provided with the
- \* distribution.
- \*
- \* 2. Redistributions in binary form must reproduce all prior and current
- \* copyright notices, this list of conditions, and the following
- \* disclaimer in the documentation and/or other materials provided
- \* with the distribution.
- \*

\* THIS SOFTWARE IS PROVIDED ``AS IS'' AND ANY EXPRESS OR IMPLIED

\* WARRANTIES, INCLUDING, BUT NOT LIMITED TO, THE IMPLIED WARRANTIES OF

\* MERCHANTABILITY AND FITNESS FOR A PARTICULAR PURPOSE ARE DISCLAIMED.

\* IN NO EVENT SHALL THE AUTHOR(S) BE LIABLE FOR ANY DIRECT, INDIRECT,

\* INCIDENTAL, SPECIAL, EXEMPLARY, OR CONSEQUENTIAL DAMAGES (INCLUDING,

\* BUT NOT LIMITED TO, PROCUREMENT OF SUBSTITUTE GOODS OR SERVICES; LOSS

\* OF USE, DATA, OR PROFITS; OR BUSINESS INTERRUPTION) HOWEVER CAUSED AND \* ON ANY THEORY OF LIABILITY,

WHETHER IN CONTRACT, STRICT LIABILITY, OR

\* TORT (INCLUDING NEGLIGENCE OR OTHERWISE) ARISING IN ANY WAY OUT OF THE

- \* USE OF THIS SOFTWARE, EVEN IF ADVISED OF THE POSSIBILITY OF SUCH
- \* DAMAGE.

Files: saslauthd/auth\_rimap.c

Copyright: 1998 Messaging Direct Ltd.

2013 Sebastian Pipping <sebastian@pipping.org>

1998, 1999 Carnegie Mellon University

License: BSD-2-clause and MIT-CMU

Files: saslauthd/lak.\* Copyright: 2002-2003 Igor Brezac License: BSD-2-clause

Files: saslauthd/auth\_dce.\* Copyright: 1997-2000 Messaging Direct Ltd. License: BSD-2-clause

Files: saslauthd/auth\_getpwent.\* saslauthd/auth\_krb\* saslauthd/auth\_rimap.h saslauthd/auth\_sasldb.\* saslauthd/auth\_shadow.\* saslauthd/auth\_sia.\* saslauthd/globals.h saslauthd/mechanisms.\* Copyright: 1997-2000 Messaging Direct Ltd. License: BSD-2-clause

Files: saslauthd/cache.\* saslauthd/saslcache.c Copyright: 2003 Jeremy Rumpf License: BSD-2-clause

Files: saslauthd/ipc\_doors.c saslauthd/ipc\_unix.c saslauthd/saslauthd-main.\* saslauthd/utils.\* Copyright: 1997-2000 Messaging Direct Ltd. 2003 Jeremy Rumpf License: BSD-2-clause

Files: sasldb/db\_lmdb.c Copyright: 2011-2012 Howard Chu, All rights reserved. <hyc@symas.com> License: BSD-4-clause

License: FSFULLR This Makefile.in is free software; the Free Software Foundation gives unlimited permission to copy and/or distribute it, with or without modifications, as long as this notice is preserved.

This program is distributed in the hope that it will be useful, but WITHOUT ANY WARRANTY, to the extent permitted by law; without even the implied warranty of MERCHANTABILITY or FITNESS FOR A PARTICULAR PURPOSE.

License: GPL-3+

.

This program is free software: you can redistribute it and/or modify it under the terms of the GNU General Public License as published by the Free Software Foundation, either version 3 of the License, or (at your option) any later

#### version.

.

.

.

This program is distributed in the hope that it will be useful, but WITHOUT ANY WARRANTY; without even the implied warranty of MERCHANTABILITY or FITNESS FOR A PARTICULAR PURPOSE. See the GNU General Public License for more details.

You should have received a copy of the GNU General Public License along with this program. If not, see <http://www.gnu.org/licenses/>.

On Debian systems, the full text of the GNU General Public License version 3 can be found in the file `/usr/share/common-licenses/GPL-3'.

# License: GPL-3

On Debian systems, the full text of the GNU General Public License version 3 can be found in the file `/usr/share/common-licenses/GPL-3'.

# License: MIT-Export

\* Export of this software from the United States of America may

\* require a specific license from the United States Government.

\* It is the responsibility of any person or organization contemplating

\* export to obtain such a license before exporting.

\*

#### \* WITHIN THAT CONSTRAINT, permission

to use, copy, modify, and

\* distribute this software and its documentation for any purpose and

\* without fee is hereby granted, provided that the above copyright

- \* notice appear in all copies and that both that copyright notice and
- \* this permission notice appear in supporting documentation, and that
- \* the name of M.I.T. not be used in advertising or publicity pertaining

\* to distribution of the software without specific, written prior

\* permission. Furthermore if you modify this software you must label

\* your software as modified software and not distribute it in such a

\* fashion that it might be confused with the original M.I.T. software.

\* M.I.T. makes no representations about the suitability of

\* this software for any purpose. It is provided "as is" without express

\* or implied warranty.

### License: MIT-CMU

\* Permission to use, copy, modify, and distribute this software and its

- \* documentation for any purpose and without fee is hereby granted,
- \* provided that

the above copyright notice appear in all copies and that

- \* both that copyright notice and this permission notice appear in
- \* supporting documentation, and that the name of Carnegie Mellon
- \* University not be used in advertising or publicity pertaining to
- \* distribution of the software without specific, written prior
- \* permission.

\*

\* CARNEGIE MELLON UNIVERSITY DISCLAIMS ALL WARRANTIES WITH REGARD TO

\* THIS SOFTWARE, INCLUDING ALL IMPLIED WARRANTIES OF MERCHANTABILITY AND

\* FITNESS, IN NO EVENT SHALL CARNEGIE MELLON UNIVERSITY BE LIABLE FOR

\* ANY SPECIAL, INDIRECT OR CONSEQUENTIAL DAMAGES OR ANY DAMAGES

\* WHATSOEVER RESULTING FROM LOSS OF USE, DATA OR PROFITS, WHETHER IN AN

\* ACTION OF CONTRACT, NEGLIGENCE OR OTHER TORTIOUS ACTION, ARISING OUT

\* OF OR IN CONNECTION WITH THE USE OR PERFORMANCE OF THIS SOFTWARE.

License: MIT-OpenVision

\* Permission to use, copy, modify, distribute, and sell this software

\* and its documentation for any purpose is hereby granted without fee,

\* provided that the above copyright notice appears in all copies and

\* that both that copyright notice and this permission notice appear in

\* supporting documentation, and that the name of OpenVision not be used

\* in advertising or publicity pertaining to distribution of the software

\* without specific, written prior permission. OpenVision makes no

\* representations about the suitability of this software for any

\* purpose. It is provided "as is" without express or implied warranty.

\*

.

.

.

.

\* OPENVISION DISCLAIMS ALL WARRANTIES WITH REGARD TO THIS SOFTWARE,

\* INCLUDING ALL IMPLIED WARRANTIES OF MERCHANTABILITY AND FITNESS, IN NO

\* EVENT SHALL OPENVISION BE LIABLE FOR ANY SPECIAL, INDIRECT OR

\* CONSEQUENTIAL DAMAGES OR ANY DAMAGES WHATSOEVER RESULTING FROM LOSS OF

\* USE, DATA OR PROFITS, WHETHER IN AN ACTION OF CONTRACT, NEGLIGENCE OR

\* OTHER TORTIOUS ACTION, ARISING OUT OF OR IN CONNECTION WITH THE USE OR

\* PERFORMANCE OF THIS SOFTWARE.

License: BSD-4-clause

Copyright (c)

1998-2003 Carnegie Mellon University. All rights reserved.

Redistribution and use in source and binary forms, with or without modification, are permitted provided that the following conditions are met:

- 1. Redistributions of source code must retain the above copyright notice, this list of conditions and the following disclaimer.
- 2. Redistributions in binary form must reproduce the above copyright notice, this list of conditions and the following disclaimer in the documentation and/or other materials provided with the distribution.
- 3. The name "Carnegie Mellon University" must not be used to endorse or promote products derived from this software without prior written permission. For permission or any other legal

 details, please contact Office of Technology Transfer Carnegie Mellon University 5000 Forbes Avenue Pittsburgh, PA 15213-3890 (412) 268-4387, fax: (412) 268-7395 tech-transfer@andrew.cmu.edu

 4. Redistributions of any form whatsoever must retain the following acknowledgment:

 "This product includes software developed by Computing Services at Carnegie Mellon University (http://www.cmu.edu/computing/)."

CARNEGIE MELLON UNIVERSITY DISCLAIMS ALL WARRANTIES WITH REGARD TO THIS SOFTWARE, INCLUDING ALL IMPLIED WARRANTIES OF MERCHANTABILITY AND FITNESS, IN NO EVENT SHALL CARNEGIE MELLON UNIVERSITY BE LIABLE FOR ANY SPECIAL, INDIRECT OR CONSEQUENTIAL DAMAGES OR ANY DAMAGES WHATSOEVER RESULTING FROM LOSS OF USE, DATA OR PROFITS, WHETHER IN AN ACTION OF CONTRACT, NEGLIGENCE OR OTHER TORTIOUS ACTION, ARISING OUT OF OR IN CONNECTION WITH THE USE OR PERFORMANCE OF THIS SOFTWARE.

License: BSD-4-clause-KTH

\* Redistribution and use in source and binary forms, with or without

\* modification, are permitted provided that the following conditions

\* are met:

\*

.

.

\* 1. Redistributions of source code must retain the above copyright

\* notice, this list of conditions and

the following disclaimer.

\*

\* 2. Redistributions in binary form must reproduce the above copyright

\* notice, this list of conditions and the following disclaimer in the

documentation and/or other materials provided with the distribution.

\*

\* 3. All advertising materials mentioning features or use of this software

must display the following acknowledgement:

\* This product includes software developed by Kungliga Tekniska

\* Hgskolan and its contributors.

\*

\* 4. Neither the name of the Institute nor the names of its contributors

\* may be used to endorse or promote products derived from this software

without specific prior written permission.

\*

\* THIS SOFTWARE IS PROVIDED BY THE INSTITUTE AND CONTRIBUTORS ``AS IS'' AND

\* ANY EXPRESS OR IMPLIED WARRANTIES, INCLUDING, BUT NOT LIMITED TO, THE

\* IMPLIED WARRANTIES OF MERCHANTABILITY AND FITNESS FOR A PARTICULAR PURPOSE

\* ARE DISCLAIMED. IN NO EVENT SHALL THE INSTITUTE OR CONTRIBUTORS BE LIABLE

\* FOR ANY DIRECT, INDIRECT, INCIDENTAL, SPECIAL, EXEMPLARY, OR CONSEQUENTIAL

\* DAMAGES (INCLUDING, BUT NOT LIMITED TO, PROCUREMENT OF SUBSTITUTE GOODS

\* OR SERVICES; LOSS OF USE, DATA, OR PROFITS; OR BUSINESS INTERRUPTION)

\* HOWEVER CAUSED AND ON ANY THEORY OF LIABILITY, WHETHER IN CONTRACT, STRICT

\* LIABILITY, OR TORT (INCLUDING NEGLIGENCE OR OTHERWISE) ARISING IN ANY WAY

\* OUT OF THE USE OF THIS SOFTWARE, EVEN IF ADVISED OF THE POSSIBILITY OF \* SUCH DAMAGE.

License: BSD-4-clause-UC

\* Redistribution and use in source and binary forms, with or without

\* modification, are permitted provided that the following conditions

\* are met:

\* 1. Redistributions of source code must retain the above copyright

\* notice, this list of conditions and the following disclaimer.

\* 2. Redistributions in binary form must reproduce the above copyright

\* notice, this list of conditions and the following disclaimer in the

\* documentation and/or other materials provided with the distribution.

\* 3. <deleted>

\* 4. Neither the name of the University nor the names of its contributors

\* may be used to endorse or promote products derived from this software

\* without specific prior written permission.

\*

\* THIS SOFTWARE IS PROVIDED BY THE REGENTS AND CONTRIBUTORS ``AS IS'' AND \* ANY EXPRESS OR IMPLIED WARRANTIES, INCLUDING, BUT NOT LIMITED TO, THE \* IMPLIED WARRANTIES OF MERCHANTABILITY AND FITNESS FOR A PARTICULAR PURPOSE \* ARE DISCLAIMED. IN NO EVENT SHALL THE REGENTS OR CONTRIBUTORS BE LIABLE \* FOR ANY DIRECT, INDIRECT, INCIDENTAL, SPECIAL, EXEMPLARY, OR CONSEQUENTIAL \* DAMAGES (INCLUDING, BUT NOT LIMITED TO, PROCUREMENT OF SUBSTITUTE GOODS \* OR SERVICES; LOSS OF USE, DATA, OR PROFITS; OR BUSINESS INTERRUPTION) \* HOWEVER CAUSED AND ON ANY THEORY OF LIABILITY, WHETHER IN CONTRACT, STRICT \* LIABILITY, OR TORT (INCLUDING NEGLIGENCE OR OTHERWISE) ARISING IN ANY WAY \* OUT OF THE USE OF THIS SOFTWARE, EVEN IF ADVISED OF THE POSSIBILITY OF \* SUCH DAMAGE.

License:

.

BSD-3-clause

Redistribution and use in source and binary forms, with or without modification, are permitted provided that the following conditions are met:

1. Redistributions of source code must retain the above copyright notice, this list of conditions and the following disclaimer.

2. Redistributions in binary form must reproduce the above copyright notice, this list of conditions and the following disclaimer in the documentation and/or other materials provided with the distribution.

3. Neither the name of the University nor the names of its contributors may be used to endorse or promote products derived from this software without specific prior written permission.

THIS SOFTWARE IS PROVIDED BY THE REGENTS AND CONTRIBUTORS ``AS IS'' AND ANY EXPRESS OR IMPLIED WARRANTIES, INCLUDING, BUT NOT LIMITED TO, THE IMPLIED WARRANTIES OF MERCHANTABILITY AND FITNESS FOR A PARTICULAR PURPOSE ARE DISCLAIMED. IN NO EVENT SHALL THE REGENTS OR CONTRIBUTORS BE LIABLE

FOR ANY DIRECT, INDIRECT, INCIDENTAL, SPECIAL, EXEMPLARY, OR CONSEQUENTIAL DAMAGES (INCLUDING, BUT NOT LIMITED TO, PROCUREMENT OF SUBSTITUTE GOODS OR SERVICES; LOSS OF USE, DATA, OR PROFITS; OR BUSINESS INTERRUPTION) HOWEVER CAUSED AND ON ANY THEORY OF LIABILITY, WHETHER IN CONTRACT, STRICT LIABILITY, OR TORT (INCLUDING NEGLIGENCE OR OTHERWISE) ARISING IN ANY WAY OUT OF THE USE OF THIS SOFTWARE, EVEN IF ADVISED OF THE POSSIBILITY OF SUCH DAMAGE.

# License: BSD-3-clause-JANET

- \* Redistribution and use in source and binary forms, with or without
- \* modification, are permitted provided that the following conditions
- \* are met:
- \* \* 1. Redistributions of source code must retain the above copyright
	- \* notice, this list of conditions and the following disclaimer.
	- \*
	- \* 2. Redistributions in binary form must reproduce the above copyright
	- \* notice, this list of conditions and the following disclaimer in the
	- \* documentation and/or other materials provided with the distribution.
	- \*
	- \* 3. Neither the name of JANET(UK) nor the names of its contributors
	- may be used to endorse or promote products derived from this software
	- \* without specific prior written permission.
	- \*

\* THIS SOFTWARE IS PROVIDED BY THE COPYRIGHT HOLDERS AND CONTRIBUTORS "AS IS"

\* AND ANY EXPRESS OR IMPLIED WARRANTIES, INCLUDING, BUT NOT LIMITED TO, THE

\* IMPLIED WARRANTIES OF MERCHANTABILITY AND FITNESS FOR A PARTICULAR PURPOSE

\* ARE DISCLAIMED. IN NO EVENT SHALL THE COPYRIGHT HOLDER OR CONTRIBUTORS BE LIABLE

\* FOR ANY DIRECT, INDIRECT, INCIDENTAL, SPECIAL, EXEMPLARY, OR CONSEQUENTIAL

- \* DAMAGES (INCLUDING, BUT NOT LIMITED TO, PROCUREMENT OF SUBSTITUTE GOODS
- \* OR SERVICES; LOSS OF USE, DATA, OR PROFITS; OR BUSINESS INTERRUPTION)

\* HOWEVER CAUSED AND ON ANY THEORY OF LIABILITY, WHETHER IN CONTRACT, STRICT

\* LIABILITY, OR TORT (INCLUDING NEGLIGENCE OR OTHERWISE) ARISING IN ANY WAY

\* OUT OF THE USE OF THIS SOFTWARE, EVEN IF ADVISED OF THE POSSIBILITY OF

\* SUCH DAMAGE.

# License:

BSD-3-clause-PADL

- \* Redistribution and use in source and binary forms, with or without
- \* modification, are permitted provided that the following conditions
- \* are met:
- \*

\* 1. Redistributions of source code must retain the above copyright

- \* notice, this list of conditions and the following disclaimer.
- \*
- \* 2. Redistributions in binary form must reproduce the above copyright
- \* notice, this list of conditions and the following disclaimer in the
- \* documentation and/or other materials provided with the distribution.
- \*
- \* 3. Neither the name of PADL Software nor the names of its contributors
- \* may be used to endorse or promote products derived from this software
- without specific prior written permission.
- \*

.

\* THIS SOFTWARE IS PROVIDED BY PADL SOFTWARE AND CONTRIBUTORS ``AS IS'' AND

\* ANY EXPRESS OR IMPLIED WARRANTIES, INCLUDING, BUT NOT LIMITED TO, THE

\* IMPLIED WARRANTIES OF MERCHANTABILITY AND FITNESS FOR A PARTICULAR PURPOSE \* ARE DISCLAIMED. IN

NO EVENT SHALL PADL SOFTWARE OR CONTRIBUTORS BE LIABLE

\* FOR ANY DIRECT, INDIRECT, INCIDENTAL, SPECIAL, EXEMPLARY, OR CONSEQUENTIAL

- \* DAMAGES (INCLUDING, BUT NOT LIMITED TO, PROCUREMENT OF SUBSTITUTE GOODS
- \* OR SERVICES; LOSS OF USE, DATA, OR PROFITS; OR BUSINESS INTERRUPTION)
- \* HOWEVER CAUSED AND ON ANY THEORY OF LIABILITY, WHETHER IN CONTRACT, STRICT
- \* LIABILITY, OR TORT (INCLUDING NEGLIGENCE OR OTHERWISE) ARISING IN ANY WAY
- \* OUT OF THE USE OF THIS SOFTWARE, EVEN IF ADVISED OF THE POSSIBILITY OF
- \* SUCH DAMAGE.

License: BSD-2-clause

Redistribution and use in source and binary forms, with or without modification, are permitted provided that the following conditions are met:

- 1. Redistributions of source code must retain the above copyright notice, this list of conditions and the following disclaimer.
- 2. Redistributions in binary form must reproduce the above copyright notice, this list of conditions and the following disclaimer in the documentation and/or other

materials provided with the distribution.

THIS SOFTWARE IS PROVIDED BY THE REGENTS AND CONTRIBUTORS ``AS IS'' AND ANY EXPRESS OR IMPLIED WARRANTIES, INCLUDING, BUT NOT LIMITED TO, THE IMPLIED WARRANTIES OF MERCHANTABILITY AND FITNESS FOR A PARTICULAR PURPOSE ARE DISCLAIMED. IN NO EVENT SHALL THE REGENTS OR CONTRIBUTORS BE LIABLE FOR ANY DIRECT, INDIRECT, INCIDENTAL, SPECIAL, EXEMPLARY, OR CONSEQUENTIAL DAMAGES (INCLUDING, BUT NOT LIMITED TO, PROCUREMENT OF SUBSTITUTE GOODS OR SERVICES; LOSS OF USE, DATA, OR PROFITS; OR BUSINESS INTERRUPTION) HOWEVER CAUSED AND ON ANY THEORY OF LIABILITY, WHETHER IN CONTRACT, STRICT LIABILITY, OR TORT (INCLUDING NEGLIGENCE OR OTHERWISE) ARISING IN ANY WAY OUT OF THE USE OF THIS SOFTWARE, EVEN IF ADVISED OF THE POSSIBILITY OF SUCH DAMAGE.

License: RSA-MD License to copy and use this software is granted provided that it

is identified as the "RSA Data Security, Inc. MD5 Message-Digest Algorithm" in all material mentioning or referencing this software or this function.

License is also granted to make and use derivative works provided that such works are identified as "derived from the RSA Data Security, Inc. MD5 Message-Digest Algorithm" in all material mentioning or referencing the derived work.

RSA Data Security, Inc. makes no representations concerning either the merchantability of this software or the suitability of this software for any particular purpose. It is provided "as is" without express or implied warranty of any kind. These notices must be retained in any copies of any part of this documentation and/or software.

# License: IBM-as-is

.

.

This module contains code made available by IBM Corporation on an AS IS basis. Any one receiving the module is considered to be licensed under IBM copyrights to use the IBM-provided source code in any way he or she deems fit, including copying it, compiling it, modifying it, and redistributing it, with or without modifications. No license under any IBM patents or patent applications is to be implied from this copyright license.

A user of the module should understand that IBM cannot provide technical support for the module and will not be responsible for any consequences of use of the program.

Any notices, including this one, are not to be removed from the module without the prior written consent of IBM.

License: OpenSSL

\* Redistribution and use in source and binary forms, with or without

\* modification, are permitted provided that the following conditions

\* are met:

\*

.

.

\* 1. Redistributions of source code must retain the above copyright

\* notice, this list of conditions and the following disclaimer.

\*

\* 2. Redistributions in binary form must reproduce the above copyright

\* notice, this list of conditions and the following disclaimer in

\* the documentation and/or other materials provided with the

\* distribution.

\*

\* 3. All advertising materials mentioning features or use of this

\* software

must display the following acknowledgment:

- \* "This product includes software developed by the OpenSSL Project
- \* for use in the OpenSSL Toolkit. (http://www.openssl.org/)"

\*

- \* 4. The names "OpenSSL Toolkit" and "OpenSSL Project" must not be used to
- \* endorse or promote products derived from this software without
- prior written permission. For written permission, please contact
- openssl-core@openssl.org.
- \*

\* 5. Products derived from this software may not be called "OpenSSL"

- nor may "OpenSSL" appear in their names without prior written
- \* permission of the OpenSSL Project.
- \*

\* 6. Redistributions of any form whatsoever must retain the following

- \* acknowledgment:
- \* "This product includes software developed by the OpenSSL Project
- \* for use in the OpenSSL Toolkit (http://www.openssl.org/)"

\*

\* THIS SOFTWARE IS PROVIDED BY THE OpenSSL PROJECT ``AS IS'' AND ANY

- \* EXPRESSED OR IMPLIED WARRANTIES, INCLUDING, BUT NOT LIMITED TO, THE
- \* IMPLIED WARRANTIES

OF MERCHANTABILITY AND FITNESS FOR A PARTICULAR

\* PURPOSE ARE DISCLAIMED. IN NO EVENT SHALL THE OpenSSL PROJECT OR

- \* ITS CONTRIBUTORS BE LIABLE FOR ANY DIRECT, INDIRECT, INCIDENTAL,
- \* SPECIAL, EXEMPLARY, OR CONSEQUENTIAL DAMAGES (INCLUDING, BUT
- \* NOT LIMITED TO, PROCUREMENT OF SUBSTITUTE GOODS OR SERVICES;
- \* LOSS OF USE, DATA, OR PROFITS; OR BUSINESS INTERRUPTION)

\* HOWEVER CAUSED AND ON ANY THEORY OF LIABILITY, WHETHER IN CONTRACT,

- \* STRICT LIABILITY, OR TORT (INCLUDING NEGLIGENCE OR OTHERWISE)
- \* ARISING IN ANY WAY OUT OF THE USE OF THIS SOFTWARE, EVEN IF ADVISED
- \* OF THE POSSIBILITY OF SUCH DAMAGE.

\* ====================================================================

\*

\* This product includes cryptographic software written by Eric Young

\* (eay@cryptsoft.com). This product includes software written by Tim

\* Hudson (tjh@cryptsoft.com).

# License: SSLeay

- \* Copyright (C) 1995-1998 Eric Young (eay@cryptsoft.com)
- \* All rights reserved.
- \*

```
* This package is an SSL
```
- implementation written
- \* by Eric Young (eay@cryptsoft.com).

\* The implementation was written so as to conform with Netscapes SSL.

\*

\* This library is free for commercial and non-commercial use as long as

\* the following conditions are aheared to. The following conditions

\* apply to all code found in this distribution, be it the RC4, RSA,

\* lhash, DES, etc., code; not just the SSL code. The SSL documentation

\* included with this distribution is covered by the same copyright terms

\* except that the holder is Tim Hudson (tjh@cryptsoft.com).

\*

\* Copyright remains Eric Young's, and as such any Copyright notices in

\* the code are not to be removed.

- \* If this package is used in a product, Eric Young should be given attribution \* as the author of the parts of the library used.
- \* This can be in the form of a textual message at program startup or
- \* in documentation (online or textual) provided with the package.

\*

- \* Redistribution and use in source and binary forms, with or without
- \* modification, are permitted provided that the following conditions \* are met:
- \* 1. Redistributions of source code must retain the copyright
- notice, this list of conditions and the following disclaimer.
- \* 2. Redistributions in binary form must reproduce the above copyright
- notice, this list of conditions and the following disclaimer in the
- \* documentation and/or other materials provided with the distribution.
- \* 3. All advertising materials mentioning features or use of this software
- must display the following acknowledgement:
- \* "This product includes cryptographic software written by
- \* Eric Young (eay@cryptsoft.com)"
- \* The word 'cryptographic' can be left out if the rouines from the library
- \* being used are not cryptographic related :-).
- \* 4. If you include any Windows specific code (or a derivative thereof) from
- the apps directory (application code) you must include an acknowledgement:
- \* "This product includes software written
- by Tim Hudson (tjh@cryptsoft.com)"

\*

# \* THIS SOFTWARE IS PROVIDED BY ERIC YOUNG ``AS IS'' AND

\* ANY EXPRESS OR IMPLIED WARRANTIES, INCLUDING, BUT NOT LIMITED TO, THE

\* IMPLIED WARRANTIES OF MERCHANTABILITY AND FITNESS FOR A PARTICULAR PURPOSE

- \* ARE DISCLAIMED. IN NO EVENT SHALL THE AUTHOR OR CONTRIBUTORS BE LIABLE
- \* FOR ANY DIRECT, INDIRECT, INCIDENTAL, SPECIAL, EXEMPLARY, OR CONSEQUENTIAL
- \* DAMAGES (INCLUDING, BUT NOT LIMITED TO, PROCUREMENT OF SUBSTITUTE GOODS
- \* OR SERVICES; LOSS OF USE, DATA, OR PROFITS; OR BUSINESS INTERRUPTION)

\* HOWEVER CAUSED AND ON ANY THEORY OF LIABILITY, WHETHER IN CONTRACT, STRICT

\* LIABILITY, OR TORT (INCLUDING NEGLIGENCE OR OTHERWISE) ARISING IN ANY WAY

\* OUT OF THE USE OF THIS SOFTWARE, EVEN IF ADVISED OF THE POSSIBILITY OF

\* SUCH DAMAGE.

\*

- \* The licence and distribution terms for any publically available version or
- \* derivative of this code cannot be changed. i.e. this code cannot simply be
- \* copied and put under another distribution licence

\* [including the GNU Public Licence.]

License: OpenLDAP The OpenLDAP Public License Version 2.8, 17 August 2003

.

.

.

.

.

.

.

Redistribution and use of this software and associated documentation ("Software"), with or without modification, are permitted provided that the following conditions are met:

- 1. Redistributions in source form must retain copyright statements and notices,
- 2. Redistributions in binary form must reproduce applicable copyright statements and notices, this list of conditions, and the following disclaimer in the documentation and/or other materials provided with the distribution, and
- 3. Redistributions must contain a verbatim copy of this document.

The OpenLDAP Foundation may revise this license from time to time. Each revision is distinguished by a version number. You may use this Software under terms of this license revision or under the terms of any subsequent revision of the license.

#### THIS SOFTWARE IS PROVIDED BY THE OPENLDAP

#### FOUNDATION AND ITS

CONTRIBUTORS ``AS IS'' AND ANY EXPRESSED OR IMPLIED WARRANTIES, INCLUDING, BUT NOT LIMITED TO, THE IMPLIED WARRANTIES OF MERCHANTABILITY AND FITNESS FOR A PARTICULAR PURPOSE ARE DISCLAIMED. IN NO EVENT SHALL THE OPENLDAP FOUNDATION, ITS CONTRIBUTORS, OR THE AUTHOR(S) OR OWNER(S) OF THE SOFTWARE BE LIABLE FOR ANY DIRECT, INDIRECT, INCIDENTAL, SPECIAL, EXEMPLARY, OR CONSEQUENTIAL DAMAGES (INCLUDING, BUT NOT LIMITED TO, PROCUREMENT OF SUBSTITUTE GOODS OR SERVICES; LOSS OF USE, DATA, OR PROFITS; OR BUSINESS INTERRUPTION) HOWEVER CAUSED AND ON ANY THEORY OF LIABILITY, WHETHER IN CONTRACT, STRICT LIABILITY, OR TORT (INCLUDING NEGLIGENCE OR OTHERWISE) ARISING IN ANY WAY OUT OF THE USE OF THIS SOFTWARE, EVEN IF ADVISED OF THE POSSIBILITY OF SUCH DAMAGE.

The names of the authors and copyright holders must not be used in advertising or otherwise to promote the sale, use or other dealing in this Software without specific, written prior permission. Title

 to copyright in this Software shall at all times remain with copyright holders.

OpenLDAP is a registered trademark of the OpenLDAP Foundation.

Copyright 1999-2003 The OpenLDAP Foundation, Redwood City, California, USA. All Rights Reserved. Permission to copy and distribute verbatim copies of this document is granted.

# **1.117 libgcrypt 1.10.1-3 1.117.1 Available under license :**

 GNU GENERAL PUBLIC LICENSE Version 2, June 1991

Copyright (C) 1989, 1991 Free Software Foundation, Inc. 59 Temple Place, Suite 330, Boston, MA 02111-1307 USA Everyone is permitted to copy and distribute verbatim copies of this license document, but changing it is not allowed.

#### Preamble

.

.

 The licenses for most software are designed to take away your freedom to share and change it. By contrast, the GNU General Public License is intended to guarantee your freedom to share and change free software--to make sure the software is free for all its users. This General Public License applies to most of the Free Software Foundation's software and to any other program whose authors commit to using it. (Some other Free Software Foundation software is covered by the GNU Library General Public License instead.) You can apply it to your programs, too.

 When we speak of free software, we are referring to freedom, not price. Our General Public Licenses are designed to make sure that you

have the freedom to distribute copies of free software (and charge for this service if you wish), that you receive source code or can get it if you want it, that you can change the software or use pieces of it in new free programs; and that you know you can do these things.

 To protect your rights, we need to make restrictions that forbid anyone to deny you these rights or to ask you to surrender the rights. These restrictions translate to certain responsibilities for you if you distribute copies of the software, or if you modify it.

 For example, if you distribute copies of such a program, whether gratis or for a fee, you must give the recipients all the rights that

you have. You must make sure that they, too, receive or can get the source code. And you must show them these terms so they know their rights.

We protect your rights with two steps: (1) copyright the software, and (2) offer you this license which gives you legal permission to copy, distribute and/or modify the software.

 Also, for each author's protection and ours, we want to make certain that everyone understands that there is no warranty for this free software. If the software is modified by someone else and passed on, we want its recipients to know that what they have is not the original, so that any problems introduced by others will not reflect on the original authors' reputations.

 Finally, any free program is threatened constantly by software patents. We wish to avoid the danger that redistributors of a free program will individually obtain patent licenses, in effect making the program proprietary. To prevent this, we have made it clear that any patent must be licensed for everyone's free use or not licensed at all.

 The precise terms and conditions for copying, distribution and modification follow.

# GNU GENERAL PUBLIC LICENSE TERMS AND CONDITIONS FOR COPYING, DISTRIBUTION AND MODIFICATION

# 0. This License applies to any program or other work which contains

a notice placed by the copyright holder saying it may be distributed under the terms of this General Public License. The "Program", below, refers to any such program or work, and a "work based on the Program" means either the Program or any derivative work under copyright law: that is to say, a work containing the Program or a portion of it, either verbatim or with modifications and/or translated into another language. (Hereinafter, translation is included without limitation in the term "modification".) Each licensee is addressed as "you".

Activities other than copying, distribution and modification are not covered by this License; they are outside its scope. The act of running the Program is not restricted, and the output from the Program is covered only if its contents constitute a work based on the Program (independent of having been made by running the Program). Whether that is true depends on what the Program does.

1. You may copy and distribute verbatim copies

# of the Program's

source code as you receive it, in any medium, provided that you conspicuously and appropriately publish on each copy an appropriate copyright notice and disclaimer of warranty; keep intact all the notices that refer to this License and to the absence of any warranty; and give any other recipients of the Program a copy of this License along with the Program.

You may charge a fee for the physical act of transferring a copy, and you may at your option offer warranty protection in exchange for a fee.

 2. You may modify your copy or copies of the Program or any portion of it, thus forming a work based on the Program, and copy and distribute such modifications or work under the terms of Section 1 above, provided that you also meet all of these conditions:

 a) You must cause the modified files to carry prominent notices stating that you changed the files and the date of any change.

 b) You must cause any work that you distribute or publish, that in whole

 or in part contains or is derived from the Program or any part thereof, to be licensed as a whole at no charge to all third parties under the terms of this License.

 c) If the modified program normally reads commands interactively when run, you must cause it, when started running for such interactive use in the most ordinary way, to print or display an announcement including an appropriate copyright notice and a notice that there is no warranty (or else, saying that you provide a warranty) and that users may redistribute the program under these conditions, and telling the user how to view a copy of this License. (Exception: if the Program itself is interactive but does not normally print such an announcement, your work based on the Program is not required to print an announcement.)

These requirements apply to the modified work as a whole. If identifiable sections of that work are not derived from the Program, and can be reasonably considered

independent and separate works in

themselves, then this License, and its terms, do not apply to those sections when you distribute them as separate works. But when you distribute the same sections as part of a whole which is a work based on the Program, the distribution of the whole must be on the terms of this License, whose permissions for other licensees extend to the entire whole, and thus to each and every part regardless of who wrote it.

Thus, it is not the intent of this section to claim rights or contest

your rights to work written entirely by you; rather, the intent is to exercise the right to control the distribution of derivative or collective works based on the Program.

In addition, mere aggregation of another work not based on the Program with the Program (or with a work based on the Program) on a volume of a storage or distribution medium does not bring the other work under the scope of this License.

 3. You may copy and distribute the Program (or a work based on it,

under Section 2) in object code or executable form under the terms of Sections 1 and 2 above provided that you also do one of the following:

 a) Accompany it with the complete corresponding machine-readable source code, which must be distributed under the terms of Sections 1 and 2 above on a medium customarily used for software interchange; or,

 b) Accompany it with a written offer, valid for at least three years, to give any third party, for a charge no more than your cost of physically performing source distribution, a complete machine-readable copy of the corresponding source code, to be distributed under the terms of Sections 1 and 2 above on a medium customarily used for software interchange; or,

 c) Accompany it with the information you received as to the offer to distribute corresponding source code. (This alternative is allowed only for noncommercial distribution and only if you received the program in object code or executable form with such an offer, in accord with Subsection b above.)

The source code for a work means the preferred form of the work for making modifications to it. For an executable work, complete source code means all the source code for all modules it contains, plus any associated interface definition files, plus the scripts used to control compilation and installation of the executable. However, as a special exception, the source code distributed need not include anything that is normally distributed (in either source or binary form) with the major components (compiler, kernel, and so on) of the operating system on which the executable runs, unless that component itself accompanies the executable.

If distribution of executable or object code is made by offering access to copy from a designated place, then offering equivalent access to copy the source code from the same place counts as distribution of the source code, even though third parties are not compelled to copy the

source along with the object code.

 4. You may not copy, modify, sublicense, or distribute the Program except as expressly provided under this License. Any attempt otherwise to copy, modify, sublicense or distribute the Program is void, and will automatically terminate your rights under this License. However, parties who have received copies, or rights, from you under this License will not have their licenses terminated so long as such parties remain in full compliance.

 5. You are not required to accept this License, since you have not signed it. However, nothing else grants you permission to modify or distribute the Program or its derivative works. These actions are prohibited by law if you do not accept this License. Therefore, by modifying or distributing the Program (or any work based on the Program), you indicate your acceptance of this License to do so, and all its terms and conditions for copying, distributing or modifying the Program or works based on it.

### 6. Each

 time you redistribute the Program (or any work based on the Program), the recipient automatically receives a license from the original licensor to copy, distribute or modify the Program subject to these terms and conditions. You may not impose any further restrictions on the recipients' exercise of the rights granted herein. You are not responsible for enforcing compliance by third parties to this License.

 7. If, as a consequence of a court judgment or allegation of patent infringement or for any other reason (not limited to patent issues), conditions are imposed on you (whether by court order, agreement or otherwise) that contradict the conditions of this License, they do not excuse you from the conditions of this License. If you cannot distribute so as to satisfy simultaneously your obligations under this License and any other pertinent obligations, then as a consequence you may not distribute the Program at all. For example, if a patent license would not permit royalty-free redistribution of the Program by

all those who receive copies directly or indirectly through you, then the only way you could satisfy both it and this License would be to refrain entirely from distribution of the Program.

If any portion of this section is held invalid or unenforceable under any particular circumstance, the balance of the section is intended to apply and the section as a whole is intended to apply in other circumstances.

It is not the purpose of this section to induce you to infringe any

patents or other property right claims or to contest validity of any such claims; this section has the sole purpose of protecting the integrity of the free software distribution system, which is implemented by public license practices. Many people have made generous contributions to the wide range of software distributed through that system in reliance on consistent application of that system; it is up to the author/donor to decide if he or she is willing to distribute software through any other system and a licensee cannot impose that choice.

This section is intended to make thoroughly clear what is believed to be a consequence of the rest of this License.

 8. If the distribution and/or use of the Program is restricted in certain countries either by patents or by copyrighted interfaces, the original copyright holder who places the Program under this License may add an explicit geographical distribution limitation excluding those countries, so that distribution is permitted only in or among countries not thus excluded. In such case, this License incorporates the limitation as if written in the body of this License.

 9. The Free Software Foundation may publish revised and/or new versions of the General Public License from time to time. Such new versions will be similar in spirit to the present version, but may differ in detail to address new problems or concerns.

Each version is given a distinguishing version number. If the Program specifies a version number of this License which applies to it and "any later version", you have the option of following the terms and conditions either of that version or of any later version published by the Free Software Foundation. If the Program does not specify a version number of this License, you may choose any version ever published by the Free Software Foundation.

 10. If you wish to incorporate parts of the Program into other free programs whose distribution conditions are different, write to the author to ask for permission. For software which is copyrighted by the Free Software Foundation, write to the Free Software Foundation; we sometimes make exceptions for this. Our decision will be guided by the two goals of preserving the free status of all derivatives of our free software and of promoting the sharing and reuse of software generally.

# NO WARRANTY

 11. BECAUSE THE PROGRAM IS LICENSED FREE OF CHARGE, THERE IS NO WARRANTY FOR THE PROGRAM, TO THE EXTENT PERMITTED BY APPLICABLE LAW.

# EXCEPT WHEN

OTHERWISE STATED IN WRITING THE COPYRIGHT HOLDERS AND/OR OTHER PARTIES PROVIDE THE PROGRAM "AS IS" WITHOUT WARRANTY OF ANY KIND, EITHER EXPRESSED OR IMPLIED, INCLUDING, BUT NOT LIMITED TO, THE IMPLIED WARRANTIES OF MERCHANTABILITY AND FITNESS FOR A PARTICULAR PURPOSE. THE ENTIRE RISK AS TO THE QUALITY AND PERFORMANCE OF THE PROGRAM IS WITH YOU. SHOULD THE PROGRAM PROVE DEFECTIVE, YOU ASSUME THE COST OF ALL NECESSARY SERVICING, REPAIR OR CORRECTION.

 12. IN NO EVENT UNLESS REQUIRED BY APPLICABLE LAW OR AGREED TO IN WRITING WILL ANY COPYRIGHT HOLDER, OR ANY OTHER PARTY WHO MAY MODIFY AND/OR REDISTRIBUTE THE PROGRAM AS PERMITTED ABOVE, BE LIABLE TO YOU FOR DAMAGES, INCLUDING ANY GENERAL, SPECIAL, INCIDENTAL OR CONSEQUENTIAL DAMAGES ARISING OUT OF THE USE OR INABILITY TO USE THE PROGRAM (INCLUDING BUT NOT LIMITED TO LOSS OF DATA OR DATA BEING RENDERED INACCURATE OR LOSSES SUSTAINED BY YOU OR THIRD PARTIES OR A FAILURE OF THE PROGRAM TO OPERATE WITH ANY OTHER PROGRAMS), EVEN

 IF SUCH HOLDER OR OTHER PARTY HAS BEEN ADVISED OF THE POSSIBILITY OF SUCH DAMAGES.

# END OF TERMS AND CONDITIONS

 How to Apply These Terms to Your New Programs

 If you develop a new program, and you want it to be of the greatest possible use to the public, the best way to achieve this is to make it free software which everyone can redistribute and change under these terms.

 To do so, attach the following notices to the program. It is safest to attach them to the start of each source file to most effectively convey the exclusion of warranty; and each file should have at least the "copyright" line and a pointer to where the full notice is found.

 <one line to give the program's name and a brief idea of what it does.> Copyright  $(C)$  <year > <name of author>

 This program is free software; you can redistribute it and/or modify it under the terms of the GNU General Public License as published by the Free Software Foundation; either version 2 of the License,

# or

(at your option) any later version.

 This program is distributed in the hope that it will be useful, but WITHOUT ANY WARRANTY; without even the implied warranty of MERCHANTABILITY or FITNESS FOR A PARTICULAR PURPOSE. See the GNU General Public License for more details.

You should have received a copy of the GNU General Public License

Also add information on how to contact you by electronic and paper mail.

If the program is interactive, make it output a short notice like this when it starts in an interactive mode:

 Gnomovision version 69, Copyright (C) year name of author Gnomovision comes with ABSOLUTELY NO WARRANTY; for details type `show w'. This is free software, and you are welcome to redistribute it under certain conditions; type `show c' for details.

The hypothetical commands `show w' and `show c' should show the appropriate parts of the General Public License. Of course, the commands you use may be called something other than `show w' and `show c'; they could even be mouse-clicks or menu items--whatever suits your program.

You should also get your employer (if you work as a programmer) or your school, if any, to sign a "copyright disclaimer" for the program, if necessary. Here is a sample; alter the names:

 Yoyodyne, Inc., hereby disclaims all copyright interest in the program `Gnomovision' (which makes passes at compilers) written by James Hacker.

 <signature of Ty Coon>, 1 April 1989 Ty Coon, President of Vice

This General Public License does not permit incorporating your program into proprietary programs. If your program is a subroutine library, you may consider it more useful to permit linking proprietary applications with the library. If this is what you want to do, use the GNU Library General Public License instead of this License. Additional license notices for Libgcrypt.  $-$ \*- org -\*-

This file contains the copying permission notices for various files in the Libgcrypt distribution which are not covered by the GNU Lesser General Public License (LGPL) or the GNU General Public License (GPL).

These notices all require that a copy of the notice be included in the accompanying documentation and be distributed with binary distributions of the code, so be sure to include this file along with any binary distributions derived from the GNU C Library.

\* BSD\_3Clause

For files:

- cipher/sha256-avx-amd64.S
- cipher/sha256-avx2-bmi2-amd64.S
- cipher/sha256-ssse3-amd64.S
- cipher/sha512-avx-amd64.S
- cipher/sha512-avx2-bmi2-amd64.S
- cipher/sha512-ssse3-amd64.S
- cipher/sha512-ssse3-i386.c

#+begin\_quote Copyright (c) 2012, Intel Corporation

All rights reserved.

 Redistribution and use in source and binary forms, with or without modification, are permitted provided that the following conditions are met:

- \* Redistributions of source code must retain the above copyright notice, this list of conditions and the following disclaimer.
- \* Redistributions in binary form must reproduce the above copyright notice, this list of conditions and the following disclaimer in the documentation and/or other materials provided with the distribution.
- \* Neither the name of the Intel Corporation nor the names of its contributors may be used to endorse or promote products derived from this software without specific prior written permission.

 THIS SOFTWARE IS PROVIDED BY INTEL CORPORATION "AS IS" AND ANY EXPRESS OR IMPLIED WARRANTIES, INCLUDING, BUT NOT LIMITED TO, THE IMPLIED WARRANTIES OF MERCHANTABILITY AND FITNESS FOR A PARTICULAR PURPOSE ARE DISCLAIMED. IN NO EVENT SHALL INTEL CORPORATION OR CONTRIBUTORS BE LIABLE FOR ANY DIRECT, INDIRECT, INCIDENTAL, SPECIAL, EXEMPLARY, OR CONSEQUENTIAL DAMAGES (INCLUDING, BUT NOT LIMITED TO, PROCUREMENT

 OF SUBSTITUTE GOODS OR SERVICES; LOSS OF USE, DATA, OR PROFITS; OR BUSINESS INTERRUPTION) HOWEVER CAUSED AND ON ANY THEORY OF LIABILITY, WHETHER IN CONTRACT, STRICT LIABILITY, OR TORT (INCLUDING NEGLIGENCE OR OTHERWISE) ARISING IN ANY WAY OUT OF THE USE OF THIS SOFTWARE, EVEN IF ADVISED OF THE POSSIBILITY OF SUCH DAMAGE. #+end quote

 For files: - random/jitterentropy-base.c

- random/jitterentropy-gcd.c
- random/jitterentropy-gcd.h
- random/jitterentropy-health.c
- random/jitterentropy-health.h
- random/jitterentropy-noise.c
- random/jitterentropy-noise.h
- random/jitterentropy-sha3.c
- random/jitterentropy-sha3.h
- random/jitterentropy-timer.c
- random/jitterentropy-timer.h
- random/jitterentropy.h
- random/rndjent.c (plus common Libgcrypt copyright holders)

#+begin\_quote Copyright (C) 2017 - 2021, Stephan Mueller <smueller@chronox.de>

Redistribution and use in source and binary forms, with or without modification, are permitted provided that the following conditions are met:

- 1. Redistributions of source code must retain the above copyright notice, and the entire permission notice in its entirety, including the disclaimer of warranties.
- 2. Redistributions in binary form must reproduce the above copyright notice, this list of conditions and the following disclaimer in the documentation and/or other materials provided with the distribution.
- 3. The name of the author may not be used to endorse or promote products derived from this software without specific prior written permission.

ALTERNATIVELY, this product may be distributed under the terms of the GNU General Public License, in which case the provisions of the GPL2 are required INSTEAD OF the above restrictions. (This clause is necessary due to a potential bad interaction between the GPL and the restrictions contained in a BSD-style copyright.)

THIS SOFTWARE IS PROVIDED ``AS IS'' AND ANY EXPRESS OR IMPLIED WARRANTIES, INCLUDING, BUT

NOT LIMITED TO, THE IMPLIED WARRANTIES

OF MERCHANTABILITY AND FITNESS FOR A PARTICULAR PURPOSE, ALL OF WHICH ARE HEREBY DISCLAIMED. IN NO EVENT SHALL THE AUTHOR BE LIABLE FOR ANY DIRECT, INDIRECT, INCIDENTAL, SPECIAL, EXEMPLARY, OR CONSEQUENTIAL DAMAGES (INCLUDING, BUT NOT LIMITED TO, PROCUREMENT OF SUBSTITUTE GOODS OR SERVICES; LOSS OF USE, DATA, OR PROFITS; OR BUSINESS INTERRUPTION) HOWEVER CAUSED AND ON ANY THEORY OF LIABILITY, WHETHER IN CONTRACT, STRICT LIABILITY, OR TORT (INCLUDING NEGLIGENCE OR OTHERWISE) ARISING IN ANY WAY OUT OF THE USE OF THIS SOFTWARE, EVEN IF NOT ADVISED OF THE POSSIBILITY OF SUCH

DAMAGE. #+end\_quote

 For files: - cipher/cipher-gcm-ppc.c

#+begin\_quote Copyright (c) 2006, CRYPTOGAMS by <appro@openssl.org> All rights reserved.

Redistribution and use in source and binary forms, with or without modification, are permitted provided that the following conditions are met:

- \* Redistributions of source code must retain copyright notices, this list of conditions and the following disclaimer.
- \* Redistributions in binary form must reproduce the above copyright notice, this list of conditions and the following disclaimer in the documentation and/or other materials provided with the distribution.
- \* Neither the name of the CRYPTOGAMS nor the names of its copyright holder and contributors may be used to endorse or promote products derived from this software without specific prior written permission.

ALTERNATIVELY, provided that this notice is retained in full, this product may be distributed under the terms of the GNU General Public License (GPL), in which case the provisions of the GPL apply INSTEAD OF those given above.

THIS SOFTWARE IS PROVIDED BY THE COPYRIGHT HOLDER AND CONTRIBUTORS "AS IS" AND ANY EXPRESS OR IMPLIED WARRANTIES, INCLUDING, BUT NOT LIMITED TO, THE IMPLIED WARRANTIES OF MERCHANTABILITY AND FITNESS FOR A PARTICULAR PURPOSE

 ARE DISCLAIMED. IN NO EVENT SHALL THE COPYRIGHT OWNER OR CONTRIBUTORS BE LIABLE FOR ANY DIRECT, INDIRECT, INCIDENTAL, SPECIAL, EXEMPLARY, OR CONSEQUENTIAL DAMAGES (INCLUDING, BUT NOT LIMITED TO, PROCUREMENT OF SUBSTITUTE GOODS OR SERVICES; LOSS OF USE, DATA, OR PROFITS; OR BUSINESS INTERRUPTION) HOWEVER CAUSED AND ON ANY THEORY OF LIABILITY, WHETHER IN CONTRACT, STRICT LIABILITY, OR TORT (INCLUDING NEGLIGENCE OR OTHERWISE) ARISING IN ANY WAY OUT OF THE USE OF THIS SOFTWARE, EVEN IF ADVISED OF THE POSSIBILITY OF SUCH DAMAGE. #+end\_quote

\* X License

 For files: - install.sh

#+begin\_quote Copyright (C) 1994 X Consortium

 Permission is hereby granted, free of charge, to any person obtaining a copy of this software and associated documentation files (the "Software"), to deal in the Software without restriction, including without limitation the rights to use, copy, modify, merge, publish, distribute, sublicense, and/or sell copies of the Software, and to permit persons to whom the Software is furnished to do so, subject to the following conditions:

 The above copyright notice and this permission notice shall be included in all copies or substantial portions of the Software.

 THE SOFTWARE IS PROVIDED "AS IS", WITHOUT WARRANTY OF ANY KIND, EXPRESS OR IMPLIED, INCLUDING BUT NOT LIMITED TO THE WARRANTIES OF MERCHANTABILITY, FITNESS FOR A PARTICULAR PURPOSE AND NONINFRINGEMENT. IN NO EVENT SHALL THE X CONSORTIUM BE LIABLE FOR ANY CLAIM, DAMAGES OR OTHER LIABILITY, WHETHER IN AN ACTION OF CONTRACT, TORT OR OTHERWISE, ARISING FROM, OUT OF OR IN CONNEC- TION WITH THE SOFTWARE OR THE USE OR OTHER DEALINGS IN THE SOFTWARE.

 Except as contained in this notice, the name of the X Consortium shall not be used in advertising or otherwise to promote the sale, use or other deal ings in this Software without prior written authorization from the X Consor tium. #+end\_quote

\* Public domain

 For files: - cipher/arcfour-amd64.S

#+begin\_quote

 Author: Marc Bevand <bevand\_m (at) epita.fr> Licence: I hereby disclaim the copyright on this code and place it in the public domain. #+end\_quote

\* OCB license 1

 For files: - cipher/cipher-ocb.c

#+begin\_quote OCB is covered by several patents but may be used freely by most  software. See http://web.cs.ucdavis.edu/~rogaway/ocb/license.htm . In particular license 1 is suitable for Libgcrypt: See http://web.cs.ucdavis.edu/~rogaway/ocb/license1.pdf for the full license document; it basically says:

 License 1 License for Open-Source Software Implementations of OCB (Jan 9, 2013)

 Under this license, you are authorized to make, use, and distribute open-source software implementations of OCB. This license terminates for you if you sue someone over their open-source software implementation of OCB claiming that you have a patent covering their implementation.

License for Open Source Software Implementations of OCB January 9, 2013

1 Definitions

1.1 Licensor means Phillip Rogaway.

1.2 Licensed Patents means any patent that claims priority to United States Patent Application No. 09/918,615 entitled Method and Apparatus for Facilitating Efficient Authenticated Encryption, and any utility, divisional, provisional, continuation, continuations-in-part, reexamination, reissue, or foreign counterpart patents that may issue with respect to the aforesaid patent application. This includes, but is not limited to, United States Patent No. 7,046,802; United States Patent No. 7,200,227; United States Patent No. 7,949,129; United States Patent No. 8,321,675 ; and any patent that issues out of United States Patent Application No. 13/669,114.

1.3 Use means any practice of any invention claimed in the Licensed Patents.

1.4 Software Implementation means any practice of any invention claimed in the Licensed Patents that takes the form of software executing on a user-programmable, general-purpose computer

or that takes the form of a

computer-readable medium storing such software. Software Implementation does not include, for example, application-specific integrated circuits (ASICs), field-programmable gate arrays (FPGAs), embedded systems, or IP cores.

1.5 Open Source Software means software whose source code is published and made available for inspection and use by anyone because either (a) the source code is subject to a license that permits recipients to copy, modify, and distribute the source code without payment of fees or royalties, or

(b) the source code is in the public domain, including code released for public use through a CC0 waiver. All licenses certified by the Open Source Initiative at opensource.org as of January 9, 2013 and all Creative Commons licenses identified on the creativecommons.org website as of January 9, 2013, including the Public License Fallback of the CC0 waiver, satisfy these requirements for the purposes of this license.

#### 1.6 Open Source

 Software Implementation means a Software Implementation in which the software implicating the Licensed Patents is Open Source Software. Open Source Software Implementation does not include any Software Implementation in which the software implicating the Licensed Patents is combined, so as to form a larger program, with software that is not Open Source Software.

# 2 License Grant

2.1 License. Subject to your compliance with the term s of this license, including the restriction set forth in Section 2.2, Licensor hereby grants to you a perpetual, worldwide, non-exclusive, non-transferable, non-sublicenseable, no-charge, royalty-free, irrevocable license to practice any invention claimed in the Licensed Patents in any Open Source Software Implementation.

2.2 Restriction. If you or your affiliates institute patent litigation (including, but not limited to, a cross-claim or counterclaim in a lawsuit) against any entity alleging that any Use authorized by this license infringes

 another patent, then any rights granted to you under this license automatically terminate as of the date such litigation is filed.

# 3 Disclaimer

YOUR USE OF THE LICENSED PATENTS IS AT YOUR OWN RISK AND UNLESS REQUIRED BY APPLICABLE LAW, LICENSOR MAKES NO REPRESENTATIONS OR WARRANTIES OF ANY KIND CONCERNING THE LICENSED PATENTS OR ANY PRODUCT EMBODYING ANY LICENSED PATENT, EXPRESS OR IMPLIED, STATUT ORY OR OTHERWISE, INCLUDING, WITHOUT LIMITATION, WARRANTIES OF TITLE, MERCHANTIBILITY, FITNESS FOR A PARTICULAR PURPOSE, OR NONINFRINGEMENT. IN NO EVENT WILL LICENSOR BE LIABLE FOR ANY CLAIM, DAMAGES OR OTHER LIABILITY, WHETHER IN CONTRACT, TORT OR OTHERWISE, ARISING FROM OR RELATED TO ANY USE OF THE LICENSED PATENTS, INCLUDING, WITHOUT LIMITATION, DIRECT, INDIRECT, INCIDENTAL, CONSEQUENTIAL, PUNITIVE OR SPECIAL DAMAGES, EVEN IF LICENSOR HAS BEEN ADVISED OF THE POSSIBILITY OF SUCH DAMAGES PRIOR TO SUCH AN OCCURRENCE. #+end\_quote

 GNU LESSER GENERAL PUBLIC LICENSE Version 2.1, February 1999

Copyright (C) 1991, 1999 Free Software Foundation, Inc. 59 Temple Place, Suite 330, Boston, MA 02111-1307 USA Everyone is permitted to copy and distribute verbatim copies of this license document, but changing it is not allowed.

[This is the first released version of the Lesser GPL. It also counts as the successor of the GNU Library Public License, version 2, hence the version number 2.1.]

# Preamble

 The licenses for most software are designed to take away your freedom to share and change it. By contrast, the GNU General Public Licenses are intended to guarantee your freedom to share and change free software--to make sure the software is free for all its users.

 This license, the Lesser General Public License, applies to some specially designated software packages--typically libraries--of the Free Software Foundation and other authors who decide to use it. You can use it too, but we suggest you first think carefully about whether

this license or the ordinary General Public License is the better strategy to use in any particular case, based on the explanations below.

 When we speak of free software, we are referring to freedom of use, not price. Our General Public Licenses are designed to make sure that you have the freedom to distribute copies of free software (and charge for this service if you wish); that you receive source code or can get it if you want it; that you can change the software and use pieces of it in new free programs; and that you are informed that you can do these things.

 To protect your rights, we need to make restrictions that forbid distributors to deny you these rights or to ask you to surrender these rights. These restrictions translate to certain responsibilities for you if you distribute copies of the library or if you modify it.

 For example, if you distribute copies of the library, whether gratis

or for a fee, you must give the recipients all the rights that we gave you. You must make sure that they, too, receive or can get the source code. If you link other code with the library, you must provide complete object files to the recipients, so that they can relink them with the library after making changes to the library and recompiling it. And you must show them these terms so they know their rights.

We protect your rights with a two-step method: (1) we copyright the

library, and (2) we offer you this license, which gives you legal permission to copy, distribute and/or modify the library.

 To protect each distributor, we want to make it very clear that there is no warranty for the free library. Also, if the library is modified by someone else and passed on, the recipients should know that what they have is not the original version, so that the original author's reputation will not be affected by problems that might be introduced by others.

#### $\mathbf{M}$ .

### Finally, software

 patents pose a constant threat to the existence of any free program. We wish to make sure that a company cannot effectively restrict the users of a free program by obtaining a restrictive license from a patent holder. Therefore, we insist that any patent license obtained for a version of the library must be consistent with the full freedom of use specified in this license.

 Most GNU software, including some libraries, is covered by the ordinary GNU General Public License. This license, the GNU Lesser General Public License, applies to certain designated libraries, and is quite different from the ordinary General Public License. We use this license for certain libraries in order to permit linking those libraries into non-free programs.

 When a program is linked with a library, whether statically or using a shared library, the combination of the two is legally speaking a combined work, a derivative of the original library. The ordinary General Public License therefore permits such linking only if the entire combination fits its criteria of freedom. The Lesser General Public License permits more lax criteria for linking other code with the library.

 We call this license the "Lesser" General Public License because it does Less to protect the user's freedom than the ordinary General Public License. It also provides other free software developers Less of an advantage over competing non-free programs. These disadvantages are the reason we use the ordinary General Public License for many libraries. However, the Lesser license provides advantages in certain special circumstances.

 For example, on rare occasions, there may be a special need to encourage the widest possible use of a certain library, so that it becomes a de-facto standard. To achieve this, non-free programs must be allowed to use the library. A more frequent case is that a free library does the same job as widely used non-free libraries. In this case, there is little to gain by limiting

 the free library to free software only, so we use the Lesser General Public License.

 In other cases, permission to use a particular library in non-free programs enables a greater number of people to use a large body of free software. For example, permission to use the GNU C Library in non-free programs enables many more people to use the whole GNU operating system, as well as its variant, the GNU/Linux operating system.

 Although the Lesser General Public License is Less protective of the users' freedom, it does ensure that the user of a program that is linked with the Library has the freedom and the wherewithal to run that program using a modified version of the Library.

 The precise terms and conditions for copying, distribution and modification follow. Pay close attention to the difference between a "work based on the library" and a "work that uses the library". The former contains code derived from the library, whereas the latter must be combined with the library in order to run.

^L

# GNU LESSER GENERAL PUBLIC LICENSE TERMS AND CONDITIONS FOR COPYING, DISTRIBUTION AND MODIFICATION

 0. This License Agreement applies to any software library or other program which contains a notice placed by the copyright holder or other authorized party saying it may be distributed under the terms of this Lesser General Public License (also called "this License"). Each licensee is addressed as "you".

 A "library" means a collection of software functions and/or data prepared so as to be conveniently linked with application programs (which use some of those functions and data) to form executables.

 The "Library", below, refers to any such software library or work which has been distributed under these terms. A "work based on the Library" means either the Library or any derivative work under copyright law: that is to say, a work containing the Library or a portion of it, either verbatim or with modifications and/or translated straightforwardly into another language. (Hereinafter, translation is included without limitation in the term "modification".)

 "Source code" for a work means the preferred form of the work for making modifications to it. For a library, complete source code means all the source code for all modules it contains, plus any associated interface definition files, plus the scripts used to control

compilation and installation of the library.

 Activities other than copying, distribution and modification are not covered by this License; they are outside its scope. The act of running a program using the Library is not restricted, and output from such a program is covered only if its contents constitute a work based on the Library (independent of the use of the Library in a tool for writing it). Whether that is true depends on what the Library does and what the program that uses the Library does.

 1. You may copy and distribute verbatim copies of the Library's complete source code as you receive it, in any medium, provided that

you conspicuously and appropriately publish on each copy an appropriate copyright notice and disclaimer of warranty; keep intact all the notices that refer to this License and to the absence of any warranty; and distribute a copy of this License along with the Library.

 You may charge a fee for the physical act of transferring a copy, and you may at your option offer warranty protection in exchange for a fee.

 2. You may modify your copy or copies of the Library or any portion of it, thus forming a work based on the Library, and copy and distribute such modifications or work under the terms of Section 1 above, provided that you also meet all of these conditions:

a) The modified work must itself be a software library.

 b) You must cause the files modified to carry prominent notices stating that you changed the files and the date of any change.

 c) You must cause the whole of the work to be licensed at no charge to all third parties under the terms of this License.

 d) If a facility in the modified Library refers to a function or a table of data to be supplied by an application program that uses the facility, other than as an argument passed when the facility is invoked, then you must make a good faith effort to ensure that, in the event an application does not supply such function or table, the facility still operates, and performs whatever part of its purpose remains meaningful.

 (For example, a function in a library to compute square roots has a purpose that is entirely well-defined independent of the application. Therefore, Subsection 2d requires that any

 application-supplied function or table used by this function must be optional: if the application does not supply it, the square root function must still compute square roots.)

These requirements apply to the modified work as a whole. If identifiable sections of that work are not derived from the Library, and can

 be reasonably considered independent and separate works in themselves, then this License, and its terms, do not apply to those sections when you distribute them as separate works. But when you distribute the same sections as part of a whole which is a work based on the Library, the distribution of the whole must be on the terms of this License, whose permissions for other licensees extend to the entire whole, and thus to each and every part regardless of who wrote it.

Thus, it is not the intent of this section to claim rights or contest your rights to work written entirely by you; rather, the intent is to exercise the right to control the distribution of derivative or collective works based on the Library.

In addition, mere aggregation of another work not based on the Library with the Library (or with a work based on the Library) on a volume of a storage or distribution medium does not bring the other work under the scope of this License.

3. You may opt to apply the terms of the

ordinary GNU General Public

License instead of this License to a given copy of the Library. To do this, you must alter all the notices that refer to this License, so that they refer to the ordinary GNU General Public License, version 2, instead of to this License. (If a newer version than version 2 of the ordinary GNU General Public License has appeared, then you can specify that version instead if you wish.) Do not make any other change in these notices.

^L

 Once this change is made in a given copy, it is irreversible for that copy, so the ordinary GNU General Public License applies to all subsequent copies and derivative works made from that copy.

 This option is useful when you wish to copy part of the code of the Library into a program that is not a library.

 4. You may copy and distribute the Library (or a portion or derivative of it, under Section 2) in object code or executable form under the terms of Sections 1 and 2 above provided that you accompany it with the complete
corresponding machine-readable source code, which must be distributed under the terms of Sections 1 and 2 above on a medium customarily used for software interchange.

 If distribution of object code is made by offering access to copy from a designated place, then offering equivalent access to copy the source code from the same place satisfies the requirement to distribute the source code, even though third parties are not compelled to copy the source along with the object code.

 5. A program that contains no derivative of any portion of the Library, but is designed to work with the Library by being compiled or linked with it, is called a "work that uses the Library". Such a work, in isolation, is not a derivative work of the Library, and therefore falls outside the scope of this License.

 However, linking a "work that uses the Library" with the Library creates an executable that is a derivative of the Library (because it contains portions of the Library), rather than a "work that uses the library". The executable is therefore covered by this License. Section 6 states terms for distribution of such executables.

 When a "work that uses the Library" uses material from a header file that is part of the Library, the object code for the work may be a derivative work of the Library even though the source code is not. Whether this is true is especially significant if the work can be linked without the Library, or if the work is itself a library. The

threshold for this to be true is not precisely defined by law.

 If such an object file uses only numerical parameters, data structure layouts and accessors, and small macros and small inline functions (ten lines or less in length), then the use of the object file is unrestricted, regardless of whether it is legally a derivative work. (Executables containing this object code plus portions of the Library will still fall under Section 6.)

 Otherwise, if the work is a derivative of the Library, you may distribute

 the object code for the work under the terms of Section 6. Any executables containing that work also fall under Section 6, whether or not they are linked directly with the Library itself.  $\overline{M}$ .

 6. As an exception to the Sections above, you may also combine or link a "work that uses the Library" with the Library to produce a work containing portions of the Library, and distribute that work under terms of your choice, provided that the terms permit modification of the work for the customer's own use and reverse

engineering for debugging such modifications.

 You must give prominent notice with each copy of the work that the Library is used in it and that the Library and its use are covered by this License. You must supply a copy of this License. If the work during execution displays copyright notices, you must include the copyright notice for the Library among them, as well as a reference directing the user to the copy of this License. Also, you must do one of these things:

a)

 Accompany the work with the complete corresponding machine-readable source code for the Library including whatever changes were used in the work (which must be distributed under Sections 1 and 2 above); and, if the work is an executable linked with the Library, with the complete machine-readable "work that uses the Library", as object code and/or source code, so that the user can modify the Library and then relink to produce a modified executable containing the modified Library. (It is understood that the user who changes the contents of definitions files in the Library will not necessarily be able to recompile the application to use the modified definitions.)

 b) Use a suitable shared library mechanism for linking with the Library. A suitable mechanism is one that (1) uses at run time a copy of the library already present on the user's computer system, rather than copying library functions into the executable, and (2) will

 operate properly with a modified version of the library, if the user installs one, as long as the modified version is interface-compatible with the version that the work was made with.

 c) Accompany the work with a written offer, valid for at least three years, to give the same user the materials specified in Subsection 6a, above, for a charge no more than the cost of performing this distribution.

 d) If distribution of the work is made by offering access to copy from a designated place, offer equivalent access to copy the above specified materials from the same place.

 e) Verify that the user has already received a copy of these materials or that you have already sent this user a copy.

 For an executable, the required form of the "work that uses the Library" must include any data and utility programs needed for reproducing the executable from it. However, as a special exception, the materials to be distributed need not include anything that

is

normally distributed (in either source or binary form) with the major components (compiler, kernel, and so on) of the operating system on which the executable runs, unless that component itself accompanies the executable.

 It may happen that this requirement contradicts the license restrictions of other proprietary libraries that do not normally accompany the operating system. Such a contradiction means you cannot use both them and the Library together in an executable that you distribute.

 $\mathbf{M}$ .

 7. You may place library facilities that are a work based on the Library side-by-side in a single library together with other library facilities not covered by this License, and distribute such a combined library, provided that the separate distribution of the work based on the Library and of the other library facilities is otherwise permitted, and provided that you do these two things:

 a) Accompany the combined library with a copy of the same work based on the Library, uncombined

with any other library

 facilities. This must be distributed under the terms of the Sections above.

 b) Give prominent notice with the combined library of the fact that part of it is a work based on the Library, and explaining where to find the accompanying uncombined form of the same work.

 8. You may not copy, modify, sublicense, link with, or distribute the Library except as expressly provided under this License. Any attempt otherwise to copy, modify, sublicense, link with, or distribute the Library is void, and will automatically terminate your rights under this License. However, parties who have received copies, or rights, from you under this License will not have their licenses terminated so long as such parties remain in full compliance.

 9. You are not required to accept this License, since you have not signed it. However, nothing else grants you permission to modify or distribute the Library or its derivative works. These actions are prohibited

 by law if you do not accept this License. Therefore, by modifying or distributing the Library (or any work based on the Library), you indicate your acceptance of this License to do so, and all its terms and conditions for copying, distributing or modifying the Library or works based on it.

10. Each time you redistribute the Library (or any work based on the

Library), the recipient automatically receives a license from the original licensor to copy, distribute, link with or modify the Library subject to these terms and conditions. You may not impose any further restrictions on the recipients' exercise of the rights granted herein. You are not responsible for enforcing compliance by third parties with this License.

#### ^L

 11. If, as a consequence of a court judgment or allegation of patent infringement or for any other reason (not limited to patent issues), conditions are imposed on you (whether by court order, agreement or otherwise) that contradict the conditions of this License, they do not

excuse you from the conditions of this License. If you cannot distribute so as to satisfy simultaneously your obligations under this License and any other pertinent obligations, then as a consequence you may not distribute the Library at all. For example, if a patent license would not permit royalty-free redistribution of the Library by all those who receive copies directly or indirectly through you, then the only way you could satisfy both it and this License would be to refrain entirely from distribution of the Library.

If any portion of this section is held invalid or unenforceable under any particular circumstance, the balance of the section is intended to apply, and the section as a whole is intended to apply in other circumstances.

It is not the purpose of this section to induce you to infringe any patents or other property right claims or to contest validity of any such claims; this section has the sole purpose of protecting the integrity of the free software distribution

system which is

implemented by public license practices. Many people have made generous contributions to the wide range of software distributed through that system in reliance on consistent application of that system; it is up to the author/donor to decide if he or she is willing to distribute software through any other system and a licensee cannot impose that choice.

This section is intended to make thoroughly clear what is believed to be a consequence of the rest of this License.

 12. If the distribution and/or use of the Library is restricted in certain countries either by patents or by copyrighted interfaces, the original copyright holder who places the Library under this License may add an explicit geographical distribution limitation excluding those countries, so that distribution is permitted only in or among countries not thus excluded. In such case, this License incorporates the limitation as if written in the body of this License.

13. The Free Software Foundation

may publish revised and/or new

versions of the Lesser General Public License from time to time. Such new versions will be similar in spirit to the present version, but may differ in detail to address new problems or concerns.

Each version is given a distinguishing version number. If the Library specifies a version number of this License which applies to it and "any later version", you have the option of following the terms and conditions either of that version or of any later version published by the Free Software Foundation. If the Library does not specify a license version number, you may choose any version ever published by the Free Software Foundation.

## $\overline{M}$ .

 14. If you wish to incorporate parts of the Library into other free programs whose distribution conditions are incompatible with these, write to the author to ask for permission. For software which is copyrighted by the Free Software Foundation, write to the Free Software Foundation; we sometimes make exceptions for this. Our

decision will be guided by the two goals of preserving the free status of all derivatives of our free software and of promoting the sharing and reuse of software generally.

### NO WARRANTY

 15. BECAUSE THE LIBRARY IS LICENSED FREE OF CHARGE, THERE IS NO WARRANTY FOR THE LIBRARY, TO THE EXTENT PERMITTED BY APPLICABLE LAW. EXCEPT WHEN OTHERWISE STATED IN WRITING THE COPYRIGHT HOLDERS AND/OR OTHER PARTIES PROVIDE THE LIBRARY "AS IS" WITHOUT WARRANTY OF ANY KIND, EITHER EXPRESSED OR IMPLIED, INCLUDING, BUT NOT LIMITED TO, THE IMPLIED WARRANTIES OF MERCHANTABILITY AND FITNESS FOR A PARTICULAR PURPOSE. THE ENTIRE RISK AS TO THE QUALITY AND PERFORMANCE OF THE LIBRARY IS WITH YOU. SHOULD THE LIBRARY PROVE DEFECTIVE, YOU ASSUME THE COST OF ALL NECESSARY SERVICING, REPAIR OR CORRECTION.

 16. IN NO EVENT UNLESS REQUIRED BY APPLICABLE LAW OR AGREED TO IN WRITING WILL ANY COPYRIGHT HOLDER, OR ANY OTHER PARTY WHO MAY MODIFY AND/OR REDISTRIBUTE THE LIBRARY AS PERMITTED ABOVE, BE LIABLE TO YOU

FOR DAMAGES, INCLUDING ANY GENERAL, SPECIAL, INCIDENTAL OR CONSEQUENTIAL DAMAGES ARISING OUT OF THE USE OR INABILITY TO USE THE LIBRARY (INCLUDING BUT NOT LIMITED TO LOSS OF DATA OR DATA BEING RENDERED INACCURATE OR LOSSES SUSTAINED BY YOU OR THIRD PARTIES OR A FAILURE OF THE LIBRARY TO OPERATE WITH ANY OTHER SOFTWARE), EVEN IF SUCH HOLDER OR OTHER PARTY HAS BEEN ADVISED OF THE POSSIBILITY OF SUCH DAMAGES.

### END OF TERMS AND CONDITIONS

 $\Delta L$ 

#### How to Apply These Terms to Your New Libraries

 If you develop a new library, and you want it to be of the greatest possible use to the public, we recommend making it free software that everyone can redistribute and change. You can do so by permitting redistribution under these terms (or, alternatively, under the terms of the ordinary General Public License).

 To apply these terms, attach the following notices to the library. It is safest to attach them to the start of each source file to most

effectively convey the exclusion of warranty; and each file should have at least the "copyright" line and a pointer to where the full notice is found.

 <one line to give the library's name and a brief idea of what it does.> Copyright  $(C)$  <year > <name of author>

 This library is free software; you can redistribute it and/or modify it under the terms of the GNU Lesser General Public License as published by the Free Software Foundation; either version 2.1 of the License, or (at your option) any later version.

 This library is distributed in the hope that it will be useful, but WITHOUT ANY WARRANTY; without even the implied warranty of MERCHANTABILITY or FITNESS FOR A PARTICULAR PURPOSE. See the GNU Lesser General Public License for more details.

 You should have received a copy of the GNU Lesser General Public License along with this library; if not, write to the Free Software Foundation, Inc., 59 Temple Place, Suite 330, Boston, MA 02111-1307 USA

Also add information on how to contact you by electronic and paper mail.

You should also get your employer (if you work as a programmer) or your school, if any, to sign a "copyright disclaimer" for the library, if necessary. Here is a sample; alter the names:

 Yoyodyne, Inc., hereby disclaims all copyright interest in the library `Frob' (a library for tweaking knobs) written by James Random Hacker.

<signature of Ty Coon>, 1 April 1990

Ty Coon, President of Vice

That's all there is to it!

# **1.118 psmisc 23.6-1**

# **1.118.1 Available under license :**

 GNU GENERAL PUBLIC LICENSE Version 2, June 1991

Copyright (C) 1989, 1991 Free Software Foundation, Inc. 59 Temple Place, Suite 330, Boston, MA 02111-1307 USA

Everyone is permitted to copy and distribute verbatim copies of this license document, but changing it is not allowed.

### Preamble

 The licenses for most software are designed to take away your freedom to share and change it. By contrast, the GNU General Public License is intended to guarantee your freedom to share and change free software--to make sure the software is free for all its users. This General Public License applies to most of the Free Software Foundation's software and to any other program whose authors commit to using it. (Some other Free Software Foundation software is covered by the GNU Library General Public License instead.) You can apply it to your programs, too.

 When we speak of free software, we are referring to freedom, not price. Our General Public Licenses are designed to make sure that you have the freedom to distribute copies of free software (and charge for this service if you wish), that you receive source code or can get it if you want it, that you can change the software or use pieces of it in new free programs; and that you know you can do these things.

 To protect your rights, we need to make restrictions that forbid anyone to deny you these rights or to ask you to surrender the rights. These restrictions translate to certain responsibilities for you if you distribute copies of the software, or if you modify it.

 For example, if you distribute copies of such a program, whether gratis or for a fee, you must give the recipients all the rights that you have. You must make sure that they, too, receive or can get the source code. And you must show them these terms so they know their rights.

We protect your rights with two steps: (1) copyright the software, and

(2) offer you this license which gives you legal permission to copy, distribute and/or modify the software.

 Also, for each author's protection and ours, we want to make certain that everyone understands that there is no warranty for this free software. If the software is modified by someone else and passed on, we want its recipients to know that what they have is not the original, so that any problems introduced by others will not reflect on the original authors' reputations.

 Finally, any free program is threatened constantly by software patents. We wish to avoid the danger that redistributors of a free program will individually obtain patent licenses, in effect making the program proprietary. To prevent this, we have made it clear that any patent must be licensed for everyone's free use or not licensed at all.

 The precise terms and conditions for copying, distribution and modification follow.

## GNU GENERAL PUBLIC LICENSE TERMS AND CONDITIONS FOR COPYING, DISTRIBUTION AND MODIFICATION

#### 0. This License applies to any program

or other work which contains

a notice placed by the copyright holder saying it may be distributed under the terms of this General Public License. The "Program", below, refers to any such program or work, and a "work based on the Program" means either the Program or any derivative work under copyright law: that is to say, a work containing the Program or a portion of it, either verbatim or with modifications and/or translated into another language. (Hereinafter, translation is included without limitation in the term "modification".) Each licensee is addressed as "you".

Activities other than copying, distribution and modification are not covered by this License; they are outside its scope. The act of running the Program is not restricted, and the output from the Program is covered only if its contents constitute a work based on the Program (independent of having been made by running the Program). Whether that is true depends on what the Program does.

#### 1. You may copy and distribute

verbatim copies of the Program's

source code as you receive it, in any medium, provided that you conspicuously and appropriately publish on each copy an appropriate copyright notice and disclaimer of warranty; keep intact all the notices that refer to this License and to the absence of any warranty; and give any other recipients of the Program a copy of this License

along with the Program.

You may charge a fee for the physical act of transferring a copy, and you may at your option offer warranty protection in exchange for a fee.

 2. You may modify your copy or copies of the Program or any portion of it, thus forming a work based on the Program, and copy and distribute such modifications or work under the terms of Section 1 above, provided that you also meet all of these conditions:

 a) You must cause the modified files to carry prominent notices stating that you changed the files and the date of any change.

 b) You must cause any work that you distribute or publish, that in

 whole or in part contains or is derived from the Program or any part thereof, to be licensed as a whole at no charge to all third parties under the terms of this License.

 c) If the modified program normally reads commands interactively when run, you must cause it, when started running for such interactive use in the most ordinary way, to print or display an announcement including an appropriate copyright notice and a notice that there is no warranty (or else, saying that you provide a warranty) and that users may redistribute the program under these conditions, and telling the user how to view a copy of this License. (Exception: if the Program itself is interactive but does not normally print such an announcement, your work based on the Program is not required to print an announcement.)

These requirements apply to the modified work as a whole. If identifiable sections of that work are not derived from the Program, and can

 be reasonably considered independent and separate works in themselves, then this License, and its terms, do not apply to those sections when you distribute them as separate works. But when you distribute the same sections as part of a whole which is a work based on the Program, the distribution of the whole must be on the terms of this License, whose permissions for other licensees extend to the entire whole, and thus to each and every part regardless of who wrote it.

Thus, it is not the intent of this section to claim rights or contest your rights to work written entirely by you; rather, the intent is to exercise the right to control the distribution of derivative or collective works based on the Program.

In addition, mere aggregation of another work not based on the Program with the Program (or with a work based on the Program) on a volume of a storage or distribution medium does not bring the other work under the scope of this License.

 3. You may copy and distribute the Program (or a work based on it,

under Section 2) in object code or executable form under the terms of Sections 1 and 2 above provided that you also do one of the following:

 a) Accompany it with the complete corresponding machine-readable source code, which must be distributed under the terms of Sections 1 and 2 above on a medium customarily used for software interchange; or,

 b) Accompany it with a written offer, valid for at least three years, to give any third party, for a charge no more than your cost of physically performing source distribution, a complete machine-readable copy of the corresponding source code, to be distributed under the terms of Sections 1 and 2 above on a medium customarily used for software interchange; or,

 c) Accompany it with the information you received as to the offer to distribute corresponding source code. (This alternative is allowed only for noncommercial distribution and only if you received the program

 in object code or executable form with such an offer, in accord with Subsection b above.)

The source code for a work means the preferred form of the work for making modifications to it. For an executable work, complete source code means all the source code for all modules it contains, plus any associated interface definition files, plus the scripts used to control compilation and installation of the executable. However, as a special exception, the source code distributed need not include anything that is normally distributed (in either source or binary form) with the major components (compiler, kernel, and so on) of the operating system on which the executable runs, unless that component itself accompanies the executable.

If distribution of executable or object code is made by offering access to copy from a designated place, then offering equivalent access to copy the source code from the same place counts as distribution of the source code, even though third parties are not compelled

to copy the source along with the object code.

 4. You may not copy, modify, sublicense, or distribute the Program except as expressly provided under this License. Any attempt otherwise to copy, modify, sublicense or distribute the Program is void, and will automatically terminate your rights under this License. However, parties who have received copies, or rights, from you under this License will not have their licenses terminated so long as such parties remain in full compliance.

 5. You are not required to accept this License, since you have not signed it. However, nothing else grants you permission to modify or distribute the Program or its derivative works. These actions are prohibited by law if you do not accept this License. Therefore, by modifying or distributing the Program (or any work based on the Program), you indicate your acceptance of this License to do so, and all its terms and conditions for copying, distributing or modifying the Program or works based on it.

 6. Each time you redistribute the Program (or any work based on the Program), the recipient automatically receives a license from the original licensor to copy, distribute or modify the Program subject to these terms and conditions. You may not impose any further restrictions on the recipients' exercise of the rights granted herein. You are not responsible for enforcing compliance by third parties to this License.

 7. If, as a consequence of a court judgment or allegation of patent infringement or for any other reason (not limited to patent issues), conditions are imposed on you (whether by court order, agreement or otherwise) that contradict the conditions of this License, they do not excuse you from the conditions of this License. If you cannot distribute so as to satisfy simultaneously your obligations under this License and any other pertinent obligations, then as a consequence you may not distribute the Program at all. For example, if a patent license would not permit

 royalty-free redistribution of the Program by all those who receive copies directly or indirectly through you, then the only way you could satisfy both it and this License would be to refrain entirely from distribution of the Program.

If any portion of this section is held invalid or unenforceable under any particular circumstance, the balance of the section is intended to apply and the section as a whole is intended to apply in other circumstances.

It is not the purpose of this section to induce you to infringe any patents or other property right claims or to contest validity of any such claims; this section has the sole purpose of protecting the integrity of the free software distribution system, which is implemented by public license practices. Many people have made generous contributions to the wide range of software distributed through that system in reliance on consistent application of that

system; it is up to the author/donor to decide if he or she is willing to distribute

 software through any other system and a licensee cannot impose that choice.

This section is intended to make thoroughly clear what is believed to be a consequence of the rest of this License.

 8. If the distribution and/or use of the Program is restricted in certain countries either by patents or by copyrighted interfaces, the original copyright holder who places the Program under this License may add an explicit geographical distribution limitation excluding those countries, so that distribution is permitted only in or among countries not thus excluded. In such case, this License incorporates the limitation as if written in the body of this License.

 9. The Free Software Foundation may publish revised and/or new versions of the General Public License from time to time. Such new versions will be similar in spirit to the present version, but may differ in detail to address new problems or concerns.

Each version is given a distinguishing version number. If the Program specifies

 a version number of this License which applies to it and "any later version", you have the option of following the terms and conditions either of that version or of any later version published by the Free Software Foundation. If the Program does not specify a version number of this License, you may choose any version ever published by the Free Software Foundation.

 10. If you wish to incorporate parts of the Program into other free programs whose distribution conditions are different, write to the author to ask for permission. For software which is copyrighted by the Free Software Foundation, write to the Free Software Foundation; we sometimes make exceptions for this. Our decision will be guided by the two goals of preserving the free status of all derivatives of our free software and of promoting the sharing and reuse of software generally.

### NO WARRANTY

## 11. BECAUSE THE PROGRAM IS LICENSED FREE OF CHARGE, THERE IS NO WARRANTY FOR THE PROGRAM, TO THE EXTENT PERMITTED BY APPLICABLE LAW. EXCEPT WHEN

OTHERWISE STATED IN WRITING THE COPYRIGHT HOLDERS AND/OR OTHER PARTIES PROVIDE THE PROGRAM "AS IS" WITHOUT WARRANTY OF ANY KIND, EITHER EXPRESSED OR IMPLIED, INCLUDING, BUT NOT LIMITED TO, THE IMPLIED WARRANTIES OF MERCHANTABILITY AND FITNESS FOR A PARTICULAR PURPOSE. THE ENTIRE RISK AS TO THE QUALITY AND PERFORMANCE OF THE PROGRAM IS WITH YOU. SHOULD THE

PROGRAM PROVE DEFECTIVE, YOU ASSUME THE COST OF ALL NECESSARY SERVICING, REPAIR OR CORRECTION.

 12. IN NO EVENT UNLESS REQUIRED BY APPLICABLE LAW OR AGREED TO IN WRITING WILL ANY COPYRIGHT HOLDER, OR ANY OTHER PARTY WHO MAY MODIFY AND/OR REDISTRIBUTE THE PROGRAM AS PERMITTED ABOVE, BE LIABLE TO YOU FOR DAMAGES, INCLUDING ANY GENERAL, SPECIAL, INCIDENTAL OR CONSEQUENTIAL DAMAGES ARISING OUT OF THE USE OR INABILITY TO USE THE PROGRAM (INCLUDING BUT NOT LIMITED TO LOSS OF DATA OR DATA BEING RENDERED INACCURATE OR LOSSES SUSTAINED BY YOU OR THIRD PARTIES OR A FAILURE OF THE PROGRAM TO OPERATE WITH ANY OTHER PROGRAMS),

 EVEN IF SUCH HOLDER OR OTHER PARTY HAS BEEN ADVISED OF THE POSSIBILITY OF SUCH DAMAGES.

## END OF TERMS AND CONDITIONS

 How to Apply These Terms to Your New Programs

 If you develop a new program, and you want it to be of the greatest possible use to the public, the best way to achieve this is to make it free software which everyone can redistribute and change under these terms.

 To do so, attach the following notices to the program. It is safest to attach them to the start of each source file to most effectively convey the exclusion of warranty; and each file should have at least the "copyright" line and a pointer to where the full notice is found.

<one line to give the program's name and a brief idea of what it does.> Copyright (C)  $19yy$  <name of author>

 This program is free software; you can redistribute it and/or modify it under the terms of the GNU General Public License as published by the Free Software Foundation; either version

 2 of the License, or (at your option) any later version.

 This program is distributed in the hope that it will be useful, but WITHOUT ANY WARRANTY; without even the implied warranty of MERCHANTABILITY or FITNESS FOR A PARTICULAR PURPOSE. See the GNU General Public License for more details.

 You should have received a copy of the GNU General Public License along with this program; if not, write to the Free Software Foundation, Inc., 59 Temple Place, Suite 330, Boston, MA 02111-1307 USA

Also add information on how to contact you by electronic and paper mail.

If the program is interactive, make it output a short notice like this when it starts in an interactive mode:

 Gnomovision version 69, Copyright (C) 19yy name of author Gnomovision comes with ABSOLUTELY NO WARRANTY; for details type `show w'. This is free software, and you are welcome to redistribute it under certain conditions; type `show c' for details.

The hypothetical commands

 `show w' and `show c' should show the appropriate parts of the General Public License. Of course, the commands you use may be called something other than `show w' and `show c'; they could even be mouse-clicks or menu items--whatever suits your program.

You should also get your employer (if you work as a programmer) or your school, if any, to sign a "copyright disclaimer" for the program, if necessary. Here is a sample; alter the names:

 Yoyodyne, Inc., hereby disclaims all copyright interest in the program `Gnomovision' (which makes passes at compilers) written by James Hacker.

 <signature of Ty Coon>, 1 April 1989 Ty Coon, President of Vice

This General Public License does not permit incorporating your program into proprietary programs. If your program is a subroutine library, you may consider it more useful to permit linking proprietary applications with the library. If this is what you want to do, use the GNU Library General Public License instead of this License.

# **1.119 zlib 1.2.13.dfsg-1**

# **1.119.1 Available under license :**

Copyright notice:

(C) 1995-2022 Jean-loup Gailly and Mark Adler

 This software is provided 'as-is', without any express or implied warranty. In no event will the authors be held liable for any damages arising from the use of this software.

 Permission is granted to anyone to use this software for any purpose, including commercial applications, and to alter it and redistribute it freely, subject to the following restrictions:

 1. The origin of this software must not be misrepresented; you must not claim that you wrote the original software. If you use this software

 in a product, an acknowledgment in the product documentation would be appreciated but is not required.

- 2. Altered source versions must be plainly marked as such, and must not be misrepresented as being the original software.
- 3. This notice may not be removed or altered from any source distribution.

 Jean-loup Gailly Mark Adler jloup@gzip.org madler@alumni.caltech.edu

# **1.120 dash 0.5.12-2**

# **1.120.1 Available under license :**

Copyright (c) 1989-1994 The Regents of the University of California. All rights reserved. Copyright (c) 1997 Christos Zoulas. All rights reserved. Copyright (c) 1997-2005 Herbert Xu <herbert@gondor.apana.org.au>. All rights reserved.

This code is derived from software contributed to Berkeley by Kenneth Almquist.

Redistribution and use in source and binary forms, with or without modification, are permitted provided that the following conditions are met:

- 1. Redistributions of source code must retain the above copyright notice, this list of conditions and the following disclaimer.
- 2. Redistributions in binary form must reproduce the above copyright notice, this list of conditions and the following disclaimer in the documentation and/or other materials provided with the distribution.
- 3. Neither the name of the University nor the names of its contributors may be used to endorse or promote products derived from this software without specific prior written permission.

### **THIS**

 SOFTWARE IS PROVIDED BY THE REGENTS AND CONTRIBUTORS ``AS IS'' AND ANY EXPRESS OR IMPLIED WARRANTIES, INCLUDING, BUT NOT LIMITED TO, THE IMPLIED WARRANTIES OF MERCHANTABILITY AND FITNESS FOR A PARTICULAR PURPOSE ARE DISCLAIMED. IN NO EVENT SHALL THE REGENTS OR CONTRIBUTORS BE LIABLE FOR ANY DIRECT, INDIRECT, INCIDENTAL, SPECIAL, EXEMPLARY, OR CONSEQUENTIAL DAMAGES (INCLUDING, BUT NOT LIMITED TO, PROCUREMENT OF SUBSTITUTE GOODS OR SERVICES; LOSS OF USE, DATA, OR PROFITS; OR BUSINESS INTERRUPTION) HOWEVER CAUSED AND ON ANY THEORY OF LIABILITY, WHETHER IN CONTRACT, STRICT LIABILITY, OR TORT (INCLUDING NEGLIGENCE OR OTHERWISE) ARISING IN ANY WAY OUT OF THE USE OF THIS SOFTWARE, EVEN IF ADVISED OF THE POSSIBILITY OF SUCH DAMAGE.

mksignames.c:

This file is not directly linked with dash. However, its output is.

Copyright (C) 1992 Free Software Foundation, Inc.

This file is part of GNU Bash, the Bourne Again SHell.

Bash is free software; you can redistribute it and/or modify it under the

 terms of the GNU General Public License as published by the Free Software Foundation; either version 2, or (at your option) any later version.

Bash is distributed in the hope that it will be useful, but WITHOUT ANY WARRANTY; without even the implied warranty of MERCHANTABILITY or FITNESS FOR A PARTICULAR PURPOSE. See the GNU General Public License for more details.

You should have received a copy of the GNU General Public License with your Debian GNU/Linux system, in /usr/share/common-licenses/GPL, or with the Debian GNU/Linux hello source package as the file COPYING. If not, write to the Free Software Foundation, Inc., 59 Temple Place, Suite 330, Boston, MA 02111 USA.

# **1.121 keyutils 1.6.3-2**

# **1.121.1 Available under license :**

 GNU GENERAL PUBLIC LICENSE Version 2, June 1991

Copyright (C) 1989, 1991 Free Software Foundation, Inc. <http://fsf.org/> 51 Franklin St, Fifth Floor, Boston, MA 02110-1301 USA Everyone is permitted to copy and distribute verbatim copies of this license document, but changing it is not allowed.

#### Preamble

 The licenses for most software are designed to take away your freedom to share and change it. By contrast, the GNU General Public License is intended to guarantee your freedom to share and change free software--to make sure the software is free for all its users. This General Public License applies to most of the Free Software Foundation's software and to any other program whose authors commit to using it. (Some other Free Software Foundation software is covered by the GNU Library General Public License instead.) You can apply it to your programs, too.

 When we speak of free software, we are referring to freedom, not price. Our General Public Licenses are designed to make sure that you have the freedom to distribute copies of free software (and charge for this service if you wish), that you receive source code or can get it if you want it, that you can change the software or use pieces of it in new free programs; and that you know you can do these things.

 To protect your rights, we need to make restrictions that forbid anyone to deny you these rights or to ask you to surrender the rights. These restrictions translate to certain responsibilities for you if you distribute copies of the software, or if you modify it.

 For example, if you distribute copies of such a program, whether gratis or for a fee, you must give the recipients all the rights that you have. You must make sure that they, too, receive or can get the source code. And you must show them these terms so they know their rights.

We protect your rights with two steps: (1) copyright the software, and (2) offer you this license which gives you legal permission to copy, distribute and/or modify the software.

 Also, for each author's protection and ours, we want to make certain that everyone understands that there is no warranty for this free software. If the software is modified by someone else and passed on, we want its recipients to know that what they have is not the original, so that any problems introduced by others will not reflect on the original authors' reputations.

 Finally, any free program is threatened constantly by software patents. We wish to avoid the danger that redistributors of a free program will individually obtain patent licenses, in effect making the program proprietary. To prevent this, we have made it clear that any patent must be licensed for everyone's free use or not licensed at all.

 The precise terms and conditions for copying, distribution and modification follow.

## GNU GENERAL PUBLIC LICENSE TERMS AND CONDITIONS FOR COPYING, DISTRIBUTION AND MODIFICATION

 0. This License applies to any program or other work which contains a notice placed by the copyright holder saying it may be distributed under the terms of this General Public License. The "Program", below, refers to any such program or work, and a "work based on the Program"

means either the Program or any derivative work under copyright law: that is to say, a work containing the Program or a portion of it, either verbatim or with modifications and/or translated into another language. (Hereinafter, translation is included without limitation in the term "modification".) Each licensee is addressed as "you".

Activities other than copying, distribution and modification are not covered by this License; they are outside its scope. The act of running the Program is not restricted, and the output from the Program is covered only if its contents constitute a work based on the Program (independent of having been made by running the Program). Whether that is true depends on what the Program does.

1. You may copy and distribute

verbatim copies of the Program's

source code as you receive it, in any medium, provided that you conspicuously and appropriately publish on each copy an appropriate copyright notice and disclaimer of warranty; keep intact all the notices that refer to this License and to the absence of any warranty; and give any other recipients of the Program a copy of this License along with the Program.

You may charge a fee for the physical act of transferring a copy, and you may at your option offer warranty protection in exchange for a fee.

 2. You may modify your copy or copies of the Program or any portion of it, thus forming a work based on the Program, and copy and distribute such modifications or work under the terms of Section 1 above, provided that you also meet all of these conditions:

 a) You must cause the modified files to carry prominent notices stating that you changed the files and the date of any change.

 b) You must cause any work that you distribute or publish, that in

 whole or in part contains or is derived from the Program or any part thereof, to be licensed as a whole at no charge to all third parties under the terms of this License.

 c) If the modified program normally reads commands interactively when run, you must cause it, when started running for such interactive use in the most ordinary way, to print or display an announcement including an appropriate copyright notice and a notice that there is no warranty (or else, saying that you provide a warranty) and that users may redistribute the program under these conditions, and telling the user how to view a copy of this License. (Exception: if the Program itself is interactive but does not normally print such an announcement, your work based on the Program is not required to print an announcement.)

These requirements apply to the modified work as a whole. If identifiable sections of that work are not derived from the Program, and can

 be reasonably considered independent and separate works in themselves, then this License, and its terms, do not apply to those sections when you distribute them as separate works. But when you distribute the same sections as part of a whole which is a work based on the Program, the distribution of the whole must be on the terms of this License, whose permissions for other licensees extend to the entire whole, and thus to each and every part regardless of who wrote it.

Thus, it is not the intent of this section to claim rights or contest your rights to work written entirely by you; rather, the intent is to exercise the right to control the distribution of derivative or collective works based on the Program.

In addition, mere aggregation of another work not based on the Program with the Program (or with a work based on the Program) on a volume of a storage or distribution medium does not bring the other work under the scope of this License.

 3. You may copy and distribute the Program (or a work based on it,

under Section 2) in object code or executable form under the terms of Sections 1 and 2 above provided that you also do one of the following:

 a) Accompany it with the complete corresponding machine-readable source code, which must be distributed under the terms of Sections 1 and 2 above on a medium customarily used for software interchange; or,

 b) Accompany it with a written offer, valid for at least three years, to give any third party, for a charge no more than your cost of physically performing source distribution, a complete machine-readable copy of the corresponding source code, to be distributed under the terms of Sections 1 and 2 above on a medium customarily used for software interchange; or,

 c) Accompany it with the information you received as to the offer to distribute corresponding source code. (This alternative is allowed only for noncommercial distribution and only if you received the program

 in object code or executable form with such an offer, in accord with Subsection b above.)

The source code for a work means the preferred form of the work for making modifications to it. For an executable work, complete source code means all the source code for all modules it contains, plus any associated interface definition files, plus the scripts used to control compilation and installation of the executable. However, as a special exception, the source code distributed need not include anything that is normally distributed (in either source or binary form) with the major components (compiler, kernel, and so on) of the operating system on which the executable runs, unless that component itself accompanies the executable.

If distribution of executable or object code is made by offering access to copy from a designated place, then offering equivalent access to copy the source code from the same place counts as distribution of the source code, even though third parties are not compelled

to copy the source along with the object code.

 4. You may not copy, modify, sublicense, or distribute the Program except as expressly provided under this License. Any attempt otherwise to copy, modify, sublicense or distribute the Program is void, and will automatically terminate your rights under this License. However, parties who have received copies, or rights, from you under this License will not have their licenses terminated so long as such parties remain in full compliance.

 5. You are not required to accept this License, since you have not signed it. However, nothing else grants you permission to modify or distribute the Program or its derivative works. These actions are prohibited by law if you do not accept this License. Therefore, by modifying or distributing the Program (or any work based on the Program), you indicate your acceptance of this License to do so, and all its terms and conditions for copying, distributing or modifying the Program or works based on it.

 6. Each time you redistribute the Program (or any work based on the Program), the recipient automatically receives a license from the original licensor to copy, distribute or modify the Program subject to these terms and conditions. You may not impose any further restrictions on the recipients' exercise of the rights granted herein. You are not responsible for enforcing compliance by third parties to this License.

 7. If, as a consequence of a court judgment or allegation of patent infringement or for any other reason (not limited to patent issues), conditions are imposed on you (whether by court order, agreement or otherwise) that contradict the conditions of this License, they do not excuse you from the conditions of this License. If you cannot distribute so as to satisfy simultaneously your obligations under this

License and any other pertinent obligations, then as a consequence you may not distribute the Program at all. For example, if a patent license would not permit

 royalty-free redistribution of the Program by all those who receive copies directly or indirectly through you, then the only way you could satisfy both it and this License would be to refrain entirely from distribution of the Program.

If any portion of this section is held invalid or unenforceable under any particular circumstance, the balance of the section is intended to apply and the section as a whole is intended to apply in other circumstances.

It is not the purpose of this section to induce you to infringe any patents or other property right claims or to contest validity of any such claims; this section has the sole purpose of protecting the integrity of the free software distribution system, which is implemented by public license practices. Many people have made generous contributions to the wide range of software distributed through that system in reliance on consistent application of that system; it is up to the author/donor to decide if he or she is willing to distribute

 software through any other system and a licensee cannot impose that choice.

This section is intended to make thoroughly clear what is believed to be a consequence of the rest of this License.

 8. If the distribution and/or use of the Program is restricted in certain countries either by patents or by copyrighted interfaces, the original copyright holder who places the Program under this License may add an explicit geographical distribution limitation excluding those countries, so that distribution is permitted only in or among countries not thus excluded. In such case, this License incorporates the limitation as if written in the body of this License.

 9. The Free Software Foundation may publish revised and/or new versions of the General Public License from time to time. Such new versions will be similar in spirit to the present version, but may differ in detail to address new problems or concerns.

Each version is given a distinguishing version number. If the Program specifies

 a version number of this License which applies to it and "any later version", you have the option of following the terms and conditions either of that version or of any later version published by the Free Software Foundation. If the Program does not specify a version number of this License, you may choose any version ever published by the Free Software

### Foundation.

 10. If you wish to incorporate parts of the Program into other free programs whose distribution conditions are different, write to the author to ask for permission. For software which is copyrighted by the Free Software Foundation, write to the Free Software Foundation; we sometimes make exceptions for this. Our decision will be guided by the two goals of preserving the free status of all derivatives of our free software and of promoting the sharing and reuse of software generally.

#### NO WARRANTY

# 11. BECAUSE THE PROGRAM IS LICENSED FREE OF CHARGE, THERE IS NO WARRANTY FOR THE PROGRAM, TO THE EXTENT PERMITTED

## BY APPLICABLE LAW. EXCEPT WHEN

OTHERWISE STATED IN WRITING THE COPYRIGHT HOLDERS AND/OR OTHER PARTIES PROVIDE THE PROGRAM "AS IS" WITHOUT WARRANTY OF ANY KIND, EITHER EXPRESSED OR IMPLIED, INCLUDING, BUT NOT LIMITED TO, THE IMPLIED WARRANTIES OF MERCHANTABILITY AND FITNESS FOR A PARTICULAR PURPOSE. THE ENTIRE RISK AS TO THE QUALITY AND PERFORMANCE OF THE PROGRAM IS WITH YOU. SHOULD THE PROGRAM PROVE DEFECTIVE, YOU ASSUME THE COST OF ALL NECESSARY SERVICING, REPAIR OR CORRECTION.

 12. IN NO EVENT UNLESS REQUIRED BY APPLICABLE LAW OR AGREED TO IN WRITING WILL ANY COPYRIGHT HOLDER, OR ANY OTHER PARTY WHO MAY MODIFY AND/OR REDISTRIBUTE THE PROGRAM AS PERMITTED ABOVE, BE LIABLE TO YOU FOR DAMAGES, INCLUDING ANY GENERAL, SPECIAL, INCIDENTAL OR CONSEQUENTIAL DAMAGES ARISING OUT OF THE USE OR INABILITY TO USE THE PROGRAM (INCLUDING BUT NOT LIMITED TO LOSS OF DATA OR DATA BEING RENDERED INACCURATE OR LOSSES SUSTAINED BY YOU OR THIRD PARTIES OR A FAILURE OF THE PROGRAM TO OPERATE WITH ANY **OTHER** 

PROGRAMS), EVEN IF SUCH HOLDER OR OTHER PARTY HAS BEEN ADVISED OF THE POSSIBILITY OF SUCH DAMAGES.

### END OF TERMS AND CONDITIONS

 Appendix: How to Apply These Terms to Your New Programs

 If you develop a new program, and you want it to be of the greatest possible use to the public, the best way to achieve this is to make it free software which everyone can redistribute and change under these terms.

 To do so, attach the following notices to the program. It is safest to attach them to the start of each source file to most effectively convey the exclusion of warranty; and each file should have at least the "copyright" line and a pointer to where the full notice is found.

 $\leq$  one line to give the program's name and a brief idea of what it does. $\geq$ 

Copyright (C)  $19yy$  <name of author>

 This program is free software; you can redistribute it and/or modify it under the terms of the GNU General Public License as published by the Free Software Foundation; either version 2 of the License, or (at your option) any later version.

 This program is distributed in the hope that it will be useful, but WITHOUT ANY WARRANTY; without even the implied warranty of MERCHANTABILITY or FITNESS FOR A PARTICULAR PURPOSE. See the GNU General Public License for more details.

 You should have received a copy of the GNU General Public License along with this program; if not, write to the Free Software Foundation, Inc., 675 Mass Ave, Cambridge, MA 02139, USA.

Also add information on how to contact you by electronic and paper mail.

If the program is interactive, make it output a short notice like this when it starts in an interactive mode:

 Gnomovision version 69, Copyright (C) 19yy name of author Gnomovision comes with ABSOLUTELY NO WARRANTY; for details type `show w'. This is free software, and you are welcome to redistribute it under certain conditions; type `show c' for details.

The hypothetical commands `show

 w' and `show c' should show the appropriate parts of the General Public License. Of course, the commands you use may be called something other than `show w' and `show c'; they could even be mouse-clicks or menu items--whatever suits your program.

You should also get your employer (if you work as a programmer) or your school, if any, to sign a "copyright disclaimer" for the program, if necessary. Here is a sample; alter the names:

 Yoyodyne, Inc., hereby disclaims all copyright interest in the program `Gnomovision' (which makes passes at compilers) written by James Hacker.

 <signature of Ty Coon>, 1 April 1989 Ty Coon, President of Vice

This General Public License does not permit incorporating your program into proprietary programs. If your program is a subroutine library, you may consider it more useful to permit linking proprietary applications with the library. If this is what you want to do, use the GNU Library General Public License instead of this License.

## GNU LESSER GENERAL PUBLIC LICENSE Version 2.1, February 1999

Copyright (C) 1991, 1999 Free Software Foundation, Inc. <http://fsf.org/> 51 Franklin St, Fifth Floor, Boston, MA 02110-1301 USA Everyone is permitted to copy and distribute verbatim copies of this license document, but changing it is not allowed.

[This is the first released version of the Lesser GPL. It also counts as the successor of the GNU Library Public License, version 2, hence the version number 2.1.]

### Preamble

 The licenses for most software are designed to take away your freedom to share and change it. By contrast, the GNU General Public Licenses are intended to guarantee your freedom to share and change free software--to make sure the software is free for all its users.

 This license, the Lesser General Public License, applies to some specially designated software packages--typically libraries--of the Free Software Foundation and other authors who decide to use it. You can use

 it too, but we suggest you first think carefully about whether this license or the ordinary General Public License is the better strategy to use in any particular case, based on the explanations below.

 When we speak of free software, we are referring to freedom of use, not price. Our General Public Licenses are designed to make sure that you have the freedom to distribute copies of free software (and charge for this service if you wish); that you receive source code or can get it if you want it; that you can change the software and use pieces of it in new free programs; and that you are informed that you can do these things.

 To protect your rights, we need to make restrictions that forbid distributors to deny you these rights or to ask you to surrender these rights. These restrictions translate to certain responsibilities for you if you distribute copies of the library or if you modify it.

 For example, if you distribute copies of the library, whether gratis or for a fee, you

 must give the recipients all the rights that we gave you. You must make sure that they, too, receive or can get the source code. If you link other code with the library, you must provide complete object files to the recipients, so that they can relink them with the library after making changes to the library and recompiling it. And you must show them these terms so they know their rights.

We protect your rights with a two-step method: (1) we copyright the library, and (2) we offer you this license, which gives you legal permission to copy, distribute and/or modify the library.

 To protect each distributor, we want to make it very clear that there is no warranty for the free library. Also, if the library is modified by someone else and passed on, the recipients should know that what they have is not the original version, so that the original author's reputation will not be affected by problems that might be introduced by others.

 Finally, software patents pose a constant threat to the existence of

any free program. We wish to make sure that a company cannot effectively restrict the users of a free program by obtaining a restrictive license from a patent holder. Therefore, we insist that any patent license obtained for a version of the library must be consistent with the full freedom of use specified in this license.

 Most GNU software, including some libraries, is covered by the ordinary GNU General Public License. This license, the GNU Lesser General Public License, applies to certain designated libraries, and is quite different from the ordinary General Public License. We use this license for certain libraries in order to permit linking those libraries into non-free programs.

 When a program is linked with a library, whether statically or using a shared library, the combination of the two is legally speaking a combined work, a derivative of the original library. The ordinary General Public License therefore permits such linking only if the entire

 combination fits its criteria of freedom. The Lesser General Public License permits more lax criteria for linking other code with the library.

 We call this license the "Lesser" General Public License because it does Less to protect the user's freedom than the ordinary General Public License. It also provides other free software developers Less of an advantage over competing non-free programs. These disadvantages are the reason we use the ordinary General Public License for many libraries. However, the Lesser license provides advantages in certain special circumstances.

 For example, on rare occasions, there may be a special need to encourage the widest possible use of a certain library, so that it becomes a de-facto standard. To achieve this, non-free programs must be allowed to use the library. A more frequent case is that a free

library does the same job as widely used non-free libraries. In this case, there is little to gain by limiting the free library to free software

only, so we use the Lesser General Public License.

 In other cases, permission to use a particular library in non-free programs enables a greater number of people to use a large body of free software. For example, permission to use the GNU C Library in non-free programs enables many more people to use the whole GNU operating system, as well as its variant, the GNU/Linux operating system.

 Although the Lesser General Public License is Less protective of the users' freedom, it does ensure that the user of a program that is linked with the Library has the freedom and the wherewithal to run that program using a modified version of the Library.

 The precise terms and conditions for copying, distribution and modification follow. Pay close attention to the difference between a "work based on the library" and a "work that uses the library". The former contains code derived from the library, whereas the latter must be combined with the library in order to run.

# GNU LESSER GENERAL PUBLIC LICENSE TERMS AND CONDITIONS FOR COPYING, DISTRIBUTION AND MODIFICATION

 0. This License Agreement applies to any software library or other program which contains a notice placed by the copyright holder or other authorized party saying it may be distributed under the terms of this Lesser General Public License (also called "this License"). Each licensee is addressed as "you".

 A "library" means a collection of software functions and/or data prepared so as to be conveniently linked with application programs (which use some of those functions and data) to form executables.

 The "Library", below, refers to any such software library or work which has been distributed under these terms. A "work based on the Library" means either the Library or any derivative work under copyright law: that is to say, a work containing the Library or a portion of it, either verbatim or with modifications and/or translated straightforwardly into another language. (Hereinafter, translation is

included without limitation in the term "modification".)

 "Source code" for a work means the preferred form of the work for making modifications to it. For a library, complete source code means

all the source code for all modules it contains, plus any associated interface definition files, plus the scripts used to control compilation and installation of the library.

 Activities other than copying, distribution and modification are not covered by this License; they are outside its scope. The act of running a program using the Library is not restricted, and output from such a program is covered only if its contents constitute a work based on the Library (independent of the use of the Library in a tool for writing it). Whether that is true depends on what the Library does and what the program that uses the Library does.

 1. You may copy and distribute verbatim copies of the Library's complete source code as you receive it, in any medium, provided that you conspicuously and appropriately

publish on each copy an

appropriate copyright notice and disclaimer of warranty; keep intact all the notices that refer to this License and to the absence of any warranty; and distribute a copy of this License along with the Library.

 You may charge a fee for the physical act of transferring a copy, and you may at your option offer warranty protection in exchange for a fee.

 2. You may modify your copy or copies of the Library or any portion of it, thus forming a work based on the Library, and copy and distribute such modifications or work under the terms of Section 1 above, provided that you also meet all of these conditions:

a) The modified work must itself be a software library.

 b) You must cause the files modified to carry prominent notices stating that you changed the files and the date of any change.

 c) You must cause the whole of the work to be licensed at no charge to all third parties under the terms of this License.

### d) If a facility

 in the modified Library refers to a function or a table of data to be supplied by an application program that uses the facility, other than as an argument passed when the facility is invoked, then you must make a good faith effort to ensure that, in the event an application does not supply such function or table, the facility still operates, and performs whatever part of its purpose remains meaningful.

(For example, a function in a library to compute square roots has

 a purpose that is entirely well-defined independent of the application. Therefore, Subsection 2d requires that any application-supplied function or table used by this function must be optional: if the application does not supply it, the square root function must still compute square roots.)

These requirements apply to the modified work as a whole. If identifiable sections of that work are not derived from the Library, and can be reasonably considered independent and separate works in

themselves, then this License, and its terms, do not apply to those sections when you distribute them as separate works. But when you distribute the same sections as part of a whole which is a work based on the Library, the distribution of the whole must be on the terms of this License, whose permissions for other licensees extend to the entire whole, and thus to each and every part regardless of who wrote it.

Thus, it is not the intent of this section to claim rights or contest your rights to work written entirely by you; rather, the intent is to exercise the right to control the distribution of derivative or collective works based on the Library.

In addition, mere aggregation of another work not based on the Library with the Library (or with a work based on the Library) on a volume of a storage or distribution medium does not bring the other work under the scope of this License.

 3. You may opt to apply the terms of the ordinary GNU General Public License instead

 of this License to a given copy of the Library. To do this, you must alter all the notices that refer to this License, so that they refer to the ordinary GNU General Public License, version 2, instead of to this License. (If a newer version than version 2 of the ordinary GNU General Public License has appeared, then you can specify that version instead if you wish.) Do not make any other change in these notices.

 Once this change is made in a given copy, it is irreversible for that copy, so the ordinary GNU General Public License applies to all subsequent copies and derivative works made from that copy.

 This option is useful when you wish to copy part of the code of the Library into a program that is not a library.

 4. You may copy and distribute the Library (or a portion or derivative of it, under Section 2) in object code or executable form under the terms of Sections 1 and 2 above provided that you accompany it with the complete corresponding machine-readable source code, which

must be distributed under the terms of Sections 1 and 2 above on a medium customarily used for software interchange.

 If distribution of object code is made by offering access to copy from a designated place, then offering equivalent access to copy the source code from the same place satisfies the requirement to distribute the source code, even though third parties are not compelled to copy the source along with the object code.

 5. A program that contains no derivative of any portion of the Library, but is designed to work with the Library by being compiled or linked with it, is called a "work that uses the Library". Such a work, in isolation, is not a derivative work of the Library, and therefore falls outside the scope of this License.

 However, linking a "work that uses the Library" with the Library creates an executable that is a derivative of the Library (because it contains portions of the Library), rather than a "work that uses the library". The executable is therefore covered by this License. Section 6 states terms for distribution of such executables.

 When a "work that uses the Library" uses material from a header file that is part of the Library, the object code for the work may be a derivative work of the Library even though the source code is not. Whether this is true is especially significant if the work can be linked without the Library, or if the work is itself a library. The threshold for this to be true is not precisely defined by law.

 If such an object file uses only numerical parameters, data structure layouts and accessors, and small macros and small inline functions (ten lines or less in length), then the use of the object file is unrestricted, regardless of whether it is legally a derivative work. (Executables containing this object code plus portions of the Library will still fall under Section 6.)

 Otherwise, if the work is a derivative of the Library, you may distribute the object code for the work under the terms of Section 6.

Any executables containing that work also fall under Section 6, whether or not they are linked directly with the Library itself.

 6. As an exception to the Sections above, you may also combine or link a "work that uses the Library" with the Library to produce a work containing portions of the Library, and distribute that work under terms of your choice, provided that the terms permit

modification of the work for the customer's own use and reverse engineering for debugging such modifications.

 You must give prominent notice with each copy of the work that the Library is used in it and that the Library and its use are covered by this License. You must supply a copy of this License. If the work during execution displays copyright notices, you must include the copyright notice for the Library among them, as well as a reference directing the user to the copy of this License. Also, you must do one of these things:

 a) Accompany the work with the complete corresponding machine-readable source code for the Library including whatever changes were used in the work (which must be distributed under Sections 1 and 2 above); and, if the work is an executable linked with the Library, with the complete machine-readable "work that uses the Library", as object code and/or source code, so that the user can modify the Library and then relink to produce a modified executable containing the modified Library. (It is understood that the user who changes the contents of definitions files in the Library will not necessarily be able to recompile the application to use the modified definitions.)

 b) Use a suitable shared library mechanism for linking with the Library. A suitable mechanism is one that (1) uses at run time a copy of the library already present on the user's computer system, rather than copying library functions into the executable, and (2) will operate properly with a modified version of the library, if

 the user installs one, as long as the modified version is interface-compatible with the version that the work was made with.

 c) Accompany the work with a written offer, valid for at least three years, to give the same user the materials specified in Subsection 6a, above, for a charge no more than the cost of performing this distribution.

 d) If distribution of the work is made by offering access to copy from a designated place, offer equivalent access to copy the above specified materials from the same place.

 e) Verify that the user has already received a copy of these materials or that you have already sent this user a copy.

 For an executable, the required form of the "work that uses the Library" must include any data and utility programs needed for reproducing the executable from it. However, as a special exception, the materials to be distributed need not include anything that is

normally distributed (in either source or binary form) with the major components (compiler, kernel, and so on) of the operating system on which the executable runs, unless that component itself accompanies the executable.

 It may happen that this requirement contradicts the license restrictions of other proprietary libraries that do not normally accompany the operating system. Such a contradiction means you cannot use both them and the Library together in an executable that you distribute.

 7. You may place library facilities that are a work based on the Library side-by-side in a single library together with other library facilities not covered by this License, and distribute such a combined library, provided that the separate distribution of the work based on the Library and of the other library facilities is otherwise permitted, and provided that you do these two things:

 a) Accompany the combined library with a copy of the same work based on the Library, uncombined with any other library facilities. This must be distributed under the terms of the Sections above.

 b) Give prominent notice with the combined library of the fact that part of it is a work based on the Library, and explaining where to find the accompanying uncombined form of the same work.

 8. You may not copy, modify, sublicense, link with, or distribute the Library except as expressly provided under this License. Any attempt otherwise to copy, modify, sublicense, link with, or distribute the Library is void, and will automatically terminate your rights under this License. However, parties who have received copies, or rights, from you under this License will not have their licenses terminated so long as such parties remain in full compliance.

 9. You are not required to accept this License, since you have not signed it. However, nothing else grants you permission to modify or distribute the Library or its derivative works. These actions are prohibited by law if you do not accept this License. Therefore, by

modifying or distributing the Library (or any work based on the Library), you indicate your acceptance of this License to do so, and all its terms and conditions for copying, distributing or modifying the Library or works based on it.

10. Each time you redistribute the Library (or any work based on the

Library), the recipient automatically receives a license from the original licensor to copy, distribute, link with or modify the Library subject to these terms and conditions. You may not impose any further restrictions on the recipients' exercise of the rights granted herein. You are not responsible for enforcing compliance by third parties with this License.

 11. If, as a consequence of a court judgment or allegation of patent infringement or for any other reason (not limited to patent issues), conditions are imposed on you (whether by court order, agreement or otherwise) that contradict the conditions of this License, they do not excuse you from the conditions of this License.

#### If you cannot

distribute so as to satisfy simultaneously your obligations under this License and any other pertinent obligations, then as a consequence you may not distribute the Library at all. For example, if a patent license would not permit royalty-free redistribution of the Library by all those who receive copies directly or indirectly through you, then the only way you could satisfy both it and this License would be to refrain entirely from distribution of the Library.

If any portion of this section is held invalid or unenforceable under any particular circumstance, the balance of the section is intended to apply, and the section as a whole is intended to apply in other circumstances.

It is not the purpose of this section to induce you to infringe any patents or other property right claims or to contest validity of any such claims; this section has the sole purpose of protecting the integrity of the free software distribution system which is implemented by public license practices.

Many people have made

generous contributions to the wide range of software distributed through that system in reliance on consistent application of that system; it is up to the author/donor to decide if he or she is willing to distribute software through any other system and a licensee cannot impose that choice.

This section is intended to make thoroughly clear what is believed to be a consequence of the rest of this License.

 12. If the distribution and/or use of the Library is restricted in certain countries either by patents or by copyrighted interfaces, the original copyright holder who places the Library under this License may add an explicit geographical distribution limitation excluding those countries, so that distribution is permitted only in or among countries not thus excluded. In such case, this License incorporates the limitation as if written in the body of this License.

 13. The Free Software Foundation may publish revised and/or new versions of the Lesser

 General Public License from time to time. Such new versions will be similar in spirit to the present version, but may differ in detail to address new problems or concerns.

Each version is given a distinguishing version number. If the Library specifies a version number of this License which applies to it and "any later version", you have the option of following the terms and conditions either of that version or of any later version published by the Free Software Foundation. If the Library does not specify a license version number, you may choose any version ever published by the Free Software Foundation.

 14. If you wish to incorporate parts of the Library into other free programs whose distribution conditions are incompatible with these, write to the author to ask for permission. For software which is copyrighted by the Free Software Foundation, write to the Free Software Foundation; we sometimes make exceptions for this. Our decision will be guided by the two goals of preserving the free status

of all derivatives of our free software and of promoting the sharing and reuse of software generally.

## NO WARRANTY

 15. BECAUSE THE LIBRARY IS LICENSED FREE OF CHARGE, THERE IS NO WARRANTY FOR THE LIBRARY, TO THE EXTENT PERMITTED BY APPLICABLE LAW. EXCEPT WHEN OTHERWISE STATED IN WRITING THE COPYRIGHT HOLDERS AND/OR OTHER PARTIES PROVIDE THE LIBRARY "AS IS" WITHOUT WARRANTY OF ANY KIND, EITHER EXPRESSED OR IMPLIED, INCLUDING, BUT NOT LIMITED TO, THE IMPLIED WARRANTIES OF MERCHANTABILITY AND FITNESS FOR A PARTICULAR PURPOSE. THE ENTIRE RISK AS TO THE QUALITY AND PERFORMANCE OF THE LIBRARY IS WITH YOU. SHOULD THE LIBRARY PROVE DEFECTIVE, YOU ASSUME THE COST OF ALL NECESSARY SERVICING, REPAIR OR CORRECTION.

 16. IN NO EVENT UNLESS REQUIRED BY APPLICABLE LAW OR AGREED TO IN WRITING WILL ANY COPYRIGHT HOLDER, OR ANY OTHER PARTY WHO MAY MODIFY AND/OR REDISTRIBUTE THE LIBRARY AS PERMITTED ABOVE, BE LIABLE TO YOU FOR DAMAGES, INCLUDING ANY GENERAL, SPECIAL, INCIDENTAL OR

CONSEQUENTIAL DAMAGES ARISING OUT OF THE USE OR INABILITY TO USE THE LIBRARY (INCLUDING BUT NOT LIMITED TO LOSS OF DATA OR DATA BEING RENDERED INACCURATE OR LOSSES SUSTAINED BY YOU OR THIRD PARTIES OR A FAILURE OF THE LIBRARY TO OPERATE WITH ANY OTHER SOFTWARE), EVEN IF SUCH HOLDER OR OTHER PARTY HAS BEEN ADVISED OF THE POSSIBILITY OF SUCH DAMAGES.

#### END OF TERMS AND CONDITIONS

How to Apply These Terms to Your New Libraries

 If you develop a new library, and you want it to be of the greatest possible use to the public, we recommend making it free software that everyone can redistribute and change. You can do so by permitting redistribution under these terms (or, alternatively, under the terms of the ordinary General Public License).

 To apply these terms, attach the following notices to the library. It is safest to attach them to the start of each source file to most effectively convey the exclusion of warranty; and each file should have at least the "copyright"

line and a pointer to where the full notice is found.

 <one line to give the library's name and a brief idea of what it does.> Copyright  $(C)$  <year > <name of author>

 This library is free software; you can redistribute it and/or modify it under the terms of the GNU Lesser General Public License as published by the Free Software Foundation; either version 2.1 of the License, or (at your option) any later version.

 This library is distributed in the hope that it will be useful, but WITHOUT ANY WARRANTY; without even the implied warranty of MERCHANTABILITY or FITNESS FOR A PARTICULAR PURPOSE. See the GNU Lesser General Public License for more details.

 You should have received a copy of the GNU Lesser General Public License along with this library; if not, write to the Free Software Foundation, Inc., 51 Franklin St, Fifth Floor, Boston, MA 02110-1301 USA

Also add information on how to contact you by electronic and paper mail.

You should also get your employer (if you work as a programmer) or your school, if any, to sign a "copyright disclaimer" for the library, if necessary. Here is a sample; alter the names:

 Yoyodyne, Inc., hereby disclaims all copyright interest in the library `Frob' (a library for tweaking knobs) written by James Random Hacker.

 <signature of Ty Coon>, 1 April 1990 Ty Coon, President of Vice

That's all there is to it!

# **1.122 hostname 3.23+nmu1**

# **1.122.1 Available under license :**

Format: https://www.debian.org/doc/packaging-manuals/copyright-format/1.0/ Comment: This package was written by Peter Tobias <tobias@et-inf.fho-emden.de> on Thu, 16 Jan 1997 01:00:34 +0100.

Files: \*

.

.

.

Copyright: Copyright (C) 2009 Michael Meskes <meskes@debian.org> Copyright (C) 2004-2005 Graham Wilson <graham@debian.org> Copyright (C) 1997 Bernd Eckenfels Copyright (C) 1997 Peter Tobias <tobias@et-inf.fho-emden.de> Copyright (C) 1996 Free Software Foundation, Inc.

 This program is free software; you can redistribute it and/or modify it under the terms of the GNU General Public License as published by the Free Software Foundation; version 2 of the License.

 This program is distributed in the hope that it will be useful, but WITHOUT ANY WARRANTY; without even the implied warranty of MERCHANTABILITY or FITNESS FOR A PARTICULAR PURPOSE. See the GNU General Public License for more details.

 You should have received a copy of the GNU General Public License along with this

program; if not, write to the Free Software

 Foundation, Inc., 51 Franklin St, Fifth Floor, Boston, MA 02110-1301 USA License: GPL-2

On Debian systems, the complete text of the GNU General Public License version 2 can be found in /usr/share/common-licenses/GPL-2 file. hostname -- set the host name or show the host/domain name

Copyright (C) 1994-1997 Peter Tobias <tobias@et-inf.fho-emden.de> 2009- Michael Meskes <meskes@debian.org>

This program is free software; you can redistribute it and/or modify it under the terms of the GNU General Public License as published by the Free Software Foundation; either version 2, or (at your option) any later version.

This program is distributed in the hope that it will be useful, but WITHOUT ANY WARRANTY; without even the implied warranty of MERCHANTABILITY or FITNESS FOR A PARTICULAR PURPOSE. See the GNU General Public License for more details.

You should have received a copy of the GNU General Public License along with this program; if not, write to the Free Software Foundation, Inc., 675 Mass Ave, Cambridge, MA 02139, USA.

# **1.123 libpkit 0.24.1-2**

# **1.123.1 Available under license :**

Redistribution and use in source and binary forms, with or without modification, are permitted provided that the following conditions are met:

- \* Redistributions of source code must retain the above copyright notice, this list of conditions and the following disclaimer.
- \* Redistributions in binary form must reproduce the above copyright notice, this list of conditions and the following disclaimer in the documentation and/or other materials provided with the distribution.
- \* The names of contributors to this software may not be used to endorse or promote products derived from this software without specific prior written permission.

THIS SOFTWARE IS PROVIDED BY THE COPYRIGHT HOLDERS AND CONTRIBUTORS "AS IS" AND ANY EXPRESS OR IMPLIED WARRANTIES, INCLUDING, BUT NOT LIMITED TO, THE IMPLIED WARRANTIES OF MERCHANTABILITY AND FITNESS FOR A PARTICULAR PURPOSE ARE DISCLAIMED. IN NO EVENT SHALL THE COPYRIGHT OWNER OR CONTRIBUTORS BE LIABLE FOR ANY DIRECT, INDIRECT,

INCIDENTAL, SPECIAL, EXEMPLARY, OR CONSEQUENTIAL DAMAGES (INCLUDING, BUT NOT LIMITED TO, PROCUREMENT OF SUBSTITUTE GOODS OR SERVICES; LOSS OF USE, DATA, OR PROFITS; OR BUSINESS INTERRUPTION) HOWEVER CAUSED AND ON ANY THEORY OF LIABILITY, WHETHER IN CONTRACT, STRICT LIABILITY, OR TORT (INCLUDING NEGLIGENCE OR OTHERWISE) ARISING IN ANY WAY OUT OF THE USE OF THIS SOFTWARE, EVEN IF ADVISED OF THE POSSIBILITY OF SUCH DAMAGE.

# **1.124 sed 4.9-1**

# **1.124.1 Available under license :**

 GNU GENERAL PUBLIC LICENSE Version 3, 29 June 2007

Copyright (C) 2007 Free Software Foundation, Inc. <https://fsf.org/> Everyone is permitted to copy and distribute verbatim copies of this license document, but changing it is not allowed.
#### Preamble

 The GNU General Public License is a free, copyleft license for software and other kinds of works.

 The licenses for most software and other practical works are designed to take away your freedom to share and change the works. By contrast, the GNU General Public License is intended to guarantee your freedom to share and change all versions of a program--to make sure it remains free software for all its users. We, the Free Software Foundation, use the GNU General Public License for most of our software; it applies also to any other work released this way by its authors. You can apply it to your programs, too.

 When we speak of free software, we are referring to freedom, not

price. Our General Public Licenses are designed to make sure that you have the freedom to distribute copies of free software (and charge for them if you wish), that you receive source code or can get it if you want it, that you can change the software or use pieces of it in new free programs, and that you know you can do these things.

 To protect your rights, we need to prevent others from denying you these rights or asking you to surrender the rights. Therefore, you have certain responsibilities if you distribute copies of the software, or if you modify it: responsibilities to respect the freedom of others.

 For example, if you distribute copies of such a program, whether gratis or for a fee, you must pass on to the recipients the same freedoms that you received. You must make sure that they, too, receive or can get the source code. And you must show them these terms so they know their rights.

 Developers that use the GNU GPL protect your rights with two steps: (1)

 assert copyright on the software, and (2) offer you this License giving you legal permission to copy, distribute and/or modify it.

 For the developers' and authors' protection, the GPL clearly explains that there is no warranty for this free software. For both users' and authors' sake, the GPL requires that modified versions be marked as changed, so that their problems will not be attributed erroneously to authors of previous versions.

 Some devices are designed to deny users access to install or run modified versions of the software inside them, although the manufacturer can do so. This is fundamentally incompatible with the aim of protecting users' freedom to change the software. The systematic

pattern of such abuse occurs in the area of products for individuals to use, which is precisely where it is most unacceptable. Therefore, we have designed this version of the GPL to prohibit the practice for those products. If such problems arise substantially in other domains, we stand

 ready to extend this provision to those domains in future versions of the GPL, as needed to protect the freedom of users.

 Finally, every program is threatened constantly by software patents. States should not allow patents to restrict development and use of software on general-purpose computers, but in those that do, we wish to avoid the special danger that patents applied to a free program could make it effectively proprietary. To prevent this, the GPL assures that patents cannot be used to render the program non-free.

 The precise terms and conditions for copying, distribution and modification follow.

#### TERMS AND CONDITIONS

0. Definitions.

"This License" refers to version 3 of the GNU General Public License.

 "Copyright" also means copyright-like laws that apply to other kinds of works, such as semiconductor masks.

 "The Program" refers to any copyrightable work licensed under this License. Each licensee is addressed as "you". "Licensees" and

"recipients" may be individuals or organizations.

 To "modify" a work means to copy from or adapt all or part of the work in a fashion requiring copyright permission, other than the making of an exact copy. The resulting work is called a "modified version" of the earlier work or a work "based on" the earlier work.

 A "covered work" means either the unmodified Program or a work based on the Program.

 To "propagate" a work means to do anything with it that, without permission, would make you directly or secondarily liable for infringement under applicable copyright law, except executing it on a computer or modifying a private copy. Propagation includes copying, distribution (with or without modification), making available to the public, and in some countries other activities as well.

To "convey" a work means any kind of propagation that enables other

parties to make or receive copies. Mere interaction with a user through a computer network, with no transfer of a copy, is not conveying.

 An interactive user interface displays "Appropriate Legal Notices" to the extent that it includes a convenient and prominently visible feature that (1) displays an appropriate copyright notice, and (2) tells the user that there is no warranty for the work (except to the extent that warranties are provided), that licensees may convey the work under this License, and how to view a copy of this License. If the interface presents a list of user commands or options, such as a menu, a prominent item in the list meets this criterion.

#### 1. Source Code.

 The "source code" for a work means the preferred form of the work for making modifications to it. "Object code" means any non-source form of a work.

 A "Standard Interface" means an interface that either is an official standard defined by a recognized standards body, or, in the case of interfaces specified for a particular programming language, one that is widely used among developers working in that language.

#### The

 "System Libraries" of an executable work include anything, other than the work as a whole, that (a) is included in the normal form of packaging a Major Component, but which is not part of that Major Component, and (b) serves only to enable use of the work with that Major Component, or to implement a Standard Interface for which an implementation is available to the public in source code form. A "Major Component", in this context, means a major essential component (kernel, window system, and so on) of the specific operating system (if any) on which the executable work runs, or a compiler used to produce the work, or an object code interpreter used to run it.

 The "Corresponding Source" for a work in object code form means all the source code needed to generate, install, and (for an executable work) run the object code and to modify the work, including scripts to control those activities. However, it does not include the work's System Libraries, or general-purpose tools or generally available free

programs which are used unmodified in performing those activities but which are not part of the work. For example, Corresponding Source includes interface definition files associated with source files for the work, and the source code for shared libraries and dynamically linked subprograms that the work is specifically designed to require, such as by intimate data communication or control flow between those

subprograms and other parts of the work.

 The Corresponding Source need not include anything that users can regenerate automatically from other parts of the Corresponding Source.

 The Corresponding Source for a work in source code form is that same work.

2. Basic Permissions.

 All rights granted under this License are granted for the term of copyright on the Program, and are irrevocable provided the stated conditions are met. This License explicitly affirms your unlimited permission to run the unmodified Program. The output from running a covered work is

 covered by this License only if the output, given its content, constitutes a covered work. This License acknowledges your rights of fair use or other equivalent, as provided by copyright law.

 You may make, run and propagate covered works that you do not convey, without conditions so long as your license otherwise remains in force. You may convey covered works to others for the sole purpose of having them make modifications exclusively for you, or provide you with facilities for running those works, provided that you comply with the terms of this License in conveying all material for which you do not control copyright. Those thus making or running the covered works for you must do so exclusively on your behalf, under your direction and control, on terms that prohibit them from making any copies of your copyrighted material outside their relationship with you.

 Conveying under any other circumstances is permitted solely under the conditions stated below. Sublicensing is not allowed; section 10 makes it unnecessary.

3. Protecting Users' Legal Rights From Anti-Circumvention Law.

 No covered work shall be deemed part of an effective technological measure under any applicable law fulfilling obligations under article 11 of the WIPO copyright treaty adopted on 20 December 1996, or similar laws prohibiting or restricting circumvention of such measures.

When you convey a covered work, you waive any legal power to forbid circumvention of technological measures to the extent such circumvention is effected by exercising rights under this License with respect to the covered work, and you disclaim any intention to limit operation or

modification of the work as a means of enforcing, against the work's users, your or third parties' legal rights to forbid circumvention of technological measures.

4. Conveying Verbatim Copies.

 You may convey verbatim copies of the Program's source code as you receive it, in any medium, provided that you conspicuously and appropriately

 publish on each copy an appropriate copyright notice; keep intact all notices stating that this License and any non-permissive terms added in accord with section 7 apply to the code; keep intact all notices of the absence of any warranty; and give all recipients a copy of this License along with the Program.

 You may charge any price or no price for each copy that you convey, and you may offer support or warranty protection for a fee.

5. Conveying Modified Source Versions.

 You may convey a work based on the Program, or the modifications to produce it from the Program, in the form of source code under the terms of section 4, provided that you also meet all of these conditions:

 a) The work must carry prominent notices stating that you modified it, and giving a relevant date.

 b) The work must carry prominent notices stating that it is released under this License and any conditions added under section 7. This requirement modifies the requirement in section 4 to

"keep intact all notices".

 c) You must license the entire work, as a whole, under this License to anyone who comes into possession of a copy. This License will therefore apply, along with any applicable section 7 additional terms, to the whole of the work, and all its parts, regardless of how they are packaged. This License gives no permission to license the work in any other way, but it does not invalidate such permission if you have separately received it.

 d) If the work has interactive user interfaces, each must display Appropriate Legal Notices; however, if the Program has interactive interfaces that do not display Appropriate Legal Notices, your work need not make them do so.

 A compilation of a covered work with other separate and independent works, which are not by their nature extensions of the covered work,

and which are not combined with it such as to form a larger program, in or on a volume of a storage or distribution medium, is called an "aggregate" if the compilation and its resulting copyright are not used to limit the access or legal rights of the compilation's users beyond what the individual works permit. Inclusion of a covered work in an aggregate does not cause this License to apply to the other

parts of the aggregate.

6. Conveying Non-Source Forms.

 You may convey a covered work in object code form under the terms of sections 4 and 5, provided that you also convey the machine-readable Corresponding Source under the terms of this License, in one of these ways:

 a) Convey the object code in, or embodied in, a physical product (including a physical distribution medium), accompanied by the Corresponding Source fixed on a durable physical medium customarily used for software interchange.

 b) Convey the object code in, or embodied in, a physical product (including a physical distribution medium), accompanied by a written offer, valid for at least three years and valid for as

 long as you offer spare parts or customer support for that product model, to give anyone who possesses the object code either (1) a copy of the Corresponding Source for all the software in the product that is covered by this License, on a durable physical medium customarily used for software interchange, for a price no more than your reasonable cost of physically performing this conveying of source, or (2) access to copy the Corresponding Source from a network server at no charge.

 c) Convey individual copies of the object code with a copy of the written offer to provide the Corresponding Source. This alternative is allowed only occasionally and noncommercially, and only if you received the object code with such an offer, in accord with subsection 6b.

 d) Convey the object code by offering access from a designated place (gratis or for a charge), and offer equivalent access to the Corresponding Source in

 the same way through the same place at no further charge. You need not require recipients to copy the Corresponding Source along with the object code. If the place to copy the object code is a network server, the Corresponding Source may be on a different server (operated by you or a third party)

 that supports equivalent copying facilities, provided you maintain clear directions next to the object code saying where to find the Corresponding Source. Regardless of what server hosts the Corresponding Source, you remain obligated to ensure that it is available for as long as needed to satisfy these requirements.

 e) Convey the object code using peer-to-peer transmission, provided you inform other peers where the object code and Corresponding Source of the work are being offered to the general public at no charge under subsection 6d.

 A separable portion of the object code, whose source code is excluded from the Corresponding Source as a System Library, need not be included in conveying the object code work.

 A "User Product" is either (1) a "consumer product", which means any tangible personal property which is normally used for personal, family, or household purposes, or (2) anything designed or sold for incorporation into a dwelling. In determining whether a product is a consumer product, doubtful cases shall be resolved in favor of coverage. For a particular product received by a particular user, "normally used" refers to a typical or common use of that class of product, regardless of the status of the particular user or of the way in which the particular user actually uses, or expects or is expected to use, the product. A product is a consumer product regardless of whether the product has substantial commercial, industrial or non-consumer uses, unless such uses represent the only significant mode of use of the product.

 "Installation Information" for a User Product means any methods, procedures, authorization

 keys, or other information required to install and execute modified versions of a covered work in that User Product from a modified version of its Corresponding Source. The information must suffice to ensure that the continued functioning of the modified object code is in no case prevented or interfered with solely because modification has been made.

 If you convey an object code work under this section in, or with, or specifically for use in, a User Product, and the conveying occurs as part of a transaction in which the right of possession and use of the User Product is transferred to the recipient in perpetuity or for a fixed term (regardless of how the transaction is characterized), the Corresponding Source conveyed under this section must be accompanied by the Installation Information. But this requirement does not apply if neither you nor any third party retains the ability to install modified object code on the User Product (for example, the work has been installed in

#### ROM).

 The requirement to provide Installation Information does not include a requirement to continue to provide support service, warranty, or updates for a work that has been modified or installed by the recipient, or for the User Product in which it has been modified or installed. Access to a network may be denied when the modification itself materially and adversely affects the operation of the network or violates the rules and protocols for communication across the network.

 Corresponding Source conveyed, and Installation Information provided, in accord with this section must be in a format that is publicly documented (and with an implementation available to the public in source code form), and must require no special password or key for unpacking, reading or copying.

#### 7. Additional Terms.

 "Additional permissions" are terms that supplement the terms of this License by making exceptions from one or more of its conditions. Additional permissions that are applicable to the entire Program shall

be treated as though they were included in this License, to the extent that they are valid under applicable law. If additional permissions apply only to part of the Program, that part may be used separately under those permissions, but the entire Program remains governed by this License without regard to the additional permissions.

 When you convey a copy of a covered work, you may at your option remove any additional permissions from that copy, or from any part of it. (Additional permissions may be written to require their own removal in certain cases when you modify the work.) You may place additional permissions on material, added by you to a covered work, for which you have or can give appropriate copyright permission.

 Notwithstanding any other provision of this License, for material you add to a covered work, you may (if authorized by the copyright holders of that material) supplement the terms of this License with terms:

 a) Disclaiming warranty or limiting liability differently from the terms of sections 15 and 16 of this License; or

 b) Requiring preservation of specified reasonable legal notices or author attributions in that material or in the Appropriate Legal Notices displayed by works containing it; or

c) Prohibiting misrepresentation of the origin of that material, or

 requiring that modified versions of such material be marked in reasonable ways as different from the original version; or

 d) Limiting the use for publicity purposes of names of licensors or authors of the material; or

 e) Declining to grant rights under trademark law for use of some trade names, trademarks, or service marks; or

 f) Requiring indemnification of licensors and authors of that material by anyone who conveys the material (or modified versions of it) with contractual assumptions of liability to the recipient, for any liability that these contractual assumptions directly impose on

those licensors and authors.

 All other non-permissive additional terms are considered "further restrictions" within the meaning of section 10. If the Program as you received it, or any part of it, contains a notice stating that it is governed by this License along with a term that is a further restriction, you may remove that term. If a license document contains a further restriction but permits relicensing or conveying under this License, you may add to a covered work material governed by the terms of that license document, provided that the further restriction does not survive such relicensing or conveying.

 If you add terms to a covered work in accord with this section, you must place, in the relevant source files, a statement of the additional terms that apply to those files, or a notice indicating where to find the applicable terms.

 Additional terms, permissive or non-permissive, may be stated in the form of a separately written license, or stated as exceptions; the above requirements apply either way.

#### 8. Termination.

 You may not propagate or modify a covered work except as expressly provided under this License. Any attempt otherwise to propagate or modify it is void, and will automatically terminate your rights under this License (including any patent licenses granted under the third paragraph of section 11).

 However, if you cease all violation of this License, then your license from a particular copyright holder is reinstated (a) provisionally, unless and until the copyright holder explicitly and finally terminates your license, and (b) permanently, if the copyright holder fails to notify you of the violation by some reasonable means prior to 60 days after the cessation.

 Moreover, your license from a particular copyright holder is reinstated permanently if the copyright holder notifies you of the violation by some reasonable means, this is the first time you have received notice of violation of this License (for any work) from that copyright

 holder, and you cure the violation prior to 30 days after your receipt of the notice.

 Termination of your rights under this section does not terminate the licenses of parties who have received copies or rights from you under this License. If your rights have been terminated and not permanently reinstated, you do not qualify to receive new licenses for the same material under section 10.

9. Acceptance Not Required for Having Copies.

 You are not required to accept this License in order to receive or run a copy of the Program. Ancillary propagation of a covered work occurring solely as a consequence of using peer-to-peer transmission to receive a copy likewise does not require acceptance. However, nothing other than this License grants you permission to propagate or modify any covered work. These actions infringe copyright if you do not accept this License. Therefore, by modifying or propagating a covered work, you indicate your acceptance of this License to do so.

10. Automatic Licensing of Downstream Recipients.

 Each time you convey a covered work, the recipient automatically receives a license from the original licensors, to run, modify and propagate that work, subject to this License. You are not responsible for enforcing compliance by third parties with this License.

 An "entity transaction" is a transaction transferring control of an organization, or substantially all assets of one, or subdividing an organization, or merging organizations. If propagation of a covered work results from an entity transaction, each party to that transaction who receives a copy of the work also receives whatever licenses to the work the party's predecessor in interest had or could give under the previous paragraph, plus a right to possession of the Corresponding Source of the work from the predecessor in interest, if the predecessor has it or can get it with reasonable efforts.

 You may not impose any further restrictions on the exercise of the rights

 granted or affirmed under this License. For example, you may not impose a license fee, royalty, or other charge for exercise of rights granted under this License, and you may not initiate litigation (including a cross-claim or counterclaim in a lawsuit) alleging that any patent claim is infringed by making, using, selling, offering for sale, or importing the Program or any portion of it.

#### 11. Patents.

 A "contributor" is a copyright holder who authorizes use under this License of the Program or a work on which the Program is based. The work thus licensed is called the contributor's "contributor version".

 A contributor's "essential patent claims" are all patent claims owned or controlled by the contributor, whether already acquired or hereafter acquired, that would be infringed by some manner, permitted by this License, of making, using, or selling its contributor version, but do not include claims that would be infringed only as a consequence of further modification of the contributor version. For

purposes of this definition, "control" includes the right to grant patent sublicenses in a manner consistent with the requirements of this License.

 Each contributor grants you a non-exclusive, worldwide, royalty-free patent license under the contributor's essential patent claims, to make, use, sell, offer for sale, import and otherwise run, modify and propagate the contents of its contributor version.

 In the following three paragraphs, a "patent license" is any express agreement or commitment, however denominated, not to enforce a patent (such as an express permission to practice a patent or covenant not to sue for patent infringement). To "grant" such a patent license to a party means to make such an agreement or commitment not to enforce a patent against the party.

 If you convey a covered work, knowingly relying on a patent license, and the Corresponding Source of the work is not available for anyone to copy, free of charge and under the terms of this

#### License, through a

publicly available network server or other readily accessible means, then you must either (1) cause the Corresponding Source to be so available, or (2) arrange to deprive yourself of the benefit of the patent license for this particular work, or (3) arrange, in a manner consistent with the requirements of this License, to extend the patent license to downstream recipients. "Knowingly relying" means you have actual knowledge that, but for the patent license, your conveying the covered work in a country, or your recipient's use of the covered work

in a country, would infringe one or more identifiable patents in that country that you have reason to believe are valid.

 If, pursuant to or in connection with a single transaction or arrangement, you convey, or propagate by procuring conveyance of, a covered work, and grant a patent license to some of the parties receiving the covered work authorizing them to use, propagate, modify or convey a specific copy of the covered work, then the patent license you grant is automatically extended to all recipients of the covered work and works based on it.

 A patent license is "discriminatory" if it does not include within the scope of its coverage, prohibits the exercise of, or is conditioned on the non-exercise of one or more of the rights that are specifically granted under this License. You may not convey a covered work if you are a party to an arrangement with a third party that is in the business of distributing software, under which you make payment to the third party based on the extent of your activity of conveying the work, and under which the third party grants, to any of the parties who would receive the covered work from you, a discriminatory patent license (a) in connection with copies of the covered work conveyed by you (or copies made from those copies), or (b) primarily for and in connection with specific products or compilations that contain the covered work, unless you entered into that arrangement, or

that patent license was granted, prior to 28 March 2007.

 Nothing in this License shall be construed as excluding or limiting any implied license or other defenses to infringement that may otherwise be available to you under applicable patent law.

12. No Surrender of Others' Freedom.

 If conditions are imposed on you (whether by court order, agreement or otherwise) that contradict the conditions of this License, they do not excuse you from the conditions of this License. If you cannot convey a covered work so as to satisfy simultaneously your obligations under this License and any other pertinent obligations, then as a consequence you may not convey it at all. For example, if you agree to terms that obligate you to collect a royalty for further conveying from those to whom you convey the Program, the only way you could satisfy both those terms and this License would be to refrain entirely from conveying the Program.

 13. Use with the GNU Affero General Public License.

Notwithstanding any other provision of this License, you have

permission to link or combine any covered work with a work licensed under version 3 of the GNU Affero General Public License into a single combined work, and to convey the resulting work. The terms of this License will continue to apply to the part which is the covered work, but the special requirements of the GNU Affero General Public License, section 13, concerning interaction through a network will apply to the combination as such.

14. Revised Versions of this License.

 The Free Software Foundation may publish revised and/or new versions of the GNU General Public License from time to time. Such new versions will be similar in spirit to the present version, but may differ in detail to address new problems or concerns.

 Each version is given a distinguishing version number. If the Program specifies that a certain numbered version of the GNU General Public License "or any later version" applies to it, you have the option of following the terms and conditions either of that numbered version or of any later version published by the Free Software Foundation. If the Program does not specify a version number of the GNU General Public License, you may choose any version ever published by the Free Software Foundation.

 If the Program specifies that a proxy can decide which future versions of the GNU General Public License can be used, that proxy's public statement of acceptance of a version permanently authorizes you to choose that version for the Program.

 Later license versions may give you additional or different permissions. However, no additional obligations are imposed on any author or copyright holder as a result of your choosing to follow a later version.

15. Disclaimer of Warranty.

## THERE IS NO WARRANTY FOR THE PROGRAM, TO THE EXTENT PERMITTED BY APPLICABLE LAW. EXCEPT WHEN OTHERWISE STATED IN WRITING THE COPYRIGHT HOLDERS AND/OR OTHER PARTIES PROVIDE THE PROGRAM "AS IS" WITHOUT WARRANTY

OF ANY KIND, EITHER EXPRESSED OR IMPLIED, INCLUDING, BUT NOT LIMITED TO, THE IMPLIED WARRANTIES OF MERCHANTABILITY AND FITNESS FOR A PARTICULAR PURPOSE. THE ENTIRE RISK AS TO THE QUALITY AND PERFORMANCE OF THE PROGRAM IS WITH YOU. SHOULD THE PROGRAM PROVE DEFECTIVE, YOU ASSUME THE COST OF ALL NECESSARY SERVICING, REPAIR OR CORRECTION.

16. Limitation of Liability.

 IN NO EVENT UNLESS REQUIRED BY APPLICABLE LAW OR AGREED TO IN WRITING WILL ANY COPYRIGHT HOLDER, OR ANY OTHER PARTY WHO MODIFIES AND/OR CONVEYS THE PROGRAM AS PERMITTED ABOVE, BE LIABLE TO YOU FOR DAMAGES, INCLUDING ANY GENERAL, SPECIAL, INCIDENTAL OR CONSEQUENTIAL DAMAGES ARISING OUT OF THE USE OR INABILITY TO USE THE PROGRAM (INCLUDING BUT NOT LIMITED TO LOSS OF DATA OR DATA BEING RENDERED INACCURATE OR LOSSES SUSTAINED BY YOU OR THIRD PARTIES OR A FAILURE OF THE PROGRAM TO OPERATE WITH ANY OTHER PROGRAMS), EVEN IF SUCH HOLDER OR OTHER PARTY HAS BEEN ADVISED OF THE POSSIBILITY OF SUCH DAMAGES.

 17. Interpretation of Sections 15 and 16.

 If the disclaimer of warranty and limitation of liability provided above cannot be given local legal effect according to their terms, reviewing courts shall apply local law that most closely approximates an absolute waiver of all civil liability in connection with the Program, unless a warranty or assumption of liability accompanies a copy of the Program in return for a fee.

#### END OF TERMS AND CONDITIONS

How to Apply These Terms to Your New Programs

 If you develop a new program, and you want it to be of the greatest possible use to the public, the best way to achieve this is to make it free software which everyone can redistribute and change under these terms.

 To do so, attach the following notices to the program. It is safest to attach them to the start of each source file to most effectively state the exclusion of warranty; and each file should have at least the "copyright" line and a pointer to where the full notice is found.

 <one line to give the program's name and a brief idea of what it does.> Copyright  $(C)$  <year > <name of author>

 This program is free software: you can redistribute it and/or modify it under the terms of the GNU General Public License as published by the Free Software Foundation, either version 3 of the License, or (at your option) any later version.

 This program is distributed in the hope that it will be useful, but WITHOUT ANY WARRANTY; without even the implied warranty of MERCHANTABILITY or FITNESS FOR A PARTICULAR PURPOSE. See the GNU General Public License for more details.

 You should have received a copy of the GNU General Public License along with this program. If not, see <https://www.gnu.org/licenses/>.

Also add information on how to contact you by electronic and paper mail.

 If the program does terminal interaction, make it output a short notice like this when it starts in an interactive mode:

 $<$ program> Copyright (C) $<$ year>  $<$ name of author> This program comes with ABSOLUTELY NO WARRANTY; for details type `show w'. This is free software, and you are welcome to redistribute it under certain conditions; type `show c' for details.

The hypothetical commands `show w' and `show c' should show the appropriate parts of the General Public License. Of course, your program's commands might be different; for a GUI interface, you would use an "about box".

 You should also get your employer (if you work as a programmer) or school, if any, to sign a "copyright disclaimer" for the program, if necessary. For more information on this, and how to apply and follow the GNU GPL, see <https://www.gnu.org/licenses/>.

 The GNU General Public License does not permit incorporating your program into proprietary programs. If your program is a subroutine library, you may consider it more useful to permit linking proprietary applications with the library. If this is what you want to do, use the GNU Lesser General Public License instead of this License. But first, please read <https://www.gnu.org/licenses/why-not-lgpl.html>.

# **1.125 findutils 4.9.0-4**

## **1.125.1 Available under license :**

 GNU GENERAL PUBLIC LICENSE Version 3, 29 June 2007

Copyright (C) 2007 Free Software Foundation, Inc. <https://fsf.org/> Everyone is permitted to copy and distribute verbatim copies of this license document, but changing it is not allowed.

Preamble

 The GNU General Public License is a free, copyleft license for software and other kinds of works.

 The licenses for most software and other practical works are designed to take away your freedom to share and change the works. By contrast, the GNU General Public License is intended to guarantee your freedom to share and change all versions of a program--to make sure it remains free software for all its users. We, the Free Software Foundation, use the GNU General Public License for most of our software; it applies also to any other work released this way by its authors. You can apply it to your programs, too.

 When we speak of free software, we are referring to freedom, not

price. Our General Public Licenses are designed to make sure that you have the freedom to distribute copies of free software (and charge for them if you wish), that you receive source code or can get it if you want it, that you can change the software or use pieces of it in new free programs, and that you know you can do these things.

 To protect your rights, we need to prevent others from denying you these rights or asking you to surrender the rights. Therefore, you have certain responsibilities if you distribute copies of the software, or if you modify it: responsibilities to respect the freedom of others.

 For example, if you distribute copies of such a program, whether gratis or for a fee, you must pass on to the recipients the same freedoms that you received. You must make sure that they, too, receive or can get the source code. And you must show them these terms so they know their rights.

 Developers that use the GNU GPL protect your rights with two steps: (1)

 assert copyright on the software, and (2) offer you this License giving you legal permission to copy, distribute and/or modify it.

 For the developers' and authors' protection, the GPL clearly explains that there is no warranty for this free software. For both users' and authors' sake, the GPL requires that modified versions be marked as changed, so that their problems will not be attributed erroneously to authors of previous versions.

 Some devices are designed to deny users access to install or run modified versions of the software inside them, although the manufacturer can do so. This is fundamentally incompatible with the aim of protecting users' freedom to change the software. The systematic pattern of such abuse occurs in the area of products for individuals to use, which is precisely where it is most unacceptable. Therefore, we have designed this version of the GPL to prohibit the practice for those products. If such problems arise substantially in other domains, we stand

 ready to extend this provision to those domains in future versions of the GPL, as needed to protect the freedom of users.

 Finally, every program is threatened constantly by software patents. States should not allow patents to restrict development and use of software on general-purpose computers, but in those that do, we wish to avoid the special danger that patents applied to a free program could make it effectively proprietary. To prevent this, the GPL assures that patents cannot be used to render the program non-free.

 The precise terms and conditions for copying, distribution and modification follow.

#### TERMS AND CONDITIONS

0. Definitions.

"This License" refers to version 3 of the GNU General Public License.

 "Copyright" also means copyright-like laws that apply to other kinds of works, such as semiconductor masks.

 "The Program" refers to any copyrightable work licensed under this License. Each licensee is addressed as "you". "Licensees" and "recipients" may be individuals or organizations.

 To "modify" a work means to copy from or adapt all or part of the work in a fashion requiring copyright permission, other than the making of an exact copy. The resulting work is called a "modified version" of the earlier work or a work "based on" the earlier work.

 A "covered work" means either the unmodified Program or a work based on the Program.

 To "propagate" a work means to do anything with it that, without permission, would make you directly or secondarily liable for infringement under applicable copyright law, except executing it on a computer or modifying a private copy. Propagation includes copying, distribution (with or without modification), making available to the public, and in some countries other activities as well.

 To "convey" a work means any kind of propagation that enables other parties to make or receive copies. Mere interaction with a user through a computer network, with no transfer of a copy, is not conveying.

 An interactive user interface displays "Appropriate Legal Notices" to the extent that it includes a convenient and prominently visible feature that (1) displays an appropriate copyright notice, and (2)

tells the user that there is no warranty for the work (except to the extent that warranties are provided), that licensees may convey the work under this License, and how to view a copy of this License. If the interface presents a list of user commands or options, such as a menu, a prominent item in the list meets this criterion.

#### 1. Source Code.

 The "source code" for a work means the preferred form of the work for making modifications to it. "Object code" means any non-source form of a work.

 A "Standard Interface" means an interface that either is an official standard defined by a recognized standards body, or, in the case of interfaces specified for a particular programming language, one that is widely used among developers working in that language.

#### The

 "System Libraries" of an executable work include anything, other than the work as a whole, that (a) is included in the normal form of packaging a Major Component, but which is not part of that Major Component, and (b) serves only to enable use of the work with that Major Component, or to implement a Standard Interface for which an implementation is available to the public in source code form. A "Major Component", in this context, means a major essential component (kernel, window system, and so on) of the specific operating system (if any) on which the executable work runs, or a compiler used to produce the work, or an object code interpreter used to run it.

 The "Corresponding Source" for a work in object code form means all the source code needed to generate, install, and (for an executable work) run the object code and to modify the work, including scripts to control those activities. However, it does not include the work's System Libraries, or general-purpose tools or generally available free

programs which are used unmodified in performing those activities but which are not part of the work. For example, Corresponding Source includes interface definition files associated with source files for the work, and the source code for shared libraries and dynamically linked subprograms that the work is specifically designed to require, such as by intimate data communication or control flow between those subprograms and other parts of the work.

 The Corresponding Source need not include anything that users can regenerate automatically from other parts of the Corresponding Source.

The Corresponding Source for a work in source code form is that

same work.

#### 2. Basic Permissions.

 All rights granted under this License are granted for the term of copyright on the Program, and are irrevocable provided the stated conditions are met. This License explicitly affirms your unlimited permission to run the unmodified Program. The output from running a covered work is

 covered by this License only if the output, given its content, constitutes a covered work. This License acknowledges your rights of fair use or other equivalent, as provided by copyright law.

 You may make, run and propagate covered works that you do not convey, without conditions so long as your license otherwise remains in force. You may convey covered works to others for the sole purpose of having them make modifications exclusively for you, or provide you with facilities for running those works, provided that you comply with the terms of this License in conveying all material for which you do not control copyright. Those thus making or running the covered works for you must do so exclusively on your behalf, under your direction and control, on terms that prohibit them from making any copies of your copyrighted material outside their relationship with you.

 Conveying under any other circumstances is permitted solely under the conditions stated below. Sublicensing is not allowed; section 10 makes it unnecessary.

3. Protecting Users' Legal Rights From Anti-Circumvention Law.

 No covered work shall be deemed part of an effective technological measure under any applicable law fulfilling obligations under article 11 of the WIPO copyright treaty adopted on 20 December 1996, or similar laws prohibiting or restricting circumvention of such measures.

 When you convey a covered work, you waive any legal power to forbid circumvention of technological measures to the extent such circumvention is effected by exercising rights under this License with respect to the covered work, and you disclaim any intention to limit operation or modification of the work as a means of enforcing, against the work's users, your or third parties' legal rights to forbid circumvention of technological measures.

4. Conveying Verbatim Copies.

You may convey verbatim copies of the Program's source code as you

receive it, in any medium, provided that you conspicuously and appropriately

 publish on each copy an appropriate copyright notice; keep intact all notices stating that this License and any non-permissive terms added in accord with section 7 apply to the code; keep intact all notices of the absence of any warranty; and give all recipients a copy of this License along with the Program.

 You may charge any price or no price for each copy that you convey, and you may offer support or warranty protection for a fee.

5. Conveying Modified Source Versions.

 You may convey a work based on the Program, or the modifications to produce it from the Program, in the form of source code under the terms of section 4, provided that you also meet all of these conditions:

 a) The work must carry prominent notices stating that you modified it, and giving a relevant date.

 b) The work must carry prominent notices stating that it is released under this License and any conditions added under section 7. This requirement modifies the requirement in section 4 to

"keep intact all notices".

 c) You must license the entire work, as a whole, under this License to anyone who comes into possession of a copy. This License will therefore apply, along with any applicable section 7 additional terms, to the whole of the work, and all its parts, regardless of how they are packaged. This License gives no permission to license the work in any other way, but it does not invalidate such permission if you have separately received it.

 d) If the work has interactive user interfaces, each must display Appropriate Legal Notices; however, if the Program has interactive interfaces that do not display Appropriate Legal Notices, your work need not make them do so.

 A compilation of a covered work with other separate and independent works, which are not by their nature extensions of the covered work, and which are not combined with it such as to form a larger program, in or on a volume of a storage or distribution medium, is called an

"aggregate" if the compilation and its resulting copyright are not used to limit the access or legal rights of the compilation's users beyond what the individual works permit. Inclusion of a covered work in an aggregate does not cause this License to apply to the other

parts of the aggregate.

6. Conveying Non-Source Forms.

 You may convey a covered work in object code form under the terms of sections 4 and 5, provided that you also convey the machine-readable Corresponding Source under the terms of this License, in one of these ways:

 a) Convey the object code in, or embodied in, a physical product (including a physical distribution medium), accompanied by the Corresponding Source fixed on a durable physical medium customarily used for software interchange.

 b) Convey the object code in, or embodied in, a physical product (including a physical distribution medium), accompanied by a written offer, valid for at least three years and valid for as

 long as you offer spare parts or customer support for that product model, to give anyone who possesses the object code either (1) a copy of the Corresponding Source for all the software in the product that is covered by this License, on a durable physical medium customarily used for software interchange, for a price no more than your reasonable cost of physically performing this conveying of source, or (2) access to copy the Corresponding Source from a network server at no charge.

 c) Convey individual copies of the object code with a copy of the written offer to provide the Corresponding Source. This alternative is allowed only occasionally and noncommercially, and only if you received the object code with such an offer, in accord with subsection 6b.

 d) Convey the object code by offering access from a designated place (gratis or for a charge), and offer equivalent access to the Corresponding Source in

the same way through the same place at no

 further charge. You need not require recipients to copy the Corresponding Source along with the object code. If the place to copy the object code is a network server, the Corresponding Source may be on a different server (operated by you or a third party) that supports equivalent copying facilities, provided you maintain clear directions next to the object code saying where to find the Corresponding Source. Regardless of what server hosts the Corresponding Source, you remain obligated to ensure that it is available for as long as needed to satisfy these requirements.

e) Convey the object code using peer-to-peer transmission, provided

 you inform other peers where the object code and Corresponding Source of the work are being offered to the general public at no charge under subsection 6d.

 A separable portion of the object code, whose source code is excluded from the Corresponding Source as a System Library, need not be included in conveying the object code work.

 A "User Product" is either (1) a "consumer product", which means any tangible personal property which is normally used for personal, family, or household purposes, or (2) anything designed or sold for incorporation into a dwelling. In determining whether a product is a consumer product, doubtful cases shall be resolved in favor of coverage. For a particular product received by a particular user, "normally used" refers to a typical or common use of that class of product, regardless of the status of the particular user or of the way in which the particular user actually uses, or expects or is expected to use, the product. A product is a consumer product regardless of whether the product has substantial commercial, industrial or non-consumer uses, unless such uses represent the only significant mode of use of the product.

 "Installation Information" for a User Product means any methods, procedures, authorization

 keys, or other information required to install and execute modified versions of a covered work in that User Product from a modified version of its Corresponding Source. The information must suffice to ensure that the continued functioning of the modified object code is in no case prevented or interfered with solely because modification has been made.

 If you convey an object code work under this section in, or with, or specifically for use in, a User Product, and the conveying occurs as part of a transaction in which the right of possession and use of the User Product is transferred to the recipient in perpetuity or for a fixed term (regardless of how the transaction is characterized), the Corresponding Source conveyed under this section must be accompanied by the Installation Information. But this requirement does not apply if neither you nor any third party retains the ability to install modified object code on the User Product (for example, the work has been installed in

ROM).

 The requirement to provide Installation Information does not include a requirement to continue to provide support service, warranty, or updates for a work that has been modified or installed by the recipient, or for the User Product in which it has been modified or installed. Access to a network may be denied when the modification itself materially and

adversely affects the operation of the network or violates the rules and protocols for communication across the network.

 Corresponding Source conveyed, and Installation Information provided, in accord with this section must be in a format that is publicly documented (and with an implementation available to the public in source code form), and must require no special password or key for unpacking, reading or copying.

7. Additional Terms.

 "Additional permissions" are terms that supplement the terms of this License by making exceptions from one or more of its conditions. Additional permissions that are applicable to the entire Program shall

be treated as though they were included in this License, to the extent that they are valid under applicable law. If additional permissions apply only to part of the Program, that part may be used separately under those permissions, but the entire Program remains governed by this License without regard to the additional permissions.

 When you convey a copy of a covered work, you may at your option remove any additional permissions from that copy, or from any part of it. (Additional permissions may be written to require their own removal in certain cases when you modify the work.) You may place additional permissions on material, added by you to a covered work, for which you have or can give appropriate copyright permission.

 Notwithstanding any other provision of this License, for material you add to a covered work, you may (if authorized by the copyright holders of that material) supplement the terms of this License with terms:

 a) Disclaiming warranty or limiting liability differently from the terms of sections 15 and 16 of this License; or

 b) Requiring preservation of specified reasonable legal notices or author attributions in that material or in the Appropriate Legal Notices displayed by works containing it; or

 c) Prohibiting misrepresentation of the origin of that material, or requiring that modified versions of such material be marked in reasonable ways as different from the original version; or

 d) Limiting the use for publicity purposes of names of licensors or authors of the material; or

e) Declining to grant rights under trademark law for use of some

 f) Requiring indemnification of licensors and authors of that material by anyone who conveys the material (or modified versions of it) with contractual assumptions of liability to the recipient, for any liability that these contractual assumptions directly impose on

those licensors and authors.

 All other non-permissive additional terms are considered "further restrictions" within the meaning of section 10. If the Program as you received it, or any part of it, contains a notice stating that it is governed by this License along with a term that is a further restriction, you may remove that term. If a license document contains a further restriction but permits relicensing or conveying under this License, you may add to a covered work material governed by the terms of that license document, provided that the further restriction does not survive such relicensing or conveying.

 If you add terms to a covered work in accord with this section, you must place, in the relevant source files, a statement of the additional terms that apply to those files, or a notice indicating where to find the applicable terms.

 Additional terms, permissive or non-permissive, may be stated in the form of a separately written license, or stated as exceptions; the above requirements apply either way.

#### 8. Termination.

 You may not propagate or modify a covered work except as expressly provided under this License. Any attempt otherwise to propagate or modify it is void, and will automatically terminate your rights under this License (including any patent licenses granted under the third paragraph of section 11).

 However, if you cease all violation of this License, then your license from a particular copyright holder is reinstated (a) provisionally, unless and until the copyright holder explicitly and finally terminates your license, and (b) permanently, if the copyright holder fails to notify you of the violation by some reasonable means prior to 60 days after the cessation.

 Moreover, your license from a particular copyright holder is reinstated permanently if the copyright holder notifies you of the violation by some reasonable means, this is the first time you have received notice of violation of this License (for any work) from that

#### copyright

 holder, and you cure the violation prior to 30 days after your receipt of the notice.

 Termination of your rights under this section does not terminate the licenses of parties who have received copies or rights from you under this License. If your rights have been terminated and not permanently reinstated, you do not qualify to receive new licenses for the same material under section 10.

#### 9. Acceptance Not Required for Having Copies.

 You are not required to accept this License in order to receive or run a copy of the Program. Ancillary propagation of a covered work occurring solely as a consequence of using peer-to-peer transmission to receive a copy likewise does not require acceptance. However, nothing other than this License grants you permission to propagate or modify any covered work. These actions infringe copyright if you do not accept this License. Therefore, by modifying or propagating a covered work, you indicate your acceptance of this License to do so.

10. Automatic Licensing of Downstream Recipients.

 Each time you convey a covered work, the recipient automatically receives a license from the original licensors, to run, modify and propagate that work, subject to this License. You are not responsible for enforcing compliance by third parties with this License.

 An "entity transaction" is a transaction transferring control of an organization, or substantially all assets of one, or subdividing an organization, or merging organizations. If propagation of a covered work results from an entity transaction, each party to that transaction who receives a copy of the work also receives whatever licenses to the work the party's predecessor in interest had or could give under the previous paragraph, plus a right to possession of the Corresponding Source of the work from the predecessor in interest, if the predecessor has it or can get it with reasonable efforts.

 You may not impose any further restrictions on the exercise of the rights

 granted or affirmed under this License. For example, you may not impose a license fee, royalty, or other charge for exercise of rights granted under this License, and you may not initiate litigation (including a cross-claim or counterclaim in a lawsuit) alleging that any patent claim is infringed by making, using, selling, offering for sale, or importing the Program or any portion of it.

11. Patents.

 A "contributor" is a copyright holder who authorizes use under this License of the Program or a work on which the Program is based. The work thus licensed is called the contributor's "contributor version".

 A contributor's "essential patent claims" are all patent claims owned or controlled by the contributor, whether already acquired or hereafter acquired, that would be infringed by some manner, permitted by this License, of making, using, or selling its contributor version, but do not include claims that would be infringed only as a consequence of further modification of the contributor version. For

purposes of this definition, "control" includes the right to grant patent sublicenses in a manner consistent with the requirements of this License.

 Each contributor grants you a non-exclusive, worldwide, royalty-free patent license under the contributor's essential patent claims, to make, use, sell, offer for sale, import and otherwise run, modify and propagate the contents of its contributor version.

 In the following three paragraphs, a "patent license" is any express agreement or commitment, however denominated, not to enforce a patent (such as an express permission to practice a patent or covenant not to sue for patent infringement). To "grant" such a patent license to a party means to make such an agreement or commitment not to enforce a patent against the party.

 If you convey a covered work, knowingly relying on a patent license, and the Corresponding Source of the work is not available for anyone to copy, free of charge and under the terms of this License, through a

publicly available network server or other readily accessible means, then you must either (1) cause the Corresponding Source to be so available, or (2) arrange to deprive yourself of the benefit of the patent license for this particular work, or (3) arrange, in a manner consistent with the requirements of this License, to extend the patent license to downstream recipients. "Knowingly relying" means you have actual knowledge that, but for the patent license, your conveying the covered work in a country, or your recipient's use of the covered work in a country, would infringe one or more identifiable patents in that country that you have reason to believe are valid.

 If, pursuant to or in connection with a single transaction or arrangement, you convey, or propagate by procuring conveyance of, a covered work, and grant a patent license to some of the parties receiving the covered work authorizing them to use, propagate, modify or convey a specific copy of the covered

work, then the patent license

you grant is automatically extended to all recipients of the covered work and works based on it.

 A patent license is "discriminatory" if it does not include within the scope of its coverage, prohibits the exercise of, or is conditioned on the non-exercise of one or more of the rights that are specifically granted under this License. You may not convey a covered work if you are a party to an arrangement with a third party that is in the business of distributing software, under which you make payment to the third party based on the extent of your activity of conveying the work, and under which the third party grants, to any of the parties who would receive the covered work from you, a discriminatory patent license (a) in connection with copies of the covered work conveyed by you (or copies made from those copies), or (b) primarily for and in connection with specific products or compilations that contain the covered work, unless you entered into that arrangement, or

that patent license was granted, prior to 28 March 2007.

 Nothing in this License shall be construed as excluding or limiting any implied license or other defenses to infringement that may otherwise be available to you under applicable patent law.

12. No Surrender of Others' Freedom.

 If conditions are imposed on you (whether by court order, agreement or otherwise) that contradict the conditions of this License, they do not excuse you from the conditions of this License. If you cannot convey a covered work so as to satisfy simultaneously your obligations under this License and any other pertinent obligations, then as a consequence you may not convey it at all. For example, if you agree to terms that obligate you to collect a royalty for further conveying from those to whom you convey the Program, the only way you could satisfy both those terms and this License would be to refrain entirely from conveying the Program.

 13. Use with the GNU Affero General Public License.

 Notwithstanding any other provision of this License, you have permission to link or combine any covered work with a work licensed under version 3 of the GNU Affero General Public License into a single combined work, and to convey the resulting work. The terms of this License will continue to apply to the part which is the covered work, but the special requirements of the GNU Affero General Public License, section 13, concerning interaction through a network will apply to the combination as such.

14. Revised Versions of this License.

 The Free Software Foundation may publish revised and/or new versions of the GNU General Public License from time to time. Such new versions will be similar in spirit to the present version, but may differ in detail to address new problems or concerns.

 Each version is given a distinguishing version number. If the Program specifies that a certain numbered version of the GNU General Public License "or any later version" applies to it, you have the option of following the terms and conditions either of that numbered version or of any later version published by the Free Software Foundation. If the Program does not specify a version number of the GNU General Public License, you may choose any version ever published by the Free Software Foundation.

 If the Program specifies that a proxy can decide which future versions of the GNU General Public License can be used, that proxy's public statement of acceptance of a version permanently authorizes you to choose that version for the Program.

 Later license versions may give you additional or different permissions. However, no additional obligations are imposed on any author or copyright holder as a result of your choosing to follow a later version.

15. Disclaimer of Warranty.

## THERE IS NO WARRANTY FOR THE PROGRAM, TO THE EXTENT PERMITTED BY APPLICABLE LAW. EXCEPT WHEN OTHERWISE STATED IN WRITING THE COPYRIGHT HOLDERS AND/OR OTHER PARTIES PROVIDE THE PROGRAM "AS IS" WITHOUT WARRANTY

OF ANY KIND, EITHER EXPRESSED OR IMPLIED, INCLUDING, BUT NOT LIMITED TO, THE IMPLIED WARRANTIES OF MERCHANTABILITY AND FITNESS FOR A PARTICULAR PURPOSE. THE ENTIRE RISK AS TO THE QUALITY AND PERFORMANCE OF THE PROGRAM IS WITH YOU. SHOULD THE PROGRAM PROVE DEFECTIVE, YOU ASSUME THE COST OF ALL NECESSARY SERVICING, REPAIR OR CORRECTION.

16. Limitation of Liability.

 IN NO EVENT UNLESS REQUIRED BY APPLICABLE LAW OR AGREED TO IN WRITING WILL ANY COPYRIGHT HOLDER, OR ANY OTHER PARTY WHO MODIFIES AND/OR CONVEYS THE PROGRAM AS PERMITTED ABOVE, BE LIABLE TO YOU FOR DAMAGES, INCLUDING ANY GENERAL, SPECIAL, INCIDENTAL OR CONSEQUENTIAL DAMAGES ARISING OUT OF THE USE OR INABILITY TO USE THE PROGRAM (INCLUDING BUT NOT LIMITED TO LOSS OF DATA OR DATA BEING RENDERED INACCURATE OR LOSSES SUSTAINED BY YOU OR THIRD PARTIES OR A FAILURE OF THE PROGRAM TO OPERATE WITH ANY OTHER PROGRAMS),

### EVEN IF SUCH HOLDER OR OTHER PARTY HAS BEEN ADVISED OF THE POSSIBILITY OF SUCH DAMAGES.

 17. Interpretation of Sections 15 and 16.

 If the disclaimer of warranty and limitation of liability provided above cannot be given local legal effect according to their terms, reviewing courts shall apply local law that most closely approximates an absolute waiver of all civil liability in connection with the Program, unless a warranty or assumption of liability accompanies a copy of the Program in return for a fee.

#### END OF TERMS AND CONDITIONS

How to Apply These Terms to Your New Programs

 If you develop a new program, and you want it to be of the greatest possible use to the public, the best way to achieve this is to make it free software which everyone can redistribute and change under these terms.

 To do so, attach the following notices to the program. It is safest to attach them to the start of each source file to most effectively state the exclusion of warranty; and each file should have at least the "copyright" line and a pointer to where the full notice is found.

<one line to give the program's name and a brief idea of what it does.> Copyright  $(C)$  <year > <name of author>

 This program is free software: you can redistribute it and/or modify it under the terms of the GNU General Public License as published by the Free Software Foundation, either version 3 of the License, or (at your option) any later version.

 This program is distributed in the hope that it will be useful, but WITHOUT ANY WARRANTY; without even the implied warranty of MERCHANTABILITY or FITNESS FOR A PARTICULAR PURPOSE. See the GNU General Public License for more details.

 You should have received a copy of the GNU General Public License along with this program. If not, see <https://www.gnu.org/licenses/>.

Also add information on how to contact you by electronic and paper mail.

 If the program does terminal interaction, make it output a short notice like this when it starts in an interactive mode:

 $<$ program> Copyright (C) $<$ year>  $<$ name of author> This program comes with ABSOLUTELY NO WARRANTY; for details type `show w'. This is free software, and you are welcome to redistribute it under certain conditions; type `show c' for details.

The hypothetical commands `show w' and `show c' should show the appropriate parts of the General Public License. Of course, your program's commands might be different; for a GUI interface, you would use an "about box".

 You should also get your employer (if you work as a programmer) or school, if any, to sign a "copyright disclaimer" for the program, if necessary. For more information on this, and how to apply and follow the GNU GPL, see <https://www.gnu.org/licenses/>.

 The GNU General Public License does not permit incorporating your program into proprietary programs. If your program is a subroutine library, you may consider it more useful to permit linking proprietary applications with the library. If this is what you want to do, use the GNU Lesser General Public License instead of this License. But first, please read <https://www.gnu.org/licenses/why-not-lgpl.html>.

# **1.126 berkeley-db 5.3.28+dfsg2-1**

## **1.126.1 Available under license :**

Copyright (c) 1996, 2013 Oracle and/or its affiliates. All rights reserved. See the file LICENSE for redistribution information. This software is copyrighted by Christian Werner <chw@ch-werner.de> and other authors. The following terms apply to all files associated with the software unless explicitly disclaimed in individual files.

The authors hereby grant permission to use, copy, modify, distribute, and license this software and its documentation for any purpose, provided that existing copyright notices are retained in all copies and that this notice is included verbatim in any distributions. No written agreement, license, or royalty fee is required for any of the authorized uses. Modifications to this software may be copyrighted by their authors and need not follow the licensing terms described here, provided that the new terms are clearly indicated on the first page of each file where they apply.

IN NO EVENT SHALL THE AUTHORS OR DISTRIBUTORS BE LIABLE TO ANY PARTY FOR DIRECT, INDIRECT, SPECIAL, INCIDENTAL, OR CONSEQUENTIAL DAMAGES ARISING OUT OF THE USE OF THIS SOFTWARE, ITS DOCUMENTATION, OR ANY DERIVATIVES THEREOF, EVEN IF THE AUTHORS HAVE BEEN ADVISED OF THE POSSIBILITY OF SUCH DAMAGE.

THE AUTHORS AND DISTRIBUTORS SPECIFICALLY DISCLAIM ANY WARRANTIES, INCLUDING, BUT NOT LIMITED TO, THE IMPLIED WARRANTIES OF MERCHANTABILITY, FITNESS FOR A PARTICULAR PURPOSE, AND NON-INFRINGEMENT. THIS SOFTWARE IS PROVIDED ON AN "AS IS" BASIS, AND THE AUTHORS AND DISTRIBUTORS HAVE NO OBLIGATION TO PROVIDE MAINTENANCE, SUPPORT, UPDATES, ENHANCEMENTS, OR MODIFICATIONS.

This software is copyrighted by Christian Werner <chw@ch-werner.de> and others. The following terms apply to all files associated with the software unless explicitly disclaimed in individual files.

The authors hereby grant permission to use, copy, modify, distribute, and license this software and its documentation for any purpose, provided that existing copyright notices are retained in all copies and that this notice is included verbatim in any distributions. No written agreement, license, or royalty fee is required for any of the authorized uses. Modifications to this software may be copyrighted by their authors and need not follow the licensing terms described here, provided that the new terms are clearly indicated on the first page of each file where they apply.

IN NO EVENT SHALL THE AUTHORS OR DISTRIBUTORS BE LIABLE TO ANY PARTY FOR DIRECT, INDIRECT, SPECIAL, INCIDENTAL, OR CONSEQUENTIAL DAMAGES ARISING OUT OF THE USE OF THIS SOFTWARE, ITS DOCUMENTATION, OR ANY DERIVATIVES THEREOF, EVEN IF THE AUTHORS HAVE BEEN ADVISED OF THE POSSIBILITY OF SUCH DAMAGE.

THE AUTHORS AND DISTRIBUTORS SPECIFICALLY DISCLAIM ANY WARRANTIES, INCLUDING, BUT NOT LIMITED TO, THE IMPLIED WARRANTIES OF MERCHANTABILITY, FITNESS FOR A PARTICULAR PURPOSE, AND NON-INFRINGEMENT. THIS SOFTWARE IS PROVIDED ON AN "AS IS" BASIS, AND THE AUTHORS AND DISTRIBUTORS HAVE NO OBLIGATION TO PROVIDE MAINTENANCE, SUPPORT, UPDATES, ENHANCEMENTS, OR MODIFICATIONS.

/\*- \* \$Id\$

\*/

The following is the license that applies to this copy of the Berkeley DB software. For a license to use the Berkeley DB software under conditions other than those described here, or to purchase support for this software, please contact Oracle at berkeleydb-info\_us@oracle.com.

/\*

\*

<sup>==============================</sup> 

<sup>\*</sup> Copyright (c) 1990, 2013 Oracle and/or its affiliates. All rights reserved.

<sup>\*</sup> Redistribution and use in source and binary forms, with or without

- \* modification, are permitted provided that the following conditions
- \* are met:
- \* 1. Redistributions of source code must retain the above copyright
- \* notice, this list of conditions and the following disclaimer.
- \* 2. Redistributions in binary form must reproduce the above copyright
- \* notice, this list of conditions and the following disclaimer in the
- \* documentation and/or other materials provided with the distribution.
- \* 3. Redistributions in any form must be accompanied by information

#### on

- \* how to obtain complete source code for the DB software and any
- \* accompanying software that uses the DB software. The source code
- \* must either be included in the distribution or be available for no
- \* more than the cost of distribution plus a nominal fee, and must be
- \* freely redistributable under reasonable conditions. For an
- \* executable file, complete source code means the source code for all
- \* modules it contains. It does not include source code for modules or
- \* files that typically accompany the major components of the operating
- \* system on which the executable file runs.
- \*

\* THIS SOFTWARE IS PROVIDED BY ORACLE ``AS IS'' AND ANY EXPRESS OR

\* IMPLIED WARRANTIES, INCLUDING, BUT NOT LIMITED TO, THE IMPLIED

\* WARRANTIES OF MERCHANTABILITY, FITNESS FOR A PARTICULAR PURPOSE, OR

\* NON-INFRINGEMENT, ARE DISCLAIMED. IN NO EVENT SHALL ORACLE BE LIABLE

\* FOR ANY DIRECT, INDIRECT, INCIDENTAL, SPECIAL, EXEMPLARY, OR \* CONSEQUENTIAL

DAMAGES (INCLUDING, BUT NOT LIMITED TO, PROCUREMENT OF

- \* SUBSTITUTE GOODS OR SERVICES; LOSS OF USE, DATA, OR PROFITS; OR
- \* BUSINESS INTERRUPTION) HOWEVER CAUSED AND ON ANY THEORY OF LIABILITY,
- \* WHETHER IN CONTRACT, STRICT LIABILITY, OR TORT (INCLUDING NEGLIGENCE
- \* OR OTHERWISE) ARISING IN ANY WAY OUT OF THE USE OF THIS SOFTWARE, EVEN
- \* IF ADVISED OF THE POSSIBILITY OF SUCH DAMAGE.
- \*/ /\*

\* Copyright (c) 1990, 1993, 1994, 1995

\* The Regents of the University of California. All rights reserved.

\*

\* Redistribution and use in source and binary forms, with or without

\* modification, are permitted provided that the following conditions \* are met:

- \* 1. Redistributions of source code must retain the above copyright
- \* notice, this list of conditions and the following disclaimer.
- \* 2. Redistributions in binary form must reproduce the above copyright
- \* notice, this list of conditions and the following disclaimer in the
- \* documentation and/or other materials provided with

the distribution.

- \* 3. Neither the name of the University nor the names of its contributors
- \* may be used to endorse or promote products derived from this software
- \* without specific prior written permission.

\* THIS SOFTWARE IS PROVIDED BY THE REGENTS AND CONTRIBUTORS ``AS IS'' AND \* ANY EXPRESS OR IMPLIED WARRANTIES, INCLUDING, BUT NOT LIMITED TO, THE \* IMPLIED WARRANTIES OF MERCHANTABILITY AND FITNESS FOR A PARTICULAR PURPOSE \* ARE DISCLAIMED. IN NO EVENT SHALL THE REGENTS OR CONTRIBUTORS BE LIABLE \* FOR ANY DIRECT, INDIRECT, INCIDENTAL, SPECIAL, EXEMPLARY, OR CONSEQUENTIAL \* DAMAGES (INCLUDING, BUT NOT LIMITED TO, PROCUREMENT OF SUBSTITUTE GOODS \* OR SERVICES; LOSS OF USE, DATA, OR PROFITS; OR BUSINESS INTERRUPTION) \* HOWEVER CAUSED AND ON ANY THEORY OF LIABILITY, WHETHER IN CONTRACT, STRICT \* LIABILITY, OR TORT (INCLUDING NEGLIGENCE OR OTHERWISE) ARISING IN ANY WAY \* OUT OF THE USE OF THIS SOFTWARE, EVEN IF ADVISED OF THE POSSIBILITY OF \* SUCH DAMAGE.

\*/ /\*

\*

\* Copyright (c) 1995, 1996

\* The President and Fellows of Harvard University. All rights reserved.

\*

\* Redistribution and use in source and binary forms, with or without

\* modification, are permitted provided that the following conditions \* are met:

\* 1. Redistributions of source code must retain the above copyright

notice, this list of conditions and the following disclaimer.

\* 2. Redistributions in binary form must reproduce the above copyright

notice, this list of conditions and the following disclaimer in the

\* documentation and/or other materials provided with the distribution.

\* 3. Neither the name of the University nor the names of its contributors

may be used to endorse or promote products derived from this software

\* without specific prior written permission.

\*

\* THIS SOFTWARE IS PROVIDED BY HARVARD AND ITS CONTRIBUTORS ``AS IS'' AND

\* ANY EXPRESS OR IMPLIED WARRANTIES, INCLUDING, BUT NOT LIMITED TO, THE

\* IMPLIED WARRANTIES OF MERCHANTABILITY

AND FITNESS FOR A PARTICULAR PURPOSE

\* ARE DISCLAIMED. IN NO EVENT SHALL HARVARD OR ITS CONTRIBUTORS BE LIABLE

\* FOR ANY DIRECT, INDIRECT, INCIDENTAL, SPECIAL, EXEMPLARY, OR CONSEQUENTIAL

\* DAMAGES (INCLUDING, BUT NOT LIMITED TO, PROCUREMENT OF SUBSTITUTE GOODS

\* OR SERVICES; LOSS OF USE, DATA, OR PROFITS; OR BUSINESS INTERRUPTION)

\* HOWEVER CAUSED AND ON ANY THEORY OF LIABILITY, WHETHER IN CONTRACT, STRICT

\* LIABILITY, OR TORT (INCLUDING NEGLIGENCE OR OTHERWISE) ARISING IN ANY WAY

\* OUT OF THE USE OF THIS SOFTWARE, EVEN IF ADVISED OF THE POSSIBILITY OF

\* SUCH DAMAGE.

\*/

=-=-=-=-=-=-=-=-=-=-=-=-=-=-=-=-=-=-=-=-=-=-=-=-=

/\*\*\*

\* ASM: a very small and fast Java bytecode manipulation framework

\* Copyright (c) 2000-2005 INRIA, France Telecom

\* All rights reserved.

\*

- \* Redistribution and use in source and binary forms, with or without
- \* modification, are permitted provided that the following conditions

\* are met:

\* 1. Redistributions of source code must retain the

above copyright

- \* notice, this list of conditions and the following disclaimer.
- \* 2. Redistributions in binary form must reproduce the above copyright
- \* notice, this list of conditions and the following disclaimer in the
- documentation and/or other materials provided with the distribution.
- \* 3. Neither the name of the copyright holders nor the names of its
- \* contributors may be used to endorse or promote products derived from

this software without specific prior written permission.

\*

\* THIS SOFTWARE IS PROVIDED BY THE COPYRIGHT HOLDERS AND CONTRIBUTORS "AS IS" \* AND ANY EXPRESS OR IMPLIED WARRANTIES, INCLUDING, BUT NOT LIMITED TO, THE \* IMPLIED WARRANTIES OF MERCHANTABILITY AND FITNESS FOR A PARTICULAR PURPOSE \* ARE DISCLAIMED. IN NO EVENT SHALL THE COPYRIGHT OWNER OR CONTRIBUTORS BE \* LIABLE FOR ANY DIRECT, INDIRECT, INCIDENTAL, SPECIAL, EXEMPLARY, OR

\* CONSEQUENTIAL DAMAGES (INCLUDING, BUT NOT LIMITED TO, PROCUREMENT OF

\* SUBSTITUTE GOODS OR SERVICES;

LOSS OF USE, DATA, OR PROFITS; OR BUSINESS

\* INTERRUPTION) HOWEVER CAUSED AND ON ANY THEORY OF LIABILITY, WHETHER IN

\* CONTRACT, STRICT LIABILITY, OR TORT (INCLUDING NEGLIGENCE OR OTHERWISE)

\* ARISING IN ANY WAY OUT OF THE USE OF THIS SOFTWARE, EVEN IF ADVISED OF

\* THE POSSIBILITY OF SUCH DAMAGE.

\*/

#### **NOTE**

The license is based on the zlib/libpng license. For more details see http://www.opensource.org/licenses/zlib-license.html. The intent of the license is to:

- keep the license as simple as possible

- encourage the use of CuTest in both free and commercial applications and libraries

- keep the source code together
- give credit to the CuTest contributors for their work

If you ship CuTest in source form with your source distribution, the following license document must be included with it in unaltered form. If you find CuTest useful we would like to hear about it.

#### LICENSE

Copyright (c) 2003 Asim Jalis

This software is provided 'as-is', without any express or implied warranty. In no event will the authors be held liable for any damages arising from the use of this software.

Permission is granted to anyone to use this software for any purpose, including commercial applications, and to alter it and redistribute it freely, subject to the following restrictions:

#### 1. The origin

 of this software must not be misrepresented; you must not claim that you wrote the original software. If you use this software in a product, an acknowledgment in the product documentation would be appreciated but is not required.

2. Altered source versions must be plainly marked as such, and must not be misrepresented as being the original software.

3. This notice may not be removed or altered from any source distribution.

This package was debianized by Sam Clegg <samo@debian.org> on Tue, 25 Jul 2006 11:43:45 +0100.

It was downloaded from <http://www.ch-werner.de/sqliteodbc/>

Upstream Author: Christian Werner <chw@ch-werner.de>

Copyright: Copyright (c) 2001-2011 Christian Werner <chw@ch-werner.de> OS/2 Port Copyright (c) 2004 Lorne R. Sunley <lsunley@mb.sympatico.ca>

#### License:

This software is copyrighted by Christian Werner <chw@ch-werner.de> and other authors. The following terms apply to all files associated with the software unless explicitly disclaimed in individual files.

The authors hereby grant permission to use, copy, modify, distribute, and license this software and its documentation for any purpose, provided that existing copyright notices are retained in all copies and that this notice is included verbatim in any distributions. No written agreement, license, or royalty fee is required for any of the authorized uses. Modifications to this software may be copyrighted by their authors and

 need not follow the licensing terms described here, provided that the new terms are clearly indicated on the first page of each file where they apply.

IN NO EVENT SHALL THE AUTHORS OR DISTRIBUTORS BE LIABLE TO ANY PARTY FOR DIRECT, INDIRECT, SPECIAL, INCIDENTAL, OR CONSEQUENTIAL DAMAGES ARISING OUT OF THE USE OF THIS SOFTWARE, ITS DOCUMENTATION, OR ANY DERIVATIVES THEREOF, EVEN IF THE AUTHORS HAVE BEEN ADVISED OF THE

POSSIBILITY OF SUCH DAMAGE.

THE AUTHORS AND DISTRIBUTORS SPECIFICALLY DISCLAIM ANY WARRANTIES, INCLUDING, BUT NOT LIMITED TO, THE IMPLIED WARRANTIES OF MERCHANTABILITY, FITNESS FOR A PARTICULAR PURPOSE, AND NON-INFRINGEMENT. THIS SOFTWARE IS PROVIDED ON AN "AS IS" BASIS, AND THE AUTHORS AND DISTRIBUTORS HAVE NO OBLIGATION TO PROVIDE MAINTENANCE, SUPPORT, UPDATES, ENHANCEMENTS, OR MODIFICATIONS.

The Debian packaging is  $(C)$  2006, Sam Clegg  $\langle$ samo@debian.org $\rangle$  and is licensed under the GPL-3, see `/usr/share/common-licenses/GPL-3'.

## **1.127 acl 2.3.1-3**

## **1.127.1 Available under license :**

Most components of the "acl" package are licensed under Version 2.1 of the GNU Lesser General Public License (see COPYING.LGPL).

Some components (as annotated in the source) are licensed under Version 2 of the GNU General Public License (see below),

----------------------------------------------------------------------

 GNU GENERAL PUBLIC LICENSE Version 2, June 1991

Copyright (C) 1989, 1991 Free Software Foundation, Inc., 51 Franklin Street, Fifth Floor, Boston, MA 02110-1301 USA Everyone is permitted to copy and distribute verbatim copies of this license document, but changing it is not allowed.

 Preamble

 The licenses for most software are designed to take away your freedom to share and change it. By contrast, the GNU General Public License is intended to guarantee your freedom to share and change free software--to make sure the software is free for all its users. This General Public License applies to most of the Free Software Foundation's software and to any other program whose authors commit to using it. (Some other Free Software Foundation software is covered by the GNU Lesser General Public License instead.) You can apply it to your programs, too.

 When we speak of free software, we are referring to freedom, not price. Our General Public Licenses are designed to make sure that you have the freedom to distribute copies of free software (and charge for
this service if you wish), that you receive source code or can get it if you want it, that you can change the software or use pieces of it in new free programs; and that you know you can do these things.

 To protect your rights, we need to make restrictions that forbid anyone to deny you these rights or to ask you to surrender the rights. These restrictions translate to certain responsibilities for you if you distribute copies of the software, or if you modify it.

 For example, if you distribute copies of such a program, whether gratis or for a fee, you must give the recipients all the rights that

you have. You must make sure that they, too, receive or can get the source code. And you must show them these terms so they know their rights.

 We protect your rights with two steps: (1) copyright the software, and (2) offer you this license which gives you legal permission to copy, distribute and/or modify the software.

 Also, for each author's protection and ours, we want to make certain that everyone understands that there is no warranty for this free software. If the software is modified by someone else and passed on, we want its recipients to know that what they have is not the original, so that any problems introduced by others will not reflect on the original authors' reputations.

 Finally, any free program is threatened constantly by software patents. We wish to avoid the danger that redistributors of a free program will individually obtain patent licenses, in effect making the program proprietary. To prevent this, we have made it clear that any

patent must be licensed for everyone's free use or not licensed at all.

 The precise terms and conditions for copying, distribution and modification follow.

## GNU GENERAL PUBLIC LICENSE TERMS AND CONDITIONS FOR COPYING, DISTRIBUTION AND MODIFICATION

 0. This License applies to any program or other work which contains a notice placed by the copyright holder saying it may be distributed under the terms of this General Public License. The "Program", below, refers to any such program or work, and a "work based on the Program" means either the Program or any derivative work under copyright law: that is to say, a work containing the Program or a portion of it, either verbatim or with modifications and/or translated into another language. (Hereinafter, translation is included without limitation in

the term "modification".) Each licensee is addressed as "you".

Activities other than copying, distribution and modification are not covered by this License; they are outside its scope. The act of running the Program is not restricted, and the output from the Program is covered only if its contents constitute a work based on the Program (independent of having been made by running the Program). Whether that is true depends on what the Program does.

 1. You may copy and distribute verbatim copies of the Program's source code as you receive it, in any medium, provided that you conspicuously and appropriately publish on each copy an appropriate copyright notice and disclaimer of warranty; keep intact all the notices that refer to this License and to the absence of any warranty; and give any other recipients of the Program a copy of this License along with the Program.

You may charge a fee for the physical act of transferring a copy, and you may at your option offer warranty protection in exchange for a fee.

 2. You may modify your copy or copies of the Program or any portion of it, thus forming a work based on the Program, and copy and distribute such modifications or work under the terms of Section 1 above, provided that you also meet all of these conditions:

 a) You must cause the modified files to carry prominent notices stating that you changed the files and the date of any change.

 b) You must cause any work that you distribute or publish, that in whole or in part contains or is derived from the Program or any part thereof, to be licensed as a whole at no charge to all third parties under the terms of this License.

 c) If the modified program normally reads commands interactively when run, you must cause it, when started running for such interactive use in the most ordinary way, to print or display an announcement including an appropriate copyright notice and a notice that there is no warranty (or else, saying that you provide a warranty) and that users may redistribute the program under these conditions, and telling the user how to view a copy of this License. (Exception: if

the Program itself is interactive but

 does not normally print such an announcement, your work based on the Program is not required to print an announcement.)

These requirements apply to the modified work as a whole. If

identifiable sections of that work are not derived from the Program, and can be reasonably considered independent and separate works in themselves, then this License, and its terms, do not apply to those sections when you distribute them as separate works. But when you distribute the same sections as part of a whole which is a work based on the Program, the distribution of the whole must be on the terms of this License, whose permissions for other licensees extend to the entire whole, and thus to each and every part regardless of who wrote it.

Thus, it is not the intent of this section to claim rights or contest your rights to work written entirely by you; rather, the intent is to exercise the right to control the distribution of derivative or collective works based on the Program.

In addition, mere aggregation of another work not based on the Program with the Program (or with a work based on the Program) on a volume of a storage or distribution medium does not bring the other work under the scope of this License.

 3. You may copy and distribute the Program (or a work based on it, under Section 2) in object code or executable form under the terms of Sections 1 and 2 above provided that you also do one of the following:

 a) Accompany it with the complete corresponding machine-readable source code, which must be distributed under the terms of Sections 1 and 2 above on a medium customarily used for software interchange; or,

 b) Accompany it with a written offer, valid for at least three years, to give any third party, for a charge no more than your cost of physically performing source distribution, a complete machine-readable copy of the corresponding source code, to be distributed under the terms of Sections

1 and 2 above on a medium

customarily used for software interchange; or,

 c) Accompany it with the information you received as to the offer to distribute corresponding source code. (This alternative is allowed only for noncommercial distribution and only if you received the program in object code or executable form with such an offer, in accord with Subsection b above.)

The source code for a work means the preferred form of the work for making modifications to it. For an executable work, complete source code means all the source code for all modules it contains, plus any associated interface definition files, plus the scripts used to control compilation and installation of the executable. However, as a special exception, the source code distributed need not include

anything that is normally distributed (in either source or binary form) with the major components (compiler, kernel, and so on) of the operating system on which the executable runs, unless that component itself accompanies the executable.

If distribution of executable or object code is made by offering access to copy from a designated place, then offering equivalent access to copy the source code from the same place counts as distribution of the source code, even though third parties are not compelled to copy the source along with the object code.

 4. You may not copy, modify, sublicense, or distribute the Program except as expressly provided under this License. Any attempt otherwise to copy, modify, sublicense or distribute the Program is void, and will automatically terminate your rights under this License. However, parties who have received copies, or rights, from you under this License will not have their licenses terminated so long as such parties remain in full compliance.

 5. You are not required to accept this License, since you have not signed it. However, nothing else grants you permission to modify or distribute the Program or its derivative works. These actions are

prohibited by law if you do not accept this License. Therefore, by modifying or distributing the Program (or any work based on the Program), you indicate your acceptance of this License to do so, and all its terms and conditions for copying, distributing or modifying the Program or works based on it.

 6. Each time you redistribute the Program (or any work based on the Program), the recipient automatically receives a license from the original licensor to copy, distribute or modify the Program subject to these terms and conditions. You may not impose any further restrictions on the recipients' exercise of the rights granted herein. You are not responsible for enforcing compliance by third parties to this License.

 7. If, as a consequence of a court judgment or allegation of patent infringement or for any other reason (not limited to patent issues), conditions are imposed on you (whether by court order, agreement or otherwise) that contradict the conditions of this License, they do not

excuse you from the conditions of this License. If you cannot distribute so as to satisfy simultaneously your obligations under this License and any other pertinent obligations, then as a consequence you may not distribute the Program at all. For example, if a patent license would not permit royalty-free redistribution of the Program by

all those who receive copies directly or indirectly through you, then the only way you could satisfy both it and this License would be to refrain entirely from distribution of the Program.

If any portion of this section is held invalid or unenforceable under any particular circumstance, the balance of the section is intended to apply and the section as a whole is intended to apply in other circumstances.

It is not the purpose of this section to induce you to infringe any patents or other property right claims or to contest validity of any such claims; this section has the sole purpose of protecting the integrity of the free software distribution system, which is

implemented by public license practices. Many people have made generous contributions to the wide range of software distributed through that system in reliance on consistent application of that system; it is up to the author/donor to decide if he or she is willing to distribute software through any other system and a licensee cannot impose that choice.

This section is intended to make thoroughly clear what is believed to be a consequence of the rest of this License.

 8. If the distribution and/or use of the Program is restricted in certain countries either by patents or by copyrighted interfaces, the original copyright holder who places the Program under this License may add an explicit geographical distribution limitation excluding those countries, so that distribution is permitted only in or among countries not thus excluded. In such case, this License incorporates the limitation as if written in the body of this License.

9. The Free Software Foundation

may publish revised and/or new versions

of the General Public License from time to time. Such new versions will be similar in spirit to the present version, but may differ in detail to address new problems or concerns.

Each version is given a distinguishing version number. If the Program specifies a version number of this License which applies to it and "any later version", you have the option of following the terms and conditions either of that version or of any later version published by the Free Software Foundation. If the Program does not specify a version number of this License, you may choose any version ever published by the Free Software Foundation.

 10. If you wish to incorporate parts of the Program into other free programs whose distribution conditions are different, write to the author

to ask for permission. For software which is copyrighted by the Free Software Foundation, write to the Free Software Foundation; we sometimes make exceptions for this. Our decision will be guided by the two goals of preserving the free status of all derivatives of our free software and of promoting the sharing and reuse of software generally.

#### NO WARRANTY

 11. BECAUSE THE PROGRAM IS LICENSED FREE OF CHARGE, THERE IS NO WARRANTY FOR THE PROGRAM, TO THE EXTENT PERMITTED BY APPLICABLE LAW. EXCEPT WHEN OTHERWISE STATED IN WRITING THE COPYRIGHT HOLDERS AND/OR OTHER PARTIES PROVIDE THE PROGRAM "AS IS" WITHOUT WARRANTY OF ANY KIND, EITHER EXPRESSED OR IMPLIED, INCLUDING, BUT NOT LIMITED TO, THE IMPLIED WARRANTIES OF MERCHANTABILITY AND FITNESS FOR A PARTICULAR PURPOSE. THE ENTIRE RISK AS TO THE QUALITY AND PERFORMANCE OF THE PROGRAM IS WITH YOU. SHOULD THE PROGRAM PROVE DEFECTIVE, YOU ASSUME THE COST OF ALL NECESSARY SERVICING, REPAIR OR CORRECTION.

 12. IN NO EVENT UNLESS REQUIRED BY APPLICABLE LAW OR AGREED TO IN WRITING WILL ANY COPYRIGHT HOLDER, OR ANY OTHER PARTY WHO MAY MODIFY AND/OR REDISTRIBUTE THE PROGRAM AS PERMITTED ABOVE, BE LIABLE TO YOU FOR DAMAGES,

INCLUDING ANY GENERAL, SPECIAL, INCIDENTAL OR CONSEQUENTIAL DAMAGES ARISING OUT OF THE USE OR INABILITY TO USE THE PROGRAM (INCLUDING BUT NOT LIMITED TO LOSS OF DATA OR DATA BEING RENDERED INACCURATE OR LOSSES SUSTAINED BY YOU OR THIRD PARTIES OR A FAILURE OF THE PROGRAM TO OPERATE WITH ANY OTHER PROGRAMS), EVEN IF SUCH HOLDER OR OTHER PARTY HAS BEEN ADVISED OF THE POSSIBILITY OF SUCH DAMAGES.

### END OF TERMS AND CONDITIONS

 How to Apply These Terms to Your New Programs

 If you develop a new program, and you want it to be of the greatest possible use to the public, the best way to achieve this is to make it free software which everyone can redistribute and change under these terms.

 To do so, attach the following notices to the program. It is safest to attach them to the start of each source file to most effectively convey the exclusion of warranty; and each file should have at least the "copyright" line and a pointer to where the full notice is found.

 $\leq$ one

line to give the program's name and a brief idea of what it does. Copyright  $(C)$  <year > <name of author

This program is free software; you can redistribute it and/or modify

 it under the terms of the GNU General Public License as published by the Free Software Foundation; either version 2 of the License, or (at your option) any later version.

 This program is distributed in the hope that it will be useful, but WITHOUT ANY WARRANTY; without even the implied warranty of MERCHANTABILITY or FITNESS FOR A PARTICULAR PURPOSE. See the GNU General Public License for more details.

 You should have received a copy of the GNU General Public License along with this program; if not, write to the Free Software Foundation, Inc., 51 Franklin Street, Fifth Floor, Boston, MA 02110-1301 USA.

Also add information on how to contact you by electronic and paper mail.

If the program is interactive, make it output a short notice like this when it starts in an interactive mode:

 Gnomovision version 69, Copyright (C) year name of author Gnomovision comes with ABSOLUTELY NO WARRANTY; for details type `show w'. This is free software, and you are welcome to redistribute it under certain conditions; type `show c' for details.

The hypothetical commands `show w' and `show c' should show the appropriate parts of the General Public License. Of course, the commands you use may be called something other than `show w' and `show c'; they could even be mouse-clicks or menu items--whatever suits your program.

You should also get your employer (if you work as a programmer) or your school, if any, to sign a "copyright disclaimer" for the program, if necessary. Here is a sample; alter the names:

 Yoyodyne, Inc., hereby disclaims all copyright interest in the program `Gnomovision' (which makes passes at compilers) written by James Hacker.

 <signature of Ty Coon>, 1 April 1989 Ty Coon, President of Vice

This General Public License does not permit incorporating your program into

proprietary programs. If your program is a subroutine library, you may consider it more useful to permit linking proprietary applications with the library. If this is what you want to do, use the GNU Lesser General Public License instead of this License. Most components of the "acl" package are licensed under Version 2.1 of the GNU Lesser General Public License (see below). below.

Some components (as annotated in the source) are licensed under Version 2 of the GNU General Public License (see COPYING).

 GNU LESSER GENERAL PUBLIC LICENSE Version 2.1, February 1999

----------------------------------------------------------------------

Copyright (C) 1991, 1999 Free Software Foundation, Inc. 51 Franklin Street, Fifth Floor, Boston, MA 02110-1301 USA Everyone is permitted to copy and distribute verbatim copies of this license document, but changing it is not allowed.

[This is the first released version of the Lesser GPL. It also counts as the successor of the GNU Library Public License, version 2, hence the version number 2.1.]

 Preamble

 The licenses for most software are designed to take away your freedom to share and change it. By contrast, the GNU General Public Licenses are intended to guarantee your freedom to share and change free software--to make sure the software is free for all its users.

 This license, the Lesser General Public License, applies to some specially designated software packages--typically libraries--of the Free Software Foundation and other authors who decide to use it. You can use it too, but we suggest you first think carefully about whether this license or the ordinary General Public License is the better strategy to use in any particular case, based on the explanations below.

 When we speak of free software, we are referring to freedom of use, not price. Our General Public Licenses are designed to make sure that you have the freedom to distribute copies of free software (and charge for this service if you wish); that you receive source code or can get it if you want it; that you can change the software and use pieces of it in new free programs; and that you are informed that you can do these things.

 To protect your rights, we need to make restrictions that forbid distributors to deny you these rights or to ask you to surrender these rights. These restrictions translate to certain responsibilities for you if you distribute copies of the library or if you modify it.

For example, if you distribute copies of the library, whether gratis

or for a fee, you must give the recipients all the rights that we gave you. You must make sure that they, too, receive or can get the source code. If you link other code with the library, you must provide complete object files to the recipients, so that they can relink them with the library after making changes to the library and recompiling it. And you must show them these terms so they know their rights.

We protect your rights with a two-step method: (1) we copyright the library, and (2) we offer you this license, which gives you legal permission to copy, distribute and/or modify the library.

 To protect each distributor, we want to make it very clear that there is no warranty for the free library. Also, if the library is modified by someone else and passed on, the recipients should know that what they have is not the original version, so that the original author's reputation will not be affected by problems that might be introduced by others.

 Finally, software patents pose a constant threat to the existence of any free program. We wish to make sure that a company cannot effectively restrict the users of a free program by obtaining a restrictive license from a patent holder. Therefore, we insist that any patent license obtained for a version of the library must be consistent with the full freedom of use specified in this license.

 Most GNU software, including some libraries, is covered by the ordinary GNU General Public License. This license, the GNU Lesser General Public License, applies to certain designated libraries, and is quite different from the ordinary General Public License. We use this license for certain libraries in order to permit linking those libraries

into non-free programs.

 When a program is linked with a library, whether statically or using a shared library, the combination of the two is legally speaking a combined work, a derivative of the original library. The ordinary General Public License therefore permits such linking only if the entire combination fits its criteria of freedom. The Lesser General Public License permits more lax criteria for linking other code with the library.

 We call this license the "Lesser" General Public License because it does Less to protect the user's freedom than the ordinary General Public License. It also provides other free software developers Less of an advantage over competing non-free programs. These disadvantages are the reason we use the ordinary General Public License for many libraries. However, the Lesser license provides advantages in certain

special circumstances.

 For example, on rare occasions, there may be a special need to encourage the widest possible use of a certain library, so that it becomes a de-facto standard. To achieve this, non-free programs must be allowed to use the library. A more frequent case is that a free library does the same job as widely used non-free libraries. In this case, there is little to gain by limiting the free library to free software only, so we use the Lesser General Public License.

 In other cases, permission to use a particular library in non-free programs enables a greater number of people to use a large body of free software. For example, permission to use the GNU C Library in non-free programs enables many more people to use the whole GNU operating system, as well as its variant, the GNU/Linux operating system.

 Although the Lesser General Public License is Less protective of the users' freedom, it does ensure that the user of a program that is linked with the Library has the freedom and the wherewithal to run that program using a modified version of the Library.

The precise terms and conditions

for copying, distribution and

modification follow. Pay close attention to the difference between a "work based on the library" and a "work that uses the library". The former contains code derived from the library, whereas the latter must be combined with the library in order to run.

# GNU LESSER GENERAL PUBLIC LICENSE TERMS AND CONDITIONS FOR COPYING, DISTRIBUTION AND MODIFICATION

 0. This License Agreement applies to any software library or other program which contains a notice placed by the copyright holder or other authorized party saying it may be distributed under the terms of this Lesser General Public License (also called "this License"). Each licensee is addressed as "you".

 A "library" means a collection of software functions and/or data prepared so as to be conveniently linked with application programs (which use some of those functions and data) to form executables.

 The "Library", below, refers to any such software library or work which has been distributed under

these terms. A "work based on the

Library" means either the Library or any derivative work under copyright law: that is to say, a work containing the Library or a portion of it, either verbatim or with modifications and/or translated straightforwardly into another language. (Hereinafter, translation is included without limitation in the term "modification".)

 "Source code" for a work means the preferred form of the work for making modifications to it. For a library, complete source code means all the source code for all modules it contains, plus any associated interface definition files, plus the scripts used to control compilation and installation of the library.

 Activities other than copying, distribution and modification are not covered by this License; they are outside its scope. The act of running a program using the Library is not restricted, and output from such a program is covered only if its contents constitute a work based on the Library (independent of the use of the Library in a tool for writing it). Whether that is true depends on what the Library does and what the program that uses the Library does.

 1. You may copy and distribute verbatim copies of the Library's complete source code as you receive it, in any medium, provided that you conspicuously and appropriately publish on each copy an appropriate copyright notice and disclaimer of warranty; keep intact all the notices that refer to this License and to the absence of any warranty; and distribute a copy of this License along with the Library.

 You may charge a fee for the physical act of transferring a copy, and you may at your option offer warranty protection in exchange for a fee.

 2. You may modify your copy or copies of the Library or any portion of it, thus forming a work based on the Library, and copy and distribute such modifications or work under the terms of Section 1 above, provided that you also meet all of these conditions:

 a) The modified work must itself be a software library.

 b) You must cause the files modified to carry prominent notices stating that you changed the files and the date of any change.

 c) You must cause the whole of the work to be licensed at no charge to all third parties under the terms of this License.

 d) If a facility in the modified Library refers to a function or a table of data to be supplied by an application program that uses the facility, other than as an argument passed when the facility

 is invoked, then you must make a good faith effort to ensure that, in the event an application does not supply such function or table, the facility still operates, and performs whatever part of its purpose remains meaningful.

 (For example, a function in a library to compute square roots has a purpose that is entirely well-defined independent of the application. Therefore, Subsection 2d requires that any application-supplied function or table used by this function must

 be optional: if the application does not supply it, the square root function must still compute square roots.)

These requirements apply to the modified work as a whole. If identifiable sections of that work are not derived from the Library, and can be reasonably considered independent and separate works in themselves, then this License, and its terms, do not apply to those sections when you distribute them as separate works. But when you distribute the same sections as part of a whole which is a work based on the Library, the distribution of the whole must be on the terms of this License, whose permissions for other licensees extend to the entire whole, and thus to each and every part regardless of who wrote it.

Thus, it is not the intent of this section to claim rights or contest your rights to work written entirely by you; rather, the intent is to exercise the right to control the distribution of derivative or collective works based on the Library.

#### In addition, mere

 aggregation of another work not based on the Library with the Library (or with a work based on the Library) on a volume of a storage or distribution medium does not bring the other work under the scope of this License.

 3. You may opt to apply the terms of the ordinary GNU General Public License instead of this License to a given copy of the Library. To do this, you must alter all the notices that refer to this License, so that they refer to the ordinary GNU General Public License, version 2, instead of to this License. (If a newer version than version 2 of the ordinary GNU General Public License has appeared, then you can specify that version instead if you wish.) Do not make any other change in these notices.

 Once this change is made in a given copy, it is irreversible for that copy, so the ordinary GNU General Public License applies to all subsequent copies and derivative works made from that copy.

 This option is useful when you wish to copy part of the code of the Library

into a program that is not a library.

 4. You may copy and distribute the Library (or a portion or derivative of it, under Section 2) in object code or executable form under the terms of Sections 1 and 2 above provided that you accompany it with the complete corresponding machine-readable source code, which must be distributed under the terms of Sections 1 and 2 above on a medium customarily used for software interchange.

 If distribution of object code is made by offering access to copy from a designated place, then offering equivalent access to copy the source code from the same place satisfies the requirement to distribute the source code, even though third parties are not compelled to copy the source along with the object code.

 5. A program that contains no derivative of any portion of the Library, but is designed to work with the Library by being compiled or linked with it, is called a "work that uses the Library". Such a work, in isolation, is not a derivative work of the Library, and therefore falls outside the scope of this License.

 However, linking a "work that uses the Library" with the Library creates an executable that is a derivative of the Library (because it contains portions of the Library), rather than a "work that uses the library". The executable is therefore covered by this License. Section 6 states terms for distribution of such executables.

 When a "work that uses the Library" uses material from a header file that is part of the Library, the object code for the work may be a derivative work of the Library even though the source code is not. Whether this is true is especially significant if the work can be linked without the Library, or if the work is itself a library. The threshold for this to be true is not precisely defined by law.

 If such an object file uses only numerical parameters, data structure layouts and accessors, and small macros and small inline functions (ten lines or less in length), then the use of the object file

 is unrestricted, regardless of whether it is legally a derivative work. (Executables containing this object code plus portions of the Library will still fall under Section 6.)

 Otherwise, if the work is a derivative of the Library, you may distribute the object code for the work under the terms of Section 6. Any executables containing that work also fall under Section 6,

whether or not they are linked directly with the Library itself.

 6. As an exception to the Sections above, you may also combine or link a "work that uses the Library" with the Library to produce a work containing portions of the Library, and distribute that work under terms of your choice, provided that the terms permit modification of the work for the customer's own use and reverse engineering for debugging such modifications.

 You must give prominent notice with each copy of the work that the Library is used in it and that the Library and its use are covered by this License. You must supply a copy of this License. If the work

during execution displays copyright notices, you must include the copyright notice for the Library among them, as well as a reference directing the user to the copy of this License. Also, you must do one of these things:

 a) Accompany the work with the complete corresponding machine-readable source code for the Library including whatever changes were used in the work (which must be distributed under Sections 1 and 2 above); and, if the work is an executable linked with the Library, with the complete machine-readable "work that uses the Library", as object code and/or source code, so that the user can modify the Library and then relink to produce a modified executable containing the modified Library. (It is understood that the user who changes the contents of definitions files in the Library will not necessarily be able to recompile the application to use the modified definitions.)

# b) Use a suitable shared library

mechanism for linking with the

 Library. A suitable mechanism is one that (1) uses at run time a copy of the library already present on the user's computer system, rather than copying library functions into the executable, and (2) will operate properly with a modified version of the library, if the user installs one, as long as the modified version is interface-compatible with the version that the work was made with.

 c) Accompany the work with a written offer, valid for at least three years, to give the same user the materials specified in Subsection 6a, above, for a charge no more than the cost of performing this distribution.

 d) If distribution of the work is made by offering access to copy from a designated place, offer equivalent access to copy the above specified materials from the same place.

 e) Verify that the user has already received a copy of these materials or that you have already sent this user a copy.

 For an executable, the required form of the "work that uses the Library" must include any data and utility programs needed for reproducing the executable from it. However, as a special exception, the materials to be distributed need not include anything that is normally distributed (in either source or binary form) with the major components (compiler, kernel, and so on) of the operating system on which the executable runs, unless that component itself accompanies the executable.

 It may happen that this requirement contradicts the license restrictions of other proprietary libraries that do not normally accompany the operating system. Such a contradiction means you cannot use both them and the Library together in an executable that you distribute.

 7. You may place library facilities that are a work based on the Library side-by-side in a single library together with other library facilities not covered by this License, and distribute such a combined library, provided that the separate distribution of the work based on the Library and of the other library facilities is otherwise permitted, and provided that you do these two things:

 a) Accompany the combined library with a copy of the same work based on the Library, uncombined with any other library facilities. This must be distributed under the terms of the Sections above.

 b) Give prominent notice with the combined library of the fact that part of it is a work based on the Library, and explaining where to find the accompanying uncombined form of the same work.

 8. You may not copy, modify, sublicense, link with, or distribute the Library except as expressly provided under this License. Any attempt otherwise to copy, modify, sublicense, link with, or distribute the Library is void, and will automatically terminate your rights under this License. However, parties who have received copies, or rights, from you under this License will not have their licenses terminated so long as such parties remain in full compliance.

 9. You are not required to accept this License, since you have not signed it. However, nothing else grants you permission to modify or distribute the Library or its derivative works. These actions are

prohibited by law if you do not accept this License. Therefore, by modifying or distributing the Library (or any work based on the Library), you indicate your acceptance of this License to do so, and all its terms and conditions for copying, distributing or modifying the Library or works based on it.

 10. Each time you redistribute the Library (or any work based on the Library), the recipient automatically receives a license from the original licensor to copy, distribute, link with or modify the Library subject to these terms and conditions. You may not impose any further restrictions on the recipients' exercise of the rights granted herein. You are not responsible for enforcing compliance by third parties with this License.

#### 11. If, as a consequence

 of a court judgment or allegation of patent infringement or for any other reason (not limited to patent issues), conditions are imposed on you (whether by court order, agreement or otherwise) that contradict the conditions of this License, they do not excuse you from the conditions of this License. If you cannot distribute so as to satisfy simultaneously your obligations under this License and any other pertinent obligations, then as a consequence you may not distribute the Library at all. For example, if a patent license would not permit royalty-free redistribution of the Library by all those who receive copies directly or indirectly through you, then the only way you could satisfy both it and this License would be to refrain entirely from distribution of the Library.

If any portion of this section is held invalid or unenforceable under any particular circumstance, the balance of the section is intended to apply, and the section as a whole is intended to apply in other circumstances.

#### It

 is not the purpose of this section to induce you to infringe any patents or other property right claims or to contest validity of any such claims; this section has the sole purpose of protecting the integrity of the free software distribution system which is implemented by public license practices. Many people have made generous contributions to the wide range of software distributed through that system in reliance on consistent application of that system; it is up to the author/donor to decide if he or she is willing to distribute software through any other system and a licensee cannot impose that choice.

This section is intended to make thoroughly clear what is believed to be a consequence of the rest of this License.

12. If the distribution and/or use of the Library is restricted in

certain countries either by patents or by copyrighted interfaces, the original copyright holder who places the Library under this License may add an explicit geographical distribution limitation excluding those countries, so that distribution is permitted only in or among countries not thus excluded. In such case, this License incorporates the limitation as if written in the body of this License.

 13. The Free Software Foundation may publish revised and/or new versions of the Lesser General Public License from time to time. Such new versions will be similar in spirit to the present version, but may differ in detail to address new problems or concerns.

Each version is given a distinguishing version number. If the Library specifies a version number of this License which applies to it and "any later version", you have the option of following the terms and conditions either of that version or of any later version published by the Free Software Foundation. If the Library does not specify a license version number, you may choose any version ever published by the Free Software Foundation.

 14. If you wish to incorporate parts of the Library into other free programs

 whose distribution conditions are incompatible with these, write to the author to ask for permission. For software which is copyrighted by the Free Software Foundation, write to the Free Software Foundation; we sometimes make exceptions for this. Our decision will be guided by the two goals of preserving the free status of all derivatives of our free software and of promoting the sharing and reuse of software generally.

#### NO WARRANTY

 15. BECAUSE THE LIBRARY IS LICENSED FREE OF CHARGE, THERE IS NO WARRANTY FOR THE LIBRARY, TO THE EXTENT PERMITTED BY APPLICABLE LAW. EXCEPT WHEN OTHERWISE STATED IN WRITING THE COPYRIGHT HOLDERS AND/OR OTHER PARTIES PROVIDE THE LIBRARY "AS IS" WITHOUT WARRANTY OF ANY KIND, EITHER EXPRESSED OR IMPLIED, INCLUDING, BUT NOT LIMITED TO, THE IMPLIED WARRANTIES OF MERCHANTABILITY AND FITNESS FOR A PARTICULAR PURPOSE. THE ENTIRE RISK AS TO THE QUALITY AND PERFORMANCE OF THE LIBRARY IS WITH YOU. SHOULD THE LIBRARY PROVE DEFECTIVE, YOU ASSUME THE COST

OF ALL NECESSARY SERVICING, REPAIR OR CORRECTION.

 16. IN NO EVENT UNLESS REQUIRED BY APPLICABLE LAW OR AGREED TO IN WRITING WILL ANY COPYRIGHT HOLDER, OR ANY OTHER PARTY WHO MAY MODIFY AND/OR REDISTRIBUTE THE LIBRARY AS PERMITTED ABOVE, BE LIABLE TO YOU FOR DAMAGES, INCLUDING ANY GENERAL, SPECIAL, INCIDENTAL OR

CONSEQUENTIAL DAMAGES ARISING OUT OF THE USE OR INABILITY TO USE THE LIBRARY (INCLUDING BUT NOT LIMITED TO LOSS OF DATA OR DATA BEING RENDERED INACCURATE OR LOSSES SUSTAINED BY YOU OR THIRD PARTIES OR A FAILURE OF THE LIBRARY TO OPERATE WITH ANY OTHER SOFTWARE), EVEN IF SUCH HOLDER OR OTHER PARTY HAS BEEN ADVISED OF THE POSSIBILITY OF SUCH DAMAGES.

 END OF TERMS AND CONDITIONS

How to Apply These Terms to Your New Libraries

 If you develop a new library, and you want it to be of the greatest possible use to the public, we recommend making it free software that everyone can redistribute and change. You can do so by permitting redistribution under these terms (or, alternatively, under the terms of the ordinary General Public License).

 To apply these terms, attach the following notices to the library. It is safest to attach them to the start of each source file to most effectively convey the exclusion of warranty; and each file should have at least the "copyright" line and a pointer to where the full notice is found.

 <one line to give the library's name and a brief idea of what it does.> Copyright  $(C)$  <year > <name of author>

 This library is free software; you can redistribute it and/or modify it under the terms of the GNU Lesser General Public License as published by the Free Software Foundation; either version 2.1 of the License, or (at your option) any later version.

 This library is distributed in the hope that it will be useful, but WITHOUT ANY WARRANTY; without even the implied warranty of MERCHANTABILITY or FITNESS FOR A PARTICULAR PURPOSE. See the GNU Lesser General Public License for more details.

 You should have received a copy of the GNU Lesser General Public License along with this library; if not, write to the Free Software Foundation, Inc., 51 Franklin Street, Fifth Floor, Boston, MA 02110-1301 USA

Also add information on how to contact you by electronic and paper mail.

You should also get your employer (if you work as a programmer) or your school, if any, to sign a "copyright disclaimer" for the library, if necessary. Here is a sample; alter the names:

Yoyodyne, Inc., hereby disclaims all copyright interest in the

library `Frob' (a library for tweaking knobs) written by James Random Hacker.

 <signature of Ty Coon>, 1 April 1990 Ty Coon, President of Vice

That's all there is to it!

# **1.128 attr 2.5.1-4**

# **1.128.1 Available under license :**

Most components of the "attr" package are licensed under Version 2.1 of the GNU Lesser General Public License (see below). below.

Some components (as annotated in the source) are licensed under Version 2 of the GNU General Public License (see COPYING).

----------------------------------------------------------------------

 GNU LESSER GENERAL PUBLIC LICENSE Version 2.1, February 1999

Copyright (C) 1991, 1999 Free Software Foundation, Inc. 51 Franklin Street, Fifth Floor, Boston, MA 02110-1301 USA Everyone is permitted to copy and distribute verbatim copies of this license document, but changing it is not allowed.

[This is the first released version of the Lesser GPL. It also counts as the successor of the GNU Library Public License, version 2, hence the version number 2.1.]

#### Preamble

 The licenses for most software are designed to take away your freedom to share and change it. By contrast, the GNU General Public Licenses are intended to guarantee your freedom to share and change free software--to make sure the software is free for all its users.

 This license, the Lesser General Public License, applies to some specially designated software packages--typically libraries--of the Free Software Foundation and other authors who decide to use it. You can use it too, but we suggest you first think carefully about whether this license or the ordinary General Public License is the better strategy to use in any particular case, based on the explanations below.

When we speak of free software, we are referring to freedom of use,

not price. Our General Public Licenses are designed to make sure that you have the freedom to distribute copies of free software (and charge for this service if you wish); that you receive source code or can get it if you want it; that you can change the software and use pieces of it in new free programs; and that you are informed that you can do these things.

 To protect your rights, we need to make restrictions that forbid

distributors to deny you these rights or to ask you to surrender these rights. These restrictions translate to certain responsibilities for you if you distribute copies of the library or if you modify it.

 For example, if you distribute copies of the library, whether gratis or for a fee, you must give the recipients all the rights that we gave you. You must make sure that they, too, receive or can get the source code. If you link other code with the library, you must provide complete object files to the recipients, so that they can relink them with the library after making changes to the library and recompiling it. And you must show them these terms so they know their rights.

We protect your rights with a two-step method: (1) we copyright the library, and (2) we offer you this license, which gives you legal permission to copy, distribute and/or modify the library.

 To protect each distributor, we want to make it very clear that there is no warranty for the free library. Also, if the library is modified by someone else and passed on, the recipients should know that what they have is not the original version, so that the original author's reputation will not be affected by problems that might be introduced by others.

 Finally, software patents pose a constant threat to the existence of any free program. We wish to make sure that a company cannot effectively restrict the users of a free program by obtaining a restrictive license from a patent holder. Therefore, we insist that any patent license obtained for a version of the library must be consistent with the full freedom of use specified in this license.

 Most GNU software, including some libraries, is covered by the ordinary GNU General Public License. This license, the GNU Lesser General Public License, applies to certain designated libraries, and is quite different from the ordinary General Public License. We use this license for certain libraries in order to permit linking those libraries

into non-free programs.

 When a program is linked with a library, whether statically or using a shared library, the combination of the two is legally speaking a combined work, a derivative of the original library. The ordinary General Public License therefore permits such linking only if the entire combination fits its criteria of freedom. The Lesser General Public License permits more lax criteria for linking other code with the library.

 We call this license the "Lesser" General Public License because it does Less to protect the user's freedom than the ordinary General Public License. It also provides other free software developers Less of an advantage over competing non-free programs. These disadvantages are the reason we use the ordinary General Public License for many libraries. However, the Lesser license provides advantages in certain special circumstances.

 For example, on rare occasions, there may be a special need to encourage the widest possible use of a certain library, so that it becomes a de-facto standard. To achieve this, non-free programs must be allowed to use the library. A more frequent case is that a free library does the same job as widely used non-free libraries. In this case, there is little to gain by limiting the free library to free software only, so we use the Lesser General Public License.

 In other cases, permission to use a particular library in non-free programs enables a greater number of people to use a large body of free software. For example, permission to use the GNU C Library in non-free programs enables many more people to use the whole GNU operating system, as well as its variant, the GNU/Linux operating system.

 Although the Lesser General Public License is Less protective of the users' freedom, it does ensure that the user of a program that is linked with the Library has the freedom and the wherewithal to run that program using a modified version of the Library.

 The precise terms and conditions for copying, distribution and modification follow. Pay close attention to the difference between a "work based on the library" and a "work that uses the library". The former contains code derived from the library, whereas the latter must be combined with the library in order to run.

# GNU LESSER GENERAL PUBLIC LICENSE TERMS AND CONDITIONS FOR COPYING, DISTRIBUTION AND MODIFICATION

0. This License Agreement applies to any software library or other

program which contains a notice placed by the copyright holder or other authorized party saying it may be distributed under the terms of this Lesser General Public License (also called "this License"). Each licensee is addressed as "you".

 A "library" means a collection of software functions and/or data prepared so as to be conveniently linked with application programs (which use some of those functions and data) to form executables.

 The "Library", below, refers to any such software library or work which has been distributed under these terms. A "work based on the Library" means either the Library or any derivative work under copyright law: that is to say, a work containing the Library or a portion of it, either verbatim or with modifications and/or translated straightforwardly into another language. (Hereinafter, translation is included without limitation in the term "modification".)

 "Source code" for a work means the preferred form of the work for making modifications to it. For a library, complete source code means all the source code for all modules it contains, plus any associated interface definition files, plus the scripts used to control compilation and installation of the library.

 Activities other than copying, distribution and modification are not covered by this License; they are outside its scope. The act of running a program using the Library is not restricted, and output from such a program is covered only if its contents constitute a work based on the Library (independent of the use

of the Library in a tool for

writing it). Whether that is true depends on what the Library does and what the program that uses the Library does.

 1. You may copy and distribute verbatim copies of the Library's complete source code as you receive it, in any medium, provided that you conspicuously and appropriately publish on each copy an appropriate copyright notice and disclaimer of warranty; keep intact all the notices that refer to this License and to the absence of any warranty; and distribute a copy of this License along with the Library.

 You may charge a fee for the physical act of transferring a copy, and you may at your option offer warranty protection in exchange for a fee.

 2. You may modify your copy or copies of the Library or any portion of it, thus forming a work based on the Library, and copy and distribute such modifications or work under the terms of Section 1

above, provided that you also meet all of these conditions:

 a) The modified work must itself be a software library.

 b) You must cause the files modified to carry prominent notices stating that you changed the files and the date of any change.

 c) You must cause the whole of the work to be licensed at no charge to all third parties under the terms of this License.

 d) If a facility in the modified Library refers to a function or a table of data to be supplied by an application program that uses the facility, other than as an argument passed when the facility is invoked, then you must make a good faith effort to ensure that, in the event an application does not supply such function or table, the facility still operates, and performs whatever part of its purpose remains meaningful.

 (For example, a function in a library to compute square roots has a purpose that is entirely well-defined independent of the application. Therefore, Subsection 2d requires that any application-supplied function or table used by this function must

 be optional: if the application does not supply it, the square root function must still compute square roots.)

These requirements apply to the modified work as a whole. If identifiable sections of that work are not derived from the Library, and can be reasonably considered independent and separate works in themselves, then this License, and its terms, do not apply to those sections when you distribute them as separate works. But when you distribute the same sections as part of a whole which is a work based on the Library, the distribution of the whole must be on the terms of this License, whose permissions for other licensees extend to the entire whole, and thus to each and every part regardless of who wrote it.

Thus, it is not the intent of this section to claim rights or contest your rights to work written entirely by you; rather, the intent is to exercise the right to control the distribution of derivative or collective works based on the Library.

#### In addition, mere

 aggregation of another work not based on the Library with the Library (or with a work based on the Library) on a volume of a storage or distribution medium does not bring the other work under the scope of this License.

 3. You may opt to apply the terms of the ordinary GNU General Public License instead of this License to a given copy of the Library. To do this, you must alter all the notices that refer to this License, so that they refer to the ordinary GNU General Public License, version 2, instead of to this License. (If a newer version than version 2 of the ordinary GNU General Public License has appeared, then you can specify that version instead if you wish.) Do not make any other change in these notices.

 Once this change is made in a given copy, it is irreversible for that copy, so the ordinary GNU General Public License applies to all subsequent copies and derivative works made from that copy.

 This option is useful when you wish to copy part of the code of the Library into a program that is not a library.

 4. You may copy and distribute the Library (or a portion or derivative of it, under Section 2) in object code or executable form under the terms of Sections 1 and 2 above provided that you accompany it with the complete corresponding machine-readable source code, which must be distributed under the terms of Sections 1 and 2 above on a medium customarily used for software interchange.

 If distribution of object code is made by offering access to copy from a designated place, then offering equivalent access to copy the source code from the same place satisfies the requirement to distribute the source code, even though third parties are not compelled to copy the source along with the object code.

 5. A program that contains no derivative of any portion of the Library, but is designed to work with the Library by being compiled or linked with it, is called a "work that uses the Library". Such a work, in isolation, is not a derivative work of the Library, and therefore falls outside the scope of this License.

 However, linking a "work that uses the Library" with the Library creates an executable that is a derivative of the Library (because it contains portions of the Library), rather than a "work that uses the library". The executable is therefore covered by this License. Section 6 states terms for distribution of such executables.

 When a "work that uses the Library" uses material from a header file that is part of the Library, the object code for the work may be a derivative work of the Library even though the source code is not. Whether this is true is especially significant if the work can be

linked without the Library, or if the work is itself a library. The threshold for this to be true is not precisely defined by law.

 If such an object file uses only numerical parameters, data structure layouts and accessors, and small macros and small inline functions (ten lines or less in length), then the use of the object file

 is unrestricted, regardless of whether it is legally a derivative work. (Executables containing this object code plus portions of the Library will still fall under Section 6.)

 Otherwise, if the work is a derivative of the Library, you may distribute the object code for the work under the terms of Section 6. Any executables containing that work also fall under Section 6, whether or not they are linked directly with the Library itself.

 6. As an exception to the Sections above, you may also combine or link a "work that uses the Library" with the Library to produce a work containing portions of the Library, and distribute that work under terms of your choice, provided that the terms permit modification of the work for the customer's own use and reverse engineering for debugging such modifications.

 You must give prominent notice with each copy of the work that the Library is used in it and that the Library and its use are covered by this License. You must supply a copy of this License. If the work

during execution displays copyright notices, you must include the copyright notice for the Library among them, as well as a reference directing the user to the copy of this License. Also, you must do one of these things:

 a) Accompany the work with the complete corresponding machine-readable source code for the Library including whatever changes were used in the work (which must be distributed under Sections 1 and 2 above); and, if the work is an executable linked with the Library, with the complete machine-readable "work that uses the Library", as object code and/or source code, so that the user can modify the Library and then relink to produce a modified executable containing the modified Library. (It is understood that the user who changes the contents of definitions files in the Library will not necessarily be able to recompile the application to use the modified definitions.)

b) Use a suitable shared library

mechanism for linking with the

 Library. A suitable mechanism is one that (1) uses at run time a copy of the library already present on the user's computer system,  rather than copying library functions into the executable, and (2) will operate properly with a modified version of the library, if the user installs one, as long as the modified version is interface-compatible with the version that the work was made with.

 c) Accompany the work with a written offer, valid for at least three years, to give the same user the materials specified in Subsection 6a, above, for a charge no more than the cost of performing this distribution.

 d) If distribution of the work is made by offering access to copy from a designated place, offer equivalent access to copy the above specified materials from the same place.

 e) Verify that the user has already received a copy of these materials or that you have already sent this user a copy.

 For an executable, the required form of the "work that uses the Library" must include any data and utility programs needed for reproducing the executable from it. However, as a special exception, the materials to be distributed need not include anything that is normally distributed (in either source or binary form) with the major components (compiler, kernel, and so on) of the operating system on which the executable runs, unless that component itself accompanies the executable.

 It may happen that this requirement contradicts the license restrictions of other proprietary libraries that do not normally accompany the operating system. Such a contradiction means you cannot use both them and the Library together in an executable that you distribute.

 7. You may place library facilities that are a work based on the Library side-by-side in a single library together with other library facilities not covered by this License, and distribute such a combined library, provided that the separate distribution of the work based on the Library and of the other library facilities is otherwise permitted, and provided that you do these two things:

 a) Accompany the combined library with a copy of the same work based on the Library, uncombined with any other library facilities. This must be distributed under the terms of the Sections above.

 b) Give prominent notice with the combined library of the fact that part of it is a work based on the Library, and explaining where to find the accompanying uncombined form of the same work.

 8. You may not copy, modify, sublicense, link with, or distribute the Library except as expressly provided under this License. Any attempt otherwise to copy, modify, sublicense, link with, or distribute the Library is void, and will automatically terminate your rights under this License. However, parties who have received copies, or rights, from you under this License will not have their licenses terminated so long as such parties remain in full compliance.

 9. You are not required to accept this License, since you have not signed it. However, nothing else grants you permission to modify or distribute the Library or its derivative works. These actions are prohibited by law if you do not accept this License. Therefore, by modifying or distributing the Library (or any work based on the Library), you indicate your acceptance of this License to do so, and all its terms and conditions for copying, distributing or modifying the Library or works based on it.

 10. Each time you redistribute the Library (or any work based on the Library), the recipient automatically receives a license from the original licensor to copy, distribute, link with or modify the Library subject to these terms and conditions. You may not impose any further restrictions on the recipients' exercise of the rights granted herein. You are not responsible for enforcing compliance by third parties with this License.

#### 11. If, as a

 consequence of a court judgment or allegation of patent infringement or for any other reason (not limited to patent issues), conditions are imposed on you (whether by court order, agreement or otherwise) that contradict the conditions of this License, they do not excuse you from the conditions of this License. If you cannot distribute so as to satisfy simultaneously your obligations under this License and any other pertinent obligations, then as a consequence you may not distribute the Library at all. For example, if a patent license would not permit royalty-free redistribution of the Library by all those who receive copies directly or indirectly through you, then the only way you could satisfy both it and this License would be to refrain entirely from distribution of the Library.

If any portion of this section is held invalid or unenforceable under any particular circumstance, the balance of the section is intended to apply, and the section as a whole is intended to apply in other circumstances.

It is not the purpose of this section to induce you to infringe any patents or other property right claims or to contest validity of any

such claims; this section has the sole purpose of protecting the integrity of the free software distribution system which is implemented by public license practices. Many people have made generous contributions to the wide range of software distributed through that system in reliance on consistent application of that system; it is up to the author/donor to decide if he or she is willing to distribute software through any other system and a licensee cannot impose that choice.

This section is intended to make thoroughly clear what is believed to be a consequence of the rest of this License.

 12. If the distribution and/or use of the Library is restricted in certain countries either by patents or by copyrighted interfaces, the original copyright holder who places the Library under this License may add an explicit geographical distribution limitation excluding those countries, so that distribution is permitted only in or among countries not thus excluded. In such case, this License incorporates the limitation as if written in the body of this License.

 13. The Free Software Foundation may publish revised and/or new versions of the Lesser General Public License from time to time. Such new versions will be similar in spirit to the present version, but may differ in detail to address new problems or concerns.

Each version is given a distinguishing version number. If the Library specifies a version number of this License which applies to it and "any later version", you have the option of following the terms and conditions either of that version or of any later version published by the Free Software Foundation. If the Library does not specify a license version number, you may choose any version ever published by the Free Software Foundation.

 14. If you wish to incorporate parts of the Library into other free programs

 whose distribution conditions are incompatible with these, write to the author to ask for permission. For software which is copyrighted by the Free Software Foundation, write to the Free Software Foundation; we sometimes make exceptions for this. Our decision will be guided by the two goals of preserving the free status of all derivatives of our free software and of promoting the sharing and reuse of software generally.

#### NO WARRANTY

# 15. BECAUSE THE LIBRARY IS LICENSED FREE OF CHARGE, THERE IS NO WARRANTY FOR THE LIBRARY, TO THE EXTENT PERMITTED BY APPLICABLE LAW.

EXCEPT WHEN OTHERWISE STATED IN WRITING THE COPYRIGHT HOLDERS AND/OR OTHER PARTIES PROVIDE THE LIBRARY "AS IS" WITHOUT WARRANTY OF ANY KIND, EITHER EXPRESSED OR IMPLIED, INCLUDING, BUT NOT LIMITED TO, THE IMPLIED WARRANTIES OF MERCHANTABILITY AND FITNESS FOR A PARTICULAR PURPOSE. THE ENTIRE RISK AS TO THE QUALITY AND PERFORMANCE OF THE LIBRARY IS WITH YOU. SHOULD THE LIBRARY PROVE DEFECTIVE, YOU ASSUME THE

COST OF ALL NECESSARY SERVICING, REPAIR OR CORRECTION.

 16. IN NO EVENT UNLESS REQUIRED BY APPLICABLE LAW OR AGREED TO IN WRITING WILL ANY COPYRIGHT HOLDER, OR ANY OTHER PARTY WHO MAY MODIFY AND/OR REDISTRIBUTE THE LIBRARY AS PERMITTED ABOVE, BE LIABLE TO YOU FOR DAMAGES, INCLUDING ANY GENERAL, SPECIAL, INCIDENTAL OR CONSEQUENTIAL DAMAGES ARISING OUT OF THE USE OR INABILITY TO USE THE LIBRARY (INCLUDING BUT NOT LIMITED TO LOSS OF DATA OR DATA BEING RENDERED INACCURATE OR LOSSES SUSTAINED BY YOU OR THIRD PARTIES OR A FAILURE OF THE LIBRARY TO OPERATE WITH ANY OTHER SOFTWARE), EVEN IF SUCH HOLDER OR OTHER PARTY HAS BEEN ADVISED OF THE POSSIBILITY OF SUCH DAMAGES.

#### END OF TERMS AND CONDITIONS

How to Apply These Terms to Your New Libraries

 If you develop a new library, and you want it to be of the greatest possible use to the public, we recommend making it free software that everyone can redistribute and change. You can do so by permitting redistribution under these terms (or, alternatively, under the terms of the ordinary General Public License).

 To apply these terms, attach the following notices to the library. It is safest to attach them to the start of each source file to most effectively convey the exclusion of warranty; and each file should have at least the "copyright" line and a pointer to where the full notice is found.

 <one line to give the library's name and a brief idea of what it does.> Copyright  $(C)$  <year > <name of author >

 This library is free software; you can redistribute it and/or modify it under the terms of the GNU Lesser General Public License as published by the Free Software Foundation; either version 2.1 of the License, or (at your option) any later version.

 This library is distributed in the hope that it will be useful, but WITHOUT ANY WARRANTY; without even the implied warranty of MERCHANTABILITY or FITNESS FOR A PARTICULAR PURPOSE. See the GNU Lesser General Public License

for more details.

 You should have received a copy of the GNU Lesser General Public License along with this library; if not, write to the Free Software Foundation, Inc., 51 Franklin Street, Fifth Floor, Boston, MA 02110-1301 USA

Also add information on how to contact you by electronic and paper mail.

You should also get your employer (if you work as a programmer) or your school, if any, to sign a "copyright disclaimer" for the library, if necessary. Here is a sample; alter the names:

 Yoyodyne, Inc., hereby disclaims all copyright interest in the library `Frob' (a library for tweaking knobs) written by James Random Hacker.

 <signature of Ty Coon>, 1 April 1990 Ty Coon, President of Vice

That's all there is to it! Most components of the "attr" package are licensed under Version 2.1 of the GNU Lesser General Public License (see COPYING.LGPL).

Some components (as annotated in the source) are licensed under Version 2 of the GNU General Public License (see below),

----------------------------------------------------------------------

 GNU GENERAL PUBLIC LICENSE Version 2, June 1991

Copyright (C) 1989, 1991 Free Software Foundation, Inc., 51 Franklin Street, Fifth Floor, Boston, MA 02110-1301 USA Everyone is permitted to copy and distribute verbatim copies of this license document, but changing it is not allowed.

 Preamble

 The licenses for most software are designed to take away your freedom to share and change it. By contrast, the GNU General Public License is intended to guarantee your freedom to share and change free software--to make sure the software is free for all its users. This General Public License applies to most of the Free Software Foundation's software and to any other program whose authors commit to using it. (Some other Free Software Foundation software is covered by the GNU Lesser General Public License instead.) You can apply it to your programs, too.

 When we speak of free software, we are referring to freedom, not price. Our General Public Licenses are designed to make sure that you have the freedom to distribute copies of free software (and charge for this service if you wish), that you receive source code or can get it if you want it, that you can change the software or use pieces of it in new free programs; and that you know you can do these things.

 To protect your rights, we need to make restrictions that forbid anyone to deny you these rights or to ask you to surrender the rights. These restrictions translate to certain responsibilities for you if you distribute copies of the software, or if you modify it.

 For example, if you distribute copies of such a program, whether gratis or for a fee, you must give the recipients all the rights that

you have. You must make sure that they, too, receive or can get the source code. And you must show them these terms so they know their rights.

We protect your rights with two steps: (1) copyright the software, and (2) offer you this license which gives you legal permission to copy, distribute and/or modify the software.

 Also, for each author's protection and ours, we want to make certain that everyone understands that there is no warranty for this free software. If the software is modified by someone else and passed on, we want its recipients to know that what they have is not the original, so that any problems introduced by others will not reflect on the original authors' reputations.

 Finally, any free program is threatened constantly by software patents. We wish to avoid the danger that redistributors of a free program will individually obtain patent licenses, in effect making the program proprietary. To prevent this, we have made it clear that any

patent must be licensed for everyone's free use or not licensed at all.

 The precise terms and conditions for copying, distribution and modification follow.

# GNU GENERAL PUBLIC LICENSE TERMS AND CONDITIONS FOR COPYING, DISTRIBUTION AND MODIFICATION

 0. This License applies to any program or other work which contains a notice placed by the copyright holder saying it may be distributed under the terms of this General Public License. The "Program", below, refers to any such program or work, and a "work based on the Program" means either the Program or any derivative work under copyright law:

that is to say, a work containing the Program or a portion of it, either verbatim or with modifications and/or translated into another language. (Hereinafter, translation is included without limitation in the term "modification".) Each licensee is addressed as "you".

Activities other than copying, distribution and modification are not covered by this License; they are outside its scope. The act of running the Program is not restricted, and the output from the Program is covered only if its contents constitute a work based on the

Program (independent of having been made by running the Program). Whether that is true depends on what the Program does.

 1. You may copy and distribute verbatim copies of the Program's source code as you receive it, in any medium, provided that you conspicuously and appropriately publish on each copy an appropriate copyright notice and disclaimer of warranty; keep intact all the notices that refer to this License and to the absence of any warranty; and give any other recipients of the Program a copy of this License along with the Program.

You may charge a fee for the physical act of transferring a copy, and you may at your option offer warranty protection in exchange for a fee.

 2. You may modify your copy or copies of the Program or any portion of it, thus forming a work based on the Program, and copy and distribute such modifications or work under the terms of Section 1 above, provided that you also meet all of these conditions:

 a) You must cause the modified files to carry prominent notices stating that you changed the files and the date of any change.

 b) You must cause any work that you distribute or publish, that in whole or in part contains or is derived from the Program or any part thereof, to be licensed as a whole at no charge to all third parties under the terms of this License.

 c) If the modified program normally reads commands interactively when run, you must cause it, when started running for such interactive use in the most ordinary way, to print or display an announcement including an appropriate copyright notice and a notice that there is no warranty (or else, saying that you provide a warranty) and that users may redistribute the program under these conditions, and telling the user how to view a copy of this License. (Exception: if

 the Program itself is interactive but does not normally print such an announcement, your work based on the Program is not required to print an announcement.)

These requirements apply to the modified work as a whole. If identifiable sections of that work are not derived from the Program, and can be reasonably considered independent and separate works in themselves, then this License, and its terms, do not apply to those sections when you distribute them as separate works. But when you distribute the same sections as part of a whole which is a work based on the Program, the distribution of the whole must be on the terms of this License, whose permissions for other licensees extend to the entire whole, and thus to each and every part regardless of who wrote it.

Thus, it is not the intent of this section to claim rights or contest your rights to work written entirely by you; rather, the intent is to exercise the right to control the distribution of derivative or collective works based on the Program.

In addition, mere aggregation of another work not based on the Program with the Program (or with a work based on the Program) on a volume of a storage or distribution medium does not bring the other work under the scope of this License.

 3. You may copy and distribute the Program (or a work based on it, under Section 2) in object code or executable form under the terms of Sections 1 and 2 above provided that you also do one of the following:

 a) Accompany it with the complete corresponding machine-readable source code, which must be distributed under the terms of Sections 1 and 2 above on a medium customarily used for software interchange; or,

 b) Accompany it with a written offer, valid for at least three years, to give any third party, for a charge no more than your cost of physically performing source distribution, a complete machine-readable copy of the corresponding source code, to be distributed under the terms of Sections

1 and 2 above on a medium

customarily used for software interchange; or,

 c) Accompany it with the information you received as to the offer to distribute corresponding source code. (This alternative is allowed only for noncommercial distribution and only if you received the program in object code or executable form with such an offer, in accord with Subsection b above.)

The source code for a work means the preferred form of the work for making modifications to it. For an executable work, complete source code means all the source code for all modules it contains, plus any

associated interface definition files, plus the scripts used to control compilation and installation of the executable. However, as a special exception, the source code distributed need not include anything that is normally distributed (in either source or binary form) with the major components (compiler, kernel, and so on) of the operating system on which the executable runs, unless that component

itself accompanies the executable.

If distribution of executable or object code is made by offering access to copy from a designated place, then offering equivalent access to copy the source code from the same place counts as distribution of the source code, even though third parties are not compelled to copy the source along with the object code.

 4. You may not copy, modify, sublicense, or distribute the Program except as expressly provided under this License. Any attempt otherwise to copy, modify, sublicense or distribute the Program is void, and will automatically terminate your rights under this License. However, parties who have received copies, or rights, from you under this License will not have their licenses terminated so long as such parties remain in full compliance.

 5. You are not required to accept this License, since you have not signed it. However, nothing else grants you permission to modify or distribute the Program or its derivative works. These actions are

prohibited by law if you do not accept this License. Therefore, by modifying or distributing the Program (or any work based on the Program), you indicate your acceptance of this License to do so, and all its terms and conditions for copying, distributing or modifying the Program or works based on it.

 6. Each time you redistribute the Program (or any work based on the Program), the recipient automatically receives a license from the original licensor to copy, distribute or modify the Program subject to these terms and conditions. You may not impose any further restrictions on the recipients' exercise of the rights granted herein. You are not responsible for enforcing compliance by third parties to this License.

 7. If, as a consequence of a court judgment or allegation of patent infringement or for any other reason (not limited to patent issues), conditions are imposed on you (whether by court order, agreement or otherwise) that contradict the conditions of this License, they do not

excuse you from the conditions of this License. If you cannot distribute so as to satisfy simultaneously your obligations under this License and any other pertinent obligations, then as a consequence you may not distribute the Program at all. For example, if a patent license would not permit royalty-free redistribution of the Program by all those who receive copies directly or indirectly through you, then the only way you could satisfy both it and this License would be to refrain entirely from distribution of the Program.

If any portion of this section is held invalid or unenforceable under any particular circumstance, the balance of the section is intended to apply and the section as a whole is intended to apply in other circumstances.

It is not the purpose of this section to induce you to infringe any patents or other property right claims or to contest validity of any such claims; this section has the sole purpose of protecting the integrity of the free software distribution system, which is

implemented by public license practices. Many people have made generous contributions to the wide range of software distributed through that system in reliance on consistent application of that system; it is up to the author/donor to decide if he or she is willing to distribute software through any other system and a licensee cannot impose that choice.

This section is intended to make thoroughly clear what is believed to be a consequence of the rest of this License.

 8. If the distribution and/or use of the Program is restricted in certain countries either by patents or by copyrighted interfaces, the original copyright holder who places the Program under this License may add an explicit geographical distribution limitation excluding those countries, so that distribution is permitted only in or among countries not thus excluded. In such case, this License incorporates the limitation as if written in the body of this License.

9. The Free Software Foundation

 may publish revised and/or new versions of the General Public License from time to time. Such new versions will be similar in spirit to the present version, but may differ in detail to address new problems or concerns.

Each version is given a distinguishing version number. If the Program specifies a version number of this License which applies to it and "any later version", you have the option of following the terms and conditions either of that version or of any later version published by the Free Software Foundation. If the Program does not specify a version number of this License, you may choose any version ever published by the Free Software Foundation.

 10. If you wish to incorporate parts of the Program into other free programs whose distribution conditions are different, write to the author to ask for permission. For software which is copyrighted by the Free Software Foundation, write to the Free Software Foundation; we sometimes make exceptions for this. Our decision will be guided by the two goals of preserving the free status of all derivatives of our free software and of promoting the sharing and reuse of software generally.

#### NO WARRANTY

 11. BECAUSE THE PROGRAM IS LICENSED FREE OF CHARGE, THERE IS NO WARRANTY FOR THE PROGRAM, TO THE EXTENT PERMITTED BY APPLICABLE LAW. EXCEPT WHEN OTHERWISE STATED IN WRITING THE COPYRIGHT HOLDERS AND/OR OTHER PARTIES PROVIDE THE PROGRAM "AS IS" WITHOUT WARRANTY OF ANY KIND, EITHER EXPRESSED OR IMPLIED, INCLUDING, BUT NOT LIMITED TO, THE IMPLIED WARRANTIES OF MERCHANTABILITY AND FITNESS FOR A PARTICULAR PURPOSE. THE ENTIRE RISK AS TO THE QUALITY AND PERFORMANCE OF THE PROGRAM IS WITH YOU. SHOULD THE PROGRAM PROVE DEFECTIVE, YOU ASSUME THE COST OF ALL NECESSARY SERVICING, REPAIR OR CORRECTION.

 12. IN NO EVENT UNLESS REQUIRED BY APPLICABLE LAW OR AGREED TO IN WRITING WILL ANY COPYRIGHT HOLDER, OR ANY OTHER PARTY WHO MAY MODIFY AND/OR REDISTRIBUTE THE PROGRAM AS PERMITTED ABOVE, BE LIABLE TO YOU FOR DAMAGES,

INCLUDING ANY GENERAL, SPECIAL, INCIDENTAL OR CONSEQUENTIAL DAMAGES ARISING OUT OF THE USE OR INABILITY TO USE THE PROGRAM (INCLUDING BUT NOT LIMITED TO LOSS OF DATA OR DATA BEING RENDERED INACCURATE OR LOSSES SUSTAINED BY YOU OR THIRD PARTIES OR A FAILURE OF THE PROGRAM TO OPERATE WITH ANY OTHER PROGRAMS), EVEN IF SUCH HOLDER OR OTHER PARTY HAS BEEN ADVISED OF THE POSSIBILITY OF SUCH DAMAGES.

## END OF TERMS AND CONDITIONS

 How to Apply These Terms to Your New Programs

 If you develop a new program, and you want it to be of the greatest possible use to the public, the best way to achieve this is to make it free software which everyone can redistribute and change under these terms.

 To do so, attach the following notices to the program. It is safest to attach them to the start of each source file to most effectively convey the exclusion of warranty; and each file should have at least the "copyright" line and a pointer to where the full notice is found.
<one line to give the program's name and a brief idea of what it does.> Copyright  $(C)$  <year > <name of author>

 This program is free software; you can redistribute it and/or modify it under the terms of the GNU General Public License as published by the Free Software Foundation; either version 2 of the License, or (at your option) any later version.

 This program is distributed in the hope that it will be useful, but WITHOUT ANY WARRANTY; without even the implied warranty of MERCHANTABILITY or FITNESS FOR A PARTICULAR PURPOSE. See the GNU General Public License for more details.

 You should have received a copy of the GNU General Public License along with this program; if not, write to the Free Software Foundation, Inc., 51 Franklin Street, Fifth Floor, Boston, MA 02110-1301 USA.

Also add information on how to contact you by electronic and paper mail.

If the program is interactive, make it output a short notice like this when it starts in an interactive mode:

 Gnomovision version 69, Copyright (C) year name of author Gnomovision comes with ABSOLUTELY NO WARRANTY; for details type `show w'. This is free software, and you are welcome to redistribute it under certain conditions; type `show c' for details.

The hypothetical commands `show w' and `show c' should show the appropriate parts of the General Public License. Of course, the commands you use may be called something other than `show w' and `show c'; they could even be mouse-clicks or menu items--whatever suits your program.

You should also get your employer (if you work as a programmer) or your school, if any, to sign a "copyright disclaimer" for the program, if necessary. Here is a sample; alter the names:

 Yoyodyne, Inc., hereby disclaims all copyright interest in the program `Gnomovision' (which makes passes at compilers) written by James Hacker.

 <signature of Ty Coon>, 1 April 1989 Ty Coon, President of Vice

This General Public License

 does not permit incorporating your program into proprietary programs. If your program is a subroutine library, you may consider it more useful to permit linking proprietary applications with the library. If this is what you want to do, use the GNU Lesser General

# **1.129 libxcrypt 4.4.33-2**

# **1.129.1 Available under license :**

 GNU LESSER GENERAL PUBLIC LICENSE Version 2.1, February 1999

Copyright (C) 1991, 1999 Free Software Foundation, Inc. 51 Franklin Street, Fifth Floor, Boston, MA 02110-1301 USA Everyone is permitted to copy and distribute verbatim copies of this license document, but changing it is not allowed.

[This is the first released version of the Lesser GPL. It also counts as the successor of the GNU Library Public License, version 2, hence the version number 2.1.]

#### Preamble

 The licenses for most software are designed to take away your freedom to share and change it. By contrast, the GNU General Public Licenses are intended to guarantee your freedom to share and change free software--to make sure the software is free for all its users.

 This license, the Lesser General Public License, applies to some specially designated software packages--typically libraries--of the Free Software Foundation and other authors who decide to use it. You can use it too, but we suggest you first think carefully about whether this license or the ordinary General Public License is the better strategy to use in any particular case, based on the explanations below.

 When we speak of free software, we are referring to freedom of use, not price. Our General Public Licenses are designed to make sure that you have the freedom to distribute copies of free software (and charge for this service if you wish); that you receive source code or can get it if you want it; that you can change the software and use pieces of it in new free programs; and that you are informed that you can do these things.

 To protect your rights, we need to make restrictions that forbid distributors to deny you these rights or to ask you to surrender these rights. These restrictions translate to certain responsibilities for you if you distribute copies of the library or if you modify it.

For example, if you distribute copies of the library,

#### whether gratis

or for a fee, you must give the recipients all the rights that we gave you. You must make sure that they, too, receive or can get the source code. If you link other code with the library, you must provide complete object files to the recipients, so that they can relink them with the library after making changes to the library and recompiling it. And you must show them these terms so they know their rights.

We protect your rights with a two-step method: (1) we copyright the library, and (2) we offer you this license, which gives you legal permission to copy, distribute and/or modify the library.

 To protect each distributor, we want to make it very clear that there is no warranty for the free library. Also, if the library is modified by someone else and passed on, the recipients should know that what they have is not the original version, so that the original author's reputation will not be affected by problems that might be introduced by others.

#### Finally, software

 patents pose a constant threat to the existence of any free program. We wish to make sure that a company cannot effectively restrict the users of a free program by obtaining a restrictive license from a patent holder. Therefore, we insist that any patent license obtained for a version of the library must be consistent with the full freedom of use specified in this license.

 Most GNU software, including some libraries, is covered by the ordinary GNU General Public License. This license, the GNU Lesser General Public License, applies to certain designated libraries, and is quite different from the ordinary General Public License. We use this license for certain libraries in order to permit linking those libraries into non-free programs.

 When a program is linked with a library, whether statically or using a shared library, the combination of the two is legally speaking a combined work, a derivative of the original library. The ordinary General Public License therefore permits such linking only if the entire combination fits its criteria of freedom. The Lesser General Public License permits more lax criteria for linking other code with the library.

 We call this license the "Lesser" General Public License because it does Less to protect the user's freedom than the ordinary General Public License. It also provides other free software developers Less of an advantage over competing non-free programs. These disadvantages are the reason we use the ordinary General Public License for many

libraries. However, the Lesser license provides advantages in certain special circumstances.

 For example, on rare occasions, there may be a special need to encourage the widest possible use of a certain library, so that it becomes a de-facto standard. To achieve this, non-free programs must be allowed to use the library. A more frequent case is that a free library does the same job as widely used non-free libraries. In this case, there is little to gain by limiting the free library to free software only, so we use the Lesser General Public License.

 In other cases, permission to use a particular library in non-free programs enables a greater number of people to use a large body of free software. For example, permission to use the GNU C Library in non-free programs enables many more people to use the whole GNU operating system, as well as its variant, the GNU/Linux operating system.

 Although the Lesser General Public License is Less protective of the users' freedom, it does ensure that the user of a program that is linked with the Library has the freedom and the wherewithal to run that program using a modified version of the Library.

 The precise terms and conditions for copying, distribution and modification follow. Pay close attention to the difference between a "work based on the library" and a "work that uses the library". The former contains code derived from the library, whereas the latter must be combined with the library in order to run.

## GNU LESSER GENERAL PUBLIC LICENSE TERMS AND CONDITIONS FOR COPYING, DISTRIBUTION AND MODIFICATION

 0. This License Agreement applies to any software library or other program which contains a notice placed by the copyright holder or other authorized party saying it may be distributed under the terms of this Lesser General Public License (also called "this License"). Each licensee is addressed as "you".

 A "library" means a collection of software functions and/or data prepared so as to be conveniently linked with application programs (which use some of those functions and data) to form executables.

 The "Library", below, refers to any such software library or work which has been distributed under these terms. A "work based on the Library" means either the Library or any derivative work under copyright law: that is to say, a work containing the Library or a

portion of it, either verbatim or with modifications and/or translated straightforwardly into another language. (Hereinafter, translation is included without limitation in the term "modification".)

 "Source code" for a work means the preferred form of the work for making modifications to it. For a library, complete source code means all the source code for all modules it contains, plus any associated interface definition files, plus the scripts used to control compilation and installation of the library.

 Activities other than copying, distribution and modification are not covered by this License; they are outside its scope. The act of running a program using the Library is not restricted, and output from such a program is covered only if its contents constitute a work based on the Library (independent of the use of the Library in a tool for writing it). Whether that is true depends on what the Library does and what the program that uses the Library does.

 1. You may copy and distribute verbatim copies of the Library's complete source code as you receive it, in any medium, provided that

you conspicuously and appropriately publish on each copy an appropriate copyright notice and disclaimer of warranty; keep intact all the notices that refer to this License and to the absence of any warranty; and distribute a copy of this License along with the Library.

 You may charge a fee for the physical act of transferring a copy, and you may at your option offer warranty protection in exchange for a fee.

 2. You may modify your copy or copies of the Library or any portion of it, thus forming a work based on the Library, and copy and distribute such modifications or work under the terms of Section 1 above, provided that you also meet all of these conditions:

a) The modified work must itself be a software library.

 b) You must cause the files modified to carry prominent notices stating that you changed the files and the date of any change.

 c) You must cause the whole of the work to be licensed at no charge to all third parties under the terms of this License.

 d) If a facility in the modified Library refers to a function or a table of data to be supplied by an application program that uses

 the facility, other than as an argument passed when the facility is invoked, then you must make a good faith effort to ensure that, in the event an application does not supply such function or table, the facility still operates, and performs whatever part of its purpose remains meaningful.

 (For example, a function in a library to compute square roots has a purpose that is entirely well-defined independent of the application. Therefore, Subsection 2d requires that any application-supplied function or table used by this function must be optional: if the application does not supply it, the square root function must still compute square roots.)

These requirements apply to the modified work as a whole. If identifiable sections of that work are not derived from the Library, and can be

 reasonably considered independent and separate works in themselves, then this License, and its terms, do not apply to those sections when you distribute them as separate works. But when you distribute the same sections as part of a whole which is a work based on the Library, the distribution of the whole must be on the terms of this License, whose permissions for other licensees extend to the entire whole, and thus to each and every part regardless of who wrote it.

Thus, it is not the intent of this section to claim rights or contest your rights to work written entirely by you; rather, the intent is to exercise the right to control the distribution of derivative or collective works based on the Library.

In addition, mere aggregation of another work not based on the Library with the Library (or with a work based on the Library) on a volume of a storage or distribution medium does not bring the other work under the scope of this License.

## 3. You may opt to apply the terms of the ordinary GNU General Public

License instead of this License to a given copy of the Library. To do this, you must alter all the notices that refer to this License, so that they refer to the ordinary GNU General Public License, version 2, instead of to this License. (If a newer version than version 2 of the ordinary GNU General Public License has appeared, then you can specify that version instead if you wish.) Do not make any other change in these notices.

 Once this change is made in a given copy, it is irreversible for that copy, so the ordinary GNU General Public License applies to all subsequent copies and derivative works made from that copy.

 This option is useful when you wish to copy part of the code of the Library into a program that is not a library.

 4. You may copy and distribute the Library (or a portion or derivative of it, under Section 2) in object code or executable form under the terms of Sections 1 and 2 above provided that you accompany it with the complete corresponding machine-readable source code, which must be distributed under the terms of Sections 1 and 2 above on a medium customarily used for software interchange.

 If distribution of object code is made by offering access to copy from a designated place, then offering equivalent access to copy the source code from the same place satisfies the requirement to distribute the source code, even though third parties are not compelled to copy the source along with the object code.

 5. A program that contains no derivative of any portion of the Library, but is designed to work with the Library by being compiled or linked with it, is called a "work that uses the Library". Such a work, in isolation, is not a derivative work of the Library, and therefore falls outside the scope of this License.

 However, linking a "work that uses the Library" with the Library creates an executable that is a derivative of the Library (because it contains portions of the Library), rather than a "work that uses the

library". The executable is therefore covered by this License. Section 6 states terms for distribution of such executables.

 When a "work that uses the Library" uses material from a header file that is part of the Library, the object code for the work may be a derivative work of the Library even though the source code is not. Whether this is true is especially significant if the work can be linked without the Library, or if the work is itself a library. The threshold for this to be true is not precisely defined by law.

 If such an object file uses only numerical parameters, data structure layouts and accessors, and small macros and small inline functions (ten lines or less in length), then the use of the object file is unrestricted, regardless of whether it is legally a derivative work. (Executables containing this object code plus portions of the Library will still fall under Section 6.)

 Otherwise, if the work is a derivative of the Library, you may distribute the

 object code for the work under the terms of Section 6. Any executables containing that work also fall under Section 6, whether or not they are linked directly with the Library itself.

 6. As an exception to the Sections above, you may also combine or link a "work that uses the Library" with the Library to produce a work containing portions of the Library, and distribute that work under terms of your choice, provided that the terms permit modification of the work for the customer's own use and reverse engineering for debugging such modifications.

 You must give prominent notice with each copy of the work that the Library is used in it and that the Library and its use are covered by this License. You must supply a copy of this License. If the work during execution displays copyright notices, you must include the copyright notice for the Library among them, as well as a reference directing the user to the copy of this License. Also, you must do one of these things:

#### a) Accompany

 the work with the complete corresponding machine-readable source code for the Library including whatever changes were used in the work (which must be distributed under Sections 1 and 2 above); and, if the work is an executable linked with the Library, with the complete machine-readable "work that uses the Library", as object code and/or source code, so that the user can modify the Library and then relink to produce a modified executable containing the modified Library. (It is understood that the user who changes the contents of definitions files in the Library will not necessarily be able to recompile the application to use the modified definitions.)

 b) Use a suitable shared library mechanism for linking with the Library. A suitable mechanism is one that (1) uses at run time a copy of the library already present on the user's computer system, rather than copying library functions into the executable, and (2) will operate

 properly with a modified version of the library, if the user installs one, as long as the modified version is interface-compatible with the version that the work was made with.

 c) Accompany the work with a written offer, valid for at least three years, to give the same user the materials specified in Subsection 6a, above, for a charge no more than the cost of performing this distribution.

 d) If distribution of the work is made by offering access to copy from a designated place, offer equivalent access to copy the above specified materials from the same place.

 e) Verify that the user has already received a copy of these materials or that you have already sent this user a copy.

 For an executable, the required form of the "work that uses the Library" must include any data and utility programs needed for reproducing the executable from it. However, as a special exception, the materials to be distributed need not include anything that is normally

 distributed (in either source or binary form) with the major components (compiler, kernel, and so on) of the operating system on which the executable runs, unless that component itself accompanies the executable.

 It may happen that this requirement contradicts the license restrictions of other proprietary libraries that do not normally accompany the operating system. Such a contradiction means you cannot use both them and the Library together in an executable that you distribute.

 7. You may place library facilities that are a work based on the Library side-by-side in a single library together with other library facilities not covered by this License, and distribute such a combined library, provided that the separate distribution of the work based on the Library and of the other library facilities is otherwise permitted, and provided that you do these two things:

 a) Accompany the combined library with a copy of the same work based on the Library, uncombined with any other library

 facilities. This must be distributed under the terms of the Sections above.

 b) Give prominent notice with the combined library of the fact that part of it is a work based on the Library, and explaining where to find the accompanying uncombined form of the same work.

 8. You may not copy, modify, sublicense, link with, or distribute the Library except as expressly provided under this License. Any attempt otherwise to copy, modify, sublicense, link with, or distribute the Library is void, and will automatically terminate your rights under this License. However, parties who have received copies, or rights, from you under this License will not have their licenses terminated so long as such parties remain in full compliance.

 9. You are not required to accept this License, since you have not signed it. However, nothing else grants you permission to modify or

distribute the Library or its derivative works. These actions are prohibited by law if you do not accept this License. Therefore, by modifying or distributing the Library (or any work based on the Library), you indicate your acceptance of this License to do so, and all its terms and conditions for copying, distributing or modifying the Library or works based on it.

 10. Each time you redistribute the Library (or any work based on the Library), the recipient automatically receives a license from the original licensor to copy, distribute, link with or modify the Library subject to these terms and conditions. You may not impose any further restrictions on the recipients' exercise of the rights granted herein. You are not responsible for enforcing compliance by third parties with this License.

 11. If, as a consequence of a court judgment or allegation of patent infringement or for any other reason (not limited to patent issues), conditions are imposed on you (whether by court order, agreement or otherwise) that contradict the conditions of this License, they do not excuse

 you from the conditions of this License. If you cannot distribute so as to satisfy simultaneously your obligations under this License and any other pertinent obligations, then as a consequence you may not distribute the Library at all. For example, if a patent license would not permit royalty-free redistribution of the Library by all those who receive copies directly or indirectly through you, then the only way you could satisfy both it and this License would be to refrain entirely from distribution of the Library.

If any portion of this section is held invalid or unenforceable under any particular circumstance, the balance of the section is intended to apply, and the section as a whole is intended to apply in other circumstances.

It is not the purpose of this section to induce you to infringe any patents or other property right claims or to contest validity of any such claims; this section has the sole purpose of protecting the integrity of the free software distribution system which is

implemented by public license practices. Many people have made generous contributions to the wide range of software distributed through that system in reliance on consistent application of that system; it is up to the author/donor to decide if he or she is willing to distribute software through any other system and a licensee cannot impose that choice.

This section is intended to make thoroughly clear what is believed to be a consequence of the rest of this License.

 12. If the distribution and/or use of the Library is restricted in certain countries either by patents or by copyrighted interfaces, the original copyright holder who places the Library under this License may add an explicit geographical distribution limitation excluding those countries, so that distribution is permitted only in or among countries not thus excluded. In such case, this License incorporates the limitation as if written in the body of this License.

 13. The Free Software Foundation may publish revised and/or new

versions of the Lesser General Public License from time to time. Such new versions will be similar in spirit to the present version, but may differ in detail to address new problems or concerns.

Each version is given a distinguishing version number. If the Library specifies a version number of this License which applies to it and "any later version", you have the option of following the terms and conditions either of that version or of any later version published by the Free Software Foundation. If the Library does not specify a license version number, you may choose any version ever published by the Free Software Foundation.

 14. If you wish to incorporate parts of the Library into other free programs whose distribution conditions are incompatible with these, write to the author to ask for permission. For software which is copyrighted by the Free Software Foundation, write to the Free Software Foundation; we sometimes make exceptions for this. Our decision

 will be guided by the two goals of preserving the free status of all derivatives of our free software and of promoting the sharing and reuse of software generally.

## NO WARRANTY

 15. BECAUSE THE LIBRARY IS LICENSED FREE OF CHARGE, THERE IS NO WARRANTY FOR THE LIBRARY, TO THE EXTENT PERMITTED BY APPLICABLE LAW. EXCEPT WHEN OTHERWISE STATED IN WRITING THE COPYRIGHT HOLDERS AND/OR OTHER PARTIES PROVIDE THE LIBRARY "AS IS" WITHOUT WARRANTY OF ANY KIND, EITHER EXPRESSED OR IMPLIED, INCLUDING, BUT NOT LIMITED TO, THE IMPLIED WARRANTIES OF MERCHANTABILITY AND FITNESS FOR A PARTICULAR PURPOSE. THE ENTIRE RISK AS TO THE QUALITY AND PERFORMANCE OF THE LIBRARY IS WITH YOU. SHOULD THE LIBRARY PROVE DEFECTIVE, YOU ASSUME THE COST OF ALL NECESSARY SERVICING, REPAIR OR CORRECTION.

 16. IN NO EVENT UNLESS REQUIRED BY APPLICABLE LAW OR AGREED TO IN WRITING WILL ANY COPYRIGHT HOLDER, OR ANY OTHER PARTY WHO MAY MODIFY AND/OR REDISTRIBUTE THE LIBRARY AS PERMITTED ABOVE,

## BE LIABLE TO YOU

FOR DAMAGES, INCLUDING ANY GENERAL, SPECIAL, INCIDENTAL OR CONSEQUENTIAL DAMAGES ARISING OUT OF THE USE OR INABILITY TO USE THE LIBRARY (INCLUDING BUT NOT LIMITED TO LOSS OF DATA OR DATA BEING RENDERED INACCURATE OR LOSSES SUSTAINED BY YOU OR THIRD PARTIES OR A FAILURE OF THE LIBRARY TO OPERATE WITH ANY OTHER SOFTWARE), EVEN IF SUCH HOLDER OR OTHER PARTY HAS BEEN ADVISED OF THE POSSIBILITY OF SUCH **DAMAGES** 

## END OF TERMS AND CONDITIONS

How to Apply These Terms to Your New Libraries

 If you develop a new library, and you want it to be of the greatest possible use to the public, we recommend making it free software that everyone can redistribute and change. You can do so by permitting redistribution under these terms (or, alternatively, under the terms of the ordinary General Public License).

 To apply these terms, attach the following notices to the library. It is safest to attach them to the start of each source file to most effectively convey

 the exclusion of warranty; and each file should have at least the "copyright" line and a pointer to where the full notice is found.

<one line to give the library's name and a brief idea of what it does.> Copyright  $(C)$  <year > <name of author>

 This library is free software; you can redistribute it and/or modify it under the terms of the GNU Lesser General Public License as published by the Free Software Foundation; either version 2.1 of the License, or (at your option) any later version.

 This library is distributed in the hope that it will be useful, but WITHOUT ANY WARRANTY; without even the implied warranty of MERCHANTABILITY or FITNESS FOR A PARTICULAR PURPOSE. See the GNU Lesser General Public License for more details.

 You should have received a copy of the GNU Lesser General Public License along with this library; if not, write to the Free Software Foundation, Inc., 51 Franklin Street, Fifth Floor, Boston, MA 02110-1301 **USA** 

Also add information on how to contact you by electronic and paper mail.

You should also get your employer (if you work as a programmer) or your school, if any, to sign a "copyright disclaimer" for the library, if necessary. Here is a sample; alter the names:

 Yoyodyne, Inc., hereby disclaims all copyright interest in the library `Frob' (a library for tweaking knobs) written by James Random Hacker.

 <signature of Ty Coon>, 1 April 1990 Ty Coon, President of Vice

That's all there is to it!

# **1.130 gcc-12 12.2.0-14**

# **1.130.1 Available under license :**

The libgloss subdirectory is a collection of software from several sources.

Each file may have its own copyright/license that is embedded in the source file. Unless otherwise noted in the body of the source file(s), the following copyright notices will apply to the contents of the libgloss subdirectory:

(1) Red Hat Incorporated

Copyright (c) 1994-2009 Red Hat, Inc. All rights reserved.

This copyrighted material is made available to anyone wishing to use, modify, copy, or redistribute it subject to the terms and conditions of the BSD License. This program is distributed in the hope that it will be useful, but WITHOUT ANY WARRANTY expressed or implied, including the implied warranties of MERCHANTABILITY or FITNESS FOR A PARTICULAR PURPOSE. A copy of this license is available at http://www.opensource.org/licenses. Any Red Hat trademarks that are incorporated in the source code or documentation are not subject to the BSD License and may only be used or replicated with the express permission of Red Hat, Inc.

(2) University of California, Berkeley

Copyright (c) 1981-2000 The Regents of the University of California. All rights reserved.

Redistribution and use in source and binary forms, with or without modification, are permitted provided that the following conditions are met:

- \* Redistributions of source code must retain the above copyright notice, this list of conditions and the following disclaimer.
- \* Redistributions in binary form must reproduce the above copyright notice, this list of conditions and the following disclaimer in the documentation and/or other materials provided with the distribution.

\* Neither the name of the University nor the names of its contributors may

 be used to endorse or promote products derived from this software without specific prior written permission.

THIS SOFTWARE IS PROVIDED BY THE COPYRIGHT HOLDERS AND CONTRIBUTORS "AS IS" AND ANY EXPRESS OR IMPLIED WARRANTIES, INCLUDING, BUT NOT LIMITED TO, THE IMPLIED WARRANTIES OF MERCHANTABILITY AND FITNESS FOR A PARTICULAR PURPOSE ARE DISCLAIMED. IN NO EVENT SHALL THE COPYRIGHT OWNER OR CONTRIBUTORS BE LIABLE FOR ANY DIRECT, INDIRECT, INCIDENTAL, SPECIAL, EXEMPLARY, OR CONSEQUENTIAL DAMAGES (INCLUDING, BUT

NOT LIMITED TO, PROCUREMENT OF SUBSTITUTE GOODS OR SERVICES; LOSS OF USE, DATA, OR PROFITS; OR BUSINESS INTERRUPTION) HOWEVER CAUSED AND ON ANY THEORY OF LIABILITY, WHETHER IN CONTRACT, STRICT LIABILITY, OR TORT (INCLUDING NEGLIGENCE OR OTHERWISE) ARISING IN ANY WAY OUT OF THE USE OF THIS SOFTWARE, EVEN IF ADVISED OF THE POSSIBILITY OF SUCH DAMAGE.

(3) DJ Delorie

Copyright (C) 1993 DJ Delorie All rights reserved.

Redistribution, modification, and use in source and binary forms is permitted provided that the above copyright notice and following paragraph are duplicated in all such forms.

This file is distributed WITHOUT ANY WARRANTY; without even the implied warranty of MERCHANTABILITY or FITNESS FOR A PARTICULAR PURPOSE.

(4) (formerly GPL for fr30)

The GPL is no longer applicable to the fr30 platform. The piece of code (syscalls.c) referencing the GPL has been officially relicensed.

(5) Advanced Micro Devices

Copyright 1989, 1990 Advanced Micro Devices, Inc.

This software is the property of Advanced Micro Devices, Inc (AMD) which specifically grants the user the right to modify, use and distribute this software provided this notice is not removed or altered. All other rights are reserved by AMD.

AMD MAKES NO WARRANTY OF ANY KIND, EXPRESS OR IMPLIED, WITH REGARD TO THIS SOFTWARE. IN NO EVENT SHALL AMD BE LIABLE FOR INCIDENTAL OR CONSEQUENTIAL DAMAGES IN CONNECTION WITH OR ARISING FROM THE FURNISHING, PERFORMANCE, OR

## USE OF THIS SOFTWARE.

So that all may benefit from your experience, please report any problems or suggestions about this software to the 29K Technical Support Center at 800-29-29-AMD (800-292-9263) in the USA, or 0800-89-1131 in the UK, or 0031-11-1129 in Japan, toll free. The direct dial number is 512-462-4118.

Advanced Micro Devices, Inc. 29K Support Products Mail Stop 573 5900 E. Ben White Blvd. Austin, TX 78741 800-292-9263

(6) - Analog Devices, Inc. (bfin-\* targets)

Copyright (C) 2006, 2008, 2009, 2011, 2012 Analog Devices, Inc.

The authors hereby grant permission to use, copy, modify, distribute, and license this software and its documentation for any purpose, provided that existing copyright notices are retained in all copies and that this notice is included verbatim in any distributions. No written agreement, license, or royalty fee is required for any of the authorized uses. Modifications to this software may be copyrighted by their authors and need not follow the licensing terms described here, provided that the new terms are clearly indicated on the first page of each file where they apply.

(7) University of Utah and the Computer Systems Laboratory (CSL) [applies only to hppa\*-\*-pro\* targets] Copyright (c) 1990,1994 The University of Utah and the Computer Systems Laboratory (CSL). All rights reserved.

Permission to use, copy, modify and distribute this software is hereby granted provided that (1) source code retains these copyright, permission, and disclaimer notices, and (2) redistributions including binaries reproduce the notices in supporting documentation, and (3) all advertising materials mentioning features or use of this software display the following acknowledgement: ``This product includes software developed by the Computer Systems Laboratory at the University of Utah.''

THE UNIVERSITY OF UTAH AND CSL ALLOW FREE USE OF THIS SOFTWARE IN ITS "AS IS" CONDITION. THE UNIVERSITY OF UTAH AND CSL DISCLAIM ANY LIABILITY OF ANY KIND FOR ANY DAMAGES WHATSOEVER RESULTING FROM THE USE OF THIS SOFTWARE.

CSL requests users of this software to return to csl-dist@cs.utah.edu any

improvements that they make and grant CSL redistribution rights.

(8) Sun Microsystems

Copyright (C) 1993 by Sun Microsystems, Inc. All rights reserved.

Developed at SunPro, a Sun Microsystems, Inc. business. Permission to use, copy, modify, and distribute this software is freely granted, provided that this notice is preserved.

(9) Hewlett Packard

(c) Copyright 1986 HEWLETT-PACKARD COMPANY

To anyone who acknowledges that this file is provided "AS IS" without any express or implied warranty:

permission to use, copy, modify, and distribute this file for any purpose is hereby granted without fee, provided that the above copyright notice and this notice appears in all copies, and that the name of Hewlett-Packard Company not be used in advertising or publicity pertaining to distribution of the software without specific, written prior permission. Hewlett-Packard Company makes no representations about the suitability of this software for any purpose.

(10) Hans-Peter Nilsson

Copyright (C) 2001 Hans-Peter Nilsson

Permission to use, copy, modify, and distribute this software is freely granted, provided that the above copyright notice, this notice and the following disclaimer are preserved with no changes.

THIS SOFTWARE IS PROVIDED ``AS IS'' AND WITHOUT ANY EXPRESS OR IMPLIED WARRANTIES, INCLUDING, WITHOUT LIMITATION, THE IMPLIED WARRANTIES OF MERCHANTABILITY AND FITNESS FOR A PARTICULAR PURPOSE.

(11) IBM Corp. spu processor (only spu-\* targets)

(C) Copyright IBM Corp. 2005, 2006

All rights reserved.

Redistribution and use in source and binary forms, with or without

modification, are permitted provided that the following conditions are met:

 \* Redistributions of source code must retain the above copyright notice, this list of conditions and the following disclaimer.

 \* Redistributions in binary form must reproduce the above copyright notice, this list of conditions and the following disclaimer in the documentation and/or other materials provided with the distribution. \* Neither the name of IBM nor the names of its contributors may be

used to endorse or promote products derived from this software without specific prior written permission.

THIS SOFTWARE IS PROVIDED BY THE COPYRIGHT HOLDERS AND CONTRIBUTORS "AS IS" AND ANY EXPRESS OR IMPLIED WARRANTIES, INCLUDING, BUT NOT LIMITED TO, THE IMPLIED WARRANTIES OF MERCHANTABILITY AND FITNESS FOR A PARTICULAR PURPOSE ARE DISCLAIMED. IN NO EVENT SHALL THE COPYRIGHT OWNER OR CONTRIBUTORS BE LIABLE FOR ANY DIRECT, INDIRECT, INCIDENTAL, SPECIAL, EXEMPLARY, OR CONSEQUENTIAL DAMAGES (INCLUDING, BUT NOT LIMITED TO, PROCUREMENT OF SUBSTITUTE GOODS OR SERVICES; LOSS OF USE, DATA, OR PROFITS; OR BUSINESS INTERRUPTION) HOWEVER CAUSED AND ON ANY THEORY OF LIABILITY, WHETHER IN CONTRACT, STRICT LIABILITY, OR TORT (INCLUDING NEGLIGENCE OR OTHERWISE) ARISING IN ANY WAY OUT OF THE USE OF THIS SOFTWARE, EVEN IF ADVISED OF THE POSSIBILITY OF SUCH DAMAGE.

(12) Jon Beniston (only lm32-\* targets)

Contributed by Jon Beniston <jon@beniston.com>

Redistribution and use in source and binary forms, with or without modification, are permitted provided that the following conditions are met: 1. Redistributions of source code must retain the above copyright notice, this list of conditions and the following disclaimer. 2. Redistributions in binary form must reproduce the above copyright notice, this list of conditions and the following disclaimer in the

documentation and/or other materials provided with the distribution.

THIS SOFTWARE IS PROVIDED BY THE AUTHOR AND CONTRIBUTORS ``AS IS'' AND ANY EXPRESS OR IMPLIED WARRANTIES, INCLUDING, BUT NOT LIMITED TO, THE IMPLIED WARRANTIES OF MERCHANTABILITY AND FITNESS FOR A PARTICULAR PURPOSE ARE DISCLAIMED. IN NO EVENT SHALL THE AUTHOR OR CONTRIBUTORS BE LIABLE FOR ANY DIRECT, INDIRECT, INCIDENTAL, SPECIAL, EXEMPLARY, OR CONSEQUENTIAL DAMAGES (INCLUDING, BUT NOT LIMITED TO, PROCUREMENT OF SUBSTITUTE GOODS OR SERVICES; LOSS OF USE, DATA, OR PROFITS; OR BUSINESS INTERRUPTION) HOWEVER CAUSED AND ON ANY THEORY OF LIABILITY, WHETHER IN CONTRACT, STRICT LIABILITY,

 OR TORT (INCLUDING NEGLIGENCE OR OTHERWISE) ARISING IN ANY WAY OUT OF THE USE OF THIS SOFTWARE, EVEN IF ADVISED OF THE POSSIBILITY OF SUCH DAMAGE.

(13) - Xilinx, Inc. (microblaze-\* and powerpc-\* targets)

Copyright (c) 2004, 2009 Xilinx, Inc. All rights reserved.

Redistribution and use in source and binary forms, with or without modification, are permitted provided that the following conditions are met:

1. Redistributions source code must retain the above copyright notice, this list of conditions and the following disclaimer.

2. Redistributions in binary form must reproduce the above copyright notice, this list of conditions and the following disclaimer in the documentation and/or other materials provided with the distribution.

3. Neither the name of Xilinx nor the names of its contributors may be used to endorse or promote products derived from this software without specific prior written permission.

THIS SOFTWARE IS PROVIDED BY THE COPYRIGHT HOLDER AND CONTRIBUTORS "AS IS"

 AND ANY EXPRESS OR IMPLIED WARRANTIES, INCLUDING, BUT NOT LIMITED TO, THE IMPLIED WARRANTIES OF MERCHANTABILITY AND FITNESS FOR A PARTICULAR PURPOSE ARE DISCLAIMED. IN NO EVENT SHALL THE COPYRIGHT HOLDER OR CONTRIBUTORS BE LIABLE FOR ANY DIRECT, INDIRECT, INCIDENTAL, SPECIAL, EXEMPLARY, OR CONSEQUENTIAL DAMAGES (INCLUDING, BUT NOT LIMITED TO, PROCUREMENT OF SUBSTITUTE GOODS OR SERVICES; LOSS OF USE, DATA, OR PROFITS; OR BUSINESS INTERRUPTION) HOWEVER CAUSED AND ON ANY THEORY OF LIABILITY, WHETHER IN CONTRACT, STRICT LIABILITY, OR TORT (INCLUDING NEGLIGENCE OR OTHERWISE) ARISING IN ANY WAY OUT OF THE USE OF THIS SOFTWARE, EVEN IF ADVISED OF THE POSSIBILITY OF SUCH DAMAGE.

(14) - National Semiconductor Corporation

Copyright (c) 2004 National Semiconductor Corporation

The authors hereby grant permission to use, copy, modify, distribute, and license this software and its documentation for any purpose, provided that existing copyright notices are retained in all copies and that this notice

 is included verbatim in any distributions. No written agreement, license, or royalty fee is required for any of the authorized uses. Modifications to this software may be copyrighted by their authors and need not follow the licensing terms described here, provided that the new terms are clearly indicated on the first page of each file where they apply.

(15) - CodeSourcery, Inc. (tic6x-\* targets)

Copyright (c) 2010 CodeSourcery, Inc. All rights reserved.

Redistribution and use in source and binary forms, with or without modification, are permitted provided that the following conditions are met:

- \* Redistributions of source code must retain the above copyright notice, this list of conditions and the following disclaimer.
- \* Redistributions in binary form must reproduce the above copyright notice, this list of conditions and the following disclaimer in the documentation and/or other materials provided with the distribution.
- \* Neither the name of CodeSourcery

nor the

 names of its contributors may be used to endorse or promote products derived from this software without specific prior written permission.

THIS SOFTWARE IS PROVIDED BY CODESOURCERY, INC. ``AS IS'' AND ANY EXPRESS OR IMPLIED WARRANTIES, INCLUDING, BUT NOT LIMITED TO, THE IMPLIED WARRANTIES OF MERCHANTABILITY AND FITNESS FOR A PARTICULAR PURPOSE ARE DISCLAIMED. IN NO EVENT SHALL CODESOURCERY BE LIABLE FOR ANY DIRECT, INDIRECT, INCIDENTAL, SPECIAL, EXEMPLARY, OR CONSEQUENTIAL DAMAGES (INCLUDING, BUT NOT LIMITED TO, PROCUREMENT OF SUBSTITUTE GOODS OR SERVICES; LOSS OF USE, DATA, OR PROFITS; OR BUSINESS INTERRUPTION) HOWEVER CAUSED AND ON ANY THEORY OF LIABILITY, WHETHER IN CONTRACT, STRICT LIABILITY, OR TORT (INCLUDING NEGLIGENCE OR OTHERWISE) ARISING IN ANY WAY OUT OF THE USE OF THIS SOFTWARE, EVEN IF ADVISED OF THE POSSIBILITY OF SUCH DAMAGE.

(16) - GPL with exception (sparc-\*leon\*, crx-\*, cr16-\* targets only)

 Copyright (C) 1992 Free Software Foundation, Inc. Written By David Vinayak Henkel-Wallace, June 1992

This file is free software; you can redistribute it and/or modify it under the terms of the GNU General Public License as published by the Free Software Foundation; either version 2, or (at your option) any later version.

In addition to the permissions in the GNU General Public License, the Free Software Foundation gives you unlimited permission to link the compiled version of this file with other programs, and to distribute

those programs without any restriction coming from the use of this file. (The General Public License restrictions do apply in other respects; for example, they cover modification of the file, and distribution when not linked into another program.)

This file is distributed in the hope that it will be useful, but WITHOUT ANY WARRANTY; without even the implied warranty of MERCHANTABILITY or FITNESS FOR A PARTICULAR PURPOSE. See the GNU General Public License for more details.

You should have received a copy of the GNU General Public License along with this program; see the file COPYING. If not, write to the Free Software Foundation, 59 Temple Place - Suite 330, Boston, MA 02111-1307, USA.

 As a special exception, if you link this library with files compiled with GCC to produce an executable, this does not cause the resulting executable to be covered by the GNU General Public License. This exception does not however invalidate any other reasons why the executable file might be covered by the GNU General Public License.

(17) - Adapteva, Inc. (epiphany-\* targets)

Copyright (c) 2011, Adapteva, Inc. All rights reserved.

Redistribution and use in source and binary forms, with or without modification, are permitted provided that the following conditions are met:

\* Redistributions of source code must retain the above copyright notice, this list of conditions and the following disclaimer.

\* Redistributions in binary form must reproduce the above copyright notice,

 this list of conditions and the following disclaimer in the documentation and/or other materials provided with the distribution.

\* Neither the name of Adapteva nor the names of its contributors may be used to endorse or promote products derived from this software without specific prior written permission.

THIS SOFTWARE IS PROVIDED BY THE COPYRIGHT HOLDERS AND CONTRIBUTORS "AS IS" AND ANY EXPRESS OR IMPLIED WARRANTIES, INCLUDING, BUT NOT LIMITED TO, THE IMPLIED WARRANTIES OF MERCHANTABILITY AND FITNESS FOR A PARTICULAR PURPOSE ARE DISCLAIMED. IN NO EVENT SHALL THE COPYRIGHT HOLDER OR CONTRIBUTORS BE LIABLE FOR ANY DIRECT, INDIRECT, INCIDENTAL, SPECIAL, EXEMPLARY, OR CONSEQUENTIAL DAMAGES (INCLUDING, BUT NOT LIMITED TO, PROCUREMENT OF SUBSTITUTE GOODS OR SERVICES; LOSS OF USE, DATA, OR PROFITS; OR BUSINESS INTERRUPTION) HOWEVER CAUSED AND ON ANY THEORY OF LIABILITY, WHETHER IN CONTRACT, STRICT LIABILITY,

## OR TORT (INCLUDING NEGLIGENCE OR OTHERWISE) ARISING IN ANY WAY OUT OF THE **USE**

OF THIS SOFTWARE, EVEN IF ADVISED OF THE POSSIBILITY OF SUCH DAMAGE.

(18) - Rolls-Royce Controls and Data Services Limited (visium-\* targets)

Copyright (c) 2015 Rolls-Royce Controls and Data Services Limited. All rights reserved.

Redistribution and use in source and binary forms, with or without modification, are permitted provided that the following conditions are met:

- \* Redistributions of source code must retain the above copyright notice, this list of conditions and the following disclaimer.
- \* Redistributions in binary form must reproduce the above copyright notice, this list of conditions and the following disclaimer in the documentation and/or other materials provided with the distribution.
- \* Neither the name of Rolls-Royce Controls and Data Services Limited nor the names of its contributors may be used to endorse or promote products derived from this software without specific prior written permission.

## THIS SOFTWARE IS PROVIDED BY THE COPYRIGHT

## HOLDERS AND CONTRIBUTORS "AS IS" AND

ANY EXPRESS OR IMPLIED WARRANTIES, INCLUDING, BUT NOT LIMITED TO, THE IMPLIED WARRANTIES OF MERCHANTABILITY AND FITNESS FOR A PARTICULAR PURPOSE ARE DISCLAIMED. IN NO EVENT SHALL THE COPYRIGHT HOLDER OR CONTRIBUTORS BE LIABLE FOR ANY DIRECT, INDIRECT, INCIDENTAL, SPECIAL, EXEMPLARY, OR CONSEQUENTIAL DAMAGES (INCLUDING, BUT NOT LIMITED TO, PROCUREMENT OF SUBSTITUTE GOODS OR SERVICES; LOSS OF USE, DATA, OR PROFITS; OR BUSINESS INTERRUPTION) HOWEVER CAUSED AND ON ANY THEORY OF LIABILITY, WHETHER IN CONTRACT, STRICT LIABILITY, OR TORT (INCLUDING NEGLIGENCE OR OTHERWISE) ARISING IN ANY WAY OUT OF THE USE OF THIS SOFTWARE, EVEN IF ADVISED OF THE POSSIBILITY OF SUCH DAMAGE.

(19) - FTDI (ft32-\* targets)

Copyright (C) 2014 FTDI (support@ftdichip.com)

The authors hereby grant permission to use, copy, modify, distribute, and license this software and its documentation for any purpose, provided that existing copyright notices are retained in all copies and that this

notice is included verbatim in any distributions. No written agreement, license, or royalty fee is required for any of the authorized uses. Modifications to this software may be copyrighted by their authors and need not follow the licensing terms described here, provided that the new terms are clearly indicated on the first page of each file where they apply.

(20) - Synopsys Inc (arc-\* targets)

Copyright (c) 2015, Synopsys, Inc. All rights reserved.

Redistribution and use in source and binary forms, with or without modification, are permitted provided that the following conditions are met:

1) Redistributions of source code must retain the above copyright notice, this list of conditions and the following disclaimer.

2) Redistributions in binary form must reproduce the above copyright notice, this list of conditions and the following disclaimer in the documentation and/or other materials provided with the distribution.

3) Neither the name of the Synopsys, Inc., nor the names of its contributors may be used to endorse or promote products derived from this software without specific prior written permission.

THIS SOFTWARE IS PROVIDED BY THE COPYRIGHT HOLDERS AND CONTRIBUTORS "AS IS" AND ANY EXPRESS OR IMPLIED WARRANTIES, INCLUDING, BUT NOT LIMITED TO, THE IMPLIED WARRANTIES OF MERCHANTABILITY AND FITNESS FOR A PARTICULAR PURPOSE ARE DISCLAIMED. IN NO EVENT SHALL THE COPYRIGHT HOLDER OR CONTRIBUTORS BE LIABLE FOR ANY DIRECT, INDIRECT, INCIDENTAL, SPECIAL, EXEMPLARY, OR CONSEQUENTIAL DAMAGES (INCLUDING, BUT NOT LIMITED TO, PROCUREMENT OF SUBSTITUTE GOODS OR SERVICES; LOSS OF USE, DATA, OR PROFITS; OR BUSINESS INTERRUPTION) HOWEVER CAUSED AND ON ANY THEORY OF LIABILITY, WHETHER IN CONTRACT, STRICT LIABILITY, OR TORT (INCLUDING NEGLIGENCE OR OTHERWISE) ARISING IN ANY WAY OUT OF THE USE OF THIS SOFTWARE, EVEN IF ADVISED OF THE POSSIBILITY OF SUCH DAMAGE.

(21) BSD-2-Clause-FreeBSD (pru-\* targets)

SPDX-License-Identifier: BSD-2-Clause-FreeBSD

Copyright (c) 2018-2019 Dimitar Dimitrov <dimitar@dinux.eu> All rights reserved.

Redistribution and use in source and binary forms, with or without modification, are permitted provided that the following conditions are met:

- 1. Redistributions of source code must retain the above copyright notice, this list of conditions and the following disclaimer.
- 2. Redistributions in binary form must reproduce the above copyright notice, this list of conditions and the following disclaimer in the documentation and/or other materials provided with the distribution.

THIS SOFTWARE IS PROVIDED BY THE AUTHOR ``AS IS'' AND ANY EXPRESS OR IMPLIED WARRANTIES, INCLUDING, BUT NOT LIMITED TO, THE IMPLIED WARRANTIES OF MERCHANTABILITY AND FITNESS FOR A PARTICULAR PURPOSE ARE DISCLAIMED. IN NO EVENT SHALL THE AUTHOR BE LIABLE FOR ANY DIRECT, INDIRECT, INCIDENTAL, SPECIAL, EXEMPLARY, OR CONSEQUENTIAL DAMAGES (INCLUDING, BUT NOT LIMITED TO, PROCUREMENT OF SUBSTITUTE GOODS OR SERVICES; LOSS OF USE, DATA, OR PROFITS;

 OR BUSINESS INTERRUPTION) HOWEVER CAUSED AND ON ANY THEORY OF LIABILITY, WHETHER IN CONTRACT, STRICT LIABILITY, OR TORT (INCLUDING NEGLIGENCE OR OTHERWISE) ARISING IN ANY WAY OUT OF THE USE OF THIS SOFTWARE, EVEN IF ADVISED OF THE POSSIBILITY OF SUCH DAMAGE.

(22) CodeSourcery, Inc (csky-\* targets)

Copyright (c) 2006 CodeSourcery Inc

The authors hereby grant permission to use, copy, modify, distribute, and license this software and its documentation for any purpose, provided that existing copyright notices are retained in all copies and that this notice is included verbatim in any distributions. No written agreement, license, or royalty fee is required for any of the authorized uses. Modifications to this software may be copyrighted by their authors and need not follow the licensing terms described here, provided that the new terms are clearly indicated on the first page of each file where they apply.

(23) - C-SKY Microsystems (csky-\* targets)

Copyright (c) 2020 C-SKY Microsystems All rights reserved.

This copyrighted material is made available to anyone wishing to use, modify, copy, or redistribute it subject to the terms and conditions of the FreeBSD License. This program is distributed in the hope that it will be useful, but WITHOUT ANY WARRANTY expressed or implied, including the implied warranties of MERCHANTABILITY or FITNESS FOR A PARTICULAR PURPOSE. A copy of this license is available at http://www.opensource.org/licenses.

(24) - RISC-V Semihosting (riscv-\* targets)

Copyright (C) 2020 Embecosm Limited SPDX-License-Identifier: BSD-2-Clause

> GNU LESSER GENERAL PUBLIC LICENSE Version 2.1, February 1999

Copyright (C) 1991, 1999 Free Software Foundation, Inc. 51 Franklin St, Fifth Floor, Boston, MA 02110-1301 USA Everyone is permitted to copy and distribute verbatim copies of this license document, but changing it is not allowed.

[This is the first released version of the Lesser GPL. It also counts as the successor of the GNU Library Public License, version 2, hence the version number 2.1.]

## Preamble

 The licenses for most software are designed to take away your freedom to share and change it. By contrast, the GNU General Public Licenses are intended to guarantee your freedom to share and change free software--to make sure the software is free for all its users.

 This license, the Lesser General Public License, applies to some specially designated software packages--typically libraries--of the Free Software Foundation and other authors who decide to use it. You

can use it too, but we suggest you first think carefully about whether this license or the ordinary General Public License is the better strategy to use in any particular case, based on the explanations below.

 When we speak of free software, we are referring to freedom of use, not price. Our General Public Licenses are designed to make sure that you have the freedom to distribute copies of free software (and charge for this service if you wish); that you receive source code or can get it if you want it; that you can change the software and use pieces of it in new free programs; and that you are informed that you can do these things.

 To protect your rights, we need to make restrictions that forbid distributors to deny you these rights or to ask you to surrender these rights. These restrictions translate to certain responsibilities for you if you distribute copies of the library or if you modify it.

 For example, if you distribute copies of the library, whether gratis

or for a fee, you must give the recipients all the rights that we gave you. You must make sure that they, too, receive or can get the source code. If you link other code with the library, you must provide complete object files to the recipients, so that they can relink them with the library after making changes to the library and recompiling it. And you must show them these terms so they know their rights.

We protect your rights with a two-step method: (1) we copyright the

library, and (2) we offer you this license, which gives you legal permission to copy, distribute and/or modify the library.

 To protect each distributor, we want to make it very clear that there is no warranty for the free library. Also, if the library is modified by someone else and passed on, the recipients should know that what they have is not the original version, so that the original author's reputation will not be affected by problems that might be introduced by others.

#### Finally, software

 patents pose a constant threat to the existence of any free program. We wish to make sure that a company cannot effectively restrict the users of a free program by obtaining a restrictive license from a patent holder. Therefore, we insist that any patent license obtained for a version of the library must be consistent with the full freedom of use specified in this license.

 Most GNU software, including some libraries, is covered by the ordinary GNU General Public License. This license, the GNU Lesser General Public License, applies to certain designated libraries, and is quite different from the ordinary General Public License. We use this license for certain libraries in order to permit linking those libraries into non-free programs.

 When a program is linked with a library, whether statically or using a shared library, the combination of the two is legally speaking a combined work, a derivative of the original library. The ordinary General Public License therefore permits such linking only if the entire combination fits its criteria of freedom. The Lesser General Public License permits more lax criteria for linking other code with the library.

 We call this license the "Lesser" General Public License because it does Less to protect the user's freedom than the ordinary General Public License. It also provides other free software developers Less of an advantage over competing non-free programs. These disadvantages are the reason we use the ordinary General Public License for many libraries. However, the Lesser license provides advantages in certain special circumstances.

 For example, on rare occasions, there may be a special need to encourage the widest possible use of a certain library, so that it becomes a de-facto standard. To achieve this, non-free programs must be allowed to use the library. A more frequent case is that a free library does the same job as widely used non-free libraries. In this case, there is little to gain by limiting the

 free library to free software only, so we use the Lesser General Public License.

 In other cases, permission to use a particular library in non-free programs enables a greater number of people to use a large body of free software. For example, permission to use the GNU C Library in non-free programs enables many more people to use the whole GNU operating system, as well as its variant, the GNU/Linux operating system.

 Although the Lesser General Public License is Less protective of the users' freedom, it does ensure that the user of a program that is linked with the Library has the freedom and the wherewithal to run that program using a modified version of the Library.

 The precise terms and conditions for copying, distribution and modification follow. Pay close attention to the difference between a "work based on the library" and a "work that uses the library". The former contains code derived from the library, whereas the latter must be combined with the library in order to run.

## GNU LESSER GENERAL PUBLIC LICENSE TERMS AND CONDITIONS FOR COPYING, DISTRIBUTION AND MODIFICATION

 0. This License Agreement applies to any software library or other program which contains a notice placed by the copyright holder or other authorized party saying it may be distributed under the terms of this Lesser General Public License (also called "this License"). Each licensee is addressed as "you".

 A "library" means a collection of software functions and/or data prepared so as to be conveniently linked with application programs (which use some of those functions and data) to form executables.

 The "Library", below, refers to any such software library or work which has been distributed under these terms. A "work based on the Library" means either the Library or any derivative work under copyright law: that is to say, a work containing the Library or a portion of it, either verbatim or with modifications and/or translated straightforwardly into another language. (Hereinafter, translation is included without limitation in the term "modification".)

 "Source code" for a work means the preferred form of the work for making modifications to it. For a library, complete source code means all the source code for all modules it contains, plus any associated interface definition files, plus the scripts used to control

compilation and installation of the library.

 Activities other than copying, distribution and modification are not covered by this License; they are outside its scope. The act of running a program using the Library is not restricted, and output from such a program is covered only if its contents constitute a work based on the Library (independent of the use of the Library in a tool for writing it). Whether that is true depends on what the Library does and what the program that uses the Library does.

 1. You may copy and distribute verbatim copies of the Library's complete source code as you receive it, in any medium, provided that

you conspicuously and appropriately publish on each copy an appropriate copyright notice and disclaimer of warranty; keep intact all the notices that refer to this License and to the absence of any warranty; and distribute a copy of this License along with the Library.

 You may charge a fee for the physical act of transferring a copy, and you may at your option offer warranty protection in exchange for a fee.

 2. You may modify your copy or copies of the Library or any portion of it, thus forming a work based on the Library, and copy and distribute such modifications or work under the terms of Section 1 above, provided that you also meet all of these conditions:

a) The modified work must itself be a software library.

 b) You must cause the files modified to carry prominent notices stating that you changed the files and the date of any change.

 c) You must cause the whole of the work to be licensed at no charge to all third parties under the terms of this License.

 d) If a facility in the modified Library refers to a function or a table of data to be supplied by an application program that uses the facility, other than as an argument passed when the facility is invoked, then you must make a good faith effort to ensure that, in the event an application does not supply such function or table, the facility still operates, and performs whatever part of its purpose remains meaningful.

 (For example, a function in a library to compute square roots has a purpose that is entirely well-defined independent of the application. Therefore, Subsection 2d requires that any

 application-supplied function or table used by this function must be optional: if the application does not supply it, the square root function must still compute square roots.)

These requirements apply to the modified work as a whole. If identifiable sections of that work are not derived from the Library, and can be reasonably

 considered independent and separate works in themselves, then this License, and its terms, do not apply to those sections when you distribute them as separate works. But when you distribute the same sections as part of a whole which is a work based on the Library, the distribution of the whole must be on the terms of this License, whose permissions for other licensees extend to the entire whole, and thus to each and every part regardless of who wrote it.

Thus, it is not the intent of this section to claim rights or contest your rights to work written entirely by you; rather, the intent is to exercise the right to control the distribution of derivative or collective works based on the Library.

In addition, mere aggregation of another work not based on the Library with the Library (or with a work based on the Library) on a volume of a storage or distribution medium does not bring the other work under the scope of this License.

 3. You may opt to apply the terms of the ordinary GNU General Public

License instead of this License to a given copy of the Library. To do this, you must alter all the notices that refer to this License, so that they refer to the ordinary GNU General Public License, version 2, instead of to this License. (If a newer version than version 2 of the ordinary GNU General Public License has appeared, then you can specify that version instead if you wish.) Do not make any other change in these notices.

 Once this change is made in a given copy, it is irreversible for that copy, so the ordinary GNU General Public License applies to all subsequent copies and derivative works made from that copy.

 This option is useful when you wish to copy part of the code of the Library into a program that is not a library.

 4. You may copy and distribute the Library (or a portion or derivative of it, under Section 2) in object code or executable form under the terms of Sections 1 and 2 above provided that you accompany it with the complete corresponding

 machine-readable source code, which must be distributed under the terms of Sections 1 and 2 above on a medium customarily used for software interchange.

 If distribution of object code is made by offering access to copy from a designated place, then offering equivalent access to copy the source code from the same place satisfies the requirement to distribute the source code, even though third parties are not compelled to copy the source along with the object code.

 5. A program that contains no derivative of any portion of the Library, but is designed to work with the Library by being compiled or linked with it, is called a "work that uses the Library". Such a work, in isolation, is not a derivative work of the Library, and therefore falls outside the scope of this License.

 However, linking a "work that uses the Library" with the Library creates an executable that is a derivative of the Library (because it contains portions of the Library), rather than a "work that uses the

library". The executable is therefore covered by this License. Section 6 states terms for distribution of such executables.

 When a "work that uses the Library" uses material from a header file that is part of the Library, the object code for the work may be a derivative work of the Library even though the source code is not. Whether this is true is especially significant if the work can be linked without the Library, or if the work is itself a library. The threshold for this to be true is not precisely defined by law.

 If such an object file uses only numerical parameters, data structure layouts and accessors, and small macros and small inline functions (ten lines or less in length), then the use of the object file is unrestricted, regardless of whether it is legally a derivative work. (Executables containing this object code plus portions of the Library will still fall under Section 6.)

 Otherwise, if the work is a derivative of the Library, you may distribute the object

 code for the work under the terms of Section 6. Any executables containing that work also fall under Section 6, whether or not they are linked directly with the Library itself.

 6. As an exception to the Sections above, you may also combine or link a "work that uses the Library" with the Library to produce a work containing portions of the Library, and distribute that work under terms of your choice, provided that the terms permit modification of the work for the customer's own use and reverse

engineering for debugging such modifications.

 You must give prominent notice with each copy of the work that the Library is used in it and that the Library and its use are covered by this License. You must supply a copy of this License. If the work during execution displays copyright notices, you must include the copyright notice for the Library among them, as well as a reference directing the user to the copy of this License. Also, you must do one of these things:

#### a) Accompany the

work with the complete corresponding

 machine-readable source code for the Library including whatever changes were used in the work (which must be distributed under Sections 1 and 2 above); and, if the work is an executable linked with the Library, with the complete machine-readable "work that uses the Library", as object code and/or source code, so that the user can modify the Library and then relink to produce a modified executable containing the modified Library. (It is understood that the user who changes the contents of definitions files in the Library will not necessarily be able to recompile the application to use the modified definitions.)

 b) Use a suitable shared library mechanism for linking with the Library. A suitable mechanism is one that (1) uses at run time a copy of the library already present on the user's computer system, rather than copying library functions into the executable, and (2) will operate properly

with a modified version of the library, if

 the user installs one, as long as the modified version is interface-compatible with the version that the work was made with.

 c) Accompany the work with a written offer, valid for at least three years, to give the same user the materials specified in Subsection 6a, above, for a charge no more than the cost of performing this distribution.

 d) If distribution of the work is made by offering access to copy from a designated place, offer equivalent access to copy the above specified materials from the same place.

 e) Verify that the user has already received a copy of these materials or that you have already sent this user a copy.

 For an executable, the required form of the "work that uses the Library" must include any data and utility programs needed for reproducing the executable from it. However, as a special exception, the materials to be distributed need not include anything that is

#### normally

 distributed (in either source or binary form) with the major components (compiler, kernel, and so on) of the operating system on which the executable runs, unless that component itself accompanies the executable.

 It may happen that this requirement contradicts the license restrictions of other proprietary libraries that do not normally accompany the operating system. Such a contradiction means you cannot use both them and the Library together in an executable that you distribute.

 7. You may place library facilities that are a work based on the Library side-by-side in a single library together with other library facilities not covered by this License, and distribute such a combined library, provided that the separate distribution of the work based on the Library and of the other library facilities is otherwise permitted, and provided that you do these two things:

 a) Accompany the combined library with a copy of the same work based on the Library, uncombined with any

other library

 facilities. This must be distributed under the terms of the Sections above.

 b) Give prominent notice with the combined library of the fact that part of it is a work based on the Library, and explaining where to find the accompanying uncombined form of the same work.

 8. You may not copy, modify, sublicense, link with, or distribute the Library except as expressly provided under this License. Any attempt otherwise to copy, modify, sublicense, link with, or distribute the Library is void, and will automatically terminate your rights under this License. However, parties who have received copies, or rights, from you under this License will not have their licenses terminated so long as such parties remain in full compliance.

 9. You are not required to accept this License, since you have not signed it. However, nothing else grants you permission to modify or distribute the Library or its derivative works. These actions are prohibited by law if you

do not accept this License. Therefore, by

modifying or distributing the Library (or any work based on the Library), you indicate your acceptance of this License to do so, and all its terms and conditions for copying, distributing or modifying the Library or works based on it.

10. Each time you redistribute the Library (or any work based on the

Library), the recipient automatically receives a license from the original licensor to copy, distribute, link with or modify the Library subject to these terms and conditions. You may not impose any further restrictions on the recipients' exercise of the rights granted herein. You are not responsible for enforcing compliance by third parties with this License.

 11. If, as a consequence of a court judgment or allegation of patent infringement or for any other reason (not limited to patent issues), conditions are imposed on you (whether by court order, agreement or otherwise) that contradict the conditions of this License, they do not excuse

 you from the conditions of this License. If you cannot distribute so as to satisfy simultaneously your obligations under this License and any other pertinent obligations, then as a consequence you may not distribute the Library at all. For example, if a patent license would not permit royalty-free redistribution of the Library by all those who receive copies directly or indirectly through you, then the only way you could satisfy both it and this License would be to refrain entirely from distribution of the Library.

If any portion of this section is held invalid or unenforceable under any particular circumstance, the balance of the section is intended to apply, and the section as a whole is intended to apply in other circumstances.

It is not the purpose of this section to induce you to infringe any patents or other property right claims or to contest validity of any such claims; this section has the sole purpose of protecting the integrity of the free software distribution system which is

implemented by public license practices. Many people have made generous contributions to the wide range of software distributed through that system in reliance on consistent application of that system; it is up to the author/donor to decide if he or she is willing to distribute software through any other system and a licensee cannot impose that choice.

This section is intended to make thoroughly clear what is believed to be a consequence of the rest of this License.

 12. If the distribution and/or use of the Library is restricted in certain countries either by patents or by copyrighted interfaces, the original copyright holder who places the Library under this License may add an explicit geographical distribution limitation excluding those countries, so that distribution is permitted only in or among countries not thus excluded. In such case, this License incorporates the limitation as if written in the body of this License.

13. The Free Software Foundation may publish

revised and/or new

versions of the Lesser General Public License from time to time. Such new versions will be similar in spirit to the present version, but may differ in detail to address new problems or concerns.

Each version is given a distinguishing version number. If the Library specifies a version number of this License which applies to it and "any later version", you have the option of following the terms and conditions either of that version or of any later version published by the Free Software Foundation. If the Library does not specify a license version number, you may choose any version ever published by the Free Software Foundation.

 14. If you wish to incorporate parts of the Library into other free programs whose distribution conditions are incompatible with these, write to the author to ask for permission. For software which is copyrighted by the Free Software Foundation, write to the Free Software Foundation; we sometimes make exceptions for this. Our decision will

 be guided by the two goals of preserving the free status of all derivatives of our free software and of promoting the sharing and reuse of software generally.

## NO WARRANTY

 15. BECAUSE THE LIBRARY IS LICENSED FREE OF CHARGE, THERE IS NO WARRANTY FOR THE LIBRARY, TO THE EXTENT PERMITTED BY APPLICABLE LAW. EXCEPT WHEN OTHERWISE STATED IN WRITING THE COPYRIGHT HOLDERS AND/OR OTHER PARTIES PROVIDE THE LIBRARY "AS IS" WITHOUT WARRANTY OF ANY KIND, EITHER EXPRESSED OR IMPLIED, INCLUDING, BUT NOT LIMITED TO, THE IMPLIED WARRANTIES OF MERCHANTABILITY AND FITNESS FOR A PARTICULAR PURPOSE. THE ENTIRE RISK AS TO THE QUALITY AND PERFORMANCE OF THE LIBRARY IS WITH YOU. SHOULD THE LIBRARY PROVE DEFECTIVE, YOU ASSUME THE COST OF ALL NECESSARY SERVICING, REPAIR OR CORRECTION.

 16. IN NO EVENT UNLESS REQUIRED BY APPLICABLE LAW OR AGREED TO IN WRITING WILL ANY COPYRIGHT HOLDER, OR ANY OTHER PARTY WHO MAY MODIFY AND/OR REDISTRIBUTE THE LIBRARY AS PERMITTED ABOVE, BE LIABLE TO YOU

FOR DAMAGES, INCLUDING ANY GENERAL, SPECIAL, INCIDENTAL OR CONSEQUENTIAL DAMAGES ARISING OUT OF THE USE OR INABILITY TO USE THE LIBRARY (INCLUDING BUT NOT LIMITED TO LOSS OF DATA OR DATA BEING RENDERED INACCURATE OR LOSSES SUSTAINED BY YOU OR THIRD PARTIES OR A FAILURE OF THE LIBRARY TO OPERATE WITH ANY OTHER SOFTWARE), EVEN IF SUCH HOLDER OR OTHER PARTY HAS BEEN ADVISED OF THE POSSIBILITY OF SUCH DAMAGES.

## END OF TERMS AND CONDITIONS

How to Apply These Terms to Your New Libraries

 If you develop a new library, and you want it to be of the greatest possible use to the public, we recommend making it free software that everyone can redistribute and change. You can do so by permitting redistribution under these terms (or, alternatively, under the terms of the ordinary General Public License).

 To apply these terms, attach the following notices to the library. It is safest to attach them to the start of each source file to most effectively

 convey the exclusion of warranty; and each file should have at least the "copyright" line and a pointer to where the full notice is found.

 <one line to give the library's name and a brief idea of what it does.> Copyright  $(C)$  <year > <name of author>

 This library is free software; you can redistribute it and/or modify it under the terms of the GNU Lesser General Public License as published by the Free Software Foundation; either version 2.1 of the License, or (at your option) any later version.

 This library is distributed in the hope that it will be useful, but WITHOUT ANY WARRANTY; without even the implied warranty of MERCHANTABILITY or FITNESS FOR A PARTICULAR PURPOSE. See the GNU Lesser General Public License for more details.

 You should have received a copy of the GNU Lesser General Public License along with this library; if not, write to the Free Software Foundation, Inc., 51 Franklin St, Fifth Floor, Boston, MA 02110-1301 USA

Also add information on how to contact you by electronic and paper mail.

You should also get your employer (if you work as a programmer) or your school, if any, to sign a "copyright disclaimer" for the library, if necessary. Here is a sample; alter the names:

 Yoyodyne, Inc., hereby disclaims all copyright interest in the library `Frob' (a library for tweaking knobs) written by James Random Hacker.

<signature of Ty Coon>, 1 April 1990

## That's all there is to it!

The libffi source distribution contains certain code that is not part of libffi, and is only used as tooling to assist with the building and testing of libffi. This includes the msvcc.sh script used to wrap the Microsoft compiler with GNU compatible command-line options, make\_sunver.pl, and the libffi test code distributed in the testsuite/libffi.bhaible directory. This code is distributed with libffi for the purpose of convenience only, and libffi is in no way derived from this code.

msvcc.sh an testsuite/libffi.bhaible are both distributed under the terms of the GNU GPL version 2, as below.

## GNU GENERAL PUBLIC LICENSE Version 2, June 1991

Copyright (C) 1989, 1991 Free Software Foundation, Inc., 51 Franklin Street, Fifth Floor, Boston, MA 02110-1301 USA Everyone is permitted to copy and distribute verbatim copies of this license document, but changing it is not allowed.

### Preamble

The licenses for most software

are designed to take away your

freedom to share and change it. By contrast, the GNU General Public License is intended to guarantee your freedom to share and change free software--to make sure the software is free for all its users. This General Public License applies to most of the Free Software Foundation's software and to any other program whose authors commit to using it. (Some other Free Software Foundation software is covered by the GNU Lesser General Public License instead.) You can apply it to your programs, too.

 When we speak of free software, we are referring to freedom, not price. Our General Public Licenses are designed to make sure that you have the freedom to distribute copies of free software (and charge for this service if you wish), that you receive source code or can get it if you want it, that you can change the software or use pieces of it in new free programs; and that you know you can do these things.

 To protect your rights, we need to make restrictions that forbid

anyone to deny you these rights or to ask you to surrender the rights.

These restrictions translate to certain responsibilities for you if you distribute copies of the software, or if you modify it.

 For example, if you distribute copies of such a program, whether gratis or for a fee, you must give the recipients all the rights that you have. You must make sure that they, too, receive or can get the source code. And you must show them these terms so they know their rights.

We protect your rights with two steps: (1) copyright the software, and (2) offer you this license which gives you legal permission to copy, distribute and/or modify the software.

 Also, for each author's protection and ours, we want to make certain that everyone understands that there is no warranty for this free software. If the software is modified by someone else and passed on, we want its recipients to know that what they have is not the original, so that any problems introduced by others will not reflect on the original authors' reputations.

 Finally, any free program is threatened constantly by software patents. We wish to avoid the danger that redistributors of a free program will individually obtain patent licenses, in effect making the program proprietary. To prevent this, we have made it clear that any patent must be licensed for everyone's free use or not licensed at all.

 The precise terms and conditions for copying, distribution and modification follow.

## GNU GENERAL PUBLIC LICENSE TERMS AND CONDITIONS FOR COPYING, DISTRIBUTION AND MODIFICATION

 0. This License applies to any program or other work which contains a notice placed by the copyright holder saying it may be distributed under the terms of this General Public License. The "Program", below, refers to any such program or work, and a "work based on the Program" means either the Program or any derivative work under copyright law: that is to say, a work containing the Program

or a portion of it,

either verbatim or with modifications and/or translated into another language. (Hereinafter, translation is included without limitation in the term "modification".) Each licensee is addressed as "you".

Activities other than copying, distribution and modification are not covered by this License; they are outside its scope. The act of running the Program is not restricted, and the output from the Program is covered only if its contents constitute a work based on the
Program (independent of having been made by running the Program). Whether that is true depends on what the Program does.

 1. You may copy and distribute verbatim copies of the Program's source code as you receive it, in any medium, provided that you conspicuously and appropriately publish on each copy an appropriate copyright notice and disclaimer of warranty; keep intact all the notices that refer to this License and to the absence of any warranty; and give any other recipients of the Program a copy of this License along with the Program.

You may charge a fee for the physical act of transferring a copy, and you may at your option offer warranty protection in exchange for a fee.

 2. You may modify your copy or copies of the Program or any portion of it, thus forming a work based on the Program, and copy and distribute such modifications or work under the terms of Section 1 above, provided that you also meet all of these conditions:

 a) You must cause the modified files to carry prominent notices stating that you changed the files and the date of any change.

 b) You must cause any work that you distribute or publish, that in whole or in part contains or is derived from the Program or any part thereof, to be licensed as a whole at no charge to all third parties under the terms of this License.

 c) If the modified program normally reads commands interactively when run, you must cause it, when started running for such interactive use in the

 most ordinary way, to print or display an announcement including an appropriate copyright notice and a notice that there is no warranty (or else, saying that you provide a warranty) and that users may redistribute the program under these conditions, and telling the user how to view a copy of this License. (Exception: if the Program itself is interactive but does not normally print such an announcement, your work based on the Program is not required to print an announcement.)

These requirements apply to the modified work as a whole. If identifiable sections of that work are not derived from the Program, and can be reasonably considered independent and separate works in themselves, then this License, and its terms, do not apply to those sections when you distribute them as separate works. But when you distribute the same sections as part of a whole which is a work based on the Program, the distribution of the whole must be on the terms of this License, whose

 permissions for other licensees extend to the entire whole, and thus to each and every part regardless of who wrote it.

Thus, it is not the intent of this section to claim rights or contest your rights to work written entirely by you; rather, the intent is to exercise the right to control the distribution of derivative or collective works based on the Program.

In addition, mere aggregation of another work not based on the Program with the Program (or with a work based on the Program) on a volume of a storage or distribution medium does not bring the other work under the scope of this License.

 3. You may copy and distribute the Program (or a work based on it, under Section 2) in object code or executable form under the terms of Sections 1 and 2 above provided that you also do one of the following:

 a) Accompany it with the complete corresponding machine-readable source code, which must be distributed under the terms of Sections 1 and 2 above on a medium customarily used for software interchange; or,

 b) Accompany it with a written offer, valid for at least three years, to give any third party, for a charge no more than your cost of physically performing source distribution, a complete machine-readable copy of the corresponding source code, to be distributed under the terms of Sections 1 and 2 above on a medium customarily used for software interchange; or,

 c) Accompany it with the information you received as to the offer to distribute corresponding source code. (This alternative is allowed only for noncommercial distribution and only if you received the program in object code or executable form with such an offer, in accord with Subsection b above.)

The source code for a work means the preferred form of the work for making modifications to it. For an executable work, complete source code means all the source code for all modules it contains, plus any associated interface definition files, plus the

scripts used to

control compilation and installation of the executable. However, as a special exception, the source code distributed need not include anything that is normally distributed (in either source or binary form) with the major components (compiler, kernel, and so on) of the operating system on which the executable runs, unless that component itself accompanies the executable.

If distribution of executable or object code is made by offering

access to copy from a designated place, then offering equivalent access to copy the source code from the same place counts as distribution of the source code, even though third parties are not compelled to copy the source along with the object code.

 4. You may not copy, modify, sublicense, or distribute the Program except as expressly provided under this License. Any attempt otherwise to copy, modify, sublicense or distribute the Program is void, and will automatically terminate your rights under this License. However, parties who have received copies, or rights, from you under this License will not have their licenses terminated so long as such parties remain in full compliance.

 5. You are not required to accept this License, since you have not signed it. However, nothing else grants you permission to modify or distribute the Program or its derivative works. These actions are prohibited by law if you do not accept this License. Therefore, by modifying or distributing the Program (or any work based on the Program), you indicate your acceptance of this License to do so, and all its terms and conditions for copying, distributing or modifying the Program or works based on it.

 6. Each time you redistribute the Program (or any work based on the Program), the recipient automatically receives a license from the original licensor to copy, distribute or modify the Program subject to these terms and conditions. You may not impose any further restrictions on the recipients' exercise of the rights granted herein. You

 are not responsible for enforcing compliance by third parties to this License.

 7. If, as a consequence of a court judgment or allegation of patent infringement or for any other reason (not limited to patent issues), conditions are imposed on you (whether by court order, agreement or otherwise) that contradict the conditions of this License, they do not excuse you from the conditions of this License. If you cannot distribute so as to satisfy simultaneously your obligations under this License and any other pertinent obligations, then as a consequence you may not distribute the Program at all. For example, if a patent license would not permit royalty-free redistribution of the Program by all those who receive copies directly or indirectly through you, then the only way you could satisfy both it and this License would be to refrain entirely from distribution of the Program.

If any portion of this section is held invalid or unenforceable under any particular circumstance, the balance

of the section is intended to

apply and the section as a whole is intended to apply in other circumstances.

It is not the purpose of this section to induce you to infringe any patents or other property right claims or to contest validity of any such claims; this section has the sole purpose of protecting the integrity of the free software distribution system, which is implemented by public license practices. Many people have made generous contributions to the wide range of software distributed through that system in reliance on consistent application of that system; it is up to the author/donor to decide if he or she is willing to distribute software through any other system and a licensee cannot impose that choice.

This section is intended to make thoroughly clear what is believed to be a consequence of the rest of this License.

 8. If the distribution and/or use of the Program is restricted in certain countries either by patents or by copyrighted interfaces, the original copyright

 holder who places the Program under this License may add an explicit geographical distribution limitation excluding those countries, so that distribution is permitted only in or among countries not thus excluded. In such case, this License incorporates the limitation as if written in the body of this License.

 9. The Free Software Foundation may publish revised and/or new versions of the General Public License from time to time. Such new versions will be similar in spirit to the present version, but may differ in detail to address new problems or concerns.

Each version is given a distinguishing version number. If the Program specifies a version number of this License which applies to it and "any later version", you have the option of following the terms and conditions either of that version or of any later version published by the Free Software Foundation. If the Program does not specify a version number of this License, you may choose any version ever published by the Free Software

Foundation.

 10. If you wish to incorporate parts of the Program into other free programs whose distribution conditions are different, write to the author to ask for permission. For software which is copyrighted by the Free Software Foundation, write to the Free Software Foundation; we sometimes make exceptions for this. Our decision will be guided by the two goals of preserving the free status of all derivatives of our free software and of promoting the sharing and reuse of software generally.

### NO WARRANTY

 11. BECAUSE THE PROGRAM IS LICENSED FREE OF CHARGE, THERE IS NO WARRANTY FOR THE PROGRAM, TO THE EXTENT PERMITTED BY APPLICABLE LAW. EXCEPT WHEN OTHERWISE STATED IN WRITING THE COPYRIGHT HOLDERS AND/OR OTHER PARTIES PROVIDE THE PROGRAM "AS IS" WITHOUT WARRANTY OF ANY KIND, EITHER EXPRESSED OR IMPLIED, INCLUDING, BUT NOT LIMITED TO, THE IMPLIED WARRANTIES OF MERCHANTABILITY AND FITNESS FOR A PARTICULAR PURPOSE. THE ENTIRE RISK AS TO THE QUALITY

 AND PERFORMANCE OF THE PROGRAM IS WITH YOU. SHOULD THE PROGRAM PROVE DEFECTIVE, YOU ASSUME THE COST OF ALL NECESSARY SERVICING, REPAIR OR CORRECTION.

 12. IN NO EVENT UNLESS REQUIRED BY APPLICABLE LAW OR AGREED TO IN WRITING WILL ANY COPYRIGHT HOLDER, OR ANY OTHER PARTY WHO MAY MODIFY AND/OR REDISTRIBUTE THE PROGRAM AS PERMITTED ABOVE, BE LIABLE TO YOU FOR DAMAGES, INCLUDING ANY GENERAL, SPECIAL, INCIDENTAL OR CONSEQUENTIAL DAMAGES ARISING OUT OF THE USE OR INABILITY TO USE THE PROGRAM (INCLUDING BUT NOT LIMITED TO LOSS OF DATA OR DATA BEING RENDERED INACCURATE OR LOSSES SUSTAINED BY YOU OR THIRD PARTIES OR A FAILURE OF THE PROGRAM TO OPERATE WITH ANY OTHER PROGRAMS), EVEN IF SUCH HOLDER OR OTHER PARTY HAS BEEN ADVISED OF THE POSSIBILITY OF SUCH DAMAGES.

### END OF TERMS AND CONDITIONS

How to Apply These Terms to Your New Programs

 If you develop a new program, and you want it to be of the greatest possible use to the public, the best way to achieve this is to make it free software which everyone can redistribute and change under these terms.

 To do so, attach the following notices to the program. It is safest to attach them to the start of each source file to most effectively convey the exclusion of warranty; and each file should have at least the "copyright" line and a pointer to where the full notice is found.

<one line to give the program's name and a brief idea of what it does.> Copyright  $(C)$  <year > <name of author

 This program is free software; you can redistribute it and/or modify it under the terms of the GNU General Public License as published by the Free Software Foundation; either version 2 of the License, or (at your option) any later version.

 This program is distributed in the hope that it will be useful, but WITHOUT ANY WARRANTY; without even the implied warranty of

# MERCHANTABILITY or FITNESS FOR A PARTICULAR PURPOSE. See the GNU General Public License for more details.

 You should have received a copy of the GNU General Public License along with this program; if not, write to the Free Software Foundation, Inc., 51 Franklin Street, Fifth Floor, Boston, MA 02110-1301 USA.

Also add information on how to contact you by electronic and paper mail.

If the program is interactive, make it output a short notice like this when it starts in an interactive mode:

 Gnomovision version 69, Copyright (C) year name of author Gnomovision comes with ABSOLUTELY NO WARRANTY; for details type `show w'. This is free software, and you are welcome to redistribute it under certain conditions; type `show c' for details.

The hypothetical commands `show w' and `show c' should show the appropriate parts of the General Public License. Of course, the commands you use may be called something other than `show w' and `show c'; they could even be mouse-clicks or menu items--whatever suits your program.

You should also get your employer (if you work as a programmer) or your school, if any, to sign a "copyright disclaimer" for the program, if necessary. Here is a sample; alter the names:

 Yoyodyne, Inc., hereby disclaims all copyright interest in the program `Gnomovision' (which makes passes at compilers) written by James Hacker.

 <signature of Ty Coon>, 1 April 1989 Ty Coon, President of Vice

This General Public License does not permit incorporating your program into proprietary programs. If your program is a subroutine library, you may consider it more useful to permit linking proprietary applications with the library. If this is what you want to do, use the GNU Lesser General Public License instead of this License.

 GNU LESSER GENERAL PUBLIC LICENSE Version 2.1, February 1999

Copyright (C) 1991, 1999 Free Software Foundation, Inc. 51 Franklin Street, Fifth Floor, Boston, MA 02110-1301 USA Everyone is permitted to copy and distribute verbatim copies of this license document, but changing it is not allowed.

[This is the first released version of the Lesser GPL. It also counts

as the successor of the GNU Library Public License, version 2, hence the version number 2.1.]

### Preamble

 The licenses for most software are designed to take away your freedom to share and change it. By contrast, the GNU General Public Licenses are intended to guarantee your freedom to share and change free software--to make sure the software is free for all its users.

 This license, the Lesser General Public License, applies to some specially designated software packages--typically libraries--of the Free Software Foundation and other authors who decide to use it. You can use it too, but we

 suggest you first think carefully about whether this license or the ordinary General Public License is the better strategy to use in any particular case, based on the explanations below.

 When we speak of free software, we are referring to freedom of use, not price. Our General Public Licenses are designed to make sure that you have the freedom to distribute copies of free software (and charge for this service if you wish); that you receive source code or can get it if you want it; that you can change the software and use pieces of it in new free programs; and that you are informed that you can do these things.

 To protect your rights, we need to make restrictions that forbid distributors to deny you these rights or to ask you to surrender these rights. These restrictions translate to certain responsibilities for you if you distribute copies of the library or if you modify it.

 For example, if you distribute copies of the library, whether gratis or for a fee, you must give the

recipients all the rights that we gave

you. You must make sure that they, too, receive or can get the source code. If you link other code with the library, you must provide complete object files to the recipients, so that they can relink them with the library after making changes to the library and recompiling it. And you must show them these terms so they know their rights.

We protect your rights with a two-step method: (1) we copyright the library, and (2) we offer you this license, which gives you legal permission to copy, distribute and/or modify the library.

 To protect each distributor, we want to make it very clear that there is no warranty for the free library. Also, if the library is modified by someone else and passed on, the recipients should know that what they have is not the original version, so that the original

author's reputation will not be affected by problems that might be introduced by others.

 Finally, software patents pose a constant threat to the existence of

any free program. We wish to make sure that a company cannot effectively restrict the users of a free program by obtaining a restrictive license from a patent holder. Therefore, we insist that any patent license obtained for a version of the library must be consistent with the full freedom of use specified in this license.

 Most GNU software, including some libraries, is covered by the ordinary GNU General Public License. This license, the GNU Lesser General Public License, applies to certain designated libraries, and is quite different from the ordinary General Public License. We use this license for certain libraries in order to permit linking those libraries into non-free programs.

 When a program is linked with a library, whether statically or using a shared library, the combination of the two is legally speaking a combined work, a derivative of the original library. The ordinary General Public License therefore permits such linking only if the entire combination fits its criteria of freedom. The Lesser General

Public License permits more lax criteria for linking other code with the library.

 We call this license the "Lesser" General Public License because it does Less to protect the user's freedom than the ordinary General Public License. It also provides other free software developers Less of an advantage over competing non-free programs. These disadvantages are the reason we use the ordinary General Public License for many libraries. However, the Lesser license provides advantages in certain special circumstances.

 For example, on rare occasions, there may be a special need to encourage the widest possible use of a certain library, so that it becomes a de-facto standard. To achieve this, non-free programs must be allowed to use the library. A more frequent case is that a free library does the same job as widely used non-free libraries. In this case, there is little to gain by limiting the free library to free software only, so we use the Lesser General Public License.

 In other cases, permission to use a particular library in non-free programs enables a greater number of people to use a large body of free software. For example, permission to use the GNU C Library in non-free programs enables many more people to use the whole GNU

operating system, as well as its variant, the GNU/Linux operating system.

 Although the Lesser General Public License is Less protective of the users' freedom, it does ensure that the user of a program that is linked with the Library has the freedom and the wherewithal to run that program using a modified version of the Library.

 The precise terms and conditions for copying, distribution and modification follow. Pay close attention to the difference between a "work based on the library" and a "work that uses the library". The former contains code derived from the library, whereas the latter must be combined with the library in order to run.

# GNU LESSER GENERAL PUBLIC LICENSE TERMS AND CONDITIONS FOR COPYING, DISTRIBUTION AND MODIFICATION

 0. This License Agreement applies to any software library or other program which contains a notice placed by the copyright holder or other authorized party saying it may be distributed under the terms of this Lesser General Public License (also called "this License"). Each licensee is addressed as "you".

 A "library" means a collection of software functions and/or data prepared so as to be conveniently linked with application programs (which use some of those functions and data) to form executables.

 The "Library", below, refers to any such software library or work which has been distributed under these terms. A "work based on the Library" means either the Library or any derivative work under copyright law: that is to say, a work containing the Library or a portion of it, either verbatim or with modifications and/or translated straightforwardly into another language. (Hereinafter, translation is included without

limitation in the term "modification".)

 "Source code" for a work means the preferred form of the work for making modifications to it. For a library, complete source code means all the source code for all modules it contains, plus any associated interface definition files, plus the scripts used to control compilation and installation of the library.

 Activities other than copying, distribution and modification are not covered by this License; they are outside its scope. The act of running a program using the Library is not restricted, and output from such a program is covered only if its contents constitute a work based on the Library (independent of the use of the Library in a tool for writing it). Whether that is true depends on what the Library does

and what the program that uses the Library does.

 1. You may copy and distribute verbatim copies of the Library's complete source code as you receive it, in any medium, provided that you conspicuously and appropriately publish on each copy an appropriate copyright notice and disclaimer of warranty; keep intact all the notices that refer to this License and to the absence of any warranty; and distribute a copy of this License along with the Library.

 You may charge a fee for the physical act of transferring a copy, and you may at your option offer warranty protection in exchange for a fee.

 2. You may modify your copy or copies of the Library or any portion of it, thus forming a work based on the Library, and copy and distribute such modifications or work under the terms of Section 1 above, provided that you also meet all of these conditions:

a) The modified work must itself be a software library.

 b) You must cause the files modified to carry prominent notices stating that you changed the files and the date of any change.

 c) You must cause the whole of the work to be licensed at no charge to all third parties under the terms of this License.

### d) If a facility in the modified

Library refers to a function or a

 table of data to be supplied by an application program that uses the facility, other than as an argument passed when the facility is invoked, then you must make a good faith effort to ensure that, in the event an application does not supply such function or table, the facility still operates, and performs whatever part of its purpose remains meaningful.

 (For example, a function in a library to compute square roots has a purpose that is entirely well-defined independent of the application. Therefore, Subsection 2d requires that any application-supplied function or table used by this function must be optional: if the application does not supply it, the square root function must still compute square roots.)

These requirements apply to the modified work as a whole. If identifiable sections of that work are not derived from the Library, and can be reasonably considered independent and separate works in themselves,

 then this License, and its terms, do not apply to those sections when you distribute them as separate works. But when you distribute the same sections as part of a whole which is a work based on the Library, the distribution of the whole must be on the terms of this License, whose permissions for other licensees extend to the entire whole, and thus to each and every part regardless of who wrote it.

Thus, it is not the intent of this section to claim rights or contest your rights to work written entirely by you; rather, the intent is to exercise the right to control the distribution of derivative or collective works based on the Library.

In addition, mere aggregation of another work not based on the Library with the Library (or with a work based on the Library) on a volume of a storage or distribution medium does not bring the other work under the scope of this License.

 3. You may opt to apply the terms of the ordinary GNU General Public License instead of this License

to a given copy of the Library. To do

this, you must alter all the notices that refer to this License, so that they refer to the ordinary GNU General Public License, version 2, instead of to this License. (If a newer version than version 2 of the ordinary GNU General Public License has appeared, then you can specify that version instead if you wish.) Do not make any other change in these notices.

 Once this change is made in a given copy, it is irreversible for that copy, so the ordinary GNU General Public License applies to all subsequent copies and derivative works made from that copy.

 This option is useful when you wish to copy part of the code of the Library into a program that is not a library.

 4. You may copy and distribute the Library (or a portion or derivative of it, under Section 2) in object code or executable form under the terms of Sections 1 and 2 above provided that you accompany it with the complete corresponding machine-readable source code, which must be

 distributed under the terms of Sections 1 and 2 above on a medium customarily used for software interchange.

 If distribution of object code is made by offering access to copy from a designated place, then offering equivalent access to copy the source code from the same place satisfies the requirement to distribute the source code, even though third parties are not compelled to copy the source along with the object code.

 5. A program that contains no derivative of any portion of the Library, but is designed to work with the Library by being compiled or linked with it, is called a "work that uses the Library". Such a work, in isolation, is not a derivative work of the Library, and therefore falls outside the scope of this License.

 However, linking a "work that uses the Library" with the Library creates an executable that is a derivative of the Library (because it contains portions of the Library), rather than a "work that uses the library". The executable is therefore covered by this License. Section 6 states terms for distribution of such executables.

 When a "work that uses the Library" uses material from a header file that is part of the Library, the object code for the work may be a derivative work of the Library even though the source code is not. Whether this is true is especially significant if the work can be linked without the Library, or if the work is itself a library. The threshold for this to be true is not precisely defined by law.

 If such an object file uses only numerical parameters, data structure layouts and accessors, and small macros and small inline functions (ten lines or less in length), then the use of the object file is unrestricted, regardless of whether it is legally a derivative work. (Executables containing this object code plus portions of the Library will still fall under Section 6.)

 Otherwise, if the work is a derivative of the Library, you may distribute the object code for the work under the terms of Section 6. Any

 executables containing that work also fall under Section 6, whether or not they are linked directly with the Library itself.

 6. As an exception to the Sections above, you may also combine or link a "work that uses the Library" with the Library to produce a work containing portions of the Library, and distribute that work under terms of your choice, provided that the terms permit modification of the work for the customer's own use and reverse engineering for debugging such modifications.

 You must give prominent notice with each copy of the work that the Library is used in it and that the Library and its use are covered by this License. You must supply a copy of this License. If the work during execution displays copyright notices, you must include the copyright notice for the Library among them, as well as a reference directing the user to the copy of this License. Also, you must do one of these things:

 a) Accompany the work with the complete corresponding machine-readable

 source code for the Library including whatever changes were used in the work (which must be distributed under Sections 1 and 2 above); and, if the work is an executable linked with the Library, with the complete machine-readable "work that uses the Library", as object code and/or source code, so that the user can modify the Library and then relink to produce a modified executable containing the modified Library. (It is understood that the user who changes the contents of definitions files in the Library will not necessarily be able to recompile the application to use the modified definitions.)

 b) Use a suitable shared library mechanism for linking with the Library. A suitable mechanism is one that (1) uses at run time a copy of the library already present on the user's computer system, rather than copying library functions into the executable, and (2) will operate properly with a modified version of the library, if the

 user installs one, as long as the modified version is interface-compatible with the version that the work was made with.

 c) Accompany the work with a written offer, valid for at least three years, to give the same user the materials specified in Subsection 6a, above, for a charge no more than the cost of performing this distribution.

 d) If distribution of the work is made by offering access to copy from a designated place, offer equivalent access to copy the above specified materials from the same place.

 e) Verify that the user has already received a copy of these materials or that you have already sent this user a copy.

 For an executable, the required form of the "work that uses the Library" must include any data and utility programs needed for reproducing the executable from it. However, as a special exception, the materials to be distributed need not include anything that is normally distributed (in either source or binary form) with the major

components (compiler, kernel, and so on) of the operating system on which the executable runs, unless that component itself accompanies the executable.

 It may happen that this requirement contradicts the license restrictions of other proprietary libraries that do not normally accompany the operating system. Such a contradiction means you cannot use both them and the Library together in an executable that you distribute.

 7. You may place library facilities that are a work based on the Library side-by-side in a single library together with other library facilities not covered by this License, and distribute such a combined library, provided that the separate distribution of the work based on the Library and of the other library facilities is otherwise permitted, and provided that you do these two things:

 a) Accompany the combined library with a copy of the same work based on the Library, uncombined with any other library facilities. This must be distributed under the terms of the Sections above.

 b) Give prominent notice with the combined library of the fact that part of it is a work based on the Library, and explaining where to find the accompanying uncombined form of the same work.

 8. You may not copy, modify, sublicense, link with, or distribute the Library except as expressly provided under this License. Any attempt otherwise to copy, modify, sublicense, link with, or distribute the Library is void, and will automatically terminate your rights under this License. However, parties who have received copies, or rights, from you under this License will not have their licenses terminated so long as such parties remain in full compliance.

 9. You are not required to accept this License, since you have not signed it. However, nothing else grants you permission to modify or distribute the Library or its derivative works. These actions are prohibited by law if you do not accept this License. Therefore, by modifying

 or distributing the Library (or any work based on the Library), you indicate your acceptance of this License to do so, and all its terms and conditions for copying, distributing or modifying the Library or works based on it.

 10. Each time you redistribute the Library (or any work based on the Library), the recipient automatically receives a license from the original licensor to copy, distribute, link with or modify the Library subject to these terms and conditions. You may not impose any further restrictions on the recipients' exercise of the rights granted herein. You are not responsible for enforcing compliance by third parties with this License.

 11. If, as a consequence of a court judgment or allegation of patent infringement or for any other reason (not limited to patent issues),

conditions are imposed on you (whether by court order, agreement or otherwise) that contradict the conditions of this License, they do not excuse you from the conditions of this License. If you cannot distribute

 so as to satisfy simultaneously your obligations under this License and any other pertinent obligations, then as a consequence you may not distribute the Library at all. For example, if a patent license would not permit royalty-free redistribution of the Library by all those who receive copies directly or indirectly through you, then the only way you could satisfy both it and this License would be to refrain entirely from distribution of the Library.

If any portion of this section is held invalid or unenforceable under any particular circumstance, the balance of the section is intended to apply, and the section as a whole is intended to apply in other circumstances.

It is not the purpose of this section to induce you to infringe any patents or other property right claims or to contest validity of any such claims; this section has the sole purpose of protecting the integrity of the free software distribution system which is implemented by public license practices. Many people have made generous contributions to the wide range of software distributed through that system in reliance on consistent application of that system; it is up to the author/donor to decide if he or she is willing to distribute software through any other system and a licensee cannot

This section is intended to make thoroughly clear what is believed to be a consequence of the rest of this License.

impose that choice.

 12. If the distribution and/or use of the Library is restricted in certain countries either by patents or by copyrighted interfaces, the original copyright holder who places the Library under this License may add an explicit geographical distribution limitation excluding those countries, so that distribution is permitted only in or among countries not thus excluded. In such case, this License incorporates the limitation as if written in the body of this License.

 13. The Free Software Foundation may publish revised and/or new versions of the Lesser General Public License from time to time. Such new versions will be similar in spirit to the present version, but may differ in detail to address new problems or concerns.

Each version is given a distinguishing version number. If the Library specifies a version number of this License which applies to it and "any later version", you have the option of following the terms and

conditions either of that version or of any later version published by the Free Software Foundation. If the Library does not specify a license version number, you may choose any version ever published by the Free Software Foundation.

 14. If you wish to incorporate parts of the Library into other free programs whose distribution conditions are incompatible with these, write to the author to ask for permission. For software which is copyrighted by the Free Software Foundation, write to the Free Software Foundation; we sometimes make exceptions for this. Our decision will be guided by the two goals of preserving the free status

of all derivatives of our free software and of promoting the sharing and reuse of software generally.

# NO WARRANTY

 15. BECAUSE THE LIBRARY IS LICENSED FREE OF CHARGE, THERE IS NO WARRANTY FOR THE LIBRARY, TO THE EXTENT PERMITTED BY APPLICABLE LAW. EXCEPT WHEN OTHERWISE STATED IN WRITING THE COPYRIGHT HOLDERS AND/OR OTHER PARTIES PROVIDE THE LIBRARY "AS IS" WITHOUT WARRANTY OF ANY KIND, EITHER EXPRESSED OR IMPLIED, INCLUDING, BUT NOT LIMITED TO, THE IMPLIED WARRANTIES OF MERCHANTABILITY AND FITNESS FOR A PARTICULAR PURPOSE. THE ENTIRE RISK AS TO THE QUALITY AND PERFORMANCE OF THE LIBRARY IS WITH YOU. SHOULD THE LIBRARY PROVE DEFECTIVE, YOU ASSUME THE COST OF ALL NECESSARY SERVICING, REPAIR OR CORRECTION.

 16. IN NO EVENT UNLESS REQUIRED BY APPLICABLE LAW OR AGREED TO IN WRITING WILL ANY COPYRIGHT HOLDER, OR ANY OTHER PARTY WHO MAY MODIFY AND/OR REDISTRIBUTE THE LIBRARY AS PERMITTED ABOVE, BE LIABLE TO YOU FOR DAMAGES, INCLUDING ANY GENERAL, SPECIAL, INCIDENTAL OR **CONSEQUENTIAL** 

 DAMAGES ARISING OUT OF THE USE OR INABILITY TO USE THE LIBRARY (INCLUDING BUT NOT LIMITED TO LOSS OF DATA OR DATA BEING RENDERED INACCURATE OR LOSSES SUSTAINED BY YOU OR THIRD PARTIES OR A FAILURE OF THE LIBRARY TO OPERATE WITH ANY OTHER SOFTWARE), EVEN IF SUCH HOLDER OR OTHER PARTY HAS BEEN ADVISED OF THE POSSIBILITY OF SUCH DAMAGES.

# END OF TERMS AND CONDITIONS

How to Apply These Terms to Your New Libraries

 If you develop a new library, and you want it to be of the greatest possible use to the public, we recommend making it free software that everyone can redistribute and change. You can do so by permitting redistribution under these terms (or, alternatively, under the terms of the ordinary General Public License).

 To apply these terms, attach the following notices to the library. It is safest to attach them to the start of each source file to most effectively convey the exclusion of warranty; and each file should have at least the "copyright" line

and a pointer to where the full notice is found.

 <one line to give the library's name and a brief idea of what it does.> Copyright  $(C)$  <year > <name of author>

 This library is free software; you can redistribute it and/or modify it under the terms of the GNU Lesser General Public License as published by the Free Software Foundation; either version 2.1 of the License, or (at your option) any later version.

 This library is distributed in the hope that it will be useful, but WITHOUT ANY WARRANTY; without even the implied warranty of MERCHANTABILITY or FITNESS FOR A PARTICULAR PURPOSE. See the GNU Lesser General Public License for more details.

 You should have received a copy of the GNU Lesser General Public License along with this library; if not, write to the Free Software Foundation, Inc., 51 Franklin Street, Fifth Floor, Boston, MA 02110-1301 USA

Also add information on how to contact you by electronic and paper mail.

#### You

 should also get your employer (if you work as a programmer) or your school, if any, to sign a "copyright disclaimer" for the library, if necessary. Here is a sample; alter the names:

 Yoyodyne, Inc., hereby disclaims all copyright interest in the library `Frob' (a library for tweaking knobs) written by James Random Hacker.

 <signature of Ty Coon>, 1 April 1990 Ty Coon, President of Vice

That's all there is to it!

 Apache License Version 2.0, January 2004 http://www.apache.org/licenses/

### TERMS AND CONDITIONS FOR USE, REPRODUCTION, AND DISTRIBUTION

# 1. Definitions.

 "License" shall mean the terms and conditions for use, reproduction, and distribution as defined by Sections 1 through 9 of this document.  "Licensor" shall mean the copyright owner or entity authorized by the copyright owner that is granting the License.

 "Legal Entity" shall mean the union of the acting entity and all other entities that control, are controlled by, or are under common control with that entity. For the purposes of this definition, "control" means (i) the power, direct or indirect, to cause the direction or management of such entity, whether by contract or otherwise, or (ii) ownership of fifty percent (50%) or more of the outstanding shares, or (iii) beneficial ownership of such entity.

 "You" (or "Your") shall mean an individual or Legal Entity exercising permissions granted by this License.

 "Source" form shall mean the preferred form for making modifications, including but not limited to software source code, documentation source, and configuration files.

 "Object" form shall mean any form resulting from mechanical transformation or translation of a Source form, including but not limited to compiled object code, generated documentation, and conversions to other media types.

 "Work" shall mean the work of authorship, whether in Source or Object form, made available under the License, as indicated by a copyright notice that is included in or attached to the work (an example is provided in the Appendix below).

 "Derivative Works" shall mean any work, whether in Source or Object form, that is based on (or derived from) the Work and for which the editorial

 revisions, annotations, elaborations, or other modifications represent, as a whole, an original work of authorship. For the purposes of this License, Derivative Works shall not include works that remain separable from, or merely link (or bind by name) to the interfaces of, the Work and Derivative Works thereof.

 "Contribution" shall mean any work of authorship, including the original version of the Work and any modifications or additions to that Work or Derivative Works thereof, that is intentionally submitted to Licensor for inclusion in the Work by the copyright owner or by an individual or Legal Entity authorized to submit on behalf of the copyright owner. For the purposes of this definition, "submitted" means any form of electronic, verbal, or written communication sent to the Licensor or its representatives, including but not limited to communication on electronic mailing lists, source code control systems,

 and issue tracking systems that are managed by, or on behalf of, the Licensor for the purpose of discussing and improving the Work, but excluding communication that is conspicuously marked or otherwise designated in writing by the copyright owner as "Not a Contribution."

 "Contributor" shall mean Licensor and any individual or Legal Entity on behalf of whom a Contribution has been received by Licensor and subsequently incorporated within the Work.

- 2. Grant of Copyright License. Subject to the terms and conditions of this License, each Contributor hereby grants to You a perpetual, worldwide, non-exclusive, no-charge, royalty-free, irrevocable copyright license to reproduce, prepare Derivative Works of, publicly display, publicly perform, sublicense, and distribute the Work and such Derivative Works in Source or Object form.
- 3. Grant of Patent License. Subject to the terms and conditions of this License,

 each Contributor hereby grants to You a perpetual, worldwide, non-exclusive, no-charge, royalty-free, irrevocable (except as stated in this section) patent license to make, have made, use, offer to sell, sell, import, and otherwise transfer the Work, where such license applies only to those patent claims licensable by such Contributor that are necessarily infringed by their Contribution(s) alone or by combination of their Contribution(s) with the Work to which such Contribution(s) was submitted. If You institute patent litigation against any entity (including a cross-claim or counterclaim in a lawsuit) alleging that the Work or a Contribution incorporated within the Work constitutes direct or contributory patent infringement, then any patent licenses granted to You under this License for that Work shall terminate as of the date such litigation is filed.

 4. Redistribution. You may reproduce and distribute copies of the

 Work or Derivative Works thereof in any medium, with or without modifications, and in Source or Object form, provided that You meet the following conditions:

- (a) You must give any other recipients of the Work or Derivative Works a copy of this License; and
- (b) You must cause any modified files to carry prominent notices stating that You changed the files; and
- (c) You must retain, in the Source form of any Derivative Works that You distribute, all copyright, patent, trademark, and attribution notices from the Source form of the Work,

 excluding those notices that do not pertain to any part of the Derivative Works; and

 (d) If the Work includes a "NOTICE" text file as part of its distribution, then any Derivative Works that You distribute must include a readable copy of the attribution notices contained within such NOTICE file, excluding

those notices that do not

 pertain to any part of the Derivative Works, in at least one of the following places: within a NOTICE text file distributed as part of the Derivative Works; within the Source form or documentation, if provided along with the Derivative Works; or, within a display generated by the Derivative Works, if and wherever such third-party notices normally appear. The contents of the NOTICE file are for informational purposes only and do not modify the License. You may add Your own attribution notices within Derivative Works that You distribute, alongside or as an addendum to the NOTICE text from the Work, provided that such additional attribution notices cannot be construed as modifying the License.

 You may add Your own copyright statement to Your modifications and may provide additional or different license terms and conditions

- for use, reproduction, or distribution of Your modifications, or for any such Derivative Works as a whole, provided Your use, reproduction, and distribution of the Work otherwise complies with the conditions stated in this License.
- 5. Submission of Contributions. Unless You explicitly state otherwise, any Contribution intentionally submitted for inclusion in the Work by You to the Licensor shall be under the terms and conditions of this License, without any additional terms or conditions. Notwithstanding the above, nothing herein shall supersede or modify the terms of any separate license agreement you may have executed with Licensor regarding such Contributions.
- 6. Trademarks. This License does not grant permission to use the trade names, trademarks, service marks, or product names of the Licensor, except as required for reasonable and customary use in describing the origin of the Work and reproducing the content of the NOTICE file.
- 7. Disclaimer of Warranty. Unless required by applicable law or agreed to in writing, Licensor provides the Work (and each Contributor provides its Contributions) on an "AS IS" BASIS, WITHOUT WARRANTIES OR CONDITIONS OF ANY KIND, either express or implied, including, without limitation, any warranties or conditions

 of TITLE, NON-INFRINGEMENT, MERCHANTABILITY, or FITNESS FOR A PARTICULAR PURPOSE. You are solely responsible for determining the appropriateness of using or redistributing the Work and assume any risks associated with Your exercise of permissions under this License.

 8. Limitation of Liability. In no event and under no legal theory, whether in tort (including negligence), contract, or otherwise, unless required by applicable law (such as deliberate and grossly negligent acts) or agreed to in writing, shall any Contributor be liable to You for damages, including any direct, indirect, special,

 incidental, or consequential damages of any character arising as a result of this License or out of the use or inability to use the Work (including but not limited to damages for loss of goodwill, work stoppage, computer failure or malfunction, or any and all other commercial damages or losses), even if such Contributor has been advised of the possibility of such damages.

 9. Accepting Warranty or Additional Liability. While redistributing the Work or Derivative Works thereof, You may choose to offer, and charge a fee for, acceptance of support, warranty, indemnity, or other liability obligations and/or rights consistent with this License. However, in accepting such obligations, You may act only on Your own behalf and on Your sole responsibility, not on behalf of any other Contributor, and only if You agree to indemnify, defend, and hold each Contributor harmless for any liability incurred by, or claims asserted against, such Contributor by reason of your accepting any such warranty or additional liability.

### END OF TERMS AND CONDITIONS

APPENDIX: How to apply the Apache License to your work.

 To apply the Apache License to your work, attach the following boilerplate notice, with the fields enclosed by brackets "[]" replaced with your own identifying information. (Don't include the brackets!) The text should be enclosed in the appropriate comment syntax for the file format. We also recommend that a file or class name and description of purpose be included on the same "printed page" as the copyright notice for easier identification within third-party archives.

### Copyright [yyyy] [name of copyright owner]

 Licensed under the Apache License, Version 2.0 (the "License"); you may not use this file except in compliance with the License. You may obtain a copy of the License at

 Unless required by applicable law or agreed to in writing, software distributed under the License is distributed on an "AS IS" BASIS, WITHOUT WARRANTIES OR CONDITIONS OF ANY KIND, either express or implied. See the License for the specific language governing permissions and limitations under the License. libffi - Copyright (c) 1996-2021 Anthony Green, Red Hat, Inc and others. See source files for details.

Permission is hereby granted, free of charge, to any person obtaining a copy of this software and associated documentation files (the ``Software''), to deal in the Software without restriction, including without limitation the rights to use, copy, modify, merge, publish, distribute, sublicense, and/or sell copies of the Software, and to permit persons to whom the Software is furnished to do so, subject to the following conditions:

The above copyright notice and this permission notice shall be included in all copies or substantial portions of the Software.

THE SOFTWARE IS PROVIDED ``AS IS'', WITHOUT WARRANTY OF ANY KIND, EXPRESS OR IMPLIED, INCLUDING BUT NOT LIMITED TO THE WARRANTIES OF MERCHANTABILITY, FITNESS FOR A PARTICULAR PURPOSE AND NONINFRINGEMENT. IN NO EVENT SHALL THE AUTHORS OR COPYRIGHT HOLDERS BE LIABLE FOR ANY CLAIM, DAMAGES OR OTHER LIABILITY, WHETHER IN AN ACTION OF CONTRACT, TORT OR OTHERWISE, ARISING FROM, OUT OF OR IN CONNECTION WITH THE

SOFTWARE OR THE USE OR OTHER DEALINGS IN THE SOFTWARE. Copyright (c) 2009 The Go Authors. All rights reserved.

Redistribution and use in source and binary forms, with or without modification, are permitted provided that the following conditions are met:

 \* Redistributions of source code must retain the above copyright notice, this list of conditions and the following disclaimer.

 \* Redistributions in binary form must reproduce the above copyright notice, this list of conditions and the following disclaimer in the documentation and/or other materials provided with the distribution.

 \* Neither the name of Google Inc. nor the names of its contributors may be used to endorse or promote products derived from this software without specific prior written permission.

THIS SOFTWARE IS PROVIDED BY THE COPYRIGHT HOLDERS AND CONTRIBUTORS "AS IS" AND ANY EXPRESS OR IMPLIED WARRANTIES, INCLUDING, BUT NOT LIMITED TO, THE IMPLIED WARRANTIES OF MERCHANTABILITY AND FITNESS FOR

A PARTICULAR PURPOSE ARE DISCLAIMED. IN NO EVENT SHALL THE COPYRIGHT **OWNER** 

 OR CONTRIBUTORS BE LIABLE FOR ANY DIRECT, INDIRECT, INCIDENTAL, SPECIAL, EXEMPLARY, OR CONSEQUENTIAL DAMAGES (INCLUDING, BUT NOT LIMITED TO, PROCUREMENT OF SUBSTITUTE GOODS OR SERVICES; LOSS OF USE, DATA, OR PROFITS; OR BUSINESS INTERRUPTION) HOWEVER CAUSED AND ON ANY THEORY OF LIABILITY, WHETHER IN CONTRACT, STRICT LIABILITY, OR TORT (INCLUDING NEGLIGENCE OR OTHERWISE) ARISING IN ANY WAY OUT OF THE USE OF THIS SOFTWARE, EVEN IF ADVISED OF THE POSSIBILITY OF SUCH DAMAGE.

==============================================================================

==============================================================================

==============================================================================

compiler\_rt License

The compiler\_rt library is dual licensed under both the University of Illinois "BSD-Like" license and the MIT license. As a user of this code you may choose to use it under either license. As a contributor, you agree to allow your code to be used under both.

Full text of the relevant licenses is included below.

University of Illinois/NCSA Open Source License

Copyright (c) 2009-2012 by the contributors listed in CREDITS.TXT

All rights reserved.

Developed by:

LLVM Team

University of Illinois at Urbana-Champaign

http://llvm.org

Permission is hereby granted, free of charge, to any person obtaining a copy of this software and associated documentation files (the "Software"), to deal with the Software without restriction,

including without limitation the rights to

use, copy, modify, merge, publish, distribute, sublicense, and/or sell copies of the Software, and to permit persons to whom the Software is furnished to do so, subject to the following conditions:

 \* Redistributions of source code must retain the above copyright notice, this list of conditions and the following disclaimers.

- \* Redistributions in binary form must reproduce the above copyright notice, this list of conditions and the following disclaimers in the documentation and/or other materials provided with the distribution.
- \* Neither the names of the LLVM Team, University of Illinois at Urbana-Champaign, nor the names of its contributors may be used to endorse or promote products derived from this Software without specific prior written permission.

THE SOFTWARE IS PROVIDED "AS IS", WITHOUT WARRANTY OF ANY KIND, EXPRESS OR IMPLIED, INCLUDING BUT NOT LIMITED TO THE WARRANTIES OF MERCHANTABILITY, **FITNESS** FOR A PARTICULAR PURPOSE AND NONINFRINGEMENT. IN NO EVENT SHALL THE

CONTRIBUTORS OR COPYRIGHT HOLDERS BE LIABLE FOR ANY CLAIM, DAMAGES OR OTHER LIABILITY, WHETHER IN AN ACTION OF CONTRACT, TORT OR OTHERWISE, ARISING FROM, OUT OF OR IN CONNECTION WITH THE SOFTWARE OR THE USE OR OTHER DEALINGS WITH THE SOFTWARE.

==============================================================================

Copyright (c) 2009-2012 by the contributors listed in CREDITS.TXT

Permission is hereby granted, free of charge, to any person obtaining a copy of this software and associated documentation files (the "Software"), to deal in the Software without restriction, including without limitation the rights to use, copy, modify, merge, publish, distribute, sublicense, and/or sell copies of the Software, and to permit persons to whom the Software is furnished to do so, subject to the following conditions:

The above copyright notice and this permission notice shall be included in all copies or substantial portions of the Software.

THE SOFTWARE IS PROVIDED "AS IS", WITHOUT WARRANTY OF ANY KIND, EXPRESS OR IMPLIED, INCLUDING BUT NOT LIMITED TO THE WARRANTIES OF MERCHANTABILITY, FITNESS FOR A PARTICULAR PURPOSE AND NONINFRINGEMENT. IN NO EVENT SHALL THE AUTHORS OR COPYRIGHT HOLDERS BE LIABLE FOR ANY CLAIM, DAMAGES OR OTHER LIABILITY, WHETHER IN AN ACTION OF CONTRACT, TORT OR OTHERWISE, ARISING FROM, OUT OF OR IN CONNECTION WITH THE SOFTWARE OR THE USE OR OTHER DEALINGS IN THE SOFTWARE.

Copyrights and Licenses for Third Party Software Distributed with LLVM:

==============================================================================

==============================================================================

The LLVM software contains code written by third parties. Such software will have its own individual LICENSE.TXT file in the directory in which it appears. This file will describe the copyrights, license, and restrictions which apply to that code.

The disclaimer of

 warranty in the University of Illinois Open Source License applies to all code in the LLVM Distribution, and nothing in any of the other licenses gives permission to use the names of the LLVM Team or the University of Illinois to endorse or promote products derived from this Software.

The following pieces of software have additional or alternate copyrights, licenses, and/or restrictions:

Program Directory ------- -------- mach\_override lib/interception/mach\_override GNU GENERAL PUBLIC LICENSE Version 2, June 1991

Copyright (C) 1989, 1991 Free Software Foundation, Inc. 51 Franklin Street, Fifth Floor, Boston, MA 02110-1301 USA Everyone is permitted to copy and distribute verbatim copies of this license document, but changing it is not allowed.

### Preamble

 The licenses for most software are designed to take away your freedom to share and change it. By contrast, the GNU General Public License is intended to guarantee your freedom to share and change free software--to make sure the software is free for all its users. This General Public License applies to most of the Free Software Foundation's software and to any other program whose authors commit to using it. (Some other Free Software Foundation software is covered by the GNU Library General Public License instead.) You can apply it to your programs, too.

 When we speak of free software, we are referring to freedom, not price. Our General Public Licenses are designed to make sure that you

have the freedom to distribute copies of free software (and charge for this service if you wish), that you receive source code or can get it if you want it, that you can change the software or use pieces of it in new free programs; and that you know you can do these things.

 To protect your rights, we need to make restrictions that forbid anyone to deny you these rights or to ask you to surrender the rights. These restrictions translate to certain responsibilities for you if you distribute copies of the software, or if you modify it.

For example, if you distribute copies of such a program, whether

gratis or for a fee, you must give the recipients all the rights that you have. You must make sure that they, too, receive or can get the source code. And you must show them these terms so they know their rights.

We protect your rights with two steps: (1) copyright the software, and (2) offer you this license which gives you legal permission to copy, distribute and/or modify the software.

 Also, for each author's protection and ours, we want to make certain that everyone understands that there is no warranty for this free software. If the software is modified by someone else and passed on, we want its recipients to know that what they have is not the original, so that any problems introduced by others will not reflect on the original authors' reputations.

 Finally, any free program is threatened constantly by software patents. We wish to avoid the danger that redistributors of a free program will individually obtain patent licenses, in effect making the program proprietary. To prevent this, we have made it clear that any patent must be licensed for everyone's free use or not licensed at all.

 The precise terms and conditions for copying, distribution and modification follow.

# GNU GENERAL PUBLIC LICENSE TERMS AND CONDITIONS FOR COPYING, DISTRIBUTION AND MODIFICATION

### 0. This License applies to any program or other work

which contains

a notice placed by the copyright holder saying it may be distributed under the terms of this General Public License. The "Program", below, refers to any such program or work, and a "work based on the Program" means either the Program or any derivative work under copyright law: that is to say, a work containing the Program or a portion of it, either verbatim or with modifications and/or translated into another language. (Hereinafter, translation is included without limitation in the term "modification".) Each licensee is addressed as "you".

Activities other than copying, distribution and modification are not covered by this License; they are outside its scope. The act of running the Program is not restricted, and the output from the Program is covered only if its contents constitute a work based on the Program (independent of having been made by running the Program). Whether that is true depends on what the Program does.

1. You may copy and distribute verbatim

#### copies of the Program's

source code as you receive it, in any medium, provided that you conspicuously and appropriately publish on each copy an appropriate copyright notice and disclaimer of warranty; keep intact all the notices that refer to this License and to the absence of any warranty; and give any other recipients of the Program a copy of this License along with the Program.

You may charge a fee for the physical act of transferring a copy, and you may at your option offer warranty protection in exchange for a fee.

 2. You may modify your copy or copies of the Program or any portion of it, thus forming a work based on the Program, and copy and distribute such modifications or work under the terms of Section 1 above, provided that you also meet all of these conditions:

 a) You must cause the modified files to carry prominent notices stating that you changed the files and the date of any change.

b) You must cause any work that you distribute or publish, that in

 whole or in part contains or is derived from the Program or any part thereof, to be licensed as a whole at no charge to all third parties under the terms of this License.

 c) If the modified program normally reads commands interactively when run, you must cause it, when started running for such interactive use in the most ordinary way, to print or display an announcement including an appropriate copyright notice and a notice that there is no warranty (or else, saying that you provide a warranty) and that users may redistribute the program under these conditions, and telling the user how to view a copy of this License. (Exception: if the Program itself is interactive but does not normally print such an announcement, your work based on the Program is not required to print an announcement.)

These requirements apply to the modified work as a whole. If identifiable sections of that work are not derived from the Program, and can be reasonably

 considered independent and separate works in themselves, then this License, and its terms, do not apply to those sections when you distribute them as separate works. But when you distribute the same sections as part of a whole which is a work based on the Program, the distribution of the whole must be on the terms of this License, whose permissions for other licensees extend to the entire whole, and thus to each and every part regardless of who wrote it.

Thus, it is not the intent of this section to claim rights or contest

your rights to work written entirely by you; rather, the intent is to exercise the right to control the distribution of derivative or collective works based on the Program.

In addition, mere aggregation of another work not based on the Program with the Program (or with a work based on the Program) on a volume of a storage or distribution medium does not bring the other work under the scope of this License.

 3. You may copy and distribute the Program (or a work based on it,

under Section 2) in object code or executable form under the terms of Sections 1 and 2 above provided that you also do one of the following:

 a) Accompany it with the complete corresponding machine-readable source code, which must be distributed under the terms of Sections 1 and 2 above on a medium customarily used for software interchange; or,

 b) Accompany it with a written offer, valid for at least three years, to give any third party, for a charge no more than your cost of physically performing source distribution, a complete machine-readable copy of the corresponding source code, to be distributed under the terms of Sections 1 and 2 above on a medium customarily used for software interchange; or,

 c) Accompany it with the information you received as to the offer to distribute corresponding source code. (This alternative is allowed only for noncommercial distribution and only if you received the program in object code or executable form with such an offer, in accord with Subsection b above.)

The source code for a work means the preferred form of the work for making modifications to it. For an executable work, complete source code means all the source code for all modules it contains, plus any associated interface definition files, plus the scripts used to control compilation and installation of the executable. However, as a special exception, the source code distributed need not include anything that is normally distributed (in either source or binary form) with the major components (compiler, kernel, and so on) of the operating system on which the executable runs, unless that component itself accompanies the executable.

If distribution of executable or object code is made by offering access to copy from a designated place, then offering equivalent access to copy the source code from the same place counts as distribution of the source code, even though third parties are not compelled to copy

the source along with the object code.

 4. You may not copy, modify, sublicense, or distribute the Program except as expressly provided under this License. Any attempt otherwise to copy, modify, sublicense or distribute the Program is void, and will automatically terminate your rights under this License. However, parties who have received copies, or rights, from you under this License will not have their licenses terminated so long as such parties remain in full compliance.

 5. You are not required to accept this License, since you have not signed it. However, nothing else grants you permission to modify or distribute the Program or its derivative works. These actions are prohibited by law if you do not accept this License. Therefore, by modifying or distributing the Program (or any work based on the Program), you indicate your acceptance of this License to do so, and all its terms and conditions for copying, distributing or modifying the Program or works based on it.

### 6.

 Each time you redistribute the Program (or any work based on the Program), the recipient automatically receives a license from the original licensor to copy, distribute or modify the Program subject to these terms and conditions. You may not impose any further restrictions on the recipients' exercise of the rights granted herein. You are not responsible for enforcing compliance by third parties to this License.

 7. If, as a consequence of a court judgment or allegation of patent infringement or for any other reason (not limited to patent issues), conditions are imposed on you (whether by court order, agreement or otherwise) that contradict the conditions of this License, they do not excuse you from the conditions of this License. If you cannot distribute so as to satisfy simultaneously your obligations under this License and any other pertinent obligations, then as a consequence you may not distribute the Program at all. For example, if a patent license would not permit royalty-free redistribution of the Program by all those who receive copies directly or indirectly through you, then the only way you could satisfy both it and this License would be to refrain entirely from distribution of the Program.

If any portion of this section is held invalid or unenforceable under any particular circumstance, the balance of the section is intended to apply and the section as a whole is intended to apply in other circumstances.

It is not the purpose of this section to induce you to infringe any

patents or other property right claims or to contest validity of any such claims; this section has the sole purpose of protecting the integrity of the free software distribution system, which is implemented by public license practices. Many people have made generous contributions to the wide range of software distributed through that system in reliance on consistent application of that system; it is up to the author/donor to decide if he or she is willing to distribute software through any other system and a licensee cannot impose that choice.

This section is intended to make thoroughly clear what is believed to be a consequence of the rest of this License.

 8. If the distribution and/or use of the Program is restricted in certain countries either by patents or by copyrighted interfaces, the original copyright holder who places the Program under this License may add an explicit geographical distribution limitation excluding those countries, so that distribution is permitted only in or among countries not thus excluded. In such case, this License incorporates the limitation as if written in the body of this License.

 9. The Free Software Foundation may publish revised and/or new versions of the General Public License from time to time. Such new versions will be similar in spirit to the present version, but may differ in detail to address new problems or concerns.

Each version is given a distinguishing version number. If the Program specifies a version number of this License which applies to it and "any later version", you have the option of following the terms and conditions either of that version or of any later version published by the Free Software Foundation. If the Program does not specify a version number of this License, you may choose any version ever published by the Free Software Foundation.

 10. If you wish to incorporate parts of the Program into other free programs whose distribution conditions are different, write to the author to ask for permission. For software which is copyrighted by the Free Software Foundation, write to the Free Software Foundation; we sometimes make exceptions for this. Our decision will be guided by the two goals of preserving the free status of all derivatives of our free software and of promoting the sharing and reuse of software generally.

### NO WARRANTY

# 11. BECAUSE THE PROGRAM IS LICENSED FREE OF CHARGE, THERE IS NO WARRANTY FOR THE PROGRAM, TO THE EXTENT PERMITTED BY APPLICABLE

# LAW. EXCEPT WHEN

OTHERWISE STATED IN WRITING THE COPYRIGHT HOLDERS AND/OR OTHER PARTIES PROVIDE THE PROGRAM "AS IS" WITHOUT WARRANTY OF ANY KIND, EITHER EXPRESSED OR IMPLIED, INCLUDING, BUT NOT LIMITED TO, THE IMPLIED WARRANTIES OF MERCHANTABILITY AND FITNESS FOR A PARTICULAR PURPOSE. THE ENTIRE RISK AS TO THE QUALITY AND PERFORMANCE OF THE PROGRAM IS WITH YOU. SHOULD THE PROGRAM PROVE DEFECTIVE, YOU ASSUME THE COST OF ALL NECESSARY SERVICING, REPAIR OR CORRECTION.

 12. IN NO EVENT UNLESS REQUIRED BY APPLICABLE LAW OR AGREED TO IN WRITING WILL ANY COPYRIGHT HOLDER, OR ANY OTHER PARTY WHO MAY MODIFY AND/OR REDISTRIBUTE THE PROGRAM AS PERMITTED ABOVE, BE LIABLE TO YOU FOR DAMAGES, INCLUDING ANY GENERAL, SPECIAL, INCIDENTAL OR CONSEQUENTIAL DAMAGES ARISING OUT OF THE USE OR INABILITY TO USE THE PROGRAM (INCLUDING BUT NOT LIMITED TO LOSS OF DATA OR DATA BEING RENDERED INACCURATE OR LOSSES SUSTAINED BY YOU OR THIRD PARTIES OR A FAILURE OF THE PROGRAM TO OPERATE WITH ANY OTHER PROGRAMS),

 EVEN IF SUCH HOLDER OR OTHER PARTY HAS BEEN ADVISED OF THE POSSIBILITY OF SUCH DAMAGES.

# END OF TERMS AND CONDITIONS

 How to Apply These Terms to Your New Programs

 If you develop a new program, and you want it to be of the greatest possible use to the public, the best way to achieve this is to make it free software which everyone can redistribute and change under these terms.

 To do so, attach the following notices to the program. It is safest to attach them to the start of each source file to most effectively convey the exclusion of warranty; and each file should have at least the "copyright" line and a pointer to where the full notice is found.

 <one line to give the program's name and a brief idea of what it does.> Copyright  $(C)$  <year > <name of author>

 This program is free software; you can redistribute it and/or modify it under the terms of the GNU General Public License as published by the Free Software Foundation; either version 2 of the

License, or

(at your option) any later version.

 This program is distributed in the hope that it will be useful, but WITHOUT ANY WARRANTY; without even the implied warranty of MERCHANTABILITY or FITNESS FOR A PARTICULAR PURPOSE. See the GNU General Public License for more details.

You should have received a copy of the GNU General Public License

 along with this program; if not, write to the Free Software Foundation, Inc., 51 Franklin Street, Fifth Floor, Boston, MA 02110-1301 USA

Also add information on how to contact you by electronic and paper mail.

If the program is interactive, make it output a short notice like this when it starts in an interactive mode:

 Gnomovision version 69, Copyright (C) year name of author Gnomovision comes with ABSOLUTELY NO WARRANTY; for details type `show w'. This is free software, and you are welcome to redistribute it under certain conditions; type `show c' for details.

The hypothetical commands

 `show w' and `show c' should show the appropriate parts of the General Public License. Of course, the commands you use may be called something other than `show w' and `show c'; they could even be mouse-clicks or menu items--whatever suits your program.

You should also get your employer (if you work as a programmer) or your school, if any, to sign a "copyright disclaimer" for the program, if necessary. Here is a sample; alter the names:

 Yoyodyne, Inc., hereby disclaims all copyright interest in the program `Gnomovision' (which makes passes at compilers) written by James Hacker.

 <signature of Ty Coon>, 1 April 1989 Ty Coon, President of Vice

This General Public License does not permit incorporating your program into proprietary programs. If your program is a subroutine library, you may consider it more useful to permit linking proprietary applications with the library. If this is what you want to do, use the GNU Library General Public License instead of this License.

--------------------------------------------------------------------------

This program, "bzip2", the associated library "libbzip2", and all documentation, are copyright (C) 1996-2010 Julian R Seward. All rights reserved.

Redistribution and use in source and binary forms, with or without modification, are permitted provided that the following conditions are met:

1. Redistributions of source code must retain the above copyright notice, this list of conditions and the following disclaimer.

- 2. The origin of this software must not be misrepresented; you must not claim that you wrote the original software. If you use this software in a product, an acknowledgment in the product documentation would be appreciated but is not required.
- 3. Altered source versions must be plainly marked as such, and must not be misrepresented as being the original software.

4. The name of the author may not be used to endorse or promote products derived from this software without specific prior written permission.

THIS SOFTWARE IS PROVIDED BY THE AUTHOR ``AS IS'' AND ANY EXPRESS OR IMPLIED WARRANTIES, INCLUDING, BUT NOT LIMITED TO, THE IMPLIED WARRANTIES OF MERCHANTABILITY AND FITNESS FOR A PARTICULAR PURPOSE ARE DISCLAIMED. IN NO EVENT SHALL THE AUTHOR BE LIABLE FOR ANY DIRECT, INDIRECT, INCIDENTAL, SPECIAL, EXEMPLARY, OR CONSEQUENTIAL DAMAGES (INCLUDING, BUT NOT LIMITED TO, PROCUREMENT OF SUBSTITUTE GOODS OR SERVICES; LOSS OF USE, DATA, OR PROFITS; OR BUSINESS INTERRUPTION) HOWEVER CAUSED AND ON ANY THEORY OF LIABILITY, WHETHER IN CONTRACT, STRICT LIABILITY, OR TORT (INCLUDING NEGLIGENCE OR OTHERWISE) ARISING IN ANY WAY OUT OF THE USE OF THIS SOFTWARE, EVEN IF ADVISED OF THE POSSIBILITY OF SUCH DAMAGE.

Julian Seward, jseward@bzip.org bzip2/libbzip2 version 1.0.6 of 6 September 2010

--------------------------------------------------------------------------

The files gnupng and gnu.eps are part of GNU Modula-2.

Copyright (C) 2005-2020 Free Software Foundation, Inc.

This file is part of GNU Modula-2.

GNU Modula-2 is free software; you can redistribute it and/or modify it under the terms of the GNU General Public License as published by the Free Software Foundation; either version 3, or (at your option) any later version.

GNU Modula-2 is distributed in the hope that it will be useful, but WITHOUT ANY WARRANTY; without even the implied warranty of MERCHANTABILITY or FITNESS FOR A PARTICULAR PURPOSE. See the GNU General Public License for more details.

You should have received a copy of the GNU General Public License along with GNU Modula-2; see the file COPYING. If not, write to the Free Software Foundation, 51 Franklin Street, Fifth Floor, Boston, MA 02110-1301, USA. \*/

Copyright 1992, 1993, 1994 Henry Spencer. All rights reserved. This software is not subject to any license of the American Telephone and Telegraph Company or of the Regents of the University of California.

Permission is granted to anyone to use this software for any purpose on any computer system, and to alter it and redistribute it, subject to the following restrictions:

1. The author is not responsible for the consequences of use of this software, no matter how awful, even if they arise from flaws in it.

2. The origin of this software must not be misrepresented, either by explicit claim or by omission. Since few users ever read sources, credits must appear in the documentation.

3. Altered versions must be plainly marked as such, and must not be misrepresented as being the original software. Since few users ever read sources, credits must appear in the documentation.

4. This notice may not be removed or altered.

=-=-=-=-=-=-=-=-=-=-=-=-=-=-=-=-=-=-=-=-=-=-=-=-=-=-=-=-=-=-=-=-=-=-=-=-=

# /\*-

\* Copyright (c) 1994

\* The Regents of the University of California. All rights reserved.

\*

\* Redistribution and use in source and binary forms, with or without

\* modification, are permitted provided that the following conditions

\* are met:

\* 1. Redistributions of source code must retain the above copyright

notice, this list of conditions and the following disclaimer.

\* 2. Redistributions in binary form must reproduce the above copyright

\* notice, this list of conditions and the following disclaimer in the

documentation and/or other materials provided with the distribution.

\* 4. Neither the name of the University nor the names of its contributors

\* may be used to endorse or promote products derived from this software

without specific prior written permission.

\*

\* THIS SOFTWARE IS PROVIDED BY THE REGENTS AND CONTRIBUTORS ``AS IS'' AND

\* ANY EXPRESS OR IMPLIED WARRANTIES, INCLUDING, BUT NOT LIMITED TO, THE \* IMPLIED WARRANTIES

OF MERCHANTABILITY AND FITNESS FOR A PARTICULAR PURPOSE

\* ARE DISCLAIMED. IN NO EVENT SHALL THE REGENTS OR CONTRIBUTORS BE LIABLE

\* FOR ANY DIRECT, INDIRECT, INCIDENTAL, SPECIAL, EXEMPLARY, OR CONSEQUENTIAL

\* DAMAGES (INCLUDING, BUT NOT LIMITED TO, PROCUREMENT OF SUBSTITUTE GOODS

\* OR SERVICES; LOSS OF USE, DATA, OR PROFITS; OR BUSINESS INTERRUPTION)

\* HOWEVER CAUSED AND ON ANY THEORY OF LIABILITY, WHETHER IN CONTRACT, STRICT \* LIABILITY, OR TORT (INCLUDING NEGLIGENCE OR OTHERWISE) ARISING IN ANY WAY \* OUT OF THE USE OF THIS SOFTWARE, EVEN IF ADVISED OF THE POSSIBILITY OF \* SUCH DAMAGE. \* \* @(#)COPYRIGHT 8.1 (Berkeley) 3/16/94 \*/ ============================================================================== The LLVM Project is under the Apache License v2.0 with LLVM Exceptions:

==============================================================================

 Apache License Version 2.0, January 2004 http://www.apache.org/licenses/

### TERMS AND CONDITIONS FOR USE, REPRODUCTION, AND DISTRIBUTION

1. Definitions.

 "License" shall mean the terms and conditions for use, reproduction, and distribution as defined by Sections 1 through 9 of this document.

 "Licensor" shall mean the copyright owner or entity authorized by the copyright owner that is granting the License.

 "Legal Entity" shall mean the union of the acting entity and all other entities that control, are controlled by, or are under common control with that entity. For the purposes of this definition, "control" means (i) the

#### power, direct or indirect, to cause the

 direction or management of such entity, whether by contract or otherwise, or (ii) ownership of fifty percent (50%) or more of the outstanding shares, or (iii) beneficial ownership of such entity.

 "You" (or "Your") shall mean an individual or Legal Entity exercising permissions granted by this License.

 "Source" form shall mean the preferred form for making modifications, including but not limited to software source code, documentation source, and configuration files.

 "Object" form shall mean any form resulting from mechanical transformation or translation of a Source form, including but not limited to compiled object code, generated documentation, and conversions to other media types.

 "Work" shall mean the work of authorship, whether in Source or Object form, made available under the License, as indicated by a

 copyright notice that is included in or attached to the work

(an example is provided in the Appendix below).

 "Derivative Works" shall mean any work, whether in Source or Object form, that is based on (or derived from) the Work and for which the editorial revisions, annotations, elaborations, or other modifications represent, as a whole, an original work of authorship. For the purposes of this License, Derivative Works shall not include works that remain separable from, or merely link (or bind by name) to the interfaces of, the Work and Derivative Works thereof.

 "Contribution" shall mean any work of authorship, including the original version of the Work and any modifications or additions to that Work or Derivative Works thereof, that is intentionally submitted to Licensor for inclusion in the Work by the copyright owner or by an individual or Legal Entity authorized to submit on behalf of the copyright owner. For the purposes of this definition,

### "submitted"

 means any form of electronic, verbal, or written communication sent to the Licensor or its representatives, including but not limited to communication on electronic mailing lists, source code control systems, and issue tracking systems that are managed by, or on behalf of, the Licensor for the purpose of discussing and improving the Work, but excluding communication that is conspicuously marked or otherwise designated in writing by the copyright owner as "Not a Contribution."

 "Contributor" shall mean Licensor and any individual or Legal Entity on behalf of whom a Contribution has been received by Licensor and subsequently incorporated within the Work.

 2. Grant of Copyright License. Subject to the terms and conditions of this License, each Contributor hereby grants to You a perpetual, worldwide, non-exclusive, no-charge, royalty-free, irrevocable copyright license to reproduce, prepare Derivative Works of,

 publicly display, publicly perform, sublicense, and distribute the Work and such Derivative Works in Source or Object form.

 3. Grant of Patent License. Subject to the terms and conditions of this License, each Contributor hereby grants to You a perpetual, worldwide, non-exclusive, no-charge, royalty-free, irrevocable (except as stated in this section) patent license to make, have made, use, offer to sell, sell, import, and otherwise transfer the Work, where such license applies only to those patent claims licensable by such Contributor that are necessarily infringed by their Contribution(s) alone or by combination of their Contribution(s) with the Work to which such Contribution(s) was submitted. If You
institute patent litigation against any entity (including a cross-claim or counterclaim in a lawsuit) alleging that the Work or a Contribution incorporated within the Work constitutes direct or contributory patent infringement, then any patent licenses granted to You under this License for that Work shall terminate as of the date such litigation is filed.

- 4. Redistribution. You may reproduce and distribute copies of the Work or Derivative Works thereof in any medium, with or without modifications, and in Source or Object form, provided that You meet the following conditions:
- (a) You must give any other recipients of the Work or Derivative Works a copy of this License; and
- (b) You must cause any modified files to carry prominent notices stating that You changed the files; and
- (c) You must retain, in the Source form of any Derivative Works that You distribute, all copyright, patent, trademark, and attribution notices from the Source form of the Work, excluding those notices that do not pertain to any part of the Derivative Works; and

(d) If the Work

includes a "NOTICE" text file as part of its

 distribution, then any Derivative Works that You distribute must include a readable copy of the attribution notices contained within such NOTICE file, excluding those notices that do not pertain to any part of the Derivative Works, in at least one of the following places: within a NOTICE text file distributed as part of the Derivative Works; within the Source form or documentation, if provided along with the Derivative Works; or, within a display generated by the Derivative Works, if and wherever such third-party notices normally appear. The contents of the NOTICE file are for informational purposes only and do not modify the License. You may add Your own attribution notices within Derivative Works that You distribute, alongside or as an addendum to the NOTICE text from the Work, provided that such additional

attribution notices cannot be construed

as modifying the License.

 You may add Your own copyright statement to Your modifications and may provide additional or different license terms and conditions for use, reproduction, or distribution of Your modifications, or for any such Derivative Works as a whole, provided Your use, reproduction, and distribution of the Work otherwise complies with

the conditions stated in this License.

 5. Submission of Contributions. Unless You explicitly state otherwise, any Contribution intentionally submitted for inclusion in the Work by You to the Licensor shall be under the terms and conditions of this License, without any additional terms or conditions. Notwithstanding the above, nothing herein shall supersede or modify the terms of any separate license agreement you may have executed with Licensor regarding such Contributions.

#### 6. Trademarks. This License

does not grant permission to use the trade

 names, trademarks, service marks, or product names of the Licensor, except as required for reasonable and customary use in describing the origin of the Work and reproducing the content of the NOTICE file.

 7. Disclaimer of Warranty. Unless required by applicable law or agreed to in writing, Licensor provides the Work (and each Contributor provides its Contributions) on an "AS IS" BASIS, WITHOUT WARRANTIES OR CONDITIONS OF ANY KIND, either express or implied, including, without limitation, any warranties or conditions of TITLE, NON-INFRINGEMENT, MERCHANTABILITY, or FITNESS FOR A PARTICULAR PURPOSE. You are solely responsible for determining the appropriateness of using or redistributing the Work and assume any risks associated with Your exercise of permissions under this License.

 8. Limitation of Liability. In no event and under no legal theory, whether in tort (including

negligence), contract, or otherwise,

 unless required by applicable law (such as deliberate and grossly negligent acts) or agreed to in writing, shall any Contributor be liable to You for damages, including any direct, indirect, special, incidental, or consequential damages of any character arising as a result of this License or out of the use or inability to use the Work (including but not limited to damages for loss of goodwill, work stoppage, computer failure or malfunction, or any and all other commercial damages or losses), even if such Contributor has been advised of the possibility of such damages.

 9. Accepting Warranty or Additional Liability. While redistributing the Work or Derivative Works thereof, You may choose to offer, and charge a fee for, acceptance of support, warranty, indemnity, or other liability obligations and/or rights consistent with this License. However, in accepting such

obligations, You may act only

 on Your own behalf and on Your sole responsibility, not on behalf of any other Contributor, and only if You agree to indemnify, defend, and hold each Contributor harmless for any liability

 incurred by, or claims asserted against, such Contributor by reason of your accepting any such warranty or additional liability.

### END OF TERMS AND CONDITIONS

APPENDIX: How to apply the Apache License to your work.

 To apply the Apache License to your work, attach the following boilerplate notice, with the fields enclosed by brackets "[]" replaced with your own identifying information. (Don't include the brackets!) The text should be enclosed in the appropriate comment syntax for the file format. We also recommend that a file or class name and description of purpose be included on the same "printed page" as the copyright notice for easier identification within third-party archives.

Copyright [yyyy] [name of copyright owner]

 Licensed under the Apache License, Version 2.0 (the "License"); you may not use this file except in compliance with the License. You may obtain a copy of the License at

http://www.apache.org/licenses/LICENSE-2.0

 Unless required by applicable law or agreed to in writing, software distributed under the License is distributed on an "AS IS" BASIS, WITHOUT WARRANTIES OR CONDITIONS OF ANY KIND, either express or implied. See the License for the specific language governing permissions and limitations under the License.

---- LLVM Exceptions to the Apache 2.0 License ----

As an exception, if, as a result of your compiling your source code, portions of this Software are embedded into an Object form of such source code, you may redistribute such embedded portions in such Object form without complying with the conditions of Sections 4(a), 4(b) and 4(d) of the License.

In addition, if you combine or link compiled

forms of this Software with

software that is licensed under the GPLv2 ("Combined Software") and if a court of competent jurisdiction determines that the patent provision (Section 3), the indemnity provision (Section 9) or other Section of the License conflicts with the conditions of the GPLv2, you may retroactively and prospectively choose to deem waived or otherwise exclude such Section(s) of the License, but only in their entirety and only with respect to the Combined Software.

### Software from third parties included in the LLVM Project:

The LLVM Project contains third party software which is under different license terms. All such code will be identified clearly using at least one of two mechanisms: 1) It will be in a separate directory tree with its own `LICENSE.txt` or

==============================================================================

==============================================================================

`LICENSE` file at the top containing the specific

license and restrictions

which apply to that software, or

2) It will contain specific license and restriction terms at the top of every file.

============================================================================== Legacy LLVM License (https://llvm.org/docs/DeveloperPolicy.html#legacy):

The software contained in this directory tree is dual licensed under both the University of Illinois "BSD-Like" license and the MIT license. As a user of this code you may choose to use it under either license. As a contributor, you agree to allow your code to be used under both.

Full text of the relevant licenses is included below.

==============================================================================

==============================================================================

University of Illinois/NCSA Open Source License

Copyright (c) 2017-2019 by the contributors listed in CREDITS.TXT

All rights reserved.

Developed by: Threading Runtimes Team Intel Corporation http://www.intel.com

Permission is hereby granted, free of charge, to any person obtaining a copy of this software and associated documentation files (the "Software"), to deal with the Software without restriction, including without limitation the rights to use, copy, modify, merge, publish, distribute, sublicense, and/or sell copies of the Software, and to permit persons to whom the Software is furnished to do so, subject to the following conditions:

 \* Redistributions of source code must retain the above copyright notice, this list of conditions and the following disclaimers.

- \* Redistributions in binary form must reproduce the above copyright notice, this list of conditions and the following disclaimers in the documentation and/or other materials provided with the distribution.
- \* Neither the names of Intel Corporation Threading Runtimes Team nor the names of its contributors may be used to endorse or promote products derived from

this Software without specific prior written permission.

THE SOFTWARE IS PROVIDED "AS IS", WITHOUT WARRANTY OF ANY KIND, EXPRESS OR IMPLIED, INCLUDING BUT NOT LIMITED TO THE WARRANTIES OF MERCHANTABILITY, FITNESS FOR A PARTICULAR PURPOSE AND NONINFRINGEMENT. IN NO EVENT SHALL THE CONTRIBUTORS OR COPYRIGHT HOLDERS BE LIABLE FOR ANY CLAIM, DAMAGES OR OTHER LIABILITY, WHETHER IN AN ACTION OF CONTRACT, TORT OR OTHERWISE, ARISING FROM, OUT OF OR IN CONNECTION WITH THE SOFTWARE OR THE USE OR OTHER DEALINGS WITH THE SOFTWARE.

==============================================================================

Copyright (c) 2017-2019 by the contributors listed in CREDITS.TXT

Permission is hereby granted, free of charge, to any person obtaining a copy of this software and associated documentation files (the "Software"), to deal in the Software without restriction, including without limitation the rights to use, copy, modify, merge, publish, distribute, sublicense, and/or sell copies of the Software,

 and to permit persons to whom the Software is furnished to do so, subject to the following conditions:

The above copyright notice and this permission notice shall be included in all copies or substantial portions of the Software.

THE SOFTWARE IS PROVIDED "AS IS", WITHOUT WARRANTY OF ANY KIND, EXPRESS OR IMPLIED, INCLUDING BUT NOT LIMITED TO THE WARRANTIES OF MERCHANTABILITY, FITNESS FOR A PARTICULAR PURPOSE AND NONINFRINGEMENT. IN NO EVENT SHALL THE AUTHORS OR COPYRIGHT HOLDERS BE LIABLE FOR ANY CLAIM, DAMAGES OR OTHER LIABILITY, WHETHER IN AN ACTION OF CONTRACT, TORT OR OTHERWISE, ARISING FROM, OUT OF OR IN CONNECTION WITH THE SOFTWARE OR THE USE OR OTHER DEALINGS IN THE SOFTWARE.

Boost Software License - Version 1.0 - August 17th, 2003

Permission is hereby granted, free of charge, to any person or organization obtaining a copy of the software and accompanying documentation covered by this license (the "Software") to use, reproduce, display, distribute, execute, and transmit the Software, and to prepare derivative works of the Software, and to permit third-parties to whom the Software is furnished to do so, all subject to the following:

The copyright notices in the Software and this entire statement, including the above license grant, this restriction and the following disclaimer, must be included in all copies of the Software, in whole or in part, and all derivative works of the Software, unless such copies or derivative works are solely in the form of machine-executable object code generated by a source language processor.

THE SOFTWARE IS PROVIDED "AS IS", WITHOUT WARRANTY OF ANY KIND, EXPRESS OR IMPLIED, INCLUDING BUT NOT LIMITED TO THE WARRANTIES OF MERCHANTABILITY, **FITNESS**  FOR A PARTICULAR PURPOSE, TITLE AND NON-INFRINGEMENT. IN NO EVENT SHALL THE COPYRIGHT HOLDERS OR ANYONE DISTRIBUTING THE SOFTWARE BE LIABLE FOR ANY DAMAGES OR OTHER LIABILITY, WHETHER IN CONTRACT, TORT OR OTHERWISE,

ARISING FROM, OUT OF OR IN CONNECTION WITH THE SOFTWARE OR THE USE OR OTHER DEALINGS IN THE SOFTWARE.

GCC RUNTIME LIBRARY EXCEPTION

Version 3.1, 31 March 2009

Copyright (C) 2009-2022 Free Software Foundation, Inc. <http://fsf.org/>

Everyone is permitted to copy and distribute verbatim copies of this license document, but changing it is not allowed.

This GCC Runtime Library Exception ("Exception") is an additional permission under section 7 of the GNU General Public License, version 3 ("GPLv3"). It applies to a given file (the "Runtime Library") that bears a notice placed by the copyright holder of the file stating that the file is governed by GPLv3 along with this Exception.

When you use GCC to compile a program, GCC may combine portions of certain GCC header files and runtime libraries with the compiled program. The purpose of this Exception is to allow compilation of non-GPL (including proprietary) programs to use, in this way, the header files and runtime libraries covered by this Exception.

0. Definitions.

A file is an "Independent Module" if it either requires the Runtime Library

 for execution after a Compilation Process, or makes use of an interface provided by the Runtime Library, but is not otherwise based on the Runtime Library.

"GCC" means a version of the GNU Compiler Collection, with or without modifications, governed by version 3 (or a specified later version) of the GNU General Public License (GPL) with the option of using any subsequent versions published by the FSF.

"GPL-compatible Software" is software whose conditions of propagation, modification and use would permit combination with GCC in accord with the license of GCC.

"Target Code" refers to output from any compiler for a real or virtual target processor architecture, in executable form or suitable for input to an assembler, loader, linker and/or execution phase. Notwithstanding that, Target Code does not include data in any format that is used as a compiler intermediate representation, or used for producing a compiler intermediate representation.

The "Compilation Process" transforms

code entirely represented in

non-intermediate languages designed for human-written code, and/or in Java Virtual Machine byte code, into Target Code. Thus, for example, use of source code generators and preprocessors need not be considered part of the Compilation Process, since the Compilation Process can be understood as starting with the output of the generators or preprocessors.

A Compilation Process is "Eligible" if it is done using GCC, alone or with other GPL-compatible software, or if it is done without using any work based on GCC. For example, using non-GPL-compatible Software to optimize any GCC intermediate representations would not qualify as an Eligible Compilation Process.

1. Grant of Additional Permission.

You have permission to propagate a work of Target Code formed by combining the Runtime Library with Independent Modules, even if such propagation would otherwise violate the terms of GPLv3, provided that all Target Code was generated by Eligible Compilation Processes. You

may then convey such a combination under terms of your choice, consistent with the licensing of the Independent Modules.

2. No Weakening of GCC Copyleft.

The availability of this Exception does not imply any general presumption that third-party software is unaffected by the copyleft requirements of the license of GCC. Copyright (c) 2011 University of Illinois at Urbana-Champaign. All rights reserved.

Developed by: Polaris Research Group University of Illinois at Urbana-Champaign http://polaris.cs.uiuc.edu

Permission is hereby granted, free of charge, to any person obtaining a copy of this software and associated documentation files (the "Software"), to deal with the Software without restriction, including without limitation the rights to use, copy, modify, merge, publish, distribute, sublicense, and/or sell copies of the Software, and to permit persons to whom the Software is furnished to do so, subject to the following conditions:

- 1. Redistributions of source code must retain the above copyright notice, this list of conditions and the following disclaimers.
- 2. Redistributions in binary form must reproduce the above copyright notice, this list of conditions and the following disclaimers in the documentation and/or other materials provided with the distribution.
- 3. Neither the names of Polaris Research Group, University of Illinois at Urbana-Champaign, nor the names of its contributors may be used to endorse or promote products derived from this Software without specific prior written permission.

THE SOFTWARE IS PROVIDED "AS IS", WITHOUT WARRANTY OF ANY KIND, EXPRESS OR IMPLIED, INCLUDING BUT NOT LIMITED TO THE WARRANTIES OF MERCHANTABILITY, FITNESS FOR A PARTICULAR PURPOSE AND NONINFRINGEMENT. IN NO EVENT SHALL THE CONTRIBUTORS OR COPYRIGHT HOLDERS BE LIABLE FOR ANY CLAIM, DAMAGES OR OTHER LIABILITY, WHETHER IN AN ACTION OF CONTRACT, TORT OR OTHERWISE, ARISING FROM, OUT OF OR IN CONNECTION WITH THE SOFTWARE OR THE USE OR OTHER DEALINGS WITH THE SOFTWARE.

GCC RUNTIME LIBRARY EXCEPTION

Version 3.1, 31 March 2009

Copyright (C) 2009 Free Software Foundation, Inc. <http://fsf.org/>

Everyone is permitted to copy and distribute verbatim copies of this license document, but changing it is not allowed.

This GCC Runtime Library Exception ("Exception") is an additional permission under section 7 of the GNU General Public License, version 3 ("GPLv3"). It applies to a given file (the "Runtime Library") that bears a notice placed by the copyright holder of the file stating that the file is governed by GPLv3 along with this Exception.

When you use GCC to compile a program, GCC may combine portions of certain GCC header files and runtime libraries with the compiled program. The purpose of this Exception is to allow compilation of non-GPL (including proprietary) programs to use, in this way, the header files and runtime libraries covered by this Exception.

0. Definitions.

A file is an "Independent Module" if it either requires the Runtime Library

 for execution after a Compilation Process, or makes use of an interface provided by the Runtime Library, but is not otherwise based on the Runtime Library.

"GCC" means a version of the GNU Compiler Collection, with or without modifications, governed by version 3 (or a specified later version) of the GNU General Public License (GPL) with the option of using any subsequent versions published by the FSF.

"GPL-compatible Software" is software whose conditions of propagation, modification and use would permit combination with GCC in accord with the license of GCC.

"Target Code" refers to output from any compiler for a real or virtual target processor architecture, in executable form or suitable for input to an assembler, loader, linker and/or execution phase. Notwithstanding that, Target Code does not include data in any format that is used as a compiler intermediate representation, or used for producing a compiler intermediate representation.

### The "Compilation Process" transforms code

entirely represented in

non-intermediate languages designed for human-written code, and/or in Java Virtual Machine byte code, into Target Code. Thus, for example, use of source code generators and preprocessors need not be considered part of the Compilation Process, since the Compilation Process can be understood as starting with the output of the generators or preprocessors.

A Compilation Process is "Eligible" if it is done using GCC, alone or with other GPL-compatible software, or if it is done without using any work based on GCC. For example, using non-GPL-compatible Software to optimize any GCC intermediate representations would not qualify as an Eligible Compilation Process.

1. Grant of Additional Permission.

You have permission to propagate a work of Target Code formed by combining the Runtime Library with Independent Modules, even if such propagation would otherwise violate the terms of GPLv3, provided that all Target Code was generated by Eligible Compilation Processes. You may

 then convey such a combination under terms of your choice, consistent with the licensing of the Independent Modules.

2. No Weakening of GCC Copyleft.

The availability of this Exception does not imply any general

presumption that third-party software is unaffected by the copyleft requirements of the license of GCC. The newlib subdirectory is a collection of software from several sources.

Each file may have its own copyright/license that is embedded in the source file. Unless otherwise noted in the body of the source file(s), the following copyright notices will apply to the contents of the newlib subdirectory:

(1) Red Hat Incorporated

Copyright (c) 1994-2009 Red Hat, Inc. All rights reserved.

This copyrighted material is made available to anyone wishing to use, modify, copy, or redistribute it subject to the terms and conditions of the BSD License. This program is distributed in the hope that it will be useful, but WITHOUT ANY WARRANTY expressed or implied, including the implied warranties of MERCHANTABILITY or FITNESS FOR A PARTICULAR PURPOSE. A copy of this license is available at http://www.opensource.org/licenses. Any Red Hat trademarks that are incorporated in the source code or documentation are not subject to the BSD License and may only be used or replicated with the express permission of Red Hat, Inc.

(2) University of California, Berkeley

Copyright (c) 1981-2000 The Regents of the University of California. All rights reserved.

Redistribution and use in source and binary forms, with or without modification, are permitted provided that the following conditions are met:

- \* Redistributions of source code must retain the above copyright notice, this list of conditions and the following disclaimer.
- \* Redistributions in binary form must reproduce the above copyright notice, this list of conditions and the following disclaimer in the documentation and/or other materials provided with the distribution.
- \* Neither the name of the University nor the names of its contributors may be used to endorse or promote products derived from this software without specific prior written permission.

THIS SOFTWARE IS PROVIDED BY THE COPYRIGHT HOLDERS AND CONTRIBUTORS "AS IS" AND ANY EXPRESS OR IMPLIED WARRANTIES, INCLUDING, BUT NOT LIMITED TO, THE IMPLIED

WARRANTIES OF MERCHANTABILITY AND FITNESS FOR A PARTICULAR PURPOSE ARE DISCLAIMED.

IN NO EVENT SHALL THE COPYRIGHT OWNER OR CONTRIBUTORS BE LIABLE FOR ANY DIRECT, INDIRECT, INCIDENTAL, SPECIAL, EXEMPLARY, OR CONSEQUENTIAL DAMAGES (INCLUDING, BUT NOT LIMITED TO, PROCUREMENT OF SUBSTITUTE GOODS OR SERVICES; LOSS OF USE, DATA, OR PROFITS; OR BUSINESS INTERRUPTION) HOWEVER CAUSED AND ON ANY THEORY OF LIABILITY, WHETHER IN CONTRACT, STRICT LIABILITY, OR TORT (INCLUDING NEGLIGENCE OR OTHERWISE) ARISING IN ANY WAY OUT OF THE USE OF THIS SOFTWARE, EVEN IF ADVISED OF THE POSSIBILITY

OF SUCH DAMAGE.

(3) David M. Gay (AT&T 1991, Lucent 1998)

The author of this software is David M. Gay.

Copyright (c) 1991 by AT&T.

Permission to use, copy, modify, and distribute this software for any purpose without fee is hereby granted, provided that this entire notice is included in all copies of any software which is or includes a copy or modification of this software and in all copies of the supporting documentation for such software.

THIS SOFTWARE IS BEING PROVIDED "AS IS", WITHOUT ANY EXPRESS OR IMPLIED WARRANTY. IN PARTICULAR, NEITHER THE AUTHOR NOR AT&T MAKES ANY REPRESENTATION OR WARRANTY OF ANY KIND CONCERNING THE MERCHANTABILITY OF THIS SOFTWARE OR ITS FITNESS FOR ANY PARTICULAR PURPOSE.

-------------------------------------------------------------------

The author of this software is David M. Gay.

Copyright (C) 1998-2001 by Lucent Technologies All Rights Reserved

Permission to use, copy, modify, and distribute this software and its documentation for any purpose and without fee is hereby granted, provided that the above copyright notice appear in all copies and that both that the copyright notice and this permission notice and warranty disclaimer appear in supporting documentation, and that the name of Lucent or any of its entities not be used in advertising or publicity pertaining to distribution of the software without specific, written prior permission.

## **LUCENT**

 DISCLAIMS ALL WARRANTIES WITH REGARD TO THIS SOFTWARE, INCLUDING ALL IMPLIED WARRANTIES OF MERCHANTABILITY AND FITNESS. IN NO EVENT SHALL LUCENT OR ANY OF ITS ENTITIES BE LIABLE FOR ANY SPECIAL, INDIRECT OR CONSEQUENTIAL DAMAGES OR ANY DAMAGES

WHATSOEVER RESULTING FROM LOSS OF USE, DATA OR PROFITS, WHETHER IN AN ACTION OF CONTRACT, NEGLIGENCE OR OTHER TORTIOUS ACTION, ARISING OUT OF OR IN CONNECTION WITH THE USE OR PERFORMANCE OF THIS SOFTWARE.

(4) Advanced Micro Devices

Copyright 1989, 1990 Advanced Micro Devices, Inc.

This software is the property of Advanced Micro Devices, Inc (AMD) which specifically grants the user the right to modify, use and distribute this software provided this notice is not removed or altered. All other rights are reserved by AMD.

AMD MAKES NO WARRANTY OF ANY KIND, EXPRESS OR IMPLIED, WITH REGARD TO THIS SOFTWARE. IN NO EVENT SHALL AMD BE LIABLE FOR INCIDENTAL OR CONSEQUENTIAL DAMAGES IN CONNECTION WITH OR ARISING FROM THE FURNISHING, PERFORMANCE, OR USE OF THIS SOFTWARE.

So that all may benefit from your experience, please report any problems or suggestions about this software to the 29K Technical Support Center at 800-29-29-AMD (800-292-9263) in the USA, or 0800-89-1131 in the UK, or 0031-11-1129 in Japan, toll free. The direct dial number is 512-462-4118.

Advanced Micro Devices, Inc. 29K Support Products Mail Stop 573 5900 E. Ben White Blvd. Austin, TX 78741 800-292-9263

(5)

(6)

(7) Sun Microsystems

Copyright (C) 1993 by Sun Microsystems, Inc. All rights reserved.

Developed at SunPro, a Sun Microsystems, Inc. business. Permission to use, copy, modify, and distribute this software is freely granted, provided that this notice is preserved.

(8) Hewlett Packard

(c) Copyright 1986 HEWLETT-PACKARD COMPANY

To anyone who acknowledges that this file is provided "AS IS" without any express or implied warranty: permission to use, copy, modify, and distribute this file for any purpose is hereby granted without fee, provided that the above copyright notice and this notice appears in all copies, and that the name of Hewlett-Packard Company not be used in advertising or publicity pertaining to distribution of the software without specific, written prior permission. Hewlett-Packard Company makes no representations about the suitability of this software for any purpose.

(9) Hans-Peter Nilsson

Copyright (C) 2001 Hans-Peter Nilsson

Permission to use, copy, modify, and distribute this software is freely granted, provided that the above copyright notice, this notice and the following disclaimer are preserved with no changes.

THIS SOFTWARE IS PROVIDED ``AS IS'' AND WITHOUT ANY EXPRESS OR IMPLIED WARRANTIES, INCLUDING, WITHOUT LIMITATION, THE IMPLIED WARRANTIES OF MERCHANTABILITY AND FITNESS FOR A PARTICULAR PURPOSE.

(10) Stephane Carrez (m68hc11-elf/m68hc12-elf targets only)

Copyright (C) 1999, 2000, 2001, 2002 Stephane Carrez (stcarrez@nerim.fr)

The authors hereby grant permission

to use, copy, modify, distribute,

and license this software and its documentation for any purpose, provided that existing copyright notices are retained in all copies and that this notice is included verbatim in any distributions. No written agreement, license, or royalty fee is required for any of the authorized uses. Modifications to this software may be copyrighted by their authors and need not follow the licensing terms described here, provided that the new terms are clearly indicated on the first page of each file where they apply.

(11) Christopher G. Demetriou

Copyright (c) 2001 Christopher G. Demetriou All rights reserved.

Redistribution and use in source and binary forms, with or without modification, are permitted provided that the following conditions

are met:

- 1. Redistributions of source code must retain the above copyright notice, this list of conditions and the following disclaimer.
- 2. Redistributions in binary form must reproduce the above copyright notice,
- this list of conditions and the following disclaimer in the
- documentation and/or other materials provided with the distribution.
- 3. The name of the author may not be used to endorse or promote products derived from this software without specific prior written permission.

THIS SOFTWARE IS PROVIDED BY THE AUTHOR ``AS IS'' AND ANY EXPRESS OR IMPLIED WARRANTIES, INCLUDING, BUT NOT LIMITED TO, THE IMPLIED WARRANTIES OF MERCHANTABILITY AND FITNESS FOR A PARTICULAR PURPOSE ARE DISCLAIMED. IN NO EVENT SHALL THE AUTHOR BE LIABLE FOR ANY DIRECT, INDIRECT, INCIDENTAL, SPECIAL, EXEMPLARY, OR CONSEQUENTIAL DAMAGES (INCLUDING, BUT NOT LIMITED TO, PROCUREMENT OF SUBSTITUTE GOODS OR SERVICES; LOSS OF USE, DATA, OR PROFITS; OR BUSINESS INTERRUPTION) HOWEVER CAUSED AND ON ANY THEORY OF LIABILITY, WHETHER IN CONTRACT, STRICT LIABILITY, OR TORT (INCLUDING NEGLIGENCE OR OTHERWISE) ARISING IN ANY WAY OUT OF THE USE OF

THIS SOFTWARE, EVEN IF ADVISED OF THE POSSIBILITY OF SUCH DAMAGE.

(12) SuperH, Inc.

Copyright 2002 SuperH, Inc. All rights reserved

This software is the property of SuperH, Inc (SuperH) which specifically grants the user the right to modify, use and distribute this software provided this notice is not removed or altered. All other rights are reserved by SuperH.

SUPERH MAKES NO WARRANTY OF ANY KIND, EXPRESS OR IMPLIED, WITH REGARD TO THIS SOFTWARE. IN NO EVENT SHALL SUPERH BE LIABLE FOR INDIRECT, SPECIAL, INCIDENTAL OR CONSEQUENTIAL DAMAGES IN CONNECTION WITH OR ARISING FROM THE FURNISHING, PERFORMANCE, OR USE OF THIS SOFTWARE.

So that all may benefit from your experience, please report any problems or suggestions about this software to the SuperH Support Center via e-mail at softwaresupport@superh.com .

SuperH, Inc. 405 River Oaks Parkway San Jose CA 95134 **USA** 

(13) Royal Institute of Technology

Copyright (c) 1999 Kungliga Tekniska Hgskolan (Royal Institute of Technology, Stockholm, Sweden). All rights reserved.

Redistribution and use in source and binary forms, with or without modification, are permitted provided that the following conditions are met:

- 1. Redistributions of source code must retain the above copyright notice, this list of conditions and the following disclaimer.
- 2. Redistributions in binary form must reproduce the above copyright notice, this list of conditions and the following disclaimer in the documentation and/or other materials provided with the distribution.
- 3. Neither the name of KTH nor the names of its contributors may be used to endorse or promote products derived from this software without specific prior written permission.

THIS SOFTWARE IS PROVIDED BY KTH AND ITS CONTRIBUTORS ``AS IS'' AND ANY EXPRESS OR IMPLIED WARRANTIES, INCLUDING, BUT NOT LIMITED TO, THE IMPLIED WARRANTIES OF MERCHANTABILITY AND FITNESS FOR A PARTICULAR PURPOSE ARE DISCLAIMED. IN NO EVENT SHALL KTH OR ITS CONTRIBUTORS BE LIABLE FOR ANY DIRECT, INDIRECT, INCIDENTAL, SPECIAL, EXEMPLARY, OR CONSEQUENTIAL DAMAGES (INCLUDING, BUT NOT LIMITED TO, PROCUREMENT OF SUBSTITUTE GOODS OR SERVICES; LOSS OF USE, DATA, OR PROFITS; OR BUSINESS INTERRUPTION) HOWEVER CAUSED AND ON ANY THEORY OF LIABILITY, WHETHER IN CONTRACT, STRICT LIABILITY, OR TORT (INCLUDING NEGLIGENCE OR OTHERWISE) ARISING IN ANY WAY OUT OF THE USE OF THIS SOFTWARE, EVEN IF ADVISED OF THE POSSIBILITY OF SUCH DAMAGE.

(14) Alexey Zelkin

Copyright (c) 2000, 2001 Alexey Zelkin <phantom@FreeBSD.org> All rights reserved.

Redistribution and use in source and binary forms, with or without modification, are permitted provided that the following conditions are met:

- 1. Redistributions of source code must retain the above copyright notice, this list of conditions and the following disclaimer.
- 2. Redistributions in binary form must reproduce the above copyright notice, this list of conditions and the following disclaimer in the documentation and/or other materials provided with the distribution.

THIS SOFTWARE IS PROVIDED BY THE AUTHOR AND CONTRIBUTORS

### ``AS IS'' AND

ANY EXPRESS OR IMPLIED WARRANTIES, INCLUDING, BUT NOT LIMITED TO, THE IMPLIED WARRANTIES OF MERCHANTABILITY AND FITNESS FOR A PARTICULAR PURPOSE ARE DISCLAIMED. IN NO EVENT SHALL THE AUTHOR OR CONTRIBUTORS BE LIABLE FOR ANY DIRECT, INDIRECT, INCIDENTAL, SPECIAL, EXEMPLARY, OR CONSEQUENTIAL DAMAGES (INCLUDING, BUT NOT LIMITED TO, PROCUREMENT OF SUBSTITUTE GOODS OR SERVICES; LOSS OF USE, DATA, OR PROFITS; OR BUSINESS INTERRUPTION) HOWEVER CAUSED AND ON ANY THEORY OF LIABILITY, WHETHER IN CONTRACT, STRICT LIABILITY, OR TORT (INCLUDING NEGLIGENCE OR OTHERWISE) ARISING IN ANY WAY OUT OF THE USE OF THIS SOFTWARE, EVEN IF ADVISED OF THE POSSIBILITY OF SUCH DAMAGE.

(15) Andrey A. Chernov

Copyright (C) 1997 by Andrey A. Chernov, Moscow, Russia. All rights reserved.

Redistribution and use in source and binary forms, with or without modification, are permitted provided that the following conditions are met:

- 1. Redistributions of source code must retain the above copyright notice, this list of conditions and the following disclaimer.
- 2. Redistributions in binary form must reproduce the above copyright notice, this list of conditions and the following disclaimer in the documentation and/or other materials provided with the distribution.

THIS SOFTWARE IS PROVIDED BY THE AUTHOR ``AS IS'' AND

ANY EXPRESS OR IMPLIED WARRANTIES, INCLUDING, BUT NOT LIMITED TO, THE IMPLIED WARRANTIES OF MERCHANTABILITY AND FITNESS FOR A PARTICULAR PURPOSE ARE DISCLAIMED. IN NO EVENT SHALL THE REGENTS OR CONTRIBUTORS BE LIABLE FOR ANY DIRECT, INDIRECT, INCIDENTAL, SPECIAL, EXEMPLARY, OR CONSEQUENTIAL DAMAGES (INCLUDING, BUT NOT LIMITED TO, PROCUREMENT OF SUBSTITUTE GOODS OR SERVICES; LOSS OF USE, DATA, OR PROFITS; OR BUSINESS INTERRUPTION) HOWEVER CAUSED AND ON ANY THEORY OF LIABILITY, WHETHER IN CONTRACT, STRICT LIABILITY, OR TORT (INCLUDING NEGLIGENCE OR OTHERWISE) ARISING IN ANY WAY OUT OF THE USE OF THIS SOFTWARE, EVEN IF ADVISED OF THE POSSIBILITY OF SUCH DAMAGE.

(16) FreeBSD

Copyright (c) 1997-2002 FreeBSD Project. All rights reserved.

Redistribution and use in source and binary forms, with or without modification, are permitted provided that the following conditions are met:

1. Redistributions of source code must retain the above copyright

notice, this list of conditions and the following disclaimer.

2. Redistributions in binary form must reproduce the above copyright notice, this list of conditions and the following disclaimer in the documentation and/or other materials provided with the distribution.

THIS SOFTWARE IS PROVIDED BY THE AUTHOR AND CONTRIBUTORS ``AS IS'' AND ANY EXPRESS OR IMPLIED WARRANTIES, INCLUDING, BUT NOT LIMITED TO, THE IMPLIED WARRANTIES OF MERCHANTABILITY AND FITNESS FOR A PARTICULAR PURPOSE ARE DISCLAIMED. IN NO EVENT SHALL THE AUTHOR OR CONTRIBUTORS BE LIABLE FOR ANY DIRECT, INDIRECT, INCIDENTAL, SPECIAL, EXEMPLARY, OR CONSEQUENTIAL DAMAGES (INCLUDING, BUT NOT LIMITED TO, PROCUREMENT OF SUBSTITUTE GOODS OR

 SERVICES; LOSS OF USE, DATA, OR PROFITS; OR BUSINESS INTERRUPTION) HOWEVER CAUSED AND ON ANY THEORY OF LIABILITY, WHETHER IN CONTRACT, STRICT LIABILITY, OR TORT (INCLUDING NEGLIGENCE OR OTHERWISE) ARISING IN ANY WAY OUT OF THE USE OF THIS SOFTWARE, EVEN IF ADVISED OF THE POSSIBILITY OF SUCH DAMAGE.

(17) S. L. Moshier

Author: S. L. Moshier.

Copyright (c) 1984,2000 S.L. Moshier

Permission to use, copy, modify, and distribute this software for any purpose without fee is hereby granted, provided that this entire notice is included in all copies of any software which is or includes a copy or modification of this software and in all copies of the supporting documentation for such software.

THIS SOFTWARE IS BEING PROVIDED "AS IS", WITHOUT ANY EXPRESS OR IMPLIED WARRANTY. IN PARTICULAR, THE AUTHOR MAKES NO REPRESENTATION OR WARRANTY OF ANY KIND CONCERNING THE MERCHANTABILITY OF THIS SOFTWARE OR ITS FITNESS FOR ANY PARTICULAR PURPOSE.

(18) Citrus Project

Copyright (c)1999 Citrus Project, All rights reserved.

Redistribution and use in source and binary forms, with or without modification, are permitted provided that the following conditions are met:

1. Redistributions of source code must retain the above copyright notice, this list of conditions and the following disclaimer.

2. Redistributions in binary form must reproduce the above copyright notice, this list of conditions and the following disclaimer in the

documentation and/or other materials provided with the distribution.

THIS SOFTWARE IS PROVIDED BY THE AUTHOR AND CONTRIBUTORS ``AS IS'' AND ANY EXPRESS OR IMPLIED WARRANTIES, INCLUDING, BUT NOT LIMITED TO, THE IMPLIED WARRANTIES OF MERCHANTABILITY AND FITNESS FOR A PARTICULAR PURPOSE ARE DISCLAIMED. IN NO EVENT SHALL THE AUTHOR OR CONTRIBUTORS BE LIABLE FOR ANY DIRECT, INDIRECT, INCIDENTAL, SPECIAL, EXEMPLARY, OR CONSEQUENTIAL DAMAGES (INCLUDING, BUT NOT LIMITED TO, PROCUREMENT OF SUBSTITUTE GOODS OR SERVICES; LOSS OF USE, DATA, OR PROFITS; OR BUSINESS INTERRUPTION) HOWEVER CAUSED AND ON ANY THEORY OF LIABILITY, WHETHER IN CONTRACT, STRICT LIABILITY, OR TORT (INCLUDING NEGLIGENCE OR OTHERWISE) ARISING IN ANY WAY OUT OF THE USE OF THIS SOFTWARE, EVEN IF ADVISED OF THE POSSIBILITY OF SUCH DAMAGE.

(19) Todd C. Miller

Copyright (c) 1998 Todd C. Miller <Todd.Miller@courtesan.com> All rights reserved.

Redistribution and use in source and binary forms, with or without modification, are permitted provided that the following conditions are met:

- 1. Redistributions of source code must retain the above copyright notice, this list of conditions and the following disclaimer.
- 2. Redistributions in binary form must reproduce the above copyright notice, this list of conditions and the following disclaimer in the documentation and/or other materials provided with the distribution.
- 3. The name of the author may not be used to endorse or promote products derived from this software without specific prior written permission.

## THIS SOFTWARE

 IS PROVIDED ``AS IS'' AND ANY EXPRESS OR IMPLIED WARRANTIES, INCLUDING, BUT NOT LIMITED TO, THE IMPLIED WARRANTIES OF MERCHANTABILITY AND FITNESS FOR A PARTICULAR PURPOSE ARE DISCLAIMED. IN NO EVENT SHALL THE AUTHOR BE LIABLE FOR ANY DIRECT, INDIRECT, INCIDENTAL, SPECIAL, EXEMPLARY, OR CONSEQUENTIAL DAMAGES (INCLUDING, BUT NOT LIMITED TO, PROCUREMENT OF SUBSTITUTE GOODS OR SERVICES; LOSS OF USE, DATA, OR PROFITS; OR BUSINESS INTERRUPTION) HOWEVER CAUSED AND ON ANY THEORY OF LIABILITY, WHETHER IN CONTRACT, STRICT LIABILITY, OR TORT (INCLUDING NEGLIGENCE OR OTHERWISE) ARISING IN ANY WAY OUT OF THE USE OF THIS SOFTWARE, EVEN IF ADVISED OF THE POSSIBILITY OF SUCH DAMAGE.

(20) DJ Delorie (i386 / arm) Copyright (C) 1991 DJ Delorie All rights reserved.

Redistribution, modification, and use in source and binary forms is permitted

provided that the above copyright notice and following paragraph are duplicated in all such forms.

This file is distributed WITHOUT ANY WARRANTY; without even the implied warranty of MERCHANTABILITY or FITNESS FOR A PARTICULAR PURPOSE.

(21) Free Software Foundation LGPL License (\*-linux\* targets only)

 Copyright (C) 1990-1999, 2000, 2001 Free Software Foundation, Inc. This file is part of the GNU C Library. Contributed by Mark Kettenis <kettenis@phys.uva.nl>, 1997.

 The GNU C Library is free software; you can redistribute it and/or modify it under the terms of the GNU Lesser General Public License as published by the Free Software Foundation; either version 2.1 of the License, or (at your option) any later version.

 The GNU C Library is distributed in the hope that it will be useful, but WITHOUT ANY WARRANTY; without even the implied warranty of MERCHANTABILITY or FITNESS FOR A PARTICULAR PURPOSE. See the GNU Lesser General Public License for more details.

 You should have received a copy of the GNU Lesser General Public License along with the GNU C Library; if not, write to the Free Software Foundation, Inc., 51 Franklin Street, Fifth Floor, Boston, MA 02110-1301 USA.

(22) Xavier Leroy LGPL License (i[3456]86-\*-linux\* targets only)

Copyright (C) 1996 Xavier Leroy (Xavier.Leroy@inria.fr)

This program is free software; you can redistribute it and/or modify it under the terms of the GNU Library General Public License as published by the Free Software Foundation; either version 2 of the License, or (at your option) any later version.

This program is distributed in the hope that it will be useful, but WITHOUT ANY WARRANTY; without even the implied warranty of MERCHANTABILITY or FITNESS FOR A PARTICULAR PURPOSE. See the GNU Library General Public License for more details.

(23) Intel (i960)

Copyright (c) 1993 Intel Corporation

Intel hereby grants you permission to copy, modify, and distribute this

software and its documentation. Intel grants this permission provided that the above copyright notice appears in all copies and that both the copyright notice and this permission notice appear in supporting documentation. In addition, Intel grants this permission provided that you prominently mark as "not part of the original" any modifications made to this software or documentation, and that the name of Intel Corporation not be used in advertising or publicity pertaining to distribution of the software or the documentation without specific, written prior permission.

Intel Corporation provides this AS IS, WITHOUT ANY WARRANTY, EXPRESS OR IMPLIED, INCLUDING, WITHOUT LIMITATION, ANY WARRANTY OF MERCHANTABILITY OR FITNESS FOR A PARTICULAR PURPOSE. Intel makes no guarantee or representations regarding the use of, or the results of the use of, the software and documentation in terms of correctness, accuracy, reliability, currentness, or otherwise; and you rely on the software, documentation and results solely at your own risk.

IN NO EVENT SHALL INTEL BE LIABLE FOR ANY LOSS OF USE, LOSS OF BUSINESS, LOSS OF PROFITS, INDIRECT, INCIDENTAL, SPECIAL OR CONSEQUENTIAL DAMAGES OF ANY KIND. IN NO EVENT SHALL INTEL'S TOTAL LIABILITY EXCEED THE SUM PAID TO INTEL FOR THE PRODUCT LICENSED HEREUNDER.

(24) Hewlett-Packard (hppa targets only)

(c) Copyright 1986 HEWLETT-PACKARD COMPANY

To anyone who acknowledges that this file is provided "AS IS" without any express or implied warranty:

 permission to use, copy, modify, and distribute this file for any purpose is hereby granted without fee, provided that the above copyright notice and this notice appears in all copies, and that the name of Hewlett-Packard Company not be used in advertising or publicity pertaining to distribution of the software without specific, written prior permission. Hewlett-Packard Company makes no representations about the suitability of this software for any purpose.

(25) Henry Spencer (only \*-linux targets)

Copyright 1992, 1993, 1994 Henry Spencer. All rights reserved. This software is not subject to any license of the American Telephone and Telegraph Company or of the Regents of the University of California.

Permission is granted to anyone to use this software for any purpose on

any computer system, and to alter it and redistribute it, subject to the following restrictions:

- 1. The author is not responsible for the consequences of use of this software, no matter how awful, even if they arise from flaws in it.
- 2. The origin of this software must not be misrepresented, either by explicit claim or by omission. Since few users ever read sources, credits must appear in the documentation.
- 3. Altered versions must be plainly marked as such, and must not be misrepresented as being the original software. Since few users ever read sources, credits must appear in the documentation.
- 4. This notice may not be removed or altered.

(26) Mike Barcroft

Copyright (c) 2001 Mike Barcroft <mike@FreeBSD.org> All rights reserved.

Redistribution and use in source and binary forms, with or without modification, are permitted provided that the following conditions

are met:

- 1. Redistributions of source code must retain the above copyright notice, this list of conditions and the following disclaimer.
- 2. Redistributions in binary form must reproduce the above copyright notice, this list of conditions and the following disclaimer in the documentation and/or other materials provided with the distribution.

THIS SOFTWARE IS PROVIDED BY THE AUTHOR AND CONTRIBUTORS ``AS IS'' AND ANY EXPRESS OR IMPLIED WARRANTIES, INCLUDING, BUT NOT LIMITED TO, THE IMPLIED WARRANTIES OF MERCHANTABILITY AND FITNESS FOR A PARTICULAR PURPOSE ARE DISCLAIMED. IN NO EVENT SHALL THE AUTHOR OR CONTRIBUTORS BE LIABLE FOR ANY DIRECT, INDIRECT, INCIDENTAL, SPECIAL, EXEMPLARY, OR CONSEQUENTIAL DAMAGES (INCLUDING, BUT NOT LIMITED TO, PROCUREMENT OF SUBSTITUTE GOODS OR SERVICES; LOSS OF USE, DATA, OR PROFITS; OR BUSINESS INTERRUPTION) HOWEVER CAUSED AND ON ANY THEORY OF LIABILITY, WHETHER IN CONTRACT, STRICT LIABILITY, OR TORT (INCLUDING NEGLIGENCE OR OTHERWISE) ARISING IN ANY WAY OUT OF THE USE OF THIS SOFTWARE, EVEN IF ADVISED OF THE POSSIBILITY OF SUCH DAMAGE.

(27) Konstantin Chuguev (--enable-newlib-iconv)

Copyright (c) 1999, 2000 Konstantin Chuguev. All rights reserved. Redistribution and use in source and binary forms, with or without modification, are permitted provided that the following conditions are met:

- 1. Redistributions of source code must retain the above copyright notice, this list of conditions and the following disclaimer.
- 2. Redistributions in binary form must reproduce the above copyright notice, this list of conditions and the following disclaimer in the documentation and/or other materials provided with the distribution.

THIS SOFTWARE IS PROVIDED BY THE AUTHOR AND CONTRIBUTORS ``AS IS'' AND ANY EXPRESS OR IMPLIED WARRANTIES, INCLUDING, BUT NOT LIMITED TO, THE IMPLIED WARRANTIES OF MERCHANTABILITY AND FITNESS FOR A PARTICULAR PURPOSE ARE DISCLAIMED. IN NO EVENT SHALL THE AUTHOR OR CONTRIBUTORS BE LIABLE FOR

 ANY DIRECT, INDIRECT, INCIDENTAL, SPECIAL, EXEMPLARY, OR CONSEQUENTIAL DAMAGES (INCLUDING, BUT NOT LIMITED TO, PROCUREMENT OF SUBSTITUTE GOODS OR SERVICES; LOSS OF USE, DATA, OR PROFITS; OR BUSINESS INTERRUPTION) HOWEVER CAUSED AND ON ANY THEORY OF LIABILITY, WHETHER IN CONTRACT, STRICT LIABILITY, OR TORT (INCLUDING NEGLIGENCE OR OTHERWISE) ARISING IN ANY WAY OUT OF THE USE OF THIS SOFTWARE, EVEN IF ADVISED OF THE POSSIBILITY OF SUCH DAMAGE.

iconv (Charset Conversion Library) v2.0

(28) Artem Bityuckiy (--enable-newlib-iconv)

Copyright (c) 2003, Artem B. Bityuckiy, SoftMine Corporation. Rights transferred to Franklin Electronic Publishers.

Redistribution and use in source and binary forms, with or without modification, are permitted provided that the following conditions are met:

- 1. Redistributions of source code must retain the above copyright notice, this list of conditions and the following disclaimer.
- 2. Redistributions in binary form must reproduce the above copyright notice, this list of conditions and the following disclaimer in the documentation and/or other materials provided with the distribution.

THIS SOFTWARE IS PROVIDED BY THE AUTHOR AND CONTRIBUTORS ``AS IS'' AND ANY EXPRESS OR IMPLIED WARRANTIES, INCLUDING, BUT NOT LIMITED TO, THE IMPLIED WARRANTIES OF MERCHANTABILITY AND FITNESS FOR A PARTICULAR PURPOSE ARE DISCLAIMED. IN NO EVENT SHALL THE AUTHOR OR CONTRIBUTORS BE LIABLE FOR ANY DIRECT, INDIRECT, INCIDENTAL, SPECIAL, EXEMPLARY, OR CONSEQUENTIAL DAMAGES (INCLUDING, BUT NOT LIMITED TO, PROCUREMENT OF SUBSTITUTE GOODS OR SERVICES; LOSS OF USE, DATA, OR PROFITS; OR BUSINESS INTERRUPTION) HOWEVER CAUSED AND ON ANY THEORY OF LIABILITY, WHETHER IN CONTRACT, STRICT LIABILITY, OR TORT (INCLUDING NEGLIGENCE OR OTHERWISE) ARISING IN ANY WAY

# OUT OF THE USE OF THIS SOFTWARE, EVEN IF ADVISED OF THE POSSIBILITY OF SUCH DAMAGE.

(29) IBM, Sony, Toshiba (only spu-\* targets)

 (C) Copyright 2001,2006, International Business Machines Corporation, Sony Computer Entertainment, Incorporated, Toshiba Corporation,

All rights reserved.

 Redistribution and use in source and binary forms, with or without modification, are permitted provided that the following conditions are met:

- \* Redistributions of source code must retain the above copyright notice, this list of conditions and the following disclaimer.
- \* Redistributions in binary form must reproduce the above copyright notice, this list of conditions and the following disclaimer in the documentation and/or other materials provided with the distribution.
- \* Neither the names of the copyright holders nor the names of their contributors may be used to endorse or promote products derived from this software without specific prior written permission.

 THIS SOFTWARE IS PROVIDED BY THE COPYRIGHT HOLDERS AND CONTRIBUTORS "AS IS" AND ANY EXPRESS OR IMPLIED WARRANTIES, INCLUDING, BUT NOT LIMITED TO, THE IMPLIED WARRANTIES OF MERCHANTABILITY AND FITNESS FOR A PARTICULAR PURPOSE ARE DISCLAIMED. IN NO EVENT SHALL THE COPYRIGHT OWNER OR CONTRIBUTORS BE LIABLE FOR ANY DIRECT, INDIRECT, INCIDENTAL, SPECIAL, EXEMPLARY, OR CONSEQUENTIAL DAMAGES (INCLUDING, BUT NOT LIMITED TO, PROCUREMENT OF SUBSTITUTE GOODS OR SERVICES; LOSS OF USE, DATA, OR PROFITS; OR BUSINESS INTERRUPTION) HOWEVER CAUSED AND ON ANY THEORY OF LIABILITY, WHETHER IN CONTRACT, STRICT LIABILITY, OR TORT (INCLUDING NEGLIGENCE OR OTHERWISE) ARISING IN ANY WAY OUT OF THE USE OF THIS SOFTWARE, EVEN IF ADVISED OF THE POSSIBILITY OF SUCH DAMAGE.

(30) - Alex Tatmanjants (targets using libc/posix)

Copyright (c) 1995 Alex Tatmanjants <alex@elvisti.kiev.ua> at Electronni Visti IA, Kiev, Ukraine. All rights reserved.

 Redistribution and use in source and binary forms, with or without modification, are permitted provided that the following conditions are met:

 1. Redistributions of source code must retain the above copyright notice,

this list of conditions and the following disclaimer.

 2. Redistributions in binary form must reproduce the above copyright notice, this list of conditions and the following disclaimer in the documentation and/or other materials provided with the distribution.

# THIS SOFTWARE IS PROVIDED BY THE AUTHOR ``AS IS'' AND

 ANY EXPRESS OR IMPLIED WARRANTIES, INCLUDING, BUT NOT LIMITED TO, THE IMPLIED WARRANTIES OF MERCHANTABILITY AND FITNESS FOR A PARTICULAR PURPOSE ARE DISCLAIMED. IN NO EVENT SHALL THE AUTHOR BE LIABLE FOR ANY DIRECT, INDIRECT, INCIDENTAL, SPECIAL, EXEMPLARY, OR CONSEQUENTIAL DAMAGES (INCLUDING, BUT NOT LIMITED TO, PROCUREMENT OF SUBSTITUTE GOODS OR SERVICES; LOSS OF USE, DATA, OR PROFITS; OR BUSINESS INTERRUPTION) HOWEVER CAUSED AND ON ANY THEORY OF LIABILITY, WHETHER IN CONTRACT, STRICT LIABILITY, OR TORT (INCLUDING NEGLIGENCE OR OTHERWISE) ARISING IN ANY WAY OUT OF THE USE OF THIS SOFTWARE, EVEN IF ADVISED OF THE POSSIBILITY OF **SUCH** 

DAMAGE.

(31) - M. Warner Losh (targets using libc/posix)

 Copyright (c) 1998, M. Warner Losh <imp@freebsd.org> All rights reserved.

 Redistribution and use in source and binary forms, with or without modification, are permitted provided that the following conditions are met:

- 1. Redistributions of source code must retain the above copyright notice, this list of conditions and the following disclaimer.
- 2. Redistributions in binary form must reproduce the above copyright notice, this list of conditions and the following disclaimer in the documentation and/or other materials provided with the distribution.

 THIS SOFTWARE IS PROVIDED BY THE AUTHOR AND CONTRIBUTORS ``AS IS'' AND ANY EXPRESS OR IMPLIED WARRANTIES, INCLUDING, BUT NOT LIMITED TO, THE IMPLIED WARRANTIES OF MERCHANTABILITY AND FITNESS FOR A PARTICULAR PURPOSE ARE DISCLAIMED. IN NO EVENT SHALL THE AUTHOR OR CONTRIBUTORS BE LIABLE FOR ANY DIRECT, INDIRECT, INCIDENTAL, SPECIAL, EXEMPLARY, OR CONSEQUENTIAL

 DAMAGES (INCLUDING, BUT NOT LIMITED TO, PROCUREMENT OF SUBSTITUTE GOODS OR SERVICES; LOSS OF USE, DATA, OR PROFITS; OR BUSINESS INTERRUPTION) HOWEVER CAUSED AND ON ANY THEORY OF LIABILITY, WHETHER IN CONTRACT, STRICT LIABILITY, OR TORT (INCLUDING NEGLIGENCE OR OTHERWISE) ARISING IN ANY WAY OUT OF THE USE OF THIS SOFTWARE, EVEN IF ADVISED OF THE POSSIBILITY OF SUCH DAMAGE.

(32) - Andrey A. Chernov (targets using libc/posix)

Copyright (C) 1996 by Andrey A. Chernov, Moscow, Russia.

All rights reserved.

 Redistribution and use in source and binary forms, with or without modification, are permitted provided that the following conditions are met:

- 1. Redistributions of source code must retain the above copyright notice, this list of conditions and the following disclaimer.
- 2. Redistributions in binary form must reproduce the above copyright notice, this list of conditions and the following disclaimer in the documentation and/or other

materials provided with the distribution.

## THIS SOFTWARE IS PROVIDED BY THE AUTHOR ``AS IS'' AND

 ANY EXPRESS OR IMPLIED WARRANTIES, INCLUDING, BUT NOT LIMITED TO, THE IMPLIED WARRANTIES OF MERCHANTABILITY AND FITNESS FOR A PARTICULAR PURPOSE ARE DISCLAIMED. IN NO EVENT SHALL THE REGENTS OR CONTRIBUTORS BE LIABLE FOR ANY DIRECT, INDIRECT, INCIDENTAL, SPECIAL, EXEMPLARY, OR CONSEQUENTIAL DAMAGES (INCLUDING, BUT NOT LIMITED TO, PROCUREMENT OF SUBSTITUTE GOODS OR SERVICES; LOSS OF USE, DATA, OR PROFITS; OR BUSINESS INTERRUPTION) HOWEVER CAUSED AND ON ANY THEORY OF LIABILITY, WHETHER IN CONTRACT, STRICT LIABILITY, OR TORT (INCLUDING NEGLIGENCE OR OTHERWISE) ARISING IN ANY WAY OUT OF THE USE OF THIS SOFTWARE, EVEN IF ADVISED OF THE POSSIBILITY OF SUCH DAMAGE.

(33) - Daniel Eischen (targets using libc/posix)

 Copyright (c) 2001 Daniel Eischen <deischen@FreeBSD.org>. All rights reserved.

 Redistribution and use in source and binary forms, with or without modification,

 are permitted provided that the following conditions are met:

- 1. Redistributions of source code must retain the above copyright notice, this list of conditions and the following disclaimer.
- 2. Redistributions in binary form must reproduce the above copyright notice, this list of conditions and the following disclaimer in the documentation and/or other materials provided with the distribution.

 THIS SOFTWARE IS PROVIDED BY THE AUTHOR AND CONTRIBUTORS ``AS IS'' AND ANY EXPRESS OR IMPLIED WARRANTIES, INCLUDING, BUT NOT LIMITED TO, THE IMPLIED WARRANTIES OF MERCHANTABILITY AND FITNESS FOR A PARTICULAR PURPOSE ARE DISCLAIMED. IN NO EVENT SHALL THE REGENTS OR CONTRIBUTORS BE LIABLE FOR ANY DIRECT, INDIRECT, INCIDENTAL, SPECIAL, EXEMPLARY, OR CONSEQUENTIAL DAMAGES (INCLUDING, BUT NOT LIMITED TO, PROCUREMENT OF SUBSTITUTE GOODS OR SERVICES; LOSS OF USE, DATA, OR PROFITS; OR BUSINESS INTERRUPTION) HOWEVER CAUSED AND ON ANY THEORY OF LIABILITY, WHETHER

## IN CONTRACT, STRICT

 LIABILITY, OR TORT (INCLUDING NEGLIGENCE OR OTHERWISE) ARISING IN ANY WAY OUT OF THE USE OF THIS SOFTWARE, EVEN IF ADVISED OF THE POSSIBILITY OF SUCH DAMAGE.

(34) - Jon Beniston (only lm32-\* targets)

Contributed by Jon Beniston <jon@beniston.com>

Redistribution and use in source and binary forms, with or without modification, are permitted provided that the following conditions are met:

1. Redistributions of source code must retain the above copyright notice, this list of conditions and the following disclaimer.

2. Redistributions in binary form must reproduce the above copyright

notice, this list of conditions and the following disclaimer in the

documentation and/or other materials provided with the distribution.

THIS SOFTWARE IS PROVIDED BY THE AUTHOR AND CONTRIBUTORS ``AS IS'' AND ANY EXPRESS OR IMPLIED WARRANTIES, INCLUDING, BUT NOT LIMITED TO, THE IMPLIED WARRANTIES OF MERCHANTABILITY AND FITNESS FOR A PARTICULAR PURPOSE ARE DISCLAIMED.

IN NO EVENT SHALL THE AUTHOR OR CONTRIBUTORS BE LIABLE

FOR ANY DIRECT, INDIRECT, INCIDENTAL, SPECIAL, EXEMPLARY, OR CONSEQUENTIAL DAMAGES (INCLUDING, BUT NOT LIMITED TO, PROCUREMENT OF SUBSTITUTE GOODS OR SERVICES; LOSS OF USE, DATA, OR PROFITS; OR BUSINESS INTERRUPTION) HOWEVER CAUSED AND ON ANY THEORY OF LIABILITY, WHETHER IN CONTRACT, STRICT LIABILITY, OR TORT (INCLUDING NEGLIGENCE OR OTHERWISE) ARISING IN ANY WAY OUT OF THE USE OF THIS SOFTWARE, EVEN IF ADVISED OF THE POSSIBILITY OF SUCH DAMAGE.

(35) - Arm Ltd

Copyright (c) 2009-2018 Arm Ltd All rights reserved.

Redistribution and use in source and binary forms, with or without modification, are permitted provided that the following conditions are met:

- 1. Redistributions of source code must retain the above copyright notice, this list of conditions and the following disclaimer.
- 2. Redistributions in binary form must reproduce the above copyright notice, this list of conditions and the following disclaimer in the

documentation and/or other materials provided with the distribution.

3. The name of the company may not be used to endorse or promote

 products derived from this software without specific prior written permission.

THIS SOFTWARE IS PROVIDED BY ARM LTD "AS IS" AND ANY EXPRESS OR IMPLIED WARRANTIES, INCLUDING, BUT NOT LIMITED TO, THE IMPLIED WARRANTIES OF MERCHANTABILITY AND FITNESS FOR A PARTICULAR PURPOSE ARE DISCLAIMED. IN NO EVENT SHALL ARM LTD BE LIABLE FOR ANY DIRECT, INDIRECT, INCIDENTAL, SPECIAL, EXEMPLARY, OR CONSEQUENTIAL DAMAGES (INCLUDING, BUT NOT LIMITED TO, PROCUREMENT OF SUBSTITUTE GOODS OR SERVICES; LOSS OF USE, DATA, OR PROFITS; OR BUSINESS INTERRUPTION) HOWEVER CAUSED AND ON ANY THEORY OF LIABILITY, WHETHER IN CONTRACT, STRICT LIABILITY, OR TORT (INCLUDING NEGLIGENCE OR OTHERWISE) ARISING IN ANY WAY OUT OF THE USE OF THIS SOFTWARE, EVEN IF ADVISED OF THE POSSIBILITY OF SUCH DAMAGE.

(36) - Xilinx, Inc. (microblaze-\* and powerpc-\* targets)

### Copyright

(c) 2004, 2009 Xilinx, Inc. All rights reserved.

Redistribution and use in source and binary forms, with or without modification, are permitted provided that the following conditions are met:

1. Redistributions source code must retain the above copyright notice, this list of conditions and the following disclaimer.

2. Redistributions in binary form must reproduce the above copyright notice, this list of conditions and the following disclaimer in the documentation and/or other materials provided with the distribution.

3. Neither the name of Xilinx nor the names of its contributors may be used to endorse or promote products derived from this software without specific prior written permission.

THIS SOFTWARE IS PROVIDED BY THE COPYRIGHT HOLDER AND CONTRIBUTORS "AS IS" AND ANY EXPRESS OR IMPLIED WARRANTIES, INCLUDING, BUT NOT LIMITED TO, THE IMPLIED WARRANTIES OF MERCHANTABILITY AND FITNESS FOR A PARTICULAR PURPOSE ARE DISCLAIMED. IN NO EVENT SHALL THE COPYRIGHT HOLDER

 OR CONTRIBUTORS BE LIABLE FOR ANY DIRECT, INDIRECT, INCIDENTAL, SPECIAL, EXEMPLARY, OR CONSEQUENTIAL DAMAGES (INCLUDING, BUT NOT LIMITED TO, PROCUREMENT OF SUBSTITUTE GOODS OR SERVICES; LOSS OF USE, DATA, OR PROFITS; OR BUSINESS INTERRUPTION) HOWEVER CAUSED AND ON ANY THEORY OF LIABILITY, WHETHER IN CONTRACT, STRICT LIABILITY, OR TORT (INCLUDING NEGLIGENCE OR OTHERWISE) ARISING IN ANY WAY OUT OF THE USE OF THIS SOFTWARE, EVEN IF ADVISED OF THE POSSIBILITY OF SUCH DAMAGE.

(37) Texas Instruments Incorporated (tic6x-\*, \*-tirtos targets)

Copyright (c) 1996-2010,2014 Texas Instruments Incorporated http://www.ti.com/

Redistribution and use in source and binary forms, with or without modification, are permitted provided that the following conditions are met:

 Redistributions of source code must retain the above copyright notice, this list of conditions and the following disclaimer.

 Redistributions in binary form must reproduce the above copyright notice,

 this list of conditions and the following disclaimer in the documentation and/or other materials provided with the distribution.

 Neither the name of Texas Instruments Incorporated nor the names of its contributors may be used to endorse or promote products derived from this software without specific prior written permission.

THIS SOFTWARE IS PROVIDED BY THE COPYRIGHT HOLDERS AND CONTRIBUTORS "AS IS" AND ANY EXPRESS OR IMPLIED WARRANTIES, INCLUDING, BUT NOT LIMITED TO, THE IMPLIED WARRANTIES OF MERCHANTABILITY AND FITNESS FOR A PARTICULAR PURPOSE ARE DISCLAIMED. IN NO EVENT SHALL THE COPYRIGHT OWNER OR CONTRIBUTORS BE LIABLE FOR ANY DIRECT, INDIRECT, INCIDENTAL, SPECIAL, EXEMPLARY, OR CONSEQUENTIAL DAMAGES (INCLUDING, BUT NOT LIMITED TO, PROCUREMENT OF SUBSTITUTE GOODS OR SERVICES; LOSS OF USE, DATA, OR PROFITS; OR BUSINESS INTERRUPTION) HOWEVER CAUSED AND ON ANY THEORY OF LIABILITY, WHETHER IN CONTRACT, STRICT LIABILITY, OR TORT

(INCLUDING NEGLIGENCE OR OTHERWISE) ARISING IN ANY WAY OUT OF THE USE OF THIS SOFTWARE, EVEN IF ADVISED OF THE POSSIBILITY OF SUCH DAMAGE.

(38) National Semiconductor (cr16-\* and crx-\* targets)

Copyright (c) 2004 National Semiconductor Corporation

The authors hereby grant permission to use, copy, modify, distribute, and license this software and its documentation for any purpose, provided that existing copyright notices are retained in all copies and that this notice is included verbatim in any distributions. No written agreement, license, or royalty fee is required for any of the authorized uses. Modifications to this software may be copyrighted by their authors and need not follow the licensing terms described here, provided that the new terms are clearly indicated on the first page of each file where

they apply.

(39) - Adapteva, Inc. (epiphany-\* targets)

Copyright (c) 2011, Adapteva, Inc. All rights reserved.

Redistribution and use in source and binary forms, with or without

modification, are permitted provided that the following conditions are met:

- \* Redistributions of source code must retain the above copyright notice, this list of conditions and the following disclaimer.
- \* Redistributions in binary form must reproduce the above copyright notice, this list of conditions and the following disclaimer in the documentation and/or other materials provided with the distribution.
- \* Neither the name of Adapteva nor the names of its contributors may be used to endorse or promote products derived from this software without specific prior written permission.

THIS SOFTWARE IS PROVIDED BY THE COPYRIGHT HOLDERS AND CONTRIBUTORS "AS IS" AND ANY EXPRESS OR IMPLIED WARRANTIES, INCLUDING, BUT NOT LIMITED TO, THE IMPLIED WARRANTIES OF MERCHANTABILITY AND FITNESS FOR A PARTICULAR PURPOSE ARE DISCLAIMED. IN NO EVENT SHALL THE COPYRIGHT HOLDER OR CONTRIBUTORS BE LIABLE FOR ANY DIRECT, INDIRECT, INCIDENTAL, SPECIAL, EXEMPLARY, OR CONSEQUENTIAL DAMAGES

 (INCLUDING, BUT NOT LIMITED TO, PROCUREMENT OF SUBSTITUTE GOODS OR SERVICES; LOSS OF USE, DATA, OR PROFITS; OR BUSINESS INTERRUPTION) HOWEVER CAUSED AND ON ANY THEORY OF LIABILITY, WHETHER IN CONTRACT, STRICT LIABILITY, OR TORT (INCLUDING NEGLIGENCE OR OTHERWISE) ARISING IN ANY WAY OUT OF THE USE OF THIS SOFTWARE, EVEN IF ADVISED OF THE POSSIBILITY OF SUCH DAMAGE.

(40) - Altera Corportion (nios2-\* targets)

Copyright (c) 2003 Altera Corporation All rights reserved.

Redistribution and use in source and binary forms, with or without modification, are permitted provided that the following conditions are met:

- o Redistributions of source code must retain the above copyright notice, this list of conditions and the following disclaimer.
- o Redistributions in binary form must reproduce the above copyright notice, this list of conditions and the following disclaimer in the documentation and/or other materials provided with the distribution. o Neither

 the name of Altera Corporation nor the names of its contributors may be used to endorse or promote products derived from this software without specific prior written permission.

THIS SOFTWARE IS PROVIDED BY ALTERA CORPORATION, THE COPYRIGHT HOLDER, AND ITS CONTRIBUTORS "AS IS" AND ANY EXPRESS OR IMPLIED WARRANTIES, INCLUDING, BUT NOT LIMITED TO, THE IMPLIED WARRANTIES OF MERCHANTABILITY AND FITNESS FOR A PARTICULAR PURPOSE ARE DISCLAIMED. IN NO EVENT SHALL THE COPYRIGHT HOLDER OR CONTRIBUTORS BE LIABLE FOR ANY DIRECT, INDIRECT, INCIDENTAL, SPECIAL, EXEMPLARY, OR CONSEQUENTIAL DAMAGES (INCLUDING, BUT NOT LIMITED TO, PROCUREMENT OF SUBSTITUTE GOODS OR SERVICES; LOSS OF USE, DATA, OR PROFITS; OR BUSINESS INTERRUPTION) HOWEVER CAUSED AND ON ANY THEORY OF LIABILITY, WHETHER IN CONTRACT, STRICT LIABILITY, OR TORT (INCLUDING NEGLIGENCE OR OTHERWISE) ARISING IN ANY WAY OUT OF THE USE OF THIS SOFTWARE, EVEN IF ADVISED OF THE POSSIBILITY OF SUCH DAMAGE.

(41) Ed Schouten - Free **BSD** 

Copyright (c) 2008 Ed Schouten <ed@FreeBSD.org> All rights reserved.

Redistribution and use in source and binary forms, with or without modification, are permitted provided that the following conditions are met:

- 1. Redistributions of source code must retain the above copyright notice, this list of conditions and the following disclaimer.
- 2. Redistributions in binary form must reproduce the above copyright notice, this list of conditions and the following disclaimer in the documentation and/or other materials provided with the distribution.

THIS SOFTWARE IS PROVIDED BY THE AUTHOR AND CONTRIBUTORS ``AS IS'' AND ANY EXPRESS OR IMPLIED WARRANTIES, INCLUDING, BUT NOT LIMITED TO, THE IMPLIED WARRANTIES OF MERCHANTABILITY AND FITNESS FOR A PARTICULAR PURPOSE ARE DISCLAIMED. IN NO EVENT SHALL THE AUTHOR OR CONTRIBUTORS BE LIABLE FOR ANY DIRECT, INDIRECT, INCIDENTAL, SPECIAL, EXEMPLARY, OR CONSEQUENTIAL DAMAGES (INCLUDING, BUT NOT LIMITED TO, PROCUREMENT OF SUBSTITUTE GOODS OR

 SERVICES; LOSS OF USE, DATA, OR PROFITS; OR BUSINESS INTERRUPTION) HOWEVER CAUSED AND ON ANY THEORY OF LIABILITY, WHETHER IN CONTRACT, STRICT LIABILITY, OR TORT (INCLUDING NEGLIGENCE OR OTHERWISE) ARISING IN ANY WAY OUT OF THE USE OF THIS SOFTWARE, EVEN IF ADVISED OF THE POSSIBILITY OF SUCH DAMAGE.

(42) - Rolls-Royce Controls and Data Services Limited (visium-\* targets)

Copyright (c) 2015 Rolls-Royce Controls and Data Services Limited. All rights reserved.

Redistribution and use in source and binary forms, with or without

modification, are permitted provided that the following conditions are met:

- \* Redistributions of source code must retain the above copyright notice, this list of conditions and the following disclaimer.
- \* Redistributions in binary form must reproduce the above copyright notice, this list of conditions and the following disclaimer in the documentation and/or other materials provided with the distribution.
- \* Neither the name of Rolls-Royce Controls

and Data Services Limited nor

 the names of its contributors may be used to endorse or promote products derived from this software without specific prior written permission.

THIS SOFTWARE IS PROVIDED BY THE COPYRIGHT HOLDERS AND CONTRIBUTORS "AS IS" AND ANY EXPRESS OR IMPLIED WARRANTIES, INCLUDING, BUT NOT LIMITED TO, THE IMPLIED WARRANTIES OF MERCHANTABILITY AND FITNESS FOR A PARTICULAR PURPOSE ARE DISCLAIMED. IN NO EVENT SHALL THE COPYRIGHT HOLDER OR CONTRIBUTORS BE LIABLE FOR ANY DIRECT, INDIRECT, INCIDENTAL, SPECIAL, EXEMPLARY, OR CONSEQUENTIAL DAMAGES (INCLUDING, BUT NOT LIMITED TO, PROCUREMENT OF SUBSTITUTE GOODS OR SERVICES; LOSS OF USE, DATA, OR PROFITS; OR BUSINESS INTERRUPTION) HOWEVER CAUSED AND ON ANY THEORY OF LIABILITY, WHETHER IN CONTRACT, STRICT LIABILITY, OR TORT (INCLUDING NEGLIGENCE OR OTHERWISE) ARISING IN ANY WAY OUT OF THE USE OF THIS SOFTWARE, EVEN IF ADVISED OF THE POSSIBILITY OF SUCH DAMAGE.

(43) - FTDI (ft32-\* targets)

Copyright (C) 2014 FTDI (support@ftdichip.com)

## The

 authors hereby grant permission to use, copy, modify, distribute, and license this software and its documentation for any purpose, provided that existing copyright notices are retained in all copies and that this notice is included verbatim in any distributions. No written agreement, license, or royalty fee is required for any of the authorized uses. Modifications to this software may be copyrighted by their authors and need not follow the licensing terms described here, provided that the new terms are clearly indicated on the first page of each file where they apply.

(44) - Synopsys Inc (arc-\* targets)

Copyright (c) 2015, Synopsys, Inc. All rights reserved.

Redistribution and use in source and binary forms, with or without modification, are permitted provided that the following conditions are met:

1) Redistributions of source code must retain the above copyright notice, this list of conditions and the following disclaimer.

2) Redistributions in binary form

must reproduce the above copyright notice,

this list of conditions and the following disclaimer in the documentation and/or other materials provided with the distribution.

3) Neither the name of the Synopsys, Inc., nor the names of its contributors may be used to endorse or promote products derived from this software without specific prior written permission.

THIS SOFTWARE IS PROVIDED BY THE COPYRIGHT HOLDERS AND CONTRIBUTORS "AS IS" AND ANY EXPRESS OR IMPLIED WARRANTIES, INCLUDING, BUT NOT LIMITED TO, THE IMPLIED WARRANTIES OF MERCHANTABILITY AND FITNESS FOR A PARTICULAR PURPOSE ARE DISCLAIMED. IN NO EVENT SHALL THE COPYRIGHT HOLDER OR CONTRIBUTORS BE LIABLE FOR ANY DIRECT, INDIRECT, INCIDENTAL, SPECIAL, EXEMPLARY, OR CONSEQUENTIAL DAMAGES (INCLUDING, BUT NOT LIMITED TO, PROCUREMENT OF SUBSTITUTE GOODS OR SERVICES; LOSS OF USE, DATA, OR PROFITS; OR BUSINESS INTERRUPTION) HOWEVER CAUSED AND ON ANY THEORY OF LIABILITY, WHETHER IN CONTRACT, STRICT LIABILITY, OR TORT (INCLUDING NEGLIGENCE OR OTHERWISE)

ARISING IN ANY WAY OUT OF THE USE OF THIS SOFTWARE, EVEN IF ADVISED OF THE POSSIBILITY OF SUCH DAMAGE.

(45) Phoenix Systems - Phoenix-RTOS targets

Copyright (c) 2016 Phoenix Systems All rights reserved.

Redistribution and use in source and binary forms, with or without modification, are permitted provided that the following conditions are met:

1. Redistributions of source code must retain the above copyright notice, this list of conditions and the following disclaimer.

2. Redistributions in binary form must reproduce the above copyright notice, this list of conditions and the following disclaimer in the documentation and/or other materials provided with the distribution.

THIS SOFTWARE IS PROVIDED BY THE AUTHOR AND CONTRIBUTORS ``AS IS'' AND ANY EXPRESS OR IMPLIED WARRANTIES, INCLUDING, BUT NOT LIMITED TO, THE IMPLIED WARRANTIES OF MERCHANTABILITY AND FITNESS FOR A PARTICULAR PURPOSE ARE DISCLAIMED. IN NO EVENT SHALL THE AUTHOR OR CONTRIBUTORS BE LIABLE FOR

 ANY DIRECT, INDIRECT, INCIDENTAL, SPECIAL, EXEMPLARY, OR CONSEQUENTIAL DAMAGES (INCLUDING, BUT NOT LIMITED TO, PROCUREMENT OF SUBSTITUTE GOODS OR SERVICES; LOSS OF USE, DATA, OR PROFITS; OR BUSINESS INTERRUPTION) HOWEVER CAUSED AND ON ANY THEORY OF LIABILITY, WHETHER IN CONTRACT, STRICT LIABILITY, OR TORT (INCLUDING NEGLIGENCE OR OTHERWISE) ARISING IN ANY WAY OUT OF THE USE OF THIS SOFTWARE, EVEN IF ADVISED OF THE POSSIBILITY OF SUCH DAMAGE.

(46) embedded brains - RTEMS targets

Copyright (c) 2017 embedded brains GmbH All rights reserved.

Redistribution and use in source and binary forms, with or without modification, are permitted provided that the following conditions are met:

- 1. Redistributions of source code must retain the above copyright notice, this list of conditions and the following disclaimer.
- 2. Redistributions in binary form must reproduce the above copyright notice, this list of conditions and the following disclaimer in the documentation and/or other materials provided with the distribution.

THIS SOFTWARE IS PROVIDED BY THE AUTHOR AND CONTRIBUTORS ``AS IS'' AND ANY EXPRESS OR IMPLIED WARRANTIES, INCLUDING, BUT NOT LIMITED TO, THE IMPLIED WARRANTIES OF MERCHANTABILITY AND FITNESS FOR A PARTICULAR PURPOSE ARE DISCLAIMED. IN NO EVENT SHALL THE AUTHOR OR CONTRIBUTORS BE LIABLE FOR ANY DIRECT, INDIRECT, INCIDENTAL, SPECIAL, EXEMPLARY, OR CONSEQUENTIAL DAMAGES (INCLUDING, BUT NOT LIMITED TO, PROCUREMENT OF SUBSTITUTE GOODS OR SERVICES; LOSS OF USE, DATA, OR PROFITS; OR BUSINESS INTERRUPTION) HOWEVER CAUSED AND ON ANY THEORY OF LIABILITY, WHETHER IN CONTRACT, STRICT LIABILITY, OR TORT (INCLUDING NEGLIGENCE OR OTHERWISE) ARISING IN ANY WAY OUT OF THE USE OF THIS SOFTWARE, EVEN IF ADVISED OF THE POSSIBILITY OF SUCH DAMAGE.

(47) John Baldwin - RTEMS targets

Copyright (c) 2015 John Baldwin <jhb@FreeBSD.org>. All rights reserved.

Redistribution and use in source and binary forms, with or without modification, are permitted provided that the following conditions

are met:

- 1. Redistributions of source code must retain the above copyright notice, this list of conditions and the following disclaimer.
- 2. Redistributions in binary form must reproduce the above copyright notice, this list of conditions and the following disclaimer in the documentation and/or other materials provided with the distribution.
- 3. Neither the name of the author nor the names of its contributors may be used to endorse or promote products derived from this software without specific prior written permission.

# THIS SOFTWARE IS PROVIDED BY THE REGENTS AND CONTRIBUTORS ``AS IS'' AND ANY EXPRESS OR IMPLIED WARRANTIES, INCLUDING, BUT NOT LIMITED TO, THE

IMPLIED WARRANTIES OF MERCHANTABILITY AND FITNESS FOR A PARTICULAR PURPOSE ARE DISCLAIMED. IN NO EVENT SHALL THE REGENTS OR CONTRIBUTORS BE LIABLE FOR ANY DIRECT, INDIRECT, INCIDENTAL, SPECIAL, EXEMPLARY, OR CONSEQUENTIAL DAMAGES (INCLUDING, BUT NOT LIMITED TO, PROCUREMENT OF SUBSTITUTE GOODS OR SERVICES;

LOSS OF USE, DATA, OR PROFITS; OR BUSINESS INTERRUPTION)

HOWEVER CAUSED AND ON ANY THEORY OF LIABILITY, WHETHER IN CONTRACT, STRICT LIABILITY, OR TORT (INCLUDING NEGLIGENCE OR OTHERWISE) ARISING IN ANY WAY OUT OF THE USE OF THIS SOFTWARE, EVEN IF ADVISED OF THE POSSIBILITY OF SUCH DAMAGE.

(48) Jeffrey Roberson - RTEMS targets

Copyright (c) 2008, Jeffrey Roberson <jeff@freebsd.org> All rights reserved.

Copyright (c) 2008 Nokia Corporation All rights reserved.

Redistribution and use in source and binary forms, with or without modification, are permitted provided that the following conditions are met:

- 1. Redistributions of source code must retain the above copyright notice unmodified, this list of conditions, and the following disclaimer.
- 2. Redistributions in binary form must reproduce the above copyright notice, this list of conditions and the following disclaimer in the documentation and/or other materials provided with the distribution.

## THIS SOFTWARE IS PROVIDED

BY THE AUTHOR ``AS IS'' AND ANY EXPRESS OR

IMPLIED WARRANTIES, INCLUDING, BUT NOT LIMITED TO, THE IMPLIED WARRANTIES OF MERCHANTABILITY AND FITNESS FOR A PARTICULAR PURPOSE ARE DISCLAIMED. IN NO EVENT SHALL THE AUTHOR BE LIABLE FOR ANY DIRECT, INDIRECT, INCIDENTAL, SPECIAL, EXEMPLARY, OR CONSEQUENTIAL DAMAGES (INCLUDING, BUT NOT LIMITED TO, PROCUREMENT OF SUBSTITUTE GOODS OR SERVICES; LOSS OF USE, DATA, OR PROFITS; OR BUSINESS INTERRUPTION) HOWEVER CAUSED AND ON ANY THEORY OF LIABILITY, WHETHER IN CONTRACT, STRICT LIABILITY, OR TORT (INCLUDING NEGLIGENCE OR OTHERWISE) ARISING IN ANY WAY OUT OF THE USE OF THIS SOFTWARE, EVEN IF ADVISED OF THE POSSIBILITY OF SUCH DAMAGE.

(49) - SiFive Inc. (riscv-\* targets)

Copyright (c) 2017 SiFive Inc. All rights reserved.

This copyrighted material is made available to anyone wishing to use, modify, copy, or redistribute it subject to the terms and conditions

of the FreeBSD License. This program is distributed in the hope that it will be useful, but WITHOUT ANY WARRANTY expressed or implied, including the implied warranties of MERCHANTABILITY or FITNESS FOR A PARTICULAR PURPOSE. A copy of this license is available at http://www.opensource.org/licenses.

(50) Michael R. Neilly (riscv-\* targets)

(c) Copyright 2017 Michael R. Neilly All rights reserved.

Redistribution and use in source and binary forms, with or without modification, are permitted provided that the following conditions are met:

\* Redistributions of source code must retain the above copyright notice, this list of conditions and the following disclaimer.

\* Redistributions in binary form must reproduce the above copyright notice, this list of conditions and the following disclaimer in the documentation and/or other materials provided with the distribution.

\* Neither the names of the copyright holders nor the names of their contributors may be used to endorse or promote products derived from this software without specific prior written permission.

## THIS SOFTWARE

 IS PROVIDED BY THE COPYRIGHT HOLDERS AND CONTRIBUTORS "AS IS" AND ANY EXPRESS OR IMPLIED WARRANTIES, INCLUDING, BUT NOT LIMITED TO, THE IMPLIED WARRANTIES OF MERCHANTABILITY AND FITNESS FOR A PARTICULAR PURPOSE ARE DISCLAIMED. IN NO EVENT SHALL THE COPYRIGHT OWNER OR CONTRIBUTORS BE LIABLE FOR ANY DIRECT, INDIRECT, INCIDENTAL, SPECIAL, EXEMPLARY, OR CONSEQUENTIAL DAMAGES (INCLUDING, BUT NOT LIMITED TO, PROCUREMENT OF SUBSTITUTE GOODS OR SERVICES; LOSS OF USE, DATA, OR PROFITS; OR BUSINESS INTERRUPTION) HOWEVER CAUSED AND ON ANY THEORY OF LIABILITY, WHETHER IN CONTRACT, STRICT LIABILITY, OR TORT (INCLUDING NEGLIGENCE OR OTHERWISE) ARISING IN ANY WAY OUT OF THE USE OF THIS SOFTWARE, EVEN IF ADVISED OF THE POSSIBILITY OF SUCH DAMAGE.

(51) Mentor Graphics (amdgcn-\* targets)

Copyright (c) 2014-2017 Mentor Graphics.

The authors hereby grant permission to use, copy, modify, distribute, and license this software and its documentation for any purpose, provided that existing copyright notices

 are retained in all copies and that this notice is included verbatim in any distributions. No written agreement, license, or royalty fee is required for any of the authorized uses. Modifications to this software may be copyrighted by their authors and need not follow the licensing terms described here, provided that the new terms are clearly indicated on the first page of each file where they apply.

(52) BSD-2-Clause-FreeBSD (pru-\* targets)

SPDX-License-Identifier: BSD-2-Clause-FreeBSD

Copyright (c) 2018-2019 Dimitar Dimitrov <dimitar@dinux.eu> All rights reserved.

Redistribution and use in source and binary forms, with or without modification, are permitted provided that the following conditions are met:

- 1. Redistributions of source code must retain the above copyright notice, this list of conditions and the following disclaimer.
- 2. Redistributions in binary form must reproduce the above copyright notice, this list of conditions and the following disclaimer in the documentation

and/or other materials provided with the distribution.

THIS SOFTWARE IS PROVIDED BY THE AUTHOR ``AS IS'' AND ANY EXPRESS OR IMPLIED WARRANTIES, INCLUDING, BUT NOT LIMITED TO, THE IMPLIED WARRANTIES OF MERCHANTABILITY AND FITNESS FOR A PARTICULAR PURPOSE ARE DISCLAIMED. IN NO EVENT SHALL THE AUTHOR BE LIABLE FOR ANY DIRECT, INDIRECT, INCIDENTAL, SPECIAL, EXEMPLARY, OR CONSEQUENTIAL DAMAGES (INCLUDING, BUT NOT LIMITED TO, PROCUREMENT OF SUBSTITUTE GOODS OR SERVICES; LOSS OF USE, DATA, OR PROFITS; OR BUSINESS INTERRUPTION) HOWEVER CAUSED AND ON ANY THEORY OF LIABILITY, WHETHER IN CONTRACT, STRICT LIABILITY, OR TORT (INCLUDING NEGLIGENCE OR OTHERWISE) ARISING IN ANY WAY OUT OF THE USE OF THIS SOFTWARE, EVEN IF ADVISED OF THE POSSIBILITY OF SUCH DAMAGE.

(53) Andrew Turner (arm-\* targets)

Copyright (c) 2013 Andrew Turner <andrew@FreeBSD.ORG> All rights reserved.

Redistribution and use in source and binary forms, with or without modification, are permitted provided that the following conditions

are met:

1. Redistributions of source code must retain the above copyright

notice, this list of conditions and the following disclaimer.

2. Redistributions in binary form must reproduce the above copyright
notice, this list of conditions and the following disclaimer in the documentation and/or other materials provided with the distribution.

THIS SOFTWARE IS PROVIDED BY THE AUTHOR AND CONTRIBUTORS ``AS IS'' AND ANY EXPRESS OR IMPLIED WARRANTIES, INCLUDING, BUT NOT LIMITED TO, THE IMPLIED WARRANTIES OF MERCHANTABILITY AND FITNESS FOR A PARTICULAR PURPOSE ARE DISCLAIMED. IN NO EVENT SHALL THE AUTHOR OR CONTRIBUTORS BE LIABLE FOR ANY DIRECT, INDIRECT, INCIDENTAL, SPECIAL, EXEMPLARY, OR CONSEQUENTIAL DAMAGES (INCLUDING, BUT NOT LIMITED TO, PROCUREMENT OF SUBSTITUTE GOODS OR SERVICES; LOSS OF USE, DATA, OR PROFITS; OR BUSINESS INTERRUPTION) HOWEVER CAUSED AND ON ANY THEORY OF LIABILITY, WHETHER IN CONTRACT, STRICT LIABILITY, OR TORT (INCLUDING NEGLIGENCE OR OTHERWISE) ARISING IN ANY WAY OUT OF THE USE OF THIS SOFTWARE, EVEN IF ADVISED OF THE POSSIBILITY OF SUCH DAMAGE.

(54) BSD-2-Clause-FreeBSD David Schultz (arm-\* targets)

SPDX-License-Identifier: BSD-2-Clause-FreeBSD

Copyright (c) 2004-2011 David Schultz <das@FreeBSD.ORG> All rights reserved.

Redistribution and use in source and binary forms, with or without modification, are permitted provided that the following conditions are met:

- 1. Redistributions of source code must retain the above copyright notice, this list of conditions and the following disclaimer.
- 2. Redistributions in binary form must reproduce the above copyright notice, this list of conditions and the following disclaimer in the documentation and/or other materials provided with the distribution.

THIS SOFTWARE IS PROVIDED BY THE AUTHOR AND CONTRIBUTORS ``AS IS'' AND ANY EXPRESS OR IMPLIED WARRANTIES, INCLUDING, BUT NOT LIMITED TO, THE IMPLIED WARRANTIES OF MERCHANTABILITY AND FITNESS FOR A PARTICULAR PURPOSE ARE

 DISCLAIMED. IN NO EVENT SHALL THE AUTHOR OR CONTRIBUTORS BE LIABLE FOR ANY DIRECT, INDIRECT, INCIDENTAL, SPECIAL, EXEMPLARY, OR CONSEQUENTIAL DAMAGES (INCLUDING, BUT NOT LIMITED TO, PROCUREMENT OF SUBSTITUTE GOODS OR SERVICES; LOSS OF USE, DATA, OR PROFITS; OR BUSINESS INTERRUPTION) HOWEVER CAUSED AND ON ANY THEORY OF LIABILITY, WHETHER IN CONTRACT, STRICT LIABILITY, OR TORT (INCLUDING NEGLIGENCE OR OTHERWISE) ARISING IN ANY WAY OUT OF THE USE OF THIS SOFTWARE, EVEN IF ADVISED OF THE POSSIBILITY OF SUCH DAMAGE.

(55) - C-SKY Microsystems (csky-\* targets)

Copyright (c) 2020 C-SKY Microsystems All rights reserved.

This copyrighted material is made available to anyone wishing to use, modify, copy, or redistribute it subject to the terms and conditions of the FreeBSD License. This program is distributed in the hope that it will be useful, but WITHOUT ANY WARRANTY expressed or implied, including the implied warranties of MERCHANTABILITY or FITNESS FOR A PARTICULAR PURPOSE. A copy of this license is available at http://www.opensource.org/licenses. # This source code was written by the Go contributors. # The master list of contributors is in the main Go distribution, # visible at http://tip.golang.org/CONTRIBUTORS. GNU Free Documentation License Version 1.2, November 2002

Copyright (C) 2000-2022 Free Software Foundation, Inc.

 51 Franklin St, Fifth Floor, Boston, MA 02110-1301 USA Everyone is permitted to copy and distribute verbatim copies of this license document, but changing it is not allowed.

# 0. PREAMBLE

The purpose of this License is to make a manual, textbook, or other functional and useful document "free" in the sense of freedom: to assure everyone the effective freedom to copy and redistribute it, with or without modifying it, either commercially or noncommercially. Secondarily, this License preserves for the author and publisher a way to get credit for their work, while not being considered responsible for modifications made by others.

This License is a kind of "copyleft", which means that derivative works of the document must themselves be free in the same sense. It complements the GNU General Public License, which is a copyleft license designed for free software.

#### We

 have designed this License in order to use it for manuals for free software, because free software needs free documentation: a free program should come with manuals providing the same freedoms that the software does. But this License is not limited to software manuals; it can be used for any textual work, regardless of subject matter or whether it is published as a printed book. We recommend this License principally for works whose purpose is instruction or reference.

# 1. APPLICABILITY AND DEFINITIONS

This License applies to any manual or other work, in any medium, that contains a notice placed by the copyright holder saying it can be distributed under the terms of this License. Such a notice grants a world-wide, royalty-free license, unlimited in duration, to use that work under the conditions stated herein. The "Document", below, refers to any such manual or work. Any member of the public is a licensee, and is addressed as "you". You accept the license if you copy, modify

 or distribute the work in a way requiring permission under copyright law.

A "Modified Version" of the Document means any work containing the Document or a portion of it, either copied verbatim, or with modifications and/or translated into another language.

A "Secondary Section" is a named appendix or a front-matter section of the Document that deals exclusively with the relationship of the publishers or authors of the Document to the Document's overall subject (or to related matters) and contains nothing that could fall directly within that overall subject. (Thus, if the Document is in part a textbook of mathematics, a Secondary Section may not explain any mathematics.) The relationship could be a matter of historical connection with the subject or with related matters, or of legal, commercial, philosophical, ethical or political position regarding them.

The "Invariant Sections" are certain Secondary Sections whose titles are designated, as being those of Invariant Sections, in the notice

that says that the Document is released under this License. If a section does not fit the above definition of Secondary then it is not allowed to be designated as Invariant. The Document may contain zero Invariant Sections. If the Document does not identify any Invariant Sections then there are none.

The "Cover Texts" are certain short passages of text that are listed, as Front-Cover Texts or Back-Cover Texts, in the notice that says that the Document is released under this License. A Front-Cover Text may be at most 5 words, and a Back-Cover Text may be at most 25 words.

A "Transparent" copy of the Document means a machine-readable copy, represented in a format whose specification is available to the general public, that is suitable for revising the document straightforwardly with generic text editors or (for images composed of pixels) generic paint programs or (for drawings) some widely available drawing editor, and that is suitable for input to text formatters or for

 automatic translation to a variety of formats suitable for input to text formatters. A copy made in an otherwise Transparent file format whose markup, or absence of markup, has been arranged to thwart or discourage subsequent modification by readers is not Transparent. An image format is not Transparent if used for any substantial amount of text. A copy that is not "Transparent" is called "Opaque".

Examples of suitable formats for Transparent copies include plain ASCII without markup, Texinfo input format, LaTeX input format, SGML or XML using a publicly available DTD, and standard-conforming simple HTML, PostScript or PDF designed for human modification. Examples of transparent image formats include PNG, XCF and JPG. Opaque formats include proprietary formats that can be read and edited only by proprietary word processors, SGML or XML for which the DTD and/or processing tools are not generally available, and the machine-generated HTML, PostScript or PDF produced by some word processors

for output purposes only.

The "Title Page" means, for a printed book, the title page itself, plus such following pages as are needed to hold, legibly, the material this License requires to appear in the title page. For works in formats which do not have any title page as such, "Title Page" means the text near the most prominent appearance of the work's title, preceding the beginning of the body of the text.

A section "Entitled XYZ" means a named subunit of the Document whose title either is precisely XYZ or contains XYZ in parentheses following text that translates XYZ in another language. (Here XYZ stands for a specific section name mentioned below, such as "Acknowledgements", "Dedications", "Endorsements", or "History".) To "Preserve the Title" of such a section when you modify the Document means that it remains a section "Entitled XYZ" according to this definition.

The Document may include Warranty Disclaimers next to the notice which states that this License applies to the Document. These Warranty Disclaimers are considered to be included by reference in this License, but only as regards disclaiming warranties: any other implication that these Warranty Disclaimers may have is void and has no effect on the meaning of this License.

# 2. VERBATIM COPYING

You may copy and distribute the Document in any medium, either commercially or noncommercially, provided that this License, the copyright notices, and the license notice saying this License applies

to the Document are reproduced in all copies, and that you add no other conditions whatsoever to those of this License. You may not use technical measures to obstruct or control the reading or further copying of the copies you make or distribute. However, you may accept compensation in exchange for copies. If you distribute a large enough number of copies you must also follow the conditions in section 3.

You may also lend copies, under the same conditions stated above, and you may publicly display copies.

# 3. COPYING IN QUANTITY

If you publish printed copies (or copies in media that commonly have printed covers) of the Document, numbering more than 100, and the Document's license notice requires Cover Texts, you must enclose the copies in covers that carry, clearly and legibly, all these Cover Texts: Front-Cover Texts on the front cover, and Back-Cover Texts on the back cover. Both covers must also clearly and legibly identify you as the publisher of these copies. The front cover must present the full title with all words of the title equally prominent and visible. You may add other material on the covers in addition. Copying with changes limited to the covers, as long as they preserve the title of the Document and satisfy these conditions, can be treated as verbatim copying in other respects.

If the required texts for either cover are too voluminous to fit legibly, you should put the first ones listed (as many as fit reasonably) on the actual cover, and continue the rest onto adjacent pages.

If you publish or distribute Opaque copies of the Document numbering more than 100, you must either include a machine-readable Transparent copy along with each Opaque copy, or state in or with each Opaque copy a computer-network location from which the general network-using public has access to download using public-standard network protocols a complete Transparent copy of the Document, free of added material. If you use the latter option, you must take reasonably prudent steps, when you begin distribution of Opaque copies in quantity, to ensure that this Transparent copy will remain thus accessible at the stated location until at least one year after the last time you distribute an Opaque copy (directly or through your agents or retailers) of that edition to the public.

It is requested, but not required, that you contact the authors of the Document well before redistributing any large number of copies, to give them a chance to provide you with an updated version of the Document.

### 4. MODIFICATIONS

You may copy and distribute a Modified Version of the Document under the conditions of sections 2 and 3 above, provided that you release the Modified Version under precisely this License, with the Modified Version filling the role of the Document, thus licensing distribution and modification of the Modified Version to whoever possesses a copy of it. In addition, you must do these things in the Modified Version:

- A. Use in the Title Page (and on the covers, if any) a title distinct from that of the Document, and from those of previous versions (which should, if there were any, be listed in the History section of the Document). You may use the same title as a previous version if the original publisher of that version gives permission.
- B. List on the Title Page, as authors, one or more persons or entities responsible for authorship of the modifications in the Modified Version, together with at least five of the principal authors of the Document (all of its principal authors, if it has fewer than five), unless they release you from this requirement.
- C. State on the Title page the name of the publisher of the Modified Version, as the publisher.
- D. Preserve all the copyright notices of the Document.
- E. Add an appropriate copyright notice for your modifications adjacent to the other copyright notices.
- F. Include, immediately after the copyright notices, a license notice giving the public permission to use the Modified Version under the terms of this License, in the form shown in the Addendum below.
- G. Preserve in that license notice the full lists of Invariant Sections and required Cover Texts given in the Document's license notice.
- H. Include an unaltered copy of this License.
- I. Preserve the section Entitled "History", Preserve its Title, and add to it an item stating at least the title, year, new authors, and publisher of the Modified Version as given on the Title Page. If there is no section

 Entitled "History" in the Document, create one stating the title, year, authors, and publisher of the Document as given on its Title Page, then add an item describing the Modified Version as stated in the previous sentence.

J. Preserve the network location, if any, given in the Document for public access to a Transparent copy of the Document, and likewise the network locations given in the Document for previous versions it was based on. These may be placed in the "History" section. You may omit a network location for a work that was published at least four years before the Document itself, or if the original

publisher of the version it refers to gives permission.

K. For any section Entitled "Acknowledgements" or "Dedications", Preserve the Title of the section, and preserve in the section all the substance and tone of each of the contributor acknowledgements and/or dedications given therein.

- L. Preserve all the Invariant Sections of the Document, unaltered in their text and in their titles. Section numbers or the equivalent are not considered part of the section titles.
- M. Delete any section Entitled "Endorsements". Such a section may not be included in the Modified Version.
- N. Do not retitle any existing section to be Entitled "Endorsements" or to conflict in title with any Invariant Section.
- O. Preserve any Warranty Disclaimers.

If the Modified Version includes new front-matter sections or appendices that qualify as Secondary Sections and contain no material copied from the Document, you may at your option designate some or all of these sections as invariant. To do this, add their titles to the list of Invariant Sections in the Modified Version's license notice. These titles must be distinct from any other section titles.

You may add a section Entitled "Endorsements", provided it contains nothing but endorsements of your Modified Version by various parties--for example, statements of peer review or that the text has been approved by an organization as the authoritative definition of a standard.

You may add a passage of up to five words as a Front-Cover Text, and a passage of up to 25 words as a Back-Cover Text, to the end of the list of Cover Texts in the Modified Version. Only one passage of Front-Cover Text and one of Back-Cover Text may be added by (or through arrangements made by) any one entity. If the Document already includes a cover text for the same cover, previously added by you or by arrangement made by the same entity you are acting on behalf of, you may not add another; but you may replace the old one, on explicit permission from the previous publisher that added the old one.

The author(s) and publisher(s) of the Document do not by this License give permission to use their names for publicity for or to assert or imply endorsement of any Modified Version.

#### 5. COMBINING DOCUMENTS

You may combine the Document with other documents released under this License, under the

 terms defined in section 4 above for modified versions, provided that you include in the combination all of the Invariant Sections of all of the original documents, unmodified, and list them all as Invariant Sections of your combined work in its license notice, and that you preserve all their Warranty Disclaimers.

The combined work need only contain one copy of this License, and multiple identical Invariant Sections may be replaced with a single copy. If there are multiple Invariant Sections with the same name but different contents, make the title of each such section unique by adding at the end of it, in parentheses, the name of the original author or publisher of that section if known, or else a unique number. Make the same adjustment to the section titles in the list of Invariant Sections in the license notice of the combined work.

In the combination, you must combine any sections Entitled "History" in the various original documents, forming one section Entitled "History"; likewise combine any sections Entitled "Acknowledgements", and any sections Entitled "Dedications". You must delete all sections Entitled "Endorsements".

### 6. COLLECTIONS OF DOCUMENTS

You may make a collection consisting of the Document and other documents released under this License, and replace the individual copies of this License in the various documents with a single copy that is included in the collection, provided that you follow the rules of this License for verbatim copying of each of the documents in all other respects.

You may extract a single document from such a collection, and distribute it individually under this License, provided you insert a copy of this License into the extracted document, and follow this License in all other respects regarding verbatim copying of that document.

# 7. AGGREGATION WITH INDEPENDENT WORKS

A compilation of the Document or its derivatives with other separate and independent documents or works, in or on a volume of a storage or distribution medium,

is called an "aggregate" if the copyright

resulting from the compilation is not used to limit the legal rights of the compilation's users beyond what the individual works permit. When the Document is included in an aggregate, this License does not apply to the other works in the aggregate which are not themselves derivative works of the Document.

If the Cover Text requirement of section 3 is applicable to these copies of the Document, then if the Document is less than one half of the entire aggregate, the Document's Cover Texts may be placed on covers that bracket the Document within the aggregate, or the electronic equivalent of covers if the Document is in electronic form. Otherwise they must appear on printed covers that bracket the whole aggregate.

# 8. TRANSLATION

Translation is considered a kind of modification, so you may distribute translations of the Document under the terms of section 4. Replacing Invariant Sections with translations requires special permission from their copyright holders, but you may include translations of some or all Invariant Sections in addition to the original versions of these Invariant Sections. You may include a translation of this License, and all the license notices in the Document, and any Warranty Disclaimers, provided that you also include the original English version of this License and the original versions of those notices and disclaimers. In case of a disagreement between the translation and the original version of this License or a notice or disclaimer, the original version will prevail.

If a section in the Document is Entitled "Acknowledgements", "Dedications", or "History", the requirement (section 4) to Preserve its Title (section 1) will typically require changing the actual title.

#### 9. TERMINATION

You may not copy, modify, sublicense, or distribute the Document except as expressly provided for under this License. Any other attempt to copy, modify, sublicense or distribute the Document is void, and will automatically terminate your rights under this License. However, parties who have received copies, or rights, from you under this

License will not have their licenses terminated so long as such parties remain in full compliance.

# 10. FUTURE REVISIONS OF THIS LICENSE

The Free Software Foundation may publish new, revised versions of the GNU Free Documentation License from time to time. Such new

versions will be similar in spirit to the present version, but may differ in detail to address new problems or concerns. See http://www.gnu.org/copyleft/.

Each version of the License is given a distinguishing version number. If the Document specifies that a particular numbered version of this License "or any later version" applies to it, you have the option of following the terms and conditions either of that specified version or of any later version that has been published (not as a draft) by the Free Software Foundation. If the Document does not specify a version number of this License,

 you may choose any version ever published (not as a draft) by the Free Software Foundation.

ADDENDUM: How to use this License for your documents

To use this License in a document you have written, include a copy of the License in the document and put the following copyright and license notices just after the title page:

# Copyright (c) YEAR YOUR NAME.

 Permission is granted to copy, distribute and/or modify this document under the terms of the GNU Free Documentation License, Version 1.2 or any later version published by the Free Software Foundation; with no Invariant Sections, no Front-Cover Texts, and no Back-Cover Texts. A copy of the license is included in the section entitled "GNU Free Documentation License".

If you have Invariant Sections, Front-Cover Texts and Back-Cover Texts, replace the "with...Texts." line with this:

 with the Invariant Sections being LIST THEIR TITLES, with the Front-Cover Texts being LIST, and with the Back-Cover Texts being LIST.

If you have Invariant Sections without Cover Texts, or some other combination of the three, merge those two alternatives to suit the situation.

If your document contains nontrivial examples of program code, we recommend releasing these examples in parallel under your choice of free software license, such as the GNU General Public License, to permit their use in free software.

> GNU GENERAL PUBLIC LICENSE Version 3, 29 June 2007

Copyright (C) 2007 Free Software Foundation, Inc. <http://fsf.org/>

Everyone is permitted to copy and distribute verbatim copies of this license document, but changing it is not allowed.

#### Preamble

 The GNU General Public License is a free, copyleft license for software and other kinds of works.

 The licenses for most software and other practical works are designed to take away your freedom to share and change the works. By contrast, the GNU General Public License is intended to guarantee your freedom to share and change all versions of a program--to make sure it remains free software for all its users. We, the Free Software Foundation, use the GNU General Public License for most of our software; it applies also to any other work released this way by its authors. You can apply it to your programs, too.

 When we speak of free software, we are referring to freedom, not

price. Our General Public Licenses are designed to make sure that you have the freedom to distribute copies of free software (and charge for them if you wish), that you receive source code or can get it if you want it, that you can change the software or use pieces of it in new free programs, and that you know you can do these things.

 To protect your rights, we need to prevent others from denying you these rights or asking you to surrender the rights. Therefore, you have certain responsibilities if you distribute copies of the software, or if you modify it: responsibilities to respect the freedom of others.

 For example, if you distribute copies of such a program, whether gratis or for a fee, you must pass on to the recipients the same freedoms that you received. You must make sure that they, too, receive or can get the source code. And you must show them these terms so they know their rights.

 Developers that use the GNU GPL protect your rights with two steps: (1)

 assert copyright on the software, and (2) offer you this License giving you legal permission to copy, distribute and/or modify it.

 For the developers' and authors' protection, the GPL clearly explains that there is no warranty for this free software. For both users' and authors' sake, the GPL requires that modified versions be marked as changed, so that their problems will not be attributed erroneously to authors of previous versions.

Some devices are designed to deny users access to install or run

modified versions of the software inside them, although the manufacturer can do so. This is fundamentally incompatible with the aim of protecting users' freedom to change the software. The systematic pattern of such abuse occurs in the area of products for individuals to use, which is precisely where it is most unacceptable. Therefore, we have designed this version of the GPL to prohibit the practice for those products. If such problems arise substantially in other domains, we stand

 ready to extend this provision to those domains in future versions of the GPL, as needed to protect the freedom of users.

 Finally, every program is threatened constantly by software patents. States should not allow patents to restrict development and use of software on general-purpose computers, but in those that do, we wish to avoid the special danger that patents applied to a free program could make it effectively proprietary. To prevent this, the GPL assures that patents cannot be used to render the program non-free.

 The precise terms and conditions for copying, distribution and modification follow.

# TERMS AND CONDITIONS

# 0. Definitions.

"This License" refers to version 3 of the GNU General Public License.

 "Copyright" also means copyright-like laws that apply to other kinds of works, such as semiconductor masks.

 "The Program" refers to any copyrightable work licensed under this License. Each licensee is addressed as "you". "Licensees" and

"recipients" may be individuals or organizations.

 To "modify" a work means to copy from or adapt all or part of the work in a fashion requiring copyright permission, other than the making of an exact copy. The resulting work is called a "modified version" of the earlier work or a work "based on" the earlier work.

 A "covered work" means either the unmodified Program or a work based on the Program.

 To "propagate" a work means to do anything with it that, without permission, would make you directly or secondarily liable for infringement under applicable copyright law, except executing it on a computer or modifying a private copy. Propagation includes copying, distribution (with or without modification), making available to the

public, and in some countries other activities as well.

 To "convey" a work means any kind of propagation that enables other parties to make or receive copies. Mere interaction with a user through a computer network, with no transfer of a copy, is not conveying.

 An interactive user interface displays "Appropriate Legal Notices" to the extent that it includes a convenient and prominently visible feature that (1) displays an appropriate copyright notice, and (2) tells the user that there is no warranty for the work (except to the extent that warranties are provided), that licensees may convey the work under this License, and how to view a copy of this License. If the interface presents a list of user commands or options, such as a menu, a prominent item in the list meets this criterion.

#### 1. Source Code.

 The "source code" for a work means the preferred form of the work for making modifications to it. "Object code" means any non-source form of a work.

 A "Standard Interface" means an interface that either is an official standard defined by a recognized standards body, or, in the case of interfaces specified for a particular programming language, one that is widely used among developers working in that language.

#### The

 "System Libraries" of an executable work include anything, other than the work as a whole, that (a) is included in the normal form of packaging a Major Component, but which is not part of that Major Component, and (b) serves only to enable use of the work with that Major Component, or to implement a Standard Interface for which an implementation is available to the public in source code form. A "Major Component", in this context, means a major essential component (kernel, window system, and so on) of the specific operating system (if any) on which the executable work runs, or a compiler used to produce the work, or an object code interpreter used to run it.

 The "Corresponding Source" for a work in object code form means all the source code needed to generate, install, and (for an executable work) run the object code and to modify the work, including scripts to control those activities. However, it does not include the work's System Libraries, or general-purpose tools or generally available free

programs which are used unmodified in performing those activities but which are not part of the work. For example, Corresponding Source includes interface definition files associated with source files for

the work, and the source code for shared libraries and dynamically linked subprograms that the work is specifically designed to require, such as by intimate data communication or control flow between those subprograms and other parts of the work.

 The Corresponding Source need not include anything that users can regenerate automatically from other parts of the Corresponding Source.

 The Corresponding Source for a work in source code form is that same work.

# 2. Basic Permissions.

 All rights granted under this License are granted for the term of copyright on the Program, and are irrevocable provided the stated conditions are met. This License explicitly affirms your unlimited permission to run the unmodified Program. The output from running a covered work is covered

by this License only if the output, given its

content, constitutes a covered work. This License acknowledges your rights of fair use or other equivalent, as provided by copyright law.

 You may make, run and propagate covered works that you do not convey, without conditions so long as your license otherwise remains in force. You may convey covered works to others for the sole purpose of having them make modifications exclusively for you, or provide you with facilities for running those works, provided that you comply with the terms of this License in conveying all material for which you do not control copyright. Those thus making or running the covered works for you must do so exclusively on your behalf, under your direction and control, on terms that prohibit them from making any copies of your copyrighted material outside their relationship with you.

 Conveying under any other circumstances is permitted solely under the conditions stated below. Sublicensing is not allowed; section 10 makes it unnecessary.

3. Protecting Users' Legal Rights From Anti-Circumvention Law.

 No covered work shall be deemed part of an effective technological measure under any applicable law fulfilling obligations under article 11 of the WIPO copyright treaty adopted on 20 December 1996, or similar laws prohibiting or restricting circumvention of such measures.

When you convey a covered work, you waive any legal power to forbid

circumvention of technological measures to the extent such circumvention is effected by exercising rights under this License with respect to the covered work, and you disclaim any intention to limit operation or modification of the work as a means of enforcing, against the work's users, your or third parties' legal rights to forbid circumvention of technological measures.

4. Conveying Verbatim Copies.

 You may convey verbatim copies of the Program's source code as you receive it, in any medium, provided that you conspicuously and appropriately

 publish on each copy an appropriate copyright notice; keep intact all notices stating that this License and any non-permissive terms added in accord with section 7 apply to the code; keep intact all notices of the absence of any warranty; and give all recipients a copy of this License along with the Program.

 You may charge any price or no price for each copy that you convey, and you may offer support or warranty protection for a fee.

5. Conveying Modified Source Versions.

 You may convey a work based on the Program, or the modifications to produce it from the Program, in the form of source code under the terms of section 4, provided that you also meet all of these conditions:

 a) The work must carry prominent notices stating that you modified it, and giving a relevant date.

 b) The work must carry prominent notices stating that it is released under this License and any conditions added under section 7. This requirement modifies the requirement in section 4 to

"keep intact all notices".

 c) You must license the entire work, as a whole, under this License to anyone who comes into possession of a copy. This License will therefore apply, along with any applicable section 7 additional terms, to the whole of the work, and all its parts, regardless of how they are packaged. This License gives no permission to license the work in any other way, but it does not invalidate such permission if you have separately received it.

 d) If the work has interactive user interfaces, each must display Appropriate Legal Notices; however, if the Program has interactive interfaces that do not display Appropriate Legal Notices, your work need not make them do so.

 A compilation of a covered work with other separate and independent works, which are not by their nature extensions of the covered work, and which are not combined with it such as to form a larger program, in or on a volume of a storage or distribution medium, is called an

"aggregate" if the compilation and its resulting copyright are not used to limit the access or legal rights of the compilation's users beyond what the individual works permit. Inclusion of a covered work in an aggregate does not cause this License to apply to the other parts of the aggregate.

6. Conveying Non-Source Forms.

 You may convey a covered work in object code form under the terms of sections 4 and 5, provided that you also convey the machine-readable Corresponding Source under the terms of this License, in one of these ways:

 a) Convey the object code in, or embodied in, a physical product (including a physical distribution medium), accompanied by the Corresponding Source fixed on a durable physical medium customarily used for software interchange.

 b) Convey the object code in, or embodied in, a physical product (including a physical distribution medium), accompanied by a written offer, valid for at least three years and valid for as

 long as you offer spare parts or customer support for that product model, to give anyone who possesses the object code either (1) a copy of the Corresponding Source for all the software in the product that is covered by this License, on a durable physical medium customarily used for software interchange, for a price no more than your reasonable cost of physically performing this conveying of source, or (2) access to copy the Corresponding Source from a network server at no charge.

 c) Convey individual copies of the object code with a copy of the written offer to provide the Corresponding Source. This alternative is allowed only occasionally and noncommercially, and only if you received the object code with such an offer, in accord with subsection 6b.

 d) Convey the object code by offering access from a designated place (gratis or for a charge), and offer equivalent access to the Corresponding Source in

 the same way through the same place at no further charge. You need not require recipients to copy the  Corresponding Source along with the object code. If the place to copy the object code is a network server, the Corresponding Source may be on a different server (operated by you or a third party) that supports equivalent copying facilities, provided you maintain clear directions next to the object code saying where to find the Corresponding Source. Regardless of what server hosts the Corresponding Source, you remain obligated to ensure that it is available for as long as needed to satisfy these requirements.

 e) Convey the object code using peer-to-peer transmission, provided you inform other peers where the object code and Corresponding Source of the work are being offered to the general public at no charge under subsection 6d.

 A separable portion of the object code, whose source code is excluded from the Corresponding Source as a System Library, need not be included in conveying the object code work.

 A "User Product" is either (1) a "consumer product", which means any tangible personal property which is normally used for personal, family, or household purposes, or (2) anything designed or sold for incorporation into a dwelling. In determining whether a product is a consumer product, doubtful cases shall be resolved in favor of coverage. For a particular product received by a particular user, "normally used" refers to a typical or common use of that class of product, regardless of the status of the particular user or of the way in which the particular user actually uses, or expects or is expected to use, the product. A product is a consumer product regardless of whether the product has substantial commercial, industrial or non-consumer uses, unless such uses represent the only significant mode of use of the product.

 "Installation Information" for a User Product means any methods, procedures, authorization

keys, or other information required to install

and execute modified versions of a covered work in that User Product from a modified version of its Corresponding Source. The information must suffice to ensure that the continued functioning of the modified object code is in no case prevented or interfered with solely because modification has been made.

 If you convey an object code work under this section in, or with, or specifically for use in, a User Product, and the conveying occurs as part of a transaction in which the right of possession and use of the User Product is transferred to the recipient in perpetuity or for a fixed term (regardless of how the transaction is characterized), the Corresponding Source conveyed under this section must be accompanied by the Installation Information. But this requirement does not apply

if neither you nor any third party retains the ability to install modified object code on the User Product (for example, the work has been installed in ROM).

 The requirement to provide Installation Information does not include a requirement to continue to provide support service, warranty, or updates for a work that has been modified or installed by the recipient, or for the User Product in which it has been modified or installed. Access to a network may be denied when the modification itself materially and adversely affects the operation of the network or violates the rules and protocols for communication across the network.

 Corresponding Source conveyed, and Installation Information provided, in accord with this section must be in a format that is publicly documented (and with an implementation available to the public in source code form), and must require no special password or key for unpacking, reading or copying.

7. Additional Terms.

 "Additional permissions" are terms that supplement the terms of this License by making exceptions from one or more of its conditions. Additional permissions that are applicable to the entire Program shall

be treated as though they were included in this License, to the extent that they are valid under applicable law. If additional permissions apply only to part of the Program, that part may be used separately under those permissions, but the entire Program remains governed by this License without regard to the additional permissions.

 When you convey a copy of a covered work, you may at your option remove any additional permissions from that copy, or from any part of it. (Additional permissions may be written to require their own removal in certain cases when you modify the work.) You may place additional permissions on material, added by you to a covered work, for which you have or can give appropriate copyright permission.

 Notwithstanding any other provision of this License, for material you add to a covered work, you may (if authorized by the copyright holders of that material) supplement the terms of this License with terms:

 a) Disclaiming warranty or limiting liability differently from the terms of sections 15 and 16 of this License; or

 b) Requiring preservation of specified reasonable legal notices or author attributions in that material or in the Appropriate Legal

 c) Prohibiting misrepresentation of the origin of that material, or requiring that modified versions of such material be marked in reasonable ways as different from the original version; or

 d) Limiting the use for publicity purposes of names of licensors or authors of the material; or

 e) Declining to grant rights under trademark law for use of some trade names, trademarks, or service marks; or

 f) Requiring indemnification of licensors and authors of that material by anyone who conveys the material (or modified versions of it) with contractual assumptions of liability to the recipient, for any liability that these contractual assumptions directly impose on

those licensors and authors.

 All other non-permissive additional terms are considered "further restrictions" within the meaning of section 10. If the Program as you received it, or any part of it, contains a notice stating that it is governed by this License along with a term that is a further restriction, you may remove that term. If a license document contains a further restriction but permits relicensing or conveying under this License, you may add to a covered work material governed by the terms of that license document, provided that the further restriction does not survive such relicensing or conveying.

 If you add terms to a covered work in accord with this section, you must place, in the relevant source files, a statement of the additional terms that apply to those files, or a notice indicating where to find the applicable terms.

 Additional terms, permissive or non-permissive, may be stated in the form of a separately written license, or stated as exceptions; the above requirements apply either way.

# 8. Termination.

 You may not propagate or modify a covered work except as expressly provided under this License. Any attempt otherwise to propagate or modify it is void, and will automatically terminate your rights under this License (including any patent licenses granted under the third paragraph of section 11).

However, if you cease all violation of this License, then your

license from a particular copyright holder is reinstated (a) provisionally, unless and until the copyright holder explicitly and finally terminates your license, and (b) permanently, if the copyright holder fails to notify you of the violation by some reasonable means prior to 60 days after the cessation.

 Moreover, your license from a particular copyright holder is reinstated permanently if the copyright holder notifies you of the violation by some reasonable means, this is the first time you have received notice of violation of this License (for any work) from that copyright

 holder, and you cure the violation prior to 30 days after your receipt of the notice.

 Termination of your rights under this section does not terminate the licenses of parties who have received copies or rights from you under this License. If your rights have been terminated and not permanently reinstated, you do not qualify to receive new licenses for the same material under section 10.

9. Acceptance Not Required for Having Copies.

 You are not required to accept this License in order to receive or run a copy of the Program. Ancillary propagation of a covered work occurring solely as a consequence of using peer-to-peer transmission to receive a copy likewise does not require acceptance. However, nothing other than this License grants you permission to propagate or modify any covered work. These actions infringe copyright if you do not accept this License. Therefore, by modifying or propagating a covered work, you indicate your acceptance of this License to do so.

10. Automatic Licensing of Downstream Recipients.

 Each time you convey a covered work, the recipient automatically receives a license from the original licensors, to run, modify and propagate that work, subject to this License. You are not responsible for enforcing compliance by third parties with this License.

 An "entity transaction" is a transaction transferring control of an organization, or substantially all assets of one, or subdividing an organization, or merging organizations. If propagation of a covered work results from an entity transaction, each party to that transaction who receives a copy of the work also receives whatever licenses to the work the party's predecessor in interest had or could give under the previous paragraph, plus a right to possession of the Corresponding Source of the work from the predecessor in interest, if the predecessor has it or can get it with reasonable efforts.

 You may not impose any further restrictions on the exercise of the rights

 granted or affirmed under this License. For example, you may not impose a license fee, royalty, or other charge for exercise of rights granted under this License, and you may not initiate litigation (including a cross-claim or counterclaim in a lawsuit) alleging that any patent claim is infringed by making, using, selling, offering for sale, or importing the Program or any portion of it.

11. Patents.

 A "contributor" is a copyright holder who authorizes use under this License of the Program or a work on which the Program is based. The work thus licensed is called the contributor's "contributor version".

 A contributor's "essential patent claims" are all patent claims owned or controlled by the contributor, whether already acquired or hereafter acquired, that would be infringed by some manner, permitted by this License, of making, using, or selling its contributor version, but do not include claims that would be infringed only as a consequence of further modification of the contributor version. For

purposes of this definition, "control" includes the right to grant patent sublicenses in a manner consistent with the requirements of this License.

 Each contributor grants you a non-exclusive, worldwide, royalty-free patent license under the contributor's essential patent claims, to make, use, sell, offer for sale, import and otherwise run, modify and propagate the contents of its contributor version.

 In the following three paragraphs, a "patent license" is any express agreement or commitment, however denominated, not to enforce a patent (such as an express permission to practice a patent or covenant not to sue for patent infringement). To "grant" such a patent license to a party means to make such an agreement or commitment not to enforce a patent against the party.

 If you convey a covered work, knowingly relying on a patent license, and the Corresponding Source of the work is not available for anyone to copy, free of charge and under the terms of this License, through a

publicly available network server or other readily accessible means, then you must either (1) cause the Corresponding Source to be so available, or (2) arrange to deprive yourself of the benefit of the patent license for this particular work, or (3) arrange, in a manner consistent with the requirements of this License, to extend the patent license to downstream recipients. "Knowingly relying" means you have actual knowledge that, but for the patent license, your conveying the covered work in a country, or your recipient's use of the covered work in a country, would infringe one or more identifiable patents in that country that you have reason to believe are valid.

 If, pursuant to or in connection with a single transaction or arrangement, you convey, or propagate by procuring conveyance of, a covered work, and grant a patent license to some of the parties receiving the covered work authorizing them to use, propagate, modify or convey a specific copy of the covered work, then the patent license you grant is automatically extended to all recipients of the covered work and works based on it.

 A patent license is "discriminatory" if it does not include within the scope of its coverage, prohibits the exercise of, or is conditioned on the non-exercise of one or more of the rights that are specifically granted under this License. You may not convey a covered work if you are a party to an arrangement with a third party that is in the business of distributing software, under which you make payment to the third party based on the extent of your activity of conveying the work, and under which the third party grants, to any of the parties who would receive the covered work from you, a discriminatory patent license (a) in connection with copies of the covered work conveyed by you (or copies made from those copies), or (b) primarily for and in connection with specific products or compilations that contain the covered work, unless you entered into that arrangement, or

that patent license was granted, prior to 28 March 2007.

 Nothing in this License shall be construed as excluding or limiting any implied license or other defenses to infringement that may otherwise be available to you under applicable patent law.

12. No Surrender of Others' Freedom.

 If conditions are imposed on you (whether by court order, agreement or otherwise) that contradict the conditions of this License, they do not excuse you from the conditions of this License. If you cannot convey a covered work so as to satisfy simultaneously your obligations under this License and any other pertinent obligations, then as a consequence you may not convey it at all. For example, if you agree to terms that obligate you to collect a royalty for further conveying from those to whom you convey the Program, the only way you could satisfy both those terms and this License would be to refrain entirely from conveying the Program.

13. Use with the GNU Affero General Public License.

 Notwithstanding any other provision of this License, you have permission to link or combine any covered work with a work licensed under version 3 of the GNU Affero General Public License into a single combined work, and to convey the resulting work. The terms of this License will continue to apply to the part which is the covered work, but the special requirements of the GNU Affero General Public License, section 13, concerning interaction through a network will apply to the combination as such.

14. Revised Versions of this License.

 The Free Software Foundation may publish revised and/or new versions of the GNU General Public License from time to time. Such new versions will be similar in spirit to the present version, but may differ in detail to address new problems or concerns.

 Each version is given a distinguishing version number. If the Program specifies that a certain numbered version of the GNU General Public License "or any later version" applies to it, you have the option of following the terms and conditions either of that numbered version or of any later version published by the Free Software Foundation. If the Program does not specify a version number of the

GNU General Public License, you may choose any version ever published by the Free Software Foundation.

 If the Program specifies that a proxy can decide which future versions of the GNU General Public License can be used, that proxy's public statement of acceptance of a version permanently authorizes you to choose that version for the Program.

 Later license versions may give you additional or different permissions. However, no additional obligations are imposed on any author or copyright holder as a result of your choosing to follow a later version.

15. Disclaimer of Warranty.

 THERE IS NO WARRANTY FOR THE PROGRAM, TO THE EXTENT PERMITTED BY APPLICABLE LAW. EXCEPT WHEN OTHERWISE STATED IN WRITING THE COPYRIGHT HOLDERS AND/OR OTHER PARTIES PROVIDE THE PROGRAM "AS IS" WITHOUT WARRANTY

OF ANY KIND, EITHER EXPRESSED OR IMPLIED, INCLUDING, BUT NOT LIMITED TO, THE IMPLIED WARRANTIES OF MERCHANTABILITY AND FITNESS FOR A PARTICULAR PURPOSE. THE ENTIRE RISK AS TO THE QUALITY AND PERFORMANCE OF THE PROGRAM IS WITH YOU. SHOULD THE PROGRAM PROVE DEFECTIVE, YOU ASSUME THE COST OF ALL NECESSARY SERVICING, REPAIR OR CORRECTION.

16. Limitation of Liability.

 IN NO EVENT UNLESS REQUIRED BY APPLICABLE LAW OR AGREED TO IN WRITING WILL ANY COPYRIGHT HOLDER, OR ANY OTHER PARTY WHO MODIFIES AND/OR CONVEYS THE PROGRAM AS PERMITTED ABOVE, BE LIABLE TO YOU FOR DAMAGES, INCLUDING ANY GENERAL, SPECIAL, INCIDENTAL OR CONSEQUENTIAL DAMAGES ARISING OUT OF THE USE OR INABILITY TO USE THE PROGRAM (INCLUDING BUT NOT LIMITED TO LOSS OF DATA OR DATA BEING RENDERED INACCURATE OR LOSSES SUSTAINED BY YOU OR THIRD PARTIES OR A FAILURE OF THE PROGRAM TO OPERATE WITH ANY OTHER PROGRAMS), EVEN IF SUCH HOLDER OR OTHER PARTY HAS BEEN ADVISED OF THE POSSIBILITY OF SUCH DAMAGES.

17.

Interpretation of Sections 15 and 16.

 If the disclaimer of warranty and limitation of liability provided above cannot be given local legal effect according to their terms, reviewing courts shall apply local law that most closely approximates an absolute waiver of all civil liability in connection with the Program, unless a warranty or assumption of liability accompanies a copy of the Program in return for a fee.

# END OF TERMS AND CONDITIONS

How to Apply These Terms to Your New Programs

 If you develop a new program, and you want it to be of the greatest possible use to the public, the best way to achieve this is to make it free software which everyone can redistribute and change under these terms.

 To do so, attach the following notices to the program. It is safest to attach them to the start of each source file to most effectively state the exclusion of warranty; and each file should have at least the "copyright" line and a pointer to where the full notice is found.

 <one line to give the program's name and a brief idea of what it does.> Copyright  $(C)$  <year > <name of author>

 This program is free software: you can redistribute it and/or modify it under the terms of the GNU General Public License as published by the Free Software Foundation, either version 3 of the License, or (at your option) any later version.

 This program is distributed in the hope that it will be useful, but WITHOUT ANY WARRANTY; without even the implied warranty of MERCHANTABILITY or FITNESS FOR A PARTICULAR PURPOSE. See the GNU General Public License for more details.

 You should have received a copy of the GNU General Public License along with this program. If not, see <http://www.gnu.org/licenses/>.

Also add information on how to contact you by electronic and paper mail.

 If the program does terminal interaction, make it output a short notice like this when it starts in an interactive mode:

 $<$ program> Copyright (C) $<$ year>  $<$ name of author> This program comes with ABSOLUTELY NO WARRANTY; for details type `show w'. This is free software, and you are welcome to redistribute it under certain conditions; type `show c' for details.

The hypothetical commands `show w' and `show c' should show the appropriate parts of the General Public License. Of course, your program's commands might be different; for a GUI interface, you would use an "about box".

 You should also get your employer (if you work as a programmer) or school, if any, to sign a "copyright disclaimer" for the program, if necessary. For more information on this, and how to apply and follow the GNU GPL, see <http://www.gnu.org/licenses/>.

 The GNU General Public License does not permit incorporating your program into proprietary programs. If your program is a subroutine library, you may consider it more useful to permit linking proprietary applications with the library. If this is what you want to do, use the GNU Lesser General Public License instead of this License. But first, please read <http://www.gnu.org/philosophy/why-not-lgpl.html>. GNU LIBRARY GENERAL PUBLIC LICENSE \*\*\*\*\*\*\*\*\*\*\*\*\*\*\*\*\*\*\*\*\*\*\*\*\*\*\*\*\*\*\*\*\*\*

Version 2, June 1991

 Copyright (C) 1991 Free Software Foundation, Inc. 59 Temple Place -- Suite 330, Boston, MA 02111-1307, USA

 Everyone is permitted to copy and distribute verbatim copies of this license document, but changing it is not allowed.

 [This is the first released version of the library GPL. It is numbered 2 because it goes with version 2 of the ordinary GPL.]

#### Preamble

========

 The licenses for most software are designed to take away your freedom to share and change it. By contrast, the GNU General Public Licenses are intended to guarantee your freedom to share and change free software--to make sure the software is free for all its users.

 This license, the Library General Public License, applies to some specially designated Free Software Foundation software, and to any other libraries whose authors decide to use it. You can use it for your libraries, too.

 When we speak of free software, we are referring to freedom, not price. Our General Public Licenses are designed to make sure that you have the freedom to distribute copies of free software (and charge for this service if you wish), that you receive source code or can get it if you want it, that you can change the software or use pieces of it in new free programs; and that you know you can do these things.

 To protect your rights, we need to make restrictions that forbid anyone to deny you these rights or to ask you to surrender the rights. These restrictions translate to certain responsibilities for you if you distribute copies of the library, or if you modify it.

 For example, if you distribute copies of the library, whether gratis or for a fee, you must give the recipients all the rights that we gave you. You must make sure that they, too, receive or can get the source code. If you link a program with the library, you must provide complete object

 files to the recipients so that they can relink them with the library, after making changes to the library and recompiling it. And you must show them these terms so they know their rights.

 Our method of protecting your rights has two steps: (1) copyright the library, and (2) offer you this license which gives you legal permission to copy, distribute and/or modify the library.

 Also, for each distributor's protection, we want to make certain that everyone understands that there is no warranty for this free library. If the library is modified by someone else and passed on, we want its recipients to know that what they have is not the original version, so that any problems introduced by others will not reflect on the original authors' reputations.

 Finally, any free program is threatened constantly by software patents. We wish to avoid the danger that companies distributing free software will individually obtain patent licenses, thus in effect transforming the program into

 proprietary software. To prevent this, we have made it clear that any patent must be licensed for everyone's free use or not licensed at all.

 Most GNU software, including some libraries, is covered by the ordinary GNU General Public License, which was designed for utility programs. This license, the GNU Library General Public License, applies to certain designated libraries. This license is quite different from the ordinary one; be sure to read it in full, and don't assume that anything in it is the same as in the ordinary license.

 The reason we have a separate public license for some libraries is that they blur the distinction we usually make between modifying or adding to a program and simply using it. Linking a program with a library, without changing the library, is in some sense simply using the library, and is analogous to running a utility program or application program. However, in a textual and legal sense, the linked executable is a combined work, a derivative of the original library, and the ordinary General Public License treats it as such.

 Because of this blurred distinction, using the ordinary General Public License for libraries did not effectively promote software sharing, because most developers did not use the libraries. We concluded that weaker conditions might promote sharing better.

 However, unrestricted linking of non-free programs would deprive the users of those programs of all benefit from the free status of the libraries themselves. This Library General Public License is intended to permit developers of non-free programs to use free libraries, while preserving your freedom as a user of such programs to change the free libraries that are incorporated in them. (We have not seen how to achieve this as regards changes in header files, but we have achieved it as regards changes in the actual functions of the Library.) The hope is that this will lead to faster development of free libraries.

The precise terms and conditions

for copying, distribution and

modification follow. Pay close attention to the difference between a "work based on the library" and a "work that uses the library". The former contains code derived from the library, while the latter only works together with the library.

 Note that it is possible for a library to be covered by the ordinary General Public License rather than by this special one.

TERMS AND CONDITIONS FOR COPYING, DISTRIBUTION AND MODIFICATION

 0. This License Agreement applies to any software library which contains a notice placed by the copyright holder or other authorized party saying it may be distributed under the terms of this Library General Public License (also called "this License"). Each licensee is addressed as "you".

 A "library" means a collection of software functions and/or data prepared so as to be conveniently linked with application programs (which use some of those functions and data) to form executables.

 The "Library", below, refers to any such software library or work which has been distributed under these terms. A "work based on the Library" means either the Library or any derivative work under copyright law: that is to say, a work containing the Library or a portion of it, either verbatim or with modifications and/or translated straightforwardly into another language. (Hereinafter, translation is included without limitation in the term "modification".)

 "Source code" for a work means the preferred form of the work for making modifications to it. For a library, complete source code means all the source code for all modules it contains, plus any associated interface definition files, plus the scripts used to control compilation and installation of the library.

 Activities other than copying, distribution and modification are not covered by this License; they are outside its scope. The act of running

- a program using the Library is not restricted, and output from such a program is covered only if its contents constitute a work based on the Library (independent of the use of the Library in a tool for writing it). Whether that is true depends on what the Library does and what the program that uses the Library does.
- 1. You may copy and distribute verbatim copies of the Library's complete source code as you receive it, in any medium, provided that you conspicuously and appropriately publish on each copy an appropriate copyright notice and disclaimer of warranty; keep intact all the notices that refer to this License and to the absence of any warranty; and distribute a copy of this License along with the Library.

 You may charge a fee for the physical act of transferring a copy, and you may at your option offer warranty protection in exchange for a fee.

2. You may modify your copy or copies of the Library or

any portion

 of it, thus forming a work based on the Library, and copy and distribute such modifications or work under the terms of Section 1 above, provided that you also meet all of these conditions:

- a. The modified work must itself be a software library.
- b. You must cause the files modified to carry prominent notices stating that you changed the files and the date of any change.
- c. You must cause the whole of the work to be licensed at no charge to all third parties under the terms of this License.
- d. If a facility in the modified Library refers to a function or a table of data to be supplied by an application program that uses the facility, other than as an argument passed when the facility is invoked, then you must make a good faith effort to ensure that, in the event an application does not supply such function or table, the facility still operates, and

performs whatever part of its purpose remains meaningful.

 (For example, a function in a library to compute square roots has a purpose that is entirely well-defined independent of the application. Therefore, Subsection 2d requires that any application-supplied function or table used by this function must be optional: if the application does not supply it, the square root function must still compute square roots.)

 These requirements apply to the modified work as a whole. If identifiable sections of that work are not derived from the Library, and can be reasonably considered independent and separate works in themselves, then this License, and its terms, do not apply to those sections when you distribute them as separate works. But when you distribute the same sections as part of a whole which is a work based on the Library, the distribution of the whole must be on the terms of this License, whose permissions

 for other licensees extend to the entire whole, and thus to each and every part regardless of who wrote it.

 Thus, it is not the intent of this section to claim rights or contest your rights to work written entirely by you; rather, the intent is to exercise the right to control the distribution of derivative or collective works based on the Library.

 In addition, mere aggregation of another work not based on the Library with the Library (or with a work based on the Library) on  a volume of a storage or distribution medium does not bring the other work under the scope of this License.

 3. You may opt to apply the terms of the ordinary GNU General Public License instead of this License to a given copy of the Library. To do this, you must alter all the notices that refer to this License, so that they refer to the ordinary GNU General Public License, version 2, instead of to this License. (If a

# newer

 version than version 2 of the ordinary GNU General Public License has appeared, then you can specify that version instead if you wish.) Do not make any other change in these notices.

 Once this change is made in a given copy, it is irreversible for that copy, so the ordinary GNU General Public License applies to all subsequent copies and derivative works made from that copy.

 This option is useful when you wish to copy part of the code of the Library into a program that is not a library.

 4. You may copy and distribute the Library (or a portion or derivative of it, under Section 2) in object code or executable form under the terms of Sections 1 and 2 above provided that you accompany it with the complete corresponding machine-readable source code, which must be distributed under the terms of Sections 1 and 2 above on a medium customarily used for software interchange.

 If distribution of object code is made by offering access to copy

 from a designated place, then offering equivalent access to copy the source code from the same place satisfies the requirement to distribute the source code, even though third parties are not compelled to copy the source along with the object code.

 5. A program that contains no derivative of any portion of the Library, but is designed to work with the Library by being compiled or linked with it, is called a "work that uses the Library". Such a work, in isolation, is not a derivative work of the Library, and therefore falls outside the scope of this License.

 However, linking a "work that uses the Library" with the Library creates an executable that is a derivative of the Library (because it contains portions of the Library), rather than a "work that uses the library". The executable is therefore covered by this License. Section 6 states terms for distribution of such executables.

 When a "work that uses the Library" uses material from a header file that is part of the Library, the object code for the work may be a derivative work of the Library even though the source code is not. Whether this is true is especially significant if the work can be linked without the Library, or if the work is itself a library. The threshold for this to be true is not precisely defined by law.

 If such an object file uses only numerical parameters, data structure layouts and accessors, and small macros and small inline functions (ten lines or less in length), then the use of the object file is unrestricted, regardless of whether it is legally a derivative work. (Executables containing this object code plus portions of the Library will still fall under Section 6.)

 Otherwise, if the work is a derivative of the Library, you may distribute the object code for the work under the terms of Section 6. Any

 executables containing that work also fall under Section 6, whether or not they are linked directly with the Library itself.

 6. As an exception to the Sections above, you may also compile or link a "work that uses the Library" with the Library to produce a work containing portions of the Library, and distribute that work under terms of your choice, provided that the terms permit modification of the work for the customer's own use and reverse engineering for debugging such modifications.

 You must give prominent notice with each copy of the work that the Library is used in it and that the Library and its use are covered by this License. You must supply a copy of this License. If the work during execution displays copyright notices, you must include the copyright notice for the Library among them, as well as a reference directing the user to the copy of this License. Also, you must do one of these things:

a.

 Accompany the work with the complete corresponding machine-readable source code for the Library including whatever changes were used in the work (which must be distributed under Sections 1 and 2 above); and, if the work is an executable linked with the Library, with the complete machine-readable "work that uses the Library", as object code and/or source code, so that the user can modify the Library and then relink to produce a modified executable containing the modified Library. (It is understood that the user who changes the contents of definitions files in the Library will not necessarily be able to recompile the application to use

the modified definitions.)

 b. Accompany the work with a written offer, valid for at least three years, to give the same user the materials specified in Subsection 6a, above, for a charge no more than the cost of

performing this distribution.

- c. If distribution of the work is made by offering access to copy from a designated place, offer equivalent access to copy the above specified materials from the same place.
- d. Verify that the user has already received a copy of these materials or that you have already sent this user a copy.

 For an executable, the required form of the "work that uses the Library" must include any data and utility programs needed for reproducing the executable from it. However, as a special exception, the source code distributed need not include anything that is normally distributed (in either source or binary form) with the major components (compiler, kernel, and so on) of the operating system on which the executable runs, unless that component itself accompanies the executable.

 It may happen that this requirement contradicts the license restrictions of other proprietary libraries

that do not normally

 accompany the operating system. Such a contradiction means you cannot use both them and the Library together in an executable that you distribute.

- 7. You may place library facilities that are a work based on the Library side-by-side in a single library together with other library facilities not covered by this License, and distribute such a combined library, provided that the separate distribution of the work based on the Library and of the other library facilities is otherwise permitted, and provided that you do these two things:
	- a. Accompany the combined library with a copy of the same work based on the Library, uncombined with any other library facilities. This must be distributed under the terms of the Sections above.
	- b. Give prominent notice with the combined library of the fact that part of it is a work based on the Library, and explaining

 where to find the accompanying uncombined form of the same work.

- 8. You may not copy, modify, sublicense, link with, or distribute the Library except as expressly provided under this License. Any attempt otherwise to copy, modify, sublicense, link with, or distribute the Library is void, and will automatically terminate your rights under this License. However, parties who have received copies, or rights, from you under this License will not have their licenses terminated so long as such parties remain in full compliance.
- 9. You are not required to accept this License, since you have not signed it. However, nothing else grants you permission to modify or distribute the Library or its derivative works. These actions are prohibited by law if you do not accept this License. Therefore, by modifying or distributing the Library (or any work based on the Library), you indicate your acceptance of this License
- to do so, and all its terms and conditions for copying, distributing or modifying the Library or works based on it.
- 10. Each time you redistribute the Library (or any work based on the Library), the recipient automatically receives a license from the original licensor to copy, distribute, link with or modify the Library subject to these terms and conditions. You may not impose any further restrictions on the recipients' exercise of the rights granted herein. You are not responsible for enforcing compliance by third parties to this License.
- 11. If, as a consequence of a court judgment or allegation of patent infringement or for any other reason (not limited to patent issues), conditions are imposed on you (whether by court order, agreement or otherwise) that contradict the conditions of this License, they do not excuse you from the conditions of this License. If you cannot distribute so as to satisfy simultaneously

 your obligations under this License and any other pertinent obligations, then as a consequence you may not distribute the Library at all. For example, if a patent license would not permit royalty-free redistribution of the Library by all those who receive copies directly or indirectly through you, then the only way you could satisfy both it and this License would be to refrain entirely from distribution of the Library.

 If any portion of this section is held invalid or unenforceable under any particular circumstance, the balance of the section is intended to apply, and the section as a whole is intended to apply in other circumstances.

 It is not the purpose of this section to induce you to infringe any patents or other property right claims or to contest validity of any such claims; this section has the sole purpose of protecting the integrity of the free software distribution system which is implemented by

 public license practices. Many people have made generous contributions to the wide range of software distributed through that system in reliance on consistent application of that system; it is up to the author/donor to decide if he or she is willing to distribute software through any other system and a licensee cannot impose that choice.

 This section is intended to make thoroughly clear what is believed to be a consequence of the rest of this License.

- 12. If the distribution and/or use of the Library is restricted in certain countries either by patents or by copyrighted interfaces, the original copyright holder who places the Library under this License may add an explicit geographical distribution limitation excluding those countries, so that distribution is permitted only in or among countries not thus excluded. In such case, this License incorporates the limitation as if written in the body of this License.
- 13. The Free Software Foundation may publish revised and/or new versions of the Library General Public License from time to time. Such new versions will be similar in spirit to the present version, but may differ in detail to address new problems or concerns.

 Each version is given a distinguishing version number. If the Library specifies a version number of this License which applies to it and "any later version", you have the option of following the terms and conditions either of that version or of any later version published by the Free Software Foundation. If the Library does not specify a license version number, you may choose any version ever published by the Free Software Foundation.

14. If you wish to incorporate parts of the Library into other free programs whose distribution conditions are incompatible with these, write to the author to ask for permission. For software which is copyrighted by the Free Software

Foundation, write to the Free

 Software Foundation; we sometimes make exceptions for this. Our decision will be guided by the two goals of preserving the free status of all derivatives of our free software and of promoting the sharing and reuse of software generally.

## NO WARRANTY

15. BECAUSE THE LIBRARY IS LICENSED FREE OF CHARGE, THERE IS NO WARRANTY FOR THE LIBRARY, TO THE EXTENT PERMITTED BY APPLICABLE LAW. EXCEPT WHEN OTHERWISE STATED IN WRITING THE COPYRIGHT HOLDERS AND/OR OTHER PARTIES PROVIDE THE LIBRARY "AS IS" WITHOUT WARRANTY OF ANY KIND, EITHER EXPRESSED OR IMPLIED, INCLUDING, BUT NOT LIMITED TO, THE IMPLIED WARRANTIES OF MERCHANTABILITY AND FITNESS FOR A PARTICULAR PURPOSE. THE ENTIRE RISK AS TO THE QUALITY AND PERFORMANCE OF THE LIBRARY IS WITH YOU. SHOULD THE LIBRARY PROVE DEFECTIVE, YOU ASSUME THE COST OF ALL NECESSARY SERVICING, REPAIR OR CORRECTION.

16. IN NO EVENT

 UNLESS REQUIRED BY APPLICABLE LAW OR AGREED TO IN WRITING WILL ANY COPYRIGHT HOLDER, OR ANY OTHER PARTY WHO MAY MODIFY AND/OR REDISTRIBUTE THE LIBRARY AS PERMITTED ABOVE, BE LIABLE TO YOU FOR DAMAGES, INCLUDING ANY GENERAL, SPECIAL, INCIDENTAL OR CONSEQUENTIAL DAMAGES ARISING OUT OF THE USE OR INABILITY TO USE THE LIBRARY (INCLUDING BUT NOT LIMITED TO LOSS OF DATA OR DATA BEING RENDERED INACCURATE OR LOSSES SUSTAINED BY YOU OR THIRD PARTIES OR A FAILURE OF THE LIBRARY TO OPERATE WITH ANY OTHER SOFTWARE), EVEN IF SUCH HOLDER OR OTHER PARTY HAS BEEN ADVISED OF THE POSSIBILITY OF SUCH DAMAGES.

### END OF TERMS AND CONDITIONS

How to Apply These Terms to Your New Libraries

==============================================

 If you develop a new library, and you want it to be of the greatest possible use to the public, we recommend making it free software that everyone can redistribute and change. You can do so by permitting redistribution

 under these terms (or, alternatively, under the terms of the ordinary General Public License).

 To apply these terms, attach the following notices to the library. It is safest to attach them to the start of each source file to most effectively convey the exclusion of warranty; and each file should have at least the "copyright" line and a pointer to where the full notice is found.

 ONE LINE TO GIVE THE LIBRARY'S NAME AND AN IDEA OF WHAT IT DOES. Copyright (C) YEAR NAME OF AUTHOR

This library is free software; you can redistribute it and/or modify it

 under the terms of the GNU Library General Public License as published by the Free Software Foundation; either version 2 of the License, or (at your option) any later version.

 This library is distributed in the hope that it will be useful, but WITHOUT ANY WARRANTY; without even the implied warranty of MERCHANTABILITY or FITNESS FOR A PARTICULAR PURPOSE. See the GNU Library General Public License for more details.

 You should have received a copy of the GNU General Public License along with this program; if not, write to the Free Software Foundation, Inc., 59 Temple Place, Suite 330, Boston, MA 02111-1307, USA.

 Also add information on how to contact you by electronic and paper mail.

 You should also get your employer (if you work as a programmer) or your school, if any, to sign a "copyright disclaimer" for the library, if necessary. Here is a sample; alter the names:

 Yoyodyne, Inc., hereby disclaims all copyright interest in the library `Frob' (a library for tweaking knobs) written by James Random Hacker.

 SIGNATURE OF TY COON, 1 April 1990 Ty Coon, President of Vice

 That's all there is to it! GNU LESSER GENERAL PUBLIC LICENSE Version 3, 29 June 2007

Copyright (C) 2007 Free Software Foundation, Inc. <http://fsf.org/> Everyone is permitted to copy and distribute verbatim copies of this license document, but changing it is not allowed.

 This version of the GNU Lesser General Public License incorporates the terms and conditions of version 3 of the GNU General Public License, supplemented by the additional permissions listed below.

0. Additional Definitions.

 As used herein, "this License" refers to version 3 of the GNU Lesser General Public License, and the "GNU GPL" refers to version 3 of the GNU General Public License.

 "The Library" refers to a covered work governed by this License, other than an Application or a Combined Work as defined below.
An "Application" is any work that makes use of an interface provided by the Library, but which is not otherwise based on the Library. Defining a subclass of a class defined by the Library is deemed a mode of using an interface provided by the Library.

 A "Combined Work" is a work produced by combining or linking an Application with the Library. The particular version of the Library with which the Combined Work was made is also called the "Linked Version".

 The "Minimal Corresponding Source" for a Combined Work means the Corresponding Source for the Combined Work, excluding any source code for portions of the Combined Work that, considered in isolation, are based on the Application, and not on the Linked Version.

 The "Corresponding Application Code" for a Combined Work means the object code and/or source code for the Application, including any data and utility programs needed for reproducing the Combined Work from the Application, but excluding the System Libraries of the Combined Work.

1. Exception to Section 3 of the GNU GPL.

 You may convey a covered work under sections 3 and 4 of this License without being bound by section 3 of the GNU GPL.

 2. Conveying Modified Versions.

 If you modify a copy of the Library, and, in your modifications, a facility refers to a function or data to be supplied by an Application that uses the facility (other than as an argument passed when the facility is invoked), then you may convey a copy of the modified version:

 a) under this License, provided that you make a good faith effort to ensure that, in the event an Application does not supply the function or data, the facility still operates, and performs whatever part of its purpose remains meaningful, or

 b) under the GNU GPL, with none of the additional permissions of this License applicable to that copy.

3. Object Code Incorporating Material from Library Header Files.

 The object code form of an Application may incorporate material from a header file that is part of the Library. You may convey such object code under terms of your choice, provided that, if the incorporated

material is not limited to numerical parameters, data structure

layouts and accessors, or small macros, inline functions and templates (ten or fewer lines in length), you do both of the following:

 a) Give prominent notice with each copy of the object code that the Library is used in it and that the Library and its use are covered by this License.

 b) Accompany the object code with a copy of the GNU GPL and this license document.

4. Combined Works.

 You may convey a Combined Work under terms of your choice that, taken together, effectively do not restrict modification of the portions of the Library contained in the Combined Work and reverse engineering for debugging such modifications, if you also do each of the following:

 a) Give prominent notice with each copy of the Combined Work that the Library is used in it and that the Library and its use are covered by this License.

 b) Accompany the Combined Work with a copy of the GNU GPL and this license document.

 c) For a Combined Work that displays copyright notices during execution, include the copyright notice for the Library among these notices, as well as a reference directing the user to the copies of the GNU GPL and this license document.

d) Do one of the following:

 0) Convey the Minimal Corresponding Source under the terms of this License, and the Corresponding Application Code in a form suitable for, and under terms that permit, the user to recombine or relink the Application with a modified version of the Linked Version to produce a modified Combined Work, in the manner specified by section 6 of the GNU GPL for conveying Corresponding Source.

 1) Use a suitable shared library mechanism for linking with the Library. A suitable mechanism is one that (a) uses at run time a copy of the Library already present on the user's computer system, and (b) will operate properly with a modified version of the Library that is interface-compatible

 with the Linked Version.

 e) Provide Installation Information, but only if you would otherwise be required to provide such information under section 6 of the GNU GPL, and only to the extent that such information is necessary to install and execute a modified version of the Combined Work produced by recombining or relinking the Application with a modified version of the Linked Version. (If you use option 4d0, the Installation Information must accompany the Minimal Corresponding Source and Corresponding Application Code. If you use option 4d1, you must provide the Installation Information in the manner specified by section 6 of the GNU GPL for conveying Corresponding Source.)

5. Combined Libraries.

 You may place library facilities that are a work based on the Library side by side in a single library together with other library facilities that are not Applications and are not covered by this License, and convey such a combined library under terms of your choice, if you do both of the following:

 a) Accompany the combined library with a copy of the same work based on the Library, uncombined with any other library facilities, conveyed under the terms of this License.

 b) Give prominent notice with the combined library that part of it is a work based on the Library, and explaining where to find the accompanying uncombined form of the same work.

6. Revised Versions of the GNU Lesser General Public License.

 The Free Software Foundation may publish revised and/or new versions of the GNU Lesser General Public License from time to time. Such new versions will be similar in spirit to the present version, but may differ in detail to address new problems or concerns.

 Each version is given a distinguishing version number. If the Library as you received it specifies that a certain numbered version of the GNU Lesser General Public License "or any later version" applies to it, you have the option of following the terms and conditions either of that published version or of any later version published by the Free Software Foundation. If the Library as you received it does not specify a version number of the GNU Lesser General Public License, you may choose any version of the GNU Lesser General Public License ever published by the Free Software Foundation.

 If the Library as you received it specifies that a proxy can decide whether future versions of the GNU Lesser General Public License shall apply, that proxy's public statement of acceptance of any version is permanent authorization for you to choose that version for the Library.

UNICODE, INC. LICENSE AGREEMENT - DATA FILES AND SOFTWARE

 Unicode Data Files include all data files under the directories http://www.unicode.org/Public/, http://www.unicode.org/reports/, and http://www.unicode.org/cldr/data/. Unicode Data Files do not include PDF online code charts under the directory http://www.unicode.org/Public/. Software includes any source code published in the Unicode Standard or under the directories http://www.unicode.org/Public/, http://www.unicode.org/reports/, and http://www.unicode.org/cldr/data/.

 NOTICE TO USER: Carefully read the following legal agreement. BY DOWNLOADING, INSTALLING, COPYING OR OTHERWISE USING UNICODE INC.'S DATA FILES ("DATA FILES"), AND/OR SOFTWARE ("SOFTWARE"), YOU UNEQUIVOCALLY ACCEPT, AND AGREE TO BE BOUND BY, ALL OF THE TERMS AND CONDITIONS OF THIS AGREEMENT. IF YOU DO NOT AGREE, DO NOT DOWNLOAD, INSTALL, COPY, DISTRIBUTE OR USE THE DATA FILES OR SOFTWARE.

#### COPYRIGHT AND PERMISSION NOTICE

 Copyright 1991-2013 Unicode, Inc. All rights reserved. Distributed under the Terms of Use in http://www.unicode.org/copyright.html.

 Permission is hereby granted, free of charge, to any person obtaining a copy of the Unicode data files and any associated documentation (the "Data Files") or Unicode software and any associated documentation (the "Software") to deal in the Data Files or Software without restriction, including without limitation the rights to use, copy, modify, merge, publish, distribute, and/or sell copies of the Data Files or Software, and to permit persons to whom the Data Files or Software are furnished to do so, provided that (a) the above copyright notice(s) and this permission notice appear with all copies of the Data Files or Software, (b) both the above copyright notice(s) and this permission notice appear in associated documentation, and (c) there is clear notice in each modified Data File or in the Software as well as in the documentation associated with the Data File(s) or Software that the data or software has been modified.

 THE DATA FILES AND SOFTWARE ARE PROVIDED "AS IS", WITHOUT WARRANTY OF ANY KIND, EXPRESS OR IMPLIED, INCLUDING BUT NOT LIMITED TO THE WARRANTIES OF MERCHANTABILITY, FITNESS FOR A PARTICULAR PURPOSE AND NONINFRINGEMENT OF THIRD PARTY RIGHTS. IN NO EVENT SHALL THE COPYRIGHT HOLDER OR HOLDERS INCLUDED IN THIS NOTICE BE LIABLE FOR ANY CLAIM, OR ANY SPECIAL INDIRECT OR CONSEQUENTIAL DAMAGES, OR ANY DAMAGES WHATSOEVER RESULTING FROM LOSS OF USE, DATA OR PROFITS, WHETHER IN AN ACTION OF CONTRACT, NEGLIGENCE OR OTHER TORTIOUS ACTION, ARISING OUT OF OR IN CONNECTION WITH THE USE OR PERFORMANCE OF THE DATA FILES OR SOFTWARE.

 Except as contained in this notice, the name of a copyright holder shall not be used in advertising or otherwise to promote the sale, use or other dealings in these Data Files or Software without prior written authorization of the copyright holder.  $\langle$  -- Creator : groff version 1.20.1 --> <!-- CreationDate: Fri Jan 14 19:57:50 2011 --> <!DOCTYPE html PUBLIC "-//W3C//DTD HTML 4.01 Transitional//EN" "http://www.w3.org/TR/html4/loose.dtd"> <html> <head> <meta name="generator" content="groff -Thtml, see www.gnu.org"> <meta http-equiv="Content-Type" content="text/html; charset=US-ASCII"> <meta name="Content-Style" content="text/css"> <link rel="stylesheet" type="text/css" href="texi2tr.css" /> <title>GNU Modula-2</title> </head> <body> <!-- site wide top running header menu --> <ul id="overview"> <li class="home"> HOME\_HREF  $\langle$ li> <li class="release">

```
\langleli\rangle
```
12\_HREF

```
 <li>
   \langle a \rangle href="news.html" title="News">News\langle a \rangle\langleli\rangle\langleli\rangle\langle a \text{ href}="development.html" title="Development">Development\langle a \rangle\langleli>
 \langleli\rangle\langle a \cdot href = "community.html" title = "Community" > Community \langle a \rangle\langleli>
\langle u| <div id="header">
```

```
 <span style="display:inline-block; vertical-align:middle">
\langleimg
 src="200px-Heckert_GNU_white.png" alt="Heckert_GNU_white.png">
    </span>
    <span style="display:inline-block; vertical-align:middle; font-size: 50px">
	GNU Modula-2
    </span>
 </h1>
  <!-- homepage tab menu -->
   <div id="tabmenu">
    <ul id="tab">
	<li><a href="about.html"><span>About</span></a></li>
	<li><a href="download.html"><span>Download</span></a></li>
	<li><a href="release.html"><span>Latest Release</span></a></li>
	<li class="selected"><a href="license.html"><span>License</span></a></li>
	<li><a href="platforms.html"><span>Platforms</span></a></li>
	<li><a href="users.html"><span>Users</span></a></li>
   \langle \text{ul} \rangle\langlediv>\langlediv><div id="page">
 <div class="plain">
  <h2>The home of the GNU Modula-2 compiler</h2>
 \langle p\rangleThe compiler is held under the GNU Public Licence v3.\langle p\rangle <p>The ISO and PIM libraries are under the GPL v3.1 with GCC runtime extensions. Copies of the
    licences can be found on the
    <a href="http://www.gnu.org/licenses">GNU</a>
web site.</p>
\langlediv></div>
</body>
</html>
Copyright (c) 2019 The Go Authors. All rights reserved.
Redistribution and use in source and binary forms, with or without
modification, are permitted provided that the following conditions are
met:
  * Redistributions of source code must retain the above copyright
notice, this list of conditions and the following disclaimer.
  * Redistributions in binary form must reproduce the above
```
copyright notice, this list of conditions and the following disclaimer in the documentation and/or other materials provided with the distribution.

\* Neither the name of Google Inc. nor the names of its

contributors may be used to endorse or promote products derived from this software without specific prior written permission.

THIS SOFTWARE IS PROVIDED BY THE COPYRIGHT HOLDERS AND CONTRIBUTORS "AS IS" AND ANY EXPRESS OR IMPLIED WARRANTIES, INCLUDING, BUT NOT LIMITED TO, THE IMPLIED WARRANTIES OF MERCHANTABILITY AND FITNESS FOR A PARTICULAR PURPOSE ARE DISCLAIMED. IN NO EVENT SHALL THE COPYRIGHT **OWNER** 

 OR CONTRIBUTORS BE LIABLE FOR ANY DIRECT, INDIRECT, INCIDENTAL, SPECIAL, EXEMPLARY, OR CONSEQUENTIAL DAMAGES (INCLUDING, BUT NOT LIMITED TO, PROCUREMENT OF SUBSTITUTE GOODS OR SERVICES; LOSS OF USE, DATA, OR PROFITS; OR BUSINESS INTERRUPTION) HOWEVER CAUSED AND ON ANY THEORY OF LIABILITY, WHETHER IN CONTRACT, STRICT LIABILITY, OR TORT (INCLUDING NEGLIGENCE OR OTHERWISE) ARISING IN ANY WAY OUT OF THE USE OF THIS SOFTWARE, EVEN IF ADVISED OF THE POSSIBILITY OF SUCH DAMAGE.

# **1.131 debconf 1.5.82**

## **1.131.1 Available under license :**

Format: https://www.debian.org/doc/packaging-manuals/copyright-format/1.0/

#### Files: \*

Copyright: 1999-2010 Joey Hess <joeyh@debian.org> 2003 Tomohiro KUBOTA <kubota@debian.org> 2004-2010 Colin Watson <cjwatson@debian.org> License: BSD-2-clause

Files: Debconf/FrontEnd/Passthrough.pm Copyright: 2000 Randolph Chung <tausq@debian.org> 2000-2010 Joey Hess <joeyh@debian.org> 2005-2010 Colin Watson <cjwatson@debian.org> License: BSD-2-clause

Files: Debconf/FrontEnd/Kde.pm Copyright: 2011 Modestas Vainius <modax@debian.org> License: BSD-2-clause

Files: Debconf/FrontEnd/Gnome.pm Copyright: Eric Gillespie <epg@debian.org> License: BSD-2-clause

Files: Debconf/DbDriver/LDAP.pm Copyright: Matthew Palmer <mjp16@ieee.uow.edu.au> License: BSD-2-clause

Files: debconf.py Copyright: 2002 Moshe Zadka <m@moshez.org>

 2005 Canonical Ltd. 2005-2010 Colin Watson <cjwatson@debian.org> License: BSD-2-clause

Files: debconf-show Copyright: 2001-2010 Joey Hess <joeyh@debian.org> 2003 Sylvain Ferriol <sylvain.ferriol@imag.fr> License: BSD-2-clause

Files: debconf-get-selections debconf-set-selections Copyright: 2003 Petter Reinholdtsen <pere@hungry.com> License: BSD-2-clause

Files: Test/\*

Copyright: 2005 Sylvain Ferriol <Sylvain.Ferriol@imag.fr> License: BSD-2-clause

Files: debconf-apt-progress

Copyright: 2005-2010 Colin Watson <cjwatson@debian.org> 2005-2010 Joey Hess <joeyh@debian.org>

License: BSD-2-clause

License: BSD-2-clause

.

Redistribution and use in source and binary forms, with or without modification, are permitted provided that the following conditions are met:

- 1. Redistributions of source code must retain the above copyright notice, this list of conditions and the following disclaimer.
- 2. Redistributions in binary form must reproduce the above copyright notice, this list of conditions and the following disclaimer in the documentation and/or other materials provided with the distribution.

THIS SOFTWARE IS PROVIDED BY AUTHORS AND CONTRIBUTORS ``AS IS'' AND ANY EXPRESS OR IMPLIED WARRANTIES, INCLUDING, BUT NOT LIMITED TO, THE IMPLIED WARRANTIES OF MERCHANTABILITY AND FITNESS FOR A PARTICULAR PURPOSE ARE DISCLAIMED. IN NO EVENT SHALL THE AUTHORS OR CONTRIBUTORS BE LIABLE FOR ANY DIRECT, INDIRECT, INCIDENTAL, SPECIAL, EXEMPLARY, OR CONSEQUENTIAL DAMAGES (INCLUDING, BUT NOT LIMITED TO, PROCUREMENT OF SUBSTITUTE GOODS OR SERVICES; LOSS OF USE, DATA, OR PROFITS; OR BUSINESS INTERRUPTION) HOWEVER CAUSED AND ON ANY THEORY OF LIABILITY, WHETHER IN CONTRACT, STRICT LIABILITY, OR TORT (INCLUDING NEGLIGENCE OR OTHERWISE) ARISING IN ANY WAY OUT OF THE USE OF THIS SOFTWARE, EVEN IF ADVISED OF THE POSSIBILITY OF SUCH DAMAGE.

# **1.132 gcc-12-base 12.2.0-14**

## **1.132.1 Available under license :**

The libgloss subdirectory is a collection of software from several sources.

Each file may have its own copyright/license that is embedded in the source file. Unless otherwise noted in the body of the source file(s), the following copyright notices will apply to the contents of the libgloss subdirectory:

(1) Red Hat Incorporated

Copyright (c) 1994-2009 Red Hat, Inc. All rights reserved.

This copyrighted material is made available to anyone wishing to use, modify, copy, or redistribute it subject to the terms and conditions of the BSD License. This program is distributed in the hope that it will be useful, but WITHOUT ANY WARRANTY expressed or implied, including the implied warranties of MERCHANTABILITY or FITNESS FOR A PARTICULAR PURPOSE. A copy of this license is available at http://www.opensource.org/licenses. Any Red Hat trademarks that are incorporated in the source code or documentation are not subject to the BSD License and may only be used or replicated with the express permission of Red Hat, Inc.

(2) University of California, Berkeley

Copyright (c) 1981-2000 The Regents of the University of California. All rights reserved.

Redistribution and use in source and binary forms, with or without modification, are permitted provided that the following conditions are met:

- \* Redistributions of source code must retain the above copyright notice, this list of conditions and the following disclaimer.
- \* Redistributions in binary form must reproduce the above copyright notice, this list of conditions and the following disclaimer in the documentation and/or other materials provided with the distribution.
- \* Neither the name of the University nor the names of its contributors may be used to endorse or promote products derived from this software without specific prior written permission.

THIS SOFTWARE IS PROVIDED BY THE COPYRIGHT HOLDERS AND CONTRIBUTORS "AS IS" AND ANY EXPRESS OR IMPLIED WARRANTIES, INCLUDING, BUT NOT LIMITED TO, THE IMPLIED WARRANTIES OF MERCHANTABILITY AND FITNESS FOR A PARTICULAR PURPOSE ARE DISCLAIMED. IN NO EVENT SHALL THE COPYRIGHT OWNER OR CONTRIBUTORS BE LIABLE FOR ANY DIRECT, INDIRECT, INCIDENTAL, SPECIAL, EXEMPLARY, OR CONSEQUENTIAL DAMAGES (INCLUDING, BUT

NOT LIMITED TO, PROCUREMENT OF SUBSTITUTE GOODS OR SERVICES; LOSS OF USE, DATA, OR PROFITS; OR BUSINESS INTERRUPTION) HOWEVER CAUSED AND ON ANY THEORY OF LIABILITY, WHETHER IN CONTRACT, STRICT LIABILITY, OR TORT (INCLUDING NEGLIGENCE OR OTHERWISE) ARISING IN ANY WAY OUT OF THE USE OF THIS SOFTWARE, EVEN IF ADVISED OF THE POSSIBILITY OF SUCH DAMAGE.

(3) DJ Delorie

Copyright (C) 1993 DJ Delorie All rights reserved.

Redistribution, modification, and use in source and binary forms is permitted provided that the above copyright notice and following paragraph are duplicated in all such forms.

This file is distributed WITHOUT ANY WARRANTY; without even the implied warranty of MERCHANTABILITY or FITNESS FOR A PARTICULAR PURPOSE.

(4) (formerly GPL for fr30)

The GPL is no longer applicable to the fr30 platform. The piece of code (syscalls.c) referencing the GPL has been officially relicensed.

(5) Advanced Micro Devices

Copyright 1989, 1990 Advanced Micro Devices, Inc.

This software is the property of Advanced Micro Devices, Inc (AMD) which specifically grants the user the right to modify, use and distribute this software provided this notice is not removed or altered. All other rights are reserved by AMD.

AMD MAKES NO WARRANTY OF ANY KIND, EXPRESS OR IMPLIED, WITH REGARD TO THIS SOFTWARE. IN NO EVENT SHALL AMD BE LIABLE FOR INCIDENTAL OR CONSEQUENTIAL DAMAGES IN CONNECTION WITH OR ARISING FROM THE FURNISHING, PERFORMANCE, OR USE OF THIS SOFTWARE.

So that all may benefit from your experience, please report any problems or suggestions about this software to the 29K Technical Support Center at 800-29-29-AMD (800-292-9263) in the USA, or 0800-89-1131 in the UK, or 0031-11-1129 in Japan, toll free. The direct dial number is 512-462-4118.

Advanced Micro Devices, Inc.

29K Support Products Mail Stop 573 5900 E. Ben White Blvd. Austin, TX 78741 800-292-9263

(6) - Analog Devices, Inc. (bfin-\* targets)

Copyright (C) 2006, 2008, 2009, 2011, 2012 Analog Devices, Inc.

The authors hereby grant permission to use, copy, modify, distribute, and license this software and its documentation for any purpose, provided that existing copyright notices are retained in all copies and that this notice is included verbatim in any distributions. No written agreement, license, or royalty fee is required for any of the authorized uses. Modifications to this software may be copyrighted by their authors and need not follow the licensing terms described here, provided that the new terms are clearly indicated on the first page of each file where they apply.

(7) University of Utah and the Computer Systems Laboratory (CSL) [applies only to hppa\*-\*-pro\* targets] Copyright (c) 1990,1994 The University of Utah and the Computer Systems Laboratory (CSL). All rights reserved.

Permission to use, copy, modify and distribute this software is hereby granted provided that (1) source code retains these copyright, permission, and disclaimer notices, and (2) redistributions including binaries reproduce the notices in supporting documentation, and (3) all advertising materials mentioning features or use of this software display the following acknowledgement: ``This product includes software developed by the Computer Systems Laboratory at the University of Utah.''

## THE UNIVERSITY OF UTAH AND CSL ALLOW FREE USE OF THIS SOFTWARE IN ITS "AS IS" CONDITION. THE UNIVERSITY OF UTAH AND CSL DISCLAIM ANY LIABILITY OF ANY KIND FOR ANY DAMAGES WHATSOEVER RESULTING FROM THE USE OF THIS SOFTWARE.

CSL requests users of this software to return to csl-dist@cs.utah.edu any improvements that they make and grant CSL redistribution rights.

(8) Sun Microsystems

Copyright (C) 1993 by Sun Microsystems, Inc. All rights reserved.

Developed at SunPro, a Sun Microsystems, Inc. business. Permission to use, copy, modify, and distribute this

software is freely granted, provided that this notice is preserved.

(9) Hewlett Packard

(c) Copyright 1986 HEWLETT-PACKARD COMPANY

To anyone who acknowledges that this file is provided "AS IS" without any express or implied warranty:

permission to use, copy, modify, and distribute this file for any purpose is hereby granted without fee, provided that the above copyright notice and this notice appears in all copies, and that the name of Hewlett-Packard Company not be used in advertising or publicity pertaining to distribution of the software without specific, written prior permission. Hewlett-Packard Company makes no representations about the suitability of this software for any purpose.

(10) Hans-Peter Nilsson

Copyright (C) 2001 Hans-Peter Nilsson

Permission to use, copy, modify, and distribute this software is freely granted, provided that the above copyright notice, this notice and the following disclaimer are preserved with no changes.

THIS SOFTWARE IS PROVIDED ``AS IS'' AND WITHOUT ANY EXPRESS OR IMPLIED WARRANTIES, INCLUDING, WITHOUT LIMITATION, THE IMPLIED WARRANTIES OF MERCHANTABILITY AND FITNESS FOR A PARTICULAR PURPOSE.

(11) IBM Corp. spu processor (only spu-\* targets)

(C) Copyright IBM Corp. 2005, 2006

All rights reserved.

Redistribution and use in source and binary forms, with or without modification, are permitted provided that the following conditions are met:

 \* Redistributions of source code must retain the above copyright notice, this list of conditions and the following disclaimer.

 \* Redistributions in binary form must reproduce the above copyright notice, this list of conditions and the following disclaimer in the

documentation and/or other materials provided with the distribution.

 \* Neither the name of IBM nor the names of its contributors may be used to endorse or promote products derived

 from this software without specific prior written permission.

THIS SOFTWARE IS PROVIDED BY THE COPYRIGHT HOLDERS AND CONTRIBUTORS "AS IS" AND ANY EXPRESS OR IMPLIED WARRANTIES, INCLUDING, BUT NOT LIMITED TO, THE IMPLIED WARRANTIES OF MERCHANTABILITY AND FITNESS FOR A PARTICULAR PURPOSE ARE DISCLAIMED. IN NO EVENT SHALL THE COPYRIGHT OWNER OR CONTRIBUTORS BE LIABLE FOR ANY DIRECT, INDIRECT, INCIDENTAL, SPECIAL, EXEMPLARY, OR CONSEQUENTIAL DAMAGES (INCLUDING, BUT NOT LIMITED TO, PROCUREMENT OF SUBSTITUTE GOODS OR SERVICES; LOSS OF USE, DATA, OR PROFITS; OR BUSINESS INTERRUPTION) HOWEVER CAUSED AND ON ANY THEORY OF LIABILITY, WHETHER IN CONTRACT, STRICT LIABILITY, OR TORT (INCLUDING NEGLIGENCE OR OTHERWISE) ARISING IN ANY WAY OUT OF THE USE OF THIS SOFTWARE, EVEN IF ADVISED OF THE POSSIBILITY OF SUCH DAMAGE.

(12) Jon Beniston (only lm32-\* targets)

Contributed by Jon Beniston <jon@beniston.com>

Redistribution and use in source and binary forms, with or without modification, are permitted provided that the following conditions are met: 1. Redistributions of source code must retain the above copyright notice, this list of conditions and the following disclaimer. 2. Redistributions in binary form must reproduce the above copyright notice, this list of conditions and the following disclaimer in the

documentation and/or other materials provided with the distribution.

THIS SOFTWARE IS PROVIDED BY THE AUTHOR AND CONTRIBUTORS ``AS IS'' AND ANY EXPRESS OR IMPLIED WARRANTIES, INCLUDING, BUT NOT LIMITED TO, THE IMPLIED WARRANTIES OF MERCHANTABILITY AND FITNESS FOR A PARTICULAR PURPOSE ARE DISCLAIMED. IN NO EVENT SHALL THE AUTHOR OR CONTRIBUTORS BE LIABLE FOR ANY DIRECT, INDIRECT, INCIDENTAL, SPECIAL, EXEMPLARY, OR CONSEQUENTIAL DAMAGES (INCLUDING, BUT NOT LIMITED TO, PROCUREMENT OF SUBSTITUTE GOODS OR SERVICES; LOSS OF USE, DATA, OR PROFITS; OR BUSINESS INTERRUPTION) HOWEVER CAUSED AND ON ANY THEORY OF LIABILITY, WHETHER IN CONTRACT, STRICT LIABILITY,

 OR TORT (INCLUDING NEGLIGENCE OR OTHERWISE) ARISING IN ANY WAY OUT OF THE USE OF THIS SOFTWARE, EVEN IF ADVISED OF THE POSSIBILITY OF SUCH DAMAGE.

(13) - Xilinx, Inc. (microblaze-\* and powerpc-\* targets)

Copyright (c) 2004, 2009 Xilinx, Inc. All rights reserved.

Redistribution and use in source and binary forms, with or without modification, are permitted provided that the following conditions are 1. Redistributions source code must retain the above copyright notice, this list of conditions and the following disclaimer.

2. Redistributions in binary form must reproduce the above copyright notice, this list of conditions and the following disclaimer in the documentation and/or other materials provided with the distribution.

3. Neither the name of Xilinx nor the names of its contributors may be used to endorse or promote products derived from this software without specific prior written permission.

THIS SOFTWARE IS PROVIDED BY THE COPYRIGHT HOLDER AND CONTRIBUTORS "AS IS"

 AND ANY EXPRESS OR IMPLIED WARRANTIES, INCLUDING, BUT NOT LIMITED TO, THE IMPLIED WARRANTIES OF MERCHANTABILITY AND FITNESS FOR A PARTICULAR PURPOSE ARE DISCLAIMED. IN NO EVENT SHALL THE COPYRIGHT HOLDER OR CONTRIBUTORS BE LIABLE FOR ANY DIRECT, INDIRECT, INCIDENTAL, SPECIAL, EXEMPLARY, OR CONSEQUENTIAL DAMAGES (INCLUDING, BUT NOT LIMITED TO, PROCUREMENT OF SUBSTITUTE GOODS OR SERVICES; LOSS OF USE, DATA, OR PROFITS; OR BUSINESS INTERRUPTION) HOWEVER CAUSED AND ON ANY THEORY OF LIABILITY, WHETHER IN CONTRACT, STRICT LIABILITY, OR TORT (INCLUDING NEGLIGENCE OR OTHERWISE) ARISING IN ANY WAY OUT OF THE USE OF THIS SOFTWARE, EVEN IF ADVISED OF THE POSSIBILITY OF SUCH DAMAGE.

(14) - National Semiconductor Corporation

Copyright (c) 2004 National Semiconductor Corporation

The authors hereby grant permission to use, copy, modify, distribute, and license this software and its documentation for any purpose, provided that existing copyright notices are retained in all copies and that this notice

 is included verbatim in any distributions. No written agreement, license, or royalty fee is required for any of the authorized uses. Modifications to this software may be copyrighted by their authors and need not follow the licensing terms described here, provided that the new terms are clearly indicated on the first page of each file where they apply.

(15) - CodeSourcery, Inc. (tic6x-\* targets)

Copyright (c) 2010 CodeSourcery, Inc. All rights reserved.

met:

Redistribution and use in source and binary forms, with or without modification, are permitted provided that the following conditions are met:

- \* Redistributions of source code must retain the above copyright notice, this list of conditions and the following disclaimer.
- \* Redistributions in binary form must reproduce the above copyright notice, this list of conditions and the following disclaimer in the documentation and/or other materials provided with the distribution.
- \* Neither the name of CodeSourcery

nor the

 names of its contributors may be used to endorse or promote products derived from this software without specific prior written permission.

THIS SOFTWARE IS PROVIDED BY CODESOURCERY, INC. ``AS IS'' AND ANY EXPRESS OR IMPLIED WARRANTIES, INCLUDING, BUT NOT LIMITED TO, THE IMPLIED WARRANTIES OF MERCHANTABILITY AND FITNESS FOR A PARTICULAR PURPOSE ARE DISCLAIMED. IN NO EVENT SHALL CODESOURCERY BE LIABLE FOR ANY DIRECT, INDIRECT, INCIDENTAL, SPECIAL, EXEMPLARY, OR CONSEQUENTIAL DAMAGES (INCLUDING, BUT NOT LIMITED TO, PROCUREMENT OF SUBSTITUTE GOODS OR SERVICES; LOSS OF USE, DATA, OR PROFITS; OR BUSINESS INTERRUPTION) HOWEVER CAUSED AND ON ANY THEORY OF LIABILITY, WHETHER IN CONTRACT, STRICT LIABILITY, OR TORT (INCLUDING NEGLIGENCE OR OTHERWISE) ARISING IN ANY WAY OUT OF THE USE OF THIS SOFTWARE, EVEN IF ADVISED OF THE POSSIBILITY OF SUCH DAMAGE.

(16) - GPL with exception (sparc-\*leon\*, crx-\*, cr16-\* targets only)

 Copyright (C) 1992 Free Software Foundation, Inc. Written By David Vinayak Henkel-Wallace, June 1992

This file is free software; you can redistribute it and/or modify it under the terms of the GNU General Public License as published by the Free Software Foundation; either version 2, or (at your option) any later version.

In addition to the permissions in the GNU General Public License, the Free Software Foundation gives you unlimited permission to link the compiled version of this file with other programs, and to distribute those programs without any restriction coming from the use of this file. (The General Public License restrictions do apply in other respects; for example, they cover modification of the file, and distribution when not linked into another program.)

This file is distributed in the hope that it will be useful, but WITHOUT ANY WARRANTY; without even the implied warranty of MERCHANTABILITY or FITNESS FOR A PARTICULAR PURPOSE. See the GNU General Public License for more details.

You should have received a copy of the GNU General Public License along with this program; see the file COPYING. If not, write to the Free Software Foundation, 59 Temple Place - Suite 330, Boston, MA 02111-1307, USA.

 As a special exception, if you link this library with files compiled with GCC to produce an executable, this does not cause the resulting executable to be covered by the GNU General Public License. This exception does not however invalidate any other reasons why the executable file might be covered by the GNU General Public License.

(17) - Adapteva, Inc. (epiphany-\* targets)

Copyright (c) 2011, Adapteva, Inc. All rights reserved.

Redistribution and use in source and binary forms, with or without modification, are permitted provided that the following conditions are met: \* Redistributions of source code must retain the above copyright notice, this

list of conditions and the following disclaimer.

\* Redistributions in binary form must reproduce the above copyright notice,

 this list of conditions and the following disclaimer in the documentation and/or other materials provided with the distribution.

\* Neither the name of Adapteva nor the names of its contributors may be used to endorse or promote products derived from this software without specific prior written permission.

THIS SOFTWARE IS PROVIDED BY THE COPYRIGHT HOLDERS AND CONTRIBUTORS "AS IS" AND ANY EXPRESS OR IMPLIED WARRANTIES, INCLUDING, BUT NOT LIMITED TO, THE IMPLIED WARRANTIES OF MERCHANTABILITY AND FITNESS FOR A PARTICULAR PURPOSE ARE DISCLAIMED. IN NO EVENT SHALL THE COPYRIGHT HOLDER OR CONTRIBUTORS BE LIABLE FOR ANY DIRECT, INDIRECT, INCIDENTAL, SPECIAL, EXEMPLARY, OR CONSEQUENTIAL DAMAGES (INCLUDING, BUT NOT LIMITED TO, PROCUREMENT OF SUBSTITUTE GOODS OR SERVICES; LOSS OF USE, DATA, OR PROFITS; OR BUSINESS INTERRUPTION) HOWEVER CAUSED AND ON ANY THEORY OF LIABILITY, WHETHER IN CONTRACT, STRICT LIABILITY, OR TORT (INCLUDING NEGLIGENCE OR OTHERWISE) ARISING IN ANY WAY OUT OF THE **USE** 

OF THIS SOFTWARE, EVEN IF ADVISED OF THE POSSIBILITY OF SUCH DAMAGE.

(18) - Rolls-Royce Controls and Data Services Limited (visium-\* targets)

Copyright (c) 2015 Rolls-Royce Controls and Data Services Limited. All rights reserved.

Redistribution and use in source and binary forms, with or without modification, are permitted provided that the following conditions are met:

- \* Redistributions of source code must retain the above copyright notice, this list of conditions and the following disclaimer.
- \* Redistributions in binary form must reproduce the above copyright notice, this list of conditions and the following disclaimer in the documentation and/or other materials provided with the distribution.
- \* Neither the name of Rolls-Royce Controls and Data Services Limited nor the names of its contributors may be used to endorse or promote products derived from this software without specific prior written permission.

## THIS SOFTWARE IS PROVIDED BY THE COPYRIGHT HOLDERS AND CONTRIBUTORS "AS IS" AND

ANY EXPRESS OR IMPLIED WARRANTIES, INCLUDING, BUT NOT LIMITED TO, THE IMPLIED WARRANTIES OF MERCHANTABILITY AND FITNESS FOR A PARTICULAR PURPOSE ARE DISCLAIMED. IN NO EVENT SHALL THE COPYRIGHT HOLDER OR CONTRIBUTORS BE LIABLE FOR ANY DIRECT, INDIRECT, INCIDENTAL, SPECIAL, EXEMPLARY, OR CONSEQUENTIAL DAMAGES (INCLUDING, BUT NOT LIMITED TO, PROCUREMENT OF SUBSTITUTE GOODS OR SERVICES; LOSS OF USE, DATA, OR PROFITS; OR BUSINESS INTERRUPTION) HOWEVER CAUSED AND ON ANY THEORY OF LIABILITY, WHETHER IN CONTRACT, STRICT LIABILITY, OR TORT (INCLUDING NEGLIGENCE OR OTHERWISE) ARISING IN ANY WAY OUT OF THE USE OF THIS SOFTWARE, EVEN IF ADVISED OF THE POSSIBILITY OF SUCH DAMAGE.

(19) - FTDI (ft32-\* targets)

Copyright (C) 2014 FTDI (support@ftdichip.com)

The authors hereby grant permission to use, copy, modify, distribute, and license this software and its documentation for any purpose, provided that existing copyright notices are retained in all copies and that this

notice is included verbatim in any distributions. No written agreement, license, or royalty fee is required for any of the authorized uses. Modifications to this software may be copyrighted by their authors and need not follow the licensing terms described here, provided that the new terms are clearly indicated on the first page of each file where they apply.

(20) - Synopsys Inc (arc-\* targets)

Copyright (c) 2015, Synopsys, Inc. All rights reserved.

Redistribution and use in source and binary forms, with or without modification, are permitted provided that the following conditions are met:

1) Redistributions of source code must retain the above copyright notice, this list of conditions and the following disclaimer.

2) Redistributions in binary form must reproduce the above copyright notice, this list of conditions and the following disclaimer in the documentation and/or other materials provided with the distribution.

3) Neither the name of the Synopsys, Inc., nor the names of its contributors may be used to endorse or promote products derived from this software without specific prior written permission.

THIS SOFTWARE IS PROVIDED BY THE COPYRIGHT HOLDERS AND CONTRIBUTORS "AS IS" AND ANY EXPRESS OR IMPLIED WARRANTIES, INCLUDING, BUT NOT LIMITED TO, THE IMPLIED WARRANTIES OF MERCHANTABILITY AND FITNESS FOR A PARTICULAR PURPOSE ARE DISCLAIMED. IN NO EVENT SHALL THE COPYRIGHT HOLDER OR CONTRIBUTORS BE LIABLE FOR ANY DIRECT, INDIRECT, INCIDENTAL, SPECIAL, EXEMPLARY, OR CONSEQUENTIAL DAMAGES (INCLUDING, BUT NOT LIMITED TO, PROCUREMENT OF SUBSTITUTE GOODS OR SERVICES; LOSS OF USE, DATA, OR PROFITS; OR BUSINESS INTERRUPTION) HOWEVER CAUSED AND ON ANY THEORY OF LIABILITY, WHETHER IN CONTRACT, STRICT LIABILITY, OR TORT (INCLUDING NEGLIGENCE OR OTHERWISE) ARISING IN ANY WAY OUT OF THE USE OF THIS SOFTWARE, EVEN IF ADVISED OF THE POSSIBILITY OF SUCH DAMAGE.

(21) BSD-2-Clause-FreeBSD (pru-\* targets)

SPDX-License-Identifier: BSD-2-Clause-FreeBSD

Copyright (c) 2018-2019 Dimitar Dimitrov <dimitar@dinux.eu> All rights reserved.

Redistribution and use in source and binary forms, with or without modification, are permitted provided that the following conditions are met:

- 1. Redistributions of source code must retain the above copyright notice, this list of conditions and the following disclaimer.
- 2. Redistributions in binary form must reproduce the above copyright notice, this list of conditions and the following disclaimer in the documentation and/or other materials provided with the distribution.

THIS SOFTWARE IS PROVIDED BY THE AUTHOR ``AS IS'' AND ANY EXPRESS OR IMPLIED WARRANTIES, INCLUDING, BUT NOT LIMITED TO, THE IMPLIED WARRANTIES OF MERCHANTABILITY AND FITNESS FOR A PARTICULAR PURPOSE ARE DISCLAIMED. IN NO EVENT SHALL THE AUTHOR BE LIABLE FOR ANY DIRECT, INDIRECT, INCIDENTAL, SPECIAL, EXEMPLARY, OR CONSEQUENTIAL DAMAGES (INCLUDING, BUT NOT LIMITED TO, PROCUREMENT OF SUBSTITUTE GOODS OR SERVICES; LOSS OF USE, DATA, OR PROFITS;

 OR BUSINESS INTERRUPTION) HOWEVER CAUSED AND ON ANY THEORY OF LIABILITY, WHETHER IN CONTRACT, STRICT LIABILITY, OR TORT

## (INCLUDING NEGLIGENCE OR OTHERWISE) ARISING IN ANY WAY OUT OF THE USE OF THIS SOFTWARE, EVEN IF ADVISED OF THE POSSIBILITY OF SUCH DAMAGE.

(22) CodeSourcery, Inc (csky-\* targets)

Copyright (c) 2006 CodeSourcery Inc

The authors hereby grant permission to use, copy, modify, distribute, and license this software and its documentation for any purpose, provided that existing copyright notices are retained in all copies and that this notice is included verbatim in any distributions. No written agreement, license, or royalty fee is required for any of the authorized uses. Modifications to this software may be copyrighted by their authors and need not follow the licensing terms described here, provided that the new terms are clearly indicated on the first page of each file where they apply.

(23) - C-SKY Microsystems (csky-\* targets)

Copyright (c) 2020 C-SKY Microsystems All rights reserved.

This copyrighted material is made available to anyone wishing to use, modify, copy, or redistribute it subject to the terms and conditions of the FreeBSD License. This program is distributed in the hope that it will be useful, but WITHOUT ANY WARRANTY expressed or implied, including the implied warranties of MERCHANTABILITY or FITNESS FOR A PARTICULAR PURPOSE. A copy of this license is available at http://www.opensource.org/licenses.

(24) - RISC-V Semihosting (riscv-\* targets)

Copyright (C) 2020 Embecosm Limited SPDX-License-Identifier: BSD-2-Clause

> GNU LESSER GENERAL PUBLIC LICENSE Version 2.1, February 1999

Copyright (C) 1991, 1999 Free Software Foundation, Inc. 51 Franklin St, Fifth Floor, Boston, MA 02110-1301 USA Everyone is permitted to copy and distribute verbatim copies of this license document, but changing it is not allowed.

[This is the first released version of the Lesser GPL. It also counts as the successor of the GNU Library Public License, version 2, hence the version number 2.1.]

Preamble

 The licenses for most software are designed to take away your freedom to share and change it. By contrast, the GNU General Public Licenses are intended to guarantee your freedom to share and change free software--to make sure the software is free for all its users.

 This license, the Lesser General Public License, applies to some specially designated software packages--typically libraries--of the Free Software Foundation and other authors who decide to use it. You

can use it too, but we suggest you first think carefully about whether this license or the ordinary General Public License is the better strategy to use in any particular case, based on the explanations below.

 When we speak of free software, we are referring to freedom of use, not price. Our General Public Licenses are designed to make sure that you have the freedom to distribute copies of free software (and charge for this service if you wish); that you receive source code or can get it if you want it; that you can change the software and use pieces of it in new free programs; and that you are informed that you can do these things.

 To protect your rights, we need to make restrictions that forbid distributors to deny you these rights or to ask you to surrender these rights. These restrictions translate to certain responsibilities for you if you distribute copies of the library or if you modify it.

 For example, if you distribute copies of the library, whether gratis

or for a fee, you must give the recipients all the rights that we gave you. You must make sure that they, too, receive or can get the source code. If you link other code with the library, you must provide complete object files to the recipients, so that they can relink them with the library after making changes to the library and recompiling it. And you must show them these terms so they know their rights.

We protect your rights with a two-step method: (1) we copyright the library, and (2) we offer you this license, which gives you legal permission to copy, distribute and/or modify the library.

 To protect each distributor, we want to make it very clear that there is no warranty for the free library. Also, if the library is modified by someone else and passed on, the recipients should know that what they have is not the original version, so that the original author's reputation will not be affected by problems that might be introduced by others.

#### Finally, software

 patents pose a constant threat to the existence of any free program. We wish to make sure that a company cannot effectively restrict the users of a free program by obtaining a restrictive license from a patent holder. Therefore, we insist that any patent license obtained for a version of the library must be consistent with the full freedom of use specified in this license.

 Most GNU software, including some libraries, is covered by the ordinary GNU General Public License. This license, the GNU Lesser General Public License, applies to certain designated libraries, and is quite different from the ordinary General Public License. We use this license for certain libraries in order to permit linking those libraries into non-free programs.

 When a program is linked with a library, whether statically or using a shared library, the combination of the two is legally speaking a combined work, a derivative of the original library. The ordinary General Public License therefore permits such linking only if the entire combination fits its criteria of freedom. The Lesser General Public License permits more lax criteria for linking other code with the library.

 We call this license the "Lesser" General Public License because it does Less to protect the user's freedom than the ordinary General Public License. It also provides other free software developers Less of an advantage over competing non-free programs. These disadvantages are the reason we use the ordinary General Public License for many libraries. However, the Lesser license provides advantages in certain special circumstances.

 For example, on rare occasions, there may be a special need to encourage the widest possible use of a certain library, so that it becomes a de-facto standard. To achieve this, non-free programs must be allowed to use the library. A more frequent case is that a free library does the same job as widely used non-free libraries. In this case, there is little to gain by limiting the free library to free

software only, so we use the Lesser General Public License.

 In other cases, permission to use a particular library in non-free programs enables a greater number of people to use a large body of free software. For example, permission to use the GNU C Library in non-free programs enables many more people to use the whole GNU operating system, as well as its variant, the GNU/Linux operating system.

 Although the Lesser General Public License is Less protective of the users' freedom, it does ensure that the user of a program that is linked with the Library has the freedom and the wherewithal to run that program using a modified version of the Library.

 The precise terms and conditions for copying, distribution and modification follow. Pay close attention to the difference between a "work based on the library" and a "work that uses the library". The former contains code derived from the library, whereas the latter must be combined with the library in order to run.

## GNU LESSER GENERAL PUBLIC LICENSE TERMS AND CONDITIONS FOR COPYING, DISTRIBUTION AND MODIFICATION

 0. This License Agreement applies to any software library or other program which contains a notice placed by the copyright holder or other authorized party saying it may be distributed under the terms of this Lesser General Public License (also called "this License"). Each licensee is addressed as "you".

 A "library" means a collection of software functions and/or data prepared so as to be conveniently linked with application programs (which use some of those functions and data) to form executables.

 The "Library", below, refers to any such software library or work which has been distributed under these terms. A "work based on the Library" means either the Library or any derivative work under copyright law: that is to say, a work containing the Library or a portion of it, either verbatim or with modifications and/or translated straightforwardly into another language. (Hereinafter, translation is included without limitation in the term "modification".)

 "Source code" for a work means the preferred form of the work for making modifications to it. For a library, complete source code means all the source code for all modules it contains, plus any associated interface definition files, plus the scripts used to control compilation and installation of the library.

 Activities other than copying, distribution and modification are not covered by this License; they are outside its scope. The act of running a program using the Library is not restricted, and output from such a program is covered only if its contents constitute a work based on the Library (independent of the use of the Library in a tool for writing it). Whether that is true depends on what the Library does and what the program that uses the Library does.

 1. You may copy and distribute verbatim copies of the Library's complete source code as you receive it, in any medium, provided that

you conspicuously and appropriately publish on each copy an appropriate copyright notice and disclaimer of warranty; keep intact all the notices that refer to this License and to the absence of any warranty; and distribute a copy of this License along with the Library.

 You may charge a fee for the physical act of transferring a copy, and you may at your option offer warranty protection in exchange for a fee.

 2. You may modify your copy or copies of the Library or any portion of it, thus forming a work based on the Library, and copy and distribute such modifications or work under the terms of Section 1 above, provided that you also meet all of these conditions:

a) The modified work must itself be a software library.

 b) You must cause the files modified to carry prominent notices stating that you changed the files and the date of any change.

 c) You must cause the whole of the work to be licensed at no charge to all third parties under the terms of this License.

 d) If a facility in the modified Library refers to a function or a table of data to be supplied by an application program that uses the facility, other than as an argument passed when the facility is invoked, then you must make a good faith effort to ensure that, in the event an application does not supply such function or table, the facility still operates, and performs whatever part of its purpose remains meaningful.

 (For example, a function in a library to compute square roots has a purpose that is entirely well-defined independent of the application. Therefore, Subsection 2d requires that any application-supplied function or table used by this function must be optional: if the application does not supply it, the square root function must still compute square roots.)

These requirements apply to the modified work as a whole. If identifiable sections of that work are not derived from the Library, and can be reasonably

 considered independent and separate works in themselves, then this License, and its terms, do not apply to those sections when you distribute them as separate works. But when you

distribute the same sections as part of a whole which is a work based on the Library, the distribution of the whole must be on the terms of this License, whose permissions for other licensees extend to the entire whole, and thus to each and every part regardless of who wrote it.

Thus, it is not the intent of this section to claim rights or contest your rights to work written entirely by you; rather, the intent is to exercise the right to control the distribution of derivative or collective works based on the Library.

In addition, mere aggregation of another work not based on the Library with the Library (or with a work based on the Library) on a volume of a storage or distribution medium does not bring the other work under the scope of this License.

 3. You may opt to apply the terms of the ordinary GNU General Public

License instead of this License to a given copy of the Library. To do this, you must alter all the notices that refer to this License, so that they refer to the ordinary GNU General Public License, version 2, instead of to this License. (If a newer version than version 2 of the ordinary GNU General Public License has appeared, then you can specify that version instead if you wish.) Do not make any other change in these notices.

 Once this change is made in a given copy, it is irreversible for that copy, so the ordinary GNU General Public License applies to all subsequent copies and derivative works made from that copy.

 This option is useful when you wish to copy part of the code of the Library into a program that is not a library.

 4. You may copy and distribute the Library (or a portion or derivative of it, under Section 2) in object code or executable form under the terms of Sections 1 and 2 above provided that you accompany it with the complete corresponding machine-readable source code, which must be distributed under the terms of Sections 1 and 2 above on a medium customarily used for software interchange.

 If distribution of object code is made by offering access to copy from a designated place, then offering equivalent access to copy the source code from the same place satisfies the requirement to distribute the source code, even though third parties are not compelled to copy the source along with the object code.

5. A program that contains no derivative of any portion of the

Library, but is designed to work with the Library by being compiled or linked with it, is called a "work that uses the Library". Such a work, in isolation, is not a derivative work of the Library, and therefore falls outside the scope of this License.

 However, linking a "work that uses the Library" with the Library creates an executable that is a derivative of the Library (because it contains portions of the Library), rather than a "work that uses the

library". The executable is therefore covered by this License. Section 6 states terms for distribution of such executables.

 When a "work that uses the Library" uses material from a header file that is part of the Library, the object code for the work may be a derivative work of the Library even though the source code is not. Whether this is true is especially significant if the work can be linked without the Library, or if the work is itself a library. The threshold for this to be true is not precisely defined by law.

 If such an object file uses only numerical parameters, data structure layouts and accessors, and small macros and small inline functions (ten lines or less in length), then the use of the object file is unrestricted, regardless of whether it is legally a derivative work. (Executables containing this object code plus portions of the Library will still fall under Section 6.)

 Otherwise, if the work is a derivative of the Library, you may distribute the object

 code for the work under the terms of Section 6. Any executables containing that work also fall under Section 6, whether or not they are linked directly with the Library itself.

 6. As an exception to the Sections above, you may also combine or link a "work that uses the Library" with the Library to produce a work containing portions of the Library, and distribute that work under terms of your choice, provided that the terms permit modification of the work for the customer's own use and reverse engineering for debugging such modifications.

 You must give prominent notice with each copy of the work that the Library is used in it and that the Library and its use are covered by this License. You must supply a copy of this License. If the work during execution displays copyright notices, you must include the copyright notice for the Library among them, as well as a reference directing the user to the copy of this License. Also, you must do one of these things:

a) Accompany the

work with the complete corresponding

 machine-readable source code for the Library including whatever changes were used in the work (which must be distributed under Sections 1 and 2 above); and, if the work is an executable linked with the Library, with the complete machine-readable "work that uses the Library", as object code and/or source code, so that the user can modify the Library and then relink to produce a modified executable containing the modified Library. (It is understood that the user who changes the contents of definitions files in the Library will not necessarily be able to recompile the application to use the modified definitions.)

 b) Use a suitable shared library mechanism for linking with the Library. A suitable mechanism is one that (1) uses at run time a copy of the library already present on the user's computer system, rather than copying library functions into the executable, and (2) will operate properly

 with a modified version of the library, if the user installs one, as long as the modified version is interface-compatible with the version that the work was made with.

 c) Accompany the work with a written offer, valid for at least three years, to give the same user the materials specified in Subsection 6a, above, for a charge no more than the cost of performing this distribution.

 d) If distribution of the work is made by offering access to copy from a designated place, offer equivalent access to copy the above specified materials from the same place.

 e) Verify that the user has already received a copy of these materials or that you have already sent this user a copy.

 For an executable, the required form of the "work that uses the Library" must include any data and utility programs needed for reproducing the executable from it. However, as a special exception, the materials to be distributed need not include anything that is normally

 distributed (in either source or binary form) with the major components (compiler, kernel, and so on) of the operating system on which the executable runs, unless that component itself accompanies the executable.

 It may happen that this requirement contradicts the license restrictions of other proprietary libraries that do not normally accompany the operating system. Such a contradiction means you cannot use both them and the Library together in an executable that you distribute.

 7. You may place library facilities that are a work based on the Library side-by-side in a single library together with other library facilities not covered by this License, and distribute such a combined library, provided that the separate distribution of the work based on the Library and of the other library facilities is otherwise permitted, and provided that you do these two things:

 a) Accompany the combined library with a copy of the same work based on the Library, uncombined with any other library facilities. This must be distributed under the terms of the

Sections above.

 b) Give prominent notice with the combined library of the fact that part of it is a work based on the Library, and explaining where to find the accompanying uncombined form of the same work.

 8. You may not copy, modify, sublicense, link with, or distribute the Library except as expressly provided under this License. Any attempt otherwise to copy, modify, sublicense, link with, or distribute the Library is void, and will automatically terminate your rights under this License. However, parties who have received copies, or rights, from you under this License will not have their licenses terminated so long as such parties remain in full compliance.

 9. You are not required to accept this License, since you have not signed it. However, nothing else grants you permission to modify or distribute the Library or its derivative works. These actions are prohibited by law if you do not accept this License. Therefore, by modifying or distributing the Library (or any work based on the Library), you indicate your acceptance of this License to do so, and all its terms and conditions for copying, distributing or modifying the Library or works based on it.

 10. Each time you redistribute the Library (or any work based on the Library), the recipient automatically receives a license from the original licensor to copy, distribute, link with or modify the Library subject to these terms and conditions. You may not impose any further restrictions on the recipients' exercise of the rights granted herein. You are not responsible for enforcing compliance by third parties with this License.

 11. If, as a consequence of a court judgment or allegation of patent infringement or for any other reason (not limited to patent issues), conditions are imposed on you (whether by court order, agreement or otherwise) that contradict the conditions of this License, they do not

#### excuse

 you from the conditions of this License. If you cannot distribute so as to satisfy simultaneously your obligations under this License and any other pertinent obligations, then as a consequence you may not distribute the Library at all. For example, if a patent license would not permit royalty-free redistribution of the Library by all those who receive copies directly or indirectly through you, then the only way you could satisfy both it and this License would be to refrain entirely from distribution of the Library.

If any portion of this section is held invalid or unenforceable under any particular circumstance, the balance of the section is intended to apply, and the section as a whole is intended to apply in other circumstances.

It is not the purpose of this section to induce you to infringe any patents or other property right claims or to contest validity of any such claims; this section has the sole purpose of protecting the integrity of the free software distribution system which is

implemented by public license practices. Many people have made generous contributions to the wide range of software distributed through that system in reliance on consistent application of that system; it is up to the author/donor to decide if he or she is willing to distribute software through any other system and a licensee cannot impose that choice.

This section is intended to make thoroughly clear what is believed to be a consequence of the rest of this License.

 12. If the distribution and/or use of the Library is restricted in certain countries either by patents or by copyrighted interfaces, the original copyright holder who places the Library under this License may add an explicit geographical distribution limitation excluding those countries, so that distribution is permitted only in or among countries not thus excluded. In such case, this License incorporates the limitation as if written in the body of this License.

## 13. The Free Software Foundation may publish

#### revised and/or new

versions of the Lesser General Public License from time to time. Such new versions will be similar in spirit to the present version, but may differ in detail to address new problems or concerns.

Each version is given a distinguishing version number. If the Library specifies a version number of this License which applies to it and "any later version", you have the option of following the terms and conditions either of that version or of any later version published by

the Free Software Foundation. If the Library does not specify a license version number, you may choose any version ever published by the Free Software Foundation.

 14. If you wish to incorporate parts of the Library into other free programs whose distribution conditions are incompatible with these, write to the author to ask for permission. For software which is copyrighted by the Free Software Foundation, write to the Free Software Foundation; we sometimes make exceptions for this. Our decision will

 be guided by the two goals of preserving the free status of all derivatives of our free software and of promoting the sharing and reuse of software generally.

### NO WARRANTY

 15. BECAUSE THE LIBRARY IS LICENSED FREE OF CHARGE, THERE IS NO WARRANTY FOR THE LIBRARY, TO THE EXTENT PERMITTED BY APPLICABLE LAW. EXCEPT WHEN OTHERWISE STATED IN WRITING THE COPYRIGHT HOLDERS AND/OR OTHER PARTIES PROVIDE THE LIBRARY "AS IS" WITHOUT WARRANTY OF ANY KIND, EITHER EXPRESSED OR IMPLIED, INCLUDING, BUT NOT LIMITED TO, THE IMPLIED WARRANTIES OF MERCHANTABILITY AND FITNESS FOR A PARTICULAR PURPOSE. THE ENTIRE RISK AS TO THE QUALITY AND PERFORMANCE OF THE LIBRARY IS WITH YOU. SHOULD THE LIBRARY PROVE DEFECTIVE, YOU ASSUME THE COST OF ALL NECESSARY SERVICING, REPAIR OR CORRECTION.

 16. IN NO EVENT UNLESS REQUIRED BY APPLICABLE LAW OR AGREED TO IN WRITING WILL ANY COPYRIGHT HOLDER, OR ANY OTHER PARTY WHO MAY MODIFY AND/OR REDISTRIBUTE THE LIBRARY AS PERMITTED ABOVE, BE LIABLE TO YOU

FOR DAMAGES, INCLUDING ANY GENERAL, SPECIAL, INCIDENTAL OR CONSEQUENTIAL DAMAGES ARISING OUT OF THE USE OR INABILITY TO USE THE LIBRARY (INCLUDING BUT NOT LIMITED TO LOSS OF DATA OR DATA BEING RENDERED INACCURATE OR LOSSES SUSTAINED BY YOU OR THIRD PARTIES OR A FAILURE OF THE LIBRARY TO OPERATE WITH ANY OTHER SOFTWARE), EVEN IF SUCH HOLDER OR OTHER PARTY HAS BEEN ADVISED OF THE POSSIBILITY OF SUCH **DAMAGES** 

### END OF TERMS AND CONDITIONS

How to Apply These Terms to Your New Libraries

 If you develop a new library, and you want it to be of the greatest possible use to the public, we recommend making it free software that everyone can redistribute and change. You can do so by permitting redistribution under these terms (or, alternatively, under the terms of the ordinary General Public License).

 To apply these terms, attach the following notices to the library. It is safest to attach them to the start of each source file to most effectively convey the exclusion of warranty; and each file should

have at least the "copyright" line and a pointer to where the full notice is found.

 <one line to give the library's name and a brief idea of what it does.> Copyright  $(C)$  <year > <name of author>

 This library is free software; you can redistribute it and/or modify it under the terms of the GNU Lesser General Public License as published by the Free Software Foundation; either version 2.1 of the License, or (at your option) any later version.

 This library is distributed in the hope that it will be useful, but WITHOUT ANY WARRANTY; without even the implied warranty of MERCHANTABILITY or FITNESS FOR A PARTICULAR PURPOSE. See the GNU Lesser General Public License for more details.

 You should have received a copy of the GNU Lesser General Public License along with this library; if not, write to the Free Software Foundation, Inc., 51 Franklin St, Fifth Floor, Boston, MA 02110-1301 USA

Also add information on how to contact you by electronic and paper mail.

You should also get your employer (if you work as a programmer) or your school, if any, to sign a "copyright disclaimer" for the library, if necessary. Here is a sample; alter the names:

 Yoyodyne, Inc., hereby disclaims all copyright interest in the library `Frob' (a library for tweaking knobs) written by James Random Hacker.

 <signature of Ty Coon>, 1 April 1990 Ty Coon, President of Vice

#### That's all there is to it!

The libffi source distribution contains certain code that is not part of libffi, and is only used as tooling to assist with the building and testing of libffi. This includes the msvcc.sh script used to wrap the Microsoft compiler with GNU compatible command-line options, make sunver.pl, and the libffi test code distributed in the testsuite/libffi.bhaible directory. This code is distributed with libffi for the purpose of convenience only, and libffi is in no way derived from this code.

msvcc.sh an testsuite/libffi.bhaible are both distributed under the terms of the GNU GPL version 2, as below.

## GNU GENERAL PUBLIC LICENSE Version 2, June 1991

Copyright (C) 1989, 1991 Free Software Foundation, Inc., 51 Franklin Street, Fifth Floor, Boston, MA 02110-1301 USA Everyone is permitted to copy and distribute verbatim copies of this license document, but changing it is not allowed.

#### Preamble

 The licenses for most software are designed to take away your freedom to share and change it. By contrast, the GNU General Public License is intended to guarantee your freedom to share and change free software--to make sure the software is free for all its users. This General Public License applies to most of the Free Software Foundation's software and to any other program whose authors commit to using it. (Some other Free Software Foundation software is covered by the GNU Lesser General Public License instead.) You can apply it to your programs, too.

 When we speak of free software, we are referring to freedom, not price. Our General Public Licenses are designed to make sure that you have the freedom to distribute copies of free software (and charge for this service if you wish), that you receive source code or can get it if you want it, that you can change the software or use pieces of it in new free programs; and that you know you can do these things.

## To protect your rights, we need to make restrictions that forbid

anyone to deny you these rights or to ask you to surrender the rights. These restrictions translate to certain responsibilities for you if you distribute copies of the software, or if you modify it.

 For example, if you distribute copies of such a program, whether gratis or for a fee, you must give the recipients all the rights that you have. You must make sure that they, too, receive or can get the source code. And you must show them these terms so they know their rights.

We protect your rights with two steps: (1) copyright the software, and (2) offer you this license which gives you legal permission to copy,

distribute and/or modify the software.

 Also, for each author's protection and ours, we want to make certain that everyone understands that there is no warranty for this free software. If the software is modified by someone else and passed on, we want its recipients to know that what they have is not the original, so that any problems introduced by others will not reflect on the original authors' reputations.

 Finally, any free program is threatened constantly by software patents. We wish to avoid the danger that redistributors of a free program will individually obtain patent licenses, in effect making the program proprietary. To prevent this, we have made it clear that any patent must be licensed for everyone's free use or not licensed at all.

 The precise terms and conditions for copying, distribution and modification follow.

## GNU GENERAL PUBLIC LICENSE TERMS AND CONDITIONS FOR COPYING, DISTRIBUTION AND MODIFICATION

 0. This License applies to any program or other work which contains a notice placed by the copyright holder saying it may be distributed under the terms of this General Public License. The "Program", below, refers to any such program or work, and a "work based on the Program" means either the Program or any derivative work under copyright law: that is to say, a work containing the Program

or a portion of it,

either verbatim or with modifications and/or translated into another language. (Hereinafter, translation is included without limitation in the term "modification".) Each licensee is addressed as "you".

Activities other than copying, distribution and modification are not covered by this License; they are outside its scope. The act of running the Program is not restricted, and the output from the Program is covered only if its contents constitute a work based on the Program (independent of having been made by running the Program). Whether that is true depends on what the Program does.

 1. You may copy and distribute verbatim copies of the Program's source code as you receive it, in any medium, provided that you conspicuously and appropriately publish on each copy an appropriate copyright notice and disclaimer of warranty; keep intact all the notices that refer to this License and to the absence of any warranty; and give any other recipients of the Program a copy of this License along with the Program.

You may charge a fee for the physical act of transferring a copy, and you may at your option offer warranty protection in exchange for a fee.

 2. You may modify your copy or copies of the Program or any portion of it, thus forming a work based on the Program, and copy and distribute such modifications or work under the terms of Section 1 above, provided that you also meet all of these conditions:

 a) You must cause the modified files to carry prominent notices stating that you changed the files and the date of any change.

 b) You must cause any work that you distribute or publish, that in whole or in part contains or is derived from the Program or any part thereof, to be licensed as a whole at no charge to all third parties under the terms of this License.

 c) If the modified program normally reads commands interactively when run, you must cause it, when started running for such interactive use in the

 most ordinary way, to print or display an announcement including an appropriate copyright notice and a notice that there is no warranty (or else, saying that you provide a warranty) and that users may redistribute the program under these conditions, and telling the user how to view a copy of this License. (Exception: if the Program itself is interactive but does not normally print such an announcement, your work based on the Program is not required to print an announcement.)

These requirements apply to the modified work as a whole. If identifiable sections of that work are not derived from the Program, and can be reasonably considered independent and separate works in themselves, then this License, and its terms, do not apply to those sections when you distribute them as separate works. But when you distribute the same sections as part of a whole which is a work based on the Program, the distribution of the whole must be on the terms of this License, whose

 permissions for other licensees extend to the entire whole, and thus to each and every part regardless of who wrote it.

Thus, it is not the intent of this section to claim rights or contest your rights to work written entirely by you; rather, the intent is to exercise the right to control the distribution of derivative or collective works based on the Program.

In addition, mere aggregation of another work not based on the Program with the Program (or with a work based on the Program) on a volume of a storage or distribution medium does not bring the other work under

the scope of this License.

 3. You may copy and distribute the Program (or a work based on it, under Section 2) in object code or executable form under the terms of Sections 1 and 2 above provided that you also do one of the following:

 a) Accompany it with the complete corresponding machine-readable source code, which must be distributed under the terms of Sections 1 and 2 above on a medium customarily used for software interchange; or,

 b) Accompany it with a written offer, valid for at least three years, to give any third party, for a charge no more than your cost of physically performing source distribution, a complete machine-readable copy of the corresponding source code, to be distributed under the terms of Sections 1 and 2 above on a medium customarily used for software interchange; or,

 c) Accompany it with the information you received as to the offer to distribute corresponding source code. (This alternative is allowed only for noncommercial distribution and only if you received the program in object code or executable form with such an offer, in accord with Subsection b above.)

The source code for a work means the preferred form of the work for making modifications to it. For an executable work, complete source code means all the source code for all modules it contains, plus any associated interface definition files, plus the

scripts used to

control compilation and installation of the executable. However, as a special exception, the source code distributed need not include anything that is normally distributed (in either source or binary form) with the major components (compiler, kernel, and so on) of the operating system on which the executable runs, unless that component itself accompanies the executable.

If distribution of executable or object code is made by offering access to copy from a designated place, then offering equivalent access to copy the source code from the same place counts as distribution of the source code, even though third parties are not compelled to copy the source along with the object code.

 4. You may not copy, modify, sublicense, or distribute the Program except as expressly provided under this License. Any attempt otherwise to copy, modify, sublicense or distribute the Program is void, and will automatically terminate your rights under this License. However, parties who have

 received copies, or rights, from you under this License will not have their licenses terminated so long as such parties remain in full compliance.

 5. You are not required to accept this License, since you have not signed it. However, nothing else grants you permission to modify or distribute the Program or its derivative works. These actions are prohibited by law if you do not accept this License. Therefore, by modifying or distributing the Program (or any work based on the Program), you indicate your acceptance of this License to do so, and all its terms and conditions for copying, distributing or modifying the Program or works based on it.

 6. Each time you redistribute the Program (or any work based on the Program), the recipient automatically receives a license from the original licensor to copy, distribute or modify the Program subject to these terms and conditions. You may not impose any further restrictions on the recipients' exercise of the rights granted herein. You

 are not responsible for enforcing compliance by third parties to this License.

 7. If, as a consequence of a court judgment or allegation of patent infringement or for any other reason (not limited to patent issues), conditions are imposed on you (whether by court order, agreement or otherwise) that contradict the conditions of this License, they do not excuse you from the conditions of this License. If you cannot distribute so as to satisfy simultaneously your obligations under this License and any other pertinent obligations, then as a consequence you may not distribute the Program at all. For example, if a patent license would not permit royalty-free redistribution of the Program by all those who receive copies directly or indirectly through you, then the only way you could satisfy both it and this License would be to refrain entirely from distribution of the Program.

If any portion of this section is held invalid or unenforceable under any particular circumstance, the balance of the section is intended to apply and the section as a whole is intended to apply in other circumstances.

It is not the purpose of this section to induce you to infringe any patents or other property right claims or to contest validity of any such claims; this section has the sole purpose of protecting the integrity of the free software distribution system, which is implemented by public license practices. Many people have made generous contributions to the wide range of software distributed through that system in reliance on consistent application of that

system; it is up to the author/donor to decide if he or she is willing to distribute software through any other system and a licensee cannot impose that choice.

This section is intended to make thoroughly clear what is believed to be a consequence of the rest of this License.

 8. If the distribution and/or use of the Program is restricted in certain countries either by patents or by copyrighted interfaces, the original copyright

 holder who places the Program under this License may add an explicit geographical distribution limitation excluding those countries, so that distribution is permitted only in or among countries not thus excluded. In such case, this License incorporates the limitation as if written in the body of this License.

 9. The Free Software Foundation may publish revised and/or new versions of the General Public License from time to time. Such new versions will be similar in spirit to the present version, but may differ in detail to address new problems or concerns.

Each version is given a distinguishing version number. If the Program specifies a version number of this License which applies to it and "any later version", you have the option of following the terms and conditions either of that version or of any later version published by the Free Software Foundation. If the Program does not specify a version number of this License, you may choose any version ever published by the Free Software Foundation.

 10. If you wish to incorporate parts of the Program into other free programs whose distribution conditions are different, write to the author to ask for permission. For software which is copyrighted by the Free Software Foundation, write to the Free Software Foundation; we sometimes make exceptions for this. Our decision will be guided by the two goals of preserving the free status of all derivatives of our free software and of promoting the sharing and reuse of software generally.

#### NO WARRANTY

 11. BECAUSE THE PROGRAM IS LICENSED FREE OF CHARGE, THERE IS NO WARRANTY FOR THE PROGRAM, TO THE EXTENT PERMITTED BY APPLICABLE LAW. EXCEPT WHEN OTHERWISE STATED IN WRITING THE COPYRIGHT HOLDERS AND/OR OTHER PARTIES PROVIDE THE PROGRAM "AS IS" WITHOUT WARRANTY OF ANY KIND, EITHER EXPRESSED OR IMPLIED, INCLUDING, BUT NOT LIMITED TO, THE IMPLIED WARRANTIES OF MERCHANTABILITY AND FITNESS FOR A PARTICULAR PURPOSE. THE ENTIRE RISK AS TO THE QUALITY
AND PERFORMANCE OF THE PROGRAM IS WITH YOU. SHOULD THE PROGRAM PROVE DEFECTIVE, YOU ASSUME THE COST OF ALL NECESSARY SERVICING, REPAIR OR CORRECTION.

 12. IN NO EVENT UNLESS REQUIRED BY APPLICABLE LAW OR AGREED TO IN WRITING WILL ANY COPYRIGHT HOLDER, OR ANY OTHER PARTY WHO MAY MODIFY AND/OR REDISTRIBUTE THE PROGRAM AS PERMITTED ABOVE, BE LIABLE TO YOU FOR DAMAGES, INCLUDING ANY GENERAL, SPECIAL, INCIDENTAL OR CONSEQUENTIAL DAMAGES ARISING OUT OF THE USE OR INABILITY TO USE THE PROGRAM (INCLUDING BUT NOT LIMITED TO LOSS OF DATA OR DATA BEING RENDERED INACCURATE OR LOSSES SUSTAINED BY YOU OR THIRD PARTIES OR A FAILURE OF THE PROGRAM TO OPERATE WITH ANY OTHER PROGRAMS), EVEN IF SUCH HOLDER OR OTHER PARTY HAS BEEN ADVISED OF THE POSSIBILITY OF SUCH DAMAGES.

## END OF TERMS AND CONDITIONS

How to Apply These Terms to Your New Programs

 If you develop a new program, and you want it to be of the greatest possible use to the public, the best way to achieve this is to make it free software which everyone can redistribute and change under these terms.

 To do so, attach the following notices to the program. It is safest to attach them to the start of each source file to most effectively convey the exclusion of warranty; and each file should have at least the "copyright" line and a pointer to where the full notice is found.

 <one line to give the program's name and a brief idea of what it does.> Copyright  $(C)$  <year > <name of author>

 This program is free software; you can redistribute it and/or modify it under the terms of the GNU General Public License as published by the Free Software Foundation; either version 2 of the License, or (at your option) any later version.

 This program is distributed in the hope that it will be useful, but WITHOUT ANY WARRANTY; without even the implied warranty of MERCHANTABILITY or FITNESS FOR A PARTICULAR PURPOSE. See the GNU General Public License for more details.

 You should have received a copy of the GNU General Public License along with this program; if not, write to the Free Software Foundation, Inc., 51 Franklin Street, Fifth Floor, Boston, MA 02110-1301 USA.

Also add information on how to contact you by electronic and paper mail.

If the program is interactive, make it output a short notice like this when it starts in an interactive mode:

 Gnomovision version 69, Copyright (C) year name of author Gnomovision comes with ABSOLUTELY NO WARRANTY; for details type `show w'. This is free software, and you are welcome to redistribute it under certain conditions; type `show c' for details.

The hypothetical commands `show w' and `show c' should show the appropriate parts of the General Public License. Of course, the commands you use may be called something other than `show w' and `show c'; they could even be mouse-clicks or menu items--whatever suits your program.

You should also get your employer (if you work as a programmer) or your school, if any, to sign a "copyright disclaimer" for the program, if necessary. Here is a sample; alter the names:

 Yoyodyne, Inc., hereby disclaims all copyright interest in the program `Gnomovision' (which makes passes at compilers) written by James Hacker.

 <signature of Ty Coon>, 1 April 1989 Ty Coon, President of Vice

This General Public License does not permit incorporating your program into proprietary programs. If your program is a subroutine library, you may consider it more useful to permit linking proprietary applications with the library. If this is what you want to do, use the GNU Lesser General Public License instead of this License.

 GNU LESSER GENERAL PUBLIC LICENSE Version 2.1, February 1999

Copyright (C) 1991, 1999 Free Software Foundation, Inc. 51 Franklin Street, Fifth Floor, Boston, MA 02110-1301 USA Everyone is permitted to copy and distribute verbatim copies

of this license document, but changing it is not allowed.

[This is the first released version of the Lesser GPL. It also counts as the successor of the GNU Library Public License, version 2, hence the version number 2.1.]

#### Preamble

 The licenses for most software are designed to take away your freedom to share and change it. By contrast, the GNU General Public Licenses are intended to guarantee your freedom to share and change free software--to make sure the software is free for all its users.

 This license, the Lesser General Public License, applies to some specially designated software packages--typically libraries--of the Free Software Foundation and other authors who decide to use it. You can use it too, but we suggest you first think carefully about whether

this license or the ordinary General Public License is the better strategy to use in any particular case, based on the explanations below.

 When we speak of free software, we are referring to freedom of use, not price. Our General Public Licenses are designed to make sure that you have the freedom to distribute copies of free software (and charge for this service if you wish); that you receive source code or can get it if you want it; that you can change the software and use pieces of it in new free programs; and that you are informed that you can do these things.

 To protect your rights, we need to make restrictions that forbid distributors to deny you these rights or to ask you to surrender these rights. These restrictions translate to certain responsibilities for you if you distribute copies of the library or if you modify it.

 For example, if you distribute copies of the library, whether gratis or for a fee, you must give the recipients all the rights that we gave you. You must make sure that they, too, receive or can get the source code. If you link other code with the library, you must provide

complete object files to the recipients, so that they can relink them with the library after making changes to the library and recompiling it. And you must show them these terms so they know their rights.

 We protect your rights with a two-step method: (1) we copyright the library, and (2) we offer you this license, which gives you legal permission to copy, distribute and/or modify the library.

 To protect each distributor, we want to make it very clear that there is no warranty for the free library. Also, if the library is modified by someone else and passed on, the recipients should know that what they have is not the original version, so that the original author's reputation will not be affected by problems that might be introduced by others.

 Finally, software patents pose a constant threat to the existence  $\alpha$ f

any free program. We wish to make sure that a company cannot effectively restrict the users of a free program by obtaining a restrictive license from a patent holder. Therefore, we insist that any patent license obtained for a version of the library must be consistent with the full freedom of use specified in this license.

 Most GNU software, including some libraries, is covered by the ordinary GNU General Public License. This license, the GNU Lesser General Public License, applies to certain designated libraries, and is quite different from the ordinary General Public License. We use this license for certain libraries in order to permit linking those libraries into non-free programs.

 When a program is linked with a library, whether statically or using a shared library, the combination of the two is legally speaking a combined work, a derivative of the original library. The ordinary General Public License therefore permits such linking only if the entire combination

 fits its criteria of freedom. The Lesser General Public License permits more lax criteria for linking other code with the library.

 We call this license the "Lesser" General Public License because it does Less to protect the user's freedom than the ordinary General Public License. It also provides other free software developers Less of an advantage over competing non-free programs. These disadvantages are the reason we use the ordinary General Public License for many libraries. However, the Lesser license provides advantages in certain special circumstances.

 For example, on rare occasions, there may be a special need to encourage the widest possible use of a certain library, so that it becomes a de-facto standard. To achieve this, non-free programs must be allowed to use the library. A more frequent case is that a free library does the same job as widely used non-free libraries. In this case, there is little to gain by limiting the free library to free software only, so we use the Lesser General Public License.

 In other cases, permission to use a particular library in non-free programs enables a greater number of people to use a large body of free software. For example, permission to use the GNU C Library in non-free programs enables many more people to use the whole GNU operating system, as well as its variant, the GNU/Linux operating system.

 Although the Lesser General Public License is Less protective of the users' freedom, it does ensure that the user of a program that is linked with the Library has the freedom and the wherewithal to run that program using a modified version of the Library.

 The precise terms and conditions for copying, distribution and modification follow. Pay close attention to the difference between a "work based on the library" and a "work that uses the library". The former contains code derived from the library, whereas the latter must be combined with the library in order to run.

## GNU LESSER GENERAL PUBLIC LICENSE TERMS AND CONDITIONS FOR COPYING, DISTRIBUTION AND MODIFICATION

 0. This License Agreement applies to any software library or other program which contains a notice placed by the copyright holder or other authorized party saying it may be distributed under the terms of this Lesser General Public License (also called "this License"). Each licensee is addressed as "you".

 A "library" means a collection of software functions and/or data prepared so as to be conveniently linked with application programs (which use some of those functions and data) to form executables.

 The "Library", below, refers to any such software library or work which has been distributed under these terms. A "work based on the Library" means either the Library or any derivative work under copyright law: that is to say, a work containing the Library or a portion of it, either verbatim or with modifications and/or translated straightforwardly into another language. (Hereinafter, translation is included without

limitation in the term "modification".)

 "Source code" for a work means the preferred form of the work for making modifications to it. For a library, complete source code means all the source code for all modules it contains, plus any associated interface definition files, plus the scripts used to control compilation and installation of the library.

 Activities other than copying, distribution and modification are not covered by this License; they are outside its scope. The act of running a program using the Library is not restricted, and output from such a program is covered only if its contents constitute a work based on the Library (independent of the use of the Library in a tool for writing it). Whether that is true depends on what the Library does and what the program that uses the Library does.

 1. You may copy and distribute verbatim copies of the Library's complete source code as you receive it, in any medium, provided that you conspicuously and appropriately publish on each copy an

appropriate copyright notice and disclaimer of warranty; keep intact all the notices that refer to this License and to the absence of any warranty; and distribute a copy of this License along with the Library.

 You may charge a fee for the physical act of transferring a copy, and you may at your option offer warranty protection in exchange for a fee.

 2. You may modify your copy or copies of the Library or any portion of it, thus forming a work based on the Library, and copy and distribute such modifications or work under the terms of Section 1 above, provided that you also meet all of these conditions:

a) The modified work must itself be a software library.

 b) You must cause the files modified to carry prominent notices stating that you changed the files and the date of any change.

 c) You must cause the whole of the work to be licensed at no charge to all third parties under the terms of this License.

## d) If a facility in the modified

Library refers to a function or a

 table of data to be supplied by an application program that uses the facility, other than as an argument passed when the facility is invoked, then you must make a good faith effort to ensure that, in the event an application does not supply such function or table, the facility still operates, and performs whatever part of its purpose remains meaningful.

 (For example, a function in a library to compute square roots has a purpose that is entirely well-defined independent of the application. Therefore, Subsection 2d requires that any application-supplied function or table used by this function must be optional: if the application does not supply it, the square root function must still compute square roots.)

These requirements apply to the modified work as a whole. If identifiable sections of that work are not derived from the Library, and can be reasonably considered independent and separate works in themselves,

 then this License, and its terms, do not apply to those sections when you distribute them as separate works. But when you distribute the same sections as part of a whole which is a work based on the Library, the distribution of the whole must be on the terms of this License, whose permissions for other licensees extend to the entire whole, and thus to each and every part regardless of who wrote it.

Thus, it is not the intent of this section to claim rights or contest your rights to work written entirely by you; rather, the intent is to exercise the right to control the distribution of derivative or collective works based on the Library.

In addition, mere aggregation of another work not based on the Library with the Library (or with a work based on the Library) on a volume of a storage or distribution medium does not bring the other work under the scope of this License.

 3. You may opt to apply the terms of the ordinary GNU General Public License instead of this License to a given copy of the Library. To do this, you must alter all the notices that refer to this License, so that they refer to the ordinary GNU General Public License, version 2, instead of to this License. (If a newer version than version 2 of the ordinary GNU General Public License has appeared, then you can specify that version instead if you wish.) Do not make any other change in these notices.

 Once this change is made in a given copy, it is irreversible for that copy, so the ordinary GNU General Public License applies to all subsequent copies and derivative works made from that copy.

 This option is useful when you wish to copy part of the code of the Library into a program that is not a library.

 4. You may copy and distribute the Library (or a portion or derivative of it, under Section 2) in object code or executable form under the terms of Sections 1 and 2 above provided that you accompany it with the complete corresponding machine-readable source code, which must be

 distributed under the terms of Sections 1 and 2 above on a medium customarily used for software interchange.

 If distribution of object code is made by offering access to copy from a designated place, then offering equivalent access to copy the source code from the same place satisfies the requirement to distribute the source code, even though third parties are not compelled to copy the source along with the object code.

 5. A program that contains no derivative of any portion of the Library, but is designed to work with the Library by being compiled or linked with it, is called a "work that uses the Library". Such a work, in isolation, is not a derivative work of the Library, and therefore falls outside the scope of this License.

 However, linking a "work that uses the Library" with the Library creates an executable that is a derivative of the Library (because it contains portions of the Library), rather than a "work that uses the

library". The executable is therefore covered by this License. Section 6 states terms for distribution of such executables.

 When a "work that uses the Library" uses material from a header file that is part of the Library, the object code for the work may be a derivative work of the Library even though the source code is not. Whether this is true is especially significant if the work can be linked without the Library, or if the work is itself a library. The threshold for this to be true is not precisely defined by law.

 If such an object file uses only numerical parameters, data structure layouts and accessors, and small macros and small inline functions (ten lines or less in length), then the use of the object file is unrestricted, regardless of whether it is legally a derivative work. (Executables containing this object code plus portions of the Library will still fall under Section 6.)

 Otherwise, if the work is a derivative of the Library, you may distribute the object code for the work under the terms of Section 6. Any

 executables containing that work also fall under Section 6, whether or not they are linked directly with the Library itself.

 6. As an exception to the Sections above, you may also combine or link a "work that uses the Library" with the Library to produce a work containing portions of the Library, and distribute that work under terms of your choice, provided that the terms permit modification of the work for the customer's own use and reverse engineering for debugging such modifications.

 You must give prominent notice with each copy of the work that the Library is used in it and that the Library and its use are covered by this License. You must supply a copy of this License. If the work during execution displays copyright notices, you must include the copyright notice for the Library among them, as well as a reference directing the user to the copy of this License. Also, you must do one of these things:

 a) Accompany the work with the complete corresponding machine-readable

source code for the Library including whatever

 changes were used in the work (which must be distributed under Sections 1 and 2 above); and, if the work is an executable linked with the Library, with the complete machine-readable "work that uses the Library", as object code and/or source code, so that the user can modify the Library and then relink to produce a modified executable containing the modified Library. (It is understood

 that the user who changes the contents of definitions files in the Library will not necessarily be able to recompile the application to use the modified definitions.)

 b) Use a suitable shared library mechanism for linking with the Library. A suitable mechanism is one that (1) uses at run time a copy of the library already present on the user's computer system, rather than copying library functions into the executable, and (2) will operate properly with a modified version of the library, if the

 user installs one, as long as the modified version is interface-compatible with the version that the work was made with.

 c) Accompany the work with a written offer, valid for at least three years, to give the same user the materials specified in Subsection 6a, above, for a charge no more than the cost of performing this distribution.

 d) If distribution of the work is made by offering access to copy from a designated place, offer equivalent access to copy the above specified materials from the same place.

 e) Verify that the user has already received a copy of these materials or that you have already sent this user a copy.

 For an executable, the required form of the "work that uses the Library" must include any data and utility programs needed for reproducing the executable from it. However, as a special exception, the materials to be distributed need not include anything that is normally distributed (in either source or binary form) with the major

components (compiler, kernel, and so on) of the operating system on which the executable runs, unless that component itself accompanies the executable.

 It may happen that this requirement contradicts the license restrictions of other proprietary libraries that do not normally accompany the operating system. Such a contradiction means you cannot use both them and the Library together in an executable that you distribute.

 7. You may place library facilities that are a work based on the Library side-by-side in a single library together with other library facilities not covered by this License, and distribute such a combined library, provided that the separate distribution of the work based on the Library and of the other library facilities is otherwise permitted, and provided that you do these two things:

 a) Accompany the combined library with a copy of the same work based on the Library, uncombined with any other library facilities. This must be distributed under the terms of the Sections above.

 b) Give prominent notice with the combined library of the fact that part of it is a work based on the Library, and explaining where to find the accompanying uncombined form of the same work.

 8. You may not copy, modify, sublicense, link with, or distribute the Library except as expressly provided under this License. Any attempt otherwise to copy, modify, sublicense, link with, or distribute the Library is void, and will automatically terminate your rights under this License. However, parties who have received copies, or rights, from you under this License will not have their licenses terminated so long as such parties remain in full compliance.

 9. You are not required to accept this License, since you have not signed it. However, nothing else grants you permission to modify or distribute the Library or its derivative works. These actions are prohibited by law if you do not accept this License. Therefore, by modifying

 or distributing the Library (or any work based on the Library), you indicate your acceptance of this License to do so, and all its terms and conditions for copying, distributing or modifying the Library or works based on it.

 10. Each time you redistribute the Library (or any work based on the Library), the recipient automatically receives a license from the original licensor to copy, distribute, link with or modify the Library subject to these terms and conditions. You may not impose any further restrictions on the recipients' exercise of the rights granted herein. You are not responsible for enforcing compliance by third parties with this License.

 11. If, as a consequence of a court judgment or allegation of patent infringement or for any other reason (not limited to patent issues), conditions are imposed on you (whether by court order, agreement or otherwise) that contradict the conditions of this License, they do not excuse you from the conditions of this License. If you cannot distribute

 so as to satisfy simultaneously your obligations under this License and any other pertinent obligations, then as a consequence you may not distribute the Library at all. For example, if a patent license would not permit royalty-free redistribution of the Library by all those who receive copies directly or indirectly through you, then the only way you could satisfy both it and this License would be to

refrain entirely from distribution of the Library.

If any portion of this section is held invalid or unenforceable under any particular circumstance, the balance of the section is intended to apply, and the section as a whole is intended to apply in other circumstances.

It is not the purpose of this section to induce you to infringe any patents or other property right claims or to contest validity of any such claims; this section has the sole purpose of protecting the integrity of the free software distribution system which is implemented by public license practices. Many people have made generous contributions to the wide range of software distributed

through that system in reliance on consistent application of that system; it is up to the author/donor to decide if he or she is willing to distribute software through any other system and a licensee cannot impose that choice.

This section is intended to make thoroughly clear what is believed to be a consequence of the rest of this License.

 12. If the distribution and/or use of the Library is restricted in certain countries either by patents or by copyrighted interfaces, the original copyright holder who places the Library under this License may add an explicit geographical distribution limitation excluding those countries, so that distribution is permitted only in or among countries not thus excluded. In such case, this License incorporates the limitation as if written in the body of this License.

 13. The Free Software Foundation may publish revised and/or new versions of the Lesser General Public License from time to time. Such new versions will be similar in spirit to the present version,

but may differ in detail to address new problems or concerns.

Each version is given a distinguishing version number. If the Library specifies a version number of this License which applies to it and "any later version", you have the option of following the terms and conditions either of that version or of any later version published by the Free Software Foundation. If the Library does not specify a license version number, you may choose any version ever published by the Free Software Foundation.

 14. If you wish to incorporate parts of the Library into other free programs whose distribution conditions are incompatible with these, write to the author to ask for permission. For software which is copyrighted by the Free Software Foundation, write to the Free Software Foundation; we sometimes make exceptions for this. Our

decision will be guided by the two goals of preserving the free status

of all derivatives of our free software and of promoting the sharing and reuse of software generally.

## NO WARRANTY

 15. BECAUSE THE LIBRARY IS LICENSED FREE OF CHARGE, THERE IS NO WARRANTY FOR THE LIBRARY, TO THE EXTENT PERMITTED BY APPLICABLE LAW. EXCEPT WHEN OTHERWISE STATED IN WRITING THE COPYRIGHT HOLDERS AND/OR OTHER PARTIES PROVIDE THE LIBRARY "AS IS" WITHOUT WARRANTY OF ANY KIND, EITHER EXPRESSED OR IMPLIED, INCLUDING, BUT NOT LIMITED TO, THE IMPLIED WARRANTIES OF MERCHANTABILITY AND FITNESS FOR A PARTICULAR PURPOSE. THE ENTIRE RISK AS TO THE QUALITY AND PERFORMANCE OF THE LIBRARY IS WITH YOU. SHOULD THE LIBRARY PROVE DEFECTIVE, YOU ASSUME THE COST OF ALL NECESSARY SERVICING, REPAIR OR CORRECTION.

 16. IN NO EVENT UNLESS REQUIRED BY APPLICABLE LAW OR AGREED TO IN WRITING WILL ANY COPYRIGHT HOLDER, OR ANY OTHER PARTY WHO MAY MODIFY AND/OR REDISTRIBUTE THE LIBRARY AS PERMITTED ABOVE, BE LIABLE TO YOU FOR DAMAGES, INCLUDING ANY GENERAL, SPECIAL, INCIDENTAL OR **CONSEQUENTIAL** 

 DAMAGES ARISING OUT OF THE USE OR INABILITY TO USE THE LIBRARY (INCLUDING BUT NOT LIMITED TO LOSS OF DATA OR DATA BEING RENDERED INACCURATE OR LOSSES SUSTAINED BY YOU OR THIRD PARTIES OR A FAILURE OF THE LIBRARY TO OPERATE WITH ANY OTHER SOFTWARE), EVEN IF SUCH HOLDER OR OTHER PARTY HAS BEEN ADVISED OF THE POSSIBILITY OF SUCH DAMAGES.

## END OF TERMS AND CONDITIONS

How to Apply These Terms to Your New Libraries

 If you develop a new library, and you want it to be of the greatest possible use to the public, we recommend making it free software that everyone can redistribute and change. You can do so by permitting redistribution under these terms (or, alternatively, under the terms of the ordinary General Public License).

 To apply these terms, attach the following notices to the library. It is safest to attach them to the start of each source file to most effectively convey the exclusion of warranty; and each file should have at least the "copyright" line

and a pointer to where the full notice is found.

 <one line to give the library's name and a brief idea of what it does.> Copyright  $(C)$  <year > <name of author>

 This library is free software; you can redistribute it and/or modify it under the terms of the GNU Lesser General Public License as published by the Free Software Foundation; either version 2.1 of the License, or (at your option) any later version.

 This library is distributed in the hope that it will be useful, but WITHOUT ANY WARRANTY; without even the implied warranty of MERCHANTABILITY or FITNESS FOR A PARTICULAR PURPOSE. See the GNU Lesser General Public License for more details.

 You should have received a copy of the GNU Lesser General Public License along with this library; if not, write to the Free Software Foundation, Inc., 51 Franklin Street, Fifth Floor, Boston, MA 02110-1301 USA

Also add information on how to contact you by electronic and paper mail.

#### You

 should also get your employer (if you work as a programmer) or your school, if any, to sign a "copyright disclaimer" for the library, if necessary. Here is a sample; alter the names:

 Yoyodyne, Inc., hereby disclaims all copyright interest in the library `Frob' (a library for tweaking knobs) written by James Random Hacker.

 <signature of Ty Coon>, 1 April 1990 Ty Coon, President of Vice

That's all there is to it!

 Apache License Version 2.0, January 2004 http://www.apache.org/licenses/

## TERMS AND CONDITIONS FOR USE, REPRODUCTION, AND DISTRIBUTION

1. Definitions.

 "License" shall mean the terms and conditions for use, reproduction, and distribution as defined by Sections 1 through 9 of this document.

 "Licensor" shall mean the copyright owner or entity authorized by the copyright owner that is granting the License.

 "Legal Entity" shall mean the union of the acting entity and all other entities that control, are controlled by, or are under common control with that entity. For the purposes of this definition, "control" means (i) the power, direct or indirect, to cause the direction or management of such entity, whether by contract or otherwise, or (ii) ownership of fifty percent (50%) or more of the

 outstanding shares, or (iii) beneficial ownership of such entity.

 "You" (or "Your") shall mean an individual or Legal Entity exercising permissions granted by this License.

 "Source" form shall mean the preferred form for making modifications, including but not limited to software source code, documentation source, and configuration files.

 "Object" form shall mean any form resulting from mechanical transformation or translation of a Source form, including but not limited to compiled object code, generated documentation, and conversions to other media types.

 "Work" shall mean the work of authorship, whether in Source or Object form, made available under the License, as indicated by a copyright notice that is included in or attached to the work (an example is provided in the Appendix below).

 "Derivative Works" shall mean any work, whether in Source or Object form, that is based on (or derived from) the Work and for which the editorial

 revisions, annotations, elaborations, or other modifications represent, as a whole, an original work of authorship. For the purposes of this License, Derivative Works shall not include works that remain separable from, or merely link (or bind by name) to the interfaces of, the Work and Derivative Works thereof.

 "Contribution" shall mean any work of authorship, including the original version of the Work and any modifications or additions to that Work or Derivative Works thereof, that is intentionally submitted to Licensor for inclusion in the Work by the copyright owner or by an individual or Legal Entity authorized to submit on behalf of the copyright owner. For the purposes of this definition, "submitted" means any form of electronic, verbal, or written communication sent to the Licensor or its representatives, including but not limited to communication on electronic mailing lists, source code control systems, and issue tracking systems that are managed by, or on behalf of, the Licensor for the purpose of discussing and improving the Work, but excluding communication that is conspicuously marked or otherwise designated in writing by the copyright owner as "Not a Contribution."

 "Contributor" shall mean Licensor and any individual or Legal Entity on behalf of whom a Contribution has been received by Licensor and subsequently incorporated within the Work.

2. Grant of Copyright License. Subject to the terms and conditions of

 this License, each Contributor hereby grants to You a perpetual, worldwide, non-exclusive, no-charge, royalty-free, irrevocable copyright license to reproduce, prepare Derivative Works of, publicly display, publicly perform, sublicense, and distribute the Work and such Derivative Works in Source or Object form.

 3. Grant of Patent License. Subject to the terms and conditions of this License,

each Contributor hereby grants to You a perpetual,

 worldwide, non-exclusive, no-charge, royalty-free, irrevocable (except as stated in this section) patent license to make, have made, use, offer to sell, sell, import, and otherwise transfer the Work, where such license applies only to those patent claims licensable by such Contributor that are necessarily infringed by their Contribution(s) alone or by combination of their Contribution(s) with the Work to which such Contribution(s) was submitted. If You institute patent litigation against any entity (including a cross-claim or counterclaim in a lawsuit) alleging that the Work or a Contribution incorporated within the Work constitutes direct or contributory patent infringement, then any patent licenses granted to You under this License for that Work shall terminate as of the date such litigation is filed.

 4. Redistribution. You may reproduce and distribute copies of the

 Work or Derivative Works thereof in any medium, with or without modifications, and in Source or Object form, provided that You meet the following conditions:

- (a) You must give any other recipients of the Work or Derivative Works a copy of this License; and
- (b) You must cause any modified files to carry prominent notices stating that You changed the files; and
- (c) You must retain, in the Source form of any Derivative Works that You distribute, all copyright, patent, trademark, and attribution notices from the Source form of the Work, excluding those notices that do not pertain to any part of the Derivative Works; and
- (d) If the Work includes a "NOTICE" text file as part of its distribution, then any Derivative Works that You distribute must include a readable copy of the attribution notices contained within such NOTICE file, excluding

those notices that do not

 pertain to any part of the Derivative Works, in at least one of the following places: within a NOTICE text file distributed  as part of the Derivative Works; within the Source form or documentation, if provided along with the Derivative Works; or, within a display generated by the Derivative Works, if and wherever such third-party notices normally appear. The contents of the NOTICE file are for informational purposes only and do not modify the License. You may add Your own attribution notices within Derivative Works that You distribute, alongside or as an addendum to the NOTICE text from the Work, provided that such additional attribution notices cannot be construed as modifying the License.

 You may add Your own copyright statement to Your modifications and may provide additional or different license terms and conditions

- for use, reproduction, or distribution of Your modifications, or for any such Derivative Works as a whole, provided Your use, reproduction, and distribution of the Work otherwise complies with the conditions stated in this License.
- 5. Submission of Contributions. Unless You explicitly state otherwise, any Contribution intentionally submitted for inclusion in the Work by You to the Licensor shall be under the terms and conditions of this License, without any additional terms or conditions. Notwithstanding the above, nothing herein shall supersede or modify the terms of any separate license agreement you may have executed with Licensor regarding such Contributions.
- 6. Trademarks. This License does not grant permission to use the trade names, trademarks, service marks, or product names of the Licensor, except as required for reasonable and customary use in describing the origin of the Work and reproducing the content of the NOTICE file.
- 7. Disclaimer of Warranty. Unless required by applicable law or agreed to in writing, Licensor provides the Work (and each Contributor provides its Contributions) on an "AS IS" BASIS, WITHOUT WARRANTIES OR CONDITIONS OF ANY KIND, either express or implied, including, without limitation, any warranties or conditions of TITLE, NON-INFRINGEMENT, MERCHANTABILITY, or FITNESS FOR A PARTICULAR PURPOSE. You are solely responsible for determining the appropriateness of using or redistributing the Work and assume any risks associated with Your exercise of permissions under this License.
- 8. Limitation of Liability. In no event and under no legal theory, whether in tort (including negligence), contract, or otherwise. unless required by applicable law (such as deliberate and grossly negligent acts) or agreed to in writing, shall any Contributor be liable to You for damages, including any direct,

indirect, special,

 incidental, or consequential damages of any character arising as a result of this License or out of the use or inability to use the Work (including but not limited to damages for loss of goodwill, work stoppage, computer failure or malfunction, or any and all other commercial damages or losses), even if such Contributor has been advised of the possibility of such damages.

 9. Accepting Warranty or Additional Liability. While redistributing the Work or Derivative Works thereof, You may choose to offer, and charge a fee for, acceptance of support, warranty, indemnity, or other liability obligations and/or rights consistent with this License. However, in accepting such obligations, You may act only on Your own behalf and on Your sole responsibility, not on behalf of any other Contributor, and only if You agree to indemnify, defend, and hold each Contributor harmless for any liability incurred by, or claims asserted against, such Contributor by reason of your accepting any such warranty or additional liability.

## END OF TERMS AND CONDITIONS

APPENDIX: How to apply the Apache License to your work.

 To apply the Apache License to your work, attach the following boilerplate notice, with the fields enclosed by brackets "[]" replaced with your own identifying information. (Don't include the brackets!) The text should be enclosed in the appropriate comment syntax for the file format. We also recommend that a file or class name and description of purpose be included on the same "printed page" as the copyright notice for easier identification within third-party archives.

Copyright [yyyy] [name of copyright owner]

 Licensed under the Apache License, Version 2.0 (the "License"); you may not use this file except in compliance with the License. You may obtain a copy of the License at

http://www.apache.org/licenses/LICENSE-2.0

 Unless required by applicable law or agreed to in writing, software distributed under the License is distributed on an "AS IS" BASIS, WITHOUT WARRANTIES OR CONDITIONS OF ANY KIND, either express or implied. See the License for the specific language governing permissions and limitations under the License. libffi - Copyright (c) 1996-2021 Anthony Green, Red Hat, Inc and others. See source files for details.

Permission is hereby granted, free of charge, to any person obtaining a copy of this software and associated documentation files (the ``Software''), to deal in the Software without restriction, including without limitation the rights to use, copy, modify, merge, publish, distribute, sublicense, and/or sell copies of the Software, and to permit persons to whom the Software is furnished to do so, subject to the following conditions:

The above copyright notice and this permission notice shall be included in all copies or substantial portions of the Software.

THE SOFTWARE IS PROVIDED ``AS IS'', WITHOUT WARRANTY OF ANY KIND, EXPRESS OR IMPLIED, INCLUDING BUT NOT LIMITED TO THE WARRANTIES OF MERCHANTABILITY, FITNESS FOR A PARTICULAR PURPOSE AND NONINFRINGEMENT. IN NO EVENT SHALL THE AUTHORS OR COPYRIGHT HOLDERS BE LIABLE FOR ANY CLAIM, DAMAGES OR OTHER LIABILITY, WHETHER IN AN ACTION OF CONTRACT, TORT OR OTHERWISE, ARISING FROM, OUT OF OR IN CONNECTION WITH THE SOFTWARE OR THE USE OR OTHER DEALINGS IN THE SOFTWARE. Copyright (c) 2009 The Go Authors. All rights reserved.

Redistribution and use in source and binary forms, with or without modification, are permitted provided that the following conditions are met:

 \* Redistributions of source code must retain the above copyright notice, this list of conditions and the following disclaimer.

 \* Redistributions in binary form must reproduce the above copyright notice, this list of conditions and the following disclaimer in the documentation and/or other materials provided with the distribution.

 \* Neither the name of Google Inc. nor the names of its contributors may be used to endorse or promote products derived from this software without specific prior written permission.

THIS SOFTWARE IS PROVIDED BY THE COPYRIGHT HOLDERS AND CONTRIBUTORS "AS IS" AND ANY EXPRESS OR IMPLIED WARRANTIES, INCLUDING, BUT NOT LIMITED TO, THE IMPLIED WARRANTIES OF MERCHANTABILITY AND FITNESS FOR A PARTICULAR PURPOSE ARE DISCLAIMED. IN NO EVENT SHALL THE COPYRIGHT **OWNER** 

 OR CONTRIBUTORS BE LIABLE FOR ANY DIRECT, INDIRECT, INCIDENTAL, SPECIAL, EXEMPLARY, OR CONSEQUENTIAL DAMAGES (INCLUDING, BUT NOT LIMITED TO, PROCUREMENT OF SUBSTITUTE GOODS OR SERVICES; LOSS OF USE, DATA, OR PROFITS; OR BUSINESS INTERRUPTION) HOWEVER CAUSED AND ON ANY THEORY OF LIABILITY, WHETHER IN CONTRACT, STRICT LIABILITY, OR TORT (INCLUDING NEGLIGENCE OR OTHERWISE) ARISING IN ANY WAY OUT OF THE USE OF THIS SOFTWARE, EVEN IF ADVISED OF THE POSSIBILITY OF SUCH DAMAGE.

## compiler\_rt License

The compiler\_rt library is dual licensed under both the University of Illinois "BSD-Like" license and the MIT license. As a user of this code you may choose to use it under either license. As a contributor, you agree to allow your code to be used under both.

Full text of the relevant licenses is included below.

==============================================================================

==============================================================================

==============================================================================

University of Illinois/NCSA Open Source License

Copyright (c) 2009-2012 by the contributors listed in CREDITS.TXT

All rights reserved.

Developed by:

LLVM Team

University of Illinois at Urbana-Champaign

http://llvm.org

Permission is hereby granted, free of charge, to any person obtaining a copy of this software and associated documentation files (the "Software"), to deal with the Software without restriction, including without limitation the rights to use, copy, modify, merge, publish, distribute, sublicense, and/or sell copies of the Software, and to permit persons to whom the Software is furnished to do so, subject to the following conditions:

 \* Redistributions of source code must retain the above copyright notice, this list of conditions and the following disclaimers.

- \* Redistributions in binary form must reproduce the above copyright notice, this list of conditions and the following disclaimers in the documentation and/or other materials provided with the distribution.
- \* Neither the names of the LLVM Team, University of Illinois at Urbana-Champaign, nor the names of its contributors may be used to endorse or promote products derived from this Software without specific prior written permission.

THE SOFTWARE IS PROVIDED "AS IS", WITHOUT WARRANTY OF ANY KIND, EXPRESS OR IMPLIED, INCLUDING BUT NOT LIMITED TO THE WARRANTIES OF MERCHANTABILITY, **FITNESS** 

FOR A PARTICULAR PURPOSE AND NONINFRINGEMENT. IN NO EVENT SHALL THE CONTRIBUTORS OR COPYRIGHT HOLDERS BE LIABLE FOR ANY CLAIM, DAMAGES OR OTHER LIABILITY, WHETHER IN AN ACTION OF CONTRACT, TORT OR OTHERWISE, ARISING FROM, OUT OF OR IN CONNECTION WITH THE SOFTWARE OR THE USE OR OTHER DEALINGS WITH THE **SOFTWARE** 

==============================================================================

Copyright (c) 2009-2012 by the contributors listed in CREDITS.TXT

Permission is hereby granted, free of charge, to any person obtaining a copy of this software and associated documentation files (the "Software"), to deal in the Software without restriction, including without limitation the rights to use, copy, modify, merge, publish, distribute, sublicense, and/or sell copies of the Software, and to permit persons to whom the Software is furnished to do so, subject to the following conditions:

The above copyright notice and this permission notice shall be included in all copies or substantial portions of the Software.

THE SOFTWARE IS PROVIDED "AS IS", WITHOUT WARRANTY OF ANY KIND, EXPRESS OR IMPLIED, INCLUDING BUT NOT LIMITED TO THE WARRANTIES OF MERCHANTABILITY, FITNESS FOR A PARTICULAR PURPOSE AND NONINFRINGEMENT. IN NO EVENT SHALL THE AUTHORS OR COPYRIGHT HOLDERS BE LIABLE FOR ANY CLAIM, DAMAGES OR OTHER LIABILITY, WHETHER IN AN ACTION OF CONTRACT, TORT OR OTHERWISE, ARISING FROM, OUT OF OR IN CONNECTION WITH THE SOFTWARE OR THE USE OR OTHER DEALINGS IN THE SOFTWARE.

==============================================================================

==============================================================================

Copyrights and Licenses for Third Party Software Distributed with LLVM:

The LLVM software contains code written by third parties. Such software will have its own individual LICENSE.TXT file in the directory in which it appears. This file will describe the copyrights, license, and restrictions which apply to that code.

The disclaimer of

 warranty in the University of Illinois Open Source License applies to all code in the LLVM Distribution, and nothing in any of the other licenses gives permission to use the names of the LLVM Team or the University of Illinois to endorse or promote products derived from this Software.

The following pieces of software have additional or alternate copyrights,

licenses, and/or restrictions:

Program Directory

------- ---------

mach override lib/interception/mach override GNU GENERAL PUBLIC LICENSE Version 2, June 1991

Copyright (C) 1989, 1991 Free Software Foundation, Inc.

 51 Franklin Street, Fifth Floor, Boston, MA 02110-1301 USA Everyone is permitted to copy and distribute verbatim copies of this license document, but changing it is not allowed.

#### Preamble

 The licenses for most software are designed to take away your freedom to share and change it. By contrast, the GNU General Public License is intended to guarantee your freedom to share and change free software--to make sure the software is free for all its users. This General Public License applies to most of the Free Software Foundation's software and to any other program whose authors commit to using it. (Some other Free Software Foundation software is covered by the GNU Library General Public License instead.) You can apply it to your programs, too.

 When we speak of free software, we are referring to freedom, not price. Our General Public Licenses are designed

to make sure that you

have the freedom to distribute copies of free software (and charge for this service if you wish), that you receive source code or can get it if you want it, that you can change the software or use pieces of it in new free programs; and that you know you can do these things.

 To protect your rights, we need to make restrictions that forbid anyone to deny you these rights or to ask you to surrender the rights. These restrictions translate to certain responsibilities for you if you distribute copies of the software, or if you modify it.

 For example, if you distribute copies of such a program, whether gratis or for a fee, you must give the recipients all the rights that you have. You must make sure that they, too, receive or can get the source code. And you must show them these terms so they know their rights.

We protect your rights with two steps: (1) copyright the software, and (2) offer you this license which gives you legal permission to copy, distribute

and/or modify the software.

 Also, for each author's protection and ours, we want to make certain that everyone understands that there is no warranty for this free software. If the software is modified by someone else and passed on, we want its recipients to know that what they have is not the original, so that any problems introduced by others will not reflect on the original authors' reputations.

 Finally, any free program is threatened constantly by software patents. We wish to avoid the danger that redistributors of a free program will individually obtain patent licenses, in effect making the program proprietary. To prevent this, we have made it clear that any patent must be licensed for everyone's free use or not licensed at all.

 The precise terms and conditions for copying, distribution and modification follow.

## GNU GENERAL PUBLIC LICENSE TERMS AND CONDITIONS FOR COPYING, DISTRIBUTION AND MODIFICATION

 0. This License applies to any program or other work which contains

a notice placed by the copyright holder saying it may be distributed under the terms of this General Public License. The "Program", below, refers to any such program or work, and a "work based on the Program" means either the Program or any derivative work under copyright law: that is to say, a work containing the Program or a portion of it, either verbatim or with modifications and/or translated into another language. (Hereinafter, translation is included without limitation in the term "modification".) Each licensee is addressed as "you".

Activities other than copying, distribution and modification are not covered by this License; they are outside its scope. The act of running the Program is not restricted, and the output from the Program is covered only if its contents constitute a work based on the Program (independent of having been made by running the Program). Whether that is true depends on what the Program does.

# 1. You may copy and distribute verbatim

copies of the Program's

source code as you receive it, in any medium, provided that you conspicuously and appropriately publish on each copy an appropriate copyright notice and disclaimer of warranty; keep intact all the notices that refer to this License and to the absence of any warranty; and give any other recipients of the Program a copy of this License along with the Program.

You may charge a fee for the physical act of transferring a copy, and you may at your option offer warranty protection in exchange for a fee.

 2. You may modify your copy or copies of the Program or any portion of it, thus forming a work based on the Program, and copy and distribute such modifications or work under the terms of Section 1 above, provided that you also meet all of these conditions:

 a) You must cause the modified files to carry prominent notices stating that you changed the files and the date of any change.

b) You must cause any work that you distribute or publish, that in

 whole or in part contains or is derived from the Program or any part thereof, to be licensed as a whole at no charge to all third parties under the terms of this License.

 c) If the modified program normally reads commands interactively when run, you must cause it, when started running for such interactive use in the most ordinary way, to print or display an announcement including an appropriate copyright notice and a notice that there is no warranty (or else, saying that you provide a warranty) and that users may redistribute the program under these conditions, and telling the user how to view a copy of this License. (Exception: if the Program itself is interactive but does not normally print such an announcement, your work based on the Program is not required to print an announcement.)

These requirements apply to the modified work as a whole. If identifiable sections of that work are not derived from the Program, and can be reasonably

 considered independent and separate works in themselves, then this License, and its terms, do not apply to those sections when you distribute them as separate works. But when you distribute the same sections as part of a whole which is a work based on the Program, the distribution of the whole must be on the terms of this License, whose permissions for other licensees extend to the entire whole, and thus to each and every part regardless of who wrote it.

Thus, it is not the intent of this section to claim rights or contest your rights to work written entirely by you; rather, the intent is to exercise the right to control the distribution of derivative or collective works based on the Program.

In addition, mere aggregation of another work not based on the Program with the Program (or with a work based on the Program) on a volume of a storage or distribution medium does not bring the other work under the scope of this License.

 3. You may copy and distribute the Program (or a work based on it,

under Section 2) in object code or executable form under the terms of Sections 1 and 2 above provided that you also do one of the following:

 a) Accompany it with the complete corresponding machine-readable source code, which must be distributed under the terms of Sections 1 and 2 above on a medium customarily used for software interchange; or,

 b) Accompany it with a written offer, valid for at least three years, to give any third party, for a charge no more than your cost of physically performing source distribution, a complete machine-readable copy of the corresponding source code, to be distributed under the terms of Sections 1 and 2 above on a medium customarily used for software interchange; or,

 c) Accompany it with the information you received as to the offer to distribute corresponding source code. (This alternative is allowed only for noncommercial distribution and only if you received the program in object code or executable form with such an offer, in accord with Subsection b above.)

The source code for a work means the preferred form of the work for making modifications to it. For an executable work, complete source code means all the source code for all modules it contains, plus any associated interface definition files, plus the scripts used to control compilation and installation of the executable. However, as a special exception, the source code distributed need not include anything that is normally distributed (in either source or binary form) with the major components (compiler, kernel, and so on) of the operating system on which the executable runs, unless that component itself accompanies the executable.

If distribution of executable or object code is made by offering access to copy from a designated place, then offering equivalent access to copy the source code from the same place counts as distribution of the source code, even though third parties are not compelled to copy

the source along with the object code.

 4. You may not copy, modify, sublicense, or distribute the Program except as expressly provided under this License. Any attempt otherwise to copy, modify, sublicense or distribute the Program is void, and will automatically terminate your rights under this License. However, parties who have received copies, or rights, from you under this License will not have their licenses terminated so long as such

parties remain in full compliance.

 5. You are not required to accept this License, since you have not signed it. However, nothing else grants you permission to modify or distribute the Program or its derivative works. These actions are prohibited by law if you do not accept this License. Therefore, by modifying or distributing the Program (or any work based on the Program), you indicate your acceptance of this License to do so, and all its terms and conditions for copying, distributing or modifying the Program or works based on it.

#### 6.

 Each time you redistribute the Program (or any work based on the Program), the recipient automatically receives a license from the original licensor to copy, distribute or modify the Program subject to these terms and conditions. You may not impose any further restrictions on the recipients' exercise of the rights granted herein. You are not responsible for enforcing compliance by third parties to this License.

 7. If, as a consequence of a court judgment or allegation of patent infringement or for any other reason (not limited to patent issues), conditions are imposed on you (whether by court order, agreement or otherwise) that contradict the conditions of this License, they do not excuse you from the conditions of this License. If you cannot distribute so as to satisfy simultaneously your obligations under this License and any other pertinent obligations, then as a consequence you may not distribute the Program at all. For example, if a patent license would not permit royalty-free redistribution of the Program by all those who receive copies directly or indirectly through you, then the only way you could satisfy both it and this License would be to refrain entirely from distribution of the Program.

If any portion of this section is held invalid or unenforceable under any particular circumstance, the balance of the section is intended to apply and the section as a whole is intended to apply in other circumstances.

It is not the purpose of this section to induce you to infringe any patents or other property right claims or to contest validity of any such claims; this section has the sole purpose of protecting the integrity of the free software distribution system, which is implemented by public license practices. Many people have made generous contributions to the wide range of software distributed through that system in reliance on consistent application of that system; it is up to the author/donor to decide if he or she is willing to distribute software through

 any other system and a licensee cannot impose that choice.

This section is intended to make thoroughly clear what is believed to be a consequence of the rest of this License.

 8. If the distribution and/or use of the Program is restricted in certain countries either by patents or by copyrighted interfaces, the original copyright holder who places the Program under this License may add an explicit geographical distribution limitation excluding those countries, so that distribution is permitted only in or among countries not thus excluded. In such case, this License incorporates the limitation as if written in the body of this License.

 9. The Free Software Foundation may publish revised and/or new versions of the General Public License from time to time. Such new versions will be similar in spirit to the present version, but may differ in detail to address new problems or concerns.

Each version is given a distinguishing version number. If the Program specifies a version

 number of this License which applies to it and "any later version", you have the option of following the terms and conditions either of that version or of any later version published by the Free Software Foundation. If the Program does not specify a version number of this License, you may choose any version ever published by the Free Software Foundation.

 10. If you wish to incorporate parts of the Program into other free programs whose distribution conditions are different, write to the author to ask for permission. For software which is copyrighted by the Free Software Foundation, write to the Free Software Foundation; we sometimes make exceptions for this. Our decision will be guided by the two goals of preserving the free status of all derivatives of our free software and of promoting the sharing and reuse of software generally.

## NO WARRANTY

## 11. BECAUSE THE PROGRAM IS LICENSED FREE OF CHARGE, THERE IS NO WARRANTY FOR THE PROGRAM, TO THE EXTENT PERMITTED BY APPLICABLE LAW. EXCEPT WHEN

OTHERWISE STATED IN WRITING THE COPYRIGHT HOLDERS AND/OR OTHER PARTIES PROVIDE THE PROGRAM "AS IS" WITHOUT WARRANTY OF ANY KIND, EITHER EXPRESSED OR IMPLIED, INCLUDING, BUT NOT LIMITED TO, THE IMPLIED WARRANTIES OF MERCHANTABILITY AND FITNESS FOR A PARTICULAR PURPOSE. THE ENTIRE RISK AS TO THE QUALITY AND PERFORMANCE OF THE PROGRAM IS WITH YOU. SHOULD THE PROGRAM PROVE DEFECTIVE, YOU ASSUME THE COST OF ALL NECESSARY SERVICING, REPAIR OR CORRECTION.

 12. IN NO EVENT UNLESS REQUIRED BY APPLICABLE LAW OR AGREED TO IN WRITING WILL ANY COPYRIGHT HOLDER, OR ANY OTHER PARTY WHO MAY MODIFY AND/OR REDISTRIBUTE THE PROGRAM AS PERMITTED ABOVE, BE LIABLE TO YOU FOR DAMAGES, INCLUDING ANY GENERAL, SPECIAL, INCIDENTAL OR CONSEQUENTIAL DAMAGES ARISING OUT OF THE USE OR INABILITY TO USE THE PROGRAM (INCLUDING BUT NOT LIMITED TO LOSS OF DATA OR DATA BEING RENDERED INACCURATE OR LOSSES SUSTAINED BY YOU OR THIRD PARTIES OR A FAILURE OF THE PROGRAM TO OPERATE WITH ANY OTHER PROGRAMS),

 EVEN IF SUCH HOLDER OR OTHER PARTY HAS BEEN ADVISED OF THE POSSIBILITY OF SUCH DAMAGES.

## END OF TERMS AND CONDITIONS

 How to Apply These Terms to Your New Programs

 If you develop a new program, and you want it to be of the greatest possible use to the public, the best way to achieve this is to make it free software which everyone can redistribute and change under these terms.

 To do so, attach the following notices to the program. It is safest to attach them to the start of each source file to most effectively convey the exclusion of warranty; and each file should have at least the "copyright" line and a pointer to where the full notice is found.

 <one line to give the program's name and a brief idea of what it does.> Copyright  $(C)$  <year > <name of author>

 This program is free software; you can redistribute it and/or modify it under the terms of the GNU General Public License as published by the Free Software Foundation; either version 2 of the License, or

(at your option) any later version.

 This program is distributed in the hope that it will be useful, but WITHOUT ANY WARRANTY; without even the implied warranty of MERCHANTABILITY or FITNESS FOR A PARTICULAR PURPOSE. See the GNU General Public License for more details.

 You should have received a copy of the GNU General Public License along with this program; if not, write to the Free Software Foundation, Inc., 51 Franklin Street, Fifth Floor, Boston, MA 02110-1301 USA

Also add information on how to contact you by electronic and paper mail.

If the program is interactive, make it output a short notice like this when it starts in an interactive mode:

 Gnomovision version 69, Copyright (C) year name of author Gnomovision comes with ABSOLUTELY NO WARRANTY; for details type `show w'. This is free software, and you are welcome to redistribute it under certain conditions; type `show c' for details.

The hypothetical commands

 `show w' and `show c' should show the appropriate parts of the General Public License. Of course, the commands you use may be called something other than `show w' and `show c'; they could even be mouse-clicks or menu items--whatever suits your program.

You should also get your employer (if you work as a programmer) or your school, if any, to sign a "copyright disclaimer" for the program, if necessary. Here is a sample; alter the names:

 Yoyodyne, Inc., hereby disclaims all copyright interest in the program `Gnomovision' (which makes passes at compilers) written by James Hacker.

 <signature of Ty Coon>, 1 April 1989 Ty Coon, President of Vice

This General Public License does not permit incorporating your program into proprietary programs. If your program is a subroutine library, you may consider it more useful to permit linking proprietary applications with the library. If this is what you want to do, use the GNU Library General Public License instead of this License.

--------------------------------------------------------------------------

This program, "bzip2", the associated library "libbzip2", and all documentation, are copyright (C) 1996-2010 Julian R Seward. All rights reserved.

Redistribution and use in source and binary forms, with or without modification, are permitted provided that the following conditions are met:

- 1. Redistributions of source code must retain the above copyright notice, this list of conditions and the following disclaimer.
- 2. The origin of this software must not be misrepresented; you must not claim that you wrote the original software. If you use this software in a product, an acknowledgment in the product documentation would be appreciated but is not required.
- 3. Altered source versions must be plainly marked as such, and must not be misrepresented as being the original software.

4. The name of the author may not be used to endorse or promote products derived from this software without specific prior written permission.

THIS SOFTWARE IS PROVIDED BY THE AUTHOR '`AS IS" AND ANY EXPRESS OR IMPLIED WARRANTIES, INCLUDING, BUT NOT LIMITED TO, THE IMPLIED WARRANTIES OF MERCHANTABILITY AND FITNESS FOR A PARTICULAR PURPOSE ARE DISCLAIMED. IN NO EVENT SHALL THE AUTHOR BE LIABLE FOR ANY DIRECT, INDIRECT, INCIDENTAL, SPECIAL, EXEMPLARY, OR CONSEQUENTIAL DAMAGES (INCLUDING, BUT NOT LIMITED TO, PROCUREMENT OF SUBSTITUTE GOODS OR SERVICES; LOSS OF USE, DATA, OR PROFITS; OR BUSINESS INTERRUPTION) HOWEVER CAUSED AND ON ANY THEORY OF LIABILITY, WHETHER IN CONTRACT, STRICT LIABILITY, OR TORT (INCLUDING NEGLIGENCE OR OTHERWISE) ARISING IN ANY WAY OUT OF THE USE OF THIS SOFTWARE, EVEN IF ADVISED OF THE POSSIBILITY OF SUCH DAMAGE.

Julian Seward, jseward@bzip.org bzip2/libbzip2 version 1.0.6 of 6 September 2010

--------------------------------------------------------------------------

The files gnupng and gnu.eps are part of GNU Modula-2.

Copyright (C) 2005-2020 Free Software Foundation, Inc.

This file is part of GNU Modula-2.

GNU Modula-2 is free software; you can redistribute it and/or modify it under the terms of the GNU General Public License as published by the Free Software Foundation; either version 3, or (at your option) any later version.

GNU Modula-2 is distributed in the hope that it will be useful, but WITHOUT ANY WARRANTY; without even the implied warranty of MERCHANTABILITY or FITNESS FOR A PARTICULAR PURPOSE. See the GNU General Public License for more details.

You should have received a copy of the GNU General Public License along with GNU Modula-2; see the file COPYING. If not, write to the Free Software Foundation, 51 Franklin Street, Fifth Floor, Boston, MA 02110-1301, USA. \*/ Copyright 1992, 1993, 1994 Henry Spencer. All rights reserved. This software is not subject to any license of the American Telephone and Telegraph Company or of the Regents of the University of California.

Permission is granted to anyone to use this software for any purpose on any computer system, and to alter it and redistribute it, subject

to the following restrictions:

- 1. The author is not responsible for the consequences of use of this software, no matter how awful, even if they arise from flaws in it.
- 2. The origin of this software must not be misrepresented, either by explicit claim or by omission. Since few users ever read sources, credits must appear in the documentation.
- 3. Altered versions must be plainly marked as such, and must not be misrepresented as being the original software. Since few users ever read sources, credits must appear in the documentation.

4. This notice may not be removed or altered.

=-=-=-=-=-=-=-=-=-=-=-=-=-=-=-=-=-=-=-=-=-=-=-=-=-=-=-=-=-=-=-=-=-=-=-=-=

/\*-

\* Copyright (c) 1994

\* The Regents of the University of California. All rights reserved.

\*

\* Redistribution and use in source and binary forms, with or without

\* modification, are permitted provided that the following conditions

\* are met:

\* 1. Redistributions of source code must retain the above copyright

notice, this list of conditions and the following disclaimer.

- \* 2. Redistributions in binary form must reproduce the above copyright
- notice, this list of conditions and the following disclaimer in the
- documentation and/or other materials provided with the distribution.
- \* 4. Neither the name of the University nor the names of its contributors
- may be used to endorse or promote products derived from this software
- \* without specific prior written permission.

\*

\* THIS SOFTWARE IS PROVIDED BY THE REGENTS AND CONTRIBUTORS ``AS IS'' AND \* ANY EXPRESS OR IMPLIED WARRANTIES, INCLUDING, BUT NOT LIMITED TO, THE

\* IMPLIED WARRANTIES

OF MERCHANTABILITY AND FITNESS FOR A PARTICULAR PURPOSE

\* ARE DISCLAIMED. IN NO EVENT SHALL THE REGENTS OR CONTRIBUTORS BE LIABLE

\* FOR ANY DIRECT, INDIRECT, INCIDENTAL, SPECIAL, EXEMPLARY, OR CONSEQUENTIAL

\* DAMAGES (INCLUDING, BUT NOT LIMITED TO, PROCUREMENT OF SUBSTITUTE GOODS

- \* OR SERVICES; LOSS OF USE, DATA, OR PROFITS; OR BUSINESS INTERRUPTION)
- \* HOWEVER CAUSED AND ON ANY THEORY OF LIABILITY, WHETHER IN CONTRACT, STRICT

\* LIABILITY, OR TORT (INCLUDING NEGLIGENCE OR OTHERWISE) ARISING IN ANY WAY

\* OUT OF THE USE OF THIS SOFTWARE, EVEN IF ADVISED OF THE POSSIBILITY OF \* SUCH DAMAGE.

```
*
*	@(#)COPYRIGHT	8.1 (Berkeley) 3/16/94
*/
```
## ==============================================================================

 Apache License Version 2.0, January 2004 http://www.apache.org/licenses/

## TERMS AND CONDITIONS FOR USE, REPRODUCTION, AND DISTRIBUTION

1. Definitions.

 "License" shall mean the terms and conditions for use, reproduction, and distribution as defined by Sections 1 through 9 of this document.

 "Licensor" shall mean the copyright owner or entity authorized by the copyright owner that is granting the License.

 "Legal Entity" shall mean the union of the acting entity and all other entities that control, are controlled by, or are under common control with that entity. For the purposes of this definition, "control" means (i) the

power, direct or indirect, to cause the

 direction or management of such entity, whether by contract or otherwise, or (ii) ownership of fifty percent (50%) or more of the outstanding shares, or (iii) beneficial ownership of such entity.

 "You" (or "Your") shall mean an individual or Legal Entity exercising permissions granted by this License.

 "Source" form shall mean the preferred form for making modifications, including but not limited to software source code, documentation source, and configuration files.

 "Object" form shall mean any form resulting from mechanical transformation or translation of a Source form, including but not limited to compiled object code, generated documentation, and conversions to other media types.

 "Work" shall mean the work of authorship, whether in Source or Object form, made available under the License, as indicated by a copyright notice that is included in or attached to the work

(an example is provided in the Appendix below).

 "Derivative Works" shall mean any work, whether in Source or Object form, that is based on (or derived from) the Work and for which the editorial revisions, annotations, elaborations, or other modifications

 represent, as a whole, an original work of authorship. For the purposes of this License, Derivative Works shall not include works that remain separable from, or merely link (or bind by name) to the interfaces of, the Work and Derivative Works thereof.

 "Contribution" shall mean any work of authorship, including the original version of the Work and any modifications or additions to that Work or Derivative Works thereof, that is intentionally submitted to Licensor for inclusion in the Work by the copyright owner or by an individual or Legal Entity authorized to submit on behalf of the copyright owner. For the purposes of this definition,

## "submitted"

 means any form of electronic, verbal, or written communication sent to the Licensor or its representatives, including but not limited to communication on electronic mailing lists, source code control systems, and issue tracking systems that are managed by, or on behalf of, the Licensor for the purpose of discussing and improving the Work, but excluding communication that is conspicuously marked or otherwise designated in writing by the copyright owner as "Not a Contribution."

 "Contributor" shall mean Licensor and any individual or Legal Entity on behalf of whom a Contribution has been received by Licensor and subsequently incorporated within the Work.

 2. Grant of Copyright License. Subject to the terms and conditions of this License, each Contributor hereby grants to You a perpetual, worldwide, non-exclusive, no-charge, royalty-free, irrevocable copyright license to reproduce, prepare Derivative Works of,

 publicly display, publicly perform, sublicense, and distribute the Work and such Derivative Works in Source or Object form.

 3. Grant of Patent License. Subject to the terms and conditions of this License, each Contributor hereby grants to You a perpetual, worldwide, non-exclusive, no-charge, royalty-free, irrevocable (except as stated in this section) patent license to make, have made, use, offer to sell, sell, import, and otherwise transfer the Work, where such license applies only to those patent claims licensable by such Contributor that are necessarily infringed by their Contribution(s) alone or by combination of their Contribution(s) with the Work to which such Contribution(s) was submitted. If You institute patent litigation against any entity (including a cross-claim or counterclaim in a lawsuit) alleging that the Work or a Contribution incorporated within the Work constitutes direct or contributory patent infringement, then any patent licenses granted to You under this License for that Work shall terminate as of the date such litigation is filed.

- 4. Redistribution. You may reproduce and distribute copies of the Work or Derivative Works thereof in any medium, with or without modifications, and in Source or Object form, provided that You meet the following conditions:
- (a) You must give any other recipients of the Work or Derivative Works a copy of this License; and
- (b) You must cause any modified files to carry prominent notices stating that You changed the files; and
- (c) You must retain, in the Source form of any Derivative Works that You distribute, all copyright, patent, trademark, and attribution notices from the Source form of the Work, excluding those notices that do not pertain to any part of the Derivative Works; and

(d) If the Work

 includes a "NOTICE" text file as part of its distribution, then any Derivative Works that You distribute must include a readable copy of the attribution notices contained within such NOTICE file, excluding those notices that do not pertain to any part of the Derivative Works, in at least one of the following places: within a NOTICE text file distributed as part of the Derivative Works; within the Source form or documentation, if provided along with the Derivative Works; or, within a display generated by the Derivative Works, if and wherever such third-party notices normally appear. The contents of the NOTICE file are for informational purposes only and do not modify the License. You may add Your own attribution notices within Derivative Works that You distribute, alongside or as an addendum to the NOTICE text from the Work, provided that such additional

attribution notices cannot be construed

as modifying the License.

 You may add Your own copyright statement to Your modifications and may provide additional or different license terms and conditions for use, reproduction, or distribution of Your modifications, or for any such Derivative Works as a whole, provided Your use, reproduction, and distribution of the Work otherwise complies with the conditions stated in this License.

 5. Submission of Contributions. Unless You explicitly state otherwise, any Contribution intentionally submitted for inclusion in the Work by You to the Licensor shall be under the terms and conditions of this License, without any additional terms or conditions. Notwithstanding the above, nothing herein shall supersede or modify  the terms of any separate license agreement you may have executed with Licensor regarding such Contributions.

6. Trademarks. This License

does not grant permission to use the trade

 names, trademarks, service marks, or product names of the Licensor, except as required for reasonable and customary use in describing the origin of the Work and reproducing the content of the NOTICE file.

 7. Disclaimer of Warranty. Unless required by applicable law or agreed to in writing, Licensor provides the Work (and each Contributor provides its Contributions) on an "AS IS" BASIS, WITHOUT WARRANTIES OR CONDITIONS OF ANY KIND, either express or implied, including, without limitation, any warranties or conditions of TITLE, NON-INFRINGEMENT, MERCHANTABILITY, or FITNESS FOR A PARTICULAR PURPOSE. You are solely responsible for determining the appropriateness of using or redistributing the Work and assume any risks associated with Your exercise of permissions under this License.

 8. Limitation of Liability. In no event and under no legal theory, whether in tort (including

negligence), contract, or otherwise,

 unless required by applicable law (such as deliberate and grossly negligent acts) or agreed to in writing, shall any Contributor be liable to You for damages, including any direct, indirect, special, incidental, or consequential damages of any character arising as a result of this License or out of the use or inability to use the Work (including but not limited to damages for loss of goodwill, work stoppage, computer failure or malfunction, or any and all other commercial damages or losses), even if such Contributor has been advised of the possibility of such damages.

 9. Accepting Warranty or Additional Liability. While redistributing the Work or Derivative Works thereof, You may choose to offer, and charge a fee for, acceptance of support, warranty, indemnity, or other liability obligations and/or rights consistent with this License. However, in accepting such

obligations, You may act only

 on Your own behalf and on Your sole responsibility, not on behalf of any other Contributor, and only if You agree to indemnify, defend, and hold each Contributor harmless for any liability incurred by, or claims asserted against, such Contributor by reason of your accepting any such warranty or additional liability.

## END OF TERMS AND CONDITIONS

APPENDIX: How to apply the Apache License to your work.

 To apply the Apache License to your work, attach the following boilerplate notice, with the fields enclosed by brackets "[]" replaced with your own identifying information. (Don't include the brackets!) The text should be enclosed in the appropriate comment syntax for the file format. We also recommend that a file or class name and description of purpose be included on the same "printed page" as the copyright notice for easier identification within third-party archives.

Copyright [yyyy] [name of copyright owner]

 Licensed under the Apache License, Version 2.0 (the "License"); you may not use this file except in compliance with the License. You may obtain a copy of the License at

http://www.apache.org/licenses/LICENSE-2.0

 Unless required by applicable law or agreed to in writing, software distributed under the License is distributed on an "AS IS" BASIS, WITHOUT WARRANTIES OR CONDITIONS OF ANY KIND, either express or implied. See the License for the specific language governing permissions and limitations under the License.

---- LLVM Exceptions to the Apache 2.0 License ----

As an exception, if, as a result of your compiling your source code, portions of this Software are embedded into an Object form of such source code, you may redistribute such embedded portions in such Object form without complying with the conditions of Sections 4(a), 4(b) and 4(d) of the License.

In addition, if you combine or link compiled

forms of this Software with

software that is licensed under the GPLv2 ("Combined Software") and if a court of competent jurisdiction determines that the patent provision (Section 3), the indemnity provision (Section 9) or other Section of the License conflicts with the conditions of the GPLv2, you may retroactively and prospectively choose to deem waived or otherwise exclude such Section(s) of the License, but only in their entirety and only with respect to the Combined Software.

============================================================================== Software from third parties included in the LLVM Project:

============================================================================== The LLVM Project contains third party software which is under different license terms. All such code will be identified clearly using at least one of two mechanisms:

1) It will be in a separate directory tree with its own `LICENSE.txt` or

 `LICENSE` file at the top containing the specific license and restrictions which apply to that software, or 2) It will contain specific license and restriction terms at the top of every

file.

Legacy LLVM License (https://llvm.org/docs/DeveloperPolicy.html#legacy):

The software contained in this directory tree is dual licensed under both the University of Illinois "BSD-Like" license and the MIT license. As a user of this code you may choose to use it under either license. As a contributor, you agree to allow your code to be used under both.

Full text of the relevant licenses is included below.

==============================================================================

==============================================================================

==============================================================================

University of Illinois/NCSA Open Source License

Copyright (c) 2017-2019 by the contributors listed in CREDITS.TXT

All rights reserved.

Developed by: Threading Runtimes Team Intel Corporation http://www.intel.com

Permission is hereby granted, free of charge, to any person obtaining a copy of this software and associated documentation files (the "Software"), to deal with the Software without restriction, including without limitation the rights to use, copy, modify, merge, publish, distribute, sublicense, and/or sell copies of the Software, and to permit persons to whom the Software is furnished to do so, subject to the following conditions:

 \* Redistributions of source code must retain the above copyright notice, this list of conditions and the following disclaimers.

 \* Redistributions in binary form must reproduce the above copyright notice, this list of conditions and the following disclaimers in the documentation and/or other materials provided with the distribution.

 \* Neither the names of Intel Corporation Threading Runtimes Team nor the names of its contributors may be used to endorse or promote products derived from
this Software without specific prior written permission.

THE SOFTWARE IS PROVIDED "AS IS", WITHOUT WARRANTY OF ANY KIND, EXPRESS OR IMPLIED, INCLUDING BUT NOT LIMITED TO THE WARRANTIES OF MERCHANTABILITY, FITNESS FOR A PARTICULAR PURPOSE AND NONINFRINGEMENT. IN NO EVENT SHALL THE CONTRIBUTORS OR COPYRIGHT HOLDERS BE LIABLE FOR ANY CLAIM, DAMAGES OR OTHER LIABILITY, WHETHER IN AN ACTION OF CONTRACT, TORT OR OTHERWISE, ARISING FROM, OUT OF OR IN CONNECTION WITH THE SOFTWARE OR THE USE OR OTHER DEALINGS WITH THE SOFTWARE.

==============================================================================

Copyright (c) 2017-2019 by the contributors listed in CREDITS.TXT

Permission is hereby granted, free of charge, to any person obtaining a copy of this software and associated documentation files (the "Software"), to deal in the Software without restriction, including without limitation the rights to use, copy, modify, merge, publish, distribute, sublicense, and/or sell copies of the Software,

 and to permit persons to whom the Software is furnished to do so, subject to the following conditions:

The above copyright notice and this permission notice shall be included in all copies or substantial portions of the Software.

THE SOFTWARE IS PROVIDED "AS IS", WITHOUT WARRANTY OF ANY KIND, EXPRESS OR IMPLIED, INCLUDING BUT NOT LIMITED TO THE WARRANTIES OF MERCHANTABILITY, FITNESS FOR A PARTICULAR PURPOSE AND NONINFRINGEMENT. IN NO EVENT SHALL THE AUTHORS OR COPYRIGHT HOLDERS BE LIABLE FOR ANY CLAIM, DAMAGES OR OTHER LIABILITY, WHETHER IN AN ACTION OF CONTRACT, TORT OR OTHERWISE, ARISING FROM, OUT OF OR IN CONNECTION WITH THE SOFTWARE OR THE USE OR OTHER DEALINGS IN THE SOFTWARE. GCC RUNTIME LIBRARY EXCEPTION

Version 3.1, 31 March 2009

Copyright (C) 2009-2022 Free Software Foundation, Inc. <http://fsf.org/>

Everyone is permitted to copy and distribute verbatim copies of this license document, but changing it is not allowed.

This GCC Runtime Library Exception ("Exception") is an additional permission under section 7 of the GNU General Public License, version 3 ("GPLv3"). It applies to a given file (the "Runtime Library") that bears a notice placed by the copyright holder of the file stating that the file is governed by GPLv3 along with this Exception.

When you use GCC to compile a program, GCC may combine portions of

certain GCC header files and runtime libraries with the compiled program. The purpose of this Exception is to allow compilation of non-GPL (including proprietary) programs to use, in this way, the header files and runtime libraries covered by this Exception.

### 0. Definitions.

A file is an "Independent Module" if it either requires the Runtime Library

 for execution after a Compilation Process, or makes use of an interface provided by the Runtime Library, but is not otherwise based on the Runtime Library.

"GCC" means a version of the GNU Compiler Collection, with or without modifications, governed by version 3 (or a specified later version) of the GNU General Public License (GPL) with the option of using any subsequent versions published by the FSF.

"GPL-compatible Software" is software whose conditions of propagation, modification and use would permit combination with GCC in accord with the license of GCC.

"Target Code" refers to output from any compiler for a real or virtual target processor architecture, in executable form or suitable for input to an assembler, loader, linker and/or execution phase. Notwithstanding that, Target Code does not include data in any format that is used as a compiler intermediate representation, or used for producing a compiler intermediate representation.

### The "Compilation Process" transforms

code entirely represented in

non-intermediate languages designed for human-written code, and/or in Java Virtual Machine byte code, into Target Code. Thus, for example, use of source code generators and preprocessors need not be considered part of the Compilation Process, since the Compilation Process can be understood as starting with the output of the generators or preprocessors.

A Compilation Process is "Eligible" if it is done using GCC, alone or with other GPL-compatible software, or if it is done without using any work based on GCC. For example, using non-GPL-compatible Software to optimize any GCC intermediate representations would not qualify as an Eligible Compilation Process.

1. Grant of Additional Permission.

You have permission to propagate a work of Target Code formed by combining the Runtime Library with Independent Modules, even if such

propagation would otherwise violate the terms of GPLv3, provided that all Target Code was generated by Eligible Compilation Processes. You

may then convey such a combination under terms of your choice, consistent with the licensing of the Independent Modules.

2. No Weakening of GCC Copyleft.

The availability of this Exception does not imply any general presumption that third-party software is unaffected by the copyleft requirements of the license of GCC. Boost Software License - Version 1.0 - August 17th, 2003

Permission is hereby granted, free of charge, to any person or organization obtaining a copy of the software and accompanying documentation covered by this license (the "Software") to use, reproduce, display, distribute, execute, and transmit the Software, and to prepare derivative works of the Software, and to permit third-parties to whom the Software is furnished to do so, all subject to the following:

The copyright notices in the Software and this entire statement, including the above license grant, this restriction and the following disclaimer, must be included in all copies of the Software, in whole or in part, and all derivative works of the Software, unless such copies or derivative works are solely in the form of machine-executable object code generated by a source language processor.

THE SOFTWARE IS PROVIDED "AS IS", WITHOUT WARRANTY OF ANY KIND, EXPRESS OR IMPLIED, INCLUDING BUT NOT LIMITED TO THE WARRANTIES OF MERCHANTABILITY, **FITNESS** 

 FOR A PARTICULAR PURPOSE, TITLE AND NON-INFRINGEMENT. IN NO EVENT SHALL THE COPYRIGHT HOLDERS OR ANYONE DISTRIBUTING THE SOFTWARE BE LIABLE FOR ANY DAMAGES OR OTHER LIABILITY, WHETHER IN CONTRACT, TORT OR OTHERWISE, ARISING FROM, OUT OF OR IN CONNECTION WITH THE SOFTWARE OR THE USE OR OTHER DEALINGS IN THE SOFTWARE.

Copyright (c) 2011 University of Illinois at Urbana-Champaign. All rights reserved.

Developed by: Polaris Research Group

 University of Illinois at Urbana-Champaign http://polaris.cs.uiuc.edu

Permission is hereby granted, free of charge, to any person obtaining a copy of this software and associated documentation files (the "Software"), to deal with the Software without restriction, including without limitation the rights to use, copy, modify, merge, publish, distribute, sublicense, and/or sell copies of the Software, and to permit persons to whom the Software is furnished to do so, subject to the following conditions:

1. Redistributions of source code must retain the above copyright notice,

this list of conditions and the following disclaimers.

- 2. Redistributions in binary form must reproduce the above copyright notice, this list of conditions and the following disclaimers in the documentation and/or other materials provided with the distribution.
- 3. Neither the names of Polaris Research Group, University of Illinois at Urbana-Champaign, nor the names of its contributors may be used to endorse or promote products derived from this Software without specific prior written permission.

THE SOFTWARE IS PROVIDED "AS IS", WITHOUT WARRANTY OF ANY KIND, EXPRESS OR IMPLIED, INCLUDING BUT NOT LIMITED TO THE WARRANTIES OF MERCHANTABILITY, FITNESS FOR A PARTICULAR PURPOSE AND NONINFRINGEMENT. IN NO EVENT SHALL THE CONTRIBUTORS OR COPYRIGHT HOLDERS BE LIABLE FOR ANY CLAIM, DAMAGES OR OTHER LIABILITY, WHETHER IN AN ACTION OF CONTRACT, TORT OR OTHERWISE, ARISING FROM, OUT OF OR IN CONNECTION WITH THE SOFTWARE OR THE USE OR OTHER DEALINGS WITH THE SOFTWARE.

GCC RUNTIME LIBRARY EXCEPTION

Version 3.1, 31 March 2009

Copyright (C) 2009 Free Software Foundation, Inc. <http://fsf.org/>

Everyone is permitted to copy and distribute verbatim copies of this license document, but changing it is not allowed.

This GCC Runtime Library Exception ("Exception") is an additional permission under section 7 of the GNU General Public License, version 3 ("GPLv3"). It applies to a given file (the "Runtime Library") that bears a notice placed by the copyright holder of the file stating that the file is governed by GPLv3 along with this Exception.

When you use GCC to compile a program, GCC may combine portions of certain GCC header files and runtime libraries with the compiled program. The purpose of this Exception is to allow compilation of non-GPL (including proprietary) programs to use, in this way, the header files and runtime libraries covered by this Exception.

0. Definitions.

A file is an "Independent Module" if it either requires the Runtime Library

 for execution after a Compilation Process, or makes use of an interface provided by the Runtime Library, but is not otherwise based on the Runtime Library.

"GCC" means a version of the GNU Compiler Collection, with or without modifications, governed by version 3 (or a specified later version) of the GNU General Public License (GPL) with the option of using any

subsequent versions published by the FSF.

"GPL-compatible Software" is software whose conditions of propagation, modification and use would permit combination with GCC in accord with the license of GCC.

"Target Code" refers to output from any compiler for a real or virtual target processor architecture, in executable form or suitable for input to an assembler, loader, linker and/or execution phase. Notwithstanding that, Target Code does not include data in any format that is used as a compiler intermediate representation, or used for producing a compiler intermediate representation.

### The "Compilation Process" transforms code entirely represented in

non-intermediate languages designed for human-written code, and/or in Java Virtual Machine byte code, into Target Code. Thus, for example, use of source code generators and preprocessors need not be considered part of the Compilation Process, since the Compilation Process can be understood as starting with the output of the generators or preprocessors.

A Compilation Process is "Eligible" if it is done using GCC, alone or with other GPL-compatible software, or if it is done without using any work based on GCC. For example, using non-GPL-compatible Software to optimize any GCC intermediate representations would not qualify as an Eligible Compilation Process.

1. Grant of Additional Permission.

You have permission to propagate a work of Target Code formed by combining the Runtime Library with Independent Modules, even if such propagation would otherwise violate the terms of GPLv3, provided that all Target Code was generated by Eligible Compilation Processes. You may

 then convey such a combination under terms of your choice, consistent with the licensing of the Independent Modules.

2. No Weakening of GCC Copyleft.

The availability of this Exception does not imply any general presumption that third-party software is unaffected by the copyleft requirements of the license of GCC. The newlib subdirectory is a collection of software from several sources.

Each file may have its own copyright/license that is embedded in the source file. Unless otherwise noted in the body of the source file(s), the following copyright notices will apply to the contents of the newlib subdirectory:

(1) Red Hat Incorporated

Copyright (c) 1994-2009 Red Hat, Inc. All rights reserved.

This copyrighted material is made available to anyone wishing to use, modify, copy, or redistribute it subject to the terms and conditions of the BSD License. This program is distributed in the hope that it will be useful, but WITHOUT ANY WARRANTY expressed or implied, including the implied warranties of MERCHANTABILITY or FITNESS FOR A PARTICULAR PURPOSE. A copy of this license is available at http://www.opensource.org/licenses. Any Red Hat trademarks that are incorporated in the source code or documentation are not subject to the BSD License and may only be used or replicated with the express permission

of Red Hat, Inc.

(2) University of California, Berkeley

Copyright (c) 1981-2000 The Regents of the University of California. All rights reserved.

Redistribution and use in source and binary forms, with or without modification, are permitted provided that the following conditions are met:

- \* Redistributions of source code must retain the above copyright notice, this list of conditions and the following disclaimer.
- \* Redistributions in binary form must reproduce the above copyright notice, this list of conditions and the following disclaimer in the documentation and/or other materials provided with the distribution.
- \* Neither the name of the University nor the names of its contributors may be used to endorse or promote products derived from this software without specific prior written permission.

THIS SOFTWARE IS PROVIDED BY THE COPYRIGHT HOLDERS AND CONTRIBUTORS "AS IS" AND ANY EXPRESS OR IMPLIED WARRANTIES, INCLUDING, BUT NOT LIMITED TO, THE IMPLIED

WARRANTIES OF MERCHANTABILITY AND FITNESS FOR A PARTICULAR PURPOSE ARE DISCLAIMED.

IN NO EVENT SHALL THE COPYRIGHT OWNER OR CONTRIBUTORS BE LIABLE FOR ANY DIRECT, INDIRECT, INCIDENTAL, SPECIAL, EXEMPLARY, OR CONSEQUENTIAL DAMAGES (INCLUDING, BUT

NOT LIMITED TO, PROCUREMENT OF SUBSTITUTE GOODS OR SERVICES; LOSS OF USE, DATA, OR PROFITS; OR BUSINESS INTERRUPTION) HOWEVER CAUSED AND ON ANY THEORY OF LIABILITY, WHETHER IN CONTRACT, STRICT LIABILITY, OR TORT (INCLUDING NEGLIGENCE OR OTHERWISE) ARISING IN ANY WAY OUT OF THE USE OF THIS SOFTWARE, EVEN IF ADVISED OF THE **POSSIBILITY** OF SUCH DAMAGE.

(3) David M. Gay (AT&T 1991, Lucent 1998)

The author of this software is David M. Gay.

Copyright (c) 1991 by AT&T.

Permission to use, copy, modify, and distribute this software for any purpose without fee is hereby granted, provided that this entire notice is included in all copies of any software which is or includes a copy or modification of this software and in all copies of the supporting documentation for such software.

THIS SOFTWARE IS BEING PROVIDED "AS IS", WITHOUT ANY EXPRESS OR IMPLIED WARRANTY. IN PARTICULAR, NEITHER THE AUTHOR NOR AT&T MAKES ANY REPRESENTATION OR WARRANTY OF ANY KIND CONCERNING THE MERCHANTABILITY OF THIS SOFTWARE OR ITS FITNESS FOR ANY PARTICULAR PURPOSE.

-------------------------------------------------------------------

The author of this software is David M. Gay.

Copyright (C) 1998-2001 by Lucent Technologies All Rights Reserved

Permission to use, copy, modify, and distribute this software and its documentation for any purpose and without fee is hereby granted, provided that the above copyright notice appear in all copies and that both that the copyright notice and this permission notice and warranty disclaimer appear in supporting documentation, and that the name of Lucent or any of its entities not be used in advertising or publicity pertaining to distribution of the software without specific, written prior permission.

### **LUCENT**

 DISCLAIMS ALL WARRANTIES WITH REGARD TO THIS SOFTWARE, INCLUDING ALL IMPLIED WARRANTIES OF MERCHANTABILITY AND FITNESS. IN NO EVENT SHALL LUCENT OR ANY OF ITS ENTITIES BE LIABLE FOR ANY SPECIAL, INDIRECT OR CONSEQUENTIAL DAMAGES OR ANY DAMAGES WHATSOEVER RESULTING FROM LOSS OF USE, DATA OR PROFITS, WHETHER IN AN ACTION OF CONTRACT, NEGLIGENCE OR OTHER TORTIOUS ACTION, ARISING OUT OF OR IN CONNECTION WITH THE USE OR PERFORMANCE OF THIS SOFTWARE.

(4) Advanced Micro Devices

Copyright 1989, 1990 Advanced Micro Devices, Inc.

This software is the property of Advanced Micro Devices, Inc (AMD) which specifically grants the user the right to modify, use and distribute this software provided this notice is not removed or altered. All other rights are reserved by AMD.

AMD MAKES NO WARRANTY OF ANY KIND, EXPRESS OR IMPLIED, WITH REGARD TO THIS SOFTWARE. IN NO EVENT SHALL AMD BE LIABLE FOR INCIDENTAL OR CONSEQUENTIAL DAMAGES IN CONNECTION WITH OR ARISING FROM THE FURNISHING, PERFORMANCE, OR USE OF THIS SOFTWARE.

So that all may benefit from your experience, please report any problems or suggestions about this software to the 29K Technical Support Center at 800-29-29-AMD (800-292-9263) in the USA, or 0800-89-1131 in the UK, or 0031-11-1129 in Japan, toll free. The direct dial number is 512-462-4118.

Advanced Micro Devices, Inc. 29K Support Products Mail Stop 573 5900 E. Ben White Blvd. Austin, TX 78741 800-292-9263

(5)

(6)

(7) Sun Microsystems

Copyright (C) 1993 by Sun Microsystems, Inc. All rights reserved.

Developed at SunPro, a Sun Microsystems, Inc. business. Permission to use, copy, modify, and distribute this software is freely granted, provided that this notice is preserved.

(8) Hewlett Packard

### (c) Copyright 1986 HEWLETT-PACKARD COMPANY

To anyone who acknowledges that this file is provided "AS IS" without any express or implied warranty: permission to use, copy, modify, and distribute this file for any purpose is hereby granted without fee, provided that the above copyright notice and this notice appears in all

copies, and that the name of Hewlett-Packard Company not be used in advertising or publicity pertaining to distribution of the software without specific, written prior permission. Hewlett-Packard Company makes no representations about the suitability of this software for any purpose.

(9) Hans-Peter Nilsson

Copyright (C) 2001 Hans-Peter Nilsson

Permission to use, copy, modify, and distribute this software is freely granted, provided that the above copyright notice, this notice and the following disclaimer are preserved with no changes.

## THIS SOFTWARE IS PROVIDED ``AS IS'' AND WITHOUT ANY EXPRESS OR IMPLIED WARRANTIES, INCLUDING, WITHOUT LIMITATION, THE IMPLIED WARRANTIES OF MERCHANTABILITY AND FITNESS FOR A PARTICULAR PURPOSE.

(10) Stephane Carrez (m68hc11-elf/m68hc12-elf targets only)

Copyright (C) 1999, 2000, 2001, 2002 Stephane Carrez (stcarrez@nerim.fr)

The authors hereby grant permission

to use, copy, modify, distribute,

and license this software and its documentation for any purpose, provided that existing copyright notices are retained in all copies and that this notice is included verbatim in any distributions. No written agreement, license, or royalty fee is required for any of the authorized uses. Modifications to this software may be copyrighted by their authors and need not follow the licensing terms described here, provided that the new terms are clearly indicated on the first page of each file where they apply.

(11) Christopher G. Demetriou

Copyright (c) 2001 Christopher G. Demetriou All rights reserved.

Redistribution and use in source and binary forms, with or without modification, are permitted provided that the following conditions are met:

1. Redistributions of source code must retain the above copyright notice, this list of conditions and the following disclaimer.

2. Redistributions in binary form must reproduce the above copyright notice,

 this list of conditions and the following disclaimer in the documentation and/or other materials provided with the distribution. 3. The name of the author may not be used to endorse or promote products derived from this software without specific prior written permission.

THIS SOFTWARE IS PROVIDED BY THE AUTHOR "AS IS" AND ANY EXPRESS OR IMPLIED WARRANTIES, INCLUDING, BUT NOT LIMITED TO, THE IMPLIED WARRANTIES OF MERCHANTABILITY AND FITNESS FOR A PARTICULAR PURPOSE ARE DISCLAIMED. IN NO EVENT SHALL THE AUTHOR BE LIABLE FOR ANY DIRECT, INDIRECT, INCIDENTAL, SPECIAL, EXEMPLARY, OR CONSEQUENTIAL DAMAGES (INCLUDING, BUT NOT LIMITED TO, PROCUREMENT OF SUBSTITUTE GOODS OR SERVICES; LOSS OF USE, DATA, OR PROFITS; OR BUSINESS INTERRUPTION) HOWEVER CAUSED AND ON ANY THEORY OF LIABILITY, WHETHER IN CONTRACT, STRICT LIABILITY, OR TORT (INCLUDING NEGLIGENCE OR OTHERWISE) ARISING IN ANY WAY OUT OF THE USE OF THIS SOFTWARE, EVEN IF ADVISED OF THE POSSIBILITY OF SUCH DAMAGE.

(12) SuperH, Inc.

Copyright 2002 SuperH, Inc. All rights reserved

This software is the property of SuperH, Inc (SuperH) which specifically grants the user the right to modify, use and distribute this software provided this notice is not removed or altered. All other rights are reserved by SuperH.

SUPERH MAKES NO WARRANTY OF ANY KIND, EXPRESS OR IMPLIED, WITH REGARD TO THIS SOFTWARE. IN NO EVENT SHALL SUPERH BE LIABLE FOR INDIRECT, SPECIAL, INCIDENTAL OR CONSEQUENTIAL DAMAGES IN CONNECTION WITH OR ARISING FROM THE FURNISHING, PERFORMANCE, OR USE OF THIS SOFTWARE.

So that all may benefit from your experience, please report any problems or suggestions about this software to the SuperH Support Center via e-mail at softwaresupport@superh.com .

SuperH, Inc. 405 River Oaks Parkway San Jose CA 95134 USA

(13) Royal Institute of Technology

Copyright (c) 1999 Kungliga Tekniska Hgskolan (Royal Institute of Technology, Stockholm, Sweden). All rights reserved.

Redistribution and use in source and binary forms, with or without modification, are permitted provided that the following conditions

- 1. Redistributions of source code must retain the above copyright notice, this list of conditions and the following disclaimer.
- 2. Redistributions in binary form must reproduce the above copyright notice, this list of conditions and the following disclaimer in the documentation and/or other materials provided with the distribution.
- 3. Neither the name of KTH nor the names of its contributors may be used to endorse or promote products derived from this software without specific prior written permission.

THIS SOFTWARE IS PROVIDED BY KTH AND ITS CONTRIBUTORS ``AS IS'' AND ANY EXPRESS OR IMPLIED WARRANTIES, INCLUDING, BUT NOT LIMITED TO, THE IMPLIED WARRANTIES OF MERCHANTABILITY AND FITNESS FOR A PARTICULAR PURPOSE ARE DISCLAIMED. IN NO EVENT SHALL KTH OR ITS CONTRIBUTORS BE LIABLE FOR ANY DIRECT, INDIRECT, INCIDENTAL, SPECIAL, EXEMPLARY, OR CONSEQUENTIAL DAMAGES (INCLUDING, BUT NOT LIMITED TO, PROCUREMENT OF SUBSTITUTE GOODS OR SERVICES; LOSS OF USE, DATA, OR PROFITS; OR BUSINESS INTERRUPTION) HOWEVER CAUSED AND ON ANY THEORY OF LIABILITY, WHETHER IN CONTRACT, STRICT LIABILITY, OR TORT (INCLUDING NEGLIGENCE OR OTHERWISE) ARISING IN ANY WAY OUT OF THE USE OF THIS SOFTWARE, EVEN IF ADVISED OF THE POSSIBILITY OF SUCH DAMAGE.

(14) Alexey Zelkin

Copyright (c) 2000, 2001 Alexey Zelkin <phantom@FreeBSD.org> All rights reserved.

Redistribution and use in source and binary forms, with or without modification, are permitted provided that the following conditions are met:

- 1. Redistributions of source code must retain the above copyright notice, this list of conditions and the following disclaimer.
- 2. Redistributions in binary form must reproduce the above copyright notice, this list of conditions and the following disclaimer in the documentation and/or other materials provided with the distribution.

### THIS SOFTWARE IS PROVIDED BY THE AUTHOR AND CONTRIBUTORS ``AS IS'' AND

ANY EXPRESS OR IMPLIED WARRANTIES, INCLUDING, BUT NOT LIMITED TO, THE IMPLIED WARRANTIES OF MERCHANTABILITY AND FITNESS FOR A PARTICULAR PURPOSE ARE DISCLAIMED. IN NO EVENT SHALL THE AUTHOR OR CONTRIBUTORS BE LIABLE FOR ANY DIRECT, INDIRECT, INCIDENTAL, SPECIAL, EXEMPLARY, OR CONSEQUENTIAL DAMAGES (INCLUDING, BUT NOT LIMITED TO, PROCUREMENT OF SUBSTITUTE GOODS OR SERVICES; LOSS OF USE, DATA, OR PROFITS; OR BUSINESS INTERRUPTION)

HOWEVER CAUSED AND ON ANY THEORY OF LIABILITY, WHETHER IN CONTRACT, STRICT LIABILITY, OR TORT (INCLUDING NEGLIGENCE OR OTHERWISE) ARISING IN ANY WAY OUT OF THE USE OF THIS SOFTWARE, EVEN IF ADVISED OF THE POSSIBILITY OF SUCH DAMAGE.

(15) Andrey A. Chernov

Copyright (C) 1997 by Andrey A. Chernov, Moscow, Russia. All rights reserved.

Redistribution and use in source and binary forms, with or without modification, are permitted provided that the following conditions are met:

- 1. Redistributions of source code must retain the above copyright notice, this list of conditions and the following disclaimer.
- 2. Redistributions in binary form must reproduce the above copyright notice, this list of conditions and the following disclaimer in the documentation and/or other materials provided with the distribution.

THIS SOFTWARE IS PROVIDED BY THE AUTHOR ``AS IS'' AND ANY EXPRESS OR IMPLIED WARRANTIES, INCLUDING, BUT NOT LIMITED TO, THE IMPLIED WARRANTIES OF MERCHANTABILITY AND FITNESS FOR A PARTICULAR PURPOSE ARE DISCLAIMED. IN NO EVENT SHALL THE REGENTS OR CONTRIBUTORS BE LIABLE FOR ANY DIRECT, INDIRECT, INCIDENTAL, SPECIAL, EXEMPLARY, OR CONSEQUENTIAL DAMAGES (INCLUDING, BUT NOT LIMITED TO, PROCUREMENT OF SUBSTITUTE GOODS OR SERVICES; LOSS OF USE, DATA, OR PROFITS; OR BUSINESS INTERRUPTION) HOWEVER CAUSED AND ON ANY THEORY OF LIABILITY, WHETHER IN CONTRACT, STRICT LIABILITY, OR TORT (INCLUDING NEGLIGENCE OR OTHERWISE) ARISING IN ANY WAY OUT OF THE USE OF THIS SOFTWARE, EVEN IF ADVISED OF THE POSSIBILITY OF SUCH DAMAGE.

(16) FreeBSD

Copyright (c) 1997-2002 FreeBSD Project. All rights reserved.

Redistribution and use in source and binary forms, with or without modification, are permitted provided that the following conditions are met:

- 1. Redistributions of source code must retain the above copyright notice, this list of conditions and the following disclaimer.
- 2. Redistributions in binary form must reproduce the above copyright notice, this list of conditions and the following disclaimer in the documentation and/or other materials provided with the distribution.

# THIS SOFTWARE IS PROVIDED BY THE AUTHOR AND CONTRIBUTORS ``AS IS'' AND ANY EXPRESS OR IMPLIED WARRANTIES, INCLUDING, BUT NOT LIMITED TO, THE

IMPLIED WARRANTIES OF MERCHANTABILITY AND FITNESS FOR A PARTICULAR PURPOSE ARE DISCLAIMED. IN NO EVENT SHALL THE AUTHOR OR CONTRIBUTORS BE LIABLE FOR ANY DIRECT, INDIRECT, INCIDENTAL, SPECIAL, EXEMPLARY, OR CONSEQUENTIAL DAMAGES (INCLUDING, BUT NOT LIMITED TO, PROCUREMENT OF SUBSTITUTE GOODS OR

 SERVICES; LOSS OF USE, DATA, OR PROFITS; OR BUSINESS INTERRUPTION) HOWEVER CAUSED AND ON ANY THEORY OF LIABILITY, WHETHER IN CONTRACT, STRICT LIABILITY, OR TORT (INCLUDING NEGLIGENCE OR OTHERWISE) ARISING IN ANY WAY OUT OF THE USE OF THIS SOFTWARE, EVEN IF ADVISED OF THE POSSIBILITY OF SUCH DAMAGE.

(17) S. L. Moshier

Author: S. L. Moshier.

Copyright (c) 1984,2000 S.L. Moshier

Permission to use, copy, modify, and distribute this software for any purpose without fee is hereby granted, provided that this entire notice is included in all copies of any software which is or includes a copy or modification of this software and in all copies of the supporting documentation for such software.

# THIS SOFTWARE IS BEING PROVIDED "AS IS", WITHOUT ANY EXPRESS OR IMPLIED WARRANTY. IN PARTICULAR, THE AUTHOR MAKES NO REPRESENTATION OR WARRANTY OF ANY KIND CONCERNING THE MERCHANTABILITY OF THIS SOFTWARE OR ITS FITNESS FOR ANY PARTICULAR PURPOSE.

(18) Citrus Project

Copyright (c)1999 Citrus Project, All rights reserved.

Redistribution and use in source and binary forms, with or without modification, are permitted provided that the following conditions are met:

1. Redistributions of source code must retain the above copyright notice, this list of conditions and the following disclaimer.

2. Redistributions in binary form must reproduce the above copyright notice, this list of conditions and the following disclaimer in the documentation and/or other materials provided with the distribution.

THIS SOFTWARE IS PROVIDED BY THE AUTHOR AND CONTRIBUTORS ``AS IS'' AND ANY EXPRESS OR IMPLIED WARRANTIES, INCLUDING, BUT NOT LIMITED TO, THE IMPLIED WARRANTIES OF MERCHANTABILITY AND FITNESS FOR A PARTICULAR PURPOSE ARE DISCLAIMED. IN NO EVENT SHALL THE AUTHOR OR CONTRIBUTORS BE LIABLE FOR ANY DIRECT, INDIRECT, INCIDENTAL, SPECIAL, EXEMPLARY, OR CONSEQUENTIAL

DAMAGES (INCLUDING, BUT NOT LIMITED TO, PROCUREMENT OF SUBSTITUTE GOODS OR SERVICES; LOSS OF USE, DATA, OR PROFITS; OR BUSINESS INTERRUPTION) HOWEVER CAUSED AND ON ANY THEORY OF LIABILITY, WHETHER IN CONTRACT, STRICT LIABILITY, OR TORT (INCLUDING NEGLIGENCE OR OTHERWISE) ARISING IN ANY WAY OUT OF THE USE OF THIS SOFTWARE, EVEN IF ADVISED OF THE POSSIBILITY OF SUCH DAMAGE.

(19) Todd C. Miller

Copyright (c) 1998 Todd C. Miller <Todd.Miller@courtesan.com> All rights reserved.

Redistribution and use in source and binary forms, with or without modification, are permitted provided that the following conditions are met:

- 1. Redistributions of source code must retain the above copyright notice, this list of conditions and the following disclaimer.
- 2. Redistributions in binary form must reproduce the above copyright notice, this list of conditions and the following disclaimer in the documentation and/or other materials provided with the distribution.
- 3. The name of the author may not be used to endorse or promote products derived from this software without specific prior written permission.

### THIS SOFTWARE

 IS PROVIDED ``AS IS'' AND ANY EXPRESS OR IMPLIED WARRANTIES, INCLUDING, BUT NOT LIMITED TO, THE IMPLIED WARRANTIES OF MERCHANTABILITY AND FITNESS FOR A PARTICULAR PURPOSE ARE DISCLAIMED. IN NO EVENT SHALL THE AUTHOR BE LIABLE FOR ANY DIRECT, INDIRECT, INCIDENTAL, SPECIAL, EXEMPLARY, OR CONSEQUENTIAL DAMAGES (INCLUDING, BUT NOT LIMITED TO, PROCUREMENT OF SUBSTITUTE GOODS OR SERVICES; LOSS OF USE, DATA, OR PROFITS; OR BUSINESS INTERRUPTION) HOWEVER CAUSED AND ON ANY THEORY OF LIABILITY, WHETHER IN CONTRACT, STRICT LIABILITY, OR TORT (INCLUDING NEGLIGENCE OR OTHERWISE) ARISING IN ANY WAY OUT OF THE USE OF THIS SOFTWARE, EVEN IF ADVISED OF THE POSSIBILITY OF SUCH DAMAGE.

(20) DJ Delorie (i386 / arm) Copyright (C) 1991 DJ Delorie All rights reserved.

Redistribution, modification, and use in source and binary forms is permitted provided that the above copyright notice and following paragraph are duplicated in all such forms.

This file is distributed WITHOUT ANY WARRANTY; without even the implied warranty of MERCHANTABILITY or FITNESS FOR A PARTICULAR PURPOSE. (21) Free Software Foundation LGPL License (\*-linux\* targets only)

 Copyright (C) 1990-1999, 2000, 2001 Free Software Foundation, Inc. This file is part of the GNU C Library. Contributed by Mark Kettenis <kettenis@phys.uva.nl>, 1997.

 The GNU C Library is free software; you can redistribute it and/or modify it under the terms of the GNU Lesser General Public License as published by the Free Software Foundation; either version 2.1 of the License, or (at your option) any later version.

 The GNU C Library is distributed in the hope that it will be useful, but WITHOUT ANY WARRANTY; without even the implied warranty of MERCHANTABILITY or FITNESS FOR A PARTICULAR PURPOSE. See the GNU Lesser General Public License for more details.

 You should have received a copy of the GNU Lesser General Public License along with the GNU C Library; if not, write to the Free Software Foundation, Inc., 51 Franklin Street, Fifth Floor, Boston, MA 02110-1301 USA.

(22) Xavier Leroy LGPL License (i[3456]86-\*-linux\* targets only)

Copyright (C) 1996 Xavier Leroy (Xavier.Leroy@inria.fr)

This program is free software; you can redistribute it and/or modify it under the terms of the GNU Library General Public License as published by the Free Software Foundation; either version 2 of the License, or (at your option) any later version.

This program is distributed in the hope that it will be useful, but WITHOUT ANY WARRANTY; without even the implied warranty of MERCHANTABILITY or FITNESS FOR A PARTICULAR PURPOSE. See the GNU Library General Public License for more details.

(23) Intel (i960)

Copyright (c) 1993 Intel Corporation

Intel hereby grants you permission to copy, modify, and distribute this software and its documentation. Intel grants this permission provided that the above copyright notice appears in all copies and that both the copyright notice and this permission notice appear in supporting

documentation. In addition, Intel grants this permission provided that you prominently mark as "not part of the original" any modifications made to this software or documentation, and that the name of Intel

Corporation not be used in advertising or publicity pertaining to distribution of the software or the documentation without specific, written prior permission.

Intel Corporation provides this AS IS, WITHOUT ANY WARRANTY, EXPRESS OR IMPLIED, INCLUDING, WITHOUT LIMITATION, ANY WARRANTY OF MERCHANTABILITY OR FITNESS FOR A PARTICULAR PURPOSE. Intel makes no guarantee or representations regarding the use of, or the results of the use of, the software and documentation in terms of correctness, accuracy, reliability, currentness, or otherwise; and you rely on the software, documentation and results solely at your own risk.

IN NO EVENT SHALL INTEL BE LIABLE FOR ANY LOSS OF USE, LOSS OF BUSINESS, LOSS OF PROFITS, INDIRECT, INCIDENTAL, SPECIAL OR CONSEQUENTIAL DAMAGES OF ANY KIND. IN NO EVENT SHALL INTEL'S TOTAL LIABILITY EXCEED THE SUM PAID TO INTEL FOR THE PRODUCT LICENSED HEREUNDER.

(24) Hewlett-Packard (hppa targets only)

### (c) Copyright 1986 HEWLETT-PACKARD COMPANY

To anyone who acknowledges that this file is provided "AS IS" without any express or implied warranty:

 permission to use, copy, modify, and distribute this file for any purpose is hereby granted without fee, provided that the above copyright notice and this notice appears in all copies, and that the name of Hewlett-Packard Company not be used in advertising or publicity pertaining to distribution of the software without specific, written prior permission. Hewlett-Packard Company makes no representations about the suitability of this software for any purpose.

(25) Henry Spencer (only \*-linux targets)

Copyright 1992, 1993, 1994 Henry Spencer. All rights reserved. This software is not subject to any license of the American Telephone and Telegraph Company or of the Regents of the University of California.

Permission is granted to anyone to use this software for any purpose on any computer system, and to alter it and redistribute it, subject to the following restrictions:

- 1. The author is not responsible for the consequences of use of this software, no matter how awful, even if they arise from flaws in it.
- 2. The origin of this software must not be misrepresented, either by

 explicit claim or by omission. Since few users ever read sources, credits must appear in the documentation.

- 3. Altered versions must be plainly marked as such, and must not be misrepresented as being the original software. Since few users ever read sources, credits must appear in the documentation.
- 4. This notice may not be removed or altered.

(26) Mike Barcroft

Copyright (c) 2001 Mike Barcroft <mike@FreeBSD.org> All rights reserved.

Redistribution and use in source and binary forms, with or without modification, are permitted provided that the following conditions

are met:

1. Redistributions of source code must retain the above copyright notice, this list of conditions and the following disclaimer.

2. Redistributions in binary form must reproduce the above copyright notice, this list of conditions and the following disclaimer in the documentation and/or other materials provided with the distribution.

# THIS SOFTWARE IS PROVIDED BY THE AUTHOR AND CONTRIBUTORS ``AS IS'' AND ANY EXPRESS OR IMPLIED WARRANTIES, INCLUDING, BUT NOT LIMITED TO, THE IMPLIED WARRANTIES OF MERCHANTABILITY AND FITNESS FOR A PARTICULAR PURPOSE ARE DISCLAIMED. IN NO EVENT SHALL THE AUTHOR OR CONTRIBUTORS BE LIABLE FOR ANY DIRECT, INDIRECT, INCIDENTAL, SPECIAL, EXEMPLARY, OR CONSEQUENTIAL DAMAGES (INCLUDING, BUT NOT LIMITED TO, PROCUREMENT OF SUBSTITUTE GOODS OR SERVICES; LOSS OF USE, DATA, OR PROFITS; OR BUSINESS INTERRUPTION) HOWEVER CAUSED AND ON ANY THEORY OF LIABILITY, WHETHER IN CONTRACT, STRICT LIABILITY, OR TORT (INCLUDING NEGLIGENCE OR OTHERWISE) ARISING IN ANY WAY

OUT OF THE USE OF THIS SOFTWARE, EVEN IF ADVISED OF THE POSSIBILITY OF SUCH DAMAGE.

(27) Konstantin Chuguev (--enable-newlib-iconv)

Copyright (c) 1999, 2000 Konstantin Chuguev. All rights reserved.

Redistribution and use in source and binary forms, with or without modification, are permitted provided that the following conditions are met:

1. Redistributions of source code must retain the above copyright notice, this list of conditions and the following disclaimer.

2. Redistributions in binary form must reproduce the above copyright

 notice, this list of conditions and the following disclaimer in the documentation and/or other materials provided with the distribution.

THIS SOFTWARE IS PROVIDED BY THE AUTHOR AND CONTRIBUTORS ``AS IS'' AND ANY EXPRESS OR IMPLIED WARRANTIES, INCLUDING, BUT NOT LIMITED TO, THE IMPLIED WARRANTIES OF MERCHANTABILITY AND FITNESS FOR A PARTICULAR PURPOSE ARE DISCLAIMED. IN NO EVENT SHALL THE AUTHOR OR CONTRIBUTORS BE LIABLE FOR

 ANY DIRECT, INDIRECT, INCIDENTAL, SPECIAL, EXEMPLARY, OR CONSEQUENTIAL DAMAGES (INCLUDING, BUT NOT LIMITED TO, PROCUREMENT OF SUBSTITUTE GOODS OR SERVICES; LOSS OF USE, DATA, OR PROFITS; OR BUSINESS INTERRUPTION) HOWEVER CAUSED AND ON ANY THEORY OF LIABILITY, WHETHER IN CONTRACT, STRICT LIABILITY, OR TORT (INCLUDING NEGLIGENCE OR OTHERWISE) ARISING IN ANY WAY OUT OF THE USE OF THIS SOFTWARE, EVEN IF ADVISED OF THE POSSIBILITY OF SUCH DAMAGE.

iconv (Charset Conversion Library) v2.0

(28) Artem Bityuckiy (--enable-newlib-iconv)

Copyright (c) 2003, Artem B. Bityuckiy, SoftMine Corporation. Rights transferred to Franklin Electronic Publishers.

Redistribution and use in source and binary forms, with or without modification, are permitted provided that the following conditions are met:

- 1. Redistributions of source code must retain the above copyright notice, this list of conditions and the following disclaimer.
- 2. Redistributions in binary form must reproduce the above copyright notice, this list of conditions and the following disclaimer in the documentation and/or other materials provided with the distribution.

THIS SOFTWARE IS PROVIDED BY THE AUTHOR AND CONTRIBUTORS ``AS IS'' AND ANY EXPRESS OR IMPLIED WARRANTIES, INCLUDING, BUT NOT LIMITED TO, THE IMPLIED WARRANTIES OF MERCHANTABILITY AND FITNESS FOR A PARTICULAR PURPOSE ARE DISCLAIMED. IN NO EVENT SHALL THE AUTHOR OR CONTRIBUTORS BE LIABLE FOR ANY DIRECT, INDIRECT, INCIDENTAL, SPECIAL, EXEMPLARY, OR CONSEQUENTIAL DAMAGES (INCLUDING, BUT NOT LIMITED TO, PROCUREMENT OF SUBSTITUTE GOODS OR SERVICES; LOSS OF USE, DATA, OR PROFITS; OR BUSINESS INTERRUPTION) HOWEVER CAUSED AND ON ANY THEORY OF LIABILITY, WHETHER IN CONTRACT, STRICT LIABILITY, OR TORT (INCLUDING NEGLIGENCE OR OTHERWISE) ARISING IN ANY WAY OUT OF THE USE OF THIS SOFTWARE, EVEN IF ADVISED OF THE POSSIBILITY OF SUCH DAMAGE.

(29) IBM, Sony, Toshiba (only spu-\* targets)

 (C) Copyright 2001,2006, International Business Machines Corporation,

 Sony Computer Entertainment, Incorporated, Toshiba Corporation,

All rights reserved.

 Redistribution and use in source and binary forms, with or without modification, are permitted provided that the following conditions are met:

- \* Redistributions of source code must retain the above copyright notice, this list of conditions and the following disclaimer.
- \* Redistributions in binary form must reproduce the above copyright notice, this list of conditions and the following disclaimer in the documentation and/or other materials provided with the distribution.
- \* Neither the names of the copyright holders nor the names of their contributors may be used to endorse or promote products derived from this software without specific prior written permission.

# THIS SOFTWARE IS PROVIDED BY THE COPYRIGHT HOLDERS AND CONTRIBUTORS "AS IS" AND ANY EXPRESS OR IMPLIED WARRANTIES, INCLUDING, BUT NOT LIMITED TO, THE IMPLIED WARRANTIES OF MERCHANTABILITY

### AND FITNESS FOR A PARTICULAR PURPOSE

 ARE DISCLAIMED. IN NO EVENT SHALL THE COPYRIGHT OWNER OR CONTRIBUTORS BE LIABLE FOR ANY DIRECT, INDIRECT, INCIDENTAL, SPECIAL, EXEMPLARY, OR CONSEQUENTIAL DAMAGES (INCLUDING, BUT NOT LIMITED TO, PROCUREMENT OF SUBSTITUTE GOODS OR SERVICES; LOSS OF USE, DATA, OR PROFITS; OR BUSINESS INTERRUPTION) HOWEVER CAUSED AND ON ANY THEORY OF LIABILITY, WHETHER IN CONTRACT, STRICT LIABILITY, OR TORT (INCLUDING NEGLIGENCE OR OTHERWISE) ARISING IN ANY WAY OUT OF THE USE OF THIS SOFTWARE, EVEN IF ADVISED OF THE POSSIBILITY OF SUCH DAMAGE.

(30) - Alex Tatmanjants (targets using libc/posix)

 Copyright (c) 1995 Alex Tatmanjants <alex@elvisti.kiev.ua> at Electronni Visti IA, Kiev, Ukraine. All rights reserved.

 Redistribution and use in source and binary forms, with or without modification, are permitted provided that the following conditions are met:

 1. Redistributions of source code must retain the above copyright notice,

this list of conditions and the following disclaimer.

 2. Redistributions in binary form must reproduce the above copyright notice, this list of conditions and the following disclaimer in the documentation and/or other materials provided with the distribution.

### THIS SOFTWARE IS PROVIDED BY THE AUTHOR ``AS IS'' AND ANY EXPRESS OR IMPLIED WARRANTIES, INCLUDING, BUT NOT LIMITED TO, THE

 IMPLIED WARRANTIES OF MERCHANTABILITY AND FITNESS FOR A PARTICULAR PURPOSE ARE DISCLAIMED. IN NO EVENT SHALL THE AUTHOR BE LIABLE FOR ANY DIRECT, INDIRECT, INCIDENTAL, SPECIAL, EXEMPLARY, OR CONSEQUENTIAL DAMAGES (INCLUDING, BUT NOT LIMITED TO, PROCUREMENT OF SUBSTITUTE GOODS OR SERVICES; LOSS OF USE, DATA, OR PROFITS; OR BUSINESS INTERRUPTION) HOWEVER CAUSED AND ON ANY THEORY OF LIABILITY, WHETHER IN CONTRACT, STRICT LIABILITY, OR TORT (INCLUDING NEGLIGENCE OR OTHERWISE) ARISING IN ANY WAY OUT OF THE USE OF THIS SOFTWARE, EVEN IF ADVISED OF THE POSSIBILITY OF SUCH DAMAGE.

(31) - M. Warner Losh (targets using libc/posix)

 Copyright (c) 1998, M. Warner Losh <imp@freebsd.org> All rights reserved.

 Redistribution and use in source and binary forms, with or without modification, are permitted provided that the following conditions are met:

- 1. Redistributions of source code must retain the above copyright notice, this list of conditions and the following disclaimer.
- 2. Redistributions in binary form must reproduce the above copyright notice, this list of conditions and the following disclaimer in the documentation and/or other materials provided with the distribution.

 THIS SOFTWARE IS PROVIDED BY THE AUTHOR AND CONTRIBUTORS ``AS IS'' AND ANY EXPRESS OR IMPLIED WARRANTIES, INCLUDING, BUT NOT LIMITED TO, THE IMPLIED WARRANTIES OF MERCHANTABILITY AND FITNESS FOR A PARTICULAR PURPOSE ARE DISCLAIMED. IN NO EVENT SHALL THE AUTHOR OR CONTRIBUTORS BE LIABLE FOR ANY DIRECT, INDIRECT, INCIDENTAL, SPECIAL, EXEMPLARY, OR **CONSEQUENTIAL** 

 DAMAGES (INCLUDING, BUT NOT LIMITED TO, PROCUREMENT OF SUBSTITUTE GOODS OR SERVICES; LOSS OF USE, DATA, OR PROFITS; OR BUSINESS INTERRUPTION) HOWEVER CAUSED AND ON ANY THEORY OF LIABILITY, WHETHER IN CONTRACT, STRICT LIABILITY, OR TORT (INCLUDING NEGLIGENCE OR OTHERWISE) ARISING IN ANY WAY OUT OF THE USE OF THIS SOFTWARE, EVEN IF ADVISED OF THE POSSIBILITY OF SUCH DAMAGE.

(32) - Andrey A. Chernov (targets using libc/posix)

 Copyright (C) 1996 by Andrey A. Chernov, Moscow, Russia. All rights reserved.

 Redistribution and use in source and binary forms, with or without modification, are permitted provided that the following conditions are met:

 1. Redistributions of source code must retain the above copyright notice, this list of conditions and the following disclaimer.

 2. Redistributions in binary form must reproduce the above copyright notice, this list of conditions and the following disclaimer in the documentation and/or other

materials provided with the distribution.

### THIS SOFTWARE IS PROVIDED BY THE AUTHOR ``AS IS'' AND

 ANY EXPRESS OR IMPLIED WARRANTIES, INCLUDING, BUT NOT LIMITED TO, THE IMPLIED WARRANTIES OF MERCHANTABILITY AND FITNESS FOR A PARTICULAR PURPOSE ARE DISCLAIMED. IN NO EVENT SHALL THE REGENTS OR CONTRIBUTORS BE LIABLE FOR ANY DIRECT, INDIRECT, INCIDENTAL, SPECIAL, EXEMPLARY, OR CONSEQUENTIAL DAMAGES (INCLUDING, BUT NOT LIMITED TO, PROCUREMENT OF SUBSTITUTE GOODS OR SERVICES; LOSS OF USE, DATA, OR PROFITS; OR BUSINESS INTERRUPTION) HOWEVER CAUSED AND ON ANY THEORY OF LIABILITY, WHETHER IN CONTRACT, STRICT LIABILITY, OR TORT (INCLUDING NEGLIGENCE OR OTHERWISE) ARISING IN ANY WAY OUT OF THE USE OF THIS SOFTWARE, EVEN IF ADVISED OF THE POSSIBILITY OF SUCH DAMAGE.

(33) - Daniel Eischen (targets using libc/posix)

 Copyright (c) 2001 Daniel Eischen <deischen@FreeBSD.org>. All rights reserved.

 Redistribution and use in source and binary forms, with or without modification,

 are permitted provided that the following conditions are met:

- 1. Redistributions of source code must retain the above copyright notice, this list of conditions and the following disclaimer.
- 2. Redistributions in binary form must reproduce the above copyright notice, this list of conditions and the following disclaimer in the documentation and/or other materials provided with the distribution.

 THIS SOFTWARE IS PROVIDED BY THE AUTHOR AND CONTRIBUTORS ``AS IS'' AND ANY EXPRESS OR IMPLIED WARRANTIES, INCLUDING, BUT NOT LIMITED TO, THE IMPLIED WARRANTIES OF MERCHANTABILITY AND FITNESS FOR A PARTICULAR PURPOSE ARE DISCLAIMED. IN NO EVENT SHALL THE REGENTS OR CONTRIBUTORS BE LIABLE FOR ANY DIRECT, INDIRECT, INCIDENTAL, SPECIAL, EXEMPLARY, OR CONSEQUENTIAL DAMAGES (INCLUDING, BUT NOT LIMITED TO, PROCUREMENT OF SUBSTITUTE GOODS OR SERVICES; LOSS OF USE, DATA, OR PROFITS; OR BUSINESS INTERRUPTION) HOWEVER CAUSED AND ON ANY THEORY OF LIABILITY, WHETHER IN CONTRACT, STRICT

 LIABILITY, OR TORT (INCLUDING NEGLIGENCE OR OTHERWISE) ARISING IN ANY WAY OUT OF THE USE OF THIS SOFTWARE, EVEN IF ADVISED OF THE POSSIBILITY OF SUCH DAMAGE.

(34) - Jon Beniston (only lm32-\* targets)

Contributed by Jon Beniston <jon@beniston.com>

Redistribution and use in source and binary forms, with or without modification, are permitted provided that the following conditions are met:

1. Redistributions of source code must retain the above copyright notice, this list of conditions and the following disclaimer. 2. Redistributions in binary form must reproduce the above copyright notice, this list of conditions and the following disclaimer in the documentation and/or other materials provided with the distribution.

THIS SOFTWARE IS PROVIDED BY THE AUTHOR AND CONTRIBUTORS ``AS IS'' AND ANY EXPRESS OR IMPLIED WARRANTIES, INCLUDING, BUT NOT LIMITED TO, THE IMPLIED WARRANTIES OF MERCHANTABILITY AND FITNESS FOR A PARTICULAR PURPOSE ARE DISCLAIMED.

 IN NO EVENT SHALL THE AUTHOR OR CONTRIBUTORS BE LIABLE FOR ANY DIRECT, INDIRECT, INCIDENTAL, SPECIAL, EXEMPLARY, OR CONSEQUENTIAL DAMAGES (INCLUDING, BUT NOT LIMITED TO, PROCUREMENT OF SUBSTITUTE GOODS OR SERVICES; LOSS OF USE, DATA, OR PROFITS; OR BUSINESS INTERRUPTION) HOWEVER CAUSED AND ON ANY THEORY OF LIABILITY, WHETHER IN CONTRACT, STRICT LIABILITY, OR TORT (INCLUDING NEGLIGENCE OR OTHERWISE) ARISING IN ANY WAY OUT OF THE USE OF THIS SOFTWARE, EVEN IF ADVISED OF THE POSSIBILITY OF SUCH DAMAGE.

(35) - Arm Ltd

Copyright (c) 2009-2018 Arm Ltd All rights reserved.

Redistribution and use in source and binary forms, with or without modification, are permitted provided that the following conditions are met:

- 1. Redistributions of source code must retain the above copyright notice, this list of conditions and the following disclaimer.
- 2. Redistributions in binary form must reproduce the above copyright notice, this list of conditions and the following disclaimer in the

documentation and/or other materials provided with the distribution.

3. The name of the company may not be used to endorse or promote products derived from this software without specific prior written permission.

THIS SOFTWARE IS PROVIDED BY ARM LTD ``AS IS'' AND ANY EXPRESS OR IMPLIED WARRANTIES, INCLUDING, BUT NOT LIMITED TO, THE IMPLIED WARRANTIES OF MERCHANTABILITY AND FITNESS FOR A PARTICULAR PURPOSE ARE DISCLAIMED. IN NO EVENT SHALL ARM LTD BE LIABLE FOR ANY DIRECT, INDIRECT, INCIDENTAL, SPECIAL, EXEMPLARY, OR CONSEQUENTIAL DAMAGES (INCLUDING, BUT NOT LIMITED TO, PROCUREMENT OF SUBSTITUTE GOODS OR SERVICES; LOSS OF USE, DATA, OR PROFITS; OR BUSINESS INTERRUPTION) HOWEVER CAUSED AND ON ANY THEORY OF LIABILITY, WHETHER IN CONTRACT, STRICT LIABILITY, OR TORT (INCLUDING NEGLIGENCE OR OTHERWISE) ARISING IN ANY WAY OUT OF THE USE OF THIS SOFTWARE, EVEN IF ADVISED OF THE POSSIBILITY OF SUCH DAMAGE.

(36) - Xilinx, Inc. (microblaze-\* and powerpc-\* targets)

Copyright (c) 2004, 2009 Xilinx, Inc. All rights reserved.

Redistribution and use in source and binary forms, with or without modification, are permitted provided that the following conditions are met:

1. Redistributions source code must retain the above copyright notice, this list of conditions and the following disclaimer.

2. Redistributions in binary form must reproduce the above copyright notice, this list of conditions and the following disclaimer in the documentation and/or other materials provided with the distribution.

3. Neither the name of Xilinx nor the names of its contributors may be used to endorse or promote products derived from this software without specific prior written permission.

THIS SOFTWARE IS PROVIDED BY THE COPYRIGHT HOLDER AND CONTRIBUTORS "AS IS" AND ANY EXPRESS OR IMPLIED WARRANTIES, INCLUDING, BUT NOT LIMITED TO, THE IMPLIED WARRANTIES OF MERCHANTABILITY AND FITNESS FOR A PARTICULAR PURPOSE ARE DISCLAIMED. IN NO EVENT SHALL THE COPYRIGHT HOLDER

 OR CONTRIBUTORS BE LIABLE FOR ANY DIRECT, INDIRECT, INCIDENTAL, SPECIAL, EXEMPLARY, OR CONSEQUENTIAL DAMAGES (INCLUDING, BUT NOT LIMITED TO, PROCUREMENT OF SUBSTITUTE GOODS OR SERVICES; LOSS OF USE, DATA, OR PROFITS; OR BUSINESS INTERRUPTION) HOWEVER CAUSED AND ON ANY THEORY OF LIABILITY, WHETHER IN CONTRACT, STRICT LIABILITY, OR TORT (INCLUDING NEGLIGENCE OR OTHERWISE) ARISING IN ANY WAY OUT OF THE USE OF THIS SOFTWARE, EVEN IF ADVISED OF THE POSSIBILITY OF SUCH DAMAGE.

(37) Texas Instruments Incorporated (tic6x-\*, \*-tirtos targets)

Copyright (c) 1996-2010,2014 Texas Instruments Incorporated http://www.ti.com/

Redistribution and use in source and binary forms, with or without modification, are permitted provided that the following conditions are met:

 Redistributions of source code must retain the above copyright notice, this list of conditions and the following disclaimer.

 Redistributions in binary form must reproduce the above copyright notice,

 this list of conditions and the following disclaimer in the documentation and/or other materials provided with the distribution.

 Neither the name of Texas Instruments Incorporated nor the names of its contributors may be used to endorse or promote products derived from this software without specific prior written permission.

THIS SOFTWARE IS PROVIDED BY THE COPYRIGHT HOLDERS AND CONTRIBUTORS "AS IS" AND ANY EXPRESS OR IMPLIED WARRANTIES, INCLUDING, BUT NOT LIMITED TO, THE IMPLIED WARRANTIES OF MERCHANTABILITY AND FITNESS FOR A PARTICULAR PURPOSE ARE DISCLAIMED. IN NO EVENT SHALL THE COPYRIGHT OWNER OR CONTRIBUTORS BE LIABLE FOR ANY DIRECT, INDIRECT, INCIDENTAL, SPECIAL, EXEMPLARY, OR CONSEQUENTIAL DAMAGES (INCLUDING, BUT NOT LIMITED TO, PROCUREMENT OF SUBSTITUTE GOODS OR SERVICES; LOSS OF USE, DATA, OR PROFITS; OR BUSINESS INTERRUPTION) HOWEVER CAUSED AND ON ANY THEORY OF LIABILITY, WHETHER IN CONTRACT, STRICT

LIABILITY, OR TORT

(INCLUDING NEGLIGENCE OR OTHERWISE) ARISING IN ANY WAY OUT OF THE USE OF THIS SOFTWARE, EVEN IF ADVISED OF THE POSSIBILITY OF SUCH DAMAGE.

(38) National Semiconductor (cr16-\* and crx-\* targets)

Copyright (c) 2004 National Semiconductor Corporation

The authors hereby grant permission to use, copy, modify, distribute, and license this software and its documentation for any purpose, provided that existing copyright notices are retained in all copies and that this notice is included verbatim in any distributions. No written agreement, license, or royalty fee is required for any of the authorized uses. Modifications to this software may be copyrighted by their authors and need not follow the licensing terms described here, provided that the new terms are clearly indicated on the first page of each file where they apply.

(39) - Adapteva, Inc. (epiphany-\* targets)

Copyright (c) 2011, Adapteva, Inc. All rights reserved.

Redistribution and use in source and binary

forms, with or without

modification, are permitted provided that the following conditions are met:

- \* Redistributions of source code must retain the above copyright notice, this list of conditions and the following disclaimer.
- \* Redistributions in binary form must reproduce the above copyright notice, this list of conditions and the following disclaimer in the documentation and/or other materials provided with the distribution.
- \* Neither the name of Adapteva nor the names of its contributors may be used to endorse or promote products derived from this software without specific prior written permission.

THIS SOFTWARE IS PROVIDED BY THE COPYRIGHT HOLDERS AND CONTRIBUTORS "AS IS" AND ANY EXPRESS OR IMPLIED WARRANTIES, INCLUDING, BUT NOT LIMITED TO, THE IMPLIED WARRANTIES OF MERCHANTABILITY AND FITNESS FOR A PARTICULAR PURPOSE ARE DISCLAIMED. IN NO EVENT SHALL THE COPYRIGHT HOLDER OR CONTRIBUTORS BE LIABLE FOR ANY DIRECT, INDIRECT, INCIDENTAL, SPECIAL, EXEMPLARY, OR CONSEQUENTIAL DAMAGES

 (INCLUDING, BUT NOT LIMITED TO, PROCUREMENT OF SUBSTITUTE GOODS OR SERVICES; LOSS OF USE, DATA, OR PROFITS; OR BUSINESS INTERRUPTION) HOWEVER CAUSED AND ON ANY THEORY OF LIABILITY, WHETHER IN CONTRACT, STRICT LIABILITY, OR TORT (INCLUDING NEGLIGENCE OR OTHERWISE) ARISING IN ANY WAY OUT OF THE USE OF THIS SOFTWARE, EVEN IF ADVISED OF THE POSSIBILITY OF SUCH DAMAGE.

(40) - Altera Corportion (nios2-\* targets)

Copyright (c) 2003 Altera Corporation All rights reserved.

Redistribution and use in source and binary forms, with or without modification, are permitted provided that the following conditions are met:

- o Redistributions of source code must retain the above copyright notice, this list of conditions and the following disclaimer.
- o Redistributions in binary form must reproduce the above copyright notice, this list of conditions and the following disclaimer in the documentation and/or other materials provided with the distribution.

o Neither

 the name of Altera Corporation nor the names of its contributors may be used to endorse or promote products derived from this software without specific prior written permission.

THIS SOFTWARE IS PROVIDED BY ALTERA CORPORATION, THE COPYRIGHT HOLDER, AND ITS CONTRIBUTORS "AS IS" AND ANY EXPRESS OR IMPLIED WARRANTIES, INCLUDING, BUT NOT LIMITED TO, THE IMPLIED WARRANTIES OF MERCHANTABILITY AND FITNESS FOR A PARTICULAR PURPOSE ARE DISCLAIMED. IN NO EVENT SHALL THE COPYRIGHT HOLDER OR CONTRIBUTORS BE LIABLE FOR ANY DIRECT, INDIRECT, INCIDENTAL, SPECIAL, EXEMPLARY, OR CONSEQUENTIAL DAMAGES (INCLUDING,

BUT NOT LIMITED TO, PROCUREMENT OF SUBSTITUTE GOODS OR SERVICES; LOSS OF USE, DATA, OR PROFITS; OR BUSINESS INTERRUPTION) HOWEVER CAUSED AND ON ANY THEORY OF LIABILITY, WHETHER IN CONTRACT, STRICT LIABILITY, OR TORT (INCLUDING NEGLIGENCE OR OTHERWISE) ARISING IN ANY WAY OUT OF THE USE OF THIS SOFTWARE, EVEN IF ADVISED OF THE POSSIBILITY OF SUCH DAMAGE.

(41) Ed Schouten - Free **BSD** 

Copyright (c) 2008 Ed Schouten <ed@FreeBSD.org> All rights reserved.

Redistribution and use in source and binary forms, with or without modification, are permitted provided that the following conditions are met:

- 1. Redistributions of source code must retain the above copyright notice, this list of conditions and the following disclaimer.
- 2. Redistributions in binary form must reproduce the above copyright notice, this list of conditions and the following disclaimer in the documentation and/or other materials provided with the distribution.

THIS SOFTWARE IS PROVIDED BY THE AUTHOR AND CONTRIBUTORS ``AS IS'' AND ANY EXPRESS OR IMPLIED WARRANTIES, INCLUDING, BUT NOT LIMITED TO, THE IMPLIED WARRANTIES OF MERCHANTABILITY AND FITNESS FOR A PARTICULAR PURPOSE ARE DISCLAIMED. IN NO EVENT SHALL THE AUTHOR OR CONTRIBUTORS BE LIABLE FOR ANY DIRECT, INDIRECT, INCIDENTAL, SPECIAL, EXEMPLARY, OR CONSEQUENTIAL DAMAGES (INCLUDING, BUT NOT LIMITED TO, PROCUREMENT OF SUBSTITUTE GOODS OR

 SERVICES; LOSS OF USE, DATA, OR PROFITS; OR BUSINESS INTERRUPTION) HOWEVER CAUSED AND ON ANY THEORY OF LIABILITY, WHETHER IN CONTRACT, STRICT LIABILITY, OR TORT (INCLUDING NEGLIGENCE OR OTHERWISE) ARISING IN ANY WAY OUT OF THE USE OF THIS SOFTWARE, EVEN IF ADVISED OF THE POSSIBILITY OF SUCH DAMAGE.

(42) - Rolls-Royce Controls and Data Services Limited (visium-\* targets)

Copyright (c) 2015 Rolls-Royce Controls and Data Services Limited. All rights reserved.

Redistribution and use in source and binary forms, with or without modification, are permitted provided that the following conditions are met:

- \* Redistributions of source code must retain the above copyright notice, this list of conditions and the following disclaimer.
- \* Redistributions in binary form must reproduce the above copyright notice, this list of conditions and the following disclaimer in the documentation and/or other materials provided with the distribution.
- \* Neither the name of Rolls-Royce Controls

and Data Services Limited nor

 the names of its contributors may be used to endorse or promote products derived from this software without specific prior written permission.

THIS SOFTWARE IS PROVIDED BY THE COPYRIGHT HOLDERS AND CONTRIBUTORS "AS IS" AND ANY EXPRESS OR IMPLIED WARRANTIES, INCLUDING, BUT NOT LIMITED TO, THE IMPLIED WARRANTIES OF MERCHANTABILITY AND FITNESS FOR A PARTICULAR PURPOSE ARE DISCLAIMED. IN NO EVENT SHALL THE COPYRIGHT HOLDER OR CONTRIBUTORS BE LIABLE FOR ANY DIRECT, INDIRECT, INCIDENTAL, SPECIAL, EXEMPLARY, OR CONSEQUENTIAL DAMAGES (INCLUDING, BUT NOT LIMITED TO, PROCUREMENT OF SUBSTITUTE GOODS OR SERVICES; LOSS OF USE, DATA, OR PROFITS; OR BUSINESS INTERRUPTION) HOWEVER CAUSED AND ON ANY THEORY OF LIABILITY, WHETHER IN CONTRACT, STRICT LIABILITY, OR TORT (INCLUDING NEGLIGENCE OR OTHERWISE) ARISING IN ANY WAY OUT OF THE USE OF THIS SOFTWARE, EVEN IF ADVISED OF THE POSSIBILITY OF SUCH DAMAGE.

(43) - FTDI (ft32-\* targets)

Copyright (C) 2014 FTDI (support@ftdichip.com)

### The

 authors hereby grant permission to use, copy, modify, distribute, and license this software and its documentation for any purpose, provided that existing copyright notices are retained in all copies and that this notice is included verbatim in any distributions. No written agreement, license, or royalty fee is required for any of the authorized uses. Modifications to this software may be copyrighted by their authors and need not follow the licensing terms described here, provided that the new terms are clearly indicated on the first page of each file where they apply.

(44) - Synopsys Inc (arc-\* targets)

Copyright (c) 2015, Synopsys, Inc. All rights reserved.

Redistribution and use in source and binary forms, with or without modification, are permitted provided that the following conditions are met:

1) Redistributions of source code must retain the above copyright notice, this list of conditions and the following disclaimer.

2) Redistributions in binary form must reproduce the above copyright notice, this list of conditions and the following disclaimer in the documentation and/or other materials provided with the distribution.

3) Neither the name of the Synopsys, Inc., nor the names of its contributors may be used to endorse or promote products derived from this software without specific prior written permission.

THIS SOFTWARE IS PROVIDED BY THE COPYRIGHT HOLDERS AND CONTRIBUTORS "AS IS" AND ANY EXPRESS OR IMPLIED WARRANTIES, INCLUDING, BUT NOT LIMITED TO, THE IMPLIED WARRANTIES OF MERCHANTABILITY AND FITNESS FOR A PARTICULAR PURPOSE ARE DISCLAIMED. IN NO EVENT SHALL THE COPYRIGHT HOLDER OR CONTRIBUTORS BE LIABLE FOR ANY DIRECT, INDIRECT, INCIDENTAL, SPECIAL, EXEMPLARY, OR CONSEQUENTIAL DAMAGES (INCLUDING, BUT NOT LIMITED TO, PROCUREMENT OF SUBSTITUTE GOODS OR SERVICES; LOSS OF USE, DATA, OR PROFITS; OR BUSINESS INTERRUPTION) HOWEVER CAUSED AND ON ANY THEORY OF LIABILITY, WHETHER IN CONTRACT, STRICT LIABILITY, OR TORT (INCLUDING NEGLIGENCE OR OTHERWISE)

ARISING IN ANY WAY OUT OF THE USE OF THIS SOFTWARE, EVEN IF ADVISED OF THE POSSIBILITY OF SUCH DAMAGE.

(45) Phoenix Systems - Phoenix-RTOS targets

Copyright (c) 2016 Phoenix Systems All rights reserved.

Redistribution and use in source and binary forms, with or without modification, are permitted provided that the following conditions are met:

1. Redistributions of source code must retain the above copyright notice, this list of conditions and the following disclaimer.

2. Redistributions in binary form must reproduce the above copyright notice, this list of conditions and the following disclaimer in the documentation and/or other materials provided with the distribution.

THIS SOFTWARE IS PROVIDED BY THE AUTHOR AND CONTRIBUTORS ``AS IS'' AND ANY EXPRESS OR IMPLIED WARRANTIES, INCLUDING, BUT NOT LIMITED TO, THE IMPLIED WARRANTIES OF MERCHANTABILITY AND FITNESS FOR A PARTICULAR PURPOSE ARE DISCLAIMED. IN NO EVENT SHALL THE AUTHOR OR CONTRIBUTORS BE LIABLE FOR

 ANY DIRECT, INDIRECT, INCIDENTAL, SPECIAL, EXEMPLARY, OR CONSEQUENTIAL DAMAGES (INCLUDING, BUT NOT LIMITED TO, PROCUREMENT OF SUBSTITUTE GOODS OR SERVICES; LOSS OF USE, DATA, OR PROFITS; OR BUSINESS INTERRUPTION) HOWEVER CAUSED AND ON ANY THEORY OF LIABILITY, WHETHER IN CONTRACT, STRICT LIABILITY, OR TORT (INCLUDING NEGLIGENCE OR OTHERWISE) ARISING IN ANY WAY OUT OF THE USE OF THIS SOFTWARE, EVEN IF ADVISED OF THE POSSIBILITY OF SUCH DAMAGE.

(46) embedded brains - RTEMS targets

Copyright (c) 2017 embedded brains GmbH All rights reserved.

Redistribution and use in source and binary forms, with or without modification, are permitted provided that the following conditions

are met:

- 1. Redistributions of source code must retain the above copyright notice, this list of conditions and the following disclaimer.
- 2. Redistributions in binary form must reproduce the above copyright notice, this list of conditions and the following disclaimer in the documentation and/or other materials provided with the distribution.

THIS SOFTWARE IS PROVIDED BY THE AUTHOR AND CONTRIBUTORS ``AS IS'' AND ANY EXPRESS OR IMPLIED WARRANTIES, INCLUDING, BUT NOT LIMITED TO, THE IMPLIED WARRANTIES OF MERCHANTABILITY AND FITNESS FOR A PARTICULAR PURPOSE ARE DISCLAIMED. IN NO EVENT SHALL THE AUTHOR OR CONTRIBUTORS BE LIABLE FOR ANY DIRECT, INDIRECT, INCIDENTAL, SPECIAL, EXEMPLARY, OR CONSEQUENTIAL DAMAGES (INCLUDING, BUT NOT LIMITED TO, PROCUREMENT OF SUBSTITUTE GOODS OR SERVICES; LOSS OF USE, DATA, OR PROFITS; OR BUSINESS INTERRUPTION) HOWEVER CAUSED AND ON ANY THEORY OF LIABILITY, WHETHER IN CONTRACT, STRICT LIABILITY, OR TORT (INCLUDING NEGLIGENCE OR OTHERWISE) ARISING IN ANY WAY OUT OF THE USE OF THIS SOFTWARE, EVEN IF ADVISED OF THE POSSIBILITY OF SUCH DAMAGE.

(47) John Baldwin - RTEMS targets

Copyright (c) 2015 John Baldwin <jhb@FreeBSD.org>. All rights reserved.

Redistribution and use in source and binary forms, with or without modification, are permitted provided that the following conditions are met:

- 1. Redistributions of source code must retain the above copyright notice, this list of conditions and the following disclaimer.
- 2. Redistributions in binary form must reproduce the above copyright notice, this list of conditions and the following disclaimer in the documentation and/or other materials provided with the distribution.
- 3. Neither the name of the author nor the names of its contributors may be used to endorse or promote products derived from this software without specific prior written permission.

THIS SOFTWARE IS PROVIDED BY THE REGENTS AND CONTRIBUTORS ``AS IS'' AND ANY EXPRESS OR IMPLIED WARRANTIES, INCLUDING, BUT NOT LIMITED TO, THE IMPLIED WARRANTIES OF MERCHANTABILITY AND FITNESS FOR A PARTICULAR PURPOSE ARE DISCLAIMED. IN NO EVENT SHALL THE REGENTS OR CONTRIBUTORS BE LIABLE FOR ANY DIRECT, INDIRECT, INCIDENTAL, SPECIAL, EXEMPLARY, OR CONSEQUENTIAL DAMAGES (INCLUDING, BUT NOT LIMITED TO, PROCUREMENT OF SUBSTITUTE GOODS OR SERVICES;

 LOSS OF USE, DATA, OR PROFITS; OR BUSINESS INTERRUPTION) HOWEVER CAUSED AND ON ANY THEORY OF LIABILITY, WHETHER IN CONTRACT, STRICT LIABILITY, OR TORT (INCLUDING NEGLIGENCE OR OTHERWISE) ARISING IN ANY WAY

### OUT OF THE USE OF THIS SOFTWARE, EVEN IF ADVISED OF THE POSSIBILITY OF SUCH DAMAGE.

### (48) Jeffrey Roberson - RTEMS targets

Copyright (c) 2008, Jeffrey Roberson <jeff@freebsd.org> All rights reserved.

Copyright (c) 2008 Nokia Corporation All rights reserved.

Redistribution and use in source and binary forms, with or without modification, are permitted provided that the following conditions are met:

- 1. Redistributions of source code must retain the above copyright notice unmodified, this list of conditions, and the following disclaimer.
- 2. Redistributions in binary form must reproduce the above copyright notice, this list of conditions and the following disclaimer in the documentation and/or other materials provided with the distribution.

### THIS SOFTWARE IS PROVIDED

BY THE AUTHOR ``AS IS'' AND ANY EXPRESS OR

IMPLIED WARRANTIES, INCLUDING, BUT NOT LIMITED TO, THE IMPLIED WARRANTIES OF MERCHANTABILITY AND FITNESS FOR A PARTICULAR PURPOSE ARE DISCLAIMED. IN NO EVENT SHALL THE AUTHOR BE LIABLE FOR ANY DIRECT, INDIRECT, INCIDENTAL, SPECIAL, EXEMPLARY, OR CONSEQUENTIAL DAMAGES (INCLUDING, BUT NOT LIMITED TO, PROCUREMENT OF SUBSTITUTE GOODS OR SERVICES; LOSS OF USE, DATA, OR PROFITS; OR BUSINESS INTERRUPTION) HOWEVER CAUSED AND ON ANY THEORY OF LIABILITY, WHETHER IN CONTRACT, STRICT LIABILITY, OR TORT (INCLUDING NEGLIGENCE OR OTHERWISE) ARISING IN ANY WAY OUT OF THE USE OF THIS SOFTWARE, EVEN IF ADVISED OF THE POSSIBILITY OF SUCH DAMAGE.

(49) - SiFive Inc. (riscv-\* targets)

Copyright (c) 2017 SiFive Inc. All rights reserved.

This copyrighted material is made available to anyone wishing to use, modify, copy, or redistribute it subject to the terms and conditions of the FreeBSD License. This program is distributed in the hope that it will be useful, but WITHOUT ANY WARRANTY expressed or implied, including the implied warranties of MERCHANTABILITY or FITNESS FOR A PARTICULAR PURPOSE. A copy of this license is available at http://www.opensource.org/licenses.

(50) Michael R. Neilly (riscv-\* targets)

(c) Copyright 2017 Michael R. Neilly All rights reserved.

Redistribution and use in source and binary forms, with or without modification, are permitted provided that the following conditions are met:

\* Redistributions of source code must retain the above copyright notice, this list of conditions and the following disclaimer.

\* Redistributions in binary form must reproduce the above copyright notice, this list of conditions and the following disclaimer in the documentation and/or other materials provided with the distribution.

\* Neither the names of the copyright holders nor the names of their contributors may be used to endorse or promote products derived from this software without specific prior written permission.

### THIS SOFTWARE

 IS PROVIDED BY THE COPYRIGHT HOLDERS AND CONTRIBUTORS "AS IS" AND ANY EXPRESS OR IMPLIED WARRANTIES, INCLUDING, BUT NOT LIMITED TO, THE IMPLIED WARRANTIES OF MERCHANTABILITY AND FITNESS FOR A PARTICULAR PURPOSE ARE DISCLAIMED. IN NO EVENT SHALL THE COPYRIGHT OWNER OR CONTRIBUTORS BE LIABLE FOR ANY DIRECT, INDIRECT, INCIDENTAL, SPECIAL, EXEMPLARY, OR CONSEQUENTIAL DAMAGES (INCLUDING, BUT NOT LIMITED TO, PROCUREMENT OF SUBSTITUTE GOODS OR SERVICES; LOSS OF USE, DATA, OR PROFITS; OR BUSINESS INTERRUPTION) HOWEVER CAUSED AND ON ANY THEORY OF LIABILITY, WHETHER IN CONTRACT, STRICT LIABILITY, OR TORT (INCLUDING NEGLIGENCE OR OTHERWISE) ARISING IN ANY WAY OUT OF THE USE OF THIS SOFTWARE, EVEN IF ADVISED OF THE POSSIBILITY OF SUCH DAMAGE.

(51) Mentor Graphics (amdgcn-\* targets)

Copyright (c) 2014-2017 Mentor Graphics.

The authors hereby grant permission to use, copy, modify, distribute, and license this software and its documentation for any purpose, provided that existing copyright notices are retained in all copies and that this notice is included verbatim in any distributions. No written agreement, license, or royalty fee is required for any of the authorized uses. Modifications to this software may be copyrighted by their authors and need not follow the licensing terms described here, provided that the new terms are clearly indicated on the first page of each file where they apply.

(52) BSD-2-Clause-FreeBSD (pru-\* targets)

#### SPDX-License-Identifier: BSD-2-Clause-FreeBSD

Copyright (c) 2018-2019 Dimitar Dimitrov <dimitar@dinux.eu> All rights reserved.

Redistribution and use in source and binary forms, with or without modification, are permitted provided that the following conditions are met:

1. Redistributions of source code must retain the above copyright notice, this list of conditions and the following disclaimer.

2. Redistributions in binary form must reproduce the above copyright notice, this list of conditions and the following disclaimer in the documentation

and/or other materials provided with the distribution.

THIS SOFTWARE IS PROVIDED BY THE AUTHOR ``AS IS'' AND ANY EXPRESS OR IMPLIED WARRANTIES, INCLUDING, BUT NOT LIMITED TO, THE IMPLIED WARRANTIES OF MERCHANTABILITY AND FITNESS FOR A PARTICULAR PURPOSE ARE DISCLAIMED. IN NO EVENT SHALL THE AUTHOR BE LIABLE FOR ANY DIRECT, INDIRECT, INCIDENTAL, SPECIAL, EXEMPLARY, OR CONSEQUENTIAL DAMAGES (INCLUDING, BUT NOT LIMITED TO, PROCUREMENT OF SUBSTITUTE GOODS OR SERVICES; LOSS OF USE, DATA, OR PROFITS; OR BUSINESS INTERRUPTION) HOWEVER CAUSED AND ON ANY THEORY OF LIABILITY, WHETHER IN CONTRACT, STRICT LIABILITY, OR TORT (INCLUDING NEGLIGENCE OR OTHERWISE) ARISING IN ANY WAY OUT OF THE USE OF THIS SOFTWARE, EVEN IF ADVISED OF THE POSSIBILITY OF SUCH DAMAGE.

(53) Andrew Turner (arm-\* targets)

Copyright (c) 2013 Andrew Turner <andrew@FreeBSD.ORG> All rights reserved.

Redistribution and use in source and binary forms, with or without modification, are permitted provided that the following conditions

are met:

1. Redistributions of source code must retain the above copyright notice, this list of conditions and the following disclaimer.

2. Redistributions in binary form must reproduce the above copyright notice, this list of conditions and the following disclaimer in the documentation and/or other materials provided with the distribution.

THIS SOFTWARE IS PROVIDED BY THE AUTHOR AND CONTRIBUTORS ``AS IS'' AND ANY EXPRESS OR IMPLIED WARRANTIES, INCLUDING, BUT NOT LIMITED TO, THE IMPLIED WARRANTIES OF MERCHANTABILITY AND FITNESS FOR A PARTICULAR PURPOSE ARE DISCLAIMED. IN NO EVENT SHALL THE AUTHOR OR CONTRIBUTORS BE LIABLE FOR ANY DIRECT, INDIRECT, INCIDENTAL, SPECIAL, EXEMPLARY, OR CONSEQUENTIAL

DAMAGES (INCLUDING, BUT NOT LIMITED TO, PROCUREMENT OF SUBSTITUTE GOODS OR SERVICES; LOSS OF USE, DATA, OR PROFITS; OR BUSINESS INTERRUPTION) HOWEVER CAUSED AND ON ANY THEORY OF LIABILITY, WHETHER IN CONTRACT, STRICT LIABILITY, OR TORT (INCLUDING NEGLIGENCE OR OTHERWISE) ARISING IN ANY WAY OUT OF THE USE OF THIS SOFTWARE, EVEN IF ADVISED OF THE POSSIBILITY OF SUCH DAMAGE.

(54) BSD-2-Clause-FreeBSD David Schultz (arm-\* targets)

SPDX-License-Identifier: BSD-2-Clause-FreeBSD

Copyright (c) 2004-2011 David Schultz <das@FreeBSD.ORG> All rights reserved.

Redistribution and use in source and binary forms, with or without modification, are permitted provided that the following conditions are met:

1. Redistributions of source code must retain the above copyright notice, this list of conditions and the following disclaimer.

2. Redistributions in binary form must reproduce the above copyright notice, this list of conditions and the following disclaimer in the documentation and/or other materials provided with the distribution.

THIS SOFTWARE IS PROVIDED BY THE AUTHOR AND CONTRIBUTORS ``AS IS'' AND ANY EXPRESS OR IMPLIED WARRANTIES, INCLUDING, BUT NOT LIMITED TO, THE IMPLIED WARRANTIES OF MERCHANTABILITY AND FITNESS FOR A PARTICULAR PURPOSE ARE

 DISCLAIMED. IN NO EVENT SHALL THE AUTHOR OR CONTRIBUTORS BE LIABLE FOR ANY DIRECT, INDIRECT, INCIDENTAL, SPECIAL, EXEMPLARY, OR CONSEQUENTIAL DAMAGES (INCLUDING, BUT NOT LIMITED TO, PROCUREMENT OF SUBSTITUTE GOODS OR SERVICES; LOSS OF USE, DATA, OR PROFITS; OR BUSINESS INTERRUPTION) HOWEVER CAUSED AND ON ANY THEORY OF LIABILITY, WHETHER IN CONTRACT, STRICT LIABILITY, OR TORT (INCLUDING NEGLIGENCE OR OTHERWISE) ARISING IN ANY WAY OUT OF THE USE OF THIS SOFTWARE, EVEN IF ADVISED OF THE POSSIBILITY OF SUCH DAMAGE.

(55) - C-SKY Microsystems (csky-\* targets)

Copyright (c) 2020 C-SKY Microsystems All rights reserved.

This copyrighted material is made available to anyone wishing to use, modify, copy, or redistribute it subject to the terms and conditions of the FreeBSD License. This program is distributed in the hope that it will be useful, but WITHOUT ANY WARRANTY expressed or implied, including the implied warranties of MERCHANTABILITY or FITNESS FOR A PARTICULAR PURPOSE. A copy of

this license is available at

http://www.opensource.org/licenses.

# This source code was written by the Go contributors.

# The master list of contributors is in the main Go distribution,

# visible at http://tip.golang.org/CONTRIBUTORS.

 GNU Free Documentation License

 Version 1.2, November 2002

Copyright (C) 2000-2022 Free Software Foundation, Inc.

 51 Franklin St, Fifth Floor, Boston, MA 02110-1301 USA Everyone is permitted to copy and distribute verbatim copies of this license document, but changing it is not allowed.

### 0. PREAMBLE

The purpose of this License is to make a manual, textbook, or other functional and useful document "free" in the sense of freedom: to assure everyone the effective freedom to copy and redistribute it, with or without modifying it, either commercially or noncommercially. Secondarily, this License preserves for the author and publisher a way to get credit for their work, while not being considered responsible for modifications made by others.

This License is a kind of "copyleft", which means that derivative works of the document must themselves be free in the same sense. It complements the GNU General Public License, which is a copyleft license designed for free software.

### We

 have designed this License in order to use it for manuals for free software, because free software needs free documentation: a free program should come with manuals providing the same freedoms that the software does. But this License is not limited to software manuals; it can be used for any textual work, regardless of subject matter or whether it is published as a printed book. We recommend this License principally for works whose purpose is instruction or reference.

#### 1. APPLICABILITY AND DEFINITIONS

This License applies to any manual or other work, in any medium, that contains a notice placed by the copyright holder saying it can be distributed under the terms of this License. Such a notice grants a world-wide, royalty-free license, unlimited in duration, to use that work under the conditions stated herein. The "Document", below, refers to any such manual or work. Any member of the public is a

licensee, and is addressed as "you". You accept the license if you copy, modify or distribute the work in a way requiring permission under copyright law.

A "Modified Version" of the Document means any work containing the Document or a portion of it, either copied verbatim, or with

modifications and/or translated into another language.

A "Secondary Section" is a named appendix or a front-matter section of the Document that deals exclusively with the relationship of the publishers or authors of the Document to the Document's overall subject (or to related matters) and contains nothing that could fall directly within that overall subject. (Thus, if the Document is in part a textbook of mathematics, a Secondary Section may not explain any mathematics.) The relationship could be a matter of historical connection with the subject or with related matters, or of legal, commercial, philosophical, ethical or political position regarding them.

The "Invariant Sections" are certain Secondary Sections whose titles are designated, as being those of Invariant Sections, in the notice

that says that the Document is released under this License. If a section does not fit the above definition of Secondary then it is not allowed to be designated as Invariant. The Document may contain zero Invariant Sections. If the Document does not identify any Invariant Sections then there are none.

The "Cover Texts" are certain short passages of text that are listed, as Front-Cover Texts or Back-Cover Texts, in the notice that says that the Document is released under this License. A Front-Cover Text may be at most 5 words, and a Back-Cover Text may be at most 25 words.

A "Transparent" copy of the Document means a machine-readable copy, represented in a format whose specification is available to the general public, that is suitable for revising the document straightforwardly with generic text editors or (for images composed of pixels) generic paint programs or (for drawings) some widely available drawing editor, and that is suitable for input to text formatters or for

 automatic translation to a variety of formats suitable for input to text formatters. A copy made in an otherwise Transparent file format whose markup, or absence of markup, has been arranged to thwart or discourage subsequent modification by readers is not Transparent. An image format is not Transparent if used for any substantial amount of text. A copy that is not "Transparent" is called "Opaque".

Examples of suitable formats for Transparent copies include plain ASCII without markup, Texinfo input format, LaTeX input format, SGML or XML using a publicly available DTD, and standard-conforming simple HTML, PostScript or PDF designed for human modification. Examples of transparent image formats include PNG, XCF and JPG. Opaque formats include proprietary formats that can be read and edited only by proprietary word processors, SGML or XML for which the DTD and/or processing tools are not generally available, and the machine-generated HTML, PostScript or PDF produced by some word processors for output purposes only.

The "Title Page" means, for a printed book, the title page itself, plus such following pages as are needed to hold, legibly, the material this License requires to appear in the title page. For works in formats which do not have any title page as such, "Title Page" means the text near the most prominent appearance of the work's title, preceding the beginning of the body of the text.

A section "Entitled XYZ" means a named subunit of the Document whose title either is precisely XYZ or contains XYZ in parentheses following text that translates XYZ in another language. (Here XYZ stands for a specific section name mentioned below, such as "Acknowledgements", "Dedications", "Endorsements", or "History".) To "Preserve the Title" of such a section when you modify the Document means that it remains a section "Entitled XYZ" according to this definition.

The Document may include Warranty Disclaimers next to the notice which states that this License applies to the Document. These Warranty Disclaimers are considered to be included by reference in this License, but only as regards disclaiming warranties: any other implication that these Warranty Disclaimers may have is void and has no effect on the meaning of this License.

### 2. VERBATIM COPYING

You may copy and distribute the Document in any medium, either commercially or noncommercially, provided that this License, the copyright notices, and the license notice saying this License applies to the Document are reproduced in all copies, and that you add no other conditions whatsoever to those of this License. You may not use technical measures to obstruct or control the reading or further copying of the copies you make or distribute. However, you may accept compensation in exchange for copies. If you distribute a large enough number of copies you must also follow the conditions in section 3.
You may also lend copies, under the same conditions stated above, and you may publicly display copies.

# 3. COPYING IN QUANTITY

If you publish printed copies (or copies in media that commonly have printed covers) of the Document, numbering more than 100, and the Document's license notice requires Cover Texts, you must enclose the copies in covers that carry, clearly and legibly, all these Cover Texts: Front-Cover Texts on the front cover, and Back-Cover Texts on the back cover. Both covers must also clearly and legibly identify you as the publisher of these copies. The front cover must present the full title with all words of the title equally prominent and visible. You may add other material on the covers in addition. Copying with changes limited to the covers, as long as they preserve the title of the Document and satisfy these conditions, can be treated as verbatim copying in other respects.

If the required texts for either cover are too voluminous to fit legibly, you should put the first ones listed (as many as fit reasonably) on the actual cover, and continue the rest onto adjacent pages.

If you publish or distribute Opaque copies of the Document numbering more than 100, you must either include a machine-readable Transparent copy along with each Opaque copy, or state in or with each Opaque copy a computer-network location from which the general network-using public has access to download using public-standard network protocols a complete Transparent copy of the Document, free of added material. If you use the latter option, you must take reasonably prudent steps, when you begin distribution of Opaque copies in quantity, to ensure that this Transparent copy will remain thus accessible at the stated location until at least one year after the last time you distribute an Opaque copy (directly or through your agents or retailers) of that edition to the public.

It is requested, but not required, that you contact the authors of the Document well before redistributing any large number of copies, to give them a chance to provide you with an updated version of the Document.

#### 4. MODIFICATIONS

You may copy and distribute a Modified Version of the Document under

the conditions of sections 2 and 3 above, provided that you release the Modified Version under precisely this License, with the Modified Version filling the role of the Document, thus licensing distribution and modification of the Modified Version to whoever possesses a copy of it. In addition, you must do these things in the Modified Version:

- A. Use in the Title Page (and on the covers, if any) a title distinct from that of the Document, and from those of previous versions (which should, if there were any, be listed in the History section of the Document). You may use the same title as a previous version if the original publisher of that version gives permission.
- B. List on the Title Page, as authors, one or more persons or entities responsible for authorship of the modifications in the Modified Version, together with at least five of the principal authors of the Document (all of its principal authors, if it has fewer than five), unless they release you from this requirement.
- C. State on the Title page the name of the publisher of the Modified Version, as the publisher.
- D. Preserve all the copyright notices of the Document.
- E. Add an appropriate copyright notice for your modifications adjacent to the other copyright notices.
- F. Include, immediately after the copyright notices, a license notice giving the public permission to use the Modified Version under the terms of this License, in the form shown in the Addendum below.
- G. Preserve in that license notice the full lists of Invariant Sections and required Cover Texts given in the Document's license notice.
- H. Include an unaltered copy of this License.
- I. Preserve the section Entitled "History", Preserve its Title, and add to it an item stating at least the title, year, new authors, and publisher of the Modified Version as given on the Title Page. If there is no section
- Entitled "History" in the Document, create one stating the title, year, authors, and publisher of the Document as given on its Title Page, then add an item describing the Modified Version as stated in the previous sentence.
- J. Preserve the network location, if any, given in the Document for public access to a Transparent copy of the Document, and likewise the network locations given in the Document for previous versions it was based on. These may be placed in the "History" section. You may omit a network location for a work that was published at least four years before the Document itself, or if the original publisher of the version it refers to gives permission.
- K. For any section Entitled "Acknowledgements" or "Dedications", Preserve the Title of the section, and preserve in the section all the substance and tone of each of the contributor acknowledgements and/or dedications given therein.
- L. Preserve all the Invariant Sections of the Document,

 unaltered in their text and in their titles. Section numbers or the equivalent are not considered part of the section titles. M. Delete any section Entitled "Endorsements". Such a section may not be included in the Modified Version. N. Do not retitle any existing section to be Entitled "Endorsements" or to conflict in title with any Invariant Section. O. Preserve any Warranty Disclaimers.

If the Modified Version includes new front-matter sections or appendices that qualify as Secondary Sections and contain no material copied from the Document, you may at your option designate some or all of these sections as invariant. To do this, add their titles to the list of Invariant Sections in the Modified Version's license notice. These titles must be distinct from any other section titles.

You may add a section Entitled "Endorsements", provided it contains nothing but endorsements of your Modified Version by various parties--for example, statements of peer review or that the text has been approved by an organization as the authoritative definition of a standard.

You may add a passage of up to five words as a Front-Cover Text, and a passage of up to 25 words as a Back-Cover Text, to the end of the list of Cover Texts in the Modified Version. Only one passage of Front-Cover Text and one of Back-Cover Text may be added by (or through arrangements made by) any one entity. If the Document already includes a cover text for the same cover, previously added by you or by arrangement made by the same entity you are acting on behalf of, you may not add another; but you may replace the old one, on explicit permission from the previous publisher that added the old one.

The author(s) and publisher(s) of the Document do not by this License give permission to use their names for publicity for or to assert or imply endorsement of any Modified Version.

#### 5. COMBINING DOCUMENTS

You may combine the Document with other documents released under this License, under the terms defined in section 4 above for modified versions, provided that you include in the combination all of the Invariant Sections of all of the original documents, unmodified, and list them all as Invariant Sections of your combined work in its license notice, and that you preserve all their Warranty Disclaimers.

The combined work need only contain one copy of this License, and

multiple identical Invariant Sections may be replaced with a single copy. If there are multiple Invariant Sections with the same name but different contents, make the title of each such section unique by adding at the end of it, in parentheses, the name of the original author or publisher of that section if known, or else a unique number. Make the same adjustment to the section titles in the list of Invariant Sections in the license notice of the combined work.

In the combination, you must combine any sections Entitled "History" in the various original documents, forming one section Entitled "History"; likewise combine any sections Entitled "Acknowledgements", and any sections Entitled "Dedications". You must delete all sections Entitled "Endorsements".

### 6. COLLECTIONS OF DOCUMENTS

You may make a collection consisting of the Document and other documents released under this License, and replace the individual copies of this License in the various documents with a single copy that is included in the collection, provided that you follow the rules of this License for verbatim copying of each of the documents in all other respects.

You may extract a single document from such a collection, and distribute it individually under this License, provided you insert a copy of this License into the extracted document, and follow this License in all other respects regarding verbatim copying of that document.

## 7. AGGREGATION WITH INDEPENDENT WORKS

A compilation of the Document or its derivatives with other separate and independent documents or works, in or on a volume of a storage or distribution medium,

is called an "aggregate" if the copyright

resulting from the compilation is not used to limit the legal rights of the compilation's users beyond what the individual works permit. When the Document is included in an aggregate, this License does not apply to the other works in the aggregate which are not themselves derivative works of the Document.

If the Cover Text requirement of section 3 is applicable to these copies of the Document, then if the Document is less than one half of the entire aggregate, the Document's Cover Texts may be placed on covers that bracket the Document within the aggregate, or the electronic equivalent of covers if the Document is in electronic form. Otherwise they must appear on printed covers that bracket the whole

aggregate.

### 8. TRANSLATION

Translation is considered a kind of modification, so you may distribute translations of the Document under the terms of section 4. Replacing Invariant Sections with translations requires special permission from

 their copyright holders, but you may include translations of some or all Invariant Sections in addition to the original versions of these Invariant Sections. You may include a translation of this License, and all the license notices in the Document, and any Warranty Disclaimers, provided that you also include the original English version of this License and the original versions of those notices and disclaimers. In case of a disagreement between the translation and the original version of this License or a notice or disclaimer, the original version will prevail.

If a section in the Document is Entitled "Acknowledgements", "Dedications", or "History", the requirement (section 4) to Preserve its Title (section 1) will typically require changing the actual title.

# 9. TERMINATION

You may not copy, modify, sublicense, or distribute the Document except as expressly provided for under this License. Any other attempt to copy, modify, sublicense or distribute the Document is void, and will automatically terminate your rights under this License. However, parties who have received copies, or rights, from you under this License will not have their licenses terminated so long as such

parties remain in full compliance.

#### 10. FUTURE REVISIONS OF THIS LICENSE

The Free Software Foundation may publish new, revised versions of the GNU Free Documentation License from time to time. Such new versions will be similar in spirit to the present version, but may differ in detail to address new problems or concerns. See http://www.gnu.org/copyleft/.

Each version of the License is given a distinguishing version number. If the Document specifies that a particular numbered version of this License "or any later version" applies to it, you have the option of

following the terms and conditions either of that specified version or of any later version that has been published (not as a draft) by the Free Software Foundation. If the Document does not specify a version number of this License,

 you may choose any version ever published (not as a draft) by the Free Software Foundation.

ADDENDUM: How to use this License for your documents

To use this License in a document you have written, include a copy of the License in the document and put the following copyright and license notices just after the title page:

Copyright (c) YEAR YOUR NAME.

 Permission is granted to copy, distribute and/or modify this document under the terms of the GNU Free Documentation License, Version 1.2 or any later version published by the Free Software Foundation; with no Invariant Sections, no Front-Cover Texts, and no Back-Cover Texts. A copy of the license is included in the section entitled "GNU Free Documentation License".

If you have Invariant Sections, Front-Cover Texts and Back-Cover Texts, replace the "with...Texts." line with this:

 with the Invariant Sections being LIST THEIR TITLES, with the Front-Cover Texts being LIST, and with the Back-Cover Texts being LIST.

If you have Invariant Sections without Cover Texts, or some other combination of the three, merge those two alternatives to suit the situation.

If your document contains nontrivial examples of program code, we recommend releasing these examples in parallel under your choice of free software license, such as the GNU General Public License, to permit their use in free software.

> GNU GENERAL PUBLIC LICENSE Version 3, 29 June 2007

Copyright (C) 2007 Free Software Foundation, Inc. <http://fsf.org/> Everyone is permitted to copy and distribute verbatim copies of this license document, but changing it is not allowed.

Preamble

 The GNU General Public License is a free, copyleft license for software and other kinds of works.

 The licenses for most software and other practical works are designed to take away your freedom to share and change the works. By contrast, the GNU General Public License is intended to guarantee your freedom to share and change all versions of a program--to make sure it remains free software for all its users. We, the Free Software Foundation, use the GNU General Public License for most of our software; it applies also to any other work released this way by its authors. You can apply it to your programs, too.

 When we speak of free software, we are referring to freedom, not

price. Our General Public Licenses are designed to make sure that you have the freedom to distribute copies of free software (and charge for them if you wish), that you receive source code or can get it if you want it, that you can change the software or use pieces of it in new free programs, and that you know you can do these things.

 To protect your rights, we need to prevent others from denying you these rights or asking you to surrender the rights. Therefore, you have certain responsibilities if you distribute copies of the software, or if you modify it: responsibilities to respect the freedom of others.

 For example, if you distribute copies of such a program, whether gratis or for a fee, you must pass on to the recipients the same freedoms that you received. You must make sure that they, too, receive or can get the source code. And you must show them these terms so they know their rights.

 Developers that use the GNU GPL protect your rights with two steps: (1)

 assert copyright on the software, and (2) offer you this License giving you legal permission to copy, distribute and/or modify it.

 For the developers' and authors' protection, the GPL clearly explains that there is no warranty for this free software. For both users' and authors' sake, the GPL requires that modified versions be marked as changed, so that their problems will not be attributed erroneously to authors of previous versions.

 Some devices are designed to deny users access to install or run modified versions of the software inside them, although the manufacturer can do so. This is fundamentally incompatible with the aim of protecting users' freedom to change the software. The systematic pattern of such abuse occurs in the area of products for individuals to use, which is precisely where it is most unacceptable. Therefore, we have designed this version of the GPL to prohibit the practice for those products. If such problems arise substantially in other domains, we

stand

 ready to extend this provision to those domains in future versions of the GPL, as needed to protect the freedom of users.

 Finally, every program is threatened constantly by software patents. States should not allow patents to restrict development and use of software on general-purpose computers, but in those that do, we wish to avoid the special danger that patents applied to a free program could make it effectively proprietary. To prevent this, the GPL assures that patents cannot be used to render the program non-free.

 The precise terms and conditions for copying, distribution and modification follow.

## TERMS AND CONDITIONS

0. Definitions.

"This License" refers to version 3 of the GNU General Public License.

 "Copyright" also means copyright-like laws that apply to other kinds of works, such as semiconductor masks.

 "The Program" refers to any copyrightable work licensed under this License. Each licensee is addressed as "you". "Licensees" and

"recipients" may be individuals or organizations.

 To "modify" a work means to copy from or adapt all or part of the work in a fashion requiring copyright permission, other than the making of an exact copy. The resulting work is called a "modified version" of the earlier work or a work "based on" the earlier work.

 A "covered work" means either the unmodified Program or a work based on the Program.

 To "propagate" a work means to do anything with it that, without permission, would make you directly or secondarily liable for infringement under applicable copyright law, except executing it on a computer or modifying a private copy. Propagation includes copying, distribution (with or without modification), making available to the public, and in some countries other activities as well.

 To "convey" a work means any kind of propagation that enables other parties to make or receive copies. Mere interaction with a user through a computer network, with no transfer of a copy, is not conveying.

 An interactive user interface displays "Appropriate Legal Notices" to the extent that it includes a convenient and prominently visible feature that (1) displays an appropriate copyright notice, and (2) tells the user that there is no warranty for the work (except to the extent that warranties are provided), that licensees may convey the work under this License, and how to view a copy of this License. If the interface presents a list of user commands or options, such as a menu, a prominent item in the list meets this criterion.

## 1. Source Code.

 The "source code" for a work means the preferred form of the work for making modifications to it. "Object code" means any non-source form of a work.

 A "Standard Interface" means an interface that either is an official standard defined by a recognized standards body, or, in the case of interfaces specified for a particular programming language, one that is widely used among developers working in that language.

#### The

 "System Libraries" of an executable work include anything, other than the work as a whole, that (a) is included in the normal form of packaging a Major Component, but which is not part of that Major Component, and (b) serves only to enable use of the work with that Major Component, or to implement a Standard Interface for which an implementation is available to the public in source code form. A "Major Component", in this context, means a major essential component (kernel, window system, and so on) of the specific operating system (if any) on which the executable work runs, or a compiler used to produce the work, or an object code interpreter used to run it.

 The "Corresponding Source" for a work in object code form means all the source code needed to generate, install, and (for an executable work) run the object code and to modify the work, including scripts to control those activities. However, it does not include the work's System Libraries, or general-purpose tools or generally available free

programs which are used unmodified in performing those activities but which are not part of the work. For example, Corresponding Source includes interface definition files associated with source files for the work, and the source code for shared libraries and dynamically linked subprograms that the work is specifically designed to require, such as by intimate data communication or control flow between those subprograms and other parts of the work.

 The Corresponding Source need not include anything that users can regenerate automatically from other parts of the Corresponding

#### Source.

 The Corresponding Source for a work in source code form is that same work.

#### 2. Basic Permissions.

 All rights granted under this License are granted for the term of copyright on the Program, and are irrevocable provided the stated conditions are met. This License explicitly affirms your unlimited permission to run the unmodified Program. The output from running a covered work is covered

 by this License only if the output, given its content, constitutes a covered work. This License acknowledges your rights of fair use or other equivalent, as provided by copyright law.

 You may make, run and propagate covered works that you do not convey, without conditions so long as your license otherwise remains in force. You may convey covered works to others for the sole purpose of having them make modifications exclusively for you, or provide you with facilities for running those works, provided that you comply with the terms of this License in conveying all material for which you do not control copyright. Those thus making or running the covered works for you must do so exclusively on your behalf, under your direction and control, on terms that prohibit them from making any copies of your copyrighted material outside their relationship with you.

 Conveying under any other circumstances is permitted solely under the conditions stated below. Sublicensing is not allowed; section 10 makes it unnecessary.

3. Protecting Users' Legal Rights From Anti-Circumvention Law.

 No covered work shall be deemed part of an effective technological measure under any applicable law fulfilling obligations under article 11 of the WIPO copyright treaty adopted on 20 December 1996, or similar laws prohibiting or restricting circumvention of such measures.

 When you convey a covered work, you waive any legal power to forbid circumvention of technological measures to the extent such circumvention is effected by exercising rights under this License with respect to the covered work, and you disclaim any intention to limit operation or modification of the work as a means of enforcing, against the work's users, your or third parties' legal rights to forbid circumvention of technological measures.

4. Conveying Verbatim Copies.

 You may convey verbatim copies of the Program's source code as you receive it, in any medium, provided that you conspicuously and appropriately

 publish on each copy an appropriate copyright notice; keep intact all notices stating that this License and any non-permissive terms added in accord with section 7 apply to the code; keep intact all notices of the absence of any warranty; and give all recipients a copy of this License along with the Program.

 You may charge any price or no price for each copy that you convey, and you may offer support or warranty protection for a fee.

5. Conveying Modified Source Versions.

 You may convey a work based on the Program, or the modifications to produce it from the Program, in the form of source code under the terms of section 4, provided that you also meet all of these conditions:

 a) The work must carry prominent notices stating that you modified it, and giving a relevant date.

 b) The work must carry prominent notices stating that it is released under this License and any conditions added under section 7. This requirement modifies the requirement in section 4 to

"keep intact all notices".

 c) You must license the entire work, as a whole, under this License to anyone who comes into possession of a copy. This License will therefore apply, along with any applicable section 7 additional terms, to the whole of the work, and all its parts, regardless of how they are packaged. This License gives no permission to license the work in any other way, but it does not invalidate such permission if you have separately received it.

 d) If the work has interactive user interfaces, each must display Appropriate Legal Notices; however, if the Program has interactive interfaces that do not display Appropriate Legal Notices, your work need not make them do so.

 A compilation of a covered work with other separate and independent works, which are not by their nature extensions of the covered work, and which are not combined with it such as to form a larger program, in or on a volume of a storage or distribution medium, is called an "aggregate" if the compilation and its resulting copyright are not

used to limit the access or legal rights of the compilation's users beyond what the individual works permit. Inclusion of a covered work in an aggregate does not cause this License to apply to the other parts of the aggregate.

6. Conveying Non-Source Forms.

 You may convey a covered work in object code form under the terms of sections 4 and 5, provided that you also convey the machine-readable Corresponding Source under the terms of this License, in one of these ways:

 a) Convey the object code in, or embodied in, a physical product (including a physical distribution medium), accompanied by the Corresponding Source fixed on a durable physical medium customarily used for software interchange.

 b) Convey the object code in, or embodied in, a physical product (including a physical distribution medium), accompanied by a written offer, valid for at least three years

and valid for as

 long as you offer spare parts or customer support for that product model, to give anyone who possesses the object code either (1) a copy of the Corresponding Source for all the software in the product that is covered by this License, on a durable physical medium customarily used for software interchange, for a price no more than your reasonable cost of physically performing this conveying of source, or (2) access to copy the Corresponding Source from a network server at no charge.

 c) Convey individual copies of the object code with a copy of the written offer to provide the Corresponding Source. This alternative is allowed only occasionally and noncommercially, and only if you received the object code with such an offer, in accord with subsection 6b.

 d) Convey the object code by offering access from a designated place (gratis or for a charge), and offer equivalent access to the Corresponding Source in

the same way through the same place at no

 further charge. You need not require recipients to copy the Corresponding Source along with the object code. If the place to copy the object code is a network server, the Corresponding Source may be on a different server (operated by you or a third party) that supports equivalent copying facilities, provided you maintain clear directions next to the object code saying where to find the Corresponding Source. Regardless of what server hosts the Corresponding Source, you remain obligated to ensure that it is

available for as long as needed to satisfy these requirements.

 e) Convey the object code using peer-to-peer transmission, provided you inform other peers where the object code and Corresponding Source of the work are being offered to the general public at no charge under subsection 6d.

 A separable portion of the object code, whose source code is excluded from the Corresponding Source as a System Library, need not be included in conveying the object code work.

 A "User Product" is either (1) a "consumer product", which means any tangible personal property which is normally used for personal, family, or household purposes, or (2) anything designed or sold for incorporation into a dwelling. In determining whether a product is a consumer product, doubtful cases shall be resolved in favor of coverage. For a particular product received by a particular user, "normally used" refers to a typical or common use of that class of product, regardless of the status of the particular user or of the way in which the particular user actually uses, or expects or is expected to use, the product. A product is a consumer product regardless of whether the product has substantial commercial, industrial or non-consumer uses, unless such uses represent the only significant mode of use of the product.

 "Installation Information" for a User Product means any methods, procedures, authorization

keys, or other information required to install

and execute modified versions of a covered work in that User Product from a modified version of its Corresponding Source. The information must suffice to ensure that the continued functioning of the modified object code is in no case prevented or interfered with solely because modification has been made.

 If you convey an object code work under this section in, or with, or specifically for use in, a User Product, and the conveying occurs as part of a transaction in which the right of possession and use of the User Product is transferred to the recipient in perpetuity or for a fixed term (regardless of how the transaction is characterized), the Corresponding Source conveyed under this section must be accompanied by the Installation Information. But this requirement does not apply if neither you nor any third party retains the ability to install modified object code on the User Product (for example, the work has been installed in ROM).

 The requirement to provide Installation Information does not include a requirement to continue to provide support service, warranty, or updates for a work that has been modified or installed by the recipient, or for the User Product in which it has been modified or installed. Access to a network may be denied when the modification itself materially and adversely affects the operation of the network or violates the rules and protocols for communication across the network.

 Corresponding Source conveyed, and Installation Information provided, in accord with this section must be in a format that is publicly documented (and with an implementation available to the public in source code form), and must require no special password or key for unpacking, reading or copying.

### 7. Additional Terms.

 "Additional permissions" are terms that supplement the terms of this License by making exceptions from one or more of its conditions. Additional permissions that are applicable to the entire Program shall

be treated as though they were included in this License, to the extent that they are valid under applicable law. If additional permissions apply only to part of the Program, that part may be used separately under those permissions, but the entire Program remains governed by this License without regard to the additional permissions.

 When you convey a copy of a covered work, you may at your option remove any additional permissions from that copy, or from any part of it. (Additional permissions may be written to require their own removal in certain cases when you modify the work.) You may place additional permissions on material, added by you to a covered work, for which you have or can give appropriate copyright permission.

 Notwithstanding any other provision of this License, for material you add to a covered work, you may (if authorized by the copyright holders of that material) supplement the terms of this License with terms:

 a) Disclaiming warranty or limiting liability differently from the terms of sections 15 and 16 of this License; or

 b) Requiring preservation of specified reasonable legal notices or author attributions in that material or in the Appropriate Legal Notices displayed by works containing it; or

 c) Prohibiting misrepresentation of the origin of that material, or requiring that modified versions of such material be marked in reasonable ways as different from the original version; or

d) Limiting the use for publicity purposes of names of licensors or

authors of the material; or

 e) Declining to grant rights under trademark law for use of some trade names, trademarks, or service marks; or

 f) Requiring indemnification of licensors and authors of that material by anyone who conveys the material (or modified versions of it) with contractual assumptions of liability to the recipient, for any liability that these contractual assumptions directly impose on

those licensors and authors.

 All other non-permissive additional terms are considered "further restrictions" within the meaning of section 10. If the Program as you received it, or any part of it, contains a notice stating that it is governed by this License along with a term that is a further restriction, you may remove that term. If a license document contains a further restriction but permits relicensing or conveying under this License, you may add to a covered work material governed by the terms of that license document, provided that the further restriction does not survive such relicensing or conveying.

 If you add terms to a covered work in accord with this section, you must place, in the relevant source files, a statement of the additional terms that apply to those files, or a notice indicating where to find the applicable terms.

 Additional terms, permissive or non-permissive, may be stated in the form of a separately written license, or stated as exceptions; the above requirements apply either way.

8. Termination.

 You may not propagate or modify a covered work except as expressly provided under this License. Any attempt otherwise to propagate or modify it is void, and will automatically terminate your rights under this License (including any patent licenses granted under the third paragraph of section 11).

 However, if you cease all violation of this License, then your license from a particular copyright holder is reinstated (a) provisionally, unless and until the copyright holder explicitly and finally terminates your license, and (b) permanently, if the copyright holder fails to notify you of the violation by some reasonable means prior to 60 days after the cessation.

Moreover, your license from a particular copyright holder is

reinstated permanently if the copyright holder notifies you of the violation by some reasonable means, this is the first time you have received notice of violation of this License (for any work) from that copyright

 holder, and you cure the violation prior to 30 days after your receipt of the notice.

 Termination of your rights under this section does not terminate the licenses of parties who have received copies or rights from you under this License. If your rights have been terminated and not permanently reinstated, you do not qualify to receive new licenses for the same material under section 10.

#### 9. Acceptance Not Required for Having Copies.

 You are not required to accept this License in order to receive or run a copy of the Program. Ancillary propagation of a covered work occurring solely as a consequence of using peer-to-peer transmission to receive a copy likewise does not require acceptance. However, nothing other than this License grants you permission to propagate or modify any covered work. These actions infringe copyright if you do not accept this License. Therefore, by modifying or propagating a covered work, you indicate your acceptance of this License to do so.

#### 10. Automatic Licensing of Downstream Recipients.

 Each time you convey a covered work, the recipient automatically receives a license from the original licensors, to run, modify and propagate that work, subject to this License. You are not responsible for enforcing compliance by third parties with this License.

 An "entity transaction" is a transaction transferring control of an organization, or substantially all assets of one, or subdividing an organization, or merging organizations. If propagation of a covered work results from an entity transaction, each party to that transaction who receives a copy of the work also receives whatever licenses to the work the party's predecessor in interest had or could give under the previous paragraph, plus a right to possession of the Corresponding Source of the work from the predecessor in interest, if the predecessor has it or can get it with reasonable efforts.

# You may not impose any further restrictions on the exercise of the rights

 granted or affirmed under this License. For example, you may not impose a license fee, royalty, or other charge for exercise of rights granted under this License, and you may not initiate litigation (including a cross-claim or counterclaim in a lawsuit) alleging that

any patent claim is infringed by making, using, selling, offering for sale, or importing the Program or any portion of it.

11. Patents.

 A "contributor" is a copyright holder who authorizes use under this License of the Program or a work on which the Program is based. The work thus licensed is called the contributor's "contributor version".

 A contributor's "essential patent claims" are all patent claims owned or controlled by the contributor, whether already acquired or hereafter acquired, that would be infringed by some manner, permitted by this License, of making, using, or selling its contributor version, but do not include claims that would be infringed only as a consequence of further modification of the contributor version. For

purposes of this definition, "control" includes the right to grant patent sublicenses in a manner consistent with the requirements of this License.

 Each contributor grants you a non-exclusive, worldwide, royalty-free patent license under the contributor's essential patent claims, to make, use, sell, offer for sale, import and otherwise run, modify and propagate the contents of its contributor version.

 In the following three paragraphs, a "patent license" is any express agreement or commitment, however denominated, not to enforce a patent (such as an express permission to practice a patent or covenant not to sue for patent infringement). To "grant" such a patent license to a party means to make such an agreement or commitment not to enforce a patent against the party.

 If you convey a covered work, knowingly relying on a patent license, and the Corresponding Source of the work is not available for anyone to copy, free of charge and under the terms of this License, through a

publicly available network server or other readily accessible means, then you must either (1) cause the Corresponding Source to be so available, or (2) arrange to deprive yourself of the benefit of the patent license for this particular work, or (3) arrange, in a manner consistent with the requirements of this License, to extend the patent license to downstream recipients. "Knowingly relying" means you have actual knowledge that, but for the patent license, your conveying the covered work in a country, or your recipient's use of the covered work in a country, would infringe one or more identifiable patents in that country that you have reason to believe are valid.

If, pursuant to or in connection with a single transaction or

arrangement, you convey, or propagate by procuring conveyance of, a covered work, and grant a patent license to some of the parties receiving the covered work authorizing them to use, propagate, modify or convey a specific copy of the covered work, then the patent license you grant is automatically extended to all recipients of the covered work and works based on it.

 A patent license is "discriminatory" if it does not include within the scope of its coverage, prohibits the exercise of, or is conditioned on the non-exercise of one or more of the rights that are specifically granted under this License. You may not convey a covered work if you are a party to an arrangement with a third party that is in the business of distributing software, under which you make payment to the third party based on the extent of your activity of conveying the work, and under which the third party grants, to any of the parties who would receive the covered work from you, a discriminatory patent license (a) in connection with copies of the covered work conveyed by you (or copies made from those copies), or (b) primarily for and in connection with specific products or compilations that contain the covered work, unless you entered into that arrangement, or

that patent license was granted, prior to 28 March 2007.

 Nothing in this License shall be construed as excluding or limiting any implied license or other defenses to infringement that may otherwise be available to you under applicable patent law.

12. No Surrender of Others' Freedom.

 If conditions are imposed on you (whether by court order, agreement or otherwise) that contradict the conditions of this License, they do not excuse you from the conditions of this License. If you cannot convey a covered work so as to satisfy simultaneously your obligations under this License and any other pertinent obligations, then as a consequence you may not convey it at all. For example, if you agree to terms that obligate you to collect a royalty for further conveying from those to whom you convey the Program, the only way you could satisfy both those terms and this License would be to refrain entirely from conveying the Program.

13. Use with the GNU Affero General Public License.

 Notwithstanding any other provision of this License, you have permission to link or combine any covered work with a work licensed under version 3 of the GNU Affero General Public License into a single combined work, and to convey the resulting work. The terms of this License will continue to apply to the part which is the covered work, but the special requirements of the GNU Affero General Public License,

section 13, concerning interaction through a network will apply to the combination as such.

14. Revised Versions of this License.

 The Free Software Foundation may publish revised and/or new versions of the GNU General Public License from time to time. Such new versions will be similar in spirit to the present version, but may differ in detail to address new problems or concerns.

 Each version is given a distinguishing version number. If the Program specifies that a certain numbered version of the GNU General Public License "or any later version" applies to it, you have the

option of following the terms and conditions either of that numbered version or of any later version published by the Free Software Foundation. If the Program does not specify a version number of the GNU General Public License, you may choose any version ever published by the Free Software Foundation.

 If the Program specifies that a proxy can decide which future versions of the GNU General Public License can be used, that proxy's public statement of acceptance of a version permanently authorizes you to choose that version for the Program.

 Later license versions may give you additional or different permissions. However, no additional obligations are imposed on any author or copyright holder as a result of your choosing to follow a later version.

15. Disclaimer of Warranty.

# THERE IS NO WARRANTY FOR THE PROGRAM, TO THE EXTENT PERMITTED BY APPLICABLE LAW. EXCEPT WHEN OTHERWISE STATED IN WRITING THE COPYRIGHT HOLDERS AND/OR OTHER PARTIES PROVIDE THE PROGRAM "AS IS" WITHOUT WARRANTY

OF ANY KIND, EITHER EXPRESSED OR IMPLIED, INCLUDING, BUT NOT LIMITED TO, THE IMPLIED WARRANTIES OF MERCHANTABILITY AND FITNESS FOR A PARTICULAR PURPOSE. THE ENTIRE RISK AS TO THE QUALITY AND PERFORMANCE OF THE PROGRAM IS WITH YOU. SHOULD THE PROGRAM PROVE DEFECTIVE, YOU ASSUME THE COST OF ALL NECESSARY SERVICING, REPAIR OR CORRECTION.

16. Limitation of Liability.

 IN NO EVENT UNLESS REQUIRED BY APPLICABLE LAW OR AGREED TO IN WRITING WILL ANY COPYRIGHT HOLDER, OR ANY OTHER PARTY WHO MODIFIES AND/OR CONVEYS THE PROGRAM AS PERMITTED ABOVE, BE LIABLE TO YOU FOR DAMAGES, INCLUDING ANY GENERAL, SPECIAL, INCIDENTAL OR CONSEQUENTIAL DAMAGES ARISING OUT OF THE

USE OR INABILITY TO USE THE PROGRAM (INCLUDING BUT NOT LIMITED TO LOSS OF DATA OR DATA BEING RENDERED INACCURATE OR LOSSES SUSTAINED BY YOU OR THIRD PARTIES OR A FAILURE OF THE PROGRAM TO OPERATE WITH ANY OTHER PROGRAMS), EVEN IF SUCH HOLDER OR OTHER PARTY HAS BEEN ADVISED OF THE POSSIBILITY OF SUCH DAMAGES.

 17. Interpretation of Sections 15 and 16.

 If the disclaimer of warranty and limitation of liability provided above cannot be given local legal effect according to their terms, reviewing courts shall apply local law that most closely approximates an absolute waiver of all civil liability in connection with the Program, unless a warranty or assumption of liability accompanies a copy of the Program in return for a fee.

## END OF TERMS AND CONDITIONS

How to Apply These Terms to Your New Programs

 If you develop a new program, and you want it to be of the greatest possible use to the public, the best way to achieve this is to make it free software which everyone can redistribute and change under these terms.

 To do so, attach the following notices to the program. It is safest to attach them to the start of each source file to most effectively state the exclusion of warranty; and each file should have at least the "copyright" line and a pointer to where the full notice is found.

 <one line to give the program's name and a brief idea of what it does.> Copyright  $(C)$  <year > <name of author>

 This program is free software: you can redistribute it and/or modify it under the terms of the GNU General Public License as published by the Free Software Foundation, either version 3 of the License, or (at your option) any later version.

 This program is distributed in the hope that it will be useful, but WITHOUT ANY WARRANTY; without even the implied warranty of MERCHANTABILITY or FITNESS FOR A PARTICULAR PURPOSE. See the GNU General Public License for more details.

 You should have received a copy of the GNU General Public License along with this program. If not, see <http://www.gnu.org/licenses/>.

Also add information on how to contact you by electronic and paper mail.

 If the program does terminal interaction, make it output a short notice like this when it starts in an interactive mode:

 $\langle$  sprogram> Copyright (C)  $\langle$  year>  $\langle$  name of author> This program comes with ABSOLUTELY NO WARRANTY; for details type `show w'. This is free software, and you are welcome to redistribute it under certain conditions; type `show c' for details.

The hypothetical commands `show w' and `show c' should show the appropriate parts of the General Public License. Of course, your program's commands might be different; for a GUI interface, you would use an "about box".

 You should also get your employer (if you work as a programmer) or school, if any, to sign a "copyright disclaimer" for the program, if necessary. For more information on this, and how to apply and follow the GNU GPL, see <http://www.gnu.org/licenses/>.

 The GNU General Public License does not permit incorporating your program into proprietary programs. If your program is a subroutine library, you may consider it more useful to permit linking proprietary applications with the library. If this is what you want to do, use the GNU Lesser General Public License instead of this License. But first, please read <http://www.gnu.org/philosophy/why-not-lgpl.html>. GNU LIBRARY GENERAL PUBLIC LICENSE \*\*\*\*\*\*\*\*\*\*\*\*\*\*\*\*\*\*\*\*\*\*\*\*\*\*\*\*\*\*\*\*\*\*

Version 2, June 1991

 Copyright (C) 1991 Free Software Foundation, Inc. 59 Temple Place -- Suite 330, Boston, MA 02111-1307, USA

 Everyone is permitted to copy and distribute verbatim copies of this license document, but changing it is not allowed.

 [This is the first released version of the library GPL. It is numbered 2 because it goes with version 2 of the ordinary GPL.]

#### Preamble

========

 The licenses for most software are designed to take away your freedom to share and change it. By contrast, the GNU General Public Licenses are intended to guarantee your freedom to share and change free software--to make sure the software is free for all its users.

This license, the Library General Public License, applies to some

specially designated Free Software Foundation software, and to any other libraries whose authors decide to use it. You can use it for your libraries, too.

 When we speak of free software, we are referring to freedom, not price. Our General Public Licenses are designed to make sure that you have the freedom to distribute copies of free software (and charge for this service if you wish), that you receive source code or can get it if you want it, that you can change the software or use pieces of it in new free programs; and that you know you can do these things.

 To protect your rights, we need to make restrictions that forbid anyone to deny you these rights or to ask you to surrender the rights. These restrictions translate to certain responsibilities for you if you distribute copies of the library, or if you modify it.

 For example, if you distribute copies of the library, whether gratis or for a fee, you must give the recipients all the rights that we gave you. You must make sure that they, too, receive or can get the source code. If you link a program with the library, you must provide complete object

 files to the recipients so that they can relink them with the library, after making changes to the library and recompiling it. And you must show them these terms so they know their rights.

 Our method of protecting your rights has two steps: (1) copyright the library, and (2) offer you this license which gives you legal permission to copy, distribute and/or modify the library.

 Also, for each distributor's protection, we want to make certain that everyone understands that there is no warranty for this free library. If the library is modified by someone else and passed on, we want its recipients to know that what they have is not the original version, so that any problems introduced by others will not reflect on the original authors' reputations.

 Finally, any free program is threatened constantly by software patents. We wish to avoid the danger that companies distributing free software will individually obtain patent licenses, thus in effect transforming the program into proprietary software. To prevent this, we have made it clear that any patent must be licensed for everyone's free use or not licensed at all.

 Most GNU software, including some libraries, is covered by the ordinary GNU General Public License, which was designed for utility programs. This license, the GNU Library General Public License,

applies to certain designated libraries. This license is quite different from the ordinary one; be sure to read it in full, and don't assume that anything in it is the same as in the ordinary license.

 The reason we have a separate public license for some libraries is that they blur the distinction we usually make between modifying or adding to a program and simply using it. Linking a program with a library, without changing the library, is in some sense simply using the library, and is analogous to running a utility program or application program. However, in a textual and legal sense, the linked executable is a combined work, a derivative of the original library,

and the ordinary General Public License treats it as such.

 Because of this blurred distinction, using the ordinary General Public License for libraries did not effectively promote software sharing, because most developers did not use the libraries. We concluded that weaker conditions might promote sharing better.

 However, unrestricted linking of non-free programs would deprive the users of those programs of all benefit from the free status of the libraries themselves. This Library General Public License is intended to permit developers of non-free programs to use free libraries, while preserving your freedom as a user of such programs to change the free libraries that are incorporated in them. (We have not seen how to achieve this as regards changes in header files, but we have achieved it as regards changes in the actual functions of the Library.) The hope is that this will lead to faster development of free libraries.

The precise terms and conditions

for copying, distribution and

modification follow. Pay close attention to the difference between a "work based on the library" and a "work that uses the library". The former contains code derived from the library, while the latter only works together with the library.

 Note that it is possible for a library to be covered by the ordinary General Public License rather than by this special one.

### TERMS AND CONDITIONS FOR COPYING, DISTRIBUTION AND MODIFICATION

 0. This License Agreement applies to any software library which contains a notice placed by the copyright holder or other authorized party saying it may be distributed under the terms of this Library General Public License (also called "this License"). Each licensee is addressed as "you".

A "library" means a collection of software functions and/or data

 prepared so as to be conveniently linked with application programs (which use some of those functions and data) to form executables.

 The "Library", below, refers to any such software library or work which has been distributed under these terms. A "work based on the Library" means either the Library or any derivative work under copyright law: that is to say, a work containing the Library or a portion of it, either verbatim or with modifications and/or translated straightforwardly into another language. (Hereinafter, translation is included without limitation in the term "modification".)

 "Source code" for a work means the preferred form of the work for making modifications to it. For a library, complete source code means all the source code for all modules it contains, plus any associated interface definition files, plus the scripts used to control compilation and installation of the library.

 Activities other than copying, distribution and modification are not covered by this License; they are outside its scope. The act of running

- a program using the Library is not restricted, and output from such a program is covered only if its contents constitute a work based on the Library (independent of the use of the Library in a tool for writing it). Whether that is true depends on what the Library does and what the program that uses the Library does.
- 1. You may copy and distribute verbatim copies of the Library's complete source code as you receive it, in any medium, provided that you conspicuously and appropriately publish on each copy an appropriate copyright notice and disclaimer of warranty; keep intact all the notices that refer to this License and to the absence of any warranty; and distribute a copy of this License along with the Library.

 You may charge a fee for the physical act of transferring a copy, and you may at your option offer warranty protection in exchange for a fee.

 2. You may modify your copy or copies of the Library or any portion

 of it, thus forming a work based on the Library, and copy and distribute such modifications or work under the terms of Section 1 above, provided that you also meet all of these conditions:

a. The modified work must itself be a software library.

- b. You must cause the files modified to carry prominent notices stating that you changed the files and the date of any change.
- c. You must cause the whole of the work to be licensed at no charge to all third parties under the terms of this License.
- d. If a facility in the modified Library refers to a function or a table of data to be supplied by an application program that uses the facility, other than as an argument passed when the facility is invoked, then you must make a good faith effort to ensure that, in the event an application does not supply such function or table, the facility still operates, and

performs whatever part of its purpose remains meaningful.

 (For example, a function in a library to compute square roots has a purpose that is entirely well-defined independent of the application. Therefore, Subsection 2d requires that any application-supplied function or table used by this function must be optional: if the application does not supply it, the square root function must still compute square roots.)

 These requirements apply to the modified work as a whole. If identifiable sections of that work are not derived from the Library, and can be reasonably considered independent and separate works in themselves, then this License, and its terms, do not apply to those sections when you distribute them as separate works. But when you distribute the same sections as part of a whole which is a work based on the Library, the distribution of the whole must be on the terms of this License, whose permissions

 for other licensees extend to the entire whole, and thus to each and every part regardless of who wrote it.

 Thus, it is not the intent of this section to claim rights or contest your rights to work written entirely by you; rather, the intent is to exercise the right to control the distribution of derivative or collective works based on the Library.

 In addition, mere aggregation of another work not based on the Library with the Library (or with a work based on the Library) on a volume of a storage or distribution medium does not bring the other work under the scope of this License.

 3. You may opt to apply the terms of the ordinary GNU General Public License instead of this License to a given copy of the Library. To do this, you must alter all the notices that refer to this License, so that they refer to the ordinary GNU General Public

 License, version 2, instead of to this License. (If a newer

 version than version 2 of the ordinary GNU General Public License has appeared, then you can specify that version instead if you wish.) Do not make any other change in these notices.

 Once this change is made in a given copy, it is irreversible for that copy, so the ordinary GNU General Public License applies to all subsequent copies and derivative works made from that copy.

 This option is useful when you wish to copy part of the code of the Library into a program that is not a library.

 4. You may copy and distribute the Library (or a portion or derivative of it, under Section 2) in object code or executable form under the terms of Sections 1 and 2 above provided that you accompany it with the complete corresponding machine-readable source code, which must be distributed under the terms of Sections 1 and 2 above on a medium customarily used for software interchange.

# If distribution of object code is

made by offering access to copy

 from a designated place, then offering equivalent access to copy the source code from the same place satisfies the requirement to distribute the source code, even though third parties are not compelled to copy the source along with the object code.

 5. A program that contains no derivative of any portion of the Library, but is designed to work with the Library by being compiled or linked with it, is called a "work that uses the Library". Such a work, in isolation, is not a derivative work of the Library, and therefore falls outside the scope of this License.

 However, linking a "work that uses the Library" with the Library creates an executable that is a derivative of the Library (because it contains portions of the Library), rather than a "work that uses the library". The executable is therefore covered by this License. Section 6 states terms for distribution of such executables.

 When a "work that uses the Library" uses material from a header file that is part of the Library, the object code for the work may be a derivative work of the Library even though the source code is not. Whether this is true is especially significant if the work can be linked without the Library, or if the work is itself a library. The threshold for this to be true is not precisely defined by law.

 If such an object file uses only numerical parameters, data structure layouts and accessors, and small macros and small inline functions (ten lines or less in length), then the use of the object file is unrestricted, regardless of whether it is legally a derivative work. (Executables containing this object code plus portions of the Library will still fall under Section 6.)

 Otherwise, if the work is a derivative of the Library, you may distribute the object code for the work under the terms of Section 6. Any

 executables containing that work also fall under Section 6, whether or not they are linked directly with the Library itself.

 6. As an exception to the Sections above, you may also compile or link a "work that uses the Library" with the Library to produce a work containing portions of the Library, and distribute that work under terms of your choice, provided that the terms permit modification of the work for the customer's own use and reverse engineering for debugging such modifications.

 You must give prominent notice with each copy of the work that the Library is used in it and that the Library and its use are covered by this License. You must supply a copy of this License. If the work during execution displays copyright notices, you must include the copyright notice for the Library among them, as well as a reference directing the user to the copy of this License. Also, you must do one of these things:

a.

- Accompany the work with the complete corresponding machine-readable source code for the Library including whatever changes were used in the work (which must be distributed under Sections 1 and 2 above); and, if the work is an executable linked with the Library, with the complete machine-readable "work that uses the Library", as object code and/or source code, so that the user can modify the Library and then relink to produce a modified executable containing the modified Library. (It is understood that the user who changes the contents of definitions files in the Library will not necessarily be able to recompile the application to use the modified definitions.)
	- b. Accompany the work with a written offer, valid for at least three years, to give the same user the materials specified in Subsection 6a, above, for a charge no more than the cost of

performing this distribution.

- c. If distribution of the work is made by offering access to copy from a designated place, offer equivalent access to copy the above specified materials from the same place.
- d. Verify that the user has already received a copy of these materials or that you have already sent this user a copy.

 For an executable, the required form of the "work that uses the Library" must include any data and utility programs needed for reproducing the executable from it. However, as a special exception, the source code distributed need not include anything that is normally distributed (in either source or binary form) with the major components (compiler, kernel, and so on) of the operating system on which the executable runs, unless that component itself accompanies the executable.

 It may happen that this requirement contradicts the license restrictions of other proprietary libraries

#### that do not normally

 accompany the operating system. Such a contradiction means you cannot use both them and the Library together in an executable that you distribute.

- 7. You may place library facilities that are a work based on the Library side-by-side in a single library together with other library facilities not covered by this License, and distribute such a combined library, provided that the separate distribution of the work based on the Library and of the other library facilities is otherwise permitted, and provided that you do these two things:
	- a. Accompany the combined library with a copy of the same work based on the Library, uncombined with any other library facilities. This must be distributed under the terms of the Sections above.
	- b. Give prominent notice with the combined library of the fact that part of it is a work based on the Library, and explaining
	- where to find the accompanying uncombined form of the same work.
- 8. You may not copy, modify, sublicense, link with, or distribute the Library except as expressly provided under this License. Any attempt otherwise to copy, modify, sublicense, link with, or distribute the Library is void, and will automatically terminate

 your rights under this License. However, parties who have received copies, or rights, from you under this License will not have their licenses terminated so long as such parties remain in full compliance.

 9. You are not required to accept this License, since you have not signed it. However, nothing else grants you permission to modify or distribute the Library or its derivative works. These actions are prohibited by law if you do not accept this License. Therefore, by modifying or distributing the Library (or any work based on the Library), you indicate your acceptance of this License

 to do so, and all its terms and conditions for copying, distributing or modifying the Library or works based on it.

- 10. Each time you redistribute the Library (or any work based on the Library), the recipient automatically receives a license from the original licensor to copy, distribute, link with or modify the Library subject to these terms and conditions. You may not impose any further restrictions on the recipients' exercise of the rights granted herein. You are not responsible for enforcing compliance by third parties to this License.
- 11. If, as a consequence of a court judgment or allegation of patent infringement or for any other reason (not limited to patent issues), conditions are imposed on you (whether by court order, agreement or otherwise) that contradict the conditions of this License, they do not excuse you from the conditions of this License. If you cannot distribute so as to satisfy simultaneously

 your obligations under this License and any other pertinent obligations, then as a consequence you may not distribute the Library at all. For example, if a patent license would not permit royalty-free redistribution of the Library by all those who receive copies directly or indirectly through you, then the only way you could satisfy both it and this License would be to refrain entirely from distribution of the Library.

 If any portion of this section is held invalid or unenforceable under any particular circumstance, the balance of the section is intended to apply, and the section as a whole is intended to apply in other circumstances.

 It is not the purpose of this section to induce you to infringe any patents or other property right claims or to contest validity of any such claims; this section has the sole purpose of protecting the integrity of the free software distribution system which is implemented by

 public license practices. Many people have made generous contributions to the wide range of software distributed through that system in reliance on consistent application of that system; it is up to the author/donor to decide if he or she is willing to distribute software through any other system and a licensee cannot impose that choice.

 This section is intended to make thoroughly clear what is believed to be a consequence of the rest of this License.

- 12. If the distribution and/or use of the Library is restricted in certain countries either by patents or by copyrighted interfaces, the original copyright holder who places the Library under this License may add an explicit geographical distribution limitation excluding those countries, so that distribution is permitted only in or among countries not thus excluded. In such case, this License incorporates the limitation as if written in the body of this License.
- 13. The Free Software Foundation may publish revised and/or new versions of the Library General Public License from time to time. Such new versions will be similar in spirit to the present version, but may differ in detail to address new problems or concerns.

 Each version is given a distinguishing version number. If the Library specifies a version number of this License which applies to it and "any later version", you have the option of following the terms and conditions either of that version or of any later version published by the Free Software Foundation. If the Library does not specify a license version number, you may choose any version ever published by the Free Software Foundation.

14. If you wish to incorporate parts of the Library into other free programs whose distribution conditions are incompatible with these, write to the author to ask for permission. For software which is copyrighted by the Free Software

Foundation, write to the Free

 Software Foundation; we sometimes make exceptions for this. Our decision will be guided by the two goals of preserving the free status of all derivatives of our free software and of promoting the sharing and reuse of software generally.

## NO WARRANTY

15. BECAUSE THE LIBRARY IS LICENSED FREE OF CHARGE, THERE IS NO WARRANTY FOR THE LIBRARY, TO THE EXTENT PERMITTED BY APPLICABLE LAW. EXCEPT WHEN OTHERWISE STATED IN WRITING THE COPYRIGHT HOLDERS AND/OR OTHER PARTIES PROVIDE THE LIBRARY "AS IS" WITHOUT

 WARRANTY OF ANY KIND, EITHER EXPRESSED OR IMPLIED, INCLUDING, BUT NOT LIMITED TO, THE IMPLIED WARRANTIES OF MERCHANTABILITY AND FITNESS FOR A PARTICULAR PURPOSE. THE ENTIRE RISK AS TO THE QUALITY AND PERFORMANCE OF THE LIBRARY IS WITH YOU. SHOULD THE LIBRARY PROVE DEFECTIVE, YOU ASSUME THE COST OF ALL NECESSARY SERVICING, REPAIR OR CORRECTION.

## 16. IN NO EVENT

 UNLESS REQUIRED BY APPLICABLE LAW OR AGREED TO IN WRITING WILL ANY COPYRIGHT HOLDER, OR ANY OTHER PARTY WHO MAY MODIFY AND/OR REDISTRIBUTE THE LIBRARY AS PERMITTED ABOVE, BE LIABLE TO YOU FOR DAMAGES, INCLUDING ANY GENERAL, SPECIAL, INCIDENTAL OR CONSEQUENTIAL DAMAGES ARISING OUT OF THE USE OR INABILITY TO USE THE LIBRARY (INCLUDING BUT NOT LIMITED TO LOSS OF DATA OR DATA BEING RENDERED INACCURATE OR LOSSES SUSTAINED BY YOU OR THIRD PARTIES OR A FAILURE OF THE LIBRARY TO OPERATE WITH ANY OTHER SOFTWARE), EVEN IF SUCH HOLDER OR OTHER PARTY HAS BEEN ADVISED OF THE POSSIBILITY OF SUCH DAMAGES.

### END OF TERMS AND CONDITIONS

How to Apply These Terms to Your New Libraries

==============================================

 If you develop a new library, and you want it to be of the greatest possible use to the public, we recommend making it free software that everyone can redistribute and change. You can do so by permitting redistribution

 under these terms (or, alternatively, under the terms of the ordinary General Public License).

 To apply these terms, attach the following notices to the library. It is safest to attach them to the start of each source file to most effectively convey the exclusion of warranty; and each file should have at least the "copyright" line and a pointer to where the full notice is found.

# ONE LINE TO GIVE THE LIBRARY'S NAME AND AN IDEA OF WHAT IT DOES. Copyright (C) YEAR NAME OF AUTHOR

 This library is free software; you can redistribute it and/or modify it under the terms of the GNU Library General Public License as published by the Free Software Foundation; either version 2 of the License, or (at your option) any later version.

 This library is distributed in the hope that it will be useful, but WITHOUT ANY WARRANTY; without even the implied warranty of MERCHANTABILITY or FITNESS FOR A PARTICULAR PURPOSE. See the GNU Library General Public License for more details.

 You should have received a copy of the GNU General Public License along with this program; if not, write to the Free Software Foundation, Inc., 59 Temple Place, Suite 330, Boston, MA 02111-1307, USA.

 Also add information on how to contact you by electronic and paper mail.

 You should also get your employer (if you work as a programmer) or your school, if any, to sign a "copyright disclaimer" for the library, if necessary. Here is a sample; alter the names:

 Yoyodyne, Inc., hereby disclaims all copyright interest in the library `Frob' (a library for tweaking knobs) written by James Random Hacker.

 SIGNATURE OF TY COON, 1 April 1990 Ty Coon, President of Vice

 That's all there is to it! GNU LESSER GENERAL PUBLIC LICENSE Version 3, 29 June 2007

Copyright (C) 2007 Free Software Foundation, Inc. <http://fsf.org/> Everyone is permitted to copy and distribute verbatim copies of this license document, but changing it is not allowed.

 This version of the GNU Lesser General Public License incorporates the terms and conditions of version 3 of the GNU General Public License, supplemented by the additional permissions listed below.

0. Additional Definitions.

 As used herein, "this License" refers to version 3 of the GNU Lesser General Public License, and the "GNU GPL" refers to version 3 of the GNU General Public License.

 "The Library" refers to a covered work governed by this License, other than an Application or a Combined Work as defined below.

 An "Application" is any work that makes use of an interface provided by the Library, but which is not otherwise based on the Library. Defining a subclass of a class defined by the Library is deemed a mode of using an interface provided by the Library.

A "Combined Work" is a work produced by combining or linking an

Application with the Library. The particular version of the Library with which the Combined Work was made is also called the "Linked Version".

 The "Minimal Corresponding Source" for a Combined Work means the Corresponding Source for the Combined Work, excluding any source code for portions of the Combined Work that, considered in isolation, are based on the Application, and not on the Linked Version.

 The "Corresponding Application Code" for a Combined Work means the object code and/or source code for the Application, including any data and utility programs needed for reproducing the Combined Work from the Application, but excluding the System Libraries of the Combined Work.

1. Exception to Section 3 of the GNU GPL.

 You may convey a covered work under sections 3 and 4 of this License without being bound by section 3 of the GNU GPL.

 2. Conveying Modified Versions.

 If you modify a copy of the Library, and, in your modifications, a facility refers to a function or data to be supplied by an Application that uses the facility (other than as an argument passed when the facility is invoked), then you may convey a copy of the modified version:

 a) under this License, provided that you make a good faith effort to ensure that, in the event an Application does not supply the function or data, the facility still operates, and performs whatever part of its purpose remains meaningful, or

 b) under the GNU GPL, with none of the additional permissions of this License applicable to that copy.

3. Object Code Incorporating Material from Library Header Files.

 The object code form of an Application may incorporate material from a header file that is part of the Library. You may convey such object code under terms of your choice, provided that, if the incorporated material is not limited to numerical parameters, data structure

layouts and accessors, or small macros, inline functions and templates (ten or fewer lines in length), you do both of the following:

 a) Give prominent notice with each copy of the object code that the Library is used in it and that the Library and its use are

covered by this License.

 b) Accompany the object code with a copy of the GNU GPL and this license document.

4. Combined Works.

 You may convey a Combined Work under terms of your choice that, taken together, effectively do not restrict modification of the portions of the Library contained in the Combined Work and reverse engineering for debugging such modifications, if you also do each of the following:

 a) Give prominent notice with each copy of the Combined Work that the Library is used in it and that the Library and its use are covered by this License.

 b) Accompany the Combined Work with a copy of the GNU GPL and this license document.

 c) For a Combined Work that displays copyright notices during execution, include the copyright notice for the Library among these notices, as well as a reference directing the user to the copies of the GNU GPL and this license document.

d) Do one of the following:

 0) Convey the Minimal Corresponding Source under the terms of this License, and the Corresponding Application Code in a form suitable for, and under terms that permit, the user to recombine or relink the Application with a modified version of the Linked Version to produce a modified Combined Work, in the manner specified by section 6 of the GNU GPL for conveying Corresponding Source.

 1) Use a suitable shared library mechanism for linking with the Library. A suitable mechanism is one that (a) uses at run time a copy of the Library already present on the user's computer system, and (b) will operate properly with a modified version of the Library that is interface-compatible with the Linked

Version.

 e) Provide Installation Information, but only if you would otherwise be required to provide such information under section 6 of the GNU GPL, and only to the extent that such information is necessary to install and execute a modified version of the

 Combined Work produced by recombining or relinking the Application with a modified version of the Linked Version. (If you use option 4d0, the Installation Information must accompany the Minimal Corresponding Source and Corresponding Application Code. If you use option 4d1, you must provide the Installation Information in the manner specified by section 6 of the GNU GPL for conveying Corresponding Source.)

5. Combined Libraries.

 You may place library facilities that are a work based on the Library side by side in a single library together with other library facilities that are not Applications and are not covered by this License, and convey such a combined library under terms of your choice, if you do both of the following:

 a) Accompany the combined library with a copy of the same work based on the Library, uncombined with any other library facilities, conveyed under the terms of this License.

 b) Give prominent notice with the combined library that part of it is a work based on the Library, and explaining where to find the accompanying uncombined form of the same work.

6. Revised Versions of the GNU Lesser General Public License.

 The Free Software Foundation may publish revised and/or new versions of the GNU Lesser General Public License from time to time. Such new versions will be similar in spirit to the present version, but may differ in detail to address new problems or concerns.

 Each version is given a distinguishing version number. If the Library as you received it specifies that a certain numbered version of the GNU Lesser General Public License "or any later version" applies to it, you have the option of following the terms and

conditions either of that published version or of any later version published by the Free Software Foundation. If the Library as you received it does not specify a version number of the GNU Lesser General Public License, you may choose any version of the GNU Lesser General Public License ever published by the Free Software Foundation.

 If the Library as you received it specifies that a proxy can decide whether future versions of the GNU Lesser General Public License shall apply, that proxy's public statement of acceptance of any version is permanent authorization for you to choose that version for the Library.

#### UNICODE, INC. LICENSE AGREEMENT - DATA FILES AND SOFTWARE

 Unicode Data Files include all data files under the directories http://www.unicode.org/Public/, http://www.unicode.org/reports/, and http://www.unicode.org/cldr/data/. Unicode Data Files do not include PDF online code charts under the directory http://www.unicode.org/Public/. Software includes any source code published in the Unicode Standard or under the directories http://www.unicode.org/Public/, http://www.unicode.org/reports/, and http://www.unicode.org/cldr/data/.

 NOTICE TO USER: Carefully read the following legal agreement. BY DOWNLOADING, INSTALLING, COPYING OR OTHERWISE USING UNICODE INC.'S DATA FILES ("DATA FILES"), AND/OR SOFTWARE ("SOFTWARE"), YOU UNEQUIVOCALLY ACCEPT, AND AGREE TO BE BOUND BY, ALL OF THE TERMS AND CONDITIONS OF THIS AGREEMENT. IF YOU DO NOT AGREE, DO NOT DOWNLOAD, INSTALL, COPY, DISTRIBUTE OR USE THE DATA FILES OR SOFTWARE.

#### COPYRIGHT AND PERMISSION NOTICE

 Copyright 1991-2013 Unicode, Inc. All rights reserved. Distributed under the Terms of Use in http://www.unicode.org/copyright.html.

 Permission is hereby granted, free of charge, to any person obtaining a copy of the Unicode data files and any associated documentation (the "Data Files") or Unicode software and any associated documentation (the "Software") to deal in the Data Files or Software without restriction, including without limitation the rights to use, copy, modify, merge, publish, distribute, and/or sell copies of the Data Files or Software, and to permit persons to whom the Data Files or Software are furnished to do so, provided that (a) the above copyright notice(s) and this permission notice appear with all copies of the Data Files or Software, (b) both the above copyright notice(s) and this permission notice appear in associated documentation, and (c) there is clear notice in each modified Data File or in the Software as well as in the documentation associated with the Data File(s) or Software that the data or software has been modified.

 THE DATA FILES AND SOFTWARE ARE PROVIDED "AS IS", WITHOUT WARRANTY OF ANY KIND, EXPRESS OR IMPLIED, INCLUDING BUT NOT LIMITED TO THE WARRANTIES OF MERCHANTABILITY, FITNESS FOR A PARTICULAR PURPOSE AND NONINFRINGEMENT OF THIRD PARTY RIGHTS. IN NO EVENT SHALL THE COPYRIGHT HOLDER OR HOLDERS INCLUDED IN THIS NOTICE BE LIABLE FOR ANY CLAIM, OR ANY SPECIAL INDIRECT OR CONSEQUENTIAL DAMAGES, OR ANY DAMAGES WHATSOEVER RESULTING FROM LOSS OF USE, DATA OR PROFITS, WHETHER IN AN ACTION OF CONTRACT, NEGLIGENCE OR OTHER TORTIOUS ACTION, ARISING OUT OF OR IN CONNECTION WITH THE USE OR PERFORMANCE OF THE DATA FILES OR SOFTWARE.
```
 Except as contained in this notice, the name of a copyright holder shall
not be used in advertising or otherwise to promote the sale, use or other
dealings in these Data Files or Software without prior written authorization
of the copyright holder.
\langle!-- Creator : groff version 1.20.1 -->
<!-- CreationDate: Fri Jan 14 19:57:50 2011 -->
<!DOCTYPE html PUBLIC "-//W3C//DTD HTML 4.01 Transitional//EN"
"http://www.w3.org/TR/html4/loose.dtd">
<html>
<head>
<meta name="generator" content="groff -Thtml, see www.gnu.org">
<meta http-equiv="Content-Type" content="text/html; charset=US-ASCII">
<meta name="Content-Style" content="text/css">
<link rel="stylesheet" type="text/css" href="texi2tr.css" />
<title>GNU Modula-2</title>
</head>
<body>
 <!-- site wide top running header menu -->
 <ul id="overview">
  <li class="home">
   HOME_HREF 
 \langleli>
  <li class="release">
    12_HREF
 \langleli>
 <li> <a href="news.html" title="News">News</a>
 \langleli>
  <li>
    <a href="development.html" title="Development">Development</a>
 \langleli\rangle<li> <a href="community.html" title="Community">Community</a>
 \langleli\rangle</ul><div id="header">
 \langle h1 \rangle <span style="display:inline-block; vertical-align:middle">
\langleimg
 src="200px-Heckert_GNU_white.png" alt="Heckert_GNU_white.png">
   \langlespan\rangle\lespan style="display:inline-block; vertical-align:middle; font-size: 50px">
	GNU Modula-2
    </span>
```

```
 <!-- homepage tab menu -->
  <div id="tabmenu">
   <ul id="tab">
	<li><a href="about.html"><span>About</span></a></li>
	<li><a href="download.html"><span>Download</span></a></li>
	<li><a href="release.html"><span>Latest Release</span></a></li>
	<li class="selected"><a href="license.html"><span>License</span></a></li>
	<li><a href="platforms.html"><span>Platforms</span></a></li>
	<li><a href="users.html"><span>Users</span></a></li>
  \langle u|\langlediv>\langlediv><div id="page">
 <div class="plain">
  <h2>The home of the GNU Modula-2 compiler</h2>
 \langle p \rangleThe compiler is held under the GNU Public Licence v3.\langle p \rangle <p>The ISO and PIM libraries are under the GPL v3.1 with GCC runtime extensions. Copies of the
   licences can be found on the
   <a href="http://www.gnu.org/licenses">GNU</a>
web site.</p>
\langlediv>\langlediv></body>
</html>
Copyright (c) 2019 The Go Authors. All rights reserved.
Redistribution and use in source and binary forms, with or without
modification, are permitted provided that the following conditions are
```

```
met:
```
 $<$ /h1>

 \* Redistributions of source code must retain the above copyright notice, this list of conditions and the following disclaimer.

 \* Redistributions in binary form must reproduce the above copyright notice, this list of conditions and the following disclaimer in the documentation and/or other materials provided with the distribution.

 \* Neither the name of Google Inc. nor the names of its contributors may be used to endorse or promote products derived from this software without specific prior written permission.

THIS SOFTWARE IS PROVIDED BY THE COPYRIGHT HOLDERS AND CONTRIBUTORS "AS IS" AND ANY EXPRESS OR IMPLIED WARRANTIES, INCLUDING, BUT NOT LIMITED TO, THE IMPLIED WARRANTIES OF MERCHANTABILITY AND FITNESS FOR A PARTICULAR PURPOSE ARE DISCLAIMED. IN NO EVENT SHALL THE COPYRIGHT

### **OWNER**

 OR CONTRIBUTORS BE LIABLE FOR ANY DIRECT, INDIRECT, INCIDENTAL, SPECIAL, EXEMPLARY, OR CONSEQUENTIAL DAMAGES (INCLUDING, BUT NOT LIMITED TO, PROCUREMENT OF SUBSTITUTE GOODS OR SERVICES; LOSS OF USE, DATA, OR PROFITS; OR BUSINESS INTERRUPTION) HOWEVER CAUSED AND ON ANY THEORY OF LIABILITY, WHETHER IN CONTRACT, STRICT LIABILITY, OR TORT (INCLUDING NEGLIGENCE OR OTHERWISE) ARISING IN ANY WAY OUT OF THE USE OF THIS SOFTWARE, EVEN IF ADVISED OF THE POSSIBILITY OF SUCH DAMAGE.

# **1.133 libxxhash0 0.8.1-1**

### **1.133.1 Available under license :**

 GNU GENERAL PUBLIC LICENSE Version 2, June 1991

Copyright (C) 1989, 1991 Free Software Foundation, Inc., 51 Franklin Street, Fifth Floor, Boston, MA 02110-1301 USA Everyone is permitted to copy and distribute verbatim copies of this license document, but changing it is not allowed.

### Preamble

 The licenses for most software are designed to take away your freedom to share and change it. By contrast, the GNU General Public License is intended to guarantee your freedom to share and change free software--to make sure the software is free for all its users. This General Public License applies to most of the Free Software Foundation's software and to any other program whose authors commit to using it. (Some other Free Software Foundation software is covered by the GNU Lesser General Public License instead.) You can apply it to your programs, too.

 When we speak of free software, we are referring to freedom, not price.

 Our General Public Licenses are designed to make sure that you have the freedom to distribute copies of free software (and charge for this service if you wish), that you receive source code or can get it if you want it, that you can change the software or use pieces of it in new free programs; and that you know you can do these things.

 To protect your rights, we need to make restrictions that forbid anyone to deny you these rights or to ask you to surrender the rights. These restrictions translate to certain responsibilities for you if you distribute copies of the software, or if you modify it.

 For example, if you distribute copies of such a program, whether gratis or for a fee, you must give the recipients all the rights that

you have. You must make sure that they, too, receive or can get the source code. And you must show them these terms so they know their rights.

We protect your rights with two steps: (1) copyright the software, and (2) offer you this license which gives you legal permission to copy, distribute and/or modify the software.

 Also, for each author's protection and ours, we want to make certain that everyone understands that there is no warranty for this free software. If the software is modified by someone else and passed on, we want its recipients to know that what they have is not the original, so that any problems introduced by others will not reflect on the original authors' reputations.

 Finally, any free program is threatened constantly by software patents. We wish to avoid the danger that redistributors of a free program will individually obtain patent licenses, in effect making the program proprietary. To prevent this, we have made it clear that any patent must be licensed for everyone's free use or not licensed at all.

 The precise terms and conditions for copying, distribution and modification follow.

### GNU GENERAL PUBLIC LICENSE TERMS AND CONDITIONS FOR COPYING, DISTRIBUTION AND MODIFICATION

 0. This License applies to any program or other work which contains a notice placed by the copyright holder saying it may be distributed under the terms of this General Public License. The "Program", below, refers to any such program or work, and a "work based on the Program" means either the Program or any derivative work under copyright law: that is to say, a work containing the Program or a portion of it, either verbatim or with modifications and/or translated into another language. (Hereinafter, translation is included without limitation in the term "modification".) Each licensee is addressed as "you".

Activities other than copying, distribution and modification are not covered by this License; they are outside its scope. The act of running the Program is not restricted, and the output from the Program is covered only if its contents constitute a work based on the Program (independent of having been made by running the Program). Whether that is true depends on what the Program does.

 1. You may copy and distribute verbatim copies of the Program's source code as you receive it, in any medium, provided that you

conspicuously and appropriately publish on each copy an appropriate copyright notice and disclaimer of warranty; keep intact all the notices that refer to this License and to the absence of any warranty; and give any other recipients of the Program a copy of this License along with the Program.

You may charge a fee for the physical act of transferring a copy, and you may at your option offer warranty protection in exchange for a fee.

 2. You may modify your copy or copies of the Program or any portion of it, thus forming a work based on the Program, and copy and distribute such modifications or work under the terms of Section 1 above, provided that you also meet all of these conditions:

 a) You must cause the modified files to carry prominent notices stating that you changed the files and the date of any change.

b) You must cause

 any work that you distribute or publish, that in whole or in part contains or is derived from the Program or any part thereof, to be licensed as a whole at no charge to all third parties under the terms of this License.

 c) If the modified program normally reads commands interactively when run, you must cause it, when started running for such interactive use in the most ordinary way, to print or display an announcement including an appropriate copyright notice and a notice that there is no warranty (or else, saying that you provide a warranty) and that users may redistribute the program under these conditions, and telling the user how to view a copy of this License. (Exception: if the Program itself is interactive but does not normally print such an announcement, your work based on the Program is not required to print an announcement.)

These requirements apply to the modified work as a whole. If identifiable sections of that work

are not derived from the Program,

and can be reasonably considered independent and separate works in themselves, then this License, and its terms, do not apply to those sections when you distribute them as separate works. But when you distribute the same sections as part of a whole which is a work based on the Program, the distribution of the whole must be on the terms of this License, whose permissions for other licensees extend to the entire whole, and thus to each and every part regardless of who wrote it.

Thus, it is not the intent of this section to claim rights or contest your rights to work written entirely by you; rather, the intent is to exercise the right to control the distribution of derivative or

collective works based on the Program.

In addition, mere aggregation of another work not based on the Program with the Program (or with a work based on the Program) on a volume of a storage or distribution medium does not bring the other work under the scope of this License.

 3. You may copy and distribute the Program (or a work based on it, under Section 2) in object code or executable form under the terms of Sections 1 and 2 above provided that you also do one of the following:

 a) Accompany it with the complete corresponding machine-readable source code, which must be distributed under the terms of Sections 1 and 2 above on a medium customarily used for software interchange; or,

 b) Accompany it with a written offer, valid for at least three years, to give any third party, for a charge no more than your cost of physically performing source distribution, a complete machine-readable copy of the corresponding source code, to be distributed under the terms of Sections 1 and 2 above on a medium customarily used for software interchange; or,

 c) Accompany it with the information you received as to the offer to distribute corresponding source code. (This alternative is allowed only for noncommercial distribution and only if you

 received the program in object code or executable form with such an offer, in accord with Subsection b above.)

The source code for a work means the preferred form of the work for making modifications to it. For an executable work, complete source code means all the source code for all modules it contains, plus any associated interface definition files, plus the scripts used to control compilation and installation of the executable. However, as a special exception, the source code distributed need not include anything that is normally distributed (in either source or binary form) with the major components (compiler, kernel, and so on) of the operating system on which the executable runs, unless that component itself accompanies the executable.

If distribution of executable or object code is made by offering access to copy from a designated place, then offering equivalent access to copy the source code from the same place counts as distribution of the source code, even though third parties are not compelled to copy the source along with the object code.

4. You may not copy, modify, sublicense, or distribute the Program

except as expressly provided under this License. Any attempt otherwise to copy, modify, sublicense or distribute the Program is void, and will automatically terminate your rights under this License. However, parties who have received copies, or rights, from you under this License will not have their licenses terminated so long as such parties remain in full compliance.

 5. You are not required to accept this License, since you have not signed it. However, nothing else grants you permission to modify or distribute the Program or its derivative works. These actions are prohibited by law if you do not accept this License. Therefore, by modifying or distributing the Program (or any work based on the Program), you indicate your acceptance of this License to do so, and all its terms and conditions for copying, distributing or modifying

the Program or works based on it.

 6. Each time you redistribute the Program (or any work based on the Program), the recipient automatically receives a license from the original licensor to copy, distribute or modify the Program subject to these terms and conditions. You may not impose any further restrictions on the recipients' exercise of the rights granted herein. You are not responsible for enforcing compliance by third parties to this License.

 7. If, as a consequence of a court judgment or allegation of patent infringement or for any other reason (not limited to patent issues), conditions are imposed on you (whether by court order, agreement or otherwise) that contradict the conditions of this License, they do not excuse you from the conditions of this License. If you cannot distribute so as to satisfy simultaneously your obligations under this License and any other pertinent obligations, then as a consequence you may not distribute the Program at all. For

example, if a patent

license would not permit royalty-free redistribution of the Program by all those who receive copies directly or indirectly through you, then the only way you could satisfy both it and this License would be to refrain entirely from distribution of the Program.

If any portion of this section is held invalid or unenforceable under any particular circumstance, the balance of the section is intended to apply and the section as a whole is intended to apply in other circumstances.

It is not the purpose of this section to induce you to infringe any patents or other property right claims or to contest validity of any such claims; this section has the sole purpose of protecting the integrity of the free software distribution system, which is

implemented by public license practices. Many people have made generous contributions to the wide range of software distributed through that system in reliance on consistent application of that system; it is up to the author/donor to decide if he or she is willing to distribute software through any other system and a licensee cannot impose that choice.

This section is intended to make thoroughly clear what is believed to be a consequence of the rest of this License.

 8. If the distribution and/or use of the Program is restricted in certain countries either by patents or by copyrighted interfaces, the original copyright holder who places the Program under this License may add an explicit geographical distribution limitation excluding those countries, so that distribution is permitted only in or among countries not thus excluded. In such case, this License incorporates the limitation as if written in the body of this License.

 9. The Free Software Foundation may publish revised and/or new versions of the General Public License from time to time. Such new versions will be similar in spirit to the present version, but may differ in detail to address new problems or concerns.

Each version is given a distinguishing

version number. If the Program

specifies a version number of this License which applies to it and "any later version", you have the option of following the terms and conditions either of that version or of any later version published by the Free Software Foundation. If the Program does not specify a version number of this License, you may choose any version ever published by the Free Software Foundation.

 10. If you wish to incorporate parts of the Program into other free programs whose distribution conditions are different, write to the author to ask for permission. For software which is copyrighted by the Free Software Foundation, write to the Free Software Foundation; we sometimes make exceptions for this. Our decision will be guided by the two goals of preserving the free status of all derivatives of our free software and of promoting the sharing and reuse of software generally.

### NO WARRANTY

 11. BECAUSE THE PROGRAM IS LICENSED FREE OF CHARGE, THERE IS NO WARRANTY FOR THE PROGRAM, TO THE EXTENT PERMITTED BY APPLICABLE LAW. EXCEPT WHEN OTHERWISE STATED IN WRITING THE COPYRIGHT HOLDERS AND/OR OTHER PARTIES PROVIDE THE PROGRAM "AS IS" WITHOUT WARRANTY OF ANY KIND, EITHER EXPRESSED OR IMPLIED, INCLUDING, BUT NOT LIMITED TO, THE IMPLIED WARRANTIES OF MERCHANTABILITY AND FITNESS FOR A PARTICULAR PURPOSE. THE ENTIRE RISK AS TO THE QUALITY AND PERFORMANCE OF THE PROGRAM IS WITH YOU. SHOULD THE PROGRAM PROVE DEFECTIVE, YOU ASSUME THE COST OF ALL NECESSARY SERVICING, REPAIR OR CORRECTION.

 12. IN NO EVENT UNLESS REQUIRED BY APPLICABLE LAW OR AGREED TO IN WRITING WILL ANY COPYRIGHT HOLDER, OR ANY OTHER PARTY WHO MAY MODIFY AND/OR REDISTRIBUTE THE PROGRAM AS PERMITTED ABOVE, BE LIABLE TO YOU FOR DAMAGES, INCLUDING ANY GENERAL, SPECIAL, INCIDENTAL OR CONSEQUENTIAL DAMAGES ARISING OUT OF THE USE OR INABILITY TO USE THE PROGRAM (INCLUDING BUT NOT LIMITED TO LOSS OF DATA OR DATA BEING RENDERED INACCURATE OR LOSSES SUSTAINED BY YOU OR

 THIRD PARTIES OR A FAILURE OF THE PROGRAM TO OPERATE WITH ANY OTHER PROGRAMS), EVEN IF SUCH HOLDER OR OTHER PARTY HAS BEEN ADVISED OF THE POSSIBILITY OF SUCH DAMAGES.

### END OF TERMS AND CONDITIONS

How to Apply These Terms to Your New Programs

 If you develop a new program, and you want it to be of the greatest possible use to the public, the best way to achieve this is to make it free software which everyone can redistribute and change under these terms.

 To do so, attach the following notices to the program. It is safest to attach them to the start of each source file to most effectively convey the exclusion of warranty; and each file should have at least the "copyright" line and a pointer to where the full notice is found.

 <one line to give the program's name and a brief idea of what it does.> Copyright  $(C)$  <year > <name of author>

 This program is free software; you can redistribute it and/or modify it under the terms of the GNU General Public License as published by the Free Software Foundation; either version 2 of the License, or (at your option) any later version.

 This program is distributed in the hope that it will be useful, but WITHOUT ANY WARRANTY; without even the implied warranty of MERCHANTABILITY or FITNESS FOR A PARTICULAR PURPOSE. See the GNU General Public License for more details.

 You should have received a copy of the GNU General Public License along with this program; if not, write to the Free Software Foundation, Inc., 51 Franklin Street, Fifth Floor, Boston, MA 02110-1301 USA.

Also add information on how to contact you by electronic and paper mail.

If the program is interactive, make it output a short notice like this when it starts in an interactive mode:

 Gnomovision version 69, Copyright (C) year name of author Gnomovision comes with ABSOLUTELY NO WARRANTY; for details type `show w'. This is free software, and you are welcome to redistribute it

under certain conditions; type `show c' for details.

The hypothetical commands `show w' and `show c' should show the appropriate parts of the General Public License. Of course, the commands you use may be called something other than `show w' and `show c'; they could even be mouse-clicks or menu items--whatever suits your program.

You should also get your employer (if you work as a programmer) or your school, if any, to sign a "copyright disclaimer" for the program, if necessary. Here is a sample; alter the names:

 Yoyodyne, Inc., hereby disclaims all copyright interest in the program `Gnomovision' (which makes passes at compilers) written by James Hacker.

 <signature of Ty Coon>, 1 April 1989 Ty Coon, President of Vice

This General Public License does not permit incorporating your program into proprietary programs. If your program is a subroutine library, you may consider it more useful to permit linking proprietary applications with the library. If this is what you want to do, use the GNU Lesser General Public License instead of this License. xxHash Library Copyright (c) 2012-2020 Yann Collet All rights reserved.

BSD 2-Clause License (https://www.opensource.org/licenses/bsd-license.php)

Redistribution and use in source and binary forms, with or without modification, are permitted provided that the following conditions are met:

\* Redistributions of source code must retain the above copyright notice, this list of conditions and the following disclaimer.

\* Redistributions in binary form must reproduce the above copyright notice, this list of conditions and the following disclaimer in the documentation and/or other materials provided with the distribution.

THIS SOFTWARE IS PROVIDED BY THE COPYRIGHT HOLDERS AND CONTRIBUTORS "AS IS" AND ANY EXPRESS OR IMPLIED WARRANTIES, INCLUDING, BUT NOT LIMITED TO, THE IMPLIED WARRANTIES OF MERCHANTABILITY AND FITNESS FOR A PARTICULAR PURPOSE ARE DISCLAIMED. IN NO EVENT SHALL THE COPYRIGHT HOLDER OR CONTRIBUTORS BE LIABLE FOR ANY DIRECT, INDIRECT, INCIDENTAL, SPECIAL, EXEMPLARY, OR CONSEQUENTIAL DAMAGES

(INCLUDING, BUT NOT LIMITED TO, PROCUREMENT OF SUBSTITUTE GOODS OR SERVICES; LOSS OF USE, DATA, OR PROFITS; OR BUSINESS INTERRUPTION) HOWEVER CAUSED AND ON ANY THEORY OF LIABILITY, WHETHER IN CONTRACT, STRICT LIABILITY, OR TORT (INCLUDING NEGLIGENCE OR OTHERWISE) ARISING IN ANY WAY OUT OF THE USE OF THIS SOFTWARE, EVEN IF ADVISED OF THE POSSIBILITY OF SUCH DAMAGE.

## **1.134 open-ldap 2.5.13+dfsg-5**

## **1.134.1 Available under license :**

Format: https://www.debian.org/doc/packaging-manuals/copyright-format/1.0/ Upstream-Name: OpenLDAP Source: https://openldap.org/ Copyright: Copyright 1998-2022 The OpenLDAP Foundation. Portions Copyright 1998-2013 Kurt D. Zeilenga. Portions Copyright 1998-2006 Net Boolean Incorporated. Portions Copyright 2001-2006 IBM Corporation. Portions Copyright 1999-2008 Howard Y.H. Chu. Portions Copyright 1999-2008 Symas Corporation. Portions Copyright 1998-2003 Hallvard B. Furuseth. Portions Copyright 2007-2011 Gavin Henry. Portions Copyright 2007-2011 Suretec Systems Ltd. Portions Copyright (c) 1992-1996 Regents of the University of Michigan. License: OpenLDAP-2.8

Comment:

.

.

.

.

Redistribution and use in source and binary forms, with or without modification, are permitted only as authorized by the OpenLDAP Public License.

A copy of this license is available in the file LICENSE in the top-level directory

of the distribution or, alternatively, at

<http://www.OpenLDAP.org/license.html>.

OpenLDAP is a registered trademark of the OpenLDAP Foundation.

Individual files and/or contributed packages may be copyright by other parties and/or subject to additional restrictions.

This work is derived from the University of Michigan LDAP v3.3 distribution. Information concerning this software is available at <http://www.umich.edu/~dirsvcs/ldap/ldap.html>.

This work also contains materials derived from public sources.

Additional information about OpenLDAP can be obtained at <http://www.openldap.org/>.

Files-Excluded: doc/drafts/\*

### doc/rfc/\*

servers/slapd/schema/collective.schema

- servers/slapd/schema/corba.schema
- servers/slapd/schema/core.ldif

servers/slapd/schema/core.schema

- servers/slapd/schema/cosine.schema
- servers/slapd/schema/duaconf.schema

### servers/slapd/schema/inetorgperson.schema

 servers/slapd/schema/java.schema servers/slapd/schema/namedobject.schema servers/slapd/schema/pmi.schema

### Files: \*

.

.

Copyright: Copyright 1998-2022 The OpenLDAP Foundation. All rights reserved. License: OpenLDAP-2.8

Files: aclocal.m4

Copyright: Copyright (C) 1996-2018 Free Software Foundation, Inc. Copyright 2004 Scott James Remnant <scott@netsplit.com>. Copyright 2012-2015 Dan Nicholson <dbn.lists@gmail.com> License: FSF-unlimited and GPL-2+ with Autoconf exception

Files: contrib/ldapc++/\* Copyright: Copyright 2000-2022 The OpenLDAP Foundation. License: OpenLDAP-2.8

Files: build/config.guess build/config.sub contrib/ldapc++/config.guess contrib/ldapc++/config.sub Copyright: Copyright 1992-2020 Free Software Foundation, Inc. License: GPL-3+ with Autoconf exception

Files: build/libtool.m4 Copyright: Copyright (C) 1996-2001, 2003-2015 Free Software Foundation, Inc. License: FSF-unlimited

Files: build/ltmain.sh contrib/ldapc++/ltmain.sh Copyright: Copyright (C) 1996-2015 Free Software Foundation, Inc. Copyright (C) 2004-2015 Free Software Foundation, Inc. Copyright (C) 2010-2015 Free Software Foundation, Inc. License: GPL-2+ with Libtool exception and GPL-3+ with Libtool exception and GPL-3+ Files: build/lt~obsolete.m4 build/ltoptions.m4 build/ltsugar.m4 build/ltversion.m4 Copyright: Copyright (C) 2004-2005, 2007, 2009, 2011-2015 Free Software Foundation, Inc. License: FSF-unlimited Files: build/missing contrib/ldapc++/missing Copyright: Copyright (C) 1996-2014 Free Software Foundation, Inc. License: GPL-2+ with Autoconf exception Files: build/shtool Copyright: Copyright (c) 1994-2008 Ralf S. Engelschall <rse@engelschall.com> License: GPL-2+ Comment: NOTICE: Given that you include this file verbatim into your own source tree, you are justified in saying that it remains separate from your package, and that this way you are simply just using GNU shtool. So, in this situation, there is no requirement that your package itself is licensed under the GNU General Public License in order to take advantage of GNU shtool. Files: clients/tools/common.c Copyright: Copyright 1998-2022 The OpenLDAP Foundation. Portions Copyright 2003 Kurt D. Zeilenga. Portions Copyright 2003 IBM Corporation. License: OpenLDAP-2.8 Files: clients/tools/ldapcompare.c Copyright: Copyright 1998-2022 The OpenLDAP Foundation. Portions Copyright 1998-2003 Kurt D. Zeilenga. Portions Copyright 1998-2001 Net Boolean Incorporated. Portions Copyright (c) 1992-1996 Regents of the University of Michigan. Portions Copyright 2002, F5 Networks, Inc, All rights reserved. License: OpenLDAP-2.8 and UMich and F5 Files: clients/tools/ldapdelete.c Copyright: Copyright 1998-2022 The OpenLDAP Foundation. Portions Copyright 1998-2003 Kurt D. Zeilenga. Portions Copyright (c) 1992-1996 Regents of the University of Michigan.

License: OpenLDAP-2.8 and UMich

Files: clients/tools/ldapexop.c Copyright: Copyright 2005-2022 The OpenLDAP Foundation. License: OpenLDAP-2.8

Files: clients/tools/ldapmodify.c Copyright: Copyright 1998-2022 The OpenLDAP Foundation. Portions Copyright 2006 Howard Chu. Portions Copyright 1998-2003 Kurt D. Zeilenga. Portions Copyright 1998-2001 Net Boolean Incorporated. Portions Copyright 2001-2003 IBM Corporation. Portions Copyright (c) 1992-1996 Regents of the University of Michigan. License: OpenLDAP-2.8 and UMich

Files: clients/tools/ldapmodrdn.c

Copyright: Copyright 1998-2022 The OpenLDAP Foundation. Portions Copyright 1998-2003 Kurt D. Zeilenga. Portions Copyright 1998-2001 Net Boolean Incorporated. Portions Copyright 2001-2003 IBM Corporation. Portions Copyright 1999, Juan C. Gomez. Portions Copyright (c) 1992-1996 Regents of the University of Michigan. License: OpenLDAP-2.8 and JCG and UMich

Files: clients/tools/ldappasswd.c clients/tools/ldapsearch.c clients/tools/ldapwhoami.c Copyright: Copyright 1998-2022 The OpenLDAP Foundation. Portions Copyright 1998-2003 Kurt D. Zeilenga. Portions Copyright 1998-2001 Net Boolean Incorporated. Portions Copyright 2001-2003 IBM Corporation. Portions Copyright (c) 1992-1996 Regents of the University of Michigan. License: OpenLDAP-2.8 and UMich

Files: clients/tools/ldapurl.c

Copyright: Copyright 2008-2022 The OpenLDAP Foundation. Portions Copyright 2008 Pierangelo Masarati, SysNet Portions Copyright (c) 1992-1996 Regents of the University of Michigan. License: OpenLDAP-2.8 and UMich

Files: clients/tools/ldapvc.c

Copyright: Copyright 1998-2022 The OpenLDAP Foundation. Portions Copyright 2010 Kurt D. Zeilenga. Portions Copyright (c) 1992-1996 Regents of the University of Michigan. License: OpenLDAP-2.8 and UMich

Files: configure

Copyright: Copyright 1998-2022 The OpenLDAP Foundation. Copyright (C) 1992-1996, 1998-2012 Free Software Foundation, Inc. Copyright (C) 2012 Free Software Foundation, Inc. Copyright (C) 2014 Free Software Foundation, Inc. License: OpenLDAP-2.8 and FSF-unlimited and GPL-2+ with Libtool exception Files: contrib/ldapc++/aclocal.m4 Copyright: Copyright (C) 1996-2017 Free Software Foundation, Inc. Copyright (C) 1996-2001, 2003-2015 Free Software Foundation, Inc. Copyright (C) 2014 Free Software Foundation, Inc. License: FSF-unlimited and GPL-2+ with Libtool exception Files: contrib/ldapc++/configure Copyright: Copyright 2000-2022 The OpenLDAP Foundation. Copyright (C) 1992-1996, 1998-2012 Free Software Foundation, Inc. Copyright (C) 2012 Free Software Foundation, Inc. Copyright (C) 2014 Free Software Foundation, Inc. License: OpenLDAP-2.8 and FSF-unlimited and GPL-2+ with Libtool exception Files: contrib/ldapc++/depcomp Copyright: Copyright (C) 1999, 2000, 2003, 2004, 2005 Free Software Foundation, Inc. License: GPL-2+ with Autoconf exception Files: contrib/ldapc++/examples/Makefile.in contrib/ldapc++/Makefile.in Copyright: Copyright (C) 1994, 1995, 1996, 1997, 1998, 1999, 2000, 2001, 2002, 2003, 2004, 2005, 2006, 2007, 2008, 2009 Free Software Foundation, Inc. Copyright 2003-2022 The OpenLDAP Foundation. License: FSF-unlimited and OpenLDAP-2.8 Files: contrib/ldapc++/install-sh Copyright: Copyright (C) 1994 X Consortium License: MIT-XC

Comment: FSF changes to this file are in the public domain.

Files: contrib/ldaptcl/configure Copyright: Copyright (C) 1992-1996, 1998-2012 Free Software Foundation, Inc. License: FSF-unlimited

Files: contrib/ldaptcl/ldaperr.tcl contrib/ldaptcl/ldap.n contrib/ldaptcl/Makefile.in contrib/ldaptcl/man.macros contrib/ldaptcl/neoXldap.c contrib/ldaptcl/pkgIndex.tcl.in contrib/ldaptcl/tclAppInit.c

 contrib/ldaptcl/tkAppInit.c Copyright: Copyright (c) 1998-1999 NeoSoft, Inc.

All Rights Reserved.

License: NeoSoft-permissive

.

.

.

.

This software may be used, modified, copied, distributed, and sold, in both source and binary form provided that these copyrights are retained and their terms are followed.

Under no circumstances are the authors or NeoSoft Inc. responsible for the proper functioning of this software, nor do the authors assume any liability for damages incurred with its use.

Redistribution and use in source and binary forms are permitted provided that this notice is preserved and that due credit is given to NeoSoft, Inc.

NeoSoft, Inc. may not be used to endorse or promote products derived from this software without specific prior written permission. This software is provided ``as is'' without express or implied warranty.

Requests for permission may be sent to NeoSoft Inc, 1770 St. James Place, Suite 500, Houston, TX, 77056.

Files: contrib/slapd-modules/acl/gssacl.c Copyright: Copyright 2011 PADL Software Pty Ltd. License: OpenLDAP-2.8

Files: contrib/slapd-modules/addpartial/\* Copyright: Copyright 2004-2022 The OpenLDAP Foundation. Portions Copyright (C) 2004 Virginia Tech, David Hawes. License: OpenLDAP-2.8

Files: contrib/slapd-modules/adremap/\* Copyright: Copyright 2015 Howard Chu <hyc@symas.com>. License: OpenLDAP-2.8

Files: contrib/slapd-modules/autogroup/\* Copyright: Copyright 2007-2022 The OpenLDAP Foundation. Portions Copyright 2007 Micha Szulczyski. Portions Copyright 2009 Howard Chu. License: OpenLDAP-2.8

Files: contrib/slapd-modules/cloak/cloak.c Copyright: Copyright 2008-2022 The OpenLDAP Foundation. Portions Copyright 2008 Emmanuel Dreyfus License: OpenLDAP-2.8

Files: contrib/slapd-modules/comp\_match/\* Copyright: Copyright 2004 Sang Seok Lim, IBM . All rights reserved. License: OpenLDAP-2.8

Files: contrib/slapd-modules/datamorph/Makefile Copyright: Copyright 1998-2022 The OpenLDAP Foundation. Copyright 2017 Ondej Kuznk, Symas Corp. All Rights Reserved. License: OpenLDAP-2.8

Files: contrib/slapd-modules/datamorph/slapo-datamorph.5 Copyright: Copyright 2016-2017 Symas Corp. All Rights Reserved. License: OpenLDAP-2.8

Files: contrib/slapd-modules/lastbind/\* Copyright: Copyright 2009 Jonathan Clarke <jonathan@phillipoux.net>. License: OpenLDAP-2.8

Files: contrib/slapd-modules/nops/\* Copyright: Copyright 2008-2022 The OpenLDAP Foundation. Copyright 2008 Emmanuel Dreyfus. License: OpenLDAP-2.8

Files: contrib/slapd-modules/nssov/\* libraries/libldap/tavl.c libraries/liblmdb/mdb\_load.c libraries/liblmdb/mtest6.c libraries/liblmdb/midl.h libraries/liblmdb/mdb\_copy.1 libraries/liblmdb/mdb\_stat.c libraries/liblmdb/mtest3.c libraries/liblmdb/intro.doc libraries/liblmdb/mdb\_copy.c libraries/liblmdb/mdb\_dump.c libraries/liblmdb/midl.c libraries/liblmdb/mtest4.c libraries/liblmdb/sample-bdb.txt libraries/liblmdb/mdb\_load.1 libraries/liblmdb/mdb\_stat.1 libraries/liblmdb/sample-mdb.txt libraries/liblmdb/mtest5.c libraries/liblmdb/mtest2.c libraries/liblmdb/mtest.c libraries/liblmdb/mdb\_dump.1 Copyright: Copyright 2008-2022 The OpenLDAP Foundation. Portions Copyright 2004-2022 by Howard Chu, Symas Corp. License: OpenLDAP-2.8

Files: contrib/slapd-modules/nssov/nssov.\* contrib/slapd-modules/nssov/pam.c Copyright: Copyright 2008-2022 The OpenLDAP Foundation. Portions Copyright 2008 by Howard Chu, Symas Corp. Portions Copyright 2013 by Ted C. Cheng, Symas Corp. License: OpenLDAP-2.8

Files: contrib/slapd-modules/nssov/nss-pam-ldapd/attrs.h contrib/slapd-modules/nssov/nss-pam-ldapd/README

 contrib/slapd-modules/nssov/nss-pam-ldapd/tio.c contrib/slapd-modules/nssov/nss-pam-ldapd/tio.h Copyright: Copyright (C) 2007, 2008, 2012 Arthur de Jong License: OpenLDAP-2.8

Files: contrib/slapd-modules/nssov/nss-pam-ldapd/nslcd.h contrib/slapd-modules/nssov/nss-pam-ldapd/nslcd-prot.h Copyright: Copyright (C) 2006 West Consulting Copyright (C) 2006, 2007, 2009, 2010, 2011, 2012, 2013, 2014 Arthur de Jong License: OpenLDAP-2.8

Files: contrib/slapd-modules/passwd/totp/\* Copyright: Copyright 2015-2022 The OpenLDAP Foundation. Portions Copyright 2015 by Howard Chu, Symas Corp. License: OpenLDAP-2.8

Files: contrib/slapd-modules/passwd/sha2/\* Copyright: Copyright 2009-2022 The OpenLDAP Foundation. License: OpenLDAP-2.8

Files: contrib/slapd-modules/passwd/sha2/sha2.\* Copyright: Copyright (c) 2000-2001, Aaron D. Gifford License: BSD-3-clause

Files: contrib/slapd-modules/passwd/kerberos.c Copyright: Copyright 1998-2022 The OpenLDAP Foundation.

 Copyright (c) 1997, 1998, 1999 Kungliga Tekniska H\xf6gskolan (Royal Institute of Technology, Stockholm, Sweden). Copyright (c) 1989 Regents of the University of California. License: OpenLDAP-2.8 and BSD-3-clause

Files: contrib/slapd-modules/passwd/apr1.c Copyright: Copyright 2011 Devin J. Pohly Portions Copyright 2011 Howard Chu Poul-Henning Kamp <phk@FreeBSD.ORG> License: OpenLDAP-2.8 and Beerware

Files: contrib/slapd-modules/passwd/apr1-\*.pl Copyright: (C) 2011 Devin J. Pohly License: public-domain

Files: contrib/slapd-modules/proxyOld/\* Copyright: Copyright 2005-2022 The OpenLDAP Foundation. Portions Copyright 2005 by Howard Chu, Symas Corp. License: OpenLDAP-2.8

Files: contrib/slapd-modules/rbac/slapo-rbac.5 Copyright: Copyright 1999-2021 SYMAS Corporation All Rights Reserved. License: OpenLDAP-2.8

Files: contrib/slapd-modules/samba4/\* libraries/libldap/stctrl.c libraries/librewrite/Makefile.in Copyright: Copyright 1998-2022 The OpenLDAP Foundation. Portions Copyright 2008 Pierangelo Masarati. License: OpenLDAP-2.8

Files: contrib/slapd-modules/samba4/Makefile Copyright: Copyright 1998-2022 The OpenLDAP Foundation. Copyright 2004 Howard Chu, Symas Corp. All Rights Reserved. License: OpenLDAP-2.8

Files: contrib/slapd-modules/smbk5pwd/smbk5pwd.c contrib/slapd-modules/smbk5pwd/Makefile Copyright: Copyright 2004-2022 The OpenLDAP Foundation. Portions Copyright 2004-2005 by Howard Chu, Symas Corp. License: OpenLDAP-2.8

Files: contrib/slapd-modules/variant/\* Copyright: Copyright 2016-2021 Symas Corporation. License: OpenLDAP-2.8

Files: contrib/slapd-modules/variant/tests/\* Copyright: Copyright 1998-2022 The OpenLDAP Foundation. License: OpenLDAP-2.8

Files: contrib/slapd-tools/\*

Copyright: Copyright 1998-2022 The OpenLDAP Foundation. Portions Copyright 2004 Hallvard B. Furuseth. License: OpenLDAP-2.8

Files: contrib/slapi-plugins/addrdnvalues/\* Copyright:

Copyright 2003-2022 The OpenLDAP Foundation.

Copyright 2003-2004 PADL Software Pty Ltd.

License: OpenLDAP-2.8

Files: doc/man/man5/slapo-remoteauth.5

Copyright: Copyright 2004-2022 The OpenLDAP Foundation. Portions Copyright 2004-2017 Howard Chu, Symas Corporation. Portions Copyright 2017-2021 Ondej Kuznk, Symas Corporation. Portions Copyright 2004 Hewlett-Packard Company License: OpenLDAP-2.8

Files: doc/man/man5/slapo-rwm.5

Copyright: Copyright 1998-2022 The OpenLDAP Foundation, All Rights Reserved. Copyright 2004, Pierangelo Masarati, All rights reserved. <ando@sys-net.it> License: OpenLDAP-2.8

Files: doc/man/man5/slapd-asyncmeta.5 Copyright: Copyright 2016-2022 The OpenLDAP Foundation. Portions Copyright 2016 Symas Corporation. License: OpenLDAP-2.8

Files: doc/man/man5/slapo-otp.5

Copyright: Copyright 2015-2022 The OpenLDAP Foundation.

Portions Copyright 2015 by Howard Chu, Symas Corp.

All rights reserved.

 Portions Copyright 2018 by Ondej Kuznk, Symas Corp. All rights reserved. License: OpenLDAP-2.8

Files: doc/man/man5/slapd-meta.5 doc/man/man5/slapo-pcache.5 doc/man/man5/slapo-retcode.5 Copyright: Copyright 1998-2022 The OpenLDAP Foundation, All Rights Reserved.

Copyright 2001, Pierangelo Masarati, All rights reserved. <ando@sys-net.it> License: OpenLDAP-2.8

Files: doc/man/man5/slapo-autoca.5

Copyright: Copyright 2009-2022 The OpenLDAP Foundation All Rights Reserved. Copyright 2009-2018 Howard Chu All Rights Reserved. License: OpenLDAP-2.8

Files: doc/man/man5/slapo-constraint.5

Copyright: Copyright 2005-2006 Hewlett-Packard Company

 Copyright 2006-2022 The OpenLDAP Foundation All Rights Reserved. License: OpenLDAP-2.8

Files: doc/man/man5/slapo-sssvlv.5

Copyright: Copyright 2009-2022 The OpenLDAP Foundation All Rights Reserved. Copyright 2009 Symas Corporation All Rights Reserved.

### License: OpenLDAP-2.8

Files: doc/man/man1/ldapexop.1 Copyright: Copyright 2009 Peter Marschall License: OpenLDAP-2.8 Files: include/ldap\_queue.h Copyright: Copyright 2001-2022 The OpenLDAP Foundation. Copyright (c) 1991, 1993 The Regents of the University of California. All rights reserved. License: OpenLDAP-2.8 and BSD-4-clause-California Files: include/slapi-plugin.h Copyright: Copyright 1998-2022 The OpenLDAP Foundation. Portions Copyright 1997,2002,2003 IBM Corporation. License: OpenLDAP-2.8 Files: include/rewrite.h Copyright: Copyright 2000-2022 The OpenLDAP Foundation. Portions Copyright 2000-2003 Pierangelo Masarati. License: OpenLDAP-2.8 Files: include/ldap\_utf8.h Copyright: Copyright 1998-2022 The OpenLDAP Foundation. Copyright (C) 2000 Novell, Inc. All Rights Reserved. License: OpenLDAP-2.8 Files: include/sysexits-compat.h Copyright: Copyright 1998-2022 The OpenLDAP Foundation. Portions Copyright (c) 1987 Regents of the University of California. License: OpenLDAP-2.8 and BSD-3-clause-variant Files: include/lutil\_meter.h Copyright: Copyright (c) 2009 by Emily Backes, Symas Corp. License: OpenLDAP-2.8 Files: include/ldap\_avl.h include/ldap.h include/ldap\_defaults.h include/ldif.h include/ldap\_log.h include/lber.h Copyright: Copyright 1998-2022 The OpenLDAP Foundation. Portions Copyright (c) 1993 Regents of the University of Michigan. License: OpenLDAP-2.8 and UMich Files: libraries/liblutil/getopt.c

 **Open Source Used In AppDynamics\_Cloud\_Analytics\_Agent 24.7.0 1461**

 libraries/liblutil/hash.c libraries/liblutil/entropy.c libraries/libldap/apitest.c libraries/libldap/fetch.c Copyright: Copyright 1998-2022 The OpenLDAP Foundation. Portions Copyright 1998-2003 Kurt D. Zeilenga. License: OpenLDAP-2.8

Files: libraries/liblutil/meter.c Copyright: Copyright (c) 2009 by Emily Backes, Symas Corp. License: OpenLDAP-2.8

Files: libraries/liblutil/base64.c Copyright: Copyright 1998-2022 The OpenLDAP Foundation. Portions Copyright 1998-2003 Kurt D. Zeilenga. Portions Copyright 1995 IBM Corporation. Copyright (c) 1996, 1998 by Internet Software Consortium. License: OpenLDAP-2.8 and Expat-ISC

Files: libraries/liblutil/detach.c libraries/libldap/testtavl.c libraries/libldap/filter.c libraries/libldap/search.c libraries/libldap/open.c libraries/libldap/add.c libraries/libldap/avl.c libraries/libldap/abandon.c libraries/libldap/sbind.c libraries/libldap/getentry.c libraries/libldap/url.c libraries/libldap/sort.c libraries/libldap/getvalues.c libraries/libldap/delete.c libraries/libldap/testavl.c libraries/libldap/ldifutil.c libraries/libldap/bind.c libraries/libldap/compare.c libraries/libldap/getattr.c libraries/libldap/unbind.c libraries/libldap/free.c libraries/libldap/lbase64.c libraries/libldap/getdn.c libraries/liblber/io.c libraries/liblber/lber-int.h libraries/liblber/bprint.c libraries/liblber/idtest.c libraries/liblber/decode.c

 libraries/liblber/dtest.c libraries/liblber/encode.c libraries/liblber/etest.c libraries/libldap/addentry.c libraries/libldap/ldif.c libraries/libldap/ldap-int.h libraries/libldap/modify.c Copyright: Copyright 1998-2022 The OpenLDAP Foundation. Copyright (c) 1990, 1994 Regents of the University of Michigan. License: OpenLDAP-2.8 and UMich Files: libraries/liblutil/getpass.c Copyright: Copyright 1998-2022 The OpenLDAP Foundation. Portions Copyright 1998-2003 Kurt D. Zeilenga. Portions Copyright 2009 Howard Chu. Portions Copyright (c) 1992, 1993 Regents of the University of Michigan. License: OpenLDAP-2.8 and UMich Files: libraries/liblutil/uuid.c Copyright: Copyright 2000-2022 The OpenLDAP Foundation. Portions Copyright 2000-2003 Kurt D. Zeilenga. License: OpenLDAP-2.8 Files: libraries/liblunicode/ucdata/MUTTUCData.txt libraries/liblunicode/ucdata/ucpgba.h libraries/liblunicode/ucdata/ucdata.h libraries/liblunicode/ucdata/ucdata.c libraries/liblunicode/ucdata/ucpgba.c libraries/liblunicode/ucdata/ucgendat.c libraries/liblunicode/ure/README libraries/liblunicode/ure/urestubs.c libraries/liblunicode/ure/ure.c libraries/liblunicode/ure/ure.h libraries/liblunicode/utbm/utbm.h libraries/liblunicode/utbm/utbmstub.c libraries/liblunicode/utbm/utbm.c libraries/liblunicode/utbm/README Copyright: Copyright 1998-2022 The OpenLDAP Foundation. Copyright 1997-2001 Computing Research Labs License: OpenLDAP-2.8 and Expat-UNM Files: libraries/libldap/pagectrl.c Copyright: Copyright 1998-2022 The OpenLDAP Foundation. Copyright 2006 Hans Leidekker License: OpenLDAP-2.8 Files: libraries/libldap/utf-8-conv.c

 libraries/libldap/result.c libraries/libldap/vlvctrl.c libraries/libldap/controls.c libraries/libldap/sortctrl.c Copyright: Copyright 1998-2022 The OpenLDAP Foundation. Portions Copyright (C) 1999, 2000 Novell, Inc. All Rights Reserved. License: OpenLDAP-2.8 Files: libraries/libldap/deref.c Copyright: Copyright 1998-2022 The OpenLDAP Foundation. Portions Copyright 2008 Pierangelo Masarati. License: OpenLDAP-2.8 Files: libraries/libldap/modrdn.c Copyright: Copyright 1998-2022 The OpenLDAP Foundation. Portions Copyright (c) 1990 Regents of the University of Michigan. Copyright 1999, Juan C. Gomez, All rights reserved. License: OpenLDAP-2.8 and Expat Files: libraries/libldap/os-local.c Copyright: Copyright 1998-2022 The OpenLDAP Foundation. Portions Copyright (c) 1995 Regents of the University of Michigan. Portions (C) Copyright PADL Software Pty Ltd. 1999 License: OpenLDAP-2.8 and Expat Files: libraries/libldap/msctrl.c Copyright: Copyright 1998-2022 The OpenLDAP Foundation. Portions Copyright 2018 Howard Chu. License: OpenLDAP-2.8 Files: libraries/libldap/dds.c Copyright: Copyright 2005-2022 The OpenLDAP Foundation. Portions Copyright 2005-2006 SysNet s.n.c. License: OpenLDAP-2.8 Files: libraries/libldap/os-ip.c Copyright: Copyright 1998-2022 The OpenLDAP Foundation. Portions Copyright 1999 Lars Uffmann. Portions Copyright (c) 1995 Regents of the University of Michigan. License: OpenLDAP-2.8 Files: libraries/libldap/ppolicy.c Copyright: Copyright 2004-2022 The OpenLDAP Foundation. Portions Copyright 2004 Hewlett-Packard Company. Portions Copyright 2004 Howard Chu, Symas Corp. License: OpenLDAP-2.8

Files: libraries/libldap/rq.c Copyright: Copyright 2003-2022 The OpenLDAP Foundation. Portions Copyright 2003 IBM Corporation. License: OpenLDAP-2.8

Files: libraries/libldap/request.c Copyright: Copyright 1998-2022 The OpenLDAP Foundation. Portions Copyright (c) 1995 Regents of the University of Michigan. Copyright (C) 1999, 2000 Novell, Inc. All Rights Reserved. License: OpenLDAP-2.8

Files: libraries/libldap/account\_usability.c Copyright: Copyright 2004-2022 The OpenLDAP Foundation. Portions Copyright 2004 Hewlett-Packard Company.

Portions Copyright 2004 Howard Chu, Symas Corp.

License: OpenLDAP-2.8

Files: libraries/libldap/util-int.c

Copyright: Copyright 1998-2022 The OpenLDAP Foundation. Portions Copyright 1998 A. Hartgers.

License: OpenLDAP-2.8

Files: libraries/liblmdb/mdb.c libraries/liblmdb/lmdb.h Copyright: Copyright 2011-2021 Howard Chu, Symas Corp. Copyright (c) 2009, 2010 Martin Hedenfalk <martin@bzero.se> License: OpenLDAP-2.8 and Expat

Files: servers/slapd/back-asyncmeta/Makefile.in servers/slapd/back-asyncmeta/search.c servers/slapd/back-asyncmeta/init.c servers/slapd/back-asyncmeta/message\_queue.c servers/slapd/back-asyncmeta/modrdn.c servers/slapd/back-asyncmeta/add.c servers/slapd/back-asyncmeta/config.c servers/slapd/back-asyncmeta/back-asyncmeta.h servers/slapd/back-asyncmeta/conn.c servers/slapd/back-asyncmeta/delete.c servers/slapd/back-asyncmeta/bind.c servers/slapd/back-asyncmeta/candidates.c servers/slapd/back-asyncmeta/compare.c servers/slapd/back-asyncmeta/dncache.c servers/slapd/back-asyncmeta/proto-asyncmeta.h servers/slapd/back-asyncmeta/modify.c servers/slapd/back-asyncmeta/meta\_result.c Copyright: Copyright 2016-2022 The OpenLDAP Foundation. Copyright 2016 Symas Corporation.

 All rights reserved. License: OpenLDAP-2.8

Files: servers/slapd/back-asyncmeta/map.c Copyright: Copyright 2016-2022 The OpenLDAP Foundation. Copyright 2016 Symas Corporation. Copyright 1999, Howard Chu <hyc@highlandsun.com> All rights reserved. License: OpenLDAP-2.8

Files: servers/slapd/back-dnssrv/Makefile.in servers/slapd/back-dnssrv/search.c servers/slapd/back-dnssrv/init.c servers/slapd/back-dnssrv/config.c servers/slapd/back-dnssrv/referral.c servers/slapd/back-dnssrv/bind.c servers/slapd/back-dnssrv/compare.c Copyright: Copyright 1998-2022 The OpenLDAP Foundation. Copyright 1998-2003 Kurt D. Zeilenga. License: OpenLDAP-2.8

Files: servers/slapd/back-ldap/monitor.c servers/slapd/back-ldap/search.c servers/slapd/back-ldap/init.c servers/slapd/back-ldap/modrdn.c servers/slapd/back-ldap/add.c servers/slapd/back-ldap/back-ldap.h servers/slapd/back-ldap/config.c servers/slapd/back-ldap/delete.c servers/slapd/back-ldap/bind.c servers/slapd/back-ldap/compare.c servers/slapd/back-ldap/unbind.c servers/slapd/back-ldap/modify.c Copyright: Copyright 1998-2022 The OpenLDAP Foundation. Portions Copyright 1999-2003 Howard Chu. Portions Copyright 2000-2003 Pierangelo Masarati. License: OpenLDAP-2.8

Files: servers/slapd/back-ldap/chain.c servers/slapd/back-ldap/distproc.c servers/slapd/back-ldap/pbind.c Copyright: Copyright 1998-2022 The OpenLDAP Foundation. Portions Copyright 1999-2003 Howard Chu. License: OpenLDAP-2.8

Files: servers/slapd/back-meta/search.c servers/slapd/back-meta/init.c

 servers/slapd/back-meta/suffixmassage.c servers/slapd/back-meta/modrdn.c servers/slapd/back-meta/add.c servers/slapd/back-meta/config.c servers/slapd/back-meta/conn.c servers/slapd/back-meta/delete.c servers/slapd/back-meta/bind.c servers/slapd/back-meta/candidates.c servers/slapd/back-meta/map.c servers/slapd/back-meta/proto-meta.h servers/slapd/back-meta/compare.c servers/slapd/back-meta/dncache.c servers/slapd/back-meta/back-meta.h servers/slapd/back-meta/unbind.c servers/slapd/back-meta/modify.c Copyright: Copyright 1998-2022 The OpenLDAP Foundation. Portions Copyright 2001-2003 Pierangelo Masarati. Portions Copyright 1999-2003 Howard Chu. License: OpenLDAP-2.8

Files: servers/slapd/back-monitor/time.c servers/slapd/back-monitor/search.c servers/slapd/back-monitor/proto-back-monitor.h servers/slapd/back-monitor/init.c servers/slapd/back-monitor/backend.c servers/slapd/back-monitor/conn.c servers/slapd/back-monitor/overlay.c servers/slapd/back-monitor/cache.c servers/slapd/back-monitor/back-monitor.h servers/slapd/back-monitor/log.c servers/slapd/back-monitor/sent.c servers/slapd/back-monitor/bind.c servers/slapd/back-monitor/rww.c servers/slapd/back-monitor/operational.c servers/slapd/back-monitor/database.c servers/slapd/back-monitor/compare.c servers/slapd/back-monitor/listener.c servers/slapd/back-monitor/thread.c servers/slapd/back-monitor/entry.c servers/slapd/back-monitor/operation.c servers/slapd/back-monitor/modify.c Copyright: Copyright 1998-2022 The OpenLDAP Foundation. Portions Copyright 2001-2003 Pierangelo Masarati. License: OpenLDAP-2.8

Files: servers/slapd/back-passwd/search.c servers/slapd/back-passwd/config.c Copyright: Copyright 1998-2022 The OpenLDAP Foundation.

 Portions Copyright (c) 1995 Regents of the University of Michigan. License: OpenLDAP-2.8 and UMich

Files: servers/slapd/back-perl/close.c servers/slapd/back-perl/search.c servers/slapd/back-perl/init.c servers/slapd/back-perl/proto-perl.h servers/slapd/back-perl/modrdn.c servers/slapd/back-perl/add.c servers/slapd/back-perl/config.c servers/slapd/back-perl/delete.c servers/slapd/back-perl/bind.c servers/slapd/back-perl/compare.c

 servers/slapd/back-perl/perl\_back.h servers/slapd/back-perl/modify.c Copyright: Copyright 1998-2022 The OpenLDAP Foundation. Portions Copyright 1999 John C. Quillan. Portions Copyright 2002 myinternet Limited. License: OpenLDAP-2.8

Files: servers/slapd/back-perl/Makefile.in servers/slapd/back-perl/SampleLDAP.pm Copyright: Copyright 1998-2022 The OpenLDAP Foundation. Portions Copyright 1999 John C. Quillan. License: OpenLDAP-2.8

Files: servers/slapd/back-relay/init.c servers/slapd/back-relay/back-relay.h servers/slapd/back-relay/op.c servers/slapd/back-relay/proto-back-relay.h Copyright: Copyright 1998-2022 The OpenLDAP Foundation. Portions Copyright 2004 Pierangelo Masarati. License: OpenLDAP-2.8

Files: servers/slapd/back-sql/entry-id.c servers/slapd/back-sql/search.c servers/slapd/back-sql/back-sql.h servers/slapd/back-sql/add.c servers/slapd/back-sql/config.c servers/slapd/back-sql/sql-wrap.c servers/slapd/back-sql/schema-map.c Copyright: Copyright 1998-2022 The OpenLDAP Foundation. Portions Copyright 1999 Dmitry Kovalev. Portions Copyright 2002 Pierangelo Masarati. Portions Copyright 2004 Mark Adamson. License: OpenLDAP-2.8

Files: servers/slapd/back-sql/rdbms\_depend/\*

Copyright: Copyright 1998-2022 The OpenLDAP Foundation.

Portions Copyright 2002 Pierangelo Masarati.

License: OpenLDAP-2.8

Files: servers/slapd/back-sql/rdbms\_depend/timesten/dnreverse/Makefile servers/slapd/back-sql/rdbms\_depend/timesten/dnreverse/dnreverse.cpp

Copyright: 1997-2022 The OpenLDAP Foundation.

 (c) Copyright 1996-1998, TimesTen Performance Software. License: OpenLDAP-2.8

Files: servers/slapd/back-sql/init.c servers/slapd/back-sql/modrdn.c servers/slapd/back-sql/api.c servers/slapd/back-sql/delete.c servers/slapd/back-sql/bind.c servers/slapd/back-sql/operational.c

 servers/slapd/back-sql/compare.c servers/slapd/back-sql/proto-sql.h servers/slapd/back-sql/util.c servers/slapd/back-sql/modify.c Copyright: Copyright 1998-2022 The OpenLDAP Foundation. Portions Copyright 1999 Dmitry Kovalev. Portions Copyright 2002 Pierangelo Masarati. License: OpenLDAP-2.8

Files: servers/slapd/abandon.c servers/slapd/aci.c servers/slapd/acl.c servers/slapd/aclparse.c servers/slapd/add.c servers/slapd/attr.c servers/slapd/ava.c servers/slapd/backend.c servers/slapd/bind.c servers/slapd/ch\_malloc.c servers/slapd/compare.c servers/slapd/config.c servers/slapd/connection.c servers/slapd/delete.c servers/slapd/dn.c servers/slapd/entry.c servers/slapd/filter.c servers/slapd/filterentry.c servers/slapd/frontend.c servers/slapd/init.c servers/slapd/lock.c

servers/slapd/main.c

 servers/slapd/modify.c servers/slapd/mods.c servers/slapd/operation.c servers/slapd/phonetic.c servers/slapd/proto-slap.h servers/slapd/result.c servers/slapd/slap.h servers/slapd/value.c servers/slapd/search.c servers/slapd/str2filter.c servers/slapd/unbind.c Copyright: Copyright 1998-2022 The OpenLDAP Foundation. Portions Copyright (c) 1995 Regents of the University of Michigan. License: OpenLDAP-2.8 and UMich Files: servers/slapd/daemon.c Copyright: Copyright 1998-2022 The OpenLDAP Foundation. Portions Copyright 2007 by Howard Chu, Symas Corporation. Portions Copyright (c) 1995 Regents of the University of Michigan. License: OpenLDAP-2.8 and UMich Files: servers/slapd/syncrepl.c Copyright: Copyright 2003-2022 The OpenLDAP Foundation. Portions Copyright 2003 by IBM Corporation. Portions Copyright 2003-2008 by Howard Chu, Symas Corporation. License: OpenLDAP-2.8 Files: servers/slapd/modrdn.c Copyright: Copyright 1998-2022 The OpenLDAP Foundation. Portions Copyright 1999, Juan C. Gomez, All rights reserved. Portions Copyright (c) 1995 Regents of the University of Michigan. License: OpenLDAP-2.8 and UMich Files: servers/slapd/saslauthz.c Copyright: Copyright 1998-2022 The OpenLDAP Foundation. Portions Copyright 2000 Mark Adamson, Carnegie Mellon. License: OpenLDAP-2.8 Files: servers/slapd/slapacl.c

 servers/slapd/slapadd.c servers/slapd/slapauth.c servers/slapd/slapcat.c servers/slapd/slapcommon.c servers/slapd/slapmodify.c servers/slapd/slapschema.c

Copyright: Copyright 1998-2022 The OpenLDAP Foundation. Portions Copyright 1998-2003 Kurt D. Zeilenga. Portions Copyright 2003 IBM Corporation. License: OpenLDAP-2.8

Files: servers/slapd/slapindex.c servers/slapd/slappasswd.c Copyright: Copyright 1998-2022 The OpenLDAP Foundation.

 Portions Copyright 1998-2003 Kurt D. Zeilenga. License: OpenLDAP-2.8

Files: servers/slapd/slapdn.c servers/slapd/slaptest.c Copyright: Copyright 2004-2022 The OpenLDAP Foundation. Portions Copyright 2004 Pierangelo Masarati. License: OpenLDAP-2.8

Files: servers/slapd/user.c Copyright: Copyright 1998-2022 The OpenLDAP Foundation. Portions Copyright 1999 PM Lashley. License: OpenLDAP-2.8

Files: servers/slapd/component.c servers/slapd/component.h servers/slapd/ctxcsn.c servers/slapd/ldapsync.c servers/slapd/zn\_malloc.c Copyright: Copyright 2003-2022 The OpenLDAP Foundation. Portions Copyright 2003 by IBM Corporation. License: OpenLDAP-2.8

Files: servers/slapd/syslog.c Copyright: Copyright (c) 1983, 1988, 1993 The Regents of the University of California. All rights reserved. License: BSD-3-clause-California

Files: servers/slapd/overlays/dynlist.c Copyright: Copyright 2003-2022 The OpenLDAP Foundation. Portions Copyright 2004-2005 Pierangelo Masarati. Portions Copyright 2008 Emmanuel Dreyfus. License: OpenLDAP-2.8

Files: servers/slapd/overlays/sssvlv.c servers/slapd/overlays/translucent.c servers/slapd/overlays/auditlog.c servers/slapd/overlays/homedir.c servers/slapd/overlays/accesslog.c

 servers/slapd/overlays/refint.c servers/slapd/overlays/valsort.c servers/slapd/overlays/unique.c Copyright: Copyright 2004-2022 The OpenLDAP Foundation. Portions Copyright 2004,2006-2007 Symas Corporation. License: OpenLDAP-2.8

Files: servers/slapd/overlays/rwmdn.c servers/slapd/overlays/rwmmap.c servers/slapd/overlays/rwm.c servers/slapd/overlays/rwm.h servers/slapd/overlays/rwmconf.c Copyright: Copyright 1999-2022 The OpenLDAP Foundation. Portions Copyright 1999-2003 Howard Chu. Portions Copyright 2000-2003 Pierangelo Masarati. License: OpenLDAP-2.8

Files: servers/slapd/overlays/deref.c servers/slapd/overlays/memberof.c servers/slapd/overlays/retcode.c Copyright: Copyright 1998-2022 The OpenLDAP Foundation. Portions Copyright 2005-2008 Pierangelo Masarati. License: OpenLDAP-2.8

Files: servers/slapd/overlays/remoteauth.c

Copyright: Copyright 2004-2022 The OpenLDAP Foundation. Portions Copyright 2017-2021 Ondej Kuznk, Symas Corporation. Portions Copyright 2004-2017 Howard Chu, Symas Corporation. Portions Copyright 2004 Hewlett-Packard Company. License: OpenLDAP-2.8

Files: servers/slapd/overlays/constraint.c Copyright: Copyright 2003-2004 Hewlett-Packard Company Copyright 2007 Emmanuel Dreyfus License: OpenLDAP-2.8

Files: servers/slapd/overlays/pcache.c Copyright: Copyright 2003-2022 The OpenLDAP Foundation. Copyright 2003 IBM Corporation. Copyright 2003-2009 Symas Corporation. License: OpenLDAP-2.8

Files: servers/slapd/overlays/dyngroup.c servers/slapd/overlays/collect.c servers/slapd/overlays/overlays.c servers/slapd/overlays/autoca.c Copyright: Copyright 2003-2022 The OpenLDAP Foundation. Copyright 2003-2018 by Howard Chu.

License: OpenLDAP-2.8

Files: servers/slapd/overlays/otp.c

Copyright: Copyright 2015-2022 The OpenLDAP Foundation. Portions Copyright 2015 by Howard Chu, Symas Corp. Portions Copyright 2016-2017 by Michael Strder <michael@stroeder.com> Portions Copyright 2018 by Ondej Kuznk, Symas Corp. License: OpenLDAP-2.8

Files: servers/slapd/overlays/dds.c Copyright: Copyright 2005-2022 The OpenLDAP Foundation. Portions Copyright 2005-2006 SysNet s.n.c. License: OpenLDAP-2.8

Files: servers/slapd/overlays/ppolicy.c Copyright: Copyright 2004-2022 The OpenLDAP Foundation. Copyright 2004-2005 Howard Chu, Symas Corporation. Copyright 2004 Hewlett-Packard Company. License: OpenLDAP-2.8

Files: servers/slapd/slapi/Makefile.in servers/slapd/slapi/plugin.c servers/slapd/slapi/printmsg.c servers/slapd/slapi/slapi\_pblock.c servers/slapd/slapi/proto-slapi.h servers/slapd/slapi/slapi\_ext.c servers/slapd/slapi/slapi.h servers/slapd/slapi/slapi\_utils.c servers/slapd/slapi/slapi\_ops.c Copyright: Copyright 1998-2022 The OpenLDAP Foundation. Portions Copyright IBM Corp. 1997,2002,2003 License: OpenLDAP-2.8

Files: tests/scripts/test057-memberof-refint Copyright: Copyright 1998-2022 The OpenLDAP Foundation. Portions Copyright 2008 Red Hat, Inc. All rights reserved. License: OpenLDAP-2.8

Files: tests/scripts/test080-hotp tests/scripts/test082-remoteauth tests/scripts/test081-totp

 tests/scripts/test081-totp.py Copyright: Copyright 1998-2022 The OpenLDAP Foundation. Copyright 2016-2021 Ondej Kuznk, Symas Corp. All rights reserved. License: OpenLDAP-2.8

### Files: debian/\*

Copyright: Bastian Blank <waldi@debian.org> Ben Collins <br/> <br/>bcollins@debian.org> Giuseppe Iuculano <iuculano@debian.org> Helmut Grohne <helmut@subdivi.de> Jelmer Vernooij <jelmer@debian.org> Matthijs Mhlmann <matthijs@cacholong.nl> Michael Gilbert <mgilbert@debian.org> Nico Golde <nion@debian.org> Petter Reinholdtsen <pere@debian.org> Roland Bauerschmidt <rb@debian.org> Russ Allbery <rra@debian.org> Ryan Tandy <ryan@nardis.ca> Sergio Durigan Junior <sergiodj@debian.org> Stephen Frost <sfrost@debian.org> Steve Langasek <vorlon@debian.org> Thijs Kinkhorst <thijs@debian.org> Timo Aaltonen <tjaalton@debian.org> Torsten Landschoff <torsten@debian.org> Wichert Akkerman <wakkerma@debian.org> Canonical Ltd

License: OpenLDAP-2.8

License: F5

This software is not subject to any license of F5 Networks. This is free software; you can redistribute and use it under the same terms as OpenLDAP itself.

License: FSF-unlimited

This file is free software; the Free Software Foundation gives unlimited permission to copy and/or distribute it, with or without modifications, as long as this notice is preserved.

This program is distributed in the hope that it will be useful, but WITHOUT ANY WARRANTY, to the extent permitted by law; without even the implied warranty of MERCHANTABILITY or FITNESS FOR A PARTICULAR PURPOSE.

License: GPL-2+

.

This program is free software; you can redistribute it and/or modify it under the terms of the GNU General Public License as published by

the Free Software Foundation; either version 2 of the License, or (at your option) any later version.

.

.

.

.

.

.

.

.

This program is distributed in the hope that it will be useful but WITHOUT ANY WARRANTY; without even the implied warranty of MERCHANTABILITY or FITNESS FOR A PARTICULAR PURPOSE. See the GNU General Public License for more details.

 On Debian systems, the complete text of the GNU General Public License version 2 can be found in the file `/usr/share/common-licenses/GPL-2'.

License: GPL-2+ with Autoconf exception This program is free software; you can redistribute it and/or modify it under the terms of the GNU General Public License as published by the Free Software Foundation; either version 2, or (at your option) any later version.

This program is distributed in the hope that it will be useful, but WITHOUT ANY WARRANTY; without even the implied warranty of MERCHANTABILITY or FITNESS FOR A PARTICULAR PURPOSE. See the GNU General Public License for more details.

You should have received a copy of the GNU General Public License along with this program. If not, see <http://www.gnu.org/licenses/>.

As a special exception to the GNU General Public License, if you distribute this file as part of a program that contains a configuration script generated by Autoconf, you may include it under the

same distribution terms that you use for the rest of that program.

On Debian systems, the complete text of the GNU General Public License version 2 can be found in the file `/usr/share/common-licenses/GPL-2'.

License: GPL-2+ with Libtool exception

GNU Libtool is free software; you can redistribute it and/or modify it under the terms of the GNU General Public License as published by the Free Software Foundation; either version 2 of the License, or (at your option) any later version.

As a special exception to the GNU General Public License, if you distribute this file as part of a program or library that is built using GNU Libtool, you may include this file under the same distribution terms that you use for the rest of that program.

GNU Libtool is distributed in the hope that it will be useful, but WITHOUT ANY WARRANTY; without even the implied warranty of MERCHANTABILITY or FITNESS FOR A PARTICULAR PURPOSE. See the GNU General Public License for more details.

 On Debian systems, the complete text of the GNU General Public License version 2 can be found in the file `/usr/share/common-licenses/GPL-2'.

License: GPL-3+

.

.

.

.

.

.

.

This program is free software: you can redistribute it and/or modify it under the terms of the GNU General Public License as published by the Free Software Foundation, either version 3 of the License, or (at your option) any later version.

This program is distributed in the hope that it will be useful, but WITHOUT ANY WARRANTY; without even the implied warranty of MERCHANTABILITY or FITNESS FOR A PARTICULAR PURPOSE. See the GNU General Public License for more details.

On Debian systems, the complete text of the GNU General Public License version 3 can be found in the file `/usr/share/common-licenses/GPL-3'.

License: GPL-3+ with Autoconf exception This file is free software; you can redistribute it and/or modify it under the terms of the GNU General Public License as published by the Free Software Foundation; either version 3 of the License, or (at your option) any later version.

This program is distributed in the hope that it will be useful, but WITHOUT ANY WARRANTY; without even the implied warranty of MERCHANTABILITY or FITNESS FOR A PARTICULAR PURPOSE. See the GNU General Public License for more details.

You should have received a copy of the GNU General Public License along with this program; if not, see <https://www.gnu.org/licenses/>.

As a special exception to the GNU General Public License, if you distribute this file as part of a program that contains a configuration script generated by Autoconf, you may include it under the same distribution terms that you use for the rest of that program. This Exception is an additional permission under section of the GNU General Public License, version 3 ("GPLv3").

On Debian systems, the complete text of the GNU General Public License version 3 can be found in the file `/usr/share/common-licenses/GPL-3'.

License:

 GPL-3+ with Libtool exception This program is free software; you can redistribute it and/or modify it under the terms of the GNU General Public License as published by
the Free Software Foundation; either version 3 of the License, or (at your option) any later version.

As a special exception to the GNU General Public License, if you distribute this file as part of a program or library that is built using GNU Libtool, you may include this file under the same distribution terms that you use for the rest of that program.

This program is distributed in the hope that it will be useful, but WITHOUT ANY WARRANTY; without even the implied warranty of MERCHANTABILITY or FITNES FOR A PARTICULAR PURPOSE. See the GNU General Public License for more details.

On Debian systems, the complete text of the GNU General Public License version 3 can be found in the file `/usr/share/common-licenses/GPL-3'.

License: JCG

.

.

.

.

.

This software is not subject to any license of Silicon Graphics Inc. or Purdue University.

Redistribution and use in source and binary forms are permitted without restriction or fee of any kind as long as this notice is preserved. Comment:

The following is additional information from Juan C. Gomez on how this license is to be interpreted:

Local-Date: Fri, 06 Jun 2003 13:18:52 -0400 Date: Fri, 6 Jun 2003 10:18:52 -0700 From: Juan Gomez <juang@us.ibm.com> To: Stephen Frost <sfrost@debian.org> X-Mailer: Lotus Notes Release 5.0.2a (Intl) 23 November 1999 Subject: Re: Juan C. Gomez license in OpenLDAP Source

Stephen,

.

.

.

"There is no restriction on modifications and derived works" on the work I did for the openldap server as long as this is consistent with the openldap license. Please forward this email to Kurt so he does the appropriate changes to the files to reflect this.

Regards, Juan

License: MIT-XC Permission is hereby granted, free of charge, to any person obtaining a copy of this software and associated documentation files (the "Software"), to deal in the Software without restriction, including without limitation the

rights to use, copy, modify, merge, publish, distribute, sublicense, and/or sell copies of the Software, and to permit persons to whom the Software is furnished to do so, subject to the following conditions:

The above copyright notice and this permission notice shall be included in all copies or substantial portions of the Software.

THE SOFTWARE IS PROVIDED "AS IS", WITHOUT WARRANTY OF ANY KIND, EXPRESS OR IMPLIED, INCLUDING BUT NOT LIMITED TO THE WARRANTIES OF MERCHANTABILITY, FITNESS FOR A PARTICULAR PURPOSE AND NONINFRINGEMENT. IN NO EVENT SHALL THE X CONSORTIUM BE LIABLE FOR ANY CLAIM, DAMAGES OR OTHER LIABILITY, WHETHER IN AN ACTION OF CONTRACT, TORT OR OTHERWISE, ARISING FROM, OUT OF OR IN CONNEC-TION WITH THE SOFTWARE OR THE USE OR OTHER DEALINGS IN THE SOFTWARE.

Except as contained in this notice, the name of the X Consortium shall not be used in advertising or otherwise to promote the sale, use or other dealings in this Software without prior written authorization from the X Consortium.

License: OpenLDAP-2.8 The OpenLDAP Public License Version 2.8, 17 August 2003

.

.

.

.

.

.

.

.

.

Redistribution and use of this software and associated documentation ("Software"), with or without modification, are permitted provided that the following conditions are met:

1. Redistributions in source form must retain copyright statements and notices,

2. Redistributions in binary form must reproduce applicable copyright statements and notices, this list of conditions, and the following disclaimer in the documentation and/or other materials provided with the distribution, and

3. Redistributions must contain a verbatim copy of this document.

The OpenLDAP Foundation may revise this license from time to time. Each revision is distinguished by a version number. You may use this Software under terms of this license revision or under the terms of any subsequent revision of the license.

THIS SOFTWARE IS PROVIDED BY THE OPENLDAP FOUNDATION AND ITS CONTRIBUTORS ``AS IS'' AND ANY EXPRESSED OR IMPLIED WARRANTIES, INCLUDING, BUT NOT LIMITED TO, THE IMPLIED WARRANTIES OF MERCHANTABILITY AND FITNESS FOR A PARTICULAR PURPOSE ARE DISCLAIMED. IN NO EVENT SHALL THE OPENLDAP FOUNDATION, ITS CONTRIBUTORS, OR THE AUTHOR(S)

OR OWNER(S) OF THE SOFTWARE BE LIABLE FOR ANY DIRECT, INDIRECT, INCIDENTAL, SPECIAL, EXEMPLARY, OR CONSEQUENTIAL DAMAGES (INCLUDING, BUT NOT LIMITED TO, PROCUREMENT OF SUBSTITUTE GOODS OR SERVICES; LOSS OF USE, DATA, OR PROFITS; OR BUSINESS INTERRUPTION) HOWEVER CAUSED AND ON ANY THEORY OF LIABILITY, WHETHER IN CONTRACT, STRICT LIABILITY, OR TORT (INCLUDING NEGLIGENCE OR OTHERWISE) ARISING IN ANY WAY OUT OF THE USE OF THIS SOFTWARE, EVEN IF ADVISED OF THE POSSIBILITY OF SUCH DAMAGE.

The names of the authors and copyright holders must not be used in advertising or otherwise to promote the sale, use or other dealing in this Software without specific, written prior permission. Title to copyright in this Software shall at all times remain with copyright

OpenLDAP is a registered trademark of the OpenLDAP Foundation.

Copyright 1999-2003 The OpenLDAP Foundation, Redwood City, California, USA. All Rights Reserved. Permission to copy and distribute verbatim copies of this document is granted.

### License: UMich

.

holders.

.

.

.

Redistribution and use in source and binary forms are permitted provided that this notice is preserved and that due credit is given to the University of Michigan at Ann Arbor. The name of the University may not be used to endorse or promote products derived from this software without specific prior written permission. This software is provided "as is" without express or implied warranty. Comment:

After discussing this license with the OpenLDAP Foundation we received clarification on it:

To: Stephen Frost <sfrost@snowman.net> Subject: Re: OpenLDAP Licenseing issues From: "Kurt D. Zeilenga" <Kurt@OpenLDAP.org> Date: Wed, 28 May 2003 10:55:44 -0700 Cc: Steve Langasek <vorlon@netexpress.net>,debian-legal@lists.debian.org, openldap-devel@OpenLDAP.org In-reply-to: <20030528162613.GB8524@ns.snowman.net> Message-id: <5.2.0.9.0.20030528094229.02924780@127.0.0.1> Old-return-path: <Kurt@OpenLDAP.org>

Steven,

.

.

The OpenLDAP Foundation believes it the Regents' statement grants a license to redistribute derived works and is confident that the University, who is quite aware of our actions (as they actively participate in them),

does not consider our actions to infringe on their rights. You are welcomed to your opinions. I suggest, however, that before you rely on your or other people's opinions (including ours), that you consult with a lawyer familiar with applicable law and the particulars of your situation.

The Foundation sees no reason for it to expend its limited resources seeking clarifications which

it believes are unnecessary. You are,

of course, welcomed to expend time and energy seeking clarifications you think are necessary. I suggest you contact University's general counsel office (http://www.umich.edu/~vpgc/).

## Regards, Kurt

.

.

## License: Beerware

<phk@FreeBSD.ORG> wrote this file. As long as you retain this notice you can do whatever you want with this stuff. If we meet some day, and you think this stuff is worth it, you can buy me a beer in return Poul-Henning Kamp

### License: BSD-3-clause-variant

Redistribution and use in source and binary forms are permitted provided that the above copyright notice and this paragraph are duplicated in all such forms and that any documentation, advertising materials, and other materials related to such distribution and use acknowledge that the software was developed by the University of California, Berkeley. The name of the University may not be used to endorse or promote products derived from this software without specific prior written permission. THIS SOFTWARE IS PROVIDED ``AS IS'' AND WITHOUT ANY EXPRESS OR IMPLIED WARRANTIES, INCLUDING, WITHOUT LIMITATION, THE IMPLIED WARRANTIES OF MERCHANTIBILITY AND FITNESS FOR A PARTICULAR PURPOSE.

### License: Expat-ISC

.

Permission to use, copy, modify, and distribute this software for any purpose with or without fee is hereby granted, provided that the above copyright notice and this permission notice appear in all copies.

THE SOFTWARE IS PROVIDED "AS IS" AND INTERNET SOFTWARE CONSORTIUM DISCLAIMS ALL WARRANTIES WITH REGARD TO THIS SOFTWARE INCLUDING ALL IMPLIED WARRANTIES OF MERCHANTABILITY AND FITNESS. IN NO EVENT SHALL INTERNET SOFTWARE CONSORTIUM BE LIABLE FOR ANY SPECIAL, DIRECT, INDIRECT, OR CONSEQUENTIAL DAMAGES OR ANY DAMAGES WHATSOEVER RESULTING FROM LOSS OF USE, DATA OR PROFITS, WHETHER IN AN ACTION OF CONTRACT, NEGLIGENCE OR OTHER TORTIOUS ACTION, ARISING OUT OF OR IN CONNECTION WITH THE USE OR PERFORMANCE OF THIS SOFTWARE.

### License: Expat-UNM

.

.

 Permission is hereby granted, free of charge, to any person obtaining a copy of this software and associated documentation files (the "Software"), to deal in the Software without restriction, including without limitation the rights to use, copy, modify, merge, publish, distribute, sublicense, and/or sell copies of the Software, and to permit persons to whom the Software is furnished to do so, subject to the following conditions:

The above copyright notice and this permission notice shall be included in all copies or substantial portions of the Software.

THE SOFTWARE IS PROVIDED "AS IS", WITHOUT WARRANTY OF ANY KIND, EXPRESS OR IMPLIED, INCLUDING BUT NOT LIMITED TO THE WARRANTIES OF MERCHANTABILITY, FITNESS FOR A PARTICULAR PURPOSE AND NONINFRINGEMENT. IN NO EVENT SHALL THE COMPUTING RESEARCH LAB OR NEW MEXICO STATE UNIVERSITY BE LIABLE FOR ANY CLAIM, DAMAGES OR OTHER LIABILITY, WHETHER IN AN ACTION OF CONTRACT, TORT OR OTHERWISE, ARISING FROM, OUT OF OR IN CONNECTION WITH THE SOFTWARE OR THE USE OR OTHER DEALINGS IN THE SOFTWARE.

### License: Expat

.

.

Permission is hereby granted, free of charge, to any person obtaining a copy of this software and associated documentation files (the "Software"), to deal in the Software without restriction, including without limitation the rights to use, copy, modify, merge, publish, distribute, sublicense, and/or sell copies of the Software, and to permit persons to whom the Software is furnished to do so, subject to the following conditions:

The above copyright notice and this permission notice shall be included in all copies or substantial portions of the Software.

THE SOFTWARE IS PROVIDED "AS IS", WITHOUT WARRANTY OF ANY KIND, EXPRESS OR IMPLIED, INCLUDING BUT NOT LIMITED TO THE WARRANTIES OF MERCHANTABILITY, FITNESS FOR A PARTICULAR PURPOSE AND NONINFRINGEMENT. IN NO EVENT SHALL THE AUTHORS OR COPYRIGHT HOLDERS BE LIABLE FOR ANY CLAIM, DAMAGES OR OTHER LIABILITY, WHETHER IN AN ACTION OF CONTRACT, TORT OR OTHERWISE, ARISING FROM, OUT OF OR IN CONNECTION WITH THE SOFTWARE OR THE USE OR OTHER DEALINGS IN THE SOFTWARE.

License: BSD-3-clause-California

Redistribution and use in source and binary forms, with or without modification, are permitted provided that the following conditions are met:

- 1. Redistributions of source code must retain the above copyright notice, this list of conditions and the following disclaimer.
- 2. Redistributions in binary form must reproduce the above copyright notice, this list of conditions and the following disclaimer in the

documentation and/or other materials provided with the distribution.

3. Neither the name of the University nor the names of its contributors may be used to endorse or promote products derived from this software without specific prior written permission.

THIS SOFTWARE IS PROVIDED BY THE REGENTS AND CONTRIBUTORS ``AS IS'' AND ANY EXPRESS OR IMPLIED WARRANTIES, INCLUDING, BUT NOT LIMITED TO, THE

IMPLIED WARRANTIES OF MERCHANTABILITY AND FITNESS FOR A PARTICULAR PURPOSE ARE DISCLAIMED. IN NO EVENT SHALL THE REGENTS OR CONTRIBUTORS BE LIABLE FOR ANY DIRECT, INDIRECT, INCIDENTAL, SPECIAL, EXEMPLARY, OR CONSEQUENTIAL DAMAGES (INCLUDING, BUT NOT LIMITED TO, PROCUREMENT OF SUBSTITUTE GOODS OR SERVICES; LOSS OF USE, DATA, OR PROFITS; OR BUSINESS INTERRUPTION) HOWEVER CAUSED AND ON ANY THEORY OF LIABILITY, WHETHER IN CONTRACT, STRICT LIABILITY, OR TORT (INCLUDING NEGLIGENCE OR OTHERWISE) ARISING IN ANY WAY OUT OF THE USE OF THIS SOFTWARE, EVEN IF ADVISED OF THE POSSIBILITY OF SUCH DAMAGE.

License: BSD-4-clause-California

.

.

Redistribution and use in source and binary forms, with or without modification, are permitted provided that the following conditions are met:

- 1. Redistributions of source code must retain the above copyright notice, this list of conditions and the following disclaimer.
- 2. Redistributions in binary form must reproduce the above copyright notice,
- this list of conditions and the following disclaimer in the documentation and/or other materials provided with the distribution.
- 3. All advertising materials mentioning features or use of this software must display the following acknowledgement:

 This product includes software developed by the University of California, Berkeley and its contributors.

4. Neither the name of the University nor the names of its contributors may be used to endorse or promote products derived from this software without specific prior written permission.

THIS SOFTWARE IS PROVIDED BY THE REGENTS AND CONTRIBUTORS ``AS IS'' AND ANY EXPRESS OR IMPLIED WARRANTIES, INCLUDING, BUT NOT LIMITED TO, THE IMPLIED WARRANTIES OF MERCHANTABILITY AND FITNESS FOR A PARTICULAR PURPOSE ARE DISCLAIMED. IN NO EVENT SHALL THE REGENTS OR CONTRIBUTORS BE LIABLE FOR ANY DIRECT, INDIRECT, INCIDENTAL, SPECIAL, EXEMPLARY, OR CONSEQUENTIAL DAMAGES (INCLUDING, BUT NOT LIMITED TO, PROCUREMENT OF SUBSTITUTE GOODS

OR SERVICES; LOSS OF USE, DATA, OR PROFITS; OR BUSINESS INTERRUPTION) HOWEVER CAUSED AND ON ANY THEORY OF LIABILITY, WHETHER IN CONTRACT, STRICT LIABILITY, OR TORT (INCLUDING NEGLIGENCE OR OTHERWISE) ARISING IN ANY WAY OUT OF THE USE OF THIS SOFTWARE, EVEN IF ADVISED OF THE POSSIBILITY OF SUCH DAMAGE.

License: BSD-3-clause

.

Redistribution and use in source and binary forms, with or without modification, are permitted provided that the following conditions are met:

- 1. Redistributions of source code must retain the above copyright notice, this list of conditions and the following disclaimer.
- 2. Redistributions in binary form must reproduce the above copyright notice, this list of conditions and the following disclaimer in the documentation and/or other materials provided with the distribution.
- 3. Neither the name of the copyright holder nor the names of contributors may be used to endorse or promote products derived from this software

without specific prior written permission.

THIS SOFTWARE IS PROVIDED BY THE AUTHOR AND CONTRIBUTOR(S) ``AS IS'' AND ANY EXPRESS OR IMPLIED WARRANTIES, INCLUDING, BUT NOT LIMITED TO, THE IMPLIED WARRANTIES OF MERCHANTABILITY AND FITNESS FOR A PARTICULAR PURPOSE ARE DISCLAIMED. IN NO EVENT SHALL THE AUTHOR OR CONTRIBUTOR(S) BE LIABLE FOR ANY DIRECT, INDIRECT, INCIDENTAL, SPECIAL, EXEMPLARY, OR CONSEQUENTIAL DAMAGES (INCLUDING, BUT NOT LIMITED TO, PROCUREMENT OF SUBSTITUTE GOODS OR SERVICES; LOSS OF USE, DATA, OR PROFITS; OR BUSINESS INTERRUPTION) HOWEVER CAUSED AND ON ANY THEORY OF LIABILITY, WHETHER IN CONTRACT, STRICT LIABILITY, OR TORT (INCLUDING NEGLIGENCE OR OTHERWISE) ARISING IN ANY WAY OUT OF THE USE OF THIS SOFTWARE, EVEN IF ADVISED OF THE POSSIBILITY OF SUCH DAMAGE.

# **1.135 argparse 0.9.0**

## **1.135.1 Available under license :**

Boost Software License - Version 1.0 - August 17th, 2003

Permission is hereby granted, free of charge, to any person or organization obtaining a copy of the software and accompanying documentation covered by this license (the "Software") to use, reproduce, display, distribute, execute, and transmit the Software, and to prepare derivative works of the Software, and to permit third-parties to whom the Software is furnished to do so, all subject to the following:

The copyright notices in the Software and this entire statement, including the above license grant, this restriction and the following disclaimer, must be included in all copies of the Software, in whole or in part, and all derivative works of the Software, unless such copies or derivative works are solely in the form of machine-executable object code generated by a source language processor.

THE SOFTWARE IS PROVIDED "AS IS", WITHOUT WARRANTY OF ANY KIND, EXPRESS OR

IMPLIED, INCLUDING BUT NOT LIMITED TO THE WARRANTIES OF MERCHANTABILITY, **FITNESS** 

 FOR A PARTICULAR PURPOSE, TITLE AND NON-INFRINGEMENT. IN NO EVENT SHALL THE COPYRIGHT HOLDERS OR ANYONE DISTRIBUTING THE SOFTWARE BE LIABLE FOR ANY DAMAGES OR OTHER LIABILITY, WHETHER IN CONTRACT, TORT OR OTHERWISE, ARISING FROM, OUT OF OR IN CONNECTION WITH THE SOFTWARE OR THE USE OR OTHER DEALINGS IN THE SOFTWARE.

# **1.136 system-memory 4.5.5**

## **1.136.1 Available under license :**

.NET Core uses third-party libraries or other resources that may be distributed under licenses different than the .NET Core software.

In the event that we accidentally failed to list a required notice, please bring it to our attention. Post an issue or email us:

dotnet@microsoft.com

The attached notices are provided for information only.

License notice for The Tragedy of Hamlet, Prince of Denmark -----------------------------------------------------------

new XElement("TITLE", "The Tragedy of Hamlet, Prince of Denmark"), new XElement("fm",

 new XElement("p", "Text placed in the public domain by Moby Lexical Tools, 1992."), new XElement("p", "SGML markup by Jon Bosak, 1992-1994."), new XElement("p", "XML version by Jon Bosak, 1996-1997."), new XElement("p", "This work may be freely copied and distributed worldwide.") .NET Core uses third-party libraries or other resources that may be distributed under licenses different than the .NET Core software.

In the event that we accidentally failed to list a required notice, please bring it to our attention. Post an issue or email us:

dotnet@microsoft.com

The attached notices are provided for information only.

License notice for Rick Jelliffe and Academia Sinica Computing Center, Taiwan  $-$ 

Copyright (c) 2000,2001 Rick Jelliffe and Academia Sinica Computing Center, Taiwan

This software is provided 'as-is', without any express or implied warranty. In no event will the authors be held liable for any damages arising from

the use of this software.

Permission is granted to anyone to use this software for any purpose, including commercial applications, and to alter it and redistribute it freely, subject to the following restrictions:

1. The origin of this software must not be misrepresented; you must not claim that you wrote the original software. If you use this software in a product, an acknowledgment in the product documentation would be appreciated but is not required.

2. Altered source versions must be plainly marked as such, and must not be misrepresented as being the original software.

3. This notice may not be removed or altered from any source distribution. .NET Core uses third-party libraries or other resources that may be distributed under licenses different than the .NET Core software.

In the event that we accidentally failed to list a required notice, please bring it to our attention. Post an issue or email us:

dotnet@microsoft.com

The attached notices are provided for information only.

===============

The Computer Language Benchmarks Game Revised BSD license This is a specific instance of the Open Source Initiative (OSI) BSD license template.

Copyright (c) 2004-2008 Brent Fulgham, 2005-2018 Isaac Gouy

All rights reserved.

Redistribution and use in source and binary forms, with or without modification, are permitted provided that the following conditions are met:

Redistributions of source code must retain the above copyright notice, this list of conditions and the following disclaimer.

Redistributions in binary form must reproduce the above copyright notice, this list of conditions and the following disclaimer in

the documentation and/or other materials provided with the distribution.

Neither the name of "The Computer Language Benchmarks Game" nor the name of "The Computer Language

Shootout Benchmarks" nor the names of its contributors may be used to endorse or promote products derived from this software without specific prior written permission.

THIS SOFTWARE IS PROVIDED BY THE COPYRIGHT HOLDERS AND CONTRIBUTORS "AS IS" AND ANY EXPRESS OR IMPLIED WARRANTIES, INCLUDING, BUT NOT LIMITED TO, THE IMPLIED WARRANTIES OF MERCHANTABILITY AND FITNESS FOR A PARTICULAR PURPOSE ARE DISCLAIMED. IN NO EVENT SHALL THE COPYRIGHT OWNER OR CONTRIBUTORS BE LIABLE FOR ANY DIRECT, INDIRECT, INCIDENTAL, SPECIAL, EXEMPLARY, OR CONSEQUENTIAL DAMAGES (INCLUDING, BUT NOT LIMITED TO, PROCUREMENT OF SUBSTITUTE GOODS OR SERVICES; LOSS OF USE, DATA, OR PROFITS; OR BUSINESS INTERRUPTION) HOWEVER CAUSED AND ON ANY THEORY OF LIABILITY, WHETHER IN CONTRACT, STRICT LIABILITY, OR TORT (INCLUDING NEGLIGENCE OR OTHERWISE) ARISING

 IN ANY WAY OUT OF THE USE OF THIS SOFTWARE, EVEN IF ADVISED OF THE POSSIBILITY OF SUCH DAMAGE.

.NET Core uses third-party libraries or other resources that may be distributed under licenses different than the .NET Core software.

In the event that we accidentally failed to list a required notice, please bring it to our attention. Post an issue or email us:

dotnet@microsoft.com

The attached notices are provided for information only.

License notice for Slicing-by-8

-------------------------------

http://sourceforge.net/projects/slicing-by-8/

Copyright (c) 2004-2006 Intel Corporation - All Rights Reserved

This software program is licensed subject to the BSD License, available at http://www.opensource.org/licenses/bsd-license.html.

License notice for Unicode data -------------------------------

http://www.unicode.org/copyright.html#License

Copyright 1991-2017 Unicode, Inc. All rights reserved. Distributed under the Terms of Use in http://www.unicode.org/copyright.html.

Permission is hereby granted, free of charge, to any person obtaining a copy of the Unicode data files and any associated documentation (the "Data Files") or Unicode software and any associated documentation

(the "Software") to deal in the Data Files or Software without restriction, including without limitation the rights to use, copy, modify, merge, publish, distribute, and/or sell copies of the Data Files or Software, and to permit persons to whom the Data Files or Software are furnished to do so, provided that either (a) this copyright and permission notice appear with all copies of the Data Files or Software, or (b) this copyright and permission notice appear in associated Documentation.

THE DATA FILES AND SOFTWARE ARE PROVIDED "AS IS", WITHOUT WARRANTY OF ANY KIND, EXPRESS OR IMPLIED, INCLUDING BUT NOT LIMITED TO THE WARRANTIES OF MERCHANTABILITY, FITNESS FOR A PARTICULAR PURPOSE AND NONINFRINGEMENT OF THIRD PARTY RIGHTS.

IN NO EVENT SHALL THE COPYRIGHT HOLDER OR HOLDERS INCLUDED IN THIS NOTICE BE LIABLE FOR ANY CLAIM, OR ANY SPECIAL INDIRECT OR CONSEQUENTIAL DAMAGES,

 OR ANY DAMAGES WHATSOEVER RESULTING FROM LOSS OF USE, DATA OR PROFITS, WHETHER IN AN ACTION OF CONTRACT, NEGLIGENCE OR OTHER TORTIOUS ACTION, ARISING OUT OF OR IN CONNECTION WITH THE USE OR PERFORMANCE OF THE DATA FILES OR SOFTWARE.

Except as contained in this notice, the name of a copyright holder shall not be used in advertising or otherwise to promote the sale, use or other dealings in these Data Files or Software without prior written authorization of the copyright holder.

License notice for Zlib -----------------------

https://github.com/madler/zlib http://zlib.net/zlib\_license.html

/\* zlib.h -- interface of the 'zlib' general purpose compression library version 1.2.11, January 15th, 2017

Copyright (C) 1995-2017 Jean-loup Gailly and Mark Adler

 This software is provided 'as-is', without any express or implied warranty. In no event will the authors be held liable for any damages arising from the use of this software.

 Permission is granted to anyone to use this software for any purpose, including commercial applications, and to alter it and redistribute it freely, subject to the following restrictions:

1. The origin of this software must not be misrepresented; you must not

 claim that you wrote the original software. If you use this software in a product, an acknowledgment in the product documentation would be appreciated but is not required.

- 2. Altered source versions must be plainly marked as such, and must not be misrepresented as being the original software.
- 3. This notice may not be removed or altered from any source distribution.

 Jean-loup Gailly Mark Adler jloup@gzip.org madler@alumni.caltech.edu

\*/

#### License notice for Mono

-------------------------------

http://www.mono-project.com/docs/about-mono/

Copyright (c) .NET Foundation Contributors

## MIT License

Permission is hereby granted, free of charge, to any person obtaining a copy of this software and associated documentation files (the Software), to deal in the Software without restriction, including without limitation the rights to use, copy, modify, merge, publish, distribute, sublicense, and/or sell copies of the Software, and to permit persons to whom the Software is furnished to do so, subject to the following conditions:

The above copyright notice and this permission notice shall be included in all copies or substantial portions of the Software.

THE SOFTWARE IS PROVIDED "AS IS", WITHOUT WARRANTY OF ANY KIND, EXPRESS OR IMPLIED, INCLUDING BUT NOT LIMITED TO THE WARRANTIES OF MERCHANTABILITY, FITNESS FOR A PARTICULAR PURPOSE AND NONINFRINGEMENT. IN NO EVENT SHALL THE AUTHORS OR COPYRIGHT HOLDERS BE LIABLE FOR ANY CLAIM, DAMAGES OR OTHER LIABILITY, WHETHER IN AN ACTION OF CONTRACT, TORT OR OTHERWISE, ARISING FROM, OUT OF OR IN CONNECTION WITH THE SOFTWARE OR THE USE OR OTHER DEALINGS IN THE SOFTWARE.

License notice for International Organization for Standardization -----------------------------------------------------------------

#### Portions

 (C) International Organization for Standardization 1986: Permission to copy in any form is granted for use with conforming SGML systems and applications as defined in ISO 8879, provided this notice is included in all copies.

### License notice for Intel

 $-$ 

"Copyright (c) 2004-2006 Intel Corporation - All Rights Reserved

Redistribution and use in source and binary forms, with or without modification, are permitted provided that the following conditions are met:

1. Redistributions of source code must retain the above copyright notice, this list of conditions and the following disclaimer.

2. Redistributions in binary form must reproduce the above copyright notice, this list of conditions and the following disclaimer in the documentation and/or other materials provided with the distribution.

THIS SOFTWARE IS PROVIDED BY THE COPYRIGHT HOLDERS AND CONTRIBUTORS "AS IS" AND ANY EXPRESS OR IMPLIED WARRANTIES, INCLUDING, BUT NOT LIMITED TO, THE IMPLIED WARRANTIES OF MERCHANTABILITY AND FITNESS FOR A PARTICULAR PURPOSE ARE DISCLAIMED. IN NO EVENT SHALL THE COPYRIGHT HOLDER OR CONTRIBUTORS BE LIABLE FOR ANY DIRECT, INDIRECT, INCIDENTAL, SPECIAL, EXEMPLARY, OR CONSEQUENTIAL DAMAGES (INCLUDING, BUT NOT LIMITED TO, PROCUREMENT OF SUBSTITUTE GOODS OR SERVICES; LOSS OF USE, DATA, OR PROFITS; OR BUSINESS INTERRUPTION) HOWEVER CAUSED AND ON ANY THEORY OF LIABILITY, WHETHER IN CONTRACT, STRICT LIABILITY, OR TORT (INCLUDING NEGLIGENCE OR OTHERWISE) ARISING IN ANY WAY OUT OF THE USE OF THIS SOFTWARE, EVEN IF ADVISED OF THE POSSIBILITY OF SUCH DAMAGE.

License notice for Xamarin and Novell

-------------------------------------

Copyright (c) 2015 Xamarin, Inc (http://www.xamarin.com)

Permission is hereby granted, free of charge, to any person obtaining a copy of this software and associated documentation files (the "Software"), to deal in the Software without restriction, including without limitation the rights

to use, copy, modify, merge, publish, distribute, sublicense, and/or sell copies of the Software, and to permit persons to whom the Software is furnished to do so, subject to the following conditions:

The above copyright notice and this permission notice shall be included in all copies or substantial portions of the Software.

THE SOFTWARE IS PROVIDED "AS IS", WITHOUT WARRANTY OF ANY KIND, EXPRESS OR IMPLIED, INCLUDING BUT NOT LIMITED TO THE WARRANTIES OF MERCHANTABILITY, FITNESS FOR A PARTICULAR PURPOSE AND NONINFRINGEMENT. IN NO EVENT SHALL THE AUTHORS OR COPYRIGHT HOLDERS BE LIABLE FOR ANY CLAIM, DAMAGES OR OTHER

## LIABILITY, WHETHER IN AN ACTION OF CONTRACT, TORT OR OTHERWISE, ARISING FROM, OUT OF OR IN CONNECTION WITH THE SOFTWARE OR THE USE OR OTHER DEALINGS IN THE SOFTWARE.

Copyright (c) 2011 Novell, Inc (http://www.novell.com)

Permission is hereby granted, free of charge, to any person obtaining a copy of this software and associated documentation files (the "Software"), to deal

in the Software without restriction, including without limitation the rights to use, copy, modify, merge, publish, distribute, sublicense, and/or sell copies of the Software, and to permit persons to whom the Software is furnished to do so, subject to the following conditions:

The above copyright notice and this permission notice shall be included in all copies or substantial portions of the Software.

THE SOFTWARE IS PROVIDED "AS IS", WITHOUT WARRANTY OF ANY KIND, EXPRESS OR IMPLIED, INCLUDING BUT NOT LIMITED TO THE WARRANTIES OF MERCHANTABILITY, FITNESS FOR A PARTICULAR PURPOSE AND NONINFRINGEMENT. IN NO EVENT SHALL THE AUTHORS OR COPYRIGHT HOLDERS BE LIABLE FOR ANY CLAIM, DAMAGES OR OTHER LIABILITY, WHETHER IN AN ACTION OF CONTRACT, TORT OR OTHERWISE, ARISING FROM, OUT OF OR IN CONNECTION WITH THE SOFTWARE OR THE USE OR OTHER DEALINGS IN THE SOFTWARE.

Third party notice for W3C

--------------------------

## "W3C SOFTWARE AND DOCUMENT NOTICE AND LICENSE

Status: This license

takes effect 13 May, 2015.

This work is being provided by the copyright holders under the following license.

License

By obtaining and/or copying this work, you (the licensee) agree that you have read, understood, and will comply with the following terms and conditions.

Permission to copy, modify, and distribute this work, with or without modification, for any purpose and without fee or royalty is hereby granted, provided that you include the following on ALL copies of the work or portions thereof, including modifications:

The full text of this NOTICE in a location viewable to users of the redistributed or derivative work.

Any pre-existing intellectual property disclaimers, notices, or terms and conditions. If none exist, the W3C Software and Document Short Notice should be included.

Notice of any changes or modifications, through a copyright statement on the new code or document such as "This software or document includes material copied from or derived from [title and URI of the W3C

document]. Copyright [YEAR] W3C (MIT, ERCIM, Keio, Beihang)."

Disclaimers

THIS WORK IS PROVIDED "AS IS," AND COPYRIGHT HOLDERS MAKE NO REPRESENTATIONS OR WARRANTIES, EXPRESS OR IMPLIED, INCLUDING BUT NOT LIMITED TO, WARRANTIES OF MERCHANTABILITY OR FITNESS FOR ANY PARTICULAR PURPOSE OR THAT THE USE OF THE

## SOFTWARE OR DOCUMENT WILL NOT INFRINGE ANY THIRD PARTY PATENTS, COPYRIGHTS, TRADEMARKS OR OTHER RIGHTS.

COPYRIGHT HOLDERS WILL NOT BE LIABLE FOR ANY DIRECT, INDIRECT, SPECIAL OR CONSEQUENTIAL DAMAGES ARISING OUT OF ANY USE OF THE SOFTWARE OR DOCUMENT. The name and trademarks of copyright holders may NOT be used in advertising or publicity pertaining to the work without specific, written prior permission. Title to copyright in this work will at all times remain with copyright holders."

License notice for Bit Twiddling Hacks

--------------------------------------

Bit Twiddling Hacks

By Sean Eron Anderson seander@cs.stanford.edu

Individually, the code snippets here are in the public

domain (unless otherwise

noted) feel free to use them however you please. The aggregate collection and descriptions are 1997-2005 Sean Eron Anderson. The code and descriptions are distributed in the hope that they will be useful, but WITHOUT ANY WARRANTY and without even the implied warranty of merchantability or fitness for a particular purpose.

License notice for Brotli

--------------------------------------

Copyright (c) 2009, 2010, 2013-2016 by the Brotli Authors.

Permission is hereby granted, free of charge, to any person obtaining a copy of this software and associated documentation files (the "Software"), to deal in the Software without restriction, including without limitation the rights to use, copy, modify, merge, publish, distribute, sublicense, and/or sell copies of the Software, and to permit persons to whom the Software is furnished to do so, subject to the following conditions:

The above copyright notice and this permission notice shall be included in all copies or substantial portions of the Software.

THE SOFTWARE IS PROVIDED "AS IS", WITHOUT WARRANTY OF ANY KIND, EXPRESS OR IMPLIED, INCLUDING BUT NOT LIMITED TO THE WARRANTIES OF MERCHANTABILITY, FITNESS FOR A PARTICULAR PURPOSE AND NONINFRINGEMENT. IN NO EVENT SHALL THE AUTHORS OR COPYRIGHT HOLDERS BE LIABLE FOR ANY CLAIM, DAMAGES OR OTHER LIABILITY, WHETHER IN AN ACTION OF CONTRACT, TORT OR OTHERWISE, ARISING FROM, OUT OF OR IN CONNECTION WITH THE SOFTWARE OR THE USE OR OTHER DEALINGS IN THE SOFTWARE.

compress\_fragment.c: Copyright (c) 2011, Google Inc. All rights reserved.

Redistribution and use in source and binary forms, with or without modification, are permitted provided that the following conditions are met:

 \* Redistributions of source code must retain the above copyright notice, this list of conditions and the following disclaimer.

 \* Redistributions in binary form must reproduce the above copyright notice, this list of conditions and the following disclaimer in the documentation and/or other materials provided with the

distribution.

 \* Neither the name of Google Inc. nor the names of its contributors may be used to endorse or promote products derived from this software without specific prior written permission.

THIS SOFTWARE IS PROVIDED BY THE COPYRIGHT HOLDERS AND CONTRIBUTORS ""AS IS"" AND ANY EXPRESS OR IMPLIED WARRANTIES, INCLUDING, BUT NOT LIMITED TO, THE IMPLIED WARRANTIES OF MERCHANTABILITY AND FITNESS FOR A PARTICULAR PURPOSE ARE DISCLAIMED. IN NO EVENT SHALL THE COPYRIGHT OWNER OR CONTRIBUTORS BE LIABLE FOR ANY DIRECT, INDIRECT, INCIDENTAL, SPECIAL, EXEMPLARY, OR CONSEQUENTIAL DAMAGES (INCLUDING, BUT NOT LIMITED TO, PROCUREMENT OF SUBSTITUTE GOODS OR SERVICES; LOSS OF USE, DATA, OR PROFITS; OR BUSINESS INTERRUPTION) HOWEVER CAUSED AND ON ANY THEORY OF LIABILITY, WHETHER IN CONTRACT, STRICT LIABILITY, OR TORT (INCLUDING NEGLIGENCE OR OTHERWISE) ARISING IN ANY WAY OUT OF THE USE OF THIS SOFTWARE, EVEN IF ADVISED OF THE POSSIBILITY OF SUCH DAMAGE.

decode\_fuzzer.c: Copyright (c) 2015 The Chromium Authors. All rights reserved.

Redistribution and use in source and binary forms, with or without modification, are permitted provided that the following conditions are met:

 \* Redistributions of source code must retain the above copyright notice, this list of conditions and the following disclaimer.

 \* Redistributions in binary form must reproduce the above copyright notice, this list of conditions and the following disclaimer in the documentation and/or other materials provided with the distribution.

 \* Neither the name of Google Inc. nor the names of its contributors may be used to endorse or promote products derived from this software without specific prior written permission.

THIS SOFTWARE IS PROVIDED BY THE COPYRIGHT HOLDERS AND CONTRIBUTORS ""AS IS"" AND ANY EXPRESS OR IMPLIED WARRANTIES, INCLUDING, BUT NOT LIMITED TO, THE IMPLIED WARRANTIES OF MERCHANTABILITY AND FITNESS FOR A PARTICULAR PURPOSE ARE DISCLAIMED. IN NO EVENT SHALL THE COPYRIGHT

OWNER OR CONTRIBUTORS BE LIABLE FOR ANY DIRECT, INDIRECT, INCIDENTAL, SPECIAL, EXEMPLARY, OR CONSEQUENTIAL DAMAGES (INCLUDING, BUT NOT LIMITED TO, PROCUREMENT OF SUBSTITUTE GOODS OR SERVICES; LOSS OF USE, DATA, OR PROFITS; OR BUSINESS INTERRUPTION) HOWEVER CAUSED AND ON ANY THEORY OF LIABILITY, WHETHER IN CONTRACT, STRICT LIABILITY, OR TORT (INCLUDING NEGLIGENCE OR OTHERWISE) ARISING IN ANY WAY OUT OF THE USE OF THIS SOFTWARE, EVEN IF ADVISED OF THE POSSIBILITY OF SUCH DAMAGE." The MIT License (MIT)

Copyright (c) .NET Foundation and Contributors

All rights reserved.

Permission is hereby granted, free of charge, to any person obtaining a copy of this software and associated documentation files (the "Software"), to deal in the Software without restriction, including without limitation the rights to use, copy, modify, merge, publish, distribute, sublicense, and/or sell copies of the Software, and to permit persons to whom the Software is furnished to do so, subject to the following conditions:

The above copyright notice and this permission notice shall be included in all copies or substantial portions of the Software.

THE SOFTWARE IS PROVIDED "AS IS", WITHOUT WARRANTY OF ANY KIND, EXPRESS OR IMPLIED, INCLUDING BUT NOT LIMITED TO THE WARRANTIES OF MERCHANTABILITY, FITNESS FOR A PARTICULAR PURPOSE AND NONINFRINGEMENT. IN NO EVENT SHALL THE AUTHORS OR COPYRIGHT HOLDERS BE LIABLE FOR ANY CLAIM, DAMAGES OR OTHER LIABILITY, WHETHER IN AN ACTION OF CONTRACT, TORT OR OTHERWISE, ARISING FROM, OUT OF OR IN CONNECTION WITH THE SOFTWARE OR THE USE OR OTHER DEALINGS IN THE

**SOFTWARE** 

.NET Core uses third-party libraries or other resources that may be distributed under licenses different than the .NET Core software.

In the event that we accidentally failed to list a required notice, please bring it to our attention. Post an issue or email us:

dotnet@microsoft.com

The attached notices are provided for information only.

License notice for .NET Foundation and Contributors

---------------------------------------------------

Copyright (c) .NET Foundation Contributors

MIT License

Permission is hereby granted, free of charge, to any person obtaining a copy of this software and associated documentation files (the Software), to deal in the Software without restriction, including without limitation the rights to use, copy, modify, merge, publish, distribute, sublicense, and/or sell copies of the Software, and to permit persons to whom the Software is furnished to do so, subject to the following conditions:

The above copyright notice and this permission notice shall be included in all copies or substantial portions of the Software.

THE SOFTWARE IS PROVIDED "AS IS", WITHOUT WARRANTY OF ANY KIND, EXPRESS OR IMPLIED, INCLUDING BUT NOT LIMITED TO THE WARRANTIES OF MERCHANTABILITY, FITNESS FOR A PARTICULAR PURPOSE AND NONINFRINGEMENT. IN NO EVENT SHALL THE AUTHORS OR COPYRIGHT HOLDERS BE LIABLE FOR ANY CLAIM, DAMAGES OR OTHER LIABILITY, WHETHER IN AN ACTION OF CONTRACT, TORT OR OTHERWISE, ARISING FROM, OUT OF OR IN CONNECTION WITH THE SOFTWARE OR THE USE OR OTHER DEALINGS IN THE SOFTWARE.

# **1.137 newtonsoft-json 13.0.3**

## **1.137.1 Available under license :**

Copyright (c) 2007 James Newton-King

Permission is hereby granted, free of charge, to any person obtaining a copy of this software and associated documentation files (the "Software"), to deal in the Software without restriction, including without limitation the rights to use, copy, modify, merge, publish, distribute, sublicense, and/or sell copies of the Software, and to permit persons to whom the Software is furnished to do so, subject to the following conditions:

The above copyright notice and this permission notice shall be included in all copies or substantial portions of the Software.

THE SOFTWARE IS PROVIDED "AS IS", WITHOUT WARRANTY OF ANY KIND, EXPRESS OR IMPLIED, INCLUDING BUT NOT LIMITED TO THE WARRANTIES OF MERCHANTABILITY, FITNESS FOR A PARTICULAR PURPOSE AND NONINFRINGEMENT. IN NO EVENT SHALL THE AUTHORS OR **COPYRIGHT** HOLDERS BE LIABLE FOR ANY CLAIM, DAMAGES OR OTHER LIABILITY, WHETHER IN AN ACTION OF CONTRACT, TORT OR OTHERWISE, ARISING FROM, OUT OF OR IN CONNECTION WITH THE SOFTWARE OR THE USE OR OTHER DEALINGS IN THE SOFTWARE.

The MIT License (MIT)

Copyright (c) 2007 James Newton-King

Permission is hereby granted, free of charge, to any person obtaining a copy of this software and associated documentation files (the "Software"), to deal in the Software without restriction, including without limitation the rights to use, copy, modify, merge, publish, distribute, sublicense, and/or sell copies of the Software, and to permit persons to whom the Software is furnished to do so, subject to the following conditions:

The above copyright notice and this permission notice shall be included in all copies or substantial portions of the Software.

THE SOFTWARE IS PROVIDED "AS IS", WITHOUT WARRANTY OF ANY KIND, EXPRESS OR IMPLIED, INCLUDING BUT NOT LIMITED TO THE WARRANTIES OF MERCHANTABILITY, FITNESS FOR A PARTICULAR PURPOSE AND NONINFRINGEMENT. IN NO EVENT SHALL THE AUTHORS OR COPYRIGHT HOLDERS BE LIABLE FOR ANY CLAIM, DAMAGES OR OTHER LIABILITY, WHETHER IN AN ACTION OF CONTRACT, TORT OR OTHERWISE, ARISING FROM, OUT OF OR IN

CONNECTION WITH THE SOFTWARE OR THE USE OR OTHER DEALINGS IN THE SOFTWARE.

# **1.138 error\_prone\_annotations 2.0.2**

## **1.138.1 Available under license :**

No license file was found, but licenses were detected in source scan.

```
/*
```
- \* Copyright 2014 Google Inc. All Rights Reserved.
- \*
- \* Licensed under the Apache License, Version 2.0 (the "License");
- \* you may not use this file except in compliance with the License.
- \* You may obtain a copy of the License at
- \*
- \* http://www.apache.org/licenses/LICENSE-2.0
- \*
- \* Unless required by applicable law or agreed to in writing, software
- \* distributed under the License is distributed on an "AS IS" BASIS,
- \* WITHOUT WARRANTIES OR CONDITIONS OF ANY KIND, either express or implied.
- \* See the License for the specific language governing permissions and
- \* limitations under the License.

\*/

Found in path(s):

\* /opt/cola/permits/1615679756\_1679900826.2886083/0/error-prone-annotations-2-0-2-sources-1 jar/com/google/errorprone/annotations/concurrent/LockMethod.java

\* /opt/cola/permits/1615679756\_1679900826.2886083/0/error-prone-annotations-2-0-2-sources-1-

jar/com/google/errorprone/annotations/NoAllocation.java

 /opt/cola/permits/1615679756\_1679900826.2886083/0/error-prone-annotations-2-0-2-sources-1 jar/com/google/errorprone/annotations/concurrent/UnlockMethod.java No license file was found, but licenses were detected in source scan.

\* Copyright 2015 Google Inc. All Rights Reserved. \* \* Licensed under the Apache License, Version 2.0 (the "License"); \* you may not use this file except in compliance with the License. \* You may obtain a copy of the License at \* \* http://www.apache.org/licenses/LICENSE-2.0 \* \* Unless required by applicable law or agreed to in writing, software

\* distributed under the License is distributed on an "AS IS" BASIS,

\* WITHOUT WARRANTIES OR CONDITIONS OF ANY KIND, either express or implied.

\* See the License for the specific language governing permissions and

\* limitations under the License.

\*/

\*

/\*

Found in path(s):

\* /opt/cola/permits/1615679756\_1679900826.2886083/0/error-prone-annotations-2-0-2-sources-1 jar/com/google/errorprone/annotations/IncompatibleModifiers.java

\* /opt/cola/permits/1615679756\_1679900826.2886083/0/error-prone-annotations-2-0-2-sources-1-

jar/com/google/errorprone/annotations/CanIgnoreReturnValue.java

\*

 /opt/cola/permits/1615679756\_1679900826.2886083/0/error-prone-annotations-2-0-2-sources-1 jar/com/google/errorprone/annotations/RequiredModifiers.java

\* /opt/cola/permits/1615679756\_1679900826.2886083/0/error-prone-annotations-2-0-2-sources-1 jar/com/google/errorprone/annotations/ForOverride.java

\* /opt/cola/permits/1615679756\_1679900826.2886083/0/error-prone-annotations-2-0-2-sources-1 jar/com/google/errorprone/annotations/CompileTimeConstant.java

# **1.139 simpleclient-dropwizard 0.15.0**

## **1.139.1 Available under license :**

No license file was found, but licenses were detected in source scan.

<url>http://www.apache.org/licenses/LICENSE-2.0.txt</url>

Found in path(s):

\* /opt/cola/permits/1615679726\_1679900666.1889737/0/simpleclient-dropwizard-0-15-0-2-jar/META-INF/maven/io.prometheus/simpleclient\_dropwizard/pom.xml No license file was found, but licenses were detected in source scan.

Manifest-Version: 1.0 Bnd-LastModified: 1644098880357 Build-Jdk: 11.0.13 Built-By: fabian Bundle-Description: Collector of data from Dropwizard metrics library. Bundle-License: http://www.apache.org/licenses/LICENSE-2.0.txt Bundle-ManifestVersion: 2 Bundle-Name: Prometheus Java Simpleclient Dropwizard Bundle-SymbolicName: io.prometheus.simpleclient\_dropwizard Bundle-Version: 0.15.0 Created-By: Apache Maven Bundle Plugin Export-Package: io.prometheus.client.dropwizard.samplebuilder;uses:="io. prometheus.client";version="0.15.0",io.prometheus.client.dropwizard;use s:="com.codahale.metrics,io.prometheus.client,io.prometheus.client.drop wizard.samplebuilder";version="0.15.0" Import-Package: com.codahale.metrics;version="[4.2,5)",io.prometheus.cli ent;version="[0.15,1)" Tool: Bnd-2.1.0.20130426-122213

Found in path(s):

\* /opt/cola/permits/1615679726\_1679900666.1889737/0/simpleclient-dropwizard-0-15-0-2-jar/META-INF/MANIFEST.MF

# **1.140 logback-core 1.2.12**

## **1.140.1 Available under license :**

No license file was found, but licenses were detected in source scan.

```
/**
```

```
* Logback: the reliable, generic, fast and flexible logging framework.
```
\* Copyright (C) 1999-2015, QOS.ch. All rights reserved.

\*

- \* This program and the accompanying materials are dual-licensed under
- \* either the terms of the Eclipse Public License v1.0 as published by
- \* the Eclipse Foundation
- \*

```
* or (per the licensee's choosing)
```

```
*
```

```
* under the terms of the GNU Lesser General Public License version 2.1
```

```
* as published by the Free Software Foundation.
```
\*/

Found in path(s):

\* /opt/cola/permits/1627232265\_1680652209.6499386/0/logback-core-1-2-12-sourcesjar/ch/qos/logback/core/html/HTMLLayoutBase.java

\* /opt/cola/permits/1627232265\_1680652209.6499386/0/logback-core-1-2-12-sources-

jar/ch/qos/logback/core/status/OnErrorConsoleStatusListener.java

\* /opt/cola/permits/1627232265\_1680652209.6499386/0/logback-core-1-2-12-sourcesjar/ch/qos/logback/core/rolling/FixedWindowRollingPolicy.java

\* /opt/cola/permits/1627232265\_1680652209.6499386/0/logback-core-1-2-12-sourcesjar/ch/qos/logback/core/joran/spi/XMLUtil.java

\*

 /opt/cola/permits/1627232265\_1680652209.6499386/0/logback-core-1-2-12-sourcesjar/ch/qos/logback/core/rolling/SizeAndTimeBasedFNATP.java

\* /opt/cola/permits/1627232265\_1680652209.6499386/0/logback-core-1-2-12-sourcesjar/ch/qos/logback/core/sift/DefaultDiscriminator.java

\* /opt/cola/permits/1627232265\_1680652209.6499386/0/logback-core-1-2-12-sourcesjar/ch/qos/logback/core/spi/PreSerializationTransformer.java

\* /opt/cola/permits/1627232265\_1680652209.6499386/0/logback-core-1-2-12-sourcesjar/ch/qos/logback/core/pattern/color/BlackCompositeConverter.java

\* /opt/cola/permits/1627232265\_1680652209.6499386/0/logback-core-1-2-12-sourcesjar/ch/qos/logback/core/util/SystemInfo.java

\* /opt/cola/permits/1627232265\_1680652209.6499386/0/logback-core-1-2-12-sourcesjar/ch/qos/logback/core/rolling/TriggeringPolicy.java

\* /opt/cola/permits/1627232265\_1680652209.6499386/0/logback-core-1-2-12-sourcesjar/ch/qos/logback/core/ContextBase.java

\*

\*

 /opt/cola/permits/1627232265\_1680652209.6499386/0/logback-core-1-2-12-sourcesjar/ch/qos/logback/core/subst/NodeToStringTransformer.java

\* /opt/cola/permits/1627232265\_1680652209.6499386/0/logback-core-1-2-12-sourcesjar/ch/qos/logback/core/LifeCycleManager.java

\* /opt/cola/permits/1627232265\_1680652209.6499386/0/logback-core-1-2-12-sourcesjar/ch/qos/logback/core/net/server/ConcurrentServerRunner.java

\* /opt/cola/permits/1627232265\_1680652209.6499386/0/logback-core-1-2-12-sourcesjar/ch/qos/logback/core/net/ssl/SSLNestedComponentRegistryRules.java

\* /opt/cola/permits/1627232265\_1680652209.6499386/0/logback-core-1-2-12-sourcesjar/ch/qos/logback/core/joran/action/AppenderRefAction.java

\* /opt/cola/permits/1627232265\_1680652209.6499386/0/logback-core-1-2-12-sourcesjar/ch/qos/logback/core/rolling/helper/RollingCalendar.java

\* /opt/cola/permits/1627232265\_1680652209.6499386/0/logback-core-1-2-12-sourcesjar/ch/qos/logback/core/property/ResourceExistsPropertyDefiner.java

 /opt/cola/permits/1627232265\_1680652209.6499386/0/logback-core-1-2-12-sourcesjar/ch/qos/logback/core/spi/FilterReply.java

\* /opt/cola/permits/1627232265\_1680652209.6499386/0/logback-core-1-2-12-sourcesjar/ch/qos/logback/core/joran/node/ComponentNode.java

\* /opt/cola/permits/1627232265\_1680652209.6499386/0/logback-core-1-2-12-sourcesjar/ch/qos/logback/core/spi/AppenderAttachable.java

\* /opt/cola/permits/1627232265\_1680652209.6499386/0/logback-core-1-2-12-sourcesjar/ch/qos/logback/core/joran/util/StringToObjectConverter.java

\* /opt/cola/permits/1627232265\_1680652209.6499386/0/logback-core-1-2-12-sourcesjar/ch/qos/logback/core/hook/DelayingShutdownHook.java

\* /opt/cola/permits/1627232265\_1680652209.6499386/0/logback-core-1-2-12-sourcesjar/ch/qos/logback/core/net/SyslogAppenderBase.java

\* /opt/cola/permits/1627232265\_1680652209.6499386/0/logback-core-1-2-12-sources-

jar/ch/qos/logback/core/pattern/PatternLayoutEncoderBase.java \* /opt/cola/permits/1627232265\_1680652209.6499386/0/logback-core-1-2-12-sourcesjar/ch/qos/logback/core/pattern/color/BoldCyanCompositeConverter.java \* /opt/cola/permits/1627232265\_1680652209.6499386/0/logback-core-1-2-12-sourcesjar/ch/qos/logback/core/net/ssl/KeyManagerFactoryFactoryBean.java \* /opt/cola/permits/1627232265\_1680652209.6499386/0/logback-core-1-2-12-sourcesjar/ch/qos/logback/core/recovery/ResilientSyslogOutputStream.java \* /opt/cola/permits/1627232265\_1680652209.6499386/0/logback-core-1-2-12-sourcesjar/ch/qos/logback/core/rolling/helper/IntegerTokenConverter.java \* /opt/cola/permits/1627232265\_1680652209.6499386/0/logback-core-1-2-12-sourcesjar/ch/qos/logback/core/joran/action/ImplicitAction.java \* /opt/cola/permits/1627232265\_1680652209.6499386/0/logback-core-1-2-12-sourcesjar/ch/qos/logback/core/rolling/helper/SizeAndTimeBasedArchiveRemover.java \* /opt/cola/permits/1627232265\_1680652209.6499386/0/logback-core-1-2-12-sourcesjar/ch/qos/logback/core/sift/AbstractAppenderFactoryUsingJoran.java \* /opt/cola/permits/1627232265\_1680652209.6499386/0/logback-core-1-2-12-sourcesjar/ch/qos/logback/core/sift/Discriminator.java \* /opt/cola/permits/1627232265\_1680652209.6499386/0/logback-core-1-2-12-sourcesjar/ch/qos/logback/core/util/CharSequenceToRegexMapper.java

\* /opt/cola/permits/1627232265\_1680652209.6499386/0/logback-core-1-2-12-sourcesjar/ch/qos/logback/core/joran/conditional/ThenOrElseActionBase.java

\* /opt/cola/permits/1627232265\_1680652209.6499386/0/logback-core-1-2-12-sourcesjar/ch/qos/logback/core/util/DatePatternToRegexUtil.java

\* /opt/cola/permits/1627232265\_1680652209.6499386/0/logback-core-1-2-12-sourcesjar/ch/qos/logback/core/pattern/FormattingConverter.java

\* /opt/cola/permits/1627232265\_1680652209.6499386/0/logback-core-1-2-12-sourcesjar/ch/qos/logback/core/status/ViewStatusMessagesServletBase.java

\* /opt/cola/permits/1627232265\_1680652209.6499386/0/logback-core-1-2-12-sourcesjar/ch/qos/logback/core/rolling/RollingPolicyBase.java

\* /opt/cola/permits/1627232265\_1680652209.6499386/0/logback-core-1-2-12-sourcesjar/ch/qos/logback/core/joran/action/IADataForComplexProperty.java

\*

 /opt/cola/permits/1627232265\_1680652209.6499386/0/logback-core-1-2-12-sourcesjar/ch/qos/logback/core/net/ssl/SecureRandomFactoryBean.java

\* /opt/cola/permits/1627232265\_1680652209.6499386/0/logback-core-1-2-12-sourcesjar/ch/qos/logback/core/encoder/NonClosableInputStream.java

\* /opt/cola/permits/1627232265\_1680652209.6499386/0/logback-core-1-2-12-sourcesjar/ch/qos/logback/core/util/FixedDelay.java

\* /opt/cola/permits/1627232265\_1680652209.6499386/0/logback-core-1-2-12-sourcesjar/ch/qos/logback/core/recovery/ResilientOutputStreamBase.java

\* /opt/cola/permits/1627232265\_1680652209.6499386/0/logback-core-1-2-12-sourcesjar/ch/qos/logback/core/net/SyslogConstants.java

\* /opt/cola/permits/1627232265\_1680652209.6499386/0/logback-core-1-2-12-sourcesjar/ch/qos/logback/core/filter/AbstractMatcherFilter.java

\* /opt/cola/permits/1627232265\_1680652209.6499386/0/logback-core-1-2-12-sourcesjar/ch/qos/logback/core/rolling/helper/PeriodicityType.java

\*

 /opt/cola/permits/1627232265\_1680652209.6499386/0/logback-core-1-2-12-sourcesjar/ch/qos/logback/core/net/DefaultSocketConnector.java

\* /opt/cola/permits/1627232265\_1680652209.6499386/0/logback-core-1-2-12-sourcesjar/ch/qos/logback/core/LayoutBase.java

\* /opt/cola/permits/1627232265\_1680652209.6499386/0/logback-core-1-2-12-sourcesjar/ch/qos/logback/core/OutputStreamAppender.java

\* /opt/cola/permits/1627232265\_1680652209.6499386/0/logback-core-1-2-12-sourcesjar/ch/qos/logback/core/LogbackException.java

\* /opt/cola/permits/1627232265\_1680652209.6499386/0/logback-core-1-2-12-sourcesjar/ch/qos/logback/core/encoder/ByteArrayUtil.java

\* /opt/cola/permits/1627232265\_1680652209.6499386/0/logback-core-1-2-12-sourcesjar/ch/qos/logback/core/joran/event/stax/StaxEvent.java

\* /opt/cola/permits/1627232265\_1680652209.6499386/0/logback-core-1-2-12-sourcesjar/ch/qos/logback/core/net/ssl/KeyStoreFactoryBean.java

\* /opt/cola/permits/1627232265\_1680652209.6499386/0/logback-core-1-2-12-sourcesjar/ch/qos/logback/core/rolling/DefaultTimeBasedFileNamingAndTriggeringPolicy.java \*

 /opt/cola/permits/1627232265\_1680652209.6499386/0/logback-core-1-2-12-sourcesjar/ch/qos/logback/core/status/ErrorStatus.java

\* /opt/cola/permits/1627232265\_1680652209.6499386/0/logback-core-1-2-12-sourcesjar/ch/qos/logback/core/pattern/color/BlueCompositeConverter.java

\* /opt/cola/permits/1627232265\_1680652209.6499386/0/logback-core-1-2-12-sourcesjar/ch/qos/logback/core/rolling/helper/ArchiveRemover.java

\* /opt/cola/permits/1627232265\_1680652209.6499386/0/logback-core-1-2-12-sourcesjar/ch/qos/logback/core/pattern/parser/Node.java

\* /opt/cola/permits/1627232265\_1680652209.6499386/0/logback-core-1-2-12-sourcesjar/ch/qos/logback/core/filter/EvaluatorFilter.java

\* /opt/cola/permits/1627232265\_1680652209.6499386/0/logback-core-1-2-12-sourcesjar/ch/qos/logback/core/recovery/RecoveryCoordinator.java

\* /opt/cola/permits/1627232265\_1680652209.6499386/0/logback-core-1-2-12-sourcesjar/ch/qos/logback/core/spi/CyclicBufferTracker.java

\*

 /opt/cola/permits/1627232265\_1680652209.6499386/0/logback-core-1-2-12-sourcesjar/ch/qos/logback/core/ConsoleAppender.java

\* /opt/cola/permits/1627232265\_1680652209.6499386/0/logback-core-1-2-12-sourcesjar/ch/qos/logback/core/util/LocationUtil.java

\* /opt/cola/permits/1627232265\_1680652209.6499386/0/logback-core-1-2-12-sourcesjar/ch/qos/logback/core/joran/spi/ElementPath.java

\* /opt/cola/permits/1627232265\_1680652209.6499386/0/logback-core-1-2-12-sourcesjar/ch/qos/logback/core/joran/action/ActionConst.java

\* /opt/cola/permits/1627232265\_1680652209.6499386/0/logback-core-1-2-12-sourcesjar/ch/qos/logback/core/rolling/helper/CompressionMode.java

\* /opt/cola/permits/1627232265\_1680652209.6499386/0/logback-core-1-2-12-sourcesjar/ch/qos/logback/core/joran/JoranConfiguratorBase.java

\* /opt/cola/permits/1627232265\_1680652209.6499386/0/logback-core-1-2-12-sources-

jar/ch/qos/logback/core/pattern/color/RedCompositeConverter.java

 /opt/cola/permits/1627232265\_1680652209.6499386/0/logback-core-1-2-12-sourcesjar/ch/qos/logback/core/joran/conditional/ElseAction.java

\* /opt/cola/permits/1627232265\_1680652209.6499386/0/logback-core-1-2-12-sourcesjar/ch/qos/logback/core/net/server/ClientVisitor.java

\* /opt/cola/permits/1627232265\_1680652209.6499386/0/logback-core-1-2-12-sourcesjar/ch/qos/logback/core/helpers/Transform.java

\* /opt/cola/permits/1627232265\_1680652209.6499386/0/logback-core-1-2-12-sourcesjar/ch/qos/logback/core/pattern/parser/TokenStream.java

\* /opt/cola/permits/1627232265\_1680652209.6499386/0/logback-core-1-2-12-sourcesjar/ch/qos/logback/core/joran/action/ShutdownHookAction.java

\* /opt/cola/permits/1627232265\_1680652209.6499386/0/logback-core-1-2-12-sourcesjar/ch/qos/logback/core/layout/EchoLayout.java

\* /opt/cola/permits/1627232265\_1680652209.6499386/0/logback-core-1-2-12-sourcesjar/ch/qos/logback/core/spi/FilterAttachable.java

\* /opt/cola/permits/1627232265\_1680652209.6499386/0/logback-core-1-2-12-sourcesjar/ch/qos/logback/core/spi/PropertyDefiner.java

\*

 /opt/cola/permits/1627232265\_1680652209.6499386/0/logback-core-1-2-12-sourcesjar/ch/qos/logback/core/pattern/color/BoldYellowCompositeConverter.java

\* /opt/cola/permits/1627232265\_1680652209.6499386/0/logback-core-1-2-12-sourcesjar/ch/qos/logback/core/spi/AppenderAttachableImpl.java

\* /opt/cola/permits/1627232265\_1680652209.6499386/0/logback-core-1-2-12-sourcesjar/ch/qos/logback/core/pattern/color/MagentaCompositeConverter.java

\* /opt/cola/permits/1627232265\_1680652209.6499386/0/logback-core-1-2-12-sourcesjar/ch/qos/logback/core/status/OnPrintStreamStatusListenerBase.java

\* /opt/cola/permits/1627232265\_1680652209.6499386/0/logback-core-1-2-12-sourcesjar/ch/qos/logback/core/CoreConstants.java

\* /opt/cola/permits/1627232265\_1680652209.6499386/0/logback-core-1-2-12-sourcesjar/ch/qos/logback/core/joran/action/ActionUtil.java

\* /opt/cola/permits/1627232265\_1680652209.6499386/0/logback-core-1-2-12-sourcesjar/ch/qos/logback/core/joran/action/ContextPropertyAction.java

\*

 /opt/cola/permits/1627232265\_1680652209.6499386/0/logback-core-1-2-12-sourcesjar/ch/qos/logback/core/pattern/color/WhiteCompositeConverter.java

\* /opt/cola/permits/1627232265\_1680652209.6499386/0/logback-core-1-2-12-sourcesjar/ch/qos/logback/core/rolling/helper/TimeBasedArchiveRemover.java

\* /opt/cola/permits/1627232265\_1680652209.6499386/0/logback-core-1-2-12-sourcesjar/ch/qos/logback/core/joran/util/ConfigurationWatchListUtil.java

\* /opt/cola/permits/1627232265\_1680652209.6499386/0/logback-core-1-2-12-sourcesjar/ch/qos/logback/core/status/StatusListener.java

\* /opt/cola/permits/1627232265\_1680652209.6499386/0/logback-core-1-2-12-sourcesjar/ch/qos/logback/core/status/WarnStatus.java

\* /opt/cola/permits/1627232265\_1680652209.6499386/0/logback-core-1-2-12-sourcesjar/ch/qos/logback/core/util/FileUtil.java

\* /opt/cola/permits/1627232265\_1680652209.6499386/0/logback-core-1-2-12-sourcesjar/ch/qos/logback/core/PropertyDefinerBase.java

 /opt/cola/permits/1627232265\_1680652209.6499386/0/logback-core-1-2-12-sourcesjar/ch/qos/logback/core/pattern/color/BoldRedCompositeConverter.java

\* /opt/cola/permits/1627232265\_1680652209.6499386/0/logback-core-1-2-12-sourcesjar/ch/qos/logback/core/sift/SiftingJoranConfiguratorBase.java

\* /opt/cola/permits/1627232265\_1680652209.6499386/0/logback-core-1-2-12-sourcesjar/ch/qos/logback/core/status/InfoStatus.java

\* /opt/cola/permits/1627232265\_1680652209.6499386/0/logback-core-1-2-12-sourcesjar/ch/qos/logback/core/joran/spi/InterpretationContext.java

\* /opt/cola/permits/1627232265\_1680652209.6499386/0/logback-core-1-2-12-sourcesjar/ch/qos/logback/core/net/server/RemoteReceiverStreamClient.java

\* /opt/cola/permits/1627232265\_1680652209.6499386/0/logback-core-1-2-12-sourcesjar/ch/qos/logback/core/AsyncAppenderBase.java

\* /opt/cola/permits/1627232265\_1680652209.6499386/0/logback-core-1-2-12-sourcesjar/ch/qos/logback/core/read/CyclicBufferAppender.java

\*

 /opt/cola/permits/1627232265\_1680652209.6499386/0/logback-core-1-2-12-sourcesjar/ch/qos/logback/core/joran/spi/ConsoleTarget.java

\* /opt/cola/permits/1627232265\_1680652209.6499386/0/logback-core-1-2-12-sourcesjar/ch/qos/logback/core/boolex/Matcher.java

\* /opt/cola/permits/1627232265\_1680652209.6499386/0/logback-core-1-2-12-sourcesjar/ch/qos/logback/core/joran/event/BodyEvent.java

\* /opt/cola/permits/1627232265\_1680652209.6499386/0/logback-core-1-2-12-sourcesjar/ch/qos/logback/core/util/ContentTypeUtil.java

\* /opt/cola/permits/1627232265\_1680652209.6499386/0/logback-core-1-2-12-sourcesjar/ch/qos/logback/core/net/server/ServerListener.java

\* /opt/cola/permits/1627232265\_1680652209.6499386/0/logback-core-1-2-12-sourcesjar/ch/qos/logback/core/util/Duration.java

\* /opt/cola/permits/1627232265\_1680652209.6499386/0/logback-core-1-2-12-sourcesjar/ch/qos/logback/core/pattern/SpacePadder.java

\* /opt/cola/permits/1627232265\_1680652209.6499386/0/logback-core-1-2-12-sourcesjar/ch/qos/logback/core/net/ssl/SSLConfigurableSocket.java

\*

 /opt/cola/permits/1627232265\_1680652209.6499386/0/logback-core-1-2-12-sourcesjar/ch/qos/logback/core/util/PropertySetterException.java

\* /opt/cola/permits/1627232265\_1680652209.6499386/0/logback-core-1-2-12-sourcesjar/ch/qos/logback/core/boolex/EventEvaluatorBase.java

\* /opt/cola/permits/1627232265\_1680652209.6499386/0/logback-core-1-2-12-sourcesjar/ch/qos/logback/core/encoder/EchoEncoder.java

\* /opt/cola/permits/1627232265\_1680652209.6499386/0/logback-core-1-2-12-sourcesjar/ch/qos/logback/core/joran/util/PropertySetter.java

\* /opt/cola/permits/1627232265\_1680652209.6499386/0/logback-core-1-2-12-sourcesjar/ch/qos/logback/core/joran/conditional/Condition.java

\* /opt/cola/permits/1627232265\_1680652209.6499386/0/logback-core-1-2-12-sourcesjar/ch/qos/logback/core/status/NopStatusListener.java

\* /opt/cola/permits/1627232265\_1680652209.6499386/0/logback-core-1-2-12-sourcesjar/ch/qos/logback/core/net/ssl/SSLConfigurableServerSocket.java

 /opt/cola/permits/1627232265\_1680652209.6499386/0/logback-core-1-2-12-sourcesjar/ch/qos/logback/core/AppenderBase.java

\* /opt/cola/permits/1627232265\_1680652209.6499386/0/logback-core-1-2-12-sourcesjar/ch/qos/logback/core/util/FileSize.java

\* /opt/cola/permits/1627232265\_1680652209.6499386/0/logback-core-1-2-12-sourcesjar/ch/qos/logback/core/joran/conditional/PropertyEvalScriptBuilder.java

\* /opt/cola/permits/1627232265\_1680652209.6499386/0/logback-core-1-2-12-sourcesjar/ch/qos/logback/core/util/OptionHelper.java

\* /opt/cola/permits/1627232265\_1680652209.6499386/0/logback-core-1-2-12-sourcesjar/ch/qos/logback/core/joran/conditional/PropertyWrapperForScripts.java

\* /opt/cola/permits/1627232265\_1680652209.6499386/0/logback-core-1-2-12-sourcesjar/ch/qos/logback/core/joran/event/stax/BodyEvent.java

\* /opt/cola/permits/1627232265\_1680652209.6499386/0/logback-core-1-2-12-sourcesjar/ch/qos/logback/core/pattern/parser/CompositeNode.java

\* /opt/cola/permits/1627232265\_1680652209.6499386/0/logback-core-1-2-12-sourcesjar/ch/qos/logback/core/joran/spi/SimpleRuleStore.java

\*

 /opt/cola/permits/1627232265\_1680652209.6499386/0/logback-core-1-2-12-sourcesjar/ch/qos/logback/core/pattern/PostCompileProcessor.java

\* /opt/cola/permits/1627232265\_1680652209.6499386/0/logback-core-1-2-12-sourcesjar/ch/qos/logback/core/pattern/FormatInfo.java

\* /opt/cola/permits/1627232265\_1680652209.6499386/0/logback-core-1-2-12-sourcesjar/ch/qos/logback/core/util/ContextUtil.java

\* /opt/cola/permits/1627232265\_1680652209.6499386/0/logback-core-1-2-12-sourcesjar/ch/qos/logback/core/filter/Filter.java

\* /opt/cola/permits/1627232265\_1680652209.6499386/0/logback-core-1-2-12-sourcesjar/ch/qos/logback/core/net/server/Client.java

\* /opt/cola/permits/1627232265\_1680652209.6499386/0/logback-core-1-2-12-sourcesjar/ch/qos/logback/core/rolling/RollingPolicy.java

\* /opt/cola/permits/1627232265\_1680652209.6499386/0/logback-core-1-2-12-sourcesjar/ch/qos/logback/core/pattern/color/BoldBlueCompositeConverter.java

\*

 /opt/cola/permits/1627232265\_1680652209.6499386/0/logback-core-1-2-12-sourcesjar/ch/qos/logback/core/util/IncompatibleClassException.java

\* /opt/cola/permits/1627232265\_1680652209.6499386/0/logback-core-1-2-12-sourcesjar/ch/qos/logback/core/UnsynchronizedAppenderBase.java

\* /opt/cola/permits/1627232265\_1680652209.6499386/0/logback-core-1-2-12-sourcesjar/ch/qos/logback/core/property/FileExistsPropertyDefiner.java

\* /opt/cola/permits/1627232265\_1680652209.6499386/0/logback-core-1-2-12-sourcesjar/ch/qos/logback/core/joran/spi/HostClassAndPropertyDouble.java

\* /opt/cola/permits/1627232265\_1680652209.6499386/0/logback-core-1-2-12-sourcesjar/ch/qos/logback/core/encoder/EncoderBase.java

\* /opt/cola/permits/1627232265\_1680652209.6499386/0/logback-core-1-2-12-sourcesjar/ch/qos/logback/core/read/ListAppender.java

\* /opt/cola/permits/1627232265\_1680652209.6499386/0/logback-core-1-2-12-sourcesjar/ch/qos/logback/core/net/ssl/SSL.java

\* /opt/cola/permits/1627232265\_1680652209.6499386/0/logback-core-1-2-12-sourcesjar/ch/qos/logback/core/pattern/ReplacingCompositeConverter.java

\*

 /opt/cola/permits/1627232265\_1680652209.6499386/0/logback-core-1-2-12-sourcesjar/ch/qos/logback/core/spi/AbstractComponentTracker.java

\* /opt/cola/permits/1627232265\_1680652209.6499386/0/logback-core-1-2-12-sourcesjar/ch/qos/logback/core/spi/PropertyContainer.java

\* /opt/cola/permits/1627232265\_1680652209.6499386/0/logback-core-1-2-12-sourcesjar/ch/qos/logback/core/spi/ContextAwareBase.java

\* /opt/cola/permits/1627232265\_1680652209.6499386/0/logback-core-1-2-12-sourcesjar/ch/qos/logback/core/joran/spi/RuleStore.java

\* /opt/cola/permits/1627232265\_1680652209.6499386/0/logback-core-1-2-12-sourcesjar/ch/qos/logback/core/net/server/SSLServerSocketAppenderBase.java

\* /opt/cola/permits/1627232265\_1680652209.6499386/0/logback-core-1-2-12-sourcesjar/ch/qos/logback/core/pattern/color/ForegroundCompositeConverterBase.java

\* /opt/cola/permits/1627232265\_1680652209.6499386/0/logback-core-1-2-12-sourcesjar/ch/qos/logback/core/joran/spi/NoAutoStart.java

\*

 /opt/cola/permits/1627232265\_1680652209.6499386/0/logback-core-1-2-12-sourcesjar/ch/qos/logback/core/spi/FilterAttachableImpl.java

\* /opt/cola/permits/1627232265\_1680652209.6499386/0/logback-core-1-2-12-sourcesjar/ch/qos/logback/core/joran/action/NestedComplexPropertyIA.java

\* /opt/cola/permits/1627232265\_1680652209.6499386/0/logback-core-1-2-12-sourcesjar/ch/qos/logback/core/subst/Node.java

\* /opt/cola/permits/1627232265\_1680652209.6499386/0/logback-core-1-2-12-sourcesjar/ch/qos/logback/core/pattern/color/ANSIConstants.java

\* /opt/cola/permits/1627232265\_1680652209.6499386/0/logback-core-1-2-12-sourcesjar/ch/qos/logback/core/pattern/color/BoldMagentaCompositeConverter.java

\* /opt/cola/permits/1627232265\_1680652209.6499386/0/logback-core-1-2-12-sourcesjar/ch/qos/logback/core/html/IThrowableRenderer.java

\* /opt/cola/permits/1627232265\_1680652209.6499386/0/logback-core-1-2-12-sourcesjar/ch/qos/logback/core/net/SMTPAppenderBase.java

\*

 /opt/cola/permits/1627232265\_1680652209.6499386/0/logback-core-1-2-12-sourcesjar/ch/qos/logback/core/pattern/parser/OptionTokenizer.java

\* /opt/cola/permits/1627232265\_1680652209.6499386/0/logback-core-1-2-12-sourcesjar/ch/qos/logback/core/net/LoginAuthenticator.java

\* /opt/cola/permits/1627232265\_1680652209.6499386/0/logback-core-1-2-12-sourcesjar/ch/qos/logback/core/pattern/color/BoldWhiteCompositeConverter.java

\* /opt/cola/permits/1627232265\_1680652209.6499386/0/logback-core-1-2-12-sourcesjar/ch/qos/logback/core/rolling/helper/MonoTypedConverter.java

\* /opt/cola/permits/1627232265\_1680652209.6499386/0/logback-core-1-2-12-sourcesjar/ch/qos/logback/core/Appender.java

\* /opt/cola/permits/1627232265\_1680652209.6499386/0/logback-core-1-2-12-sourcesjar/ch/qos/logback/core/Layout.java

\* /opt/cola/permits/1627232265\_1680652209.6499386/0/logback-core-1-2-12-sourcesjar/ch/qos/logback/core/pattern/IdentityCompositeConverter.java

\* /opt/cola/permits/1627232265\_1680652209.6499386/0/logback-core-1-2-12-sources-

jar/ch/qos/logback/core/rolling/helper/FileStoreUtil.java

 /opt/cola/permits/1627232265\_1680652209.6499386/0/logback-core-1-2-12-sourcesjar/ch/qos/logback/core/net/AbstractSocketAppender.java

\* /opt/cola/permits/1627232265\_1680652209.6499386/0/logback-core-1-2-12-sourcesjar/ch/qos/logback/core/rolling/helper/FileFilterUtil.java

\* /opt/cola/permits/1627232265\_1680652209.6499386/0/logback-core-1-2-12-sourcesjar/ch/qos/logback/core/spi/ContextAware.java

\* /opt/cola/permits/1627232265\_1680652209.6499386/0/logback-core-1-2-12-sourcesjar/ch/qos/logback/core/joran/action/NOPAction.java

\* /opt/cola/permits/1627232265\_1680652209.6499386/0/logback-core-1-2-12-sourcesjar/ch/qos/logback/core/net/QueueFactory.java

\* /opt/cola/permits/1627232265\_1680652209.6499386/0/logback-core-1-2-12-sourcesjar/ch/qos/logback/core/net/server/ServerRunner.java

\* /opt/cola/permits/1627232265\_1680652209.6499386/0/logback-core-1-2-12-sourcesjar/ch/qos/logback/core/helpers/NOPAppender.java

\*

 /opt/cola/permits/1627232265\_1680652209.6499386/0/logback-core-1-2-12-sourcesjar/ch/qos/logback/core/joran/event/EndEvent.java

\* /opt/cola/permits/1627232265\_1680652209.6499386/0/logback-core-1-2-12-sourcesjar/ch/qos/logback/core/net/AbstractSSLSocketAppender.java

\* /opt/cola/permits/1627232265\_1680652209.6499386/0/logback-core-1-2-12-sourcesjar/ch/qos/logback/core/joran/spi/DefaultNestedComponentRegistry.java

\* /opt/cola/permits/1627232265\_1680652209.6499386/0/logback-core-1-2-12-sourcesjar/ch/qos/logback/core/pattern/parser/SimpleKeywordNode.java

\* /opt/cola/permits/1627232265\_1680652209.6499386/0/logback-core-1-2-12-sourcesjar/ch/qos/logback/core/joran/action/AbstractEventEvaluatorAction.java

\* /opt/cola/permits/1627232265\_1680652209.6499386/0/logback-core-1-2-12-sourcesjar/ch/qos/logback/core/spi/LogbackLock.java

\* /opt/cola/permits/1627232265\_1680652209.6499386/0/logback-core-1-2-12-sourcesjar/ch/qos/logback/core/util/CharSequenceState.java

\* /opt/cola/permits/1627232265\_1680652209.6499386/0/logback-core-1-2-12-sourcesjar/ch/qos/logback/core/spi/ScanException.java

\*

 /opt/cola/permits/1627232265\_1680652209.6499386/0/logback-core-1-2-12-sourcesjar/ch/qos/logback/core/spi/LifeCycle.java

\* /opt/cola/permits/1627232265\_1680652209.6499386/0/logback-core-1-2-12-sourcesjar/ch/qos/logback/core/joran/spi/EventPlayer.java

\* /opt/cola/permits/1627232265\_1680652209.6499386/0/logback-core-1-2-12-sourcesjar/ch/qos/logback/core/pattern/color/GrayCompositeConverter.java

\* /opt/cola/permits/1627232265\_1680652209.6499386/0/logback-core-1-2-12-sourcesjar/ch/qos/logback/core/util/DynamicClassLoadingException.java

\* /opt/cola/permits/1627232265\_1680652209.6499386/0/logback-core-1-2-12-sourcesjar/ch/qos/logback/core/rolling/TimeBasedRollingPolicy.java

\* /opt/cola/permits/1627232265\_1680652209.6499386/0/logback-core-1-2-12-sourcesjar/ch/qos/logback/core/pattern/color/CyanCompositeConverter.java

\* /opt/cola/permits/1627232265\_1680652209.6499386/0/logback-core-1-2-12-sourcesjar/ch/qos/logback/core/pattern/util/IEscapeUtil.java

 /opt/cola/permits/1627232265\_1680652209.6499386/0/logback-core-1-2-12-sourcesjar/ch/qos/logback/core/sift/AppenderTracker.java

\* /opt/cola/permits/1627232265\_1680652209.6499386/0/logback-core-1-2-12-sourcesjar/ch/qos/logback/core/status/OnConsoleStatusListener.java

\* /opt/cola/permits/1627232265\_1680652209.6499386/0/logback-core-1-2-12-sourcesjar/ch/qos/logback/core/hook/ShutdownHookBase.java

\* /opt/cola/permits/1627232265\_1680652209.6499386/0/logback-core-1-2-12-sourcesjar/ch/qos/logback/core/pattern/color/GreenCompositeConverter.java

\* /opt/cola/permits/1627232265\_1680652209.6499386/0/logback-core-1-2-12-sourcesjar/ch/qos/logback/core/joran/event/StartEvent.java

\* /opt/cola/permits/1627232265\_1680652209.6499386/0/logback-core-1-2-12-sourcesjar/ch/qos/logback/core/hook/ShutdownHook.java

\* /opt/cola/permits/1627232265\_1680652209.6499386/0/logback-core-1-2-12-sourcesjar/ch/qos/logback/core/joran/action/TimestampAction.java

\*

 /opt/cola/permits/1627232265\_1680652209.6499386/0/logback-core-1-2-12-sourcesjar/ch/qos/logback/core/joran/action/DefinePropertyAction.java

\* /opt/cola/permits/1627232265\_1680652209.6499386/0/logback-core-1-2-12-sourcesjar/ch/qos/logback/core/pattern/color/BoldGreenCompositeConverter.java

\* /opt/cola/permits/1627232265\_1680652209.6499386/0/logback-core-1-2-12-sourcesjar/ch/qos/logback/core/boolex/EvaluationException.java

\* /opt/cola/permits/1627232265\_1680652209.6499386/0/logback-core-1-2-12-sourcesjar/ch/qos/logback/core/joran/conditional/ThenAction.java

\* /opt/cola/permits/1627232265\_1680652209.6499386/0/logback-core-1-2-12-sourcesjar/ch/qos/logback/core/recovery/ResilientFileOutputStream.java

\* /opt/cola/permits/1627232265\_1680652209.6499386/0/logback-core-1-2-12-sourcesjar/ch/qos/logback/core/util/JNDIUtil.java

\* /opt/cola/permits/1627232265\_1680652209.6499386/0/logback-core-1-2-12-sourcesjar/ch/qos/logback/core/joran/conditional/IfAction.java

\*

 /opt/cola/permits/1627232265\_1680652209.6499386/0/logback-core-1-2-12-sourcesjar/ch/qos/logback/core/util/StatusListenerConfigHelper.java

\* /opt/cola/permits/1627232265\_1680652209.6499386/0/logback-core-1-2-12-sourcesjar/ch/qos/logback/core/net/server/RemoteReceiverServerListener.java

\* /opt/cola/permits/1627232265\_1680652209.6499386/0/logback-core-1-2-12-sourcesjar/ch/qos/logback/core/joran/spi/ConfigurationWatchList.java

\* /opt/cola/permits/1627232265\_1680652209.6499386/0/logback-core-1-2-12-sourcesjar/ch/qos/logback/core/pattern/LiteralConverter.java

\* /opt/cola/permits/1627232265\_1680652209.6499386/0/logback-core-1-2-12-sourcesjar/ch/qos/logback/core/rolling/RolloverFailure.java

\* /opt/cola/permits/1627232265\_1680652209.6499386/0/logback-core-1-2-12-sourcesjar/ch/qos/logback/core/spi/ComponentTracker.java

\* /opt/cola/permits/1627232265\_1680652209.6499386/0/logback-core-1-2-12-sourcesjar/ch/qos/logback/core/net/ssl/SSLContextFactoryBean.java

\* /opt/cola/permits/1627232265\_1680652209.6499386/0/logback-core-1-2-12-sourcesjar/ch/qos/logback/core/spi/DeferredProcessingAware.java

 /opt/cola/permits/1627232265\_1680652209.6499386/0/logback-core-1-2-12-sourcesjar/ch/qos/logback/core/pattern/color/YellowCompositeConverter.java

\* /opt/cola/permits/1627232265\_1680652209.6499386/0/logback-core-1-2-12-sourcesjar/ch/qos/logback/core/rolling/RollingFileAppender.java

\* /opt/cola/permits/1627232265\_1680652209.6499386/0/logback-core-1-2-12-sourcesjar/ch/qos/logback/core/util/ExecutorServiceUtil.java

\* /opt/cola/permits/1627232265\_1680652209.6499386/0/logback-core-1-2-12-sourcesjar/ch/qos/logback/core/net/ObjectWriterFactory.java

\* /opt/cola/permits/1627232265\_1680652209.6499386/0/logback-core-1-2-12-sourcesjar/ch/qos/logback/core/pattern/util/RestrictedEscapeUtil.java

\* /opt/cola/permits/1627232265\_1680652209.6499386/0/logback-core-1-2-12-sourcesjar/ch/qos/logback/core/rolling/helper/FileNamePattern.java

\* /opt/cola/permits/1627232265\_1680652209.6499386/0/logback-core-1-2-12-sourcesjar/ch/qos/logback/core/pattern/parser/Parser.java

\*

 /opt/cola/permits/1627232265\_1680652209.6499386/0/logback-core-1-2-12-sourcesjar/ch/qos/logback/core/net/ObjectWriter.java

\* /opt/cola/permits/1627232265\_1680652209.6499386/0/logback-core-1-2-12-sourcesjar/ch/qos/logback/core/net/server/ServerSocketListener.java

\* /opt/cola/permits/1627232265\_1680652209.6499386/0/logback-core-1-2-12-sourcesjar/ch/qos/logback/core/pattern/parser/FormattingNode.java

\* /opt/cola/permits/1627232265\_1680652209.6499386/0/logback-core-1-2-12-sourcesjar/ch/qos/logback/core/boolex/JaninoEventEvaluatorBase.java

\* /opt/cola/permits/1627232265\_1680652209.6499386/0/logback-core-1-2-12-sourcesjar/ch/qos/logback/core/html/CssBuilder.java

\* /opt/cola/permits/1627232265\_1680652209.6499386/0/logback-core-1-2-12-sourcesjar/ch/qos/logback/core/pattern/ConverterUtil.java

\* /opt/cola/permits/1627232265\_1680652209.6499386/0/logback-core-1-2-12-sourcesjar/ch/qos/logback/core/helpers/CyclicBuffer.java

\*

 /opt/cola/permits/1627232265\_1680652209.6499386/0/logback-core-1-2-12-sourcesjar/ch/qos/logback/core/joran/event/InPlayListener.java

\* /opt/cola/permits/1627232265\_1680652209.6499386/0/logback-core-1-2-12-sourcesjar/ch/qos/logback/core/util/DefaultInvocationGate.java

\* /opt/cola/permits/1627232265\_1680652209.6499386/0/logback-core-1-2-12-sourcesjar/ch/qos/logback/core/rolling/TimeBasedFileNamingAndTriggeringPolicyBase.java

\* /opt/cola/permits/1627232265\_1680652209.6499386/0/logback-core-1-2-12-sourcesjar/ch/qos/logback/core/pattern/Converter.java

\* /opt/cola/permits/1627232265\_1680652209.6499386/0/logback-core-1-2-12-sourcesjar/ch/qos/logback/core/pattern/util/AsIsEscapeUtil.java

\* /opt/cola/permits/1627232265\_1680652209.6499386/0/logback-core-1-2-12-sourcesjar/ch/qos/logback/core/joran/action/AppenderAction.java

\* /opt/cola/permits/1627232265\_1680652209.6499386/0/logback-core-1-2-12-sourcesjar/ch/qos/logback/core/net/ssl/SSLParametersConfiguration.java

\* /opt/cola/permits/1627232265\_1680652209.6499386/0/logback-core-1-2-12-sourcesjar/ch/qos/logback/core/pattern/parser/Token.java

 /opt/cola/permits/1627232265\_1680652209.6499386/0/logback-core-1-2-12-sourcesjar/ch/qos/logback/core/html/NOPThrowableRenderer.java

\* /opt/cola/permits/1627232265\_1680652209.6499386/0/logback-core-1-2-12-sourcesjar/ch/qos/logback/core/joran/spi/ElementSelector.java

\* /opt/cola/permits/1627232265\_1680652209.6499386/0/logback-core-1-2-12-sourcesjar/ch/qos/logback/core/subst/Parser.java

\* /opt/cola/permits/1627232265\_1680652209.6499386/0/logback-core-1-2-12-sourcesjar/ch/qos/logback/core/joran/spi/ActionException.java

\* /opt/cola/permits/1627232265\_1680652209.6499386/0/logback-core-1-2-12-sourcesjar/ch/qos/logback/core/spi/ContextAwareImpl.java

\* /opt/cola/permits/1627232265\_1680652209.6499386/0/logback-core-1-2-12-sourcesjar/ch/qos/logback/core/subst/Token.java

\* /opt/cola/permits/1627232265\_1680652209.6499386/0/logback-core-1-2-12-sourcesjar/ch/qos/logback/core/joran/action/IncludeAction.java

\*

 /opt/cola/permits/1627232265\_1680652209.6499386/0/logback-core-1-2-12-sourcesjar/ch/qos/logback/core/joran/GenericConfigurator.java

\* /opt/cola/permits/1627232265\_1680652209.6499386/0/logback-core-1-2-12-sourcesjar/ch/qos/logback/core/joran/spi/NoAutoStartUtil.java

\* /opt/cola/permits/1627232265\_1680652209.6499386/0/logback-core-1-2-12-sourcesjar/ch/qos/logback/core/util/TimeUtil.java

\* /opt/cola/permits/1627232265\_1680652209.6499386/0/logback-core-1-2-12-sourcesjar/ch/qos/logback/core/rolling/helper/DateTokenConverter.java

\* /opt/cola/permits/1627232265\_1680652209.6499386/0/logback-core-1-2-12-sourcesjar/ch/qos/logback/core/encoder/LayoutWrappingEncoder.java

\* /opt/cola/permits/1627232265\_1680652209.6499386/0/logback-core-1-2-12-sourcesjar/ch/qos/logback/core/status/StatusUtil.java

\* /opt/cola/permits/1627232265\_1680652209.6499386/0/logback-core-1-2-12-sourcesjar/ch/qos/logback/core/net/SyslogOutputStream.java

\* /opt/cola/permits/1627232265\_1680652209.6499386/0/logback-core-1-2-12-sourcesjar/ch/qos/logback/core/sift/AppenderFactory.java

\*

 /opt/cola/permits/1627232265\_1680652209.6499386/0/logback-core-1-2-12-sourcesjar/ch/qos/logback/core/joran/event/stax/StartEvent.java

\* /opt/cola/permits/1627232265\_1680652209.6499386/0/logback-core-1-2-12-sourcesjar/ch/qos/logback/core/net/AutoFlushingObjectWriter.java

\* /opt/cola/permits/1627232265\_1680652209.6499386/0/logback-core-1-2-12-sourcesjar/ch/qos/logback/core/status/StatusManager.java

\* /opt/cola/permits/1627232265\_1680652209.6499386/0/logback-core-1-2-12-sourcesjar/ch/qos/logback/core/helpers/ThrowableToStringArray.java

\* /opt/cola/permits/1627232265\_1680652209.6499386/0/logback-core-1-2-12-sourcesjar/ch/qos/logback/core/rolling/TriggeringPolicyBase.java

\* /opt/cola/permits/1627232265\_1680652209.6499386/0/logback-core-1-2-12-sourcesjar/ch/qos/logback/core/rolling/helper/TokenConverter.java

\* /opt/cola/permits/1627232265\_1680652209.6499386/0/logback-core-1-2-12-sourcesjar/ch/qos/logback/core/status/Status.java

 /opt/cola/permits/1627232265\_1680652209.6499386/0/logback-core-1-2-12-sourcesjar/ch/qos/logback/core/util/StringCollectionUtil.java

\* /opt/cola/permits/1627232265\_1680652209.6499386/0/logback-core-1-2-12-sourcesjar/ch/qos/logback/core/net/SocketConnector.java

\* /opt/cola/permits/1627232265\_1680652209.6499386/0/logback-core-1-2-12-sourcesjar/ch/qos/logback/core/joran/event/stax/EndEvent.java

\* /opt/cola/permits/1627232265\_1680652209.6499386/0/logback-core-1-2-12-sourcesjar/ch/qos/logback/core/util/StatusPrinter.java

\* /opt/cola/permits/1627232265\_1680652209.6499386/0/logback-core-1-2-12-sourcesjar/ch/qos/logback/core/joran/action/Action.java

\* /opt/cola/permits/1627232265\_1680652209.6499386/0/logback-core-1-2-12-sourcesjar/ch/qos/logback/core/joran/action/StatusListenerAction.java

\* /opt/cola/permits/1627232265\_1680652209.6499386/0/logback-core-1-2-12-sourcesjar/ch/qos/logback/core/net/server/RemoteReceiverServerRunner.java

\* /opt/cola/permits/1627232265\_1680652209.6499386/0/logback-core-1-2-12-sourcesjar/ch/qos/logback/core/net/ssl/TrustManagerFactoryFactoryBean.java

\*

 /opt/cola/permits/1627232265\_1680652209.6499386/0/logback-core-1-2-12-sourcesjar/ch/qos/logback/core/joran/action/NewRuleAction.java

\* /opt/cola/permits/1627232265\_1680652209.6499386/0/logback-core-1-2-12-sourcesjar/ch/qos/logback/core/pattern/util/RegularEscapeUtil.java

\* /opt/cola/permits/1627232265\_1680652209.6499386/0/logback-core-1-2-12-sourcesjar/ch/qos/logback/core/net/server/AbstractServerSocketAppender.java

\* /opt/cola/permits/1627232265\_1680652209.6499386/0/logback-core-1-2-12-sourcesjar/ch/qos/logback/core/sift/SiftingAppenderBase.java

\* /opt/cola/permits/1627232265\_1680652209.6499386/0/logback-core-1-2-12-sourcesjar/ch/qos/logback/core/util/AggregationType.java

\* /opt/cola/permits/1627232265\_1680652209.6499386/0/logback-core-1-2-12-sourcesjar/ch/qos/logback/core/joran/action/PropertyAction.java

\* /opt/cola/permits/1627232265\_1680652209.6499386/0/logback-core-1-2-12-sourcesjar/ch/qos/logback/core/joran/spi/JoranException.java

\*

 /opt/cola/permits/1627232265\_1680652209.6499386/0/logback-core-1-2-12-sourcesjar/ch/qos/logback/core/Context.java

\* /opt/cola/permits/1627232265\_1680652209.6499386/0/logback-core-1-2-12-sourcesjar/ch/qos/logback/core/pattern/CompositeConverter.java

\* /opt/cola/permits/1627232265\_1680652209.6499386/0/logback-core-1-2-12-sourcesjar/ch/qos/logback/core/subst/Tokenizer.java

\* /opt/cola/permits/1627232265\_1680652209.6499386/0/logback-core-1-2-12-sourcesjar/ch/qos/logback/core/joran/spi/DefaultClass.java

\* /opt/cola/permits/1627232265\_1680652209.6499386/0/logback-core-1-2-12-sourcesjar/ch/qos/logback/core/net/ssl/SSLConfigurable.java

\* /opt/cola/permits/1627232265\_1680652209.6499386/0/logback-core-1-2-12-sourcesjar/ch/qos/logback/core/sift/AbstractDiscriminator.java

\* /opt/cola/permits/1627232265\_1680652209.6499386/0/logback-core-1-2-12-sourcesjar/ch/qos/logback/core/joran/event/SaxEvent.java

\* /opt/cola/permits/1627232265\_1680652209.6499386/0/logback-core-1-2-12-sourcesjar/ch/qos/logback/core/joran/action/NestedBasicPropertyIA.java

\*

 /opt/cola/permits/1627232265\_1680652209.6499386/0/logback-core-1-2-12-sourcesjar/ch/qos/logback/core/net/server/RemoteReceiverClient.java

\* /opt/cola/permits/1627232265\_1680652209.6499386/0/logback-core-1-2-12-sourcesjar/ch/qos/logback/core/FileAppender.java

\* /opt/cola/permits/1627232265\_1680652209.6499386/0/logback-core-1-2-12-sourcesjar/ch/qos/logback/core/pattern/PatternLayoutBase.java

\* /opt/cola/permits/1627232265\_1680652209.6499386/0/logback-core-1-2-12-sourcesjar/ch/qos/logback/core/pattern/parser/Compiler.java

\* /opt/cola/permits/1627232265\_1680652209.6499386/0/logback-core-1-2-12-sourcesjar/ch/qos/logback/core/rolling/SizeBasedTriggeringPolicy.java

\* /opt/cola/permits/1627232265\_1680652209.6499386/0/logback-core-1-2-12-sourcesjar/ch/qos/logback/core/status/StatusBase.java

\* /opt/cola/permits/1627232265\_1680652209.6499386/0/logback-core-1-2-12-sourcesjar/ch/qos/logback/core/boolex/EventEvaluator.java

\*

 /opt/cola/permits/1627232265\_1680652209.6499386/0/logback-core-1-2-12-sourcesjar/ch/qos/logback/core/net/ssl/ConfigurableSSLServerSocketFactory.java

\* /opt/cola/permits/1627232265\_1680652209.6499386/0/logback-core-1-2-12-sourcesjar/ch/qos/logback/core/pattern/util/AlmostAsIsEscapeUtil.java

\* /opt/cola/permits/1627232265\_1680652209.6499386/0/logback-core-1-2-12-sourcesjar/ch/qos/logback/core/rolling/helper/Compressor.java

\* /opt/cola/permits/1627232265\_1680652209.6499386/0/logback-core-1-2-12-sourcesjar/ch/qos/logback/core/rolling/helper/RenameUtil.java

\* /opt/cola/permits/1627232265\_1680652209.6499386/0/logback-core-1-2-12-sourcesjar/ch/qos/logback/core/joran/spi/Interpreter.java

\* /opt/cola/permits/1627232265\_1680652209.6499386/0/logback-core-1-2-12-sourcesjar/ch/qos/logback/core/net/ssl/SSLComponent.java

\* /opt/cola/permits/1627232265\_1680652209.6499386/0/logback-core-1-2-12-sourcesjar/ch/qos/logback/core/joran/event/SaxEventRecorder.java

\*

 /opt/cola/permits/1627232265\_1680652209.6499386/0/logback-core-1-2-12-sourcesjar/ch/qos/logback/core/joran/event/stax/StaxEventRecorder.java

\* /opt/cola/permits/1627232265\_1680652209.6499386/0/logback-core-1-2-12-sourcesjar/ch/qos/logback/core/status/StatusListenerAsList.java

\* /opt/cola/permits/1627232265\_1680652209.6499386/0/logback-core-1-2-12-sourcesjar/ch/qos/logback/core/joran/action/ParamAction.java

\* /opt/cola/permits/1627232265\_1680652209.6499386/0/logback-core-1-2-12-sourcesjar/ch/qos/logback/core/util/Loader.java

\* /opt/cola/permits/1627232265\_1680652209.6499386/0/logback-core-1-2-12-sourcesjar/ch/qos/logback/core/encoder/Encoder.java

\* /opt/cola/permits/1627232265\_1680652209.6499386/0/logback-core-1-2-12-sourcesjar/ch/qos/logback/core/net/ssl/ConfigurableSSLSocketFactory.java

\* /opt/cola/permits/1627232265\_1680652209.6499386/0/logback-core-1-2-12-sourcesjar/ch/qos/logback/core/joran/action/ConversionRuleAction.java

\* /opt/cola/permits/1627232265\_1680652209.6499386/0/logback-core-1-2-12-sources-

jar/ch/qos/logback/core/util/CachingDateFormatter.java

 /opt/cola/permits/1627232265\_1680652209.6499386/0/logback-core-1-2-12-sourcesjar/ch/qos/logback/core/util/CloseUtil.java

\* /opt/cola/permits/1627232265\_1680652209.6499386/0/logback-core-1-2-12-sourcesjar/ch/qos/logback/core/util/EnvUtil.java

\* /opt/cola/permits/1627232265\_1680652209.6499386/0/logback-core-1-2-12-sourcesjar/ch/qos/logback/core/util/DelayStrategy.java

\* /opt/cola/permits/1627232265\_1680652209.6499386/0/logback-core-1-2-12-sourcesjar/ch/qos/logback/core/BasicStatusManager.java

\* /opt/cola/permits/1627232265\_1680652209.6499386/0/logback-core-1-2-12-sourcesjar/ch/qos/logback/core/joran/action/IADataForBasicProperty.java

\* /opt/cola/permits/1627232265\_1680652209.6499386/0/logback-core-1-2-12-sourcesjar/ch/qos/logback/core/net/ssl/SSLConfiguration.java

\* /opt/cola/permits/1627232265\_1680652209.6499386/0/logback-core-1-2-12-sourcesjar/ch/qos/logback/core/pattern/DynamicConverter.java

\*

 /opt/cola/permits/1627232265\_1680652209.6499386/0/logback-core-1-2-12-sourcesjar/ch/qos/logback/core/rolling/TimeBasedFileNamingAndTriggeringPolicy.java

## **1.141 jersey-client 2.39.1 1.141.1 Available under license :**

## # Notice for Jersey

This content is produced and maintained by the Eclipse Jersey project.

\* Project home: https://projects.eclipse.org/projects/ee4j.jersey

## ## Trademarks

Eclipse Jersey is a trademark of the Eclipse Foundation.

### ## Copyright

All content is the property of the respective authors or their employers. For more information regarding authorship of content, please consult the listed source code repository logs.

### ## Declared Project Licenses

This program and the accompanying materials are made available under the terms of the Eclipse Public License v. 2.0 which is available at http://www.eclipse.org/legal/epl-2.0. This Source Code may also be made available under the following Secondary Licenses when the conditions for such availability set forth in the Eclipse Public License v. 2.0 are satisfied: GNU General Public License, version 2 with the GNU Classpath Exception which is available at https://www.gnu.org/software/classpath/license.html.

SPDX-License-Identifier: EPL-2.0

### OR GPL-2.0 WITH Classpath-exception-2.0

## Source Code

The project maintains the following source code repositories:

\* https://github.com/eclipse-ee4j/jersey

## Third-party Content

Angular JS, v1.6.6

\* License MIT (http://www.opensource.org/licenses/mit-license.php)

\* Project: http://angularjs.org

\* Coyright: (c) 2010-2017 Google, Inc.

aopalliance Version 1

\* License: all the source code provided by AOP Alliance is Public Domain.

\* Project: http://aopalliance.sourceforge.net

\* Copyright: Material in the public domain is not protected by copyright

Bean Validation API 2.0.2

- \* License: Apache License, 2.0
- \* Project: http://beanvalidation.org/1.1/
- \* Copyright: 2009, Red Hat, Inc. and/or its affiliates, and individual contributors
- \* by the @authors tag.

Hibernate Validator CDI, 6.2.4.Final

\* License: Apache License, 2.0

\* Project: https://beanvalidation.org/

\* Repackaged in org.glassfish.jersey.server.validation.internal.hibernate

Bootstrap v3.3.7

\* License: MIT license (https://github.com/twbs/bootstrap/blob/master/LICENSE)

\*

Project: http://getbootstrap.com

\* Copyright: 2011-2016 Twitter, Inc

Google Guava Version 18.0

\* License: Apache License, 2.0

\* Copyright (C) 2009 The Guava Authors

javax.inject Version: 1

\* License: Apache License, 2.0

\* Copyright (C) 2009 The JSR-330 Expert Group

Javassist Version 3.29.0-GA

\* License: Apache License, 2.0

\* Project: http://www.javassist.org/

\* Copyright (C) 1999- Shigeru Chiba. All Rights Reserved.
Jackson JAX-RS Providers Version 2.14.1

\* License: Apache License, 2.0

\* Project: https://github.com/FasterXML/jackson-jaxrs-providers

\* Copyright: (c) 2009-2022 FasterXML, LLC. All rights reserved unless otherwise indicated.

jQuery v1.12.4

\* License: jquery.org/license

\* Project: jquery.org

\* Copyright: (c) jQuery Foundation

jQuery Barcode plugin 0.3

\* License: MIT & GPL (http://www.opensource.org/licenses/mit-license.php &

http://www.gnu.org/licenses/gpl.html)

\* Project: http://www.pasella.it/projects/jQuery/barcode

\*

Copyright: (c) 2009 Antonello Pasella antonello.pasella@gmail.com

JSR-166 Extension - JEP 266

\* License: CC0

\* No copyright

\* Written by Doug Lea with assistance from members of JCP JSR-166 Expert Group and released to the public domain, as explained at http://creativecommons.org/publicdomain/zero/1.0/

KineticJS, v4.7.1

\* License: MIT license (http://www.opensource.org/licenses/mit-license.php)

\* Project: http://www.kineticjs.com, https://github.com/ericdrowell/KineticJS

\* Copyright: Eric Rowell

org.objectweb.asm Version 9.4

\* License: Modified BSD (https://asm.ow2.io/license.html)

\* Copyright (c) 2000-2011 INRIA, France Telecom. All rights reserved.

org.osgi.core version 6.0.0

\* License: Apache License, 2.0

\* Copyright (c) OSGi Alliance (2005, 2008). All Rights Reserved.

org.glassfish.jersey.server.internal.monitoring.core

\* License: Apache License, 2.0

\* Copyright (c) 2015-2018 Oracle and/or its affiliates. All rights reserved.

\* Copyright 2010-2013 Coda Hale and Yammer, Inc.

#### W3.org

documents

\* License: W3C License

\* Copyright: Copyright (c) 1994-2001 World Wide Web Consortium, (Massachusetts Institute of Technology, Institut National de Recherche en Informatique et en Automatique, Keio University). All Rights Reserved. http://www.w3.org/Consortium/Legal/

## THE ACCOMPANYING PROGRAM IS PROVIDED UNDER THE TERMS OF THIS ECLIPSE PUBLIC LICENSE ("AGREEMENT"). ANY USE, REPRODUCTION OR DISTRIBUTION OF THE PROGRAM CONSTITUTES RECIPIENT'S ACCEPTANCE OF THIS AGREEMENT.

#### 1. DEFINITIONS

"Contribution" means:

 a) in the case of the initial Contributor, the initial content Distributed under this Agreement, and

b) in the case of each subsequent Contributor:

i) changes to the Program, and

ii) additions to the Program;

 where such changes and/or additions to the Program originate from and are Distributed by that particular Contributor. A Contribution "originates" from a Contributor if it was added to the Program by such Contributor itself or anyone acting on such Contributor's behalf. Contributions do not include changes or additions to the Program that are not Modified Works.

 "Contributor" means any person or entity that Distributes the Program.

 "Licensed Patents" mean patent claims licensable by a Contributor which are necessarily infringed by the use or sale of its Contribution alone or when combined with the Program.

 "Program" means the Contributions Distributed in accordance with this Agreement.

 "Recipient" means anyone who receives the Program under this Agreement or any Secondary License (as applicable), including Contributors.

 "Derivative Works" shall mean any work, whether in Source Code or other form, that is based on (or derived from) the Program and for which the editorial revisions, annotations, elaborations, or other modifications represent, as a whole, an original work of authorship.

 "Modified Works" shall mean any work in Source Code or other form that results from an addition to, deletion from, or modification of the contents of the Program, including, for purposes of clarity any new file in Source Code form that contains any contents of the Program. Modified Works shall not include works that contain only declarations, interfaces, types, classes, structures, or files of the Program solely

 in each case in order to link to, bind by name, or subclass the Program or Modified Works thereof.

 "Distribute" means the acts of a) distributing or b) making available in any manner that enables the transfer of a copy.

 "Source Code" means the form of a Program preferred for making modifications, including but not limited to software source code, documentation source, and configuration files.

 "Secondary License" means either the GNU General Public License, Version 2.0, or any later versions of that license, including any exceptions or additional permissions as identified by the initial Contributor.

#### 2. GRANT OF RIGHTS

 a) Subject to the terms of this Agreement, each Contributor hereby grants Recipient a non-exclusive, worldwide, royalty-free copyright

 license to reproduce, prepare Derivative Works of, publicly display, publicly perform, Distribute and sublicense the Contribution of such Contributor, if any, and such Derivative Works.

 b) Subject to the terms of this Agreement, each Contributor hereby grants Recipient a non-exclusive, worldwide, royalty-free patent license under Licensed Patents to make, use, sell, offer to sell, import and otherwise transfer the Contribution of such Contributor, if any, in Source Code or other form. This patent license shall apply to the combination of the Contribution and the Program if, at the time the Contribution is added by the Contributor, such addition of the Contribution causes such combination to be covered by the Licensed Patents. The patent license shall not apply to any other combinations which include the Contribution. No hardware per se is licensed hereunder.

#### c) Recipient understands

that although each Contributor grants the

 licenses to its Contributions set forth herein, no assurances are provided by any Contributor that the Program does not infringe the patent or other intellectual property rights of any other entity. Each Contributor disclaims any liability to Recipient for claims brought by any other entity based on infringement of intellectual property rights or otherwise. As a condition to exercising the rights and licenses granted hereunder, each Recipient hereby assumes sole responsibility to secure any other intellectual property rights needed, if any. For example, if a third party patent license is required to allow Recipient to Distribute the

 Program, it is Recipient's responsibility to acquire that license before distributing the Program.

 d) Each Contributor represents that to its knowledge it has sufficient copyright rights in its Contribution, if any, to grant

the copyright license set forth in this Agreement.

 e) Notwithstanding the terms of any Secondary License, no Contributor makes additional grants to any Recipient (other than those set forth in this Agreement) as a result of such Recipient's receipt of the Program under the terms of a Secondary License (if permitted under the terms of Section 3).

#### 3. REQUIREMENTS

3.1 If a Contributor Distributes the Program in any form, then:

 a) the Program must also be made available as Source Code, in accordance with section 3.2, and the Contributor must accompany the Program with a statement that the Source Code for the Program is available under this Agreement, and informs Recipients how to obtain it in a reasonable manner on or through a medium customarily used for software exchange; and

 b) the Contributor may Distribute the Program under a license different than this Agreement, provided that such license:

 i) effectively disclaims on behalf of all other Contributors all warranties and conditions, express and implied, including warranties or conditions of title and non-infringement, and implied warranties or conditions of merchantability and fitness for a particular purpose;

 ii) effectively excludes on behalf of all other Contributors all liability for damages, including direct, indirect, special, incidental and consequential damages, such as lost profits;

 iii) does not attempt to limit or alter the recipients' rights in the Source Code under section 3.2; and

 iv) requires any subsequent distribution of the Program by any party to be under a license that satisfies the requirements of this section 3.

3.2 When the Program is Distributed as Source Code:

 a) it must be made available under this Agreement, or if the Program (i) is combined with other material in

a separate file or

 files made available under a Secondary License, and (ii) the initial Contributor attached to the Source Code the notice described in Exhibit A of this Agreement, then the Program may be made available under the terms of such Secondary Licenses, and

 b) a copy of this Agreement must be included with each copy of the Program.

 3.3 Contributors may not remove or alter any copyright, patent, trademark, attribution notices, disclaimers of warranty, or limitations of liability ("notices") contained within the Program from any copy of the Program which they Distribute, provided that Contributors may add their own appropriate notices.

#### 4. COMMERCIAL DISTRIBUTION

 Commercial distributors of software may accept certain responsibilities with respect to end users, business partners and the like. While this license is intended to facilitate the commercial use of the Program, the Contributor who includes

the Program in a commercial product

 offering should do so in a manner which does not create potential liability for other Contributors. Therefore, if a Contributor includes the Program in a commercial product offering, such Contributor ("Commercial Contributor") hereby agrees to defend and indemnify every other Contributor ("Indemnified Contributor") against any losses, damages and costs (collectively "Losses") arising from claims, lawsuits and other legal actions brought by a third party against the Indemnified Contributor to the extent caused by the acts or omissions of such Commercial Contributor in connection with its distribution of the Program in a commercial product offering. The obligations in this section do not apply to any claims or Losses relating to any actual or alleged intellectual property infringement. In order to qualify, an Indemnified Contributor must: a) promptly notify the Commercial Contributor in writing of

 such claim, and b) allow the Commercial Contributor to control, and cooperate with the Commercial Contributor in, the defense and any related settlement negotiations. The Indemnified Contributor may participate in any such claim at its own expense.

 For example, a Contributor might include the Program in a commercial product offering, Product X. That Contributor is then a Commercial Contributor. If that Commercial Contributor then makes performance claims, or offers warranties related to Product X, those performance claims and warranties are such Commercial Contributor's responsibility alone. Under this section, the Commercial Contributor would have to defend claims against the other Contributors related to those performance  claims and warranties, and if a court requires any other Contributor to pay any damages as a result, the Commercial Contributor must pay those damages.

#### 5. NO WARRANTY

 EXCEPT AS EXPRESSLY SET FORTH IN THIS AGREEMENT, AND TO THE EXTENT PERMITTED BY APPLICABLE LAW, THE PROGRAM IS PROVIDED ON AN "AS IS" BASIS, WITHOUT WARRANTIES OR CONDITIONS OF ANY KIND, EITHER EXPRESS OR IMPLIED INCLUDING, WITHOUT LIMITATION, ANY WARRANTIES OR CONDITIONS OF TITLE, NON-INFRINGEMENT, MERCHANTABILITY OR FITNESS FOR A PARTICULAR PURPOSE. Each Recipient is solely responsible for determining the appropriateness of using and distributing the Program and assumes all risks associated with its exercise of rights under this Agreement, including but not limited to the risks and costs of program errors, compliance with applicable laws, damage to or loss of data, programs or equipment, and unavailability or interruption of operations.

#### 6. DISCLAIMER OF LIABILITY

 EXCEPT AS EXPRESSLY SET FORTH IN THIS AGREEMENT, AND TO THE EXTENT PERMITTED BY APPLICABLE LAW, NEITHER RECIPIENT NOR ANY CONTRIBUTORS SHALL HAVE ANY LIABILITY FOR ANY DIRECT, INDIRECT, INCIDENTAL, SPECIAL, EXEMPLARY, OR CONSEQUENTIAL DAMAGES (INCLUDING WITHOUT LIMITATION LOST PROFITS), HOWEVER CAUSED AND ON ANY THEORY OF LIABILITY, WHETHER IN CONTRACT, STRICT LIABILITY, OR TORT (INCLUDING NEGLIGENCE OR OTHERWISE) ARISING IN ANY WAY OUT OF THE USE OR DISTRIBUTION OF THE PROGRAM OR THE EXERCISE OF ANY RIGHTS GRANTED HEREUNDER, EVEN IF ADVISED OF THE POSSIBILITY OF SUCH DAMAGES.

#### 7. GENERAL

 If any provision of this Agreement is invalid or unenforceable under applicable law, it shall not affect the validity or enforceability of the remainder of the terms of this Agreement, and without further action by the parties hereto, such provision shall be reformed to the minimum extent necessary to make such provision valid and enforceable.

 If Recipient institutes patent litigation against any entity (including a cross-claim or counterclaim in a lawsuit) alleging that the Program itself (excluding combinations of the Program with other software

 or hardware) infringes such Recipient's patent(s), then such Recipient's rights granted under Section 2(b) shall terminate as of the date such litigation is filed.

All Recipient's rights under this Agreement shall terminate if it

 fails to comply with any of the material terms or conditions of this Agreement and does not cure such failure in a reasonable period of time after becoming aware of such noncompliance. If all Recipient's rights under this Agreement terminate, Recipient agrees to cease use and distribution of the Program as soon as reasonably practicable. However, Recipient's obligations under this Agreement and any licenses granted by Recipient relating to the Program shall continue and survive.

 Everyone is permitted to copy and distribute copies of this Agreement, but in order to avoid inconsistency the Agreement is copyrighted and may only be modified in the following manner. The Agreement Steward reserves

 the right to publish new versions (including revisions) of this Agreement from time to time. No one other than the Agreement Steward has the right to modify this Agreement. The Eclipse Foundation is the initial Agreement Steward. The Eclipse Foundation may assign the responsibility to serve as the Agreement Steward to a suitable separate entity. Each new version of the Agreement will be given a distinguishing version number. The Program (including Contributions) may always be Distributed subject to the version of the Agreement under which it was received. In addition, after a new version of the Agreement is published, Contributor may elect to Distribute the Program (including its Contributions) under the new version.

 Except as expressly stated in Sections 2(a) and 2(b) above, Recipient receives no rights or licenses to the intellectual property of any Contributor under this Agreement, whether expressly, by implication, estoppel

 or otherwise. All rights in the Program not expressly granted under this Agreement are reserved. Nothing in this Agreement is intended to be enforceable by any entity that is not a Contributor or Recipient. No third-party beneficiary rights are created under this Agreement.

Exhibit A - Form of Secondary Licenses Notice

 "This Source Code may also be made available under the following Secondary Licenses when the conditions for such availability set forth in the Eclipse Public License, v. 2.0 are satisfied: {name license(s), version(s), and exceptions or additional permissions here}."

 Simply including a copy of this Agreement, including this Exhibit A is not sufficient to license the Source Code under Secondary Licenses.

 If it is not possible or desirable to put the notice in a particular file, then You may include the notice in a location (such as a LICENSE file in a relevant directory) where a recipient would be likely

to

look for such a notice.

You may add additional accurate notices of copyright ownership.

---

#### ## The GNU General Public License (GPL) Version 2, June 1991

 Copyright (C) 1989, 1991 Free Software Foundation, Inc. 51 Franklin Street, Fifth Floor Boston, MA 02110-1335 **USA** 

 Everyone is permitted to copy and distribute verbatim copies of this license document, but changing it is not allowed.

#### Preamble

 The licenses for most software are designed to take away your freedom to share and change it. By contrast, the GNU General Public License is intended to guarantee your freedom to share and change free software--to make sure the software is free for all its users. This General Public License applies to most of the Free Software Foundation's software and to any other program whose authors commit to using it. (Some other Free Software Foundation software is covered by the GNU Library General Public License instead.)

You can apply it to your programs, too.

 When we speak of free software, we are referring to freedom, not price. Our General Public Licenses are designed to make sure that you have the freedom to distribute copies of free software (and charge for this service if you wish), that you receive source code or can get it if you want it, that you can change the software or use pieces of it in new free programs; and that you know you can do these things.

 To protect your rights, we need to make restrictions that forbid anyone to deny you these rights or to ask you to surrender the rights. These restrictions translate to certain responsibilities for you if you distribute copies of the software, or if you modify it.

 For example, if you distribute copies of such a program, whether gratis or for a fee, you must give the recipients all the rights that you have. You must make sure that they, too, receive or can get the source code. And you

must show them these terms so they know their rights.

We protect your rights with two steps: (1) copyright the software, and (2) offer you this license which gives you legal permission to copy, distribute and/or modify the software.

 Also, for each author's protection and ours, we want to make certain that everyone understands that there is no warranty for this free software. If the software is modified by someone else and passed on, we want its recipients to know that what they have is not the original, so that any problems introduced by others will not reflect on the original authors' reputations.

 Finally, any free program is threatened constantly by software patents. We wish to avoid the danger that redistributors of a free program will individually obtain patent licenses, in effect making the program proprietary. To prevent this, we have made it clear that any patent must be licensed for everyone's free use or not licensed at all.

 The precise terms and conditions for copying, distribution and modification follow.

#### TERMS AND CONDITIONS FOR COPYING, DISTRIBUTION AND MODIFICATION

 0. This License applies to any program or other work which contains a notice placed by the copyright holder saying it may be distributed under the terms of this General Public License. The "Program", below, refers to any such program or work, and a "work based on the Program" means either the Program or any derivative work under copyright law: that is to say, a work containing the Program or a portion of it, either verbatim or with modifications and/or translated into another language. (Hereinafter, translation is included without limitation in the term "modification".) Each licensee is addressed as "you".

 Activities other than copying, distribution and modification are not covered by this License; they are outside its scope. The act of running the Program is not restricted,

and the output from the Program is

 covered only if its contents constitute a work based on the Program (independent of having been made by running the Program). Whether that is true depends on what the Program does.

 1. You may copy and distribute verbatim copies of the Program's source code as you receive it, in any medium, provided that you conspicuously and appropriately publish on each copy an appropriate copyright notice and disclaimer of warranty; keep intact all the notices that refer to this License and to the absence of any warranty; and give any other recipients of the Program a copy of this License along with the Program.

 You may charge a fee for the physical act of transferring a copy, and you may at your option offer warranty protection in exchange for a fee.  2. You may modify your copy or copies of the Program or any portion of it, thus forming a work based on the Program, and copy and distribute such modifications

 or work under the terms of Section 1 above, provided that you also meet all of these conditions:

 a) You must cause the modified files to carry prominent notices stating that you changed the files and the date of any change.

 b) You must cause any work that you distribute or publish, that in whole or in part contains or is derived from the Program or any part thereof, to be licensed as a whole at no charge to all third parties under the terms of this License.

 c) If the modified program normally reads commands interactively when run, you must cause it, when started running for such interactive use in the most ordinary way, to print or display an announcement including an appropriate copyright notice and a notice that there is no warranty (or else, saying that you provide a warranty) and that users may redistribute the program under these conditions, and telling the user how

to view a copy of this License.

 (Exception: if the Program itself is interactive but does not normally print such an announcement, your work based on the Program is not required to print an announcement.)

 These requirements apply to the modified work as a whole. If identifiable sections of that work are not derived from the Program, and can be reasonably considered independent and separate works in themselves, then this License, and its terms, do not apply to those sections when you distribute them as separate works. But when you distribute the same sections as part of a whole which is a work based on the Program, the distribution of the whole must be on the terms of this License, whose permissions for other licensees extend to the entire whole, and thus to each and every part regardless of who wrote it.

 Thus, it is not the intent of this section to claim rights or contest your rights to work written entirely by you; rather, the intent is to exercise the right to control the distribution of derivative or collective works based on the Program.

 In addition, mere aggregation of another work not based on the Program with the Program (or with a work based on the Program) on a volume of a storage or distribution medium does not bring the other work under the scope of this License.

3. You may copy and distribute the Program (or a work based on it,

 under Section 2) in object code or executable form under the terms of Sections 1 and 2 above provided that you also do one of the following:

 a) Accompany it with the complete corresponding machine-readable source code, which must be distributed under the terms of Sections 1 and 2 above on a medium customarily used for software interchange; or,

 b) Accompany it with a written offer, valid for at least three years, to give any third party, for a charge no more than your cost of

 physically performing source distribution, a complete machine-readable copy of the corresponding source code, to be distributed under the terms of Sections 1 and 2 above on a medium customarily used for software interchange; or,

 c) Accompany it with the information you received as to the offer to distribute corresponding source code. (This alternative is allowed only for noncommercial distribution and only if you received the program in object code or executable form with such an offer, in accord with Subsection b above.)

 The source code for a work means the preferred form of the work for making modifications to it. For an executable work, complete source code means all the source code for all modules it contains, plus any associated interface definition files, plus the scripts used to control compilation and installation of the executable. However, as a special exception, the source code distributed need not include anything that is

 normally distributed (in either source or binary form) with the major components (compiler, kernel, and so on) of the operating system on which the executable runs, unless that component itself accompanies the executable.

 If distribution of executable or object code is made by offering access to copy from a designated place, then offering equivalent access to copy the source code from the same place counts as distribution of the source code, even though third parties are not compelled to copy the source along with the object code.

 4. You may not copy, modify, sublicense, or distribute the Program except as expressly provided under this License. Any attempt otherwise to copy, modify, sublicense or distribute the Program is void, and will automatically terminate your rights under this License. However, parties who have received copies, or rights, from you under this License will not have

 their licenses terminated so long as such parties remain in full compliance.

 5. You are not required to accept this License, since you have not signed it. However, nothing else grants you permission to modify or distribute the Program or its derivative works. These actions are prohibited by law if you do not accept this License. Therefore, by modifying or distributing the Program (or any work based on the Program), you indicate your acceptance of this License to do so, and all its terms and conditions for copying, distributing or modifying the Program or works based on it.

 6. Each time you redistribute the Program (or any work based on the Program), the recipient automatically receives a license from the original licensor to copy, distribute or modify the Program subject to these terms and conditions. You may not impose any further restrictions on the recipients' exercise of the rights granted herein. You are not responsible

for enforcing compliance by third parties to this License.

 7. If, as a consequence of a court judgment or allegation of patent infringement or for any other reason (not limited to patent issues), conditions are imposed on you (whether by court order, agreement or otherwise) that contradict the conditions of this License, they do not excuse you from the conditions of this License. If you cannot distribute so as to satisfy simultaneously your obligations under this License and any other pertinent obligations, then as a consequence you may not distribute the Program at all. For example, if a patent license would not permit royalty-free redistribution of the Program by all those who receive copies directly or indirectly through you, then the only way you could satisfy both it and this License would be to refrain entirely from distribution of the Program.

 If any portion of this section is held invalid or unenforceable under any particular

 circumstance, the balance of the section is intended to apply and the section as a whole is intended to apply in other circumstances.

 It is not the purpose of this section to induce you to infringe any patents or other property right claims or to contest validity of any such claims; this section has the sole purpose of protecting the integrity of the free software distribution system, which is implemented by public license practices. Many people have made generous contributions to the wide range of software distributed through that system in reliance on consistent application of that system; it is up to the author/donor to decide if he or she is willing to distribute software through any other system and a licensee cannot impose that choice.

 This section is intended to make thoroughly clear what is believed to be a consequence of the rest of this License.

 8. If the distribution and/or use of the Program is restricted in certain countries either by patents or by copyrighted interfaces, the original copyright holder who places the Program under this License may add an explicit geographical distribution limitation excluding those countries, so that distribution is permitted only in or among countries not thus excluded. In such case, this License incorporates the limitation as if written in the body of this License.

 9. The Free Software Foundation may publish revised and/or new versions of the General Public License from time to time. Such new versions will be similar in spirit to the present version, but may differ in detail to address new problems or concerns.

 Each version is given a distinguishing version number. If the Program specifies a version number of this License which applies to it and "any later version", you have the option of following the terms and conditions either of that version or of any later version published by the Free Software

 Foundation. If the Program does not specify a version number of this License, you may choose any version ever published by the Free Software Foundation.

 10. If you wish to incorporate parts of the Program into other free programs whose distribution conditions are different, write to the author to ask for permission. For software which is copyrighted by the Free Software Foundation, write to the Free Software Foundation; we sometimes make exceptions for this. Our decision will be guided by the two goals of preserving the free status of all derivatives of our free software and of promoting the sharing and reuse of software generally.

#### NO WARRANTY

 11. BECAUSE THE PROGRAM IS LICENSED FREE OF CHARGE, THERE IS NO WARRANTY FOR THE PROGRAM, TO THE EXTENT PERMITTED BY APPLICABLE LAW. EXCEPT WHEN OTHERWISE STATED IN WRITING THE COPYRIGHT HOLDERS AND/OR OTHER PARTIES PROVIDE THE PROGRAM "AS IS" WITHOUT WARRANTY OF ANY KIND, EITHER

 EXPRESSED OR IMPLIED, INCLUDING, BUT NOT LIMITED TO, THE IMPLIED WARRANTIES OF MERCHANTABILITY AND FITNESS FOR A PARTICULAR PURPOSE. THE ENTIRE RISK AS TO THE QUALITY AND PERFORMANCE OF THE PROGRAM IS WITH YOU. SHOULD THE PROGRAM PROVE DEFECTIVE, YOU ASSUME THE COST OF ALL NECESSARY SERVICING, REPAIR OR CORRECTION.

 12. IN NO EVENT UNLESS REQUIRED BY APPLICABLE LAW OR AGREED TO IN WRITING WILL ANY COPYRIGHT HOLDER, OR ANY OTHER PARTY WHO MAY MODIFY AND/OR REDISTRIBUTE THE PROGRAM AS PERMITTED ABOVE, BE LIABLE TO YOU FOR DAMAGES, INCLUDING ANY GENERAL, SPECIAL, INCIDENTAL OR CONSEQUENTIAL

 DAMAGES ARISING OUT OF THE USE OR INABILITY TO USE THE PROGRAM (INCLUDING BUT NOT LIMITED TO LOSS OF DATA OR DATA BEING RENDERED INACCURATE OR LOSSES SUSTAINED BY YOU OR THIRD PARTIES OR A FAILURE OF THE PROGRAM TO OPERATE WITH ANY OTHER PROGRAMS), EVEN IF SUCH HOLDER OR OTHER PARTY HAS BEEN ADVISED OF THE POSSIBILITY OF SUCH DAMAGES.

# END OF TERMS AND CONDITIONS

How to Apply These Terms to Your New Programs

 If you develop a new program, and you want it to be of the greatest possible use to the public, the best way to achieve this is to make it free software which everyone can redistribute and change under these terms.

 To do so, attach the following notices to the program. It is safest to attach them to the start of each source file to most effectively convey the exclusion of warranty; and each file should have at least the "copyright" line and a pointer to where the full notice is found.

 One line to give the program's name and a brief idea of what it does. Copyright  $(C)$  <year > <name of author>

 This program is free software; you can redistribute it and/or modify it under the terms of the GNU General Public License as published by the Free Software Foundation; either version 2 of the License, or (at your option) any later version.

#### This

 program is distributed in the hope that it will be useful, but WITHOUT ANY WARRANTY; without even the implied warranty of MERCHANTABILITY or FITNESS FOR A PARTICULAR PURPOSE. See the GNU General Public License for more details.

 You should have received a copy of the GNU General Public License along with this program; if not, write to the Free Software Foundation, Inc., 51 Franklin Street, Fifth Floor, Boston, MA 02110-1335 USA

Also add information on how to contact you by electronic and paper mail.

 If the program is interactive, make it output a short notice like this when it starts in an interactive mode:

 Gnomovision version 69, Copyright (C) year name of author Gnomovision comes with ABSOLUTELY NO WARRANTY; for details type `show w'. This is free software, and you are welcome to redistribute it under certain conditions; type `show c' for details.

The hypothetical commands `show w'

and `show c' should show the

 appropriate parts of the General Public License. Of course, the commands you use may be called something other than `show w' and `show c'; they could even be mouse-clicks or menu items--whatever suits your program.

 You should also get your employer (if you work as a programmer) or your school, if any, to sign a "copyright disclaimer" for the program, if necessary. Here is a sample; alter the names:

 Yoyodyne, Inc., hereby disclaims all copyright interest in the program `Gnomovision' (which makes passes at compilers) written by James Hacker.

 signature of Ty Coon, 1 April 1989 Ty Coon, President of Vice

 This General Public License does not permit incorporating your program into proprietary programs. If your program is a subroutine library, you may consider it more useful to permit linking proprietary applications with the library. If this is what you want to do, use the GNU Library General Public License instead of this License.

---

#### ## CLASSPATH EXCEPTION

 Linking this library statically or dynamically with other modules is making a combined work based on this library. Thus, the terms and conditions of the GNU General Public License version 2 cover the whole combination.

 As a special exception, the copyright holders of this library give you permission to link this library with independent modules to produce an executable, regardless of the license terms of these independent modules, and to copy and distribute the resulting executable under terms of your choice, provided that you also meet, for each linked independent module, the terms and conditions of the license of that module. An independent module is a module which is not derived from or based on this library. If you modify this library, you may extend this exception to your version of the library, but you are not obligated to do so. If

 you do not wish to do so, delete this exception statement from your version.

# **1.142 metrics 4.2.17 1.142.1 Available under license :**

 Apache License Version 2.0, January 2004 http://www.apache.org/licenses/

#### TERMS AND CONDITIONS FOR USE, REPRODUCTION, AND DISTRIBUTION

1. Definitions.

 "License" shall mean the terms and conditions for use, reproduction, and distribution as defined by Sections 1 through 9 of this document.

 "Licensor" shall mean the copyright owner or entity authorized by the copyright owner that is granting the License.

 "Legal Entity" shall mean the union of the acting entity and all other entities that control, are controlled by, or are under common control with that entity. For the purposes of this definition, "control" means (i) the power, direct or indirect, to cause the direction or management of such entity, whether by contract or otherwise, or (ii) ownership of fifty percent (50%) or more of the outstanding shares, or (iii) beneficial ownership of such entity.

 "You" (or "Your") shall mean an individual or Legal Entity exercising permissions granted by this License.

 "Source" form shall mean the preferred form for making modifications, including but not limited to software source code, documentation source, and configuration files.

 "Object" form shall mean any form resulting from mechanical transformation or translation of a Source form, including but not limited to compiled object code, generated documentation, and conversions to other media types.

 "Work" shall mean the work of authorship, whether in Source or Object form, made available under the License, as indicated by a copyright notice that is included in or attached to the work (an example is provided in the Appendix below).

 "Derivative Works" shall mean any work, whether in Source or Object form, that is based on (or derived from) the Work and for which the editorial

 revisions, annotations, elaborations, or other modifications represent, as a whole, an original work of authorship. For the purposes of this License, Derivative Works shall not include works that remain separable from, or merely link (or bind by name) to the interfaces of, the Work and Derivative Works thereof.

 "Contribution" shall mean any work of authorship, including the original version of the Work and any modifications or additions to that Work or Derivative Works thereof, that is intentionally submitted to Licensor for inclusion in the Work by the copyright owner or by an individual or Legal Entity authorized to submit on behalf of the copyright owner. For the purposes of this definition, "submitted" means any form of electronic, verbal, or written communication sent to the Licensor or its representatives, including but not limited to communication on electronic mailing lists, source code control systems, and issue tracking systems that are managed by, or on behalf of, the Licensor for the purpose of discussing and improving the Work, but excluding communication that is conspicuously marked or otherwise designated in writing by the copyright owner as "Not a Contribution."

 "Contributor" shall mean Licensor and any individual or Legal Entity on behalf of whom a Contribution has been received by Licensor and subsequently incorporated within the Work.

- 2. Grant of Copyright License. Subject to the terms and conditions of this License, each Contributor hereby grants to You a perpetual, worldwide, non-exclusive, no-charge, royalty-free, irrevocable copyright license to reproduce, prepare Derivative Works of, publicly display, publicly perform, sublicense, and distribute the Work and such Derivative Works in Source or Object form.
- 3. Grant of Patent License. Subject to the terms and conditions of this
- License, each Contributor hereby grants to You a perpetual, worldwide, non-exclusive, no-charge, royalty-free, irrevocable (except as stated in this section) patent license to make, have made, use, offer to sell, sell, import, and otherwise transfer the Work, where such license applies only to those patent claims licensable by such Contributor that are necessarily infringed by their Contribution(s) alone or by combination of their Contribution(s) with the Work to which such Contribution(s) was submitted. If You institute patent litigation against any entity (including a cross-claim or counterclaim in a lawsuit) alleging that the Work or a Contribution incorporated within the Work constitutes direct or contributory patent infringement, then any patent licenses granted to You under this License for that Work shall terminate as of the date such litigation is filed.

 4. Redistribution. You may reproduce and distribute copies of the

 Work or Derivative Works thereof in any medium, with or without modifications, and in Source or Object form, provided that You meet the following conditions:

- (a) You must give any other recipients of the Work or Derivative Works a copy of this License; and
- (b) You must cause any modified files to carry prominent notices stating that You changed the files; and
- (c) You must retain, in the Source form of any Derivative Works that You distribute, all copyright, patent, trademark, and attribution notices from the Source form of the Work, excluding those notices that do not pertain to any part of the Derivative Works; and
- (d) If the Work includes a "NOTICE" text file as part of its distribution, then any Derivative Works that You distribute must include a readable copy of the attribution notices contained within such NOTICE file, excluding

those notices that do not

 pertain to any part of the Derivative Works, in at least one of the following places: within a NOTICE text file distributed as part of the Derivative Works; within the Source form or documentation, if provided along with the Derivative Works; or, within a display generated by the Derivative Works, if and wherever such third-party notices normally appear. The contents of the NOTICE file are for informational purposes only and do not modify the License. You may add Your own attribution notices within Derivative Works that You distribute, alongside or as an addendum to the NOTICE text from the Work, provided that such additional attribution notices cannot be construed as modifying the License.

 You may add Your own copyright statement to Your modifications and may provide additional or different license terms and conditions

- for use, reproduction, or distribution of Your modifications, or for any such Derivative Works as a whole, provided Your use, reproduction, and distribution of the Work otherwise complies with the conditions stated in this License.
- 5. Submission of Contributions. Unless You explicitly state otherwise, any Contribution intentionally submitted for inclusion in the Work by You to the Licensor shall be under the terms and conditions of this License, without any additional terms or conditions.

 Notwithstanding the above, nothing herein shall supersede or modify the terms of any separate license agreement you may have executed with Licensor regarding such Contributions.

- 6. Trademarks. This License does not grant permission to use the trade names, trademarks, service marks, or product names of the Licensor, except as required for reasonable and customary use in describing the origin of the Work and reproducing the content of the NOTICE file.
- 7. Disclaimer of Warranty. Unless required by applicable law or agreed to in writing, Licensor provides the Work (and each Contributor provides its Contributions) on an "AS IS" BASIS, WITHOUT WARRANTIES OR CONDITIONS OF ANY KIND, either express or implied, including, without limitation, any warranties or conditions of TITLE, NON-INFRINGEMENT, MERCHANTABILITY, or FITNESS FOR A PARTICULAR PURPOSE. You are solely responsible for determining the appropriateness of using or redistributing the Work and assume any risks associated with Your exercise of permissions under this License.
- 8. Limitation of Liability. In no event and under no legal theory, whether in tort (including negligence), contract, or otherwise, unless required by applicable law (such as deliberate and grossly negligent acts) or agreed to in writing, shall any Contributor be liable to You for damages, including any direct,

indirect, special,

 incidental, or consequential damages of any character arising as a result of this License or out of the use or inability to use the Work (including but not limited to damages for loss of goodwill, work stoppage, computer failure or malfunction, or any and all other commercial damages or losses), even if such Contributor has been advised of the possibility of such damages.

 9. Accepting Warranty or Additional Liability. While redistributing the Work or Derivative Works thereof, You may choose to offer, and charge a fee for, acceptance of support, warranty, indemnity, or other liability obligations and/or rights consistent with this License. However, in accepting such obligations, You may act only on Your own behalf and on Your sole responsibility, not on behalf of any other Contributor, and only if You agree to indemnify, defend, and hold each Contributor harmless for any liability incurred by, or claims asserted against, such Contributor by reason of your accepting any such warranty or additional liability.

#### END OF TERMS AND CONDITIONS

APPENDIX: How to apply the Apache License to your work.

 To apply the Apache License to your work, attach the following boilerplate notice, with the fields enclosed by brackets "[]" replaced with your own identifying information. (Don't include the brackets!) The text should be enclosed in the appropriate comment syntax for the file format. We also recommend that a file or class name and description of purpose be included on the same "printed page" as the copyright notice for easier identification within third-party archives.

Copyright 2010-2013 Coda Hale and Yammer, Inc., 2014-2020 Dropwizard Team

 Licensed under the Apache License, Version 2.0 (the "License"); you may not use this file except in compliance with the License. You may obtain a copy of the License at

http://www.apache.org/licenses/LICENSE-2.0

 Unless required by applicable law or agreed to in writing, software distributed under the License is distributed on an "AS IS" BASIS, WITHOUT WARRANTIES OR CONDITIONS OF ANY KIND, either express or implied. See the License for the specific language governing permissions and limitations under the License.

# **1.143 jna-platform 5.13.0 1.143.1 Available under license :**

 Apache License Version 2.0, January 2004 http://www.apache.org/licenses/

#### TERMS AND CONDITIONS FOR USE, REPRODUCTION, AND DISTRIBUTION

#### 1. Definitions.

 "License" shall mean the terms and conditions for use, reproduction, and distribution as defined by Sections 1 through 9 of this document.

 "Licensor" shall mean the copyright owner or entity authorized by the copyright owner that is granting the License.

 "Legal Entity" shall mean the union of the acting entity and all other entities that control, are controlled by, or are under common control with that entity. For the purposes of this definition, "control" means (i) the power, direct or indirect, to cause the direction or management of such entity, whether by contract or

 otherwise, or (ii) ownership of fifty percent (50%) or more of the outstanding shares, or (iii) beneficial ownership of such entity.

 "You" (or "Your") shall mean an individual or Legal Entity exercising permissions granted by this License.

 "Source" form shall mean the preferred form for making modifications, including but not limited to software source code, documentation source, and configuration files.

 "Object" form shall mean any form resulting from mechanical transformation or translation of a Source form, including but not limited to compiled object code, generated documentation, and conversions to other media types.

 "Work" shall mean the work of authorship, whether in Source or Object form, made available under the License, as indicated by a copyright notice that is included in or attached to the work (an example is provided in the Appendix below).

 "Derivative Works" shall mean any work, whether in Source or Object form, that is based on (or derived from) the Work and for which the editorial

 revisions, annotations, elaborations, or other modifications represent, as a whole, an original work of authorship. For the purposes of this License, Derivative Works shall not include works that remain separable from, or merely link (or bind by name) to the interfaces of, the Work and Derivative Works thereof.

 "Contribution" shall mean any work of authorship, including the original version of the Work and any modifications or additions to that Work or Derivative Works thereof, that is intentionally submitted to Licensor for inclusion in the Work by the copyright owner or by an individual or Legal Entity authorized to submit on behalf of the copyright owner. For the purposes of this definition, "submitted" means any form of electronic, verbal, or written communication sent to the Licensor or its representatives, including but not limited to communication on electronic mailing lists, source code control systems, and issue tracking systems that are managed by, or on behalf of, the Licensor for the purpose of discussing and improving the Work, but excluding communication that is conspicuously marked or otherwise designated in writing by the copyright owner as "Not a Contribution."

 "Contributor" shall mean Licensor and any individual or Legal Entity on behalf of whom a Contribution has been received by Licensor and subsequently incorporated within the Work.

- 2. Grant of Copyright License. Subject to the terms and conditions of this License, each Contributor hereby grants to You a perpetual, worldwide, non-exclusive, no-charge, royalty-free, irrevocable copyright license to reproduce, prepare Derivative Works of, publicly display, publicly perform, sublicense, and distribute the Work and such Derivative Works in Source or Object form.
- 3. Grant of Patent License. Subject to the terms and conditions of this

 License, each Contributor hereby grants to You a perpetual, worldwide, non-exclusive, no-charge, royalty-free, irrevocable (except as stated in this section) patent license to make, have made, use, offer to sell, sell, import, and otherwise transfer the Work, where such license applies only to those patent claims licensable by such Contributor that are necessarily infringed by their Contribution(s) alone or by combination of their Contribution(s) with the Work to which such Contribution(s) was submitted. If You institute patent litigation against any entity (including a cross-claim or counterclaim in a lawsuit) alleging that the Work or a Contribution incorporated within the Work constitutes direct or contributory patent infringement, then any patent licenses granted to You under this License for that Work shall terminate as of the date such litigation is filed.

 4. Redistribution. You may reproduce and distribute copies of the

 Work or Derivative Works thereof in any medium, with or without modifications, and in Source or Object form, provided that You meet the following conditions:

- (a) You must give any other recipients of the Work or Derivative Works a copy of this License; and
- (b) You must cause any modified files to carry prominent notices stating that You changed the files; and
- (c) You must retain, in the Source form of any Derivative Works that You distribute, all copyright, patent, trademark, and attribution notices from the Source form of the Work, excluding those notices that do not pertain to any part of the Derivative Works; and
- (d) If the Work includes a "NOTICE" text file as part of its distribution, then any Derivative Works that You distribute must include a readable copy of the attribution notices contained within such NOTICE file, excluding

 those notices that do not pertain to any part of the Derivative Works, in at least one  of the following places: within a NOTICE text file distributed as part of the Derivative Works; within the Source form or documentation, if provided along with the Derivative Works; or, within a display generated by the Derivative Works, if and wherever such third-party notices normally appear. The contents of the NOTICE file are for informational purposes only and do not modify the License. You may add Your own attribution notices within Derivative Works that You distribute, alongside or as an addendum to the NOTICE text from the Work, provided that such additional attribution notices cannot be construed as modifying the License.

 You may add Your own copyright statement to Your modifications and may provide additional or different license terms and conditions

 for use, reproduction, or distribution of Your modifications, or for any such Derivative Works as a whole, provided Your use, reproduction, and distribution of the Work otherwise complies with the conditions stated in this License.

- 5. Submission of Contributions. Unless You explicitly state otherwise, any Contribution intentionally submitted for inclusion in the Work by You to the Licensor shall be under the terms and conditions of this License, without any additional terms or conditions. Notwithstanding the above, nothing herein shall supersede or modify the terms of any separate license agreement you may have executed with Licensor regarding such Contributions.
- 6. Trademarks. This License does not grant permission to use the trade names, trademarks, service marks, or product names of the Licensor, except as required for reasonable and customary use in describing the origin of the Work and reproducing the content of the NOTICE file.
- 7. Disclaimer of Warranty. Unless required by applicable law or agreed to in writing, Licensor provides the Work (and each Contributor provides its Contributions) on an "AS IS" BASIS, WITHOUT WARRANTIES OR CONDITIONS OF ANY KIND, either express or implied, including, without limitation, any warranties or conditions of TITLE, NON-INFRINGEMENT, MERCHANTABILITY, or FITNESS FOR A PARTICULAR PURPOSE. You are solely responsible for determining the appropriateness of using or redistributing the Work and assume any risks associated with Your exercise of permissions under this License.
- 8. Limitation of Liability. In no event and under no legal theory, whether in tort (including negligence), contract, or otherwise, unless required by applicable law (such as deliberate and grossly negligent acts) or agreed to in writing, shall any Contributor be

 liable to You for damages, including any direct, indirect, special,

 incidental, or consequential damages of any character arising as a result of this License or out of the use or inability to use the Work (including but not limited to damages for loss of goodwill, work stoppage, computer failure or malfunction, or any and all other commercial damages or losses), even if such Contributor has been advised of the possibility of such damages.

 9. Accepting Warranty or Additional Liability. While redistributing the Work or Derivative Works thereof, You may choose to offer, and charge a fee for, acceptance of support, warranty, indemnity, or other liability obligations and/or rights consistent with this License. However, in accepting such obligations, You may act only on Your own behalf and on Your sole responsibility, not on behalf of any other Contributor, and only if You agree to indemnify, defend, and hold each Contributor harmless for any liability incurred by, or claims asserted against, such Contributor by reason of your accepting any such warranty or additional liability.

## END OF TERMS AND CONDITIONS Copyright (c) 2010 Timothy Wall, All Rights Reserved

The contents of this file is dual-licensed under 2 alternative Open Source/Free licenses: LGPL 2.1 or later and Apache License 2.0. (starting with JNA version 4.0.0).

You can freely decide which license you want to apply to the project.

You may obtain a copy of the LGPL License at:

http://www.gnu.org/licenses/licenses.html

A copy is also included in the downloadable source code package containing JNA, in file "LGPL2.1".

You may obtain a copy of the Apache License at:

http://www.apache.org/licenses/

A copy is also included in the downloadable source code package containing JNA, in file "AL2.0". SPDX-License-Identifier: Apache-2.0 OR LGPL-2.1

Java Native Access (JNA) is licensed under the LGPL, version 2.1 or later, or (from version 4.0 onward) the Apache License, version 2.0.

You can freely decide which license you want to apply to the project.

You may obtain a copy of the LGPL License at:

http://www.gnu.org/licenses/licenses.html

A copy is also included in the downloadable source code package containing JNA, in file "LGPL2.1", under the same directory as this file.

You may obtain a copy of the Apache License at:

http://www.apache.org/licenses/

A copy is also included in the downloadable source code package containing JNA, in file "AL2.0", under the same directory as this file.

Commercial support may be available, please e-mail twall[at]users[dot]sf[dot]net.

# **1.144 zstd 1.5.4+dfsg2-5**

# **1.144.1 Available under license :**

 GNU GENERAL PUBLIC LICENSE Version 2, June 1991

Copyright (C) 1989, 1991 Free Software Foundation, Inc., 51 Franklin Street, Fifth Floor, Boston, MA 02110-1301 USA Everyone is permitted to copy and distribute verbatim copies of this license document, but changing it is not allowed.

#### Preamble

 The licenses for most software are designed to take away your freedom to share and change it. By contrast, the GNU General Public License is intended to guarantee your freedom to share and change free software--to make sure the software is free for all its users. This General Public License applies to most of the Free Software Foundation's software and to any other program whose authors commit to using it. (Some other Free Software Foundation software is covered by the GNU Lesser General Public License instead.) You can apply it to your programs, too.

 When we speak of free software, we are referring to freedom, not price.

 Our General Public Licenses are designed to make sure that you have the freedom to distribute copies of free software (and charge for this service if you wish), that you receive source code or can get it if you want it, that you can change the software or use pieces of it in new free programs; and that you know you can do these things.

 To protect your rights, we need to make restrictions that forbid anyone to deny you these rights or to ask you to surrender the rights. These restrictions translate to certain responsibilities for you if you distribute copies of the software, or if you modify it.

 For example, if you distribute copies of such a program, whether gratis or for a fee, you must give the recipients all the rights that you have. You must make sure that they, too, receive or can get the source code. And you must show them these terms so they know their rights.

We protect your rights with two steps: (1) copyright the software, and (2) offer you this license which gives you legal permission to copy, distribute and/or modify the software.

 Also, for each author's protection and ours, we want to make certain that everyone understands that there is no warranty for this free software. If the software is modified by someone else and passed on, we want its recipients to know that what they have is not the original, so that any problems introduced by others will not reflect on the original authors' reputations.

 Finally, any free program is threatened constantly by software patents. We wish to avoid the danger that redistributors of a free program will individually obtain patent licenses, in effect making the program proprietary. To prevent this, we have made it clear that any patent must be licensed for everyone's free use or not licensed at all.

 The precise terms and conditions for copying, distribution and modification follow.

### GNU GENERAL PUBLIC LICENSE TERMS AND CONDITIONS FOR COPYING, DISTRIBUTION AND MODIFICATION

 0. This License applies to any program or other work which contains a notice placed by the copyright holder saying it may be distributed under the terms of this General Public License. The "Program", below, refers to any such program or work, and a "work based on the Program" means either the Program or any derivative work under copyright law: that is to say, a work containing the Program or a portion of it, either verbatim or with modifications and/or translated into another

language. (Hereinafter, translation is included without limitation in the term "modification".) Each licensee is addressed as "you".

Activities other than copying, distribution and modification are not covered by this License; they are outside its scope. The act of running the Program is not restricted, and the output from the Program is covered only if its contents constitute a work based on the Program (independent of having been made by running the Program). Whether that is true depends on what the Program does.

 1. You may copy and distribute verbatim copies of the Program's source code as you receive it, in any medium, provided that you conspicuously and appropriately publish on each copy an appropriate copyright notice and disclaimer of warranty; keep intact all the notices that refer to this License and to the absence of any warranty; and give any other recipients of the Program a copy of this License along with the Program.

You may charge a fee for the physical act of transferring a copy, and you may at your option offer warranty protection in exchange for a fee.

 2. You may modify your copy or copies of the Program or any portion of it, thus forming a work based on the Program, and copy and distribute such modifications or work under the terms of Section 1 above, provided that you also meet all of these conditions:

 a) You must cause the modified files to carry prominent notices stating that you changed the files and the date of any change.

b) You must cause

 any work that you distribute or publish, that in whole or in part contains or is derived from the Program or any part thereof, to be licensed as a whole at no charge to all third parties under the terms of this License.

 c) If the modified program normally reads commands interactively when run, you must cause it, when started running for such interactive use in the most ordinary way, to print or display an announcement including an appropriate copyright notice and a notice that there is no warranty (or else, saying that you provide a warranty) and that users may redistribute the program under these conditions, and telling the user how to view a copy of this License. (Exception: if the Program itself is interactive but does not normally print such an announcement, your work based on the Program is not required to print an announcement.)

These requirements apply to the modified work as a whole. If

identifiable sections of that work

are not derived from the Program,

and can be reasonably considered independent and separate works in themselves, then this License, and its terms, do not apply to those sections when you distribute them as separate works. But when you distribute the same sections as part of a whole which is a work based on the Program, the distribution of the whole must be on the terms of this License, whose permissions for other licensees extend to the entire whole, and thus to each and every part regardless of who wrote it.

Thus, it is not the intent of this section to claim rights or contest your rights to work written entirely by you; rather, the intent is to exercise the right to control the distribution of derivative or collective works based on the Program.

In addition, mere aggregation of another work not based on the Program with the Program (or with a work based on the Program) on a volume of a storage or distribution medium does not bring the other work under the scope of this License.

 3. You may copy and distribute the Program (or a work based on it, under Section 2) in object code or executable form under the terms of Sections 1 and 2 above provided that you also do one of the following:

 a) Accompany it with the complete corresponding machine-readable source code, which must be distributed under the terms of Sections 1 and 2 above on a medium customarily used for software interchange; or,

 b) Accompany it with a written offer, valid for at least three years, to give any third party, for a charge no more than your cost of physically performing source distribution, a complete machine-readable copy of the corresponding source code, to be distributed under the terms of Sections 1 and 2 above on a medium customarily used for software interchange; or,

 c) Accompany it with the information you received as to the offer to distribute corresponding source code. (This alternative is allowed only for noncommercial distribution and only if you

 received the program in object code or executable form with such an offer, in accord with Subsection b above.)

The source code for a work means the preferred form of the work for making modifications to it. For an executable work, complete source code means all the source code for all modules it contains, plus any associated interface definition files, plus the scripts used to control compilation and installation of the executable. However, as a special exception, the source code distributed need not include

anything that is normally distributed (in either source or binary form) with the major components (compiler, kernel, and so on) of the operating system on which the executable runs, unless that component itself accompanies the executable.

If distribution of executable or object code is made by offering access to copy from a designated place, then offering equivalent access to copy the source code from the same place counts as distribution of the source code, even though third parties are not compelled to copy the source along with the object code.

 4. You may not copy, modify, sublicense, or distribute the Program except as expressly provided under this License. Any attempt otherwise to copy, modify, sublicense or distribute the Program is void, and will automatically terminate your rights under this License. However, parties who have received copies, or rights, from you under this License will not have their licenses terminated so long as such parties remain in full compliance.

 5. You are not required to accept this License, since you have not signed it. However, nothing else grants you permission to modify or distribute the Program or its derivative works. These actions are prohibited by law if you do not accept this License. Therefore, by modifying or distributing the Program (or any work based on the Program), you indicate your acceptance of this License to do so, and all its terms and conditions for copying, distributing or modifying

the Program or works based on it.

 6. Each time you redistribute the Program (or any work based on the Program), the recipient automatically receives a license from the original licensor to copy, distribute or modify the Program subject to these terms and conditions. You may not impose any further restrictions on the recipients' exercise of the rights granted herein. You are not responsible for enforcing compliance by third parties to this License.

 7. If, as a consequence of a court judgment or allegation of patent infringement or for any other reason (not limited to patent issues), conditions are imposed on you (whether by court order, agreement or otherwise) that contradict the conditions of this License, they do not excuse you from the conditions of this License. If you cannot distribute so as to satisfy simultaneously your obligations under this License and any other pertinent obligations, then as a consequence you may not distribute the Program at all. For example, if a patent license would not permit royalty-free redistribution of the Program by

all those who receive copies directly or indirectly through you, then the only way you could satisfy both it and this License would be to refrain entirely from distribution of the Program.

If any portion of this section is held invalid or unenforceable under any particular circumstance, the balance of the section is intended to apply and the section as a whole is intended to apply in other circumstances.

It is not the purpose of this section to induce you to infringe any patents or other property right claims or to contest validity of any such claims; this section has the sole purpose of protecting the integrity of the free software distribution system, which is implemented by public license practices. Many people have made generous contributions to the wide range of software distributed through that system in reliance on consistent application of that system; it is up to the author/donor to decide if he or she is willing to distribute software through any other system and a licensee cannot impose that choice.

This section is intended to make thoroughly clear what is believed to be a consequence of the rest of this License.

 8. If the distribution and/or use of the Program is restricted in certain countries either by patents or by copyrighted interfaces, the original copyright holder who places the Program under this License may add an explicit geographical distribution limitation excluding those countries, so that distribution is permitted only in or among countries not thus excluded. In such case, this License incorporates the limitation as if written in the body of this License.

 9. The Free Software Foundation may publish revised and/or new versions of the General Public License from time to time. Such new versions will be similar in spirit to the present version, but may differ in detail to address new problems or concerns.

#### Each version is given a distinguishing

version number. If the Program

specifies a version number of this License which applies to it and "any later version", you have the option of following the terms and conditions either of that version or of any later version published by the Free Software Foundation. If the Program does not specify a version number of this License, you may choose any version ever published by the Free Software Foundation.

 10. If you wish to incorporate parts of the Program into other free programs whose distribution conditions are different, write to the author

to ask for permission. For software which is copyrighted by the Free Software Foundation, write to the Free Software Foundation; we sometimes make exceptions for this. Our decision will be guided by the two goals of preserving the free status of all derivatives of our free software and of promoting the sharing and reuse of software generally.

#### NO WARRANTY

### 11. BECAUSE THE PROGRAM IS LICENSED FREE OF CHARGE,

#### THERE IS NO WARRANTY

FOR THE PROGRAM, TO THE EXTENT PERMITTED BY APPLICABLE LAW. EXCEPT WHEN OTHERWISE STATED IN WRITING THE COPYRIGHT HOLDERS AND/OR OTHER PARTIES PROVIDE THE PROGRAM "AS IS" WITHOUT WARRANTY OF ANY KIND, EITHER EXPRESSED OR IMPLIED, INCLUDING, BUT NOT LIMITED TO, THE IMPLIED WARRANTIES OF MERCHANTABILITY AND FITNESS FOR A PARTICULAR PURPOSE. THE ENTIRE RISK AS TO THE QUALITY AND PERFORMANCE OF THE PROGRAM IS WITH YOU. SHOULD THE PROGRAM PROVE DEFECTIVE, YOU ASSUME THE COST OF ALL NECESSARY SERVICING, REPAIR OR CORRECTION.

 12. IN NO EVENT UNLESS REQUIRED BY APPLICABLE LAW OR AGREED TO IN WRITING WILL ANY COPYRIGHT HOLDER, OR ANY OTHER PARTY WHO MAY MODIFY AND/OR REDISTRIBUTE THE PROGRAM AS PERMITTED ABOVE, BE LIABLE TO YOU FOR DAMAGES, INCLUDING ANY GENERAL, SPECIAL, INCIDENTAL OR CONSEQUENTIAL DAMAGES ARISING OUT OF THE USE OR INABILITY TO USE THE PROGRAM (INCLUDING BUT NOT LIMITED TO LOSS OF DATA OR DATA BEING RENDERED INACCURATE OR LOSSES SUSTAINED BY YOU OR

 THIRD PARTIES OR A FAILURE OF THE PROGRAM TO OPERATE WITH ANY OTHER PROGRAMS), EVEN IF SUCH HOLDER OR OTHER PARTY HAS BEEN ADVISED OF THE POSSIBILITY OF SUCH DAMAGES.

#### END OF TERMS AND CONDITIONS

How to Apply These Terms to Your New Programs

 If you develop a new program, and you want it to be of the greatest possible use to the public, the best way to achieve this is to make it free software which everyone can redistribute and change under these terms.

 To do so, attach the following notices to the program. It is safest to attach them to the start of each source file to most effectively convey the exclusion of warranty; and each file should have at least the "copyright" line and a pointer to where the full notice is found.

 <one line to give the program's name and a brief idea of what it does.> Copyright  $(C)$  <year > <name of author

 This program is free software; you can redistribute it and/or modify it under the terms of the GNU

 General Public License as published by the Free Software Foundation; either version 2 of the License, or (at your option) any later version.

 This program is distributed in the hope that it will be useful, but WITHOUT ANY WARRANTY; without even the implied warranty of MERCHANTABILITY or FITNESS FOR A PARTICULAR PURPOSE. See the GNU General Public License for more details.

 You should have received a copy of the GNU General Public License along with this program; if not, write to the Free Software Foundation, Inc., 51 Franklin Street, Fifth Floor, Boston, MA 02110-1301 USA.

Also add information on how to contact you by electronic and paper mail.

If the program is interactive, make it output a short notice like this when it starts in an interactive mode:

 Gnomovision version 69, Copyright (C) year name of author Gnomovision comes with ABSOLUTELY NO WARRANTY; for details type `show w'. This is free software, and you are welcome to redistribute it

under certain conditions; type `show c' for details.

The hypothetical commands `show w' and `show c' should show the appropriate parts of the General Public License. Of course, the commands you use may be called something other than `show w' and `show c'; they could even be mouse-clicks or menu items--whatever suits your program.

You should also get your employer (if you work as a programmer) or your school, if any, to sign a "copyright disclaimer" for the program, if necessary. Here is a sample; alter the names:

 Yoyodyne, Inc., hereby disclaims all copyright interest in the program `Gnomovision' (which makes passes at compilers) written by James Hacker.

 <signature of Ty Coon>, 1 April 1989 Ty Coon, President of Vice

This General Public License does not permit incorporating your program into proprietary programs. If your program is a subroutine library, you may consider it more useful to permit linking proprietary applications with the library. If this is what you want to do, use the GNU Lesser General Public License instead of this License. BSD License

For Zstandard software

Copyright (c) Meta Platforms, Inc. and affiliates. All rights reserved.

Redistribution and use in source and binary forms, with or without modification, are permitted provided that the following conditions are met:

- \* Redistributions of source code must retain the above copyright notice, this list of conditions and the following disclaimer.
- \* Redistributions in binary form must reproduce the above copyright notice, this list of conditions and the following disclaimer in the documentation and/or other materials provided with the distribution.
- \* Neither the name Facebook, nor Meta, nor the names of its contributors may be used to endorse or promote products derived from this software without specific prior written permission.

THIS SOFTWARE IS PROVIDED BY THE COPYRIGHT HOLDERS AND CONTRIBUTORS "AS IS" AND ANY EXPRESS OR IMPLIED WARRANTIES, INCLUDING, BUT NOT LIMITED TO, THE IMPLIED WARRANTIES OF MERCHANTABILITY AND FITNESS FOR A PARTICULAR PURPOSE ARE

DISCLAIMED. IN NO EVENT SHALL THE COPYRIGHT HOLDER OR CONTRIBUTORS BE LIABLE FOR ANY DIRECT, INDIRECT, INCIDENTAL, SPECIAL, EXEMPLARY, OR CONSEQUENTIAL DAMAGES (INCLUDING, BUT NOT LIMITED TO, PROCUREMENT OF SUBSTITUTE GOODS OR SERVICES; LOSS OF USE, DATA, OR PROFITS; OR BUSINESS INTERRUPTION) HOWEVER CAUSED AND ON ANY THEORY OF LIABILITY, WHETHER IN CONTRACT, STRICT LIABILITY, OR TORT (INCLUDING NEGLIGENCE OR OTHERWISE) ARISING IN ANY WAY OUT OF THE USE OF THIS SOFTWARE, EVEN IF ADVISED OF THE POSSIBILITY OF SUCH DAMAGE.

# **1.145 jre 11.0.19+7**

# **1.145.1 Available under license :**

## c-libutl 20160225

### c-libutl License ```

This software is distributed under the terms of the BSD license.

 $=$  BSD LICENSE  $=$ 

(C) 2009 by Remo Dentato (rdentato@gmail.com)

Redistribution and use in source and binary forms, with or without modification, are permitted provided that the following conditions are met:

- \* Redistributions of source code must retain the above copyright notice, this list of conditions and the following disclaimer.
- \* Redistributions in binary form must reproduce the above copyright notice, this list of conditions and the following disclaimer in the documentation and/or other materials provided with the distribution.

## THIS SOFTWARE IS PROVIDED BY THE COPYRIGHT HOLDERS AND CONTRIBUTORS "AS IS" AND ANY EXPRESS OR IMPLIED WARRANTIES, INCLUDING, BUT NOT LIMITED TO, THE IMPLIED WARRANTIES OF MERCHANTABILITY AND FITNESS FOR A PARTICULAR PURPOSE ARE DISCLAIMED. IN NO EVENT

 SHALL THE COPYRIGHT OWNER OR CONTRIBUTORS BE LIABLE FOR ANY DIRECT, INDIRECT, INCIDENTAL, SPECIAL, EXEMPLARY, OR CONSEQUENTIAL DAMAGES (INCLUDING, BUT NOT LIMITED TO, PROCUREMENT OF SUBSTITUTE GOODS OR SERVICES; LOSS OF USE, DATA, OR PROFITS; OR BUSINESS INTERRUPTION) HOWEVER CAUSED AND ON ANY THEORY OF LIABILITY, WHETHER IN CONTRACT, STRICT LIABILITY, OR TORT (INCLUDING NEGLIGENCE OR OTHERWISE) ARISING IN ANY WAY OUT OF THE USE OF THIS SOFTWARE, EVEN IF ADVISED OF THE POSSIBILITY OF SUCH DAMAGE.

http://opensource.org/licenses/bsd-license.php

 $\overline{\mathbf{a}}$ 

## The Unicode Standard, Unicode Character Database, Version 10.0.0

### Unicode Character Database

 $\ddotsc$ 

#### UNICODE, INC. LICENSE AGREEMENT - DATA FILES AND SOFTWARE

Unicode Data Files include all data files under the directories http://www.unicode.org/Public/, http://www.unicode.org/reports/, http://www.unicode.org/cldr/data/, http://source.icu-project.org/repos/icu/, and http://www.unicode.org/utility/trac/browser/.

Unicode Data Files do not include PDF online code charts under the directory http://www.unicode.org/Public/.

Software includes any source code published in the Unicode Standard or under the directories http://www.unicode.org/Public/, http://www.unicode.org/reports/, http://www.unicode.org/cldr/data/, http://source.icu-project.org/repos/icu/, and http://www.unicode.org/utility/trac/browser/.

NOTICE TO USER: Carefully read the following legal agreement. BY DOWNLOADING, INSTALLING, COPYING OR OTHERWISE USING UNICODE INC.'S DATA FILES ("DATA FILES"), AND/OR SOFTWARE ("SOFTWARE"), YOU

## UNEQUIVOCALLY ACCEPT, AND AGREE TO BE BOUND BY, ALL OF THE TERMS AND CONDITIONS OF THIS AGREEMENT. IF YOU DO NOT AGREE, DO NOT DOWNLOAD, INSTALL, COPY, DISTRIBUTE OR USE THE DATA FILES OR SOFTWARE.

#### COPYRIGHT AND PERMISSION NOTICE

Copyright 1991-2018 Unicode, Inc. All rights reserved. Distributed under the Terms of Use in http://www.unicode.org/copyright.html.

Permission is hereby granted, free of charge, to any person obtaining a copy of the Unicode data files and any associated documentation (the "Data Files") or Unicode software and any associated documentation (the "Software") to deal in the Data Files or Software without restriction, including without limitation the rights to use, copy, modify, merge, publish, distribute, and/or sell copies of the Data Files or Software, and to permit persons to whom the Data Files or Software are furnished to do so, provided that either (a) this copyright and permission notice appear with all copies of the Data Files or Software, or (b) this copyright and permission notice appear in associated Documentation.

THE DATA FILES AND SOFTWARE ARE PROVIDED "AS IS", WITHOUT WARRANTY OF ANY KIND, EXPRESS OR IMPLIED, INCLUDING BUT NOT LIMITED TO THE WARRANTIES OF MERCHANTABILITY, FITNESS FOR A PARTICULAR PURPOSE AND NONINFRINGEMENT OF THIRD PARTY RIGHTS. IN NO EVENT SHALL THE COPYRIGHT HOLDER OR HOLDERS INCLUDED IN THIS NOTICE BE LIABLE FOR ANY CLAIM, OR ANY SPECIAL INDIRECT OR CONSEQUENTIAL DAMAGES, OR ANY DAMAGES WHATSOEVER RESULTING FROM LOSS OF USE, DATA OR PROFITS, WHETHER IN AN ACTION OF CONTRACT, NEGLIGENCE OR OTHER TORTIOUS ACTION, ARISING OUT OF OR IN CONNECTION WITH THE USE OR PERFORMANCE OF THE DATA FILES OR SOFTWARE.

Except as contained in this notice, the name of a copyright holder shall not be used in advertising or otherwise to promote the sale, use or other dealings in these Data Files or Software without prior written authorization of the copyright holder.

 $\ddot{\phantom{0}}$ 

## Apache Xerces v2.12.2

### Apache Xerces Notice

 $<$ nre $>$ 

=========================================================================

 $=$  NOTICE file corresponding to section 4(d) of the Apache License,  $=$ 

 $=$  Version 2.0, in this case for the Apache Xerces Java distribution.  $=$ 

=========================================================================

 Apache Xerces Java Copyright 1999-2022 The Apache Software Foundation

 This product includes software developed at The Apache Software Foundation (http://www.apache.org/).

 Portions of this software were originally based on the following: - software copyright (c) 1999, IBM Corporation., http://www.ibm.com. - software copyright (c) 1999, Sun Microsystems., http://www.sun.com. - voluntary contributions made by Paul Eng on behalf of the Apache Software Foundation that were originally developed at iClick, Inc., software copyright (c) 1999.  $<$ /pre $>$ 

### Apache 2.0 License <pre>

> Apache License Version 2.0, January 2004 http://www.apache.org/licenses/

#### TERMS AND CONDITIONS FOR USE, REPRODUCTION, AND DISTRIBUTION

1. Definitions.

 "License" shall mean the terms and conditions for use, reproduction, and distribution as defined by Sections 1 through 9 of this document.

 "Licensor" shall mean the copyright owner or entity authorized by the copyright owner that is granting the License.

 "Legal Entity" shall mean the union of the acting entity and all other entities that control, are controlled by, or are under common control with that entity. For the purposes of this definition, "control" means (i) the power, direct or indirect, to cause the direction or management of such entity, whether by contract or otherwise, or (ii) ownership of fifty percent (50%) or more of the outstanding shares, or (iii) beneficial ownership of such entity.

 "You" (or "Your") shall mean an individual or Legal Entity exercising permissions granted by this License.

 "Source" form shall mean the preferred form for making modifications, including but not limited to software source code, documentation
source, and configuration files.

 "Object" form shall mean any form resulting from mechanical transformation or translation of a Source form, including but not limited to compiled object code, generated documentation, and conversions to other media types.

 "Work" shall mean the work of authorship, whether in Source or Object form, made available under the License, as indicated by a copyright notice that is included in or attached to the work (an example is provided in the Appendix below).

 "Derivative Works" shall mean any work, whether in Source or Object form, that is based on (or derived from) the Work and for which the editorial revisions, annotations, elaborations, or other modifications represent, as a whole, an original work of authorship. For the purposes of this License, Derivative Works shall not include works that remain separable from, or merely link (or bind by name) to the interfaces of, the Work and Derivative Works thereof.

 "Contribution" shall mean any work of authorship, including the original version of the Work and any modifications or additions to that Work or Derivative Works thereof, that is intentionally submitted to Licensor for inclusion in the Work by the copyright owner or by an individual or Legal Entity authorized to submit on behalf of the copyright owner. For the purposes of this definition, "submitted" means any form of electronic, verbal, or written communication sent to the Licensor or its representatives, including but not limited to communication on electronic mailing lists, source code control systems, and issue tracking systems that are managed by, or on behalf of, the Licensor for the purpose of discussing and improving the Work, but

 excluding communication that is conspicuously marked or otherwise designated in writing by the copyright owner as "Not a Contribution."

 "Contributor" shall mean Licensor and any individual or Legal Entity on behalf of whom a Contribution has been received by Licensor and subsequently incorporated within the Work.

2. Grant of Copyright License. Subject to the terms and conditions of this License, each Contributor hereby grants to You a perpetual, worldwide, non-exclusive, no-charge, royalty-free, irrevocable copyright license to reproduce, prepare Derivative Works of, publicly display, publicly perform, sublicense, and distribute the Work and such Derivative Works in Source or Object form.

3. Grant of Patent License. Subject to the terms and conditions of

 this License, each Contributor hereby grants to You a perpetual, worldwide, non-exclusive, no-charge, royalty-free, irrevocable (except as stated in this section) patent license to make, have made,

 use, offer to sell, sell, import, and otherwise transfer the Work, where such license applies only to those patent claims licensable by such Contributor that are necessarily infringed by their Contribution(s) alone or by combination of their Contribution(s) with the Work to which such Contribution(s) was submitted. If You institute patent litigation against any entity (including a cross-claim or counterclaim in a lawsuit) alleging that the Work or a Contribution incorporated within the Work constitutes direct or contributory patent infringement, then any patent licenses granted to You under this License for that Work shall terminate as of the date such litigation is filed.

4. Redistribution. You may reproduce and distribute copies of the Work or Derivative Works thereof in any medium, with or without modifications, and in Source or Object form, provided that You meet the following conditions:

 (a) You must give any other recipients of the Work or Derivative Works a copy of this License; and

- (b) You must cause any modified files to carry prominent notices stating that You changed the files; and
- (c) You must retain, in the Source form of any Derivative Works that You distribute, all copyright, patent, trademark, and attribution notices from the Source form of the Work, excluding those notices that do not pertain to any part of the Derivative Works; and
- (d) If the Work includes a "NOTICE" text file as part of its distribution, then any Derivative Works that You distribute must include a readable copy of the attribution notices contained within such NOTICE file, excluding those notices that do not pertain to any part of the Derivative Works, in at least one of the following places: within a NOTICE text file distributed as part of the Derivative Works; within the Source form or documentation, if provided along with
- the Derivative Works; or,

 within a display generated by the Derivative Works, if and wherever such third-party notices normally appear. The contents of the NOTICE file are for informational purposes only and do not modify the License. You may add Your own attribution notices within Derivative Works that You distribute, alongside

 or as an addendum to the NOTICE text from the Work, provided that such additional attribution notices cannot be construed as modifying the License.

 You may add Your own copyright statement to Your modifications and may provide additional or different license terms and conditions for use, reproduction, or distribution of Your modifications, or for any such Derivative Works as a whole, provided Your use, reproduction, and distribution of the Work otherwise complies with the conditions stated in this License.

5. Submission of Contributions. Unless You explicitly state otherwise, any

 Contribution intentionally submitted for inclusion in the Work by You to the Licensor shall be under the terms and conditions of this License, without any additional terms or conditions. Notwithstanding the above, nothing herein shall supersede or modify the terms of any separate license agreement you may have executed with Licensor regarding such Contributions.

6. Trademarks. This License does not grant permission to use the trade names, trademarks, service marks, or product names of the Licensor, except as required for reasonable and customary use in describing the origin of the Work and reproducing the content of the NOTICE file.

7. Disclaimer of Warranty. Unless required by applicable law or agreed to in writing, Licensor provides the Work (and each Contributor provides its Contributions) on an "AS IS" BASIS, WITHOUT WARRANTIES OR CONDITIONS OF ANY KIND, either express or implied, including, without limitation, any warranties or conditions of

 TITLE, NON-INFRINGEMENT, MERCHANTABILITY, or FITNESS FOR A PARTICULAR PURPOSE. You are solely responsible for determining the appropriateness of using or redistributing the Work and assume any risks associated with Your exercise of permissions under this License.

8. Limitation of Liability. In no event and under no legal theory, whether in tort (including negligence), contract, or otherwise, unless required by applicable law (such as deliberate and grossly negligent acts) or agreed to in writing, shall any Contributor be liable to You for damages, including any direct, indirect, special, incidental, or consequential damages of any character arising as a result of this License or out of the use or inability to use the Work (including but not limited to damages for loss of goodwill, work stoppage, computer failure or malfunction, or any and all other commercial damages or losses), even if such Contributor has been advised of the possibility of such

damages.

9. Accepting Warranty or Additional Liability. While redistributing the Work or Derivative Works thereof, You may choose to offer, and charge a fee for, acceptance of support, warranty, indemnity, or other liability obligations and/or rights consistent with this License. However, in accepting such obligations, You may act only on Your own behalf and on Your sole responsibility, not on behalf of any other Contributor, and only if You agree to indemnify, defend, and hold each Contributor harmless for any liability incurred by, or claims asserted against, such Contributor by reason of your accepting any such warranty or additional liability.

## END OF TERMS AND CONDITIONS

APPENDIX: How to apply the Apache License to your work.

 To apply the Apache License to your work, attach the following boilerplate notice, with the fields enclosed by brackets "[]" replaced with your own identifying information. (Don't include the brackets!) The text should be enclosed in the appropriate comment syntax for the file format. We also recommend that a file or class name and description of purpose be included on the same "printed page" as the copyright notice for easier identification within third-party archives.

Copyright [yyyy] [name of copyright owner]

Licensed under the Apache License, Version 2.0 (the "License"); you may not use this file except in compliance with the License. You may obtain a copy of the License at

http://www.apache.org/licenses/LICENSE-2.0

Unless required by applicable law or agreed to in writing, software distributed under the License is distributed on an "AS IS" BASIS, WITHOUT WARRANTIES OR CONDITIONS OF ANY KIND, either express or implied. See the License for the specific language governing permissions and limitations under the License.

 $\langle$ /pre $\rangle$ ## JLine v3.20.0

### JLine License <pre>

Copyright (c) 2002-2018, the original author or authors.

#### All rights reserved.

#### https://opensource.org/licenses/BSD-3-Clause

Redistribution and use in source and binary forms, with or without modification, are permitted provided that the following conditions are met:

Redistributions of source code must retain the above copyright notice, this list of conditions and the following disclaimer.

Redistributions in binary form must reproduce the above copyright notice, this list of conditions and the following disclaimer in the documentation and/or other materials provided with the distribution.

Neither the name of JLine nor the names of its contributors may be used to endorse or promote products derived from this software without specific prior written permission.

THIS SOFTWARE IS PROVIDED BY THE COPYRIGHT HOLDERS AND CONTRIBUTORS "AS IS" AND ANY EXPRESS OR IMPLIED WARRANTIES, INCLUDING, BUT NOT LIMITED TO, THE IMPLIED WARRANTIES OF MERCHANTABILITY AND

 FITNESS FOR A PARTICULAR PURPOSE ARE DISCLAIMED. IN NO EVENT SHALL THE COPYRIGHT OWNER OR CONTRIBUTORS BE LIABLE FOR ANY DIRECT, INDIRECT, INCIDENTAL, SPECIAL, EXEMPLARY, OR CONSEQUENTIAL DAMAGES (INCLUDING, BUT NOT LIMITED TO, PROCUREMENT OF SUBSTITUTE GOODS OR SERVICES; LOSS OF USE, DATA, OR PROFITS; OR BUSINESS INTERRUPTION) HOWEVER CAUSED AND ON ANY THEORY OF LIABILITY, WHETHER IN CONTRACT, STRICT LIABILITY, OR TORT (INCLUDING NEGLIGENCE OR OTHERWISE) ARISING IN ANY WAY OUT OF THE USE OF THIS SOFTWARE, EVEN IF ADVISED OF THE POSSIBILITY OF SUCH DAMAGE.

 $<$ /pre $>$ ## Pako v1.0

### Pako License <pre> Copyright (C) 2014-2017 by Vitaly Puzrin and Andrei Tuputcyn

Permission is hereby granted, free of charge, to any person obtaining a copy of this software and associated documentation files (the "Software"), to deal in the Software without restriction, including without limitation the rights to use, copy, modify, merge, publish, distribute, sublicense, and/or sell copies of the Software, and to permit persons to whom the Software is furnished to do so, subject to the following conditions:

The above copyright notice and this permission notice shall be included in all copies or substantial portions of the Software.

THE SOFTWARE IS PROVIDED "AS IS", WITHOUT WARRANTY OF ANY KIND, EXPRESS OR IMPLIED, INCLUDING BUT NOT LIMITED TO THE WARRANTIES OF MERCHANTABILITY, FITNESS FOR A PARTICULAR PURPOSE AND NONINFRINGEMENT. IN NO EVENT SHALL THE AUTHORS OR COPYRIGHT HOLDERS BE LIABLE FOR ANY CLAIM, DAMAGES OR OTHER LIABILITY, WHETHER IN AN ACTION OF CONTRACT,

TORT OR OTHERWISE, ARISING FROM,

OUT OF OR IN CONNECTION WITH THE SOFTWARE OR THE USE OR OTHER DEALINGS IN THE SOFTWARE.

(C) 1995-2013 Jean-loup Gailly and Mark Adler

(C) 2014-2017 Vitaly Puzrin and Andrey Tupitsin

This software is provided 'as-is', without any express or implied warranty. In no event will the authors be held liable for any damages arising from the use of this software.

Permission is granted to anyone to use this software for any purpose, including commercial applications, and to alter it and redistribute it freely, subject to the following restrictions:

1. The origin of this software must not be misrepresented; you must not claim that you wrote the original software. If you use this software in a product, an acknowledgment in the product documentation would be appreciated but is not required.

2. Altered source versions must be plainly marked as such, and must not be misrepresented as being the original software.

3. This notice may not be removed or altered from any source distribution.

 $<$ /pre $>$ ## Mozilla Elliptic Curve Cryptography (ECC)

### Mozilla ECC Notice

This notice is provided with respect to Elliptic Curve Cryptography, which is included with JRE, JDK, and OpenJDK.

You are receiving a

[copy](http://hg.openjdk.java.net/jdk9/jdk9/jdk/file/tip/src/jdk.crypto.ec/share/native/libsunec/impl) of the Elliptic Curve Cryptography library in source form with the JDK and OpenJDK source distributions, and as object code in the JRE & JDK runtimes. <pre> In the case of the JRE & JDK runtimes, the terms of the Oracle license do NOT apply to the Elliptic Curve Cryptography library; it is licensed under the

following license, separately from Oracle's JDK & JRE. If you do not wish to install the Elliptic Curve Cryptography library, you may delete the Elliptic Curve Cryptography library:

- On Solaris and Linux systems: delete \$(JAVA\_HOME)/lib/libsunec.so

- On Mac OSX systems: delete \$(JAVA\_HOME)/lib/libsunec.dylib

- On Windows systems: delete \$(JAVA\_HOME)\bin\sunec.dll

 $<$ /pre $>$ 

### Written Offer for Source Code <pre>

For third party technology that you receive from Oracle in binary form which is licensed under an open source license that gives you the right to receive the source code for that binary, you can obtain a copy of the applicable source code from this page:

http://hg.openjdk.java.net/jdk9/jdk9/jdk/file/tip/src/jdk.crypto.ec/share/native/libsunec/impl

If the source code for the technology was not provided to you with the binary, you can also receive a copy of the source code on physical media by submitting a written request to:

 Oracle America, Inc. Attn: Associate General Counsel, Development and Engineering Legal 500 Oracle Parkway, 10th Floor Redwood Shores, CA 94065

Or, you may send an email to Oracle using the form at:

http://www.oracle.com/goto/opensourcecode/request

Your request should include:

- The name of the component or binary file(s) for which you are requesting the source code

 - The name and version number of the Oracle product containing the binary

- The date you received the Oracle product

- Your name

- Your company name (if applicable)
- Your return mailing address and email and

- A telephone number in the event we need to reach you.

We may charge you a fee to cover the cost of physical media and processing. Your request must be sent (i) within three (3) years of the date you received the Oracle product that included the component or binary  $file(s)$  that are the subject of your request, or  $(ii)$  in the case of code licensed under the GPL v3, for as long as Oracle offers spare parts or customer support for that product model.

 $<$ /pre $>$ 

### LGPL 2.1 <pre>

# GNU LESSER GENERAL PUBLIC LICENSE Version 2.1, February 1999

Copyright (C) 1991, 1999 Free Software Foundation, Inc. 51 Franklin Street, Fifth Floor, Boston, MA 02110-1301 USA Everyone is permitted to copy and distribute verbatim copies of this license document, but changing it is not allowed.

[This is the first released version of the Lesser GPL. It also counts as the successor of the GNU Library Public License, version 2, hence the version number 2.1.]

#### Preamble

 The licenses for most software are designed to take away your freedom to share and change it. By contrast, the GNU General Public Licenses are intended to guarantee your freedom to share and change free software--to make sure the software is free for all its users.

 This license, the Lesser General Public License, applies to some specially designated software packages--typically libraries--of the Free Software Foundation and other authors who decide to use it. You can use it too, but we suggest you first think carefully about whether this license or the ordinary General Public License is the better strategy to use in any particular case, based on the explanations below.

When we speak of free software, we are referring to freedom of use. not

 price. Our General Public Licenses are designed to make sure that you have the freedom to distribute copies of free software (and charge for this service if you wish); that you receive source code or can get it if you want it; that you can change the software and use pieces of it in new free programs; and that you are informed that you can do

these things.

 To protect your rights, we need to make restrictions that forbid distributors to deny you these rights or to ask you to surrender these rights. These restrictions translate to certain responsibilities for you if you distribute copies of the library or if you modify it.

 For example, if you distribute copies of the library, whether gratis or for a fee, you must give the recipients all the rights that we gave you. You must make sure that they, too, receive or can get the source code. If you link other code with the library, you must provide complete object files to the recipients, so that they can relink them with the library

 after making changes to the library and recompiling it. And you must show them these terms so they know their rights.

 We protect your rights with a two-step method: (1) we copyright the library, and (2) we offer you this license, which gives you legal permission to copy, distribute and/or modify the library.

 To protect each distributor, we want to make it very clear that there is no warranty for the free library. Also, if the library is modified by someone else and passed on, the recipients should know that what they have is not the original version, so that the original author's reputation will not be affected by problems that might be introduced by others.

 Finally, software patents pose a constant threat to the existence of any free program. We wish to make sure that a company cannot effectively restrict the users of a free program by obtaining a restrictive license from a patent holder. Therefore, we insist that any patent license obtained for a version of the library must be

consistent with the full freedom of use specified in this license.

 Most GNU software, including some libraries, is covered by the ordinary GNU General Public License. This license, the GNU Lesser General Public License, applies to certain designated libraries, and is quite different from the ordinary General Public License. We use this license for certain libraries in order to permit linking those libraries into non-free programs.

 When a program is linked with a library, whether statically or using a shared library, the combination of the two is legally speaking a combined work, a derivative of the original library. The ordinary General Public License therefore permits such linking only if the entire combination fits its criteria of freedom. The Lesser General Public License permits more lax criteria for linking other code with

the library.

 We call this license the "Lesser" General Public License because it does Less to protect the user's freedom than the ordinary General Public

 License. It also provides other free software developers Less of an advantage over competing non-free programs. These disadvantages are the reason we use the ordinary General Public License for many libraries. However, the Lesser license provides advantages in certain special circumstances.

 For example, on rare occasions, there may be a special need to encourage the widest possible use of a certain library, so that it becomes a de-facto standard. To achieve this, non-free programs must be allowed to use the library. A more frequent case is that a free library does the same job as widely used non-free libraries. In this case, there is little to gain by limiting the free library to free software only, so we use the Lesser General Public License.

 In other cases, permission to use a particular library in non-free programs enables a greater number of people to use a large body of free software. For example, permission to use the GNU C Library in non-free programs enables many more people to use the whole GNU operating system, as well as its variant, the GNU/Linux operating system.

 Although the Lesser General Public License is Less protective of the users' freedom, it does ensure that the user of a program that is linked with the Library has the freedom and the wherewithal to run that program using a modified version of the Library.

 The precise terms and conditions for copying, distribution and modification follow. Pay close attention to the difference between a "work based on the library" and a "work that uses the library". The former contains code derived from the library, whereas the latter must be combined with the library in order to run.

# GNU LESSER GENERAL PUBLIC LICENSE TERMS AND CONDITIONS FOR COPYING, DISTRIBUTION AND MODIFICATION

 0. This License Agreement applies to any software library or other program which contains a notice placed by the copyright holder or other authorized party saying it may be distributed under the terms of this Lesser General Public License (also called "this License"). Each licensee is addressed as "you".

 A "library" means a collection of software functions and/or data prepared so as to be conveniently linked with application programs (which use some of those functions and data) to form executables.

 The "Library", below, refers to any such software library or work which has been distributed under these terms. A "work based on the Library" means either the Library or any derivative work under copyright law: that is to say, a work containing the Library or a portion of it, either verbatim or with modifications and/or translated straightforwardly into another language. (Hereinafter, translation is included without limitation in the term "modification".)

 "Source code" for a work means the preferred form of the work for making modifications to it. For a library, complete source code means all the source code for all modules it contains, plus any associated interface

 definition files, plus the scripts used to control compilation and installation of the library.

 Activities other than copying, distribution and modification are not covered by this License; they are outside its scope. The act of running a program using the Library is not restricted, and output from such a program is covered only if its contents constitute a work based on the Library (independent of the use of the Library in a tool for writing it). Whether that is true depends on what the Library does and what the program that uses the Library does.

 1. You may copy and distribute verbatim copies of the Library's complete source code as you receive it, in any medium, provided that you conspicuously and appropriately publish on each copy an appropriate copyright notice and disclaimer of warranty; keep intact all the notices that refer to this License and to the absence of any warranty; and distribute a copy of this License along with the Library.

#### You may charge a

 fee for the physical act of transferring a copy, and you may at your option offer warranty protection in exchange for a fee.

 2. You may modify your copy or copies of the Library or any portion of it, thus forming a work based on the Library, and copy and distribute such modifications or work under the terms of Section 1 above, provided that you also meet all of these conditions:

a) The modified work must itself be a software library.

b) You must cause the files modified to carry prominent notices

stating that you changed the files and the date of any change.

 c) You must cause the whole of the work to be licensed at no charge to all third parties under the terms of this License.

 d) If a facility in the modified Library refers to a function or a table of data to be supplied by an application program that uses the facility, other than as an argument passed when the facility is invoked, then you must make a good faith effort to ensure that, in

 the event an application does not supply such function or table, the facility still operates, and performs whatever part of its purpose remains meaningful.

 (For example, a function in a library to compute square roots has a purpose that is entirely well-defined independent of the application. Therefore, Subsection 2d requires that any application-supplied function or table used by this function must be optional: if the application does not supply it, the square root function must still compute square roots.)

These requirements apply to the modified work as a whole. If identifiable sections of that work are not derived from the Library, and can be reasonably considered independent and separate works in themselves, then this License, and its terms, do not apply to those sections when you distribute them as separate works. But when you distribute the same sections as part of a whole which is a work based on the Library, the distribution of the whole

must be on the terms of

this License, whose permissions for other licensees extend to the entire whole, and thus to each and every part regardless of who wrote it.

Thus, it is not the intent of this section to claim rights or contest your rights to work written entirely by you; rather, the intent is to exercise the right to control the distribution of derivative or collective works based on the Library.

In addition, mere aggregation of another work not based on the Library with the Library (or with a work based on the Library) on a volume of a storage or distribution medium does not bring the other work under the scope of this License.

 3. You may opt to apply the terms of the ordinary GNU General Public License instead of this License to a given copy of the Library. To do this, you must alter all the notices that refer to this License, so that they refer to the ordinary GNU General Public License, version 2, instead of to this License. (If a newer version than version 2 of the

#### ordinary

 GNU General Public License has appeared, then you can specify that version instead if you wish.) Do not make any other change in these notices.

 Once this change is made in a given copy, it is irreversible for that copy, so the ordinary GNU General Public License applies to all subsequent copies and derivative works made from that copy.

 This option is useful when you wish to copy part of the code of the Library into a program that is not a library.

 4. You may copy and distribute the Library (or a portion or derivative of it, under Section 2) in object code or executable form under the terms of Sections 1 and 2 above provided that you accompany it with the complete corresponding machine-readable source code, which must be distributed under the terms of Sections 1 and 2 above on a medium customarily used for software interchange.

 If distribution of object code is made by offering access to copy from a designated place, then offering equivalent access to copy the source

 code from the same place satisfies the requirement to distribute the source code, even though third parties are not compelled to copy the source along with the object code.

 5. A program that contains no derivative of any portion of the Library, but is designed to work with the Library by being compiled or linked with it, is called a "work that uses the Library". Such a work, in isolation, is not a derivative work of the Library, and therefore falls outside the scope of this License.

 However, linking a "work that uses the Library" with the Library creates an executable that is a derivative of the Library (because it contains portions of the Library), rather than a "work that uses the library". The executable is therefore covered by this License. Section 6 states terms for distribution of such executables.

 When a "work that uses the Library" uses material from a header file that is part of the Library, the object code for the work may be a derivative work of the Library even though the source code is not. Whether this is true is especially significant if the work can be linked without the Library, or if the work is itself a library. The threshold for this to be true is not precisely defined by law.

 If such an object file uses only numerical parameters, data structure layouts and accessors, and small macros and small inline functions (ten lines or less in length), then the use of the object file is unrestricted, regardless of whether it is legally a derivative work. (Executables containing this object code plus portions of the Library will still fall under Section 6.)

 Otherwise, if the work is a derivative of the Library, you may distribute the object code for the work under the terms of Section 6. Any executables containing that work also fall under Section 6, whether or not they are linked directly with the Library itself.

 6. As an exception to the Sections above, you may also combine or link a "work that uses the Library" with the Library to produce a

work containing portions of the Library, and distribute that work under terms of your choice, provided that the terms permit modification of the work for the customer's own use and reverse engineering for debugging such modifications.

 You must give prominent notice with each copy of the work that the Library is used in it and that the Library and its use are covered by this License. You must supply a copy of this License. If the work during execution displays copyright notices, you must include the copyright notice for the Library among them, as well as a reference directing the user to the copy of this License. Also, you must do one of these things:

 a) Accompany the work with the complete corresponding machine-readable source code for the Library including whatever changes were used in the work (which must be distributed under Sections 1 and 2 above); and, if the work is an executable linked with the Library, with the complete machine-readable "work that

 uses the Library", as object code and/or source code, so that the user can modify the Library and then relink to produce a modified executable containing the modified Library. (It is understood that the user who changes the contents of definitions files in the Library will not necessarily be able to recompile the application to use the modified definitions.)

 b) Use a suitable shared library mechanism for linking with the Library. A suitable mechanism is one that (1) uses at run time a copy of the library already present on the user's computer system, rather than copying library functions into the executable, and (2) will operate properly with a modified version of the library, if the user installs one, as long as the modified version is interface-compatible with the version that the work was made with.

c) Accompany the work with a written offer, valid for at

 specified in Subsection 6a, above, for a charge no more than the cost of performing this distribution.

 d) If distribution of the work is made by offering access to copy from a designated place, offer equivalent access to copy the above specified materials from the same place.

 e) Verify that the user has already received a copy of these materials or that you have already sent this user a copy.

 For an executable, the required form of the "work that uses the Library" must include any data and utility programs needed for reproducing the executable from it. However, as a special exception, the materials to be distributed need not include anything that is normally distributed (in either source or binary form) with the major components (compiler, kernel, and so on) of the operating system on which the executable runs, unless that component itself accompanies the executable.

 It may happen that this requirement contradicts the license restrictions of other proprietary libraries that do not normally accompany the operating system. Such a contradiction means you cannot use both them and the Library together in an executable that you distribute.

 7. You may place library facilities that are a work based on the Library side-by-side in a single library together with other library facilities not covered by this License, and distribute such a combined library, provided that the separate distribution of the work based on the Library and of the other library facilities is otherwise permitted, and provided that you do these two things:

 a) Accompany the combined library with a copy of the same work based on the Library, uncombined with any other library facilities. This must be distributed under the terms of the Sections above.

 b) Give prominent notice with the combined library of the fact that part of it is a work based on the Library, and explaining where to find the accompanying uncombined form of the same work.

 8. You may not copy, modify, sublicense, link with, or distribute the Library except as expressly provided under this License. Any attempt otherwise to copy, modify, sublicense, link with, or

distribute the Library is void, and will automatically terminate your rights under this License. However, parties who have received copies, or rights, from you under this License will not have their licenses terminated so long as such parties remain in full compliance.

 9. You are not required to accept this License, since you have not signed it. However, nothing else grants you permission to modify or distribute the Library or its derivative works. These actions are prohibited by law if you do not accept this License. Therefore, by modifying or distributing the Library (or any work based on the Library), you indicate your acceptance of this License to do so, and all its terms and conditions for copying, distributing or modifying the Library or works based on it.

## 10. Each time you redistribute

the Library (or any work based on the

Library), the recipient automatically receives a license from the original licensor to copy, distribute, link with or modify the Library subject to these terms and conditions. You may not impose any further restrictions on the recipients' exercise of the rights granted herein. You are not responsible for enforcing compliance by third parties with this License.

 11. If, as a consequence of a court judgment or allegation of patent infringement or for any other reason (not limited to patent issues), conditions are imposed on you (whether by court order, agreement or otherwise) that contradict the conditions of this License, they do not excuse you from the conditions of this License. If you cannot distribute so as to satisfy simultaneously your obligations under this License and any other pertinent obligations, then as a consequence you may not distribute the Library at all. For example, if a patent license would not permit royalty-free redistribution of the Library by

all those who receive copies directly or indirectly through you, then the only way you could satisfy both it and this License would be to refrain entirely from distribution of the Library.

If any portion of this section is held invalid or unenforceable under any particular circumstance, the balance of the section is intended to apply, and the section as a whole is intended to apply in other circumstances.

It is not the purpose of this section to induce you to infringe any patents or other property right claims or to contest validity of any such claims; this section has the sole purpose of protecting the integrity of the free software distribution system which is implemented by public license practices. Many people have made generous contributions to the wide range of software distributed through that system in reliance on consistent application of that

system; it is up to the author/donor to decide if he or she is willing to distribute software through any other system and a licensee cannot impose that choice.

This section is intended to make thoroughly clear what is believed to be a consequence of the rest of this License.

 12. If the distribution and/or use of the Library is restricted in certain countries either by patents or by copyrighted interfaces, the original copyright holder who places the Library under this License may add an explicit geographical distribution limitation excluding those countries, so that distribution is permitted only in or among countries not thus excluded. In such case, this License incorporates the limitation as if written in the body of this License.

 13. The Free Software Foundation may publish revised and/or new versions of the Lesser General Public License from time to time. Such new versions will be similar in spirit to the present version, but may differ in detail to address new problems or concerns.

Each version is given a distinguishing version number. If the Library specifies a version number of this License which applies to it and "any later version", you have the option of following the terms and conditions either of that version or of any later version published by the Free Software Foundation. If the Library does not specify a license version number, you may choose any version ever published by the Free Software Foundation.

 14. If you wish to incorporate parts of the Library into other free programs whose distribution conditions are incompatible with these, write to the author to ask for permission. For software which is copyrighted by the Free Software Foundation, write to the Free Software Foundation; we sometimes make exceptions for this. Our decision will be guided by the two goals of preserving the free status of all derivatives of our free software and of promoting the sharing and reuse of software generally.

## NO WARRANTY

 15. BECAUSE THE LIBRARY IS LICENSED FREE OF CHARGE, THERE IS NO WARRANTY FOR THE LIBRARY, TO THE EXTENT PERMITTED BY APPLICABLE LAW. EXCEPT WHEN OTHERWISE STATED IN WRITING THE COPYRIGHT HOLDERS AND/OR OTHER PARTIES PROVIDE THE LIBRARY "AS IS" WITHOUT WARRANTY OF ANY KIND, EITHER EXPRESSED OR IMPLIED, INCLUDING, BUT NOT LIMITED TO, THE IMPLIED WARRANTIES OF MERCHANTABILITY AND FITNESS FOR A PARTICULAR

PURPOSE. THE ENTIRE RISK AS TO THE QUALITY AND PERFORMANCE OF THE LIBRARY IS WITH YOU. SHOULD THE LIBRARY PROVE DEFECTIVE, YOU ASSUME THE COST OF ALL NECESSARY SERVICING, REPAIR OR CORRECTION.

 16. IN NO EVENT UNLESS REQUIRED BY APPLICABLE LAW OR AGREED TO IN WRITING WILL ANY COPYRIGHT HOLDER, OR ANY OTHER PARTY WHO MAY MODIFY AND/OR REDISTRIBUTE THE LIBRARY AS PERMITTED ABOVE, BE LIABLE TO YOU FOR DAMAGES, INCLUDING ANY GENERAL, SPECIAL, INCIDENTAL OR CONSEQUENTIAL DAMAGES ARISING OUT OF THE USE OR INABILITY TO USE THE LIBRARY (INCLUDING BUT NOT LIMITED TO LOSS OF DATA OR DATA BEING RENDERED INACCURATE OR LOSSES SUSTAINED BY YOU OR THIRD PARTIES OR A FAILURE OF THE LIBRARY TO OPERATE WITH ANY OTHER SOFTWARE), EVEN IF SUCH HOLDER OR OTHER PARTY HAS BEEN ADVISED OF THE POSSIBILITY OF SUCH DAMAGES.

#### END OF TERMS AND CONDITIONS

How to Apply These Terms to Your New Libraries

 If you develop a new library, and you want it to be of the greatest possible use to the public, we recommend making it free software that everyone can redistribute and change. You can do so by permitting redistribution under these terms (or, alternatively, under the terms of the ordinary General Public License).

 To apply these terms, attach the following notices to the library. It is safest to attach them to the start of each source file to most effectively convey the exclusion of warranty; and each file should have at least the "copyright" line and a pointer to where the full notice is found.

 <one line to give the library's name and a brief idea of what it does.> Copyright  $(C)$  <year > <name of author>

 This library is free software; you can redistribute it and/or modify it under the terms of the GNU Lesser General Public License as published by the Free Software Foundation; either version 2.1 of the License, or (at your option) any later version.

 This library is distributed in the hope that it will be useful, but WITHOUT ANY WARRANTY; without even the implied warranty of MERCHANTABILITY or FITNESS FOR A PARTICULAR PURPOSE. See the GNU Lesser General Public License for more details.

 You should have received a copy of the GNU Lesser General Public License along with this library; if not, write to the Free Software Foundation, Inc., 51 Franklin Street, Fifth Floor, Boston, MA 02110-1301 USA Also add information on how to contact you by electronic and paper mail.

You should also get your employer (if you work as a programmer) or your school, if any, to sign a "copyright disclaimer" for the library, if necessary. Here is a sample; alter the names:

 Yoyodyne, Inc., hereby disclaims all copyright interest in the library `Frob' (a library for tweaking knobs) written by James Random Hacker.

 <signature of Ty Coon>, 1 April 1990 Ty Coon, President of Vice

That's all there is to it!

 $<$ /pre $>$ ## xwd v1.0.7

### xwd utility <pre>

This is the copyright for the files in src/java.desktop/unix/native/libawt\_xawt: list.h, multiVis.h, wsutils.h, list.c, multiVis.c

Copyright 1994 Hewlett-Packard Co. Copyright 1996, 1998 The Open Group

Permission to use, copy, modify, distribute, and sell this software and its documentation for any purpose is hereby granted without fee, provided that the above copyright notice appear in all copies and that both that copyright notice and this permission notice appear in supporting documentation.

The above copyright notice and this permission notice shall be included in all copies or substantial portions of the Software.

THE SOFTWARE IS PROVIDED "AS IS", WITHOUT WARRANTY OF ANY KIND, EXPRESS OR IMPLIED, INCLUDING BUT NOT LIMITED TO THE WARRANTIES OF MERCHANTABILITY, FITNESS FOR A PARTICULAR PURPOSE AND NONINFRINGEMENT. IN NO EVENT SHALL THE OPEN GROUP BE LIABLE FOR ANY CLAIM, DAMAGES OR OTHER LIABILITY, WHETHER IN AN ACTION OF CONTRACT, TORT OR OTHERWISE, ARISING FROM, OUT OF OR IN CONNECTION WITH THE SOFTWARE OR THE USE OR OTHER DEALINGS IN THE SOFTWARE.

Except as contained in this notice, the name of The Open Group shall not be used in advertising or otherwise to promote the sale, use or

other dealings in this Software without prior written authorization from The Open Group.

 $<$ /pre $>$ 

## IAIK (Institute for Applied Information Processing and Communication) PKCS#11 wrapper files v1

### IAIK License <pre>

Copyright (c) 2002 Graz University of Technology. All rights reserved.

Redistribution and use in source and binary forms, with or without modification, are permitted provided that the following conditions are met:

- 1. Redistributions of source code must retain the above copyright notice, this list of conditions and the following disclaimer.
- 2. Redistributions in binary form must reproduce the above copyright notice, this list of conditions and the following disclaimer in the documentation and/or other materials provided with the distribution.
- 3. The end-user documentation included with the redistribution, if any, must include the following acknowledgment:

 "This product includes software developed by IAIK of Graz University of Technology."

 Alternately, this acknowledgment may appear in the software itself, if and wherever such third-party acknowledgments normally appear.

- 4. The names "Graz University of Technology" and "IAIK of Graz University of Technology" must not be used to endorse or promote products derived from this software without prior written permission.
- 5. Products derived from this software may not be called "IAIK PKCS Wrapper", nor may "IAIK" appear in their name, without prior written permission of Graz University of Technology.

THIS SOFTWARE IS PROVIDED "AS IS" AND ANY EXPRESSED OR IMPLIED WARRANTIES, INCLUDING, BUT NOT LIMITED TO, THE IMPLIED WARRANTIES OF MERCHANTABILITY AND FITNESS FOR A PARTICULAR PURPOSE ARE DISCLAIMED. IN NO EVENT SHALL THE LICENSOR BE LIABLE FOR ANY DIRECT, INDIRECT, INCIDENTAL, SPECIAL, EXEMPLARY, OR CONSEQUENTIAL DAMAGES (INCLUDING, BUT NOT LIMITED TO, PROCUREMENT OF SUBSTITUTE GOODS OR SERVICES; LOSS OF USE, DATA, OR PROFITS; OR BUSINESS INTERRUPTION) HOWEVER CAUSED AND ON ANY THEORY OF LIABILITY, WHETHER IN CONTRACT, STRICT LIABILITY, OR TORT (INCLUDING NEGLIGENCE

#### OR OTHERWISE)

# ARISING IN ANY WAY OUT OF THE USE OF THIS SOFTWARE, EVEN IF ADVISED OF THE POSSIBILITY OF SUCH DAMAGE.

 $<$ /pre $>$ ## Harfbuzz v4.4.1

### Harfbuzz License

https://github.com/harfbuzz/harfbuzz/blob/4.4.1/COPYING

<pre>

HarfBuzz is licensed under the so-called "Old MIT" license. Details follow. For parts of HarfBuzz that are licensed under different licenses see individual files names COPYING in subdirectories where applicable.

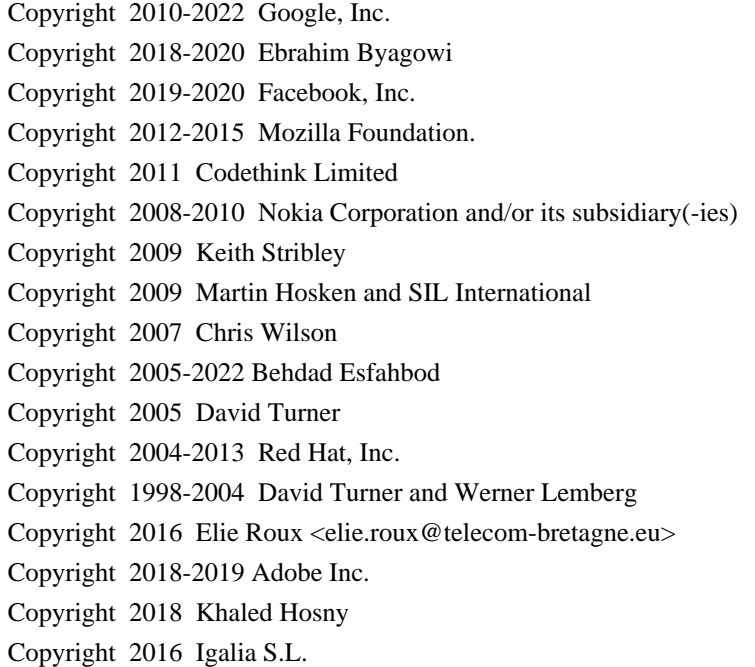

### For

full copyright notices consult the individual files in the package.

Permission is hereby granted, without written agreement and without license or royalty fees, to use, copy, modify, and distribute this software and its documentation for any purpose, provided that the above copyright notice and the following two paragraphs appear in all copies of this software.

IN NO EVENT SHALL THE COPYRIGHT HOLDER BE LIABLE TO ANY PARTY FOR DIRECT, INDIRECT, SPECIAL, INCIDENTAL, OR CONSEQUENTIAL DAMAGES ARISING OUT OF THE USE OF THIS SOFTWARE AND ITS DOCUMENTATION, EVEN

# IF THE COPYRIGHT HOLDER HAS BEEN ADVISED OF THE POSSIBILITY OF SUCH DAMAGE.

THE COPYRIGHT HOLDER SPECIFICALLY DISCLAIMS ANY WARRANTIES, INCLUDING, BUT NOT LIMITED TO, THE IMPLIED WARRANTIES OF MERCHANTABILITY AND FITNESS FOR A PARTICULAR PURPOSE. THE SOFTWARE PROVIDED HEREUNDER IS ON AN "AS IS" BASIS, AND THE COPYRIGHT HOLDER HAS NO OBLIGATION TO PROVIDE MAINTENANCE, SUPPORT, UPDATES, ENHANCEMENTS, OR MODIFICATIONS.

## All source

 code, except for one section, is licensed as above. The one exception is licensed with a slightly different MIT variant: The contents of this directory are licensed under the following terms:

 $-$ 

The below license applies to the following files: libharfbuzz/hb-ucd.cc

Copyright (C) 2012 Grigori Goronzy <greg@kinoho.net>

Permission to use, copy, modify, and/or distribute this software for any purpose with or without fee is hereby granted, provided that the above copyright notice and this permission notice appear in all copies.

THE SOFTWARE IS PROVIDED "AS IS" AND THE AUTHOR DISCLAIMS ALL WARRANTIES WITH REGARD TO THIS SOFTWARE INCLUDING ALL IMPLIED WARRANTIES OF MERCHANTABILITY AND FITNESS. IN NO EVENT SHALL THE AUTHOR BE LIABLE FOR ANY SPECIAL, DIRECT, INDIRECT, OR CONSEQUENTIAL DAMAGES OR ANY DAMAGES WHATSOEVER RESULTING FROM LOSS OF USE, DATA OR PROFITS, WHETHER IN AN ACTION OF CONTRACT, NEGLIGENCE OR OTHER TORTIOUS ACTION, ARISING OUT OF OR IN CONNECTION

WITH THE USE OR PERFORMANCE OF THIS SOFTWARE.

 $<$ /pre $>$ ## PC/SC Lite v1.9.5

### PC/SC Lite License <pre>

The main parts of the code are using the BSD-like licence bellow:

Copyright (c) 1999-2003 David Corcoran <corcoran@linuxnet.com> Copyright (c) 2001-2011 Ludovic Rousseau <ludovic.rousseau@free.fr> All rights reserved.

Redistribution and use in source and binary forms, with or without modification, are permitted provided that the following conditions are met:

 1. Redistributions of source code must retain the above copyright notice, this list of conditions and the following disclaimer.

 2. Redistributions in binary form must reproduce the above copyright notice, this list of conditions and the following disclaimer in the documentation and/or other materials provided with the distribution.

 3. The name of the author may not be used to endorse or promote products derived from this software without specific prior written permission.

Changes to this license can be made only by the copyright author with explicit written consent.

## **THIS**

 SOFTWARE IS PROVIDED BY THE AUTHOR ``AS IS'' AND ANY EXPRESS OR IMPLIED WARRANTIES, INCLUDING, BUT NOT LIMITED TO, THE IMPLIED WARRANTIES OF MERCHANTABILITY AND FITNESS FOR A PARTICULAR PURPOSE ARE DISCLAIMED. IN NO EVENT SHALL THE AUTHOR BE LIABLE FOR ANY DIRECT, INDIRECT, INCIDENTAL, SPECIAL, EXEMPLARY, OR CONSEQUENTIAL DAMAGES (INCLUDING, BUT NOT LIMITED TO, PROCUREMENT OF SUBSTITUTE GOODS OR SERVICES; LOSS OF USE, DATA, OR PROFITS; OR BUSINESS INTERRUPTION) HOWEVER CAUSED AND ON ANY THEORY OF LIABILITY, WHETHER IN CONTRACT, STRICT LIABILITY, OR TORT (INCLUDING NEGLIGENCE OR OTHERWISE) ARISING IN ANY WAY OUT OF THE USE OF THIS SOFTWARE, EVEN IF ADVISED OF THE POSSIBILITY OF SUCH DAMAGE.

Some source code files are using other licences. See the [COPYING](https://salsa.debian.org/rousseau/PCSC/- /blob/master/COPYING) file for details.

 $<$ /pre $>$ ## JSZip v3.7.1

JSZip is dual licensed. You may use it under the MIT license \*or\* the GPLv3 license.

### The MIT License ```

Copyright (c) 2009-2016 Stuart Knightley, David Duponchel, Franz Buchinger, Antnio Afonso

Permission is hereby granted, free of charge, to any person obtaining a copy of this software and associated documentation files (the "Software"), to deal in the Software without restriction, including without limitation the rights to use, copy, modify, merge, publish, distribute, sublicense, and/or sell copies of the Software, and to permit persons to whom the Software is furnished to do so, subject to the following conditions:

The above copyright notice and this permission notice shall be included in all copies or substantial portions of the Software.

THE SOFTWARE IS PROVIDED "AS IS", WITHOUT WARRANTY OF ANY KIND, EXPRESS OR IMPLIED, INCLUDING BUT NOT LIMITED TO THE WARRANTIES OF MERCHANTABILITY, FITNESS FOR A PARTICULAR PURPOSE AND NONINFRINGEMENT. IN NO EVENT SHALL THE AUTHORS

 OR COPYRIGHT HOLDERS BE LIABLE FOR ANY CLAIM, DAMAGES OR OTHER LIABILITY, WHETHER IN AN ACTION OF CONTRACT, TORT OR OTHERWISE, ARISING FROM, OUT OF OR IN CONNECTION WITH THE SOFTWARE OR THE USE OR OTHER DEALINGS IN THE SOFTWARE.

 $\ddot{\phantom{a}}$ 

### GPL version 3 ```

# GNU GENERAL PUBLIC LICENSE Version 3, 29 June 2007

Copyright (C) 2007 Free Software Foundation, Inc. <http://fsf.org/> Everyone is permitted to copy and distribute verbatim copies of this license document, but changing it is not allowed.

Preamble

 The GNU General Public License is a free, copyleft license for software and other kinds of works.

 The licenses for most software and other practical works are designed to take away your freedom to share and change the works. By contrast, the GNU General Public License is intended to guarantee your freedom to share and change all versions of a program--to make sure it remains free software for all its

users. We, the Free Software Foundation, use the

GNU General Public License for most of our software; it applies also to any other work released this way by its authors. You can apply it to your programs, too.

 When we speak of free software, we are referring to freedom, not price. Our General Public Licenses are designed to make sure that you have the freedom to distribute copies of free software (and charge for them if you wish), that you receive source code or can get it if you want it, that you can change the software or use pieces of it in new free programs, and that you know you can do these things.

 To protect your rights, we need to prevent others from denying you these rights or asking you to surrender the rights. Therefore, you have certain responsibilities if you distribute copies of the software, or if you modify it: responsibilities to respect the freedom of others.

 For example, if you distribute copies of such a program, whether gratis or for a fee, you must

pass on to the recipients the same

freedoms that you received. You must make sure that they, too, receive or can get the source code. And you must show them these terms so they know their rights.

 Developers that use the GNU GPL protect your rights with two steps: (1) assert copyright on the software, and (2) offer you this License giving you legal permission to copy, distribute and/or modify it.

 For the developers' and authors' protection, the GPL clearly explains that there is no warranty for this free software. For both users' and authors' sake, the GPL requires that modified versions be marked as changed, so that their problems will not be attributed erroneously to authors of previous versions.

 Some devices are designed to deny users access to install or run modified versions of the software inside them, although the manufacturer can do so. This is fundamentally incompatible with the aim of protecting users' freedom to change the software. The systematic pattern of such

 abuse occurs in the area of products for individuals to use, which is precisely where it is most unacceptable. Therefore, we have designed this version of the GPL to prohibit the practice for those products. If such problems arise substantially in other domains, we stand ready to extend this provision to those domains in future versions of the GPL, as needed to protect the freedom of users.

 Finally, every program is threatened constantly by software patents. States should not allow patents to restrict development and use of software on general-purpose computers, but in those that do, we wish to avoid the special danger that patents applied to a free program could make it effectively proprietary. To prevent this, the GPL assures that patents cannot be used to render the program non-free.

 The precise terms and conditions for copying, distribution and modification follow.

### TERMS AND CONDITIONS

0. Definitions.

 "This License" refers to version 3 of the GNU General Public License.

 "Copyright" also means copyright-like laws that apply to other kinds of works, such as semiconductor masks.

 "The Program" refers to any copyrightable work licensed under this License. Each licensee is addressed as "you". "Licensees" and "recipients" may be individuals or organizations.

 To "modify" a work means to copy from or adapt all or part of the work in a fashion requiring copyright permission, other than the making of an exact copy. The resulting work is called a "modified version" of the earlier work or a work "based on" the earlier work.

 A "covered work" means either the unmodified Program or a work based on the Program.

 To "propagate" a work means to do anything with it that, without permission, would make you directly or secondarily liable for infringement under applicable copyright law, except executing it on a computer or modifying a private copy. Propagation includes copying, distribution (with or without modification), making available to the public, and in some countries other activities as well.

 To "convey" a work means any kind of propagation that enables other parties to make or receive copies. Mere interaction with a user through a computer network, with no transfer of a copy, is not conveying.

 An interactive user interface displays "Appropriate Legal Notices" to the extent that it includes a convenient and prominently visible feature that (1) displays an appropriate copyright notice, and (2) tells the user that there is no warranty for the work (except to the extent that warranties are provided), that licensees may convey the work under this License, and how to view a copy of this License. If the interface presents a list of user commands or options, such as a menu, a prominent item in the list meets this criterion.

1. Source Code.

 The "source code" for a work means the preferred form of the work for making modifications to it. "Object code" means any non-source form of a work.

#### A

 "Standard Interface" means an interface that either is an official standard defined by a recognized standards body, or, in the case of interfaces specified for a particular programming language, one that is widely used among developers working in that language.

 The "System Libraries" of an executable work include anything, other than the work as a whole, that (a) is included in the normal form of packaging a Major Component, but which is not part of that Major Component, and (b) serves only to enable use of the work with that Major Component, or to implement a Standard Interface for which an implementation is available to the public in source code form. A "Major Component", in this context, means a major essential component (kernel, window system, and so on) of the specific operating system (if any) on which the executable work runs, or a compiler used to produce the work, or an object code interpreter used to run it.

# The "Corresponding Source" for a work in object code form means all

the source code needed to generate, install, and (for an executable work) run the object code and to modify the work, including scripts to control those activities. However, it does not include the work's System Libraries, or general-purpose tools or generally available free programs which are used unmodified in performing those activities but which are not part of the work. For example, Corresponding Source includes interface definition files associated with source files for the work, and the source code for shared libraries and dynamically linked subprograms that the work is specifically designed to require, such as by intimate data communication or control flow between those subprograms and other parts of the work.

 The Corresponding Source need not include anything that users can regenerate automatically from other parts of the Corresponding Source.

 The Corresponding Source for a work in source code form is that same work.

## 2. Basic Permissions.

#### All rights granted

 under this License are granted for the term of copyright on the Program, and are irrevocable provided the stated conditions are met. This License explicitly affirms your unlimited permission to run the unmodified Program. The output from running a covered work is covered by this License only if the output, given its content, constitutes a covered work. This License acknowledges your rights of fair use or other equivalent, as provided by copyright law.

 You may make, run and propagate covered works that you do not convey, without conditions so long as your license otherwise remains in force. You may convey covered works to others for the sole purpose of having them make modifications exclusively for you, or provide you with facilities for running those works, provided that you comply with the terms of this License in conveying all material for which you do not control copyright. Those thus making or running the covered works for you must do so exclusively on your behalf, under your direction

and control, on terms that prohibit them from making any copies of your copyrighted material outside their relationship with you.

 Conveying under any other circumstances is permitted solely under the conditions stated below. Sublicensing is not allowed; section 10 makes it unnecessary.

3. Protecting Users' Legal Rights From Anti-Circumvention Law.

 No covered work shall be deemed part of an effective technological measure under any applicable law fulfilling obligations under article 11 of the WIPO copyright treaty adopted on 20 December 1996, or similar laws prohibiting or restricting circumvention of such measures.

 When you convey a covered work, you waive any legal power to forbid circumvention of technological measures to the extent such circumvention is effected by exercising rights under this License with respect to the covered work, and you disclaim any intention to limit operation or modification of the work as a means of enforcing, against the work's users,

 your or third parties' legal rights to forbid circumvention of technological measures.

4. Conveying Verbatim Copies.

 You may convey verbatim copies of the Program's source code as you receive it, in any medium, provided that you conspicuously and appropriately publish on each copy an appropriate copyright notice; keep intact all notices stating that this License and any non-permissive terms added in accord with section 7 apply to the code; keep intact all notices of the absence of any warranty; and give all recipients a copy of this License along with the Program.

 You may charge any price or no price for each copy that you convey, and you may offer support or warranty protection for a fee.

5. Conveying Modified Source Versions.

 You may convey a work based on the Program, or the modifications to produce it from the Program, in the form of source code under the terms of section 4, provided that you also meet all of these conditions:

 a) The work must carry prominent notices stating that you modified it, and giving a relevant date.

 b) The work must carry prominent notices stating that it is released under this License and any conditions added under section 7. This requirement modifies the requirement in section 4 to "keep intact all notices".

 c) You must license the entire work, as a whole, under this License to anyone who comes into possession of a copy. This License will therefore apply, along with any applicable section 7 additional terms, to the whole of the work, and all its parts, regardless of how they are packaged. This License gives no permission to license the work in any other way, but it does not invalidate such permission if you have separately received it.

 d) If the work has interactive user interfaces, each must display Appropriate Legal Notices; however, if the Program has interactive interfaces that do not display Appropriate Legal Notices, your work need not make them do so.

 A compilation of a covered work with other separate and independent works, which are not by their nature extensions of the covered work, and which are not combined with it such as to form a larger program, in or on a volume of a storage or distribution medium, is called an "aggregate" if the compilation and its resulting copyright are not used to limit the access or legal rights of the compilation's users beyond what the individual works permit. Inclusion of a covered work in an aggregate does not cause this License to apply to the other parts of the aggregate.

6. Conveying Non-Source Forms.

 You may convey a covered work in object code form under the terms of sections 4 and 5, provided that you also convey the machine-readable Corresponding Source under the terms of this License, in one of these ways:

 a) Convey the object code in, or embodied in, a physical product (including a physical distribution medium), accompanied by the Corresponding Source

fixed on a durable physical medium

customarily used for software interchange.

 b) Convey the object code in, or embodied in, a physical product (including a physical distribution medium), accompanied by a written offer, valid for at least three years and valid for as long as you offer spare parts or customer support for that product model, to give anyone who possesses the object code either (1) a copy of the Corresponding Source for all the software in the product that is covered by this License, on a durable physical medium customarily used for software interchange, for a price no more than your reasonable cost of physically performing this conveying of source, or (2) access to copy the

Corresponding Source from a network server at no charge.

 c) Convey individual copies of the object code with a copy of the written offer to provide the Corresponding Source. This alternative is allowed only occasionally and noncommercially, and

 only if you received the object code with such an offer, in accord with subsection 6b.

 d) Convey the object code by offering access from a designated place (gratis or for a charge), and offer equivalent access to the Corresponding Source in the same way through the same place at no further charge. You need not require recipients to copy the Corresponding Source along with the object code. If the place to copy the object code is a network server, the Corresponding Source may be on a different server (operated by you or a third party) that supports equivalent copying facilities, provided you maintain clear directions next to the object code saying where to find the Corresponding Source. Regardless of what server hosts the Corresponding Source, you remain obligated to ensure that it is available for as long as needed to satisfy these requirements.

e) Convey the object code using peer-to-peer transmission, provided

 you inform other peers where the object code and Corresponding Source of the work are being offered to the general public at no charge under subsection 6d.

 A separable portion of the object code, whose source code is excluded from the Corresponding Source as a System Library, need not be included in conveying the object code work.

 A "User Product" is either (1) a "consumer product", which means any tangible personal property which is normally used for personal, family, or household purposes, or (2) anything designed or sold for incorporation into a dwelling. In determining whether a product is a consumer product, doubtful cases shall be resolved in favor of coverage. For a particular product received by a particular user, "normally used" refers to a typical or common use of that class of product, regardless of the status of the particular user or of the way in which the particular user actually uses, or expects or is expected to use, the product. A product is a consumer

 product regardless of whether the product has substantial commercial, industrial or non-consumer uses, unless such uses represent the only significant mode of use of the product.

 "Installation Information" for a User Product means any methods, procedures, authorization keys, or other information required to install and execute modified versions of a covered work in that User Product from a modified version of its Corresponding Source. The information must suffice to ensure that the continued functioning of the modified object code is in no case prevented or interfered with solely because modification has been made.

 If you convey an object code work under this section in, or with, or specifically for use in, a User Product, and the conveying occurs as part of a transaction in which the right of possession and use of the User Product is transferred to the recipient in perpetuity or for a fixed term (regardless of how the transaction is characterized), the Corresponding Source

 conveyed under this section must be accompanied by the Installation Information. But this requirement does not apply if neither you nor any third party retains the ability to install modified object code on the User Product (for example, the work has been installed in ROM).

 The requirement to provide Installation Information does not include a requirement to continue to provide support service, warranty, or updates for a work that has been modified or installed by the recipient, or for the User Product in which it has been modified or installed. Access to a network may be denied when the modification itself materially and adversely affects the operation of the network or violates the rules and protocols for communication across the network.

 Corresponding Source conveyed, and Installation Information provided, in accord with this section must be in a format that is publicly documented (and with an implementation available to the public in source code form), and must require no special password or key for unpacking, reading or copying.

## 7. Additional Terms.

 "Additional permissions" are terms that supplement the terms of this License by making exceptions from one or more of its conditions. Additional permissions that are applicable to the entire Program shall be treated as though they were included in this License, to the extent that they are valid under applicable law. If additional permissions apply only to part of the Program, that part may be used separately under those permissions, but the entire Program remains governed by this License without regard to the additional permissions.

When you convey a copy of a covered work, you may at your option remove any additional permissions from that copy, or from any part of it. (Additional permissions may be written to require their own removal in certain cases when you modify the work.) You may place

additional permissions on material, added by you to a covered work, for which you have or can give appropriate copyright permission.

 Notwithstanding any other provision of this License, for material you add to a covered work, you may (if authorized by the copyright holders of that material) supplement the terms of this License with terms:

 a) Disclaiming warranty or limiting liability differently from the terms of sections 15 and 16 of this License; or

 b) Requiring preservation of specified reasonable legal notices or author attributions in that material or in the Appropriate Legal Notices displayed by works containing it; or

 c) Prohibiting misrepresentation of the origin of that material, or requiring that modified versions of such material be marked in reasonable ways as different from the original version; or

 d) Limiting the use for publicity purposes of names of licensors or authors of the material; or

 e) Declining to grant rights under trademark law for use of some trade names, trademarks, or service marks; or

### f) Requiring indemnification

of licensors and authors of that

 material by anyone who conveys the material (or modified versions of it) with contractual assumptions of liability to the recipient, for any liability that these contractual assumptions directly impose on those licensors and authors.

 All other non-permissive additional terms are considered "further restrictions" within the meaning of section 10. If the Program as you received it, or any part of it, contains a notice stating that it is governed by this License along with a term that is a further restriction, you may remove that term. If a license document contains a further restriction but permits relicensing or conveying under this License, you may add to a covered work material governed by the terms of that license document, provided that the further restriction does not survive such relicensing or conveying.

 If you add terms to a covered work in accord with this section, you must place, in the relevant source files, a statement of the additional terms that apply to those files, or a notice indicating where to find the applicable terms.

 Additional terms, permissive or non-permissive, may be stated in the form of a separately written license, or stated as exceptions; the above requirements apply either way.

## 8. Termination.

 You may not propagate or modify a covered work except as expressly provided under this License. Any attempt otherwise to propagate or modify it is void, and will automatically terminate your rights under this License (including any patent licenses granted under the third paragraph of section 11).

 However, if you cease all violation of this License, then your license from a particular copyright holder is reinstated (a) provisionally, unless and until the copyright holder explicitly and finally terminates your license, and (b) permanently, if the copyright holder fails to notify you of the violation by some reasonable means prior to 60 days after the cessation.

#### Moreover,

 your license from a particular copyright holder is reinstated permanently if the copyright holder notifies you of the violation by some reasonable means, this is the first time you have received notice of violation of this License (for any work) from that copyright holder, and you cure the violation prior to 30 days after your receipt of the notice.

 Termination of your rights under this section does not terminate the licenses of parties who have received copies or rights from you under this License. If your rights have been terminated and not permanently reinstated, you do not qualify to receive new licenses for the same material under section 10.

9. Acceptance Not Required for Having Copies.

 You are not required to accept this License in order to receive or run a copy of the Program. Ancillary propagation of a covered work occurring solely as a consequence of using peer-to-peer transmission to receive a copy likewise does not require acceptance. However, nothing other

 than this License grants you permission to propagate or modify any covered work. These actions infringe copyright if you do not accept this License. Therefore, by modifying or propagating a covered work, you indicate your acceptance of this License to do so.

10. Automatic Licensing of Downstream Recipients.

Each time you convey a covered work, the recipient automatically

receives a license from the original licensors, to run, modify and propagate that work, subject to this License. You are not responsible for enforcing compliance by third parties with this License.

 An "entity transaction" is a transaction transferring control of an organization, or substantially all assets of one, or subdividing an organization, or merging organizations. If propagation of a covered work results from an entity transaction, each party to that transaction who receives a copy of the work also receives whatever licenses to the work the party's predecessor in interest had or could give under

 the previous paragraph, plus a right to possession of the Corresponding Source of the work from the predecessor in interest, if the predecessor has it or can get it with reasonable efforts.

 You may not impose any further restrictions on the exercise of the rights granted or affirmed under this License. For example, you may not impose a license fee, royalty, or other charge for exercise of rights granted under this License, and you may not initiate litigation (including a cross-claim or counterclaim in a lawsuit) alleging that any patent claim is infringed by making, using, selling, offering for sale, or importing the Program or any portion of it.

11. Patents.

 A "contributor" is a copyright holder who authorizes use under this License of the Program or a work on which the Program is based. The work thus licensed is called the contributor's "contributor version".

 A contributor's "essential patent claims" are all patent claims owned or controlled by the contributor, whether already acquired or

hereafter acquired, that would be infringed by some manner, permitted by this License, of making, using, or selling its contributor version, but do not include claims that would be infringed only as a consequence of further modification of the contributor version. For purposes of this definition, "control" includes the right to grant patent sublicenses in a manner consistent with the requirements of this License.

 Each contributor grants you a non-exclusive, worldwide, royalty-free patent license under the contributor's essential patent claims, to make, use, sell, offer for sale, import and otherwise run, modify and propagate the contents of its contributor version.

 In the following three paragraphs, a "patent license" is any express agreement or commitment, however denominated, not to enforce a patent (such as an express permission to practice a patent or covenant not to

sue for patent infringement). To "grant" such a patent license to a party means to make such an agreement or commitment not to enforce a patent against the party.

 If you convey a covered work, knowingly relying on a patent license, and the Corresponding Source of the work is not available for anyone to copy, free of charge and under the terms of this License, through a publicly available network server or other readily accessible means, then you must either (1) cause the Corresponding Source to be so available, or (2) arrange to deprive yourself of the benefit of the patent license for this particular work, or (3) arrange, in a manner consistent with the requirements of this License, to extend the patent license to downstream recipients. "Knowingly relying" means you have actual knowledge that, but for the patent license, your conveying the covered work in a country, or your recipient's use of the covered work in a country, would infringe one or more identifiable patents in that country that you have reason to believe are valid.

- If, pursuant to or in connection with
- a single transaction or

arrangement, you convey, or propagate by procuring conveyance of, a covered work, and grant a patent license to some of the parties receiving the covered work authorizing them to use, propagate, modify or convey a specific copy of the covered work, then the patent license you grant is automatically extended to all recipients of the covered work and works based on it.

 A patent license is "discriminatory" if it does not include within the scope of its coverage, prohibits the exercise of, or is conditioned on the non-exercise of one or more of the rights that are specifically granted under this License. You may not convey a covered work if you are a party to an arrangement with a third party that is in the business of distributing software, under which you make payment to the third party based on the extent of your activity of conveying the work, and under which the third party grants, to any of the parties who would receive the covered work from you, a discriminatory patent

 license (a) in connection with copies of the covered work conveyed by you (or copies made from those copies), or (b) primarily for and in connection with specific products or compilations that contain the covered work, unless you entered into that arrangement, or that patent license was granted, prior to 28 March 2007.

 Nothing in this License shall be construed as excluding or limiting any implied license or other defenses to infringement that may otherwise be available to you under applicable patent law.

#### 12. No Surrender of Others' Freedom.

 If conditions are imposed on you (whether by court order, agreement or otherwise) that contradict the conditions of this License, they do not excuse you from the conditions of this License. If you cannot convey a covered work so as to satisfy simultaneously your obligations under this License and any other pertinent obligations, then as a consequence you may not convey it at all. For example, if you agree to terms that obligate you

to collect a royalty for further conveying from those to whom you convey the Program, the only way you could satisfy both those terms and this License would be to refrain entirely from conveying the Program.

13. Use with the GNU Affero General Public License.

 Notwithstanding any other provision of this License, you have permission to link or combine any covered work with a work licensed under version 3 of the GNU Affero General Public License into a single combined work, and to convey the resulting work. The terms of this License will continue to apply to the part which is the covered work, but the special requirements of the GNU Affero General Public License, section 13, concerning interaction through a network will apply to the combination as such.

14. Revised Versions of this License.

 The Free Software Foundation may publish revised and/or new versions of the GNU General Public License from time to time. Such new versions will be similar in spirit to the present version, but may differ in detail to address new problems or concerns.

 Each version is given a distinguishing version number. If the Program specifies that a certain numbered version of the GNU General Public License "or any later version" applies to it, you have the option of following the terms and conditions either of that numbered version or of any later version published by the Free Software Foundation. If the Program does not specify a version number of the GNU General Public License, you may choose any version ever published by the Free Software Foundation.

 If the Program specifies that a proxy can decide which future versions of the GNU General Public License can be used, that proxy's public statement of acceptance of a version permanently authorizes you to choose that version for the Program.

 Later license versions may give you additional or different permissions. However, no additional obligations are imposed on any
author or copyright holder as a result of your choosing to follow a later version.

15. Disclaimer of Warranty.

 THERE IS NO WARRANTY FOR THE PROGRAM, TO THE EXTENT PERMITTED BY APPLICABLE LAW. EXCEPT WHEN OTHERWISE STATED IN WRITING THE COPYRIGHT HOLDERS AND/OR OTHER PARTIES PROVIDE THE PROGRAM "AS IS" WITHOUT WARRANTY OF ANY KIND, EITHER EXPRESSED OR IMPLIED, INCLUDING, BUT NOT LIMITED TO, THE IMPLIED WARRANTIES OF MERCHANTABILITY AND FITNESS FOR A PARTICULAR PURPOSE. THE ENTIRE RISK AS TO THE QUALITY AND PERFORMANCE OF THE PROGRAM IS WITH YOU. SHOULD THE PROGRAM PROVE DEFECTIVE, YOU ASSUME THE COST OF ALL NECESSARY SERVICING, REPAIR OR CORRECTION.

16. Limitation of Liability.

 IN NO EVENT UNLESS REQUIRED BY APPLICABLE LAW OR AGREED TO IN WRITING WILL ANY COPYRIGHT HOLDER, OR ANY OTHER PARTY WHO MODIFIES AND/OR CONVEYS THE PROGRAM AS PERMITTED ABOVE, BE LIABLE TO YOU FOR DAMAGES, INCLUDING ANY GENERAL, SPECIAL, INCIDENTAL OR CONSEQUENTIAL DAMAGES ARISING OUT OF THE USE OR INABILITY TO USE THE PROGRAM (INCLUDING BUT NOT LIMITED TO LOSS OF DATA OR DATA BEING RENDERED INACCURATE OR LOSSES SUSTAINED BY YOU OR THIRD

PARTIES OR A FAILURE OF THE PROGRAM TO OPERATE WITH ANY OTHER PROGRAMS), EVEN IF SUCH HOLDER OR OTHER PARTY HAS BEEN ADVISED OF THE POSSIBILITY OF SUCH DAMAGES.

17. Interpretation of Sections 15 and 16.

 If the disclaimer of warranty and limitation of liability provided above cannot be given local legal effect according to their terms, reviewing courts shall apply local law that most closely approximates an absolute waiver of all civil liability in connection with the Program, unless a warranty or assumption of liability accompanies a copy of the Program in return for a fee.

# END OF TERMS AND CONDITIONS

 $\overline{\mathbf{a}}$ 

## Double-conversion v1.1.5

### Double-conversion License

https://raw.githubusercontent.com/google/double-conversion/master/LICENSE

<pre>

Copyright 2006-2011, the V8 project authors. All rights reserved.

Redistribution and use in source and binary forms, with or without modification, are permitted provided that the following conditions are met:

\* Redistributions of source code must retain the above copyright notice, this list of conditions and the following disclaimer. \* Redistributions in binary form must reproduce the above copyright notice, this list of conditions and the following disclaimer in the documentation and/or other materials provided with the distribution.

\* Neither the name of Google Inc. nor the names of its contributors may be used to endorse or promote products derived from this software without specific prior written permission.

THIS SOFTWARE IS PROVIDED BY THE COPYRIGHT HOLDERS AND CONTRIBUTORS "AS IS" AND ANY EXPRESS OR IMPLIED WARRANTIES, INCLUDING, BUT NOT

LIMITED TO, THE IMPLIED WARRANTIES OF MERCHANTABILITY AND FITNESS FOR A PARTICULAR PURPOSE ARE DISCLAIMED. IN NO EVENT SHALL THE COPYRIGHT OWNER OR CONTRIBUTORS BE LIABLE FOR ANY DIRECT, INDIRECT, INCIDENTAL, SPECIAL, EXEMPLARY, OR CONSEQUENTIAL DAMAGES (INCLUDING, BUT NOT LIMITED TO, PROCUREMENT OF SUBSTITUTE GOODS OR SERVICES; LOSS OF USE, DATA, OR PROFITS; OR BUSINESS INTERRUPTION) HOWEVER CAUSED AND ON ANY THEORY OF LIABILITY, WHETHER IN CONTRACT, STRICT LIABILITY, OR TORT (INCLUDING NEGLIGENCE OR OTHERWISE) ARISING IN ANY WAY OUT OF THE USE OF THIS SOFTWARE, EVEN IF ADVISED OF THE POSSIBILITY OF SUCH DAMAGE.

 $<$ /pre $>$ ## jQuery UI v1.12.1

### jQuery UI License  $\ddot{\phantom{0}}$ 

Copyright jQuery Foundation and other contributors, https://jquery.org/

This software consists of voluntary contributions made by many individuals. For exact contribution history, see the revision history available at https://github.com/jquery/jquery-ui

The following license applies to all parts of this software except as documented below:

====

Permission is hereby granted, free of charge, to any person obtaining a copy of this software and associated documentation files (the "Software"), to deal in the Software without restriction, including without limitation the rights to use, copy, modify, merge, publish, distribute, sublicense, and/or sell copies of the Software, and to

permit persons to whom the Software is furnished to do so, subject to the following conditions:

The above copyright notice and this permission notice shall be included in all copies or substantial portions of the Software.

# THE SOFTWARE IS PROVIDED "AS IS", WITHOUT WARRANTY OF ANY KIND, EXPRESS OR IMPLIED, INCLUDING BUT NOT LIMITED TO THE WARRANTIES OF MERCHANTABILITY, FITNESS FOR A PARTICULAR PURPOSE AND NONINFRINGEMENT. IN NO EVENT SHALL THE AUTHORS OR COPYRIGHT HOLDERS BE

LIABLE FOR ANY CLAIM, DAMAGES OR OTHER LIABILITY, WHETHER IN AN ACTION OF CONTRACT, TORT OR OTHERWISE, ARISING FROM, OUT OF OR IN CONNECTION WITH THE SOFTWARE OR THE USE OR OTHER DEALINGS IN THE SOFTWARE.

====

Copyright and related rights for sample code are waived via CC0. Sample code is defined as all source code contained within the demos directory.

CC0: http://creativecommons.org/publicdomain/zero/1.0/

 $=$ 

All files located in the node\_modules and external directories are externally maintained libraries used by this software which have their own licenses; we recommend you read them, as their terms may differ from the terms above.

 $\ddotsc$ 

## Eastman Kodak Company: Portions of color management and imaging software

### Eastman Kodak Notice <pre> Portions Copyright Eastman Kodak Company 1991-2003  $<$ /pre $>$ ## Thai Dictionary

### Thai Dictionary License <pre>

Copyright (C) 1982 The Royal Institute, Thai Royal Government.

Copyright (C) 1998 National Electronics and Computer Technology Center, National Science and Technology Development Agency, Ministry of Science Technology and Environment, Thai Royal Government.

Permission is hereby granted, free of charge, to any person obtaining a copy of this software and associated documentation files (the "Software"), to deal in the Software without restriction, including without limitation the rights to use, copy, modify, merge, publish, distribute, sublicense, and/or sell copies of the Software, and to permit persons to whom the Software is furnished to do so, subject to the following conditions:

The above copyright notice and this permission notice shall be included in all copies or substantial portions of the Software.

THE SOFTWARE IS PROVIDED "AS IS", WITHOUT WARRANTY OF ANY KIND, EXPRESS OR IMPLIED, INCLUDING BUT NOT LIMITED TO THE WARRANTIES OF MERCHANTABILITY, FITNESS FOR A PARTICULAR PURPOSE AND NONINFRINGEMENT. IN NO EVENT SHALL THE AUTHORS OR COPYRIGHT HOLDERS BE LIABLE FOR ANY CLAIM, DAMAGES OR OTHER LIABILITY, WHETHER IN AN ACTION OF CONTRACT, TORT OR OTHERWISE, ARISING FROM, OUT OF OR IN CONNECTION WITH THE SOFTWARE OR THE USE OR OTHER DEALINGS IN THE SOFTWARE.

 $<$ /pre $>$ ## Apache Santuario v2.3.0

### Apache Santuario Notice <pre>

 Apache Santuario - XML Security for Java Copyright 1999-2021 The Apache Software Foundation

 This product includes software developed at The Apache Software Foundation (http://www.apache.org/).

 It was originally based on software copyright (c) 2001, Institute for Data Communications Systems, <http://www.nue.et-inf.uni-siegen.de/>.

 The development of this software was partly funded by the European Commission in the <WebSig> project in the ISIS Programme.

 $<$ /pre $>$ 

### Apache 2.0 License <pre>

> Apache License Version 2.0, January 2004 http://www.apache.org/licenses/

TERMS AND CONDITIONS FOR USE, REPRODUCTION, AND DISTRIBUTION

# 1. Definitions.

 "License" shall mean the terms and conditions for use, reproduction, and distribution as defined by Sections 1 through 9 of this document.

 "Licensor" shall mean the copyright owner or entity authorized by the copyright owner that is granting the License.

 "Legal Entity" shall mean the union of the acting entity and all other entities that control, are controlled by, or are under common control with that entity. For the purposes of this definition, "control" means (i) the power, direct or indirect, to cause the direction or management of such entity, whether by contract or otherwise, or (ii) ownership of fifty percent (50%) or more of the outstanding shares, or (iii) beneficial ownership of such entity.

 "You" (or "Your") shall mean an individual or Legal Entity exercising permissions granted by this License.

 "Source" form shall mean the preferred form for making modifications, including but not limited to software source code, documentation source, and configuration files.

 "Object" form shall mean any form resulting from mechanical transformation or translation of a Source form, including but not limited to compiled object code, generated documentation, and conversions to other media types.

 "Work" shall mean the work of authorship, whether in Source or Object form, made available under the License, as indicated by a copyright notice that is included in or attached to the work (an example is provided in the Appendix below).

 "Derivative Works" shall mean any work, whether in Source or Object form, that is based on (or derived from) the Work and for which the editorial revisions, annotations, elaborations, or other modifications represent, as a whole, an original work of authorship. For the purposes of this License, Derivative Works shall not include works that remain separable from, or merely link (or bind by name) to the interfaces of, the Work and Derivative Works thereof.

 "Contribution" shall mean any work of authorship, including the original version of the Work and any modifications or additions to that Work or Derivative Works thereof, that is intentionally submitted to Licensor for inclusion in the Work by the copyright owner or by an individual or Legal Entity authorized to submit on behalf of

 the copyright owner. For the purposes of this definition, "submitted" means any form of electronic, verbal, or written communication sent to the Licensor or its representatives, including but not limited to communication on electronic mailing lists, source code control systems, and issue tracking systems that are managed by, or on behalf of, the Licensor for the purpose of discussing and improving the Work, but excluding communication that is conspicuously marked or otherwise designated in writing by the copyright owner as "Not a Contribution."

 "Contributor" shall mean Licensor and any individual or Legal Entity on behalf of whom a Contribution has been received by Licensor and subsequently incorporated within the Work.

2. Grant of Copyright License. Subject to the terms and conditions of this

 License, each Contributor hereby grants to You a perpetual, worldwide, non-exclusive, no-charge, royalty-free, irrevocable copyright license to reproduce, prepare Derivative Works of, publicly display, publicly perform, sublicense, and distribute the Work and such Derivative Works in Source or Object form.

3. Grant of Patent License. Subject to the terms and conditions of this License, each Contributor hereby grants to You a perpetual, worldwide, non-exclusive, no-charge, royalty-free, irrevocable (except as stated in this section) patent license to make, have made, use, offer to sell, sell, import, and otherwise transfer the Work, where such license applies only to those patent claims licensable by such Contributor that are necessarily infringed by their Contribution(s) alone or by combination of their Contribution(s) with the Work to which such Contribution(s) was submitted. If You institute patent litigation against any entity (including a

 cross-claim or counterclaim in a lawsuit) alleging that the Work or a Contribution incorporated within the Work constitutes direct or contributory patent infringement, then any patent licenses granted to You under this License for that Work shall terminate as of the date such litigation is filed.

- 4. Redistribution. You may reproduce and distribute copies of the Work or Derivative Works thereof in any medium, with or without modifications, and in Source or Object form, provided that You meet the following conditions:
- (a) You must give any other recipients of the Work or Derivative Works a copy of this License; and
- (b) You must cause any modified files to carry prominent notices stating that You changed the files; and

 (c) You must retain, in the Source form of any Derivative Works that You distribute, all copyright, patent, trademark, and attribution notices from the Source form of the Work, excluding those notices that

 do not pertain to any part of the Derivative Works; and

 (d) If the Work includes a "NOTICE" text file as part of its distribution, then any Derivative Works that You distribute must include a readable copy of the attribution notices contained within such NOTICE file, excluding those notices that do not pertain to any part of the Derivative Works, in at least one of the following places: within a NOTICE text file distributed as part of the Derivative Works; within the Source form or documentation, if provided along with the Derivative Works; or, within a display generated by the Derivative Works, if and wherever such third-party notices normally appear. The contents of the NOTICE file are for informational purposes only and do not modify the License. You may add Your own attribution notices within Derivative Works that You distribute, alongside or as an addendum to the NOTICE text from

the Work, provided

 that such additional attribution notices cannot be construed as modifying the License.

 You may add Your own copyright statement to Your modifications and may provide additional or different license terms and conditions for use, reproduction, or distribution of Your modifications, or for any such Derivative Works as a whole, provided Your use, reproduction, and distribution of the Work otherwise complies with the conditions stated in this License.

- 5. Submission of Contributions. Unless You explicitly state otherwise, any Contribution intentionally submitted for inclusion in the Work by You to the Licensor shall be under the terms and conditions of this License, without any additional terms or conditions. Notwithstanding the above, nothing herein shall supersede or modify the terms of any separate license agreement you may have executed with Licensor regarding such Contributions.
- 6. Trademarks. This License does not

grant permission to use the trade

 names, trademarks, service marks, or product names of the Licensor, except as required for reasonable and customary use in describing the origin of the Work and reproducing the content of the NOTICE file.

7. Disclaimer of Warranty. Unless required by applicable law or

 agreed to in writing, Licensor provides the Work (and each Contributor provides its Contributions) on an "AS IS" BASIS, WITHOUT WARRANTIES OR CONDITIONS OF ANY KIND, either express or implied, including, without limitation, any warranties or conditions of TITLE, NON-INFRINGEMENT, MERCHANTABILITY, or FITNESS FOR A PARTICULAR PURPOSE. You are solely responsible for determining the appropriateness of using or redistributing the Work and assume any risks associated with Your exercise of permissions under this License.

8. Limitation of Liability. In no event and under no legal theory, whether in tort (including negligence), contract, or otherwise, unless

 required by applicable law (such as deliberate and grossly negligent acts) or agreed to in writing, shall any Contributor be liable to You for damages, including any direct, indirect, special, incidental, or consequential damages of any character arising as a result of this License or out of the use or inability to use the Work (including but not limited to damages for loss of goodwill, work stoppage, computer failure or malfunction, or any and all other commercial damages or losses), even if such Contributor has been advised of the possibility of such damages.

9. Accepting Warranty or Additional Liability. While redistributing the Work or Derivative Works thereof, You may choose to offer, and charge a fee for, acceptance of support, warranty, indemnity, or other liability obligations and/or rights consistent with this License. However, in accepting such obligations, You may act only on Your own behalf and on Your sole responsibility, not on behalf

 of any other Contributor, and only if You agree to indemnify, defend, and hold each Contributor harmless for any liability incurred by, or claims asserted against, such Contributor by reason of your accepting any such warranty or additional liability.

# END OF TERMS AND CONDITIONS

APPENDIX: How to apply the Apache License to your work.

 To apply the Apache License to your work, attach the following boilerplate notice, with the fields enclosed by brackets "[]" replaced with your own identifying information. (Don't include the brackets!) The text should be enclosed in the appropriate comment syntax for the file format. We also recommend that a file or class name and description of purpose be included on the same "printed page" as the copyright notice for easier identification within third-party archives.

Copyright [yyyy] [name of copyright owner]

Licensed under the Apache License, Version 2.0 (the "License"); you may not use this file except in compliance with the License. You may obtain a copy of the License at

http://www.apache.org/licenses/LICENSE-2.0

Unless required by applicable law or agreed to in writing, software distributed under the License is distributed on an "AS IS" BASIS, WITHOUT WARRANTIES OR CONDITIONS OF ANY KIND, either express or implied. See the License for the specific language governing permissions and limitations under the License.

 $<$ /pre $>$ 

### ADDITIONAL INFORMATION ABOUT LICENSING

Certain files distributed by Oracle America, Inc. and/or its affiliates are subject to the following clarification and special exception to the GPLv2, based on the GNU Project exception for its Classpath libraries, known as the GNU Classpath Exception.

Note that Oracle includes multiple, independent programs in this software package. Some of those programs are provided under licenses deemed incompatible with the GPLv2 by the Free Software Foundation and others. For example, the package includes programs licensed under the Apache License, Version 2.0 and may include FreeType. Such programs are licensed to you under their original licenses.

Oracle facilitates your further distribution of this package by adding the Classpath Exception to the necessary parts of its GPLv2 code, which permits you to use that code in combination with other independent modules not licensed under the GPLv2. However, note that this would not permit you to

commingle code under an incompatible license with Oracle's GPLv2 licensed code by, for example, cutting and pasting such code into a file also containing Oracle's GPLv2 licensed code and then distributing the result.

Additionally, if you were to remove the Classpath Exception from any of the files to which it applies and distribute the result, you would likely be required to license some or all of the other code in that distribution under the GPLv2 as well, and since the GPLv2 is incompatible with the license terms of some items included in the distribution by Oracle, removing the Classpath Exception could therefore effectively compromise your ability to further distribute the package.

Failing to distribute notices associated with some files may also create unexpected legal consequences.

Proceed with caution and we recommend that you obtain the advice of a lawyer skilled in open source matters before removing the Classpath Exception or making modifications to this package which may subsequently be redistributed and/or involve the use of third party software. ## DOM Level 3 Core Specification v1.0

### W3C Software Notice

#### $<$ nre $>$

Copyright 2004 World Wide Web Consortium, (Massachusetts Institute of Technology, European Research Consortium for Informatics and Mathematics, Keio University). All Rights Reserved.

The DOM bindings are published under the W3C Software Copyright Notice and License. The software license requires "Notice of any changes or modifications to the W3C files, including the date changes were made." Consequently, modified versions of the DOM bindings must document that they do not conform to the W3C standard; in the case of the IDL definitions, the pragma prefix can no longer be 'w3c.org'; in the case of the Java language binding, the package names can no longer be in the 'org.w3c' package.

 $<$ /pre $>$ 

### W3C License <pre>

# W3C SOFTWARE NOTICE AND LICENSE

# http://www.w3.org/Consortium/Legal/2002/copyright-software-20021231

This work (and included software, documentation such as READMEs, or other related items) is being provided by the copyright holders under the following license. By obtaining, using and/or copying this work, you (the licensee) agree that you have read, understood, and will comply with the following terms and conditions.

Permission to copy, modify, and distribute this software and its documentation, with or without modification, for any purpose and without fee or royalty is hereby granted, provided that you include the following on ALL copies of the software and documentation or portions thereof, including modifications:

 1.The full text of this NOTICE in a location viewable to users of the redistributed or derivative work.

 2.Any pre-existing intellectual property disclaimers, notices, or terms and conditions. If none exist, the W3C Software Short Notice should be included  (hypertext is preferred, text is permitted) within the body of any redistributed or derivative code.

 3.Notice of any changes or modifications to the files, including the date changes were made. (We recommend you provide URIs to the location from which the code is derived.)

THIS SOFTWARE AND DOCUMENTATION IS PROVIDED "AS IS," AND COPYRIGHT HOLDERS MAKE NO REPRESENTATIONS OR WARRANTIES, EXPRESS OR IMPLIED, INCLUDING BUT NOT LIMITED TO, WARRANTIES OF MERCHANTABILITY OR FITNESS FOR ANY PARTICULAR PURPOSE OR THAT THE USE OF THE SOFTWARE OR DOCUMENTATION WILL NOT INFRINGE ANY THIRD PARTY PATENTS,COPYRIGHTS, TRADEMARKS OR OTHER RIGHTS.

COPYRIGHT HOLDERS WILL NOT BE LIABLE FOR ANY DIRECT, INDIRECT, SPECIAL OR CONSEQUENTIAL DAMAGES ARISING OUT OF ANY USE OF THE SOFTWARE OR DOCUMENTATION. The name and trademarks of copyright holders may NOT be used in advertising or publicity pertaining to the software without specific, written prior permission. Title to copyright in this software and any associated documentation will at all times remain with copyright holders.

This formulation of W3C's notice and license became active on December 31 2002. This

\_\_\_\_\_\_\_\_\_\_\_\_\_\_\_\_\_\_\_\_\_\_\_\_\_\_\_\_\_\_\_\_\_\_\_\_

 version removes the copyright ownership notice such that this license can be used with materials other than those owned by the W3C, reflects that ERCIM is now a host of the W3C, includes references to this specific dated version of the license, and removes the ambiguous grant of "use". Otherwise, this version is the same as the previous version and is written so as to preserve the Free Software Foundation's assessment of GPL compatibility and OSI's certification under the Open Source Definition. Please see our Copyright FAQ for common questions about using materials from our site, including specific terms and conditions for packages like libwww, Amaya, and Jigsaw. Other questions about this notice can be directed to site-policy@w3.org.

 $<$ /pre $>$ ## OASIS PKCS #11 Cryptographic Token Interface v3.0

### OASIS PKCS #11 Cryptographic Token Interface License <pre>

Copyright OASIS Open 2020. All Rights Reserved.

 All capitalized terms in the following text have the meanings assigned to them in the OASIS Intellectual Property Rights Policy (the "OASIS IPR Policy"). The full Policy may be found at the OASIS website:

 This document and translations of it may be copied and furnished to others, and derivative works that comment on or otherwise explain it or assist in its implementation may be prepared, copied, published, and distributed, in whole or in part, without restriction of any kind, provided that the above copyright notice and this section are included on all such copies and derivative works. However, this document itself may not be modified in any way, including by removing the copyright notice or references to OASIS, except as needed for the purpose of developing any

 document or deliverable produced by an OASIS Technical Committee (in which case the rules applicable to copyrights, as set forth in the OASIS IPR Policy, must be followed) or as required to translate it into languages other than English.

 The limited permissions granted above are perpetual and will not be revoked by OASIS or its successors or assigns.

 This document and the information contained herein is provided on an "AS IS" basis and OASIS DISCLAIMS ALL WARRANTIES, EXPRESS OR IMPLIED, INCLUDING BUT NOT LIMITED TO ANY WARRANTY THAT THE USE OF THE INFORMATION HEREIN WILL NOT INFRINGE ANY OWNERSHIP RIGHTS OR ANY IMPLIED WARRANTIES OF MERCHANTABILITY OR FITNESS FOR A PARTICULAR PURPOSE. OASIS AND ITS MEMBERS WILL NOT BE LIABLE FOR ANY DIRECT, INDIRECT, SPECIAL OR CONSEQUENTIAL DAMAGES ARISING OUT OF ANY USE OF THIS DOCUMENT OR ANY PART THEREOF.

 [OASIS requests that any OASIS Party or any other party that believes it has patent claims that would necessarily be infringed by implementations

 of this OASIS Standards Final Deliverable, to notify OASIS TC Administrator and provide an indication of its willingness to grant patent licenses to such patent claims in a manner consistent with the IPR Mode of the OASIS Technical Committee that produced this deliverable.]

 [OASIS invites any party to contact the OASIS TC Administrator if it is aware of a claim of ownership of any patent claims that would necessarily be infringed by implementations of this OASIS Standards Final Deliverable by a patent holder that is not willing to provide a license to such patent claims in a manner consistent with the IPR Mode of the OASIS Technical Committee that produced this OASIS Standards Final Deliverable. OASIS may include such claims on its website, but disclaims any obligation to do so.]

 [OASIS takes no position regarding the validity or scope of any intellectual property or other rights that might be claimed to pertain to the implementation or use of the technology described in this OASIS

Standards Final Deliverable or the extent to which any license under such rights might or might not be available; neither does it represent that it has made any effort to identify any such rights. Information on OASIS' procedures with respect to rights in any document or deliverable produced by an OASIS Technical Committee can be found on the OASIS website. Copies of claims of rights made available for publication and any assurances of licenses to be made available, or the result of an attempt made to obtain a general license or permission for the use of such proprietary rights by implementers or users of this OASIS Standards Final Deliverable, can be obtained from the OASIS TC Administrator. OASIS makes no representation that any information or list of intellectual property rights will at any time be complete, or that any claims in such list are, in fact, Essential Claims.]

 $<$ /pre $>$ ## Cryptix AES v3.2.0

### Cryptix General License <pre>

Cryptix General License

Copyright (c) 1995-2005 The Cryptix Foundation Limited. All rights reserved.

Redistribution and use in source and binary forms, with or without modification, are permitted provided that the following conditions are met:

- 1. Redistributions of source code must retain the copyright notice, this list of conditions and the following disclaimer.
- 2. Redistributions in binary form must reproduce the above copyright notice, this list of conditions and the following disclaimer in the documentation and/or other materials provided with the distribution.

THIS SOFTWARE IS PROVIDED BY THE CRYPTIX FOUNDATION LIMITED AND CONTRIBUTORS ``AS IS'' AND ANY EXPRESS OR IMPLIED WARRANTIES, INCLUDING, BUT NOT LIMITED TO, THE IMPLIED WARRANTIES OF MERCHANTABILITY AND FITNESS FOR A PARTICULAR PURPOSE ARE DISCLAIMED. IN NO EVENT SHALL THE CRYPTIX FOUNDATION LIMITED OR CONTRIBUTORS BE LIABLE FOR ANY DIRECT, INDIRECT, INCIDENTAL, SPECIAL, EXEMPLARY, OR

CONSEQUENTIAL DAMAGES (INCLUDING, BUT NOT LIMITED TO, PROCUREMENT OF SUBSTITUTE GOODS OR SERVICES; LOSS OF USE, DATA, OR PROFITS; OR

BUSINESS INTERRUPTION) HOWEVER CAUSED AND ON ANY THEORY OF LIABILITY, WHETHER IN CONTRACT, STRICT LIABILITY, OR TORT (INCLUDING NEGLIGENCE OR OTHERWISE) ARISING IN ANY WAY OUT OF THE USE OF THIS SOFTWARE, EVEN IF ADVISED OF THE POSSIBILITY OF SUCH DAMAGE.

 $<$ /pre $>$ 

### OPENJDK ASSEMBLY EXCEPTION

The OpenJDK source code made available by Oracle America, Inc. (Oracle) at openjdk.java.net ("OpenJDK Code") is distributed under the terms of the GNU General Public License <http://www.gnu.org/copyleft/gpl.html> version 2 only ("GPL2"), with the following clarification and special exception.

 Linking this OpenJDK Code statically or dynamically with other code is making a combined work based on this library. Thus, the terms and conditions of GPL2 cover the whole combination.

 As a special exception, Oracle gives you permission to link this OpenJDK Code with certain code licensed by Oracle as indicated at http://openjdk.java.net/legal/exception-modules-2007-05-08.html ("Designated Exception Modules") to produce an executable, regardless of the license terms of the Designated Exception Modules, and to copy and distribute the resulting executable under GPL2, provided that the Designated Exception Modules continue to be governed by the licenses under which they were offered by Oracle.

As such, it allows licensees and sublicensees of Oracle's GPL2 OpenJDK Code to build an executable that includes those portions of necessary code that Oracle could not provide under GPL2 (or that Oracle has provided under GPL2 with the Classpath exception). If you modify or add to the OpenJDK code, that new GPL2 code may still be combined with Designated Exception Modules if the new code is made subject to this exception by its copyright holder. ## International Components for Unicode (ICU4J) v60.2

### ICU4J License

 $\ddot{\phantom{a}}$ 

UNICODE, INC. LICENSE AGREEMENT - DATA FILES AND SOFTWARE

Unicode Data Files include all data files under the directories http://www.unicode.org/Public/, http://www.unicode.org/reports/, http://www.unicode.org/cldr/data/, http://source.icu-project.org/repos/icu/, and http://www.unicode.org/utility/trac/browser/.

Unicode Data Files do not include PDF online code charts under the directory http://www.unicode.org/Public/.

Software includes any source code published in the Unicode Standard or under the directories http://www.unicode.org/Public/, http://www.unicode.org/reports/, http://www.unicode.org/cldr/data/, http://source.icu-project.org/repos/icu/, and http://www.unicode.org/utility/trac/browser/.

NOTICE TO USER: Carefully read the following legal agreement. BY DOWNLOADING, INSTALLING, COPYING OR OTHERWISE USING UNICODE INC.'S DATA FILES ("DATA FILES"), AND/OR SOFTWARE ("SOFTWARE"), YOU UNEQUIVOCALLY ACCEPT, AND AGREE TO BE BOUND BY, ALL OF THE TERMS AND CONDITIONS OF THIS AGREEMENT. IF YOU DO NOT AGREE, DO NOT DOWNLOAD, INSTALL, COPY, DISTRIBUTE OR USE THE DATA FILES OR SOFTWARE.

# COPYRIGHT AND PERMISSION NOTICE

Copyright 1991-2018 Unicode, Inc. All rights reserved. Distributed under the Terms of Use in http://www.unicode.org/copyright.html.

Permission is hereby granted, free of charge, to any person obtaining a copy of the Unicode data files and any associated documentation (the "Data Files") or Unicode software and any associated documentation (the "Software") to deal in the Data Files or Software without restriction, including without limitation the rights to use, copy, modify, merge, publish, distribute, and/or sell copies of the Data Files or Software, and to permit persons to whom the Data Files or Software are furnished to do so, provided that either (a) this copyright and permission notice appear with all copies of the Data Files or Software, or (b) this copyright and permission notice appear in associated Documentation.

THE DATA FILES AND SOFTWARE ARE PROVIDED "AS IS", WITHOUT WARRANTY OF ANY KIND, EXPRESS OR IMPLIED, INCLUDING BUT NOT LIMITED TO THE WARRANTIES OF MERCHANTABILITY, FITNESS FOR A PARTICULAR PURPOSE AND NONINFRINGEMENT OF THIRD PARTY RIGHTS.

IN NO EVENT SHALL THE COPYRIGHT HOLDER OR HOLDERS INCLUDED IN THIS NOTICE BE LIABLE FOR ANY CLAIM, OR ANY SPECIAL INDIRECT OR CONSEQUENTIAL DAMAGES, OR ANY DAMAGES WHATSOEVER RESULTING FROM LOSS OF USE, DATA OR PROFITS, WHETHER IN AN ACTION OF CONTRACT, NEGLIGENCE OR OTHER TORTIOUS ACTION, ARISING OUT OF OR IN CONNECTION WITH THE USE OR PERFORMANCE OF THE DATA FILES OR SOFTWARE.

Except as contained in this notice, the name of a copyright holder

shall not be used in advertising or otherwise to promote the sale, use or other dealings in these Data Files or Software without prior written authorization of the copyright holder.

 $\ddot{\phantom{a}}$ 

## libpng v1.6.38

### libpng License <pre>

#### COPYRIGHT NOTICE, DISCLAIMER, and LICENSE

=========================================

PNG Reference Library License version 2

---------------------------------------

Copyright (c) 1995-2022 The PNG Reference Library Authors. Copyright (c) 2018-2022 Cosmin Truta Copyright (c) 1998-2018 Glenn Randers-Pehrson Copyright (c) 1996-1997 Andreas Dilger Copyright (c) 1995-1996 Guy Eric Schalnat, Group 42, Inc.

The software is supplied "as is", without warranty of any kind, express or implied, including, without limitation, the warranties of merchantability, fitness for a particular purpose, title, and non-infringement. In no event shall the Copyright owners, or anyone distributing the software, be liable for any damages or other liability, whether in contract, tort or otherwise, arising from, out of, or in connection with the software, or the use or other dealings in the software, even if advised of the possibility of such damage.

Permission is hereby

 granted to use, copy, modify, and distribute this software, or portions hereof, for any purpose, without fee, subject to the following restrictions:

- 1. The origin of this software must not be misrepresented; you must not claim that you wrote the original software. If you use this software in a product, an acknowledgment in the product documentation would be appreciated, but is not required.
- 2. Altered source versions must be plainly marked as such, and must not be misrepresented as being the original software.
- 3. This Copyright notice may not be removed or altered from any source or altered source distribution.

PNG Reference Library License version 1 (for libpng 0.5 through 1.6.35)

-----------------------------------------------------------------------

libpng versions 1.0.7, July 1, 2000, through 1.6.35, July 15, 2018 are Copyright (c) 2000-2002, 2004, 2006-2018 Glenn Randers-Pehrson, are derived from libpng-1.0.6, and are distributed according to the same

disclaimer and license as libpng-1.0.6 with the following individuals added to the list of Contributing Authors:

 Simon-Pierre Cadieux Eric S. Raymond Mans Rullgard Cosmin Truta Gilles Vollant James Yu Mandar Sahastrabuddhe Google Inc. Vadim Barkov

and with the following additions to the disclaimer:

 There is no warranty against interference with your enjoyment of the library or against infringement. There is no warranty that our efforts or the library will fulfill any of your particular purposes or needs. This library is provided with all faults, and the entire risk of satisfactory quality, performance, accuracy, and effort is with the user

Some files in the "contrib" directory and some configure-generated files that are distributed with libpng have other copyright owners, and are released under other open source licenses.

libpng versions 0.97, January 1998, through 1.0.6, March 20, 2000, are Copyright (c) 1998-2000 Glenn Randers-Pehrson, are derived from libpng-0.96, and are distributed according to the same disclaimer and license as libpng-0.96, with the following individuals added to the list of Contributing Authors:

 Tom Lane Glenn Randers-Pehrson Willem van Schaik

libpng versions 0.89, June 1996, through 0.96, May 1997, are Copyright (c) 1996-1997 Andreas Dilger, are derived from libpng-0.88, and are distributed according to the same disclaimer and license as

libpng-0.88, with the following individuals added to the list of Contributing Authors:

 John Bowler Kevin Bracey Sam Bushell Magnus Holmgren Greg Roelofs Tom Tanner

Some files in the "scripts" directory have other copyright owners, but are released under this license.

libpng versions 0.5, May 1995, through 0.88, January 1996, are Copyright (c) 1995-1996 Guy Eric Schalnat, Group 42, Inc.

For the purposes of this copyright and license, "Contributing Authors" is defined as the following set of individuals:

 Andreas Dilger Dave Martindale Guy Eric Schalnat Paul Schmidt Tim Wegner

The PNG Reference Library is supplied "AS IS". The Contributing Authors and Group 42, Inc. disclaim all warranties, expressed or implied, including, without limitation, the warranties of merchantability and of fitness for any purpose. The Contributing Authors and Group 42, Inc. assume no liability for direct, indirect, incidental, special, exemplary, or consequential damages, which may result from the use of the PNG Reference Library, even if advised of the possibility of such damage.

Permission is hereby granted to use, copy, modify, and distribute this source code, or portions hereof, for any purpose, without fee, subject to the following restrictions:

- 1. The origin of this source code must not be misrepresented.
- 2. Altered versions must be plainly marked as such and must not be misrepresented as being the original source.

3. This Copyright notice may not be removed or altered from any source or altered source distribution.

The Contributing Authors and Group 42, Inc. specifically permit,

without fee, and encourage the use of this source code as a component to supporting the PNG file format in commercial products. If you use this source code in a product, acknowledgment is not required but would be appreciated.

#### TRADEMARK

=========

The name "libpng" has not been registered by the Copyright owners as a trademark in any jurisdiction. However, because libpng has been distributed and maintained world-wide, continually since 1995, the Copyright owners claim "common-law trademark protection" in any jurisdiction where common-law trademark is recognized.

 $<$ /pre $>$ 

### AUTHORS File Information  $\ddotsc$ PNG REFERENCE LIBRARY AUTHORS =============================

This is the list of PNG Reference Library ("libpng") Contributing Authors, for copyright and licensing purposes.

- \* Andreas Dilger
- \* Cosmin Truta
- \* Dave Martindale
- \* Eric S. Raymond
- \* Gilles Vollant
- \* Glenn Randers-Pehrson
- \* Greg Roelofs
- \* Guy Eric Schalnat
- \* James Yu
- \* John Bowler
- \* Kevin Bracey
- \* Magnus Holmgren
- \* Mandar Sahastrabuddhe
- \* Mans Rullgard
- \* Matt Sarett
- \* Mike Klein
- \* Pascal Massimino
- \* Paul Schmidt
- \* Qiang Zhou
- \* Sam Bushell
- \* Samuel Williams
- \* Simon-Pierre Cadieux
- \* Tim Wegner
- \* Tom Lane
- \* Tom Tanner
- \* Vadim Barkov
- \* Willem van Schaik
- \* Zhijie Liang
- \* Arm Holdings
- Richard Townsend
- \* Google Inc.
- Matt Sarett
- Mike Klein
- Dan Field
- Sami Boukortt

The build projects, the build scripts, the test scripts, and other files in the "ci", "projects", "scripts" and "tests" directories, have other copyright owners, but are released under the libpng license.

Some files in the "contrib" directory, and some tools-generated files that are distributed with libpng, have other copyright owners, and are released under other open source licenses.

## jopt-simple v5.0.4

 $\ddot{\phantom{0}}$ 

### MIT License <pre>

Copyright (c) 2004-2015 Paul R. Holser, Jr.

Permission is hereby granted, free of charge, to any person obtaining a copy of this software and associated documentation files (the "Software"), to deal in the Software without restriction, including without limitation the rights to use, copy, modify, merge, publish, distribute, sublicense, and/or sell copies of the Software, and to permit persons to whom the Software is furnished to do so, subject to the following conditions:

The above copyright notice and this permission notice shall be included in all copies or substantial portions of the Software.

THE SOFTWARE IS PROVIDED "AS IS", WITHOUT WARRANTY OF ANY KIND, EXPRESS OR IMPLIED, INCLUDING BUT NOT LIMITED TO THE WARRANTIES OF MERCHANTABILITY, FITNESS FOR A PARTICULAR PURPOSE AND NONINFRINGEMENT. IN NO EVENT SHALL THE AUTHORS OR COPYRIGHT HOLDERS BE LIABLE FOR ANY CLAIM, DAMAGES OR OTHER LIABILITY, WHETHER IN AN ACTION OF CONTRACT, TORT OR OTHERWISE,

ARISING FROM, OUT OF OR IN CONNECTION WITH THE SOFTWARE OR THE USE OR OTHER DEALINGS IN THE SOFTWARE.

 $<$ /pre $>$ 

## Independent JPEG Group: JPEG release 6b

### JPEG License <pre>

Must reproduce following license in documentation and/or other materials provided with distribution:

The authors make NO WARRANTY or representation, either express or implied, with respect to this software, its quality, accuracy, merchantability, or fitness for a particular purpose. This software is provided "AS IS", and you, its user, assume the entire risk as to its quality and accuracy.

This software is copyright (C) 1991-1998, Thomas G. Lane. All Rights Reserved except as specified below.

Permission is hereby granted to use, copy, modify, and distribute this software (or portions thereof) for any purpose, without fee, subject to these conditions:

(1) If any part of the source code for this software is distributed, then this README file must be included, with this copyright and no-warranty notice unaltered; and any additions, deletions, or changes to the original files must be clearly indicated in accompanying documentation.

# (2)

 If only executable code is distributed, then the accompanying documentation must state that "this software is based in part on the work of the Independent JPEG Group".

(3) Permission for use of this software is granted only if the user accepts full responsibility for any undesirable consequences; the authors accept NO LIABILITY for damages of any kind.

These conditions apply to any software derived from or based on the IJG code, not just to the unmodified library. If you use our work, you ought to acknowledge us.

Permission is NOT granted for the use of any IJG author's name or company name in advertising or publicity relating to this software or products derived from it. This software may be referred to only as "the Independent JPEG Group's software".

We specifically permit and encourage the use of this software as the basis of commercial products, provided that all warranty or liability claims are assumed by the product vendor.

#### ansi2knr.c is included in this

distribution by permission of L. Peter Deutsch,

sole proprietor of its copyright holder, Aladdin Enterprises of Menlo Park, CA. ansi2knr.c is NOT covered by the above copyright and conditions, but instead by the usual distribution terms of the Free Software Foundation; principally, that you must include source code if you redistribute it. (See the file ansi2knr.c for full details.) However, since ansi2knr.c is not needed as part of any program generated from the IJG code, this does not limit you more than the foregoing paragraphs do.

The Unix configuration script "configure" was produced with GNU Autoconf. It is copyright by the Free Software Foundation but is freely distributable. The same holds for its supporting scripts (config.guess, config.sub, ltconfig, ltmain.sh). Another support script, install-sh, is copyright by M.I.T. but is also freely distributable.

It appears that the arithmetic coding option of the JPEG spec is covered by patents owned by IBM, AT&T, and Mitsubishi.

Hence arithmetic coding

cannot legally be used without obtaining one or more licenses. For this reason, support for arithmetic coding has been removed from the free JPEG software. (Since arithmetic coding provides only a marginal gain over the unpatented Huffman mode, it is unlikely that very many implementations will support it.) So far as we are aware, there are no patent restrictions on the remaining code.

The IJG distribution formerly included code to read and write GIF files. To avoid entanglement with the Unisys LZW patent, GIF reading support has been removed altogether, and the GIF writer has been simplified to produce "uncompressed GIFs". This technique does not use the LZW algorithm; the resulting GIF files are larger than usual, but are readable by all standard GIF decoders.

We are required to state that "The Graphics Interchange Format(c) is the Copyright property of CompuServe Incorporated. GIF(sm) is a Service Mark property of CompuServe Incorporated."

 $<$ /pre $>$ ## Apache Xalan v2.7.2

### Apache Xalan Notice <pre>

====

 $=$  NOTICE file corresponding to the section 4d of the Apache License, Version 2.0,  $=$ 

==================================================================================

==================================================================================

 $=$  in this case for the Apache Xalan distribution.  $=$ 

 This product includes software developed by The Apache Software Foundation (http://www.apache.org/).

 Specifically, we only include the XSLTC portion of the source from the Xalan distribution. The Xalan project has two processors: an interpretive one (Xalan Interpretive) and a compiled one (The XSLT Compiler (XSLTC)). We \*only\* use the XSLTC part of Xalan; We use the source from the packages that are part of the XSLTC sources.

Portions of this software was originally based on the following:

 - software copyright (c) 1999-2002, Lotus Development Corporation., http://www.lotus.com.

- software copyright (c) 2001-2002, Sun Microsystems., http://www.sun.com.
- software copyright (c) 2003, IBM Corporation., http://www.ibm.com.
- voluntary contributions made by Ovidiu Predescu (ovidiu@cup.hp.com) on behalf of the Apache Software Foundation and was originally developed at Hewlett Packard Company.

 $<$ /pre $>$ 

====

### Apache 2.0 License <pre>

> Apache License Version 2.0, January 2004 http://www.apache.org/licenses/

# TERMS AND CONDITIONS FOR USE, REPRODUCTION, AND DISTRIBUTION

1. Definitions.

 "License" shall mean the terms and conditions for use, reproduction, and distribution as defined by Sections 1 through 9 of this document.

 "Licensor" shall mean the copyright owner or entity authorized by the copyright owner that is granting the License.

 "Legal Entity" shall mean the union of the acting entity and all other entities that control, are controlled by, or are under common control with that entity. For the purposes of this definition, "control" means (i) the power, direct or indirect, to cause the direction or management of such entity, whether by contract or otherwise, or (ii) ownership of fifty percent (50%) or more of the outstanding shares, or (iii) beneficial ownership of such entity.

"You" (or "Your") shall mean an individual or Legal Entity

exercising permissions granted by this License.

 "Source" form shall mean the preferred form for making modifications, including but not limited to software source code, documentation source, and configuration files.

 "Object" form shall mean any form resulting from mechanical transformation or translation of a Source form, including but not limited to compiled object code, generated documentation, and conversions to other media types.

 "Work" shall mean the work of authorship, whether in Source or Object form, made available under the License, as indicated by a copyright notice that is included in or attached to the work (an example is provided in the Appendix below).

 "Derivative Works" shall mean any work, whether in Source or Object form, that is based on (or derived from) the Work and for which the editorial revisions, annotations, elaborations, or other modifications represent, as a whole, an original work of authorship. For the purposes of this License, Derivative Works shall not include works that remain separable from, or merely link (or bind by name) to the interfaces of, the Work and Derivative Works thereof.

 "Contribution" shall mean any work of authorship, including the original version of the Work and any modifications or additions to that Work or Derivative Works thereof, that is intentionally submitted to Licensor for inclusion in the Work by the copyright owner or by an individual or Legal Entity authorized to submit on behalf of the copyright

 owner. For the purposes of this definition, "submitted" means any form of electronic, verbal, or written communication sent to the Licensor or its representatives, including but not limited to communication on electronic mailing lists, source code control systems, and issue tracking systems that are managed by, or on behalf of, the Licensor for the purpose of discussing and improving the Work, but excluding communication that is conspicuously marked or otherwise designated in writing by the copyright owner as "Not a Contribution."

 "Contributor" shall mean Licensor and any individual or Legal Entity on behalf of whom a Contribution has been received by Licensor and subsequently incorporated within the Work.

2. Grant of Copyright License. Subject to the terms and conditions of this License, each Contributor hereby grants to You a perpetual, worldwide, non-exclusive, no-charge, royalty-free, irrevocable copyright license to reproduce, prepare

Derivative Works of,

 publicly display, publicly perform, sublicense, and distribute the Work and such Derivative Works in Source or Object form.

3. Grant of Patent License. Subject to the terms and conditions of this License, each Contributor hereby grants to You a perpetual, worldwide, non-exclusive, no-charge, royalty-free, irrevocable (except as stated in this section) patent license to make, have made, use, offer to sell, sell, import, and otherwise transfer the Work, where such license applies only to those patent claims licensable by such Contributor that are necessarily infringed by their Contribution(s) alone or by combination of their Contribution(s) with the Work to which such Contribution(s) was submitted. If You institute patent litigation against any entity (including a cross-claim or counterclaim in a lawsuit) alleging that the Work or a Contribution incorporated within the Work constitutes direct or contributory patent infringement, then any patent licenses

 granted to You under this License for that Work shall terminate as of the date such litigation is filed.

- 4. Redistribution. You may reproduce and distribute copies of the Work or Derivative Works thereof in any medium, with or without modifications, and in Source or Object form, provided that You meet the following conditions:
- (a) You must give any other recipients of the Work or Derivative Works a copy of this License; and
- (b) You must cause any modified files to carry prominent notices stating that You changed the files; and
- (c) You must retain, in the Source form of any Derivative Works that You distribute, all copyright, patent, trademark, and attribution notices from the Source form of the Work, excluding those notices that do not pertain to any part of the Derivative Works; and
- (d) If the Work includes a "NOTICE" text file as part of its distribution, then any Derivative

Works that You distribute must

 include a readable copy of the attribution notices contained within such NOTICE file, excluding those notices that do not pertain to any part of the Derivative Works, in at least one of the following places: within a NOTICE text file distributed as part of the Derivative Works; within the Source form or documentation, if provided along with the Derivative Works; or, within a display generated by the Derivative Works, if and

 wherever such third-party notices normally appear. The contents of the NOTICE file are for informational purposes only and do not modify the License. You may add Your own attribution notices within Derivative Works that You distribute, alongside or as an addendum to the NOTICE text from the Work, provided that such additional attribution notices cannot be construed as modifying the License.

You may add Your own copyright statement

to Your modifications and

 may provide additional or different license terms and conditions for use, reproduction, or distribution of Your modifications, or for any such Derivative Works as a whole, provided Your use, reproduction, and distribution of the Work otherwise complies with the conditions stated in this License.

5. Submission of Contributions. Unless You explicitly state otherwise, any Contribution intentionally submitted for inclusion in the Work by You to the Licensor shall be under the terms and conditions of this License, without any additional terms or conditions. Notwithstanding the above, nothing herein shall supersede or modify the terms of any separate license agreement you may have executed with Licensor regarding such Contributions.

6. Trademarks. This License does not grant permission to use the trade names, trademarks, service marks, or product names of the Licensor, except as required for reasonable and customary use in describing the

origin of the Work and reproducing the content of the NOTICE file.

7. Disclaimer of Warranty. Unless required by applicable law or agreed to in writing, Licensor provides the Work (and each Contributor provides its Contributions) on an "AS IS" BASIS, WITHOUT WARRANTIES OR CONDITIONS OF ANY KIND, either express or implied, including, without limitation, any warranties or conditions of TITLE, NON-INFRINGEMENT, MERCHANTABILITY, or FITNESS FOR A PARTICULAR PURPOSE. You are solely responsible for determining the appropriateness of using or redistributing the Work and assume any risks associated with Your exercise of permissions under this License.

8. Limitation of Liability. In no event and under no legal theory, whether in tort (including negligence), contract, or otherwise. unless required by applicable law (such as deliberate and grossly negligent acts) or agreed to in writing, shall any Contributor be liable to You for damages, including any direct, indirect, special, incidental, or consequential damages of any character arising as a result of this License or out of the use or inability to use the

 Work (including but not limited to damages for loss of goodwill, work stoppage, computer failure or malfunction, or any and all other commercial damages or losses), even if such Contributor has been advised of the possibility of such damages.

9. Accepting Warranty or Additional Liability. While redistributing the Work or Derivative Works thereof, You may choose to offer, and charge a fee for, acceptance of support, warranty, indemnity, or other liability obligations and/or rights consistent with this License. However, in accepting such obligations, You may act only on Your own behalf and on Your sole responsibility, not on behalf of any other Contributor, and only if You agree to indemnify, defend, and hold each Contributor harmless for any liability incurred by, or claims asserted against, such Contributor by reason of your accepting any such warranty or additional liability.

# END OF TERMS AND CONDITIONS

APPENDIX: How to apply the Apache License to your work.

 To apply the Apache License to your work, attach the following boilerplate notice, with the fields enclosed by brackets "[]" replaced with your own identifying information. (Don't include the brackets!) The text should be enclosed in the appropriate comment syntax for the file format. We also recommend that a file or class name and description of purpose be included on the same "printed page" as the copyright notice for easier identification within third-party archives.

### Copyright [yyyy] [name of copyright owner]

Licensed under the Apache License, Version 2.0 (the "License"); you may not use this file except in compliance with the License. You may obtain a copy of the License at

http://www.apache.org/licenses/LICENSE-2.0

Unless required by applicable law or agreed to in writing, software distributed under the License is distributed on an "AS IS" BASIS, WITHOUT WARRANTIES OR CONDITIONS OF ANY KIND, either express or implied. See the License for the specific language governing permissions and limitations under the License.

# JLEX COPYRIGHT NOTICE, LICENSE AND DISCLAIMER. Copyright 1996-2003 by Elliot Joel Berk and C. Scott Ananian

Permission to use, copy, modify, and distribute this software and its documentation for any purpose and without fee is hereby granted, provided that the above copyright notice appear in all copies and that both the copyright notice and this permission notice and warranty disclaimer appear in supporting documentation, and that the name of the authors or their employers not be used in advertising or publicity pertaining to distribution of the software without specific, written prior permission.

The authors and their employers disclaim all warranties with regard to this software, including all implied warranties of merchantability and

fitness. In no event shall the authors or their employers be liable for any special, indirect or consequential damages or any damages whatsoever resulting from loss of use, data or profits, whether in an action of contract, negligence or other tortious action, arising out of or in connection with the use or performance of this software.The portions of JLex output which are hard-coded into the JLex source code are (naturally) covered by this same license.

 $<$ /pre $>$ ## jQuery v3.6.1

### jQuery License  $\ddot{\phantom{0}}$ 

jQuery v 3.6.1 Copyright OpenJS Foundation and other contributors, https://openjsf.org/

Permission is hereby granted, free of charge, to any person obtaining a copy of this software and associated documentation files (the "Software"), to deal in the Software without restriction, including without limitation the rights to use, copy, modify, merge, publish, distribute, sublicense, and/or sell copies of the Software, and to permit persons to whom the Software is furnished to do so, subject to the following conditions:

The above copyright notice and this permission notice shall be included in all copies or substantial portions of the Software.

THE SOFTWARE IS PROVIDED "AS IS", WITHOUT WARRANTY OF ANY KIND, EXPRESS OR IMPLIED, INCLUDING BUT NOT LIMITED TO THE WARRANTIES OF MERCHANTABILITY, FITNESS FOR A PARTICULAR PURPOSE AND NONINFRINGEMENT. IN NO EVENT SHALL THE AUTHORS OR COPYRIGHT HOLDERS BE LIABLE FOR ANY CLAIM, DAMAGES OR OTHER LIABILITY, WHETHER IN AN ACTION OF CONTRACT, TORT OR OTHERWISE, ARISING FROM, OUT OF OR IN CONNECTION WITH THE SOFTWARE OR THE USE OR OTHER DEALINGS IN THE SOFTWARE.

\*\*\*\*\*\*\*\*\*\*\*\*\*\*\*\*\*\*\*\*\*\*\*\*\*\*\*\*\*\*\*\*\*\*\*\*\*\*\*\*\*\*

The jQuery JavaScript Library v3.6.1 also includes Sizzle.js

Sizzle.js includes the following license:

Copyright JS Foundation and other contributors, https://js.foundation/

This software consists of voluntary contributions made by many individuals. For exact contribution history, see the revision history available at https://github.com/jquery/sizzle

The following license applies to all parts of this software except as documented below:

 $=$ 

Permission is hereby granted, free of charge, to any person obtaining a copy of this software and associated documentation files (the "Software"), to deal in the Software without restriction, including without limitation the rights to use, copy, modify, merge, publish, distribute, sublicense, and/or sell copies of the Software, and to permit persons

 to whom the Software is furnished to do so, subject to the following conditions:

The above copyright notice and this permission notice shall be included in all copies or substantial portions of the Software.

THE SOFTWARE IS PROVIDED "AS IS", WITHOUT WARRANTY OF ANY KIND, EXPRESS OR IMPLIED, INCLUDING BUT NOT LIMITED TO THE WARRANTIES OF MERCHANTABILITY, FITNESS FOR A PARTICULAR PURPOSE AND NONINFRINGEMENT. IN NO EVENT SHALL THE AUTHORS OR COPYRIGHT HOLDERS BE LIABLE FOR ANY CLAIM, DAMAGES OR OTHER LIABILITY, WHETHER IN AN ACTION OF CONTRACT, TORT OR OTHERWISE, ARISING FROM, OUT OF OR IN CONNECTION WITH THE SOFTWARE OR THE USE OR OTHER DEALINGS IN THE SOFTWARE.

 $=$ 

All files located in the node\_modules and external directories are externally maintained libraries used by this software which have their own licenses; we recommend you read them, as their terms may differ from the terms above.

\*\*\*\*\*\*\*\*\*\*\*\*\*\*\*\*\*\*\*\*\*

 $\ddot{\cdot}$ 

## Little Color Management System (LCMS) v2.14

### LCMS License <pre>

README.1ST file information

LittleCMS core is released under MIT License

 $-$ 

Little CMS Copyright (c) 1998-2022 Marti Maria Saguer

Permission is hereby granted, free of charge, to any person obtaining a copy of this software and associated documentation files (the "Software"), to deal in the Software without restriction, including without limitation the rights to use, copy, modify, merge, publish, distribute, sublicense, and/or sell copies of the Software, and to permit persons to whom the Software is furnished to do so, subject to the following conditions:

The above copyright notice and this permission notice shall be included in all copies or substantial portions of the Software.

THE SOFTWARE IS PROVIDED "AS IS", WITHOUT WARRANTY OF ANY KIND, EXPRESS OR IMPLIED, INCLUDING BUT NOT LIMITED TO THE WARRANTIES OF MERCHANTABILITY, FITNESS FOR A PARTICULAR PURPOSE AND NONINFRINGEMENT. IN

 NO EVENT SHALL THE AUTHORS OR COPYRIGHT HOLDERS BE LIABLE FOR ANY CLAIM, DAMAGES OR OTHER LIABILITY, WHETHER IN AN ACTION OF CONTRACT, TORT OR OTHERWISE, ARISING FROM, OUT OF OR IN CONNECTION WITH THE SOFTWARE OR THE USE OR OTHER DEALINGS IN THE SOFTWARE.

---------------------------------

The below license applies to the following files: liblcms/cmssm.c

Copyright 2001, softSurfer (www.softsurfer.com)

This code may be freely used and modified for any purpose providing that this copyright notice is included with it. SoftSurfer makes no warranty for this code, and cannot be held liable for any real or imagined damage resulting from its use. Users of this code must verify correctness for their application.

 $<$ /pre $>$ 

### AUTHORS File Information

 $\ddotsc$ 

Main Author

------------

Marti Maria

Contributors ------------ Bob Friesenhahn Kai-Uwe Behrmann Stuart Nixon Jordi Vilar Richard Hughes Auke Nauta Chris Evans (Google) Lorenzo Ridolfi Robin Watts (Artifex) Shawn Pedersen Andrew Brygin Samuli Suominen Florian Hch Aurelien Jarno Claudiu Cebuc Michael Vhrel (Artifex) Michal Cihar Daniel Kaneider Mateusz Jurczyk (Google) Paul Miller Sbastien Lon Christian Schmitz XhmikosR Stanislav Brabec (SuSe) Leonhard Gruenschloss (Google) Patrick Noffke Christopher James Halse Rogers John Hein Thomas Weber (Debian) Mark Allen Noel Carboni Sergei Trofimovic Philipp Knechtges

Special Thanks

--------------

Artifex software

AlienSkin software Jan Morovic Jos Vernon (WebSupergoo) Harald Schneider (Maxon) Christian Albrecht Dimitrios Anastassakis Lemke Software Tim Zaman

 $\ddot{\phantom{0}}$ ## JRuby Joni v2.1.16

### MIT License <pre>

Copyright (c) 2017 JRuby Team

Permission is hereby granted, free of charge, to any person obtaining a copy of this software and associated documentation files (the "Software"), to deal in the Software without restriction, including without limitation the rights to use, copy, modify, merge, publish, distribute, sublicense, and/or sell copies of the Software, and to permit persons to whom the Software is furnished to do so, subject to the following conditions:

The above copyright notice and this permission notice shall be included in all copies or substantial portions of the Software.

THE SOFTWARE IS PROVIDED "AS IS", WITHOUT WARRANTY OF ANY KIND, EXPRESS OR IMPLIED, INCLUDING BUT NOT LIMITED TO THE WARRANTIES OF MERCHANTABILITY, FITNESS FOR A PARTICULAR PURPOSE AND NONINFRINGEMENT. IN NO EVENT SHALL THE AUTHORS OR COPYRIGHT HOLDERS BE LIABLE FOR ANY CLAIM, DAMAGES OR OTHER LIABILITY, WHETHER IN AN ACTION OF CONTRACT, TORT OR OTHERWISE, ARISING FROM, OUT OF OR IN CONNECTION WITH THE SOFTWARE OR THE USE OR OTHER DEALINGS IN THE SOFTWARE.

 $<$ /pre $>$ ## GIFLIB v5.2.1

### GIFLIB License  $\ddot{\phantom{a}}$ 

The GIFLIB distribution is Copyright (c) 1997 Eric S. Raymond

Permission is hereby granted, free of charge, to any person obtaining a copy of this software and associated documentation files (the "Software"), to deal in the Software without restriction, including without limitation the rights

to use, copy, modify, merge, publish, distribute, sublicense, and/or sell copies of the Software, and to permit persons to whom the Software is furnished to do so, subject to the following conditions:

The above copyright notice and this permission notice shall be included in all copies or substantial portions of the Software.

THE SOFTWARE IS PROVIDED "AS IS", WITHOUT WARRANTY OF ANY KIND, EXPRESS OR IMPLIED, INCLUDING BUT NOT LIMITED TO THE WARRANTIES OF MERCHANTABILITY, FITNESS FOR A PARTICULAR PURPOSE AND NONINFRINGEMENT. IN NO EVENT SHALL THE AUTHORS OR COPYRIGHT HOLDERS BE LIABLE FOR ANY CLAIM, DAMAGES OR OTHER LIABILITY, WHETHER IN AN ACTION OF CONTRACT, TORT OR OTHERWISE, ARISING FROM, OUT OF OR IN CONNECTION WITH THE SOFTWARE OR THE USE OR OTHER DEALINGS IN THE SOFTWARE.

https://sourceforge.net/p/giflib/code/ci/master/tree/openbsd-reallocarray.c

Copyright (c) 2008 Otto Moerbeek <otto@drijf.net> SPDX-License-Identifier: MIT ## CUP Parser Generator for Java v 0.11b

### CUP Parser Generator License

 $\ddotsc$ 

Copyright 1996-2015 by Scott Hudson, Frank Flannery, C. Scott Ananian, Michael Petter

Permission to use, copy, modify, and distribute this software and its documentation for any purpose and without fee is hereby granted, provided that the above copyright notice appear in all copies and that both the copyright notice and this permission notice and warranty disclaimer appear in supporting documentation, and that the names of the authors or their employers not be used in advertising or publicity pertaining to distribution of the software without specific, written prior permission.

The authors and their employers disclaim all warranties with regard to this software, including all implied warranties of merchantability and fitness. In no event shall the authors or their employers be liable for any special, indirect or consequential damages or any damages whatsoever resulting from loss of use, data or profits, whether in an action of contract, negligence or other tortious action, arising out of or in connection with the use or performance of this software.  $\ddot{\phantom{a}}$ ---

 $\ddotsc$ 

This is an open source license. It is also GPL-Compatible (see entry for

"Standard ML of New Jersey"). The portions of CUP output which are hard-coded into the CUP source code are (naturally) covered by this same license, as is the CUP runtime code linked with the generated parser. ```

The GNU General Public License (GPL)

Version 2, June 1991

Copyright (C) 1989, 1991 Free Software Foundation, Inc. 51 Franklin Street, Fifth Floor, Boston, MA 02110-1301 USA

Everyone is permitted to copy and distribute verbatim copies of this license document, but changing it is not allowed.

Preamble

The licenses for most software are designed to take away your freedom to share and change it. By contrast, the GNU General Public License is intended to guarantee your freedom to share and change free software--to make sure the software is free for all its users. This General Public License applies to most of the Free Software Foundation's software and to any other program whose authors commit to using it. (Some other Free Software Foundation software is covered by the GNU Library General Public License instead.) You can apply it to your programs, too.

When we speak of free software, we are referring to freedom, not price. Our General Public Licenses are designed to make sure that you have the freedom to distribute copies of free software (and charge for this service if you wish),

that you receive source code or can get it if you want it, that you can change the software or use pieces of it in new free programs; and that you know you can do these things.

To protect your rights, we need to make restrictions that forbid anyone to deny you these rights or to ask you to surrender the rights. These restrictions translate to certain responsibilities for you if you distribute copies of the software, or if you modify it.

For example, if you distribute copies of such a program, whether gratis or for a fee, you must give the recipients all the rights that you have. You must make sure that they, too, receive or can get the source code. And you must show them these terms so they know their rights.

We protect your rights with two steps: (1) copyright the software, and (2) offer you this license which gives you legal permission to copy, distribute and/or modify the software.

Also,

 for each author's protection and ours, we want to make certain that everyone understands that there is no warranty for this free software. If the software is modified by someone else and passed on, we want its recipients to know that what they have is not the original, so that any problems introduced by others will not reflect on the original authors' reputations.

Finally, any free program is threatened constantly by software patents. We wish to avoid the danger that redistributors of a free program will individually obtain patent licenses, in effect making the program proprietary. To prevent this, we have made it clear that any patent must be licensed for everyone's free use or not licensed at all.

The precise terms and conditions for copying, distribution and modification follow.

# TERMS AND CONDITIONS FOR COPYING, DISTRIBUTION AND MODIFICATION

0. This License applies to any program or other work which contains a notice placed by the copyright holder saying it may be distributed under the terms of this General Public License. The "Program", below, refers to any such program or work, and a "work based on the Program" means either the Program or any derivative work under copyright law: that is to say, a work containing the Program or a portion of it, either verbatim or with modifications and/or translated into another language. (Hereinafter, translation is included without limitation in the term "modification".) Each licensee is addressed as "you".

Activities other than copying, distribution and modification are not covered by this License; they are outside its scope. The act of running the Program is not restricted, and the output from the Program is covered only if its contents constitute a work based on the Program (independent of having been made by running the Program). Whether that is true depends on what the Program does.

1. You may copy and distribute verbatim copies of the Program's source code as you receive it, in any medium, provided

that you conspicuously and

appropriately publish on each copy an appropriate copyright notice and disclaimer of warranty; keep intact all the notices that refer to this License and to the absence of any warranty; and give any other recipients of the Program a copy of this License along with the Program.

You may charge a fee for the physical act of transferring a copy, and you may at your option offer warranty protection in exchange for a fee.

2. You may modify your copy or copies of the Program or any portion of it, thus forming a work based on the Program, and copy and distribute such modifications or work under the terms of Section 1 above, provided that you also meet all of

these conditions:

 a) You must cause the modified files to carry prominent notices stating that you changed the files and the date of any change.

 b) You must cause any work that you distribute or publish, that in whole or in part contains or is derived from the Program or any part thereof, to be

 licensed as a whole at no charge to all third parties under the terms of this License.

 c) If the modified program normally reads commands interactively when run, you must cause it, when started running for such interactive use in the most ordinary way, to print or display an announcement including an appropriate copyright notice and a notice that there is no warranty (or else, saying that you provide a warranty) and that users may redistribute the program under these conditions, and telling the user how to view a copy of this License. (Exception: if the Program itself is interactive but does not normally print such an announcement, your work based on the Program is not required to print an announcement.)

These requirements apply to the modified work as a whole. If identifiable sections of that work are not derived from the Program, and can be reasonably considered independent and separate works in themselves, then this License, and its

 terms, do not apply to those sections when you distribute them as separate works. But when you distribute the same sections as part of a whole which is a work based on the Program, the distribution of the whole must be on the terms of this License, whose permissions for other licensees extend to the entire whole, and thus to each and every part regardless of who wrote it.

Thus, it is not the intent of this section to claim rights or contest your rights to work written entirely by you; rather, the intent is to exercise the right to control the distribution of derivative or collective works based on the Program.

In addition, mere aggregation of another work not based on the Program with the Program (or with a work based on the Program) on a volume of a storage or distribution medium does not bring the other work under the scope of this License.

3. You may copy and distribute the Program (or a work based on it, under Section 2) in object code or executable form under the terms of Sections 1 and

2 above provided that you also do one of the following:

 a) Accompany it with the complete corresponding machine-readable source code, which must be distributed under the terms of Sections 1 and 2 above
b) Accompany it with a written offer, valid for at least three years, to give any third party, for a charge no more than your cost of physically performing source distribution, a complete machine-readable copy of the corresponding source code, to be distributed under the terms of Sections 1 and 2 above on a medium customarily used for software interchange; or,

 c) Accompany it with the information you received as to the offer to distribute corresponding source code. (This alternative is allowed only for noncommercial distribution and only if you received the program in object code or executable form with such an offer, in accord with Subsection b above.)

#### The source

 code for a work means the preferred form of the work for making modifications to it. For an executable work, complete source code means all the source code for all modules it contains, plus any associated interface definition files, plus the scripts used to control compilation and installation of the executable. However, as a special exception, the source code distributed need not include anything that is normally distributed (in either source or binary form) with the major components (compiler, kernel, and so on) of the operating system on which the executable runs, unless that component itself accompanies the executable.

If distribution of executable or object code is made by offering access to copy from a designated place, then offering equivalent access to copy the source code from the same place counts as distribution of the source code, even though third parties are not compelled to copy the source along with the object code.

## 4. You may not copy, modify, sublicense, or distribute

#### the Program except as

expressly provided under this License. Any attempt otherwise to copy, modify, sublicense or distribute the Program is void, and will automatically terminate your rights under this License. However, parties who have received copies, or rights, from you under this License will not have their licenses terminated so long as such parties remain in full compliance.

5. You are not required to accept this License, since you have not signed it. However, nothing else grants you permission to modify or distribute the Program or its derivative works. These actions are prohibited by law if you do not accept this License. Therefore, by modifying or distributing the Program (or any work based on the Program), you indicate your acceptance of this License to do so, and all its terms and conditions for copying, distributing or modifying the Program or works based on it.

6. Each time you redistribute the Program (or any work based on the Program), the recipient automatically

receives a license from the original licensor to

copy, distribute or modify the Program subject to these terms and conditions. You may not impose any further restrictions on the recipients' exercise of the rights granted herein. You are not responsible for enforcing compliance by third parties to this License.

7. If, as a consequence of a court judgment or allegation of patent infringement or for any other reason (not limited to patent issues), conditions are imposed on you (whether by court order, agreement or otherwise) that contradict the conditions of this License, they do not excuse you from the conditions of this License. If you cannot distribute so as to satisfy simultaneously your obligations under this License and any other pertinent obligations, then as a consequence you may not distribute the Program at all. For example, if a patent license would not permit royalty-free redistribution of the Program by all those who receive copies directly or indirectly through you,

 then the only way you could satisfy both it and this License would be to refrain entirely from distribution of the Program.

If any portion of this section is held invalid or unenforceable under any particular circumstance, the balance of the section is intended to apply and the section as a whole is intended to apply in other circumstances.

It is not the purpose of this section to induce you to infringe any patents or other property right claims or to contest validity of any such claims; this section has the sole purpose of protecting the integrity of the free software distribution system, which is implemented by public license practices. Many people have made generous contributions to the wide range of software distributed through that system in reliance on consistent application of that system; it is up to the author/donor to decide if he or she is willing to distribute software through any other system and a licensee cannot impose that choice.

This section is intended to make thoroughly clear what is believed to be a consequence of the rest of this License.

8. If the distribution and/or use of the Program is restricted in certain countries either by patents or by copyrighted interfaces, the original copyright holder who places the Program under this License may add an explicit geographical distribution limitation excluding those countries, so that distribution is permitted only in or among countries not thus excluded. In such case, this License incorporates the limitation as if written in the body of this License.

9. The Free Software Foundation may publish revised and/or new versions of the General Public License from time to time. Such new versions will be similar in spirit to the present version, but may differ in detail to address new problems

or concerns.

Each version is given a distinguishing version number. If the Program specifies a version number of this License which applies to it and "any later version", you have the option of following the terms and conditions either of that version or of any later version published by the Free Software Foundation. If the Program does not specify a version number of this License, you may choose any version ever published by the Free Software Foundation.

10. If you wish to incorporate parts of the Program into other free programs whose distribution conditions are different, write to the author to ask for permission. For software which is copyrighted by the Free Software Foundation, write to the Free Software Foundation; we sometimes make exceptions for this. Our decision will be guided by the two goals of preserving the free status of all derivatives of our free software and of promoting the sharing and reuse of software generally.

## NO WARRANTY

11. BECAUSE THE PROGRAM IS LICENSED FREE OF CHARGE, THERE IS NO WARRANTY FOR THE PROGRAM, TO THE EXTENT PERMITTED BY APPLICABLE LAW. EXCEPT WHEN OTHERWISE STATED IN WRITING THE COPYRIGHT HOLDERS AND/OR OTHER PARTIES PROVIDE THE PROGRAM "AS IS"

 WITHOUT WARRANTY OF ANY KIND, EITHER EXPRESSED OR IMPLIED, INCLUDING, BUT NOT LIMITED TO, THE IMPLIED WARRANTIES OF MERCHANTABILITY AND FITNESS FOR A PARTICULAR PURPOSE. THE ENTIRE RISK AS TO THE QUALITY AND PERFORMANCE OF THE PROGRAM IS WITH YOU. SHOULD THE PROGRAM PROVE DEFECTIVE, YOU ASSUME THE COST OF ALL NECESSARY SERVICING, REPAIR OR CORRECTION.

12. IN NO EVENT UNLESS REQUIRED BY APPLICABLE LAW OR AGREED TO IN WRITING WILL ANY COPYRIGHT HOLDER, OR ANY OTHER PARTY WHO MAY MODIFY AND/OR REDISTRIBUTE THE

PROGRAM AS PERMITTED ABOVE, BE LIABLE TO YOU FOR DAMAGES, INCLUDING ANY GENERAL, SPECIAL, INCIDENTAL OR CONSEQUENTIAL DAMAGES ARISING OUT OF THE USE OR INABILITY TO USE THE PROGRAM (INCLUDING BUT NOT LIMITED TO LOSS OF DATA OR DATA BEING RENDERED INACCURATE OR LOSSES SUSTAINED BY YOU OR THIRD PARTIES OR A FAILURE OF THE PROGRAM TO OPERATE WITH ANY OTHER PROGRAMS), EVEN IF SUCH HOLDER OR OTHER PARTY HAS BEEN ADVISED OF THE POSSIBILITY OF SUCH DAMAGES.

## END OF TERMS AND CONDITIONS

How

to Apply These Terms to Your New Programs

If you develop a new program, and you want it to be of the greatest possible use to the public, the best way to achieve this is to make it free software which everyone can redistribute and change under these terms.

To do so, attach the following notices to the program. It is safest to attach them to the start of each source file to most effectively convey the exclusion of warranty; and each file should have at least the "copyright" line and a pointer to where the full notice is found.

One line to give the program's name and a brief idea of what it does.

Copyright  $(C)$  <year > <name of author>

 This program is free software; you can redistribute it and/or modify it under the terms of the GNU General Public License as published by the Free Software Foundation; either version 2 of the License, or (at your option) any later version.

 This program is distributed in the hope that it will be useful, but WITHOUT ANY WARRANTY; without even the implied warranty of MERCHANTABILITY or FITNESS FOR A PARTICULAR PURPOSE. See the GNU General Public License for more details.

 You should have received a copy of the GNU General Public License along with this program; if not, write to the Free Software Foundation, Inc., 51 Franklin Street, Fifth Floor, Boston, MA 02110-1301 USA.

Also add information on how to contact you by electronic and paper mail.

If the program is interactive, make it output a short notice like this when it starts in an interactive mode:

 Gnomovision version 69, Copyright (C) year name of author Gnomovision comes with ABSOLUTELY NO WARRANTY; for details type 'show w'. This is free software, and you are welcome to redistribute it under certain conditions; type 'show c' for details.

The hypothetical commands 'show w' and 'show c' should show the appropriate parts of the General Public License. Of course, the commands you use may be called something other than 'show w' and 'show c'; they could even be mouse-clicks or menu items--whatever suits your program.

You should also get your employer (if you work as a programmer) or your school, if any, to sign a "copyright disclaimer" for the program, if necessary. Here is a sample; alter the names:

 Yoyodyne, Inc., hereby disclaims all copyright interest in the program 'Gnomovision' (which makes passes at compilers) written by James Hacker.

signature of Ty Coon, 1 April 1989

#### Ty Coon, President of Vice

This General Public License does not permit incorporating your program into proprietary programs. If your program is a subroutine library, you may consider it more useful to permit linking proprietary applications with the library. If this is what you want to do, use the GNU Library General Public License instead of this License.

#### "CLASSPATH" EXCEPTION TO THE GPL

Certain source files distributed by Oracle America and/or its affiliates are subject to the following

clarification and special exception to the GPL, but

only where Oracle has expressly included in the particular source file's header the words "Oracle designates this particular file as subject to the "Classpath" exception as provided by Oracle in the LICENSE file that accompanied this code."

 Linking this library statically or dynamically with other modules is making a combined work based on this library. Thus, the terms and conditions of the GNU General Public License cover the whole combination.

 As a special exception, the copyright holders of this library give you permission to link this library with independent modules to produce an executable, regardless of the license terms of these independent modules, and to copy and distribute the resulting executable under terms of your choice, provided that you also meet, for each linked independent module, the terms and conditions of the license of that module. An independent module is a module

 which is not derived from or based on this library. If you modify this library, you may extend this exception to your version of the library, but you are not obligated to do so. If you do not wish to do so, delete this exception statement from your version. ## Apache Commons Byte Code Engineering Library (BCEL) Version 6.5.0

### Apache Commons BCEL Notice <pre>

 Apache Commons BCEL Copyright 2004-2020 The Apache Software Foundation

 This product includes software developed at The Apache Software Foundation (https://www.apache.org/).

 $<$ /pre $>$ 

### Apache 2.0 License

## Apache License Version 2.0, January 2004 http://www.apache.org/licenses/

## TERMS AND CONDITIONS FOR USE, REPRODUCTION, AND DISTRIBUTION

1. Definitions.

 "License" shall mean the terms and conditions for use, reproduction, and distribution as defined by Sections 1 through 9 of this document.

 "Licensor" shall mean the copyright owner or entity authorized by the copyright owner that is granting the License.

 "Legal Entity" shall mean the union of the acting entity and all other entities that control, are controlled by, or are under common control with that entity.

For the purposes of this definition,

 "control" means (i) the power, direct or indirect, to cause the direction or management of such entity, whether by contract or otherwise, or (ii) ownership of fifty percent (50%) or more of the outstanding shares, or (iii) beneficial ownership of such entity.

 "You" (or "Your") shall mean an individual or Legal Entity exercising permissions granted by this License.

 "Source" form shall mean the preferred form for making modifications, including but not limited to software source code, documentation source, and configuration files.

 "Object" form shall mean any form resulting from mechanical transformation or translation of a Source form, including but not limited to compiled object code, generated documentation, and conversions to other media types.

 "Work" shall mean the work of authorship, whether in Source or Object form, made available under the License, as indicated by a copyright notice that is included in or attached to the work (an example is provided in the Appendix below).

 "Derivative Works" shall mean any work, whether in Source or Object form, that is based on (or derived from) the Work and for which the editorial revisions, annotations, elaborations, or other modifications represent, as a whole, an original work of authorship. For the purposes of this License, Derivative Works shall not include works that remain

 separable from, or merely link (or bind by name) to the interfaces of, the Work and Derivative Works thereof.

 "Contribution" shall mean any work of authorship, including the original version of the Work and any modifications or additions to that Work or Derivative Works thereof, that is intentionally submitted to Licensor for inclusion in the Work by the copyright owner or by an individual or Legal Entity authorized to submit on behalf of the copyright owner. For the purposes of this definition, "submitted" means any

 form of electronic, verbal, or written communication sent to the Licensor or its representatives, including but not limited to communication on electronic mailing lists, source code control systems, and issue tracking systems that are managed by, or on behalf of, the Licensor for the purpose of discussing and improving the Work, but excluding communication that is conspicuously marked or otherwise designated in writing by the copyright owner as "Not a Contribution."

 "Contributor" shall mean Licensor and any individual or Legal Entity on behalf of whom a Contribution has been received by Licensor and subsequently incorporated within the Work.

2. Grant of Copyright License. Subject to the terms and conditions of this License, each Contributor hereby grants to You a perpetual, worldwide, non-exclusive, no-charge, royalty-free, irrevocable copyright license to reproduce, prepare Derivative Works of, publicly display, publicly perform, sublicense, and distribute the

Work and such Derivative Works in Source or Object form.

3. Grant of Patent License. Subject to the terms and conditions of this License, each Contributor hereby grants to You a perpetual, worldwide, non-exclusive, no-charge, royalty-free, irrevocable (except as stated in this section) patent license to make, have made, use, offer to sell, sell, import, and otherwise transfer the Work, where such license applies only to those patent claims licensable by such Contributor that are necessarily infringed by their Contribution(s) alone or by combination of their Contribution(s) with the Work to which such Contribution(s) was submitted. If You institute patent litigation against any entity (including a cross-claim or counterclaim in a lawsuit) alleging that the Work or a Contribution incorporated within the Work constitutes direct or contributory patent infringement, then any patent licenses granted to You under this License for that Work shall terminate as of the date such litigation is filed.

4. Redistribution. You may reproduce and distribute copies of the

 Work or Derivative Works thereof in any medium, with or without modifications, and in Source or Object form, provided that You meet the following conditions:

- (a) You must give any other recipients of the Work or Derivative Works a copy of this License; and
- (b) You must cause any modified files to carry prominent notices stating that You changed the files; and
- (c) You must retain, in the Source form of any Derivative Works that You distribute, all copyright, patent, trademark, and attribution notices from the Source form of the Work, excluding those notices that do not pertain to any part of the Derivative Works; and

 (d) If the Work includes a "NOTICE" text file as part of its distribution, then any Derivative Works that You distribute must include a readable copy of the attribution

notices contained

 within such NOTICE file, excluding those notices that do not pertain to any part of the Derivative Works, in at least one of the following places: within a NOTICE text file distributed as part of the Derivative Works; within the Source form or documentation, if provided along with the Derivative Works; or, within a display generated by the Derivative Works, if and wherever such third-party notices normally appear. The contents of the NOTICE file are for informational purposes only and do not modify the License. You may add Your own attribution notices within Derivative Works that You distribute, alongside or as an addendum to the NOTICE text from the Work, provided that such additional attribution notices cannot be construed as modifying the License.

 You may add Your own copyright statement to Your modifications and may provide additional or different license terms and conditions

 for use, reproduction, or distribution of Your modifications, or for any such Derivative Works as a whole, provided Your use, reproduction, and distribution of the Work otherwise complies with the conditions stated in this License.

5. Submission of Contributions. Unless You explicitly state otherwise, any Contribution intentionally submitted for inclusion in the Work by You to the Licensor shall be under the terms and conditions of this License, without any additional terms or conditions. Notwithstanding the above, nothing herein shall supersede or modify the terms of any separate license agreement you may have executed

with Licensor regarding such Contributions.

- 6. Trademarks. This License does not grant permission to use the trade names, trademarks, service marks, or product names of the Licensor, except as required for reasonable and customary use in describing the origin of the Work and reproducing the content of the NOTICE file.
- 7. Disclaimer of Warranty. Unless required by applicable law or agreed to in writing, Licensor provides the Work (and each Contributor provides its Contributions) on an "AS IS" BASIS, WITHOUT WARRANTIES OR CONDITIONS OF ANY KIND, either express or implied, including, without limitation, any warranties or conditions of TITLE, NON-INFRINGEMENT, MERCHANTABILITY, or FITNESS FOR A PARTICULAR PURPOSE. You are solely responsible for determining the appropriateness of using or redistributing the Work and assume any risks associated with Your exercise of permissions under this License.
- 8. Limitation of Liability. In no event and under no legal theory, whether in tort (including negligence), contract, or otherwise, unless required by applicable law (such as deliberate and grossly negligent acts) or agreed to in writing, shall any Contributor be liable to You for damages, including any direct, indirect, special, incidental, or consequential damages

of any character arising as a

 result of this License or out of the use or inability to use the Work (including but not limited to damages for loss of goodwill, work stoppage, computer failure or malfunction, or any and all other commercial damages or losses), even if such Contributor has been advised of the possibility of such damages.

9. Accepting Warranty or Additional Liability. While redistributing the Work or Derivative Works thereof, You may choose to offer, and charge a fee for, acceptance of support, warranty, indemnity, or other liability obligations and/or rights consistent with this License. However, in accepting such obligations, You may act only on Your own behalf and on Your sole responsibility, not on behalf of any other Contributor, and only if You agree to indemnify, defend, and hold each Contributor harmless for any liability incurred by, or claims asserted against, such Contributor by reason of your accepting any such warranty or additional liability.

#### END OF TERMS AND CONDITIONS

APPENDIX: How to apply the Apache License to your work.

To apply the Apache License to your work, attach the following

 boilerplate notice, with the fields enclosed by brackets "[]" replaced with your own identifying information. (Don't include the brackets!) The text should be enclosed in the appropriate comment syntax for the file format. We also recommend that a file or class name and description of purpose be included on the same "printed page" as the copyright notice for easier identification within third-party archives.

Copyright [yyyy] [name of copyright owner]

Licensed under the Apache License, Version 2.0 (the "License"); you may not use this file except in compliance with the License. You may obtain a copy of the License at

http://www.apache.org/licenses/LICENSE-2.0

Unless required by applicable law or agreed to in writing, software distributed under the License is distributed on an "AS IS" BASIS, WITHOUT WARRANTIES OR CONDITIONS OF ANY KIND, either express or implied. See the License for the specific language governing permissions and limitations under the License.

 $<$ /pre $>$ ## Unicode Common Local Data Repository (CLDR) v33

### CLDR License

 $\ddotsc$ 

UNICODE, INC. LICENSE AGREEMENT - DATA FILES AND SOFTWARE Unicode Data Files include all data files under the directories http://www.unicode.org/Public/, http://www.unicode.org/reports/, http://www.unicode.org/cldr/data/, http://source.icu-project.org/repos/icu/, and http://www.unicode.org/utility/trac/browser/.

Unicode Data Files do not include PDF online code charts under the directory http://www.unicode.org/Public/.

Software includes any source code published in the Unicode Standard or under the directories http://www.unicode.org/Public/, http://www.unicode.org/reports/, http://www.unicode.org/cldr/data/, http://source.icu-project.org/repos/icu/, and http://www.unicode.org/utility/trac/browser/.

NOTICE TO USER: Carefully read the following legal agreement.

BY DOWNLOADING, INSTALLING, COPYING OR OTHERWISE USING UNICODE INC.'S DATA FILES ("DATA FILES"), AND/OR SOFTWARE ("SOFTWARE"), YOU UNEQUIVOCALLY ACCEPT, AND AGREE TO BE BOUND BY, ALL OF THE TERMS AND CONDITIONS OF THIS AGREEMENT. IF YOU DO NOT AGREE, DO NOT DOWNLOAD, INSTALL, COPY, DISTRIBUTE OR USE THE DATA FILES OR SOFTWARE.

#### COPYRIGHT AND PERMISSION NOTICE

Copyright 1991-2018 Unicode, Inc. All rights reserved. Distributed under the Terms of Use in http://www.unicode.org/copyright.html.

Permission is hereby granted, free of charge, to any person obtaining a copy of the Unicode data files and any associated documentation (the "Data Files") or Unicode software and any associated documentation (the "Software") to deal in the Data Files or Software without restriction, including without limitation the rights to use, copy, modify, merge, publish, distribute, and/or sell copies of the Data Files or Software, and to permit persons to whom the Data Files or Software are furnished to do so, provided that either (a) this copyright and permission notice appear with all copies of the Data Files or Software, or (b) this copyright and permission notice appear in associated Documentation.

THE DATA FILES AND SOFTWARE ARE PROVIDED "AS IS", WITHOUT WARRANTY OF ANY KIND, EXPRESS OR IMPLIED, INCLUDING BUT NOT LIMITED TO THE WARRANTIES OF MERCHANTABILITY, FITNESS FOR A PARTICULAR PURPOSE AND NONINFRINGEMENT OF THIRD PARTY RIGHTS. IN NO EVENT SHALL THE COPYRIGHT HOLDER OR HOLDERS INCLUDED IN THIS NOTICE BE LIABLE FOR ANY CLAIM, OR ANY SPECIAL INDIRECT OR CONSEQUENTIAL DAMAGES, OR ANY DAMAGES WHATSOEVER RESULTING FROM LOSS OF USE, DATA OR PROFITS, WHETHER IN AN ACTION OF CONTRACT, NEGLIGENCE OR OTHER TORTIOUS ACTION, ARISING OUT OF OR IN CONNECTION WITH THE USE OR PERFORMANCE OF THE DATA FILES OR SOFTWARE.

Except as contained in this notice, the name of a copyright holder shall not be used in advertising or otherwise to promote the sale, use or other dealings in these Data Files or Software without prior written authorization of the copyright holder.

 $\ddot{\phantom{0}}$ 

## Dynalink v.5

### Dynalink License <pre>

Copyright (c) 2009-2013, Attila Szegedi

Redistribution and use in source and binary forms, with or without modification, are permitted provided that the following conditions are met:

\* Redistributions of source code must retain the above copyright notice, this list of conditions and the following disclaimer.

\* Redistributions in binary form must reproduce the above copyright notice, this list of conditions and the following disclaimer in the documentation and/or other materials provided with the distribution.

\* Neither the name of the copyright holder nor the names of contributors may be used to endorse or promote products derived from this software without specific prior written permission.

THIS SOFTWARE IS PROVIDED BY THE COPYRIGHT HOLDERS AND CONTRIBUTORS "AS IS" AND ANY EXPRESS OR IMPLIED WARRANTIES, INCLUDING, BUT NOT LIMITED TO, THE IMPLIED WARRANTIES OF MERCHANTABILITY AND FITNESS FOR A PARTICULAR PURPOSE ARE DISCLAIMED. IN NO EVENT SHALL COPYRIGHT HOLDER BE LIABLE FOR ANY DIRECT, INDIRECT, INCIDENTAL, SPECIAL, EXEMPLARY, OR CONSEQUENTIAL DAMAGES (INCLUDING, BUT NOT LIMITED TO, PROCUREMENT OF SUBSTITUTE GOODS OR SERVICES; LOSS OF USE, DATA, OR PROFITS; OR BUSINESS INTERRUPTION) HOWEVER CAUSED AND ON ANY THEORY OF LIABILITY, WHETHER IN CONTRACT, STRICT LIABILITY, OR TORT (INCLUDING NEGLIGENCE OR OTHERWISE) ARISING IN ANY WAY OUT OF THE USE OF THIS SOFTWARE, EVEN IF ADVISED OF THE POSSIBILITY OF SUCH DAMAGE.

 $<$ /pre $>$ 

# Notices for Eclipse Temurin

This content is produced and maintained by the Eclipse Temurin project.

\* Project home: https://projects.eclipse.org/projects/adoptium.temurin

## Trademarks

Eclipse Temurin is a trademark of the Eclipse Foundation. Eclipse, and the Eclipse Logo are registered trademarks of the Eclipse Foundation.

Java and all Java-based trademarks are trademarks of Oracle Corporation in the United States, other countries, or both.

### ## Copyright

All content is the property of the respective authors or their employers. For more information regarding authorship of content, please consult the listed source code repository logs.

#### ## Declared Project Licenses

This program and the accompanying materials are made available under the terms of the GNU General Public License, version 2, with the Classpath Exception.

Additional information relating to the program and accompanying materials license and usage is available as follows. \* For Eclipse Temurin version 8 see the LICENSE and ASSEMBLY\_EXCEPTION files in the top level directory of the installation. \* For Eclipse Temurin version 9 or later see the files under the legal/ directory in the top level directory of the installation.

SPDX-License-Identifier: GPL-2.0 WITH Classpath-exception-2.0

## Source Code

The project maintains the following source code repositories which may be relevant to this content:

- \* https://github.com/adoptium/temurin-build
- \* https://github.com/adoptium/jdk
- \* https://github.com/adoptium/jdk8u
- \* https://github.com/adoptium/jdk11u
- \* https://github.com/adoptium/jdk17u
- \* https://github.com/adoptium/jdk20
- \* and so on

## Third-party Content

This program and accompanying materials contains third-party content.

\* For Eclipse Temurin version 8 see the THIRD\_PARTY\_LICENSE file in the top level directory of the installation.

\* For Eclipse Temurin version 9 or later see the files under the legal/ directory in the top level directory of the installation.

## Cryptography

## **Content**

 may contain encryption software. The country in which you are currently may have restrictions on the import, possession, and use, and/or re-export to another country, of encryption software. BEFORE using any encryption software, please check the country's laws, regulations and policies concerning the import, possession, or use, and re-export of encryption software, to see if this is permitted.

## Mesa 3-D Graphics Library v21.0.3

### Mesa License

 $\ddot{\phantom{0}}$ 

Copyright (C) 1999-2007 Brian Paul All Rights Reserved.

Permission is hereby granted, free of charge, to any person obtaining a copy of this software and associated documentation files (the "Software"), to deal in the Software without restriction, including without limitation the rights to use, copy, modify, merge, publish, distribute, sublicense, and/or sell copies of the Software, and to permit persons to whom the Software is furnished to do so, subject to the following conditions:

The above copyright notice and this permission notice shall be included in all copies or substantial portions of the Software.

THE SOFTWARE IS PROVIDED "AS IS", WITHOUT WARRANTY OF ANY KIND, EXPRESS OR IMPLIED, INCLUDING BUT NOT LIMITED TO THE WARRANTIES OF MERCHANTABILITY, FITNESS FOR A PARTICULAR PURPOSE AND NONINFRINGEMENT. IN NO EVENT SHALL THE AUTHORS OR COPYRIGHT HOLDERS BE LIABLE FOR ANY CLAIM, DAMAGES OR OTHER LIABILITY, WHETHER IN AN ACTION OF CONTRACT, TORT OR OTHERWISE, ARISING FROM, OUT OF OR IN CONNECTION WITH THE SOFTWARE OR THE USE OR OTHER DEALINGS IN THE SOFTWARE.

Attention, Contributors

When contributing to the Mesa project you must agree to the licensing terms of the component to which you're contributing. The following section lists the primary components of the Mesa distribution and their respective licenses. Mesa Component Licenses

Component Location License ------------------------------------------------------------------ Main Mesa code src/mesa/ MIT Device drivers src/mesa/drivers/\* MIT, generally Gallium code src/gallium/ MIT Ext headers GL/glext.h Khronos GL/glxext.h Khronos GL/wglext.h Khronos KHR/khrplatform.h Khronos \*\*\*\*\*\*\*\*\*\*\*\*\*\*\*\*\*\*\*\*\*\*\*\*\*\*\*\*\*\*\*\*\*\*\*\*\*\*\*\*\*\*\*\*\*\*\*\*\*\*\*\*\*\*\*\*\*\*\*\*\*\*\*\*\*\*\*\*\*\*\*\*\*\*\*\*\*

--- include/GL/gl.h :

Mesa 3-D graphics library

Copyright (C) 1999-2006 Brian Paul All Rights Reserved. Copyright (C) 2009 VMware, Inc. All Rights Reserved.

Permission is hereby granted, free of charge, to any person obtaining a copy of this software and associated documentation files (the "Software"), to deal in the Software without restriction, including without limitation the rights to use, copy, modify, merge, publish, distribute, sublicense, and/or sell copies of the Software, and to permit persons to whom the Software is furnished to do so, subject to the following conditions:

The above copyright notice and this permission notice shall be included in all copies or substantial portions of the Software.

THE SOFTWARE IS PROVIDED "AS IS", WITHOUT WARRANTY OF ANY KIND, EXPRESS OR IMPLIED, INCLUDING BUT NOT LIMITED TO THE WARRANTIES OF MERCHANTABILITY, FITNESS FOR A PARTICULAR PURPOSE AND NONINFRINGEMENT. IN NO EVENT SHALL THE AUTHORS OR COPYRIGHT HOLDERS BE LIABLE FOR ANY CLAIM, DAMAGES OR OTHER LIABILITY, WHETHER IN AN ACTION OF CONTRACT, TORT OR OTHERWISE, ARISING FROM, OUT OF OR IN CONNECTION WITH THE SOFTWARE OR THE USE OR OTHER DEALINGS IN THE SOFTWARE.

\*\*\*\*\*\*\*\*\*\*\*\*\*\*\*\*\*\*\*\*\*\*\*\*\*\*\*\*\*\*\*\*\*\*\*\*\*\*\*\*\*\*\*\*\*\*\*\*\*\*\*\*\*\*\*\*\*\*\*\*\*\*\*\*\*\*\*\*\*\*\*\*\*\*\*\*\*

--- include/GL/glext.h include/GL/glxext.h include/GL/wglxext.h :

Copyright (c) 2013 - 2018 The Khronos Group Inc.

Permission is hereby granted, free of charge, to any person obtaining a copy of this software and/or associated documentation files (the "Materials"), to deal in the Materials without restriction, including without limitation the rights to use, copy, modify, merge, publish, distribute, sublicense, and/or sell copies of the Materials, and to permit persons to whom the Materials are furnished to do so, subject to the following conditions:

The above copyright notice and this permission notice shall be included in all copies or substantial portions of the Materials.

## THE MATERIALS ARE PROVIDED "AS IS", WITHOUT

WARRANTY OF ANY KIND,

EXPRESS OR IMPLIED, INCLUDING BUT NOT LIMITED TO THE WARRANTIES OF MERCHANTABILITY, FITNESS FOR A PARTICULAR PURPOSE AND NONINFRINGEMENT. IN NO EVENT SHALL THE AUTHORS OR COPYRIGHT HOLDERS BE LIABLE FOR ANY CLAIM, DAMAGES OR OTHER LIABILITY, WHETHER IN AN ACTION OF CONTRACT, TORT OR OTHERWISE, ARISING FROM, OUT OF OR IN CONNECTION WITH THE MATERIALS OR THE USE OR OTHER DEALINGS IN THE MATERIALS.

\*\*\*\*\*\*\*\*\*\*\*\*\*\*\*\*\*\*\*\*\*\*\*\*\*\*\*\*\*\*\*\*\*\*\*\*\*\*\*\*\*\*\*\*\*\*\*\*\*\*\*\*\*\*\*\*\*\*\*\*\*\*\*\*\*\*\*\*\*\*\*\*\*\*\*\*\*

--- include/KHR/khrplatform.h :

Copyright (c) 2008 - 2018 The Khronos Group Inc.

Permission is hereby granted, free of charge, to any person obtaining a copy of this software and/or associated documentation files (the "Materials"), to deal in the Materials without restriction, including without limitation the rights to use, copy, modify, merge, publish, distribute, sublicense, and/or sell copies of the Materials, and to permit persons to whom the Materials are furnished to do so, subject to the following conditions:

The above copyright notice and this permission notice shall be included in all copies or substantial portions of the Materials.

THE MATERIALS ARE PROVIDED "AS IS", WITHOUT WARRANTY OF ANY KIND, EXPRESS OR IMPLIED, INCLUDING BUT NOT LIMITED TO THE WARRANTIES OF MERCHANTABILITY, FITNESS FOR A PARTICULAR PURPOSE AND NONINFRINGEMENT. IN NO EVENT SHALL THE AUTHORS OR COPYRIGHT HOLDERS BE LIABLE FOR ANY CLAIM, DAMAGES OR OTHER LIABILITY, WHETHER IN AN ACTION OF CONTRACT, TORT OR OTHERWISE, ARISING FROM, OUT OF OR IN CONNECTION WITH THE MATERIALS OR THE USE OR OTHER DEALINGS IN THE MATERIALS.

\*\*\*\*\*\*\*\*\*\*\*\*\*\*\*\*\*\*\*\*\*\*\*\*\*\*\*\*\*\*\*\*\*\*\*\*\*\*\*\*\*\*\*\*\*\*\*\*\*\*\*\*\*\*\*\*\*\*\*\*\*\*\*\*\*\*\*\*\*\*\*\*\*\*\*\*\*

 $\ddot{\phantom{0}}$ 

## Mozilla Public Suffix List

### Public Suffix Notice  $\ddot{\phantom{0}}$ 

You are receiving a copy of the Mozilla Public Suffix List in the following file: <java-home>/lib/security/public\_suffix\_list.dat. The terms of the Oracle license do NOT apply to this file; it is licensed under the Mozilla Public License 2.0, separately from the Oracle programs you receive. If you do not wish to use the Public Suffix List, you may remove the <java-home>/lib/security/public\_suffix\_list.dat file.

The Source Code of this file is available under the Mozilla Public License, v. 2.0 and is located at https://raw.githubusercontent.com/publicsuffix/list/3c213aab32b3c014f171b1673d4ce9b5cd72bf1c/public\_suffix\_li st.dat. If a copy of the MPL was not distributed with this file, you can obtain one at https://mozilla.org/MPL/2.0/.

Software distributed under the License is distributed on an "AS IS" basis, WITHOUT WARRANTY OF ANY KIND, either express or implied. See the License for the specific language governing rights and limitations under the License.  $\cdots$ 

### MPL v2.0  $\ddotsc$ 

Mozilla Public License Version 2.0

==================================

#### 1. Definitions

--------------

1.1. "Contributor"

 means each individual or legal entity that creates, contributes to the creation of, or owns Covered Software.

## 1.2. "Contributor Version"

 means the combination of the Contributions of others (if any) used by a Contributor and that particular Contributor's Contribution.

1.3. "Contribution"

means Covered Software of a particular Contributor.

1.4. "Covered Software"

 means Source Code Form to which the initial Contributor has attached the notice in Exhibit A, the Executable Form of such Source Code Form, and Modifications of such Source Code Form, in each case including portions thereof.

- 1.5. "Incompatible With Secondary Licenses" means
	- (a) that the initial Contributor has attached the notice described in Exhibit B to the Covered Software; or
	- (b) that the Covered

Software was made available under the terms of

 version 1.1 or earlier of the License, but not also under the terms of a Secondary License.

- 1.6. "Executable Form" means any form of the work other than Source Code Form.
- 1.7. "Larger Work"

 means a work that combines Covered Software with other material, in a separate file or files, that is not Covered Software.

1.8. "License" means this document.

1.9. "Licensable"

 means having the right to grant, to the maximum extent possible, whether at the time of the initial grant or subsequently, any and all of the rights conveyed by this License.

## 1.10. "Modifications"

means any of the following:

- (a) any file in Source Code Form that results from an addition to, deletion from, or modification of the contents of Covered Software; or
- (b) any new file in Source Code Form that contains any Covered Software.

## 1.11. "Patent Claims" of a Contributor

means any patent

 claim(s), including without limitation, method, process, and apparatus claims, in any patent Licensable by such Contributor that would be infringed, but for the grant of the License, by the making, using, selling, offering for sale, having made, import, or transfer of either its Contributions or its Contributor Version.

## 1.12. "Secondary License"

 means either the GNU General Public License, Version 2.0, the GNU Lesser General Public License, Version 2.1, the GNU Affero General Public License, Version 3.0, or any later versions of those licenses.

## 1.13. "Source Code Form" means the form of the work preferred for making modifications.

1.14. "You" (or "Your")

 means an individual or a legal entity exercising rights under this License. For legal entities, "You" includes any entity that controls, is controlled by, or is under common control with You. For purposes of this definition, "control" means (a) the power, direct or indirect,

 to cause the direction or management of such entity, whether by contract or otherwise, or (b) ownership of more than fifty percent (50%) of the outstanding shares or beneficial ownership of such entity.

2. License Grants and Conditions

--------------------------------

## 2.1. Grants

Each Contributor hereby grants You a world-wide, royalty-free, non-exclusive license:

- (a) under intellectual property rights (other than patent or trademark) Licensable by such Contributor to use, reproduce, make available, modify, display, perform, distribute, and otherwise exploit its Contributions, either on an unmodified basis, with Modifications, or as part of a Larger Work; and
- (b) under Patent Claims of such Contributor to make, use, sell, offer for sale, have made, import, and otherwise transfer either its Contributions or its Contributor Version.

## 2.2. Effective Date

The licenses granted in Section 2.1 with respect to any Contribution become effective for each Contribution on the date the Contributor first distributes such Contribution.

2.3. Limitations on Grant Scope

The licenses granted in this Section 2 are the only rights granted under this License. No additional rights or licenses will be implied from the distribution or licensing of Covered Software under this License. Notwithstanding Section 2.1(b) above, no patent license is granted by a Contributor:

- (a) for any code that a Contributor has removed from Covered Software; or
- (b) for infringements caused by: (i) Your and any other third party's modifications of Covered Software, or (ii) the combination of its

 Contributions with other software (except as part of its Contributor Version); or

(c) under Patent Claims infringed by Covered Software in the absence of its Contributions.

This License does not grant any rights in the trademarks, service marks, or logos of any Contributor (except as may be necessary to comply with the notice requirements in Section 3.4).

#### 2.4. Subsequent Licenses

No Contributor makes additional grants as a result of Your choice to distribute the Covered Software under a subsequent version of this License (see Section 10.2) or under the terms of a Secondary License (if permitted under the terms of Section 3.3).

#### 2.5. Representation

Each Contributor represents that the Contributor believes its Contributions are its original creation(s) or it has sufficient rights to grant the rights to its Contributions conveyed by this License.

2.6. Fair Use

This License is not intended to limit any rights You have under applicable copyright doctrines of fair use, fair dealing, or other equivalents.

## 2.7. Conditions

Sections 3.1, 3.2, 3.3, and 3.4 are conditions of the licenses granted in Section 2.1.

#### 3. Responsibilities

-------------------

## 3.1. Distribution of Source Form

All distribution of Covered Software in Source Code Form, including any Modifications that You create or to which You contribute, must be under the terms

 of this License. You must inform recipients that the Source Code Form of the Covered Software is governed by the terms of this License, and how they can obtain a copy of this License. You may not attempt to alter or restrict the recipients' rights in the Source Code Form.

#### 3.2. Distribution of Executable Form

If You distribute Covered Software in Executable Form then:

- (a) such Covered Software must also be made available in Source Code Form, as described in Section 3.1, and You must inform recipients of the Executable Form how they can obtain a copy of such Source Code Form by reasonable means in a timely manner, at a charge no more than the cost of distribution to the recipient; and
- (b) You may distribute such Executable Form under the terms of this License, or sublicense it under different terms, provided that the license for the Executable Form does not attempt to limit or alter the recipients' rights in the Source Code Form under this License.

## 3.3. Distribution of a Larger Work

You may create and distribute a Larger Work under terms of Your choice, provided that You also comply with the requirements of this License for the Covered Software. If the Larger Work is a combination of Covered Software with a work governed by one or more Secondary Licenses, and the Covered Software is not Incompatible With Secondary Licenses, this License permits You to additionally distribute such Covered Software under the terms of such Secondary License(s), so that the recipient of the Larger Work may, at their option, further distribute the Covered Software under the terms of either this License or such Secondary License(s).

## 3.4. Notices

You may not remove or alter the substance of any license notices (including copyright notices, patent notices, disclaimers of warranty, or limitations of liability) contained within the Source Code Form of the Covered Software, except that You may alter any license notices to the extent required to remedy known factual inaccuracies.

#### 3.5. Application of Additional Terms

You may choose to offer, and to charge a fee for, warranty, support, indemnity or liability obligations to one or more recipients of Covered Software. However, You may do so only on Your own behalf, and not on behalf of any Contributor. You must make it absolutely clear that any such warranty, support, indemnity, or liability obligation is offered by You alone, and You hereby agree to indemnify every Contributor for any liability incurred by such Contributor as a result of warranty, support,

indemnity or liability terms You offer. You may include additional disclaimers of warranty and limitations of liability specific to any jurisdiction.

4. Inability to Comply Due to Statute or Regulation ---------------------------------------------------

If it is impossible for You to comply with any of the terms of this License with respect to some or all of the Covered Software due to statute, judicial order, or regulation then You must:

(a) comply with

the terms of this License to the maximum extent possible; and (b) describe the limitations and the code they affect. Such description must be placed in a text file included with all distributions of the Covered Software under this License. Except to the extent prohibited by statute or regulation, such description must be sufficiently detailed for a recipient of ordinary skill to be able to understand it.

#### 5. Termination

--------------

5.1. The rights granted under this License will terminate automatically if You fail to comply with any of its terms. However, if You become compliant, then the rights granted under this License from a particular Contributor are reinstated (a) provisionally, unless and until such Contributor explicitly and finally terminates Your grants, and (b) on an ongoing basis, if such Contributor fails to notify You of the non-compliance by some reasonable means prior to 60 days after You have come back into compliance. Moreover, Your grants from a particular

Contributor are reinstated on an ongoing basis if such Contributor notifies You of the non-compliance by some reasonable means, this is the first time You have received notice of non-compliance with this License from such Contributor, and You become compliant prior to 30 days after Your receipt of the notice.

5.2. If You initiate litigation against any entity by asserting a patent infringement claim (excluding declaratory judgment actions, counter-claims, and cross-claims) alleging that a Contributor Version directly or indirectly infringes any patent, then the rights granted to You by any and all Contributors for the Covered Software under Section 2.1 of this License shall terminate.

5.3. In the event of termination under Sections 5.1 or 5.2 above, all end user license agreements (excluding distributors and resellers) which have been validly granted by You or Your distributors under this License prior to termination shall survive termination.

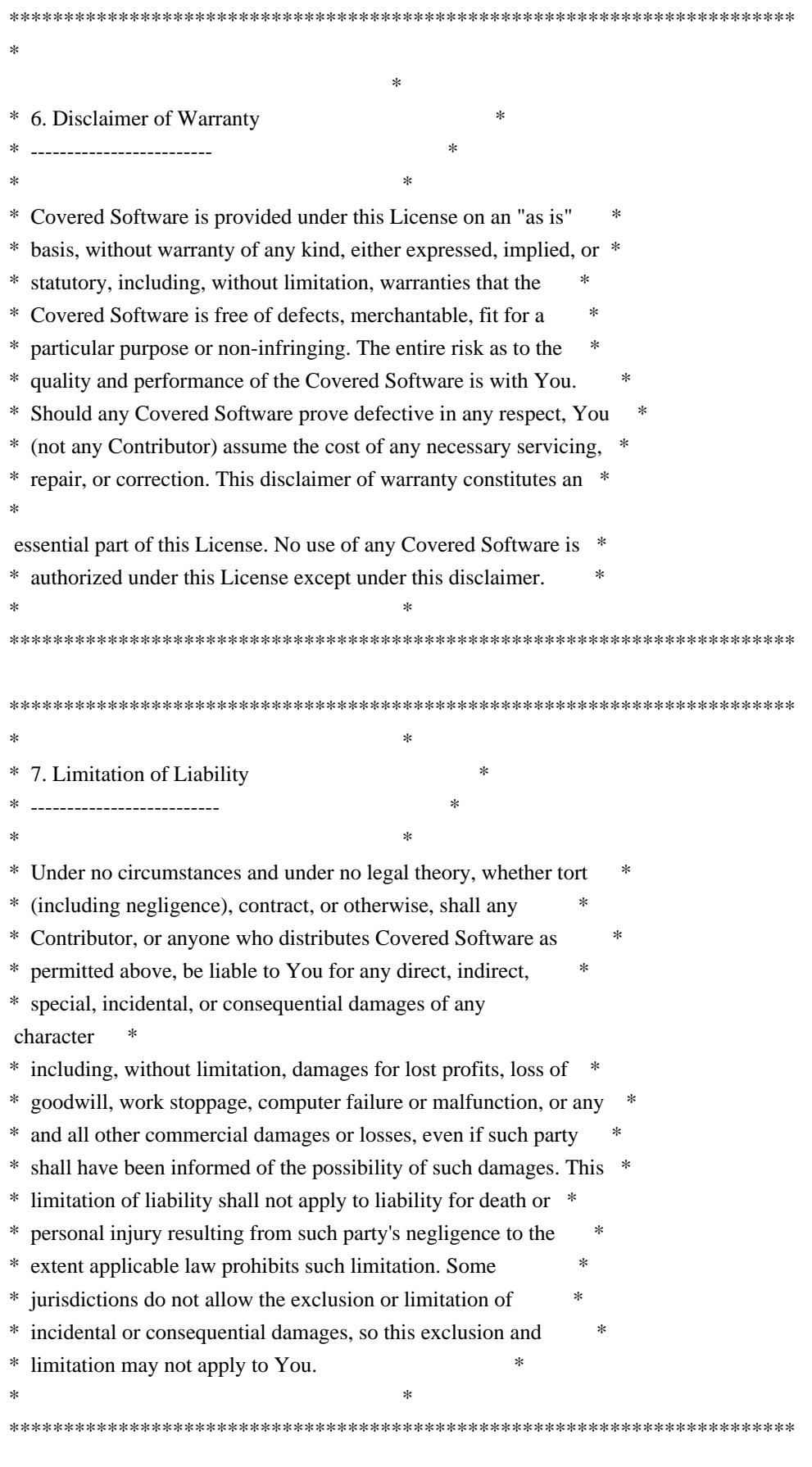

8. Litigation

-------------

Any litigation relating to this License may be brought only in the courts

 of a jurisdiction where the defendant maintains its principal place of business and such litigation shall be governed by laws of that jurisdiction, without reference to its conflict-of-law provisions. Nothing in this Section shall prevent a party's ability to bring cross-claims or counter-claims.

#### 9. Miscellaneous

----------------

This License represents the complete agreement concerning the subject matter hereof. If any provision of this License is held to be unenforceable, such provision shall be reformed only to the extent necessary to make it enforceable. Any law or regulation which provides that the language of a contract shall be construed against the drafter shall not be used to construe this License against a Contributor.

10. Versions of the License

---------------------------

10.1. New Versions

Mozilla Foundation is the license steward. Except as provided in Section 10.3, no one other than the license steward has the right to modify or publish new versions of this License. Each version will be given a distinguishing version number.

10.2. Effect of New Versions

You may distribute the Covered Software under the terms of the version of the License under which You originally received the Covered Software, or under the terms of any subsequent version published by the license steward.

## 10.3. Modified Versions

If you create software not governed by this License, and you want to create a new license for such software, you may create and use a modified version of this License if you rename the license and remove any references to the name of the license steward (except to note that such modified license differs from this License).

10.4. Distributing Source Code Form that is Incompatible With Secondary Licenses

If You choose to distribute Source Code Form that is Incompatible With

Secondary Licenses under the terms of this version of the License, the notice described in Exhibit B of this License must be attached.

Exhibit A - Source Code Form License Notice

-------------------------------------------

 This Source Code Form is subject to the terms of the Mozilla Public License, v. 2.0. If a copy of the MPL was not distributed with this file, You can obtain one at https://mozilla.org/MPL/2.0/.

If it is not possible or desirable to put the notice in a particular file, then You may include the notice in a location (such as a LICENSE file in a relevant directory) where a recipient would be likely to look for such a notice.

You may add additional accurate notices of copyright ownership.

Exhibit B - "Incompatible With Secondary Licenses" Notice ---------------------------------------------------------

 This Source Code Form is "Incompatible With Secondary Licenses", as defined by the Mozilla Public License, v. 2.0.

 $\ddotsc$ 

## ASM Bytecode Manipulation Framework v6.0

### ASM License <pre>

Copyright (c) 2000-2011 France Tlcom All rights reserved.

Redistribution and use in source and binary forms, with or without modification, are permitted provided that the following conditions are met:

- 1. Redistributions of source code must retain the above copyright notice, this list of conditions and the following disclaimer.
- 2. Redistributions in binary form must reproduce the above copyright notice, this list of conditions and the following disclaimer in the documentation and/or other materials provided with the distribution.
- 3. Neither the name of the copyright holders nor the names of its contributors may be used to endorse or promote products derived from this software without specific prior written permission.

THIS SOFTWARE IS PROVIDED BY THE COPYRIGHT HOLDERS AND CONTRIBUTORS "AS IS"

AND ANY EXPRESS OR IMPLIED WARRANTIES, INCLUDING, BUT NOT LIMITED TO, THE IMPLIED WARRANTIES OF MERCHANTABILITY AND FITNESS FOR A PARTICULAR PURPOSE ARE DISCLAIMED. IN NO EVENT SHALL THE COPYRIGHT OWNER OR CONTRIBUTORS BE LIABLE FOR ANY DIRECT, INDIRECT, INCIDENTAL, SPECIAL, EXEMPLARY, OR CONSEQUENTIAL DAMAGES (INCLUDING, BUT NOT LIMITED TO, PROCUREMENT OF SUBSTITUTE GOODS OR SERVICES; LOSS OF USE, DATA, OR PROFITS; OR BUSINESS INTERRUPTION) HOWEVER CAUSED AND ON ANY THEORY OF LIABILITY, WHETHER IN

CONTRACT, STRICT LIABILITY, OR TORT (INCLUDING NEGLIGENCE OR OTHERWISE) ARISING IN ANY WAY OUT OF THE USE OF THIS SOFTWARE, EVEN IF ADVISED OF THE POSSIBILITY OF SUCH DAMAGE.

 $<$ /pre $>$ 

# **1.146 lcms 2.14**

## **1.146.1 Available under license :**

Little CMS

Copyright (c) 1998-2020 Marti Maria Saguer

Permission is hereby granted, free of charge, to any person obtaining a copy of this software and associated documentation files (the "Software"), to deal in the Software without restriction, including without limitation the rights to use, copy, modify, merge, publish, distribute, sublicense, and/or sell copies of the Software, and to permit persons to whom the Software is furnished to do so, subject to the following conditions:

The above copyright notice and this permission notice shall be included in all copies or substantial portions of the Software.

THE SOFTWARE IS PROVIDED "AS IS", WITHOUT WARRANTY OF ANY KIND, EXPRESS OR IMPLIED, INCLUDING BUT NOT LIMITED TO THE WARRANTIES OF MERCHANTABILITY, FITNESS FOR A PARTICULAR PURPOSE AND NONINFRINGEMENT. IN NO EVENT SHALL THE AUTHORS OR COPYRIGHT HOLDERS BE LIABLE FOR ANY CLAIM, DAMAGES OR OTHER LIABILITY, WHETHER IN AN ACTION OF CONTRACT, TORT OR OTHERWISE, ARISING FROM, OUT OF OR IN CONNECTION WITH THE SOFTWARE OR THE USE OR OTHER DEALINGS IN THE SOFTWARE.

THIS LICENSE APPLIES ONLY TO iccjpeg.c file

----- In plain English:

1. We don't promise that this software works. (But if you find any bugs, please let us know!)

2. You can use this software for whatever you want. You don't have to pay us.

3. You may not pretend that you wrote this software. If you use it in a program, you must acknowledge somewhere in your documentation that you've used the IJG code.

#### In legalese:

The authors make NO WARRANTY or representation, either express or implied, with respect to this software, its quality, accuracy, merchantability, or fitness for a particular purpose. This software is provided "AS IS", and you, its user, assume the entire risk as to its quality and accuracy.

This software is copyright (C) 1991-2013, Thomas G. Lane, Guido Vollbeding. All Rights Reserved except as specified below.

Permission is hereby granted to use, copy, modify, and distribute this software (or portions thereof) for any purpose, without fee, subject to these conditions:

## (1)

 If any part of the source code for this software is distributed, then this README file must be included, with this copyright and no-warranty notice unaltered; and any additions, deletions, or changes to the original files must be clearly indicated in accompanying documentation. (2) If only executable code is distributed, then the accompanying documentation must state that "this software is based in part on the work of the Independent JPEG Group".

(3) Permission for use of this software is granted only if the user accepts full responsibility for any undesirable consequences; the authors accept NO LIABILITY for damages of any kind.

These conditions apply to any software derived from or based on the IJG code, not just to the unmodified library. If you use our work, you ought to acknowledge us.

Permission is NOT granted for the use of any IJG author's name or company name in advertising or publicity relating to this software or products derived from it. This software may be referred to only as "the Independent JPEG Group's

software".

We specifically permit and encourage the use of this software as the basis of commercial products, provided that all warranty or liability claims are assumed by the product vendor.

The Unix configuration script "configure" was produced with GNU Autoconf. It is copyright by the Free Software Foundation but is freely distributable. The same holds for its supporting scripts (config.guess, config.sub, ltmain.sh). Another support script, install-sh, is copyright by X Consortium

but is also freely distributable.

The IJG distribution formerly included code to read and write GIF files. To avoid entanglement with the Unisys LZW patent, GIF reading support has been removed altogether, and the GIF writer has been simplified to produce "uncompressed GIFs". This technique does not use the LZW algorithm; the resulting GIF files are larger than usual, but are readable by all standard GIF decoders.

## We are required to state that

 "The Graphics Interchange Format(c) is the Copyright property of CompuServe Incorporated. GIF(sm) is a Service Mark property of CompuServe Incorporated."

> GNU GENERAL PUBLIC LICENSE Version 3, 29 June 2007

Copyright (C) 2007 Free Software Foundation, Inc. <http://fsf.org/> Everyone is permitted to copy and distribute verbatim copies of this license document, but changing it is not allowed.

## Preamble

 The GNU General Public License is a free, copyleft license for software and other kinds of works.

 The licenses for most software and other practical works are designed to take away your freedom to share and change the works. By contrast, the GNU General Public License is intended to guarantee your freedom to share and change all versions of a program--to make sure it remains free software for all its users. We, the Free Software Foundation, use the GNU General Public License for most of our software; it applies also to any other work released this way by its authors. You can apply it to your programs, too.

 When we speak of free software, we are referring to freedom, not

price. Our General Public Licenses are designed to make sure that you have the freedom to distribute copies of free software (and charge for them if you wish), that you receive source code or can get it if you want it, that you can change the software or use pieces of it in new free programs, and that you know you can do these things.

 To protect your rights, we need to prevent others from denying you these rights or asking you to surrender the rights. Therefore, you have certain responsibilities if you distribute copies of the software, or if you modify it: responsibilities to respect the freedom of others.

For example, if you distribute copies of such a program, whether

gratis or for a fee, you must pass on to the recipients the same freedoms that you received. You must make sure that they, too, receive or can get the source code. And you must show them these terms so they know their rights.

 Developers that use the GNU GPL protect your rights with two steps: (1)

 assert copyright on the software, and (2) offer you this License giving you legal permission to copy, distribute and/or modify it.

 For the developers' and authors' protection, the GPL clearly explains that there is no warranty for this free software. For both users' and authors' sake, the GPL requires that modified versions be marked as changed, so that their problems will not be attributed erroneously to authors of previous versions.

 Some devices are designed to deny users access to install or run modified versions of the software inside them, although the manufacturer can do so. This is fundamentally incompatible with the aim of protecting users' freedom to change the software. The systematic pattern of such abuse occurs in the area of products for individuals to use, which is precisely where it is most unacceptable. Therefore, we have designed this version of the GPL to prohibit the practice for those products. If such problems arise substantially in other domains, we stand

 ready to extend this provision to those domains in future versions of the GPL, as needed to protect the freedom of users.

 Finally, every program is threatened constantly by software patents. States should not allow patents to restrict development and use of software on general-purpose computers, but in those that do, we wish to avoid the special danger that patents applied to a free program could make it effectively proprietary. To prevent this, the GPL assures that patents cannot be used to render the program non-free.

 The precise terms and conditions for copying, distribution and modification follow.

## TERMS AND CONDITIONS

#### 0. Definitions.

"This License" refers to version 3 of the GNU General Public License.

 "Copyright" also means copyright-like laws that apply to other kinds of works, such as semiconductor masks.

"The Program" refers to any copyrightable work licensed under this

License. Each licensee is addressed as "you". "Licensees" and "recipients" may be individuals or organizations.

 To "modify" a work means to copy from or adapt all or part of the work in a fashion requiring copyright permission, other than the making of an exact copy. The resulting work is called a "modified version" of the earlier work or a work "based on" the earlier work.

 A "covered work" means either the unmodified Program or a work based on the Program.

 To "propagate" a work means to do anything with it that, without permission, would make you directly or secondarily liable for infringement under applicable copyright law, except executing it on a computer or modifying a private copy. Propagation includes copying, distribution (with or without modification), making available to the public, and in some countries other activities as well.

 To "convey" a work means any kind of propagation that enables other parties to make or receive copies. Mere interaction with a user through a computer network, with no transfer of a copy, is not conveying.

 An interactive user interface displays "Appropriate Legal Notices" to the extent that it includes a convenient and prominently visible feature that (1) displays an appropriate copyright notice, and (2) tells the user that there is no warranty for the work (except to the extent that warranties are provided), that licensees may convey the work under this License, and how to view a copy of this License. If the interface presents a list of user commands or options, such as a menu, a prominent item in the list meets this criterion.

1. Source Code.

 The "source code" for a work means the preferred form of the work for making modifications to it. "Object code" means any non-source form of a work.

 A "Standard Interface" means an interface that either is an official standard defined by a recognized standards body, or, in the case of interfaces specified for a particular programming language, one that is widely used among developers working in that language.

## The

 "System Libraries" of an executable work include anything, other than the work as a whole, that (a) is included in the normal form of packaging a Major Component, but which is not part of that Major

Component, and (b) serves only to enable use of the work with that Major Component, or to implement a Standard Interface for which an implementation is available to the public in source code form. A "Major Component", in this context, means a major essential component (kernel, window system, and so on) of the specific operating system (if any) on which the executable work runs, or a compiler used to produce the work, or an object code interpreter used to run it.

 The "Corresponding Source" for a work in object code form means all the source code needed to generate, install, and (for an executable work) run the object code and to modify the work, including scripts to control those activities. However, it does not include the work's System Libraries, or general-purpose tools or generally available free

programs which are used unmodified in performing those activities but which are not part of the work. For example, Corresponding Source includes interface definition files associated with source files for the work, and the source code for shared libraries and dynamically linked subprograms that the work is specifically designed to require, such as by intimate data communication or control flow between those subprograms and other parts of the work.

 The Corresponding Source need not include anything that users can regenerate automatically from other parts of the Corresponding Source.

 The Corresponding Source for a work in source code form is that same work.

#### 2. Basic Permissions.

 All rights granted under this License are granted for the term of copyright on the Program, and are irrevocable provided the stated conditions are met. This License explicitly affirms your unlimited permission to run the unmodified Program. The output from running a covered work is covered

 by this License only if the output, given its content, constitutes a covered work. This License acknowledges your rights of fair use or other equivalent, as provided by copyright law.

 You may make, run and propagate covered works that you do not convey, without conditions so long as your license otherwise remains in force. You may convey covered works to others for the sole purpose of having them make modifications exclusively for you, or provide you with facilities for running those works, provided that you comply with the terms of this License in conveying all material for which you do not control copyright. Those thus making or running the covered works for you must do so exclusively on your behalf, under your direction

and control, on terms that prohibit them from making any copies of your copyrighted material outside their relationship with you.

 Conveying under any other circumstances is permitted solely under the conditions stated below. Sublicensing is not allowed; section 10 makes it unnecessary.

3. Protecting Users' Legal Rights From Anti-Circumvention Law.

 No covered work shall be deemed part of an effective technological measure under any applicable law fulfilling obligations under article 11 of the WIPO copyright treaty adopted on 20 December 1996, or similar laws prohibiting or restricting circumvention of such measures.

 When you convey a covered work, you waive any legal power to forbid circumvention of technological measures to the extent such circumvention is effected by exercising rights under this License with respect to the covered work, and you disclaim any intention to limit operation or modification of the work as a means of enforcing, against the work's users, your or third parties' legal rights to forbid circumvention of technological measures.

4. Conveying Verbatim Copies.

 You may convey verbatim copies of the Program's source code as you receive it, in any medium, provided that you conspicuously and appropriately publish on each copy an appropriate copyright notice; keep intact all notices stating that this License and any non-permissive terms added in accord with section 7 apply to the code; keep intact all notices of the absence of any warranty; and give all recipients a copy of this License along with the Program.

 You may charge any price or no price for each copy that you convey, and you may offer support or warranty protection for a fee.

5. Conveying Modified Source Versions.

 You may convey a work based on the Program, or the modifications to produce it from the Program, in the form of source code under the terms of section 4, provided that you also meet all of these conditions:

 a) The work must carry prominent notices stating that you modified it, and giving a relevant date.

b) The work must carry prominent notices stating that it is

released under this License and any conditions added under section

7. This requirement modifies the requirement in section

4 to

"keep intact all notices".

 c) You must license the entire work, as a whole, under this License to anyone who comes into possession of a copy. This License will therefore apply, along with any applicable section 7 additional terms, to the whole of the work, and all its parts, regardless of how they are packaged. This License gives no permission to license the work in any other way, but it does not invalidate such permission if you have separately received it.

 d) If the work has interactive user interfaces, each must display Appropriate Legal Notices; however, if the Program has interactive interfaces that do not display Appropriate Legal Notices, your work need not make them do so.

 A compilation of a covered work with other separate and independent works, which are not by their nature extensions of the covered work, and which are not combined with it such as to form a larger program, in or on a volume of a storage or distribution medium, is called an

"aggregate" if the compilation and its resulting copyright are not used to limit the access or legal rights of the compilation's users beyond what the individual works permit. Inclusion of a covered work in an aggregate does not cause this License to apply to the other parts of the aggregate.

6. Conveying Non-Source Forms.

 You may convey a covered work in object code form under the terms of sections 4 and 5, provided that you also convey the machine-readable Corresponding Source under the terms of this License, in one of these ways:

 a) Convey the object code in, or embodied in, a physical product (including a physical distribution medium), accompanied by the Corresponding Source fixed on a durable physical medium customarily used for software interchange.

 b) Convey the object code in, or embodied in, a physical product (including a physical distribution medium), accompanied by a written offer, valid for at least three years and valid for as

 long as you offer spare parts or customer support for that product model, to give anyone who possesses the object code either (1) a copy of the Corresponding Source for all the software in the

 product that is covered by this License, on a durable physical medium customarily used for software interchange, for a price no more than your reasonable cost of physically performing this conveying of source, or (2) access to copy the Corresponding Source from a network server at no charge.

 c) Convey individual copies of the object code with a copy of the written offer to provide the Corresponding Source. This alternative is allowed only occasionally and noncommercially, and only if you received the object code with such an offer, in accord with subsection 6b.

 d) Convey the object code by offering access from a designated place (gratis or for a charge), and offer equivalent access to the Corresponding Source in

 the same way through the same place at no further charge. You need not require recipients to copy the Corresponding Source along with the object code. If the place to copy the object code is a network server, the Corresponding Source may be on a different server (operated by you or a third party) that supports equivalent copying facilities, provided you maintain clear directions next to the object code saying where to find the Corresponding Source. Regardless of what server hosts the Corresponding Source, you remain obligated to ensure that it is available for as long as needed to satisfy these requirements.

 e) Convey the object code using peer-to-peer transmission, provided you inform other peers where the object code and Corresponding Source of the work are being offered to the general public at no charge under subsection 6d.

 A separable portion of the object code, whose source code is excluded from the Corresponding Source as a System Library, need not be included in conveying the object code work.

 A "User Product" is either (1) a "consumer product", which means any tangible personal property which is normally used for personal, family, or household purposes, or (2) anything designed or sold for incorporation into a dwelling. In determining whether a product is a consumer product, doubtful cases shall be resolved in favor of coverage. For a particular product received by a particular user, "normally used" refers to a typical or common use of that class of product, regardless of the status of the particular user or of the way in which the particular user actually uses, or expects or is expected to use, the product. A product is a consumer product regardless of whether the product has substantial commercial, industrial or non-consumer uses, unless such uses represent the only significant mode of use of the product.

 "Installation Information" for a User Product means any methods, procedures, authorization

 keys, or other information required to install and execute modified versions of a covered work in that User Product from a modified version of its Corresponding Source. The information must suffice to ensure that the continued functioning of the modified object code is in no case prevented or interfered with solely because modification has been made.

 If you convey an object code work under this section in, or with, or specifically for use in, a User Product, and the conveying occurs as part of a transaction in which the right of possession and use of the User Product is transferred to the recipient in perpetuity or for a fixed term (regardless of how the transaction is characterized), the Corresponding Source conveyed under this section must be accompanied by the Installation Information. But this requirement does not apply if neither you nor any third party retains the ability to install modified object code on the User Product (for example, the work has been installed in

ROM).

 The requirement to provide Installation Information does not include a requirement to continue to provide support service, warranty, or updates for a work that has been modified or installed by the recipient, or for the User Product in which it has been modified or installed. Access to a network may be denied when the modification itself materially and adversely affects the operation of the network or violates the rules and protocols for communication across the network.

 Corresponding Source conveyed, and Installation Information provided, in accord with this section must be in a format that is publicly documented (and with an implementation available to the public in source code form), and must require no special password or key for unpacking, reading or copying.

## 7. Additional Terms.

 "Additional permissions" are terms that supplement the terms of this License by making exceptions from one or more of its conditions. Additional permissions that are applicable to the entire Program shall

be treated as though they were included in this License, to the extent that they are valid under applicable law. If additional permissions apply only to part of the Program, that part may be used separately under those permissions, but the entire Program remains governed by this License without regard to the additional permissions.

 When you convey a copy of a covered work, you may at your option remove any additional permissions from that copy, or from any part of it. (Additional permissions may be written to require their own removal in certain cases when you modify the work.) You may place additional permissions on material, added by you to a covered work, for which you have or can give appropriate copyright permission.

 Notwithstanding any other provision of this License, for material you add to a covered work, you may (if authorized by the copyright holders of that material) supplement the terms of this License with terms:

 a) Disclaiming warranty or limiting liability differently from the terms of sections 15 and 16 of this License; or

 b) Requiring preservation of specified reasonable legal notices or author attributions in that material or in the Appropriate Legal Notices displayed by works containing it; or

 c) Prohibiting misrepresentation of the origin of that material, or requiring that modified versions of such material be marked in reasonable ways as different from the original version; or

 d) Limiting the use for publicity purposes of names of licensors or authors of the material; or

 e) Declining to grant rights under trademark law for use of some trade names, trademarks, or service marks; or

 f) Requiring indemnification of licensors and authors of that material by anyone who conveys the material (or modified versions of it) with contractual assumptions of liability to the recipient, for any liability that these contractual assumptions directly impose on

those licensors and authors.

 All other non-permissive additional terms are considered "further restrictions" within the meaning of section 10. If the Program as you received it, or any part of it, contains a notice stating that it is governed by this License along with a term that is a further restriction, you may remove that term. If a license document contains a further restriction but permits relicensing or conveying under this License, you may add to a covered work material governed by the terms of that license document, provided that the further restriction does not survive such relicensing or conveying.

 If you add terms to a covered work in accord with this section, you must place, in the relevant source files, a statement of the
additional terms that apply to those files, or a notice indicating where to find the applicable terms.

 Additional terms, permissive or non-permissive, may be stated in the form of a separately written license, or stated as exceptions; the above requirements apply either way.

8. Termination.

 You may not propagate or modify a covered work except as expressly provided under this License. Any attempt otherwise to propagate or modify it is void, and will automatically terminate your rights under this License (including any patent licenses granted under the third paragraph of section 11).

 However, if you cease all violation of this License, then your license from a particular copyright holder is reinstated (a) provisionally, unless and until the copyright holder explicitly and finally terminates your license, and (b) permanently, if the copyright holder fails to notify you of the violation by some reasonable means prior to 60 days after the cessation.

 Moreover, your license from a particular copyright holder is reinstated permanently if the copyright holder notifies you of the violation by some reasonable means, this is the first time you have received notice of violation of this License (for any work) from that copyright

 holder, and you cure the violation prior to 30 days after your receipt of the notice.

 Termination of your rights under this section does not terminate the licenses of parties who have received copies or rights from you under this License. If your rights have been terminated and not permanently reinstated, you do not qualify to receive new licenses for the same material under section 10.

9. Acceptance Not Required for Having Copies.

 You are not required to accept this License in order to receive or run a copy of the Program. Ancillary propagation of a covered work occurring solely as a consequence of using peer-to-peer transmission to receive a copy likewise does not require acceptance. However, nothing other than this License grants you permission to propagate or modify any covered work. These actions infringe copyright if you do not accept this License. Therefore, by modifying or propagating a covered work, you indicate your acceptance of this License to do so.

#### 10. Automatic Licensing of Downstream Recipients.

 Each time you convey a covered work, the recipient automatically receives a license from the original licensors, to run, modify and propagate that work, subject to this License. You are not responsible for enforcing compliance by third parties with this License.

 An "entity transaction" is a transaction transferring control of an organization, or substantially all assets of one, or subdividing an organization, or merging organizations. If propagation of a covered work results from an entity transaction, each party to that transaction who receives a copy of the work also receives whatever licenses to the work the party's predecessor in interest had or could give under the previous paragraph, plus a right to possession of the Corresponding Source of the work from the predecessor in interest, if the predecessor has it or can get it with reasonable efforts.

 You may not impose any further restrictions on the exercise of the rights

 granted or affirmed under this License. For example, you may not impose a license fee, royalty, or other charge for exercise of rights granted under this License, and you may not initiate litigation (including a cross-claim or counterclaim in a lawsuit) alleging that any patent claim is infringed by making, using, selling, offering for sale, or importing the Program or any portion of it.

#### 11. Patents.

 A "contributor" is a copyright holder who authorizes use under this License of the Program or a work on which the Program is based. The work thus licensed is called the contributor's "contributor version".

 A contributor's "essential patent claims" are all patent claims owned or controlled by the contributor, whether already acquired or hereafter acquired, that would be infringed by some manner, permitted by this License, of making, using, or selling its contributor version, but do not include claims that would be infringed only as a consequence of further modification of the contributor version. For

purposes of this definition, "control" includes the right to grant patent sublicenses in a manner consistent with the requirements of this License.

 Each contributor grants you a non-exclusive, worldwide, royalty-free patent license under the contributor's essential patent claims, to make, use, sell, offer for sale, import and otherwise run, modify and propagate the contents of its contributor version.

 In the following three paragraphs, a "patent license" is any express agreement or commitment, however denominated, not to enforce a patent (such as an express permission to practice a patent or covenant not to sue for patent infringement). To "grant" such a patent license to a party means to make such an agreement or commitment not to enforce a patent against the party.

 If you convey a covered work, knowingly relying on a patent license, and the Corresponding Source of the work is not available for anyone to copy, free of charge and under the terms of this License, through a

publicly available network server or other readily accessible means, then you must either (1) cause the Corresponding Source to be so available, or (2) arrange to deprive yourself of the benefit of the patent license for this particular work, or (3) arrange, in a manner consistent with the requirements of this License, to extend the patent license to downstream recipients. "Knowingly relying" means you have actual knowledge that, but for the patent license, your conveying the covered work in a country, or your recipient's use of the covered work in a country, would infringe one or more identifiable patents in that country that you have reason to believe are valid.

 If, pursuant to or in connection with a single transaction or arrangement, you convey, or propagate by procuring conveyance of, a covered work, and grant a patent license to some of the parties receiving the covered work authorizing them to use, propagate, modify or convey a specific copy of the covered work, then the patent license you grant is automatically extended to all recipients of the covered work and works based on it.

 A patent license is "discriminatory" if it does not include within the scope of its coverage, prohibits the exercise of, or is conditioned on the non-exercise of one or more of the rights that are specifically granted under this License. You may not convey a covered work if you are a party to an arrangement with a third party that is in the business of distributing software, under which you make payment to the third party based on the extent of your activity of conveying the work, and under which the third party grants, to any of the parties who would receive the covered work from you, a discriminatory patent license (a) in connection with copies of the covered work conveyed by you (or copies made from those copies), or (b) primarily for and in connection with specific products or compilations that contain the covered work, unless you entered into that arrangement, or

that patent license was granted, prior to 28 March 2007.

 Nothing in this License shall be construed as excluding or limiting any implied license or other defenses to infringement that may otherwise be available to you under applicable patent law.

#### 12. No Surrender of Others' Freedom.

 If conditions are imposed on you (whether by court order, agreement or otherwise) that contradict the conditions of this License, they do not excuse you from the conditions of this License. If you cannot convey a covered work so as to satisfy simultaneously your obligations under this License and any other pertinent obligations, then as a consequence you may not convey it at all. For example, if you agree to terms that obligate you to collect a royalty for further conveying from those to whom you convey the Program, the only way you could satisfy both those terms and this License would be to refrain entirely from conveying the Program.

13. Use with the GNU Affero General Public License.

 Notwithstanding any other provision of this License, you have permission to link or combine any covered work with a work licensed under version 3 of the GNU Affero General Public License into a single combined work, and to convey the resulting work. The terms of this License will continue to apply to the part which is the covered work, but the special requirements of the GNU Affero General Public License, section 13, concerning interaction through a network will apply to the combination as such.

14. Revised Versions of this License.

 The Free Software Foundation may publish revised and/or new versions of the GNU General Public License from time to time. Such new versions will be similar in spirit to the present version, but may differ in detail to address new problems or concerns.

 Each version is given a distinguishing version number. If the Program specifies that a certain numbered version of the GNU General Public License "or any later version" applies to it, you have the option of following the terms and conditions either of that numbered version or of any later version published by the Free Software Foundation. If the Program does not specify a version number of the GNU General Public License, you may choose any version ever published by the Free Software Foundation.

 If the Program specifies that a proxy can decide which future versions of the GNU General Public License can be used, that proxy's public statement of acceptance of a version permanently authorizes you to choose that version for the Program.

 Later license versions may give you additional or different permissions. However, no additional obligations are imposed on any author or copyright holder as a result of your choosing to follow a later version.

15. Disclaimer of Warranty.

 THERE IS NO WARRANTY FOR THE PROGRAM, TO THE EXTENT PERMITTED BY APPLICABLE LAW. EXCEPT WHEN OTHERWISE STATED IN WRITING THE COPYRIGHT HOLDERS AND/OR OTHER PARTIES PROVIDE THE PROGRAM "AS IS" WITHOUT WARRANTY

OF ANY KIND, EITHER EXPRESSED OR IMPLIED, INCLUDING, BUT NOT LIMITED TO, THE IMPLIED WARRANTIES OF MERCHANTABILITY AND FITNESS FOR A PARTICULAR PURPOSE. THE ENTIRE RISK AS TO THE QUALITY AND PERFORMANCE OF THE PROGRAM IS WITH YOU. SHOULD THE PROGRAM PROVE DEFECTIVE, YOU ASSUME THE COST OF ALL NECESSARY SERVICING, REPAIR OR CORRECTION.

16. Limitation of Liability.

 IN NO EVENT UNLESS REQUIRED BY APPLICABLE LAW OR AGREED TO IN WRITING WILL ANY COPYRIGHT HOLDER, OR ANY OTHER PARTY WHO MODIFIES AND/OR CONVEYS THE PROGRAM AS PERMITTED ABOVE, BE LIABLE TO YOU FOR DAMAGES, INCLUDING ANY GENERAL, SPECIAL, INCIDENTAL OR CONSEQUENTIAL DAMAGES ARISING OUT OF THE USE OR INABILITY TO USE THE PROGRAM (INCLUDING BUT NOT LIMITED TO LOSS OF DATA OR DATA BEING RENDERED INACCURATE OR LOSSES SUSTAINED BY YOU OR THIRD PARTIES OR A FAILURE OF THE PROGRAM TO OPERATE WITH ANY OTHER PROGRAMS), EVEN IF SUCH HOLDER OR OTHER PARTY HAS BEEN ADVISED OF THE POSSIBILITY OF SUCH DAMAGES.

 17. Interpretation of Sections 15 and 16.

 If the disclaimer of warranty and limitation of liability provided above cannot be given local legal effect according to their terms, reviewing courts shall apply local law that most closely approximates an absolute waiver of all civil liability in connection with the Program, unless a warranty or assumption of liability accompanies a copy of the Program in return for a fee.

END OF TERMS AND CONDITIONS

How to Apply These Terms to Your New Programs

 If you develop a new program, and you want it to be of the greatest possible use to the public, the best way to achieve this is to make it free software which everyone can redistribute and change under these terms.

 To do so, attach the following notices to the program. It is safest to attach them to the start of each source file to most effectively state the exclusion of warranty; and each file should have at least the "copyright" line and a pointer to where the full notice is found.

 $\alpha$  < one line to give the program's name and a brief idea of what it does. Copyright  $(C)$  <year > <name of author>

 This program is free software: you can redistribute it and/or modify it under the terms of the GNU General Public License as published by the Free Software Foundation, either version 3 of the License, or (at your option) any later version.

 This program is distributed in the hope that it will be useful, but WITHOUT ANY WARRANTY; without even the implied warranty of MERCHANTABILITY or FITNESS FOR A PARTICULAR PURPOSE. See the GNU General Public License for more details.

 You should have received a copy of the GNU General Public License along with this program. If not, see <http://www.gnu.org/licenses/>.

Also add information on how to contact you by electronic and paper mail.

 If the program does terminal interaction, make it output a short notice like this when it starts in an interactive mode:

 $<$ program> Copyright (C) $<$ year>  $<$ name of author> This program comes with ABSOLUTELY NO WARRANTY; for details type `show w'. This is free software, and you are welcome to redistribute it under certain conditions; type `show c' for details.

The hypothetical commands `show w' and `show c' should show the appropriate parts of the General Public License. Of course, your program's commands might be different; for a GUI interface, you would use an "about box".

 You should also get your employer (if you work as a programmer) or school, if any, to sign a "copyright disclaimer" for the program, if necessary. For more information on this, and how to apply and follow the GNU GPL, see <http://www.gnu.org/licenses/>.

 The GNU General Public License does not permit incorporating your program into proprietary programs. If your program is a subroutine library, you may consider it more useful to permit linking proprietary applications with the library. If this is what you want to do, use the GNU Lesser General Public License instead of this License. But first, please read

## **1.147 wamerican 2020.12.07-2 1.147.1 Available under license :**

This English word list is comes directly from SCOWL and is thus under the same copyright of SCOWL. The affix file (only included in the aspell6 package) is based on the Ispell one which is under the same copyright of Ispell. Part of SCOWL is also based on Ispell thus the Ispell copyright is included with the SCOWL copyright. The collective work is Copyright 2000-2019 by Kevin Atkinson as well as any of the copyrights mentioned below:

Copyright 2000-2019 by Kevin Atkinson

 Permission to use, copy, modify, distribute and sell these word lists, the associated scripts, the output created from the scripts, and its documentation for any purpose is hereby granted without fee, provided that the above copyright notice appears in all copies and that both that copyright notice and this permission notice appear in supporting documentation. Kevin Atkinson makes no representations about the suitability of this array for any purpose. It is provided "as is" without express or implied warranty.

Alan Beale <br/>chiljir@pobox.com> also deserves special credit as he has, in addition to providing the 12Dicts package and being a major contributor to the ENABLE word list, given me an incredible amount of feedback and created a number of special lists (those found in the Supplement) in order to help improve the overall quality of SCOWL.

The 10 level includes the 1000 most common English words (according to the Moby (TM) Words II [MWords] package), a subset of the 1000 most common words on the Internet (again, according to Moby Words II), and frequently class 16 from Brian Kelk's "UK English Wordlist with Frequency Classification".

The MWords package was explicitly placed in the public domain:

 The Moby lexicon project is complete and has been place into the public domain. Use, sell, rework, excerpt and use in any way on any platform.

 Placing this material on internal or public servers is also encouraged. The compiler is not aware of any export restrictions

so freely distribute world-wide.

You can verify the public domain status by contacting

 Grady Ward 3449 Martha Ct. Arcata, CA 95521-4884

 grady@netcom.com grady@northcoast.com

The "UK English Wordlist With Frequency Classification" is also in the Public Domain:

 Date: Sat, 08 Jul 2000 20:27:21 +0100 From: Brian Kelk <Brian.Kelk@cl.cam.ac.uk>

 > I was wondering what the copyright status of your "UK English > Wordlist With Frequency Classification" word list as it seems to > be lacking any copyright notice.

 There were many many sources in total, but any text marked "copyright" was avoided. Locally-written documentation was one source. An earlier version of the list resided in a filespace called PUBLIC on the University mainframe, because it was considered public domain.

```
 Date: Tue, 11 Jul 2000 19:31:34 +0100
```
> So are you saying your word list is also in the public domain?

That is the intention.

The 20 level includes frequency classes 7-15 from Brian's word list.

The 35 level includes frequency classes 2-6 and words appearing in at least 11 of 12 dictionaries as indicated in the 12Dicts package. All words from the 12Dicts package have had likely inflections added via my inflection database.

The 12Dicts package and Supplement is in the Public Domain.

The WordNet database, which was used in the creation of the Inflections database, is under the following copyright:

 This software and database is being provided to you, the LICENSEE, by Princeton University under the following license. By obtaining,

 using and/or copying this software and database, you agree that you have read, understood, and will comply with these terms and conditions.:

 Permission to use, copy, modify and distribute this software and database and its documentation for any purpose and without fee or royalty is hereby granted, provided that you agree to comply with the following copyright notice and statements, including the

 disclaimer, and that the same appear on ALL copies of the software, database and documentation, including modifications that you make for internal use or for distribution.

 WordNet 1.6 Copyright 1997 by Princeton University. All rights reserved.

 THIS SOFTWARE AND DATABASE IS PROVIDED "AS IS" AND PRINCETON UNIVERSITY MAKES NO REPRESENTATIONS OR WARRANTIES, EXPRESS OR IMPLIED. BY WAY OF EXAMPLE, BUT NOT LIMITATION, PRINCETON UNIVERSITY MAKES NO REPRESENTATIONS OR WARRANTIES OF MERCHANT- ABILITY OR FITNESS FOR ANY PARTICULAR PURPOSE OR THAT THE USE OF THE LICENSED SOFTWARE, DATABASE OR DOCUMENTATION WILL NOT INFRINGE ANY THIRD PARTY PATENTS, COPYRIGHTS, TRADEMARKS OR OTHER RIGHTS.

 The name of Princeton University or Princeton may not be used in advertising or publicity pertaining to distribution of the software and/or database. Title to copyright in this software, database and any associated documentation shall at all times remain with Princeton

University and LICENSEE agrees to preserve same.

The 40 level includes words from Alan's 3esl list found in version 4.0 of his 12dicts package. Like his other stuff the 3esl list is also in the public domain.

The 50 level includes Brian's frequency class 1, words appearing in at least 5 of 12 of the dictionaries as indicated in the 12Dicts package, and uppercase words in at least 4 of the previous 12 dictionaries. A decent number of proper names is also included: The top 1000 male, female, and Last names from the 1990 Census report; a list of names sent to me by Alan Beale; and a few names that I added myself. Finally a small list of abbreviations not commonly found in other word lists is included.

The name files form the Census report is a government document which I don't think can be copyrighted.

The file special-jargon.50 uses common.lst and word.lst from the

"Unofficial Jargon File Word Lists" which is derived from "The Jargon File". All of which is in the Public Domain. This file also contain a few extra UNIX terms which are found in the file "unix-terms" in the special/ directory.

The 55 level includes words from Alan's 2of4brif list found in version 4.0 of his 12dicts package. Like his other stuff the 2of4brif is also in the public domain.

The 60 level includes all words appearing in at least 2 of the 12 dictionaries as indicated by the 12Dicts package.

The 70 level includes Brian's frequency class 0 and the 74,550 common dictionary words from the MWords package. The common dictionary words, like those from the 12Dicts package, have had all likely inflections added. The 70 level also included the 5desk list from version 4.0 of the 12Dics package which is in the public domain.

The 80 level includes the ENABLE word list, all the lists in the ENABLE supplement package (except for ABLE), the "UK Advanced Cryptics Dictionary" (UKACD), the list of signature words from the YAWL package, and the 10,196 places list from the MWords package.

#### The

 ENABLE package, mainted by M\Cooper <thegrendel@theriver.com>, is in the Public Domain:

 The ENABLE master word list, WORD.LST, is herewith formally released into the Public Domain. Anyone is free to use it or distribute it in any manner they see fit. No fee or registration is required for its use nor are "contributions" solicited (if you feel you absolutely must contribute something for your own peace of mind, the authors of the ENABLE list ask that you make a donation on their behalf to your favorite charity). This word list is our gift to the Scrabble community, as an alternate to "official" word lists. Game designers may feel free to incorporate the WORD.LST into their games. Please mention the source and credit us as originators of the list. Note that if you, as a game designer, use the WORD.LST in your product, you may still copyright and protect your product, but you may \*not\* legally copyright or in any way restrict redistribution of the WORD.LST portion of your product. This \*may\* under law restrict your rights to restrict your users' rights, but that is only fair.

UKACD, by J Ross Beresford <ross@bryson.demon.co.uk>, is under the following copyright:

 The following restriction is placed on the use of this publication: if The UK Advanced Cryptics Dictionary is used in a software package or redistributed in any form, the copyright notice must be prominently displayed and the text of this document must be included verbatim.

 There are no other restrictions: I would like to see the list distributed as widely as possible.

The 95 level includes the 354,984 single words, 256,772 compound words, 4,946 female names and the 3,897 male names, and 21,986 names from the MWords package, ABLE.LST from the ENABLE Supplement, and some additional words found in my part-of-speech database that were not found anywhere else.

Accent information was taken from UKACD.

#### The

 VarCon package was used to create the American, British, Canadian, and Australian word list. It is under the following copyright:

#### Copyright 2000-2016 by Kevin Atkinson

 Permission to use, copy, modify, distribute and sell this array, the associated software, and its documentation for any purpose is hereby granted without fee, provided that the above copyright notice appears in all copies and that both that copyright notice and this permission notice appear in supporting documentation. Kevin Atkinson makes no representations about the suitability of this array for any purpose. It is provided "as is" without express or implied warranty.

#### Copyright 2016 by Benjamin Titze

 Permission to use, copy, modify, distribute and sell this array, the associated software, and its documentation for any purpose is hereby granted without fee, provided that the above copyright notice appears in all copies and that both that copyright notice and this permission notice appear

 in supporting documentation. Benjamin Titze makes no representations about the suitability of this array for any purpose. It is provided "as is" without express or implied warranty.

Since the original words lists come from the Ispell distribution:

 Copyright 1993, Geoff Kuenning, Granada Hills, CA All rights reserved.

 Redistribution and use in source and binary forms, with or without modification, are permitted provided that the following conditions are met:

- 1. Redistributions of source code must retain the above copyright notice, this list of conditions and the following disclaimer.
- 2. Redistributions in binary form must reproduce the above copyright notice, this list of conditions and the following disclaimer in the documentation and/or other materials provided with the distribution.
- 3. All modifications to the source code must be clearly marked as such. Binary redistributions based on modified source code must be clearly marked

as modified versions in the documentation

and/or other materials provided with the distribution.

(clause 4 removed with permission from Geoff Kuenning)

 5. The name of Geoff Kuenning may not be used to endorse or promote products derived from this software without specific prior written permission.

 THIS SOFTWARE IS PROVIDED BY GEOFF KUENNING AND CONTRIBUTORS ``AS IS'' AND ANY EXPRESS OR IMPLIED WARRANTIES, INCLUDING, BUT NOT LIMITED TO, THE IMPLIED WARRANTIES OF MERCHANTABILITY AND FITNESS FOR A PARTICULAR PURPOSE ARE DISCLAIMED. IN NO EVENT SHALL GEOFF KUENNING OR CONTRIBUTORS BE LIABLE FOR ANY DIRECT, INDIRECT, INCIDENTAL, SPECIAL, EXEMPLARY, OR CONSEQUENTIAL DAMAGES (INCLUDING, BUT NOT LIMITED TO, PROCUREMENT OF SUBSTITUTE GOODS OR SERVICES; LOSS OF USE, DATA, OR PROFITS; OR BUSINESS INTERRUPTION) HOWEVER CAUSED AND ON ANY THEORY OF LIABILITY, WHETHER IN CONTRACT, STRICT LIABILITY, OR TORT (INCLUDING NEGLIGENCE OR OTHERWISE) ARISING IN ANY WAY OUT OF THE USE OF THIS SOFTWARE, EVEN IF ADVISED OF THE POSSIBILITY OF SUCH DAMAGE.

The collective work is Copyright 2000-2018 by Kevin Atkinson as well as any of the copyrights mentioned below:

Copyright 2000-2018 by Kevin Atkinson

 Permission to use, copy, modify, distribute and sell these word lists, the associated scripts, the output created from the scripts, and its documentation for any purpose is hereby granted without fee, provided that the above copyright notice appears in all copies and that both that copyright notice and this permission notice appear in supporting documentation. Kevin Atkinson makes no representations about the suitability of this array for any purpose. It is provided "as is" without express or implied warranty.

Alan Beale <br/> <br/>  $\leq$   $\leq$   $\leq$   $\leq$   $\leq$   $\leq$   $\leq$   $\leq$   $\leq$   $\leq$   $\leq$   $\leq$   $\leq$   $\leq$   $\leq$   $\leq$   $\leq$   $\leq$   $\leq$   $\leq$   $\leq$   $\leq$   $\leq$   $\leq$   $\leq$   $\leq$   $\leq$   $\leq$   $\leq$   $\leq$   $\leq$   $\leq$   $\leq$  in addition to providing the 12Dicts package and being a major contributor to the ENABLE word list, given me an incredible amount of feedback and created a number of special lists (those found in the Supplement) in order to help improve the overall quality of SCOWL.

The 10 level includes the 1000 most common English words (according to the Moby (TM) Words II [MWords] package), a subset of the 1000 most common words on the Internet (again, according to Moby Words II), and frequently class 16 from Brian Kelk's "UK English Wordlist with Frequency Classification".

The MWords package was explicitly placed in the public domain:

 The Moby lexicon project is complete and has been place into the public domain. Use, sell, rework, excerpt and use in any way on any platform.

 Placing this material on internal or public servers is also encouraged. The compiler is not aware of any export restrictions so freely distribute world-wide.

You can verify the public domain status by contacting

 Grady Ward 3449 Martha Ct. Arcata, CA 95521-4884

 grady@netcom.com grady@northcoast.com

The "UK English Wordlist With Frequency Classification" is also in the Public Domain:

 Date: Sat, 08 Jul 2000 20:27:21  $+0100$ From: Brian Kelk < Brian.Kelk@cl.cam.ac.uk>

 > I was wondering what the copyright status of your "UK English > Wordlist With Frequency Classification" word list as it seems to > be lacking any copyright notice.

 There were many many sources in total, but any text marked "copyright" was avoided. Locally-written documentation was one source. An earlier version of the list resided in a filespace called PUBLIC on the University mainframe, because it was considered public domain.

Date: Tue, 11 Jul 2000 19:31:34 +0100

> So are you saying your word list is also in the public domain?

That is the intention.

The 20 level includes frequency classes 7-15 from Brian's word list.

The 35 level includes frequency classes 2-6 and words appearing in at least 11 of 12 dictionaries as indicated in the 12Dicts package. All words from the 12Dicts package have had likely inflections added via my inflection database.

The 12Dicts package and Supplement is in the Public Domain.

The WordNet database, which was used in the creation of the Inflections database, is under the following copyright:

 This software and database is being provided to you, the LICENSEE, by Princeton University under the following license. By obtaining, using and/or copying this software and database, you agree that you have read, understood, and will comply with these terms and conditions.:

 Permission to use, copy, modify and distribute this software and database and its documentation for any purpose and without fee or royalty is hereby granted, provided that you agree to comply with the following copyright notice and statements, including the disclaimer, and that the same appear on ALL copies of the software, database and documentation, including modifications that you make for internal use or for distribution.

 WordNet 1.6 Copyright 1997 by Princeton University. All rights reserved.

 THIS SOFTWARE AND DATABASE IS PROVIDED "AS IS" AND PRINCETON UNIVERSITY MAKES NO REPRESENTATIONS OR WARRANTIES, EXPRESS OR IMPLIED. BY WAY OF EXAMPLE, BUT NOT LIMITATION, PRINCETON UNIVERSITY MAKES NO REPRESENTATIONS OR WARRANTIES OF MERCHANT- ABILITY OR FITNESS FOR ANY PARTICULAR PURPOSE OR THAT THE USE OF THE LICENSED SOFTWARE, DATABASE OR DOCUMENTATION WILL NOT INFRINGE ANY THIRD PARTY PATENTS, COPYRIGHTS, TRADEMARKS OR OTHER RIGHTS.

 The name of Princeton University or Princeton may not be used in advertising or publicity pertaining to distribution of the software and/or database. Title to copyright in this software, database and any associated documentation shall at all times remain with Princeton University and LICENSEE agrees to preserve same.

The 40 level includes words from Alan's 3esl list found in version 4.0 of his 12dicts package. Like his other stuff the 3esl list is also in the public domain.

The 50 level includes Brian's frequency class 1, words appearing in at least 5 of 12 of the dictionaries as indicated in the 12Dicts package, and uppercase words in at least 4 of the previous 12 dictionaries. A decent number of proper names is also included: The top 1000 male, female, and Last names from the 1990 Census report; a list of names sent to me by Alan Beale; and a few names that I added myself. Finally a small list of abbreviations not commonly found in other word lists is included.

The name files form the Census report is a government document which I don't think can be copyrighted.

The file special-jargon.50 uses common.lst and word.lst from the "Unofficial Jargon File Word Lists" which is derived from "The Jargon File". All of which is in the Public Domain. This file also contain a few extra UNIX terms which are found in the file "unix-terms" in the special/ directory.

The 55 level includes words from Alan's 2of4brif list found in version 4.0 of his 12dicts package. Like his other stuff the 2of4brif is also in the public domain.

The 60 level includes all words appearing in at least 2 of the 12 dictionaries as indicated by the 12Dicts package.

The 70 level includes Brian's frequency class 0 and the 74,550 common dictionary words from the MWords package. The common dictionary words, like those from the 12Dicts package, have had all likely inflections added. The 70 level also included the 5desk list from version 4.0 of the 12Dics package which is in the public domain.

The 80 level includes the ENABLE word list, all the lists in the ENABLE supplement package (except for ABLE), the "UK Advanced Cryptics Dictionary" (UKACD), the list of signature words from the YAWL package, and the 10,196 places list from the MWords package.

The ENABLE package, mainted by M\Cooper <thegrendel@theriver.com>, is in the Public Domain:

 The ENABLE master word list, WORD.LST, is herewith formally released into the Public Domain. Anyone is free to use it or distribute it in any manner they see fit. No fee or registration is required for its

use nor are "contributions"

solicited (if you feel you absolutely

 must contribute something for your own peace of mind, the authors of the ENABLE list ask that you make a donation on their behalf to your favorite charity). This word list is our gift to the Scrabble community, as an alternate to "official" word lists. Game designers may feel free to incorporate the WORD.LST into their games. Please mention the source and credit us as originators of the list. Note that if you, as a game designer, use the WORD.LST in your product, you may still copyright and protect your product, but you may \*not\* legally copyright or in any way restrict redistribution of the WORD.LST portion of your product. This \*may\* under law restrict your rights to restrict your users' rights, but that is only fair.

UKACD, by J Ross Beresford <ross@bryson.demon.co.uk>, is under the following copyright:

Copyright (c) J Ross Beresford 1993-1999. All Rights Reserved.

 The following restriction is placed on the use of this publication: if The UK Advanced Cryptics Dictionary is used in a software package or redistributed in any form, the copyright notice must be prominently displayed and the text of this document must be included verbatim.

 There are no other restrictions: I would like to see the list distributed as widely as possible.

The 95 level includes the 354,984 single words, 256,772 compound words, 4,946 female names and the 3,897 male names, and 21,986 names from the MWords package, ABLE.LST from the ENABLE Supplement, and some additional words found in my part-of-speech database that were not found anywhere else.

Accent information was taken from UKACD.

The VarCon package was used to create the American, British, Canadian, and Australian word list. It is under the following copyright:

Copyright 2000-2016 by Kevin Atkinson

 Permission to use, copy, modify, distribute and sell this array, the associated software, and its documentation for any purpose is hereby granted without fee, provided that the above copyright notice appears

 in all copies and that both that copyright notice and this permission notice appear in supporting documentation. Kevin Atkinson makes no  representations about the suitability of this array for any purpose. It is provided "as is" without express or implied warranty.

#### Copyright 2016 by Benjamin Titze

 Permission to use, copy, modify, distribute and sell this array, the associated software, and its documentation for any purpose is hereby granted without fee, provided that the above copyright notice appears in all copies and that both that copyright notice and this permission notice appear in supporting documentation. Benjamin Titze makes no representations about the suitability of this array for any purpose. It is provided "as is" without express or implied warranty.

Since the original words lists come from the Ispell distribution:

 Copyright 1993, Geoff Kuenning, Granada Hills, CA All rights reserved.

 Redistribution and use in source and binary forms, with or without modification, are permitted provided that the following conditions are met:

- 1. Redistributions of source code must retain the above copyright notice, this list of conditions and the following disclaimer.
- 2. Redistributions in binary form must reproduce the above copyright notice, this list of conditions and the following disclaimer in the documentation and/or other materials provided with the distribution.
- 3. All modifications to the source code must be clearly marked as such. Binary redistributions based on modified source code must be clearly marked as modified versions in the documentation and/or other materials provided with the distribution. (clause 4 removed with permission from Geoff Kuenning)
- 5. The name of Geoff Kuenning may not be used to endorse or promote products derived from this software without specific prior written permission.

#### THIS SOFTWARE

 IS PROVIDED BY GEOFF KUENNING AND CONTRIBUTORS ``AS IS'' AND ANY EXPRESS OR IMPLIED WARRANTIES, INCLUDING, BUT NOT LIMITED TO, THE IMPLIED WARRANTIES OF MERCHANTABILITY AND FITNESS FOR A PARTICULAR PURPOSE ARE DISCLAIMED. IN NO EVENT SHALL GEOFF KUENNING OR CONTRIBUTORS BE LIABLE FOR ANY DIRECT, INDIRECT, INCIDENTAL, SPECIAL, EXEMPLARY, OR CONSEQUENTIAL DAMAGES (INCLUDING, BUT NOT LIMITED TO, PROCUREMENT OF SUBSTITUTE GOODS OR SERVICES; LOSS OF USE, DATA, OR PROFITS; OR BUSINESS INTERRUPTION) HOWEVER CAUSED AND ON ANY THEORY OF LIABILITY, WHETHER IN CONTRACT, STRICT LIABILITY, OR TORT (INCLUDING NEGLIGENCE OR OTHERWISE) ARISING IN ANY WAY OUT OF THE USE OF THIS SOFTWARE, EVEN IF ADVISED OF THE POSSIBILITY OF SUCH DAMAGE.

#### LICENSE

The YAWL list, word.list, is in the Public Domain. There are no restrictions on its use or distribution.

The author decided to release the list into the Public Domain because it is based primarily on other Public Domain lists by the author and his colleague, Alan Beale, and applying the stricter GPL to it would therefore be of doubtful validity.

The author has also released the source code to "anagram" and "multi" (multiple word anagram) into the Public Domain. He had previously posted these utilities on the "alt.sources" newsgroup in shar archive form.

Please feel free to use the word list and/or source code in your own projects. It is, in fact, the intent of the author that this package inspire word game software for the Linux platform. If you use any portion of YAWL, please, as a courtesy, give credit to its author.

# **1.148 gnupg 2.2.40-1.1**

### **1.148.1 Available under license :**

Here is a list with collected copyright notices. For details see the description of each individual package. [Compiled by wk 2017-11-07]

#### GNUPG is

Copyright (C) 1997-2017 Werner Koch

Copyright (C) 1994-2017 Free Software Foundation, Inc.

Copyright (C) 2003-2017 g10 Code GmbH

Copyright (C) 2002 Klarlvdalens Datakonsult AB

Copyright (C) 1995-1997, 2000-2007 Ulrich Drepper <drepper@gnu.ai.mit.edu>

Copyright (C) 1994 X Consortium

Copyright (C) 1998 by The Internet Society.

Copyright (C) 1998-2004 The OpenLDAP Foundation

Copyright (C) 1998-2004 Kurt D. Zeilenga.

Copyright (C) 1998-2004 Net Boolean Incorporated.

Copyright (C) 2001-2004 IBM Corporation.

Copyright (C) 1999-2003 Howard Y.H. Chu.

Copyright (C) 1999-2003 Symas Corporation.

Copyright (C) 1998-2003 Hallvard B. Furuseth.

Copyright (C) 1992-1996 Regents of the University of Michigan.

Copyright (C) 2000 Dimitrios Souflis

Copyright (C) 2008,2009,2010,2012-2016 William Ahern

 GnuPG is free software; you can redistribute it and/or modify it under the terms of the GNU General Public License as published by the Free Software Foundation; either version 3 of the License, or (at your option) any later version.

 GnuPG is distributed in the hope that it will be useful, but WITHOUT ANY WARRANTY; without even the implied warranty of MERCHANTABILITY or FITNESS FOR A PARTICULAR PURPOSE. See the GNU General Public License for more details.

 You should have received a copy of the GNU General Public License along with this program; if not, see <https://www.gnu.org/licenses/>.

#### LIBGCRYPT is

 Copyright (C) 1989,1991-2017 Free Software Foundation, Inc. Copyright (C) 1994 X Consortium Copyright (C) 1996 L. Peter Deutsch Copyright (C) 1997 Werner Koch Copyright (C) 1998 The Internet Society Copyright (C) 1996-1999 Peter Gutmann, Paul Kendall, and Chris Wedgwood Copyright (C) 1996-2006 Peter Gutmann, Matt Thomlinson and Blake Coverett Copyright (C) 2003 Nikos Mavroyanopoulos Copyright (C) 2006-2007 NTT (Nippon Telegraph and Telephone Corporation) Copyright (C) 2012-2017 g10 Code GmbH Copyright (C) 2012 Simon Josefsson, Niels Mller Copyright (c) 2012 Intel Corporation Copyright (C) 2013 Christian Grothoff Copyright (C) 2013-2017 Jussi Kivilinna Copyright (C) 2013-2014 Dmitry Eremin-Solenikov Copyright (C) 2014 Stephan Mueller Copyright (C) 2017 Bundesamt fr Sicherheit in der Informationstechnik

 Libgcrypt is free software; you can redistribute it and/or modify it under the terms of the GNU Lesser General Public License as published by the Free Software Foundation; either version 2.1 of the License, or (at your option) any later version.

 Libgcrypt is distributed in the hope that it will be useful, but WITHOUT ANY WARRANTY; without even the implied warranty of MERCHANTABILITY or FITNESS FOR A PARTICULAR PURPOSE. See the GNU Lesser General Public License for more details.

 You should have received a copy of the GNU Lesser General Public License along with this program; if not, see <http://www.gnu.org/licenses/>.

#### LIBGPG-ERROR is

Copyright (C) 2003-2004, 2010, 2013-2017 g10 Code GmbH

 libgpg-error is free software; you can redistribute it and/or modify it under the terms of the GNU Lesser General Public License as published by the Free Software Foundation; either version 2.1 of the License, or (at your option) any later version.

 libgpg-error is distributed in the hope that it will be useful, but WITHOUT ANY WARRANTY; without even the implied warranty of MERCHANTABILITY or FITNESS FOR A PARTICULAR PURPOSE. See the GNU Lesser General Public License for more details.

 You should have received a copy of the GNU Lesser General Public License along with this program; if not, see <http://www.gnu.org/licenses/>.

#### LIBASSUAN is

 Copyright (C) 1992-2013 Free Software Foundation, Inc. Copyright (C) 1994 X Consortium Copyright (C) 2000 Werner Koch (dd9jn) Copyright (C) 2001-2016 g10 Code GmbH Copyright (C) 2004 Simon Josefsson

 Assuan is free software; you can redistribute it and/or modify it under the terms of the GNU Lesser General Public License as published by the Free Software Foundation; either version 2.1 of the License, or (at your option) any later version.

 Assuan is distributed in the hope that it will be useful, but WITHOUT ANY WARRANTY; without even the implied warranty of MERCHANTABILITY or FITNESS FOR A PARTICULAR PURPOSE. See the GNU Lesser General Public License for more details.

 You should have received a copy of the GNU Lesser General Public License along with this program; if not, see <http://www.gnu.org/licenses/>.

#### LIBKSBA is

 Copyright (C) 2001, 2002, 2003, 2004, 2005, 2006, 2010, 2011 2012, 2013, 2014, 2015 g10 Code GmbH Copyright (C) 2001, 2002, 2003, 2007 Free Software Foundation, Inc.

#### Copyright (C) 2000, 2001 Fabio Fiorina

 The library and the header files are distributed under the following terms (LGPLv3+/GPLv2+):

 KSBA is free software; you can redistribute it and/or modify it under the terms of either

 - the GNU Lesser General Public License as published by the Free Software Foundation; either version 3 of the License, or (at your option) any later version.

or

 - the GNU General Public License as published by the Free Software Foundation; either version 2 of the License, or (at your option) any later version.

or both in parallel, as here.

 KSBA is distributed in the hope that it will be useful, but WITHOUT ANY WARRANTY; without even the implied warranty of MERCHANTABILITY or FITNESS FOR A PARTICULAR PURPOSE. See the GNU General Public License for more details.

 The other parts (e.g. manual, build system, tests) are distributed under the following terms (GPLv3):

 KSBA is free software; you can redistribute it and/or modify it under the terms of the GNU General Public License as published by the Free Software Foundation; either version 3 of the License, or (at your option) any later version.

 KSBA is distributed in the hope that it will be useful, but WITHOUT ANY WARRANTY; without even the implied warranty of MERCHANTABILITY or FITNESS FOR A PARTICULAR PURPOSE. See the GNU General Public License for more details.

#### NPTH is

Copyright (C) 2011, 2012, 2014, 2015, 2017 g10 Code GmbH

 nPth is free software; you can redistribute it and/or modify it under the terms of the GNU Lesser General Public License as published by the Free Software Foundation; either version 2.1 of the License, or (at your option) any later version.

 nPth is distributed in the hope that it will be useful, but WITHOUT ANY WARRANTY; without even the implied warranty of MERCHANTABILITY or FITNESS FOR A PARTICULAR PURPOSE. See the GNU Lesser General Public License for more details.

 You should have received a copy of the GNU Lesser General Public License along with this program; if not, see <https://www.gnu.org/licenses/>.

NTBTLS is

 Copyright (C) 2006-2014 Brainspark B.V. Copyright (C) 2014-2017 g10 Code GmbH

 NTBTLS is free software; you can redistribute it and/or modify it under the terms of the GNU General Public License as published by the Free Software Foundation; either version 3 of the License, or (at your option) any later version.

 NTBTLS is distributed in the hope that it will be useful, but WITHOUT ANY WARRANTY; without even the implied warranty of MERCHANTABILITY or FITNESS FOR A PARTICULAR PURPOSE. See the GNU General Public License for more details.

 You should have received a copy of the GNU General Public License along with this program; if not, see <http://www.gnu.org/licenses/>.

#### PINENTRY is

 Copyright (C) 1999 Robert Bihlmeyer <robbe@orcus.priv.at> Copyright (C) 2001-2004, 2007-2008, 2010, 2015-2016 g10 Code GmbH Copyright (C) 2002, 2008 Klarlvdalens Datakonsult AB (KDAB) Copyright (C) 2004 by Albrecht Dre <albrecht.dress@arcor.de> Copyright 2007 Ingo Klcker Copyright (C) 2014 Serge Voilokov Copyright (C) 2015 Daiki Ueno Copyright (C) 2015 Daniel Kahn Gillmor <dkg@fifthhorseman.net> Copyright 2016 Intevation GmbH

 PINENTRY is free software; you can redistribute it and/or modify it under the terms of the GNU General Public License as published by the Free Software Foundation; either version 2 of the License, or (at your option) any later version.

 PINENTRY is distributed in the hope that it will be useful, but WITHOUT ANY WARRANTY; without even the implied warranty of MERCHANTABILITY or FITNESS FOR A PARTICULAR PURPOSE. See the GNU General Public License for more details.

 You should have received a copy of the GNU General Public License along with this program; if not, see <https://www.gnu.org/licenses/>.

#### GPGME is

 Copyright (C) 1991-2013 Free Software Foundation, Inc. Copyright (C) 2000-2001 Werner Koch Copyright (C) 2001-2017 g10 Code GmbH

 Copyright (C) 2002 Klarlvdalens Datakonsult AB Copyright (C) 2004-2008 Igor Belyi Copyright (C) 2002 John Goerzen Copyright (C) 2014, 2015 Martin Albrecht Copyright (C) 2015 Ben McGinnes Copyright (C) 2015-2016 Bundesamt fr Sicherheit in der Informationstechnik Copyright (C) 2016 Intevation GmbH

 GPGME is free software; you can redistribute it and/or modify it under the terms of the GNU Lesser General Public License as published by the Free Software Foundation; either version 2.1 of the License, or (at your option) any later version.

 GPGME is distributed in the hope that it will be useful, but WITHOUT ANY WARRANTY; without even the implied warranty of MERCHANTABILITY or FITNESS FOR A PARTICULAR PURPOSE. See the GNU Lesser General Public License for more details.

 You should have received a copy of the GNU Lesser General Public License along with this program; if not, see <http://www.gnu.org/licenses/>.

NSIS is

 Copyright 1999-2009 Nullsoft and Contributors Copyright 2002-2008 Amir Szekely Copyright 2003 Ramon

 This license applies to everything in the NSIS package, except where otherwise noted.

This software is provided 'as-is', without any express or implied

 warranty. In no event will the authors be held liable for any damages arising from the use of this software.

 Permission is granted to anyone to use this software for any purpose, including commercial applications, and to alter it and redistribute it freely, subject to the following restrictions:

- 1. The origin of this software must not be misrepresented; you must not claim that you wrote the original software. If you use this software in a product, an acknowledgment in the product documentation would be appreciated but is not required.
- 2. Altered source versions must be plainly marked as such, and must not be misrepresented as being the original software.
- 3. This notice may not be removed or altered from any source distribution.

The user interface used with the installer is

Copyright 2002-2009 Joost Verburg

 [It is distributed along with NSIS and the same conditions as stated above apply]

TinySCHEME is part of the GnuPG package and is

 Copyright (c) 2000, Dimitrios Souflis All rights reserved.

 Redistribution and use in source and binary forms, with or without modification, are permitted provided that the following conditions are met:

 Redistributions of source code must retain the above copyright notice, this list of conditions and the following disclaimer.

 Redistributions in binary form must reproduce the above copyright notice, this list of conditions and the following disclaimer in the documentation and/or other materials provided with the distribution.

 Neither the name of Dimitrios Souflis nor the names of the contributors may be used to endorse or promote products derived from this software without specific prior written permission.

#### THIS SOFTWARE IS PROVIDED

#### BY THE COPYRIGHT HOLDERS AND CONTRIBUTORS

 ``AS IS'' AND ANY EXPRESS OR IMPLIED WARRANTIES, INCLUDING, BUT NOT LIMITED TO, THE IMPLIED WARRANTIES OF MERCHANTABILITY AND FITNESS FOR A PARTICULAR PURPOSE ARE DISCLAIMED. IN NO EVENT SHALL THE REGENTS OR CONTRIBUTORS BE LIABLE FOR ANY DIRECT, INDIRECT, INCIDENTAL, SPECIAL, EXEMPLARY, OR CONSEQUENTIAL DAMAGES (INCLUDING, BUT NOT LIMITED TO, PROCUREMENT OF SUBSTITUTE GOODS OR SERVICES; LOSS OF USE, DATA, OR PROFITS; OR BUSINESS INTERRUPTION) HOWEVER CAUSED AND ON ANY THEORY OF LIABILITY, WHETHER IN CONTRACT, STRICT LIABILITY, OR TORT (INCLUDING NEGLIGENCE OR OTHERWISE) ARISING IN ANY WAY OUT OF THE USE OF THIS SOFTWARE, EVEN IF ADVISED OF THE POSSIBILITY OF SUCH DAMAGE.

LIBDNS is part of the GnuPG package and is

Copyright (c) 2008, 2009, 2010, 2012-2016 William Ahern

 Permission is hereby granted, free of charge, to any person obtaining a copy of this software and associated documentation files (the "Software"), to deal in the Software without restriction, including without limitation the rights to use, copy, modify, merge, publish, distribute, sublicense, and/or sell copies of the Software, and to permit persons to whom the Software is furnished to do so, subject to the following conditions:

 The above copyright notice and this permission notice shall be included in all copies or substantial portions of the Software.

 THE SOFTWARE IS PROVIDED "AS IS", WITHOUT WARRANTY OF ANY KIND, EXPRESS OR IMPLIED, INCLUDING BUT NOT LIMITED TO THE WARRANTIES OF MERCHANTABILITY, FITNESS FOR A PARTICULAR PURPOSE AND NONINFRINGEMENT. IN NO EVENT SHALL THE AUTHORS OR COPYRIGHT HOLDERS BE LIABLE FOR ANY CLAIM, DAMAGES OR OTHER LIABILITY, WHETHER IN AN ACTION OF CONTRACT, TORT OR OTHERWISE, ARISING FROM, OUT OF OR IN CONNECTION WITH THE SOFTWARE OR THE USE OR OTHER DEALINGS IN THE SOFTWARE.

ZLIB is

(C) 1995-2013 Jean-loup Gailly and Mark Adler

 This software is provided 'as-is', without any express or implied warranty. In no event will the authors be held liable for any damages arising from the use of this software.

Permission is granted to anyone to use this software for any purpose,

 including commercial applications, and to alter it and redistribute it freely, subject to the following restrictions:

- 1. The origin of this software must not be misrepresented; you must not claim that you wrote the original software. If you use this software in a product, an acknowledgment in the product documentation would be appreciated but is not required.
- 2. Altered source versions must be plainly marked as such, and must not be misrepresented as being the original software.
- 3. This notice may not be removed or altered from any source distribution.

 Jean-loup Gailly Mark Adler jloup@gzip.org madler@alumni.caltech.edu

#### BZIP2 is

 This program, "bzip2", the associated library "libbzip2", and all documentation, are copyright (C) 1996-2010 Julian R Seward. All rights reserved.

 Redistribution and use in source and binary forms, with or without modification, are permitted provided that the following conditions are met:

- 1. Redistributions of source code must retain the above copyright notice, this list of conditions and the following disclaimer.
- 2. The origin of this software must not be misrepresented; you must not claim that you wrote the original software. If you use this software in a product, an acknowledgment in the product documentation would be appreciated but is not required.
- 3. Altered source versions must be plainly marked as such, and must not be misrepresented as being the original software.
- 4. The name of the author may not be used to endorse or promote products derived from this software without specific prior written permission.

 THIS SOFTWARE IS PROVIDED BY THE AUTHOR ``AS IS'' AND ANY EXPRESS OR IMPLIED WARRANTIES, INCLUDING, BUT NOT LIMITED TO, THE IMPLIED WARRANTIES OF MERCHANTABILITY AND FITNESS FOR A PARTICULAR PURPOSE ARE DISCLAIMED. IN NO EVENT SHALL THE AUTHOR BE LIABLE FOR ANY DIRECT, INDIRECT, INCIDENTAL, SPECIAL, EXEMPLARY, OR CONSEQUENTIAL DAMAGES (INCLUDING, BUT NOT LIMITED TO, PROCUREMENT OF SUBSTITUTE

 GOODS OR SERVICES; LOSS OF USE, DATA, OR PROFITS; OR BUSINESS INTERRUPTION) HOWEVER CAUSED AND ON ANY THEORY OF LIABILITY, WHETHER IN CONTRACT, STRICT LIABILITY, OR TORT (INCLUDING NEGLIGENCE OR OTHERWISE) ARISING IN ANY WAY OUT OF THE USE OF THIS SOFTWARE, EVEN IF ADVISED OF THE POSSIBILITY OF SUCH DAMAGE.

#### SQLITE has

 been put into the public-domain by its author D. Richard Hipp: The author disclaims copyright to this source code. In place of a legal notice, here is a blessing:

May you do good and not evil.

May you find forgiveness for yourself and forgive others.

May you share freely, never taking more than you give.

[Note that only a few files are distributed under this license.]

Creative Commons Legal Code

CC0 1.0 Universal

 CREATIVE COMMONS CORPORATION IS NOT A LAW FIRM AND DOES NOT PROVIDE LEGAL SERVICES. DISTRIBUTION OF THIS DOCUMENT DOES NOT CREATE AN ATTORNEY-CLIENT RELATIONSHIP. CREATIVE COMMONS PROVIDES THIS INFORMATION ON AN "AS-IS" BASIS. CREATIVE COMMONS MAKES NO WARRANTIES REGARDING THE USE OF THIS DOCUMENT OR THE INFORMATION OR WORKS PROVIDED HEREUNDER, AND DISCLAIMS LIABILITY FOR DAMAGES RESULTING FROM THE USE OF THIS DOCUMENT OR THE INFORMATION OR WORKS PROVIDED HEREUNDER.

#### Statement of Purpose

The laws of most jurisdictions throughout the world automatically confer exclusive Copyright and Related Rights (defined below) upon the creator and subsequent owner(s) (each and all, an "owner") of an original work of authorship and/or a database (each, a "Work").

Certain owners wish to permanently relinquish those rights to a Work for the purpose of contributing

to a commons of creative, cultural and

scientific works ("Commons") that the public can reliably and without fear of later claims of infringement build upon, modify, incorporate in other works, reuse and redistribute as freely as possible in any form whatsoever and for any purposes, including without limitation commercial purposes. These owners may contribute to the Commons to promote the ideal of a free culture and the further production of creative, cultural and scientific works, or to gain reputation or greater distribution for their Work in

part through the use and efforts of others.

For these and/or other purposes and motivations, and without any expectation of additional consideration or compensation, the person associating CC0 with a Work (the "Affirmer"), to the extent that he or she is an owner of Copyright and Related Rights in the Work, voluntarily elects to apply CC0 to the Work and publicly distribute the Work under its terms, with knowledge of his or her Copyright and Related Rights in the Work and the meaning and intended legal effect of CC0 on those rights.

1. Copyright and Related Rights. A Work made available under CC0 may be protected by copyright and related or neighboring rights ("Copyright and Related Rights"). Copyright and Related Rights include, but are not limited to, the following:

- i. the right to reproduce, adapt, distribute, perform, display, communicate, and translate a Work;
- ii. moral rights retained by the original author(s) and/or performer(s);
- iii. publicity and privacy rights pertaining to a person's image or likeness depicted in a Work;
- iv. rights protecting against unfair competition in regards to a Work, subject to the limitations in paragraph 4(a), below;
- v. rights protecting the extraction, dissemination, use and reuse of data in a Work;
- vi. database rights (such as those arising under Directive 96/9/EC of the European Parliament and of the Council of 11 March 1996 on the legal protection
- of databases, and under any national implementation thereof, including any amended or successor version of such directive); and
- vii. other similar, equivalent or corresponding rights throughout the world based on applicable law or treaty, and any national implementations thereof.

2. Waiver. To the greatest extent permitted by, but not in contravention of, applicable law, Affirmer hereby overtly, fully, permanently, irrevocably and unconditionally waives, abandons, and surrenders all of Affirmer's Copyright and Related Rights and associated claims and causes of action, whether now known or unknown (including existing as well as future claims and causes of action), in the Work (i) in all territories worldwide, (ii) for the maximum duration provided by applicable law or treaty (including future time extensions), (iii) in any current or future medium and for any number of copies, and (iv) for any purpose whatsoever, including without limitation commercial, advertising

or promotional

purposes (the "Waiver"). Affirmer makes the Waiver for the benefit of each member of the public at large and to the detriment of Affirmer's heirs and

successors, fully intending that such Waiver shall not be subject to revocation, rescission, cancellation, termination, or any other legal or equitable action to disrupt the quiet enjoyment of the Work by the public as contemplated by Affirmer's express Statement of Purpose.

3. Public License Fallback. Should any part of the Waiver for any reason be judged legally invalid or ineffective under applicable law, then the Waiver shall be preserved to the maximum extent permitted taking into account Affirmer's express Statement of Purpose. In addition, to the extent the Waiver is so judged Affirmer hereby grants to each affected person a royalty-free, non transferable, non sublicensable, non exclusive, irrevocable and unconditional license to exercise Affirmer's Copyright and Related Rights in the Work (i) in all territories worldwide, (ii) for the

maximum duration provided by applicable law or treaty (including future time extensions), (iii) in any current or future medium and for any number of copies, and (iv) for any purpose whatsoever, including without limitation commercial, advertising or promotional purposes (the "License"). The License shall be deemed effective as of the date CC0 was applied by Affirmer to the Work. Should any part of the License for any reason be judged legally invalid or ineffective under applicable law, such partial invalidity or ineffectiveness shall not invalidate the remainder of the License, and in such case Affirmer hereby affirms that he or she will not (i) exercise any of his or her remaining Copyright and Related Rights in the Work or (ii) assert any associated claims and causes of action with respect to the Work, in either case contrary to Affirmer's express Statement of Purpose.

#### 4. Limitations and Disclaimers.

a. No trademark or patent rights held by Affirmer are waived, abandoned,

surrendered, licensed or otherwise affected by this document.

- b. Affirmer offers the Work as-is and makes no representations or warranties of any kind concerning the Work, express, implied, statutory or otherwise, including without limitation warranties of title, merchantability, fitness for a particular purpose, non infringement, or the absence of latent or other defects, accuracy, or the present or absence of errors, whether or not discoverable, all to the greatest extent permissible under applicable law.
- c. Affirmer disclaims responsibility for clearing rights of other persons that may apply to the Work or any use thereof, including without limitation any person's Copyright and Related Rights in the Work. Further, Affirmer disclaims responsibility for obtaining any necessary consents, permissions or other rights required for any use of the Work.

d. Affirmer understands and acknowledges that Creative Commons is

not a

 party to this document and has no duty or obligation with respect to this CC0 or use of the Work.

 GNU GENERAL PUBLIC LICENSE Version 3, 29 June 2007

Copyright (C) 2007 Free Software Foundation, Inc. <https://fsf.org/> Everyone is permitted to copy and distribute verbatim copies of this license document, but changing it is not allowed.

 Preamble

 The GNU General Public License is a free, copyleft license for software and other kinds of works.

 The licenses for most software and other practical works are designed to take away your freedom to share and change the works. By contrast, the GNU General Public License is intended to guarantee your freedom to share and change all versions of a program--to make sure it remains free software for all its users. We, the Free Software Foundation, use the GNU General Public License for most of our software; it applies also to any other work released this way by its authors. You can apply it to your programs, too.

 When we speak of free software, we are referring to freedom, not price. Our General Public Licenses are designed to make sure that you have the freedom to distribute copies of free software (and charge for them if you wish), that you receive source code or can get it if you want it, that you can change the software or use pieces of it in new free programs, and that you know you can do these things.

 To protect your rights, we need to prevent others from denying you these rights or asking you to surrender the rights. Therefore, you have certain responsibilities if you distribute copies of the software, or if you modify it: responsibilities to respect the freedom of others.

 For example, if you distribute copies of such a program, whether gratis or for a fee, you must pass on to the recipients the same freedoms that you received. You must make sure that they, too, receive or can get the source code. And you must show them these terms so they know their rights.

 Developers that use the GNU GPL protect your rights with two steps: (1) assert copyright on the software, and (2) offer you this License giving you legal permission to copy, distribute and/or modify it.

 For the developers' and authors' protection, the GPL clearly explains that there is no warranty for this free software. For both users' and authors' sake, the GPL requires that modified versions be marked as changed, so that their problems will not be attributed erroneously to authors of previous versions.

 Some devices are designed to deny users access to install or run modified versions of the software inside them, although the manufacturer can do so. This is fundamentally incompatible with the aim of protecting users' freedom to change the software. The systematic pattern of such abuse occurs in the area of products for individuals to use, which is precisely where it is most unacceptable. Therefore, we have designed this version of the GPL to prohibit the practice for those products. If such problems arise substantially in other domains, we stand ready to extend this provision to those domains in future versions of the GPL, as needed to protect the freedom of users.

 Finally, every program is threatened constantly by software patents. States should not allow patents to restrict development and use of software on general-purpose computers, but in those that do, we wish to avoid the special danger that patents applied to a free program could make it effectively proprietary. To prevent this, the GPL assures that patents cannot be used to render the program non-free.

 The precise terms and conditions for copying, distribution and modification follow.

#### TERMS AND CONDITIONS

0. Definitions.

"This License" refers to version 3 of the GNU General Public License.

 "Copyright" also means copyright-like laws that apply to other kinds of works, such as semiconductor masks.

 "The Program" refers to any copyrightable work licensed under this License. Each licensee is addressed as "you". "Licensees" and "recipients" may be individuals or organizations.

#### To

 "modify" a work means to copy from or adapt all or part of the work in a fashion requiring copyright permission, other than the making of an exact copy. The resulting work is called a "modified version" of the earlier work or a work "based on" the earlier work.

 A "covered work" means either the unmodified Program or a work based on the Program.

 To "propagate" a work means to do anything with it that, without permission, would make you directly or secondarily liable for infringement under applicable copyright law, except executing it on a computer or modifying a private copy. Propagation includes copying, distribution (with or without modification), making available to the public, and in some countries other activities as well.

 To "convey" a work means any kind of propagation that enables other parties to make or receive copies. Mere interaction with a user through a computer network, with no transfer of a copy, is not conveying.

#### An interactive user interface displays "Appropriate Legal Notices"

to the extent that it includes a convenient and prominently visible feature that (1) displays an appropriate copyright notice, and (2) tells the user that there is no warranty for the work (except to the extent that warranties are provided), that licensees may convey the work under this License, and how to view a copy of this License. If the interface presents a list of user commands or options, such as a menu, a prominent item in the list meets this criterion.

1. Source Code.

 The "source code" for a work means the preferred form of the work for making modifications to it. "Object code" means any non-source form of a work.

 A "Standard Interface" means an interface that either is an official standard defined by a recognized standards body, or, in the case of interfaces specified for a particular programming language, one that is widely used among developers working in that language.

 The "System Libraries" of an executable work include anything, other than

 the work as a whole, that (a) is included in the normal form of packaging a Major Component, but which is not part of that Major Component, and (b) serves only to enable use of the work with that Major Component, or to implement a Standard Interface for which an implementation is available to the public in source code form. A "Major Component", in this context, means a major essential component (kernel, window system, and so on) of the specific operating system (if any) on which the executable work runs, or a compiler used to produce the work, or an object code interpreter used to run it.

The "Corresponding Source" for a work in object code form means all

the source code needed to generate, install, and (for an executable work) run the object code and to modify the work, including scripts to control those activities. However, it does not include the work's System Libraries, or general-purpose tools or generally available free programs which are used unmodified in performing those activities but

which are not part of the work. For example, Corresponding Source includes interface definition files associated with source files for the work, and the source code for shared libraries and dynamically linked subprograms that the work is specifically designed to require, such as by intimate data communication or control flow between those subprograms and other parts of the work.

 The Corresponding Source need not include anything that users can regenerate automatically from other parts of the Corresponding Source.

 The Corresponding Source for a work in source code form is that same work.

2. Basic Permissions.

 All rights granted under this License are granted for the term of copyright on the Program, and are irrevocable provided the stated conditions are met. This License explicitly affirms your unlimited permission to run the unmodified Program. The output from running a covered work is covered by this License only if the output, given its content,

 constitutes a covered work. This License acknowledges your rights of fair use or other equivalent, as provided by copyright law.

 You may make, run and propagate covered works that you do not convey, without conditions so long as your license otherwise remains in force. You may convey covered works to others for the sole purpose of having them make modifications exclusively for you, or provide you with facilities for running those works, provided that you comply with the terms of this License in conveying all material for which you do not control copyright. Those thus making or running the covered works for you must do so exclusively on your behalf, under your direction and control, on terms that prohibit them from making any copies of your copyrighted material outside their relationship with you.

 Conveying under any other circumstances is permitted solely under the conditions stated below. Sublicensing is not allowed; section 10 makes it unnecessary.

3. Protecting Users'

Legal Rights From Anti-Circumvention Law.

 No covered work shall be deemed part of an effective technological measure under any applicable law fulfilling obligations under article 11 of the WIPO copyright treaty adopted on 20 December 1996, or similar laws prohibiting or restricting circumvention of such measures.

 When you convey a covered work, you waive any legal power to forbid circumvention of technological measures to the extent such circumvention is effected by exercising rights under this License with respect to the covered work, and you disclaim any intention to limit operation or modification of the work as a means of enforcing, against the work's users, your or third parties' legal rights to forbid circumvention of technological measures.

4. Conveying Verbatim Copies.

 You may convey verbatim copies of the Program's source code as you receive it, in any medium, provided that you conspicuously and appropriately publish on each copy an appropriate copyright notice; keep

 intact all notices stating that this License and any non-permissive terms added in accord with section 7 apply to the code; keep intact all notices of the absence of any warranty; and give all recipients a copy of this License along with the Program.

 You may charge any price or no price for each copy that you convey, and you may offer support or warranty protection for a fee.

5. Conveying Modified Source Versions.

 You may convey a work based on the Program, or the modifications to produce it from the Program, in the form of source code under the terms of section 4, provided that you also meet all of these conditions:

 a) The work must carry prominent notices stating that you modified it, and giving a relevant date.

 b) The work must carry prominent notices stating that it is released under this License and any conditions added under section 7. This requirement modifies the requirement in section 4 to "keep intact all notices".

c) You must license

 the entire work, as a whole, under this License to anyone who comes into possession of a copy. This License will therefore apply, along with any applicable section 7

 additional terms, to the whole of the work, and all its parts, regardless of how they are packaged. This License gives no permission to license the work in any other way, but it does not invalidate such permission if you have separately received it.

 d) If the work has interactive user interfaces, each must display Appropriate Legal Notices; however, if the Program has interactive interfaces that do not display Appropriate Legal Notices, your work need not make them do so.

 A compilation of a covered work with other separate and independent works, which are not by their nature extensions of the covered work, and which are not combined with it such as to form a larger program, in or on a volume of a storage or distribution medium, is called an "aggregate" if the compilation and its resulting copyright are not used to limit the access or legal rights of the compilation's users beyond what the individual works permit. Inclusion of a covered work in an aggregate does not cause this License to apply to the other parts of the aggregate.

6. Conveying Non-Source Forms.

 You may convey a covered work in object code form under the terms of sections 4 and 5, provided that you also convey the machine-readable Corresponding Source under the terms of this License, in one of these ways:

 a) Convey the object code in, or embodied in, a physical product (including a physical distribution medium), accompanied by the Corresponding Source fixed on a durable physical medium customarily used for software interchange.

 b) Convey the object code in, or embodied in, a physical product (including a physical distribution medium), accompanied by a written offer, valid for at least three years and valid for as long as you offer spare parts or customer support for that product

 model, to give anyone who possesses the object code either (1) a copy of the Corresponding Source for all the software in the product that is covered by this License, on a durable physical medium customarily used for software interchange, for a price no more than your reasonable cost of physically performing this conveying of source, or (2) access to copy the Corresponding Source from a network server at no charge.

 c) Convey individual copies of the object code with a copy of the written offer to provide the Corresponding Source. This

 alternative is allowed only occasionally and noncommercially, and only if you received the object code with such an offer, in accord with subsection 6b.

 d) Convey the object code by offering access from a designated place (gratis or for a charge), and offer equivalent access to the Corresponding Source in the same way through the same place at no further charge.

You need not require recipients to copy the

 Corresponding Source along with the object code. If the place to copy the object code is a network server, the Corresponding Source may be on a different server (operated by you or a third party) that supports equivalent copying facilities, provided you maintain clear directions next to the object code saying where to find the Corresponding Source. Regardless of what server hosts the Corresponding Source, you remain obligated to ensure that it is available for as long as needed to satisfy these requirements.

 e) Convey the object code using peer-to-peer transmission, provided you inform other peers where the object code and Corresponding Source of the work are being offered to the general public at no charge under subsection 6d.

 A separable portion of the object code, whose source code is excluded from the Corresponding Source as a System Library, need not be included in conveying the object code work.

 A "User Product" is either (1) a "consumer product", which means any tangible personal property which is normally used for personal, family, or household purposes, or (2) anything designed or sold for incorporation into a dwelling. In determining whether a product is a consumer product, doubtful cases shall be resolved in favor of coverage. For a particular product received by a particular user, "normally used" refers to a typical or common use of that class of product, regardless of the status of the particular user or of the way in which the particular user actually uses, or expects or is expected to use, the product. A product is a consumer product regardless of whether the product has substantial commercial, industrial or non-consumer uses, unless such uses represent the only significant mode of use of the product.

 "Installation Information" for a User Product means any methods, procedures, authorization keys, or other information required to install and execute

 modified versions of a covered work in that User Product from a modified version of its Corresponding Source. The information must suffice to ensure that the continued functioning of the modified object code is in no case prevented or interfered with solely because
modification has been made.

 If you convey an object code work under this section in, or with, or specifically for use in, a User Product, and the conveying occurs as part of a transaction in which the right of possession and use of the User Product is transferred to the recipient in perpetuity or for a fixed term (regardless of how the transaction is characterized), the Corresponding Source conveyed under this section must be accompanied by the Installation Information. But this requirement does not apply if neither you nor any third party retains the ability to install modified object code on the User Product (for example, the work has been installed in ROM).

 The requirement to provide Installation Information does not include a

requirement to continue to provide support service, warranty, or updates for a work that has been modified or installed by the recipient, or for the User Product in which it has been modified or installed. Access to a network may be denied when the modification itself materially and adversely affects the operation of the network or violates the rules and protocols for communication across the network.

 Corresponding Source conveyed, and Installation Information provided, in accord with this section must be in a format that is publicly documented (and with an implementation available to the public in source code form), and must require no special password or key for unpacking, reading or copying.

#### 7. Additional Terms.

 "Additional permissions" are terms that supplement the terms of this License by making exceptions from one or more of its conditions. Additional permissions that are applicable to the entire Program shall be treated as though they were included in this License, to the extent

that they are valid under applicable law. If additional permissions apply only to part of the Program, that part may be used separately under those permissions, but the entire Program remains governed by this License without regard to the additional permissions.

 When you convey a copy of a covered work, you may at your option remove any additional permissions from that copy, or from any part of it. (Additional permissions may be written to require their own removal in certain cases when you modify the work.) You may place additional permissions on material, added by you to a covered work, for which you have or can give appropriate copyright permission.

Notwithstanding any other provision of this License, for material you

add to a covered work, you may (if authorized by the copyright holders of that material) supplement the terms of this License with terms:

 a) Disclaiming warranty or limiting liability differently from the terms of sections 15 and 16 of this License; or

 b) Requiring preservation of specified reasonable legal notices or author attributions in that material or in the Appropriate Legal Notices displayed by works containing it; or

 c) Prohibiting misrepresentation of the origin of that material, or requiring that modified versions of such material be marked in reasonable ways as different from the original version; or

 d) Limiting the use for publicity purposes of names of licensors or authors of the material; or

 e) Declining to grant rights under trademark law for use of some trade names, trademarks, or service marks; or

 f) Requiring indemnification of licensors and authors of that material by anyone who conveys the material (or modified versions of it) with contractual assumptions of liability to the recipient, for any liability that these contractual assumptions directly impose on those licensors and authors.

All other non-permissive additional

terms are considered "further

restrictions" within the meaning of section 10. If the Program as you received it, or any part of it, contains a notice stating that it is governed by this License along with a term that is a further restriction, you may remove that term. If a license document contains a further restriction but permits relicensing or conveying under this License, you may add to a covered work material governed by the terms of that license document, provided that the further restriction does not survive such relicensing or conveying.

 If you add terms to a covered work in accord with this section, you must place, in the relevant source files, a statement of the additional terms that apply to those files, or a notice indicating where to find the applicable terms.

 Additional terms, permissive or non-permissive, may be stated in the form of a separately written license, or stated as exceptions; the above requirements apply either way.

8. Termination.

#### You may

 not propagate or modify a covered work except as expressly provided under this License. Any attempt otherwise to propagate or modify it is void, and will automatically terminate your rights under this License (including any patent licenses granted under the third paragraph of section 11).

 However, if you cease all violation of this License, then your license from a particular copyright holder is reinstated (a) provisionally, unless and until the copyright holder explicitly and finally terminates your license, and (b) permanently, if the copyright holder fails to notify you of the violation by some reasonable means prior to 60 days after the cessation.

 Moreover, your license from a particular copyright holder is reinstated permanently if the copyright holder notifies you of the violation by some reasonable means, this is the first time you have received notice of violation of this License (for any work) from that copyright holder, and you cure the violation prior to 30 days after your

receipt of the notice.

 Termination of your rights under this section does not terminate the licenses of parties who have received copies or rights from you under this License. If your rights have been terminated and not permanently reinstated, you do not qualify to receive new licenses for the same material under section 10.

#### 9. Acceptance Not Required for Having Copies.

 You are not required to accept this License in order to receive or run a copy of the Program. Ancillary propagation of a covered work occurring solely as a consequence of using peer-to-peer transmission to receive a copy likewise does not require acceptance. However, nothing other than this License grants you permission to propagate or modify any covered work. These actions infringe copyright if you do not accept this License. Therefore, by modifying or propagating a covered work, you indicate your acceptance of this License to do so.

10. Automatic Licensing of Downstream Recipients.

#### Each time

 you convey a covered work, the recipient automatically receives a license from the original licensors, to run, modify and propagate that work, subject to this License. You are not responsible for enforcing compliance by third parties with this License.

 An "entity transaction" is a transaction transferring control of an organization, or substantially all assets of one, or subdividing an organization, or merging organizations. If propagation of a covered work results from an entity transaction, each party to that transaction who receives a copy of the work also receives whatever licenses to the work the party's predecessor in interest had or could give under the previous paragraph, plus a right to possession of the Corresponding Source of the work from the predecessor in interest, if the predecessor has it or can get it with reasonable efforts.

 You may not impose any further restrictions on the exercise of the rights granted or affirmed under this License. For example, you may not

 impose a license fee, royalty, or other charge for exercise of rights granted under this License, and you may not initiate litigation (including a cross-claim or counterclaim in a lawsuit) alleging that any patent claim is infringed by making, using, selling, offering for sale, or importing the Program or any portion of it.

11. Patents.

 A "contributor" is a copyright holder who authorizes use under this License of the Program or a work on which the Program is based. The work thus licensed is called the contributor's "contributor version".

 A contributor's "essential patent claims" are all patent claims owned or controlled by the contributor, whether already acquired or hereafter acquired, that would be infringed by some manner, permitted by this License, of making, using, or selling its contributor version, but do not include claims that would be infringed only as a consequence of further modification of the contributor version. For purposes of this definition, "control" includes the right to grant patent sublicenses in a manner consistent with the requirements of

this License.

 Each contributor grants you a non-exclusive, worldwide, royalty-free patent license under the contributor's essential patent claims, to make, use, sell, offer for sale, import and otherwise run, modify and propagate the contents of its contributor version.

 In the following three paragraphs, a "patent license" is any express agreement or commitment, however denominated, not to enforce a patent (such as an express permission to practice a patent or covenant not to sue for patent infringement). To "grant" such a patent license to a party means to make such an agreement or commitment not to enforce a patent against the party.

 If you convey a covered work, knowingly relying on a patent license, and the Corresponding Source of the work is not available for anyone to copy, free of charge and under the terms of this License, through a publicly available network server or other readily accessible means,

then you must either (1) cause the Corresponding Source to be so available, or (2) arrange to deprive yourself of the benefit of the patent license for this particular work, or (3) arrange, in a manner consistent with the requirements of this License, to extend the patent license to downstream recipients. "Knowingly relying" means you have actual knowledge that, but for the patent license, your conveying the covered work in a country, or your recipient's use of the covered work in a country, would infringe one or more identifiable patents in that country that you have reason to believe are valid.

 If, pursuant to or in connection with a single transaction or arrangement, you convey, or propagate by procuring conveyance of, a covered work, and grant a patent license to some of the parties receiving the covered work authorizing them to use, propagate, modify or convey a specific copy of the covered work, then the patent license you grant is automatically extended to all recipients of the covered work and works based on it.

 A patent license is "discriminatory" if it does not include within the scope of its coverage, prohibits the exercise of, or is conditioned on the non-exercise of one or more of the rights that are specifically granted under this License. You may not convey a covered work if you are a party to an arrangement with a third party that is in the business of distributing software, under which you make payment to the third party based on the extent of your activity of conveying the work, and under which the third party grants, to any of the parties who would receive the covered work from you, a discriminatory patent license (a) in connection with copies of the covered work conveyed by you (or copies made from those copies), or (b) primarily for and in connection with specific products or compilations that contain the covered work, unless you entered into that arrangement, or that patent license was granted, prior to 28 March 2007.

 Nothing in this License shall be construed as excluding or limiting any implied license or other defenses to infringement that may otherwise be available to you under applicable patent law.

12. No Surrender of Others' Freedom.

 If conditions are imposed on you (whether by court order, agreement or otherwise) that contradict the conditions of this License, they do not

excuse you from the conditions of this License. If you cannot convey a covered work so as to satisfy simultaneously your obligations under this License and any other pertinent obligations, then as a consequence you may not convey it at all. For example, if you agree to terms that obligate you to collect a royalty for further conveying from those to whom you convey the Program, the only way you could satisfy both those terms and this License would be to refrain entirely from conveying the Program.

13. Use with the GNU Affero General Public License.

Notwithstanding any other provision of this License,

#### you have

permission to link or combine any covered work with a work licensed under version 3 of the GNU Affero General Public License into a single combined work, and to convey the resulting work. The terms of this License will continue to apply to the part which is the covered work, but the special requirements of the GNU Affero General Public License, section 13, concerning interaction through a network will apply to the combination as such.

14. Revised Versions of this License.

 The Free Software Foundation may publish revised and/or new versions of the GNU General Public License from time to time. Such new versions will be similar in spirit to the present version, but may differ in detail to address new problems or concerns.

 Each version is given a distinguishing version number. If the Program specifies that a certain numbered version of the GNU General Public License "or any later version" applies to it, you have the option of following the terms and conditions either of that numbered version or of any later version published by the Free Software Foundation. If the Program does not specify a version number of the GNU General Public License, you may choose any version ever published by the Free Software Foundation.

 If the Program specifies that a proxy can decide which future versions of the GNU General Public License can be used, that proxy's public statement of acceptance of a version permanently authorizes you to choose that version for the Program.

 Later license versions may give you additional or different permissions. However, no additional obligations are imposed on any author or copyright holder as a result of your choosing to follow a later version.

15. Disclaimer of Warranty.

 THERE IS NO WARRANTY FOR THE PROGRAM, TO THE EXTENT PERMITTED BY APPLICABLE LAW. EXCEPT WHEN OTHERWISE STATED IN WRITING THE COPYRIGHT HOLDERS AND/OR OTHER PARTIES PROVIDE THE PROGRAM "AS IS" WITHOUT WARRANTY OF ANY KIND, EITHER EXPRESSED OR IMPLIED, INCLUDING, BUT NOT LIMITED TO,

THE IMPLIED WARRANTIES OF MERCHANTABILITY AND FITNESS FOR A PARTICULAR PURPOSE. THE ENTIRE RISK AS TO THE QUALITY AND PERFORMANCE OF THE PROGRAM IS WITH YOU. SHOULD THE PROGRAM PROVE DEFECTIVE, YOU ASSUME THE COST OF ALL NECESSARY SERVICING, REPAIR OR CORRECTION.

16. Limitation of Liability.

 IN NO EVENT UNLESS REQUIRED BY APPLICABLE LAW OR AGREED TO IN WRITING WILL ANY COPYRIGHT HOLDER, OR ANY OTHER PARTY WHO MODIFIES AND/OR CONVEYS THE PROGRAM AS PERMITTED ABOVE, BE LIABLE TO YOU FOR DAMAGES, INCLUDING ANY GENERAL, SPECIAL, INCIDENTAL OR CONSEQUENTIAL DAMAGES ARISING OUT OF THE USE OR INABILITY TO USE THE PROGRAM (INCLUDING BUT NOT LIMITED TO LOSS OF DATA OR DATA BEING RENDERED INACCURATE OR LOSSES SUSTAINED BY YOU OR THIRD PARTIES OR A FAILURE OF THE PROGRAM TO OPERATE WITH ANY OTHER PROGRAMS), EVEN IF SUCH HOLDER OR OTHER PARTY HAS BEEN ADVISED OF THE POSSIBILITY OF SUCH DAMAGES.

17. Interpretation of Sections 15 and 16.

If the disclaimer

 of warranty and limitation of liability provided above cannot be given local legal effect according to their terms, reviewing courts shall apply local law that most closely approximates an absolute waiver of all civil liability in connection with the Program, unless a warranty or assumption of liability accompanies a copy of the Program in return for a fee.

 END OF TERMS AND CONDITIONS

 How to Apply These Terms to Your New Programs

 If you develop a new program, and you want it to be of the greatest possible use to the public, the best way to achieve this is to make it free software which everyone can redistribute and change under these terms.

 To do so, attach the following notices to the program. It is safest to attach them to the start of each source file to most effectively state the exclusion of warranty; and each file should have at least the "copyright" line and a pointer to where the full notice is found.

 $\le$ one line to give the program's name and a brief idea

 of what it does.> Copyright  $(C)$  <year > <name of author>

 This program is free software: you can redistribute it and/or modify it under the terms of the GNU General Public License as published by the Free Software Foundation, either version 3 of the License, or (at your option) any later version.

 This program is distributed in the hope that it will be useful, but WITHOUT ANY WARRANTY; without even the implied warranty of MERCHANTABILITY or FITNESS FOR A PARTICULAR PURPOSE. See the GNU General Public License for more details.

 You should have received a copy of the GNU General Public License along with this program. If not, see <https://www.gnu.org/licenses/>.

Also add information on how to contact you by electronic and paper mail.

 If the program does terminal interaction, make it output a short notice like this when it starts in an interactive mode:

 $<$ program> Copyright (C) $<$ year>  $<$ name of author> This program comes with ABSOLUTELY NO WARRANTY; for details type `show w'. This is free software, and you are welcome to redistribute it under certain conditions; type `show c' for details.

The hypothetical commands `show w' and `show c' should show the appropriate parts of the General Public License. Of course, your program's commands might be different; for a GUI interface, you would use an "about box".

 You should also get your employer (if you work as a programmer) or school, if any, to sign a "copyright disclaimer" for the program, if necessary. For more information on this, and how to apply and follow the GNU GPL, see <https://www.gnu.org/licenses/>.

 The GNU General Public License does not permit incorporating your program into proprietary programs. If your program is a subroutine library, you may consider it more useful to permit linking proprietary applications with the library. If this is what you want to do, use the GNU Lesser General Public License instead of this License. But first, please read <https://www.gnu.org/philosophy/why-not-lgpl.html>. GNU GENERAL PUBLIC LICENSE

Version 2, June 1991

Copyright (C) 1989, 1991 Free Software Foundation, Inc., 51 Franklin Street, Fifth Floor, Boston, MA 02110-1301 USA Everyone is permitted to copy and distribute verbatim copies of this license document, but changing it is not allowed.

#### Preamble

 The licenses for most software are designed to take away your freedom to share and change it. By contrast, the GNU General Public License is intended to guarantee your freedom to share and change free software--to make sure the software is free for all its users. This General Public License applies to most of the Free Software Foundation's software and to any other program whose authors commit to using it. (Some other Free Software Foundation software is covered by the GNU Lesser General Public License instead.) You can apply it to your programs, too.

 When we speak of free software, we are referring to freedom, not price.

 Our General Public Licenses are designed to make sure that you have the freedom to distribute copies of free software (and charge for this service if you wish), that you receive source code or can get it if you want it, that you can change the software or use pieces of it in new free programs; and that you know you can do these things.

 To protect your rights, we need to make restrictions that forbid anyone to deny you these rights or to ask you to surrender the rights. These restrictions translate to certain responsibilities for you if you distribute copies of the software, or if you modify it.

 For example, if you distribute copies of such a program, whether gratis or for a fee, you must give the recipients all the rights that you have. You must make sure that they, too, receive or can get the source code. And you must show them these terms so they know their rights.

We protect your rights with two steps: (1) copyright the software, and (2) offer you this license which gives you legal permission to copy, distribute and/or modify the software.

 Also, for each author's protection and ours, we want to make certain that everyone understands that there is no warranty for this free software. If the software is modified by someone else and passed on, we want its recipients to know that what they have is not the original, so that any problems introduced by others will not reflect on the original authors' reputations.

 Finally, any free program is threatened constantly by software patents. We wish to avoid the danger that redistributors of a free

program will individually obtain patent licenses, in effect making the program proprietary. To prevent this, we have made it clear that any patent must be licensed for everyone's free use or not licensed at all.

 The precise terms and conditions for copying, distribution and modification follow.

## GNU GENERAL PUBLIC LICENSE TERMS AND CONDITIONS FOR COPYING, DISTRIBUTION AND MODIFICATION

 0. This License applies to any program or other work which contains a notice placed by the copyright holder saying it may be distributed under the terms of this General Public License. The "Program", below, refers to any such program or work, and a "work based on the Program" means either the Program or any derivative work under copyright law: that is to say, a work containing the Program or a portion of it, either verbatim or with modifications and/or translated into another language. (Hereinafter, translation is included without limitation in the term "modification".) Each licensee is addressed as "you".

Activities other than copying, distribution and modification are not covered by this License; they are outside its scope. The act of running the Program is not restricted, and the output from the Program is covered only if its contents constitute a work based on the Program (independent of having been made by running the Program). Whether that is true depends on what the Program does.

 1. You may copy and distribute verbatim copies of the Program's source code as you receive it, in any medium, provided that you conspicuously and appropriately publish on each copy an appropriate copyright notice and disclaimer of warranty; keep intact all the notices that refer to this License and to the absence of any warranty; and give any other recipients of the Program a copy of this License along with the Program.

You may charge a fee for the physical act of transferring a copy, and you may at your option offer warranty protection in exchange for a fee.

 2. You may modify your copy or copies of the Program or any portion of it, thus forming a work based on the Program, and copy and distribute such modifications or work under the terms of Section 1 above, provided that you also meet all of these conditions:

 a) You must cause the modified files to carry prominent notices stating that you changed the files and the date of any change.

b) You must cause

 any work that you distribute or publish, that in whole or in part contains or is derived from the Program or any part thereof, to be licensed as a whole at no charge to all third parties under the terms of this License.

 c) If the modified program normally reads commands interactively when run, you must cause it, when started running for such interactive use in the most ordinary way, to print or display an announcement including an appropriate copyright notice and a notice that there is no warranty (or else, saying that you provide a warranty) and that users may redistribute the program under these conditions, and telling the user how to view a copy of this License. (Exception: if the Program itself is interactive but does not normally print such an announcement, your work based on the Program is not required to print an announcement.)

These requirements apply to the modified work as a whole. If identifiable sections of that work

are not derived from the Program,

and can be reasonably considered independent and separate works in themselves, then this License, and its terms, do not apply to those sections when you distribute them as separate works. But when you distribute the same sections as part of a whole which is a work based on the Program, the distribution of the whole must be on the terms of this License, whose permissions for other licensees extend to the entire whole, and thus to each and every part regardless of who wrote it.

Thus, it is not the intent of this section to claim rights or contest your rights to work written entirely by you; rather, the intent is to exercise the right to control the distribution of derivative or collective works based on the Program.

In addition, mere aggregation of another work not based on the Program with the Program (or with a work based on the Program) on a volume of a storage or distribution medium does not bring the other work under the scope of this License.

 3. You may copy and distribute the Program (or a work based on it, under Section 2) in object code or executable form under the terms of Sections 1 and 2 above provided that you also do one of the following:

 a) Accompany it with the complete corresponding machine-readable source code, which must be distributed under the terms of Sections 1 and 2 above on a medium customarily used for software interchange; or,

 b) Accompany it with a written offer, valid for at least three years, to give any third party, for a charge no more than your cost of physically performing source distribution, a complete  machine-readable copy of the corresponding source code, to be distributed under the terms of Sections 1 and 2 above on a medium customarily used for software interchange; or,

 c) Accompany it with the information you received as to the offer to distribute corresponding source code. (This alternative is allowed only for noncommercial distribution and only if you

 received the program in object code or executable form with such an offer, in accord with Subsection b above.)

The source code for a work means the preferred form of the work for making modifications to it. For an executable work, complete source code means all the source code for all modules it contains, plus any associated interface definition files, plus the scripts used to control compilation and installation of the executable. However, as a special exception, the source code distributed need not include anything that is normally distributed (in either source or binary form) with the major components (compiler, kernel, and so on) of the operating system on which the executable runs, unless that component itself accompanies the executable.

If distribution of executable or object code is made by offering access to copy from a designated place, then offering equivalent access to copy the source code from the same place counts as distribution of the source code, even though third parties are not

compelled to copy the source along with the object code.

 4. You may not copy, modify, sublicense, or distribute the Program except as expressly provided under this License. Any attempt otherwise to copy, modify, sublicense or distribute the Program is void, and will automatically terminate your rights under this License. However, parties who have received copies, or rights, from you under this License will not have their licenses terminated so long as such parties remain in full compliance.

 5. You are not required to accept this License, since you have not signed it. However, nothing else grants you permission to modify or distribute the Program or its derivative works. These actions are prohibited by law if you do not accept this License. Therefore, by modifying or distributing the Program (or any work based on the Program), you indicate your acceptance of this License to do so, and all its terms and conditions for copying, distributing or modifying the Program or works based on it.

6. Each time you redistribute the Program (or any work based on the

Program), the recipient automatically receives a license from the original licensor to copy, distribute or modify the Program subject to these terms and conditions. You may not impose any further restrictions on the recipients' exercise of the rights granted herein. You are not responsible for enforcing compliance by third parties to this License.

 7. If, as a consequence of a court judgment or allegation of patent infringement or for any other reason (not limited to patent issues), conditions are imposed on you (whether by court order, agreement or otherwise) that contradict the conditions of this License, they do not excuse you from the conditions of this License. If you cannot distribute so as to satisfy simultaneously your obligations under this License and any other pertinent obligations, then as a consequence you may not distribute the Program at all. For example, if a patent

license would not permit royalty-free redistribution of the Program by all those who receive copies directly or indirectly through you, then the only way you could satisfy both it and this License would be to refrain entirely from distribution of the Program.

If any portion of this section is held invalid or unenforceable under any particular circumstance, the balance of the section is intended to apply and the section as a whole is intended to apply in other circumstances.

It is not the purpose of this section to induce you to infringe any patents or other property right claims or to contest validity of any such claims; this section has the sole purpose of protecting the integrity of the free software distribution system, which is implemented by public license practices. Many people have made generous contributions to the wide range of software distributed through that system in reliance on consistent application of that system; it is up to the author/donor to decide if he or she is willing to distribute software through any other system and a licensee cannot impose that choice.

This section is intended to make thoroughly clear what is believed to be a consequence of the rest of this License.

 8. If the distribution and/or use of the Program is restricted in certain countries either by patents or by copyrighted interfaces, the original copyright holder who places the Program under this License may add an explicit geographical distribution limitation excluding those countries, so that distribution is permitted only in or among countries not thus excluded. In such case, this License incorporates the limitation as if written in the body of this License.

 9. The Free Software Foundation may publish revised and/or new versions of the General Public License from time to time. Such new versions will be similar in spirit to the present version, but may differ in detail to address new problems or concerns.

Each version is given a distinguishing

version number. If the Program

specifies a version number of this License which applies to it and "any later version", you have the option of following the terms and conditions either of that version or of any later version published by the Free Software Foundation. If the Program does not specify a version number of this License, you may choose any version ever published by the Free Software Foundation.

 10. If you wish to incorporate parts of the Program into other free programs whose distribution conditions are different, write to the author to ask for permission. For software which is copyrighted by the Free Software Foundation, write to the Free Software Foundation; we sometimes make exceptions for this. Our decision will be guided by the two goals of preserving the free status of all derivatives of our free software and of promoting the sharing and reuse of software generally.

## NO WARRANTY

## 11. BECAUSE THE PROGRAM IS LICENSED FREE OF CHARGE, THERE IS NO WARRANTY

FOR THE PROGRAM, TO THE EXTENT PERMITTED BY APPLICABLE LAW. EXCEPT WHEN OTHERWISE STATED IN WRITING THE COPYRIGHT HOLDERS AND/OR OTHER PARTIES PROVIDE THE PROGRAM "AS IS" WITHOUT WARRANTY OF ANY KIND, EITHER EXPRESSED OR IMPLIED, INCLUDING, BUT NOT LIMITED TO, THE IMPLIED WARRANTIES OF MERCHANTABILITY AND FITNESS FOR A PARTICULAR PURPOSE. THE ENTIRE RISK AS TO THE QUALITY AND PERFORMANCE OF THE PROGRAM IS WITH YOU. SHOULD THE PROGRAM PROVE DEFECTIVE, YOU ASSUME THE COST OF ALL NECESSARY SERVICING, REPAIR OR CORRECTION.

 12. IN NO EVENT UNLESS REQUIRED BY APPLICABLE LAW OR AGREED TO IN WRITING WILL ANY COPYRIGHT HOLDER, OR ANY OTHER PARTY WHO MAY MODIFY AND/OR REDISTRIBUTE THE PROGRAM AS PERMITTED ABOVE, BE LIABLE TO YOU FOR DAMAGES, INCLUDING ANY GENERAL, SPECIAL, INCIDENTAL OR CONSEQUENTIAL DAMAGES ARISING OUT OF THE USE OR INABILITY TO USE THE PROGRAM (INCLUDING BUT NOT LIMITED TO LOSS OF DATA OR DATA BEING RENDERED INACCURATE OR LOSSES SUSTAINED BY YOU OR

 THIRD PARTIES OR A FAILURE OF THE PROGRAM TO OPERATE WITH ANY OTHER PROGRAMS), EVEN IF SUCH HOLDER OR OTHER PARTY HAS BEEN ADVISED OF THE POSSIBILITY OF SUCH DAMAGES.

END OF TERMS AND CONDITIONS

#### How to Apply These Terms to Your New Programs

 If you develop a new program, and you want it to be of the greatest possible use to the public, the best way to achieve this is to make it free software which everyone can redistribute and change under these terms.

 To do so, attach the following notices to the program. It is safest to attach them to the start of each source file to most effectively convey the exclusion of warranty; and each file should have at least the "copyright" line and a pointer to where the full notice is found.

 <one line to give the program's name and a brief idea of what it does.> Copyright  $(C)$  <year > <name of author>

 This program is free software; you can redistribute it and/or modify it under the terms of the GNU General Public License as published by the Free Software Foundation; either version 2 of the License, or (at your option) any later version.

 This program is distributed in the hope that it will be useful, but WITHOUT ANY WARRANTY; without even the implied warranty of MERCHANTABILITY or FITNESS FOR A PARTICULAR PURPOSE. See the GNU General Public License for more details.

 You should have received a copy of the GNU General Public License along with this program; if not, write to the Free Software Foundation, Inc., 51 Franklin Street, Fifth Floor, Boston, MA 02110-1301 USA.

Also add information on how to contact you by electronic and paper mail.

If the program is interactive, make it output a short notice like this when it starts in an interactive mode:

 Gnomovision version 69, Copyright (C) year name of author Gnomovision comes with ABSOLUTELY NO WARRANTY; for details type `show w'. This is free software, and you are welcome to redistribute it

under certain conditions; type `show c' for details.

The hypothetical commands `show w' and `show c' should show the appropriate parts of the General Public License. Of course, the commands you use may be called something other than `show w' and `show c'; they could even be mouse-clicks or menu items--whatever suits your program.

You should also get your employer (if you work as a programmer) or your school, if any, to sign a "copyright disclaimer" for the program, if

necessary. Here is a sample; alter the names:

 Yoyodyne, Inc., hereby disclaims all copyright interest in the program `Gnomovision' (which makes passes at compilers) written by James Hacker.

 <signature of Ty Coon>, 1 April 1989 Ty Coon, President of Vice

This General Public License does not permit incorporating your program into proprietary programs. If your program is a subroutine library, you may consider it more useful to permit linking proprietary applications with the library. If this is what you want to do, use the GNU Lesser General Public License instead of this License. [Note that only a few files are distributed under this license.]

## GNU LESSER GENERAL PUBLIC LICENSE Version 2.1, February 1999

Copyright (C) 1991, 1999 Free Software Foundation, Inc. 59 Temple Place, Suite 330, Boston, MA 02111-1307 USA Everyone is permitted to copy and distribute verbatim copies of this license document, but changing it is not allowed.

[This is the first released version of the Lesser GPL. It also counts as the successor of the GNU Library Public License, version 2, hence the version number 2.1.]

#### Preamble

 The licenses for most software are designed to take away your freedom to share and change it. By contrast, the GNU General Public Licenses are intended to guarantee your freedom to share and change free software--to make sure the software is free for all its users.

 This license, the Lesser General Public License, applies to some specially designated software packages--typically libraries--of the

Free Software Foundation and other authors who decide to use it. You can use it too, but we suggest you first think carefully about whether this license or the ordinary General Public License is the better strategy to use in any particular case, based on the explanations below.

When we speak of free software, we are referring to freedom of use. not price. Our General Public Licenses are designed to make sure that you have the freedom to distribute copies of free software (and charge for this service if you wish); that you receive source code or can get

it if you want it; that you can change the software and use pieces of it in new free programs; and that you are informed that you can do these things.

 To protect your rights, we need to make restrictions that forbid distributors to deny you these rights or to ask you to surrender these rights. These restrictions translate to certain responsibilities for you if you distribute copies of the library or if you modify it.

 For example, if you distribute copies of the library, whether gratis or for a fee, you must give the recipients all the rights that we gave you. You must make sure that they, too, receive or can get the source code. If you link other code with the library, you must provide complete object files to the recipients, so that they can relink them with the library after making changes to the library and recompiling it. And you must show them these terms so they know their rights.

We protect your rights with a two-step method: (1) we copyright the library, and (2) we offer you this license, which gives you legal permission to copy, distribute and/or modify the library.

 To protect each distributor, we want to make it very clear that there is no warranty for the free library. Also, if the library is modified by someone else and passed on, the recipients should know that what they have is not the original version, so that the original author's reputation will not be affected by problems that might be introduced by others. ^L

 Finally, software patents pose a constant threat to the existence of any free program. We wish to make sure that a company cannot effectively restrict the users of a free program by obtaining a restrictive license from a patent holder. Therefore, we insist that any patent license obtained for a version of the library must be consistent with the full freedom of use specified in this license.

 Most GNU software, including some libraries, is covered by the ordinary GNU General Public License. This license, the GNU Lesser General Public License, applies to certain designated libraries, and is quite different from the ordinary General Public License. We use this license for certain libraries in order to permit linking those libraries into non-free programs.

 When a program is linked with a library, whether statically or using a shared library, the combination of the two is legally speaking a combined work, a derivative of the original

library. The ordinary

General Public License therefore permits such linking only if the entire combination fits its criteria of freedom. The Lesser General Public License permits more lax criteria for linking other code with the library.

 We call this license the "Lesser" General Public License because it does Less to protect the user's freedom than the ordinary General Public License. It also provides other free software developers Less of an advantage over competing non-free programs. These disadvantages are the reason we use the ordinary General Public License for many libraries. However, the Lesser license provides advantages in certain special circumstances.

 For example, on rare occasions, there may be a special need to encourage the widest possible use of a certain library, so that it becomes a de-facto standard. To achieve this, non-free programs must be allowed to use the library. A more frequent case is that a free library does the same job as widely used non-free libraries. In this case, there is little to gain by limiting the free library to free software only, so we use the Lesser General Public License.

 In other cases, permission to use a particular library in non-free programs enables a greater number of people to use a large body of free software. For example, permission to use the GNU C Library in non-free programs enables many more people to use the whole GNU operating system, as well as its variant, the GNU/Linux operating system.

 Although the Lesser General Public License is Less protective of the users' freedom, it does ensure that the user of a program that is linked with the Library has the freedom and the wherewithal to run that program using a modified version of the Library.

 The precise terms and conditions for copying, distribution and modification follow. Pay close attention to the difference between a "work based on the library" and a "work that uses the library". The former contains code derived from the library, whereas the latter must

be combined with the library in order to run.

 $\mathbf{M}$ .

## GNU LESSER GENERAL PUBLIC LICENSE TERMS AND CONDITIONS FOR COPYING, DISTRIBUTION AND MODIFICATION

 0. This License Agreement applies to any software library or other program which contains a notice placed by the copyright holder or other authorized party saying it may be distributed under the terms of

this Lesser General Public License (also called "this License"). Each licensee is addressed as "you".

 A "library" means a collection of software functions and/or data prepared so as to be conveniently linked with application programs (which use some of those functions and data) to form executables.

 The "Library", below, refers to any such software library or work which has been distributed under these terms. A "work based on the Library" means either the Library or any derivative work under copyright law: that is to say, a work containing the Library or a portion of it, either verbatim or with modifications and/or translated straightforwardly into another language. (Hereinafter, translation is included without limitation in the term "modification".)

 "Source code" for a work means the preferred form of the work for making modifications to it. For a library, complete source code means all the source code for all modules it contains, plus any associated interface definition files, plus the scripts used to control compilation and installation of the library.

 Activities other than copying, distribution and modification are not covered by this License; they are outside its scope. The act of running a program using the Library is not restricted, and output from such a program is covered only if its contents constitute a work based on the Library (independent of the use of the Library in a tool for writing it). Whether that is true depends on what the Library does and what the program that uses the Library does.

 1. You may copy and distribute verbatim copies of the Library's

complete source code as you receive it, in any medium, provided that you conspicuously and appropriately publish on each copy an appropriate copyright notice and disclaimer of warranty; keep intact all the notices that refer to this License and to the absence of any warranty; and distribute a copy of this License along with the Library.

 You may charge a fee for the physical act of transferring a copy, and you may at your option offer warranty protection in exchange for a fee.

 2. You may modify your copy or copies of the Library or any portion of it, thus forming a work based on the Library, and copy and distribute such modifications or work under the terms of Section 1 above, provided that you also meet all of these conditions:

a) The modified work must itself be a software library.

 b) You must cause the files modified to carry prominent notices stating that you changed the files and the date of any change.

 c) You must cause the whole of the work to be licensed at no charge to all third parties under the terms of this License.

 d) If a facility in the modified Library refers to a function or a table of data to be supplied by an application program that uses the facility, other than as an argument passed when the facility is invoked, then you must make a good faith effort to ensure that, in the event an application does not supply such function or table, the facility still operates, and performs whatever part of its purpose remains meaningful.

 (For example, a function in a library to compute square roots has a purpose that is entirely well-defined independent of the application. Therefore, Subsection 2d requires that any application-supplied function or table used by this function must be optional: if the application does not supply it, the square root function must still compute square roots.)

These requirements apply to the modified work as a whole. If identifiable

 sections of that work are not derived from the Library, and can be reasonably considered independent and separate works in themselves, then this License, and its terms, do not apply to those sections when you distribute them as separate works. But when you distribute the same sections as part of a whole which is a work based on the Library, the distribution of the whole must be on the terms of this License, whose permissions for other licensees extend to the entire whole, and thus to each and every part regardless of who wrote it.

Thus, it is not the intent of this section to claim rights or contest your rights to work written entirely by you; rather, the intent is to exercise the right to control the distribution of derivative or collective works based on the Library.

In addition, mere aggregation of another work not based on the Library with the Library (or with a work based on the Library) on a volume of a storage or distribution medium does not bring the other work under the

scope of this License.

3. You may opt to apply the terms of the ordinary GNU General Public

License instead of this License to a given copy of the Library. To do this, you must alter all the notices that refer to this License, so that they refer to the ordinary GNU General Public License, version 2, instead of to this License. (If a newer version than version 2 of the ordinary GNU General Public License has appeared, then you can specify that version instead if you wish.) Do not make any other change in these notices.

#### $\mathbf{M}$ .

 Once this change is made in a given copy, it is irreversible for that copy, so the ordinary GNU General Public License applies to all subsequent copies and derivative works made from that copy.

 This option is useful when you wish to copy part of the code of the Library into a program that is not a library.

 4. You may copy and distribute the Library (or a portion or derivative of it, under Section 2) in object code or executable form under the terms of Sections

1 and 2 above provided that you accompany

it with the complete corresponding machine-readable source code, which must be distributed under the terms of Sections 1 and 2 above on a medium customarily used for software interchange.

 If distribution of object code is made by offering access to copy from a designated place, then offering equivalent access to copy the source code from the same place satisfies the requirement to distribute the source code, even though third parties are not compelled to copy the source along with the object code.

 5. A program that contains no derivative of any portion of the Library, but is designed to work with the Library by being compiled or linked with it, is called a "work that uses the Library". Such a work, in isolation, is not a derivative work of the Library, and therefore falls outside the scope of this License.

 However, linking a "work that uses the Library" with the Library creates an executable that is a derivative of the Library (because it contains portions of the Library), rather than a "work that uses the library". The executable is therefore covered by this License.

Section 6 states terms for distribution of such executables.

 When a "work that uses the Library" uses material from a header file that is part of the Library, the object code for the work may be a derivative work of the Library even though the source code is not. Whether this is true is especially significant if the work can be linked without the Library, or if the work is itself a library. The threshold for this to be true is not precisely defined by law.

 If such an object file uses only numerical parameters, data structure layouts and accessors, and small macros and small inline functions (ten lines or less in length), then the use of the object file is unrestricted, regardless of whether it is legally a derivative work. (Executables containing this object code plus portions of the Library will still fall under Section 6.)

#### Otherwise,

 if the work is a derivative of the Library, you may distribute the object code for the work under the terms of Section 6. Any executables containing that work also fall under Section 6, whether or not they are linked directly with the Library itself.  $\mathbf{M}$ .

 6. As an exception to the Sections above, you may also combine or link a "work that uses the Library" with the Library to produce a work containing portions of the Library, and distribute that work under terms of your choice, provided that the terms permit modification of the work for the customer's own use and reverse engineering for debugging such modifications.

 You must give prominent notice with each copy of the work that the Library is used in it and that the Library and its use are covered by this License. You must supply a copy of this License. If the work during execution displays copyright notices, you must include the copyright notice for the Library among them, as well as a reference directing the user to the copy of this License. Also, you must do one

of these things:

 a) Accompany the work with the complete corresponding machine-readable source code for the Library including whatever changes were used in the work (which must be distributed under Sections 1 and 2 above); and, if the work is an executable linked with the Library, with the complete machine-readable "work that uses the Library", as object code and/or source code, so that the user can modify the Library and then relink to produce a modified executable containing the modified Library. (It is understood that the user who changes the contents of definitions files in the Library will not necessarily be able to recompile the application to use the modified definitions.)

 b) Use a suitable shared library mechanism for linking with the Library. A suitable mechanism is one that (1) uses at run time a copy of the library already present on the user's computer system, rather than

 copying library functions into the executable, and (2) will operate properly with a modified version of the library, if

 the user installs one, as long as the modified version is interface-compatible with the version that the work was made with.

 c) Accompany the work with a written offer, valid for at least three years, to give the same user the materials specified in Subsection 6a, above, for a charge no more than the cost of performing this distribution.

 d) If distribution of the work is made by offering access to copy from a designated place, offer equivalent access to copy the above specified materials from the same place.

 e) Verify that the user has already received a copy of these materials or that you have already sent this user a copy.

 For an executable, the required form of the "work that uses the Library" must include any data and utility programs needed for reproducing the executable from it. However, as a special exception, the

 materials to be distributed need not include anything that is normally distributed (in either source or binary form) with the major components (compiler, kernel, and so on) of the operating system on which the executable runs, unless that component itself accompanies the executable.

 It may happen that this requirement contradicts the license restrictions of other proprietary libraries that do not normally accompany the operating system. Such a contradiction means you cannot use both them and the Library together in an executable that you distribute.

^L

 7. You may place library facilities that are a work based on the Library side-by-side in a single library together with other library facilities not covered by this License, and distribute such a combined library, provided that the separate distribution of the work based on the Library and of the other library facilities is otherwise permitted, and provided that you do these two things:

a) Accompany the combined library

with a copy of the same work

 based on the Library, uncombined with any other library facilities. This must be distributed under the terms of the Sections above.

 b) Give prominent notice with the combined library of the fact that part of it is a work based on the Library, and explaining where to find the accompanying uncombined form of the same work.

 8. You may not copy, modify, sublicense, link with, or distribute the Library except as expressly provided under this License. Any attempt otherwise to copy, modify, sublicense, link with, or distribute the Library is void, and will automatically terminate your rights under this License. However, parties who have received copies, or rights, from you under this License will not have their licenses terminated so long as such parties remain in full compliance.

 9. You are not required to accept this License, since you have not signed it. However, nothing else grants you permission to modify or distribute the

 Library or its derivative works. These actions are prohibited by law if you do not accept this License. Therefore, by modifying or distributing the Library (or any work based on the Library), you indicate your acceptance of this License to do so, and all its terms and conditions for copying, distributing or modifying the Library or works based on it.

 10. Each time you redistribute the Library (or any work based on the Library), the recipient automatically receives a license from the original licensor to copy, distribute, link with or modify the Library subject to these terms and conditions. You may not impose any further restrictions on the recipients' exercise of the rights granted herein. You are not responsible for enforcing compliance by third parties with this License.

^L

 11. If, as a consequence of a court judgment or allegation of patent infringement or for any other reason (not limited to patent issues), conditions are imposed on you (whether by court order, agreement or

otherwise) that contradict the conditions of this License, they do not excuse you from the conditions of this License. If you cannot distribute so as to satisfy simultaneously your obligations under this License and any other pertinent obligations, then as a consequence you may not distribute the Library at all. For example, if a patent license would not permit royalty-free redistribution of the Library by all those who receive copies directly or indirectly through you, then the only way you could satisfy both it and this License would be to refrain entirely from distribution of the Library.

If any portion of this section is held invalid or unenforceable under any particular circumstance, the balance of the section is intended to apply, and the section as a whole is intended to apply in other circumstances.

It is not the purpose of this section to induce you to infringe any patents or other property right claims or to contest validity of any such claims; this section has the sole

#### purpose of protecting the

integrity of the free software distribution system which is implemented by public license practices. Many people have made generous contributions to the wide range of software distributed through that system in reliance on consistent application of that system; it is up to the author/donor to decide if he or she is willing to distribute software through any other system and a licensee cannot impose that choice.

This section is intended to make thoroughly clear what is believed to be a consequence of the rest of this License.

 12. If the distribution and/or use of the Library is restricted in certain countries either by patents or by copyrighted interfaces, the original copyright holder who places the Library under this License may add an explicit geographical distribution limitation excluding those countries, so that distribution is permitted only in or among countries not thus excluded. In such case, this License incorporates the limitation as if written in the body of this License.

 13. The Free Software Foundation may publish revised and/or new versions of the Lesser General Public License from time to time. Such new versions will be similar in spirit to the present version, but may differ in detail to address new problems or concerns.

Each version is given a distinguishing version number. If the Library specifies a version number of this License which applies to it and "any later version", you have the option of following the terms and conditions either of that version or of any later version published by the Free Software Foundation. If the Library does not specify a license version number, you may choose any version ever published by the Free Software Foundation.

## ^L

 14. If you wish to incorporate parts of the Library into other free programs whose distribution conditions are incompatible with these, write to the author to ask for permission. For software which is copyrighted by the Free Software Foundation, write to the Free

Software Foundation; we sometimes make exceptions for this. Our decision will be guided by the two goals of preserving the free status of all derivatives of our free software and of promoting the sharing and reuse of software generally.

#### NO WARRANTY

## 15. BECAUSE THE LIBRARY IS LICENSED FREE OF CHARGE, THERE IS NO WARRANTY FOR THE LIBRARY, TO THE EXTENT PERMITTED BY APPLICABLE LAW.

EXCEPT WHEN OTHERWISE STATED IN WRITING THE COPYRIGHT HOLDERS AND/OR OTHER PARTIES PROVIDE THE LIBRARY "AS IS" WITHOUT WARRANTY OF ANY KIND, EITHER EXPRESSED OR IMPLIED, INCLUDING, BUT NOT LIMITED TO, THE IMPLIED WARRANTIES OF MERCHANTABILITY AND FITNESS FOR A PARTICULAR PURPOSE. THE ENTIRE RISK AS TO THE QUALITY AND PERFORMANCE OF THE LIBRARY IS WITH YOU. SHOULD THE LIBRARY PROVE DEFECTIVE, YOU ASSUME THE COST OF ALL NECESSARY SERVICING, REPAIR OR CORRECTION.

 16. IN NO EVENT UNLESS REQUIRED BY APPLICABLE LAW OR AGREED TO IN WRITING WILL ANY COPYRIGHT HOLDER, OR ANY OTHER PARTY WHO MAY MODIFY AND/OR REDISTRIBUTE THE LIBRARY AS PERMITTED ABOVE, BE LIABLE TO YOU FOR DAMAGES, INCLUDING ANY GENERAL, SPECIAL, INCIDENTAL OR CONSEQUENTIAL DAMAGES ARISING OUT OF THE USE OR INABILITY TO USE THE LIBRARY (INCLUDING BUT NOT LIMITED TO LOSS OF DATA OR DATA BEING RENDERED INACCURATE OR LOSSES SUSTAINED BY YOU OR THIRD PARTIES OR A FAILURE OF THE LIBRARY TO OPERATE WITH ANY OTHER SOFTWARE), EVEN IF SUCH HOLDER OR OTHER PARTY HAS BEEN ADVISED OF THE POSSIBILITY OF SUCH DAMAGES.

### END OF TERMS AND CONDITIONS

^L

How to Apply These Terms to Your New Libraries

 If you develop a new library, and you want it to be of the greatest possible use to the public, we recommend making it free software that everyone can redistribute and change. You can do so by permitting redistribution under these terms (or, alternatively, under the terms of the ordinary General Public License).

 To apply these terms, attach the following notices to the library. It

 is safest to attach them to the start of each source file to most effectively convey the exclusion of warranty; and each file should have at least the "copyright" line and a pointer to where the full notice is found.

 <one line to give the library's name and a brief idea of what it does.> Copyright  $(C)$  <year > <name of author

 This library is free software; you can redistribute it and/or modify it under the terms of the GNU Lesser General Public License as published by the Free Software Foundation; either version 2.1 of the License, or (at your option) any later version.

 This library is distributed in the hope that it will be useful, but WITHOUT ANY WARRANTY; without even the implied warranty of

## MERCHANTABILITY or FITNESS FOR A PARTICULAR PURPOSE. See the GNU Lesser General Public License for more details.

 You should have received a copy of the GNU Lesser General Public License along with this library; if not, write to the Free Software

Foundation, Inc., 59 Temple Place, Suite 330, Boston, MA 02111-1307 USA

Also add information on how to contact you by electronic and paper mail.

You should also get your employer (if you work as a programmer) or your school, if any, to sign a "copyright disclaimer" for the library, if necessary. Here is a sample; alter the names:

 Yoyodyne, Inc., hereby disclaims all copyright interest in the library `Frob' (a library for tweaking knobs) written by James Random Hacker.

 <signature of Ty Coon>, 1 April 1990 Ty Coon, President of Vice

That's all there is to it! LICENSE TERMS

Copyright (c) 2000, Dimitrios Souflis All rights reserved.

Redistribution and use in source and binary forms, with or without modification, are permitted provided that the following conditions are met:

Redistributions of source code must retain the above copyright notice, this list of conditions and the following disclaimer.

Redistributions in binary form must reproduce the above copyright notice, this list of conditions and the following disclaimer in the documentation and/or other materials provided with the distribution.

Neither the name of Dimitrios Souflis nor the names of the contributors may be used to endorse or promote products derived from this software without specific prior written permission.

THIS SOFTWARE IS PROVIDED BY THE COPYRIGHT HOLDERS AND CONTRIBUTORS ``AS IS'' AND ANY EXPRESS OR IMPLIED WARRANTIES, INCLUDING, BUT NOT LIMITED TO, THE IMPLIED WARRANTIES OF MERCHANTABILITY AND FITNESS FOR A PARTICULAR PURPOSE ARE DISCLAIMED. IN NO EVENT SHALL THE REGENTS OR CONTRIBUTORS BE LIABLE FOR ANY DIRECT, INDIRECT, INCIDENTAL, SPECIAL,

EXEMPLARY, OR CONSEQUENTIAL DAMAGES (INCLUDING, BUT NOT LIMITED TO, PROCUREMENT OF SUBSTITUTE GOODS OR SERVICES; LOSS OF USE, DATA, OR PROFITS; OR BUSINESS INTERRUPTION) HOWEVER CAUSED AND ON ANY THEORY OF LIABILITY, WHETHER IN CONTRACT, STRICT LIABILITY, OR TORT (INCLUDING NEGLIGENCE OR OTHERWISE) ARISING IN ANY WAY OUT OF THE USE OF THIS SOFTWARE, EVEN IF ADVISED OF THE POSSIBILITY OF SUCH DAMAGE. [Note that only a few files are distributed under this license.]

 GNU LESSER GENERAL PUBLIC LICENSE Version 3, 29 June 2007

Copyright (C) 2007 Free Software Foundation, Inc. <https://fsf.org/> Everyone is permitted to copy and distribute verbatim copies of this license document, but changing it is not allowed.

 This version of the GNU Lesser General Public License incorporates the terms and conditions of version 3 of the GNU General Public License, supplemented by the additional permissions listed below.

0. Additional Definitions.

 As used herein, "this License" refers to version 3 of the GNU Lesser General Public License, and the "GNU GPL" refers to version 3 of the GNU General Public License.

 "The Library" refers to a covered work governed by this License, other than an Application or a Combined Work as defined below.

 An "Application" is any work that makes use of an interface provided by the Library, but which is not otherwise based on the Library.

Defining a subclass of a class defined by the Library is deemed a mode of using an interface provided by the Library.

 A "Combined Work" is a work produced by combining or linking an Application with the Library. The particular version of the Library with which the Combined Work was made is also called the "Linked Version".

 The "Minimal Corresponding Source" for a Combined Work means the Corresponding Source for the Combined Work, excluding any source code for portions of the Combined Work that, considered in isolation, are based on the Application, and not on the Linked Version.

 The "Corresponding Application Code" for a Combined Work means the object code and/or source code for the Application, including any data and utility programs needed for reproducing the Combined Work from the Application, but excluding the System Libraries of the Combined Work.

1. Exception to Section 3 of the GNU GPL.

 You may convey a covered work under sections 3 and 4 of this License without being bound by section 3 of the GNU GPL.

2. Conveying Modified Versions.

 If you modify a copy of the Library, and, in your modifications, a facility refers to a function or data to be supplied by an Application that uses the facility (other than as an argument passed when the facility is invoked), then you may convey a copy of the modified version:

 a) under this License, provided that you make a good faith effort to ensure that, in the event an Application does not supply the function or data, the facility still operates, and performs whatever part of its purpose remains meaningful, or

 b) under the GNU GPL, with none of the additional permissions of this License applicable to that copy.

3. Object Code Incorporating Material from Library Header Files.

 The object code form of an Application may incorporate material from a header file that is part of the Library. You may convey such object code under terms of your choice, provided that, if the incorporated material

 is not limited to numerical parameters, data structure layouts and accessors, or small macros, inline functions and templates (ten or fewer lines in length), you do both of the following:

 a) Give prominent notice with each copy of the object code that the Library is used in it and that the Library and its use are covered by this License.

 b) Accompany the object code with a copy of the GNU GPL and this license document.

#### 4. Combined Works.

 You may convey a Combined Work under terms of your choice that, taken together, effectively do not restrict modification of the portions of the Library contained in the Combined Work and reverse engineering for debugging such modifications, if you also do each of the following:

 a) Give prominent notice with each copy of the Combined Work that the Library is used in it and that the Library and its use are covered by this License.

 b) Accompany the Combined Work with a copy of the GNU GPL and this license document.

 c) For a Combined Work that displays copyright notices during execution, include the copyright notice for the Library among these notices, as well as a reference directing the user to the copies of the GNU GPL and this license document.

d) Do one of the following:

 0) Convey the Minimal Corresponding Source under the terms of this License, and the Corresponding Application Code in a form suitable for, and under terms that permit, the user to recombine or relink the Application with a modified version of the Linked Version to produce a modified Combined Work, in the manner specified by section 6 of the GNU GPL for conveying Corresponding Source.

 1) Use a suitable shared library mechanism for linking with the Library. A suitable mechanism is one that (a) uses at run time a copy of the Library already present on the user's computer system, and (b) will operate properly with

a modified version

 of the Library that is interface-compatible with the Linked Version.

 e) Provide Installation Information, but only if you would otherwise be required to provide such information under section 6 of the GNU GPL, and only to the extent that such information is necessary to install and execute a modified version of the Combined Work produced by recombining or relinking the Application with a modified version of the Linked Version. (If you use option 4d0, the Installation Information must accompany the Minimal Corresponding Source and Corresponding Application Code. If you use option 4d1, you must provide the Installation Information in the manner specified by section 6 of the GNU GPL for conveying Corresponding Source.)

5. Combined Libraries.

 You may place library facilities that are a work based on the Library side by side in a single library together with other library

facilities that are not Applications and are not covered by this License, and convey such a combined library under terms of your choice, if you do both of the following:

 a) Accompany the combined library with a copy of the same work based on the Library, uncombined with any other library facilities, conveyed under the terms of this License.

 b) Give prominent notice with the combined library that part of it is a work based on the Library, and explaining where to find the accompanying uncombined form of the same work.

6. Revised Versions of the GNU Lesser General Public License.

 The Free Software Foundation may publish revised and/or new versions of the GNU Lesser General Public License from time to time. Such new versions will be similar in spirit to the present version, but may differ in detail to address new problems or concerns.

 Each version is given a distinguishing version number. If the Library as you received it specifies that a certain numbered version of the GNU Lesser General Public License "or any later version" applies to it, you have the option of following the terms and conditions either of that published version or of any later version published by the Free Software Foundation. If the Library as you received it does not specify a version number of the GNU Lesser General Public License, you may choose any version of the GNU Lesser

 If the Library as you received it specifies that a proxy can decide whether future versions of the GNU Lesser General Public License shall apply, that proxy's public statement of acceptance of any version is permanent authorization for you to choose that version for the Library.

General Public License ever published by the Free Software Foundation.

# COPYING.other -\*- org -\*- #+TITLE: List of code with permissive licenses as used by GnuPG. #+STARTUP: showall

\* DNS resolver (dirmngr/dns.c)

dns.c - Recursive, Reentrant DNS Resolver.

--------------------------------------------------------------------------

Copyright (c) 2008, 2009, 2010, 2012-2016 William Ahern

 Permission is hereby granted, free of charge, to any person obtaining a copy of this software and associated documentation files (the

 "Software"), to deal in the Software without restriction, including without limitation the rights to use, copy, modify, merge, publish, distribute, sublicense, and/or sell copies of the Software, and to permit persons to whom the Software is furnished to do so, subject to the following conditions:

 The above copyright notice and this permission notice shall be included in all copies or substantial portions of the Software.

 THE SOFTWARE IS PROVIDED "AS IS", WITHOUT WARRANTY OF ANY KIND, EXPRESS OR IMPLIED, INCLUDING BUT NOT LIMITED TO THE WARRANTIES OF MERCHANTABILITY, FITNESS FOR A PARTICULAR PURPOSE AND NONINFRINGEMENT. IN NO EVENT SHALL THE AUTHORS OR COPYRIGHT HOLDERS BE LIABLE FOR ANY CLAIM, DAMAGES OR OTHER LIABILITY, WHETHER IN AN ACTION OF CONTRACT, TORT OR OTHERWISE, ARISING FROM, OUT OF OR IN CONNECTION WITH THE SOFTWARE OR THE USE OR OTHER DEALINGS IN THE SOFTWARE.

\* TinySCHEME (tests/gpgscm/LICENSE.TinySCHEME)

 Copyright (c) 2000, Dimitrios Souflis All rights reserved.

 Redistribution and use in source and binary forms, with or without modification, are permitted provided that the following conditions are met:

 Redistributions of source code must retain the above copyright notice, this list of conditions and the following disclaimer.

 Redistributions in binary form must reproduce the above copyright notice, this list of conditions and the following disclaimer in the documentation and/or other materials provided with the distribution.

 Neither the name of Dimitrios Souflis nor the names of the contributors may be used to endorse or promote products derived from this software without specific prior written permission.

 THIS SOFTWARE IS PROVIDED BY THE COPYRIGHT HOLDERS AND CONTRIBUTORS ``AS IS'' AND ANY EXPRESS OR IMPLIED WARRANTIES, INCLUDING, BUT NOT LIMITED TO, THE IMPLIED WARRANTIES OF MERCHANTABILITY AND FITNESS FOR A PARTICULAR PURPOSE ARE DISCLAIMED. IN NO EVENT SHALL THE REGENTS OR CONTRIBUTORS BE LIABLE FOR ANY DIRECT, INDIRECT, INCIDENTAL, SPECIAL, EXEMPLARY, OR CONSEQUENTIAL DAMAGES (INCLUDING, BUT NOT LIMITED TO, PROCUREMENT OF SUBSTITUTE GOODS OR SERVICES; LOSS OF USE, DATA, OR PROFITS; OR BUSINESS INTERRUPTION) HOWEVER CAUSED AND ON ANY THEORY OF LIABILITY, WHETHER IN CONTRACT, STRICT LIABILITY, OR TORT (INCLUDING

## NEGLIGENCE OR OTHERWISE) ARISING IN ANY WAY OUT OF THE USE OF THIS SOFTWARE, EVEN IF ADVISED OF THE POSSIBILITY OF SUCH DAMAGE.

\* Regular expression support

regexp/jimregexp.[ch]:

Originally:

 Copyright (c) 1986 by University of Toronto. Written by Henry Spencer. Not derived from licensed software.

Subsequently modified by:

 1986 John Gilmore hoptoad!gnu 1987 James A. Woods ames!jaw 1993 Christopher Seiwald seiwald@vix.com 2000, 2002 Christopher Seiwald <seiwald@perforce.com> 2010 Steve Bennett <steveb@workware.net.au> 2020 NIIBE Yutaka <gniibe@fsij.org>

 Permission is granted to anyone to use this software for any purpose on any computer system, and to redistribute it freely, subject to the following restrictions:

- 1. The author is not responsible for the consequences of use of this software, no matter how awful, even if they arise from defects in it.
- 2. The origin of this software must not be misrepresented, either by explicit claim or by omission.

 3. Altered versions must be plainly marked as such, and must not be misrepresented as being the original software.

regexp/utf8.[ch] (see regexp/LICENSE):

(c) 2010-2016 Steve Bennett <steveb@workware.net.au>

 Redistribution and use in source and binary forms, with or without modification, are permitted provided that the following conditions are met:

 1. Redistributions of source code must retain the above copyright notice, this list of conditions and the following disclaimer.

 2. Redistributions in binary form must reproduce the above copyright notice, this list of conditions and the following disclaimer in the documentation and/or other materials provided with the distribution.

 THIS SOFTWARE IS PROVIDED BY THE JIM TCL PROJECT ``AS IS'' AND ANY EXPRESS OR IMPLIED WARRANTIES, INCLUDING, BUT NOT LIMITED TO, THE IMPLIED WARRANTIES OF MERCHANTABILITY AND FITNESS FOR A PARTICULAR PURPOSE ARE DISCLAIMED. IN NO EVENT SHALL THE JIM TCL PROJECT OR CONTRIBUTORS BE LIABLE FOR ANY DIRECT, INDIRECT, INCIDENTAL, SPECIAL, EXEMPLARY, OR CONSEQUENTIAL DAMAGES (INCLUDING, BUT NOT LIMITED TO, PROCUREMENT OF SUBSTITUTE GOODS OR SERVICES; LOSS OF USE, DATA, OR PROFITS; OR BUSINESS INTERRUPTION) HOWEVER CAUSED AND ON ANY THEORY OF LIABILITY, WHETHER IN CONTRACT, STRICT LIABILITY, OR TORT (INCLUDING NEGLIGENCE OR OTHERWISE) ARISING IN ANY WAY OUT OF THE USE OF THIS SOFTWARE, EVEN IF ADVISED OF THE POSSIBILITY OF SUCH DAMAGE.

 The views and conclusions contained in the software and documentation are those of the authors and should not be interpreted as representing official policies, either expressed or implied, of the Jim Tcl Project.

#### UnicodeData.txt:

 Copyright 1991-2020 Unicode, Inc. All rights reserved. Distributed under the Terms of Use in https://www.unicode.org/copyright.html.

 Permission is hereby granted, free of charge, to any person obtaining a copy of the Unicode data files and any associated documentation (the "Data Files") or Unicode software and any associated documentation (the "Software") to deal in the Data Files or Software without restriction, including without limitation the rights to use, copy, modify, merge, publish, distribute, and/or sell copies of the Data Files or Software, and to permit persons to whom the Data Files or Software are furnished to do so, provided that either (a) this copyright and permission notice appear with all copies of the Data Files or Software, or (b) this copyright and permission notice appear in associated Documentation.

 THE DATA FILES AND SOFTWARE ARE PROVIDED "AS IS", WITHOUT WARRANTY OF ANY KIND, EXPRESS OR IMPLIED, INCLUDING BUT NOT LIMITED TO THE WARRANTIES OF MERCHANTABILITY, FITNESS FOR A PARTICULAR PURPOSE AND NONINFRINGEMENT OF THIRD PARTY RIGHTS. IN NO EVENT SHALL THE COPYRIGHT HOLDER OR HOLDERS INCLUDED IN THIS

 NOTICE BE LIABLE FOR ANY CLAIM, OR ANY SPECIAL INDIRECT OR CONSEQUENTIAL DAMAGES, OR ANY DAMAGES WHATSOEVER RESULTING FROM LOSS OF USE, DATA OR PROFITS, WHETHER IN AN ACTION OF CONTRACT, NEGLIGENCE OR OTHER TORTIOUS ACTION, ARISING OUT OF OR IN CONNECTION WITH THE USE OR PERFORMANCE OF THE DATA FILES OR SOFTWARE.

 Except as contained in this notice, the name of a copyright holder shall not be used in advertising or otherwise to promote the sale, use or other dealings in these Data Files or Software without prior written authorization of the copyright holder.

# **1.149 e2fsprogs 1.47.0-2**

## **1.149.1 Available under license :**

Index: tdbsa/tdb.c

```
===================================================================
```

```
--- tdbsa.orig/tdb.c
```

```
+++ tdbsa/tdb.c
```
@@ -4,11 +4,11 @@ Rev: 23371

Last Changed Date: 2007-06-06 20:14:06 -0400 (Wed, 06 Jun 2007)

\*/

/\*

-

- Unix SMB/CIFS implementation.

+ trivial database library - standalone version

- trivial database library - private includes

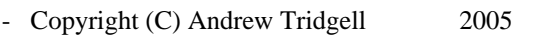

- + Copyright (C) Andrew Tridgell 1999-2005
- + Copyright (C) Jeremy Allison 2000-2006
- + Copyright (C) Paul `Rusty' Russell 2000

\*\* NOTE! The following LGPL license applies to the tdb

\*\* library. This does NOT imply that all of Samba is released

Format: https://www.debian.org/doc/packaging-manuals/copyright-format/1.0/

Upstream-Name: e2fsprogs

Upstream-Contact: Theodore Ts'o <tytso@mit.edu>

Source: http://sourceforge.net/projects/e2fsprogs

Comment:

This is the Debian GNU/Linux prepackaged version of the EXT2 file

system utilities (e2fsck, mke2fs, etc.). The EXT2 utilities were

written by Theodore Ts'o <tytso@mit.edu> and Remy Card <card@masi.ibp.fr>.

Files: \* Copyright: 1993-2018 Theodore Ts'o <tytso@mit.edu> License: GPL-2

Comment: Some files are GPL-2+ licensed or do not carry any license version. They are distributable as GPL-2 and listed as such for simplification.

Files: debian/\*

Copyright: 2003-2007 Theodore Ts'o <tytso@mit.edu>

1997-2003 Yann Dirson <dirson@debian.org>

2001 Alcove <http://www.alcove.com/>

1997 Klee Dienes

1995-1996 Michael Nonweiler <mrn20@cam.ac.uk>

License: GPL-2

Files: lib/ext2fs/\*

lib/e2p/\*

lib/support/print\_fs\_flags.c

misc/e2fuzz.c

### Copyright:

1995-1999, 2002, 2004-2006 Theodore Ts'o <tytso@mit.edu>

1992-1994 Remy Card <card@masi.ibp.fr>

Laboratoire MASI, Institut Blaise Pascal

Universite Pierre et Marie Curie (Paris VI)

2001 Andreas Gruenbacher, <a.gruenbacher@computer.org>

2007 IBM Corporation

2010 Red Hat, Inc., Lukas Czerner <lczerner@redhat.com>

2014 Oracle

2012 Zheng Liu <wenqing.lz@taobao.com>

2012 Intel Corporation

2001 Daniel Phillips

2002 Theodore Ts'o.

2002 Andreas Dilger

2006 Cluster File Systems, Inc.

2006, 2007 by Andreas Dilger <adilger@clusterfs.com>

2003,2004 Cluster File Systems, Inc <info@clusterfs.com>

1995 Theodore Ts'o.

2003 VMware, Inc.

2015 Jan Kara

2018 Collabora Ltd.

1997 Theodore Ts'o

1997 Mark Habersack

2011 Whamcloud,

Inc.

2004 Sam Hocevar <sam@hocevar.net>

2014 Google Inc.

1993, 1994, 1995 Theodore Ts'o.

1998 Andrey Shedel <andreys@ns.cr.cyco.com>

License: LGPL-2

Comment: Some files in lib/ext2fs claim

"This file may be redistributed under the terms of the GNU Public License."

and NOTICE clarifies them to be licensed under LGPL-2.
Files: lib/ext2fs/tdb\* Copyright: 1999-2005 Andrew Tridgell 2000-2006 Jeremy Allison 2000 Paul `Rusty' Russell License: LGPL-2

Files: lib/ext2fs/tdbtool.c Copyright: 1999-2000 Andrew Tridgell 2000 Paul `Rusty' Russell 2000 Jeremy Allison 2001 Andrew Esh License: GPL-2

Files: lib/ext2fs/kernel-jbd.h Copyright: 1998-2000 Red Hat, Inc License: GPL-2

Files: lib/ext2fs/nls\_utf8.c lib/ext2fs/utf8n.h util/mkutf8data.c Copyright: 2014 SGI 2018 Collabora Ltd. License: GPL-2

.

...

...

Files: lib/ext2fs/crc16.\* Copyright: 2005 Ben Gardner <br/>bgardner@wabtec.com> License:  $GPI - 2$ 

Files: lib/ext2fs/crc32c\* Copyright: August 26, 2011 Darrick J. Wong <djwong at us.ibm.com> Reuse Bob Pearson's slice-by-8 implementation for e2fsprogs.

July 20, 2011 Bob Pearson <rpearson at systemfabricworks.com>

Oct 15, 2000 Matt Domsch <Matt\_Domsch@dell.com>

Oct 12, 2000 Matt Domsch <Matt Domsch@dell.com> License: GPL-2

Files: lib/uuid/\* Copyright: 1996-1999, 2007 Theodore Ts'o. License: BSD-3-Clause

Files: lib/uuid/\*.3.in Copyright: 1999 Andreas Dilger <adilger@enel.ucalgary.ca> License: BSD-3-Clause

Files: contrib/fallocate.c Copyright: 2008 Red Hat, Inc. All rights reserved. 2003-2005 Silicon Graphics, Inc. License: GPL-2

Files: contrib/dconf Copyright: 1994 Ulrich Windl <Ulrich.Windl@rz.uni-regensburg.de> License: GPL-2

Files: CleanSpec.mk contrib/android/ext2simg.c Copyright: 2007, 2016 The Android Open Source Project License: Apache-2

Files: e2fsck/\*

 debugfs/do\_journal.c debugfs/journal.\* debugfs/logdump.c debugfs/xattrs.c lib/support/plausible.c misc/fuse2fs.c misc/fsmap.h Copyright: 1993-2011 Theodore Ts'o 1999-2000 Red Hat Software 2000 Red Hat corp 2001 Red Hat, Inc. 2000 Stephen C. Tweedie 2000 Andreas Dilger 2014 Oracle 2019 Google LLC

License: GPL-2

Files: e2fsck/mtrace.\* include/nonunix/getopt.h Copyright: 1985-2015 Free Software Foundation, Inc. License: LGPL-2

Files: ext2ed/\* Copyright: 1995 Gadi Oxman License: GPL-2

Files: include/mingw/unistd.h Copyright: 2004-2006 Kern Sibbald 2014 Adam Kropelin License: GPL-2

Files: lib/support/devname.\* Copyright: 2010 Red Hat, Inc., Lukas Czerner <lczerner@redhat.com> License: GPL-2

Files: lib/blkid/\* misc/blkid.c Copyright: 1999, 2001 by Andries Brouwer 1994-1997, 1999-2004 Theodore Ts'o <tytso@mit.edu> 2001 Andreas Dilger License: LGPL-2

Files: misc/blkid.8.in

 misc/uuidgen.1.in Copyright: 1999, 2000 Andreas Dilger <adilger@turbolinux.com> License: GPL-2

Files: misc/create\_inode.c Copyright: 2014 Robert Yang <liezhi.yang@windriver.com> License: LGPL-2

Files: misc/e2freefrag.c Copyright: 2009 Sun Microsystems, Inc. License: GPL-2

Files: misc/e2undo.c Copyright: 2007 IBM Corporation License: GPL-2

Files: misc/e4defrag.c Copyright: Akira Fujita <a-fujita@rs.jp.nec.com> Takashi Sato <t-sato@yk.jp.nec.com> License: GPL-2

Files: misc/uuidgen.c Copyright: 1999 Andreas Dilger and Theodore Ts'o License: GPL-2

Files: misc/e2fuzz.sh Copyright: 2014 Oracle License: GPL-2

Files: misc/e4crypt.c Copyright: 2014 Google, Inc. License: GPL-2

Files: ext2ed/ext2.descriptors misc/badblocks.c

 misc/chattr.c misc/dumpe2fs.c misc/lsattr.c misc/mklost+found.c misc/tune2fs.c Copyright: 1995-1999 by Theodore Ts'o 1992-1994 Remy Card <card@masi.ibp.fr> Laboratoire MASI, Institut Blaise Pascal Universite Pierre et Marie Curie (Paris VI) 1999 by David Beattie Linus Torvalds <Linus.Torvalds@cs.helsinki.fi> License: GPL-2 Files: resize/\* Copyright: 1997-2000 by Theodore Ts'o and PowerQuest, Inc. License: GPL-2 Files: scrub/\* Copyright: 2018 Oracle License: GPL-2 Files: tests/fuzz/\*.cc Copyright: 2020 Google LLC License: Apache-2 Files: lib/support/argv\_parse.\* Copyright: 1999 Theodore Ts'o. License: ISC Permission to use, copy, modify, and distribute this software for any purpose with or without fee is hereby granted, provided that the above copyright notice and this permission notice appear in all copies. THE SOFTWARE IS PROVIDED "AS IS" AND THEODORE TS'O (THE AUTHOR) DISCLAIMS ALL WARRANTIES WITH REGARD TO THIS SOFTWARE, INCLUDING ALL IMPLIED WARRANTIES OF MERCHANTABILITY AND FITNESS.

IN NO EVENT SHALL THE AUTHOR BE LIABLE FOR ANY SPECIAL, DIRECT, INDIRECT, OR CONSEQUENTIAL DAMAGES OR ANY DAMAGES WHATSOEVER RESULTING FROM LOSS OF USE, DATA OR PROFITS, WHETHER IN AN ACTION OF CONTRACT, NEGLIGENCE OR OTHER TORTIOUS ACTION, ARISING OUT OF OR IN CONNECTION WITH THE USE OR PERFORMANCE OF THIS SOFTWARE.

Files: lib/support/profile.\* Copyright: 2005, 2006 by Theodore Ts'o. 1985-2005 by the Massachusetts Institute of Technology. All rights reserved. License: GPL or MIT-US-export This file may be redistributed under the terms of the GNU Public License.

Export of this software from the United States of America may require a specific license from the United States Government. It is the responsibility of any person or organization contemplating export to obtain such a license before exporting.

WITHIN THAT CONSTRAINT, permission to use, copy, modify, and distribute this software and its documentation for any purpose and without fee is hereby granted, provided that the above copyright notice appear in all copies and that both that copyright notice and this

 permission notice appear in supporting documentation, and that the name of M.I.T. not be used in advertising or publicity pertaining to distribution of the software without specific, written prior permission. Furthermore if you modify this software you must label your software as modified software and not distribute it in such a fashion that it might be confused with the original MIT software. M.I.T. makes no representations about the suitability of this software for any purpose. It is provided "as is" without express or implied warranty.

## THIS SOFTWARE IS PROVIDED ``AS IS'' AND WITHOUT ANY EXPRESS OR IMPLIED WARRANTIES, INCLUDING, WITHOUT LIMITATION, THE IMPLIED WARRANTIES OF MERCHANTIBILITY AND FITNESS FOR A PARTICULAR PURPOSE. Comment:

On Debian systems, the complete text of the GNU General Public License can be found in "/usr/share/common-licenses/GPL".

Files: lib/support/dict.\*

Copyright: 1997 Kaz Kylheku <kaz@ashi.footprints.net>

License: Kazlib

All rights are

.

.

.

reserved by the author, with the following exceptions:

Permission is granted to freely reproduce and distribute this software, possibly in exchange for a fee, provided that this copyright notice appears intact. Permission is also granted to adapt this software to produce derivative works, as long as the modified versions carry this copyright notice and additional notices stating that the work has been modified. This source code may be translated into executable form and incorporated into proprietary software; there is no requirement for such software to contain a copyright notice related to this source. Comment: The work has been modified.

Files: doc/libext2fs.texinfo Copyright: 1997-2014 Theodore Ts'o License: Latex2e Permission is granted to process this file through TeX and print the results, provided the printed document carries copying permission

notice identical to this one except for the removal of this paragraph (this paragraph not being relevant to the printed manual).

Permission is granted to copy and distribute modified versions of this manual under the conditions for verbatim copying, provided that the entire resulting derived work is distributed under the terms of a permission notice identical to this one.

Permission is granted to copy and distribute translations of this manual into another language, under the above conditions for modified versions, except that this permission notice may be stated in a translation approved by the author.

#### Files: doc/texinfo.tex

.

.

.

.

.

.

.

 lib/et/texinfo.tex Copyright: 1985-2006 Free Software Foundation, Inc. License: GPL-2+ with Texinfo exception This texinfo.tex file is free software; you can redistribute it and/or modify it under the terms of the GNU General Public License as published by the Free Software Foundation; either version 2, or (at your option) any later version.

This texinfo.tex file is distributed in the hope that it will be useful, but WITHOUT ANY WARRANTY; without even the implied warranty of MERCHANTABILITY or FITNESS FOR A PARTICULAR PURPOSE. See the GNU General Public License for more details.

You should have received a copy of the GNU General Public License along with this texinfo.tex file; see the file COPYING. If not, write to the Free Software Foundation, Inc., 51 Franklin Street, Fifth Floor, Boston, MA 02110-1301, USA.

As a special exception, when this file is read by TeX when processing a Texinfo source document, you may use the result without restriction. (This has been our intent since Texinfo was invented.)

License: Apache-2

Licensed under the Apache License, Version 2.0 (the "License"); you may not use this file except in compliance with the License. You may obtain a copy of the License at

http://www.apache.org/licenses/LICENSE-2.0

Unless required by applicable law or agreed to in writing, software distributed under the License is distributed on an "AS IS" BASIS, WITHOUT WARRANTIES OR CONDITIONS OF ANY KIND,

either express or implied.

See the License for the specific language governing permissions and

limitations under the License.

Comment:

On Debian systems, the complete text of the Apache License, Version 2.0 can be found in "/usr/share/common-licenses/Apache-2.0".

#### License: BSD-3-Clause

Redistribution and use in source and binary forms, with or without modification, are permitted provided that the following conditions are met:

- 1. Redistributions of source code must retain the above copyright notice, and the entire permission notice in its entirety, including the disclaimer of warranties.
- 2. Redistributions in binary form must reproduce the above copyright notice, this list of conditions and the following disclaimer in the documentation and/or other materials provided with the distribution.
- 3. The name of the author may not be used to endorse or promote products derived from this software without specific prior written permission.

## THIS SOFTWARE IS

.

## PROVIDED ``AS IS'' AND ANY EXPRESS OR IMPLIED

WARRANTIES, INCLUDING, BUT NOT LIMITED TO, THE IMPLIED WARRANTIES OF MERCHANTABILITY AND FITNESS FOR A PARTICULAR PURPOSE, ALL OF WHICH ARE HEREBY DISCLAIMED. IN NO EVENT SHALL THE AUTHOR BE LIABLE FOR ANY DIRECT, INDIRECT, INCIDENTAL, SPECIAL, EXEMPLARY, OR CONSEQUENTIAL DAMAGES (INCLUDING, BUT NOT LIMITED TO, PROCUREMENT OF SUBSTITUTE GOODS OR SERVICES; LOSS OF USE, DATA, OR PROFITS; OR BUSINESS INTERRUPTION) HOWEVER CAUSED AND ON ANY THEORY OF LIABILITY, WHETHER IN CONTRACT, STRICT LIABILITY, OR TORT (INCLUDING NEGLIGENCE OR OTHERWISE) ARISING IN ANY WAY OUT OF THE USE OF THIS SOFTWARE, EVEN IF NOT ADVISED OF THE POSSIBILITY OF SUCH DAMAGE.

## License: GPL-2

.

.

This program is free software; you can redistribute it and/or modify it under the terms version 2 of the GNU General Public License as published by the Free Software Foundation.

This program is distributed in the hope that it will be useful, but WITHOUT ANY WARRANTY; without even the implied warranty of MERCHANTABILITY or FITNESS FOR A PARTICULAR PURPOSE. See the GNU General Public License for more details.

You should have received a copy of the GNU General Public License along with this program. If not, see <https://www.gnu.org/licenses/>.

Comment: On Debian systems, the complete text of the GNU General Public License version 2 can be found in "/usr/share/common-licenses/GPL-2".

License: LGPL-2

.

.

This library is free software; you can redistribute it and/or modify it under the terms of the GNU Library General Public License as published by the Free Software Foundation; version 2 of the License.

This library is distributed in the hope that it will be useful, but WITHOUT ANY WARRANTY; without even the implied warranty of MERCHANTABILITY or FITNESS FOR A PARTICULAR PURPOSE. See the GNU Library General Public License for more details.

You should have received a copy of the GNU Library General Public License along with this library. If not, see <https://www.gnu.org/licenses/>. Comment: On Debian systems, the complete text of the GNU Library General Public License version 2 can be found in "/usr/share/common-licenses/LGPL-2". EXT2ED is hereby placed under the terms of the GNU General Public License. Follows the GNU license.

Gadi Oxman, August 1995

---------------------------------------------------------------------------

 GNU GENERAL PUBLIC LICENSE Version 2, June 1991

Copyright (C) 1989, 1991 Free Software Foundation, Inc. 675 Mass Ave, Cambridge, MA 02139, USA Everyone is permitted to copy and distribute verbatim copies of this license document, but changing it is not allowed.

 Preamble

 The licenses for most software are designed to take away your freedom to share and change it. By contrast, the GNU General Public License is intended to guarantee your freedom to share and change free software--to make sure the software is free for all its users. This General Public License applies to most of the Free Software Foundation's software and to any other program whose authors commit to using it. (Some other Free Software Foundation software is covered by the

 GNU Library General Public License instead.) You can apply it to your programs, too.

 When we speak of free software, we are referring to freedom, not price. Our General Public Licenses are designed to make sure that you have the freedom to distribute copies of free software (and charge for this service if you wish), that you receive source code or can get it if you want it, that you can change the software or use pieces of it in new free programs; and that you know you can do these things.

 To protect your rights, we need to make restrictions that forbid anyone to deny you these rights or to ask you to surrender the rights. These restrictions translate to certain responsibilities for you if you distribute copies of the software, or if you modify it.

 For example, if you distribute copies of such a program, whether gratis or for a fee, you must give the recipients all the rights that you have. You must make sure that they, too, receive or can get the source code. And you must show them these terms so they know their rights.

We protect your rights with two steps: (1) copyright the software, and (2) offer you this license which gives you legal permission to copy, distribute and/or modify the software.

 Also, for each author's protection and ours, we want to make certain that everyone understands that there is no warranty for this free software. If the software is modified by someone else and passed on, we want its recipients to know that what they have is not the original, so that any problems introduced by others will not reflect on the original authors' reputations.

 Finally, any free program is threatened constantly by software patents. We wish to avoid the danger that redistributors of a free program will individually obtain patent licenses, in effect making the program proprietary. To prevent this, we have made it clear that any patent must be licensed for everyone's free use or not licensed at all.

 The precise terms and conditions for copying, distribution and modification follow.

## GNU GENERAL PUBLIC LICENSE TERMS AND CONDITIONS FOR COPYING, DISTRIBUTION AND MODIFICATION

 0. This License applies to any program or other work which contains a notice placed by the copyright holder saying it may be distributed under the terms of this General Public License. The "Program", below, refers to any such program or work, and a "work based on the Program" means either the Program or any derivative work under copyright law:

that is to say, a work containing the Program or a portion of it, either verbatim or with modifications and/or translated into another language. (Hereinafter, translation is included without limitation in the term "modification".) Each licensee is addressed as "you".

Activities other than copying, distribution and modification are not covered by this License; they are outside its scope. The act of running the Program is not restricted, and the output from the Program is covered only if its contents constitute a work based on the Program (independent of having been made by running the Program). Whether that is true depends on what the Program does.

 1. You may copy and distribute verbatim copies of the Program's source code as you receive it, in any medium, provided that you conspicuously and appropriately publish on each copy an appropriate copyright notice and disclaimer of warranty; keep intact all the notices that refer to this License and to the absence of any warranty; and give any other recipients of the Program a copy of this License along with the Program.

You may charge a fee for the physical act of transferring a copy, and you may at your option offer warranty protection in exchange for a fee.

 2. You may modify your copy or copies of the Program or any portion of it, thus forming a work based on the Program, and copy and distribute such modifications or work under the terms of Section 1 above, provided that you also meet all of these conditions:

#### a) You

 must cause the modified files to carry prominent notices stating that you changed the files and the date of any change.

 b) You must cause any work that you distribute or publish, that in whole or in part contains or is derived from the Program or any part thereof, to be licensed as a whole at no charge to all third parties under the terms of this License.

 c) If the modified program normally reads commands interactively when run, you must cause it, when started running for such interactive use in the most ordinary way, to print or display an announcement including an appropriate copyright notice and a notice that there is no warranty (or else, saying that you provide a warranty) and that users may redistribute the program under these conditions, and telling the user how to view a copy of this License. (Exception: if the Program itself is interactive but does not normally print such an announcement, your work based on the Program

is not required to print an announcement.)

These requirements apply to the modified work as a whole. If identifiable sections of that work are not derived from the Program, and can be reasonably considered independent and separate works in themselves, then this License, and its terms, do not apply to those sections when you distribute them as separate works. But when you distribute the same sections as part of a whole which is a work based on the Program, the distribution of the whole must be on the terms of this License, whose permissions for other licensees extend to the entire whole, and thus to each and every part regardless of who wrote it.

Thus, it is not the intent of this section to claim rights or contest your rights to work written entirely by you; rather, the intent is to exercise the right to control the distribution of derivative or collective works based on the Program.

In addition, mere aggregation of another work not based on the Program with the Program (or with a work based on the Program) on a volume of a storage or distribution medium does not bring the other work under the scope of this License.

 3. You may copy and distribute the Program (or a work based on it, under Section 2) in object code or executable form under the terms of Sections 1 and 2 above provided that you also do one of the following:

 a) Accompany it with the complete corresponding machine-readable source code, which must be distributed under the terms of Sections 1 and 2 above on a medium customarily used for software interchange; or,

 b) Accompany it with a written offer, valid for at least three years, to give any third party, for a charge no more than your cost of physically performing source distribution, a complete machine-readable copy of the corresponding source code, to be distributed under the terms of Sections 1 and 2 above on a medium customarily used for software interchange; or,

#### c) Accompany it with the information

you received as to the offer

 to distribute corresponding source code. (This alternative is allowed only for noncommercial distribution and only if you received the program in object code or executable form with such an offer, in accord with Subsection b above.)

The source code for a work means the preferred form of the work for making modifications to it. For an executable work, complete source code means all the source code for all modules it contains, plus any

associated interface definition files, plus the scripts used to control compilation and installation of the executable. However, as a special exception, the source code distributed need not include anything that is normally distributed (in either source or binary form) with the major components (compiler, kernel, and so on) of the operating system on which the executable runs, unless that component itself accompanies the executable.

If distribution of executable or object code is made by offering access

 to copy from a designated place, then offering equivalent access to copy the source code from the same place counts as distribution of the source code, even though third parties are not compelled to copy the source along with the object code.

 4. You may not copy, modify, sublicense, or distribute the Program except as expressly provided under this License. Any attempt otherwise to copy, modify, sublicense or distribute the Program is void, and will automatically terminate your rights under this License. However, parties who have received copies, or rights, from you under this License will not have their licenses terminated so long as such parties remain in full compliance.

 5. You are not required to accept this License, since you have not signed it. However, nothing else grants you permission to modify or distribute the Program or its derivative works. These actions are prohibited by law if you do not accept this License. Therefore, by modifying or distributing the Program

(or any work based on the

Program), you indicate your acceptance of this License to do so, and all its terms and conditions for copying, distributing or modifying the Program or works based on it.

 6. Each time you redistribute the Program (or any work based on the Program), the recipient automatically receives a license from the original licensor to copy, distribute or modify the Program subject to these terms and conditions. You may not impose any further restrictions on the recipients' exercise of the rights granted herein. You are not responsible for enforcing compliance by third parties to this License.

 7. If, as a consequence of a court judgment or allegation of patent infringement or for any other reason (not limited to patent issues), conditions are imposed on you (whether by court order, agreement or otherwise) that contradict the conditions of this License, they do not excuse you from the conditions of this License. If you cannot distribute so as to satisfy simultaneously

#### your obligations under this

License and any other pertinent obligations, then as a consequence you may not distribute the Program at all. For example, if a patent license would not permit royalty-free redistribution of the Program by all those who receive copies directly or indirectly through you, then the only way you could satisfy both it and this License would be to refrain entirely from distribution of the Program.

If any portion of this section is held invalid or unenforceable under any particular circumstance, the balance of the section is intended to apply and the section as a whole is intended to apply in other circumstances.

It is not the purpose of this section to induce you to infringe any patents or other property right claims or to contest validity of any such claims; this section has the sole purpose of protecting the integrity of the free software distribution system, which is implemented by public license practices. Many people have made generous contributions to the wide range of software distributed

through that system in reliance on consistent application of that system; it is up to the author/donor to decide if he or she is willing to distribute software through any other system and a licensee cannot impose that choice.

This section is intended to make thoroughly clear what is believed to be a consequence of the rest of this License.

 8. If the distribution and/or use of the Program is restricted in certain countries either by patents or by copyrighted interfaces, the original copyright holder who places the Program under this License may add an explicit geographical distribution limitation excluding those countries, so that distribution is permitted only in or among countries not thus excluded. In such case, this License incorporates the limitation as if written in the body of this License.

 9. The Free Software Foundation may publish revised and/or new versions of the General Public License from time to time. Such new versions will be

 similar in spirit to the present version, but may differ in detail to address new problems or concerns.

Each version is given a distinguishing version number. If the Program specifies a version number of this License which applies to it and "any later version", you have the option of following the terms and conditions either of that version or of any later version published by the Free Software Foundation. If the Program does not specify a version number of this License, you may choose any version ever published by the Free Software

#### Foundation.

 10. If you wish to incorporate parts of the Program into other free programs whose distribution conditions are different, write to the author to ask for permission. For software which is copyrighted by the Free Software Foundation, write to the Free Software Foundation; we sometimes make exceptions for this. Our decision will be guided by the two goals of preserving the free status of all derivatives of our free software and of promoting

the sharing and reuse of software generally.

 NO WARRANTY

 11. BECAUSE THE PROGRAM IS LICENSED FREE OF CHARGE, THERE IS NO WARRANTY FOR THE PROGRAM, TO THE EXTENT PERMITTED BY APPLICABLE LAW. EXCEPT WHEN OTHERWISE STATED IN WRITING THE COPYRIGHT HOLDERS AND/OR OTHER PARTIES PROVIDE THE PROGRAM "AS IS" WITHOUT WARRANTY OF ANY KIND, EITHER EXPRESSED OR IMPLIED, INCLUDING, BUT NOT LIMITED TO, THE IMPLIED WARRANTIES OF MERCHANTABILITY AND FITNESS FOR A PARTICULAR PURPOSE. THE ENTIRE RISK AS TO THE QUALITY AND PERFORMANCE OF THE PROGRAM IS WITH YOU. SHOULD THE PROGRAM PROVE DEFECTIVE, YOU ASSUME THE COST OF ALL NECESSARY SERVICING, REPAIR OR CORRECTION.

 12. IN NO EVENT UNLESS REQUIRED BY APPLICABLE LAW OR AGREED TO IN WRITING WILL ANY COPYRIGHT HOLDER, OR ANY OTHER PARTY WHO MAY MODIFY AND/OR REDISTRIBUTE THE PROGRAM AS PERMITTED ABOVE, BE LIABLE TO YOU FOR DAMAGES, INCLUDING ANY GENERAL, SPECIAL, INCIDENTAL OR CONSEQUENTIAL DAMAGES ARISING OUT OF THE USE OR INABILITY

TO USE THE PROGRAM (INCLUDING BUT NOT LIMITED

TO LOSS OF DATA OR DATA BEING RENDERED INACCURATE OR LOSSES SUSTAINED BY YOU OR THIRD PARTIES OR A FAILURE OF THE PROGRAM TO OPERATE WITH ANY OTHER PROGRAMS), EVEN IF SUCH HOLDER OR OTHER PARTY HAS BEEN ADVISED OF THE POSSIBILITY OF SUCH DAMAGES.

 END OF TERMS AND CONDITIONS

 Appendix: How to Apply These Terms to Your New Programs

 If you develop a new program, and you want it to be of the greatest possible use to the public, the best way to achieve this is to make it free software which everyone can redistribute and change under these terms.

 To do so, attach the following notices to the program. It is safest to attach them to the start of each source file to most effectively convey the exclusion of warranty; and each file should have at least the "copyright" line and a pointer to where the full notice is found.

 $\leq$  one line to give the program's name and a brief idea of what it does. $\geq$ 

Copyright (C)  $19yy$  <name of author>

 This program is free software; you can redistribute it and/or modify it under the terms of the GNU General Public License as published by the Free Software Foundation; either version 2 of the License, or (at your option) any later version.

 This program is distributed in the hope that it will be useful, but WITHOUT ANY WARRANTY; without even the implied warranty of MERCHANTABILITY or FITNESS FOR A PARTICULAR PURPOSE. See the GNU General Public License for more details.

 You should have received a copy of the GNU General Public License along with this program; if not, write to the Free Software Foundation, Inc., 675 Mass Ave, Cambridge, MA 02139, USA.

Also add information on how to contact you by electronic and paper mail.

If the program is interactive, make it output a short notice like this when it starts in an interactive mode:

 Gnomovision version 69, Copyright (C) 19yy name of author Gnomovision comes with ABSOLUTELY NO WARRANTY; for details type `show w'.

 This is free software, and you are welcome to redistribute it under certain conditions; type `show c' for details.

The hypothetical commands `show w' and `show c' should show the appropriate parts of the General Public License. Of course, the commands you use may be called something other than `show w' and `show c'; they could even be mouse-clicks or menu items--whatever suits your program.

You should also get your employer (if you work as a programmer) or your school, if any, to sign a "copyright disclaimer" for the program, if necessary. Here is a sample; alter the names:

 Yoyodyne, Inc., hereby disclaims all copyright interest in the program `Gnomovision' (which makes passes at compilers) written by James Hacker.

 <signature of Ty Coon>, 1 April 1989 Ty Coon, President of Vice

This General Public License does not permit incorporating your program into proprietary programs. If your program is a subroutine library, you may consider

 it more useful to permit linking proprietary applications with the library. If this is what you want to do, use the GNU Library General Public License instead of this License.

This package, the EXT2 filesystem utilities, are made available under the GNU Public License version 2, with the exception of the lib/ext2fs and lib/e2p libraries, which are made available under the GNU Library General Public License Version 2, the lib/uuid library which is made available under a BSD-style license and the lib/et and lib/ss libraries which are made available under an MIT-style license. Please see lib/uuid/COPYING for more details for the license for the files comprising the libuuid library, and the source file headers of the libet and libss libraries for more information.

The most recent officially distributed version can be found at http://e2fsprogs.sourceforge.net. If you need to make a distribution, that's the one you should use. If there is some reason why you'd like a more recent version that is still in ALPHA testing (i.e., either using the "WIP" test distributions or one from the hg or git repository from the development branch, please contact me (tytso@mit.edu) before you ship. The release schedules for this

package are flexible, if you give me enough lead time.

 Theodore Ts'o 23-June-2007

----------------------------------------------------------------------

 GNU GENERAL PUBLIC LICENSE Version 2, June 1991

Copyright (C) 1989, 1991 Free Software Foundation, Inc.

 51 Franklin Street, Fifth Floor, Boston, MA 02110-1301 USA Everyone is permitted to copy and distribute verbatim copies of this license document, but changing it is not allowed.

 Preamble

 The licenses for most software are designed to take away your freedom to share and change it. By contrast, the GNU General Public License is intended to guarantee your freedom to share and change free software--to make sure the software is free for all its users. This General Public License applies to most of the Free Software Foundation's software and to any other program whose authors commit to using it. (Some other Free Software Foundation software is covered by the GNU Library General Public License instead.) You can apply it to your programs, too.

When we speak of free software, we are referring to freedom, not

price. Our General Public Licenses are designed to make sure that you have the freedom to distribute copies of free software (and charge for this service if you wish), that you receive source code or can get it if you want it, that you can change the software or use pieces of it in new free programs; and that you know you can do these things.

 To protect your rights, we need to make restrictions that forbid anyone to deny you these rights or to ask you to surrender the rights. These restrictions translate to certain responsibilities for you if you distribute copies of the software, or if you modify it.

 For example, if you distribute copies of such a program, whether gratis or for a fee, you must give the recipients all the rights that you have. You must make sure that they, too, receive or can get the source

 code. And you must show them these terms so they know their rights.

We protect your rights with two steps: (1) copyright the software, and (2) offer you this license which gives you legal permission to copy, distribute and/or modify the software.

 Also, for each author's protection and ours, we want to make certain that everyone understands that there is no warranty for this free software. If the software is modified by someone else and passed on, we want its recipients to know that what they have is not the original, so that any problems introduced by others will not reflect on the original authors' reputations.

 Finally, any free program is threatened constantly by software patents. We wish to avoid the danger that redistributors of a free program will individually obtain patent licenses, in effect making the program proprietary. To prevent this, we have made it clear that any patent must be licensed for everyone's free use or not licensed at all.

 The precise terms and conditions for copying, distribution and modification follow.

## GNU GENERAL PUBLIC LICENSE TERMS AND CONDITIONS FOR COPYING, DISTRIBUTION AND MODIFICATION

 0. This License applies to any program or other work which contains a notice placed by the copyright holder saying it may be distributed under the terms of this General Public License. The "Program", below, refers to any such program or work, and a "work based on the Program" means either the Program or any derivative work under copyright law: that is to say, a work containing the Program or a portion of it,

either verbatim or with modifications and/or translated into another language. (Hereinafter, translation is included without limitation in the term "modification".) Each licensee is addressed as "you".

Activities other than copying, distribution and modification are not covered by this License; they are outside its scope. The act of running the Program is not restricted, and the output from the Program is covered

 only if its contents constitute a work based on the Program (independent of having been made by running the Program). Whether that is true depends on what the Program does.

 1. You may copy and distribute verbatim copies of the Program's source code as you receive it, in any medium, provided that you conspicuously and appropriately publish on each copy an appropriate copyright notice and disclaimer of warranty; keep intact all the notices that refer to this License and to the absence of any warranty; and give any other recipients of the Program a copy of this License along with the Program.

You may charge a fee for the physical act of transferring a copy, and you may at your option offer warranty protection in exchange for a fee.

 2. You may modify your copy or copies of the Program or any portion of it, thus forming a work based on the Program, and copy and distribute such modifications or work under the terms of Section 1 above, provided that you also meet all of these conditions:

 a) You must cause the modified files to carry prominent notices stating that you changed the files and the date of any change.

 b) You must cause any work that you distribute or publish, that in whole or in part contains or is derived from the Program or any part thereof, to be licensed as a whole at no charge to all third parties under the terms of this License.

 c) If the modified program normally reads commands interactively when run, you must cause it, when started running for such interactive use in the most ordinary way, to print or display an announcement including an appropriate copyright notice and a notice that there is no warranty (or else, saying that you provide a warranty) and that users may redistribute the program under these conditions, and telling the user how to view a copy of this License. (Exception: if the Program itself is interactive but does not normally print such an announcement, your work based on

the Program is not required to print an announcement.)

These requirements apply to the modified work as a whole. If identifiable sections of that work are not derived from the Program, and can be reasonably considered independent and separate works in themselves, then this License, and its terms, do not apply to those sections when you distribute them as separate works. But when you distribute the same sections as part of a whole which is a work based on the Program, the distribution of the whole must be on the terms of this License, whose permissions for other licensees extend to the entire whole, and thus to each and every part regardless of who wrote it.

Thus, it is not the intent of this section to claim rights or contest your rights to work written entirely by you; rather, the intent is to exercise the right to control the distribution of derivative or collective works based on the Program.

In addition, mere aggregation of another work not based on the Program with

 the Program (or with a work based on the Program) on a volume of a storage or distribution medium does not bring the other work under the scope of this License.

 3. You may copy and distribute the Program (or a work based on it, under Section 2) in object code or executable form under the terms of Sections 1 and 2 above provided that you also do one of the following:

 a) Accompany it with the complete corresponding machine-readable source code, which must be distributed under the terms of Sections 1 and 2 above on a medium customarily used for software interchange; or,

 b) Accompany it with a written offer, valid for at least three years, to give any third party, for a charge no more than your cost of physically performing source distribution, a complete machine-readable copy of the corresponding source code, to be distributed under the terms of Sections 1 and 2 above on a medium customarily used for software interchange; or,

c) Accompany it

 with the information you received as to the offer to distribute corresponding source code. (This alternative is allowed only for noncommercial distribution and only if you received the program in object code or executable form with such an offer, in accord with Subsection b above.)

The source code for a work means the preferred form of the work for making modifications to it. For an executable work, complete source code means all the source code for all modules it contains, plus any associated interface definition files, plus the scripts used to control compilation and installation of the executable. However, as a

special exception, the source code distributed need not include anything that is normally distributed (in either source or binary form) with the major components (compiler, kernel, and so on) of the operating system on which the executable runs, unless that component itself accompanies the executable.

If distribution of executable or object code is made by offering

access to copy from a designated place, then offering equivalent access to copy the source code from the same place counts as distribution of the source code, even though third parties are not compelled to copy the source along with the object code.

 4. You may not copy, modify, sublicense, or distribute the Program except as expressly provided under this License. Any attempt otherwise to copy, modify, sublicense or distribute the Program is void, and will automatically terminate your rights under this License. However, parties who have received copies, or rights, from you under this License will not have their licenses terminated so long as such parties remain in full compliance.

 5. You are not required to accept this License, since you have not signed it. However, nothing else grants you permission to modify or distribute the Program or its derivative works. These actions are prohibited by law if you do not accept this License. Therefore, by modifying or distributing

the Program (or any work based on the

Program), you indicate your acceptance of this License to do so, and all its terms and conditions for copying, distributing or modifying the Program or works based on it.

 6. Each time you redistribute the Program (or any work based on the Program), the recipient automatically receives a license from the original licensor to copy, distribute or modify the Program subject to these terms and conditions. You may not impose any further restrictions on the recipients' exercise of the rights granted herein. You are not responsible for enforcing compliance by third parties to this License.

 7. If, as a consequence of a court judgment or allegation of patent infringement or for any other reason (not limited to patent issues), conditions are imposed on you (whether by court order, agreement or otherwise) that contradict the conditions of this License, they do not excuse you from the conditions of this License. If you cannot distribute so as to satisfy

 simultaneously your obligations under this License and any other pertinent obligations, then as a consequence you may not distribute the Program at all. For example, if a patent

license would not permit royalty-free redistribution of the Program by all those who receive copies directly or indirectly through you, then the only way you could satisfy both it and this License would be to refrain entirely from distribution of the Program.

If any portion of this section is held invalid or unenforceable under any particular circumstance, the balance of the section is intended to apply and the section as a whole is intended to apply in other circumstances.

It is not the purpose of this section to induce you to infringe any patents or other property right claims or to contest validity of any such claims; this section has the sole purpose of protecting the integrity of the free software distribution system, which is implemented by public license practices. Many people have made generous

 contributions to the wide range of software distributed through that system in reliance on consistent application of that system; it is up to the author/donor to decide if he or she is willing to distribute software through any other system and a licensee cannot impose that choice.

This section is intended to make thoroughly clear what is believed to be a consequence of the rest of this License.

 8. If the distribution and/or use of the Program is restricted in certain countries either by patents or by copyrighted interfaces, the original copyright holder who places the Program under this License may add an explicit geographical distribution limitation excluding those countries, so that distribution is permitted only in or among countries not thus excluded. In such case, this License incorporates the limitation as if written in the body of this License.

 9. The Free Software Foundation may publish revised and/or new versions of the General Public License from time to time. Such new versions will be similar in spirit to the present version, but may differ in detail to address new problems or concerns.

Each version is given a distinguishing version number. If the Program specifies a version number of this License which applies to it and "any later version", you have the option of following the terms and conditions either of that version or of any later version published by the Free Software Foundation. If the Program does not specify a version number of this License, you may choose any version ever published by the Free Software Foundation.

10. If you wish to incorporate parts of the Program into other free

programs whose distribution conditions are different, write to the author to ask for permission. For software which is copyrighted by the Free Software Foundation, write to the Free Software Foundation; we sometimes make exceptions for this. Our decision will be guided by the two goals of preserving the free status of all derivatives of our free software and

of promoting the sharing and reuse of software generally.

#### NO WARRANTY

 11. BECAUSE THE PROGRAM IS LICENSED FREE OF CHARGE, THERE IS NO WARRANTY FOR THE PROGRAM, TO THE EXTENT PERMITTED BY APPLICABLE LAW. EXCEPT WHEN OTHERWISE STATED IN WRITING THE COPYRIGHT HOLDERS AND/OR OTHER PARTIES PROVIDE THE PROGRAM "AS IS" WITHOUT WARRANTY OF ANY KIND, EITHER EXPRESSED OR IMPLIED, INCLUDING, BUT NOT LIMITED TO, THE IMPLIED WARRANTIES OF MERCHANTABILITY AND FITNESS FOR A PARTICULAR PURPOSE. THE ENTIRE RISK AS TO THE QUALITY AND PERFORMANCE OF THE PROGRAM IS WITH YOU. SHOULD THE PROGRAM PROVE DEFECTIVE, YOU ASSUME THE COST OF ALL NECESSARY SERVICING, REPAIR OR CORRECTION.

 12. IN NO EVENT UNLESS REQUIRED BY APPLICABLE LAW OR AGREED TO IN WRITING WILL ANY COPYRIGHT HOLDER, OR ANY OTHER PARTY WHO MAY MODIFY AND/OR REDISTRIBUTE THE PROGRAM AS PERMITTED ABOVE, BE LIABLE TO YOU FOR DAMAGES, INCLUDING ANY GENERAL, SPECIAL, INCIDENTAL OR CONSEQUENTIAL DAMAGES ARISING OUT OF THE

 USE OR INABILITY TO USE THE PROGRAM (INCLUDING BUT NOT LIMITED TO LOSS OF DATA OR DATA BEING RENDERED INACCURATE OR LOSSES SUSTAINED BY YOU OR THIRD PARTIES OR A FAILURE OF THE PROGRAM TO OPERATE WITH ANY OTHER PROGRAMS), EVEN IF SUCH HOLDER OR OTHER PARTY HAS BEEN ADVISED OF THE POSSIBILITY OF SUCH DAMAGES.

#### END OF TERMS AND CONDITIONS

 How to Apply These Terms to Your New Programs

 If you develop a new program, and you want it to be of the greatest possible use to the public, the best way to achieve this is to make it free software which everyone can redistribute and change under these terms.

 To do so, attach the following notices to the program. It is safest to attach them to the start of each source file to most effectively convey the exclusion of warranty; and each file should have at least the "copyright" line and a pointer to where the full notice is found.

 $\leq$  one line to give the program's name and a brief idea of what it does. $\geq$ Copyright  $(C)$  <year > <name of author>

 This program is free software; you can redistribute it and/or modify it under the terms of the GNU General Public License as published by the Free Software Foundation; either version 2 of the License, or (at your option) any later version.

 This program is distributed in the hope that it will be useful, but WITHOUT ANY WARRANTY; without even the implied warranty of MERCHANTABILITY or FITNESS FOR A PARTICULAR PURPOSE. See the GNU General Public License for more details.

 You should have received a copy of the GNU General Public License along with this program; if not, write to the Free Software Foundation, Inc., 51 Franklin Street, Fifth Floor, Boston, MA 02110-1301 USA

Also add information on how to contact you by electronic and paper mail.

If the program is interactive, make it output a short notice like this when it starts in an interactive mode:

 Gnomovision version 69, Copyright (C) year name of author Gnomovision comes with ABSOLUTELY NO WARRANTY; for details type `show w'. This is free software, and you are welcome to redistribute it under certain conditions; type `show c' for details.

The hypothetical commands `show w' and `show c' should show the appropriate parts of the General Public License. Of course, the commands you use may be called something other than `show w' and `show c'; they could even be mouse-clicks or menu items--whatever suits your program.

You should also get your employer (if you work as a programmer) or your school, if any, to sign a "copyright disclaimer" for the program, if necessary. Here is a sample; alter the names:

 Yoyodyne, Inc., hereby disclaims all copyright interest in the program `Gnomovision' (which makes passes at compilers) written by James Hacker.

 <signature of Ty Coon>, 1 April 1989 Ty Coon, President of Vice

This General Public License does not permit incorporating your program into proprietary programs. If your program is a subroutine library, you may consider it more useful to permit linking proprietary applications with the library. If this is what you want to do, use the GNU Library General Public License instead of this License.

## GNU LIBRARY GENERAL PUBLIC LICENSE Version 2, June 1991

----------------------------------------------------------------------

Copyright (C) 1991 Free Software Foundation, Inc. 51 Franklin Street, Fifth Floor, Boston, MA 02110-1301 USA Everyone is permitted to copy and distribute verbatim copies of this license document, but changing it is not allowed.

[This is the first released version of the library GPL. It is numbered 2 because it goes with version 2 of the ordinary GPL.]

#### Preamble

 The licenses for most software are designed to take away your freedom to share and change it. By contrast, the GNU General Public Licenses are intended to guarantee your freedom to share and change free software--to make sure the software is free for all its users.

 This license, the Library General Public License, applies to some specially designated Free Software Foundation software, and to any other libraries whose authors decide to use it. You can use it for your libraries, too.

 When we speak of free software, we are referring to freedom, not price. Our General Public Licenses are designed to make sure that you have the freedom to distribute copies of free software (and charge for this service if you wish), that you receive source code or can get it if you want it, that you can change the software or use pieces of it in new free programs; and that you know you can do these things.

 To protect your rights, we need to make restrictions that forbid anyone to deny you these rights or to ask you to surrender the rights. These restrictions translate to certain responsibilities for you if you distribute copies of the library, or if you modify it.

 For example, if you distribute copies of the library, whether gratis or for a

 fee, you must give the recipients all the rights that we gave you. You must make sure that they, too, receive or can get the source code. If you link a program with the library, you must provide complete object files to the recipients so that they can relink them with the library, after making changes to the library and recompiling it. And you must show them these terms so they know their rights.

Our method of protecting your rights has two steps: (1) copyright

the library, and (2) offer you this license which gives you legal permission to copy, distribute and/or modify the library.

 Also, for each distributor's protection, we want to make certain that everyone understands that there is no warranty for this free library. If the library is modified by someone else and passed on, we want its recipients to know that what they have is not the original version, so that any problems introduced by others will not reflect on the original authors' reputations.

#### Finally, any free program

 is threatened constantly by software patents. We wish to avoid the danger that companies distributing free software will individually obtain patent licenses, thus in effect transforming the program into proprietary software. To prevent this, we have made it clear that any patent must be licensed for everyone's free use or not licensed at all.

 Most GNU software, including some libraries, is covered by the ordinary GNU General Public License, which was designed for utility programs. This license, the GNU Library General Public License, applies to certain designated libraries. This license is quite different from the ordinary one; be sure to read it in full, and don't assume that anything in it is the same as in the ordinary license.

 The reason we have a separate public license for some libraries is that they blur the distinction we usually make between modifying or adding to a program and simply using it. Linking a program with a library, without changing the library, is

 in some sense simply using the library, and is analogous to running a utility program or application program. However, in a textual and legal sense, the linked executable is a combined work, a derivative of the original library, and the ordinary General Public License treats it as such.

 Because of this blurred distinction, using the ordinary General Public License for libraries did not effectively promote software sharing, because most developers did not use the libraries. We concluded that weaker conditions might promote sharing better.

 However, unrestricted linking of non-free programs would deprive the users of those programs of all benefit from the free status of the libraries themselves. This Library General Public License is intended to permit developers of non-free programs to use free libraries, while preserving your freedom as a user of such programs to change the free libraries that are incorporated in them. (We have not seen how to achieve this as regards changes in

 header files, but we have achieved it as regards changes in the actual functions of the Library.) The hope is that this will lead to faster development of free libraries.

 The precise terms and conditions for copying, distribution and modification follow. Pay close attention to the difference between a "work based on the library" and a "work that uses the library". The former contains code derived from the library, while the latter only works together with the library.

 Note that it is possible for a library to be covered by the ordinary General Public License rather than by this special one.

## GNU LIBRARY GENERAL PUBLIC LICENSE TERMS AND CONDITIONS FOR COPYING, DISTRIBUTION AND MODIFICATION

 0. This License Agreement applies to any software library which contains a notice placed by the copyright holder or other authorized party saying it may be distributed under the terms of this Library General Public License (also called "this License"). Each licensee is addressed

as "you".

 A "library" means a collection of software functions and/or data prepared so as to be conveniently linked with application programs (which use some of those functions and data) to form executables.

 The "Library", below, refers to any such software library or work which has been distributed under these terms. A "work based on the Library" means either the Library or any derivative work under copyright law: that is to say, a work containing the Library or a portion of it, either verbatim or with modifications and/or translated straightforwardly into another language. (Hereinafter, translation is included without limitation in the term "modification".)

 "Source code" for a work means the preferred form of the work for making modifications to it. For a library, complete source code means all the source code for all modules it contains, plus any associated interface definition files, plus the scripts used to control compilation and installation of the library.

#### Activities

 other than copying, distribution and modification are not covered by this License; they are outside its scope. The act of running a program using the Library is not restricted, and output from such a program is covered only if its contents constitute a work based on the Library (independent of the use of the Library in a tool for writing it). Whether that is true depends on what the Library does

and what the program that uses the Library does.

 1. You may copy and distribute verbatim copies of the Library's complete source code as you receive it, in any medium, provided that you conspicuously and appropriately publish on each copy an appropriate copyright notice and disclaimer of warranty; keep intact all the notices that refer to this License and to the absence of any warranty; and distribute a copy of this License along with the Library.

 You may charge a fee for the physical act of transferring a copy, and you may at your option offer warranty protection in exchange for a fee.

 2. You may modify your copy or copies of the Library or any portion of it, thus forming a work based on the Library, and copy and distribute such modifications or work under the terms of Section 1 above, provided that you also meet all of these conditions:

a) The modified work must itself be a software library.

 b) You must cause the files modified to carry prominent notices stating that you changed the files and the date of any change.

 c) You must cause the whole of the work to be licensed at no charge to all third parties under the terms of this License.

 d) If a facility in the modified Library refers to a function or a table of data to be supplied by an application program that uses the facility, other than as an argument passed when the facility is invoked, then you must make a good faith effort to ensure that, in the event an application does not supply such function or table, the facility still operates, and performs whatever part of

its purpose remains meaningful.

 (For example, a function in a library to compute square roots has a purpose that is entirely well-defined independent of the application. Therefore, Subsection 2d requires that any application-supplied function or table used by this function must be optional: if the application does not supply it, the square root function must still compute square roots.)

These requirements apply to the modified work as a whole. If identifiable sections of that work are not derived from the Library, and can be reasonably considered independent and separate works in themselves, then this License, and its terms, do not apply to those

sections when you distribute them as separate works. But when you distribute the same sections as part of a whole which is a work based on the Library, the distribution of the whole must be on the terms of this License, whose permissions for other licensees extend to the entire whole, and thus to each and every part regardless of who wrote it.

Thus, it is not the intent of this section to claim rights or contest your rights to work written entirely by you; rather, the intent is to exercise the right to control the distribution of derivative or collective works based on the Library.

In addition, mere aggregation of another work not based on the Library with the Library (or with a work based on the Library) on a volume of a storage or distribution medium does not bring the other work under the scope of this License.

 3. You may opt to apply the terms of the ordinary GNU General Public License instead of this License to a given copy of the Library. To do this, you must alter all the notices that refer to this License, so that they refer to the ordinary GNU General Public License, version 2, instead of to this License. (If a newer version than version 2 of the ordinary GNU General Public License has appeared, then you can specify that version instead if you wish.) Do not make any other change in these notices.

 Once this change is made in a given copy, it is irreversible for that copy, so the ordinary GNU General Public License applies to all subsequent copies and derivative works made from that copy.

 This option is useful when you wish to copy part of the code of the Library into a program that is not a library.

 4. You may copy and distribute the Library (or a portion or derivative of it, under Section 2) in object code or executable form under the terms of Sections 1 and 2 above provided that you accompany it with the complete corresponding machine-readable source code, which must be distributed under the terms of Sections 1 and 2 above on a medium customarily used for software interchange.

 If distribution of object code is made by offering access to copy from a designated place, then offering equivalent access to copy the source code from the same place satisfies the requirement to distribute the source code, even though third parties are not compelled

to copy the source along with the object code.

 5. A program that contains no derivative of any portion of the Library, but is designed to work with the Library by being compiled or linked with it, is called a "work that uses the Library". Such a work, in isolation, is not a derivative work of the Library, and therefore falls outside the scope of this License.

 However, linking a "work that uses the Library" with the Library creates an executable that is a derivative of the Library (because it contains portions of the Library), rather than a "work that uses the library". The executable is therefore covered by this License. Section 6 states terms for distribution of such executables.

 When a "work that uses the Library" uses material from a header file that is part of the Library, the object code for the work may be a derivative work of the Library even though the source code is not. Whether this is true is especially significant if the work can be linked without the Library, or if the work is itself a library. The

threshold for this to be true is not precisely defined by law.

 If such an object file uses only numerical parameters, data structure layouts and accessors, and small macros and small inline functions (ten lines or less in length), then the use of the object file is unrestricted, regardless of whether it is legally a derivative work. (Executables containing this object code plus portions of the Library will still fall under Section 6.)

 Otherwise, if the work is a derivative of the Library, you may distribute the object code for the work under the terms of Section 6. Any executables containing that work also fall under Section 6, whether or not they are linked directly with the Library itself.

 6. As an exception to the Sections above, you may also compile or link a "work that uses the Library" with the Library to produce a work containing portions of the Library, and distribute that work under terms of your choice, provided that the terms permit

modification of the work for the customer's own use and reverse engineering for debugging such modifications.

 You must give prominent notice with each copy of the work that the Library is used in it and that the Library and its use are covered by this License. You must supply a copy of this License. If the work during execution displays copyright notices, you must include the copyright notice for the Library among them, as well as a reference directing the user to the copy of this License. Also, you must do one

of these things:

 a) Accompany the work with the complete corresponding machine-readable source code for the Library including whatever changes were used in the work (which must be distributed under Sections 1 and 2 above); and, if the work is an executable linked with the Library, with the complete machine-readable "work that uses the Library", as object code and/or source code, so that the user can modify the Library and then relink to produce a modified

 executable containing the modified Library. (It is understood that the user who changes the contents of definitions files in the Library will not necessarily be able to recompile the application to use the modified definitions.)

 b) Accompany the work with a written offer, valid for at least three years, to give the same user the materials specified in Subsection 6a, above, for a charge no more than the cost of performing this distribution.

 c) If distribution of the work is made by offering access to copy from a designated place, offer equivalent access to copy the above specified materials from the same place.

 d) Verify that the user has already received a copy of these materials or that you have already sent this user a copy.

 For an executable, the required form of the "work that uses the Library" must include any data and utility programs needed for reproducing the executable from it. However, as

a special exception,

the source code distributed need not include anything that is normally distributed (in either source or binary form) with the major components (compiler, kernel, and so on) of the operating system on which the executable runs, unless that component itself accompanies the executable.

 It may happen that this requirement contradicts the license restrictions of other proprietary libraries that do not normally accompany the operating system. Such a contradiction means you cannot use both them and the Library together in an executable that you distribute.

 7. You may place library facilities that are a work based on the Library side-by-side in a single library together with other library facilities not covered by this License, and distribute such a combined library, provided that the separate distribution of the work based on the Library and of the other library facilities is otherwise

permitted, and provided that you do these two things:

 a) Accompany the combined library with a copy of the same work based on the Library, uncombined with any other library facilities. This must be distributed under the terms of the Sections above.

 b) Give prominent notice with the combined library of the fact that part of it is a work based on the Library, and explaining where to find the accompanying uncombined form of the same work.

 8. You may not copy, modify, sublicense, link with, or distribute the Library except as expressly provided under this License. Any attempt otherwise to copy, modify, sublicense, link with, or distribute the Library is void, and will automatically terminate your rights under this License. However, parties who have received copies, or rights, from you under this License will not have their licenses terminated so long as such parties remain in full compliance.

 9. You are not required to accept this License, since you have not signed it. However, nothing else grants you permission to modify or distribute

 the Library or its derivative works. These actions are prohibited by law if you do not accept this License. Therefore, by modifying or distributing the Library (or any work based on the Library), you indicate your acceptance of this License to do so, and all its terms and conditions for copying, distributing or modifying the Library or works based on it.

 10. Each time you redistribute the Library (or any work based on the Library), the recipient automatically receives a license from the original licensor to copy, distribute, link with or modify the Library subject to these terms and conditions. You may not impose any further restrictions on the recipients' exercise of the rights granted herein. You are not responsible for enforcing compliance by third parties to this License.

 11. If, as a consequence of a court judgment or allegation of patent infringement or for any other reason (not limited to patent issues), conditions are imposed on you (whether by court order, agreement or

otherwise) that contradict the conditions of this License, they do not excuse you from the conditions of this License. If you cannot distribute so as to satisfy simultaneously your obligations under this License and any other pertinent obligations, then as a consequence you may not distribute the Library at all. For example, if a patent license would not permit royalty-free redistribution of the Library by

all those who receive copies directly or indirectly through you, then the only way you could satisfy both it and this License would be to refrain entirely from distribution of the Library.

If any portion of this section is held invalid or unenforceable under any particular circumstance, the balance of the section is intended to apply, and the section as a whole is intended to apply in other circumstances.

It is not the purpose of this section to induce you to infringe any patents or other property right claims or to contest validity of any such claims; this section has the sole purpose of protecting the integrity of the free software distribution system which is implemented by public license practices. Many people have made generous contributions to the wide range of software distributed through that system in reliance on consistent application of that system; it is up to the author/donor to decide if he or she is willing to distribute software through any other system and a licensee cannot impose that choice.

This section is intended to make thoroughly clear what is believed to be a consequence of the rest of this License.

 12. If the distribution and/or use of the Library is restricted in certain countries either by patents or by copyrighted interfaces, the original copyright holder who places the Library under this License may add an explicit geographical distribution limitation excluding those countries, so that distribution is permitted only in or among countries not thus excluded. In such case, this License incorporates the limitation as if

written in the body of this License.

 13. The Free Software Foundation may publish revised and/or new versions of the Library General Public License from time to time. Such new versions will be similar in spirit to the present version, but may differ in detail to address new problems or concerns.

Each version is given a distinguishing version number. If the Library specifies a version number of this License which applies to it and "any later version", you have the option of following the terms and conditions either of that version or of any later version published by the Free Software Foundation. If the Library does not specify a license version number, you may choose any version ever published by the Free Software Foundation.

 14. If you wish to incorporate parts of the Library into other free programs whose distribution conditions are incompatible with these, write to the author to ask for permission. For software which is

copyrighted by the Free Software Foundation, write to the Free

Software Foundation; we sometimes make exceptions for this. Our decision will be guided by the two goals of preserving the free status of all derivatives of our free software and of promoting the sharing and reuse of software generally.

#### NO WARRANTY

 15. BECAUSE THE LIBRARY IS LICENSED FREE OF CHARGE, THERE IS NO WARRANTY FOR THE LIBRARY, TO THE EXTENT PERMITTED BY APPLICABLE LAW. EXCEPT WHEN OTHERWISE STATED IN WRITING THE COPYRIGHT HOLDERS AND/OR OTHER PARTIES PROVIDE THE LIBRARY "AS IS" WITHOUT WARRANTY OF ANY KIND, EITHER EXPRESSED OR IMPLIED, INCLUDING, BUT NOT LIMITED TO, THE IMPLIED WARRANTIES OF MERCHANTABILITY AND FITNESS FOR A PARTICULAR PURPOSE. THE ENTIRE RISK AS TO THE QUALITY AND PERFORMANCE OF THE LIBRARY IS WITH YOU. SHOULD THE LIBRARY PROVE DEFECTIVE, YOU ASSUME THE COST OF ALL NECESSARY SERVICING, REPAIR OR CORRECTION.

 16. IN NO EVENT UNLESS REQUIRED BY APPLICABLE LAW OR AGREED TO IN WRITING WILL ANY COPYRIGHT HOLDER, OR ANY OTHER PARTY WHO MAY MODIFY

AND/OR REDISTRIBUTE THE LIBRARY AS PERMITTED ABOVE, BE LIABLE TO YOU FOR DAMAGES, INCLUDING ANY GENERAL, SPECIAL, INCIDENTAL OR CONSEQUENTIAL DAMAGES ARISING OUT OF THE USE OR INABILITY TO USE THE LIBRARY (INCLUDING BUT NOT LIMITED TO LOSS OF DATA OR DATA BEING RENDERED INACCURATE OR LOSSES SUSTAINED BY YOU OR THIRD PARTIES OR A FAILURE OF THE LIBRARY TO OPERATE WITH ANY OTHER SOFTWARE), EVEN IF SUCH HOLDER OR OTHER PARTY HAS BEEN ADVISED OF THE POSSIBILITY OF SUCH DAMAGES.

## END OF TERMS AND CONDITIONS

How to Apply These Terms to Your New Libraries

 If you develop a new library, and you want it to be of the greatest possible use to the public, we recommend making it free software that everyone can redistribute and change. You can do so by permitting redistribution under these terms (or, alternatively, under the terms of the ordinary General Public License).

 To apply these terms, attach the following notices to the library. It is safest to attach them to the start of each source file to most effectively convey the exclusion of warranty; and each file should have at least the "copyright" line and a pointer to where the full notice is found.

 $\leq$  one line to give the library's name and a brief idea of what it does. $\geq$ 

Copyright  $(C)$  <year > <name of author>

 This library is free software; you can redistribute it and/or modify it under the terms of the GNU Library General Public License as published by the Free Software Foundation; either version 2 of the License, or (at your option) any later version.

 This library is distributed in the hope that it will be useful, but WITHOUT ANY WARRANTY; without even the implied warranty of MERCHANTABILITY or FITNESS FOR A PARTICULAR PURPOSE. See the GNU Library General Public License for more details.

 You should have received a copy of the GNU Library General Public License along with this library; if not, write to the Free Software Foundation, Inc.,

51 Franklin Street, Fifth Floor, Boston, MA 02110-1301 USA

Also add information on how to contact you by electronic and paper mail.

You should also get your employer (if you work as a programmer) or your school, if any, to sign a "copyright disclaimer" for the library, if necessary. Here is a sample; alter the names:

 Yoyodyne, Inc., hereby disclaims all copyright interest in the library `Frob' (a library for tweaking knobs) written by James Random Hacker.

```
 <signature of Ty Coon>, 1 April 1990
Ty Coon, President of Vice
```
That's all there is to it! # # This is a Makefile stub which handles the creation of BSD shared # libraries. # # In order to use this stub, the following makefile variables must be defined. # # BSDLIB\_VERSION = 1.0 # BSDLIB\_IMAGE = libce  $#$  BSDLIB MYDIR = et # BSDLIB\_INSTALL\_DIR = \$(SHLIBDIR) # all:: image

real-subdirs:: Makefile @echo " MKDIR pic" @mkdir -p pic

BSD\_LIB = \$(BSDLIB\_IMAGE).so.\$(BSDLIB\_VERSION) BSDLIB\_PIC\_FLAG = -fpic

image:  $$$ (BSD\_LIB)

\$(BSD\_LIB): \$(OBJS) (cd pic; ld -Bshareable -o \$(BSD\_LIB) \$(LDFLAGS\_SHLIB) \$(OBJS)) \$(MV) pic/\$(BSD\_LIB) . \$(RM) -f ../\$(BSD\_LIB) (cd ..; \$(LN) \$(LINK\_BUILD\_FLAGS) \ `echo \$(my\_dir) | sed -e 's;lib/;;'`/\$(BSD\_LIB) \$(BSD\_LIB))

install-shlibs install:: \$(BSD\_LIB) @echo " INSTALL\_PROGRAM \$(BSDLIB\_INSTALL\_DIR)/\$(BSD\_LIB)" @\$(INSTALL\_PROGRAM) \$(BSD\_LIB) \ \$(DESTDIR)\$(BSDLIB\_INSTALL\_DIR)/\$(BSD\_LIB) @-\$(LDCONFIG)

install-strip: install

install-shlibs-strip:: install-shlibs

uninstall-shlibs uninstall::

 \$(RM) -f \$(DESTDIR)\$(BSDLIB\_INSTALL\_DIR)/\$(BSD\_LIB)

clean::

 \$(RM)

-rf pic

 \$(RM) -f \$(BSD\_LIB)

 \$(RM) -f ../\$(BSD\_LIB)

Redistribution and use in source and binary forms, with or without modification, are permitted provided that the following conditions are met:

- 1. Redistributions of source code must retain the above copyright notice, and the entire permission notice in its entirety, including the disclaimer of warranties.
- 2. Redistributions in binary form must reproduce the above copyright notice, this list of conditions and the following disclaimer in the documentation and/or other materials provided with the distribution.
- 3. The name of the author may not be used to endorse or promote products derived from this software without specific prior written permission.

THIS SOFTWARE IS PROVIDED ``AS IS'' AND ANY EXPRESS OR IMPLIED WARRANTIES, INCLUDING, BUT NOT LIMITED TO, THE IMPLIED WARRANTIES OF MERCHANTABILITY AND FITNESS FOR A PARTICULAR PURPOSE, ALL OF WHICH ARE HEREBY DISCLAIMED. IN NO EVENT SHALL THE AUTHOR BE LIABLE FOR ANY DIRECT, INDIRECT, INCIDENTAL, SPECIAL, EXEMPLARY, OR **CONSEQUENTIAL**  DAMAGES (INCLUDING, BUT NOT LIMITED TO, PROCUREMENT OF SUBSTITUTE GOODS OR SERVICES; LOSS OF USE, DATA, OR PROFITS; OR BUSINESS INTERRUPTION) HOWEVER CAUSED AND ON ANY THEORY OF LIABILITY, WHETHER IN CONTRACT, STRICT LIABILITY, OR TORT (INCLUDING NEGLIGENCE OR OTHERWISE) ARISING IN ANY WAY OUT OF THE USE OF THIS SOFTWARE, EVEN IF NOT ADVISED OF THE POSSIBILITY OF SUCH DAMAGE.

# **1.150 pcre 10.42-1**

## **1.150.1 Available under license :**

PCRE2 LICENCE

Please see the file LICENCE in the PCRE2 distribution for licensing details.

End PCRE2 LICENCE -------------

PCRE2 is a library of functions to support regular expressions whose syntax and semantics are as close as possible to those of the Perl 5 language.

Releases 10.00 and above of PCRE2 are distributed under the terms of the "BSD" licence, as specified below, with one exemption for certain binary redistributions. The documentation for PCRE2, supplied in the "doc" directory, is distributed under the same terms as the software itself. The data in the testdata directory is not copyrighted and is in the public domain.

The basic library functions are written in C and are freestanding. Also included in the distribution is a just-in-time compiler that can be used to optimize pattern matching. This is an optional feature that can be omitted when the library is built.

THE BASIC LIBRARY FUNCTIONS

---------------------------

Written by: Philip Hazel Email local part: Philip.Hazel Email domain: gmail.com

Retired from University of Cambridge Computing Service, Cambridge, England.

Copyright (c) 1997-2022 University of Cambridge
#### PCRE2 JUST-IN-TIME COMPILATION SUPPORT

--------------------------------------

Written by: Zoltan Herczeg Email local part: hzmester Email domain: freemail.hu

Copyright(c) 2010-2022 Zoltan Herczeg All rights reserved.

#### STACK-LESS JUST-IN-TIME COMPILER

--------------------------------

Written by: Zoltan Herczeg Email local part: hzmester Email domain: freemail.hu

Copyright(c) 2009-2022 Zoltan Herczeg All rights reserved.

#### THE "BSD" LICENCE

-----------------

Redistribution and use in source and binary forms, with or without modification, are permitted provided that the following conditions are met:

- \* Redistributions of source code must retain the above copyright notices, this list of conditions and the following disclaimer.
- \* Redistributions in binary form must reproduce the above copyright notices, this list of conditions and the following disclaimer
- in the

documentation and/or other materials provided with the distribution.

 \* Neither the name of the University of Cambridge nor the names of any contributors may be used to endorse or promote products derived from this software without specific prior written permission.

THIS SOFTWARE IS PROVIDED BY THE COPYRIGHT HOLDERS AND CONTRIBUTORS "AS IS" AND ANY EXPRESS OR IMPLIED WARRANTIES, INCLUDING, BUT NOT LIMITED TO, THE IMPLIED WARRANTIES OF MERCHANTABILITY AND FITNESS FOR A PARTICULAR PURPOSE ARE DISCLAIMED. IN NO EVENT SHALL THE COPYRIGHT OWNER OR CONTRIBUTORS BE LIABLE FOR ANY DIRECT, INDIRECT, INCIDENTAL, SPECIAL, EXEMPLARY, OR

CONSEQUENTIAL DAMAGES (INCLUDING, BUT NOT LIMITED TO, PROCUREMENT OF SUBSTITUTE GOODS OR SERVICES; LOSS OF USE, DATA, OR PROFITS; OR BUSINESS INTERRUPTION) HOWEVER CAUSED AND ON ANY THEORY OF LIABILITY, WHETHER IN CONTRACT, STRICT LIABILITY, OR TORT (INCLUDING NEGLIGENCE OR OTHERWISE) ARISING IN ANY WAY OUT OF THE USE OF THIS SOFTWARE, EVEN IF ADVISED OF THE POSSIBILITY OF SUCH DAMAGE.

#### EXEMPTION FOR BINARY LIBRARY-LIKE PACKAGES

------------------------------------------

The second condition in the BSD licence (covering binary redistributions) does not apply all the way down a chain of software. If binary package A includes PCRE2, it must respect the condition, but if package B is software that includes package A, the condition is not imposed on package B unless it uses PCRE2 independently.

#### End

Redistribution and use in source and binary forms, with or without modification, are permitted provided that the following conditions are met:

- 1. Redistributions of source code must retain the copyright notice, this list of conditions and the following disclaimer.
- 2. Redistributions in binary form must reproduce the copyright notice, this list of conditions and the following disclaimer in the documentation and/or other materials provided with the distribution.
- 3. The name of the author may not be used to endorse or promote products derived from this software without specific prior written permission.

THIS SOFTWARE IS PROVIDED BY THE AUTHOR "AS IS" AND ANY EXPRESS OR IMPLIED WARRANTIES, INCLUDING, BUT NOT LIMITED TO, THE IMPLIED WARRANTIES OF MERCHANTABILITY AND FITNESS FOR A PARTICULAR PURPOSE ARE DISCLAIMED. IN NO EVENT SHALL THE AUTHOR BE LIABLE FOR ANY DIRECT, INDIRECT, INCIDENTAL, SPECIAL, EXEMPLARY, OR CONSEQUENTIAL DAMAGES (INCLUDING, BUT NOT LIMITED TO, PROCUREMENT

OF SUBSTITUTE GOODS OR SERVICES; LOSS OF USE,

DATA, OR PROFITS; OR BUSINESS INTERRUPTION) HOWEVER CAUSED AND ON ANY THEORY OF LIABILITY, WHETHER IN CONTRACT, STRICT LIABILITY, OR TORT (INCLUDING NEGLIGENCE OR OTHERWISE) ARISING IN ANY WAY OUT OF THE USE OF THIS SOFTWARE, EVEN IF ADVISED OF THE POSSIBILITY OF SUCH DAMAGE.

## **1.151 brotli 1.0.9-2+b6**

## **1.151.1 Available under license :**

Copyright (c) 2009, 2010, 2013-2016 by the Brotli Authors.

Permission is hereby granted, free of charge, to any person obtaining a copy of this software and associated documentation files (the "Software"), to deal in the Software without restriction, including without limitation the rights to use, copy, modify, merge, publish, distribute, sublicense, and/or sell copies of the Software, and to permit persons to whom the Software is furnished to do so, subject to the following conditions:

The above copyright notice and this permission notice shall be included in all copies or substantial portions of the Software.

THE SOFTWARE IS PROVIDED "AS IS", WITHOUT WARRANTY OF ANY KIND, EXPRESS OR IMPLIED, INCLUDING BUT NOT LIMITED TO THE WARRANTIES OF MERCHANTABILITY, FITNESS FOR A PARTICULAR PURPOSE AND NONINFRINGEMENT. IN NO EVENT SHALL THE AUTHORS OR COPYRIGHT HOLDERS BE LIABLE FOR ANY CLAIM, DAMAGES OR OTHER LIABILITY, WHETHER IN AN ACTION OF CONTRACT, TORT OR OTHERWISE, ARISING FROM, OUT OF

 OR IN CONNECTION WITH THE SOFTWARE OR THE USE OR OTHER DEALINGS IN THE SOFTWARE.

# **1.152 grep 3.8-5**

## **1.152.1 Available under license :**

 GNU GENERAL PUBLIC LICENSE Version 3, 29 June 2007

Copyright (C) 2007 Free Software Foundation, Inc. <https://fsf.org/> Everyone is permitted to copy and distribute verbatim copies of this license document, but changing it is not allowed.

#### Preamble

 The GNU General Public License is a free, copyleft license for software and other kinds of works.

 The licenses for most software and other practical works are designed to take away your freedom to share and change the works. By contrast, the GNU General Public License is intended to guarantee your freedom to share and change all versions of a program--to make sure it remains free software for all its users. We, the Free Software Foundation, use the GNU General Public License for most of our software; it applies also to any other work released this way by its authors. You can apply it to your programs, too.

When we speak of free software, we are referring to

#### freedom, not

price. Our General Public Licenses are designed to make sure that you have the freedom to distribute copies of free software (and charge for them if you wish), that you receive source code or can get it if you want it, that you can change the software or use pieces of it in new free programs, and that you know you can do these things.

 To protect your rights, we need to prevent others from denying you these rights or asking you to surrender the rights. Therefore, you have certain responsibilities if you distribute copies of the software, or if you modify it: responsibilities to respect the freedom of others.

 For example, if you distribute copies of such a program, whether gratis or for a fee, you must pass on to the recipients the same freedoms that you received. You must make sure that they, too, receive or can get the source code. And you must show them these terms so they know their rights.

 Developers that use the GNU GPL protect your rights with two steps: (1)

 assert copyright on the software, and (2) offer you this License giving you legal permission to copy, distribute and/or modify it.

 For the developers' and authors' protection, the GPL clearly explains that there is no warranty for this free software. For both users' and authors' sake, the GPL requires that modified versions be marked as changed, so that their problems will not be attributed erroneously to authors of previous versions.

 Some devices are designed to deny users access to install or run modified versions of the software inside them, although the manufacturer can do so. This is fundamentally incompatible with the aim of protecting users' freedom to change the software. The systematic pattern of such abuse occurs in the area of products for individuals to use, which is precisely where it is most unacceptable. Therefore, we have designed this version of the GPL to prohibit the practice for those products. If such problems arise substantially in other domains, we stand

 ready to extend this provision to those domains in future versions of the GPL, as needed to protect the freedom of users.

 Finally, every program is threatened constantly by software patents. States should not allow patents to restrict development and use of software on general-purpose computers, but in those that do, we wish to avoid the special danger that patents applied to a free program could make it effectively proprietary. To prevent this, the GPL assures that patents cannot be used to render the program non-free.

 The precise terms and conditions for copying, distribution and modification follow.

#### TERMS AND CONDITIONS

0. Definitions.

"This License" refers to version 3 of the GNU General Public License.

 "Copyright" also means copyright-like laws that apply to other kinds of works, such as semiconductor masks.

 "The Program" refers to any copyrightable work licensed under this License. Each licensee is addressed as "you". "Licensees" and

"recipients" may be individuals or organizations.

 To "modify" a work means to copy from or adapt all or part of the work in a fashion requiring copyright permission, other than the making of an exact copy. The resulting work is called a "modified version" of the earlier work or a work "based on" the earlier work.

 A "covered work" means either the unmodified Program or a work based on the Program.

 To "propagate" a work means to do anything with it that, without permission, would make you directly or secondarily liable for infringement under applicable copyright law, except executing it on a computer or modifying a private copy. Propagation includes copying, distribution (with or without modification), making available to the public, and in some countries other activities as well.

 To "convey" a work means any kind of propagation that enables other parties to make or receive copies. Mere interaction with a user through a computer network, with no transfer of a copy, is not conveying.

 An interactive user interface displays "Appropriate Legal Notices" to the extent that it includes a convenient and prominently visible feature that (1) displays an appropriate copyright notice, and (2) tells the user that there is no warranty for the work (except to the extent that warranties are provided), that licensees may convey the work under this License, and how to view a copy of this License. If the interface presents a list of user commands or options, such as a menu, a prominent item in the list meets this criterion.

1. Source Code.

 The "source code" for a work means the preferred form of the work for making modifications to it. "Object code" means any non-source form of a work.

 A "Standard Interface" means an interface that either is an official standard defined by a recognized standards body, or, in the case of interfaces specified for a particular programming language, one that is widely used among developers working in that language.

#### The

 "System Libraries" of an executable work include anything, other than the work as a whole, that (a) is included in the normal form of packaging a Major Component, but which is not part of that Major Component, and (b) serves only to enable use of the work with that Major Component, or to implement a Standard Interface for which an implementation is available to the public in source code form. A "Major Component", in this context, means a major essential component (kernel, window system, and so on) of the specific operating system (if any) on which the executable work runs, or a compiler used to produce the work, or an object code interpreter used to run it.

 The "Corresponding Source" for a work in object code form means all the source code needed to generate, install, and (for an executable work) run the object code and to modify the work, including scripts to control those activities. However, it does not include the work's System Libraries, or general-purpose tools or generally available free

programs which are used unmodified in performing those activities but which are not part of the work. For example, Corresponding Source includes interface definition files associated with source files for the work, and the source code for shared libraries and dynamically linked subprograms that the work is specifically designed to require, such as by intimate data communication or control flow between those subprograms and other parts of the work.

 The Corresponding Source need not include anything that users can regenerate automatically from other parts of the Corresponding Source.

 The Corresponding Source for a work in source code form is that same work.

#### 2. Basic Permissions.

 All rights granted under this License are granted for the term of copyright on the Program, and are irrevocable provided the stated conditions are met. This License explicitly affirms your unlimited permission to run the unmodified Program. The output from running a covered work is

 covered by this License only if the output, given its content, constitutes a covered work. This License acknowledges your rights of fair use or other equivalent, as provided by copyright law.

 You may make, run and propagate covered works that you do not convey, without conditions so long as your license otherwise remains in force. You may convey covered works to others for the sole purpose of having them make modifications exclusively for you, or provide you with facilities for running those works, provided that you comply with the terms of this License in conveying all material for which you do not control copyright. Those thus making or running the covered works for you must do so exclusively on your behalf, under your direction and control, on terms that prohibit them from making any copies of your copyrighted material outside their relationship with you.

 Conveying under any other circumstances is permitted solely under the conditions stated below. Sublicensing is not allowed; section 10 makes it unnecessary.

3. Protecting Users' Legal Rights From Anti-Circumvention Law.

 No covered work shall be deemed part of an effective technological measure under any applicable law fulfilling obligations under article 11 of the WIPO copyright treaty adopted on 20 December 1996, or similar laws prohibiting or restricting circumvention of such measures.

 When you convey a covered work, you waive any legal power to forbid circumvention of technological measures to the extent such circumvention is effected by exercising rights under this License with respect to the covered work, and you disclaim any intention to limit operation or modification of the work as a means of enforcing, against the work's users, your or third parties' legal rights to forbid circumvention of technological measures.

4. Conveying Verbatim Copies.

 You may convey verbatim copies of the Program's source code as you receive it, in any medium, provided that you conspicuously and appropriately

 publish on each copy an appropriate copyright notice; keep intact all notices stating that this License and any non-permissive terms added in accord with section 7 apply to the code; keep intact all notices of the absence of any warranty; and give all recipients a copy of this License along with the Program.

 You may charge any price or no price for each copy that you convey, and you may offer support or warranty protection for a fee.

5. Conveying Modified Source Versions.

 You may convey a work based on the Program, or the modifications to produce it from the Program, in the form of source code under the terms of section 4, provided that you also meet all of these conditions:

 a) The work must carry prominent notices stating that you modified it, and giving a relevant date.

 b) The work must carry prominent notices stating that it is released under this License and any conditions added under section 7. This requirement modifies the requirement in section 4 to

"keep intact all notices".

 c) You must license the entire work, as a whole, under this License to anyone who comes into possession of a copy. This License will therefore apply, along with any applicable section 7 additional terms, to the whole of the work, and all its parts, regardless of how they are packaged. This License gives no permission to license the work in any other way, but it does not invalidate such permission if you have separately received it.

 d) If the work has interactive user interfaces, each must display Appropriate Legal Notices; however, if the Program has interactive interfaces that do not display Appropriate Legal Notices, your work need not make them do so.

 A compilation of a covered work with other separate and independent works, which are not by their nature extensions of the covered work, and which are not combined with it such as to form a larger program, in or on a volume of a storage or distribution medium, is called an

"aggregate" if the compilation and its resulting copyright are not used to limit the access or legal rights of the compilation's users beyond what the individual works permit. Inclusion of a covered work in an aggregate does not cause this License to apply to the other parts of the aggregate.

6. Conveying Non-Source Forms.

 You may convey a covered work in object code form under the terms of sections 4 and 5, provided that you also convey the machine-readable Corresponding Source under the terms of this License, in one of these ways:

 a) Convey the object code in, or embodied in, a physical product (including a physical distribution medium), accompanied by the Corresponding Source fixed on a durable physical medium customarily used for software interchange.

 b) Convey the object code in, or embodied in, a physical product (including a physical distribution medium), accompanied by a written offer, valid for at least three years and valid for as

 long as you offer spare parts or customer support for that product model, to give anyone who possesses the object code either (1) a copy of the Corresponding Source for all the software in the product that is covered by this License, on a durable physical medium customarily used for software interchange, for a price no more than your reasonable cost of physically performing this conveying of source, or (2) access to copy the Corresponding Source from a network server at no charge.

 c) Convey individual copies of the object code with a copy of the written offer to provide the Corresponding Source. This alternative is allowed only occasionally and noncommercially, and only if you received the object code with such an offer, in accord with subsection 6b.

 d) Convey the object code by offering access from a designated place (gratis or for a charge), and offer equivalent access to the Corresponding Source in

the same way through the same place at no

 further charge. You need not require recipients to copy the Corresponding Source along with the object code. If the place to copy the object code is a network server, the Corresponding Source may be on a different server (operated by you or a third party) that supports equivalent copying facilities, provided you maintain clear directions next to the object code saying where to find the Corresponding Source. Regardless of what server hosts the Corresponding Source, you remain obligated to ensure that it is available for as long as needed to satisfy these requirements.

 e) Convey the object code using peer-to-peer transmission, provided you inform other peers where the object code and Corresponding Source of the work are being offered to the general public at no charge under subsection 6d.

 A separable portion of the object code, whose source code is excluded from the Corresponding Source as a System Library, need not be included in conveying the object code work.

 A "User Product" is either (1) a "consumer product", which means any tangible personal property which is normally used for personal, family, or household purposes, or (2) anything designed or sold for incorporation into a dwelling. In determining whether a product is a consumer product, doubtful cases shall be resolved in favor of coverage. For a particular product received by a particular user, "normally used" refers to a typical or common use of that class of product, regardless of the status of the particular user or of the way in which the particular user actually uses, or expects or is expected to use, the product. A product is a consumer product regardless of whether the product has substantial commercial, industrial or non-consumer uses, unless such uses represent the only significant mode of use of the product.

 "Installation Information" for a User Product means any methods, procedures, authorization

 keys, or other information required to install and execute modified versions of a covered work in that User Product from a modified version of its Corresponding Source. The information must suffice to ensure that the continued functioning of the modified object code is in no case prevented or interfered with solely because modification has been made.

 If you convey an object code work under this section in, or with, or specifically for use in, a User Product, and the conveying occurs as part of a transaction in which the right of possession and use of the User Product is transferred to the recipient in perpetuity or for a fixed term (regardless of how the transaction is characterized), the Corresponding Source conveyed under this section must be accompanied by the Installation Information. But this requirement does not apply if neither you nor any third party retains the ability to install modified object code on the User Product (for example, the work has been installed in

ROM).

 The requirement to provide Installation Information does not include a requirement to continue to provide support service, warranty, or updates for a work that has been modified or installed by the recipient, or for the User Product in which it has been modified or installed. Access to a network may be denied when the modification itself materially and adversely affects the operation of the network or violates the rules and protocols for communication across the network.

 Corresponding Source conveyed, and Installation Information provided, in accord with this section must be in a format that is publicly documented (and with an implementation available to the public in source code form), and must require no special password or key for unpacking, reading or copying.

#### 7. Additional Terms.

 "Additional permissions" are terms that supplement the terms of this License by making exceptions from one or more of its conditions. Additional permissions that are applicable to the entire Program shall

be treated as though they were included in this License, to the extent that they are valid under applicable law. If additional permissions apply only to part of the Program, that part may be used separately under those permissions, but the entire Program remains governed by this License without regard to the additional permissions.

 When you convey a copy of a covered work, you may at your option remove any additional permissions from that copy, or from any part of it. (Additional permissions may be written to require their own removal in certain cases when you modify the work.) You may place additional permissions on material, added by you to a covered work, for which you have or can give appropriate copyright permission.

 Notwithstanding any other provision of this License, for material you add to a covered work, you may (if authorized by the copyright holders of that material) supplement the terms of this License with terms:

 a) Disclaiming warranty or limiting liability differently from the terms of sections 15 and 16 of this License; or

 b) Requiring preservation of specified reasonable legal notices or author attributions in that material or in the Appropriate Legal Notices displayed by works containing it; or

 c) Prohibiting misrepresentation of the origin of that material, or requiring that modified versions of such material be marked in reasonable ways as different from the original version; or

 d) Limiting the use for publicity purposes of names of licensors or authors of the material; or

 e) Declining to grant rights under trademark law for use of some trade names, trademarks, or service marks; or

 f) Requiring indemnification of licensors and authors of that material by anyone who conveys the material (or modified versions of it) with contractual assumptions of liability to the recipient, for any liability that these contractual assumptions directly impose on

those licensors and authors.

 All other non-permissive additional terms are considered "further restrictions" within the meaning of section 10. If the Program as you received it, or any part of it, contains a notice stating that it is governed by this License along with a term that is a further restriction, you may remove that term. If a license document contains a further restriction but permits relicensing or conveying under this License, you may add to a covered work material governed by the terms of that license document, provided that the further restriction does not survive such relicensing or conveying.

 If you add terms to a covered work in accord with this section, you must place, in the relevant source files, a statement of the additional terms that apply to those files, or a notice indicating where to find the applicable terms.

 Additional terms, permissive or non-permissive, may be stated in the form of a separately written license, or stated as exceptions; the above requirements apply either way.

#### 8. Termination.

 You may not propagate or modify a covered work except as expressly provided under this License. Any attempt otherwise to propagate or modify it is void, and will automatically terminate your rights under this License (including any patent licenses granted under the third paragraph of section 11).

 However, if you cease all violation of this License, then your license from a particular copyright holder is reinstated (a) provisionally, unless and until the copyright holder explicitly and finally terminates your license, and (b) permanently, if the copyright holder fails to notify you of the violation by some reasonable means prior to 60 days after the cessation.

 Moreover, your license from a particular copyright holder is reinstated permanently if the copyright holder notifies you of the violation by some reasonable means, this is the first time you have received notice of violation of this License (for any work) from that copyright

 holder, and you cure the violation prior to 30 days after your receipt of the notice.

 Termination of your rights under this section does not terminate the licenses of parties who have received copies or rights from you under this License. If your rights have been terminated and not permanently reinstated, you do not qualify to receive new licenses for the same material under section 10.

#### 9. Acceptance Not Required for Having Copies.

 You are not required to accept this License in order to receive or run a copy of the Program. Ancillary propagation of a covered work occurring solely as a consequence of using peer-to-peer transmission to receive a copy likewise does not require acceptance. However, nothing other than this License grants you permission to propagate or modify any covered work. These actions infringe copyright if you do not accept this License. Therefore, by modifying or propagating a covered work, you indicate your acceptance of this License to do so.

10. Automatic Licensing of Downstream Recipients.

 Each time you convey a covered work, the recipient automatically receives a license from the original licensors, to run, modify and propagate that work, subject to this License. You are not responsible for enforcing compliance by third parties with this License.

 An "entity transaction" is a transaction transferring control of an organization, or substantially all assets of one, or subdividing an organization, or merging organizations. If propagation of a covered work results from an entity transaction, each party to that transaction who receives a copy of the work also receives whatever licenses to the work the party's predecessor in interest had or could give under the previous paragraph, plus a right to possession of the Corresponding Source of the work from the predecessor in interest, if the predecessor has it or can get it with reasonable efforts.

 You may not impose any further restrictions on the exercise of the rights

 granted or affirmed under this License. For example, you may not impose a license fee, royalty, or other charge for exercise of rights granted under this License, and you may not initiate litigation (including a cross-claim or counterclaim in a lawsuit) alleging that any patent claim is infringed by making, using, selling, offering for sale, or importing the Program or any portion of it.

#### 11. Patents.

 A "contributor" is a copyright holder who authorizes use under this License of the Program or a work on which the Program is based. The work thus licensed is called the contributor's "contributor version".

 A contributor's "essential patent claims" are all patent claims owned or controlled by the contributor, whether already acquired or

hereafter acquired, that would be infringed by some manner, permitted by this License, of making, using, or selling its contributor version, but do not include claims that would be infringed only as a consequence of further modification of the contributor version. For purposes of this definition, "control" includes the right to grant

patent sublicenses in a manner consistent with the requirements of this License.

 Each contributor grants you a non-exclusive, worldwide, royalty-free patent license under the contributor's essential patent claims, to make, use, sell, offer for sale, import and otherwise run, modify and propagate the contents of its contributor version.

 In the following three paragraphs, a "patent license" is any express agreement or commitment, however denominated, not to enforce a patent (such as an express permission to practice a patent or covenant not to sue for patent infringement). To "grant" such a patent license to a party means to make such an agreement or commitment not to enforce a patent against the party.

 If you convey a covered work, knowingly relying on a patent license, and the Corresponding Source of the work is not available for anyone to copy, free of charge and under the terms of this License, through a

publicly available network server or other readily accessible means, then you must either (1) cause the Corresponding Source to be so available, or (2) arrange to deprive yourself of the benefit of the patent license for this particular work, or (3) arrange, in a manner consistent with the requirements of this License, to extend the patent license to downstream recipients. "Knowingly relying" means you have actual knowledge that, but for the patent license, your conveying the covered work in a country, or your recipient's use of the covered work in a country, would infringe one or more identifiable patents in that country that you have reason to believe are valid.

 If, pursuant to or in connection with a single transaction or arrangement, you convey, or propagate by procuring conveyance of, a covered work, and grant a patent license to some of the parties receiving the covered work authorizing them to use, propagate, modify or convey a specific copy of the covered work, then the patent license you grant is automatically extended to all recipients of the covered work and works based on it.

 A patent license is "discriminatory" if it does not include within the scope of its coverage, prohibits the exercise of, or is conditioned on the non-exercise of one or more of the rights that are

specifically granted under this License. You may not convey a covered work if you are a party to an arrangement with a third party that is in the business of distributing software, under which you make payment to the third party based on the extent of your activity of conveying the work, and under which the third party grants, to any of the parties who would receive the covered work from you, a discriminatory patent license (a) in connection with copies of the covered work conveyed by you (or copies made from those copies), or (b) primarily for and in connection with specific products or compilations that contain the covered work, unless you entered into that arrangement, or

that patent license was granted, prior to 28 March 2007.

 Nothing in this License shall be construed as excluding or limiting any implied license or other defenses to infringement that may otherwise be available to you under applicable patent law.

12. No Surrender of Others' Freedom.

 If conditions are imposed on you (whether by court order, agreement or otherwise) that contradict the conditions of this License, they do not excuse you from the conditions of this License. If you cannot convey a covered work so as to satisfy simultaneously your obligations under this License and any other pertinent obligations, then as a consequence you may not convey it at all. For example, if you agree to terms that obligate you to collect a royalty for further conveying from those to whom you convey the Program, the only way you could satisfy both those terms and this License would be to refrain entirely from conveying the Program.

 13. Use with the GNU Affero General Public License.

 Notwithstanding any other provision of this License, you have permission to link or combine any covered work with a work licensed under version 3 of the GNU Affero General Public License into a single combined work, and to convey the resulting work. The terms of this License will continue to apply to the part which is the covered work, but the special requirements of the GNU Affero General Public License, section 13, concerning interaction through a network will apply to the combination as such.

14. Revised Versions of this License.

 The Free Software Foundation may publish revised and/or new versions of the GNU General Public License from time to time. Such new versions will be similar in spirit to the present version, but may differ in detail to address new problems or concerns.

 Each version is given a distinguishing version number. If the Program specifies that a certain numbered version of the GNU General Public License "or any later version" applies to it, you have the option of following the terms and conditions either of that numbered version or of any later version published by the Free Software Foundation. If the Program does not specify a version number of the GNU General Public License, you may choose any version ever published by the Free Software Foundation.

 If the Program specifies that a proxy can decide which future versions of the GNU General Public License can be used, that proxy's public statement of acceptance of a version permanently authorizes you to choose that version for the Program.

 Later license versions may give you additional or different permissions. However, no additional obligations are imposed on any author or copyright holder as a result of your choosing to follow a later version.

15. Disclaimer of Warranty.

 THERE IS NO WARRANTY FOR THE PROGRAM, TO THE EXTENT PERMITTED BY APPLICABLE LAW. EXCEPT WHEN OTHERWISE STATED IN WRITING THE COPYRIGHT HOLDERS AND/OR OTHER PARTIES PROVIDE THE PROGRAM "AS IS" WITHOUT WARRANTY

OF ANY KIND, EITHER EXPRESSED OR IMPLIED, INCLUDING, BUT NOT LIMITED TO, THE IMPLIED WARRANTIES OF MERCHANTABILITY AND FITNESS FOR A PARTICULAR PURPOSE. THE ENTIRE RISK AS TO THE QUALITY AND PERFORMANCE OF THE PROGRAM IS WITH YOU. SHOULD THE PROGRAM PROVE DEFECTIVE, YOU ASSUME THE COST OF ALL NECESSARY SERVICING, REPAIR OR CORRECTION.

16. Limitation of Liability.

 IN NO EVENT UNLESS REQUIRED BY APPLICABLE LAW OR AGREED TO IN WRITING WILL ANY COPYRIGHT HOLDER, OR ANY OTHER PARTY WHO MODIFIES AND/OR CONVEYS THE PROGRAM AS PERMITTED ABOVE, BE LIABLE TO YOU FOR DAMAGES, INCLUDING ANY GENERAL, SPECIAL, INCIDENTAL OR CONSEQUENTIAL DAMAGES ARISING OUT OF THE USE OR INABILITY TO USE THE PROGRAM (INCLUDING BUT NOT LIMITED TO LOSS OF DATA OR DATA BEING RENDERED INACCURATE OR LOSSES SUSTAINED BY YOU OR THIRD PARTIES OR A FAILURE OF THE PROGRAM TO OPERATE WITH ANY OTHER PROGRAMS), EVEN IF SUCH HOLDER OR OTHER PARTY HAS BEEN ADVISED OF THE POSSIBILITY OF SUCH DAMAGES.

17.

Interpretation of Sections 15 and 16.

If the disclaimer of warranty and limitation of liability provided

above cannot be given local legal effect according to their terms, reviewing courts shall apply local law that most closely approximates an absolute waiver of all civil liability in connection with the Program, unless a warranty or assumption of liability accompanies a copy of the Program in return for a fee.

#### END OF TERMS AND CONDITIONS

How to Apply These Terms to Your New Programs

 If you develop a new program, and you want it to be of the greatest possible use to the public, the best way to achieve this is to make it free software which everyone can redistribute and change under these terms.

 To do so, attach the following notices to the program. It is safest to attach them to the start of each source file to most effectively state the exclusion of warranty; and each file should have at least the "copyright" line and a pointer to where the full notice is found.

 $\leq$  one line to give the program's name and a brief idea of what it does. $\geq$ Copyright  $(C)$  <year > <name of author>

 This program is free software: you can redistribute it and/or modify it under the terms of the GNU General Public License as published by the Free Software Foundation, either version 3 of the License, or (at your option) any later version.

 This program is distributed in the hope that it will be useful, but WITHOUT ANY WARRANTY; without even the implied warranty of MERCHANTABILITY or FITNESS FOR A PARTICULAR PURPOSE. See the GNU General Public License for more details.

 You should have received a copy of the GNU General Public License along with this program. If not, see <https://www.gnu.org/licenses/>.

Also add information on how to contact you by electronic and paper mail.

 If the program does terminal interaction, make it output a short notice like this when it starts in an interactive mode:

 $\langle$  corogram $\rangle$  Copyright (C)  $\langle$  vear $\rangle$   $\langle$  name of author $\rangle$  This program comes with ABSOLUTELY NO WARRANTY; for details type `show w'. This is free software, and you are welcome to redistribute it under certain conditions; type `show c' for details.

The hypothetical commands `show w' and `show c' should show the appropriate parts of the General Public License. Of course, your program's commands

might be different; for a GUI interface, you would use an "about box".

 You should also get your employer (if you work as a programmer) or school, if any, to sign a "copyright disclaimer" for the program, if necessary. For more information on this, and how to apply and follow the GNU GPL, see <https://www.gnu.org/licenses/>.

 The GNU General Public License does not permit incorporating your program into proprietary programs. If your program is a subroutine library, you may consider it more useful to permit linking proprietary applications with the library. If this is what you want to do, use the GNU Lesser General Public License instead of this License. But first, please read <https://www.gnu.org/licenses/why-not-lgpl.html>.

# **1.153 xz 5.4.1-0.2**

### **1.153.1 Available under license :**

 GNU GENERAL PUBLIC LICENSE Version 2, June 1991

Copyright (C) 1989, 1991 Free Software Foundation, Inc., 51 Franklin Street, Fifth Floor, Boston, MA 02110-1301 USA Everyone is permitted to copy and distribute verbatim copies of this license document, but changing it is not allowed.

#### Preamble

 The licenses for most software are designed to take away your freedom to share and change it. By contrast, the GNU General Public License is intended to guarantee your freedom to share and change free software--to make sure the software is free for all its users. This General Public License applies to most of the Free Software Foundation's software and to any other program whose authors commit to using it. (Some other Free Software Foundation software is covered by the GNU Lesser General Public License instead.) You can apply it to your programs, too.

 When we speak of free software, we are referring to freedom, not price.

 Our General Public Licenses are designed to make sure that you have the freedom to distribute copies of free software (and charge for this service if you wish), that you receive source code or can get it if you want it, that you can change the software or use pieces of it in new free programs; and that you know you can do these things.

To protect your rights, we need to make restrictions that forbid

anyone to deny you these rights or to ask you to surrender the rights. These restrictions translate to certain responsibilities for you if you distribute copies of the software, or if you modify it.

 For example, if you distribute copies of such a program, whether gratis or for a fee, you must give the recipients all the rights that you have. You must make sure that they, too, receive or can get the source code. And you must show them these terms so they know their rights.

We protect your rights with two steps: (1) copyright the software, and (2) offer you this license which gives you legal permission to copy, distribute and/or modify the software.

 Also, for each author's protection and ours, we want to make certain that everyone understands that there is no warranty for this free software. If the software is modified by someone else and passed on, we want its recipients to know that what they have is not the original, so that any problems introduced by others will not reflect on the original authors' reputations.

 Finally, any free program is threatened constantly by software patents. We wish to avoid the danger that redistributors of a free program will individually obtain patent licenses, in effect making the program proprietary. To prevent this, we have made it clear that any patent must be licensed for everyone's free use or not licensed at all.

 The precise terms and conditions for copying, distribution and modification follow.

#### GNU GENERAL PUBLIC LICENSE TERMS AND CONDITIONS FOR COPYING, DISTRIBUTION AND MODIFICATION

 0. This License applies to any program or other work which contains a notice placed by the copyright holder saying it may be distributed under the terms of this General Public License. The "Program", below, refers to any such program or work, and a "work based on the Program" means either the Program or any derivative work under copyright law: that is to say, a work containing the Program or a portion of it, either verbatim or with modifications and/or translated into another language. (Hereinafter, translation is included without limitation in the term "modification".) Each licensee is addressed as "you".

Activities other than copying, distribution and modification are not covered by this License; they are outside its scope. The act of running the Program is not restricted, and the output from the Program is covered only if its contents constitute a work based on the

Program (independent of having been made by running the Program). Whether that is true depends on what the Program does.

 1. You may copy and distribute verbatim copies of the Program's source code as you receive it, in any medium, provided that you conspicuously and appropriately publish on each copy an appropriate copyright notice and disclaimer of warranty; keep intact all the notices that refer to this License and to the absence of any warranty; and give any other recipients of the Program a copy of this License along with the Program.

You may charge a fee for the physical act of transferring a copy, and you may at your option offer warranty protection in exchange for a fee.

 2. You may modify your copy or copies of the Program or any portion of it, thus forming a work based on the Program, and copy and distribute such modifications or work under the terms of Section 1 above, provided that you also meet all of these conditions:

 a) You must cause the modified files to carry prominent notices stating that you changed the files and the date of any change.

#### b) You must cause

 any work that you distribute or publish, that in whole or in part contains or is derived from the Program or any part thereof, to be licensed as a whole at no charge to all third parties under the terms of this License.

 c) If the modified program normally reads commands interactively when run, you must cause it, when started running for such interactive use in the most ordinary way, to print or display an announcement including an appropriate copyright notice and a notice that there is no warranty (or else, saying that you provide a warranty) and that users may redistribute the program under these conditions, and telling the user how to view a copy of this License. (Exception: if the Program itself is interactive but does not normally print such an announcement, your work based on the Program is not required to print an announcement.)

These requirements apply to the modified work as a whole. If identifiable sections of that work

are not derived from the Program,

and can be reasonably considered independent and separate works in themselves, then this License, and its terms, do not apply to those sections when you distribute them as separate works. But when you distribute the same sections as part of a whole which is a work based on the Program, the distribution of the whole must be on the terms of

this License, whose permissions for other licensees extend to the entire whole, and thus to each and every part regardless of who wrote it.

Thus, it is not the intent of this section to claim rights or contest your rights to work written entirely by you; rather, the intent is to exercise the right to control the distribution of derivative or collective works based on the Program.

In addition, mere aggregation of another work not based on the Program with the Program (or with a work based on the Program) on a volume of a storage or distribution medium does not bring the other work under the scope of this License.

 3. You may copy and distribute the Program (or a work based on it, under Section 2) in object code or executable form under the terms of Sections 1 and 2 above provided that you also do one of the following:

 a) Accompany it with the complete corresponding machine-readable source code, which must be distributed under the terms of Sections 1 and 2 above on a medium customarily used for software interchange; or,

 b) Accompany it with a written offer, valid for at least three years, to give any third party, for a charge no more than your cost of physically performing source distribution, a complete machine-readable copy of the corresponding source code, to be distributed under the terms of Sections 1 and 2 above on a medium customarily used for software interchange; or,

 c) Accompany it with the information you received as to the offer to distribute corresponding source code. (This alternative is allowed only for noncommercial distribution and only if you

 received the program in object code or executable form with such an offer, in accord with Subsection b above.)

The source code for a work means the preferred form of the work for making modifications to it. For an executable work, complete source code means all the source code for all modules it contains, plus any associated interface definition files, plus the scripts used to control compilation and installation of the executable. However, as a special exception, the source code distributed need not include anything that is normally distributed (in either source or binary form) with the major components (compiler, kernel, and so on) of the operating system on which the executable runs, unless that component itself accompanies the executable.

If distribution of executable or object code is made by offering access to copy from a designated place, then offering equivalent access to copy the source code from the same place counts as distribution of the source code, even though third parties are not compelled to copy the source along with the object code.

 4. You may not copy, modify, sublicense, or distribute the Program except as expressly provided under this License. Any attempt otherwise to copy, modify, sublicense or distribute the Program is void, and will automatically terminate your rights under this License. However, parties who have received copies, or rights, from you under this License will not have their licenses terminated so long as such parties remain in full compliance.

 5. You are not required to accept this License, since you have not signed it. However, nothing else grants you permission to modify or distribute the Program or its derivative works. These actions are prohibited by law if you do not accept this License. Therefore, by modifying or distributing the Program (or any work based on the Program), you indicate your acceptance of this License to do so, and all its terms and conditions for copying, distributing or modifying

the Program or works based on it.

 6. Each time you redistribute the Program (or any work based on the Program), the recipient automatically receives a license from the original licensor to copy, distribute or modify the Program subject to these terms and conditions. You may not impose any further restrictions on the recipients' exercise of the rights granted herein. You are not responsible for enforcing compliance by third parties to this License.

 7. If, as a consequence of a court judgment or allegation of patent infringement or for any other reason (not limited to patent issues), conditions are imposed on you (whether by court order, agreement or otherwise) that contradict the conditions of this License, they do not excuse you from the conditions of this License. If you cannot distribute so as to satisfy simultaneously your obligations under this License and any other pertinent obligations, then as a consequence you may not distribute the Program at all. For

example, if a patent

license would not permit royalty-free redistribution of the Program by all those who receive copies directly or indirectly through you, then the only way you could satisfy both it and this License would be to refrain entirely from distribution of the Program.

If any portion of this section is held invalid or unenforceable under any particular circumstance, the balance of the section is intended to apply and the section as a whole is intended to apply in other

#### circumstances.

It is not the purpose of this section to induce you to infringe any patents or other property right claims or to contest validity of any such claims; this section has the sole purpose of protecting the integrity of the free software distribution system, which is implemented by public license practices. Many people have made generous contributions to the wide range of software distributed through that system in reliance on consistent application of that system; it is up to the author/donor to decide if he or she is willing to distribute software through any other system and a licensee cannot impose that choice.

This section is intended to make thoroughly clear what is believed to be a consequence of the rest of this License.

 8. If the distribution and/or use of the Program is restricted in certain countries either by patents or by copyrighted interfaces, the original copyright holder who places the Program under this License may add an explicit geographical distribution limitation excluding those countries, so that distribution is permitted only in or among countries not thus excluded. In such case, this License incorporates the limitation as if written in the body of this License.

 9. The Free Software Foundation may publish revised and/or new versions of the General Public License from time to time. Such new versions will be similar in spirit to the present version, but may differ in detail to address new problems or concerns.

#### Each version is given a distinguishing

version number. If the Program

specifies a version number of this License which applies to it and "any later version", you have the option of following the terms and conditions either of that version or of any later version published by the Free Software Foundation. If the Program does not specify a version number of this License, you may choose any version ever published by the Free Software Foundation.

 10. If you wish to incorporate parts of the Program into other free programs whose distribution conditions are different, write to the author to ask for permission. For software which is copyrighted by the Free Software Foundation, write to the Free Software Foundation; we sometimes make exceptions for this. Our decision will be guided by the two goals of preserving the free status of all derivatives of our free software and of promoting the sharing and reuse of software generally.

#### NO WARRANTY

 11. BECAUSE THE PROGRAM IS LICENSED FREE OF CHARGE, THERE IS NO WARRANTY

FOR THE PROGRAM, TO THE EXTENT PERMITTED BY APPLICABLE LAW. EXCEPT WHEN OTHERWISE STATED IN WRITING THE COPYRIGHT HOLDERS AND/OR OTHER PARTIES PROVIDE THE PROGRAM "AS IS" WITHOUT WARRANTY OF ANY KIND, EITHER EXPRESSED OR IMPLIED, INCLUDING, BUT NOT LIMITED TO, THE IMPLIED WARRANTIES OF MERCHANTABILITY AND FITNESS FOR A PARTICULAR PURPOSE. THE ENTIRE RISK AS TO THE QUALITY AND PERFORMANCE OF THE PROGRAM IS WITH YOU. SHOULD THE PROGRAM PROVE DEFECTIVE, YOU ASSUME THE COST OF ALL NECESSARY SERVICING, REPAIR OR CORRECTION.

 12. IN NO EVENT UNLESS REQUIRED BY APPLICABLE LAW OR AGREED TO IN WRITING WILL ANY COPYRIGHT HOLDER, OR ANY OTHER PARTY WHO MAY MODIFY AND/OR REDISTRIBUTE THE PROGRAM AS PERMITTED ABOVE, BE LIABLE TO YOU FOR DAMAGES, INCLUDING ANY GENERAL, SPECIAL, INCIDENTAL OR CONSEQUENTIAL DAMAGES ARISING OUT OF THE USE OR INABILITY TO USE THE PROGRAM (INCLUDING BUT NOT LIMITED TO LOSS OF DATA OR DATA BEING RENDERED INACCURATE OR LOSSES SUSTAINED BY YOU OR

 THIRD PARTIES OR A FAILURE OF THE PROGRAM TO OPERATE WITH ANY OTHER PROGRAMS), EVEN IF SUCH HOLDER OR OTHER PARTY HAS BEEN ADVISED OF THE POSSIBILITY OF SUCH DAMAGES.

#### END OF TERMS AND CONDITIONS

How to Apply These Terms to Your New Programs

 If you develop a new program, and you want it to be of the greatest possible use to the public, the best way to achieve this is to make it free software which everyone can redistribute and change under these terms.

 To do so, attach the following notices to the program. It is safest to attach them to the start of each source file to most effectively convey the exclusion of warranty; and each file should have at least the "copyright" line and a pointer to where the full notice is found.

 <one line to give the program's name and a brief idea of what it does.> Copyright  $(C)$  <year > <name of author>

 This program is free software; you can redistribute it and/or modify it under the terms of the GNU General Public License as published by the Free Software Foundation; either version 2 of the License, or (at your option) any later version.

 This program is distributed in the hope that it will be useful, but WITHOUT ANY WARRANTY; without even the implied warranty of MERCHANTABILITY or FITNESS FOR A PARTICULAR PURPOSE. See the GNU General Public License for more details.

 You should have received a copy of the GNU General Public License along with this program; if not, write to the Free Software Foundation, Inc., 51 Franklin Street, Fifth Floor, Boston, MA 02110-1301 USA.

Also add information on how to contact you by electronic and paper mail.

If the program is interactive, make it output a short notice like this when it starts in an interactive mode:

 Gnomovision version 69, Copyright (C) year name of author Gnomovision comes with ABSOLUTELY NO WARRANTY; for details type `show w'. This is free software, and you are welcome to redistribute

it

under certain conditions; type `show c' for details.

The hypothetical commands `show w' and `show c' should show the appropriate parts of the General Public License. Of course, the commands you use may be called something other than `show w' and `show c'; they could even be mouse-clicks or menu items--whatever suits your program.

You should also get your employer (if you work as a programmer) or your school, if any, to sign a "copyright disclaimer" for the program, if necessary. Here is a sample; alter the names:

 Yoyodyne, Inc., hereby disclaims all copyright interest in the program `Gnomovision' (which makes passes at compilers) written by James Hacker.

 <signature of Ty Coon>, 1 April 1989 Ty Coon, President of Vice

This General Public License does not permit incorporating your program into proprietary programs. If your program is a subroutine library, you may consider it more useful to permit linking proprietary applications with the library. If this is what you want to do, use the GNU Lesser General

Public License instead of this License.

 GNU GENERAL PUBLIC LICENSE Version 3, 29 June 2007

Copyright (C) 2007 Free Software Foundation, Inc. <http://fsf.org/> Everyone is permitted to copy and distribute verbatim copies of this license document, but changing it is not allowed.

Preamble

The GNU General Public License is a free, copyleft license for

software and other kinds of works.

 The licenses for most software and other practical works are designed to take away your freedom to share and change the works. By contrast, the GNU General Public License is intended to guarantee your freedom to share and change all versions of a program--to make sure it remains free software for all its users. We, the Free Software Foundation, use the GNU General Public License for most of our software; it applies also to any other work released this way by its authors. You can apply it to your programs, too.

 When we speak of free software, we are referring to freedom, not

price. Our General Public Licenses are designed to make sure that you have the freedom to distribute copies of free software (and charge for them if you wish), that you receive source code or can get it if you want it, that you can change the software or use pieces of it in new free programs, and that you know you can do these things.

 To protect your rights, we need to prevent others from denying you these rights or asking you to surrender the rights. Therefore, you have certain responsibilities if you distribute copies of the software, or if you modify it: responsibilities to respect the freedom of others.

 For example, if you distribute copies of such a program, whether gratis or for a fee, you must pass on to the recipients the same freedoms that you received. You must make sure that they, too, receive or can get the source code. And you must show them these terms so they know their rights.

 Developers that use the GNU GPL protect your rights with two steps: (1)

 assert copyright on the software, and (2) offer you this License giving you legal permission to copy, distribute and/or modify it.

 For the developers' and authors' protection, the GPL clearly explains that there is no warranty for this free software. For both users' and authors' sake, the GPL requires that modified versions be marked as changed, so that their problems will not be attributed erroneously to authors of previous versions.

 Some devices are designed to deny users access to install or run modified versions of the software inside them, although the manufacturer can do so. This is fundamentally incompatible with the aim of protecting users' freedom to change the software. The systematic pattern of such abuse occurs in the area of products for individuals to use, which is precisely where it is most unacceptable. Therefore, we have designed this version of the GPL to prohibit the practice for those

products. If such problems arise substantially in other domains, we stand

 ready to extend this provision to those domains in future versions of the GPL, as needed to protect the freedom of users.

 Finally, every program is threatened constantly by software patents. States should not allow patents to restrict development and use of software on general-purpose computers, but in those that do, we wish to avoid the special danger that patents applied to a free program could make it effectively proprietary. To prevent this, the GPL assures that patents cannot be used to render the program non-free.

 The precise terms and conditions for copying, distribution and modification follow.

#### TERMS AND CONDITIONS

0. Definitions.

"This License" refers to version 3 of the GNU General Public License.

 "Copyright" also means copyright-like laws that apply to other kinds of works, such as semiconductor masks.

 "The Program" refers to any copyrightable work licensed under this License. Each licensee is addressed as "you". "Licensees" and

"recipients" may be individuals or organizations.

 To "modify" a work means to copy from or adapt all or part of the work in a fashion requiring copyright permission, other than the making of an exact copy. The resulting work is called a "modified version" of the earlier work or a work "based on" the earlier work.

 A "covered work" means either the unmodified Program or a work based on the Program.

 To "propagate" a work means to do anything with it that, without permission, would make you directly or secondarily liable for infringement under applicable copyright law, except executing it on a computer or modifying a private copy. Propagation includes copying, distribution (with or without modification), making available to the public, and in some countries other activities as well.

 To "convey" a work means any kind of propagation that enables other parties to make or receive copies. Mere interaction with a user through a computer network, with no transfer of a copy, is

#### not conveying.

 An interactive user interface displays "Appropriate Legal Notices" to the extent that it includes a convenient and prominently visible feature that (1) displays an appropriate copyright notice, and (2) tells the user that there is no warranty for the work (except to the extent that warranties are provided), that licensees may convey the work under this License, and how to view a copy of this License. If the interface presents a list of user commands or options, such as a menu, a prominent item in the list meets this criterion.

#### 1. Source Code.

 The "source code" for a work means the preferred form of the work for making modifications to it. "Object code" means any non-source form of a work.

 A "Standard Interface" means an interface that either is an official standard defined by a recognized standards body, or, in the case of interfaces specified for a particular programming language, one that is widely used among developers working in that language.

#### The

 "System Libraries" of an executable work include anything, other than the work as a whole, that (a) is included in the normal form of packaging a Major Component, but which is not part of that Major Component, and (b) serves only to enable use of the work with that Major Component, or to implement a Standard Interface for which an implementation is available to the public in source code form. A "Major Component", in this context, means a major essential component (kernel, window system, and so on) of the specific operating system (if any) on which the executable work runs, or a compiler used to produce the work, or an object code interpreter used to run it.

 The "Corresponding Source" for a work in object code form means all the source code needed to generate, install, and (for an executable work) run the object code and to modify the work, including scripts to control those activities. However, it does not include the work's System Libraries, or general-purpose tools or generally available free

programs which are used unmodified in performing those activities but which are not part of the work. For example, Corresponding Source includes interface definition files associated with source files for the work, and the source code for shared libraries and dynamically linked subprograms that the work is specifically designed to require, such as by intimate data communication or control flow between those subprograms and other parts of the work.

 The Corresponding Source need not include anything that users can regenerate automatically from other parts of the Corresponding Source.

 The Corresponding Source for a work in source code form is that same work.

2. Basic Permissions.

 All rights granted under this License are granted for the term of copyright on the Program, and are irrevocable provided the stated conditions are met. This License explicitly affirms your unlimited permission to run the unmodified Program. The output from running a covered work is covered

 by this License only if the output, given its content, constitutes a covered work. This License acknowledges your

rights of fair use or other equivalent, as provided by copyright law.

 You may make, run and propagate covered works that you do not convey, without conditions so long as your license otherwise remains in force. You may convey covered works to others for the sole purpose of having them make modifications exclusively for you, or provide you with facilities for running those works, provided that you comply with the terms of this License in conveying all material for which you do not control copyright. Those thus making or running the covered works for you must do so exclusively on your behalf, under your direction and control, on terms that prohibit them from making any copies of your copyrighted material outside their relationship with you.

 Conveying under any other circumstances is permitted solely under the conditions stated below. Sublicensing is not allowed; section 10 makes it unnecessary.

3. Protecting Users' Legal Rights From Anti-Circumvention Law.

 No covered work shall be deemed part of an effective technological measure under any applicable law fulfilling obligations under article 11 of the WIPO copyright treaty adopted on 20 December 1996, or similar laws prohibiting or restricting circumvention of such measures.

 When you convey a covered work, you waive any legal power to forbid circumvention of technological measures to the extent such circumvention is effected by exercising rights under this License with respect to the covered work, and you disclaim any intention to limit operation or modification of the work as a means of enforcing, against the work's users, your or third parties' legal rights to forbid circumvention of

technological measures.

4. Conveying Verbatim Copies.

 You may convey verbatim copies of the Program's source code as you receive it, in any medium, provided that you conspicuously and appropriately publish on each copy an appropriate copyright notice; keep intact all notices stating that this License and any non-permissive terms added in accord with section 7 apply to the code; keep intact all notices of the absence of any warranty; and give all recipients a copy of this License along with the Program.

 You may charge any price or no price for each copy that you convey, and you may offer support or warranty protection for a fee.

5. Conveying Modified Source Versions.

 You may convey a work based on the Program, or the modifications to produce it from the Program, in the form of source code under the terms of section 4, provided that you also meet all of these conditions:

 a) The work must carry prominent notices stating that you modified it, and giving a relevant date.

 b) The work must carry prominent notices stating that it is released under this License and any conditions added under section 7. This requirement modifies the requirement in section 4 to

"keep intact all notices".

 c) You must license the entire work, as a whole, under this License to anyone who comes into possession of a copy. This License will therefore apply, along with any applicable section 7 additional terms, to the whole of the work, and all its parts, regardless of how they are packaged. This License gives no permission to license the work in any other way, but it does not invalidate such permission if you have separately received it.

 d) If the work has interactive user interfaces, each must display Appropriate Legal Notices; however, if the Program has interactive interfaces that do not display Appropriate Legal Notices, your work need not make them do so.

 A compilation of a covered work with other separate and independent works, which are not by their nature extensions of the covered work, and which are not combined with it such as to form a larger program, in or on a volume of a storage or distribution

#### medium, is called an

"aggregate" if the compilation and its resulting copyright are not used to limit the access or legal rights of the compilation's users beyond what the individual works permit. Inclusion of a covered work in an aggregate does not cause this License to apply to the other parts of the aggregate.

6. Conveying Non-Source Forms.

 You may convey a covered work in object code form under the terms of sections 4 and 5, provided that you also convey the machine-readable Corresponding Source under the terms of this License, in one of these ways:

 a) Convey the object code in, or embodied in, a physical product (including a physical distribution medium), accompanied by the Corresponding Source fixed on a durable physical medium customarily used for software interchange.

 b) Convey the object code in, or embodied in, a physical product (including a physical distribution medium), accompanied by a written offer, valid for at least three years and valid for as

 long as you offer spare parts or customer support for that product model, to give anyone who possesses the object code either (1) a copy of the Corresponding Source for all the software in the product that is covered by this License, on a durable physical medium customarily used for software interchange, for a price no more than your reasonable cost of physically performing this conveying of source, or (2) access to copy the Corresponding Source from a network server at no charge.

 c) Convey individual copies of the object code with a copy of the written offer to provide the Corresponding Source. This alternative is allowed only occasionally and noncommercially, and only if you received the object code with such an offer, in accord with subsection 6b.

 d) Convey the object code by offering access from a designated place (gratis or for a charge), and offer equivalent access to the Corresponding Source in

the same way through the same place at no

 further charge. You need not require recipients to copy the Corresponding Source along with the object code. If the place to copy the object code is a network server, the Corresponding Source may be on a different server (operated by you or a third party) that supports equivalent copying facilities, provided you maintain clear directions next to the object code saying where to find the

 Corresponding Source. Regardless of what server hosts the Corresponding Source, you remain obligated to ensure that it is available for as long as needed to satisfy these requirements.

 e) Convey the object code using peer-to-peer transmission, provided you inform other peers where the object code and Corresponding Source of the work are being offered to the general public at no charge under subsection 6d.

 A separable portion of the object code, whose source code is excluded from the Corresponding Source as a System Library, need not be included in conveying the object code work.

 A "User Product" is either (1) a "consumer product", which means any tangible personal property which is normally used for personal, family, or household purposes, or (2) anything designed or sold for incorporation into a dwelling. In determining whether a product is a consumer product, doubtful cases shall be resolved in favor of coverage. For a particular product received by a particular user, "normally used" refers to a typical or common use of that class of product, regardless of the status of the particular user or of the way in which the particular user actually uses, or expects or is expected to use, the product. A product is a consumer product regardless of whether the product has substantial commercial, industrial or non-consumer uses, unless such uses represent the only significant mode of use of the product.

 "Installation Information" for a User Product means any methods, procedures, authorization

 keys, or other information required to install and execute modified versions of a covered work in that User Product from a modified version of its Corresponding Source. The information must suffice to ensure that the continued functioning of the modified object code is in no case prevented or interfered with solely because modification has been made.

 If you convey an object code work under this section in, or with, or specifically for use in, a User Product, and the conveying occurs as part of a transaction in which the right of possession and use of the User Product is transferred to the recipient in perpetuity or for a fixed term (regardless of how the transaction is characterized), the Corresponding Source conveyed under this section must be accompanied by the Installation Information. But this requirement does not apply if neither you nor any third party retains the ability to install modified object code on the User Product (for example, the work has been installed in ROM).

 The requirement to provide Installation Information does not include a requirement to continue to provide support service, warranty, or updates for a work that has been modified or installed by the recipient, or for the User Product in which it has been modified or installed. Access to a network may be denied when the modification itself materially and adversely affects the operation of the network or violates the rules and protocols for communication across the network.

 Corresponding Source conveyed, and Installation Information provided, in accord with this section must be in a format that is publicly documented (and with an implementation available to the public in source code form), and must require no special password or key for unpacking, reading or copying.

#### 7. Additional Terms.

 "Additional permissions" are terms that supplement the terms of this License by making exceptions from one or more of its conditions. Additional permissions that are applicable to the entire Program shall

be treated as though they were included in this License, to the extent that they are valid under applicable law. If additional permissions apply only to part of the Program, that part may be used separately under those permissions, but the entire Program remains governed by this License without regard to the additional permissions.

 When you convey a copy of a covered work, you may at your option remove any additional permissions from that copy, or from any part of it. (Additional permissions may be written to require their own removal in certain cases when you modify the work.) You may place additional permissions on material, added by you to a covered work, for which you have or can give appropriate copyright permission.

 Notwithstanding any other provision of this License, for material you add to a covered work, you may (if authorized by the copyright holders of that material) supplement the terms of this License with terms:

 a) Disclaiming warranty or limiting liability differently from the terms of sections 15 and 16 of this License; or

 b) Requiring preservation of specified reasonable legal notices or author attributions in that material or in the Appropriate Legal Notices displayed by works containing it; or

 c) Prohibiting misrepresentation of the origin of that material, or requiring that modified versions of such material be marked in reasonable ways as different from the original version; or

 d) Limiting the use for publicity purposes of names of licensors or authors of the material; or

 e) Declining to grant rights under trademark law for use of some trade names, trademarks, or service marks; or

 f) Requiring indemnification of licensors and authors of that material by anyone who conveys the material (or modified versions of it) with contractual assumptions of liability to the recipient, for any liability that these contractual assumptions directly impose on

those licensors and authors.

 All other non-permissive additional terms are considered "further restrictions" within the meaning of section 10. If the Program as you received it, or any part of it, contains a notice stating that it is governed by this License along with a term that is a further restriction, you may remove that term. If a license document contains a further restriction but permits relicensing or conveying under this License, you may add to a covered work material governed by the terms of that license document, provided that the further restriction does not survive such relicensing or conveying.

 If you add terms to a covered work in accord with this section, you must place, in the relevant source files, a statement of the additional terms that apply to those files, or a notice indicating where to find the applicable terms.

 Additional terms, permissive or non-permissive, may be stated in the form of a separately written license, or stated as exceptions; the above requirements apply either way.

8. Termination.

 You may not propagate or modify a covered work except as expressly provided under this License. Any attempt otherwise to propagate or modify it is void, and will automatically terminate your rights under this License (including any patent licenses granted under the third paragraph of section 11).

 However, if you cease all violation of this License, then your license from a particular copyright holder is reinstated (a) provisionally, unless and until the copyright holder explicitly and finally terminates your license, and (b) permanently, if the copyright holder fails to notify you of the violation by some reasonable means prior to 60 days after the cessation.

 Moreover, your license from a particular copyright holder is reinstated permanently if the copyright holder notifies you of the violation by some reasonable means, this is the first time you have received notice of violation of this License (for any work) from that copyright

 holder, and you cure the violation prior to 30 days after your receipt of the notice.

 Termination of your rights under this section does not terminate the licenses of parties who have received copies or rights from you under this License. If your rights have been terminated and not permanently reinstated, you do not qualify to receive new licenses for the same material under section 10.

9. Acceptance Not Required for Having Copies.

 You are not required to accept this License in order to receive or run a copy of the Program. Ancillary propagation of a covered work occurring solely as a consequence of using peer-to-peer transmission to receive a copy likewise does not require acceptance. However, nothing other than this License grants you permission to propagate or modify any covered work. These actions infringe copyright if you do not accept this License. Therefore, by modifying or propagating a covered work, you indicate your acceptance of this License to do so.

10. Automatic Licensing of Downstream Recipients.

 Each time you convey a covered work, the recipient automatically receives a license from the original licensors, to run, modify and propagate that work, subject to this License. You are not responsible for enforcing compliance by third parties with this License.

 An "entity transaction" is a transaction transferring control of an organization, or substantially all assets of one, or subdividing an organization, or merging organizations. If propagation of a covered work results from an entity transaction, each party to that transaction who receives a copy of the work also receives whatever licenses to the work the party's predecessor in interest had or could give under the previous paragraph, plus a right to possession of the Corresponding Source of the work from the predecessor in interest, if the predecessor has it or can get it with reasonable efforts.

 You may not impose any further restrictions on the exercise of the rights

 granted or affirmed under this License. For example, you may not impose a license fee, royalty, or other charge for exercise of rights granted under this License, and you may not initiate litigation (including a cross-claim or counterclaim in a lawsuit) alleging that any patent claim is infringed by making, using, selling, offering for sale, or importing the Program or any portion of it.

11. Patents.

 A "contributor" is a copyright holder who authorizes use under this License of the Program or a work on which the Program is based. The work thus licensed is called the contributor's "contributor version".

 A contributor's "essential patent claims" are all patent claims owned or controlled by the contributor, whether already acquired or hereafter acquired, that would be infringed by some manner, permitted by this License, of making, using, or selling its contributor version, but do not include claims that would be infringed only as a consequence of further modification of the contributor version. For

purposes of this definition, "control" includes the right to grant patent sublicenses in a manner consistent with the requirements of this License.

 Each contributor grants you a non-exclusive, worldwide, royalty-free patent license under the contributor's essential patent claims, to make, use, sell, offer for sale, import and otherwise run, modify and propagate the contents of its contributor version.

 In the following three paragraphs, a "patent license" is any express agreement or commitment, however denominated, not to enforce a patent (such as an express permission to practice a patent or covenant not to sue for patent infringement). To "grant" such a patent license to a party means to make such an agreement or commitment not to enforce a patent against the party.

 If you convey a covered work, knowingly relying on a patent license, and the Corresponding Source of the work is not available for anyone to copy, free of charge and under the terms of this License, through a

publicly available network server or other readily accessible means, then you must either (1) cause the Corresponding Source to be so available, or (2) arrange to deprive yourself of the benefit of the patent license for this particular work, or (3) arrange, in a manner consistent with the requirements of this License, to extend the patent license to downstream recipients. "Knowingly relying" means you have actual knowledge that, but for the patent license, your conveying the covered work in a country, or your recipient's use of the covered work in a country, would infringe one or more identifiable patents in that country that you have reason to believe are valid.
If, pursuant to or in connection with a single transaction or arrangement, you convey, or propagate by procuring conveyance of, a covered work, and grant a patent license to some of the parties receiving the covered work authorizing them to use, propagate, modify or convey a specific copy of the covered work, then the patent license you grant is automatically extended to all recipients of the covered work and works based on it.

 A patent license is "discriminatory" if it does not include within the scope of its coverage, prohibits the exercise of, or is conditioned on the non-exercise of one or more of the rights that are specifically granted under this License. You may not convey a covered work if you are a party to an arrangement with a third party that is in the business of distributing software, under which you make payment to the third party based on the extent of your activity of conveying the work, and under which the third party grants, to any of the parties who would receive the covered work from you, a discriminatory patent license (a) in connection with copies of the covered work conveyed by you (or copies made from those copies), or (b) primarily for and in connection with specific products or compilations that contain the covered work, unless you entered into that arrangement, or

that patent license was granted, prior to 28 March 2007.

 Nothing in this License shall be construed as excluding or limiting any implied license or other defenses to infringement that may otherwise be available to you under applicable patent law.

### 12. No Surrender of Others' Freedom.

 If conditions are imposed on you (whether by court order, agreement or otherwise) that contradict the conditions of this License, they do not excuse you from the conditions of this License. If you cannot convey a covered work so as to satisfy simultaneously your obligations under this License and any other pertinent obligations, then as a consequence you may not convey it at all. For example, if you agree to terms that obligate you to collect a royalty for further conveying from those to whom you convey the Program, the only way you could satisfy both those terms and this License would be to refrain entirely from conveying the Program.

# 13. Use with the GNU Affero General Public License.

 Notwithstanding any other provision of this License, you have permission to link or combine any covered work with a work licensed under version 3 of the GNU Affero General Public License into a single combined work, and to convey the resulting work. The terms of this

License will continue to apply to the part which is the covered work, but the special requirements of the GNU Affero General Public License, section 13, concerning interaction through a network will apply to the combination as such.

14. Revised Versions of this License.

 The Free Software Foundation may publish revised and/or new versions of the GNU General Public License from time to time. Such new versions will be similar in spirit to the present version, but may differ in detail to address new problems or concerns.

 Each version is given a distinguishing version number. If the Program specifies that a certain numbered version of the GNU General Public License "or any later version" applies to it, you have the option of following the terms and conditions either of that numbered version or of any later version published by the Free Software Foundation. If the Program does not specify a version number of the

GNU General Public License, you may choose any version ever published by the Free Software Foundation.

 If the Program specifies that a proxy can decide which future versions of the GNU General Public License can be used, that proxy's public statement of acceptance of a version permanently authorizes you to choose that version for the Program.

 Later license versions may give you additional or different permissions. However, no additional obligations are imposed on any author or copyright holder as a result of your choosing to follow a later version.

15. Disclaimer of Warranty.

 THERE IS NO WARRANTY FOR THE PROGRAM, TO THE EXTENT PERMITTED BY APPLICABLE LAW. EXCEPT WHEN OTHERWISE STATED IN WRITING THE COPYRIGHT HOLDERS AND/OR OTHER PARTIES PROVIDE THE PROGRAM "AS IS" WITHOUT WARRANTY

OF ANY KIND, EITHER EXPRESSED OR IMPLIED, INCLUDING, BUT NOT LIMITED TO, THE IMPLIED WARRANTIES OF MERCHANTABILITY AND FITNESS FOR A PARTICULAR PURPOSE. THE ENTIRE RISK AS TO THE QUALITY AND PERFORMANCE OF THE PROGRAM IS WITH YOU. SHOULD THE PROGRAM PROVE DEFECTIVE, YOU ASSUME THE COST OF ALL NECESSARY SERVICING, REPAIR OR CORRECTION.

16. Limitation of Liability.

 IN NO EVENT UNLESS REQUIRED BY APPLICABLE LAW OR AGREED TO IN WRITING WILL ANY COPYRIGHT HOLDER, OR ANY OTHER PARTY WHO MODIFIES AND/OR CONVEYS THE PROGRAM AS PERMITTED ABOVE, BE LIABLE TO YOU FOR DAMAGES, INCLUDING ANY GENERAL, SPECIAL, INCIDENTAL OR CONSEQUENTIAL DAMAGES ARISING OUT OF THE USE OR INABILITY TO USE THE PROGRAM (INCLUDING BUT NOT LIMITED TO LOSS OF DATA OR DATA BEING RENDERED INACCURATE OR LOSSES SUSTAINED BY YOU OR THIRD PARTIES OR A FAILURE OF THE PROGRAM TO OPERATE WITH ANY OTHER PROGRAMS), EVEN IF SUCH HOLDER OR OTHER PARTY HAS BEEN ADVISED OF THE POSSIBILITY OF SUCH DAMAGES.

 17. Interpretation of Sections 15 and 16.

 If the disclaimer of warranty and limitation of liability provided above cannot be given local legal effect according to their terms, reviewing courts shall apply local law that most closely approximates an absolute waiver of all civil liability in connection with the Program, unless a warranty or assumption of liability accompanies a copy of the Program in return for a fee.

# END OF TERMS AND CONDITIONS

How to Apply These Terms to Your New Programs

 If you develop a new program, and you want it to be of the greatest possible use to the public, the best way to achieve this is to make it free software which everyone can redistribute and change under these terms.

 To do so, attach the following notices to the program. It is safest to attach them to the start of each source file to most effectively state the exclusion of warranty; and each file should have at least the "copyright" line and a pointer to where the full notice is found.

 <one line to give the program's name and a brief idea of what it does.> Copyright  $(C)$  <year > <name of author>

 This program is free software: you can redistribute it and/or modify it under the terms of the GNU General Public License as published by the Free Software Foundation, either version 3 of the License, or (at your option) any later version.

 This program is distributed in the hope that it will be useful, but WITHOUT ANY WARRANTY; without even the implied warranty of MERCHANTABILITY or FITNESS FOR A PARTICULAR PURPOSE. See the GNU General Public License for more details.

 You should have received a copy of the GNU General Public License along with this program. If not, see <http://www.gnu.org/licenses/>.

Also add information on how to contact you by electronic and paper mail.

 If the program does terminal interaction, make it output a short notice like this when it starts in an interactive mode:

 $\langle$ program $\rangle$  Copyright (C)  $\langle$ year $\rangle$   $\langle$  name of author $\rangle$  This program comes with ABSOLUTELY NO WARRANTY; for details type `show w'. This is free software, and you are welcome to redistribute it under certain conditions; type `show c' for details.

The hypothetical commands `show w' and `show c' should show the appropriate parts of the General Public License. Of course, your program's commands might be different; for a GUI interface, you would use an "about box".

 You should also get your employer (if you work as a programmer) or school, if any, to sign a "copyright disclaimer" for the program, if necessary. For more information on this, and how to apply and follow the GNU GPL, see <http://www.gnu.org/licenses/>.

 The GNU General Public License does not permit incorporating your program into proprietary programs. If your program is a subroutine library, you may consider it more useful to permit linking proprietary applications with the library. If this is what you want to do, use the GNU Lesser General Public License instead of this License. But first, please read <http://www.gnu.org/philosophy/why-not-lgpl.html>.

#### XZ Utils Licensing

==================

 Different licenses apply to different files in this package. Here is a rough summary of which licenses apply to which parts of this package (but check the individual files to be sure!):

- liblzma is in the public domain.

- xz, xzdec, and lzmadec command line tools are in the public domain unless GNU getopt\_long had to be compiled and linked in from the lib directory. The getopt long code is under  $GNU LGPLv2.1+$ .
- The scripts to grep, diff, and view compressed files have been adapted from gzip. These scripts and their documentation are under GNU GPLv2+.
- All the documentation in the doc directory and most of the XZ Utils specific documentation files in other directories

are in the public domain.

- Translated messages are in the public domain.

 - The build system contains public domain files, and files that are under GNU GPLv2+ or GNU

 GPLv3+. None of these files end up in the binaries being built.

 - Test files and test code in the tests directory, and debugging utilities in the debug directory are in the public domain.

 - The extra directory may contain public domain files, and files that are under various free software licenses.

 You can do whatever you want with the files that have been put into the public domain. If you find public domain legally problematic, take the previous sentence as a license grant. If you still find the lack of copyright legally problematic, you have too many lawyers.

As usual, this software is provided "as is", without any warranty.

 If you copy significant amounts of public domain code from XZ Utils into your project, acknowledging this somewhere in your software is polite (especially if it is proprietary, non-free software), but naturally it is not legally required. Here is an example of a good notice to

put into "about box" or into documentation:

This software includes code from XZ Utils <https://tukaani.org/xz/>.

The following license texts are included in the following files:

- COPYING.LGPLv2.1: GNU Lesser General Public License version 2.1
- COPYING.GPLv2: GNU General Public License version 2
- COPYING.GPLv3: GNU General Public License version 3

 Note that the toolchain (compiler, linker etc.) may add some code pieces that are copyrighted. Thus, it is possible that e.g. liblzma binary wouldn't actually be in the public domain in its entirety even though it contains no copyrighted code from the XZ Utils source package.

 If you have questions, don't hesitate to ask the author(s) for more information.

# **1.154 audit 3.0.9-1 1.154.1 Available under license :**

# GNU LESSER GENERAL PUBLIC LICENSE Version 2.1, February 1999

Copyright (C) 1991, 1999 Free Software Foundation, Inc.

 51 Franklin Street, Fifth Floor, Boston, MA 02110-1301 USA Everyone is permitted to copy and distribute verbatim copies of this license document, but changing it is not allowed.

[This is the first released version of the Lesser GPL. It also counts as the successor of the GNU Library Public License, version 2, hence the version number 2.1.]

#### Preamble

 The licenses for most software are designed to take away your freedom to share and change it. By contrast, the GNU General Public Licenses are intended to guarantee your freedom to share and change free software--to make sure the software is free for all its users.

 This license, the Lesser General Public License, applies to some specially designated software packages--typically libraries--of the Free Software Foundation and other authors who decide to use it. You can use it too, but we suggest you first think carefully about whether this license or the ordinary General Public License is the better strategy to use in any particular case, based on the explanations

below.

 When we speak of free software, we are referring to freedom of use, not price. Our General Public Licenses are designed to make sure that you have the freedom to distribute copies of free software (and charge for this service if you wish); that you receive source code or can get it if you want it; that you can change the software and use pieces of it in new free programs; and that you are informed that you can do these things.

 To protect your rights, we need to make restrictions that forbid distributors to deny you these rights or to ask you to surrender these rights. These restrictions translate to certain responsibilities for you if you distribute copies of the library or if you modify it.

For example, if you distribute copies of the library,

#### whether gratis

or for a fee, you must give the recipients all the rights that we gave you. You must make sure that they, too, receive or can get the source code. If you link other code with the library, you must provide complete object files to the recipients, so that they can relink them with the library after making changes to the library and recompiling it. And you must show them these terms so they know their rights.

We protect your rights with a two-step method: (1) we copyright the library, and (2) we offer you this license, which gives you legal permission to copy, distribute and/or modify the library.

 To protect each distributor, we want to make it very clear that there is no warranty for the free library. Also, if the library is modified by someone else and passed on, the recipients should know that what they have is not the original version, so that the original author's reputation will not be affected by problems that might be introduced by others.

^L

#### Finally,

 software patents pose a constant threat to the existence of any free program. We wish to make sure that a company cannot effectively restrict the users of a free program by obtaining a restrictive license from a patent holder. Therefore, we insist that any patent license obtained for a version of the library must be consistent with the full freedom of use specified in this license.

 Most GNU software, including some libraries, is covered by the ordinary GNU General Public License. This license, the GNU Lesser General Public License, applies to certain designated libraries, and is quite different from the ordinary General Public License. We use this license for certain libraries in order to permit linking those libraries into non-free programs.

 When a program is linked with a library, whether statically or using a shared library, the combination of the two is legally speaking a combined work, a derivative of the original library. The ordinary General Public License therefore permits such linking only if the entire combination fits its criteria of freedom. The Lesser General Public License permits more lax criteria for linking other code with the library.

 We call this license the "Lesser" General Public License because it does Less to protect the user's freedom than the ordinary General Public License. It also provides other free software developers Less of an advantage over competing non-free programs. These disadvantages are the reason we use the ordinary General Public License for many

libraries. However, the Lesser license provides advantages in certain special circumstances.

 For example, on rare occasions, there may be a special need to encourage the widest possible use of a certain library, so that it becomes

a de-facto standard. To achieve this, non-free programs must be allowed to use the library. A more frequent case is that a free library does the same job as widely used non-free libraries. In this case, there is little to gain by limiting the free library to free software only, so we use the Lesser General Public License.

 In other cases, permission to use a particular library in non-free programs enables a greater number of people to use a large body of free software. For example, permission to use the GNU C Library in non-free programs enables many more people to use the whole GNU operating system, as well as its variant, the GNU/Linux operating system.

 Although the Lesser General Public License is Less protective of the users' freedom, it does ensure that the user of a program that is linked with the Library has the freedom and the wherewithal to run that program using a modified version of the Library.

 The precise terms and conditions for copying, distribution and modification follow. Pay close attention to the difference between a "work based on the library" and a "work that uses the library". The former contains code derived from the library, whereas the latter must be combined with the library in order to run.

 $\mathbf{M}$ 

# GNU LESSER GENERAL PUBLIC LICENSE TERMS AND CONDITIONS FOR COPYING, DISTRIBUTION AND MODIFICATION

 0. This License Agreement applies to any software library or other program which contains a notice placed by the copyright holder or other authorized party saying it may be distributed under the terms of this Lesser General Public License (also called "this License"). Each licensee is addressed as "you".

 A "library" means a collection of software functions and/or data prepared so as to be conveniently linked with application programs (which use some of those functions and data) to form executables.

 The "Library", below, refers to any such software library or work which has been distributed under these terms. A "work based on the Library" means either the Library or any derivative work under

copyright law: that is to say, a work containing the Library or a portion of it, either verbatim or with modifications and/or translated straightforwardly into another language. (Hereinafter, translation is included without limitation in the term "modification".)

 "Source code" for a work means the preferred form of the work for making modifications to it. For a library, complete source code means all the source code for all modules it contains, plus any associated interface definition files, plus the scripts used to control compilation and installation of the library.

 Activities other than copying, distribution and modification are not covered by this License; they are outside its scope. The act of running a program using the Library is not restricted, and output from such a program is covered only if its contents constitute a work based on the Library (independent of the use of the Library in a tool for writing it). Whether that is true depends on what the Library does and what the program that uses the Library does.

 1. You may copy and distribute verbatim copies of the Library's complete source code as you receive it,

in any medium, provided that

you conspicuously and appropriately publish on each copy an appropriate copyright notice and disclaimer of warranty; keep intact all the notices that refer to this License and to the absence of any warranty; and distribute a copy of this License along with the Library.

 You may charge a fee for the physical act of transferring a copy, and you may at your option offer warranty protection in exchange for a fee.

 2. You may modify your copy or copies of the Library or any portion of it, thus forming a work based on the Library, and copy and distribute such modifications or work under the terms of Section 1 above, provided that you also meet all of these conditions:

a) The modified work must itself be a software library.

 b) You must cause the files modified to carry prominent notices stating that you changed the files and the date of any change.

 c) You must cause the whole of the work to be licensed at no charge to all third parties under the terms of this License.

 d) If a facility in the modified Library refers to a function or a table of data to be supplied by an application program that uses the facility, other than as an argument passed when the facility is invoked, then you must make a good faith effort to ensure that, in the event an application does not supply such function or table, the facility still operates, and performs whatever part of its purpose remains meaningful.

 (For example, a function in a library to compute square roots has a purpose that is entirely well-defined independent of the application. Therefore, Subsection 2d requires that any application-supplied function or table used by this function must be optional: if the application does not supply it, the square root function must still compute square roots.)

These requirements apply to the modified work as a whole. If identifiable sections of that work are not derived from the Library, and

 can be reasonably considered independent and separate works in themselves, then this License, and its terms, do not apply to those sections when you distribute them as separate works. But when you distribute the same sections as part of a whole which is a work based on the Library, the distribution of the whole must be on the terms of this License, whose permissions for other licensees extend to the entire whole, and thus to each and every part regardless of who wrote it.

Thus, it is not the intent of this section to claim rights or contest your rights to work written entirely by you; rather, the intent is to exercise the right to control the distribution of derivative or collective works based on the Library.

In addition, mere aggregation of another work not based on the Library with the Library (or with a work based on the Library) on a volume of a storage or distribution medium does not bring the other work under the scope of this License.

3. You may opt to apply the terms

of the ordinary GNU General Public

License instead of this License to a given copy of the Library. To do this, you must alter all the notices that refer to this License, so that they refer to the ordinary GNU General Public License, version 2, instead of to this License. (If a newer version than version 2 of the ordinary GNU General Public License has appeared, then you can specify that version instead if you wish.) Do not make any other change in these notices.

 $\overline{M}$ .

Once this change is made in a given copy, it is irreversible for

that copy, so the ordinary GNU General Public License applies to all subsequent copies and derivative works made from that copy.

 This option is useful when you wish to copy part of the code of the Library into a program that is not a library.

 4. You may copy and distribute the Library (or a portion or derivative of it, under Section 2) in object code or executable form under the terms of Sections 1 and 2 above provided that you accompany it with the

 complete corresponding machine-readable source code, which must be distributed under the terms of Sections 1 and 2 above on a medium customarily used for software interchange.

 If distribution of object code is made by offering access to copy from a designated place, then offering equivalent access to copy the source code from the same place satisfies the requirement to distribute the source code, even though third parties are not compelled to copy the source along with the object code.

 5. A program that contains no derivative of any portion of the Library, but is designed to work with the Library by being compiled or linked with it, is called a "work that uses the Library". Such a work, in isolation, is not a derivative work of the Library, and therefore falls outside the scope of this License.

 However, linking a "work that uses the Library" with the Library creates an executable that is a derivative of the Library (because it contains portions of the Library), rather than a "work that uses the library". The executable is therefore covered by this License. Section 6 states terms for distribution of such executables.

 When a "work that uses the Library" uses material from a header file that is part of the Library, the object code for the work may be a derivative work of the Library even though the source code is not. Whether this is true is especially significant if the work can be linked without the Library, or if the work is itself a library. The threshold for this to be true is not precisely defined by law.

 If such an object file uses only numerical parameters, data structure layouts and accessors, and small macros and small inline functions (ten lines or less in length), then the use of the object file is unrestricted, regardless of whether it is legally a derivative work. (Executables containing this object code plus portions of the Library will still fall under Section 6.)

Otherwise, if the work is a derivative of the Library, you may

#### distribute

 the object code for the work under the terms of Section 6. Any executables containing that work also fall under Section 6, whether or not they are linked directly with the Library itself.  $\mathbf{M}$ .

 6. As an exception to the Sections above, you may also combine or link a "work that uses the Library" with the Library to produce a work containing portions of the Library, and distribute that work under terms of your choice, provided that the terms permit modification of the work for the customer's own use and reverse engineering for debugging such modifications.

 You must give prominent notice with each copy of the work that the Library is used in it and that the Library and its use are covered by this License. You must supply a copy of this License. If the work during execution displays copyright notices, you must include the copyright notice for the Library among them, as well as a reference directing the user to the copy of this License. Also, you must do one of these things:

 a) Accompany the work with the complete corresponding machine-readable source code for the Library including whatever changes were used in the work (which must be distributed under Sections 1 and 2 above); and, if the work is an executable linked with the Library, with the complete machine-readable "work that uses the Library", as object code and/or source code, so that the user can modify the Library and then relink to produce a modified executable containing the modified Library. (It is understood that the user who changes the contents of definitions files in the Library will not necessarily be able to recompile the application to use the modified definitions.)

 b) Use a suitable shared library mechanism for linking with the Library. A suitable mechanism is one that (1) uses at run time a copy of the library already present on the user's computer system, rather than copying library functions into the executable, and (2)

 will operate properly with a modified version of the library, if the user installs one, as long as the modified version is interface-compatible with the version that the work was made with.

 c) Accompany the work with a written offer, valid for at least three years, to give the same user the materials specified in Subsection 6a, above, for a charge no more than the cost of performing this distribution.

d) If distribution of the work is made by offering access to copy

 from a designated place, offer equivalent access to copy the above specified materials from the same place.

 e) Verify that the user has already received a copy of these materials or that you have already sent this user a copy.

 For an executable, the required form of the "work that uses the Library" must include any data and utility programs needed for reproducing the executable from it. However, as a special exception, the materials to be distributed need not include anything that is

normally distributed (in either source or binary form) with the major components (compiler, kernel, and so on) of the operating system on which the executable runs, unless that component itself accompanies the executable.

 It may happen that this requirement contradicts the license restrictions of other proprietary libraries that do not normally accompany the operating system. Such a contradiction means you cannot use both them and the Library together in an executable that you distribute.

 $\mathbf{M}$ .

 7. You may place library facilities that are a work based on the Library side-by-side in a single library together with other library facilities not covered by this License, and distribute such a combined library, provided that the separate distribution of the work based on the Library and of the other library facilities is otherwise permitted, and provided that you do these two things:

 a) Accompany the combined library with a copy of the same work based on the Library, uncombined with any other library facilities. This must be distributed under the terms of the Sections above.

 b) Give prominent notice with the combined library of the fact that part of it is a work based on the Library, and explaining where to find the accompanying uncombined form of the same work.

 8. You may not copy, modify, sublicense, link with, or distribute the Library except as expressly provided under this License. Any attempt otherwise to copy, modify, sublicense, link with, or distribute the Library is void, and will automatically terminate your rights under this License. However, parties who have received copies, or rights, from you under this License will not have their licenses terminated so long as such parties remain in full compliance.

9. You are not required to accept this License, since you have not

signed it. However, nothing else grants you permission to modify or distribute the Library or its derivative works. These actions are prohibited

 by law if you do not accept this License. Therefore, by modifying or distributing the Library (or any work based on the Library), you indicate your acceptance of this License to do so, and all its terms and conditions for copying, distributing or modifying the Library or works based on it.

 10. Each time you redistribute the Library (or any work based on the Library), the recipient automatically receives a license from the original licensor to copy, distribute, link with or modify the Library subject to these terms and conditions. You may not impose any further restrictions on the recipients' exercise of the rights granted herein. You are not responsible for enforcing compliance by third parties with this License.

 $\mathbf{M}$ .

 11. If, as a consequence of a court judgment or allegation of patent infringement or for any other reason (not limited to patent issues), conditions are imposed on you (whether by court order, agreement or otherwise) that contradict the conditions of this License, they do not

excuse you from the conditions of this License. If you cannot distribute so as to satisfy simultaneously your obligations under this License and any other pertinent obligations, then as a consequence you may not distribute the Library at all. For example, if a patent license would not permit royalty-free redistribution of the Library by all those who receive copies directly or indirectly through you, then the only way you could satisfy both it and this License would be to refrain entirely from distribution of the Library.

If any portion of this section is held invalid or unenforceable under any particular circumstance, the balance of the section is intended to apply, and the section as a whole is intended to apply in other circumstances.

It is not the purpose of this section to induce you to infringe any patents or other property right claims or to contest validity of any such claims; this section has the sole purpose of protecting the integrity of the free software

distribution system which is

implemented by public license practices. Many people have made generous contributions to the wide range of software distributed through that system in reliance on consistent application of that system; it is up to the author/donor to decide if he or she is willing to distribute software through any other system and a licensee cannot impose that choice.

This section is intended to make thoroughly clear what is believed to be a consequence of the rest of this License.

 12. If the distribution and/or use of the Library is restricted in certain countries either by patents or by copyrighted interfaces, the original copyright holder who places the Library under this License may add an explicit geographical distribution limitation excluding those countries, so that distribution is permitted only in or among countries not thus excluded. In such case, this License incorporates the limitation as if written in the body of this License.

 13. The Free Software Foundation may publish revised and/or new

versions of the Lesser General Public License from time to time. Such new versions will be similar in spirit to the present version, but may differ in detail to address new problems or concerns.

Each version is given a distinguishing version number. If the Library specifies a version number of this License which applies to it and "any later version", you have the option of following the terms and conditions either of that version or of any later version published by the Free Software Foundation. If the Library does not specify a license version number, you may choose any version ever published by the Free Software Foundation.

# ^L

 14. If you wish to incorporate parts of the Library into other free programs whose distribution conditions are incompatible with these, write to the author to ask for permission. For software which is copyrighted by the Free Software Foundation, write to the Free Software Foundation; we sometimes make exceptions for this. Our

decision will be guided by the two goals of preserving the free status of all derivatives of our free software and of promoting the sharing and reuse of software generally.

# NO WARRANTY

 15. BECAUSE THE LIBRARY IS LICENSED FREE OF CHARGE, THERE IS NO WARRANTY FOR THE LIBRARY, TO THE EXTENT PERMITTED BY APPLICABLE LAW. EXCEPT WHEN OTHERWISE STATED IN WRITING THE COPYRIGHT HOLDERS AND/OR OTHER PARTIES PROVIDE THE LIBRARY "AS IS" WITHOUT WARRANTY OF ANY KIND, EITHER EXPRESSED OR IMPLIED, INCLUDING, BUT NOT LIMITED TO, THE IMPLIED WARRANTIES OF MERCHANTABILITY AND FITNESS FOR A PARTICULAR PURPOSE. THE ENTIRE RISK AS TO THE QUALITY AND PERFORMANCE OF THE LIBRARY IS WITH YOU. SHOULD THE LIBRARY PROVE DEFECTIVE, YOU ASSUME THE COST OF ALL NECESSARY SERVICING, REPAIR OR CORRECTION.

16. IN NO EVENT UNLESS REQUIRED BY APPLICABLE LAW OR AGREED TO IN

WRITING WILL ANY COPYRIGHT HOLDER, OR ANY OTHER PARTY WHO MAY MODIFY AND/OR REDISTRIBUTE THE LIBRARY AS PERMITTED ABOVE, BE LIABLE TO YOU FOR DAMAGES, INCLUDING ANY GENERAL, SPECIAL, INCIDENTAL OR CONSEQUENTIAL DAMAGES ARISING OUT OF THE USE OR INABILITY TO USE THE LIBRARY (INCLUDING BUT NOT LIMITED TO LOSS OF DATA OR DATA BEING RENDERED INACCURATE OR LOSSES SUSTAINED BY YOU OR THIRD PARTIES OR A FAILURE OF THE LIBRARY TO OPERATE WITH ANY OTHER SOFTWARE), EVEN IF SUCH HOLDER OR OTHER PARTY HAS BEEN ADVISED OF THE POSSIBILITY OF SUCH **DAMAGES** 

# END OF TERMS AND CONDITIONS

 $\mathbf{M}$ .

How to Apply These Terms to Your New Libraries

 If you develop a new library, and you want it to be of the greatest possible use to the public, we recommend making it free software that everyone can redistribute and change. You can do so by permitting redistribution under these terms (or, alternatively, under the terms of the ordinary General Public License).

 To apply these terms, attach the following notices to the library. It is safest to attach them to the start of each source file to most effectively convey the exclusion of warranty; and each file should have at least the "copyright" line and a pointer to where the full notice is found.

 <one line to give the library's name and a brief idea of what it  $does$ 

Copyright  $(C)$  <year > <name of author>

 This library is free software; you can redistribute it and/or modify it under the terms of the GNU Lesser General Public License as published by the Free Software Foundation; either version 2 of the License, or (at your option) any later version.

 This library is distributed in the hope that it will be useful, but WITHOUT ANY WARRANTY; without even the implied warranty of MERCHANTABILITY or FITNESS FOR A PARTICULAR PURPOSE. See the GNU Lesser General Public License for more details.

 You should have received a copy of the GNU Lesser General Public License along with this library; if not, write to the Free Software Foundation, Inc., 51 Franklin Street, Fifth Floor, Boston, MA 02110-1301 USA

Also add information on how to contact you by electronic and paper mail.

You should also get your employer (if you work as a programmer) or your school, if any, to sign a "copyright disclaimer" for the library, if necessary. Here is a sample; alter the names:

 Yoyodyne, Inc., hereby disclaims all copyright interest in the library `Frob' (a library for tweaking knobs) written by James Random Hacker.

 <signature of Ty Coon>, 1 April 1990 Ty Coon, President of Vice

That's all there is to it! GNU GENERAL PUBLIC LICENSE Version 2, June 1991

Copyright (C) 1989, 1991 Free Software Foundation, Inc. 59 Temple Place, Suite 330, Boston, MA 02111-1307 USA Everyone is permitted to copy and distribute verbatim copies of this license document, but changing it is not allowed.

#### Preamble

 The licenses for most software are designed to take away your freedom to share and change it. By contrast, the GNU General Public License is intended to guarantee your freedom to share and change free software--to make sure the software is free for all its users. This General Public License applies to most of the Free Software Foundation's software and to any other program whose authors commit to using it. (Some other Free Software Foundation software is covered by the GNU Library General Public License instead.) You can apply it to your programs, too.

 When we speak of free software, we are referring to freedom, not price. Our General Public Licenses are designed to make sure that you have the freedom to distribute copies of free software (and charge for this service if you wish), that you receive source code or can get it if you want it, that you can change the software or use pieces of it in new free programs; and that you know you can do these things.

 To protect your rights, we need to make restrictions that forbid anyone to deny you these rights or to ask you to surrender the rights. These restrictions translate to certain responsibilities for you if you distribute copies of the software, or if you modify it.

 For example, if you distribute copies of such a program, whether gratis or for a fee, you must give the recipients all the rights that you have. You must make sure that they, too, receive or can get the source code. And you must show them these terms so they know their rights.

We protect your rights with two steps: (1) copyright the software, and (2) offer you this license which gives you legal permission to copy, distribute and/or modify the software.

 Also, for each author's protection and ours, we want to make certain that everyone understands that there is no warranty for this free software. If the software is modified by someone else and passed on, we want its recipients to know that what they have is not the original, so that any problems introduced by others will not reflect on the original authors' reputations.

 Finally, any free program is threatened constantly by software patents. We wish to avoid the danger that redistributors of a free program will individually obtain patent licenses, in effect making the program proprietary. To prevent this, we have made it clear that any patent must be licensed for everyone's free use or not licensed at all.

 The precise terms and conditions for copying, distribution and modification follow.

# GNU GENERAL PUBLIC LICENSE TERMS AND CONDITIONS FOR COPYING, DISTRIBUTION AND MODIFICATION

 0. This License applies to any program or other work which contains

a notice placed by the copyright holder saying it may be distributed under the terms of this General Public License. The "Program", below, refers to any such program or work, and a "work based on the Program" means either the Program or any derivative work under copyright law: that is to say, a work containing the Program or a portion of it, either verbatim or with modifications and/or translated into another language. (Hereinafter, translation is included without limitation in the term "modification".) Each licensee is addressed as "you".

Activities other than copying, distribution and modification are not covered by this License; they are outside its scope. The act of running the Program is not restricted, and the output from the Program is covered only if its contents constitute a work based on the Program (independent of having been made by running the Program). Whether that is true depends on what the Program does.

1. You may copy and distribute verbatim copies

of the Program's

source code as you receive it, in any medium, provided that you conspicuously and appropriately publish on each copy an appropriate copyright notice and disclaimer of warranty; keep intact all the notices that refer to this License and to the absence of any warranty; and give any other recipients of the Program a copy of this License along with the Program.

You may charge a fee for the physical act of transferring a copy, and you may at your option offer warranty protection in exchange for a fee.

 2. You may modify your copy or copies of the Program or any portion of it, thus forming a work based on the Program, and copy and distribute such modifications or work under the terms of Section 1 above, provided that you also meet all of these conditions:

 a) You must cause the modified files to carry prominent notices stating that you changed the files and the date of any change.

 b) You must cause any work that you distribute or publish, that in whole

 or in part contains or is derived from the Program or any part thereof, to be licensed as a whole at no charge to all third parties under the terms of this License.

 c) If the modified program normally reads commands interactively when run, you must cause it, when started running for such interactive use in the most ordinary way, to print or display an announcement including an appropriate copyright notice and a notice that there is no warranty (or else, saying that you provide a warranty) and that users may redistribute the program under these conditions, and telling the user how to view a copy of this License. (Exception: if the Program itself is interactive but does not normally print such an announcement, your work based on the Program is not required to print an announcement.)

These requirements apply to the modified work as a whole. If identifiable sections of that work are not derived from the Program, and can be reasonably considered independent and separate works in themselves, then this License, and its terms, do not apply to those sections when you distribute them as separate works. But when you distribute the same sections as part of a whole which is a work based on the Program, the distribution of the whole must be on the terms of this License, whose permissions for other licensees extend to the entire whole, and thus to each and every part regardless of who wrote it. Thus, it is not the intent of this section to claim rights or contest your rights to work written entirely by you; rather, the intent is to exercise the right to control the distribution of derivative or collective works based on the Program.

In addition, mere aggregation of another work not based on the Program with the Program (or with a work based on the Program) on a volume of a storage or distribution medium does not bring the other work under the scope of this License.

 3. You may copy and distribute the Program (or a work based on it,

under Section 2) in object code or executable form under the terms of Sections 1 and 2 above provided that you also do one of the following:

 a) Accompany it with the complete corresponding machine-readable source code, which must be distributed under the terms of Sections 1 and 2 above on a medium customarily used for software interchange; or,

 b) Accompany it with a written offer, valid for at least three years, to give any third party, for a charge no more than your cost of physically performing source distribution, a complete machine-readable copy of the corresponding source code, to be distributed under the terms of Sections 1 and 2 above on a medium customarily used for software interchange; or,

 c) Accompany it with the information you received as to the offer to distribute corresponding source code. (This alternative is allowed only for noncommercial distribution and only if you received the program in object code or executable form with such an offer, in accord with Subsection b above.)

The source code for a work means the preferred form of the work for making modifications to it. For an executable work, complete source code means all the source code for all modules it contains, plus any associated interface definition files, plus the scripts used to control compilation and installation of the executable. However, as a special exception, the source code distributed need not include anything that is normally distributed (in either source or binary form) with the major components (compiler, kernel, and so on) of the operating system on which the executable runs, unless that component itself accompanies the executable.

If distribution of executable or object code is made by offering access to copy from a designated place, then offering equivalent access to copy the source code from the same place counts as

distribution of the source code, even though third parties are not compelled to copy the source along with the object code.

 4. You may not copy, modify, sublicense, or distribute the Program except as expressly provided under this License. Any attempt otherwise to copy, modify, sublicense or distribute the Program is void, and will automatically terminate your rights under this License. However, parties who have received copies, or rights, from you under this License will not have their licenses terminated so long as such parties remain in full compliance.

 5. You are not required to accept this License, since you have not signed it. However, nothing else grants you permission to modify or distribute the Program or its derivative works. These actions are prohibited by law if you do not accept this License. Therefore, by modifying or distributing the Program (or any work based on the Program), you indicate your acceptance of this License to do so, and all its terms and conditions for copying, distributing or modifying the Program or works based on it.

#### 6. Each

 time you redistribute the Program (or any work based on the Program), the recipient automatically receives a license from the original licensor to copy, distribute or modify the Program subject to these terms and conditions. You may not impose any further restrictions on the recipients' exercise of the rights granted herein. You are not responsible for enforcing compliance by third parties to this License.

 7. If, as a consequence of a court judgment or allegation of patent infringement or for any other reason (not limited to patent issues), conditions are imposed on you (whether by court order, agreement or otherwise) that contradict the conditions of this License, they do not excuse you from the conditions of this License. If you cannot distribute so as to satisfy simultaneously your obligations under this License and any other pertinent obligations, then as a consequence you may not distribute the Program at all. For example, if a patent license would not permit royalty-free redistribution of the Program by

all those who receive copies directly or indirectly through you, then the only way you could satisfy both it and this License would be to refrain entirely from distribution of the Program.

If any portion of this section is held invalid or unenforceable under any particular circumstance, the balance of the section is intended to apply and the section as a whole is intended to apply in other circumstances.

It is not the purpose of this section to induce you to infringe any patents or other property right claims or to contest validity of any such claims; this section has the sole purpose of protecting the integrity of the free software distribution system, which is implemented by public license practices. Many people have made generous contributions to the wide range of software distributed through that system in reliance on consistent application of that system; it is up to the author/donor to decide if he or she is willing to distribute software through any other system and a licensee cannot impose that choice.

This section is intended to make thoroughly clear what is believed to be a consequence of the rest of this License.

 8. If the distribution and/or use of the Program is restricted in certain countries either by patents or by copyrighted interfaces, the original copyright holder who places the Program under this License may add an explicit geographical distribution limitation excluding those countries, so that distribution is permitted only in or among countries not thus excluded. In such case, this License incorporates the limitation as if written in the body of this License.

 9. The Free Software Foundation may publish revised and/or new versions of the General Public License from time to time. Such new versions will be similar in spirit to the present version, but may differ in detail to address new problems or concerns.

Each version is given a distinguishing version number. If the Program specifies a version number of this License which applies to it and "any later version", you have the option of following the terms and conditions either of that version or of any later version published by the Free Software Foundation. If the Program does not specify a version number of this License, you may choose any version ever published by the Free Software Foundation.

 10. If you wish to incorporate parts of the Program into other free programs whose distribution conditions are different, write to the author to ask for permission. For software which is copyrighted by the Free Software Foundation, write to the Free Software Foundation; we sometimes make exceptions for this. Our decision will be guided by the two goals of preserving the free status of all derivatives of our free software and of promoting the sharing and reuse of software generally.

 NO WARRANTY

 11. BECAUSE THE PROGRAM IS LICENSED FREE OF CHARGE, THERE IS NO WARRANTY FOR THE PROGRAM, TO THE EXTENT PERMITTED BY APPLICABLE LAW.

# EXCEPT WHEN

OTHERWISE STATED IN WRITING THE COPYRIGHT HOLDERS AND/OR OTHER PARTIES PROVIDE THE PROGRAM "AS IS" WITHOUT WARRANTY OF ANY KIND, EITHER EXPRESSED OR IMPLIED, INCLUDING, BUT NOT LIMITED TO, THE IMPLIED WARRANTIES OF MERCHANTABILITY AND FITNESS FOR A PARTICULAR PURPOSE. THE ENTIRE RISK AS TO THE QUALITY AND PERFORMANCE OF THE PROGRAM IS WITH YOU. SHOULD THE PROGRAM PROVE DEFECTIVE, YOU ASSUME THE COST OF ALL NECESSARY SERVICING, REPAIR OR CORRECTION.

 12. IN NO EVENT UNLESS REQUIRED BY APPLICABLE LAW OR AGREED TO IN WRITING WILL ANY COPYRIGHT HOLDER, OR ANY OTHER PARTY WHO MAY MODIFY AND/OR REDISTRIBUTE THE PROGRAM AS PERMITTED ABOVE, BE LIABLE TO YOU FOR DAMAGES, INCLUDING ANY GENERAL, SPECIAL, INCIDENTAL OR CONSEQUENTIAL DAMAGES ARISING OUT OF THE USE OR INABILITY TO USE THE PROGRAM (INCLUDING BUT NOT LIMITED TO LOSS OF DATA OR DATA BEING RENDERED INACCURATE OR LOSSES SUSTAINED BY YOU OR THIRD PARTIES OR A FAILURE OF THE PROGRAM TO OPERATE WITH ANY OTHER PROGRAMS), EVEN

 IF SUCH HOLDER OR OTHER PARTY HAS BEEN ADVISED OF THE POSSIBILITY OF SUCH DAMAGES.

# END OF TERMS AND CONDITIONS

 How to Apply These Terms to Your New Programs

 If you develop a new program, and you want it to be of the greatest possible use to the public, the best way to achieve this is to make it free software which everyone can redistribute and change under these terms.

 To do so, attach the following notices to the program. It is safest to attach them to the start of each source file to most effectively convey the exclusion of warranty; and each file should have at least the "copyright" line and a pointer to where the full notice is found.

 <one line to give the program's name and a brief idea of what it does.> Copyright  $(C)$  <year > <name of author>

 This program is free software; you can redistribute it and/or modify it under the terms of the GNU General Public License as published by the Free Software Foundation; either version 2 of the License,

or

(at your option) any later version.

 This program is distributed in the hope that it will be useful, but WITHOUT ANY WARRANTY; without even the implied warranty of MERCHANTABILITY or FITNESS FOR A PARTICULAR PURPOSE. See the GNU General Public License for more details.

 You should have received a copy of the GNU General Public License along with this program; if not, write to the Free Software Foundation, Inc., 59 Temple Place, Suite 330, Boston, MA 02111-1307 USA

Also add information on how to contact you by electronic and paper mail.

If the program is interactive, make it output a short notice like this when it starts in an interactive mode:

 Gnomovision version 69, Copyright (C) year name of author Gnomovision comes with ABSOLUTELY NO WARRANTY; for details type `show w'. This is free software, and you are welcome to redistribute it under certain conditions; type `show c' for details.

The hypothetical commands `show w' and `show c' should show the appropriate parts of the General Public License. Of course, the commands you use may be called something other than `show w' and `show c'; they could even be mouse-clicks or menu items--whatever suits your program.

You should also get your employer (if you work as a programmer) or your school, if any, to sign a "copyright disclaimer" for the program, if necessary. Here is a sample; alter the names:

 Yoyodyne, Inc., hereby disclaims all copyright interest in the program `Gnomovision' (which makes passes at compilers) written by James Hacker.

 <signature of Ty Coon>, 1 April 1989 Ty Coon, President of Vice

This General Public License does not permit incorporating your program into proprietary programs. If your program is a subroutine library, you may consider it more useful to permit linking proprietary applications with the library. If this is what you want to do, use the GNU Library General Public License instead of this License.

# **1.155 diffutils 3.8-4**

# **1.155.1 Available under license :**

 GNU GENERAL PUBLIC LICENSE Version 3, 29 June 2007

Copyright (C) 2007 Free Software Foundation, Inc. <http://fsf.org/> Everyone is permitted to copy and distribute verbatim copies of this license document, but changing it is not allowed.

#### Preamble

 The GNU General Public License is a free, copyleft license for software and other kinds of works.

 The licenses for most software and other practical works are designed to take away your freedom to share and change the works. By contrast, the GNU General Public License is intended to guarantee your freedom to share and change all versions of a program--to make sure it remains free software for all its users. We, the Free Software Foundation, use the GNU General Public License for most of our software; it applies also to any other work released this way by its authors. You can apply it to your programs, too.

 When we speak of free software, we are referring to freedom, not

price. Our General Public Licenses are designed to make sure that you have the freedom to distribute copies of free software (and charge for them if you wish), that you receive source code or can get it if you want it, that you can change the software or use pieces of it in new free programs, and that you know you can do these things.

 To protect your rights, we need to prevent others from denying you these rights or asking you to surrender the rights. Therefore, you have certain responsibilities if you distribute copies of the software, or if you modify it: responsibilities to respect the freedom of others.

 For example, if you distribute copies of such a program, whether gratis or for a fee, you must pass on to the recipients the same freedoms that you received. You must make sure that they, too, receive or can get the source code. And you must show them these terms so they know their rights.

 Developers that use the GNU GPL protect your rights with two steps: (1)

 assert copyright on the software, and (2) offer you this License giving you legal permission to copy, distribute and/or modify it.

 For the developers' and authors' protection, the GPL clearly explains that there is no warranty for this free software. For both users' and authors' sake, the GPL requires that modified versions be marked as changed, so that their problems will not be attributed erroneously to authors of previous versions.

 Some devices are designed to deny users access to install or run modified versions of the software inside them, although the manufacturer can do so. This is fundamentally incompatible with the aim of

protecting users' freedom to change the software. The systematic pattern of such abuse occurs in the area of products for individuals to use, which is precisely where it is most unacceptable. Therefore, we have designed this version of the GPL to prohibit the practice for those products. If such problems arise substantially in other domains, we stand

 ready to extend this provision to those domains in future versions of the GPL, as needed to protect the freedom of users.

 Finally, every program is threatened constantly by software patents. States should not allow patents to restrict development and use of software on general-purpose computers, but in those that do, we wish to avoid the special danger that patents applied to a free program could make it effectively proprietary. To prevent this, the GPL assures that patents cannot be used to render the program non-free.

 The precise terms and conditions for copying, distribution and modification follow.

# TERMS AND CONDITIONS

# 0. Definitions.

"This License" refers to version 3 of the GNU General Public License.

 "Copyright" also means copyright-like laws that apply to other kinds of works, such as semiconductor masks.

 "The Program" refers to any copyrightable work licensed under this License. Each licensee is addressed as "you". "Licensees" and

"recipients" may be individuals or organizations.

 To "modify" a work means to copy from or adapt all or part of the work in a fashion requiring copyright permission, other than the making of an exact copy. The resulting work is called a "modified version" of the earlier work or a work "based on" the earlier work.

 A "covered work" means either the unmodified Program or a work based on the Program.

 To "propagate" a work means to do anything with it that, without permission, would make you directly or secondarily liable for infringement under applicable copyright law, except executing it on a computer or modifying a private copy. Propagation includes copying, distribution (with or without modification), making available to the public, and in some countries other activities as well.

 To "convey" a work means any kind of propagation that enables other parties to make or receive copies. Mere interaction with a user through a computer network, with no transfer of a copy, is not conveying.

 An interactive user interface displays "Appropriate Legal Notices" to the extent that it includes a convenient and prominently visible feature that (1) displays an appropriate copyright notice, and (2) tells the user that there is no warranty for the work (except to the extent that warranties are provided), that licensees may convey the work under this License, and how to view a copy of this License. If the interface presents a list of user commands or options, such as a menu, a prominent item in the list meets this criterion.

## 1. Source Code.

 The "source code" for a work means the preferred form of the work for making modifications to it. "Object code" means any non-source form of a work.

 A "Standard Interface" means an interface that either is an official standard defined by a recognized standards body, or, in the case of interfaces specified for a particular programming language, one that is widely used among developers working in that language.

#### The

 "System Libraries" of an executable work include anything, other than the work as a whole, that (a) is included in the normal form of packaging a Major Component, but which is not part of that Major Component, and (b) serves only to enable use of the work with that Major Component, or to implement a Standard Interface for which an implementation is available to the public in source code form. A "Major Component", in this context, means a major essential component (kernel, window system, and so on) of the specific operating system (if any) on which the executable work runs, or a compiler used to produce the work, or an object code interpreter used to run it.

 The "Corresponding Source" for a work in object code form means all the source code needed to generate, install, and (for an executable work) run the object code and to modify the work, including scripts to control those activities. However, it does not include the work's System Libraries, or general-purpose tools or generally available free

programs which are used unmodified in performing those activities but which are not part of the work. For example, Corresponding Source includes interface definition files associated with source files for the work, and the source code for shared libraries and dynamically linked subprograms that the work is specifically designed to require,

such as by intimate data communication or control flow between those subprograms and other parts of the work.

 The Corresponding Source need not include anything that users can regenerate automatically from other parts of the Corresponding Source.

 The Corresponding Source for a work in source code form is that same work.

#### 2. Basic Permissions.

 All rights granted under this License are granted for the term of copyright on the Program, and are irrevocable provided the stated conditions are met. This License explicitly affirms your unlimited permission to run the unmodified Program. The output from running a covered work is covered

by this License only if the output, given its

content, constitutes a covered work. This License acknowledges your rights of fair use or other equivalent, as provided by copyright law.

 You may make, run and propagate covered works that you do not convey, without conditions so long as your license otherwise remains in force. You may convey covered works to others for the sole purpose of having them make modifications exclusively for you, or provide you with facilities for running those works, provided that you comply with the terms of this License in conveying all material for which you do not control copyright. Those thus making or running the covered works for you must do so exclusively on your behalf, under your direction and control, on terms that prohibit them from making any copies of your copyrighted material outside their relationship with you.

 Conveying under any other circumstances is permitted solely under the conditions stated below. Sublicensing is not allowed; section 10 makes it unnecessary.

3. Protecting Users' Legal Rights From Anti-Circumvention Law.

 No covered work shall be deemed part of an effective technological measure under any applicable law fulfilling obligations under article 11 of the WIPO copyright treaty adopted on 20 December 1996, or similar laws prohibiting or restricting circumvention of such measures.

 When you convey a covered work, you waive any legal power to forbid circumvention of technological measures to the extent such circumvention is effected by exercising rights under this License with respect to

the covered work, and you disclaim any intention to limit operation or modification of the work as a means of enforcing, against the work's users, your or third parties' legal rights to forbid circumvention of technological measures.

4. Conveying Verbatim Copies.

 You may convey verbatim copies of the Program's source code as you receive it, in any medium, provided that you conspicuously and appropriately publish on each copy an appropriate copyright notice; keep intact all notices stating that this License and any non-permissive terms added in accord with section 7 apply to the code; keep intact all notices of the absence of any warranty; and give all

 You may charge any price or no price for each copy that you convey, and you may offer support or warranty protection for a fee.

recipients a copy of this License along with the Program.

5. Conveying Modified Source Versions.

 You may convey a work based on the Program, or the modifications to produce it from the Program, in the form of source code under the terms of section 4, provided that you also meet all of these conditions:

 a) The work must carry prominent notices stating that you modified it, and giving a relevant date.

 b) The work must carry prominent notices stating that it is released under this License and any conditions added under section 7. This requirement modifies the requirement in section 4 to

"keep intact all notices".

 c) You must license the entire work, as a whole, under this License to anyone who comes into possession of a copy. This License will therefore apply, along with any applicable section 7 additional terms, to the whole of the work, and all its parts, regardless of how they are packaged. This License gives no permission to license the work in any other way, but it does not invalidate such permission if you have separately received it.

 d) If the work has interactive user interfaces, each must display Appropriate Legal Notices; however, if the Program has interactive interfaces that do not display Appropriate Legal Notices, your work need not make them do so.

A compilation of a covered work with other separate and independent

works, which are not by their nature extensions of the covered work, and which are not combined with it such as to form a larger program, in or on a volume of a storage or distribution medium, is called an "aggregate" if the compilation and its resulting copyright are not used to limit the access or legal rights of the compilation's users beyond what the individual works permit. Inclusion of a covered work in an aggregate does not cause this License to apply to the other

parts of the aggregate.

6. Conveying Non-Source Forms.

 You may convey a covered work in object code form under the terms of sections 4 and 5, provided that you also convey the machine-readable Corresponding Source under the terms of this License, in one of these ways:

 a) Convey the object code in, or embodied in, a physical product (including a physical distribution medium), accompanied by the Corresponding Source fixed on a durable physical medium customarily used for software interchange.

 b) Convey the object code in, or embodied in, a physical product (including a physical distribution medium), accompanied by a written offer, valid for at least three years and valid for as

 long as you offer spare parts or customer support for that product model, to give anyone who possesses the object code either (1) a copy of the Corresponding Source for all the software in the product that is covered by this License, on a durable physical medium customarily used for software interchange, for a price no more than your reasonable cost of physically performing this conveying of source, or (2) access to copy the Corresponding Source from a network server at no charge.

 c) Convey individual copies of the object code with a copy of the written offer to provide the Corresponding Source. This alternative is allowed only occasionally and noncommercially, and only if you received the object code with such an offer, in accord with subsection 6b.

 d) Convey the object code by offering access from a designated place (gratis or for a charge), and offer equivalent access to the Corresponding Source in

the same way through the same place at no

 further charge. You need not require recipients to copy the Corresponding Source along with the object code. If the place to copy the object code is a network server, the Corresponding Source  may be on a different server (operated by you or a third party) that supports equivalent copying facilities, provided you maintain clear directions next to the object code saying where to find the Corresponding Source. Regardless of what server hosts the Corresponding Source, you remain obligated to ensure that it is available for as long as needed to satisfy these requirements.

 e) Convey the object code using peer-to-peer transmission, provided you inform other peers where the object code and Corresponding Source of the work are being offered to the general public at no charge under subsection 6d.

 A separable portion of the object code, whose source code is excluded from the Corresponding Source as a System Library, need not be included in conveying the object code work.

 A "User Product" is either (1) a "consumer product", which means any tangible personal property which is normally used for personal, family, or household purposes, or (2) anything designed or sold for incorporation into a dwelling. In determining whether a product is a consumer product, doubtful cases shall be resolved in favor of coverage. For a particular product received by a particular user, "normally used" refers to a typical or common use of that class of product, regardless of the status of the particular user or of the way in which the particular user actually uses, or expects or is expected to use, the product. A product is a consumer product regardless of whether the product has substantial commercial, industrial or non-consumer uses, unless such uses represent the only significant mode of use of the product.

 "Installation Information" for a User Product means any methods, procedures, authorization

 keys, or other information required to install and execute modified versions of a covered work in that User Product from a modified version of its Corresponding Source. The information must suffice to ensure that the continued functioning of the modified object code is in no case prevented or interfered with solely because modification has been made.

 If you convey an object code work under this section in, or with, or specifically for use in, a User Product, and the conveying occurs as part of a transaction in which the right of possession and use of the User Product is transferred to the recipient in perpetuity or for a fixed term (regardless of how the transaction is characterized), the Corresponding Source conveyed under this section must be accompanied by the Installation Information. But this requirement does not apply if neither you nor any third party retains the ability to install modified object code on the User Product (for example, the work has

been installed in ROM).

 The requirement to provide Installation Information does not include a requirement to continue to provide support service, warranty, or updates for a work that has been modified or installed by the recipient, or for the User Product in which it has been modified or installed. Access to a network may be denied when the modification itself materially and adversely affects the operation of the network or violates the rules and protocols for communication across the network.

 Corresponding Source conveyed, and Installation Information provided, in accord with this section must be in a format that is publicly documented (and with an implementation available to the public in source code form), and must require no special password or key for unpacking, reading or copying.

7. Additional Terms.

 "Additional permissions" are terms that supplement the terms of this License by making exceptions from one or more of its conditions. Additional permissions that are applicable to the entire Program shall

be treated as though they were included in this License, to the extent that they are valid under applicable law. If additional permissions apply only to part of the Program, that part may be used separately under those permissions, but the entire Program remains governed by this License without regard to the additional permissions.

 When you convey a copy of a covered work, you may at your option remove any additional permissions from that copy, or from any part of it. (Additional permissions may be written to require their own removal in certain cases when you modify the work.) You may place additional permissions on material, added by you to a covered work, for which you have or can give appropriate copyright permission.

 Notwithstanding any other provision of this License, for material you add to a covered work, you may (if authorized by the copyright holders of that material) supplement the terms of this License with terms:

 a) Disclaiming warranty or limiting liability differently from the terms of sections 15 and 16 of this License; or

 b) Requiring preservation of specified reasonable legal notices or author attributions in that material or in the Appropriate Legal Notices displayed by works containing it; or

 c) Prohibiting misrepresentation of the origin of that material, or requiring that modified versions of such material be marked in reasonable ways as different from the original version; or

 d) Limiting the use for publicity purposes of names of licensors or authors of the material; or

 e) Declining to grant rights under trademark law for use of some trade names, trademarks, or service marks; or

 f) Requiring indemnification of licensors and authors of that material by anyone who conveys the material (or modified versions of it) with contractual assumptions of liability to the recipient, for any liability that these contractual assumptions directly impose on

those licensors and authors.

 All other non-permissive additional terms are considered "further restrictions" within the meaning of section 10. If the Program as you received it, or any part of it, contains a notice stating that it is governed by this License along with a term that is a further restriction, you may remove that term. If a license document contains a further restriction but permits relicensing or conveying under this License, you may add to a covered work material governed by the terms of that license document, provided that the further restriction does not survive such relicensing or conveying.

 If you add terms to a covered work in accord with this section, you must place, in the relevant source files, a statement of the additional terms that apply to those files, or a notice indicating where to find the applicable terms.

 Additional terms, permissive or non-permissive, may be stated in the form of a separately written license, or stated as exceptions; the above requirements apply either way.

#### 8. Termination.

 You may not propagate or modify a covered work except as expressly provided under this License. Any attempt otherwise to propagate or modify it is void, and will automatically terminate your rights under this License (including any patent licenses granted under the third paragraph of section 11).

 However, if you cease all violation of this License, then your license from a particular copyright holder is reinstated (a) provisionally, unless and until the copyright holder explicitly and

finally terminates your license, and (b) permanently, if the copyright holder fails to notify you of the violation by some reasonable means prior to 60 days after the cessation.

 Moreover, your license from a particular copyright holder is reinstated permanently if the copyright holder notifies you of the violation by some reasonable means, this is the first time you have received notice of violation of this License (for any work) from that copyright

 holder, and you cure the violation prior to 30 days after your receipt of the notice.

 Termination of your rights under this section does not terminate the licenses of parties who have received copies or rights from you under this License. If your rights have been terminated and not permanently reinstated, you do not qualify to receive new licenses for the same material under section 10.

9. Acceptance Not Required for Having Copies.

 You are not required to accept this License in order to receive or run a copy of the Program. Ancillary propagation of a covered work occurring solely as a consequence of using peer-to-peer transmission to receive a copy likewise does not require acceptance. However, nothing other than this License grants you permission to propagate or modify any covered work. These actions infringe copyright if you do not accept this License. Therefore, by modifying or propagating a covered work, you indicate your acceptance of this License to do so.

10. Automatic Licensing of Downstream Recipients.

 Each time you convey a covered work, the recipient automatically receives a license from the original licensors, to run, modify and propagate that work, subject to this License. You are not responsible for enforcing compliance by third parties with this License.

 An "entity transaction" is a transaction transferring control of an organization, or substantially all assets of one, or subdividing an organization, or merging organizations. If propagation of a covered work results from an entity transaction, each party to that transaction who receives a copy of the work also receives whatever licenses to the work the party's predecessor in interest had or could give under the previous paragraph, plus a right to possession of the Corresponding Source of the work from the predecessor in interest, if the predecessor has it or can get it with reasonable efforts.

You may not impose any further restrictions on the exercise of the

#### rights

 granted or affirmed under this License. For example, you may not impose a license fee, royalty, or other charge for exercise of rights granted under this License, and you may not initiate litigation (including a cross-claim or counterclaim in a lawsuit) alleging that any patent claim is infringed by making, using, selling, offering for sale, or importing the Program or any portion of it.

#### 11. Patents.

 A "contributor" is a copyright holder who authorizes use under this License of the Program or a work on which the Program is based. The work thus licensed is called the contributor's "contributor version".

 A contributor's "essential patent claims" are all patent claims owned or controlled by the contributor, whether already acquired or hereafter acquired, that would be infringed by some manner, permitted by this License, of making, using, or selling its contributor version, but do not include claims that would be infringed only as a consequence of further modification of the contributor version. For

purposes of this definition, "control" includes the right to grant patent sublicenses in a manner consistent with the requirements of this License.

 Each contributor grants you a non-exclusive, worldwide, royalty-free patent license under the contributor's essential patent claims, to make, use, sell, offer for sale, import and otherwise run, modify and propagate the contents of its contributor version.

 In the following three paragraphs, a "patent license" is any express agreement or commitment, however denominated, not to enforce a patent (such as an express permission to practice a patent or covenant not to sue for patent infringement). To "grant" such a patent license to a party means to make such an agreement or commitment not to enforce a patent against the party.

 If you convey a covered work, knowingly relying on a patent license, and the Corresponding Source of the work is not available for anyone to copy, free of charge and under the terms of this License, through a

publicly available network server or other readily accessible means, then you must either (1) cause the Corresponding Source to be so available, or (2) arrange to deprive yourself of the benefit of the patent license for this particular work, or (3) arrange, in a manner consistent with the requirements of this License, to extend the patent license to downstream recipients. "Knowingly relying" means you have actual knowledge that, but for the patent license, your conveying the

covered work in a country, or your recipient's use of the covered work in a country, would infringe one or more identifiable patents in that country that you have reason to believe are valid.

 If, pursuant to or in connection with a single transaction or arrangement, you convey, or propagate by procuring conveyance of, a covered work, and grant a patent license to some of the parties receiving the covered work authorizing them to use, propagate, modify or convey a specific copy of the covered work, then the patent license you grant is automatically extended to all recipients of the covered work and works based on it.

 A patent license is "discriminatory" if it does not include within the scope of its coverage, prohibits the exercise of, or is conditioned on the non-exercise of one or more of the rights that are specifically granted under this License. You may not convey a covered work if you are a party to an arrangement with a third party that is in the business of distributing software, under which you make payment to the third party based on the extent of your activity of conveying the work, and under which the third party grants, to any of the parties who would receive the covered work from you, a discriminatory patent license (a) in connection with copies of the covered work conveyed by you (or copies made from those copies), or (b) primarily for and in connection with specific products or compilations that contain the covered work, unless you entered into that arrangement, or

that patent license was granted, prior to 28 March 2007.

 Nothing in this License shall be construed as excluding or limiting any implied license or other defenses to infringement that may otherwise be available to you under applicable patent law.

12. No Surrender of Others' Freedom.

 If conditions are imposed on you (whether by court order, agreement or otherwise) that contradict the conditions of this License, they do not excuse you from the conditions of this License. If you cannot convey a covered work so as to satisfy simultaneously your obligations under this License and any other pertinent obligations, then as a consequence you may not convey it at all. For example, if you agree to terms that obligate you to collect a royalty for further conveying from those to whom you convey the Program, the only way you could satisfy both those terms and this License would be to refrain entirely from conveying the Program.

13. Use with the GNU Affero General Public License.
Notwithstanding any other provision of this License, you have permission to link or combine any covered work with a work licensed under version 3 of the GNU Affero General Public License into a single combined work, and to convey the resulting work. The terms of this License will continue to apply to the part which is the covered work, but the special requirements of the GNU Affero General Public License, section 13, concerning interaction through a network will apply to the combination as such.

14. Revised Versions of this License.

 The Free Software Foundation may publish revised and/or new versions of the GNU General Public License from time to time. Such new versions will be similar in spirit to the present version, but may differ in detail to address new problems or concerns.

 Each version is given a distinguishing version number. If the Program specifies that a certain numbered version of the GNU General Public License "or any later version" applies to it, you have the option of following the terms and conditions either of that numbered version or of any later version published by the Free Software Foundation. If the Program does not specify a version number of the GNU General Public License, you may choose any version ever published by the Free Software Foundation.

 If the Program specifies that a proxy can decide which future versions of the GNU General Public License can be used, that proxy's public statement of acceptance of a version permanently authorizes you to choose that version for the Program.

 Later license versions may give you additional or different permissions. However, no additional obligations are imposed on any author or copyright holder as a result of your choosing to follow a later version.

15. Disclaimer of Warranty.

## THERE IS NO WARRANTY FOR THE PROGRAM, TO THE EXTENT PERMITTED BY APPLICABLE LAW. EXCEPT WHEN OTHERWISE STATED IN WRITING THE COPYRIGHT HOLDERS AND/OR OTHER PARTIES PROVIDE THE PROGRAM "AS IS" WITHOUT WARRANTY

OF ANY KIND, EITHER EXPRESSED OR IMPLIED, INCLUDING, BUT NOT LIMITED TO, THE IMPLIED WARRANTIES OF MERCHANTABILITY AND FITNESS FOR A PARTICULAR PURPOSE. THE ENTIRE RISK AS TO THE QUALITY AND PERFORMANCE OF THE PROGRAM IS WITH YOU. SHOULD THE PROGRAM PROVE DEFECTIVE, YOU ASSUME THE COST OF ALL NECESSARY SERVICING, REPAIR OR CORRECTION.

16. Limitation of Liability.

 IN NO EVENT UNLESS REQUIRED BY APPLICABLE LAW OR AGREED TO IN WRITING WILL ANY COPYRIGHT HOLDER, OR ANY OTHER PARTY WHO MODIFIES AND/OR CONVEYS THE PROGRAM AS PERMITTED ABOVE, BE LIABLE TO YOU FOR DAMAGES, INCLUDING ANY GENERAL, SPECIAL, INCIDENTAL OR CONSEQUENTIAL DAMAGES ARISING OUT OF THE USE OR INABILITY TO USE THE PROGRAM (INCLUDING BUT NOT LIMITED TO LOSS OF DATA OR DATA BEING RENDERED INACCURATE OR LOSSES SUSTAINED BY YOU OR THIRD PARTIES OR A FAILURE OF THE PROGRAM TO OPERATE WITH ANY OTHER PROGRAMS), EVEN IF SUCH HOLDER OR OTHER PARTY HAS BEEN ADVISED OF THE POSSIBILITY OF SUCH DAMAGES.

 17. Interpretation of Sections 15 and 16.

 If the disclaimer of warranty and limitation of liability provided above cannot be given local legal effect according to their terms, reviewing courts shall apply local law that most closely approximates an absolute waiver of all civil liability in connection with the Program, unless a warranty or assumption of liability accompanies a copy of the Program in return for a fee.

## END OF TERMS AND CONDITIONS

How to Apply These Terms to Your New Programs

 If you develop a new program, and you want it to be of the greatest possible use to the public, the best way to achieve this is to make it free software which everyone can redistribute and change under these terms.

 To do so, attach the following notices to the program. It is safest to attach them to the start of each source file to most effectively state the exclusion of warranty; and each file should have at least the "copyright" line and a pointer to where the full notice is found.

 <one line to give the program's name and a brief idea of what it does.> Copyright  $(C)$  <year > <name of author>

 This program is free software: you can redistribute it and/or modify it under the terms of the GNU General Public License as published by the Free Software Foundation, either version 3 of the License, or (at your option) any later version.

 This program is distributed in the hope that it will be useful, but WITHOUT ANY WARRANTY; without even the implied warranty of MERCHANTABILITY or FITNESS FOR A PARTICULAR PURPOSE. See the GNU General Public License for more details.

 You should have received a copy of the GNU General Public License along with this program. If not, see <http://www.gnu.org/licenses/>.

Also add information on how to contact you by electronic and paper mail.

 If the program does terminal interaction, make it output a short notice like this when it starts in an interactive mode:

 $<$ program> Copyright (C) $<$ year>  $<$ name of author> This program comes with ABSOLUTELY NO WARRANTY; for details type `show w'. This is free software, and you are welcome to redistribute it under certain conditions; type `show c' for details.

The hypothetical commands `show w' and `show c' should show the appropriate parts of the General Public License. Of course, your program's commands might be different; for a GUI interface, you would use an "about box".

 You should also get your employer (if you work as a programmer) or school, if any, to sign a "copyright disclaimer" for the program, if necessary. For more information on this, and how to apply and follow the GNU GPL, see <http://www.gnu.org/licenses/>.

 The GNU General Public License does not permit incorporating your program into proprietary programs. If your program is a subroutine library, you may consider it more useful to permit linking proprietary applications with the library. If this is what you want to do, use the GNU Lesser General Public License instead of this License. But first, please read <http://www.gnu.org/philosophy/why-not-lgpl.html>.

## **1.156 libcap-ng 0.8.3-1+b3 1.156.1 Available under license :**

 GNU LESSER GENERAL PUBLIC LICENSE Version 2.1, February 1999

Copyright (C) 1991, 1999 Free Software Foundation, Inc. 51 Franklin Street, Fifth Floor, Boston, MA 02110-1301 USA Everyone is permitted to copy and distribute verbatim copies of this license document, but changing it is not allowed.

[This is the first released version of the Lesser GPL. It also counts as the successor of the GNU Library Public License, version 2, hence the version number 2.1.]

## Preamble

 The licenses for most software are designed to take away your freedom to share and change it. By contrast, the GNU General Public Licenses are intended to guarantee your freedom to share and change free software--to make sure the software is free for all its users.

 This license, the Lesser General Public License, applies to some specially designated software packages--typically libraries--of the Free Software Foundation and other authors who decide to use it. You

can use it too, but we suggest you first think carefully about whether this license or the ordinary General Public License is the better strategy to use in any particular case, based on the explanations below.

 When we speak of free software, we are referring to freedom of use, not price. Our General Public Licenses are designed to make sure that you have the freedom to distribute copies of free software (and charge for this service if you wish); that you receive source code or can get it if you want it; that you can change the software and use pieces of it in new free programs; and that you are informed that you can do these things.

 To protect your rights, we need to make restrictions that forbid distributors to deny you these rights or to ask you to surrender these rights. These restrictions translate to certain responsibilities for you if you distribute copies of the library or if you modify it.

 For example, if you distribute copies of the library, whether gratis

or for a fee, you must give the recipients all the rights that we gave you. You must make sure that they, too, receive or can get the source code. If you link other code with the library, you must provide complete object files to the recipients, so that they can relink them with the library after making changes to the library and recompiling it. And you must show them these terms so they know their rights.

We protect your rights with a two-step method: (1) we copyright the library, and (2) we offer you this license, which gives you legal permission to copy, distribute and/or modify the library.

 To protect each distributor, we want to make it very clear that there is no warranty for the free library. Also, if the library is modified by someone else and passed on, the recipients should know that what they have is not the original version, so that the original author's reputation will not be affected by problems that might be

introduced by others.  $\mathbf{M}$ .

Finally,

 software patents pose a constant threat to the existence of any free program. We wish to make sure that a company cannot effectively restrict the users of a free program by obtaining a restrictive license from a patent holder. Therefore, we insist that any patent license obtained for a version of the library must be consistent with the full freedom of use specified in this license.

 Most GNU software, including some libraries, is covered by the ordinary GNU General Public License. This license, the GNU Lesser General Public License, applies to certain designated libraries, and is quite different from the ordinary General Public License. We use this license for certain libraries in order to permit linking those libraries into non-free programs.

 When a program is linked with a library, whether statically or using a shared library, the combination of the two is legally speaking a combined work, a derivative of the original library. The ordinary General Public License therefore permits such linking only if the entire combination fits its criteria of freedom. The Lesser General Public License permits more lax criteria for linking other code with the library.

 We call this license the "Lesser" General Public License because it does Less to protect the user's freedom than the ordinary General Public License. It also provides other free software developers Less of an advantage over competing non-free programs. These disadvantages are the reason we use the ordinary General Public License for many libraries. However, the Lesser license provides advantages in certain special circumstances.

 For example, on rare occasions, there may be a special need to encourage the widest possible use of a certain library, so that it becomes

a de-facto standard. To achieve this, non-free programs must be allowed to use the library. A more frequent case is that a free library does the same job as widely used non-free libraries. In this case, there is little to gain by limiting the free library to free software only, so we use the Lesser General Public License.

 In other cases, permission to use a particular library in non-free programs enables a greater number of people to use a large body of free software. For example, permission to use the GNU C Library in non-free programs enables many more people to use the whole GNU

operating system, as well as its variant, the GNU/Linux operating system.

 Although the Lesser General Public License is Less protective of the users' freedom, it does ensure that the user of a program that is linked with the Library has the freedom and the wherewithal to run that program using a modified version of the Library.

 The precise terms and conditions for copying, distribution and modification follow. Pay close attention to the difference between a "work based on the library" and a "work that uses the library". The former contains code derived from the library, whereas the latter must be combined with the library

in order to run.

 $\overline{M}$ .

## GNU LESSER GENERAL PUBLIC LICENSE TERMS AND CONDITIONS FOR COPYING, DISTRIBUTION AND MODIFICATION

 0. This License Agreement applies to any software library or other program which contains a notice placed by the copyright holder or other authorized party saying it may be distributed under the terms of this Lesser General Public License (also called "this License"). Each licensee is addressed as "you".

 A "library" means a collection of software functions and/or data prepared so as to be conveniently linked with application programs (which use some of those functions and data) to form executables.

 The "Library", below, refers to any such software library or work which has been distributed under these terms. A "work based on the Library" means either the Library or any derivative work under copyright law: that is to say, a work containing the Library or a portion of it, either verbatim or with modifications and/or translated straightforwardly

 into another language. (Hereinafter, translation is included without limitation in the term "modification".)

 "Source code" for a work means the preferred form of the work for making modifications to it. For a library, complete source code means all the source code for all modules it contains, plus any associated interface definition files, plus the scripts used to control compilation and installation of the library.

 Activities other than copying, distribution and modification are not covered by this License; they are outside its scope. The act of running a program using the Library is not restricted, and output from such a program is covered only if its contents constitute a work based

on the Library (independent of the use of the Library in a tool for writing it). Whether that is true depends on what the Library does and what the program that uses the Library does.

 1. You may copy and distribute verbatim copies of the Library's complete source code as you receive it, in any medium, provided that

you conspicuously and appropriately publish on each copy an appropriate copyright notice and disclaimer of warranty; keep intact all the notices that refer to this License and to the absence of any warranty; and distribute a copy of this License along with the Library.

 You may charge a fee for the physical act of transferring a copy, and you may at your option offer warranty protection in exchange for a fee.

 2. You may modify your copy or copies of the Library or any portion of it, thus forming a work based on the Library, and copy and distribute such modifications or work under the terms of Section 1 above, provided that you also meet all of these conditions:

a) The modified work must itself be a software library.

 b) You must cause the files modified to carry prominent notices stating that you changed the files and the date of any change.

 c) You must cause the whole of the work to be licensed at no charge to all third parties under the terms of this License.

 d) If a facility in the modified Library refers to a function or a table of data to be supplied by an application program that uses the facility, other than as an argument passed when the facility is invoked, then you must make a good faith effort to ensure that, in the event an application does not supply such function or table, the facility still operates, and performs whatever part of its purpose remains meaningful.

 (For example, a function in a library to compute square roots has a purpose that is entirely well-defined independent of the application. Therefore, Subsection 2d requires that any application-supplied function or table used by this function must be optional: if the application does not supply it, the square root function must still compute square roots.)

These requirements apply to the modified work as a whole. If identifiable sections of that work are not derived from the Library,

## and

 can be reasonably considered independent and separate works in themselves, then this License, and its terms, do not apply to those sections when you distribute them as separate works. But when you distribute the same sections as part of a whole which is a work based on the Library, the distribution of the whole must be on the terms of this License, whose permissions for other licensees extend to the entire whole, and thus to each and every part regardless of who wrote it.

Thus, it is not the intent of this section to claim rights or contest your rights to work written entirely by you; rather, the intent is to exercise the right to control the distribution of derivative or collective works based on the Library.

In addition, mere aggregation of another work not based on the Library with the Library (or with a work based on the Library) on a volume of a storage or distribution medium does not bring the other work under the scope of this License.

## 3. You may opt to apply the terms

of the ordinary GNU General Public

License instead of this License to a given copy of the Library. To do this, you must alter all the notices that refer to this License, so that they refer to the ordinary GNU General Public License, version 2, instead of to this License. (If a newer version than version 2 of the ordinary GNU General Public License has appeared, then you can specify that version instead if you wish.) Do not make any other change in these notices.

#### $\mathbf{M}$ .

 Once this change is made in a given copy, it is irreversible for that copy, so the ordinary GNU General Public License applies to all subsequent copies and derivative works made from that copy.

 This option is useful when you wish to copy part of the code of the Library into a program that is not a library.

 4. You may copy and distribute the Library (or a portion or derivative of it, under Section 2) in object code or executable form under the terms of Sections 1 and 2 above provided that you accompany it with the

 complete corresponding machine-readable source code, which must be distributed under the terms of Sections 1 and 2 above on a medium customarily used for software interchange.

 If distribution of object code is made by offering access to copy from a designated place, then offering equivalent access to copy the source code from the same place satisfies the requirement to

distribute the source code, even though third parties are not compelled to copy the source along with the object code.

 5. A program that contains no derivative of any portion of the Library, but is designed to work with the Library by being compiled or linked with it, is called a "work that uses the Library". Such a work, in isolation, is not a derivative work of the Library, and therefore falls outside the scope of this License.

 However, linking a "work that uses the Library" with the Library creates an executable that is a derivative of the Library (because it contains portions of the Library), rather than a "work that uses the library". The executable is therefore covered by this License.

Section 6 states terms for distribution of such executables.

 When a "work that uses the Library" uses material from a header file that is part of the Library, the object code for the work may be a derivative work of the Library even though the source code is not. Whether this is true is especially significant if the work can be linked without the Library, or if the work is itself a library. The threshold for this to be true is not precisely defined by law.

 If such an object file uses only numerical parameters, data structure layouts and accessors, and small macros and small inline functions (ten lines or less in length), then the use of the object file is unrestricted, regardless of whether it is legally a derivative work. (Executables containing this object code plus portions of the Library will still fall under Section 6.)

 Otherwise, if the work is a derivative of the Library, you may distribute

 the object code for the work under the terms of Section 6. Any executables containing that work also fall under Section 6, whether or not they are linked directly with the Library itself. ^L

 6. As an exception to the Sections above, you may also combine or link a "work that uses the Library" with the Library to produce a work containing portions of the Library, and distribute that work under terms of your choice, provided that the terms permit modification of the work for the customer's own use and reverse engineering for debugging such modifications.

 You must give prominent notice with each copy of the work that the Library is used in it and that the Library and its use are covered by this License. You must supply a copy of this License. If the work during execution displays copyright notices, you must include the copyright notice for the Library among them, as well as a reference

directing the user to the copy of this License. Also, you must do one of these things:

 a) Accompany the work with the complete corresponding machine-readable source code for the Library including whatever changes were used in the work (which must be distributed under Sections 1 and 2 above); and, if the work is an executable linked with the Library, with the complete machine-readable "work that uses the Library", as object code and/or source code, so that the user can modify the Library and then relink to produce a modified executable containing the modified Library. (It is understood that the user who changes the contents of definitions files in the Library will not necessarily be able to recompile the application to use the modified definitions.)

 b) Use a suitable shared library mechanism for linking with the Library. A suitable mechanism is one that (1) uses at run time a copy of the library already present on the user's computer system, rather than copying library functions into the executable, and (2)

 will operate properly with a modified version of the library, if the user installs one, as long as the modified version is interface-compatible with the version that the work was made with.

 c) Accompany the work with a written offer, valid for at least three years, to give the same user the materials specified in Subsection 6a, above, for a charge no more than the cost of performing this distribution.

 d) If distribution of the work is made by offering access to copy from a designated place, offer equivalent access to copy the above specified materials from the same place.

 e) Verify that the user has already received a copy of these materials or that you have already sent this user a copy.

 For an executable, the required form of the "work that uses the Library" must include any data and utility programs needed for reproducing the executable from it. However, as a special exception, the materials to be distributed need not include anything that is

normally distributed (in either source or binary form) with the major components (compiler, kernel, and so on) of the operating system on which the executable runs, unless that component itself accompanies the executable.

It may happen that this requirement contradicts the license

restrictions of other proprietary libraries that do not normally accompany the operating system. Such a contradiction means you cannot use both them and the Library together in an executable that you distribute.

 $\Delta$ L

 7. You may place library facilities that are a work based on the Library side-by-side in a single library together with other library facilities not covered by this License, and distribute such a combined library, provided that the separate distribution of the work based on the Library and of the other library facilities is otherwise permitted, and provided that you do these two things:

 a) Accompany the combined library with a copy of the same work based on the Library, uncombined

with any other library

 facilities. This must be distributed under the terms of the Sections above.

 b) Give prominent notice with the combined library of the fact that part of it is a work based on the Library, and explaining where to find the accompanying uncombined form of the same work.

 8. You may not copy, modify, sublicense, link with, or distribute the Library except as expressly provided under this License. Any attempt otherwise to copy, modify, sublicense, link with, or distribute the Library is void, and will automatically terminate your rights under this License. However, parties who have received copies, or rights, from you under this License will not have their licenses terminated so long as such parties remain in full compliance.

 9. You are not required to accept this License, since you have not signed it. However, nothing else grants you permission to modify or distribute the Library or its derivative works. These actions are prohibited

 by law if you do not accept this License. Therefore, by modifying or distributing the Library (or any work based on the Library), you indicate your acceptance of this License to do so, and all its terms and conditions for copying, distributing or modifying the Library or works based on it.

 10. Each time you redistribute the Library (or any work based on the Library), the recipient automatically receives a license from the original licensor to copy, distribute, link with or modify the Library subject to these terms and conditions. You may not impose any further restrictions on the recipients' exercise of the rights granted herein. You are not responsible for enforcing compliance by third parties with this License.

 $\overline{M}$ .

 11. If, as a consequence of a court judgment or allegation of patent infringement or for any other reason (not limited to patent issues), conditions are imposed on you (whether by court order, agreement or otherwise) that contradict the conditions of this License, they do not

excuse you from the conditions of this License. If you cannot distribute so as to satisfy simultaneously your obligations under this License and any other pertinent obligations, then as a consequence you may not distribute the Library at all. For example, if a patent license would not permit royalty-free redistribution of the Library by all those who receive copies directly or indirectly through you, then the only way you could satisfy both it and this License would be to refrain entirely from distribution of the Library.

If any portion of this section is held invalid or unenforceable under any particular circumstance, the balance of the section is intended to apply, and the section as a whole is intended to apply in other circumstances.

It is not the purpose of this section to induce you to infringe any patents or other property right claims or to contest validity of any such claims; this section has the sole purpose of protecting the integrity of the free software

distribution system which is

implemented by public license practices. Many people have made generous contributions to the wide range of software distributed through that system in reliance on consistent application of that system; it is up to the author/donor to decide if he or she is willing to distribute software through any other system and a licensee cannot impose that choice.

This section is intended to make thoroughly clear what is believed to be a consequence of the rest of this License.

 12. If the distribution and/or use of the Library is restricted in certain countries either by patents or by copyrighted interfaces, the original copyright holder who places the Library under this License may add an explicit geographical distribution limitation excluding those countries, so that distribution is permitted only in or among countries not thus excluded. In such case, this License incorporates the limitation as if written in the body of this License.

13. The Free Software Foundation

may publish revised and/or new

versions of the Lesser General Public License from time to time. Such new versions will be similar in spirit to the present version, but may differ in detail to address new problems or concerns.

Each version is given a distinguishing version number. If the Library specifies a version number of this License which applies to it and "any later version", you have the option of following the terms and conditions either of that version or of any later version published by the Free Software Foundation. If the Library does not specify a license version number, you may choose any version ever published by the Free Software Foundation.

## $\mathbf{M}$ .

 14. If you wish to incorporate parts of the Library into other free programs whose distribution conditions are incompatible with these, write to the author to ask for permission. For software which is copyrighted by the Free Software Foundation, write to the Free Software Foundation; we sometimes make exceptions for this. Our

decision will be guided by the two goals of preserving the free status of all derivatives of our free software and of promoting the sharing and reuse of software generally.

## NO WARRANTY

 15. BECAUSE THE LIBRARY IS LICENSED FREE OF CHARGE, THERE IS NO WARRANTY FOR THE LIBRARY, TO THE EXTENT PERMITTED BY APPLICABLE LAW. EXCEPT WHEN OTHERWISE STATED IN WRITING THE COPYRIGHT HOLDERS AND/OR OTHER PARTIES PROVIDE THE LIBRARY "AS IS" WITHOUT WARRANTY OF ANY KIND, EITHER EXPRESSED OR IMPLIED, INCLUDING, BUT NOT LIMITED TO, THE IMPLIED WARRANTIES OF MERCHANTABILITY AND FITNESS FOR A PARTICULAR PURPOSE. THE ENTIRE RISK AS TO THE QUALITY AND PERFORMANCE OF THE LIBRARY IS WITH YOU. SHOULD THE LIBRARY PROVE DEFECTIVE, YOU ASSUME THE COST OF ALL NECESSARY SERVICING, REPAIR OR CORRECTION.

 16. IN NO EVENT UNLESS REQUIRED BY APPLICABLE LAW OR AGREED TO IN WRITING WILL ANY COPYRIGHT HOLDER, OR ANY OTHER PARTY WHO MAY MODIFY AND/OR REDISTRIBUTE THE LIBRARY AS PERMITTED ABOVE, BE LIABLE TO YOU FOR DAMAGES, INCLUDING ANY GENERAL, SPECIAL, INCIDENTAL OR CONSEQUENTIAL DAMAGES ARISING OUT OF THE USE OR INABILITY TO USE THE LIBRARY (INCLUDING BUT NOT LIMITED TO LOSS OF DATA OR DATA BEING RENDERED INACCURATE OR LOSSES SUSTAINED BY YOU OR THIRD PARTIES OR A FAILURE OF THE LIBRARY TO OPERATE WITH ANY OTHER SOFTWARE), EVEN IF SUCH HOLDER OR OTHER PARTY HAS BEEN ADVISED OF THE POSSIBILITY OF SUCH DAMAGES.

END OF TERMS AND CONDITIONS

 $\mathbf{M}$ .

How to Apply These Terms to Your New Libraries

 If you develop a new library, and you want it to be of the greatest possible use to the public, we recommend making it free software that everyone can redistribute and change. You can do so by permitting redistribution under these terms (or, alternatively, under the terms of the ordinary General Public License).

 To apply these terms, attach the following notices to the library. It is safest to attach them to the start of each source file to most effectively convey the exclusion of warranty; and each file should

have at least the "copyright" line and a pointer to where the full notice is found.

 <one line to give the library's name and a brief idea of what it does.>

Copyright  $(C)$  <year > <name of author>

 This library is free software; you can redistribute it and/or modify it under the terms of the GNU Lesser General Public License as published by the Free Software Foundation; either version 2 of the License, or (at your option) any later version.

 This library is distributed in the hope that it will be useful, but WITHOUT ANY WARRANTY; without even the implied warranty of MERCHANTABILITY or FITNESS FOR A PARTICULAR PURPOSE. See the GNU Lesser General Public License for more details.

 You should have received a copy of the GNU Lesser General Public License along with this library; if not, write to the Free Software Foundation, Inc., 51 Franklin Street, Fifth Floor, Boston, MA 02110-1301 USA

Also add information on how to contact you by electronic and paper mail.

You should also get your employer (if you work as a programmer) or your

school, if any, to sign a "copyright disclaimer" for the library, if necessary. Here is a sample; alter the names:

 Yoyodyne, Inc., hereby disclaims all copyright interest in the library `Frob' (a library for tweaking knobs) written by James Random Hacker.

 <signature of Ty Coon>, 1 April 1990 Ty Coon, President of Vice

That's all there is to it!

## GNU GENERAL PUBLIC LICENSE Version 2, June 1991

Copyright (C) 1989, 1991 Free Software Foundation, Inc. 59 Temple Place, Suite 330, Boston, MA 02111-1307 USA Everyone is permitted to copy and distribute verbatim copies of this license document, but changing it is not allowed.

#### Preamble

 The licenses for most software are designed to take away your freedom to share and change it. By contrast, the GNU General Public License is intended to guarantee your freedom to share and change free software--to make sure the software is free for all its users. This General Public License applies to most of the Free Software Foundation's software and to any other program whose authors commit to using it. (Some other Free Software Foundation software is covered by the GNU Library General Public License instead.) You can apply it to your programs, too.

 When we speak of free software, we are referring to freedom, not price. Our General Public Licenses are designed to make sure that you

have the freedom to distribute copies of free software (and charge for this service if you wish), that you receive source code or can get it if you want it, that you can change the software or use pieces of it in new free programs; and that you know you can do these things.

 To protect your rights, we need to make restrictions that forbid anyone to deny you these rights or to ask you to surrender the rights. These restrictions translate to certain responsibilities for you if you distribute copies of the software, or if you modify it.

 For example, if you distribute copies of such a program, whether gratis or for a fee, you must give the recipients all the rights that you have. You must make sure that they, too, receive or can get the source code. And you must show them these terms so they know their rights.

We protect your rights with two steps: (1) copyright the software, and (2) offer you this license which gives you legal permission to copy, distribute and/or modify the software.

 Also, for each author's protection and ours, we want to make certain that everyone understands that there is no warranty for this free software. If the software is modified by someone else and passed on, we want its recipients to know that what they have is not the original, so

that any problems introduced by others will not reflect on the original authors' reputations.

 Finally, any free program is threatened constantly by software patents. We wish to avoid the danger that redistributors of a free program will individually obtain patent licenses, in effect making the program proprietary. To prevent this, we have made it clear that any patent must be licensed for everyone's free use or not licensed at all.

 The precise terms and conditions for copying, distribution and modification follow.

## GNU GENERAL PUBLIC LICENSE TERMS AND CONDITIONS FOR COPYING, DISTRIBUTION AND MODIFICATION

 0. This License applies to any program or other work which contains

a notice placed by the copyright holder saying it may be distributed under the terms of this General Public License. The "Program", below, refers to any such program or work, and a "work based on the Program" means either the Program or any derivative work under copyright law: that is to say, a work containing the Program or a portion of it, either verbatim or with modifications and/or translated into another language. (Hereinafter, translation is included without limitation in the term "modification".) Each licensee is addressed as "you".

Activities other than copying, distribution and modification are not covered by this License; they are outside its scope. The act of running the Program is not restricted, and the output from the Program is covered only if its contents constitute a work based on the Program (independent of having been made by running the Program). Whether that is true depends on what the Program does.

## 1. You may copy and distribute verbatim copies of the Program's

source code as you receive it, in any medium, provided that you conspicuously and appropriately publish on each copy an appropriate copyright notice and disclaimer of warranty; keep intact all the notices that refer to this License and to the absence of any warranty; and give any other recipients of the Program a copy of this License along with the Program.

You may charge a fee for the physical act of transferring a copy, and you may at your option offer warranty protection in exchange for a fee.

 2. You may modify your copy or copies of the Program or any portion of it, thus forming a work based on the Program, and copy and distribute such modifications or work under the terms of Section 1

 a) You must cause the modified files to carry prominent notices stating that you changed the files and the date of any change.

 b) You must cause any work that you distribute or publish, that in whole

 or in part contains or is derived from the Program or any part thereof, to be licensed as a whole at no charge to all third parties under the terms of this License.

 c) If the modified program normally reads commands interactively when run, you must cause it, when started running for such interactive use in the most ordinary way, to print or display an announcement including an appropriate copyright notice and a notice that there is no warranty (or else, saying that you provide a warranty) and that users may redistribute the program under these conditions, and telling the user how to view a copy of this License. (Exception: if the Program itself is interactive but does not normally print such an announcement, your work based on the Program is not required to print an announcement.)

These requirements apply to the modified work as a whole. If identifiable sections of that work are not derived from the Program, and can be reasonably considered independent and separate works in themselves, then this License, and its terms, do not apply to those sections when you distribute them as separate works. But when you distribute the same sections as part of a whole which is a work based on the Program, the distribution of the whole must be on the terms of this License, whose permissions for other licensees extend to the entire whole, and thus to each and every part regardless of who wrote it.

Thus, it is not the intent of this section to claim rights or contest your rights to work written entirely by you; rather, the intent is to exercise the right to control the distribution of derivative or collective works based on the Program.

In addition, mere aggregation of another work not based on the Program with the Program (or with a work based on the Program) on a volume of a storage or distribution medium does not bring the other work under the scope of this License.

 3. You may copy and distribute the Program (or a work based on it,

under Section 2) in object code or executable form under the terms of Sections 1 and 2 above provided that you also do one of the following:  a) Accompany it with the complete corresponding machine-readable source code, which must be distributed under the terms of Sections 1 and 2 above on a medium customarily used for software interchange; or,

 b) Accompany it with a written offer, valid for at least three years, to give any third party, for a charge no more than your cost of physically performing source distribution, a complete machine-readable copy of the corresponding source code, to be distributed under the terms of Sections 1 and 2 above on a medium customarily used for software interchange; or,

 c) Accompany it with the information you received as to the offer to distribute corresponding source code. (This alternative is allowed only for noncommercial distribution and only if you received the program in object code or executable form with such

an offer, in accord with Subsection b above.)

The source code for a work means the preferred form of the work for making modifications to it. For an executable work, complete source code means all the source code for all modules it contains, plus any associated interface definition files, plus the scripts used to control compilation and installation of the executable. However, as a special exception, the source code distributed need not include anything that is normally distributed (in either source or binary form) with the major components (compiler, kernel, and so on) of the operating system on which the executable runs, unless that component itself accompanies the executable.

If distribution of executable or object code is made by offering access to copy from a designated place, then offering equivalent access to copy the source code from the same place counts as distribution of the source code, even though third parties are not compelled to copy the

source along with the object code.

 4. You may not copy, modify, sublicense, or distribute the Program except as expressly provided under this License. Any attempt otherwise to copy, modify, sublicense or distribute the Program is void, and will automatically terminate your rights under this License. However, parties who have received copies, or rights, from you under this License will not have their licenses terminated so long as such parties remain in full compliance.

 5. You are not required to accept this License, since you have not signed it. However, nothing else grants you permission to modify or distribute the Program or its derivative works. These actions are prohibited by law if you do not accept this License. Therefore, by

modifying or distributing the Program (or any work based on the Program), you indicate your acceptance of this License to do so, and all its terms and conditions for copying, distributing or modifying the Program or works based on it.

#### 6. Each

 time you redistribute the Program (or any work based on the Program), the recipient automatically receives a license from the original licensor to copy, distribute or modify the Program subject to these terms and conditions. You may not impose any further restrictions on the recipients' exercise of the rights granted herein. You are not responsible for enforcing compliance by third parties to this License.

 7. If, as a consequence of a court judgment or allegation of patent infringement or for any other reason (not limited to patent issues), conditions are imposed on you (whether by court order, agreement or otherwise) that contradict the conditions of this License, they do not excuse you from the conditions of this License. If you cannot distribute so as to satisfy simultaneously your obligations under this License and any other pertinent obligations, then as a consequence you may not distribute the Program at all. For example, if a patent license would not permit royalty-free redistribution of the Program by

all those who receive copies directly or indirectly through you, then the only way you could satisfy both it and this License would be to refrain entirely from distribution of the Program.

If any portion of this section is held invalid or unenforceable under any particular circumstance, the balance of the section is intended to apply and the section as a whole is intended to apply in other circumstances.

It is not the purpose of this section to induce you to infringe any patents or other property right claims or to contest validity of any such claims; this section has the sole purpose of protecting the integrity of the free software distribution system, which is implemented by public license practices. Many people have made generous contributions to the wide range of software distributed through that system in reliance on consistent application of that system; it is up to the author/donor to decide if he or she is willing to distribute software through any other system and a licensee cannot impose that choice.

This section is intended to make thoroughly clear what is believed to be a consequence of the rest of this License.

 8. If the distribution and/or use of the Program is restricted in certain countries either by patents or by copyrighted interfaces, the original copyright holder who places the Program under this License may add an explicit geographical distribution limitation excluding those countries, so that distribution is permitted only in or among countries not thus excluded. In such case, this License incorporates the limitation as if written in the body of this License.

 9. The Free Software Foundation may publish revised and/or new versions of the General Public License from time to time. Such new versions will be similar in spirit to the present version, but may differ in detail to address new problems or concerns.

Each version is given a distinguishing version number. If the Program specifies a version number

 of this License which applies to it and "any later version", you have the option of following the terms and conditions either of that version or of any later version published by the Free Software Foundation. If the Program does not specify a version number of this License, you may choose any version ever published by the Free Software Foundation.

 10. If you wish to incorporate parts of the Program into other free programs whose distribution conditions are different, write to the author to ask for permission. For software which is copyrighted by the Free Software Foundation, write to the Free Software Foundation; we sometimes make exceptions for this. Our decision will be guided by the two goals of preserving the free status of all derivatives of our free software and of promoting the sharing and reuse of software generally.

## NO WARRANTY

## 11. BECAUSE THE PROGRAM IS LICENSED FREE OF CHARGE, THERE IS NO WARRANTY FOR THE PROGRAM, TO THE EXTENT PERMITTED BY APPLICABLE LAW. EXCEPT WHEN

OTHERWISE STATED IN WRITING THE COPYRIGHT HOLDERS AND/OR OTHER PARTIES PROVIDE THE PROGRAM "AS IS" WITHOUT WARRANTY OF ANY KIND, EITHER EXPRESSED OR IMPLIED, INCLUDING, BUT NOT LIMITED TO, THE IMPLIED WARRANTIES OF MERCHANTABILITY AND FITNESS FOR A PARTICULAR PURPOSE. THE ENTIRE RISK AS TO THE QUALITY AND PERFORMANCE OF THE PROGRAM IS WITH YOU. SHOULD THE PROGRAM PROVE DEFECTIVE, YOU ASSUME THE COST OF ALL NECESSARY SERVICING, REPAIR OR CORRECTION.

 12. IN NO EVENT UNLESS REQUIRED BY APPLICABLE LAW OR AGREED TO IN WRITING WILL ANY COPYRIGHT HOLDER, OR ANY OTHER PARTY WHO MAY MODIFY AND/OR REDISTRIBUTE THE PROGRAM AS PERMITTED ABOVE, BE LIABLE TO YOU FOR DAMAGES, INCLUDING ANY GENERAL, SPECIAL, INCIDENTAL OR CONSEQUENTIAL DAMAGES ARISING OUT OF THE USE OR INABILITY TO USE THE PROGRAM (INCLUDING BUT NOT LIMITED

## TO LOSS OF DATA OR DATA BEING RENDERED INACCURATE OR LOSSES SUSTAINED BY YOU OR THIRD PARTIES OR A FAILURE OF THE PROGRAM TO OPERATE WITH ANY OTHER PROGRAMS), EVEN IF SUCH HOLDER OR OTHER PARTY HAS BEEN ADVISED OF THE POSSIBILITY OF SUCH DAMAGES.

## END OF TERMS AND CONDITIONS

 How to Apply These Terms to Your New Programs

 If you develop a new program, and you want it to be of the greatest possible use to the public, the best way to achieve this is to make it free software which everyone can redistribute and change under these terms.

 To do so, attach the following notices to the program. It is safest to attach them to the start of each source file to most effectively convey the exclusion of warranty; and each file should have at least the "copyright" line and a pointer to where the full notice is found.

 <one line to give the program's name and a brief idea of what it does.> Copyright  $(C)$  <year > <name of author>

 This program is free software; you can redistribute it and/or modify it under the terms of the GNU General Public License as published by the Free Software Foundation; either version 2 of the License, or

(at your option) any later version.

 This program is distributed in the hope that it will be useful, but WITHOUT ANY WARRANTY; without even the implied warranty of MERCHANTABILITY or FITNESS FOR A PARTICULAR PURPOSE. See the GNU General Public License for more details.

 You should have received a copy of the GNU General Public License along with this program; if not, write to the Free Software Foundation, Inc., 59 Temple Place, Suite 330, Boston, MA 02111-1307 USA

Also add information on how to contact you by electronic and paper mail.

If the program is interactive, make it output a short notice like this when it starts in an interactive mode:

 Gnomovision version 69, Copyright (C) year name of author Gnomovision comes with ABSOLUTELY NO WARRANTY; for details type `show w'. This is free software, and you are welcome to redistribute it under certain conditions; type `show c' for details.

The hypothetical commands `show w' and

`show c' should show the appropriate

parts of the General Public License. Of course, the commands you use may be called something other than `show w' and `show c'; they could even be mouse-clicks or menu items--whatever suits your program.

You should also get your employer (if you work as a programmer) or your school, if any, to sign a "copyright disclaimer" for the program, if necessary. Here is a sample; alter the names:

 Yoyodyne, Inc., hereby disclaims all copyright interest in the program `Gnomovision' (which makes passes at compilers) written by James Hacker.

 <signature of Ty Coon>, 1 April 1989 Ty Coon, President of Vice

This General Public License does not permit incorporating your program into proprietary programs. If your program is a subroutine library, you may consider it more useful to permit linking proprietary applications with the library. If this is what you want to do, use the GNU Library General Public License instead of this License.

# **1.157 public-suffix 20230209.2326-1 1.157.1 Available under license :**

Format: https://www.debian.org/doc/packaging-manuals/copyright-format/1.0/ Upstream-Name: Public Suffix List Upstream-Contact: Public Suffix List <contact@publicsuffix.org> Source: https://publicsuffix.org/

Files: \* Copyright: 2010-2022 PSL maintainers, Daniel Veditz, Ehsan Akhgari, Gervase Markham, Jason Duell, Jothan Frakes, Mitchell Field, Mounir Lamouri, Ruben Arakelyan, Simone Carletti License: MPL-2.0

Files: debian/\* Copyright: 2012-2023 Daniel Kahn Gillmor <dkg@fifthhorseman.net> License: MPL-2.0

Files: tests/test\_psl.txt Copyright: Dedicated to the Public Domain License: CC0

License: MPL-2.0 Mozilla Public License Version 2.0

==================================

1. Definitions

--------------

.

.

.

.

.

.

.

.

.

.

.

1.1. "Contributor"

 means each individual or legal entity that creates, contributes to the creation of, or owns Covered Software.

1.2. "Contributor Version"

 means the combination of the Contributions of others (if any) used by a Contributor and that particular Contributor's Contribution.

1.3. "Contribution"

means Covered Software of a particular Contributor.

1.4. "Covered Software"

 means Source Code Form to which the initial Contributor has attached the notice in Exhibit A, the Executable Form of such Source Code Form, and Modifications of such Source Code Form, in each case including portions thereof.

1.5. "Incompatible With Secondary Licenses" means

 (a) that the initial Contributor has attached the notice described in Exhibit B to the Covered Software; or

 (b) that the Covered Software was made available under the terms of version 1.1 or earlier of the License, but not also under the terms of a Secondary License.

means any form of the work other than Source Code Form.

 means a work that combines Covered Software with other material, in a separate file or files, that is not Covered Software.

1.8. "License"

<sup>1.6. &</sup>quot;Executable Form"

<sup>1.7. &</sup>quot;Larger Work"

means this document.

## 1.9. "Licensable"

.

.

.

.

.

 means having the right to grant, to the maximum extent possible, whether at the time of the initial grant or subsequently, any and all of the rights conveyed by this License.

1.10. "Modifications"

means any of the following:

- (a) any file in Source Code Form that results from an addition to, deletion from, or modification of the contents of Covered Software; or
- (b) any new file in Source Code Form that contains any Covered Software.

## 1.11. "Patent Claims" of a Contributor

 means any patent claim(s), including without limitation, method, process, and apparatus claims, in any patent Licensable by such Contributor that would be infringed, but for the grant of the License, by the making, using, selling, offering for sale, having made, import, or transfer of either its Contributions or its Contributor Version.

. 1.12.

.

.

.

.

"Secondary License"

 means either the GNU General Public License, Version 2.0, the GNU Lesser General Public License, Version 2.1, the GNU Affero General Public License, Version 3.0, or any later versions of those licenses.

1.13. "Source Code Form"

means the form of the work preferred for making modifications.

1.14. "You" (or "Your")

 means an individual or a legal entity exercising rights under this License. For legal entities, "You" includes any entity that controls, is controlled by, or is under common control with You. For purposes of this definition, "control" means (a) the power, direct or indirect, to cause the direction or management of such entity, whether by contract or otherwise, or (b) ownership of more than fifty percent (50%) of the outstanding shares or beneficial ownership of such entity.

2. License Grants and Conditions

--------------------------------

#### 2.1. Grants

.

.

.

.

.

.

.

.

.

.

.

.

.

Each Contributor hereby grants You a world-wide, royalty-free, non-exclusive license:

- (a) under intellectual property rights (other than patent or trademark) Licensable by such Contributor to use, reproduce, make available, modify, display, perform, distribute, and otherwise exploit its Contributions, either on an unmodified basis, with Modifications, or as part of a Larger Work; and
- (b) under Patent Claims of such Contributor to make, use, sell, offer for sale, have made, import, and otherwise transfer either its Contributions or its Contributor Version.

2.2. Effective Date

The licenses granted in Section 2.1 with respect to any Contribution become effective for each Contribution on the date the Contributor first distributes such Contribution.

2.3. Limitations on Grant Scope

The licenses granted in this Section 2 are the only rights granted under this License. No additional rights or licenses will be implied from the distribution or licensing of

Covered Software under this License.

Notwithstanding Section 2.1(b) above, no patent license is granted by a Contributor:

(a) for any code that a Contributor has removed from Covered Software; or

- (b) for infringements caused by: (i) Your and any other third party's modifications of Covered Software, or (ii) the combination of its Contributions with other software (except as part of its Contributor Version); or
- (c) under Patent Claims infringed by Covered Software in the absence of its Contributions.

This License does not grant any rights in the trademarks, service marks, or logos of any Contributor (except as may be necessary to comply with the notice requirements in Section 3.4).

2.4. Subsequent Licenses

No Contributor makes additional grants as a result of Your choice to distribute the Covered Software under a subsequent version of this License (see Section 10.2) or under the terms of a Secondary License (if permitted under the terms of Section 3.3).

2.5. Representation

.

.

.

.

.

.

.

.

.

.

.

.

.

Each Contributor represents that the Contributor believes its Contributions are its original creation(s) or it has sufficient rights to grant the rights to its Contributions conveyed by this License.

2.6. Fair Use

This License is not intended to limit any rights You have under applicable copyright doctrines of fair use, fair dealing, or other equivalents.

2.7. Conditions

Sections 3.1, 3.2, 3.3, and 3.4 are conditions of the licenses granted in Section 2.1.

3. Responsibilities

-------------------

3.1. Distribution of Source Form

All distribution of Covered Software in Source Code Form, including any Modifications that You create or to which You contribute, must be under the terms of this License. You must inform recipients that the Source Code Form of the Covered Software is governed by the terms of this License, and how they can obtain a copy of this License. You may not attempt to alter or restrict

 the recipients' rights in the Source Code Form.

3.2. Distribution of Executable Form

If You distribute Covered Software in Executable Form then:

(a) such Covered Software must also be made available in Source Code Form, as described in Section 3.1, and You must inform recipients of the Executable Form how they can obtain a copy of such Source Code Form by reasonable means in a timely manner, at a charge no more than the cost of distribution to the recipient; and

(b) You may distribute such Executable Form under the terms of this

 License, or sublicense it under different terms, provided that the license for the Executable Form does not attempt to limit or alter the recipients' rights in the Source Code Form under this License.

## 3.3. Distribution of a Larger Work

You may create and distribute a Larger Work under terms of Your choice, provided that You also comply with the requirements of this License for the Covered Software.

 If the Larger Work is a combination of Covered Software with a work governed by one or more Secondary Licenses, and the Covered Software is not Incompatible With Secondary Licenses, this License permits You to additionally distribute such Covered Software under the terms of such Secondary License(s), so that the recipient of the Larger Work may, at their option, further distribute the Covered Software under the terms of either this License or such Secondary License(s).

## 3.4. Notices

.

.

.

.

.

.

.

.

You may not remove or alter the substance of any license notices (including copyright notices, patent notices, disclaimers of warranty, or limitations of liability) contained within the Source Code Form of the Covered Software, except that You may alter any license notices to the extent required to remedy known factual inaccuracies.

#### 3.5. Application of Additional Terms

You may choose to offer, and to charge a fee for, warranty, support, indemnity or liability obligations to one

or more recipients of Covered

Software. However, You may do so only on Your own behalf, and not on behalf of any Contributor. You must make it absolutely clear that any such warranty, support, indemnity, or liability obligation is offered by You alone, and You hereby agree to indemnify every Contributor for any liability incurred by such Contributor as a result of warranty, support, indemnity or liability terms You offer. You may include additional disclaimers of warranty and limitations of liability specific to any jurisdiction.

4. Inability to Comply Due to Statute or Regulation

---------------------------------------------------

If it is impossible for You to comply with any of the terms of this License with respect to some or all of the Covered Software due to statute, judicial order, or regulation then You must: (a) comply with the terms of this License to the maximum extent possible; and (b) describe the limitations and the code they affect. Such description

## must

.

.

.

.

be placed in a text file included with all distributions of the Covered Software under this License. Except to the extent prohibited by statute or regulation, such description must be sufficiently detailed for a recipient of ordinary skill to be able to understand it.

5. Termination

--------------

5.1. The rights granted under this License will terminate automatically if You fail to comply with any of its terms. However, if You become compliant, then the rights granted under this License from a particular Contributor are reinstated (a) provisionally, unless and until such Contributor explicitly and finally terminates Your grants, and (b) on an ongoing basis, if such Contributor fails to notify You of the non-compliance by some reasonable means prior to 60 days after You have come back into compliance. Moreover, Your grants from a particular Contributor are reinstated on an ongoing basis if such Contributor notifies You of the non-compliance by some reasonable means, this is the

first time You have received notice of non-compliance with this License from such Contributor, and You become compliant prior to 30 days after Your receipt of the notice.

5.2. If You initiate litigation against any entity by asserting a patent infringement claim (excluding declaratory judgment actions, counter-claims, and cross-claims) alleging that a Contributor Version directly or indirectly infringes any patent, then the rights granted to You by any and all Contributors for the Covered Software under Section 2.1 of this License shall terminate.

5.3. In the event of termination under Sections 5.1 or 5.2 above, all end user license agreements (excluding distributors and resellers) which have been validly granted by You or Your distributors under this License prior to termination shall survive termination.

. \*\*\*\*\*\*\*\*\*\*\*\*\*\*\*\*\*\*\*\*\*\*\*\*\*\*\*\*\*\*\*\*\*\*\*\*\*\*\*\*\*\*\*\*\*\*\*\*\*\*\*\*\*\*\*\*\*\*\*\*\*\*\*\*\*\*\*\*\*\*\*\* \*  $*$ \* 6. Disclaimer of Warranty \*  $*$  $*$ \* Covered Software is provided under this License on an "as is" \* \* basis, without warranty of any kind, either expressed, implied, or \* \* statutory, including, without limitation, warranties that the \* \* Covered Software is free of defects, merchantable, fit for a \* \* particular purpose or non-infringing. The entire risk as to the \* \* quality and performance of the Covered Software is with You. \*

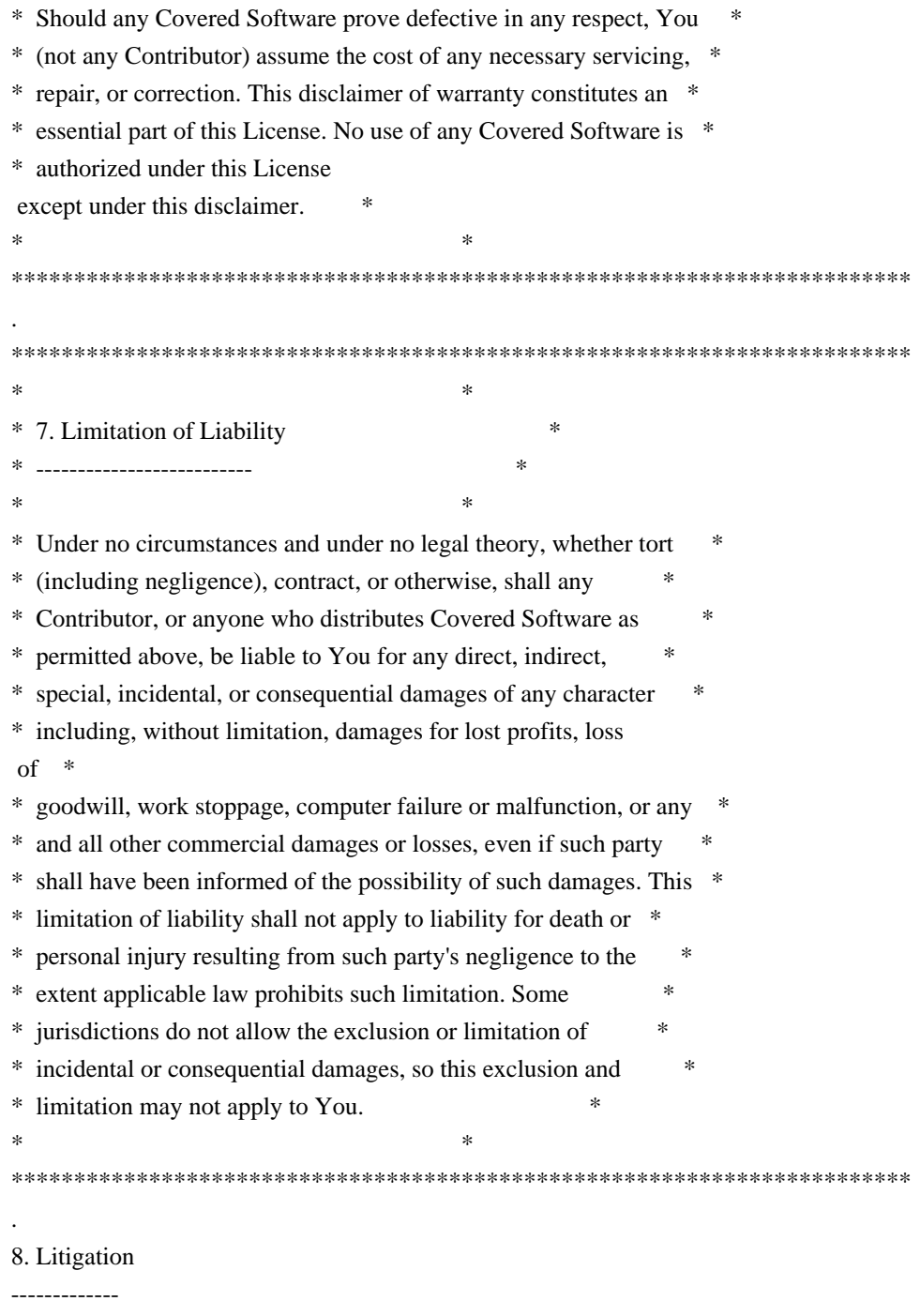

Any litigation relating to this License may be brought only in the courts of a jurisdiction where the defendant maintains its principal place

 of business and such litigation shall be governed by laws of that jurisdiction, without reference to its conflict-of-law provisions. Nothing in this Section shall prevent a party's ability to bring cross-claims or counter-claims.

9. Miscellaneous

----------------

.

.

.

This License represents the complete agreement concerning the subject

matter hereof. If any provision of this License is held to be unenforceable, such provision shall be reformed only to the extent necessary to make it enforceable. Any law or regulation which provides that the language of a contract shall be construed against the drafter shall not be used to construe this License against a Contributor.

10. Versions of the License ---------------------------

10.1. New Versions

.

.

.

.

.

.

.

.

.

.

.

Mozilla Foundation is the license steward. Except as provided in Section 10.3, no one other than the license steward has the right to modify or publish new versions of this License. Each version will be given a distinguishing version number.

10.2. Effect of New Versions

You may distribute the Covered Software under the terms of the version of the License under which You originally received the Covered Software, or under the terms of any subsequent version published by the license steward.

10.3. Modified Versions

If you create software not governed by this License, and you want to create a new license for such software, you may create and use a modified version of this License if you rename the license and remove any references to the name of the license steward (except to note that such modified license differs from this License).

10.4. Distributing Source Code Form that is Incompatible With Secondary Licenses

If You choose to distribute Source Code Form that is Incompatible With Secondary Licenses under the terms of this version of the License, the notice described in Exhibit B of this License must be attached.

Exhibit A - Source Code Form License Notice

-------------------------------------------

 . This Source Code Form is subject to the terms of the Mozilla Public License, v. 2.0. If a copy of the MPL was not distributed with this file, You can obtain one at https://www.mozilla.org/MPL/2.0/.

If it is not possible or desirable to put the notice in a particular file, then You may include the notice in a location (such as a LICENSE file in a relevant directory) where a recipient would be likely to look for such a notice.

You may add additional accurate notices of copyright ownership.

Exhibit B - "Incompatible With Secondary Licenses" Notice ---------------------------------------------------------

 This Source Code Form is "Incompatible With Secondary Licenses", as defined by the Mozilla Public License, v. 2.0.

License: CC0 Statement of Purpose

.

.

.

.

.

.

.

.

The laws of most jurisdictions throughout the world automatically confer exclusive Copyright and Related Rights (defined below) upon the creator and subsequent owner(s) (each and all, an "owner") of an original work of authorship and/or a database (each, a "Work").

Certain owners wish to permanently relinquish those rights to a Work for the purpose of contributing to a commons of creative, cultural and scientific works ("Commons") that the public can reliably and without fear of later claims of infringement build upon, modify, incorporate in other works, reuse and redistribute as freely as possible in any form whatsoever and for any purposes, including without limitation commercial purposes. These owners may contribute to the Commons to promote the ideal of a free culture and the further production of creative, cultural and scientific works, or to gain reputation or greater distribution for their Work in part through the use and efforts of others.

For these and/or other purposes and motivations, and without any expectation of additional consideration or compensation, the person associating CC0 with a Work (the "Affirmer"),

to the extent that he

or she is an owner of Copyright and Related Rights in the Work, voluntarily elects to apply CC0 to the Work and publicly distribute the Work under its terms, with knowledge of his or her Copyright and Related Rights in the Work and the meaning and intended legal effect of CC0 on those rights.

1. Copyright and Related Rights. A Work made available under CC0 may be protected by copyright and related or neighboring rights ("Copyright and Related Rights"). Copyright and Related Rights include, but are not limited to, the following:

 \* the right to reproduce, adapt, distribute, perform, display, communicate, and translate a Work;

 \* moral rights retained by the original author(s) and/or performer(s);

.

.

.

.

.

.

.

.

- \* publicity and privacy rights pertaining to a person's image or likeness depicted in a Work;
- \* rights protecting against unfair competition in regards to a Work, subject to the limitations in paragraph 4(a), below;

 \* rights protecting the extraction, dissemination, use and reuse of data in a Work;

 \* database rights (such as those arising under Directive 96/9/EC of the European Parliament and of the Council of 11 March 1996 on the legal protection of databases, and under any national implementation thereof, including any amended or successor version of such directive); and

 \* other similar, equivalent or corresponding rights throughout the world based on applicable law or treaty, and any national implementations thereof.

2. Waiver. To the greatest extent permitted by, but not in contravention of, applicable law, Affirmer hereby overtly, fully, permanently, irrevocably and unconditionally waives, abandons, and surrenders all of Affirmer's Copyright and Related Rights and associated claims and causes of action, whether now known or unknown (including existing as well as future claims and causes of action), in the Work (i) in all territories worldwide,

(ii) for the maximum

duration provided by applicable law or treaty (including future time extensions), (iii) in any current or future medium and for any number of copies, and (iv) for any purpose whatsoever, including without limitation commercial, advertising or promotional purposes (the "Waiver"). Affirmer makes the Waiver for the benefit of each member of the public at large and to the detriment of Affirmer's heirs and successors, fully intending that such Waiver shall not be subject to revocation, rescission, cancellation, termination, or any other legal or equitable action to disrupt the quiet enjoyment of the Work by the public as contemplated by Affirmer's express Statement of Purpose.

3. Public License Fallback. Should any part of the Waiver for any reason be judged legally invalid or ineffective under applicable law, then the Waiver shall be preserved to the maximum extent permitted taking into account Affirmer's express Statement of Purpose. In

## addition, to

 the extent the Waiver is so judged Affirmer hereby grants to each affected person a royalty-free, non transferable, non sublicensable, non exclusive, irrevocable and unconditional license to exercise Affirmer's Copyright and Related Rights in the Work (i) in all territories worldwide, (ii) for the maximum duration provided by applicable law or treaty (including future time extensions), (iii) in any current or future medium and for any number of copies, and (iv) for any purpose whatsoever, including without limitation commercial, advertising or promotional purposes (the "License"). The License shall be deemed effective as of the date CC0 was applied by Affirmer to the Work. Should any part of the License for any reason be judged legally invalid or ineffective under applicable law, such partial invalidity or ineffectiveness shall not invalidate the remainder of the License, and in such case Affirmer hereby affirms that he or she will not (i) exercise any of his or her remaining Copyright and Related Rights in the Work or (ii) assert any associated claims and causes of action with respect to the Work, in either case contrary to Affirmer's express Statement of Purpose.

4. Limitations and Disclaimers.

.

.

.

.

.

 \* No trademark or patent rights held by Affirmer are waived, abandoned, surrendered, licensed or otherwise affected by this document.

- \* Affirmer offers the Work as-is and makes no representations or warranties of any kind concerning the Work, express, implied, statutory or otherwise, including without limitation warranties of title, merchantability, fitness for a particular purpose, non infringement, or the absence of latent or other defects, accuracy, or the present or absence of errors, whether or not discoverable, all to the greatest extent permissible under applicable law.
- \* Affirmer disclaims responsibility for clearing rights of other persons that may apply to the Work or any use thereof, including without limitation any person's Copyright and Related Rights in the Work. Further, Affirmer disclaims responsibility for obtaining any necessary consents, permissions or other rights required for any use of the Work.
- \* Affirmer understands and acknowledges that Creative Commons is not a party to this document and has no duty or obligation with respect to this CC0 or use of the Work.

# **1.158 libldap-2.5-0 2.5.13+dfsg-5**

## **1.158.1 Available under license :**

Copyright 2011-2021 Howard Chu, Symas Corp. All rights reserved.

Redistribution and use in source and binary forms, with or without modification, are permitted only as authorized by the OpenLDAP Public License.

A copy of this license is available in the file LICENSE in the top-level directory of the distribution or, alternatively, at <http://www.OpenLDAP.org/license.html>.

OpenLDAP is a registered trademark of the OpenLDAP Foundation.

Individual files and/or contributed packages may be copyright by other parties and/or subject to additional restrictions.

This work also contains materials derived from public sources.

Additional information about OpenLDAP can be obtained at <http://www.openldap.org/>. Copyright 1998-2022 The OpenLDAP Foundation All rights reserved.

Redistribution and use in source and binary forms, with or without modification, are permitted only as authorized by the OpenLDAP Public License.

A copy of this license is available in the file LICENSE in the top-level directory of the distribution or, alternatively, at <http://www.OpenLDAP.org/license.html>.

OpenLDAP is a registered trademark of the OpenLDAP Foundation.

Individual files and/or contributed packages may be copyright by other parties and/or subject to additional restrictions.

This work is derived from the University of Michigan LDAP v3.3 distribution. Information concerning this software is available at <http://www.umich.edu/~dirsvcs/ldap/ldap.html>.

This work also contains materials derived from public sources.

Additional information about OpenLDAP can be obtained at <http://www.openldap.org/>.

Portions Copyright 1998-2013 Kurt D. Zeilenga. Portions Copyright 1998-2006 Net Boolean Incorporated. Portions Copyright 2001-2006 IBM Corporation. All rights reserved.

Redistribution and use in source and binary forms, with or without modification, are permitted only as authorized by the OpenLDAP Public License.

---

---

Portions Copyright 1999-2008 Howard Y.H. Chu. Portions Copyright 1999-2008 Symas Corporation. Portions Copyright 1998-2003 Hallvard B. Furuseth. Portions Copyright 2007-2011 Gavin Henry. Portions Copyright 2007-2011 Suretec Systems Ltd. All rights reserved.

Redistribution and use in source and binary forms, with or without modification, are permitted provided that this notice is preserved. The names of the copyright holders may not be used to endorse or promote products derived from this software without their specific prior written permission. This software is provided ``as is'' without express or implied warranty.

---

Portions Copyright (c) 1992-1996 Regents of the University of Michigan. All rights reserved.

Redistribution and use in source and binary forms are permitted

provided that this notice is preserved and that due credit is given to the University of Michigan at Ann Arbor. The name of the University may not be used to endorse or promote products derived from this software without specific prior written permission. This software is provided "as is" without express or implied warranty. Copyright 1998-2022 The OpenLDAP Foundation. All rights reserved.

## COPYING RESTRICTIONS APPLY.

See COPYRIGHT and LICENSE files in the top-level directory of this distribution (i.e., ../../COPYRIGHT and ../../LICENSE, respectively).

NeoSoft Tcl client extensions to Lightweight Directory Access Protocol.

Copyright (c) 1998-1999 NeoSoft, Inc. All Rights Reserved.

---

This software may be used, modified, copied, distributed, and sold, in both source and binary form provided that these copyrights are retained and their terms are followed.

Under no circumstances are the authors or NeoSoft Inc. responsible for the proper functioning of this software, nor do the authors assume any liability for damages incurred with its use.

Redistribution and use in source and binary forms are permitted provided that this notice is preserved and that due credit is given to NeoSoft, Inc.

NeoSoft, Inc. may not be used to endorse or promote products derived from this software without specific prior written permission. This software is provided "as is" without express or implied warranty.

Requests for permission may be sent to NeoSoft Inc, 1770 St. James Place, Suite 500, Houston, TX, 77056. OpenLDAP Public License

The OpenLDAP Public License Version 2.8.1, 25 November 2003

Redistribution and use of this software and associated documentation ("Software"), with or without modification, are permitted provided that the following conditions are met:

1. Redistributions in source form must retain copyright statements and notices,

2. Redistributions in binary form must reproduce applicable copyright statements and notices, this list of conditions, and the following disclaimer in the documentation and/or other materials provided with the distribution, and

3. Redistributions must contain a verbatim copy of this document.

The OpenLDAP Foundation may revise this license from time to time. Each revision is distinguished by a version number. You may use this Software under terms of this license revision or under the terms of any subsequent revision of the license.
THIS SOFTWARE IS PROVIDED BY THE OPENLDAP FOUNDATION AND ITS CONTRIBUTORS ``AS IS'' AND ANY EXPRESSED OR IMPLIED WARRANTIES,

INCLUDING, BUT NOT LIMITED TO, THE IMPLIED WARRANTIES OF MERCHANTABILITY AND FITNESS FOR A PARTICULAR PURPOSE ARE DISCLAIMED. IN NO EVENT SHALL THE OPENLDAP FOUNDATION, ITS CONTRIBUTORS, OR THE AUTHOR(S) OR OWNER(S) OF THE SOFTWARE BE LIABLE FOR ANY DIRECT, INDIRECT, INCIDENTAL, SPECIAL, EXEMPLARY, OR CONSEQUENTIAL DAMAGES (INCLUDING, BUT NOT LIMITED TO, PROCUREMENT OF SUBSTITUTE GOODS OR SERVICES; LOSS OF USE, DATA, OR PROFITS; OR BUSINESS INTERRUPTION) HOWEVER CAUSED AND ON ANY THEORY OF LIABILITY, WHETHER IN CONTRACT, STRICT LIABILITY, OR TORT (INCLUDING NEGLIGENCE OR OTHERWISE) ARISING IN ANY WAY OUT OF THE USE OF THIS SOFTWARE, EVEN IF ADVISED OF THE POSSIBILITY OF SUCH DAMAGE.

The names of the authors and copyright holders must not be used in advertising or otherwise to promote the sale, use or other dealing in this Software without specific, written prior permission. Title to copyright in this Software shall at all times remain with copyright holders.

## OpenLDAP

is a registered trademark of the OpenLDAP Foundation.

Copyright 1999-2003 The OpenLDAP Foundation, Redwood City, California, USA. All rights reserved. Permission to copy and distribute verbatim copies of this document is granted. /\*\*\*\*\*\*\*\*\*\*\*\*\*\*\*\*\*\*\*\*\*\*\*\*\*\*\*\*\*\*\*\*\*\*\*\*\*\*\*\*\*\*\*\*\*\*\*\*\*\*\*\*\*\*\*\*\*\*\*\*\*\*\*\*\*\*\*\*\*\*\*\*\*\*\*\*\*\* \* \* Copyright (C) 2000 Pierangelo Masarati, <ando@sys-net.it> \* All rights reserved. \* \* Permission is granted to anyone to use this software for any purpose \* on any computer system, and to alter it and redistribute it, subject \* to the following restrictions: \* \* 1. The author is not responsible for the consequences of use of this \* software, no matter how awful, even if they arise from flaws in it. \* \* 2. The origin of this software must not be misrepresented, either by \* explicit claim or by omission. Since few users ever read sources, \* credits should appear in the documentation. \* \* 3. Altered versions must be plainly marked as such, and must not be \* misrepresented as being the original software. Since few users \* ever read sources, credits should appear in the documentation. \*

\* 4. This notice may not be removed or altered.

\*\*\*\*\*\*\*\*\*\*\*\*\*\*\*\*\*\*\*\*\*\*\*\*\*\*\*\*\*\*\*\*\*\*\*\*\*\*\*\*\*\*\*\*\*\*\*\*\*\*\*\*\*\*\*\*\*\*\*\*\*\*\*\*\*\*\*\*\*\*\*\*\*\*\*\*\*\*/

Copyright 1998-2022 The OpenLDAP Foundation. All rights reserved.

### COPYING RESTRICTIONS APPLY.

\*

See COPYRIGHT and LICENSE files in the top-level directory of this distribution (i.e., ../../COPYRIGHT and ../../LICENSE, respectively). The OpenLDAP Public License Version 2.8, 17 August 2003

Redistribution and use of this software and associated documentation ("Software"), with or without modification, are permitted provided that the following conditions are met:

1. Redistributions in source form must retain copyright statements and notices,

2. Redistributions in binary form must reproduce applicable copyright statements and notices, this list of conditions, and the following disclaimer in the documentation and/or other materials provided with the distribution, and

3. Redistributions must contain a verbatim copy of this document.

The OpenLDAP Foundation may revise this license from time to time. Each revision is distinguished by a version number. You may use this Software under terms of this license revision or under the terms of any subsequent revision of the license.

## THIS SOFTWARE IS PROVIDED BY THE OPENLDAP FOUNDATION AND ITS CONTRIBUTORS ``AS IS'' AND ANY EXPRESSED OR IMPLIED WARRANTIES, INCLUDING,

 BUT NOT LIMITED TO, THE IMPLIED WARRANTIES OF MERCHANTABILITY AND FITNESS FOR A PARTICULAR PURPOSE ARE DISCLAIMED. IN NO EVENT SHALL THE OPENLDAP FOUNDATION, ITS CONTRIBUTORS, OR THE AUTHOR(S) OR OWNER(S) OF THE SOFTWARE BE LIABLE FOR ANY DIRECT, INDIRECT, INCIDENTAL, SPECIAL, EXEMPLARY, OR CONSEQUENTIAL DAMAGES (INCLUDING, BUT NOT LIMITED TO, PROCUREMENT OF SUBSTITUTE GOODS OR SERVICES; LOSS OF USE, DATA, OR PROFITS; OR BUSINESS INTERRUPTION) HOWEVER CAUSED AND ON ANY THEORY OF LIABILITY, WHETHER IN CONTRACT, STRICT LIABILITY, OR TORT (INCLUDING NEGLIGENCE OR OTHERWISE) ARISING IN ANY WAY OUT OF THE USE OF THIS SOFTWARE, EVEN IF ADVISED OF THE POSSIBILITY OF SUCH DAMAGE.

The names of the authors and copyright holders must not be used in advertising or otherwise to promote the sale, use or other dealing

in this Software without specific, written prior permission. Title to copyright in this Software shall at all times remain with copyright holders.

OpenLDAP is a registered trademark of the OpenLDAP Foundation.

Copyright 1999-2003 The OpenLDAP Foundation, Redwood City, California, USA. All Rights Reserved. Permission to copy and distribute verbatim copies of this document is granted.

# **1.159 tdb 1.47.0**

## **1.159.1 Available under license :**

 GNU GENERAL PUBLIC LICENSE Version 3, 29 June 2007

Copyright (C) 2007 Free Software Foundation, Inc. <http://fsf.org/> Everyone is permitted to copy and distribute verbatim copies of this license document, but changing it is not allowed.

Preamble

 The GNU General Public License is a free, copyleft license for software and other kinds of works.

 The licenses for most software and other practical works are designed to take away your freedom to share and change the works. By contrast, the GNU General Public License is intended to guarantee your freedom to share and change all versions of a program--to make sure it remains free software for all its users. We, the Free Software Foundation, use the GNU General Public License for most of our software; it applies also to any other work released this way by its authors. You can apply it to your programs, too.

 When we speak of free software, we are referring to freedom, not

price. Our General Public Licenses are designed to make sure that you have the freedom to distribute copies of free software (and charge for them if you wish), that you receive source code or can get it if you want it, that you can change the software or use pieces of it in new free programs, and that you know you can do these things.

 To protect your rights, we need to prevent others from denying you these rights or asking you to surrender the rights. Therefore, you have certain responsibilities if you distribute copies of the software, or if you modify it: responsibilities to respect the freedom of others.

 For example, if you distribute copies of such a program, whether gratis or for a fee, you must pass on to the recipients the same freedoms that you received. You must make sure that they, too, receive or can get the source code. And you must show them these terms so they know their rights.

 Developers that use the GNU GPL protect your rights with two steps: (1)

 assert copyright on the software, and (2) offer you this License giving you legal permission to copy, distribute and/or modify it.

 For the developers' and authors' protection, the GPL clearly explains that there is no warranty for this free software. For both users' and authors' sake, the GPL requires that modified versions be marked as changed, so that their problems will not be attributed erroneously to authors of previous versions.

 Some devices are designed to deny users access to install or run modified versions of the software inside them, although the manufacturer can do so. This is fundamentally incompatible with the aim of protecting users' freedom to change the software. The systematic pattern of such abuse occurs in the area of products for individuals to use, which is precisely where it is most unacceptable. Therefore, we have designed this version of the GPL to prohibit the practice for those products. If such problems arise substantially in other domains, we stand

 ready to extend this provision to those domains in future versions of the GPL, as needed to protect the freedom of users.

 Finally, every program is threatened constantly by software patents. States should not allow patents to restrict development and use of software on general-purpose computers, but in those that do, we wish to avoid the special danger that patents applied to a free program could make it effectively proprietary. To prevent this, the GPL assures that patents cannot be used to render the program non-free.

 The precise terms and conditions for copying, distribution and modification follow.

## TERMS AND CONDITIONS

## 0. Definitions.

"This License" refers to version 3 of the GNU General Public License.

 "Copyright" also means copyright-like laws that apply to other kinds of works, such as semiconductor masks.

 "The Program" refers to any copyrightable work licensed under this License. Each licensee is addressed as "you". "Licensees" and "recipients" may be individuals or organizations.

 To "modify" a work means to copy from or adapt all or part of the work in a fashion requiring copyright permission, other than the making of an exact copy. The resulting work is called a "modified version" of the earlier work or a work "based on" the earlier work.

 A "covered work" means either the unmodified Program or a work based on the Program.

 To "propagate" a work means to do anything with it that, without permission, would make you directly or secondarily liable for infringement under applicable copyright law, except executing it on a computer or modifying a private copy. Propagation includes copying, distribution (with or without modification), making available to the public, and in some countries other activities as well.

 To "convey" a work means any kind of propagation that enables other parties to make or receive copies. Mere interaction with a user through a computer network, with no transfer of a copy, is not conveying.

 An interactive user interface displays "Appropriate Legal Notices" to the extent that it includes a convenient and prominently visible feature that (1) displays an appropriate copyright notice, and (2) tells the user that there is no warranty for the work (except to the extent that warranties are provided), that licensees may convey the work under this License, and how to view a copy of this License. If the interface presents a list of user commands or options, such as a menu, a prominent item in the list meets this criterion.

1. Source Code.

 The "source code" for a work means the preferred form of the work for making modifications to it. "Object code" means any non-source form of a work.

 A "Standard Interface" means an interface that either is an official standard defined by a recognized standards body, or, in the case of interfaces specified for a particular programming language, one that is widely used among developers working in that language.

The

 "System Libraries" of an executable work include anything, other than the work as a whole, that (a) is included in the normal form of packaging a Major Component, but which is not part of that Major Component, and (b) serves only to enable use of the work with that Major Component, or to implement a Standard Interface for which an implementation is available to the public in source code form. A "Major Component", in this context, means a major essential component (kernel, window system, and so on) of the specific operating system (if any) on which the executable work runs, or a compiler used to produce the work, or an object code interpreter used to run it.

 The "Corresponding Source" for a work in object code form means all the source code needed to generate, install, and (for an executable work) run the object code and to modify the work, including scripts to control those activities. However, it does not include the work's System Libraries, or general-purpose tools or generally available free

programs which are used unmodified in performing those activities but which are not part of the work. For example, Corresponding Source includes interface definition files associated with source files for the work, and the source code for shared libraries and dynamically linked subprograms that the work is specifically designed to require, such as by intimate data communication or control flow between those subprograms and other parts of the work.

 The Corresponding Source need not include anything that users can regenerate automatically from other parts of the Corresponding Source.

 The Corresponding Source for a work in source code form is that same work.

2. Basic Permissions.

 All rights granted under this License are granted for the term of copyright on the Program, and are irrevocable provided the stated conditions are met. This License explicitly affirms your unlimited permission to run the unmodified Program. The output from running a covered work is covered

 by this License only if the output, given its content, constitutes a covered work. This License acknowledges your rights of fair use or other equivalent, as provided by copyright law.

 You may make, run and propagate covered works that you do not convey, without conditions so long as your license otherwise remains in force. You may convey covered works to others for the sole purpose of having them make modifications exclusively for you, or provide you with facilities for running those works, provided that you comply with

the terms of this License in conveying all material for which you do not control copyright. Those thus making or running the covered works for you must do so exclusively on your behalf, under your direction and control, on terms that prohibit them from making any copies of your copyrighted material outside their relationship with you.

 Conveying under any other circumstances is permitted solely under the conditions stated below. Sublicensing is not allowed; section 10 makes it unnecessary.

3. Protecting Users' Legal Rights From Anti-Circumvention Law.

 No covered work shall be deemed part of an effective technological measure under any applicable law fulfilling obligations under article 11 of the WIPO copyright treaty adopted on 20 December 1996, or similar laws prohibiting or restricting circumvention of such measures.

 When you convey a covered work, you waive any legal power to forbid circumvention of technological measures to the extent such circumvention is effected by exercising rights under this License with respect to the covered work, and you disclaim any intention to limit operation or modification of the work as a means of enforcing, against the work's users, your or third parties' legal rights to forbid circumvention of technological measures.

4. Conveying Verbatim Copies.

 You may convey verbatim copies of the Program's source code as you receive it, in any medium, provided that you conspicuously and appropriately

 publish on each copy an appropriate copyright notice; keep intact all notices stating that this License and any non-permissive terms added in accord with section 7 apply to the code; keep intact all notices of the absence of any warranty; and give all recipients a copy of this License along with the Program.

 You may charge any price or no price for each copy that you convey, and you may offer support or warranty protection for a fee.

5. Conveying Modified Source Versions.

 You may convey a work based on the Program, or the modifications to produce it from the Program, in the form of source code under the terms of section 4, provided that you also meet all of these conditions:

a) The work must carry prominent notices stating that you modified

it, and giving a relevant date.

 b) The work must carry prominent notices stating that it is released under this License and any conditions added under section 7. This requirement modifies the requirement in section 4 to

"keep intact all notices".

 c) You must license the entire work, as a whole, under this License to anyone who comes into possession of a copy. This License will therefore apply, along with any applicable section 7 additional terms, to the whole of the work, and all its parts, regardless of how they are packaged. This License gives no permission to license the work in any other way, but it does not invalidate such permission if you have separately received it.

 d) If the work has interactive user interfaces, each must display Appropriate Legal Notices; however, if the Program has interactive interfaces that do not display Appropriate Legal Notices, your work need not make them do so.

 A compilation of a covered work with other separate and independent works, which are not by their nature extensions of the covered work, and which are not combined with it such as to form a larger program, in or on a volume of a storage or distribution medium, is called an

"aggregate" if the compilation and its resulting copyright are not used to limit the access or legal rights of the compilation's users beyond what the individual works permit. Inclusion of a covered work in an aggregate does not cause this License to apply to the other parts of the aggregate.

6. Conveying Non-Source Forms.

 You may convey a covered work in object code form under the terms of sections 4 and 5, provided that you also convey the machine-readable Corresponding Source under the terms of this License, in one of these ways:

 a) Convey the object code in, or embodied in, a physical product (including a physical distribution medium), accompanied by the Corresponding Source fixed on a durable physical medium customarily used for software interchange.

 b) Convey the object code in, or embodied in, a physical product (including a physical distribution medium), accompanied by a written offer, valid for at least three years

and valid for as

 long as you offer spare parts or customer support for that product model, to give anyone who possesses the object code either (1) a copy of the Corresponding Source for all the software in the product that is covered by this License, on a durable physical medium customarily used for software interchange, for a price no more than your reasonable cost of physically performing this conveying of source, or (2) access to copy the Corresponding Source from a network server at no charge.

 c) Convey individual copies of the object code with a copy of the written offer to provide the Corresponding Source. This alternative is allowed only occasionally and noncommercially, and only if you received the object code with such an offer, in accord with subsection 6b.

 d) Convey the object code by offering access from a designated place (gratis or for a charge), and offer equivalent access to the Corresponding Source in

the same way through the same place at no

 further charge. You need not require recipients to copy the Corresponding Source along with the object code. If the place to copy the object code is a network server, the Corresponding Source may be on a different server (operated by you or a third party) that supports equivalent copying facilities, provided you maintain clear directions next to the object code saying where to find the Corresponding Source. Regardless of what server hosts the Corresponding Source, you remain obligated to ensure that it is available for as long as needed to satisfy these requirements.

 e) Convey the object code using peer-to-peer transmission, provided you inform other peers where the object code and Corresponding Source of the work are being offered to the general public at no charge under subsection 6d.

 A separable portion of the object code, whose source code is excluded from the Corresponding Source as a System Library, need not be included in conveying the object code work.

 A "User Product" is either (1) a "consumer product", which means any tangible personal property which is normally used for personal, family, or household purposes, or (2) anything designed or sold for incorporation into a dwelling. In determining whether a product is a consumer product, doubtful cases shall be resolved in favor of coverage. For a particular product received by a particular user, "normally used" refers to a typical or common use of that class of product, regardless of the status of the particular user or of the way in which the particular user

actually uses, or expects or is expected to use, the product. A product is a consumer product regardless of whether the product has substantial commercial, industrial or non-consumer uses, unless such uses represent the only significant mode of use of the product.

 "Installation Information" for a User Product means any methods, procedures, authorization

keys, or other information required to install

and execute modified versions of a covered work in that User Product from a modified version of its Corresponding Source. The information must suffice to ensure that the continued functioning of the modified object code is in no case prevented or interfered with solely because modification has been made.

 If you convey an object code work under this section in, or with, or specifically for use in, a User Product, and the conveying occurs as part of a transaction in which the right of possession and use of the User Product is transferred to the recipient in perpetuity or for a fixed term (regardless of how the transaction is characterized), the Corresponding Source conveyed under this section must be accompanied by the Installation Information. But this requirement does not apply if neither you nor any third party retains the ability to install modified object code on the User Product (for example, the work has been installed in

ROM).

 The requirement to provide Installation Information does not include a requirement to continue to provide support service, warranty, or updates for a work that has been modified or installed by the recipient, or for the User Product in which it has been modified or installed. Access to a network may be denied when the modification itself materially and adversely affects the operation of the network or violates the rules and protocols for communication across the network.

 Corresponding Source conveyed, and Installation Information provided, in accord with this section must be in a format that is publicly documented (and with an implementation available to the public in source code form), and must require no special password or key for unpacking, reading or copying.

## 7. Additional Terms.

 "Additional permissions" are terms that supplement the terms of this License by making exceptions from one or more of its conditions. Additional permissions that are applicable to the entire Program shall be treated as though they were included in this License, to the extent that they are valid under applicable law. If additional permissions

apply only to part of the Program, that part may be used separately under those permissions, but the entire Program remains governed by this License without regard to the additional permissions.

 When you convey a copy of a covered work, you may at your option remove any additional permissions from that copy, or from any part of it. (Additional permissions may be written to require their own removal in certain cases when you modify the work.) You may place additional permissions on material, added by you to a covered work, for which you have or can give appropriate copyright permission.

 Notwithstanding any other provision of this License, for material you add to a covered work, you may (if authorized by the copyright holders of that material) supplement the terms of this License with terms:

 a) Disclaiming warranty or limiting liability differently from the terms of sections 15 and 16 of this License; or

 b) Requiring preservation of specified reasonable legal notices or author attributions in that material or in the Appropriate Legal Notices displayed by works containing it; or

 c) Prohibiting misrepresentation of the origin of that material, or requiring that modified versions of such material be marked in reasonable ways as different from the original version; or

 d) Limiting the use for publicity purposes of names of licensors or authors of the material; or

 e) Declining to grant rights under trademark law for use of some trade names, trademarks, or service marks; or

 f) Requiring indemnification of licensors and authors of that material by anyone who conveys the material (or modified versions of it) with contractual assumptions of liability to the recipient, for any liability that these contractual assumptions directly impose on

those licensors and authors.

 All other non-permissive additional terms are considered "further restrictions" within the meaning of section 10. If the Program as you received it, or any part of it, contains a notice stating that it is governed by this License along with a term that is a further restriction, you may remove that term. If a license document contains a further restriction but permits relicensing or conveying under this License, you may add to a covered work material governed by the terms of that license document, provided that the further restriction does

not survive such relicensing or conveying.

 If you add terms to a covered work in accord with this section, you must place, in the relevant source files, a statement of the additional terms that apply to those files, or a notice indicating where to find the applicable terms.

 Additional terms, permissive or non-permissive, may be stated in the form of a separately written license, or stated as exceptions; the above requirements apply either way.

### 8. Termination.

 You may not propagate or modify a covered work except as expressly provided under this License. Any attempt otherwise to propagate or modify it is void, and will automatically terminate your rights under this License (including any patent licenses granted under the third paragraph of section 11).

 However, if you cease all violation of this License, then your license from a particular copyright holder is reinstated (a) provisionally, unless and until the copyright holder explicitly and finally terminates your license, and (b) permanently, if the copyright holder fails to notify you of the violation by some reasonable means prior to 60 days after the cessation.

 Moreover, your license from a particular copyright holder is reinstated permanently if the copyright holder notifies you of the violation by some reasonable means, this is the first time you have received notice of violation of this License (for any work) from that copyright

 holder, and you cure the violation prior to 30 days after your receipt of the notice.

 Termination of your rights under this section does not terminate the licenses of parties who have received copies or rights from you under this License. If your rights have been terminated and not permanently reinstated, you do not qualify to receive new licenses for the same material under section 10.

### 9. Acceptance Not Required for Having Copies.

 You are not required to accept this License in order to receive or run a copy of the Program. Ancillary propagation of a covered work occurring solely as a consequence of using peer-to-peer transmission to receive a copy likewise does not require acceptance. However, nothing other than this License grants you permission to propagate or modify any covered work. These actions infringe copyright if you do not accept this License. Therefore, by modifying or propagating a covered work, you indicate your acceptance of this License to do so.

#### 10. Automatic Licensing of Downstream Recipients.

 Each time you convey a covered work, the recipient automatically receives a license from the original licensors, to run, modify and propagate that work, subject to this License. You are not responsible for enforcing compliance by third parties with this License.

 An "entity transaction" is a transaction transferring control of an organization, or substantially all assets of one, or subdividing an organization, or merging organizations. If propagation of a covered work results from an entity transaction, each party to that transaction who receives a copy of the work also receives whatever licenses to the work the party's predecessor in interest had or could give under the previous paragraph, plus a right to possession of the Corresponding Source of the work from the predecessor in interest, if the predecessor has it or can get it with reasonable efforts.

 You may not impose any further restrictions on the exercise of the rights

 granted or affirmed under this License. For example, you may not impose a license fee, royalty, or other charge for exercise of rights granted under this License, and you may not initiate litigation (including a cross-claim or counterclaim in a lawsuit) alleging that any patent claim is infringed by making, using, selling, offering for sale, or importing the Program or any portion of it.

#### 11. Patents.

 A "contributor" is a copyright holder who authorizes use under this License of the Program or a work on which the Program is based. The work thus licensed is called the contributor's "contributor version".

 A contributor's "essential patent claims" are all patent claims owned or controlled by the contributor, whether already acquired or hereafter acquired, that would be infringed by some manner, permitted by this License, of making, using, or selling its contributor version, but do not include claims that would be infringed only as a consequence of further modification of the contributor version. For purposes of this definition, "control" includes the right to grant

patent sublicenses in a manner consistent with the requirements of this License.

 Each contributor grants you a non-exclusive, worldwide, royalty-free patent license under the contributor's essential patent claims, to make, use, sell, offer for sale, import and otherwise run, modify and propagate the contents of its contributor version.

 In the following three paragraphs, a "patent license" is any express agreement or commitment, however denominated, not to enforce a patent (such as an express permission to practice a patent or covenant not to sue for patent infringement). To "grant" such a patent license to a party means to make such an agreement or commitment not to enforce a patent against the party.

 If you convey a covered work, knowingly relying on a patent license, and the Corresponding Source of the work is not available for anyone to copy, free of charge and under the terms of this License, through a

publicly available network server or other readily accessible means, then you must either (1) cause the Corresponding Source to be so available, or (2) arrange to deprive yourself of the benefit of the patent license for this particular work, or (3) arrange, in a manner consistent with the requirements of this License, to extend the patent license to downstream recipients. "Knowingly relying" means you have actual knowledge that, but for the patent license, your conveying the covered work in a country, or your recipient's use of the covered work in a country, would infringe one or more identifiable patents in that country that you have reason to believe are valid.

 If, pursuant to or in connection with a single transaction or arrangement, you convey, or propagate by procuring conveyance of, a covered work, and grant a patent license to some of the parties receiving the covered work authorizing them to use, propagate, modify or convey a specific copy of the covered work, then the patent license you grant is automatically extended to all recipients of the covered work and works based on it.

 A patent license is "discriminatory" if it does not include within the scope of its coverage, prohibits the exercise of, or is conditioned on the non-exercise of one or more of the rights that are specifically granted under this License. You may not convey a covered work if you are a party to an arrangement with a third party that is in the business of distributing software, under which you make payment to the third party based on the extent of your activity of conveying the work, and under which the third party grants, to any of the parties who would receive the covered work from you, a discriminatory patent license (a) in connection with copies of the covered work conveyed by you (or copies made from those copies), or (b) primarily for and in connection with specific products or compilations that

contain the covered work, unless you entered into that arrangement, or

that patent license was granted, prior to 28 March 2007.

 Nothing in this License shall be construed as excluding or limiting any implied license or other defenses to infringement that may otherwise be available to you under applicable patent law.

12. No Surrender of Others' Freedom.

 If conditions are imposed on you (whether by court order, agreement or otherwise) that contradict the conditions of this License, they do not excuse you from the conditions of this License. If you cannot convey a covered work so as to satisfy simultaneously your obligations under this License and any other pertinent obligations, then as a consequence you may not convey it at all. For example, if you agree to terms that obligate you to collect a royalty for further conveying from those to whom you convey the Program, the only way you could satisfy both those terms and this License would be to refrain entirely from conveying the Program.

13. Use with the GNU Affero General Public License.

 Notwithstanding any other provision of this License, you have permission to link or combine any covered work with a work licensed under version 3 of the GNU Affero General Public License into a single combined work, and to convey the resulting work. The terms of this License will continue to apply to the part which is the covered work, but the special requirements of the GNU Affero General Public License, section 13, concerning interaction through a network will apply to the combination as such.

14. Revised Versions of this License.

 The Free Software Foundation may publish revised and/or new versions of the GNU General Public License from time to time. Such new versions will be similar in spirit to the present version, but may differ in detail to address new problems or concerns.

 Each version is given a distinguishing version number. If the Program specifies that a certain numbered version of the GNU General Public License "or any later version" applies to it, you have the option of following the terms and conditions either of that numbered version or of any later version published by the Free Software Foundation. If the Program does not specify a version number of the GNU General Public License, you may choose any version ever published by the Free Software Foundation.

 If the Program specifies that a proxy can decide which future versions of the GNU General Public License can be used, that proxy's public statement of acceptance of a version permanently authorizes you to choose that version for the Program.

 Later license versions may give you additional or different permissions. However, no additional obligations are imposed on any author or copyright holder as a result of your choosing to follow a later version.

15. Disclaimer of Warranty.

 THERE IS NO WARRANTY FOR THE PROGRAM, TO THE EXTENT PERMITTED BY APPLICABLE LAW. EXCEPT WHEN OTHERWISE STATED IN WRITING THE COPYRIGHT HOLDERS AND/OR OTHER PARTIES PROVIDE THE PROGRAM "AS IS" WITHOUT WARRANTY

OF ANY KIND, EITHER EXPRESSED OR IMPLIED, INCLUDING, BUT NOT LIMITED TO, THE IMPLIED WARRANTIES OF MERCHANTABILITY AND FITNESS FOR A PARTICULAR PURPOSE. THE ENTIRE RISK AS TO THE QUALITY AND PERFORMANCE OF THE PROGRAM IS WITH YOU. SHOULD THE PROGRAM PROVE DEFECTIVE, YOU ASSUME THE COST OF ALL NECESSARY SERVICING, REPAIR OR CORRECTION.

16. Limitation of Liability.

 IN NO EVENT UNLESS REQUIRED BY APPLICABLE LAW OR AGREED TO IN WRITING WILL ANY COPYRIGHT HOLDER, OR ANY OTHER PARTY WHO MODIFIES AND/OR CONVEYS THE PROGRAM AS PERMITTED ABOVE, BE LIABLE TO YOU FOR DAMAGES, INCLUDING ANY GENERAL, SPECIAL, INCIDENTAL OR CONSEQUENTIAL DAMAGES ARISING OUT OF THE USE OR INABILITY TO USE THE PROGRAM (INCLUDING BUT NOT LIMITED TO LOSS OF DATA OR DATA BEING RENDERED INACCURATE OR LOSSES SUSTAINED BY YOU OR THIRD PARTIES OR A FAILURE OF THE PROGRAM TO OPERATE WITH ANY OTHER PROGRAMS), EVEN IF SUCH HOLDER OR OTHER PARTY HAS BEEN ADVISED OF THE POSSIBILITY OF SUCH DAMAGES.

## 17.

Interpretation of Sections 15 and 16.

 If the disclaimer of warranty and limitation of liability provided above cannot be given local legal effect according to their terms, reviewing courts shall apply local law that most closely approximates an absolute waiver of all civil liability in connection with the Program, unless a warranty or assumption of liability accompanies a copy of the Program in return for a fee.

## END OF TERMS AND CONDITIONS

How to Apply These Terms to Your New Programs

 If you develop a new program, and you want it to be of the greatest possible use to the public, the best way to achieve this is to make it free software which everyone can redistribute and change under these terms.

 To do so, attach the following notices to the program. It is safest to attach them to the start of each source file to most effectively state the exclusion of warranty; and each file should have at least the "copyright" line and a pointer to where the full notice is found.

 <one line to give the program's name and a brief idea of what it does.> Copyright  $(C)$  <year > <name of author>

 This program is free software: you can redistribute it and/or modify it under the terms of the GNU General Public License as published by the Free Software Foundation, either version 3 of the License, or (at your option) any later version.

 This program is distributed in the hope that it will be useful, but WITHOUT ANY WARRANTY; without even the implied warranty of MERCHANTABILITY or FITNESS FOR A PARTICULAR PURPOSE. See the GNU General Public License for more details.

 You should have received a copy of the GNU General Public License along with this program. If not, see <http://www.gnu.org/licenses/>.

Also add information on how to contact you by electronic and paper mail.

 If the program does terminal interaction, make it output a short notice like this when it starts in an interactive mode:

 $<$ program> Copyright (C) $<$ year>  $<$ name of author> This program comes with ABSOLUTELY NO WARRANTY; for details type 'show w'. This is free software, and you are welcome to redistribute it under certain conditions; type 'show c' for details.

The hypothetical commands 'show w' and 'show c' should show the appropriate parts of the General Public License. Of course, your program's commands might be different; for a GUI interface, you would use an "about box".

 You should also get your employer (if you work as a programmer) or school, if any, to sign a "copyright disclaimer" for the program, if necessary. For more information on this, and how to apply and follow the GNU GPL, see <http://www.gnu.org/licenses/>.

 The GNU General Public License does not permit incorporating your program into proprietary programs. If your program is a subroutine library, you

may consider it more useful to permit linking proprietary applications with the library. If this is what you want to do, use the GNU Lesser General Public License instead of this License. But first, please read <http://www.gnu.org/philosophy/why-not-lgpl.html>.

/\*

 tdbrestore -- construct a tdb from tdbdump output. Copyright (C) Volker Lendecke 2010 Copyright (C) Simon McVittie 2005

 This program is free software; you can redistribute it and/or modify it under the terms of the GNU General Public License as published by the Free Software Foundation; either version 3 of the License, or (at your option) any later version.

 This program is distributed in the hope that it will be useful, but WITHOUT ANY WARRANTY; without even the implied warranty of MERCHANTABILITY or FITNESS FOR A PARTICULAR PURPOSE. See the GNU General Public License for more details.

 You should have received a copy of the GNU General Public License along with this program. If not, see <http://www.gnu.org/licenses/>. \*/

# **1.160 shadow 4.13+dfsg1-1+b1**

## **1.160.1 Available under license :**

SPDX-License-Identifier: BSD-3-Clause

All files under this project either

1. fall under the BSD 3 clause license (by default).

2. carry an SPDX header declaring what license applies.

or

3. list a full custom license

This software is originally

\* Copyright (c) 1989 - 1994, Julianne Frances Haugh

\* All rights reserved.

\*

\* Redistribution and use in source and binary forms, with or without

- \* modification, are permitted provided that the following conditions
- \* are met:
- \* 1. Redistributions of source code must retain the above copyright
- \* notice, this list of conditions and the following disclaimer.
- \* 2. Redistributions in binary form must reproduce the above copyright
- \* notice, this list of conditions and the following disclaimer in the
- \* documentation and/or other materials provided with the distribution.
- \* 3. The name of the copyright holders or contributors may not be used to
- \* endorse or promote products derived from this software without
- \* specific

prior written permission.

\*

\* THIS SOFTWARE IS PROVIDED BY THE COPYRIGHT HOLDERS AND CONTRIBUTORS \* ``AS IS'' AND ANY EXPRESS OR IMPLIED WARRANTIES, INCLUDING, BUT NOT \* LIMITED TO, THE IMPLIED WARRANTIES OF MERCHANTABILITY AND FITNESS FOR A \* PARTICULAR PURPOSE ARE DISCLAIMED. IN NO EVENT SHALL THE COPYRIGHT \* HOLDERS OR CONTRIBUTORS BE LIABLE FOR ANY DIRECT, INDIRECT, INCIDENTAL, \* SPECIAL, EXEMPLARY, OR CONSEQUENTIAL DAMAGES (INCLUDING, BUT NOT \* LIMITED TO, PROCUREMENT OF SUBSTITUTE GOODS OR SERVICES; LOSS OF USE, \* DATA, OR PROFITS; OR BUSINESS INTERRUPTION) HOWEVER CAUSED AND ON ANY \* THEORY OF LIABILITY, WHETHER IN CONTRACT, STRICT LIABILITY, OR TORT \* (INCLUDING NEGLIGENCE OR OTHERWISE) ARISING IN ANY WAY OUT OF THE USE \* OF THIS SOFTWARE, EVEN IF ADVISED OF THE POSSIBILITY OF SUCH DAMAGE. Format: https://www.debian.org/doc/packaging-manuals/copyright-format/1.0/ Upstream-Name: Shadow Source: https://github.com/shadow-maint/shadow Note: atudel is licensed under BSD-4-Clause which is not DFSG compatible

Files-Excluded: contrib/atudel

Files: \*

Copyright: 1989-1994, Julianne Frances Haugh 2016-2022, Serge Hallyn <serge@hallyn.com>

License: BSD-3-clause

Files: man/po/da.po

 man/po/de.po man/tr/man1/su.1 po/da.po po/de.po po/es.po po/eu.po

 po/fi.po po/gl.po po/it.po po/kk.po po/nb.po po/nl.po po/nn.po po/pl.po po/pt\_BR.po po/ru.po po/sq.po po/sv.po po/vi.po Copyright: 1999-2015, Free Software Foundation, Inc License: BSD-3-clause Files: man/fi/man1/chfn.1 man/id/man1/\* man/ko/man1/chfn.1 man/ko/man1/chsh.1 man/tr/man1/chfn.1 man/zh\_TW/man1/chfn.1 man/zh\_TW/man1/chsh.1 Copyright: 1994, salvatore valente <svalente@athena.mit.edu> License: GPL-1 Files: man/pt\_BR/man8/\* man/zh\_TW/man8/usermod.8 Copyright: 1991-1994, Julianne Frances Haugh License: BSD-3-clause Files: man/hu/man1/gpasswd.1 man/ja/man1/gpasswd.1 man/pt\_BR/man1/\* Copyright: 1996, Rafal Maszkowski <rzm@pdi.net> License: BSD-3-clause Files: man/id/man1/login.1 man/ko/man1/login.1 man/tr/man1/login.1 Copyright: 1993, Rickard E. Faith <faith@cs.unc.edu> License: BSD-3-clause Files: man/ja/man1/groups.1 man/ja/man5/limits.5 man/ja/man8/vipw.8

Copyright: 2001, Maki KURODA

License: BSD-3-clause

Files: man/pt\_BR/man5/passwd.5 man/tr/man5/passwd.5 Copyright: 1993, Michael Haardt <michael@moria.de> License: GPL-2+

Files: man/ja/man1/chage.1 man/ja/man5/suauth.5 Copyright: 1997, Kazuyoshi Furutaka License: BSD-3-clause

Files: man/po/fr.po po/fr.po Copyright: 2011-2013, Debian French l10n team <debian-l10n-french@lists.debian.org> License: BSD-3-clause

Files:

 man/zh\_TW/man5/\* Copyright: 1993, Michael Haardt <michael@moria.de> 1993, Scorpio, www.linuxforum.net License: GPL-2+

Files: contrib/udbachk.tgz Copyright: 1999, Sami Kerola and Janne Riihijrvi License: GPL-2+

Files: man/hu/man5/\* Copyright: 1993, Michael Haardt <u31b3hs@pool.informatik.rwth-aachen.de> License: GPL-2+

Files: contrib/adduser2.sh Copyright: 1996, Petri Mattila, Prihateam Networks <petri@prihateam.fi> License: GPL-2+

Files: contrib/pwdauth.c Copyright: 1996, Marek Michalkiewicz License: BSD-3-clause

Files: lib/subordinateio.h Copyright: 2012, Eric W. Biederman License: BSD-3-clause

Files: libmisc/date\_to\_str.c Copyright: 2021, Alejandro Colomar <alx.manpages@gmail.com> License: BSD-3-clause

Files: man/hu/man1/su.1

Copyright: 1999, Ragnar Hojland Espinosa <ragnar@macula.net> License: BSD-3-clause

Files: man/ja/man1/id.1 Copyright: 2000, ISHIKAWA Keisuke License: BSD-3-clause

Files: man/ja/man8/pwconv.8 Copyright: 2001, Yuichi SATO License: BSD-3-clause

Files: src/login\_nopam.c Copyright: 1995, Wietse Venema License: BSD-3-clause

Files: src/su.c Copyright: 1989 - 1994, Julianne Frances Haugh 1996 - 2000, Marek Michakiewicz 2000 - 2006, Tomasz Koczko 2007 - 2013, Nicolas Franois License: GPL-2+

Files: src/vipw.c

Copyright: 1997, Guy Maor <maor@ece.utexas.edu> 1999 - 2000, Marek Michakiewicz 2002 - 2006, Tomasz Koczko 2007 - 2013, Nicolas Franois License: GPL-2+

Files: libmisc/getdate.y

Copyright: Steven M. Bellovin <smb@research.att.com>

License: public-domain

.

Originally written by Steven M. Bellovin <smb@research.att.com> while at the University of North Carolina at Chapel Hill. Later tweaked by a couple of people on Usenet. Completely overhauled by Rich \$alz <rsalz@bbn.com> and Jim Berets <jberets@bbn.com> in August, 1990;

This code is in the public domain and has no copyright.

Files: man/ko/man5/\* Copyright: 2000, ASPLINUX <man@asp-linux.co.kr> License:  $GPL-2+$ 

Files: debian/\* Copyright: 1999-2001, Ben Collins <bcollins@debian.org> 2001-2004 Karl Ramm <kcr@debian.org>

 2004-2014 Christian Perrier <bubulle@debian.org> 2006-2012 Nicolas Francois (Nekral) <nicolas.francois@centraliens.net> 2017-2022 Balint Reczey <balint@balintreczey.hu> License: BSD-3-clause

Files: debian/HOME\_MODE.xml Copyright: 1991-1993, Chip Rosenthal 1991-1993, Julianne Frances Haugh 2007-2009, Nicolas Franois License: BSD-3-clause

Files: debian/patches/401\_cppw\_src.dpatch Copyright: 1997, Guy Maor <maor@ece.utexas.edu> 1999, Stephen Frost <sfrost@snowman.net> License: GPL-2+

Files: debian/passwd.expire.cron Copyright: 1999, Ben Collins <bcollins@debian.org> License: BSD-3-clause

License: BSD-3-clause All rights reserved.

Redistribution and use in source and binary forms, with or without modification, are permitted provided that the following conditions are met:

1.

.

.

 Redistributions of source code must retain the above copyright notice, this list of conditions and the following disclaimer.

- 2. Redistributions in binary form must reproduce the above copyright notice, this list of conditions and the following disclaimer in the documentation and/or other materials provided with the distribution.
- 3. Neither the name of the University nor the names of its contributors may be used to endorse or promote products derived from this software without specific prior written permission.

THIS SOFTWARE IS PROVIDED BY THE REGENTS AND CONTRIBUTORS ``AS IS'' AND ANY EXPRESS OR IMPLIED WARRANTIES, INCLUDING, BUT NOT LIMITED TO, THE IMPLIED WARRANTIES OF MERCHANTABILITY AND FITNESS FOR A PARTICULAR PURPOSE ARE DISCLAIMED. IN NO EVENT SHALL THE REGENTS OR CONTRIBUTORS BE LIABLE FOR ANY DIRECT, INDIRECT, INCIDENTAL, SPECIAL, EXEMPLARY, OR CONSEQUENTIAL DAMAGES (INCLUDING, BUT NOT LIMITED TO, PROCUREMENT OF SUBSTITUTE GOODS OR SERVICES; LOSS

OF USE, DATA, OR PROFITS; OR BUSINESS INTERRUPTION)

HOWEVER CAUSED AND ON ANY THEORY OF LIABILITY, WHETHER IN CONTRACT, STRICT LIABILITY, OR TORT (INCLUDING NEGLIGENCE OR OTHERWISE) ARISING IN ANY WAY OUT OF THE USE OF THIS SOFTWARE, EVEN IF ADVISED OF THE POSSIBILITY OF SUCH DAMAGE.

License: GPL-1

.

.

This program is free software; you can redistribute it and/or modify it under the terms of the GNU General Public License as published by the Free Software Foundation; version 1

On Debian systems, the complete text of version 1 of the GNU General Public License can be found in '/usr/share/common-licenses/GPL-1'.

## License: GPL-2+

This program is free software; you can redistribute it and/or modify it under the terms of the GNU General Public License as published by the Free Software Foundation; version 2 dated June, 1991, or (at your option) any later version.

On Debian systems, the complete text of version 2 of the GNU General Public License can be found in '/usr/share/common-licenses/GPL-2'. GNU GENERAL PUBLIC LICENSE Version 2, June 1991

Copyright (C) 1989, 1991 Free Software Foundation, Inc. 675 Mass Ave, Cambridge, MA 02139, USA Everyone is permitted to copy and distribute verbatim copies of this license document, but changing it is not allowed.

#### Preamble

 The licenses for most software are designed to take away your freedom to share and change it. By contrast, the GNU General Public License is intended to guarantee your freedom to share and change free software--to make sure the software is free for all its users. This General Public License applies to most of the Free Software Foundation's software and to any other program whose authors commit to using it. (Some other Free Software Foundation software is covered by the GNU Library General Public License instead.) You can apply it to your programs, too.

 When we speak of free software, we are referring to freedom, not price. Our General Public Licenses are designed

to make sure that you

have the freedom to distribute copies of free software (and charge for this service if you wish), that you receive source code or can get it if you want it, that you can change the software or use pieces of it in new free programs; and that you know you can do these things.

 To protect your rights, we need to make restrictions that forbid anyone to deny you these rights or to ask you to surrender the rights. These restrictions translate to certain responsibilities for you if you

distribute copies of the software, or if you modify it.

 For example, if you distribute copies of such a program, whether gratis or for a fee, you must give the recipients all the rights that you have. You must make sure that they, too, receive or can get the source code. And you must show them these terms so they know their rights.

We protect your rights with two steps: (1) copyright the software, and (2) offer you this license which gives you legal permission to copy, distribute

and/or modify the software.

 Also, for each author's protection and ours, we want to make certain that everyone understands that there is no warranty for this free software. If the software is modified by someone else and passed on, we want its recipients to know that what they have is not the original, so that any problems introduced by others will not reflect on the original authors' reputations.

 Finally, any free program is threatened constantly by software patents. We wish to avoid the danger that redistributors of a free program will individually obtain patent licenses, in effect making the program proprietary. To prevent this, we have made it clear that any patent must be licensed for everyone's free use or not licensed at all.

 The precise terms and conditions for copying, distribution and modification follow.

## GNU GENERAL PUBLIC LICENSE TERMS AND CONDITIONS FOR COPYING, DISTRIBUTION AND MODIFICATION

 0. This License applies to any program or other work which contains

a notice placed by the copyright holder saying it may be distributed under the terms of this General Public License. The "Program", below, refers to any such program or work, and a "work based on the Program" means either the Program or any derivative work under copyright law: that is to say, a work containing the Program or a portion of it, either verbatim or with modifications and/or translated into another language. (Hereinafter, translation is included without limitation in the term "modification".) Each licensee is addressed as "you".

Activities other than copying, distribution and modification are not covered by this License; they are outside its scope. The act of running the Program is not restricted, and the output from the Program is covered only if its contents constitute a work based on the Program (independent of having been made by running the Program).

Whether that is true depends on what the Program does.

1. You may copy and distribute verbatim

copies of the Program's

source code as you receive it, in any medium, provided that you conspicuously and appropriately publish on each copy an appropriate copyright notice and disclaimer of warranty; keep intact all the notices that refer to this License and to the absence of any warranty; and give any other recipients of the Program a copy of this License along with the Program.

You may charge a fee for the physical act of transferring a copy, and you may at your option offer warranty protection in exchange for a fee.

 2. You may modify your copy or copies of the Program or any portion of it, thus forming a work based on the Program, and copy and distribute such modifications or work under the terms of Section 1 above, provided that you also meet all of these conditions:

 a) You must cause the modified files to carry prominent notices stating that you changed the files and the date of any change.

 b) You must cause any work that you distribute or publish, that in whole

 or in part contains or is derived from the Program or any part thereof, to be licensed as a whole at no charge to all third parties under the terms of this License.

 c) If the modified program normally reads commands interactively when run, you must cause it, when started running for such interactive use in the most ordinary way, to print or display an announcement including an appropriate copyright notice and a notice that there is no warranty (or else, saying that you provide a warranty) and that users may redistribute the program under these conditions, and telling the user how to view a copy of this License. (Exception: if the Program itself is interactive but does not normally print such an announcement, your work based on the Program is not required to print an announcement.)

These requirements apply to the modified work as a whole. If identifiable sections of that work are not derived from the Program, and can be reasonably

considered independent and separate works in

themselves, then this License, and its terms, do not apply to those sections when you distribute them as separate works. But when you distribute the same sections as part of a whole which is a work based on the Program, the distribution of the whole must be on the terms of this License, whose permissions for other licensees extend to the

entire whole, and thus to each and every part regardless of who wrote it.

Thus, it is not the intent of this section to claim rights or contest your rights to work written entirely by you; rather, the intent is to exercise the right to control the distribution of derivative or collective works based on the Program.

In addition, mere aggregation of another work not based on the Program with the Program (or with a work based on the Program) on a volume of a storage or distribution medium does not bring the other work under the scope of this License.

 3. You may copy and distribute the Program (or a work based on it,

under Section 2) in object code or executable form under the terms of Sections 1 and 2 above provided that you also do one of the following:

 a) Accompany it with the complete corresponding machine-readable source code, which must be distributed under the terms of Sections 1 and 2 above on a medium customarily used for software interchange; or,

 b) Accompany it with a written offer, valid for at least three years, to give any third party, for a charge no more than your cost of physically performing source distribution, a complete machine-readable copy of the corresponding source code, to be distributed under the terms of Sections 1 and 2 above on a medium customarily used for software interchange; or,

 c) Accompany it with the information you received as to the offer to distribute corresponding source code. (This alternative is allowed only for noncommercial distribution and only if you received the program in object code or executable form with such an offer, in accord with Subsection b above.)

The source code for a work means the preferred form of the work for making modifications to it. For an executable work, complete source code means all the source code for all modules it contains, plus any associated interface definition files, plus the scripts used to control compilation and installation of the executable. However, as a special exception, the source code distributed need not include anything that is normally distributed (in either source or binary form) with the major components (compiler, kernel, and so on) of the operating system on which the executable runs, unless that component itself accompanies the executable.

If distribution of executable or object code is made by offering access to copy from a designated place, then offering equivalent access to copy the source code from the same place counts as distribution of the source code, even though third parties are not compelled to copy

the source along with the object code.

 4. You may not copy, modify, sublicense, or distribute the Program except as expressly provided under this License. Any attempt otherwise to copy, modify, sublicense or distribute the Program is void, and will automatically terminate your rights under this License. However, parties who have received copies, or rights, from you under this License will not have their licenses terminated so long as such parties remain in full compliance.

 5. You are not required to accept this License, since you have not signed it. However, nothing else grants you permission to modify or distribute the Program or its derivative works. These actions are prohibited by law if you do not accept this License. Therefore, by modifying or distributing the Program (or any work based on the Program), you indicate your acceptance of this License to do so, and all its terms and conditions for copying, distributing or modifying the Program or works based on it.

### 6.

 Each time you redistribute the Program (or any work based on the Program), the recipient automatically receives a license from the original licensor to copy, distribute or modify the Program subject to these terms and conditions. You may not impose any further restrictions on the recipients' exercise of the rights granted herein. You are not responsible for enforcing compliance by third parties to this License.

 7. If, as a consequence of a court judgment or allegation of patent infringement or for any other reason (not limited to patent issues), conditions are imposed on you (whether by court order, agreement or otherwise) that contradict the conditions of this License, they do not excuse you from the conditions of this License. If you cannot distribute so as to satisfy simultaneously your obligations under this License and any other pertinent obligations, then as a consequence you may not distribute the Program at all. For example, if a patent license would not permit royalty-free redistribution of the Program by all those who receive copies directly or indirectly through you, then the only way you could satisfy both it and this License would be to

refrain entirely from distribution of the Program.

If any portion of this section is held invalid or unenforceable under any particular circumstance, the balance of the section is intended to apply and the section as a whole is intended to apply in other

#### circumstances.

It is not the purpose of this section to induce you to infringe any patents or other property right claims or to contest validity of any such claims; this section has the sole purpose of protecting the integrity of the free software distribution system, which is implemented by public license practices. Many people have made generous contributions to the wide range of software distributed through that system in reliance on consistent application of that system; it is up to the author/donor to decide if he or she is willing to distribute software through any other system and a licensee cannot

impose that choice.

This section is intended to make thoroughly clear what is believed to be a consequence of the rest of this License.

 8. If the distribution and/or use of the Program is restricted in certain countries either by patents or by copyrighted interfaces, the original copyright holder who places the Program under this License may add an explicit geographical distribution limitation excluding those countries, so that distribution is permitted only in or among countries not thus excluded. In such case, this License incorporates the limitation as if written in the body of this License.

 9. The Free Software Foundation may publish revised and/or new versions of the General Public License from time to time. Such new versions will be similar in spirit to the present version, but may differ in detail to address new problems or concerns.

Each version is given a distinguishing version number. If the Program specifies a version number of this License which applies to it and "any

later version", you have the option of following the terms and conditions either of that version or of any later version published by the Free Software Foundation. If the Program does not specify a version number of this License, you may choose any version ever published by the Free Software Foundation.

 10. If you wish to incorporate parts of the Program into other free programs whose distribution conditions are different, write to the author to ask for permission. For software which is copyrighted by the Free Software Foundation, write to the Free Software Foundation; we sometimes make exceptions for this. Our decision will be guided by the two goals of preserving the free status of all derivatives of our free software and of promoting the sharing and reuse of software generally.

 NO WARRANTY

 11. BECAUSE THE PROGRAM IS LICENSED FREE OF CHARGE, THERE IS NO WARRANTY FOR THE PROGRAM, TO THE EXTENT PERMITTED BY APPLICABLE LAW. EXCEPT WHEN

OTHERWISE STATED IN WRITING THE COPYRIGHT HOLDERS AND/OR OTHER PARTIES PROVIDE THE PROGRAM "AS IS" WITHOUT WARRANTY OF ANY KIND, EITHER EXPRESSED OR IMPLIED, INCLUDING, BUT NOT LIMITED TO, THE IMPLIED WARRANTIES OF MERCHANTABILITY AND FITNESS FOR A PARTICULAR PURPOSE. THE ENTIRE RISK AS TO THE QUALITY AND PERFORMANCE OF THE PROGRAM IS WITH YOU. SHOULD THE PROGRAM PROVE DEFECTIVE, YOU ASSUME THE COST OF ALL NECESSARY SERVICING, REPAIR OR CORRECTION.

 12. IN NO EVENT UNLESS REQUIRED BY APPLICABLE LAW OR AGREED TO IN WRITING WILL ANY COPYRIGHT HOLDER, OR ANY OTHER PARTY WHO MAY MODIFY AND/OR REDISTRIBUTE THE PROGRAM AS PERMITTED ABOVE, BE LIABLE TO YOU FOR DAMAGES, INCLUDING ANY GENERAL, SPECIAL, INCIDENTAL OR CONSEQUENTIAL DAMAGES ARISING OUT OF THE USE OR INABILITY TO USE THE PROGRAM (INCLUDING BUT NOT LIMITED TO LOSS OF DATA OR DATA BEING RENDERED INACCURATE OR LOSSES SUSTAINED BY YOU OR THIRD PARTIES OR A FAILURE OF THE PROGRAM TO OPERATE WITH ANY OTHER PROGRAMS),

 EVEN IF SUCH HOLDER OR OTHER PARTY HAS BEEN ADVISED OF THE POSSIBILITY OF SUCH DAMAGES.

 END OF TERMS AND CONDITIONS

# **1.161 libsemanage-common 3.4-1+b5**

## **1.161.1 Available under license :**

 GNU LESSER GENERAL PUBLIC LICENSE Version 2.1, February 1999

Copyright (C) 1991, 1999 Free Software Foundation, Inc. 51 Franklin St, Fifth Floor, Boston, MA 02110-1301 USA

Everyone is permitted to copy and distribute verbatim copies of this license document, but changing it is not allowed.

[This is the first released version of the Lesser GPL. It also counts as the successor of the GNU Library Public License, version 2, hence the version number 2.1.]

 Preamble

 The licenses for most software are designed to take away your freedom to share and change it. By contrast, the GNU General Public Licenses are intended to guarantee your freedom to share and change free software--to make sure the software is free for all its users.

 This license, the Lesser General Public License, applies to some specially designated software packages--typically libraries--of the Free Software Foundation and other authors who decide to use it. You can use it too, but we suggest you first think carefully about whether this license or the ordinary General Public License is the better strategy to use in any particular case, based on the explanations below.

 When we speak of free software, we are referring to freedom of use, not price. Our General Public Licenses are designed to make sure that you have the freedom to distribute copies of free software (and charge for this service if you wish); that you receive source code or can get it if you want it; that you can change the software and use pieces of it in new free programs; and that you are informed that you can do these things.

 To protect your rights, we need to make restrictions that forbid distributors to deny you these rights or to ask you to surrender these rights. These restrictions translate to certain responsibilities for you if you distribute copies of the library or if you modify it.

 For example, if you distribute copies of the library, whether gratis or for a fee, you must give the recipients all the rights that we gave

you. You must make sure that they, too, receive or can get the source code. If you link other code with the library, you must provide complete object files to the recipients, so that they can relink them with the library after making changes to the library and recompiling it. And you must show them these terms so they know their rights.

 We protect your rights with a two-step method: (1) we copyright the library, and (2) we offer you this license, which gives you legal permission to copy, distribute and/or modify the library.

 To protect each distributor, we want to make it very clear that there is no warranty for the free library. Also, if the library is modified by someone else and passed on, the recipients should know that what they have is not the original version, so that the original author's reputation will not be affected by problems that might be introduced by others.

 Finally, software patents pose a constant threat to the existence  $\alpha$ f

any free program. We wish to make sure that a company cannot effectively restrict the users of a free program by obtaining a restrictive license from a patent holder. Therefore, we insist that any patent license obtained for a version of the library must be consistent with the full freedom of use specified in this license.

 Most GNU software, including some libraries, is covered by the ordinary GNU General Public License. This license, the GNU Lesser General Public License, applies to certain designated libraries, and is quite different from the ordinary General Public License. We use this license for certain libraries in order to permit linking those libraries into non-free programs.

 When a program is linked with a library, whether statically or using a shared library, the combination of the two is legally speaking a combined work, a derivative of the original library. The ordinary General Public License therefore permits such linking only if the entire combination fits its criteria of freedom. The Lesser General

Public License permits more lax criteria for linking other code with the library.

 We call this license the "Lesser" General Public License because it does Less to protect the user's freedom than the ordinary General Public License. It also provides other free software developers Less of an advantage over competing non-free programs. These disadvantages are the reason we use the ordinary General Public License for many libraries. However, the Lesser license provides advantages in certain special circumstances.

 For example, on rare occasions, there may be a special need to encourage the widest possible use of a certain library, so that it becomes a de-facto standard. To achieve this, non-free programs must be allowed to use the library. A more frequent case is that a free library does the same job as widely used non-free libraries. In this case, there is little to gain by limiting the free library to free software only, so we use the Lesser General Public License.

 In other cases, permission to use a particular library in non-free programs enables a greater number of people to use a large body of free software. For example, permission to use the GNU C Library in non-free programs enables many more people to use the whole GNU operating system, as well as its variant, the GNU/Linux operating system.

 Although the Lesser General Public License is Less protective of the users' freedom, it does ensure that the user of a program that is linked with the Library has the freedom and the wherewithal to run that program using a modified version of the Library.

 The precise terms and conditions for copying, distribution and modification follow. Pay close attention to the difference between a "work based on the library" and a "work that uses the library". The former contains code derived from the library, whereas the latter must be combined with the library in order to run.

## GNU LESSER GENERAL PUBLIC LICENSE TERMS AND CONDITIONS FOR COPYING, DISTRIBUTION AND MODIFICATION

 0. This License Agreement applies to any software library or other program which contains a notice placed by the copyright holder or other authorized party saying it may be distributed under the terms of this Lesser General Public License (also called "this License"). Each licensee is addressed as "you".

 A "library" means a collection of software functions and/or data prepared so as to be conveniently linked with application programs (which use some of those functions and data) to form executables.

 The "Library", below, refers to any such software library or work which has been distributed under these terms. A "work based on the Library" means either the Library or any derivative work under copyright law: that is to say, a work containing the Library or a portion of it, either verbatim or with modifications and/or translated straightforwardly into another language. (Hereinafter, translation is included without

limitation in the term "modification".)

 "Source code" for a work means the preferred form of the work for making modifications to it. For a library, complete source code means all the source code for all modules it contains, plus any associated interface definition files, plus the scripts used to control compilation and installation of the library.

 Activities other than copying, distribution and modification are not covered by this License; they are outside its scope. The act of running a program using the Library is not restricted, and output from such a program is covered only if its contents constitute a work based on the Library (independent of the use of the Library in a tool for writing it). Whether that is true depends on what the Library does and what the program that uses the Library does.

 1. You may copy and distribute verbatim copies of the Library's complete source code as you receive it, in any medium, provided that you conspicuously and appropriately publish on each copy an

appropriate copyright notice and disclaimer of warranty; keep intact all the notices that refer to this License and to the absence of any warranty; and distribute a copy of this License along with the Library.

 You may charge a fee for the physical act of transferring a copy, and you may at your option offer warranty protection in exchange for a fee.

 2. You may modify your copy or copies of the Library or any portion of it, thus forming a work based on the Library, and copy and distribute such modifications or work under the terms of Section 1 above, provided that you also meet all of these conditions:

a) The modified work must itself be a software library.

 b) You must cause the files modified to carry prominent notices stating that you changed the files and the date of any change.

 c) You must cause the whole of the work to be licensed at no charge to all third parties under the terms of this License.

## d) If a facility in the modified

Library refers to a function or a

 table of data to be supplied by an application program that uses the facility, other than as an argument passed when the facility is invoked, then you must make a good faith effort to ensure that, in the event an application does not supply such function or table, the facility still operates, and performs whatever part of its purpose remains meaningful.

 (For example, a function in a library to compute square roots has a purpose that is entirely well-defined independent of the application. Therefore, Subsection 2d requires that any application-supplied function or table used by this function must be optional: if the application does not supply it, the square root function must still compute square roots.)

These requirements apply to the modified work as a whole. If identifiable sections of that work are not derived from the Library, and can be reasonably considered independent and separate works in themselves,

 then this License, and its terms, do not apply to those sections when you distribute them as separate works. But when you distribute the same sections as part of a whole which is a work based on the Library, the distribution of the whole must be on the terms of this License, whose permissions for other licensees extend to the entire whole, and thus to each and every part regardless of who wrote it.

Thus, it is not the intent of this section to claim rights or contest your rights to work written entirely by you; rather, the intent is to exercise the right to control the distribution of derivative or collective works based on the Library.

In addition, mere aggregation of another work not based on the Library with the Library (or with a work based on the Library) on a volume of a storage or distribution medium does not bring the other work under the scope of this License.

 3. You may opt to apply the terms of the ordinary GNU General Public License instead of this License to a given copy of the Library. To do this, you must alter all the notices that refer to this License, so that they refer to the ordinary GNU General Public License, version 2, instead of to this License. (If a newer version than version 2 of the ordinary GNU General Public License has appeared, then you can specify that version instead if you wish.) Do not make any other change in these notices.

 Once this change is made in a given copy, it is irreversible for that copy, so the ordinary GNU General Public License applies to all subsequent copies and derivative works made from that copy.

 This option is useful when you wish to copy part of the code of the Library into a program that is not a library.

 4. You may copy and distribute the Library (or a portion or derivative of it, under Section 2) in object code or executable form under the terms of Sections 1 and 2 above provided that you accompany it with the complete corresponding machine-readable source code, which must be distributed

 under the terms of Sections 1 and 2 above on a medium customarily used for software interchange.

 If distribution of object code is made by offering access to copy from a designated place, then offering equivalent access to copy the source code from the same place satisfies the requirement to distribute the source code, even though third parties are not compelled to copy the source along with the object code.

 5. A program that contains no derivative of any portion of the Library, but is designed to work with the Library by being compiled or linked with it, is called a "work that uses the Library". Such a work, in isolation, is not a derivative work of the Library, and therefore falls outside the scope of this License.

 However, linking a "work that uses the Library" with the Library creates an executable that is a derivative of the Library (because it contains portions of the Library), rather than a "work that uses the

library". The executable is therefore covered by this License. Section 6 states terms for distribution of such executables.

 When a "work that uses the Library" uses material from a header file that is part of the Library, the object code for the work may be a derivative work of the Library even though the source code is not. Whether this is true is especially significant if the work can be linked without the Library, or if the work is itself a library. The threshold for this to be true is not precisely defined by law.

 If such an object file uses only numerical parameters, data structure layouts and accessors, and small macros and small inline functions (ten lines or less in length), then the use of the object file is unrestricted, regardless of whether it is legally a derivative work. (Executables containing this object code plus portions of the Library will still fall under Section 6.)

 Otherwise, if the work is a derivative of the Library, you may distribute the object code for the work under the terms of Section 6. Any executables containing that work also fall under Section 6,

whether or not they are linked directly with the Library itself.

 6. As an exception to the Sections above, you may also combine or link a "work that uses the Library" with the Library to produce a work containing portions of the Library, and distribute that work under terms of your choice, provided that the terms permit modification of the work for the customer's own use and reverse engineering for debugging such modifications.

 You must give prominent notice with each copy of the work that the Library is used in it and that the Library and its use are covered by this License. You must supply a copy of this License. If the work during execution displays copyright notices, you must include the copyright notice for the Library among them, as well as a reference directing the user to the copy of this License. Also, you must do one of these things:

 a) Accompany the work with the complete corresponding machine-readable

source code for the Library including whatever

 changes were used in the work (which must be distributed under Sections 1 and 2 above); and, if the work is an executable linked with the Library, with the complete machine-readable "work that uses the Library", as object code and/or source code, so that the user can modify the Library and then relink to produce a modified executable containing the modified Library. (It is understood
that the user who changes the contents of definitions files in the Library will not necessarily be able to recompile the application to use the modified definitions.)

 b) Use a suitable shared library mechanism for linking with the Library. A suitable mechanism is one that (1) uses at run time a copy of the library already present on the user's computer system, rather than copying library functions into the executable, and (2) will operate properly with a modified version of the library, if the user

 installs one, as long as the modified version is interface-compatible with the version that the work was made with.

 c) Accompany the work with a written offer, valid for at least three years, to give the same user the materials specified in Subsection 6a, above, for a charge no more than the cost of performing this distribution.

 d) If distribution of the work is made by offering access to copy from a designated place, offer equivalent access to copy the above specified materials from the same place.

 e) Verify that the user has already received a copy of these materials or that you have already sent this user a copy.

 For an executable, the required form of the "work that uses the Library" must include any data and utility programs needed for reproducing the executable from it. However, as a special exception, the materials to be distributed need not include anything that is normally distributed (in either source or binary form) with the major

components (compiler, kernel, and so on) of the operating system on which the executable runs, unless that component itself accompanies the executable.

 It may happen that this requirement contradicts the license restrictions of other proprietary libraries that do not normally accompany the operating system. Such a contradiction means you cannot use both them and the Library together in an executable that you distribute.

 7. You may place library facilities that are a work based on the Library side-by-side in a single library together with other library facilities not covered by this License, and distribute such a combined library, provided that the separate distribution of the work based on the Library and of the other library facilities is otherwise permitted, and provided that you do these two things:

 a) Accompany the combined library with a copy of the same work based on the Library, uncombined with any other library facilities. This must be distributed under the terms of the Sections above.

 b) Give prominent notice with the combined library of the fact that part of it is a work based on the Library, and explaining where to find the accompanying uncombined form of the same work.

 8. You may not copy, modify, sublicense, link with, or distribute the Library except as expressly provided under this License. Any attempt otherwise to copy, modify, sublicense, link with, or distribute the Library is void, and will automatically terminate your rights under this License. However, parties who have received copies, or rights, from you under this License will not have their licenses terminated so long as such parties remain in full compliance.

 9. You are not required to accept this License, since you have not signed it. However, nothing else grants you permission to modify or distribute the Library or its derivative works. These actions are prohibited by law if you do not accept this License. Therefore, by modifying or distributing

the Library (or any work based on the

Library), you indicate your acceptance of this License to do so, and all its terms and conditions for copying, distributing or modifying the Library or works based on it.

 10. Each time you redistribute the Library (or any work based on the Library), the recipient automatically receives a license from the original licensor to copy, distribute, link with or modify the Library subject to these terms and conditions. You may not impose any further restrictions on the recipients' exercise of the rights granted herein. You are not responsible for enforcing compliance by third parties with this License.

 11. If, as a consequence of a court judgment or allegation of patent infringement or for any other reason (not limited to patent issues), conditions are imposed on you (whether by court order, agreement or otherwise) that contradict the conditions of this License, they do not excuse you from the conditions of this License. If you cannot distribute

 so as to satisfy simultaneously your obligations under this License and any other pertinent obligations, then as a consequence you may not distribute the Library at all. For example, if a patent license would not permit royalty-free redistribution of the Library by all those who receive copies directly or indirectly through you, then the only way you could satisfy both it and this License would be to

refrain entirely from distribution of the Library.

If any portion of this section is held invalid or unenforceable under any particular circumstance, the balance of the section is intended to apply, and the section as a whole is intended to apply in other circumstances.

It is not the purpose of this section to induce you to infringe any patents or other property right claims or to contest validity of any such claims; this section has the sole purpose of protecting the integrity of the free software distribution system which is implemented by public license practices. Many people have made

generous contributions to the wide range of software distributed through that system in reliance on consistent application of that system; it is up to the author/donor to decide if he or she is willing to distribute software through any other system and a licensee cannot impose that choice.

This section is intended to make thoroughly clear what is believed to be a consequence of the rest of this License.

 12. If the distribution and/or use of the Library is restricted in certain countries either by patents or by copyrighted interfaces, the original copyright holder who places the Library under this License may add an explicit geographical distribution limitation excluding those countries, so that distribution is permitted only in or among countries not thus excluded. In such case, this License incorporates the limitation as if written in the body of this License.

 13. The Free Software Foundation may publish revised and/or new versions of the Lesser General Public License from time to time. Such new versions will be similar in spirit to the present version,

but may differ in detail to address new problems or concerns.

Each version is given a distinguishing version number. If the Library specifies a version number of this License which applies to it and "any later version", you have the option of following the terms and conditions either of that version or of any later version published by the Free Software Foundation. If the Library does not specify a license version number, you may choose any version ever published by the Free Software Foundation.

 14. If you wish to incorporate parts of the Library into other free programs whose distribution conditions are incompatible with these, write to the author to ask for permission. For software which is copyrighted by the Free Software Foundation, write to the Free Software Foundation; we sometimes make exceptions for this. Our

decision will be guided by the two goals of preserving the free status of

 all derivatives of our free software and of promoting the sharing and reuse of software generally.

#### NO WARRANTY

 15. BECAUSE THE LIBRARY IS LICENSED FREE OF CHARGE, THERE IS NO WARRANTY FOR THE LIBRARY, TO THE EXTENT PERMITTED BY APPLICABLE LAW. EXCEPT WHEN OTHERWISE STATED IN WRITING THE COPYRIGHT HOLDERS AND/OR OTHER PARTIES PROVIDE THE LIBRARY "AS IS" WITHOUT WARRANTY OF ANY KIND, EITHER EXPRESSED OR IMPLIED, INCLUDING, BUT NOT LIMITED TO, THE IMPLIED WARRANTIES OF MERCHANTABILITY AND FITNESS FOR A PARTICULAR PURPOSE. THE ENTIRE RISK AS TO THE QUALITY AND PERFORMANCE OF THE LIBRARY IS WITH YOU. SHOULD THE LIBRARY PROVE DEFECTIVE, YOU ASSUME THE COST OF ALL NECESSARY SERVICING, REPAIR OR CORRECTION.

 16. IN NO EVENT UNLESS REQUIRED BY APPLICABLE LAW OR AGREED TO IN WRITING WILL ANY COPYRIGHT HOLDER, OR ANY OTHER PARTY WHO MAY MODIFY AND/OR REDISTRIBUTE THE LIBRARY AS PERMITTED ABOVE, BE LIABLE TO YOU FOR DAMAGES, INCLUDING ANY GENERAL, SPECIAL, INCIDENTAL OR **CONSEQUENTIAL** 

 DAMAGES ARISING OUT OF THE USE OR INABILITY TO USE THE LIBRARY (INCLUDING BUT NOT LIMITED TO LOSS OF DATA OR DATA BEING RENDERED INACCURATE OR LOSSES SUSTAINED BY YOU OR THIRD PARTIES OR A FAILURE OF THE LIBRARY TO OPERATE WITH ANY OTHER SOFTWARE), EVEN IF SUCH HOLDER OR OTHER PARTY HAS BEEN ADVISED OF THE POSSIBILITY OF SUCH DAMAGES.

### END OF TERMS AND CONDITIONS

How to Apply These Terms to Your New Libraries

 If you develop a new library, and you want it to be of the greatest possible use to the public, we recommend making it free software that everyone can redistribute and change. You can do so by permitting redistribution under these terms (or, alternatively, under the terms of the ordinary General Public License).

 To apply these terms, attach the following notices to the library. It is safest to attach them to the start of each source file to most effectively convey the exclusion of warranty; and each file should have at least the "copyright" line

and a pointer to where the full notice is found.

 <one line to give the library's name and a brief idea of what it does.> Copyright  $(C)$  <year > <name of author>

 This library is free software; you can redistribute it and/or modify it under the terms of the GNU Lesser General Public License as published by the Free Software Foundation; either version 2.1 of the License, or (at your option) any later version.

 This library is distributed in the hope that it will be useful, but WITHOUT ANY WARRANTY; without even the implied warranty of MERCHANTABILITY or FITNESS FOR A PARTICULAR PURPOSE. See the GNU Lesser General Public License for more details.

 You should have received a copy of the GNU Lesser General Public License along with this library; if not, write to the Free Software Foundation, Inc., 51 Franklin St, Fifth Floor, Boston, MA 02110-1301 USA

Also add information on how to contact you by electronic and paper mail.

#### You should

 also get your employer (if you work as a programmer) or your school, if any, to sign a "copyright disclaimer" for the library, if necessary. Here is a sample; alter the names:

 Yoyodyne, Inc., hereby disclaims all copyright interest in the library `Frob' (a library for tweaking knobs) written by James Random Hacker.

 <signature of Ty Coon>, 1 April 1990 Ty Coon, President of Vice

That's all there is to it!

Format: https://www.debian.org/doc/packaging-manuals/copyright-format/1.0/ Comment: This is the Debian package for libsemanage. Source: https://github.com/SELinuxProject/selinux/wiki/Releases

Files: \*

.

.

Copyright: (C) 2004-2007, 2009 Tresys Technology, LLC

(C) 2005 Red Hat, Inc.

(C) 2005-2021 Red Hat, Inc.

(C) 2017 Mellanox Technologies Inc.

License: LGPL-2.1+

 This library is free software; you can redistribute it and/or modify it under the terms of the GNU Lesser General Public License as published by the Free Software Foundation; either version 2.1 of the License, or (at your option) any later version.

 This library is distributed in the hope that it will be useful, but WITHOUT ANY WARRANTY; without even the implied warranty of MERCHANTABILITY or FITNESS FOR A PARTICULAR PURPOSE. See the GNU Lesser General Public License for more details.

 You should have received a copy of the GNU Lesser General Public License along with this library; if not, write to the Free Software Foundation, Inc., 51 Franklin St, Fifth Floor, Boston, MA 02110-1 Comment: On Debian GNU/Linux systems, the complete text of the Lesser GNU General Public License version 2.1 can be found in `/usr/share/common-licenses/LGPL-2.1'. Files: debian/\* Copyright: 2005-2009, Manoj Srivastava <srivasta@debian.org> License: GPL-2 The Debian specific changes are distributed under the terms of the GNU General Public License, version 2. . A copy of the GNU General Public License is also available at <URL:http://www.gnu.org/copyleft/gpl.html>. You may also obtain

it by writing to the Free Software Foundation, Inc., 51 Franklin

St, Fifth Floor, Boston, MA 02110-1301, USA.

Comment:

On Debian GNU/Linux systems, the complete text of the GNU General Public License version 2 can be found in `/usr/share/common-licenses/GPL-2'.

# **1.162 libldap-common 2.5.13+dfsg-5**

# **1.162.1 Available under license :**

Copyright 2011-2021 Howard Chu, Symas Corp. All rights reserved.

Redistribution and use in source and binary forms, with or without modification, are permitted only as authorized by the OpenLDAP Public License.

A copy of this license is available in the file LICENSE in the top-level directory of the distribution or, alternatively, at <http://www.OpenLDAP.org/license.html>.

OpenLDAP is a registered trademark of the OpenLDAP Foundation.

Individual files and/or contributed packages may be copyright by other parties and/or subject to additional restrictions.

This work also contains materials derived from public sources.

Additional information about OpenLDAP can be obtained at <http://www.openldap.org/>. Copyright 1998-2022 The OpenLDAP Foundation All rights reserved.

Redistribution and use in source and binary forms, with or without modification, are permitted only as authorized by the OpenLDAP Public License.

A copy of this license is available in the file LICENSE in the top-level directory of the distribution or, alternatively, at <http://www.OpenLDAP.org/license.html>.

OpenLDAP is a registered trademark of the OpenLDAP Foundation.

Individual files and/or contributed packages may be copyright by other parties and/or subject to additional restrictions.

This work is derived from the University of Michigan LDAP v3.3 distribution. Information concerning this software is available at <http://www.umich.edu/~dirsvcs/ldap/ldap.html>.

This work also contains materials derived from public sources.

Additional information about OpenLDAP can be obtained at <http://www.openldap.org/>.

---

Portions Copyright 1998-2013 Kurt D. Zeilenga. Portions Copyright 1998-2006 Net Boolean Incorporated. Portions Copyright 2001-2006 IBM Corporation. All rights reserved.

Redistribution and use in source and binary forms, with or without modification, are permitted only as authorized by the OpenLDAP Public License.

---

Portions Copyright 1999-2008 Howard Y.H. Chu. Portions Copyright 1999-2008 Symas Corporation. Portions Copyright 1998-2003 Hallvard B. Furuseth. Portions Copyright 2007-2011 Gavin Henry. Portions Copyright 2007-2011 Suretec Systems Ltd. All rights reserved.

Redistribution and use in source and binary forms, with or without modification, are permitted provided that this notice is preserved. The names of the copyright holders may not be used to endorse or promote products derived from this software without their specific

prior written permission. This software is provided ``as is'' without express or implied warranty.

---

Portions Copyright (c) 1992-1996 Regents of the University of Michigan. All rights reserved.

Redistribution and use in source and binary forms are permitted

provided that this notice is preserved and that due credit is given to the University of Michigan at Ann Arbor. The name of the University may not be used to endorse or promote products derived from this software without specific prior written permission. This software is provided "as is" without express or implied warranty. Copyright 1998-2022 The OpenLDAP Foundation. All rights reserved.

#### COPYING RESTRICTIONS APPLY.

See COPYRIGHT and LICENSE files in the top-level directory of this distribution (i.e., ../../COPYRIGHT and ../../LICENSE, respectively).

---

NeoSoft Tcl client extensions to Lightweight Directory Access Protocol.

Copyright (c) 1998-1999 NeoSoft, Inc. All Rights Reserved.

This software may be used, modified, copied, distributed, and sold, in both source and binary form provided that these copyrights are retained and their terms are followed.

Under no circumstances are the authors or NeoSoft Inc. responsible for the proper functioning of this software, nor do the authors assume any liability for damages incurred with its use.

Redistribution and use in source and binary forms are permitted provided that this notice is preserved and that due credit is given to NeoSoft, Inc.

NeoSoft, Inc. may not be used to endorse or promote products derived from this software without specific prior written permission. This software is provided "as is" without express or implied warranty.

Requests for permission may be sent to NeoSoft Inc, 1770 St. James Place, Suite 500, Houston, TX, 77056.

OpenLDAP Public License

The OpenLDAP Public License Version 2.8.1, 25 November 2003

Redistribution and use of this software and associated documentation ("Software"), with or without modification, are permitted provided that the following conditions are met:

- 1. Redistributions in source form must retain copyright statements and notices,
- 2. Redistributions in binary form must reproduce applicable copyright statements and notices, this list of conditions, and the following disclaimer in the documentation and/or other materials provided with the distribution, and

3. Redistributions must contain a verbatim copy of this document.

The OpenLDAP Foundation may revise this license from time to time. Each revision is distinguished by a version number. You may use this Software under terms of this license revision or under the terms of any subsequent revision of the license.

## THIS SOFTWARE IS PROVIDED BY THE OPENLDAP FOUNDATION AND ITS CONTRIBUTORS ``AS IS'' AND ANY EXPRESSED OR IMPLIED WARRANTIES,

INCLUDING, BUT NOT LIMITED TO, THE IMPLIED WARRANTIES OF MERCHANTABILITY AND FITNESS FOR A PARTICULAR PURPOSE ARE DISCLAIMED. IN NO EVENT SHALL THE OPENLDAP FOUNDATION, ITS CONTRIBUTORS, OR THE AUTHOR(S) OR OWNER(S) OF THE SOFTWARE BE LIABLE FOR ANY DIRECT, INDIRECT, INCIDENTAL, SPECIAL, EXEMPLARY, OR CONSEQUENTIAL DAMAGES (INCLUDING, BUT NOT LIMITED TO, PROCUREMENT OF SUBSTITUTE GOODS OR SERVICES; LOSS OF USE, DATA, OR PROFITS; OR BUSINESS INTERRUPTION) HOWEVER CAUSED AND ON ANY THEORY OF LIABILITY, WHETHER IN CONTRACT, STRICT LIABILITY, OR TORT (INCLUDING NEGLIGENCE OR OTHERWISE) ARISING IN ANY WAY OUT OF THE USE OF THIS SOFTWARE, EVEN IF ADVISED OF THE POSSIBILITY OF SUCH DAMAGE.

The names of the authors and copyright holders must not be used in advertising or otherwise to promote the sale, use or other dealing in this Software without specific, written prior permission. Title to copyright in this Software shall at all times remain with copyright holders.

#### OpenLDAP

is a registered trademark of the OpenLDAP Foundation.

Copyright 1999-2003 The OpenLDAP Foundation, Redwood City, California, USA. All rights reserved. Permission to copy and distribute verbatim copies of this document is granted. /\*\*\*\*\*\*\*\*\*\*\*\*\*\*\*\*\*\*\*\*\*\*\*\*\*\*\*\*\*\*\*\*\*\*\*\*\*\*\*\*\*\*\*\*\*\*\*\*\*\*\*\*\*\*\*\*\*\*\*\*\*\*\*\*\*\*\*\*\*\*\*\*\*\*\*\*\*\* \* \* Copyright (C) 2000 Pierangelo Masarati, <ando@sys-net.it> \* All rights reserved. \* \* Permission is granted to anyone to use this software for any purpose \* on any computer system, and to alter it and redistribute it, subject \* to the following restrictions: \* \* 1. The author is not responsible for the consequences of use of this \* software, no matter how awful, even if they arise from flaws in it. \* \* 2. The origin of this software must not be misrepresented, either by \* explicit claim or by omission. Since few users ever read sources, \* credits should appear in the documentation. \* \* 3. Altered versions must be plainly marked as such, and must not be \* misrepresented as being the original software. Since few users \* ever read sources, credits should appear in the documentation. \* \* 4. This notice may not be removed or altered. \* \*\*\*\*\*\*\*\*\*\*\*\*\*\*\*\*\*\*\*\*\*\*\*\*\*\*\*\*\*\*\*\*\*\*\*\*\*\*\*\*\*\*\*\*\*\*\*\*\*\*\*\*\*\*\*\*\*\*\*\*\*\*\*\*\*\*\*\*\*\*\*\*\*\*\*\*\*\*/ Copyright 1998-2022 The OpenLDAP Foundation. All rights reserved.

### COPYING RESTRICTIONS APPLY.

See COPYRIGHT and LICENSE files in the top-level directory of this distribution (i.e., ../../COPYRIGHT and ../../LICENSE, respectively). The OpenLDAP Public License Version 2.8, 17 August 2003

Redistribution and use of this software and associated documentation ("Software"), with or without modification, are permitted provided that the following conditions are met:

1. Redistributions in source form must retain copyright statements and notices,

2. Redistributions in binary form must reproduce applicable copyright statements and notices, this list of conditions, and the following disclaimer in the documentation and/or other materials provided with the distribution, and

3. Redistributions must contain a verbatim copy of this document.

The OpenLDAP Foundation may revise this license from time to time. Each revision is distinguished by a version number. You may use this Software under terms of this license revision or under the terms of any subsequent revision of the license.

THIS SOFTWARE IS PROVIDED BY THE OPENLDAP FOUNDATION AND ITS CONTRIBUTORS ``AS IS'' AND ANY EXPRESSED OR IMPLIED WARRANTIES, INCLUDING,

 BUT NOT LIMITED TO, THE IMPLIED WARRANTIES OF MERCHANTABILITY AND FITNESS FOR A PARTICULAR PURPOSE ARE DISCLAIMED. IN NO EVENT SHALL THE OPENLDAP FOUNDATION, ITS CONTRIBUTORS, OR THE AUTHOR(S) OR OWNER(S) OF THE SOFTWARE BE LIABLE FOR ANY DIRECT, INDIRECT, INCIDENTAL, SPECIAL, EXEMPLARY, OR CONSEQUENTIAL DAMAGES (INCLUDING, BUT NOT LIMITED TO, PROCUREMENT OF SUBSTITUTE GOODS OR SERVICES; LOSS OF USE, DATA, OR PROFITS; OR BUSINESS INTERRUPTION) HOWEVER CAUSED AND ON ANY THEORY OF LIABILITY, WHETHER IN CONTRACT, STRICT LIABILITY, OR TORT (INCLUDING NEGLIGENCE OR OTHERWISE) ARISING IN ANY WAY OUT OF THE USE OF THIS SOFTWARE, EVEN IF ADVISED OF THE POSSIBILITY OF SUCH DAMAGE.

The names of the authors and copyright holders must not be used in advertising or otherwise to promote the sale, use or other dealing in this Software without specific, written prior permission. Title to copyright in this Software shall at all times remain with copyright holders.

OpenLDAP is a registered trademark of the OpenLDAP Foundation.

Copyright 1999-2003 The OpenLDAP Foundation, Redwood City, California, USA. All Rights Reserved. Permission to copy and distribute verbatim copies of this document is granted.

# **1.163 ca-certificates 20230311**

# **1.163.1 Available under license :**

Format: http://www.debian.org/doc/packaging-manuals/copyright-format/1.0/

Files: \* Copyright: 2013 System Administrator <root@localhost.localdomain> License: ... Format: https://www.debian.org/doc/packaging-manuals/copyright-format/1.0/ Source: http://ftp.debian.org/debian/pool/main/c/ca-certificates/

Files: debian/\* examples/\*

 Makefile mozilla/\* sbin/\* Copyright: 2003 Fumitoshi UKAI <ukai@debian.or.jp> 2009 Philipp Kern <pkern@debian.org> 2011 Michael Shuler <michael@pbandjelly.org> Various Debian Contributors License: GPL-2+ This program is free software; you can redistribute it and/or modify it under the terms of the GNU General Public License as published by

the Free Software Foundation; either version 2 of the License, or

(at your option) any later version.

This program is distributed in the hope that it will be useful, but WITHOUT ANY WARRANTY; without even the implied warranty of MERCHANTABILITY or FITNESS FOR A PARTICULAR PURPOSE. See the GNU General Public License for more details.

You should have received a copy of the GNU General Public License along with this program; if not, write to the Free Software Foundation, Inc., 51 Franklin St, Fifth Floor, Boston, MA 02110-1301,

USA. .

.

.

On Debian GNU/Linux systems, the complete text of the GNU General Public License can be found in '/usr/share/common-licenses/GPL-2'.

Files: mozilla/certdata.txt mozilla/nssckbi.h Copyright: Mozilla Contributors Comment: Original Copyright: 1994-2000 Netscape Communications Corporation (certdata.txt <= CVS Revision: 1.82) NSS no longer contains explicit copyright. Upstream indicates that "Mozilla Contributors" is an appropriate attibution for the required Copyright: field in Debian's machine-readable format. https://bugzilla.mozilla.org/show\_bug.cgi?id=850003 License: MPL-2.0

Mozilla Public License Version 2.0

==================================

1. Definitions

--------------

.

.

.

1.1. "Contributor"

 means each individual or legal entity that creates, contributes to the creation of, or owns Covered Software.

1.2. "Contributor Version"

 means the combination of the Contributions of others (if any) used by a Contributor and that particular Contributor's Contribution.

1.3. "Contribution"

.

.

.

.

.

.

.

.

.

.

.

.

means Covered Software of a particular Contributor.

1.4. "Covered Software"

 means Source Code Form to which the initial Contributor has attached the notice in Exhibit A, the Executable Form of such Source Code Form, and Modifications of such Source Code Form, in each case including portions thereof.

1.5. "Incompatible With Secondary Licenses" means

 (a) that the initial Contributor has attached the notice described in Exhibit B to the Covered Software; or

 (b) that the Covered Software was made available under the terms of version 1.1 or earlier of the License, but not also under the terms of a Secondary License.

1.6. "Executable Form"

 means any form of the work other than Source Code Form.

1.7. "Larger Work"

 means a work that combines Covered Software with other material, in a separate file or files, that is not Covered Software.

- 1.8. "License" means this document.
- 1.9. "Licensable"

 means having the right to grant, to the maximum extent possible, whether at the time of the initial grant or subsequently, any and all of the rights conveyed by this License.

1.10. "Modifications"

means any of the following:

 (a) any file in Source Code Form that results from an addition to, deletion from, or modification of the contents of Covered Software; or

 (b) any new file in Source Code Form that contains any Covered Software.

#### 1.11. "Patent Claims" of a Contributor

.

.

.

.

.

.

.

.

.

.

 means any patent claim(s), including without limitation, method, process, and apparatus claims, in any patent Licensable by such Contributor that would be infringed, but for the grant of the License, by the making,

 using, selling, offering for sale, having made, import, or transfer of either its Contributions or its Contributor Version.

1.12. "Secondary License"

 means either the GNU General Public License, Version 2.0, the GNU Lesser General Public License, Version 2.1, the GNU Affero General Public License, Version 3.0, or any later versions of those licenses.

1.13. "Source Code Form"

means the form of the work preferred for making modifications.

1.14. "You" (or "Your")

 means an individual or a legal entity exercising rights under this License. For legal entities, "You" includes any entity that controls, is controlled by, or is under common control with You. For purposes of this definition, "control" means (a) the power, direct or indirect, to cause the direction or management of such entity, whether by contract or otherwise, or (b) ownership of more than fifty percent (50%) of the outstanding shares or beneficial ownership of such entity.

2. License Grants and Conditions

--------------------------------

2.1. Grants

Each Contributor hereby grants You a world-wide, royalty-free, non-exclusive license:

(a) under intellectual property rights (other than patent or trademark) Licensable by such Contributor to use, reproduce, make available, modify, display, perform, distribute, and otherwise exploit its Contributions, either on an unmodified basis, with Modifications, or as part of a Larger Work; and

(b) under Patent Claims of such Contributor to make, use, sell, offer for sale, have made, import, and otherwise transfer either its Contributions or its Contributor Version.

2.2. Effective Date

The licenses granted in Section 2.1 with respect to any Contribution become effective for each Contribution on the date the Contributor first distributes such Contribution.

2.3. Limitations on Grant Scope

.

.

.

.

.

.

.

.

.

.

.

.

.

The licenses granted in this Section

2 are the only rights granted under

this License. No additional rights or licenses will be implied from the distribution or licensing of Covered Software under this License. Notwithstanding Section 2.1(b) above, no patent license is granted by a Contributor:

(a) for any code that a Contributor has removed from Covered Software; or

(b) for infringements caused by: (i) Your and any other third party's modifications of Covered Software, or (ii) the combination of its Contributions with other software (except as part of its Contributor Version); or

(c) under Patent Claims infringed by Covered Software in the absence of its Contributions.

This License does not grant any rights in the trademarks, service marks, or logos of any Contributor (except as may be necessary to comply with the notice requirements in Section 3.4).

2.4. Subsequent Licenses

No Contributor makes additional grants as a result of Your choice to distribute the Covered

Software under a subsequent version of this

License (see Section 10.2) or under the terms of a Secondary License (if permitted under the terms of Section 3.3).

2.5. Representation

Each Contributor represents that the Contributor believes its Contributions are its original creation(s) or it has sufficient rights to grant the rights to its Contributions conveyed by this License.

2.6. Fair Use

This License is not intended to limit any rights You have under applicable copyright doctrines of fair use, fair dealing, or other equivalents.

#### 2.7. Conditions

.

.

.

.

.

.

.

.

.

.

.

Sections 3.1, 3.2, 3.3, and 3.4 are conditions of the licenses granted in Section 2.1.

#### 3. Responsibilities

-------------------

#### 3.1. Distribution of Source Form

All distribution of Covered Software in Source Code Form, including any Modifications that You create or to which You contribute, must be under the terms of this License. You must inform recipients that the Source Code Form of the Covered

Software is governed by the terms of this

License, and how they can obtain a copy of this License. You may not attempt to alter or restrict the recipients' rights in the Source Code Form.

3.2. Distribution of Executable Form

If You distribute Covered Software in Executable Form then:

- (a) such Covered Software must also be made available in Source Code Form, as described in Section 3.1, and You must inform recipients of the Executable Form how they can obtain a copy of such Source Code Form by reasonable means in a timely manner, at a charge no more than the cost of distribution to the recipient; and
- (b) You may distribute such Executable Form under the terms of this License, or sublicense it under different terms, provided that the license for the Executable Form does not attempt to limit or alter the recipients' rights in the Source Code Form under this License.

3.3. Distribution of a Larger Work

#### You may create and distribute

a Larger Work under terms of Your choice,

provided that You also comply with the requirements of this License for the Covered Software. If the Larger Work is a combination of Covered Software with a work governed by one or more Secondary Licenses, and the Covered Software is not Incompatible With Secondary Licenses, this License permits You to additionally distribute such Covered Software under the terms of such Secondary License(s), so that the recipient of the Larger Work may, at their option, further distribute the Covered Software under the terms of either this License or such Secondary License(s).

#### 3.4. Notices

.

.

.

.

.

.

You may not remove or alter the substance of any license notices (including copyright notices, patent notices, disclaimers of warranty, or limitations of liability) contained within the Source Code Form of the Covered Software, except that You may alter any license notices to the extent required to remedy known factual inaccuracies.

3.5. Application of Additional Terms

You may choose to offer, and to charge a fee for, warranty, support, indemnity or liability obligations to one or more recipients of Covered Software. However, You may do so only on Your own behalf, and not on behalf of any Contributor. You must make it absolutely clear that any such warranty, support, indemnity, or liability obligation is offered by You alone, and You hereby agree to indemnify every Contributor for any liability incurred by such Contributor as a result of warranty, support, indemnity or liability terms You offer. You may include additional disclaimers of warranty and limitations of liability specific to any jurisdiction.

4. Inability to Comply Due to Statute or Regulation ---------------------------------------------------

If it is impossible for You to comply with any of the terms of this License with respect to some or all of the Covered Software due to statute, judicial order, or regulation then You must: (a) comply with

the terms of this License to the maximum extent possible; and (b) describe the limitations and the code they affect. Such description must be placed in a text file included with all distributions of the Covered Software under this License. Except to the extent prohibited by statute or regulation, such description must be sufficiently detailed for a recipient of ordinary skill to be able to understand it.

#### 5. Termination

--------------

.

.

5.1. The rights granted under this License will terminate automatically if You fail to comply with any of its terms. However, if You become compliant, then the rights granted under this License from a particular Contributor are reinstated (a) provisionally, unless and until such Contributor explicitly and finally terminates Your grants, and (b) on an ongoing basis, if such Contributor fails to notify You of the non-compliance by some reasonable means prior to 60 days after You have come back into compliance. Moreover, Your grants

#### from a particular

.

.

.

Contributor are reinstated on an ongoing basis if such Contributor notifies You of the non-compliance by some reasonable means, this is the first time You have received notice of non-compliance with this License from such Contributor, and You become compliant prior to 30 days after Your receipt of the notice.

5.2. If You initiate litigation against any entity by asserting a patent infringement claim (excluding declaratory judgment actions, counter-claims, and cross-claims) alleging that a Contributor Version directly or indirectly infringes any patent, then the rights granted to You by any and all Contributors for the Covered Software under Section 2.1 of this License shall terminate.

5.3. In the event of termination under Sections 5.1 or 5.2 above, all end user license agreements (excluding distributors and resellers) which have been validly granted by You or Your distributors under this License prior to termination shall survive termination.

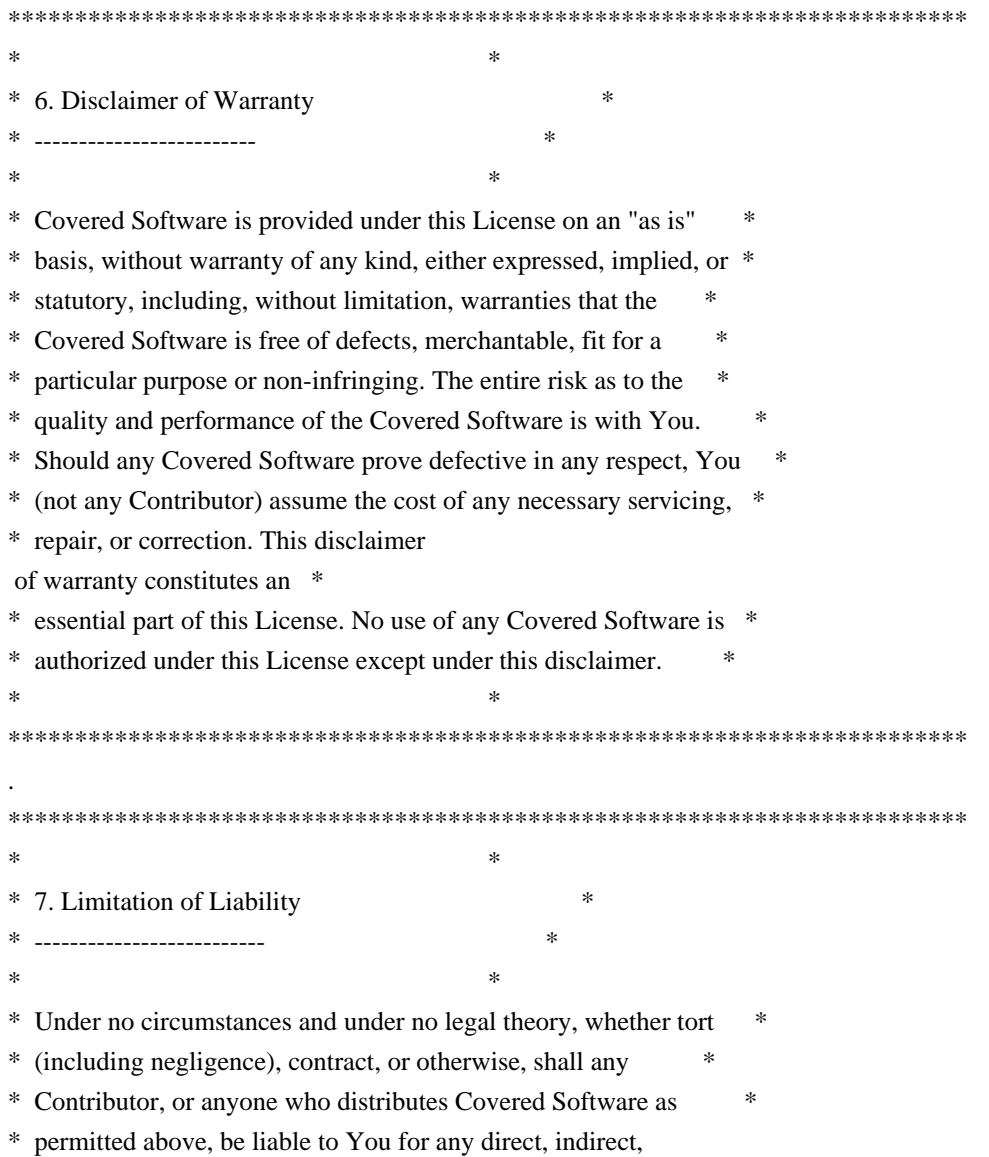

 \* \* special, incidental, or consequential damages of any character \* \* including, without limitation, damages for lost profits, loss of \* \* goodwill, work stoppage, computer failure or malfunction, or any \* \* and all other commercial damages or losses, even if such party \* \* shall have been informed of the possibility of such damages. This \* \* limitation of liability shall not apply to liability for death or \* \* personal injury resulting from such party's negligence to the \* \* extent applicable law prohibits such limitation. Some \* \* jurisdictions do not allow the exclusion or limitation of \* \* incidental or consequential damages, so this exclusion and \* \* limitation may not apply to You. \*  $*$ \*\*\*\*\*\*\*\*\*\*\*\*\*\*\*\*\*\*\*\*\*\*\*\*\*\*\*\*\*\*\*\*\*\*\*\*\*\*\*\*\*\*\*\*\*\*\*\*\*\*\*\*\*\*\*\*\*\*\*\*\*\*\*\*\*\*\*\*\*\*\*\* .

#### 8. Litigation

-------------

.

.

.

.

.

.

.

.

Any litigation relating to this License may be brought only in the courts of a jurisdiction where the defendant maintains its principal place of business and such litigation shall be governed by laws of that jurisdiction, without reference to its conflict-of-law provisions. Nothing in this Section shall prevent a party's ability to bring cross-claims or counter-claims.

9. Miscellaneous

----------------

This License represents the complete agreement concerning the subject matter hereof. If any provision of this License is held to be unenforceable, such provision shall be reformed only to the extent necessary to make it enforceable. Any law or regulation which provides that the language of a contract shall be construed against the drafter shall not be used to construe this License against a Contributor.

10. Versions of the License

---------------------------

10.1. New Versions

Mozilla Foundation is the license steward. Except as provided in Section 10.3,

 no one other than the license steward has the right to modify or publish new versions of this License. Each version will be given a distinguishing version number.

10.2. Effect of New Versions

You may distribute the Covered Software under the terms of the version of the License under which You originally received the Covered Software, or under the terms of any subsequent version published by the license steward.

#### 10.3. Modified Versions

.

.

.

.

.

.

.

.

.

.

If you create software not governed by this License, and you want to create a new license for such software, you may create and use a modified version of this License if you rename the license and remove any references to the name of the license steward (except to note that such modified license differs from this License).

10.4. Distributing Source Code Form that is Incompatible With Secondary Licenses

If You choose to distribute Source Code Form that is Incompatible With Secondary Licenses under the terms of this version of the License, the notice described in Exhibit B of this License must be attached.

Exhibit A - Source Code Form License Notice -------------------------------------------

 This Source Code Form is subject to the terms of the Mozilla Public License, v. 2.0. If a copy of the MPL was not distributed with this file, You can obtain one at http://mozilla.org/MPL/2.0/.

If it is not possible or desirable to put the notice in a particular file, then You may include the notice in a location (such as a LICENSE file in a relevant directory) where a recipient would be likely to look for such a notice.

You may add additional accurate notices of copyright ownership.

Exhibit B - "Incompatible With Secondary Licenses" Notice ---------------------------------------------------------

 This Source Code Form is "Incompatible With Secondary Licenses", as defined by the Mozilla Public License, v. 2.0.

# **1.164 sysv-init 3.06-4**

# **1.164.1 Available under license :**

 GNU GENERAL PUBLIC LICENSE Version 2, June 1991

Copyright (C) 1989, 1991 Free Software Foundation, Inc., 51 Franklin Street, Fifth Floor, Boston, MA 02110-1301 USA Everyone is permitted to copy and distribute verbatim copies of this license document, but changing it is not allowed.

#### Preamble

 The licenses for most software are designed to take away your freedom to share and change it. By contrast, the GNU General Public License is intended to guarantee your freedom to share and change free software--to make sure the software is free for all its users. This General Public License applies to most of the Free Software Foundation's software and to any other program whose authors commit to using it. (Some other Free Software Foundation software is covered by the GNU Lesser General Public License instead.) You can apply it to your programs, too.

 When we speak of free software, we are referring to freedom, not price. Our General Public Licenses are designed to make sure that you have the freedom to distribute copies of free software (and charge for

this service if you wish), that you receive source code or can get it if you want it, that you can change the software or use pieces of it in new free programs; and that you know you can do these things.

 To protect your rights, we need to make restrictions that forbid anyone to deny you these rights or to ask you to surrender the rights. These restrictions translate to certain responsibilities for you if you distribute copies of the software, or if you modify it.

 For example, if you distribute copies of such a program, whether gratis or for a fee, you must give the recipients all the rights that you have. You must make sure that they, too, receive or can get the source code. And you must show them these terms so they know their rights.

We protect your rights with two steps: (1) copyright the software, and (2) offer you this license which gives you legal permission to copy, distribute

and/or modify the software.

 Also, for each author's protection and ours, we want to make certain that everyone understands that there is no warranty for this free software. If the software is modified by someone else and passed on, we want its recipients to know that what they have is not the original, so that any problems introduced by others will not reflect on the original authors' reputations.

 Finally, any free program is threatened constantly by software patents. We wish to avoid the danger that redistributors of a free program will individually obtain patent licenses, in effect making the program proprietary. To prevent this, we have made it clear that any patent must be licensed for everyone's free use or not licensed at all.

 The precise terms and conditions for copying, distribution and modification follow.

## GNU GENERAL PUBLIC LICENSE TERMS AND CONDITIONS FOR COPYING, DISTRIBUTION AND MODIFICATION

 0. This License applies to any program or other work which contains

a notice placed by the copyright holder saying it may be distributed under the terms of this General Public License. The "Program", below, refers to any such program or work, and a "work based on the Program" means either the Program or any derivative work under copyright law: that is to say, a work containing the Program or a portion of it, either verbatim or with modifications and/or translated into another language. (Hereinafter, translation is included without limitation in the term "modification".) Each licensee is addressed as "you".

Activities other than copying, distribution and modification are not covered by this License; they are outside its scope. The act of running the Program is not restricted, and the output from the Program is covered only if its contents constitute a work based on the Program (independent of having been made by running the Program). Whether that is true depends on what the Program does.

### 1. You may copy and distribute verbatim copies of the Program's

source code as you receive it, in any medium, provided that you conspicuously and appropriately publish on each copy an appropriate copyright notice and disclaimer of warranty; keep intact all the notices that refer to this License and to the absence of any warranty; and give any other recipients of the Program a copy of this License along with the Program.

You may charge a fee for the physical act of transferring a copy, and you may at your option offer warranty protection in exchange for a fee.

 2. You may modify your copy or copies of the Program or any portion of it, thus forming a work based on the Program, and copy and distribute such modifications or work under the terms of Section 1 above, provided that you also meet all of these conditions:

a) You must cause the modified files to carry prominent notices

stating that you changed the files and the date of any change.

 b) You must cause any work that you distribute or publish, that in whole

 or in part contains or is derived from the Program or any part thereof, to be licensed as a whole at no charge to all third parties under the terms of this License.

 c) If the modified program normally reads commands interactively when run, you must cause it, when started running for such interactive use in the most ordinary way, to print or display an announcement including an appropriate copyright notice and a notice that there is no warranty (or else, saying that you provide a warranty) and that users may redistribute the program under these conditions, and telling the user how to view a copy of this License. (Exception: if the Program itself is interactive but does not normally print such an announcement, your work based on the Program is not required to print an announcement.)

These requirements apply to the modified work as a whole. If identifiable sections of that work are not derived from the Program, and can be reasonably considered independent and separate works in themselves, then this License, and its terms, do not apply to those sections when you distribute them as separate works. But when you distribute the same sections as part of a whole which is a work based on the Program, the distribution of the whole must be on the terms of this License, whose permissions for other licensees extend to the entire whole, and thus to each and every part regardless of who wrote it.

Thus, it is not the intent of this section to claim rights or contest your rights to work written entirely by you; rather, the intent is to exercise the right to control the distribution of derivative or collective works based on the Program.

In addition, mere aggregation of another work not based on the Program with the Program (or with a work based on the Program) on a volume of a storage or distribution medium does not bring the other work under the scope of this License.

 3. You may copy and distribute the Program (or a work based on it,

under Section 2) in object code or executable form under the terms of Sections 1 and 2 above provided that you also do one of the following:

 a) Accompany it with the complete corresponding machine-readable source code, which must be distributed under the terms of Sections 1 and 2 above on a medium customarily used for software interchange; or,  b) Accompany it with a written offer, valid for at least three years, to give any third party, for a charge no more than your cost of physically performing source distribution, a complete machine-readable copy of the corresponding source code, to be distributed under the terms of Sections 1 and 2 above on a medium customarily used for software interchange; or,

 c) Accompany it with the information you received as to the offer to distribute corresponding source code. (This alternative is allowed only for noncommercial distribution and only if you received the program in object code or executable form with such an offer, in accord with Subsection b above.)

The source code for a work means the preferred form of the work for making modifications to it. For an executable work, complete source code means all the source code for all modules it contains, plus any associated interface definition files, plus the scripts used to control compilation and installation of the executable. However, as a special exception, the source code distributed need not include anything that is normally distributed (in either source or binary form) with the major components (compiler, kernel, and so on) of the operating system on which the executable runs, unless that component itself accompanies the executable.

If distribution of executable or object code is made by offering access to copy from a designated place, then offering equivalent access to copy the source code from the same place counts as distribution of the source code, even though third parties are not compelled to copy the source along with the object code.

 4. You may not copy, modify, sublicense, or distribute the Program except as expressly provided under this License. Any attempt otherwise to copy, modify, sublicense or distribute the Program is void, and will automatically terminate your rights under this License. However, parties who have received copies, or rights, from you under this License will not have their licenses terminated so long as such parties remain in full compliance.

 5. You are not required to accept this License, since you have not signed it. However, nothing else grants you permission to modify or distribute the Program or its derivative works. These actions are prohibited by law if you do not accept this License. Therefore, by modifying or distributing the Program (or any work based on the Program), you indicate your acceptance of this License to do so, and all its terms and conditions for copying, distributing or modifying

the Program or works based on it.

#### 6. Each

 time you redistribute the Program (or any work based on the Program), the recipient automatically receives a license from the original licensor to copy, distribute or modify the Program subject to these terms and conditions. You may not impose any further restrictions on the recipients' exercise of the rights granted herein. You are not responsible for enforcing compliance by third parties to this License.

 7. If, as a consequence of a court judgment or allegation of patent infringement or for any other reason (not limited to patent issues), conditions are imposed on you (whether by court order, agreement or otherwise) that contradict the conditions of this License, they do not excuse you from the conditions of this License. If you cannot distribute so as to satisfy simultaneously your obligations under this License and any other pertinent obligations, then as a consequence you may not distribute the Program at all. For example, if a patent license would not permit royalty-free redistribution of the Program by

all those who receive copies directly or indirectly through you, then the only way you could satisfy both it and this License would be to refrain entirely from distribution of the Program.

If any portion of this section is held invalid or unenforceable under any particular circumstance, the balance of the section is intended to apply and the section as a whole is intended to apply in other circumstances.

It is not the purpose of this section to induce you to infringe any patents or other property right claims or to contest validity of any such claims; this section has the sole purpose of protecting the integrity of the free software distribution system, which is implemented by public license practices. Many people have made generous contributions to the wide range of software distributed through that system in reliance on consistent application of that system; it is up to the author/donor to decide if he or she is willing to distribute software through any other system and a licensee cannot

impose that choice.

This section is intended to make thoroughly clear what is believed to be a consequence of the rest of this License.

 8. If the distribution and/or use of the Program is restricted in certain countries either by patents or by copyrighted interfaces, the original copyright holder who places the Program under this License

may add an explicit geographical distribution limitation excluding those countries, so that distribution is permitted only in or among countries not thus excluded. In such case, this License incorporates the limitation as if written in the body of this License.

 9. The Free Software Foundation may publish revised and/or new versions of the General Public License from time to time. Such new versions will be similar in spirit to the present version, but may differ in detail to address new problems or concerns.

Each version is given a distinguishing version number. If the Program specifies a version number of this License which applies to it and "any later version", you have the option of following the terms and conditions either of that version or of any later version published by the Free Software Foundation. If the Program does not specify a version number of this License, you may choose any version ever published by the Free Software Foundation.

 10. If you wish to incorporate parts of the Program into other free programs whose distribution conditions are different, write to the author to ask for permission. For software which is copyrighted by the Free Software Foundation, write to the Free Software Foundation; we sometimes make exceptions for this. Our decision will be guided by the two goals of preserving the free status of all derivatives of our free software and of promoting the sharing and reuse of software generally.

#### NO WARRANTY

 11. BECAUSE THE PROGRAM IS LICENSED FREE OF CHARGE, THERE IS NO WARRANTY FOR THE PROGRAM, TO THE EXTENT PERMITTED BY APPLICABLE LAW. EXCEPT WHEN

OTHERWISE STATED IN WRITING THE COPYRIGHT HOLDERS AND/OR OTHER PARTIES PROVIDE THE PROGRAM "AS IS" WITHOUT WARRANTY OF ANY KIND, EITHER EXPRESSED OR IMPLIED, INCLUDING, BUT NOT LIMITED TO, THE IMPLIED WARRANTIES OF MERCHANTABILITY AND FITNESS FOR A PARTICULAR PURPOSE. THE ENTIRE RISK AS TO THE QUALITY AND PERFORMANCE OF THE PROGRAM IS WITH YOU. SHOULD THE PROGRAM PROVE DEFECTIVE, YOU ASSUME THE COST OF ALL NECESSARY SERVICING, REPAIR OR CORRECTION.

 12. IN NO EVENT UNLESS REQUIRED BY APPLICABLE LAW OR AGREED TO IN WRITING WILL ANY COPYRIGHT HOLDER, OR ANY OTHER PARTY WHO MAY MODIFY AND/OR REDISTRIBUTE THE PROGRAM AS PERMITTED ABOVE, BE LIABLE TO YOU FOR DAMAGES, INCLUDING ANY GENERAL, SPECIAL, INCIDENTAL OR CONSEQUENTIAL DAMAGES ARISING OUT OF THE USE OR INABILITY TO USE THE PROGRAM (INCLUDING BUT NOT LIMITED TO LOSS OF DATA OR DATA BEING RENDERED INACCURATE OR LOSSES SUSTAINED BY YOU OR THIRD PARTIES OR A FAILURE OF THE PROGRAM TO OPERATE WITH ANY OTHER PROGRAMS), EVEN

## IF SUCH HOLDER OR OTHER PARTY HAS BEEN ADVISED OF THE POSSIBILITY OF SUCH DAMAGES.

#### END OF TERMS AND CONDITIONS

 How to Apply These Terms to Your New Programs

 If you develop a new program, and you want it to be of the greatest possible use to the public, the best way to achieve this is to make it free software which everyone can redistribute and change under these terms.

 To do so, attach the following notices to the program. It is safest to attach them to the start of each source file to most effectively convey the exclusion of warranty; and each file should have at least the "copyright" line and a pointer to where the full notice is found.

 <one line to give the program's name and a brief idea of what it does.> Copyright  $(C)$  <year > <name of author>

 This program is free software; you can redistribute it and/or modify it under the terms of the GNU General Public License as published by the Free Software Foundation; either version 2 of the License,

or

(at your option) any later version.

 This program is distributed in the hope that it will be useful, but WITHOUT ANY WARRANTY; without even the implied warranty of MERCHANTABILITY or FITNESS FOR A PARTICULAR PURPOSE. See the GNU General Public License for more details.

 You should have received a copy of the GNU General Public License along with this program; if not, write to the Free Software Foundation, Inc., 51 Franklin Street, Fifth Floor, Boston, MA 02110-1301 USA.

Also add information on how to contact you by electronic and paper mail.

If the program is interactive, make it output a short notice like this when it starts in an interactive mode:

 Gnomovision version 69, Copyright (C) year name of author Gnomovision comes with ABSOLUTELY NO WARRANTY; for details type `show w'. This is free software, and you are welcome to redistribute it under certain conditions; type `show c' for details.

The hypothetical commands `show w' and `show c' should show the appropriate parts of the General Public License. Of course, the commands you use may be called something other than `show w' and `show c'; they could even be

mouse-clicks or menu items--whatever suits your program.

You should also get your employer (if you work as a programmer) or your school, if any, to sign a "copyright disclaimer" for the program, if necessary. Here is a sample; alter the names:

 Yoyodyne, Inc., hereby disclaims all copyright interest in the program `Gnomovision' (which makes passes at compilers) written by James Hacker.

 <signature of Ty Coon>, 1 April 1989 Ty Coon, President of Vice

This General Public License does not permit incorporating your program into proprietary programs. If your program is a subroutine library, you may consider it more useful to permit linking proprietary applications with the library. If this is what you want to do, use the GNU Lesser General Public License instead of this License. Sysvinit is Copyright (C) 1991-2004 Miquel van Smoorenburg Updated Copyright (C) 2018 Jesse Smith

 This program is free software; you can redistribute it and/or modify it under the terms of the GNU General Public License as published by the Free Software Foundation; either version 2 of the License, or (at your option) any later version.

 This program is distributed in the hope that it will be useful, but WITHOUT ANY WARRANTY; without even the implied warranty of MERCHANTABILITY or FITNESS FOR A PARTICULAR PURPOSE. See the GNU General Public License for more details.

 You should have received a copy of the GNU General Public License along with this program; if not, write to the Free Software Foundation, Inc., 51 Franklin St, Fifth Floor, Boston, MA 02110-1301 USA

On Debian GNU/Linux systems, the complete text of the GNU General Public License can be found in `/usr/share/common-licenses/GPL-2'.

Send patches to sysvinit-devel@nongnu.org

# **1.165 libsemanage2 3.4-1+b5**

# **1.165.1 Available under license :**

 GNU LESSER GENERAL PUBLIC LICENSE Version 2.1, February 1999

Copyright (C) 1991, 1999 Free Software Foundation, Inc. 51 Franklin St, Fifth Floor, Boston, MA 02110-1301 USA Everyone is permitted to copy and distribute verbatim copies of this license document, but changing it is not allowed.

[This is the first released version of the Lesser GPL. It also counts as the successor of the GNU Library Public License, version 2, hence the version number 2.1.]

#### Preamble

 The licenses for most software are designed to take away your freedom to share and change it. By contrast, the GNU General Public Licenses are intended to guarantee your freedom to share and change free software--to make sure the software is free for all its users.

 This license, the Lesser General Public License, applies to some specially designated software packages--typically libraries--of the Free Software Foundation and other authors who decide to use it. You can use it too, but we suggest you first think carefully about whether this license or the ordinary General Public License is the better strategy to use in any particular case, based on the explanations below.

 When we speak of free software, we are referring to freedom of use, not price. Our General Public Licenses are designed to make sure that you have the freedom to distribute copies of free software (and charge for this service if you wish); that you receive source code or can get it if you want it; that you can change the software and use pieces of it in new free programs; and that you are informed that you can do these things.

 To protect your rights, we need to make restrictions that forbid distributors to deny you these rights or to ask you to surrender these rights. These restrictions translate to certain responsibilities for you if you distribute copies of the library or if you modify it.

 For example, if you distribute copies of the library, whether gratis or for a fee, you must give the recipients all the rights that we gave

you. You must make sure that they, too, receive or can get the source code. If you link other code with the library, you must provide complete object files to the recipients, so that they can relink them with the library after making changes to the library and recompiling it. And you must show them these terms so they know their rights.

We protect your rights with a two-step method: (1) we copyright the library, and (2) we offer you this license, which gives you legal permission to copy, distribute and/or modify the library.

 To protect each distributor, we want to make it very clear that there is no warranty for the free library. Also, if the library is modified by someone else and passed on, the recipients should know that what they have is not the original version, so that the original author's reputation will not be affected by problems that might be introduced by others.

 Finally, software patents pose a constant threat to the existence of

any free program. We wish to make sure that a company cannot effectively restrict the users of a free program by obtaining a restrictive license from a patent holder. Therefore, we insist that any patent license obtained for a version of the library must be consistent with the full freedom of use specified in this license.

 Most GNU software, including some libraries, is covered by the ordinary GNU General Public License. This license, the GNU Lesser General Public License, applies to certain designated libraries, and is quite different from the ordinary General Public License. We use this license for certain libraries in order to permit linking those libraries into non-free programs.

 When a program is linked with a library, whether statically or using a shared library, the combination of the two is legally speaking a combined work, a derivative of the original library. The ordinary General Public License therefore permits such linking only if the entire combination fits

 its criteria of freedom. The Lesser General Public License permits more lax criteria for linking other code with the library.

 We call this license the "Lesser" General Public License because it does Less to protect the user's freedom than the ordinary General Public License. It also provides other free software developers Less of an advantage over competing non-free programs. These disadvantages are the reason we use the ordinary General Public License for many libraries. However, the Lesser license provides advantages in certain special circumstances.

 For example, on rare occasions, there may be a special need to encourage the widest possible use of a certain library, so that it becomes a de-facto standard. To achieve this, non-free programs must be allowed to use the library. A more frequent case is that a free library does the same job as widely used non-free libraries. In this case, there is little to gain by limiting the free library to free software only, so we use the Lesser General Public License.

 In other cases, permission to use a particular library in non-free programs enables a greater number of people to use a large body of free software. For example, permission to use the GNU C Library in non-free programs enables many more people to use the whole GNU operating system, as well as its variant, the GNU/Linux operating system.

 Although the Lesser General Public License is Less protective of the users' freedom, it does ensure that the user of a program that is linked with the Library has the freedom and the wherewithal to run that program using a modified version of the Library.

 The precise terms and conditions for copying, distribution and modification follow. Pay close attention to the difference between a "work based on the library" and a "work that uses the library". The former contains code derived from the library, whereas the latter must be combined with the library in order to run.

## GNU LESSER GENERAL PUBLIC LICENSE TERMS AND CONDITIONS FOR COPYING, DISTRIBUTION AND MODIFICATION

 0. This License Agreement applies to any software library or other program which contains a notice placed by the copyright holder or other authorized party saying it may be distributed under the terms of this Lesser General Public License (also called "this License"). Each licensee is addressed as "you".

 A "library" means a collection of software functions and/or data prepared so as to be conveniently linked with application programs (which use some of those functions and data) to form executables.

 The "Library", below, refers to any such software library or work which has been distributed under these terms. A "work based on the Library" means either the Library or any derivative work under copyright law: that is to say, a work containing the Library or a portion of it, either verbatim or with modifications and/or translated straightforwardly into another language. (Hereinafter, translation is included without

limitation in the term "modification".)

 "Source code" for a work means the preferred form of the work for making modifications to it. For a library, complete source code means all the source code for all modules it contains, plus any associated interface definition files, plus the scripts used to control compilation and installation of the library.

 Activities other than copying, distribution and modification are not covered by this License; they are outside its scope. The act of

running a program using the Library is not restricted, and output from such a program is covered only if its contents constitute a work based on the Library (independent of the use of the Library in a tool for writing it). Whether that is true depends on what the Library does and what the program that uses the Library does.

 1. You may copy and distribute verbatim copies of the Library's complete source code as you receive it, in any medium, provided that you conspicuously and appropriately publish on each copy an appropriate copyright notice and disclaimer of warranty; keep intact all the notices that refer to this License and to the absence of any warranty; and distribute a copy of this License along with the

Library.

 You may charge a fee for the physical act of transferring a copy, and you may at your option offer warranty protection in exchange for a fee.

 2. You may modify your copy or copies of the Library or any portion of it, thus forming a work based on the Library, and copy and distribute such modifications or work under the terms of Section 1 above, provided that you also meet all of these conditions:

a) The modified work must itself be a software library.

 b) You must cause the files modified to carry prominent notices stating that you changed the files and the date of any change.

 c) You must cause the whole of the work to be licensed at no charge to all third parties under the terms of this License.

d) If a facility in the modified

Library refers to a function or a

 table of data to be supplied by an application program that uses the facility, other than as an argument passed when the facility is invoked, then you must make a good faith effort to ensure that, in the event an application does not supply such function or table, the facility still operates, and performs whatever part of its purpose remains meaningful.

 (For example, a function in a library to compute square roots has a purpose that is entirely well-defined independent of the application. Therefore, Subsection 2d requires that any application-supplied function or table used by this function must be optional: if the application does not supply it, the square root function must still compute square roots.)

These requirements apply to the modified work as a whole. If identifiable sections of that work are not derived from the Library, and can be reasonably considered independent and separate works in themselves,

 then this License, and its terms, do not apply to those sections when you distribute them as separate works. But when you distribute the same sections as part of a whole which is a work based on the Library, the distribution of the whole must be on the terms of this License, whose permissions for other licensees extend to the entire whole, and thus to each and every part regardless of who wrote it.

Thus, it is not the intent of this section to claim rights or contest your rights to work written entirely by you; rather, the intent is to exercise the right to control the distribution of derivative or collective works based on the Library.

In addition, mere aggregation of another work not based on the Library with the Library (or with a work based on the Library) on a volume of a storage or distribution medium does not bring the other work under the scope of this License.

 3. You may opt to apply the terms of the ordinary GNU General Public License instead of this License to a given copy of the Library. To do this, you must alter all the notices that refer to this License, so that they refer to the ordinary GNU General Public License, version 2, instead of to this License. (If a newer version than version 2 of the ordinary GNU General Public License has appeared, then you can specify that version instead if you wish.) Do not make any other change in these notices.

 Once this change is made in a given copy, it is irreversible for that copy, so the ordinary GNU General Public License applies to all subsequent copies and derivative works made from that copy.

 This option is useful when you wish to copy part of the code of the Library into a program that is not a library.

 4. You may copy and distribute the Library (or a portion or derivative of it, under Section 2) in object code or executable form under the terms of Sections 1 and 2 above provided that you accompany it with the complete corresponding machine-readable source code, which must be distributed under the terms of Sections 1 and 2 above on a

medium customarily used for software interchange.

If distribution of object code is made by offering access to copy

from a designated place, then offering equivalent access to copy the source code from the same place satisfies the requirement to distribute the source code, even though third parties are not compelled to copy the source along with the object code.

 5. A program that contains no derivative of any portion of the Library, but is designed to work with the Library by being compiled or linked with it, is called a "work that uses the Library". Such a work, in isolation, is not a derivative work of the Library, and therefore falls outside the scope of this License.

 However, linking a "work that uses the Library" with the Library creates an executable that is a derivative of the Library (because it contains portions of the Library), rather than a "work that uses the library". The executable is therefore covered by this License.

Section 6 states terms for distribution of such executables.

 When a "work that uses the Library" uses material from a header file that is part of the Library, the object code for the work may be a derivative work of the Library even though the source code is not. Whether this is true is especially significant if the work can be linked without the Library, or if the work is itself a library. The threshold for this to be true is not precisely defined by law.

 If such an object file uses only numerical parameters, data structure layouts and accessors, and small macros and small inline functions (ten lines or less in length), then the use of the object file is unrestricted, regardless of whether it is legally a derivative work. (Executables containing this object code plus portions of the Library will still fall under Section 6.)

 Otherwise, if the work is a derivative of the Library, you may distribute the object code for the work under the terms of Section 6. Any executables containing that work also fall under Section 6, whether or not they are linked directly with the Library itself.

 6. As an exception to the Sections above, you may also combine or link a "work that uses the Library" with the Library to produce a work containing portions of the Library, and distribute that work under terms of your choice, provided that the terms permit modification of the work for the customer's own use and reverse engineering for debugging such modifications.

 You must give prominent notice with each copy of the work that the Library is used in it and that the Library and its use are covered by this License. You must supply a copy of this License. If the work

during execution displays copyright notices, you must include the copyright notice for the Library among them, as well as a reference directing the user to the copy of this License. Also, you must do one of these things:

 a) Accompany the work with the complete corresponding machine-readable

source code for the Library including whatever

 changes were used in the work (which must be distributed under Sections 1 and 2 above); and, if the work is an executable linked with the Library, with the complete machine-readable "work that uses the Library", as object code and/or source code, so that the user can modify the Library and then relink to produce a modified executable containing the modified Library. (It is understood that the user who changes the contents of definitions files in the Library will not necessarily be able to recompile the application to use the modified definitions.)

 b) Use a suitable shared library mechanism for linking with the Library. A suitable mechanism is one that (1) uses at run time a copy of the library already present on the user's computer system, rather than copying library functions into the executable, and (2) will operate properly with a modified version of the library, if the user

 installs one, as long as the modified version is interface-compatible with the version that the work was made with.

 c) Accompany the work with a written offer, valid for at least three years, to give the same user the materials specified in Subsection 6a, above, for a charge no more than the cost of performing this distribution.

 d) If distribution of the work is made by offering access to copy from a designated place, offer equivalent access to copy the above specified materials from the same place.

 e) Verify that the user has already received a copy of these materials or that you have already sent this user a copy.

 For an executable, the required form of the "work that uses the Library" must include any data and utility programs needed for reproducing the executable from it. However, as a special exception, the materials to be distributed need not include anything that is normally distributed (in either source or binary form) with the major

components (compiler, kernel, and so on) of the operating system on which the executable runs, unless that component itself accompanies the executable.

 It may happen that this requirement contradicts the license restrictions of other proprietary libraries that do not normally accompany the operating system. Such a contradiction means you cannot use both them and the Library together in an executable that you distribute.

 7. You may place library facilities that are a work based on the Library side-by-side in a single library together with other library facilities not covered by this License, and distribute such a combined library, provided that the separate distribution of the work based on the Library and of the other library facilities is otherwise permitted, and provided that you do these two things:

 a) Accompany the combined library with a copy of the same work based on the Library, uncombined with any other library facilities. This must be distributed under the terms of the Sections above.

 b) Give prominent notice with the combined library of the fact that part of it is a work based on the Library, and explaining where to find the accompanying uncombined form of the same work.

 8. You may not copy, modify, sublicense, link with, or distribute the Library except as expressly provided under this License. Any attempt otherwise to copy, modify, sublicense, link with, or distribute the Library is void, and will automatically terminate your rights under this License. However, parties who have received copies, or rights, from you under this License will not have their licenses terminated so long as such parties remain in full compliance.

 9. You are not required to accept this License, since you have not signed it. However, nothing else grants you permission to modify or distribute the Library or its derivative works. These actions are prohibited by law if you do not accept this License. Therefore, by modifying or distributing

the Library (or any work based on the

Library), you indicate your acceptance of this License to do so, and all its terms and conditions for copying, distributing or modifying the Library or works based on it.

 10. Each time you redistribute the Library (or any work based on the Library), the recipient automatically receives a license from the original licensor to copy, distribute, link with or modify the Library subject to these terms and conditions. You may not impose any further restrictions on the recipients' exercise of the rights granted herein. You are not responsible for enforcing compliance by third parties with
this License.

 11. If, as a consequence of a court judgment or allegation of patent infringement or for any other reason (not limited to patent issues), conditions are imposed on you (whether by court order, agreement or otherwise) that contradict the conditions of this License, they do not excuse you from the conditions of this License. If you cannot distribute

 so as to satisfy simultaneously your obligations under this License and any other pertinent obligations, then as a consequence you may not distribute the Library at all. For example, if a patent license would not permit royalty-free redistribution of the Library by all those who receive copies directly or indirectly through you, then the only way you could satisfy both it and this License would be to refrain entirely from distribution of the Library.

If any portion of this section is held invalid or unenforceable under any particular circumstance, the balance of the section is intended to apply, and the section as a whole is intended to apply in other circumstances.

It is not the purpose of this section to induce you to infringe any patents or other property right claims or to contest validity of any such claims; this section has the sole purpose of protecting the integrity of the free software distribution system which is implemented by public license practices. Many people have made

generous contributions to the wide range of software distributed through that system in reliance on consistent application of that system; it is up to the author/donor to decide if he or she is willing to distribute software through any other system and a licensee cannot impose that choice.

This section is intended to make thoroughly clear what is believed to be a consequence of the rest of this License.

 12. If the distribution and/or use of the Library is restricted in certain countries either by patents or by copyrighted interfaces, the original copyright holder who places the Library under this License may add an explicit geographical distribution limitation excluding those countries, so that distribution is permitted only in or among countries not thus excluded. In such case, this License incorporates the limitation as if written in the body of this License.

 13. The Free Software Foundation may publish revised and/or new versions of the Lesser General Public License from time to time.

Such new versions will be similar in spirit to the present version, but may differ in detail to address new problems or concerns.

Each version is given a distinguishing version number. If the Library specifies a version number of this License which applies to it and "any later version", you have the option of following the terms and conditions either of that version or of any later version published by the Free Software Foundation. If the Library does not specify a license version number, you may choose any version ever published by the Free Software Foundation.

 14. If you wish to incorporate parts of the Library into other free programs whose distribution conditions are incompatible with these, write to the author to ask for permission. For software which is copyrighted by the Free Software Foundation, write to the Free Software Foundation; we sometimes make exceptions for this. Our decision will be guided by the two goals of preserving the free status of

 all derivatives of our free software and of promoting the sharing and reuse of software generally.

### NO WARRANTY

 15. BECAUSE THE LIBRARY IS LICENSED FREE OF CHARGE, THERE IS NO WARRANTY FOR THE LIBRARY, TO THE EXTENT PERMITTED BY APPLICABLE LAW. EXCEPT WHEN OTHERWISE STATED IN WRITING THE COPYRIGHT HOLDERS AND/OR OTHER PARTIES PROVIDE THE LIBRARY "AS IS" WITHOUT WARRANTY OF ANY KIND, EITHER EXPRESSED OR IMPLIED, INCLUDING, BUT NOT LIMITED TO, THE IMPLIED WARRANTIES OF MERCHANTABILITY AND FITNESS FOR A PARTICULAR PURPOSE. THE ENTIRE RISK AS TO THE QUALITY AND PERFORMANCE OF THE LIBRARY IS WITH YOU. SHOULD THE LIBRARY PROVE DEFECTIVE, YOU ASSUME THE COST OF ALL NECESSARY SERVICING, REPAIR OR CORRECTION.

 16. IN NO EVENT UNLESS REQUIRED BY APPLICABLE LAW OR AGREED TO IN WRITING WILL ANY COPYRIGHT HOLDER, OR ANY OTHER PARTY WHO MAY MODIFY AND/OR REDISTRIBUTE THE LIBRARY AS PERMITTED ABOVE, BE LIABLE TO YOU FOR DAMAGES, INCLUDING ANY GENERAL, SPECIAL, INCIDENTAL OR **CONSEQUENTIAL** 

 DAMAGES ARISING OUT OF THE USE OR INABILITY TO USE THE LIBRARY (INCLUDING BUT NOT LIMITED TO LOSS OF DATA OR DATA BEING RENDERED INACCURATE OR LOSSES SUSTAINED BY YOU OR THIRD PARTIES OR A FAILURE OF THE LIBRARY TO OPERATE WITH ANY OTHER SOFTWARE), EVEN IF SUCH HOLDER OR OTHER PARTY HAS BEEN ADVISED OF THE POSSIBILITY OF SUCH DAMAGES.

 END OF TERMS AND CONDITIONS

How to Apply These Terms to Your New Libraries

If you develop a new library, and you want it to be of the greatest

possible use to the public, we recommend making it free software that everyone can redistribute and change. You can do so by permitting redistribution under these terms (or, alternatively, under the terms of the ordinary General Public License).

 To apply these terms, attach the following notices to the library. It is safest to attach them to the start of each source file to most effectively convey the exclusion of warranty; and each file should have at least the "copyright" line

and a pointer to where the full notice is found.

 <one line to give the library's name and a brief idea of what it does.> Copyright  $(C)$  <year > <name of author>

 This library is free software; you can redistribute it and/or modify it under the terms of the GNU Lesser General Public License as published by the Free Software Foundation; either version 2.1 of the License, or (at your option) any later version.

 This library is distributed in the hope that it will be useful, but WITHOUT ANY WARRANTY; without even the implied warranty of MERCHANTABILITY or FITNESS FOR A PARTICULAR PURPOSE. See the GNU Lesser General Public License for more details.

 You should have received a copy of the GNU Lesser General Public License along with this library; if not, write to the Free Software Foundation, Inc., 51 Franklin St, Fifth Floor, Boston, MA 02110-1301 USA

Also add information on how to contact you by electronic and paper mail.

#### You should

 also get your employer (if you work as a programmer) or your school, if any, to sign a "copyright disclaimer" for the library, if necessary. Here is a sample; alter the names:

 Yoyodyne, Inc., hereby disclaims all copyright interest in the library `Frob' (a library for tweaking knobs) written by James Random Hacker.

 <signature of Ty Coon>, 1 April 1990 Ty Coon, President of Vice

That's all there is to it! This is the Debian package for libsemanage, and it is built from sources obtained from: http://www.nsa.gov/selinux/code/download5.cfm.

libsemanage is Copyright 2004-2007 Tresys Technology, LLC Copyright 2005 Red Hat, Inc.

 This library is free software; you can redistribute it and/or modify it under the terms of the GNU Lesser General Public License as published by the Free Software Foundation; either version 2.1 of the License, or (at your option) any later version.

 This library is distributed in the hope that it will be useful, but WITHOUT ANY WARRANTY; without even the implied warranty of MERCHANTABILITY or FITNESS FOR A PARTICULAR PURPOSE. See the GNU Lesser General Public License for more details.

 You should have received a copy of the GNU Lesser General Public License along with this library; if not, write to the Free Software Foundation, Inc., 51 Franklin St, Fifth Floor, Boston, MA 02110-1

On Debian GNU/Linux systems, the complete text of the Lesser GNU General Public License can be found in `/usr/share/common-licenses/LGPL'.

This package is maintained by Manoj Srivastava <srivasta@debian.org>.

The Debian specific changes are 2005-2009, Manoj Srivastava <srivasta@debian.org>, and distributed under the terms of the GNU General Public License, version 2.

On Debian GNU/Linux systems, the complete text of the GNU General Public License can be found in `/usr/share/common-licenses/GPL'.

 A copy of the GNU General Public License is also available at <URL:http://www.gnu.org/copyleft/gpl.html>. You may also obtain it by writing to the Free Software Foundation, Inc., 51 Franklin St, Fifth Floor, Boston, MA 02110-1301, USA.

Manoj Srivastava <srivasta@debian.org> arch-tag: d4250e44-a0e0-4ee0-adb9-2bd74f6eeb27

# **1.166 libpsl 0.21.2-1**

# **1.166.1 Available under license :**

Copyright (C) 2014-2022 Tim Rhsen

Permission is hereby granted, free of charge, to any person obtaining a copy of this software and associated documentation files (the "Software"), to deal in the Software without restriction, including without limitation the rights to use, copy, modify, merge, publish, distribute, sublicense, and/or sell copies of the Software, and to permit persons to whom the Software is furnished to do so, subject to the following conditions:

The above copyright notice and this permission notice shall be included in all copies or substantial portions of the Software.

THE SOFTWARE IS PROVIDED "AS IS", WITHOUT WARRANTY OF ANY KIND, EXPRESS OR IMPLIED, INCLUDING BUT NOT LIMITED TO THE WARRANTIES OF MERCHANTABILITY, FITNESS FOR A PARTICULAR PURPOSE AND NONINFRINGEMENT. IN NO EVENT SHALL THE AUTHORS OR COPYRIGHT HOLDERS BE LIABLE FOR ANY CLAIM, DAMAGES OR OTHER LIABILITY, WHETHER IN AN ACTION OF CONTRACT, TORT OR OTHERWISE, ARISING FROM, OUT OF OR IN CONNECTION WITH THE

SOFTWARE OR THE USE OR OTHER

DEALINGS IN THE SOFTWARE.

\* The following License is for the source code files

psl-make-dafsa and lookup\_string\_in\_fixed\_set.c.

// Copyright 2015 The Chromium Authors. All rights reserved. //

// Redistribution and use in source and binary forms, with or without // modification, are permitted provided that the following conditions are // met:

//

// \* Redistributions of source code must retain the above copyright

// notice, this list of conditions and the following disclaimer.

// \* Redistributions in binary form must reproduce the above

// copyright notice, this list of conditions and the following disclaimer

// in the documentation and/or other materials provided with the // distribution.

// \* Neither the name of Google Inc. nor the names of its

// contributors may be used to endorse or promote products derived from

// this software without specific prior written permission.

//

// THIS SOFTWARE IS PROVIDED BY THE COPYRIGHT HOLDERS AND CONTRIBUTORS // "AS IS" AND ANY EXPRESS OR IMPLIED WARRANTIES, INCLUDING, BUT NOT

// LIMITED TO, THE IMPLIED WARRANTIES OF MERCHANTABILITY AND FITNESS FOR // A PARTICULAR PURPOSE ARE DISCLAIMED. IN NO EVENT SHALL THE COPYRIGHT // OWNER OR CONTRIBUTORS BE LIABLE FOR ANY DIRECT, INDIRECT, INCIDENTAL, // SPECIAL, EXEMPLARY, OR CONSEQUENTIAL DAMAGES (INCLUDING, BUT NOT // LIMITED TO, PROCUREMENT OF SUBSTITUTE GOODS OR SERVICES; LOSS OF USE, // DATA, OR PROFITS; OR BUSINESS INTERRUPTION) HOWEVER CAUSED AND ON ANY // THEORY OF LIABILITY, WHETHER IN CONTRACT, STRICT LIABILITY, OR TORT // (INCLUDING NEGLIGENCE OR OTHERWISE) ARISING IN ANY WAY OUT OF THE USE // OF THIS SOFTWARE, EVEN IF ADVISED OF THE POSSIBILITY OF SUCH DAMAGE.

# **1.167 logback-access 1.2.12**

# **1.167.1 Available under license :**

No license file was found, but licenses were detected in source scan.

# Logback: the reliable, generic, fast and flexible logging framework. # Copyright (C) 1999-2010, QOS.ch. All rights reserved. # # See http://logback.qos.ch/license.html for the applicable licensing # conditions.

# This SQL script creates the required tables by ch.qos.logback.classic.db.DBAppender #

# It is intended for PostgreSQL databases.

DROP TABLE access\_event\_exception; DROP SEQUENCE access\_event\_id\_seq; DROP TABLE access\_event;

CREATE SEQUENCE access\_event\_id\_seq MINVALUE 1 START 1;

CREATE TABLE access\_event

```
 (
```

```
 timestmp BIGINT NOT NULL,
 requestURI VARCHAR(254),
 requestURL VARCHAR(254),
remoteHost VARCHAR(254),
remoteUser VARCHAR(254),
 remoteAddr VARCHAR(254),
protocol VARCHAR(254),
method VARCHAR(254),
serverName VARCHAR(254),
 postContent VARCHAR(254),
event id BIGINT DEFAULT
 nextval('access_event_id_seq') PRIMARY KEY
 );
```
CREATE TABLE access\_event\_header

```
(
```

```
event id BIGINT NOT NULL,
 header_key VARCHAR(254) NOT NULL,
header_value VARCHAR(1024),
PRIMARY KEY(event_id, header_key),
 FOREIGN KEY (event_id) REFERENCES access_event(event_id)
```
);

Found in path(s):

\* /opt/cola/permits/1696247542\_1685058174.793666/0/logback-access-1-2-12-sourcesjar/ch/qos/logback/access/db/script/postgresql.sql

No license file was found, but licenses were detected in source scan.

# Logback: the reliable, generic, fast and flexible logging framework. # Copyright (C) 1999-2010, QOS.ch. All rights reserved. # # See http://logback.qos.ch/license.html for the applicable licensing # conditions.

# This SQL script creates the required tables by ch.qos.logback.access.db.DBAppender. #

# It is intended for MySQL databases. It has been tested on MySQL 5.5.31 with # INNODB tables.

```
BEGIN;
```
DROP TABLE IF EXISTS access\_event\_header; DROP TABLE IF EXISTS access\_event; COMMIT;

BEGIN;

CREATE TABLE access\_event

```
 (
```

```
 timestmp BIGINT NOT NULL,
 requestURI VARCHAR(254),
 requestURL VARCHAR(254),
 remoteHost VARCHAR(254),
 remoteUser VARCHAR(254),
 remoteAddr VARCHAR(254),
 protocol VARCHAR(254),
method VARCHAR(254),
serverName VARCHAR(254),
 postContent VARCHAR(254),
event id BIGINT NOT NULL
```
AUTO\_INCREMENT PRIMARY KEY

```
 );
```
COMMIT;

```
BEGIN;
```

```
CREATE TABLE access_event_header
 (
 event id BIGINT NOT NULL,
 header_key VARCHAR(254) NOT NULL,
 header_value VARCHAR(1024),
  PRIMARY KEY(event_id, header_key),
 FOREIGN KEY (event_id) REFERENCES access_event(event_id)
 );
COMMIT;
```
Found in path(s):

\* /opt/cola/permits/1696247542\_1685058174.793666/0/logback-access-1-2-12-sourcesjar/ch/qos/logback/access/db/script/mysql.sql No license file was found, but licenses were detected in source scan.

-- Logback: the reliable, generic, fast and flexible logging framework.

-- Copyright (C) 1999-2010, QOS.ch. All rights reserved.

--

-- See http://logback.qos.ch/license.html for the applicable licensing

-- conditions.

-- This SQL script creates the required tables by ch.qos.logback.access.db.DBAppender

--

-- It is intended for Oracle databases.

CREATE SEQUENCE access\_event\_id\_seq MINVALUE 1 START WITH 1;

### CREATE TABLE access\_event

```
 (
```
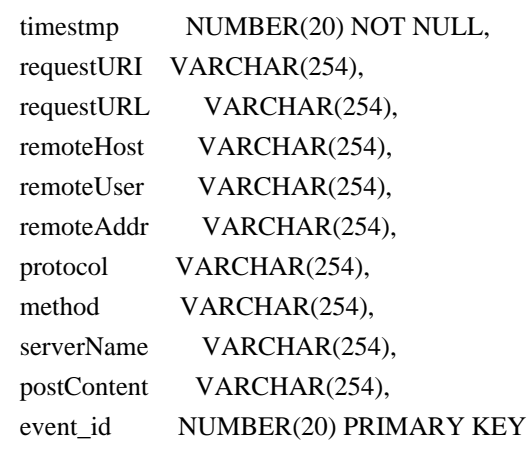

);

-- the / suffix may or may not be needed depending on your SQL Client --

Some SQL Clients, e.g. SQuirrel SQL has trouble with the following

-- trigger creation command, while SQLPlus (the basic SQL Client which

-- ships with Oracle) has no trouble at all.

CREATE TRIGGER access event id seq\_trig BEFORE INSERT ON access\_event FOR EACH ROW BEGIN SELECT access\_event\_id\_seq.NEXTVAL INTO :NEW.event\_id FROM DUAL; END access event id seq trig;

/

### CREATE TABLE access\_event\_header

```
 (
 event_id	 NUMBER(20) NOT NULL,
 header_key VARCHAR2(254) NOT NULL,
header_value VARCHAR2(1024),
 PRIMARY KEY(event_id, header_key),
 FOREIGN KEY (event_id) REFERENCES access_event(event_id)
 );
```
Found in path(s):

```
* /opt/cola/permits/1696247542_1685058174.793666/0/logback-access-1-2-12-sources-
jar/ch/qos/logback/access/db/script/oracle.sql
No license file was found, but licenses were detected in source scan.
```

```
# Logback: the reliable, generic, fast and flexible logging framework.
# Copyright (C) 1999-2010, QOS.ch. All rights reserved.
```
#

```
# See http://logback.qos.ch/license.html for the applicable licensing
# conditions.
```
# This SQL script creates the required tables by ch.qos.logback.access.db.DBAppender

#

# It is intended for IBM DB2 databases.

#

# WARNING WARNING WARNING WARNING

# =================================

# This SQL script has not been tested on an actual DB2

# instance. It may contain errors or even invalid SQL

```
# statements.
```
DROP TABLE access\_event\_header; DROP TABLE access event;

### CREATE TABLE access\_event

```
 (
 timestmp BIGINT NOT NULL,
 	requestURI VARCHAR(254),
 requestURL VARCHAR(254),
 remoteHost VARCHAR(254),
 remoteUser VARCHAR(254),
 remoteAddr VARCHAR(254),
 protocol VARCHAR(254),
method VARCHAR(254),
 serverName
    VARCHAR(254),
 postContent VARCHAR(254),
```

```
 );
```
## CREATE TABLE access\_event\_header

## (

 event\_id INTEGER NOT NULL, header\_key VARCHAR(254) NOT NULL, header\_value VARCHAR(1024), PRIMARY KEY(event\_id, header\_key), FOREIGN KEY (event\_id) REFERENCES access\_event(event\_id)

);

Found in path(s):

\* /opt/cola/permits/1696247542\_1685058174.793666/0/logback-access-1-2-12-sourcesjar/ch/qos/logback/access/db/script/db2.sql No license file was found, but licenses were detected in source scan.

/\*\*

```
* Logback: the reliable, generic, fast and flexible logging framework.
```
\* Copyright (C) 1999-2013, QOS.ch. All rights reserved.

\*

```
* This program and the accompanying materials are dual-licensed under
```
\* either the terms of the Eclipse Public License v1.0 as published by

```
* the Eclipse Foundation
```

```
*
```

```
* or (per the licensee's choosing)
```

```
*
```

```
* under the terms of the GNU Lesser General Public License version 2.1
```

```
* as published by the Free Software Foundation.
```
\*/

Found in path(s):

\* /opt/cola/permits/1696247542\_1685058174.793666/0/logback-access-1-2-12-sourcesjar/ch/qos/logback/access/pattern/ElapsedSecondsConverter.java

\* /opt/cola/permits/1696247542\_1685058174.793666/0/logback-access-1-2-12-sourcesjar/ch/qos/logback/access/pattern/SessionIDConverter.java

\* /opt/cola/permits/1696247542\_1685058174.793666/0/logback-access-1-2-12-sourcesjar/ch/qos/logback/access/pattern/QueryStringConverter.java

```
* /opt/cola/permits/1696247542_1685058174.793666/0/logback-access-1-2-12-sources-
jar/ch/qos/logback/access/pattern/ThreadNameConverter.java
```
No license file was found, but licenses were detected in source scan.

/\*\*

```
* Logback: the reliable, generic, fast and flexible logging framework.
```

```
* Copyright (C) 1999-2015, QOS.ch. All rights reserved.
```
\*

```
* This program and the accompanying materials are dual-licensed under
```
\* either the terms of the Eclipse Public License v1.0 as published by

\* the Eclipse Foundation

\*

\* or (per the licensee's choosing)

\*

\* under the terms of the GNU Lesser General Public License version 2.1

\* as published by the Free Software Foundation.

\*/

Found in path(s):

\* /opt/cola/permits/1696247542\_1685058174.793666/0/logback-access-1-2-12-sourcesjar/ch/qos/logback/access/boolex/JaninoEventEvaluator.java

\* /opt/cola/permits/1696247542\_1685058174.793666/0/logback-access-1-2-12-sourcesjar/ch/qos/logback/access/net/SocketNode.java

\* /opt/cola/permits/1696247542\_1685058174.793666/0/logback-access-1-2-12-sourcesjar/ch/qos/logback/access/pattern/FullResponseConverter.java

\* /opt/cola/permits/1696247542\_1685058174.793666/0/logback-access-1-2-12-sourcesjar/ch/qos/logback/access/jetty/RequestLogRegistry.java

\*

 /opt/cola/permits/1696247542\_1685058174.793666/0/logback-access-1-2-12-sourcesjar/ch/qos/logback/access/html/UrlCssBuilder.java

\* /opt/cola/permits/1696247542\_1685058174.793666/0/logback-access-1-2-12-sourcesjar/ch/qos/logback/access/spi/AccessContext.java

\* /opt/cola/permits/1696247542\_1685058174.793666/0/logback-access-1-2-12-sourcesjar/ch/qos/logback/access/net/server/ServerSocketAppender.java

\* /opt/cola/permits/1696247542\_1685058174.793666/0/logback-access-1-2-12-sourcesjar/ch/qos/logback/access/pattern/LocalIPAddressConverter.java

\* /opt/cola/permits/1696247542\_1685058174.793666/0/logback-access-1-2-12-sourcesjar/ch/qos/logback/access/net/SMTPAppender.java

\* /opt/cola/permits/1696247542\_1685058174.793666/0/logback-access-1-2-12-sourcesjar/ch/qos/logback/access/filter/PeriodicStats.java

\* /opt/cola/permits/1696247542\_1685058174.793666/0/logback-access-1-2-12-sourcesjar/ch/qos/logback/access/servlet/Util.java

\*

 /opt/cola/permits/1696247542\_1685058174.793666/0/logback-access-1-2-12-sourcesjar/ch/qos/logback/access/AccessConstants.java

\* /opt/cola/permits/1696247542\_1685058174.793666/0/logback-access-1-2-12-sourcesjar/ch/qos/logback/access/sift/SiftingJoranConfigurator.java

\* /opt/cola/permits/1696247542\_1685058174.793666/0/logback-access-1-2-12-sourcesjar/ch/qos/logback/access/pattern/FullRequestConverter.java

\* /opt/cola/permits/1696247542\_1685058174.793666/0/logback-access-1-2-12-sourcesjar/ch/qos/logback/access/html/DefaultCssBuilder.java

\* /opt/cola/permits/1696247542\_1685058174.793666/0/logback-access-1-2-12-sourcesjar/ch/qos/logback/access/pattern/AccessConverter.java

\* /opt/cola/permits/1696247542\_1685058174.793666/0/logback-access-1-2-12-sourcesjar/ch/qos/logback/access/pattern/LineSeparatorConverter.java

\* /opt/cola/permits/1696247542\_1685058174.793666/0/logback-access-1-2-12-sources-

jar/ch/qos/logback/access/pattern/EnsureLineSeparation.java

\*

/opt/cola/permits/1696247542\_1685058174.793666/0/logback-access-1-2-12-sources-

jar/ch/qos/logback/access/pattern/RemoteHostConverter.java

\* /opt/cola/permits/1696247542\_1685058174.793666/0/logback-access-1-2-12-sourcesjar/ch/qos/logback/access/pattern/RequestContentConverter.java

\* /opt/cola/permits/1696247542\_1685058174.793666/0/logback-access-1-2-12-sourcesjar/ch/qos/logback/access/servlet/TeeServletOutputStream.java

\* /opt/cola/permits/1696247542\_1685058174.793666/0/logback-access-1-2-12-sourcesjar/ch/qos/logback/access/html/HTMLLayout.java

\* /opt/cola/permits/1696247542\_1685058174.793666/0/logback-access-1-2-12-sourcesjar/ch/qos/logback/access/filter/StatsByDay.java

\* /opt/cola/permits/1696247542\_1685058174.793666/0/logback-access-1-2-12-sourcesjar/ch/qos/logback/access/joran/action/EvaluatorAction.java

\* /opt/cola/permits/1696247542\_1685058174.793666/0/logback-access-1-2-12-sourcesjar/ch/qos/logback/access/filter/StatsByWeek.java

\* /opt/cola/permits/1696247542\_1685058174.793666/0/logback-access-1-2-12-sourcesjar/ch/qos/logback/access/pattern/ResponseHeaderConverter.java

\*

 /opt/cola/permits/1696247542\_1685058174.793666/0/logback-access-1-2-12-sourcesjar/ch/qos/logback/access/PatternLayoutEncoder.java

\* /opt/cola/permits/1696247542\_1685058174.793666/0/logback-access-1-2-12-sourcesjar/ch/qos/logback/access/pattern/RemoteUserConverter.java

\* /opt/cola/permits/1696247542\_1685058174.793666/0/logback-access-1-2-12-sourcesjar/ch/qos/logback/access/servlet/TeeHttpServletResponse.java

\* /opt/cola/permits/1696247542\_1685058174.793666/0/logback-access-1-2-12-sourcesjar/ch/qos/logback/access/jetty/JettyServerAdapter.java

\* /opt/cola/permits/1696247542\_1685058174.793666/0/logback-access-1-2-12-sourcesjar/ch/qos/logback/access/pattern/RemoteIPAddressConverter.java

\* /opt/cola/permits/1696247542\_1685058174.793666/0/logback-access-1-2-12-sourcesjar/ch/qos/logback/access/pattern/NAConverter.java

\* /opt/cola/permits/1696247542\_1685058174.793666/0/logback-access-1-2-12-sourcesjar/ch/qos/logback/access/spi/IAccessEvent.java

\*

 /opt/cola/permits/1696247542\_1685058174.793666/0/logback-access-1-2-12-sourcesjar/ch/qos/logback/access/sift/AccessEventDiscriminator.java

\* /opt/cola/permits/1696247542\_1685058174.793666/0/logback-access-1-2-12-sourcesjar/ch/qos/logback/access/tomcat/LogbackValve.java

\* /opt/cola/permits/1696247542\_1685058174.793666/0/logback-access-1-2-12-sourcesjar/ch/qos/logback/access/filter/CountingFilter.java

\* /opt/cola/permits/1696247542\_1685058174.793666/0/logback-access-1-2-12-sourcesjar/ch/qos/logback/access/pattern/RequestCookieConverter.java

\* /opt/cola/permits/1696247542\_1685058174.793666/0/logback-access-1-2-12-sourcesjar/ch/qos/logback/access/pattern/LocalPortConverter.java

\* /opt/cola/permits/1696247542\_1685058174.793666/0/logback-access-1-2-12-sourcesjar/ch/qos/logback/access/pattern/RequestHeaderConverter.java

\* /opt/cola/permits/1696247542\_1685058174.793666/0/logback-access-1-2-12-sourcesjar/ch/qos/logback/access/servlet/TeeFilter.java

\*

/opt/cola/permits/1696247542\_1685058174.793666/0/logback-access-1-2-12-sources-

jar/ch/qos/logback/access/pattern/RequestURLConverter.java

\* /opt/cola/permits/1696247542\_1685058174.793666/0/logback-access-1-2-12-sourcesjar/ch/qos/logback/access/filter/StatisticalView.java

\* /opt/cola/permits/1696247542\_1685058174.793666/0/logback-access-1-2-12-sourcesjar/ch/qos/logback/access/pattern/StatusCodeConverter.java

\* /opt/cola/permits/1696247542\_1685058174.793666/0/logback-access-1-2-12-sourcesjar/ch/qos/logback/access/pattern/RequestMethodConverter.java

\* /opt/cola/permits/1696247542\_1685058174.793666/0/logback-access-1-2-12-sourcesjar/ch/qos/logback/access/pattern/DateConverter.java

\* /opt/cola/permits/1696247542\_1685058174.793666/0/logback-access-1-2-12-sourcesjar/ch/qos/logback/access/servlet/TeeServletInputStream.java

\* /opt/cola/permits/1696247542\_1685058174.793666/0/logback-access-1-2-12-sourcesjar/ch/qos/logback/access/sift/SiftAction.java

\* /opt/cola/permits/1696247542\_1685058174.793666/0/logback-access-1-2-12-sourcesjar/ch/qos/logback/access/jetty/JettyModernServerAdapter.java

\*

 /opt/cola/permits/1696247542\_1685058174.793666/0/logback-access-1-2-12-sourcesjar/ch/qos/logback/access/servlet/TeeHttpServletRequest.java

\* /opt/cola/permits/1696247542\_1685058174.793666/0/logback-access-1-2-12-sourcesjar/ch/qos/logback/access/pattern/ResponseContentConverter.java

\* /opt/cola/permits/1696247542\_1685058174.793666/0/logback-access-1-2-12-sourcesjar/ch/qos/logback/access/filter/StatsByMonth.java

\* /opt/cola/permits/1696247542\_1685058174.793666/0/logback-access-1-2-12-sourcesjar/ch/qos/logback/access/jetty/RequestLogImpl.java

\* /opt/cola/permits/1696247542\_1685058174.793666/0/logback-access-1-2-12-sourcesjar/ch/qos/logback/access/pattern/RequestAttributeConverter.java

\* /opt/cola/permits/1696247542\_1685058174.793666/0/logback-access-1-2-12-sourcesjar/ch/qos/logback/access/pattern/RequestProtocolConverter.java

\* /opt/cola/permits/1696247542\_1685058174.793666/0/logback-access-1-2-12-sourcesjar/ch/qos/logback/access/net/AccessEventPreSerializationTransformer.java

\*

 /opt/cola/permits/1696247542\_1685058174.793666/0/logback-access-1-2-12-sourcesjar/ch/qos/logback/access/net/SSLSocketAppender.java

\* /opt/cola/permits/1696247542\_1685058174.793666/0/logback-access-1-2-12-sourcesjar/ch/qos/logback/access/filter/StatsByHour.java

\* /opt/cola/permits/1696247542\_1685058174.793666/0/logback-access-1-2-12-sourcesjar/ch/qos/logback/access/joran/JoranConfigurator.java

\* /opt/cola/permits/1696247542\_1685058174.793666/0/logback-access-1-2-12-sourcesjar/ch/qos/logback/access/ViewStatusMessagesServlet.java

\* /opt/cola/permits/1696247542\_1685058174.793666/0/logback-access-1-2-12-sourcesjar/ch/qos/logback/access/filter/StatsByMinute.java

\* /opt/cola/permits/1696247542\_1685058174.793666/0/logback-access-1-2-12-sourcesjar/ch/qos/logback/access/spi/AccessEvent.java

\* /opt/cola/permits/1696247542\_1685058174.793666/0/logback-access-1-2-12-sourcesjar/ch/qos/logback/access/tomcat/TomcatServerAdapter.java

\*

 /opt/cola/permits/1696247542\_1685058174.793666/0/logback-access-1-2-12-sourcesjar/ch/qos/logback/access/joran/action/ConfigurationAction.java

\* /opt/cola/permits/1696247542\_1685058174.793666/0/logback-access-1-2-12-sourcesjar/ch/qos/logback/access/pattern/RequestURIConverter.java

\* /opt/cola/permits/1696247542\_1685058174.793666/0/logback-access-1-2-12-sourcesjar/ch/qos/logback/access/pattern/ElapsedTimeConverter.java

\* /opt/cola/permits/1696247542\_1685058174.793666/0/logback-access-1-2-12-sourcesjar/ch/qos/logback/access/pattern/ContentLengthConverter.java

\* /opt/cola/permits/1696247542\_1685058174.793666/0/logback-access-1-2-12-sourcesjar/ch/qos/logback/access/sift/AppenderFactoryUsingJoran.java

\* /opt/cola/permits/1696247542\_1685058174.793666/0/logback-access-1-2-12-sourcesjar/ch/qos/logback/access/net/URLEvaluator.java

\* /opt/cola/permits/1696247542\_1685058174.793666/0/logback-access-1-2-12-sourcesjar/ch/qos/logback/access/net/server/SSLServerSocketAppender.java

\*

 /opt/cola/permits/1696247542\_1685058174.793666/0/logback-access-1-2-12-sourcesjar/ch/qos/logback/access/net/SocketAppender.java

\* /opt/cola/permits/1696247542\_1685058174.793666/0/logback-access-1-2-12-sourcesjar/ch/qos/logback/access/spi/ServerAdapter.java

\* /opt/cola/permits/1696247542\_1685058174.793666/0/logback-access-1-2-12-sourcesjar/ch/qos/logback/access/sift/SiftingAppender.java

\* /opt/cola/permits/1696247542\_1685058174.793666/0/logback-access-1-2-12-sourcesjar/ch/qos/logback/access/filter/StatisticalViewImpl.java

\* /opt/cola/permits/1696247542\_1685058174.793666/0/logback-access-1-2-12-sourcesjar/ch/qos/logback/access/pattern/ServerNameConverter.java

\* /opt/cola/permits/1696247542\_1685058174.793666/0/logback-access-1-2-12-sourcesjar/ch/qos/logback/access/spi/Util.java

\* /opt/cola/permits/1696247542\_1685058174.793666/0/logback-access-1-2-12-sourcesjar/ch/qos/logback/access/pattern/RequestParameterConverter.java

\*

 /opt/cola/permits/1696247542\_1685058174.793666/0/logback-access-1-2-12-sourcesjar/ch/qos/logback/access/net/SimpleSocketServer.java

\* /opt/cola/permits/1696247542\_1685058174.793666/0/logback-access-1-2-12-sources-

jar/ch/qos/logback/access/PatternLayout.java

No license file was found, but licenses were detected in source scan.

-- Logback: the reliable, generic, fast and flexible logging framework.

-- Copyright (C) 1999-2010, QOS.ch. All rights reserved.

--

-- See http://logback.qos.ch/license.html for the applicable licensing

-- conditions.

-- This SQL script creates the required tables by ch.qos.logback.access.db.DBAppender --

DROP TABLE access\_event\_header DROP TABLE access\_event

```
CREATE TABLE access_event
```

```
 (
 timestmp BIGINT NOT NULL,
 	requestURI VARCHAR(254),
 requestURL VARCHAR(254),
remoteHost VARCHAR(254),
 remoteUser VARCHAR(254),
 remoteAddr VARCHAR(254),
 protocol VARCHAR(254),
method VARCHAR(254),
serverName VARCHAR(254),
 postContent VARCHAR(254),
 event_id INT NOT NULL identity,
 PRIMARY KEY(event_id)
```

```
 )
```

```
CREATE TABLE access_event_header
```

```
 (
 event_id INT NOT NULL,
 header_key
    VARCHAR(254) NOT NULL,
header_value VARCHAR(1024),
 PRIMARY KEY(event_id, header_key),
 FOREIGN KEY (event_id) REFERENCES access_event(event_id)
 )
```
Found in path(s):

\* /opt/cola/permits/1696247542\_1685058174.793666/0/logback-access-1-2-12-sourcesjar/ch/qos/logback/access/db/script/msSQLServer.sql No license file was found, but licenses were detected in source scan.

# Logback: the reliable, generic, fast and flexible logging framework.

# Copyright (C) 1999-2010, QOS.ch. All rights reserved.

#

# See http://logback.qos.ch/license.html for the applicable licensing # conditions.

# This SQL script creates the required tables by ch.qos.logback.access.db.DBAppender #

# It is intended for HSQL databases.

DROP TABLE access\_event\_header IF EXISTS; DROP TABLE access\_event IF EXISTS;

```
CREATE TABLE access_event (
 timestmp BIGINT NOT NULL,
 requestURI VARCHAR(254),
```
 requestURL VARCHAR(254), remoteHost VARCHAR(254), remoteUser VARCHAR(254), remoteAddr VARCHAR(254), protocol VARCHAR(254), method VARCHAR(254), serverName VARCHAR(254), postContent VARCHAR(254), event\_id BIGINT NOT NULL IDENTITY);

CREATE TABLE access\_event\_header ( event\_id BIGINT NOT NULL, header\_key VARCHAR(254) NOT NULL, header\_value LONGVARCHAR, PRIMARY KEY(event\_id, header\_key), FOREIGN KEY (event id) REFERENCES access event(event id));

Found in path(s):

\* /opt/cola/permits/1696247542\_1685058174.793666/0/logback-access-1-2-12-sourcesjar/ch/qos/logback/access/db/script/hsqldb.sql

# **1.168 adduser 3.134**

## **1.168.1 Available under license :**

Format: https://www.debian.org/doc/packaging-manuals/copyright-format/1.0/ Upstream-Name: adduser Upstream-Source: https://salsa.debian.org/debian/adduser

```
Files: *
```
Copyright: 1994 Debian Association, Inc.

1995 Sven Rudolph <sr1@inf.tu-dresden.de>

1995 Ian Murdock <imurdock@debian.org>

1995 Ted Hajek <tedhajek@boombox.micro.umn.edu>

1996 Steve Phillips <sjp@cvfn.org>

1996-1999 Guy Maor <maor@debian.org>

2000-2004 Roland Bauerschmidt <rb@debian.org>

2005-2009 Joerg Hoh <joerg@joerghoh.de>

2006-2011 Stephen Gran <sgran@debian.org>

2001-2016 John Zaitseff

2004-2022 Marc Haber <mh+debian-packages@zugschlus.de>

2021-2022 Jason Franklin <jason@oneway.dev>

2022 Matt Barry <matt@hazelmollusk.org>

License: GPL-2+

Files: examples/\*

Copyright: 1999-2016 John Zaitseff

2016 Afif Elghraoui <afif@ghraoui.name>

2016 Helge Kreutzmann <debian@helgefjell.de>

License:

 $GPI - 2+$ 

Files: deluser

Copyright: 2000-2003 Roland Bauerschmidt <rb@debian.org> 1996-1999 Guy Maor <maor@debian.org> 1995 Ted Hajek <tedhajek@boombox.micro.umn.edu> 1995 Ian A. Murdock <imurdock@debian.org> 2016 Afif Elghraoui <afif@debian.org> 2006-2011 Stephen Gran <sgran@debian.org> 2005-2009 Jrg Hoh <joerg@joerghoh.de> 2004-2022 Marc Haber <mh+debian-packages@zugschlus.de> 2021-2022 Jason Franklin <jason@oneway.dev> 2022 Matt Barry <matt@hazelmollusk.org>

License: GPL-2+

Files: adduser

Copyright: 1994 Debian Association, Inc.

2000-2004 Roland Bauerschmidt <rb@debian.org>

1997-1999 Guy Maor <maor@debian.org>

1995 Ted Hajek <tedhajek@boombox.micro.umn.edu>

1995 Ian A. Murdock <imurdock@debian.org>

2016 Helge Kreutzmann <debian@helgefjell.de>

2016-2017 Afif Elghraoui <afif@debian.org>

2006-2011 Stephen

Gran <sgran@debian.org>

2005-2009 Jrg Hoh <joerg@joerghoh.de>

2004-2022 Marc Haber <mh+debian-packages@zugschlus.de>

2021-2022 Jason Franklin <jason@oneway.dev>

2022 Matt Barry <matt@hazelmollusk.org>

License: GPL-2+

Files: AdduserCommon.pm

Copyright: 2000 Roland Bauerschmidt <rb@debian.org>

1997-1999 Guy Maor <maor@debian.org>

1995 Ted Hajek <tedhajek@boombox.micro.umn.edu>

1995 Ian A. Murdock <imurdock@debian.org>

2021-2022 Jason Franklin <jason@oneway.dev>

2016 Nis Martensen <nis.martensen@web.de>

2016 Afif Elghraoui <afif@debian.org>

2005-2009 Jrg Hoh <joerg@joerghoh.de>

2006-2008 Stephen Gran <sgran@debian.org>

2004-2022 Marc Haber <mh+debian-packages@zugschlus.de>

2021-2022 Jason Franklin <jason@oneway.dev>

2022 Matt Barry <matt@hazelmollusk.org>

License: GPL-2+

Files: doc/adduser.conf.5

Copyright: 1995 Ted Hajek <tedhajek@boombox.micro.umn.edu>

2000-2003 Roland Bauerschmidt <rb@debian.org>

2004-2022 Marc Haber <mh+debian-packages@zugschlus.de>

2006-2008 Stephen Gran <sgran@debian.org>

2007 Jrg Hoh <joerg@joerghoh.de>

2016 Afif Elghraoui <afif@debian.org>

2016 Helge Kreutzmann <debian@helgefjell.de>

2021 Jason Franklin <jason@oneway.dev>

2022 Matt Barry <matt@hazelmollusk.org>

License: GPL-2+

Files: doc/deluser.conf.5

Copyright: 1995 Ted Hajek <tedhajek@boombox.micro.umn.edu> 2000-2003 Roland Bauerschmidt <rb@debian.org> 2004-2022 Marc Haber <mh+debian-packages@zugschlus.de> 2006-2007 Jrg Hoh <joerg@joerghoh.de> 2011 Stephen Gran <sgran@debian.org> 2016 Helge Kreutzmann <debian@helgefjell.de> 2021 Jason Franklin <jason@oneway.dev> 2022 Matt Barry <matt@hazelmollusk.org>

License: GPL-2+

Files: doc/deluser.8

Copyright: 1994 Ian A. Murdock

<imurdock@debian.org>

1995 Ted Hajek <tedhajek@boombox.micro.umn.edu>

1997-1999 Guy Maor

2000-2003 Roland Bauerschmidt <rb@debian.org>

2004-2022 Marc Haber <mh+debian-packages@zugschlus.de>

2006-2009 Jrg Hoh <joerg@joerghoh.de>

2011 Justin B Rye <jbr@edlug.org.uk>

2016 Helge Kreutzmann <debian@helgefjell.de>

2021-2022 Jason Franklin <jason@oneway.dev>

License: GPL-2+

Files: doc/adduser.8

Copyright: 1994 Ian A. Murdock <imurdock@debian.org>

1995 Ted Hajek <tedhajek@boombox.micro.umn.edu>

1997-1999 Guy Maor

2000-2003 Roland Bauerschmidt <rb@debian.org>

2004-2022 Marc Haber <mh+debian-packages@zugschlus.de>

2005-2009 Jrg Hoh <joerg@joerghoh.de>

2006-2011 Stephen Gran <sgran@debian.org>

2011 Justin B Rye <jbr@edlug.org.uk>

2016 Afif Elghraoui <afif@debian.org>

 2016 Helge Kreutzmann <debian@helgefjell.de> 2021-2022 Jason Franklin <jason@oneway.dev> 2022 Matt Barry <matt@hazelmollusk.org> 2022 Akbarkhon Variskhanov <akbarkhon.variskhanov@gmail.com> License: GPL-2+

Files: doc/adduser.local.8

Copyright: 2022 Marc Haber <mh+debian-packages@zugschlus.de> License: GPL-2+

Files: po/adduser.pot doc/po4a/po/adduser.pot

Copyright: 20032-2004 Roland Bauerschmidt <rb@debian.org>

2011 Stephen Gran <sgran@debian.org>

2016 Helge Kreutzmann <debian@helgefjell.de>

2016 Afif Elghraoui <afif@debian.org>

2005-2022 Marc Haber <mh+debian-packages@zugschlus.de>

2021-2022 Jason Franklin <jason@oneway.dev>

2022 Matt Barry <matt@hazelmollusk.org>

License: GPL-2+

Files: po/ca.po

Copyright: 2002, 2004, 2010 Software in the Public Interest, Inc. and others. 2002, 2004, 2010 Jordi Mallach <jordi@debian.org>

License: GPL-2+

Files: po/cs.po

Copyright: Free Software Foundation, Inc. 2004-2016 Miroslav Kure <kurem@debian.cz> License: GPL-2+

Files: po/da.po

Copyright: 2016 adduser & nedenstende oversttere. 2001-2004 Morten Brix Pedersen <morten@wtf.dk> 2010, 2016 Joe Hansen <joedalton2@yahoo.dk>

License: GPL-2+

Files: po/de.po

Copyright: 2000, 2006 Free Software Foundation, Inc. 2000 Roland Bauerschmidt <roland@copyleft.de> 2006, 2010, 2017 Dr. Tobias Quathamer <toddy@debian.org> 2023 Dr. Helge Kreutzmann <debian@helgefjell.de> License: GPL-2+

Files: po/es.po Copyright: Nicols Lichtmaier 2008, 2010 Javier Fernndez-Sanguino License: GPL-2+

Files: po/eu.po Copyright: 2004, 2006, 2008 Piarres Beobide Egaa <pi@beobide.net> 2010, 2016 Iaki Larraaga Murgoitio <dooteo@euskalgnu.org> License: GPL-2+ Files: po/fr.po Copyright: 2004 Software in the Public Interest 2009, 2010 Jean-Baka Domelevo Entfellner <domelevo@gmail.com> License: GPL-2+ Files: po/hu.po Copyright: 2006 Gl Ferenc <hunterz@freemail.hu> 2006 Nepusz Tams <ntamas@gmail.com> 2007 Gabor Kelemen <kelemeng@gnome.hu> License: GPL-2+ Files: po/it.po Copyright: 2004-2016 Luca Monducci <luca.mo@tiscali.it> 2004 Free Software Foundation, Inc. License: GPL-2+ Files: po/ja.po Copyright: 1999 Akira Yoshiyama <yosshy@debian.or.jp> 1999-2010 Tomohiro KUBOTA <kubota@debian.org> 2010-2016 Kenshi Muto <kmuto@debian.org> License: GPL-2+ Files: po/ko.po Copyright: 1999 Changwoo Ryu 2001 Eungkyu Song <eungkyu@sparcs.org> License: GPL-2+ Files: po/nb.po Copyright: 2001 Free Software Foundation, Inc. 2001 Morten Brix Pedersen <morten@wtf.dk> 2003 Geir Helland, <debian@marked.no> 2005-2006, 2010, 2016 Hans F. Nordhaug <hans@nordhaug.priv.no> License: GPL-2+ Files: po/nl.po Copyright: 2001 Free Software Foundation, Inc. 2001 Guus Sliepen <guus@debian.org> 2016 Remco Rijnders <remco@webconquest.com> 2022 Frans Spiesschaert <Frans.Spiesschaert@yucom.be> License: GPL-2+

Files: po/pl.po

Copyright: 2005, 2010 Robert Luberda <robert@debian.org>

2016 ukasz Dulny <BartekChom@poczta.onet.pl>

License: GPL-2+

Files: po/pt\_BR.po

Copyright: 2000 Cesar Eduardo Barros <cesarb@web4u.com.br> 2004 Andr Lus Lopes <andreop@debian.org> 2010 verton Arruda <root@earruda.eti.br> 2010-2016 Adriano Rafael Gomes <adrianorg@arg.eti.br>

License: GPL-2+

Files: po/pt.po

Copyright: 2007 the adduser's copyright holder

2007 Ricardo Silva <ardoric@gmail.com>

2010-2023 Amrico Monteiro <a\_monteiro@netcabo.pt>

License: GPL-2+

Files: po/ru.po

Copyright: 2000, 2004, 2005, 2006, 2007, 2008, 2009 Free Software Foundation, Inc. 2000 Peter Novodvorsky <nidd@debian.org> 2004, 2005, 2006, 2007, 2008 Yuri Kozlov <kozlov.y@gmail.com> 2009, 2010, 2016 Yuri Kozlov <yuray@komyakino.ru> 2019 Lev Lamberow <dogsleg@debian.org>

License: GPL-2+

Files:

 po/sk.po Copyright: 2007, 2010, 2016 Ivan Masr <helix84@centrum.sk> License: GPL-2+

Files: po/sv.po

Copyright: 2006-2010 Free Software Foundation, Inc. 2006, 2009 Daniel Nylander <po@danielnylander.se> 2010, 2016 Martin Bagge <brother@bsnet.se>

License: GPL-2+

Files: po/uk.po

Copyright: 2004, 2005, 2006 Eugeniy Meshcheryakov <eugen@univ.kiev.ua> License: GPL-2+

Files: po/vi.po Copyright: 2010 Free Software Foundation, Inc. 2010 Clytie Siddall <clytie@riverland.net.au> 2016 Trn Ngc Qun <vnwildman@gmail.com>

License: GPL-2+

Files: po/zh\_CN.po

Copyright: 2009 Free Software Foundation, Inc. 2004 Hiei Xu <nicky@mail.edu.cn> 2004 Carlos Z.F. Liu <carlos\_liu@yahoo.com> 2009 Aron Xu <happyaron.xu@gmail.com> 2018 Boyuan Yang <073plan@gmail.com> License: GPL-2+ Files: doc/po4a/po/da.po Copyright: 2016 adduser & nedenstende oversttere. 2004 Claus Hindsgaul <claus\_h@image.dk> 2012, 2016 Joe Hansen <joedalton2@yahoo.dk> License: GPL-2+ Files: doc/po4a/po/de.po Copyright: 2010 Martin Eberhard Schauer <Martin.E.Schauer@gmx.de> 2016-2020 Holger Wansing <linux@wansing-online.de> License: GPL-2+ Files: doc/po4a/po/es.po Copyright: 2010, 2011 Software in the Public Interest 2010, 2011 Omar Campagne Polaino <ocampagne@gmail.com> Rubn Porras Campo License: GPL-2+ Files: doc/po4a/po/fr.po Copyright: 2004 Software in the Public Interest 2008 Nicolas Franois <nicolas.francois@centraliens.net> 2010 David Prvot <david@tilapin.org> 2016-2023 Jean-Paul Guillonneau <guillonneau.jeanpaul@free.fr> License: GPL-2+ Files: doc/po4a/po/it.po Copyright: 2006-2020 Luca Monducci <luca.mo@tiscali.it> License: GPL-2+ Files: doc/po4a/po/pl.po Copyright: 2005, 2010 Robert Luberda <robert@debian.org> 2016 ukasz Dulny <BartekChom@poczta.onet.pl> License: GPL-2+ Files: doc/po4a/po/pt\_BR.po Copyright: 2005 Free Software Foundation, Inc. 2005-2006 Felipe Augusto van de Wiel (faw) <felipe@cathedrallabs.org> License: GPL-2+ Files: doc/po4a/po/pt.po

Copyright: 2010 Free Software Foundation, Inc.

 2010-2023 Amrico Monteiro <a\_monteiro@gmx.com> License: GPL-2+

Files: doc/po4a/po/ru.po

Copyright: 2005, 2006, 2007, 2008 Free Software Foundation, Inc. 2005, 2006, 2007, 2008 Yuri Kozlov <kozlov.y@gmail.com> 2010, 2016 Yuri Kozlov <yuray@komyakino.ru> License: GPL-2+

Files: doc/po4a/po/sv.po

Copyright: 2006, 2010 Free Software Foundation, Inc. 2006 Daniel Nylander <po@danielnylander.se> 2010 Martin Bagge <brother@bsnet.se> License: GPL-2+

License: GPL-2+

.

.

This program is free software; you can redistribute it and/or modify it under the terms of the GNU General Public License as published by the Free Software Foundation; either version 2 of the License, or (at your option) any later version.

This program is distributed in the hope that it will be useful, but WITHOUT ANY WARRANTY; without even the implied warranty of MERCHANTABILITY or FITNESS FOR A PARTICULAR PURPOSE. See the GNU General Public License for more details.

A copy of the GNU General Public License, version 2, can be found in /usr/share/common-licenses/GPL-2 or in the COPYING file included with the source.

# **1.169 libsepol2 3.4-2.1**

# **1.169.1 Available under license :**

 GNU LESSER GENERAL PUBLIC LICENSE Version 2.1, February 1999

Copyright (C) 1991, 1999 Free Software Foundation, Inc. 51 Franklin St, Fifth Floor, Boston, MA 02110-1301 USA Everyone is permitted to copy and distribute verbatim copies of this license document, but changing it is not allowed.

[This is the first released version of the Lesser GPL. It also counts as the successor of the GNU Library Public License, version 2, hence the version number 2.1.]

#### Preamble

 The licenses for most software are designed to take away your freedom to share and change it. By contrast, the GNU General Public Licenses are intended to guarantee your freedom to share and change free software--to make sure the software is free for all its users.

 This license, the Lesser General Public License, applies to some specially designated software packages--typically libraries--of the Free Software Foundation and other authors who decide to use it. You can use it too, but we suggest

 you first think carefully about whether this license or the ordinary General Public License is the better strategy to use in any particular case, based on the explanations below.

 When we speak of free software, we are referring to freedom of use, not price. Our General Public Licenses are designed to make sure that you have the freedom to distribute copies of free software (and charge for this service if you wish); that you receive source code or can get it if you want it; that you can change the software and use pieces of it in new free programs; and that you are informed that you can do these things.

 To protect your rights, we need to make restrictions that forbid distributors to deny you these rights or to ask you to surrender these rights. These restrictions translate to certain responsibilities for you if you distribute copies of the library or if you modify it.

 For example, if you distribute copies of the library, whether gratis or for a fee, you must give the recipients all the rights that we gave

you. You must make sure that they, too, receive or can get the source code. If you link other code with the library, you must provide complete object files to the recipients, so that they can relink them with the library after making changes to the library and recompiling it. And you must show them these terms so they know their rights.

We protect your rights with a two-step method: (1) we copyright the library, and (2) we offer you this license, which gives you legal permission to copy, distribute and/or modify the library.

 To protect each distributor, we want to make it very clear that there is no warranty for the free library. Also, if the library is modified by someone else and passed on, the recipients should know that what they have is not the original version, so that the original author's reputation will not be affected by problems that might be introduced by others.

 Finally, software patents pose a constant threat to the existence of

any free program. We wish to make sure that a company cannot effectively restrict the users of a free program by obtaining a restrictive license from a patent holder. Therefore, we insist that any patent license obtained for a version of the library must be consistent with the full freedom of use specified in this license.

 Most GNU software, including some libraries, is covered by the ordinary GNU General Public License. This license, the GNU Lesser General Public License, applies to certain designated libraries, and is quite different from the ordinary General Public License. We use this license for certain libraries in order to permit linking those libraries into non-free programs.

 When a program is linked with a library, whether statically or using a shared library, the combination of the two is legally speaking a combined work, a derivative of the original library. The ordinary General Public License therefore permits such linking only if the entire combination fits

 its criteria of freedom. The Lesser General Public License permits more lax criteria for linking other code with the library.

 We call this license the "Lesser" General Public License because it does Less to protect the user's freedom than the ordinary General Public License. It also provides other free software developers Less of an advantage over competing non-free programs. These disadvantages are the reason we use the ordinary General Public License for many libraries. However, the Lesser license provides advantages in certain special circumstances.

 For example, on rare occasions, there may be a special need to encourage the widest possible use of a certain library, so that it becomes a de-facto standard. To achieve this, non-free programs must be allowed to use the library. A more frequent case is that a free library does the same job as widely used non-free libraries. In this case, there is little to gain by limiting the free library to free software only, so we use the Lesser General Public License.

 In other cases, permission to use a particular library in non-free programs enables a greater number of people to use a large body of free software. For example, permission to use the GNU C Library in non-free programs enables many more people to use the whole GNU operating system, as well as its variant, the GNU/Linux operating system.

 Although the Lesser General Public License is Less protective of the users' freedom, it does ensure that the user of a program that is linked with the Library has the freedom and the wherewithal to run that program using a modified version of the Library.

 The precise terms and conditions for copying, distribution and modification follow. Pay close attention to the difference between a "work based on the library" and a "work that uses the library". The former contains code derived from the library, whereas the latter must be combined with the library in order to run.

## GNU LESSER GENERAL PUBLIC LICENSE TERMS AND CONDITIONS FOR COPYING, DISTRIBUTION AND MODIFICATION

 0. This License Agreement applies to any software library or other program which contains a notice placed by the copyright holder or other authorized party saying it may be distributed under the terms of this Lesser General Public License (also called "this License"). Each licensee is addressed as "you".

 A "library" means a collection of software functions and/or data prepared so as to be conveniently linked with application programs (which use some of those functions and data) to form executables.

 The "Library", below, refers to any such software library or work which has been distributed under these terms. A "work based on the Library" means either the Library or any derivative work under copyright law: that is to say, a work containing the Library or a portion of it, either verbatim or with modifications and/or translated straightforwardly into another language. (Hereinafter, translation is included without

limitation in the term "modification".)

 "Source code" for a work means the preferred form of the work for making modifications to it. For a library, complete source code means all the source code for all modules it contains, plus any associated interface definition files, plus the scripts used to control compilation and installation of the library.

 Activities other than copying, distribution and modification are not covered by this License; they are outside its scope. The act of running a program using the Library is not restricted, and output from such a program is covered only if its contents constitute a work based on the Library (independent of the use of the Library in a tool for writing it). Whether that is true depends on what the Library does and what the program that uses the Library does.

1. You may copy and distribute verbatim copies of the Library's

complete source code as you receive it, in any medium, provided that you conspicuously and appropriately publish on each copy an

appropriate copyright notice and disclaimer of warranty; keep intact all the notices that refer to this License and to the absence of any warranty; and distribute a copy of this License along with the Library.

 You may charge a fee for the physical act of transferring a copy, and you may at your option offer warranty protection in exchange for a fee.

 2. You may modify your copy or copies of the Library or any portion of it, thus forming a work based on the Library, and copy and distribute such modifications or work under the terms of Section 1 above, provided that you also meet all of these conditions:

a) The modified work must itself be a software library.

 b) You must cause the files modified to carry prominent notices stating that you changed the files and the date of any change.

 c) You must cause the whole of the work to be licensed at no charge to all third parties under the terms of this License.

#### d) If a facility in the modified

Library refers to a function or a

 table of data to be supplied by an application program that uses the facility, other than as an argument passed when the facility is invoked, then you must make a good faith effort to ensure that, in the event an application does not supply such function or table, the facility still operates, and performs whatever part of its purpose remains meaningful.

 (For example, a function in a library to compute square roots has a purpose that is entirely well-defined independent of the application. Therefore, Subsection 2d requires that any application-supplied function or table used by this function must be optional: if the application does not supply it, the square root function must still compute square roots.)

These requirements apply to the modified work as a whole. If identifiable sections of that work are not derived from the Library, and can be reasonably considered independent and separate works in themselves,

 then this License, and its terms, do not apply to those sections when you distribute them as separate works. But when you distribute the same sections as part of a whole which is a work based on the Library, the distribution of the whole must be on the terms of this License, whose permissions for other licensees extend to the entire whole, and thus to each and every part regardless of who wrote it.

Thus, it is not the intent of this section to claim rights or contest your rights to work written entirely by you; rather, the intent is to exercise the right to control the distribution of derivative or collective works based on the Library.

In addition, mere aggregation of another work not based on the Library with the Library (or with a work based on the Library) on a volume of a storage or distribution medium does not bring the other work under the scope of this License.

 3. You may opt to apply the terms of the ordinary GNU General Public License instead of this License to a given copy of the Library. To do this, you must alter all the notices that refer to this License, so that they refer to the ordinary GNU General Public License, version 2, instead of to this License. (If a newer version than version 2 of the ordinary GNU General Public License has appeared, then you can specify that version instead if you wish.) Do not make any other change in these notices.

 Once this change is made in a given copy, it is irreversible for that copy, so the ordinary GNU General Public License applies to all subsequent copies and derivative works made from that copy.

 This option is useful when you wish to copy part of the code of the Library into a program that is not a library.

 4. You may copy and distribute the Library (or a portion or derivative of it, under Section 2) in object code or executable form under the terms of Sections 1 and 2 above provided that you accompany it with the complete corresponding machine-readable source code, which must be distributed

 under the terms of Sections 1 and 2 above on a medium customarily used for software interchange.

 If distribution of object code is made by offering access to copy from a designated place, then offering equivalent access to copy the source code from the same place satisfies the requirement to distribute the source code, even though third parties are not compelled to copy the source along with the object code.

 5. A program that contains no derivative of any portion of the Library, but is designed to work with the Library by being compiled or linked with it, is called a "work that uses the Library". Such a work, in isolation, is not a derivative work of the Library, and therefore falls outside the scope of this License.

 However, linking a "work that uses the Library" with the Library creates an executable that is a derivative of the Library (because it contains portions of the Library), rather than a "work that uses the library". The executable is therefore covered by this License.

Section 6 states terms for distribution of such executables.

 When a "work that uses the Library" uses material from a header file that is part of the Library, the object code for the work may be a derivative work of the Library even though the source code is not. Whether this is true is especially significant if the work can be linked without the Library, or if the work is itself a library. The threshold for this to be true is not precisely defined by law.

 If such an object file uses only numerical parameters, data structure layouts and accessors, and small macros and small inline functions (ten lines or less in length), then the use of the object file is unrestricted, regardless of whether it is legally a derivative work. (Executables containing this object code plus portions of the Library will still fall under Section 6.)

 Otherwise, if the work is a derivative of the Library, you may distribute the object code for the work under the terms of Section 6. Any executables containing that work also fall under Section 6, whether or not they are linked directly with the Library itself.

 6. As an exception to the Sections above, you may also combine or link a "work that uses the Library" with the Library to produce a work containing portions of the Library, and distribute that work under terms of your choice, provided that the terms permit modification of the work for the customer's own use and reverse engineering for debugging such modifications.

 You must give prominent notice with each copy of the work that the Library is used in it and that the Library and its use are covered by this License. You must supply a copy of this License. If the work during execution displays copyright notices, you must include the copyright notice for the Library among them, as well as a reference directing the user to the copy of this License. Also, you must do one of these things:

 a) Accompany the work with the complete corresponding machine-readable

source code for the Library including whatever

 changes were used in the work (which must be distributed under Sections 1 and 2 above); and, if the work is an executable linked with the Library, with the complete machine-readable "work that uses the Library", as object code and/or source code, so that the user can modify the Library and then relink to produce a modified executable containing the modified Library. (It is understood that the user who changes the contents of definitions files in the Library will not necessarily be able to recompile the application to use the modified definitions.)

 b) Use a suitable shared library mechanism for linking with the Library. A suitable mechanism is one that (1) uses at run time a copy of the library already present on the user's computer system, rather than copying library functions into the executable, and (2) will operate properly with a modified version of the library, if the user

 installs one, as long as the modified version is interface-compatible with the version that the work was made with.

 c) Accompany the work with a written offer, valid for at least three years, to give the same user the materials specified in Subsection 6a, above, for a charge no more than the cost of performing this distribution.

 d) If distribution of the work is made by offering access to copy from a designated place, offer equivalent access to copy the above specified materials from the same place.

 e) Verify that the user has already received a copy of these materials or that you have already sent this user a copy.

 For an executable, the required form of the "work that uses the Library" must include any data and utility programs needed for reproducing the executable from it. However, as a special exception, the materials to be distributed need not include anything that is normally distributed (in either source or binary form) with the major

components (compiler, kernel, and so on) of the operating system on which the executable runs, unless that component itself accompanies the executable.

 It may happen that this requirement contradicts the license restrictions of other proprietary libraries that do not normally accompany the operating system. Such a contradiction means you cannot use both them and the Library together in an executable that you distribute.

 7. You may place library facilities that are a work based on the Library side-by-side in a single library together with other library facilities not covered by this License, and distribute such a combined library, provided that the separate distribution of the work based on the Library and of the other library facilities is otherwise permitted, and provided that you do these two things:

 a) Accompany the combined library with a copy of the same work based on the Library, uncombined with any other library facilities. This must be distributed under the terms of the Sections above.

 b) Give prominent notice with the combined library of the fact that part of it is a work based on the Library, and explaining where to find the accompanying uncombined form of the same work.

 8. You may not copy, modify, sublicense, link with, or distribute the Library except as expressly provided under this License. Any attempt otherwise to copy, modify, sublicense, link with, or distribute the Library is void, and will automatically terminate your rights under this License. However, parties who have received copies, or rights, from you under this License will not have their licenses terminated so long as such parties remain in full compliance.

 9. You are not required to accept this License, since you have not signed it. However, nothing else grants you permission to modify or distribute the Library or its derivative works. These actions are prohibited by law if you do not accept this License. Therefore, by modifying or distributing

 the Library (or any work based on the Library), you indicate your acceptance of this License to do so, and all its terms and conditions for copying, distributing or modifying the Library or works based on it.

 10. Each time you redistribute the Library (or any work based on the Library), the recipient automatically receives a license from the original licensor to copy, distribute, link with or modify the Library subject to these terms and conditions. You may not impose any further restrictions on the recipients' exercise of the rights granted herein. You are not responsible for enforcing compliance by third parties with this License.

 11. If, as a consequence of a court judgment or allegation of patent infringement or for any other reason (not limited to patent issues), conditions are imposed on you (whether by court order, agreement or otherwise) that contradict the conditions of this License, they do not excuse you from the conditions of this License. If you cannot

#### distribute

 so as to satisfy simultaneously your obligations under this License and any other pertinent obligations, then as a consequence you may not distribute the Library at all. For example, if a patent license would not permit royalty-free redistribution of the Library by all those who receive copies directly or indirectly through you, then the only way you could satisfy both it and this License would be to refrain entirely from distribution of the Library.

If any portion of this section is held invalid or unenforceable under any particular circumstance, the balance of the section is intended to apply, and the section as a whole is intended to apply in other circumstances.

It is not the purpose of this section to induce you to infringe any patents or other property right claims or to contest validity of any such claims; this section has the sole purpose of protecting the integrity of the free software distribution system which is implemented by public license practices. Many people have made

generous contributions to the wide range of software distributed through that system in reliance on consistent application of that system; it is up to the author/donor to decide if he or she is willing to distribute software through any other system and a licensee cannot impose that choice.

This section is intended to make thoroughly clear what is believed to be a consequence of the rest of this License.

 12. If the distribution and/or use of the Library is restricted in certain countries either by patents or by copyrighted interfaces, the original copyright holder who places the Library under this License may add an explicit geographical distribution limitation excluding those countries, so that distribution is permitted only in or among countries not thus excluded. In such case, this License incorporates the limitation as if written in the body of this License.

 13. The Free Software Foundation may publish revised and/or new versions of the Lesser General Public License from time to time. Such new versions will be similar in spirit to the present version,

but may differ in detail to address new problems or concerns.

Each version is given a distinguishing version number. If the Library specifies a version number of this License which applies to it and "any later version", you have the option of following the terms and conditions either of that version or of any later version published by the Free Software Foundation. If the Library does not specify a license version number, you may choose any version ever published by the Free Software Foundation.

 14. If you wish to incorporate parts of the Library into other free programs whose distribution conditions are incompatible with these, write to the author to ask for permission. For software which is copyrighted by the Free Software Foundation, write to the Free Software Foundation; we sometimes make exceptions for this. Our decision will be guided by the two goals of preserving the free status of

 all derivatives of our free software and of promoting the sharing and reuse of software generally.

### NO WARRANTY

 15. BECAUSE THE LIBRARY IS LICENSED FREE OF CHARGE, THERE IS NO WARRANTY FOR THE LIBRARY, TO THE EXTENT PERMITTED BY APPLICABLE LAW. EXCEPT WHEN OTHERWISE STATED IN WRITING THE COPYRIGHT HOLDERS AND/OR OTHER PARTIES PROVIDE THE LIBRARY "AS IS" WITHOUT WARRANTY OF ANY KIND, EITHER EXPRESSED OR IMPLIED, INCLUDING, BUT NOT LIMITED TO, THE IMPLIED WARRANTIES OF MERCHANTABILITY AND FITNESS FOR A PARTICULAR PURPOSE. THE ENTIRE RISK AS TO THE QUALITY AND PERFORMANCE OF THE LIBRARY IS WITH YOU. SHOULD THE LIBRARY PROVE DEFECTIVE, YOU ASSUME THE COST OF ALL NECESSARY SERVICING, REPAIR OR CORRECTION.

 16. IN NO EVENT UNLESS REQUIRED BY APPLICABLE LAW OR AGREED TO IN WRITING WILL ANY COPYRIGHT HOLDER, OR ANY OTHER PARTY WHO MAY MODIFY AND/OR REDISTRIBUTE THE LIBRARY AS PERMITTED ABOVE, BE LIABLE TO YOU FOR DAMAGES, INCLUDING ANY GENERAL, SPECIAL, INCIDENTAL OR **CONSEQUENTIAL** 

 DAMAGES ARISING OUT OF THE USE OR INABILITY TO USE THE LIBRARY (INCLUDING BUT NOT LIMITED TO LOSS OF DATA OR DATA BEING RENDERED INACCURATE OR LOSSES SUSTAINED BY YOU OR THIRD PARTIES OR A FAILURE OF THE LIBRARY TO OPERATE WITH ANY OTHER SOFTWARE), EVEN IF SUCH HOLDER OR OTHER PARTY HAS BEEN ADVISED OF THE POSSIBILITY OF SUCH DAMAGES.

## END OF TERMS AND CONDITIONS

How to Apply These Terms to Your New Libraries

 If you develop a new library, and you want it to be of the greatest possible use to the public, we recommend making it free software that everyone can redistribute and change. You can do so by permitting redistribution under these terms (or, alternatively, under the terms of the ordinary General Public License).

 To apply these terms, attach the following notices to the library. It is safest to attach them to the start of each source file to most effectively convey the exclusion of warranty; and each file should have at least the "copyright" line and a pointer to where the full notice is found.

 <one line to give the library's name and a brief idea of what it does.> Copyright  $(C)$  <year > <name of author>

 This library is free software; you can redistribute it and/or modify it under the terms of the GNU Lesser General Public License as published by the Free Software Foundation; either version 2.1 of the License, or (at your option) any later version.

 This library is distributed in the hope that it will be useful, but WITHOUT ANY WARRANTY; without even the implied warranty of MERCHANTABILITY or FITNESS FOR A PARTICULAR PURPOSE. See the GNU Lesser General Public License for more details.

 You should have received a copy of the GNU Lesser General Public License along with this library; if not, write to the Free Software Foundation, Inc., 51 Franklin St, Fifth Floor, Boston, MA 02110-1301 USA

Also add information on how to contact you by electronic and paper mail.

#### You should

 also get your employer (if you work as a programmer) or your school, if any, to sign a "copyright disclaimer" for the library, if necessary. Here is a sample; alter the names:

 Yoyodyne, Inc., hereby disclaims all copyright interest in the library `Frob' (a library for tweaking knobs) written by James Random Hacker.

 <signature of Ty Coon>, 1 April 1990 Ty Coon, President of Vice

That's all there is to it!

# **1.170 libgcc-s1 12.2.0-14**

# **1.170.1 Available under license :**

The libgloss subdirectory is a collection of software from several sources.

Each file may have its own copyright/license that is embedded in the source file. Unless otherwise noted in the body of the source file(s), the following copyright notices will apply to the contents of the libgloss subdirectory:

(1) Red Hat Incorporated

Copyright (c) 1994-2009 Red Hat, Inc. All rights reserved.

This copyrighted material is made available to anyone wishing to use, modify, copy, or redistribute it subject to the terms and conditions of the BSD License. This program is distributed in the hope that it will be useful, but WITHOUT ANY WARRANTY expressed or implied, including the implied warranties of MERCHANTABILITY or FITNESS FOR A PARTICULAR PURPOSE. A copy of this license is available at http://www.opensource.org/licenses. Any Red Hat trademarks that are incorporated in the source code or documentation are not subject to the BSD License and may only be used or replicated with the express permission of Red Hat, Inc.

(2) University of California, Berkeley

Copyright (c) 1981-2000 The Regents of the University of California. All rights reserved.

Redistribution and use in source and binary forms, with or without modification, are permitted provided that the following conditions are met:

- \* Redistributions of source code must retain the above copyright notice, this list of conditions and the following disclaimer.
- \* Redistributions in binary form must reproduce the above copyright notice, this list of conditions and the following disclaimer in the documentation and/or other materials provided with the distribution.
- \* Neither the name of the University nor the names of its contributors may be used to endorse or promote products derived from this software without specific prior written permission.

THIS SOFTWARE IS PROVIDED BY THE COPYRIGHT HOLDERS AND CONTRIBUTORS "AS IS" AND ANY EXPRESS OR IMPLIED WARRANTIES, INCLUDING, BUT NOT LIMITED TO, THE IMPLIED

WARRANTIES OF MERCHANTABILITY AND FITNESS FOR A PARTICULAR PURPOSE ARE DISCLAIMED.

IN NO EVENT SHALL THE COPYRIGHT OWNER OR CONTRIBUTORS BE LIABLE FOR ANY DIRECT, INDIRECT, INCIDENTAL, SPECIAL, EXEMPLARY, OR CONSEQUENTIAL DAMAGES (INCLUDING, BUT

NOT LIMITED TO, PROCUREMENT OF SUBSTITUTE GOODS OR SERVICES; LOSS OF USE, DATA, OR PROFITS; OR BUSINESS INTERRUPTION) HOWEVER CAUSED AND ON ANY THEORY OF LIABILITY, WHETHER IN CONTRACT, STRICT LIABILITY, OR TORT (INCLUDING NEGLIGENCE OR OTHERWISE) ARISING IN ANY WAY OUT OF THE USE OF THIS SOFTWARE, EVEN IF ADVISED OF THE POSSIBILITY OF SUCH DAMAGE.

(3) DJ Delorie

Copyright (C) 1993 DJ Delorie

All rights reserved.

Redistribution, modification, and use in source and binary forms is permitted provided that the above copyright notice and following paragraph are duplicated in all such forms.

This file is distributed WITHOUT ANY WARRANTY; without even the implied warranty of MERCHANTABILITY or FITNESS FOR A PARTICULAR PURPOSE.

(4) (formerly GPL for fr30)

The GPL is no longer applicable to the fr30 platform. The piece of code (syscalls.c) referencing the GPL has been officially relicensed.

(5) Advanced Micro Devices

Copyright 1989, 1990 Advanced Micro Devices, Inc.

This software is the property of Advanced Micro Devices, Inc (AMD) which specifically grants the user the right to modify, use and distribute this software provided this notice is not removed or altered. All other rights are reserved by AMD.

AMD MAKES NO WARRANTY OF ANY KIND, EXPRESS OR IMPLIED, WITH REGARD TO THIS SOFTWARE. IN NO EVENT SHALL AMD BE LIABLE FOR INCIDENTAL OR CONSEQUENTIAL DAMAGES IN CONNECTION WITH OR ARISING FROM THE FURNISHING, PERFORMANCE, OR USE OF THIS SOFTWARE.

So that all may benefit from your experience, please report any problems or suggestions about this software to the 29K Technical Support Center at 800-29-29-AMD (800-292-9263) in the USA, or 0800-89-1131 in the UK, or 0031-11-1129 in Japan, toll free. The direct dial number is 512-462-4118.

Advanced Micro Devices, Inc. 29K Support Products Mail Stop 573 5900 E. Ben White Blvd. Austin, TX 78741 800-292-9263

(6) - Analog Devices, Inc. (bfin-\* targets)

Copyright (C) 2006, 2008, 2009, 2011, 2012 Analog Devices, Inc.

The authors hereby grant permission to use, copy, modify, distribute, and license this software and its documentation for any purpose, provided
that existing copyright notices are retained in all copies and that this notice is included verbatim in any distributions. No written agreement, license, or royalty fee is required for any of the authorized uses. Modifications to this software may be copyrighted by their authors and need not follow the licensing terms described here, provided that the new terms are clearly indicated on the first page of each file where they apply.

(7) University of Utah and the Computer Systems Laboratory (CSL) [applies only to hppa\*-\*-pro\* targets] Copyright (c) 1990,1994 The University of Utah and the Computer Systems Laboratory (CSL). All rights reserved.

Permission to use, copy, modify and distribute this software is hereby granted provided that (1) source code retains these copyright, permission, and disclaimer notices, and (2) redistributions including binaries reproduce the notices in supporting documentation, and (3) all advertising materials mentioning features or use of this software display the following acknowledgement: ``This product includes software developed by the Computer Systems Laboratory at the University of Utah.''

# THE UNIVERSITY OF UTAH AND CSL ALLOW FREE USE OF THIS SOFTWARE IN ITS "AS IS" CONDITION. THE UNIVERSITY OF UTAH AND CSL DISCLAIM ANY LIABILITY OF ANY KIND FOR ANY DAMAGES WHATSOEVER RESULTING FROM THE USE OF THIS SOFTWARE.

CSL requests users of this software to return to csl-dist@cs.utah.edu any improvements that they make and grant CSL redistribution rights.

(8) Sun Microsystems

Copyright (C) 1993 by Sun Microsystems, Inc. All rights reserved.

Developed at SunPro, a Sun Microsystems, Inc. business. Permission to use, copy, modify, and distribute this software is freely granted, provided that this notice is preserved.

(9) Hewlett Packard

### (c) Copyright 1986 HEWLETT-PACKARD COMPANY

To anyone who acknowledges that this file is provided "AS IS" without any express or implied warranty:

permission to use, copy, modify, and distribute this file for any purpose is hereby granted without fee, provided that the above copyright notice and this notice appears in all

copies, and that the name of Hewlett-Packard Company not be used in advertising or publicity pertaining to distribution of the software without specific, written prior permission. Hewlett-Packard Company makes no representations about the suitability of this software for any purpose.

(10) Hans-Peter Nilsson

Copyright (C) 2001 Hans-Peter Nilsson

Permission to use, copy, modify, and distribute this software is freely granted, provided that the above copyright notice, this notice and the following disclaimer are preserved with no changes.

# THIS SOFTWARE IS PROVIDED ``AS IS'' AND WITHOUT ANY EXPRESS OR IMPLIED WARRANTIES, INCLUDING, WITHOUT LIMITATION, THE IMPLIED WARRANTIES OF MERCHANTABILITY AND FITNESS FOR A PARTICULAR PURPOSE.

(11) IBM Corp. spu processor (only spu-\* targets)

(C) Copyright IBM Corp. 2005, 2006

All rights reserved.

Redistribution and use in source and binary forms, with or without modification, are permitted provided that the following conditions are met:

 \* Redistributions of source code must retain the above copyright notice, this list of conditions and the following disclaimer.

 \* Redistributions in binary form must reproduce the above copyright notice, this list of conditions and the following disclaimer in the documentation and/or other materials provided with the distribution.

\* Neither the name of IBM nor the names of its contributors may be

used to endorse or promote products derived

from this software without

specific prior written permission.

THIS SOFTWARE IS PROVIDED BY THE COPYRIGHT HOLDERS AND CONTRIBUTORS "AS IS" AND ANY EXPRESS OR IMPLIED WARRANTIES, INCLUDING, BUT NOT LIMITED TO, THE IMPLIED WARRANTIES OF MERCHANTABILITY AND FITNESS FOR A PARTICULAR PURPOSE ARE DISCLAIMED. IN NO EVENT SHALL THE COPYRIGHT OWNER OR CONTRIBUTORS BE LIABLE FOR ANY DIRECT, INDIRECT, INCIDENTAL, SPECIAL, EXEMPLARY, OR CONSEQUENTIAL DAMAGES (INCLUDING, BUT NOT LIMITED TO, PROCUREMENT OF SUBSTITUTE GOODS OR SERVICES; LOSS OF USE, DATA, OR PROFITS; OR BUSINESS INTERRUPTION) HOWEVER CAUSED AND ON ANY THEORY OF LIABILITY, WHETHER IN CONTRACT, STRICT LIABILITY, OR TORT (INCLUDING NEGLIGENCE OR OTHERWISE)

# ARISING IN ANY WAY OUT OF THE USE OF THIS SOFTWARE, EVEN IF ADVISED OF THE POSSIBILITY OF SUCH DAMAGE.

(12) Jon Beniston (only lm32-\* targets)

Contributed by Jon Beniston <jon@beniston.com>

Redistribution and use in source and binary forms, with or without modification, are permitted provided that the following conditions are met: 1. Redistributions of source code must retain the above copyright notice, this list of conditions and the following disclaimer. 2. Redistributions in binary form must reproduce the above copyright notice, this list of conditions and the following disclaimer in the documentation and/or other materials provided with the distribution.

THIS SOFTWARE IS PROVIDED BY THE AUTHOR AND CONTRIBUTORS ``AS IS'' AND ANY EXPRESS OR IMPLIED WARRANTIES, INCLUDING, BUT NOT LIMITED TO, THE IMPLIED WARRANTIES OF MERCHANTABILITY AND FITNESS FOR A PARTICULAR PURPOSE ARE DISCLAIMED. IN NO EVENT SHALL THE AUTHOR OR CONTRIBUTORS BE LIABLE FOR ANY DIRECT, INDIRECT, INCIDENTAL, SPECIAL, EXEMPLARY, OR CONSEQUENTIAL DAMAGES (INCLUDING, BUT NOT LIMITED TO, PROCUREMENT OF SUBSTITUTE GOODS OR SERVICES; LOSS OF USE, DATA, OR PROFITS; OR BUSINESS INTERRUPTION) HOWEVER CAUSED AND ON ANY THEORY OF LIABILITY, WHETHER IN CONTRACT, STRICT LIABILITY,

 OR TORT (INCLUDING NEGLIGENCE OR OTHERWISE) ARISING IN ANY WAY OUT OF THE USE OF THIS SOFTWARE, EVEN IF ADVISED OF THE POSSIBILITY OF SUCH DAMAGE.

(13) - Xilinx, Inc. (microblaze-\* and powerpc-\* targets)

Copyright (c) 2004, 2009 Xilinx, Inc. All rights reserved.

Redistribution and use in source and binary forms, with or without modification, are permitted provided that the following conditions are met:

1. Redistributions source code must retain the above copyright notice, this list of conditions and the following disclaimer.

2. Redistributions in binary form must reproduce the above copyright notice, this list of conditions and the following disclaimer in the documentation and/or other materials provided with the distribution.

3. Neither the name of Xilinx nor the names of its contributors may be used to endorse or promote products derived from this software without specific prior written permission.

THIS SOFTWARE IS PROVIDED BY THE COPYRIGHT HOLDER AND CONTRIBUTORS "AS IS"

 AND ANY EXPRESS OR IMPLIED WARRANTIES, INCLUDING, BUT NOT LIMITED TO, THE IMPLIED WARRANTIES OF MERCHANTABILITY AND FITNESS FOR A PARTICULAR PURPOSE ARE DISCLAIMED. IN NO EVENT SHALL THE COPYRIGHT HOLDER OR CONTRIBUTORS BE LIABLE FOR ANY DIRECT, INDIRECT, INCIDENTAL, SPECIAL, EXEMPLARY, OR CONSEQUENTIAL DAMAGES (INCLUDING, BUT NOT LIMITED TO, PROCUREMENT OF SUBSTITUTE GOODS OR SERVICES; LOSS OF USE, DATA, OR PROFITS; OR BUSINESS INTERRUPTION) HOWEVER CAUSED AND ON ANY THEORY OF LIABILITY, WHETHER IN CONTRACT, STRICT LIABILITY, OR TORT (INCLUDING NEGLIGENCE OR OTHERWISE) ARISING IN ANY WAY OUT OF THE USE OF THIS SOFTWARE, EVEN IF ADVISED OF THE POSSIBILITY OF SUCH DAMAGE.

#### (14) - National Semiconductor Corporation

Copyright (c) 2004 National Semiconductor Corporation

The authors hereby grant permission to use, copy, modify, distribute, and license this software and its documentation for any purpose, provided that existing copyright notices are retained in all copies and that this notice

 is included verbatim in any distributions. No written agreement, license, or royalty fee is required for any of the authorized uses. Modifications to this software may be copyrighted by their authors and need not follow the licensing terms described here, provided that the new terms are clearly indicated on the first page of each file where they apply.

(15) - CodeSourcery, Inc. (tic6x-\* targets)

Copyright (c) 2010 CodeSourcery, Inc. All rights reserved.

Redistribution and use in source and binary forms, with or without modification, are permitted provided that the following conditions are met:

- \* Redistributions of source code must retain the above copyright notice, this list of conditions and the following disclaimer.
- \* Redistributions in binary form must reproduce the above copyright notice, this list of conditions and the following disclaimer in the documentation and/or other materials provided with the distribution.
- \* Neither the name of CodeSourcery

nor the

 names of its contributors may be used to endorse or promote products derived from this software without specific prior written permission.

THIS SOFTWARE IS PROVIDED BY CODESOURCERY, INC. ``AS IS'' AND ANY EXPRESS OR IMPLIED WARRANTIES, INCLUDING, BUT NOT LIMITED TO, THE IMPLIED WARRANTIES OF MERCHANTABILITY AND FITNESS FOR A PARTICULAR PURPOSE ARE DISCLAIMED. IN NO EVENT SHALL CODESOURCERY BE LIABLE FOR ANY DIRECT, INDIRECT, INCIDENTAL, SPECIAL, EXEMPLARY, OR CONSEQUENTIAL DAMAGES (INCLUDING, BUT NOT LIMITED TO, PROCUREMENT OF SUBSTITUTE GOODS OR SERVICES; LOSS OF USE, DATA, OR PROFITS; OR BUSINESS INTERRUPTION) HOWEVER CAUSED AND ON ANY THEORY OF LIABILITY, WHETHER IN CONTRACT, STRICT LIABILITY, OR TORT (INCLUDING NEGLIGENCE OR OTHERWISE) ARISING IN ANY WAY OUT OF THE USE OF THIS SOFTWARE, EVEN IF ADVISED OF THE POSSIBILITY OF SUCH DAMAGE.

(16) - GPL with exception (sparc-\*leon\*, crx-\*, cr16-\* targets only)

 Copyright (C) 1992 Free Software Foundation, Inc. Written By David Vinayak Henkel-Wallace, June 1992

This file is free software; you can redistribute it and/or modify it under the terms of the GNU General Public License as published by the Free Software Foundation; either version 2, or (at your option) any later version.

In addition to the permissions in the GNU General Public License, the Free Software Foundation gives you unlimited permission to link the compiled version of this file with other programs, and to distribute those programs without any restriction coming from the use of this file. (The General Public License restrictions do apply in other respects; for example, they cover modification of the file, and distribution when not linked into another program.)

This file is distributed in the hope that it will be useful, but WITHOUT ANY WARRANTY; without even the implied warranty of MERCHANTABILITY or FITNESS FOR A PARTICULAR PURPOSE. See the GNU General Public License for more details.

You should have received a copy of the GNU General Public License along with this program; see the file COPYING. If not, write to the Free Software Foundation, 59 Temple Place - Suite 330, Boston, MA 02111-1307, USA.

 As a special exception, if you link this library with files compiled with GCC to produce an executable, this does not cause the resulting executable to be covered by the GNU General Public License. This exception does not however invalidate any other reasons why the executable file might be covered by the GNU General Public License.

(17) - Adapteva, Inc. (epiphany-\* targets)

Copyright (c) 2011, Adapteva, Inc. All rights reserved.

Redistribution and use in source and binary forms, with or without modification, are permitted provided that the following conditions are met: \* Redistributions of source code must retain the above copyright notice, this

- list of conditions and the following disclaimer.
- \* Redistributions in binary form must reproduce the above copyright notice,

 this list of conditions and the following disclaimer in the documentation and/or other materials provided with the distribution.

\* Neither the name of Adapteva nor the names of its contributors may be used to endorse or promote products derived from this software without specific prior written permission.

THIS SOFTWARE IS PROVIDED BY THE COPYRIGHT HOLDERS AND CONTRIBUTORS "AS IS" AND ANY EXPRESS OR IMPLIED WARRANTIES, INCLUDING, BUT NOT LIMITED TO, THE IMPLIED WARRANTIES OF MERCHANTABILITY AND FITNESS FOR A PARTICULAR PURPOSE ARE DISCLAIMED. IN NO EVENT SHALL THE COPYRIGHT HOLDER OR CONTRIBUTORS BE LIABLE FOR ANY DIRECT, INDIRECT, INCIDENTAL, SPECIAL, EXEMPLARY, OR CONSEQUENTIAL DAMAGES (INCLUDING, BUT NOT LIMITED TO, PROCUREMENT OF SUBSTITUTE GOODS OR SERVICES; LOSS OF USE, DATA, OR PROFITS; OR BUSINESS INTERRUPTION) HOWEVER CAUSED AND ON ANY THEORY OF LIABILITY, WHETHER IN CONTRACT, STRICT LIABILITY, OR TORT (INCLUDING NEGLIGENCE OR OTHERWISE) ARISING IN ANY WAY OUT OF THE USE

OF THIS SOFTWARE, EVEN IF ADVISED OF THE POSSIBILITY OF SUCH DAMAGE.

(18) - Rolls-Royce Controls and Data Services Limited (visium-\* targets)

Copyright (c) 2015 Rolls-Royce Controls and Data Services Limited. All rights reserved.

Redistribution and use in source and binary forms, with or without modification, are permitted provided that the following conditions are met:

- \* Redistributions of source code must retain the above copyright notice, this list of conditions and the following disclaimer.
- \* Redistributions in binary form must reproduce the above copyright notice, this list of conditions and the following disclaimer in the documentation and/or other materials provided with the distribution.
- \* Neither the name of Rolls-Royce Controls and Data Services Limited nor the names of its contributors may be used to endorse or promote products derived from this software without specific prior written permission.

# THIS SOFTWARE IS PROVIDED BY THE COPYRIGHT

 HOLDERS AND CONTRIBUTORS "AS IS" AND ANY EXPRESS OR IMPLIED WARRANTIES, INCLUDING, BUT NOT LIMITED TO, THE IMPLIED WARRANTIES OF MERCHANTABILITY AND FITNESS FOR A PARTICULAR PURPOSE ARE DISCLAIMED. IN NO EVENT SHALL THE COPYRIGHT HOLDER OR CONTRIBUTORS BE LIABLE FOR ANY DIRECT, INDIRECT, INCIDENTAL, SPECIAL, EXEMPLARY, OR CONSEQUENTIAL DAMAGES (INCLUDING, BUT NOT LIMITED TO, PROCUREMENT OF SUBSTITUTE GOODS OR SERVICES; LOSS OF USE, DATA, OR PROFITS; OR BUSINESS INTERRUPTION) HOWEVER CAUSED AND ON ANY THEORY OF LIABILITY, WHETHER IN CONTRACT, STRICT LIABILITY, OR TORT (INCLUDING NEGLIGENCE OR OTHERWISE) ARISING IN ANY WAY OUT OF THE USE OF THIS SOFTWARE, EVEN IF ADVISED OF THE POSSIBILITY OF SUCH DAMAGE.

(19) - FTDI (ft32-\* targets)

Copyright (C) 2014 FTDI (support@ftdichip.com)

The authors hereby grant permission to use, copy, modify, distribute, and license this software and its documentation for any purpose, provided that existing copyright notices are retained in all copies and that this

notice is included verbatim in any distributions. No written agreement, license, or royalty fee is required for any of the authorized uses. Modifications to this software may be copyrighted by their authors and need not follow the licensing terms described here, provided that the new terms are clearly indicated on the first page of each file where they apply.

(20) - Synopsys Inc (arc-\* targets)

Copyright (c) 2015, Synopsys, Inc. All rights reserved.

Redistribution and use in source and binary forms, with or without modification, are permitted provided that the following conditions are met:

1) Redistributions of source code must retain the above copyright notice, this list of conditions and the following disclaimer.

2) Redistributions in binary form must reproduce the above copyright notice, this list of conditions and the following disclaimer in the documentation and/or other materials provided with the distribution.

3) Neither the name of the Synopsys, Inc., nor the names of its contributors may be used to endorse or promote products derived from this software without specific prior written permission.

# THIS SOFTWARE IS PROVIDED BY THE COPYRIGHT HOLDERS AND CONTRIBUTORS "AS IS" AND ANY EXPRESS OR IMPLIED WARRANTIES, INCLUDING, BUT NOT LIMITED TO, THE

IMPLIED WARRANTIES OF MERCHANTABILITY AND FITNESS FOR A PARTICULAR PURPOSE ARE DISCLAIMED. IN NO EVENT SHALL THE COPYRIGHT HOLDER OR CONTRIBUTORS BE LIABLE FOR ANY DIRECT, INDIRECT, INCIDENTAL, SPECIAL, EXEMPLARY, OR CONSEQUENTIAL DAMAGES (INCLUDING, BUT NOT LIMITED TO, PROCUREMENT OF SUBSTITUTE GOODS OR SERVICES; LOSS OF USE, DATA, OR PROFITS; OR BUSINESS INTERRUPTION) HOWEVER CAUSED AND ON ANY THEORY OF LIABILITY, WHETHER IN CONTRACT, STRICT LIABILITY, OR TORT (INCLUDING NEGLIGENCE OR OTHERWISE) ARISING IN ANY WAY OUT OF THE USE OF THIS SOFTWARE, EVEN IF ADVISED OF THE POSSIBILITY OF SUCH DAMAGE.

(21) BSD-2-Clause-FreeBSD (pru-\* targets)

SPDX-License-Identifier: BSD-2-Clause-FreeBSD

Copyright (c) 2018-2019 Dimitar Dimitrov <dimitar@dinux.eu> All rights reserved.

Redistribution and use in source and binary forms, with or without modification, are permitted provided that the following conditions are met:

1. Redistributions of source code must retain the above copyright notice, this list of conditions and the following disclaimer.

2. Redistributions in binary form must reproduce the above copyright notice, this list of conditions and the following disclaimer in the documentation and/or other materials provided with the distribution.

THIS SOFTWARE IS PROVIDED BY THE AUTHOR ``AS IS'' AND ANY EXPRESS OR IMPLIED WARRANTIES, INCLUDING, BUT NOT LIMITED TO, THE IMPLIED WARRANTIES OF MERCHANTABILITY AND FITNESS FOR A PARTICULAR PURPOSE ARE DISCLAIMED. IN NO EVENT SHALL THE AUTHOR BE LIABLE FOR ANY DIRECT, INDIRECT, INCIDENTAL, SPECIAL, EXEMPLARY, OR CONSEQUENTIAL DAMAGES (INCLUDING, BUT NOT LIMITED TO, PROCUREMENT OF SUBSTITUTE GOODS OR SERVICES; LOSS OF USE, DATA, OR PROFITS;

 OR BUSINESS INTERRUPTION) HOWEVER CAUSED AND ON ANY THEORY OF LIABILITY, WHETHER IN CONTRACT, STRICT LIABILITY, OR TORT (INCLUDING NEGLIGENCE OR OTHERWISE) ARISING IN ANY WAY OUT OF THE USE OF THIS SOFTWARE, EVEN IF ADVISED OF THE POSSIBILITY OF SUCH DAMAGE.

(22) CodeSourcery, Inc (csky-\* targets)

Copyright (c) 2006 CodeSourcery Inc

The authors hereby grant permission to use, copy, modify, distribute, and license this software and its documentation for any purpose, provided that existing copyright notices are retained in all copies and that this notice is included verbatim in any distributions. No written agreement, license, or royalty fee is required for any of the authorized uses.

Modifications to this software may be copyrighted by their authors and need not follow the licensing terms described here, provided that the new terms are clearly indicated on the first page of each file where they apply.

(23) - C-SKY Microsystems (csky-\* targets)

Copyright (c) 2020 C-SKY Microsystems All rights reserved.

This copyrighted material is made available to anyone wishing to use, modify, copy, or redistribute it subject to the terms and conditions of the FreeBSD License. This program is distributed in the hope that it will be useful, but WITHOUT ANY WARRANTY expressed or implied, including the implied warranties of MERCHANTABILITY or FITNESS FOR A PARTICULAR PURPOSE. A copy of this license is available at http://www.opensource.org/licenses.

(24) - RISC-V Semihosting (riscv-\* targets)

Copyright (C) 2020 Embecosm Limited SPDX-License-Identifier: BSD-2-Clause

# GNU LESSER GENERAL PUBLIC LICENSE Version 2.1, February 1999

Copyright (C) 1991, 1999 Free Software Foundation, Inc. 51 Franklin St, Fifth Floor, Boston, MA 02110-1301 USA Everyone is permitted to copy and distribute verbatim copies of this license document, but changing it is not allowed.

[This is the first released version of the Lesser GPL. It also counts as the successor of the GNU Library Public License, version 2, hence the version number 2.1.]

### Preamble

 The licenses for most software are designed to take away your freedom to share and change it. By contrast, the GNU General Public Licenses are intended to guarantee your freedom to share and change free software--to make sure the software is free for all its users.

 This license, the Lesser General Public License, applies to some specially designated software packages--typically libraries--of the Free Software Foundation and other authors who decide to use it. You

can use it too, but we suggest you first think carefully about whether this license or the ordinary General Public License is the better

strategy to use in any particular case, based on the explanations below.

 When we speak of free software, we are referring to freedom of use, not price. Our General Public Licenses are designed to make sure that you have the freedom to distribute copies of free software (and charge for this service if you wish); that you receive source code or can get it if you want it; that you can change the software and use pieces of it in new free programs; and that you are informed that you can do these things.

 To protect your rights, we need to make restrictions that forbid distributors to deny you these rights or to ask you to surrender these rights. These restrictions translate to certain responsibilities for you if you distribute copies of the library or if you modify it.

 For example, if you distribute copies of the library, whether gratis

or for a fee, you must give the recipients all the rights that we gave you. You must make sure that they, too, receive or can get the source code. If you link other code with the library, you must provide complete object files to the recipients, so that they can relink them with the library after making changes to the library and recompiling it. And you must show them these terms so they know their rights.

We protect your rights with a two-step method: (1) we copyright the library, and (2) we offer you this license, which gives you legal permission to copy, distribute and/or modify the library.

 To protect each distributor, we want to make it very clear that there is no warranty for the free library. Also, if the library is modified by someone else and passed on, the recipients should know that what they have is not the original version, so that the original author's reputation will not be affected by problems that might be introduced by others.

#### Finally, software

 patents pose a constant threat to the existence of any free program. We wish to make sure that a company cannot effectively restrict the users of a free program by obtaining a restrictive license from a patent holder. Therefore, we insist that any patent license obtained for a version of the library must be consistent with the full freedom of use specified in this license.

 Most GNU software, including some libraries, is covered by the ordinary GNU General Public License. This license, the GNU Lesser General Public License, applies to certain designated libraries, and is quite different from the ordinary General Public License. We use

this license for certain libraries in order to permit linking those libraries into non-free programs.

 When a program is linked with a library, whether statically or using a shared library, the combination of the two is legally speaking a combined work, a derivative of the original library. The ordinary General Public License therefore permits such linking only if the entire combination fits its criteria of freedom. The Lesser General

Public License permits more lax criteria for linking other code with the library.

 We call this license the "Lesser" General Public License because it does Less to protect the user's freedom than the ordinary General Public License. It also provides other free software developers Less of an advantage over competing non-free programs. These disadvantages are the reason we use the ordinary General Public License for many libraries. However, the Lesser license provides advantages in certain special circumstances.

 For example, on rare occasions, there may be a special need to encourage the widest possible use of a certain library, so that it becomes a de-facto standard. To achieve this, non-free programs must be allowed to use the library. A more frequent case is that a free library does the same job as widely used non-free libraries. In this case, there is little to gain by limiting the free library to free software only, so we use the Lesser General Public License.

 In other cases, permission to use a particular library in non-free programs enables a greater number of people to use a large body of free software. For example, permission to use the GNU C Library in non-free programs enables many more people to use the whole GNU operating system, as well as its variant, the GNU/Linux operating system.

 Although the Lesser General Public License is Less protective of the users' freedom, it does ensure that the user of a program that is linked with the Library has the freedom and the wherewithal to run that program using a modified version of the Library.

 The precise terms and conditions for copying, distribution and modification follow. Pay close attention to the difference between a "work based on the library" and a "work that uses the library". The former contains code derived from the library, whereas the latter must be combined with the library in order to run.

### GNU LESSER GENERAL PUBLIC LICENSE TERMS AND CONDITIONS FOR COPYING, DISTRIBUTION AND MODIFICATION

 0. This License Agreement applies to any software library or other program which contains a notice placed by the copyright holder or other authorized party saying it may be distributed under the terms of this Lesser General Public License (also called "this License"). Each licensee is addressed as "you".

 A "library" means a collection of software functions and/or data prepared so as to be conveniently linked with application programs (which use some of those functions and data) to form executables.

 The "Library", below, refers to any such software library or work which has been distributed under these terms. A "work based on the Library" means either the Library or any derivative work under copyright law: that is to say, a work containing the Library or a portion of it, either verbatim or with modifications and/or translated straightforwardly into another language. (Hereinafter, translation is included without limitation in the term "modification".)

 "Source code" for a work means the preferred form of the work for making modifications to it. For a library, complete source code means all the source code for all modules it contains, plus any associated interface definition files, plus the scripts used to control compilation and installation of the library.

 Activities other than copying, distribution and modification are not covered by this License; they are outside its scope. The act of running a program using the Library is not restricted, and output from such a program is covered only if its contents constitute a work based on the Library (independent of the use of the Library in a tool for writing it). Whether that is true depends on what the Library does and what the program that uses the Library does.

 1. You may copy and distribute verbatim copies of the Library's complete source code as you receive it, in any medium, provided that

you conspicuously and appropriately publish on each copy an appropriate copyright notice and disclaimer of warranty; keep intact all the notices that refer to this License and to the absence of any warranty; and distribute a copy of this License along with the Library.

 You may charge a fee for the physical act of transferring a copy, and you may at your option offer warranty protection in exchange for a fee.

 2. You may modify your copy or copies of the Library or any portion of it, thus forming a work based on the Library, and copy and distribute such modifications or work under the terms of Section 1 above, provided that you also meet all of these conditions:

a) The modified work must itself be a software library.

 b) You must cause the files modified to carry prominent notices stating that you changed the files and the date of any change.

 c) You must cause the whole of the work to be licensed at no charge to all third parties under the terms of this License.

 d) If a facility in the modified Library refers to a function or a table of data to be supplied by an application program that uses the facility, other than as an argument passed when the facility is invoked, then you must make a good faith effort to ensure that, in the event an application does not supply such function or table, the facility still operates, and performs whatever part of its purpose remains meaningful.

 (For example, a function in a library to compute square roots has a purpose that is entirely well-defined independent of the application. Therefore, Subsection 2d requires that any application-supplied function or table used by this function must be optional: if the application does not supply it, the square root function must still compute square roots.)

These requirements apply to the modified work as a whole. If identifiable sections of that work are not derived from the Library, and can be reasonably

 considered independent and separate works in themselves, then this License, and its terms, do not apply to those sections when you distribute them as separate works. But when you distribute the same sections as part of a whole which is a work based on the Library, the distribution of the whole must be on the terms of this License, whose permissions for other licensees extend to the entire whole, and thus to each and every part regardless of who wrote it.

Thus, it is not the intent of this section to claim rights or contest your rights to work written entirely by you; rather, the intent is to exercise the right to control the distribution of derivative or collective works based on the Library.

In addition, mere aggregation of another work not based on the Library

with the Library (or with a work based on the Library) on a volume of a storage or distribution medium does not bring the other work under the scope of this License.

### 3. You may opt to apply the terms of the ordinary GNU General Public

License instead of this License to a given copy of the Library. To do this, you must alter all the notices that refer to this License, so that they refer to the ordinary GNU General Public License, version 2, instead of to this License. (If a newer version than version 2 of the ordinary GNU General Public License has appeared, then you can specify that version instead if you wish.) Do not make any other change in these notices.

 Once this change is made in a given copy, it is irreversible for that copy, so the ordinary GNU General Public License applies to all subsequent copies and derivative works made from that copy.

 This option is useful when you wish to copy part of the code of the Library into a program that is not a library.

 4. You may copy and distribute the Library (or a portion or derivative of it, under Section 2) in object code or executable form under the terms of Sections 1 and 2 above provided that you accompany it with the complete corresponding machine-readable source code, which must be distributed under the terms of Sections 1 and 2 above on a medium customarily used for software interchange.

 If distribution of object code is made by offering access to copy from a designated place, then offering equivalent access to copy the source code from the same place satisfies the requirement to distribute the source code, even though third parties are not compelled to copy the source along with the object code.

 5. A program that contains no derivative of any portion of the Library, but is designed to work with the Library by being compiled or linked with it, is called a "work that uses the Library". Such a work, in isolation, is not a derivative work of the Library, and therefore falls outside the scope of this License.

 However, linking a "work that uses the Library" with the Library creates an executable that is a derivative of the Library (because it contains portions of the Library), rather than a "work that uses the

library". The executable is therefore covered by this License. Section 6 states terms for distribution of such executables.

 When a "work that uses the Library" uses material from a header file that is part of the Library, the object code for the work may be a derivative work of the Library even though the source code is not. Whether this is true is especially significant if the work can be linked without the Library, or if the work is itself a library. The threshold for this to be true is not precisely defined by law.

 If such an object file uses only numerical parameters, data structure layouts and accessors, and small macros and small inline functions (ten lines or less in length), then the use of the object file is unrestricted, regardless of whether it is legally a derivative work. (Executables containing this object code plus portions of the Library will still fall under Section 6.)

 Otherwise, if the work is a derivative of the Library, you may distribute the object code for the work under the terms of Section 6. Any executables containing that work also fall under Section 6, whether or not they are linked directly with the Library itself.

 6. As an exception to the Sections above, you may also combine or link a "work that uses the Library" with the Library to produce a work containing portions of the Library, and distribute that work under terms of your choice, provided that the terms permit modification of the work for the customer's own use and reverse engineering for debugging such modifications.

 You must give prominent notice with each copy of the work that the Library is used in it and that the Library and its use are covered by this License. You must supply a copy of this License. If the work during execution displays copyright notices, you must include the copyright notice for the Library among them, as well as a reference directing the user to the copy of this License. Also, you must do one of these things:

#### a) Accompany the

#### work with the complete corresponding

 machine-readable source code for the Library including whatever changes were used in the work (which must be distributed under Sections 1 and 2 above); and, if the work is an executable linked with the Library, with the complete machine-readable "work that uses the Library", as object code and/or source code, so that the user can modify the Library and then relink to produce a modified executable containing the modified Library. (It is understood that the user who changes the contents of definitions files in the Library will not necessarily be able to recompile the application to use the modified definitions.)

 b) Use a suitable shared library mechanism for linking with the Library. A suitable mechanism is one that (1) uses at run time a copy of the library already present on the user's computer system, rather than copying library functions into the executable, and (2) will operate properly

with a modified version of the library, if

 the user installs one, as long as the modified version is interface-compatible with the version that the work was made with.

 c) Accompany the work with a written offer, valid for at least three years, to give the same user the materials specified in Subsection 6a, above, for a charge no more than the cost of performing this distribution.

 d) If distribution of the work is made by offering access to copy from a designated place, offer equivalent access to copy the above specified materials from the same place.

 e) Verify that the user has already received a copy of these materials or that you have already sent this user a copy.

 For an executable, the required form of the "work that uses the Library" must include any data and utility programs needed for reproducing the executable from it. However, as a special exception, the materials to be distributed need not include anything that is normally

 distributed (in either source or binary form) with the major components (compiler, kernel, and so on) of the operating system on which the executable runs, unless that component itself accompanies the executable.

 It may happen that this requirement contradicts the license restrictions of other proprietary libraries that do not normally accompany the operating system. Such a contradiction means you cannot use both them and the Library together in an executable that you distribute.

 7. You may place library facilities that are a work based on the Library side-by-side in a single library together with other library facilities not covered by this License, and distribute such a combined library, provided that the separate distribution of the work based on the Library and of the other library facilities is otherwise permitted, and provided that you do these two things:

 a) Accompany the combined library with a copy of the same work based on the Library, uncombined with any other library facilities. This must be distributed under the terms of the

Sections above.

 b) Give prominent notice with the combined library of the fact that part of it is a work based on the Library, and explaining where to find the accompanying uncombined form of the same work.

 8. You may not copy, modify, sublicense, link with, or distribute the Library except as expressly provided under this License. Any attempt otherwise to copy, modify, sublicense, link with, or distribute the Library is void, and will automatically terminate your rights under this License. However, parties who have received copies, or rights, from you under this License will not have their licenses terminated so long as such parties remain in full compliance.

 9. You are not required to accept this License, since you have not signed it. However, nothing else grants you permission to modify or distribute the Library or its derivative works. These actions are prohibited by law if you

 do not accept this License. Therefore, by modifying or distributing the Library (or any work based on the Library), you indicate your acceptance of this License to do so, and all its terms and conditions for copying, distributing or modifying the Library or works based on it.

 10. Each time you redistribute the Library (or any work based on the Library), the recipient automatically receives a license from the original licensor to copy, distribute, link with or modify the Library subject to these terms and conditions. You may not impose any further restrictions on the recipients' exercise of the rights granted herein. You are not responsible for enforcing compliance by third parties with this License.

 11. If, as a consequence of a court judgment or allegation of patent infringement or for any other reason (not limited to patent issues), conditions are imposed on you (whether by court order, agreement or otherwise) that contradict the conditions of this License, they do not excuse

 you from the conditions of this License. If you cannot distribute so as to satisfy simultaneously your obligations under this License and any other pertinent obligations, then as a consequence you may not distribute the Library at all. For example, if a patent license would not permit royalty-free redistribution of the Library by all those who receive copies directly or indirectly through you, then the only way you could satisfy both it and this License would be to refrain entirely from distribution of the Library.

If any portion of this section is held invalid or unenforceable under any particular circumstance, the balance of the section is intended to

apply, and the section as a whole is intended to apply in other circumstances.

It is not the purpose of this section to induce you to infringe any patents or other property right claims or to contest validity of any such claims; this section has the sole purpose of protecting the integrity of the free software distribution system which is

implemented by public license practices. Many people have made generous contributions to the wide range of software distributed through that system in reliance on consistent application of that system; it is up to the author/donor to decide if he or she is willing to distribute software through any other system and a licensee cannot impose that choice.

This section is intended to make thoroughly clear what is believed to be a consequence of the rest of this License.

 12. If the distribution and/or use of the Library is restricted in certain countries either by patents or by copyrighted interfaces, the original copyright holder who places the Library under this License may add an explicit geographical distribution limitation excluding those countries, so that distribution is permitted only in or among countries not thus excluded. In such case, this License incorporates the limitation as if written in the body of this License.

13. The Free Software Foundation may publish

revised and/or new

versions of the Lesser General Public License from time to time. Such new versions will be similar in spirit to the present version, but may differ in detail to address new problems or concerns.

Each version is given a distinguishing version number. If the Library specifies a version number of this License which applies to it and "any later version", you have the option of following the terms and conditions either of that version or of any later version published by the Free Software Foundation. If the Library does not specify a license version number, you may choose any version ever published by the Free Software Foundation.

 14. If you wish to incorporate parts of the Library into other free programs whose distribution conditions are incompatible with these, write to the author to ask for permission. For software which is copyrighted by the Free Software Foundation, write to the Free Software Foundation; we sometimes make exceptions for this. Our decision will

 be guided by the two goals of preserving the free status of all derivatives of our free software and of promoting the sharing and reuse of software generally.

### NO WARRANTY

 15. BECAUSE THE LIBRARY IS LICENSED FREE OF CHARGE, THERE IS NO WARRANTY FOR THE LIBRARY, TO THE EXTENT PERMITTED BY APPLICABLE LAW. EXCEPT WHEN OTHERWISE STATED IN WRITING THE COPYRIGHT HOLDERS AND/OR OTHER PARTIES PROVIDE THE LIBRARY "AS IS" WITHOUT WARRANTY OF ANY KIND, EITHER EXPRESSED OR IMPLIED, INCLUDING, BUT NOT LIMITED TO, THE IMPLIED WARRANTIES OF MERCHANTABILITY AND FITNESS FOR A PARTICULAR PURPOSE. THE ENTIRE RISK AS TO THE QUALITY AND PERFORMANCE OF THE LIBRARY IS WITH YOU. SHOULD THE LIBRARY PROVE DEFECTIVE, YOU ASSUME THE COST OF ALL NECESSARY SERVICING, REPAIR OR CORRECTION.

 16. IN NO EVENT UNLESS REQUIRED BY APPLICABLE LAW OR AGREED TO IN WRITING WILL ANY COPYRIGHT HOLDER, OR ANY OTHER PARTY WHO MAY MODIFY AND/OR REDISTRIBUTE THE LIBRARY AS PERMITTED ABOVE, BE LIABLE TO YOU

FOR DAMAGES, INCLUDING ANY GENERAL, SPECIAL, INCIDENTAL OR CONSEQUENTIAL DAMAGES ARISING OUT OF THE USE OR INABILITY TO USE THE LIBRARY (INCLUDING BUT NOT LIMITED TO LOSS OF DATA OR DATA BEING RENDERED INACCURATE OR LOSSES SUSTAINED BY YOU OR THIRD PARTIES OR A FAILURE OF THE LIBRARY TO OPERATE WITH ANY OTHER SOFTWARE), EVEN IF SUCH HOLDER OR OTHER PARTY HAS BEEN ADVISED OF THE POSSIBILITY OF SUCH DAMAGES.

### END OF TERMS AND CONDITIONS

How to Apply These Terms to Your New Libraries

 If you develop a new library, and you want it to be of the greatest possible use to the public, we recommend making it free software that everyone can redistribute and change. You can do so by permitting redistribution under these terms (or, alternatively, under the terms of the ordinary General Public License).

 To apply these terms, attach the following notices to the library. It is safest to attach them to the start of each source file to most effectively

 convey the exclusion of warranty; and each file should have at least the "copyright" line and a pointer to where the full notice is found.

 $\leq$  one line to give the library's name and a brief idea of what it does. $\geq$ Copyright  $(C)$  <year > <name of author

This library is free software; you can redistribute it and/or

 modify it under the terms of the GNU Lesser General Public License as published by the Free Software Foundation; either version 2.1 of the License, or (at your option) any later version.

 This library is distributed in the hope that it will be useful, but WITHOUT ANY WARRANTY; without even the implied warranty of MERCHANTABILITY or FITNESS FOR A PARTICULAR PURPOSE. See the GNU Lesser General Public License for more details.

 You should have received a copy of the GNU Lesser General Public License along with this library; if not, write to the Free Software Foundation, Inc., 51 Franklin St, Fifth Floor, Boston, MA 02110-1301 USA

Also add information on how to contact you by electronic and paper mail.

You should also get your employer (if you work as a programmer) or your school, if any, to sign a "copyright disclaimer" for the library, if necessary. Here is a sample; alter the names:

 Yoyodyne, Inc., hereby disclaims all copyright interest in the library `Frob' (a library for tweaking knobs) written by James Random Hacker.

 <signature of Ty Coon>, 1 April 1990 Ty Coon, President of Vice

#### That's all there is to it!

The libffi source distribution contains certain code that is not part of libffi, and is only used as tooling to assist with the building and testing of libffi. This includes the msvcc.sh script used to wrap the Microsoft compiler with GNU compatible command-line options, make\_sunver.pl, and the libffi test code distributed in the testsuite/libffi.bhaible directory. This code is distributed with libffi for the purpose of convenience only, and libffi is in no way derived from this code.

msvcc.sh an testsuite/libffi.bhaible are both distributed under the terms of the GNU GPL version 2, as below.

## GNU GENERAL PUBLIC LICENSE Version 2, June 1991

Copyright (C) 1989, 1991 Free Software Foundation, Inc., 51 Franklin Street, Fifth Floor, Boston, MA 02110-1301 USA Everyone is permitted to copy and distribute verbatim copies

of this license document, but changing it is not allowed.

#### Preamble

 The licenses for most software are designed to take away your freedom to share and change it. By contrast, the GNU General Public License is intended to guarantee your freedom to share and change free software--to make sure the software is free for all its users. This

General Public License applies to most of the Free Software Foundation's software and to any other program whose authors commit to using it. (Some other Free Software Foundation software is covered by the GNU Lesser General Public License instead.) You can apply it to your programs, too.

 When we speak of free software, we are referring to freedom, not price. Our General Public Licenses are designed to make sure that you have the freedom to distribute copies of free software (and charge for this service if you wish), that you receive source code or can get it if you want it, that you can change the software or use pieces of it in new free programs; and that you know you can do these things.

 To protect your rights, we need to make restrictions that forbid

anyone to deny you these rights or to ask you to surrender the rights. These restrictions translate to certain responsibilities for you if you distribute copies of the software, or if you modify it.

 For example, if you distribute copies of such a program, whether gratis or for a fee, you must give the recipients all the rights that you have. You must make sure that they, too, receive or can get the source code. And you must show them these terms so they know their rights.

We protect your rights with two steps: (1) copyright the software, and (2) offer you this license which gives you legal permission to copy, distribute and/or modify the software.

 Also, for each author's protection and ours, we want to make certain that everyone understands that there is no warranty for this free software. If the software is modified by someone else and passed on, we want its recipients to know that what they have is not the original, so that any problems introduced by others will not reflect on the original authors' reputations.

 Finally, any free program is threatened constantly by software patents. We wish to avoid the danger that redistributors of a free

program will individually obtain patent licenses, in effect making the program proprietary. To prevent this, we have made it clear that any patent must be licensed for everyone's free use or not licensed at all.

 The precise terms and conditions for copying, distribution and modification follow.

## GNU GENERAL PUBLIC LICENSE TERMS AND CONDITIONS FOR COPYING, DISTRIBUTION AND MODIFICATION

 0. This License applies to any program or other work which contains a notice placed by the copyright holder saying it may be distributed under the terms of this General Public License. The "Program", below, refers to any such program or work, and a "work based on the Program" means either the Program or any derivative work under copyright law: that is to say, a work containing the Program or a portion of it,

either verbatim or with modifications and/or translated into another language. (Hereinafter, translation is included without limitation in the term "modification".) Each licensee is addressed as "you".

Activities other than copying, distribution and modification are not covered by this License; they are outside its scope. The act of running the Program is not restricted, and the output from the Program is covered only if its contents constitute a work based on the Program (independent of having been made by running the Program). Whether that is true depends on what the Program does.

 1. You may copy and distribute verbatim copies of the Program's source code as you receive it, in any medium, provided that you conspicuously and appropriately publish on each copy an appropriate copyright notice and disclaimer of warranty; keep intact all the notices that refer to this License and to the absence of any warranty; and give any other recipients of the Program a copy of this License along with the Program.

You may charge a fee for the physical act of transferring a copy, and you may at your option offer warranty protection in exchange for a fee.

 2. You may modify your copy or copies of the Program or any portion of it, thus forming a work based on the Program, and copy and distribute such modifications or work under the terms of Section 1 above, provided that you also meet all of these conditions:

 a) You must cause the modified files to carry prominent notices stating that you changed the files and the date of any change.

 b) You must cause any work that you distribute or publish, that in whole or in part contains or is derived from the Program or any part thereof, to be licensed as a whole at no charge to all third parties under the terms of this License.

 c) If the modified program normally reads commands interactively when run, you must cause it, when started running for such interactive use in the

 most ordinary way, to print or display an announcement including an appropriate copyright notice and a notice that there is no warranty (or else, saying that you provide a warranty) and that users may redistribute the program under these conditions, and telling the user how to view a copy of this License. (Exception: if the Program itself is interactive but does not normally print such an announcement, your work based on the Program is not required to print an announcement.)

These requirements apply to the modified work as a whole. If identifiable sections of that work are not derived from the Program, and can be reasonably considered independent and separate works in themselves, then this License, and its terms, do not apply to those sections when you distribute them as separate works. But when you distribute the same sections as part of a whole which is a work based on the Program, the distribution of the whole must be on the terms of this License, whose

 permissions for other licensees extend to the entire whole, and thus to each and every part regardless of who wrote it.

Thus, it is not the intent of this section to claim rights or contest your rights to work written entirely by you; rather, the intent is to exercise the right to control the distribution of derivative or collective works based on the Program.

In addition, mere aggregation of another work not based on the Program with the Program (or with a work based on the Program) on a volume of a storage or distribution medium does not bring the other work under the scope of this License.

 3. You may copy and distribute the Program (or a work based on it, under Section 2) in object code or executable form under the terms of Sections 1 and 2 above provided that you also do one of the following:

 a) Accompany it with the complete corresponding machine-readable source code, which must be distributed under the terms of Sections 1 and 2 above on a medium customarily used for software interchange; or,

b) Accompany it with a written offer, valid for at least three

 years, to give any third party, for a charge no more than your cost of physically performing source distribution, a complete machine-readable copy of the corresponding source code, to be distributed under the terms of Sections 1 and 2 above on a medium customarily used for software interchange; or,

 c) Accompany it with the information you received as to the offer to distribute corresponding source code. (This alternative is allowed only for noncommercial distribution and only if you received the program in object code or executable form with such an offer, in accord with Subsection b above.)

The source code for a work means the preferred form of the work for making modifications to it. For an executable work, complete source code means all the source code for all modules it contains, plus any associated interface definition files, plus the scripts used to

control compilation and installation of the executable. However, as a special exception, the source code distributed need not include anything that is normally distributed (in either source or binary form) with the major components (compiler, kernel, and so on) of the operating system on which the executable runs, unless that component itself accompanies the executable.

If distribution of executable or object code is made by offering access to copy from a designated place, then offering equivalent access to copy the source code from the same place counts as distribution of the source code, even though third parties are not compelled to copy the source along with the object code.

 4. You may not copy, modify, sublicense, or distribute the Program except as expressly provided under this License. Any attempt otherwise to copy, modify, sublicense or distribute the Program is void, and will automatically terminate your rights under this License. However, parties who have received copies, or rights, from you under this License will not have their licenses terminated so long as such

parties remain in full compliance.

 5. You are not required to accept this License, since you have not signed it. However, nothing else grants you permission to modify or distribute the Program or its derivative works. These actions are prohibited by law if you do not accept this License. Therefore, by modifying or distributing the Program (or any work based on the Program), you indicate your acceptance of this License to do so, and all its terms and conditions for copying, distributing or modifying the Program or works based on it.

 6. Each time you redistribute the Program (or any work based on the Program), the recipient automatically receives a license from the original licensor to copy, distribute or modify the Program subject to these terms and conditions. You may not impose any further restrictions on the recipients' exercise of the rights granted herein. You

 are not responsible for enforcing compliance by third parties to this License.

 7. If, as a consequence of a court judgment or allegation of patent infringement or for any other reason (not limited to patent issues), conditions are imposed on you (whether by court order, agreement or otherwise) that contradict the conditions of this License, they do not excuse you from the conditions of this License. If you cannot distribute so as to satisfy simultaneously your obligations under this License and any other pertinent obligations, then as a consequence you may not distribute the Program at all. For example, if a patent license would not permit royalty-free redistribution of the Program by all those who receive copies directly or indirectly through you, then the only way you could satisfy both it and this License would be to refrain entirely from distribution of the Program.

If any portion of this section is held invalid or unenforceable under any particular circumstance, the balance of the section is intended to apply and the section as a whole is intended to apply in other circumstances.

It is not the purpose of this section to induce you to infringe any patents or other property right claims or to contest validity of any such claims; this section has the sole purpose of protecting the integrity of the free software distribution system, which is implemented by public license practices. Many people have made generous contributions to the wide range of software distributed through that system in reliance on consistent application of that system; it is up to the author/donor to decide if he or she is willing to distribute software through any other system and a licensee cannot impose that choice.

This section is intended to make thoroughly clear what is believed to be a consequence of the rest of this License.

 8. If the distribution and/or use of the Program is restricted in certain countries either by patents or by copyrighted interfaces, the original copyright

 holder who places the Program under this License may add an explicit geographical distribution limitation excluding those countries, so that distribution is permitted only in or among

countries not thus excluded. In such case, this License incorporates the limitation as if written in the body of this License.

 9. The Free Software Foundation may publish revised and/or new versions of the General Public License from time to time. Such new versions will be similar in spirit to the present version, but may differ in detail to address new problems or concerns.

Each version is given a distinguishing version number. If the Program specifies a version number of this License which applies to it and "any later version", you have the option of following the terms and conditions either of that version or of any later version published by the Free Software Foundation. If the Program does not specify a version number of this License, you may choose any version ever published by the Free Software

Foundation.

 10. If you wish to incorporate parts of the Program into other free programs whose distribution conditions are different, write to the author to ask for permission. For software which is copyrighted by the Free Software Foundation, write to the Free Software Foundation; we sometimes make exceptions for this. Our decision will be guided by the two goals of preserving the free status of all derivatives of our free software and of promoting the sharing and reuse of software generally.

### NO WARRANTY

 11. BECAUSE THE PROGRAM IS LICENSED FREE OF CHARGE, THERE IS NO WARRANTY FOR THE PROGRAM, TO THE EXTENT PERMITTED BY APPLICABLE LAW. EXCEPT WHEN OTHERWISE STATED IN WRITING THE COPYRIGHT HOLDERS AND/OR OTHER PARTIES PROVIDE THE PROGRAM "AS IS" WITHOUT WARRANTY OF ANY KIND, EITHER EXPRESSED OR IMPLIED, INCLUDING, BUT NOT LIMITED TO, THE IMPLIED WARRANTIES OF MERCHANTABILITY AND FITNESS FOR A PARTICULAR PURPOSE. THE ENTIRE RISK AS TO THE QUALITY

 AND PERFORMANCE OF THE PROGRAM IS WITH YOU. SHOULD THE PROGRAM PROVE DEFECTIVE, YOU ASSUME THE COST OF ALL NECESSARY SERVICING, REPAIR OR CORRECTION.

 12. IN NO EVENT UNLESS REQUIRED BY APPLICABLE LAW OR AGREED TO IN WRITING WILL ANY COPYRIGHT HOLDER, OR ANY OTHER PARTY WHO MAY MODIFY AND/OR REDISTRIBUTE THE PROGRAM AS PERMITTED ABOVE, BE LIABLE TO YOU FOR DAMAGES, INCLUDING ANY GENERAL, SPECIAL, INCIDENTAL OR CONSEQUENTIAL DAMAGES ARISING OUT OF THE USE OR INABILITY TO USE THE PROGRAM (INCLUDING BUT NOT LIMITED TO LOSS OF DATA OR DATA BEING RENDERED INACCURATE OR LOSSES SUSTAINED BY YOU OR THIRD PARTIES OR A FAILURE OF THE PROGRAM TO OPERATE WITH ANY OTHER PROGRAMS), EVEN IF SUCH HOLDER OR OTHER PARTY HAS BEEN ADVISED OF THE POSSIBILITY OF SUCH DAMAGES.

#### END OF TERMS AND CONDITIONS

#### How to Apply These Terms to Your New Programs

 If you develop a new program, and you want it to be of the greatest possible use to the public, the best way to achieve this is to make it free software which everyone can redistribute and change under these terms.

 To do so, attach the following notices to the program. It is safest to attach them to the start of each source file to most effectively convey the exclusion of warranty; and each file should have at least the "copyright" line and a pointer to where the full notice is found.

 <one line to give the program's name and a brief idea of what it does.> Copyright  $(C)$  <year > <name of author>

 This program is free software; you can redistribute it and/or modify it under the terms of the GNU General Public License as published by the Free Software Foundation; either version 2 of the License, or (at your option) any later version.

 This program is distributed in the hope that it will be useful, but WITHOUT ANY WARRANTY; without even the implied warranty of MERCHANTABILITY or FITNESS FOR A PARTICULAR PURPOSE. See the GNU General Public License for more details.

 You should have received a copy of the GNU General Public License along with this program; if not, write to the Free Software Foundation, Inc., 51 Franklin Street, Fifth Floor, Boston, MA 02110-1301 USA.

Also add information on how to contact you by electronic and paper mail.

If the program is interactive, make it output a short notice like this when it starts in an interactive mode:

 Gnomovision version 69, Copyright (C) year name of author Gnomovision comes with ABSOLUTELY NO WARRANTY; for details type `show w'. This is free software, and you are welcome to redistribute it under certain conditions; type `show c' for details.

The hypothetical commands `show w' and `show c' should show the appropriate parts of the General Public License. Of course, the commands you use may be called something other than `show w' and `show c'; they could even be mouse-clicks or menu items--whatever suits your program.

You should also get your employer (if you work

 as a programmer) or your school, if any, to sign a "copyright disclaimer" for the program, if necessary. Here is a sample; alter the names:

 Yoyodyne, Inc., hereby disclaims all copyright interest in the program `Gnomovision' (which makes passes at compilers) written by James Hacker.

 <signature of Ty Coon>, 1 April 1989 Ty Coon, President of Vice

This General Public License does not permit incorporating your program into proprietary programs. If your program is a subroutine library, you may consider it more useful to permit linking proprietary applications with the library. If this is what you want to do, use the GNU Lesser General Public License instead of this License.

 GNU LESSER GENERAL PUBLIC LICENSE Version 2.1, February 1999

Copyright (C) 1991, 1999 Free Software Foundation, Inc. 51 Franklin Street, Fifth Floor, Boston, MA 02110-1301 USA Everyone is permitted to copy and distribute verbatim copies of this license document, but changing it is not allowed.

[This is the first released version of the Lesser GPL. It also counts as the successor of the GNU Library Public License, version 2, hence the version number 2.1.]

 Preamble

 The licenses for most software are designed to take away your freedom to share and change it. By contrast, the GNU General Public Licenses are intended to guarantee your freedom to share and change free software--to make sure the software is free for all its users.

 This license, the Lesser General Public License, applies to some specially designated software packages--typically libraries--of the Free Software Foundation and other authors who decide to use it. You can use it too, but we suggest you first think carefully about whether

this license or the ordinary General Public License is the better strategy to use in any particular case, based on the explanations below.

 When we speak of free software, we are referring to freedom of use, not price. Our General Public Licenses are designed to make sure that you have the freedom to distribute copies of free software (and charge for this service if you wish); that you receive source code or can get it if you want it; that you can change the software and use pieces of it in new free programs; and that you are informed that you can do

#### these things.

 To protect your rights, we need to make restrictions that forbid distributors to deny you these rights or to ask you to surrender these rights. These restrictions translate to certain responsibilities for you if you distribute copies of the library or if you modify it.

 For example, if you distribute copies of the library, whether gratis or for a fee, you must give the recipients all the rights that we gave you. You must make sure that they, too, receive or can get the source code. If you link other code with the library, you must provide complete object files to the recipients, so that they can relink them with the library after making changes to the library and recompiling it. And you must show them these terms so they know their rights.

 We protect your rights with a two-step method: (1) we copyright the library, and (2) we offer you this license, which gives you legal permission to copy, distribute and/or modify the library.

 To protect each distributor, we want to make it very clear that there is no warranty for the free library. Also, if the library is modified by someone else and passed on, the recipients should know that what they have is not the original version, so that the original author's reputation will not be affected by problems that might be introduced by others.

 Finally, software patents pose a constant threat to the existence of

any free program. We wish to make sure that a company cannot effectively restrict the users of a free program by obtaining a restrictive license from a patent holder. Therefore, we insist that any patent license obtained for a version of the library must be consistent with the full freedom of use specified in this license.

 Most GNU software, including some libraries, is covered by the ordinary GNU General Public License. This license, the GNU Lesser General Public License, applies to certain designated libraries, and is quite different from the ordinary General Public License. We use this license for certain libraries in order to permit linking those libraries into non-free programs.

 When a program is linked with a library, whether statically or using a shared library, the combination of the two is legally speaking a combined work, a derivative of the original library. The ordinary General Public License therefore permits such linking only if the entire combination

 fits its criteria of freedom. The Lesser General Public License permits more lax criteria for linking other code with the library.

 We call this license the "Lesser" General Public License because it does Less to protect the user's freedom than the ordinary General Public License. It also provides other free software developers Less of an advantage over competing non-free programs. These disadvantages are the reason we use the ordinary General Public License for many libraries. However, the Lesser license provides advantages in certain special circumstances.

 For example, on rare occasions, there may be a special need to encourage the widest possible use of a certain library, so that it becomes a de-facto standard. To achieve this, non-free programs must be allowed to use the library. A more frequent case is that a free library does the same job as widely used non-free libraries. In this case, there is little to gain by limiting the free library to free software only, so we use the Lesser General Public License.

 In other cases, permission to use a particular library in non-free programs enables a greater number of people to use a large body of free software. For example, permission to use the GNU C Library in non-free programs enables many more people to use the whole GNU operating system, as well as its variant, the GNU/Linux operating system.

 Although the Lesser General Public License is Less protective of the users' freedom, it does ensure that the user of a program that is linked with the Library has the freedom and the wherewithal to run that program using a modified version of the Library.

 The precise terms and conditions for copying, distribution and modification follow. Pay close attention to the difference between a "work based on the library" and a "work that uses the library". The former contains code derived from the library, whereas the latter must be combined with the library in order to run.

# GNU LESSER GENERAL PUBLIC LICENSE TERMS AND CONDITIONS FOR COPYING, DISTRIBUTION AND MODIFICATION

 0. This License Agreement applies to any software library or other program which contains a notice placed by the copyright holder or other authorized party saying it may be distributed under the terms of this Lesser General Public License (also called "this License"). Each licensee is addressed as "you".

 A "library" means a collection of software functions and/or data prepared so as to be conveniently linked with application programs (which use some of those functions and data) to form executables.

 The "Library", below, refers to any such software library or work which has been distributed under these terms. A "work based on the Library" means either the Library or any derivative work under copyright law: that is to say, a work containing the Library or a portion of it, either verbatim or with modifications and/or translated straightforwardly into another language. (Hereinafter, translation is included without

limitation in the term "modification".)

 "Source code" for a work means the preferred form of the work for making modifications to it. For a library, complete source code means all the source code for all modules it contains, plus any associated interface definition files, plus the scripts used to control compilation and installation of the library.

 Activities other than copying, distribution and modification are not covered by this License; they are outside its scope. The act of running a program using the Library is not restricted, and output from such a program is covered only if its contents constitute a work based on the Library (independent of the use of the Library in a tool for writing it). Whether that is true depends on what the Library does and what the program that uses the Library does.

 1. You may copy and distribute verbatim copies of the Library's complete source code as you receive it, in any medium, provided that you conspicuously and appropriately publish

on each copy an

appropriate copyright notice and disclaimer of warranty; keep intact all the notices that refer to this License and to the absence of any warranty; and distribute a copy of this License along with the Library.

 You may charge a fee for the physical act of transferring a copy, and you may at your option offer warranty protection in exchange for a fee.

 2. You may modify your copy or copies of the Library or any portion of it, thus forming a work based on the Library, and copy and distribute such modifications or work under the terms of Section 1 above, provided that you also meet all of these conditions:

a) The modified work must itself be a software library.

b) You must cause the files modified to carry prominent notices

stating that you changed the files and the date of any change.

 c) You must cause the whole of the work to be licensed at no charge to all third parties under the terms of this License.

d) If a facility in the modified

Library refers to a function or a

 table of data to be supplied by an application program that uses the facility, other than as an argument passed when the facility is invoked, then you must make a good faith effort to ensure that, in the event an application does not supply such function or table, the facility still operates, and performs whatever part of its purpose remains meaningful.

 (For example, a function in a library to compute square roots has a purpose that is entirely well-defined independent of the application. Therefore, Subsection 2d requires that any application-supplied function or table used by this function must be optional: if the application does not supply it, the square root function must still compute square roots.)

These requirements apply to the modified work as a whole. If identifiable sections of that work are not derived from the Library, and can be reasonably considered independent and separate works in themselves,

 then this License, and its terms, do not apply to those sections when you distribute them as separate works. But when you distribute the same sections as part of a whole which is a work based on the Library, the distribution of the whole must be on the terms of this License, whose permissions for other licensees extend to the entire whole, and thus to each and every part regardless of who wrote it.

Thus, it is not the intent of this section to claim rights or contest your rights to work written entirely by you; rather, the intent is to exercise the right to control the distribution of derivative or collective works based on the Library.

In addition, mere aggregation of another work not based on the Library with the Library (or with a work based on the Library) on a volume of a storage or distribution medium does not bring the other work under the scope of this License.

 3. You may opt to apply the terms of the ordinary GNU General Public License instead of this License to a given copy of the Library. To do this, you must alter all the notices that refer to this License, so that they refer to the ordinary GNU General Public License, version 2,

instead of to this License. (If a newer version than version 2 of the ordinary GNU General Public License has appeared, then you can specify that version instead if you wish.) Do not make any other change in these notices.

 Once this change is made in a given copy, it is irreversible for that copy, so the ordinary GNU General Public License applies to all subsequent copies and derivative works made from that copy.

 This option is useful when you wish to copy part of the code of the Library into a program that is not a library.

 4. You may copy and distribute the Library (or a portion or derivative of it, under Section 2) in object code or executable form under the terms of Sections 1 and 2 above provided that you accompany it with the complete corresponding machine-readable source code, which must be

 distributed under the terms of Sections 1 and 2 above on a medium customarily used for software interchange.

 If distribution of object code is made by offering access to copy from a designated place, then offering equivalent access to copy the source code from the same place satisfies the requirement to distribute the source code, even though third parties are not compelled to copy the source along with the object code.

 5. A program that contains no derivative of any portion of the Library, but is designed to work with the Library by being compiled or linked with it, is called a "work that uses the Library". Such a work, in isolation, is not a derivative work of the Library, and therefore falls outside the scope of this License.

 However, linking a "work that uses the Library" with the Library creates an executable that is a derivative of the Library (because it contains portions of the Library), rather than a "work that uses the library". The executable is therefore covered by this License. Section 6 states terms for distribution of such executables.

 When a "work that uses the Library" uses material from a header file that is part of the Library, the object code for the work may be a derivative work of the Library even though the source code is not. Whether this is true is especially significant if the work can be linked without the Library, or if the work is itself a library. The threshold for this to be true is not precisely defined by law.

 If such an object file uses only numerical parameters, data structure layouts and accessors, and small macros and small inline functions (ten lines or less in length), then the use of the object file is unrestricted, regardless of whether it is legally a derivative work. (Executables containing this object code plus portions of the Library will still fall under Section 6.)

 Otherwise, if the work is a derivative of the Library, you may distribute the object code for the work under the terms of Section 6. Any

 executables containing that work also fall under Section 6, whether or not they are linked directly with the Library itself.

 6. As an exception to the Sections above, you may also combine or link a "work that uses the Library" with the Library to produce a work containing portions of the Library, and distribute that work under terms of your choice, provided that the terms permit modification of the work for the customer's own use and reverse engineering for debugging such modifications.

 You must give prominent notice with each copy of the work that the Library is used in it and that the Library and its use are covered by this License. You must supply a copy of this License. If the work during execution displays copyright notices, you must include the copyright notice for the Library among them, as well as a reference directing the user to the copy of this License. Also, you must do one of these things:

 a) Accompany the work with the complete corresponding machine-readable

source code for the Library including whatever

 changes were used in the work (which must be distributed under Sections 1 and 2 above); and, if the work is an executable linked with the Library, with the complete machine-readable "work that uses the Library", as object code and/or source code, so that the user can modify the Library and then relink to produce a modified executable containing the modified Library. (It is understood that the user who changes the contents of definitions files in the Library will not necessarily be able to recompile the application to use the modified definitions.)

 b) Use a suitable shared library mechanism for linking with the Library. A suitable mechanism is one that (1) uses at run time a copy of the library already present on the user's computer system, rather than copying library functions into the executable, and (2) will operate properly with a modified version of the library, if the

 user installs one, as long as the modified version is interface-compatible with the version that the work was made with.  c) Accompany the work with a written offer, valid for at least three years, to give the same user the materials specified in Subsection 6a, above, for a charge no more than the cost of performing this distribution.

 d) If distribution of the work is made by offering access to copy from a designated place, offer equivalent access to copy the above specified materials from the same place.

 e) Verify that the user has already received a copy of these materials or that you have already sent this user a copy.

 For an executable, the required form of the "work that uses the Library" must include any data and utility programs needed for reproducing the executable from it. However, as a special exception, the materials to be distributed need not include anything that is normally distributed (in either source or binary form) with the major

components (compiler, kernel, and so on) of the operating system on which the executable runs, unless that component itself accompanies the executable.

 It may happen that this requirement contradicts the license restrictions of other proprietary libraries that do not normally accompany the operating system. Such a contradiction means you cannot use both them and the Library together in an executable that you distribute.

 7. You may place library facilities that are a work based on the Library side-by-side in a single library together with other library facilities not covered by this License, and distribute such a combined library, provided that the separate distribution of the work based on the Library and of the other library facilities is otherwise permitted, and provided that you do these two things:

 a) Accompany the combined library with a copy of the same work based on the Library, uncombined with any other library facilities. This must be distributed under the terms of the Sections above.

 b) Give prominent notice with the combined library of the fact that part of it is a work based on the Library, and explaining where to find the accompanying uncombined form of the same work.

 8. You may not copy, modify, sublicense, link with, or distribute the Library except as expressly provided under this License. Any attempt otherwise to copy, modify, sublicense, link with, or

distribute the Library is void, and will automatically terminate your rights under this License. However, parties who have received copies, or rights, from you under this License will not have their licenses terminated so long as such parties remain in full compliance.

 9. You are not required to accept this License, since you have not signed it. However, nothing else grants you permission to modify or distribute the Library or its derivative works. These actions are prohibited by law if you do not accept this License. Therefore, by modifying

 or distributing the Library (or any work based on the Library), you indicate your acceptance of this License to do so, and all its terms and conditions for copying, distributing or modifying the Library or works based on it.

 10. Each time you redistribute the Library (or any work based on the Library), the recipient automatically receives a license from the original licensor to copy, distribute, link with or modify the Library subject to these terms and conditions. You may not impose any further restrictions on the recipients' exercise of the rights granted herein. You are not responsible for enforcing compliance by third parties with this License.

 11. If, as a consequence of a court judgment or allegation of patent infringement or for any other reason (not limited to patent issues), conditions are imposed on you (whether by court order, agreement or otherwise) that contradict the conditions of this License, they do not excuse you from the conditions of this License. If you cannot distribute

 so as to satisfy simultaneously your obligations under this License and any other pertinent obligations, then as a consequence you may not distribute the Library at all. For example, if a patent license would not permit royalty-free redistribution of the Library by all those who receive copies directly or indirectly through you, then the only way you could satisfy both it and this License would be to refrain entirely from distribution of the Library.

If any portion of this section is held invalid or unenforceable under any particular circumstance, the balance of the section is intended to apply, and the section as a whole is intended to apply in other circumstances.

It is not the purpose of this section to induce you to infringe any patents or other property right claims or to contest validity of any such claims; this section has the sole purpose of protecting the integrity of the free software distribution system which is implemented by public license practices. Many people have made generous contributions to the wide range of software distributed
through that system in reliance on consistent application of that system; it is up to the author/donor to decide if he or she is willing to distribute software through any other system and a licensee cannot impose that choice.

This section is intended to make thoroughly clear what is believed to be a consequence of the rest of this License.

 12. If the distribution and/or use of the Library is restricted in certain countries either by patents or by copyrighted interfaces, the original copyright holder who places the Library under this License may add an explicit geographical distribution limitation excluding those countries, so that distribution is permitted only in or among countries not thus excluded. In such case, this License incorporates the limitation as if written in the body of this License.

 13. The Free Software Foundation may publish revised and/or new versions of the Lesser General Public License from time to time. Such new versions will be similar in spirit to the present version, but may differ in detail to address new problems or concerns.

Each version is given a distinguishing version number. If the Library specifies a version number of this License which applies to it and "any later version", you have the option of following the terms and conditions either of that version or of any later version published by the Free Software Foundation. If the Library does not specify a license version number, you may choose any version ever published by the Free Software Foundation.

 14. If you wish to incorporate parts of the Library into other free programs whose distribution conditions are incompatible with these, write to the author to ask for permission. For software which is copyrighted by the Free Software Foundation, write to the Free Software Foundation; we sometimes make exceptions for this. Our decision will be guided by the two goals of preserving the free status

of all derivatives of our free software and of promoting the sharing and reuse of software generally.

## NO WARRANTY

 15. BECAUSE THE LIBRARY IS LICENSED FREE OF CHARGE, THERE IS NO WARRANTY FOR THE LIBRARY, TO THE EXTENT PERMITTED BY APPLICABLE LAW. EXCEPT WHEN OTHERWISE STATED IN WRITING THE COPYRIGHT HOLDERS AND/OR OTHER PARTIES PROVIDE THE LIBRARY "AS IS" WITHOUT WARRANTY OF ANY KIND, EITHER EXPRESSED OR IMPLIED, INCLUDING, BUT NOT LIMITED TO, THE IMPLIED WARRANTIES OF MERCHANTABILITY AND FITNESS FOR A PARTICULAR

PURPOSE. THE ENTIRE RISK AS TO THE QUALITY AND PERFORMANCE OF THE LIBRARY IS WITH YOU. SHOULD THE LIBRARY PROVE DEFECTIVE, YOU ASSUME THE COST OF ALL NECESSARY SERVICING, REPAIR OR CORRECTION.

 16. IN NO EVENT UNLESS REQUIRED BY APPLICABLE LAW OR AGREED TO IN WRITING WILL ANY COPYRIGHT HOLDER, OR ANY OTHER PARTY WHO MAY MODIFY AND/OR REDISTRIBUTE THE LIBRARY AS PERMITTED ABOVE, BE LIABLE TO YOU FOR DAMAGES, INCLUDING ANY GENERAL, SPECIAL, INCIDENTAL OR CONSEQUENTIAL

 DAMAGES ARISING OUT OF THE USE OR INABILITY TO USE THE LIBRARY (INCLUDING BUT NOT LIMITED TO LOSS OF DATA OR DATA BEING RENDERED INACCURATE OR LOSSES SUSTAINED BY YOU OR THIRD PARTIES OR A FAILURE OF THE LIBRARY TO OPERATE WITH ANY OTHER SOFTWARE), EVEN IF SUCH HOLDER OR OTHER PARTY HAS BEEN ADVISED OF THE POSSIBILITY OF SUCH DAMAGES.

### END OF TERMS AND CONDITIONS

How to Apply These Terms to Your New Libraries

 If you develop a new library, and you want it to be of the greatest possible use to the public, we recommend making it free software that everyone can redistribute and change. You can do so by permitting redistribution under these terms (or, alternatively, under the terms of the ordinary General Public License).

 To apply these terms, attach the following notices to the library. It is safest to attach them to the start of each source file to most effectively convey the exclusion of warranty; and each file should have at least the "copyright" line

and a pointer to where the full notice is found.

 <one line to give the library's name and a brief idea of what it does.> Copyright  $(C)$  <year > <name of author>

 This library is free software; you can redistribute it and/or modify it under the terms of the GNU Lesser General Public License as published by the Free Software Foundation; either version 2.1 of the License, or (at your option) any later version.

 This library is distributed in the hope that it will be useful, but WITHOUT ANY WARRANTY; without even the implied warranty of MERCHANTABILITY or FITNESS FOR A PARTICULAR PURPOSE. See the GNU Lesser General Public License for more details.

 You should have received a copy of the GNU Lesser General Public License along with this library; if not, write to the Free Software Foundation, Inc., 51 Franklin Street, Fifth Floor, Boston, MA 02110-1301 USA Also add information on how to contact you by electronic and paper mail.

You

 should also get your employer (if you work as a programmer) or your school, if any, to sign a "copyright disclaimer" for the library, if necessary. Here is a sample; alter the names:

 Yoyodyne, Inc., hereby disclaims all copyright interest in the library `Frob' (a library for tweaking knobs) written by James Random Hacker.

 <signature of Ty Coon>, 1 April 1990 Ty Coon, President of Vice

That's all there is to it!

 Apache License Version 2.0, January 2004 http://www.apache.org/licenses/

### TERMS AND CONDITIONS FOR USE, REPRODUCTION, AND DISTRIBUTION

1. Definitions.

 "License" shall mean the terms and conditions for use, reproduction, and distribution as defined by Sections 1 through 9 of this document.

 "Licensor" shall mean the copyright owner or entity authorized by the copyright owner that is granting the License.

 "Legal Entity" shall mean the union of the acting entity and all other entities that control, are controlled by, or are under common control with that entity. For the purposes of this definition, "control" means (i) the power, direct or indirect, to cause the direction or management of such entity, whether by contract or otherwise, or (ii) ownership of fifty percent (50%) or more of the outstanding shares, or (iii) beneficial ownership of such entity.

 "You" (or "Your") shall mean an individual or Legal Entity exercising permissions granted by this License.

 "Source" form shall mean the preferred form for making modifications, including but not limited to software source code, documentation source, and configuration files.

 "Object" form shall mean any form resulting from mechanical transformation or translation of a Source form, including but not limited to compiled object code, generated documentation, and conversions to other media types.

 "Work" shall mean the work of authorship, whether in Source or Object form, made available under the License, as indicated by a copyright notice that is included in or attached to the work (an example is provided in the Appendix below).

 "Derivative Works" shall mean any work, whether in Source or Object form, that is based on (or derived from) the Work and for which the editorial

 revisions, annotations, elaborations, or other modifications represent, as a whole, an original work of authorship. For the purposes of this License, Derivative Works shall not include works that remain separable from, or merely link (or bind by name) to the interfaces of, the Work and Derivative Works thereof.

 "Contribution" shall mean any work of authorship, including the original version of the Work and any modifications or additions to that Work or Derivative Works thereof, that is intentionally submitted to Licensor for inclusion in the Work by the copyright owner or by an individual or Legal Entity authorized to submit on behalf of the copyright owner. For the purposes of this definition, "submitted" means any form of electronic, verbal, or written communication sent to the Licensor or its representatives, including but not limited to communication on electronic mailing lists, source code control systems, and issue tracking systems that are managed by, or on behalf of, the Licensor for the purpose of discussing and improving the Work, but excluding communication that is conspicuously marked or otherwise designated in writing by the copyright owner as "Not a Contribution."

 "Contributor" shall mean Licensor and any individual or Legal Entity on behalf of whom a Contribution has been received by Licensor and subsequently incorporated within the Work.

- 2. Grant of Copyright License. Subject to the terms and conditions of this License, each Contributor hereby grants to You a perpetual, worldwide, non-exclusive, no-charge, royalty-free, irrevocable copyright license to reproduce, prepare Derivative Works of, publicly display, publicly perform, sublicense, and distribute the Work and such Derivative Works in Source or Object form.
- 3. Grant of Patent License. Subject to the terms and conditions of this License,

 each Contributor hereby grants to You a perpetual, worldwide, non-exclusive, no-charge, royalty-free, irrevocable (except as stated in this section) patent license to make, have made, use, offer to sell, sell, import, and otherwise transfer the Work, where such license applies only to those patent claims licensable

 by such Contributor that are necessarily infringed by their Contribution(s) alone or by combination of their Contribution(s) with the Work to which such Contribution(s) was submitted. If You institute patent litigation against any entity (including a cross-claim or counterclaim in a lawsuit) alleging that the Work or a Contribution incorporated within the Work constitutes direct or contributory patent infringement, then any patent licenses granted to You under this License for that Work shall terminate as of the date such litigation is filed.

 4. Redistribution. You may reproduce and distribute copies of the

 Work or Derivative Works thereof in any medium, with or without modifications, and in Source or Object form, provided that You meet the following conditions:

- (a) You must give any other recipients of the Work or Derivative Works a copy of this License; and
- (b) You must cause any modified files to carry prominent notices stating that You changed the files; and
- (c) You must retain, in the Source form of any Derivative Works that You distribute, all copyright, patent, trademark, and attribution notices from the Source form of the Work, excluding those notices that do not pertain to any part of the Derivative Works; and
- (d) If the Work includes a "NOTICE" text file as part of its distribution, then any Derivative Works that You distribute must include a readable copy of the attribution notices contained within such NOTICE file, excluding

those notices that do not

 pertain to any part of the Derivative Works, in at least one of the following places: within a NOTICE text file distributed as part of the Derivative Works; within the Source form or documentation, if provided along with the Derivative Works; or, within a display generated by the Derivative Works, if and wherever such third-party notices normally appear. The contents of the NOTICE file are for informational purposes only and do not modify the License. You may add Your own attribution notices within Derivative Works that You distribute, alongside or as an addendum to the NOTICE text from the Work, provided that such additional attribution notices cannot be construed as modifying the License.

 You may add Your own copyright statement to Your modifications and may provide additional or different license terms and conditions

 for use, reproduction, or distribution of Your modifications, or for any such Derivative Works as a whole, provided Your use, reproduction, and distribution of the Work otherwise complies with the conditions stated in this License.

- 5. Submission of Contributions. Unless You explicitly state otherwise, any Contribution intentionally submitted for inclusion in the Work by You to the Licensor shall be under the terms and conditions of this License, without any additional terms or conditions. Notwithstanding the above, nothing herein shall supersede or modify the terms of any separate license agreement you may have executed with Licensor regarding such Contributions.
- 6. Trademarks. This License does not grant permission to use the trade names, trademarks, service marks, or product names of the Licensor, except as required for reasonable and customary use in describing the origin of the Work and reproducing the content of the NOTICE file.
- 7. Disclaimer of Warranty. Unless required by applicable law or agreed to in writing, Licensor provides the Work (and each Contributor provides its Contributions) on an "AS IS" BASIS, WITHOUT WARRANTIES OR CONDITIONS OF ANY KIND, either express or implied, including, without limitation, any warranties or conditions of TITLE, NON-INFRINGEMENT, MERCHANTABILITY, or FITNESS FOR A PARTICULAR PURPOSE. You are solely responsible for determining the appropriateness of using or redistributing the Work and assume any risks associated with Your exercise of permissions under this License.
- 8. Limitation of Liability. In no event and under no legal theory, whether in tort (including negligence), contract, or otherwise, unless required by applicable law (such as deliberate and grossly negligent acts) or agreed to in writing, shall any Contributor be liable to You for damages, including any direct,

indirect, special,

 incidental, or consequential damages of any character arising as a result of this License or out of the use or inability to use the Work (including but not limited to damages for loss of goodwill, work stoppage, computer failure or malfunction, or any and all other commercial damages or losses), even if such Contributor has been advised of the possibility of such damages.

 9. Accepting Warranty or Additional Liability. While redistributing the Work or Derivative Works thereof, You may choose to offer, and charge a fee for, acceptance of support, warranty, indemnity, or other liability obligations and/or rights consistent with this License. However, in accepting such obligations, You may act only  on Your own behalf and on Your sole responsibility, not on behalf of any other Contributor, and only if You agree to indemnify, defend, and hold each Contributor harmless for any liability incurred by, or claims asserted against, such Contributor by reason of your accepting any such warranty or additional liability.

## END OF TERMS AND CONDITIONS

APPENDIX: How to apply the Apache License to your work.

 To apply the Apache License to your work, attach the following boilerplate notice, with the fields enclosed by brackets "[]" replaced with your own identifying information. (Don't include the brackets!) The text should be enclosed in the appropriate comment syntax for the file format. We also recommend that a file or class name and description of purpose be included on the same "printed page" as the copyright notice for easier identification within third-party archives.

Copyright [yyyy] [name of copyright owner]

 Licensed under the Apache License, Version 2.0 (the "License"); you may not use this file except in compliance with the License. You may obtain a copy of the License at

http://www.apache.org/licenses/LICENSE-2.0

 Unless required by applicable law or agreed to in writing, software distributed under the License is distributed on an "AS IS" BASIS, WITHOUT WARRANTIES OR CONDITIONS OF ANY KIND, either express or implied. See the License for the specific language governing permissions and limitations under the License. libffi - Copyright (c) 1996-2021 Anthony Green, Red Hat, Inc and others. See source files for details.

Permission is hereby granted, free of charge, to any person obtaining a copy of this software and associated documentation files (the ``Software''), to deal in the Software without restriction, including without limitation the rights to use, copy, modify, merge, publish, distribute, sublicense, and/or sell copies of the Software, and to permit persons to whom the Software is furnished to do so, subject to the following conditions:

The above copyright notice and this permission notice shall be included in all copies or substantial portions of the Software.

# THE SOFTWARE IS PROVIDED ``AS IS'', WITHOUT WARRANTY OF ANY KIND, EXPRESS OR IMPLIED, INCLUDING BUT NOT LIMITED TO THE WARRANTIES OF

MERCHANTABILITY, FITNESS FOR A PARTICULAR PURPOSE AND NONINFRINGEMENT. IN NO EVENT SHALL THE AUTHORS OR COPYRIGHT HOLDERS BE LIABLE FOR ANY CLAIM, DAMAGES OR OTHER LIABILITY, WHETHER IN AN ACTION OF CONTRACT,

TORT OR OTHERWISE, ARISING FROM, OUT OF OR IN CONNECTION WITH THE SOFTWARE OR THE USE OR OTHER DEALINGS IN THE SOFTWARE. Copyright (c) 2009 The Go Authors. All rights reserved.

Redistribution and use in source and binary forms, with or without modification, are permitted provided that the following conditions are met:

 \* Redistributions of source code must retain the above copyright notice, this list of conditions and the following disclaimer.

 \* Redistributions in binary form must reproduce the above copyright notice, this list of conditions and the following disclaimer in the documentation and/or other materials provided with the distribution.

 \* Neither the name of Google Inc. nor the names of its contributors may be used to endorse or promote products derived from this software without specific prior written permission.

THIS SOFTWARE IS PROVIDED BY THE COPYRIGHT HOLDERS AND CONTRIBUTORS "AS IS" AND ANY EXPRESS OR IMPLIED WARRANTIES, INCLUDING, BUT NOT LIMITED TO, THE IMPLIED WARRANTIES OF MERCHANTABILITY AND FITNESS FOR A PARTICULAR PURPOSE ARE DISCLAIMED. IN NO EVENT SHALL THE COPYRIGHT **OWNER** 

 OR CONTRIBUTORS BE LIABLE FOR ANY DIRECT, INDIRECT, INCIDENTAL, SPECIAL, EXEMPLARY, OR CONSEQUENTIAL DAMAGES (INCLUDING, BUT NOT LIMITED TO, PROCUREMENT OF SUBSTITUTE GOODS OR SERVICES; LOSS OF USE, DATA, OR PROFITS; OR BUSINESS INTERRUPTION) HOWEVER CAUSED AND ON ANY THEORY OF LIABILITY, WHETHER IN CONTRACT, STRICT LIABILITY, OR TORT (INCLUDING NEGLIGENCE OR OTHERWISE) ARISING IN ANY WAY OUT OF THE USE OF THIS SOFTWARE, EVEN IF ADVISED OF THE POSSIBILITY OF SUCH DAMAGE.

==============================================================================

==============================================================================

compiler rt License

The compiler\_rt library is dual licensed under both the University of Illinois "BSD-Like" license and the MIT license. As a user of this code you may choose to use it under either license. As a contributor, you agree to allow your code to be used under both.

==============================================================================

Full text of the relevant licenses is included below.

University of Illinois/NCSA

Open Source License

## Copyright (c) 2009-2012 by the contributors listed in CREDITS.TXT

All rights reserved.

Developed by:

LLVM Team

University of Illinois at Urbana-Champaign

http://llvm.org

Permission is hereby granted, free of charge, to any person obtaining a copy of this software and associated documentation files (the "Software"), to deal with the Software without restriction,

 including without limitation the rights to use, copy, modify, merge, publish, distribute, sublicense, and/or sell copies of the Software, and to permit persons to whom the Software is furnished to do so, subject to the following conditions:

 \* Redistributions of source code must retain the above copyright notice, this list of conditions and the following disclaimers.

- \* Redistributions in binary form must reproduce the above copyright notice, this list of conditions and the following disclaimers in the documentation and/or other materials provided with the distribution.
- \* Neither the names of the LLVM Team, University of Illinois at Urbana-Champaign, nor the names of its contributors may be used to endorse or promote products derived from this Software without specific prior written permission.

THE SOFTWARE IS PROVIDED "AS IS", WITHOUT WARRANTY OF ANY KIND, EXPRESS OR IMPLIED, INCLUDING BUT NOT LIMITED TO THE WARRANTIES OF MERCHANTABILITY, **FITNESS** 

FOR A PARTICULAR PURPOSE AND NONINFRINGEMENT. IN NO EVENT SHALL THE CONTRIBUTORS OR COPYRIGHT HOLDERS BE LIABLE FOR ANY CLAIM, DAMAGES OR OTHER LIABILITY, WHETHER IN AN ACTION OF CONTRACT, TORT OR OTHERWISE, ARISING FROM, OUT OF OR IN CONNECTION WITH THE SOFTWARE OR THE USE OR OTHER DEALINGS WITH THE SOFTWARE.

==============================================================================

Copyright (c) 2009-2012 by the contributors listed in CREDITS.TXT

Permission is hereby granted, free of charge, to any person obtaining a copy

of this software and associated documentation files (the "Software"), to deal in the Software without restriction, including without limitation the rights to use, copy, modify, merge, publish, distribute, sublicense, and/or sell copies of the Software, and to permit persons to whom the Software is furnished to do so, subject to the following conditions:

The above copyright notice and this permission notice shall be included in all copies or substantial portions of the Software.

THE SOFTWARE IS PROVIDED "AS IS", WITHOUT WARRANTY OF ANY KIND, EXPRESS OR IMPLIED, INCLUDING BUT NOT LIMITED TO THE WARRANTIES OF MERCHANTABILITY, FITNESS FOR A PARTICULAR PURPOSE AND NONINFRINGEMENT. IN NO EVENT SHALL THE AUTHORS OR COPYRIGHT HOLDERS BE LIABLE FOR ANY CLAIM, DAMAGES OR OTHER LIABILITY, WHETHER IN AN ACTION OF CONTRACT, TORT OR OTHERWISE, ARISING FROM, OUT OF OR IN CONNECTION WITH THE SOFTWARE OR THE USE OR OTHER DEALINGS IN THE SOFTWARE.

==============================================================================

==============================================================================

## Copyrights and Licenses for Third Party Software Distributed with LLVM:

The LLVM software contains code written by third parties. Such software will have its own individual LICENSE.TXT file in the directory in which it appears. This file will describe the copyrights, license, and restrictions which apply to that code.

### The disclaimer of

 warranty in the University of Illinois Open Source License applies to all code in the LLVM Distribution, and nothing in any of the other licenses gives permission to use the names of the LLVM Team or the University of Illinois to endorse or promote products derived from this Software.

The following pieces of software have additional or alternate copyrights, licenses, and/or restrictions:

Program Directory ------- -------- mach\_override lib/interception/mach\_override GNU GENERAL PUBLIC LICENSE Version 2, June 1991

Copyright (C) 1989, 1991 Free Software Foundation, Inc. 51 Franklin Street, Fifth Floor, Boston, MA 02110-1301 USA Everyone is permitted to copy and distribute verbatim copies of this license document, but changing it is not allowed.

 Preamble

 The licenses for most software are designed to take away your freedom to share and change it. By contrast, the GNU General Public License is intended to guarantee your freedom to share and change free software--to make sure the software is free for all its users. This General Public License applies to most of the Free Software Foundation's software and to any other program whose authors commit to using it. (Some other Free Software Foundation software is covered by the GNU Library General Public License instead.) You can apply it to your programs, too.

 When we speak of free software, we are referring to freedom, not price. Our General Public Licenses are designed to make sure that you

have the freedom to distribute copies of free software (and charge for this service if you wish), that you receive source code or can get it if you want it, that you can change the software or use pieces of it in new free programs; and that you know you can do these things.

 To protect your rights, we need to make restrictions that forbid anyone to deny you these rights or to ask you to surrender the rights. These restrictions translate to certain responsibilities for you if you distribute copies of the software, or if you modify it.

 For example, if you distribute copies of such a program, whether gratis or for a fee, you must give the recipients all the rights that you have. You must make sure that they, too, receive or can get the source code. And you must show them these terms so they know their rights.

We protect your rights with two steps: (1) copyright the software, and (2) offer you this license which gives you legal permission to copy, distribute

and/or modify the software.

 Also, for each author's protection and ours, we want to make certain that everyone understands that there is no warranty for this free software. If the software is modified by someone else and passed on, we want its recipients to know that what they have is not the original, so that any problems introduced by others will not reflect on the original authors' reputations.

 Finally, any free program is threatened constantly by software patents. We wish to avoid the danger that redistributors of a free program will individually obtain patent licenses, in effect making the program proprietary. To prevent this, we have made it clear that any patent must be licensed for everyone's free use or not licensed at all.

 The precise terms and conditions for copying, distribution and modification follow.

## GNU GENERAL PUBLIC LICENSE TERMS AND CONDITIONS FOR COPYING, DISTRIBUTION AND MODIFICATION

## 0. This License applies to any program or other work which contains

a notice placed by the copyright holder saying it may be distributed under the terms of this General Public License. The "Program", below, refers to any such program or work, and a "work based on the Program" means either the Program or any derivative work under copyright law: that is to say, a work containing the Program or a portion of it, either verbatim or with modifications and/or translated into another language. (Hereinafter, translation is included without limitation in the term "modification".) Each licensee is addressed as "you".

Activities other than copying, distribution and modification are not covered by this License; they are outside its scope. The act of running the Program is not restricted, and the output from the Program is covered only if its contents constitute a work based on the Program (independent of having been made by running the Program). Whether that is true depends on what the Program does.

- 1. You may copy and distribute verbatim
- copies of the Program's

source code as you receive it, in any medium, provided that you conspicuously and appropriately publish on each copy an appropriate copyright notice and disclaimer of warranty; keep intact all the notices that refer to this License and to the absence of any warranty; and give any other recipients of the Program a copy of this License along with the Program.

You may charge a fee for the physical act of transferring a copy, and you may at your option offer warranty protection in exchange for a fee.

 2. You may modify your copy or copies of the Program or any portion of it, thus forming a work based on the Program, and copy and distribute such modifications or work under the terms of Section 1 above, provided that you also meet all of these conditions:

 a) You must cause the modified files to carry prominent notices stating that you changed the files and the date of any change.

b) You must cause any work that you distribute or publish, that in

 whole or in part contains or is derived from the Program or any part thereof, to be licensed as a whole at no charge to all third

parties under the terms of this License.

 c) If the modified program normally reads commands interactively when run, you must cause it, when started running for such interactive use in the most ordinary way, to print or display an announcement including an appropriate copyright notice and a notice that there is no warranty (or else, saying that you provide a warranty) and that users may redistribute the program under these conditions, and telling the user how to view a copy of this License. (Exception: if the Program itself is interactive but does not normally print such an announcement, your work based on the Program is not required to print an announcement.)

These requirements apply to the modified work as a whole. If identifiable sections of that work are not derived from the Program, and can be reasonably

 considered independent and separate works in themselves, then this License, and its terms, do not apply to those sections when you distribute them as separate works. But when you distribute the same sections as part of a whole which is a work based on the Program, the distribution of the whole must be on the terms of this License, whose permissions for other licensees extend to the entire whole, and thus to each and every part regardless of who wrote it.

Thus, it is not the intent of this section to claim rights or contest your rights to work written entirely by you; rather, the intent is to exercise the right to control the distribution of derivative or collective works based on the Program.

In addition, mere aggregation of another work not based on the Program with the Program (or with a work based on the Program) on a volume of a storage or distribution medium does not bring the other work under the scope of this License.

 3. You may copy and distribute the Program (or a work based on it,

under Section 2) in object code or executable form under the terms of Sections 1 and 2 above provided that you also do one of the following:

 a) Accompany it with the complete corresponding machine-readable source code, which must be distributed under the terms of Sections 1 and 2 above on a medium customarily used for software interchange; or,

 b) Accompany it with a written offer, valid for at least three years, to give any third party, for a charge no more than your cost of physically performing source distribution, a complete machine-readable copy of the corresponding source code, to be distributed under the terms of Sections 1 and 2 above on a medium customarily used for software interchange; or,

 c) Accompany it with the information you received as to the offer to distribute corresponding source code. (This alternative is allowed only for noncommercial distribution and only if you received the program in object code or executable form with such an offer, in accord with Subsection b above.)

The source code for a work means the preferred form of the work for making modifications to it. For an executable work, complete source code means all the source code for all modules it contains, plus any associated interface definition files, plus the scripts used to control compilation and installation of the executable. However, as a special exception, the source code distributed need not include anything that is normally distributed (in either source or binary form) with the major components (compiler, kernel, and so on) of the operating system on which the executable runs, unless that component itself accompanies the executable.

If distribution of executable or object code is made by offering access to copy from a designated place, then offering equivalent access to copy the source code from the same place counts as distribution of the source code, even though third parties are not compelled to copy

the source along with the object code.

 4. You may not copy, modify, sublicense, or distribute the Program except as expressly provided under this License. Any attempt otherwise to copy, modify, sublicense or distribute the Program is void, and will automatically terminate your rights under this License. However, parties who have received copies, or rights, from you under this License will not have their licenses terminated so long as such parties remain in full compliance.

 5. You are not required to accept this License, since you have not signed it. However, nothing else grants you permission to modify or distribute the Program or its derivative works. These actions are prohibited by law if you do not accept this License. Therefore, by modifying or distributing the Program (or any work based on the Program), you indicate your acceptance of this License to do so, and all its terms and conditions for copying, distributing or modifying the Program or works based on it.

## 6.

 Each time you redistribute the Program (or any work based on the Program), the recipient automatically receives a license from the original licensor to copy, distribute or modify the Program subject to these terms and conditions. You may not impose any further restrictions on the recipients' exercise of the rights granted herein. You are not responsible for enforcing compliance by third parties to this License.

 7. If, as a consequence of a court judgment or allegation of patent infringement or for any other reason (not limited to patent issues), conditions are imposed on you (whether by court order, agreement or otherwise) that contradict the conditions of this License, they do not excuse you from the conditions of this License. If you cannot distribute so as to satisfy simultaneously your obligations under this License and any other pertinent obligations, then as a consequence you may not distribute the Program at all. For example, if a patent license would not permit royalty-free redistribution of the Program by

all those who receive copies directly or indirectly through you, then the only way you could satisfy both it and this License would be to refrain entirely from distribution of the Program.

If any portion of this section is held invalid or unenforceable under any particular circumstance, the balance of the section is intended to apply and the section as a whole is intended to apply in other circumstances.

It is not the purpose of this section to induce you to infringe any patents or other property right claims or to contest validity of any such claims; this section has the sole purpose of protecting the integrity of the free software distribution system, which is implemented by public license practices. Many people have made generous contributions to the wide range of software distributed through that system in reliance on consistent application of that system; it is up to the author/donor to decide if he or she is willing to distribute software through any other system and a licensee cannot impose that choice.

This section is intended to make thoroughly clear what is believed to be a consequence of the rest of this License.

 8. If the distribution and/or use of the Program is restricted in certain countries either by patents or by copyrighted interfaces, the original copyright holder who places the Program under this License may add an explicit geographical distribution limitation excluding those countries, so that distribution is permitted only in or among countries not thus excluded. In such case, this License incorporates the limitation as if written in the body of this License.

9. The Free Software Foundation may publish revised and/or new versions

of the General Public License from time to time. Such new versions will be similar in spirit to the present version, but may differ in detail to address new problems or concerns.

Each version is given a distinguishing version number. If the Program specifies a version

 number of this License which applies to it and "any later version", you have the option of following the terms and conditions either of that version or of any later version published by the Free Software Foundation. If the Program does not specify a version number of this License, you may choose any version ever published by the Free Software Foundation.

 10. If you wish to incorporate parts of the Program into other free programs whose distribution conditions are different, write to the author to ask for permission. For software which is copyrighted by the Free Software Foundation, write to the Free Software Foundation; we sometimes make exceptions for this. Our decision will be guided by the two goals of preserving the free status of all derivatives of our free software and of promoting the sharing and reuse of software generally.

## NO WARRANTY

# 11. BECAUSE THE PROGRAM IS LICENSED FREE OF CHARGE, THERE IS NO WARRANTY FOR THE PROGRAM, TO THE EXTENT PERMITTED BY APPLICABLE LAW. EXCEPT WHEN

OTHERWISE STATED IN WRITING THE COPYRIGHT HOLDERS AND/OR OTHER PARTIES PROVIDE THE PROGRAM "AS IS" WITHOUT WARRANTY OF ANY KIND, EITHER EXPRESSED OR IMPLIED, INCLUDING, BUT NOT LIMITED TO, THE IMPLIED WARRANTIES OF MERCHANTABILITY AND FITNESS FOR A PARTICULAR PURPOSE. THE ENTIRE RISK AS TO THE QUALITY AND PERFORMANCE OF THE PROGRAM IS WITH YOU. SHOULD THE PROGRAM PROVE DEFECTIVE, YOU ASSUME THE COST OF ALL NECESSARY SERVICING, REPAIR OR CORRECTION.

 12. IN NO EVENT UNLESS REQUIRED BY APPLICABLE LAW OR AGREED TO IN WRITING WILL ANY COPYRIGHT HOLDER, OR ANY OTHER PARTY WHO MAY MODIFY AND/OR REDISTRIBUTE THE PROGRAM AS PERMITTED ABOVE, BE LIABLE TO YOU FOR DAMAGES, INCLUDING ANY GENERAL, SPECIAL, INCIDENTAL OR CONSEQUENTIAL DAMAGES ARISING OUT OF THE USE OR INABILITY TO USE THE PROGRAM (INCLUDING BUT NOT LIMITED TO LOSS OF DATA OR DATA BEING RENDERED INACCURATE OR LOSSES SUSTAINED BY YOU OR THIRD PARTIES OR A FAILURE OF THE PROGRAM TO OPERATE WITH ANY OTHER PROGRAMS),

 EVEN IF SUCH HOLDER OR OTHER PARTY HAS BEEN ADVISED OF THE POSSIBILITY OF SUCH DAMAGES.

## END OF TERMS AND CONDITIONS

 How to Apply These Terms to Your New Programs

 If you develop a new program, and you want it to be of the greatest possible use to the public, the best way to achieve this is to make it free software which everyone can redistribute and change under these terms.

 To do so, attach the following notices to the program. It is safest to attach them to the start of each source file to most effectively convey the exclusion of warranty; and each file should have at least the "copyright" line and a pointer to where the full notice is found.

 <one line to give the program's name and a brief idea of what it does.> Copyright  $(C)$  <year > <name of author>

 This program is free software; you can redistribute it and/or modify it under the terms of the GNU General Public License as published by the Free Software Foundation; either version 2 of the License, or

(at your option) any later version.

 This program is distributed in the hope that it will be useful, but WITHOUT ANY WARRANTY; without even the implied warranty of MERCHANTABILITY or FITNESS FOR A PARTICULAR PURPOSE. See the GNU General Public License for more details.

 You should have received a copy of the GNU General Public License along with this program; if not, write to the Free Software Foundation, Inc., 51 Franklin Street, Fifth Floor, Boston, MA 02110-1301 USA

Also add information on how to contact you by electronic and paper mail.

If the program is interactive, make it output a short notice like this when it starts in an interactive mode:

 Gnomovision version 69, Copyright (C) year name of author Gnomovision comes with ABSOLUTELY NO WARRANTY; for details type `show w'. This is free software, and you are welcome to redistribute it under certain conditions; type `show c' for details.

The hypothetical commands

 `show w' and `show c' should show the appropriate parts of the General Public License. Of course, the commands you use may be called something other than `show w' and `show c'; they could even be mouse-clicks or menu items--whatever suits your program.

You should also get your employer (if you work as a programmer) or your school, if any, to sign a "copyright disclaimer" for the program, if necessary. Here is a sample; alter the names:

 Yoyodyne, Inc., hereby disclaims all copyright interest in the program `Gnomovision' (which makes passes at compilers) written by James Hacker.

 <signature of Ty Coon>, 1 April 1989 Ty Coon, President of Vice

This General Public License does not permit incorporating your program into proprietary programs. If your program is a subroutine library, you may consider it more useful to permit linking proprietary applications with the library. If this is what you want to do, use the GNU Library General Public License instead of this License.

--------------------------------------------------------------------------

This program, "bzip2", the associated library "libbzip2", and all documentation, are copyright (C) 1996-2010 Julian R Seward. All rights reserved.

Redistribution and use in source and binary forms, with or without modification, are permitted provided that the following conditions are met:

- 1. Redistributions of source code must retain the above copyright notice, this list of conditions and the following disclaimer.
- 2. The origin of this software must not be misrepresented; you must not claim that you wrote the original software. If you use this software in a product, an acknowledgment in the product documentation would be appreciated but is not required.
- 3. Altered source versions must be plainly marked as such, and must not be misrepresented as being the original software.
- 4. The name of the author may not be used to endorse or promote products derived from this software without specific prior written permission.

THIS SOFTWARE IS PROVIDED BY THE AUTHOR ``AS IS'' AND ANY EXPRESS OR IMPLIED WARRANTIES, INCLUDING, BUT NOT LIMITED TO, THE IMPLIED WARRANTIES OF MERCHANTABILITY AND FITNESS FOR A PARTICULAR PURPOSE ARE DISCLAIMED. IN NO EVENT SHALL THE AUTHOR BE LIABLE FOR ANY DIRECT, INDIRECT, INCIDENTAL, SPECIAL, EXEMPLARY, OR CONSEQUENTIAL DAMAGES (INCLUDING, BUT NOT LIMITED TO, PROCUREMENT OF SUBSTITUTE GOODS OR SERVICES; LOSS OF USE, DATA, OR PROFITS; OR BUSINESS INTERRUPTION) HOWEVER CAUSED AND ON ANY THEORY OF LIABILITY, WHETHER IN CONTRACT, STRICT LIABILITY, OR TORT (INCLUDING

## NEGLIGENCE OR OTHERWISE) ARISING IN ANY WAY OUT OF THE USE OF THIS SOFTWARE, EVEN IF ADVISED OF THE POSSIBILITY OF SUCH DAMAGE.

Julian Seward, jseward@bzip.org bzip2/libbzip2 version 1.0.6 of 6 September 2010

-------------------------------------------------------------------------- The files gnupng and gnu.eps are part of GNU Modula-2.

Copyright (C) 2005-2020 Free Software Foundation, Inc.

This file is part of GNU Modula-2.

GNU Modula-2 is free software; you can redistribute it and/or modify it under the terms of the GNU General Public License as published by the Free Software Foundation; either version 3, or (at your option) any later version.

GNU Modula-2 is distributed in the hope that it will be useful, but WITHOUT ANY WARRANTY; without even the implied warranty of MERCHANTABILITY or FITNESS FOR A PARTICULAR PURPOSE. See the GNU General Public License for more details.

You should have received a copy of the GNU General Public License along with GNU Modula-2; see the file COPYING. If not, write to the Free Software Foundation, 51 Franklin Street, Fifth Floor, Boston, MA 02110-1301, USA. \*/

Copyright 1992, 1993, 1994 Henry Spencer. All rights reserved. This software is not subject to any license of the American Telephone and Telegraph Company or of the Regents of the University of California.

Permission is granted to anyone to use this software for any purpose on any computer system, and to alter it and redistribute it, subject to the following restrictions:

- 1. The author is not responsible for the consequences of use of this software, no matter how awful, even if they arise from flaws in it.
- 2. The origin of this software must not be misrepresented, either by explicit claim or by omission. Since few users ever read sources, credits must appear in the documentation.
- 3. Altered versions must be plainly marked as such, and must not be misrepresented as being the original software. Since few users ever read sources, credits must appear in the documentation.

4. This notice may not be removed or altered.

=-=-=-=-=-=-=-=-=-=-=-=-=-=-=-=-=-=-=-=-=-=-=-=-=-=-=-=-=-=-=-=-=-=-=-=-= /\*- \* Copyright (c) 1994 \* The Regents of the University of California. All rights reserved. \* \* Redistribution and use in source and binary forms, with or without \* modification, are permitted provided that the following conditions \* are met: \* 1. Redistributions of source code must retain the above copyright notice, this list of conditions and the following disclaimer. \* 2. Redistributions in binary form must reproduce the above copyright notice, this list of conditions and the following disclaimer in the \* documentation and/or other materials provided with the distribution. \* 4. Neither the name of the University nor the names of its contributors may be used to endorse or promote products derived from this software \* without specific prior written permission. \* \* THIS SOFTWARE IS PROVIDED BY THE REGENTS AND CONTRIBUTORS ``AS IS'' AND \* ANY EXPRESS OR IMPLIED WARRANTIES, INCLUDING, BUT NOT LIMITED TO, THE \* IMPLIED WARRANTIES OF MERCHANTABILITY AND FITNESS FOR A PARTICULAR PURPOSE \* ARE DISCLAIMED. IN NO EVENT SHALL THE REGENTS OR CONTRIBUTORS BE LIABLE \* FOR ANY DIRECT, INDIRECT, INCIDENTAL, SPECIAL, EXEMPLARY, OR CONSEQUENTIAL \* DAMAGES (INCLUDING, BUT NOT LIMITED TO, PROCUREMENT OF SUBSTITUTE GOODS \* OR SERVICES; LOSS OF USE, DATA, OR PROFITS; OR BUSINESS INTERRUPTION) \* HOWEVER CAUSED AND ON ANY THEORY OF LIABILITY, WHETHER IN CONTRACT, STRICT \* LIABILITY, OR TORT (INCLUDING NEGLIGENCE OR OTHERWISE) ARISING IN ANY WAY \* OUT OF THE USE OF THIS SOFTWARE, EVEN IF ADVISED OF THE POSSIBILITY OF \* SUCH DAMAGE. \* \* @(#)COPYRIGHT 8.1 (Berkeley) 3/16/94 \*/ ==============================================================================

The LLVM Project is under the Apache License v2.0 with LLVM Exceptions:

 Apache License Version 2.0, January 2004 http://www.apache.org/licenses/

# TERMS AND CONDITIONS FOR USE, REPRODUCTION, AND DISTRIBUTION

==============================================================================

1. Definitions.

 "License" shall mean the terms and conditions for use, reproduction, and distribution as defined by Sections 1 through 9 of this document.

"Licensor" shall mean the copyright owner or entity authorized by

the copyright owner that is granting the License.

 "Legal Entity" shall mean the union of the acting entity and all other entities that control, are controlled by, or are under common control with that entity. For the purposes of this definition, "control" means (i) the

power, direct or indirect, to cause the

 direction or management of such entity, whether by contract or otherwise, or (ii) ownership of fifty percent (50%) or more of the outstanding shares, or (iii) beneficial ownership of such entity.

 "You" (or "Your") shall mean an individual or Legal Entity exercising permissions granted by this License.

 "Source" form shall mean the preferred form for making modifications, including but not limited to software source code, documentation source, and configuration files.

 "Object" form shall mean any form resulting from mechanical transformation or translation of a Source form, including but not limited to compiled object code, generated documentation, and conversions to other media types.

 "Work" shall mean the work of authorship, whether in Source or Object form, made available under the License, as indicated by a copyright notice that is included in or attached

to the work

(an example is provided in the Appendix below).

 "Derivative Works" shall mean any work, whether in Source or Object form, that is based on (or derived from) the Work and for which the editorial revisions, annotations, elaborations, or other modifications represent, as a whole, an original work of authorship. For the purposes of this License, Derivative Works shall not include works that remain separable from, or merely link (or bind by name) to the interfaces of, the Work and Derivative Works thereof.

 "Contribution" shall mean any work of authorship, including the original version of the Work and any modifications or additions to that Work or Derivative Works thereof, that is intentionally submitted to Licensor for inclusion in the Work by the copyright owner or by an individual or Legal Entity authorized to submit on behalf of the copyright owner. For the purposes of this definition,

### "submitted"

 means any form of electronic, verbal, or written communication sent to the Licensor or its representatives, including but not limited to communication on electronic mailing lists, source code control systems, and issue tracking systems that are managed by, or on behalf of, the

 Licensor for the purpose of discussing and improving the Work, but excluding communication that is conspicuously marked or otherwise designated in writing by the copyright owner as "Not a Contribution."

 "Contributor" shall mean Licensor and any individual or Legal Entity on behalf of whom a Contribution has been received by Licensor and subsequently incorporated within the Work.

 2. Grant of Copyright License. Subject to the terms and conditions of this License, each Contributor hereby grants to You a perpetual, worldwide, non-exclusive, no-charge, royalty-free, irrevocable copyright license to reproduce, prepare Derivative Works of,

 publicly display, publicly perform, sublicense, and distribute the Work and such Derivative Works in Source or Object form.

 3. Grant of Patent License. Subject to the terms and conditions of this License, each Contributor hereby grants to You a perpetual, worldwide, non-exclusive, no-charge, royalty-free, irrevocable (except as stated in this section) patent license to make, have made, use, offer to sell, sell, import, and otherwise transfer the Work, where such license applies only to those patent claims licensable by such Contributor that are necessarily infringed by their Contribution(s) alone or by combination of their Contribution(s) with the Work to which such Contribution(s) was submitted. If You institute patent litigation against any entity (including a cross-claim or counterclaim in a lawsuit) alleging that the Work or a Contribution incorporated within the Work constitutes direct or contributory patent infringement, then any patent licenses granted to You under this License for that Work shall terminate as of the date such litigation is filed.

- 4. Redistribution. You may reproduce and distribute copies of the Work or Derivative Works thereof in any medium, with or without modifications, and in Source or Object form, provided that You meet the following conditions:
- (a) You must give any other recipients of the Work or Derivative Works a copy of this License; and
- (b) You must cause any modified files to carry prominent notices stating that You changed the files; and
- (c) You must retain, in the Source form of any Derivative Works that You distribute, all copyright, patent, trademark, and attribution notices from the Source form of the Work, excluding those notices that do not pertain to any part of the Derivative Works; and

(d) If the Work

includes a "NOTICE" text file as part of its

 distribution, then any Derivative Works that You distribute must include a readable copy of the attribution notices contained within such NOTICE file, excluding those notices that do not pertain to any part of the Derivative Works, in at least one of the following places: within a NOTICE text file distributed as part of the Derivative Works; within the Source form or documentation, if provided along with the Derivative Works; or, within a display generated by the Derivative Works, if and wherever such third-party notices normally appear. The contents of the NOTICE file are for informational purposes only and do not modify the License. You may add Your own attribution notices within Derivative Works that You distribute, alongside or as an addendum to the NOTICE text from the Work, provided that such additional

attribution notices cannot be construed

as modifying the License.

 You may add Your own copyright statement to Your modifications and may provide additional or different license terms and conditions for use, reproduction, or distribution of Your modifications, or for any such Derivative Works as a whole, provided Your use, reproduction, and distribution of the Work otherwise complies with the conditions stated in this License.

 5. Submission of Contributions. Unless You explicitly state otherwise, any Contribution intentionally submitted for inclusion in the Work by You to the Licensor shall be under the terms and conditions of this License, without any additional terms or conditions. Notwithstanding the above, nothing herein shall supersede or modify the terms of any separate license agreement you may have executed with Licensor regarding such Contributions.

#### 6. Trademarks. This License

does not grant permission to use the trade

 names, trademarks, service marks, or product names of the Licensor, except as required for reasonable and customary use in describing the origin of the Work and reproducing the content of the NOTICE file.

 7. Disclaimer of Warranty. Unless required by applicable law or agreed to in writing, Licensor provides the Work (and each Contributor provides its Contributions) on an "AS IS" BASIS, WITHOUT WARRANTIES OR CONDITIONS OF ANY KIND, either express or implied, including, without limitation, any warranties or conditions of TITLE, NON-INFRINGEMENT, MERCHANTABILITY, or FITNESS FOR A PARTICULAR PURPOSE. You are solely responsible for determining the

 appropriateness of using or redistributing the Work and assume any risks associated with Your exercise of permissions under this License.

 8. Limitation of Liability. In no event and under no legal theory, whether in tort (including

negligence), contract, or otherwise,

 unless required by applicable law (such as deliberate and grossly negligent acts) or agreed to in writing, shall any Contributor be liable to You for damages, including any direct, indirect, special, incidental, or consequential damages of any character arising as a result of this License or out of the use or inability to use the Work (including but not limited to damages for loss of goodwill, work stoppage, computer failure or malfunction, or any and all other commercial damages or losses), even if such Contributor has been advised of the possibility of such damages.

 9. Accepting Warranty or Additional Liability. While redistributing the Work or Derivative Works thereof, You may choose to offer, and charge a fee for, acceptance of support, warranty, indemnity, or other liability obligations and/or rights consistent with this License. However, in accepting such

obligations, You may act only

 on Your own behalf and on Your sole responsibility, not on behalf of any other Contributor, and only if You agree to indemnify, defend, and hold each Contributor harmless for any liability incurred by, or claims asserted against, such Contributor by reason of your accepting any such warranty or additional liability.

## END OF TERMS AND CONDITIONS

APPENDIX: How to apply the Apache License to your work.

 To apply the Apache License to your work, attach the following boilerplate notice, with the fields enclosed by brackets "[]" replaced with your own identifying information. (Don't include the brackets!) The text should be enclosed in the appropriate comment syntax for the file format. We also recommend that a file or class name and description of purpose be included on the same "printed page" as the copyright notice for easier identification within third-party archives.

## Copyright [yyyy] [name of copyright owner]

 Licensed under the Apache License, Version 2.0 (the "License"); you may not use this file except in compliance with the License. You may obtain a copy of the License at

http://www.apache.org/licenses/LICENSE-2.0

 Unless required by applicable law or agreed to in writing, software distributed under the License is distributed on an "AS IS" BASIS, WITHOUT WARRANTIES OR CONDITIONS OF ANY KIND, either express or implied. See the License for the specific language governing permissions and limitations under the License.

---- LLVM Exceptions to the Apache 2.0 License ----

As an exception, if, as a result of your compiling your source code, portions of this Software are embedded into an Object form of such source code, you may redistribute such embedded portions in such Object form without complying with the conditions of Sections 4(a), 4(b) and 4(d) of the License.

In addition, if you combine or link compiled

forms of this Software with

software that is licensed under the GPLv2 ("Combined Software") and if a court of competent jurisdiction determines that the patent provision (Section 3), the indemnity provision (Section 9) or other Section of the License conflicts with the conditions of the GPLv2, you may retroactively and prospectively choose to deem waived or otherwise exclude such Section(s) of the License, but only in their entirety and only with respect to the Combined Software.

Software from third parties included in the LLVM Project:

The LLVM Project contains third party software which is under different license terms. All such code will be identified clearly using at least one of two mechanisms:

==============================================================================

==============================================================================

==============================================================================

==============================================================================

1) It will be in a separate directory tree with its own `LICENSE.txt` or

`LICENSE` file at the top containing the specific

license and restrictions

which apply to that software, or

2) It will contain specific license and restriction terms at the top of every file.

Legacy LLVM License (https://llvm.org/docs/DeveloperPolicy.html#legacy):

The software contained in this directory tree is dual licensed under both the University of Illinois "BSD-Like" license and the MIT license. As a user of this code you may choose to use it under either license. As a contributor, you agree to allow your code to be used under both.

Full text of the relevant licenses is included below.

University of Illinois/NCSA Open Source License

Copyright (c) 2017-2019 by the contributors listed in CREDITS.TXT

==============================================================================

All rights reserved.

Developed by: Threading Runtimes Team Intel Corporation http://www.intel.com

Permission is hereby granted, free of charge, to any person obtaining a copy of this software and associated documentation files (the "Software"), to deal with the Software without restriction, including without limitation the rights to use, copy, modify, merge, publish, distribute, sublicense, and/or sell copies of the Software, and to permit persons to whom the Software is furnished to do so, subject to the following conditions:

- \* Redistributions of source code must retain the above copyright notice, this list of conditions and the following disclaimers.
- \* Redistributions in binary form must reproduce the above copyright notice, this list of conditions and the following disclaimers in the documentation and/or other materials provided with the distribution.
- \* Neither the names of Intel Corporation Threading Runtimes Team nor the names of its contributors may be used to endorse or promote products derived from

this Software without specific prior written permission.

THE SOFTWARE IS PROVIDED "AS IS", WITHOUT WARRANTY OF ANY KIND, EXPRESS OR IMPLIED, INCLUDING BUT NOT LIMITED TO THE WARRANTIES OF MERCHANTABILITY, FITNESS FOR A PARTICULAR PURPOSE AND NONINFRINGEMENT. IN NO EVENT SHALL THE CONTRIBUTORS OR COPYRIGHT HOLDERS BE LIABLE FOR ANY CLAIM, DAMAGES OR OTHER LIABILITY, WHETHER IN AN ACTION OF CONTRACT, TORT OR OTHERWISE, ARISING FROM, OUT OF OR IN CONNECTION WITH THE SOFTWARE OR THE USE OR OTHER DEALINGS WITH THE SOFTWARE.

==============================================================================

Copyright (c) 2017-2019 by the contributors listed in CREDITS.TXT

Permission is hereby granted, free of charge, to any person obtaining a copy of this software and associated documentation files (the "Software"), to deal in the Software without restriction, including without limitation the rights to use, copy, modify, merge, publish, distribute, sublicense, and/or sell copies of the Software, and to permit persons to whom the Software is furnished to do so, subject to the following conditions:

The above copyright notice and this permission notice shall be included in all copies or substantial portions of the Software.

THE SOFTWARE IS PROVIDED "AS IS", WITHOUT WARRANTY OF ANY KIND, EXPRESS OR IMPLIED, INCLUDING BUT NOT LIMITED TO THE WARRANTIES OF MERCHANTABILITY, FITNESS FOR A PARTICULAR PURPOSE AND NONINFRINGEMENT. IN NO EVENT SHALL THE AUTHORS OR COPYRIGHT HOLDERS BE LIABLE FOR ANY CLAIM, DAMAGES OR OTHER LIABILITY, WHETHER IN AN ACTION OF CONTRACT, TORT OR OTHERWISE, ARISING FROM, OUT OF OR IN CONNECTION WITH THE SOFTWARE OR THE USE OR OTHER DEALINGS IN THE SOFTWARE.

Boost Software License - Version 1.0 - August 17th, 2003

Permission is hereby granted, free of charge, to any person or organization obtaining a copy of the software and accompanying documentation covered by this license (the "Software") to use, reproduce, display, distribute, execute, and transmit the Software, and to prepare derivative works of the Software, and to permit third-parties to whom the Software is furnished to do so, all subject to the following:

The copyright notices in the Software and this entire statement, including the above license grant, this restriction and the following disclaimer, must be included in all copies of the Software, in whole or in part, and all derivative works of the Software, unless such copies or derivative works are solely in the form of machine-executable object code generated by a source language processor.

# THE SOFTWARE IS PROVIDED "AS IS", WITHOUT WARRANTY OF ANY KIND, EXPRESS OR IMPLIED, INCLUDING BUT NOT LIMITED TO THE WARRANTIES OF MERCHANTABILITY, **FITNESS**

 FOR A PARTICULAR PURPOSE, TITLE AND NON-INFRINGEMENT. IN NO EVENT SHALL THE COPYRIGHT HOLDERS OR ANYONE DISTRIBUTING THE SOFTWARE BE LIABLE FOR ANY DAMAGES OR OTHER LIABILITY, WHETHER IN CONTRACT, TORT OR OTHERWISE, ARISING FROM, OUT OF OR IN CONNECTION WITH THE SOFTWARE OR THE USE OR OTHER DEALINGS IN THE SOFTWARE.

GCC RUNTIME LIBRARY EXCEPTION

Version 3.1, 31 March 2009

Copyright (C) 2009-2022 Free Software Foundation, Inc. <http://fsf.org/>

Everyone is permitted to copy and distribute verbatim copies of this license document, but changing it is not allowed.

This GCC Runtime Library Exception ("Exception") is an additional permission under section 7 of the GNU General Public License, version 3 ("GPLv3"). It applies to a given file (the "Runtime Library") that bears a notice placed by the copyright holder of the file stating that the file is governed by GPLv3 along with this Exception.

When you use GCC to compile a program, GCC may combine portions of certain GCC header files and runtime libraries with the compiled program. The purpose of this Exception is to allow compilation of non-GPL (including proprietary) programs to use, in this way, the header files and runtime libraries covered by this Exception.

### 0. Definitions.

A file is an "Independent Module" if it either requires the Runtime Library

 for execution after a Compilation Process, or makes use of an interface provided by the Runtime Library, but is not otherwise based on the Runtime Library.

"GCC" means a version of the GNU Compiler Collection, with or without modifications, governed by version 3 (or a specified later version) of the GNU General Public License (GPL) with the option of using any subsequent versions published by the FSF.

"GPL-compatible Software" is software whose conditions of propagation, modification and use would permit combination with GCC in accord with the license of GCC.

"Target Code" refers to output from any compiler for a real or virtual target processor architecture, in executable form or suitable for input to an assembler, loader, linker and/or execution phase. Notwithstanding that, Target Code does not include data in any format that is used as a compiler intermediate representation, or used for producing a compiler intermediate representation.

## The "Compilation Process" transforms

code entirely represented in

non-intermediate languages designed for human-written code, and/or in Java Virtual Machine byte code, into Target Code. Thus, for example, use of source code generators and preprocessors need not be considered part of the Compilation Process, since the Compilation Process can be understood as starting with the output of the generators or preprocessors.

A Compilation Process is "Eligible" if it is done using GCC, alone or with other GPL-compatible software, or if it is done without using any work based on GCC. For example, using non-GPL-compatible Software to optimize any GCC intermediate representations would not qualify as an Eligible Compilation Process.

1. Grant of Additional Permission.

You have permission to propagate a work of Target Code formed by combining the Runtime Library with Independent Modules, even if such propagation would otherwise violate the terms of GPLv3, provided that all Target Code was generated by Eligible Compilation Processes. You

may then convey such a combination under terms of your choice, consistent with the licensing of the Independent Modules.

2. No Weakening of GCC Copyleft.

The availability of this Exception does not imply any general presumption that third-party software is unaffected by the copyleft requirements of the license of GCC. Copyright (c) 2011 University of Illinois at Urbana-Champaign. All rights reserved.

Developed by: Polaris Research Group

 University of Illinois at Urbana-Champaign http://polaris.cs.uiuc.edu

Permission is hereby granted, free of charge, to any person obtaining a copy of this software and associated documentation files (the "Software"), to deal with the Software without restriction, including without limitation the rights to use, copy, modify, merge, publish, distribute, sublicense, and/or sell copies of the Software, and to permit persons to whom the Software is furnished to do so, subject to the following conditions:

- 1. Redistributions of source code must retain the above copyright notice, this list of conditions and the following disclaimers.
- 2. Redistributions in binary form must reproduce the above copyright notice, this list of conditions and the following disclaimers in the documentation and/or other materials provided with the distribution.
- 3. Neither the names of Polaris Research Group, University of Illinois at Urbana-Champaign, nor the names of its contributors may be used to endorse or promote products derived from this Software without specific prior written permission.

THE SOFTWARE IS PROVIDED "AS IS", WITHOUT WARRANTY OF ANY KIND, EXPRESS OR IMPLIED, INCLUDING BUT NOT LIMITED TO THE WARRANTIES OF MERCHANTABILITY, FITNESS FOR A PARTICULAR PURPOSE AND NONINFRINGEMENT. IN NO EVENT SHALL THE CONTRIBUTORS OR COPYRIGHT HOLDERS BE LIABLE FOR ANY CLAIM, DAMAGES OR OTHER LIABILITY, WHETHER IN AN ACTION OF CONTRACT, TORT OR OTHERWISE, ARISING FROM, OUT OF OR IN CONNECTION WITH THE SOFTWARE OR THE USE OR OTHER DEALINGS WITH THE SOFTWARE.

### GCC RUNTIME LIBRARY EXCEPTION

Version 3.1, 31 March 2009

Copyright (C) 2009 Free Software Foundation, Inc. <http://fsf.org/>

Everyone is permitted to copy and distribute verbatim copies of this license document, but changing it is not allowed.

This GCC Runtime Library Exception ("Exception") is an additional permission under section 7 of the GNU General Public License, version 3 ("GPLv3"). It applies to a given file (the "Runtime Library") that bears a notice placed by the copyright holder of the file stating that the file is governed by GPLv3 along with this Exception.

When you use GCC to compile a program, GCC may combine portions of certain GCC header files and runtime libraries with the compiled program. The purpose of this Exception is to allow compilation of non-GPL (including proprietary) programs to use, in this way, the header files and runtime libraries covered by this Exception.

### 0. Definitions.

A file is an "Independent Module" if it either requires the Runtime Library

 for execution after a Compilation Process, or makes use of an interface provided by the Runtime Library, but is not otherwise based on the Runtime Library.

"GCC" means a version of the GNU Compiler Collection, with or without modifications, governed by version 3 (or a specified later version) of the GNU General Public License (GPL) with the option of using any subsequent versions published by the FSF.

"GPL-compatible Software" is software whose conditions of propagation, modification and use would permit combination with GCC in accord with the license of GCC.

"Target Code" refers to output from any compiler for a real or virtual target processor architecture, in executable form or suitable for input to an assembler, loader, linker and/or execution phase. Notwithstanding that, Target Code does not include data in any format that is used as a compiler intermediate representation, or used for producing a compiler intermediate representation.

The "Compilation Process" transforms code entirely represented in non-intermediate languages designed for human-written code, and/or in Java Virtual Machine byte code, into Target Code. Thus, for example, use of source code generators and preprocessors need not be considered part of the Compilation Process, since the Compilation Process can be understood as starting with the output of the generators or preprocessors.

A Compilation Process is "Eligible" if it is done using GCC, alone or with other GPL-compatible software, or if it is done without using any work based on GCC. For example, using non-GPL-compatible Software to optimize any GCC intermediate representations would not qualify as an Eligible Compilation Process.

1. Grant of Additional Permission.

You have permission to propagate a work of Target Code formed by combining the Runtime Library with Independent Modules, even if such propagation would otherwise violate the terms of GPLv3, provided that all Target Code was generated by Eligible Compilation Processes. You may

 then convey such a combination under terms of your choice, consistent with the licensing of the Independent Modules.

2. No Weakening of GCC Copyleft.

The availability of this Exception does not imply any general presumption that third-party software is unaffected by the copyleft requirements of the license of GCC. The newlib subdirectory is a collection of software from several sources.

Each file may have its own copyright/license that is embedded in the source file. Unless otherwise noted in the body of the source file(s), the following copyright notices will apply to the contents of the newlib subdirectory:

(1) Red Hat Incorporated

Copyright (c) 1994-2009 Red Hat, Inc. All rights reserved.

This copyrighted material is made available to anyone wishing to use, modify, copy, or redistribute it subject to the terms and conditions of the BSD License. This program is distributed in the hope that it will be useful, but WITHOUT ANY WARRANTY expressed or implied, including the implied warranties of MERCHANTABILITY or FITNESS FOR A PARTICULAR PURPOSE. A copy of this license is available at http://www.opensource.org/licenses. Any Red Hat trademarks that are incorporated in the source code or documentation are not subject to the BSD License and may only be used or replicated with the express permission

of Red Hat, Inc.

(2) University of California, Berkeley

Copyright (c) 1981-2000 The Regents of the University of California. All rights reserved.

Redistribution and use in source and binary forms, with or without modification, are permitted provided that the following conditions are met:

- \* Redistributions of source code must retain the above copyright notice, this list of conditions and the following disclaimer.
- \* Redistributions in binary form must reproduce the above copyright notice, this list of conditions and the following disclaimer in the documentation and/or other materials provided with the distribution.
- \* Neither the name of the University nor the names of its contributors may be used to endorse or promote products derived from this software without specific prior written permission.

THIS SOFTWARE IS PROVIDED BY THE COPYRIGHT HOLDERS AND CONTRIBUTORS "AS IS" AND ANY EXPRESS OR IMPLIED WARRANTIES, INCLUDING, BUT NOT LIMITED TO, THE IMPLIED

WARRANTIES OF MERCHANTABILITY AND FITNESS FOR A PARTICULAR PURPOSE ARE DISCLAIMED.

IN NO EVENT SHALL THE COPYRIGHT OWNER OR CONTRIBUTORS BE LIABLE FOR ANY DIRECT, INDIRECT, INCIDENTAL, SPECIAL, EXEMPLARY, OR CONSEQUENTIAL DAMAGES (INCLUDING, BUT

NOT LIMITED TO, PROCUREMENT OF SUBSTITUTE GOODS OR SERVICES; LOSS OF USE, DATA, OR PROFITS; OR BUSINESS INTERRUPTION) HOWEVER CAUSED AND ON ANY THEORY OF LIABILITY, WHETHER IN CONTRACT, STRICT LIABILITY, OR TORT (INCLUDING NEGLIGENCE OR OTHERWISE) ARISING IN ANY WAY OUT OF THE USE OF THIS SOFTWARE, EVEN IF ADVISED OF THE POSSIBILITY OF SUCH DAMAGE.

(3) David M. Gay (AT&T 1991, Lucent 1998)

The author of this software is David M. Gay.

Copyright (c) 1991 by AT&T.

Permission to use, copy, modify, and distribute this software for any purpose without fee is hereby granted, provided that this entire notice is included in all copies of any software which is or includes a copy or modification of this software and in all copies of the supporting documentation for such software.

THIS SOFTWARE IS BEING PROVIDED "AS IS", WITHOUT ANY EXPRESS OR IMPLIED

# WARRANTY. IN PARTICULAR, NEITHER THE AUTHOR NOR AT&T MAKES ANY REPRESENTATION OR WARRANTY OF ANY KIND CONCERNING THE MERCHANTABILITY OF THIS SOFTWARE OR ITS FITNESS FOR ANY PARTICULAR PURPOSE.

-------------------------------------------------------------------

The author of this software is David M. Gay.

Copyright (C) 1998-2001 by Lucent Technologies All Rights Reserved

Permission to use, copy, modify, and distribute this software and its documentation for any purpose and without fee is hereby granted, provided that the above copyright notice appear in all copies and that both that the copyright notice and this permission notice and warranty disclaimer appear in supporting documentation, and that the name of Lucent or any of its entities not be used in advertising or publicity pertaining to distribution of the software without specific, written prior permission.

## LUCENT

 DISCLAIMS ALL WARRANTIES WITH REGARD TO THIS SOFTWARE, INCLUDING ALL IMPLIED WARRANTIES OF MERCHANTABILITY AND FITNESS. IN NO EVENT SHALL LUCENT OR ANY OF ITS ENTITIES BE LIABLE FOR ANY SPECIAL, INDIRECT OR CONSEQUENTIAL DAMAGES OR ANY DAMAGES WHATSOEVER RESULTING FROM LOSS OF USE, DATA OR PROFITS, WHETHER IN AN ACTION OF CONTRACT, NEGLIGENCE OR OTHER TORTIOUS ACTION, ARISING OUT OF OR IN CONNECTION WITH THE USE OR PERFORMANCE OF THIS SOFTWARE.

(4) Advanced Micro Devices

Copyright 1989, 1990 Advanced Micro Devices, Inc.

This software is the property of Advanced Micro Devices, Inc (AMD) which specifically grants the user the right to modify, use and distribute this software provided this notice is not removed or altered. All other rights are reserved by AMD.

AMD MAKES NO WARRANTY OF ANY KIND, EXPRESS OR IMPLIED, WITH REGARD TO THIS SOFTWARE. IN NO EVENT SHALL AMD BE LIABLE FOR INCIDENTAL OR CONSEQUENTIAL DAMAGES IN CONNECTION WITH OR ARISING FROM THE FURNISHING, PERFORMANCE, OR USE OF THIS SOFTWARE.

So that all may benefit from your experience, please report any problems

or suggestions about this software to the 29K Technical Support Center at 800-29-29-AMD (800-292-9263) in the USA, or 0800-89-1131 in the UK, or 0031-11-1129 in Japan, toll free. The direct dial number is 512-462-4118.

Advanced Micro Devices, Inc. 29K Support Products Mail Stop 573 5900 E. Ben White Blvd. Austin, TX 78741 800-292-9263

(5)

(6)

(7) Sun Microsystems

Copyright (C) 1993 by Sun Microsystems, Inc. All rights reserved.

Developed at SunPro, a Sun Microsystems, Inc. business. Permission to use, copy, modify, and distribute this software is freely granted, provided that this notice is preserved.

(8) Hewlett Packard

### (c) Copyright 1986 HEWLETT-PACKARD COMPANY

To anyone who acknowledges that this file is provided "AS IS" without any express or implied warranty: permission to use, copy, modify, and distribute this file for any purpose is hereby granted without fee, provided that the above copyright notice and this notice appears in all copies, and that the name of Hewlett-Packard Company not be used in advertising or publicity pertaining to distribution of the software without specific, written prior permission. Hewlett-Packard Company makes no representations about the suitability of this software for any purpose.

(9) Hans-Peter Nilsson

Copyright (C) 2001 Hans-Peter Nilsson

Permission to use, copy, modify, and distribute this software is freely granted, provided that the above copyright notice, this notice and the following disclaimer are preserved with no changes.

THIS SOFTWARE IS PROVIDED ``AS IS'' AND WITHOUT ANY EXPRESS OR

# IMPLIED WARRANTIES, INCLUDING, WITHOUT LIMITATION, THE IMPLIED WARRANTIES OF MERCHANTABILITY AND FITNESS FOR A PARTICULAR PURPOSE.

(10) Stephane Carrez (m68hc11-elf/m68hc12-elf targets only)

Copyright (C) 1999, 2000, 2001, 2002 Stephane Carrez (stcarrez@nerim.fr)

The authors hereby grant permission

to use, copy, modify, distribute,

and license this software and its documentation for any purpose, provided that existing copyright notices are retained in all copies and that this notice is included verbatim in any distributions. No written agreement, license, or royalty fee is required for any of the authorized uses. Modifications to this software may be copyrighted by their authors and need not follow the licensing terms described here, provided that the new terms are clearly indicated on the first page of each file where they apply.

(11) Christopher G. Demetriou

Copyright (c) 2001 Christopher G. Demetriou All rights reserved.

Redistribution and use in source and binary forms, with or without modification, are permitted provided that the following conditions are met:

- 1. Redistributions of source code must retain the above copyright notice, this list of conditions and the following disclaimer.
- 2. Redistributions in binary form must reproduce the above copyright notice,

this list of conditions and the following disclaimer in the

documentation and/or other materials provided with the distribution.

3. The name of the author may not be used to endorse or promote products derived from this software without specific prior written permission.

THIS SOFTWARE IS PROVIDED BY THE AUTHOR ``AS IS'' AND ANY EXPRESS OR IMPLIED WARRANTIES, INCLUDING, BUT NOT LIMITED TO, THE IMPLIED WARRANTIES OF MERCHANTABILITY AND FITNESS FOR A PARTICULAR PURPOSE ARE DISCLAIMED. IN NO EVENT SHALL THE AUTHOR BE LIABLE FOR ANY DIRECT, INDIRECT, INCIDENTAL, SPECIAL, EXEMPLARY, OR CONSEQUENTIAL DAMAGES (INCLUDING, BUT NOT LIMITED TO, PROCUREMENT OF SUBSTITUTE GOODS OR SERVICES; LOSS OF USE, DATA, OR PROFITS; OR BUSINESS INTERRUPTION) HOWEVER CAUSED AND ON ANY THEORY OF LIABILITY, WHETHER IN CONTRACT, STRICT LIABILITY, OR TORT (INCLUDING NEGLIGENCE OR OTHERWISE) ARISING IN ANY WAY OUT OF THE USE OF THIS SOFTWARE, EVEN IF ADVISED OF THE POSSIBILITY OF SUCH DAMAGE.

(12) SuperH, Inc.

Copyright 2002 SuperH, Inc. All rights reserved

This software is the property of SuperH, Inc (SuperH) which specifically grants the user the right to modify, use and distribute this software provided this notice is not removed or altered. All other rights are reserved by SuperH.

# SUPERH MAKES NO WARRANTY OF ANY KIND, EXPRESS OR IMPLIED, WITH REGARD TO THIS SOFTWARE. IN NO EVENT SHALL SUPERH BE LIABLE FOR INDIRECT, SPECIAL, INCIDENTAL OR CONSEQUENTIAL DAMAGES IN CONNECTION WITH OR ARISING FROM THE FURNISHING, PERFORMANCE, OR USE OF THIS SOFTWARE.

So that all may benefit from your experience, please report any problems or suggestions about this software to the SuperH Support Center via e-mail at softwaresupport@superh.com .

SuperH, Inc. 405 River Oaks Parkway San Jose CA 95134 USA

(13) Royal Institute of Technology

Copyright (c) 1999 Kungliga Tekniska Hgskolan (Royal Institute of Technology, Stockholm, Sweden). All rights reserved.

Redistribution and use in source and binary forms, with or without modification, are permitted provided that the following conditions are met:

1. Redistributions of source code must retain the above copyright notice, this list of conditions and the following disclaimer.

- 2. Redistributions in binary form must reproduce the above copyright notice, this list of conditions and the following disclaimer in the documentation and/or other materials provided with the distribution.
- 3. Neither the name of KTH nor the names of its contributors may be used to endorse or promote products derived from this software without specific prior written permission.

# THIS SOFTWARE IS PROVIDED BY KTH AND ITS CONTRIBUTORS ``AS IS'' AND ANY EXPRESS OR IMPLIED WARRANTIES, INCLUDING, BUT NOT LIMITED TO, THE
IMPLIED WARRANTIES OF MERCHANTABILITY AND FITNESS FOR A PARTICULAR PURPOSE ARE DISCLAIMED. IN NO EVENT SHALL KTH OR ITS CONTRIBUTORS BE LIABLE FOR ANY DIRECT, INDIRECT, INCIDENTAL, SPECIAL, EXEMPLARY, OR CONSEQUENTIAL DAMAGES (INCLUDING, BUT NOT LIMITED TO, PROCUREMENT OF SUBSTITUTE GOODS OR SERVICES; LOSS OF USE, DATA, OR PROFITS; OR

BUSINESS INTERRUPTION) HOWEVER CAUSED AND ON ANY THEORY OF LIABILITY, WHETHER IN CONTRACT, STRICT LIABILITY, OR TORT (INCLUDING NEGLIGENCE OR OTHERWISE) ARISING IN ANY WAY OUT OF THE USE OF THIS SOFTWARE, EVEN IF ADVISED OF THE POSSIBILITY OF SUCH DAMAGE.

(14) Alexey Zelkin

Copyright (c) 2000, 2001 Alexey Zelkin <phantom@FreeBSD.org> All rights reserved.

Redistribution and use in source and binary forms, with or without modification, are permitted provided that the following conditions are met:

1. Redistributions of source code must retain the above copyright notice, this list of conditions and the following disclaimer.

2. Redistributions in binary form must reproduce the above copyright notice, this list of conditions and the following disclaimer in the documentation and/or other materials provided with the distribution.

THIS SOFTWARE IS PROVIDED BY THE AUTHOR AND CONTRIBUTORS ``AS IS'' AND

ANY EXPRESS OR IMPLIED WARRANTIES, INCLUDING, BUT NOT LIMITED TO, THE IMPLIED WARRANTIES OF MERCHANTABILITY AND FITNESS FOR A PARTICULAR PURPOSE ARE DISCLAIMED. IN NO EVENT SHALL THE AUTHOR OR CONTRIBUTORS BE LIABLE FOR ANY DIRECT, INDIRECT, INCIDENTAL, SPECIAL, EXEMPLARY, OR CONSEQUENTIAL DAMAGES (INCLUDING, BUT NOT LIMITED TO, PROCUREMENT OF SUBSTITUTE GOODS OR SERVICES; LOSS OF USE, DATA, OR PROFITS; OR BUSINESS INTERRUPTION) HOWEVER CAUSED AND ON ANY THEORY OF LIABILITY, WHETHER IN CONTRACT, STRICT LIABILITY, OR TORT (INCLUDING NEGLIGENCE OR OTHERWISE) ARISING IN ANY WAY OUT OF THE USE OF THIS SOFTWARE, EVEN IF ADVISED OF THE POSSIBILITY OF SUCH DAMAGE.

(15) Andrey A. Chernov

Copyright (C) 1997 by Andrey A. Chernov, Moscow, Russia. All rights reserved.

Redistribution and use in source and binary forms, with or without modification, are permitted provided that the following conditions are met:

1. Redistributions of source code must retain the above copyright

notice, this list of conditions and the following disclaimer.

2. Redistributions in binary form must reproduce the above copyright notice, this list of conditions and the following disclaimer in the documentation and/or other materials provided with the distribution.

## THIS SOFTWARE IS PROVIDED BY THE AUTHOR ``AS IS'' AND

ANY EXPRESS OR IMPLIED WARRANTIES, INCLUDING, BUT NOT LIMITED TO, THE IMPLIED WARRANTIES OF MERCHANTABILITY AND FITNESS FOR A PARTICULAR PURPOSE ARE DISCLAIMED. IN NO EVENT SHALL THE REGENTS OR CONTRIBUTORS BE LIABLE FOR ANY DIRECT, INDIRECT, INCIDENTAL, SPECIAL, EXEMPLARY, OR CONSEQUENTIAL DAMAGES (INCLUDING, BUT NOT LIMITED TO, PROCUREMENT OF SUBSTITUTE GOODS OR SERVICES; LOSS OF USE, DATA, OR PROFITS; OR BUSINESS INTERRUPTION) HOWEVER CAUSED AND ON ANY THEORY OF LIABILITY, WHETHER IN CONTRACT, STRICT LIABILITY, OR TORT (INCLUDING NEGLIGENCE OR OTHERWISE) ARISING IN ANY WAY OUT OF THE USE OF THIS SOFTWARE, EVEN IF ADVISED OF THE POSSIBILITY OF SUCH DAMAGE.

(16) FreeBSD

Copyright (c) 1997-2002 FreeBSD Project. All rights reserved.

Redistribution and use in source and binary forms, with or without modification, are permitted provided that the following conditions are met:

- 1. Redistributions of source code must retain the above copyright notice, this list of conditions and the following disclaimer.
- 2. Redistributions in binary form must reproduce the above copyright notice, this list of conditions and the following disclaimer in the documentation and/or other materials provided with the distribution.

THIS SOFTWARE IS PROVIDED BY THE AUTHOR AND CONTRIBUTORS ``AS IS'' AND ANY EXPRESS OR IMPLIED WARRANTIES, INCLUDING, BUT NOT LIMITED TO, THE IMPLIED WARRANTIES OF MERCHANTABILITY AND FITNESS FOR A PARTICULAR PURPOSE ARE DISCLAIMED. IN NO EVENT SHALL THE AUTHOR OR CONTRIBUTORS BE LIABLE FOR ANY DIRECT, INDIRECT, INCIDENTAL, SPECIAL, EXEMPLARY, OR CONSEQUENTIAL DAMAGES (INCLUDING, BUT NOT LIMITED TO, PROCUREMENT OF SUBSTITUTE GOODS OR

 SERVICES; LOSS OF USE, DATA, OR PROFITS; OR BUSINESS INTERRUPTION) HOWEVER CAUSED AND ON ANY THEORY OF LIABILITY, WHETHER IN CONTRACT, STRICT LIABILITY, OR TORT (INCLUDING NEGLIGENCE OR OTHERWISE) ARISING IN ANY WAY OUT OF THE USE OF THIS SOFTWARE, EVEN IF ADVISED OF THE POSSIBILITY OF SUCH DAMAGE.

(17) S. L. Moshier

Author: S. L. Moshier.

## Copyright (c) 1984,2000 S.L. Moshier

Permission to use, copy, modify, and distribute this software for any purpose without fee is hereby granted, provided that this entire notice is included in all copies of any software which is or includes a copy or modification of this software and in all copies of the supporting documentation for such software.

# THIS SOFTWARE IS BEING PROVIDED "AS IS", WITHOUT ANY EXPRESS OR IMPLIED WARRANTY. IN PARTICULAR, THE AUTHOR MAKES NO REPRESENTATION OR WARRANTY OF ANY KIND CONCERNING THE MERCHANTABILITY OF THIS SOFTWARE OR ITS FITNESS FOR ANY PARTICULAR PURPOSE.

### (18) Citrus Project

Copyright (c)1999 Citrus Project, All rights reserved.

Redistribution and use in source and binary forms, with or without modification, are permitted provided that the following conditions are met:

- 1. Redistributions of source code must retain the above copyright notice, this list of conditions and the following disclaimer.
- 2. Redistributions in binary form must reproduce the above copyright notice, this list of conditions and the following disclaimer in the documentation and/or other materials provided with the distribution.

THIS SOFTWARE IS PROVIDED BY THE AUTHOR AND CONTRIBUTORS ``AS IS'' AND ANY EXPRESS OR IMPLIED WARRANTIES, INCLUDING, BUT NOT LIMITED TO, THE IMPLIED WARRANTIES OF MERCHANTABILITY AND FITNESS FOR A PARTICULAR PURPOSE ARE DISCLAIMED. IN NO EVENT SHALL THE AUTHOR OR CONTRIBUTORS BE LIABLE FOR ANY DIRECT, INDIRECT, INCIDENTAL, SPECIAL, EXEMPLARY, OR CONSEQUENTIAL DAMAGES (INCLUDING, BUT NOT LIMITED TO, PROCUREMENT OF SUBSTITUTE GOODS OR SERVICES; LOSS OF USE, DATA, OR PROFITS; OR BUSINESS INTERRUPTION)

HOWEVER CAUSED AND ON ANY THEORY OF LIABILITY, WHETHER IN CONTRACT, STRICT LIABILITY, OR TORT (INCLUDING NEGLIGENCE OR OTHERWISE) ARISING IN ANY WAY OUT OF THE USE OF THIS SOFTWARE, EVEN IF ADVISED OF THE POSSIBILITY OF SUCH DAMAGE.

(19) Todd C. Miller

Copyright (c) 1998 Todd C. Miller <Todd.Miller@courtesan.com> All rights reserved.

Redistribution and use in source and binary forms, with or without

modification, are permitted provided that the following conditions are met:

- 1. Redistributions of source code must retain the above copyright notice, this list of conditions and the following disclaimer.
- 2. Redistributions in binary form must reproduce the above copyright notice, this list of conditions and the following disclaimer in the documentation and/or other materials provided with the distribution.
- 3. The name of the author may not be used to endorse or promote products derived from this software without specific prior written permission.

## THIS SOFTWARE

 IS PROVIDED ``AS IS'' AND ANY EXPRESS OR IMPLIED WARRANTIES, INCLUDING, BUT NOT LIMITED TO, THE IMPLIED WARRANTIES OF MERCHANTABILITY AND FITNESS FOR A PARTICULAR PURPOSE ARE DISCLAIMED. IN NO EVENT SHALL THE AUTHOR BE LIABLE FOR ANY DIRECT, INDIRECT, INCIDENTAL, SPECIAL, EXEMPLARY, OR CONSEQUENTIAL DAMAGES (INCLUDING, BUT NOT LIMITED TO, PROCUREMENT OF SUBSTITUTE GOODS OR SERVICES; LOSS OF USE, DATA, OR PROFITS; OR BUSINESS INTERRUPTION) HOWEVER CAUSED AND ON ANY THEORY OF LIABILITY, WHETHER IN CONTRACT, STRICT LIABILITY, OR TORT (INCLUDING NEGLIGENCE OR OTHERWISE) ARISING IN ANY WAY OUT OF THE USE OF THIS SOFTWARE, EVEN IF ADVISED OF THE POSSIBILITY OF SUCH DAMAGE.

(20) DJ Delorie (i386 / arm) Copyright (C) 1991 DJ Delorie All rights reserved.

Redistribution, modification, and use in source and binary forms is permitted provided that the above copyright notice and following paragraph are duplicated in all such forms.

This file is distributed WITHOUT ANY WARRANTY; without even the implied warranty of MERCHANTABILITY or FITNESS FOR A PARTICULAR PURPOSE.

(21) Free Software Foundation LGPL License (\*-linux\* targets only)

 Copyright (C) 1990-1999, 2000, 2001 Free Software Foundation, Inc. This file is part of the GNU C Library. Contributed by Mark Kettenis <kettenis@phys.uva.nl>, 1997.

 The GNU C Library is free software; you can redistribute it and/or modify it under the terms of the GNU Lesser General Public License as published by the Free Software Foundation; either version 2.1 of the License, or (at your option) any later version.

 The GNU C Library is distributed in the hope that it will be useful, but WITHOUT ANY WARRANTY; without even the implied warranty of MERCHANTABILITY or FITNESS FOR A PARTICULAR PURPOSE. See the GNU Lesser General Public License for more details.

 You should have received a copy of the GNU Lesser General Public License along with the GNU C Library; if not, write to the Free Software Foundation, Inc., 51 Franklin Street, Fifth Floor, Boston, MA 02110-1301 USA.

(22) Xavier Leroy LGPL License (i[3456]86-\*-linux\* targets only)

Copyright (C) 1996 Xavier Leroy (Xavier.Leroy@inria.fr)

This program is free software; you can redistribute it and/or modify it under the terms of the GNU Library General Public License as published by the Free Software Foundation; either version 2 of the License, or (at your option) any later version.

This program is distributed in the hope that it will be useful, but WITHOUT ANY WARRANTY; without even the implied warranty of MERCHANTABILITY or FITNESS FOR A PARTICULAR PURPOSE. See the GNU Library General Public License for more details.

(23) Intel (i960)

Copyright (c) 1993 Intel Corporation

Intel hereby grants you permission to copy, modify, and distribute this software and its documentation. Intel grants this permission provided that the above copyright notice appears in all copies and that both the copyright notice and this permission notice appear in supporting documentation. In addition, Intel grants this permission provided that you prominently mark as "not part of the original" any modifications made to this software or documentation, and that the name of Intel Corporation not be used in advertising or publicity pertaining to distribution of the software or the documentation without specific, written prior permission.

Intel Corporation provides this AS IS, WITHOUT ANY WARRANTY, EXPRESS OR IMPLIED, INCLUDING, WITHOUT LIMITATION, ANY WARRANTY OF MERCHANTABILITY OR FITNESS FOR A PARTICULAR PURPOSE. Intel makes no guarantee or representations regarding the use of, or the results of the use of, the software and documentation in terms of correctness, accuracy, reliability, currentness, or otherwise; and you rely on the software, documentation and results solely at your own risk.

IN NO EVENT SHALL INTEL BE LIABLE FOR ANY LOSS OF USE, LOSS OF BUSINESS, LOSS OF PROFITS, INDIRECT, INCIDENTAL, SPECIAL OR CONSEQUENTIAL

## DAMAGES

# OF ANY KIND. IN NO EVENT SHALL INTEL'S TOTAL LIABILITY EXCEED THE SUM PAID TO INTEL FOR THE PRODUCT LICENSED HEREUNDER.

(24) Hewlett-Packard (hppa targets only)

## (c) Copyright 1986 HEWLETT-PACKARD COMPANY

To anyone who acknowledges that this file is provided "AS IS" without any express or implied warranty:

 permission to use, copy, modify, and distribute this file for any purpose is hereby granted without fee, provided that the above copyright notice and this notice appears in all copies, and that the name of Hewlett-Packard Company not be used in advertising or publicity pertaining to distribution of the software without specific, written prior permission. Hewlett-Packard Company makes no representations about the suitability of this software for any purpose.

(25) Henry Spencer (only \*-linux targets)

Copyright 1992, 1993, 1994 Henry Spencer. All rights reserved. This software is not subject to any license of the American Telephone and Telegraph Company or of the Regents of the University of California.

Permission is granted to anyone to use this software for any purpose on any computer system, and to alter it and redistribute it, subject to the following restrictions:

- 1. The author is not responsible for the consequences of use of this software, no matter how awful, even if they arise from flaws in it.
- 2. The origin of this software must not be misrepresented, either by explicit claim or by omission. Since few users ever read sources, credits must appear in the documentation.
- 3. Altered versions must be plainly marked as such, and must not be misrepresented as being the original software. Since few users ever read sources, credits must appear in the documentation.
- 4. This notice may not be removed or altered.

(26) Mike Barcroft

Copyright (c) 2001 Mike Barcroft <mike@FreeBSD.org> All rights reserved.

Redistribution and use in source and binary forms, with or without modification, are permitted provided that the following conditions are met:

1. Redistributions of source code must retain the above copyright notice, this list of conditions and the following disclaimer.

2. Redistributions in binary form must reproduce the above copyright notice, this list of conditions and the following disclaimer in the documentation and/or other materials provided with the distribution.

THIS SOFTWARE IS PROVIDED BY THE AUTHOR AND CONTRIBUTORS ``AS IS'' AND ANY EXPRESS OR IMPLIED WARRANTIES, INCLUDING, BUT NOT LIMITED TO, THE IMPLIED WARRANTIES OF MERCHANTABILITY AND FITNESS FOR A PARTICULAR PURPOSE ARE DISCLAIMED. IN NO EVENT SHALL THE AUTHOR OR CONTRIBUTORS BE LIABLE FOR ANY DIRECT, INDIRECT, INCIDENTAL, SPECIAL, EXEMPLARY, OR CONSEQUENTIAL DAMAGES (INCLUDING, BUT NOT LIMITED TO, PROCUREMENT OF SUBSTITUTE GOODS OR SERVICES; LOSS OF USE, DATA, OR PROFITS; OR BUSINESS INTERRUPTION) HOWEVER CAUSED AND ON ANY THEORY OF LIABILITY, WHETHER IN CONTRACT, STRICT LIABILITY, OR TORT (INCLUDING NEGLIGENCE OR OTHERWISE) ARISING IN ANY WAY

OUT OF THE USE OF THIS SOFTWARE, EVEN IF ADVISED OF THE POSSIBILITY OF SUCH DAMAGE.

(27) Konstantin Chuguev (--enable-newlib-iconv)

Copyright (c) 1999, 2000 Konstantin Chuguev. All rights reserved.

Redistribution and use in source and binary forms, with or without modification, are permitted provided that the following conditions are met:

- 1. Redistributions of source code must retain the above copyright notice, this list of conditions and the following disclaimer.
- 2. Redistributions in binary form must reproduce the above copyright notice, this list of conditions and the following disclaimer in the documentation and/or other materials provided with the distribution.

THIS SOFTWARE IS PROVIDED BY THE AUTHOR AND CONTRIBUTORS ``AS IS'' AND ANY EXPRESS OR IMPLIED WARRANTIES, INCLUDING, BUT NOT LIMITED TO, THE IMPLIED WARRANTIES OF MERCHANTABILITY AND FITNESS FOR A PARTICULAR PURPOSE ARE DISCLAIMED. IN NO EVENT SHALL THE AUTHOR OR CONTRIBUTORS BE LIABLE FOR

 ANY DIRECT, INDIRECT, INCIDENTAL, SPECIAL, EXEMPLARY, OR CONSEQUENTIAL DAMAGES (INCLUDING, BUT NOT LIMITED TO, PROCUREMENT OF SUBSTITUTE GOODS OR SERVICES; LOSS OF USE, DATA, OR PROFITS; OR BUSINESS INTERRUPTION) HOWEVER CAUSED AND ON ANY THEORY OF LIABILITY, WHETHER IN CONTRACT, STRICT LIABILITY, OR TORT (INCLUDING NEGLIGENCE OR OTHERWISE) ARISING IN ANY WAY OUT OF THE USE OF THIS SOFTWARE, EVEN IF ADVISED OF THE POSSIBILITY OF

## SUCH DAMAGE.

iconv (Charset Conversion Library) v2.0

(28) Artem Bityuckiy (--enable-newlib-iconv)

Copyright (c) 2003, Artem B. Bityuckiy, SoftMine Corporation. Rights transferred to Franklin Electronic Publishers.

Redistribution and use in source and binary forms, with or without modification, are permitted provided that the following conditions are met:

1. Redistributions of source code must retain the above copyright notice, this list of conditions and the following disclaimer.

2. Redistributions in binary form must reproduce the above copyright notice, this list of conditions and the following disclaimer in the documentation and/or other materials provided with the distribution.

THIS SOFTWARE IS PROVIDED BY THE AUTHOR AND CONTRIBUTORS ``AS IS'' AND ANY EXPRESS OR IMPLIED WARRANTIES, INCLUDING, BUT NOT LIMITED TO, THE IMPLIED WARRANTIES OF MERCHANTABILITY AND FITNESS FOR A PARTICULAR PURPOSE ARE DISCLAIMED. IN NO EVENT SHALL THE AUTHOR OR CONTRIBUTORS BE LIABLE FOR ANY DIRECT, INDIRECT, INCIDENTAL, SPECIAL, EXEMPLARY, OR CONSEQUENTIAL DAMAGES (INCLUDING, BUT NOT LIMITED TO, PROCUREMENT OF SUBSTITUTE GOODS OR SERVICES; LOSS OF USE, DATA, OR PROFITS; OR BUSINESS INTERRUPTION) HOWEVER CAUSED AND ON ANY THEORY OF LIABILITY, WHETHER IN CONTRACT, STRICT LIABILITY, OR TORT (INCLUDING NEGLIGENCE OR OTHERWISE) ARISING IN ANY WAY OUT OF THE USE OF THIS SOFTWARE, EVEN IF ADVISED OF THE POSSIBILITY OF SUCH DAMAGE.

(29) IBM, Sony, Toshiba (only spu-\* targets)

 (C) Copyright 2001,2006, International Business Machines Corporation, Sony Computer Entertainment, Incorporated, Toshiba Corporation,

All rights reserved.

 Redistribution and use in source and binary forms, with or without modification, are permitted provided that the following conditions are met:

- \* Redistributions of source code must retain the above copyright notice, this list of conditions and the following disclaimer.
- \* Redistributions in binary form must reproduce the above copyright notice, this list of conditions and the following disclaimer in the documentation and/or other materials provided with the distribution.
- \* Neither the names of the copyright holders nor the names of their

 contributors may be used to endorse or promote products derived from this software without specific prior written permission.

 THIS SOFTWARE IS PROVIDED BY THE COPYRIGHT HOLDERS AND CONTRIBUTORS "AS IS" AND ANY EXPRESS OR IMPLIED WARRANTIES, INCLUDING, BUT NOT LIMITED TO, THE IMPLIED WARRANTIES OF MERCHANTABILITY AND FITNESS FOR A PARTICULAR PURPOSE

 ARE DISCLAIMED. IN NO EVENT SHALL THE COPYRIGHT OWNER OR CONTRIBUTORS BE LIABLE FOR ANY DIRECT, INDIRECT, INCIDENTAL, SPECIAL, EXEMPLARY, OR CONSEQUENTIAL DAMAGES (INCLUDING, BUT NOT LIMITED TO, PROCUREMENT OF SUBSTITUTE GOODS OR SERVICES; LOSS OF USE, DATA, OR PROFITS; OR BUSINESS INTERRUPTION) HOWEVER CAUSED AND ON ANY THEORY OF LIABILITY, WHETHER IN CONTRACT, STRICT LIABILITY, OR TORT (INCLUDING NEGLIGENCE OR OTHERWISE) ARISING IN ANY WAY OUT OF THE USE OF THIS SOFTWARE, EVEN IF ADVISED OF THE POSSIBILITY OF SUCH DAMAGE.

(30) - Alex Tatmanjants (targets using libc/posix)

 Copyright (c) 1995 Alex Tatmanjants <alex@elvisti.kiev.ua> at Electronni Visti IA, Kiev, Ukraine. All rights reserved.

 Redistribution and use in source and binary forms, with or without modification, are permitted provided that the following conditions are met:

 1. Redistributions of source code must retain the above copyright notice,

this list of conditions and the following disclaimer.

 2. Redistributions in binary form must reproduce the above copyright notice, this list of conditions and the following disclaimer in the documentation and/or other materials provided with the distribution.

# THIS SOFTWARE IS PROVIDED BY THE AUTHOR ``AS IS'' AND

 ANY EXPRESS OR IMPLIED WARRANTIES, INCLUDING, BUT NOT LIMITED TO, THE IMPLIED WARRANTIES OF MERCHANTABILITY AND FITNESS FOR A PARTICULAR PURPOSE ARE DISCLAIMED. IN NO EVENT SHALL THE AUTHOR BE LIABLE FOR ANY DIRECT, INDIRECT, INCIDENTAL, SPECIAL, EXEMPLARY, OR CONSEQUENTIAL DAMAGES (INCLUDING, BUT NOT LIMITED TO, PROCUREMENT OF SUBSTITUTE GOODS OR SERVICES; LOSS OF USE, DATA, OR PROFITS; OR BUSINESS INTERRUPTION) HOWEVER CAUSED AND ON ANY THEORY OF LIABILITY, WHETHER IN CONTRACT, STRICT LIABILITY, OR TORT (INCLUDING NEGLIGENCE OR OTHERWISE) ARISING IN ANY WAY OUT OF THE USE OF THIS SOFTWARE, EVEN IF ADVISED OF THE POSSIBILITY OF **SUCH** 

DAMAGE.

(31) - M. Warner Losh (targets using libc/posix)

Copyright (c) 1998, M. Warner Losh <imp@freebsd.org>

All rights reserved.

 Redistribution and use in source and binary forms, with or without modification, are permitted provided that the following conditions are met:

- 1. Redistributions of source code must retain the above copyright notice, this list of conditions and the following disclaimer.
- 2. Redistributions in binary form must reproduce the above copyright notice, this list of conditions and the following disclaimer in the documentation and/or other materials provided with the distribution.

 THIS SOFTWARE IS PROVIDED BY THE AUTHOR AND CONTRIBUTORS ``AS IS'' AND ANY EXPRESS OR IMPLIED WARRANTIES, INCLUDING, BUT NOT LIMITED TO, THE IMPLIED WARRANTIES OF MERCHANTABILITY AND FITNESS FOR A PARTICULAR PURPOSE ARE DISCLAIMED. IN NO EVENT SHALL THE AUTHOR OR CONTRIBUTORS BE LIABLE FOR ANY DIRECT, INDIRECT, INCIDENTAL, SPECIAL, EXEMPLARY, OR **CONSEQUENTIAL** 

 DAMAGES (INCLUDING, BUT NOT LIMITED TO, PROCUREMENT OF SUBSTITUTE GOODS OR SERVICES; LOSS OF USE, DATA, OR PROFITS; OR BUSINESS INTERRUPTION) HOWEVER CAUSED AND ON ANY THEORY OF LIABILITY, WHETHER IN CONTRACT, STRICT LIABILITY, OR TORT (INCLUDING NEGLIGENCE OR OTHERWISE) ARISING IN ANY WAY OUT OF THE USE OF THIS SOFTWARE, EVEN IF ADVISED OF THE POSSIBILITY OF SUCH DAMAGE.

(32) - Andrey A. Chernov (targets using libc/posix)

 Copyright (C) 1996 by Andrey A. Chernov, Moscow, Russia. All rights reserved.

 Redistribution and use in source and binary forms, with or without modification, are permitted provided that the following conditions are met:

- 1. Redistributions of source code must retain the above copyright notice, this list of conditions and the following disclaimer.
- 2. Redistributions in binary form must reproduce the above copyright notice, this list of conditions and the following disclaimer in the documentation and/or other

materials provided with the distribution.

## THIS SOFTWARE IS PROVIDED BY THE AUTHOR ``AS IS'' AND

 ANY EXPRESS OR IMPLIED WARRANTIES, INCLUDING, BUT NOT LIMITED TO, THE IMPLIED WARRANTIES OF MERCHANTABILITY AND FITNESS FOR A PARTICULAR PURPOSE ARE DISCLAIMED. IN NO EVENT SHALL THE REGENTS OR CONTRIBUTORS BE LIABLE FOR ANY DIRECT, INDIRECT, INCIDENTAL, SPECIAL, EXEMPLARY, OR CONSEQUENTIAL DAMAGES (INCLUDING, BUT NOT LIMITED TO, PROCUREMENT OF SUBSTITUTE GOODS OR SERVICES; LOSS OF USE, DATA, OR PROFITS; OR BUSINESS INTERRUPTION) HOWEVER CAUSED AND ON ANY THEORY OF LIABILITY, WHETHER IN CONTRACT, STRICT LIABILITY, OR TORT (INCLUDING NEGLIGENCE OR OTHERWISE) ARISING IN ANY WAY

# OUT OF THE USE OF THIS SOFTWARE, EVEN IF ADVISED OF THE POSSIBILITY OF SUCH DAMAGE.

(33) - Daniel Eischen (targets using libc/posix)

 Copyright (c) 2001 Daniel Eischen <deischen@FreeBSD.org>. All rights reserved.

 Redistribution and use in source and binary forms, with or without modification,

 are permitted provided that the following conditions are met:

- 1. Redistributions of source code must retain the above copyright notice, this list of conditions and the following disclaimer.
- 2. Redistributions in binary form must reproduce the above copyright notice, this list of conditions and the following disclaimer in the documentation and/or other materials provided with the distribution.

 THIS SOFTWARE IS PROVIDED BY THE AUTHOR AND CONTRIBUTORS ``AS IS'' AND ANY EXPRESS OR IMPLIED WARRANTIES, INCLUDING, BUT NOT LIMITED TO, THE IMPLIED WARRANTIES OF MERCHANTABILITY AND FITNESS FOR A PARTICULAR PURPOSE ARE DISCLAIMED. IN NO EVENT SHALL THE REGENTS OR CONTRIBUTORS BE LIABLE FOR ANY DIRECT, INDIRECT, INCIDENTAL, SPECIAL, EXEMPLARY, OR CONSEQUENTIAL DAMAGES (INCLUDING, BUT NOT LIMITED TO, PROCUREMENT OF SUBSTITUTE GOODS OR SERVICES; LOSS OF USE, DATA, OR PROFITS; OR BUSINESS INTERRUPTION) HOWEVER CAUSED AND ON ANY THEORY OF LIABILITY, WHETHER IN CONTRACT, STRICT

 LIABILITY, OR TORT (INCLUDING NEGLIGENCE OR OTHERWISE) ARISING IN ANY WAY OUT OF THE USE OF THIS SOFTWARE, EVEN IF ADVISED OF THE POSSIBILITY OF SUCH DAMAGE.

(34) - Jon Beniston (only lm32-\* targets)

Contributed by Jon Beniston <jon@beniston.com>

Redistribution and use in source and binary forms, with or without modification, are permitted provided that the following conditions are met:

1. Redistributions of source code must retain the above copyright notice, this list of conditions and the following disclaimer. 2. Redistributions in binary form must reproduce the above copyright notice, this list of conditions and the following disclaimer in the documentation and/or other materials provided with the distribution.

THIS SOFTWARE IS PROVIDED BY THE AUTHOR AND CONTRIBUTORS ``AS IS'' AND ANY EXPRESS OR IMPLIED WARRANTIES, INCLUDING, BUT NOT LIMITED TO, THE IMPLIED WARRANTIES OF MERCHANTABILITY AND FITNESS FOR A PARTICULAR PURPOSE ARE DISCLAIMED.

 IN NO EVENT SHALL THE AUTHOR OR CONTRIBUTORS BE LIABLE FOR ANY DIRECT, INDIRECT, INCIDENTAL, SPECIAL, EXEMPLARY, OR CONSEQUENTIAL DAMAGES (INCLUDING, BUT NOT LIMITED TO, PROCUREMENT OF SUBSTITUTE GOODS OR SERVICES; LOSS OF USE, DATA, OR PROFITS; OR BUSINESS INTERRUPTION) HOWEVER CAUSED AND ON ANY THEORY OF LIABILITY, WHETHER IN CONTRACT, STRICT LIABILITY, OR TORT (INCLUDING NEGLIGENCE OR OTHERWISE) ARISING IN ANY WAY OUT OF THE USE OF THIS SOFTWARE, EVEN IF ADVISED OF THE POSSIBILITY OF SUCH DAMAGE.

(35) - Arm Ltd

Copyright (c) 2009-2018 Arm Ltd All rights reserved.

Redistribution and use in source and binary forms, with or without modification, are permitted provided that the following conditions are met:

- 1. Redistributions of source code must retain the above copyright notice, this list of conditions and the following disclaimer.
- 2. Redistributions in binary form must reproduce the above copyright notice, this list of conditions and the following disclaimer

in the

documentation and/or other materials provided with the distribution.

3. The name of the company may not be used to endorse or promote products derived from this software without specific prior written permission.

THIS SOFTWARE IS PROVIDED BY ARM LTD ``AS IS" AND ANY EXPRESS OR IMPLIED WARRANTIES, INCLUDING, BUT NOT LIMITED TO, THE IMPLIED WARRANTIES OF MERCHANTABILITY AND FITNESS FOR A PARTICULAR PURPOSE ARE DISCLAIMED. IN NO EVENT SHALL ARM LTD BE LIABLE FOR ANY DIRECT, INDIRECT, INCIDENTAL, SPECIAL, EXEMPLARY, OR CONSEQUENTIAL DAMAGES (INCLUDING, BUT NOT LIMITED TO, PROCUREMENT OF SUBSTITUTE GOODS OR SERVICES; LOSS OF USE, DATA, OR PROFITS; OR BUSINESS INTERRUPTION) HOWEVER CAUSED AND ON ANY THEORY OF LIABILITY, WHETHER IN CONTRACT, STRICT LIABILITY, OR TORT (INCLUDING NEGLIGENCE OR OTHERWISE) ARISING IN ANY WAY OUT OF THE USE OF THIS SOFTWARE, EVEN IF ADVISED OF THE POSSIBILITY OF SUCH DAMAGE.

(36) - Xilinx, Inc. (microblaze-\* and powerpc-\* targets)

#### Copyright

(c) 2004, 2009 Xilinx, Inc. All rights reserved.

Redistribution and use in source and binary forms, with or without modification, are permitted provided that the following conditions are met:

1. Redistributions source code must retain the above copyright notice, this list of conditions and the following disclaimer.

2. Redistributions in binary form must reproduce the above copyright notice, this list of conditions and the following disclaimer in the documentation and/or other materials provided with the distribution.

3. Neither the name of Xilinx nor the names of its contributors may be used to endorse or promote products derived from this software without specific prior written permission.

THIS SOFTWARE IS PROVIDED BY THE COPYRIGHT HOLDER AND CONTRIBUTORS "AS IS" AND ANY EXPRESS OR IMPLIED WARRANTIES, INCLUDING, BUT NOT LIMITED TO, THE IMPLIED WARRANTIES OF MERCHANTABILITY AND FITNESS FOR A PARTICULAR PURPOSE ARE DISCLAIMED. IN NO EVENT SHALL THE COPYRIGHT HOLDER

 OR CONTRIBUTORS BE LIABLE FOR ANY DIRECT, INDIRECT, INCIDENTAL, SPECIAL, EXEMPLARY, OR CONSEQUENTIAL DAMAGES (INCLUDING, BUT NOT LIMITED TO, PROCUREMENT OF SUBSTITUTE GOODS OR SERVICES; LOSS OF USE, DATA, OR PROFITS; OR BUSINESS INTERRUPTION) HOWEVER CAUSED AND ON ANY THEORY OF LIABILITY, WHETHER IN CONTRACT, STRICT LIABILITY, OR TORT (INCLUDING NEGLIGENCE OR OTHERWISE) ARISING IN ANY WAY OUT OF THE USE OF THIS SOFTWARE, EVEN IF ADVISED OF THE POSSIBILITY OF SUCH DAMAGE.

(37) Texas Instruments Incorporated (tic6x-\*, \*-tirtos targets)

Copyright (c) 1996-2010,2014 Texas Instruments Incorporated http://www.ti.com/

Redistribution and use in source and binary forms, with or without modification, are permitted provided that the following conditions are met:

 Redistributions of source code must retain the above copyright notice, this list of conditions and the following disclaimer.

 Redistributions in binary form must reproduce the above copyright notice,

 this list of conditions and the following disclaimer in the documentation and/or other materials provided with the distribution.

 Neither the name of Texas Instruments Incorporated nor the names of its contributors may be used to endorse or promote products derived from this software without specific prior written permission.

THIS SOFTWARE IS PROVIDED BY THE COPYRIGHT HOLDERS AND CONTRIBUTORS "AS IS" AND ANY EXPRESS OR IMPLIED WARRANTIES, INCLUDING, BUT NOT LIMITED TO, THE IMPLIED WARRANTIES OF MERCHANTABILITY AND FITNESS FOR A PARTICULAR PURPOSE ARE DISCLAIMED. IN NO EVENT SHALL THE COPYRIGHT OWNER OR CONTRIBUTORS BE LIABLE FOR ANY DIRECT, INDIRECT, INCIDENTAL, SPECIAL, EXEMPLARY, OR CONSEQUENTIAL DAMAGES (INCLUDING, BUT NOT LIMITED TO, PROCUREMENT OF SUBSTITUTE GOODS OR SERVICES; LOSS OF USE, DATA, OR PROFITS; OR BUSINESS INTERRUPTION) HOWEVER CAUSED AND ON ANY THEORY OF LIABILITY, WHETHER IN CONTRACT, STRICT

LIABILITY, OR TORT

(INCLUDING NEGLIGENCE OR OTHERWISE) ARISING IN ANY WAY OUT OF THE USE OF THIS SOFTWARE, EVEN IF ADVISED OF THE POSSIBILITY OF SUCH DAMAGE.

(38) National Semiconductor (cr16-\* and crx-\* targets)

Copyright (c) 2004 National Semiconductor Corporation

The authors hereby grant permission to use, copy, modify, distribute, and license this software and its documentation for any purpose, provided that existing copyright notices are retained in all copies and that this notice is included verbatim in any distributions. No written agreement, license, or royalty fee is required for any of the authorized uses. Modifications to this software may be copyrighted by their authors and need not follow the licensing terms described here, provided that the new terms are clearly indicated on the first page of each file where they apply.

(39) - Adapteva, Inc. (epiphany-\* targets)

Copyright (c) 2011, Adapteva, Inc. All rights reserved.

Redistribution and use in source and binary forms, with or without

modification, are permitted provided that the following conditions are met:

\* Redistributions of source code must retain the above copyright notice, this list of conditions and the following disclaimer.

\* Redistributions in binary form must reproduce the above copyright notice, this list of conditions and the following disclaimer in the documentation and/or other materials provided with the distribution.

\* Neither the name of Adapteva nor the names of its contributors may be used to endorse or promote products derived from this software without specific prior written permission.

THIS SOFTWARE IS PROVIDED BY THE COPYRIGHT HOLDERS AND CONTRIBUTORS "AS IS" AND ANY EXPRESS OR IMPLIED WARRANTIES, INCLUDING, BUT NOT LIMITED TO, THE IMPLIED WARRANTIES OF MERCHANTABILITY AND FITNESS FOR A PARTICULAR PURPOSE ARE

DISCLAIMED. IN NO EVENT SHALL THE COPYRIGHT HOLDER OR CONTRIBUTORS BE LIABLE FOR ANY DIRECT, INDIRECT, INCIDENTAL, SPECIAL, EXEMPLARY, OR CONSEQUENTIAL DAMAGES

 (INCLUDING, BUT NOT LIMITED TO, PROCUREMENT OF SUBSTITUTE GOODS OR SERVICES; LOSS OF USE, DATA, OR PROFITS; OR BUSINESS INTERRUPTION) HOWEVER CAUSED AND ON ANY THEORY OF LIABILITY, WHETHER IN CONTRACT, STRICT LIABILITY, OR TORT (INCLUDING NEGLIGENCE OR OTHERWISE) ARISING IN ANY WAY OUT OF THE USE OF THIS SOFTWARE, EVEN IF ADVISED OF THE POSSIBILITY OF SUCH DAMAGE.

(40) - Altera Corportion (nios2-\* targets)

Copyright (c) 2003 Altera Corporation All rights reserved.

Redistribution and use in source and binary forms, with or without modification, are permitted provided that the following conditions are met:

- o Redistributions of source code must retain the above copyright notice, this list of conditions and the following disclaimer.
- o Redistributions in binary form must reproduce the above copyright notice, this list of conditions and the following disclaimer in the documentation and/or other materials provided with the distribution.
- o Neither
- the name of Altera Corporation nor the names of its contributors may be used to endorse or promote products derived from this software without specific prior written permission.

THIS SOFTWARE IS PROVIDED BY ALTERA CORPORATION, THE COPYRIGHT HOLDER, AND ITS CONTRIBUTORS "AS IS" AND ANY EXPRESS OR IMPLIED WARRANTIES, INCLUDING, BUT NOT LIMITED TO, THE IMPLIED WARRANTIES OF MERCHANTABILITY AND FITNESS FOR A PARTICULAR PURPOSE ARE DISCLAIMED. IN NO EVENT SHALL THE COPYRIGHT HOLDER OR CONTRIBUTORS BE LIABLE FOR ANY DIRECT, INDIRECT, INCIDENTAL, SPECIAL, EXEMPLARY, OR CONSEQUENTIAL DAMAGES (INCLUDING, BUT NOT LIMITED TO, PROCUREMENT OF SUBSTITUTE GOODS OR SERVICES; LOSS OF USE, DATA, OR PROFITS; OR BUSINESS INTERRUPTION) HOWEVER CAUSED AND ON ANY THEORY OF LIABILITY, WHETHER IN CONTRACT, STRICT LIABILITY, OR TORT (INCLUDING NEGLIGENCE OR OTHERWISE) ARISING IN ANY WAY OUT OF THE USE OF THIS SOFTWARE, EVEN IF ADVISED OF THE POSSIBILITY OF SUCH DAMAGE.

(41) Ed Schouten - Free **BSD** 

Copyright (c) 2008 Ed Schouten <ed@FreeBSD.org> All rights reserved.

Redistribution and use in source and binary forms, with or without modification, are permitted provided that the following conditions

are met:

- 1. Redistributions of source code must retain the above copyright notice, this list of conditions and the following disclaimer.
- 2. Redistributions in binary form must reproduce the above copyright notice, this list of conditions and the following disclaimer in the documentation and/or other materials provided with the distribution.

THIS SOFTWARE IS PROVIDED BY THE AUTHOR AND CONTRIBUTORS ``AS IS'' AND ANY EXPRESS OR IMPLIED WARRANTIES, INCLUDING, BUT NOT LIMITED TO, THE IMPLIED WARRANTIES OF MERCHANTABILITY AND FITNESS FOR A PARTICULAR PURPOSE ARE DISCLAIMED. IN NO EVENT SHALL THE AUTHOR OR CONTRIBUTORS BE LIABLE FOR ANY DIRECT, INDIRECT, INCIDENTAL, SPECIAL, EXEMPLARY, OR CONSEQUENTIAL DAMAGES (INCLUDING, BUT NOT LIMITED TO, PROCUREMENT OF SUBSTITUTE GOODS OR

 SERVICES; LOSS OF USE, DATA, OR PROFITS; OR BUSINESS INTERRUPTION) HOWEVER CAUSED AND ON ANY THEORY OF LIABILITY, WHETHER IN CONTRACT, STRICT LIABILITY, OR TORT (INCLUDING NEGLIGENCE OR OTHERWISE) ARISING IN ANY WAY OUT OF THE USE OF THIS SOFTWARE, EVEN IF ADVISED OF THE POSSIBILITY OF SUCH DAMAGE.

(42) - Rolls-Royce Controls and Data Services Limited (visium-\* targets)

Copyright (c) 2015 Rolls-Royce Controls and Data Services Limited. All rights reserved.

Redistribution and use in source and binary forms, with or without modification, are permitted provided that the following conditions are met:

- \* Redistributions of source code must retain the above copyright notice, this list of conditions and the following disclaimer.
- \* Redistributions in binary form must reproduce the above copyright notice, this list of conditions and the following disclaimer in the documentation and/or other materials provided with the distribution.
- \* Neither the name of Rolls-Royce Controls
- and Data Services Limited nor

 the names of its contributors may be used to endorse or promote products derived from this software without specific prior written permission.

THIS SOFTWARE IS PROVIDED BY THE COPYRIGHT HOLDERS AND CONTRIBUTORS "AS IS" AND ANY EXPRESS OR IMPLIED WARRANTIES, INCLUDING, BUT NOT LIMITED TO, THE IMPLIED WARRANTIES OF MERCHANTABILITY AND FITNESS FOR A PARTICULAR PURPOSE ARE DISCLAIMED. IN NO EVENT SHALL THE COPYRIGHT HOLDER OR CONTRIBUTORS BE LIABLE FOR ANY DIRECT, INDIRECT, INCIDENTAL, SPECIAL, EXEMPLARY, OR CONSEQUENTIAL DAMAGES (INCLUDING, BUT NOT LIMITED TO, PROCUREMENT OF SUBSTITUTE GOODS OR SERVICES; LOSS OF USE, DATA, OR PROFITS; OR BUSINESS INTERRUPTION) HOWEVER CAUSED AND ON ANY THEORY OF LIABILITY, WHETHER IN CONTRACT, STRICT LIABILITY, OR TORT (INCLUDING NEGLIGENCE OR OTHERWISE) ARISING IN ANY WAY OUT OF THE USE OF THIS SOFTWARE, EVEN IF ADVISED OF THE POSSIBILITY OF SUCH DAMAGE.

## (43) - FTDI (ft32-\* targets)

### Copyright (C) 2014 FTDI (support@ftdichip.com)

### The

 authors hereby grant permission to use, copy, modify, distribute, and license this software and its documentation for any purpose, provided that existing copyright notices are retained in all copies and that this notice is included verbatim in any distributions. No written agreement, license, or royalty fee is required for any of the authorized uses. Modifications to this software may be copyrighted by their authors and need not follow the licensing terms described here, provided that the new terms are clearly indicated on the first page of each file where they apply.

(44) - Synopsys Inc (arc-\* targets)

Copyright (c) 2015, Synopsys, Inc. All rights reserved.

Redistribution and use in source and binary forms, with or without modification, are permitted provided that the following conditions are met:

1) Redistributions of source code must retain the above copyright notice, this list of conditions and the following disclaimer.

2) Redistributions in binary form must reproduce the above copyright notice, this list of conditions and the following disclaimer in the documentation and/or other materials provided with the distribution.

3) Neither the name of the Synopsys, Inc., nor the names of its contributors may be used to endorse or promote products derived from this software without specific prior written permission.

THIS SOFTWARE IS PROVIDED BY THE COPYRIGHT HOLDERS AND CONTRIBUTORS "AS IS" AND ANY EXPRESS OR IMPLIED WARRANTIES, INCLUDING, BUT NOT LIMITED TO, THE IMPLIED WARRANTIES OF MERCHANTABILITY AND FITNESS FOR A PARTICULAR PURPOSE ARE DISCLAIMED. IN NO EVENT SHALL THE COPYRIGHT HOLDER OR CONTRIBUTORS BE LIABLE FOR ANY DIRECT, INDIRECT, INCIDENTAL, SPECIAL, EXEMPLARY, OR CONSEQUENTIAL DAMAGES (INCLUDING, BUT NOT LIMITED TO, PROCUREMENT OF SUBSTITUTE GOODS OR SERVICES; LOSS OF USE, DATA, OR PROFITS; OR BUSINESS INTERRUPTION) HOWEVER CAUSED AND ON ANY THEORY OF LIABILITY, WHETHER IN CONTRACT, STRICT LIABILITY, OR TORT (INCLUDING NEGLIGENCE OR OTHERWISE)

ARISING IN ANY WAY OUT OF THE USE OF THIS SOFTWARE, EVEN IF ADVISED OF THE POSSIBILITY OF SUCH DAMAGE.

Copyright (c) 2016 Phoenix Systems All rights reserved.

Redistribution and use in source and binary forms, with or without modification, are permitted provided that the following conditions are met:

- 1. Redistributions of source code must retain the above copyright notice, this list of conditions and the following disclaimer.
- 2. Redistributions in binary form must reproduce the above copyright notice, this list of conditions and the following disclaimer in the documentation and/or other materials provided with the distribution.

THIS SOFTWARE IS PROVIDED BY THE AUTHOR AND CONTRIBUTORS ``AS IS'' AND ANY EXPRESS OR IMPLIED WARRANTIES, INCLUDING, BUT NOT LIMITED TO, THE IMPLIED WARRANTIES OF MERCHANTABILITY AND FITNESS FOR A PARTICULAR PURPOSE ARE DISCLAIMED. IN NO EVENT SHALL THE AUTHOR OR CONTRIBUTORS BE LIABLE FOR

 ANY DIRECT, INDIRECT, INCIDENTAL, SPECIAL, EXEMPLARY, OR CONSEQUENTIAL DAMAGES (INCLUDING, BUT NOT LIMITED TO, PROCUREMENT OF SUBSTITUTE GOODS OR SERVICES; LOSS OF USE, DATA, OR PROFITS; OR BUSINESS INTERRUPTION) HOWEVER CAUSED AND ON ANY THEORY OF LIABILITY, WHETHER IN CONTRACT, STRICT LIABILITY, OR TORT (INCLUDING NEGLIGENCE OR OTHERWISE) ARISING IN ANY WAY OUT OF THE USE OF THIS SOFTWARE, EVEN IF ADVISED OF THE POSSIBILITY OF SUCH DAMAGE.

(46) embedded brains - RTEMS targets

Copyright (c) 2017 embedded brains GmbH All rights reserved.

Redistribution and use in source and binary forms, with or without modification, are permitted provided that the following conditions are met:

- 1. Redistributions of source code must retain the above copyright notice, this list of conditions and the following disclaimer.
- 2. Redistributions in binary form must reproduce the above copyright notice, this list of conditions and the following disclaimer in the documentation and/or other materials provided with the distribution.

THIS SOFTWARE IS PROVIDED BY THE AUTHOR AND CONTRIBUTORS ``AS IS'' AND ANY EXPRESS OR IMPLIED WARRANTIES, INCLUDING, BUT NOT LIMITED TO, THE IMPLIED WARRANTIES OF MERCHANTABILITY AND FITNESS FOR A PARTICULAR PURPOSE ARE DISCLAIMED. IN NO EVENT SHALL THE AUTHOR OR CONTRIBUTORS BE LIABLE FOR ANY DIRECT, INDIRECT, INCIDENTAL, SPECIAL, EXEMPLARY, OR CONSEQUENTIAL DAMAGES (INCLUDING, BUT NOT LIMITED TO, PROCUREMENT OF SUBSTITUTE GOODS

OR SERVICES; LOSS OF USE, DATA, OR PROFITS; OR BUSINESS INTERRUPTION) HOWEVER CAUSED AND ON ANY THEORY OF LIABILITY, WHETHER IN CONTRACT, STRICT LIABILITY, OR TORT (INCLUDING NEGLIGENCE OR OTHERWISE) ARISING IN ANY WAY OUT OF THE USE OF THIS SOFTWARE, EVEN IF ADVISED OF THE POSSIBILITY OF SUCH DAMAGE.

(47) John Baldwin - RTEMS targets

Copyright (c) 2015 John Baldwin <jhb@FreeBSD.org>. All rights reserved.

Redistribution and use in source and binary forms, with or without modification, are permitted provided that the following conditions

are met:

- 1. Redistributions of source code must retain the above copyright notice, this list of conditions and the following disclaimer.
- 2. Redistributions in binary form must reproduce the above copyright notice, this list of conditions and the following disclaimer in the documentation and/or other materials provided with the distribution.
- 3. Neither the name of the author nor the names of its contributors may be used to endorse or promote products derived from this software without specific prior written permission.

THIS SOFTWARE IS PROVIDED BY THE REGENTS AND CONTRIBUTORS ``AS IS'' AND ANY EXPRESS OR IMPLIED WARRANTIES, INCLUDING, BUT NOT LIMITED TO, THE IMPLIED WARRANTIES OF MERCHANTABILITY AND FITNESS FOR A PARTICULAR PURPOSE ARE DISCLAIMED. IN NO EVENT SHALL THE REGENTS OR CONTRIBUTORS BE LIABLE FOR ANY DIRECT, INDIRECT, INCIDENTAL, SPECIAL, EXEMPLARY, OR CONSEQUENTIAL DAMAGES (INCLUDING, BUT NOT LIMITED TO, PROCUREMENT OF SUBSTITUTE GOODS OR SERVICES;

 LOSS OF USE, DATA, OR PROFITS; OR BUSINESS INTERRUPTION) HOWEVER CAUSED AND ON ANY THEORY OF LIABILITY, WHETHER IN CONTRACT, STRICT LIABILITY, OR TORT (INCLUDING NEGLIGENCE OR OTHERWISE) ARISING IN ANY WAY OUT OF THE USE OF THIS SOFTWARE, EVEN IF ADVISED OF THE POSSIBILITY OF SUCH DAMAGE.

(48) Jeffrey Roberson - RTEMS targets

Copyright (c) 2008, Jeffrey Roberson <jeff@freebsd.org> All rights reserved.

Copyright (c) 2008 Nokia Corporation All rights reserved.

Redistribution and use in source and binary forms, with or without modification, are permitted provided that the following conditions

are met:

- 1. Redistributions of source code must retain the above copyright notice unmodified, this list of conditions, and the following disclaimer.
- 2. Redistributions in binary form must reproduce the above copyright notice, this list of conditions and the following disclaimer in the documentation and/or other materials provided with the distribution.

## THIS SOFTWARE IS PROVIDED

BY THE AUTHOR ``AS IS'' AND ANY EXPRESS OR

IMPLIED WARRANTIES, INCLUDING, BUT NOT LIMITED TO, THE IMPLIED WARRANTIES OF MERCHANTABILITY AND FITNESS FOR A PARTICULAR PURPOSE ARE DISCLAIMED. IN NO EVENT SHALL THE AUTHOR BE LIABLE FOR ANY DIRECT, INDIRECT, INCIDENTAL, SPECIAL, EXEMPLARY, OR CONSEQUENTIAL DAMAGES (INCLUDING, BUT NOT LIMITED TO, PROCUREMENT OF SUBSTITUTE GOODS OR SERVICES; LOSS OF USE, DATA, OR PROFITS; OR BUSINESS INTERRUPTION) HOWEVER CAUSED AND ON ANY THEORY OF LIABILITY, WHETHER IN CONTRACT, STRICT LIABILITY, OR TORT (INCLUDING NEGLIGENCE OR OTHERWISE) ARISING IN ANY WAY OUT OF THE USE OF THIS SOFTWARE, EVEN IF ADVISED OF THE POSSIBILITY OF SUCH DAMAGE.

(49) - SiFive Inc. (riscv-\* targets)

Copyright (c) 2017 SiFive Inc. All rights reserved.

This copyrighted material is made available to anyone wishing to use, modify, copy, or redistribute it subject to the terms and conditions of the FreeBSD License. This program is distributed in the hope that it will be useful, but WITHOUT ANY WARRANTY expressed or implied, including the implied warranties of MERCHANTABILITY or FITNESS FOR A PARTICULAR PURPOSE. A copy of this license is available at http://www.opensource.org/licenses.

(50) Michael R. Neilly (riscv-\* targets)

(c) Copyright 2017 Michael R. Neilly All rights reserved.

Redistribution and use in source and binary forms, with or without modification, are permitted provided that the following conditions are met:

\* Redistributions of source code must retain the above copyright notice, this list of conditions and the following disclaimer.

\* Redistributions in binary form must reproduce the above copyright notice, this list of conditions and the following disclaimer in the documentation and/or other materials provided with the distribution.

\* Neither the names of the copyright holders nor the names of their contributors may be used to endorse or promote products derived from this software without specific prior written permission.

## THIS SOFTWARE

 IS PROVIDED BY THE COPYRIGHT HOLDERS AND CONTRIBUTORS "AS IS" AND ANY EXPRESS OR IMPLIED WARRANTIES, INCLUDING, BUT NOT LIMITED TO, THE IMPLIED WARRANTIES OF MERCHANTABILITY AND FITNESS FOR A PARTICULAR PURPOSE ARE DISCLAIMED. IN NO EVENT SHALL THE COPYRIGHT OWNER OR CONTRIBUTORS BE LIABLE FOR ANY DIRECT, INDIRECT, INCIDENTAL, SPECIAL, EXEMPLARY, OR CONSEQUENTIAL DAMAGES (INCLUDING, BUT NOT LIMITED TO, PROCUREMENT OF SUBSTITUTE GOODS OR SERVICES; LOSS OF USE, DATA, OR PROFITS; OR BUSINESS INTERRUPTION) HOWEVER CAUSED AND ON ANY THEORY OF LIABILITY, WHETHER IN CONTRACT, STRICT LIABILITY, OR TORT (INCLUDING NEGLIGENCE OR OTHERWISE) ARISING IN ANY WAY OUT OF THE USE OF THIS SOFTWARE, EVEN IF ADVISED OF THE POSSIBILITY OF SUCH DAMAGE.

(51) Mentor Graphics (amdgcn-\* targets)

Copyright (c) 2014-2017 Mentor Graphics.

The authors hereby grant permission to use, copy, modify, distribute, and license this software and its documentation for any purpose, provided that existing copyright notices

are retained in all copies and that this

notice is included verbatim in any distributions. No written agreement, license, or royalty fee is required for any of the authorized uses. Modifications to this software may be copyrighted by their authors and need not follow the licensing terms described here, provided that the new terms are clearly indicated on the first page of each file where they apply.

(52) BSD-2-Clause-FreeBSD (pru-\* targets)

SPDX-License-Identifier: BSD-2-Clause-FreeBSD

Copyright (c) 2018-2019 Dimitar Dimitrov <dimitar@dinux.eu> All rights reserved.

Redistribution and use in source and binary forms, with or without modification, are permitted provided that the following conditions are met:

1. Redistributions of source code must retain the above copyright notice, this list of conditions and the following disclaimer.

2. Redistributions in binary form must reproduce the above copyright notice, this list of conditions and the following disclaimer in the

 documentation and/or other materials provided with the distribution.

THIS SOFTWARE IS PROVIDED BY THE AUTHOR ``AS IS'' AND ANY EXPRESS OR IMPLIED WARRANTIES, INCLUDING, BUT NOT LIMITED TO, THE IMPLIED WARRANTIES OF MERCHANTABILITY AND FITNESS FOR A PARTICULAR PURPOSE ARE DISCLAIMED. IN NO EVENT SHALL THE AUTHOR BE LIABLE FOR ANY DIRECT, INDIRECT, INCIDENTAL, SPECIAL, EXEMPLARY, OR CONSEQUENTIAL DAMAGES (INCLUDING, BUT NOT LIMITED TO, PROCUREMENT OF SUBSTITUTE GOODS OR SERVICES; LOSS OF USE, DATA, OR PROFITS; OR BUSINESS INTERRUPTION) HOWEVER CAUSED AND ON ANY THEORY OF LIABILITY, WHETHER IN CONTRACT, STRICT LIABILITY, OR TORT (INCLUDING NEGLIGENCE OR OTHERWISE) ARISING IN ANY WAY OUT OF THE USE OF THIS SOFTWARE, EVEN IF ADVISED OF THE POSSIBILITY OF SUCH DAMAGE.

(53) Andrew Turner (arm-\* targets)

Copyright (c) 2013 Andrew Turner <andrew@FreeBSD.ORG> All rights reserved.

Redistribution and use in source and binary forms, with or without modification, are permitted provided that the following conditions are met: 1. Redistributions of source code must retain the above copyright

notice, this list of conditions and the following disclaimer.

2. Redistributions in binary form must reproduce the above copyright notice, this list of conditions and the following disclaimer in the documentation and/or other materials provided with the distribution.

THIS SOFTWARE IS PROVIDED BY THE AUTHOR AND CONTRIBUTORS ``AS IS'' AND ANY EXPRESS OR IMPLIED WARRANTIES, INCLUDING, BUT NOT LIMITED TO, THE IMPLIED WARRANTIES OF MERCHANTABILITY AND FITNESS FOR A PARTICULAR PURPOSE ARE DISCLAIMED. IN NO EVENT SHALL THE AUTHOR OR CONTRIBUTORS BE LIABLE FOR ANY DIRECT, INDIRECT, INCIDENTAL, SPECIAL, EXEMPLARY, OR CONSEQUENTIAL DAMAGES (INCLUDING, BUT NOT LIMITED TO, PROCUREMENT OF SUBSTITUTE GOODS OR SERVICES; LOSS OF USE, DATA, OR PROFITS; OR BUSINESS INTERRUPTION) HOWEVER CAUSED AND ON ANY THEORY OF LIABILITY, WHETHER IN CONTRACT, STRICT LIABILITY, OR TORT (INCLUDING NEGLIGENCE OR OTHERWISE) ARISING IN ANY WAY OUT OF THE USE OF THIS SOFTWARE, EVEN IF ADVISED OF THE POSSIBILITY OF

SUCH DAMAGE.

(54) BSD-2-Clause-FreeBSD David Schultz (arm-\* targets)

SPDX-License-Identifier: BSD-2-Clause-FreeBSD

Copyright (c) 2004-2011 David Schultz <das@FreeBSD.ORG> All rights reserved.

Redistribution and use in source and binary forms, with or without modification, are permitted provided that the following conditions are met:

1. Redistributions of source code must retain the above copyright notice, this list of conditions and the following disclaimer.

2. Redistributions in binary form must reproduce the above copyright notice, this list of conditions and the following disclaimer in the documentation and/or other materials provided with the distribution.

THIS SOFTWARE IS PROVIDED BY THE AUTHOR AND CONTRIBUTORS ``AS IS'' AND ANY EXPRESS OR IMPLIED WARRANTIES, INCLUDING, BUT NOT LIMITED TO, THE IMPLIED WARRANTIES OF MERCHANTABILITY AND FITNESS FOR A PARTICULAR PURPOSE ARE

 DISCLAIMED. IN NO EVENT SHALL THE AUTHOR OR CONTRIBUTORS BE LIABLE FOR ANY DIRECT, INDIRECT, INCIDENTAL, SPECIAL, EXEMPLARY, OR CONSEQUENTIAL DAMAGES (INCLUDING, BUT NOT LIMITED TO, PROCUREMENT OF SUBSTITUTE GOODS OR SERVICES; LOSS OF USE, DATA, OR PROFITS; OR BUSINESS INTERRUPTION) HOWEVER CAUSED AND ON ANY THEORY OF LIABILITY, WHETHER IN CONTRACT, STRICT LIABILITY, OR TORT (INCLUDING NEGLIGENCE OR OTHERWISE) ARISING IN ANY WAY OUT OF THE USE OF THIS SOFTWARE, EVEN IF ADVISED OF THE POSSIBILITY OF SUCH DAMAGE.

(55) - C-SKY Microsystems (csky-\* targets)

Copyright (c) 2020 C-SKY Microsystems All rights reserved.

This copyrighted material is made available to anyone wishing to use, modify, copy, or redistribute it subject to the terms and conditions of the FreeBSD License. This program is distributed in the hope that it will be useful, but WITHOUT ANY WARRANTY expressed or implied, including the implied warranties of MERCHANTABILITY or FITNESS FOR A PARTICULAR PURPOSE. A copy of this license is available at

http://www.opensource.org/licenses.

# This source code was written by the Go contributors.

# The master list of contributors is in the main Go distribution,

# visible at http://tip.golang.org/CONTRIBUTORS.

 GNU Free Documentation License

 Version 1.2, November 2002

Copyright (C) 2000-2022 Free Software Foundation, Inc.

 51 Franklin St, Fifth Floor, Boston, MA 02110-1301 USA Everyone is permitted to copy and distribute verbatim copies of this license document, but changing it is not allowed.

### 0. PREAMBLE

The purpose of this License is to make a manual, textbook, or other functional and useful document "free" in the sense of freedom: to assure everyone the effective freedom to copy and redistribute it, with or without modifying it, either commercially or noncommercially. Secondarily, this License preserves for the author and publisher a way to get credit for their work, while not being considered responsible for modifications made by others.

This License is a kind of "copyleft", which means that derivative works of the document must themselves be free in the same sense. It complements the GNU General Public License, which is a copyleft license designed for free software.

#### We

 have designed this License in order to use it for manuals for free software, because free software needs free documentation: a free program should come with manuals providing the same freedoms that the software does. But this License is not limited to software manuals; it can be used for any textual work, regardless of subject matter or whether it is published as a printed book. We recommend this License principally for works whose purpose is instruction or reference.

## 1. APPLICABILITY AND DEFINITIONS

This License applies to any manual or other work, in any medium, that contains a notice placed by the copyright holder saying it can be distributed under the terms of this License. Such a notice grants a world-wide, royalty-free license, unlimited in duration, to use that work under the conditions stated herein. The "Document", below, refers to any such manual or work. Any member of the public is a licensee, and is addressed as "you". You accept the license if you copy, modify

 or distribute the work in a way requiring permission under copyright law.

A "Modified Version" of the Document means any work containing the Document or a portion of it, either copied verbatim, or with modifications and/or translated into another language.

A "Secondary Section" is a named appendix or a front-matter section of the Document that deals exclusively with the relationship of the publishers or authors of the Document to the Document's overall subject (or to related matters) and contains nothing that could fall directly within that overall subject. (Thus, if the Document is in part a textbook of mathematics, a Secondary Section may not explain any

mathematics.) The relationship could be a matter of historical connection with the subject or with related matters, or of legal, commercial, philosophical, ethical or political position regarding them.

The "Invariant Sections" are certain Secondary Sections whose titles are designated, as being those of Invariant Sections, in the notice

that says that the Document is released under this License. If a section does not fit the above definition of Secondary then it is not allowed to be designated as Invariant. The Document may contain zero Invariant Sections. If the Document does not identify any Invariant Sections then there are none.

The "Cover Texts" are certain short passages of text that are listed, as Front-Cover Texts or Back-Cover Texts, in the notice that says that the Document is released under this License. A Front-Cover Text may be at most 5 words, and a Back-Cover Text may be at most 25 words.

A "Transparent" copy of the Document means a machine-readable copy, represented in a format whose specification is available to the general public, that is suitable for revising the document straightforwardly with generic text editors or (for images composed of pixels) generic paint programs or (for drawings) some widely available drawing editor, and that is suitable for input to text formatters or for

 automatic translation to a variety of formats suitable for input to text formatters. A copy made in an otherwise Transparent file format whose markup, or absence of markup, has been arranged to thwart or discourage subsequent modification by readers is not Transparent. An image format is not Transparent if used for any substantial amount of text. A copy that is not "Transparent" is called "Opaque".

Examples of suitable formats for Transparent copies include plain ASCII without markup, Texinfo input format, LaTeX input format, SGML or XML using a publicly available DTD, and standard-conforming simple HTML, PostScript or PDF designed for human modification. Examples of transparent image formats include PNG, XCF and JPG. Opaque formats include proprietary formats that can be read and edited only by proprietary word processors, SGML or XML for which the DTD and/or processing tools are not generally available, and the machine-generated HTML, PostScript or PDF produced by some word processors

for output purposes only.

The "Title Page" means, for a printed book, the title page itself, plus such following pages as are needed to hold, legibly, the material this License requires to appear in the title page. For works in

formats which do not have any title page as such, "Title Page" means the text near the most prominent appearance of the work's title, preceding the beginning of the body of the text.

A section "Entitled XYZ" means a named subunit of the Document whose title either is precisely XYZ or contains XYZ in parentheses following text that translates XYZ in another language. (Here XYZ stands for a specific section name mentioned below, such as "Acknowledgements", "Dedications", "Endorsements", or "History".) To "Preserve the Title" of such a section when you modify the Document means that it remains a section "Entitled XYZ" according to this definition.

The Document may include Warranty Disclaimers next to the notice which states that this License applies to the Document. These Warranty Disclaimers are considered to be included by reference in this License, but only as regards disclaiming warranties: any other implication that these Warranty Disclaimers may have is void and has no effect on the meaning of this License.

## 2. VERBATIM COPYING

You may copy and distribute the Document in any medium, either commercially or noncommercially, provided that this License, the copyright notices, and the license notice saying this License applies to the Document are reproduced in all copies, and that you add no other conditions whatsoever to those of this License. You may not use technical measures to obstruct or control the reading or further copying of the copies you make or distribute. However, you may accept compensation in exchange for copies. If you distribute a large enough number of copies you must also follow the conditions in section 3.

You may also lend copies, under the same conditions stated above, and you may publicly display copies.

## 3. COPYING IN QUANTITY

If you publish printed copies (or copies in media that commonly have printed covers) of the Document, numbering more than 100, and the Document's license notice requires Cover Texts, you must enclose the copies in covers that carry, clearly and legibly, all these Cover Texts: Front-Cover Texts on the front cover, and Back-Cover Texts on the back cover. Both covers must also clearly and legibly identify you as the publisher of these copies. The front cover must present the full title with all words of the title equally prominent and

visible. You may add other material on the covers in addition. Copying with changes limited to the covers, as long as they preserve the title of the Document and satisfy these conditions, can be treated as verbatim copying in other respects.

If the required texts for either cover are too voluminous to fit legibly, you should put the first ones listed (as many as fit reasonably) on the actual cover, and continue the rest onto adjacent pages.

If you publish or distribute Opaque copies of the Document numbering more than 100, you must either include a machine-readable Transparent copy along with each Opaque copy, or state in or with each Opaque copy a computer-network location from which the general network-using public has access to download using public-standard network protocols a complete Transparent copy of the Document, free of added material. If you use the latter option, you must take reasonably prudent steps, when you begin distribution of Opaque copies in quantity, to ensure that this Transparent copy will remain thus accessible at the stated location until at least one year after the last time you distribute an Opaque copy (directly or through your agents or retailers) of that edition to the public.

It is requested, but not required, that you contact the authors of the Document well before redistributing any large number of copies, to give them a chance to provide you with an updated version of the Document.

## 4. MODIFICATIONS

You may copy and distribute a Modified Version of the Document under the conditions of sections 2 and 3 above, provided that you release the Modified Version under precisely this License, with the Modified Version filling the role of the Document, thus licensing distribution and modification of the Modified Version to whoever possesses a copy of it. In addition, you must do these things in the Modified Version:

- A. Use in the Title Page (and on the covers, if any) a title distinct from that of the Document, and from those of previous versions (which should, if there were any, be listed in the History section of the Document). You may use the same title as a previous version if the original publisher of that version gives permission.
- B. List on the Title Page, as authors, one or more persons or entities responsible for authorship of the modifications in the Modified Version, together with at least five of the principal authors of the

 Document (all of its principal authors, if it has fewer than five), unless they release you from this requirement.

- C. State on the Title page the name of the publisher of the Modified Version, as the publisher.
- D. Preserve all the copyright notices of the Document.
- E. Add an appropriate copyright notice for your modifications
- adjacent to the other copyright notices.
- F. Include, immediately after the copyright notices, a license notice giving the public permission to use the Modified Version under the terms of this License, in the form shown in the Addendum below.
- G. Preserve in that license notice the full lists of Invariant Sections and required Cover Texts given in the Document's license notice. H. Include an unaltered copy of this License.
- I. Preserve the section Entitled "History", Preserve its Title, and add to it an item stating at least the title, year, new authors, and publisher of the Modified Version as given on the Title Page. If there is no section
- Entitled "History" in the Document, create one

 stating the title, year, authors, and publisher of the Document as given on its Title Page, then add an item describing the Modified Version as stated in the previous sentence.

- J. Preserve the network location, if any, given in the Document for public access to a Transparent copy of the Document, and likewise the network locations given in the Document for previous versions it was based on. These may be placed in the "History" section. You may omit a network location for a work that was published at least four years before the Document itself, or if the original publisher of the version it refers to gives permission.
- K. For any section Entitled "Acknowledgements" or "Dedications", Preserve the Title of the section, and preserve in the section all the substance and tone of each of the contributor acknowledgements and/or dedications given therein.
- L. Preserve all the Invariant Sections of the Document, unaltered in their text and in their titles. Section numbers or the equivalent are not considered part of the section titles.
- M. Delete any section Entitled "Endorsements". Such a section may not be included in the Modified Version.
- N. Do not retitle any existing section to be Entitled "Endorsements" or to conflict in title with any Invariant Section.
- O. Preserve any Warranty Disclaimers.

If the Modified Version includes new front-matter sections or appendices that qualify as Secondary Sections and contain no material copied from the Document, you may at your option designate some or all of these sections as invariant. To do this, add their titles to the list of Invariant Sections in the Modified Version's license notice. These titles must be distinct from any other section titles.

You may add a section Entitled "Endorsements", provided it contains nothing but endorsements of your Modified Version by various parties--for example, statements of peer review or that the text has been approved by an organization as the authoritative definition of a standard.

You may add a passage of up to five words as a Front-Cover Text, and a passage of up to 25 words as a Back-Cover Text, to the end of the list of Cover Texts in the Modified Version. Only one passage of Front-Cover Text and one of Back-Cover Text may be added by (or through arrangements made by) any one entity. If the Document already includes a cover text for the same cover, previously added by you or by arrangement made by the same entity you are acting on behalf of, you may not add another; but you may replace the old one, on explicit permission from the previous publisher that added the old one.

The author(s) and publisher(s) of the Document do not by this License give permission to use their names for publicity for or to assert or imply endorsement of any Modified Version.

## 5. COMBINING DOCUMENTS

You may combine the Document with other documents released under this License, under the

terms defined in section 4 above for modified

versions, provided that you include in the combination all of the Invariant Sections of all of the original documents, unmodified, and list them all as Invariant Sections of your combined work in its license notice, and that you preserve all their Warranty Disclaimers.

The combined work need only contain one copy of this License, and multiple identical Invariant Sections may be replaced with a single copy. If there are multiple Invariant Sections with the same name but different contents, make the title of each such section unique by adding at the end of it, in parentheses, the name of the original author or publisher of that section if known, or else a unique number. Make the same adjustment to the section titles in the list of Invariant Sections in the license notice of the combined work.

In the combination, you must combine any sections Entitled "History" in the various original documents, forming one section Entitled "History"; likewise combine any sections Entitled "Acknowledgements", and any sections Entitled "Dedications". You must delete all sections Entitled "Endorsements".

## 6. COLLECTIONS OF DOCUMENTS

You may make a collection consisting of the Document and other documents released under this License, and replace the individual copies of this License in the various documents with a single copy that is included in the collection, provided that you follow the rules of this License for verbatim copying of each of the documents in all other respects.

You may extract a single document from such a collection, and distribute it individually under this License, provided you insert a copy of this License into the extracted document, and follow this License in all other respects regarding verbatim copying of that document.

## 7. AGGREGATION WITH INDEPENDENT WORKS

A compilation of the Document or its derivatives with other separate and independent documents or works, in or on a volume of a storage or distribution medium,

 is called an "aggregate" if the copyright resulting from the compilation is not used to limit the legal rights of the compilation's users beyond what the individual works permit. When the Document is included in an aggregate, this License does not apply to the other works in the aggregate which are not themselves derivative works of the Document.

If the Cover Text requirement of section 3 is applicable to these copies of the Document, then if the Document is less than one half of the entire aggregate, the Document's Cover Texts may be placed on covers that bracket the Document within the aggregate, or the electronic equivalent of covers if the Document is in electronic form. Otherwise they must appear on printed covers that bracket the whole aggregate.

## 8. TRANSLATION

Translation is considered a kind of modification, so you may distribute translations of the Document under the terms of section 4. Replacing Invariant Sections with translations requires special permission from their copyright holders, but you may include translations of some or all Invariant Sections in addition to the original versions of these Invariant Sections. You may include a translation of this License, and all the license notices in the Document, and any Warranty Disclaimers, provided that you also include the original English version of this License and the original versions

of those notices and disclaimers. In case of a disagreement between the translation and the original version of this License or a notice or disclaimer, the original version will prevail.

If a section in the Document is Entitled "Acknowledgements", "Dedications", or "History", the requirement (section 4) to Preserve its Title (section 1) will typically require changing the actual title.

## 9. TERMINATION

You may not copy, modify, sublicense, or distribute the Document except as expressly provided for under this License. Any other attempt to copy, modify, sublicense or distribute the Document is void, and will automatically terminate your rights under this License. However, parties who have received copies, or rights, from you under this

License will not have their licenses terminated so long as such parties remain in full compliance.

## 10. FUTURE REVISIONS OF THIS LICENSE

The Free Software Foundation may publish new, revised versions of the GNU Free Documentation License from time to time. Such new versions will be similar in spirit to the present version, but may differ in detail to address new problems or concerns. See http://www.gnu.org/copyleft/.

Each version of the License is given a distinguishing version number. If the Document specifies that a particular numbered version of this License "or any later version" applies to it, you have the option of following the terms and conditions either of that specified version or of any later version that has been published (not as a draft) by the Free Software Foundation. If the Document does not specify a version number of this License,

 you may choose any version ever published (not as a draft) by the Free Software Foundation.

## ADDENDUM: How to use this License for your documents

To use this License in a document you have written, include a copy of the License in the document and put the following copyright and license notices just after the title page:

Copyright (c) YEAR YOUR NAME.

 Permission is granted to copy, distribute and/or modify this document under the terms of the GNU Free Documentation License, Version 1.2 or any later version published by the Free Software Foundation; with no Invariant Sections, no Front-Cover Texts, and no Back-Cover Texts. A copy of the license is included in the section entitled "GNU Free Documentation License".

If you have Invariant Sections, Front-Cover Texts and Back-Cover Texts, replace the "with...Texts." line with this:

 with the Invariant Sections being LIST THEIR TITLES, with the Front-Cover Texts being LIST, and with the Back-Cover Texts being LIST.

If you have Invariant Sections without Cover Texts, or some other combination of the three, merge those two alternatives to suit the situation.

If your document contains nontrivial examples of program code, we recommend releasing these examples in parallel under your choice of free software license, such as the GNU General Public License, to permit their use in free software.

> GNU GENERAL PUBLIC LICENSE Version 3, 29 June 2007

Copyright (C) 2007 Free Software Foundation, Inc. <http://fsf.org/> Everyone is permitted to copy and distribute verbatim copies of this license document, but changing it is not allowed.

Preamble

 The GNU General Public License is a free, copyleft license for software and other kinds of works.

 The licenses for most software and other practical works are designed to take away your freedom to share and change the works. By contrast, the GNU General Public License is intended to guarantee your freedom to share and change all versions of a program--to make sure it remains free software for all its users. We, the Free Software Foundation, use the GNU General Public License for most of our software; it applies also to any other work released this way by its authors. You can apply it to your programs, too.

 When we speak of free software, we are referring to freedom, not

price. Our General Public Licenses are designed to make sure that you have the freedom to distribute copies of free software (and charge for them if you wish), that you receive source code or can get it if you

want it, that you can change the software or use pieces of it in new free programs, and that you know you can do these things.

 To protect your rights, we need to prevent others from denying you these rights or asking you to surrender the rights. Therefore, you have certain responsibilities if you distribute copies of the software, or if you modify it: responsibilities to respect the freedom of others.

 For example, if you distribute copies of such a program, whether gratis or for a fee, you must pass on to the recipients the same freedoms that you received. You must make sure that they, too, receive or can get the source code. And you must show them these terms so they know their rights.

 Developers that use the GNU GPL protect your rights with two steps: (1)

 assert copyright on the software, and (2) offer you this License giving you legal permission to copy, distribute and/or modify it.

 For the developers' and authors' protection, the GPL clearly explains that there is no warranty for this free software. For both users' and authors' sake, the GPL requires that modified versions be marked as changed, so that their problems will not be attributed erroneously to authors of previous versions.

 Some devices are designed to deny users access to install or run modified versions of the software inside them, although the manufacturer can do so. This is fundamentally incompatible with the aim of protecting users' freedom to change the software. The systematic pattern of such abuse occurs in the area of products for individuals to use, which is precisely where it is most unacceptable. Therefore, we have designed this version of the GPL to prohibit the practice for those products. If such problems arise substantially in other domains, we stand

 ready to extend this provision to those domains in future versions of the GPL, as needed to protect the freedom of users.

 Finally, every program is threatened constantly by software patents. States should not allow patents to restrict development and use of software on general-purpose computers, but in those that do, we wish to avoid the special danger that patents applied to a free program could make it effectively proprietary. To prevent this, the GPL assures that patents cannot be used to render the program non-free.

 The precise terms and conditions for copying, distribution and modification follow.

## TERMS AND CONDITIONS

## 0. Definitions.

"This License" refers to version 3 of the GNU General Public License.

 "Copyright" also means copyright-like laws that apply to other kinds of works, such as semiconductor masks.

 "The Program" refers to any copyrightable work licensed under this License. Each licensee is addressed as "you". "Licensees" and "recipients" may be individuals or organizations.

 To "modify" a work means to copy from or adapt all or part of the work in a fashion requiring copyright permission, other than the making of an exact copy. The resulting work is called a "modified version" of the earlier work or a work "based on" the earlier work.

 A "covered work" means either the unmodified Program or a work based on the Program.

 To "propagate" a work means to do anything with it that, without permission, would make you directly or secondarily liable for infringement under applicable copyright law, except executing it on a computer or modifying a private copy. Propagation includes copying, distribution (with or without modification), making available to the public, and in some countries other activities as well.

 To "convey" a work means any kind of propagation that enables other parties to make or receive copies. Mere interaction with a user through a computer network, with no transfer of a copy, is not conveying.

 An interactive user interface displays "Appropriate Legal Notices" to the extent that it includes a convenient and prominently visible feature that (1) displays an appropriate copyright notice, and (2) tells the user that there is no warranty for the work (except to the extent that warranties are provided), that licensees may convey the work under this License, and how to view a copy of this License. If the interface presents a list of user commands or options, such as a menu, a prominent item in the list meets this criterion.

1. Source Code.

 The "source code" for a work means the preferred form of the work for making modifications to it. "Object code" means any non-source form of a work.

 A "Standard Interface" means an interface that either is an official standard defined by a recognized standards body, or, in the case of interfaces specified for a particular programming language, one that is widely used among developers working in that language.

#### The

 "System Libraries" of an executable work include anything, other than the work as a whole, that (a) is included in the normal form of packaging a Major Component, but which is not part of that Major Component, and (b) serves only to enable use of the work with that Major Component, or to implement a Standard Interface for which an implementation is available to the public in source code form. A "Major Component", in this context, means a major essential component (kernel, window system, and so on) of the specific operating system (if any) on which the executable work runs, or a compiler used to produce the work, or an object code interpreter used to run it.

 The "Corresponding Source" for a work in object code form means all the source code needed to generate, install, and (for an executable work) run the object code and to modify the work, including scripts to control those activities. However, it does not include the work's System Libraries, or general-purpose tools or generally available free

programs which are used unmodified in performing those activities but which are not part of the work. For example, Corresponding Source includes interface definition files associated with source files for the work, and the source code for shared libraries and dynamically linked subprograms that the work is specifically designed to require, such as by intimate data communication or control flow between those subprograms and other parts of the work.

 The Corresponding Source need not include anything that users can regenerate automatically from other parts of the Corresponding Source.

 The Corresponding Source for a work in source code form is that same work.

### 2. Basic Permissions.

 All rights granted under this License are granted for the term of copyright on the Program, and are irrevocable provided the stated conditions are met. This License explicitly affirms your unlimited permission to run the unmodified Program. The output from running a covered work is covered

 by this License only if the output, given its content, constitutes a covered work. This License acknowledges your rights of fair use or other equivalent, as provided by copyright law.

 You may make, run and propagate covered works that you do not convey, without conditions so long as your license otherwise remains in force. You may convey covered works to others for the sole purpose of having them make modifications exclusively for you, or provide you with facilities for running those works, provided that you comply with the terms of this License in conveying all material for which you do not control copyright. Those thus making or running the covered works for you must do so exclusively on your behalf, under your direction and control, on terms that prohibit them from making any copies of your copyrighted material outside their relationship with you.

 Conveying under any other circumstances is permitted solely under the conditions stated below. Sublicensing is not allowed; section 10 makes it unnecessary.

3. Protecting Users' Legal Rights From Anti-Circumvention Law.

 No covered work shall be deemed part of an effective technological measure under any applicable law fulfilling obligations under article 11 of the WIPO copyright treaty adopted on 20 December 1996, or similar laws prohibiting or restricting circumvention of such measures.

 When you convey a covered work, you waive any legal power to forbid circumvention of technological measures to the extent such circumvention is effected by exercising rights under this License with respect to the covered work, and you disclaim any intention to limit operation or modification of the work as a means of enforcing, against the work's users, your or third parties' legal rights to forbid circumvention of technological measures.

4. Conveying Verbatim Copies.

 You may convey verbatim copies of the Program's source code as you receive it, in any medium, provided that you conspicuously and appropriately publish on each copy an appropriate copyright notice; keep intact all notices stating that this License and any non-permissive terms added in accord with section 7 apply to the code;

keep intact all notices of the absence of any warranty; and give all recipients a copy of this License along with the Program.

 You may charge any price or no price for each copy that you convey, and you may offer support or warranty protection for a fee.

5. Conveying Modified Source Versions.
You may convey a work based on the Program, or the modifications to produce it from the Program, in the form of source code under the terms of section 4, provided that you also meet all of these conditions:

 a) The work must carry prominent notices stating that you modified it, and giving a relevant date.

 b) The work must carry prominent notices stating that it is released under this License and any conditions added under section 7. This requirement modifies the requirement in section 4 to

"keep intact all notices".

 c) You must license the entire work, as a whole, under this License to anyone who comes into possession of a copy. This License will therefore apply, along with any applicable section 7 additional terms, to the whole of the work, and all its parts, regardless of how they are packaged. This License gives no permission to license the work in any other way, but it does not invalidate such permission if you have separately received it.

 d) If the work has interactive user interfaces, each must display Appropriate Legal Notices; however, if the Program has interactive interfaces that do not display Appropriate Legal Notices, your work need not make them do so.

 A compilation of a covered work with other separate and independent works, which are not by their nature extensions of the covered work, and which are not combined with it such as to form a larger program, in or on a volume of a storage or distribution medium, is called an

"aggregate" if the compilation and its resulting copyright are not used to limit the access or legal rights of the compilation's users beyond what the individual works permit. Inclusion of a covered work in an aggregate does not cause this License to apply to the other parts of the aggregate.

6. Conveying Non-Source Forms.

 You may convey a covered work in object code form under the terms of sections 4 and 5, provided that you also convey the machine-readable Corresponding Source under the terms of this License, in one of these ways:

 a) Convey the object code in, or embodied in, a physical product (including a physical distribution medium), accompanied by the Corresponding Source fixed on a durable physical medium

customarily used for software interchange.

 b) Convey the object code in, or embodied in, a physical product (including a physical distribution medium), accompanied by a written offer, valid for at least three years and valid for as

 long as you offer spare parts or customer support for that product model, to give anyone who possesses the object code either (1) a copy of the Corresponding Source for all the software in the product that is covered by this License, on a durable physical medium customarily used for software interchange, for a price no more than your reasonable cost of physically performing this conveying of source, or (2) access to copy the Corresponding Source from a network server at no charge.

 c) Convey individual copies of the object code with a copy of the written offer to provide the Corresponding Source. This alternative is allowed only occasionally and noncommercially, and only if you received the object code with such an offer, in accord with subsection 6b.

 d) Convey the object code by offering access from a designated place (gratis or for a charge), and offer equivalent access to the Corresponding Source in

 the same way through the same place at no further charge. You need not require recipients to copy the Corresponding Source along with the object code. If the place to copy the object code is a network server, the Corresponding Source may be on a different server (operated by you or a third party) that supports equivalent copying facilities, provided you maintain clear directions next to the object code saying where to find the Corresponding Source. Regardless of what server hosts the Corresponding Source, you remain obligated to ensure that it is available for as long as needed to satisfy these requirements.

 e) Convey the object code using peer-to-peer transmission, provided you inform other peers where the object code and Corresponding Source of the work are being offered to the general public at no charge under subsection 6d.

 A separable portion of the object code, whose source code is excluded from the Corresponding Source as a System Library, need not be included in conveying the object code work.

 A "User Product" is either (1) a "consumer product", which means any tangible personal property which is normally used for personal, family, or household purposes, or (2) anything designed or sold for incorporation

into a dwelling. In determining whether a product is a consumer product, doubtful cases shall be resolved in favor of coverage. For a particular product received by a particular user, "normally used" refers to a typical or common use of that class of product, regardless of the status of the particular user or of the way in which the particular user actually uses, or expects or is expected to use, the product. A product is a consumer product regardless of whether the product has substantial commercial, industrial or non-consumer uses, unless such uses represent the only significant mode of use of the product.

 "Installation Information" for a User Product means any methods, procedures, authorization

 keys, or other information required to install and execute modified versions of a covered work in that User Product from a modified version of its Corresponding Source. The information must suffice to ensure that the continued functioning of the modified object code is in no case prevented or interfered with solely because modification has been made.

 If you convey an object code work under this section in, or with, or specifically for use in, a User Product, and the conveying occurs as part of a transaction in which the right of possession and use of the User Product is transferred to the recipient in perpetuity or for a fixed term (regardless of how the transaction is characterized), the Corresponding Source conveyed under this section must be accompanied by the Installation Information. But this requirement does not apply if neither you nor any third party retains the ability to install modified object code on the User Product (for example, the work has been installed in ROM).

 The requirement to provide Installation Information does not include a requirement to continue to provide support service, warranty, or updates for a work that has been modified or installed by the recipient, or for the User Product in which it has been modified or installed. Access to a network may be denied when the modification itself materially and adversely affects the operation of the network or violates the rules and protocols for communication across the network.

 Corresponding Source conveyed, and Installation Information provided, in accord with this section must be in a format that is publicly documented (and with an implementation available to the public in source code form), and must require no special password or key for unpacking, reading or copying.

7. Additional Terms.

"Additional permissions" are terms that supplement the terms of this

License by making exceptions from one or more of its conditions. Additional permissions that are applicable to the entire Program shall

be treated as though they were included in this License, to the extent that they are valid under applicable law. If additional permissions apply only to part of the Program, that part may be used separately under those permissions, but the entire Program remains governed by this License without regard to the additional permissions.

When you convey a copy of a covered work, you may at your option remove any additional permissions from that copy, or from any part of it. (Additional permissions may be written to require their own removal in certain cases when you modify the work.) You may place additional permissions on material, added by you to a covered work, for which you have or can give appropriate copyright permission.

 Notwithstanding any other provision of this License, for material you add to a covered work, you may (if authorized by the copyright holders of that material) supplement the terms of this License with terms:

 a) Disclaiming warranty or limiting liability differently from the terms of sections 15 and 16 of this License; or

 b) Requiring preservation of specified reasonable legal notices or author attributions in that material or in the Appropriate Legal Notices displayed by works containing it; or

 c) Prohibiting misrepresentation of the origin of that material, or requiring that modified versions of such material be marked in reasonable ways as different from the original version; or

 d) Limiting the use for publicity purposes of names of licensors or authors of the material; or

 e) Declining to grant rights under trademark law for use of some trade names, trademarks, or service marks; or

 f) Requiring indemnification of licensors and authors of that material by anyone who conveys the material (or modified versions of it) with contractual assumptions of liability to the recipient, for any liability that these contractual assumptions directly impose on

those licensors and authors.

 All other non-permissive additional terms are considered "further restrictions" within the meaning of section 10. If the Program as you received it, or any part of it, contains a notice stating that it is

governed by this License along with a term that is a further restriction, you may remove that term. If a license document contains a further restriction but permits relicensing or conveying under this License, you may add to a covered work material governed by the terms of that license document, provided that the further restriction does not survive such relicensing or conveying.

 If you add terms to a covered work in accord with this section, you must place, in the relevant source files, a statement of the additional terms that apply to those files, or a notice indicating where to find the applicable terms.

 Additional terms, permissive or non-permissive, may be stated in the form of a separately written license, or stated as exceptions; the above requirements apply either way.

8. Termination.

 You may not propagate or modify a covered work except as expressly provided under this License. Any attempt otherwise to propagate or modify it is void, and will automatically terminate your rights under this License (including any patent licenses granted under the third paragraph of section 11).

 However, if you cease all violation of this License, then your license from a particular copyright holder is reinstated (a) provisionally, unless and until the copyright holder explicitly and finally terminates your license, and (b) permanently, if the copyright holder fails to notify you of the violation by some reasonable means prior to 60 days after the cessation.

 Moreover, your license from a particular copyright holder is reinstated permanently if the copyright holder notifies you of the violation by some reasonable means, this is the first time you have received notice of violation of this License (for any work) from that copyright

 holder, and you cure the violation prior to 30 days after your receipt of the notice.

 Termination of your rights under this section does not terminate the licenses of parties who have received copies or rights from you under this License. If your rights have been terminated and not permanently reinstated, you do not qualify to receive new licenses for the same material under section 10.

9. Acceptance Not Required for Having Copies.

 You are not required to accept this License in order to receive or run a copy of the Program. Ancillary propagation of a covered work occurring solely as a consequence of using peer-to-peer transmission to receive a copy likewise does not require acceptance. However, nothing other than this License grants you permission to propagate or modify any covered work. These actions infringe copyright if you do not accept this License. Therefore, by modifying or propagating a covered work, you indicate your acceptance of this License to do so.

#### 10. Automatic Licensing of Downstream Recipients.

 Each time you convey a covered work, the recipient automatically receives a license from the original licensors, to run, modify and propagate that work, subject to this License. You are not responsible for enforcing compliance by third parties with this License.

 An "entity transaction" is a transaction transferring control of an organization, or substantially all assets of one, or subdividing an organization, or merging organizations. If propagation of a covered work results from an entity transaction, each party to that transaction who receives a copy of the work also receives whatever licenses to the work the party's predecessor in interest had or could give under the previous paragraph, plus a right to possession of the Corresponding Source of the work from the predecessor in interest, if the predecessor has it or can get it with reasonable efforts.

 You may not impose any further restrictions on the exercise of the rights

 granted or affirmed under this License. For example, you may not impose a license fee, royalty, or other charge for exercise of rights granted under this License, and you may not initiate litigation (including a cross-claim or counterclaim in a lawsuit) alleging that any patent claim is infringed by making, using, selling, offering for sale, or importing the Program or any portion of it.

#### 11. Patents.

 A "contributor" is a copyright holder who authorizes use under this License of the Program or a work on which the Program is based. The work thus licensed is called the contributor's "contributor version".

 A contributor's "essential patent claims" are all patent claims owned or controlled by the contributor, whether already acquired or hereafter acquired, that would be infringed by some manner, permitted by this License, of making, using, or selling its contributor version, but do not include claims that would be infringed only as a consequence of further modification of the contributor

#### version. For

purposes of this definition, "control" includes the right to grant patent sublicenses in a manner consistent with the requirements of this License.

 Each contributor grants you a non-exclusive, worldwide, royalty-free patent license under the contributor's essential patent claims, to make, use, sell, offer for sale, import and otherwise run, modify and propagate the contents of its contributor version.

 In the following three paragraphs, a "patent license" is any express agreement or commitment, however denominated, not to enforce a patent (such as an express permission to practice a patent or covenant not to sue for patent infringement). To "grant" such a patent license to a party means to make such an agreement or commitment not to enforce a patent against the party.

 If you convey a covered work, knowingly relying on a patent license, and the Corresponding Source of the work is not available for anyone to copy, free of charge and under the terms of this

License, through a

publicly available network server or other readily accessible means, then you must either (1) cause the Corresponding Source to be so available, or (2) arrange to deprive yourself of the benefit of the patent license for this particular work, or (3) arrange, in a manner consistent with the requirements of this License, to extend the patent license to downstream recipients. "Knowingly relying" means you have actual knowledge that, but for the patent license, your conveying the covered work in a country, or your recipient's use of the covered work in a country, would infringe one or more identifiable patents in that country that you have reason to believe are valid.

 If, pursuant to or in connection with a single transaction or arrangement, you convey, or propagate by procuring conveyance of, a covered work, and grant a patent license to some of the parties receiving the covered work authorizing them to use, propagate, modify or convey a specific copy of the covered work, then the patent license you grant is automatically extended to all recipients of the covered work and works based on it.

 A patent license is "discriminatory" if it does not include within the scope of its coverage, prohibits the exercise of, or is conditioned on the non-exercise of one or more of the rights that are specifically granted under this License. You may not convey a covered work if you are a party to an arrangement with a third party that is in the business of distributing software, under which you make payment to the third party based on the extent of your activity of conveying

the work, and under which the third party grants, to any of the parties who would receive the covered work from you, a discriminatory patent license (a) in connection with copies of the covered work conveyed by you (or copies made from those copies), or (b) primarily for and in connection with specific products or compilations that contain the covered work, unless you entered into that arrangement, or

that patent license was granted, prior to 28 March 2007.

 Nothing in this License shall be construed as excluding or limiting any implied license or other defenses to infringement that may otherwise be available to you under applicable patent law.

#### 12. No Surrender of Others' Freedom.

 If conditions are imposed on you (whether by court order, agreement or otherwise) that contradict the conditions of this License, they do not excuse you from the conditions of this License. If you cannot convey a covered work so as to satisfy simultaneously your obligations under this License and any other pertinent obligations, then as a consequence you may not convey it at all. For example, if you agree to terms that obligate you to collect a royalty for further conveying from those to whom you convey the Program, the only way you could satisfy both those terms and this License would be to refrain entirely from conveying the Program.

13. Use with the GNU Affero General Public License.

 Notwithstanding any other provision of this License, you have permission to link or combine any covered work with a work licensed under version 3 of the GNU Affero General Public License into a single combined work, and to convey the resulting work. The terms of this License will continue to apply to the part which is the covered work, but the special requirements of the GNU Affero General Public License, section 13, concerning interaction through a network will apply to the combination as such.

14. Revised Versions of this License.

 The Free Software Foundation may publish revised and/or new versions of the GNU General Public License from time to time. Such new versions will be similar in spirit to the present version, but may differ in detail to address new problems or concerns.

 Each version is given a distinguishing version number. If the Program specifies that a certain numbered version of the GNU General Public License "or any later version" applies to it, you have the option of following the terms and conditions either of that numbered

version or of any later version published by the Free Software Foundation. If the Program does not specify a version number of the GNU General Public License, you may choose any version ever published by the Free Software Foundation.

 If the Program specifies that a proxy can decide which future versions of the GNU General Public License can be used, that proxy's public statement of acceptance of a version permanently authorizes you to choose that version for the Program.

 Later license versions may give you additional or different permissions. However, no additional obligations are imposed on any author or copyright holder as a result of your choosing to follow a later version.

15. Disclaimer of Warranty.

 THERE IS NO WARRANTY FOR THE PROGRAM, TO THE EXTENT PERMITTED BY APPLICABLE LAW. EXCEPT WHEN OTHERWISE STATED IN WRITING THE COPYRIGHT HOLDERS AND/OR OTHER PARTIES PROVIDE THE PROGRAM "AS IS" WITHOUT WARRANTY

OF ANY KIND, EITHER EXPRESSED OR IMPLIED, INCLUDING, BUT NOT LIMITED TO, THE IMPLIED WARRANTIES OF MERCHANTABILITY AND FITNESS FOR A PARTICULAR PURPOSE. THE ENTIRE RISK AS TO THE QUALITY AND PERFORMANCE OF THE PROGRAM IS WITH YOU. SHOULD THE PROGRAM PROVE DEFECTIVE, YOU ASSUME THE COST OF ALL NECESSARY SERVICING, REPAIR OR CORRECTION.

16. Limitation of Liability.

 IN NO EVENT UNLESS REQUIRED BY APPLICABLE LAW OR AGREED TO IN WRITING WILL ANY COPYRIGHT HOLDER, OR ANY OTHER PARTY WHO MODIFIES AND/OR CONVEYS THE PROGRAM AS PERMITTED ABOVE, BE LIABLE TO YOU FOR DAMAGES, INCLUDING ANY GENERAL, SPECIAL, INCIDENTAL OR CONSEQUENTIAL DAMAGES ARISING OUT OF THE USE OR INABILITY TO USE THE PROGRAM (INCLUDING BUT NOT LIMITED TO LOSS OF DATA OR DATA BEING RENDERED INACCURATE OR LOSSES SUSTAINED BY YOU OR THIRD PARTIES OR A FAILURE OF THE PROGRAM TO OPERATE WITH ANY OTHER PROGRAMS), EVEN IF SUCH HOLDER OR OTHER PARTY HAS BEEN ADVISED OF THE POSSIBILITY OF SUCH DAMAGES.

 17. Interpretation of Sections 15 and 16.

 If the disclaimer of warranty and limitation of liability provided above cannot be given local legal effect according to their terms, reviewing courts shall apply local law that most closely approximates an absolute waiver of all civil liability in connection with the Program, unless a warranty or assumption of liability accompanies a copy of the Program in return for a fee.

#### END OF TERMS AND CONDITIONS

How to Apply These Terms to Your New Programs

 If you develop a new program, and you want it to be of the greatest possible use to the public, the best way to achieve this is to make it free software which everyone can redistribute and change under these terms.

 To do so, attach the following notices to the program. It is safest to attach them to the start of each source file to most effectively state the exclusion of warranty; and each file should have at least the "copyright" line and a pointer to where the full notice is found.

 <one line to give the program's name and a brief idea of what it does.> Copyright  $(C)$  <year > <name of author>

 This program is free software: you can redistribute it and/or modify it under the terms of the GNU General Public License as published by the Free Software Foundation, either version 3 of the License, or (at your option) any later version.

 This program is distributed in the hope that it will be useful, but WITHOUT ANY WARRANTY; without even the implied warranty of MERCHANTABILITY or FITNESS FOR A PARTICULAR PURPOSE. See the GNU General Public License for more details.

 You should have received a copy of the GNU General Public License along with this program. If not, see <http://www.gnu.org/licenses/>.

Also add information on how to contact you by electronic and paper mail.

 If the program does terminal interaction, make it output a short notice like this when it starts in an interactive mode:

 $<$ program> Copyright (C) $<$ year>  $<$ name of author> This program comes with ABSOLUTELY NO WARRANTY; for details type `show w'. This is free software, and you are welcome to redistribute it under certain conditions; type `show c' for details.

The hypothetical commands `show w' and `show c' should show the appropriate parts of the General Public License. Of course, your program's commands might be different; for a GUI interface, you would use an "about box".

 You should also get your employer (if you work as a programmer) or school, if any, to sign a "copyright disclaimer" for the program, if necessary.

For more information on this, and how to apply and follow the GNU GPL, see <http://www.gnu.org/licenses/>.

 The GNU General Public License does not permit incorporating your program into proprietary programs. If your program is a subroutine library, you may consider it more useful to permit linking proprietary applications with the library. If this is what you want to do, use the GNU Lesser General Public License instead of this License. But first, please read <http://www.gnu.org/philosophy/why-not-lgpl.html>. GNU LIBRARY GENERAL PUBLIC LICENSE \*\*\*\*\*\*\*\*\*\*\*\*\*\*\*\*\*\*\*\*\*\*\*\*\*\*\*\*\*\*\*\*\*\*

Version 2, June 1991

 Copyright (C) 1991 Free Software Foundation, Inc. 59 Temple Place -- Suite 330, Boston, MA 02111-1307, USA

 Everyone is permitted to copy and distribute verbatim copies of this license document, but changing it is not allowed.

 [This is the first released version of the library GPL. It is numbered 2 because it goes with version 2 of the ordinary GPL.]

#### Preamble

========

 The licenses for most software are designed to take away your freedom to share and change it. By contrast, the GNU General Public Licenses are intended to guarantee your freedom to share and change free software--to make sure the software is free for all its users.

 This license, the Library General Public License, applies to some specially designated Free Software Foundation software, and to any other libraries whose authors decide to use it. You can use it for

your libraries, too.

 When we speak of free software, we are referring to freedom, not price. Our General Public Licenses are designed to make sure that you have the freedom to distribute copies of free software (and charge for this service if you wish), that you receive source code or can get it if you want it, that you can change the software or use pieces of it in new free programs; and that you know you can do these things.

 To protect your rights, we need to make restrictions that forbid anyone to deny you these rights or to ask you to surrender the rights. These restrictions translate to certain responsibilities for you if you

distribute copies of the library, or if you modify it.

 For example, if you distribute copies of the library, whether gratis or for a fee, you must give the recipients all the rights that we gave you. You must make sure that they, too, receive or can get the source code. If you link a program with the library, you must provide complete object

 files to the recipients so that they can relink them with the library, after making changes to the library and recompiling it. And you must show them these terms so they know their rights.

 Our method of protecting your rights has two steps: (1) copyright the library, and (2) offer you this license which gives you legal permission to copy, distribute and/or modify the library.

 Also, for each distributor's protection, we want to make certain that everyone understands that there is no warranty for this free library. If the library is modified by someone else and passed on, we want its recipients to know that what they have is not the original version, so that any problems introduced by others will not reflect on the original authors' reputations.

 Finally, any free program is threatened constantly by software patents. We wish to avoid the danger that companies distributing free software will individually obtain patent licenses, thus in effect transforming the program into proprietary software. To prevent this,

we have made it clear that any patent must be licensed for everyone's free use or not licensed at all.

 Most GNU software, including some libraries, is covered by the ordinary GNU General Public License, which was designed for utility programs. This license, the GNU Library General Public License, applies to certain designated libraries. This license is quite different from the ordinary one; be sure to read it in full, and don't assume that anything in it is the same as in the ordinary license.

 The reason we have a separate public license for some libraries is that they blur the distinction we usually make between modifying or adding to a program and simply using it. Linking a program with a library, without changing the library, is in some sense simply using the library, and is analogous to running a utility program or application program. However, in a textual and legal sense, the linked executable is a combined work, a derivative of the original library,

and the ordinary General Public License treats it as such.

Because of this blurred distinction, using the ordinary General

Public License for libraries did not effectively promote software sharing, because most developers did not use the libraries. We concluded that weaker conditions might promote sharing better.

 However, unrestricted linking of non-free programs would deprive the users of those programs of all benefit from the free status of the libraries themselves. This Library General Public License is intended to permit developers of non-free programs to use free libraries, while preserving your freedom as a user of such programs to change the free libraries that are incorporated in them. (We have not seen how to achieve this as regards changes in header files, but we have achieved it as regards changes in the actual functions of the Library.) The hope is that this will lead to faster development of free libraries.

The precise terms and conditions

for copying, distribution and

modification follow. Pay close attention to the difference between a "work based on the library" and a "work that uses the library". The former contains code derived from the library, while the latter only works together with the library.

 Note that it is possible for a library to be covered by the ordinary General Public License rather than by this special one.

#### TERMS AND CONDITIONS FOR COPYING, DISTRIBUTION AND MODIFICATION

 0. This License Agreement applies to any software library which contains a notice placed by the copyright holder or other authorized party saying it may be distributed under the terms of this Library General Public License (also called "this License"). Each licensee is addressed as "you".

 A "library" means a collection of software functions and/or data prepared so as to be conveniently linked with application programs (which use some of those functions and data) to form executables.

 The "Library", below, refers to any such software library or work which has been distributed under these terms. A "work based on the Library" means either the Library or any derivative work under copyright law: that is to say, a work containing the Library or a portion of it, either verbatim or with modifications and/or translated straightforwardly into another language. (Hereinafter, translation is included without limitation in the term "modification".)

 "Source code" for a work means the preferred form of the work for making modifications to it. For a library, complete source code means all the source code for all modules it contains, plus any

 associated interface definition files, plus the scripts used to control compilation and installation of the library.

 Activities other than copying, distribution and modification are not covered by this License; they are outside its scope. The act of running

- a program using the Library is not restricted, and output from such a program is covered only if its contents constitute a work based on the Library (independent of the use of the Library in a tool for writing it). Whether that is true depends on what the Library does and what the program that uses the Library does.
- 1. You may copy and distribute verbatim copies of the Library's complete source code as you receive it, in any medium, provided that you conspicuously and appropriately publish on each copy an appropriate copyright notice and disclaimer of warranty; keep intact all the notices that refer to this License and to the absence of any warranty; and distribute a copy of this License along with the Library.

 You may charge a fee for the physical act of transferring a copy, and you may at your option offer warranty protection in exchange for a fee.

 2. You may modify your copy or copies of the Library or any portion

 of it, thus forming a work based on the Library, and copy and distribute such modifications or work under the terms of Section 1 above, provided that you also meet all of these conditions:

- a. The modified work must itself be a software library.
- b. You must cause the files modified to carry prominent notices stating that you changed the files and the date of any change.
- c. You must cause the whole of the work to be licensed at no charge to all third parties under the terms of this License.
- d. If a facility in the modified Library refers to a function or a table of data to be supplied by an application program that uses the facility, other than as an argument passed when the facility is invoked, then you must make a good faith effort to ensure that, in the event an application does not supply such function or table, the facility still operates, and

performs whatever part of its purpose remains meaningful.

 (For example, a function in a library to compute square roots has a purpose that is entirely well-defined independent of the application. Therefore, Subsection 2d requires that any application-supplied function or table used by this function must be optional: if the application does not supply it, the square root function must still compute square roots.)

 These requirements apply to the modified work as a whole. If identifiable sections of that work are not derived from the Library, and can be reasonably considered independent and separate works in themselves, then this License, and its terms, do not apply to those sections when you distribute them as separate works. But when you distribute the same sections as part of a whole which is a work based on the Library, the distribution of the whole must be on the terms of this License,

#### whose permissions

 for other licensees extend to the entire whole, and thus to each and every part regardless of who wrote it.

 Thus, it is not the intent of this section to claim rights or contest your rights to work written entirely by you; rather, the intent is to exercise the right to control the distribution of derivative or collective works based on the Library.

 In addition, mere aggregation of another work not based on the Library with the Library (or with a work based on the Library) on a volume of a storage or distribution medium does not bring the other work under the scope of this License.

 3. You may opt to apply the terms of the ordinary GNU General Public License instead of this License to a given copy of the Library. To do this, you must alter all the notices that refer to this License, so that they refer to the ordinary GNU General Public License, version 2, instead of to this License. (If a newer

 version than version 2 of the ordinary GNU General Public License has appeared, then you can specify that version instead if you wish.) Do not make any other change in these notices.

 Once this change is made in a given copy, it is irreversible for that copy, so the ordinary GNU General Public License applies to all subsequent copies and derivative works made from that copy.

 This option is useful when you wish to copy part of the code of the Library into a program that is not a library.

 4. You may copy and distribute the Library (or a portion or derivative of it, under Section 2) in object code or executable

 form under the terms of Sections 1 and 2 above provided that you accompany it with the complete corresponding machine-readable source code, which must be distributed under the terms of Sections 1 and 2 above on a medium customarily used for software interchange.

If distribution of object code is

made by offering access to copy

 from a designated place, then offering equivalent access to copy the source code from the same place satisfies the requirement to distribute the source code, even though third parties are not compelled to copy the source along with the object code.

 5. A program that contains no derivative of any portion of the Library, but is designed to work with the Library by being compiled or linked with it, is called a "work that uses the Library". Such a work, in isolation, is not a derivative work of the Library, and therefore falls outside the scope of this License.

 However, linking a "work that uses the Library" with the Library creates an executable that is a derivative of the Library (because it contains portions of the Library), rather than a "work that uses the library". The executable is therefore covered by this License. Section 6 states terms for distribution of such executables.

 When a "work that uses the Library" uses material from a header file that is part of the Library, the object code for the work may be a derivative work of the Library even though the source code is not. Whether this is true is especially significant if the work can be linked without the Library, or if the work is itself a library. The threshold for this to be true is not precisely defined by law.

 If such an object file uses only numerical parameters, data structure layouts and accessors, and small macros and small inline functions (ten lines or less in length), then the use of the object file is unrestricted, regardless of whether it is legally a derivative work. (Executables containing this object code plus portions of the Library will still fall under Section 6.)

 Otherwise, if the work is a derivative of the Library, you may distribute the object code for the work under the terms of Section 6. Any

 executables containing that work also fall under Section 6, whether or not they are linked directly with the Library itself.

6. As an exception to the Sections above, you may also compile or

 link a "work that uses the Library" with the Library to produce a work containing portions of the Library, and distribute that work under terms of your choice, provided that the terms permit modification of the work for the customer's own use and reverse engineering for debugging such modifications.

 You must give prominent notice with each copy of the work that the Library is used in it and that the Library and its use are covered by this License. You must supply a copy of this License. If the work during execution displays copyright notices, you must include the copyright notice for the Library among them, as well as a reference directing the user to the copy of this License. Also, you must do one of these things:

a.

- Accompany the work with the complete corresponding machine-readable source code for the Library including whatever changes were used in the work (which must be distributed under Sections 1 and 2 above); and, if the work is an executable linked with the Library, with the complete machine-readable "work that uses the Library", as object code and/or source code, so that the user can modify the Library and then relink to produce a modified executable containing the modified Library. (It is understood that the user who changes the contents of definitions files in the Library will not necessarily be able to recompile the application to use the modified definitions.)
	- b. Accompany the work with a written offer, valid for at least three years, to give the same user the materials specified in Subsection 6a, above, for a charge no more than the cost of

performing this distribution.

- c. If distribution of the work is made by offering access to copy from a designated place, offer equivalent access to copy the above specified materials from the same place.
- d. Verify that the user has already received a copy of these materials or that you have already sent this user a copy.

 For an executable, the required form of the "work that uses the Library" must include any data and utility programs needed for reproducing the executable from it. However, as a special exception, the source code distributed need not include anything that is normally distributed (in either source or binary form) with the major components (compiler, kernel, and so on) of the operating system on which the executable runs, unless that

component itself accompanies the executable.

 It may happen that this requirement contradicts the license restrictions of other proprietary libraries that do not normally accompany the operating system. Such a contradiction means you

 cannot use both them and the Library together in an executable that you distribute.

- 7. You may place library facilities that are a work based on the Library side-by-side in a single library together with other library facilities not covered by this License, and distribute such a combined library, provided that the separate distribution of the work based on the Library and of the other library facilities is otherwise permitted, and provided that you do these two things:
	- a. Accompany the combined library with a copy of the same work based on the Library, uncombined with any other library facilities. This must be distributed under the terms of the Sections above.
	- b. Give prominent notice with the combined library of the fact that part of it is a work based on the Library, and explaining

 where to find the accompanying uncombined form of the same work.

- 8. You may not copy, modify, sublicense, link with, or distribute the Library except as expressly provided under this License. Any attempt otherwise to copy, modify, sublicense, link with, or distribute the Library is void, and will automatically terminate your rights under this License. However, parties who have received copies, or rights, from you under this License will not have their licenses terminated so long as such parties remain in full compliance.
- 9. You are not required to accept this License, since you have not signed it. However, nothing else grants you permission to modify or distribute the Library or its derivative works. These actions are prohibited by law if you do not accept this License. Therefore, by modifying or distributing the Library (or any work based on the Library), you indicate your acceptance of this License
- to do so, and all its terms and conditions for copying, distributing or modifying the Library or works based on it.

10. Each time you redistribute the Library (or any work based on the

 Library), the recipient automatically receives a license from the original licensor to copy, distribute, link with or modify the Library subject to these terms and conditions. You may not impose any further restrictions on the recipients' exercise of the rights granted herein. You are not responsible for enforcing compliance by third parties to this License.

11. If, as a consequence of a court judgment or allegation of patent infringement or for any other reason (not limited to patent issues), conditions are imposed on you (whether by court order, agreement or otherwise) that contradict the conditions of this License, they do not excuse you from the conditions of this License. If you cannot distribute so as to satisfy simultaneously

 your obligations under this License and any other pertinent obligations, then as a consequence you may not distribute the Library at all. For example, if a patent license would not permit royalty-free redistribution of the Library by all those who receive copies directly or indirectly through you, then the only way you could satisfy both it and this License would be to refrain entirely from distribution of the Library.

 If any portion of this section is held invalid or unenforceable under any particular circumstance, the balance of the section is intended to apply, and the section as a whole is intended to apply in other circumstances.

 It is not the purpose of this section to induce you to infringe any patents or other property right claims or to contest validity of any such claims; this section has the sole purpose of protecting the integrity of the free software distribution system which is implemented by

 public license practices. Many people have made generous contributions to the wide range of software distributed through that system in reliance on consistent application of that system; it is up to the author/donor to decide if he or she is willing to distribute software through any other system and a licensee cannot impose that choice.

 This section is intended to make thoroughly clear what is believed to be a consequence of the rest of this License.

12. If the distribution and/or use of the Library is restricted in certain countries either by patents or by copyrighted interfaces, the original copyright holder who places the Library under this License may add an explicit geographical distribution limitation excluding those countries, so that distribution is permitted only in or among countries not thus excluded. In such case, this

 License incorporates the limitation as if written in the body of this License.

 13. The Free Software Foundation may publish revised and/or new versions of the Library General Public License from time to time. Such new versions will be similar in spirit to the present version, but may differ in detail to address new problems or concerns.

 Each version is given a distinguishing version number. If the Library specifies a version number of this License which applies to it and "any later version", you have the option of following the terms and conditions either of that version or of any later version published by the Free Software Foundation. If the Library does not specify a license version number, you may choose any version ever published by the Free Software Foundation.

14. If you wish to incorporate parts of the Library into other free programs whose distribution conditions are incompatible with these, write to the author to ask for permission. For software which is copyrighted by the Free Software

Foundation, write to the Free

 Software Foundation; we sometimes make exceptions for this. Our decision will be guided by the two goals of preserving the free status of all derivatives of our free software and of promoting the sharing and reuse of software generally.

#### NO WARRANTY

15. BECAUSE THE LIBRARY IS LICENSED FREE OF CHARGE, THERE IS NO WARRANTY FOR THE LIBRARY, TO THE EXTENT PERMITTED BY APPLICABLE LAW. EXCEPT WHEN OTHERWISE STATED IN WRITING THE COPYRIGHT HOLDERS AND/OR OTHER PARTIES PROVIDE THE LIBRARY "AS IS" WITHOUT WARRANTY OF ANY KIND, EITHER EXPRESSED OR IMPLIED, INCLUDING, BUT NOT LIMITED TO, THE IMPLIED WARRANTIES OF MERCHANTABILITY AND FITNESS FOR A PARTICULAR PURPOSE. THE ENTIRE RISK AS TO THE QUALITY AND PERFORMANCE OF THE LIBRARY IS WITH YOU. SHOULD THE LIBRARY PROVE DEFECTIVE, YOU ASSUME THE COST OF ALL NECESSARY SERVICING, REPAIR OR CORRECTION.

16. IN NO EVENT

 UNLESS REQUIRED BY APPLICABLE LAW OR AGREED TO IN WRITING WILL ANY COPYRIGHT HOLDER, OR ANY OTHER PARTY WHO MAY MODIFY AND/OR REDISTRIBUTE THE LIBRARY AS PERMITTED ABOVE, BE LIABLE TO YOU FOR DAMAGES, INCLUDING ANY GENERAL, SPECIAL, INCIDENTAL OR CONSEQUENTIAL DAMAGES ARISING OUT OF THE USE OR INABILITY TO USE THE LIBRARY (INCLUDING BUT NOT LIMITED TO LOSS OF DATA OR DATA BEING RENDERED INACCURATE OR LOSSES SUSTAINED BY YOU OR THIRD PARTIES OR A FAILURE OF THE LIBRARY TO OPERATE WITH ANY

## OTHER SOFTWARE), EVEN IF SUCH HOLDER OR OTHER PARTY HAS BEEN ADVISED OF THE POSSIBILITY OF SUCH DAMAGES.

#### END OF TERMS AND CONDITIONS

How to Apply These Terms to Your New Libraries

==============================================

 If you develop a new library, and you want it to be of the greatest possible use to the public, we recommend making it free software that everyone can redistribute and change. You can do so by permitting redistribution under these terms (or, alternatively, under the terms of

the ordinary General Public License).

 To apply these terms, attach the following notices to the library. It is safest to attach them to the start of each source file to most effectively convey the exclusion of warranty; and each file should have at least the "copyright" line and a pointer to where the full notice is found.

## ONE LINE TO GIVE THE LIBRARY'S NAME AND AN IDEA OF WHAT IT DOES. Copyright (C) YEAR NAME OF AUTHOR

 This library is free software; you can redistribute it and/or modify it under the terms of the GNU Library General Public License as published by the Free Software Foundation; either version 2 of the License, or (at your option) any later version.

 This library is distributed in the hope that it will be useful, but WITHOUT ANY WARRANTY; without even the implied warranty of MERCHANTABILITY or FITNESS FOR A PARTICULAR PURPOSE. See the GNU Library General Public License for more details.

 You should have received a copy of the GNU General Public License along with this program; if not, write to the Free Software Foundation, Inc., 59 Temple Place, Suite 330, Boston, MA 02111-1307, USA.

 Also add information on how to contact you by electronic and paper mail.

 You should also get your employer (if you work as a programmer) or your school, if any, to sign a "copyright disclaimer" for the library, if necessary. Here is a sample; alter the names:

 Yoyodyne, Inc., hereby disclaims all copyright interest in the library `Frob' (a library for tweaking knobs) written by James Random Hacker.

 SIGNATURE OF TY COON, 1 April 1990 Ty Coon, President of Vice

 That's all there is to it! GNU LESSER GENERAL PUBLIC LICENSE Version 3, 29 June 2007

Copyright (C) 2007 Free Software Foundation, Inc. <http://fsf.org/> Everyone is permitted to copy and distribute verbatim copies of this license document, but changing it is not allowed.

 This version of the GNU Lesser General Public License incorporates the terms and conditions of version 3 of the GNU General Public License, supplemented by the additional permissions listed below.

0. Additional Definitions.

 As used herein, "this License" refers to version 3 of the GNU Lesser General Public License, and the "GNU GPL" refers to version 3 of the GNU General Public License.

 "The Library" refers to a covered work governed by this License, other than an Application or a Combined Work as defined below.

 An "Application" is any work that makes use of an interface provided by the Library, but which is not otherwise based on the Library. Defining a subclass of a class defined by the Library is deemed a mode of using an interface provided by the Library.

 A "Combined Work" is a work produced by combining or linking an Application with the Library. The particular version of the Library with which the Combined Work was made is also called the "Linked Version".

 The "Minimal Corresponding Source" for a Combined Work means the Corresponding Source for the Combined Work, excluding any source code for portions of the Combined Work that, considered in isolation, are based on the Application, and not on the Linked Version.

 The "Corresponding Application Code" for a Combined Work means the object code and/or source code for the Application, including any data and utility programs needed for reproducing the Combined Work from the Application, but excluding the System Libraries of the Combined Work.

1. Exception to Section 3 of the GNU GPL.

 You may convey a covered work under sections 3 and 4 of this License without being bound by section 3 of the GNU GPL.

 2. Conveying Modified Versions.

 If you modify a copy of the Library, and, in your modifications, a facility refers to a function or data to be supplied by an Application that uses the facility (other than as an argument passed when the facility is invoked), then you may convey a copy of the modified version:

 a) under this License, provided that you make a good faith effort to ensure that, in the event an Application does not supply the function or data, the facility still operates, and performs whatever part of its purpose remains meaningful, or

 b) under the GNU GPL, with none of the additional permissions of this License applicable to that copy.

3. Object Code Incorporating Material from Library Header Files.

 The object code form of an Application may incorporate material from a header file that is part of the Library. You may convey such object code under terms of your choice, provided that, if the incorporated material is not limited to numerical parameters, data structure

layouts and accessors, or small macros, inline functions and templates (ten or fewer lines in length), you do both of the following:

 a) Give prominent notice with each copy of the object code that the Library is used in it and that the Library and its use are covered by this License.

 b) Accompany the object code with a copy of the GNU GPL and this license document.

### 4. Combined Works.

 You may convey a Combined Work under terms of your choice that, taken together, effectively do not restrict modification of the portions of the Library contained in the Combined Work and reverse engineering for debugging such modifications, if you also do each of the following:

 a) Give prominent notice with each copy of the Combined Work that the Library is used in it and that the Library and its use are covered by this License.

 b) Accompany the Combined Work with a copy of the GNU GPL and this license document.

 c) For a Combined Work that displays copyright notices during execution, include the copyright notice for the Library among these notices, as well as a reference directing the user to the copies of the GNU GPL and this license document.

d) Do one of the following:

 0) Convey the Minimal Corresponding Source under the terms of this License, and the Corresponding Application Code in a form suitable for, and under terms that permit, the user to recombine or relink the Application with a modified version of the Linked Version to produce a modified Combined Work, in the manner specified by section 6 of the GNU GPL for conveying Corresponding Source.

 1) Use a suitable shared library mechanism for linking with the Library. A suitable mechanism is one that (a) uses at run time a copy of the Library already present on the user's computer system, and (b) will operate properly with a modified version of the Library that is interface-compatible with the Linked

Version.

 e) Provide Installation Information, but only if you would otherwise be required to provide such information under section 6 of the GNU GPL, and only to the extent that such information is necessary to install and execute a modified version of the Combined Work produced by recombining or relinking the Application with a modified version of the Linked Version. (If you use option 4d0, the Installation Information must accompany the Minimal Corresponding Source and Corresponding Application Code. If you use option 4d1, you must provide the Installation Information in the manner specified by section 6 of the GNU GPL for conveying Corresponding Source.)

#### 5. Combined Libraries.

 You may place library facilities that are a work based on the Library side by side in a single library together with other library facilities that are not Applications and are not covered by this License, and convey such a combined library under terms of your choice, if you do both of the following:

 a) Accompany the combined library with a copy of the same work based on the Library, uncombined with any other library facilities, conveyed under the terms of this License.

 b) Give prominent notice with the combined library that part of it is a work based on the Library, and explaining where to find the accompanying uncombined form of the same work.

6. Revised Versions of the GNU Lesser General Public License.

 The Free Software Foundation may publish revised and/or new versions of the GNU Lesser General Public License from time to time. Such new versions will be similar in spirit to the present version, but may differ in detail to address new problems or concerns.

 Each version is given a distinguishing version number. If the Library as you received it specifies that a certain numbered version of the GNU Lesser General Public License "or any later version" applies to it, you have the option of following the terms and conditions either of that published version or of any later version published by the Free Software Foundation. If the Library as you

received it does not specify a version number of the GNU Lesser General Public License, you may choose any version of the GNU Lesser General Public License ever published by the Free Software Foundation.

 If the Library as you received it specifies that a proxy can decide whether future versions of the GNU Lesser General Public License shall apply, that proxy's public statement of acceptance of any version is permanent authorization for you to choose that version for the Library.

UNICODE, INC. LICENSE AGREEMENT - DATA FILES AND SOFTWARE

 Unicode Data Files include all data files under the directories http://www.unicode.org/Public/, http://www.unicode.org/reports/, and http://www.unicode.org/cldr/data/. Unicode Data Files do not include PDF online code charts under the directory http://www.unicode.org/Public/. Software includes any source code published in the Unicode Standard or under the directories http://www.unicode.org/Public/, http://www.unicode.org/reports/, and http://www.unicode.org/cldr/data/.

 NOTICE TO USER: Carefully read the following legal agreement. BY DOWNLOADING, INSTALLING, COPYING OR OTHERWISE USING UNICODE INC.'S DATA FILES ("DATA FILES"), AND/OR SOFTWARE ("SOFTWARE"), YOU UNEQUIVOCALLY ACCEPT, AND AGREE TO BE BOUND BY, ALL OF THE TERMS AND CONDITIONS OF THIS AGREEMENT. IF YOU DO NOT AGREE, DO NOT DOWNLOAD, INSTALL, COPY, DISTRIBUTE OR USE THE DATA FILES OR SOFTWARE.

#### COPYRIGHT AND PERMISSION NOTICE

 Copyright 1991-2013 Unicode, Inc. All rights reserved. Distributed under the Terms of Use in http://www.unicode.org/copyright.html.

 Permission is hereby granted, free of charge, to any person obtaining a copy of the Unicode data files and any associated documentation (the "Data Files") or Unicode software and any associated documentation (the "Software") to deal in the Data Files or Software without restriction, including without limitation the rights to use, copy, modify, merge, publish, distribute, and/or sell copies of the Data Files or Software, and to permit persons to whom the Data Files or Software are furnished to do so, provided that (a) the above copyright notice(s) and this permission notice appear with all copies of the Data Files or Software, (b) both the above copyright notice(s) and this permission notice appear in associated documentation, and (c) there is clear notice in each modified Data File or in the Software as well as in the documentation associated with the Data File(s) or Software that the data or software has been modified.

 THE DATA FILES AND SOFTWARE ARE PROVIDED "AS IS", WITHOUT WARRANTY OF ANY KIND, EXPRESS OR IMPLIED, INCLUDING BUT NOT LIMITED TO THE WARRANTIES OF MERCHANTABILITY, FITNESS FOR A PARTICULAR PURPOSE AND NONINFRINGEMENT OF THIRD PARTY RIGHTS. IN NO EVENT SHALL THE COPYRIGHT HOLDER OR HOLDERS INCLUDED IN THIS NOTICE BE LIABLE FOR ANY CLAIM, OR ANY SPECIAL INDIRECT OR CONSEQUENTIAL DAMAGES, OR ANY DAMAGES WHATSOEVER RESULTING FROM LOSS OF USE, DATA OR PROFITS, WHETHER IN AN ACTION OF CONTRACT, NEGLIGENCE OR OTHER TORTIOUS ACTION, ARISING OUT OF OR IN CONNECTION WITH THE USE OR PERFORMANCE OF THE DATA FILES OR SOFTWARE.

 Except as contained in this notice, the name of a copyright holder shall not be used in advertising or otherwise to promote the sale, use or other dealings in these Data Files or Software without prior written authorization of the copyright holder.  $\langle$ !-- Creator : groff version 1.20.1 --> <!-- CreationDate: Fri Jan 14 19:57:50 2011 --> <!DOCTYPE html PUBLIC "-//W3C//DTD HTML 4.01 Transitional//EN" "http://www.w3.org/TR/html4/loose.dtd"> <html> <head> <meta name="generator" content="groff -Thtml, see www.gnu.org"> <meta http-equiv="Content-Type" content="text/html; charset=US-ASCII"> <meta name="Content-Style" content="text/css"> <link rel="stylesheet" type="text/css" href="texi2tr.css" /> <title>GNU Modula-2</title> </head>

```
<body>
 <!-- site wide top running header menu -->
 <ul id="overview">
   <li class="home">
   HOME_HREF 
 \langleli\rangle <li class="release">
    12_HREF
 \langleli>
 \langleli\rangle <a href="news.html" title="News">News</a>
 \langleli>
 \langleli\rangle <a href="development.html" title="Development">Development</a>
 \langle/li\rangle <li>
    <a href="community.html" title="Community">Community</a>
 \langleli\rangle\langle \text{ul} \rangle <div id="header">
 \langle h1 \rangle <span style="display:inline-block; vertical-align:middle">
\langleimg
 src="200px-Heckert_GNU_white.png" alt="Heckert_GNU_white.png">
    </span>
    <span style="display:inline-block; vertical-align:middle; font-size: 50px">
	GNU Modula-2
    </span>
 </h1>
  <!-- homepage tab menu -->
  <div id="tabmenu">
    <ul id="tab">
	<li><a href="about.html"><span>About</span></a></li>
	<li><a href="download.html"><span>Download</span></a></li>
	<li><a href="release.html"><span>Latest Release</span></a></li>
	<li class="selected"><a href="license.html"><span>License</span></a></li>
	<li><a href="platforms.html"><span>Platforms</span></a></li>
	<li><a href="users.html"><span>Users</span></a></li>
   \langle 111 \rangle\langlediv\rangle\langlediv>
```

```
 Open Source Used In AppDynamics_Cloud_Analytics_Agent 24.7.0 2115
```
<div id="page">

<div class="plain">

<h2>The home of the GNU Modula-2 compiler</h2>

 $\langle p\rangle$ The compiler is held under the GNU Public Licence v3. $\langle p\rangle$ 

 $\epsilon$  >The ISO and PIM libraries are under the GPL v3.1 with GCC runtime extensions. Copies of the licences can be found on the

<a href="http://www.gnu.org/licenses">GNU</a>

web site.</p>

 $\langle$ div>

 $\langle$ div $>$ 

</body>

</html>

Copyright (c) 2019 The Go Authors. All rights reserved.

Redistribution and use in source and binary forms, with or without modification, are permitted provided that the following conditions are met:

 \* Redistributions of source code must retain the above copyright notice, this list of conditions and the following disclaimer.

 \* Redistributions in binary form must reproduce the above copyright notice, this list of conditions and the following disclaimer in the documentation and/or other materials provided with the distribution.

 \* Neither the name of Google Inc. nor the names of its contributors may be used to endorse or promote products derived from this software without specific prior written permission.

THIS SOFTWARE IS PROVIDED BY THE COPYRIGHT HOLDERS AND CONTRIBUTORS "AS IS" AND ANY EXPRESS OR IMPLIED WARRANTIES, INCLUDING, BUT NOT LIMITED TO, THE IMPLIED WARRANTIES OF MERCHANTABILITY AND FITNESS FOR A PARTICULAR PURPOSE ARE DISCLAIMED. IN NO EVENT SHALL THE COPYRIGHT OWNER

 OR CONTRIBUTORS BE LIABLE FOR ANY DIRECT, INDIRECT, INCIDENTAL, SPECIAL, EXEMPLARY, OR CONSEQUENTIAL DAMAGES (INCLUDING, BUT NOT LIMITED TO, PROCUREMENT OF SUBSTITUTE GOODS OR SERVICES; LOSS OF USE, DATA, OR PROFITS; OR BUSINESS INTERRUPTION) HOWEVER CAUSED AND ON ANY THEORY OF LIABILITY, WHETHER IN CONTRACT, STRICT LIABILITY, OR TORT (INCLUDING NEGLIGENCE OR OTHERWISE) ARISING IN ANY WAY OUT OF THE USE OF THIS SOFTWARE, EVEN IF ADVISED OF THE POSSIBILITY OF SUCH DAMAGE.

# **1.171 libpsl5 0.21.2-1**

# **1.171.1 Available under license :**

Copyright (C) 2014-2022 Tim Rhsen

Permission is hereby granted, free of charge, to any person obtaining a

copy of this software and associated documentation files (the "Software"), to deal in the Software without restriction, including without limitation the rights to use, copy, modify, merge, publish, distribute, sublicense, and/or sell copies of the Software, and to permit persons to whom the Software is furnished to do so, subject to the following conditions:

The above copyright notice and this permission notice shall be included in all copies or substantial portions of the Software.

THE SOFTWARE IS PROVIDED "AS IS", WITHOUT WARRANTY OF ANY KIND, EXPRESS OR IMPLIED, INCLUDING BUT NOT LIMITED TO THE WARRANTIES OF MERCHANTABILITY, FITNESS FOR A PARTICULAR PURPOSE AND NONINFRINGEMENT. IN NO EVENT SHALL THE AUTHORS OR COPYRIGHT HOLDERS BE LIABLE FOR ANY CLAIM, DAMAGES OR OTHER LIABILITY, WHETHER IN AN ACTION OF CONTRACT, TORT OR OTHERWISE, ARISING FROM, OUT OF OR IN CONNECTION WITH THE SOFTWARE OR THE USE OR OTHER

DEALINGS IN THE SOFTWARE.

\* The following License is for the source code files psl-make-dafsa and lookup\_string\_in\_fixed\_set.c.

// Copyright 2015 The Chromium Authors. All rights reserved.

//

// Redistribution and use in source and binary forms, with or without // modification, are permitted provided that the following conditions are // met:

//

// \* Redistributions of source code must retain the above copyright

// notice, this list of conditions and the following disclaimer.

// \* Redistributions in binary form must reproduce the above

// copyright notice, this list of conditions and the following disclaimer

// in the documentation and/or other materials provided with the // distribution.

// \* Neither the name of Google Inc. nor the names of its

// contributors may be used to endorse or promote products derived from

// this software without specific prior written permission.

//

// THIS SOFTWARE IS PROVIDED BY THE COPYRIGHT HOLDERS AND CONTRIBUTORS // "AS IS" AND ANY EXPRESS OR IMPLIED WARRANTIES, INCLUDING,

BUT NOT

// LIMITED TO, THE IMPLIED WARRANTIES OF MERCHANTABILITY AND FITNESS FOR // A PARTICULAR PURPOSE ARE DISCLAIMED. IN NO EVENT SHALL THE COPYRIGHT // OWNER OR CONTRIBUTORS BE LIABLE FOR ANY DIRECT, INDIRECT, INCIDENTAL, // SPECIAL, EXEMPLARY, OR CONSEQUENTIAL DAMAGES (INCLUDING, BUT NOT // LIMITED TO, PROCUREMENT OF SUBSTITUTE GOODS OR SERVICES; LOSS OF USE, // DATA, OR PROFITS; OR BUSINESS INTERRUPTION) HOWEVER CAUSED AND ON ANY // THEORY OF LIABILITY, WHETHER IN CONTRACT, STRICT LIABILITY, OR TORT // (INCLUDING NEGLIGENCE OR OTHERWISE) ARISING IN ANY WAY OUT OF THE USE // OF THIS SOFTWARE, EVEN IF ADVISED OF THE POSSIBILITY OF SUCH DAMAGE.

# **1.172 cdebconf 0.270**

# **1.172.1 Available under license :**

Format: https://www.debian.org/doc/packaging-manuals/copyright-format/1.0/ Comment: CDebConf was initially written by Randolph Chung <tausq@debian.org>

Files: \*

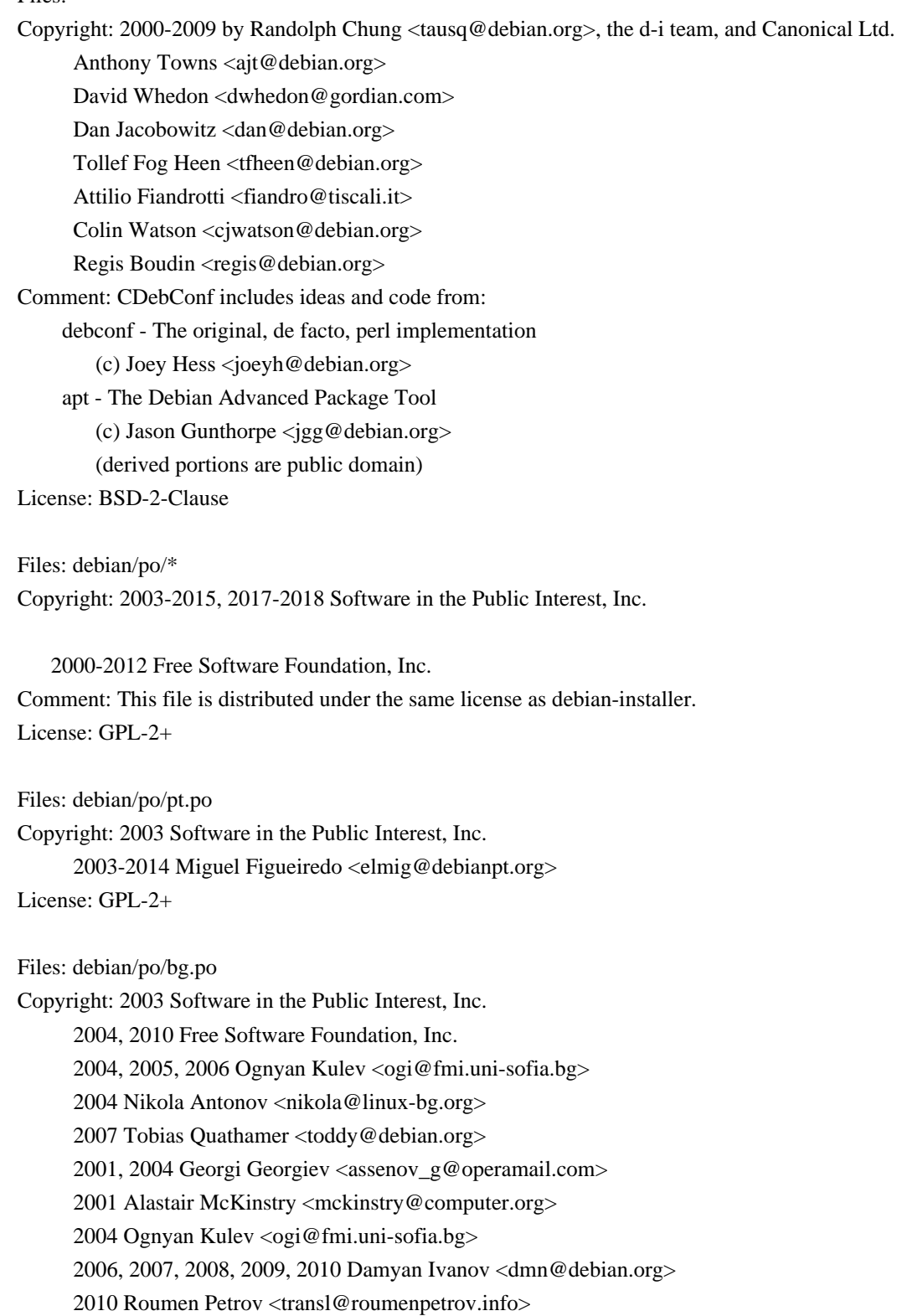

 2006-2015, 2017 Damyan Ivanov <dmn@debian.org> License: GPL-2+

Files: debian/po/ml.po Copyright: 2006-2010 Debian Project License: GPL-2+

Files: debian/po/bn.po Copyright: 2005, 2006 Debian Foundation License: GPL-2+

Files: debian/po/oc.po debian/po/kab.po debian/po/te.po

Copyright: 2006, 2007, 2008 Canonical Ltd, and Rosetta Contributors License: GPL-2+

Files: debian/po/de.po

Copyright: 2003 Software in the Public Interest, Inc.

 2006, the console-setup package'c copyright holder 2006, Matthias Julius 2007-2009 Helge Kreutzmann 2008-2011 Holger Wansing

License: GPL-2+

Files: debian/po/pl.po Copyright: 2003 Software in the Public Interest, Inc. 2004-2010 Bartosz Feski <fenio@debian.org>

License: GPL-2+

Files: debian/po/fi.po Copyright: 2003 Software in the Public Interest, Inc. 2007 Tobias Toedter <t.toedter@gmx.net> 2005-2006, 2008-2010 Free Software Foundation, Inc. License: GPL-2+

Files: debian/po/ko.po Copyright: 2003,2004,2005,2008 Software in the Public Interest, Inc.

 2001 Alastair McKinstry <mckinstry@computer.org> 2004, 2008, 2009, 2010, 2011 Changwoo Ryu <cwryu@debian.org>, . 2000, 2001, 2003 Free Software Foundation, Inc. 2001 Eungkyu Song <eungkyu@sparcs.org> 2001 Jaegeum Choe <br/>baedaron@hananet.net> 2000 Kang, JeongHee <Keizi@mail.co.kr> 2006-2007 Sunjae Park <darehanl@gmail.com> 2007 Tobias Quathamer <toddy@debian.org>

License: GPL-2+

Files: debian/po/sr.po Copyright: 2010-2012 Software in the Public Interest, Inc. 2008 THE cp6Linux'S COPYRIGHT HOLDER 2003, 2004 Free Software Foundation, Inc. License: GPL-2+

Files: debian/rules Copyright: 1997-1999 Joey Hess License: GPL-2+

License: BSD-2-clause

.

.

Redistribution and use in source and binary forms, with or without modification, are permitted provided that the following conditions are met:

1. Redistributions of source code must retain the above copyright notice, this list of conditions

and the following disclaimer.

2. Redistributions in binary form must reproduce the above copyright notice, this list of conditions and the following disclaimer in the documentation and/or other materials provided with the distribution.

THIS SOFTWARE IS PROVIDED BY THE AUTHORS AND CONTRIBUTORS ``AS IS'' AND ANY EXPRESS OR IMPLIED WARRANTIES, INCLUDING, BUT NOT LIMITED TO, THE IMPLIED WARRANTIES OF MERCHANTABILITY AND FITNESS FOR A PARTICULAR PURPOSE ARE DISCLAIMED. IN NO EVENT SHALL THE AUTHOR OR CONTRIBUTORS BE LIABLE FOR ANY DIRECT, INDIRECT, INCIDENTAL, SPECIAL, EXEMPLARY, OR CONSEQUENTIAL DAMAGES (INCLUDING, BUT NOT LIMITED TO, PROCUREMENT OF SUBSTITUTE GOODS OR SERVICES; LOSS OF USE, DATA, OR PROFITS; OR BUSINESS INTERRUPTION) HOWEVER CAUSED AND ON ANY THEORY OF LIABILITY, WHETHER IN CONTRACT, STRICT LIABILITY, OR TORT (INCLUDING NEGLIGENCE OR OTHERWISE) ARISING IN ANY WAY OUT OF THE USE OF THIS SOFTWARE, EVEN IF ADVISED OF THE POSSIBILITY OF SUCH DAMAGE.

### License:

#### GPL-2+

.

This program is free software; you can redistribute it and/or modify it under the terms of the GNU General Public License as published by the Free Software Foundation; either version 2 of the License, or (at your option) any later version.

This program is distributed in the hope that it will be useful, but WITHOUT ANY WARRANTY; without even the implied warranty of MERCHANTABILITY or FITNESS FOR A PARTICULAR PURPOSE. See the GNU General Public License for more

details.

.

.

You should have received a copy of the GNU General Public License along with this package; if not, write to the Free Software Foundation, Inc., 51 Franklin St, Fifth Floor, Boston, MA 02110-1301 USA

On Debian systems, the complete text of the GNU General Public License version 2 can be found in "/usr/share/common-licenses/GPL-2".

# **1.173 libstd-c 12.2.0-14**

## **1.173.1 Available under license :**

 GNU GENERAL PUBLIC LICENSE Version 2, June 1991

Copyright (C) 1989, 1991 Free Software Foundation, Inc. 51 Franklin Street, Fifth Floor, Boston, MA 02110-1301 USA Everyone is permitted to copy and distribute verbatim copies of this license document, but changing it is not allowed.

#### Preamble

 The licenses for most software are designed to take away your freedom to share and change it. By contrast, the GNU General Public License is intended to guarantee your freedom to share and change free software--to make sure the software is free for all its users. This General Public License applies to most of the Free Software Foundation's software and to any other program whose authors commit to using it. (Some other Free Software Foundation software is covered by the GNU Library General Public License instead.) You can apply it to your programs, too.

 When we speak of free software, we are referring to freedom, not price. Our General Public Licenses are designed to make sure that you

have the freedom to distribute copies of free software (and charge for this service if you wish), that you receive source code or can get it if you want it, that you can change the software or use pieces of it in new free programs; and that you know you can do these things.

 To protect your rights, we need to make restrictions that forbid anyone to deny you these rights or to ask you to surrender the rights. These restrictions translate to certain responsibilities for you if you distribute copies of the software, or if you modify it.

For example, if you distribute copies of such a program, whether

gratis or for a fee, you must give the recipients all the rights that you have. You must make sure that they, too, receive or can get the source code. And you must show them these terms so they know their rights.

We protect your rights with two steps: (1) copyright the software, and (2) offer you this license which gives you legal permission to copy, distribute and/or modify the software.

 Also, for each author's protection and ours, we want to make certain that everyone understands that there is no warranty for this free software. If the software is modified by someone else and passed on, we want its recipients to know that what they have is not the original, so that any problems introduced by others will not reflect on the original authors' reputations.

 Finally, any free program is threatened constantly by software patents. We wish to avoid the danger that redistributors of a free program will individually obtain patent licenses, in effect making the program proprietary. To prevent this, we have made it clear that any patent must be licensed for everyone's free use or not licensed at all.

 The precise terms and conditions for copying, distribution and modification follow.

### GNU GENERAL PUBLIC LICENSE TERMS AND CONDITIONS FOR COPYING, DISTRIBUTION AND MODIFICATION

#### 0. This License applies to any program or other work

which contains

a notice placed by the copyright holder saying it may be distributed under the terms of this General Public License. The "Program", below, refers to any such program or work, and a "work based on the Program" means either the Program or any derivative work under copyright law: that is to say, a work containing the Program or a portion of it, either verbatim or with modifications and/or translated into another language. (Hereinafter, translation is included without limitation in the term "modification".) Each licensee is addressed as "you".

Activities other than copying, distribution and modification are not covered by this License; they are outside its scope. The act of running the Program is not restricted, and the output from the Program is covered only if its contents constitute a work based on the Program (independent of having been made by running the Program). Whether that is true depends on what the Program does.

1. You may copy and distribute verbatim

#### copies of the Program's

source code as you receive it, in any medium, provided that you conspicuously and appropriately publish on each copy an appropriate copyright notice and disclaimer of warranty; keep intact all the notices that refer to this License and to the absence of any warranty; and give any other recipients of the Program a copy of this License along with the Program.

You may charge a fee for the physical act of transferring a copy, and you may at your option offer warranty protection in exchange for a fee.

 2. You may modify your copy or copies of the Program or any portion of it, thus forming a work based on the Program, and copy and distribute such modifications or work under the terms of Section 1 above, provided that you also meet all of these conditions:

 a) You must cause the modified files to carry prominent notices stating that you changed the files and the date of any change.

b) You must cause any work that you distribute or publish, that in

 whole or in part contains or is derived from the Program or any part thereof, to be licensed as a whole at no charge to all third parties under the terms of this License.

 c) If the modified program normally reads commands interactively when run, you must cause it, when started running for such interactive use in the most ordinary way, to print or display an announcement including an appropriate copyright notice and a notice that there is no warranty (or else, saying that you provide a warranty) and that users may redistribute the program under these conditions, and telling the user how to view a copy of this License. (Exception: if the Program itself is interactive but does not normally print such an announcement, your work based on the Program is not required to print an announcement.)

These requirements apply to the modified work as a whole. If identifiable sections of that work are not derived from the Program, and can be reasonably

 considered independent and separate works in themselves, then this License, and its terms, do not apply to those sections when you distribute them as separate works. But when you distribute the same sections as part of a whole which is a work based on the Program, the distribution of the whole must be on the terms of this License, whose permissions for other licensees extend to the entire whole, and thus to each and every part regardless of who wrote it.

Thus, it is not the intent of this section to claim rights or contest

your rights to work written entirely by you; rather, the intent is to exercise the right to control the distribution of derivative or collective works based on the Program.

In addition, mere aggregation of another work not based on the Program with the Program (or with a work based on the Program) on a volume of a storage or distribution medium does not bring the other work under the scope of this License.

 3. You may copy and distribute the Program (or a work based on it,

under Section 2) in object code or executable form under the terms of Sections 1 and 2 above provided that you also do one of the following:

 a) Accompany it with the complete corresponding machine-readable source code, which must be distributed under the terms of Sections 1 and 2 above on a medium customarily used for software interchange; or,

 b) Accompany it with a written offer, valid for at least three years, to give any third party, for a charge no more than your cost of physically performing source distribution, a complete machine-readable copy of the corresponding source code, to be distributed under the terms of Sections 1 and 2 above on a medium customarily used for software interchange; or,

 c) Accompany it with the information you received as to the offer to distribute corresponding source code. (This alternative is allowed only for noncommercial distribution and only if you received the program in object code or executable form with such an offer, in accord with Subsection b above.)

The source code for a work means the preferred form of the work for making modifications to it. For an executable work, complete source code means all the source code for all modules it contains, plus any associated interface definition files, plus the scripts used to control compilation and installation of the executable. However, as a special exception, the source code distributed need not include anything that is normally distributed (in either source or binary form) with the major components (compiler, kernel, and so on) of the operating system on which the executable runs, unless that component itself accompanies the executable.

If distribution of executable or object code is made by offering access to copy from a designated place, then offering equivalent access to copy the source code from the same place counts as distribution of the source code, even though third parties are not compelled to copy
the source along with the object code.

 4. You may not copy, modify, sublicense, or distribute the Program except as expressly provided under this License. Any attempt otherwise to copy, modify, sublicense or distribute the Program is void, and will automatically terminate your rights under this License. However, parties who have received copies, or rights, from you under this License will not have their licenses terminated so long as such parties remain in full compliance.

 5. You are not required to accept this License, since you have not signed it. However, nothing else grants you permission to modify or distribute the Program or its derivative works. These actions are prohibited by law if you do not accept this License. Therefore, by modifying or distributing the Program (or any work based on the Program), you indicate your acceptance of this License to do so, and all its terms and conditions for copying, distributing or modifying the Program or works based on it.

#### 6.

 Each time you redistribute the Program (or any work based on the Program), the recipient automatically receives a license from the original licensor to copy, distribute or modify the Program subject to these terms and conditions. You may not impose any further restrictions on the recipients' exercise of the rights granted herein. You are not responsible for enforcing compliance by third parties to this License.

 7. If, as a consequence of a court judgment or allegation of patent infringement or for any other reason (not limited to patent issues), conditions are imposed on you (whether by court order, agreement or otherwise) that contradict the conditions of this License, they do not excuse you from the conditions of this License. If you cannot distribute so as to satisfy simultaneously your obligations under this License and any other pertinent obligations, then as a consequence you may not distribute the Program at all. For example, if a patent license would not permit royalty-free redistribution of the Program by all those who receive copies directly or indirectly through you, then the only way you could satisfy both it and this License would be to refrain entirely from distribution of the Program.

If any portion of this section is held invalid or unenforceable under any particular circumstance, the balance of the section is intended to apply and the section as a whole is intended to apply in other circumstances.

It is not the purpose of this section to induce you to infringe any

patents or other property right claims or to contest validity of any such claims; this section has the sole purpose of protecting the integrity of the free software distribution system, which is implemented by public license practices. Many people have made generous contributions to the wide range of software distributed through that system in reliance on consistent application of that system; it is up to the author/donor to decide if he or she is willing to distribute software through any other system and a licensee cannot impose that choice.

This section is intended to make thoroughly clear what is believed to be a consequence of the rest of this License.

 8. If the distribution and/or use of the Program is restricted in certain countries either by patents or by copyrighted interfaces, the original copyright holder who places the Program under this License may add an explicit geographical distribution limitation excluding those countries, so that distribution is permitted only in or among countries not thus excluded. In such case, this License incorporates the limitation as if written in the body of this License.

 9. The Free Software Foundation may publish revised and/or new versions of the General Public License from time to time. Such new versions will be similar in spirit to the present version, but may differ in detail to address new problems or concerns.

Each version is given a distinguishing version number. If the Program specifies a version number of this License which applies to it and "any later version", you have the option of following the terms and conditions either of that version or of any later version published by the Free Software Foundation. If the Program does not specify a version number of this License, you may choose any version ever published by the Free Software Foundation.

 10. If you wish to incorporate parts of the Program into other free programs whose distribution conditions are different, write to the author to ask for permission. For software which is copyrighted by the Free Software Foundation, write to the Free Software Foundation; we sometimes make exceptions for this. Our decision will be guided by the two goals of preserving the free status of all derivatives of our free software and of promoting the sharing and reuse of software generally.

#### NO WARRANTY

# 11. BECAUSE THE PROGRAM IS LICENSED FREE OF CHARGE, THERE IS NO WARRANTY FOR THE PROGRAM, TO THE EXTENT PERMITTED BY APPLICABLE

### LAW. EXCEPT WHEN

OTHERWISE STATED IN WRITING THE COPYRIGHT HOLDERS AND/OR OTHER PARTIES PROVIDE THE PROGRAM "AS IS" WITHOUT WARRANTY OF ANY KIND, EITHER EXPRESSED OR IMPLIED, INCLUDING, BUT NOT LIMITED TO, THE IMPLIED WARRANTIES OF MERCHANTABILITY AND FITNESS FOR A PARTICULAR PURPOSE. THE ENTIRE RISK AS TO THE QUALITY AND PERFORMANCE OF THE PROGRAM IS WITH YOU. SHOULD THE PROGRAM PROVE DEFECTIVE, YOU ASSUME THE COST OF ALL NECESSARY SERVICING, REPAIR OR CORRECTION.

 12. IN NO EVENT UNLESS REQUIRED BY APPLICABLE LAW OR AGREED TO IN WRITING WILL ANY COPYRIGHT HOLDER, OR ANY OTHER PARTY WHO MAY MODIFY AND/OR REDISTRIBUTE THE PROGRAM AS PERMITTED ABOVE, BE LIABLE TO YOU FOR DAMAGES, INCLUDING ANY GENERAL, SPECIAL, INCIDENTAL OR CONSEQUENTIAL DAMAGES ARISING OUT OF THE USE OR INABILITY TO USE THE PROGRAM (INCLUDING BUT NOT LIMITED TO LOSS OF DATA OR DATA BEING RENDERED INACCURATE OR LOSSES SUSTAINED BY YOU OR THIRD PARTIES OR A FAILURE OF THE PROGRAM TO OPERATE WITH ANY OTHER PROGRAMS),

 EVEN IF SUCH HOLDER OR OTHER PARTY HAS BEEN ADVISED OF THE POSSIBILITY OF SUCH DAMAGES.

### END OF TERMS AND CONDITIONS

 How to Apply These Terms to Your New Programs

 If you develop a new program, and you want it to be of the greatest possible use to the public, the best way to achieve this is to make it free software which everyone can redistribute and change under these terms.

 To do so, attach the following notices to the program. It is safest to attach them to the start of each source file to most effectively convey the exclusion of warranty; and each file should have at least the "copyright" line and a pointer to where the full notice is found.

 <one line to give the program's name and a brief idea of what it does.> Copyright  $(C)$  <year > <name of author>

 This program is free software; you can redistribute it and/or modify it under the terms of the GNU General Public License as published by the Free Software Foundation; either version 2 of the

License, or

(at your option) any later version.

 This program is distributed in the hope that it will be useful, but WITHOUT ANY WARRANTY; without even the implied warranty of MERCHANTABILITY or FITNESS FOR A PARTICULAR PURPOSE. See the GNU General Public License for more details.

You should have received a copy of the GNU General Public License

 along with this program; if not, write to the Free Software Foundation, Inc., 51 Franklin Street, Fifth Floor, Boston, MA 02110-1301 USA

Also add information on how to contact you by electronic and paper mail.

If the program is interactive, make it output a short notice like this when it starts in an interactive mode:

 Gnomovision version 69, Copyright (C) year name of author Gnomovision comes with ABSOLUTELY NO WARRANTY; for details type `show w'. This is free software, and you are welcome to redistribute it under certain conditions; type `show c' for details.

The hypothetical commands

 `show w' and `show c' should show the appropriate parts of the General Public License. Of course, the commands you use may be called something other than `show w' and `show c'; they could even be mouse-clicks or menu items--whatever suits your program.

You should also get your employer (if you work as a programmer) or your school, if any, to sign a "copyright disclaimer" for the program, if necessary. Here is a sample; alter the names:

 Yoyodyne, Inc., hereby disclaims all copyright interest in the program `Gnomovision' (which makes passes at compilers) written by James Hacker.

 <signature of Ty Coon>, 1 April 1989 Ty Coon, President of Vice

This General Public License does not permit incorporating your program into proprietary programs. If your program is a subroutine library, you may consider it more useful to permit linking proprietary applications with the library. If this is what you want to do, use the GNU Library General Public License instead of this License.

--------------------------------------------------------------------------

This program, "bzip2", the associated library "libbzip2", and all documentation, are copyright (C) 1996-2010 Julian R Seward. All rights reserved.

Redistribution and use in source and binary forms, with or without modification, are permitted provided that the following conditions are met:

1. Redistributions of source code must retain the above copyright notice, this list of conditions and the following disclaimer.

- 2. The origin of this software must not be misrepresented; you must not claim that you wrote the original software. If you use this software in a product, an acknowledgment in the product documentation would be appreciated but is not required.
- 3. Altered source versions must be plainly marked as such, and must not be misrepresented as being the original software.

4. The name of the author may not be used to endorse or promote products derived from this software without specific prior written permission.

THIS SOFTWARE IS PROVIDED BY THE AUTHOR ``AS IS'' AND ANY EXPRESS OR IMPLIED WARRANTIES, INCLUDING, BUT NOT LIMITED TO, THE IMPLIED WARRANTIES OF MERCHANTABILITY AND FITNESS FOR A PARTICULAR PURPOSE ARE DISCLAIMED. IN NO EVENT SHALL THE AUTHOR BE LIABLE FOR ANY DIRECT, INDIRECT, INCIDENTAL, SPECIAL, EXEMPLARY, OR CONSEQUENTIAL DAMAGES (INCLUDING, BUT NOT LIMITED TO, PROCUREMENT OF SUBSTITUTE GOODS OR SERVICES; LOSS OF USE, DATA, OR PROFITS; OR BUSINESS INTERRUPTION) HOWEVER CAUSED AND ON ANY THEORY OF LIABILITY, WHETHER IN CONTRACT, STRICT LIABILITY, OR TORT (INCLUDING NEGLIGENCE OR OTHERWISE) ARISING IN ANY WAY OUT OF THE USE OF THIS SOFTWARE, EVEN IF ADVISED OF THE POSSIBILITY OF SUCH DAMAGE.

Julian Seward, jseward@bzip.org bzip2/libbzip2 version 1.0.6 of 6 September 2010

--------------------------------------------------------------------------

## GNU LESSER GENERAL PUBLIC LICENSE Version 2.1, February 1999

Copyright (C) 1991, 1999 Free Software Foundation, Inc. 51 Franklin St, Fifth Floor, Boston, MA 02110-1301 USA Everyone is permitted to copy and distribute verbatim copies of this license document, but changing it is not allowed.

[This is the first released version of the Lesser GPL. It also counts as the successor of the GNU Library Public License, version 2, hence the version number 2.1.]

Preamble

 The licenses for most software are designed to take away your freedom to share and change it. By contrast, the GNU General Public Licenses are intended to guarantee your freedom to share and change

free software--to make sure the software is free for all its users.

 This license, the Lesser General Public License, applies to some specially designated software packages--typically libraries--of the Free Software Foundation and other authors who decide to use it. You

can use it too, but we suggest you first think carefully about whether this license or the ordinary General Public License is the better strategy to use in any particular case, based on the explanations below.

 When we speak of free software, we are referring to freedom of use, not price. Our General Public Licenses are designed to make sure that you have the freedom to distribute copies of free software (and charge for this service if you wish); that you receive source code or can get it if you want it; that you can change the software and use pieces of it in new free programs; and that you are informed that you can do these things.

 To protect your rights, we need to make restrictions that forbid distributors to deny you these rights or to ask you to surrender these rights. These restrictions translate to certain responsibilities for you if you distribute copies of the library or if you modify it.

 For example, if you distribute copies of the library, whether gratis

or for a fee, you must give the recipients all the rights that we gave you. You must make sure that they, too, receive or can get the source code. If you link other code with the library, you must provide complete object files to the recipients, so that they can relink them with the library after making changes to the library and recompiling it. And you must show them these terms so they know their rights.

 We protect your rights with a two-step method: (1) we copyright the library, and (2) we offer you this license, which gives you legal permission to copy, distribute and/or modify the library.

 To protect each distributor, we want to make it very clear that there is no warranty for the free library. Also, if the library is modified by someone else and passed on, the recipients should know that what they have is not the original version, so that the original author's reputation will not be affected by problems that might be introduced by others.

### Finally, software

 patents pose a constant threat to the existence of any free program. We wish to make sure that a company cannot effectively restrict the users of a free program by obtaining a

restrictive license from a patent holder. Therefore, we insist that any patent license obtained for a version of the library must be consistent with the full freedom of use specified in this license.

 Most GNU software, including some libraries, is covered by the ordinary GNU General Public License. This license, the GNU Lesser General Public License, applies to certain designated libraries, and is quite different from the ordinary General Public License. We use this license for certain libraries in order to permit linking those libraries into non-free programs.

 When a program is linked with a library, whether statically or using a shared library, the combination of the two is legally speaking a combined work, a derivative of the original library. The ordinary General Public License therefore permits such linking only if the entire combination fits its criteria of freedom. The Lesser General Public License permits more lax criteria for linking other code with the library.

 We call this license the "Lesser" General Public License because it does Less to protect the user's freedom than the ordinary General Public License. It also provides other free software developers Less of an advantage over competing non-free programs. These disadvantages are the reason we use the ordinary General Public License for many libraries. However, the Lesser license provides advantages in certain special circumstances.

 For example, on rare occasions, there may be a special need to encourage the widest possible use of a certain library, so that it becomes a de-facto standard. To achieve this, non-free programs must be allowed to use the library. A more frequent case is that a free library does the same job as widely used non-free libraries. In this case, there is little to gain by limiting the free library to free software only, so we use the Lesser General Public License.

 In other cases, permission to use a particular library in non-free programs enables a greater number of people to use a large body of free software. For example, permission to use the GNU C Library in non-free programs enables many more people to use the whole GNU operating system, as well as its variant, the GNU/Linux operating system.

 Although the Lesser General Public License is Less protective of the users' freedom, it does ensure that the user of a program that is linked with the Library has the freedom and the wherewithal to run that program using a modified version of the Library.

 The precise terms and conditions for copying, distribution and modification follow. Pay close attention to the difference between a "work based on the library" and a "work that uses the library". The former contains code derived from the library, whereas the latter must be combined with the library in order to run.

### GNU LESSER GENERAL PUBLIC LICENSE TERMS AND CONDITIONS FOR COPYING, DISTRIBUTION AND MODIFICATION

 0. This License Agreement applies to any software library or other program which contains a notice placed by the copyright holder or other authorized party saying it may be distributed under the terms of this Lesser General Public License (also called "this License"). Each licensee is addressed as "you".

 A "library" means a collection of software functions and/or data prepared so as to be conveniently linked with application programs (which use some of those functions and data) to form executables.

 The "Library", below, refers to any such software library or work which has been distributed under these terms. A "work based on the Library" means either the Library or any derivative work under copyright law: that is to say, a work containing the Library or a portion of it, either verbatim or with modifications and/or translated straightforwardly into another language. (Hereinafter, translation is included without limitation in the term "modification".)

 "Source code" for a work means the preferred form of the work for making modifications to it. For a library, complete source code means all the source code for all modules it contains, plus any associated interface definition files, plus the scripts used to control compilation and installation of the library.

 Activities other than copying, distribution and modification are not covered by this License; they are outside its scope. The act of running a program using the Library is not restricted, and output from such a program is covered only if its contents constitute a work based on the Library (independent of the use of the Library in a tool for writing it). Whether that is true depends on what the Library does and what the program that uses the Library does.

 1. You may copy and distribute verbatim copies of the Library's complete source code as you receive it, in any medium, provided that you conspicuously and appropriately publish on each copy an

appropriate copyright notice and disclaimer of warranty; keep intact all the notices that refer to this License and to the absence of any warranty; and distribute a copy of this License along with the Library.

 You may charge a fee for the physical act of transferring a copy, and you may at your option offer warranty protection in exchange for a fee.

 2. You may modify your copy or copies of the Library or any portion of it, thus forming a work based on the Library, and copy and distribute such modifications or work under the terms of Section 1 above, provided that you also meet all of these conditions:

a) The modified work must itself be a software library.

 b) You must cause the files modified to carry prominent notices stating that you changed the files and the date of any change.

 c) You must cause the whole of the work to be licensed at no charge to all third parties under the terms of this License.

 d) If a facility in the modified Library refers to a function or a table of data to be supplied by an application program that uses the facility, other than as an argument passed when the facility is invoked, then you must make a good faith effort to ensure that, in the event an application does not supply such function or table, the facility still operates, and performs whatever part of its purpose remains meaningful.

 (For example, a function in a library to compute square roots has a purpose that is entirely well-defined independent of the application. Therefore, Subsection 2d requires that any application-supplied function or table used by this function must be optional: if the application does not supply it, the square root function must still compute square roots.)

These requirements apply to the modified work as a whole. If identifiable sections of that work are not derived from the Library, and can be reasonably

 considered independent and separate works in themselves, then this License, and its terms, do not apply to those sections when you distribute them as separate works. But when you distribute the same sections as part of a whole which is a work based on the Library, the distribution of the whole must be on the terms of this License, whose permissions for other licensees extend to the entire whole, and thus to each and every part regardless of who wrote Thus, it is not the intent of this section to claim rights or contest your rights to work written entirely by you; rather, the intent is to exercise the right to control the distribution of derivative or collective works based on the Library.

In addition, mere aggregation of another work not based on the Library with the Library (or with a work based on the Library) on a volume of a storage or distribution medium does not bring the other work under the scope of this License.

## 3. You may opt to apply the terms of the ordinary GNU General Public

License instead of this License to a given copy of the Library. To do this, you must alter all the notices that refer to this License, so that they refer to the ordinary GNU General Public License, version 2, instead of to this License. (If a newer version than version 2 of the ordinary GNU General Public License has appeared, then you can specify that version instead if you wish.) Do not make any other change in these notices.

 Once this change is made in a given copy, it is irreversible for that copy, so the ordinary GNU General Public License applies to all subsequent copies and derivative works made from that copy.

 This option is useful when you wish to copy part of the code of the Library into a program that is not a library.

 4. You may copy and distribute the Library (or a portion or derivative of it, under Section 2) in object code or executable form under the terms of Sections 1 and 2 above provided that you accompany it with the complete corresponding machine-readable source code, which must be distributed under the terms of Sections 1 and 2 above on a medium customarily used for software interchange.

 If distribution of object code is made by offering access to copy from a designated place, then offering equivalent access to copy the source code from the same place satisfies the requirement to distribute the source code, even though third parties are not compelled to copy the source along with the object code.

 5. A program that contains no derivative of any portion of the Library, but is designed to work with the Library by being compiled or linked with it, is called a "work that uses the Library". Such a work, in isolation, is not a derivative work of the Library, and therefore falls outside the scope of this License.

 However, linking a "work that uses the Library" with the Library creates an executable that is a derivative of the Library (because it contains portions of the Library), rather than a "work that uses the

library". The executable is therefore covered by this License. Section 6 states terms for distribution of such executables.

 When a "work that uses the Library" uses material from a header file that is part of the Library, the object code for the work may be a derivative work of the Library even though the source code is not. Whether this is true is especially significant if the work can be linked without the Library, or if the work is itself a library. The threshold for this to be true is not precisely defined by law.

 If such an object file uses only numerical parameters, data structure layouts and accessors, and small macros and small inline functions (ten lines or less in length), then the use of the object file is unrestricted, regardless of whether it is legally a derivative work. (Executables containing this object code plus portions of the Library will still fall under Section 6.)

 Otherwise, if the work is a derivative of the Library, you may distribute the object code for the work under the terms of Section 6. Any executables containing that work also fall under Section 6, whether or not they are linked directly with the Library itself.

 6. As an exception to the Sections above, you may also combine or link a "work that uses the Library" with the Library to produce a work containing portions of the Library, and distribute that work under terms of your choice, provided that the terms permit modification of the work for the customer's own use and reverse engineering for debugging such modifications.

 You must give prominent notice with each copy of the work that the Library is used in it and that the Library and its use are covered by this License. You must supply a copy of this License. If the work during execution displays copyright notices, you must include the copyright notice for the Library among them, as well as a reference directing the user to the copy of this License. Also, you must do one of these things:

#### a) Accompany the

work with the complete corresponding

 machine-readable source code for the Library including whatever changes were used in the work (which must be distributed under Sections 1 and 2 above); and, if the work is an executable linked

 with the Library, with the complete machine-readable "work that uses the Library", as object code and/or source code, so that the user can modify the Library and then relink to produce a modified executable containing the modified Library. (It is understood that the user who changes the contents of definitions files in the Library will not necessarily be able to recompile the application to use the modified definitions.)

 b) Use a suitable shared library mechanism for linking with the Library. A suitable mechanism is one that (1) uses at run time a copy of the library already present on the user's computer system, rather than copying library functions into the executable, and (2) will operate properly

 with a modified version of the library, if the user installs one, as long as the modified version is interface-compatible with the version that the work was made with.

 c) Accompany the work with a written offer, valid for at least three years, to give the same user the materials specified in Subsection 6a, above, for a charge no more than the cost of performing this distribution.

 d) If distribution of the work is made by offering access to copy from a designated place, offer equivalent access to copy the above specified materials from the same place.

 e) Verify that the user has already received a copy of these materials or that you have already sent this user a copy.

 For an executable, the required form of the "work that uses the Library" must include any data and utility programs needed for reproducing the executable from it. However, as a special exception, the materials to be distributed need not include anything that is normally

 distributed (in either source or binary form) with the major components (compiler, kernel, and so on) of the operating system on which the executable runs, unless that component itself accompanies the executable.

 It may happen that this requirement contradicts the license restrictions of other proprietary libraries that do not normally accompany the operating system. Such a contradiction means you cannot use both them and the Library together in an executable that you distribute.

 7. You may place library facilities that are a work based on the Library side-by-side in a single library together with other library facilities not covered by this License, and distribute such a combined library, provided that the separate distribution of the work based on the Library and of the other library facilities is otherwise permitted, and provided that you do these two things:

 a) Accompany the combined library with a copy of the same work based on the Library, uncombined with any other library facilities. This must be distributed under the terms of the Sections above.

 b) Give prominent notice with the combined library of the fact that part of it is a work based on the Library, and explaining where to find the accompanying uncombined form of the same work.

 8. You may not copy, modify, sublicense, link with, or distribute the Library except as expressly provided under this License. Any attempt otherwise to copy, modify, sublicense, link with, or distribute the Library is void, and will automatically terminate your rights under this License. However, parties who have received copies, or rights, from you under this License will not have their licenses terminated so long as such parties remain in full compliance.

 9. You are not required to accept this License, since you have not signed it. However, nothing else grants you permission to modify or distribute the Library or its derivative works. These actions are prohibited by law if you

do not accept this License. Therefore, by

modifying or distributing the Library (or any work based on the Library), you indicate your acceptance of this License to do so, and all its terms and conditions for copying, distributing or modifying the Library or works based on it.

 10. Each time you redistribute the Library (or any work based on the Library), the recipient automatically receives a license from the original licensor to copy, distribute, link with or modify the Library subject to these terms and conditions. You may not impose any further restrictions on the recipients' exercise of the rights granted herein. You are not responsible for enforcing compliance by third parties with this License.

 11. If, as a consequence of a court judgment or allegation of patent infringement or for any other reason (not limited to patent issues), conditions are imposed on you (whether by court order, agreement or otherwise) that contradict the conditions of this License, they do not excuse

 you from the conditions of this License. If you cannot distribute so as to satisfy simultaneously your obligations under this License and any other pertinent obligations, then as a consequence you

may not distribute the Library at all. For example, if a patent license would not permit royalty-free redistribution of the Library by all those who receive copies directly or indirectly through you, then the only way you could satisfy both it and this License would be to refrain entirely from distribution of the Library.

If any portion of this section is held invalid or unenforceable under any particular circumstance, the balance of the section is intended to apply, and the section as a whole is intended to apply in other circumstances.

It is not the purpose of this section to induce you to infringe any patents or other property right claims or to contest validity of any such claims; this section has the sole purpose of protecting the integrity of the free software distribution system which is

implemented by public license practices. Many people have made generous contributions to the wide range of software distributed through that system in reliance on consistent application of that system; it is up to the author/donor to decide if he or she is willing to distribute software through any other system and a licensee cannot impose that choice.

This section is intended to make thoroughly clear what is believed to be a consequence of the rest of this License.

 12. If the distribution and/or use of the Library is restricted in certain countries either by patents or by copyrighted interfaces, the original copyright holder who places the Library under this License may add an explicit geographical distribution limitation excluding those countries, so that distribution is permitted only in or among countries not thus excluded. In such case, this License incorporates the limitation as if written in the body of this License.

### 13. The Free Software Foundation may publish

revised and/or new

versions of the Lesser General Public License from time to time. Such new versions will be similar in spirit to the present version, but may differ in detail to address new problems or concerns.

Each version is given a distinguishing version number. If the Library specifies a version number of this License which applies to it and "any later version", you have the option of following the terms and conditions either of that version or of any later version published by the Free Software Foundation. If the Library does not specify a license version number, you may choose any version ever published by the Free Software Foundation.

 14. If you wish to incorporate parts of the Library into other free programs whose distribution conditions are incompatible with these, write to the author to ask for permission. For software which is copyrighted by the Free Software Foundation, write to the Free Software Foundation; we sometimes make exceptions for this. Our decision will

 be guided by the two goals of preserving the free status of all derivatives of our free software and of promoting the sharing and reuse of software generally.

#### NO WARRANTY

 15. BECAUSE THE LIBRARY IS LICENSED FREE OF CHARGE, THERE IS NO WARRANTY FOR THE LIBRARY, TO THE EXTENT PERMITTED BY APPLICABLE LAW. EXCEPT WHEN OTHERWISE STATED IN WRITING THE COPYRIGHT HOLDERS AND/OR OTHER PARTIES PROVIDE THE LIBRARY "AS IS" WITHOUT WARRANTY OF ANY KIND, EITHER EXPRESSED OR IMPLIED, INCLUDING, BUT NOT LIMITED TO, THE IMPLIED WARRANTIES OF MERCHANTABILITY AND FITNESS FOR A PARTICULAR PURPOSE. THE ENTIRE RISK AS TO THE QUALITY AND PERFORMANCE OF THE LIBRARY IS WITH YOU. SHOULD THE LIBRARY PROVE DEFECTIVE, YOU ASSUME THE COST OF ALL NECESSARY SERVICING, REPAIR OR CORRECTION.

 16. IN NO EVENT UNLESS REQUIRED BY APPLICABLE LAW OR AGREED TO IN WRITING WILL ANY COPYRIGHT HOLDER, OR ANY OTHER PARTY WHO MAY MODIFY AND/OR REDISTRIBUTE THE LIBRARY AS PERMITTED ABOVE, BE LIABLE TO YOU

FOR DAMAGES, INCLUDING ANY GENERAL, SPECIAL, INCIDENTAL OR CONSEQUENTIAL DAMAGES ARISING OUT OF THE USE OR INABILITY TO USE THE LIBRARY (INCLUDING BUT NOT LIMITED TO LOSS OF DATA OR DATA BEING RENDERED INACCURATE OR LOSSES SUSTAINED BY YOU OR THIRD PARTIES OR A FAILURE OF THE LIBRARY TO OPERATE WITH ANY OTHER SOFTWARE), EVEN IF SUCH HOLDER OR OTHER PARTY HAS BEEN ADVISED OF THE POSSIBILITY OF SUCH DAMAGES.

#### END OF TERMS AND CONDITIONS

How to Apply These Terms to Your New Libraries

 If you develop a new library, and you want it to be of the greatest possible use to the public, we recommend making it free software that everyone can redistribute and change. You can do so by permitting redistribution under these terms (or, alternatively, under the terms of the ordinary General Public License).

 To apply these terms, attach the following notices to the library. It is safest to attach them to the start of each source file to most effectively

 convey the exclusion of warranty; and each file should have at least the "copyright" line and a pointer to where the full notice is found.

 <one line to give the library's name and a brief idea of what it does.> Copyright  $(C)$  <year > <name of author>

 This library is free software; you can redistribute it and/or modify it under the terms of the GNU Lesser General Public License as published by the Free Software Foundation; either version 2.1 of the License, or (at your option) any later version.

 This library is distributed in the hope that it will be useful, but WITHOUT ANY WARRANTY; without even the implied warranty of MERCHANTABILITY or FITNESS FOR A PARTICULAR PURPOSE. See the GNU Lesser General Public License for more details.

 You should have received a copy of the GNU Lesser General Public License along with this library; if not, write to the Free Software Foundation, Inc., 51 Franklin St, Fifth Floor, Boston, MA 02110-1301 USA

Also add information on how to contact you by electronic and paper mail.

You should also get your employer (if you work as a programmer) or your school, if any, to sign a "copyright disclaimer" for the library, if necessary. Here is a sample; alter the names:

 Yoyodyne, Inc., hereby disclaims all copyright interest in the library `Frob' (a library for tweaking knobs) written by James Random Hacker.

 <signature of Ty Coon>, 1 April 1990 Ty Coon, President of Vice

#### That's all there is to it!

The libffi source distribution contains certain code that is not part of libffi, and is only used as tooling to assist with the building and testing of libffi. This includes the msvcc.sh script used to wrap the Microsoft compiler with GNU compatible command-line options, make sunver.pl, and the libffi test code distributed in the testsuite/libffi.bhaible directory. This code is distributed with libffi for the purpose of convenience only, and libffi is in no way derived from this code.

msvcc.sh an testsuite/libffi.bhaible are both distributed under the terms of the GNU GPL version 2, as below.

## GNU GENERAL PUBLIC LICENSE Version 2, June 1991

Copyright (C) 1989, 1991 Free Software Foundation, Inc., 51 Franklin Street, Fifth Floor, Boston, MA 02110-1301 USA Everyone is permitted to copy and distribute verbatim copies of this license document, but changing it is not allowed.

#### Preamble

The licenses for most software

 are designed to take away your freedom to share and change it. By contrast, the GNU General Public

License is intended to guarantee your freedom to share and change free software--to make sure the software is free for all its users. This General Public License applies to most of the Free Software Foundation's software and to any other program whose authors commit to using it. (Some other Free Software Foundation software is covered by the GNU Lesser General Public License instead.) You can apply it to your programs, too.

 When we speak of free software, we are referring to freedom, not price. Our General Public Licenses are designed to make sure that you have the freedom to distribute copies of free software (and charge for this service if you wish), that you receive source code or can get it if you want it, that you can change the software or use pieces of it in new free programs; and that you know you can do these things.

## To protect your rights, we need to make restrictions that forbid

anyone to deny you these rights or to ask you to surrender the rights. These restrictions translate to certain responsibilities for you if you distribute copies of the software, or if you modify it.

 For example, if you distribute copies of such a program, whether gratis or for a fee, you must give the recipients all the rights that you have. You must make sure that they, too, receive or can get the source code. And you must show them these terms so they know their rights.

We protect your rights with two steps: (1) copyright the software, and (2) offer you this license which gives you legal permission to copy, distribute and/or modify the software.

Also, for each author's protection and ours, we want to make certain

that everyone understands that there is no warranty for this free software. If the software is modified by someone else and passed on, we want its recipients to know that what they have is not the original, so that any problems introduced by others will not reflect on the original authors' reputations.

 Finally, any free program is threatened constantly by software patents. We wish to avoid the danger that redistributors of a free program will individually obtain patent licenses, in effect making the program proprietary. To prevent this, we have made it clear that any patent must be licensed for everyone's free use or not licensed at all.

 The precise terms and conditions for copying, distribution and modification follow.

## GNU GENERAL PUBLIC LICENSE TERMS AND CONDITIONS FOR COPYING, DISTRIBUTION AND MODIFICATION

 0. This License applies to any program or other work which contains a notice placed by the copyright holder saying it may be distributed under the terms of this General Public License. The "Program", below, refers to any such program or work, and a "work based on the Program" means either the Program or any derivative work under copyright law: that is to say, a work containing the Program or a portion of it,

either verbatim or with modifications and/or translated into another language. (Hereinafter, translation is included without limitation in the term "modification".) Each licensee is addressed as "you".

Activities other than copying, distribution and modification are not covered by this License; they are outside its scope. The act of running the Program is not restricted, and the output from the Program is covered only if its contents constitute a work based on the Program (independent of having been made by running the Program). Whether that is true depends on what the Program does.

 1. You may copy and distribute verbatim copies of the Program's source code as you receive it, in any medium, provided that you conspicuously and appropriately publish on each copy an appropriate copyright notice and disclaimer of warranty; keep intact all the notices that refer to this License and to the absence of any warranty; and give any other recipients of the Program a copy of this License along with the Program.

You may charge a fee for the physical act of transferring a copy, and you may at your option offer warranty protection in exchange for a fee.

 2. You may modify your copy or copies of the Program or any portion of it, thus forming a work based on the Program, and copy and distribute such modifications or work under the terms of Section 1 above, provided that you also meet all of these conditions:

 a) You must cause the modified files to carry prominent notices stating that you changed the files and the date of any change.

 b) You must cause any work that you distribute or publish, that in whole or in part contains or is derived from the Program or any part thereof, to be licensed as a whole at no charge to all third parties under the terms of this License.

 c) If the modified program normally reads commands interactively when run, you must cause it, when started running for such interactive use in the

 most ordinary way, to print or display an announcement including an appropriate copyright notice and a notice that there is no warranty (or else, saying that you provide a warranty) and that users may redistribute the program under these conditions, and telling the user how to view a copy of this License. (Exception: if the Program itself is interactive but does not normally print such an announcement, your work based on the Program is not required to print an announcement.)

These requirements apply to the modified work as a whole. If identifiable sections of that work are not derived from the Program, and can be reasonably considered independent and separate works in themselves, then this License, and its terms, do not apply to those sections when you distribute them as separate works. But when you distribute the same sections as part of a whole which is a work based on the Program, the distribution of the whole must be on the terms of this License, whose

 permissions for other licensees extend to the entire whole, and thus to each and every part regardless of who wrote it.

Thus, it is not the intent of this section to claim rights or contest your rights to work written entirely by you; rather, the intent is to exercise the right to control the distribution of derivative or collective works based on the Program.

In addition, mere aggregation of another work not based on the Program with the Program (or with a work based on the Program) on a volume of a storage or distribution medium does not bring the other work under the scope of this License.

3. You may copy and distribute the Program (or a work based on it,

under Section 2) in object code or executable form under the terms of Sections 1 and 2 above provided that you also do one of the following:

 a) Accompany it with the complete corresponding machine-readable source code, which must be distributed under the terms of Sections 1 and 2 above on a medium customarily used for software interchange; or,

 b) Accompany it with a written offer, valid for at least three years, to give any third party, for a charge no more than your cost of physically performing source distribution, a complete machine-readable copy of the corresponding source code, to be distributed under the terms of Sections 1 and 2 above on a medium customarily used for software interchange; or,

 c) Accompany it with the information you received as to the offer to distribute corresponding source code. (This alternative is allowed only for noncommercial distribution and only if you received the program in object code or executable form with such an offer, in accord with Subsection b above.)

The source code for a work means the preferred form of the work for making modifications to it. For an executable work, complete source code means all the source code for all modules it contains, plus any associated interface definition files, plus the scripts used to

control compilation and installation of the executable. However, as a special exception, the source code distributed need not include anything that is normally distributed (in either source or binary form) with the major components (compiler, kernel, and so on) of the operating system on which the executable runs, unless that component itself accompanies the executable.

If distribution of executable or object code is made by offering access to copy from a designated place, then offering equivalent access to copy the source code from the same place counts as distribution of the source code, even though third parties are not compelled to copy the source along with the object code.

 4. You may not copy, modify, sublicense, or distribute the Program except as expressly provided under this License. Any attempt otherwise to copy, modify, sublicense or distribute the Program is void, and will automatically terminate your rights under this License. However, parties who have received copies, or rights, from you under this License will not have their licenses terminated so long as such parties remain in full compliance.

 5. You are not required to accept this License, since you have not signed it. However, nothing else grants you permission to modify or distribute the Program or its derivative works. These actions are prohibited by law if you do not accept this License. Therefore, by modifying or distributing the Program (or any work based on the Program), you indicate your acceptance of this License to do so, and all its terms and conditions for copying, distributing or modifying the Program or works based on it.

 6. Each time you redistribute the Program (or any work based on the Program), the recipient automatically receives a license from the original licensor to copy, distribute or modify the Program subject to these terms and conditions. You may not impose any further restrictions on the recipients' exercise of the rights granted herein. You

 are not responsible for enforcing compliance by third parties to this License.

 7. If, as a consequence of a court judgment or allegation of patent infringement or for any other reason (not limited to patent issues), conditions are imposed on you (whether by court order, agreement or otherwise) that contradict the conditions of this License, they do not excuse you from the conditions of this License. If you cannot distribute so as to satisfy simultaneously your obligations under this License and any other pertinent obligations, then as a consequence you may not distribute the Program at all. For example, if a patent license would not permit royalty-free redistribution of the Program by all those who receive copies directly or indirectly through you, then the only way you could satisfy both it and this License would be to refrain entirely from distribution of the Program.

If any portion of this section is held invalid or unenforceable under any particular circumstance, the balance of the section is intended to apply and the section as a whole is intended to apply in other circumstances.

It is not the purpose of this section to induce you to infringe any patents or other property right claims or to contest validity of any such claims; this section has the sole purpose of protecting the integrity of the free software distribution system, which is implemented by public license practices. Many people have made generous contributions to the wide range of software distributed through that system in reliance on consistent application of that system; it is up to the author/donor to decide if he or she is willing to distribute software through any other system and a licensee cannot impose that choice.

This section is intended to make thoroughly clear what is believed to be a consequence of the rest of this License.

 8. If the distribution and/or use of the Program is restricted in certain countries either by patents or by copyrighted interfaces, the original copyright

 holder who places the Program under this License may add an explicit geographical distribution limitation excluding those countries, so that distribution is permitted only in or among countries not thus excluded. In such case, this License incorporates the limitation as if written in the body of this License.

 9. The Free Software Foundation may publish revised and/or new versions of the General Public License from time to time. Such new versions will be similar in spirit to the present version, but may differ in detail to address new problems or concerns.

Each version is given a distinguishing version number. If the Program specifies a version number of this License which applies to it and "any later version", you have the option of following the terms and conditions either of that version or of any later version published by the Free Software Foundation. If the Program does not specify a version number of this License, you may choose any version ever published by the Free Software

Foundation.

 10. If you wish to incorporate parts of the Program into other free programs whose distribution conditions are different, write to the author to ask for permission. For software which is copyrighted by the Free Software Foundation, write to the Free Software Foundation; we sometimes make exceptions for this. Our decision will be guided by the two goals of preserving the free status of all derivatives of our free software and of promoting the sharing and reuse of software generally.

#### NO WARRANTY

 11. BECAUSE THE PROGRAM IS LICENSED FREE OF CHARGE, THERE IS NO WARRANTY FOR THE PROGRAM, TO THE EXTENT PERMITTED BY APPLICABLE LAW. EXCEPT WHEN OTHERWISE STATED IN WRITING THE COPYRIGHT HOLDERS AND/OR OTHER PARTIES PROVIDE THE PROGRAM "AS IS" WITHOUT WARRANTY OF ANY KIND, EITHER EXPRESSED OR IMPLIED, INCLUDING, BUT NOT LIMITED TO, THE IMPLIED WARRANTIES OF MERCHANTABILITY AND FITNESS FOR A PARTICULAR PURPOSE. THE ENTIRE RISK AS TO THE QUALITY

 AND PERFORMANCE OF THE PROGRAM IS WITH YOU. SHOULD THE PROGRAM PROVE DEFECTIVE, YOU ASSUME THE COST OF ALL NECESSARY SERVICING, REPAIR OR CORRECTION.

12. IN NO EVENT UNLESS REQUIRED BY APPLICABLE LAW OR AGREED TO IN WRITING

WILL ANY COPYRIGHT HOLDER, OR ANY OTHER PARTY WHO MAY MODIFY AND/OR REDISTRIBUTE THE PROGRAM AS PERMITTED ABOVE, BE LIABLE TO YOU FOR DAMAGES, INCLUDING ANY GENERAL, SPECIAL, INCIDENTAL OR CONSEQUENTIAL DAMAGES ARISING OUT OF THE USE OR INABILITY TO USE THE PROGRAM (INCLUDING BUT NOT LIMITED TO LOSS OF DATA OR DATA BEING RENDERED INACCURATE OR LOSSES SUSTAINED BY YOU OR THIRD PARTIES OR A FAILURE OF THE PROGRAM TO OPERATE WITH ANY OTHER PROGRAMS), EVEN IF SUCH HOLDER OR OTHER PARTY HAS BEEN ADVISED OF THE POSSIBILITY OF SUCH DAMAGES.

#### END OF TERMS AND CONDITIONS

How to Apply These Terms to Your New Programs

 If you develop a new program, and you want it to be of the greatest possible use to the public, the best way to achieve this is to make it free software which everyone can redistribute and change under these terms.

 To do so, attach the following notices to the program. It is safest to attach them to the start of each source file to most effectively convey the exclusion of warranty; and each file should have at least the "copyright" line and a pointer to where the full notice is found.

 <one line to give the program's name and a brief idea of what it does.> Copyright  $(C)$  <year > <name of author>

 This program is free software; you can redistribute it and/or modify it under the terms of the GNU General Public License as published by the Free Software Foundation; either version 2 of the License, or (at your option) any later version.

 This program is distributed in the hope that it will be useful, but WITHOUT ANY WARRANTY; without even the implied warranty of MERCHANTABILITY or FITNESS FOR A PARTICULAR PURPOSE. See the GNU General Public License for more details.

 You should have received a copy of the GNU General Public License along with this program; if not, write to the Free Software Foundation, Inc., 51 Franklin Street, Fifth Floor, Boston, MA 02110-1301 USA.

Also add information on how to contact you by electronic and paper mail.

If the program is interactive, make it output a short notice like this when it starts in an interactive mode:

 Gnomovision version 69, Copyright (C) year name of author Gnomovision comes with ABSOLUTELY NO WARRANTY; for details type `show w'.  This is free software, and you are welcome to redistribute it under certain conditions; type `show c' for details.

The hypothetical commands `show w' and `show c' should show the appropriate parts of the General Public License. Of course, the commands you use may be called something other than `show w' and `show c'; they could even be mouse-clicks or menu items--whatever suits your program.

You should also get your employer (if you work as a programmer) or your school, if any, to sign a "copyright disclaimer" for the program, if necessary. Here is a sample; alter the names:

 Yoyodyne, Inc., hereby disclaims all copyright interest in the program `Gnomovision' (which makes passes at compilers) written by James Hacker.

 <signature of Ty Coon>, 1 April 1989 Ty Coon, President of Vice

This General Public License does not permit incorporating your program into proprietary programs. If your program is a subroutine library, you may consider it more useful to permit linking proprietary applications with the library. If this is what you want to do, use the GNU Lesser General Public License instead of this License.

The LLVM Project is under the Apache License v2.0 with LLVM Exceptions:

==============================================================================

==============================================================================

 Apache License Version 2.0, January 2004 http://www.apache.org/licenses/

#### TERMS AND CONDITIONS FOR USE, REPRODUCTION, AND DISTRIBUTION

1. Definitions.

 "License" shall mean the terms and conditions for use, reproduction, and distribution as defined by Sections 1 through 9 of this document.

 "Licensor" shall mean the copyright owner or entity authorized by the copyright owner that is granting the License.

 "Legal Entity" shall mean the union of the acting entity and all other entities that control, are controlled by, or are under common control with that entity. For the purposes of this definition, "control" means (i) the

 power, direct or indirect, to cause the direction or management of such entity, whether by contract or  otherwise, or (ii) ownership of fifty percent (50%) or more of the outstanding shares, or (iii) beneficial ownership of such entity.

 "You" (or "Your") shall mean an individual or Legal Entity exercising permissions granted by this License.

 "Source" form shall mean the preferred form for making modifications, including but not limited to software source code, documentation source, and configuration files.

 "Object" form shall mean any form resulting from mechanical transformation or translation of a Source form, including but not limited to compiled object code, generated documentation, and conversions to other media types.

 "Work" shall mean the work of authorship, whether in Source or Object form, made available under the License, as indicated by a copyright notice that is included in or attached to the work

(an example is provided in the Appendix below).

 "Derivative Works" shall mean any work, whether in Source or Object form, that is based on (or derived from) the Work and for which the editorial revisions, annotations, elaborations, or other modifications represent, as a whole, an original work of authorship. For the purposes of this License, Derivative Works shall not include works that remain separable from, or merely link (or bind by name) to the interfaces of, the Work and Derivative Works thereof.

 "Contribution" shall mean any work of authorship, including the original version of the Work and any modifications or additions to that Work or Derivative Works thereof, that is intentionally submitted to Licensor for inclusion in the Work by the copyright owner or by an individual or Legal Entity authorized to submit on behalf of the copyright owner. For the purposes of this definition,

"submitted"

 means any form of electronic, verbal, or written communication sent to the Licensor or its representatives, including but not limited to communication on electronic mailing lists, source code control systems, and issue tracking systems that are managed by, or on behalf of, the Licensor for the purpose of discussing and improving the Work, but excluding communication that is conspicuously marked or otherwise designated in writing by the copyright owner as "Not a Contribution."

 "Contributor" shall mean Licensor and any individual or Legal Entity on behalf of whom a Contribution has been received by Licensor and subsequently incorporated within the Work.

 2. Grant of Copyright License. Subject to the terms and conditions of this License, each Contributor hereby grants to You a perpetual, worldwide, non-exclusive, no-charge, royalty-free, irrevocable copyright license to reproduce, prepare Derivative Works of,

 publicly display, publicly perform, sublicense, and distribute the Work and such Derivative Works in Source or Object form.

 3. Grant of Patent License. Subject to the terms and conditions of this License, each Contributor hereby grants to You a perpetual, worldwide, non-exclusive, no-charge, royalty-free, irrevocable (except as stated in this section) patent license to make, have made, use, offer to sell, sell, import, and otherwise transfer the Work, where such license applies only to those patent claims licensable by such Contributor that are necessarily infringed by their Contribution(s) alone or by combination of their Contribution(s) with the Work to which such Contribution(s) was submitted. If You institute patent litigation against any entity (including a cross-claim or counterclaim in a lawsuit) alleging that the Work or a Contribution incorporated within the Work constitutes direct or contributory patent infringement, then any patent licenses granted to You under this License for that Work shall terminate as of the date such litigation is filed.

- 4. Redistribution. You may reproduce and distribute copies of the Work or Derivative Works thereof in any medium, with or without modifications, and in Source or Object form, provided that You meet the following conditions:
- (a) You must give any other recipients of the Work or Derivative Works a copy of this License; and
- (b) You must cause any modified files to carry prominent notices stating that You changed the files; and
- (c) You must retain, in the Source form of any Derivative Works that You distribute, all copyright, patent, trademark, and attribution notices from the Source form of the Work, excluding those notices that do not pertain to any part of the Derivative Works; and

#### (d) If the Work

includes a "NOTICE" text file as part of its

 distribution, then any Derivative Works that You distribute must include a readable copy of the attribution notices contained within such NOTICE file, excluding those notices that do not pertain to any part of the Derivative Works, in at least one of the following places: within a NOTICE text file distributed

 as part of the Derivative Works; within the Source form or documentation, if provided along with the Derivative Works; or, within a display generated by the Derivative Works, if and wherever such third-party notices normally appear. The contents of the NOTICE file are for informational purposes only and do not modify the License. You may add Your own attribution notices within Derivative Works that You distribute, alongside or as an addendum to the NOTICE text from the Work, provided that such additional

attribution notices cannot be construed

as modifying the License.

 You may add Your own copyright statement to Your modifications and may provide additional or different license terms and conditions for use, reproduction, or distribution of Your modifications, or for any such Derivative Works as a whole, provided Your use, reproduction, and distribution of the Work otherwise complies with the conditions stated in this License.

 5. Submission of Contributions. Unless You explicitly state otherwise, any Contribution intentionally submitted for inclusion in the Work by You to the Licensor shall be under the terms and conditions of this License, without any additional terms or conditions. Notwithstanding the above, nothing herein shall supersede or modify the terms of any separate license agreement you may have executed with Licensor regarding such Contributions.

#### 6. Trademarks. This License

 does not grant permission to use the trade names, trademarks, service marks, or product names of the Licensor, except as required for reasonable and customary use in describing the origin of the Work and reproducing the content of the NOTICE file.

 7. Disclaimer of Warranty. Unless required by applicable law or agreed to in writing, Licensor provides the Work (and each Contributor provides its Contributions) on an "AS IS" BASIS, WITHOUT WARRANTIES OR CONDITIONS OF ANY KIND, either express or implied, including, without limitation, any warranties or conditions of TITLE, NON-INFRINGEMENT, MERCHANTABILITY, or FITNESS FOR A PARTICULAR PURPOSE. You are solely responsible for determining the appropriateness of using or redistributing the Work and assume any risks associated with Your exercise of permissions under this License.

 8. Limitation of Liability. In no event and under no legal theory, whether in tort (including

negligence), contract, or otherwise,

 unless required by applicable law (such as deliberate and grossly negligent acts) or agreed to in writing, shall any Contributor be

 liable to You for damages, including any direct, indirect, special, incidental, or consequential damages of any character arising as a result of this License or out of the use or inability to use the Work (including but not limited to damages for loss of goodwill, work stoppage, computer failure or malfunction, or any and all other commercial damages or losses), even if such Contributor has been advised of the possibility of such damages.

 9. Accepting Warranty or Additional Liability. While redistributing the Work or Derivative Works thereof, You may choose to offer, and charge a fee for, acceptance of support, warranty, indemnity, or other liability obligations and/or rights consistent with this License. However, in accepting such

obligations, You may act only

 on Your own behalf and on Your sole responsibility, not on behalf of any other Contributor, and only if You agree to indemnify, defend, and hold each Contributor harmless for any liability incurred by, or claims asserted against, such Contributor by reason of your accepting any such warranty or additional liability.

#### END OF TERMS AND CONDITIONS

APPENDIX: How to apply the Apache License to your work.

 To apply the Apache License to your work, attach the following boilerplate notice, with the fields enclosed by brackets "[]" replaced with your own identifying information. (Don't include the brackets!) The text should be enclosed in the appropriate comment syntax for the file format. We also recommend that a file or class name and description of purpose be included on the same "printed page" as the copyright notice for easier identification within third-party archives.

Copyright [yyyy] [name of copyright owner]

 Licensed under the Apache License, Version 2.0 (the "License"); you may not use this file except in compliance with the License. You may obtain a copy of the License at

http://www.apache.org/licenses/LICENSE-2.0

 Unless required by applicable law or agreed to in writing, software distributed under the License is distributed on an "AS IS" BASIS, WITHOUT WARRANTIES OR CONDITIONS OF ANY KIND, either express or implied. See the License for the specific language governing permissions and limitations under the License.

---- LLVM Exceptions to the Apache 2.0 License ----

As an exception, if, as a result of your compiling your source code, portions of this Software are embedded into an Object form of such source code, you may redistribute such embedded portions in such Object form without complying with the conditions of Sections 4(a), 4(b) and 4(d) of the License.

In addition, if you combine or link compiled

forms of this Software with

software that is licensed under the GPLv2 ("Combined Software") and if a court of competent jurisdiction determines that the patent provision (Section 3), the indemnity provision (Section 9) or other Section of the License conflicts with the conditions of the GPLv2, you may retroactively and prospectively choose to deem waived or otherwise exclude such Section(s) of the License, but only in their entirety and only with respect to the Combined Software.

Software from third parties included in the LLVM Project:

============================================================================== The LLVM Project contains third party software which is under different license terms. All such code will be identified clearly using at least one of two mechanisms: 1) It will be in a separate directory tree with its own `LICENSE.txt` or `LICENSE` file at the top containing the specific license and restrictions which apply to that software, or

2) It will contain specific license and restriction terms at the top of every file.

Legacy LLVM License (https://llvm.org/docs/DeveloperPolicy.html#legacy):

The software contained in this directory tree is dual licensed under both the University of Illinois "BSD-Like" license and the MIT license. As a user of this code you may choose to use it under either license. As a contributor, you agree to allow your code to be used under both.

Full text of the relevant licenses is included below.

==============================================================================

==============================================================================

==============================================================================

==============================================================================

University of Illinois/NCSA Open Source License

Copyright (c) 2017-2019 by the contributors listed in CREDITS.TXT

#### All rights reserved.

Developed by: Threading Runtimes Team Intel Corporation http://www.intel.com

Permission is hereby granted, free of charge, to any person obtaining a copy of this software and associated documentation files (the "Software"), to deal with the Software without restriction, including without limitation the rights to use, copy, modify, merge, publish, distribute, sublicense, and/or sell copies of the Software, and to permit persons to whom the Software is furnished to do so, subject to the following conditions:

- \* Redistributions of source code must retain the above copyright notice, this list of conditions and the following disclaimers.
- \* Redistributions in binary form must reproduce the above copyright notice, this list of conditions and the following disclaimers in the documentation and/or other materials provided with the distribution.
- \* Neither the names of Intel Corporation Threading Runtimes Team nor the names of its contributors may be used to endorse or promote products derived from

this Software without specific prior written permission.

THE SOFTWARE IS PROVIDED "AS IS", WITHOUT WARRANTY OF ANY KIND, EXPRESS OR IMPLIED, INCLUDING BUT NOT LIMITED TO THE WARRANTIES OF MERCHANTABILITY, FITNESS FOR A PARTICULAR PURPOSE AND NONINFRINGEMENT. IN NO EVENT SHALL THE CONTRIBUTORS OR COPYRIGHT HOLDERS BE LIABLE FOR ANY CLAIM, DAMAGES OR OTHER LIABILITY, WHETHER IN AN ACTION OF CONTRACT, TORT OR OTHERWISE, ARISING FROM, OUT OF OR IN CONNECTION WITH THE SOFTWARE OR THE USE OR OTHER DEALINGS WITH THE SOFTWARE.

==============================================================================

Copyright (c) 2017-2019 by the contributors listed in CREDITS.TXT

Permission is hereby granted, free of charge, to any person obtaining a copy of this software and associated documentation files (the "Software"), to deal in the Software without restriction, including without limitation the rights to use, copy, modify, merge, publish, distribute, sublicense, and/or sell copies of the Software,

 and to permit persons to whom the Software is furnished to do so, subject to the following conditions:

The above copyright notice and this permission notice shall be included in all copies or substantial portions of the Software.

THE SOFTWARE IS PROVIDED "AS IS", WITHOUT WARRANTY OF ANY KIND, EXPRESS OR IMPLIED, INCLUDING BUT NOT LIMITED TO THE WARRANTIES OF MERCHANTABILITY, FITNESS FOR A PARTICULAR PURPOSE AND NONINFRINGEMENT. IN NO EVENT SHALL THE AUTHORS OR COPYRIGHT HOLDERS BE LIABLE FOR ANY CLAIM, DAMAGES OR OTHER LIABILITY, WHETHER IN AN ACTION OF CONTRACT, TORT OR OTHERWISE, ARISING FROM, OUT OF OR IN CONNECTION WITH THE SOFTWARE OR THE USE OR OTHER DEALINGS IN THE SOFTWARE.

### GNU LESSER GENERAL PUBLIC LICENSE Version 2.1, February 1999

Copyright (C) 1991, 1999 Free Software Foundation, Inc.

 51 Franklin Street, Fifth Floor, Boston, MA 02110-1301 USA Everyone is permitted to copy and distribute verbatim copies of this license document, but changing it is not allowed.

[This is the first released version of the Lesser GPL. It also counts as the successor of the GNU Library Public License, version 2, hence the version number 2.1.]

#### Preamble

 The licenses for most software are designed to take away your freedom to share and change it. By contrast, the GNU General Public Licenses are intended to guarantee your freedom to share and change free software--to make sure the software is free for all its users.

 This license, the Lesser General Public License, applies to some specially designated software packages--typically libraries--of the Free Software Foundation and other authors who decide to use it. You can use it too, but we suggest you first think carefully about whether this license or the ordinary General Public License is the better

strategy to use in any particular case, based on the explanations below.

 When we speak of free software, we are referring to freedom of use, not price. Our General Public Licenses are designed to make sure that you have the freedom to distribute copies of free software (and charge for this service if you wish); that you receive source code or can get it if you want it; that you can change the software and use pieces of it in new free programs; and that you are informed that you can do these things.

 To protect your rights, we need to make restrictions that forbid distributors to deny you these rights or to ask you to surrender these rights. These restrictions translate to certain responsibilities for you if you distribute copies of the library or if you modify it.

 For example, if you distribute copies of the library, whether gratis or for a fee, you must give the recipients all the rights that we gave you. You must make sure that they, too, receive or can get the source code. If you link other code with the library, you must provide complete object files to the recipients, so that they can relink them with the library after making changes to the library and recompiling it. And you must show them these terms so they know their rights.

We protect your rights with a two-step method: (1) we copyright the library, and (2) we offer you this license, which gives you legal permission to copy, distribute and/or modify the library.

 To protect each distributor, we want to make it very clear that there is no warranty for the free library. Also, if the library is modified by someone else and passed on, the recipients should know that what they have is not the original version, so that the original author's reputation will not be affected by problems that might be introduced by others.

 Finally, software patents pose a constant threat to the existence of

any free program. We wish to make sure that a company cannot effectively restrict the users of a free program by obtaining a restrictive license from a patent holder. Therefore, we insist that any patent license obtained for a version of the library must be consistent with the full freedom of use specified in this license.

 Most GNU software, including some libraries, is covered by the ordinary GNU General Public License. This license, the GNU Lesser General Public License, applies to certain designated libraries, and is quite different from the ordinary General Public License. We use this license for certain libraries in order to permit linking those libraries into non-free programs.

 When a program is linked with a library, whether statically or using a shared library, the combination of the two is legally speaking a combined work, a derivative of the original library. The ordinary General Public License therefore permits such linking only if the entire combination

 fits its criteria of freedom. The Lesser General Public License permits more lax criteria for linking other code with the library.

 We call this license the "Lesser" General Public License because it does Less to protect the user's freedom than the ordinary General Public License. It also provides other free software developers Less of an advantage over competing non-free programs. These disadvantages are the reason we use the ordinary General Public License for many libraries. However, the Lesser license provides advantages in certain special circumstances.

 For example, on rare occasions, there may be a special need to encourage the widest possible use of a certain library, so that it becomes a de-facto standard. To achieve this, non-free programs must be allowed to use the library. A more frequent case is that a free library does the same job as widely used non-free libraries. In this case, there is little to gain by limiting the free library to free software only, so we use the Lesser General Public License.

 In other cases, permission to use a particular library in non-free programs enables a greater number of people to use a large body of free software. For example, permission to use the GNU C Library in non-free programs enables many more people to use the whole GNU operating system, as well as its variant, the GNU/Linux operating system.

 Although the Lesser General Public License is Less protective of the users' freedom, it does ensure that the user of a program that is linked with the Library has the freedom and the wherewithal to run that program using a modified version of the Library.

 The precise terms and conditions for copying, distribution and modification follow. Pay close attention to the difference between a "work based on the library" and a "work that uses the library". The former contains code derived from the library, whereas the latter must be combined with the library in order to run.

## GNU LESSER GENERAL PUBLIC LICENSE TERMS AND CONDITIONS FOR COPYING, DISTRIBUTION AND MODIFICATION

 0. This License Agreement applies to any software library or other program which contains a notice placed by the copyright holder or other authorized party saying it may be distributed under the terms of this Lesser General Public License (also called "this License"). Each licensee is addressed as "you".

 A "library" means a collection of software functions and/or data prepared so as to be conveniently linked with application programs (which use some of those functions and data) to form executables.

 The "Library", below, refers to any such software library or work which has been distributed under these terms. A "work based on the Library" means either the Library or any derivative work under copyright law: that is to say, a work containing the Library or a

portion of it, either verbatim or with modifications and/or translated straightforwardly into another language. (Hereinafter, translation is included without

limitation in the term "modification".)

 "Source code" for a work means the preferred form of the work for making modifications to it. For a library, complete source code means all the source code for all modules it contains, plus any associated interface definition files, plus the scripts used to control compilation and installation of the library.

 Activities other than copying, distribution and modification are not covered by this License; they are outside its scope. The act of running a program using the Library is not restricted, and output from such a program is covered only if its contents constitute a work based on the Library (independent of the use of the Library in a tool for writing it). Whether that is true depends on what the Library does and what the program that uses the Library does.

 1. You may copy and distribute verbatim copies of the Library's complete source code as you receive it, in any medium, provided that you conspicuously and appropriately publish on each copy an

appropriate copyright notice and disclaimer of warranty; keep intact all the notices that refer to this License and to the absence of any warranty; and distribute a copy of this License along with the Library.

 You may charge a fee for the physical act of transferring a copy, and you may at your option offer warranty protection in exchange for a fee.

 2. You may modify your copy or copies of the Library or any portion of it, thus forming a work based on the Library, and copy and distribute such modifications or work under the terms of Section 1 above, provided that you also meet all of these conditions:

a) The modified work must itself be a software library.

 b) You must cause the files modified to carry prominent notices stating that you changed the files and the date of any change.

 c) You must cause the whole of the work to be licensed at no charge to all third parties under the terms of this License.

 d) If a facility in the modified Library refers to a function or a table of data to be supplied by an application program that uses

 the facility, other than as an argument passed when the facility is invoked, then you must make a good faith effort to ensure that, in the event an application does not supply such function or table, the facility still operates, and performs whatever part of its purpose remains meaningful.

 (For example, a function in a library to compute square roots has a purpose that is entirely well-defined independent of the application. Therefore, Subsection 2d requires that any application-supplied function or table used by this function must be optional: if the application does not supply it, the square root function must still compute square roots.)

These requirements apply to the modified work as a whole. If identifiable sections of that work are not derived from the Library, and can be reasonably considered independent and separate works in themselves,

 then this License, and its terms, do not apply to those sections when you distribute them as separate works. But when you distribute the same sections as part of a whole which is a work based on the Library, the distribution of the whole must be on the terms of this License, whose permissions for other licensees extend to the entire whole, and thus to each and every part regardless of who wrote it.

Thus, it is not the intent of this section to claim rights or contest your rights to work written entirely by you; rather, the intent is to exercise the right to control the distribution of derivative or collective works based on the Library.

In addition, mere aggregation of another work not based on the Library with the Library (or with a work based on the Library) on a volume of a storage or distribution medium does not bring the other work under the scope of this License.

 3. You may opt to apply the terms of the ordinary GNU General Public License instead of this License to a given copy of the Library. To do this, you must alter all the notices that refer to this License, so that they refer to the ordinary GNU General Public License, version 2, instead of to this License. (If a newer version than version 2 of the ordinary GNU General Public License has appeared, then you can specify that version instead if you wish.) Do not make any other change in these notices.

 Once this change is made in a given copy, it is irreversible for that copy, so the ordinary GNU General Public License applies to all subsequent copies and derivative works made from that copy.

 This option is useful when you wish to copy part of the code of the Library into a program that is not a library.

 4. You may copy and distribute the Library (or a portion or derivative of it, under Section 2) in object code or executable form under the terms of Sections 1 and 2 above provided that you accompany it with the complete corresponding machine-readable source code, which must be

 distributed under the terms of Sections 1 and 2 above on a medium customarily used for software interchange.

 If distribution of object code is made by offering access to copy from a designated place, then offering equivalent access to copy the source code from the same place satisfies the requirement to distribute the source code, even though third parties are not compelled to copy the source along with the object code.

 5. A program that contains no derivative of any portion of the Library, but is designed to work with the Library by being compiled or linked with it, is called a "work that uses the Library". Such a work, in isolation, is not a derivative work of the Library, and therefore falls outside the scope of this License.

 However, linking a "work that uses the Library" with the Library creates an executable that is a derivative of the Library (because it contains portions of the Library), rather than a "work that uses the library". The executable is therefore covered by this License. Section 6 states terms for distribution of such executables.

 When a "work that uses the Library" uses material from a header file that is part of the Library, the object code for the work may be a derivative work of the Library even though the source code is not. Whether this is true is especially significant if the work can be linked without the Library, or if the work is itself a library. The threshold for this to be true is not precisely defined by law.

 If such an object file uses only numerical parameters, data structure layouts and accessors, and small macros and small inline functions (ten lines or less in length), then the use of the object file is unrestricted, regardless of whether it is legally a derivative work. (Executables containing this object code plus portions of the Library will still fall under Section 6.)

 Otherwise, if the work is a derivative of the Library, you may distribute the object code for the work under the terms of Section 6. Any
executables containing that work also fall under Section 6, whether or not they are linked directly with the Library itself.

 6. As an exception to the Sections above, you may also combine or link a "work that uses the Library" with the Library to produce a work containing portions of the Library, and distribute that work under terms of your choice, provided that the terms permit modification of the work for the customer's own use and reverse engineering for debugging such modifications.

 You must give prominent notice with each copy of the work that the Library is used in it and that the Library and its use are covered by this License. You must supply a copy of this License. If the work during execution displays copyright notices, you must include the copyright notice for the Library among them, as well as a reference directing the user to the copy of this License. Also, you must do one of these things:

 a) Accompany the work with the complete corresponding machine-readable

source code for the Library including whatever

 changes were used in the work (which must be distributed under Sections 1 and 2 above); and, if the work is an executable linked with the Library, with the complete machine-readable "work that uses the Library", as object code and/or source code, so that the user can modify the Library and then relink to produce a modified executable containing the modified Library. (It is understood that the user who changes the contents of definitions files in the Library will not necessarily be able to recompile the application to use the modified definitions.)

 b) Use a suitable shared library mechanism for linking with the Library. A suitable mechanism is one that (1) uses at run time a copy of the library already present on the user's computer system, rather than copying library functions into the executable, and (2) will operate properly with a modified version of the library, if the

 user installs one, as long as the modified version is interface-compatible with the version that the work was made with.

 c) Accompany the work with a written offer, valid for at least three years, to give the same user the materials specified in Subsection 6a, above, for a charge no more than the cost of performing this distribution.

 d) If distribution of the work is made by offering access to copy from a designated place, offer equivalent access to copy the above specified materials from the same place.

 e) Verify that the user has already received a copy of these materials or that you have already sent this user a copy.

 For an executable, the required form of the "work that uses the Library" must include any data and utility programs needed for reproducing the executable from it. However, as a special exception, the materials to be distributed need not include anything that is normally distributed (in either source or binary form) with the major

components (compiler, kernel, and so on) of the operating system on which the executable runs, unless that component itself accompanies the executable.

 It may happen that this requirement contradicts the license restrictions of other proprietary libraries that do not normally accompany the operating system. Such a contradiction means you cannot use both them and the Library together in an executable that you distribute.

 7. You may place library facilities that are a work based on the Library side-by-side in a single library together with other library facilities not covered by this License, and distribute such a combined library, provided that the separate distribution of the work based on the Library and of the other library facilities is otherwise permitted, and provided that you do these two things:

 a) Accompany the combined library with a copy of the same work based on the Library, uncombined with any other library facilities. This must be distributed under the terms of the Sections above.

 b) Give prominent notice with the combined library of the fact that part of it is a work based on the Library, and explaining where to find the accompanying uncombined form of the same work.

 8. You may not copy, modify, sublicense, link with, or distribute the Library except as expressly provided under this License. Any attempt otherwise to copy, modify, sublicense, link with, or distribute the Library is void, and will automatically terminate your rights under this License. However, parties who have received copies, or rights, from you under this License will not have their licenses terminated so long as such parties remain in full compliance.

 9. You are not required to accept this License, since you have not signed it. However, nothing else grants you permission to modify or distribute the Library or its derivative works. These actions are

prohibited by law if you do not accept this License. Therefore, by modifying

 or distributing the Library (or any work based on the Library), you indicate your acceptance of this License to do so, and all its terms and conditions for copying, distributing or modifying the Library or works based on it.

 10. Each time you redistribute the Library (or any work based on the Library), the recipient automatically receives a license from the original licensor to copy, distribute, link with or modify the Library subject to these terms and conditions. You may not impose any further restrictions on the recipients' exercise of the rights granted herein. You are not responsible for enforcing compliance by third parties with this License.

 11. If, as a consequence of a court judgment or allegation of patent infringement or for any other reason (not limited to patent issues), conditions are imposed on you (whether by court order, agreement or otherwise) that contradict the conditions of this License, they do not excuse you from the conditions of this License. If you cannot distribute

 so as to satisfy simultaneously your obligations under this License and any other pertinent obligations, then as a consequence you may not distribute the Library at all. For example, if a patent license would not permit royalty-free redistribution of the Library by all those who receive copies directly or indirectly through you, then the only way you could satisfy both it and this License would be to refrain entirely from distribution of the Library.

If any portion of this section is held invalid or unenforceable under any particular circumstance, the balance of the section is intended to apply, and the section as a whole is intended to apply in other circumstances.

It is not the purpose of this section to induce you to infringe any patents or other property right claims or to contest validity of any such claims; this section has the sole purpose of protecting the integrity of the free software distribution system which is implemented by public license practices. Many people have made

generous contributions to the wide range of software distributed through that system in reliance on consistent application of that system; it is up to the author/donor to decide if he or she is willing to distribute software through any other system and a licensee cannot impose that choice.

This section is intended to make thoroughly clear what is believed to be a consequence of the rest of this License.

 12. If the distribution and/or use of the Library is restricted in certain countries either by patents or by copyrighted interfaces, the original copyright holder who places the Library under this License may add an explicit geographical distribution limitation excluding those countries, so that distribution is permitted only in or among countries not thus excluded. In such case, this License incorporates the limitation as if written in the body of this License.

 13. The Free Software Foundation may publish revised and/or new versions of the Lesser General Public License from time to time. Such new versions will be similar in spirit to the present version, but may differ in detail to address new problems or concerns.

Each version is given a distinguishing version number. If the Library specifies a version number of this License which applies to it and "any later version", you have the option of following the terms and conditions either of that version or of any later version published by the Free Software Foundation. If the Library does not specify a license version number, you may choose any version ever published by the Free Software Foundation.

 14. If you wish to incorporate parts of the Library into other free programs whose distribution conditions are incompatible with these, write to the author to ask for permission. For software which is copyrighted by the Free Software Foundation, write to the Free Software Foundation; we sometimes make exceptions for this. Our decision will be guided by the two goals of preserving the free status

of all derivatives of our free software and of promoting the sharing and reuse of software generally.

#### NO WARRANTY

 15. BECAUSE THE LIBRARY IS LICENSED FREE OF CHARGE, THERE IS NO WARRANTY FOR THE LIBRARY, TO THE EXTENT PERMITTED BY APPLICABLE LAW. EXCEPT WHEN OTHERWISE STATED IN WRITING THE COPYRIGHT HOLDERS AND/OR OTHER PARTIES PROVIDE THE LIBRARY "AS IS" WITHOUT WARRANTY OF ANY KIND, EITHER EXPRESSED OR IMPLIED, INCLUDING, BUT NOT LIMITED TO, THE IMPLIED WARRANTIES OF MERCHANTABILITY AND FITNESS FOR A PARTICULAR PURPOSE. THE ENTIRE RISK AS TO THE QUALITY AND PERFORMANCE OF THE LIBRARY IS WITH YOU. SHOULD THE LIBRARY PROVE DEFECTIVE, YOU ASSUME THE COST OF ALL NECESSARY SERVICING, REPAIR OR CORRECTION.

 16. IN NO EVENT UNLESS REQUIRED BY APPLICABLE LAW OR AGREED TO IN WRITING WILL ANY COPYRIGHT HOLDER, OR ANY OTHER PARTY WHO MAY MODIFY AND/OR REDISTRIBUTE THE LIBRARY AS PERMITTED ABOVE, BE LIABLE TO YOU FOR DAMAGES, INCLUDING ANY GENERAL, SPECIAL, INCIDENTAL OR

#### **CONSEQUENTIAL**

 DAMAGES ARISING OUT OF THE USE OR INABILITY TO USE THE LIBRARY (INCLUDING BUT NOT LIMITED TO LOSS OF DATA OR DATA BEING RENDERED INACCURATE OR LOSSES SUSTAINED BY YOU OR THIRD PARTIES OR A FAILURE OF THE LIBRARY TO OPERATE WITH ANY OTHER SOFTWARE), EVEN IF SUCH HOLDER OR OTHER PARTY HAS BEEN ADVISED OF THE POSSIBILITY OF SUCH DAMAGES.

#### END OF TERMS AND CONDITIONS

How to Apply These Terms to Your New Libraries

 If you develop a new library, and you want it to be of the greatest possible use to the public, we recommend making it free software that everyone can redistribute and change. You can do so by permitting redistribution under these terms (or, alternatively, under the terms of the ordinary General Public License).

 To apply these terms, attach the following notices to the library. It is safest to attach them to the start of each source file to most effectively convey the exclusion of warranty; and each file should have at least the "copyright" line

and a pointer to where the full notice is found.

 <one line to give the library's name and a brief idea of what it does.> Copyright  $(C)$  <year > <name of author>

 This library is free software; you can redistribute it and/or modify it under the terms of the GNU Lesser General Public License as published by the Free Software Foundation; either version 2.1 of the License, or (at your option) any later version.

 This library is distributed in the hope that it will be useful, but WITHOUT ANY WARRANTY; without even the implied warranty of MERCHANTABILITY or FITNESS FOR A PARTICULAR PURPOSE. See the GNU Lesser General Public License for more details.

 You should have received a copy of the GNU Lesser General Public License along with this library; if not, write to the Free Software Foundation, Inc., 51 Franklin Street, Fifth Floor, Boston, MA 02110-1301 USA

Also add information on how to contact you by electronic and paper mail.

#### You

 should also get your employer (if you work as a programmer) or your school, if any, to sign a "copyright disclaimer" for the library, if necessary. Here is a sample; alter the names:

 Yoyodyne, Inc., hereby disclaims all copyright interest in the library `Frob' (a library for tweaking knobs) written by James Random Hacker.

 <signature of Ty Coon>, 1 April 1990 Ty Coon, President of Vice

That's all there is to it! Boost Software License - Version 1.0 - August 17th, 2003

Permission is hereby granted, free of charge, to any person or organization obtaining a copy of the software and accompanying documentation covered by this license (the "Software") to use, reproduce, display, distribute, execute, and transmit the Software, and to prepare derivative works of the Software, and to permit third-parties to whom the Software is furnished to do so, all subject to the following:

The copyright notices in the Software and this entire statement, including the above license grant, this restriction and the following disclaimer, must be included in all copies of the Software, in whole or in part, and all derivative works of the Software, unless such copies or derivative works are solely in the form of machine-executable object code generated by a source language processor.

# THE SOFTWARE IS PROVIDED "AS IS", WITHOUT WARRANTY OF ANY KIND, EXPRESS OR IMPLIED, INCLUDING BUT NOT LIMITED TO THE WARRANTIES OF MERCHANTABILITY, **FITNESS**

 FOR A PARTICULAR PURPOSE, TITLE AND NON-INFRINGEMENT. IN NO EVENT SHALL THE COPYRIGHT HOLDERS OR ANYONE DISTRIBUTING THE SOFTWARE BE LIABLE FOR ANY DAMAGES OR OTHER LIABILITY, WHETHER IN CONTRACT, TORT OR OTHERWISE, ARISING FROM, OUT OF OR IN CONNECTION WITH THE SOFTWARE OR THE USE OR OTHER DEALINGS IN THE SOFTWARE.

> Apache License Version 2.0, January 2004 http://www.apache.org/licenses/

#### TERMS AND CONDITIONS FOR USE, REPRODUCTION, AND DISTRIBUTION

#### 1. Definitions.

 "License" shall mean the terms and conditions for use, reproduction, and distribution as defined by Sections 1 through 9 of this document.

 "Licensor" shall mean the copyright owner or entity authorized by the copyright owner that is granting the License.

 "Legal Entity" shall mean the union of the acting entity and all other entities that control, are controlled by, or are under common control with that entity. For the purposes of this definition,

 "control" means (i) the power, direct or indirect, to cause the direction or management of such entity, whether by contract or otherwise, or (ii) ownership of fifty percent (50%) or more of the outstanding shares, or (iii) beneficial ownership of such entity.

 "You" (or "Your") shall mean an individual or Legal Entity exercising permissions granted by this License.

 "Source" form shall mean the preferred form for making modifications, including but not limited to software source code, documentation source, and configuration files.

 "Object" form shall mean any form resulting from mechanical transformation or translation of a Source form, including but not limited to compiled object code, generated documentation, and conversions to other media types.

 "Work" shall mean the work of authorship, whether in Source or Object form, made available under the License, as indicated by a copyright notice that is included in or attached to the work (an example is provided in the Appendix below).

 "Derivative Works" shall mean any work, whether in Source or Object form, that is based on (or derived from) the Work and for which the editorial

 revisions, annotations, elaborations, or other modifications represent, as a whole, an original work of authorship. For the purposes of this License, Derivative Works shall not include works that remain separable from, or merely link (or bind by name) to the interfaces of, the Work and Derivative Works thereof.

 "Contribution" shall mean any work of authorship, including the original version of the Work and any modifications or additions to that Work or Derivative Works thereof, that is intentionally submitted to Licensor for inclusion in the Work by the copyright owner or by an individual or Legal Entity authorized to submit on behalf of the copyright owner. For the purposes of this definition, "submitted" means any form of electronic, verbal, or written communication sent to the Licensor or its representatives, including but not limited to communication on electronic mailing lists, source code control systems, and issue tracking systems that are managed by, or on behalf of, the Licensor for the purpose of discussing and improving the Work, but excluding communication that is conspicuously marked or otherwise designated in writing by the copyright owner as "Not a Contribution."

 "Contributor" shall mean Licensor and any individual or Legal Entity on behalf of whom a Contribution has been received by Licensor and subsequently incorporated within the Work.

- 2. Grant of Copyright License. Subject to the terms and conditions of this License, each Contributor hereby grants to You a perpetual, worldwide, non-exclusive, no-charge, royalty-free, irrevocable copyright license to reproduce, prepare Derivative Works of, publicly display, publicly perform, sublicense, and distribute the Work and such Derivative Works in Source or Object form.
- 3. Grant of Patent License. Subject to the terms and conditions of this License,

each Contributor hereby grants to You a perpetual,

 worldwide, non-exclusive, no-charge, royalty-free, irrevocable (except as stated in this section) patent license to make, have made, use, offer to sell, sell, import, and otherwise transfer the Work, where such license applies only to those patent claims licensable by such Contributor that are necessarily infringed by their Contribution(s) alone or by combination of their Contribution(s) with the Work to which such Contribution(s) was submitted. If You institute patent litigation against any entity (including a cross-claim or counterclaim in a lawsuit) alleging that the Work or a Contribution incorporated within the Work constitutes direct or contributory patent infringement, then any patent licenses granted to You under this License for that Work shall terminate as of the date such litigation is filed.

 4. Redistribution. You may reproduce and distribute copies of the

 Work or Derivative Works thereof in any medium, with or without modifications, and in Source or Object form, provided that You meet the following conditions:

- (a) You must give any other recipients of the Work or Derivative Works a copy of this License; and
- (b) You must cause any modified files to carry prominent notices stating that You changed the files; and
- (c) You must retain, in the Source form of any Derivative Works that You distribute, all copyright, patent, trademark, and attribution notices from the Source form of the Work, excluding those notices that do not pertain to any part of the Derivative Works; and
- (d) If the Work includes a "NOTICE" text file as part of its distribution, then any Derivative Works that You distribute must include a readable copy of the attribution notices contained within such NOTICE file, excluding

those notices that do not

 pertain to any part of the Derivative Works, in at least one of the following places: within a NOTICE text file distributed as part of the Derivative Works; within the Source form or documentation, if provided along with the Derivative Works; or, within a display generated by the Derivative Works, if and wherever such third-party notices normally appear. The contents of the NOTICE file are for informational purposes only and do not modify the License. You may add Your own attribution notices within Derivative Works that You distribute, alongside or as an addendum to the NOTICE text from the Work, provided that such additional attribution notices cannot be construed as modifying the License.

 You may add Your own copyright statement to Your modifications and may provide additional or different license terms and conditions

- for use, reproduction, or distribution of Your modifications, or for any such Derivative Works as a whole, provided Your use, reproduction, and distribution of the Work otherwise complies with the conditions stated in this License.
- 5. Submission of Contributions. Unless You explicitly state otherwise, any Contribution intentionally submitted for inclusion in the Work by You to the Licensor shall be under the terms and conditions of this License, without any additional terms or conditions. Notwithstanding the above, nothing herein shall supersede or modify the terms of any separate license agreement you may have executed with Licensor regarding such Contributions.
- 6. Trademarks. This License does not grant permission to use the trade names, trademarks, service marks, or product names of the Licensor, except as required for reasonable and customary use in describing the origin of the Work and reproducing the content of the NOTICE file.
- 7. Disclaimer of Warranty. Unless required by applicable law or agreed to in writing, Licensor provides the Work (and each Contributor provides its Contributions) on an "AS IS" BASIS, WITHOUT WARRANTIES OR CONDITIONS OF ANY KIND, either express or implied, including, without limitation, any warranties or conditions of TITLE, NON-INFRINGEMENT, MERCHANTABILITY, or FITNESS FOR A PARTICULAR PURPOSE. You are solely responsible for determining the appropriateness of using or redistributing the Work and assume any risks associated with Your exercise of permissions under this License.
- 8. Limitation of Liability. In no event and under no legal theory, whether in tort (including negligence), contract, or otherwise.

 unless required by applicable law (such as deliberate and grossly negligent acts) or agreed to in writing, shall any Contributor be liable to You for damages, including any direct, indirect, special,

 incidental, or consequential damages of any character arising as a result of this License or out of the use or inability to use the Work (including but not limited to damages for loss of goodwill, work stoppage, computer failure or malfunction, or any and all other commercial damages or losses), even if such Contributor has been advised of the possibility of such damages.

 9. Accepting Warranty or Additional Liability. While redistributing the Work or Derivative Works thereof, You may choose to offer, and charge a fee for, acceptance of support, warranty, indemnity, or other liability obligations and/or rights consistent with this License. However, in accepting such obligations, You may act only on Your own behalf and on Your sole responsibility, not on behalf of any other Contributor, and only if You agree to indemnify, defend, and hold each Contributor harmless for any liability incurred by, or claims asserted against, such Contributor by reason of your accepting any such warranty or additional liability.

## END OF TERMS AND CONDITIONS

APPENDIX: How to apply the Apache License to your work.

 To apply the Apache License to your work, attach the following boilerplate notice, with the fields enclosed by brackets "[]" replaced with your own identifying information. (Don't include the brackets!) The text should be enclosed in the appropriate comment syntax for the file format. We also recommend that a file or class name and description of purpose be included on the same "printed page" as the copyright notice for easier identification within third-party archives.

Copyright [yyyy] [name of copyright owner]

 Licensed under the Apache License, Version 2.0 (the "License"); you may not use this file except in compliance with the License. You may obtain a copy of the License at

http://www.apache.org/licenses/LICENSE-2.0

 Unless required by applicable law or agreed to in writing, software distributed under the License is distributed on an "AS IS" BASIS, WITHOUT WARRANTIES OR CONDITIONS OF ANY KIND, either express or implied. See the License for the specific language governing permissions and limitations under the License.

Developed by: Polaris Research Group

 University of Illinois at Urbana-Champaign http://polaris.cs.uiuc.edu

Permission is hereby granted, free of charge, to any person obtaining a copy of this software and associated documentation files (the "Software"), to deal with the Software without restriction, including without limitation the rights to use, copy, modify, merge, publish, distribute, sublicense, and/or sell copies of the Software, and to permit persons to whom the Software is furnished to do so, subject to the following conditions:

- 1. Redistributions of source code must retain the above copyright notice, this list of conditions and the following disclaimers.
- 2. Redistributions in binary form must reproduce the above copyright notice, this list of conditions and the following disclaimers in the documentation and/or other materials provided with the distribution.
- 3. Neither the names of Polaris Research Group, University of Illinois at Urbana-Champaign, nor the names of its contributors may be used to endorse or promote products derived from this Software without specific prior written permission.

THE SOFTWARE IS PROVIDED "AS IS", WITHOUT WARRANTY OF ANY KIND, EXPRESS OR IMPLIED, INCLUDING BUT NOT LIMITED TO THE WARRANTIES OF MERCHANTABILITY, FITNESS FOR A PARTICULAR PURPOSE AND NONINFRINGEMENT. IN NO EVENT SHALL THE CONTRIBUTORS OR COPYRIGHT HOLDERS BE LIABLE FOR ANY CLAIM, DAMAGES OR OTHER LIABILITY, WHETHER IN AN ACTION OF CONTRACT, TORT OR OTHERWISE, ARISING FROM, OUT OF OR IN CONNECTION WITH THE SOFTWARE OR THE USE OR OTHER DEALINGS WITH THE SOFTWARE.

GCC RUNTIME LIBRARY EXCEPTION

Version 3.1, 31 March 2009

Copyright (C) 2009 Free Software Foundation, Inc. <http://fsf.org/>

Everyone is permitted to copy and distribute verbatim copies of this license document, but changing it is not allowed.

This GCC Runtime Library Exception ("Exception") is an additional permission under section 7 of the GNU General Public License, version 3 ("GPLv3"). It applies to a given file (the "Runtime Library") that bears a notice placed by the copyright holder of the file stating that the file is governed by GPLv3 along with this Exception.

When you use GCC to compile a program, GCC may combine portions of certain GCC header files and runtime libraries with the compiled program. The purpose of this Exception is to allow compilation of non-GPL (including proprietary) programs to use, in this way, the

header files and runtime libraries covered by this Exception.

#### 0. Definitions.

A file is an "Independent Module" if it either requires the Runtime Library

 for execution after a Compilation Process, or makes use of an interface provided by the Runtime Library, but is not otherwise based on the Runtime Library.

"GCC" means a version of the GNU Compiler Collection, with or without modifications, governed by version 3 (or a specified later version) of the GNU General Public License (GPL) with the option of using any subsequent versions published by the FSF.

"GPL-compatible Software" is software whose conditions of propagation, modification and use would permit combination with GCC in accord with the license of GCC.

"Target Code" refers to output from any compiler for a real or virtual target processor architecture, in executable form or suitable for input to an assembler, loader, linker and/or execution phase. Notwithstanding that, Target Code does not include data in any format that is used as a compiler intermediate representation, or used for producing a compiler intermediate representation.

The "Compilation Process" transforms code

entirely represented in

non-intermediate languages designed for human-written code, and/or in Java Virtual Machine byte code, into Target Code. Thus, for example, use of source code generators and preprocessors need not be considered part of the Compilation Process, since the Compilation Process can be understood as starting with the output of the generators or preprocessors.

A Compilation Process is "Eligible" if it is done using GCC, alone or with other GPL-compatible software, or if it is done without using any work based on GCC. For example, using non-GPL-compatible Software to optimize any GCC intermediate representations would not qualify as an Eligible Compilation Process.

1. Grant of Additional Permission.

You have permission to propagate a work of Target Code formed by combining the Runtime Library with Independent Modules, even if such propagation would otherwise violate the terms of GPLv3, provided that all Target Code was generated by Eligible Compilation Processes. You may

 then convey such a combination under terms of your choice, consistent with the licensing of the Independent Modules.

2. No Weakening of GCC Copyleft.

The availability of this Exception does not imply any general presumption that third-party software is unaffected by the copyleft requirements of the license of GCC. libffi - Copyright (c) 1996-2021 Anthony Green, Red Hat, Inc and others. See source files for details.

Permission is hereby granted, free of charge, to any person obtaining a copy of this software and associated documentation files (the ``Software''), to deal in the Software without restriction, including without limitation the rights to use, copy, modify, merge, publish, distribute, sublicense, and/or sell copies of the Software, and to permit persons to whom the Software is furnished to do so, subject to the following conditions:

The above copyright notice and this permission notice shall be included in all copies or substantial portions of the Software.

THE SOFTWARE IS PROVIDED ``AS IS'', WITHOUT WARRANTY OF ANY KIND, EXPRESS OR IMPLIED, INCLUDING BUT NOT LIMITED TO THE WARRANTIES OF MERCHANTABILITY, FITNESS FOR A PARTICULAR PURPOSE AND NONINFRINGEMENT. IN NO EVENT SHALL THE AUTHORS OR COPYRIGHT HOLDERS BE LIABLE FOR ANY CLAIM, DAMAGES OR OTHER LIABILITY, WHETHER IN AN ACTION OF CONTRACT, TORT OR OTHERWISE, ARISING FROM, OUT OF OR IN CONNECTION WITH THE SOFTWARE OR THE USE OR OTHER DEALINGS IN THE SOFTWARE. # This source code was written by the Go contributors.

# The master list of contributors is in the main Go distribution,

# visible at http://tip.golang.org/CONTRIBUTORS.

Copyright (c) 2009 The Go Authors. All rights reserved.

Redistribution and use in source and binary forms, with or without modification, are permitted provided that the following conditions are met:

 \* Redistributions of source code must retain the above copyright notice, this list of conditions and the following disclaimer.

 \* Redistributions in binary form must reproduce the above copyright notice, this list of conditions and the following disclaimer in the documentation and/or other materials provided with the distribution.

 \* Neither the name of Google Inc. nor the names of its contributors may be used to endorse or promote products derived from this software without specific prior written permission.

THIS SOFTWARE IS PROVIDED BY THE COPYRIGHT HOLDERS AND CONTRIBUTORS "AS IS" AND ANY EXPRESS OR IMPLIED WARRANTIES, INCLUDING, BUT NOT LIMITED TO, THE IMPLIED WARRANTIES OF MERCHANTABILITY AND FITNESS FOR A PARTICULAR PURPOSE ARE DISCLAIMED. IN NO EVENT SHALL THE COPYRIGHT **OWNER** 

 OR CONTRIBUTORS BE LIABLE FOR ANY DIRECT, INDIRECT, INCIDENTAL, SPECIAL, EXEMPLARY, OR CONSEQUENTIAL DAMAGES (INCLUDING, BUT NOT LIMITED TO, PROCUREMENT OF SUBSTITUTE GOODS OR SERVICES; LOSS OF USE, DATA, OR PROFITS; OR BUSINESS INTERRUPTION) HOWEVER CAUSED AND ON ANY THEORY OF LIABILITY, WHETHER IN CONTRACT, STRICT LIABILITY, OR TORT (INCLUDING NEGLIGENCE OR OTHERWISE) ARISING IN ANY WAY OUT OF THE USE OF THIS SOFTWARE, EVEN IF ADVISED OF THE POSSIBILITY OF SUCH DAMAGE.

GNU GENERAL PUBLIC LICENSE

Version 3, 29 June 2007

Copyright (C) 2007 Free Software Foundation, Inc. <http://fsf.org/> Everyone is permitted to copy and distribute verbatim copies of this license document, but changing it is not allowed.

#### Preamble

 The GNU General Public License is a free, copyleft license for software and other kinds of works.

 The licenses for most software and other practical works are designed to take away your freedom to share and change the works. By contrast, the GNU General Public License is intended to guarantee your freedom to share and change all versions of a program--to make sure it remains free software for all its users. We, the Free Software Foundation, use the GNU General Public License for most of our software; it applies also to any other work released this way by its authors. You can apply it to your programs, too.

 When we speak of free software, we are referring to freedom, not

price. Our General Public Licenses are designed to make sure that you have the freedom to distribute copies of free software (and charge for them if you wish), that you receive source code or can get it if you want it, that you can change the software or use pieces of it in new free programs, and that you know you can do these things.

 To protect your rights, we need to prevent others from denying you these rights or asking you to surrender the rights. Therefore, you have certain responsibilities if you distribute copies of the software, or if you modify it: responsibilities to respect the freedom of others.

For example, if you distribute copies of such a program, whether

gratis or for a fee, you must pass on to the recipients the same freedoms that you received. You must make sure that they, too, receive or can get the source code. And you must show them these terms so they know their rights.

 Developers that use the GNU GPL protect your rights with two steps: (1)

 assert copyright on the software, and (2) offer you this License giving you legal permission to copy, distribute and/or modify it.

 For the developers' and authors' protection, the GPL clearly explains that there is no warranty for this free software. For both users' and authors' sake, the GPL requires that modified versions be marked as changed, so that their problems will not be attributed erroneously to authors of previous versions.

 Some devices are designed to deny users access to install or run modified versions of the software inside them, although the manufacturer can do so. This is fundamentally incompatible with the aim of protecting users' freedom to change the software. The systematic pattern of such abuse occurs in the area of products for individuals to use, which is precisely where it is most unacceptable. Therefore, we have designed this version of the GPL to prohibit the practice for those products. If such problems arise substantially in other domains, we stand

 ready to extend this provision to those domains in future versions of the GPL, as needed to protect the freedom of users.

 Finally, every program is threatened constantly by software patents. States should not allow patents to restrict development and use of software on general-purpose computers, but in those that do, we wish to avoid the special danger that patents applied to a free program could make it effectively proprietary. To prevent this, the GPL assures that patents cannot be used to render the program non-free.

 The precise terms and conditions for copying, distribution and modification follow.

#### TERMS AND CONDITIONS

#### 0. Definitions.

"This License" refers to version 3 of the GNU General Public License.

 "Copyright" also means copyright-like laws that apply to other kinds of works, such as semiconductor masks.

"The Program" refers to any copyrightable work licensed under this

License. Each licensee is addressed as "you". "Licensees" and "recipients" may be individuals or organizations.

 To "modify" a work means to copy from or adapt all or part of the work in a fashion requiring copyright permission, other than the making of an exact copy. The resulting work is called a "modified version" of the earlier work or a work "based on" the earlier work.

 A "covered work" means either the unmodified Program or a work based on the Program.

 To "propagate" a work means to do anything with it that, without permission, would make you directly or secondarily liable for infringement under applicable copyright law, except executing it on a computer or modifying a private copy. Propagation includes copying, distribution (with or without modification), making available to the public, and in some countries other activities as well.

 To "convey" a work means any kind of propagation that enables other parties to make or receive copies. Mere interaction with a user through a computer network, with no transfer of a copy, is not conveying.

 An interactive user interface displays "Appropriate Legal Notices" to the extent that it includes a convenient and prominently visible feature that (1) displays an appropriate copyright notice, and (2) tells the user that there is no warranty for the work (except to the extent that warranties are provided), that licensees may convey the work under this License, and how to view a copy of this License. If the interface presents a list of user commands or options, such as a menu, a prominent item in the list meets this criterion.

1. Source Code.

 The "source code" for a work means the preferred form of the work for making modifications to it. "Object code" means any non-source form of a work.

 A "Standard Interface" means an interface that either is an official standard defined by a recognized standards body, or, in the case of interfaces specified for a particular programming language, one that is widely used among developers working in that language.

## The

 "System Libraries" of an executable work include anything, other than the work as a whole, that (a) is included in the normal form of packaging a Major Component, but which is not part of that Major

Component, and (b) serves only to enable use of the work with that Major Component, or to implement a Standard Interface for which an implementation is available to the public in source code form. A "Major Component", in this context, means a major essential component (kernel, window system, and so on) of the specific operating system (if any) on which the executable work runs, or a compiler used to produce the work, or an object code interpreter used to run it.

 The "Corresponding Source" for a work in object code form means all the source code needed to generate, install, and (for an executable work) run the object code and to modify the work, including scripts to control those activities. However, it does not include the work's System Libraries, or general-purpose tools or generally available free

programs which are used unmodified in performing those activities but which are not part of the work. For example, Corresponding Source includes interface definition files associated with source files for the work, and the source code for shared libraries and dynamically linked subprograms that the work is specifically designed to require, such as by intimate data communication or control flow between those subprograms and other parts of the work.

 The Corresponding Source need not include anything that users can regenerate automatically from other parts of the Corresponding Source.

 The Corresponding Source for a work in source code form is that same work.

#### 2. Basic Permissions.

 All rights granted under this License are granted for the term of copyright on the Program, and are irrevocable provided the stated conditions are met. This License explicitly affirms your unlimited permission to run the unmodified Program. The output from running a covered work is covered

 by this License only if the output, given its content, constitutes a covered work. This License acknowledges your rights of fair use or other equivalent, as provided by copyright law.

 You may make, run and propagate covered works that you do not convey, without conditions so long as your license otherwise remains in force. You may convey covered works to others for the sole purpose of having them make modifications exclusively for you, or provide you with facilities for running those works, provided that you comply with the terms of this License in conveying all material for which you do not control copyright. Those thus making or running the covered works for you must do so exclusively on your behalf, under your direction

and control, on terms that prohibit them from making any copies of your copyrighted material outside their relationship with you.

 Conveying under any other circumstances is permitted solely under the conditions stated below. Sublicensing is not allowed; section 10 makes it unnecessary.

3. Protecting Users' Legal Rights From Anti-Circumvention Law.

 No covered work shall be deemed part of an effective technological measure under any applicable law fulfilling obligations under article 11 of the WIPO copyright treaty adopted on 20 December 1996, or similar laws prohibiting or restricting circumvention of such measures.

 When you convey a covered work, you waive any legal power to forbid circumvention of technological measures to the extent such circumvention is effected by exercising rights under this License with respect to the covered work, and you disclaim any intention to limit operation or modification of the work as a means of enforcing, against the work's users, your or third parties' legal rights to forbid circumvention of technological measures.

4. Conveying Verbatim Copies.

 You may convey verbatim copies of the Program's source code as you receive it, in any medium, provided that you conspicuously and appropriately publish on each copy an appropriate copyright notice; keep intact all notices stating that this License and any non-permissive terms added in accord with section 7 apply to the code; keep intact all notices of the absence of any warranty; and give all recipients a copy of this License along with the Program.

 You may charge any price or no price for each copy that you convey, and you may offer support or warranty protection for a fee.

5. Conveying Modified Source Versions.

 You may convey a work based on the Program, or the modifications to produce it from the Program, in the form of source code under the terms of section 4, provided that you also meet all of these conditions:

 a) The work must carry prominent notices stating that you modified it, and giving a relevant date.

b) The work must carry prominent notices stating that it is

released under this License and any conditions added under section

7. This requirement modifies the requirement in section

4 to

"keep intact all notices".

 c) You must license the entire work, as a whole, under this License to anyone who comes into possession of a copy. This License will therefore apply, along with any applicable section 7 additional terms, to the whole of the work, and all its parts, regardless of how they are packaged. This License gives no permission to license the work in any other way, but it does not invalidate such permission if you have separately received it.

 d) If the work has interactive user interfaces, each must display Appropriate Legal Notices; however, if the Program has interactive interfaces that do not display Appropriate Legal Notices, your work need not make them do so.

 A compilation of a covered work with other separate and independent works, which are not by their nature extensions of the covered work, and which are not combined with it such as to form a larger program, in or on a volume of a storage or distribution medium, is called an

"aggregate" if the compilation and its resulting copyright are not used to limit the access or legal rights of the compilation's users beyond what the individual works permit. Inclusion of a covered work in an aggregate does not cause this License to apply to the other parts of the aggregate.

6. Conveying Non-Source Forms.

 You may convey a covered work in object code form under the terms of sections 4 and 5, provided that you also convey the machine-readable Corresponding Source under the terms of this License, in one of these ways:

 a) Convey the object code in, or embodied in, a physical product (including a physical distribution medium), accompanied by the Corresponding Source fixed on a durable physical medium customarily used for software interchange.

 b) Convey the object code in, or embodied in, a physical product (including a physical distribution medium), accompanied by a written offer, valid for at least three years and valid for as

 long as you offer spare parts or customer support for that product model, to give anyone who possesses the object code either (1) a copy of the Corresponding Source for all the software in the

 product that is covered by this License, on a durable physical medium customarily used for software interchange, for a price no more than your reasonable cost of physically performing this conveying of source, or (2) access to copy the Corresponding Source from a network server at no charge.

 c) Convey individual copies of the object code with a copy of the written offer to provide the Corresponding Source. This alternative is allowed only occasionally and noncommercially, and only if you received the object code with such an offer, in accord with subsection 6b.

 d) Convey the object code by offering access from a designated place (gratis or for a charge), and offer equivalent access to the Corresponding Source in

 the same way through the same place at no further charge. You need not require recipients to copy the Corresponding Source along with the object code. If the place to copy the object code is a network server, the Corresponding Source may be on a different server (operated by you or a third party) that supports equivalent copying facilities, provided you maintain clear directions next to the object code saying where to find the Corresponding Source. Regardless of what server hosts the Corresponding Source, you remain obligated to ensure that it is available for as long as needed to satisfy these requirements.

 e) Convey the object code using peer-to-peer transmission, provided you inform other peers where the object code and Corresponding Source of the work are being offered to the general public at no charge under subsection 6d.

 A separable portion of the object code, whose source code is excluded from the Corresponding Source as a System Library, need not be included in conveying the object code work.

 A "User Product" is either (1) a "consumer product", which means any tangible personal property which is normally used for personal, family, or household purposes, or (2) anything designed or sold for incorporation into a dwelling. In determining whether a product is a consumer product, doubtful cases shall be resolved in favor of coverage. For a particular product received by a particular user, "normally used" refers to a typical or common use of that class of product, regardless of the status of the particular user or of the way in which the particular user actually uses, or expects or is expected to use, the product. A product is a consumer product regardless of whether the product has substantial commercial, industrial or non-consumer uses, unless such uses represent the only significant mode of use of the product.

 "Installation Information" for a User Product means any methods, procedures, authorization

 keys, or other information required to install and execute modified versions of a covered work in that User Product from a modified version of its Corresponding Source. The information must suffice to ensure that the continued functioning of the modified object code is in no case prevented or interfered with solely because modification has been made.

 If you convey an object code work under this section in, or with, or specifically for use in, a User Product, and the conveying occurs as part of a transaction in which the right of possession and use of the User Product is transferred to the recipient in perpetuity or for a fixed term (regardless of how the transaction is characterized), the Corresponding Source conveyed under this section must be accompanied by the Installation Information. But this requirement does not apply if neither you nor any third party retains the ability to install modified object code on the User Product (for example, the work has been installed in

ROM).

 The requirement to provide Installation Information does not include a requirement to continue to provide support service, warranty, or updates for a work that has been modified or installed by the recipient, or for the User Product in which it has been modified or installed. Access to a network may be denied when the modification itself materially and adversely affects the operation of the network or violates the rules and protocols for communication across the network.

 Corresponding Source conveyed, and Installation Information provided, in accord with this section must be in a format that is publicly documented (and with an implementation available to the public in source code form), and must require no special password or key for unpacking, reading or copying.

# 7. Additional Terms.

 "Additional permissions" are terms that supplement the terms of this License by making exceptions from one or more of its conditions. Additional permissions that are applicable to the entire Program shall

be treated as though they were included in this License, to the extent that they are valid under applicable law. If additional permissions apply only to part of the Program, that part may be used separately under those permissions, but the entire Program remains governed by this License without regard to the additional permissions.

 When you convey a copy of a covered work, you may at your option remove any additional permissions from that copy, or from any part of it. (Additional permissions may be written to require their own removal in certain cases when you modify the work.) You may place additional permissions on material, added by you to a covered work, for which you have or can give appropriate copyright permission.

 Notwithstanding any other provision of this License, for material you add to a covered work, you may (if authorized by the copyright holders of that material) supplement the terms of this License with terms:

 a) Disclaiming warranty or limiting liability differently from the terms of sections 15 and 16 of this License; or

 b) Requiring preservation of specified reasonable legal notices or author attributions in that material or in the Appropriate Legal Notices displayed by works containing it; or

 c) Prohibiting misrepresentation of the origin of that material, or requiring that modified versions of such material be marked in reasonable ways as different from the original version; or

 d) Limiting the use for publicity purposes of names of licensors or authors of the material; or

 e) Declining to grant rights under trademark law for use of some trade names, trademarks, or service marks; or

 f) Requiring indemnification of licensors and authors of that material by anyone who conveys the material (or modified versions of it) with contractual assumptions of liability to the recipient, for any liability that these contractual assumptions directly impose on

those licensors and authors.

 All other non-permissive additional terms are considered "further restrictions" within the meaning of section 10. If the Program as you received it, or any part of it, contains a notice stating that it is governed by this License along with a term that is a further restriction, you may remove that term. If a license document contains a further restriction but permits relicensing or conveying under this License, you may add to a covered work material governed by the terms of that license document, provided that the further restriction does not survive such relicensing or conveying.

 If you add terms to a covered work in accord with this section, you must place, in the relevant source files, a statement of the

additional terms that apply to those files, or a notice indicating where to find the applicable terms.

 Additional terms, permissive or non-permissive, may be stated in the form of a separately written license, or stated as exceptions; the above requirements apply either way.

8. Termination.

 You may not propagate or modify a covered work except as expressly provided under this License. Any attempt otherwise to propagate or modify it is void, and will automatically terminate your rights under this License (including any patent licenses granted under the third paragraph of section 11).

 However, if you cease all violation of this License, then your license from a particular copyright holder is reinstated (a) provisionally, unless and until the copyright holder explicitly and finally terminates your license, and (b) permanently, if the copyright holder fails to notify you of the violation by some reasonable means prior to 60 days after the cessation.

 Moreover, your license from a particular copyright holder is reinstated permanently if the copyright holder notifies you of the violation by some reasonable means, this is the first time you have received notice of violation of this License (for any work) from that copyright

 holder, and you cure the violation prior to 30 days after your receipt of the notice.

 Termination of your rights under this section does not terminate the licenses of parties who have received copies or rights from you under this License. If your rights have been terminated and not permanently reinstated, you do not qualify to receive new licenses for the same material under section 10.

9. Acceptance Not Required for Having Copies.

 You are not required to accept this License in order to receive or run a copy of the Program. Ancillary propagation of a covered work occurring solely as a consequence of using peer-to-peer transmission to receive a copy likewise does not require acceptance. However, nothing other than this License grants you permission to propagate or modify any covered work. These actions infringe copyright if you do not accept this License. Therefore, by modifying or propagating a covered work, you indicate your acceptance of this License to do so.

#### 10. Automatic Licensing of Downstream Recipients.

 Each time you convey a covered work, the recipient automatically receives a license from the original licensors, to run, modify and propagate that work, subject to this License. You are not responsible for enforcing compliance by third parties with this License.

 An "entity transaction" is a transaction transferring control of an organization, or substantially all assets of one, or subdividing an organization, or merging organizations. If propagation of a covered work results from an entity transaction, each party to that transaction who receives a copy of the work also receives whatever licenses to the work the party's predecessor in interest had or could give under the previous paragraph, plus a right to possession of the Corresponding Source of the work from the predecessor in interest, if the predecessor has it or can get it with reasonable efforts.

 You may not impose any further restrictions on the exercise of the rights

 granted or affirmed under this License. For example, you may not impose a license fee, royalty, or other charge for exercise of rights granted under this License, and you may not initiate litigation (including a cross-claim or counterclaim in a lawsuit) alleging that any patent claim is infringed by making, using, selling, offering for sale, or importing the Program or any portion of it.

#### 11. Patents.

 A "contributor" is a copyright holder who authorizes use under this License of the Program or a work on which the Program is based. The work thus licensed is called the contributor's "contributor version".

 A contributor's "essential patent claims" are all patent claims owned or controlled by the contributor, whether already acquired or hereafter acquired, that would be infringed by some manner, permitted by this License, of making, using, or selling its contributor version, but do not include claims that would be infringed only as a consequence of further modification of the contributor version. For

purposes of this definition, "control" includes the right to grant patent sublicenses in a manner consistent with the requirements of this License.

 Each contributor grants you a non-exclusive, worldwide, royalty-free patent license under the contributor's essential patent claims, to make, use, sell, offer for sale, import and otherwise run, modify and propagate the contents of its contributor version.

 In the following three paragraphs, a "patent license" is any express agreement or commitment, however denominated, not to enforce a patent (such as an express permission to practice a patent or covenant not to sue for patent infringement). To "grant" such a patent license to a party means to make such an agreement or commitment not to enforce a patent against the party.

 If you convey a covered work, knowingly relying on a patent license, and the Corresponding Source of the work is not available for anyone to copy, free of charge and under the terms of this License, through a

publicly available network server or other readily accessible means, then you must either (1) cause the Corresponding Source to be so available, or (2) arrange to deprive yourself of the benefit of the patent license for this particular work, or (3) arrange, in a manner consistent with the requirements of this License, to extend the patent license to downstream recipients. "Knowingly relying" means you have actual knowledge that, but for the patent license, your conveying the covered work in a country, or your recipient's use of the covered work in a country, would infringe one or more identifiable patents in that country that you have reason to believe are valid.

 If, pursuant to or in connection with a single transaction or arrangement, you convey, or propagate by procuring conveyance of, a covered work, and grant a patent license to some of the parties receiving the covered work authorizing them to use, propagate, modify or convey a specific copy of the covered work, then the patent license you grant is automatically extended to all recipients of the covered work and works based on it.

 A patent license is "discriminatory" if it does not include within the scope of its coverage, prohibits the exercise of, or is conditioned on the non-exercise of one or more of the rights that are specifically granted under this License. You may not convey a covered work if you are a party to an arrangement with a third party that is in the business of distributing software, under which you make payment to the third party based on the extent of your activity of conveying the work, and under which the third party grants, to any of the parties who would receive the covered work from you, a discriminatory patent license (a) in connection with copies of the covered work conveyed by you (or copies made from those copies), or (b) primarily for and in connection with specific products or compilations that contain the covered work, unless you entered into that arrangement, or

that patent license was granted, prior to 28 March 2007.

 Nothing in this License shall be construed as excluding or limiting any implied license or other defenses to infringement that may otherwise be available to you under applicable patent law.

#### 12. No Surrender of Others' Freedom.

 If conditions are imposed on you (whether by court order, agreement or otherwise) that contradict the conditions of this License, they do not excuse you from the conditions of this License. If you cannot convey a covered work so as to satisfy simultaneously your obligations under this License and any other pertinent obligations, then as a consequence you may not convey it at all. For example, if you agree to terms that obligate you to collect a royalty for further conveying from those to whom you convey the Program, the only way you could satisfy both those terms and this License would be to refrain entirely from conveying the Program.

13. Use with the GNU Affero General Public License.

 Notwithstanding any other provision of this License, you have permission to link or combine any covered work with a work licensed under version 3 of the GNU Affero General Public License into a single combined work, and to convey the resulting work. The terms of this License will continue to apply to the part which is the covered work, but the special requirements of the GNU Affero General Public License, section 13, concerning interaction through a network will apply to the combination as such.

14. Revised Versions of this License.

 The Free Software Foundation may publish revised and/or new versions of the GNU General Public License from time to time. Such new versions will be similar in spirit to the present version, but may differ in detail to address new problems or concerns.

 Each version is given a distinguishing version number. If the Program specifies that a certain numbered version of the GNU General Public License "or any later version" applies to it, you have the option of following the terms and conditions either of that numbered version or of any later version published by the Free Software Foundation. If the Program does not specify a version number of the GNU General Public License, you may choose any version ever published by the Free Software Foundation.

 If the Program specifies that a proxy can decide which future versions of the GNU General Public License can be used, that proxy's public statement of acceptance of a version permanently authorizes you to choose that version for the Program.

 Later license versions may give you additional or different permissions. However, no additional obligations are imposed on any author or copyright holder as a result of your choosing to follow a later version.

15. Disclaimer of Warranty.

 THERE IS NO WARRANTY FOR THE PROGRAM, TO THE EXTENT PERMITTED BY APPLICABLE LAW. EXCEPT WHEN OTHERWISE STATED IN WRITING THE COPYRIGHT HOLDERS AND/OR OTHER PARTIES PROVIDE THE PROGRAM "AS IS" WITHOUT WARRANTY

OF ANY KIND, EITHER EXPRESSED OR IMPLIED, INCLUDING, BUT NOT LIMITED TO, THE IMPLIED WARRANTIES OF MERCHANTABILITY AND FITNESS FOR A PARTICULAR PURPOSE. THE ENTIRE RISK AS TO THE QUALITY AND PERFORMANCE OF THE PROGRAM IS WITH YOU. SHOULD THE PROGRAM PROVE DEFECTIVE, YOU ASSUME THE COST OF ALL NECESSARY SERVICING, REPAIR OR CORRECTION.

16. Limitation of Liability.

 IN NO EVENT UNLESS REQUIRED BY APPLICABLE LAW OR AGREED TO IN WRITING WILL ANY COPYRIGHT HOLDER, OR ANY OTHER PARTY WHO MODIFIES AND/OR CONVEYS THE PROGRAM AS PERMITTED ABOVE, BE LIABLE TO YOU FOR DAMAGES, INCLUDING ANY GENERAL, SPECIAL, INCIDENTAL OR CONSEQUENTIAL DAMAGES ARISING OUT OF THE USE OR INABILITY TO USE THE PROGRAM (INCLUDING BUT NOT LIMITED TO LOSS OF DATA OR DATA BEING RENDERED INACCURATE OR LOSSES SUSTAINED BY YOU OR THIRD PARTIES OR A FAILURE OF THE PROGRAM TO OPERATE WITH ANY OTHER PROGRAMS), EVEN IF SUCH HOLDER OR OTHER PARTY HAS BEEN ADVISED OF THE POSSIBILITY OF SUCH DAMAGES.

 17. Interpretation of Sections 15 and 16.

 If the disclaimer of warranty and limitation of liability provided above cannot be given local legal effect according to their terms, reviewing courts shall apply local law that most closely approximates an absolute waiver of all civil liability in connection with the Program, unless a warranty or assumption of liability accompanies a copy of the Program in return for a fee.

END OF TERMS AND CONDITIONS

How to Apply These Terms to Your New Programs

 If you develop a new program, and you want it to be of the greatest possible use to the public, the best way to achieve this is to make it free software which everyone can redistribute and change under these terms.

 To do so, attach the following notices to the program. It is safest to attach them to the start of each source file to most effectively state the exclusion of warranty; and each file should have at least the "copyright" line and a pointer to where the full notice is found.

 $\alpha$  < one line to give the program's name and a brief idea of what it does. Copyright  $(C)$  <year > <name of author>

 This program is free software: you can redistribute it and/or modify it under the terms of the GNU General Public License as published by the Free Software Foundation, either version 3 of the License, or (at your option) any later version.

 This program is distributed in the hope that it will be useful, but WITHOUT ANY WARRANTY; without even the implied warranty of MERCHANTABILITY or FITNESS FOR A PARTICULAR PURPOSE. See the GNU General Public License for more details.

 You should have received a copy of the GNU General Public License along with this program. If not, see <http://www.gnu.org/licenses/>.

Also add information on how to contact you by electronic and paper mail.

 If the program does terminal interaction, make it output a short notice like this when it starts in an interactive mode:

 $<$ program> Copyright (C) $<$ year>  $<$ name of author> This program comes with ABSOLUTELY NO WARRANTY; for details type `show w'. This is free software, and you are welcome to redistribute it under certain conditions; type `show c' for details.

The hypothetical commands `show w' and `show c' should show the appropriate parts of the General Public License. Of course, your program's commands might be different; for a GUI interface, you would use an "about box".

 You should also get your employer (if you work as a programmer) or school, if any, to sign a "copyright disclaimer" for the program, if necessary. For more information on this, and how to apply and follow the GNU GPL, see <http://www.gnu.org/licenses/>.

 The GNU General Public License does not permit incorporating your program into proprietary programs. If your program is a subroutine library, you may consider it more useful to permit linking proprietary applications with the library. If this is what you want to do, use the GNU Lesser General Public License instead of this License. But first, please read

# <http://www.gnu.org/philosophy/why-not-lgpl.html>. GNU LESSER GENERAL PUBLIC LICENSE Version 3, 29 June 2007

Copyright (C) 2007 Free Software Foundation, Inc. <http://fsf.org/> Everyone is permitted to copy and distribute verbatim copies of this license document, but changing it is not allowed.

 This version of the GNU Lesser General Public License incorporates the terms and conditions of version 3 of the GNU General Public License, supplemented by the additional permissions listed below.

0. Additional Definitions.

 As used herein, "this License" refers to version 3 of the GNU Lesser General Public License, and the "GNU GPL" refers to version 3 of the GNU General Public License.

 "The Library" refers to a covered work governed by this License, other than an Application or a Combined Work as defined below.

 An "Application" is any work that makes use of an interface provided by the Library, but which is not otherwise based on the Library. Defining a subclass of a class defined by the Library is deemed a mode of using an interface provided by the Library.

 A "Combined Work" is a work produced by combining or linking an Application with the Library. The particular version of the Library with which the Combined Work was made is also called the "Linked Version".

 The "Minimal Corresponding Source" for a Combined Work means the Corresponding Source for the Combined Work, excluding any source code for portions of the Combined Work that, considered in isolation, are based on the Application, and not on the Linked Version.

 The "Corresponding Application Code" for a Combined Work means the object code and/or source code for the Application, including any data and utility programs needed for reproducing the Combined Work from the Application, but excluding the System Libraries of the Combined Work.

1. Exception to Section 3 of the GNU GPL.

 You may convey a covered work under sections 3 and 4 of this License without being bound by section 3 of the GNU GPL.

 2. Conveying Modified Versions.

 If you modify a copy of the Library, and, in your modifications, a facility refers to a function or data to be supplied by an Application that uses the facility (other than as an argument passed when the facility is invoked), then you may convey a copy of the modified version:

 a) under this License, provided that you make a good faith effort to ensure that, in the event an Application does not supply the function or data, the facility still operates, and performs whatever part of its purpose remains meaningful, or

 b) under the GNU GPL, with none of the additional permissions of this License applicable to that copy.

3. Object Code Incorporating Material from Library Header Files.

 The object code form of an Application may incorporate material from a header file that is part of the Library. You may convey such object code under terms of your choice, provided that, if the incorporated material is not limited to numerical parameters, data structure layouts and accessors, or small macros, inline functions and templates

(ten or fewer lines in length), you do both of the following:

 a) Give prominent notice with each copy of the object code that the Library is used in it and that the Library and its use are covered by this License.

 b) Accompany the object code with a copy of the GNU GPL and this license document.

4. Combined Works.

 You may convey a Combined Work under terms of your choice that, taken together, effectively do not restrict modification of the portions of the Library contained in the Combined Work and reverse engineering for debugging such modifications, if you also do each of the following:

 a) Give prominent notice with each copy of the Combined Work that the Library is used in it and that the Library and its use are covered by this License.

 b) Accompany the Combined Work with a copy of the GNU GPL and this license document.

 c) For a Combined Work that displays copyright notices during

 execution, include the copyright notice for the Library among these notices, as well as a reference directing the user to the copies of the GNU GPL and this license document.

d) Do one of the following:

 0) Convey the Minimal Corresponding Source under the terms of this License, and the Corresponding Application Code in a form suitable for, and under terms that permit, the user to recombine or relink the Application with a modified version of the Linked Version to produce a modified Combined Work, in the manner specified by section 6 of the GNU GPL for conveying Corresponding Source.

 1) Use a suitable shared library mechanism for linking with the Library. A suitable mechanism is one that (a) uses at run time a copy of the Library already present on the user's computer system, and (b) will operate properly with a modified version of the Library that is interface-compatible with the Linked

Version.

 e) Provide Installation Information, but only if you would otherwise be required to provide such information under section 6 of the GNU GPL, and only to the extent that such information is necessary to install and execute a modified version of the Combined Work produced by recombining or relinking the Application with a modified version of the Linked Version. (If you use option 4d0, the Installation Information must accompany the Minimal Corresponding Source and Corresponding Application Code. If you use option 4d1, you must provide the Installation Information in the manner specified by section 6 of the GNU GPL for conveying Corresponding Source.)

5. Combined Libraries.

 You may place library facilities that are a work based on the Library side by side in a single library together with other library facilities that are not Applications and are not covered by this License, and convey such a combined library under terms of your choice, if you do both of the following:

 a) Accompany the combined library with a copy of the same work based on the Library, uncombined with any other library facilities,

conveyed under the terms of this License.

 b) Give prominent notice with the combined library that part of it is a work based on the Library, and explaining where to find the accompanying uncombined form of the same work.

6. Revised Versions of the GNU Lesser General Public License.

 The Free Software Foundation may publish revised and/or new versions of the GNU Lesser General Public License from time to time. Such new versions will be similar in spirit to the present version, but may differ in detail to address new problems or concerns.

 Each version is given a distinguishing version number. If the Library as you received it specifies that a certain numbered version of the GNU Lesser General Public License "or any later version" applies to it, you have the option of following the terms and conditions either of that published version or of any later version published by the Free Software Foundation. If the Library as you received it does not specify a version number of the GNU Lesser General Public License, you may choose any version of the GNU Lesser General Public License ever published by the Free Software Foundation.

 If the Library as you received it specifies that a proxy can decide whether future versions of the GNU Lesser General Public License shall apply, that proxy's public statement of acceptance of any version is permanent authorization for you to choose that version for the Library.

#### compiler\_rt License

The compiler\_rt library is dual licensed under both the University of Illinois "BSD-Like" license and the MIT license. As a user of this code you may choose to use it under either license. As a contributor, you agree to allow your code to be used under both.

==============================================================================

==============================================================================

==============================================================================

Full text of the relevant licenses is included below.

University of Illinois/NCSA Open Source License

Copyright (c) 2009-2012 by the contributors listed in CREDITS.TXT

All rights reserved.

#### Developed by:

LLVM Team

University of Illinois at Urbana-Champaign

http://llvm.org

Permission is hereby granted, free of charge, to any person obtaining a copy of this software and associated documentation files (the "Software"), to deal with the Software without restriction,

including without limitation the rights to

use, copy, modify, merge, publish, distribute, sublicense, and/or sell copies of the Software, and to permit persons to whom the Software is furnished to do so, subject to the following conditions:

 \* Redistributions of source code must retain the above copyright notice, this list of conditions and the following disclaimers.

 \* Redistributions in binary form must reproduce the above copyright notice, this list of conditions and the following disclaimers in the documentation and/or other materials provided with the distribution.

 \* Neither the names of the LLVM Team, University of Illinois at Urbana-Champaign, nor the names of its contributors may be used to endorse or promote products derived from this Software without specific prior written permission.

THE SOFTWARE IS PROVIDED "AS IS", WITHOUT WARRANTY OF ANY KIND, EXPRESS OR IMPLIED, INCLUDING BUT NOT LIMITED TO THE WARRANTIES OF MERCHANTABILITY, **FITNESS** FOR A PARTICULAR PURPOSE AND NONINFRINGEMENT. IN NO EVENT SHALL THE CONTRIBUTORS OR COPYRIGHT HOLDERS BE LIABLE FOR ANY CLAIM, DAMAGES OR OTHER

LIABILITY, WHETHER IN AN ACTION OF CONTRACT, TORT OR OTHERWISE, ARISING FROM, OUT OF OR IN CONNECTION WITH THE SOFTWARE OR THE USE OR OTHER DEALINGS WITH THE **SOFTWARE** 

==============================================================================

Copyright (c) 2009-2012 by the contributors listed in CREDITS.TXT

Permission is hereby granted, free of charge, to any person obtaining a copy of this software and associated documentation files (the "Software"), to deal in the Software without restriction, including without limitation the rights to use, copy, modify, merge, publish, distribute, sublicense, and/or sell copies of the Software, and to permit persons to whom the Software is furnished to do so, subject to the following conditions:

The above copyright notice and this permission notice shall be included in all copies or substantial portions of the Software.

THE SOFTWARE IS PROVIDED "AS IS", WITHOUT WARRANTY OF ANY KIND, EXPRESS OR IMPLIED, INCLUDING BUT NOT LIMITED TO THE WARRANTIES OF MERCHANTABILITY, FITNESS FOR A PARTICULAR PURPOSE AND NONINFRINGEMENT. IN NO EVENT SHALL THE AUTHORS OR COPYRIGHT HOLDERS BE LIABLE FOR ANY CLAIM, DAMAGES OR OTHER LIABILITY, WHETHER IN AN ACTION OF CONTRACT, TORT OR OTHERWISE, ARISING FROM, OUT OF OR IN CONNECTION WITH THE SOFTWARE OR THE USE OR OTHER DEALINGS IN THE SOFTWARE.

==============================================================================

Copyrights and Licenses for Third Party Software Distributed with LLVM:

============================================================================== The LLVM software contains code written by third parties. Such software will have its own individual LICENSE.TXT file in the directory in which it appears. This file will describe the copyrights, license, and restrictions which apply to that code.

The disclaimer of

 warranty in the University of Illinois Open Source License applies to all code in the LLVM Distribution, and nothing in any of the other licenses gives permission to use the names of the LLVM Team or the University of Illinois to endorse or promote products derived from this Software.

The following pieces of software have additional or alternate copyrights, licenses, and/or restrictions:

Program Directory

------- ---------

mach override lib/interception/mach override UNICODE, INC. LICENSE AGREEMENT - DATA FILES AND SOFTWARE

 Unicode Data Files include all data files under the directories http://www.unicode.org/Public/, http://www.unicode.org/reports/, and http://www.unicode.org/cldr/data/. Unicode Data Files do not include PDF online code charts under the directory http://www.unicode.org/Public/. Software includes any source code published in the Unicode Standard or under the directories http://www.unicode.org/Public/, http://www.unicode.org/reports/, and http://www.unicode.org/cldr/data/.

 NOTICE TO USER: Carefully read the following legal agreement. BY DOWNLOADING, INSTALLING, COPYING OR OTHERWISE USING UNICODE INC.'S DATA FILES ("DATA FILES"), AND/OR SOFTWARE ("SOFTWARE"), YOU UNEQUIVOCALLY ACCEPT, AND AGREE TO BE BOUND BY, ALL OF THE TERMS AND CONDITIONS OF THIS AGREEMENT. IF

# YOU DO NOT AGREE, DO NOT DOWNLOAD, INSTALL, COPY, DISTRIBUTE OR USE THE DATA FILES OR SOFTWARE.

#### COPYRIGHT AND PERMISSION NOTICE

 Copyright 1991-2013 Unicode, Inc. All rights reserved. Distributed under the Terms of Use in http://www.unicode.org/copyright.html.

 Permission is hereby granted, free of charge, to any person obtaining a copy of the Unicode data files and any associated documentation (the "Data Files") or Unicode software and any associated documentation (the "Software") to deal in the Data Files or Software without restriction, including without limitation the rights to use, copy, modify, merge, publish, distribute, and/or sell copies of the Data Files or Software, and to permit persons to whom the Data Files or Software are furnished to do so, provided that (a) the above copyright notice(s) and this permission notice appear with all copies of the Data Files or Software, (b) both the above copyright notice(s) and this permission notice appear in associated documentation, and (c) there is clear notice in each modified Data File or in the Software as well as in the documentation associated with the Data File(s) or Software that the data or software has been modified.

 THE DATA FILES AND SOFTWARE ARE PROVIDED "AS IS", WITHOUT WARRANTY OF ANY KIND, EXPRESS OR IMPLIED, INCLUDING BUT NOT LIMITED TO THE WARRANTIES OF MERCHANTABILITY, FITNESS FOR A PARTICULAR PURPOSE AND NONINFRINGEMENT OF THIRD PARTY RIGHTS. IN NO EVENT SHALL THE COPYRIGHT HOLDER OR HOLDERS INCLUDED IN THIS NOTICE BE LIABLE FOR ANY CLAIM, OR ANY SPECIAL INDIRECT OR CONSEQUENTIAL DAMAGES, OR ANY DAMAGES WHATSOEVER RESULTING FROM LOSS OF USE, DATA OR PROFITS, WHETHER IN AN ACTION OF CONTRACT, NEGLIGENCE OR OTHER TORTIOUS ACTION, ARISING OUT OF OR IN CONNECTION WITH THE USE OR PERFORMANCE OF THE DATA FILES OR SOFTWARE.

 Except as contained in this notice, the name of a copyright holder shall not be used in advertising or otherwise to promote the sale, use or other dealings in these Data Files or Software without prior written authorization of the copyright holder. Copyright (c) 2019 The Go Authors. All rights reserved.

Redistribution and use in source and binary forms, with or without modification, are permitted provided that the following conditions are met:

 \* Redistributions of source code must retain the above copyright notice, this list of conditions and the following disclaimer.

 \* Redistributions in binary form must reproduce the above copyright notice, this list of conditions and the following disclaimer in the documentation and/or other materials provided with the distribution.

 \* Neither the name of Google Inc. nor the names of its contributors may be used to endorse or promote products derived from this software without specific prior written permission.

THIS SOFTWARE IS PROVIDED BY THE COPYRIGHT HOLDERS AND CONTRIBUTORS "AS IS" AND ANY EXPRESS OR IMPLIED WARRANTIES, INCLUDING, BUT NOT LIMITED TO, THE IMPLIED WARRANTIES OF MERCHANTABILITY AND FITNESS FOR A PARTICULAR PURPOSE ARE DISCLAIMED. IN NO EVENT SHALL THE COPYRIGHT **OWNER** 

 OR CONTRIBUTORS BE LIABLE FOR ANY DIRECT, INDIRECT, INCIDENTAL, SPECIAL, EXEMPLARY, OR CONSEQUENTIAL DAMAGES (INCLUDING, BUT NOT LIMITED TO, PROCUREMENT OF SUBSTITUTE GOODS OR SERVICES; LOSS OF USE, DATA, OR PROFITS; OR BUSINESS INTERRUPTION) HOWEVER CAUSED AND ON ANY THEORY OF LIABILITY, WHETHER IN CONTRACT, STRICT LIABILITY, OR TORT (INCLUDING NEGLIGENCE OR OTHERWISE) ARISING IN ANY WAY OUT OF THE USE OF THIS SOFTWARE, EVEN IF ADVISED OF THE POSSIBILITY OF SUCH DAMAGE.

# **1.174 libkeyutils 1.6.3-2**

# **1.174.1 Available under license :**

Format: https://www.debian.org/doc/packaging-manuals/copyright-format/1.0/ Upstream-Name: keyutils Upstream-Contact: David Howells <dhowells@redhat.com> Source: http://people.redhat.com/~dhowells/keyutils/

Files: \*

Copyright: 2005-2018, Red Hat <http://www.redhat.com/> License: GPL-2+

Files: keyutils.\* Copyright: 2005-2018, Red Hat <http://www.redhat.com/> License: LGPL-2+

Files: debian/\* Copyright: 2006-2013, Daniel Baumann <mail@daniel-baumann.ch> 2013, Luk Claes <luk@debian.org> 2014-2022, Christian Kastner <ckk@debian.org> License: LGPL-2+

License: GPL-2+

.

This program is free software: you can redistribute it and/or modify it under the terms of the GNU General Public License as published by the Free Software Foundation, either version 2 of the License, or (at your option) any later version.
This program is distributed in the hope that it will be useful, but WITHOUT ANY WARRANTY; without even the implied warranty of MERCHANTABILITY or FITNESS FOR A PARTICULAR PURPOSE. See the GNU General Public License for more details.

You should have received a copy of the GNU General Public License along with this program. If not, see <http://www.gnu.org/licenses/>.

The complete text of the GNU General Public License can be found in /usr/share/common-licenses/GPL-2 file.

License: LGPL-2+

.

.

.

.

.

This program is free software: you can redistribute it and/or modify it under the terms of the GNU Lesser General Public License as published by the Free Software Foundation, either version 2 of the License, or (at your option) any later version.

This program is distributed in the hope that it will be useful, but WITHOUT ANY WARRANTY; without even the implied warranty of MERCHANTABILITY or FITNESS FOR A PARTICULAR PURPOSE. See the GNU Lesser General Public License for more details.

You should have received a copy of the GNU Lesser General Public License along with this program. If not, see <http://www.gnu.org/licenses/>.

The complete

 text of the GNU Lesser General Public License can be found in /usr/share/common-licenses/LGPL-2 file. GNU GENERAL PUBLIC LICENSE Version 2, June 1991

Copyright (C) 1989, 1991 Free Software Foundation, Inc. <http://fsf.org/> 51 Franklin St, Fifth Floor, Boston, MA 02110-1301 USA Everyone is permitted to copy and distribute verbatim copies of this license document, but changing it is not allowed.

 Preamble

 The licenses for most software are designed to take away your freedom to share and change it. By contrast, the GNU General Public License is intended to guarantee your freedom to share and change free software--to make sure the software is free for all its users. This General Public License applies to most of the Free Software Foundation's software and to any other program whose authors commit to using it. (Some other Free Software Foundation software is covered by the GNU Library General Public License instead.) You can apply it to your programs, too.

 When we speak of free software, we are referring to freedom, not price. Our General Public Licenses are designed to make sure that you have the freedom to distribute copies of free software (and charge for this service if you wish), that you receive source code or can get it if you want it, that you can change the software or use pieces of it in new free programs; and that you know you can do these things.

 To protect your rights, we need to make restrictions that forbid anyone to deny you these rights or to ask you to surrender the rights. These restrictions translate to certain responsibilities for you if you distribute copies of the software, or if you modify it.

 For example, if you distribute copies of such a program, whether gratis or for a fee, you must give the recipients all the rights that you have. You must make sure that they, too, receive or can get the source code. And you must show them these terms so they know their rights.

We protect your rights with two steps: (1) copyright the software, and (2) offer you this license which gives you legal permission to copy,

distribute and/or modify the software.

 Also, for each author's protection and ours, we want to make certain that everyone understands that there is no warranty for this free software. If the software is modified by someone else and passed on, we want its recipients to know that what they have is not the original, so that any problems introduced by others will not reflect on the original authors' reputations.

 Finally, any free program is threatened constantly by software patents. We wish to avoid the danger that redistributors of a free program will individually obtain patent licenses, in effect making the program proprietary. To prevent this, we have made it clear that any patent must be licensed for everyone's free use or not licensed at all.

 The precise terms and conditions for copying, distribution and modification follow.

#### GNU GENERAL PUBLIC LICENSE TERMS AND CONDITIONS FOR COPYING, DISTRIBUTION AND MODIFICATION

 0. This License applies to any program or other work which contains a notice placed by the copyright holder saying it may be distributed under the terms of this General Public License. The "Program", below, refers to any such program or work, and a "work based on the Program" means either the Program or any derivative work under copyright law: that is to say, a work containing the Program or a portion of it, either verbatim or with modifications and/or translated into another language. (Hereinafter, translation is included without limitation in the term "modification".) Each licensee is addressed as "you".

Activities other than copying, distribution and modification are not covered by this License; they are outside its scope. The act of running the Program is not restricted, and the output from the Program is covered only if its contents constitute a work based on the Program (independent of having been made by running the Program). Whether that is true depends on what the Program does.

1. You may copy and distribute

verbatim copies of the Program's

source code as you receive it, in any medium, provided that you conspicuously and appropriately publish on each copy an appropriate copyright notice and disclaimer of warranty; keep intact all the notices that refer to this License and to the absence of any warranty; and give any other recipients of the Program a copy of this License along with the Program.

You may charge a fee for the physical act of transferring a copy, and you may at your option offer warranty protection in exchange for a fee.

 2. You may modify your copy or copies of the Program or any portion of it, thus forming a work based on the Program, and copy and distribute such modifications or work under the terms of Section 1 above, provided that you also meet all of these conditions:

 a) You must cause the modified files to carry prominent notices stating that you changed the files and the date of any change.

 b) You must cause any work that you distribute or publish, that in

whole or in part contains or is derived from the Program or any part thereof, to be licensed as a whole at no charge to all third parties under the terms of this License.

 c) If the modified program normally reads commands interactively when run, you must cause it, when started running for such interactive use in the most ordinary way, to print or display an announcement including an appropriate copyright notice and a notice that there is no warranty (or else, saying that you provide a warranty) and that users may redistribute the program under these conditions, and telling the user how to view a copy of this License. (Exception: if the Program itself is interactive but

 does not normally print such an announcement, your work based on the Program is not required to print an announcement.)

These requirements apply to the modified work as a whole. If identifiable sections of that work are not derived from the Program, and can

 be reasonably considered independent and separate works in themselves, then this License, and its terms, do not apply to those sections when you distribute them as separate works. But when you distribute the same sections as part of a whole which is a work based on the Program, the distribution of the whole must be on the terms of this License, whose permissions for other licensees extend to the entire whole, and thus to each and every part regardless of who wrote it.

Thus, it is not the intent of this section to claim rights or contest your rights to work written entirely by you; rather, the intent is to exercise the right to control the distribution of derivative or collective works based on the Program.

In addition, mere aggregation of another work not based on the Program with the Program (or with a work based on the Program) on a volume of a storage or distribution medium does not bring the other work under the scope of this License.

 3. You may copy and distribute the Program (or a work based on it,

under Section 2) in object code or executable form under the terms of Sections 1 and 2 above provided that you also do one of the following:

 a) Accompany it with the complete corresponding machine-readable source code, which must be distributed under the terms of Sections 1 and 2 above on a medium customarily used for software interchange; or,

 b) Accompany it with a written offer, valid for at least three years, to give any third party, for a charge no more than your cost of physically performing source distribution, a complete machine-readable copy of the corresponding source code, to be distributed under the terms of Sections 1 and 2 above on a medium customarily used for software interchange; or,

 c) Accompany it with the information you received as to the offer to distribute corresponding source code. (This alternative is allowed only for noncommercial distribution and only if you received the program

 in object code or executable form with such an offer, in accord with Subsection b above.)

The source code for a work means the preferred form of the work for

making modifications to it. For an executable work, complete source code means all the source code for all modules it contains, plus any associated interface definition files, plus the scripts used to control compilation and installation of the executable. However, as a special exception, the source code distributed need not include anything that is normally distributed (in either source or binary form) with the major components (compiler, kernel, and so on) of the operating system on which the executable runs, unless that component itself accompanies the executable.

If distribution of executable or object code is made by offering access to copy from a designated place, then offering equivalent access to copy the source code from the same place counts as distribution of the source code, even though third parties are not compelled

to copy the source along with the object code.

 4. You may not copy, modify, sublicense, or distribute the Program except as expressly provided under this License. Any attempt otherwise to copy, modify, sublicense or distribute the Program is void, and will automatically terminate your rights under this License. However, parties who have received copies, or rights, from you under this License will not have their licenses terminated so long as such parties remain in full compliance.

 5. You are not required to accept this License, since you have not signed it. However, nothing else grants you permission to modify or distribute the Program or its derivative works. These actions are prohibited by law if you do not accept this License. Therefore, by modifying or distributing the Program (or any work based on the Program), you indicate your acceptance of this License to do so, and all its terms and conditions for copying, distributing or modifying the Program or works based on it.

 6. Each time you redistribute the Program (or any work based on the Program), the recipient automatically receives a license from the original licensor to copy, distribute or modify the Program subject to these terms and conditions. You may not impose any further restrictions on the recipients' exercise of the rights granted herein. You are not responsible for enforcing compliance by third parties to this License.

 7. If, as a consequence of a court judgment or allegation of patent infringement or for any other reason (not limited to patent issues), conditions are imposed on you (whether by court order, agreement or otherwise) that contradict the conditions of this License, they do not excuse you from the conditions of this License. If you cannot

distribute so as to satisfy simultaneously your obligations under this License and any other pertinent obligations, then as a consequence you may not distribute the Program at all. For example, if a patent license would not permit royalty-free redistribution of the Program by all those who receive copies directly or indirectly through you, then the only way you could satisfy both it and this License would be to refrain entirely from distribution of the Program.

If any portion of this section is held invalid or unenforceable under any particular circumstance, the balance of the section is intended to apply and the section as a whole is intended to apply in other circumstances.

It is not the purpose of this section to induce you to infringe any patents or other property right claims or to contest validity of any such claims; this section has the sole purpose of protecting the integrity of the free software distribution system, which is implemented by public license practices. Many people have made generous contributions to the wide range of software distributed through that system in reliance on consistent application of that system; it is up to the author/donor to decide if he or she is willing to distribute

 software through any other system and a licensee cannot impose that choice.

This section is intended to make thoroughly clear what is believed to be a consequence of the rest of this License.

 8. If the distribution and/or use of the Program is restricted in certain countries either by patents or by copyrighted interfaces, the original copyright holder who places the Program under this License may add an explicit geographical distribution limitation excluding those countries, so that distribution is permitted only in or among countries not thus excluded. In such case, this License incorporates the limitation as if written in the body of this License.

 9. The Free Software Foundation may publish revised and/or new versions of the General Public License from time to time. Such new versions will be similar in spirit to the present version, but may differ in detail to address new problems or concerns.

Each version is given a distinguishing version number. If the Program specifies

 a version number of this License which applies to it and "any later version", you have the option of following the terms and conditions either of that version or of any later version published by the Free Software Foundation. If the Program does not specify a version number of

this License, you may choose any version ever published by the Free Software Foundation.

 10. If you wish to incorporate parts of the Program into other free programs whose distribution conditions are different, write to the author to ask for permission. For software which is copyrighted by the Free Software Foundation, write to the Free Software Foundation; we sometimes make exceptions for this. Our decision will be guided by the two goals of preserving the free status of all derivatives of our free software and of promoting the sharing and reuse of software generally.

 NO WARRANTY

## 11. BECAUSE THE PROGRAM IS LICENSED FREE OF CHARGE, THERE IS NO WARRANTY FOR THE PROGRAM, TO THE EXTENT PERMITTED

BY APPLICABLE LAW. EXCEPT WHEN

OTHERWISE STATED IN WRITING THE COPYRIGHT HOLDERS AND/OR OTHER PARTIES PROVIDE THE PROGRAM "AS IS" WITHOUT WARRANTY OF ANY KIND, EITHER EXPRESSED OR IMPLIED, INCLUDING, BUT NOT LIMITED TO, THE IMPLIED WARRANTIES OF MERCHANTABILITY AND FITNESS FOR A PARTICULAR PURPOSE. THE ENTIRE RISK AS TO THE QUALITY AND PERFORMANCE OF THE PROGRAM IS WITH YOU. SHOULD THE PROGRAM PROVE DEFECTIVE, YOU ASSUME THE COST OF ALL NECESSARY SERVICING, REPAIR OR CORRECTION.

 12. IN NO EVENT UNLESS REQUIRED BY APPLICABLE LAW OR AGREED TO IN WRITING WILL ANY COPYRIGHT HOLDER, OR ANY OTHER PARTY WHO MAY MODIFY AND/OR REDISTRIBUTE THE PROGRAM AS PERMITTED ABOVE, BE LIABLE TO YOU FOR DAMAGES, INCLUDING ANY GENERAL, SPECIAL, INCIDENTAL OR CONSEQUENTIAL DAMAGES ARISING OUT OF THE USE OR INABILITY TO USE THE PROGRAM (INCLUDING BUT NOT LIMITED TO LOSS OF DATA OR DATA BEING RENDERED INACCURATE OR LOSSES SUSTAINED BY YOU OR THIRD PARTIES OR A FAILURE OF THE PROGRAM TO OPERATE WITH ANY **OTHER** 

PROGRAMS), EVEN IF SUCH HOLDER OR OTHER PARTY HAS BEEN ADVISED OF THE POSSIBILITY OF SUCH DAMAGES.

#### END OF TERMS AND CONDITIONS

 Appendix: How to Apply These Terms to Your New Programs

 If you develop a new program, and you want it to be of the greatest possible use to the public, the best way to achieve this is to make it free software which everyone can redistribute and change under these terms.

 To do so, attach the following notices to the program. It is safest to attach them to the start of each source file to most effectively convey the exclusion of warranty; and each file should have at least the "copyright" line and a pointer to where the full notice is found.

 <one line to give the program's name and a brief idea of what it does.> Copyright (C)  $19yy$  <name of author>

 This program is free software; you can redistribute it and/or modify it under the terms of the GNU General Public License as published by the Free Software Foundation; either version 2 of the License, or (at your option) any later version.

 This program is distributed in the hope that it will be useful, but WITHOUT ANY WARRANTY; without even the implied warranty of MERCHANTABILITY or FITNESS FOR A PARTICULAR PURPOSE. See the GNU General Public License for more details.

 You should have received a copy of the GNU General Public License along with this program; if not, write to the Free Software Foundation, Inc., 675 Mass Ave, Cambridge, MA 02139, USA.

Also add information on how to contact you by electronic and paper mail.

If the program is interactive, make it output a short notice like this when it starts in an interactive mode:

 Gnomovision version 69, Copyright (C) 19yy name of author Gnomovision comes with ABSOLUTELY NO WARRANTY; for details type `show w'. This is free software, and you are welcome to redistribute it under certain conditions; type `show c' for details.

The hypothetical commands `show

 w' and `show c' should show the appropriate parts of the General Public License. Of course, the commands you use may be called something other than `show w' and `show c'; they could even be mouse-clicks or menu items--whatever suits your program.

You should also get your employer (if you work as a programmer) or your school, if any, to sign a "copyright disclaimer" for the program, if necessary. Here is a sample; alter the names:

 Yoyodyne, Inc., hereby disclaims all copyright interest in the program `Gnomovision' (which makes passes at compilers) written by James Hacker.

 <signature of Ty Coon>, 1 April 1989 Ty Coon, President of Vice

This General Public License does not permit incorporating your program into proprietary programs. If your program is a subroutine library, you may consider it more useful to permit linking proprietary applications with the library. If this is what you want to do, use the GNU Library General

Public License instead of this License. GNU LESSER GENERAL PUBLIC LICENSE Version 2.1, February 1999

Copyright (C) 1991, 1999 Free Software Foundation, Inc. <http://fsf.org/> 51 Franklin St, Fifth Floor, Boston, MA 02110-1301 USA Everyone is permitted to copy and distribute verbatim copies of this license document, but changing it is not allowed.

[This is the first released version of the Lesser GPL. It also counts as the successor of the GNU Library Public License, version 2, hence the version number 2.1.]

#### Preamble

 The licenses for most software are designed to take away your freedom to share and change it. By contrast, the GNU General Public Licenses are intended to guarantee your freedom to share and change free software--to make sure the software is free for all its users.

 This license, the Lesser General Public License, applies to some specially designated software packages--typically libraries--of the Free Software Foundation and other authors who decide to use it. You can use

 it too, but we suggest you first think carefully about whether this license or the ordinary General Public License is the better strategy to use in any particular case, based on the explanations below.

 When we speak of free software, we are referring to freedom of use, not price. Our General Public Licenses are designed to make sure that you have the freedom to distribute copies of free software (and charge for this service if you wish); that you receive source code or can get it if you want it; that you can change the software and use pieces of it in new free programs; and that you are informed that you can do these things.

 To protect your rights, we need to make restrictions that forbid distributors to deny you these rights or to ask you to surrender these rights. These restrictions translate to certain responsibilities for you if you distribute copies of the library or if you modify it.

 For example, if you distribute copies of the library, whether gratis or for a fee, you

 must give the recipients all the rights that we gave you. You must make sure that they, too, receive or can get the source code. If you link other code with the library, you must provide complete object files to the recipients, so that they can relink them with the library after making changes to the library and recompiling

it. And you must show them these terms so they know their rights.

 We protect your rights with a two-step method: (1) we copyright the library, and (2) we offer you this license, which gives you legal permission to copy, distribute and/or modify the library.

 To protect each distributor, we want to make it very clear that there is no warranty for the free library. Also, if the library is modified by someone else and passed on, the recipients should know that what they have is not the original version, so that the original author's reputation will not be affected by problems that might be introduced by others.

 Finally, software patents pose a constant threat to the existence of

any free program. We wish to make sure that a company cannot effectively restrict the users of a free program by obtaining a restrictive license from a patent holder. Therefore, we insist that any patent license obtained for a version of the library must be consistent with the full freedom of use specified in this license.

 Most GNU software, including some libraries, is covered by the ordinary GNU General Public License. This license, the GNU Lesser General Public License, applies to certain designated libraries, and is quite different from the ordinary General Public License. We use this license for certain libraries in order to permit linking those libraries into non-free programs.

 When a program is linked with a library, whether statically or using a shared library, the combination of the two is legally speaking a combined work, a derivative of the original library. The ordinary General Public License therefore permits such linking only if the entire

 combination fits its criteria of freedom. The Lesser General Public License permits more lax criteria for linking other code with the library.

 We call this license the "Lesser" General Public License because it does Less to protect the user's freedom than the ordinary General Public License. It also provides other free software developers Less of an advantage over competing non-free programs. These disadvantages are the reason we use the ordinary General Public License for many libraries. However, the Lesser license provides advantages in certain special circumstances.

 For example, on rare occasions, there may be a special need to encourage the widest possible use of a certain library, so that it becomes a de-facto standard. To achieve this, non-free programs must be

allowed to use the library. A more frequent case is that a free library does the same job as widely used non-free libraries. In this case, there is little to gain by limiting the free library to free software

only, so we use the Lesser General Public License.

 In other cases, permission to use a particular library in non-free programs enables a greater number of people to use a large body of free software. For example, permission to use the GNU C Library in non-free programs enables many more people to use the whole GNU operating system, as well as its variant, the GNU/Linux operating system.

 Although the Lesser General Public License is Less protective of the users' freedom, it does ensure that the user of a program that is linked with the Library has the freedom and the wherewithal to run that program using a modified version of the Library.

 The precise terms and conditions for copying, distribution and modification follow. Pay close attention to the difference between a "work based on the library" and a "work that uses the library". The former contains code derived from the library, whereas the latter must be combined with the library in order to run.

#### GNU LESSER GENERAL PUBLIC LICENSE TERMS AND CONDITIONS FOR COPYING, DISTRIBUTION AND MODIFICATION

 0. This License Agreement applies to any software library or other program which contains a notice placed by the copyright holder or other authorized party saying it may be distributed under the terms of this Lesser General Public License (also called "this License"). Each licensee is addressed as "you".

 A "library" means a collection of software functions and/or data prepared so as to be conveniently linked with application programs (which use some of those functions and data) to form executables.

 The "Library", below, refers to any such software library or work which has been distributed under these terms. A "work based on the Library" means either the Library or any derivative work under copyright law: that is to say, a work containing the Library or a portion of it, either verbatim or with modifications and/or translated straightforwardly into another language. (Hereinafter, translation is

included without limitation in the term "modification".)

"Source code" for a work means the preferred form of the work for

making modifications to it. For a library, complete source code means all the source code for all modules it contains, plus any associated interface definition files, plus the scripts used to control compilation and installation of the library.

 Activities other than copying, distribution and modification are not covered by this License; they are outside its scope. The act of running a program using the Library is not restricted, and output from such a program is covered only if its contents constitute a work based on the Library (independent of the use of the Library in a tool for writing it). Whether that is true depends on what the Library does and what the program that uses the Library does.

 1. You may copy and distribute verbatim copies of the Library's complete source code as you receive it, in any medium, provided that you conspicuously and appropriately publish on each copy an appropriate copyright notice and disclaimer of warranty; keep intact

all the notices that refer to this License and to the absence of any warranty; and distribute a copy of this License along with the Library.

 You may charge a fee for the physical act of transferring a copy, and you may at your option offer warranty protection in exchange for a fee.

 2. You may modify your copy or copies of the Library or any portion of it, thus forming a work based on the Library, and copy and distribute such modifications or work under the terms of Section 1 above, provided that you also meet all of these conditions:

a) The modified work must itself be a software library.

 b) You must cause the files modified to carry prominent notices stating that you changed the files and the date of any change.

 c) You must cause the whole of the work to be licensed at no charge to all third parties under the terms of this License.

#### d) If a facility

 in the modified Library refers to a function or a table of data to be supplied by an application program that uses the facility, other than as an argument passed when the facility is invoked, then you must make a good faith effort to ensure that, in the event an application does not supply such function or table, the facility still operates, and performs whatever part of its purpose remains meaningful.

 (For example, a function in a library to compute square roots has a purpose that is entirely well-defined independent of the application. Therefore, Subsection 2d requires that any application-supplied function or table used by this function must be optional: if the application does not supply it, the square root function must still compute square roots.)

These requirements apply to the modified work as a whole. If identifiable sections of that work are not derived from the Library, and can be reasonably considered independent and separate works in

themselves, then this License, and its terms, do not apply to those sections when you distribute them as separate works. But when you distribute the same sections as part of a whole which is a work based on the Library, the distribution of the whole must be on the terms of this License, whose permissions for other licensees extend to the entire whole, and thus to each and every part regardless of who wrote it.

Thus, it is not the intent of this section to claim rights or contest your rights to work written entirely by you; rather, the intent is to exercise the right to control the distribution of derivative or collective works based on the Library.

In addition, mere aggregation of another work not based on the Library with the Library (or with a work based on the Library) on a volume of a storage or distribution medium does not bring the other work under the scope of this License.

 3. You may opt to apply the terms of the ordinary GNU General Public License instead

 of this License to a given copy of the Library. To do this, you must alter all the notices that refer to this License, so that they refer to the ordinary GNU General Public License, version 2, instead of to this License. (If a newer version than version 2 of the ordinary GNU General Public License has appeared, then you can specify that version instead if you wish.) Do not make any other change in these notices.

 Once this change is made in a given copy, it is irreversible for that copy, so the ordinary GNU General Public License applies to all subsequent copies and derivative works made from that copy.

 This option is useful when you wish to copy part of the code of the Library into a program that is not a library.

 4. You may copy and distribute the Library (or a portion or derivative of it, under Section 2) in object code or executable form

under the terms of Sections 1 and 2 above provided that you accompany it with the complete corresponding machine-readable source code, which

must be distributed under the terms of Sections 1 and 2 above on a medium customarily used for software interchange.

 If distribution of object code is made by offering access to copy from a designated place, then offering equivalent access to copy the source code from the same place satisfies the requirement to distribute the source code, even though third parties are not compelled to copy the source along with the object code.

 5. A program that contains no derivative of any portion of the Library, but is designed to work with the Library by being compiled or linked with it, is called a "work that uses the Library". Such a work, in isolation, is not a derivative work of the Library, and therefore falls outside the scope of this License.

 However, linking a "work that uses the Library" with the Library creates an executable that is a derivative of the Library (because it contains portions of the Library), rather than a "work that uses the library". The executable is therefore covered by this License. Section 6 states terms for distribution of such executables.

 When a "work that uses the Library" uses material from a header file that is part of the Library, the object code for the work may be a derivative work of the Library even though the source code is not. Whether this is true is especially significant if the work can be linked without the Library, or if the work is itself a library. The threshold for this to be true is not precisely defined by law.

 If such an object file uses only numerical parameters, data structure layouts and accessors, and small macros and small inline functions (ten lines or less in length), then the use of the object file is unrestricted, regardless of whether it is legally a derivative work. (Executables containing this object code plus portions of the Library will still fall under Section 6.)

 Otherwise, if the work is a derivative of the Library, you may distribute the object code for the work under the terms of Section 6.

Any executables containing that work also fall under Section 6, whether or not they are linked directly with the Library itself.

 6. As an exception to the Sections above, you may also combine or link a "work that uses the Library" with the Library to produce a work containing portions of the Library, and distribute that work

under terms of your choice, provided that the terms permit modification of the work for the customer's own use and reverse engineering for debugging such modifications.

 You must give prominent notice with each copy of the work that the Library is used in it and that the Library and its use are covered by this License. You must supply a copy of this License. If the work during execution displays copyright notices, you must include the copyright notice for the Library among them, as well as a reference directing the user to the copy of this License. Also, you must do one of these things:

 a) Accompany the work with the complete corresponding machine-readable source code for the Library including whatever changes were used in the work (which must be distributed under Sections 1 and 2 above); and, if the work is an executable linked with the Library, with the complete machine-readable "work that uses the Library", as object code and/or source code, so that the user can modify the Library and then relink to produce a modified executable containing the modified Library. (It is understood that the user who changes the contents of definitions files in the Library will not necessarily be able to recompile the application to use the modified definitions.)

 b) Use a suitable shared library mechanism for linking with the Library. A suitable mechanism is one that (1) uses at run time a copy of the library already present on the user's computer system, rather than copying library functions into the executable, and (2) will operate properly with a modified version of the library, if

 the user installs one, as long as the modified version is interface-compatible with the version that the work was made with.

 c) Accompany the work with a written offer, valid for at least three years, to give the same user the materials specified in Subsection 6a, above, for a charge no more than the cost of performing this distribution.

 d) If distribution of the work is made by offering access to copy from a designated place, offer equivalent access to copy the above specified materials from the same place.

 e) Verify that the user has already received a copy of these materials or that you have already sent this user a copy.

 For an executable, the required form of the "work that uses the Library" must include any data and utility programs needed for reproducing the executable from it. However, as a special exception,

the materials to be distributed need not include anything that is normally distributed (in either source or binary form) with the major components (compiler, kernel, and so on) of the operating system on which the executable runs, unless that component itself accompanies the executable.

 It may happen that this requirement contradicts the license restrictions of other proprietary libraries that do not normally accompany the operating system. Such a contradiction means you cannot use both them and the Library together in an executable that you distribute.

 7. You may place library facilities that are a work based on the Library side-by-side in a single library together with other library facilities not covered by this License, and distribute such a combined library, provided that the separate distribution of the work based on the Library and of the other library facilities is otherwise permitted, and provided that you do these two things:

 a) Accompany the combined library with a copy of the same work based on the Library, uncombined with any other library facilities. This must be distributed under the terms of the

Sections above.

 b) Give prominent notice with the combined library of the fact that part of it is a work based on the Library, and explaining where to find the accompanying uncombined form of the same work.

 8. You may not copy, modify, sublicense, link with, or distribute the Library except as expressly provided under this License. Any attempt otherwise to copy, modify, sublicense, link with, or distribute the Library is void, and will automatically terminate your rights under this License. However, parties who have received copies, or rights, from you under this License will not have their licenses terminated so long as such parties remain in full compliance.

 9. You are not required to accept this License, since you have not signed it. However, nothing else grants you permission to modify or distribute the Library or its derivative works. These actions are prohibited by law if you do not accept this License. Therefore, by

modifying or distributing the Library (or any work based on the Library), you indicate your acceptance of this License to do so, and all its terms and conditions for copying, distributing or modifying the Library or works based on it.

 10. Each time you redistribute the Library (or any work based on the Library), the recipient automatically receives a license from the original licensor to copy, distribute, link with or modify the Library subject to these terms and conditions. You may not impose any further restrictions on the recipients' exercise of the rights granted herein. You are not responsible for enforcing compliance by third parties with this License.

 11. If, as a consequence of a court judgment or allegation of patent infringement or for any other reason (not limited to patent issues), conditions are imposed on you (whether by court order, agreement or otherwise) that contradict the conditions of this License, they do not excuse you from the conditions of this License.

#### If you cannot

distribute so as to satisfy simultaneously your obligations under this License and any other pertinent obligations, then as a consequence you may not distribute the Library at all. For example, if a patent license would not permit royalty-free redistribution of the Library by all those who receive copies directly or indirectly through you, then the only way you could satisfy both it and this License would be to refrain entirely from distribution of the Library.

If any portion of this section is held invalid or unenforceable under any particular circumstance, the balance of the section is intended to apply, and the section as a whole is intended to apply in other circumstances.

It is not the purpose of this section to induce you to infringe any patents or other property right claims or to contest validity of any such claims; this section has the sole purpose of protecting the integrity of the free software distribution system which is implemented by public license practices.

Many people have made

generous contributions to the wide range of software distributed through that system in reliance on consistent application of that system; it is up to the author/donor to decide if he or she is willing to distribute software through any other system and a licensee cannot impose that choice.

This section is intended to make thoroughly clear what is believed to be a consequence of the rest of this License.

 12. If the distribution and/or use of the Library is restricted in certain countries either by patents or by copyrighted interfaces, the original copyright holder who places the Library under this License may add an explicit geographical distribution limitation excluding those countries, so that distribution is permitted only in or among countries not thus excluded. In such case, this License incorporates the limitation as if written in the body of this License.

 13. The Free Software Foundation may publish revised and/or new versions of the Lesser General Public License from time to time. Such new versions will be similar in spirit to the present version, but may differ in detail to address new problems or concerns.

Each version is given a distinguishing version number. If the Library specifies a version number of this License which applies to it and "any later version", you have the option of following the terms and conditions either of that version or of any later version published by the Free Software Foundation. If the Library does not specify a license version number, you may choose any version ever published by the Free Software Foundation.

 14. If you wish to incorporate parts of the Library into other free programs whose distribution conditions are incompatible with these, write to the author to ask for permission. For software which is copyrighted by the Free Software Foundation, write to the Free Software Foundation; we sometimes make exceptions for this. Our decision will be guided by the two goals of preserving the free status

of all derivatives of our free software and of promoting the sharing and reuse of software generally.

#### NO WARRANTY

 15. BECAUSE THE LIBRARY IS LICENSED FREE OF CHARGE, THERE IS NO WARRANTY FOR THE LIBRARY, TO THE EXTENT PERMITTED BY APPLICABLE LAW. EXCEPT WHEN OTHERWISE STATED IN WRITING THE COPYRIGHT HOLDERS AND/OR OTHER PARTIES PROVIDE THE LIBRARY "AS IS" WITHOUT WARRANTY OF ANY KIND, EITHER EXPRESSED OR IMPLIED, INCLUDING, BUT NOT LIMITED TO, THE IMPLIED WARRANTIES OF MERCHANTABILITY AND FITNESS FOR A PARTICULAR PURPOSE. THE ENTIRE RISK AS TO THE QUALITY AND PERFORMANCE OF THE LIBRARY IS WITH YOU. SHOULD THE LIBRARY PROVE DEFECTIVE, YOU ASSUME THE COST OF ALL NECESSARY SERVICING, REPAIR OR CORRECTION.

 16. IN NO EVENT UNLESS REQUIRED BY APPLICABLE LAW OR AGREED TO IN WRITING WILL ANY COPYRIGHT HOLDER, OR ANY OTHER PARTY WHO MAY MODIFY AND/OR REDISTRIBUTE THE LIBRARY AS PERMITTED ABOVE, BE LIABLE TO YOU FOR DAMAGES, INCLUDING ANY GENERAL, SPECIAL, INCIDENTAL OR

CONSEQUENTIAL DAMAGES ARISING OUT OF THE USE OR INABILITY TO USE THE LIBRARY (INCLUDING BUT NOT LIMITED TO LOSS OF DATA OR DATA BEING RENDERED INACCURATE OR LOSSES SUSTAINED BY YOU OR THIRD PARTIES OR A FAILURE OF THE LIBRARY TO OPERATE WITH ANY OTHER SOFTWARE), EVEN IF SUCH HOLDER OR OTHER PARTY HAS BEEN ADVISED OF THE POSSIBILITY OF SUCH DAMAGES.

#### END OF TERMS AND CONDITIONS

How to Apply These Terms to Your New Libraries

 If you develop a new library, and you want it to be of the greatest possible use to the public, we recommend making it free software that everyone can redistribute and change. You can do so by permitting redistribution under these terms (or, alternatively, under the terms of the ordinary General Public License).

 To apply these terms, attach the following notices to the library. It is safest to attach them to the start of each source file to most effectively convey the exclusion of warranty; and each file should have at least the "copyright"

line and a pointer to where the full notice is found.

 $\leq$  one line to give the library's name and a brief idea of what it does. $\geq$ Copyright  $(C)$  <year > <name of author>

 This library is free software; you can redistribute it and/or modify it under the terms of the GNU Lesser General Public License as published by the Free Software Foundation; either version 2.1 of the License, or (at your option) any later version.

 This library is distributed in the hope that it will be useful, but WITHOUT ANY WARRANTY; without even the implied warranty of MERCHANTABILITY or FITNESS FOR A PARTICULAR PURPOSE. See the GNU Lesser General Public License for more details.

 You should have received a copy of the GNU Lesser General Public License along with this library; if not, write to the Free Software Foundation, Inc., 51 Franklin St, Fifth Floor, Boston, MA 02110-1301 USA

Also add information on how to contact you by electronic and paper mail.

You should also get your employer (if you work as a programmer) or your school, if any, to sign a "copyright disclaimer" for the library, if necessary. Here is a sample; alter the names:

 Yoyodyne, Inc., hereby disclaims all copyright interest in the library `Frob' (a library for tweaking knobs) written by James Random Hacker.

 <signature of Ty Coon>, 1 April 1990 Ty Coon, President of Vice

That's all there is to it!

# **1.175 gpgv 2.2.40-1.1**

# **1.175.1 Available under license :**

Here is a list with collected copyright notices. For details see the description of each individual package. [Compiled by wk 2017-11-07]

### GNUPG is

 Copyright (C) 1997-2017 Werner Koch Copyright (C) 1994-2017 Free Software Foundation, Inc. Copyright (C) 2003-2017 g10 Code GmbH Copyright (C) 2002 Klarlvdalens Datakonsult AB Copyright (C) 1995-1997, 2000-2007 Ulrich Drepper <drepper@gnu.ai.mit.edu> Copyright (C) 1994 X Consortium Copyright (C) 1998 by The Internet Society. Copyright (C) 1998-2004 The OpenLDAP Foundation Copyright (C) 1998-2004 Kurt D. Zeilenga. Copyright (C) 1998-2004 Net Boolean Incorporated. Copyright (C) 2001-2004 IBM Corporation. Copyright (C) 1999-2003 Howard Y.H. Chu. Copyright (C) 1999-2003 Symas Corporation. Copyright (C) 1998-2003 Hallvard B. Furuseth. Copyright (C) 1992-1996 Regents of the University of Michigan. Copyright (C) 2000 Dimitrios Souflis Copyright (C) 2008,2009,2010,2012-2016 William Ahern

GnuPG is free software;

 you can redistribute it and/or modify it under the terms of the GNU General Public License as published by the Free Software Foundation; either version 3 of the License, or (at your option) any later version.

 GnuPG is distributed in the hope that it will be useful, but WITHOUT ANY WARRANTY; without even the implied warranty of MERCHANTABILITY or FITNESS FOR A PARTICULAR PURPOSE. See the GNU General Public License for more details.

 You should have received a copy of the GNU General Public License along with this program; if not, see  $\langle \text{https://www.gnu.org/licenses/>.} \rangle$ .

#### LIBGCRYPT is

 Copyright (C) 1989,1991-2017 Free Software Foundation, Inc. Copyright (C) 1994 X Consortium

 Copyright (C) 1996 L. Peter Deutsch Copyright (C) 1997 Werner Koch Copyright (C) 1998 The Internet Society Copyright (C) 1996-1999 Peter Gutmann, Paul Kendall, and Chris Wedgwood Copyright (C) 1996-2006 Peter Gutmann, Matt Thomlinson and Blake Coverett Copyright (C) 2003 Nikos Mavroyanopoulos Copyright (C) 2006-2007 NTT (Nippon Telegraph and Telephone Corporation) Copyright (C) 2012-2017 g10 Code GmbH Copyright (C) 2012 Simon Josefsson, Niels Mller Copyright (c) 2012 Intel Corporation Copyright (C) 2013 Christian Grothoff Copyright (C) 2013-2017 Jussi Kivilinna Copyright (C) 2013-2014 Dmitry Eremin-Solenikov Copyright (C) 2014 Stephan Mueller Copyright (C) 2017 Bundesamt fr Sicherheit in der Informationstechnik

 Libgcrypt is free software; you can redistribute it and/or modify it under the terms of the GNU Lesser General Public License as published by the Free Software Foundation; either version 2.1 of the License, or (at your option) any later version.

 Libgcrypt is distributed in the hope that it will be useful, but WITHOUT ANY WARRANTY; without even the implied warranty of MERCHANTABILITY or FITNESS FOR A PARTICULAR PURPOSE. See the GNU Lesser General Public License for more details.

 You should have received a copy of the GNU Lesser General Public License along with this program; if not, see <http://www.gnu.org/licenses/>.

#### LIBGPG-ERROR is

Copyright (C) 2003-2004, 2010, 2013-2017 g10 Code GmbH

 libgpg-error is free software; you can redistribute it and/or modify it under the terms of the GNU Lesser General Public License as published by the Free Software Foundation; either version 2.1 of the License, or (at your option) any later version.

 libgpg-error is distributed in the hope that it will be useful, but WITHOUT ANY WARRANTY; without even the implied warranty of MERCHANTABILITY or FITNESS FOR A PARTICULAR PURPOSE. See the GNU Lesser General Public License for more details.

 You should have received a copy of the GNU Lesser General Public License along with this program; if not, see <http://www.gnu.org/licenses/>.

#### LIBASSUAN is

 Copyright (C) 1992-2013 Free Software Foundation, Inc. Copyright (C) 1994 X Consortium Copyright (C) 2000 Werner Koch (dd9jn) Copyright (C) 2001-2016 g10 Code GmbH Copyright (C) 2004 Simon Josefsson

 Assuan is free software; you can redistribute it and/or modify it under the terms of the GNU Lesser General Public License as published by the Free Software Foundation; either version 2.1 of the License, or (at your option) any later version.

 Assuan is distributed in the hope that it will be useful, but WITHOUT ANY WARRANTY; without even the implied warranty of MERCHANTABILITY or FITNESS FOR A PARTICULAR PURPOSE. See the GNU Lesser General Public License for more details.

 You should have received a copy of the GNU Lesser General Public License along with this program; if not, see <http://www.gnu.org/licenses/>.

#### LIBKSBA is

 Copyright (C) 2001, 2002, 2003, 2004, 2005, 2006, 2010, 2011 2012, 2013, 2014, 2015 g10 Code GmbH Copyright (C) 2001, 2002, 2003, 2007 Free Software Foundation, Inc. Copyright (C) 2000, 2001 Fabio Fiorina

 The library and the header files are distributed under the following terms (LGPLv3+/GPLv2+):

 KSBA is free software; you can redistribute it and/or modify it under the terms of either

 - the GNU Lesser General Public License as published by the Free Software Foundation; either version 3 of the License, or (at your option) any later version.

or

 - the GNU General Public License as published by the Free Software Foundation; either version 2 of the License, or (at your option) any later version.

or both in parallel, as here.

 KSBA is distributed in the hope that it will be useful, but WITHOUT ANY WARRANTY; without even the implied warranty of MERCHANTABILITY or FITNESS FOR A PARTICULAR PURPOSE. See the GNU General Public License for more details.

 The other parts (e.g. manual, build system, tests) are distributed under the following terms (GPLv3):

 KSBA is free software; you can redistribute it and/or modify it under the terms of the GNU General Public License as published by the Free Software Foundation; either version 3 of the License, or (at your option) any later version.

 KSBA is distributed in the hope that it will be useful, but WITHOUT ANY WARRANTY; without even the implied warranty of MERCHANTABILITY or FITNESS FOR A PARTICULAR PURPOSE. See the GNU General Public License for more details.

#### NPTH is

Copyright (C) 2011, 2012, 2014, 2015, 2017 g10 Code GmbH

 nPth is free software; you can redistribute it and/or modify it under the terms of the GNU Lesser General Public License as published by the Free Software Foundation; either version 2.1 of the License, or (at your option) any later version.

 nPth is distributed in the hope that it will be useful, but WITHOUT ANY WARRANTY; without even the implied warranty of MERCHANTABILITY or FITNESS FOR A PARTICULAR PURPOSE. See the GNU Lesser General Public License for more details.

 You should have received a copy of the GNU Lesser General Public License along with this program; if not, see <https://www.gnu.org/licenses/>.

NTBTLS is

 Copyright (C) 2006-2014 Brainspark B.V. Copyright (C) 2014-2017 g10 Code GmbH

 NTBTLS is free software; you can redistribute it and/or modify it under the terms of the GNU General Public License as published by  the Free Software Foundation; either version 3 of the License, or (at your option) any later version.

 NTBTLS is distributed in the hope that it will be useful, but WITHOUT ANY WARRANTY; without even the implied warranty of MERCHANTABILITY or FITNESS FOR A PARTICULAR PURPOSE. See the GNU General Public License for more details.

 You should have received a copy of the GNU General Public License along with this program; if not, see <http://www.gnu.org/licenses/>.

#### PINENTRY is

 Copyright (C) 1999 Robert Bihlmeyer <robbe@orcus.priv.at> Copyright (C) 2001-2004, 2007-2008, 2010, 2015-2016 g10 Code GmbH Copyright (C) 2002, 2008 Klarlvdalens Datakonsult AB (KDAB) Copyright (C) 2004 by Albrecht Dre <albrecht.dress@arcor.de> Copyright 2007 Ingo Klcker Copyright (C) 2014 Serge Voilokov Copyright (C) 2015 Daiki Ueno Copyright (C) 2015 Daniel Kahn Gillmor <dkg@fifthhorseman.net> Copyright 2016 Intevation GmbH

 PINENTRY is free software; you can redistribute it and/or modify it under the terms of the GNU General Public License as published by the Free Software Foundation; either version 2 of the License, or (at your option) any later version.

 PINENTRY is distributed in the hope that it will be useful, but WITHOUT ANY WARRANTY; without even the implied warranty of MERCHANTABILITY or FITNESS FOR A PARTICULAR PURPOSE. See the GNU General Public License for more details.

 You should have received a copy of the GNU General Public License along with this program; if not, see <https://www.gnu.org/licenses/>.

#### GPGME is

 Copyright (C) 1991-2013 Free Software Foundation, Inc. Copyright (C) 2000-2001 Werner Koch Copyright (C) 2001-2017 g10 Code GmbH

 Copyright (C) 2002 Klarlvdalens Datakonsult AB Copyright (C) 2004-2008 Igor Belyi Copyright (C) 2002 John Goerzen

 Copyright (C) 2014, 2015 Martin Albrecht Copyright (C) 2015 Ben McGinnes Copyright (C) 2015-2016 Bundesamt fr Sicherheit in der Informationstechnik Copyright (C) 2016 Intevation GmbH

 GPGME is free software; you can redistribute it and/or modify it under the terms of the GNU Lesser General Public License as published by the Free Software Foundation; either version 2.1 of the License, or (at your option) any later version.

 GPGME is distributed in the hope that it will be useful, but WITHOUT ANY WARRANTY; without even the implied warranty of MERCHANTABILITY or FITNESS FOR A PARTICULAR PURPOSE. See the GNU Lesser General Public License for more details.

 You should have received a copy of the GNU Lesser General Public License along with this program; if not, see <http://www.gnu.org/licenses/>.

#### NSIS is

 Copyright 1999-2009 Nullsoft and Contributors Copyright 2002-2008 Amir Szekely Copyright 2003 Ramon

 This license applies to everything in the NSIS package, except where otherwise noted.

 This software is provided 'as-is', without any express or implied warranty. In no event will the authors be held liable for any damages arising from the use of this software.

 Permission is granted to anyone to use this software for any purpose, including commercial applications, and to alter it and redistribute it freely, subject to the following restrictions:

- 1. The origin of this software must not be misrepresented; you must not claim that you wrote the original software. If you use this software in a product, an acknowledgment in the product documentation would be appreciated but is not required.
- 2. Altered source versions must be plainly marked as such, and must not be misrepresented as being the original software.
- 3. This notice may not be removed or altered from any source distribution.

The user interface used with the installer is

Copyright 2002-2009 Joost Verburg

 [It is distributed along with NSIS and the same conditions as stated above apply]

TinySCHEME is part of the GnuPG package and is

 Copyright (c) 2000, Dimitrios Souflis All rights reserved.

 Redistribution and use in source and binary forms, with or without modification, are permitted provided that the following conditions are met:

 Redistributions of source code must retain the above copyright notice, this list of conditions and the following disclaimer.

 Redistributions in binary form must reproduce the above copyright notice, this list of conditions and the following disclaimer in the documentation and/or other materials provided with the distribution.

 Neither the name of Dimitrios Souflis nor the names of the contributors may be used to endorse or promote products derived from this software without specific prior written permission.

#### THIS SOFTWARE IS PROVIDED

BY THE COPYRIGHT HOLDERS AND CONTRIBUTORS

 ``AS IS'' AND ANY EXPRESS OR IMPLIED WARRANTIES, INCLUDING, BUT NOT LIMITED TO, THE IMPLIED WARRANTIES OF MERCHANTABILITY AND FITNESS FOR A PARTICULAR PURPOSE ARE DISCLAIMED. IN NO EVENT SHALL THE REGENTS OR CONTRIBUTORS BE LIABLE FOR ANY DIRECT, INDIRECT, INCIDENTAL, SPECIAL, EXEMPLARY, OR CONSEQUENTIAL DAMAGES (INCLUDING, BUT NOT LIMITED TO, PROCUREMENT OF SUBSTITUTE GOODS OR SERVICES; LOSS OF USE, DATA, OR PROFITS; OR BUSINESS INTERRUPTION) HOWEVER CAUSED AND ON ANY THEORY OF LIABILITY, WHETHER IN CONTRACT, STRICT LIABILITY, OR TORT (INCLUDING NEGLIGENCE OR OTHERWISE) ARISING IN ANY WAY OUT OF THE USE OF THIS SOFTWARE, EVEN IF ADVISED OF THE POSSIBILITY OF SUCH DAMAGE.

LIBDNS is part of the GnuPG package and is

Copyright (c) 2008, 2009, 2010, 2012-2016 William Ahern

 Permission is hereby granted, free of charge, to any person obtaining a copy of this software and associated documentation files (the

#### "Software"),

 to deal in the Software without restriction, including without limitation the rights to use, copy, modify, merge, publish, distribute, sublicense, and/or sell copies of the Software, and to permit persons to whom the Software is furnished to do so, subject to the following conditions:

 The above copyright notice and this permission notice shall be included in all copies or substantial portions of the Software.

 THE SOFTWARE IS PROVIDED "AS IS", WITHOUT WARRANTY OF ANY KIND, EXPRESS OR IMPLIED, INCLUDING BUT NOT LIMITED TO THE WARRANTIES OF MERCHANTABILITY, FITNESS FOR A PARTICULAR PURPOSE AND NONINFRINGEMENT. IN NO EVENT SHALL THE AUTHORS OR COPYRIGHT HOLDERS BE LIABLE FOR ANY CLAIM, DAMAGES OR OTHER LIABILITY, WHETHER IN AN ACTION OF CONTRACT, TORT OR OTHERWISE, ARISING FROM, OUT OF OR IN CONNECTION WITH THE SOFTWARE OR THE USE OR OTHER DEALINGS IN THE SOFTWARE.

#### ZLIB is

(C) 1995-2013 Jean-loup Gailly and Mark Adler

 This software is provided 'as-is', without any express or implied warranty. In no event will the authors be held liable for any damages arising from the use of this software.

 Permission is granted to anyone to use this software for any purpose, including commercial applications, and to alter it and redistribute it freely, subject to the following restrictions:

- 1. The origin of this software must not be misrepresented; you must not claim that you wrote the original software. If you use this software in a product, an acknowledgment in the product documentation would be appreciated but is not required.
- 2. Altered source versions must be plainly marked as such, and must not be misrepresented as being the original software.
- 3. This notice may not be removed or altered from any source distribution.

 Jean-loup Gailly Mark Adler jloup@gzip.org madler@alumni.caltech.edu

#### BZIP2 is

 This program, "bzip2", the associated library "libbzip2", and all documentation,

 are copyright (C) 1996-2010 Julian R Seward. All rights reserved.

 Redistribution and use in source and binary forms, with or without modification, are permitted provided that the following conditions are met:

- 1. Redistributions of source code must retain the above copyright notice, this list of conditions and the following disclaimer.
- 2. The origin of this software must not be misrepresented; you must not claim that you wrote the original software. If you use this software in a product, an acknowledgment in the product documentation would be appreciated but is not required.
- 3. Altered source versions must be plainly marked as such, and must not be misrepresented as being the original software.
- 4. The name of the author may not be used to endorse or promote products derived from this software without specific prior written permission.

 THIS SOFTWARE IS PROVIDED BY THE AUTHOR ``AS IS'' AND ANY EXPRESS OR IMPLIED WARRANTIES,

 INCLUDING, BUT NOT LIMITED TO, THE IMPLIED WARRANTIES OF MERCHANTABILITY AND FITNESS FOR A PARTICULAR PURPOSE ARE DISCLAIMED. IN NO EVENT SHALL THE AUTHOR BE LIABLE FOR ANY DIRECT, INDIRECT, INCIDENTAL, SPECIAL, EXEMPLARY, OR CONSEQUENTIAL DAMAGES (INCLUDING, BUT NOT LIMITED TO, PROCUREMENT OF SUBSTITUTE GOODS OR SERVICES; LOSS OF USE, DATA, OR PROFITS; OR BUSINESS INTERRUPTION) HOWEVER CAUSED AND ON ANY THEORY OF LIABILITY, WHETHER IN CONTRACT, STRICT LIABILITY, OR TORT (INCLUDING NEGLIGENCE OR OTHERWISE) ARISING IN ANY WAY OUT OF THE USE OF THIS SOFTWARE, EVEN IF ADVISED OF THE POSSIBILITY OF SUCH DAMAGE.

#### SQLITE has

 been put into the public-domain by its author D. Richard Hipp: The author disclaims copyright to this source code. In place of a legal notice, here is a blessing:

May you do good and not evil.

May you find forgiveness for yourself and forgive others.

May you share freely, never taking more than you give.

[Note that only a few files are distributed under this license.]

Creative Commons Legal Code

 CREATIVE COMMONS CORPORATION IS NOT A LAW FIRM AND DOES NOT PROVIDE LEGAL SERVICES. DISTRIBUTION OF THIS DOCUMENT DOES NOT CREATE AN ATTORNEY-CLIENT RELATIONSHIP. CREATIVE COMMONS PROVIDES THIS INFORMATION ON AN "AS-IS" BASIS. CREATIVE COMMONS MAKES NO WARRANTIES REGARDING THE USE OF THIS DOCUMENT OR THE INFORMATION OR WORKS PROVIDED HEREUNDER, AND DISCLAIMS LIABILITY FOR DAMAGES RESULTING FROM THE USE OF THIS DOCUMENT OR THE INFORMATION OR WORKS PROVIDED HEREUNDER.

#### Statement of Purpose

The laws of most jurisdictions throughout the world automatically confer exclusive Copyright and Related Rights (defined below) upon the creator and subsequent owner(s) (each and all, an "owner") of an original work of authorship and/or a database (each, a "Work").

Certain owners wish to permanently relinquish those rights to a Work for the purpose of contributing

to a commons of creative, cultural and

scientific works ("Commons") that the public can reliably and without fear of later claims of infringement build upon, modify, incorporate in other works, reuse and redistribute as freely as possible in any form whatsoever and for any purposes, including without limitation commercial purposes. These owners may contribute to the Commons to promote the ideal of a free culture and the further production of creative, cultural and scientific works, or to gain reputation or greater distribution for their Work in part through the use and efforts of others.

For these and/or other purposes and motivations, and without any expectation of additional consideration or compensation, the person associating CC0 with a Work (the "Affirmer"), to the extent that he or she is an owner of Copyright and Related Rights in the Work, voluntarily elects to apply CC0 to the Work and publicly distribute the Work under its terms, with knowledge of his or her Copyright and Related Rights in the Work and the meaning and intended legal effect of CC0 on those rights.

1. Copyright and Related Rights. A Work made available under CC0 may be protected by copyright and related or neighboring rights ("Copyright and Related Rights"). Copyright and Related Rights include, but are not limited to, the following:

- i. the right to reproduce, adapt, distribute, perform, display, communicate, and translate a Work;
- ii. moral rights retained by the original author(s) and/or performer(s):
- iii. publicity and privacy rights pertaining to a person's image or likeness depicted in a Work;
- iv. rights protecting against unfair competition in regards to a Work, subject to the limitations in paragraph 4(a), below;
- v. rights protecting the extraction, dissemination, use and reuse of data in a Work;
- vi. database rights (such as those arising under Directive 96/9/EC of the European Parliament and of the Council of 11 March 1996 on the legal protection
- of databases, and under any national implementation thereof, including any amended or successor version of such directive); and
- vii. other similar, equivalent or corresponding rights throughout the world based on applicable law or treaty, and any national implementations thereof.

2. Waiver. To the greatest extent permitted by, but not in contravention of, applicable law, Affirmer hereby overtly, fully, permanently, irrevocably and unconditionally waives, abandons, and surrenders all of Affirmer's Copyright and Related Rights and associated claims and causes of action, whether now known or unknown (including existing as well as future claims and causes of action), in the Work (i) in all territories worldwide, (ii) for the maximum duration provided by applicable law or treaty (including future time extensions), (iii) in any current or future medium and for any number of copies, and (iv) for any purpose whatsoever, including without limitation commercial, advertising or promotional

purposes (the "Waiver"). Affirmer makes the Waiver for the benefit of each member of the public at large and to the detriment of Affirmer's heirs and successors, fully intending that such Waiver shall not be subject to revocation, rescission, cancellation, termination, or any other legal or equitable action to disrupt the quiet enjoyment of the Work by the public as contemplated by Affirmer's express Statement of Purpose.

3. Public License Fallback. Should any part of the Waiver for any reason be judged legally invalid or ineffective under applicable law, then the Waiver shall be preserved to the maximum extent permitted taking into account Affirmer's express Statement of Purpose. In addition, to the extent the Waiver is so judged Affirmer hereby grants to each affected person a royalty-free, non transferable, non sublicensable, non exclusive, irrevocable and unconditional license to exercise Affirmer's Copyright and Related Rights in the Work (i) in all territories

worldwide, (ii) for the

maximum duration provided by applicable law or treaty (including future time extensions), (iii) in any current or future medium and for any number of copies, and (iv) for any purpose whatsoever, including without limitation commercial, advertising or promotional purposes (the "License"). The License shall be deemed effective as of the date CC0 was

applied by Affirmer to the Work. Should any part of the License for any reason be judged legally invalid or ineffective under applicable law, such partial invalidity or ineffectiveness shall not invalidate the remainder of the License, and in such case Affirmer hereby affirms that he or she will not (i) exercise any of his or her remaining Copyright and Related Rights in the Work or (ii) assert any associated claims and causes of action with respect to the Work, in either case contrary to Affirmer's express Statement of Purpose.

4. Limitations and Disclaimers.

a. No trademark or patent rights held by Affirmer are waived, abandoned,

surrendered, licensed or otherwise affected by this document.

- b. Affirmer offers the Work as-is and makes no representations or warranties of any kind concerning the Work, express, implied, statutory or otherwise, including without limitation warranties of title, merchantability, fitness for a particular purpose, non infringement, or the absence of latent or other defects, accuracy, or the present or absence of errors, whether or not discoverable, all to the greatest extent permissible under applicable law.
- c. Affirmer disclaims responsibility for clearing rights of other persons that may apply to the Work or any use thereof, including without limitation any person's Copyright and Related Rights in the Work. Further, Affirmer disclaims responsibility for obtaining any necessary consents, permissions or other rights required for any use of the Work.

d. Affirmer understands and acknowledges that Creative Commons is not a

 party to this document and has no duty or obligation with respect to this CC0 or use of the Work.

 GNU GENERAL PUBLIC LICENSE Version 3, 29 June 2007

Copyright (C) 2007 Free Software Foundation, Inc. <https://fsf.org/> Everyone is permitted to copy and distribute verbatim copies of this license document, but changing it is not allowed.

 Preamble

 The GNU General Public License is a free, copyleft license for software and other kinds of works.

 The licenses for most software and other practical works are designed to take away your freedom to share and change the works. By contrast, the GNU General Public License is intended to guarantee your freedom to share and change all versions of a program--to make sure it remains free

software for all its users. We, the Free Software Foundation, use the GNU General Public License for most of our software; it applies also to any other work released this way by its authors. You can apply it to your programs, too.

 When we speak of free software, we are referring to freedom, not price. Our General Public Licenses are designed to make sure that you have the freedom to distribute copies of free software (and charge for them if you wish), that you receive source code or can get it if you want it, that you can change the software or use pieces of it in new free programs, and that you know you can do these things.

 To protect your rights, we need to prevent others from denying you these rights or asking you to surrender the rights. Therefore, you have certain responsibilities if you distribute copies of the software, or if you modify it: responsibilities to respect the freedom of others.

 For example, if you distribute copies of such a program, whether gratis or for a fee, you must pass on to the recipients the same freedoms that you received. You must make sure that they, too, receive or can get the source code. And you must show them these terms so they know their rights.

 Developers that use the GNU GPL protect your rights with two steps: (1) assert copyright on the software, and (2) offer you this License giving you legal permission to copy, distribute and/or modify it.

 For the developers' and authors' protection, the GPL clearly explains that there is no warranty for this free software. For both users' and authors' sake, the GPL requires that modified versions be marked as changed, so that their problems will not be attributed erroneously to authors of previous versions.

 Some devices are designed to deny users access to install or run modified versions of the software inside them, although the manufacturer can do so. This is fundamentally incompatible with the aim of protecting users' freedom to change the software. The systematic pattern of such abuse occurs in the area of products for individuals to use, which is precisely where it is most unacceptable. Therefore, we have designed this version of the GPL to prohibit the practice for those products. If such problems arise substantially in other domains, we stand ready to extend this provision to those domains in future versions of the GPL, as needed to protect the freedom of users.

Finally, every program is threatened constantly by software patents.

States should not allow patents to restrict development and use of software on general-purpose computers, but in those that do, we wish to avoid the special danger that patents applied to a free program could make it effectively proprietary. To prevent this, the GPL assures that patents cannot be used to render the program non-free.

 The precise terms and conditions for copying, distribution and modification follow.

#### TERMS AND CONDITIONS

#### 0. Definitions.

"This License" refers to version 3 of the GNU General Public License.

 "Copyright" also means copyright-like laws that apply to other kinds of works, such as semiconductor masks.

 "The Program" refers to any copyrightable work licensed under this License. Each licensee is addressed as "you". "Licensees" and "recipients" may be individuals or organizations.

#### To

 "modify" a work means to copy from or adapt all or part of the work in a fashion requiring copyright permission, other than the making of an exact copy. The resulting work is called a "modified version" of the earlier work or a work "based on" the earlier work.

 A "covered work" means either the unmodified Program or a work based on the Program.

 To "propagate" a work means to do anything with it that, without permission, would make you directly or secondarily liable for infringement under applicable copyright law, except executing it on a computer or modifying a private copy. Propagation includes copying, distribution (with or without modification), making available to the public, and in some countries other activities as well.

 To "convey" a work means any kind of propagation that enables other parties to make or receive copies. Mere interaction with a user through a computer network, with no transfer of a copy, is not conveying.

 An interactive user interface displays "Appropriate Legal Notices"

to the extent that it includes a convenient and prominently visible feature that (1) displays an appropriate copyright notice, and (2) tells the user that there is no warranty for the work (except to the extent that warranties are provided), that licensees may convey the work under this License, and how to view a copy of this License. If the interface presents a list of user commands or options, such as a menu, a prominent item in the list meets this criterion.

1. Source Code.

 The "source code" for a work means the preferred form of the work for making modifications to it. "Object code" means any non-source form of a work.

 A "Standard Interface" means an interface that either is an official standard defined by a recognized standards body, or, in the case of interfaces specified for a particular programming language, one that is widely used among developers working in that language.

 The "System Libraries" of an executable work include anything, other than

 the work as a whole, that (a) is included in the normal form of packaging a Major Component, but which is not part of that Major Component, and (b) serves only to enable use of the work with that Major Component, or to implement a Standard Interface for which an implementation is available to the public in source code form. A "Major Component", in this context, means a major essential component (kernel, window system, and so on) of the specific operating system (if any) on which the executable work runs, or a compiler used to produce the work, or an object code interpreter used to run it.

 The "Corresponding Source" for a work in object code form means all the source code needed to generate, install, and (for an executable work) run the object code and to modify the work, including scripts to control those activities. However, it does not include the work's System Libraries, or general-purpose tools or generally available free programs which are used unmodified in performing those activities but

which are not part of the work. For example, Corresponding Source includes interface definition files associated with source files for the work, and the source code for shared libraries and dynamically linked subprograms that the work is specifically designed to require, such as by intimate data communication or control flow between those subprograms and other parts of the work.

 The Corresponding Source need not include anything that users can regenerate automatically from other parts of the Corresponding Source.

 The Corresponding Source for a work in source code form is that same work.

#### 2. Basic Permissions.

 All rights granted under this License are granted for the term of copyright on the Program, and are irrevocable provided the stated conditions are met. This License explicitly affirms your unlimited permission to run the unmodified Program. The output from running a covered work is covered by this License only if the output, given its content,

 constitutes a covered work. This License acknowledges your rights of fair use or other equivalent, as provided by copyright law.

 You may make, run and propagate covered works that you do not convey, without conditions so long as your license otherwise remains in force. You may convey covered works to others for the sole purpose of having them make modifications exclusively for you, or provide you with facilities for running those works, provided that you comply with the terms of this License in conveying all material for which you do not control copyright. Those thus making or running the covered works for you must do so exclusively on your behalf, under your direction and control, on terms that prohibit them from making any copies of your copyrighted material outside their relationship with you.

 Conveying under any other circumstances is permitted solely under the conditions stated below. Sublicensing is not allowed; section 10 makes it unnecessary.

 3. Protecting Users' Legal Rights From Anti-Circumvention Law.

 No covered work shall be deemed part of an effective technological measure under any applicable law fulfilling obligations under article 11 of the WIPO copyright treaty adopted on 20 December 1996, or similar laws prohibiting or restricting circumvention of such measures.

 When you convey a covered work, you waive any legal power to forbid circumvention of technological measures to the extent such circumvention is effected by exercising rights under this License with respect to the covered work, and you disclaim any intention to limit operation or modification of the work as a means of enforcing, against the work's users, your or third parties' legal rights to forbid circumvention of technological measures.

4. Conveying Verbatim Copies.

 You may convey verbatim copies of the Program's source code as you receive it, in any medium, provided that you conspicuously and appropriately publish on each copy an appropriate copyright notice;

#### keep

 intact all notices stating that this License and any non-permissive terms added in accord with section 7 apply to the code; keep intact all notices of the absence of any warranty; and give all recipients a copy of this License along with the Program.

 You may charge any price or no price for each copy that you convey, and you may offer support or warranty protection for a fee.

5. Conveying Modified Source Versions.

 You may convey a work based on the Program, or the modifications to produce it from the Program, in the form of source code under the terms of section 4, provided that you also meet all of these conditions:

 a) The work must carry prominent notices stating that you modified it, and giving a relevant date.

 b) The work must carry prominent notices stating that it is released under this License and any conditions added under section 7. This requirement modifies the requirement in section 4 to "keep intact all notices".

#### c) You must license

the entire work, as a whole, under this

 License to anyone who comes into possession of a copy. This License will therefore apply, along with any applicable section 7 additional terms, to the whole of the work, and all its parts, regardless of how they are packaged. This License gives no permission to license the work in any other way, but it does not invalidate such permission if you have separately received it.

 d) If the work has interactive user interfaces, each must display Appropriate Legal Notices; however, if the Program has interactive interfaces that do not display Appropriate Legal Notices, your work need not make them do so.

 A compilation of a covered work with other separate and independent works, which are not by their nature extensions of the covered work, and which are not combined with it such as to form a larger program, in or on a volume of a storage or distribution medium, is called an "aggregate" if the compilation and its resulting copyright are not used to limit the access or legal rights of the compilation's users beyond what the individual works permit. Inclusion of a covered work in an aggregate does not cause this License to apply to the other parts of the aggregate.
#### 6. Conveying Non-Source Forms.

 You may convey a covered work in object code form under the terms of sections 4 and 5, provided that you also convey the machine-readable Corresponding Source under the terms of this License, in one of these ways:

 a) Convey the object code in, or embodied in, a physical product (including a physical distribution medium), accompanied by the Corresponding Source fixed on a durable physical medium customarily used for software interchange.

 b) Convey the object code in, or embodied in, a physical product (including a physical distribution medium), accompanied by a written offer, valid for at least three years and valid for as long as you offer spare parts or customer support for that product

 model, to give anyone who possesses the object code either (1) a copy of the Corresponding Source for all the software in the product that is covered by this License, on a durable physical medium customarily used for software interchange, for a price no more than your reasonable cost of physically performing this conveying of source, or (2) access to copy the Corresponding Source from a network server at no charge.

 c) Convey individual copies of the object code with a copy of the written offer to provide the Corresponding Source. This alternative is allowed only occasionally and noncommercially, and only if you received the object code with such an offer, in accord with subsection 6b.

 d) Convey the object code by offering access from a designated place (gratis or for a charge), and offer equivalent access to the Corresponding Source in the same way through the same place at no further charge.

 You need not require recipients to copy the Corresponding Source along with the object code. If the place to copy the object code is a network server, the Corresponding Source may be on a different server (operated by you or a third party) that supports equivalent copying facilities, provided you maintain clear directions next to the object code saying where to find the Corresponding Source. Regardless of what server hosts the Corresponding Source, you remain obligated to ensure that it is available for as long as needed to satisfy these requirements.

 e) Convey the object code using peer-to-peer transmission, provided you inform other peers where the object code and Corresponding Source of the work are being offered to the general public at no

charge under subsection 6d.

 A separable portion of the object code, whose source code is excluded from the Corresponding Source as a System Library, need not be included in conveying the object code work.

 A "User Product" is either (1) a "consumer product", which means any tangible personal property which is normally used for personal, family, or household purposes, or (2) anything designed or sold for incorporation into a dwelling. In determining whether a product is a consumer product, doubtful cases shall be resolved in favor of coverage. For a particular product received by a particular user, "normally used" refers to a typical or common use of that class of product, regardless of the status of the particular user or of the way in which the particular user actually uses, or expects or is expected to use, the product. A product is a consumer product regardless of whether the product has substantial commercial, industrial or non-consumer uses, unless such uses represent the only significant mode of use of the product.

 "Installation Information" for a User Product means any methods, procedures, authorization keys, or other information required to install and execute

 modified versions of a covered work in that User Product from a modified version of its Corresponding Source. The information must suffice to ensure that the continued functioning of the modified object code is in no case prevented or interfered with solely because modification has been made.

 If you convey an object code work under this section in, or with, or specifically for use in, a User Product, and the conveying occurs as part of a transaction in which the right of possession and use of the User Product is transferred to the recipient in perpetuity or for a fixed term (regardless of how the transaction is characterized), the Corresponding Source conveyed under this section must be accompanied by the Installation Information. But this requirement does not apply if neither you nor any third party retains the ability to install modified object code on the User Product (for example, the work has been installed in ROM).

# The requirement to provide Installation Information does not include a

requirement to continue to provide support service, warranty, or updates for a work that has been modified or installed by the recipient, or for the User Product in which it has been modified or installed. Access to a network may be denied when the modification itself materially and adversely affects the operation of the network or violates the rules and protocols for communication across the network.

 Corresponding Source conveyed, and Installation Information provided, in accord with this section must be in a format that is publicly documented (and with an implementation available to the public in source code form), and must require no special password or key for unpacking, reading or copying.

# 7. Additional Terms.

 "Additional permissions" are terms that supplement the terms of this License by making exceptions from one or more of its conditions. Additional permissions that are applicable to the entire Program shall be treated as though they were included in this License, to the extent

that they are valid under applicable law. If additional permissions apply only to part of the Program, that part may be used separately under those permissions, but the entire Program remains governed by this License without regard to the additional permissions.

 When you convey a copy of a covered work, you may at your option remove any additional permissions from that copy, or from any part of it. (Additional permissions may be written to require their own removal in certain cases when you modify the work.) You may place additional permissions on material, added by you to a covered work, for which you have or can give appropriate copyright permission.

 Notwithstanding any other provision of this License, for material you add to a covered work, you may (if authorized by the copyright holders of that material) supplement the terms of this License with terms:

 a) Disclaiming warranty or limiting liability differently from the terms of sections 15 and 16 of this License; or

 b) Requiring preservation of specified reasonable legal notices or author attributions in that material or in the Appropriate Legal Notices displayed by works containing it; or

 c) Prohibiting misrepresentation of the origin of that material, or requiring that modified versions of such material be marked in reasonable ways as different from the original version; or

 d) Limiting the use for publicity purposes of names of licensors or authors of the material; or

 e) Declining to grant rights under trademark law for use of some trade names, trademarks, or service marks; or

 f) Requiring indemnification of licensors and authors of that material by anyone who conveys the material (or modified versions of it) with contractual assumptions of liability to the recipient, for any liability that these contractual assumptions directly impose on those licensors and authors.

All other non-permissive additional

terms are considered "further

restrictions" within the meaning of section 10. If the Program as you received it, or any part of it, contains a notice stating that it is governed by this License along with a term that is a further restriction, you may remove that term. If a license document contains a further restriction but permits relicensing or conveying under this License, you may add to a covered work material governed by the terms of that license document, provided that the further restriction does not survive such relicensing or conveying.

 If you add terms to a covered work in accord with this section, you must place, in the relevant source files, a statement of the additional terms that apply to those files, or a notice indicating where to find the applicable terms.

 Additional terms, permissive or non-permissive, may be stated in the form of a separately written license, or stated as exceptions; the above requirements apply either way.

# 8. Termination.

# You may

 not propagate or modify a covered work except as expressly provided under this License. Any attempt otherwise to propagate or modify it is void, and will automatically terminate your rights under this License (including any patent licenses granted under the third paragraph of section 11).

 However, if you cease all violation of this License, then your license from a particular copyright holder is reinstated (a) provisionally, unless and until the copyright holder explicitly and finally terminates your license, and (b) permanently, if the copyright holder fails to notify you of the violation by some reasonable means prior to 60 days after the cessation.

 Moreover, your license from a particular copyright holder is reinstated permanently if the copyright holder notifies you of the violation by some reasonable means, this is the first time you have received notice of violation of this License (for any work) from that copyright holder, and you cure the violation prior to 30 days after your

receipt of the notice.

 Termination of your rights under this section does not terminate the licenses of parties who have received copies or rights from you under this License. If your rights have been terminated and not permanently reinstated, you do not qualify to receive new licenses for the same material under section 10.

#### 9. Acceptance Not Required for Having Copies.

 You are not required to accept this License in order to receive or run a copy of the Program. Ancillary propagation of a covered work occurring solely as a consequence of using peer-to-peer transmission to receive a copy likewise does not require acceptance. However, nothing other than this License grants you permission to propagate or modify any covered work. These actions infringe copyright if you do not accept this License. Therefore, by modifying or propagating a covered work, you indicate your acceptance of this License to do so.

10. Automatic Licensing of Downstream Recipients.

#### Each time

 you convey a covered work, the recipient automatically receives a license from the original licensors, to run, modify and propagate that work, subject to this License. You are not responsible for enforcing compliance by third parties with this License.

 An "entity transaction" is a transaction transferring control of an organization, or substantially all assets of one, or subdividing an organization, or merging organizations. If propagation of a covered work results from an entity transaction, each party to that transaction who receives a copy of the work also receives whatever licenses to the work the party's predecessor in interest had or could give under the previous paragraph, plus a right to possession of the Corresponding Source of the work from the predecessor in interest, if the predecessor has it or can get it with reasonable efforts.

 You may not impose any further restrictions on the exercise of the rights granted or affirmed under this License. For example, you may not

 impose a license fee, royalty, or other charge for exercise of rights granted under this License, and you may not initiate litigation (including a cross-claim or counterclaim in a lawsuit) alleging that any patent claim is infringed by making, using, selling, offering for sale, or importing the Program or any portion of it.

11. Patents.

 A "contributor" is a copyright holder who authorizes use under this License of the Program or a work on which the Program is based. The work thus licensed is called the contributor's "contributor version".

 A contributor's "essential patent claims" are all patent claims owned or controlled by the contributor, whether already acquired or hereafter acquired, that would be infringed by some manner, permitted by this License, of making, using, or selling its contributor version, but do not include claims that would be infringed only as a consequence of further modification of the contributor version. For purposes of this definition, "control" includes the right to grant patent sublicenses in a manner consistent with the requirements of this License.

 Each contributor grants you a non-exclusive, worldwide, royalty-free patent license under the contributor's essential patent claims, to make, use, sell, offer for sale, import and otherwise run, modify and propagate the contents of its contributor version.

 In the following three paragraphs, a "patent license" is any express agreement or commitment, however denominated, not to enforce a patent (such as an express permission to practice a patent or covenant not to sue for patent infringement). To "grant" such a patent license to a party means to make such an agreement or commitment not to enforce a patent against the party.

 If you convey a covered work, knowingly relying on a patent license, and the Corresponding Source of the work is not available for anyone to copy, free of charge and under the terms of this License, through a publicly available network server or other readily accessible means,

then you must either (1) cause the Corresponding Source to be so available, or (2) arrange to deprive yourself of the benefit of the patent license for this particular work, or (3) arrange, in a manner consistent with the requirements of this License, to extend the patent license to downstream recipients. "Knowingly relying" means you have actual knowledge that, but for the patent license, your conveying the covered work in a country, or your recipient's use of the covered work in a country, would infringe one or more identifiable patents in that country that you have reason to believe are valid.

 If, pursuant to or in connection with a single transaction or arrangement, you convey, or propagate by procuring conveyance of, a covered work, and grant a patent license to some of the parties receiving the covered work authorizing them to use, propagate, modify or convey a specific copy of the covered work, then the patent license you grant is automatically extended

 to all recipients of the covered work and works based on it.

 A patent license is "discriminatory" if it does not include within the scope of its coverage, prohibits the exercise of, or is conditioned on the non-exercise of one or more of the rights that are specifically granted under this License. You may not convey a covered work if you are a party to an arrangement with a third party that is in the business of distributing software, under which you make payment to the third party based on the extent of your activity of conveying the work, and under which the third party grants, to any of the parties who would receive the covered work from you, a discriminatory patent license (a) in connection with copies of the covered work conveyed by you (or copies made from those copies), or (b) primarily for and in connection with specific products or compilations that contain the covered work, unless you entered into that arrangement, or that patent license was granted, prior to 28 March 2007.

 Nothing in this License shall be construed as excluding or limiting any implied license or other defenses to infringement that may otherwise be available to you under applicable patent law.

12. No Surrender of Others' Freedom.

 If conditions are imposed on you (whether by court order, agreement or otherwise) that contradict the conditions of this License, they do not excuse you from the conditions of this License. If you cannot convey a covered work so as to satisfy simultaneously your obligations under this License and any other pertinent obligations, then as a consequence you may not convey it at all. For example, if you agree to terms that obligate you to collect a royalty for further conveying from those to whom you convey the Program, the only way you could satisfy both those terms and this License would be to refrain entirely from conveying the Program.

13. Use with the GNU Affero General Public License.

 Notwithstanding any other provision of this License, you have

permission to link or combine any covered work with a work licensed under version 3 of the GNU Affero General Public License into a single combined work, and to convey the resulting work. The terms of this License will continue to apply to the part which is the covered work, but the special requirements of the GNU Affero General Public License, section 13, concerning interaction through a network will apply to the combination as such.

14. Revised Versions of this License.

 The Free Software Foundation may publish revised and/or new versions of the GNU General Public License from time to time. Such new versions will be similar in spirit to the present version, but may differ in detail to address new problems or concerns.

 Each version is given a distinguishing version number. If the Program specifies that a certain numbered version of the GNU General Public License "or any later version" applies to it, you have the option of following the terms and conditions either of that numbered version or of any later version published by the Free Software Foundation. If the Program does not specify a version number of the GNU General Public License, you may choose any version ever published by the Free Software Foundation.

 If the Program specifies that a proxy can decide which future versions of the GNU General Public License can be used, that proxy's public statement of acceptance of a version permanently authorizes you to choose that version for the Program.

 Later license versions may give you additional or different permissions. However, no additional obligations are imposed on any author or copyright holder as a result of your choosing to follow a later version.

15. Disclaimer of Warranty.

 THERE IS NO WARRANTY FOR THE PROGRAM, TO THE EXTENT PERMITTED BY APPLICABLE LAW. EXCEPT WHEN OTHERWISE STATED IN WRITING THE COPYRIGHT HOLDERS AND/OR OTHER PARTIES PROVIDE THE PROGRAM "AS IS" WITHOUT WARRANTY OF ANY KIND, EITHER EXPRESSED OR IMPLIED, INCLUDING, BUT NOT LIMITED TO,

THE IMPLIED WARRANTIES OF MERCHANTABILITY AND FITNESS FOR A PARTICULAR PURPOSE. THE ENTIRE RISK AS TO THE QUALITY AND PERFORMANCE OF THE PROGRAM IS WITH YOU. SHOULD THE PROGRAM PROVE DEFECTIVE, YOU ASSUME THE COST OF ALL NECESSARY SERVICING, REPAIR OR CORRECTION.

16. Limitation of Liability.

 IN NO EVENT UNLESS REQUIRED BY APPLICABLE LAW OR AGREED TO IN WRITING WILL ANY COPYRIGHT HOLDER, OR ANY OTHER PARTY WHO MODIFIES AND/OR CONVEYS THE PROGRAM AS PERMITTED ABOVE, BE LIABLE TO YOU FOR DAMAGES, INCLUDING ANY GENERAL, SPECIAL, INCIDENTAL OR CONSEQUENTIAL DAMAGES ARISING OUT OF THE USE OR INABILITY TO USE THE PROGRAM (INCLUDING BUT NOT LIMITED TO LOSS OF DATA OR DATA BEING RENDERED INACCURATE OR LOSSES SUSTAINED BY YOU OR THIRD PARTIES OR A FAILURE OF THE PROGRAM TO OPERATE WITH ANY OTHER PROGRAMS), EVEN IF SUCH HOLDER OR OTHER PARTY HAS BEEN ADVISED OF THE POSSIBILITY OF

#### SUCH DAMAGES.

17. Interpretation of Sections 15 and 16.

If the disclaimer

 of warranty and limitation of liability provided above cannot be given local legal effect according to their terms, reviewing courts shall apply local law that most closely approximates an absolute waiver of all civil liability in connection with the Program, unless a warranty or assumption of liability accompanies a copy of the Program in return for a fee.

### END OF TERMS AND CONDITIONS

 How to Apply These Terms to Your New Programs

 If you develop a new program, and you want it to be of the greatest possible use to the public, the best way to achieve this is to make it free software which everyone can redistribute and change under these terms.

 To do so, attach the following notices to the program. It is safest to attach them to the start of each source file to most effectively state the exclusion of warranty; and each file should have at least the "copyright" line and a pointer to where the full notice is found.

<one line to give the program's name and a brief idea of what it does.>

Copyright  $(C)$  <year > <name of author>

 This program is free software: you can redistribute it and/or modify it under the terms of the GNU General Public License as published by the Free Software Foundation, either version 3 of the License, or (at your option) any later version.

 This program is distributed in the hope that it will be useful, but WITHOUT ANY WARRANTY; without even the implied warranty of MERCHANTABILITY or FITNESS FOR A PARTICULAR PURPOSE. See the GNU General Public License for more details.

 You should have received a copy of the GNU General Public License along with this program. If not, see <https://www.gnu.org/licenses/>.

Also add information on how to contact you by electronic and paper mail.

 If the program does terminal interaction, make it output a short notice like this when it starts in an interactive mode:

 $\langle$ program> Copyright (C)  $\langle$ year>  $\langle$  name of author>

This program comes with ABSOLUTELY

NO WARRANTY; for details type `show w'.

 This is free software, and you are welcome to redistribute it under certain conditions; type `show c' for details.

The hypothetical commands `show w' and `show c' should show the appropriate parts of the General Public License. Of course, your program's commands might be different; for a GUI interface, you would use an "about box".

 You should also get your employer (if you work as a programmer) or school, if any, to sign a "copyright disclaimer" for the program, if necessary. For more information on this, and how to apply and follow the GNU GPL, see <https://www.gnu.org/licenses/>.

 The GNU General Public License does not permit incorporating your program into proprietary programs. If your program is a subroutine library, you may consider it more useful to permit linking proprietary applications with the library. If this is what you want to do, use the GNU Lesser General Public License instead of this License. But first, please read <https://www.gnu.org/philosophy/why-not-lgpl.html>.

> GNU GENERAL PUBLIC LICENSE Version 2, June 1991

Copyright (C) 1989, 1991 Free Software Foundation, Inc., 51 Franklin Street, Fifth Floor, Boston, MA 02110-1301 USA Everyone is permitted to copy and distribute verbatim copies of this license document, but changing it is not allowed.

#### Preamble

 The licenses for most software are designed to take away your freedom to share and change it. By contrast, the GNU General Public License is intended to guarantee your freedom to share and change free software--to make sure the software is free for all its users. This General Public License applies to most of the Free Software Foundation's software and to any other program whose authors commit to using it. (Some other Free Software Foundation software is covered by the GNU Lesser General Public License instead.) You can apply it to your programs, too.

 When we speak of free software, we are referring to freedom, not price.

 Our General Public Licenses are designed to make sure that you have the freedom to distribute copies of free software (and charge for this service if you wish), that you receive source code or can get it if you want it, that you can change the software or use pieces of it in new free programs; and that you know you can do these things.

 To protect your rights, we need to make restrictions that forbid anyone to deny you these rights or to ask you to surrender the rights. These restrictions translate to certain responsibilities for you if you distribute copies of the software, or if you modify it.

 For example, if you distribute copies of such a program, whether gratis or for a fee, you must give the recipients all the rights that you have. You must make sure that they, too, receive or can get the source code. And you must show them these terms so they know their rights.

We protect your rights with two steps: (1) copyright the software, and (2) offer you this license which gives you legal permission to copy, distribute and/or modify the software.

 Also, for each author's protection and ours, we want to make certain that everyone understands that there is no warranty for this free software. If the software is modified by someone else and passed on, we want its recipients to know that what they have is not the original, so that any problems introduced by others will not reflect on the original authors' reputations.

 Finally, any free program is threatened constantly by software patents. We wish to avoid the danger that redistributors of a free program will individually obtain patent licenses, in effect making the program proprietary. To prevent this, we have made it clear that any patent must be licensed for everyone's free use or not licensed at all.

 The precise terms and conditions for copying, distribution and modification follow.

# GNU GENERAL PUBLIC LICENSE TERMS AND CONDITIONS FOR COPYING, DISTRIBUTION AND MODIFICATION

 0. This License applies to any program or other work which contains a notice placed by the copyright holder saying it may be distributed under the terms of this General Public License. The "Program", below, refers to any such program or work, and a "work based on the Program" means either the Program or any derivative work under copyright law: that is to say, a work containing the Program or a portion of it, either verbatim or with modifications and/or translated into another language. (Hereinafter, translation is included without limitation in the term "modification".) Each licensee is addressed as "you".

Activities other than copying, distribution and modification are not covered by this License; they are outside its scope. The act of

running the Program is not restricted, and the output from the Program is covered only if its contents constitute a work based on the Program (independent of having been made by running the Program). Whether that is true depends on what the Program does.

 1. You may copy and distribute verbatim copies of the Program's source code as you receive it, in any medium, provided that you conspicuously and appropriately publish on each copy an appropriate copyright notice and disclaimer of warranty; keep intact all the notices that refer to this License and to the absence of any warranty; and give any other recipients of the Program a copy of this License along with the Program.

You may charge a fee for the physical act of transferring a copy, and you may at your option offer warranty protection in exchange for a fee.

 2. You may modify your copy or copies of the Program or any portion of it, thus forming a work based on the Program, and copy and distribute such modifications or work under the terms of Section 1 above, provided that you also meet all of these conditions:

 a) You must cause the modified files to carry prominent notices stating that you changed the files and the date of any change.

b) You must cause

 any work that you distribute or publish, that in whole or in part contains or is derived from the Program or any part thereof, to be licensed as a whole at no charge to all third parties under the terms of this License.

 c) If the modified program normally reads commands interactively when run, you must cause it, when started running for such interactive use in the most ordinary way, to print or display an announcement including an appropriate copyright notice and a notice that there is no warranty (or else, saying that you provide a warranty) and that users may redistribute the program under these conditions, and telling the user how to view a copy of this License. (Exception: if the Program itself is interactive but does not normally print such an announcement, your work based on the Program is not required to print an announcement.)

These requirements apply to the modified work as a whole. If identifiable sections of that work are not derived from the Program, and can be reasonably considered independent and separate works in themselves, then this License, and its terms, do not apply to those sections when you distribute them as separate works. But when you

distribute the same sections as part of a whole which is a work based on the Program, the distribution of the whole must be on the terms of this License, whose permissions for other licensees extend to the entire whole, and thus to each and every part regardless of who wrote it.

Thus, it is not the intent of this section to claim rights or contest your rights to work written entirely by you; rather, the intent is to exercise the right to control the distribution of derivative or collective works based on the Program.

In addition, mere aggregation of another work not based on the Program with the Program (or with a work based on the Program) on a volume of a storage or distribution medium does not bring the other work under the scope of this License.

 3. You may copy and distribute the Program (or a work based on it, under Section 2) in object code or executable form under the terms of Sections 1 and 2 above provided that you also do one of the following:

 a) Accompany it with the complete corresponding machine-readable source code, which must be distributed under the terms of Sections 1 and 2 above on a medium customarily used for software interchange; or,

 b) Accompany it with a written offer, valid for at least three years, to give any third party, for a charge no more than your cost of physically performing source distribution, a complete machine-readable copy of the corresponding source code, to be distributed under the terms of Sections 1 and 2 above on a medium customarily used for software interchange; or,

 c) Accompany it with the information you received as to the offer to distribute corresponding source code. (This alternative is allowed only for noncommercial distribution and only if you

 received the program in object code or executable form with such an offer, in accord with Subsection b above.)

The source code for a work means the preferred form of the work for making modifications to it. For an executable work, complete source code means all the source code for all modules it contains, plus any associated interface definition files, plus the scripts used to control compilation and installation of the executable. However, as a special exception, the source code distributed need not include anything that is normally distributed (in either source or binary form) with the major components (compiler, kernel, and so on) of the operating system on which the executable runs, unless that component itself accompanies the executable.

If distribution of executable or object code is made by offering access to copy from a designated place, then offering equivalent access to copy the source code from the same place counts as distribution of the source code, even though third parties are not compelled to copy the source along with the object code.

 4. You may not copy, modify, sublicense, or distribute the Program except as expressly provided under this License. Any attempt otherwise to copy, modify, sublicense or distribute the Program is void, and will automatically terminate your rights under this License. However, parties who have received copies, or rights, from you under this License will not have their licenses terminated so long as such parties remain in full compliance.

 5. You are not required to accept this License, since you have not signed it. However, nothing else grants you permission to modify or distribute the Program or its derivative works. These actions are prohibited by law if you do not accept this License. Therefore, by modifying or distributing the Program (or any work based on the Program), you indicate your acceptance of this License to do so, and all its terms and conditions for copying, distributing or modifying the Program or works based on it.

 6. Each time you redistribute the Program (or any work based on the Program), the recipient automatically receives a license from the original licensor to copy, distribute or modify the Program subject to these terms and conditions. You may not impose any further restrictions on the recipients' exercise of the rights granted herein. You are not responsible for enforcing compliance by third parties to this License.

 7. If, as a consequence of a court judgment or allegation of patent infringement or for any other reason (not limited to patent issues), conditions are imposed on you (whether by court order, agreement or otherwise) that contradict the conditions of this License, they do not excuse you from the conditions of this License. If you cannot distribute so as to satisfy simultaneously your obligations under this License and any other pertinent obligations, then as a consequence you may not distribute the Program at all. For example, if a patent

license would not permit royalty-free redistribution of the Program by all those who receive copies directly or indirectly through you, then the only way you could satisfy both it and this License would be to refrain entirely from distribution of the Program.

If any portion of this section is held invalid or unenforceable under

any particular circumstance, the balance of the section is intended to apply and the section as a whole is intended to apply in other circumstances.

It is not the purpose of this section to induce you to infringe any patents or other property right claims or to contest validity of any such claims; this section has the sole purpose of protecting the integrity of the free software distribution system, which is implemented by public license practices. Many people have made generous contributions to the wide range of software distributed through that system in reliance on consistent application of that system; it is up to the author/donor to decide if he or she is willing to distribute software through any other system and a licensee cannot impose that choice.

This section is intended to make thoroughly clear what is believed to be a consequence of the rest of this License.

 8. If the distribution and/or use of the Program is restricted in certain countries either by patents or by copyrighted interfaces, the original copyright holder who places the Program under this License may add an explicit geographical distribution limitation excluding those countries, so that distribution is permitted only in or among countries not thus excluded. In such case, this License incorporates the limitation as if written in the body of this License.

 9. The Free Software Foundation may publish revised and/or new versions of the General Public License from time to time. Such new versions will be similar in spirit to the present version, but may differ in detail to address new problems or concerns.

Each version is given a distinguishing

version number. If the Program

specifies a version number of this License which applies to it and "any later version", you have the option of following the terms and conditions either of that version or of any later version published by the Free Software Foundation. If the Program does not specify a version number of this License, you may choose any version ever published by the Free Software Foundation.

 10. If you wish to incorporate parts of the Program into other free programs whose distribution conditions are different, write to the author to ask for permission. For software which is copyrighted by the Free Software Foundation, write to the Free Software Foundation; we sometimes make exceptions for this. Our decision will be guided by the two goals of preserving the free status of all derivatives of our free software and of promoting the sharing and reuse of software generally.

# NO WARRANTY

# 11. BECAUSE THE PROGRAM IS LICENSED FREE OF CHARGE, THERE IS NO WARRANTY

FOR THE PROGRAM, TO THE EXTENT PERMITTED BY APPLICABLE LAW. EXCEPT WHEN OTHERWISE STATED IN WRITING THE COPYRIGHT HOLDERS AND/OR OTHER PARTIES PROVIDE THE PROGRAM "AS IS" WITHOUT WARRANTY OF ANY KIND, EITHER EXPRESSED OR IMPLIED, INCLUDING, BUT NOT LIMITED TO, THE IMPLIED WARRANTIES OF MERCHANTABILITY AND FITNESS FOR A PARTICULAR PURPOSE. THE ENTIRE RISK AS TO THE QUALITY AND PERFORMANCE OF THE PROGRAM IS WITH YOU. SHOULD THE PROGRAM PROVE DEFECTIVE, YOU ASSUME THE COST OF ALL NECESSARY SERVICING, REPAIR OR CORRECTION.

 12. IN NO EVENT UNLESS REQUIRED BY APPLICABLE LAW OR AGREED TO IN WRITING WILL ANY COPYRIGHT HOLDER, OR ANY OTHER PARTY WHO MAY MODIFY AND/OR REDISTRIBUTE THE PROGRAM AS PERMITTED ABOVE, BE LIABLE TO YOU FOR DAMAGES, INCLUDING ANY GENERAL, SPECIAL, INCIDENTAL OR CONSEQUENTIAL DAMAGES ARISING OUT OF THE USE OR INABILITY TO USE THE PROGRAM (INCLUDING BUT NOT LIMITED TO LOSS OF DATA OR DATA BEING RENDERED INACCURATE OR LOSSES SUSTAINED BY YOU OR

 THIRD PARTIES OR A FAILURE OF THE PROGRAM TO OPERATE WITH ANY OTHER PROGRAMS), EVEN IF SUCH HOLDER OR OTHER PARTY HAS BEEN ADVISED OF THE POSSIBILITY OF SUCH DAMAGES.

# END OF TERMS AND CONDITIONS

How to Apply These Terms to Your New Programs

 If you develop a new program, and you want it to be of the greatest possible use to the public, the best way to achieve this is to make it free software which everyone can redistribute and change under these terms.

 To do so, attach the following notices to the program. It is safest to attach them to the start of each source file to most effectively convey the exclusion of warranty; and each file should have at least the "copyright" line and a pointer to where the full notice is found.

<one line to give the program's name and a brief idea of what it does.> Copyright  $(C)$  <year > <name of author

 This program is free software; you can redistribute it and/or modify it under the terms of the GNU General Public License as published by the Free Software Foundation; either version 2 of the License, or (at your option) any later version.

This program is distributed in the hope that it will be useful,

 but WITHOUT ANY WARRANTY; without even the implied warranty of MERCHANTABILITY or FITNESS FOR A PARTICULAR PURPOSE. See the GNU General Public License for more details.

 You should have received a copy of the GNU General Public License along with this program; if not, write to the Free Software Foundation, Inc., 51 Franklin Street, Fifth Floor, Boston, MA 02110-1301 USA.

Also add information on how to contact you by electronic and paper mail.

If the program is interactive, make it output a short notice like this when it starts in an interactive mode:

 Gnomovision version 69, Copyright (C) year name of author Gnomovision comes with ABSOLUTELY NO WARRANTY; for details type `show w'. This is free software, and you are welcome to redistribute it

under certain conditions; type `show c' for details.

The hypothetical commands `show w' and `show c' should show the appropriate parts of the General Public License. Of course, the commands you use may be called something other than `show w' and `show c'; they could even be mouse-clicks or menu items--whatever suits your program.

You should also get your employer (if you work as a programmer) or your school, if any, to sign a "copyright disclaimer" for the program, if necessary. Here is a sample; alter the names:

 Yoyodyne, Inc., hereby disclaims all copyright interest in the program `Gnomovision' (which makes passes at compilers) written by James Hacker.

 <signature of Ty Coon>, 1 April 1989 Ty Coon, President of Vice

This General Public License does not permit incorporating your program into proprietary programs. If your program is a subroutine library, you may consider it more useful to permit linking proprietary applications with the library. If this is what you want to do, use the GNU Lesser General Public License instead of this License. [Note that only a few files are distributed under this license.]

# GNU LESSER GENERAL PUBLIC LICENSE Version 2.1, February 1999

Copyright (C) 1991, 1999 Free Software Foundation, Inc. 59 Temple Place, Suite 330, Boston, MA 02111-1307 USA Everyone is permitted to copy and distribute verbatim copies

of this license document, but changing it is not allowed.

[This is the first released version of the Lesser GPL. It also counts as the successor of the GNU Library Public License, version 2, hence the version number 2.1.]

#### Preamble

 The licenses for most software are designed to take away your freedom to share and change it. By contrast, the GNU General Public Licenses are intended to guarantee your freedom to share and change free software--to make sure the software is free for all its users.

 This license, the Lesser General Public License, applies to some specially designated software packages--typically libraries--of the

Free Software Foundation and other authors who decide to use it. You can use it too, but we suggest you first think carefully about whether this license or the ordinary General Public License is the better strategy to use in any particular case, based on the explanations below.

 When we speak of free software, we are referring to freedom of use, not price. Our General Public Licenses are designed to make sure that you have the freedom to distribute copies of free software (and charge for this service if you wish); that you receive source code or can get it if you want it; that you can change the software and use pieces of it in new free programs; and that you are informed that you can do these things.

 To protect your rights, we need to make restrictions that forbid distributors to deny you these rights or to ask you to surrender these rights. These restrictions translate to certain responsibilities for you if you distribute copies of the library or if you modify it.

 For example, if you distribute copies of the library, whether gratis or for a fee, you must give the recipients all the rights that we gave you. You must make sure that they, too, receive or can get the source code. If you link other code with the library, you must provide complete object files to the recipients, so that they can relink them with the library after making changes to the library and recompiling it. And you must show them these terms so they know their rights.

We protect your rights with a two-step method: (1) we copyright the library, and (2) we offer you this license, which gives you legal permission to copy, distribute and/or modify the library.

 To protect each distributor, we want to make it very clear that there is no warranty for the free library. Also, if the library is modified by someone else and passed on, the recipients should know that what they have is not the original version, so that the original author's reputation will not be affected by problems that might be

introduced by others.

### $\mathbf{M}$ .

 Finally, software patents pose a constant threat to the existence of any free program. We wish to make sure that a company cannot effectively restrict the users of a free program by obtaining a restrictive license from a patent holder. Therefore, we insist that any patent license obtained for a version of the library must be consistent with the full freedom of use specified in this license.

 Most GNU software, including some libraries, is covered by the ordinary GNU General Public License. This license, the GNU Lesser General Public License, applies to certain designated libraries, and is quite different from the ordinary General Public License. We use this license for certain libraries in order to permit linking those libraries into non-free programs.

 When a program is linked with a library, whether statically or using a shared library, the combination of the two is legally speaking a combined work, a derivative of the original library. The ordinary General Public License therefore permits such linking only if the

entire combination fits its criteria of freedom. The Lesser General Public License permits more lax criteria for linking other code with the library.

 We call this license the "Lesser" General Public License because it does Less to protect the user's freedom than the ordinary General Public License. It also provides other free software developers Less of an advantage over competing non-free programs. These disadvantages are the reason we use the ordinary General Public License for many libraries. However, the Lesser license provides advantages in certain special circumstances.

 For example, on rare occasions, there may be a special need to encourage the widest possible use of a certain library, so that it becomes a de-facto standard. To achieve this, non-free programs must be allowed to use the library. A more frequent case is that a free library does the same job as widely used non-free libraries. In this case, there is little to gain by limiting the free library to free software only, so we use the Lesser General Public License.

 In other cases, permission to use a particular library in non-free programs enables a greater number of people to use a large body of free software. For example, permission to use the GNU C Library in non-free programs enables many more people to use the whole GNU operating system, as well as its variant, the GNU/Linux operating system.

 Although the Lesser General Public License is Less protective of the users' freedom, it does ensure that the user of a program that is linked with the Library has the freedom and the wherewithal to run that program using a modified version of the Library.

 The precise terms and conditions for copying, distribution and modification follow. Pay close attention to the difference between a "work based on the library" and a "work that uses the library". The former contains code derived from the library, whereas the latter must be combined with the library in order to run. ^L

# GNU LESSER GENERAL PUBLIC LICENSE TERMS AND CONDITIONS FOR COPYING, DISTRIBUTION AND MODIFICATION

 0. This License Agreement applies to any software library or other program which contains a notice placed by the copyright holder or other authorized party saying it may be distributed under the terms of this Lesser General Public License (also called "this License"). Each licensee is addressed as "you".

 A "library" means a collection of software functions and/or data prepared so as to be conveniently linked with application programs (which use some of those functions and data) to form executables.

 The "Library", below, refers to any such software library or work which has been distributed under these terms. A "work based on the Library" means either the Library or any derivative work under copyright law: that is to say, a work containing the Library or a portion of it, either verbatim or with modifications and/or translated straightforwardly into another language. (Hereinafter, translation is included without limitation in the term "modification".)

 "Source code" for a work means the preferred form of the work for making modifications to it. For a library, complete source code means all the source code for all modules it contains, plus any associated interface definition files, plus the scripts used to control compilation and installation of the library.

Activities other than copying, distribution and modification are not

covered by this License; they are outside its scope. The act of running a program using the Library is not restricted, and output from such a program is covered only if its contents constitute a work based on the Library (independent of the use of the Library in a tool for writing it). Whether that is true depends on what the Library does and what the program that uses the Library does.

 1. You may copy and distribute verbatim copies of the Library's

complete source code as you receive it, in any medium, provided that you conspicuously and appropriately publish on each copy an appropriate copyright notice and disclaimer of warranty; keep intact all the notices that refer to this License and to the absence of any warranty; and distribute a copy of this License along with the Library.

 You may charge a fee for the physical act of transferring a copy, and you may at your option offer warranty protection in exchange for a fee.

 2. You may modify your copy or copies of the Library or any portion of it, thus forming a work based on the Library, and copy and distribute such modifications or work under the terms of Section 1 above, provided that you also meet all of these conditions:

a) The modified work must itself be a software library.

 b) You must cause the files modified to carry prominent notices stating that you changed the files and the date of any change.

 c) You must cause the whole of the work to be licensed at no charge to all third parties under the terms of this License.

 d) If a facility in the modified Library refers to a function or a table of data to be supplied by an application program that uses the facility, other than as an argument passed when the facility is invoked, then you must make a good faith effort to ensure that, in the event an application does not supply such function or table, the facility still operates, and performs whatever part of its purpose remains meaningful.

 (For example, a function in a library to compute square roots has a purpose that is entirely well-defined independent of the application. Therefore, Subsection 2d requires that any application-supplied function or table used by this function must be optional: if the application does not supply it, the square root function must still compute square roots.)

These requirements apply to the modified work as a whole. If identifiable

 sections of that work are not derived from the Library, and can be reasonably considered independent and separate works in themselves, then this License, and its terms, do not apply to those sections when you distribute them as separate works. But when you distribute the same sections as part of a whole which is a work based on the Library, the distribution of the whole must be on the terms of this License, whose permissions for other licensees extend to the entire whole, and thus to each and every part regardless of who wrote it.

Thus, it is not the intent of this section to claim rights or contest your rights to work written entirely by you; rather, the intent is to exercise the right to control the distribution of derivative or collective works based on the Library.

In addition, mere aggregation of another work not based on the Library with the Library (or with a work based on the Library) on a volume of a storage or distribution medium does not bring the other work under the

scope of this License.

 3. You may opt to apply the terms of the ordinary GNU General Public License instead of this License to a given copy of the Library. To do this, you must alter all the notices that refer to this License, so that they refer to the ordinary GNU General Public License, version 2, instead of to this License. (If a newer version than version 2 of the ordinary GNU General Public License has appeared, then you can specify that version instead if you wish.) Do not make any other change in these notices.

 $\mathbf{M}$ 

 Once this change is made in a given copy, it is irreversible for that copy, so the ordinary GNU General Public License applies to all subsequent copies and derivative works made from that copy.

 This option is useful when you wish to copy part of the code of the Library into a program that is not a library.

 4. You may copy and distribute the Library (or a portion or derivative of it, under Section 2) in object code or executable form under the terms of Sections

 1 and 2 above provided that you accompany it with the complete corresponding machine-readable source code, which must be distributed under the terms of Sections 1 and 2 above on a medium customarily used for software interchange.

 If distribution of object code is made by offering access to copy from a designated place, then offering equivalent access to copy the source code from the same place satisfies the requirement to distribute the source code, even though third parties are not compelled to copy the source along with the object code.

 5. A program that contains no derivative of any portion of the Library, but is designed to work with the Library by being compiled or linked with it, is called a "work that uses the Library". Such a work, in isolation, is not a derivative work of the Library, and therefore falls outside the scope of this License.

 However, linking a "work that uses the Library" with the Library creates an executable that is a derivative of the Library (because it

contains portions of the Library), rather than a "work that uses the library". The executable is therefore covered by this License. Section 6 states terms for distribution of such executables.

 When a "work that uses the Library" uses material from a header file that is part of the Library, the object code for the work may be a derivative work of the Library even though the source code is not. Whether this is true is especially significant if the work can be linked without the Library, or if the work is itself a library. The threshold for this to be true is not precisely defined by law.

 If such an object file uses only numerical parameters, data structure layouts and accessors, and small macros and small inline functions (ten lines or less in length), then the use of the object file is unrestricted, regardless of whether it is legally a derivative work. (Executables containing this object code plus portions of the Library will still fall under Section 6.)

# Otherwise,

 if the work is a derivative of the Library, you may distribute the object code for the work under the terms of Section 6. Any executables containing that work also fall under Section 6, whether or not they are linked directly with the Library itself. ^L

 6. As an exception to the Sections above, you may also combine or link a "work that uses the Library" with the Library to produce a work containing portions of the Library, and distribute that work under terms of your choice, provided that the terms permit modification of the work for the customer's own use and reverse engineering for debugging such modifications.

 You must give prominent notice with each copy of the work that the Library is used in it and that the Library and its use are covered by

this License. You must supply a copy of this License. If the work during execution displays copyright notices, you must include the copyright notice for the Library among them, as well as a reference directing the user to the copy of this License. Also, you must do one of these things:

 a) Accompany the work with the complete corresponding machine-readable source code for the Library including whatever changes were used in the work (which must be distributed under Sections 1 and 2 above); and, if the work is an executable linked with the Library, with the complete machine-readable "work that uses the Library", as object code and/or source code, so that the user can modify the Library and then relink to produce a modified executable containing the modified Library. (It is understood that the user who changes the contents of definitions files in the Library will not necessarily be able to recompile the application to use the modified definitions.)

 b) Use a suitable shared library mechanism for linking with the Library. A suitable mechanism is one that (1) uses at run time a copy of the library already present on the user's computer system, rather than

 copying library functions into the executable, and (2) will operate properly with a modified version of the library, if the user installs one, as long as the modified version is interface-compatible with the version that the work was made with.

 c) Accompany the work with a written offer, valid for at least three years, to give the same user the materials specified in Subsection 6a, above, for a charge no more than the cost of performing this distribution.

 d) If distribution of the work is made by offering access to copy from a designated place, offer equivalent access to copy the above specified materials from the same place.

 e) Verify that the user has already received a copy of these materials or that you have already sent this user a copy.

 For an executable, the required form of the "work that uses the Library" must include any data and utility programs needed for reproducing the executable from it. However, as a special exception, the

 materials to be distributed need not include anything that is normally distributed (in either source or binary form) with the major components (compiler, kernel, and so on) of the operating system on which the executable runs, unless that component itself accompanies the executable.

 It may happen that this requirement contradicts the license restrictions of other proprietary libraries that do not normally accompany the operating system. Such a contradiction means you cannot use both them and the Library together in an executable that you distribute.

 $\mathbf{M}$ .

 7. You may place library facilities that are a work based on the Library side-by-side in a single library together with other library facilities not covered by this License, and distribute such a combined library, provided that the separate distribution of the work based on the Library and of the other library facilities is otherwise permitted, and provided that you do these two things:

a) Accompany the combined library

with a copy of the same work

 based on the Library, uncombined with any other library facilities. This must be distributed under the terms of the Sections above.

 b) Give prominent notice with the combined library of the fact that part of it is a work based on the Library, and explaining where to find the accompanying uncombined form of the same work.

 8. You may not copy, modify, sublicense, link with, or distribute the Library except as expressly provided under this License. Any attempt otherwise to copy, modify, sublicense, link with, or distribute the Library is void, and will automatically terminate your rights under this License. However, parties who have received copies, or rights, from you under this License will not have their licenses terminated so long as such parties remain in full compliance.

 9. You are not required to accept this License, since you have not signed it. However, nothing else grants you permission to modify or distribute the

 Library or its derivative works. These actions are prohibited by law if you do not accept this License. Therefore, by modifying or distributing the Library (or any work based on the Library), you indicate your acceptance of this License to do so, and all its terms and conditions for copying, distributing or modifying the Library or works based on it.

 10. Each time you redistribute the Library (or any work based on the Library), the recipient automatically receives a license from the original licensor to copy, distribute, link with or modify the Library subject to these terms and conditions. You may not impose any further restrictions on the recipients' exercise of the rights granted herein.

You are not responsible for enforcing compliance by third parties with this License.

 $\mathbf{M}$ 

 11. If, as a consequence of a court judgment or allegation of patent infringement or for any other reason (not limited to patent issues), conditions are imposed on you (whether by court order, agreement or

otherwise) that contradict the conditions of this License, they do not excuse you from the conditions of this License. If you cannot distribute so as to satisfy simultaneously your obligations under this License and any other pertinent obligations, then as a consequence you may not distribute the Library at all. For example, if a patent license would not permit royalty-free redistribution of the Library by all those who receive copies directly or indirectly through you, then the only way you could satisfy both it and this License would be to refrain entirely from distribution of the Library.

If any portion of this section is held invalid or unenforceable under any particular circumstance, the balance of the section is intended to apply, and the section as a whole is intended to apply in other circumstances.

It is not the purpose of this section to induce you to infringe any patents or other property right claims or to contest validity of any such claims; this section has the sole purpose of protecting the

integrity of the free software distribution system which is implemented by public license practices. Many people have made generous contributions to the wide range of software distributed through that system in reliance on consistent application of that system; it is up to the author/donor to decide if he or she is willing to distribute software through any other system and a licensee cannot impose that choice.

This section is intended to make thoroughly clear what is believed to be a consequence of the rest of this License.

 12. If the distribution and/or use of the Library is restricted in certain countries either by patents or by copyrighted interfaces, the original copyright holder who places the Library under this License may add an explicit geographical distribution limitation excluding those countries, so that distribution is permitted only in or among countries not thus excluded. In such case, this License incorporates the limitation as if written in the body of this License.

 13. The Free Software Foundation may publish revised and/or new versions of the Lesser General Public License from time to time.

Such new versions will be similar in spirit to the present version, but may differ in detail to address new problems or concerns.

Each version is given a distinguishing version number. If the Library specifies a version number of this License which applies to it and "any later version", you have the option of following the terms and conditions either of that version or of any later version published by the Free Software Foundation. If the Library does not specify a license version number, you may choose any version ever published by the Free Software Foundation.  $\mathbf{M}$ .

 14. If you wish to incorporate parts of the Library into other free programs whose distribution conditions are incompatible with these, write to the author to ask for permission. For software which is copyrighted by the Free Software Foundation, write to the Free

Software Foundation; we sometimes make exceptions for this. Our decision will be guided by the two goals of preserving the free status of all derivatives of our free software and of promoting the sharing and reuse of software generally.

# NO WARRANTY

 15. BECAUSE THE LIBRARY IS LICENSED FREE OF CHARGE, THERE IS NO WARRANTY FOR THE LIBRARY, TO THE EXTENT PERMITTED BY APPLICABLE LAW. EXCEPT WHEN OTHERWISE STATED IN WRITING THE COPYRIGHT HOLDERS AND/OR OTHER PARTIES PROVIDE THE LIBRARY "AS IS" WITHOUT WARRANTY OF ANY KIND, EITHER EXPRESSED OR IMPLIED, INCLUDING, BUT NOT LIMITED TO, THE IMPLIED WARRANTIES OF MERCHANTABILITY AND FITNESS FOR A PARTICULAR PURPOSE. THE ENTIRE RISK AS TO THE QUALITY AND PERFORMANCE OF THE LIBRARY IS WITH YOU. SHOULD THE LIBRARY PROVE DEFECTIVE, YOU ASSUME THE COST OF ALL NECESSARY SERVICING, REPAIR OR CORRECTION.

 16. IN NO EVENT UNLESS REQUIRED BY APPLICABLE LAW OR AGREED TO IN WRITING WILL ANY COPYRIGHT HOLDER, OR ANY

OTHER PARTY WHO MAY MODIFY

AND/OR REDISTRIBUTE THE LIBRARY AS PERMITTED ABOVE, BE LIABLE TO YOU FOR DAMAGES, INCLUDING ANY GENERAL, SPECIAL, INCIDENTAL OR CONSEQUENTIAL DAMAGES ARISING OUT OF THE USE OR INABILITY TO USE THE LIBRARY (INCLUDING BUT NOT LIMITED TO LOSS OF DATA OR DATA BEING RENDERED INACCURATE OR LOSSES SUSTAINED BY YOU OR THIRD PARTIES OR A FAILURE OF THE LIBRARY TO OPERATE WITH ANY OTHER SOFTWARE), EVEN IF SUCH HOLDER OR OTHER PARTY HAS BEEN ADVISED OF THE POSSIBILITY OF SUCH DAMAGES.

# END OF TERMS AND CONDITIONS

 $\mathbf{M}$ .

How to Apply These Terms to Your New Libraries

 If you develop a new library, and you want it to be of the greatest possible use to the public, we recommend making it free software that everyone can redistribute and change. You can do so by permitting redistribution under these terms (or, alternatively, under the terms of the ordinary General Public License).

 To apply these terms, attach the following notices to the library. It

 is safest to attach them to the start of each source file to most effectively convey the exclusion of warranty; and each file should have at least the "copyright" line and a pointer to where the full notice is found.

 <one line to give the library's name and a brief idea of what it does.> Copyright  $(C)$  <year > <name of author>

 This library is free software; you can redistribute it and/or modify it under the terms of the GNU Lesser General Public License as published by the Free Software Foundation; either version 2.1 of the License, or (at your option) any later version.

 This library is distributed in the hope that it will be useful, but WITHOUT ANY WARRANTY; without even the implied warranty of MERCHANTABILITY or FITNESS FOR A PARTICULAR PURPOSE. See the GNU Lesser General Public License for more details.

 You should have received a copy of the GNU Lesser General Public License along with this library; if not, write to the Free Software Foundation, Inc., 59 Temple Place, Suite 330, Boston, MA 02111-1307 USA

Also add information on how to contact you by electronic and paper mail.

You should also get your employer (if you work as a programmer) or your school, if any, to sign a "copyright disclaimer" for the library, if necessary. Here is a sample; alter the names:

 Yoyodyne, Inc., hereby disclaims all copyright interest in the library `Frob' (a library for tweaking knobs) written by James Random Hacker.

 <signature of Ty Coon>, 1 April 1990 Ty Coon, President of Vice

That's all there is to it!

# LICENSE TERMS

Copyright (c) 2000, Dimitrios Souflis All rights reserved.

Redistribution and use in source and binary forms, with or without modification, are permitted provided that the following conditions are met:

Redistributions of source code must retain the above copyright notice, this list of conditions and the following disclaimer.

Redistributions in binary form must reproduce the above copyright notice, this list of conditions and the following disclaimer in the documentation and/or other materials provided with the distribution.

Neither the name of Dimitrios Souflis nor the names of the contributors may be used to endorse or promote products derived from this software without specific prior written permission.

THIS SOFTWARE IS PROVIDED BY THE COPYRIGHT HOLDERS AND CONTRIBUTORS ``AS IS'' AND ANY EXPRESS OR IMPLIED WARRANTIES, INCLUDING, BUT NOT LIMITED TO, THE IMPLIED WARRANTIES OF MERCHANTABILITY AND FITNESS FOR A PARTICULAR PURPOSE ARE DISCLAIMED. IN NO EVENT SHALL THE REGENTS OR

CONTRIBUTORS BE LIABLE FOR ANY DIRECT, INDIRECT, INCIDENTAL, SPECIAL, EXEMPLARY, OR CONSEQUENTIAL DAMAGES (INCLUDING, BUT NOT LIMITED TO, PROCUREMENT OF SUBSTITUTE GOODS OR SERVICES; LOSS OF USE, DATA, OR PROFITS; OR BUSINESS INTERRUPTION) HOWEVER CAUSED AND ON ANY THEORY OF LIABILITY, WHETHER IN CONTRACT, STRICT LIABILITY, OR TORT (INCLUDING NEGLIGENCE OR OTHERWISE) ARISING IN ANY WAY OUT OF THE USE OF THIS SOFTWARE, EVEN IF ADVISED OF THE POSSIBILITY OF SUCH DAMAGE. [Note that only a few files are distributed under this license.]

 GNU LESSER GENERAL PUBLIC LICENSE Version 3, 29 June 2007

Copyright (C) 2007 Free Software Foundation, Inc. <https://fsf.org/> Everyone is permitted to copy and distribute verbatim copies of this license document, but changing it is not allowed.

 This version of the GNU Lesser General Public License incorporates the terms and conditions of version 3 of the GNU General Public License, supplemented by the additional permissions listed below.

0. Additional Definitions.

 As used herein, "this License" refers to version 3 of the GNU Lesser General Public License, and the "GNU GPL" refers to version 3 of the GNU General Public License.

 "The Library" refers to a covered work governed by this License, other than an Application or a Combined Work as defined below.

 An "Application" is any work that makes use of an interface provided by the Library, but which is not otherwise based on the Library.

Defining a subclass of a class defined by the Library is deemed a mode of using an interface provided by the Library.

 A "Combined Work" is a work produced by combining or linking an Application with the Library. The particular version of the Library with which the Combined Work was made is also called the "Linked Version".

 The "Minimal Corresponding Source" for a Combined Work means the Corresponding Source for the Combined Work, excluding any source code for portions of the Combined Work that, considered in isolation, are based on the Application, and not on the Linked Version.

 The "Corresponding Application Code" for a Combined Work means the object code and/or source code for the Application, including any data and utility programs needed for reproducing the Combined Work from the Application, but excluding the System Libraries of the Combined Work.

1. Exception to Section 3 of the GNU GPL.

 You may convey a covered work under sections 3 and 4 of this License without being bound by section 3 of the GNU GPL.

2. Conveying Modified Versions.

 If you modify a copy of the Library, and, in your modifications, a facility refers to a function or data to be supplied by an Application that uses the facility (other than as an argument passed when the facility is invoked), then you may convey a copy of the modified version:

 a) under this License, provided that you make a good faith effort to ensure that, in the event an Application does not supply the function or data, the facility still operates, and performs whatever part of its purpose remains meaningful, or

b) under the GNU GPL, with none of the additional permissions of

this License applicable to that copy.

3. Object Code Incorporating Material from Library Header Files.

 The object code form of an Application may incorporate material from a header file that is part of the Library. You may convey such object code under terms of your choice, provided that, if the incorporated material

 is not limited to numerical parameters, data structure layouts and accessors, or small macros, inline functions and templates (ten or fewer lines in length), you do both of the following:

 a) Give prominent notice with each copy of the object code that the Library is used in it and that the Library and its use are covered by this License.

 b) Accompany the object code with a copy of the GNU GPL and this license document.

4. Combined Works.

 You may convey a Combined Work under terms of your choice that, taken together, effectively do not restrict modification of the portions of the Library contained in the Combined Work and reverse engineering for debugging such modifications, if you also do each of the following:

 a) Give prominent notice with each copy of the Combined Work that the Library is used in it and that the Library and its use are covered by this License.

 b) Accompany the Combined Work with a copy of the GNU GPL and this license document.

 c) For a Combined Work that displays copyright notices during execution, include the copyright notice for the Library among these notices, as well as a reference directing the user to the copies of the GNU GPL and this license document.

d) Do one of the following:

 0) Convey the Minimal Corresponding Source under the terms of this License, and the Corresponding Application Code in a form suitable for, and under terms that permit, the user to recombine or relink the Application with a modified version of the Linked Version to produce a modified Combined Work, in the manner specified by section 6 of the GNU GPL for conveying

Corresponding Source.

 1) Use a suitable shared library mechanism for linking with the Library. A suitable mechanism is one that (a) uses at run time a copy of the Library already present on the user's computer system, and (b) will operate properly with

a modified version

 of the Library that is interface-compatible with the Linked Version.

 e) Provide Installation Information, but only if you would otherwise be required to provide such information under section 6 of the GNU GPL, and only to the extent that such information is necessary to install and execute a modified version of the Combined Work produced by recombining or relinking the Application with a modified version of the Linked Version. (If you use option 4d0, the Installation Information must accompany the Minimal Corresponding Source and Corresponding Application Code. If you use option 4d1, you must provide the Installation Information in the manner specified by section 6 of the GNU GPL for conveying Corresponding Source.)

5. Combined Libraries.

 You may place library facilities that are a work based on the Library side by side in a single library together with other library facilities that are not Applications and are not covered by this License, and convey such a combined library under terms of your choice, if you do both of the following:

 a) Accompany the combined library with a copy of the same work based on the Library, uncombined with any other library facilities, conveyed under the terms of this License.

 b) Give prominent notice with the combined library that part of it is a work based on the Library, and explaining where to find the accompanying uncombined form of the same work.

6. Revised Versions of the GNU Lesser General Public License.

 The Free Software Foundation may publish revised and/or new versions of the GNU Lesser General Public License from time to time. Such new versions will be similar in spirit to the present version, but may differ in detail to address new problems or concerns.

 Each version is given a distinguishing version number. If the Library as you received it specifies that a certain numbered version of the GNU Lesser General Public License "or any later version"

applies to it, you have the option of following the terms and conditions either of that published version or of any later version published by the Free Software Foundation. If the Library as you received it does not specify a version number of the GNU Lesser General Public License, you may choose any version of the GNU Lesser General Public License ever published by the Free Software Foundation.

 If the Library as you received it specifies that a proxy can decide whether future versions of the GNU Lesser General Public License shall apply, that proxy's public statement of acceptance of any version is permanent authorization for you to choose that version for the Library. # COPYING.other -\*- org -\*- #+TITLE: List of code with permissive licenses as used by GnuPG.

#+STARTUP: showall

\* DNS resolver (dirmngr/dns.c)

 dns.c - Recursive, Reentrant DNS Resolver. -------------------------------------------------------------------------- Copyright (c) 2008, 2009, 2010, 2012-2016 William Ahern

 Permission is hereby granted, free of charge, to any person obtaining a copy of this software and associated documentation files (the "Software"), to deal in the Software without restriction, including without limitation the rights to use, copy, modify, merge, publish, distribute, sublicense, and/or sell copies of the Software, and to permit persons to whom the Software is furnished to do so, subject to the following conditions:

 The above copyright notice and this permission notice shall be included in all copies or substantial portions of the Software.

# THE SOFTWARE IS PROVIDED "AS IS", WITHOUT WARRANTY OF ANY KIND, EXPRESS

 OR IMPLIED, INCLUDING BUT NOT LIMITED TO THE WARRANTIES OF MERCHANTABILITY, FITNESS FOR A PARTICULAR PURPOSE AND NONINFRINGEMENT. IN NO EVENT SHALL THE AUTHORS OR COPYRIGHT HOLDERS BE LIABLE FOR ANY CLAIM, DAMAGES OR OTHER LIABILITY, WHETHER IN AN ACTION OF CONTRACT, TORT OR OTHERWISE, ARISING FROM, OUT OF OR IN CONNECTION WITH THE SOFTWARE OR THE USE OR OTHER DEALINGS IN THE SOFTWARE.

\* TinySCHEME (tests/gpgscm/LICENSE.TinySCHEME)

 Copyright (c) 2000, Dimitrios Souflis All rights reserved.

 Redistribution and use in source and binary forms, with or without modification, are permitted provided that the following conditions are met:

 Redistributions of source code must retain the above copyright notice, this list of conditions and the following disclaimer.

 Redistributions in binary form must reproduce the above copyright notice, this list of conditions and the following disclaimer in the documentation and/or other materials provided with the distribution.

 Neither the name of Dimitrios Souflis nor the names of the contributors may be used to endorse or promote products derived from this software without specific prior written permission.

 THIS SOFTWARE IS PROVIDED BY THE COPYRIGHT HOLDERS AND CONTRIBUTORS ``AS IS'' AND ANY EXPRESS OR IMPLIED WARRANTIES, INCLUDING, BUT NOT LIMITED TO, THE IMPLIED WARRANTIES OF MERCHANTABILITY AND FITNESS FOR A PARTICULAR PURPOSE ARE DISCLAIMED. IN NO EVENT SHALL THE REGENTS OR CONTRIBUTORS BE LIABLE FOR ANY DIRECT, INDIRECT, INCIDENTAL, SPECIAL, EXEMPLARY, OR CONSEQUENTIAL DAMAGES (INCLUDING, BUT NOT LIMITED TO, PROCUREMENT OF SUBSTITUTE GOODS OR SERVICES; LOSS OF USE, DATA, OR PROFITS; OR BUSINESS INTERRUPTION) HOWEVER CAUSED AND ON ANY THEORY OF LIABILITY, WHETHER IN CONTRACT, STRICT LIABILITY, OR TORT (INCLUDING NEGLIGENCE OR OTHERWISE) ARISING IN ANY WAY OUT OF THE USE OF THIS SOFTWARE, EVEN IF ADVISED OF THE POSSIBILITY OF SUCH DAMAGE.

\* Regular expression support

regexp/jimregexp.[ch]:

Originally:

 Copyright (c) 1986 by University of Toronto. Written by Henry Spencer. Not derived from licensed software.

Subsequently modified by:

 1986 John Gilmore hoptoad!gnu 1987 James A. Woods ames!jaw 1993 Christopher Seiwald seiwald@vix.com 2000, 2002 Christopher Seiwald <seiwald@perforce.com> 2010 Steve Bennett <steveb@workware.net.au> 2020 NIIBE Yutaka <gniibe@fsij.org>

 Permission is granted to anyone to use this software for any purpose on any computer system, and to redistribute it freely, subject to the following restrictions:

- 1. The author is not responsible for the consequences of use of this software, no matter how awful, even if they arise from defects in it.
- 2. The origin of this software must not be misrepresented, either by explicit claim or by omission.
- 3. Altered versions must be plainly marked as such, and must not be misrepresented as being the original software.

regexp/utf8.[ch] (see regexp/LICENSE):

(c) 2010-2016 Steve Bennett <steveb@workware.net.au>

 Redistribution and use in source and binary forms, with or without modification, are permitted provided that the following conditions are met:

- 1. Redistributions of source code must retain the above copyright notice, this list of conditions and the following disclaimer.
- 2. Redistributions in binary form must reproduce the above copyright notice, this list of conditions and the following disclaimer in the documentation and/or other materials provided with the distribution.

 THIS SOFTWARE IS PROVIDED BY THE JIM TCL PROJECT ``AS IS'' AND ANY EXPRESS OR IMPLIED WARRANTIES, INCLUDING, BUT NOT LIMITED TO, THE IMPLIED WARRANTIES OF MERCHANTABILITY AND FITNESS FOR A PARTICULAR PURPOSE ARE DISCLAIMED. IN NO EVENT SHALL THE JIM TCL PROJECT OR CONTRIBUTORS BE LIABLE FOR ANY DIRECT, INDIRECT, INCIDENTAL, SPECIAL, EXEMPLARY, OR CONSEQUENTIAL DAMAGES

 (INCLUDING, BUT NOT LIMITED TO, PROCUREMENT OF SUBSTITUTE GOODS OR SERVICES; LOSS OF USE, DATA, OR PROFITS; OR BUSINESS INTERRUPTION) HOWEVER CAUSED AND ON ANY THEORY OF LIABILITY, WHETHER IN CONTRACT, STRICT LIABILITY, OR TORT (INCLUDING NEGLIGENCE OR OTHERWISE) ARISING IN ANY WAY OUT OF THE USE OF THIS SOFTWARE, EVEN IF ADVISED OF THE POSSIBILITY OF SUCH DAMAGE.

 The views and conclusions contained in the software and documentation are those of the authors and should not be interpreted as representing official policies, either expressed or implied, of the Jim Tcl Project.

UnicodeData.txt:

 Copyright 1991-2020 Unicode, Inc. All rights reserved. Distributed under the Terms of Use in https://www.unicode.org/copyright.html.

 Permission is hereby granted, free of charge, to any person obtaining a copy of the Unicode data files and any associated documentation (the "Data Files") or Unicode software and any associated documentation (the "Software") to deal in the Data Files or Software without restriction, including without limitation the rights to use, copy, modify, merge, publish, distribute, and/or sell copies of the Data Files or Software, and to permit persons to whom the Data Files or Software are furnished to do so, provided that either (a) this copyright and permission notice appear with all copies of the Data Files or Software, or (b) this copyright and permission notice appear in associated Documentation.

 THE DATA FILES AND SOFTWARE ARE PROVIDED "AS IS", WITHOUT WARRANTY OF ANY KIND, EXPRESS OR IMPLIED, INCLUDING BUT NOT LIMITED TO THE WARRANTIES OF MERCHANTABILITY, FITNESS FOR A PARTICULAR PURPOSE AND NONINFRINGEMENT OF THIRD PARTY RIGHTS. IN NO EVENT SHALL THE COPYRIGHT HOLDER OR HOLDERS INCLUDED IN THIS NOTICE BE LIABLE FOR ANY CLAIM, OR ANY SPECIAL INDIRECT OR CONSEQUENTIAL DAMAGES, OR ANY DAMAGES WHATSOEVER RESULTING FROM LOSS OF USE, DATA OR PROFITS, WHETHER IN AN ACTION OF CONTRACT, NEGLIGENCE OR OTHER TORTIOUS ACTION, ARISING OUT OF OR IN CONNECTION WITH THE USE OR PERFORMANCE OF THE DATA FILES OR SOFTWARE.

 Except as contained in this notice, the name of a copyright holder shall not be used in advertising or otherwise to promote the sale, use or other dealings in these Data Files or Software without prior written authorization of the copyright holder.

# **1.176 libmd0 1.0.4-2**

# **1.176.1 Available under license :**

Format: https://www.debian.org/doc/packaging-manuals/copyright-format/1.0/

```
Files:
\ddot{\phantom{a}}Copyright:
Copyright 2009, 2011, 2016 Guillem Jover <guillem@hadrons.org>
```
License: BSD-3-clause

.

Redistribution and use in source and binary forms, with or without modification, are permitted provided that the following conditions are met:

- 1. Redistributions of source code must retain the above copyright notice, this list of conditions and the following disclaimer.
- 2. Redistributions in binary form must reproduce the above copyright notice, this list of conditions and the following disclaimer in the documentation and/or other materials provided with the distribution.
- 3. The name of the author may not be used to endorse or promote products derived from this software without specific prior written permission.

## THIS SOFTWARE IS PROVIDED ``AS IS'' AND ANY EXPRESS OR IMPLIED WARRANTIES, INCLUDING, BUT NOT LIMITED TO, THE IMPLIED WARRANTIES OF MERCHANTABILITY AND FITNESS FOR A PARTICULAR

PURPOSE ARE DISCLAIMED. IN NO EVENT SHALL

THE AUTHOR BE LIABLE FOR ANY DIRECT, INDIRECT, INCIDENTAL, SPECIAL, EXEMPLARY, OR CONSEQUENTIAL DAMAGES (INCLUDING, BUT NOT LIMITED TO, PROCUREMENT OF SUBSTITUTE GOODS OR SERVICES; LOSS OF USE, DATA, OR PROFITS; OR BUSINESS INTERRUPTION) HOWEVER CAUSED AND ON ANY THEORY OF LIABILITY, WHETHER IN CONTRACT, STRICT LIABILITY, OR TORT (INCLUDING NEGLIGENCE OR OTHERWISE) ARISING IN ANY WAY OUT OF THE USE OF THIS SOFTWARE, EVEN IF ADVISED OF THE POSSIBILITY OF SUCH DAMAGE.

Files: include/sha2.h src/sha2.c Copyright: Copyright 2000-2001, Aaron D. Gifford All rights reserved. License: BSD-3-clause-Aaron-D-Gifford Redistribution and use in source and binary forms, with or without modification, are permitted provided that the following conditions are met:

- 1. Redistributions of source code must retain the above copyright notice, this list of conditions and the following disclaimer.
- 2. Redistributions in binary form must reproduce

the above copyright

.

 notice, this list of conditions and the following disclaimer in the documentation and/or other materials provided with the distribution.

3. Neither the name of the copyright holder nor the names of contributors may be used to endorse or promote products derived from this software without specific prior written permission.

THIS SOFTWARE IS PROVIDED BY THE AUTHOR AND CONTRIBUTOR(S) ``AS IS'' AND ANY EXPRESS OR IMPLIED WARRANTIES, INCLUDING, BUT NOT LIMITED TO, THE IMPLIED WARRANTIES OF MERCHANTABILITY AND FITNESS FOR A PARTICULAR PURPOSE ARE DISCLAIMED. IN NO EVENT SHALL THE AUTHOR OR CONTRIBUTOR(S) BE LIABLE

FOR ANY DIRECT, INDIRECT, INCIDENTAL, SPECIAL, EXEMPLARY, OR CONSEQUENTIAL DAMAGES (INCLUDING, BUT NOT LIMITED TO, PROCUREMENT OF SUBSTITUTE GOODS OR SERVICES; LOSS OF USE, DATA, OR PROFITS; OR BUSINESS INTERRUPTION) HOWEVER CAUSED AND ON ANY THEORY OF LIABILITY, WHETHER IN CONTRACT, STRICT LIABILITY, OR TORT (INCLUDING NEGLIGENCE OR OTHERWISE) ARISING IN ANY WAY

OUT OF THE USE OF THIS SOFTWARE, EVEN IF ADVISED OF THE POSSIBILITY OF SUCH DAMAGE.

Files: include/rmd160.h src/rmd160.c Copyright: Copyright 2001 Markus Friedl. All rights reserved. License: BSD-2-clause Redistribution and use in source and binary forms, with or without modification, are permitted provided that the following conditions are met:

- 1. Redistributions of source code must retain the above copyright notice, this list of conditions and the following disclaimer.
- 2. Redistributions in binary form must reproduce the above copyright notice, this list of conditions and the following disclaimer in the documentation and/or other materials provided with the distribution.

THIS SOFTWARE IS PROVIDED BY THE AUTHOR ``AS IS'' AND ANY EXPRESS OR IMPLIED WARRANTIES, INCLUDING, BUT NOT LIMITED TO, THE IMPLIED WARRANTIES OF MERCHANTABILITY AND FITNESS FOR A PARTICULAR PURPOSE ARE DISCLAIMED. IN NO EVENT SHALL THE AUTHOR BE LIABLE

FOR ANY DIRECT, INDIRECT,

.

.

INCIDENTAL, SPECIAL, EXEMPLARY, OR CONSEQUENTIAL DAMAGES (INCLUDING, BUT NOT LIMITED TO, PROCUREMENT OF SUBSTITUTE GOODS OR SERVICES; LOSS OF USE, DATA, OR PROFITS; OR BUSINESS INTERRUPTION) HOWEVER CAUSED AND ON ANY THEORY OF LIABILITY, WHETHER IN CONTRACT, STRICT LIABILITY, OR TORT (INCLUDING NEGLIGENCE OR OTHERWISE) ARISING IN ANY WAY OUT OF THE USE OF THIS SOFTWARE, EVEN IF ADVISED OF THE POSSIBILITY OF SUCH DAMAGE.

Files: src/md2.c Copyright: Copyright (c) 2001 The NetBSD Foundation, Inc. All rights reserved.

This code is derived from software contributed to The NetBSD Foundation by Andrew Brown. License: BSD-2-clause-NetBSD Redistribution and use in source and binary forms, with or without modification, are permitted provided that the following conditions are met:

- 1. Redistributions of source code must retain the above copyright notice, this list of conditions and the following disclaimer.
- 2. Redistributions in binary form must

reproduce the above copyright

notice, this list of conditions and the following disclaimer in the

documentation and/or other materials provided with the distribution.

THIS SOFTWARE IS PROVIDED BY THE NETBSD FOUNDATION, INC. AND CONTRIBUTORS ``AS IS'' AND ANY EXPRESS OR IMPLIED WARRANTIES, INCLUDING, BUT NOT LIMITED TO, THE IMPLIED WARRANTIES OF MERCHANTABILITY AND FITNESS FOR A PARTICULAR PURPOSE ARE DISCLAIMED. IN NO EVENT SHALL THE FOUNDATION OR CONTRIBUTORS BE LIABLE FOR ANY DIRECT, INDIRECT, INCIDENTAL, SPECIAL, EXEMPLARY, OR CONSEQUENTIAL DAMAGES (INCLUDING, BUT NOT LIMITED TO, PROCUREMENT OF SUBSTITUTE GOODS OR SERVICES; LOSS OF USE, DATA, OR PROFITS; OR BUSINESS INTERRUPTION) HOWEVER CAUSED AND ON ANY THEORY OF LIABILITY, WHETHER IN CONTRACT, STRICT LIABILITY, OR TORT (INCLUDING NEGLIGENCE OR OTHERWISE) ARISING IN ANY WAY OUT OF THE USE OF THIS SOFTWARE, EVEN IF ADVISED OF THE POSSIBILITY OF SUCH DAMAGE.

Files:

.

.

man/rmd160.3 man/sha1.3 man/sha2.3 Copyright: Copyright 1997, 2003, 2004 Todd C. Miller <Todd.Miller@courtesan.com> License: ISC Permission to use, copy, modify, and distribute this software for any purpose with or without fee is hereby granted, provided that the above copyright notice and this permission notice appear in all copies.

THE SOFTWARE IS PROVIDED "AS IS" AND THE AUTHOR DISCLAIMS ALL WARRANTIES WITH REGARD TO THIS SOFTWARE INCLUDING ALL IMPLIED WARRANTIES OF MERCHANTABILITY AND FITNESS. IN NO EVENT SHALL THE AUTHOR BE LIABLE FOR ANY SPECIAL, DIRECT, INDIRECT, OR CONSEQUENTIAL DAMAGES OR ANY DAMAGES WHATSOEVER RESULTING FROM LOSS OF USE, DATA OR PROFITS, WHETHER IN AN ACTION OF CONTRACT, NEGLIGENCE OR OTHER TORTIOUS ACTION, ARISING OUT OF OR IN CONNECTION WITH THE USE OR PERFORMANCE OF THIS SOFTWARE.

Files: man/mdX.3 src/helper.c Copyright: Poul-Henning Kamp <phk@login.dkuug.dk> License: Beerware "THE BEER-WARE LICENSE" (Revision 42):  $\langle \phi \rangle$  =  $\langle \phi \rangle$  = this notice you can do whatever you want with this stuff. If we meet some day, and you think Files: include/md4.h src/md4.c Copyright: Colin Plumb Todd C. Miller License: public-domain-md4 This code implements the MD4 message-digest algorithm. The algorithm is due to Ron Rivest. This code was written by Colin Plumb in 1993, no copyright is claimed. This code is in the public domain; do with it what you wish. Todd C. Miller modified the MD5 code to do MD4 based on RFC 1186.

Files: include/md5.h src/md5.c Copyright: Colin Plumb License: public-domain-md5 This code implements the MD5 message-digest algorithm. The algorithm is due to Ron Rivest. This code was written by Colin Plumb in 1993, no copyright is claimed. This code is in the public domain; do with it what you wish.

Files: include/sha1.h src/sha1.c Copyright: Steve Reid <steve@edmweb.com> License: public-domain-sha1 100% Public Domain

# **1.177 libdebconfclient0 0.270**

# **1.177.1 Available under license :**

Format: https://www.debian.org/doc/packaging-manuals/copyright-format/1.0/ Comment: CDebConf was initially written by Randolph Chung <tausq@debian.org>

Files: \*

Copyright: 2000-2009 by Randolph Chung <tausq@debian.org>, the d-i team, and Canonical Ltd. Anthony Towns <ait@debian.org> David Whedon <dwhedon@gordian.com> Dan Jacobowitz <dan@debian.org>

Tollef Fog Heen <tfheen@debian.org>

 Attilio Fiandrotti <fiandro@tiscali.it> Colin Watson <cjwatson@debian.org> Regis Boudin <regis@debian.org> Comment: CDebConf includes ideas and code from: debconf - The original, de facto, perl implementation (c) Joey Hess <joeyh@debian.org> apt - The Debian Advanced Package Tool (c) Jason Gunthorpe <jgg@debian.org> (derived portions are public domain)

License: BSD-2-Clause

Files: debian/po/\*

Copyright: 2003-2015, 2017-2018 Software in the Public Interest, Inc.

2000-2012 Free Software Foundation, Inc.

Comment: This file is distributed under the same license as debian-installer. License: GPL-2+

Files: debian/po/pt.po

Copyright: 2003 Software in the Public Interest, Inc.

2003-2014 Miguel Figueiredo <elmig@debianpt.org>

License: GPL-2+

Files: debian/po/bg.po

Copyright: 2003 Software in the Public Interest, Inc.

2004, 2010 Free Software Foundation, Inc.

2004, 2005, 2006 Ognyan Kulev <ogi@fmi.uni-sofia.bg>

2004 Nikola Antonov <nikola@linux-bg.org>

2007 Tobias Quathamer <toddy@debian.org>

2001, 2004 Georgi Georgiev <assenov\_g@operamail.com>

2001 Alastair McKinstry <mckinstry@computer.org>

2004 Ognyan Kulev <ogi@fmi.uni-sofia.bg>

2006, 2007, 2008, 2009, 2010 Damyan Ivanov <dmn@debian.org>

2010 Roumen Petrov <transl@roumenpetrov.info>

2006-2015, 2017 Damyan Ivanov <dmn@debian.org>

License: GPL-2+

Files: debian/po/ml.po Copyright: 2006-2010 Debian Project License: GPL-2+

Files: debian/po/bn.po Copyright: 2005, 2006 Debian Foundation License: GPL-2+

Files: debian/po/oc.po debian/po/kab.po

debian/po/te.po

Copyright: 2006, 2007, 2008 Canonical Ltd, and Rosetta Contributors

License: GPL-2+

Files: debian/po/de.po

Copyright: 2003 Software in the Public Interest, Inc.

 2006, the console-setup package'c copyright holder 2006, Matthias Julius 2007-2009 Helge Kreutzmann 2008-2011 Holger Wansing

License: GPL-2+

Files: debian/po/pl.po

Copyright: 2003 Software in the Public Interest, Inc.

 2004-2010 Bartosz Feski <fenio@debian.org> License: GPL-2+

Files: debian/po/fi.po

Copyright: 2003 Software in the Public Interest, Inc. 2007 Tobias Toedter <t.toedter@gmx.net> 2005-2006, 2008-2010 Free Software Foundation, Inc. License: GPL-2+

Files: debian/po/ko.po

Copyright: 2003,2004,2005,2008 Software in the Public Interest, Inc.

 2001 Alastair McKinstry <mckinstry@computer.org> 2004, 2008, 2009, 2010, 2011 Changwoo Ryu <cwryu@debian.org>, . 2000, 2001, 2003 Free Software Foundation, Inc. 2001 Eungkyu Song <eungkyu@sparcs.org> 2001 Jaegeum Choe <br/>baedaron@hananet.net> 2000 Kang, JeongHee <Keizi@mail.co.kr> 2006-2007 Sunjae Park <darehanl@gmail.com> 2007 Tobias Quathamer <toddy@debian.org>

License: GPL-2+

Files: debian/po/sr.po Copyright: 2010-2012 Software in the Public Interest, Inc. 2008 THE cp6Linux'S COPYRIGHT HOLDER 2003, 2004 Free Software Foundation, Inc. License: GPL-2+

Files: debian/rules Copyright: 1997-1999 Joey Hess License: GPL-2+

License: BSD-2-clause Redistribution and use in source and binary forms, with or without modification, are permitted provided that the following conditions are met:

1. Redistributions of source code must retain the above copyright notice, this list of conditions

and the following disclaimer.

.

.

2. Redistributions in binary form must reproduce the above copyright notice, this list of conditions and the following disclaimer in the documentation and/or other materials provided with the distribution.

THIS SOFTWARE IS PROVIDED BY THE AUTHORS AND CONTRIBUTORS ``AS IS'' AND ANY EXPRESS OR IMPLIED WARRANTIES, INCLUDING, BUT NOT LIMITED TO, THE IMPLIED WARRANTIES OF MERCHANTABILITY AND FITNESS FOR A PARTICULAR PURPOSE ARE DISCLAIMED. IN NO EVENT SHALL THE AUTHOR OR CONTRIBUTORS BE LIABLE FOR ANY DIRECT, INDIRECT, INCIDENTAL, SPECIAL, EXEMPLARY, OR CONSEQUENTIAL DAMAGES (INCLUDING, BUT NOT LIMITED TO, PROCUREMENT OF SUBSTITUTE GOODS OR SERVICES; LOSS OF USE, DATA, OR PROFITS; OR BUSINESS INTERRUPTION) HOWEVER CAUSED AND ON ANY THEORY OF LIABILITY, WHETHER IN CONTRACT, STRICT LIABILITY, OR TORT (INCLUDING NEGLIGENCE OR OTHERWISE) ARISING IN ANY WAY OUT OF THE USE OF THIS SOFTWARE, EVEN IF ADVISED OF THE POSSIBILITY OF SUCH DAMAGE.

License:

 $GPL-2+$ 

.

.

.

This program is free software; you can redistribute it and/or modify it under the terms of the GNU General Public License as published by the Free Software Foundation; either version 2 of the License, or (at your option) any later version.

This program is distributed in the hope that it will be useful, but WITHOUT ANY WARRANTY; without even the implied warranty of MERCHANTABILITY or FITNESS FOR A PARTICULAR PURPOSE. See the GNU General Public License for more details.

You should have received a copy of the GNU General Public License along with this package; if not, write to the Free Software Foundation, Inc., 51 Franklin St, Fifth Floor, Boston, MA 02110-1301 USA

On Debian systems, the complete text of the GNU General Public License version 2 can be found in "/usr/share/common-licenses/GPL-2".

# **1.178 dpkg 1.21.22**

# **1.178.1 Available under license :**

Format: https://www.debian.org/doc/packaging-manuals/copyright-format/1.0/ Upstream-Name: dpkg

Files: \*

Copyright: Copyright 1994 Ian Murdock <imurdock@debian.org> Copyright 1994 Matt Welsh <mdw@sunsite.unc.edu> Copyright 1994 Carl Streeter <streeter@cae.wisc.edu> Copyright 1994-1999, 2007-2008 Ian Jackson <ijackson@chiark.greenend.org.uk> Copyright 1995 Bruce Perens <bruce@pixar.com> Copyright 1995-1996 Erick Branderhorst <br/>branderhorst@heel.fgg.eur.nl> Copyright 1996 Michael Shields <shields@crosslink.net> Copyright 1996 Klee Dienes <klee@debian.org> Copyright 1996 Kim-Minh Kaplan <kkaplan@cdfhp3.in2p3.fr> Copyright 1996-1998 Miquel van Smoorenburg <miquels@cistron.nl> Copyright 1997-1998 Charles Briscoe-Smith <cpbs@debian.org> Copyright 1997-1998 Juho Vuori <javuori@cc.helsinki.fi> Copyright 1998 Koichi Sekido <sekido@mbox.kyoto-inet.or.jp> Copyright 1998 Jim Van Zandt <jrv@vanzandt.mv.com> Copyright 1998 Juan Cespedes <cespedes@debian.org> Copyright 1998 Nils Rennebarth <nils@debian.org> Copyright 1998 Heiko Schlittermann <hs@schlittermann.de> Copyright 1998-1999, 2001, 2003, 2006 Martin Schulze <joey@infodrom.org> Copyright 1999 Roderick Shertler <roderick@argon.org> Copyright 1999 Ben Collins <br/>bcollins@debian.org> Copyright 1999 Richard Kettlewell <rjk@sfere.greenend.org.uk> Copyright 1999-2001 Marcus Brinkmann <brinkmd@debian.org> Copyright 1999-2002 Wichert Akkerman <wakkerma@debian.org> Copyright 2001, 2007, 2010 Joey Hess <joeyh@debian.org> Copyright 2004-2005, 2007-2008, 2010 Canonical Ltd. Copyright 2004-2005 Scott James Remnant <scott@netsplit.com> Copyright 2006-2008 Frank Lichtenheld <djpig@debian.org> Copyright 2006-2023 Guillem Jover <guillem@debian.org> Copyright 2007-2012, 2014, 2016 Raphal Hertzog <hertzog@debian.org> Copyright 2007 Nicolas Franois <nicolas.francois@centraliens.net> Copyright 2007 Don Armstrong <don@donarmstrong.com> Copyright 2007 Colin Watson <cjwatson@debian.org> Copyright 2007, 2008 Tollef Fog Heen <tfheen@err.no> Copyright 2007-2010 Canonical Ltd. Copyright 2008 James Westby <jw+debian@jameswestby.net> Copyright 2008 Zack Weinberg <zackw@panix.com> Copyright 2008 Pierre Habouzit <madcoder@debian.org> Copyright 2009 Romain Francoise <rfrancoise@debian.org> Copyright 2009-2010 Modestas Vainius <modax@debian.org> Copyright 2009-2011 Kees Cook <kees@debian.org> Copyright 2010 Charles Plessy <plessy@debian.org>

Copyright 2010 Oxan van Leeuwen <oxan@oxanvanleeuwen.nl> Copyright 2010 Russ Allbery <rra@debian.org> Copyright 2011 Linaro Limited Copyright 2011 Matt Kraai <kraai@ftbfs.org> Copyright 2014 Bill Allombert <ballombe@debian.org> Copyright 2014-2015 Jrmy Bobbio <lunar@debian.org> Copyright 2020 Helmut Grohne <helmut@subdivi.de> Copyright 2021 Sebastian Andrzej Siewior <sebastian@breakpoint.cc> License: GPL-2+

#### Files:

lib/compat/getopt\* lib/compat/gettext.h lib/compat/obstack.\* lib/compat/strnlen.c Copyright: Copyright 1987-2006 Free Software Foundation, Inc. License: GPL-2+

#### Files:

dselect/methods/Dselect/Ftp.pm dselect/methods/ftp/\* Copyright: Copyright 1996 Andy Guy <awpguy@acs.ucalgary.ca> Copyright 1998 Martin Schulze <joey@infodrom.org> Copyright 1999-2001, 2005-2006, 2009 Raphal Hertzog <hertzog@debian.org> License: GPL-2

Files: scripts/Dpkg/Gettext.pm Copyright: Copyright 2000 Joey Hess <joeyh@debian.org> Copyright 2007-2022 Guillem Jover <guillem@debian.org> License: BSD-2-clause

Files: utils/start-stop-daemon.c Copyright: Copyright 1999 Marek Michalkiewicz <marekm@i17linuxb.ists.pwr.wroc.pl> Copyright 1999 Christian Schwarz <schwarz@monet.m.isar.de> Copyright 1999 Klee Dienes <klee@debian.org> Copyright 1999 Ben Collins  $\langle$ bcollins@debian.org $>$ Copyright 1999-2002 Wichert Akkerman <wakkerma@debian.org> Copyright 2000-2003 Adam Heath <doogie@debian.org> Copyright 2001 Sontri Tomo Huynh <huynh.29@osu.edu> Copyright 2001 Andreas Schuldei <andreas@schuldei.org> Copyright 2001 Ian Jackson <ijackson@chiark.greenend.org.uk> Copyright 2004-2005 Scott James Remnant <keybuk@debian.org>

Copyright 2006-2021 Guillem Jover <guillem@debian.org> Copyright 2008 Samuel Thibault <samuel.thibault@ens-lyon.org> Copyright 2008 Andreas Phlsson <andreas.pahlsson@xcerion.com> Copyright 2009 Chris Coulson <chrisccoulson@googlemail.com> Copyright 2012 Carsten Hey <carsten@debian.org> Copyright 2014 Nir Soffer <nirs@hyperms.com> License: public-domain-s-s-d Written by Marek Michalkiewicz <marekm@i17linuxb.ists.pwr.wroc.pl>, public domain. Based conceptually on start-stop-daemon.pl, by Ian Jackson <ijackson@gnu.ai.mit.edu>. May be used and distributed freely for any purpose. Changes by Christian Schwarz <schwarz@monet.m.isar.de>, to make output conform to the Debian Console Message Standard, also placed in public domain. Minor changes by Klee Dienes <klee@debian.org>, also placed in the Public Domain.

Changes by Ben Collins

 <bcollins@debian.org>, added --chuid, --background and --make-pidfile options, placed in public domain as well.

License: GPL-2+

.

.

.

.

This program is free software; you can redistribute it and/or modify it under the terms of the GNU General Public License as published by the Free Software Foundation; either version 2 of the License, or (at your option) any later version.

This program is distributed in the hope that it will be useful, but WITHOUT ANY WARRANTY; without even the implied warranty of MERCHANTABILITY or FITNESS FOR A PARTICULAR PURPOSE. See the GNU General Public License for more details.

You should have received a copy of the GNU General Public License along with this program. If not, see <https://www.gnu.org/licenses/>. Comment:

On Debian systems, the complete text of the GNU General Public License can be found in /usr/share/common-licenses/GPL-2 or in the dpkg source as the file COPYING.

License: GPL-2 This is free software; you can redistribute it and/or modify it under the terms of version 2 of the GNU General Public License version 2 as published by the Free Software Foundation.

This is distributed in the hope that it will be useful, but WITHOUT ANY WARRANTY; without even the implied warranty of MERCHANTABILITY or FITNESS FOR A PARTICULAR PURPOSE. See the GNU General Public License for more details.

You should have received a copy of the GNU General Public License along with this program. If not, see <https://www.gnu.org/licenses/>.

License: BSD-2-clause

.

.

Redistribution and use in source and binary forms, with or without modification, are permitted provided that the following conditions are met:

- 1. Redistributions of source code must retain the above copyright notice, this list of conditions and the following disclaimer.
- 2. Redistributions in binary form must reproduce the above copyright notice, this list of conditions and the following disclaimer in the documentation and/or other materials provided with the distribution.

THIS SOFTWARE IS PROVIDED BY AUTHORS AND CONTRIBUTORS ``AS IS'' AND ANY EXPRESS OR IMPLIED WARRANTIES, INCLUDING, BUT NOT LIMITED TO, THE IMPLIED WARRANTIES OF MERCHANTABILITY AND FITNESS FOR A PARTICULAR PURPOSE ARE DISCLAIMED. IN NO EVENT SHALL THE AUTHORS OR CONTRIBUTORS BE LIABLE FOR ANY DIRECT, INDIRECT, INCIDENTAL, SPECIAL, EXEMPLARY, OR CONSEQUENTIAL DAMAGES (INCLUDING, BUT NOT LIMITED TO, PROCUREMENT OF SUBSTITUTE GOODS OR SERVICES; LOSS OF USE, DATA, OR PROFITS; OR BUSINESS INTERRUPTION) HOWEVER CAUSED AND ON ANY THEORY OF LIABILITY, WHETHER IN CONTRACT, STRICT LIABILITY, OR TORT (INCLUDING NEGLIGENCE OR OTHERWISE) ARISING IN ANY WAY OUT OF THE USE OF THIS SOFTWARE, EVEN IF ADVISED OF THE POSSIBILITY OF SUCH DAMAGE.

 GNU GENERAL PUBLIC LICENSE Version 2, June 1991

Copyright (C) 1989, 1991 Free Software Foundation, Inc., 51 Franklin Street, Fifth Floor, Boston, MA 02110-1301 USA Everyone is permitted to copy and distribute verbatim copies of this license document, but changing it is not allowed.

 Preamble

 The licenses for most software are designed to take away your freedom to share and change it. By contrast, the GNU General Public License is intended to guarantee your freedom to share and change free software--to make sure the software is free for all its users. This General Public License applies to most of the Free Software Foundation's software and to any other program whose authors commit to using it. (Some other Free Software Foundation software is covered by the GNU Lesser General Public License instead.) You can apply it to your programs, too.

 When we speak of free software, we are referring to freedom, not price. Our General Public Licenses are designed

to make sure that you

have the freedom to distribute copies of free software (and charge for this service if you wish), that you receive source code or can get it if you want it, that you can change the software or use pieces of it in new free programs; and that you know you can do these things.

 To protect your rights, we need to make restrictions that forbid anyone to deny you these rights or to ask you to surrender the rights. These restrictions translate to certain responsibilities for you if you distribute copies of the software, or if you modify it.

 For example, if you distribute copies of such a program, whether gratis or for a fee, you must give the recipients all the rights that you have. You must make sure that they, too, receive or can get the source code. And you must show them these terms so they know their rights.

We protect your rights with two steps: (1) copyright the software, and (2) offer you this license which gives you legal permission to copy, distribute

and/or modify the software.

 Also, for each author's protection and ours, we want to make certain that everyone understands that there is no warranty for this free software. If the software is modified by someone else and passed on, we want its recipients to know that what they have is not the original, so that any problems introduced by others will not reflect on the original authors' reputations.

 Finally, any free program is threatened constantly by software patents. We wish to avoid the danger that redistributors of a free program will individually obtain patent licenses, in effect making the program proprietary. To prevent this, we have made it clear that any patent must be licensed for everyone's free use or not licensed at all.

 The precise terms and conditions for copying, distribution and modification follow.

### GNU GENERAL PUBLIC LICENSE TERMS AND CONDITIONS FOR COPYING, DISTRIBUTION AND MODIFICATION

 0. This License applies to any program or other work which contains

a notice placed by the copyright holder saying it may be distributed under the terms of this General Public License. The "Program", below, refers to any such program or work, and a "work based on the Program" means either the Program or any derivative work under copyright law: that is to say, a work containing the Program or a portion of it,

either verbatim or with modifications and/or translated into another language. (Hereinafter, translation is included without limitation in the term "modification".) Each licensee is addressed as "you".

Activities other than copying, distribution and modification are not covered by this License; they are outside its scope. The act of running the Program is not restricted, and the output from the Program is covered only if its contents constitute a work based on the Program (independent of having been made by running the Program). Whether that is true depends on what the Program does.

### 1. You may copy and distribute verbatim copies of the Program's

source code as you receive it, in any medium, provided that you conspicuously and appropriately publish on each copy an appropriate copyright notice and disclaimer of warranty; keep intact all the notices that refer to this License and to the absence of any warranty; and give any other recipients of the Program a copy of this License along with the Program.

You may charge a fee for the physical act of transferring a copy, and you may at your option offer warranty protection in exchange for a fee.

 2. You may modify your copy or copies of the Program or any portion of it, thus forming a work based on the Program, and copy and distribute such modifications or work under the terms of Section 1 above, provided that you also meet all of these conditions:

 a) You must cause the modified files to carry prominent notices stating that you changed the files and the date of any change.

 b) You must cause any work that you distribute or publish, that in whole

 or in part contains or is derived from the Program or any part thereof, to be licensed as a whole at no charge to all third parties under the terms of this License.

 c) If the modified program normally reads commands interactively when run, you must cause it, when started running for such interactive use in the most ordinary way, to print or display an announcement including an appropriate copyright notice and a notice that there is no warranty (or else, saying that you provide a warranty) and that users may redistribute the program under these conditions, and telling the user how to view a copy of this License. (Exception: if the Program itself is interactive but does not normally print such an announcement, your work based on the Program is not required to print an announcement.)

These requirements apply to the modified work as a whole. If identifiable sections of that work are not derived from the Program, and can be reasonably considered independent and separate works in themselves, then this License, and its terms, do not apply to those sections when you distribute them as separate works. But when you distribute the same sections as part of a whole which is a work based on the Program, the distribution of the whole must be on the terms of this License, whose permissions for other licensees extend to the entire whole, and thus to each and every part regardless of who wrote it.

Thus, it is not the intent of this section to claim rights or contest your rights to work written entirely by you; rather, the intent is to exercise the right to control the distribution of derivative or collective works based on the Program.

In addition, mere aggregation of another work not based on the Program with the Program (or with a work based on the Program) on a volume of a storage or distribution medium does not bring the other work under the scope of this License.

 3. You may copy and distribute the Program (or a work based on it,

under Section 2) in object code or executable form under the terms of Sections 1 and 2 above provided that you also do one of the following:

 a) Accompany it with the complete corresponding machine-readable source code, which must be distributed under the terms of Sections 1 and 2 above on a medium customarily used for software interchange; or,

 b) Accompany it with a written offer, valid for at least three years, to give any third party, for a charge no more than your cost of physically performing source distribution, a complete machine-readable copy of the corresponding source code, to be distributed under the terms of Sections 1 and 2 above on a medium customarily used for software interchange; or,

 c) Accompany it with the information you received as to the offer to distribute corresponding source code. (This alternative is allowed only for noncommercial distribution and only if you received the program in object code or executable form with such an offer, in accord with Subsection b above.)

The source code for a work means the preferred form of the work for making modifications to it. For an executable work, complete source code means all the source code for all modules it contains, plus any associated interface definition files, plus the scripts used to

control compilation and installation of the executable. However, as a special exception, the source code distributed need not include anything that is normally distributed (in either source or binary form) with the major components (compiler, kernel, and so on) of the operating system on which the executable runs, unless that component itself accompanies the executable.

If distribution of executable or object code is made by offering access to copy from a designated place, then offering equivalent access to copy the source code from the same place counts as distribution of the source code, even though third parties are not compelled to copy the source along with the object code.

 4. You may not copy, modify, sublicense, or distribute the Program except as expressly provided under this License. Any attempt otherwise to copy, modify, sublicense or distribute the Program is void, and will automatically terminate your rights under this License. However, parties who have received copies, or rights, from you under this License will not have their licenses terminated so long as such parties remain in full compliance.

 5. You are not required to accept this License, since you have not signed it. However, nothing else grants you permission to modify or distribute the Program or its derivative works. These actions are prohibited by law if you do not accept this License. Therefore, by modifying or distributing the Program (or any work based on the Program), you indicate your acceptance of this License to do so, and all its terms and conditions for copying, distributing or modifying the Program or works based on it.

#### 6. Each

 time you redistribute the Program (or any work based on the Program), the recipient automatically receives a license from the original licensor to copy, distribute or modify the Program subject to these terms and conditions. You may not impose any further restrictions on the recipients' exercise of the rights granted herein. You are not responsible for enforcing compliance by third parties to this License.

 7. If, as a consequence of a court judgment or allegation of patent infringement or for any other reason (not limited to patent issues), conditions are imposed on you (whether by court order, agreement or otherwise) that contradict the conditions of this License, they do not excuse you from the conditions of this License. If you cannot distribute so as to satisfy simultaneously your obligations under this License and any other pertinent obligations, then as a consequence you may not distribute the Program at all. For example, if a patent

license would not permit royalty-free redistribution of the Program by

all those who receive copies directly or indirectly through you, then the only way you could satisfy both it and this License would be to refrain entirely from distribution of the Program.

If any portion of this section is held invalid or unenforceable under any particular circumstance, the balance of the section is intended to apply and the section as a whole is intended to apply in other circumstances.

It is not the purpose of this section to induce you to infringe any patents or other property right claims or to contest validity of any such claims; this section has the sole purpose of protecting the integrity of the free software distribution system, which is implemented by public license practices. Many people have made generous contributions to the wide range of software distributed through that system in reliance on consistent application of that system; it is up to the author/donor to decide if he or she is willing to distribute software through any other system and a licensee cannot impose that choice.

This section is intended to make thoroughly clear what is believed to

be a consequence of the rest of this License.

 8. If the distribution and/or use of the Program is restricted in certain countries either by patents or by copyrighted interfaces, the original copyright holder who places the Program under this License may add an explicit geographical distribution limitation excluding those countries, so that distribution is permitted only in or among countries not thus excluded. In such case, this License incorporates the limitation as if written in the body of this License.

 9. The Free Software Foundation may publish revised and/or new versions of the General Public License from time to time. Such new versions will be similar in spirit to the present version, but may differ in detail to address new problems or concerns.

Each version is given a distinguishing version number. If the Program specifies a version number of this License which applies to it and "any later version", you have the option of following the terms and conditions either of that version or of any later version published by the Free Software Foundation. If the Program does not specify a version number of this License, you may choose any version ever published by the Free Software Foundation.

 10. If you wish to incorporate parts of the Program into other free programs whose distribution conditions are different, write to the author to ask for permission. For software which is copyrighted by the Free Software Foundation, write to the Free Software Foundation; we sometimes make exceptions for this. Our decision will be guided by the two goals of preserving the free status of all derivatives of our free software and of promoting the sharing and reuse of software generally.

 NO WARRANTY

 11. BECAUSE THE PROGRAM IS LICENSED FREE OF CHARGE, THERE IS NO WARRANTY FOR THE PROGRAM, TO THE EXTENT PERMITTED BY APPLICABLE LAW. EXCEPT WHEN

OTHERWISE STATED IN WRITING THE COPYRIGHT HOLDERS AND/OR OTHER PARTIES PROVIDE THE PROGRAM "AS IS" WITHOUT WARRANTY OF ANY KIND, EITHER EXPRESSED OR IMPLIED, INCLUDING, BUT NOT LIMITED TO, THE IMPLIED WARRANTIES OF MERCHANTABILITY AND FITNESS FOR A PARTICULAR PURPOSE. THE ENTIRE RISK AS TO THE QUALITY AND PERFORMANCE OF THE PROGRAM IS WITH YOU. SHOULD THE PROGRAM PROVE DEFECTIVE, YOU ASSUME THE COST OF ALL NECESSARY SERVICING, REPAIR OR CORRECTION.

 12. IN NO EVENT UNLESS REQUIRED BY APPLICABLE LAW OR AGREED TO IN WRITING WILL ANY COPYRIGHT HOLDER, OR ANY OTHER PARTY WHO MAY MODIFY AND/OR REDISTRIBUTE THE PROGRAM AS PERMITTED ABOVE, BE LIABLE TO YOU FOR DAMAGES, INCLUDING ANY GENERAL, SPECIAL, INCIDENTAL OR CONSEQUENTIAL DAMAGES ARISING OUT OF THE USE OR INABILITY TO USE THE PROGRAM (INCLUDING BUT NOT LIMITED TO LOSS OF DATA OR DATA BEING RENDERED INACCURATE OR LOSSES SUSTAINED BY YOU OR THIRD PARTIES OR A FAILURE OF THE PROGRAM TO OPERATE WITH ANY OTHER PROGRAMS), EVEN

 IF SUCH HOLDER OR OTHER PARTY HAS BEEN ADVISED OF THE POSSIBILITY OF SUCH DAMAGES.

 END OF TERMS AND CONDITIONS

 How to Apply These Terms to Your New Programs

 If you develop a new program, and you want it to be of the greatest possible use to the public, the best way to achieve this is to make it free software which everyone can redistribute and change under these terms.

 To do so, attach the following notices to the program. It is safest to attach them to the start of each source file to most effectively convey the exclusion of warranty; and each file should have at least the "copyright" line and a pointer to where the full notice is found.

 <one line to give the program's name and a brief idea of what it does.> Copyright  $(C)$  <year > <name of author>

 This program is free software; you can redistribute it and/or modify it under the terms of the GNU General Public License as published by the Free Software Foundation; either version 2 of the License, or

(at your option) any later version.

 This program is distributed in the hope that it will be useful, but WITHOUT ANY WARRANTY; without even the implied warranty of MERCHANTABILITY or FITNESS FOR A PARTICULAR PURPOSE. See the GNU General Public License for more details.

 You should have received a copy of the GNU General Public License along with this program; if not, write to the Free Software Foundation, Inc., 51 Franklin Street, Fifth Floor, Boston, MA 02110-1301 USA.

Also add information on how to contact you by electronic and paper mail.

If the program is interactive, make it output a short notice like this when it starts in an interactive mode:

 Gnomovision version 69, Copyright (C) year name of author Gnomovision comes with ABSOLUTELY NO WARRANTY; for details type `show w'. This is free software, and you are welcome to redistribute it under certain conditions; type `show c' for details.

The hypothetical commands `show w' and `show c' should show the appropriate parts of the General Public License. Of course, the commands you use may be called something other than `show w' and `show c'; they could even be mouse-clicks or menu items--whatever suits your program.

You should also get your employer (if you work as a programmer) or your school, if any, to sign a "copyright disclaimer" for the program, if necessary. Here is a sample; alter the names:

 Yoyodyne, Inc., hereby disclaims all copyright interest in the program `Gnomovision' (which makes passes at compilers) written by James Hacker.

 <signature of Ty Coon>, 1 April 1989 Ty Coon, President of Vice

This General Public License does not permit incorporating your program into proprietary programs. If your program is a subroutine library, you may consider it more useful to permit linking proprietary applications with the library. If this is what you want to do, use the GNU Lesser General Public License instead of this License.

# **1.179 logsave 1.47.0-2**

# **1.179.1 Available under license :**

```
Index: tdbsa/tdb.c
```
=================================================================== --- tdbsa.orig/tdb.c +++ tdbsa/tdb.c @@ -4,11 +4,11 @@ Rev: 23371 Last Changed Date: 2007-06-06 20:14:06 -0400 (Wed, 06 Jun 2007) \*/ /\* - Unix SMB/CIFS implementation. + trivial database library - standalone version - trivial database library - private includes -

- Copyright (C) Andrew Tridgell 2005
- + Copyright (C) Andrew Tridgell 1999-2005
- + Copyright (C) Jeremy Allison 2000-2006
- + Copyright (C) Paul `Rusty' Russell 2000

\*\* NOTE! The following LGPL license applies to the tdb

\*\* library. This does NOT imply that all of Samba is released

Format: https://www.debian.org/doc/packaging-manuals/copyright-format/1.0/

Upstream-Name: e2fsprogs

Upstream-Contact: Theodore Ts'o <tytso@mit.edu>

Source: http://sourceforge.net/projects/e2fsprogs

Comment:

This is the Debian GNU/Linux prepackaged version of the EXT2 file

system utilities (e2fsck, mke2fs, etc.). The EXT2 utilities were

written by Theodore Ts'o <tytso@mit.edu> and Remy Card <card@masi.ibp.fr>.

Files: \*

Copyright: 1993-2018 Theodore Ts'o <tytso@mit.edu>

License: GPL-2

Comment: Some files are GPL-2+ licensed or do not carry any license version. They are distributable as GPL-2 and listed as such for simplification.

Files: debian/\*

Copyright: 2003-2007 Theodore Ts'o <tytso@mit.edu> 1997-2003 Yann Dirson <dirson@debian.org> 2001 Alcove <http://www.alcove.com/>

1997 Klee Dienes

1995-1996 Michael Nonweiler <mrn20@cam.ac.uk>

License: GPL-2

Files: lib/ext2fs/\*

lib/e2p/\*

lib/support/print\_fs\_flags.c

misc/e2fuzz.c

Copyright:

1995-1999, 2002, 2004-2006 Theodore Ts'o <tytso@mit.edu>

1992-1994 Remy Card <card@masi.ibp.fr>

Laboratoire MASI, Institut Blaise Pascal

Universite Pierre et Marie Curie (Paris VI)

2001 Andreas Gruenbacher, <a.gruenbacher@computer.org>

2007 IBM Corporation

2010 Red Hat, Inc., Lukas Czerner <lczerner@redhat.com>

2014 Oracle

2012 Zheng Liu <wenqing.lz@taobao.com>

2012 Intel Corporation

2001 Daniel Phillips

2002 Theodore Ts'o.

2002 Andreas Dilger

2006 Cluster File Systems, Inc.

2006, 2007 by Andreas Dilger <adilger@clusterfs.com>

2003,2004 Cluster File Systems, Inc <info@clusterfs.com>

1995 Theodore Ts'o.

2003 VMware, Inc.

2015 Jan Kara

2018 Collabora Ltd.

1997 Theodore Ts'o

1997 Mark Habersack

2011 Whamcloud,

Inc.

2004 Sam Hocevar <sam@hocevar.net>

2014 Google Inc.

1993, 1994, 1995 Theodore Ts'o.

1998 Andrey Shedel <andreys@ns.cr.cyco.com>

License: LGPL-2

Comment: Some files in lib/ext2fs claim

"This file may be redistributed under the terms of the GNU Public License."

and NOTICE clarifies them to be licensed under LGPL-2.

Files: lib/ext2fs/tdb\* Copyright: 1999-2005 Andrew Tridgell 2000-2006 Jeremy Allison 2000 Paul `Rusty' Russell License: LGPL-2

Files: lib/ext2fs/tdbtool.c Copyright: 1999-2000 Andrew Tridgell 2000 Paul `Rusty' Russell 2000 Jeremy Allison 2001 Andrew Esh

License: GPL-2

Files: lib/ext2fs/kernel-jbd.h Copyright: 1998-2000 Red Hat, Inc License: GPL-2

Files: lib/ext2fs/nls\_utf8.c lib/ext2fs/utf8n.h util/mkutf8data.c Copyright: 2014 SGI 2018 Collabora Ltd. License: GPL-2

Files: lib/ext2fs/crc16.\* Copyright: 2005 Ben Gardner <br/>bgardner@wabtec.com> License: GPL-2

Files: lib/ext2fs/crc32c\* Copyright: August 26, 2011 Darrick J. Wong <djwong at us.ibm.com> Reuse Bob Pearson's slice-by-8 implementation for e2fsprogs.

July 20, 2011 Bob Pearson <rpearson at systemfabricworks.com> ... Oct 15, 2000 Matt Domsch <Matt\_Domsch@dell.com>

... Oct 12, 2000 Matt Domsch <Matt\_Domsch@dell.com>

License: GPL-2

.

Files: lib/uuid/\* Copyright: 1996-1999, 2007 Theodore Ts'o. License: BSD-3-Clause

Files: lib/uuid/\*.3.in Copyright: 1999 Andreas Dilger <adilger@enel.ucalgary.ca> License: BSD-3-Clause

Files: contrib/fallocate.c Copyright: 2008 Red Hat, Inc. All rights reserved. 2003-2005 Silicon Graphics, Inc. License: GPL-2

Files: contrib/dconf Copyright: 1994 Ulrich Windl <Ulrich.Windl@rz.uni-regensburg.de> License: GPL-2

Files: CleanSpec.mk

 contrib/android/ext2simg.c Copyright: 2007, 2016 The Android Open Source Project License: Apache-2

Files: e2fsck/\*

 debugfs/do\_journal.c debugfs/journal.\* debugfs/logdump.c debugfs/xattrs.c lib/support/plausible.c misc/fuse2fs.c misc/fsmap.h Copyright: 1993-2011 Theodore Ts'o 1999-2000 Red Hat Software 2000 Red Hat corp 2001 Red Hat, Inc. 2000 Stephen C. Tweedie 2000 Andreas Dilger 2014 Oracle 2019 Google LLC License: GPL-2

Files: e2fsck/mtrace.\* include/nonunix/getopt.h Copyright: 1985-2015 Free Software Foundation, Inc. License: LGPL-2

Files: ext2ed/\* Copyright: 1995 Gadi Oxman License: GPL-2

Files: include/mingw/unistd.h Copyright: 2004-2006 Kern Sibbald 2014 Adam Kropelin License: GPL-2

Files: lib/support/devname.\* Copyright: 2010 Red Hat, Inc., Lukas Czerner <lczerner@redhat.com> License: GPL-2

Files: lib/blkid/\* misc/blkid.c Copyright: 1999, 2001 by Andries Brouwer 1994-1997, 1999-2004 Theodore Ts'o <tytso@mit.edu> 2001 Andreas Dilger License: LGPL-2

Files: misc/blkid.8.in

 misc/uuidgen.1.in Copyright: 1999, 2000 Andreas Dilger <adilger@turbolinux.com> License: GPL-2

Files: misc/create\_inode.c Copyright: 2014 Robert Yang <liezhi.yang@windriver.com> License: LGPL-2

Files: misc/e2freefrag.c Copyright: 2009 Sun Microsystems, Inc. License: GPL-2

Files: misc/e2undo.c Copyright: 2007 IBM Corporation License: GPL-2

Files: misc/e4defrag.c Copyright: Akira Fujita <a-fujita@rs.jp.nec.com> Takashi Sato <t-sato@yk.jp.nec.com> License: GPL-2

Files: misc/uuidgen.c Copyright: 1999 Andreas Dilger and Theodore Ts'o License: GPL-2

Files: misc/e2fuzz.sh Copyright: 2014 Oracle License: GPL-2

Files: misc/e4crypt.c Copyright: 2014 Google, Inc. License: GPL-2

Files: ext2ed/ext2.descriptors misc/badblocks.c misc/chattr.c misc/dumpe2fs.c misc/lsattr.c misc/mklost+found.c misc/tune2fs.c Copyright: 1995-1999 by Theodore Ts'o 1992-1994 Remy Card <card@masi.ibp.fr> Laboratoire MASI, Institut Blaise Pascal Universite Pierre et Marie Curie (Paris VI) 1999 by David Beattie

Linus Torvalds  $\langle$ Linus.Torvalds@cs.helsinki.fi $>$ 

#### License: GPL-2

Files: resize/\* Copyright: 1997-2000 by Theodore Ts'o and PowerQuest, Inc. License: GPL-2

Files: scrub/\* Copyright: 2018 Oracle License: GPL-2

.

.

Files: tests/fuzz/\*.cc Copyright: 2020 Google LLC License: Apache-2

Files: lib/support/argv\_parse.\* Copyright: 1999 Theodore Ts'o. License: ISC Permission to use, copy, modify, and distribute this software for any purpose with or without fee is hereby granted, provided that the above copyright notice and this permission notice appear in all copies. THE SOFTWARE IS PROVIDED "AS IS" AND THEODORE TS'O (THE AUTHOR) DISCLAIMS ALL WARRANTIES WITH REGARD TO THIS SOFTWARE, INCLUDING ALL IMPLIED WARRANTIES OF MERCHANTABILITY AND FITNESS. IN NO EVENT SHALL THE AUTHOR BE LIABLE FOR ANY SPECIAL, DIRECT, INDIRECT, OR CONSEQUENTIAL DAMAGES OR ANY DAMAGES WHATSOEVER RESULTING FROM LOSS OF USE, DATA OR PROFITS, WHETHER IN AN ACTION OF CONTRACT, NEGLIGENCE OR OTHER TORTIOUS ACTION, ARISING OUT OF OR IN CONNECTION WITH THE USE OR PERFORMANCE OF THIS SOFTWARE.

Files: lib/support/profile.\* Copyright: 2005, 2006 by Theodore Ts'o. 1985-2005 by the Massachusetts Institute of Technology. All rights reserved. License: GPL or MIT-US-export This file may be redistributed under the terms of the GNU Public License.

Export of this software from the United States of America may require a specific license from the United States Government. It is the responsibility of any person or organization contemplating export to obtain such a license before exporting.

WITHIN THAT CONSTRAINT, permission to use, copy, modify, and distribute this software and its documentation for any purpose and without fee is hereby granted, provided that the above copyright notice appear in all copies and that both that copyright notice and this

 permission notice appear in supporting documentation, and that the name of M.I.T. not be used in advertising or publicity pertaining to distribution of the software without specific, written prior permission. Furthermore if you modify this software you must label your software as modified software and not distribute it in such a fashion that it might be confused with the original MIT software. M.I.T. makes no representations about the suitability of this software for any purpose. It is provided "as is" without express or implied warranty.

## THIS SOFTWARE IS PROVIDED ``AS IS'' AND WITHOUT ANY EXPRESS OR IMPLIED WARRANTIES, INCLUDING, WITHOUT LIMITATION, THE IMPLIED WARRANTIES OF MERCHANTIBILITY AND FITNESS FOR A PARTICULAR PURPOSE. Comment:

On Debian systems, the complete text of the GNU General Public License can be found in "/usr/share/common-licenses/GPL".

Files: lib/support/dict.\*

.

Copyright: 1997 Kaz Kylheku <kaz@ashi.footprints.net> License: Kazlib All rights are reserved by the author, with the following exceptions: Permission is granted to freely reproduce and distribute this software, possibly in exchange for a fee, provided that this copyright notice appears intact. Permission is also granted to adapt this software to produce derivative works, as long as the modified versions carry this copyright notice and additional notices stating that the work has been modified. This source code may be translated into executable form and incorporated into proprietary software; there is no requirement for such software to

contain a copyright notice related to this source.

Comment: The work has been modified.

Files: doc/libext2fs.texinfo

Copyright: 1997-2014 Theodore Ts'o

License: Latex2e

.

.

Permission is granted to process this file through TeX and print the results, provided the printed document carries copying permission notice identical to this one except for the removal of this paragraph (this paragraph not being relevant to the printed manual).

Permission is granted to copy and distribute modified versions of this manual under the conditions for verbatim copying, provided that the entire resulting derived work is distributed under the terms of a permission notice identical to this one.

Permission is granted to copy and distribute translations of this manual into another language, under the above conditions for modified versions, except that this permission notice may be stated in a translation approved by the author.

.

.

.

.

.

Files: doc/texinfo.tex

 lib/et/texinfo.tex Copyright: 1985-2006 Free Software Foundation, Inc. License: GPL-2+ with Texinfo exception This texinfo.tex file is free software; you can redistribute it and/or modify it under the terms of the GNU General Public License as published by the Free Software Foundation; either version 2, or (at your option) any later version.

This texinfo.tex file is distributed in the hope that it will be useful, but WITHOUT ANY WARRANTY; without even the implied warranty of MERCHANTABILITY or FITNESS FOR A PARTICULAR PURPOSE. See the GNU General Public License for more details.

You should have received a copy of the GNU General Public License along with this texinfo.tex file; see the file COPYING. If not, write to the Free Software Foundation, Inc., 51 Franklin Street, Fifth Floor, Boston, MA 02110-1301, USA.

As a special exception, when this file is read by TeX when processing a Texinfo source document, you may use the result without restriction. (This has been our intent since Texinfo was invented.)

License: Apache-2

Licensed under the Apache License, Version 2.0 (the "License"); you may not use this file except in compliance with the License. You may obtain a copy of the License at

http://www.apache.org/licenses/LICENSE-2.0

Unless required by applicable law or agreed to in writing, software distributed under the License is distributed on an "AS IS" BASIS, WITHOUT WARRANTIES OR CONDITIONS OF ANY KIND,

either express or implied.

See the License for the specific language governing permissions and limitations under the License.

Comment:

On Debian systems, the complete text of the Apache License, Version 2.0 can be found in "/usr/share/common-licenses/Apache-2.0".

#### License: BSD-3-Clause

Redistribution and use in source and binary forms, with or without modification, are permitted provided that the following conditions are met:

1. Redistributions of source code must retain the above copyright

 notice, and the entire permission notice in its entirety, including the disclaimer of warranties.

- 2. Redistributions in binary form must reproduce the above copyright notice, this list of conditions and the following disclaimer in the documentation and/or other materials provided with the distribution.
- 3. The name of the author may not be used to endorse or promote products derived from this software without specific prior written permission.

#### THIS SOFTWARE IS

.

 PROVIDED ``AS IS'' AND ANY EXPRESS OR IMPLIED WARRANTIES, INCLUDING, BUT NOT LIMITED TO, THE IMPLIED WARRANTIES OF MERCHANTABILITY AND FITNESS FOR A PARTICULAR PURPOSE, ALL OF WHICH ARE HEREBY DISCLAIMED. IN NO EVENT SHALL THE AUTHOR BE LIABLE FOR ANY DIRECT, INDIRECT, INCIDENTAL, SPECIAL, EXEMPLARY, OR CONSEQUENTIAL DAMAGES (INCLUDING, BUT NOT LIMITED TO, PROCUREMENT OF SUBSTITUTE GOODS OR SERVICES; LOSS OF USE, DATA, OR PROFITS; OR BUSINESS INTERRUPTION) HOWEVER CAUSED AND ON ANY THEORY OF LIABILITY, WHETHER IN CONTRACT, STRICT LIABILITY, OR TORT (INCLUDING NEGLIGENCE OR OTHERWISE) ARISING IN ANY WAY OUT OF THE USE OF THIS SOFTWARE, EVEN IF NOT ADVISED OF THE POSSIBILITY OF SUCH DAMAGE.

License: GPL-2

.

.

.

This program is free software; you can redistribute it and/or modify it under the terms version 2 of the GNU General Public License as published by the Free Software Foundation.

This program is distributed in the hope that it will be useful,

but WITHOUT ANY WARRANTY;

without even the implied warranty of

MERCHANTABILITY or FITNESS FOR A PARTICULAR PURPOSE. See the GNU General Public License for more details.

You should have received a copy of the GNU General Public License along with this program. If not, see <https://www.gnu.org/licenses/>. Comment: On Debian systems, the complete text of the GNU General

Public License version 2 can be found in "/usr/share/common-licenses/GPL-2".

License: LGPL-2

This library is free software; you can redistribute it and/or modify it under the terms of the GNU Library General Public License as published by the Free Software Foundation; version 2 of the License.

This library is distributed in the hope that it will be useful, but WITHOUT ANY WARRANTY; without even the implied warranty of MERCHANTABILITY or FITNESS FOR A PARTICULAR PURPOSE. See the GNU Library General Public License for more details.

You should have received a copy of the GNU Library General Public License along with this library. If not, see <https://www.gnu.org/licenses/>. Comment: On Debian systems, the complete text of the GNU Library General Public License version 2 can be found in "/usr/share/common-licenses/LGPL-2". EXT2ED is hereby placed under the terms of the GNU General Public License. Follows the GNU license.

Gadi Oxman, August 1995

.

 $-$ 

 GNU GENERAL PUBLIC LICENSE Version 2, June 1991

Copyright (C) 1989, 1991 Free Software Foundation, Inc. 675 Mass Ave, Cambridge, MA 02139, USA Everyone is permitted to copy and distribute verbatim copies of this license document, but changing it is not allowed.

 Preamble

 The licenses for most software are designed to take away your freedom to share and change it. By contrast, the GNU General Public License is intended to guarantee your freedom to share and change free software--to make sure the software is free for all its users. This General Public License applies to most of the Free Software Foundation's software and to any other program whose authors commit to using it. (Some other Free Software Foundation software is covered by the

 GNU Library General Public License instead.) You can apply it to your programs, too.

 When we speak of free software, we are referring to freedom, not price. Our General Public Licenses are designed to make sure that you have the freedom to distribute copies of free software (and charge for this service if you wish), that you receive source code or can get it if you want it, that you can change the software or use pieces of it in new free programs; and that you know you can do these things.

 To protect your rights, we need to make restrictions that forbid anyone to deny you these rights or to ask you to surrender the rights. These restrictions translate to certain responsibilities for you if you distribute copies of the software, or if you modify it.

 For example, if you distribute copies of such a program, whether gratis or for a fee, you must give the recipients all the rights that you have. You must make sure that they, too, receive or can get the source code. And you must show them these terms so they know their rights.

We protect your rights with two steps: (1) copyright the software, and (2) offer you this license which gives you legal permission to copy, distribute and/or modify the software.

 Also, for each author's protection and ours, we want to make certain that everyone understands that there is no warranty for this free software. If the software is modified by someone else and passed on, we want its recipients to know that what they have is not the original, so that any problems introduced by others will not reflect on the original authors' reputations.

 Finally, any free program is threatened constantly by software patents. We wish to avoid the danger that redistributors of a free program will individually obtain patent licenses, in effect making the program proprietary. To prevent this, we have made it clear that any patent must be licensed for everyone's free use or not licensed at all.

 The precise terms and conditions for copying, distribution and modification follow.

### GNU GENERAL PUBLIC LICENSE TERMS AND CONDITIONS FOR COPYING, DISTRIBUTION AND MODIFICATION

 0. This License applies to any program or other work which contains a notice placed by the copyright holder saying it may be distributed under the terms of this General Public License. The "Program", below, refers to any such program or work, and a "work based on the Program" means either the Program or any derivative work under copyright law: that is to say, a work containing the Program or a portion of it, either verbatim or with modifications and/or translated into another language. (Hereinafter, translation is included without limitation in the term "modification".) Each licensee is addressed as "you".

Activities other than copying, distribution and modification are not covered by this License; they are outside its scope. The act of running the Program is not restricted, and the output from the Program is covered only if its contents constitute a work based on the Program (independent of having been made by running the Program). Whether that is true depends on what the Program does.

 1. You may copy and distribute verbatim copies of the Program's source code as you receive it, in any medium, provided that you conspicuously and appropriately publish on each copy an appropriate copyright notice and disclaimer of warranty; keep intact all the notices that refer to this License and to the absence of any warranty; and give any other recipients of the Program a copy of this License along with the Program.

You may charge a fee for the physical act of transferring a copy, and you may at your option offer warranty protection in exchange for a fee.

 2. You may modify your copy or copies of the Program or any portion of it, thus forming a work based on the Program, and copy and distribute such modifications or work under the terms of Section 1 above, provided that you also meet all of these conditions:

a) You

 must cause the modified files to carry prominent notices stating that you changed the files and the date of any change.

 b) You must cause any work that you distribute or publish, that in whole or in part contains or is derived from the Program or any part thereof, to be licensed as a whole at no charge to all third parties under the terms of this License.

 c) If the modified program normally reads commands interactively when run, you must cause it, when started running for such interactive use in the most ordinary way, to print or display an announcement including an appropriate copyright notice and a notice that there is no warranty (or else, saying that you provide a warranty) and that users may redistribute the program under these conditions, and telling the user how to view a copy of this License. (Exception: if the Program itself is interactive but does not normally print such an announcement, your work based on the Program

is not required to print an announcement.)

These requirements apply to the modified work as a whole. If identifiable sections of that work are not derived from the Program, and can be reasonably considered independent and separate works in themselves, then this License, and its terms, do not apply to those sections when you distribute them as separate works. But when you distribute the same sections as part of a whole which is a work based on the Program, the distribution of the whole must be on the terms of this License, whose permissions for other licensees extend to the entire whole, and thus to each and every part regardless of who wrote it. Thus, it is not the intent of this section to claim rights or contest your rights to work written entirely by you; rather, the intent is to exercise the right to control the distribution of derivative or collective works based on the Program.

In addition, mere aggregation of another work not based on the Program with the Program (or with a work based on the Program) on a volume of a storage or distribution medium does not bring the other work under the scope of this License.

 3. You may copy and distribute the Program (or a work based on it, under Section 2) in object code or executable form under the terms of Sections 1 and 2 above provided that you also do one of the following:

 a) Accompany it with the complete corresponding machine-readable source code, which must be distributed under the terms of Sections 1 and 2 above on a medium customarily used for software interchange; or,

 b) Accompany it with a written offer, valid for at least three years, to give any third party, for a charge no more than your cost of physically performing source distribution, a complete machine-readable copy of the corresponding source code, to be distributed under the terms of Sections 1 and 2 above on a medium customarily used for software interchange; or,

c) Accompany it with the information

you received as to the offer

 to distribute corresponding source code. (This alternative is allowed only for noncommercial distribution and only if you received the program in object code or executable form with such an offer, in accord with Subsection b above.)

The source code for a work means the preferred form of the work for making modifications to it. For an executable work, complete source code means all the source code for all modules it contains, plus any associated interface definition files, plus the scripts used to control compilation and installation of the executable. However, as a special exception, the source code distributed need not include anything that is normally distributed (in either source or binary form) with the major components (compiler, kernel, and so on) of the operating system on which the executable runs, unless that component itself accompanies the executable.

If distribution of executable or object code is made by offering access

 to copy from a designated place, then offering equivalent access to copy the source code from the same place counts as

distribution of the source code, even though third parties are not compelled to copy the source along with the object code.

 4. You may not copy, modify, sublicense, or distribute the Program except as expressly provided under this License. Any attempt otherwise to copy, modify, sublicense or distribute the Program is void, and will automatically terminate your rights under this License. However, parties who have received copies, or rights, from you under this License will not have their licenses terminated so long as such parties remain in full compliance.

 5. You are not required to accept this License, since you have not signed it. However, nothing else grants you permission to modify or distribute the Program or its derivative works. These actions are prohibited by law if you do not accept this License. Therefore, by modifying or distributing the Program (or any work based on the

Program), you indicate your acceptance of this License to do so, and all its terms and conditions for copying, distributing or modifying the Program or works based on it.

 6. Each time you redistribute the Program (or any work based on the Program), the recipient automatically receives a license from the original licensor to copy, distribute or modify the Program subject to these terms and conditions. You may not impose any further restrictions on the recipients' exercise of the rights granted herein. You are not responsible for enforcing compliance by third parties to this License.

 7. If, as a consequence of a court judgment or allegation of patent infringement or for any other reason (not limited to patent issues), conditions are imposed on you (whether by court order, agreement or otherwise) that contradict the conditions of this License, they do not excuse you from the conditions of this License. If you cannot distribute so as to satisfy simultaneously your obligations under this

License and any other pertinent obligations, then as a consequence you may not distribute the Program at all. For example, if a patent license would not permit royalty-free redistribution of the Program by all those who receive copies directly or indirectly through you, then the only way you could satisfy both it and this License would be to refrain entirely from distribution of the Program.

If any portion of this section is held invalid or unenforceable under any particular circumstance, the balance of the section is intended to apply and the section as a whole is intended to apply in other circumstances.

It is not the purpose of this section to induce you to infringe any patents or other property right claims or to contest validity of any such claims; this section has the sole purpose of protecting the integrity of the free software distribution system, which is implemented by public license practices. Many people have made generous contributions to

the wide range of software distributed

through that system in reliance on consistent application of that system; it is up to the author/donor to decide if he or she is willing to distribute software through any other system and a licensee cannot impose that choice.

This section is intended to make thoroughly clear what is believed to be a consequence of the rest of this License.

 8. If the distribution and/or use of the Program is restricted in certain countries either by patents or by copyrighted interfaces, the original copyright holder who places the Program under this License may add an explicit geographical distribution limitation excluding those countries, so that distribution is permitted only in or among countries not thus excluded. In such case, this License incorporates the limitation as if written in the body of this License.

 9. The Free Software Foundation may publish revised and/or new versions of the General Public License from time to time. Such new versions will be

 similar in spirit to the present version, but may differ in detail to address new problems or concerns.

Each version is given a distinguishing version number. If the Program specifies a version number of this License which applies to it and "any later version", you have the option of following the terms and conditions either of that version or of any later version published by the Free Software Foundation. If the Program does not specify a version number of this License, you may choose any version ever published by the Free Software Foundation.

 10. If you wish to incorporate parts of the Program into other free programs whose distribution conditions are different, write to the author to ask for permission. For software which is copyrighted by the Free Software Foundation, write to the Free Software Foundation; we sometimes make exceptions for this. Our decision will be guided by the two goals of preserving the free status of all derivatives of our free software and of promoting

the sharing and reuse of software generally.

 NO WARRANTY

 11. BECAUSE THE PROGRAM IS LICENSED FREE OF CHARGE, THERE IS NO WARRANTY FOR THE PROGRAM, TO THE EXTENT PERMITTED BY APPLICABLE LAW. EXCEPT WHEN OTHERWISE STATED IN WRITING THE COPYRIGHT HOLDERS AND/OR OTHER PARTIES PROVIDE THE PROGRAM "AS IS" WITHOUT WARRANTY OF ANY KIND, EITHER EXPRESSED OR IMPLIED, INCLUDING, BUT NOT LIMITED TO, THE IMPLIED WARRANTIES OF MERCHANTABILITY AND FITNESS FOR A PARTICULAR PURPOSE. THE ENTIRE RISK AS TO THE QUALITY AND PERFORMANCE OF THE PROGRAM IS WITH YOU. SHOULD THE PROGRAM PROVE DEFECTIVE, YOU ASSUME THE COST OF ALL NECESSARY SERVICING, REPAIR OR CORRECTION.

 12. IN NO EVENT UNLESS REQUIRED BY APPLICABLE LAW OR AGREED TO IN WRITING WILL ANY COPYRIGHT HOLDER, OR ANY OTHER PARTY WHO MAY MODIFY AND/OR REDISTRIBUTE THE PROGRAM AS PERMITTED ABOVE, BE LIABLE TO YOU FOR DAMAGES, INCLUDING ANY GENERAL, SPECIAL, INCIDENTAL OR CONSEQUENTIAL DAMAGES ARISING OUT OF THE USE OR INABILITY

TO USE THE PROGRAM (INCLUDING BUT NOT LIMITED

TO LOSS OF DATA OR DATA BEING RENDERED INACCURATE OR LOSSES SUSTAINED BY YOU OR THIRD PARTIES OR A FAILURE OF THE PROGRAM TO OPERATE WITH ANY OTHER PROGRAMS), EVEN IF SUCH HOLDER OR OTHER PARTY HAS BEEN ADVISED OF THE POSSIBILITY OF SUCH DAMAGES.

#### END OF TERMS AND CONDITIONS

 Appendix: How to Apply These Terms to Your New Programs

 If you develop a new program, and you want it to be of the greatest possible use to the public, the best way to achieve this is to make it free software which everyone can redistribute and change under these terms.

 To do so, attach the following notices to the program. It is safest to attach them to the start of each source file to most effectively convey the exclusion of warranty; and each file should have at least the "copyright" line and a pointer to where the full notice is found.

 <one line to give the program's name and a brief idea of what it does.> Copyright (C)  $19yy$  <name of author>

 This program is free software; you can redistribute it and/or modify it under the terms of the GNU General Public License as published by the Free Software Foundation; either version 2 of the License, or (at your option) any later version.

 This program is distributed in the hope that it will be useful, but WITHOUT ANY WARRANTY; without even the implied warranty of MERCHANTABILITY or FITNESS FOR A PARTICULAR PURPOSE. See the GNU General Public License for more details.

You should have received a copy of the GNU General Public License

 along with this program; if not, write to the Free Software Foundation, Inc., 675 Mass Ave, Cambridge, MA 02139, USA.

Also add information on how to contact you by electronic and paper mail.

If the program is interactive, make it output a short notice like this when it starts in an interactive mode:

 Gnomovision version 69, Copyright (C) 19yy name of author Gnomovision comes with ABSOLUTELY NO WARRANTY; for details type `show w'.

 This is free software, and you are welcome to redistribute it under certain conditions; type `show c' for details.

The hypothetical commands `show w' and `show c' should show the appropriate parts of the General Public License. Of course, the commands you use may be called something other than `show w' and `show c'; they could even be mouse-clicks or menu items--whatever suits your program.

You should also get your employer (if you work as a programmer) or your school, if any, to sign a "copyright disclaimer" for the program, if necessary. Here is a sample; alter the names:

 Yoyodyne, Inc., hereby disclaims all copyright interest in the program `Gnomovision' (which makes passes at compilers) written by James Hacker.

 <signature of Ty Coon>, 1 April 1989 Ty Coon, President of Vice

This General Public License does not permit incorporating your program into proprietary programs. If your program is a subroutine library, you may consider

 it more useful to permit linking proprietary applications with the library. If this is what you want to do, use the GNU Library General Public License instead of this License.

This package, the EXT2 filesystem utilities, are made available under the GNU Public License version 2, with the exception of the lib/ext2fs and lib/e2p libraries, which are made available under the GNU Library General Public License Version 2, the lib/uuid library which is made available under a BSD-style license and the lib/et and lib/ss libraries which are made available under an MIT-style license. Please see lib/uuid/COPYING for more details for the license for the files comprising the libuuid library, and the source file headers of the libet and libss libraries for more information.

The most recent officially distributed version can be found at http://e2fsprogs.sourceforge.net. If you need to make a distribution, that's the one you should use. If there is some reason why you'd like a more recent version that is still in ALPHA testing (i.e., either using the "WIP" test distributions or one from the hg or git repository from the development branch, please contact me (tytso@mit.edu) before you ship. The release schedules for this package are flexible, if you give me enough lead time.

 Theodore Ts'o 23-June-2007

----------------------------------------------------------------------

 GNU GENERAL PUBLIC LICENSE Version 2, June 1991

Copyright (C) 1989, 1991 Free Software Foundation, Inc. 51 Franklin Street, Fifth Floor, Boston, MA 02110-1301 USA Everyone is permitted to copy and distribute verbatim copies of this license document, but changing it is not allowed.

 Preamble

 The licenses for most software are designed to take away your freedom to share and change it. By contrast, the GNU General Public License is intended to guarantee your freedom to share and change free software--to make sure the software is free for all its users. This General Public License applies to most of the Free Software Foundation's software and to any other program whose authors commit to using it. (Some other Free Software Foundation software is covered by

the GNU Library General Public License instead.) You can apply it to your programs, too.

 When we speak of free software, we are referring to freedom, not price. Our General Public Licenses are designed to make sure that you have the freedom to distribute copies of free software (and charge for this service if you wish), that you receive source code or can get it if you want it, that you can change the software or use pieces of it in new free programs; and that you know you can do these things.

 To protect your rights, we need to make restrictions that forbid anyone to deny you these rights or to ask you to surrender the rights. These restrictions translate to certain responsibilities for you if you distribute copies of the software, or if you modify it.

 For example, if you distribute copies of such a program, whether gratis or for a fee, you must give the recipients all the rights that
you have. You must make sure that they, too, receive or can get the source

 code. And you must show them these terms so they know their rights.

We protect your rights with two steps: (1) copyright the software, and (2) offer you this license which gives you legal permission to copy, distribute and/or modify the software.

 Also, for each author's protection and ours, we want to make certain that everyone understands that there is no warranty for this free software. If the software is modified by someone else and passed on, we want its recipients to know that what they have is not the original, so that any problems introduced by others will not reflect on the original authors' reputations.

 Finally, any free program is threatened constantly by software patents. We wish to avoid the danger that redistributors of a free program will individually obtain patent licenses, in effect making the program proprietary. To prevent this, we have made it clear that any patent must be licensed for everyone's free use or not licensed at all.

 The precise terms and conditions for copying, distribution and modification follow.

# GNU GENERAL PUBLIC LICENSE TERMS AND CONDITIONS FOR COPYING, DISTRIBUTION AND MODIFICATION

 0. This License applies to any program or other work which contains a notice placed by the copyright holder saying it may be distributed under the terms of this General Public License. The "Program", below, refers to any such program or work, and a "work based on the Program" means either the Program or any derivative work under copyright law: that is to say, a work containing the Program or a portion of it, either verbatim or with modifications and/or translated into another language. (Hereinafter, translation is included without limitation in the term "modification".) Each licensee is addressed as "you".

Activities other than copying, distribution and modification are not covered by this License; they are outside its scope. The act of running the Program is not restricted, and the output from the Program is covered only if its contents constitute a work based on the Program (independent of having been made by running the Program). Whether that is true depends on what the Program does.

1. You may copy and distribute verbatim copies of the Program's

source code as you receive it, in any medium, provided that you conspicuously and appropriately publish on each copy an appropriate copyright notice and disclaimer of warranty; keep intact all the notices that refer to this License and to the absence of any warranty; and give any other recipients of the Program a copy of this License along with the Program.

You may charge a fee for the physical act of transferring a copy, and you may at your option offer warranty protection in exchange for a fee.

 2. You may modify your copy or copies of the Program or any portion of it, thus forming a work based on the Program, and copy and distribute such modifications or work under the terms of Section 1 above, provided that you also meet all of these conditions:

 a) You must cause the modified files to carry prominent notices stating that you changed the files and the date of any change.

 b) You must cause any work that you distribute or publish, that in whole or in part contains or is derived from the Program or any part thereof, to be licensed as a whole at no charge to all third parties under the terms of this License.

 c) If the modified program normally reads commands interactively when run, you must cause it, when started running for such interactive use in the most ordinary way, to print or display an announcement including an appropriate copyright notice and a notice that there is no warranty (or else, saying that you provide a warranty) and that users may redistribute the program under these conditions, and telling the user how to view a copy of this License. (Exception: if the Program itself is interactive but does not normally print such an announcement, your work based on

the Program is not required to print an announcement.)

These requirements apply to the modified work as a whole. If identifiable sections of that work are not derived from the Program, and can be reasonably considered independent and separate works in themselves, then this License, and its terms, do not apply to those sections when you distribute them as separate works. But when you distribute the same sections as part of a whole which is a work based on the Program, the distribution of the whole must be on the terms of this License, whose permissions for other licensees extend to the entire whole, and thus to each and every part regardless of who wrote it.

Thus, it is not the intent of this section to claim rights or contest your rights to work written entirely by you; rather, the intent is to exercise the right to control the distribution of derivative or

collective works based on the Program.

In addition, mere aggregation of another work not based on the Program with

 the Program (or with a work based on the Program) on a volume of a storage or distribution medium does not bring the other work under the scope of this License.

 3. You may copy and distribute the Program (or a work based on it, under Section 2) in object code or executable form under the terms of Sections 1 and 2 above provided that you also do one of the following:

 a) Accompany it with the complete corresponding machine-readable source code, which must be distributed under the terms of Sections 1 and 2 above on a medium customarily used for software interchange; or,

 b) Accompany it with a written offer, valid for at least three years, to give any third party, for a charge no more than your cost of physically performing source distribution, a complete machine-readable copy of the corresponding source code, to be distributed under the terms of Sections 1 and 2 above on a medium customarily used for software interchange; or,

# c) Accompany it

 with the information you received as to the offer to distribute corresponding source code. (This alternative is allowed only for noncommercial distribution and only if you received the program in object code or executable form with such an offer, in accord with Subsection b above.)

The source code for a work means the preferred form of the work for making modifications to it. For an executable work, complete source code means all the source code for all modules it contains, plus any associated interface definition files, plus the scripts used to control compilation and installation of the executable. However, as a special exception, the source code distributed need not include anything that is normally distributed (in either source or binary form) with the major components (compiler, kernel, and so on) of the operating system on which the executable runs, unless that component itself accompanies the executable.

# If distribution of executable or object code is made by offering

access to copy from a designated place, then offering equivalent access to copy the source code from the same place counts as distribution of the source code, even though third parties are not compelled to copy the source along with the object code.

 4. You may not copy, modify, sublicense, or distribute the Program except as expressly provided under this License. Any attempt otherwise to copy, modify, sublicense or distribute the Program is void, and will automatically terminate your rights under this License. However, parties who have received copies, or rights, from you under this License will not have their licenses terminated so long as such parties remain in full compliance.

 5. You are not required to accept this License, since you have not signed it. However, nothing else grants you permission to modify or distribute the Program or its derivative works. These actions are prohibited by law if you do not accept this License. Therefore, by modifying or distributing

the Program (or any work based on the

Program), you indicate your acceptance of this License to do so, and all its terms and conditions for copying, distributing or modifying the Program or works based on it.

 6. Each time you redistribute the Program (or any work based on the Program), the recipient automatically receives a license from the original licensor to copy, distribute or modify the Program subject to these terms and conditions. You may not impose any further restrictions on the recipients' exercise of the rights granted herein. You are not responsible for enforcing compliance by third parties to this License.

 7. If, as a consequence of a court judgment or allegation of patent infringement or for any other reason (not limited to patent issues), conditions are imposed on you (whether by court order, agreement or otherwise) that contradict the conditions of this License, they do not excuse you from the conditions of this License. If you cannot distribute so as to satisfy

simultaneously your obligations under this

License and any other pertinent obligations, then as a consequence you may not distribute the Program at all. For example, if a patent license would not permit royalty-free redistribution of the Program by all those who receive copies directly or indirectly through you, then the only way you could satisfy both it and this License would be to refrain entirely from distribution of the Program.

If any portion of this section is held invalid or unenforceable under any particular circumstance, the balance of the section is intended to apply and the section as a whole is intended to apply in other circumstances.

It is not the purpose of this section to induce you to infringe any patents or other property right claims or to contest validity of any such claims; this section has the sole purpose of protecting the

integrity of the free software distribution system, which is implemented by public license practices. Many people have made generous

 contributions to the wide range of software distributed through that system in reliance on consistent application of that system; it is up to the author/donor to decide if he or she is willing to distribute software through any other system and a licensee cannot impose that choice.

This section is intended to make thoroughly clear what is believed to be a consequence of the rest of this License.

 8. If the distribution and/or use of the Program is restricted in certain countries either by patents or by copyrighted interfaces, the original copyright holder who places the Program under this License may add an explicit geographical distribution limitation excluding those countries, so that distribution is permitted only in or among countries not thus excluded. In such case, this License incorporates the limitation as if written in the body of this License.

 9. The Free Software Foundation may publish revised and/or new versions of the General Public License from time to time. Such new versions will be similar in spirit to the present version, but may differ in detail to

address new problems or concerns.

Each version is given a distinguishing version number. If the Program specifies a version number of this License which applies to it and "any later version", you have the option of following the terms and conditions either of that version or of any later version published by the Free Software Foundation. If the Program does not specify a version number of this License, you may choose any version ever published by the Free Software Foundation.

 10. If you wish to incorporate parts of the Program into other free programs whose distribution conditions are different, write to the author to ask for permission. For software which is copyrighted by the Free Software Foundation, write to the Free Software Foundation; we sometimes make exceptions for this. Our decision will be guided by the two goals of preserving the free status of all derivatives of our free software and

of promoting the sharing and reuse of software generally.

# NO WARRANTY

 11. BECAUSE THE PROGRAM IS LICENSED FREE OF CHARGE, THERE IS NO WARRANTY FOR THE PROGRAM, TO THE EXTENT PERMITTED BY APPLICABLE LAW. EXCEPT WHEN OTHERWISE STATED IN WRITING THE COPYRIGHT HOLDERS AND/OR OTHER PARTIES

PROVIDE THE PROGRAM "AS IS" WITHOUT WARRANTY OF ANY KIND, EITHER EXPRESSED OR IMPLIED, INCLUDING, BUT NOT LIMITED TO, THE IMPLIED WARRANTIES OF MERCHANTABILITY AND FITNESS FOR A PARTICULAR PURPOSE. THE ENTIRE RISK AS TO THE QUALITY AND PERFORMANCE OF THE PROGRAM IS WITH YOU. SHOULD THE PROGRAM PROVE DEFECTIVE, YOU ASSUME THE COST OF ALL NECESSARY SERVICING, REPAIR OR CORRECTION.

 12. IN NO EVENT UNLESS REQUIRED BY APPLICABLE LAW OR AGREED TO IN WRITING WILL ANY COPYRIGHT HOLDER, OR ANY OTHER PARTY WHO MAY MODIFY AND/OR REDISTRIBUTE THE PROGRAM AS PERMITTED ABOVE, BE LIABLE TO YOU FOR DAMAGES, INCLUDING ANY GENERAL, SPECIAL, INCIDENTAL OR CONSEQUENTIAL DAMAGES ARISING OUT OF THE

 USE OR INABILITY TO USE THE PROGRAM (INCLUDING BUT NOT LIMITED TO LOSS OF DATA OR DATA BEING RENDERED INACCURATE OR LOSSES SUSTAINED BY YOU OR THIRD PARTIES OR A FAILURE OF THE PROGRAM TO OPERATE WITH ANY OTHER PROGRAMS), EVEN IF SUCH HOLDER OR OTHER PARTY HAS BEEN ADVISED OF THE POSSIBILITY OF SUCH DAMAGES.

# END OF TERMS AND CONDITIONS

 How to Apply These Terms to Your New Programs

 If you develop a new program, and you want it to be of the greatest possible use to the public, the best way to achieve this is to make it free software which everyone can redistribute and change under these terms.

 To do so, attach the following notices to the program. It is safest to attach them to the start of each source file to most effectively convey the exclusion of warranty; and each file should have at least the "copyright" line and a pointer to where the full notice is found.

 <one line to give the program's name and a brief idea of what it does.> Copyright  $(C)$  <year > <name of author>

 This program is free software; you can redistribute it and/or modify it under the terms of the GNU General Public License as published by the Free Software Foundation; either version 2 of the License, or (at your option) any later version.

 This program is distributed in the hope that it will be useful, but WITHOUT ANY WARRANTY; without even the implied warranty of MERCHANTABILITY or FITNESS FOR A PARTICULAR PURPOSE. See the GNU General Public License for more details.

 You should have received a copy of the GNU General Public License along with this program; if not, write to the Free Software Foundation, Inc., 51 Franklin Street, Fifth Floor, Boston, MA 02110-1301 USA Also add information on how to contact you by electronic and paper mail.

If the program is interactive, make it output a short notice like this when it starts in an interactive mode:

 Gnomovision version 69, Copyright (C) year name of author Gnomovision comes with ABSOLUTELY NO WARRANTY; for details type `show w'. This is free software, and you are welcome to redistribute it under certain conditions; type `show c' for details.

The hypothetical commands `show w' and `show c' should show the appropriate parts of the General Public License. Of course, the commands you use may be called something other than `show w' and `show c'; they could even be mouse-clicks or menu items--whatever suits your program.

You should also get your employer (if you work as a programmer) or your school, if any, to sign a "copyright disclaimer" for the program, if necessary. Here is a sample; alter the names:

 Yoyodyne, Inc., hereby disclaims all copyright interest in the program `Gnomovision' (which makes passes at compilers) written by James Hacker.

 <signature of Ty Coon>, 1 April 1989 Ty Coon, President of Vice

This General Public License does not permit incorporating your program into proprietary programs. If your program is a subroutine library, you may consider it more useful to permit linking proprietary applications with the library. If this is what you want to do, use the GNU Library General Public License instead of this License.

----------------------------------------------------------------------

 GNU LIBRARY GENERAL PUBLIC LICENSE Version 2, June 1991

Copyright (C) 1991 Free Software Foundation, Inc.

 51 Franklin Street, Fifth Floor, Boston, MA 02110-1301 USA Everyone is permitted to copy and distribute verbatim copies of this license document, but changing it is not allowed.

[This is the first released version of the library GPL. It is numbered 2 because it goes with version 2 of the ordinary GPL.]

### Preamble

 The licenses for most software are designed to take away your freedom to share and change it. By contrast, the GNU General Public Licenses are intended to guarantee your freedom to share and change free software--to make sure the software is free for all its users.

 This license, the Library General Public License, applies to some specially designated Free Software Foundation software, and to any other libraries whose authors decide to use it. You can use it for your libraries, too.

 When we speak of free software, we are referring to freedom, not price. Our General Public Licenses are designed to make sure that you have the freedom to distribute copies of free software (and charge for this service if you wish), that you receive source code or can get it if you want it, that you can change the software or use pieces of it in new free programs; and that you know you can do these things.

 To protect your rights, we need to make restrictions that forbid anyone to deny you these rights or to ask you to surrender the rights. These restrictions translate to certain responsibilities for you if you distribute copies of the library, or if you modify it.

 For example, if you distribute copies of the library, whether gratis or for a

 fee, you must give the recipients all the rights that we gave you. You must make sure that they, too, receive or can get the source code. If you link a program with the library, you must provide complete object files to the recipients so that they can relink them with the library, after making changes to the library and recompiling it. And you must show them these terms so they know their rights.

 Our method of protecting your rights has two steps: (1) copyright the library, and (2) offer you this license which gives you legal permission to copy, distribute and/or modify the library.

 Also, for each distributor's protection, we want to make certain that everyone understands that there is no warranty for this free library. If the library is modified by someone else and passed on, we want its recipients to know that what they have is not the original version, so that any problems introduced by others will not reflect on the original authors' reputations.

 Finally, any free program is threatened constantly by software patents. We wish to avoid the danger that companies distributing free software will individually obtain patent licenses, thus in effect transforming the program into proprietary software. To prevent this, we have made it clear that any patent must be licensed for everyone's free use or not licensed at all.

 Most GNU software, including some libraries, is covered by the ordinary GNU General Public License, which was designed for utility programs. This license, the GNU Library General Public License, applies to certain designated libraries. This license is quite different from the ordinary one; be sure to read it in full, and don't assume that anything in it is the same as in the ordinary license.

 The reason we have a separate public license for some libraries is that they blur the distinction we usually make between modifying or adding to a program and simply using it. Linking a program with a library, without changing the library, is

 in some sense simply using the library, and is analogous to running a utility program or application program. However, in a textual and legal sense, the linked executable is a combined work, a derivative of the original library, and the ordinary General Public License treats it as such.

 Because of this blurred distinction, using the ordinary General Public License for libraries did not effectively promote software sharing, because most developers did not use the libraries. We concluded that weaker conditions might promote sharing better.

 However, unrestricted linking of non-free programs would deprive the users of those programs of all benefit from the free status of the libraries themselves. This Library General Public License is intended to permit developers of non-free programs to use free libraries, while preserving your freedom as a user of such programs to change the free libraries that are incorporated in them. (We have not seen how to achieve this as regards changes in

 header files, but we have achieved it as regards changes in the actual functions of the Library.) The hope is that this will lead to faster development of free libraries.

 The precise terms and conditions for copying, distribution and modification follow. Pay close attention to the difference between a "work based on the library" and a "work that uses the library". The former contains code derived from the library, while the latter only works together with the library.

 Note that it is possible for a library to be covered by the ordinary General Public License rather than by this special one.

 GNU LIBRARY GENERAL PUBLIC LICENSE

### TERMS AND CONDITIONS FOR COPYING, DISTRIBUTION AND MODIFICATION

 0. This License Agreement applies to any software library which contains a notice placed by the copyright holder or other authorized party saying it may be distributed under the terms of this Library General Public License (also called "this License"). Each licensee is addressed as "you".

 A "library" means a collection of software functions and/or data prepared so as to be conveniently linked with application programs (which use some of those functions and data) to form executables.

 The "Library", below, refers to any such software library or work which has been distributed under these terms. A "work based on the Library" means either the Library or any derivative work under copyright law: that is to say, a work containing the Library or a portion of it, either verbatim or with modifications and/or translated straightforwardly into another language. (Hereinafter, translation is included without limitation in the term "modification".)

 "Source code" for a work means the preferred form of the work for making modifications to it. For a library, complete source code means all the source code for all modules it contains, plus any associated interface definition files, plus the scripts used to control compilation and installation of the library.

### Activities

 other than copying, distribution and modification are not covered by this License; they are outside its scope. The act of running a program using the Library is not restricted, and output from such a program is covered only if its contents constitute a work based on the Library (independent of the use of the Library in a tool for writing it). Whether that is true depends on what the Library does and what the program that uses the Library does.

 1. You may copy and distribute verbatim copies of the Library's complete source code as you receive it, in any medium, provided that you conspicuously and appropriately publish on each copy an appropriate copyright notice and disclaimer of warranty; keep intact all the notices that refer to this License and to the absence of any warranty; and distribute a copy of this License along with the Library.

 You may charge a fee for the physical act of transferring a copy, and you may at your option offer warranty protection in exchange for a fee.

 2. You may modify your copy or copies of the Library or any portion of it, thus forming a work based on the Library, and copy and distribute such modifications or work under the terms of Section 1 above, provided that you also meet all of these conditions:

a) The modified work must itself be a software library.

 b) You must cause the files modified to carry prominent notices stating that you changed the files and the date of any change.

 c) You must cause the whole of the work to be licensed at no charge to all third parties under the terms of this License.

 d) If a facility in the modified Library refers to a function or a table of data to be supplied by an application program that uses the facility, other than as an argument passed when the facility is invoked, then you must make a good faith effort to ensure that, in the event an application does not supply such function or table, the facility still operates, and performs whatever part of

its purpose remains meaningful.

 (For example, a function in a library to compute square roots has a purpose that is entirely well-defined independent of the application. Therefore, Subsection 2d requires that any application-supplied function or table used by this function must be optional: if the application does not supply it, the square root function must still compute square roots.)

These requirements apply to the modified work as a whole. If identifiable sections of that work are not derived from the Library, and can be reasonably considered independent and separate works in themselves, then this License, and its terms, do not apply to those sections when you distribute them as separate works. But when you distribute the same sections as part of a whole which is a work based on the Library, the distribution of the whole must be on the terms of this License, whose permissions for other licensees extend to the entire whole, and thus to each and every part regardless of who wrote

it.

Thus, it is not the intent of this section to claim rights or contest your rights to work written entirely by you; rather, the intent is to exercise the right to control the distribution of derivative or collective works based on the Library.

In addition, mere aggregation of another work not based on the Library

with the Library (or with a work based on the Library) on a volume of a storage or distribution medium does not bring the other work under the scope of this License.

 3. You may opt to apply the terms of the ordinary GNU General Public License instead of this License to a given copy of the Library. To do this, you must alter all the notices that refer to this License, so that they refer to the ordinary GNU General Public License, version 2, instead of to this License. (If a newer version than version 2 of the ordinary GNU General Public License has appeared, then you can specify that version instead if you wish.) Do not make any other change in these notices.

 Once this change is made in a given copy, it is irreversible for that copy, so the ordinary GNU General Public License applies to all subsequent copies and derivative works made from that copy.

 This option is useful when you wish to copy part of the code of the Library into a program that is not a library.

 4. You may copy and distribute the Library (or a portion or derivative of it, under Section 2) in object code or executable form under the terms of Sections 1 and 2 above provided that you accompany it with the complete corresponding machine-readable source code, which must be distributed under the terms of Sections 1 and 2 above on a medium customarily used for software interchange.

 If distribution of object code is made by offering access to copy from a designated place, then offering equivalent access to copy the source code from the same place satisfies the requirement to distribute the source code, even though third parties are not compelled

to copy the source along with the object code.

 5. A program that contains no derivative of any portion of the Library, but is designed to work with the Library by being compiled or linked with it, is called a "work that uses the Library". Such a work, in isolation, is not a derivative work of the Library, and therefore falls outside the scope of this License.

 However, linking a "work that uses the Library" with the Library creates an executable that is a derivative of the Library (because it contains portions of the Library), rather than a "work that uses the library". The executable is therefore covered by this License. Section 6 states terms for distribution of such executables.

When a "work that uses the Library" uses material from a header file

that is part of the Library, the object code for the work may be a derivative work of the Library even though the source code is not. Whether this is true is especially significant if the work can be linked without the Library, or if the work is itself a library. The threshold for this to be true is not precisely defined by law.

 If such an object file uses only numerical parameters, data structure layouts and accessors, and small macros and small inline functions (ten lines or less in length), then the use of the object file is unrestricted, regardless of whether it is legally a derivative work. (Executables containing this object code plus portions of the Library will still fall under Section 6.)

 Otherwise, if the work is a derivative of the Library, you may distribute the object code for the work under the terms of Section 6. Any executables containing that work also fall under Section 6, whether or not they are linked directly with the Library itself.

 6. As an exception to the Sections above, you may also compile or link a "work that uses the Library" with the Library to produce a work containing portions of the Library, and distribute that work under terms of your choice, provided that the terms permit modification of the work for the customer's own use and reverse engineering for debugging such modifications.

 You must give prominent notice with each copy of the work that the Library is used in it and that the Library and its use are covered by this License. You must supply a copy of this License. If the work during execution displays copyright notices, you must include the copyright notice for the Library among them, as well as a reference directing the user to the copy of this License. Also, you must do one of these things:

 a) Accompany the work with the complete corresponding machine-readable source code for the Library including whatever changes were used in the work (which must be distributed under Sections 1 and 2 above); and, if the work is an executable linked with the Library, with the complete machine-readable "work that uses the Library", as object code and/or source code, so that the user can modify the Library and then

relink to produce a modified

 executable containing the modified Library. (It is understood that the user who changes the contents of definitions files in the Library will not necessarily be able to recompile the application to use the modified definitions.)

 b) Accompany the work with a written offer, valid for at least three years, to give the same user the materials specified in Subsection 6a, above, for a charge no more than the cost of performing this distribution.

 c) If distribution of the work is made by offering access to copy from a designated place, offer equivalent access to copy the above specified materials from the same place.

 d) Verify that the user has already received a copy of these materials or that you have already sent this user a copy.

 For an executable, the required form of the "work that uses the Library" must include any data and utility programs needed for reproducing the executable from it. However, as a special exception,

the source code distributed need not include anything that is normally distributed (in either source or binary form) with the major components (compiler, kernel, and so on) of the operating system on which the executable runs, unless that component itself accompanies the executable.

 It may happen that this requirement contradicts the license restrictions of other proprietary libraries that do not normally accompany the operating system. Such a contradiction means you cannot use both them and the Library together in an executable that you distribute.

 7. You may place library facilities that are a work based on the Library side-by-side in a single library together with other library facilities not covered by this License, and distribute such a combined library, provided that the separate distribution of the work based on the Library and of the other library facilities is otherwise permitted, and provided that you do these two things:

#### a) Accompany the combined

 library with a copy of the same work based on the Library, uncombined with any other library facilities. This must be distributed under the terms of the Sections above.

 b) Give prominent notice with the combined library of the fact that part of it is a work based on the Library, and explaining where to find the accompanying uncombined form of the same work.

 8. You may not copy, modify, sublicense, link with, or distribute the Library except as expressly provided under this License. Any attempt otherwise to copy, modify, sublicense, link with, or

distribute the Library is void, and will automatically terminate your rights under this License. However, parties who have received copies, or rights, from you under this License will not have their licenses terminated so long as such parties remain in full compliance.

 9. You are not required to accept this License, since you have not signed it. However, nothing else grants you permission to modify or distribute

 the Library or its derivative works. These actions are prohibited by law if you do not accept this License. Therefore, by modifying or distributing the Library (or any work based on the Library), you indicate your acceptance of this License to do so, and all its terms and conditions for copying, distributing or modifying the Library or works based on it.

 10. Each time you redistribute the Library (or any work based on the Library), the recipient automatically receives a license from the original licensor to copy, distribute, link with or modify the Library subject to these terms and conditions. You may not impose any further restrictions on the recipients' exercise of the rights granted herein. You are not responsible for enforcing compliance by third parties to this License.

 11. If, as a consequence of a court judgment or allegation of patent infringement or for any other reason (not limited to patent issues), conditions are imposed on you (whether by court order, agreement or

otherwise) that contradict the conditions of this License, they do not excuse you from the conditions of this License. If you cannot distribute so as to satisfy simultaneously your obligations under this License and any other pertinent obligations, then as a consequence you may not distribute the Library at all. For example, if a patent license would not permit royalty-free redistribution of the Library by all those who receive copies directly or indirectly through you, then the only way you could satisfy both it and this License would be to refrain entirely from distribution of the Library.

If any portion of this section is held invalid or unenforceable under any particular circumstance, the balance of the section is intended to apply, and the section as a whole is intended to apply in other circumstances.

It is not the purpose of this section to induce you to infringe any patents or other property right claims or to contest validity of any such claims; this section has the sole purpose of protecting the integrity of the free software distribution system which is implemented by public license practices. Many people have made generous contributions to the wide range of software distributed

through that system in reliance on consistent application of that system; it is up to the author/donor to decide if he or she is willing to distribute software through any other system and a licensee cannot impose that choice.

This section is intended to make thoroughly clear what is believed to be a consequence of the rest of this License.

 12. If the distribution and/or use of the Library is restricted in certain countries either by patents or by copyrighted interfaces, the original copyright holder who places the Library under this License may add an explicit geographical distribution limitation excluding those countries, so that distribution is permitted only in or among countries not thus excluded. In such case, this License incorporates the limitation as if

written in the body of this License.

 13. The Free Software Foundation may publish revised and/or new versions of the Library General Public License from time to time. Such new versions will be similar in spirit to the present version, but may differ in detail to address new problems or concerns.

Each version is given a distinguishing version number. If the Library specifies a version number of this License which applies to it and "any later version", you have the option of following the terms and conditions either of that version or of any later version published by the Free Software Foundation. If the Library does not specify a license version number, you may choose any version ever published by the Free Software Foundation.

 14. If you wish to incorporate parts of the Library into other free programs whose distribution conditions are incompatible with these, write to the author to ask for permission. For software which is copyrighted by the Free Software Foundation, write to the Free

Software Foundation; we sometimes make exceptions for this. Our decision will be guided by the two goals of preserving the free status of all derivatives of our free software and of promoting the sharing and reuse of software generally.

# NO WARRANTY

 15. BECAUSE THE LIBRARY IS LICENSED FREE OF CHARGE, THERE IS NO WARRANTY FOR THE LIBRARY, TO THE EXTENT PERMITTED BY APPLICABLE LAW. EXCEPT WHEN OTHERWISE STATED IN WRITING THE COPYRIGHT HOLDERS AND/OR OTHER PARTIES PROVIDE THE LIBRARY "AS IS" WITHOUT WARRANTY OF ANY KIND, EITHER EXPRESSED OR IMPLIED, INCLUDING, BUT NOT LIMITED TO, THE IMPLIED WARRANTIES OF MERCHANTABILITY AND FITNESS FOR A PARTICULAR

PURPOSE. THE ENTIRE RISK AS TO THE QUALITY AND PERFORMANCE OF THE LIBRARY IS WITH YOU. SHOULD THE LIBRARY PROVE DEFECTIVE, YOU ASSUME THE COST OF ALL NECESSARY SERVICING, REPAIR OR CORRECTION.

 16. IN NO EVENT UNLESS REQUIRED BY APPLICABLE LAW OR AGREED TO IN WRITING WILL ANY COPYRIGHT HOLDER, OR ANY OTHER PARTY WHO MAY MODIFY

AND/OR REDISTRIBUTE THE LIBRARY AS PERMITTED ABOVE, BE LIABLE TO YOU FOR DAMAGES, INCLUDING ANY GENERAL, SPECIAL, INCIDENTAL OR CONSEQUENTIAL DAMAGES ARISING OUT OF THE USE OR INABILITY TO USE THE LIBRARY (INCLUDING BUT NOT LIMITED TO LOSS OF DATA OR DATA BEING RENDERED INACCURATE OR LOSSES SUSTAINED BY YOU OR THIRD PARTIES OR A FAILURE OF THE LIBRARY TO OPERATE WITH ANY OTHER SOFTWARE), EVEN IF SUCH HOLDER OR OTHER PARTY HAS BEEN ADVISED OF THE POSSIBILITY OF SUCH DAMAGES.

# END OF TERMS AND CONDITIONS

How to Apply These Terms to Your New Libraries

 If you develop a new library, and you want it to be of the greatest possible use to the public, we recommend making it free software that everyone can redistribute and change. You can do so by permitting redistribution under these terms (or, alternatively, under the terms of the ordinary General Public License).

 To apply these terms, attach the following notices to the library. It is safest to attach them to the start of each source file to most effectively convey the exclusion of warranty; and each file should have at least the "copyright" line and a pointer to where the full notice is found.

 <one line to give the library's name and a brief idea of what it does.> Copyright  $(C)$  <year > <name of author>

 This library is free software; you can redistribute it and/or modify it under the terms of the GNU Library General Public License as published by the Free Software Foundation; either version 2 of the License, or (at your option) any later version.

 This library is distributed in the hope that it will be useful, but WITHOUT ANY WARRANTY; without even the implied warranty of MERCHANTABILITY or FITNESS FOR A PARTICULAR PURPOSE. See the GNU Library General Public License for more details.

 You should have received a copy of the GNU Library General Public License along with this library; if not, write to the Free Software Foundation, Inc.,

# 51 Franklin Street, Fifth Floor, Boston, MA 02110-1301 USA

Also add information on how to contact you by electronic and paper mail.

You should also get your employer (if you work as a programmer) or your school, if any, to sign a "copyright disclaimer" for the library, if necessary. Here is a sample; alter the names:

 Yoyodyne, Inc., hereby disclaims all copyright interest in the library `Frob' (a library for tweaking knobs) written by James Random Hacker.

```
 <signature of Ty Coon>, 1 April 1990
 Ty Coon, President of Vice
```

```
That's all there is to it!
#
# This is a Makefile stub which handles the creation of BSD shared
# libraries.
#
# In order to use this stub, the following makefile variables must be defined.
#
# BSDLIB_VERSION = 1.0
# BSDLIB_IMAGE = libce
# BSDLIB MYDIR = et
# BSDLIB_INSTALL_DIR = $(SHLIBDIR)
#
all:: image
real-subdirs:: Makefile
	@echo "	MKDIR pic"
	@mkdir -p pic
BSD_LIB = $(BSDLIB_IMAGE).so.$(BSDLIB_VERSION)
BSDLIB_PIC_FLAG = -fpic
image: $(BSD_LIB)
$(BSD_LIB): $(OBJS)
	(cd pic; ld -Bshareable -o $(BSD_LIB) $(LDFLAGS_SHLIB) $(OBJS))
	$(MV) pic/$(BSD_LIB) .
	$(RM) -f ../$(BSD_LIB)
(cd ..; $(LN) $(LINK BUILD FLAGS) \
 		`echo $(my_dir) | sed -e 's;lib/;;'`/$(BSD_LIB) $(BSD_LIB))
install-shlibs install:: $(BSD_LIB)
@echo " INSTALL_PROGRAM $(BSDLIB_INSTALL_DIR)/$(BSD_LIB)"
```
 @\$(INSTALL\_PROGRAM) \$(BSD\_LIB) \

# \$(DESTDIR)\$(BSDLIB\_INSTALL\_DIR)/\$(BSD\_LIB) @-\$(LDCONFIG)

install-strip: install

install-shlibs-strip:: install-shlibs

uninstall-shlibs uninstall::

 \$(RM) -f \$(DESTDIR)\$(BSDLIB\_INSTALL\_DIR)/\$(BSD\_LIB)

clean::

 \$(RM)

-rf pic

 \$(RM) -f \$(BSD\_LIB)

 \$(RM) -f ../\$(BSD\_LIB)

Redistribution and use in source and binary forms, with or without modification, are permitted provided that the following conditions are met:

1. Redistributions of source code must retain the above copyright notice, and the entire permission notice in its entirety,

including the disclaimer of warranties.

2. Redistributions in binary form must reproduce the above copyright notice, this list of conditions and the following disclaimer in the documentation and/or other materials provided with the distribution.

3. The name of the author may not be used to endorse or promote products derived from this software without specific prior written permission.

THIS SOFTWARE IS PROVIDED ``AS IS'' AND ANY EXPRESS OR IMPLIED WARRANTIES, INCLUDING, BUT NOT LIMITED TO, THE IMPLIED WARRANTIES OF MERCHANTABILITY AND FITNESS FOR A PARTICULAR PURPOSE, ALL OF WHICH ARE HEREBY DISCLAIMED. IN NO EVENT SHALL THE AUTHOR BE LIABLE FOR ANY DIRECT, INDIRECT, INCIDENTAL, SPECIAL, EXEMPLARY, OR **CONSEQUENTIAL** 

 DAMAGES (INCLUDING, BUT NOT LIMITED TO, PROCUREMENT OF SUBSTITUTE GOODS OR SERVICES; LOSS OF USE, DATA, OR PROFITS; OR BUSINESS INTERRUPTION) HOWEVER CAUSED AND ON ANY THEORY OF LIABILITY, WHETHER IN CONTRACT, STRICT LIABILITY, OR TORT (INCLUDING NEGLIGENCE OR OTHERWISE) ARISING IN ANY WAY OUT OF THE USE OF THIS SOFTWARE, EVEN IF NOT ADVISED OF THE POSSIBILITY OF SUCH DAMAGE.

# **1.180 selinux 3.4-1+b6**

# **1.180.1 Available under license :**

 GNU LESSER GENERAL PUBLIC LICENSE

 Version 2.1, February 1999

Copyright (C) 1991, 1999 Free Software Foundation, Inc. 51 Franklin St, Fifth Floor, Boston, MA 02110-1301 USA Everyone is permitted to copy and distribute verbatim copies of this license document, but changing it is not allowed.

[This is the first released version of the Lesser GPL. It also counts as the successor of the GNU Library Public License, version 2, hence the version number 2.1.]

### Preamble

 The licenses for most software are designed to take away your freedom to share and change it. By contrast, the GNU General Public Licenses are intended to guarantee your freedom to share and change free software--to make sure the software is free for all its users.

 This license, the Lesser General Public License, applies to some specially designated software packages--typically libraries--of the Free Software Foundation and other authors who decide to use it. You can use it too, but we suggest

you first think carefully about whether

this license or the ordinary General Public License is the better strategy to use in any particular case, based on the explanations below.

 When we speak of free software, we are referring to freedom of use, not price. Our General Public Licenses are designed to make sure that you have the freedom to distribute copies of free software (and charge for this service if you wish); that you receive source code or can get it if you want it; that you can change the software and use pieces of it in new free programs; and that you are informed that you can do these things.

 To protect your rights, we need to make restrictions that forbid distributors to deny you these rights or to ask you to surrender these rights. These restrictions translate to certain responsibilities for you if you distribute copies of the library or if you modify it.

 For example, if you distribute copies of the library, whether gratis or for a fee, you must give the recipients all the rights that we gave

you. You must make sure that they, too, receive or can get the source code. If you link other code with the library, you must provide complete object files to the recipients, so that they can relink them with the library after making changes to the library and recompiling

it. And you must show them these terms so they know their rights.

 We protect your rights with a two-step method: (1) we copyright the library, and (2) we offer you this license, which gives you legal permission to copy, distribute and/or modify the library.

 To protect each distributor, we want to make it very clear that there is no warranty for the free library. Also, if the library is modified by someone else and passed on, the recipients should know that what they have is not the original version, so that the original author's reputation will not be affected by problems that might be introduced by others.

 Finally, software patents pose a constant threat to the existence of

any free program. We wish to make sure that a company cannot effectively restrict the users of a free program by obtaining a restrictive license from a patent holder. Therefore, we insist that any patent license obtained for a version of the library must be consistent with the full freedom of use specified in this license.

 Most GNU software, including some libraries, is covered by the ordinary GNU General Public License. This license, the GNU Lesser General Public License, applies to certain designated libraries, and is quite different from the ordinary General Public License. We use this license for certain libraries in order to permit linking those libraries into non-free programs.

 When a program is linked with a library, whether statically or using a shared library, the combination of the two is legally speaking a combined work, a derivative of the original library. The ordinary General Public License therefore permits such linking only if the entire combination fits its criteria of freedom. The Lesser General Public License permits more lax criteria for linking other code with the library.

 We call this license the "Lesser" General Public License because it does Less to protect the user's freedom than the ordinary General Public License. It also provides other free software developers Less of an advantage over competing non-free programs. These disadvantages are the reason we use the ordinary General Public License for many libraries. However, the Lesser license provides advantages in certain special circumstances.

 For example, on rare occasions, there may be a special need to encourage the widest possible use of a certain library, so that it becomes a de-facto standard. To achieve this, non-free programs must be

allowed to use the library. A more frequent case is that a free library does the same job as widely used non-free libraries. In this case, there is little to gain by limiting the free library to free software only, so we use the Lesser General Public License.

 In other cases, permission to use a particular library in non-free programs enables a greater number of people to use a large body of free software. For example, permission to use the GNU C Library in non-free programs enables many more people to use the whole GNU operating system, as well as its variant, the GNU/Linux operating system.

 Although the Lesser General Public License is Less protective of the users' freedom, it does ensure that the user of a program that is linked with the Library has the freedom and the wherewithal to run that program using a modified version of the Library.

 The precise terms and conditions for copying, distribution and modification follow. Pay close attention to the difference between a "work based on the library" and a "work that uses the library". The former contains code derived from the library, whereas the latter must be combined with the library in order to run.

# GNU LESSER GENERAL PUBLIC LICENSE TERMS AND CONDITIONS FOR COPYING, DISTRIBUTION AND MODIFICATION

 0. This License Agreement applies to any software library or other program which contains a notice placed by the copyright holder or other authorized party saying it may be distributed under the terms of this Lesser General Public License (also called "this License"). Each licensee is addressed as "you".

 A "library" means a collection of software functions and/or data prepared so as to be conveniently linked with application programs (which use some of those functions and data) to form executables.

 The "Library", below, refers to any such software library or work which has been distributed under these terms. A "work based on the Library" means either the Library or any derivative work under copyright law: that is to say, a work containing the Library or a portion of it, either verbatim or with modifications and/or translated straightforwardly into another language. (Hereinafter, translation is included without

limitation in the term "modification".)

 "Source code" for a work means the preferred form of the work for making modifications to it. For a library, complete source code means

all the source code for all modules it contains, plus any associated interface definition files, plus the scripts used to control compilation and installation of the library.

 Activities other than copying, distribution and modification are not covered by this License; they are outside its scope. The act of running a program using the Library is not restricted, and output from such a program is covered only if its contents constitute a work based on the Library (independent of the use of the Library in a tool for writing it). Whether that is true depends on what the Library does and what the program that uses the Library does.

 1. You may copy and distribute verbatim copies of the Library's complete source code as you receive it, in any medium, provided that you conspicuously and appropriately publish on each copy an

appropriate copyright notice and disclaimer of warranty; keep intact all the notices that refer to this License and to the absence of any warranty; and distribute a copy of this License along with the Library.

 You may charge a fee for the physical act of transferring a copy, and you may at your option offer warranty protection in exchange for a fee.

 2. You may modify your copy or copies of the Library or any portion of it, thus forming a work based on the Library, and copy and distribute such modifications or work under the terms of Section 1 above, provided that you also meet all of these conditions:

a) The modified work must itself be a software library.

 b) You must cause the files modified to carry prominent notices stating that you changed the files and the date of any change.

 c) You must cause the whole of the work to be licensed at no charge to all third parties under the terms of this License.

# d) If a facility in the modified

Library refers to a function or a

 table of data to be supplied by an application program that uses the facility, other than as an argument passed when the facility is invoked, then you must make a good faith effort to ensure that, in the event an application does not supply such function or table, the facility still operates, and performs whatever part of its purpose remains meaningful.

(For example, a function in a library to compute square roots has

 a purpose that is entirely well-defined independent of the application. Therefore, Subsection 2d requires that any application-supplied function or table used by this function must be optional: if the application does not supply it, the square root function must still compute square roots.)

These requirements apply to the modified work as a whole. If identifiable sections of that work are not derived from the Library, and can be reasonably considered independent and separate works in themselves,

 then this License, and its terms, do not apply to those sections when you distribute them as separate works. But when you distribute the same sections as part of a whole which is a work based on the Library, the distribution of the whole must be on the terms of this License, whose permissions for other licensees extend to the entire whole, and thus to each and every part regardless of who wrote it.

Thus, it is not the intent of this section to claim rights or contest your rights to work written entirely by you; rather, the intent is to exercise the right to control the distribution of derivative or collective works based on the Library.

In addition, mere aggregation of another work not based on the Library with the Library (or with a work based on the Library) on a volume of a storage or distribution medium does not bring the other work under the scope of this License.

 3. You may opt to apply the terms of the ordinary GNU General Public License instead of this License to a given copy of the Library. To do this, you must alter all the notices that refer to this License, so that they refer to the ordinary GNU General Public License, version 2, instead of to this License. (If a newer version than version 2 of the ordinary GNU General Public License has appeared, then you can specify that version instead if you wish.) Do not make any other change in these notices.

 Once this change is made in a given copy, it is irreversible for that copy, so the ordinary GNU General Public License applies to all subsequent copies and derivative works made from that copy.

 This option is useful when you wish to copy part of the code of the Library into a program that is not a library.

 4. You may copy and distribute the Library (or a portion or derivative of it, under Section 2) in object code or executable form under the terms of Sections 1 and 2 above provided that you accompany it with the complete corresponding machine-readable source code, which must be distributed under the terms of Sections 1 and 2 above on a medium customarily used for software interchange.

 If distribution of object code is made by offering access to copy from a designated place, then offering equivalent access to copy the source code from the same place satisfies the requirement to distribute the source code, even though third parties are not compelled to copy the source along with the object code.

 5. A program that contains no derivative of any portion of the Library, but is designed to work with the Library by being compiled or linked with it, is called a "work that uses the Library". Such a work, in isolation, is not a derivative work of the Library, and therefore falls outside the scope of this License.

 However, linking a "work that uses the Library" with the Library creates an executable that is a derivative of the Library (because it contains portions of the Library), rather than a "work that uses the library". The executable is therefore covered by this License.

Section 6 states terms for distribution of such executables.

 When a "work that uses the Library" uses material from a header file that is part of the Library, the object code for the work may be a derivative work of the Library even though the source code is not. Whether this is true is especially significant if the work can be linked without the Library, or if the work is itself a library. The threshold for this to be true is not precisely defined by law.

 If such an object file uses only numerical parameters, data structure layouts and accessors, and small macros and small inline functions (ten lines or less in length), then the use of the object file is unrestricted, regardless of whether it is legally a derivative work. (Executables containing this object code plus portions of the Library will still fall under Section 6.)

 Otherwise, if the work is a derivative of the Library, you may distribute the object code for the work under the terms of Section 6. Any executables containing that work also fall under Section 6,

whether or not they are linked directly with the Library itself.

 6. As an exception to the Sections above, you may also combine or link a "work that uses the Library" with the Library to produce a work containing portions of the Library, and distribute that work under terms of your choice, provided that the terms permit

modification of the work for the customer's own use and reverse engineering for debugging such modifications.

 You must give prominent notice with each copy of the work that the Library is used in it and that the Library and its use are covered by this License. You must supply a copy of this License. If the work during execution displays copyright notices, you must include the copyright notice for the Library among them, as well as a reference directing the user to the copy of this License. Also, you must do one of these things:

 a) Accompany the work with the complete corresponding machine-readable

source code for the Library including whatever

 changes were used in the work (which must be distributed under Sections 1 and 2 above); and, if the work is an executable linked with the Library, with the complete machine-readable "work that uses the Library", as object code and/or source code, so that the user can modify the Library and then relink to produce a modified executable containing the modified Library. (It is understood that the user who changes the contents of definitions files in the Library will not necessarily be able to recompile the application to use the modified definitions.)

 b) Use a suitable shared library mechanism for linking with the Library. A suitable mechanism is one that (1) uses at run time a copy of the library already present on the user's computer system, rather than copying library functions into the executable, and (2) will operate properly with a modified version of the library, if the user

 installs one, as long as the modified version is interface-compatible with the version that the work was made with.

 c) Accompany the work with a written offer, valid for at least three years, to give the same user the materials specified in Subsection 6a, above, for a charge no more than the cost of performing this distribution.

 d) If distribution of the work is made by offering access to copy from a designated place, offer equivalent access to copy the above specified materials from the same place.

 e) Verify that the user has already received a copy of these materials or that you have already sent this user a copy.

 For an executable, the required form of the "work that uses the Library" must include any data and utility programs needed for reproducing the executable from it. However, as a special exception, the materials to be distributed need not include anything that is normally distributed (in either source or binary form) with the major

components (compiler, kernel, and so on) of the operating system on which the executable runs, unless that component itself accompanies the executable.

 It may happen that this requirement contradicts the license restrictions of other proprietary libraries that do not normally accompany the operating system. Such a contradiction means you cannot use both them and the Library together in an executable that you distribute.

 7. You may place library facilities that are a work based on the Library side-by-side in a single library together with other library facilities not covered by this License, and distribute such a combined library, provided that the separate distribution of the work based on the Library and of the other library facilities is otherwise permitted, and provided that you do these two things:

 a) Accompany the combined library with a copy of the same work based on the Library, uncombined with any other library facilities. This must be distributed under the terms of the Sections above.

 b) Give prominent notice with the combined library of the fact that part of it is a work based on the Library, and explaining where to find the accompanying uncombined form of the same work.

 8. You may not copy, modify, sublicense, link with, or distribute the Library except as expressly provided under this License. Any attempt otherwise to copy, modify, sublicense, link with, or distribute the Library is void, and will automatically terminate your rights under this License. However, parties who have received copies, or rights, from you under this License will not have their licenses terminated so long as such parties remain in full compliance.

 9. You are not required to accept this License, since you have not signed it. However, nothing else grants you permission to modify or distribute the Library or its derivative works. These actions are prohibited by law if you do not accept this License. Therefore, by modifying or distributing

the Library (or any work based on the

Library), you indicate your acceptance of this License to do so, and all its terms and conditions for copying, distributing or modifying the Library or works based on it.

 10. Each time you redistribute the Library (or any work based on the Library), the recipient automatically receives a license from the original licensor to copy, distribute, link with or modify the Library subject to these terms and conditions. You may not impose any further restrictions on the recipients' exercise of the rights granted herein. You are not responsible for enforcing compliance by third parties with this License.

 11. If, as a consequence of a court judgment or allegation of patent infringement or for any other reason (not limited to patent issues), conditions are imposed on you (whether by court order, agreement or otherwise) that contradict the conditions of this License, they do not excuse you from the conditions of this License. If you cannot distribute

 so as to satisfy simultaneously your obligations under this License and any other pertinent obligations, then as a consequence you may not distribute the Library at all. For example, if a patent license would not permit royalty-free redistribution of the Library by all those who receive copies directly or indirectly through you, then the only way you could satisfy both it and this License would be to refrain entirely from distribution of the Library.

If any portion of this section is held invalid or unenforceable under any particular circumstance, the balance of the section is intended to apply, and the section as a whole is intended to apply in other circumstances.

It is not the purpose of this section to induce you to infringe any patents or other property right claims or to contest validity of any such claims; this section has the sole purpose of protecting the integrity of the free software distribution system which is implemented by public license practices. Many people have made

generous contributions to the wide range of software distributed through that system in reliance on consistent application of that system; it is up to the author/donor to decide if he or she is willing to distribute software through any other system and a licensee cannot impose that choice.

This section is intended to make thoroughly clear what is believed to be a consequence of the rest of this License.

 12. If the distribution and/or use of the Library is restricted in certain countries either by patents or by copyrighted interfaces, the original copyright holder who places the Library under this License may add an explicit geographical distribution limitation excluding those countries, so that distribution is permitted only in or among countries not thus excluded. In such case, this License incorporates the limitation as if written in the body of this License.

 13. The Free Software Foundation may publish revised and/or new versions of the Lesser General Public License from time to time. Such new versions will be similar in spirit to the present version, but may differ in detail to address new problems or concerns.

Each version is given a distinguishing version number. If the Library specifies a version number of this License which applies to it and "any later version", you have the option of following the terms and conditions either of that version or of any later version published by the Free Software Foundation. If the Library does not specify a license version number, you may choose any version ever published by the Free Software Foundation.

 14. If you wish to incorporate parts of the Library into other free programs whose distribution conditions are incompatible with these, write to the author to ask for permission. For software which is copyrighted by the Free Software Foundation, write to the Free Software Foundation; we sometimes make exceptions for this. Our decision will be guided by the two goals of preserving the free status of

 all derivatives of our free software and of promoting the sharing and reuse of software generally.

# NO WARRANTY

 15. BECAUSE THE LIBRARY IS LICENSED FREE OF CHARGE, THERE IS NO WARRANTY FOR THE LIBRARY, TO THE EXTENT PERMITTED BY APPLICABLE LAW. EXCEPT WHEN OTHERWISE STATED IN WRITING THE COPYRIGHT HOLDERS AND/OR OTHER PARTIES PROVIDE THE LIBRARY "AS IS" WITHOUT WARRANTY OF ANY KIND, EITHER EXPRESSED OR IMPLIED, INCLUDING, BUT NOT LIMITED TO, THE IMPLIED WARRANTIES OF MERCHANTABILITY AND FITNESS FOR A PARTICULAR PURPOSE. THE ENTIRE RISK AS TO THE QUALITY AND PERFORMANCE OF THE LIBRARY IS WITH YOU. SHOULD THE LIBRARY PROVE DEFECTIVE, YOU ASSUME THE COST OF ALL NECESSARY SERVICING, REPAIR OR CORRECTION.

 16. IN NO EVENT UNLESS REQUIRED BY APPLICABLE LAW OR AGREED TO IN WRITING WILL ANY COPYRIGHT HOLDER, OR ANY OTHER PARTY WHO MAY MODIFY AND/OR REDISTRIBUTE THE LIBRARY AS PERMITTED ABOVE, BE LIABLE TO YOU FOR DAMAGES, INCLUDING ANY GENERAL, SPECIAL, INCIDENTAL OR **CONSEQUENTIAL** 

 DAMAGES ARISING OUT OF THE USE OR INABILITY TO USE THE LIBRARY (INCLUDING BUT NOT LIMITED TO LOSS OF DATA OR DATA BEING RENDERED INACCURATE OR LOSSES SUSTAINED BY YOU OR THIRD PARTIES OR A FAILURE OF THE LIBRARY TO OPERATE WITH ANY OTHER SOFTWARE), EVEN IF SUCH HOLDER OR OTHER PARTY HAS BEEN ADVISED OF THE POSSIBILITY OF SUCH DAMAGES.

### END OF TERMS AND CONDITIONS

How to Apply These Terms to Your New Libraries

 If you develop a new library, and you want it to be of the greatest possible use to the public, we recommend making it free software that everyone can redistribute and change. You can do so by permitting redistribution under these terms (or, alternatively, under the terms of the ordinary General Public License).

 To apply these terms, attach the following notices to the library. It is safest to attach them to the start of each source file to most effectively convey the exclusion of warranty; and each file should have at least the "copyright" line

and a pointer to where the full notice is found.

 $\leq$  one line to give the library's name and a brief idea of what it does. $\geq$ Copyright  $(C)$  <year > <name of author>

 This library is free software; you can redistribute it and/or modify it under the terms of the GNU Lesser General Public License as published by the Free Software Foundation; either version 2.1 of the License, or (at your option) any later version.

 This library is distributed in the hope that it will be useful, but WITHOUT ANY WARRANTY; without even the implied warranty of MERCHANTABILITY or FITNESS FOR A PARTICULAR PURPOSE. See the GNU Lesser General Public License for more details.

 You should have received a copy of the GNU Lesser General Public License along with this library; if not, write to the Free Software Foundation, Inc., 51 Franklin St, Fifth Floor, Boston, MA 02110-1301 USA

Also add information on how to contact you by electronic and paper mail.

# You should

 also get your employer (if you work as a programmer) or your school, if any, to sign a "copyright disclaimer" for the library, if necessary. Here is a sample; alter the names:

 Yoyodyne, Inc., hereby disclaims all copyright interest in the library `Frob' (a library for tweaking knobs) written by James Random Hacker.

 <signature of Ty Coon>, 1 April 1990 Ty Coon, President of Vice

That's all there is to it!

All files are licensed under the FreeBSD license, except for third party components, which are subject to their respective licenses as specified in their source files.

### FreeBSD License

Copyright 2011 Tresys Technology, LLC. All rights reserved.

Redistribution and use in source and binary forms, with or without modification, are permitted provided that the following conditions are met:

- 1. Redistributions of source code must retain the above copyright notice, this list of conditions and the following disclaimer.
- 2. Redistributions in binary form must reproduce the above copyright notice, this list of conditions and the following disclaimer in the documentation and/or other materials provided with the distribution.

THIS SOFTWARE IS PROVIDED BY TRESYS TECHNOLOGY, LLC ``AS IS'' AND ANY EXPRESS OR IMPLIED WARRANTIES, INCLUDING, BUT NOT LIMITED TO, THE IMPLIED WARRANTIES OF MERCHANTABILITY AND FITNESS FOR A PARTICULAR PURPOSE ARE DISCLAIMED. IN NO

EVENT SHALL TRESYS TECHNOLOGY, LLC OR CONTRIBUTORS BE LIABLE FOR ANY DIRECT, INDIRECT, INCIDENTAL, SPECIAL, EXEMPLARY, OR CONSEQUENTIAL DAMAGES (INCLUDING, BUT NOT LIMITED TO, PROCUREMENT OF SUBSTITUTE GOODS OR SERVICES; LOSS OF USE, DATA, OR PROFITS; OR BUSINESS INTERRUPTION) HOWEVER CAUSED AND ON ANY THEORY OF LIABILITY, WHETHER IN CONTRACT, STRICT LIABILITY, OR TORT (INCLUDING NEGLIGENCE OR OTHERWISE) ARISING IN ANY WAY OUT OF THE USE OF THIS SOFTWARE, EVEN IF ADVISED OF THE POSSIBILITY OF SUCH DAMAGE.

The views and conclusions contained in the software and documentation are those of the authors and should not be interpreted as representing official policies, either expressed or implied, of Tresys Technology, LLC.

 GNU GENERAL PUBLIC LICENSE Version 2, June 1991

Copyright (C) 1989, 1991 Free Software Foundation, Inc. 59 Temple Place, Suite 330, Boston, MA 02111-1307 USA Everyone is permitted to copy and distribute verbatim copies of this license document, but changing it is not allowed.

### Preamble

 The licenses for most software are designed to take away your freedom to share and change it. By contrast, the GNU General Public License is intended to guarantee your freedom to share and change free software--to make sure the software is free for all its users. This General Public License applies to most of the Free Software

Foundation's software and to any other program whose authors commit to using it. (Some other Free Software Foundation software is covered by the GNU Library General Public License instead.) You can apply it to your programs, too.

 When we speak of free software, we are referring to freedom, not price. Our General Public Licenses are designed to make sure that you have the freedom to distribute copies of free software (and charge for this service if you wish), that you receive source code or can get it if you want it, that you can change the software or use pieces of it in new free programs; and that you know you can do these things.

 To protect your rights, we need to make restrictions that forbid anyone to deny you these rights or to ask you to surrender the rights. These restrictions translate to certain responsibilities for you if you distribute copies of the software, or if you modify it.

 For example, if you distribute copies of such a program, whether gratis or for a fee, you must give the recipients all the rights that you have. You must make sure that they, too, receive or can get the source code. And you must show them these terms so they know their rights.

We protect your rights with two steps: (1) copyright the software, and (2) offer you this license which gives you legal permission to copy,

distribute and/or modify the software.

 Also, for each author's protection and ours, we want to make certain that everyone understands that there is no warranty for this free software. If the software is modified by someone else and passed on, we want its recipients to know that what they have is not the original, so that any problems introduced by others will not reflect on the original authors' reputations.

 Finally, any free program is threatened constantly by software patents. We wish to avoid the danger that redistributors of a free program will individually obtain patent licenses, in effect making the program proprietary. To prevent this, we have made it clear that any patent must be licensed for everyone's free use or not licensed at all.

 The precise terms and conditions for copying, distribution and modification follow.

# GNU GENERAL PUBLIC LICENSE TERMS AND CONDITIONS FOR COPYING, DISTRIBUTION AND MODIFICATION

# 0. This License applies to any program

or other work which contains

a notice placed by the copyright holder saying it may be distributed under the terms of this General Public License. The "Program", below, refers to any such program or work, and a "work based on the Program" means either the Program or any derivative work under copyright law: that is to say, a work containing the Program or a portion of it, either verbatim or with modifications and/or translated into another language. (Hereinafter, translation is included without limitation in the term "modification".) Each licensee is addressed as "you".

Activities other than copying, distribution and modification are not covered by this License; they are outside its scope. The act of running the Program is not restricted, and the output from the Program is covered only if its contents constitute a work based on the Program (independent of having been made by running the Program). Whether that is true depends on what the Program does.

- 1. You may copy and distribute
- verbatim copies of the Program's

source code as you receive it, in any medium, provided that you conspicuously and appropriately publish on each copy an appropriate copyright notice and disclaimer of warranty; keep intact all the notices that refer to this License and to the absence of any warranty; and give any other recipients of the Program a copy of this License along with the Program.

You may charge a fee for the physical act of transferring a copy, and you may at your option offer warranty protection in exchange for a fee.

 2. You may modify your copy or copies of the Program or any portion of it, thus forming a work based on the Program, and copy and distribute such modifications or work under the terms of Section 1 above, provided that you also meet all of these conditions:

 a) You must cause the modified files to carry prominent notices stating that you changed the files and the date of any change.

 b) You must cause any work that you distribute or publish, that in

 whole or in part contains or is derived from the Program or any part thereof, to be licensed as a whole at no charge to all third parties under the terms of this License.

 c) If the modified program normally reads commands interactively when run, you must cause it, when started running for such interactive use in the most ordinary way, to print or display an announcement including an appropriate copyright notice and a

 notice that there is no warranty (or else, saying that you provide a warranty) and that users may redistribute the program under these conditions, and telling the user how to view a copy of this License. (Exception: if the Program itself is interactive but does not normally print such an announcement, your work based on the Program is not required to print an announcement.)

These requirements apply to the modified work as a whole. If identifiable sections of that work are not derived from the Program, and can

 be reasonably considered independent and separate works in themselves, then this License, and its terms, do not apply to those sections when you distribute them as separate works. But when you distribute the same sections as part of a whole which is a work based on the Program, the distribution of the whole must be on the terms of this License, whose permissions for other licensees extend to the entire whole, and thus to each and every part regardless of who wrote it.

Thus, it is not the intent of this section to claim rights or contest your rights to work written entirely by you; rather, the intent is to exercise the right to control the distribution of derivative or collective works based on the Program.

In addition, mere aggregation of another work not based on the Program with the Program (or with a work based on the Program) on a volume of a storage or distribution medium does not bring the other work under the scope of this License.

3. You may copy and distribute the Program

(or a work based on it,

under Section 2) in object code or executable form under the terms of Sections 1 and 2 above provided that you also do one of the following:

 a) Accompany it with the complete corresponding machine-readable source code, which must be distributed under the terms of Sections 1 and 2 above on a medium customarily used for software interchange; or,

 b) Accompany it with a written offer, valid for at least three years, to give any third party, for a charge no more than your cost of physically performing source distribution, a complete machine-readable copy of the corresponding source code, to be distributed under the terms of Sections 1 and 2 above on a medium customarily used for software interchange; or,

 c) Accompany it with the information you received as to the offer to distribute corresponding source code. (This alternative is allowed only for noncommercial distribution and only if you received the program

 in object code or executable form with such an offer, in accord with Subsection b above.)

The source code for a work means the preferred form of the work for making modifications to it. For an executable work, complete source code means all the source code for all modules it contains, plus any associated interface definition files, plus the scripts used to control compilation and installation of the executable. However, as a special exception, the source code distributed need not include anything that is normally distributed (in either source or binary form) with the major components (compiler, kernel, and so on) of the operating system on which the executable runs, unless that component itself accompanies the executable.

If distribution of executable or object code is made by offering access to copy from a designated place, then offering equivalent access to copy the source code from the same place counts as distribution of the source code, even though third parties are not compelled

to copy the source along with the object code.

 4. You may not copy, modify, sublicense, or distribute the Program except as expressly provided under this License. Any attempt otherwise to copy, modify, sublicense or distribute the Program is void, and will automatically terminate your rights under this License. However, parties who have received copies, or rights, from you under this License will not have their licenses terminated so long as such parties remain in full compliance.

 5. You are not required to accept this License, since you have not signed it. However, nothing else grants you permission to modify or distribute the Program or its derivative works. These actions are prohibited by law if you do not accept this License. Therefore, by modifying or distributing the Program (or any work based on the Program), you indicate your acceptance of this License to do so, and all its terms and conditions for copying, distributing or modifying the Program or works based on it.

 6. Each time you redistribute the Program (or any work based on the Program), the recipient automatically receives a license from the original licensor to copy, distribute or modify the Program subject to these terms and conditions. You may not impose any further restrictions on the recipients' exercise of the rights granted herein. You are not responsible for enforcing compliance by third parties to this License.

7. If, as a consequence of a court judgment or allegation of patent

infringement or for any other reason (not limited to patent issues), conditions are imposed on you (whether by court order, agreement or otherwise) that contradict the conditions of this License, they do not excuse you from the conditions of this License. If you cannot distribute so as to satisfy simultaneously your obligations under this License and any other pertinent obligations, then as a consequence you may not distribute the Program at all. For example, if a patent license would not permit

 royalty-free redistribution of the Program by all those who receive copies directly or indirectly through you, then the only way you could satisfy both it and this License would be to refrain entirely from distribution of the Program.

If any portion of this section is held invalid or unenforceable under any particular circumstance, the balance of the section is intended to apply and the section as a whole is intended to apply in other circumstances.

It is not the purpose of this section to induce you to infringe any patents or other property right claims or to contest validity of any such claims; this section has the sole purpose of protecting the integrity of the free software distribution system, which is implemented by public license practices. Many people have made generous contributions to the wide range of software distributed through that system in reliance on consistent application of that system; it is up to the author/donor to decide if he or she is willing to distribute

 software through any other system and a licensee cannot impose that choice.

This section is intended to make thoroughly clear what is believed to be a consequence of the rest of this License.

 8. If the distribution and/or use of the Program is restricted in certain countries either by patents or by copyrighted interfaces, the original copyright holder who places the Program under this License may add an explicit geographical distribution limitation excluding those countries, so that distribution is permitted only in or among countries not thus excluded. In such case, this License incorporates the limitation as if written in the body of this License.

 9. The Free Software Foundation may publish revised and/or new versions of the General Public License from time to time. Such new versions will be similar in spirit to the present version, but may differ in detail to address new problems or concerns.

Each version is given a distinguishing version number. If the Program specifies
a version number of this License which applies to it and "any later version", you have the option of following the terms and conditions either of that version or of any later version published by the Free Software Foundation. If the Program does not specify a version number of this License, you may choose any version ever published by the Free Software Foundation.

 10. If you wish to incorporate parts of the Program into other free programs whose distribution conditions are different, write to the author to ask for permission. For software which is copyrighted by the Free Software Foundation, write to the Free Software Foundation; we sometimes make exceptions for this. Our decision will be guided by the two goals of preserving the free status of all derivatives of our free software and of promoting the sharing and reuse of software generally.

 NO WARRANTY

REPAIR OR CORRECTION.

 11. BECAUSE THE PROGRAM IS LICENSED FREE OF CHARGE, THERE IS NO WARRANTY FOR THE PROGRAM, TO THE EXTENT PERMITTED BY APPLICABLE LAW. EXCEPT WHEN OTHERWISE STATED IN WRITING THE COPYRIGHT HOLDERS AND/OR OTHER PARTIES PROVIDE THE PROGRAM "AS IS" WITHOUT WARRANTY OF ANY KIND, EITHER EXPRESSED OR IMPLIED, INCLUDING, BUT NOT LIMITED TO, THE IMPLIED WARRANTIES OF MERCHANTABILITY AND FITNESS FOR A PARTICULAR PURPOSE. THE ENTIRE RISK AS TO THE QUALITY AND PERFORMANCE OF THE PROGRAM IS WITH YOU. SHOULD THE PROGRAM PROVE DEFECTIVE, YOU ASSUME THE COST OF ALL NECESSARY SERVICING,

 12. IN NO EVENT UNLESS REQUIRED BY APPLICABLE LAW OR AGREED TO IN WRITING WILL ANY COPYRIGHT HOLDER, OR ANY OTHER PARTY WHO MAY MODIFY AND/OR REDISTRIBUTE THE PROGRAM AS PERMITTED ABOVE, BE LIABLE TO YOU FOR DAMAGES, INCLUDING ANY GENERAL, SPECIAL, INCIDENTAL OR CONSEQUENTIAL DAMAGES ARISING OUT OF THE USE OR INABILITY TO USE THE PROGRAM (INCLUDING BUT NOT LIMITED TO LOSS OF DATA OR DATA BEING RENDERED INACCURATE OR LOSSES SUSTAINED BY YOU OR THIRD PARTIES OR A FAILURE OF THE PROGRAM TO OPERATE WITH ANY OTHER PROGRAMS),

 EVEN IF SUCH HOLDER OR OTHER PARTY HAS BEEN ADVISED OF THE POSSIBILITY OF SUCH DAMAGES.

## END OF TERMS AND CONDITIONS

 How to Apply These Terms to Your New Programs

 If you develop a new program, and you want it to be of the greatest possible use to the public, the best way to achieve this is to make it free software which everyone can redistribute and change under these terms.

To do so, attach the following notices to the program. It is safest

to attach them to the start of each source file to most effectively convey the exclusion of warranty; and each file should have at least the "copyright" line and a pointer to where the full notice is found.

 <one line to give the program's name and a brief idea of what it does.> Copyright  $(C)$  <year > <name of author>

 This program is free software; you can redistribute it and/or modify it under the terms of the GNU General Public License as published by the Free Software Foundation; either version 2 of the License, or (at your option) any later version.

 This program is distributed in the hope that it will be useful, but WITHOUT ANY WARRANTY; without even the implied warranty of MERCHANTABILITY or FITNESS FOR A PARTICULAR PURPOSE. See the GNU General Public License for more details.

 You should have received a copy of the GNU General Public License along with this program; if not, write to the Free Software Foundation, Inc., 59 Temple Place, Suite 330, Boston, MA 02111-1307 USA

Also add information on how to contact you by electronic and paper mail.

If the program is interactive, make it output a short notice like this when it starts in an interactive mode:

 Gnomovision version 69, Copyright (C) year name of author Gnomovision comes with ABSOLUTELY NO WARRANTY; for details type `show w'. This is free software, and you are welcome to redistribute it under certain conditions; type `show c' for details.

The hypothetical commands

 `show w' and `show c' should show the appropriate parts of the General Public License. Of course, the commands you use may be called something other than `show w' and `show c'; they could even be mouse-clicks or menu items--whatever suits your program.

You should also get your employer (if you work as a programmer) or your school, if any, to sign a "copyright disclaimer" for the program, if necessary. Here is a sample; alter the names:

 Yoyodyne, Inc., hereby disclaims all copyright interest in the program `Gnomovision' (which makes passes at compilers) written by James Hacker.

 <signature of Ty Coon>, 1 April 1989 Ty Coon, President of Vice

This General Public License does not permit incorporating your program into proprietary programs. If your program is a subroutine library, you may consider it more useful to permit linking proprietary applications with the library. If this is what you want to do, use the GNU Library General Public License instead of this License.

Permission is hereby granted, free of charge, to any person obtaining a copy of this software and associated documentation files (the "Software"), to deal in the Software without restriction, including without limitation the rights to use, copy, modify, merge, publish, distribute, sublicense, and/or sell copies of the Software, and to permit persons to whom the Software is furnished to do so, subject to the following conditions:

The above copyright notice and this permission notice shall be included in all copies or substantial portions of the Software.

THE SOFTWARE IS PROVIDED "AS IS", WITHOUT WARRANTY OF ANY KIND, EXPRESS OR IMPLIED, INCLUDING BUT NOT LIMITED TO THE WARRANTIES OF MERCHANTABILITY, FITNESS FOR A PARTICULAR PURPOSE AND NONINFRINGEMENT. IN NO EVENT SHALL THE AUTHORS OR COPYRIGHT HOLDERS BE LIABLE FOR ANY CLAIM, DAMAGES OR OTHER LIABILITY, WHETHER IN AN ACTION OF CONTRACT, TORT OR OTHERWISE, ARISING FROM, OUT OF OR IN CONNECTION WITH THE SOFTWARE OR THE USE OR OTHER DEALINGS

IN THE SOFTWARE.

 GNU GENERAL PUBLIC LICENSE

 Version 2, June 1991

Copyright (C) 1989, 1991 Free Software Foundation, Inc. 59 Temple Place, Suite 330, Boston, MA 02111-1307 USA Everyone is permitted to copy and distribute verbatim copies of this license document, but changing it is not allowed.

#### Preamble

 The licenses for most software are designed to take away your freedom to share and change it. By contrast, the GNU General Public License is intended to guarantee your freedom to share and change free software--to make sure the software is free for all its users. This General Public License applies to most of the Free Software Foundation's software and to any other program whose authors commit to using it. (Some other Free Software Foundation software is covered by the GNU Library General Public License instead.) You can apply it to your programs, too.

 When we speak of free software, we are referring to freedom, not price. Our General Public Licenses are designed to make sure that you

have the freedom to distribute copies of free software (and charge for this service if you wish), that you receive source code or can get it if you want it, that you can change the software or use pieces of it in new free programs; and that you know you can do these things.

 To protect your rights, we need to make restrictions that forbid anyone to deny you these rights or to ask you to surrender the rights. These restrictions translate to certain responsibilities for you if you distribute copies of the software, or if you modify it.

 For example, if you distribute copies of such a program, whether gratis or for a fee, you must give the recipients all the rights that you have. You must make sure that they, too, receive or can get the source code. And you must show them these terms so they know their rights.

 We protect your rights with two steps: (1) copyright the software, and (2) offer you this license which gives you legal permission to copy, distribute

and/or modify the software.

 Also, for each author's protection and ours, we want to make certain that everyone understands that there is no warranty for this free software. If the software is modified by someone else and passed on, we want its recipients to know that what they have is not the original, so that any problems introduced by others will not reflect on the original authors' reputations.

 Finally, any free program is threatened constantly by software patents. We wish to avoid the danger that redistributors of a free program will individually obtain patent licenses, in effect making the program proprietary. To prevent this, we have made it clear that any patent must be licensed for everyone's free use or not licensed at all.

 The precise terms and conditions for copying, distribution and modification follow.

# GNU GENERAL PUBLIC LICENSE TERMS AND CONDITIONS FOR COPYING, DISTRIBUTION AND MODIFICATION

# 0. This License applies to any program or other work which contains

a notice placed by the copyright holder saying it may be distributed under the terms of this General Public License. The "Program", below, refers to any such program or work, and a "work based on the Program" means either the Program or any derivative work under copyright law: that is to say, a work containing the Program or a portion of it, either verbatim or with modifications and/or translated into another language. (Hereinafter, translation is included without limitation in the term "modification".) Each licensee is addressed as "you".

Activities other than copying, distribution and modification are not

covered by this License; they are outside its scope. The act of running the Program is not restricted, and the output from the Program is covered only if its contents constitute a work based on the Program (independent of having been made by running the Program). Whether that is true depends on what the Program does.

 1. You may copy and distribute verbatim copies of the Program's

source code as you receive it, in any medium, provided that you conspicuously and appropriately publish on each copy an appropriate copyright notice and disclaimer of warranty; keep intact all the notices that refer to this License and to the absence of any warranty; and give any other recipients of the Program a copy of this License along with the Program.

You may charge a fee for the physical act of transferring a copy, and you may at your option offer warranty protection in exchange for a fee.

 2. You may modify your copy or copies of the Program or any portion of it, thus forming a work based on the Program, and copy and distribute such modifications or work under the terms of Section 1 above, provided that you also meet all of these conditions:

 a) You must cause the modified files to carry prominent notices stating that you changed the files and the date of any change.

 b) You must cause any work that you distribute or publish, that in whole

 or in part contains or is derived from the Program or any part thereof, to be licensed as a whole at no charge to all third parties under the terms of this License.

 c) If the modified program normally reads commands interactively when run, you must cause it, when started running for such interactive use in the most ordinary way, to print or display an announcement including an appropriate copyright notice and a notice that there is no warranty (or else, saying that you provide a warranty) and that users may redistribute the program under these conditions, and telling the user how to view a copy of this License. (Exception: if the Program itself is interactive but does not normally print such an announcement, your work based on the Program is not required to print an announcement.)

These requirements apply to the modified work as a whole. If identifiable sections of that work are not derived from the Program, and can be reasonably considered independent and separate works in themselves, then this License, and its terms, do not apply to those

sections when you distribute them as separate works. But when you distribute the same sections as part of a whole which is a work based on the Program, the distribution of the whole must be on the terms of this License, whose permissions for other licensees extend to the entire whole, and thus to each and every part regardless of who wrote it.

Thus, it is not the intent of this section to claim rights or contest your rights to work written entirely by you; rather, the intent is to exercise the right to control the distribution of derivative or collective works based on the Program.

In addition, mere aggregation of another work not based on the Program with the Program (or with a work based on the Program) on a volume of a storage or distribution medium does not bring the other work under the scope of this License.

 3. You may copy and distribute the Program (or a work based on it,

under Section 2) in object code or executable form under the terms of Sections 1 and 2 above provided that you also do one of the following:

 a) Accompany it with the complete corresponding machine-readable source code, which must be distributed under the terms of Sections 1 and 2 above on a medium customarily used for software interchange; or,

 b) Accompany it with a written offer, valid for at least three years, to give any third party, for a charge no more than your cost of physically performing source distribution, a complete machine-readable copy of the corresponding source code, to be distributed under the terms of Sections 1 and 2 above on a medium customarily used for software interchange; or,

 c) Accompany it with the information you received as to the offer to distribute corresponding source code. (This alternative is allowed only for noncommercial distribution and only if you received the program in object code or executable form with such an offer, in accord with Subsection b above.)

The source code for a work means the preferred form of the work for making modifications to it. For an executable work, complete source code means all the source code for all modules it contains, plus any associated interface definition files, plus the scripts used to control compilation and installation of the executable. However, as a special exception, the source code distributed need not include anything that is normally distributed (in either source or binary form) with the major components (compiler, kernel, and so on) of the operating system on which the executable runs, unless that component itself accompanies the executable.

If distribution of executable or object code is made by offering access to copy from a designated place, then offering equivalent access to copy the source code from the same place counts as distribution of the source code, even though third parties are not compelled to copy the source along with the object code.

 4. You may not copy, modify, sublicense, or distribute the Program except as expressly provided under this License. Any attempt otherwise to copy, modify, sublicense or distribute the Program is void, and will automatically terminate your rights under this License. However, parties who have received copies, or rights, from you under this License will not have their licenses terminated so long as such parties remain in full compliance.

 5. You are not required to accept this License, since you have not signed it. However, nothing else grants you permission to modify or distribute the Program or its derivative works. These actions are prohibited by law if you do not accept this License. Therefore, by modifying or distributing the Program (or any work based on the Program), you indicate your acceptance of this License to do so, and all its terms and conditions for copying, distributing or modifying the Program or works based on it.

#### 6. Each

 time you redistribute the Program (or any work based on the Program), the recipient automatically receives a license from the original licensor to copy, distribute or modify the Program subject to these terms and conditions. You may not impose any further restrictions on the recipients' exercise of the rights granted herein. You are not responsible for enforcing compliance by third parties to this License.

 7. If, as a consequence of a court judgment or allegation of patent infringement or for any other reason (not limited to patent issues), conditions are imposed on you (whether by court order, agreement or otherwise) that contradict the conditions of this License, they do not excuse you from the conditions of this License. If you cannot distribute so as to satisfy simultaneously your obligations under this License and any other pertinent obligations, then as a consequence you may not distribute the Program at all. For example, if a patent license would not permit royalty-free redistribution of the Program by

all those who receive copies directly or indirectly through you, then the only way you could satisfy both it and this License would be to refrain entirely from distribution of the Program.

If any portion of this section is held invalid or unenforceable under any particular circumstance, the balance of the section is intended to apply and the section as a whole is intended to apply in other circumstances.

It is not the purpose of this section to induce you to infringe any patents or other property right claims or to contest validity of any such claims; this section has the sole purpose of protecting the integrity of the free software distribution system, which is implemented by public license practices. Many people have made generous contributions to the wide range of software distributed through that system in reliance on consistent application of that system; it is up to the author/donor to decide if he or she is willing to distribute software through any other system and a licensee cannot impose that choice.

This section is intended to make thoroughly clear what is believed to be a consequence of the rest of this License.

 8. If the distribution and/or use of the Program is restricted in certain countries either by patents or by copyrighted interfaces, the original copyright holder who places the Program under this License may add an explicit geographical distribution limitation excluding those countries, so that distribution is permitted only in or among countries not thus excluded. In such case, this License incorporates the limitation as if written in the body of this License.

 9. The Free Software Foundation may publish revised and/or new versions of the General Public License from time to time. Such new versions will be similar in spirit to the present version, but may differ in detail to address new problems or concerns.

Each version is given a distinguishing version number. If the Program specifies a version number

 of this License which applies to it and "any later version", you have the option of following the terms and conditions either of that version or of any later version published by the Free Software Foundation. If the Program does not specify a version number of this License, you may choose any version ever published by the Free Software Foundation.

 10. If you wish to incorporate parts of the Program into other free programs whose distribution conditions are different, write to the author to ask for permission. For software which is copyrighted by the Free Software Foundation, write to the Free Software Foundation; we sometimes make exceptions for this. Our decision will be guided by the two goals

of preserving the free status of all derivatives of our free software and of promoting the sharing and reuse of software generally.

### NO WARRANTY

 11. BECAUSE THE PROGRAM IS LICENSED FREE OF CHARGE, THERE IS NO WARRANTY FOR THE PROGRAM, TO THE EXTENT PERMITTED BY APPLICABLE LAW. EXCEPT WHEN

OTHERWISE STATED IN WRITING THE COPYRIGHT HOLDERS AND/OR OTHER PARTIES PROVIDE THE PROGRAM "AS IS" WITHOUT WARRANTY OF ANY KIND, EITHER EXPRESSED OR IMPLIED, INCLUDING, BUT NOT LIMITED TO, THE IMPLIED WARRANTIES OF MERCHANTABILITY AND FITNESS FOR A PARTICULAR PURPOSE. THE ENTIRE RISK AS TO THE QUALITY AND PERFORMANCE OF THE PROGRAM IS WITH YOU. SHOULD THE PROGRAM PROVE DEFECTIVE, YOU ASSUME THE COST OF ALL NECESSARY SERVICING, REPAIR OR CORRECTION.

 12. IN NO EVENT UNLESS REQUIRED BY APPLICABLE LAW OR AGREED TO IN WRITING WILL ANY COPYRIGHT HOLDER, OR ANY OTHER PARTY WHO MAY MODIFY AND/OR REDISTRIBUTE THE PROGRAM AS PERMITTED ABOVE, BE LIABLE TO YOU FOR DAMAGES, INCLUDING ANY GENERAL, SPECIAL, INCIDENTAL OR CONSEQUENTIAL DAMAGES ARISING OUT OF THE USE OR INABILITY TO USE THE PROGRAM (INCLUDING BUT NOT LIMITED TO LOSS OF DATA OR DATA BEING RENDERED INACCURATE OR LOSSES SUSTAINED BY YOU OR THIRD PARTIES OR A FAILURE OF THE PROGRAM TO OPERATE WITH ANY OTHER PROGRAMS), EVEN

 IF SUCH HOLDER OR OTHER PARTY HAS BEEN ADVISED OF THE POSSIBILITY OF SUCH DAMAGES.

### END OF TERMS AND CONDITIONS

 How to Apply These Terms to Your New Programs

 If you develop a new program, and you want it to be of the greatest possible use to the public, the best way to achieve this is to make it free software which everyone can redistribute and change under these terms.

 To do so, attach the following notices to the program. It is safest to attach them to the start of each source file to most effectively convey the exclusion of warranty; and each file should have at least the "copyright" line and a pointer to where the full notice is found.

 $\leq$  one line to give the program's name and a brief idea of what it does. $>$ Copyright  $(C)$  <year > <name of author>

 This program is free software; you can redistribute it and/or modify it under the terms of the GNU General Public License as published by the Free Software Foundation; either version 2 of the License, or

(at your option) any later version.

 This program is distributed in the hope that it will be useful, but WITHOUT ANY WARRANTY; without even the implied warranty of MERCHANTABILITY or FITNESS FOR A PARTICULAR PURPOSE. See the GNU General Public License for more details.

 You should have received a copy of the GNU General Public License along with this program; if not, write to the Free Software Foundation, Inc., 59 Temple Place, Suite 330, Boston, MA 02111-1307 USA

Also add information on how to contact you by electronic and paper mail.

If the program is interactive, make it output a short notice like this when it starts in an interactive mode:

 Gnomovision version 69, Copyright (C) year name of author Gnomovision comes with ABSOLUTELY NO WARRANTY; for details type `show w'. This is free software, and you are welcome to redistribute it under certain conditions; type `show c' for details.

The hypothetical commands `show w' and `show c' should show the appropriate parts of the General Public License. Of course, the commands you use may be called something other than `show w' and `show c'; they could even be mouse-clicks or menu items--whatever suits your program.

You should also get your employer (if you work as a programmer) or your school, if any, to sign a "copyright disclaimer" for the program, if necessary. Here is a sample; alter the names:

 Yoyodyne, Inc., hereby disclaims all copyright interest in the program `Gnomovision' (which makes passes at compilers) written by James Hacker.

 <signature of Ty Coon>, 1 April 1989 Ty Coon, President of Vice

This General Public License does not permit incorporating your program into proprietary programs. If your program is a subroutine library, you may consider it more useful to permit linking proprietary applications with the library. If this is what you want to do, use the GNU Library General Public License instead of this License. This library (libselinux) is public domain software, i.e. not copyrighted.

Warranty Exclusion

------------------

You agree that this software is a non-commercially developed program that may contain "bugs" (as that term is used in the industry) and that it may not function as intended. The software is licensed "as is". NSA makes no, and hereby expressly disclaims all, warranties, express, implied, statutory, or otherwise with respect to the software, including noninfringement and the implied warranties of merchantability and fitness for a particular purpose.

### Limitation of Liability

#### -----------------------

In no event will NSA be liable for any damages, including loss of data, lost profits, cost of cover, or other special, incidental, consequential, direct or indirect damages arising from the software or the use thereof, however caused and on any theory of liability. This limitation will apply even if NSA has been advised of the possibility of such damage. You acknowledge that this is a reasonable allocation of risk.

# **1.181 libzstd1 1.5.4+dfsg2-5**

# **1.181.1 Available under license :**

 GNU GENERAL PUBLIC LICENSE Version 2, June 1991

Copyright (C) 1989, 1991 Free Software Foundation, Inc., 51 Franklin Street, Fifth Floor, Boston, MA 02110-1301 USA Everyone is permitted to copy and distribute verbatim copies of this license document, but changing it is not allowed.

#### Preamble

 The licenses for most software are designed to take away your freedom to share and change it. By contrast, the GNU General Public License is intended to guarantee your freedom to share and change free software--to make sure the software is free for all its users. This General Public License applies to most of the Free Software Foundation's software and to any other program whose authors commit to using it. (Some other Free Software Foundation software is covered by the GNU Lesser General Public License instead.) You can apply it to your programs, too.

 When we speak of free software, we are referring to freedom, not price.

 Our General Public Licenses are designed to make sure that you have the freedom to distribute copies of free software (and charge for this service if you wish), that you receive source code or can get it if you want it, that you can change the software or use pieces of it in new free programs; and that you know you can do these things.

 To protect your rights, we need to make restrictions that forbid anyone to deny you these rights or to ask you to surrender the rights. These restrictions translate to certain responsibilities for you if you distribute copies of the software, or if you modify it.

 For example, if you distribute copies of such a program, whether gratis or for a fee, you must give the recipients all the rights that you have. You must make sure that they, too, receive or can get the source code. And you must show them these terms so they know their rights.

We protect your rights with two steps: (1) copyright the software, and (2) offer you this license which gives you legal permission to copy, distribute and/or modify the software.

 Also, for each author's protection and ours, we want to make certain that everyone understands that there is no warranty for this free software. If the software is modified by someone else and passed on, we want its recipients to know that what they have is not the original, so that any problems introduced by others will not reflect on the original authors' reputations.

 Finally, any free program is threatened constantly by software patents. We wish to avoid the danger that redistributors of a free program will individually obtain patent licenses, in effect making the program proprietary. To prevent this, we have made it clear that any patent must be licensed for everyone's free use or not licensed at all.

 The precise terms and conditions for copying, distribution and modification follow.

# GNU GENERAL PUBLIC LICENSE TERMS AND CONDITIONS FOR COPYING, DISTRIBUTION AND MODIFICATION

 0. This License applies to any program or other work which contains a notice placed by the copyright holder saying it may be distributed under the terms of this General Public License. The "Program", below, refers to any such program or work, and a "work based on the Program" means either the Program or any derivative work under copyright law: that is to say, a work containing the Program or a portion of it, either verbatim or with modifications and/or translated into another language. (Hereinafter, translation is included without limitation in the term "modification".) Each licensee is addressed as "you".

Activities other than copying, distribution and modification are not covered by this License; they are outside its scope. The act of

running the Program is not restricted, and the output from the Program is covered only if its contents constitute a work based on the Program (independent of having been made by running the Program). Whether that is true depends on what the Program does.

 1. You may copy and distribute verbatim copies of the Program's source code as you receive it, in any medium, provided that you conspicuously and appropriately publish on each copy an appropriate copyright notice and disclaimer of warranty; keep intact all the notices that refer to this License and to the absence of any warranty; and give any other recipients of the Program a copy of this License along with the Program.

You may charge a fee for the physical act of transferring a copy, and you may at your option offer warranty protection in exchange for a fee.

 2. You may modify your copy or copies of the Program or any portion of it, thus forming a work based on the Program, and copy and distribute such modifications or work under the terms of Section 1 above, provided that you also meet all of these conditions:

 a) You must cause the modified files to carry prominent notices stating that you changed the files and the date of any change.

b) You must cause

 any work that you distribute or publish, that in whole or in part contains or is derived from the Program or any part thereof, to be licensed as a whole at no charge to all third parties under the terms of this License.

 c) If the modified program normally reads commands interactively when run, you must cause it, when started running for such interactive use in the most ordinary way, to print or display an announcement including an appropriate copyright notice and a notice that there is no warranty (or else, saying that you provide a warranty) and that users may redistribute the program under these conditions, and telling the user how to view a copy of this License. (Exception: if the Program itself is interactive but does not normally print such an announcement, your work based on the Program is not required to print an announcement.)

These requirements apply to the modified work as a whole. If identifiable sections of that work are not derived from the Program, and can be reasonably considered independent and separate works in themselves, then this License, and its terms, do not apply to those sections when you distribute them as separate works. But when you

distribute the same sections as part of a whole which is a work based on the Program, the distribution of the whole must be on the terms of this License, whose permissions for other licensees extend to the entire whole, and thus to each and every part regardless of who wrote it.

Thus, it is not the intent of this section to claim rights or contest your rights to work written entirely by you; rather, the intent is to exercise the right to control the distribution of derivative or collective works based on the Program.

In addition, mere aggregation of another work not based on the Program with the Program (or with a work based on the Program) on a volume of a storage or distribution medium does not bring the other work under the scope of this License.

 3. You may copy and distribute the Program (or a work based on it, under Section 2) in object code or executable form under the terms of Sections 1 and 2 above provided that you also do one of the following:

 a) Accompany it with the complete corresponding machine-readable source code, which must be distributed under the terms of Sections 1 and 2 above on a medium customarily used for software interchange; or,

 b) Accompany it with a written offer, valid for at least three years, to give any third party, for a charge no more than your cost of physically performing source distribution, a complete machine-readable copy of the corresponding source code, to be distributed under the terms of Sections 1 and 2 above on a medium customarily used for software interchange; or,

 c) Accompany it with the information you received as to the offer to distribute corresponding source code. (This alternative is allowed only for noncommercial distribution and only if you

 received the program in object code or executable form with such an offer, in accord with Subsection b above.)

The source code for a work means the preferred form of the work for making modifications to it. For an executable work, complete source code means all the source code for all modules it contains, plus any associated interface definition files, plus the scripts used to control compilation and installation of the executable. However, as a special exception, the source code distributed need not include anything that is normally distributed (in either source or binary form) with the major components (compiler, kernel, and so on) of the operating system on which the executable runs, unless that component itself accompanies the executable.

If distribution of executable or object code is made by offering access to copy from a designated place, then offering equivalent access to copy the source code from the same place counts as distribution of the source code, even though third parties are not compelled to copy the source along with the object code.

 4. You may not copy, modify, sublicense, or distribute the Program except as expressly provided under this License. Any attempt otherwise to copy, modify, sublicense or distribute the Program is void, and will automatically terminate your rights under this License. However, parties who have received copies, or rights, from you under this License will not have their licenses terminated so long as such parties remain in full compliance.

 5. You are not required to accept this License, since you have not signed it. However, nothing else grants you permission to modify or distribute the Program or its derivative works. These actions are prohibited by law if you do not accept this License. Therefore, by modifying or distributing the Program (or any work based on the Program), you indicate your acceptance of this License to do so, and all its terms and conditions for copying, distributing or modifying the Program or works based on it.

 6. Each time you redistribute the Program (or any work based on the Program), the recipient automatically receives a license from the original licensor to copy, distribute or modify the Program subject to these terms and conditions. You may not impose any further restrictions on the recipients' exercise of the rights granted herein. You are not responsible for enforcing compliance by third parties to this License.

 7. If, as a consequence of a court judgment or allegation of patent infringement or for any other reason (not limited to patent issues), conditions are imposed on you (whether by court order, agreement or otherwise) that contradict the conditions of this License, they do not excuse you from the conditions of this License. If you cannot distribute so as to satisfy simultaneously your obligations under this License and any other pertinent obligations, then as a consequence you may not distribute the Program at all. For example, if a patent

license would not permit royalty-free redistribution of the Program by all those who receive copies directly or indirectly through you, then the only way you could satisfy both it and this License would be to refrain entirely from distribution of the Program.

If any portion of this section is held invalid or unenforceable under

any particular circumstance, the balance of the section is intended to apply and the section as a whole is intended to apply in other circumstances.

It is not the purpose of this section to induce you to infringe any patents or other property right claims or to contest validity of any such claims; this section has the sole purpose of protecting the integrity of the free software distribution system, which is implemented by public license practices. Many people have made generous contributions to the wide range of software distributed through that system in reliance on consistent application of that system; it is up to the author/donor to decide if he or she is willing to distribute software through any other system and a licensee cannot impose that choice.

This section is intended to make thoroughly clear what is believed to be a consequence of the rest of this License.

 8. If the distribution and/or use of the Program is restricted in certain countries either by patents or by copyrighted interfaces, the original copyright holder who places the Program under this License may add an explicit geographical distribution limitation excluding those countries, so that distribution is permitted only in or among countries not thus excluded. In such case, this License incorporates the limitation as if written in the body of this License.

 9. The Free Software Foundation may publish revised and/or new versions of the General Public License from time to time. Such new versions will be similar in spirit to the present version, but may differ in detail to address new problems or concerns.

Each version is given a distinguishing

version number. If the Program

specifies a version number of this License which applies to it and "any later version", you have the option of following the terms and conditions either of that version or of any later version published by the Free Software Foundation. If the Program does not specify a version number of this License, you may choose any version ever published by the Free Software Foundation.

 10. If you wish to incorporate parts of the Program into other free programs whose distribution conditions are different, write to the author to ask for permission. For software which is copyrighted by the Free Software Foundation, write to the Free Software Foundation; we sometimes make exceptions for this. Our decision will be guided by the two goals of preserving the free status of all derivatives of our free software and of promoting the sharing and reuse of software generally.

### NO WARRANTY

# 11. BECAUSE THE PROGRAM IS LICENSED FREE OF CHARGE, THERE IS NO WARRANTY

FOR THE PROGRAM, TO THE EXTENT PERMITTED BY APPLICABLE LAW. EXCEPT WHEN OTHERWISE STATED IN WRITING THE COPYRIGHT HOLDERS AND/OR OTHER PARTIES PROVIDE THE PROGRAM "AS IS" WITHOUT WARRANTY OF ANY KIND, EITHER EXPRESSED OR IMPLIED, INCLUDING, BUT NOT LIMITED TO, THE IMPLIED WARRANTIES OF MERCHANTABILITY AND FITNESS FOR A PARTICULAR PURPOSE. THE ENTIRE RISK AS TO THE QUALITY AND PERFORMANCE OF THE PROGRAM IS WITH YOU. SHOULD THE PROGRAM PROVE DEFECTIVE, YOU ASSUME THE COST OF ALL NECESSARY SERVICING, REPAIR OR CORRECTION.

 12. IN NO EVENT UNLESS REQUIRED BY APPLICABLE LAW OR AGREED TO IN WRITING WILL ANY COPYRIGHT HOLDER, OR ANY OTHER PARTY WHO MAY MODIFY AND/OR REDISTRIBUTE THE PROGRAM AS PERMITTED ABOVE, BE LIABLE TO YOU FOR DAMAGES, INCLUDING ANY GENERAL, SPECIAL, INCIDENTAL OR CONSEQUENTIAL DAMAGES ARISING OUT OF THE USE OR INABILITY TO USE THE PROGRAM (INCLUDING BUT NOT LIMITED TO LOSS OF DATA OR DATA BEING RENDERED INACCURATE OR LOSSES SUSTAINED BY YOU OR

 THIRD PARTIES OR A FAILURE OF THE PROGRAM TO OPERATE WITH ANY OTHER PROGRAMS), EVEN IF SUCH HOLDER OR OTHER PARTY HAS BEEN ADVISED OF THE POSSIBILITY OF SUCH DAMAGES.

## END OF TERMS AND CONDITIONS

How to Apply These Terms to Your New Programs

 If you develop a new program, and you want it to be of the greatest possible use to the public, the best way to achieve this is to make it free software which everyone can redistribute and change under these terms.

 To do so, attach the following notices to the program. It is safest to attach them to the start of each source file to most effectively convey the exclusion of warranty; and each file should have at least the "copyright" line and a pointer to where the full notice is found.

<one line to give the program's name and a brief idea of what it does.> Copyright  $(C)$  <year > <name of author

 This program is free software; you can redistribute it and/or modify it under the terms of the GNU General Public License as published by the Free Software Foundation; either version 2 of the License, or (at your option) any later version.

This program is distributed in the hope that it will be useful,

 but WITHOUT ANY WARRANTY; without even the implied warranty of MERCHANTABILITY or FITNESS FOR A PARTICULAR PURPOSE. See the GNU General Public License for more details.

 You should have received a copy of the GNU General Public License along with this program; if not, write to the Free Software Foundation, Inc., 51 Franklin Street, Fifth Floor, Boston, MA 02110-1301 USA.

Also add information on how to contact you by electronic and paper mail.

If the program is interactive, make it output a short notice like this when it starts in an interactive mode:

 Gnomovision version 69, Copyright (C) year name of author Gnomovision comes with ABSOLUTELY NO WARRANTY; for details type `show w'. This is free software, and you are welcome to redistribute it

under certain conditions; type `show c' for details.

The hypothetical commands `show w' and `show c' should show the appropriate parts of the General Public License. Of course, the commands you use may be called something other than `show w' and `show c'; they could even be mouse-clicks or menu items--whatever suits your program.

You should also get your employer (if you work as a programmer) or your school, if any, to sign a "copyright disclaimer" for the program, if necessary. Here is a sample; alter the names:

 Yoyodyne, Inc., hereby disclaims all copyright interest in the program `Gnomovision' (which makes passes at compilers) written by James Hacker.

 <signature of Ty Coon>, 1 April 1989 Ty Coon, President of Vice

This General Public License does not permit incorporating your program into proprietary programs. If your program is a subroutine library, you may consider it more useful to permit linking proprietary applications with the library. If this is what you want to do, use the GNU Lesser General Public License instead of this License. BSD License

For Zstandard software

Copyright (c) Meta Platforms, Inc. and affiliates. All rights reserved.

Redistribution and use in source and binary forms, with or without modification, are permitted provided that the following conditions are met:

- \* Redistributions of source code must retain the above copyright notice, this list of conditions and the following disclaimer.
- \* Redistributions in binary form must reproduce the above copyright notice, this list of conditions and the following disclaimer in the documentation and/or other materials provided with the distribution.
- \* Neither the name Facebook, nor Meta, nor the names of its contributors may be used to endorse or promote products derived from this software without specific prior written permission.

THIS SOFTWARE IS PROVIDED BY THE COPYRIGHT HOLDERS AND CONTRIBUTORS "AS IS" AND ANY EXPRESS OR IMPLIED WARRANTIES, INCLUDING, BUT NOT LIMITED TO, THE IMPLIED WARRANTIES OF MERCHANTABILITY AND FITNESS FOR A PARTICULAR PURPOSE ARE

DISCLAIMED. IN NO EVENT SHALL THE COPYRIGHT HOLDER OR CONTRIBUTORS BE LIABLE FOR ANY DIRECT, INDIRECT, INCIDENTAL, SPECIAL, EXEMPLARY, OR CONSEQUENTIAL DAMAGES (INCLUDING, BUT NOT LIMITED TO, PROCUREMENT OF SUBSTITUTE GOODS OR SERVICES; LOSS OF USE, DATA, OR PROFITS; OR BUSINESS INTERRUPTION) HOWEVER CAUSED AND ON ANY THEORY OF LIABILITY, WHETHER IN CONTRACT, STRICT LIABILITY, OR TORT (INCLUDING NEGLIGENCE OR OTHERWISE) ARISING IN ANY WAY OUT OF THE USE OF THIS SOFTWARE, EVEN IF ADVISED OF THE POSSIBILITY OF SUCH DAMAGE.

# **1.182 sysvinit-utils 3.06-4**

# **1.182.1 Available under license :**

 GNU GENERAL PUBLIC LICENSE Version 2, June 1991

Copyright (C) 1989, 1991 Free Software Foundation, Inc., 51 Franklin Street, Fifth Floor, Boston, MA 02110-1301 USA Everyone is permitted to copy and distribute verbatim copies of this license document, but changing it is not allowed.

 Preamble

 The licenses for most software are designed to take away your freedom to share and change it. By contrast, the GNU General Public License is intended to guarantee your freedom to share and change free software--to make sure the software is free for all its users. This General Public License applies to most of the Free Software Foundation's software and to any other program whose authors commit to using it. (Some other Free Software Foundation software is covered by the GNU Lesser General Public License instead.) You can apply it to your programs, too.

 When we speak of free software, we are referring to freedom, not price. Our General Public Licenses are designed to make sure that you

have the freedom to distribute copies of free software (and charge for this service if you wish), that you receive source code or can get it if you want it, that you can change the software or use pieces of it in new free programs; and that you know you can do these things.

 To protect your rights, we need to make restrictions that forbid anyone to deny you these rights or to ask you to surrender the rights. These restrictions translate to certain responsibilities for you if you distribute copies of the software, or if you modify it.

 For example, if you distribute copies of such a program, whether gratis or for a fee, you must give the recipients all the rights that you have. You must make sure that they, too, receive or can get the source code. And you must show them these terms so they know their rights.

 We protect your rights with two steps: (1) copyright the software, and (2) offer you this license which gives you legal permission to copy, distribute

and/or modify the software.

 Also, for each author's protection and ours, we want to make certain that everyone understands that there is no warranty for this free software. If the software is modified by someone else and passed on, we want its recipients to know that what they have is not the original, so that any problems introduced by others will not reflect on the original authors' reputations.

 Finally, any free program is threatened constantly by software patents. We wish to avoid the danger that redistributors of a free program will individually obtain patent licenses, in effect making the program proprietary. To prevent this, we have made it clear that any patent must be licensed for everyone's free use or not licensed at all.

 The precise terms and conditions for copying, distribution and modification follow.

# GNU GENERAL PUBLIC LICENSE TERMS AND CONDITIONS FOR COPYING, DISTRIBUTION AND MODIFICATION

 0. This License applies to any program or other work which contains a notice placed by the copyright holder saying it may be distributed

under the terms of this General Public License. The "Program", below, refers to any such program or work, and a "work based on the Program"

means either the Program or any derivative work under copyright law: that is to say, a work containing the Program or a portion of it, either verbatim or with modifications and/or translated into another language. (Hereinafter, translation is included without limitation in the term "modification".) Each licensee is addressed as "you".

Activities other than copying, distribution and modification are not covered by this License; they are outside its scope. The act of running the Program is not restricted, and the output from the Program is covered only if its contents constitute a work based on the Program (independent of having been made by running the Program). Whether that is true depends on what the Program does.

# 1. You may copy and distribute verbatim copies of the Program's

source code as you receive it, in any medium, provided that you conspicuously and appropriately publish on each copy an appropriate copyright notice and disclaimer of warranty; keep intact all the notices that refer to this License and to the absence of any warranty; and give any other recipients of the Program a copy of this License along with the Program.

You may charge a fee for the physical act of transferring a copy, and you may at your option offer warranty protection in exchange for a fee.

 2. You may modify your copy or copies of the Program or any portion of it, thus forming a work based on the Program, and copy and distribute such modifications or work under the terms of Section 1 above, provided that you also meet all of these conditions:

 a) You must cause the modified files to carry prominent notices stating that you changed the files and the date of any change.

 b) You must cause any work that you distribute or publish, that in whole

 or in part contains or is derived from the Program or any part thereof, to be licensed as a whole at no charge to all third parties under the terms of this License.

 c) If the modified program normally reads commands interactively when run, you must cause it, when started running for such interactive use in the most ordinary way, to print or display an announcement including an appropriate copyright notice and a notice that there is no warranty (or else, saying that you provide a warranty) and that users may redistribute the program under these conditions, and telling the user how to view a copy of this License. (Exception: if the Program itself is interactive but does not normally print such an announcement, your work based on the Program is not required to print an announcement.)

These requirements apply to the modified work as a whole. If identifiable sections of that work are not derived from the Program, and can be reasonably considered independent and separate works in themselves, then this License, and its terms, do not apply to those sections when you distribute them as separate works. But when you distribute the same sections as part of a whole which is a work based on the Program, the distribution of the whole must be on the terms of this License, whose permissions for other licensees extend to the entire whole, and thus to each and every part regardless of who wrote it.

Thus, it is not the intent of this section to claim rights or contest your rights to work written entirely by you; rather, the intent is to exercise the right to control the distribution of derivative or collective works based on the Program.

In addition, mere aggregation of another work not based on the Program with the Program (or with a work based on the Program) on a volume of a storage or distribution medium does not bring the other work under the scope of this License.

 3. You may copy and distribute the Program (or a work based on it,

under Section 2) in object code or executable form under the terms of Sections 1 and 2 above provided that you also do one of the following:

 a) Accompany it with the complete corresponding machine-readable source code, which must be distributed under the terms of Sections 1 and 2 above on a medium customarily used for software interchange; or,

 b) Accompany it with a written offer, valid for at least three years, to give any third party, for a charge no more than your cost of physically performing source distribution, a complete machine-readable copy of the corresponding source code, to be distributed under the terms of Sections 1 and 2 above on a medium customarily used for software interchange; or,

 c) Accompany it with the information you received as to the offer to distribute corresponding source code. (This alternative is allowed only for noncommercial distribution and only if you received the program in object code or executable form with such

an offer, in accord with Subsection b above.)

The source code for a work means the preferred form of the work for making modifications to it. For an executable work, complete source code means all the source code for all modules it contains, plus any associated interface definition files, plus the scripts used to control compilation and installation of the executable. However, as a special exception, the source code distributed need not include anything that is normally distributed (in either source or binary form) with the major components (compiler, kernel, and so on) of the operating system on which the executable runs, unless that component itself accompanies the executable.

If distribution of executable or object code is made by offering access to copy from a designated place, then offering equivalent access to copy the source code from the same place counts as distribution of the source code, even though third parties are not compelled to copy the source along with the object code.

 4. You may not copy, modify, sublicense, or distribute the Program except as expressly provided under this License. Any attempt otherwise to copy, modify, sublicense or distribute the Program is void, and will automatically terminate your rights under this License. However, parties who have received copies, or rights, from you under this License will not have their licenses terminated so long as such parties remain in full compliance.

 5. You are not required to accept this License, since you have not signed it. However, nothing else grants you permission to modify or distribute the Program or its derivative works. These actions are prohibited by law if you do not accept this License. Therefore, by modifying or distributing the Program (or any work based on the Program), you indicate your acceptance of this License to do so, and all its terms and conditions for copying, distributing or modifying the Program or works based on it.

#### 6. Each

 time you redistribute the Program (or any work based on the Program), the recipient automatically receives a license from the original licensor to copy, distribute or modify the Program subject to these terms and conditions. You may not impose any further restrictions on the recipients' exercise of the rights granted herein. You are not responsible for enforcing compliance by third parties to this License.

 7. If, as a consequence of a court judgment or allegation of patent infringement or for any other reason (not limited to patent issues), conditions are imposed on you (whether by court order, agreement or otherwise) that contradict the conditions of this License, they do not excuse you from the conditions of this License. If you cannot distribute so as to satisfy simultaneously your obligations under this

License and any other pertinent obligations, then as a consequence you may not distribute the Program at all. For example, if a patent license would not permit royalty-free redistribution of the Program by all those who receive copies directly or indirectly through you, then

the only way you could satisfy both it and this License would be to refrain entirely from distribution of the Program.

If any portion of this section is held invalid or unenforceable under any particular circumstance, the balance of the section is intended to apply and the section as a whole is intended to apply in other circumstances.

It is not the purpose of this section to induce you to infringe any patents or other property right claims or to contest validity of any such claims; this section has the sole purpose of protecting the integrity of the free software distribution system, which is implemented by public license practices. Many people have made generous contributions to the wide range of software distributed through that system in reliance on consistent application of that system; it is up to the author/donor to decide if he or she is willing to distribute software through any other system and a licensee cannot impose that choice.

This section is intended to make thoroughly clear what is believed to be a consequence of the rest of this License.

 8. If the distribution and/or use of the Program is restricted in certain countries either by patents or by copyrighted interfaces, the original copyright holder who places the Program under this License may add an explicit geographical distribution limitation excluding those countries, so that distribution is permitted only in or among countries not thus excluded. In such case, this License incorporates the limitation as if written in the body of this License.

 9. The Free Software Foundation may publish revised and/or new versions of the General Public License from time to time. Such new versions will be similar in spirit to the present version, but may differ in detail to address new problems or concerns.

Each version is given a distinguishing version number. If the Program specifies a version number of this License which applies to it and "any later version", you have the option of following the terms and conditions either of that version or of any later version published by the Free Software Foundation. If the Program does not specify a version number of this License, you may choose any version ever published by the Free Software

#### Foundation.

 10. If you wish to incorporate parts of the Program into other free programs whose distribution conditions are different, write to the author to ask for permission. For software which is copyrighted by the Free Software Foundation, write to the Free Software Foundation; we sometimes make exceptions for this. Our decision will be guided by the two goals of preserving the free status of all derivatives of our free software and of promoting the sharing and reuse of software generally.

#### NO WARRANTY

# 11. BECAUSE THE PROGRAM IS LICENSED FREE OF CHARGE, THERE IS NO WARRANTY FOR THE PROGRAM, TO THE EXTENT PERMITTED BY APPLICABLE LAW. EXCEPT WHEN

OTHERWISE STATED IN WRITING THE COPYRIGHT HOLDERS AND/OR OTHER PARTIES PROVIDE THE PROGRAM "AS IS" WITHOUT WARRANTY OF ANY KIND, EITHER EXPRESSED OR IMPLIED, INCLUDING, BUT NOT LIMITED TO, THE IMPLIED WARRANTIES OF MERCHANTABILITY AND FITNESS FOR A PARTICULAR PURPOSE. THE ENTIRE RISK AS TO THE QUALITY AND PERFORMANCE OF THE PROGRAM IS WITH YOU. SHOULD THE PROGRAM PROVE DEFECTIVE, YOU ASSUME THE COST OF ALL NECESSARY SERVICING, REPAIR OR CORRECTION.

 12. IN NO EVENT UNLESS REQUIRED BY APPLICABLE LAW OR AGREED TO IN WRITING WILL ANY COPYRIGHT HOLDER, OR ANY OTHER PARTY WHO MAY MODIFY AND/OR REDISTRIBUTE THE PROGRAM AS PERMITTED ABOVE, BE LIABLE TO YOU FOR DAMAGES, INCLUDING ANY GENERAL, SPECIAL, INCIDENTAL OR CONSEQUENTIAL DAMAGES ARISING OUT OF THE USE OR INABILITY TO USE THE PROGRAM (INCLUDING BUT NOT LIMITED TO LOSS OF DATA OR DATA BEING RENDERED INACCURATE OR LOSSES SUSTAINED BY YOU OR THIRD PARTIES OR A FAILURE OF THE PROGRAM TO OPERATE WITH ANY OTHER PROGRAMS), EVEN

 IF SUCH HOLDER OR OTHER PARTY HAS BEEN ADVISED OF THE POSSIBILITY OF SUCH DAMAGES.

## END OF TERMS AND CONDITIONS

 How to Apply These Terms to Your New Programs

 If you develop a new program, and you want it to be of the greatest possible use to the public, the best way to achieve this is to make it free software which everyone can redistribute and change under these terms.

 To do so, attach the following notices to the program. It is safest to attach them to the start of each source file to most effectively convey the exclusion of warranty; and each file should have at least the "copyright" line and a pointer to where the full notice is found.

 $\leq$  one line to give the program's name and a brief idea of what it does. $\geq$ 

Copyright  $(C)$  <year > <name of author>

 This program is free software; you can redistribute it and/or modify it under the terms of the GNU General Public License as published by the Free Software Foundation; either version 2 of the License,

or

(at your option) any later version.

 This program is distributed in the hope that it will be useful, but WITHOUT ANY WARRANTY; without even the implied warranty of MERCHANTABILITY or FITNESS FOR A PARTICULAR PURPOSE. See the GNU General Public License for more details.

 You should have received a copy of the GNU General Public License along with this program; if not, write to the Free Software Foundation, Inc., 51 Franklin Street, Fifth Floor, Boston, MA 02110-1301 USA.

Also add information on how to contact you by electronic and paper mail.

If the program is interactive, make it output a short notice like this when it starts in an interactive mode:

 Gnomovision version 69, Copyright (C) year name of author Gnomovision comes with ABSOLUTELY NO WARRANTY; for details type `show w'. This is free software, and you are welcome to redistribute it under certain conditions; type `show c' for details.

The hypothetical commands `show w' and `show c' should show the appropriate parts of the General Public License. Of course, the commands you use may be called something other than `show w' and `show c'; they could even be mouse-clicks or menu items--whatever suits your program.

You should also get your employer (if you work as a programmer) or your school, if any, to sign a "copyright disclaimer" for the program, if necessary. Here is a sample; alter the names:

 Yoyodyne, Inc., hereby disclaims all copyright interest in the program `Gnomovision' (which makes passes at compilers) written by James Hacker.

 <signature of Ty Coon>, 1 April 1989 Ty Coon, President of Vice

This General Public License does not permit incorporating your program into proprietary programs. If your program is a subroutine library, you may consider it more useful to permit linking proprietary applications with the library. If this is what you want to do, use the GNU Lesser General Public License instead of this License.

Sysvinit is Copyright (C) 1991-2004 Miquel van Smoorenburg Updated Copyright (C) 2018 Jesse Smith

 This program is free software; you can redistribute it and/or modify it under the terms of the GNU General Public License as published by the Free Software Foundation; either version 2 of the License, or (at your option) any later version.

 This program is distributed in the hope that it will be useful, but WITHOUT ANY WARRANTY; without even the implied warranty of MERCHANTABILITY or FITNESS FOR A PARTICULAR PURPOSE. See the GNU General Public License for more details.

 You should have received a copy of the GNU General Public License along with this program; if not, write to the Free Software Foundation, Inc., 51 Franklin St, Fifth Floor, Boston, MA 02110-1301 USA

On Debian GNU/Linux systems, the complete text of the GNU General Public License can be found in `/usr/share/common-licenses/GPL-2'.

Send patches to sysvinit-devel@nongnu.org

# **1.183 libsaslmodulesdb 2.1.28+dfsg-10 1.183.1 Available under license :**

- /\* CMU libsasl \* Tim Martin
- \* Rob Earhart
- \* Rob Siemborski
- \*/
- /\*

\* Copyright (c) 1998-2003 Carnegie Mellon University. All rights reserved.

- \*
- \* Redistribution and use in source and binary forms, with or without
- \* modification, are permitted provided that the following conditions
- \* are met:
- \*
- \* 1. Redistributions of source code must retain the above copyright
- \* notice, this list of conditions and the following disclaimer.
- \*
- \* 2. Redistributions in binary form must reproduce the above copyright
- \* notice, this list of conditions and the following disclaimer in
- \* the documentation and/or other materials provided with the
- \* distribution.
- $\mathbf{r}$

```
* 3. The name "Carnegie Mellon University" must not be used to
```
\* endorse or promote products derived from this software without

- \* prior written permission. For permission or any other legal
- \* details, please contact
- \* Office of Technology Transfer
- \* Carnegie Mellon University
- \* 5000 Forbes Avenue
- Pittsburgh, PA 15213-3890
- \* (412) 268-4387, fax: (412) 268-7395
- \* tech-transfer@andrew.cmu.edu
- \*

```
* 4. Redistributions of any form whatsoever must retain the following
```
- \* acknowledgment:
- \* "This product includes software developed by Computing Services
- \* at Carnegie Mellon University (http://www.cmu.edu/computing/)."
- \*

```
* CARNEGIE MELLON UNIVERSITY DISCLAIMS ALL WARRANTIES WITH REGARD TO
* THIS SOFTWARE, INCLUDING ALL IMPLIED WARRANTIES OF MERCHANTABILITY
* AND FITNESS, IN NO EVENT SHALL CARNEGIE MELLON UNIVERSITY BE LIABLE
* FOR ANY SPECIAL, INDIRECT OR CONSEQUENTIAL DAMAGES OR ANY DAMAGES
* WHATSOEVER RESULTING FROM LOSS OF USE, DATA OR PROFITS, WHETHER IN
* AN ACTION OF CONTRACT, NEGLIGENCE OR OTHER TORTIOUS ACTION, ARISING
* OUT OF OR IN CONNECTION WITH THE USE OR PERFORMANCE OF THIS SOFTWARE.
*/
/* CMU libsasl
* Tim Martin
* Rob Earhart
* Rob Siemborski
```
\*/ /\*

\* Copyright (c) 2001 Carnegie Mellon University. All rights reserved.

\*

```
* Redistribution and use in source and binary forms, with or without
```
\* modification, are permitted provided that the following conditions

```
* are met:
```
- \*
- \* 1. Redistributions of source code must retain the above copyright
- notice, this list of conditions and the following disclaimer.
- \*
- \* 2. Redistributions in binary form must reproduce the above copyright
- notice, this list of conditions and the following disclaimer in
- the documentation and/or other materials provided with the
- \* distribution.

\*

- \* 3. The name "Carnegie Mellon University" must not be used to
- \* endorse or promote products derived from this software without
- prior written permission. For permission or any other legal
- details, please contact
- \* Office of Technology Transfer
- \* Carnegie Mellon University
- 5000 Forbes Avenue
- \* Pittsburgh, PA 15213-3890
- (412) 268-4387, fax: (412) 268-7395
- \* tech-transfer@andrew.cmu.edu
- \*

\* 4. Redistributions of any form whatsoever must retain the following

- \* acknowledgment:
- \* "This product includes software developed by Computing Services
- at Carnegie Mellon University (http://www.cmu.edu/computing/)."

\*

\* CARNEGIE MELLON UNIVERSITY DISCLAIMS ALL WARRANTIES WITH REGARD TO

- \* THIS SOFTWARE, INCLUDING ALL IMPLIED WARRANTIES OF MERCHANTABILITY
- \* AND FITNESS, IN NO EVENT SHALL CARNEGIE MELLON UNIVERSITY BE LIABLE
- \* FOR ANY SPECIAL, INDIRECT OR CONSEQUENTIAL DAMAGES OR ANY DAMAGES
- \* WHATSOEVER RESULTING FROM LOSS OF USE, DATA OR PROFITS, WHETHER IN
- \* AN ACTION OF CONTRACT, NEGLIGENCE OR OTHER TORTIOUS ACTION, ARISING
- \* OUT OF OR IN CONNECTION WITH THE USE OR PERFORMANCE OF THIS SOFTWARE. \*/

# **1.184 libcap 2.66-4**

# **1.184.1 Available under license :**

Format: https://www.debian.org/doc/packaging-manuals/copyright-format/1.0/ Upstream-Name: libcap Upstream-Contact: Andrew G. Morgan <morgan@kernel.org> Source: https://www.kernel.org/pub/linux/libs/security/linux-privs/libcap2/

Files: \*

Copyright: 1997-2016 Andrew G. Morgan <morgan@linux.kernel.org> License: BSD-3-clause or GPL-2

Files: libcap/cap\_text.c

Copyright: 1997-2008 Andrew G. Morgan <morgan@linux.kernel.org> 1997 Andrew Main <zefram@dcs.warwick.ac.uk> License: BSD-3-clause or GPL-2

Files: libcap/include/sys/capability.h Copyright: 1997-2008 Andrew G. Morgan <morgan@kernel.org> 1997 Aleph One License: BSD-3-clause or GPL-2

Files: libcap/include/sys/securebits.h Copyright: 2010 Serge Hallyn <serue@us.ibm.com> License: BSD-3-clause or GPL-2

Files: progs/old/sucap.c Copyright: 1998 Finn Arne Gangstad <finnag@guardian.no> License: BSD-3-clause or GPL-2

Files: contrib/\*

Copyright: 2006, Matt Kern <matt.kern@undue.org> 2008, Andrew G. Morgan <morgan@linux.kernel.org>

 2008, Chris Friedhoff <chris@friedhoff.org> License: BSD-3-clause or GPL-2

Files: debian/\*

Copyright: 2014, Daniel Baumann <mail@daniel-baumann.ch> 2014-2022, Christian Kastner <ckk@debian.org> License: BSD-3-clause or GPL-2+

Files: debian/manpages/\*

Copyright: 1997-2014 Andrew G. Morgan <morgan@linux.kernel.org> 2011 Scott Schaefer <saschaefer@neurodiverse.org> License: BSD-3-clause or GPL-2

Files: debian/patches/\*

Copyright: 2011, Andrew Straw <strawman@astraw.com> 2011, Zhi Li <lizhi1215@gmail.com> 2014-2016, Christian Kastner <ckk@debian.org> 2015, Helmut Grohne <helmut@subdivi.de>

License: BSD-3-clause or GPL-2+

License: BSD-3-clause

Redistribution and use in source and binary forms of libcap, with or without modification, are permitted provided that the following conditions are met:

1. Redistributions of source code must retain any existing copyright notice, and this entire permission

notice in its entirety,

.

.

.

.

including the disclaimer of warranties.

2. Redistributions in binary form must reproduce all prior and current copyright notices, this list of conditions, and the following disclaimer in the documentation and/or other materials provided with the distribution.

3. The name of any author may not be used to endorse or promote products derived from this software without their specific prior written permission.

THIS SOFTWARE IS PROVIDED ``AS IS'' AND ANY EXPRESS OR IMPLIED WARRANTIES, INCLUDING, BUT NOT LIMITED TO, THE IMPLIED WARRANTIES OF MERCHANTABILITY AND FITNESS FOR A PARTICULAR PURPOSE ARE DISCLAIMED. IN NO EVENT SHALL THE AUTHOR(S) BE LIABLE FOR ANY DIRECT, INDIRECT, INCIDENTAL, SPECIAL, EXEMPLARY, OR CONSEQUENTIAL DAMAGES (INCLUDING, BUT NOT LIMITED TO, PROCUREMENT OF SUBSTITUTE GOODS OR SERVICES; LOSS OF USE, DATA, OR PROFITS; OR BUSINESS INTERRUPTION) HOWEVER CAUSED AND ON ANY THEORY OF LIABILITY, WHETHER IN CONTRACT, STRICT LIABILITY, OR

TORT (INCLUDING NEGLIGENCE OR OTHERWISE) ARISING IN ANY WAY OUT OF THE USE OF THIS SOFTWARE, EVEN IF ADVISED OF THE POSSIBILITY OF SUCH DAMAGE.

### License: GPL-2

.

.

.

.

.

.

This program is free software: you can redistribute it and/or modify it under the terms of the GNU General Public License as published by the Free Software Foundation, version 2 of the License.

This program is distributed in the hope that it will be useful, but WITHOUT ANY WARRANTY; without even the implied warranty of MERCHANTABILITY or FITNESS FOR A PARTICULAR PURPOSE. See the GNU General Public License for more details.

You should have received a copy of the GNU General Public License along with this program. If not, see <http://www.gnu.org/licenses/>.

The complete text of the GNU General Public License can be found in /usr/share/common-licenses/GPL-2 file.

License: GPL-2+

This program is free software: you can redistribute it and/or modify it under the terms of the GNU General Public License as published by the Free Software Foundation, either version 2 of the License, or (at your option) any later version.

This program is distributed in the hope that it will be useful, but WITHOUT ANY WARRANTY; without even the implied warranty of MERCHANTABILITY or FITNESS FOR A PARTICULAR PURPOSE. See the GNU General Public License for more details.

You should have received a copy of the GNU General Public License along with this program. If not, see <http://www.gnu.org/licenses/>.

The complete text of the GNU General Public License can be found in /usr/share/common-licenses/GPL-2 file.

# **1.185 libsepol 3.4-2.1**

# **1.185.1 Available under license :**

 GNU LESSER GENERAL PUBLIC LICENSE

 Version 2.1, February 1999

Copyright (C) 1991, 1999 Free Software Foundation, Inc. 51 Franklin St, Fifth Floor, Boston, MA 02110-1301 USA Everyone is permitted to copy and distribute verbatim copies of this license document, but changing it is not allowed.

[This is the first released version of the Lesser GPL. It also counts as the successor of the GNU Library Public License, version 2, hence the version number 2.1.]

#### Preamble

 The licenses for most software are designed to take away your freedom to share and change it. By contrast, the GNU General Public Licenses are intended to guarantee your freedom to share and change free software--to make sure the software is free for all its users.

 This license, the Lesser General Public License, applies to some specially designated software packages--typically libraries--of the Free Software Foundation and other authors who decide to use it. You can use it too, but we suggest

you first think carefully about whether

this license or the ordinary General Public License is the better strategy to use in any particular case, based on the explanations below.

 When we speak of free software, we are referring to freedom of use, not price. Our General Public Licenses are designed to make sure that you have the freedom to distribute copies of free software (and charge for this service if you wish); that you receive source code or can get it if you want it; that you can change the software and use pieces of it in new free programs; and that you are informed that you can do these things.

 To protect your rights, we need to make restrictions that forbid distributors to deny you these rights or to ask you to surrender these rights. These restrictions translate to certain responsibilities for you if you distribute copies of the library or if you modify it.

 For example, if you distribute copies of the library, whether gratis or for a fee, you must give the recipients all the rights that we gave

you. You must make sure that they, too, receive or can get the source code. If you link other code with the library, you must provide complete object files to the recipients, so that they can relink them with the library after making changes to the library and recompiling

it. And you must show them these terms so they know their rights.

 We protect your rights with a two-step method: (1) we copyright the library, and (2) we offer you this license, which gives you legal permission to copy, distribute and/or modify the library.

 To protect each distributor, we want to make it very clear that there is no warranty for the free library. Also, if the library is modified by someone else and passed on, the recipients should know that what they have is not the original version, so that the original author's reputation will not be affected by problems that might be introduced by others.

 Finally, software patents pose a constant threat to the existence of

any free program. We wish to make sure that a company cannot effectively restrict the users of a free program by obtaining a restrictive license from a patent holder. Therefore, we insist that any patent license obtained for a version of the library must be consistent with the full freedom of use specified in this license.

 Most GNU software, including some libraries, is covered by the ordinary GNU General Public License. This license, the GNU Lesser General Public License, applies to certain designated libraries, and is quite different from the ordinary General Public License. We use this license for certain libraries in order to permit linking those libraries into non-free programs.

 When a program is linked with a library, whether statically or using a shared library, the combination of the two is legally speaking a combined work, a derivative of the original library. The ordinary General Public License therefore permits such linking only if the entire combination fits its criteria of freedom. The Lesser General Public License permits more lax criteria for linking other code with the library.

 We call this license the "Lesser" General Public License because it does Less to protect the user's freedom than the ordinary General Public License. It also provides other free software developers Less of an advantage over competing non-free programs. These disadvantages are the reason we use the ordinary General Public License for many libraries. However, the Lesser license provides advantages in certain special circumstances.

 For example, on rare occasions, there may be a special need to encourage the widest possible use of a certain library, so that it becomes a de-facto standard. To achieve this, non-free programs must be

allowed to use the library. A more frequent case is that a free library does the same job as widely used non-free libraries. In this case, there is little to gain by limiting the free library to free software only, so we use the Lesser General Public License.

 In other cases, permission to use a particular library in non-free programs enables a greater number of people to use a large body of free software. For example, permission to use the GNU C Library in non-free programs enables many more people to use the whole GNU operating system, as well as its variant, the GNU/Linux operating system.

 Although the Lesser General Public License is Less protective of the users' freedom, it does ensure that the user of a program that is linked with the Library has the freedom and the wherewithal to run that program using a modified version of the Library.

 The precise terms and conditions for copying, distribution and modification follow. Pay close attention to the difference between a "work based on the library" and a "work that uses the library". The former contains code derived from the library, whereas the latter must be combined with the library in order to run.

# GNU LESSER GENERAL PUBLIC LICENSE TERMS AND CONDITIONS FOR COPYING, DISTRIBUTION AND MODIFICATION

 0. This License Agreement applies to any software library or other program which contains a notice placed by the copyright holder or other authorized party saying it may be distributed under the terms of this Lesser General Public License (also called "this License"). Each licensee is addressed as "you".

 A "library" means a collection of software functions and/or data prepared so as to be conveniently linked with application programs (which use some of those functions and data) to form executables.

 The "Library", below, refers to any such software library or work which has been distributed under these terms. A "work based on the Library" means either the Library or any derivative work under copyright law: that is to say, a work containing the Library or a portion of it, either verbatim or with modifications and/or translated straightforwardly into another language. (Hereinafter, translation is included without

limitation in the term "modification".)

 "Source code" for a work means the preferred form of the work for making modifications to it. For a library, complete source code means

all the source code for all modules it contains, plus any associated interface definition files, plus the scripts used to control compilation and installation of the library.

 Activities other than copying, distribution and modification are not covered by this License; they are outside its scope. The act of running a program using the Library is not restricted, and output from such a program is covered only if its contents constitute a work based on the Library (independent of the use of the Library in a tool for writing it). Whether that is true depends on what the Library does and what the program that uses the Library does.

 1. You may copy and distribute verbatim copies of the Library's complete source code as you receive it, in any medium, provided that you conspicuously and appropriately publish on each copy an

appropriate copyright notice and disclaimer of warranty; keep intact all the notices that refer to this License and to the absence of any warranty; and distribute a copy of this License along with the Library.

 You may charge a fee for the physical act of transferring a copy, and you may at your option offer warranty protection in exchange for a fee.

 2. You may modify your copy or copies of the Library or any portion of it, thus forming a work based on the Library, and copy and distribute such modifications or work under the terms of Section 1 above, provided that you also meet all of these conditions:

a) The modified work must itself be a software library.

 b) You must cause the files modified to carry prominent notices stating that you changed the files and the date of any change.

 c) You must cause the whole of the work to be licensed at no charge to all third parties under the terms of this License.

### d) If a facility in the modified

Library refers to a function or a

 table of data to be supplied by an application program that uses the facility, other than as an argument passed when the facility is invoked, then you must make a good faith effort to ensure that, in the event an application does not supply such function or table, the facility still operates, and performs whatever part of its purpose remains meaningful.

(For example, a function in a library to compute square roots has

 a purpose that is entirely well-defined independent of the application. Therefore, Subsection 2d requires that any application-supplied function or table used by this function must be optional: if the application does not supply it, the square root function must still compute square roots.)

These requirements apply to the modified work as a whole. If identifiable sections of that work are not derived from the Library, and can be reasonably considered independent and separate works in themselves,

 then this License, and its terms, do not apply to those sections when you distribute them as separate works. But when you distribute the same sections as part of a whole which is a work based on the Library, the distribution of the whole must be on the terms of this License, whose permissions for other licensees extend to the entire whole, and thus to each and every part regardless of who wrote it.

Thus, it is not the intent of this section to claim rights or contest your rights to work written entirely by you; rather, the intent is to exercise the right to control the distribution of derivative or collective works based on the Library.

In addition, mere aggregation of another work not based on the Library with the Library (or with a work based on the Library) on a volume of a storage or distribution medium does not bring the other work under the scope of this License.

 3. You may opt to apply the terms of the ordinary GNU General Public License instead of this License to a given copy of the Library. To do this, you must alter all the notices that refer to this License, so that they refer to the ordinary GNU General Public License, version 2, instead of to this License. (If a newer version than version 2 of the ordinary GNU General Public License has appeared, then you can specify that version instead if you wish.) Do not make any other change in these notices.

 Once this change is made in a given copy, it is irreversible for that copy, so the ordinary GNU General Public License applies to all subsequent copies and derivative works made from that copy.

 This option is useful when you wish to copy part of the code of the Library into a program that is not a library.

 4. You may copy and distribute the Library (or a portion or derivative of it, under Section 2) in object code or executable form under the terms of Sections 1 and 2 above provided that you accompany
it with the complete corresponding machine-readable source code, which must be distributed under the terms of Sections 1 and 2 above on a medium customarily used for software interchange.

 If distribution of object code is made by offering access to copy from a designated place, then offering equivalent access to copy the source code from the same place satisfies the requirement to distribute the source code, even though third parties are not compelled to copy the source along with the object code.

 5. A program that contains no derivative of any portion of the Library, but is designed to work with the Library by being compiled or linked with it, is called a "work that uses the Library". Such a work, in isolation, is not a derivative work of the Library, and therefore falls outside the scope of this License.

 However, linking a "work that uses the Library" with the Library creates an executable that is a derivative of the Library (because it contains portions of the Library), rather than a "work that uses the library". The executable is therefore covered by this License.

Section 6 states terms for distribution of such executables.

 When a "work that uses the Library" uses material from a header file that is part of the Library, the object code for the work may be a derivative work of the Library even though the source code is not. Whether this is true is especially significant if the work can be linked without the Library, or if the work is itself a library. The threshold for this to be true is not precisely defined by law.

 If such an object file uses only numerical parameters, data structure layouts and accessors, and small macros and small inline functions (ten lines or less in length), then the use of the object file is unrestricted, regardless of whether it is legally a derivative work. (Executables containing this object code plus portions of the Library will still fall under Section 6.)

 Otherwise, if the work is a derivative of the Library, you may distribute the object code for the work under the terms of Section 6. Any executables containing that work also fall under Section 6,

whether or not they are linked directly with the Library itself.

 6. As an exception to the Sections above, you may also combine or link a "work that uses the Library" with the Library to produce a work containing portions of the Library, and distribute that work under terms of your choice, provided that the terms permit

modification of the work for the customer's own use and reverse engineering for debugging such modifications.

 You must give prominent notice with each copy of the work that the Library is used in it and that the Library and its use are covered by this License. You must supply a copy of this License. If the work during execution displays copyright notices, you must include the copyright notice for the Library among them, as well as a reference directing the user to the copy of this License. Also, you must do one of these things:

 a) Accompany the work with the complete corresponding machine-readable

source code for the Library including whatever

 changes were used in the work (which must be distributed under Sections 1 and 2 above); and, if the work is an executable linked with the Library, with the complete machine-readable "work that uses the Library", as object code and/or source code, so that the user can modify the Library and then relink to produce a modified executable containing the modified Library. (It is understood that the user who changes the contents of definitions files in the Library will not necessarily be able to recompile the application to use the modified definitions.)

 b) Use a suitable shared library mechanism for linking with the Library. A suitable mechanism is one that (1) uses at run time a copy of the library already present on the user's computer system, rather than copying library functions into the executable, and (2) will operate properly with a modified version of the library, if the user

 installs one, as long as the modified version is interface-compatible with the version that the work was made with.

 c) Accompany the work with a written offer, valid for at least three years, to give the same user the materials specified in Subsection 6a, above, for a charge no more than the cost of performing this distribution.

 d) If distribution of the work is made by offering access to copy from a designated place, offer equivalent access to copy the above specified materials from the same place.

 e) Verify that the user has already received a copy of these materials or that you have already sent this user a copy.

 For an executable, the required form of the "work that uses the Library" must include any data and utility programs needed for reproducing the executable from it. However, as a special exception, the materials to be distributed need not include anything that is normally distributed (in either source or binary form) with the major

components (compiler, kernel, and so on) of the operating system on which the executable runs, unless that component itself accompanies the executable.

 It may happen that this requirement contradicts the license restrictions of other proprietary libraries that do not normally accompany the operating system. Such a contradiction means you cannot use both them and the Library together in an executable that you distribute.

 7. You may place library facilities that are a work based on the Library side-by-side in a single library together with other library facilities not covered by this License, and distribute such a combined library, provided that the separate distribution of the work based on the Library and of the other library facilities is otherwise permitted, and provided that you do these two things:

 a) Accompany the combined library with a copy of the same work based on the Library, uncombined with any other library facilities. This must be distributed under the terms of the Sections above.

 b) Give prominent notice with the combined library of the fact that part of it is a work based on the Library, and explaining where to find the accompanying uncombined form of the same work.

 8. You may not copy, modify, sublicense, link with, or distribute the Library except as expressly provided under this License. Any attempt otherwise to copy, modify, sublicense, link with, or distribute the Library is void, and will automatically terminate your rights under this License. However, parties who have received copies, or rights, from you under this License will not have their licenses terminated so long as such parties remain in full compliance.

 9. You are not required to accept this License, since you have not signed it. However, nothing else grants you permission to modify or distribute the Library or its derivative works. These actions are prohibited by law if you do not accept this License. Therefore, by modifying or distributing

the Library (or any work based on the

Library), you indicate your acceptance of this License to do so, and all its terms and conditions for copying, distributing or modifying the Library or works based on it.

 10. Each time you redistribute the Library (or any work based on the Library), the recipient automatically receives a license from the original licensor to copy, distribute, link with or modify the Library subject to these terms and conditions. You may not impose any further restrictions on the recipients' exercise of the rights granted herein. You are not responsible for enforcing compliance by third parties with this License.

 11. If, as a consequence of a court judgment or allegation of patent infringement or for any other reason (not limited to patent issues), conditions are imposed on you (whether by court order, agreement or otherwise) that contradict the conditions of this License, they do not excuse you from the conditions of this License. If you cannot distribute

 so as to satisfy simultaneously your obligations under this License and any other pertinent obligations, then as a consequence you may not distribute the Library at all. For example, if a patent license would not permit royalty-free redistribution of the Library by all those who receive copies directly or indirectly through you, then the only way you could satisfy both it and this License would be to refrain entirely from distribution of the Library.

If any portion of this section is held invalid or unenforceable under any particular circumstance, the balance of the section is intended to apply, and the section as a whole is intended to apply in other circumstances.

It is not the purpose of this section to induce you to infringe any patents or other property right claims or to contest validity of any such claims; this section has the sole purpose of protecting the integrity of the free software distribution system which is implemented by public license practices. Many people have made

generous contributions to the wide range of software distributed through that system in reliance on consistent application of that system; it is up to the author/donor to decide if he or she is willing to distribute software through any other system and a licensee cannot impose that choice.

This section is intended to make thoroughly clear what is believed to be a consequence of the rest of this License.

 12. If the distribution and/or use of the Library is restricted in certain countries either by patents or by copyrighted interfaces, the original copyright holder who places the Library under this License may add an explicit geographical distribution limitation excluding those countries, so that distribution is permitted only in or among countries not thus excluded. In such case, this License incorporates the limitation as if written in the body of this License.

 13. The Free Software Foundation may publish revised and/or new versions of the Lesser General Public License from time to time. Such new versions will be similar in spirit to the present version, but may differ in detail to address new problems or concerns.

Each version is given a distinguishing version number. If the Library specifies a version number of this License which applies to it and "any later version", you have the option of following the terms and conditions either of that version or of any later version published by the Free Software Foundation. If the Library does not specify a license version number, you may choose any version ever published by the Free Software Foundation.

 14. If you wish to incorporate parts of the Library into other free programs whose distribution conditions are incompatible with these, write to the author to ask for permission. For software which is copyrighted by the Free Software Foundation, write to the Free Software Foundation; we sometimes make exceptions for this. Our decision will be guided by the two goals of preserving the free status of

 all derivatives of our free software and of promoting the sharing and reuse of software generally.

## NO WARRANTY

 15. BECAUSE THE LIBRARY IS LICENSED FREE OF CHARGE, THERE IS NO WARRANTY FOR THE LIBRARY, TO THE EXTENT PERMITTED BY APPLICABLE LAW. EXCEPT WHEN OTHERWISE STATED IN WRITING THE COPYRIGHT HOLDERS AND/OR OTHER PARTIES PROVIDE THE LIBRARY "AS IS" WITHOUT WARRANTY OF ANY KIND, EITHER EXPRESSED OR IMPLIED, INCLUDING, BUT NOT LIMITED TO, THE IMPLIED WARRANTIES OF MERCHANTABILITY AND FITNESS FOR A PARTICULAR PURPOSE. THE ENTIRE RISK AS TO THE QUALITY AND PERFORMANCE OF THE LIBRARY IS WITH YOU. SHOULD THE LIBRARY PROVE DEFECTIVE, YOU ASSUME THE COST OF ALL NECESSARY SERVICING, REPAIR OR CORRECTION.

 16. IN NO EVENT UNLESS REQUIRED BY APPLICABLE LAW OR AGREED TO IN WRITING WILL ANY COPYRIGHT HOLDER, OR ANY OTHER PARTY WHO MAY MODIFY AND/OR REDISTRIBUTE THE LIBRARY AS PERMITTED ABOVE, BE LIABLE TO YOU FOR DAMAGES, INCLUDING ANY GENERAL, SPECIAL, INCIDENTAL OR **CONSEQUENTIAL** 

 DAMAGES ARISING OUT OF THE USE OR INABILITY TO USE THE LIBRARY (INCLUDING BUT NOT LIMITED TO LOSS OF DATA OR DATA BEING RENDERED INACCURATE OR LOSSES SUSTAINED BY YOU OR THIRD PARTIES OR A FAILURE OF THE LIBRARY TO OPERATE WITH ANY OTHER SOFTWARE), EVEN IF SUCH HOLDER OR OTHER PARTY HAS BEEN ADVISED OF THE POSSIBILITY OF SUCH DAMAGES.

#### END OF TERMS AND CONDITIONS

How to Apply These Terms to Your New Libraries

 If you develop a new library, and you want it to be of the greatest possible use to the public, we recommend making it free software that everyone can redistribute and change. You can do so by permitting redistribution under these terms (or, alternatively, under the terms of the ordinary General Public License).

 To apply these terms, attach the following notices to the library. It is safest to attach them to the start of each source file to most effectively convey the exclusion of warranty; and each file should have at least the "copyright" line

and a pointer to where the full notice is found.

 $\leq$  one line to give the library's name and a brief idea of what it does. $\geq$ Copyright  $(C)$  <year > <name of author>

 This library is free software; you can redistribute it and/or modify it under the terms of the GNU Lesser General Public License as published by the Free Software Foundation; either version 2.1 of the License, or (at your option) any later version.

 This library is distributed in the hope that it will be useful, but WITHOUT ANY WARRANTY; without even the implied warranty of MERCHANTABILITY or FITNESS FOR A PARTICULAR PURPOSE. See the GNU Lesser General Public License for more details.

 You should have received a copy of the GNU Lesser General Public License along with this library; if not, write to the Free Software Foundation, Inc., 51 Franklin St, Fifth Floor, Boston, MA 02110-1301 USA

Also add information on how to contact you by electronic and paper mail.

## You should

 also get your employer (if you work as a programmer) or your school, if any, to sign a "copyright disclaimer" for the library, if necessary. Here is a sample; alter the names:

 Yoyodyne, Inc., hereby disclaims all copyright interest in the library `Frob' (a library for tweaking knobs) written by James Random Hacker.

 <signature of Ty Coon>, 1 April 1990 Ty Coon, President of Vice

That's all there is to it!

## **1.186 libsasl 2.1.28+dfsg-10**

## **1.186.1 Available under license :**

- /\* CMU libsasl
- \* Tim Martin
- \* Rob Earhart
- \* Rob Siemborski
- \*/
- /\*
- \* Copyright (c) 1998-2003 Carnegie Mellon University. All rights reserved.
- \*
- \* Redistribution and use in source and binary forms, with or without
- \* modification, are permitted provided that the following conditions
- \* are met:
- \*
- \* 1. Redistributions of source code must retain the above copyright
- \* notice, this list of conditions and the following disclaimer.
- \*
- \* 2. Redistributions in binary form must reproduce the above copyright
- \* notice, this list of conditions and the following disclaimer in
- \* the documentation and/or other materials provided with the
- \* distribution.
- \*
- \* 3. The name "Carnegie Mellon University" must not be used to
- endorse or promote products derived from this software without
- \* prior written permission. For permission or any other legal
- \* details, please contact
- \* Office of Technology Transfer
- \* Carnegie Mellon University
- 5000 Forbes Avenue
- Pittsburgh, PA 15213-3890
- \* (412) 268-4387, fax: (412) 268-7395
- \* tech-transfer@andrew.cmu.edu
- \*

\* 4. Redistributions of any form whatsoever must retain the following

- \* acknowledgment:
- \* "This product includes software developed by Computing Services
- \* at Carnegie Mellon University (http://www.cmu.edu/computing/)."
- \*

\* CARNEGIE MELLON UNIVERSITY DISCLAIMS ALL WARRANTIES WITH REGARD TO \* THIS SOFTWARE, INCLUDING ALL IMPLIED WARRANTIES OF MERCHANTABILITY \* AND FITNESS, IN NO EVENT SHALL CARNEGIE MELLON UNIVERSITY BE LIABLE \* FOR ANY SPECIAL, INDIRECT OR CONSEQUENTIAL DAMAGES OR ANY DAMAGES \* WHATSOEVER RESULTING FROM LOSS OF USE, DATA OR PROFITS, WHETHER IN \* AN ACTION OF CONTRACT, NEGLIGENCE OR OTHER TORTIOUS ACTION, ARISING \* OUT OF OR IN CONNECTION WITH THE USE OR PERFORMANCE OF THIS SOFTWARE. \*/

- /\* CMU libsasl
- \* Tim Martin
- \* Rob Earhart
- \* Rob Siemborski
- \*/ /\*
- \* Copyright (c) 2001 Carnegie Mellon University. All rights reserved.
- \*
- \* Redistribution and use in source and binary forms, with or without
- \* modification, are permitted provided that the following conditions
- \* are met: \*
- \* 1. Redistributions of source code must retain the above copyright
- notice, this list of conditions and the following disclaimer.
- \*
- \* 2. Redistributions in binary form must reproduce the above copyright
- \* notice, this list of conditions and the following disclaimer in
- \* the documentation and/or other materials provided with the
- \* distribution.
- \*
- \* 3. The name "Carnegie Mellon University" must not be used to
- \* endorse or promote products derived from this software without
- prior written permission. For permission or any other legal
- \* details, please contact
- Office of Technology Transfer
- \* Carnegie Mellon University
- \* 5000 Forbes Avenue
- Pittsburgh, PA 15213-3890
- \* (412) 268-4387, fax: (412) 268-7395
- \* tech-transfer@andrew.cmu.edu
- \*

\* 4. Redistributions of any form whatsoever must retain the following

- \* acknowledgment:
- \* "This product includes software developed by Computing Services
- \* at Carnegie Mellon University (http://www.cmu.edu/computing/)."

\*

\* CARNEGIE MELLON UNIVERSITY DISCLAIMS ALL WARRANTIES WITH REGARD TO \* THIS SOFTWARE, INCLUDING ALL IMPLIED WARRANTIES OF MERCHANTABILITY \* AND FITNESS, IN NO EVENT SHALL CARNEGIE MELLON UNIVERSITY BE LIABLE \* FOR ANY SPECIAL, INDIRECT OR CONSEQUENTIAL DAMAGES OR ANY DAMAGES \* WHATSOEVER RESULTING FROM LOSS OF USE, DATA OR PROFITS, WHETHER IN \* AN ACTION OF CONTRACT, NEGLIGENCE OR OTHER TORTIOUS ACTION, ARISING \* OUT OF OR IN CONNECTION WITH THE USE OR PERFORMANCE OF THIS SOFTWARE. \*/

# **1.187 libapt-pkg 2.6.1**

## **1.187.1 Available under license :**

 GNU GENERAL PUBLIC LICENSE Version 2, June 1991

Copyright (C) 1989, 1991 Free Software Foundation, Inc.

 59 Temple Place, Suite 330, Boston, MA 02111-1307 USA Everyone is permitted to copy and distribute verbatim copies of this license document, but changing it is not allowed.

 Preamble

 The licenses for most software are designed to take away your freedom to share and change it. By contrast, the GNU General Public License is intended to guarantee your freedom to share and change free software--to make sure the software is free for all its users. This General Public License applies to most of the Free Software Foundation's software and to any other program whose authors commit to using it. (Some other Free Software Foundation software is covered by the GNU Library General Public License instead.) You can apply it to your programs, too.

 When we speak of free software, we are referring to freedom, not price. Our General Public Licenses are designed to make sure that you

have the freedom to distribute copies of free software (and charge for this service if you wish), that you receive source code or can get it if you want it, that you can change the software or use pieces of it in new free programs; and that you know you can do these things.

 To protect your rights, we need to make restrictions that forbid anyone to deny you these rights or to ask you to surrender the rights. These restrictions translate to certain responsibilities for you if you distribute copies of the software, or if you modify it.

 For example, if you distribute copies of such a program, whether gratis or for a fee, you must give the recipients all the rights that you have. You must make sure that they, too, receive or can get the source code. And you must show them these terms so they know their rights.

We protect your rights with two steps: (1) copyright the software, and (2) offer you this license which gives you legal permission to copy,

distribute and/or modify the software.

 Also, for each author's protection and ours, we want to make certain that everyone understands that there is no warranty for this free software. If the software is modified by someone else and passed on, we want its recipients to know that what they have is not the original, so that any problems introduced by others will not reflect on the original authors' reputations.

 Finally, any free program is threatened constantly by software patents. We wish to avoid the danger that redistributors of a free program will individually obtain patent licenses, in effect making the program proprietary. To prevent this, we have made it clear that any patent must be licensed for everyone's free use or not licensed at all.

 The precise terms and conditions for copying, distribution and modification follow.

## GNU GENERAL PUBLIC LICENSE TERMS AND CONDITIONS FOR COPYING, DISTRIBUTION AND MODIFICATION

0. This License applies to any program

or other work which contains

a notice placed by the copyright holder saying it may be distributed under the terms of this General Public License. The "Program", below, refers to any such program or work, and a "work based on the Program" means either the Program or any derivative work under copyright law: that is to say, a work containing the Program or a portion of it, either verbatim or with modifications and/or translated into another language. (Hereinafter, translation is included without limitation in the term "modification".) Each licensee is addressed as "you".

Activities other than copying, distribution and modification are not covered by this License; they are outside its scope. The act of running the Program is not restricted, and the output from the Program is covered only if its contents constitute a work based on the Program (independent of having been made by running the Program). Whether that is true depends on what the Program does.

1. You may copy and distribute

verbatim copies of the Program's

source code as you receive it, in any medium, provided that you conspicuously and appropriately publish on each copy an appropriate copyright notice and disclaimer of warranty; keep intact all the notices that refer to this License and to the absence of any warranty; and give any other recipients of the Program a copy of this License along with the Program.

You may charge a fee for the physical act of transferring a copy, and you may at your option offer warranty protection in exchange for a fee.

 2. You may modify your copy or copies of the Program or any portion of it, thus forming a work based on the Program, and copy and distribute such modifications or work under the terms of Section 1 above, provided that you also meet all of these conditions:

 a) You must cause the modified files to carry prominent notices stating that you changed the files and the date of any change.

 b) You must cause any work that you distribute or publish, that in

 whole or in part contains or is derived from the Program or any part thereof, to be licensed as a whole at no charge to all third parties under the terms of this License.

 c) If the modified program normally reads commands interactively when run, you must cause it, when started running for such interactive use in the most ordinary way, to print or display an announcement including an appropriate copyright notice and a notice that there is no warranty (or else, saying that you provide a warranty) and that users may redistribute the program under these conditions, and telling the user how to view a copy of this License. (Exception: if the Program itself is interactive but does not normally print such an announcement, your work based on the Program is not required to print an announcement.)

These requirements apply to the modified work as a whole. If identifiable sections of that work are not derived from the Program, and can

 be reasonably considered independent and separate works in themselves, then this License, and its terms, do not apply to those sections when you distribute them as separate works. But when you distribute the same sections as part of a whole which is a work based on the Program, the distribution of the whole must be on the terms of this License, whose permissions for other licensees extend to the entire whole, and thus to each and every part regardless of who wrote it.

Thus, it is not the intent of this section to claim rights or contest your rights to work written entirely by you; rather, the intent is to exercise the right to control the distribution of derivative or collective works based on the Program.

In addition, mere aggregation of another work not based on the Program with the Program (or with a work based on the Program) on a volume of a storage or distribution medium does not bring the other work under the scope of this License.

3. You may copy and distribute the Program

(or a work based on it,

under Section 2) in object code or executable form under the terms of Sections 1 and 2 above provided that you also do one of the following:

 a) Accompany it with the complete corresponding machine-readable source code, which must be distributed under the terms of Sections 1 and 2 above on a medium customarily used for software interchange; or,

 b) Accompany it with a written offer, valid for at least three years, to give any third party, for a charge no more than your cost of physically performing source distribution, a complete machine-readable copy of the corresponding source code, to be distributed under the terms of Sections 1 and 2 above on a medium customarily used for software interchange; or,

 c) Accompany it with the information you received as to the offer to distribute corresponding source code. (This alternative is allowed only for noncommercial distribution and only if you received the program

 in object code or executable form with such an offer, in accord with Subsection b above.)

The source code for a work means the preferred form of the work for making modifications to it. For an executable work, complete source code means all the source code for all modules it contains, plus any associated interface definition files, plus the scripts used to control compilation and installation of the executable. However, as a special exception, the source code distributed need not include anything that is normally distributed (in either source or binary form) with the major components (compiler, kernel, and so on) of the operating system on which the executable runs, unless that component itself accompanies the executable.

If distribution of executable or object code is made by offering access to copy from a designated place, then offering equivalent access to copy the source code from the same place counts as distribution of the source code, even though third parties are not compelled

to copy the source along with the object code.

 4. You may not copy, modify, sublicense, or distribute the Program except as expressly provided under this License. Any attempt otherwise to copy, modify, sublicense or distribute the Program is void, and will automatically terminate your rights under this License. However, parties who have received copies, or rights, from you under this License will not have their licenses terminated so long as such parties remain in full compliance.

 5. You are not required to accept this License, since you have not signed it. However, nothing else grants you permission to modify or distribute the Program or its derivative works. These actions are prohibited by law if you do not accept this License. Therefore, by modifying or distributing the Program (or any work based on the Program), you indicate your acceptance of this License to do so, and all its terms and conditions for copying, distributing or modifying the Program or works based on it.

 6. Each time you redistribute the Program (or any work based on the Program), the recipient automatically receives a license from the original licensor to copy, distribute or modify the Program subject to these terms and conditions. You may not impose any further restrictions on the recipients' exercise of the rights granted herein. You are not responsible for enforcing compliance by third parties to this License.

 7. If, as a consequence of a court judgment or allegation of patent infringement or for any other reason (not limited to patent issues), conditions are imposed on you (whether by court order, agreement or otherwise) that contradict the conditions of this License, they do not excuse you from the conditions of this License. If you cannot distribute so as to satisfy simultaneously your obligations under this License and any other pertinent obligations, then as a consequence you may not distribute the Program at all. For example, if a patent license would not permit

 royalty-free redistribution of the Program by all those who receive copies directly or indirectly through you, then the only way you could satisfy both it and this License would be to refrain entirely from distribution of the Program.

If any portion of this section is held invalid or unenforceable under any particular circumstance, the balance of the section is intended to apply and the section as a whole is intended to apply in other circumstances.

It is not the purpose of this section to induce you to infringe any patents or other property right claims or to contest validity of any such claims; this section has the sole purpose of protecting the integrity of the free software distribution system, which is implemented by public license practices. Many people have made generous contributions to the wide range of software distributed through that system in reliance on consistent application of that system; it is up to the author/donor to decide if he or she is willing to distribute

 software through any other system and a licensee cannot impose that choice.

This section is intended to make thoroughly clear what is believed to be a consequence of the rest of this License.

 8. If the distribution and/or use of the Program is restricted in certain countries either by patents or by copyrighted interfaces, the original copyright holder who places the Program under this License may add an explicit geographical distribution limitation excluding those countries, so that distribution is permitted only in or among countries not thus excluded. In such case, this License incorporates the limitation as if written in the body of this License.

 9. The Free Software Foundation may publish revised and/or new versions of the General Public License from time to time. Such new versions will be similar in spirit to the present version, but may differ in detail to address new problems or concerns.

Each version is given a distinguishing version number. If the Program specifies

 a version number of this License which applies to it and "any later version", you have the option of following the terms and conditions either of that version or of any later version published by the Free Software Foundation. If the Program does not specify a version number of this License, you may choose any version ever published by the Free Software Foundation.

 10. If you wish to incorporate parts of the Program into other free programs whose distribution conditions are different, write to the author to ask for permission. For software which is copyrighted by the Free Software Foundation, write to the Free Software Foundation; we sometimes make exceptions for this. Our decision will be guided by the two goals of preserving the free status of all derivatives of our free software and of promoting the sharing and reuse of software generally.

## NO WARRANTY

## 11. BECAUSE THE PROGRAM IS LICENSED FREE OF CHARGE, THERE IS NO WARRANTY FOR THE PROGRAM, TO THE EXTENT PERMITTED

#### BY APPLICABLE LAW. EXCEPT WHEN

OTHERWISE STATED IN WRITING THE COPYRIGHT HOLDERS AND/OR OTHER PARTIES PROVIDE THE PROGRAM "AS IS" WITHOUT WARRANTY OF ANY KIND, EITHER EXPRESSED OR IMPLIED, INCLUDING, BUT NOT LIMITED TO, THE IMPLIED WARRANTIES OF MERCHANTABILITY AND FITNESS FOR A PARTICULAR PURPOSE. THE ENTIRE RISK AS TO THE QUALITY AND PERFORMANCE OF THE PROGRAM IS WITH YOU. SHOULD THE PROGRAM PROVE DEFECTIVE, YOU ASSUME THE COST OF ALL NECESSARY SERVICING, REPAIR OR CORRECTION.

12. IN NO EVENT UNLESS REQUIRED BY APPLICABLE LAW OR AGREED TO IN WRITING

WILL ANY COPYRIGHT HOLDER, OR ANY OTHER PARTY WHO MAY MODIFY AND/OR REDISTRIBUTE THE PROGRAM AS PERMITTED ABOVE, BE LIABLE TO YOU FOR DAMAGES, INCLUDING ANY GENERAL, SPECIAL, INCIDENTAL OR CONSEQUENTIAL DAMAGES ARISING OUT OF THE USE OR INABILITY TO USE THE PROGRAM (INCLUDING BUT NOT LIMITED TO LOSS OF DATA OR DATA BEING RENDERED INACCURATE OR LOSSES SUSTAINED BY YOU OR THIRD PARTIES OR A FAILURE OF THE PROGRAM TO OPERATE WITH ANY OTHER PROGRAMS),

 EVEN IF SUCH HOLDER OR OTHER PARTY HAS BEEN ADVISED OF THE POSSIBILITY OF SUCH DAMAGES.

## END OF TERMS AND CONDITIONS

 How to Apply These Terms to Your New Programs

 If you develop a new program, and you want it to be of the greatest possible use to the public, the best way to achieve this is to make it free software which everyone can redistribute and change under these terms.

 To do so, attach the following notices to the program. It is safest to attach them to the start of each source file to most effectively convey the exclusion of warranty; and each file should have at least the "copyright" line and a pointer to where the full notice is found.

 <one line to give the program's name and a brief idea of what it does.> Copyright (C)  $19yy$  <name of author>

 This program is free software; you can redistribute it and/or modify it under the terms of the GNU General Public License as published by the Free Software Foundation; either version 2 of the License, or (at your option) any later version.

 This program is distributed in the hope that it will be useful, but WITHOUT ANY WARRANTY; without even the implied warranty of MERCHANTABILITY or FITNESS FOR A PARTICULAR PURPOSE. See the GNU General Public License for more details.

 You should have received a copy of the GNU General Public License along with this program; if not, write to the Free Software Foundation, Inc., 59 Temple Place, Suite 330, Boston, MA 02111-1307 USA

Also add information on how to contact you by electronic and paper mail.

If the program is interactive, make it output a short notice like this when it starts in an interactive mode:

Gnomovision version 69, Copyright (C) 19yy name of author

 Gnomovision comes with ABSOLUTELY NO WARRANTY; for details type `show w'. This is free software, and you are welcome to redistribute it under certain conditions; type `show c' for details.

The hypothetical commands

 `show w' and `show c' should show the appropriate parts of the General Public License. Of course, the commands you use may be called something other than `show w' and `show c'; they could even be mouse-clicks or menu items--whatever suits your program.

You should also get your employer (if you work as a programmer) or your school, if any, to sign a "copyright disclaimer" for the program, if necessary. Here is a sample; alter the names:

 Yoyodyne, Inc., hereby disclaims all copyright interest in the program `Gnomovision' (which makes passes at compilers) written by James Hacker.

 <signature of Ty Coon>, 1 April 1989 Ty Coon, President of Vice

This General Public License does not permit incorporating your program into proprietary programs. If your program is a subroutine library, you may consider it more useful to permit linking proprietary applications with the library. If this is what you want to do, use the GNU Library General Public License instead of this License.

Format: https://www.debian.org/doc/packaging-manuals/copyright-format/1.0/ Upstream-Name: apt

Upstream-Contact: APT Development Team <deity@lists.debian.org> Source: https://salsa.debian.org/apt-team/apt Comment:

APT is an old software with lots of contributors over its lifetime. This file is a best effort to document the statements of copyright and licenses as stated in the file, but is not a complete representation of all copyright holders - those have been lost to times.

Several bits of apt-pkg/contrib have had public domain dedications but contributions from authors in countries not recognizing a public domain concept. We believe that these contributions have been done in good faith, and we treat them as if they had been made under the GPL-2+ as we believe some contributors may have missed these facts and the overall license statement for the project has always been GPL-2+, so we cannot be sure that contributors meant to grant additional permissions.

Translation files

.

.

are considered to generally be GPL-2+,

but they also include strings used by methods/rsh.cc which appears to be GPL-2. As the translations are split into separate domains later on, these strings are not loaded by library users outside of apt

(they are in the 'apt' translation domain).

The apt-pkg/contrib/fileutl.cc file states "RunScripts()" is "GPLv2". We believe that this was not meant to exclude later versions of the GPL, as that would have changed the overall project license.

Files: \*

.

Copyright: 1997-1999 Jason Gunthorpe and others 2018, 2019 Canonical Ltd 2009, 2010, 2015, 2016 Julian Andres Klode <jak@debian.org> 1998, Ben Gertzfield <che@debian.org> 2002-2019 Free Software Foundation, Inc. 2003, 2004, 2005, 2009, 2010, 2012 Software in the Public Interest 2002-2003 Lars Bahner <br/>bahner@debian.org> 2003-2004 Axel Bojer <axelb@skolelinux.no> 2004 Klaus Ade Johnstad <klaus@skolelinux.no> 2004 Bjorn Steensrud <bjornst@powertech.no> 2003, 2005-2010 Hans Fredrik Nordhaug <hans@nordhaug.priv.no> 2016, 2018 Petter Reinholdtsen <pere@hungry.com> 2009 Rosetta Contributors and Canonical Ltd 2009 2013 Debian L10n Turkish 2013 2013-2018 Mert Dirik <mertdirik@gmail.com> 2004 Krzysztof Fiertek <akfedux@megapolis.pl> 2000-2004, 2010, 2012 Robert Luberda <robert@debian.org> 2000-2017 Debian Italian l10n team <debian-l10n-italian@lists.debian.org> 2003-2017 Debian Japanese List <debian-japanese@lists.debian.org> 2000-2018 Debian French l10n team <debian-l10n-french@lists.debian.org> 1997 Manoj Srivastava 1997 Tom Lees 2014 Anthony Towns

License: GPL-2+

Files: methods/rsh.cc

Copyright: 2000 Ben Collins <bcollins@debian.org>

License: GPL-2

Comment:

.

.

.

This file stated:

Licensed under the GNU General Public License v2 [no exception clauses]

We believe that this was intended to be not a statement against future versions of the GPL, but meant to exclude the Qt license exception in place in APT until that time.

We received permission from Ben in 2021 to relicense under GPL-2+. contributions from Adam Heath and Daniel Hartwig may still have to be considered GPL-2 for the time being.

Other contributions are GPL-2+

Files: CMake/FindBerkeley.cmake

Copyright: 2006, Alexander Dymo, <adymo@kdevelop.org>

2016, Julian Andres Klode <jak@debian.org>

License: BSD-3-clause

.

.

.

.

Redistribution and use in source and binary forms, with or without modification, are permitted provided that the following conditions are met:

1. Redistributions of source code must retain the copyright notice, this list of conditions and the following disclaimer.

2. Redistributions in binary form must reproduce the copyright notice, this list of conditions and the following disclaimer in the documentation and/or

other materials provided with the distribution.

3. The name of the author may not be used to endorse or promote products derived from this software without specific prior written permission.

THIS SOFTWARE IS PROVIDED BY THE AUTHOR ``AS IS'' AND ANY EXPRESS OR IMPLIED WARRANTIES, INCLUDING, BUT NOT LIMITED TO, THE IMPLIED WARRANTIES OF MERCHANTABILITY AND FITNESS FOR A PARTICULAR PURPOSE ARE DISCLAIMED. IN NO EVENT SHALL THE AUTHOR BE LIABLE FOR ANY DIRECT, INDIRECT, INCIDENTAL, SPECIAL, EXEMPLARY, OR CONSEQUENTIAL DAMAGES (INCLUDING, BUT NOT LIMITED TO, PROCUREMENT OF SUBSTITUTE GOODS OR SERVICES; LOSS OF USE, DATA, OR PROFITS; OR BUSINESS INTERRUPTION) HOWEVER CAUSED AND ON ANY THEORY OF LIABILITY, WHETHER IN CONTRACT, STRICT LIABILITY, OR TORT (INCLUDING NEGLIGENCE OR OTHERWISE) ARISING IN ANY WAY OUT OF THE USE OF THIS SOFTWARE, EVEN IF ADVISED OF THE POSSIBILITY OF SUCH DAMAGE.

Files: CMake/Documentation.cmake

 CMake/FindLFS.cmake Copyright: 2016 Julian Andres Klode <jak@debian.org> License: Expat Permission is hereby granted, free of charge, to any person obtaining a copy of this software and associated documentation files (the "Software"), to deal in the Software without restriction, including without limitation the rights to use, copy, modify, merge, publish, distribute, sublicense, and/or sell copies of the Software, and to permit persons to whom the Software is furnished to do so, subject to the following conditions:

The above copyright notice and this permission notice shall be included in all copies or substantial portions of the Software.

## THE SOFTWARE IS PROVIDED "AS IS", WITHOUT WARRANTY OF ANY KIND, EXPRESS OR IMPLIED, INCLUDING BUT NOT LIMITED TO THE WARRANTIES OF

MERCHANTABILITY, FITNESS FOR A PARTICULAR PURPOSE AND NONINFRINGEMENT. IN NO EVENT SHALL THE AUTHORS OR COPYRIGHT HOLDERS BE LIABLE FOR ANY CLAIM, DAMAGES OR OTHER LIABILITY, WHETHER IN AN ACTION OF CONTRACT, TORT OR OTHERWISE, ARISING FROM, OUT OF OR IN CONNECTION WITH THE SOFTWARE OR THE USE OR OTHER DEALINGS IN THE SOFTWARE.

License: GPL-2

.

.

.

.

This package is free software; you can redistribute it and/or modify it under the terms version 2 of the GNU General Public License as published by the Free Software Foundation.

This package is distributed in the hope that it will be useful, but WITHOUT ANY WARRANTY; without even the implied warranty of MERCHANTABILITY or FITNESS FOR A PARTICULAR PURPOSE. See the GNU General Public License for more details.

You should have received a copy of the GNU General Public License along with this program. If not, see <https://www.gnu.org/licenses/> Comment: On Debian systems, the complete text of the GNU General Public License version 2 can be found in "/usr/share/common-licenses/GPL-2".

License: GPL-2+

This program is free software; you can redistribute it and/or modify it under the terms of the GNU General Public License as published by the Free Software Foundation; either version 2 of the License, or (at your option) any later version.

This program is distributed in the hope that it will be useful, but WITHOUT ANY WARRANTY; without even the implied warranty of MERCHANTABILITY or FITNESS FOR A PARTICULAR PURPOSE. See the GNU General Public License for more details.

You should have received a copy of the GNU General Public License along with this program; if not, write to the Free Software Foundation, Inc., 51 Franklin St, Fifth Floor, Boston, MA 02110-1301, USA. Comment: On Debian systems, the complete text of the GNU General Public License version 2 can be found in "/usr/share/common-licenses/GPL-2".

## **1.188 libbrotli1 1.0.9-2+b6**

## **1.188.1 Available under license :**

Copyright (c) 2009, 2010, 2013-2016 by the Brotli Authors.

Permission is hereby granted, free of charge, to any person obtaining a copy of this software and associated documentation files (the "Software"), to deal in the Software without restriction, including without limitation the rights to use, copy, modify, merge, publish, distribute, sublicense, and/or sell copies of the Software, and to permit persons to whom the Software is furnished to do so, subject to the following conditions:

The above copyright notice and this permission notice shall be included in all copies or substantial portions of the Software.

THE SOFTWARE IS PROVIDED "AS IS", WITHOUT WARRANTY OF ANY KIND, EXPRESS OR IMPLIED, INCLUDING BUT NOT LIMITED TO THE WARRANTIES OF MERCHANTABILITY, FITNESS FOR A PARTICULAR PURPOSE AND NONINFRINGEMENT. IN NO EVENT SHALL THE AUTHORS OR COPYRIGHT HOLDERS BE LIABLE FOR ANY CLAIM, DAMAGES OR OTHER LIABILITY, WHETHER IN AN ACTION OF CONTRACT, TORT OR OTHERWISE, ARISING FROM, OUT OF

 OR IN CONNECTION WITH THE SOFTWARE OR THE USE OR OTHER DEALINGS IN THE SOFTWARE.

## **1.189 libext2fs2 1.47.0-2**

## **1.189.1 Available under license :**

```
Index: tdbsa/tdb.c
```

```
===================================================================
--- tdbsa.orig/tdb.c
+++ tdbsa/tdb.c
@@ -4,11 +4,11 @@ Rev: 23371
Last Changed Date: 2007-06-06 20:14:06 -0400 (Wed, 06 Jun 2007)
*/
 /*
- Unix SMB/CIFS implementation.
+ trivial database library - standalone version
- trivial database library - private includes
-
- Copyright (C) Andrew Tridgell 2005
+ Copyright (C) Andrew Tridgell 1999-2005
+ Copyright (C) Jeremy Allison 2000-2006
+ Copyright (C) Paul `Rusty' Russell 2000
   ** NOTE! The following LGPL license applies to the tdb
```
\*\* library. This does NOT imply that all of Samba is released

Format: https://www.debian.org/doc/packaging-manuals/copyright-format/1.0/

Upstream-Name: e2fsprogs

Upstream-Contact: Theodore Ts'o <tytso@mit.edu> Source: http://sourceforge.net/projects/e2fsprogs Comment: This is the Debian GNU/Linux prepackaged version of the EXT2 file system utilities (e2fsck, mke2fs, etc.). The EXT2 utilities were written by Theodore Ts'o <tytso@mit.edu> and Remy Card <card@masi.ibp.fr>.

Files: \*

Copyright: 1993-2018 Theodore Ts'o <tytso@mit.edu> License: GPL-2 Comment: Some files are GPL-2+ licensed or do not carry any license version. They are distributable as GPL-2 and listed as such for simplification.

Files: debian/\*

Copyright: 2003-2007 Theodore Ts'o <tytso@mit.edu> 1997-2003 Yann Dirson <dirson@debian.org> 2001 Alcove <http://www.alcove.com/> 1997 Klee Dienes

1995-1996 Michael Nonweiler <mrn20@cam.ac.uk>

License: GPL-2

Files: lib/ext2fs/\*

lib/e2p/\*

lib/support/print\_fs\_flags.c

misc/e2fuzz.c

Copyright:

1995-1999, 2002, 2004-2006 Theodore Ts'o <tytso@mit.edu>

 1992-1994 Remy Card <card@masi.ibp.fr> Laboratoire MASI, Institut Blaise Pascal Universite Pierre et Marie Curie (Paris VI)

2001 Andreas Gruenbacher, <a.gruenbacher@computer.org>

2007 IBM Corporation

2010 Red Hat, Inc., Lukas Czerner <lczerner@redhat.com>

2014 Oracle

2012 Zheng Liu <wenqing.lz@taobao.com>

2012 Intel Corporation

2001 Daniel Phillips

2002 Theodore Ts'o.

2002 Andreas Dilger

2006 Cluster File Systems, Inc.

2006, 2007 by Andreas Dilger <adilger@clusterfs.com>

2003,2004 Cluster File Systems, Inc <info@clusterfs.com>

1995 Theodore Ts'o.

2003 VMware, Inc.

2015 Jan Kara

2018 Collabora Ltd.

1997 Theodore Ts'o

1997 Mark Habersack

2011 Whamcloud,

Inc.

 2004 Sam Hocevar <sam@hocevar.net> 2014 Google Inc. 1993, 1994, 1995 Theodore Ts'o. 1998 Andrey Shedel <andreys@ns.cr.cyco.com> License: LGPL-2 Comment: Some files in lib/ext2fs claim "This file may be redistributed under the terms of the GNU Public License."

and NOTICE clarifies them to be licensed under LGPL-2.

Files: lib/ext2fs/tdb\* Copyright: 1999-2005 Andrew Tridgell 2000-2006 Jeremy Allison 2000 Paul `Rusty' Russell License: LGPL-2

Files: lib/ext2fs/tdbtool.c Copyright: 1999-2000 Andrew Tridgell 2000 Paul `Rusty' Russell 2000 Jeremy Allison 2001 Andrew Esh License: GPL-2

Files: lib/ext2fs/kernel-jbd.h Copyright: 1998-2000 Red Hat, Inc License: GPL-2

Files: lib/ext2fs/nls\_utf8.c lib/ext2fs/utf8n.h util/mkutf8data.c Copyright: 2014 SGI 2018 Collabora Ltd. License: GPL-2

.

Files: lib/ext2fs/crc16.\* Copyright: 2005 Ben Gardner <br/> <br/>bgardner@wabtec.com> License: GPL-2

Files: lib/ext2fs/crc32c\* Copyright: August 26, 2011 Darrick J. Wong <djwong at us.ibm.com> Reuse Bob Pearson's slice-by-8 implementation for e2fsprogs.

July 20, 2011 Bob Pearson <rpearson at systemfabricworks.com> ... Oct 15, 2000 Matt Domsch <Matt Domsch@dell.com>

Oct 12, 2000 Matt Domsch <Matt\_Domsch@dell.com> License: GPL-2

Files: lib/uuid/\* Copyright: 1996-1999, 2007 Theodore Ts'o. License: BSD-3-Clause

...

Files: lib/uuid/\*.3.in Copyright: 1999 Andreas Dilger <adilger@enel.ucalgary.ca> License: BSD-3-Clause

Files: contrib/fallocate.c Copyright: 2008 Red Hat, Inc. All rights reserved. 2003-2005 Silicon Graphics, Inc. License: GPL-2

Files: contrib/dconf Copyright: 1994 Ulrich Windl <Ulrich.Windl@rz.uni-regensburg.de> License: GPL-2

Files: CleanSpec.mk contrib/android/ext2simg.c Copyright: 2007, 2016 The Android Open Source Project License: Apache-2

Files: e2fsck/\* debugfs/do\_journal.c debugfs/journal.\* debugfs/logdump.c debugfs/xattrs.c lib/support/plausible.c misc/fuse2fs.c misc/fsmap.h Copyright: 1993-2011 Theodore Ts'o 1999-2000 Red Hat Software 2000 Red Hat corp 2001 Red Hat, Inc. 2000 Stephen C. Tweedie 2000 Andreas Dilger 2014 Oracle 2019 Google LLC License: GPL-2

Files: e2fsck/mtrace.\* include/nonunix/getopt.h Copyright: 1985-2015 Free Software Foundation, Inc. License: LGPL-2

Files: ext2ed/\* Copyright: 1995 Gadi Oxman License: GPL-2

Files: include/mingw/unistd.h Copyright: 2004-2006 Kern Sibbald 2014 Adam Kropelin License: GPL-2

Files: lib/support/devname.\* Copyright: 2010 Red Hat, Inc., Lukas Czerner <lczerner@redhat.com> License: GPL-2

Files: lib/blkid/\* misc/blkid.c Copyright: 1999, 2001 by Andries Brouwer 1994-1997, 1999-2004 Theodore Ts'o <tytso@mit.edu> 2001 Andreas Dilger License: LGPL-2

Files: misc/blkid.8.in

 misc/uuidgen.1.in Copyright: 1999, 2000 Andreas Dilger <adilger@turbolinux.com> License: GPL-2

Files: misc/create\_inode.c Copyright: 2014 Robert Yang <liezhi.yang@windriver.com> License: LGPL-2

Files: misc/e2freefrag.c Copyright: 2009 Sun Microsystems, Inc. License: GPL-2

Files: misc/e2undo.c Copyright: 2007 IBM Corporation License: GPL-2

Files: misc/e4defrag.c Copyright: Akira Fujita <a-fujita@rs.jp.nec.com> Takashi Sato <t-sato@yk.jp.nec.com> License: GPL-2

Files: misc/uuidgen.c Copyright: 1999 Andreas Dilger and Theodore Ts'o License: GPL-2

Files: misc/e2fuzz.sh Copyright: 2014 Oracle License: GPL-2

Files: misc/e4crypt.c Copyright: 2014 Google, Inc. License: GPL-2

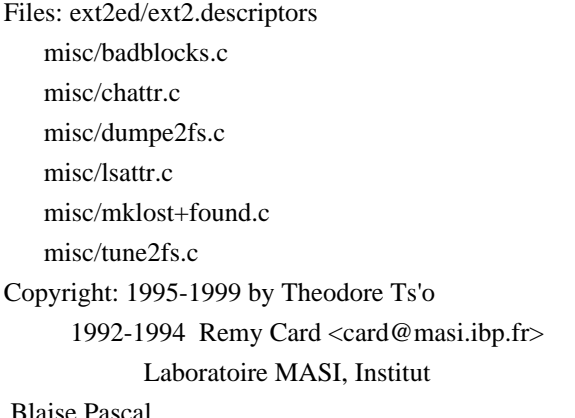

Blaise Pascal

Universite Pierre et Marie Curie (Paris VI)

1999 by David Beattie

Linus Torvalds <Linus.Torvalds@cs.helsinki.fi>

License: GPL-2

Files: resize/\* Copyright: 1997-2000 by Theodore Ts'o and PowerQuest, Inc. License: GPL-2

Files: scrub/\* Copyright: 2018 Oracle License: GPL-2

Files: tests/fuzz/\*.cc Copyright: 2020 Google LLC License: Apache-2

Files: lib/support/argv\_parse.\* Copyright: 1999 Theodore Ts'o. License: ISC Permission to use, copy, modify, and distribute this software for any purpose with or without fee is hereby granted, provided that the above copyright notice and this permission notice appear in all copies. THE SOFTWARE IS PROVIDED "AS IS" AND THEODORE TS'O (THE AUTHOR) DISCLAIMS ALL WARRANTIES WITH REGARD TO THIS SOFTWARE, INCLUDING ALL IMPLIED WARRANTIES OF MERCHANTABILITY AND FITNESS. IN NO EVENT SHALL THE AUTHOR BE LIABLE FOR ANY SPECIAL, DIRECT, INDIRECT, OR CONSEQUENTIAL DAMAGES OR ANY DAMAGES WHATSOEVER

## RESULTING FROM LOSS OF USE, DATA OR PROFITS, WHETHER IN AN ACTION OF CONTRACT, NEGLIGENCE OR OTHER TORTIOUS ACTION, ARISING OUT OF OR IN CONNECTION WITH THE USE OR PERFORMANCE OF THIS SOFTWARE.

Files: lib/support/profile.\* Copyright: 2005, 2006 by Theodore Ts'o. 1985-2005 by the Massachusetts Institute of Technology. All rights reserved. License: GPL or MIT-US-export This file may be redistributed under the terms of the GNU Public License.

.

.

.

Export of this software from the United States of America may require a specific license from the United States Government. It is the responsibility of any person or organization contemplating export to obtain such a license before exporting.

WITHIN THAT CONSTRAINT, permission to use, copy, modify, and distribute this software and its documentation for any purpose and without fee is hereby granted, provided that the above copyright notice appear in all copies and that both that copyright notice and this

 permission notice appear in supporting documentation, and that the name of M.I.T. not be used in advertising or publicity pertaining to distribution of the software without specific, written prior permission. Furthermore if you modify this software you must label your software as modified software and not distribute it in such a fashion that it might be confused with the original MIT software. M.I.T. makes no representations about the suitability of this software for any purpose. It is provided "as is" without express or implied warranty.

## THIS SOFTWARE IS PROVIDED ``AS IS'' AND WITHOUT ANY EXPRESS OR IMPLIED WARRANTIES, INCLUDING, WITHOUT LIMITATION, THE IMPLIED WARRANTIES OF MERCHANTIBILITY AND FITNESS FOR A PARTICULAR PURPOSE. Comment:

On Debian systems, the complete text of the GNU General Public License can be found in "/usr/share/common-licenses/GPL".

Files: lib/support/dict.\* Copyright: 1997 Kaz Kylheku <kaz@ashi.footprints.net> License: Kazlib All rights are reserved by the author, with the following exceptions: Permission is granted to freely reproduce and distribute this software, possibly in exchange for a fee, provided that this copyright notice appears intact. Permission is also granted to adapt this software to produce derivative works, as long as the modified versions carry this copyright

notice and additional notices stating that the work has been modified. This source code may be translated into executable form and incorporated into proprietary software; there is no requirement for such software to contain a copyright notice related to this source. Comment: The work has been modified.

Files: doc/libext2fs.texinfo Copyright: 1997-2014 Theodore Ts'o License: Latex2e

Permission is granted to process this file through TeX and print the results, provided the printed document carries copying permission notice identical to this one except for the removal of this paragraph (this paragraph not being relevant to the printed manual).

Permission is granted to copy and distribute modified versions of this manual under the conditions for verbatim copying, provided that the entire resulting derived work is distributed under the terms of a permission notice identical to this one.

Permission is granted to copy and distribute translations of this manual into another language, under the above conditions for modified versions, except that this permission notice may be stated in a translation approved by the author.

Files: doc/texinfo.tex

.

.

.

.

.

lib/et/texinfo.tex

Copyright: 1985-2006 Free Software Foundation, Inc. License: GPL-2+ with Texinfo exception This texinfo.tex file is free software; you can redistribute it and/or modify it under the terms of the GNU General Public License as published by the Free Software Foundation; either version 2, or (at your option) any later version.

This texinfo.tex file is distributed in the hope that it will be useful, but WITHOUT ANY WARRANTY; without even the implied warranty of MERCHANTABILITY or FITNESS FOR A PARTICULAR PURPOSE. See the GNU General Public License for more details.

You should have received a copy of the GNU General Public License along with this texinfo.tex file; see the file COPYING. If not, write to the Free Software Foundation, Inc., 51 Franklin Street, Fifth Floor, Boston, MA 02110-1301, USA.

As a special exception, when this file is read by TeX when processing a Texinfo source document, you may use the result without restriction. (This has been our intent since Texinfo was invented.)

License: Apache-2

Licensed under the Apache License, Version 2.0 (the "License"); you may not use this file except in compliance with the License. You may obtain a copy of the License at

http://www.apache.org/licenses/LICENSE-2.0

Unless required by applicable law or agreed to in writing, software distributed under the License is distributed on an "AS IS" BASIS, WITHOUT WARRANTIES OR CONDITIONS OF ANY KIND, either express or implied.

See the License for the specific language governing permissions and limitations under the License.

Comment:

.

.

On Debian systems, the complete text of the Apache License, Version 2.0 can be found in "/usr/share/common-licenses/Apache-2.0".

#### License: BSD-3-Clause

Redistribution and use in source and binary forms, with or without modification, are permitted provided that the following conditions are met:

- 1. Redistributions of source code must retain the above copyright notice, and the entire permission notice in its entirety, including the disclaimer of warranties.
- 2. Redistributions in binary form must reproduce the above copyright notice, this list of conditions and the following disclaimer in the documentation and/or other materials provided with the distribution.
- 3. The name of the author may not be used to endorse or promote products derived from this software without specific prior written permission.

## THIS SOFTWARE IS

.

## PROVIDED ``AS IS'' AND ANY EXPRESS OR IMPLIED

WARRANTIES, INCLUDING, BUT NOT LIMITED TO, THE IMPLIED WARRANTIES OF MERCHANTABILITY AND FITNESS FOR A PARTICULAR PURPOSE, ALL OF WHICH ARE HEREBY DISCLAIMED. IN NO EVENT SHALL THE AUTHOR BE LIABLE FOR ANY DIRECT, INDIRECT, INCIDENTAL, SPECIAL, EXEMPLARY, OR CONSEQUENTIAL DAMAGES (INCLUDING, BUT NOT LIMITED TO, PROCUREMENT OF SUBSTITUTE GOODS OR SERVICES; LOSS OF USE, DATA, OR PROFITS; OR BUSINESS INTERRUPTION) HOWEVER CAUSED AND ON ANY THEORY OF LIABILITY, WHETHER IN CONTRACT, STRICT LIABILITY, OR TORT (INCLUDING NEGLIGENCE OR OTHERWISE) ARISING IN ANY WAY OUT OF THE USE OF THIS SOFTWARE, EVEN IF NOT ADVISED OF THE POSSIBILITY OF SUCH DAMAGE.

## License: GPL-2

This program is free software; you can redistribute it and/or modify it under the terms version 2 of the GNU General Public License

as published by the Free Software Foundation.

This program is distributed in the hope that it will be useful, but WITHOUT ANY WARRANTY; without even the implied warranty of MERCHANTABILITY or FITNESS FOR A PARTICULAR PURPOSE. See the GNU General Public License for more details.

You should have received a copy of the GNU General Public License along with this program. If not, see <https://www.gnu.org/licenses/>. Comment: On Debian systems, the complete text of the GNU General Public License version 2 can be found in "/usr/share/common-licenses/GPL-2".

License: LGPL-2

.

.

.

.

This library is free software; you can redistribute it and/or modify it under the terms of the GNU Library General Public License as published by the Free Software Foundation; version 2 of the License.

This library is distributed in the hope that it will be useful, but WITHOUT ANY WARRANTY; without even the implied warranty of MERCHANTABILITY or FITNESS FOR A PARTICULAR PURPOSE. See the GNU Library General Public License for more details.

You should have received a copy of the GNU Library General Public License along with this library. If not, see <https://www.gnu.org/licenses/>. Comment: On Debian systems, the complete text of the GNU Library General Public License version 2 can be found in "/usr/share/common-licenses/LGPL-2". EXT2ED is hereby placed under the terms of the GNU General Public License. Follows the GNU license.

Gadi Oxman, August 1995

---------------------------------------------------------------------------

 GNU GENERAL PUBLIC LICENSE Version 2, June 1991

Copyright (C) 1989, 1991 Free Software Foundation, Inc. 675 Mass Ave, Cambridge, MA 02139, USA Everyone is permitted to copy and distribute verbatim copies of this license document, but changing it is not allowed.

 Preamble

The licenses for most software are designed to take away your

freedom to share and change it. By contrast, the GNU General Public License is intended to guarantee your freedom to share and change free software--to make sure the software is free for all its users. This General Public License applies to most of the Free Software Foundation's software and to any other program whose authors commit to using it. (Some other Free Software Foundation software is covered by the

 GNU Library General Public License instead.) You can apply it to your programs, too.

 When we speak of free software, we are referring to freedom, not price. Our General Public Licenses are designed to make sure that you have the freedom to distribute copies of free software (and charge for this service if you wish), that you receive source code or can get it if you want it, that you can change the software or use pieces of it in new free programs; and that you know you can do these things.

 To protect your rights, we need to make restrictions that forbid anyone to deny you these rights or to ask you to surrender the rights. These restrictions translate to certain responsibilities for you if you distribute copies of the software, or if you modify it.

 For example, if you distribute copies of such a program, whether gratis or for a fee, you must give the recipients all the rights that you have. You must make sure that they, too, receive or can get the source code. And you must show them these terms so they know their rights.

We protect your rights with two steps: (1) copyright the software, and (2) offer you this license which gives you legal permission to copy, distribute and/or modify the software.

 Also, for each author's protection and ours, we want to make certain that everyone understands that there is no warranty for this free software. If the software is modified by someone else and passed on, we want its recipients to know that what they have is not the original, so that any problems introduced by others will not reflect on the original authors' reputations.

 Finally, any free program is threatened constantly by software patents. We wish to avoid the danger that redistributors of a free program will individually obtain patent licenses, in effect making the program proprietary. To prevent this, we have made it clear that any patent must be licensed for everyone's free use or not licensed at all.

The precise terms and conditions for

 copying, distribution and modification follow.

## GNU GENERAL PUBLIC LICENSE TERMS AND CONDITIONS FOR COPYING, DISTRIBUTION AND MODIFICATION

 0. This License applies to any program or other work which contains a notice placed by the copyright holder saying it may be distributed under the terms of this General Public License. The "Program", below, refers to any such program or work, and a "work based on the Program" means either the Program or any derivative work under copyright law: that is to say, a work containing the Program or a portion of it, either verbatim or with modifications and/or translated into another language. (Hereinafter, translation is included without limitation in the term "modification".) Each licensee is addressed as "you".

Activities other than copying, distribution and modification are not covered by this License; they are outside its scope. The act of running the Program is not restricted, and the output from the Program is covered only if its contents constitute a work based on the Program (independent of having been made by running the Program). Whether that is true depends on what the Program does.

 1. You may copy and distribute verbatim copies of the Program's source code as you receive it, in any medium, provided that you conspicuously and appropriately publish on each copy an appropriate copyright notice and disclaimer of warranty; keep intact all the notices that refer to this License and to the absence of any warranty; and give any other recipients of the Program a copy of this License along with the Program.

You may charge a fee for the physical act of transferring a copy, and you may at your option offer warranty protection in exchange for a fee.

 2. You may modify your copy or copies of the Program or any portion of it, thus forming a work based on the Program, and copy and distribute such modifications or work under the terms of Section 1 above, provided that you also meet all of these conditions:

#### a) You

 must cause the modified files to carry prominent notices stating that you changed the files and the date of any change.

 b) You must cause any work that you distribute or publish, that in whole or in part contains or is derived from the Program or any part thereof, to be licensed as a whole at no charge to all third parties under the terms of this License.

 c) If the modified program normally reads commands interactively when run, you must cause it, when started running for such interactive use in the most ordinary way, to print or display an announcement including an appropriate copyright notice and a notice that there is no warranty (or else, saying that you provide a warranty) and that users may redistribute the program under these conditions, and telling the user how to view a copy of this License. (Exception: if the Program itself is interactive but does not normally print such an announcement, your work based on the Program

is not required to print an announcement.)

These requirements apply to the modified work as a whole. If identifiable sections of that work are not derived from the Program, and can be reasonably considered independent and separate works in themselves, then this License, and its terms, do not apply to those sections when you distribute them as separate works. But when you distribute the same sections as part of a whole which is a work based on the Program, the distribution of the whole must be on the terms of this License, whose permissions for other licensees extend to the entire whole, and thus to each and every part regardless of who wrote it.

Thus, it is not the intent of this section to claim rights or contest your rights to work written entirely by you; rather, the intent is to exercise the right to control the distribution of derivative or collective works based on the Program.

In addition, mere aggregation of another work not based on the Program with the Program (or with a work based on the Program) on a volume of a storage or distribution medium does not bring the other work under the scope of this License.

 3. You may copy and distribute the Program (or a work based on it, under Section 2) in object code or executable form under the terms of Sections 1 and 2 above provided that you also do one of the following:

 a) Accompany it with the complete corresponding machine-readable source code, which must be distributed under the terms of Sections 1 and 2 above on a medium customarily used for software interchange; or,

 b) Accompany it with a written offer, valid for at least three years, to give any third party, for a charge no more than your cost of physically performing source distribution, a complete machine-readable copy of the corresponding source code, to be distributed under the terms of Sections 1 and 2 above on a medium customarily used for software interchange; or,

c) Accompany it with the information

you received as to the offer

 to distribute corresponding source code. (This alternative is allowed only for noncommercial distribution and only if you received the program in object code or executable form with such an offer, in accord with Subsection b above.)

The source code for a work means the preferred form of the work for making modifications to it. For an executable work, complete source code means all the source code for all modules it contains, plus any associated interface definition files, plus the scripts used to control compilation and installation of the executable. However, as a special exception, the source code distributed need not include anything that is normally distributed (in either source or binary form) with the major components (compiler, kernel, and so on) of the operating system on which the executable runs, unless that component itself accompanies the executable.

If distribution of executable or object code is made by offering access

 to copy from a designated place, then offering equivalent access to copy the source code from the same place counts as distribution of the source code, even though third parties are not compelled to copy the source along with the object code.

 4. You may not copy, modify, sublicense, or distribute the Program except as expressly provided under this License. Any attempt otherwise to copy, modify, sublicense or distribute the Program is void, and will automatically terminate your rights under this License. However, parties who have received copies, or rights, from you under this License will not have their licenses terminated so long as such parties remain in full compliance.

 5. You are not required to accept this License, since you have not signed it. However, nothing else grants you permission to modify or distribute the Program or its derivative works. These actions are prohibited by law if you do not accept this License. Therefore, by modifying or distributing the Program

(or any work based on the

Program), you indicate your acceptance of this License to do so, and all its terms and conditions for copying, distributing or modifying the Program or works based on it.

 6. Each time you redistribute the Program (or any work based on the Program), the recipient automatically receives a license from the original licensor to copy, distribute or modify the Program subject to these terms and conditions. You may not impose any further

restrictions on the recipients' exercise of the rights granted herein. You are not responsible for enforcing compliance by third parties to this License.

 7. If, as a consequence of a court judgment or allegation of patent infringement or for any other reason (not limited to patent issues), conditions are imposed on you (whether by court order, agreement or otherwise) that contradict the conditions of this License, they do not excuse you from the conditions of this License. If you cannot distribute so as to satisfy simultaneously your obligations under this

License and any other pertinent obligations, then as a consequence you may not distribute the Program at all. For example, if a patent license would not permit royalty-free redistribution of the Program by all those who receive copies directly or indirectly through you, then the only way you could satisfy both it and this License would be to refrain entirely from distribution of the Program.

If any portion of this section is held invalid or unenforceable under any particular circumstance, the balance of the section is intended to apply and the section as a whole is intended to apply in other circumstances.

It is not the purpose of this section to induce you to infringe any patents or other property right claims or to contest validity of any such claims; this section has the sole purpose of protecting the integrity of the free software distribution system, which is implemented by public license practices. Many people have made generous contributions to the wide range of software distributed through that system in reliance on consistent application of that system; it is up to the author/donor to decide if he or she is willing to distribute software through any other system and a licensee cannot impose that choice.

This section is intended to make thoroughly clear what is believed to be a consequence of the rest of this License.

 8. If the distribution and/or use of the Program is restricted in certain countries either by patents or by copyrighted interfaces, the original copyright holder who places the Program under this License may add an explicit geographical distribution limitation excluding those countries, so that distribution is permitted only in or among countries not thus excluded. In such case, this License incorporates the limitation as if written in the body of this License.

 9. The Free Software Foundation may publish revised and/or new versions of the General Public License from time to time. Such new versions will

 similar in spirit to the present version, but may differ in detail to address new problems or concerns.

Each version is given a distinguishing version number. If the Program specifies a version number of this License which applies to it and "any later version", you have the option of following the terms and conditions either of that version or of any later version published by the Free Software Foundation. If the Program does not specify a version number of this License, you may choose any version ever published by the Free Software Foundation.

 10. If you wish to incorporate parts of the Program into other free programs whose distribution conditions are different, write to the author to ask for permission. For software which is copyrighted by the Free Software Foundation, write to the Free Software Foundation; we sometimes make exceptions for this. Our decision will be guided by the two goals of preserving the free status of all derivatives of our free software and of promoting

the sharing and reuse of software generally.

## NO WARRANTY

 11. BECAUSE THE PROGRAM IS LICENSED FREE OF CHARGE, THERE IS NO WARRANTY FOR THE PROGRAM, TO THE EXTENT PERMITTED BY APPLICABLE LAW. EXCEPT WHEN OTHERWISE STATED IN WRITING THE COPYRIGHT HOLDERS AND/OR OTHER PARTIES PROVIDE THE PROGRAM "AS IS" WITHOUT WARRANTY OF ANY KIND, EITHER EXPRESSED OR IMPLIED, INCLUDING, BUT NOT LIMITED TO, THE IMPLIED WARRANTIES OF MERCHANTABILITY AND FITNESS FOR A PARTICULAR PURPOSE. THE ENTIRE RISK AS TO THE QUALITY AND PERFORMANCE OF THE PROGRAM IS WITH YOU. SHOULD THE PROGRAM PROVE DEFECTIVE, YOU ASSUME THE COST OF ALL NECESSARY SERVICING, REPAIR OR CORRECTION.

 12. IN NO EVENT UNLESS REQUIRED BY APPLICABLE LAW OR AGREED TO IN WRITING WILL ANY COPYRIGHT HOLDER, OR ANY OTHER PARTY WHO MAY MODIFY AND/OR REDISTRIBUTE THE PROGRAM AS PERMITTED ABOVE, BE LIABLE TO YOU FOR DAMAGES, INCLUDING ANY GENERAL, SPECIAL, INCIDENTAL OR CONSEQUENTIAL DAMAGES ARISING OUT OF THE USE OR INABILITY

TO USE THE PROGRAM (INCLUDING BUT NOT LIMITED

TO LOSS OF DATA OR DATA BEING RENDERED INACCURATE OR LOSSES SUSTAINED BY YOU OR THIRD PARTIES OR A FAILURE OF THE PROGRAM TO OPERATE WITH ANY OTHER PROGRAMS), EVEN IF SUCH HOLDER OR OTHER PARTY HAS BEEN ADVISED OF THE POSSIBILITY OF SUCH DAMAGES.

## END OF TERMS AND CONDITIONS

 Appendix: How to Apply These Terms to Your New Programs

be

 If you develop a new program, and you want it to be of the greatest possible use to the public, the best way to achieve this is to make it free software which everyone can redistribute and change under these terms.

 To do so, attach the following notices to the program. It is safest to attach them to the start of each source file to most effectively convey the exclusion of warranty; and each file should have at least the "copyright" line and a pointer to where the full notice is found.

 $\alpha$  a solution to give the program's name and a brief idea of what it does. Copyright (C)  $19yy$  <name of author>

 This program is free software; you can redistribute it and/or modify it under the terms of the GNU General Public License as published by the Free Software Foundation; either version 2 of the License, or (at your option) any later version.

 This program is distributed in the hope that it will be useful, but WITHOUT ANY WARRANTY; without even the implied warranty of MERCHANTABILITY or FITNESS FOR A PARTICULAR PURPOSE. See the GNU General Public License for more details.

 You should have received a copy of the GNU General Public License along with this program; if not, write to the Free Software Foundation, Inc., 675 Mass Ave, Cambridge, MA 02139, USA.

Also add information on how to contact you by electronic and paper mail.

If the program is interactive, make it output a short notice like this when it starts in an interactive mode:

 Gnomovision version 69, Copyright (C) 19yy name of author Gnomovision comes with ABSOLUTELY NO WARRANTY; for details type `show w'.

 This is free software, and you are welcome to redistribute it under certain conditions; type `show c' for details.

The hypothetical commands `show w' and `show c' should show the appropriate parts of the General Public License. Of course, the commands you use may be called something other than `show w' and `show c'; they could even be mouse-clicks or menu items--whatever suits your program.

You should also get your employer (if you work as a programmer) or your school, if any, to sign a "copyright disclaimer" for the program, if necessary. Here is a sample; alter the names:

 Yoyodyne, Inc., hereby disclaims all copyright interest in the program `Gnomovision' (which makes passes at compilers) written by James Hacker.
<signature of Ty Coon>, 1 April 1989 Ty Coon, President of Vice

This General Public License does not permit incorporating your program into proprietary programs. If your program is a subroutine library, you may consider

 it more useful to permit linking proprietary applications with the library. If this is what you want to do, use the GNU Library General Public License instead of this License. This package, the EXT2 filesystem utilities, are made available under the GNU Public License version 2, with the exception of the lib/ext2fs and lib/e2p libraries, which are made available under the GNU Library General Public License Version 2, the lib/uuid library which is made available under a BSD-style license and the lib/et and lib/ss libraries which are made available under an MIT-style license. Please see lib/uuid/COPYING for more details for the license for the files comprising the libuuid library, and the source file headers of the libet and libss libraries for more information.

The most recent officially distributed version can be found at http://e2fsprogs.sourceforge.net. If you need to make a distribution, that's the one you should use. If there is some reason why you'd like a more recent version that is still in ALPHA testing (i.e., either using the "WIP" test distributions or one from the hg or git repository from the development branch, please contact me (tytso@mit.edu)

 before you ship. The release schedules for this package are flexible, if you give me enough lead time.

 Theodore Ts'o 23-June-2007

----------------------------------------------------------------------

 GNU GENERAL PUBLIC LICENSE Version 2, June 1991

Copyright (C) 1989, 1991 Free Software Foundation, Inc.

 51 Franklin Street, Fifth Floor, Boston, MA 02110-1301 USA Everyone is permitted to copy and distribute verbatim copies of this license document, but changing it is not allowed.

 Preamble

 The licenses for most software are designed to take away your freedom to share and change it. By contrast, the GNU General Public License is intended to guarantee your freedom to share and change free software--to make sure the software is free for all its users. This General Public License applies to most of the Free Software Foundation's software and to any other program whose authors commit to using it. (Some other Free Software Foundation software is covered by the GNU Library General Public License instead.) You can apply it to

your programs, too.

 When we speak of free software, we are referring to freedom, not price. Our General Public Licenses are designed to make sure that you have the freedom to distribute copies of free software (and charge for this service if you wish), that you receive source code or can get it if you want it, that you can change the software or use pieces of it in new free programs; and that you know you can do these things.

 To protect your rights, we need to make restrictions that forbid anyone to deny you these rights or to ask you to surrender the rights. These restrictions translate to certain responsibilities for you if you distribute copies of the software, or if you modify it.

 For example, if you distribute copies of such a program, whether gratis or for a fee, you must give the recipients all the rights that you have. You must make sure that they, too, receive or can get the source

 code. And you must show them these terms so they know their rights.

We protect your rights with two steps: (1) copyright the software, and (2) offer you this license which gives you legal permission to copy, distribute and/or modify the software.

 Also, for each author's protection and ours, we want to make certain that everyone understands that there is no warranty for this free software. If the software is modified by someone else and passed on, we want its recipients to know that what they have is not the original, so that any problems introduced by others will not reflect on the original authors' reputations.

 Finally, any free program is threatened constantly by software patents. We wish to avoid the danger that redistributors of a free program will individually obtain patent licenses, in effect making the program proprietary. To prevent this, we have made it clear that any patent must be licensed for everyone's free use or not licensed at all.

 The precise terms and conditions for copying, distribution and modification follow.

## GNU GENERAL PUBLIC LICENSE TERMS AND CONDITIONS FOR COPYING, DISTRIBUTION AND MODIFICATION

 0. This License applies to any program or other work which contains a notice placed by the copyright holder saying it may be distributed under the terms of this General Public License. The "Program", below, refers to any such program or work, and a "work based on the Program" means either the Program or any derivative work under copyright law: that is to say, a work containing the Program or a portion of it, either verbatim or with modifications and/or translated into another language. (Hereinafter, translation is included without limitation in the term "modification".) Each licensee is addressed as "you".

Activities other than copying, distribution and modification are not covered by this License; they are outside its scope. The act of running the Program is not restricted, and the output from the Program is covered

 only if its contents constitute a work based on the Program (independent of having been made by running the Program). Whether that is true depends on what the Program does.

 1. You may copy and distribute verbatim copies of the Program's source code as you receive it, in any medium, provided that you conspicuously and appropriately publish on each copy an appropriate copyright notice and disclaimer of warranty; keep intact all the notices that refer to this License and to the absence of any warranty; and give any other recipients of the Program a copy of this License along with the Program.

You may charge a fee for the physical act of transferring a copy, and you may at your option offer warranty protection in exchange for a fee.

 2. You may modify your copy or copies of the Program or any portion of it, thus forming a work based on the Program, and copy and distribute such modifications or work under the terms of Section 1 above, provided that you also meet all of these conditions:

 a) You must cause the modified files to carry prominent notices stating that you changed the files and the date of any change.

 b) You must cause any work that you distribute or publish, that in whole or in part contains or is derived from the Program or any part thereof, to be licensed as a whole at no charge to all third parties under the terms of this License.

 c) If the modified program normally reads commands interactively when run, you must cause it, when started running for such

 interactive use in the most ordinary way, to print or display an announcement including an appropriate copyright notice and a notice that there is no warranty (or else, saying that you provide a warranty) and that users may redistribute the program under these conditions, and telling the user how to view a copy of this License. (Exception: if the Program itself is interactive but does not normally print such an announcement, your work based on

the Program is not required to print an announcement.)

These requirements apply to the modified work as a whole. If identifiable sections of that work are not derived from the Program, and can be reasonably considered independent and separate works in themselves, then this License, and its terms, do not apply to those sections when you distribute them as separate works. But when you distribute the same sections as part of a whole which is a work based on the Program, the distribution of the whole must be on the terms of this License, whose permissions for other licensees extend to the entire whole, and thus to each and every part regardless of who wrote it.

Thus, it is not the intent of this section to claim rights or contest your rights to work written entirely by you; rather, the intent is to exercise the right to control the distribution of derivative or collective works based on the Program.

In addition, mere aggregation of another work not based on the Program with

 the Program (or with a work based on the Program) on a volume of a storage or distribution medium does not bring the other work under the scope of this License.

 3. You may copy and distribute the Program (or a work based on it, under Section 2) in object code or executable form under the terms of Sections 1 and 2 above provided that you also do one of the following:

 a) Accompany it with the complete corresponding machine-readable source code, which must be distributed under the terms of Sections 1 and 2 above on a medium customarily used for software interchange; or,

 b) Accompany it with a written offer, valid for at least three years, to give any third party, for a charge no more than your cost of physically performing source distribution, a complete machine-readable copy of the corresponding source code, to be distributed under the terms of Sections 1 and 2 above on a medium customarily used for software interchange; or,

c) Accompany it

 with the information you received as to the offer to distribute corresponding source code. (This alternative is allowed only for noncommercial distribution and only if you received the program in object code or executable form with such an offer, in accord with Subsection b above.)

The source code for a work means the preferred form of the work for making modifications to it. For an executable work, complete source code means all the source code for all modules it contains, plus any associated interface definition files, plus the scripts used to control compilation and installation of the executable. However, as a special exception, the source code distributed need not include anything that is normally distributed (in either source or binary form) with the major components (compiler, kernel, and so on) of the operating system on which the executable runs, unless that component itself accompanies the executable.

If distribution of executable or object code is made by offering

access to copy from a designated place, then offering equivalent access to copy the source code from the same place counts as distribution of the source code, even though third parties are not compelled to copy the source along with the object code.

 4. You may not copy, modify, sublicense, or distribute the Program except as expressly provided under this License. Any attempt otherwise to copy, modify, sublicense or distribute the Program is void, and will automatically terminate your rights under this License. However, parties who have received copies, or rights, from you under this License will not have their licenses terminated so long as such parties remain in full compliance.

 5. You are not required to accept this License, since you have not signed it. However, nothing else grants you permission to modify or distribute the Program or its derivative works. These actions are prohibited by law if you do not accept this License. Therefore, by modifying or distributing

the Program (or any work based on the

Program), you indicate your acceptance of this License to do so, and all its terms and conditions for copying, distributing or modifying the Program or works based on it.

 6. Each time you redistribute the Program (or any work based on the Program), the recipient automatically receives a license from the original licensor to copy, distribute or modify the Program subject to these terms and conditions. You may not impose any further restrictions on the recipients' exercise of the rights granted herein. You are not responsible for enforcing compliance by third parties to

this License.

 7. If, as a consequence of a court judgment or allegation of patent infringement or for any other reason (not limited to patent issues), conditions are imposed on you (whether by court order, agreement or otherwise) that contradict the conditions of this License, they do not excuse you from the conditions of this License. If you cannot distribute so as to satisfy

simultaneously your obligations under this

License and any other pertinent obligations, then as a consequence you may not distribute the Program at all. For example, if a patent license would not permit royalty-free redistribution of the Program by all those who receive copies directly or indirectly through you, then the only way you could satisfy both it and this License would be to refrain entirely from distribution of the Program.

If any portion of this section is held invalid or unenforceable under any particular circumstance, the balance of the section is intended to apply and the section as a whole is intended to apply in other circumstances.

It is not the purpose of this section to induce you to infringe any patents or other property right claims or to contest validity of any such claims; this section has the sole purpose of protecting the integrity of the free software distribution system, which is implemented by public license practices. Many people have made generous

 contributions to the wide range of software distributed through that system in reliance on consistent application of that system; it is up to the author/donor to decide if he or she is willing to distribute software through any other system and a licensee cannot impose that choice.

This section is intended to make thoroughly clear what is believed to be a consequence of the rest of this License.

 8. If the distribution and/or use of the Program is restricted in certain countries either by patents or by copyrighted interfaces, the original copyright holder who places the Program under this License may add an explicit geographical distribution limitation excluding those countries, so that distribution is permitted only in or among countries not thus excluded. In such case, this License incorporates the limitation as if written in the body of this License.

 9. The Free Software Foundation may publish revised and/or new versions of the General Public License from time to time. Such new versions will be similar in spirit to the present version, but may differ in detail to

address new problems or concerns.

Each version is given a distinguishing version number. If the Program specifies a version number of this License which applies to it and "any later version", you have the option of following the terms and conditions either of that version or of any later version published by the Free Software Foundation. If the Program does not specify a version number of this License, you may choose any version ever published by the Free Software Foundation.

 10. If you wish to incorporate parts of the Program into other free programs whose distribution conditions are different, write to the author to ask for permission. For software which is copyrighted by the Free Software Foundation, write to the Free Software Foundation; we sometimes make exceptions for this. Our decision will be guided by the two goals of preserving the free status of all derivatives of our free software and

of promoting the sharing and reuse of software generally.

### NO WARRANTY

 11. BECAUSE THE PROGRAM IS LICENSED FREE OF CHARGE, THERE IS NO WARRANTY FOR THE PROGRAM, TO THE EXTENT PERMITTED BY APPLICABLE LAW. EXCEPT WHEN OTHERWISE STATED IN WRITING THE COPYRIGHT HOLDERS AND/OR OTHER PARTIES PROVIDE THE PROGRAM "AS IS" WITHOUT WARRANTY OF ANY KIND, EITHER EXPRESSED OR IMPLIED, INCLUDING, BUT NOT LIMITED TO, THE IMPLIED WARRANTIES OF MERCHANTABILITY AND FITNESS FOR A PARTICULAR PURPOSE. THE ENTIRE RISK AS TO THE QUALITY AND PERFORMANCE OF THE PROGRAM IS WITH YOU. SHOULD THE PROGRAM PROVE DEFECTIVE, YOU ASSUME THE COST OF ALL NECESSARY SERVICING, REPAIR OR CORRECTION.

 12. IN NO EVENT UNLESS REQUIRED BY APPLICABLE LAW OR AGREED TO IN WRITING WILL ANY COPYRIGHT HOLDER, OR ANY OTHER PARTY WHO MAY MODIFY AND/OR REDISTRIBUTE THE PROGRAM AS PERMITTED ABOVE, BE LIABLE TO YOU FOR DAMAGES, INCLUDING ANY GENERAL, SPECIAL, INCIDENTAL OR CONSEQUENTIAL DAMAGES ARISING OUT OF THE

 USE OR INABILITY TO USE THE PROGRAM (INCLUDING BUT NOT LIMITED TO LOSS OF DATA OR DATA BEING RENDERED INACCURATE OR LOSSES SUSTAINED BY YOU OR THIRD PARTIES OR A FAILURE OF THE PROGRAM TO OPERATE WITH ANY OTHER PROGRAMS), EVEN IF SUCH HOLDER OR OTHER PARTY HAS BEEN ADVISED OF THE POSSIBILITY OF SUCH DAMAGES.

### END OF TERMS AND CONDITIONS

 How to Apply These Terms to Your New Programs

 If you develop a new program, and you want it to be of the greatest possible use to the public, the best way to achieve this is to make it

free software which everyone can redistribute and change under these terms.

 To do so, attach the following notices to the program. It is safest to attach them to the start of each source file to most effectively convey the exclusion of warranty; and each file should have at least the "copyright" line and a pointer to where the full notice is found.

 <one line to give the program's name and a brief idea of what it does.> Copyright  $(C)$  <year > <name of author>

 This program is free software; you can redistribute it and/or modify it under the terms of the GNU General Public License as published by the Free Software Foundation; either version 2 of the License, or (at your option) any later version.

 This program is distributed in the hope that it will be useful, but WITHOUT ANY WARRANTY; without even the implied warranty of MERCHANTABILITY or FITNESS FOR A PARTICULAR PURPOSE. See the GNU General Public License for more details.

 You should have received a copy of the GNU General Public License along with this program; if not, write to the Free Software Foundation, Inc., 51 Franklin Street, Fifth Floor, Boston, MA 02110-1301 USA

Also add information on how to contact you by electronic and paper mail.

If the program is interactive, make it output a short notice like this when it starts in an interactive mode:

 Gnomovision version 69, Copyright (C) year name of author Gnomovision comes with ABSOLUTELY NO WARRANTY; for details type `show w'. This is free software, and you are welcome to redistribute it under certain conditions; type `show c' for details.

The hypothetical commands `show w' and `show c' should show the appropriate parts of the General Public License. Of course, the commands you use may be called something other than `show w' and `show c'; they could even be mouse-clicks or menu items--whatever suits your program.

You should also get your employer (if you work as a programmer) or your school, if any, to sign a "copyright disclaimer" for the program, if necessary. Here is a sample; alter the names:

 Yoyodyne, Inc., hereby disclaims all copyright interest in the program `Gnomovision' (which makes passes at compilers) written by James Hacker.  <signature of Ty Coon>, 1 April 1989 Ty Coon, President of Vice

This General Public License does not permit incorporating your program into proprietary programs. If your program is a subroutine library, you may consider it more useful to permit linking proprietary applications with the library. If this is what you want to do, use the GNU Library General Public License instead of this License.

----------------------------------------------------------------------

## GNU LIBRARY GENERAL PUBLIC LICENSE Version 2, June 1991

Copyright (C) 1991 Free Software Foundation, Inc.

 51 Franklin Street, Fifth Floor, Boston, MA 02110-1301 USA Everyone is permitted to copy and distribute verbatim copies of this license document, but changing it is not allowed.

[This is the first released version of the library GPL. It is numbered 2 because it goes with version 2 of the ordinary GPL.]

 Preamble

 The licenses for most software are designed to take away your freedom to share and change it. By contrast, the GNU General Public Licenses are intended to guarantee your freedom to share and change free software--to make sure the software is free for all its users.

 This license, the Library General Public License, applies to some specially designated Free Software Foundation software, and to any other libraries whose authors decide to use it. You can use it for your libraries, too.

 When we speak of free software, we are referring to freedom, not price. Our General Public Licenses are designed to make sure that you have the freedom to distribute copies of free software (and charge for this service if you wish), that you receive source code or can get it if you want it, that you can change the software or use pieces of it in new free programs; and that you know you can do these things.

 To protect your rights, we need to make restrictions that forbid anyone to deny you these rights or to ask you to surrender the rights. These restrictions translate to certain responsibilities for you if you distribute copies of the library, or if you modify it.

 For example, if you distribute copies of the library, whether gratis or for a

 fee, you must give the recipients all the rights that we gave you. You must make sure that they, too, receive or can get the source code. If you link a program with the library, you must provide complete object files to the recipients so that they can relink them with the library, after making changes to the library and recompiling it. And you must show them these terms so they know their rights.

 Our method of protecting your rights has two steps: (1) copyright the library, and (2) offer you this license which gives you legal permission to copy, distribute and/or modify the library.

 Also, for each distributor's protection, we want to make certain that everyone understands that there is no warranty for this free library. If the library is modified by someone else and passed on, we want its recipients to know that what they have is not the original version, so that any problems introduced by others will not reflect on the original authors' reputations.

Finally, any free program

is threatened constantly by software

patents. We wish to avoid the danger that companies distributing free software will individually obtain patent licenses, thus in effect transforming the program into proprietary software. To prevent this, we have made it clear that any patent must be licensed for everyone's free use or not licensed at all.

 Most GNU software, including some libraries, is covered by the ordinary GNU General Public License, which was designed for utility programs. This license, the GNU Library General Public License, applies to certain designated libraries. This license is quite different from the ordinary one; be sure to read it in full, and don't assume that anything in it is the same as in the ordinary license.

 The reason we have a separate public license for some libraries is that they blur the distinction we usually make between modifying or adding to a program and simply using it. Linking a program with a library, without changing the library, is

in some sense simply using the library, and is

analogous to running a utility program or application program. However, in a textual and legal sense, the linked executable is a combined work, a derivative of the original library, and the ordinary General Public License treats it as such.

 Because of this blurred distinction, using the ordinary General Public License for libraries did not effectively promote software

sharing, because most developers did not use the libraries. We concluded that weaker conditions might promote sharing better.

 However, unrestricted linking of non-free programs would deprive the users of those programs of all benefit from the free status of the libraries themselves. This Library General Public License is intended to permit developers of non-free programs to use free libraries, while preserving your freedom as a user of such programs to change the free libraries that are incorporated in them. (We have not seen how to achieve this as regards changes in header files, but we have achieved it as regards changes in the actual functions of the Library.) The hope is that this will lead to faster development of free libraries.

 The precise terms and conditions for copying, distribution and modification follow. Pay close attention to the difference between a "work based on the library" and a "work that uses the library". The former contains code derived from the library, while the latter only works together with the library.

 Note that it is possible for a library to be covered by the ordinary General Public License rather than by this special one.

## GNU LIBRARY GENERAL PUBLIC LICENSE TERMS AND CONDITIONS FOR COPYING, DISTRIBUTION AND MODIFICATION

 0. This License Agreement applies to any software library which contains a notice placed by the copyright holder or other authorized party saying it may be distributed under the terms of this Library General Public License (also called "this License"). Each licensee is addressed

as "you".

 A "library" means a collection of software functions and/or data prepared so as to be conveniently linked with application programs (which use some of those functions and data) to form executables.

 The "Library", below, refers to any such software library or work which has been distributed under these terms. A "work based on the Library" means either the Library or any derivative work under copyright law: that is to say, a work containing the Library or a portion of it, either verbatim or with modifications and/or translated straightforwardly into another language. (Hereinafter, translation is included without limitation in the term "modification".)

 "Source code" for a work means the preferred form of the work for making modifications to it. For a library, complete source code means all the source code for all modules it contains, plus any associated

interface definition files, plus the scripts used to control compilation and installation of the library.

#### Activities

 other than copying, distribution and modification are not covered by this License; they are outside its scope. The act of running a program using the Library is not restricted, and output from such a program is covered only if its contents constitute a work based on the Library (independent of the use of the Library in a tool for writing it). Whether that is true depends on what the Library does and what the program that uses the Library does.

 1. You may copy and distribute verbatim copies of the Library's complete source code as you receive it, in any medium, provided that you conspicuously and appropriately publish on each copy an appropriate copyright notice and disclaimer of warranty; keep intact all the notices that refer to this License and to the absence of any warranty; and distribute a copy of this License along with the Library.

 You may charge a fee for the physical act of transferring a copy, and you may at your option offer warranty protection in exchange for a

fee.

 2. You may modify your copy or copies of the Library or any portion of it, thus forming a work based on the Library, and copy and distribute such modifications or work under the terms of Section 1 above, provided that you also meet all of these conditions:

a) The modified work must itself be a software library.

 b) You must cause the files modified to carry prominent notices stating that you changed the files and the date of any change.

 c) You must cause the whole of the work to be licensed at no charge to all third parties under the terms of this License.

 d) If a facility in the modified Library refers to a function or a table of data to be supplied by an application program that uses the facility, other than as an argument passed when the facility is invoked, then you must make a good faith effort to ensure that, in the event an application does not supply such function or table, the facility still operates, and performs whatever part of

its purpose remains meaningful.

(For example, a function in a library to compute square roots has

 a purpose that is entirely well-defined independent of the application. Therefore, Subsection 2d requires that any application-supplied function or table used by this function must be optional: if the application does not supply it, the square root function must still compute square roots.)

These requirements apply to the modified work as a whole. If identifiable sections of that work are not derived from the Library, and can be reasonably considered independent and separate works in themselves, then this License, and its terms, do not apply to those sections when you distribute them as separate works. But when you distribute the same sections as part of a whole which is a work based on the Library, the distribution of the whole must be on the terms of this License, whose permissions for other licensees extend to the entire whole, and thus to each and every part regardless of who wrote it.

Thus, it is not the intent of this section to claim rights or contest your rights to work written entirely by you; rather, the intent is to exercise the right to control the distribution of derivative or collective works based on the Library.

In addition, mere aggregation of another work not based on the Library with the Library (or with a work based on the Library) on a volume of a storage or distribution medium does not bring the other work under the scope of this License.

 3. You may opt to apply the terms of the ordinary GNU General Public License instead of this License to a given copy of the Library. To do this, you must alter all the notices that refer to this License, so that they refer to the ordinary GNU General Public License, version 2, instead of to this License. (If a newer version than version 2 of the ordinary GNU General Public License has appeared, then you can specify that version instead if you wish.) Do not make any other change in these notices.

 Once this change is made in a given copy, it is irreversible for that copy, so the ordinary GNU General Public License applies to all subsequent copies and derivative works made from that copy.

 This option is useful when you wish to copy part of the code of the Library into a program that is not a library.

 4. You may copy and distribute the Library (or a portion or derivative of it, under Section 2) in object code or executable form under the terms of Sections 1 and 2 above provided that you accompany it with the complete corresponding machine-readable source code, which must be distributed under the terms of Sections 1 and 2 above on a medium customarily used for software interchange.

 If distribution of object code is made by offering access to copy from a designated place, then offering equivalent access to copy the source code from the same place satisfies the requirement to distribute the source code, even though third parties are not compelled

to copy the source along with the object code.

 5. A program that contains no derivative of any portion of the Library, but is designed to work with the Library by being compiled or linked with it, is called a "work that uses the Library". Such a work, in isolation, is not a derivative work of the Library, and therefore falls outside the scope of this License.

 However, linking a "work that uses the Library" with the Library creates an executable that is a derivative of the Library (because it contains portions of the Library), rather than a "work that uses the library". The executable is therefore covered by this License. Section 6 states terms for distribution of such executables.

 When a "work that uses the Library" uses material from a header file that is part of the Library, the object code for the work may be a derivative work of the Library even though the source code is not. Whether this is true is especially significant if the work can be linked without the Library, or if the work is itself a library. The threshold for this to be true is not precisely defined by law.

 If such an object file uses only numerical parameters, data structure layouts and accessors, and small macros and small inline functions (ten lines or less in length), then the use of the object file is unrestricted, regardless of whether it is legally a derivative work. (Executables containing this object code plus portions of the Library will still fall under Section 6.)

 Otherwise, if the work is a derivative of the Library, you may distribute the object code for the work under the terms of Section 6. Any executables containing that work also fall under Section 6, whether or not they are linked directly with the Library itself.

 6. As an exception to the Sections above, you may also compile or link a "work that uses the Library" with the Library to produce a work containing portions of the Library, and distribute that work under terms of your choice, provided that

the terms permit

modification of the work for the customer's own use and reverse engineering for debugging such modifications.

 You must give prominent notice with each copy of the work that the Library is used in it and that the Library and its use are covered by this License. You must supply a copy of this License. If the work during execution displays copyright notices, you must include the copyright notice for the Library among them, as well as a reference directing the user to the copy of this License. Also, you must do one of these things:

 a) Accompany the work with the complete corresponding machine-readable source code for the Library including whatever changes were used in the work (which must be distributed under Sections 1 and 2 above); and, if the work is an executable linked with the Library, with the complete machine-readable "work that uses the Library", as object code and/or source code, so that the user can modify the Library and then relink to produce a modified

 executable containing the modified Library. (It is understood that the user who changes the contents of definitions files in the Library will not necessarily be able to recompile the application to use the modified definitions.)

 b) Accompany the work with a written offer, valid for at least three years, to give the same user the materials specified in Subsection 6a, above, for a charge no more than the cost of performing this distribution.

 c) If distribution of the work is made by offering access to copy from a designated place, offer equivalent access to copy the above specified materials from the same place.

 d) Verify that the user has already received a copy of these materials or that you have already sent this user a copy.

 For an executable, the required form of the "work that uses the Library" must include any data and utility programs needed for reproducing the executable from it. However, as a special exception, the source code distributed need not include anything that is normally distributed (in either source or binary form) with the major components (compiler, kernel, and so on) of the operating system on which the executable runs, unless that component itself accompanies the executable.

It may happen that this requirement contradicts the license

restrictions of other proprietary libraries that do not normally accompany the operating system. Such a contradiction means you cannot use both them and the Library together in an executable that you distribute.

 7. You may place library facilities that are a work based on the Library side-by-side in a single library together with other library facilities not covered by this License, and distribute such a combined library, provided that the separate distribution of the work based on the Library and of the other library facilities is otherwise permitted, and provided that you do these two things:

 a) Accompany the combined library with a copy of the same work based on the Library, uncombined with any other library facilities. This must be distributed under the terms of the Sections above.

 b) Give prominent notice with the combined library of the fact that part of it is a work based on the Library, and explaining where to find the accompanying uncombined form of the same work.

 8. You may not copy, modify, sublicense, link with, or distribute the Library except as expressly provided under this License. Any attempt otherwise to copy, modify, sublicense, link with, or distribute the Library is void, and will automatically terminate your rights under this License. However, parties who have received copies, or rights, from you under this License will not have their licenses terminated so long as such parties remain in full compliance.

 9. You are not required to accept this License, since you have not signed it. However, nothing else grants you permission to modify or distribute

 the Library or its derivative works. These actions are prohibited by law if you do not accept this License. Therefore, by modifying or distributing the Library (or any work based on the Library), you indicate your acceptance of this License to do so, and all its terms and conditions for copying, distributing or modifying the Library or works based on it.

 10. Each time you redistribute the Library (or any work based on the Library), the recipient automatically receives a license from the original licensor to copy, distribute, link with or modify the Library subject to these terms and conditions. You may not impose any further restrictions on the recipients' exercise of the rights granted herein. You are not responsible for enforcing compliance by third parties to this License.

 11. If, as a consequence of a court judgment or allegation of patent infringement or for any other reason (not limited to patent issues), conditions are imposed on you (whether by court order, agreement or

otherwise) that contradict the conditions of this License, they do not excuse you from the conditions of this License. If you cannot distribute so as to satisfy simultaneously your obligations under this License and any other pertinent obligations, then as a consequence you may not distribute the Library at all. For example, if a patent license would not permit royalty-free redistribution of the Library by all those who receive copies directly or indirectly through you, then the only way you could satisfy both it and this License would be to refrain entirely from distribution of the Library.

If any portion of this section is held invalid or unenforceable under any particular circumstance, the balance of the section is intended to apply, and the section as a whole is intended to apply in other circumstances.

It is not the purpose of this section to induce you to infringe any patents or other property right claims or to contest validity of any such claims; this section has the sole purpose of protecting the integrity of the free software distribution system which is implemented by public license practices. Many people have made generous contributions to the wide range of software distributed through that system in reliance on consistent application of that system; it is up to the author/donor to decide if he or she is willing to distribute software through any other system and a licensee cannot impose that choice.

This section is intended to make thoroughly clear what is believed to be a consequence of the rest of this License.

 12. If the distribution and/or use of the Library is restricted in certain countries either by patents or by copyrighted interfaces, the original copyright holder who places the Library under this License may add an explicit geographical distribution limitation excluding those countries, so that distribution is permitted only in or among countries not thus excluded. In such case, this License incorporates the limitation as if

written in the body of this License.

 13. The Free Software Foundation may publish revised and/or new versions of the Library General Public License from time to time. Such new versions will be similar in spirit to the present version, but may differ in detail to address new problems or concerns.

Each version is given a distinguishing version number. If the Library

specifies a version number of this License which applies to it and "any later version", you have the option of following the terms and conditions either of that version or of any later version published by the Free Software Foundation. If the Library does not specify a license version number, you may choose any version ever published by the Free Software Foundation.

 14. If you wish to incorporate parts of the Library into other free programs whose distribution conditions are incompatible with these, write to the author to ask for permission. For software which is copyrighted by the Free Software Foundation, write to the Free

Software Foundation; we sometimes make exceptions for this. Our decision will be guided by the two goals of preserving the free status of all derivatives of our free software and of promoting the sharing and reuse of software generally.

## NO WARRANTY

 15. BECAUSE THE LIBRARY IS LICENSED FREE OF CHARGE, THERE IS NO WARRANTY FOR THE LIBRARY, TO THE EXTENT PERMITTED BY APPLICABLE LAW. EXCEPT WHEN OTHERWISE STATED IN WRITING THE COPYRIGHT HOLDERS AND/OR OTHER PARTIES PROVIDE THE LIBRARY "AS IS" WITHOUT WARRANTY OF ANY KIND, EITHER EXPRESSED OR IMPLIED, INCLUDING, BUT NOT LIMITED TO, THE IMPLIED WARRANTIES OF MERCHANTABILITY AND FITNESS FOR A PARTICULAR PURPOSE. THE ENTIRE RISK AS TO THE QUALITY AND PERFORMANCE OF THE LIBRARY IS WITH YOU. SHOULD THE LIBRARY PROVE DEFECTIVE, YOU ASSUME THE COST OF ALL NECESSARY SERVICING, REPAIR OR CORRECTION.

 16. IN NO EVENT UNLESS REQUIRED BY APPLICABLE LAW OR AGREED TO IN WRITING WILL ANY COPYRIGHT HOLDER, OR ANY OTHER PARTY WHO MAY MODIFY

AND/OR REDISTRIBUTE THE LIBRARY AS PERMITTED ABOVE, BE LIABLE TO YOU FOR DAMAGES, INCLUDING ANY GENERAL, SPECIAL, INCIDENTAL OR CONSEQUENTIAL DAMAGES ARISING OUT OF THE USE OR INABILITY TO USE THE LIBRARY (INCLUDING BUT NOT LIMITED TO LOSS OF DATA OR DATA BEING RENDERED INACCURATE OR LOSSES SUSTAINED BY YOU OR THIRD PARTIES OR A FAILURE OF THE LIBRARY TO OPERATE WITH ANY OTHER SOFTWARE), EVEN IF SUCH HOLDER OR OTHER PARTY HAS BEEN ADVISED OF THE POSSIBILITY OF SUCH **DAMAGES** 

### END OF TERMS AND CONDITIONS

How to Apply These Terms to Your New Libraries

 If you develop a new library, and you want it to be of the greatest possible use to the public, we recommend making it free software that everyone can redistribute and change. You can do so by permitting

redistribution under these terms (or, alternatively, under the terms of the ordinary General Public License).

 To apply these terms, attach the following notices to the library. It is safest to attach them to the start of each source file to most effectively convey the exclusion of warranty; and each file should have at least the "copyright" line and a pointer to where the full notice is found.

 <one line to give the library's name and a brief idea of what it does.> Copyright  $(C)$  <year > <name of author>

 This library is free software; you can redistribute it and/or modify it under the terms of the GNU Library General Public License as published by the Free Software Foundation; either version 2 of the License, or (at your option) any later version.

 This library is distributed in the hope that it will be useful, but WITHOUT ANY WARRANTY; without even the implied warranty of MERCHANTABILITY or FITNESS FOR A PARTICULAR PURPOSE. See the GNU Library General Public License for more details.

 You should have received a copy of the GNU Library General Public License along with this library; if not, write to the Free Software Foundation, Inc.,

51 Franklin Street, Fifth Floor, Boston, MA 02110-1301 USA

Also add information on how to contact you by electronic and paper mail.

You should also get your employer (if you work as a programmer) or your school, if any, to sign a "copyright disclaimer" for the library, if necessary. Here is a sample; alter the names:

 Yoyodyne, Inc., hereby disclaims all copyright interest in the library `Frob' (a library for tweaking knobs) written by James Random Hacker.

```
 <signature of Ty Coon>, 1 April 1990
 Ty Coon, President of Vice
```
That's all there is to it! # # This is a Makefile stub which handles the creation of BSD shared # libraries. # # In order to use this stub, the following makefile variables must be defined. #  $\#$  BSDLIB VERSION = 1.0  $#$  BSDLIB IMAGE = libce

```
# BSDLIB_MYDIR = et
# BSDLIB_INSTALL_DIR = $(SHLIBDIR)
#
```
all:: image

real-subdirs:: Makefile @echo " MKDIR pic" @mkdir -p pic

BSD\_LIB = \$(BSDLIB\_IMAGE).so.\$(BSDLIB\_VERSION) BSDLIB\_PIC\_FLAG = -fpic

image:  $$$ (BSD\_LIB)

\$(BSD\_LIB): \$(OBJS) (cd pic; ld -Bshareable -o \$(BSD\_LIB) \$(LDFLAGS\_SHLIB) \$(OBJS)) \$(MV) pic/\$(BSD\_LIB) . \$(RM) -f ../\$(BSD\_LIB)  $(cd$  ..;  $$(LN) $(LINK_BULID_FLAGS) \$  `echo \$(my\_dir) | sed -e 's;lib/;;'`/\$(BSD\_LIB) \$(BSD\_LIB))

install-shlibs install:: \$(BSD\_LIB) @echo " INSTALL\_PROGRAM \$(BSDLIB\_INSTALL\_DIR)/\$(BSD\_LIB)" @\$(INSTALL\_PROGRAM) \$(BSD\_LIB) \ \$(DESTDIR)\$(BSDLIB\_INSTALL\_DIR)/\$(BSD\_LIB) @-\$(LDCONFIG)

install-strip: install

install-shlibs-strip:: install-shlibs

uninstall-shlibs uninstall:: \$(RM) -f \$(DESTDIR)\$(BSDLIB\_INSTALL\_DIR)/\$(BSD\_LIB)

clean:: \$(RM) -rf pic \$(RM) -f \$(BSD\_LIB) \$(RM) -f ../\$(BSD\_LIB)

Redistribution and use in source and binary forms, with or without modification, are permitted provided that the following conditions are met:

1. Redistributions of source code must retain the above copyright notice, and the entire permission notice in its entirety,

including the disclaimer of warranties.

2. Redistributions in binary form must reproduce the above copyright notice, this list of conditions and the following disclaimer in the

documentation and/or other materials provided with the distribution.

3. The name of the author may not be used to endorse or promote products derived from this software without specific prior written permission.

THIS SOFTWARE IS PROVIDED ``AS IS'' AND ANY EXPRESS OR IMPLIED WARRANTIES, INCLUDING, BUT NOT LIMITED TO, THE IMPLIED WARRANTIES OF MERCHANTABILITY AND FITNESS FOR A PARTICULAR PURPOSE, ALL OF WHICH ARE HEREBY DISCLAIMED. IN NO EVENT SHALL THE AUTHOR BE LIABLE FOR ANY DIRECT, INDIRECT, INCIDENTAL, SPECIAL, EXEMPLARY, OR **CONSEQUENTIAL** 

 DAMAGES (INCLUDING, BUT NOT LIMITED TO, PROCUREMENT OF SUBSTITUTE GOODS OR SERVICES; LOSS OF USE, DATA, OR PROFITS; OR BUSINESS INTERRUPTION) HOWEVER CAUSED AND ON ANY THEORY OF LIABILITY, WHETHER IN CONTRACT, STRICT LIABILITY, OR TORT (INCLUDING NEGLIGENCE OR OTHERWISE) ARISING IN ANY WAY OUT OF THE USE OF THIS SOFTWARE, EVEN IF NOT ADVISED OF THE POSSIBILITY OF SUCH DAMAGE.

# **1.190 libss 1.47.0-2**

## **1.190.1 Available under license :**

Copyright (c) 2021 Ono Lab. at Tokyo Metropolitan University

Permission is hereby granted, free of charge, to any person obtaining a copy of this software and associated documentation files (the "Software"), to deal in the Software without restriction, including without limitation the rights to use, copy, modify, merge, publish, distribute, sublicense, and/or sell copies of the Software, and to permit persons to whom the Software is furnished to do so, subject to the following conditions:

The above copyright notice and this permission notice shall be included in all copies or substantial portions of the Software.

THE SOFTWARE IS PROVIDED "AS IS", WITHOUT WARRANTY OF ANY KIND, EXPRESS OR IMPLIED, INCLUDING BUT NOT LIMITED TO THE WARRANTIES OF MERCHANTABILITY, FITNESS FOR A PARTICULAR PURPOSE AND NONINFRINGEMENT. IN NO EVENT SHALL THE AUTHORS OR COPYRIGHT HOLDERS BE LIABLE FOR ANY CLAIM, DAMAGES OR OTHER LIABILITY, WHETHER IN AN ACTION OF CONTRACT, TORT OR OTHERWISE, ARISING FROM, **OUT** 

 OF OR IN CONNECTION WITH THE SOFTWARE OR THE USE OR OTHER DEALINGS IN THE SOFTWARE.

# **1.191 libcom-err 1.47.0-2**

## **1.191.1 Available under license :**

Format: https://www.debian.org/doc/packaging-manuals/copyright-format/1.0/ Upstream-Name: e2fsprogs Upstream-Contact: Theodore Ts'o <tytso@mit.edu> Source: http://sourceforge.net/projects/e2fsprogs Comment: This is the Debian GNU/Linux prepackaged version of the EXT2 file system utilities (e2fsck, mke2fs, etc.). The EXT2 utilities were written by Theodore Ts'o <tytso@mit.edu> and Remy Card <card@masi.ibp.fr>. Files: \* Copyright: 1993-2018 Theodore Ts'o <tytso@mit.edu> License: GPL-2 Comment: Some files are GPL-2+ licensed or do not carry any license version. They are distributable as GPL-2 and listed as such for simplification. Files: debian/\* Copyright: 2003-2007 Theodore Ts'o <tytso@mit.edu> 1997-2003 Yann Dirson <dirson@debian.org> 2001 Alcove <http://www.alcove.com/> 1997 Klee Dienes 1995-1996 Michael Nonweiler <mrn20@cam.ac.uk> License: GPL-2 Files: lib/ext2fs/\* lib/e2p/\* lib/support/print\_fs\_flags.c misc/e2fuzz.c Copyright: 1995-1999, 2002, 2004-2006 Theodore Ts'o <tytso@mit.edu> 1992-1994 Remy Card <card@masi.ibp.fr> Laboratoire MASI, Institut Blaise Pascal Universite Pierre et Marie Curie (Paris VI) 2001 Andreas Gruenbacher, <a.gruenbacher@computer.org> 2007 IBM Corporation 2010 Red Hat, Inc., Lukas Czerner <lczerner@redhat.com> 2014 Oracle 2012 Zheng Liu <wenqing.lz@taobao.com> 2012 Intel Corporation 2001 Daniel Phillips 2002 Theodore Ts'o. 2002 Andreas Dilger 2006 Cluster File Systems, Inc. 2006, 2007 by Andreas Dilger <adilger@clusterfs.com> 2003,2004 Cluster File Systems, Inc <info@clusterfs.com> 1995 Theodore Ts'o. 2003 VMware, Inc. 2015 Jan Kara

 2018 Collabora Ltd. 1997 Theodore Ts'o 1997 Mark Habersack 2011 Whamcloud,

 2004 Sam Hocevar <sam@hocevar.net> 2014 Google Inc. 1993, 1994, 1995 Theodore Ts'o. 1998 Andrey Shedel <andreys@ns.cr.cyco.com>

License: LGPL-2

Inc.

Comment: Some files in lib/ext2fs claim

"This file may be redistributed under the terms of the GNU Public License." and NOTICE clarifies them to be licensed under LGPL-2.

Files: lib/ext2fs/tdb\* Copyright: 1999-2005 Andrew Tridgell 2000-2006 Jeremy Allison 2000 Paul `Rusty' Russell License: LGPL-2

Files: lib/ext2fs/tdbtool.c Copyright: 1999-2000 Andrew Tridgell 2000 Paul `Rusty' Russell 2000 Jeremy Allison 2001 Andrew Esh License: GPL-2

Files: lib/ext2fs/kernel-jbd.h Copyright: 1998-2000 Red Hat, Inc License: GPL-2

Files: lib/ext2fs/nls\_utf8.c lib/ext2fs/utf8n.h util/mkutf8data.c Copyright: 2014 SGI 2018 Collabora Ltd. License: GPL-2

.

Files: lib/ext2fs/crc16.\* Copyright: 2005 Ben Gardner <br/>bgardner@wabtec.com> License: GPL-2

Files: lib/ext2fs/crc32c\* Copyright: August 26, 2011 Darrick J. Wong <djwong at us.ibm.com> Reuse Bob Pearson's slice-by-8 implementation for e2fsprogs. July 20, 2011 Bob Pearson <rpearson at systemfabricworks.com>

Oct 15, 2000 Matt Domsch <Matt\_Domsch@dell.com>

Oct 12, 2000 Matt Domsch <Matt\_Domsch@dell.com> License: GPL-2

Files: lib/uuid/\* Copyright: 1996-1999, 2007 Theodore Ts'o. License: BSD-3-Clause

...

...

Files: lib/uuid/\*.3.in Copyright: 1999 Andreas Dilger <adilger@enel.ucalgary.ca> License: BSD-3-Clause

Files: contrib/fallocate.c Copyright: 2008 Red Hat, Inc. All rights reserved. 2003-2005 Silicon Graphics, Inc. License: GPL-2

Files: contrib/dconf Copyright: 1994 Ulrich Windl <Ulrich.Windl@rz.uni-regensburg.de> License: GPL-2

Files: CleanSpec.mk contrib/android/ext2simg.c Copyright: 2007, 2016 The Android Open Source Project License: Apache-2

Files: e2fsck/\* debugfs/do\_journal.c debugfs/journal.\* debugfs/logdump.c debugfs/xattrs.c lib/support/plausible.c misc/fuse2fs.c misc/fsmap.h Copyright: 1993-2011 Theodore Ts'o 1999-2000 Red Hat Software 2000 Red Hat corp 2001 Red Hat, Inc. 2000 Stephen C. Tweedie 2000 Andreas Dilger 2014 Oracle 2019 Google LLC

License: GPL-2

Files: e2fsck/mtrace.\*

 include/nonunix/getopt.h Copyright: 1985-2015 Free Software Foundation, Inc. License: LGPL-2

Files: ext2ed/\* Copyright: 1995 Gadi Oxman License: GPL-2

Files: include/mingw/unistd.h Copyright: 2004-2006 Kern Sibbald 2014 Adam Kropelin License: GPL-2

Files: lib/support/devname.\* Copyright: 2010 Red Hat, Inc., Lukas Czerner <lczerner@redhat.com> License: GPL-2

Files: lib/blkid/\* misc/blkid.c Copyright: 1999, 2001 by Andries Brouwer 1994-1997, 1999-2004 Theodore Ts'o <tytso@mit.edu> 2001 Andreas Dilger License: LGPL-2

Files: misc/blkid.8.in

 misc/uuidgen.1.in Copyright: 1999, 2000 Andreas Dilger <adilger@turbolinux.com> License: GPL-2

Files: misc/create\_inode.c Copyright: 2014 Robert Yang <liezhi.yang@windriver.com> License: LGPL-2

Files: misc/e2freefrag.c Copyright: 2009 Sun Microsystems, Inc. License: GPL-2

Files: misc/e2undo.c Copyright: 2007 IBM Corporation License: GPL-2

Files: misc/e4defrag.c Copyright: Akira Fujita <a-fujita@rs.jp.nec.com> Takashi Sato <t-sato@yk.jp.nec.com> License: GPL-2

Files: misc/uuidgen.c

Copyright: 1999 Andreas Dilger and Theodore Ts'o License: GPL-2

Files: misc/e2fuzz.sh Copyright: 2014 Oracle License: GPL-2

Files: misc/e4crypt.c Copyright: 2014 Google, Inc. License: GPL-2

Files: ext2ed/ext2.descriptors misc/badblocks.c misc/chattr.c

misc/dumpe2fs.c

misc/lsattr.c

misc/mklost+found.c

misc/tune2fs.c

Copyright: 1995-1999 by Theodore Ts'o

1992-1994 Remy Card <card@masi.ibp.fr>

Laboratoire MASI, Institut

Blaise Pascal

Universite Pierre et Marie Curie (Paris VI)

1999 by David Beattie

Linus Torvalds <Linus.Torvalds@cs.helsinki.fi>

License: GPL-2

Files: resize/\* Copyright: 1997-2000 by Theodore Ts'o and PowerQuest, Inc. License: GPL-2

Files: scrub/\* Copyright: 2018 Oracle License: GPL-2

Files: tests/fuzz/\*.cc Copyright: 2020 Google LLC License: Apache-2

Files: lib/support/argv\_parse.\* Copyright: 1999 Theodore Ts'o. License: ISC Permission to use, copy, modify, and distribute this software for any purpose with or without fee is hereby granted, provided that the above copyright notice and this permission notice appear in all copies. THE SOFTWARE IS PROVIDED "AS IS" AND THEODORE TS'O (THE AUTHOR) DISCLAIMS ALL WARRANTIES WITH REGARD TO THIS SOFTWARE, INCLUDING ALL IMPLIED WARRANTIES OF MERCHANTABILITY AND FITNESS.

IN NO EVENT SHALL THE AUTHOR BE LIABLE FOR ANY SPECIAL, DIRECT, INDIRECT, OR CONSEQUENTIAL DAMAGES OR ANY DAMAGES WHATSOEVER RESULTING FROM LOSS OF USE, DATA OR PROFITS, WHETHER IN AN ACTION OF CONTRACT, NEGLIGENCE OR OTHER TORTIOUS ACTION, ARISING OUT OF OR IN CONNECTION WITH THE USE OR PERFORMANCE OF THIS SOFTWARE.

Files: lib/support/profile.\* Copyright: 2005, 2006 by Theodore Ts'o. 1985-2005 by the Massachusetts Institute of Technology. All rights reserved. License: GPL or MIT-US-export This file may be redistributed under the terms of the GNU Public License.

.

.

.

Export of this software from the United States of America may require a specific license from the United States Government. It is the responsibility of any person or organization contemplating export to obtain such a license before exporting.

WITHIN THAT CONSTRAINT, permission to use, copy, modify, and distribute this software and its documentation for any purpose and without fee is hereby granted, provided that the above copyright notice appear in all copies and that both that copyright notice and this

 permission notice appear in supporting documentation, and that the name of M.I.T. not be used in advertising or publicity pertaining to distribution of the software without specific, written prior permission. Furthermore if you modify this software you must label your software as modified software and not distribute it in such a fashion that it might be confused with the original MIT software. M.I.T. makes no representations about the suitability of this software for any purpose. It is provided "as is" without express or implied warranty.

## THIS SOFTWARE IS PROVIDED ``AS IS'' AND WITHOUT ANY EXPRESS OR IMPLIED WARRANTIES, INCLUDING, WITHOUT LIMITATION, THE IMPLIED WARRANTIES OF MERCHANTIBILITY AND FITNESS FOR A PARTICULAR PURPOSE. Comment:

On Debian systems, the complete text of the GNU General Public License can be found in "/usr/share/common-licenses/GPL".

Files: lib/support/dict.\* Copyright: 1997 Kaz Kylheku <kaz@ashi.footprints.net> License: Kazlib All rights are reserved by the author, with the following exceptions: Permission is granted to freely reproduce and distribute this software, possibly in exchange for a fee, provided that this copyright notice appears

intact. Permission is also granted to adapt this software to produce derivative works, as long as the modified versions carry this copyright notice and additional notices stating that the work has been modified. This source code may be translated into executable form and incorporated into proprietary software; there is no requirement for such software to contain a copyright notice related to this source. Comment: The work has been modified.

Files: doc/libext2fs.texinfo Copyright: 1997-2014 Theodore Ts'o License: Latex2e Permission is granted to process this file through TeX and print the results, provided the printed document carries copying permission notice identical to this one except for the removal of this paragraph (this paragraph not being relevant to the printed manual).

Permission is granted to copy and distribute modified versions of this manual under the conditions for verbatim copying, provided that the entire resulting derived work is distributed under the terms of a permission notice identical to this one.

Permission is granted to copy and distribute translations of this manual into another language, under the above conditions for modified versions, except that this permission notice may be stated in a translation approved by the author.

Files: doc/texinfo.tex

.

.

.

.

.

 lib/et/texinfo.tex Copyright: 1985-2006 Free Software Foundation, Inc. License: GPL-2+ with Texinfo exception This texinfo.tex file is free software; you can redistribute it and/or modify it under the terms of the GNU General Public License as published by the Free Software Foundation; either version 2, or (at your option) any later version.

This texinfo.tex file is distributed in the hope that it will be useful, but WITHOUT ANY WARRANTY; without even the implied warranty of MERCHANTABILITY or FITNESS FOR A PARTICULAR PURPOSE. See the GNU General Public License for more details.

You should have received a copy of the GNU General Public License along with this texinfo.tex file; see the file COPYING. If not, write to the Free Software Foundation, Inc., 51 Franklin Street, Fifth Floor, Boston, MA 02110-1301, USA.

As a special exception, when this file is read by TeX when processing a Texinfo source document, you may use the result without

restriction. (This has been our intent since Texinfo was invented.)

License: Apache-2

Licensed under the Apache License, Version 2.0 (the "License"); you may not use this file except in compliance with the License. You may obtain a copy of the License at

http://www.apache.org/licenses/LICENSE-2.0

Unless required by applicable law or agreed to in writing, software distributed under the License is distributed on an "AS IS" BASIS, WITHOUT WARRANTIES OR CONDITIONS OF ANY KIND,

either express or implied.

See the License for the specific language governing permissions and limitations under the License.

Comment:

.

.

On Debian systems, the complete text of the Apache License, Version 2.0 can be found in "/usr/share/common-licenses/Apache-2.0".

#### License: BSD-3-Clause

Redistribution and use in source and binary forms, with or without modification, are permitted provided that the following conditions are met:

- 1. Redistributions of source code must retain the above copyright notice, and the entire permission notice in its entirety, including the disclaimer of warranties.
- 2. Redistributions in binary form must reproduce the above copyright notice, this list of conditions and the following disclaimer in the documentation and/or other materials provided with the distribution.
- 3. The name of the author may not be used to endorse or promote products derived from this software without specific prior written permission.

### THIS SOFTWARE IS

.

### PROVIDED ``AS IS'' AND ANY EXPRESS OR IMPLIED

WARRANTIES, INCLUDING, BUT NOT LIMITED TO, THE IMPLIED WARRANTIES OF MERCHANTABILITY AND FITNESS FOR A PARTICULAR PURPOSE, ALL OF WHICH ARE HEREBY DISCLAIMED. IN NO EVENT SHALL THE AUTHOR BE LIABLE FOR ANY DIRECT, INDIRECT, INCIDENTAL, SPECIAL, EXEMPLARY, OR CONSEQUENTIAL DAMAGES (INCLUDING, BUT NOT LIMITED TO, PROCUREMENT OF SUBSTITUTE GOODS OR SERVICES; LOSS OF USE, DATA, OR PROFITS; OR BUSINESS INTERRUPTION) HOWEVER CAUSED AND ON ANY THEORY OF LIABILITY, WHETHER IN CONTRACT, STRICT LIABILITY, OR TORT (INCLUDING NEGLIGENCE OR OTHERWISE) ARISING IN ANY WAY OUT OF THE USE OF THIS SOFTWARE, EVEN IF NOT ADVISED OF THE POSSIBILITY OF SUCH **DAMAGE.** 

License: GPL-2

This program is free software; you can redistribute it and/or modify it under the terms version 2 of the GNU General Public License as published by the Free Software Foundation.

This program is distributed in the hope that it will be useful, but WITHOUT ANY WARRANTY; without even the implied warranty of MERCHANTABILITY or FITNESS FOR A PARTICULAR PURPOSE. See the GNU General Public License for more details.

You should have received a copy of the GNU General Public License along with this program. If not, see <https://www.gnu.org/licenses/>. Comment: On Debian systems, the complete text of the GNU General Public License version 2 can be found in "/usr/share/common-licenses/GPL-2".

License: LGPL-2

.

.

.

.

This library is free software; you can redistribute it and/or modify it under the terms of the GNU Library General Public License as published by the Free Software Foundation; version 2 of the License.

This library is distributed in the hope that it will be useful, but WITHOUT ANY WARRANTY; without even the implied warranty of MERCHANTABILITY or FITNESS FOR A PARTICULAR PURPOSE. See the GNU Library General Public License for more details.

You should have received a copy of the GNU Library General Public License along with this library. If not, see <https://www.gnu.org/licenses/>. Comment: On Debian systems, the complete text of the GNU Library General Public License version 2 can be found in "/usr/share/common-licenses/LGPL-2".

# **1.192 apt 2.6.1**

## **1.192.1 Available under license :**

 GNU GENERAL PUBLIC LICENSE Version 2, June 1991

Copyright (C) 1989, 1991 Free Software Foundation, Inc., 51 Franklin Street, Fifth Floor, Boston, MA 02110-1301 USA Everyone is permitted to copy and distribute verbatim copies of this license document, but changing it is not allowed.

Preamble

The licenses for most software are designed to take away your

freedom to share and change it. By contrast, the GNU General Public License is intended to guarantee your freedom to share and change free software--to make sure the software is free for all its users. This General Public License applies to most of the Free Software Foundation's software and to any other program whose authors commit to using it. (Some other Free Software Foundation software is covered by the GNU Lesser General Public License instead.) You can apply it to your programs, too.

 When we speak of free software, we are referring to freedom, not price.

 Our General Public Licenses are designed to make sure that you have the freedom to distribute copies of free software (and charge for this service if you wish), that you receive source code or can get it if you want it, that you can change the software or use pieces of it in new free programs; and that you know you can do these things.

 To protect your rights, we need to make restrictions that forbid anyone to deny you these rights or to ask you to surrender the rights. These restrictions translate to certain responsibilities for you if you distribute copies of the software, or if you modify it.

 For example, if you distribute copies of such a program, whether gratis or for a fee, you must give the recipients all the rights that you have. You must make sure that they, too, receive or can get the source code. And you must show them these terms so they know their rights.

We protect your rights with two steps: (1) copyright the software, and (2) offer you this license which gives you legal permission to copy, distribute and/or modify the software.

 Also, for each author's protection and ours, we want to make certain that everyone understands that there is no warranty for this free software. If the software is modified by someone else and passed on, we want its recipients to know that what they have is not the original, so that any problems introduced by others will not reflect on the original authors' reputations.

 Finally, any free program is threatened constantly by software patents. We wish to avoid the danger that redistributors of a free program will individually obtain patent licenses, in effect making the program proprietary. To prevent this, we have made it clear that any patent must be licensed for everyone's free use or not licensed at all.

 The precise terms and conditions for copying, distribution and modification follow.

## GNU GENERAL PUBLIC LICENSE TERMS AND CONDITIONS FOR COPYING, DISTRIBUTION AND MODIFICATION

 0. This License applies to any program or other work which contains a notice placed by the copyright holder saying it may be distributed under the terms of this General Public License. The "Program", below, refers to any such program or work, and a "work based on the Program" means either the Program or any derivative work under copyright law: that is to say, a work containing the Program or a portion of it, either verbatim or with modifications and/or translated into another language. (Hereinafter, translation is included without limitation in the term "modification".) Each licensee is addressed as "you".

Activities other than copying, distribution and modification are not covered by this License; they are outside its scope. The act of running the Program is not restricted, and the output from the Program is covered only if its contents constitute a work based on the Program (independent of having been made by running the Program). Whether that is true depends on what the Program does.

 1. You may copy and distribute verbatim copies of the Program's source code as you receive it, in any medium, provided that you conspicuously and appropriately publish on each copy an appropriate copyright notice and disclaimer of warranty; keep intact all the notices that refer to this License and to the absence of any warranty; and give any other recipients of the Program a copy of this License along with the Program.

You may charge a fee for the physical act of transferring a copy, and you may at your option offer warranty protection in exchange for a fee.

 2. You may modify your copy or copies of the Program or any portion of it, thus forming a work based on the Program, and copy and distribute such modifications or work under the terms of Section 1 above, provided that you also meet all of these conditions:

 a) You must cause the modified files to carry prominent notices stating that you changed the files and the date of any change.

b) You must cause

 any work that you distribute or publish, that in whole or in part contains or is derived from the Program or any part thereof, to be licensed as a whole at no charge to all third parties under the terms of this License.

c) If the modified program normally reads commands interactively

 when run, you must cause it, when started running for such interactive use in the most ordinary way, to print or display an announcement including an appropriate copyright notice and a notice that there is no warranty (or else, saying that you provide a warranty) and that users may redistribute the program under these conditions, and telling the user how to view a copy of this License. (Exception: if the Program itself is interactive but does not normally print such an announcement, your work based on the Program is not required to print an announcement.)

These requirements apply to the modified work as a whole. If identifiable sections of that work

are not derived from the Program,

and can be reasonably considered independent and separate works in themselves, then this License, and its terms, do not apply to those sections when you distribute them as separate works. But when you distribute the same sections as part of a whole which is a work based on the Program, the distribution of the whole must be on the terms of this License, whose permissions for other licensees extend to the entire whole, and thus to each and every part regardless of who wrote it.

Thus, it is not the intent of this section to claim rights or contest your rights to work written entirely by you; rather, the intent is to exercise the right to control the distribution of derivative or collective works based on the Program.

In addition, mere aggregation of another work not based on the Program with the Program (or with a work based on the Program) on a volume of a storage or distribution medium does not bring the other work under the scope of this License.

 3. You may copy and distribute the Program (or a work based on it, under Section 2) in object code or executable form under the terms of Sections 1 and 2 above provided that you also do one of the following:

 a) Accompany it with the complete corresponding machine-readable source code, which must be distributed under the terms of Sections 1 and 2 above on a medium customarily used for software interchange; or,

 b) Accompany it with a written offer, valid for at least three years, to give any third party, for a charge no more than your cost of physically performing source distribution, a complete machine-readable copy of the corresponding source code, to be distributed under the terms of Sections 1 and 2 above on a medium customarily used for software interchange; or,

 c) Accompany it with the information you received as to the offer to distribute corresponding source code. (This alternative is

 allowed only for noncommercial distribution and only if you

 received the program in object code or executable form with such an offer, in accord with Subsection b above.)

The source code for a work means the preferred form of the work for making modifications to it. For an executable work, complete source code means all the source code for all modules it contains, plus any associated interface definition files, plus the scripts used to control compilation and installation of the executable. However, as a special exception, the source code distributed need not include anything that is normally distributed (in either source or binary form) with the major components (compiler, kernel, and so on) of the operating system on which the executable runs, unless that component itself accompanies the executable.

If distribution of executable or object code is made by offering access to copy from a designated place, then offering equivalent access to copy the source code from the same place counts as distribution of the source

 code, even though third parties are not compelled to copy the source along with the object code.

 4. You may not copy, modify, sublicense, or distribute the Program except as expressly provided under this License. Any attempt otherwise to copy, modify, sublicense or distribute the Program is void, and will automatically terminate your rights under this License. However, parties who have received copies, or rights, from you under this License will not have their licenses terminated so long as such parties remain in full compliance.

 5. You are not required to accept this License, since you have not signed it. However, nothing else grants you permission to modify or distribute the Program or its derivative works. These actions are prohibited by law if you do not accept this License. Therefore, by modifying or distributing the Program (or any work based on the Program), you indicate your acceptance of this License to do so, and all its terms and conditions for copying, distributing or modifying

the Program or works based on it.

 6. Each time you redistribute the Program (or any work based on the Program), the recipient automatically receives a license from the original licensor to copy, distribute or modify the Program subject to these terms and conditions. You may not impose any further restrictions on the recipients' exercise of the rights granted herein. You are not responsible for enforcing compliance by third parties to this License.

 7. If, as a consequence of a court judgment or allegation of patent infringement or for any other reason (not limited to patent issues), conditions are imposed on you (whether by court order, agreement or otherwise) that contradict the conditions of this License, they do not excuse you from the conditions of this License. If you cannot distribute so as to satisfy simultaneously your obligations under this License and any other pertinent obligations, then as a consequence you may not distribute the Program at all. For example, if a patent

license would not permit royalty-free redistribution of the Program by all those who receive copies directly or indirectly through you, then the only way you could satisfy both it and this License would be to refrain entirely from distribution of the Program.

If any portion of this section is held invalid or unenforceable under any particular circumstance, the balance of the section is intended to apply and the section as a whole is intended to apply in other circumstances.

It is not the purpose of this section to induce you to infringe any patents or other property right claims or to contest validity of any such claims; this section has the sole purpose of protecting the integrity of the free software distribution system, which is implemented by public license practices. Many people have made generous contributions to the wide range of software distributed through that system in reliance on consistent application of that system; it is up to the author/donor to decide if he or she is willing to distribute software through any other system and a licensee cannot impose that choice.

This section is intended to make thoroughly clear what is believed to be a consequence of the rest of this License.

 8. If the distribution and/or use of the Program is restricted in certain countries either by patents or by copyrighted interfaces, the original copyright holder who places the Program under this License may add an explicit geographical distribution limitation excluding those countries, so that distribution is permitted only in or among countries not thus excluded. In such case, this License incorporates the limitation as if written in the body of this License.

 9. The Free Software Foundation may publish revised and/or new versions of the General Public License from time to time. Such new versions will be similar in spirit to the present version, but may differ in detail to address new problems or concerns.

## Each version is given a distinguishing

version number. If the Program

specifies a version number of this License which applies to it and "any later version", you have the option of following the terms and conditions either of that version or of any later version published by the Free Software Foundation. If the Program does not specify a version number of this License, you may choose any version ever published by the Free Software Foundation.

 10. If you wish to incorporate parts of the Program into other free programs whose distribution conditions are different, write to the author to ask for permission. For software which is copyrighted by the Free Software Foundation, write to the Free Software Foundation; we sometimes make exceptions for this. Our decision will be guided by the two goals of preserving the free status of all derivatives of our free software and of promoting the sharing and reuse of software generally.

## NO WARRANTY

## 11. BECAUSE THE PROGRAM IS LICENSED FREE OF CHARGE, THERE IS NO WARRANTY

FOR THE PROGRAM, TO THE EXTENT PERMITTED BY APPLICABLE LAW. EXCEPT WHEN OTHERWISE STATED IN WRITING THE COPYRIGHT HOLDERS AND/OR OTHER PARTIES PROVIDE THE PROGRAM "AS IS" WITHOUT WARRANTY OF ANY KIND, EITHER EXPRESSED OR IMPLIED, INCLUDING, BUT NOT LIMITED TO, THE IMPLIED WARRANTIES OF MERCHANTABILITY AND FITNESS FOR A PARTICULAR PURPOSE. THE ENTIRE RISK AS TO THE QUALITY AND PERFORMANCE OF THE PROGRAM IS WITH YOU. SHOULD THE PROGRAM PROVE DEFECTIVE, YOU ASSUME THE COST OF ALL NECESSARY SERVICING, REPAIR OR CORRECTION.

 12. IN NO EVENT UNLESS REQUIRED BY APPLICABLE LAW OR AGREED TO IN WRITING WILL ANY COPYRIGHT HOLDER, OR ANY OTHER PARTY WHO MAY MODIFY AND/OR REDISTRIBUTE THE PROGRAM AS PERMITTED ABOVE, BE LIABLE TO YOU FOR DAMAGES, INCLUDING ANY GENERAL, SPECIAL, INCIDENTAL OR CONSEQUENTIAL DAMAGES ARISING OUT OF THE USE OR INABILITY TO USE THE PROGRAM (INCLUDING BUT NOT LIMITED TO LOSS OF DATA OR DATA BEING RENDERED INACCURATE OR LOSSES SUSTAINED BY YOU OR

 THIRD PARTIES OR A FAILURE OF THE PROGRAM TO OPERATE WITH ANY OTHER PROGRAMS), EVEN IF SUCH HOLDER OR OTHER PARTY HAS BEEN ADVISED OF THE POSSIBILITY OF SUCH DAMAGES.

## END OF TERMS AND CONDITIONS

How to Apply These Terms to Your New Programs

 If you develop a new program, and you want it to be of the greatest possible use to the public, the best way to achieve this is to make it free software which everyone can redistribute and change under these terms.
To do so, attach the following notices to the program. It is safest to attach them to the start of each source file to most effectively convey the exclusion of warranty; and each file should have at least the "copyright" line and a pointer to where the full notice is found.

 $\alpha$  < one line to give the program's name and a brief idea of what it does. Copyright  $(C)$  <year > <name of author>

 This program is free software; you can redistribute it and/or modify it under the terms of the GNU General Public License as published by the Free Software Foundation; either version 2 of the License, or (at your option) any later version.

 This program is distributed in the hope that it will be useful, but WITHOUT ANY WARRANTY; without even the implied warranty of MERCHANTABILITY or FITNESS FOR A PARTICULAR PURPOSE. See the GNU General Public License for more details.

 You should have received a copy of the GNU General Public License along with this program; if not, write to the Free Software Foundation, Inc., 51 Franklin Street, Fifth Floor, Boston, MA 02110-1301 USA.

Also add information on how to contact you by electronic and paper mail.

If the program is interactive, make it output a short notice like this when it starts in an interactive mode:

 Gnomovision version 69, Copyright (C) year name of author Gnomovision comes with ABSOLUTELY NO WARRANTY; for details type `show w'. This is free software, and you are welcome to redistribute it

under certain conditions; type `show c' for details.

The hypothetical commands `show w' and `show c' should show the appropriate parts of the General Public License. Of course, the commands you use may be called something other than `show w' and `show c'; they could even be mouse-clicks or menu items--whatever suits your program.

You should also get your employer (if you work as a programmer) or your school, if any, to sign a "copyright disclaimer" for the program, if necessary. Here is a sample; alter the names:

 Yoyodyne, Inc., hereby disclaims all copyright interest in the program `Gnomovision' (which makes passes at compilers) written by James Hacker.

<signature of Ty Coon>, 1 April 1989

This General Public License does not permit incorporating your program into proprietary programs. If your program is a subroutine library, you may consider it more useful to permit linking proprietary applications with the library. If this

is what you want to do, use the GNU Lesser General

Public License instead of this License.

Format: https://www.debian.org/doc/packaging-manuals/copyright-format/1.0/ Upstream-Name: apt

Upstream-Contact: APT Development Team <deity@lists.debian.org> Source: https://salsa.debian.org/apt-team/apt

Comment:

.

.

.

APT is an old software with lots of contributors over its lifetime. This file is a best effort to document the statements of copyright and licenses as stated in the file, but is not a complete representation of all copyright holders - those have been lost to times.

Several bits of apt-pkg/contrib have had public domain dedications but contributions from authors in countries not recognizing a public domain concept. We believe that these contributions have been done in good faith, and we treat them as if they had been made under the GPL-2+ as we believe some contributors may have missed these facts and the overall license statement for the project has always been GPL-2+, so we cannot be sure that contributors meant to grant additional permissions.

### Translation files

are considered to generally be GPL-2+,

but they also include strings used by methods/rsh.cc which appears to be GPL-2. As the translations are split into separate domains later on, these strings are not loaded by library users outside of apt (they are in the 'apt' translation domain).

The apt-pkg/contrib/fileutl.cc file states "RunScripts()" is "GPLv2". We believe that this was not meant to exclude later versions of the GPL, as that would have changed the overall project license.

Files: \*

Copyright: 1997-1999 Jason Gunthorpe and others 2018, 2019 Canonical Ltd 2009, 2010, 2015, 2016 Julian Andres Klode <jak@debian.org> 1998, Ben Gertzfield <che@debian.org> 2002-2019 Free Software Foundation, Inc. 2003, 2004, 2005, 2009, 2010, 2012 Software in the Public Interest 2002-2003 Lars Bahner <bahner@debian.org> 2003-2004 Axel Bojer <axelb@skolelinux.no> 2004 Klaus Ade Johnstad <klaus@skolelinux.no>

 2004 Bjorn Steensrud <bjornst@powertech.no> 2003, 2005-2010 Hans Fredrik Nordhaug <hans@nordhaug.priv.no> 2016, 2018 Petter Reinholdtsen <pere@hungry.com> 2009 Rosetta Contributors and Canonical Ltd 2009 2013 Debian L10n Turkish 2013 2013-2018 Mert Dirik <mertdirik@gmail.com> 2004 Krzysztof Fiertek <akfedux@megapolis.pl> 2000-2004, 2010, 2012 Robert Luberda <robert@debian.org> 2000-2017 Debian Italian l10n team <debian-l10n-italian@lists.debian.org> 2003-2017 Debian Japanese List <debian-japanese@lists.debian.org> 2000-2018 Debian French l10n team <debian-l10n-french@lists.debian.org> 1997 Manoj Srivastava 1997 Tom Lees 2014 Anthony Towns License: GPL-2+

Files: methods/rsh.cc Copyright:  $2000$  Ben Collins  $\triangle$  beollins @debian.org > License: GPL-2 Comment: This file stated: Licensed under the GNU General Public License v2 [no exception clauses]

We believe that this was intended to be not a statement against future versions of the GPL, but meant to exclude the Qt license exception in place in APT until that time.

We received permission from Ben in 2021 to relicense under GPL-2+, contributions from Adam Heath and Daniel Hartwig may still have to be considered GPL-2 for the time being.

Other contributions are GPL-2+

Files: CMake/FindBerkeley.cmake

Copyright: 2006, Alexander Dymo, <adymo@kdevelop.org>

2016, Julian Andres Klode <jak@debian.org>

License: BSD-3-clause

.

.

.

.

Redistribution and use in source and binary forms, with or without modification, are permitted provided that the following conditions are met:

- 1. Redistributions of source code must retain the copyright notice, this list of conditions and the following disclaimer.
- 2. Redistributions in binary form must reproduce the copyright notice, this list of conditions and the following disclaimer in the documentation and/or

other materials provided with the distribution.

.

.

.

3. The name of the author may not be used to endorse or promote products derived from this software without specific prior written permission.

THIS SOFTWARE IS PROVIDED BY THE AUTHOR ``AS IS'' AND ANY EXPRESS OR IMPLIED WARRANTIES, INCLUDING, BUT NOT LIMITED TO, THE IMPLIED WARRANTIES OF MERCHANTABILITY AND FITNESS FOR A PARTICULAR PURPOSE ARE DISCLAIMED. IN NO EVENT SHALL THE AUTHOR BE LIABLE FOR ANY DIRECT, INDIRECT, INCIDENTAL, SPECIAL, EXEMPLARY, OR CONSEQUENTIAL DAMAGES (INCLUDING, BUT NOT LIMITED TO, PROCUREMENT OF SUBSTITUTE GOODS OR SERVICES; LOSS OF USE, DATA, OR PROFITS; OR BUSINESS INTERRUPTION) HOWEVER CAUSED AND ON ANY THEORY OF LIABILITY, WHETHER IN CONTRACT, STRICT LIABILITY, OR TORT (INCLUDING NEGLIGENCE OR OTHERWISE) ARISING IN ANY WAY OUT OF THE USE OF THIS SOFTWARE, EVEN IF ADVISED OF THE POSSIBILITY OF SUCH DAMAGE.

Files: CMake/Documentation.cmake

 CMake/FindLFS.cmake Copyright: 2016 Julian Andres Klode <jak@debian.org> License: Expat Permission is hereby granted, free of charge, to any person obtaining a copy of this software and associated documentation files (the "Software"), to deal in the Software without restriction, including without limitation the rights to use, copy, modify, merge, publish, distribute, sublicense, and/or sell copies of the Software, and to permit persons to whom the Software is furnished to do so, subject to the following conditions:

The above copyright notice and this permission notice shall be included in all copies or substantial portions of the Software.

THE SOFTWARE IS PROVIDED "AS IS", WITHOUT WARRANTY OF ANY KIND, EXPRESS OR IMPLIED, INCLUDING BUT NOT LIMITED TO THE WARRANTIES OF MERCHANTABILITY, FITNESS FOR A PARTICULAR PURPOSE AND NONINFRINGEMENT. IN NO EVENT SHALL THE AUTHORS OR COPYRIGHT HOLDERS BE LIABLE FOR ANY CLAIM, DAMAGES OR OTHER LIABILITY, WHETHER IN AN ACTION OF CONTRACT, TORT OR OTHERWISE, ARISING FROM, OUT OF OR IN CONNECTION WITH THE SOFTWARE OR THE USE OR OTHER DEALINGS IN THE **SOFTWARE** 

License: GPL-2

.

This package is free software; you can redistribute it and/or modify it under the terms version 2 of the GNU General Public License as published by the Free Software Foundation.

This package is distributed in the hope that it will be useful, but WITHOUT ANY WARRANTY; without even the implied warranty of

# MERCHANTABILITY or FITNESS FOR A PARTICULAR PURPOSE. See the GNU General Public License for more details.

You should have received a copy of the GNU General Public License along with this program. If not, see <https://www.gnu.org/licenses/> Comment: On Debian systems, the complete text of the GNU General Public License version 2 can be found in "/usr/share/common-licenses/GPL-2".

License: GPL-2+

.

.

.

This program is free software; you can redistribute it and/or modify it under the terms of the GNU General Public License as published by the Free Software Foundation; either version 2 of the License, or (at your option) any later version.

This program is distributed in the hope that it will be useful, but WITHOUT ANY WARRANTY; without even the implied warranty of MERCHANTABILITY or FITNESS FOR A PARTICULAR PURPOSE. See the GNU General Public License for more details.

You should have received a copy of the GNU General Public License along with this program; if not, write to the Free Software Foundation, Inc., 51 Franklin St, Fifth Floor, Boston, MA 02110-1301, USA. Comment: On Debian systems, the complete text of the GNU General Public License version 2 can be found in "/usr/share/common-licenses/GPL-2".

# **1.193 unzip 6.0-28**

# **1.193.1 Available under license :**

This is version 2009-Jan-02 of the Info-ZIP license. The definitive version of this document should be available at ftp://ftp.info-zip.org/pub/infozip/license.html indefinitely and a copy at http://www.info-zip.org/pub/infozip/license.html.

Copyright (c) 1990-2009 Info-ZIP. All rights reserved.

For the purposes of this copyright and license, "Info-ZIP" is defined as the following set of individuals:

 Mark Adler, John Bush, Karl Davis, Harald Denker, Jean-Michel Dubois, Jean-loup Gailly, Hunter Goatley, Ed Gordon, Ian Gorman, Chris Herborth, Dirk Haase, Greg Hartwig, Robert Heath, Jonathan Hudson, Paul Kienitz, David Kirschbaum, Johnny Lee, Onno van der Linden, Igor Mandrichenko, Steve P. Miller, Sergio Monesi, Keith Owens, George Petrov, Greg Roelofs,  Kai Uwe Rommel, Steve Salisbury, Dave Smith, Steven M. Schweda, Christian Spieler, Cosmin Truta, Antoine Verheijen, Paul von Behren, Rich Wales, Mike White.

This software is provided "as is," without warranty of any kind, express

or implied. In no event shall Info-ZIP or its contributors be held liable for any direct, indirect, incidental, special or consequential damages arising out of the use of or inability to use this software.

Permission is granted to anyone to use this software for any purpose, including commercial applications, and to alter it and redistribute it freely, subject to the above disclaimer and the following restrictions:

- 1. Redistributions of source code (in whole or in part) must retain the above copyright notice, definition, disclaimer, and this list of conditions.
- 2. Redistributions in binary form (compiled executables and libraries) must reproduce the above copyright notice, definition, disclaimer, and this list of conditions in documentation and/or other materials provided with the distribution. Additional documentation is not needed for executables where a command line license option provides these and a
- note regarding this option is in the executable's startup banner. The sole exception to this condition is redistribution of a standard UnZipSFX binary (including SFXWiz) as part of a self-extracting archive; that is permitted without inclusion of this license, as long as the normal SFX banner has not been removed from the binary or disabled.
- 3. Altered versions--including, but not limited to, ports to new operating systems, existing ports with new graphical interfaces, versions with modified or added functionality, and dynamic, shared, or static library versions not from Info-ZIP--must be plainly marked as such and must not be misrepresented as being the original source or, if binaries, compiled from the original source. Such altered versions also must not be misrepresented as being Info-ZIP releases--including, but not limited to, labeling of the altered versions with the names "Info-ZIP" (or any
- variation thereof, including, but not limited to, different capitalizations), "Pocket UnZip," "WiZ" or "MacZip" without the explicit permission of Info-ZIP. Such altered versions are further prohibited from misrepresentative use of the Zip-Bugs or Info-ZIP e-mail addresses or the Info-ZIP URL(s), such as to imply Info-ZIP will provide support for the altered versions.
- 4. Info-ZIP retains the right to use the names "Info-ZIP," "Zip," "UnZip," "UnZipSFX," "WiZ," "Pocket UnZip," "Pocket Zip," and "MacZip" for its

### This is the Info-ZIP file COPYING (for UnZip), last updated 17 Jul 2000.

\_\_\_\_\_\_\_\_\_\_\_\_\_\_\_\_\_\_\_\_\_\_\_\_\_\_\_\_\_\_\_\_\_\_\_\_\_\_\_\_\_\_\_\_\_\_\_\_\_\_\_\_\_\_\_\_\_\_\_\_\_\_\_\_\_\_\_\_\_\_\_\_\_\_

\_\_\_\_\_\_\_\_\_\_\_\_\_\_\_\_\_\_\_\_\_\_\_\_\_\_\_\_\_\_\_\_\_\_\_\_\_\_\_\_\_\_\_\_\_\_\_\_\_\_\_\_\_\_\_\_\_\_\_\_\_\_\_\_\_\_\_\_\_\_\_\_\_\_

### FIRST NOTE:

 This file contains some details about the copyright history of contributions to the UnZip project. Additionally, it summarises some exceptions to the general BSD-like copyright found in LICENSE that covers our generic code and most of the system specific ports. Please read LICENSE first to find out what is allowed to do with Info-ZIP's UnZip code.

- - - - - - - - - - - - - - - - - - - - - - - - - - - - - - - - - - - - -

 There are currently two explicit copyrights on portions of UnZip code (at least, of which Info-ZIP is aware): Jim Luther's Mac OS File Manager interface code; and Christopher Evans' MacBinaryIII coding code (for the MacOS port).. These copyrights are discussed in more detail below.

### All remaining

 code is now (starting with UnZip version 5.41) covered by the new Info-ZIP license. For details, please read the acompaning file LICENSE. The terms and conditions in this license supersede the copyright conditions of the contributions by Igor Mandrichenko (vms/vms.c), Greg Roelofs (zipinfo.c, new version of unshrink.c), Mike White (Windows DLL code in "windll/\*"), Steve P. Miller (Pocket UnZip GUI "wince/\*"), and Mark Adler (inflate/explode decompresseion core routines, previously put into the public domain). All these Info-ZIP contributors (or "primary" authors) have permitted us to replace their copyright notes by the Info-ZIP License.

 Frequently Asked Questions regarding (re)distribution of Zip and UnZip are near the end of this file.

 There are no known patents on any of the code in UnZip. Unisys claims a patent on LZW encoding and on LZW decoding \_in an apparatus that performs LZW encoding\_, but the patent appears to exempt a stand alone decoder (as in UnZip's unshrink.c). Unisys has publicly claimed otherwise, but the issue has never been tested in court. Since this point is unclear, unshrinking is not enabled by default. It is the responsibility of the user to make his or her peace with Unisys and its licensing requirements. (unshrink.c may be removed from future releases altogether.)

\_\_\_\_\_\_\_\_\_\_\_\_\_\_\_\_\_\_\_\_\_\_\_\_\_\_\_\_\_\_\_\_\_\_\_\_\_\_\_\_\_\_\_\_\_\_\_\_\_\_\_\_\_\_\_\_\_\_\_\_\_\_\_\_\_\_\_\_\_\_\_\_\_\_

 The original unzip source code has been extensively modified and almost entirely rewritten (changes include random zipfile access rather than sequential; replacement of unimplode() with explode(); replacement of old unshrink() with new (unrelated) unshrink(); re placement of output routines; addition of inflate(), wildcards, filename-mapping, text translation, ...; etc.). As far as we can tell, only the core code of the unreduce method remained substantially similar to Mr. Smith's original source. As of UnZip 5.42, the complete core code is now covered by the Info-ZIP Licence. Therefore, support for the reduce method has been removed. The drop of the reduce method should only affect some test archives, reducing was never used in any publically distributed Zip program. For pathologic cases where support for reduced archive entries is needed, the unreduce code copyrighted by Samuel H. Smith is available as a separate distribution (the restricted copyright of this code is cited below in the "historical" section).

 The following copyright applies to the Mac OS File Manager interface code (macos/source/macstuff.[ch]), distributed with UnZip 5.4 and later:

\* MoreFiles

\*

\* A collection of File Manager and related routines

\*

\* by Jim Luther (Apple Macintosh Developer Technical Support Emeritus)

\* with significant code contributions by Nitin Ganatra

\* (Apple Macintosh Developer Technical Support Emeritus)

\* Copyright 1992-1998

Apple Computer, Inc.

- \* Portions copyright 1995 Jim Luther
- \* All rights reserved.

\* The Package "More Files" is distributed under the following

\* license terms:

\*

\* "You may incorporate this sample code into your

applications without restriction, though the

- sample code has been provided "AS IS" and the
- responsibility for its operation is 100% yours.
- However, what you are not permitted to do is to
- redistribute the source as "DSC Sample Code" after
- having made changes. If you're going to
- redistribute the source, we require that you make
- it clear in the source that the code was descended
- \* from Apple Sample Code, but that you've made
- changes."

 The usage terms of this copyright note are compatible with the Info-ZIP license, they do not add further restrictions.

The following

 copyright applies to the Mac OS "macbin3" decoding code (extra field compatibility with ZipIt):

\* MacBinaryIII.h

\*

\* Copyright 1997 Christopher Evans (cevans@poppybank.com)

- \*
	- \* Basic encoding and decoding of Macintosh files to the
	- \* MacBinary III spec.
	- \* ----------------------------------------------------------------------
	- \* This source is copyrighted by Christopher Evans (cevans@poppybank.com)
	- \* (available at ftp://ftp.lazerware.com/MacBinaryIII\_src\_C.sit
	- \* homepage of Leonard Rosenthol leonardr@netcom.com)

 This copyright note does not contain any usage terms. So, we assume that this code is freely reusable until we are proved wrong...

--------------------------------------------------------------------------

 The remaining copyright notes have been superseeded by the new Info-ZIP license, with explicit permission from the respective original authors. They are cited here for historical reasons, only:

 The following copyright applies to the full-featured unreduce.c (now distributed separately):

- \* Copyright 1989 Samuel H. Smith; All rights reserved
- \*
	- \* Do not distribute modified versions without my permission.
	- \* Do not remove or alter this notice or any other copyright notice.
	- \* If you use this in your own program you must distribute source code.
	- \* Do not use any of this in a commercial product.

 Regarding the first stipulation, Mr. Smith was tracked down in southern California some years back [Samuel H. Smith, The Tool Shop; as of mid- May 1994, (213) 851-9969 (voice), (213) 887-2127(?) (subscription BBS), 71150.2731@compuserve.com]:

 "He says that he thought that whoever contacted him understood that he has no objection to the Info-ZIP group's inclusion of his code. His primary concern is that it remain freely distributable, he said."

 Despite the fact that our "normal" code has been entirely rewritten and by default no longer contains any of Mr. Smith's code, Info-ZIP remains indebted and grateful to him. We hope he finds our contribu tions as useful as we have his.

 Note that the third and fourth stipulations still apply to any com pany that wishes to incorporate the unreduce code into its products; if you wish to do so, you must contact Mr. Smith directly regarding licensing.

-----

 The following copyright applied to most of the VMS code in vms.c, distributed with UnZip version 4.2 and later:

\* Copyright (c) 1992-93 Igor Mandrichenko.

\* Permission is granted to any individual or institution to use, copy,

\* or redistribute this software so long as all of the original files

\* are included unmodified and that this copyright notice is retained.

-----

 The following copyright applied to the new version of unshrink.c, distributed with UnZip version 5.2 and later:

\* Copyright (c) 1994 Greg Roelofs.

\* Permission is granted to any individual/institution/corporate

\* entity to use, copy, redistribute or modify this software for

\* any purpose whatsoever, subject to the conditions noted in the

\* Frequently Asked Questions section below, plus one additional

\* condition: namely, that my name not be removed from the source

\* code. (Other names may, of course, be added as modifications

\* are made.) Corporate legal staff (like at IBM :-) ) who have

\* problems understanding this can contact me through Zip-Bugs...

-----

 The following copyright applied to the Windows DLL code (windll/\*), distributed with UnZip version 5.2 and later:

\* Copyright (c) 1996 Mike White.

\* Permission is granted to any individual or institution to use,

\* copy, or redistribute this software so long as all of the original

\* files are included, that it is not sold for profit, and that this

\* copyright notice is retained.

-----

 The following copyright applied to the Windows CE GUI port, ``Pocket UnZip,'' distributed with UnZip version 5.3 and later:

- \* All the source files for Pocket UnZip, except for components
- \* written by the Info-ZIP group, are copyrighted 1997 by Steve P.
- \* Miller. The product "Pocket UnZip" itself is property of the
- \* author and cannot be altered in any way without written consent
- \* from Steve P. Miller.

-----

 The remaining code was written by many people associated with the Info-ZIP group, with large contributions from (but not limited to): Greg Roelofs (overall program logic, ZipInfo, unshrink, filename mapping/portability, etc.), Mark Adler (inflate, explode, funzip), Kai Uwe Rommel (OS/2), John Bush and Paul Kienitz (Amiga), Antoine Verheijen (Macintosh), Hunter Goatley (more VMS), Mike White (Windows DLLs), Christian Spieler (overall logic, optimization, VMS, etc.) and others. See the file CONTRIBS in the source distribution for a much more complete list of contributors.

 The decompression core code for the deflate method (inflate.[ch], explode.c) was originally written by Mark Adler who submitted it as public domain code.

**1.194 apt 2.7.1 1.194.1 Available under license :** 

> GNU GENERAL PUBLIC LICENSE Version 2, June 1991

--------------------------------------------------------------------------

Copyright (C) 1989, 1991 Free Software Foundation, Inc., 51 Franklin Street, Fifth Floor, Boston, MA 02110-1301 USA Everyone is permitted to copy and distribute verbatim copies of this license document, but changing it is not allowed.

#### Preamble

 The licenses for most software are designed to take away your freedom to share and change it. By contrast, the GNU General Public License is intended to guarantee your freedom to share and change free software--to make sure the software is free for all its users. This General Public License applies to most of the Free Software Foundation's software and to any other program whose authors commit to

using it. (Some other Free Software Foundation software is covered by the GNU Lesser General Public License instead.) You can apply it to your programs, too.

 When we speak of free software, we are referring to freedom, not price.

 Our General Public Licenses are designed to make sure that you have the freedom to distribute copies of free software (and charge for this service if you wish), that you receive source code or can get it if you want it, that you can change the software or use pieces of it in new free programs; and that you know you can do these things.

 To protect your rights, we need to make restrictions that forbid anyone to deny you these rights or to ask you to surrender the rights. These restrictions translate to certain responsibilities for you if you distribute copies of the software, or if you modify it.

 For example, if you distribute copies of such a program, whether gratis or for a fee, you must give the recipients all the rights that you have. You must make sure that they, too, receive or can get the source code. And you must show them these terms so they know their rights.

 We protect your rights with two steps: (1) copyright the software, and (2) offer you this license which gives you legal permission to copy, distribute and/or modify the software.

 Also, for each author's protection and ours, we want to make certain that everyone understands that there is no warranty for this free software. If the software is modified by someone else and passed on, we want its recipients to know that what they have is not the original, so that any problems introduced by others will not reflect on the original authors' reputations.

 Finally, any free program is threatened constantly by software patents. We wish to avoid the danger that redistributors of a free program will individually obtain patent licenses, in effect making the program proprietary. To prevent this, we have made it clear that any patent must be licensed for everyone's free use or not licensed at all.

 The precise terms and conditions for copying, distribution and modification follow.

# GNU GENERAL PUBLIC LICENSE TERMS AND CONDITIONS FOR COPYING, DISTRIBUTION AND MODIFICATION

 0. This License applies to any program or other work which contains a notice placed by the copyright holder saying it may be distributed under the terms of this General Public License. The "Program", below, refers to any such program or work, and a "work based on the Program" means either the Program or any derivative work under copyright law: that is to say, a work containing the Program or a portion of it, either verbatim or with modifications and/or translated into another language. (Hereinafter, translation is included without limitation in the term "modification".) Each licensee is addressed as "you".

Activities other than copying, distribution and modification are not covered by this License; they are outside its scope. The act of running the Program is not restricted, and the output from the Program is covered only if its contents constitute a work based on the Program (independent of having been made by running the Program). Whether that is true depends on what the Program does.

 1. You may copy and distribute verbatim copies of the Program's source code as you receive it, in any medium, provided that you conspicuously and appropriately publish on each copy an appropriate copyright notice and disclaimer of warranty; keep intact all the notices that refer to this License and to the absence of any warranty; and give any other recipients of the Program a copy of this License along with the Program.

You may charge a fee for the physical act of transferring a copy, and you may at your option offer warranty protection in exchange for a fee.

 2. You may modify your copy or copies of the Program or any portion of it, thus forming a work based on the Program, and copy and distribute such modifications or work under the terms of Section 1 above, provided that you also meet all of these conditions:

 a) You must cause the modified files to carry prominent notices stating that you changed the files and the date of any change.

b) You must cause

 any work that you distribute or publish, that in whole or in part contains or is derived from the Program or any part thereof, to be licensed as a whole at no charge to all third parties under the terms of this License.

 c) If the modified program normally reads commands interactively when run, you must cause it, when started running for such interactive use in the most ordinary way, to print or display an announcement including an appropriate copyright notice and a notice that there is no warranty (or else, saying that you provide

 a warranty) and that users may redistribute the program under these conditions, and telling the user how to view a copy of this License. (Exception: if the Program itself is interactive but does not normally print such an announcement, your work based on the Program is not required to print an announcement.)

These requirements apply to the modified work as a whole. If identifiable sections of that work are not derived from the Program, and can be reasonably considered independent and separate works in themselves, then this License, and its terms, do not apply to those sections when you distribute them as separate works. But when you distribute the same sections as part of a whole which is a work based on the Program, the distribution of the whole must be on the terms of this License, whose permissions for other licensees extend to the entire whole, and thus to each and every part regardless of who wrote it.

Thus, it is not the intent of this section to claim rights or contest your rights to work written entirely by you; rather, the intent is to exercise the right to control the distribution of derivative or collective works based on the Program.

In addition, mere aggregation of another work not based on the Program with the Program (or with a work based on the Program) on a volume of a storage or distribution medium does not bring the other work under the scope of this License.

 3. You may copy and distribute the Program (or a work based on it, under Section 2) in object code or executable form under the terms of Sections 1 and 2 above provided that you also do one of the following:

 a) Accompany it with the complete corresponding machine-readable source code, which must be distributed under the terms of Sections 1 and 2 above on a medium customarily used for software interchange; or,

 b) Accompany it with a written offer, valid for at least three years, to give any third party, for a charge no more than your cost of physically performing source distribution, a complete machine-readable copy of the corresponding source code, to be distributed under the terms of Sections 1 and 2 above on a medium customarily used for software interchange; or,

 c) Accompany it with the information you received as to the offer to distribute corresponding source code. (This alternative is allowed only for noncommercial distribution and only if you received the program in object code or executable form with such

an offer, in accord with Subsection b above.)

The source code for a work means the preferred form of the work for making modifications to it. For an executable work, complete source code means all the source code for all modules it contains, plus any associated interface definition files, plus the scripts used to control compilation and installation of the executable. However, as a special exception, the source code distributed need not include anything that is normally distributed (in either source or binary form) with the major components (compiler, kernel, and so on) of the operating system on which the executable runs, unless that component itself accompanies the executable.

If distribution of executable or object code is made by offering access to copy from a designated place, then offering equivalent access to copy the source code from the same place counts as distribution of the source code, even though third parties are not compelled to copy the source along with the object code.

 4. You may not copy, modify, sublicense, or distribute the Program except as expressly provided under this License. Any attempt otherwise to copy, modify, sublicense or distribute the Program is void, and will automatically terminate your rights under this License. However, parties who have received copies, or rights, from you under this License will not have their licenses terminated so long as such parties remain in full compliance.

 5. You are not required to accept this License, since you have not signed it. However, nothing else grants you permission to modify or distribute the Program or its derivative works. These actions are prohibited by law if you do not accept this License. Therefore, by modifying or distributing the Program (or any work based on the Program), you indicate your acceptance of this License to do so, and all its terms and conditions for copying, distributing or modifying

the Program or works based on it.

 6. Each time you redistribute the Program (or any work based on the Program), the recipient automatically receives a license from the original licensor to copy, distribute or modify the Program subject to these terms and conditions. You may not impose any further restrictions on the recipients' exercise of the rights granted herein. You are not responsible for enforcing compliance by third parties to this License.

 7. If, as a consequence of a court judgment or allegation of patent infringement or for any other reason (not limited to patent issues), conditions are imposed on you (whether by court order, agreement or

otherwise) that contradict the conditions of this License, they do not excuse you from the conditions of this License. If you cannot distribute so as to satisfy simultaneously your obligations under this License and any other pertinent obligations, then as a consequence you may not distribute the Program at all. For example, if a patent

license would not permit royalty-free redistribution of the Program by all those who receive copies directly or indirectly through you, then the only way you could satisfy both it and this License would be to refrain entirely from distribution of the Program.

If any portion of this section is held invalid or unenforceable under any particular circumstance, the balance of the section is intended to apply and the section as a whole is intended to apply in other circumstances.

It is not the purpose of this section to induce you to infringe any patents or other property right claims or to contest validity of any such claims; this section has the sole purpose of protecting the integrity of the free software distribution system, which is implemented by public license practices. Many people have made generous contributions to the wide range of software distributed through that system in reliance on consistent application of that system; it is up to the author/donor to decide if he or she is willing to distribute software through any other system and a licensee cannot impose that choice.

This section is intended to make thoroughly clear what is believed to be a consequence of the rest of this License.

 8. If the distribution and/or use of the Program is restricted in certain countries either by patents or by copyrighted interfaces, the original copyright holder who places the Program under this License may add an explicit geographical distribution limitation excluding those countries, so that distribution is permitted only in or among countries not thus excluded. In such case, this License incorporates the limitation as if written in the body of this License.

 9. The Free Software Foundation may publish revised and/or new versions of the General Public License from time to time. Such new versions will be similar in spirit to the present version, but may differ in detail to address new problems or concerns.

Each version is given a distinguishing version number. If the Program specifies a version number of this License which applies to it and "any later version", you have the option of following the terms and conditions either of that version or of any later version published by the Free Software Foundation. If the Program does not specify a version number of this License, you may choose any version ever published by the Free Software Foundation.

 10. If you wish to incorporate parts of the Program into other free programs whose distribution conditions are different, write to the author to ask for permission. For software which is copyrighted by the Free Software Foundation, write to the Free Software Foundation; we sometimes make exceptions for this. Our decision will be guided by the two goals of preserving the free status of all derivatives of our free software and of promoting the sharing and reuse of software generally.

### NO WARRANTY

# 11. BECAUSE THE PROGRAM IS LICENSED FREE OF CHARGE,

THERE IS NO WARRANTY

FOR THE PROGRAM, TO THE EXTENT PERMITTED BY APPLICABLE LAW. EXCEPT WHEN OTHERWISE STATED IN WRITING THE COPYRIGHT HOLDERS AND/OR OTHER PARTIES PROVIDE THE PROGRAM "AS IS" WITHOUT WARRANTY OF ANY KIND, EITHER EXPRESSED OR IMPLIED, INCLUDING, BUT NOT LIMITED TO, THE IMPLIED WARRANTIES OF MERCHANTABILITY AND FITNESS FOR A PARTICULAR PURPOSE. THE ENTIRE RISK AS TO THE QUALITY AND PERFORMANCE OF THE PROGRAM IS WITH YOU. SHOULD THE PROGRAM PROVE DEFECTIVE, YOU ASSUME THE COST OF ALL NECESSARY SERVICING, REPAIR OR CORRECTION.

 12. IN NO EVENT UNLESS REQUIRED BY APPLICABLE LAW OR AGREED TO IN WRITING WILL ANY COPYRIGHT HOLDER, OR ANY OTHER PARTY WHO MAY MODIFY AND/OR REDISTRIBUTE THE PROGRAM AS PERMITTED ABOVE, BE LIABLE TO YOU FOR DAMAGES, INCLUDING ANY GENERAL, SPECIAL, INCIDENTAL OR CONSEQUENTIAL DAMAGES ARISING OUT OF THE USE OR INABILITY TO USE THE PROGRAM (INCLUDING BUT NOT LIMITED TO LOSS OF DATA OR DATA BEING RENDERED INACCURATE OR LOSSES SUSTAINED BY YOU OR

 THIRD PARTIES OR A FAILURE OF THE PROGRAM TO OPERATE WITH ANY OTHER PROGRAMS), EVEN IF SUCH HOLDER OR OTHER PARTY HAS BEEN ADVISED OF THE POSSIBILITY OF SUCH DAMAGES.

### END OF TERMS AND CONDITIONS

How to Apply These Terms to Your New Programs

 If you develop a new program, and you want it to be of the greatest possible use to the public, the best way to achieve this is to make it free software which everyone can redistribute and change under these terms.

 To do so, attach the following notices to the program. It is safest to attach them to the start of each source file to most effectively convey the exclusion of warranty; and each file should have at least the "copyright" line and a pointer to where the full notice is found.

 <one line to give the program's name and a brief idea of what it does.> Copyright  $(C)$  <year > <name of author>

 This program is free software; you can redistribute it and/or modify it under the terms of the GNU General Public License as published by the Free Software Foundation; either version 2 of the License, or (at your option) any later version.

 This program is distributed in the hope that it will be useful, but WITHOUT ANY WARRANTY; without even the implied warranty of MERCHANTABILITY or FITNESS FOR A PARTICULAR PURPOSE. See the GNU General Public License for more details.

 You should have received a copy of the GNU General Public License along with this program; if not, write to the Free Software Foundation, Inc., 51 Franklin Street, Fifth Floor, Boston, MA 02110-1301 USA.

Also add information on how to contact you by electronic and paper mail.

If the program is interactive, make it output a short notice like this when it starts in an interactive mode:

 Gnomovision version 69, Copyright (C) year name of author Gnomovision comes with ABSOLUTELY NO WARRANTY; for details type `show w'. This is free software, and you are welcome to redistribute it

under certain conditions; type `show c' for details.

The hypothetical commands `show w' and `show c' should show the appropriate parts of the General Public License. Of course, the commands you use may be called something other than `show w' and `show c'; they could even be mouse-clicks or menu items--whatever suits your program.

You should also get your employer (if you work as a programmer) or your school, if any, to sign a "copyright disclaimer" for the program, if necessary. Here is a sample; alter the names:

 Yoyodyne, Inc., hereby disclaims all copyright interest in the program `Gnomovision' (which makes passes at compilers) written by James Hacker.

 <signature of Ty Coon>, 1 April 1989 Ty Coon, President of Vice

This General Public License does not permit incorporating your program into proprietary programs. If your program is a subroutine library, you may

consider it more useful to permit linking proprietary applications with the library. If this is what you want to do, use the GNU Lesser General Public License instead of this License. Format: https://www.debian.org/doc/packaging-manuals/copyright-format/1.0/ Upstream-Name: apt Upstream-Contact: APT Development Team <deity@lists.debian.org> Source: https://salsa.debian.org/apt-team/apt Comment:

APT is an old software with lots of contributors over its lifetime. This file is a best effort to document the statements of copyright and licenses as stated in the file, but is not a complete representation of all copyright holders - those have been lost to times.

Several bits of apt-pkg/contrib have had public domain dedications but contributions from authors in countries not recognizing a public domain concept. We believe that these contributions have been done in good faith, and we treat them as if they had been made under the GPL-2+ as we believe some contributors may have missed these facts and the overall license statement for the project has always been GPL-2+, so we cannot be sure that contributors meant to grant additional permissions.

### Translation files

.

.

.

 are considered to generally be GPL-2+, but they also include strings used by methods/rsh.cc which appears to be GPL-2. As the translations are split into separate domains later on, these strings are not loaded by library users outside of apt (they are in the 'apt' translation domain).

The apt-pkg/contrib/fileutl.cc file states "RunScripts()" is "GPLv2". We believe that this was not meant to exclude later versions of the GPL, as that would have changed the overall project license.

### Files: \*

Copyright: 1997-1999 Jason Gunthorpe and others 2018, 2019 Canonical Ltd 2009, 2010, 2015, 2016 Julian Andres Klode <jak@debian.org> 1998, Ben Gertzfield <che@debian.org> 2002-2019 Free Software Foundation, Inc. 2003, 2004, 2005, 2009, 2010, 2012 Software in the Public Interest 2002-2003 Lars Bahner <br/>bahner@debian.org> 2003-2004 Axel Bojer <axelb@skolelinux.no> 2004 Klaus Ade Johnstad <klaus@skolelinux.no> 2004 Bjorn Steensrud <bjornst@powertech.no> 2003, 2005-2010 Hans Fredrik Nordhaug <hans@nordhaug.priv.no> 2016, 2018 Petter Reinholdtsen <pere@hungry.com> 2009 Rosetta Contributors and Canonical Ltd 2009 2013 Debian L10n Turkish 2013

 2013-2018 Mert Dirik <mertdirik@gmail.com> 2004 Krzysztof Fiertek <akfedux@megapolis.pl> 2000-2004, 2010, 2012 Robert Luberda <robert@debian.org> 2000-2017 Debian Italian l10n team <debian-l10n-italian@lists.debian.org> 2003-2017 Debian Japanese List <debian-japanese@lists.debian.org> 2000-2018 Debian French l10n team <debian-l10n-french@lists.debian.org> 1997 Manoj Srivastava 1997 Tom Lees 2014 Anthony Towns License: GPL-2+

Files: methods/rsh.cc Copyright: 2000 Ben Collins <br/> <br/> <br/> <br/> <br/> <br/>@debian.org> License: GPL-2 Comment: This file stated: Licensed under the GNU General Public License v2 [no exception clauses]

We believe that this was intended to be not a statement against future versions of the GPL, but meant to exclude the Qt license exception in place in APT until that time.

We received permission from Ben in 2021 to relicense under GPL-2+, contributions from Adam Heath and Daniel Hartwig may still have to be considered GPL-2 for the time being.

Other contributions are GPL-2+

Files: CMake/FindBerkeley.cmake

Copyright: 2006, Alexander Dymo, <adymo@kdevelop.org>

2016, Julian Andres Klode <jak@debian.org>

License: BSD-3-clause

.

.

.

.

.

Redistribution and use in source and binary forms, with or without modification, are permitted provided that the following conditions are met:

- 1. Redistributions of source code must retain the copyright notice, this list of conditions and the following disclaimer.
- 2. Redistributions in binary form must reproduce the copyright notice, this list of conditions and the following disclaimer in the documentation and/or

other materials provided with the distribution.

3. The name of the author may not be used to endorse or promote products derived from this software without specific prior written permission.

THIS SOFTWARE IS PROVIDED BY THE AUTHOR ``AS IS'' AND ANY EXPRESS OR IMPLIED WARRANTIES, INCLUDING, BUT NOT LIMITED TO, THE IMPLIED WARRANTIES OF MERCHANTABILITY AND FITNESS FOR A PARTICULAR PURPOSE ARE DISCLAIMED. IN NO EVENT SHALL THE AUTHOR BE LIABLE FOR ANY DIRECT, INDIRECT, INCIDENTAL, SPECIAL, EXEMPLARY, OR CONSEQUENTIAL DAMAGES (INCLUDING, BUT NOT LIMITED TO, PROCUREMENT OF SUBSTITUTE GOODS OR SERVICES; LOSS OF USE, DATA, OR PROFITS; OR BUSINESS INTERRUPTION) HOWEVER CAUSED AND ON ANY THEORY OF LIABILITY, WHETHER IN CONTRACT, STRICT LIABILITY, OR TORT (INCLUDING NEGLIGENCE OR OTHERWISE) ARISING IN ANY WAY OUT OF THE USE OF THIS SOFTWARE, EVEN IF ADVISED OF THE POSSIBILITY OF SUCH DAMAGE.

Files: CMake/Documentation.cmake CMake/FindLFS.cmake Copyright: 2016 Julian Andres Klode <jak@debian.org> License: Expat Permission is hereby granted, free of charge, to any person obtaining a copy of this software and associated documentation files (the "Software"), to deal in the Software without restriction, including without limitation the rights to use, copy, modify, merge, publish, distribute, sublicense, and/or sell copies of the Software, and to permit persons to whom the Software is furnished to do so, subject to the following conditions:

The above copyright notice and this permission notice shall be included in all copies or substantial portions of the Software.

THE SOFTWARE IS PROVIDED "AS IS", WITHOUT WARRANTY OF ANY KIND, EXPRESS OR IMPLIED, INCLUDING BUT NOT LIMITED TO THE WARRANTIES OF MERCHANTABILITY, FITNESS FOR A PARTICULAR PURPOSE AND NONINFRINGEMENT. IN NO EVENT SHALL THE AUTHORS OR COPYRIGHT HOLDERS BE LIABLE FOR ANY CLAIM, DAMAGES OR OTHER LIABILITY, WHETHER IN AN ACTION OF CONTRACT, TORT OR OTHERWISE, ARISING FROM, OUT OF OR IN CONNECTION WITH THE SOFTWARE OR THE USE OR OTHER DEALINGS IN THE SOFTWARE.

### License: GPL-2

.

.

.

.

This package is free software; you can redistribute it and/or modify it under the terms version 2 of the GNU General Public License as published by the Free Software Foundation.

This package is distributed in the hope that it will be useful, but WITHOUT ANY WARRANTY; without even the implied warranty of MERCHANTABILITY or FITNESS FOR A PARTICULAR PURPOSE. See the GNU General Public License for more details.

You should have received a copy of the GNU General Public License along with this program. If not, see <https://www.gnu.org/licenses/> Comment:

On Debian systems, the complete text of the GNU General Public License version 2 can be found in "/usr/share/common-licenses/GPL-2".

License: GPL-2+

.

.

This program is free software; you can redistribute it and/or modify it under the terms of the GNU General Public License as published by the Free Software Foundation; either version 2 of the License, or (at your option) any later version.

This program is distributed in the hope that it will be useful, but WITHOUT ANY WARRANTY; without even the implied warranty of MERCHANTABILITY or FITNESS FOR A PARTICULAR PURPOSE. See the GNU General Public License for more details.

You should have received a copy of the GNU General Public License along with this program; if not, write to the Free Software Foundation, Inc., 51 Franklin St, Fifth Floor, Boston, MA 02110-1301, USA. Comment: On Debian systems, the complete text of the GNU General Public License version 2 can be found in "/usr/share/common-licenses/GPL-2".

# **1.195 procps 4.0.2-3**

# **1.195.1 Available under license :**

 GNU GENERAL PUBLIC LICENSE Version 2, June 1991

Copyright (C) 1989, 1991 Free Software Foundation, Inc., 51 Franklin Street, Fifth Floor, Boston, MA 02110-1301 USA Everyone is permitted to copy and distribute verbatim copies of this license document, but changing it is not allowed.

### Preamble

 The licenses for most software are designed to take away your freedom to share and change it. By contrast, the GNU General Public License is intended to guarantee your freedom to share and change free software--to make sure the software is free for all its users. This General Public License applies to most of the Free Software Foundation's software and to any other program whose authors commit to using it. (Some other Free Software Foundation software is covered by the GNU Lesser General Public License instead.) You can apply it to your programs, too.

 When we speak of free software, we are referring to freedom, not price.

 Our General Public Licenses are designed to make sure that you have the freedom to distribute copies of free software (and charge for this service if you wish), that you receive source code or can get it if you want it, that you can change the software or use pieces of it in new free programs; and that you know you can do these things.

 To protect your rights, we need to make restrictions that forbid anyone to deny you these rights or to ask you to surrender the rights. These restrictions translate to certain responsibilities for you if you distribute copies of the software, or if you modify it.

 For example, if you distribute copies of such a program, whether gratis or for a fee, you must give the recipients all the rights that you have. You must make sure that they, too, receive or can get the source code. And you must show them these terms so they know their rights.

We protect your rights with two steps: (1) copyright the software, and (2) offer you this license which gives you legal permission to copy, distribute and/or modify the software.

 Also, for each author's protection and ours, we want to make certain that everyone understands that there is no warranty for this free software. If the software is modified by someone else and passed on, we want its recipients to know that what they have is not the original, so that any problems introduced by others will not reflect on the original authors' reputations.

 Finally, any free program is threatened constantly by software patents. We wish to avoid the danger that redistributors of a free program will individually obtain patent licenses, in effect making the program proprietary. To prevent this, we have made it clear that any patent must be licensed for everyone's free use or not licensed at all.

 The precise terms and conditions for copying, distribution and modification follow.

### GNU GENERAL PUBLIC LICENSE TERMS AND CONDITIONS FOR COPYING, DISTRIBUTION AND MODIFICATION

 0. This License applies to any program or other work which contains a notice placed by the copyright holder saying it may be distributed under the terms of this General Public License. The "Program", below, refers to any such program or work, and a "work based on the Program" means either the Program or any derivative work under copyright law: that is to say, a work containing the Program or a portion of it, either verbatim or with modifications and/or translated into another

language. (Hereinafter, translation is included without limitation in the term "modification".) Each licensee is addressed as "you".

Activities other than copying, distribution and modification are not covered by this License; they are outside its scope. The act of running the Program is not restricted, and the output from the Program is covered only if its contents constitute a work based on the Program (independent of having been made by running the Program). Whether that is true depends on what the Program does.

 1. You may copy and distribute verbatim copies of the Program's source code as you receive it, in any medium, provided that you conspicuously and appropriately publish on each copy an appropriate copyright notice and disclaimer of warranty; keep intact all the notices that refer to this License and to the absence of any warranty; and give any other recipients of the Program a copy of this License along with the Program.

You may charge a fee for the physical act of transferring a copy, and you may at your option offer warranty protection in exchange for a fee.

 2. You may modify your copy or copies of the Program or any portion of it, thus forming a work based on the Program, and copy and distribute such modifications or work under the terms of Section 1 above, provided that you also meet all of these conditions:

 a) You must cause the modified files to carry prominent notices stating that you changed the files and the date of any change.

b) You must cause

 any work that you distribute or publish, that in whole or in part contains or is derived from the Program or any part thereof, to be licensed as a whole at no charge to all third parties under the terms of this License.

 c) If the modified program normally reads commands interactively when run, you must cause it, when started running for such interactive use in the most ordinary way, to print or display an announcement including an appropriate copyright notice and a notice that there is no warranty (or else, saying that you provide a warranty) and that users may redistribute the program under these conditions, and telling the user how to view a copy of this License. (Exception: if the Program itself is interactive but does not normally print such an announcement, your work based on the Program is not required to print an announcement.)

These requirements apply to the modified work as a whole. If

identifiable sections of that work

are not derived from the Program,

and can be reasonably considered independent and separate works in themselves, then this License, and its terms, do not apply to those sections when you distribute them as separate works. But when you distribute the same sections as part of a whole which is a work based on the Program, the distribution of the whole must be on the terms of this License, whose permissions for other licensees extend to the entire whole, and thus to each and every part regardless of who wrote it.

Thus, it is not the intent of this section to claim rights or contest your rights to work written entirely by you; rather, the intent is to exercise the right to control the distribution of derivative or collective works based on the Program.

In addition, mere aggregation of another work not based on the Program with the Program (or with a work based on the Program) on a volume of a storage or distribution medium does not bring the other work under the scope of this License.

 3. You may copy and distribute the Program (or a work based on it, under Section 2) in object code or executable form under the terms of Sections 1 and 2 above provided that you also do one of the following:

 a) Accompany it with the complete corresponding machine-readable source code, which must be distributed under the terms of Sections 1 and 2 above on a medium customarily used for software interchange; or,

 b) Accompany it with a written offer, valid for at least three years, to give any third party, for a charge no more than your cost of physically performing source distribution, a complete machine-readable copy of the corresponding source code, to be distributed under the terms of Sections 1 and 2 above on a medium customarily used for software interchange; or,

 c) Accompany it with the information you received as to the offer to distribute corresponding source code. (This alternative is allowed only for noncommercial distribution and only if you

 received the program in object code or executable form with such an offer, in accord with Subsection b above.)

The source code for a work means the preferred form of the work for making modifications to it. For an executable work, complete source code means all the source code for all modules it contains, plus any associated interface definition files, plus the scripts used to control compilation and installation of the executable. However, as a special exception, the source code distributed need not include

anything that is normally distributed (in either source or binary form) with the major components (compiler, kernel, and so on) of the operating system on which the executable runs, unless that component itself accompanies the executable.

If distribution of executable or object code is made by offering access to copy from a designated place, then offering equivalent access to copy the source code from the same place counts as distribution of the source code, even though third parties are not compelled to copy the source along with the object code.

 4. You may not copy, modify, sublicense, or distribute the Program except as expressly provided under this License. Any attempt otherwise to copy, modify, sublicense or distribute the Program is void, and will automatically terminate your rights under this License. However, parties who have received copies, or rights, from you under this License will not have their licenses terminated so long as such parties remain in full compliance.

 5. You are not required to accept this License, since you have not signed it. However, nothing else grants you permission to modify or distribute the Program or its derivative works. These actions are prohibited by law if you do not accept this License. Therefore, by modifying or distributing the Program (or any work based on the Program), you indicate your acceptance of this License to do so, and all its terms and conditions for copying, distributing or modifying

the Program or works based on it.

 6. Each time you redistribute the Program (or any work based on the Program), the recipient automatically receives a license from the original licensor to copy, distribute or modify the Program subject to these terms and conditions. You may not impose any further restrictions on the recipients' exercise of the rights granted herein. You are not responsible for enforcing compliance by third parties to this License.

 7. If, as a consequence of a court judgment or allegation of patent infringement or for any other reason (not limited to patent issues), conditions are imposed on you (whether by court order, agreement or otherwise) that contradict the conditions of this License, they do not excuse you from the conditions of this License. If you cannot distribute so as to satisfy simultaneously your obligations under this License and any other pertinent obligations, then as a consequence you may not distribute the Program at all. For example, if a patent license would not permit royalty-free redistribution of the Program by

all those who receive copies directly or indirectly through you, then the only way you could satisfy both it and this License would be to refrain entirely from distribution of the Program.

If any portion of this section is held invalid or unenforceable under any particular circumstance, the balance of the section is intended to apply and the section as a whole is intended to apply in other circumstances.

It is not the purpose of this section to induce you to infringe any patents or other property right claims or to contest validity of any such claims; this section has the sole purpose of protecting the integrity of the free software distribution system, which is implemented by public license practices. Many people have made generous contributions to the wide range of software distributed through that system in reliance on consistent application of that system; it is up to the author/donor to decide if he or she is willing to distribute software through any other system and a licensee cannot impose that choice.

This section is intended to make thoroughly clear what is believed to be a consequence of the rest of this License.

 8. If the distribution and/or use of the Program is restricted in certain countries either by patents or by copyrighted interfaces, the original copyright holder who places the Program under this License may add an explicit geographical distribution limitation excluding those countries, so that distribution is permitted only in or among countries not thus excluded. In such case, this License incorporates the limitation as if written in the body of this License.

 9. The Free Software Foundation may publish revised and/or new versions of the General Public License from time to time. Such new versions will be similar in spirit to the present version, but may differ in detail to address new problems or concerns.

### Each version is given a distinguishing

version number. If the Program

specifies a version number of this License which applies to it and "any later version", you have the option of following the terms and conditions either of that version or of any later version published by the Free Software Foundation. If the Program does not specify a version number of this License, you may choose any version ever published by the Free Software Foundation.

 10. If you wish to incorporate parts of the Program into other free programs whose distribution conditions are different, write to the author

to ask for permission. For software which is copyrighted by the Free Software Foundation, write to the Free Software Foundation; we sometimes make exceptions for this. Our decision will be guided by the two goals of preserving the free status of all derivatives of our free software and of promoting the sharing and reuse of software generally.

### NO WARRANTY

## 11. BECAUSE THE PROGRAM IS LICENSED FREE OF CHARGE,

### THERE IS NO WARRANTY

FOR THE PROGRAM, TO THE EXTENT PERMITTED BY APPLICABLE LAW. EXCEPT WHEN OTHERWISE STATED IN WRITING THE COPYRIGHT HOLDERS AND/OR OTHER PARTIES PROVIDE THE PROGRAM "AS IS" WITHOUT WARRANTY OF ANY KIND, EITHER EXPRESSED OR IMPLIED, INCLUDING, BUT NOT LIMITED TO, THE IMPLIED WARRANTIES OF MERCHANTABILITY AND FITNESS FOR A PARTICULAR PURPOSE. THE ENTIRE RISK AS TO THE QUALITY AND PERFORMANCE OF THE PROGRAM IS WITH YOU. SHOULD THE PROGRAM PROVE DEFECTIVE, YOU ASSUME THE COST OF ALL NECESSARY SERVICING, REPAIR OR CORRECTION.

 12. IN NO EVENT UNLESS REQUIRED BY APPLICABLE LAW OR AGREED TO IN WRITING WILL ANY COPYRIGHT HOLDER, OR ANY OTHER PARTY WHO MAY MODIFY AND/OR REDISTRIBUTE THE PROGRAM AS PERMITTED ABOVE, BE LIABLE TO YOU FOR DAMAGES, INCLUDING ANY GENERAL, SPECIAL, INCIDENTAL OR CONSEQUENTIAL DAMAGES ARISING OUT OF THE USE OR INABILITY TO USE THE PROGRAM (INCLUDING BUT NOT LIMITED TO LOSS OF DATA OR DATA BEING RENDERED INACCURATE OR LOSSES SUSTAINED BY YOU OR

 THIRD PARTIES OR A FAILURE OF THE PROGRAM TO OPERATE WITH ANY OTHER PROGRAMS), EVEN IF SUCH HOLDER OR OTHER PARTY HAS BEEN ADVISED OF THE POSSIBILITY OF SUCH DAMAGES.

### END OF TERMS AND CONDITIONS

How to Apply These Terms to Your New Programs

 If you develop a new program, and you want it to be of the greatest possible use to the public, the best way to achieve this is to make it free software which everyone can redistribute and change under these terms.

 To do so, attach the following notices to the program. It is safest to attach them to the start of each source file to most effectively convey the exclusion of warranty; and each file should have at least the "copyright" line and a pointer to where the full notice is found.

 <one line to give the program's name and a brief idea of what it does.> Copyright  $(C)$  <year > <name of author

 This program is free software; you can redistribute it and/or modify it under the terms of the GNU

 General Public License as published by the Free Software Foundation; either version 2 of the License, or (at your option) any later version.

 This program is distributed in the hope that it will be useful, but WITHOUT ANY WARRANTY; without even the implied warranty of MERCHANTABILITY or FITNESS FOR A PARTICULAR PURPOSE. See the GNU General Public License for more details.

 You should have received a copy of the GNU General Public License along with this program; if not, write to the Free Software Foundation, Inc., 51 Franklin Street, Fifth Floor, Boston, MA 02110-1301 USA.

Also add information on how to contact you by electronic and paper mail.

If the program is interactive, make it output a short notice like this when it starts in an interactive mode:

 Gnomovision version 69, Copyright (C) year name of author Gnomovision comes with ABSOLUTELY NO WARRANTY; for details type `show w'. This is free software, and you are welcome to redistribute it

under certain conditions; type `show c' for details.

The hypothetical commands `show w' and `show c' should show the appropriate parts of the General Public License. Of course, the commands you use may be called something other than `show w' and `show c'; they could even be mouse-clicks or menu items--whatever suits your program.

You should also get your employer (if you work as a programmer) or your school, if any, to sign a "copyright disclaimer" for the program, if necessary. Here is a sample; alter the names:

 Yoyodyne, Inc., hereby disclaims all copyright interest in the program `Gnomovision' (which makes passes at compilers) written by James Hacker.

 <signature of Ty Coon>, 1 April 1989 Ty Coon, President of Vice

This General Public License does not permit incorporating your program into proprietary programs. If your program is a subroutine library, you may consider it more useful to permit linking proprietary applications with the library. If this is what you want to do, use the GNU Lesser General Public License instead of this License. GNU LIBRARY GENERAL PUBLIC LICENSE

Version 2, June 1991

Copyright (C) 1991 Free Software Foundation, Inc. 51 Franklin Street, Fifth Floor, Boston, MA 02110-1301 USA Everyone is permitted to copy and distribute verbatim copies of this license document, but changing it is not allowed.

[This is the first released version of the library GPL. It is numbered 2 because it goes with version 2 of the ordinary GPL.]

### Preamble

 The licenses for most software are designed to take away your freedom to share and change it. By contrast, the GNU General Public Licenses are intended to guarantee your freedom to share and change free software--to make sure the software is free for all its users.

 This license, the Library General Public License, applies to some specially designated Free Software Foundation software, and to any other libraries whose authors decide to use it. You can use it for your libraries, too.

### When

 we speak of free software, we are referring to freedom, not price. Our General Public Licenses are designed to make sure that you have the freedom to distribute copies of free software (and charge for this service if you wish), that you receive source code or can get it if you want it, that you can change the software or use pieces of it in new free programs; and that you know you can do these things.

 To protect your rights, we need to make restrictions that forbid anyone to deny you these rights or to ask you to surrender the rights. These restrictions translate to certain responsibilities for you if you distribute copies of the library, or if you modify it.

 For example, if you distribute copies of the library, whether gratis or for a fee, you must give the recipients all the rights that we gave you. You must make sure that they, too, receive or can get the source code. If you link a program with the library, you must provide complete object files to the recipients so that they can relink them

with the library, after making changes to the library and recompiling it. And you must show them these terms so they know their rights.

 Our method of protecting your rights has two steps: (1) copyright the library, and (2) offer you this license which gives you legal permission to copy, distribute and/or modify the library.

 Also, for each distributor's protection, we want to make certain that everyone understands that there is no warranty for this free

library. If the library is modified by someone else and passed on, we want its recipients to know that what they have is not the original version, so that any problems introduced by others will not reflect on the original authors' reputations.

 Finally, any free program is threatened constantly by software patents. We wish to avoid the danger that companies distributing free software will individually obtain patent licenses, thus in effect transforming the program into proprietary software. To prevent this, we

 have made it clear that any patent must be licensed for everyone's free use or not licensed at all.

 Most GNU software, including some libraries, is covered by the ordinary GNU General Public License, which was designed for utility programs. This license, the GNU Library General Public License, applies to certain designated libraries. This license is quite different from the ordinary one; be sure to read it in full, and don't assume that anything in it is the same as in the ordinary license.

 The reason we have a separate public license for some libraries is that they blur the distinction we usually make between modifying or adding to a program and simply using it. Linking a program with a library, without changing the library, is in some sense simply using the library, and is analogous to running a utility program or application program. However, in a textual and legal sense, the linked executable is a combined work, a derivative of the original library, and the ordinary General Public License treats it as such.

 Because of this blurred distinction, using the ordinary General Public License for libraries did not effectively promote software sharing, because most developers did not use the libraries. We concluded that weaker conditions might promote sharing better.

 However, unrestricted linking of non-free programs would deprive the users of those programs of all benefit from the free status of the libraries themselves. This Library General Public License is intended to permit developers of non-free programs to use free libraries, while preserving your freedom as a user of such programs to change the free libraries that are incorporated in them. (We have not seen how to achieve this as regards changes in header files, but we have achieved it as regards changes in the actual functions of the Library.) The hope is that this will lead to faster development of free libraries.

 The precise terms and conditions for copying, distribution and modification

 follow. Pay close attention to the difference between a "work based on the library" and a "work that uses the library". The former contains code derived from the library, while the latter only works together with the library.

 Note that it is possible for a library to be covered by the ordinary General Public License rather than by this special one.

## GNU LIBRARY GENERAL PUBLIC LICENSE TERMS AND CONDITIONS FOR COPYING, DISTRIBUTION AND MODIFICATION

 0. This License Agreement applies to any software library which contains a notice placed by the copyright holder or other authorized party saying it may be distributed under the terms of this Library General Public License (also called "this License"). Each licensee is addressed as "you".

 A "library" means a collection of software functions and/or data prepared so as to be conveniently linked with application programs (which use some of those functions and data) to form executables.

### The "Library", below,

 refers to any such software library or work which has been distributed under these terms. A "work based on the Library" means either the Library or any derivative work under copyright law: that is to say, a work containing the Library or a portion of it, either verbatim or with modifications and/or translated straightforwardly into another language. (Hereinafter, translation is included without limitation in the term "modification".)

 "Source code" for a work means the preferred form of the work for making modifications to it. For a library, complete source code means all the source code for all modules it contains, plus any associated interface definition files, plus the scripts used to control compilation and installation of the library.

 Activities other than copying, distribution and modification are not covered by this License; they are outside its scope. The act of running a program using the Library is not restricted, and output from such a program is covered only if its contents constitute a work based on the Library (independent of the use of the Library in a tool for writing it). Whether that is true depends on what the Library does and what the program that uses the Library does.

 1. You may copy and distribute verbatim copies of the Library's complete source code as you receive it, in any medium, provided that you conspicuously and appropriately publish on each copy an

appropriate copyright notice and disclaimer of warranty; keep intact all the notices that refer to this License and to the absence of any warranty; and distribute a copy of this License along with the Library.

 You may charge a fee for the physical act of transferring a copy, and you may at your option offer warranty protection in exchange for a fee.

 2. You may modify your copy or copies of the Library or any portion of it, thus forming a work based on the Library, and copy and distribute such modifications or work under the terms of Section 1 above, provided that you also meet all of these conditions:

a) The modified work must itself be a software library.

 b) You must cause the files modified to carry prominent notices stating that you changed the files and the date of any change.

 c) You must cause the whole of the work to be licensed at no charge to all third parties under the terms of this License.

 d) If a facility in the modified Library refers to a function or a table of data to be supplied by an application program that uses the facility, other than as an argument passed when the facility is invoked, then you must make a good faith effort to ensure that, in the event an application does not supply such function or table, the facility still operates, and performs whatever part of its purpose remains meaningful.

 (For example, a function in a library to compute square roots has a purpose that is entirely well-defined independent of the application. Therefore, Subsection 2d requires that any

 application-supplied function or table used by this function must be optional: if the application does not supply it, the square root function must still compute square roots.)

These requirements apply to the modified work as a whole. If identifiable sections of that work are not derived from the Library, and can be reasonably considered independent and separate works in themselves, then this License, and its terms, do not apply to those sections when you distribute them as separate works. But when you distribute the same sections as part of a whole which is a work based on the Library, the distribution of the whole must be on the terms of this License, whose permissions for other licensees extend to the entire whole, and thus to each and every part regardless of who wrote Thus, it is not the intent of this section to claim rights or contest your rights to work written entirely by you; rather, the intent is to exercise the right to control the distribution of derivative or collective works based on the Library.

In addition, mere aggregation of another work not based on the Library with the Library (or with a work based on the Library) on a volume of a storage or distribution medium does not bring the other work under the scope of this License.

 3. You may opt to apply the terms of the ordinary GNU General Public License instead of this License to a given copy of the Library. To do this, you must alter all the notices that refer to this License, so that they refer to the ordinary GNU General Public License, version 2, instead of to this License. (If a newer version than version 2 of the ordinary GNU General Public License has appeared, then you can specify that version instead if you wish.) Do not make any other change in these notices.

 Once this change is made in a given copy, it is irreversible for that copy, so the ordinary GNU General Public License applies to all subsequent copies and derivative works made from that copy.

 This option is useful when you wish to copy part of the code of the Library into a program that is not a library.

 4. You may copy and distribute the Library (or a portion or derivative of it, under Section 2) in object code or executable form under the terms of Sections 1 and 2 above provided that you accompany it with the complete corresponding machine-readable source code, which must be distributed under the terms of Sections 1 and 2 above on a medium customarily used for software interchange.

 If distribution of object code is made by offering access to copy from a designated place, then offering equivalent access to copy the source code from the same place satisfies the requirement to distribute the source code, even though third parties are not compelled to copy the source along with the object code.

 5. A program that contains no derivative of any portion of the Library, but is designed to work with the Library by being compiled or linked with it, is called a "work that uses the Library". Such a work, in isolation, is not a derivative work of the Library, and

therefore falls outside the scope of this License.

 However, linking a "work that uses the Library" with the Library creates an executable that is a derivative of the Library (because it contains portions of the Library), rather than a "work that uses the library". The executable is therefore covered by this License. Section 6 states terms for distribution of such executables.

 When a "work that uses the Library" uses material from a header file that is part of the Library, the object code for the work may be a derivative work of the Library even though the source code is not. Whether this is true is especially significant if the work can be linked without the Library, or if the work is itself a library. The threshold for this to be true is not precisely defined by law.

 If such an object file uses only numerical parameters, data structure layouts and accessors, and small macros and small inline

functions (ten lines or less in length), then the use of the object file is unrestricted, regardless of whether it is legally a derivative work. (Executables containing this object code plus portions of the Library will still fall under Section 6.)

 Otherwise, if the work is a derivative of the Library, you may distribute the object code for the work under the terms of Section 6. Any executables containing that work also fall under Section 6, whether or not they are linked directly with the Library itself.

 6. As an exception to the Sections above, you may also compile or link a "work that uses the Library" with the Library to produce a work containing portions of the Library, and distribute that work under terms of your choice, provided that the terms permit modification of the work for the customer's own use and reverse engineering for debugging such modifications.

 You must give prominent notice with each copy of the work that the Library is used in it and that the Library and its use are covered by

this License. You must supply a copy of this License. If the work during execution displays copyright notices, you must include the copyright notice for the Library among them, as well as a reference directing the user to the copy of this License. Also, you must do one of these things:

 a) Accompany the work with the complete corresponding machine-readable source code for the Library including whatever changes were used in the work (which must be distributed under Sections 1 and 2 above); and, if the work is an executable linked

 with the Library, with the complete machine-readable "work that uses the Library", as object code and/or source code, so that the user can modify the Library and then relink to produce a modified executable containing the modified Library. (It is understood that the user who changes the contents of definitions files in the Library will not necessarily be able to recompile the application to use the modified definitions.)

 b) Accompany the work with a written offer, valid for at least three years, to give the same user the materials specified in Subsection 6a, above, for a charge no more than the cost of performing this distribution.

 c) If distribution of the work is made by offering access to copy from a designated place, offer equivalent access to copy the above specified materials from the same place.

 d) Verify that the user has already received a copy of these materials or that you have already sent this user a copy.

 For an executable, the required form of the "work that uses the Library" must include any data and utility programs needed for reproducing the executable from it. However, as a special exception, the source code distributed need not include anything that is normally distributed (in either source or binary form) with the major components (compiler, kernel, and so on) of the operating system on which the executable

 runs, unless that component itself accompanies the executable.

 It may happen that this requirement contradicts the license restrictions of other proprietary libraries that do not normally accompany the operating system. Such a contradiction means you cannot use both them and the Library together in an executable that you distribute.

 7. You may place library facilities that are a work based on the Library side-by-side in a single library together with other library facilities not covered by this License, and distribute such a combined library, provided that the separate distribution of the work based on the Library and of the other library facilities is otherwise permitted, and provided that you do these two things:

 a) Accompany the combined library with a copy of the same work based on the Library, uncombined with any other library facilities. This must be distributed under the terms of the Sections above.
b) Give prominent notice with the combined library of the fact that part of it is a work based on the Library, and explaining

where to find the accompanying uncombined form of the same work.

 8. You may not copy, modify, sublicense, link with, or distribute the Library except as expressly provided under this License. Any attempt otherwise to copy, modify, sublicense, link with, or distribute the Library is void, and will automatically terminate your rights under this License. However, parties who have received copies, or rights, from you under this License will not have their licenses terminated so long as such parties remain in full compliance.

 9. You are not required to accept this License, since you have not signed it. However, nothing else grants you permission to modify or distribute the Library or its derivative works. These actions are prohibited by law if you do not accept this License. Therefore, by modifying or distributing the Library (or any work based on the Library), you indicate your acceptance of this License to do so, and all its terms and conditions for copying, distributing or modifying the Library or works based on it.

 10. Each time you redistribute the Library (or any work based on the Library), the recipient automatically receives a license from the original licensor to copy, distribute, link with or modify the Library subject to these terms and conditions. You may not impose any further restrictions on the recipients' exercise of the rights granted herein. You are not responsible for enforcing compliance by third parties to this License.

 11. If, as a consequence of a court judgment or allegation of patent infringement or for any other reason (not limited to patent issues), conditions are imposed on you (whether by court order, agreement or otherwise) that contradict the conditions of this License, they do not excuse you from the conditions of this License. If you cannot distribute so as to satisfy simultaneously your obligations under this License and any other

 pertinent obligations, then as a consequence you may not distribute the Library at all. For example, if a patent license would not permit royalty-free redistribution of the Library by all those who receive copies directly or indirectly through you, then the only way you could satisfy both it and this License would be to refrain entirely from distribution of the Library.

If any portion of this section is held invalid or unenforceable under any particular circumstance, the balance of the section is intended to apply, and the section as a whole is intended to apply in other circumstances.

It is not the purpose of this section to induce you to infringe any patents or other property right claims or to contest validity of any such claims; this section has the sole purpose of protecting the integrity of the free software distribution system which is implemented by public license practices. Many people have made generous contributions to the wide range of software distributed through that

 system in reliance on consistent application of that system; it is up to the author/donor to decide if he or she is willing to distribute software through any other system and a licensee cannot impose that choice.

This section is intended to make thoroughly clear what is believed to be a consequence of the rest of this License.

 12. If the distribution and/or use of the Library is restricted in certain countries either by patents or by copyrighted interfaces, the original copyright holder who places the Library under this License may add an explicit geographical distribution limitation excluding those countries, so that distribution is permitted only in or among countries not thus excluded. In such case, this License incorporates the limitation as if written in the body of this License.

 13. The Free Software Foundation may publish revised and/or new versions of the Library General Public License from time to time. Such new versions will be similar in spirit to the present version, but

may differ in detail to address new problems or concerns.

Each version is given a distinguishing version number. If the Library specifies a version number of this License which applies to it and "any later version", you have the option of following the terms and conditions either of that version or of any later version published by the Free Software Foundation. If the Library does not specify a license version number, you may choose any version ever published by the Free Software Foundation.

 14. If you wish to incorporate parts of the Library into other free programs whose distribution conditions are incompatible with these, write to the author to ask for permission. For software which is copyrighted by the Free Software Foundation, write to the Free Software Foundation; we sometimes make exceptions for this. Our decision will be guided by the two goals of preserving the free status of all derivatives of our free software and of promoting the sharing and reuse of software generally.

 15. BECAUSE THE LIBRARY IS LICENSED FREE OF CHARGE, THERE IS NO WARRANTY FOR THE LIBRARY, TO THE EXTENT PERMITTED BY APPLICABLE LAW. EXCEPT WHEN OTHERWISE STATED IN WRITING THE COPYRIGHT HOLDERS AND/OR OTHER PARTIES PROVIDE THE LIBRARY "AS IS" WITHOUT WARRANTY OF ANY KIND, EITHER EXPRESSED OR IMPLIED, INCLUDING, BUT NOT LIMITED TO, THE IMPLIED WARRANTIES OF MERCHANTABILITY AND FITNESS FOR A PARTICULAR PURPOSE. THE ENTIRE RISK AS TO THE QUALITY AND PERFORMANCE OF THE LIBRARY IS WITH YOU. SHOULD THE LIBRARY PROVE DEFECTIVE, YOU ASSUME THE COST OF ALL NECESSARY SERVICING, REPAIR OR CORRECTION.

 16. IN NO EVENT UNLESS REQUIRED BY APPLICABLE LAW OR AGREED TO IN WRITING WILL ANY COPYRIGHT HOLDER, OR ANY OTHER PARTY WHO MAY MODIFY AND/OR REDISTRIBUTE THE LIBRARY AS PERMITTED ABOVE, BE LIABLE TO YOU FOR DAMAGES, INCLUDING ANY GENERAL, SPECIAL, INCIDENTAL OR CONSEQUENTIAL DAMAGES ARISING OUT OF THE USE OR INABILITY TO USE THE LIBRARY

 (INCLUDING BUT NOT LIMITED TO LOSS OF DATA OR DATA BEING RENDERED INACCURATE OR LOSSES SUSTAINED BY YOU OR THIRD PARTIES OR A FAILURE OF THE LIBRARY TO OPERATE WITH ANY OTHER SOFTWARE), EVEN IF SUCH HOLDER OR OTHER PARTY HAS BEEN ADVISED OF THE POSSIBILITY OF SUCH DAMAGES.

#### END OF TERMS AND CONDITIONS

How to Apply These Terms to Your New Libraries

 If you develop a new library, and you want it to be of the greatest possible use to the public, we recommend making it free software that everyone can redistribute and change. You can do so by permitting redistribution under these terms (or, alternatively, under the terms of the ordinary General Public License).

 To apply these terms, attach the following notices to the library. It is safest to attach them to the start of each source file to most effectively convey the exclusion of warranty; and each file should have at least the "copyright" line and a pointer to where the full notice is found.

 <one line to give the library's name and a brief idea of what it does.> Copyright  $(C)$  < year > < name of author

 This library is free software; you can redistribute it and/or modify it under the terms of the GNU Library General Public License as published by the Free Software Foundation; either version 2 of the License, or (at your option) any later version.

 This library is distributed in the hope that it will be useful, but WITHOUT ANY WARRANTY; without even the implied warranty of MERCHANTABILITY or FITNESS FOR A PARTICULAR PURPOSE. See the GNU Library General Public License for more details.

 You should have received a copy of the GNU Library General Public License along with this library; if not, write to the Free Software Foundation, Inc., 51 Franklin Street, Fifth Floor, Boston, MA 02110-1301 USA

Also add information on how to contact you by electronic and paper mail.

You should also get your employer (if you work as a programmer) or your school, if any, to sign a "copyright disclaimer" for the library, if necessary. Here is a sample; alter the names:

 Yoyodyne, Inc., hereby disclaims all copyright interest in the library `Frob' (a library for tweaking knobs) written by James Random Hacker.

 <signature of Ty Coon>, 1 April 1990 Ty Coon, President of Vice

That's all there is to it!

## **1.196 init-system-helpers 1.65.2**

### **1.196.1 Available under license :**

Format: https://www.debian.org/doc/packaging-manuals/copyright-format/1.0/

Files: \* Copyright: 2013 Michael Stapelberg License: BSD-3-clause

Files: debian/\* Copyright: 2013-2014 Michael Stapelberg <stapelberg@debian.org> 2014-2022 Michael Biebl <br/> <br/>biebl@debian.org> 2021-2022 Luca Boccassi <bluca@debian.org> License: BSD-3-clause

Files: script/service man8/service.rst Copyright: 2006 Red Hat, Inc 2008 Canonical Ltd License: GPL-2+

Files: script/invoke-rc.d man8/invoke-rc.d.rst Copyright: 2000,2001 Henrique de Moraes Holschuh <hmh@debian.org> License: GPL-2+

Files: script/update-rc.d man8/update-rc.d.rst Copyright: 1997-2005 Miquel van Smoorenburg <miquels@cistron.nl> Members of the pkg-sysvinit project License: GPL-2+

License: GPL-2+

.

.

.

.

.

.

.

.

This program is free software; you can redistribute it and/or modify it under the terms of the GNU General Public License as published by the Free Software Foundation; either version 2, or (at your option) any later version.

This program is distributed in the hope that it will be useful, but WITHOUT ANY WARRANTY; without even the implied warranty of MERCHANTABILITY or FITNESS FOR A PARTICULAR PURPOSE. See the GNU General Public License for more details.

You should have received a copy of the GNU General Public License along with this program; if not, write to the Free Software Foundation, Inc., 51 Franklin Street, Fifth Floor, Boston, MA 02110-1301, USA.

On Debian systems, the complete text of the GNU General Public License version 2 can be found in /usr/share/common-licenses/GPL-2.

License: BSD-3-clause Copyright 2013 Michael Stapelberg All rights reserved.

Redistribution and use in source and binary forms, with or without modification, are permitted provided that the following conditions are met:

 \* Redistributions of source code must retain the above copyright notice, this list of conditions and the following disclaimer.

\* Redistributions in binary form must

reproduce the above copyright

 notice, this list of conditions and the following disclaimer in the documentation and/or other materials provided with the distribution.

 \* Neither the name of Michael Stapelberg nor the names of contributors may be used to endorse or promote products derived from this software without specific prior written permission.

THIS SOFTWARE IS PROVIDED BY Michael Stapelberg ''AS IS'' AND ANY EXPRESS OR IMPLIED WARRANTIES, INCLUDING, BUT NOT LIMITED TO, THE IMPLIED WARRANTIES OF MERCHANTABILITY AND FITNESS FOR A PARTICULAR PURPOSE ARE DISCLAIMED. IN NO EVENT SHALL Michael Stapelberg BE LIABLE FOR ANY DIRECT, INDIRECT, INCIDENTAL, SPECIAL, EXEMPLARY, OR CONSEQUENTIAL DAMAGES

(INCLUDING, BUT NOT LIMITED TO, PROCUREMENT OF SUBSTITUTE GOODS OR SERVICES; LOSS OF USE, DATA, OR PROFITS; OR BUSINESS INTERRUPTION) HOWEVER CAUSED AND ON ANY THEORY OF LIABILITY, WHETHER IN CONTRACT, STRICT LIABILITY, OR TORT (INCLUDING NEGLIGENCE

 OR OTHERWISE) ARISING IN ANY WAY OUT OF THE USE OF THIS SOFTWARE, EVEN IF ADVISED OF THE POSSIBILITY OF SUCH DAMAGE.

## **1.197 libproc2-0 4.0.2-3**

### **1.197.1 Available under license :**

 GNU GENERAL PUBLIC LICENSE Version 2, June 1991

Copyright (C) 1989, 1991 Free Software Foundation, Inc., 51 Franklin Street, Fifth Floor, Boston, MA 02110-1301 USA Everyone is permitted to copy and distribute verbatim copies of this license document, but changing it is not allowed.

Preamble

 The licenses for most software are designed to take away your freedom to share and change it. By contrast, the GNU General Public License is intended to guarantee your freedom to share and change free software--to make sure the software is free for all its users. This General Public License applies to most of the Free Software Foundation's software and to any other program whose authors commit to using it. (Some other Free Software Foundation software is covered by the GNU Lesser General Public License instead.) You can apply it to your programs, too.

 When we speak of free software, we are referring to freedom, not price.

 Our General Public Licenses are designed to make sure that you have the freedom to distribute copies of free software (and charge for this service if you wish), that you receive source code or can get it if you want it, that you can change the software or use pieces of it in new free programs; and that you know you can do these things.

 To protect your rights, we need to make restrictions that forbid anyone to deny you these rights or to ask you to surrender the rights. These restrictions translate to certain responsibilities for you if you distribute copies of the software, or if you modify it.

 For example, if you distribute copies of such a program, whether gratis or for a fee, you must give the recipients all the rights that you have. You must make sure that they, too, receive or can get the source code. And you must show them these terms so they know their rights.

We protect your rights with two steps: (1) copyright the software, and (2) offer you this license which gives you legal permission to copy, distribute and/or modify the software.

 Also, for each author's protection and ours, we want to make certain that everyone understands that there is no warranty for this free software. If the software is modified by someone else and passed on, we want its recipients to know that what they have is not the original, so that any problems introduced by others will not reflect on the original authors' reputations.

 Finally, any free program is threatened constantly by software patents. We wish to avoid the danger that redistributors of a free program will individually obtain patent licenses, in effect making the program proprietary. To prevent this, we have made it clear that any patent must be licensed for everyone's free use or not licensed at all.

 The precise terms and conditions for copying, distribution and modification follow.

#### GNU GENERAL PUBLIC LICENSE TERMS AND CONDITIONS FOR COPYING, DISTRIBUTION AND MODIFICATION

 0. This License applies to any program or other work which contains a notice placed by the copyright holder saying it may be distributed under the terms of this General Public License. The "Program", below, refers to any such program or work, and a "work based on the Program" means either the Program or any derivative work under copyright law: that is to say, a work containing the Program or a portion of it, either verbatim or with modifications and/or translated into another language. (Hereinafter, translation is included without limitation in the term "modification".) Each licensee is addressed as "you".

Activities other than copying, distribution and modification are not covered by this License; they are outside its scope. The act of running the Program is not restricted, and the output from the Program is covered only if its contents constitute a work based on the Program (independent of having been made by running the Program). Whether that is true depends on what the Program does.

 1. You may copy and distribute verbatim copies of the Program's source code as you receive it, in any medium, provided that you conspicuously and appropriately publish on each copy an appropriate copyright notice and disclaimer of warranty; keep intact all the

notices that refer to this License and to the absence of any warranty; and give any other recipients of the Program a copy of this License along with the Program.

You may charge a fee for the physical act of transferring a copy, and you may at your option offer warranty protection in exchange for a fee.

 2. You may modify your copy or copies of the Program or any portion of it, thus forming a work based on the Program, and copy and distribute such modifications or work under the terms of Section 1 above, provided that you also meet all of these conditions:

 a) You must cause the modified files to carry prominent notices stating that you changed the files and the date of any change.

#### b) You must cause

 any work that you distribute or publish, that in whole or in part contains or is derived from the Program or any part thereof, to be licensed as a whole at no charge to all third parties under the terms of this License.

 c) If the modified program normally reads commands interactively when run, you must cause it, when started running for such interactive use in the most ordinary way, to print or display an announcement including an appropriate copyright notice and a notice that there is no warranty (or else, saying that you provide a warranty) and that users may redistribute the program under these conditions, and telling the user how to view a copy of this License. (Exception: if the Program itself is interactive but does not normally print such an announcement, your work based on the Program is not required to print an announcement.)

These requirements apply to the modified work as a whole. If identifiable sections of that work

are not derived from the Program,

and can be reasonably considered independent and separate works in themselves, then this License, and its terms, do not apply to those sections when you distribute them as separate works. But when you distribute the same sections as part of a whole which is a work based on the Program, the distribution of the whole must be on the terms of this License, whose permissions for other licensees extend to the entire whole, and thus to each and every part regardless of who wrote it.

Thus, it is not the intent of this section to claim rights or contest your rights to work written entirely by you; rather, the intent is to exercise the right to control the distribution of derivative or collective works based on the Program.

In addition, mere aggregation of another work not based on the Program with the Program (or with a work based on the Program) on a volume of a storage or distribution medium does not bring the other work under the scope of this License.

 3. You may copy and distribute the Program (or a work based on it, under Section 2) in object code or executable form under the terms of Sections 1 and 2 above provided that you also do one of the following:

 a) Accompany it with the complete corresponding machine-readable source code, which must be distributed under the terms of Sections 1 and 2 above on a medium customarily used for software interchange; or,

 b) Accompany it with a written offer, valid for at least three years, to give any third party, for a charge no more than your cost of physically performing source distribution, a complete machine-readable copy of the corresponding source code, to be distributed under the terms of Sections 1 and 2 above on a medium customarily used for software interchange; or,

 c) Accompany it with the information you received as to the offer to distribute corresponding source code. (This alternative is allowed only for noncommercial distribution and only if you

 received the program in object code or executable form with such an offer, in accord with Subsection b above.)

The source code for a work means the preferred form of the work for making modifications to it. For an executable work, complete source code means all the source code for all modules it contains, plus any associated interface definition files, plus the scripts used to control compilation and installation of the executable. However, as a special exception, the source code distributed need not include anything that is normally distributed (in either source or binary form) with the major components (compiler, kernel, and so on) of the operating system on which the executable runs, unless that component itself accompanies the executable.

If distribution of executable or object code is made by offering access to copy from a designated place, then offering equivalent access to copy the source code from the same place counts as distribution of the source code, even though third parties are not compelled to copy the source along with the object code.

 4. You may not copy, modify, sublicense, or distribute the Program except as expressly provided under this License. Any attempt otherwise to copy, modify, sublicense or distribute the Program is

void, and will automatically terminate your rights under this License. However, parties who have received copies, or rights, from you under this License will not have their licenses terminated so long as such parties remain in full compliance.

 5. You are not required to accept this License, since you have not signed it. However, nothing else grants you permission to modify or distribute the Program or its derivative works. These actions are prohibited by law if you do not accept this License. Therefore, by modifying or distributing the Program (or any work based on the Program), you indicate your acceptance of this License to do so, and all its terms and conditions for copying, distributing or modifying

the Program or works based on it.

 6. Each time you redistribute the Program (or any work based on the Program), the recipient automatically receives a license from the original licensor to copy, distribute or modify the Program subject to these terms and conditions. You may not impose any further restrictions on the recipients' exercise of the rights granted herein. You are not responsible for enforcing compliance by third parties to this License.

 7. If, as a consequence of a court judgment or allegation of patent infringement or for any other reason (not limited to patent issues), conditions are imposed on you (whether by court order, agreement or otherwise) that contradict the conditions of this License, they do not excuse you from the conditions of this License. If you cannot distribute so as to satisfy simultaneously your obligations under this License and any other pertinent obligations, then as a consequence you may not distribute the Program at all. For example, if a patent

license would not permit royalty-free redistribution of the Program by all those who receive copies directly or indirectly through you, then the only way you could satisfy both it and this License would be to refrain entirely from distribution of the Program.

If any portion of this section is held invalid or unenforceable under any particular circumstance, the balance of the section is intended to apply and the section as a whole is intended to apply in other circumstances.

It is not the purpose of this section to induce you to infringe any patents or other property right claims or to contest validity of any such claims; this section has the sole purpose of protecting the integrity of the free software distribution system, which is implemented by public license practices. Many people have made generous contributions to the wide range of software distributed

through that system in reliance on consistent application of that system; it is up to the author/donor to decide if he or she is willing to distribute software through any other system and a licensee cannot impose that choice.

This section is intended to make thoroughly clear what is believed to be a consequence of the rest of this License.

 8. If the distribution and/or use of the Program is restricted in certain countries either by patents or by copyrighted interfaces, the original copyright holder who places the Program under this License may add an explicit geographical distribution limitation excluding those countries, so that distribution is permitted only in or among countries not thus excluded. In such case, this License incorporates the limitation as if written in the body of this License.

 9. The Free Software Foundation may publish revised and/or new versions of the General Public License from time to time. Such new versions will be similar in spirit to the present version, but may differ in detail to address new problems or concerns.

Each version is given a distinguishing

version number. If the Program

specifies a version number of this License which applies to it and "any later version", you have the option of following the terms and conditions either of that version or of any later version published by the Free Software Foundation. If the Program does not specify a version number of this License, you may choose any version ever published by the Free Software Foundation.

 10. If you wish to incorporate parts of the Program into other free programs whose distribution conditions are different, write to the author to ask for permission. For software which is copyrighted by the Free Software Foundation, write to the Free Software Foundation; we sometimes make exceptions for this. Our decision will be guided by the two goals of preserving the free status of all derivatives of our free software and of promoting the sharing and reuse of software generally.

#### NO WARRANTY

#### 11. BECAUSE THE PROGRAM IS LICENSED FREE OF CHARGE, THERE IS NO WARRANTY

FOR THE PROGRAM, TO THE EXTENT PERMITTED BY APPLICABLE LAW. EXCEPT WHEN OTHERWISE STATED IN WRITING THE COPYRIGHT HOLDERS AND/OR OTHER PARTIES PROVIDE THE PROGRAM "AS IS" WITHOUT WARRANTY OF ANY KIND, EITHER EXPRESSED OR IMPLIED, INCLUDING, BUT NOT LIMITED TO, THE IMPLIED WARRANTIES OF MERCHANTABILITY AND FITNESS FOR A PARTICULAR PURPOSE. THE ENTIRE RISK AS

TO THE QUALITY AND PERFORMANCE OF THE PROGRAM IS WITH YOU. SHOULD THE PROGRAM PROVE DEFECTIVE, YOU ASSUME THE COST OF ALL NECESSARY SERVICING, REPAIR OR CORRECTION.

 12. IN NO EVENT UNLESS REQUIRED BY APPLICABLE LAW OR AGREED TO IN WRITING WILL ANY COPYRIGHT HOLDER, OR ANY OTHER PARTY WHO MAY MODIFY AND/OR REDISTRIBUTE THE PROGRAM AS PERMITTED ABOVE, BE LIABLE TO YOU FOR DAMAGES, INCLUDING ANY GENERAL, SPECIAL, INCIDENTAL OR CONSEQUENTIAL DAMAGES ARISING OUT OF THE USE OR INABILITY TO USE THE PROGRAM (INCLUDING BUT NOT LIMITED TO LOSS OF DATA OR DATA BEING RENDERED INACCURATE OR LOSSES SUSTAINED BY YOU OR

 THIRD PARTIES OR A FAILURE OF THE PROGRAM TO OPERATE WITH ANY OTHER PROGRAMS), EVEN IF SUCH HOLDER OR OTHER PARTY HAS BEEN ADVISED OF THE POSSIBILITY OF SUCH DAMAGES.

#### END OF TERMS AND CONDITIONS

How to Apply These Terms to Your New Programs

 If you develop a new program, and you want it to be of the greatest possible use to the public, the best way to achieve this is to make it free software which everyone can redistribute and change under these terms.

 To do so, attach the following notices to the program. It is safest to attach them to the start of each source file to most effectively convey the exclusion of warranty; and each file should have at least the "copyright" line and a pointer to where the full notice is found.

 <one line to give the program's name and a brief idea of what it does.> Copyright  $(C)$  <year > <name of author>

 This program is free software; you can redistribute it and/or modify it under the terms of the GNU General Public License as published by the Free Software Foundation; either version 2 of the License, or (at your option) any later version.

 This program is distributed in the hope that it will be useful, but WITHOUT ANY WARRANTY; without even the implied warranty of MERCHANTABILITY or FITNESS FOR A PARTICULAR PURPOSE. See the GNU General Public License for more details.

 You should have received a copy of the GNU General Public License along with this program; if not, write to the Free Software Foundation, Inc., 51 Franklin Street, Fifth Floor, Boston, MA 02110-1301 USA.

Also add information on how to contact you by electronic and paper mail.

If the program is interactive, make it output a short notice like this when it starts in an interactive mode:

 Gnomovision version 69, Copyright (C) year name of author Gnomovision comes with ABSOLUTELY NO WARRANTY; for details type `show w'. This is free software, and you are welcome to redistribute it

under certain conditions; type `show c' for details.

The hypothetical commands `show w' and `show c' should show the appropriate parts of the General Public License. Of course, the commands you use may be called something other than `show w' and `show c'; they could even be mouse-clicks or menu items--whatever suits your program.

You should also get your employer (if you work as a programmer) or your school, if any, to sign a "copyright disclaimer" for the program, if necessary. Here is a sample; alter the names:

 Yoyodyne, Inc., hereby disclaims all copyright interest in the program `Gnomovision' (which makes passes at compilers) written by James Hacker.

 <signature of Ty Coon>, 1 April 1989 Ty Coon, President of Vice

This General Public License does not permit incorporating your program into proprietary programs. If your program is a subroutine library, you may consider it more useful to permit linking proprietary applications with the library. If this

 is what you want to do, use the GNU Lesser General Public License instead of this License.

> GNU LIBRARY GENERAL PUBLIC LICENSE Version 2, June 1991

Copyright (C) 1991 Free Software Foundation, Inc. 51 Franklin Street, Fifth Floor, Boston, MA 02110-1301 USA Everyone is permitted to copy and distribute verbatim copies of this license document, but changing it is not allowed.

[This is the first released version of the library GPL. It is numbered 2 because it goes with version 2 of the ordinary GPL.]

Preamble

 The licenses for most software are designed to take away your freedom to share and change it. By contrast, the GNU General Public Licenses are intended to guarantee your freedom to share and change free software--to make sure the software is free for all its users.

 This license, the Library General Public License, applies to some specially designated Free Software Foundation software, and to any other libraries whose authors decide to use it. You can use it for your libraries, too.

#### When

 we speak of free software, we are referring to freedom, not price. Our General Public Licenses are designed to make sure that you have the freedom to distribute copies of free software (and charge for this service if you wish), that you receive source code or can get it if you want it, that you can change the software or use pieces of it in new free programs; and that you know you can do these things.

 To protect your rights, we need to make restrictions that forbid anyone to deny you these rights or to ask you to surrender the rights. These restrictions translate to certain responsibilities for you if you distribute copies of the library, or if you modify it.

 For example, if you distribute copies of the library, whether gratis or for a fee, you must give the recipients all the rights that we gave you. You must make sure that they, too, receive or can get the source code. If you link a program with the library, you must provide complete object files to the recipients so that they can relink them with the library, after making changes to the library and recompiling

it. And you must show them these terms so they know their rights.

 Our method of protecting your rights has two steps: (1) copyright the library, and (2) offer you this license which gives you legal permission to copy, distribute and/or modify the library.

 Also, for each distributor's protection, we want to make certain that everyone understands that there is no warranty for this free library. If the library is modified by someone else and passed on, we want its recipients to know that what they have is not the original version, so that any problems introduced by others will not reflect on the original authors' reputations.

 Finally, any free program is threatened constantly by software patents. We wish to avoid the danger that companies distributing free software will individually obtain patent licenses, thus in effect transforming the program into proprietary software. To prevent this, we

 have made it clear that any patent must be licensed for everyone's free use or not licensed at all.

 Most GNU software, including some libraries, is covered by the ordinary GNU General Public License, which was designed for utility programs. This license, the GNU Library General Public License, applies to certain designated libraries. This license is quite different from the ordinary one; be sure to read it in full, and don't assume that anything in it is the same as in the ordinary license.

 The reason we have a separate public license for some libraries is that they blur the distinction we usually make between modifying or adding to a program and simply using it. Linking a program with a library, without changing the library, is in some sense simply using the library, and is analogous to running a utility program or application program. However, in a textual and legal sense, the linked executable is a combined work, a derivative of the original library, and the ordinary General Public License treats it as such.

 Because of this blurred distinction, using the ordinary General Public License for libraries did not effectively promote software sharing, because most developers did not use the libraries. We concluded that weaker conditions might promote sharing better.

 However, unrestricted linking of non-free programs would deprive the users of those programs of all benefit from the free status of the libraries themselves. This Library General Public License is intended to permit developers of non-free programs to use free libraries, while preserving your freedom as a user of such programs to change the free libraries that are incorporated in them. (We have not seen how to achieve this as regards changes in header files, but we have achieved it as regards changes in the actual functions of the Library.) The hope is that this will lead to faster development of free libraries.

 The precise terms and conditions for copying, distribution and modification

 follow. Pay close attention to the difference between a "work based on the library" and a "work that uses the library". The former contains code derived from the library, while the latter only works together with the library.

 Note that it is possible for a library to be covered by the ordinary General Public License rather than by this special one.

#### GNU LIBRARY GENERAL PUBLIC LICENSE TERMS AND CONDITIONS FOR COPYING, DISTRIBUTION AND MODIFICATION

 0. This License Agreement applies to any software library which contains a notice placed by the copyright holder or other authorized party saying it may be distributed under the terms of this Library General Public License (also called "this License"). Each licensee is addressed as "you".

 A "library" means a collection of software functions and/or data prepared so as to be conveniently linked with application programs (which use some of those functions and data) to form executables.

The "Library", below,

refers to any such software library or work

which has been distributed under these terms. A "work based on the Library" means either the Library or any derivative work under copyright law: that is to say, a work containing the Library or a portion of it, either verbatim or with modifications and/or translated straightforwardly into another language. (Hereinafter, translation is included without limitation in the term "modification".)

 "Source code" for a work means the preferred form of the work for making modifications to it. For a library, complete source code means all the source code for all modules it contains, plus any associated interface definition files, plus the scripts used to control compilation and installation of the library.

 Activities other than copying, distribution and modification are not covered by this License; they are outside its scope. The act of running a program using the Library is not restricted, and output from such a program is covered only if its contents constitute a work based on the Library (independent of the use of the Library in a tool for writing it). Whether that is true depends on what the Library does and what the program that uses the Library does.

 1. You may copy and distribute verbatim copies of the Library's complete source code as you receive it, in any medium, provided that you conspicuously and appropriately publish on each copy an appropriate copyright notice and disclaimer of warranty; keep intact all the notices that refer to this License and to the absence of any warranty; and distribute a copy of this License along with the Library.

 You may charge a fee for the physical act of transferring a copy, and you may at your option offer warranty protection in exchange for a fee.

 2. You may modify your copy or copies of the Library or any portion of it, thus forming a work based on the Library, and copy and distribute such modifications or work under the terms of Section 1 above, provided that you also meet all of these conditions:

a) The modified work must itself be a software library.

 b) You must cause the files modified to carry prominent notices stating that you changed the files and the date of any change.

 c) You must cause the whole of the work to be licensed at no charge to all third parties under the terms of this License.

 d) If a facility in the modified Library refers to a function or a table of data to be supplied by an application program that uses the facility, other than as an argument passed when the facility is invoked, then you must make a good faith effort to ensure that, in the event an application does not supply such function or table, the facility still operates, and performs whatever part of its purpose remains meaningful.

 (For example, a function in a library to compute square roots has a purpose that is entirely well-defined independent of the application. Therefore, Subsection 2d requires that any

 application-supplied function or table used by this function must be optional: if the application does not supply it, the square root function must still compute square roots.)

These requirements apply to the modified work as a whole. If identifiable sections of that work are not derived from the Library, and can be reasonably considered independent and separate works in themselves, then this License, and its terms, do not apply to those sections when you distribute them as separate works. But when you distribute the same sections as part of a whole which is a work based on the Library, the distribution of the whole must be on the terms of this License, whose permissions for other licensees extend to the entire whole, and thus to each and every part regardless of who wrote it.

Thus, it is not the intent of this section to claim rights or contest your rights to work written entirely by you; rather, the intent is to exercise the right to control the distribution of derivative or collective works based on the Library.

In addition, mere aggregation of another work not based on the Library with the Library (or with a work based on the Library) on a volume of a storage or distribution medium does not bring the other work under the scope of this License.

 3. You may opt to apply the terms of the ordinary GNU General Public License instead of this License to a given copy of the Library. To do this, you must alter all the notices that refer to this License, so

that they refer to the ordinary GNU General Public License, version 2, instead of to this License. (If a newer version than version 2 of the ordinary GNU General Public License has appeared, then you can specify that version instead if you wish.) Do not make any other change in these notices.

 Once this change is made in a given copy, it is irreversible for that copy, so the ordinary GNU General Public License applies to all subsequent copies and derivative works made from that copy.

 This option is useful when you wish to copy part of the code of the Library into a program that is not a library.

 4. You may copy and distribute the Library (or a portion or derivative of it, under Section 2) in object code or executable form under the terms of Sections 1 and 2 above provided that you accompany it with the complete corresponding machine-readable source code, which must be distributed under the terms of Sections 1 and 2 above on a medium customarily used for software interchange.

 If distribution of object code is made by offering access to copy from a designated place, then offering equivalent access to copy the source code from the same place satisfies the requirement to distribute the source code, even though third parties are not compelled to copy the source along with the object code.

 5. A program that contains no derivative of any portion of the Library, but is designed to work with the Library by being compiled or linked with it, is called a "work that uses the Library". Such a work, in isolation, is not a derivative work of the Library, and therefore falls outside the scope of this License.

 However, linking a "work that uses the Library" with the Library creates an executable that is a derivative of the Library (because it contains portions of the Library), rather than a "work that uses the library". The executable is therefore covered by this License. Section 6 states terms for distribution of such executables.

 When a "work that uses the Library" uses material from a header file that is part of the Library, the object code for the work may be a derivative work of the Library even though the source code is not. Whether this is true is especially significant if the work can be linked without the Library, or if the work is itself a library. The threshold for this to be true is not precisely defined by law.

If such an object file uses only numerical parameters, data

structure layouts and accessors, and small macros and small inline

functions (ten lines or less in length), then the use of the object file is unrestricted, regardless of whether it is legally a derivative work. (Executables containing this object code plus portions of the Library will still fall under Section 6.)

 Otherwise, if the work is a derivative of the Library, you may distribute the object code for the work under the terms of Section 6. Any executables containing that work also fall under Section 6, whether or not they are linked directly with the Library itself.

 6. As an exception to the Sections above, you may also compile or link a "work that uses the Library" with the Library to produce a work containing portions of the Library, and distribute that work under terms of your choice, provided that the terms permit modification of the work for the customer's own use and reverse engineering for debugging such modifications.

 You must give prominent notice with each copy of the work that the Library is used in it and that the Library

and its use are covered by

this License. You must supply a copy of this License. If the work during execution displays copyright notices, you must include the copyright notice for the Library among them, as well as a reference directing the user to the copy of this License. Also, you must do one of these things:

 a) Accompany the work with the complete corresponding machine-readable source code for the Library including whatever changes were used in the work (which must be distributed under Sections 1 and 2 above); and, if the work is an executable linked with the Library, with the complete machine-readable "work that uses the Library", as object code and/or source code, so that the user can modify the Library and then relink to produce a modified executable containing the modified Library. (It is understood that the user who changes the contents of definitions files in the Library will not necessarily be able to recompile the application to use the modified definitions.)

 b) Accompany the work with a written offer, valid for at least three years, to give the same user the materials specified in Subsection 6a, above, for a charge no more than the cost of performing this distribution.

 c) If distribution of the work is made by offering access to copy from a designated place, offer equivalent access to copy the above specified materials from the same place.

 d) Verify that the user has already received a copy of these materials or that you have already sent this user a copy.

 For an executable, the required form of the "work that uses the Library" must include any data and utility programs needed for reproducing the executable from it. However, as a special exception, the source code distributed need not include anything that is normally distributed (in either source or binary form) with the major components (compiler, kernel, and so on) of the operating system on which the executable

 runs, unless that component itself accompanies the executable.

 It may happen that this requirement contradicts the license restrictions of other proprietary libraries that do not normally accompany the operating system. Such a contradiction means you cannot use both them and the Library together in an executable that you distribute.

 7. You may place library facilities that are a work based on the Library side-by-side in a single library together with other library facilities not covered by this License, and distribute such a combined library, provided that the separate distribution of the work based on the Library and of the other library facilities is otherwise permitted, and provided that you do these two things:

 a) Accompany the combined library with a copy of the same work based on the Library, uncombined with any other library facilities. This must be distributed under the terms of the Sections above.

 b) Give prominent notice with the combined library of the fact

 that part of it is a work based on the Library, and explaining where to find the accompanying uncombined form of the same work.

 8. You may not copy, modify, sublicense, link with, or distribute the Library except as expressly provided under this License. Any attempt otherwise to copy, modify, sublicense, link with, or distribute the Library is void, and will automatically terminate your rights under this License. However, parties who have received copies, or rights, from you under this License will not have their licenses terminated so long as such parties remain in full compliance.

 9. You are not required to accept this License, since you have not signed it. However, nothing else grants you permission to modify or distribute the Library or its derivative works. These actions are

prohibited by law if you do not accept this License. Therefore, by modifying or distributing the Library (or any work based on the Library), you indicate your acceptance of this License to do so, and all its terms and conditions for copying, distributing or modifying the Library or works based on it.

 10. Each time you redistribute the Library (or any work based on the Library), the recipient automatically receives a license from the original licensor to copy, distribute, link with or modify the Library subject to these terms and conditions. You may not impose any further restrictions on the recipients' exercise of the rights granted herein. You are not responsible for enforcing compliance by third parties to this License.

 11. If, as a consequence of a court judgment or allegation of patent infringement or for any other reason (not limited to patent issues), conditions are imposed on you (whether by court order, agreement or otherwise) that contradict the conditions of this License, they do not excuse you from the conditions of this License. If you cannot distribute so as to satisfy simultaneously your obligations under this License and any other

 pertinent obligations, then as a consequence you may not distribute the Library at all. For example, if a patent license would not permit royalty-free redistribution of the Library by all those who receive copies directly or indirectly through you, then the only way you could satisfy both it and this License would be to refrain entirely from distribution of the Library.

If any portion of this section is held invalid or unenforceable under any particular circumstance, the balance of the section is intended to apply, and the section as a whole is intended to apply in other circumstances.

It is not the purpose of this section to induce you to infringe any patents or other property right claims or to contest validity of any such claims; this section has the sole purpose of protecting the integrity of the free software distribution system which is implemented by public license practices. Many people have made generous contributions to the wide range of software distributed through that

 system in reliance on consistent application of that system; it is up to the author/donor to decide if he or she is willing to distribute software through any other system and a licensee cannot impose that choice.

This section is intended to make thoroughly clear what is believed to be a consequence of the rest of this License.

 12. If the distribution and/or use of the Library is restricted in certain countries either by patents or by copyrighted interfaces, the original copyright holder who places the Library under this License may add an explicit geographical distribution limitation excluding those countries, so that distribution is permitted only in or among countries not thus excluded. In such case, this License incorporates the limitation as if written in the body of this License.

 13. The Free Software Foundation may publish revised and/or new versions of the Library General Public License from time to time. Such new versions will be similar in spirit to the present version, but

may differ in detail to address new problems or concerns.

Each version is given a distinguishing version number. If the Library specifies a version number of this License which applies to it and "any later version", you have the option of following the terms and conditions either of that version or of any later version published by the Free Software Foundation. If the Library does not specify a license version number, you may choose any version ever published by the Free Software Foundation.

 14. If you wish to incorporate parts of the Library into other free programs whose distribution conditions are incompatible with these, write to the author to ask for permission. For software which is copyrighted by the Free Software Foundation, write to the Free Software Foundation; we sometimes make exceptions for this. Our decision will be guided by the two goals of preserving the free status of all derivatives of our free software and of promoting the sharing and reuse of software

generally.

#### NO WARRANTY

 15. BECAUSE THE LIBRARY IS LICENSED FREE OF CHARGE, THERE IS NO WARRANTY FOR THE LIBRARY, TO THE EXTENT PERMITTED BY APPLICABLE LAW. EXCEPT WHEN OTHERWISE STATED IN WRITING THE COPYRIGHT HOLDERS AND/OR OTHER PARTIES PROVIDE THE LIBRARY "AS IS" WITHOUT WARRANTY OF ANY KIND, EITHER EXPRESSED OR IMPLIED, INCLUDING, BUT NOT LIMITED TO, THE IMPLIED WARRANTIES OF MERCHANTABILITY AND FITNESS FOR A PARTICULAR PURPOSE. THE ENTIRE RISK AS TO THE QUALITY AND PERFORMANCE OF THE LIBRARY IS WITH YOU. SHOULD THE LIBRARY PROVE DEFECTIVE, YOU ASSUME THE COST OF ALL NECESSARY SERVICING, REPAIR OR CORRECTION.

 16. IN NO EVENT UNLESS REQUIRED BY APPLICABLE LAW OR AGREED TO IN WRITING WILL ANY COPYRIGHT HOLDER, OR ANY OTHER PARTY WHO MAY MODIFY AND/OR REDISTRIBUTE THE LIBRARY AS PERMITTED ABOVE, BE LIABLE TO YOU FOR DAMAGES, INCLUDING ANY GENERAL, SPECIAL, INCIDENTAL OR

#### CONSEQUENTIAL DAMAGES ARISING OUT OF THE USE OR INABILITY TO USE THE LIBRARY

 (INCLUDING BUT NOT LIMITED TO LOSS OF DATA OR DATA BEING RENDERED INACCURATE OR LOSSES SUSTAINED BY YOU OR THIRD PARTIES OR A FAILURE OF THE LIBRARY TO OPERATE WITH ANY OTHER SOFTWARE), EVEN IF SUCH HOLDER OR OTHER PARTY HAS BEEN ADVISED OF THE POSSIBILITY OF SUCH DAMAGES.

#### END OF TERMS AND CONDITIONS

How to Apply These Terms to Your New Libraries

 If you develop a new library, and you want it to be of the greatest possible use to the public, we recommend making it free software that everyone can redistribute and change. You can do so by permitting redistribution under these terms (or, alternatively, under the terms of the ordinary General Public License).

 To apply these terms, attach the following notices to the library. It is safest to attach them to the start of each source file to most effectively convey the exclusion of warranty; and each file should have at least the "copyright" line and a pointer to where the full notice is found.

 <one line to give the library's name and a brief idea of what it does.> Copyright  $(C)$  <year > <name of author>

 This library is free software; you can redistribute it and/or modify it under the terms of the GNU Library General Public License as published by the Free Software Foundation; either version 2 of the License, or (at your option) any later version.

 This library is distributed in the hope that it will be useful, but WITHOUT ANY WARRANTY; without even the implied warranty of MERCHANTABILITY or FITNESS FOR A PARTICULAR PURPOSE. See the GNU Library General Public License for more details.

 You should have received a copy of the GNU Library General Public License along with this library; if not, write to the Free Software Foundation, Inc., 51 Franklin Street, Fifth Floor, Boston, MA 02110-1301 USA

Also add information on how to contact you by electronic and paper mail.

You should also get your employer (if you work as a programmer) or your school, if any, to sign a "copyright disclaimer" for the library, if necessary. Here is a sample; alter the names:

 Yoyodyne, Inc., hereby disclaims all copyright interest in the library `Frob' (a library for tweaking knobs) written by James Random Hacker.

 <signature of Ty Coon>, 1 April 1990 Ty Coon, President of Vice

That's all there is to it!

# **1.198 libmagic 5.44-3**

### **1.198.1 Available under license :**

Copyright (c) Ian F. Darwin 1986-1995. Software written by Ian F. Darwin and others; maintained 1995-present by Christos Zoulas and others.

Redistribution and use in source and binary forms, with or without modification, are permitted provided that the following conditions are met:

- 1. Redistributions of source code must retain the above copyright notice immediately at the beginning of the file, without modification, this list of conditions, and the following disclaimer.
- 2. Redistributions in binary form must reproduce the above copyright notice, this list of conditions and the following disclaimer in the documentation and/or other materials provided with the distribution.

THIS SOFTWARE IS PROVIDED BY THE AUTHOR AND CONTRIBUTORS ``AS IS'' AND ANY EXPRESS OR IMPLIED WARRANTIES, INCLUDING, BUT NOT LIMITED TO, THE IMPLIED WARRANTIES OF MERCHANTABILITY AND FITNESS FOR A PARTICULAR PURPOSE ARE DISCLAIMED. IN NO EVENT SHALL THE AUTHOR OR CONTRIBUTORS BE LIABLE FOR ANY DIRECT, INDIRECT,

INCIDENTAL, SPECIAL, EXEMPLARY, OR CONSEQUENTIAL

DAMAGES (INCLUDING, BUT NOT LIMITED TO, PROCUREMENT OF SUBSTITUTE GOODS OR SERVICES; LOSS OF USE, DATA, OR PROFITS; OR BUSINESS INTERRUPTION) HOWEVER CAUSED AND ON ANY THEORY OF LIABILITY, WHETHER IN CONTRACT, STRICT LIABILITY, OR TORT (INCLUDING NEGLIGENCE OR OTHERWISE) ARISING IN ANY WAY OUT OF THE USE OF THIS SOFTWARE, EVEN IF ADVISED OF THE POSSIBILITY OF SUCH DAMAGE.

\$File: COPYING,v 1.2 2018/09/09 20:33:28 christos Exp \$

Copyright (c) Ian F. Darwin 1986, 1987, 1989, 1990, 1991, 1992, 1994, 1995.

Software written by Ian F. Darwin and others;

maintained 1994- Christos Zoulas.

This software is not subject to any export provision of the United States Department of Commerce, and may be exported to any country or planet.

Redistribution and use in source and binary forms, with or without modification, are permitted provided that the following conditions

are met:

- 1. Redistributions of source code must retain the above copyright notice immediately at the beginning of the file, without modification, this list of conditions, and the following disclaimer.
- 2. Redistributions in binary form must reproduce the above copyright notice, this list of conditions and the following disclaimer in the documentation and/or other materials provided with the distribution.

THIS SOFTWARE IS PROVIDED BY THE AUTHOR AND CONTRIBUTORS ``AS IS'' AND ANY EXPRESS OR IMPLIED

 WARRANTIES, INCLUDING, BUT NOT LIMITED TO, THE IMPLIED WARRANTIES OF MERCHANTABILITY AND FITNESS FOR A PARTICULAR PURPOSE ARE DISCLAIMED. IN NO EVENT SHALL THE AUTHOR OR CONTRIBUTORS BE LIABLE FOR ANY DIRECT, INDIRECT, INCIDENTAL, SPECIAL, EXEMPLARY, OR CONSEQUENTIAL DAMAGES (INCLUDING, BUT NOT LIMITED TO, PROCUREMENT OF SUBSTITUTE GOODS OR SERVICES; LOSS OF USE, DATA, OR PROFITS; OR BUSINESS INTERRUPTION) HOWEVER CAUSED AND ON ANY THEORY OF LIABILITY, WHETHER IN CONTRACT, STRICT LIABILITY, OR TORT (INCLUDING NEGLIGENCE OR OTHERWISE) ARISING IN ANY WAY OUT OF THE USE OF THIS SOFTWARE, EVEN IF ADVISED OF THE POSSIBILITY OF SUCH DAMAGE.

## **1.199 guava 32.1.1-jre**

### **1.199.1 Available under license :**

Doug Lea

 Apache License Version 2.0, January 2004 http://www.apache.org/licenses/

#### TERMS AND CONDITIONS FOR USE, REPRODUCTION, AND DISTRIBUTION

1. Definitions.

 "License" shall mean the terms and conditions for use, reproduction, and distribution as defined by Sections 1 through 9 of this document.

 "Licensor" shall mean the copyright owner or entity authorized by the copyright owner that is granting the License.

 "Legal Entity" shall mean the union of the acting entity and all other entities that control, are controlled by, or are under common control with that entity. For the purposes of this definition, "control" means (i) the power, direct or indirect, to cause the direction or management of such entity, whether by contract or otherwise, or (ii) ownership of fifty percent (50%) or more of the outstanding shares, or (iii) beneficial ownership

of such entity.

 "You" (or "Your") shall mean an individual or Legal Entity exercising permissions granted by this License.

 "Source" form shall mean the preferred form for making modifications, including but not limited to software source code, documentation source, and configuration files.

 "Object" form shall mean any form resulting from mechanical transformation or translation of a Source form, including but not limited to compiled object code, generated documentation, and conversions to other media types.

 "Work" shall mean the work of authorship, whether in Source or Object form, made available under the License, as indicated by a copyright notice that is included in or attached to the work (an example is provided in the Appendix below).

 "Derivative Works" shall mean any work, whether in Source or Object form, that is based on (or derived from) the Work and for which the editorial

 revisions, annotations, elaborations, or other modifications represent, as a whole, an original work of authorship. For the purposes of this License, Derivative Works shall not include works that remain separable from, or merely link (or bind by name) to the interfaces of, the Work and Derivative Works thereof.

 "Contribution" shall mean any work of authorship, including the original version of the Work and any modifications or additions to that Work or Derivative Works thereof, that is intentionally submitted to Licensor for inclusion in the Work by the copyright owner or by an individual or Legal Entity authorized to submit on behalf of the copyright owner. For the purposes of this definition, "submitted" means any form of electronic, verbal, or written communication sent to the Licensor or its representatives, including but not limited to communication on electronic mailing lists, source code control systems, and issue tracking systems that are managed by, or on behalf of, the Licensor for the purpose of discussing and improving the Work, but excluding communication that is conspicuously marked or otherwise designated in writing by the copyright owner as "Not a Contribution."

 "Contributor" shall mean Licensor and any individual or Legal Entity on behalf of whom a Contribution has been received by Licensor and subsequently incorporated within the Work.

 2. Grant of Copyright License. Subject to the terms and conditions of this License, each Contributor hereby grants to You a perpetual,

 worldwide, non-exclusive, no-charge, royalty-free, irrevocable copyright license to reproduce, prepare Derivative Works of, publicly display, publicly perform, sublicense, and distribute the Work and such Derivative Works in Source or Object form.

 3. Grant of Patent License. Subject to the terms and conditions of this

 License, each Contributor hereby grants to You a perpetual, worldwide, non-exclusive, no-charge, royalty-free, irrevocable (except as stated in this section) patent license to make, have made, use, offer to sell, sell, import, and otherwise transfer the Work, where such license applies only to those patent claims licensable by such Contributor that are necessarily infringed by their Contribution(s) alone or by combination of their Contribution(s) with the Work to which such Contribution(s) was submitted. If You institute patent litigation against any entity (including a cross-claim or counterclaim in a lawsuit) alleging that the Work or a Contribution incorporated within the Work constitutes direct or contributory patent infringement, then any patent licenses granted to You under this License for that Work shall terminate as of the date such litigation is filed.

 4. Redistribution. You may reproduce and distribute copies of the

 Work or Derivative Works thereof in any medium, with or without modifications, and in Source or Object form, provided that You meet the following conditions:

- (a) You must give any other recipients of the Work or Derivative Works a copy of this License; and
- (b) You must cause any modified files to carry prominent notices stating that You changed the files; and
- (c) You must retain, in the Source form of any Derivative Works that You distribute, all copyright, patent, trademark, and attribution notices from the Source form of the Work, excluding those notices that do not pertain to any part of the Derivative Works; and
- (d) If the Work includes a "NOTICE" text file as part of its distribution, then any Derivative Works that You distribute must include a readable copy of the attribution notices contained within such NOTICE file, excluding

those notices that do not

 pertain to any part of the Derivative Works, in at least one of the following places: within a NOTICE text file distributed as part of the Derivative Works; within the Source form or

 documentation, if provided along with the Derivative Works; or, within a display generated by the Derivative Works, if and wherever such third-party notices normally appear. The contents of the NOTICE file are for informational purposes only and do not modify the License. You may add Your own attribution notices within Derivative Works that You distribute, alongside or as an addendum to the NOTICE text from the Work, provided that such additional attribution notices cannot be construed as modifying the License.

 You may add Your own copyright statement to Your modifications and may provide additional or different license terms and conditions

 for use, reproduction, or distribution of Your modifications, or for any such Derivative Works as a whole, provided Your use, reproduction, and distribution of the Work otherwise complies with the conditions stated in this License.

- 5. Submission of Contributions. Unless You explicitly state otherwise, any Contribution intentionally submitted for inclusion in the Work by You to the Licensor shall be under the terms and conditions of this License, without any additional terms or conditions. Notwithstanding the above, nothing herein shall supersede or modify the terms of any separate license agreement you may have executed with Licensor regarding such Contributions.
- 6. Trademarks. This License does not grant permission to use the trade names, trademarks, service marks, or product names of the Licensor, except as required for reasonable and customary use in describing the origin of the Work and reproducing the content of the NOTICE file.
- 7. Disclaimer of Warranty. Unless required by applicable law or agreed to in writing, Licensor provides the Work (and each Contributor provides its Contributions) on an "AS IS" BASIS, WITHOUT WARRANTIES OR CONDITIONS OF ANY KIND, either express or implied, including, without limitation, any warranties or conditions of TITLE, NON-INFRINGEMENT, MERCHANTABILITY, or FITNESS FOR A PARTICULAR PURPOSE. You are solely responsible for determining the appropriateness of using or redistributing the Work and assume any risks associated with Your exercise of permissions under this License.
- 8. Limitation of Liability. In no event and under no legal theory, whether in tort (including negligence), contract, or otherwise, unless required by applicable law (such as deliberate and grossly negligent acts) or agreed to in writing, shall any Contributor be liable to You for damages, including any direct,

indirect, special,

 incidental, or consequential damages of any character arising as a result of this License or out of the use or inability to use the Work (including but not limited to damages for loss of goodwill, work stoppage, computer failure or malfunction, or any and all other commercial damages or losses), even if such Contributor has been advised of the possibility of such damages.

 9. Accepting Warranty or Additional Liability. While redistributing the Work or Derivative Works thereof, You may choose to offer, and charge a fee for, acceptance of support, warranty, indemnity, or other liability obligations and/or rights consistent with this License. However, in accepting such obligations, You may act only on Your own behalf and on Your sole responsibility, not on behalf of any other Contributor, and only if You agree to indemnify, defend, and hold each Contributor harmless for any liability incurred by, or claims asserted against, such Contributor by reason of your accepting any such warranty or additional liability.

#### END OF TERMS AND CONDITIONS

APPENDIX: How to apply the Apache License to your work.

 To apply the Apache License to your work, attach the following boilerplate notice, with the fields enclosed by brackets "[]" replaced with your own identifying information. (Don't include the brackets!) The text should be enclosed in the appropriate comment syntax for the file format. We also recommend that a file or class name and description of purpose be included on the same "printed page" as the copyright notice for easier identification within third-party archives.

Copyright [yyyy] [name of copyright owner]

 Licensed under the Apache License, Version 2.0 (the "License"); you may not use this file except in compliance with the License. You may obtain a copy of the License at

http://www.apache.org/licenses/LICENSE-2.0

 Unless required by applicable law or agreed to in writing, software distributed under the License is distributed on an "AS IS" BASIS, WITHOUT WARRANTIES OR CONDITIONS OF ANY KIND, either express or implied. See the License for the specific language governing permissions and limitations under the License.

## **1.200 metrics-jmx 4.2.19 1.200.1 Available under license :**

 Apache License Version 2.0, January 2004 http://www.apache.org/licenses/

#### TERMS AND CONDITIONS FOR USE, REPRODUCTION, AND DISTRIBUTION

1. Definitions.

 "License" shall mean the terms and conditions for use, reproduction, and distribution as defined by Sections 1 through 9 of this document.

 "Licensor" shall mean the copyright owner or entity authorized by the copyright owner that is granting the License.

 "Legal Entity" shall mean the union of the acting entity and all other entities that control, are controlled by, or are under common control with that entity. For the purposes of this definition, "control" means (i) the power, direct or indirect, to cause the direction or management of such entity, whether by contract or otherwise, or (ii) ownership of fifty percent (50%) or more of the outstanding shares, or (iii) beneficial ownership of such entity.

 "You" (or "Your") shall mean an individual or Legal Entity exercising permissions granted by this License.

 "Source" form shall mean the preferred form for making modifications, including but not limited to software source code, documentation source, and configuration files.

 "Object" form shall mean any form resulting from mechanical transformation or translation of a Source form, including but not limited to compiled object code, generated documentation, and conversions to other media types.

 "Work" shall mean the work of authorship, whether in Source or Object form, made available under the License, as indicated by a copyright notice that is included in or attached to the work (an example is provided in the Appendix below).

 "Derivative Works" shall mean any work, whether in Source or Object form, that is based on (or derived from) the Work and for which the editorial

 revisions, annotations, elaborations, or other modifications represent, as a whole, an original work of authorship. For the purposes of this License, Derivative Works shall not include works that remain separable from, or merely link (or bind by name) to the interfaces of, the Work and Derivative Works thereof.

 "Contribution" shall mean any work of authorship, including the original version of the Work and any modifications or additions to that Work or Derivative Works thereof, that is intentionally submitted to Licensor for inclusion in the Work by the copyright owner or by an individual or Legal Entity authorized to submit on behalf of the copyright owner. For the purposes of this definition, "submitted" means any form of electronic, verbal, or written communication sent to the Licensor or its representatives, including but not limited to communication on electronic mailing lists, source code control systems, and issue tracking systems that are managed by, or on behalf of, the Licensor for the purpose of discussing and improving the Work, but excluding communication that is conspicuously marked or otherwise designated in writing by the copyright owner as "Not a Contribution."

 "Contributor" shall mean Licensor and any individual or Legal Entity on behalf of whom a Contribution has been received by Licensor and subsequently incorporated within the Work.

- 2. Grant of Copyright License. Subject to the terms and conditions of this License, each Contributor hereby grants to You a perpetual, worldwide, non-exclusive, no-charge, royalty-free, irrevocable copyright license to reproduce, prepare Derivative Works of, publicly display, publicly perform, sublicense, and distribute the Work and such Derivative Works in Source or Object form.
- 3. Grant of Patent License. Subject to the terms and conditions of this
- License, each Contributor hereby grants to You a perpetual, worldwide, non-exclusive, no-charge, royalty-free, irrevocable (except as stated in this section) patent license to make, have made, use, offer to sell, sell, import, and otherwise transfer the Work, where such license applies only to those patent claims licensable by such Contributor that are necessarily infringed by their Contribution(s) alone or by combination of their Contribution(s) with the Work to which such Contribution(s) was submitted. If You institute patent litigation against any entity (including a cross-claim or counterclaim in a lawsuit) alleging that the Work or a Contribution incorporated within the Work constitutes direct or contributory patent infringement, then any patent licenses granted to You under this License for that Work shall terminate as of the date such litigation is filed.

 4. Redistribution. You may reproduce and distribute copies of the

 Work or Derivative Works thereof in any medium, with or without modifications, and in Source or Object form, provided that You meet the following conditions:

- (a) You must give any other recipients of the Work or Derivative Works a copy of this License; and
- (b) You must cause any modified files to carry prominent notices stating that You changed the files; and
- (c) You must retain, in the Source form of any Derivative Works that You distribute, all copyright, patent, trademark, and attribution notices from the Source form of the Work, excluding those notices that do not pertain to any part of the Derivative Works; and
- (d) If the Work includes a "NOTICE" text file as part of its distribution, then any Derivative Works that You distribute must include a readable copy of the attribution notices contained within such NOTICE file, excluding

those notices that do not

 pertain to any part of the Derivative Works, in at least one of the following places: within a NOTICE text file distributed as part of the Derivative Works; within the Source form or documentation, if provided along with the Derivative Works; or, within a display generated by the Derivative Works, if and wherever such third-party notices normally appear. The contents of the NOTICE file are for informational purposes only and do not modify the License. You may add Your own attribution notices within Derivative Works that You distribute, alongside or as an addendum to the NOTICE text from the Work, provided that such additional attribution notices cannot be construed as modifying the License.

 You may add Your own copyright statement to Your modifications and may provide additional or different license terms and conditions

- for use, reproduction, or distribution of Your modifications, or for any such Derivative Works as a whole, provided Your use, reproduction, and distribution of the Work otherwise complies with the conditions stated in this License.
- 5. Submission of Contributions. Unless You explicitly state otherwise, any Contribution intentionally submitted for inclusion in the Work by You to the Licensor shall be under the terms and conditions of this License, without any additional terms or conditions.

 Notwithstanding the above, nothing herein shall supersede or modify the terms of any separate license agreement you may have executed with Licensor regarding such Contributions.

- 6. Trademarks. This License does not grant permission to use the trade names, trademarks, service marks, or product names of the Licensor, except as required for reasonable and customary use in describing the origin of the Work and reproducing the content of the NOTICE file.
- 7. Disclaimer of Warranty. Unless required by applicable law or agreed to in writing, Licensor provides the Work (and each Contributor provides its Contributions) on an "AS IS" BASIS, WITHOUT WARRANTIES OR CONDITIONS OF ANY KIND, either express or implied, including, without limitation, any warranties or conditions of TITLE, NON-INFRINGEMENT, MERCHANTABILITY, or FITNESS FOR A PARTICULAR PURPOSE. You are solely responsible for determining the appropriateness of using or redistributing the Work and assume any risks associated with Your exercise of permissions under this License.
- 8. Limitation of Liability. In no event and under no legal theory, whether in tort (including negligence), contract, or otherwise, unless required by applicable law (such as deliberate and grossly negligent acts) or agreed to in writing, shall any Contributor be liable to You for damages, including any direct,

indirect, special,

 incidental, or consequential damages of any character arising as a result of this License or out of the use or inability to use the Work (including but not limited to damages for loss of goodwill, work stoppage, computer failure or malfunction, or any and all other commercial damages or losses), even if such Contributor has been advised of the possibility of such damages.

 9. Accepting Warranty or Additional Liability. While redistributing the Work or Derivative Works thereof, You may choose to offer, and charge a fee for, acceptance of support, warranty, indemnity, or other liability obligations and/or rights consistent with this License. However, in accepting such obligations, You may act only on Your own behalf and on Your sole responsibility, not on behalf of any other Contributor, and only if You agree to indemnify, defend, and hold each Contributor harmless for any liability incurred by, or claims asserted against, such Contributor by reason of your accepting any such warranty or additional liability.

#### END OF TERMS AND CONDITIONS

APPENDIX: How to apply the Apache License to your work.

 To apply the Apache License to your work, attach the following boilerplate notice, with the fields enclosed by brackets "[]" replaced with your own identifying information. (Don't include the brackets!) The text should be enclosed in the appropriate comment syntax for the file format. We also recommend that a file or class name and description of purpose be included on the same "printed page" as the copyright notice for easier identification within third-party archives.

Copyright [yyyy] [name of copyright owner]

 Licensed under the Apache License, Version 2.0 (the "License"); you may not use this file except in compliance with the License. You may obtain a copy of the License at

http://www.apache.org/licenses/LICENSE-2.0

 Unless required by applicable law or agreed to in writing, software distributed under the License is distributed on an "AS IS" BASIS, WITHOUT WARRANTIES OR CONDITIONS OF ANY KIND, either express or implied. See the License for the specific language governing permissions and limitations under the License.

## **1.201 dropwizard-jackson 2.1.7**

### **1.201.1 Available under license :**

Apache-2.0

## **1.202 metrics-health-checks 4.2.19**

### **1.202.1 Available under license :**

Apache-2.0

# **1.203 dropwizard-jetty 2.1.7**

### **1.203.1 Available under license :**

No license file was found, but licenses were detected in source scan.

/\*

Copyright 2013-2014 The Apache Software Foundation (Curator Project)

 The Apache Software Foundation licenses this file to you under the Apache License, version 2.0 (the "License"); you may not use this file except in compliance with the License. You may obtain a copy of the License at:

 Unless required by applicable law or agreed to in writing, software distributed under the License is distributed on an "AS IS" BASIS, WITHOUT WARRANTIES OR CONDITIONS OF ANY KIND, either express or implied. See the License for the specific language governing permissions and limitations under the License. \*/

Found in path(s):

\* /opt/cola/permits/1750760496\_1690280941.7610857/0/dropwizard-jetty-2-1-7-sourcesjar/io/dropwizard/jetty/LocalIpFilter.java No license file was found, but licenses were detected in source scan.

/\*

\* Copyright 2012 The Netty Project

\*

\* The Netty Project licenses this file to you under the Apache License,

\* version 2.0 (the "License"); you may not use this file except in compliance

\* with the License. You may obtain a copy of the License at:

\*

\* http://www.apache.org/licenses/LICENSE-2.0

\*

\* Unless required by applicable law or agreed to in writing, software

\* distributed under the License is distributed on an "AS IS" BASIS, WITHOUT

\* WARRANTIES OR CONDITIONS OF ANY KIND, either express or implied. See the

\* License for the specific language governing permissions and limitations

\* under the License.

\*/

Found in path(s):

\* /opt/cola/permits/1750760496\_1690280941.7610857/0/dropwizard-jetty-2-1-7-sourcesjar/io/dropwizard/jetty/NetUtil.java

## **1.204 metrics-servlets 4.2.19**

### **1.204.1 Available under license :**

Apache-2.0

# **1.205 logback-throttling-appender 1.1.10**

## **1.205.1 Available under license :**

No license file was found, but licenses were detected in source scan.

<name>Apache License 2.0</name> <url>http://www.apache.org/licenses/LICENSE-2.0.html</url> Found in path(s):

\* /opt/cola/permits/1750760651\_1690280945.87393/0/logback-throttling-appender-1-1-10-sources-jar/META-INF/maven/io.dropwizard.logback/logback-throttling-appender/pom.xml

## **1.206 metrics-annotation 4.2.19**

## **1.206.1 Available under license :**

Apache-2.0

# **1.207 dropwizard-logging 2.1.7**

### **1.207.1 Available under license :**

No license file was found, but licenses were detected in source scan.

/\*

\* Logback: the reliable, generic, fast and flexible logging framework.

\* Copyright (C) 1999-2015, QOS.ch. All rights reserved.

\*

- \* This program and the accompanying materials are dual-licensed under
- \* either the terms of the Eclipse Public License v1.0 as published by
- \* the Eclipse Foundation
- \*
- \* or (per the licensee's choosing)
- \*
- \* under the terms of the GNU Lesser General Public License version 2.1
- \* as published by the Free Software Foundation.

\*/

Found in path(s):

\* /opt/cola/permits/1750760603\_1690280951.9056036/0/dropwizard-logging-2-1-7-sourcesjar/io/dropwizard/logging/ResilientOutputStreamBase.java

## **1.208 dropwizard-core 2.1.7**

## **1.208.1 Available under license :**

Apache-2.0

# **1.209 dropwizard-servlets 2.1.7**

## **1.209.1 Available under license :**

Apache-2.0
## **1.210 dropwizard-health 2.1.7**

**1.210.1 Available under license :** 

Apache-2.0

# **1.211 dropwizard-util 2.1.7**

### **1.211.1 Available under license :**

Apache-2.0

# **1.212 dropwizard-jersey 2.1.7**

### **1.212.1 Available under license :**

Apache-2.0

# **1.213 dropwizard-validation 2.1.7**

### **1.213.1 Available under license :**

No license file was found, but licenses were detected in source scan.

/\*

\* Hibernate Validator, declare and validate application constraints

\*

\* License: Apache License, Version 2.0

\* See the license.txt file in the root directory or <http://www.apache.org/licenses/LICENSE-2.0>. \*/

Found in path(s):

\* /opt/cola/permits/1750760560\_1690280964.5942748/0/dropwizard-validation-2-1-7-sourcesjar/io/dropwizard/validation/InterpolationHelper.java

# **1.214 dropwizard-request-logging 2.1.7**

## **1.214.1 Available under license :**

Apache-2.0

# **1.215 metrics-httpasyncclient 4.2.17**

## **1.215.1 Available under license :**

Apache-2.0

## **1.216 metrics-json 4.2.19 1.216.1 Available under license :**

 Apache License Version 2.0, January 2004 http://www.apache.org/licenses/

#### TERMS AND CONDITIONS FOR USE, REPRODUCTION, AND DISTRIBUTION

1. Definitions.

 "License" shall mean the terms and conditions for use, reproduction, and distribution as defined by Sections 1 through 9 of this document.

 "Licensor" shall mean the copyright owner or entity authorized by the copyright owner that is granting the License.

 "Legal Entity" shall mean the union of the acting entity and all other entities that control, are controlled by, or are under common control with that entity. For the purposes of this definition, "control" means (i) the power, direct or indirect, to cause the direction or management of such entity, whether by contract or otherwise, or (ii) ownership of fifty percent (50%) or more of the outstanding shares, or (iii) beneficial ownership of such entity.

 "You" (or "Your") shall mean an individual or Legal Entity exercising permissions granted by this License.

 "Source" form shall mean the preferred form for making modifications, including but not limited to software source code, documentation source, and configuration files.

 "Object" form shall mean any form resulting from mechanical transformation or translation of a Source form, including but not limited to compiled object code, generated documentation, and conversions to other media types.

 "Work" shall mean the work of authorship, whether in Source or Object form, made available under the License, as indicated by a copyright notice that is included in or attached to the work (an example is provided in the Appendix below).

 "Derivative Works" shall mean any work, whether in Source or Object form, that is based on (or derived from) the Work and for which the editorial

 revisions, annotations, elaborations, or other modifications represent, as a whole, an original work of authorship. For the purposes of this License, Derivative Works shall not include works that remain separable from, or merely link (or bind by name) to the interfaces of, the Work and Derivative Works thereof.

 "Contribution" shall mean any work of authorship, including the original version of the Work and any modifications or additions to that Work or Derivative Works thereof, that is intentionally submitted to Licensor for inclusion in the Work by the copyright owner or by an individual or Legal Entity authorized to submit on behalf of the copyright owner. For the purposes of this definition, "submitted" means any form of electronic, verbal, or written communication sent to the Licensor or its representatives, including but not limited to communication on electronic mailing lists, source code control systems, and issue tracking systems that are managed by, or on behalf of, the Licensor for the purpose of discussing and improving the Work, but excluding communication that is conspicuously marked or otherwise designated in writing by the copyright owner as "Not a Contribution."

 "Contributor" shall mean Licensor and any individual or Legal Entity on behalf of whom a Contribution has been received by Licensor and subsequently incorporated within the Work.

- 2. Grant of Copyright License. Subject to the terms and conditions of this License, each Contributor hereby grants to You a perpetual, worldwide, non-exclusive, no-charge, royalty-free, irrevocable copyright license to reproduce, prepare Derivative Works of, publicly display, publicly perform, sublicense, and distribute the Work and such Derivative Works in Source or Object form.
- 3. Grant of Patent License. Subject to the terms and conditions of this
- License, each Contributor hereby grants to You a perpetual, worldwide, non-exclusive, no-charge, royalty-free, irrevocable (except as stated in this section) patent license to make, have made, use, offer to sell, sell, import, and otherwise transfer the Work, where such license applies only to those patent claims licensable by such Contributor that are necessarily infringed by their Contribution(s) alone or by combination of their Contribution(s) with the Work to which such Contribution(s) was submitted. If You institute patent litigation against any entity (including a cross-claim or counterclaim in a lawsuit) alleging that the Work or a Contribution incorporated within the Work constitutes direct or contributory patent infringement, then any patent licenses granted to You under this License for that Work shall terminate as of the date such litigation is filed.

 4. Redistribution. You may reproduce and distribute copies of the

 Work or Derivative Works thereof in any medium, with or without modifications, and in Source or Object form, provided that You meet the following conditions:

- (a) You must give any other recipients of the Work or Derivative Works a copy of this License; and
- (b) You must cause any modified files to carry prominent notices stating that You changed the files; and
- (c) You must retain, in the Source form of any Derivative Works that You distribute, all copyright, patent, trademark, and attribution notices from the Source form of the Work, excluding those notices that do not pertain to any part of the Derivative Works; and
- (d) If the Work includes a "NOTICE" text file as part of its distribution, then any Derivative Works that You distribute must include a readable copy of the attribution notices contained within such NOTICE file, excluding

those notices that do not

 pertain to any part of the Derivative Works, in at least one of the following places: within a NOTICE text file distributed as part of the Derivative Works; within the Source form or documentation, if provided along with the Derivative Works; or, within a display generated by the Derivative Works, if and wherever such third-party notices normally appear. The contents of the NOTICE file are for informational purposes only and do not modify the License. You may add Your own attribution notices within Derivative Works that You distribute, alongside or as an addendum to the NOTICE text from the Work, provided that such additional attribution notices cannot be construed as modifying the License.

 You may add Your own copyright statement to Your modifications and may provide additional or different license terms and conditions

- for use, reproduction, or distribution of Your modifications, or for any such Derivative Works as a whole, provided Your use, reproduction, and distribution of the Work otherwise complies with the conditions stated in this License.
- 5. Submission of Contributions. Unless You explicitly state otherwise, any Contribution intentionally submitted for inclusion in the Work by You to the Licensor shall be under the terms and conditions of this License, without any additional terms or conditions.

 Notwithstanding the above, nothing herein shall supersede or modify the terms of any separate license agreement you may have executed with Licensor regarding such Contributions.

- 6. Trademarks. This License does not grant permission to use the trade names, trademarks, service marks, or product names of the Licensor, except as required for reasonable and customary use in describing the origin of the Work and reproducing the content of the NOTICE file.
- 7. Disclaimer of Warranty. Unless required by applicable law or agreed to in writing, Licensor provides the Work (and each Contributor provides its Contributions) on an "AS IS" BASIS, WITHOUT WARRANTIES OR CONDITIONS OF ANY KIND, either express or implied, including, without limitation, any warranties or conditions of TITLE, NON-INFRINGEMENT, MERCHANTABILITY, or FITNESS FOR A PARTICULAR PURPOSE. You are solely responsible for determining the appropriateness of using or redistributing the Work and assume any risks associated with Your exercise of permissions under this License.
- 8. Limitation of Liability. In no event and under no legal theory, whether in tort (including negligence), contract, or otherwise, unless required by applicable law (such as deliberate and grossly negligent acts) or agreed to in writing, shall any Contributor be liable to You for damages, including any direct,

indirect, special,

 incidental, or consequential damages of any character arising as a result of this License or out of the use or inability to use the Work (including but not limited to damages for loss of goodwill, work stoppage, computer failure or malfunction, or any and all other commercial damages or losses), even if such Contributor has been advised of the possibility of such damages.

 9. Accepting Warranty or Additional Liability. While redistributing the Work or Derivative Works thereof, You may choose to offer, and charge a fee for, acceptance of support, warranty, indemnity, or other liability obligations and/or rights consistent with this License. However, in accepting such obligations, You may act only on Your own behalf and on Your sole responsibility, not on behalf of any other Contributor, and only if You agree to indemnify, defend, and hold each Contributor harmless for any liability incurred by, or claims asserted against, such Contributor by reason of your accepting any such warranty or additional liability.

#### END OF TERMS AND CONDITIONS

APPENDIX: How to apply the Apache License to your work.

 To apply the Apache License to your work, attach the following boilerplate notice, with the fields enclosed by brackets "[]" replaced with your own identifying information. (Don't include the brackets!) The text should be enclosed in the appropriate comment syntax for the file format. We also recommend that a file or class name and description of purpose be included on the same "printed page" as the copyright notice for easier identification within third-party archives.

Copyright [yyyy] [name of copyright owner]

 Licensed under the Apache License, Version 2.0 (the "License"); you may not use this file except in compliance with the License. You may obtain a copy of the License at

http://www.apache.org/licenses/LICENSE-2.0

 Unless required by applicable law or agreed to in writing, software distributed under the License is distributed on an "AS IS" BASIS, WITHOUT WARRANTIES OR CONDITIONS OF ANY KIND, either express or implied. See the License for the specific language governing permissions and limitations under the License.

## **1.217 drop-wizard-metrics 2.1.7**

### **1.217.1 Available under license :**

Apache-2.0

## **1.218 dropwizard-lifecycle 2.1.7**

### **1.218.1 Available under license :**

Apache-2.0

## **1.219 metrics-jvm 4.2.19**

### **1.219.1 Available under license :**

Apache-2.0

## **1.220 dropwizard-configuration 2.1.7**

### **1.220.1 Available under license :**

Apache-2.0

# **1.221 metrics-jetty 4.2.19**

## **1.221.1 Available under license :**

No license file was found, but licenses were detected in source scan.

Manifest-Version: 1.0 Automatic-Module-Name: com.codahale.metrics.jetty9 Build-Jdk-Spec: 11 Bundle-Description: A set of extensions for Jetty 9.3 and higher which provide instrumentation of thread pools, connector metrics, a nd application latency and utilization. Bundle-License: https://www.apache.org/licenses/LICENSE-2.0.html Bundle-ManifestVersion: 2 Bundle-Name: Metrics Integration for Jetty 9.3 and higher Bundle-SymbolicName: io.dropwizard.metrics.jetty9 Bundle-Version: 4.2.19 Created-By: Apache Maven Bundle Plugin 5.1.9 Export-Package: com.codahale.metrics.jetty9;uses:="com.codahale.metric s,com.codahale.metrics.annotation,javax.servlet,javax.servlet.http,or g.eclipse.jetty.io,org.eclipse.jetty.server,org.eclipse.jetty.server. handler,org.eclipse.jetty.util.annotation,org.eclipse.jetty.util.comp onent,org.eclipse.jetty.util.thread";version="4.2.19" Implementation-Title: Metrics Integration for Jetty 9.3 and higher Implementation-Version: 4.2.19 Import-Package: javax.servlet;version="[2.5.0,4.0.0)",javax.servlet.ht tp;version="[2.5.0,4.0.0)",com.codahale.metrics;version="[4.2,5)",com .codahale.metrics.annotation;version="[4.2,5)",org.eclipse.jetty.http ;version="[9.4,10)",org.eclipse.jetty.io;version="[9.4,10)",org.eclip se.jetty.server;version="[9.4,10)",org.eclipse.jetty.server.handler;v ersion="[9.4,10)",org.eclipse.jetty.util.annotation;version="[9.4,10) ",org.eclipse.jetty.util.component;version="[9.4,10)",org.eclipse.jet ty.util.thread;version="[9.4,10)" Require-Capability: osgi.ee;filter:="(&(osgi.ee=JavaSE)(version=1.8))" Tool: Bnd-6.3.1.202206071316

Found in path(s):

\* /opt/cola/permits/1750760659\_1690280984.1164134/0/metrics-jetty9-4-2-19-jar/META-INF/MANIFEST.MF

## **1.222 metrics-logback 4.2.19**

### **1.222.1 Available under license :**

No license file was found, but licenses were detected in source scan.

Manifest-Version: 1.0 Automatic-Module-Name: com.codahale.metrics.logback Build-Jdk-Spec: 11 Bundle-Description: An instrumented appender for Logback. Bundle-License: https://www.apache.org/licenses/LICENSE-2.0.html Bundle-ManifestVersion: 2 Bundle-Name: Metrics Integration for Logback Bundle-SymbolicName: io.dropwizard.metrics.logback Bundle-Version: 4.2.19 Created-By: Apache Maven Bundle Plugin 5.1.9 Export-Package: com.codahale.metrics.logback;uses:="ch.qos.logback.cla ssic.spi,ch.qos.logback.core,com.codahale.metrics";version="4.2.19" Implementation-Title: Metrics Integration for Logback Implementation-Version: 4.2.19 Import-Package: ch.qos.logback.classic;version="[1.2,2)",ch.qos.logbac k.classic.spi;version="[1.2,2)",ch.qos.logback.core;version="[1.2,2)" ,com.codahale.metrics;version="[4.2,5)" Require-Capability: osgi.ee;filter:="(&(osgi.ee=JavaSE)(version=1.8))" Tool: Bnd-6.3.1.202206071316

Found in path(s):

\*

/opt/cola/permits/1750760511\_1690280987.966312/0/metrics-logback-4-2-19-jar/META-INF/MANIFEST.MF

# **1.223 metrics-jersey2 4.2.19**

### **1.223.1 Available under license :**

No license file was found, but licenses were detected in source scan.

Manifest-Version: 1.0 Automatic-Module-Name: com.codahale.metrics.jersey2 Build-Jdk-Spec: 11 Bundle-Description: A set of class providing Metrics integration for J ersey, the reference JAX-RS implementation. Bundle-License: https://www.apache.org/licenses/LICENSE-2.0.html Bundle-ManifestVersion: 2 Bundle-Name: Metrics Integration for Jersey 2.x Bundle-SymbolicName: io.dropwizard.metrics.jersey2 Bundle-Version: 4.2.19 Created-By: Apache Maven Bundle Plugin 5.1.9 Export-Package: com.codahale.metrics.jersey2;uses:="com.codahale.metri cs,javax.ws.rs.core,javax.ws.rs.ext,org.glassfish.jersey.server.model ,org.glassfish.jersey.server.monitoring";version="4.2.19" Implementation-Title: Metrics Integration for Jersey 2.x Implementation-Version: 4.2.19 Import-Package: com.codahale.metrics;version="[4.2,5)",com.codahale.me trics.annotation;version="[4.2,5)",javax.ws.rs.core;version="[2.1,3)" ,javax.ws.rs.ext;version="[2.1,3)",org.glassfish.jersey.server;versio

 n="[2.39,3)",org.glassfish.jersey.server.model;version="[2.39,3)",org .glassfish.jersey.server.monitoring;version="[2.39,3)" Require-Capability: osgi.ee;filter:="(&(osgi.ee=JavaSE)(version=1.8))" Tool: Bnd-6.3.1.202206071316

Found in path(s):

\* /opt/cola/permits/1750760630\_1690280989.7830713/0/metrics-jersey2-4-2-19-jar/META-INF/MANIFEST.MF

## **1.224 file 5.44-3**

### **1.224.1 Available under license :**

Copyright (c) Ian F. Darwin 1986-1995. Software written by Ian F. Darwin and others; maintained 1995-present by Christos Zoulas and others.

Redistribution and use in source and binary forms, with or without modification, are permitted provided that the following conditions are met:

1. Redistributions of source code must retain the above copyright notice immediately at the beginning of the file, without modification, this list of conditions, and the following disclaimer.

2. Redistributions in binary form must reproduce the above copyright notice, this list of conditions and the following disclaimer in the documentation and/or other materials provided with the distribution.

THIS SOFTWARE IS PROVIDED BY THE AUTHOR AND CONTRIBUTORS ``AS IS'' AND ANY EXPRESS OR IMPLIED WARRANTIES, INCLUDING, BUT NOT LIMITED TO, THE IMPLIED WARRANTIES OF MERCHANTABILITY AND FITNESS FOR A PARTICULAR PURPOSE ARE DISCLAIMED. IN NO EVENT SHALL THE AUTHOR OR CONTRIBUTORS BE LIABLE FOR ANY DIRECT, INDIRECT,

INCIDENTAL, SPECIAL, EXEMPLARY, OR CONSEQUENTIAL

DAMAGES (INCLUDING, BUT NOT LIMITED TO, PROCUREMENT OF SUBSTITUTE GOODS OR SERVICES; LOSS OF USE, DATA, OR PROFITS; OR BUSINESS INTERRUPTION) HOWEVER CAUSED AND ON ANY THEORY OF LIABILITY, WHETHER IN CONTRACT, STRICT LIABILITY, OR TORT (INCLUDING NEGLIGENCE OR OTHERWISE) ARISING IN ANY WAY OUT OF THE USE OF THIS SOFTWARE, EVEN IF ADVISED OF THE POSSIBILITY OF SUCH DAMAGE.

\$File: COPYING,v 1.2 2018/09/09 20:33:28 christos Exp \$

Copyright (c) Ian F. Darwin 1986, 1987, 1989, 1990, 1991, 1992, 1994, 1995.

Software written by Ian F. Darwin and others;

maintained 1994- Christos Zoulas.

This software is not subject to any export provision of the United States Department of Commerce, and may be exported to any country or planet.

Redistribution and use in source and binary forms, with or without modification, are permitted provided that the following conditions

are met:

- 1. Redistributions of source code must retain the above copyright notice immediately at the beginning of the file, without modification, this list of conditions, and the following disclaimer.
- 2. Redistributions in binary form must reproduce the above copyright notice, this list of conditions and the following disclaimer in the documentation and/or other materials provided with the distribution.

#### THIS SOFTWARE IS PROVIDED BY THE AUTHOR AND CONTRIBUTORS ``AS IS'' AND ANY EXPRESS OR IMPLIED

 WARRANTIES, INCLUDING, BUT NOT LIMITED TO, THE IMPLIED WARRANTIES OF MERCHANTABILITY AND FITNESS FOR A PARTICULAR PURPOSE ARE DISCLAIMED. IN NO EVENT SHALL THE AUTHOR OR CONTRIBUTORS BE LIABLE FOR ANY DIRECT, INDIRECT, INCIDENTAL, SPECIAL, EXEMPLARY, OR CONSEQUENTIAL DAMAGES (INCLUDING, BUT NOT LIMITED TO, PROCUREMENT OF SUBSTITUTE GOODS OR SERVICES; LOSS OF USE, DATA, OR PROFITS; OR BUSINESS INTERRUPTION) HOWEVER CAUSED AND ON ANY THEORY OF LIABILITY, WHETHER IN CONTRACT, STRICT LIABILITY, OR TORT (INCLUDING NEGLIGENCE OR OTHERWISE) ARISING IN ANY WAY OUT OF THE USE OF THIS SOFTWARE, EVEN IF ADVISED OF THE POSSIBILITY OF SUCH DAMAGE.

## **1.225 cracklib 2.9.6-5+b1**

### **1.225.1 Available under license :**

Format: https://www.debian.org/doc/packaging-manuals/copyright-format/1.0/ Upstream-Name: cracklib Upstream-Contact: Nathan Neulinger <nneul@umr.edu> Source: https://github.com/cracklib/cracklib

Files: \*

Copyright: 1993 Alec Muffett <alecm@crypto.dircon.co.uk>

2005-2015 Nathan Neulinger <nneul@umr.edu>

2008-2015 Jan Dittberner <jan@dittberner.info>

License: LGPL-2.1

Comment:

Starting from version 2.8.15 released on 2009-11-19 cracklib is licensed under the terms of the LGPL 2.1. For a detailed discussion and history see README-LICENSE.

Files: debian/\* Copyright: 1998 Jean Pierre LeJacq Martin Pitt <martin@piware.de>

Jan Dittberner <jandd@debian.org>

License: LGPL-2.1

License: LGPL-2.1 This library is free software; you can redistribute it and/or modify it under the terms of the GNU Lesser General Public License as

published by the Free Software Foundation; either version 2.1 of the License, or (at your option) any later version.

#### This

.

.

 library is distributed in the hope that it will be useful, but WITHOUT ANY WARRANTY; without even the implied warranty of MERCHANTABILITY or FITNESS FOR A PARTICULAR PURPOSE. See the GNU Lesser General Public License for more details.

A copy of the GNU Lesser General Public License 2.1 is available as /usr/share/common-licenses/LGPL-2.1 in the Debian GNU/Linux distribution or on the World Wide Web at http://www.gnu.org/licenses/old-licenses/lgpl-2.1.html. You can also obtain it by writing to the Free Software Foundation, Inc., 51 Franklin St, Fifth Floor, Boston, MA 02110-1301, USA.

## **1.226 libpwquality 1.4.5-1+b1**

### **1.226.1 Available under license :**

Format: https://www.debian.org/doc/packaging-manuals/copyright-format/1.0/ Upstream-Name: libpwquality

#### Files: \*

Copyright: Copyright (c) 1996 Cristian Gafton <gafton@redhat.com> Copyright (c) 2011 Red Hat, Inc Copyright (c) 2011 Tomas Mraz <tm@t8m.info> Copyright (c) Philip W. Dalrymple III <pwd@mdtsoft.com> License: libpwquality or GPL-2+

Files: debian/\* Copyright: Copyright (c) 2012 Canonical Ltd License: GPL-3+

License: libpwquality

.

.

Redistribution and use in source and binary forms of libpwquality, with or without modification, are permitted provided that the following conditions are met:

- 1. Redistributions of source code must retain any existing copyright notice, and this entire permission notice in its entirety, including the disclaimer of warranties.
- 2. Redistributions in binary form must reproduce all prior and current copyright notices, this list of conditions, and the following disclaimer in the documentation and/or other materials provided with the distribution.

3. The name of any author may not be used to endorse or promote products derived from this software without their specific prior written permission.

#### License: GPL-2+

.

.

.

This program is free software; you can redistribute it and/or modify it under the terms of the GNU General Public License as published by the Free Software Foundation; either version 2 of the License, or (at your option) any later version.

This program is distributed in the hope that it will be useful, but WITHOUT ANY WARRANTY; without even the implied warranty of MERCHANTABILITY or FITNESS FOR A PARTICULAR PURPOSE. See the GNU General Public License for more details. Comment: You should have received a copy of the GNU General Public License along with this program. If not, see <https://www.gnu.org/licenses/>.

On Debian systems the full text of the GNU General Public License can be found in the `/usr/share/common-licenses/GPL-2' file.

#### License:

 $GPL-3+$ 

.

.

This program is free software: you can redistribute it and/or modify it under the terms of the GNU General Public License as published by the Free Software Foundation, either version 3 of the License, or (at your option) any later version.

This program is distributed in the hope that it will be useful, but WITHOUT ANY WARRANTY; without even the implied warranty of MERCHANTABILITY or FITNESS FOR A PARTICULAR PURPOSE. See the GNU General Public License for more details. Comment: You should have received a copy of the GNU General Public License along with this program; if not, write to the Free Software Foundation, Inc., 51 Franklin St, Fifth Floor, Boston, MA 02110-1301 USA

On Debian GNU/Linux systems, the complete text of the GNU General Public License can be found in `/usr/share/common-licenses/GPL-3'.

## **1.227 snake-yaml 2.2**

#### **1.227.1 Available under license :**

No license file was found, but licenses were detected in source scan.

<name>Apache License, Version 2.0</name> <url>http://www.apache.org/licenses/LICENSE-2.0.txt</url> Found in path(s):

\* /opt/cola/permits/1781959558\_1693363168.8337896/0/snakeyaml-2-2-sources-jar/META-INF/maven/org.yaml/snakeyaml/pom.xml No license file was found, but licenses were detected in source scan.

// This module is multi-licensed and may be used under the terms

// EPL, Eclipse Public License, V1.0 or later, http://www.eclipse.org/legal

// LGPL, GNU Lesser General Public License, V2.1 or later, http://www.gnu.org/licenses/lgpl.html

// GPL, GNU General Public License, V2 or later, http://www.gnu.org/licenses/gpl.html

// AL, Apache License, V2.0 or later, http://www.apache.org/licenses

// BSD, BSD License, http://www.opensource.org/licenses/bsd-license.php

/\*\*

\* A Base64 encoder/decoder.

\*

 $*$  <p>

\* This class is used to encode and decode data in Base64 format as described in RFC 1521.

\*

 $*$  <p>

\* Project home page: <a href="http://www.source-code.biz/base64coder/java/">www.

\* source-code.biz/base64coder/java</a><br>

\* Author: Christian d'Heureuse, Inventec Informatik AG, Zurich, Switzerland<br>

\* Multi-licensed: EPL / LGPL / GPL / AL / BSD.

\*/

Found in path(s):

\* /opt/cola/permits/1781959558\_1693363168.8337896/0/snakeyaml-2-2-sourcesjar/org/yaml/snakeyaml/external/biz/base64Coder/Base64Coder.java No license file was found, but licenses were detected in source scan.

/\*

\* Copyright (c) 2008 Google Inc.

\*

\* Licensed under the Apache License, Version 2.0 (the "License"); you may not use this file except

\* in compliance with the License. You may obtain a copy of the License at

\*

\* http://www.apache.org/licenses/LICENSE-2.0

\*

\* Unless required by applicable law or agreed to in writing, software distributed under the License

\* is distributed on an "AS IS" BASIS, WITHOUT WARRANTIES OR CONDITIONS OF ANY KIND, either express

\* or implied. See the License for the specific language governing permissions and limitations under

\* the License.

\*/

Found in path(s):

\* /opt/cola/permits/1781959558\_1693363168.8337896/0/snakeyaml-2-2-sources-

jar/org/yaml/snakeyaml/external/com/google/gdata/util/common/base/UnicodeEscaper.java

\* /opt/cola/permits/1781959558\_1693363168.8337896/0/snakeyaml-2-2-sources-

jar/org/yaml/snakeyaml/external/com/google/gdata/util/common/base/Escaper.java \* /opt/cola/permits/1781959558\_1693363168.8337896/0/snakeyaml-2-2-sourcesjar/org/yaml/snakeyaml/external/com/google/gdata/util/common/base/PercentEscaper.java No license file was found, but licenses were detected in source scan.

/\*\*

\* Copyright (c) 2008, SnakeYAML

\*

\* Licensed under the Apache License, Version 2.0 (the "License"); you may not use this file except

\* in compliance with the License. You may obtain a copy of the License at

\*

\* http://www.apache.org/licenses/LICENSE-2.0

\*

\* Unless required by applicable law or agreed to in writing, software distributed under the License

\* is distributed on an "AS IS" BASIS, WITHOUT WARRANTIES OR CONDITIONS OF ANY KIND, either express

\* or implied. See the License for the specific language governing permissions and limitations under \* the License.

\*/

Found in path(s):

\* /opt/cola/permits/1781959558\_1693363168.8337896/0/snakeyaml-2-2-sourcesjar/org/yaml/snakeyaml/error/Mark.java

\* /opt/cola/permits/1781959558\_1693363168.8337896/0/snakeyaml-2-2-sourcesjar/org/yaml/snakeyaml/resolver/Resolver.java

\* /opt/cola/permits/1781959558\_1693363168.8337896/0/snakeyaml-2-2-sources-

jar/org/yaml/snakeyaml/constructor/CustomClassLoaderConstructor.java

\*

 /opt/cola/permits/1781959558\_1693363168.8337896/0/snakeyaml-2-2-sourcesjar/org/yaml/snakeyaml/error/MarkedYAMLException.java

\* /opt/cola/permits/1781959558\_1693363168.8337896/0/snakeyaml-2-2-sourcesjar/org/yaml/snakeyaml/scanner/ScannerImpl.java

\* /opt/cola/permits/1781959558\_1693363168.8337896/0/snakeyaml-2-2-sourcesjar/org/yaml/snakeyaml/representer/SafeRepresenter.java

\* /opt/cola/permits/1781959558\_1693363168.8337896/0/snakeyaml-2-2-sourcesjar/org/yaml/snakeyaml/nodes/Node.java

\* /opt/cola/permits/1781959558\_1693363168.8337896/0/snakeyaml-2-2-sourcesjar/org/yaml/snakeyaml/serializer/SerializerException.java

\* /opt/cola/permits/1781959558\_1693363168.8337896/0/snakeyaml-2-2-sourcesjar/org/yaml/snakeyaml/inspector/TagInspector.java

\* /opt/cola/permits/1781959558\_1693363168.8337896/0/snakeyaml-2-2-sourcesjar/org/yaml/snakeyaml/error/YAMLException.java

\* /opt/cola/permits/1781959558\_1693363168.8337896/0/snakeyaml-2-2-sourcesjar/org/yaml/snakeyaml/events/Event.java

\*

/opt/cola/permits/1781959558\_1693363168.8337896/0/snakeyaml-2-2-sources-jar/org/yaml/snakeyaml/Yaml.java

\* /opt/cola/permits/1781959558\_1693363168.8337896/0/snakeyaml-2-2-sources-

jar/org/yaml/snakeyaml/events/DocumentEndEvent.java

\* /opt/cola/permits/1781959558\_1693363168.8337896/0/snakeyaml-2-2-sourcesjar/org/yaml/snakeyaml/inspector/UnTrustedTagInspector.java

\* /opt/cola/permits/1781959558\_1693363168.8337896/0/snakeyaml-2-2-sourcesjar/org/yaml/snakeyaml/events/SequenceStartEvent.java

\* /opt/cola/permits/1781959558\_1693363168.8337896/0/snakeyaml-2-2-sourcesjar/org/yaml/snakeyaml/serializer/NumberAnchorGenerator.java

\* /opt/cola/permits/1781959558\_1693363168.8337896/0/snakeyaml-2-2-sourcesjar/org/yaml/snakeyaml/nodes/CollectionNode.java

\* /opt/cola/permits/1781959558\_1693363168.8337896/0/snakeyaml-2-2-sourcesjar/org/yaml/snakeyaml/constructor/BaseConstructor.java

\* /opt/cola/permits/1781959558\_1693363168.8337896/0/snakeyaml-2-2-sourcesjar/org/yaml/snakeyaml/emitter/EmitterState.java

\*

 /opt/cola/permits/1781959558\_1693363168.8337896/0/snakeyaml-2-2-sourcesjar/org/yaml/snakeyaml/tokens/FlowSequenceStartToken.java

\* /opt/cola/permits/1781959558\_1693363168.8337896/0/snakeyaml-2-2-sourcesjar/org/yaml/snakeyaml/comments/CommentEventsCollector.java

\* /opt/cola/permits/1781959558\_1693363168.8337896/0/snakeyaml-2-2-sourcesjar/org/yaml/snakeyaml/util/ArrayUtils.java

\* /opt/cola/permits/1781959558\_1693363168.8337896/0/snakeyaml-2-2-sourcesjar/org/yaml/snakeyaml/composer/ComposerException.java

\* /opt/cola/permits/1781959558\_1693363168.8337896/0/snakeyaml-2-2-sourcesjar/org/yaml/snakeyaml/comments/CommentType.java

\* /opt/cola/permits/1781959558\_1693363168.8337896/0/snakeyaml-2-2-sourcesjar/org/yaml/snakeyaml/nodes/SequenceNode.java

\* /opt/cola/permits/1781959558\_1693363168.8337896/0/snakeyaml-2-2-sourcesjar/org/yaml/snakeyaml/parser/VersionTagsTuple.java

\* /opt/cola/permits/1781959558\_1693363168.8337896/0/snakeyaml-2-2-sourcesjar/org/yaml/snakeyaml/tokens/ValueToken.java

\*

 /opt/cola/permits/1781959558\_1693363168.8337896/0/snakeyaml-2-2-sourcesjar/org/yaml/snakeyaml/nodes/NodeTuple.java

\* /opt/cola/permits/1781959558\_1693363168.8337896/0/snakeyaml-2-2-sourcesjar/org/yaml/snakeyaml/util/ArrayStack.java

\* /opt/cola/permits/1781959558\_1693363168.8337896/0/snakeyaml-2-2-sourcesjar/org/yaml/snakeyaml/reader/StreamReader.java

\* /opt/cola/permits/1781959558\_1693363168.8337896/0/snakeyaml-2-2-sourcesjar/org/yaml/snakeyaml/composer/Composer.java

\* /opt/cola/permits/1781959558\_1693363168.8337896/0/snakeyaml-2-2-sourcesjar/org/yaml/snakeyaml/emitter/ScalarAnalysis.java

\* /opt/cola/permits/1781959558\_1693363168.8337896/0/snakeyaml-2-2-sourcesjar/org/yaml/snakeyaml/internal/Logger.java

\* /opt/cola/permits/1781959558\_1693363168.8337896/0/snakeyaml-2-2-sourcesjar/org/yaml/snakeyaml/tokens/FlowMappingStartToken.java

\* /opt/cola/permits/1781959558\_1693363168.8337896/0/snakeyaml-2-2-sourcesjar/org/yaml/snakeyaml/events/NodeEvent.java

\*

 /opt/cola/permits/1781959558\_1693363168.8337896/0/snakeyaml-2-2-sourcesjar/org/yaml/snakeyaml/reader/ReaderException.java

\* /opt/cola/permits/1781959558\_1693363168.8337896/0/snakeyaml-2-2-sourcesjar/org/yaml/snakeyaml/tokens/DocumentEndToken.java

\* /opt/cola/permits/1781959558\_1693363168.8337896/0/snakeyaml-2-2-sourcesjar/org/yaml/snakeyaml/util/EnumUtils.java

\* /opt/cola/permits/1781959558\_1693363168.8337896/0/snakeyaml-2-2-sourcesjar/org/yaml/snakeyaml/parser/ParserImpl.java

\* /opt/cola/permits/1781959558\_1693363168.8337896/0/snakeyaml-2-2-sourcesjar/org/yaml/snakeyaml/emitter/Emitter.java

\* /opt/cola/permits/1781959558\_1693363168.8337896/0/snakeyaml-2-2-sourcesjar/org/yaml/snakeyaml/events/CollectionEndEvent.java

\* /opt/cola/permits/1781959558\_1693363168.8337896/0/snakeyaml-2-2-sourcesjar/org/yaml/snakeyaml/introspector/PropertySubstitute.java

\* /opt/cola/permits/1781959558\_1693363168.8337896/0/snakeyaml-2-2-sourcesjar/org/yaml/snakeyaml/introspector/Property.java

\*

 /opt/cola/permits/1781959558\_1693363168.8337896/0/snakeyaml-2-2-sourcesjar/org/yaml/snakeyaml/nodes/ScalarNode.java

\* /opt/cola/permits/1781959558\_1693363168.8337896/0/snakeyaml-2-2-sourcesjar/org/yaml/snakeyaml/tokens/TagTuple.java

\* /opt/cola/permits/1781959558\_1693363168.8337896/0/snakeyaml-2-2-sourcesjar/org/yaml/snakeyaml/serializer/Serializer.java

\* /opt/cola/permits/1781959558\_1693363168.8337896/0/snakeyaml-2-2-sourcesjar/org/yaml/snakeyaml/constructor/SafeConstructor.java

\* /opt/cola/permits/1781959558\_1693363168.8337896/0/snakeyaml-2-2-sourcesjar/org/yaml/snakeyaml/events/StreamStartEvent.java

\* /opt/cola/permits/1781959558\_1693363168.8337896/0/snakeyaml-2-2-sourcesjar/org/yaml/snakeyaml/representer/BaseRepresenter.java

\* /opt/cola/permits/1781959558\_1693363168.8337896/0/snakeyaml-2-2-sourcesjar/org/yaml/snakeyaml/tokens/BlockEntryToken.java

\* /opt/cola/permits/1781959558\_1693363168.8337896/0/snakeyaml-2-2-sourcesjar/org/yaml/snakeyaml/tokens/CommentToken.java

\*

 /opt/cola/permits/1781959558\_1693363168.8337896/0/snakeyaml-2-2-sourcesjar/org/yaml/snakeyaml/tokens/StreamEndToken.java

\* /opt/cola/permits/1781959558\_1693363168.8337896/0/snakeyaml-2-2-sourcesjar/org/yaml/snakeyaml/events/SequenceEndEvent.java

\* /opt/cola/permits/1781959558\_1693363168.8337896/0/snakeyaml-2-2-sourcesjar/org/yaml/snakeyaml/scanner/ScannerException.java

\* /opt/cola/permits/1781959558\_1693363168.8337896/0/snakeyaml-2-2-sourcesjar/org/yaml/snakeyaml/emitter/Emitable.java

\* /opt/cola/permits/1781959558\_1693363168.8337896/0/snakeyaml-2-2-sourcesjar/org/yaml/snakeyaml/events/AliasEvent.java

\* /opt/cola/permits/1781959558\_1693363168.8337896/0/snakeyaml-2-2-sourcesjar/org/yaml/snakeyaml/tokens/DirectiveToken.java

\* /opt/cola/permits/1781959558\_1693363168.8337896/0/snakeyaml-2-2-sourcesjar/org/yaml/snakeyaml/events/DocumentStartEvent.java

\* /opt/cola/permits/1781959558\_1693363168.8337896/0/snakeyaml-2-2-sourcesjar/org/yaml/snakeyaml/events/CollectionStartEvent.java

\*

 /opt/cola/permits/1781959558\_1693363168.8337896/0/snakeyaml-2-2-sourcesjar/org/yaml/snakeyaml/tokens/AliasToken.java

\* /opt/cola/permits/1781959558\_1693363168.8337896/0/snakeyaml-2-2-sourcesjar/org/yaml/snakeyaml/emitter/EmitterException.java

\* /opt/cola/permits/1781959558\_1693363168.8337896/0/snakeyaml-2-2-sourcesjar/org/yaml/snakeyaml/env/EnvScalarConstructor.java

\* /opt/cola/permits/1781959558\_1693363168.8337896/0/snakeyaml-2-2-sourcesjar/org/yaml/snakeyaml/introspector/GenericProperty.java

\* /opt/cola/permits/1781959558\_1693363168.8337896/0/snakeyaml-2-2-sourcesjar/org/yaml/snakeyaml/tokens/AnchorToken.java

\* /opt/cola/permits/1781959558\_1693363168.8337896/0/snakeyaml-2-2-sourcesjar/org/yaml/snakeyaml/util/PlatformFeatureDetector.java

\* /opt/cola/permits/1781959558\_1693363168.8337896/0/snakeyaml-2-2-sourcesjar/org/yaml/snakeyaml/nodes/NodeId.java

\* /opt/cola/permits/1781959558\_1693363168.8337896/0/snakeyaml-2-2-sourcesjar/org/yaml/snakeyaml/tokens/DocumentStartToken.java

\*

 /opt/cola/permits/1781959558\_1693363168.8337896/0/snakeyaml-2-2-sourcesjar/org/yaml/snakeyaml/tokens/BlockMappingStartToken.java

\* /opt/cola/permits/1781959558\_1693363168.8337896/0/snakeyaml-2-2-sourcesjar/org/yaml/snakeyaml/introspector/BeanAccess.java

\* /opt/cola/permits/1781959558\_1693363168.8337896/0/snakeyaml-2-2-sourcesjar/org/yaml/snakeyaml/tokens/StreamStartToken.java

\* /opt/cola/permits/1781959558\_1693363168.8337896/0/snakeyaml-2-2-sourcesjar/org/yaml/snakeyaml/parser/Production.java

\* /opt/cola/permits/1781959558\_1693363168.8337896/0/snakeyaml-2-2-sourcesjar/org/yaml/snakeyaml/parser/ParserException.java

\* /opt/cola/permits/1781959558\_1693363168.8337896/0/snakeyaml-2-2-sourcesjar/org/yaml/snakeyaml/nodes/AnchorNode.java

\* /opt/cola/permits/1781959558\_1693363168.8337896/0/snakeyaml-2-2-sourcesjar/org/yaml/snakeyaml/tokens/FlowSequenceEndToken.java

\* /opt/cola/permits/1781959558\_1693363168.8337896/0/snakeyaml-2-2-sourcesjar/org/yaml/snakeyaml/scanner/Constant.java

\*

 /opt/cola/permits/1781959558\_1693363168.8337896/0/snakeyaml-2-2-sourcesjar/org/yaml/snakeyaml/scanner/Scanner.java

\* /opt/cola/permits/1781959558\_1693363168.8337896/0/snakeyaml-2-2-sourcesjar/org/yaml/snakeyaml/tokens/ScalarToken.java

\* /opt/cola/permits/1781959558\_1693363168.8337896/0/snakeyaml-2-2-sourcesjar/org/yaml/snakeyaml/comments/CommentLine.java

\* /opt/cola/permits/1781959558\_1693363168.8337896/0/snakeyaml-2-2-sourcesjar/org/yaml/snakeyaml/events/CommentEvent.java

\* /opt/cola/permits/1781959558\_1693363168.8337896/0/snakeyaml-2-2-sourcesjar/org/yaml/snakeyaml/constructor/Construct.java

\* /opt/cola/permits/1781959558\_1693363168.8337896/0/snakeyaml-2-2-sources-

jar/org/yaml/snakeyaml/events/ImplicitTuple.java

\* /opt/cola/permits/1781959558\_1693363168.8337896/0/snakeyaml-2-2-sourcesjar/org/yaml/snakeyaml/events/ScalarEvent.java

\* /opt/cola/permits/1781959558\_1693363168.8337896/0/snakeyaml-2-2-sourcesjar/org/yaml/snakeyaml/error/MissingEnvironmentVariableException.java \*

 /opt/cola/permits/1781959558\_1693363168.8337896/0/snakeyaml-2-2-sourcesjar/org/yaml/snakeyaml/representer/Represent.java

\* /opt/cola/permits/1781959558\_1693363168.8337896/0/snakeyaml-2-2-sourcesjar/org/yaml/snakeyaml/nodes/Tag.java

\* /opt/cola/permits/1781959558\_1693363168.8337896/0/snakeyaml-2-2-sourcesjar/org/yaml/snakeyaml/events/StreamEndEvent.java

\* /opt/cola/permits/1781959558\_1693363168.8337896/0/snakeyaml-2-2-sourcesjar/org/yaml/snakeyaml/extensions/compactnotation/PackageCompactConstructor.java \* /opt/cola/permits/1781959558\_1693363168.8337896/0/snakeyaml-2-2-sourcesjar/org/yaml/snakeyaml/constructor/AbstractConstruct.java

\* /opt/cola/permits/1781959558\_1693363168.8337896/0/snakeyaml-2-2-sourcesjar/org/yaml/snakeyaml/constructor/Constructor.java

\* /opt/cola/permits/1781959558\_1693363168.8337896/0/snakeyaml-2-2-sourcesjar/org/yaml/snakeyaml/introspector/PropertyUtils.java

\* /opt/cola/permits/1781959558\_1693363168.8337896/0/snakeyaml-2-2-sourcesjar/org/yaml/snakeyaml/DumperOptions.java

\*

 /opt/cola/permits/1781959558\_1693363168.8337896/0/snakeyaml-2-2-sourcesjar/org/yaml/snakeyaml/introspector/MissingProperty.java

\* /opt/cola/permits/1781959558\_1693363168.8337896/0/snakeyaml-2-2-sourcesjar/org/yaml/snakeyaml/nodes/MappingNode.java

\* /opt/cola/permits/1781959558\_1693363168.8337896/0/snakeyaml-2-2-sourcesjar/org/yaml/snakeyaml/tokens/FlowEntryToken.java

\* /opt/cola/permits/1781959558\_1693363168.8337896/0/snakeyaml-2-2-sourcesjar/org/yaml/snakeyaml/tokens/TagToken.java

\* /opt/cola/permits/1781959558\_1693363168.8337896/0/snakeyaml-2-2-sourcesjar/org/yaml/snakeyaml/parser/Parser.java

\* /opt/cola/permits/1781959558\_1693363168.8337896/0/snakeyaml-2-2-sourcesjar/org/yaml/snakeyaml/events/MappingEndEvent.java

\* /opt/cola/permits/1781959558\_1693363168.8337896/0/snakeyaml-2-2-sourcesjar/org/yaml/snakeyaml/constructor/ConstructorException.java

\* /opt/cola/permits/1781959558\_1693363168.8337896/0/snakeyaml-2-2-sourcesjar/org/yaml/snakeyaml/extensions/compactnotation/CompactConstructor.java \*

 /opt/cola/permits/1781959558\_1693363168.8337896/0/snakeyaml-2-2-sourcesjar/org/yaml/snakeyaml/extensions/compactnotation/CompactData.java

\* /opt/cola/permits/1781959558\_1693363168.8337896/0/snakeyaml-2-2-sourcesjar/org/yaml/snakeyaml/reader/UnicodeReader.java

\* /opt/cola/permits/1781959558\_1693363168.8337896/0/snakeyaml-2-2-sourcesjar/org/yaml/snakeyaml/representer/Representer.java

\* /opt/cola/permits/1781959558\_1693363168.8337896/0/snakeyaml-2-2-sourcesjar/org/yaml/snakeyaml/util/UriEncoder.java

\* /opt/cola/permits/1781959558\_1693363168.8337896/0/snakeyaml-2-2-sourcesjar/org/yaml/snakeyaml/tokens/KeyToken.java

\* /opt/cola/permits/1781959558\_1693363168.8337896/0/snakeyaml-2-2-sourcesjar/org/yaml/snakeyaml/events/MappingStartEvent.java

\* /opt/cola/permits/1781959558\_1693363168.8337896/0/snakeyaml-2-2-sourcesjar/org/yaml/snakeyaml/TypeDescription.java

\* /opt/cola/permits/1781959558\_1693363168.8337896/0/snakeyaml-2-2-sourcesjar/org/yaml/snakeyaml/LoaderOptions.java

 /opt/cola/permits/1781959558\_1693363168.8337896/0/snakeyaml-2-2-sourcesjar/org/yaml/snakeyaml/introspector/MethodProperty.java

\* /opt/cola/permits/1781959558\_1693363168.8337896/0/snakeyaml-2-2-sourcesjar/org/yaml/snakeyaml/tokens/BlockEndToken.java

\* /opt/cola/permits/1781959558\_1693363168.8337896/0/snakeyaml-2-2-sourcesjar/org/yaml/snakeyaml/resolver/ResolverTuple.java

\* /opt/cola/permits/1781959558\_1693363168.8337896/0/snakeyaml-2-2-sourcesjar/org/yaml/snakeyaml/tokens/BlockSequenceStartToken.java

\* /opt/cola/permits/1781959558\_1693363168.8337896/0/snakeyaml-2-2-sourcesjar/org/yaml/snakeyaml/serializer/AnchorGenerator.java

\* /opt/cola/permits/1781959558\_1693363168.8337896/0/snakeyaml-2-2-sourcesjar/org/yaml/snakeyaml/introspector/FieldProperty.java

\* /opt/cola/permits/1781959558\_1693363168.8337896/0/snakeyaml-2-2-sourcesjar/org/yaml/snakeyaml/tokens/FlowMappingEndToken.java

\* /opt/cola/permits/1781959558\_1693363168.8337896/0/snakeyaml-2-2-sourcesjar/org/yaml/snakeyaml/tokens/Token.java

 /opt/cola/permits/1781959558\_1693363168.8337896/0/snakeyaml-2-2-sourcesjar/org/yaml/snakeyaml/constructor/DuplicateKeyException.java

\* /opt/cola/permits/1781959558\_1693363168.8337896/0/snakeyaml-2-2-sourcesjar/org/yaml/snakeyaml/scanner/SimpleKey.java

## **1.228 java™-native-access 5**

### **1.228.1 Available under license :**

\*

\*

 GNU LESSER GENERAL PUBLIC LICENSE Version 3, 29 June 2007

Copyright (C) 2007 Free Software Foundation, Inc. <http://fsf.org/> Everyone is permitted to copy and distribute verbatim copies of this license document, but changing it is not allowed.

 This version of the GNU Lesser General Public License incorporates the terms and conditions of version 3 of the GNU General Public License, supplemented by the additional permissions listed below.

0. Additional Definitions.

 As used herein, "this License" refers to version 3 of the GNU Lesser General Public License, and the "GNU GPL" refers to version 3 of the GNU General Public License.

 "The Library" refers to a covered work governed by this License, other than an Application or a Combined Work as defined below.

 An "Application" is any work that makes use of an interface provided by the Library, but which is not otherwise based on the Library. Defining a subclass of a class defined by the Library is deemed a mode of using an interface provided by the Library.

 A "Combined Work" is a work produced by combining or linking an Application with the Library. The particular version of the Library with which the Combined Work was made is also called the "Linked Version".

 The "Minimal Corresponding Source" for a Combined Work means the Corresponding Source for the Combined Work, excluding any source code for portions of the Combined Work that, considered in isolation, are based on the Application, and not on the Linked Version.

 The "Corresponding Application Code" for a Combined Work means the object code and/or source code for the Application, including any data and utility programs needed for reproducing the Combined Work from the Application, but excluding the System Libraries of the Combined Work.

1. Exception to Section 3 of the GNU GPL.

 You may convey a covered work under sections 3 and 4 of this License without being bound by section 3 of the GNU GPL.

 2. Conveying Modified Versions.

 If you modify a copy of the Library, and, in your modifications, a facility refers to a function or data to be supplied by an Application that uses the facility (other than as an argument passed when the facility is invoked), then you may convey a copy of the modified version:

 a) under this License, provided that you make a good faith effort to ensure that, in the event an Application does not supply the function or data, the facility still operates, and performs whatever part of its purpose remains meaningful, or

 b) under the GNU GPL, with none of the additional permissions of this License applicable to that copy.

3. Object Code Incorporating Material from Library Header Files.

 The object code form of an Application may incorporate material from a header file that is part of the Library. You may convey such object code under terms of your choice, provided that, if the incorporated material is not limited to numerical parameters, data structure layouts

 and accessors, or small macros, inline functions and templates (ten or fewer lines in length), you do both of the following:

 a) Give prominent notice with each copy of the object code that the Library is used in it and that the Library and its use are covered by this License.

 b) Accompany the object code with a copy of the GNU GPL and this license document.

4. Combined Works.

 You may convey a Combined Work under terms of your choice that, taken together, effectively do not restrict modification of the portions of the Library contained in the Combined Work and reverse engineering for debugging such modifications, if you also do each of the following:

 a) Give prominent notice with each copy of the Combined Work that the Library is used in it and that the Library and its use are covered by this License.

 b) Accompany the Combined Work with a copy of the GNU GPL and this license document.

 c) For a Combined Work that displays copyright notices during execution, include the copyright notice for the Library among these notices, as well as a reference directing the user to the copies of the GNU GPL and this license document.

d) Do one of the following:

 0) Convey the Minimal Corresponding Source under the terms of this License, and the Corresponding Application Code in a form suitable for, and under terms that permit, the user to recombine or relink the Application with a modified version of the Linked Version to produce a modified Combined Work, in the

 manner specified by section 6 of the GNU GPL for conveying Corresponding Source.

 1) Use a suitable shared library mechanism for linking with the Library. A suitable mechanism is one that (a) uses at run time a copy of the Library already present on the user's computer system, and (b) will operate properly with a modified version of the Library that is interface-compatible with the Linked

Version.

 e) Provide Installation Information, but only if you would otherwise be required to provide such information under section 6 of the GNU GPL, and only to the extent that such information is necessary to install and execute a modified version of the Combined Work produced by recombining or relinking the Application with a modified version of the Linked Version. (If you use option 4d0, the Installation Information must accompany the Minimal Corresponding Source and Corresponding Application Code. If you use option 4d1, you must provide the Installation Information in the manner specified by section 6 of the GNU GPL for conveying Corresponding Source.)

5. Combined Libraries.

 You may place library facilities that are a work based on the Library side by side in a single library together with other library facilities that are not Applications and are not covered by this License, and convey such a combined library under terms of your choice, if you do both of the following:

 a) Accompany the combined library with a copy of the same work based on the Library, uncombined with any other library facilities, conveyed under the terms of this License.

 b) Give prominent notice with the combined library that part of it is a work based on the Library, and explaining where to find the accompanying uncombined form of the same work.

6. Revised Versions of the GNU Lesser General Public License.

 The Free Software Foundation may publish revised and/or new versions of the GNU Lesser General Public License from time to time. Such new versions will be similar in spirit to the present version, but may differ in detail to address new problems or concerns.

Each version is given a distinguishing version number. If the

Library as you received it specifies that a certain numbered version of the GNU Lesser General Public License "or any later version" applies to it, you have the option of following the terms and conditions either of that published version or of any later version published by the Free Software Foundation. If the Library as you received it does not specify a version number of the GNU Lesser General Public License, you may choose any version of the GNU Lesser General Public License ever published by the Free Software Foundation.

 If the Library as you received it specifies that a proxy can decide whether future versions of the GNU Lesser General Public License shall apply, that proxy's public statement of acceptance of any version is permanent authorization for you to choose that version for the Library.

This copy of JNA is licensed under the

Lesser General Public License (LGPL), version 2.1 ("the License"). See the License for details about distribution rights, and the specific rights regarding derivate works.

You may obtain a copy of the License at:

http://www.gnu.org/licenses/licenses.html

A copy is also included in the downloadable source code package containing JNA, in file "LGPL2.1", under the same directory as this file.

==========================

#### Modified by Atlassian

The binary file of the original library has been modified by Atlassian in such way that classes have changed their package names from 'org.jfree' to 'clover.org.jfree'. This was necessary to avoid potential name conflicts during instrumentation of a code using the original library when using Clover. No source code of the original library was modified.

==================================================================================

==================================================================================

==========================

#### GNU LESSER GENERAL PUBLIC LICENSE

 Version 2.1, February 1999

Copyright (C) 1991, 1999 Free Software Foundation, Inc.

 59 Temple Place, Suite 330, Boston, MA 02111-1307 USA Everyone is permitted to copy and distribute verbatim copies of this license document, but changing it is not allowed.

[This is the first released version of the Lesser GPL. It also counts as the successor of

 the GNU Library Public License, version 2, hence the version number 2.1.]

#### Preamble

 The licenses for most software are designed to take away your freedom to share and change it. By contrast, the GNU General Public Licenses are intended to guarantee your freedom to share and change free software--to make sure the software is free for all its users.

 This license, the Lesser General Public License, applies to some specially designated software packages--typically libraries--of the Free Software Foundation and other authors who decide to use it. You can use it too, but we suggest you first think carefully about whether this license or the ordinary General Public License is the better strategy to use in any particular case, based on the explanations below.

 When we speak of free software, we are referring to freedom of use, not price. Our General Public Licenses are designed to make sure that you have the freedom to distribute copies of free software (and charge for this

 service if you wish); that you receive source code or can get it if you want it; that you can change the software and use pieces of it in new free programs; and that you are informed that you can do these things.

 To protect your rights, we need to make restrictions that forbid distributors to deny you these rights or to ask you to surrender these rights. These restrictions translate to certain responsibilities for you if you distribute copies of the library or if you modify it.

 For example, if you distribute copies of the library, whether gratis or for a fee, you must give the recipients all the rights that we gave you. You must make sure that they, too, receive or can get the source code. If you link other code with the library, you must provide complete object files to the recipients, so that they can relink them with the library after making changes to the library and recompiling it. And you must show them these terms so they know their rights.

We protect your rights

 with a two-step method: (1) we copyright the library, and (2) we offer you this license, which gives you legal permission to copy, distribute and/or modify the library.

 To protect each distributor, we want to make it very clear that there is no warranty for the free library. Also, if the library is modified by someone else and passed on, the recipients should know that what they have is not the original version, so that the original

author's reputation will not be affected by problems that might be introduced by others.

 Finally, software patents pose a constant threat to the existence of any free program. We wish to make sure that a company cannot effectively restrict the users of a free program by obtaining a restrictive license from a patent holder. Therefore, we insist that any patent license obtained for a version of the library must be consistent with the full freedom of use specified in this license.

 Most GNU software, including some libraries, is covered by the ordinary

 GNU General Public License. This license, the GNU Lesser General Public License, applies to certain designated libraries, and is quite different from the ordinary General Public License. We use this license for certain libraries in order to permit linking those libraries into non-free programs.

 When a program is linked with a library, whether statically or using a shared library, the combination of the two is legally speaking a combined work, a derivative of the original library. The ordinary General Public License therefore permits such linking only if the entire combination fits its criteria of freedom. The Lesser General Public License permits more lax criteria for linking other code with the library.

 We call this license the "Lesser" General Public License because it does Less to protect the user's freedom than the ordinary General Public License. It also provides other free software developers Less of an advantage over competing non-free programs. These disadvantages are

 the reason we use the ordinary General Public License for many libraries. However, the Lesser license provides advantages in certain special circumstances.

 For example, on rare occasions, there may be a special need to encourage the widest possible use of a certain library, so that it becomes a de-facto standard. To achieve this, non-free programs must be allowed to use the library. A more frequent case is that a free library does the same job as widely used non-free libraries. In this case, there is little to gain by limiting the free library to free software only, so we use the Lesser General Public License.

 In other cases, permission to use a particular library in non-free programs enables a greater number of people to use a large body of free software. For example, permission to use the GNU C Library in non-free programs enables many more people to use the whole GNU operating system, as well as its variant, the GNU/Linux operating

system.

 Although the Lesser General Public License is Less protective of the users' freedom, it does ensure that the user of a program that is linked with the Library has the freedom and the wherewithal to run that program using a modified version of the Library.

 The precise terms and conditions for copying, distribution and modification follow. Pay close attention to the difference between a "work based on the library" and a "work that uses the library". The former contains code derived from the library, whereas the latter must be combined with the library in order to run.

#### GNU LESSER GENERAL PUBLIC LICENSE TERMS AND CONDITIONS FOR COPYING, DISTRIBUTION AND MODIFICATION

 0. This License Agreement applies to any software library or other program which contains a notice placed by the copyright holder or other authorized party saying it may be distributed under the terms of this Lesser General Public License (also called "this License"). Each licensee is addressed as "you".

A "library" means a collection

of software functions and/or data

prepared so as to be conveniently linked with application programs (which use some of those functions and data) to form executables.

 The "Library", below, refers to any such software library or work which has been distributed under these terms. A "work based on the Library" means either the Library or any derivative work under copyright law: that is to say, a work containing the Library or a portion of it, either verbatim or with modifications and/or translated straightforwardly into another language. (Hereinafter, translation is included without limitation in the term "modification".)

 "Source code" for a work means the preferred form of the work for making modifications to it. For a library, complete source code means all the source code for all modules it contains, plus any associated interface definition files, plus the scripts used to control compilation and installation of the library.

 Activities other than copying, distribution and modification are not

covered by this License; they are outside its scope. The act of running a program using the Library is not restricted, and output from such a program is covered only if its contents constitute a work based on the Library (independent of the use of the Library in a tool for

writing it). Whether that is true depends on what the Library does and what the program that uses the Library does.

 1. You may copy and distribute verbatim copies of the Library's complete source code as you receive it, in any medium, provided that you conspicuously and appropriately publish on each copy an appropriate copyright notice and disclaimer of warranty; keep intact all the notices that refer to this License and to the absence of any warranty; and distribute a copy of this License along with the Library.

 You may charge a fee for the physical act of transferring a copy, and you may at your option offer warranty protection in exchange for a fee.

 2. You may modify your copy or copies of the Library or any portion of it, thus forming a work based on the Library, and copy and distribute such modifications or work under the terms of Section 1 above, provided that you also meet all of these conditions:

a) The modified work must itself be a software library.

 b) You must cause the files modified to carry prominent notices stating that you changed the files and the date of any change.

 c) You must cause the whole of the work to be licensed at no charge to all third parties under the terms of this License.

 d) If a facility in the modified Library refers to a function or a table of data to be supplied by an application program that uses the facility, other than as an argument passed when the facility is invoked, then you must make a good faith effort to ensure that, in the event an application does not supply such function or table, the facility still operates, and performs whatever part of its purpose remains meaningful.

 (For example, a function in a library to compute square roots has a purpose that is entirely well-defined independent of the application. Therefore, Subsection 2d requires that any application-supplied function or table used by this function must be optional: if the application does not supply it, the square root function must still compute square roots.)

These requirements apply to the modified work as a whole. If identifiable sections of that work are not derived from the Library, and can be reasonably considered independent and separate works in themselves, then this License, and its terms, do not apply to those

sections when you distribute them as separate works. But when you distribute the same sections as part of a whole which is a work based on the Library, the distribution of the whole must be on the terms of this License, whose permissions for other licensees extend to the entire whole, and thus to each and every part regardless of who wrote it.

#### Thus,

 it is not the intent of this section to claim rights or contest your rights to work written entirely by you; rather, the intent is to exercise the right to control the distribution of derivative or collective works based on the Library.

In addition, mere aggregation of another work not based on the Library with the Library (or with a work based on the Library) on a volume of a storage or distribution medium does not bring the other work under the scope of this License.

 3. You may opt to apply the terms of the ordinary GNU General Public License instead of this License to a given copy of the Library. To do this, you must alter all the notices that refer to this License, so that they refer to the ordinary GNU General Public License, version 2, instead of to this License. (If a newer version than version 2 of the ordinary GNU General Public License has appeared, then you can specify that version instead if you wish.) Do not make any other change in these notices.

#### **Once**

 this change is made in a given copy, it is irreversible for that copy, so the ordinary GNU General Public License applies to all subsequent copies and derivative works made from that copy.

 This option is useful when you wish to copy part of the code of the Library into a program that is not a library.

 4. You may copy and distribute the Library (or a portion or derivative of it, under Section 2) in object code or executable form under the terms of Sections 1 and 2 above provided that you accompany it with the complete corresponding machine-readable source code, which must be distributed under the terms of Sections 1 and 2 above on a medium customarily used for software interchange.

 If distribution of object code is made by offering access to copy from a designated place, then offering equivalent access to copy the source code from the same place satisfies the requirement to distribute the source code, even though third parties are not compelled to copy the source along with the

object code.

 5. A program that contains no derivative of any portion of the Library, but is designed to work with the Library by being compiled or linked with it, is called a "work that uses the Library". Such a work, in isolation, is not a derivative work of the Library, and therefore falls outside the scope of this License.

 However, linking a "work that uses the Library" with the Library creates an executable that is a derivative of the Library (because it contains portions of the Library), rather than a "work that uses the library". The executable is therefore covered by this License. Section 6 states terms for distribution of such executables.

 When a "work that uses the Library" uses material from a header file that is part of the Library, the object code for the work may be a derivative work of the Library even though the source code is not. Whether this is true is especially significant if the work can be linked without the Library, or if the work is itself a library. The

threshold for this to be true is not precisely defined by law.

 If such an object file uses only numerical parameters, data structure layouts and accessors, and small macros and small inline functions (ten lines or less in length), then the use of the object file is unrestricted, regardless of whether it is legally a derivative work. (Executables containing this object code plus portions of the Library will still fall under Section 6.)

 Otherwise, if the work is a derivative of the Library, you may distribute the object code for the work under the terms of Section 6. Any executables containing that work also fall under Section 6, whether or not they are linked directly with the Library itself.

 6. As an exception to the Sections above, you may also combine or link a "work that uses the Library" with the Library to produce a work containing portions of the Library, and distribute that work under terms of your choice, provided that the terms permit modification of the work

 for the customer's own use and reverse engineering for debugging such modifications.

 You must give prominent notice with each copy of the work that the Library is used in it and that the Library and its use are covered by this License. You must supply a copy of this License. If the work during execution displays copyright notices, you must include the copyright notice for the Library among them, as well as a reference directing the user to the copy of this License. Also, you must do one of these things:

 a) Accompany the work with the complete corresponding machine-readable source code for the Library including whatever changes were used in the work (which must be distributed under Sections 1 and 2 above); and, if the work is an executable linked with the Library, with the complete machine-readable "work that uses the Library", as object code and/or source code, so that the user can modify the Library and then relink to produce a modified executable

 containing the modified Library. (It is understood that the user who changes the contents of definitions files in the Library will not necessarily be able to recompile the application to use the modified definitions.)

 b) Use a suitable shared library mechanism for linking with the Library. A suitable mechanism is one that (1) uses at run time a copy of the library already present on the user's computer system, rather than copying library functions into the executable, and (2) will operate properly with a modified version of the library, if the user installs one, as long as the modified version is interface-compatible with the version that the work was made with.

 c) Accompany the work with a written offer, valid for at least three years, to give the same user the materials specified in Subsection 6a, above, for a charge no more than the cost of performing this distribution.

 d) If distribution of the work is made by offering access to copy

 from a designated place, offer equivalent access to copy the above specified materials from the same place.

 e) Verify that the user has already received a copy of these materials or that you have already sent this user a copy.

 For an executable, the required form of the "work that uses the Library" must include any data and utility programs needed for reproducing the executable from it. However, as a special exception, the materials to be distributed need not include anything that is normally distributed (in either source or binary form) with the major components (compiler, kernel, and so on) of the operating system on which the executable runs, unless that component itself accompanies the executable.

 It may happen that this requirement contradicts the license restrictions of other proprietary libraries that do not normally accompany the operating system. Such a contradiction means you cannot use both them and the Library together in an executable that you distribute.

 7. You may place library facilities that are a work based on the Library side-by-side in a single library together with other library facilities not covered by this License, and distribute such a combined library, provided that the separate distribution of the work based on the Library and of the other library facilities is otherwise permitted, and provided that you do these two things:

 a) Accompany the combined library with a copy of the same work based on the Library, uncombined with any other library facilities. This must be distributed under the terms of the Sections above.

 b) Give prominent notice with the combined library of the fact that part of it is a work based on the Library, and explaining where to find the accompanying uncombined form of the same work.

 8. You may not copy, modify, sublicense, link with, or distribute the Library except as expressly provided under this License. Any attempt otherwise to copy,

modify, sublicense, link with, or

distribute the Library is void, and will automatically terminate your rights under this License. However, parties who have received copies, or rights, from you under this License will not have their licenses terminated so long as such parties remain in full compliance.

 9. You are not required to accept this License, since you have not signed it. However, nothing else grants you permission to modify or distribute the Library or its derivative works. These actions are prohibited by law if you do not accept this License. Therefore, by modifying or distributing the Library (or any work based on the Library), you indicate your acceptance of this License to do so, and all its terms and conditions for copying, distributing or modifying the Library or works based on it.

 10. Each time you redistribute the Library (or any work based on the Library), the recipient automatically receives a license from the original licensor to copy, distribute, link with or modify the Library

subject to these terms and conditions. You may not impose any further restrictions on the recipients' exercise of the rights granted herein. You are not responsible for enforcing compliance by third parties with this License.

11. If, as a consequence of a court judgment or allegation of patent

infringement or for any other reason (not limited to patent issues), conditions are imposed on you (whether by court order, agreement or otherwise) that contradict the conditions of this License, they do not excuse you from the conditions of this License. If you cannot distribute so as to satisfy simultaneously your obligations under this License and any other pertinent obligations, then as a consequence you may not distribute the Library at all. For example, if a patent license would not permit royalty-free redistribution of the Library by all those who receive copies directly or indirectly through you, then the only way you could satisfy both it and this License would be to

refrain entirely from distribution of the Library.

If any portion of this section is held invalid or unenforceable under any particular circumstance, the balance of the section is intended to apply, and the section as a whole is intended to apply in other circumstances.

It is not the purpose of this section to induce you to infringe any patents or other property right claims or to contest validity of any such claims; this section has the sole purpose of protecting the integrity of the free software distribution system which is implemented by public license practices. Many people have made generous contributions to the wide range of software distributed through that system in reliance on consistent application of that system; it is up to the author/donor to decide if he or she is willing to distribute software through any other system and a licensee cannot impose that choice.

This section is intended to make thoroughly clear what is believed to be a consequence of the rest of this License.

 12. If the distribution and/or use of the Library is restricted in certain countries either by patents or by copyrighted interfaces, the original copyright holder who places the Library under this License may add an explicit geographical distribution limitation excluding those countries, so that distribution is permitted only in or among countries not thus excluded. In such case, this License incorporates the limitation as if written in the body of this License.

 13. The Free Software Foundation may publish revised and/or new versions of the Lesser General Public License from time to time. Such new versions will be similar in spirit to the present version, but may differ in detail to address new problems or concerns.

Each version is given a distinguishing version number. If the Library specifies a version number of this License which applies to it and "any later version", you have the option of following the terms and

conditions either of that version or of any later version published by the Free Software Foundation. If the Library does not specify a license version number, you may choose any version ever published by the Free Software Foundation.

 14. If you wish to incorporate parts of the Library into other free programs whose distribution conditions are incompatible with these, write to the author to ask for permission. For software which is copyrighted by the Free Software Foundation, write to the Free Software Foundation; we sometimes make exceptions for this. Our decision will be guided by the two goals of preserving the free status of all derivatives of our free software and of promoting the sharing and reuse of software generally.

#### NO WARRANTY

 15. BECAUSE THE LIBRARY IS LICENSED FREE OF CHARGE, THERE IS NO WARRANTY FOR THE LIBRARY, TO THE EXTENT PERMITTED BY APPLICABLE LAW. EXCEPT WHEN OTHERWISE STATED IN WRITING THE COPYRIGHT HOLDERS AND/OR OTHER PARTIES PROVIDE THE LIBRARY "AS IS" WITHOUT WARRANTY OF ANY KIND, EITHER

 EXPRESSED OR IMPLIED, INCLUDING, BUT NOT LIMITED TO, THE IMPLIED WARRANTIES OF MERCHANTABILITY AND FITNESS FOR A PARTICULAR PURPOSE. THE ENTIRE RISK AS TO THE QUALITY AND PERFORMANCE OF THE LIBRARY IS WITH YOU. SHOULD THE LIBRARY PROVE DEFECTIVE, YOU ASSUME THE COST OF ALL NECESSARY SERVICING, REPAIR OR CORRECTION.

 16. IN NO EVENT UNLESS REQUIRED BY APPLICABLE LAW OR AGREED TO IN WRITING WILL ANY COPYRIGHT HOLDER, OR ANY OTHER PARTY WHO MAY MODIFY AND/OR REDISTRIBUTE THE LIBRARY AS PERMITTED ABOVE, BE LIABLE TO YOU FOR DAMAGES, INCLUDING ANY GENERAL, SPECIAL, INCIDENTAL OR CONSEQUENTIAL DAMAGES ARISING OUT OF THE USE OR INABILITY TO USE THE LIBRARY (INCLUDING BUT NOT LIMITED TO LOSS OF DATA OR DATA BEING RENDERED INACCURATE OR LOSSES SUSTAINED BY YOU OR THIRD PARTIES OR A FAILURE OF THE LIBRARY TO OPERATE WITH ANY OTHER SOFTWARE), EVEN IF SUCH HOLDER OR OTHER PARTY HAS BEEN ADVISED OF THE POSSIBILITY OF SUCH DAMAGES.

#### END OF TERMS AND CONDITIONS

 How to Apply These Terms to Your New Libraries

 If you develop a new library, and you want it to be of the greatest possible use to the public, we recommend making it free software that everyone can redistribute and change. You can do so by permitting redistribution under these terms (or, alternatively, under the terms of the ordinary General Public License).

 To apply these terms, attach the following notices to the library. It is safest to attach them to the start of each source file to most effectively convey the exclusion of warranty; and each file should have at least the "copyright" line and a pointer to where the full notice is found.

 <one line to give the library's name and a brief idea of what it does.> Copyright  $(C)$  <year > <name of author>

 This library is free software; you can redistribute it and/or modify it under the terms of the GNU Lesser General Public License as published by the Free Software Foundation; either version 2.1 of the License, or (at your option) any later version.

 This library is distributed in the hope that it will be useful, but WITHOUT ANY WARRANTY; without even the implied warranty of MERCHANTABILITY or FITNESS FOR A PARTICULAR PURPOSE. See the GNU Lesser General Public License for more details.

 You should have received a copy of the GNU Lesser General Public License along with this library; if not, write to the Free Software Foundation, Inc., 59 Temple Place, Suite 330, Boston, MA 02111-1307 USA

Also add information on how to contact you by electronic and paper mail.

You should also get your employer (if you work as a programmer) or your school, if any, to sign a "copyright disclaimer" for the library, if necessary. Here is a sample; alter the names:

 Yoyodyne, Inc., hereby disclaims all copyright interest in the library `Frob' (a library for tweaking knobs) written by James Random Hacker.

 <signature of Ty Coon>, 1 April 1990 Ty Coon, President of Vice

```
That's all there
 is to it!
/*
* Apache License
* Version 2.0, January 2004
            http://www.apache.org/licenses/
*
* TERMS AND CONDITIONS FOR USE, REPRODUCTION, AND DISTRIBUTION
*
* 1. Definitions.
*
```
- "License" shall mean the terms and conditions for use, reproduction,
- and distribution as defined by Sections 1 through 9 of this document.
- \*
- \* "Licensor" shall mean the copyright owner or entity authorized by
- the copyright owner that is granting the License.
- \*
- \* "Legal Entity" shall mean the union of the acting entity and all
- other entities that control, are controlled by, or are under common
- control with that entity. For the purposes of this definition,
- \* "control" means (i) the power, direct or indirect, to cause the
- direction or management of such entity, whether by contract or
- otherwise, or (ii) ownership of fifty percent (50%) or more of the \*

outstanding shares, or (iii) beneficial ownership of such entity.

- \*
- "You" (or "Your") shall mean an individual or Legal Entity
- exercising permissions granted by this License.
- \*
- \* "Source" form shall mean the preferred form for making modifications,
- including but not limited to software source code, documentation
- source, and configuration files.
- \*
- \* "Object" form shall mean any form resulting from mechanical
- transformation or translation of a Source form, including but
- \* not limited to compiled object code, generated documentation,
- and conversions to other media types.
- \*
- \* "Work" shall mean the work of authorship, whether in Source or
- Object form, made available under the License, as indicated by a
- copyright notice that is included in or attached to the work
- \* (an example is provided in the Appendix below).
- \*
- "Derivative Works" shall mean any work, whether in Source or Object \*

form, that is based on (or derived from) the Work and for which the

- editorial revisions, annotations, elaborations, or other modifications
- represent, as a whole, an original work of authorship. For the purposes
- of this License, Derivative Works shall not include works that remain
- separable from, or merely link (or bind by name) to the interfaces of,
- the Work and Derivative Works thereof.
- \*
- \* "Contribution" shall mean any work of authorship, including
- the original version of the Work and any modifications or additions
- to that Work or Derivative Works thereof, that is intentionally
- submitted to Licensor for inclusion in the Work by the copyright owner
- \* or by an individual or Legal Entity authorized to submit on behalf of
- the copyright owner. For the purposes of this definition, "submitted"
- means any form of electronic, verbal, or written communication sent
- to the Licensor or its representatives,
- including but not limited to
- \* communication on electronic mailing lists, source code control systems,
- \* and issue tracking systems that are managed by, or on behalf of, the
- Licensor for the purpose of discussing and improving the Work, but
- excluding communication that is conspicuously marked or otherwise
- \* designated in writing by the copyright owner as "Not a Contribution."
- \*
- \* "Contributor" shall mean Licensor and any individual or Legal Entity
- \* on behalf of whom a Contribution has been received by Licensor and
- subsequently incorporated within the Work.
- \*
- \* 2. Grant of Copyright License. Subject to the terms and conditions of
- this License, each Contributor hereby grants to You a perpetual,
- worldwide, non-exclusive, no-charge, royalty-free, irrevocable
- \* copyright license to reproduce, prepare Derivative Works of,
- publicly display, publicly perform, sublicense, and distribute the
- \* Work and such Derivative Works in Source or Object form.
- \*
- \* 3. Grant of Patent License. Subject to the terms and conditions of
- \* this License, each Contributor hereby grants to You a perpetual,
- worldwide, non-exclusive, no-charge, royalty-free, irrevocable
- \* (except as stated in this section) patent license to make, have made,
- \* use, offer to sell, sell, import, and otherwise transfer the Work,
- where such license applies only to those patent claims licensable
- by such Contributor that are necessarily infringed by their
- \* Contribution(s) alone or by combination of their Contribution(s)
- with the Work to which such Contribution(s) was submitted. If You
- institute patent litigation against any entity (including a
- \* cross-claim or counterclaim in a lawsuit) alleging that the Work
- or a Contribution incorporated within the Work constitutes direct
- or contributory patent infringement, then any patent licenses
- granted to You under this License for that Work shall terminate
- \* as of the date such litigation is filed.
- \*
- \* 4. Redistribution. You may reproduce and distribute copies of the
- Work or Derivative Works thereof in any medium, with or without
- modifications, and in Source or Object form, provided that You
- meet the following conditions:
- \*
- \* (a) You must give any other recipients of the Work or
- \* Derivative Works a copy of this License; and
- \*
- \* (b) You must cause any modified files to carry prominent notices
- stating that You changed the files; and
- \*
- \* (c) You must retain, in the Source form of any Derivative Works
- that You distribute, all copyright, patent, trademark, and
- attribution notices from the Source form of the Work,
- excluding those notices that do not pertain to any part of
- \* the Derivative Works; and
- \*

\* (d) If the Work includes a "NOTICE"

## text file as part of its

- distribution, then any Derivative Works that You distribute must
- include a readable copy of the attribution notices contained
- within such NOTICE file, excluding those notices that do not
- pertain to any part of the Derivative Works, in at least one
- of the following places: within a NOTICE text file distributed
- as part of the Derivative Works; within the Source form or
- documentation, if provided along with the Derivative Works; or,
- within a display generated by the Derivative Works, if and
- wherever such third-party notices normally appear. The contents
- of the NOTICE file are for informational purposes only and
- do not modify the License. You may add Your own attribution
- notices within Derivative Works that You distribute, alongside
- or as an addendum to the NOTICE text from the Work, provided
- that

such additional attribution notices cannot be construed

- as modifying the License.
- \*
- \* You may add Your own copyright statement to Your modifications and
- may provide additional or different license terms and conditions
- for use, reproduction, or distribution of Your modifications, or
- \* for any such Derivative Works as a whole, provided Your use,
- reproduction, and distribution of the Work otherwise complies with
- the conditions stated in this License.
- \*

\* 5. Submission of Contributions. Unless You explicitly state otherwise,

- any Contribution intentionally submitted for inclusion in the Work
- \* by You to the Licensor shall be under the terms and conditions of
- this License, without any additional terms or conditions.
- Notwithstanding the above, nothing herein shall supersede or modify
- the terms of any separate license agreement you may have executed
- \* with Licensor regarding such Contributions.
- \*

\* 6. Trademarks. This License does not grant permission to use the trade

- names, trademarks, service marks, or product names of the Licensor,
- except as required for reasonable and customary use in describing the
- origin of the Work and reproducing the content of the NOTICE file.
- \*
- \* 7. Disclaimer of Warranty. Unless required by applicable law or
- agreed to in writing, Licensor provides the Work (and each
- Contributor provides its Contributions) on an "AS IS" BASIS,
- \* WITHOUT WARRANTIES OR CONDITIONS OF ANY KIND, either express or
- implied, including, without limitation, any warranties or conditions
- of TITLE, NON-INFRINGEMENT, MERCHANTABILITY, or FITNESS FOR A
- PARTICULAR PURPOSE. You are solely responsible for determining the
- appropriateness of using or redistributing the Work and assume any
- risks associated with Your exercise of permissions under this License.
- \*
- \* 8. Limitation of Liability.

In no event and under no legal theory,

- \* whether in tort (including negligence), contract, or otherwise,
- \* unless required by applicable law (such as deliberate and grossly
- negligent acts) or agreed to in writing, shall any Contributor be
- liable to You for damages, including any direct, indirect, special,
- \* incidental, or consequential damages of any character arising as a
- result of this License or out of the use or inability to use the
- Work (including but not limited to damages for loss of goodwill,
- \* work stoppage, computer failure or malfunction, or any and all
- other commercial damages or losses), even if such Contributor
- has been advised of the possibility of such damages.
- \*
- \* 9. Accepting Warranty or Additional Liability. While redistributing
- the Work or Derivative Works thereof, You may choose to offer,
- \* and charge a fee for, acceptance of support, warranty, indemnity,
- or other

liability obligations and/or rights consistent with this

- \* License. However, in accepting such obligations, You may act only
- on Your own behalf and on Your sole responsibility, not on behalf
- of any other Contributor, and only if You agree to indemnify,
- defend, and hold each Contributor harmless for any liability
- incurred by, or claims asserted against, such Contributor by reason
- of your accepting any such warranty or additional liability.
- \*
- \* END OF TERMS AND CONDITIONS
- \*
- APPENDIX: How to apply the Apache License to your work.
- \*
- \* To apply the Apache License to your work, attach the following
- \* boilerplate notice, with the fields enclosed by brackets "[]"
- replaced with your own identifying information. (Don't include
- the brackets!) The text should be enclosed in the appropriate
- comment syntax for the file format. We also recommend that a
- file or class name and description of purpose

be included on the

- same "printed page" as the copyright notice for easier
- \* identification within third-party archives.
- \*
- \* Copyright [yyyy] [name of copyright owner]
- \*
- \* Licensed under the Apache License, Version 2.0 (the "License");
- you may not use this file except in compliance with the License.
- \* You may obtain a copy of the License at
- \*
- \* http://www.apache.org/licenses/LICENSE-2.0
- \*
- \* Unless required by applicable law or agreed to in writing, software
- \* distributed under the License is distributed on an "AS IS" BASIS,
- \* WITHOUT WARRANTIES OR CONDITIONS OF ANY KIND, either express or implied.
- \* See the License for the specific language governing permissions and
- \* limitations under the License.
- \*/

# W3C SOFTWARE NOTICE AND LICENSE

http://www.w3.org/Consortium/Legal/2002/copyright-software-20021231

This work (and included software, documentation such as READMEs, or other related items) is being provided by the copyright holders under the following

license. By obtaining, using and/or copying this work, you (the licensee) agree that you have read, understood, and will comply with the following terms and conditions.

Permission to copy, modify, and distribute this software and its documentation, with or without modification, for any purpose and without fee or royalty is hereby granted, provided that you include the following on ALL copies of the software and documentation or portions thereof, including modifications:

- 1. The full text of this NOTICE in a location viewable to users of the redistributed or derivative work.
- 2. Any pre-existing intellectual property disclaimers, notices, or terms and conditions. If none exist, the W3C Software Short Notice should be included (hypertext is preferred, text is permitted) within the body of any redistributed or derivative code.
- 3. Notice of any changes or modifications to the files, including the date changes were made. (We recommend you provide
- URIs to the location from which the code is derived.)

THIS SOFTWARE AND DOCUMENTATION IS PROVIDED "AS IS," AND COPYRIGHT HOLDERS MAKE NO REPRESENTATIONS OR WARRANTIES, EXPRESS OR IMPLIED, INCLUDING BUT NOT LIMITED TO, WARRANTIES OF MERCHANTABILITY OR FITNESS FOR ANY PARTICULAR PURPOSE OR THAT THE USE OF THE SOFTWARE OR DOCUMENTATION WILL NOT INFRINGE ANY THIRD PARTY PATENTS, COPYRIGHTS, TRADEMARKS OR OTHER RIGHTS.

COPYRIGHT HOLDERS WILL NOT BE LIABLE FOR ANY DIRECT, INDIRECT, SPECIAL OR CONSEQUENTIAL DAMAGES ARISING OUT OF ANY USE OF THE SOFTWARE OR DOCUMENTATION.

The name and trademarks of copyright holders may NOT be used in advertising or

publicity pertaining to the software without specific, written prior permission. Title to copyright in this software and any associated documentation will at all times remain with copyright holders.

This formulation of W3C's notice and license became active on December 31 2002. This version

 removes the copyright ownership notice such that this license can be used with materials other than those owned by the W3C, reflects that ERCIM is now a host of the W3C, includes references to this specific dated version of the license, and removes the ambiguous grant of "use". Otherwise, this version is the same as the previous version and is written so as to preserve the Free Software Foundation's assessment of GPL compatibility and OSI's certification under the Open Source Definition. Please see our Copyright FAQ for common questions about using materials from our site, including specific terms and conditions for packages like libwww, Amaya, and Jigsaw. Other questions about this notice can be directed to site-policy@w3.org.

Joseph Reagle <site-policy@w3.org>

\_\_\_\_\_\_\_\_\_\_\_\_\_\_\_\_\_\_\_\_\_\_\_\_\_\_\_\_\_\_\_\_\_\_\_\_

This license came from: http://www.megginson.com/SAX/copying.html However please note future versions of SAX may be covered under http://saxproject.org/?selected=pd

SAX2 is Free!

I hereby abandon any property rights to SAX 2.0 (the Simple API for XML), and release all of the SAX 2.0 source code, compiled code, and documentation contained in this distribution into the Public Domain. SAX comes with NO WARRANTY or guarantee of fitness for any purpose.

David Megginson, david@megginson.com 2000-05-05

> Apache License Version 2.0, January 2004 http://www.apache.org/licenses/

## TERMS AND CONDITIONS FOR USE, REPRODUCTION, AND DISTRIBUTION

1. Definitions.

 "License" shall mean the terms and conditions for use, reproduction, and distribution as defined by Sections 1 through 9 of this document.

"Licensor" shall mean the copyright owner or entity authorized by

the copyright owner that is granting the License.

 "Legal Entity" shall mean the union of the acting entity and all other entities that control, are controlled by, or are under common control with that entity. For the purposes of this definition, "control" means (i) the power, direct or indirect, to cause the direction or management of such entity, whether by contract or otherwise, or (ii) ownership of fifty percent (50%) or more of the outstanding shares, or (iii) beneficial ownership of such entity.

 "You" (or "Your") shall mean an individual or Legal Entity exercising permissions granted by this License.

 "Source" form shall mean the preferred form for making modifications, including but not limited to software source code, documentation source, and configuration files.

 "Object" form shall mean any form resulting from mechanical transformation or translation of a Source form, including but not limited to compiled object code, generated documentation, and conversions to other media types.

 "Work" shall mean the work of authorship, whether in Source or Object form, made available under the License, as indicated by a copyright notice that is included in or attached to the work (an example is provided in the Appendix below).

 "Derivative Works" shall mean any work, whether in Source or Object form, that is based on (or derived from) the Work and for which the editorial

 revisions, annotations, elaborations, or other modifications represent, as a whole, an original work of authorship. For the purposes of this License, Derivative Works shall not include works that remain separable from, or merely link (or bind by name) to the interfaces of, the Work and Derivative Works thereof.

 "Contribution" shall mean any work of authorship, including the original version of the Work and any modifications or additions to that Work or Derivative Works thereof, that is intentionally submitted to Licensor for inclusion in the Work by the copyright owner or by an individual or Legal Entity authorized to submit on behalf of the copyright owner. For the purposes of this definition, "submitted" means any form of electronic, verbal, or written communication sent to the Licensor or its representatives, including but not limited to communication on electronic mailing lists, source code control systems, and issue tracking systems that are managed by, or on behalf of, the Licensor for the purpose of discussing and improving the Work, but

 excluding communication that is conspicuously marked or otherwise designated in writing by the copyright owner as "Not a Contribution."

 "Contributor" shall mean Licensor and any individual or Legal Entity on behalf of whom a Contribution has been received by Licensor and subsequently incorporated within the Work.

- 2. Grant of Copyright License. Subject to the terms and conditions of this License, each Contributor hereby grants to You a perpetual, worldwide, non-exclusive, no-charge, royalty-free, irrevocable copyright license to reproduce, prepare Derivative Works of, publicly display, publicly perform, sublicense, and distribute the Work and such Derivative Works in Source or Object form.
- 3. Grant of Patent License. Subject to the terms and conditions of this License,

 each Contributor hereby grants to You a perpetual, worldwide, non-exclusive, no-charge, royalty-free, irrevocable (except as stated in this section) patent license to make, have made, use, offer to sell, sell, import, and otherwise transfer the Work, where such license applies only to those patent claims licensable by such Contributor that are necessarily infringed by their Contribution(s) alone or by combination of their Contribution(s) with the Work to which such Contribution(s) was submitted. If You institute patent litigation against any entity (including a cross-claim or counterclaim in a lawsuit) alleging that the Work or a Contribution incorporated within the Work constitutes direct or contributory patent infringement, then any patent licenses granted to You under this License for that Work shall terminate as of the date such litigation is filed.

 4. Redistribution. You may reproduce and distribute copies of the

 Work or Derivative Works thereof in any medium, with or without modifications, and in Source or Object form, provided that You meet the following conditions:

- (a) You must give any other recipients of the Work or Derivative Works a copy of this License; and
- (b) You must cause any modified files to carry prominent notices stating that You changed the files; and
- (c) You must retain, in the Source form of any Derivative Works that You distribute, all copyright, patent, trademark, and attribution notices from the Source form of the Work, excluding those notices that do not pertain to any part of the Derivative Works; and

 (d) If the Work includes a "NOTICE" text file as part of its distribution, then any Derivative Works that You distribute must include a readable copy of the attribution notices contained within such NOTICE file, excluding

those notices that do not

 pertain to any part of the Derivative Works, in at least one of the following places: within a NOTICE text file distributed as part of the Derivative Works; within the Source form or documentation, if provided along with the Derivative Works; or, within a display generated by the Derivative Works, if and wherever such third-party notices normally appear. The contents of the NOTICE file are for informational purposes only and do not modify the License. You may add Your own attribution notices within Derivative Works that You distribute, alongside or as an addendum to the NOTICE text from the Work, provided that such additional attribution notices cannot be construed as modifying the License.

 You may add Your own copyright statement to Your modifications and may provide additional or different license terms and conditions

- for use, reproduction, or distribution of Your modifications, or for any such Derivative Works as a whole, provided Your use, reproduction, and distribution of the Work otherwise complies with the conditions stated in this License.
- 5. Submission of Contributions. Unless You explicitly state otherwise, any Contribution intentionally submitted for inclusion in the Work by You to the Licensor shall be under the terms and conditions of this License, without any additional terms or conditions. Notwithstanding the above, nothing herein shall supersede or modify the terms of any separate license agreement you may have executed with Licensor regarding such Contributions.
- 6. Trademarks. This License does not grant permission to use the trade names, trademarks, service marks, or product names of the Licensor, except as required for reasonable and customary use in describing the origin of the Work and reproducing the content of the NOTICE file.
- 7. Disclaimer of Warranty. Unless required by applicable law or agreed to in writing, Licensor provides the Work (and each Contributor provides its Contributions) on an "AS IS" BASIS, WITHOUT WARRANTIES OR CONDITIONS OF ANY KIND, either express or implied, including, without limitation, any warranties or conditions of TITLE, NON-INFRINGEMENT, MERCHANTABILITY, or FITNESS FOR A PARTICULAR PURPOSE. You are solely responsible for determining the

 appropriateness of using or redistributing the Work and assume any risks associated with Your exercise of permissions under this License.

 8. Limitation of Liability. In no event and under no legal theory, whether in tort (including negligence), contract, or otherwise, unless required by applicable law (such as deliberate and grossly negligent acts) or agreed to in writing, shall any Contributor be liable to You for damages, including any direct,

indirect, special,

 incidental, or consequential damages of any character arising as a result of this License or out of the use or inability to use the Work (including but not limited to damages for loss of goodwill, work stoppage, computer failure or malfunction, or any and all other commercial damages or losses), even if such Contributor has been advised of the possibility of such damages.

 9. Accepting Warranty or Additional Liability. While redistributing the Work or Derivative Works thereof, You may choose to offer, and charge a fee for, acceptance of support, warranty, indemnity, or other liability obligations and/or rights consistent with this License. However, in accepting such obligations, You may act only on Your own behalf and on Your sole responsibility, not on behalf of any other Contributor, and only if You agree to indemnify, defend, and hold each Contributor harmless for any liability incurred by, or claims asserted against, such Contributor by reason of your accepting any such warranty or additional liability.

# END OF TERMS AND CONDITIONS

APPENDIX: How to apply the Apache License to your work.

 To apply the Apache License to your work, attach the following boilerplate notice, with the fields enclosed by brackets "[]" replaced with your own identifying information. (Don't include the brackets!) The text should be enclosed in the appropriate comment syntax for the file format. We also recommend that a file or class name and description of purpose be included on the same "printed page" as the copyright notice for easier identification within third-party archives.

#### Copyright [yyyy] [name of copyright owner]

 Licensed under the Apache License, Version 2.0 (the "License"); you may not use this file except in compliance with the License. You may obtain a copy of the License at

http://www.apache.org/licenses/LICENSE-2.0

 Unless required by applicable law or agreed to in writing, software distributed under the License is distributed on an "AS IS" BASIS, WITHOUT WARRANTIES OR CONDITIONS OF ANY KIND, either express or implied. See the License for the specific language governing permissions and limitations under the License. Apache Ant Copyright 1999-2015 The Apache Software Foundation

This product includes software developed at The Apache Software Foundation (http://www.apache.org/).

The <sync> task is based on code Copyright (c) 2002, Landmark Graphics Corp that has been kindly donated to the Apache Software Foundation.

===========================

Modified by Atlassian

The binary file of the original library has been modified by Atlassian in such way that classes have changed their package names from 'com.keypoint/org.jfree' to 'clover.com.keypoint/clover.org.jfree'. This was necessary to avoid potential name conflicts during instrumentation of a code using the original library when using Clover. No source code of the original library was modified.

==================================================================================

==================================================================================

===========================

 GNU LESSER GENERAL PUBLIC LICENSE Version 2.1, February 1999

Copyright (C) 1991, 1999 Free Software Foundation, Inc. 59 Temple Place, Suite 330, Boston, MA 02111-1307 USA Everyone is permitted to copy and distribute verbatim copies of this license document, but changing it is not allowed.

[This is the first released version of the Lesser GPL. It also counts as the successor of the GNU Library Public License, version 2, hence the version number 2.1.]

 Preamble

 The licenses for most software are designed to take away your freedom to share and change it. By contrast, the GNU General Public Licenses are intended to guarantee your freedom to share and change free software--to make sure the software is free for all its users.

 This license, the Lesser General Public License, applies to some specially designated software packages--typically libraries--of the Free Software Foundation and other authors who decide to use it. You can use it too, but we suggest you first think carefully about whether this license or the ordinary General Public License is the better strategy to use in any particular case, based on the explanations below.

 When we speak of free software, we are referring to freedom of use, not price. Our General Public Licenses are designed to make sure that you have the freedom to distribute copies of free software (and charge

for this service if you wish); that you receive source code or can get it if you want it; that you can change the software and use pieces of it in new free programs; and that you are informed that you can do these things.

 To protect your rights, we need to make restrictions that forbid distributors to deny you these rights or to ask you to surrender these rights. These restrictions translate to certain responsibilities for you if you distribute copies of the library or if you modify it.

 For example, if you distribute copies of the library, whether gratis or for a fee, you must give the recipients all the rights that we gave you. You must make sure that they, too, receive or can get the source code. If you link other code with the library, you must provide complete object files to the recipients, so that they can relink them with the library after making changes to the library and recompiling it. And you must show them these terms so they know their rights.

We protect your rights with a two-step method: (1) we copyright the library, and (2) we offer you this license, which gives you legal permission to copy, distribute and/or modify the library.

 To protect each distributor, we want to make it very clear that there is no warranty for the free library. Also, if the library is modified by someone else and passed on, the recipients should know that what they have is not the original version, so that the original author's reputation will not be affected by problems that might be introduced by others.

 Finally, software patents pose a constant threat to the existence of any free program. We wish to make sure that a company cannot effectively restrict the users of a free program by obtaining a restrictive license from a patent holder. Therefore, we insist that any patent license obtained for a version of the library must be consistent with the full freedom of use specified in this license.

 Most GNU software, including some libraries, is covered by the ordinary GNU General Public License. This license, the GNU Lesser General Public License, applies to certain designated libraries, and

is quite different from the ordinary General Public License. We use this license for certain libraries in order to permit linking those libraries into non-free programs.

 When a program is linked with a library, whether statically or using a shared library, the combination of the two is legally speaking a combined work, a derivative of the original library. The ordinary General Public License therefore permits such linking only if the entire combination fits its criteria of freedom. The Lesser General Public License permits more lax criteria for linking other code with the library.

 We call this license the "Lesser" General Public License because it does Less to protect the user's freedom than the ordinary General Public License. It also provides other free software developers Less of an advantage over competing non-free programs. These disadvantages are the reason we use the ordinary General Public License for many libraries. However, the Lesser license provides advantages in certain special circumstances.

 For example, on rare occasions, there may be a special need to encourage the widest possible use of a certain library, so that it becomes a de-facto standard. To achieve this, non-free programs must be allowed to use the library. A more frequent case is that a free library does the same job as widely used non-free libraries. In this case, there is little to gain by limiting the free library to free software only, so we use the Lesser General Public License.

 In other cases, permission to use a particular library in non-free programs enables a greater number of people to use a large body of free software. For example, permission to use the GNU C Library in non-free programs enables many more people to use the whole GNU operating system, as well as its variant, the GNU/Linux operating system.

 Although the Lesser General Public License is Less protective of the users' freedom, it does ensure that the user of a program that is linked with the Library has the freedom and the wherewithal to run that program using a modified version of the Library.

 The precise terms and conditions for copying, distribution and modification follow. Pay close attention to the difference between a "work based on the library" and a "work that uses the library". The former contains code derived from the library, whereas the latter must be combined with the library in order to run.

 GNU LESSER GENERAL PUBLIC LICENSE

## TERMS AND CONDITIONS FOR COPYING, DISTRIBUTION AND MODIFICATION

 0. This License Agreement applies to any software library or other program which contains a notice placed by the copyright holder or other authorized party saying it may be distributed under the terms of this Lesser General Public License (also called "this License"). Each licensee is addressed as "you".

 A "library" means a collection of software functions and/or data prepared so as to be conveniently linked with application programs (which use some of those functions and data) to form executables.

 The "Library", below, refers to any such software library or work which has been distributed under these terms. A "work based on the Library" means either the Library or any derivative work under copyright law: that is to say, a work containing the Library or a portion of it, either verbatim or with modifications and/or translated straightforwardly into another language. (Hereinafter, translation is included without limitation in the term "modification".)

 "Source code" for a work means the preferred form of the work for making modifications to it. For a library, complete source code means all the source code for all modules it contains, plus any associated interface definition files, plus the scripts used to control compilation and installation of the library.

## Activities other

 than copying, distribution and modification are not covered by this License; they are outside its scope. The act of running a program using the Library is not restricted, and output from such a program is covered only if its contents constitute a work based on the Library (independent of the use of the Library in a tool for writing it). Whether that is true depends on what the Library does and what the program that uses the Library does.

 1. You may copy and distribute verbatim copies of the Library's complete source code as you receive it, in any medium, provided that you conspicuously and appropriately publish on each copy an appropriate copyright notice and disclaimer of warranty; keep intact all the notices that refer to this License and to the absence of any warranty; and distribute a copy of this License along with the Library.

 You may charge a fee for the physical act of transferring a copy, and you may at your option offer warranty protection in exchange for a fee.

 2. You may modify your copy or copies of the Library or any portion of it, thus forming a work based on the Library, and copy and distribute such modifications or work under the terms of Section 1 above, provided that you also meet all of these conditions:

a) The modified work must itself be a software library.

 b) You must cause the files modified to carry prominent notices stating that you changed the files and the date of any change.

 c) You must cause the whole of the work to be licensed at no charge to all third parties under the terms of this License.

 d) If a facility in the modified Library refers to a function or a table of data to be supplied by an application program that uses the facility, other than as an argument passed when the facility is invoked, then you must make a good faith effort to ensure that, in the event an application does not supply such function or table, the facility still operates, and performs whatever part of

its purpose remains meaningful.

 (For example, a function in a library to compute square roots has a purpose that is entirely well-defined independent of the application. Therefore, Subsection 2d requires that any application-supplied function or table used by this function must be optional: if the application does not supply it, the square root function must still compute square roots.)

These requirements apply to the modified work as a whole. If identifiable sections of that work are not derived from the Library, and can be reasonably considered independent and separate works in themselves, then this License, and its terms, do not apply to those sections when you distribute them as separate works. But when you distribute the same sections as part of a whole which is a work based on the Library, the distribution of the whole must be on the terms of this License, whose permissions for other licensees extend to the entire whole, and thus to each and every part regardless of who wrote it.

Thus, it is not the intent of this section to claim rights or contest your rights to work written entirely by you; rather, the intent is to exercise the right to control the distribution of derivative or collective works based on the Library.

In addition, mere aggregation of another work not based on the Library with the Library (or with a work based on the Library) on a volume of

a storage or distribution medium does not bring the other work under the scope of this License.

 3. You may opt to apply the terms of the ordinary GNU General Public License instead of this License to a given copy of the Library. To do this, you must alter all the notices that refer to this License, so that they refer to the ordinary GNU General Public License, version 2, instead of to this License. (If a newer version than version 2 of the ordinary GNU General Public License has appeared, then you can specify that version instead if you wish.) Do not make any other change in these notices.

 Once this change is made in a given copy, it is irreversible for that copy, so the ordinary GNU General Public License applies to all subsequent copies and derivative works made from that copy.

 This option is useful when you wish to copy part of the code of the Library into a program that is not a library.

 4. You may copy and distribute the Library (or a portion or derivative of it, under Section 2) in object code or executable form under the terms of Sections 1 and 2 above provided that you accompany it with the complete corresponding machine-readable source code, which must be distributed under the terms of Sections 1 and 2 above on a medium customarily used for software interchange.

 If distribution of object code is made by offering access to copy from a designated place, then offering equivalent access to copy the source code from the same place satisfies the requirement to distribute the source code, even though third parties are not compelled

to copy the source along with the object code.

 5. A program that contains no derivative of any portion of the Library, but is designed to work with the Library by being compiled or linked with it, is called a "work that uses the Library". Such a work, in isolation, is not a derivative work of the Library, and therefore falls outside the scope of this License.

 However, linking a "work that uses the Library" with the Library creates an executable that is a derivative of the Library (because it contains portions of the Library), rather than a "work that uses the library". The executable is therefore covered by this License. Section 6 states terms for distribution of such executables.

 When a "work that uses the Library" uses material from a header file that is part of the Library, the object code for the work may be a

derivative work of the Library even though the source code is not. Whether this is true is especially significant if the work can be linked without the Library, or if the work is itself a library. The threshold for this to be true is not precisely defined by law.

 If such an object file uses only numerical parameters, data structure layouts and accessors, and small macros and small inline functions (ten lines or less in length), then the use of the object file is unrestricted, regardless of whether it is legally a derivative work. (Executables containing this object code plus portions of the Library will still fall under Section 6.)

 Otherwise, if the work is a derivative of the Library, you may distribute the object code for the work under the terms of Section 6. Any executables containing that work also fall under Section 6, whether or not they are linked directly with the Library itself.

 6. As an exception to the Sections above, you may also combine or link a "work that uses the Library" with the Library to produce a work containing portions of the Library, and distribute that work under terms of your choice, provided that the terms permit

modification of the work for the customer's own use and reverse engineering for debugging such modifications.

 You must give prominent notice with each copy of the work that the Library is used in it and that the Library and its use are covered by this License. You must supply a copy of this License. If the work during execution displays copyright notices, you must include the copyright notice for the Library among them, as well as a reference directing the user to the copy of this License. Also, you must do one of these things:

 a) Accompany the work with the complete corresponding machine-readable source code for the Library including whatever changes were used in the work (which must be distributed under Sections 1 and 2 above); and, if the work is an executable linked with the Library, with the complete machine-readable "work that uses the Library", as object code and/or source code, so that the user can modify the Library and then relink to produce a modified

 executable containing the modified Library. (It is understood that the user who changes the contents of definitions files in the Library will not necessarily be able to recompile the application to use the modified definitions.)

b) Use a suitable shared library mechanism for linking with the

 Library. A suitable mechanism is one that (1) uses at run time a copy of the library already present on the user's computer system, rather than copying library functions into the executable, and (2) will operate properly with a modified version of the library, if the user installs one, as long as the modified version is interface-compatible with the version that the work was made with.

 c) Accompany the work with a written offer, valid for at least three years, to give the same user the materials specified in Subsection 6a, above, for a charge no more than the cost of performing this distribution.

d) If distribution

 of the work is made by offering access to copy from a designated place, offer equivalent access to copy the above specified materials from the same place.

 e) Verify that the user has already received a copy of these materials or that you have already sent this user a copy.

 For an executable, the required form of the "work that uses the Library" must include any data and utility programs needed for reproducing the executable from it. However, as a special exception, the materials to be distributed need not include anything that is normally distributed (in either source or binary form) with the major components (compiler, kernel, and so on) of the operating system on which the executable runs, unless that component itself accompanies the executable.

 It may happen that this requirement contradicts the license restrictions of other proprietary libraries that do not normally accompany the operating system. Such a contradiction means you cannot use both them and the Library together in an executable that you distribute.

 7. You may place library facilities that are a work based on the Library side-by-side in a single library together with other library facilities not covered by this License, and distribute such a combined library, provided that the separate distribution of the work based on the Library and of the other library facilities is otherwise permitted, and provided that you do these two things:

 a) Accompany the combined library with a copy of the same work based on the Library, uncombined with any other library facilities. This must be distributed under the terms of the Sections above.

 b) Give prominent notice with the combined library of the fact that part of it is a work based on the Library, and explaining where to find the accompanying uncombined form of the same work.

 8. You may not copy, modify, sublicense, link with, or distribute the Library except as expressly provided under this License. Any

attempt otherwise to copy, modify, sublicense, link with, or distribute the Library is void, and will automatically terminate your rights under this License. However, parties who have received copies, or rights, from you under this License will not have their licenses terminated so long as such parties remain in full compliance.

 9. You are not required to accept this License, since you have not signed it. However, nothing else grants you permission to modify or distribute the Library or its derivative works. These actions are prohibited by law if you do not accept this License. Therefore, by modifying or distributing the Library (or any work based on the Library), you indicate your acceptance of this License to do so, and all its terms and conditions for copying, distributing or modifying the Library or works based on it.

 10. Each time you redistribute the Library (or any work based on the Library), the recipient automatically receives a license from the original licensor

 to copy, distribute, link with or modify the Library subject to these terms and conditions. You may not impose any further restrictions on the recipients' exercise of the rights granted herein. You are not responsible for enforcing compliance by third parties with this License.

 11. If, as a consequence of a court judgment or allegation of patent infringement or for any other reason (not limited to patent issues), conditions are imposed on you (whether by court order, agreement or otherwise) that contradict the conditions of this License, they do not excuse you from the conditions of this License. If you cannot distribute so as to satisfy simultaneously your obligations under this License and any other pertinent obligations, then as a consequence you may not distribute the Library at all. For example, if a patent license would not permit royalty-free redistribution of the Library by all those who receive copies directly or indirectly through you, then the only way you could satisfy both it and this License would be to refrain entirely from distribution of the Library.

If any portion of this section is held invalid or unenforceable under any particular circumstance, the balance of the section is intended to apply, and the section as a whole is intended to apply in other circumstances.

It is not the purpose of this section to induce you to infringe any patents or other property right claims or to contest validity of any such claims; this section has the sole purpose of protecting the integrity of the free software distribution system which is implemented by public license practices. Many people have made generous contributions to the wide range of software distributed through that system in reliance on consistent application of that system; it is up to the author/donor to decide if he or she is willing to distribute software through any other system and a licensee cannot impose that choice.

This section is intended to make thoroughly clear what is believed to

be a consequence of the rest of this License.

 12. If the distribution and/or use of the Library is restricted in certain countries either by patents or by copyrighted interfaces, the original copyright holder who places the Library under this License may add an explicit geographical distribution limitation excluding those countries, so that distribution is permitted only in or among countries not thus excluded. In such case, this License incorporates the limitation as if written in the body of this License.

 13. The Free Software Foundation may publish revised and/or new versions of the Lesser General Public License from time to time. Such new versions will be similar in spirit to the present version, but may differ in detail to address new problems or concerns.

Each version is given a distinguishing version number. If the Library specifies a version number of this License which applies to it and "any later version", you have the option of following the terms and conditions

 either of that version or of any later version published by the Free Software Foundation. If the Library does not specify a license version number, you may choose any version ever published by the Free Software Foundation.

 14. If you wish to incorporate parts of the Library into other free programs whose distribution conditions are incompatible with these, write to the author to ask for permission. For software which is copyrighted by the Free Software Foundation, write to the Free Software Foundation; we sometimes make exceptions for this. Our decision will be guided by the two goals of preserving the free status of all derivatives of our free software and of promoting the sharing and reuse of software generally.

 NO WARRANTY

 15. BECAUSE THE LIBRARY IS LICENSED FREE OF CHARGE, THERE IS NO WARRANTY FOR THE LIBRARY, TO THE EXTENT PERMITTED BY APPLICABLE LAW. EXCEPT WHEN OTHERWISE STATED IN WRITING THE COPYRIGHT HOLDERS AND/OR OTHER PARTIES PROVIDE THE LIBRARY "AS IS" WITHOUT WARRANTY OF ANY

KIND, EITHER EXPRESSED OR IMPLIED, INCLUDING, BUT NOT LIMITED TO, THE IMPLIED WARRANTIES OF MERCHANTABILITY AND FITNESS FOR A PARTICULAR PURPOSE. THE ENTIRE RISK AS TO THE QUALITY AND PERFORMANCE OF THE LIBRARY IS WITH YOU. SHOULD THE LIBRARY PROVE DEFECTIVE, YOU ASSUME THE COST OF ALL NECESSARY SERVICING, REPAIR OR CORRECTION.

 16. IN NO EVENT UNLESS REQUIRED BY APPLICABLE LAW OR AGREED TO IN WRITING WILL ANY COPYRIGHT HOLDER, OR ANY OTHER PARTY WHO MAY MODIFY AND/OR REDISTRIBUTE THE LIBRARY AS PERMITTED ABOVE, BE LIABLE TO YOU FOR DAMAGES, INCLUDING ANY GENERAL, SPECIAL, INCIDENTAL OR CONSEQUENTIAL DAMAGES ARISING OUT OF THE USE OR INABILITY TO USE THE LIBRARY (INCLUDING BUT NOT LIMITED TO LOSS OF DATA OR DATA BEING RENDERED INACCURATE OR LOSSES SUSTAINED BY YOU OR THIRD PARTIES OR A FAILURE OF THE LIBRARY TO OPERATE WITH ANY OTHER SOFTWARE), EVEN IF SUCH HOLDER OR OTHER PARTY HAS BEEN ADVISED OF THE POSSIBILITY OF SUCH DAMAGES.

# END OF TERMS AND CONDITIONS

How to Apply These Terms to Your New Libraries

 If you develop a new library, and you want it to be of the greatest possible use to the public, we recommend making it free software that everyone can redistribute and change. You can do so by permitting redistribution under these terms (or, alternatively, under the terms of the ordinary General Public License).

 To apply these terms, attach the following notices to the library. It is safest to attach them to the start of each source file to most effectively convey the exclusion of warranty; and each file should have at least the "copyright" line and a pointer to where the full notice is found.

 <one line to give the library's name and a brief idea of what it does.> Copyright  $(C)$  <year > <name of author

 This library is free software; you can redistribute it and/or modify it under the terms of the GNU Lesser General Public License as published by the Free Software Foundation; either version

2.1 of the License, or (at your option) any later version.

This library is distributed in the hope that it will be useful,

 but WITHOUT ANY WARRANTY; without even the implied warranty of MERCHANTABILITY or FITNESS FOR A PARTICULAR PURPOSE. See the GNU Lesser General Public License for more details.

 You should have received a copy of the GNU Lesser General Public License along with this library; if not, write to the Free Software Foundation, Inc., 59 Temple Place, Suite 330, Boston, MA 02111-1307 USA

Also add information on how to contact you by electronic and paper mail.

You should also get your employer (if you work as a programmer) or your school, if any, to sign a "copyright disclaimer" for the library, if necessary. Here is a sample; alter the names:

 Yoyodyne, Inc., hereby disclaims all copyright interest in the library `Frob' (a library for tweaking knobs) written by James Random Hacker.

 <signature of Ty Coon>, 1 April 1990 Ty Coon, President of Vice

That's all there is to it! /\* \* The Apache Software License, Version 1.1 \* \* Copyright (c) 2000-2003 The Apache Software Foundation. All rights \* reserved. \* \* Redistribution and use in source and binary forms, with or without \* modification, are permitted provided that the following conditions \* are met: \* \* 1. Redistributions of source code must retain the above copyright \* notice, this list of conditions and the following disclaimer. \* \* 2. Redistributions in binary form must reproduce the above copyright \* notice, this list of conditions and the following disclaimer in \* the documentation and/or other materials provided with the \* distribution. \* \* 3. The end-user documentation included with the redistribution, if any, must include the following acknowlegement: \* "This product includes software developed by the \* Apache Software Foundation (http://www.apache.org/)." \* Alternately, this acknowlegement may appear in the software itself, \* if and wherever such third-party acknowlegements normally appear. \*

- \* 4. The names "Ant" and "Apache Software
- Foundation" must not be used to endorse or promote products derived
- from this software without prior written permission. For written
- \* permission, please contact apache@apache.org.
- \*

\* 5. Products derived from this software may not be called "Apache"

- \* nor may "Apache" appear in their names without prior written
- permission of the Apache Group.

\*

\* THIS SOFTWARE IS PROVIDED ``AS IS'' AND ANY EXPRESSED OR IMPLIED \* WARRANTIES, INCLUDING, BUT NOT LIMITED TO, THE IMPLIED WARRANTIES \* OF MERCHANTABILITY AND FITNESS FOR A PARTICULAR PURPOSE ARE \* DISCLAIMED. IN NO EVENT SHALL THE APACHE SOFTWARE FOUNDATION OR \* ITS CONTRIBUTORS BE LIABLE FOR ANY DIRECT, INDIRECT, INCIDENTAL, \* SPECIAL, EXEMPLARY, OR CONSEQUENTIAL DAMAGES (INCLUDING, BUT NOT \* LIMITED TO, PROCUREMENT OF SUBSTITUTE GOODS OR SERVICES; LOSS OF \* USE, DATA, OR PROFITS; OR BUSINESS INTERRUPTION) HOWEVER CAUSED AND \* ON ANY THEORY OF LIABILITY, WHETHER IN CONTRACT, STRICT LIABILITY, \* OR TORT (INCLUDING NEGLIGENCE OR OTHERWISE) ARISING IN ANY WAY OUT \* OF THE USE OF THIS SOFTWARE, EVEN IF ADVISED OF THE POSSIBILITY OF \* SUCH DAMAGE.  $*$  ----------------\*

- \* This software consists of voluntary contributions made by many
- \* individuals on behalf of the Apache Software Foundation. For more
- \* information on the Apache Software Foundation, please see
- \* <http://www.apache.org/>.
- \*/

Public Domain Dedication

This license is acceptable for Free Cultural Works.

Copyright-Only Dedication (based on United States law) or Public Domain Certification

The person or persons who have associated work with this document (the "Dedicator" or "Certifier") hereby either (a) certifies that, to the best of his knowledge, the work of authorship identified is in the public domain of the country from which the work is published, or (b) hereby dedicates whatever copyright the dedicators holds in the work of authorship identified below (the "Work") to the public domain. A certifier, moreover, dedicates any copyright interest he may have in the associated work, and for these purposes, is described as a "dedicator" below.

A certifier has taken reasonable steps to verify the copyright status of this work. Certifier recognizes that his good faith efforts may not shield him from liability if in fact the work certified is not in the public domain.

# Dedicator makes this dedication for the benefit

 of the public at large and to the detriment of the Dedicator's heirs and successors. Dedicator intends this dedication to be an overt act of relinquishment in perpetuity of all present and future rights under copyright law, whether vested or contingent, in the Work. Dedicator understands that such relinquishment of all rights includes the relinquishment

of all rights to enforce (by lawsuit or otherwise) those copyrights in the Work.

Dedicator recognizes that, once placed in the public domain, the Work may be freely reproduced, distributed, transmitted, used, modified, built upon, or otherwise exploited by anyone for any purpose, commercial or noncommercial, and in any way, including by methods that have not yet been invented or conceived. Copyright 2001-2005 (C) MetaStuff, Ltd. All Rights Reserved.

Redistribution and use of this software and associated documentation ("Software"), with or without modification, are permitted provided that the following conditions are met:

- 1. Redistributions of source code must retain copyright statements and notices. Redistributions must also contain a copy of this document.
- 2. Redistributions in binary form must reproduce the above copyright notice, this list of conditions and the following disclaimer in the documentation and/or other materials provided with the distribution.
- 3. The name "DOM4J" must not be used to endorse or promote products derived from this Software without prior written permission of MetaStuff, Ltd. For written permission, please contact dom4j-info@metastuff.com.
- 4. Products derived from this Software may not be called "DOM4J" nor may "DOM4J" appear in their names without prior written permission of MetaStuff, Ltd. DOM4J is a registered trademark of MetaStuff, Ltd.
- 5. Due credit should be given to the DOM4J Project http://www.dom4j.org

THIS SOFTWARE IS PROVIDED BY METASTUFF, LTD. AND CONTRIBUTORS ``AS IS'' AND ANY EXPRESSED OR IMPLIED WARRANTIES, INCLUDING, BUT NOT LIMITED TO, THE IMPLIED WARRANTIES OF MERCHANTABILITY AND FITNESS FOR A PARTICULAR PURPOSE ARE DISCLAIMED. IN NO EVENT SHALL. METASTUFF, LTD. OR ITS CONTRIBUTORS BE LIABLE FOR ANY DIRECT, INDIRECT, INCIDENTAL, SPECIAL, EXEMPLARY, OR CONSEQUENTIAL DAMAGES (INCLUDING, BUT NOT LIMITED TO, PROCUREMENT OF SUBSTITUTE GOODS OR SERVICES; LOSS OF USE, DATA, OR PROFITS; OR BUSINESS INTERRUPTION) HOWEVER CAUSED AND ON ANY THEORY OF LIABILITY, WHETHER IN CONTRACT, STRICT LIABILITY, OR TORT (INCLUDING NEGLIGENCE OR OTHERWISE) ARISING IN ANY WAY OUT OF THE USE OF THIS SOFTWARE, EVEN IF ADVISED OF THE POSSIBILITY OF SUCH DAMAGE.

Open Source License for the overlibmws Package

1. License coverage

Note that this license only covers the script library (javascript core and plugin modules) and not any supporting material such as the overlibmws website or its online documentation and support files. You may not reproduce the website or its online material without explicit written permission from the author, but can freely incorporate scripts and procedures which are demonstrated in that material into your own HTML or XML documents.

# 2. License (Artistic)

#### Preamble

 The intent of this document is to state the conditions under which a Package may be copied, such that the Copyright Holder maintains some semblance of artistic control over the development of the package, while giving the users of the package the right to use and distribute the Package in a more-or-less customary fashion, plus the right to make reasonable modifications.

## Definitions:

 "Package" refers to the collection of files distributed by the Copyright Holder, and derivatives of that collection of files created through textual modification.

 "Standard Version" refers to such a Package if it has not been modified, or has been modified in accordance with the wishes of the Copyright Holder.

"Copyright Holder" is whoever is named in the copyright or copyrights for the package.

"You" is you, if you're thinking about copying or distributing this Package.

 "Reasonable copying fee" is whatever you can justify on the basis of media cost, duplication charges, time of people involved, and so on. (You will not be required to justify it to the Copyright Holder, but only to the computing community at large as a market that must bear the fee.)

 "Freely Available" means that no fee is charged for the item itself, though there may be fees involved in handling the item. It also means that recipients of the item may redistribute it under the same conditions they received it.

#### You may make and give away verbatim

 copies of the source form of the Standard Version of this Package without restriction, provided that you duplicate all of the original copyright notices and associated disclaimers.

 You may apply bug fixes, portability fixes and other modifications derived from the Public Domain or from the Copyright Holder. A Package modified in such a way shall still be considered the Standard Version.

 You may otherwise modify your copy of this Package in any way, provided that you insert a prominent notice in each changed file stating how and when you changed that file, and provided that you do at least ONE of the following:

 place your modifications in the Public Domain or otherwise make them Freely Available, such as by posting said modifications to Usenet or an equivalent medium, or placing the modifications on a major archive site such as ftp.uu.net, or by allowing the Copyright Holder to include your modifications in the Standard Version of the Package.

use the modified Package

only within your corporation or organization.

 rename any non-standard executables so the names do not conflict with standard executables, which must also be provided, and provide a separate manual page for each non-standard executable that clearly documents how it

differs from the Standard Version.

make other distribution arrangements with the Copyright Holder.

 You may distribute the programs of this Package in object code or executable form, provided that you do at least ONE of the following:

 distribute a Standard Version of the executables and library files, together with instructions (in the manual page or equivalent) on where to get the Standard Version.

 accompany the distribution with the machine-readable source of the Package with your modifications. accompany any non-standard executables with their corresponding Standard Version executables, giving the

non-standard executables non-standard names, and clearly documenting the differences

in manual pages (or equivalent), together with instructions on where to get the Standard Version.

make other distribution arrangements with the Copyright Holder.

 You may charge a reasonable copying fee for any distribution of this Package. You may charge any fee you choose for support of this Package. You may not charge a fee for this Package itself. However, you may distribute this Package in aggregate with other (possibly commercial) programs as part of a larger (possibly commercial) software distribution provided that you do not advertise this Package as a product of your own.

 The scripts and library files supplied as input to or produced as output from the programs of this Package do not automatically fall under the copyright of this Package, but belong to whomever generated them, and may be sold commercially, and may be aggregated with this Package.

 C or perl subroutines supplied by you and linked into this Package shall not be considered part of this Package. The name of the Copyright Holder may not be used to endorse or promote products derived from this software without specific prior written permission.

 THIS PACKAGE IS PROVIDED "AS IS" AND WITHOUT ANY EXPRESS OR IMPLIED WARRANTIES, INCLUDING, WITHOUT LIMITATION, THE IMPLIED WARRANTIES OF MERCHANTIBILITY AND FITNESS FOR A PARTICULAR PURPOSE.

> Apache License Version 2.0, January 2004 http://www.apache.org/licenses/

#### TERMS AND CONDITIONS FOR USE, REPRODUCTION, AND DISTRIBUTION

1. Definitions.

 "License" shall mean the terms and conditions for use, reproduction, and distribution as defined by Sections 1 through 9 of this document.

 "Licensor" shall mean the copyright owner or entity authorized by the copyright owner that is granting the License.

 "Legal Entity" shall mean the union of the acting entity and all other entities that control, are controlled by, or are under common control with that entity. For the purposes of this definition, "control" means (i) the power, direct or indirect, to cause the direction or management of such entity, whether by contract or otherwise, or (ii) ownership of fifty percent (50%) or more of the outstanding shares, or (iii) beneficial ownership of such entity.

 "You" (or "Your") shall mean an individual or Legal Entity exercising permissions granted by this License.

 "Source" form shall mean the preferred form for making modifications, including but not limited to software source code, documentation source, and configuration files.

 "Object" form shall mean any form resulting from mechanical transformation or translation of a Source form, including but not limited to compiled object code, generated documentation, and conversions to other media types.

 "Work" shall mean the work of authorship, whether in Source or Object form, made available under the License, as indicated by a copyright notice that is included in or attached to the work (an example is provided in the Appendix below).

 "Derivative Works" shall mean any work, whether in Source or Object form, that is based on (or derived from) the Work and for which the editorial

 revisions, annotations, elaborations, or other modifications represent, as a whole, an original work of authorship. For the purposes of this License, Derivative Works shall not include works that remain separable from, or merely link (or bind by name) to the interfaces of, the Work and Derivative Works thereof.

 "Contribution" shall mean any work of authorship, including the original version of the Work and any modifications or additions to that Work or Derivative Works thereof, that is intentionally submitted to Licensor for inclusion in the Work by the copyright owner or by an individual or Legal Entity authorized to submit on behalf of the copyright owner. For the purposes of this definition, "submitted" means any form of electronic, verbal, or written communication sent to the Licensor or its representatives, including but not limited to communication on electronic mailing lists, source code control systems, and issue tracking systems that are managed by, or on behalf of, the Licensor for the purpose of discussing and improving the Work, but excluding communication that is conspicuously marked or otherwise designated in writing by the copyright owner as "Not a Contribution."

 "Contributor" shall mean Licensor and any individual or Legal Entity on behalf of whom a Contribution has been received by Licensor and subsequently incorporated within the Work.

 2. Grant of Copyright License. Subject to the terms and conditions of this License, each Contributor hereby grants to You a perpetual, worldwide, non-exclusive, no-charge, royalty-free, irrevocable copyright license to reproduce, prepare Derivative Works of,

 publicly display, publicly perform, sublicense, and distribute the Work and such Derivative Works in Source or Object form.

 3. Grant of Patent License. Subject to the terms and conditions of this

 License, each Contributor hereby grants to You a perpetual, worldwide, non-exclusive, no-charge, royalty-free, irrevocable (except as stated in this section) patent license to make, have made, use, offer to sell, sell, import, and otherwise transfer the Work, where such license applies only to those patent claims licensable by such Contributor that are necessarily infringed by their Contribution(s) alone or by combination of their Contribution(s) with the Work to which such Contribution(s) was submitted. If You institute patent litigation against any entity (including a cross-claim or counterclaim in a lawsuit) alleging that the Work or a Contribution incorporated within the Work constitutes direct or contributory patent infringement, then any patent licenses granted to You under this License for that Work shall terminate as of the date such litigation is filed.

 4. Redistribution. You may reproduce and distribute copies of the

 Work or Derivative Works thereof in any medium, with or without modifications, and in Source or Object form, provided that You meet the following conditions:

- (a) You must give any other recipients of the Work or Derivative Works a copy of this License; and
- (b) You must cause any modified files to carry prominent notices stating that You changed the files; and
- (c) You must retain, in the Source form of any Derivative Works that You distribute, all copyright, patent, trademark, and attribution notices from the Source form of the Work, excluding those notices that do not pertain to any part of the Derivative Works; and
- (d) If the Work includes a "NOTICE" text file as part of its distribution, then any Derivative Works that You distribute must include a readable copy of the attribution notices contained within such NOTICE file, excluding

those notices that do not

 pertain to any part of the Derivative Works, in at least one of the following places: within a NOTICE text file distributed as part of the Derivative Works; within the Source form or documentation, if provided along with the Derivative Works; or, within a display generated by the Derivative Works, if and

 wherever such third-party notices normally appear. The contents of the NOTICE file are for informational purposes only and do not modify the License. You may add Your own attribution notices within Derivative Works that You distribute, alongside or as an addendum to the NOTICE text from the Work, provided that such additional attribution notices cannot be construed as modifying the License.

 You may add Your own copyright statement to Your modifications and may provide additional or different license terms and conditions

 for use, reproduction, or distribution of Your modifications, or for any such Derivative Works as a whole, provided Your use, reproduction, and distribution of the Work otherwise complies with the conditions stated in this License.

- 5. Submission of Contributions. Unless You explicitly state otherwise, any Contribution intentionally submitted for inclusion in the Work by You to the Licensor shall be under the terms and conditions of this License, without any additional terms or conditions. Notwithstanding the above, nothing herein shall supersede or modify the terms of any separate license agreement you may have executed with Licensor regarding such Contributions.
- 6. Trademarks. This License does not grant permission to use the trade names, trademarks, service marks, or product names of the Licensor, except as required for reasonable and customary use in describing the origin of the Work and reproducing the content of the NOTICE file.
- 7. Disclaimer of Warranty. Unless required by applicable law or agreed to in writing, Licensor provides the Work (and each Contributor provides its Contributions) on an "AS IS" BASIS, WITHOUT WARRANTIES OR CONDITIONS OF ANY KIND, either express or implied, including, without limitation, any warranties or conditions of TITLE, NON-INFRINGEMENT, MERCHANTABILITY, or FITNESS FOR A PARTICULAR PURPOSE. You are solely responsible for determining the appropriateness of using or redistributing the Work and assume any risks associated with Your exercise of permissions under this License.
- 8. Limitation of Liability. In no event and under no legal theory, whether in tort (including negligence), contract, or otherwise. unless required by applicable law (such as deliberate and grossly negligent acts) or agreed to in writing, shall any Contributor be liable to You for damages, including any direct,

indirect, special,

 incidental, or consequential damages of any character arising as a result of this License or out of the use or inability to use the

 Work (including but not limited to damages for loss of goodwill, work stoppage, computer failure or malfunction, or any and all other commercial damages or losses), even if such Contributor has been advised of the possibility of such damages.

 9. Accepting Warranty or Additional Liability. While redistributing the Work or Derivative Works thereof, You may choose to offer, and charge a fee for, acceptance of support, warranty, indemnity, or other liability obligations and/or rights consistent with this License. However, in accepting such obligations, You may act only on Your own behalf and on Your sole responsibility, not on behalf of any other Contributor, and only if You agree to indemnify, defend, and hold each Contributor harmless for any liability incurred by, or claims asserted against, such Contributor by reason of your accepting any such warranty or additional liability.

## END OF TERMS AND CONDITIONS

===========================

==================================================================================

Modified by Atlassian

The binary file of the original library has been modified by Atlassian in such way that classes have changed their package names from 'it.unimi.dsi.fastutil' to 'clover.it.unimi.dsi.fastutil'. This was necessary to avoid potential name conflicts during instrumentation of a code using the original library when using Clover. No source code of the original library was modified.

==================================================================================

===========================

 GNU LESSER GENERAL PUBLIC LICENSE Version 2.1, February 1999

Copyright (C) 1991, 1999 Free Software Foundation, Inc. 59 Temple Place, Suite 330, Boston, MA 02111-1307 USA Everyone is permitted to copy and distribute verbatim copies of this license document, but changing it is not allowed.

[This is the first released version of the Lesser GPL. It also counts as the successor of the GNU Library Public License, version 2, hence the version number 2.1.]

 Preamble

 The licenses for most software are designed to take away your freedom to share and change it. By contrast, the GNU General Public Licenses are intended to guarantee your freedom to share and change free software--to make sure the software is free for all its users.

This license, the Lesser General Public License, applies to some

specially designated software packages--typically libraries--of the Free Software Foundation and other authors who decide to use it. You can use it too, but we suggest you first think carefully about whether this license or the ordinary General Public License is the better strategy to use in any particular case, based on the explanations below.

 When we speak of free software, we are referring to freedom of use, not price. Our General Public Licenses are designed to make sure that you have the freedom to distribute copies of free software (and charge

for this service if you wish); that you receive source code or can get it if you want it; that you can change the software and use pieces of it in new free programs; and that you are informed that you can do these things.

 To protect your rights, we need to make restrictions that forbid distributors to deny you these rights or to ask you to surrender these rights. These restrictions translate to certain responsibilities for you if you distribute copies of the library or if you modify it.

 For example, if you distribute copies of the library, whether gratis or for a fee, you must give the recipients all the rights that we gave you. You must make sure that they, too, receive or can get the source code. If you link other code with the library, you must provide complete object files to the recipients, so that they can relink them with the library after making changes to the library and recompiling it. And you must show them these terms so they know their rights.

We protect your rights with a two-step method: (1) we copyright the library, and (2) we offer you this license, which gives you legal permission to copy, distribute and/or modify the library.

 To protect each distributor, we want to make it very clear that there is no warranty for the free library. Also, if the library is modified by someone else and passed on, the recipients should know that what they have is not the original version, so that the original author's reputation will not be affected by problems that might be introduced by others.

 Finally, software patents pose a constant threat to the existence of any free program. We wish to make sure that a company cannot effectively restrict the users of a free program by obtaining a restrictive license from a patent holder. Therefore, we insist that any patent license obtained for a version of the library must be consistent with the full freedom of use specified in this license.

Most GNU software, including some libraries,

## is covered by the

ordinary GNU General Public License. This license, the GNU Lesser General Public License, applies to certain designated libraries, and is quite different from the ordinary General Public License. We use this license for certain libraries in order to permit linking those libraries into non-free programs.

 When a program is linked with a library, whether statically or using a shared library, the combination of the two is legally speaking a combined work, a derivative of the original library. The ordinary General Public License therefore permits such linking only if the entire combination fits its criteria of freedom. The Lesser General Public License permits more lax criteria for linking other code with the library.

 We call this license the "Lesser" General Public License because it does Less to protect the user's freedom than the ordinary General Public License. It also provides other free software developers Less of an advantage over competing non-free programs.

These disadvantages

are the reason we use the ordinary General Public License for many libraries. However, the Lesser license provides advantages in certain special circumstances.

 For example, on rare occasions, there may be a special need to encourage the widest possible use of a certain library, so that it becomes a de-facto standard. To achieve this, non-free programs must be allowed to use the library. A more frequent case is that a free library does the same job as widely used non-free libraries. In this case, there is little to gain by limiting the free library to free software only, so we use the Lesser General Public License.

 In other cases, permission to use a particular library in non-free programs enables a greater number of people to use a large body of free software. For example, permission to use the GNU C Library in non-free programs enables many more people to use the whole GNU operating system, as well as its variant, the GNU/Linux operating system.

 Although the Lesser General Public License is Less protective of the users' freedom, it does ensure that the user of a program that is linked with the Library has the freedom and the wherewithal to run that program using a modified version of the Library.

 The precise terms and conditions for copying, distribution and modification follow. Pay close attention to the difference between a "work based on the library" and a "work that uses the library". The former contains code derived from the library, whereas the latter must be combined with the library in order to run.

# GNU LESSER GENERAL PUBLIC LICENSE TERMS AND CONDITIONS FOR COPYING, DISTRIBUTION AND MODIFICATION

 0. This License Agreement applies to any software library or other program which contains a notice placed by the copyright holder or other authorized party saying it may be distributed under the terms of this Lesser General Public License (also called "this License"). Each licensee is addressed as "you".

# A

 "library" means a collection of software functions and/or data prepared so as to be conveniently linked with application programs (which use some of those functions and data) to form executables.

 The "Library", below, refers to any such software library or work which has been distributed under these terms. A "work based on the Library" means either the Library or any derivative work under copyright law: that is to say, a work containing the Library or a portion of it, either verbatim or with modifications and/or translated straightforwardly into another language. (Hereinafter, translation is included without limitation in the term "modification".)

 "Source code" for a work means the preferred form of the work for making modifications to it. For a library, complete source code means all the source code for all modules it contains, plus any associated interface definition files, plus the scripts used to control compilation and installation of the library.

# Activities other than

 copying, distribution and modification are not covered by this License; they are outside its scope. The act of running a program using the Library is not restricted, and output from such a program is covered only if its contents constitute a work based on the Library (independent of the use of the Library in a tool for writing it). Whether that is true depends on what the Library does and what the program that uses the Library does.

 1. You may copy and distribute verbatim copies of the Library's complete source code as you receive it, in any medium, provided that you conspicuously and appropriately publish on each copy an appropriate copyright notice and disclaimer of warranty; keep intact all the notices that refer to this License and to the absence of any warranty; and distribute a copy of this License along with the Library.

You may charge a fee for the physical act of transferring a copy,

and you may at your option offer warranty protection in exchange for a fee.

## 2. You

 may modify your copy or copies of the Library or any portion of it, thus forming a work based on the Library, and copy and distribute such modifications or work under the terms of Section 1 above, provided that you also meet all of these conditions:

a) The modified work must itself be a software library.

 b) You must cause the files modified to carry prominent notices stating that you changed the files and the date of any change.

 c) You must cause the whole of the work to be licensed at no charge to all third parties under the terms of this License.

 d) If a facility in the modified Library refers to a function or a table of data to be supplied by an application program that uses the facility, other than as an argument passed when the facility is invoked, then you must make a good faith effort to ensure that, in the event an application does not supply such function or table, the facility still operates, and performs whatever part of

its purpose remains meaningful.

 (For example, a function in a library to compute square roots has a purpose that is entirely well-defined independent of the application. Therefore, Subsection 2d requires that any application-supplied function or table used by this function must be optional: if the application does not supply it, the square root function must still compute square roots.)

These requirements apply to the modified work as a whole. If identifiable sections of that work are not derived from the Library, and can be reasonably considered independent and separate works in themselves, then this License, and its terms, do not apply to those sections when you distribute them as separate works. But when you distribute the same sections as part of a whole which is a work based on the Library, the distribution of the whole must be on the terms of this License, whose permissions for other licensees extend to the entire whole, and thus to each and every part regardless of who wrote it.

Thus, it is not the intent of this section to claim rights or contest your rights to work written entirely by you; rather, the intent is to exercise the right to control the distribution of derivative or

collective works based on the Library.

In addition, mere aggregation of another work not based on the Library with the Library (or with a work based on the Library) on a volume of a storage or distribution medium does not bring the other work under the scope of this License.

 3. You may opt to apply the terms of the ordinary GNU General Public License instead of this License to a given copy of the Library. To do this, you must alter all the notices that refer to this License, so that they refer to the ordinary GNU General Public License, version 2, instead of to this License. (If a newer version than version 2 of the ordinary GNU General Public License has appeared, then you can specify that version instead if you wish.) Do not make any other change in

these notices.

 Once this change is made in a given copy, it is irreversible for that copy, so the ordinary GNU General Public License applies to all subsequent copies and derivative works made from that copy.

 This option is useful when you wish to copy part of the code of the Library into a program that is not a library.

 4. You may copy and distribute the Library (or a portion or derivative of it, under Section 2) in object code or executable form under the terms of Sections 1 and 2 above provided that you accompany it with the complete corresponding machine-readable source code, which must be distributed under the terms of Sections 1 and 2 above on a medium customarily used for software interchange.

 If distribution of object code is made by offering access to copy from a designated place, then offering equivalent access to copy the source code from the same place satisfies the requirement to distribute the source code, even though third parties are not compelled to copy

the source along with the object code.

 5. A program that contains no derivative of any portion of the Library, but is designed to work with the Library by being compiled or linked with it, is called a "work that uses the Library". Such a work, in isolation, is not a derivative work of the Library, and therefore falls outside the scope of this License.

 However, linking a "work that uses the Library" with the Library creates an executable that is a derivative of the Library (because it contains portions of the Library), rather than a "work that uses the library". The executable is therefore covered by this License.

Section 6 states terms for distribution of such executables.

 When a "work that uses the Library" uses material from a header file that is part of the Library, the object code for the work may be a derivative work of the Library even though the source code is not. Whether this is true is especially significant if the work can be linked without the Library, or if the work is itself a library. The threshold for this to be true is not precisely defined by law.

 If such an object file uses only numerical parameters, data structure layouts and accessors, and small macros and small inline functions (ten lines or less in length), then the use of the object file is unrestricted, regardless of whether it is legally a derivative work. (Executables containing this object code plus portions of the Library will still fall under Section 6.)

 Otherwise, if the work is a derivative of the Library, you may distribute the object code for the work under the terms of Section 6. Any executables containing that work also fall under Section 6, whether or not they are linked directly with the Library itself.

 6. As an exception to the Sections above, you may also combine or link a "work that uses the Library" with the Library to produce a work containing portions of the Library, and distribute that work under terms of your choice, provided that the terms permit modification

 of the work for the customer's own use and reverse engineering for debugging such modifications.

 You must give prominent notice with each copy of the work that the Library is used in it and that the Library and its use are covered by this License. You must supply a copy of this License. If the work during execution displays copyright notices, you must include the copyright notice for the Library among them, as well as a reference directing the user to the copy of this License. Also, you must do one of these things:

 a) Accompany the work with the complete corresponding machine-readable source code for the Library including whatever changes were used in the work (which must be distributed under Sections 1 and 2 above); and, if the work is an executable linked with the Library, with the complete machine-readable "work that uses the Library", as object code and/or source code, so that the user can modify the Library and then relink to produce a modified

 executable containing the modified Library. (It is understood that the user who changes the contents of definitions files in the  Library will not necessarily be able to recompile the application to use the modified definitions.)

 b) Use a suitable shared library mechanism for linking with the Library. A suitable mechanism is one that (1) uses at run time a copy of the library already present on the user's computer system, rather than copying library functions into the executable, and (2) will operate properly with a modified version of the library, if the user installs one, as long as the modified version is interface-compatible with the version that the work was made with.

 c) Accompany the work with a written offer, valid for at least three years, to give the same user the materials specified in Subsection 6a, above, for a charge no more than the cost of performing this distribution.

d) If distribution of

 the work is made by offering access to copy from a designated place, offer equivalent access to copy the above specified materials from the same place.

 e) Verify that the user has already received a copy of these materials or that you have already sent this user a copy.

 For an executable, the required form of the "work that uses the Library" must include any data and utility programs needed for reproducing the executable from it. However, as a special exception, the materials to be distributed need not include anything that is normally distributed (in either source or binary form) with the major components (compiler, kernel, and so on) of the operating system on which the executable runs, unless that component itself accompanies the executable.

 It may happen that this requirement contradicts the license restrictions of other proprietary libraries that do not normally accompany the operating system. Such a contradiction means you cannot use both them and the Library together in an executable that you distribute.

 7. You may place library facilities that are a work based on the Library side-by-side in a single library together with other library facilities not covered by this License, and distribute such a combined library, provided that the separate distribution of the work based on the Library and of the other library facilities is otherwise permitted, and provided that you do these two things:

a) Accompany the combined library with a copy of the same work

 based on the Library, uncombined with any other library facilities. This must be distributed under the terms of the Sections above.

 b) Give prominent notice with the combined library of the fact that part of it is a work based on the Library, and explaining where to find the accompanying uncombined form of the same work.

 8. You may not copy, modify, sublicense, link with, or distribute the Library except as expressly provided under this License. Any attempt

 otherwise to copy, modify, sublicense, link with, or distribute the Library is void, and will automatically terminate your rights under this License. However, parties who have received copies, or rights, from you under this License will not have their licenses terminated so long as such parties remain in full compliance.

 9. You are not required to accept this License, since you have not signed it. However, nothing else grants you permission to modify or distribute the Library or its derivative works. These actions are prohibited by law if you do not accept this License. Therefore, by modifying or distributing the Library (or any work based on the Library), you indicate your acceptance of this License to do so, and all its terms and conditions for copying, distributing or modifying the Library or works based on it.

 10. Each time you redistribute the Library (or any work based on the Library), the recipient automatically receives a license from the original licensor to copy,

 distribute, link with or modify the Library subject to these terms and conditions. You may not impose any further restrictions on the recipients' exercise of the rights granted herein. You are not responsible for enforcing compliance by third parties with this License.

 11. If, as a consequence of a court judgment or allegation of patent infringement or for any other reason (not limited to patent issues), conditions are imposed on you (whether by court order, agreement or otherwise) that contradict the conditions of this License, they do not excuse you from the conditions of this License. If you cannot distribute so as to satisfy simultaneously your obligations under this License and any other pertinent obligations, then as a consequence you may not distribute the Library at all. For example, if a patent license would not permit royalty-free redistribution of the Library by all those who receive copies directly or indirectly through you, then the only way you could satisfy both it and this License would be to refrain entirely from distribution of the Library.
If any portion of this section is held invalid or unenforceable under any particular circumstance, the balance of the section is intended to apply, and the section as a whole is intended to apply in other circumstances.

It is not the purpose of this section to induce you to infringe any patents or other property right claims or to contest validity of any such claims; this section has the sole purpose of protecting the integrity of the free software distribution system which is implemented by public license practices. Many people have made generous contributions to the wide range of software distributed through that system in reliance on consistent application of that system; it is up to the author/donor to decide if he or she is willing to distribute software through any other system and a licensee cannot impose that choice.

This section is intended to make thoroughly clear what is believed to be

a consequence of the rest of this License.

 12. If the distribution and/or use of the Library is restricted in certain countries either by patents or by copyrighted interfaces, the original copyright holder who places the Library under this License may add an explicit geographical distribution limitation excluding those countries, so that distribution is permitted only in or among countries not thus excluded. In such case, this License incorporates the limitation as if written in the body of this License.

 13. The Free Software Foundation may publish revised and/or new versions of the Lesser General Public License from time to time. Such new versions will be similar in spirit to the present version, but may differ in detail to address new problems or concerns.

Each version is given a distinguishing version number. If the Library specifies a version number of this License which applies to it and "any later version", you have the option of following the terms and conditions either

 of that version or of any later version published by the Free Software Foundation. If the Library does not specify a license version number, you may choose any version ever published by the Free Software Foundation.

 14. If you wish to incorporate parts of the Library into other free programs whose distribution conditions are incompatible with these, write to the author to ask for permission. For software which is copyrighted by the Free Software Foundation, write to the Free Software Foundation; we sometimes make exceptions for this. Our decision will be guided by the two goals of preserving the free status of all derivatives of our free software and of promoting the sharing and reuse of software generally.

# NO WARRANTY

 15. BECAUSE THE LIBRARY IS LICENSED FREE OF CHARGE, THERE IS NO WARRANTY FOR THE LIBRARY, TO THE EXTENT PERMITTED BY APPLICABLE LAW. EXCEPT WHEN OTHERWISE STATED IN WRITING THE COPYRIGHT HOLDERS AND/OR OTHER PARTIES PROVIDE THE LIBRARY "AS IS" WITHOUT WARRANTY OF ANY

KIND, EITHER EXPRESSED OR IMPLIED, INCLUDING, BUT NOT LIMITED TO, THE IMPLIED WARRANTIES OF MERCHANTABILITY AND FITNESS FOR A PARTICULAR PURPOSE. THE ENTIRE RISK AS TO THE QUALITY AND PERFORMANCE OF THE LIBRARY IS WITH YOU. SHOULD THE LIBRARY PROVE DEFECTIVE, YOU ASSUME THE COST OF ALL NECESSARY SERVICING, REPAIR OR CORRECTION.

 16. IN NO EVENT UNLESS REQUIRED BY APPLICABLE LAW OR AGREED TO IN WRITING WILL ANY COPYRIGHT HOLDER, OR ANY OTHER PARTY WHO MAY MODIFY AND/OR REDISTRIBUTE THE LIBRARY AS PERMITTED ABOVE, BE LIABLE TO YOU FOR DAMAGES, INCLUDING ANY GENERAL, SPECIAL, INCIDENTAL OR CONSEQUENTIAL DAMAGES ARISING OUT OF THE USE OR INABILITY TO USE THE LIBRARY (INCLUDING BUT NOT LIMITED TO LOSS OF DATA OR DATA BEING RENDERED INACCURATE OR LOSSES SUSTAINED BY YOU OR THIRD PARTIES OR A FAILURE OF THE LIBRARY TO OPERATE WITH ANY OTHER SOFTWARE), EVEN IF SUCH HOLDER OR OTHER PARTY HAS BEEN ADVISED OF THE POSSIBILITY OF SUCH DAMAGES.

# END OF TERMS AND CONDITIONS

How to Apply These Terms to Your New Libraries

 If you develop a new library, and you want it to be of the greatest possible use to the public, we recommend making it free software that everyone can redistribute and change. You can do so by permitting redistribution under these terms (or, alternatively, under the terms of the ordinary General Public License).

 To apply these terms, attach the following notices to the library. It is safest to attach them to the start of each source file to most effectively convey the exclusion of warranty; and each file should have at least the "copyright" line and a pointer to where the full notice is found.

 <one line to give the library's name and a brief idea of what it does.> Copyright  $(C)$  <year > <name of author>

 This library is free software; you can redistribute it and/or modify it under the terms of the GNU Lesser General Public License as published by the Free Software Foundation; either

 version 2.1 of the License, or (at your option) any later version.

 This library is distributed in the hope that it will be useful, but WITHOUT ANY WARRANTY; without even the implied warranty of MERCHANTABILITY or FITNESS FOR A PARTICULAR PURPOSE. See the GNU Lesser General Public License for more details.

 You should have received a copy of the GNU Lesser General Public License along with this library; if not, write to the Free Software Foundation, Inc., 59 Temple Place, Suite 330, Boston, MA 02111-1307 USA

Also add information on how to contact you by electronic and paper mail.

You should also get your employer (if you work as a programmer) or your school, if any, to sign a "copyright disclaimer" for the library, if necessary. Here is a sample; alter the names:

 Yoyodyne, Inc., hereby disclaims all copyright interest in the library `Frob' (a library for tweaking knobs) written by James Random Hacker.

 <signature of Ty Coon>, 1 April 1990 Ty Coon, President of Vice

That's all there is to it! GNU LIBRARY GENERAL PUBLIC LICENSE Version 2, June 1991

Copyright (C) 1991 Free Software Foundation, Inc. 59 Temple Place, Suite 330, Boston, MA 02111-1307 USA Everyone is permitted to copy and distribute verbatim copies of this license document, but changing it is not allowed.

[This is the first released version of the library GPL. It is numbered 2 because it goes with version 2 of the ordinary GPL.]

 Preamble

 The licenses for most software are designed to take away your freedom to share and change it. By contrast, the GNU General Public Licenses are intended to guarantee your freedom to share and change free software--to make sure the software is free for all its users.

 This license, the Library General Public License, applies to some specially designated Free Software Foundation software, and to any other libraries whose authors decide to use it. You can use it for your libraries, too.

 When we speak of free software, we are referring to freedom, not

price. Our General Public Licenses are designed to make sure that you have the freedom to distribute copies of free software (and charge for this service if you wish), that you receive source code or can get it if you want it, that you can change the software or use pieces of it in new free programs; and that you know you can do these things.

 To protect your rights, we need to make restrictions that forbid anyone to deny you these rights or to ask you to surrender the rights. These restrictions translate to certain responsibilities for you if you distribute copies of the library, or if you modify it.

 For example, if you distribute copies of the library, whether gratis or for a fee, you must give the recipients all the rights that we gave you. You must make sure that they, too, receive or can get the source code. If you link a program with the library, you must provide complete object files to the recipients so that they can relink them with the library, after making

changes to the library and recompiling

.

it. And you must show them these terms so they know their rights.

 Our method of protecting your rights has two steps: (1) copyright the library, and (2) offer you this license which gives you legal permission to copy, distribute and/or modify the library.

 Also, for each distributor's protection, we want to make certain that everyone understands that there is no warranty for this free library. If the library is modified by someone else and passed on, we want its recipients to know that what they have is not the original version, so that any problems introduced by others will not reflect on the original authors' reputations.

 Finally, any free program is threatened constantly by software patents. We wish to avoid the danger that companies distributing free software will individually obtain patent licenses, thus in effect transforming the program into proprietary software. To prevent this, we have made it clear that any patent must be licensed for everyone's free use or not licensed at all.

 Most GNU software, including some libraries, is covered by the ordinary GNU General Public License, which was designed for utility programs. This license, the GNU Library General Public License, applies to certain designated libraries. This license is quite different from the ordinary one; be sure to read it in full, and don't assume that anything in it is the same as in the ordinary license.

 The reason we have a separate public license for some libraries is that they blur the distinction we usually make between modifying or adding to a program and simply using it. Linking a program with a library, without changing the library, is in some sense simply using the library, and is analogous to running a utility program or application program. However, in a textual and legal sense, the linked executable is a combined work, a derivative of the original library, and the ordinary General Public License treats it as such.

 Because of this blurred distinction, using the ordinary General Public License for libraries did not effectively promote software sharing, because most developers did not use the libraries. We concluded that weaker conditions might promote sharing better.

 However, unrestricted linking of non-free programs would deprive the users of those programs of all benefit from the free status of the libraries themselves. This Library General Public License is intended to permit developers of non-free programs to use free libraries, while preserving your freedom as a user of such programs to change the free libraries that are incorporated in them. (We have not seen how to achieve this as regards changes in header files, but we have achieved it as regards changes in the actual functions of the Library.) The hope is that this will lead to faster development of free libraries.

 The precise terms and conditions for copying, distribution and modification follow. Pay close attention to the difference between a

"work based on the library" and a "work that uses the library". The former contains code derived from the library, while the latter only works together with the library.

 Note that it is possible for a library to be covered by the ordinary General Public License rather than by this special one.

.

# GNU LIBRARY GENERAL PUBLIC LICENSE TERMS AND CONDITIONS FOR COPYING, DISTRIBUTION AND MODIFICATION

 0. This License Agreement applies to any software library which contains a notice placed by the copyright holder or other authorized party saying it may be distributed under the terms of this Library General Public License (also called "this License"). Each licensee is addressed as "you".

 A "library" means a collection of software functions and/or data prepared so as to be conveniently linked with application programs (which use some of those functions and data) to form executables.

 The "Library", below, refers to any such software library or work which has

 been distributed under these terms. A "work based on the Library" means either the Library or any derivative work under copyright law: that is to say, a work containing the Library or a portion of it, either verbatim or with modifications and/or translated straightforwardly into another language. (Hereinafter, translation is included without limitation in the term "modification".)

 "Source code" for a work means the preferred form of the work for making modifications to it. For a library, complete source code means all the source code for all modules it contains, plus any associated interface definition files, plus the scripts used to control compilation and installation of the library.

 Activities other than copying, distribution and modification are not covered by this License; they are outside its scope. The act of running a program using the Library is not restricted, and output from such a program is covered only if its contents constitute a work based on the Library (independent of the use of the Library in a tool for writing it). Whether that is true depends on what the Library does

and what the program that uses the Library does.

 1. You may copy and distribute verbatim copies of the Library's complete source code as you receive it, in any medium, provided that you conspicuously and appropriately publish on each copy an appropriate copyright notice and disclaimer of warranty; keep intact all the notices that refer to this License and to the absence of any warranty; and distribute a copy of this License along with the Library.

 You may charge a fee for the physical act of transferring a copy, and you may at your option offer warranty protection in exchange for a fee.

 2. You may modify your copy or copies of the Library or any portion of it, thus forming a work based on the Library, and copy and distribute such modifications or work under the terms of Section 1 above, provided that you also meet all of these conditions:

a) The modified

.

work must itself be a software library.

 b) You must cause the files modified to carry prominent notices stating that you changed the files and the date of any change.

c) You must cause the whole of the work to be licensed at no

charge to all third parties under the terms of this License.

 d) If a facility in the modified Library refers to a function or a table of data to be supplied by an application program that uses the facility, other than as an argument passed when the facility is invoked, then you must make a good faith effort to ensure that, in the event an application does not supply such function or table, the facility still operates, and performs whatever part of its purpose remains meaningful.

 (For example, a function in a library to compute square roots has a purpose that is entirely well-defined independent of the application. Therefore, Subsection 2d requires that any application-supplied function or table used by this function must

 be optional: if the application does not supply it, the square root function must still compute square roots.)

These requirements apply to the modified work as a whole. If identifiable sections of that work are not derived from the Library, and can be reasonably considered independent and separate works in themselves, then this License, and its terms, do not apply to those sections when you distribute them as separate works. But when you distribute the same sections as part of a whole which is a work based on the Library, the distribution of the whole must be on the terms of this License, whose permissions for other licensees extend to the entire whole, and thus to each and every part regardless of who wrote it.

Thus, it is not the intent of this section to claim rights or contest your rights to work written entirely by you; rather, the intent is to exercise the right to control the distribution of derivative or collective works based on the Library.

#### In

 addition, mere aggregation of another work not based on the Library with the Library (or with a work based on the Library) on a volume of a storage or distribution medium does not bring the other work under the scope of this License.

 3. You may opt to apply the terms of the ordinary GNU General Public License instead of this License to a given copy of the Library. To do this, you must alter all the notices that refer to this License, so that they refer to the ordinary GNU General Public License, version 2, instead of to this License. (If a newer version than version 2 of the ordinary GNU General Public License has appeared, then you can specify that version instead if you wish.) Do not make any other change in these notices.

 Once this change is made in a given copy, it is irreversible for that copy, so the ordinary GNU General Public License applies to all subsequent copies and derivative works made from that copy.

 This option is useful when you wish to copy part of the code of the Library into a program that is not a library.

.

 4. You may copy and distribute the Library (or a portion or derivative of it, under Section 2) in object code or executable form under the terms of Sections 1 and 2 above provided that you accompany it with the complete corresponding machine-readable source code, which must be distributed under the terms of Sections 1 and 2 above on a medium customarily used for software interchange.

 If distribution of object code is made by offering access to copy from a designated place, then offering equivalent access to copy the source code from the same place satisfies the requirement to distribute the source code, even though third parties are not compelled to copy the source along with the object code.

 5. A program that contains no derivative of any portion of the Library, but is designed to work with the Library by being compiled or linked with it, is called a "work that uses the Library". Such a work, in isolation, is not a derivative work of the Library, and therefore falls outside the scope of this License.

 However, linking a "work that uses the Library" with the Library creates an executable that is a derivative of the Library (because it contains portions of the Library), rather than a "work that uses the library". The executable is therefore covered by this License. Section 6 states terms for distribution of such executables.

 When a "work that uses the Library" uses material from a header file that is part of the Library, the object code for the work may be a derivative work of the Library even though the source code is not. Whether this is true is especially significant if the work can be linked without the Library, or if the work is itself a library. The threshold for this to be true is not precisely defined by law.

 If such an object file uses only numerical parameters, data structure layouts and accessors, and small macros and small inline functions (ten lines or less in length), then the use of the object file is unrestricted, regardless of whether it is legally a derivative work. (Executables containing this object code plus portions of the

#### Library will still fall under Section 6.)

.

 Otherwise, if the work is a derivative of the Library, you may distribute the object code for the work under the terms of Section 6. Any executables containing that work also fall under Section 6, whether or not they are linked directly with the Library itself.

 6. As an exception to the Sections above, you may also compile or link a "work that uses the Library" with the Library to produce a work containing portions of the Library, and distribute that work under terms of your choice, provided that the terms permit modification of the work for the customer's own use and reverse engineering for debugging such modifications.

 You must give prominent notice with each copy of the work that the Library is used in it and that the Library and its use are covered by this License. You must

 supply a copy of this License. If the work during execution displays copyright notices, you must include the copyright notice for the Library among them, as well as a reference directing the user to the copy of this License. Also, you must do one of these things:

 a) Accompany the work with the complete corresponding machine-readable source code for the Library including whatever changes were used in the work (which must be distributed under Sections 1 and 2 above); and, if the work is an executable linked with the Library, with the complete machine-readable "work that uses the Library", as object code and/or source code, so that the user can modify the Library and then relink to produce a modified executable containing the modified Library. (It is understood that the user who changes the contents of definitions files in the Library will not necessarily be able to recompile the application to use the modified definitions.)

## b) Accompany

 the work with a written offer, valid for at least three years, to give the same user the materials specified in Subsection 6a, above, for a charge no more than the cost of performing this distribution.

 c) If distribution of the work is made by offering access to copy from a designated place, offer equivalent access to copy the above specified materials from the same place.

 d) Verify that the user has already received a copy of these materials or that you have already sent this user a copy.

 For an executable, the required form of the "work that uses the Library" must include any data and utility programs needed for reproducing the executable from it. However, as a special exception, the source code distributed need not include anything that is normally distributed (in either source or binary form) with the major components (compiler, kernel, and so on) of the operating system on which the executable runs, unless that component itself accompanies the

executable.

.

 It may happen that this requirement contradicts the license restrictions of other proprietary libraries that do not normally accompany the operating system. Such a contradiction means you cannot use both them and the Library together in an executable that you distribute.

 7. You may place library facilities that are a work based on the Library side-by-side in a single library together with other library facilities not covered by this License, and distribute such a combined library, provided that the separate distribution of the work based on the Library and of the other library facilities is otherwise permitted, and provided that you do these two things:

 a) Accompany the combined library with a copy of the same work based on the Library, uncombined with any other library facilities. This must be distributed under the terms of the Sections above.

 b) Give prominent notice with the combined library of the fact that part of it is a work based on the Library, and explaining where to find the accompanying uncombined form of the same work.

 8. You may not copy, modify, sublicense, link with, or distribute the Library except as expressly provided under this License. Any attempt otherwise to copy, modify, sublicense, link with, or distribute the Library is void, and will automatically terminate your rights under this License. However, parties who have received copies, or rights, from you under this License will not have their licenses terminated so long as such parties remain in full compliance.

 9. You are not required to accept this License, since you have not signed it. However, nothing else grants you permission to modify or distribute the Library or its derivative works. These actions are prohibited by law if you do not accept this License. Therefore, by modifying or distributing the Library (or any work based on the Library), you indicate your acceptance of this License to do so, and all its terms and conditions

 for copying, distributing or modifying the Library or works based on it.

.

 10. Each time you redistribute the Library (or any work based on the Library), the recipient automatically receives a license from the original licensor to copy, distribute, link with or modify the Library subject to these terms and conditions. You may not impose any further restrictions on the recipients' exercise of the rights granted herein. You are not responsible for enforcing compliance by third parties to this License.

 11. If, as a consequence of a court judgment or allegation of patent infringement or for any other reason (not limited to patent issues), conditions are imposed on you (whether by court order, agreement or otherwise) that contradict the conditions of this License, they do not excuse you from the conditions of this License. If you cannot distribute so as to satisfy simultaneously your obligations under this License and any other pertinent obligations, then as a consequence you may

 not distribute the Library at all. For example, if a patent license would not permit royalty-free redistribution of the Library by all those who receive copies directly or indirectly through you, then the only way you could satisfy both it and this License would be to refrain entirely from distribution of the Library.

If any portion of this section is held invalid or unenforceable under any particular circumstance, the balance of the section is intended to apply, and the section as a whole is intended to apply in other circumstances.

It is not the purpose of this section to induce you to infringe any patents or other property right claims or to contest validity of any such claims; this section has the sole purpose of protecting the integrity of the free software distribution system which is implemented by public license practices. Many people have made generous contributions to the wide range of software distributed through that system in reliance on consistent application of that

system; it is up to the author/donor to decide if he or she is willing to distribute software through any other system and a licensee cannot impose that choice.

This section is intended to make thoroughly clear what is believed to be a consequence of the rest of this License.

 12. If the distribution and/or use of the Library is restricted in certain countries either by patents or by copyrighted interfaces, the original copyright holder who places the Library under this License may add an explicit geographical distribution limitation excluding those countries,

so that distribution is permitted only in or among countries not thus excluded. In such case, this License incorporates the limitation as if written in the body of this License.

 13. The Free Software Foundation may publish revised and/or new versions of the Library General Public License from time to time. Such new versions will be similar in spirit to the present version, but may differ in detail to address new problems or concerns.

Each version is given a distinguishing version number. If the Library specifies a version number of this License which applies to it and "any later version", you have the option of following the terms and conditions either of that version or of any later version published by the Free Software Foundation. If the Library does not specify a license version number, you may choose any version ever published by the Free Software Foundation.

 14. If you wish to incorporate parts of the Library into other free programs whose distribution conditions are incompatible with these, write to the author to ask for permission. For software which is copyrighted by the Free Software Foundation, write to the Free Software Foundation; we sometimes make exceptions for this. Our decision will be guided by the two goals of preserving the free status of all derivatives of our free software and of promoting the sharing and reuse of software generally.

# NO WARRANTY

#### 15. BECAUSE

.

 THE LIBRARY IS LICENSED FREE OF CHARGE, THERE IS NO WARRANTY FOR THE LIBRARY, TO THE EXTENT PERMITTED BY APPLICABLE LAW. EXCEPT WHEN OTHERWISE STATED IN WRITING THE COPYRIGHT HOLDERS AND/OR OTHER PARTIES PROVIDE THE LIBRARY "AS IS" WITHOUT WARRANTY OF ANY KIND, EITHER EXPRESSED OR IMPLIED, INCLUDING, BUT NOT LIMITED TO, THE IMPLIED WARRANTIES OF MERCHANTABILITY AND FITNESS FOR A PARTICULAR PURPOSE. THE ENTIRE RISK AS TO THE QUALITY AND PERFORMANCE OF THE LIBRARY IS WITH YOU. SHOULD THE LIBRARY PROVE DEFECTIVE, YOU ASSUME THE COST OF ALL NECESSARY SERVICING, REPAIR OR CORRECTION.

 16. IN NO EVENT UNLESS REQUIRED BY APPLICABLE LAW OR AGREED TO IN WRITING WILL ANY COPYRIGHT HOLDER, OR ANY OTHER PARTY WHO MAY MODIFY AND/OR REDISTRIBUTE THE LIBRARY AS PERMITTED ABOVE, BE LIABLE TO YOU FOR DAMAGES, INCLUDING ANY GENERAL, SPECIAL, INCIDENTAL OR CONSEQUENTIAL DAMAGES ARISING OUT OF THE USE OR INABILITY TO USE THE LIBRARY (INCLUDING BUT NOT LIMITED TO LOSS OF DATA OR DATA BEING RENDERED INACCURATE

# OR LOSSES SUSTAINED BY YOU OR THIRD PARTIES OR A FAILURE OF THE LIBRARY TO OPERATE WITH ANY OTHER SOFTWARE), EVEN IF SUCH HOLDER OR OTHER PARTY HAS BEEN ADVISED OF THE POSSIBILITY OF SUCH DAMAGES.

# END OF TERMS AND CONDITIONS

Javolution - Java(TM) Solution for Real-Time and Embedded Systems Copyright (c) 2006, Javolution (http://javolution.org) All rights reserved.

Redistribution and use in source and binary forms, with or without modification, are permitted provided that the following conditions are met:

- \* Redistributions of source code must retain the above copyright notice, this list of conditions and the following disclaimer.
- \* Redistributions in binary form must reproduce the above copyright notice, this list of conditions and the following disclaimer in the documentation and/or other materials provided with the distribution.

THIS SOFTWARE IS PROVIDED BY THE COPYRIGHT HOLDERS AND CONTRIBUTORS "AS IS" AND ANY EXPRESS OR IMPLIED WARRANTIES, INCLUDING, BUT NOT LIMITED TO, THE IMPLIED WARRANTIES OF MERCHANTABILITY AND FITNESS FOR A PARTICULAR PURPOSE ARE DISCLAIMED. IN NO EVENT SHALL THE COPYRIGHT OWNER OR CONTRIBUTORS BE LIABLE FOR ANY DIRECT, INDIRECT, INCIDENTAL, SPECIAL,

EXEMPLARY, OR CONSEQUENTIAL DAMAGES

(INCLUDING, BUT NOT LIMITED TO, PROCUREMENT OF SUBSTITUTE GOODS OR SERVICES; LOSS OF USE, DATA, OR PROFITS; OR BUSINESS INTERRUPTION) HOWEVER CAUSED AND ON ANY THEORY OF LIABILITY, WHETHER IN CONTRACT, STRICT LIABILITY, OR TORT (INCLUDING NEGLIGENCE OR OTHERWISE) ARISING IN ANY WAY OUT OF THE USE OF THIS SOFTWARE, EVEN IF ADVISED OF THE POSSIBILITY OF SUCH DAMAGE.

Apache Commons Lang

Copyright 2001-2011 The Apache Software Foundation

This product includes software developed by The Apache Software Foundation (http://www.apache.org/). /\*

 Copyright (c) 2000, Derek Petillo All rights reserved.

 Redistribution and use in source and binary forms, with or without modification, are permitted provided that the following conditions are met:

 Redistributions of source code must retain the above copyright notice, this list of conditions and the following disclaimer.

 Redistributions in binary form must reproduce the above copyright notice, this list of conditions and the following disclaimer in the

 documentation and/or other materials provided with the distribution.

 Neither the name of Praxis Software nor the names of its contributors may be used to endorse or promote products derived from this software without specific prior written permission.

 THIS SOFTWARE IS PROVIDED BY THE COPYRIGHT HOLDERS AND CONTRIBUTORS "AS IS" AND ANY EXPRESS OR IMPLIED WARRANTIES, INCLUDING, BUT NOT LIMITED TO, THE IMPLIED WARRANTIES OF MERCHANTABILITY AND FITNESS FOR A PARTICULAR PURPOSE ARE DISCLAIMED. IN NO EVENT SHALL THE COPYRIGHT **OWNER**  OR CONTRIBUTORS BE LIABLE FOR ANY DIRECT, INDIRECT, INCIDENTAL, SPECIAL, EXEMPLARY, OR CONSEQUENTIAL DAMAGES (INCLUDING, BUT NOT LIMITED TO, PROCUREMENT OF SUBSTITUTE GOODS OR SERVICES; LOSS OF USE, DATA, OR PROFITS; OR BUSINESS INTERRUPTION) HOWEVER CAUSED AND ON ANY THEORY OF LIABILITY, WHETHER IN CONTRACT, STRICT LIABILITY, OR TORT (INCLUDING NEGLIGENCE OR OTHERWISE) ARISING IN ANY WAY OUT OF THE USE OF THIS SOFTWARE, EVEN IF ADVISED OF THE POSSIBILITY OF SUCH DAMAGE.

\*/

===========================

Modified by Atlassian

The binary file of the original library has been modified by Atlassian in such way that classes have changed their package names from the 'org.apache.commons' to the 'clover.org.apache.commons'. This was necessary to avoid potential name conflicts during instrumentation of a code using the original library when using Clover. No source code of the original library was modified.

==================================================================================

==================================================================================

===========================

 Apache License Version 2.0, January 2004 http://www.apache.org/licenses/

#### TERMS AND CONDITIONS FOR USE, REPRODUCTION, AND DISTRIBUTION

1. Definitions.

 "License" shall mean the terms and conditions for use, reproduction, and distribution as defined by Sections 1 through 9 of this document.

 "Licensor" shall mean the copyright owner or entity authorized by the copyright owner that is granting the License.

 "Legal Entity" shall mean the union of the acting entity and all other entities that control, are controlled by, or are under common  control with that entity. For the purposes of this definition, "control" means (i) the power, direct or indirect, to cause the direction or management of such entity, whether by contract or otherwise, or (ii) ownership of fifty percent (50%) or more of the outstanding shares, or (iii) beneficial ownership of such entity.

 "You" (or "Your") shall mean an individual or Legal Entity exercising permissions granted by this License.

 "Source" form shall mean the preferred form for making modifications, including but not limited to software source code, documentation source, and configuration files.

 "Object" form shall mean any form resulting from mechanical

 transformation or translation of a Source form, including but not limited to compiled object code, generated documentation, and conversions to other media types.

 "Work" shall mean the work of authorship, whether in Source or Object form, made available under the License, as indicated by a copyright notice that is included in or attached to the work (an example is provided in the Appendix below).

 "Derivative Works" shall mean any work, whether in Source or Object form, that is based on (or derived from) the Work and for which the editorial revisions, annotations, elaborations, or other modifications represent, as a whole, an original work of authorship. For the purposes of this License, Derivative Works shall not include works that remain separable from, or merely link (or bind by name) to the interfaces of, the Work and Derivative Works thereof.

"Contribution" shall mean any work

of authorship, including

 the original version of the Work and any modifications or additions to that Work or Derivative Works thereof, that is intentionally submitted to Licensor for inclusion in the Work by the copyright owner or by an individual or Legal Entity authorized to submit on behalf of the copyright owner. For the purposes of this definition, "submitted" means any form of electronic, verbal, or written communication sent to the Licensor or its representatives, including but not limited to communication on electronic mailing lists, source code control systems, and issue tracking systems that are managed by, or on behalf of, the Licensor for the purpose of discussing and improving the Work, but excluding communication that is conspicuously marked or otherwise designated in writing by the copyright owner as "Not a Contribution."

"Contributor" shall mean Licensor and any individual or Legal Entity

 on behalf of whom a Contribution has been received by Licensor and subsequently incorporated within the Work.

- 2. Grant of Copyright License. Subject to the terms and conditions of this License, each Contributor hereby grants to You a perpetual, worldwide, non-exclusive, no-charge, royalty-free, irrevocable copyright license to reproduce, prepare Derivative Works of, publicly display, publicly perform, sublicense, and distribute the Work and such Derivative Works in Source or Object form.
- 3. Grant of Patent License. Subject to the terms and conditions of this License, each Contributor hereby grants to You a perpetual, worldwide, non-exclusive, no-charge, royalty-free, irrevocable (except as stated in this section) patent license to make, have made, use, offer to sell, sell, import, and otherwise transfer the Work, where such license applies only to those patent claims licensable by such Contributor that

are necessarily infringed by their

 Contribution(s) alone or by combination of their Contribution(s) with the Work to which such Contribution(s) was submitted. If You institute patent litigation against any entity (including a cross-claim or counterclaim in a lawsuit) alleging that the Work or a Contribution incorporated within the Work constitutes direct or contributory patent infringement, then any patent licenses granted to You under this License for that Work shall terminate as of the date such litigation is filed.

- 4. Redistribution. You may reproduce and distribute copies of the Work or Derivative Works thereof in any medium, with or without modifications, and in Source or Object form, provided that You meet the following conditions:
	- (a) You must give any other recipients of the Work or Derivative Works a copy of this License; and

 (b) You must cause any modified files to carry prominent notices

stating that You changed the files; and

- (c) You must retain, in the Source form of any Derivative Works that You distribute, all copyright, patent, trademark, and attribution notices from the Source form of the Work, excluding those notices that do not pertain to any part of the Derivative Works; and
- (d) If the Work includes a "NOTICE" text file as part of its distribution, then any Derivative Works that You distribute must include a readable copy of the attribution notices contained

 within such NOTICE file, excluding those notices that do not pertain to any part of the Derivative Works, in at least one of the following places: within a NOTICE text file distributed as part of the Derivative Works; within the Source form or documentation, if provided along with the Derivative Works; or, within a display generated by the Derivative Works,

# if and

 wherever such third-party notices normally appear. The contents of the NOTICE file are for informational purposes only and do not modify the License. You may add Your own attribution notices within Derivative Works that You distribute, alongside or as an addendum to the NOTICE text from the Work, provided that such additional attribution notices cannot be construed as modifying the License.

 You may add Your own copyright statement to Your modifications and may provide additional or different license terms and conditions for use, reproduction, or distribution of Your modifications, or for any such Derivative Works as a whole, provided Your use, reproduction, and distribution of the Work otherwise complies with the conditions stated in this License.

 5. Submission of Contributions. Unless You explicitly state otherwise, any Contribution intentionally submitted for inclusion in the Work

 by You to the Licensor shall be under the terms and conditions of this License, without any additional terms or conditions. Notwithstanding the above, nothing herein shall supersede or modify the terms of any separate license agreement you may have executed with Licensor regarding such Contributions.

- 6. Trademarks. This License does not grant permission to use the trade names, trademarks, service marks, or product names of the Licensor, except as required for reasonable and customary use in describing the origin of the Work and reproducing the content of the NOTICE file.
- 7. Disclaimer of Warranty. Unless required by applicable law or agreed to in writing, Licensor provides the Work (and each Contributor provides its Contributions) on an "AS IS" BASIS, WITHOUT WARRANTIES OR CONDITIONS OF ANY KIND, either express or implied, including, without limitation, any warranties or conditions

 of TITLE, NON-INFRINGEMENT, MERCHANTABILITY, or FITNESS FOR A PARTICULAR PURPOSE. You are solely responsible for determining the appropriateness of using or redistributing the Work and assume any risks associated with Your exercise of permissions under this License.

8. Limitation of Liability. In no event and under no legal theory,

 whether in tort (including negligence), contract, or otherwise, unless required by applicable law (such as deliberate and grossly negligent acts) or agreed to in writing, shall any Contributor be liable to You for damages, including any direct, indirect, special, incidental, or consequential damages of any character arising as a result of this License or out of the use or inability to use the Work (including but not limited to damages for loss of goodwill, work stoppage, computer failure or malfunction, or any and all other commercial damages or losses), even if such Contributor

has been advised of the possibility of such damages.

 9. Accepting Warranty or Additional Liability. While redistributing the Work or Derivative Works thereof, You may choose to offer, and charge a fee for, acceptance of support, warranty, indemnity, or other liability obligations and/or rights consistent with this License. However, in accepting such obligations, You may act only on Your own behalf and on Your sole responsibility, not on behalf of any other Contributor, and only if You agree to indemnify, defend, and hold each Contributor harmless for any liability incurred by, or claims asserted against, such Contributor by reason of your accepting any such warranty or additional liability.

## END OF TERMS AND CONDITIONS

APPENDIX: How to apply the Apache License to your work.

 To apply the Apache License to your work, attach the following boilerplate notice, with the fields enclosed by brackets "[]" replaced

 with your own identifying information. (Don't include the brackets!) The text should be enclosed in the appropriate comment syntax for the file format. We also recommend that a file or class name and description of purpose be included on the same "printed page" as the copyright notice for easier identification within third-party archives.

Copyright [yyyy] [name of copyright owner]

 Licensed under the Apache License, Version 2.0 (the "License"); you may not use this file except in compliance with the License. You may obtain a copy of the License at

http://www.apache.org/licenses/LICENSE-2.0

 Unless required by applicable law or agreed to in writing, software distributed under the License is distributed on an "AS IS" BASIS, WITHOUT WARRANTIES OR CONDITIONS OF ANY KIND, either express or implied.

 See the License for the specific language governing permissions and limitations under the License. BSD License

Copyright (c) 2000-2006, www.hamcrest.org All rights reserved.

Redistribution and use in source and binary forms, with or without modification, are permitted provided that the following conditions are met:

Redistributions of source code must retain the above copyright notice, this list of conditions and the following disclaimer. Redistributions in binary form must reproduce the above copyright notice, this list of conditions and the following disclaimer in the documentation and/or other materials provided with the distribution.

Neither the name of Hamcrest nor the names of its contributors may be used to endorse or promote products derived from this software without specific prior written permission.

THIS SOFTWARE IS PROVIDED BY THE COPYRIGHT HOLDERS AND CONTRIBUTORS "AS IS" AND ANY

EXPRESS OR IMPLIED WARRANTIES, INCLUDING, BUT NOT LIMITED TO, THE IMPLIED WARRANTIES

OF MERCHANTABILITY AND FITNESS FOR A PARTICULAR PURPOSE ARE DISCLAIMED. IN NO EVENT

SHALL THE COPYRIGHT OWNER

OR CONTRIBUTORS BE LIABLE FOR ANY DIRECT, INDIRECT,

INCIDENTAL, SPECIAL, EXEMPLARY, OR CONSEQUENTIAL DAMAGES (INCLUDING, BUT NOT LIMITED

TO, PROCUREMENT OF SUBSTITUTE GOODS OR SERVICES; LOSS OF USE, DATA, OR PROFITS; OR BUSINESS INTERRUPTION) HOWEVER CAUSED AND ON ANY THEORY OF LIABILITY, WHETHER IN CONTRACT, STRICT LIABILITY, OR TORT (INCLUDING NEGLIGENCE OR OTHERWISE) ARISING IN ANY

WAY OUT OF THE USE OF THIS SOFTWARE, EVEN IF ADVISED OF THE POSSIBILITY OF SUCH DAMAGE.

/\*--

\$Id: LICENSE.txt,v 1.11 2004/02/06 09:32:57 jhunter Exp \$

Copyright (C) 2000-2004 Jason Hunter & Brett McLaughlin. All rights reserved.

Redistribution and use in source and binary forms, with or without modification, are permitted provided that the following conditions are met:

1. Redistributions of source code must retain the above copyright notice, this list of conditions, and the following disclaimer.

- 2. Redistributions in binary form must reproduce the above copyright notice, this list of conditions, and the disclaimer that follows these conditions in the documentation and/or other materials provided with the distribution.
- 3. The name "JDOM" must not be used to endorse or promote products derived from this software without prior written permission. For written permission, please contact <request\_AT\_jdom\_DOT\_org>.
- 4. Products derived from this software may not be called "JDOM", nor may "JDOM" appear in their name, without prior written permission

from the JDOM Project Management <request\_AT\_jdom\_DOT\_org>.

In addition, we request (but do not require) that you include in the end-user documentation provided with the redistribution and/or in the software itself an acknowledgement equivalent to the following:

"This product includes software developed by the

JDOM Project (http://www.jdom.org/)."

Alternatively, the acknowledgment may be graphical using the logos available at http://www.jdom.org/images/logos.

THIS SOFTWARE IS PROVIDED ``AS IS'' AND ANY EXPRESSED OR IMPLIED WARRANTIES, INCLUDING, BUT NOT LIMITED TO, THE IMPLIED WARRANTIES OF MERCHANTABILITY AND FITNESS FOR A PARTICULAR PURPOSE ARE DISCLAIMED. IN NO EVENT SHALL THE JDOM AUTHORS OR THE PROJECT CONTRIBUTORS BE LIABLE FOR ANY DIRECT, INDIRECT, INCIDENTAL, SPECIAL, EXEMPLARY, OR CONSEQUENTIAL DAMAGES (INCLUDING, BUT NOT LIMITED TO, PROCUREMENT OF SUBSTITUTE GOODS OR SERVICES; LOSS OF USE, DATA, OR PROFITS; OR BUSINESS INTERRUPTION) HOWEVER CAUSED AND ON ANY THEORY OF LIABILITY, WHETHER IN CONTRACT, STRICT LIABILITY, OR TORT (INCLUDING NEGLIGENCE OR OTHERWISE) ARISING IN ANY WAY OUT OF THE USE OF THIS SOFTWARE, EVEN IF ADVISED OF THE POSSIBILITY OF SUCH DAMAGE.

This software consists of voluntary contributions made by many individuals on behalf of the JDOM Project and was originally created by Jason Hunter <jhunter\_AT\_jdom\_DOT\_org> and Brett McLaughlin <br/>brett AT jdom\_DOT\_org>. For more information on the JDOM Project, please see <http://www.jdom.org/>.

\*/

/\*

\$Id: LICENSE.txt,v 1.1.1.1 2004/07/01 13:59:13 jvanzyl Exp \$

Copyright 2002 (C) The Codehaus. All Rights Reserved.

Redistribution and use of this software and associated documentation ("Software"), with or without modification, are permitted provided that the following conditions are met:

- 1. Redistributions of source code must retain copyright statements and notices. Redistributions must also contain a copy of this document.
- 2. Redistributions in binary form must reproduce the above copyright notice, this list of conditions and the following disclaimer in the documentation and/or other materials provided with the distribution.
- 3. The name "classworlds" must not be used to endorse or promote products derived from this Software without prior written permission of The Codehaus. For written permission, please contact bob@codehaus.org.
- 4. Products derived from this Software may not be called "classworlds" nor may "classworlds" appear in their names without prior written permission of The Codehaus. "classworlds" is a registered trademark of The Codehaus.
- 5. Due credit should be given to The Codehaus. (http://classworlds.codehaus.org/).

THIS SOFTWARE IS PROVIDED BY THE CODEHAUS AND CONTRIBUTORS ``AS IS'' AND ANY EXPRESSED OR IMPLIED WARRANTIES, INCLUDING, BUT NOT LIMITED TO, THE IMPLIED WARRANTIES OF MERCHANTABILITY AND FITNESS FOR A PARTICULAR PURPOSE ARE DISCLAIMED. IN NO EVENT SHALL THE CODEHAUS OR ITS CONTRIBUTORS BE LIABLE FOR ANY DIRECT, INDIRECT, INCIDENTAL, SPECIAL, EXEMPLARY, OR CONSEQUENTIAL DAMAGES (INCLUDING, BUT NOT LIMITED TO, PROCUREMENT OF SUBSTITUTE GOODS OR SERVICES; LOSS OF USE, DATA, OR PROFITS; OR BUSINESS INTERRUPTION) HOWEVER CAUSED AND ON ANY THEORY OF LIABILITY, WHETHER IN CONTRACT, STRICT LIABILITY, OR TORT (INCLUDING NEGLIGENCE OR OTHERWISE) ARISING IN ANY WAY OUT OF THE USE OF THIS SOFTWARE, EVEN IF ADVISED OF THE POSSIBILITY OF SUCH DAMAGE.

\*/

==================================================================================

=======================

Modified by Atlassian

The binary file of the original library has been modified by Atlassian in such way that classes have changed their package names from 'org.apache.velocity' to 'clover.org.apache.velocity'. This was necessary to avoid potential name conflicts during instrumentation of a code using the original library when using Clover. No source code of the original library was modified.

==================================================================================

============================

 Apache License Version 2.0, January 2004 http://www.apache.org/licenses/

#### TERMS AND CONDITIONS FOR USE, REPRODUCTION, AND DISTRIBUTION

#### 1. Definitions.

 "License" shall mean the terms and conditions for use, reproduction, and distribution as defined by Sections 1 through 9 of this document.

 "Licensor" shall mean the copyright owner or entity authorized by the copyright owner that is granting the License.

 "Legal Entity" shall mean the union of the acting entity and all other entities that control, are controlled by, or are under common control with that entity. For the purposes of this definition, "control" means (i) the power, direct or indirect, to cause the direction or management of such entity, whether by contract or otherwise, or (ii) ownership of fifty percent (50%) or more of the outstanding shares, or (iii) beneficial ownership of such entity.

 "You" (or "Your") shall mean an individual or Legal Entity exercising permissions granted by this License.

 "Source" form shall mean the preferred form for making modifications, including but not limited to software source code, documentation source, and configuration files.

 "Object" form shall mean any form resulting from mechanical

 transformation or translation of a Source form, including but not limited to compiled object code, generated documentation, and conversions to other media types.

 "Work" shall mean the work of authorship, whether in Source or Object form, made available under the License, as indicated by a copyright notice that is included in or attached to the work (an example is provided in the Appendix below).

"Derivative Works" shall mean any work, whether in Source or Object

 form, that is based on (or derived from) the Work and for which the editorial revisions, annotations, elaborations, or other modifications represent, as a whole, an original work of authorship. For the purposes of this License, Derivative Works shall not include works that remain separable from, or merely link (or bind by name) to the interfaces of, the Work and Derivative Works thereof.

# "Contribution" shall mean any work of authorship, including

 the original version of the Work and any modifications or additions to that Work or Derivative Works thereof, that is intentionally submitted to Licensor for inclusion in the Work by the copyright owner or by an individual or Legal Entity authorized to submit on behalf of the copyright owner. For the purposes of this definition, "submitted" means any form of electronic, verbal, or written communication sent to the Licensor or its representatives, including but not limited to communication on electronic mailing lists, source code control systems, and issue tracking systems that are managed by, or on behalf of, the Licensor for the purpose of discussing and improving the Work, but excluding communication that is conspicuously marked or otherwise designated in writing by the copyright owner as "Not a Contribution."

"Contributor" shall mean Licensor and any individual or Legal Entity

- on behalf of whom a Contribution has been received by Licensor and subsequently incorporated within the Work.
- 2. Grant of Copyright License. Subject to the terms and conditions of this License, each Contributor hereby grants to You a perpetual, worldwide, non-exclusive, no-charge, royalty-free, irrevocable copyright license to reproduce, prepare Derivative Works of, publicly display, publicly perform, sublicense, and distribute the Work and such Derivative Works in Source or Object form.
- 3. Grant of Patent License. Subject to the terms and conditions of this License, each Contributor hereby grants to You a perpetual, worldwide, non-exclusive, no-charge, royalty-free, irrevocable (except as stated in this section) patent license to make, have made, use, offer to sell, sell, import, and otherwise transfer the Work, where such license applies only to those patent claims licensable by such Contributor that are

necessarily infringed by their

 Contribution(s) alone or by combination of their Contribution(s) with the Work to which such Contribution(s) was submitted. If You institute patent litigation against any entity (including a cross-claim or counterclaim in a lawsuit) alleging that the Work or a Contribution incorporated within the Work constitutes direct or contributory patent infringement, then any patent licenses

 granted to You under this License for that Work shall terminate as of the date such litigation is filed.

- 4. Redistribution. You may reproduce and distribute copies of the Work or Derivative Works thereof in any medium, with or without modifications, and in Source or Object form, provided that You meet the following conditions:
	- (a) You must give any other recipients of the Work or Derivative Works a copy of this License; and
	- (b) You must cause any modified files to carry prominent notices stating that You changed the files; and
	- (c) You must retain, in the Source form of any Derivative Works that You distribute, all copyright, patent, trademark, and attribution notices from the Source form of the Work, excluding those notices that do not pertain to any part of the Derivative Works; and
	- (d) If the Work includes a "NOTICE" text file as part of its distribution, then any Derivative Works that You distribute must include a readable copy of the attribution notices contained within such NOTICE file, excluding those notices that do not pertain to any part of the Derivative Works, in at least one of the following places: within a NOTICE text file distributed as part of the Derivative Works; within the Source form or documentation, if provided along with the Derivative Works; or, within a display generated by the Derivative Works, if and wherever such third-party notices normally appear. The contents of the NOTICE file are for informational purposes only and do not modify the License. You may add Your own attribution notices within Derivative Works that You distribute, alongside or as an addendum to the NOTICE text from the Work, provided that such additional attribution notices cannot be construed as modifying the License.

 You may add Your own copyright statement to Your modifications and may provide additional or different license terms and conditions for use, reproduction, or distribution of Your modifications, or for any such Derivative Works as a whole, provided Your use, reproduction, and distribution of the Work otherwise complies with the conditions stated in this License.

- 5. Submission of Contributions. Unless You explicitly state otherwise, any Contribution intentionally submitted for inclusion in the Work
	- by You to the Licensor shall be under the terms and conditions of

 this License, without any additional terms or conditions. Notwithstanding the above, nothing herein shall supersede or modify the terms of any separate license agreement you may have executed with Licensor regarding such Contributions.

- 6. Trademarks. This License does not grant permission to use the trade names, trademarks, service marks, or product names of the Licensor, except as required for reasonable and customary use in describing the origin of the Work and reproducing the content of the NOTICE file.
- 7. Disclaimer of Warranty. Unless required by applicable law or agreed to in writing, Licensor provides the Work (and each Contributor provides its Contributions) on an "AS IS" BASIS, WITHOUT WARRANTIES OR CONDITIONS OF ANY KIND, either express or implied, including, without limitation, any warranties or conditions of TITLE,
- NON-INFRINGEMENT, MERCHANTABILITY, or FITNESS FOR A PARTICULAR PURPOSE. You are solely responsible for determining the appropriateness of using or redistributing the Work and assume any risks associated with Your exercise of permissions under this License.
- 8. Limitation of Liability. In no event and under no legal theory, whether in tort (including negligence), contract, or otherwise, unless required by applicable law (such as deliberate and grossly negligent acts) or agreed to in writing, shall any Contributor be liable to You for damages, including any direct, indirect, special, incidental, or consequential damages of any character arising as a result of this License or out of the use or inability to use the Work (including but not limited to damages for loss of goodwill, work stoppage, computer failure or malfunction, or any and all other commercial damages or losses), even if such Contributor has

been advised of the possibility of such damages.

 9. Accepting Warranty or Additional Liability. While redistributing the Work or Derivative Works thereof, You may choose to offer, and charge a fee for, acceptance of support, warranty, indemnity, or other liability obligations and/or rights consistent with this License. However, in accepting such obligations, You may act only on Your own behalf and on Your sole responsibility, not on behalf of any other Contributor, and only if You agree to indemnify, defend, and hold each Contributor harmless for any liability incurred by, or claims asserted against, such Contributor by reason of your accepting any such warranty or additional liability.

## END OF TERMS AND CONDITIONS

APPENDIX: How to apply the Apache License to your work.

 To apply the Apache License to your work, attach the following boilerplate notice, with the fields enclosed by brackets "[]" replaced

 with your own identifying information. (Don't include the brackets!) The text should be enclosed in the appropriate comment syntax for the file format. We also recommend that a file or class name and description of purpose be included on the same "printed page" as the copyright notice for easier identification within third-party archives.

Copyright [yyyy] [name of copyright owner]

 Licensed under the Apache License, Version 2.0 (the "License"); you may not use this file except in compliance with the License. You may obtain a copy of the License at

http://www.apache.org/licenses/LICENSE-2.0

 Unless required by applicable law or agreed to in writing, software distributed under the License is distributed on an "AS IS" BASIS, WITHOUT WARRANTIES OR CONDITIONS OF ANY KIND, either express or implied. See the License for the specific language governing permissions and limitations under the License. Apache Velocity

Copyright (C) 2000-2007 The Apache Software Foundation

This product includes software developed at

The Apache Software Foundation (http://www.apache.org/).

/\*

\* The contents of this file are subject to the Mozilla Public License Version 1.1

\* (the "License"); you may not use this file except in compliance with the License.

\* You may obtain a copy of the License at http://www.mozilla.org/MPL/

\*

\* Software distributed under the License is distributed on an "AS IS" basis,

\* WITHOUT WARRANTY OF ANY KIND, either express or implied. See the License

\* for the specific language governing rights and limitations under the License.

\*

\* The Original Code is 'iText, a free JAVA-PDF library'.

\*

\* The Initial Developer of the Original Code is Bruno Lowagie. Portions created by

\* the Initial Developer are Copyright (C) 1999, 2000, 2001, 2002 by Bruno Lowagie.

\* All Rights Reserved.

\* Co-Developer of the code is Paulo Soares. Portions created by the Co-Developer

\* are Copyright (C) 2000, 2001, 2002 by Paulo Soares. All Rights Reserved.

\*

\* Contributor(s): all the names of the contributors are added in the source code

\* where applicable.

\*

\* Alternatively, the contents of this file may be used under the terms of the

\* LGPL license (the "GNU LIBRARY GENERAL PUBLIC LICENSE"), in which case the

\* provisions of LGPL are applicable instead of those above. If you wish to

\* allow use of your version of this file only under the terms of the LGPL

\* License and not to allow others to use your version of this file under

\* the MPL, indicate your decision by deleting the provisions above and

\* replace them with the notice and other provisions required by the LGPL.

\* If you do not delete the provisions above, a recipient may use your version

\* of this file under either the MPL or the GNU LIBRARY GENERAL PUBLIC LICENSE.

\*

\* This library is free software; you can redistribute it and/or modify it

\* under the terms of the MPL as stated above or under the terms of the GNU

\* Library General Public License as published by the Free Software Foundation;

\* either version 2 of the License, or any later version.

\*

\* This library

is distributed in the hope that it will be useful, but WITHOUT

\* ANY WARRANTY; without even the implied warranty of MERCHANTABILITY or FITNESS

\* FOR A PARTICULAR PURPOSE. See the GNU Library general Public License for more

\* details.

\*

\* If you didn't download this code from the following link, you should check if

\* you aren't using an obsolete version:

\* http://www.lowagie.com/iText/

\*

\* This class is generated based on a grammar file privided by SUN, and updated

\* by Carsten Hammer. SUN's license agreement can be found at this URL:

\* http://java.sun.com/products/java-media/2D/samples/samples-license.html

\* See also the file sun.txt in directory com.lowagie.text.pdf

\*/

================================================================================== ==========================

Modified by Atlassian

The binary file of the original library has been modified by Atlassian in such way that classes have changed their package names from the 'antlr.\*' to the 'clover.antlr.\*'. This was necessary to avoid potential name conflicts during instrumentation of a code using the original library when using Clover. No source code of the original library was modified.

==================================================================================

===========================

# SOFTWARE RIGHTS

ANTLR 1989-2006 Developed by Terence Parr Partially supported by University of San Francisco & jGuru.com

We reserve no legal rights to the ANTLR--it is fully in the public domain. An individual or company may do whatever they wish with source code distributed with ANTLR or the code generated by ANTLR, including the incorporation of ANTLR, or its output, into commerical software.

#### We

 encourage users to develop software with ANTLR. However, we do ask that credit is given to us for developing ANTLR. By "credit", we mean that if you use ANTLR or incorporate any source code into one of your programs (commercial product, research project, or otherwise) that you acknowledge this fact somewhere in the documentation, research report, etc... If you like ANTLR and have developed a nice tool with the output, please mention that you developed it using ANTLR. In addition, we ask that the headers remain intact in our source code. As long as these guidelines are kept, we expect to continue enhancing this system and expect to make other tools available as they are completed.

The primary ANTLR guy:

Terence Parr parrt@cs.usfca.edu parrt@antlr.org onoMnApeShTpQtDJbcUgJTIFONPQeUndIgfQWWNNddIwBl mi2Kp5RjfhIJdGCSo<bOTNof2KNxm9KCi5lxEyKI9BJW3p qOPQUXpopOopMMPqnPnXXQPNOPNRnqQNQqStwVxuQSTtVW UrwSUSSSTVwxWSXNmrrpnmqmUUnpsvpntsmmmmmUUnpsvp ntsmmmmmUUFmbkWJlroZbW4bsbilmjbkqUUnmmmm

Modified by Atlassian

The binary file of the original library has been modified by Atlassian in such way that classes have changed their package name from 'com.google.common' to 'clover.com.google.common'. This was necessary to avoid potential name conflicts during instrumentation of a code using the original library when using Clover. No source code of the original library was modified.

==================================================================================

==================================================================================

==========================

===========================

 Apache License Version 2.0, January 2004 http://www.apache.org/licenses/

TERMS AND CONDITIONS FOR USE, REPRODUCTION, AND DISTRIBUTION

#### 1. Definitions.

 "License" shall mean the terms and conditions for use, reproduction, and distribution as defined by Sections 1 through 9 of this document.

 "Licensor" shall mean the copyright owner or entity authorized by the copyright owner that is granting the License.

 "Legal Entity" shall mean the union of the acting entity and all other entities that control, are controlled by, or are under common control with that entity. For the purposes of this definition, "control" means (i) the power, direct or indirect, to cause the direction or management of such entity, whether by contract or otherwise, or (ii) ownership of fifty percent (50%) or more of the outstanding shares, or (iii) beneficial ownership of such entity.

 "You" (or "Your") shall mean an individual or Legal Entity exercising permissions granted by this License.

 "Source" form shall mean the preferred form for making modifications, including but not limited to software source code, documentation source, and configuration files.

 "Object" form shall mean any form resulting from mechanical transformation or translation of a Source form, including but not limited to compiled object code, generated documentation, and conversions to other media types.

 "Work" shall mean the work of authorship, whether in Source or Object form, made available under the License, as indicated by a copyright notice that is included in or attached to the work (an example is provided in the Appendix below).

 "Derivative Works" shall mean any work, whether in Source or Object form, that is based on (or derived from) the Work and for which the editorial revisions, annotations, elaborations, or other modifications represent, as a whole, an original work of authorship. For the purposes of this License, Derivative Works shall not include works that remain separable from, or merely link (or bind by name) to the interfaces of, the Work and Derivative Works thereof.

 "Contribution" shall mean any work of authorship, including

 the original version of the Work and any modifications or additions to that Work or Derivative Works thereof, that is intentionally submitted to Licensor for inclusion in the Work by the copyright owner or by an individual or Legal Entity authorized to submit on behalf of the copyright owner. For the purposes of this definition, "submitted"

 means any form of electronic, verbal, or written communication sent to the Licensor or its representatives, including but not limited to communication on electronic mailing lists, source code control systems, and issue tracking systems that are managed by, or on behalf of, the Licensor for the purpose of discussing and improving the Work, but excluding communication that is conspicuously marked or otherwise designated in writing by the copyright owner as "Not a Contribution."

 "Contributor" shall mean Licensor and any individual or Legal Entity on behalf

- of whom a Contribution has been received by Licensor and subsequently incorporated within the Work.
- 2. Grant of Copyright License. Subject to the terms and conditions of this License, each Contributor hereby grants to You a perpetual, worldwide, non-exclusive, no-charge, royalty-free, irrevocable copyright license to reproduce, prepare Derivative Works of, publicly display, publicly perform, sublicense, and distribute the Work and such Derivative Works in Source or Object form.
- 3. Grant of Patent License. Subject to the terms and conditions of this License, each Contributor hereby grants to You a perpetual, worldwide, non-exclusive, no-charge, royalty-free, irrevocable (except as stated in this section) patent license to make, have made, use, offer to sell, sell, import, and otherwise transfer the Work, where such license applies only to those patent claims licensable by such Contributor that are necessarily

infringed by their

 Contribution(s) alone or by combination of their Contribution(s) with the Work to which such Contribution(s) was submitted. If You institute patent litigation against any entity (including a cross-claim or counterclaim in a lawsuit) alleging that the Work or a Contribution incorporated within the Work constitutes direct or contributory patent infringement, then any patent licenses granted to You under this License for that Work shall terminate as of the date such litigation is filed.

- 4. Redistribution. You may reproduce and distribute copies of the Work or Derivative Works thereof in any medium, with or without modifications, and in Source or Object form, provided that You meet the following conditions:
	- (a) You must give any other recipients of the Work or Derivative Works a copy of this License; and
	- (b) You must cause any modified files to carry prominent notices

stating that You changed the files; and

- (c) You must retain, in the Source form of any Derivative Works that You distribute, all copyright, patent, trademark, and attribution notices from the Source form of the Work, excluding those notices that do not pertain to any part of the Derivative Works; and
- (d) If the Work includes a "NOTICE" text file as part of its distribution, then any Derivative Works that You distribute must include a readable copy of the attribution notices contained within such NOTICE file, excluding those notices that do not pertain to any part of the Derivative Works, in at least one of the following places: within a NOTICE text file distributed as part of the Derivative Works; within the Source form or documentation, if provided along with the Derivative Works; or, within a display generated by the Derivative Works, if and

 wherever such third-party notices normally appear. The contents of the NOTICE file are for informational purposes only and do not modify the License. You may add Your own attribution notices within Derivative Works that You distribute, alongside or as an addendum to the NOTICE text from the Work, provided that such additional attribution notices cannot be construed as modifying the License.

 You may add Your own copyright statement to Your modifications and may provide additional or different license terms and conditions for use, reproduction, or distribution of Your modifications, or for any such Derivative Works as a whole, provided Your use, reproduction, and distribution of the Work otherwise complies with the conditions stated in this License.

 5. Submission of Contributions. Unless You explicitly state otherwise, any Contribution intentionally submitted for inclusion in the Work

 by You to the Licensor shall be under the terms and conditions of this License, without any additional terms or conditions. Notwithstanding the above, nothing herein shall supersede or modify the terms of any separate license agreement you may have executed with Licensor regarding such Contributions.

 6. Trademarks. This License does not grant permission to use the trade names, trademarks, service marks, or product names of the Licensor, except as required for reasonable and customary use in describing the origin of the Work and reproducing the content of the NOTICE file.

7. Disclaimer of Warranty. Unless required by applicable law or

 agreed to in writing, Licensor provides the Work (and each Contributor provides its Contributions) on an "AS IS" BASIS, WITHOUT WARRANTIES OR CONDITIONS OF ANY KIND, either express or implied, including, without limitation, any warranties or conditions of TITLE,

 NON-INFRINGEMENT, MERCHANTABILITY, or FITNESS FOR A PARTICULAR PURPOSE. You are solely responsible for determining the appropriateness of using or redistributing the Work and assume any risks associated with Your exercise of permissions under this License.

 8. Limitation of Liability. In no event and under no legal theory, whether in tort (including negligence), contract, or otherwise, unless required by applicable law (such as deliberate and grossly negligent acts) or agreed to in writing, shall any Contributor be liable to You for damages, including any direct, indirect, special, incidental, or consequential damages of any character arising as a result of this License or out of the use or inability to use the Work (including but not limited to damages for loss of goodwill, work stoppage, computer failure or malfunction, or any and all other commercial damages or losses), even if such Contributor has been

advised of the possibility of such damages.

 9. Accepting Warranty or Additional Liability. While redistributing the Work or Derivative Works thereof, You may choose to offer, and charge a fee for, acceptance of support, warranty, indemnity, or other liability obligations and/or rights consistent with this License. However, in accepting such obligations, You may act only on Your own behalf and on Your sole responsibility, not on behalf of any other Contributor, and only if You agree to indemnify, defend, and hold each Contributor harmless for any liability incurred by, or claims asserted against, such Contributor by reason of your accepting any such warranty or additional liability.

# END OF TERMS AND CONDITIONS

APPENDIX: How to apply the Apache License to your work.

 To apply the Apache License to your work, attach the following boilerplate notice, with the fields enclosed by brackets "[]" replaced with

your own identifying information. (Don't include

 the brackets!) The text should be enclosed in the appropriate comment syntax for the file format. We also recommend that a file or class name and description of purpose be included on the same "printed page" as the copyright notice for easier identification within third-party archives.

Copyright [yyyy] [name of copyright owner]

 Licensed under the Apache License, Version 2.0 (the "License"); you may not use this file except in compliance with the License. You may obtain a copy of the License at

http://www.apache.org/licenses/LICENSE-2.0

 Unless required by applicable law or agreed to in writing, software distributed under the License is distributed on an "AS IS" BASIS, WITHOUT WARRANTIES OR CONDITIONS OF ANY KIND, either express or implied. See the License for the specific language governing permissions and limitations under the License. /\*--

\$Id: LICENSE.txt,v 1.11 2004/02/06 09:32:57 jhunter Exp \$

Copyright (C) 2000-2004 Jason Hunter & Brett McLaughlin. All rights reserved.

Redistribution and use in source and binary forms, with or without modification, are permitted provided that the following conditions are met:

- 1. Redistributions of source code must retain the above copyright notice, this list of conditions, and the following disclaimer.
- 2. Redistributions in binary form must reproduce the above copyright notice, this list of conditions, and the disclaimer that follows these conditions in the documentation and/or other materials provided with the distribution.
- 3. The name "JDOM" must not be used to endorse or promote products derived from this software without prior written permission. For written permission, please contact <request\_AT\_jdom\_DOT\_org>.
- 4. Products derived from this software may not be called "JDOM", nor may "JDOM" appear in their name, without prior written permission from the JDOM Project Management <request\_AT\_jdom\_DOT\_org>.

In addition, we request (but do not require) that you include in the end-user documentation provided with the redistribution and/or in the software itself an acknowledgement equivalent to the following:

"This product includes software developed by the

JDOM Project (http://www.jdom.org/)."

Alternatively, the acknowledgment may be graphical using the logos available at http://www.jdom.org/images/logos.

THIS SOFTWARE IS PROVIDED ``AS IS'' AND ANY EXPRESSED OR IMPLIED WARRANTIES, INCLUDING, BUT NOT LIMITED TO, THE IMPLIED WARRANTIES OF MERCHANTABILITY AND FITNESS FOR A PARTICULAR PURPOSE ARE DISCLAIMED. IN NO EVENT SHALL THE JDOM AUTHORS OR THE PROJECT CONTRIBUTORS BE LIABLE FOR ANY DIRECT, INDIRECT, INCIDENTAL, SPECIAL, EXEMPLARY, OR CONSEQUENTIAL DAMAGES (INCLUDING, BUT NOT LIMITED TO, PROCUREMENT OF SUBSTITUTE GOODS OR SERVICES; LOSS OF USE, DATA, OR PROFITS; OR BUSINESS INTERRUPTION) HOWEVER CAUSED AND ON ANY THEORY OF LIABILITY, WHETHER IN CONTRACT, STRICT LIABILITY, OR TORT (INCLUDING NEGLIGENCE OR OTHERWISE) ARISING IN ANY WAY OUT OF THE USE OF THIS SOFTWARE, EVEN IF ADVISED OF THE POSSIBILITY OF SUCH DAMAGE.

This software consists of voluntary contributions made by many individuals on behalf of the JDOM Project and was originally created by Jason Hunter <jhunter\_AT\_jdom\_DOT\_org> and Brett McLaughlin <br/> <br/>the star and non-DOT\_org>. For more information on the JDOM Project, please see <http://www.jdom.org/>.

\*/

===========================

Modified by Atlassian

The binary file of the original library has been modified by Atlassian in such way that classes have changed their package name from 'org.apache.commons' to 'clover.org.apache.commons'. This was necessary to avoid potential name conflicts during instrumentation of a code using the original library when using Clover. No source code of the original library was modified.

=========================

==================================================================================

==========================

 Apache License Version 2.0, January 2004 http://www.apache.org/licenses/

#### TERMS AND CONDITIONS FOR USE, REPRODUCTION, AND DISTRIBUTION

1. Definitions.

 "License" shall mean the terms and conditions for use, reproduction, and distribution as defined by Sections 1 through 9 of this document.

 "Licensor" shall mean the copyright owner or entity authorized by the copyright owner that is granting the License.

"Legal Entity" shall mean the union of the acting entity and all

 other entities that control, are controlled by, or are under common control with that entity. For the purposes of this definition, "control" means (i) the power, direct or indirect, to cause the direction or management of such entity, whether by contract or otherwise, or (ii) ownership of fifty percent (50%) or more of the outstanding shares, or (iii) beneficial ownership of such entity.

 "You" (or "Your") shall mean an individual or Legal Entity exercising permissions granted by this License.

 "Source" form shall mean the preferred form for making modifications, including but not limited to software source code, documentation source, and configuration files.

 "Object" form shall mean any form resulting from mechanical transformation or translation of a Source form, including but not limited to compiled object code, generated documentation, and conversions to other media types.

 "Work" shall mean the work of authorship, whether in Source or Object form, made available under the License, as indicated by a copyright notice that is included in or attached to the work (an example is provided in the Appendix below).

 "Derivative Works" shall mean any work, whether in Source or Object form, that is based on (or derived from) the Work and for which the editorial revisions, annotations, elaborations, or other modifications represent, as a whole, an original work of authorship. For the purposes of this License, Derivative Works shall not include works that remain separable from, or merely link (or bind by name) to the interfaces of, the Work and Derivative Works thereof.

 "Contribution" shall mean any work of authorship, including

 the original version of the Work and any modifications or additions to that Work or Derivative Works thereof, that is intentionally submitted to Licensor for inclusion in the Work by the copyright owner or by an individual or Legal Entity authorized to submit on behalf of the copyright owner. For the purposes of this definition, "submitted" means any form of electronic, verbal, or written communication sent to the Licensor or its representatives, including but not limited to communication on electronic mailing lists, source code control systems, and issue tracking systems that are managed by, or on behalf of, the Licensor for the purpose of discussing and improving the Work, but excluding communication that is conspicuously marked or otherwise designated in writing by the copyright owner as "Not a Contribution."

"Contributor" shall mean Licensor and any individual or Legal Entity

 behalf of whom a Contribution has been received by Licensor and subsequently incorporated within the Work.

- 2. Grant of Copyright License. Subject to the terms and conditions of this License, each Contributor hereby grants to You a perpetual, worldwide, non-exclusive, no-charge, royalty-free, irrevocable copyright license to reproduce, prepare Derivative Works of, publicly display, publicly perform, sublicense, and distribute the Work and such Derivative Works in Source or Object form.
- 3. Grant of Patent License. Subject to the terms and conditions of this License, each Contributor hereby grants to You a perpetual, worldwide, non-exclusive, no-charge, royalty-free, irrevocable (except as stated in this section) patent license to make, have made, use, offer to sell, sell, import, and otherwise transfer the Work, where such license applies only to those patent claims licensable by such Contributor that are necessarily

infringed by their

 Contribution(s) alone or by combination of their Contribution(s) with the Work to which such Contribution(s) was submitted. If You institute patent litigation against any entity (including a cross-claim or counterclaim in a lawsuit) alleging that the Work or a Contribution incorporated within the Work constitutes direct or contributory patent infringement, then any patent licenses granted to You under this License for that Work shall terminate as of the date such litigation is filed.

- 4. Redistribution. You may reproduce and distribute copies of the Work or Derivative Works thereof in any medium, with or without modifications, and in Source or Object form, provided that You meet the following conditions:
	- (a) You must give any other recipients of the Work or Derivative Works a copy of this License; and
	- (b) You must cause any modified files to carry prominent notices stating that You changed the files; and
	- (c) You must retain, in the Source form of any Derivative Works that You distribute, all copyright, patent, trademark, and attribution notices from the Source form of the Work, excluding those notices that do not pertain to any part of the Derivative Works; and
	- (d) If the Work includes a "NOTICE" text file as part of its distribution, then any Derivative Works that You distribute must include a readable copy of the attribution notices contained

on
within such NOTICE file, excluding those notices that do not pertain to any part of the Derivative Works, in at least one of the following places: within a NOTICE text file distributed as part of the Derivative Works; within the Source form or documentation, if provided along with the Derivative Works; or, within a display generated by the Derivative Works, if and wherever such third-party notices normally appear. The contents of the NOTICE file are for informational purposes only and do not modify the License. You may add Your own attribution notices within Derivative Works that You distribute, alongside or as an addendum to the NOTICE text from the Work, provided that such additional attribution notices cannot be construed as modifying the License.

 You may add Your own copyright statement to Your modifications and may provide additional or different license terms and conditions for use, reproduction, or distribution of Your modifications, or for any such Derivative Works as a whole, provided Your use, reproduction, and distribution of the Work otherwise complies with the conditions stated in this License.

 5. Submission of Contributions. Unless You explicitly state otherwise, any Contribution intentionally submitted for inclusion

#### in the Work

 by You to the Licensor shall be under the terms and conditions of this License, without any additional terms or conditions. Notwithstanding the above, nothing herein shall supersede or modify the terms of any separate license agreement you may have executed with Licensor regarding such Contributions.

- 6. Trademarks. This License does not grant permission to use the trade names, trademarks, service marks, or product names of the Licensor, except as required for reasonable and customary use in describing the origin of the Work and reproducing the content of the NOTICE file.
- 7. Disclaimer of Warranty. Unless required by applicable law or agreed to in writing, Licensor provides the Work (and each Contributor provides its Contributions) on an "AS IS" BASIS, WITHOUT WARRANTIES OR CONDITIONS OF ANY KIND, either express or implied, including, without limitation, any warranties or conditions of TITLE, NON-INFRINGEMENT, MERCHANTABILITY, or FITNESS FOR A
- PARTICULAR PURPOSE. You are solely responsible for determining the appropriateness of using or redistributing the Work and assume any risks associated with Your exercise of permissions under this License.
- 8. Limitation of Liability. In no event and under no legal theory, whether in tort (including negligence), contract, or otherwise,

 unless required by applicable law (such as deliberate and grossly negligent acts) or agreed to in writing, shall any Contributor be liable to You for damages, including any direct, indirect, special, incidental, or consequential damages of any character arising as a result of this License or out of the use or inability to use the Work (including but not limited to damages for loss of goodwill, work stoppage, computer failure or malfunction, or any and all other commercial damages or losses), even if such Contributor has been

advised of the possibility of such damages.

 9. Accepting Warranty or Additional Liability. While redistributing the Work or Derivative Works thereof, You may choose to offer, and charge a fee for, acceptance of support, warranty, indemnity, or other liability obligations and/or rights consistent with this License. However, in accepting such obligations, You may act only on Your own behalf and on Your sole responsibility, not on behalf of any other Contributor, and only if You agree to indemnify, defend, and hold each Contributor harmless for any liability incurred by, or claims asserted against, such Contributor by reason of your accepting any such warranty or additional liability.

## END OF TERMS AND CONDITIONS

APPENDIX: How to apply the Apache License to your work.

 To apply the Apache License to your work, attach the following boilerplate notice, with the fields enclosed by brackets "[]" replaced with

 your own identifying information. (Don't include the brackets!) The text should be enclosed in the appropriate comment syntax for the file format. We also recommend that a file or class name and description of purpose be included on the same "printed page" as the copyright notice for easier identification within third-party archives.

Copyright [yyyy] [name of copyright owner]

 Licensed under the Apache License, Version 2.0 (the "License"); you may not use this file except in compliance with the License. You may obtain a copy of the License at

http://www.apache.org/licenses/LICENSE-2.0

 Unless required by applicable law or agreed to in writing, software distributed under the License is distributed on an "AS IS" BASIS, WITHOUT WARRANTIES OR CONDITIONS OF ANY KIND, either express or implied. See the License for the specific language governing permissions and

 limitations under the License. ==================================================================================

============================

Modified by Atlassian

The binary file of the original library has been modified by Atlassian in such way that classes have changed their package name from 'com.lowagie' to 'clover.com.lowagie'. This was necessary to avoid potential name conflicts during instrumentation of a code using the original library when using Clover. No source code of the original library was modified.

==================================================================================

==========================

# MOZILLA PUBLIC LICENSE

Version 1.1

---------------

1. Definitions.

 1.0.1. "Commercial Use" means distribution or otherwise making the Covered Code available to a third party.

 1.1. "Contributor" means each entity that creates or contributes to the creation of Modifications.

1.2. "Contributor

Version" means the combination of the Original

 Code, prior Modifications used by a Contributor, and the Modifications made by that particular Contributor.

 1.3. "Covered Code" means the Original Code or Modifications or the combination of the Original Code and Modifications, in each case including portions thereof.

 1.4. "Electronic Distribution Mechanism" means a mechanism generally accepted in the software development community for the electronic transfer of data.

 1.5. "Executable" means Covered Code in any form other than Source Code.

 1.6. "Initial Developer" means the individual or entity identified as the Initial Developer in the Source Code notice required by Exhibit A.

 1.7. "Larger Work" means a work which combines Covered Code or portions thereof with code not governed by the terms of this License. 1.8. "License" means this document.

 1.8.1. "Licensable" means having the right to grant, to the maximum

 extent possible, whether at the time of the initial grant or subsequently acquired, any and all of the rights conveyed herein.

 1.9. "Modifications" means any addition to or deletion from the substance or structure of either the Original Code or any previous Modifications. When Covered Code is released as a series of files, a Modification is:

 A. Any addition to or deletion from the contents of a file containing Original Code or previous Modifications.

 B. Any new file that contains any part of the Original Code or previous Modifications.

 1.10. "Original Code" means Source Code of computer software code which is described in the Source Code notice required by Exhibit A as Original Code, and which, at the time of its release under this License is not already Covered Code governed by this License.

 1.10.1. "Patent Claims" means any patent claim(s), now owned or hereafter

 acquired, including without limitation, method, process, and apparatus claims, in any patent Licensable by grantor.

 1.11. "Source Code" means the preferred form of the Covered Code for making modifications to it, including all modules it contains, plus any associated interface definition files, scripts used to control compilation and installation of an Executable, or source code differential comparisons against either the Original Code or another well known, available Covered Code of the Contributor's choice. The Source Code can be in a compressed or archival form, provided the appropriate decompression or de-archiving software is widely available for no charge.

 1.12. "You" (or "Your") means an individual or a legal entity exercising rights under, and complying with all of the terms of, this License or a future version of this License issued under Section 6.1. For legal entities, "You" includes any entity which controls, is

 controlled by, or is under common control with You. For purposes of this definition, "control" means (a) the power, direct or indirect, to cause the direction or management of such entity, whether by contract or otherwise, or (b) ownership of more than fifty percent (50%) of the outstanding shares or beneficial ownership of such entity.

#### 2. Source Code License.

2.1. The Initial Developer Grant.

 The Initial Developer hereby grants You a world-wide, royalty-free, non-exclusive license, subject to third party intellectual property claims:

 (a) under intellectual property rights (other than patent or trademark) Licensable by Initial Developer to use, reproduce, modify, display, perform, sublicense and distribute the Original Code (or portions thereof) with or without Modifications, and/or as part of a Larger Work; and

(b) under Patents Claims infringed by the making,

using or

 selling of Original Code, to make, have made, use, practice, sell, and offer for sale, and/or otherwise dispose of the Original Code (or portions thereof).

 (c) the licenses granted in this Section 2.1(a) and (b) are effective on the date Initial Developer first distributes Original Code under the terms of this License.

 (d) Notwithstanding Section 2.1(b) above, no patent license is granted: 1) for code that You delete from the Original Code; 2) separate from the Original Code; or 3) for infringements caused by: i) the modification of the Original Code or ii) the combination of the Original Code with other software or devices.

### 2.2. Contributor Grant.

 Subject to third party intellectual property claims, each Contributor hereby grants You a world-wide, royalty-free, non-exclusive license

(a) under intellectual property rights (other than patent

#### or

 trademark) Licensable by Contributor, to use, reproduce, modify, display, perform, sublicense and distribute the Modifications created by such Contributor (or portions thereof) either on an unmodified basis, with other Modifications, as Covered Code and/or as part of a Larger Work; and

 (b) under Patent Claims infringed by the making, using, or selling of Modifications made by that Contributor either alone and/or in combination with its Contributor Version (or portions of such combination), to make, use, sell, offer for sale, have made, and/or otherwise dispose of: 1) Modifications made by that Contributor (or portions thereof); and 2) the combination of Modifications made by that Contributor with its Contributor

Version (or portions of such combination).

 (c) the licenses granted in Sections 2.2(a) and 2.2(b) are effective on the

 date Contributor first makes Commercial Use of the Covered Code.

> (d) Notwithstanding Section 2.2(b) above, no patent license is granted: 1) for any code that Contributor has deleted from the Contributor Version; 2) separate from the Contributor Version; 3) for infringements caused by: i) third party modifications of Contributor Version or ii) the combination of Modifications made by that Contributor with other software (except as part of the Contributor Version) or other devices; or 4) under Patent Claims infringed by Covered Code in the absence of Modifications made by that Contributor.

#### 3. Distribution Obligations.

#### 3.1. Application of License.

 The Modifications which You create or to which You contribute are governed by the terms of this License, including without limitation Section 2.2. The Source Code version of Covered Code may be distributed only

under the terms of this License or a future version

 of this License released under Section 6.1, and You must include a copy of this License with every copy of the Source Code You distribute. You may not offer or impose any terms on any Source Code version that alters or restricts the applicable version of this License or the recipients' rights hereunder. However, You may include an additional document offering the additional rights described in Section 3.5.

## 3.2. Availability of Source Code.

 Any Modification which You create or to which You contribute must be made available in Source Code form under the terms of this License either on the same media as an Executable version or via an accepted Electronic Distribution Mechanism to anyone to whom you made an Executable version available; and if made available via Electronic Distribution Mechanism, must remain available for at least twelve (12) months after the date

it initially became available, or at least six

 (6) months after a subsequent version of that particular Modification has been made available to such recipients. You are responsible for ensuring that the Source Code version remains available even if the Electronic Distribution Mechanism is maintained by a third party.

3.3. Description of Modifications.

 You must cause all Covered Code to which You contribute to contain a file documenting the changes You made to create that Covered Code and the date of any change. You must include a prominent statement that the Modification is derived, directly or indirectly, from Original Code provided by the Initial Developer and including the name of the Initial Developer in (a) the Source Code, and (b) in any notice in an Executable version or related documentation in which You describe the origin or ownership of the Covered Code.

## 3.4. Intellectual Property Matters

#### (a)

### Third Party Claims.

 If Contributor has knowledge that a license under a third party's intellectual property rights is required to exercise the rights granted by such Contributor under Sections 2.1 or 2.2, Contributor must include a text file with the Source Code distribution titled "LEGAL" which describes the claim and the party making the claim in sufficient detail that a recipient will know whom to contact. If Contributor obtains such knowledge after the Modification is made available as described in Section 3.2, Contributor shall promptly modify the LEGAL file in all copies Contributor makes available thereafter and shall take other steps (such as notifying appropriate mailing lists or newsgroups) reasonably calculated to inform those who received the Covered Code that new knowledge has been obtained.

#### (b) Contributor APIs.

If Contributor's

#### Modifications include an application programming

 interface and Contributor has knowledge of patent licenses which are reasonably necessary to implement that API, Contributor must also include this information in the LEGAL file.

#### (c) Representations.

 Contributor represents that, except as disclosed pursuant to Section 3.4(a) above, Contributor believes that Contributor's Modifications are Contributor's original creation(s) and/or Contributor has sufficient rights to grant the rights conveyed by this License.

#### 3.5. Required Notices.

 You must duplicate the notice in Exhibit A in each file of the Source Code. If it is not possible to put such notice in a particular Source Code file due to its structure, then You must include such notice in a location (such as a relevant directory) where a user would be likely to look for such a notice. If You created one

### or more Modification(s)

You may add your name as a Contributor to the notice described in

 Exhibit A. You must also duplicate this License in any documentation for the Source Code where You describe recipients' rights or ownership rights relating to Covered Code. You may choose to offer, and to charge a fee for, warranty, support, indemnity or liability obligations to one or more recipients of Covered Code. However, You may do so only on Your own behalf, and not on behalf of the Initial Developer or any Contributor. You must make it absolutely clear than any such warranty, support, indemnity or liability obligation is offered by You alone, and You hereby agree to indemnify the Initial Developer and every Contributor for any liability incurred by the Initial Developer or such Contributor as a result of warranty, support, indemnity or liability terms You offer.

3.6. Distribution of Executable Versions.

You may distribute

Covered Code in Executable form only if the

 requirements of Section 3.1-3.5 have been met for that Covered Code, and if You include a notice stating that the Source Code version of the Covered Code is available under the terms of this License, including a description of how and where You have fulfilled the obligations of Section 3.2. The notice must be conspicuously included in any notice in an Executable version, related documentation or collateral in which You describe recipients' rights relating to the Covered Code. You may distribute the Executable version of Covered Code or ownership rights under a license of Your choice, which may contain terms different from this License, provided that You are in compliance with the terms of this License and that the license for the Executable version does not attempt to limit or alter the recipient's rights in the Source Code version from the rights set forth in this

 License. If You distribute the Executable version under a different license You must make it absolutely clear that any terms which differ from this License are offered by You alone, not by the Initial Developer or any Contributor. You hereby agree to indemnify the Initial Developer and every Contributor for any liability incurred by the Initial Developer or such Contributor as a result of any such terms You offer.

#### 3.7. Larger Works.

 You may create a Larger Work by combining Covered Code with other code not governed by the terms of this License and distribute the Larger Work as a single product. In such a case, You must make sure the requirements of this License are fulfilled for the Covered Code.

4. Inability to Comply Due to Statute or Regulation.

 If it is impossible for You to comply with any of the terms of this License with respect to some or all of the Covered Code due to

statute, judicial order, or regulation

then You must: (a) comply with

 the terms of this License to the maximum extent possible; and (b) describe the limitations and the code they affect. Such description must be included in the LEGAL file described in Section 3.4 and must be included with all distributions of the Source Code. Except to the extent prohibited by statute or regulation, such description must be sufficiently detailed for a recipient of ordinary skill to be able to understand it.

### 5. Application of this License.

 This License applies to code to which the Initial Developer has attached the notice in Exhibit A and to related Covered Code.

### 6. Versions of the License.

#### 6.1. New Versions.

 Netscape Communications Corporation ("Netscape") may publish revised and/or new versions of the License from time to time. Each version will be given a distinguishing version number.

### 6.2. Effect of New Versions.

Once Covered Code has been published under

#### a particular version of the

 License, You may always continue to use it under the terms of that version. You may also choose to use such Covered Code under the terms of any subsequent version of the License published by Netscape. No one other than Netscape has the right to modify the terms applicable to Covered Code created under this License.

### 6.3. Derivative Works.

 If You create or use a modified version of this License (which you may only do in order to apply it to code which is not already Covered Code governed by this License), You must (a) rename Your license so that the phrases "Mozilla", "MOZILLAPL", "MOZPL", "Netscape", "MPL", "NPL" or any confusingly similar phrase do not appear in your license (except to note that your license differs from this License) and (b) otherwise make it clear that Your version of the license contains terms which differ from the Mozilla Public License and Netscape Public License.

### (Filling in the name of the Initial

 Developer, Original Code or Contributor in the notice described in Exhibit A shall not of themselves be deemed to be modifications of this License.)

## 7. DISCLAIMER OF WARRANTY.

 COVERED CODE IS PROVIDED UNDER THIS LICENSE ON AN "AS IS" BASIS, WITHOUT WARRANTY OF ANY KIND, EITHER EXPRESSED OR IMPLIED, INCLUDING, WITHOUT LIMITATION, WARRANTIES THAT THE COVERED CODE IS FREE OF DEFECTS, MERCHANTABLE, FIT FOR A PARTICULAR PURPOSE OR NON-INFRINGING. THE ENTIRE RISK AS TO THE QUALITY AND PERFORMANCE OF THE COVERED CODE IS WITH YOU. SHOULD ANY COVERED CODE PROVE DEFECTIVE IN ANY RESPECT, YOU (NOT THE INITIAL DEVELOPER OR ANY OTHER CONTRIBUTOR) ASSUME THE COST OF ANY NECESSARY SERVICING, REPAIR OR CORRECTION. THIS DISCLAIMER OF WARRANTY CONSTITUTES AN ESSENTIAL PART OF THIS LICENSE. NO USE OF ANY COVERED CODE IS AUTHORIZED HEREUNDER EXCEPT UNDER THIS DISCLAIMER.

#### 8. TERMINATION.

### 8.1.

 This License and the rights granted hereunder will terminate automatically if You fail to comply with terms herein and fail to cure such breach within 30 days of becoming aware of the breach. All sublicenses to the Covered Code which are properly granted shall survive any termination of this License. Provisions which, by their nature, must remain in effect beyond the termination of this License shall survive.

 8.2. If You initiate litigation by asserting a patent infringement claim (excluding declatory judgment actions) against Initial Developer or a Contributor (the Initial Developer or Contributor against whom You file such action is referred to as "Participant") alleging that:

 (a) such Participant's Contributor Version directly or indirectly infringes any patent, then any and all rights granted by such Participant to You under Sections 2.1 and/or 2.2 of this License shall, upon 60 days notice from Participant terminate prospectively,

 unless if within 60 days after receipt of notice You either: (i) agree in writing to pay Participant a mutually agreeable reasonable royalty for Your past and future use of Modifications made by such Participant, or (ii) withdraw Your litigation claim with respect to the Contributor Version against such Participant. If within 60 days of notice, a reasonable royalty and payment arrangement are not mutually agreed upon in writing by the parties or the litigation claim is not withdrawn, the rights granted by Participant to You under Sections 2.1 and/or 2.2 automatically terminate at the expiration of the 60 day notice period specified above.

 (b) any software, hardware, or device, other than such Participant's Contributor Version, directly or indirectly infringes any patent, then any rights granted to You by such Participant under Sections 2.1(b) and 2.2(b) are revoked effective as of the date

You first made, used,

 sold, distributed, or had made, Modifications made by that Participant.

 8.3. If You assert a patent infringement claim against Participant alleging that such Participant's Contributor Version directly or indirectly infringes any patent where such claim is resolved (such as by license or settlement) prior to the initiation of patent infringement litigation, then the reasonable value of the licenses granted by such Participant under Sections 2.1 or 2.2 shall be taken into account in determining the amount or value of any payment or license.

 8.4. In the event of termination under Sections 8.1 or 8.2 above, all end user license agreements (excluding distributors and resellers) which have been validly granted by You or any distributor hereunder prior to termination shall survive termination.

## 9. LIMITATION OF LIABILITY.

 UNDER NO CIRCUMSTANCES AND UNDER NO LEGAL THEORY, WHETHER TORT (INCLUDING

 NEGLIGENCE), CONTRACT, OR OTHERWISE, SHALL YOU, THE INITIAL DEVELOPER, ANY OTHER CONTRIBUTOR, OR ANY DISTRIBUTOR OF COVERED CODE, OR ANY SUPPLIER OF ANY OF SUCH PARTIES, BE LIABLE TO ANY PERSON FOR ANY INDIRECT, SPECIAL, INCIDENTAL, OR CONSEQUENTIAL DAMAGES OF ANY CHARACTER INCLUDING, WITHOUT LIMITATION, DAMAGES FOR LOSS OF GOODWILL, WORK STOPPAGE, COMPUTER FAILURE OR MALFUNCTION, OR ANY AND ALL OTHER COMMERCIAL DAMAGES OR LOSSES, EVEN IF SUCH PARTY SHALL HAVE BEEN INFORMED OF THE POSSIBILITY OF SUCH DAMAGES. THIS LIMITATION OF LIABILITY SHALL NOT APPLY TO LIABILITY FOR DEATH OR PERSONAL INJURY RESULTING FROM SUCH PARTY'S NEGLIGENCE TO THE EXTENT APPLICABLE LAW PROHIBITS SUCH LIMITATION. SOME JURISDICTIONS DO NOT ALLOW THE EXCLUSION OR LIMITATION OF INCIDENTAL OR CONSEQUENTIAL DAMAGES, SO THIS EXCLUSION AND LIMITATION MAY NOT APPLY TO YOU.

## 10. U.S. GOVERNMENT END USERS.

The Covered Code is a "commercial item,"

```
 as that term is defined in
```
 48 C.F.R. 2.101 (Oct. 1995), consisting of "commercial computer software" and "commercial computer software documentation," as such terms are used in 48 C.F.R. 12.212 (Sept. 1995). Consistent with 48 C.F.R. 12.212 and 48 C.F.R. 227.7202-1 through 227.7202-4 (June 1995), all U.S. Government End Users acquire Covered Code with only those rights set forth herein.

## 11. MISCELLANEOUS.

 This License represents the complete agreement concerning subject matter hereof. If any provision of this License is held to be unenforceable, such provision shall be reformed only to the extent necessary to make it enforceable. This License shall be governed by California law provisions (except to the extent applicable law, if any, provides otherwise), excluding its conflict-of-law provisions. With respect to disputes in which at least one party is a citizen of, or an entity chartered or registered to do business

## in the United

 States of America, any litigation relating to this License shall be subject to the jurisdiction of the Federal Courts of the Northern District of California, with venue lying in Santa Clara County, California, with the losing party responsible for costs, including without limitation, court costs and reasonable attorneys' fees and expenses. The application of the United Nations Convention on Contracts for the International Sale of Goods is expressly excluded. Any law or regulation which provides that the language of a contract shall be construed against the drafter shall not apply to this License.

### 12. RESPONSIBILITY FOR CLAIMS.

 As between Initial Developer and the Contributors, each party is responsible for claims and damages arising, directly or indirectly, out of its utilization of rights under this License and You agree to work with Initial Developer and Contributors to distribute such responsibility

 on an equitable basis. Nothing herein is intended or shall be deemed to constitute any admission of liability.

### 13. MULTIPLE-LICENSED CODE.

 Initial Developer may designate portions of the Covered Code as "Multiple-Licensed". "Multiple-Licensed" means that the Initial Developer permits you to utilize portions of the Covered Code under Your choice of the NPL or the alternative licenses, if any, specified by the Initial Developer in the file described in Exhibit A.

### EXHIBIT A -Mozilla Public License.

 ``The contents of this file are subject to the Mozilla Public License Version 1.1 (the "License"); you may not use this file except in compliance with the License. You may obtain a copy of the License at http://www.mozilla.org/MPL/

 Software distributed under the License is distributed on an "AS IS" basis, WITHOUT WARRANTY OF ANY KIND, either express or implied. See the

 License for the specific language governing rights and limitations

under the License.

The Original Code is \_\_\_\_\_\_\_\_\_\_\_\_\_\_\_\_\_\_\_\_\_\_\_\_\_\_\_\_\_\_\_\_\_\_\_\_\_\_.

The Initial Developer of the Original Code is Portions created by \_\_\_\_\_\_\_\_\_\_\_\_\_\_\_\_\_\_\_\_\_\_ are Copyright (C) \_\_\_\_\_\_ \_\_\_\_\_\_\_\_\_\_\_\_\_\_\_\_\_\_\_\_\_\_\_. All Rights Reserved.

Contributor(s): \_\_\_\_\_\_\_\_\_\_\_\_\_\_\_\_\_\_\_\_\_\_\_\_\_\_\_\_\_\_\_\_\_\_\_\_\_\_.

 Alternatively, the contents of this file may be used under the terms of the \_\_\_\_\_ license (the "[\_\_\_] License"), in which case the provisions of [\_\_\_\_\_\_] License are applicable instead of those above. If you wish to allow use of your version of this file only under the terms of the [\_\_\_\_] License and not to allow others to use your version of this file under the MPL, indicate your decision by deleting the provisions above and replace them with the notice and other provisions required by the [\_\_\_] License. If you do not delete the provisions above, a recipient may use your version of this file

under either the MPL or the [\_\_\_] License."

 [NOTE: The text of this Exhibit A may differ slightly from the text of the notices in the Source Code files of the Original Code. You should use the text of this Exhibit A rather than the text found in the Original Code Source Code for Your Modifications.]

===========================

========================

Modified by Atlassian

The binary file of the original library has been modified by Atlassian in such way that classes have changed their package name from 'com.google.json' to 'clover.com.google.json'. This was necessary to avoid potential name conflicts during instrumentation of a code using the original library when using Clover. No source code of the original library was modified.

==================================================================================

==========================

 Apache License Version 2.0, January 2004 http://www.apache.org/licenses/

### TERMS AND CONDITIONS FOR USE, REPRODUCTION, AND DISTRIBUTION

1. Definitions.

"License" shall mean the terms and conditions for use, reproduction,

and distribution as defined by Sections 1 through 9 of this document.

 "Licensor" shall mean the copyright owner or entity authorized by the copyright owner that is granting the License.

 "Legal Entity" shall mean the union of the acting entity and all other entities that control, are controlled by, or are under common control with that entity. For the purposes of this definition, "control" means (i) the power, direct or indirect, to cause the direction or management of such entity, whether by contract or otherwise, or (ii) ownership of fifty percent (50%) or more of the outstanding shares, or (iii) beneficial ownership of such entity.

 "You" (or "Your") shall mean an individual or Legal Entity exercising permissions granted by this License.

 "Source" form shall mean the preferred form for making modifications, including but not limited to software source code, documentation source, and configuration files.

 "Object" form shall mean any form resulting from mechanical transformation or translation of a Source form, including but not limited to compiled object code, generated documentation, and conversions to other media types.

 "Work" shall mean the work of authorship, whether in Source or Object form, made available under the License, as indicated by a copyright notice that is included in or attached to the work (an example is provided in the Appendix below).

 "Derivative Works" shall mean any work, whether in Source or Object form, that is based on (or derived from) the Work and for which the editorial revisions, annotations, elaborations, or other modifications represent, as a whole, an original work of authorship. For the purposes of this License, Derivative Works shall not include works that remain separable from, or merely link (or bind by name) to the interfaces of, the Work and Derivative Works thereof.

 "Contribution" shall mean any work of authorship, including

 the original version of the Work and any modifications or additions to that Work or Derivative Works thereof, that is intentionally submitted to Licensor for inclusion in the Work by the copyright owner or by an individual or Legal Entity authorized to submit on behalf of the copyright owner. For the purposes of this definition, "submitted" means any form of electronic, verbal, or written communication sent to the Licensor or its representatives, including but not limited to communication on electronic mailing lists, source code control systems,  and issue tracking systems that are managed by, or on behalf of, the Licensor for the purpose of discussing and improving the Work, but excluding communication that is conspicuously marked or otherwise designated in writing by the copyright owner as "Not a Contribution."

 "Contributor" shall mean Licensor and any individual or Legal Entity on behalf

 of whom a Contribution has been received by Licensor and subsequently incorporated within the Work.

- 2. Grant of Copyright License. Subject to the terms and conditions of this License, each Contributor hereby grants to You a perpetual, worldwide, non-exclusive, no-charge, royalty-free, irrevocable copyright license to reproduce, prepare Derivative Works of, publicly display, publicly perform, sublicense, and distribute the Work and such Derivative Works in Source or Object form.
- 3. Grant of Patent License. Subject to the terms and conditions of this License, each Contributor hereby grants to You a perpetual, worldwide, non-exclusive, no-charge, royalty-free, irrevocable (except as stated in this section) patent license to make, have made, use, offer to sell, sell, import, and otherwise transfer the Work, where such license applies only to those patent claims licensable by such Contributor that are necessarily

## infringed by their

 Contribution(s) alone or by combination of their Contribution(s) with the Work to which such Contribution(s) was submitted. If You institute patent litigation against any entity (including a cross-claim or counterclaim in a lawsuit) alleging that the Work or a Contribution incorporated within the Work constitutes direct or contributory patent infringement, then any patent licenses granted to You under this License for that Work shall terminate as of the date such litigation is filed.

- 4. Redistribution. You may reproduce and distribute copies of the Work or Derivative Works thereof in any medium, with or without modifications, and in Source or Object form, provided that You meet the following conditions:
	- (a) You must give any other recipients of the Work or Derivative Works a copy of this License; and
	- (b) You must cause any modified files to carry prominent notices

stating that You changed the files; and

 (c) You must retain, in the Source form of any Derivative Works that You distribute, all copyright, patent, trademark, and

 attribution notices from the Source form of the Work, excluding those notices that do not pertain to any part of the Derivative Works; and

- (d) If the Work includes a "NOTICE" text file as part of its distribution, then any Derivative Works that You distribute must include a readable copy of the attribution notices contained within such NOTICE file, excluding those notices that do not pertain to any part of the Derivative Works, in at least one of the following places: within a NOTICE text file distributed as part of the Derivative Works; within the Source form or documentation, if provided along with the Derivative Works; or, within a display generated by the Derivative Works, if and
- wherever such third-party notices normally appear. The contents of the NOTICE file are for informational purposes only and do not modify the License. You may add Your own attribution notices within Derivative Works that You distribute, alongside or as an addendum to the NOTICE text from the Work, provided that such additional attribution notices cannot be construed as modifying the License.

 You may add Your own copyright statement to Your modifications and may provide additional or different license terms and conditions for use, reproduction, or distribution of Your modifications, or for any such Derivative Works as a whole, provided Your use, reproduction, and distribution of the Work otherwise complies with the conditions stated in this License.

 5. Submission of Contributions. Unless You explicitly state otherwise, any Contribution intentionally submitted for inclusion in the Work

 by You to the Licensor shall be under the terms and conditions of this License, without any additional terms or conditions. Notwithstanding the above, nothing herein shall supersede or modify the terms of any separate license agreement you may have executed with Licensor regarding such Contributions.

- 6. Trademarks. This License does not grant permission to use the trade names, trademarks, service marks, or product names of the Licensor, except as required for reasonable and customary use in describing the origin of the Work and reproducing the content of the NOTICE file.
- 7. Disclaimer of Warranty. Unless required by applicable law or agreed to in writing, Licensor provides the Work (and each Contributor provides its Contributions) on an "AS IS" BASIS, WITHOUT WARRANTIES OR CONDITIONS OF ANY KIND, either express or implied, including, without limitation, any warranties or conditions

of TITLE, NON-INFRINGEMENT,

#### MERCHANTABILITY, or FITNESS FOR A

 PARTICULAR PURPOSE. You are solely responsible for determining the appropriateness of using or redistributing the Work and assume any risks associated with Your exercise of permissions under this License.

 8. Limitation of Liability. In no event and under no legal theory, whether in tort (including negligence), contract, or otherwise, unless required by applicable law (such as deliberate and grossly negligent acts) or agreed to in writing, shall any Contributor be liable to You for damages, including any direct, indirect, special, incidental, or consequential damages of any character arising as a result of this License or out of the use or inability to use the Work (including but not limited to damages for loss of goodwill, work stoppage, computer failure or malfunction, or any and all other commercial damages or losses), even if such Contributor has been advised

of the possibility of such damages.

 9. Accepting Warranty or Additional Liability. While redistributing the Work or Derivative Works thereof, You may choose to offer, and charge a fee for, acceptance of support, warranty, indemnity, or other liability obligations and/or rights consistent with this License. However, in accepting such obligations, You may act only on Your own behalf and on Your sole responsibility, not on behalf of any other Contributor, and only if You agree to indemnify, defend, and hold each Contributor harmless for any liability incurred by, or claims asserted against, such Contributor by reason of your accepting any such warranty or additional liability.

## END OF TERMS AND CONDITIONS

APPENDIX: How to apply the Apache License to your work.

 To apply the Apache License to your work, attach the following boilerplate notice, with the fields enclosed by brackets "[]" replaced with your

own identifying information. (Don't include

 the brackets!) The text should be enclosed in the appropriate comment syntax for the file format. We also recommend that a file or class name and description of purpose be included on the same "printed page" as the copyright notice for easier identification within third-party archives.

Copyright [yyyy] [name of copyright owner]

 Licensed under the Apache License, Version 2.0 (the "License"); you may not use this file except in compliance with the License.

You may obtain a copy of the License at

http://www.apache.org/licenses/LICENSE-2.0

 Unless required by applicable law or agreed to in writing, software distributed under the License is distributed on an "AS IS" BASIS, WITHOUT WARRANTIES OR CONDITIONS OF ANY KIND, either express or implied. See the License for the specific language governing permissions and limitations under the License. libffi - Copyright (c) 1996-2014 Anthony Green, Red Hat, Inc and others. See source files for details.

Permission is hereby granted, free of charge, to any person obtaining a copy of this software and associated documentation files (the ``Software''), to deal in the Software without restriction, including without limitation the rights to use, copy, modify, merge, publish, distribute, sublicense, and/or sell copies of the Software, and to permit persons to whom the Software is furnished to do so, subject to the following conditions:

The above copyright notice and this permission notice shall be included in all copies or substantial portions of the Software.

THE SOFTWARE IS PROVIDED ``AS IS'', WITHOUT WARRANTY OF ANY KIND, EXPRESS OR IMPLIED, INCLUDING BUT NOT LIMITED TO THE WARRANTIES OF MERCHANTABILITY, FITNESS FOR A PARTICULAR PURPOSE AND NONINFRINGEMENT. IN NO EVENT SHALL THE AUTHORS OR COPYRIGHT HOLDERS BE LIABLE FOR ANY CLAIM, DAMAGES OR OTHER LIABILITY, WHETHER IN AN ACTION OF CONTRACT, TORT OR OTHERWISE, ARISING FROM, OUT OF OR IN CONNECTION WITH THE

SOFTWARE OR THE USE OR OTHER DEALINGS IN THE SOFTWARE.

 MOZILLA PUBLIC LICENSE Version 1.1

---------------

1. Definitions.

 1.0.1. "Commercial Use" means distribution or otherwise making the Covered Code available to a third party.

 1.1. "Contributor" means each entity that creates or contributes to the creation of Modifications.

 1.2. "Contributor Version" means the combination of the Original Code, prior Modifications used by a Contributor, and the Modifications made by that particular Contributor.

 1.3. "Covered Code" means the Original Code or Modifications or the combination of the Original Code and Modifications, in each case including portions thereof.

 1.4. "Electronic Distribution Mechanism" means a mechanism generally accepted in the software development community for the electronic transfer of data.

 1.5. "Executable" means Covered Code in any form other than Source Code.

 1.6. "Initial Developer" means the individual or entity identified as the Initial Developer in the Source Code notice required by Exhibit A.

 1.7. "Larger Work" means a work which combines Covered Code or portions thereof with code not governed by the terms of this License.

1.8. "License" means this document.

 1.8.1. "Licensable" means having the right to grant, to the maximum extent possible, whether at the time of the initial grant or subsequently acquired, any and all of the rights conveyed herein.

 1.9. "Modifications" means any addition to or deletion from the substance or structure of either the Original Code or any previous Modifications. When Covered Code is released as a series of files, a Modification is:

 A. Any addition to or deletion from the contents of a file containing Original Code or previous Modifications.

 B. Any new file that contains any part of the Original Code or previous Modifications.

 1.10. "Original Code" means Source Code of computer software code which is described in the Source Code notice required by Exhibit A as Original Code, and which, at the time of its release under this License is not already Covered Code governed by this License.

 1.10.1. "Patent Claims" means any patent claim(s), now owned or hereafter acquired, including without limitation, method, process, and apparatus claims, in any patent Licensable by grantor.

 1.11. "Source Code" means the preferred form of the Covered Code for making modifications to it, including all modules it contains, plus any associated interface definition files, scripts used to control compilation and installation of an Executable, or source code differential comparisons against either the Original Code or another

 well known, available Covered Code of the Contributor's choice. The Source Code can be in a compressed or

archival form, provided the

 appropriate decompression or de-archiving software is widely available for no charge.

 1.12. "You" (or "Your") means an individual or a legal entity exercising rights under, and complying with all of the terms of, this License or a future version of this License issued under Section 6.1. For legal entities, "You" includes any entity which controls, is controlled by, or is under common control with You. For purposes of this definition, "control" means (a) the power, direct or indirect, to cause the direction or management of such entity, whether by contract or otherwise, or (b) ownership of more than fifty percent (50%) of the outstanding shares or beneficial ownership of such entity.

2. Source Code License.

2.1. The Initial Developer Grant.

 The Initial Developer hereby grants You a world-wide, royalty-free, non-exclusive license, subject to third party intellectual property

claims:

 (a) under intellectual property rights (other than patent or trademark) Licensable by Initial Developer to use, reproduce, modify, display, perform, sublicense and distribute the Original Code (or portions thereof) with or without Modifications, and/or as part of a Larger Work; and

 (b) under Patents Claims infringed by the making, using or selling of Original Code, to make, have made, use, practice, sell, and offer for sale, and/or otherwise dispose of the Original Code (or portions thereof).

 (c) the licenses granted in this Section 2.1(a) and (b) are effective on the date Initial Developer first distributes Original Code under the terms of this License.

 (d) Notwithstanding Section 2.1(b) above, no patent license is granted: 1) for code that You delete from the Original Code; 2) separate from the Original Code; or 3) for infringements

#### caused

 by: i) the modification of the Original Code or ii) the combination of the Original Code with other software or devices.

2.2. Contributor Grant.

Subject to third party intellectual property claims, each Contributor

 (a) under intellectual property rights (other than patent or trademark) Licensable by Contributor, to use, reproduce, modify, display, perform, sublicense and distribute the Modifications created by such Contributor (or portions thereof) either on an unmodified basis, with other Modifications, as Covered Code and/or as part of a Larger Work; and

 (b) under Patent Claims infringed by the making, using, or selling of Modifications made by that Contributor either alone and/or in combination with its Contributor Version (or portions of such combination), to make,

use, sell, offer for sale, have

 made, and/or otherwise dispose of: 1) Modifications made by that Contributor (or portions thereof); and 2) the combination of Modifications made by that Contributor with its Contributor Version (or portions of such combination).

 (c) the licenses granted in Sections 2.2(a) and 2.2(b) are effective on the date Contributor first makes Commercial Use of the Covered Code.

 (d) Notwithstanding Section 2.2(b) above, no patent license is granted: 1) for any code that Contributor has deleted from the Contributor Version; 2) separate from the Contributor Version; 3) for infringements caused by: i) third party modifications of Contributor Version or ii) the combination of Modifications made by that Contributor with other software (except as part of the Contributor Version) or other devices; or 4) under Patent Claims infringed by Covered Code in the absence of Modifications made by that Contributor.

### 3. Distribution Obligations.

#### 3.1. Application of License.

 The Modifications which You create or to which You contribute are governed by the terms of this License, including without limitation Section 2.2. The Source Code version of Covered Code may be distributed only under the terms of this License or a future version of this License released under Section 6.1, and You must include a copy of this License with every copy of the Source Code You distribute. You may not offer or impose any terms on any Source Code version that alters or restricts the applicable version of this License or the recipients' rights hereunder. However, You may include an additional document offering the additional rights described in Section 3.5.

3.2. Availability of Source Code.

 Any Modification which You create or to which You contribute must be

 made available in Source Code form under the terms of this License either on the same media as an Executable version or via an accepted Electronic Distribution Mechanism to anyone to whom you made an Executable version available; and if made available via Electronic Distribution Mechanism, must remain available for at least twelve (12) months after the date it initially became available, or at least six (6) months after a subsequent version of that particular Modification has been made available to such recipients. You are responsible for ensuring that the Source Code version remains available even if the Electronic Distribution Mechanism is maintained by a third party.

#### 3.3. Description of Modifications.

 You must cause all Covered Code to which You contribute to contain a file documenting the changes You made to create that Covered Code and the date of any change. You must include a prominent statement that

 the Modification is derived, directly or indirectly, from Original Code provided by the Initial Developer and including the name of the Initial Developer in (a) the Source Code, and (b) in any notice in an Executable version or related documentation in which You describe the origin or ownership of the Covered Code.

#### 3.4. Intellectual Property Matters

(a) Third Party Claims.

 If Contributor has knowledge that a license under a third party's intellectual property rights is required to exercise the rights granted by such Contributor under Sections 2.1 or 2.2, Contributor must include a text file with the Source Code distribution titled "LEGAL" which describes the claim and the party making the claim in sufficient detail that a recipient will know whom to contact. If Contributor obtains such knowledge after the Modification is made available as described in Section 3.2, Contributor shall promptly modify the LEGAL file in all copies Contributor makes available thereafter and shall take other steps (such as notifying appropriate mailing lists or newsgroups) reasonably calculated to inform those who received the Covered Code that new knowledge has been obtained.

### (b) Contributor APIs.

 If Contributor's Modifications include an application programming interface and Contributor has knowledge of patent licenses which are reasonably necessary to implement that API, Contributor must also include this information in the LEGAL file.

(c) Representations.

 Contributor represents that, except as disclosed pursuant to Section 3.4(a) above, Contributor believes that Contributor's Modifications are Contributor's original creation(s) and/or Contributor has sufficient rights to grant the rights conveyed by

this License.

#### 3.5. Required Notices.

 You must duplicate the notice in Exhibit A in each file of the Source Code. If it is not possible to put such notice in a particular Source Code file due to its structure, then You must include such notice in a location (such as a relevant directory) where a user would be likely to look for such a notice. If You created one or more Modification(s) You may add your name as a Contributor to the notice described in Exhibit A. You must also duplicate this License in any documentation for the Source Code where You describe recipients' rights or ownership rights relating to Covered Code. You may choose to offer, and to charge a fee for, warranty, support, indemnity or liability obligations to one or more recipients of Covered Code. However, You may do so only on Your own behalf, and not on behalf of the Initial Developer or any Contributor. You must make it absolutely clear than any such warranty, support, indemnity or liability obligation is offered by You alone, and You hereby agree to indemnify the Initial Developer and every Contributor for any liability incurred by the Initial Developer or such Contributor as a result of warranty, support, indemnity or liability terms You offer.

#### 3.6. Distribution of Executable Versions.

 You may distribute Covered Code in Executable form only if the requirements of Section 3.1-3.5 have been met for that Covered Code, and if You include a notice stating that the Source Code version of the Covered Code is available under the terms of this License, including a description of how and where You have fulfilled the obligations of Section 3.2. The notice must be conspicuously included in any notice in an Executable version, related documentation or collateral in which You describe recipients' rights relating to the Covered Code. You may distribute the Executable version of Covered

 Code or ownership rights under a license of Your choice, which may contain terms different from this License, provided that You are in compliance with the terms of this License and that the license for the Executable version does not attempt to limit or alter the recipient's rights in the Source Code version from the rights set forth in this License. If You distribute the Executable version under a different license You must make it absolutely clear that any terms which differ from this License are offered by You alone, not by the Initial Developer or any Contributor. You hereby agree to indemnify the Initial Developer and every Contributor for any liability incurred by

 the Initial Developer or such Contributor as a result of any such terms You offer.

3.7. Larger Works.

 You may create a Larger Work by combining Covered Code with other code not governed by the terms of this License and distribute the Larger

 Work as a single product. In such a case, You must make sure the requirements of this License are fulfilled for the Covered Code.

4. Inability to Comply Due to Statute or Regulation.

 If it is impossible for You to comply with any of the terms of this License with respect to some or all of the Covered Code due to statute, judicial order, or regulation then You must: (a) comply with the terms of this License to the maximum extent possible; and (b) describe the limitations and the code they affect. Such description must be included in the LEGAL file described in Section 3.4 and must be included with all distributions of the Source Code. Except to the extent prohibited by statute or regulation, such description must be sufficiently detailed for a recipient of ordinary skill to be able to understand it.

5. Application of this License.

 This License applies to code to which the Initial Developer has attached the notice in Exhibit A and to related Covered Code.

- 6. Versions of the License.
	- 6.1. New Versions.

 Netscape Communications Corporation ("Netscape") may publish revised and/or new versions of the License from time to time. Each version will be given a distinguishing version number.

### 6.2. Effect of New Versions.

 Once Covered Code has been published under a particular version of the License, You may always continue to use it under the terms of that version. You may also choose to use such Covered Code under the terms of any subsequent version of the License published by Netscape. No one other than Netscape has the right to modify the terms applicable to Covered Code created under this License.

### 6.3. Derivative Works.

 If You create or use a modified version of this License (which you may only do in order to apply it to code which is not already Covered Code governed by this License), You must (a) rename

Your license so that

 the phrases "Mozilla", "MOZILLAPL", "MOZPL", "Netscape", "MPL", "NPL" or any confusingly similar phrase do not appear in your license (except to note that your license differs from this License) and (b) otherwise make it clear that Your version of the license contains terms which differ from the Mozilla Public License and Netscape Public License. (Filling in the name of the Initial Developer, Original Code or Contributor in the notice described in Exhibit A shall not of themselves be deemed to be modifications of this License.)

## 7. DISCLAIMER OF WARRANTY.

 COVERED CODE IS PROVIDED UNDER THIS LICENSE ON AN "AS IS" BASIS, WITHOUT WARRANTY OF ANY KIND, EITHER EXPRESSED OR IMPLIED, INCLUDING, WITHOUT LIMITATION, WARRANTIES THAT THE COVERED CODE IS FREE OF DEFECTS, MERCHANTABLE, FIT FOR A PARTICULAR PURPOSE OR NON-INFRINGING. THE ENTIRE RISK AS TO THE QUALITY AND PERFORMANCE OF THE COVERED CODE IS WITH YOU. SHOULD ANY COVERED CODE PROVE DEFECTIVE IN ANY RESPECT, YOU (NOT THE INITIAL DEVELOPER OR ANY OTHER CONTRIBUTOR) ASSUME THE COST OF ANY NECESSARY SERVICING, REPAIR OR CORRECTION. THIS DISCLAIMER OF WARRANTY CONSTITUTES AN ESSENTIAL PART OF THIS LICENSE. NO USE OF ANY COVERED CODE IS AUTHORIZED HEREUNDER EXCEPT UNDER THIS DISCLAIMER.

### 8. TERMINATION.

 8.1. This License and the rights granted hereunder will terminate automatically if You fail to comply with terms herein and fail to cure such breach within 30 days of becoming aware of the breach. All sublicenses to the Covered Code which are properly granted shall survive any termination of this License. Provisions which, by their nature, must remain in effect beyond the termination of this License shall survive.

 8.2. If You initiate litigation by asserting a patent infringement claim (excluding declatory judgment actions) against Initial Developer or

 a Contributor (the Initial Developer or Contributor against whom You file such action is referred to as "Participant") alleging that:

 (a) such Participant's Contributor Version directly or indirectly infringes any patent, then any and all rights granted by such Participant to You under Sections 2.1 and/or 2.2 of this License shall, upon 60 days notice from Participant terminate prospectively, unless if within 60 days after receipt of notice You either: (i) agree in writing to pay Participant a mutually agreeable reasonable royalty for Your past and future use of Modifications made by such Participant, or (ii) withdraw Your litigation claim with respect to

 the Contributor Version against such Participant. If within 60 days of notice, a reasonable royalty and payment arrangement are not mutually agreed upon in writing by the parties or the litigation claim is not withdrawn, the rights granted by Participant to You under Sections 2.1 and/or 2.2 automatically terminate at the expiration of the 60 day notice period specified above.

 (b) any software, hardware, or device, other than such Participant's Contributor Version, directly or indirectly infringes any patent, then any rights granted to You by such Participant under Sections 2.1(b) and 2.2(b) are revoked effective as of the date You first made, used, sold, distributed, or had made, Modifications made by that Participant.

 8.3. If You assert a patent infringement claim against Participant alleging that such Participant's Contributor Version directly or indirectly infringes any patent where such claim is resolved (such as by license or settlement) prior to the initiation of patent infringement litigation, then the reasonable value of the licenses granted by such Participant under Sections 2.1 or 2.2 shall be taken into account in determining the amount or value of any payment

# or

license.

 8.4. In the event of termination under Sections 8.1 or 8.2 above, all end user license agreements (excluding distributors and resellers) which have been validly granted by You or any distributor hereunder prior to termination shall survive termination.

## 9. LIMITATION OF LIABILITY.

 UNDER NO CIRCUMSTANCES AND UNDER NO LEGAL THEORY, WHETHER TORT (INCLUDING NEGLIGENCE), CONTRACT, OR OTHERWISE, SHALL YOU, THE INITIAL DEVELOPER, ANY OTHER CONTRIBUTOR, OR ANY DISTRIBUTOR OF COVERED CODE, OR ANY SUPPLIER OF ANY OF SUCH PARTIES, BE LIABLE TO ANY PERSON FOR ANY INDIRECT, SPECIAL, INCIDENTAL, OR CONSEQUENTIAL DAMAGES OF ANY CHARACTER INCLUDING, WITHOUT LIMITATION, DAMAGES FOR LOSS OF GOODWILL, WORK STOPPAGE, COMPUTER FAILURE OR MALFUNCTION, OR ANY AND ALL OTHER COMMERCIAL DAMAGES OR LOSSES, EVEN IF SUCH PARTY SHALL HAVE BEEN INFORMED OF THE POSSIBILITY OF SUCH DAMAGES. THIS LIMITATION OF LIABILITY SHALL

 NOT APPLY TO LIABILITY FOR DEATH OR PERSONAL INJURY RESULTING FROM SUCH PARTY'S NEGLIGENCE TO THE EXTENT APPLICABLE LAW PROHIBITS SUCH LIMITATION. SOME JURISDICTIONS DO NOT ALLOW THE EXCLUSION OR LIMITATION OF INCIDENTAL OR CONSEQUENTIAL DAMAGES, SO THIS EXCLUSION AND LIMITATION MAY NOT APPLY TO YOU.

10. U.S. GOVERNMENT END USERS.

 The Covered Code is a "commercial item," as that term is defined in 48 C.F.R. 2.101 (Oct. 1995), consisting of "commercial computer software" and "commercial computer software documentation," as such terms are used in 48 C.F.R. 12.212 (Sept. 1995). Consistent with 48 C.F.R. 12.212 and 48 C.F.R. 227.7202-1 through 227.7202-4 (June 1995), all U.S. Government End Users acquire Covered Code with only those rights set forth herein.

### 11. MISCELLANEOUS.

 This License represents the complete agreement concerning subject matter hereof. If any provision of this License is held to be unenforceable,

 such provision shall be reformed only to the extent necessary to make it enforceable. This License shall be governed by California law provisions (except to the extent applicable law, if any, provides otherwise), excluding its conflict-of-law provisions. With respect to disputes in which at least one party is a citizen of, or an entity chartered or registered to do business in the United States of America, any litigation relating to this License shall be subject to the jurisdiction of the Federal Courts of the Northern District of California, with venue lying in Santa Clara County, California, with the losing party responsible for costs, including without limitation, court costs and reasonable attorneys' fees and expenses. The application of the United Nations Convention on Contracts for the International Sale of Goods is expressly excluded. Any law or regulation which provides that the language of a contract shall be

 construed against the drafter shall not apply to this License.

#### 12. RESPONSIBILITY FOR CLAIMS.

 As between Initial Developer and the Contributors, each party is responsible for claims and damages arising, directly or indirectly, out of its utilization of rights under this License and You agree to work with Initial Developer and Contributors to distribute such responsibility on an equitable basis. Nothing herein is intended or shall be deemed to constitute any admission of liability.

### 13. MULTIPLE-LICENSED CODE.

 Initial Developer may designate portions of the Covered Code as "Multiple-Licensed". "Multiple-Licensed" means that the Initial Developer permits you to utilize portions of the Covered Code under Your choice of the NPL or the alternative licenses, if any, specified by the Initial Developer in the file described in Exhibit A.

#### EXHIBIT A -Mozilla Public License.

 ``The contents of this file are subject to the Mozilla Public License Version 1.1 (the "License"); you may not use this file except in compliance with the License. You may obtain a copy of the License at http://www.mozilla.org/MPL/

 Software distributed under the License is distributed on an "AS IS" basis, WITHOUT WARRANTY OF ANY KIND, either express or implied. See the License for the specific language governing rights and limitations under the License.

The Original Code is \_\_\_\_\_\_\_\_\_\_\_\_\_\_\_\_\_\_\_\_\_\_\_\_\_\_\_\_\_\_\_\_\_\_\_\_\_\_.

 The Initial Developer of the Original Code is \_\_\_\_\_\_\_\_\_\_\_\_\_\_\_\_\_\_\_\_\_\_\_\_. Portions created by \_\_\_\_\_\_\_\_\_\_\_\_\_\_\_\_\_\_\_\_\_\_\_\_\_\_\_\_\_\_\_\_\_ are Copyright (C) \_\_\_\_\_\_\_\_\_\_\_\_\_\_\_\_\_\_\_\_\_\_\_. All Rights Reserved.

 $Contribution(s):$ 

 Alternatively, the contents of this file may be used under the terms of the  $\blacksquare$  license (the  $\blacksquare$  license"), in which case the provisions of [\_\_\_\_\_\_] License are applicable instead of those above. If

 you wish to allow use of your version of this file only under the terms of the [\_\_\_\_\_] License and not to allow others to use your version of this file under the MPL, indicate your decision by deleting the provisions above and replace them with the notice and other provisions required by the [\_\_\_] License. If you do not delete the provisions above, a recipient may use your version of this file under either the MPL or the [\_\_\_] License."

 [NOTE: The text of this Exhibit A may differ slightly from the text of the notices in the Source Code files of the Original Code. You should use the text of this Exhibit A rather than the text found in the Original Code Source Code for Your Modifications.]

/\*

File: Core.js

Description:

Provides common utility functions and the Class object used internally by the library.

Also provides the <TreeUtil> object for manipulating JSON tree structures

Some of the Basic utility functions and the Class system are based in the MooTools Framework

<http://mootools.net>. Copyright (c) 2006-2009 Valerio Proietti, <http://mad4milk.net/>. MIT license <http://mootools.net/license.txt>.

Author:

Nicolas Garcia Belmonte

Copyright:

Copyright 2008-2009 by Nicolas Garcia Belmonte.

Homepage:

<http://thejit.org>

Version:

1.1.2

License:

BSD License

> Redistribution and use in source and binary forms, with or without

> modification, are permitted provided that the following conditions are met:

> \* Redistributions of source code must retain the above copyright

> notice, this list of conditions and the following disclaimer.

> \* Redistributions in binary form must reproduce the above copyright

> notice,

this list of conditions and the following disclaimer in the

> documentation and/or other materials provided with the distribution.

- > \* Neither the name of the organization nor the
- > names of its contributors may be used to endorse or promote products
- > derived from this software without specific prior written permission.

 $\geq$ 

> THIS SOFTWARE IS PROVIDED BY Nicolas Garcia Belmonte ``AS IS'' AND ANY

> EXPRESS OR IMPLIED WARRANTIES, INCLUDING, BUT NOT LIMITED TO, THE IMPLIED

> WARRANTIES OF MERCHANTABILITY AND FITNESS FOR A PARTICULAR PURPOSE ARE

> DISCLAIMED. IN NO EVENT SHALL Nicolas Garcia Belmonte BE LIABLE FOR ANY

- > DIRECT, INDIRECT, INCIDENTAL, SPECIAL, EXEMPLARY, OR CONSEQUENTIAL DAMAGES
- > (INCLUDING, BUT NOT LIMITED TO, PROCUREMENT OF SUBSTITUTE GOODS OR SERVICES;

> LOSS OF USE, DATA, OR PROFITS; OR BUSINESS INTERRUPTION) HOWEVER CAUSED AND

> ON ANY THEORY OF LIABILITY, WHETHER IN CONTRACT, STRICT LIABILITY, OR TORT

> (INCLUDING NEGLIGENCE OR OTHERWISE)

ARISING IN ANY WAY OUT OF THE USE OF THIS

> SOFTWARE, EVEN IF ADVISED OF THE POSSIBILITY OF SUCH DAMAGE.

\*/

 Copyright (c) 2005 - 2009 Taras Puchko All rights reserved.

Redistribution and use in source and binary forms, with or without modification, are permitted provided that the following conditions are met:

- 1. Redistributions of source code must retain the above copyright notice, this list of conditions and the following disclaimer.
- 2. Redistributions in binary form must reproduce the above copyright notice, this list of conditions and the following disclaimer in the documentation and/or other materials provided with the distribution.
- 3. Neither the name of the copyright holders nor the names of its contributors may be used to endorse or promote products derived from this software without specific prior written permission.

THIS SOFTWARE IS PROVIDED BY THE COPYRIGHT HOLDERS AND CONTRIBUTORS "AS IS" AND ANY EXPRESS OR IMPLIED WARRANTIES, INCLUDING, BUT NOT LIMITED TO, THE IMPLIED WARRANTIES OF MERCHANTABILITY AND FITNESS FOR A PARTICULAR PURPOSE ARE DISCLAIMED.

 IN NO EVENT SHALL THE COPYRIGHT OWNER OR CONTRIBUTORS BE LIABLE FOR ANY DIRECT, INDIRECT, INCIDENTAL, SPECIAL, EXEMPLARY, OR CONSEQUENTIAL DAMAGES (INCLUDING, BUT NOT LIMITED TO, PROCUREMENT OF SUBSTITUTE GOODS OR SERVICES; LOSS OF USE, DATA, OR PROFITS; OR BUSINESS INTERRUPTION) HOWEVER CAUSED AND ON ANY THEORY OF LIABILITY, WHETHER IN CONTRACT, STRICT LIABILITY, OR TORT (INCLUDING NEGLIGENCE OR OTHERWISE) ARISING IN ANY WAY OUT OF THE USE OF THIS SOFTWARE, EVEN IF ADVISED OF THE POSSIBILITY OF SUCH DAMAGE.

Java Native Access project (JNA) is dual-licensed under 2 alternative Open Source/Free licenses: LGPL 2.1 or later and Apache License 2.0. (starting with JNA version 4.0.0).

You can freely decide which license you want to apply to the project.

You may obtain a copy of the LGPL License at:

http://www.gnu.org/licenses/licenses.html

A copy is also included in the downloadable source code package containing JNA, in file "LGPL2.1", under the same directory as this file.

You may obtain a copy of the Apache License at:

http://www.apache.org/licenses/

A copy is also included in the downloadable source code package containing JNA, in file "AL2.0", under the same directory

as this file.

/\*\*\*\*\*\*\*\*\*\*\*\*\*\*\*\*\*\*\*\*\*\*\*\*\*\*\*\*\*\*\*\*\*\*\*\*\*\*\*\*\*\*\*\*\*\*\*\*\*\*\*\*\*\*\*\*\*\*\*\*\*\*\*\*\*\*\*\*\*\*\*\*\*\*\*\*\*\*\*\* \* CruiseControl, a Continuous Integration Toolkit \* Copyright (c) 2001-2003, ThoughtWorks, Inc. \* 651 W Washington Ave. Suite 500 \* Chicago, IL 60661 USA \* All rights reserved. \* \* Redistribution and use in source and binary forms, with or without \* modification, are permitted provided that the following conditions \* are met: \*  $*$  + Redistributions of source code must retain the above copyright \* notice, this list of conditions and the following disclaimer. \* \* + Redistributions in binary form must reproduce the above \* copyright notice, this list of conditions and the following \* disclaimer in the documentation and/or other materials provided with the distribution. \* \* + Neither the name of ThoughtWorks, Inc., CruiseControl, nor the names of its contributors may be used to endorse or promote products derived from this software without specific prior written permission. \* \* THIS SOFTWARE IS PROVIDED BY THE COPYRIGHT HOLDERS AND CONTRIBUTORS \* "AS IS" AND ANY EXPRESS OR IMPLIED WARRANTIES, INCLUDING, BUT NOT \* LIMITED TO, THE IMPLIED WARRANTIES OF MERCHANTABILITY AND FITNESS FOR \* A PARTICULAR PURPOSE ARE DISCLAIMED. IN NO EVENT SHALL THE REGENTS OR \* CONTRIBUTORS BE LIABLE FOR ANY DIRECT, INDIRECT, INCIDENTAL, SPECIAL, \* EXEMPLARY, OR CONSEQUENTIAL DAMAGES (INCLUDING, BUT NOT LIMITED TO, \* PROCUREMENT OF SUBSTITUTE GOODS OR SERVICES; LOSS OF USE, DATA, OR \* PROFITS; OR BUSINESS INTERRUPTION) HOWEVER CAUSED AND ON ANY THEORY OF \* LIABILITY, WHETHER IN CONTRACT, STRICT LIABILITY, OR TORT (INCLUDING \* NEGLIGENCE OR OTHERWISE) ARISING IN ANY WAY OUT OF THE USE OF THIS \* SOFTWARE, EVEN IF ADVISED OF THE POSSIBILITY OF SUCH DAMAGE. \*\*\*\*\*\*\*\*\*\*\*\*\*\*\*\*\*\*\*\*\*\*\*\*\*\*\*\*\*\*\*\*\*\*\*\*\*\*\*\*\*\*\*\*\*\*\*\*\*\*\*\*\*\*\*\*\*\*\*\*\*\*\*\*\*\*\*\*\*\*\*\*\*\*\*\*\*\*\*\*/ http://www.atlassian.com/dms/wac/Atlassian\_EULA\_4-2.pdf From: http://www.json.org/license.html ================================================================================== ======================================

Copyright (c) 2002 JSON.org

Permission is hereby granted, free of charge, to any person obtaining a copy of this software and associated documentation files (the "Software"), to deal in the Software without restriction, including without limitation the rights to use, copy, modify, merge, publish, distribute, sublicense, and/or sell copies of the Software, and to permit persons to whom the Software is furnished to do so, subject to the following conditions:

The above copyright notice and this permission notice shall be included in all copies or substantial portions of the Software.

The Software shall be used for Good, not Evil.

THE SOFTWARE IS PROVIDED "AS IS", WITHOUT WARRANTY OF ANY KIND, EXPRESS OR IMPLIED, INCLUDING BUT NOT LIMITED TO THE WARRANTIES OF MERCHANTABILITY, FITNESS FOR A PARTICULAR PURPOSE AND NONINFRINGEMENT. IN NO EVENT SHALL THE AUTHORS OR COPYRIGHT HOLDERS BE LIABLE FOR ANY CLAIM, DAMAGES OR OTHER LIABILITY, WHETHER IN AN ACTION OF CONTRACT, TORT OR OTHERWISE, ARISING FROM, OUT OF OR IN CONNECTION WITH THE SOFTWARE OR THE USE OR OTHER DEALINGS IN THE SOFTWARE. This copy of JNA is licensed under the Apache (Software) License, version 2.0 ("the License"). See the License for details about distribution rights, and the specific rights regarding derivate works.

You may obtain a copy of the License at:

http://www.apache.org/licenses/

A copy is also included in the downloadable source code package containing JNA, in file "AL2.0", under the same directory as this file.

> Apache License Version 2.0, January 2004 http://www.apache.org/licenses/

#### TERMS AND CONDITIONS FOR USE, REPRODUCTION, AND DISTRIBUTION

1. Definitions.

 "License" shall mean the terms and conditions for use, reproduction, and distribution as defined by Sections 1 through 9 of this document.

 "Licensor" shall mean the copyright owner or entity authorized by the copyright owner that is granting the License.

 "Legal Entity" shall mean the union of the acting entity and all other entities that control, are controlled by, or are under common control with that entity. For the purposes of this definition, "control" means (i) the power, direct or indirect, to cause the

 direction or management of such entity, whether by contract or otherwise, or (ii) ownership of fifty percent (50%) or more of the outstanding shares, or (iii) beneficial ownership of such entity.

 "You" (or "Your") shall mean an individual or Legal Entity exercising permissions granted by this License.

 "Source" form shall mean the preferred form for making modifications, including but not limited to software source code, documentation source, and configuration files.

 "Object" form shall mean any form resulting from mechanical transformation or translation of a Source form, including but not limited to compiled object code, generated documentation, and conversions to other media types.

 "Work" shall mean the work of authorship, whether in Source or Object form, made available under the License, as indicated by a copyright notice that is included in or attached to the work (an example is provided in the Appendix below).

 "Derivative Works" shall mean any work, whether in Source or Object form, that is based on (or derived from) the Work and for which the editorial

 revisions, annotations, elaborations, or other modifications represent, as a whole, an original work of authorship. For the purposes of this License, Derivative Works shall not include works that remain separable from, or merely link (or bind by name) to the interfaces of, the Work and Derivative Works thereof.

 "Contribution" shall mean any work of authorship, including the original version of the Work and any modifications or additions to that Work or Derivative Works thereof, that is intentionally submitted to Licensor for inclusion in the Work by the copyright owner or by an individual or Legal Entity authorized to submit on behalf of the copyright owner. For the purposes of this definition, "submitted" means any form of electronic, verbal, or written communication sent to the Licensor or its representatives, including but not limited to communication on electronic mailing lists, source code control systems, and issue tracking systems that are managed by, or on behalf of, the Licensor for the purpose of discussing and improving the Work, but excluding communication that is conspicuously marked or otherwise designated in writing by the copyright owner as "Not a Contribution."

 "Contributor" shall mean Licensor and any individual or Legal Entity on behalf of whom a Contribution has been received by Licensor and subsequently incorporated within the Work.

- 2. Grant of Copyright License. Subject to the terms and conditions of this License, each Contributor hereby grants to You a perpetual, worldwide, non-exclusive, no-charge, royalty-free, irrevocable copyright license to reproduce, prepare Derivative Works of, publicly display, publicly perform, sublicense, and distribute the Work and such Derivative Works in Source or Object form.
- 3. Grant of Patent License. Subject to the terms and conditions of this
- License, each Contributor hereby grants to You a perpetual, worldwide, non-exclusive, no-charge, royalty-free, irrevocable (except as stated in this section) patent license to make, have made, use, offer to sell, sell, import, and otherwise transfer the Work, where such license applies only to those patent claims licensable by such Contributor that are necessarily infringed by their Contribution(s) alone or by combination of their Contribution(s) with the Work to which such Contribution(s) was submitted. If You institute patent litigation against any entity (including a cross-claim or counterclaim in a lawsuit) alleging that the Work or a Contribution incorporated within the Work constitutes direct or contributory patent infringement, then any patent licenses granted to You under this License for that Work shall terminate as of the date such litigation is filed.

 4. Redistribution. You may reproduce and distribute copies of the

 Work or Derivative Works thereof in any medium, with or without modifications, and in Source or Object form, provided that You meet the following conditions:

- (a) You must give any other recipients of the Work or Derivative Works a copy of this License; and
- (b) You must cause any modified files to carry prominent notices stating that You changed the files; and
- (c) You must retain, in the Source form of any Derivative Works that You distribute, all copyright, patent, trademark, and attribution notices from the Source form of the Work, excluding those notices that do not pertain to any part of the Derivative Works; and
- (d) If the Work includes a "NOTICE" text file as part of its distribution, then any Derivative Works that You distribute must include a readable copy of the attribution notices contained within such NOTICE file, excluding

those notices that do not

 pertain to any part of the Derivative Works, in at least one of the following places: within a NOTICE text file distributed as part of the Derivative Works; within the Source form or documentation, if provided along with the Derivative Works; or, within a display generated by the Derivative Works, if and wherever such third-party notices normally appear. The contents of the NOTICE file are for informational purposes only and do not modify the License. You may add Your own attribution notices within Derivative Works that You distribute, alongside or as an addendum to the NOTICE text from the Work, provided that such additional attribution notices cannot be construed as modifying the License.

 You may add Your own copyright statement to Your modifications and may provide additional or different license terms and conditions

 for use, reproduction, or distribution of Your modifications, or for any such Derivative Works as a whole, provided Your use, reproduction, and distribution of the Work otherwise complies with the conditions stated in this License.

- 5. Submission of Contributions. Unless You explicitly state otherwise, any Contribution intentionally submitted for inclusion in the Work by You to the Licensor shall be under the terms and conditions of this License, without any additional terms or conditions. Notwithstanding the above, nothing herein shall supersede or modify the terms of any separate license agreement you may have executed with Licensor regarding such Contributions.
- 6. Trademarks. This License does not grant permission to use the trade names, trademarks, service marks, or product names of the Licensor, except as required for reasonable and customary use in describing the origin of the Work and reproducing the content of the NOTICE file.
- 7. Disclaimer of Warranty. Unless required by applicable law or agreed to in writing, Licensor provides the Work (and each Contributor provides its Contributions) on an "AS IS" BASIS, WITHOUT WARRANTIES OR CONDITIONS OF ANY KIND, either express or implied, including, without limitation, any warranties or conditions of TITLE, NON-INFRINGEMENT, MERCHANTABILITY, or FITNESS FOR A PARTICULAR PURPOSE. You are solely responsible for determining the appropriateness of using or redistributing the Work and assume any risks associated with Your exercise of permissions under this License.
- 8. Limitation of Liability. In no event and under no legal theory, whether in tort (including negligence), contract, or otherwise.

 unless required by applicable law (such as deliberate and grossly negligent acts) or agreed to in writing, shall any Contributor be liable to You for damages, including any direct, indirect, special,

 incidental, or consequential damages of any character arising as a result of this License or out of the use or inability to use the Work (including but not limited to damages for loss of goodwill, work stoppage, computer failure or malfunction, or any and all other commercial damages or losses), even if such Contributor has been advised of the possibility of such damages.

 9. Accepting Warranty or Additional Liability. While redistributing the Work or Derivative Works thereof, You may choose to offer, and charge a fee for, acceptance of support, warranty, indemnity, or other liability obligations and/or rights consistent with this License. However, in accepting such obligations, You may act only on Your own behalf and on Your sole responsibility, not on behalf of any other Contributor, and only if You agree to indemnify, defend, and hold each Contributor harmless for any liability incurred by, or claims asserted against, such Contributor by reason of your accepting any such warranty or additional liability.

## END OF TERMS AND CONDITIONS

APPENDIX: How to apply the Apache License to your work.

 To apply the Apache License to your work, attach the following boilerplate notice, with the fields enclosed by brackets "[]" replaced with your own identifying information. (Don't include the brackets!) The text should be enclosed in the appropriate comment syntax for the file format. We also recommend that a file or class name and description of purpose be included on the same "printed page" as the copyright notice for easier identification within third-party archives.

Copyright [yyyy] [name of copyright owner]

 Licensed under the Apache License, Version 2.0 (the "License"); you may not use this file except in compliance with the License. You may obtain a copy of the License at

http://www.apache.org/licenses/LICENSE-2.0

 Unless required by applicable law or agreed to in writing, software distributed under the License is distributed on an "AS IS" BASIS, WITHOUT WARRANTIES OR CONDITIONS OF ANY KIND, either express or implied. See the License for the specific language governing permissions and limitations under the License.
Maven Ant Tasks Copyright 2002-2011 The Apache Software Foundation

This product includes software developed at The Apache Software Foundation (http://www.apache.org/). Indiana University Extreme! Lab Software License

Version 1.1.1

Copyright (c) 2002 Extreme! Lab, Indiana University. All rights reserved.

Redistribution and use in source and binary forms, with or without modification, are permitted provided that the following conditions are met:

1. Redistributions of source code must retain the above copyright notice, this list of conditions and the following disclaimer.

- 2. Redistributions in binary form must reproduce the above copyright notice, this list of conditions and the following disclaimer in the documentation and/or other materials provided with the distribution.
- 3. The end-user documentation included with the redistribution, if any, must include the following acknowledgment:

 "This product includes software developed by the Indiana University Extreme! Lab (http://www.extreme.indiana.edu/)."

Alternately, this acknowledgment may appear in the software itself, if and wherever such third-party acknowledgments normally appear.

4. The names "Indiana Univeristy" and "Indiana Univeristy Extreme! Lab" must not be used to endorse or promote products derived from this software without prior written permission. For written permission, please contact http://www.extreme.indiana.edu/.

5. Products derived from this software may not use "Indiana Univeristy" name nor may "Indiana Univeristy" appear in their name, without prior written permission of the Indiana University.

THIS SOFTWARE IS PROVIDED "AS IS" AND ANY EXPRESSED OR IMPLIED WARRANTIES, INCLUDING, BUT NOT LIMITED TO, THE IMPLIED WARRANTIES OF MERCHANTABILITY AND FITNESS FOR A PARTICULAR PURPOSE ARE DISCLAIMED. IN NO EVENT SHALL THE AUTHORS, COPYRIGHT HOLDERS OR ITS CONTRIBUTORS BE LIABLE FOR ANY DIRECT, INDIRECT, INCIDENTAL, SPECIAL, EXEMPLARY, OR CONSEQUENTIAL DAMAGES (INCLUDING, BUT NOT LIMITED TO, PROCUREMENT OF SUBSTITUTE GOODS OR SERVICES; LOSS OF USE, DATA, OR PROFITS; OR BUSINESS INTERRUPTION) HOWEVER CAUSED AND ON ANY THEORY OF LIABILITY, WHETHER IN CONTRACT, STRICT LIABILITY, OR TORT (INCLUDING NEGLIGENCE OR OTHERWISE) ARISING IN ANY WAY OUT OF THE USE OF THIS SOFTWARE, EVEN IF ADVISED OF THE POSSIBILITY OF SUCH DAMAGE.

## **1.229 microsoft®-.net-framework 4.0.41209**

### **1.229.1 Available under license :**

The MIT License (MIT)

Copyright (c) 2019 Microsoft

Permission is hereby granted, free of charge, to any person obtaining a copy of this software and associated documentation files (the "Software"), to deal in the Software without restriction, including without limitation the rights to use, copy, modify, merge, publish, distribute, sublicense, and/or sell copies of the Software, and to permit persons to whom the Software is furnished to do so, subject to the following conditions:

The above copyright notice and this permission notice shall be included in all copies or substantial portions of the Software.

THE SOFTWARE IS PROVIDED "AS IS", WITHOUT WARRANTY OF ANY KIND, EXPRESS OR IMPLIED, INCLUDING BUT NOT LIMITED TO THE WARRANTIES OF MERCHANTABILITY, FITNESS FOR A PARTICULAR PURPOSE AND NONINFRINGEMENT. IN NO EVENT SHALL THE AUTHORS OR COPYRIGHT HOLDERS BE LIABLE FOR ANY CLAIM, DAMAGES OR OTHER LIABILITY, WHETHER IN AN ACTION OF CONTRACT, TORT OR OTHERWISE, ARISING FROM, OUT OF OR IN CONNECTION WITH THE SOFTWARE OR THE USE OR OTHER DEALINGS IN THE SOFTWARE. MICROSOFT SOFTWARE LICENSE TERMS MICROSOFT.NETCORE.UNIVERSALWINDOWSPLATFORM

These license terms are an agreement between Microsoft Corporation (or based on where you live, one of its affiliates) and you. They apply to the software named above. The terms also apply to any Microsoft services or updates for the software, except to the extent those have different terms.

#### IF YOU COMPLY WITH THESE LICENSE TERMS, YOU HAVE THE RIGHTS BELOW.

1. INSTALLATION AND USE RIGHTS. You may install and use any number of copies of the software to develop and test your applications.

2. THIRD PARTY COMPONENTS. The software may include third party components with separate legal notices or governed by other agreements, as may be described in the ThirdPartyNotices file(s) accompanying the software. 3. DISTRIBUTABLE CODE. The software contains code that you are permitted to distribute in applications you develop as described in this Section. (For this Section the term distribution also means deployment of your

applications for third parties to access over the Internet.).

a. Right to Use and Distribute. The object code listed below is Distributable Code.

 You may copy and distribute the object code form of the software.

 Third Party Distribution. You may permit distributors of your applications to copy and distribute the Distributable Code as part of those applications.

b. Distribution Requirements. For any Distributable Code you distribute, you must

 add significant primary functionality to it in your applications;

 require distributors and external end users to agree to terms that protect the Distributable Code at least as much as this agreement; and,

 indemnify, defend, and hold harmless Microsoft from any claims, including attorneys fees, related to the distribution or use of your applications, except to the extent that any claim is based solely on the Distributable Code.

c. Distribution Restrictions. You may not use Microsofts trademarks in your applications names or branding in a way that suggests your applications come from or are endorsed by Microsoft; or modify or distribute the source code of any Distributable Code so that any part of it becomes subject to an Excluded License. An Excluded License is one that requires, as a condition of use, modification or distribution, that

i, the code be disclosed or distributed in source code form; or

ii. others have the right to modify it.

4. DATA.

 a. Data Collection. The software may collect information about you and your use of the software, and send that to Microsoft. Microsoft may use this information to provide services and improve our products and services. You may opt-out of many of these scenarios, but not all, as described in the product documentation. There are also some features in the software that may enable you and Microsoft to collect data from users of your applications. If you use these features, you must comply with applicable law, including providing appropriate notices to users of your applications together with a copy of Microsofts privacy statement. Our privacy statement is located at https://go.microsoft.com/fwlink/?LinkID=824704. You can learn more about data collection and use in the help documentation and our privacy statement. Your use of the software operates as your consent to these practices. b. Processing of Personal Data. To the extent Microsoft is a processor or subprocessor of personal data in connection with the software, Microsoft makes the commitments in the European Union General Data Protection Regulation Terms of the Online Services Terms to all customers effective May 25, 2018, at

http://go.microsoft.com/?linkid=9840733.

5. SCOPE OF LICENSE. The software is licensed, not sold. This agreement only gives you some rights to use the software. Microsoft reserves all other rights. Unless applicable law gives you more rights despite this limitation, you may use the software only as expressly permitted in this agreement. In doing so, you must comply

 with any technical limitations in the software that only allow you to use it in certain ways. You may not work around any technical limitations in the software;

 reverse engineer, decompile or disassemble the software, or otherwise attempt to derive the source code for the software, except and to the extent required by third party licensing terms governing use of certain open source components that may be included in the software;

 remove, minimize, block or modify any notices of Microsoft or its suppliers in the software;

 use the software in any way that is against the law; or

 share, publish, rent or lease the software, provide the software as a stand-alone offering for others to use, or transfer the software or this agreement to any third party.

6. EXPORT RESTRICTIONS. You must comply with all domestic and international export laws and regulations that apply to the software, which include restrictions on destinations, end users, and end use. For further information on export restrictions, visit www.microsoft.com/exporting.

7. SUPPORT SERVICES. Because this software is as is, we may not provide support services for it.

8. ENTIRE AGREEMENT. This agreement, and the terms for supplements, updates, Internet-based services and support services that you use, are the entire agreement for the software and support services.

9. APPLICABLE LAW. If you acquired the software in the United States, Washington law applies to interpretation of and claims for breach of this agreement, and the laws of the state where you live apply to all other claims. If you acquired the software in any other country, its laws apply.

10. CONSUMER RIGHTS; REGIONAL VARIATIONS. This agreement describes certain legal rights. You may have other rights, including consumer rights, under the laws of your state or country. Separate and apart from your relationship with Microsoft, you may also have rights with respect to the party from which you acquired the software. This agreement does not

 change those other rights if the laws of your state or country do not permit it to do so. For example, if you acquired the software in one of the below regions, or mandatory country law applies, then the following provisions apply to you:

a) Australia. You have statutory guarantees under the Australian Consumer Law and nothing in this agreement is intended to affect those rights.

b) Canada. If you acquired this software in Canada, you may stop receiving updates by turning off the automatic update feature, disconnecting your device from the Internet (if and when you re-connect to the Internet, however, the software will resume checking for and installing updates), or uninstalling the software. The product documentation, if any, may also specify how to turn off updates for your specific device or software.

c) Germany and Austria.

 (i) Warranty. The software will perform substantially as described in any Microsoft materials that accompany it. However, Microsoft gives no contractual

guarantee in relation to the software.

 (ii) Limitation of Liability. In case of intentional conduct, gross negligence, claims based on the Product Liability Act, as well as in case of death or personal or physical injury, Microsoft is liable according to the statutory law. Subject to the foregoing clause (ii), Microsoft will only be liable for slight negligence if Microsoft is in breach of such material contractual obligations, the fulfillment of which facilitate the due performance of this agreement, the breach of which would endanger the purpose of this agreement and the compliance with which a party may constantly trust in (so-called "cardinal obligations"). In other cases of slight negligence, Microsoft will not be liable for slight negligence

11. DISCLAIMER OF WARRANTY. THE SOFTWARE IS LICENSED AS-IS. YOU BEAR THE RISK OF USING IT. MICROSOFT GIVES NO EXPRESS WARRANTIES, GUARANTEES OR CONDITIONS. TO THE EXTENT PERMITTED UNDER YOUR LOCAL LAWS, MICROSOFT EXCLUDES THE IMPLIED WARRANTIES

 OF MERCHANTABILITY, FITNESS FOR A PARTICULAR PURPOSE AND NON-INFRINGEMENT. 12. LIMITATION ON AND EXCLUSION OF REMEDIES AND DAMAGES. YOU CAN RECOVER FROM MICROSOFT AND ITS SUPPLIERS ONLY DIRECT DAMAGES UP TO U.S. \$5.00. YOU CANNOT RECOVER ANY OTHER DAMAGES, INCLUDING CONSEQUENTIAL, LOST PROFITS, SPECIAL, INDIRECT OR INCIDENTAL DAMAGES.

This limitation applies to (a) anything related to the software, services, content (including code) on third party Internet sites, or third party applications; and (b) claims for breach of contract, breach of warranty, guarantee or condition, strict liability, negligence, or other tort to the extent permitted by applicable law.

It also applies even if Microsoft knew or should have known about the possibility of the damages. The above limitation or exclusion may not apply to you because your state or country may not allow the exclusion or limitation of incidental, consequential or other damages.

Please note: As this software is distributed in Quebec,

Canada, some of the clauses in this agreement are provided below in French.

Remarque : Ce logiciel tant distribu au Qubec, Canada, certaines des clauses dans ce contrat sont fournies ci-dessous en franais.

EXONRATION DE GARANTIE. Le logiciel vis par une licence est offert tel quel . Toute utilisation de ce logiciel

est votre seule risque et pril. Microsoft naccorde aucune autre garantie expresse. Vous pouvez bnficier de droits additionnels en vertu du droit local sur la protection des consommateurs, que ce contrat ne peut modifier. La ou elles sont permises par le droit locale, les garanties implicites de qualit marchande, dadquation un usage particulier et dabsence de contrefaon sont exclues.

LIMITATION DES DOMMAGES-INTRTS ET EXCLUSION DE RESPONSABILIT POUR LES DOMMAGES. Vous pouvez obtenir de Microsoft et de ses fournisseurs une indemnisation en cas de dommages directs uniquement hauteur de 5,00 \$ US. Vous ne pouvez prtendre aucune indemnisation pour les autres dommages, y compris les dommages spciaux, indirects ou accessoires et pertes de bnfices.

Cette limitation concerne:

 tout ce qui est reli au logiciel, aux services ou au contenu (y compris le code) figurant sur des sites Internet tiers ou dans des programmes tiers ; et

 les rclamations au titre de violation de contrat ou de garantie, ou au titre de responsabilit stricte, de ngligence ou dune autre faute dans la limite autorise par la loi en vigueur.

Elle sapplique galement, mme si Microsoft connaissait ou devrait connatre lventualit dun tel dommage. Si votre pays nautorise pas lexclusion ou la limitation de responsabilit pour les dommages indirects, accessoires ou de quelque nature que ce soit, il se peut que la limitation ou lexclusion ci-dessus ne sappliquera pas votre gard. EFFET JURIDIQUE. Le prsent contrat dcrit certains droits juridiques. Vous pourriez avoir dautres droits prvus par les lois de votre pays. Le prsent contrat ne modifie pas les droits que vous confrent les lois de votre pays si celles-ci ne le permettent pas.

# **1.230 microsoft®-.net-framework 4.0.30319.17554**

### **1.230.1 Available under license :**

The MIT License (MIT)

Copyright (c) 2019 Microsoft

Permission is hereby granted, free of charge, to any person obtaining a copy of this software and associated documentation files (the "Software"), to deal in the Software without restriction, including without limitation the rights to use, copy, modify, merge, publish, distribute, sublicense, and/or sell copies of the Software, and to permit persons to whom the Software is furnished to do so, subject to the following conditions:

The above copyright notice and this permission notice shall be included in all copies or substantial portions of the Software.

THE SOFTWARE IS PROVIDED "AS IS", WITHOUT WARRANTY OF ANY KIND, EXPRESS OR IMPLIED, INCLUDING BUT NOT LIMITED TO THE WARRANTIES OF MERCHANTABILITY, FITNESS FOR A PARTICULAR PURPOSE AND NONINFRINGEMENT. IN NO EVENT SHALL THE AUTHORS OR COPYRIGHT HOLDERS BE LIABLE FOR ANY CLAIM, DAMAGES OR OTHER LIABILITY, WHETHER IN AN ACTION OF CONTRACT, TORT OR OTHERWISE, ARISING FROM, OUT OF OR IN

 CONNECTION WITH THE SOFTWARE OR THE USE OR OTHER DEALINGS IN THE SOFTWARE.

#### MICROSOFT SOFTWARE LICENSE TERMS MICROSOFT.NETCORE.UNIVERSALWINDOWSPLATFORM

These license terms are an agreement between Microsoft Corporation (or based on where you live, one of its affiliates) and you. They apply to the software named above. The terms also apply to any Microsoft services or updates for the software, except to the extent those have different terms.

#### IF YOU COMPLY WITH THESE LICENSE TERMS, YOU HAVE THE RIGHTS BELOW.

1. INSTALLATION AND USE RIGHTS. You may install and use any number of copies of the software to develop and test your applications.

2. THIRD PARTY COMPONENTS. The software may include third party components with separate legal notices or governed by other agreements, as may be described in the ThirdPartyNotices file(s) accompanying the software. 3. DISTRIBUTABLE CODE. The software contains code that you are permitted to distribute in applications you develop as described in this Section. (For this Section the term distribution also means deployment of your applications for third parties to access over the Internet.).

a. Right to Use and Distribute. The object code listed below is Distributable Code.

 You may copy and distribute the object code form of the software.

 Third Party Distribution. You may permit distributors of your applications to copy and distribute the Distributable Code as part of those applications.

 b. Distribution Requirements. For any Distributable Code you distribute, you must

 add significant primary functionality to it in your applications;

 require distributors and external end users to agree to terms that protect the Distributable Code at least as much as this agreement; and,

 indemnify, defend, and hold harmless Microsoft from any claims, including attorneys fees, related to the distribution or use of your applications, except to the extent that any claim is based solely on the Distributable Code.

c. Distribution Restrictions. You may not use Microsofts trademarks in your applications names or branding in a way that suggests your applications come from or are endorsed by Microsoft; or modify or distribute the source code of any Distributable Code so that any part of it becomes subject to an Excluded License. An Excluded License is one that requires, as a condition of use, modification or distribution, that

i. the code be disclosed or distributed in source code form; or

ii. others have the right to modify it.

4. DATA.

a. Data Collection. The software may collect information about you and your use of the software, and send that to Microsoft. Microsoft may use this information to provide services and improve our products and services. You may opt-out of many of these scenarios, but not all, as described in the product documentation. There are also some features in the software that may enable you and Microsoft to collect data from users of your applications. If you use these features, you must comply with applicable law, including providing appropriate notices to users of your applications together with a copy of Microsofts privacy statement. Our privacy statement is located at https://go.microsoft.com/fwlink/?LinkID=824704. You can learn more about data collection and use in the help documentation and our privacy statement. Your use of the software operates as your consent to these practices. b. Processing of Personal Data. To the extent Microsoft is a processor or subprocessor of personal data in connection with the software, Microsoft makes the commitments in the European Union General Data Protection Regulation Terms of the Online Services Terms to all customers effective May 25, 2018, at

http://go.microsoft.com/?linkid=9840733.

5. SCOPE OF LICENSE. The software is licensed, not sold. This agreement only gives you some rights to use the software. Microsoft reserves all other rights. Unless applicable law gives you more rights despite this limitation, you may use the software only as expressly permitted in this agreement. In doing so, you must comply

 with any technical limitations in the software that only allow you to use it in certain ways. You may not work around any technical limitations in the software;

 reverse engineer, decompile or disassemble the software, or otherwise attempt to derive the source code for the software, except and to the extent required by third party licensing terms governing use of certain open source components that may be included in the software;

 remove, minimize, block or modify any notices of Microsoft or its suppliers in the software;

 use the software in any way that is against the law; or

 share, publish, rent or lease the software, provide the software as a stand-alone offering for others to use, or transfer the software or this agreement to any third party.

6. EXPORT RESTRICTIONS. You must comply with all domestic and international export laws and regulations that apply to the software, which include restrictions on destinations, end users, and end use. For further information on export restrictions, visit www.microsoft.com/exporting.

7. SUPPORT SERVICES. Because this software is as is, we may not provide support services for it.

8. ENTIRE AGREEMENT. This agreement, and the terms for supplements, updates, Internet-based services and support services that you use, are the entire agreement for the software and support services.

9. APPLICABLE LAW. If you acquired the software in the United States, Washington law applies to interpretation of and claims for breach of this agreement, and the laws of the state where you live apply to all other claims. If you acquired the software in any other country, its laws apply.

10. CONSUMER RIGHTS; REGIONAL VARIATIONS. This agreement describes certain legal rights. You may have other rights, including consumer rights, under the laws of your state or country. Separate and apart from your relationship with Microsoft, you may also have rights with respect to the party from which you acquired the software. This agreement does not

 change those other rights if the laws of your state or country do not permit it to do so. For example, if you acquired the software in one of the below regions, or mandatory country law applies, then the following provisions apply to you:

a) Australia. You have statutory guarantees under the Australian Consumer Law and nothing in this agreement is intended to affect those rights.

b) Canada. If you acquired this software in Canada, you may stop receiving updates by turning off the automatic update feature, disconnecting your device from the Internet (if and when you re-connect to the Internet, however, the software will resume checking for and installing updates), or uninstalling the software. The product documentation, if any, may also specify how to turn off updates for your specific device or software.

c) Germany and Austria.

 (i) Warranty. The software will perform substantially as described in any Microsoft materials that accompany it. However, Microsoft gives no contractual

guarantee in relation to the software.

 (ii) Limitation of Liability. In case of intentional conduct, gross negligence, claims based on the Product Liability Act, as well as in case of death or personal or physical injury, Microsoft is liable according to the statutory law. Subject to the foregoing clause (ii), Microsoft will only be liable for slight negligence if Microsoft is in breach of such material contractual obligations, the fulfillment of which facilitate the due performance of this agreement, the breach of which would endanger the purpose of this agreement and the compliance with which a party may constantly trust in (so-called "cardinal obligations"). In other cases of slight negligence, Microsoft will not be liable for slight negligence

11. DISCLAIMER OF WARRANTY. THE SOFTWARE IS LICENSED AS-IS. YOU BEAR THE RISK OF USING IT. MICROSOFT GIVES NO EXPRESS WARRANTIES, GUARANTEES OR CONDITIONS. TO THE EXTENT PERMITTED UNDER YOUR LOCAL LAWS, MICROSOFT EXCLUDES THE IMPLIED **WARRANTIES** 

 OF MERCHANTABILITY, FITNESS FOR A PARTICULAR PURPOSE AND NON-INFRINGEMENT. 12. LIMITATION ON AND EXCLUSION OF REMEDIES AND DAMAGES. YOU CAN RECOVER FROM

#### MICROSOFT AND ITS SUPPLIERS ONLY DIRECT DAMAGES UP TO U.S. \$5.00. YOU CANNOT RECOVER ANY OTHER DAMAGES, INCLUDING CONSEQUENTIAL, LOST PROFITS, SPECIAL, INDIRECT OR INCIDENTAL DAMAGES.

This limitation applies to (a) anything related to the software, services, content (including code) on third party Internet sites, or third party applications; and (b) claims for breach of contract, breach of warranty, guarantee or condition, strict liability, negligence, or other tort to the extent permitted by applicable law.

It also applies even if Microsoft knew or should have known about the possibility of the damages. The above limitation or exclusion may not apply to you because your state or country may not allow the exclusion or limitation of incidental, consequential or other damages.

Please note: As this software is distributed in Quebec,

Canada, some of the clauses in this agreement are provided below in French.

Remarque : Ce logiciel tant distribu au Qubec, Canada, certaines des clauses dans ce contrat sont fournies ci-dessous en franais.

EXONRATION DE GARANTIE. Le logiciel vis par une licence est offert tel quel . Toute utilisation de ce logiciel est votre seule risque et pril. Microsoft naccorde aucune autre garantie expresse. Vous pouvez bnficier de droits additionnels en vertu du droit local sur la protection des consommateurs, que ce contrat ne peut modifier. La ou elles sont permises par le droit locale, les garanties implicites de qualit marchande, dadquation un usage particulier et dabsence de contrefaon sont exclues.

LIMITATION DES DOMMAGES-INTRTS ET EXCLUSION DE RESPONSABILIT POUR LES DOMMAGES. Vous pouvez obtenir de Microsoft et de ses fournisseurs une indemnisation en cas de dommages directs uniquement hauteur de 5,00 \$ US. Vous ne pouvez prtendre aucune indemnisation pour les autres dommages, y compris les dommages spciaux, indirects ou accessoires et pertes de bnfices.

Cette limitation concerne:

 tout ce qui est reli au logiciel, aux services ou au contenu (y compris le code) figurant sur des sites Internet tiers ou dans des programmes tiers ; et

 les rclamations au titre de violation de contrat ou de garantie, ou au titre de responsabilit stricte, de ngligence ou dune autre faute dans la limite autorise par la loi en vigueur.

Elle sapplique galement, mme si Microsoft connaissait ou devrait connatre lventualit dun tel dommage. Si votre pays nautorise pas lexclusion ou la limitation de responsabilit pour les dommages indirects, accessoires ou de quelque nature que ce soit, il se peut que la limitation ou lexclusion ci-dessus ne sappliquera pas votre gard. EFFET JURIDIQUE. Le prsent contrat dcrit certains droits juridiques. Vous pourriez avoir dautres droits prvus par les lois de votre pays. Le prsent contrat ne modifie pas les droits que vous confrent les lois de votre pays si celles-ci ne le permettent pas.

## **1.231 commons-daemon-service-runner 1.0.15 1.231.1 Available under license :**

Apache Commons Daemon Copyright 1999-2013 The Apache Software Foundation

This product includes software developed by The Apache Software Foundation (http://www.apache.org/).

Apache License

 Version 2.0, January 2004 http://www.apache.org/licenses/

#### TERMS AND CONDITIONS FOR USE, REPRODUCTION, AND DISTRIBUTION

#### 1. Definitions.

 "License" shall mean the terms and conditions for use, reproduction, and distribution as defined by Sections 1 through 9 of this document.

 "Licensor" shall mean the copyright owner or entity authorized by the copyright owner that is granting the License.

 "Legal Entity" shall mean the union of the acting entity and all other entities that control, are controlled by, or are under common control with that entity. For the purposes of this definition, "control" means (i) the power, direct or indirect, to cause the direction or management of such entity, whether by contract or otherwise, or (ii) ownership of fifty percent (50%) or more of the outstanding shares, or (iii) beneficial ownership of such entity.

 "You" (or "Your") shall mean an individual or Legal Entity exercising permissions granted by this License.

 "Source" form shall mean the preferred form for making modifications, including but not limited to software source code, documentation source, and configuration files.

 "Object" form shall mean any form resulting from mechanical transformation or translation of a Source form, including but not limited to compiled object code, generated documentation, and conversions to other media types.

 "Work" shall mean the work of authorship, whether in Source or Object form, made available under the License, as indicated by a copyright notice that is included in or attached to the work (an example is provided in the Appendix below).

 "Derivative Works" shall mean any work, whether in Source or Object form, that is based on (or derived from) the Work and for which the editorial

 revisions, annotations, elaborations, or other modifications represent, as a whole, an original work of authorship. For the purposes of this License, Derivative Works shall not include works that remain separable from, or merely link (or bind by name) to the interfaces of, the Work and Derivative Works thereof.

 "Contribution" shall mean any work of authorship, including the original version of the Work and any modifications or additions to that Work or Derivative Works thereof, that is intentionally submitted to Licensor for inclusion in the Work by the copyright owner or by an individual or Legal Entity authorized to submit on behalf of the copyright owner. For the purposes of this definition, "submitted" means any form of electronic, verbal, or written communication sent to the Licensor or its representatives, including but not limited to communication on electronic mailing lists, source code control systems, and issue tracking systems that are managed by, or on behalf of, the Licensor for the purpose of discussing and improving the Work, but excluding communication that is conspicuously marked or otherwise designated in writing by the copyright owner as "Not a Contribution."

 "Contributor" shall mean Licensor and any individual or Legal Entity on behalf of whom a Contribution has been received by Licensor and subsequently incorporated within the Work.

- 2. Grant of Copyright License. Subject to the terms and conditions of this License, each Contributor hereby grants to You a perpetual, worldwide, non-exclusive, no-charge, royalty-free, irrevocable copyright license to reproduce, prepare Derivative Works of, publicly display, publicly perform, sublicense, and distribute the Work and such Derivative Works in Source or Object form.
- 3. Grant of Patent License. Subject to the terms and conditions of this
- License, each Contributor hereby grants to You a perpetual, worldwide, non-exclusive, no-charge, royalty-free, irrevocable (except as stated in this section) patent license to make, have made, use, offer to sell, sell, import, and otherwise transfer the Work, where such license applies only to those patent claims licensable by such Contributor that are necessarily infringed by their Contribution(s) alone or by combination of their Contribution(s) with the Work to which such Contribution(s) was submitted. If You institute patent litigation against any entity (including a cross-claim or counterclaim in a lawsuit) alleging that the Work or a Contribution incorporated within the Work constitutes direct or contributory patent infringement, then any patent licenses granted to You under this License for that Work shall terminate as of the date such litigation is filed.

#### 4. Redistribution. You may reproduce and distribute copies of the

 Work or Derivative Works thereof in any medium, with or without modifications, and in Source or Object form, provided that You meet the following conditions:

- (a) You must give any other recipients of the Work or Derivative Works a copy of this License; and
- (b) You must cause any modified files to carry prominent notices stating that You changed the files; and
- (c) You must retain, in the Source form of any Derivative Works that You distribute, all copyright, patent, trademark, and attribution notices from the Source form of the Work, excluding those notices that do not pertain to any part of the Derivative Works; and
- (d) If the Work includes a "NOTICE" text file as part of its distribution, then any Derivative Works that You distribute must include a readable copy of the attribution notices contained within such NOTICE file, excluding

#### those notices that do not

 pertain to any part of the Derivative Works, in at least one of the following places: within a NOTICE text file distributed as part of the Derivative Works; within the Source form or documentation, if provided along with the Derivative Works; or, within a display generated by the Derivative Works, if and wherever such third-party notices normally appear. The contents of the NOTICE file are for informational purposes only and do not modify the License. You may add Your own attribution notices within Derivative Works that You distribute, alongside or as an addendum to the NOTICE text from the Work, provided that such additional attribution notices cannot be construed as modifying the License.

 You may add Your own copyright statement to Your modifications and may provide additional or different license terms and conditions

- for use, reproduction, or distribution of Your modifications, or for any such Derivative Works as a whole, provided Your use, reproduction, and distribution of the Work otherwise complies with the conditions stated in this License.
- 5. Submission of Contributions. Unless You explicitly state otherwise, any Contribution intentionally submitted for inclusion in the Work by You to the Licensor shall be under the terms and conditions of this License, without any additional terms or conditions. Notwithstanding the above, nothing herein shall supersede or modify the terms of any separate license agreement you may have executed with Licensor regarding such Contributions.
- 6. Trademarks. This License does not grant permission to use the trade names, trademarks, service marks, or product names of the Licensor,

 except as required for reasonable and customary use in describing the origin of the Work and reproducing the content of the NOTICE file.

- 7. Disclaimer of Warranty. Unless required by applicable law or agreed to in writing, Licensor provides the Work (and each Contributor provides its Contributions) on an "AS IS" BASIS, WITHOUT WARRANTIES OR CONDITIONS OF ANY KIND, either express or implied, including, without limitation, any warranties or conditions of TITLE, NON-INFRINGEMENT, MERCHANTABILITY, or FITNESS FOR A PARTICULAR PURPOSE. You are solely responsible for determining the appropriateness of using or redistributing the Work and assume any risks associated with Your exercise of permissions under this License.
- 8. Limitation of Liability. In no event and under no legal theory, whether in tort (including negligence), contract, or otherwise, unless required by applicable law (such as deliberate and grossly negligent acts) or agreed to in writing, shall any Contributor be liable to You for damages, including any direct, indirect, special,
	- incidental, or consequential damages of any character arising as a result of this License or out of the use or inability to use the Work (including but not limited to damages for loss of goodwill, work stoppage, computer failure or malfunction, or any and all other commercial damages or losses), even if such Contributor has been advised of the possibility of such damages.
- 9. Accepting Warranty or Additional Liability. While redistributing the Work or Derivative Works thereof, You may choose to offer, and charge a fee for, acceptance of support, warranty, indemnity, or other liability obligations and/or rights consistent with this License. However, in accepting such obligations, You may act only on Your own behalf and on Your sole responsibility, not on behalf of any other Contributor, and only if You agree to indemnify, defend, and hold each Contributor harmless for any liability incurred by, or claims asserted against, such Contributor by reason of your accepting any such warranty or additional liability.

#### END OF TERMS AND CONDITIONS

APPENDIX: How to apply the Apache License to your work.

 To apply the Apache License to your work, attach the following boilerplate notice, with the fields enclosed by brackets "[]" replaced with your own identifying information. (Don't include the brackets!) The text should be enclosed in the appropriate comment syntax for the file format. We also recommend that a file or class name and description of purpose be included on the

 same "printed page" as the copyright notice for easier identification within third-party archives.

Copyright [yyyy] [name of copyright owner]

 Licensed under the Apache License, Version 2.0 (the "License"); you may not use this file except in compliance with the License. You may obtain a copy of the License at

http://www.apache.org/licenses/LICENSE-2.0

 Unless required by applicable law or agreed to in writing, software distributed under the License is distributed on an "AS IS" BASIS, WITHOUT WARRANTIES OR CONDITIONS OF ANY KIND, either express or implied. See the License for the specific language governing permissions and limitations under the License.

## **1.232 visual-studio-runtime 14.16.27033**

### **1.232.1 Available under license :**

.NET Core uses third-party libraries or other resources that may be distributed under licenses different than the .NET Core software.

In the event that we accidentally failed to list a required notice, please bring it to our attention. Post an issue or email us:

dotnet@microsoft.com

The attached notices are provided for information only.

License notice for SIMD-Vectorisation-Burgers-Equation-CSharp

-------------------------------------------------------------

MIT License

Copyright (c) 2017 Gary Evans

Permission is hereby granted, free of charge, to any person obtaining a copy of this software and associated documentation files (the "Software"), to deal in the Software without restriction, including without limitation the rights to use, copy, modify, merge, publish, distribute, sublicense, and/or sell copies of the Software, and to permit persons to whom the Software is furnished to do so, subject to the following conditions:

The above copyright notice and this permission notice shall be included in all copies or substantial portions of the Software.

THE SOFTWARE IS PROVIDED "AS IS", WITHOUT WARRANTY OF ANY KIND, EXPRESS OR IMPLIED, INCLUDING BUT NOT LIMITED TO THE WARRANTIES OF MERCHANTABILITY, FITNESS FOR A PARTICULAR PURPOSE AND NONINFRINGEMENT. IN NO EVENT SHALL THE AUTHORS OR COPYRIGHT HOLDERS BE LIABLE FOR ANY CLAIM, DAMAGES OR OTHER LIABILITY, WHETHER IN AN ACTION OF CONTRACT, TORT OR OTHERWISE, ARISING FROM, OUT OF OR IN CONNECTION WITH THE SOFTWARE OR THE USE OR OTHER DEALINGS IN THE **SOFTWARE** 

Revised BSD license

This is a specific instance of the Open Source Initiative (OSI) BSD license template http://www.opensource.org/licenses/bsd-license.php

Copyright 2004-2008 Brent Fulgham, 2005-2016 Isaac Gouy All rights reserved.

Redistribution and use in source and binary forms, with or without modification, are permitted provided that the following conditions are met:

 Redistributions of source code must retain the above copyright notice, this list of conditions and the following disclaimer.

 Redistributions in binary form must reproduce the above copyright notice, this list of conditions and the following disclaimer in the documentation and/or other materials provided with the distribution.

 Neither the name of "The Computer Language Benchmarks Game" nor the name of "The Computer Language Shootout Benchmarks" nor the names of its contributors may be used to endorse or promote products derived from this software without specific prior written permission.

#### THIS SOFTWARE

 IS PROVIDED BY THE COPYRIGHT HOLDERS AND CONTRIBUTORS "AS IS" AND ANY EXPRESS OR IMPLIED WARRANTIES, INCLUDING, BUT NOT LIMITED TO, THE IMPLIED WARRANTIES OF MERCHANTABILITY AND FITNESS FOR A PARTICULAR PURPOSE ARE DISCLAIMED. IN NO EVENT SHALL THE COPYRIGHT OWNER OR CONTRIBUTORS BE LIABLE FOR ANY DIRECT, INDIRECT, INCIDENTAL, SPECIAL, EXEMPLARY, OR CONSEQUENTIAL DAMAGES (INCLUDING, BUT NOT LIMITED TO, PROCUREMENT OF SUBSTITUTE GOODS OR SERVICES; LOSS OF USE, DATA, OR PROFITS; OR BUSINESS INTERRUPTION) HOWEVER CAUSED AND ON ANY THEORY OF LIABILITY, WHETHER IN CONTRACT, STRICT LIABILITY, OR TORT (INCLUDING NEGLIGENCE OR OTHERWISE) ARISING IN ANY WAY OUT OF THE USE OF THIS SOFTWARE, EVEN IF ADVISED OF THE POSSIBILITY OF SUCH DAMAGE.

Permission is hereby granted, free of charge, to any person obtaining a copy of this software and associated documentation files (the "Software"), to deal in the Software without restriction, including without limitation the rights to use, copy, modify, merge, publish, distribute, sublicense, and/or sell copies of the Software, and to permit persons to whom the Software is furnished to do so, subject to the following conditions:

The above copyright notice and this permission notice shall be included in all copies or substantial portions of the Software.

THE SOFTWARE IS PROVIDED "AS IS", WITHOUT WARRANTY OF ANY KIND, EXPRESS OR IMPLIED, INCLUDING BUT NOT LIMITED TO THE WARRANTIES OF MERCHANTABILITY, FITNESS FOR A PARTICULAR PURPOSE AND NONINFRINGEMENT. IN NO EVENT SHALL THE AUTHORS OR COPYRIGHT HOLDERS BE LIABLE FOR ANY CLAIM, DAMAGES OR OTHER LIABILITY, WHETHER IN AN ACTION OF CONTRACT, TORT OR OTHERWISE, ARISING FROM, OUT OF OR IN CONNECTION WITH THE SOFTWARE OR THE USE OR OTHER DEALINGS IN THE SOFTWARE.

.NET Core uses third-party libraries or other resources that may be distributed under licenses different than the .NET Core software.

In the event that we accidentally failed to list a required notice, please bring it to our attention. Post an issue or email us:

dotnet@microsoft.com

The attached notices are provided for information only.

License notice for A Benchmark Test for Systems Implementation Languages  $-$ 

http://www.cl.cam.ac.uk/~mr10/Bench/README

Please feel free to re-implement this benchmark in any language you choose. I would be happy to incorporate such tranlations into this distribution together with their timing/size results.

Martin Richards 23 February 2007 .NET Core uses third-party libraries or other resources that may be distributed under licenses different than the .NET Core software.

In the event that we accidentally failed to list a required notice, please bring it to our attention. Post an issue or email us:

dotnet@microsoft.com

The attached notices are provided for information only.

License notice for .NET Foundation and Contributors

---------------------------------------------------

Copyright (c) .NET Foundation Contributors

#### MIT License

Permission is hereby granted, free of charge, to any person obtaining a copy of this software and associated documentation files (the Software), to deal in the Software without restriction, including without limitation the rights to use, copy, modify, merge, publish, distribute, sublicense, and/or sell copies of the Software, and to permit persons to whom the Software is furnished to do so, subject to the following conditions:

The above copyright notice and this permission notice shall be included in all copies or substantial portions of the Software.

THE SOFTWARE IS PROVIDED "AS IS", WITHOUT WARRANTY OF ANY KIND, EXPRESS OR IMPLIED, INCLUDING BUT NOT LIMITED TO THE WARRANTIES OF MERCHANTABILITY, FITNESS FOR A PARTICULAR PURPOSE AND NONINFRINGEMENT. IN NO EVENT SHALL THE AUTHORS OR COPYRIGHT HOLDERS BE LIABLE FOR ANY CLAIM, DAMAGES OR OTHER LIABILITY, WHETHER IN AN ACTION OF CONTRACT, TORT OR OTHERWISE, ARISING FROM, OUT OF OR IN CONNECTION WITH THE SOFTWARE OR THE USE OR OTHER DEALINGS IN THE SOFTWARE. .NET Core uses third-party libraries or other resources that may be distributed under licenses different than the .NET Core software.

In the event that we accidentally failed to list a required notice, please bring it to our attention. Post an issue or email us:

dotnet@microsoft.com

The attached notices are provided for information only.

License notice for The Tragedy of Hamlet, Prince of Denmark

-----------------------------------------------------------

new XElement("TITLE", "The Tragedy of Hamlet, Prince of Denmark"),

new XElement("fm",

new XElement("p", "Text placed in the public domain by Moby Lexical Tools, 1992."),

new XElement("p", "SGML markup by Jon Bosak, 1992-1994."),

new XElement("p", "XML version by Jon Bosak, 1996-1997."),

new XElement("p", "This work may be freely copied and distributed worldwide.")

<Project Sdk="Microsoft.NET.Sdk">

<PropertyGroup>

<OutputType>Exe</OutputType>

<ApplicationManifest>App.manifest</ApplicationManifest>

 <!-- Blocked on ILAsm supporting embedding resources. See https://github.com/dotnet/coreclr/issues/20819 --> <IlrtTestKind>BuildOnly</IlrtTestKind>

<!-- Test unsupported outside of windows -->

<TestUnsupportedOutsideWindows>true</TestUnsupportedOutsideWindows>

<DisableProjectBuild Condition="'\$(TargetsUnix)' == 'true'">true</DisableProjectBuild>

<!-- This test would require the runincontext.exe to include App.manifest describing the COM interfaces -->

<UnloadabilityIncompatible>true</UnloadabilityIncompatible>

</PropertyGroup>

<ItemGroup>

<Compile Include="Program.cs" />

<Compile Include="../../ServerContracts/Server.CoClasses.cs" />

<Compile Include="../../ServerContracts/Server.Contracts.cs" />

<Compile Include="../../ServerContracts/ServerGuids.cs" />

</ItemGroup>

<ItemGroup>

<ProjectReference

Include="../../NativeServer/CMakeLists.txt" />

<ProjectReference Include="\$(TestSourceDir)Common/CoreCLRTestLibrary/CoreCLRTestLibrary.csproj" />

</ItemGroup>

</Project>

.NET Runtime uses third-party libraries or other resources that may be distributed under licenses different than the .NET Runtime software.

In the event that we accidentally failed to list a required notice, please bring it to our attention. Post an issue or email us:

dotnet@microsoft.com

The attached notices are provided for information only.

License notice for ASP.NET -------------------------------

Copyright (c) .NET Foundation. All rights reserved. Licensed under the Apache License, Version 2.0.

Available at https://github.com/aspnet/AspNetCore/blob/master/LICENSE.txt

License notice for Slicing-by-8

-------------------------------

http://sourceforge.net/projects/slicing-by-8/

Copyright (c) 2004-2006 Intel Corporation - All Rights Reserved

This software program is licensed subject to the BSD License, available at http://www.opensource.org/licenses/bsd-license.html.

License notice for Unicode data

-------------------------------

https://www.unicode.org/license.html

Copyright

 1991-2020 Unicode, Inc. All rights reserved. Distributed under the Terms of Use in https://www.unicode.org/copyright.html.

Permission is hereby granted, free of charge, to any person obtaining a copy of the Unicode data files and any associated documentation (the "Data Files") or Unicode software and any associated documentation (the "Software") to deal in the Data Files or Software without restriction, including without limitation the rights to use, copy, modify, merge, publish, distribute, and/or sell copies of the Data Files or Software, and to permit persons to whom the Data Files or Software are furnished to do so, provided that either (a) this copyright and permission notice appear with all copies of the Data Files or Software, or (b) this copyright and permission notice appear in associated Documentation.

THE DATA FILES AND SOFTWARE ARE PROVIDED "AS IS", WITHOUT WARRANTY OF ANY KIND, EXPRESS OR IMPLIED, INCLUDING BUT NOT LIMITED TO THE WARRANTIES OF MERCHANTABILITY, FITNESS FOR A PARTICULAR PURPOSE AND NONINFRINGEMENT OF THIRD PARTY RIGHTS. IN NO EVENT SHALL THE COPYRIGHT HOLDER OR HOLDERS INCLUDED IN THIS NOTICE BE LIABLE FOR ANY CLAIM, OR ANY SPECIAL INDIRECT OR CONSEQUENTIAL DAMAGES, OR ANY DAMAGES WHATSOEVER RESULTING FROM LOSS OF USE, DATA OR PROFITS, WHETHER IN AN ACTION OF CONTRACT, NEGLIGENCE OR OTHER TORTIOUS ACTION, ARISING OUT OF OR IN CONNECTION WITH THE USE OR PERFORMANCE OF THE DATA FILES OR SOFTWARE.

Except as contained in this notice, the name of a copyright holder shall not be used in advertising or otherwise to promote the sale, use or other dealings in these Data Files or Software without prior written authorization of the copyright holder.

License notice for Zlib -----------------------

https://github.com/madler/zlib http://zlib.net/zlib\_license.html

 $/*$  zlib.h -- interface of the 'zlib' general purpose compression library version 1.2.11, January 15th, 2017

Copyright (C) 1995-2017 Jean-loup Gailly and Mark Adler

 This software is provided 'as-is', without any express or implied warranty. In no event will the authors be held liable for any damages arising from the use of this software.

 Permission is granted to anyone to use this software for any purpose, including commercial applications, and to alter it and redistribute it freely, subject to the following restrictions:

- 1. The origin of this software must not be misrepresented; you must not claim that you wrote the original software. If you use this software in a product, an acknowledgment in the product documentation would be appreciated but is not required.
- 2. Altered source versions must be plainly marked as such, and must not be misrepresented as being the original software.
- 3. This notice may not be removed or altered from any source distribution.

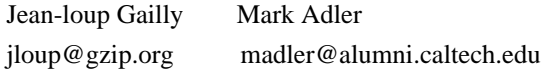

\*/

#### License notice for Mono

-------------------------------

http://www.mono-project.com/docs/about-mono/

Copyright (c) .NET Foundation Contributors

#### MIT License

Permission is hereby granted, free of charge, to any person obtaining a copy of this software and associated documentation files (the Software), to deal in the Software without restriction, including without limitation the rights to use, copy, modify, merge, publish, distribute, sublicense, and/or sell copies of the Software, and to permit persons to whom the Software is furnished to do so, subject to the following conditions:

The above copyright notice and this permission notice shall be included in all copies or substantial portions of the Software.

THE SOFTWARE IS PROVIDED "AS IS", WITHOUT WARRANTY OF ANY KIND, EXPRESS OR IMPLIED, INCLUDING BUT NOT LIMITED TO THE WARRANTIES OF MERCHANTABILITY, FITNESS FOR A PARTICULAR PURPOSE AND NONINFRINGEMENT. IN NO EVENT SHALL THE AUTHORS OR COPYRIGHT HOLDERS BE LIABLE FOR ANY CLAIM, DAMAGES OR OTHER LIABILITY, WHETHER IN AN ACTION

OF CONTRACT, TORT OR OTHERWISE, ARISING FROM, OUT OF OR IN CONNECTION WITH THE SOFTWARE OR THE USE OR OTHER DEALINGS IN THE SOFTWARE.

License notice for International Organization for Standardization -----------------------------------------------------------------

Portions (C) International Organization for Standardization 1986: Permission to copy in any form is granted for use with conforming SGML systems and applications as defined in ISO 8879, provided this notice is included in all copies.

License notice for Intel

------------------------

"Copyright (c) 2004-2006 Intel Corporation - All Rights Reserved

Redistribution and use in source and binary forms, with or without modification, are permitted provided that the following conditions are met:

1. Redistributions of source code must retain the above copyright notice, this list of conditions and the following disclaimer.

2. Redistributions in binary form must reproduce the above copyright notice, this list of conditions and the following disclaimer in the documentation

and/or other materials provided with the distribution.

THIS SOFTWARE IS PROVIDED BY THE COPYRIGHT HOLDERS AND CONTRIBUTORS "AS IS" AND ANY EXPRESS OR IMPLIED WARRANTIES, INCLUDING, BUT NOT LIMITED TO, THE IMPLIED WARRANTIES OF MERCHANTABILITY AND FITNESS FOR A PARTICULAR PURPOSE ARE DISCLAIMED. IN NO EVENT SHALL THE COPYRIGHT HOLDER OR CONTRIBUTORS BE LIABLE FOR ANY DIRECT, INDIRECT, INCIDENTAL, SPECIAL, EXEMPLARY, OR CONSEQUENTIAL DAMAGES (INCLUDING, BUT NOT LIMITED TO, PROCUREMENT OF SUBSTITUTE GOODS OR SERVICES; LOSS OF USE, DATA, OR PROFITS; OR BUSINESS INTERRUPTION) HOWEVER CAUSED AND ON ANY THEORY OF LIABILITY, WHETHER IN CONTRACT, STRICT LIABILITY, OR TORT (INCLUDING NEGLIGENCE OR OTHERWISE) ARISING IN ANY WAY OUT OF THE USE OF THIS SOFTWARE, EVEN IF ADVISED OF THE POSSIBILITY OF SUCH DAMAGE.

License notice for Xamarin and Novell

-------------------------------------

Copyright (c) 2015 Xamarin, Inc (http://www.xamarin.com)

#### Permission

 is hereby granted, free of charge, to any person obtaining a copy of this software and associated documentation files (the "Software"), to deal in the Software without restriction, including without limitation the rights to use, copy, modify, merge, publish, distribute, sublicense, and/or sell copies of the Software, and to permit persons to whom the Software is furnished to do so, subject to the following conditions:

The above copyright notice and this permission notice shall be included in all copies or substantial portions of the Software.

THE SOFTWARE IS PROVIDED "AS IS", WITHOUT WARRANTY OF ANY KIND, EXPRESS OR IMPLIED, INCLUDING BUT NOT LIMITED TO THE WARRANTIES OF MERCHANTABILITY, FITNESS FOR A PARTICULAR PURPOSE AND NONINFRINGEMENT. IN NO EVENT SHALL THE AUTHORS OR COPYRIGHT HOLDERS BE LIABLE FOR ANY CLAIM, DAMAGES OR OTHER LIABILITY, WHETHER IN AN ACTION OF CONTRACT, TORT OR OTHERWISE, ARISING FROM, OUT OF OR IN CONNECTION WITH THE SOFTWARE OR THE USE OR OTHER DEALINGS IN THE SOFTWARE.

Copyright (c) 2011 Novell, Inc (http://www.novell.com)

Permission is hereby granted, free of charge, to any person obtaining a copy of this software and associated documentation files (the "Software"), to deal in the Software without restriction, including without limitation the rights to use, copy, modify, merge, publish, distribute, sublicense, and/or sell copies of the Software, and to permit persons to whom the Software is furnished to do so, subject to the following conditions:

The above copyright notice and this permission notice shall be included in all copies or substantial portions of the Software.

THE SOFTWARE IS PROVIDED "AS IS", WITHOUT WARRANTY OF ANY KIND, EXPRESS OR IMPLIED, INCLUDING BUT NOT LIMITED TO THE WARRANTIES OF MERCHANTABILITY, FITNESS FOR A PARTICULAR PURPOSE AND NONINFRINGEMENT. IN NO EVENT SHALL THE AUTHORS OR COPYRIGHT HOLDERS BE LIABLE FOR ANY CLAIM, DAMAGES OR OTHER LIABILITY, WHETHER IN AN ACTION OF CONTRACT, TORT OR OTHERWISE, ARISING FROM,

OUT OF OR IN CONNECTION WITH THE SOFTWARE OR THE USE OR OTHER DEALINGS IN THE SOFTWARE.

Third party notice for W3C  $-$ 

#### "W3C SOFTWARE AND DOCUMENT NOTICE AND LICENSE

Status: This license takes effect 13 May, 2015.

This work is being provided by the copyright holders under the following license.

License

By obtaining and/or copying this work, you (the licensee) agree that you have read, understood, and will comply with the following terms and conditions.

Permission to copy, modify, and distribute this work, with or without modification, for any purpose and without fee or royalty is hereby granted, provided that you include the following on ALL copies of the work or portions thereof, including modifications:

The full text of this NOTICE in a location viewable to users of the redistributed or derivative work.

Any pre-existing intellectual property disclaimers, notices, or terms and conditions. If none exist, the W3C Software and Document Short

Notice should be included.

Notice of any changes or modifications, through a copyright statement on the new code or document such as "This software or document includes material copied from or derived from [title and URI of the W3C document]. Copyright [YEAR] W3C (MIT, ERCIM, Keio, Beihang)."

Disclaimers

THIS WORK IS PROVIDED "AS IS," AND COPYRIGHT HOLDERS MAKE NO REPRESENTATIONS OR WARRANTIES, EXPRESS OR IMPLIED, INCLUDING BUT NOT LIMITED TO, WARRANTIES OF MERCHANTABILITY OR FITNESS FOR ANY PARTICULAR PURPOSE OR THAT THE USE OF THE SOFTWARE OR DOCUMENT WILL NOT INFRINGE ANY THIRD PARTY PATENTS, COPYRIGHTS, TRADEMARKS OR OTHER RIGHTS.

COPYRIGHT HOLDERS WILL NOT BE LIABLE FOR ANY DIRECT, INDIRECT, SPECIAL OR CONSEQUENTIAL DAMAGES ARISING OUT OF ANY USE OF THE SOFTWARE OR DOCUMENT. The name and trademarks of copyright holders may NOT be used in advertising or publicity pertaining to the work without specific, written prior permission. Title to copyright in this work will at all times remain with copyright holders."

License notice for Bit Twiddling Hacks

--------------------------------------

Bit Twiddling Hacks

By Sean Eron Anderson seander@cs.stanford.edu

Individually, the code snippets here are in the public domain (unless otherwise noted) feel free to use them however you please. The aggregate collection and descriptions are 1997-2005 Sean Eron Anderson. The code and descriptions are distributed in the hope that they will be useful, but WITHOUT ANY WARRANTY and without even the implied warranty of merchantability or fitness for a particular purpose.

License notice for Brotli

--------------------------------------

Copyright (c) 2009, 2010, 2013-2016 by the Brotli Authors.

Permission is hereby granted, free of charge, to any person obtaining a copy of this software and associated documentation files (the "Software"), to deal in the Software without restriction, including without limitation the rights to use, copy, modify, merge, publish, distribute, sublicense, and/or sell copies of the Software, and to permit persons to whom the Software is furnished to do so, subject to the following conditions:

The above copyright notice and this permission notice shall be included in all copies or substantial portions of the Software.

THE SOFTWARE IS PROVIDED "AS IS", WITHOUT WARRANTY OF ANY KIND, EXPRESS OR

IMPLIED, INCLUDING BUT NOT LIMITED TO THE WARRANTIES OF MERCHANTABILITY, FITNESS FOR A PARTICULAR PURPOSE AND NONINFRINGEMENT. IN NO EVENT SHALL THE AUTHORS OR COPYRIGHT HOLDERS BE LIABLE FOR ANY CLAIM, DAMAGES OR OTHER LIABILITY, WHETHER IN AN ACTION OF CONTRACT, TORT OR OTHERWISE, ARISING FROM, OUT OF OR IN CONNECTION WITH THE SOFTWARE OR THE USE OR OTHER DEALINGS IN THE SOFTWARE.

compress\_fragment.c: Copyright (c) 2011, Google Inc. All rights reserved.

Redistribution and use in source and binary forms, with or without modification, are permitted provided that the following conditions are met:

 \* Redistributions of source code must retain the above copyright notice, this list of conditions and the following disclaimer.

 \* Redistributions in binary form must reproduce the above copyright notice, this list of conditions and the following disclaimer in the documentation and/or other materials provided with the distribution.

 \* Neither the name of Google Inc. nor the names of its contributors may be used to endorse or promote products derived from this software without specific prior written permission.

THIS SOFTWARE IS PROVIDED BY THE COPYRIGHT HOLDERS AND CONTRIBUTORS ""AS IS"" AND ANY EXPRESS OR IMPLIED WARRANTIES, INCLUDING, BUT NOT LIMITED TO, THE IMPLIED WARRANTIES OF MERCHANTABILITY AND FITNESS FOR A PARTICULAR PURPOSE ARE DISCLAIMED. IN NO EVENT SHALL THE COPYRIGHT OWNER OR CONTRIBUTORS BE LIABLE FOR ANY DIRECT, INDIRECT, INCIDENTAL, SPECIAL, EXEMPLARY, OR CONSEQUENTIAL DAMAGES (INCLUDING, BUT NOT LIMITED TO, PROCUREMENT OF SUBSTITUTE GOODS OR SERVICES; LOSS OF USE, DATA, OR PROFITS; OR BUSINESS INTERRUPTION) HOWEVER CAUSED AND ON ANY

THEORY OF LIABILITY, WHETHER IN CONTRACT, STRICT LIABILITY, OR TORT (INCLUDING NEGLIGENCE OR OTHERWISE) ARISING IN ANY WAY OUT OF THE USE OF THIS SOFTWARE, EVEN IF ADVISED OF THE POSSIBILITY OF SUCH DAMAGE.

decode\_fuzzer.c:

Copyright (c) 2015 The Chromium Authors. All rights reserved.

Redistribution and use in source and binary forms, with or without modification, are permitted provided that the following conditions are met:

 \* Redistributions of source code must retain the above copyright notice, this list of conditions and the following disclaimer.

 \* Redistributions in binary form must reproduce the above copyright notice, this list of conditions and the following disclaimer in the documentation and/or other materials provided with the distribution.

 \* Neither the name of Google Inc. nor the names of its contributors may be used to endorse or promote products derived from this software without specific prior written permission.

#### THIS SOFTWARE

 IS PROVIDED BY THE COPYRIGHT HOLDERS AND CONTRIBUTORS ""AS IS"" AND ANY EXPRESS OR IMPLIED WARRANTIES, INCLUDING, BUT NOT LIMITED TO, THE IMPLIED WARRANTIES OF MERCHANTABILITY AND FITNESS FOR A PARTICULAR PURPOSE ARE DISCLAIMED. IN NO EVENT SHALL THE COPYRIGHT OWNER OR CONTRIBUTORS BE LIABLE FOR ANY DIRECT, INDIRECT, INCIDENTAL, SPECIAL, EXEMPLARY, OR CONSEQUENTIAL DAMAGES (INCLUDING, BUT NOT LIMITED TO, PROCUREMENT OF SUBSTITUTE GOODS OR SERVICES; LOSS OF USE, DATA, OR PROFITS; OR BUSINESS INTERRUPTION) HOWEVER CAUSED AND ON ANY THEORY OF LIABILITY, WHETHER IN CONTRACT, STRICT LIABILITY, OR TORT (INCLUDING NEGLIGENCE OR OTHERWISE) ARISING IN ANY WAY OUT OF THE USE OF THIS SOFTWARE, EVEN IF ADVISED OF THE POSSIBILITY OF SUCH DAMAGE."

License notice for Json.NET

-------------------------------

https://github.com/JamesNK/Newtonsoft.Json/blob/master/LICENSE.md

The MIT License (MIT)

Copyright (c) 2007 James Newton-King

Permission is hereby granted, free of charge, to any person obtaining

a copy of

this software and associated documentation files (the "Software"), to deal in the Software without restriction, including without limitation the rights to use, copy, modify, merge, publish, distribute, sublicense, and/or sell copies of the Software, and to permit persons to whom the Software is furnished to do so, subject to the following conditions:

The above copyright notice and this permission notice shall be included in all copies or substantial portions of the Software.

THE SOFTWARE IS PROVIDED "AS IS", WITHOUT WARRANTY OF ANY KIND, EXPRESS OR IMPLIED, INCLUDING BUT NOT LIMITED TO THE WARRANTIES OF MERCHANTABILITY, FITNESS FOR A PARTICULAR PURPOSE AND NONINFRINGEMENT. IN NO EVENT SHALL THE AUTHORS OR COPYRIGHT HOLDERS BE LIABLE FOR ANY CLAIM, DAMAGES OR OTHER LIABILITY, WHETHER IN AN ACTION OF CONTRACT, TORT OR OTHERWISE, ARISING FROM, OUT OF OR IN CONNECTION WITH THE SOFTWARE OR THE USE OR OTHER DEALINGS IN THE SOFTWARE.

License notice for vectorized base64 encoding / decoding

--------------------------------------------------------

Copyright (c) 2005-2007, Nick Galbreath Copyright (c) 2013-2017, Alfred Klomp Copyright (c) 2015-2017, Wojciech Mula Copyright (c) 2016-2017, Matthieu Darbois All rights reserved.

Redistribution and use in source and binary forms, with or without modification, are permitted provided that the following conditions are met:

- Redistributions of source code must retain the above copyright notice, this list of conditions and the following disclaimer.

- Redistributions in binary form must reproduce the above copyright notice, this list of conditions and the following disclaimer in the documentation and/or other materials provided with the distribution.

THIS SOFTWARE IS PROVIDED BY THE COPYRIGHT HOLDERS AND CONTRIBUTORS "AS IS" AND ANY EXPRESS OR IMPLIED WARRANTIES, INCLUDING, BUT NOT LIMITED TO, THE IMPLIED WARRANTIES OF MERCHANTABILITY AND FITNESS FOR A PARTICULAR PURPOSE ARE DISCLAIMED. IN NO EVENT SHALL THE COPYRIGHT

HOLDER OR CONTRIBUTORS BE LIABLE FOR ANY DIRECT, INDIRECT, INCIDENTAL, SPECIAL, EXEMPLARY, OR CONSEQUENTIAL DAMAGES (INCLUDING, BUT NOT LIMITED TO, PROCUREMENT OF SUBSTITUTE GOODS OR SERVICES; LOSS OF USE, DATA, OR PROFITS; OR BUSINESS INTERRUPTION) HOWEVER CAUSED AND ON ANY THEORY OF LIABILITY, WHETHER IN CONTRACT, STRICT LIABILITY, OR TORT (INCLUDING NEGLIGENCE OR OTHERWISE) ARISING IN ANY WAY OUT OF THE USE OF THIS SOFTWARE, EVEN IF ADVISED OF THE POSSIBILITY OF SUCH DAMAGE.

License notice for RFC 3492

---------------------------

The punycode implementation is based on the sample code in RFC 3492

Copyright (C) The Internet Society (2003). All Rights Reserved.

This document and translations of it may be copied and furnished to others, and derivative works that comment on or otherwise explain it or assist in its implementation may be prepared, copied, published and distributed, in whole or in part, without restriction of any kind, provided that the above copyright notice and this paragraph are included on all such copies and derivative works. However, this

document itself may not be modified in any way, such as by removing the copyright notice or references to the Internet Society or other Internet organizations, except as needed for the purpose of developing Internet standards in which case the procedures for copyrights defined in the Internet Standards process must be followed, or as required to translate it into languages other than English.

The limited permissions granted above are perpetual and will not be revoked by the Internet Society or its successors or assigns.

This document and the information contained herein is provided on an "AS IS" basis and THE INTERNET SOCIETY AND THE INTERNET ENGINEERING TASK FORCE DISCLAIMS ALL WARRANTIES, EXPRESS OR IMPLIED, INCLUDING BUT NOT LIMITED TO ANY WARRANTY THAT THE USE OF THE INFORMATION HEREIN WILL NOT INFRINGE ANY RIGHTS OR ANY IMPLIED WARRANTIES OF MERCHANTABILITY OR FITNESS FOR A PARTICULAR PURPOSE.

License notice for Algorithm from Internet Draft document "UUIDs and GUIDs" ---------------------------------------------------------------------------

Copyright (c) 1990- 1993, 1996 Open Software Foundation, Inc. Copyright (c) 1989 by Hewlett-Packard Company, Palo Alto, Ca. & Digital Equipment Corporation, Maynard, Mass. To anyone who acknowledges that this file is provided "AS IS" without any express or implied warranty: permission to use, copy, modify, and distribute this file for any purpose is hereby granted without fee, provided that the above copyright notices and this notice appears in all source code copies, and that none of the names of Open Software Foundation, Inc., Hewlett-Packard Company, or Digital Equipment Corporation be used in advertising or publicity pertaining to distribution of the software without specific, written prior permission. Neither Open Software Foundation, Inc., Hewlett-Packard Company, Microsoft, nor Digital Equipment Corporation makes any representations about the suitability of this software for any purpose.

Copyright(C) The Internet Society 1997. All Rights Reserved.

This document and translations of it may be copied and furnished to others, and derivative works that comment on or otherwise explain it or assist in its implementation may be prepared, copied, published and distributed, in whole or in part, without restriction of any kind, provided that the above copyright notice and this paragraph are included on all such copies and derivative works.However, this document itself may not be modified in any way, such as by removing the copyright notice or references to the Internet

Society or other Internet organizations, except as needed for the purpose of developing Internet standards in which case the procedures for copyrights defined in the Internet Standards process must be followed, or as required to translate it into languages other than English.

The limited permissions granted above are perpetual and will not be revoked by the Internet Society or its successors or assigns.

This document and the information contained herein is provided on an "AS IS" basis and THE INTERNET SOCIETY AND THE INTERNET ENGINEERING TASK FORCE DISCLAIMS ALL WARRANTIES, EXPRESS OR IMPLIED, INCLUDING BUT NOT LIMITED TO ANY WARRANTY THAT THE USE OF THE INFORMATION HEREIN WILL NOT INFRINGE ANY RIGHTS OR ANY IMPLIED WARRANTIES OF MERCHANTABILITY OR FITNESS FOR A PARTICULAR PURPOSE.

License notice for Algorithm from RFC 4122 - A Universally Unique IDentifier (UUID) URN Namespace ----------------------------------------------------

Copyright (c) 1990- 1993, 1996 Open Software Foundation, Inc. Copyright (c) 1989 by Hewlett-Packard Company, Palo Alto, Ca. & Digital Equipment Corporation, Maynard, Mass. Copyright (c) 1998 Microsoft.

To anyone who acknowledges that this file is provided "AS IS" without any express or implied warranty: permission to use, copy, modify, and distribute this file for any purpose is hereby granted

 without fee, provided that the above copyright notices and this notice appears in all source code copies, and that none of the names of Open Software Foundation, Inc., Hewlett-Packard Company, Microsoft, or Digital Equipment Corporation be used in advertising or publicity pertaining to distribution of the software without specific, written prior permission. Neither Open Software Foundation, Inc., Hewlett-Packard Company, Microsoft, nor Digital Equipment Corporation makes any representations about the suitability of this software for any purpose."

License notice for The LLVM Compiler Infrastructure

---------------------------------------------------

Developed by:

LLVM Team

University of Illinois at Urbana-Champaign

http://llvm.org

Permission is hereby granted, free of charge, to any person obtaining a copy of this software and associated documentation files (the "Software"), to deal with the Software without restriction, including without limitation the rights to

use, copy, modify, merge, publish, distribute, sublicense, and/or sell copies of the Software, and to permit persons to whom the Software is furnished to do so, subject to the following conditions:

- \* Redistributions of source code must retain the above copyright notice, this list of conditions and the following disclaimers.
- \* Redistributions in binary form must reproduce the above copyright notice, this list of conditions and the following disclaimers in the documentation and/or other materials provided with the distribution.
- \* Neither the names of the LLVM Team, University of Illinois at Urbana-Champaign, nor the names of its contributors may be used to endorse or promote products derived from this Software without specific prior written permission.

THE SOFTWARE IS PROVIDED "AS IS", WITHOUT WARRANTY OF ANY KIND, EXPRESS OR IMPLIED, INCLUDING BUT NOT LIMITED TO THE WARRANTIES OF MERCHANTABILITY, FITNESS FOR A PARTICULAR PURPOSE AND NONINFRINGEMENT. IN NO EVENT SHALL THE CONTRIBUTORS OR COPYRIGHT HOLDERS BE LIABLE FOR ANY CLAIM, DAMAGES OR OTHER LIABILITY, WHETHER IN AN ACTION OF CONTRACT, TORT OR OTHERWISE, ARISING FROM, OUT OF OR IN CONNECTION WITH THE SOFTWARE OR THE USE OR OTHER DEALINGS WITH THE **SOFTWARE** 

License notice for Bob Jenkins

 $-$ 

By Bob Jenkins, 1996. bob\_jenkins@burtleburtle.net. You may use this code any way you wish, private, educational, or commercial. It's free.

License notice for Greg Parker ------------------------------

Greg Parker gparker@cs.stanford.edu December 2000 This code is in the public domain and may be copied or modified without permission.

License notice for libunwind8 based code

----------------------------------------

Copyright (c) 2003-2005 Hewlett-Packard Development Company, L.P. Contributed by David Mosberger-Tang <davidm@hpl.hp.com>

Permission is hereby granted, free of charge, to any person obtaining a copy of this software and associated documentation files (the "Software"), to deal in the Software without restriction, including without limitation the rights to use, copy, modify, merge, publish, distribute, sublicense, and/or sell copies of the Software, and to permit persons to whom the Software is furnished to do so, subject to the following conditions:

The above copyright notice and this permission notice shall be included in all copies or substantial portions of the Software.

THE SOFTWARE IS PROVIDED "AS IS", WITHOUT WARRANTY OF ANY KIND, EXPRESS OR IMPLIED, INCLUDING BUT NOT LIMITED TO THE WARRANTIES OF MERCHANTABILITY, FITNESS FOR A PARTICULAR PURPOSE AND NONINFRINGEMENT. IN NO EVENT SHALL THE AUTHORS OR COPYRIGHT HOLDERS BE LIABLE FOR ANY CLAIM, DAMAGES OR OTHER LIABILITY, WHETHER IN AN ACTION OF CONTRACT, TORT OR OTHERWISE, ARISING FROM, OUT OF OR IN CONNECTION WITH THE SOFTWARE OR THE USE OR OTHER DEALINGS IN THE SOFTWARE.

License notice for Printing Floating-Point Numbers (Dragon4) ------------------------------------------------------------

/\*\*\*\*\*\*\*\*\*\*\*\*\*\*\*\*\*\*\*\*\*\*\*\*\*\*\*\*\*\*\*\*\*\*\*\*\*\*\*\*\*\*\*\*\*\*\*\*\*\*\*\*\*\*\*\*\*\*\*\*\*\*\*\*\*\*\*\*\*\*\*\*\*\*\*\*\*\*

 Copyright (c) 2014 Ryan Juckett http://www.ryanjuckett.com/

 This software is provided 'as-is', without any express or implied warranty. In no event will the authors be held liable for any damages arising from the use of this software.

 Permission is granted to anyone to use this software for any purpose, including commercial applications, and to alter it and redistribute it freely, subject to the following restrictions:

- 1. The origin of this software must not be misrepresented; you must not claim that you wrote the original software. If you use this software in a product, an acknowledgment in the product documentation would be appreciated but is not required.
- 2. Altered source versions must be plainly marked as such, and must not be misrepresented as being the original software.

 3. This notice may not be removed or altered from any source distribution. \*\*\*\*\*\*\*\*\*\*\*\*\*\*\*\*\*\*\*\*\*\*\*\*\*\*\*\*\*\*\*\*\*\*\*\*\*\*\*\*\*\*\*\*\*\*\*\*\*\*\*\*\*\*\*\*\*\*\*\*\*\*\*\*\*\*\*\*\*\*\*\*\*\*\*\*\*\*/ License notice for Printing Floating-point Numbers (Grisu3)

-----------------------------------------------------------

Copyright 2012 the V8 project authors. All rights reserved. Redistribution and use in source and binary forms, with or without modification, are permitted provided that the following conditions are met:

- \* Redistributions of source code must retain the above copyright notice, this list of conditions and the following disclaimer.
- \* Redistributions in binary form must reproduce the above copyright notice, this list of conditions and the following disclaimer in the documentation and/or other materials provided with the distribution.
- \* Neither the name of Google Inc. nor the names of its contributors may be used to endorse or promote products derived from this software without specific

prior written permission.

THIS SOFTWARE IS PROVIDED BY THE COPYRIGHT HOLDERS AND CONTRIBUTORS "AS IS" AND ANY EXPRESS OR IMPLIED WARRANTIES, INCLUDING, BUT NOT LIMITED TO, THE IMPLIED WARRANTIES OF MERCHANTABILITY AND FITNESS FOR A PARTICULAR PURPOSE ARE DISCLAIMED. IN NO EVENT SHALL THE COPYRIGHT OWNER OR CONTRIBUTORS BE LIABLE FOR ANY DIRECT, INDIRECT, INCIDENTAL, SPECIAL, EXEMPLARY, OR CONSEQUENTIAL DAMAGES (INCLUDING, BUT NOT LIMITED TO, PROCUREMENT OF SUBSTITUTE GOODS OR SERVICES; LOSS OF USE, DATA, OR PROFITS; OR BUSINESS INTERRUPTION) HOWEVER CAUSED AND ON ANY THEORY OF LIABILITY, WHETHER IN CONTRACT, STRICT LIABILITY, OR TORT (INCLUDING NEGLIGENCE OR OTHERWISE) ARISING IN ANY WAY OUT OF THE USE OF THIS SOFTWARE, EVEN IF ADVISED OF THE POSSIBILITY OF SUCH DAMAGE.

License notice for xxHash

-------------------------

xxHash Library Copyright (c) 2012-2014, Yann Collet All rights reserved.

Redistribution and use in source and binary forms, with or without modification, are permitted provided that the following conditions are met:

\* Redistributions of source code must retain the above copyright notice, this list of conditions and the following disclaimer.

\* Redistributions in binary form must reproduce the above copyright notice, this list of conditions and the following disclaimer in the documentation and/or

other materials provided with the distribution.

THIS SOFTWARE IS PROVIDED BY THE COPYRIGHT HOLDERS AND CONTRIBUTORS "AS IS" AND ANY EXPRESS OR IMPLIED WARRANTIES, INCLUDING, BUT NOT LIMITED TO, THE IMPLIED WARRANTIES OF MERCHANTABILITY AND FITNESS FOR A PARTICULAR PURPOSE ARE DISCLAIMED. IN NO EVENT SHALL THE COPYRIGHT HOLDER OR CONTRIBUTORS BE LIABLE FOR ANY DIRECT, INDIRECT, INCIDENTAL, SPECIAL, EXEMPLARY, OR CONSEQUENTIAL DAMAGES (INCLUDING, BUT NOT LIMITED TO, PROCUREMENT OF SUBSTITUTE GOODS OR SERVICES; LOSS OF USE, DATA, OR PROFITS; OR BUSINESS INTERRUPTION) HOWEVER CAUSED AND ON ANY THEORY OF LIABILITY, WHETHER IN CONTRACT, STRICT LIABILITY, OR TORT

(INCLUDING NEGLIGENCE OR OTHERWISE) ARISING IN ANY WAY OUT OF THE USE OF THIS SOFTWARE, EVEN IF ADVISED OF THE POSSIBILITY OF SUCH DAMAGE.

License notice for Berkeley SoftFloat Release 3e ------------------------------------------------

https://github.com/ucb-bar/berkeley-softfloat-3 https://github.com/ucb-bar/berkeley-softfloat-3/blob/master/COPYING.txt

License for Berkeley SoftFloat Release 3e

John R. Hauser 2018 January 20

The following applies to the whole of SoftFloat Release 3e as well as to each source file individually.

Copyright 2011, 2012, 2013, 2014, 2015, 2016, 2017, 2018 The Regents of the University of California. All rights reserved.

Redistribution and use in source and binary forms, with or without modification, are permitted provided that the following conditions are met:

- 1. Redistributions of source code must retain the above copyright notice, this list of conditions, and the following disclaimer.
- 2. Redistributions in binary form must reproduce the above copyright notice, this list of conditions, and the following disclaimer in the documentation and/or other materials provided with the distribution.
- 3. Neither the name of the University nor the names of its contributors may be used to endorse or promote products derived from this software without specific prior written permission.

THIS SOFTWARE IS PROVIDED BY THE REGENTS AND CONTRIBUTORS "AS IS", AND ANY EXPRESS OR IMPLIED WARRANTIES, INCLUDING, BUT NOT LIMITED TO, THE IMPLIED

WARRANTIES OF MERCHANTABILITY AND FITNESS FOR A PARTICULAR PURPOSE, ARE DISCLAIMED. IN NO EVENT SHALL THE REGENTS OR CONTRIBUTORS BE LIABLE FOR ANY DIRECT, INDIRECT, INCIDENTAL, SPECIAL, EXEMPLARY, OR CONSEQUENTIAL DAMAGES (INCLUDING, BUT NOT LIMITED TO, PROCUREMENT OF SUBSTITUTE GOODS OR SERVICES; LOSS OF USE, DATA, OR PROFITS; OR BUSINESS INTERRUPTION) HOWEVER CAUSED AND ON ANY THEORY OF LIABILITY, WHETHER IN CONTRACT, STRICT LIABILITY, OR TORT (INCLUDING NEGLIGENCE OR OTHERWISE)

ARISING IN ANY WAY OUT OF THE USE OF

THIS SOFTWARE, EVEN IF ADVISED OF THE POSSIBILITY OF SUCH DAMAGE.

License notice for Xorshift RNGs

--------------------------------

George Marsaglia 2003-07-04 Journal of Statistical Software License: http://creativecommons.org/licenses/by/3.0/

https://www.jstatsoft.org/article/view/v008i14 https://www.jstatsoft.org/index.php/jss/article/view/v008i14/xorshift.pdf

License notice for Xorshift (Wikipedia) ---------------------------------------

https://en.wikipedia.org/wiki/Xorshift License: https://en.wikipedia.org/wiki/Wikipedia:Text\_of\_Creative\_Commons\_Attribution-ShareAlike\_3.0\_Unported\_License

License for fastmod (https://github.com/lemire/fastmod) --------------------------------------

Copyright 2018 Daniel Lemire

 Licensed under the Apache License, Version 2.0 (the "License"); you may not use this file except in compliance with the License. You may obtain a copy of the License at

http://www.apache.org/licenses/LICENSE-2.0

 Unless required by applicable law or agreed to in writing, software distributed under the License is distributed on an "AS IS" BASIS, WITHOUT WARRANTIES OR CONDITIONS OF ANY KIND, either express or implied. See the License for the specific language governing permissions and limitations under the License.

License notice for The C++ REST SDK

-----------------------------------

C++ REST SDK

The MIT License (MIT)

Copyright (c) Microsoft Corporation

All rights reserved.

Permission is hereby granted, free of charge, to any person obtaining a copy of this software and associated documentation files (the "Software"), to deal in the Software without restriction, including without limitation the rights to use, copy, modify, merge, publish, distribute, sublicense, and/or sell copies of the Software, and to permit persons to whom the Software is furnished to do so, subject to the following conditions:

The above copyright notice and this permission notice shall be included in all copies or substantial portions of the Software.

THE SOFTWARE IS PROVIDED "AS IS", WITHOUT WARRANTY OF ANY KIND, EXPRESS OR IMPLIED, INCLUDING BUT NOT LIMITED TO THE WARRANTIES OF MERCHANTABILITY, FITNESS FOR A PARTICULAR PURPOSE AND NONINFRINGEMENT. IN NO EVENT SHALL THE AUTHORS OR COPYRIGHT HOLDERS BE LIABLE FOR ANY CLAIM, DAMAGES OR OTHER LIABILITY, WHETHER IN AN ACTION OF CONTRACT, TORT OR OTHERWISE, ARISING FROM, OUT OF OR IN CONNECTION WITH THE SOFTWARE OR THE USE OR OTHER DEALINGS IN THE SOFTWARE.

License notice for MessagePack-CSharp

-------------------------------------

MessagePack for C#

MIT License

Copyright (c) 2017 Yoshifumi Kawai

Permission is hereby granted, free of charge, to any person obtaining a copy of this software and associated documentation files (the "Software"), to deal in the Software without restriction, including without limitation the rights to use, copy, modify, merge, publish, distribute, sublicense, and/or sell copies of the Software, and to permit persons to whom the Software is

furnished to do so, subject to the following conditions:

The above copyright notice and this permission notice shall be included in all copies or substantial portions of the Software.

THE SOFTWARE IS PROVIDED "AS IS", WITHOUT WARRANTY OF ANY KIND, EXPRESS OR

IMPLIED, INCLUDING BUT NOT LIMITED TO THE WARRANTIES OF MERCHANTABILITY, FITNESS FOR A PARTICULAR PURPOSE AND NONINFRINGEMENT. IN NO EVENT SHALL THE AUTHORS OR COPYRIGHT HOLDERS BE LIABLE FOR ANY CLAIM, DAMAGES OR OTHER LIABILITY, WHETHER IN AN ACTION OF CONTRACT, TORT OR OTHERWISE, ARISING FROM, OUT OF OR IN CONNECTION WITH THE SOFTWARE OR THE USE OR OTHER DEALINGS IN THE SOFTWARE.

License notice for lz4net  $-$ 

lz4net

Copyright (c) 2013-2017, Milosz Krajewski

All rights reserved.

Redistribution and use in source and binary forms, with or without modification, are permitted provided that the following conditions are met:

Redistributions of source

code must retain the above copyright notice, this list of conditions and the following disclaimer.

Redistributions in binary form must reproduce the above copyright notice, this list of conditions and the following disclaimer in the documentation and/or other materials provided with the distribution.

THIS SOFTWARE IS PROVIDED BY THE COPYRIGHT HOLDERS AND CONTRIBUTORS "AS IS" AND ANY EXPRESS OR IMPLIED WARRANTIES, INCLUDING, BUT NOT LIMITED TO, THE IMPLIED WARRANTIES OF MERCHANTABILITY AND FITNESS FOR A PARTICULAR PURPOSE ARE DISCLAIMED. IN NO EVENT SHALL THE COPYRIGHT HOLDER OR CONTRIBUTORS BE LIABLE FOR ANY DIRECT, INDIRECT, INCIDENTAL, SPECIAL, EXEMPLARY, OR CONSEQUENTIAL DAMAGES (INCLUDING, BUT NOT LIMITED TO, PROCUREMENT OF SUBSTITUTE GOODS OR SERVICES; LOSS OF USE, DATA, OR PROFITS; OR BUSINESS INTERRUPTION) HOWEVER CAUSED AND ON ANY THEORY OF LIABILITY, WHETHER IN CONTRACT, STRICT LIABILITY, OR TORT (INCLUDING NEGLIGENCE OR OTHERWISE) ARISING IN ANY WAY OUT OF THE USE OF THIS SOFTWARE, EVEN IF ADVISED OF THE POSSIBILITY OF SUCH DAMAGE.

License notice for Nerdbank.Streams

-----------------------------------

The MIT License (MIT)

Copyright (c) Andrew Arnott

Permission is hereby granted, free of charge, to any person obtaining a copy of this software and associated documentation files (the "Software"), to deal in the Software without restriction, including without limitation the rights to use, copy, modify, merge, publish, distribute, sublicense, and/or sell copies of the Software, and to permit persons to whom the Software is

furnished to do so, subject to the following conditions:

The above copyright notice and this permission notice shall be included in all copies or substantial portions of the Software.

THE SOFTWARE IS PROVIDED "AS IS", WITHOUT WARRANTY OF ANY KIND, EXPRESS OR IMPLIED, INCLUDING BUT NOT LIMITED TO THE WARRANTIES OF MERCHANTABILITY, FITNESS FOR A PARTICULAR PURPOSE AND NONINFRINGEMENT. IN NO EVENT SHALL THE AUTHORS OR COPYRIGHT HOLDERS

BE LIABLE FOR ANY CLAIM, DAMAGES OR OTHER

LIABILITY, WHETHER IN AN ACTION OF CONTRACT, TORT OR OTHERWISE, ARISING FROM, OUT OF OR IN CONNECTION WITH THE SOFTWARE OR THE USE OR OTHER DEALINGS IN THE SOFTWARE.

License notice for RapidJSON

----------------------------

Tencent is pleased to support the open source community by making RapidJSON available.

Copyright (C) 2015 THL A29 Limited, a Tencent company, and Milo Yip. All rights reserved.

Licensed under the MIT License (the "License"); you may not use this file except in compliance with the License. You may obtain a copy of the License at

http://opensource.org/licenses/MIT

Unless required by applicable law or agreed to in writing, software distributed under the License is distributed on an "AS IS" BASIS, WITHOUT WARRANTIES OR CONDITIONS OF ANY KIND, either express or implied. See the License for the specific language governing permissions and limitations under the License.

License notice for DirectX Math Library

---------------------------------------

https://github.com/microsoft/DirectXMath/blob/master/LICENSE

The MIT License (MIT)

Copyright (c) 2011-2020 Microsoft Corp

Permission is hereby granted, free of charge, to any person obtaining a copy of this software and associated documentation files (the "Software"), to deal in the Software without restriction, including without limitation the rights to use, copy, modify, merge, publish, distribute, sublicense, and/or sell copies of the Software, and to permit persons to whom the Software is furnished to do so, subject to the following conditions:

The above copyright notice and this permission notice shall be included in all copies

or substantial portions of the Software.

THE SOFTWARE IS PROVIDED "AS IS", WITHOUT WARRANTY OF ANY KIND, EXPRESS OR IMPLIED, INCLUDING BUT NOT LIMITED TO THE WARRANTIES OF MERCHANTABILITY, FITNESS FOR A PARTICULAR PURPOSE AND NONINFRINGEMENT. IN NO EVENT SHALL THE AUTHORS OR COPYRIGHT HOLDERS BE LIABLE FOR ANY CLAIM, DAMAGES OR OTHER LIABILITY, WHETHER IN AN ACTION OF CONTRACT, TORT OR OTHERWISE, ARISING FROM, OUT OF OR IN CONNECTION WITH THE **SOFTWARE** OR THE USE OR OTHER DEALINGS IN THE SOFTWARE.

License notice for ldap4net ---------------------------

The MIT License (MIT)

Copyright (c) 2018 Alexander Chermyanin

Permission is hereby granted, free of charge, to any person obtaining a copy of this software and associated documentation files (the "Software"), to deal in the Software without restriction, including without limitation the rights to use, copy, modify, merge, publish, distribute, sublicense, and/or sell copies of the Software, and to permit persons to whom the Software is furnished to do so, subject to the following conditions:

The above copyright notice and this permission notice shall be included in all copies or substantial portions of the Software.

#### THE SOFTWARE IS PROVIDED "AS IS", WITHOUT WARRANTY OF ANY KIND, EXPRESS OR IMPLIED, INCLUDING BUT NOT LIMITED

 TO THE WARRANTIES OF MERCHANTABILITY, FITNESS FOR A PARTICULAR PURPOSE AND NONINFRINGEMENT. IN NO EVENT SHALL THE AUTHORS OR COPYRIGHT HOLDERS BE LIABLE FOR ANY CLAIM, DAMAGES OR OTHER LIABILITY, WHETHER IN AN ACTION OF CONTRACT, TORT OR OTHERWISE, ARISING FROM, OUT OF OR IN CONNECTION WITH THE SOFTWARE OR THE USE OR OTHER DEALINGS IN THE SOFTWARE.

Copyright

=========

The .NET project copyright is held by ".NET Foundation and Contributors".

The [.NET Foundation](http://www.dotnetfoundation.org/) is an independent organization that encourages open development and collaboration around the .NET ecosystem.

Source License

--------------

The .NET project uses multiple licenses for the various project repositories.

- The [MIT License](https://opensource.org/licenses/MIT) is used for [code](https://github.com/dotnet/runtime/).
- The [Creative Commons Attribution 4.0 International Public License (CC-

BY)](https://creativecommons.org/licenses/by/4.0/) is used for [documentation](https://github.com/dotnet/docs/) and [swag](https://github.com/dotnet/swag).

Binary License

--------------

.NET distributions are licensed with a variety of licenses, dependent on the content. By default, the MIT license is used, the exact same as the [source license](https://github.com/dotnet/core/blob/master/LICENSE.TXT), with the same copyright holder. There

 are some cases where that isn't possible because a given component includes a proprietary Microsoft binary. This is typically only the case for Windows distributions.

The following rules are used for determining the binary license:

- .NET binary distributions (zips, nuget packages, ) are licensed as MIT (identical to the [.NET source license](https://github.com/dotnet/core/blob/master/LICENSE.TXT)).

- The license link (if there is one) should point to the repository where the file came from, for example: [dotnet/runtime](https://github.com/dotnet/runtime/blob/master/LICENSE.TXT).

- If the contained binaries are built from multiple .NET repositories, the license should point to

[dotnet/core](https://github.com/dotnet/core/blob/master/LICENSE.TXT).

- If the contents are not 100% open source, the distribution should be licensed with the [.NET Library license](https://www.microsoft.com/net/dotnet\_library\_license.htm).

- It is OK for licensing to be asymmetric for a single distribution

 type. For example, its possible that the .NET SDK distribution might be fully open source for Linux but include a closed-source component on Windows. In this case, the SDK would be licensed as MIT on Linux and use the .NET Library License on Windows. It is better to have more open licenses than less.

- It is OK for the source and binary licenses not to match. For example, the source might be Apache 2 but ships as an MIT binary. The third party notices file should capture the Apache 2 license. This only works for a permissive licenses, however, we have limited the project to that class of licenses already. The value of this approach is that binary licenses are uniform.

### Patents

-------

Microsoft has issued a [Patent Promise for .NET Libraries and Runtime Components](/PATENTS.TXT). .NET Core uses third-party libraries or other resources that may be distributed under licenses different than the .NET Core software.

In the event that we accidentally failed to list a required notice, please bring it to our attention. Post an issue or email us:

dotnet@microsoft.com

The attached notices are provided for information only.

License notice for SciMark C#

-----------------------------

https://github.com/dosvidos/SciMark

<license> This is a port of the SciMark2a Java Benchmark to C# by Chris Re (cmr28@cornell.edu) and Werner Vogels (vogels@cs.cornell.edu)

For details on the original authors see http://math.nist.gov/scimark2

This software is likely to burn your processor, bitflip your memory chips anihilate your screen and corrupt all your disks, so you it at your own risk. </license>

License notice for SciMark 2.0 ------------------------------

http://math.nist.gov/scimark2/credits.html

As this software was developed as part of work done by the United States Government, it is not subject to copyright, and is in the public domain. We would, however, appreciate acknowledgements if this work is found useful. Note that according to GNU.org public domain is compatible with GPL. Mono uses third-party libraries or other resources that may be distributed under licenses different than the Mono software.

Attributions and license notices for test cases originally authored by third parties can be found in the respective test directories.

In the event that we accidentally failed to list a required notice, please bring it to our attention. Post an issue or email us:

dotnet@microsoft.com

The attached notices are provided for information only.

License notice for NZipLib --------------------------

// Copyright (C) 2001 Mike Krueger

//

// This file was translated from java, it was part of the GNU Classpath

// Copyright (C) 2001 Free Software Foundation, Inc.

//

// This program is free software; you can redistribute it and/or

// modify it under the terms of the GNU General Public License

// as published by the Free Software Foundation; either version 2

// of the License, or (at your option) any later version.

//

// This program is distributed in the hope that it will be useful, // but WITHOUT ANY WARRANTY; without even the implied warranty of // MERCHANTABILITY or FITNESS FOR A PARTICULAR PURPOSE. See the // GNU General Public License for more details. // // You should have received a copy of the GNU General Public License // along with this program; if not, write to the Free Software // Foundation, Inc., 59 Temple Place - Suite 330, Boston, MA 02111-1307, USA. //

// As a special exception, if you link this library with other files to

// produce an executable, this library does not by itself cause the

// resulting executable to be covered by the GNU General Public License.

// This exception does not however invalidate any other reasons why the

// executable file might be covered by the GNU General Public License.

Use:

https://github.com/mono/mono/blob/29ee4e15806848ff5131c4bdd23ded786f5bc186/mono/benchmark/zipmark.cs

Southern Storm Software, Pty Ltd

--------------------------------

# Copyright (C) 2002 Southern Storm Software,

Pty Ltd.

#

# This program is free software; you can redistribute it and/or modify

# it under the terms of the GNU General Public License as published by

# the Free Software Foundation; either version 2 of the License, or

# (at your option) any later version.

#

# This program is distributed in the hope that it will be useful,

# but WITHOUT ANY WARRANTY; without even the implied warranty of

# MERCHANTABILITY or FITNESS FOR A PARTICULAR PURPOSE. See the

# GNU General Public License for more details.

#

# You should have received a copy of the GNU General Public License

# along with this program; if not, write to the Free Software

# Foundation, Inc., 59 Temple Place, Suite 330, Boston, MA 02111-1307 USA

Use:

https://github.com/mono/mono/blob/a34c9c79c07156797499b6ed2ce43c5897263b57/mono/benchmark/logic.cs .NET Core uses third-party libraries or other resources that may be distributed under licenses different than the .NET Core software.

In the event that we accidentally failed to list a required notice, please bring it to our attention. Post an issue or email us:

### dotnet@microsoft.com

The attached notices are provided for information only.

License notice for Rick Jelliffe and Academia Sinica Computing Center, Taiwan -----------------------------------------------------------------------------

Copyright (c) 2000,2001 Rick Jelliffe and Academia Sinica Computing Center, Taiwan

This software is provided 'as-is', without any express or implied warranty. In no event will the authors be held liable for any damages arising from the use of this software.

Permission is granted to anyone to use this software for any purpose, including commercial applications, and to alter it and redistribute it freely, subject to the following restrictions:

1. The origin of this software must not be misrepresented; you must not claim that you wrote the original software. If you use this software in a product, an acknowledgment in the product documentation would be appreciated but is not required.

2. Altered source versions must be plainly marked as such, and must not be misrepresented as being the original software.

3. This notice may not be removed or altered from any source distribution. Comment: Licensed to the .NET Foundation under one or more agreements. The .NET Foundation licenses this file to you under the MIT license. See the LICENSE file in the project root for more information.

Files: \* Copyright: {COPYRIGHT\_TEXT} License: {LICENSE\_NAME}

License: {LICENSE\_NAME} {LICENSE\_TEXT} .NET Core uses third-party libraries or other resources that may be distributed under licenses different than the .NET Core software.

In the event that we accidentally failed to list a required notice, please bring it to our attention. Post an issue or email us:

dotnet@microsoft.com

The attached notices are provided for information only.

License notice for V8.Crypto

----------------------------

Copyright (c) 2003-2005 Tom Wu All Rights Reserved.

Permission is hereby granted, free of charge, to any person obtaining a copy of this software and associated documentation files (the "Software"), to deal in the Software without restriction, including without limitation the rights to use, copy, modify, merge, publish, distribute, sublicense, and/or sell copies of the Software, and to permit persons to whom the Software is furnished to do so, subject to the following conditions:

The above copyright notice and this permission notice shall be included in all copies or substantial portions of the Software.

THE SOFTWARE IS PROVIDED "AS-IS" AND WITHOUT WARRANTY OF ANY KIND, EXPRESS, IMPLIED OR OTHERWISE, INCLUDING WITHOUT LIMITATION, ANY WARRANTY OF MERCHANTABILITY OR FITNESS FOR A PARTICULAR PURPOSE.

IN NO EVENT SHALL TOM WU BE LIABLE FOR ANY SPECIAL, INCIDENTAL, INDIRECT OR CONSEQUENTIAL DAMAGES OF ANY KIND, OR ANY DAMAGES WHATSOEVER RESULTING FROM LOSS OF USE, DATA OR PROFITS, WHETHER OR NOT ADVISED OF THE POSSIBILITY OF DAMAGE, AND ON ANY THEORY OF LIABILITY, ARISING OUT OF OR IN CONNECTION WITH THE USE OR PERFORMANCE OF THIS SOFTWARE.

In addition, the following condition applies:

All redistributions must retain an intact copy of this copyright notice and disclaimer.

.NET Core uses third-party libraries or other resources that may be distributed under licenses different than the .NET Core software.

In the event that we accidentally failed to list a required notice, please bring it to our attention. Post an issue or email us:

dotnet@microsoft.com

The attached notices are provided for information only.

License notice for The Computer Language Benchmarks Game ---------------------------

### Revised BSD license

This is a specific instance of the Open Source Initiative (OSI) BSD license template http://www.opensource.org/licenses/bsd-license.php

Copyright (c) 2004-2008 Brent Fulgham, 2005-2015 Isaac Gouy All rights reserved.

Redistribution and use in source and binary forms, with or without modification, are permitted provided that the following conditions are met:

 Redistributions of source code must retain the above copyright notice, this list of conditions and the following disclaimer.

 Redistributions in binary form must reproduce the above copyright notice, this list of conditions and the following disclaimer in the documentation and/or other materials provided with the distribution.

 Neither the name of "The Computer Language Benchmarks Game" nor the name of "The Computer Language Shootout Benchmarks" nor the names of its contributors may be used to endorse or promote products derived from this software without specific prior written permission.

THIS SOFTWARE IS PROVIDED BY THE COPYRIGHT HOLDERS AND CONTRIBUTORS "AS IS" AND ANY EXPRESS OR IMPLIED WARRANTIES, INCLUDING, BUT NOT LIMITED TO, THE IMPLIED WARRANTIES OF MERCHANTABILITY AND FITNESS FOR A PARTICULAR PURPOSE ARE DISCLAIMED. IN NO EVENT SHALL THE COPYRIGHT OWNER OR CONTRIBUTORS BE LIABLE FOR ANY DIRECT, INDIRECT, INCIDENTAL, SPECIAL, EXEMPLARY, OR CONSEQUENTIAL DAMAGES (INCLUDING, BUT NOT LIMITED TO, PROCUREMENT OF SUBSTITUTE GOODS OR SERVICES; LOSS OF USE, DATA, OR PROFITS; OR BUSINESS INTERRUPTION) HOWEVER CAUSED AND ON ANY THEORY OF LIABILITY, WHETHER IN CONTRACT, STRICT LIABILITY, OR TORT (INCLUDING NEGLIGENCE OR OTHERWISE) ARISING IN ANY WAY OUT OF THE USE OF THIS SOFTWARE, EVEN IF ADVISED OF THE POSSIBILITY OF SUCH DAMAGE.

.NET Core uses third-party libraries or other resources that may be distributed under licenses different than the .NET Core software.

In the event that we accidentally failed to list a required notice, please bring it to our attention. Post an issue or email us:

dotnet@microsoft.com

The attached notices are provided for information only.

License notice for Livermore Loops coded in C ---------------------------------------------

http://www.netlib.org/benchmark/livermorec

No specific license is given, so attributing and using in "good faith" in the same way that it has been offered. We will delete upon request. .NET Core uses third-party libraries or other resources that may be distributed under licenses different than the .NET Core software.

In the event that we accidentally failed to list a required notice, please bring it to our attention. Post an issue or email us:

dotnet@microsoft.com

The attached notices are provided for information only.

License notice for An Artificial Garbage Collection Benchmark -------------------------------------------------------------

http://hboehm.info/gc/gc\_bench.html http://hboehm.info/gc/gc\_bench/GCBench.c

No specific license is given, so attributing and using in "good faith" in the same way that it has been offered. We will delete upon request. Comment: Licensed to the .NET Foundation under one or more agreements. The .NET Foundation licenses this file to you under the MIT license. See the LICENSE file in the project root for more information.

Format: http://www.debian.org/doc/packaging-manuals/copyright-format/1.0/

Files: \* Copyright: {COPYRIGHT\_TEXT} License: {LICENSE\_NAME}

License: {LICENSE\_NAME} {LICENSE\_TEXT} Copyright (c) 2002 Hewlett-Packard Co.

Permission is hereby granted, free of charge, to any person obtaining a copy of this software and associated documentation files (the "Software"), to deal in the Software without restriction, including without limitation the rights to use, copy, modify, merge, publish, distribute, sublicense, and/or sell copies of the Software, and to permit persons to whom the Software is furnished to do so, subject to the following conditions:

The above copyright notice and this permission notice shall be included in all copies or substantial portions of the Software.

THE SOFTWARE IS PROVIDED "AS IS", WITHOUT WARRANTY OF ANY KIND, EXPRESS OR IMPLIED, INCLUDING BUT NOT LIMITED TO THE WARRANTIES OF MERCHANTABILITY, FITNESS FOR A PARTICULAR PURPOSE AND NONINFRINGEMENT. IN NO EVENT SHALL THE AUTHORS OR COPYRIGHT HOLDERS BE LIABLE FOR ANY CLAIM, DAMAGES OR OTHER LIABILITY, WHETHER IN AN ACTION OF CONTRACT, TORT OR OTHERWISE, ARISING FROM, OUT OF OR IN CONNECTION

WITH THE SOFTWARE OR THE USE OR OTHER DEALINGS IN THE SOFTWARE. The MIT License (MIT)

Copyright (c) .NET Foundation and Contributors

All rights reserved.

Permission is hereby granted, free of charge, to any person obtaining a copy of this software and associated documentation files (the "Software"), to deal in the Software without restriction, including without limitation the rights to use, copy, modify, merge, publish, distribute, sublicense, and/or sell copies of the Software, and to permit persons to whom the Software is furnished to do so, subject to the following conditions:

The above copyright notice and this permission notice shall be included in all copies or substantial portions of the Software.

THE SOFTWARE IS PROVIDED "AS IS", WITHOUT WARRANTY OF ANY KIND, EXPRESS OR IMPLIED, INCLUDING BUT NOT LIMITED TO THE WARRANTIES OF MERCHANTABILITY, FITNESS FOR A PARTICULAR PURPOSE AND NONINFRINGEMENT. IN NO EVENT SHALL THE AUTHORS OR COPYRIGHT HOLDERS BE LIABLE FOR ANY CLAIM, DAMAGES OR OTHER LIABILITY, WHETHER IN AN ACTION OF CONTRACT, TORT OR OTHERWISE, ARISING FROM, OUT OF OR IN CONNECTION WITH THE SOFTWARE OR THE USE OR OTHER DEALINGS IN THE SOFTWARE.

Mono uses third-party libraries or other resources that may be distributed under licenses different than the Mono software.

Attributions and license notices for test cases originally authored by third parties can be found in the respective test directories.

In the event that we accidentally failed to list a required notice, please bring it to our attention. Post an issue or email us:

dotnet@microsoft.com

The attached notices are provided for information only.

License notice for Southern Storm Software

 $-$ 

GPL: Copyright (C) 2001 Southern Storm Software, Pty Ltd.

Use: https://github.com/mono/mono/blob/23e6f6f4b58d72800f4e27fa29a6b58806ff475f/mono/mini/bench.cs#L65 .NET Core uses third-party libraries or other resources that may be distributed under licenses different than the .NET Core software.

In the event that we accidentally failed to list a required notice, please bring it to our attention. Post an issue or email us:

dotnet@microsoft.com

The attached notices are provided for information only.

License notice for ByteMark

---------------------------

https://github.com/santoshsahoo/nbench (mirror of the same code)

/\*

\*\* BYTEmark (tm)

\*\* BYTE Magazine's Native Mode benchmarks

\*\* Rick Grehan, BYTE Magazine

\*\*

\*\* Create:

\*\* Revision: 3/95

\*\*

\*\* DISCLAIMER

\*\* The source, executable, and documentation files that comprise

\*\* the BYTEmark benchmarks are made available on an "as is" basis.

\*\* This means that we at BYTE Magazine have made every reasonable

\*\* effort to verify that the there are no errors in the source and

\*\* executable code. We cannot, however, guarantee that the programs

\*\* are error-free. Consequently, McGraw-HIll and

BYTE Magazine make

\*\* no claims in regard to the fitness of the source code, executable

\*\* code, and documentation of the BYTEmark.

\*\*

\*\* Furthermore, BYTE Magazine, McGraw-Hill, and all employees

\*\* of McGraw-Hill cannot be held responsible for any damages resulting

\*\* from the use of this code or the results obtained from using

\*\* this code.

\*/

### MICROSOFT SOFTWARE LICENSE TERMS

#### MICROSOFT .NET LIBRARY

These license terms are an agreement between Microsoft Corporation (or based on where you live, one of its affiliates) and you. Please read them. They apply to the software named above, which includes the media on which you received it, if any. The terms also apply to any Microsoft

\* updates,

\* supplements,

\* Internet-based services, and

\* support services

for this software, unless other terms accompany those items. If so, those terms apply.

BY USING THE SOFTWARE, YOU ACCEPT THESE TERMS. IF YOU DO NOT ACCEPT THEM, DO NOT USE THE SOFTWARE.

### IF YOU COMPLY WITH THESE LICENSE TERMS, YOU HAVE THE PERPETUAL RIGHTS BELOW.

### 1. INSTALLATION AND USE RIGHTS.

 a. Installation and Use. You may install and use any number of copies of the software to design, develop and test your programs.

 b. Third Party Programs. The software may include third party programs that Microsoft, not the third party, licenses to you under this agreement. Notices,

if any, for the third party program are included for your information only.

2. DATA. The software may collect information about you and your use of the software, and send that to Microsoft. Microsoft may use this information to improve our products and services. You can learn more about data collection and use in the help documentation and the privacy statement at https://go.microsoft.com/fwlink/?LinkId=528096. Your use of the software operates as your consent to these practices.

3. ADDITIONAL LICENSING REQUIREMENTS AND/OR USE RIGHTS.

 a. DISTRIBUTABLE CODE. The software is comprised of Distributable Code. "Distributable Code" is code that you are permitted to distribute in programs you develop if you comply with the terms below.

i. Right to Use and Distribute.

\* You may copy and distribute the object code form of the software.

 \* Third Party Distribution. You may permit distributors of your programs to copy and distribute the Distributable Code as part of those

programs.

ii. Distribution Requirements. For any Distributable Code you distribute, you must

\* add significant primary functionality to it in your programs;

\* require distributors and external end users to agree to terms that protect it at least as much as this agreement;

\* display your valid copyright notice on your programs; and

 \* indemnify, defend, and hold harmless Microsoft from any claims, including attorneys' fees, related to the distribution or use of your programs.

iii. Distribution Restrictions. You may not

\* alter any copyright, trademark or patent notice in the Distributable Code;

 \* use Microsoft's trademarks in your programs' names or in a way that suggests your programs come from or are endorsed by Microsoft;

\* include Distributable Code in malicious, deceptive or unlawful programs; or

 \* modify or distribute the source code of any Distributable Code so that any part of it becomes subject to an Excluded License. An Excluded

License is one that requires, as a condition of use, modification or distribution, that

\* the code be disclosed or distributed in source code form; or

\* others have the right to modify it.

4. SCOPE OF LICENSE. The software is licensed, not sold. This agreement only gives you some rights to use the software. Microsoft reserves all other rights. Unless applicable law gives you more rights despite this limitation, you may use the software only as expressly permitted in this agreement. In doing so, you must comply with any technical limitations in the software that only allow you to use it in certain ways. You may not

\* work around any technical limitations in the software;

 \* reverse engineer, decompile or disassemble the software, except and only to the extent that applicable law expressly permits, despite this limitation;

\* publish the software for others to copy;

\* rent, lease or lend the software;

\* transfer the software or this agreement to any third party;

or

\* use the software for commercial software hosting services.

5. BACKUP COPY. You may make one backup copy of the software. You may use it only to reinstall the software.

6. DOCUMENTATION. Any person that has valid access to your computer or internal network may copy and use the documentation for your internal, reference purposes.

7. EXPORT RESTRICTIONS. The software is subject to United States export laws and regulations. You must comply with all domestic and international export laws and regulations that apply to the software. These laws include restrictions on destinations, end users and end use. For additional information, see www.microsoft.com/exporting.

8. SUPPORT SERVICES. Because this software is "as is," we may not provide support services for it. 9. ENTIRE AGREEMENT. This agreement, and the terms for supplements, updates, Internet-based services and support services that you use, are the entire agreement for the software and support services.

10. APPLICABLE LAW.

a. United

 States. If you acquired the software in the United States, Washington state law governs the interpretation of this agreement and applies to claims for breach of it, regardless of conflict of laws principles. The laws of the state where you live govern all other claims, including claims under state consumer protection laws, unfair competition laws, and in tort.

b. Outside the United States. If you acquired the software in any other country, the laws of that country apply.

11. LEGAL EFFECT. This agreement describes certain legal rights. You may have other rights under the laws of your country. You may also have rights with respect to the party from whom you acquired the software. This agreement does not change your rights under the laws of your country if the laws of your country do not permit it to do so.

12. DISCLAIMER OF WARRANTY. THE SOFTWARE IS LICENSED "AS-IS." YOU BEAR THE RISK OF USING IT. MICROSOFT GIVES NO EXPRESS WARRANTIES, GUARANTEES OR CONDITIONS. YOU MAY HAVE ADDITIONAL

 CONSUMER RIGHTS OR STATUTORY GUARANTEES UNDER YOUR LOCAL LAWS WHICH THIS AGREEMENT CANNOT CHANGE. TO THE EXTENT PERMITTED UNDER YOUR LOCAL LAWS, MICROSOFT EXCLUDES THE IMPLIED WARRANTIES OF MERCHANTABILITY, FITNESS FOR A PARTICULAR PURPOSE AND NON-INFRINGEMENT.

FOR AUSTRALIA - YOU HAVE STATUTORY GUARANTEES UNDER THE AUSTRALIAN CONSUMER LAW AND NOTHING IN THESE TERMS IS INTENDED TO AFFECT THOSE RIGHTS.

13. LIMITATION ON AND EXCLUSION OF REMEDIES AND DAMAGES. YOU CAN RECOVER FROM MICROSOFT AND ITS SUPPLIERS ONLY DIRECT DAMAGES UP TO U.S. \$5.00. YOU CANNOT RECOVER ANY OTHER DAMAGES, INCLUDING CONSEQUENTIAL, LOST PROFITS, SPECIAL, INDIRECT OR INCIDENTAL DAMAGES.

This limitation applies to

 \* anything related to the software, services, content (including code) on third party Internet sites, or third party programs; and

 \* claims for breach of contract, breach of warranty, guarantee or condition, strict liability, negligence, or other tort to the extent permitted by applicable law.

It

 also applies even if Microsoft knew or should have known about the possibility of the damages. The above limitation or exclusion may not apply to you because your country may not allow the exclusion or limitation of incidental, consequential or other damages.

Please note: As this software is distributed in Quebec, Canada, some of the clauses in this agreement are provided below in French.

Remarque : Ce logiciel tant distribu au Qubec, Canada, certaines des clauses dans ce contrat sont fournies ci-dessous en franais.

EXONRATION DE GARANTIE. Le logiciel vis par une licence est offert tel quel . Toute utilisation de ce logiciel est votre seule risque et pril. Microsoft n'accorde aucune autre garantie expresse. Vous pouvez bnficier de droits

additionnels en vertu du droit local sur la protection des consommateurs, que ce contrat ne peut modifier. La ou elles sont permises par le droit locale, les garanties implicites de qualit marchande, d'adquation un usage particulier et d'absence de

contrefaon sont exclues.

LIMITATION DES DOMMAGES-INTRTS ET EXCLUSION DE RESPONSABILIT POUR LES DOMMAGES. Vous pouvez obtenir de Microsoft et de ses fournisseurs une indemnisation en cas de dommages directs uniquement hauteur de 5,00 \$ US. Vous ne pouvez prtendre aucune indemnisation pour les autres dommages, y compris les dommages spciaux, indirects ou accessoires et pertes de bnfices.

Cette limitation concerne :

 \* tout ce qui est reli au logiciel, aux services ou au contenu (y compris le code) figurant sur des sites Internet tiers ou dans des programmes tiers ; et

 \* les rclamations au titre de violation de contrat ou de garantie, ou au titre de responsabilit stricte, de ngligence ou d'une autre faute dans la limite autorise par la loi en vigueur.

Elle s'applique galement, mme si Microsoft connaissait ou devrait connatre l'ventualit d'un tel dommage. Si votre pays n'autorise pas l'exclusion ou la limitation de responsabilit pour les dommages indirects, accessoires ou de quelque

nature que ce soit, il se peut que la limitation ou l'exclusion ci-dessus ne s'appliquera pas votre gard.

EFFET JURIDIQUE. Le prsent contrat dcrit certains droits juridiques. Vous pourriez avoir d'autres droits prvus par les lois de votre pays. Le prsent contrat ne modifie pas les droits que vous confrent les lois de votre pays si celles-ci ne le permettent pas.

.NET uses third-party libraries or other resources that may be distributed under licenses different than the .NET software.

Attributions and license notices for test cases originally authored by third parties can be found in the respective test directories.

In the event that we accidentally failed to list a required notice, please bring it to our attention. Post an issue or email us:

dotnet@microsoft.com

The attached notices are provided for information only.

License notice for Stack Overflow

 $-$ 

Policy: https://stackoverflow.com/help/licensing License: https://creativecommons.org/licenses/by-sa/3.0/

Title: Dealing with commas in a CSV file Content: https://stackoverflow.com/a/769713 Question author: Bob The Janitor -- https://stackoverflow.com/users/55102/bob-the-janitor Answer author: harp -- https://stackoverflow.com/users/4525/harpo

Use:

https://github.com/dotnet/coreclr/blob/a9074bce5e3814db67dbec1c56f477202164d162/tests/src/sizeondisk/sodbenc h/SoDBench.cs#L738

.NET Core uses third-party libraries or other resources that may be distributed under licenses different than the .NET Core software.

In the event that we accidentally failed to list a required notice, please bring it to our attention. Post an issue or email us:

dotnet@microsoft.com

The attached notices are provided for information only.

License notice for Red Gate Software Ltd

----------------------------------------

https://www.simple-talk.com/dotnet/.net-framework/the-dangers-of-the-large-object-heap/

Copyright (c) 2009, Red Gate Software Ltd

Permission to use, copy, modify, and/or distribute this software for any purpose with or without fee is hereby granted, provided that the above copyright notice and this permission notice appear in all copies.

THE SOFTWARE IS PROVIDED "AS IS" AND THE AUTHOR DISCLAIMS ALL WARRANTIES WITH REGARD TO THIS SOFTWARE INCLUDING ALL IMPLIED WARRANTIES OF MERCHANTABILITY AND FITNESS. IN NO EVENT SHALL THE AUTHOR BE LIABLE FOR ANY SPECIAL, DIRECT,

INDIRECT, OR CONSEQUENTIAL DAMAGES OR ANY DAMAGES WHATSOEVER RESULTING FROM LOSS OF USE, DATA OR PROFITS, WHETHER IN AN ACTION OF CONTRACT, NEGLIGENCE OR OTHER TORTIOUS ACTION, ARISING OUT OF OR IN CONNECTION WITH THE USE OR PERFORMANCE OF THIS SOFTWARE.

# **1.233 libpammodulesbin 1.5.2-6+deb12u1**

## **1.233.1 Available under license :**

Unless otherwise \*explicitly\* stated the following text describes the licensed conditions under which the contents of this Linux-PAM release may be distributed:

------------------------------------------------------------------------- Redistribution and use in source and binary forms of Linux-PAM, with or without modification, are permitted provided that the following conditions are met:

1. Redistributions of source code must retain any existing copyright notice, and this entire permission notice in its entirety, including the disclaimer of warranties.

2. Redistributions in binary form must reproduce all prior and current

 copyright notices, this list of conditions, and the following disclaimer in the documentation and/or other materials provided with the distribution.

3. The name of any author may not be used to endorse or promote products derived from this software without their specific prior written permission.

ALTERNATIVELY, this product may be distributed under the terms of the GNU General Public License, in which case the provisions of the GNU GPL are required INSTEAD OF the above restrictions. (This clause is necessary due to a potential conflict between the GNU GPL and the restrictions contained in a BSD-style copyright.)

### THIS SOFTWARE IS PROVIDED ``AS IS'' AND ANY EXPRESS OR IMPLIED

WARRANTIES, INCLUDING, BUT NOT LIMITED TO, THE IMPLIED WARRANTIES OF MERCHANTABILITY AND FITNESS FOR A PARTICULAR PURPOSE ARE DISCLAIMED. IN NO EVENT SHALL THE AUTHOR(S) BE LIABLE FOR ANY DIRECT, INDIRECT, INCIDENTAL, SPECIAL, EXEMPLARY, OR CONSEQUENTIAL DAMAGES (INCLUDING, BUT NOT LIMITED TO, PROCUREMENT OF SUBSTITUTE GOODS OR SERVICES; LOSS OF USE, DATA, OR PROFITS; OR BUSINESS INTERRUPTION) HOWEVER CAUSED AND ON ANY THEORY OF LIABILITY, WHETHER IN CONTRACT, STRICT LIABILITY, OR TORT (INCLUDING NEGLIGENCE OR OTHERWISE) ARISING IN ANY WAY OUT OF THE USE OF THIS SOFTWARE, EVEN IF ADVISED OF THE POSSIBILITY OF SUCH **DAMAGE** 

-------------------------------------------------------------------------

Unless otherwise \*explicitly\* stated the following text describes the licensed conditions under which the contents of this libpamc release may be distributed:

-------------------------------------------------------------------------

Redistribution and use in source and binary forms of libpamc, with or without modification, are permitted provided that the following conditions are met:

- 1. Redistributions of source code must retain any existing copyright notice, and this entire permission notice in its entirety, including the disclaimer of warranties.
- 2. Redistributions in binary form must reproduce all prior and current copyright notices, this list of conditions, and the following disclaimer in the documentation and/or other materials provided with the distribution.
- 3. The name of any author may not be used to endorse or promote products derived from this software without their specific prior written permission.

ALTERNATIVELY, this product may be distributed under the terms of the GNU Library General Public License (LGPL), in which case the provisions of the GNU LGPL are required INSTEAD OF the above restrictions. (This clause is necessary due to a potential conflict between the GNU LGPL and the restrictions contained in a BSD-style copyright.)

THIS SOFTWARE IS PROVIDED ``AS IS'' AND ANY EXPRESS OR IMPLIED WARRANTIES, INCLUDING, BUT NOT LIMITED TO, THE IMPLIED WARRANTIES OF MERCHANTABILITY AND FITNESS FOR A PARTICULAR PURPOSE ARE DISCLAIMED. IN NO EVENT SHALL THE AUTHOR(S) BE LIABLE FOR ANY DIRECT, INDIRECT, INCIDENTAL, SPECIAL, EXEMPLARY, OR CONSEQUENTIAL DAMAGES (INCLUDING, BUT NOT LIMITED TO, PROCUREMENT OF SUBSTITUTE GOODS OR SERVICES; LOSS OF USE, DATA, OR PROFITS; OR BUSINESS INTERRUPTION) HOWEVER CAUSED AND ON ANY THEORY OF LIABILITY, WHETHER IN CONTRACT, STRICT LIABILITY, OR TORT (INCLUDING NEGLIGENCE OR OTHERWISE) ARISING IN ANY WAY OUT OF THE USE OF THIS SOFTWARE, EVEN IF ADVISED OF THE POSSIBILITY OF SUCH DAMAGE.

-------------------------------------------------------------------------

# **1.234 pam 1.5.2-6+deb12u1**

## **1.234.1 Available under license :**

Unless otherwise \*explicitly\* stated the following text describes the licensed conditions under which the contents of this Linux-PAM release may be distributed:

-------------------------------------------------------------------------

Redistribution and use in source and binary forms of Linux-PAM, with or without modification, are permitted provided that the following conditions are met:

1. Redistributions of source code must retain any existing copyright notice, and this entire permission notice in its entirety, including the disclaimer of warranties.

- 2. Redistributions in binary form must reproduce all prior and current copyright notices, this list of conditions, and the following disclaimer in the documentation and/or other materials provided with the distribution.
- 3. The name of any author may not be used to endorse or promote products derived from this software without their specific prior written permission.

ALTERNATIVELY, this product may be distributed under the terms of the GNU General Public License, in which case the provisions of the GNU GPL are required INSTEAD OF the above restrictions. (This clause is necessary due to a potential conflict between the GNU GPL and the restrictions contained in a BSD-style copyright.)

THIS SOFTWARE IS PROVIDED ``AS IS'' AND ANY EXPRESS OR IMPLIED WARRANTIES, INCLUDING, BUT NOT LIMITED TO, THE IMPLIED WARRANTIES OF MERCHANTABILITY AND FITNESS FOR A PARTICULAR PURPOSE ARE DISCLAIMED. IN NO EVENT SHALL THE AUTHOR(S) BE LIABLE FOR ANY DIRECT, INDIRECT, INCIDENTAL, SPECIAL, EXEMPLARY, OR CONSEQUENTIAL DAMAGES (INCLUDING, BUT NOT LIMITED TO, PROCUREMENT OF SUBSTITUTE GOODS OR SERVICES; LOSS OF USE, DATA, OR PROFITS; OR BUSINESS INTERRUPTION) HOWEVER CAUSED AND ON ANY THEORY OF LIABILITY, WHETHER IN CONTRACT, STRICT LIABILITY, OR TORT (INCLUDING NEGLIGENCE OR OTHERWISE) ARISING IN ANY WAY OUT OF THE USE OF THIS SOFTWARE, EVEN IF ADVISED OF THE POSSIBILITY OF SUCH DAMAGE.

-------------------------------------------------------------------------

Unless otherwise \*explicitly\* stated the following text describes the licensed conditions under which the contents of this libpamc release may be distributed:

-------------------------------------------------------------------------

Redistribution and use in source and binary forms of libpamc, with or without modification, are permitted provided that the following conditions are met:

- 1. Redistributions of source code must retain any existing copyright notice, and this entire permission notice in its entirety, including the disclaimer of warranties.
- 2. Redistributions in binary form must reproduce all prior and current copyright notices, this list of conditions, and the following disclaimer in the documentation and/or other materials provided with the distribution.
- 3. The name of any author may not be used to endorse or promote products derived from this software without their specific prior written permission.

ALTERNATIVELY, this product may be distributed under the terms of the

GNU Library General Public License (LGPL), in which case the provisions of the GNU LGPL are required INSTEAD OF the above restrictions. (This clause is necessary due to a potential conflict between the GNU LGPL and the restrictions contained in a BSD-style copyright.)

THIS SOFTWARE IS PROVIDED ``AS IS'' AND ANY EXPRESS OR IMPLIED WARRANTIES, INCLUDING, BUT NOT LIMITED TO, THE IMPLIED WARRANTIES OF MERCHANTABILITY AND FITNESS FOR A PARTICULAR PURPOSE ARE DISCLAIMED. IN NO EVENT SHALL THE AUTHOR(S) BE LIABLE FOR ANY DIRECT, INDIRECT, INCIDENTAL, SPECIAL, EXEMPLARY, OR CONSEQUENTIAL DAMAGES (INCLUDING, BUT NOT LIMITED TO, PROCUREMENT OF SUBSTITUTE GOODS OR SERVICES; LOSS OF USE, DATA, OR PROFITS; OR BUSINESS INTERRUPTION) HOWEVER CAUSED AND ON ANY THEORY OF LIABILITY, WHETHER IN CONTRACT, STRICT LIABILITY, OR TORT (INCLUDING NEGLIGENCE OR OTHERWISE) ARISING IN ANY WAY OUT OF THE USE OF THIS SOFTWARE, EVEN IF ADVISED OF THE POSSIBILITY OF SUCH DAMAGE.

-------------------------------------------------------------------------

# **1.235 debian-archive-keyring 2023.3+deb12u1**

### **1.235.1 Available under license :**

This is Debian GNU's GnuPG keyrings of archive keys.

This package was originally put together by Michael Vogt <mvo@debian.org>

The keys in the keyrings don't fall under any copyright. Everything else in the package is covered by the GNU GPL.

Debian support files Copyright (C) 2006 Michael Vogt <mvo@debian.org> based on the debian-keyring package maintained by James Troup

Debian support files for debian-archive-keyring are free software; you can redistribute them and/or modify them under the terms of the GNU General Public License as published by the Free Software Foundation; either version 2, or (at your option) any later version.

Debian support files for debian-archive-keyring are distributed in the hope that they will be useful, but WITHOUT ANY WARRANTY; without even the implied warranty of MERCHANTABILITY or FITNESS FOR A PARTICULAR PURPOSE. See the GNU General Public License for more details.

You should have received a copy of the GNU General Public License with your Debian system, in /usr/share/common-licenses/GPL, or with the Debian GNU debian-archive-keyring source package as the file COPYING. If not, write to the Free Software Foundation, Inc., 51 Franklin Street, Fifth Floor, Boston, MA 02110-1301 USA.

# **1.236 debianutils 5.7-0.5~deb12u1**

## **1.236.1 Available under license :**

No license file was found, but licenses were detected in source scan.

.\" This is free software; see the GNU General Public Licence version 2 \fBrun\-parts\fP is free software; see the GNU General Public License version 2

Found in path(s):

\* /opt/cola/permits/1819579326\_1697102483.2666457/0/debianutils-5-7-orig-1-tar-gz/debianutils-5.7/po4a/ja/runparts.8

No license file was found, but licenses were detected in source scan.

# This file is distributed under the same license as the debianutils package.

### Found in path(s):

- \* /opt/cola/permits/1819579326\_1697102483.2666457/0/debianutils-5-7-orig-1-tar-gz/debianutils-5.7/po4a/po/es.po
- \* /opt/cola/permits/1819579326\_1697102483.2666457/0/debianutils-5-7-orig-1-tar-gz/debianutils-5.7/po4a/po/fr.po
- \* /opt/cola/permits/1819579326\_1697102483.2666457/0/debianutils-5-7-orig-1-tar-gz/debianutils-
- 5.7/po4a/po/de.po
- \* /opt/cola/permits/1819579326\_1697102483.2666457/0/debianutils-5-7-orig-1-tar-gz/debianutils-5.7/po4a/po/pt.po

\* /opt/cola/permits/1819579326\_1697102483.2666457/0/debianutils-5-7-orig-1-tar-gz/debianutils-5.7/po4a/po/pl.po \* /opt/cola/permits/1819579326\_1697102483.2666457/0/debianutils-5-7-orig-1-tar-gz/debianutils-5.7/po4a/po/sl.po No license file was found, but licenses were detected in source scan.

# This file is distributed under the same license as the PACKAGE package.

Found in path(s):

\* /opt/cola/permits/1819579326\_1697102483.2666457/0/debianutils-5-7-orig-1-tar-gz/debianutils-5.7/po4a/po/ja.po No license file was found, but licenses were detected in source scan.

# This file is distributed under the same license as the debian-utils package.

Found in path(s):

\* /opt/cola/permits/1819579326\_1697102483.2666457/0/debianutils-5-7-orig-1-tar-gz/debianutils-5.7/po4a/po/it.po No license file was found, but licenses were detected in source scan.

.\" This is free software; see the GNU General Public Licence version 2 \fBrun\-parts\fP è software libero; vedere la GNU General Public License

Found in path(s):

\* /opt/cola/permits/1819579326\_1697102483.2666457/0/debianutils-5-7-orig-1-tar-gz/debianutils-5.7/po4a/it/runparts.8

No license file was found, but licenses were detected in source scan.

der GNU GPL Version 2 (oder neuer).

Found in path(s):

\* /opt/cola/permits/1819579326\_1697102483.2666457/0/debianutils-5-7-orig-1-tar-gz/debianutils-

5.7/po4a/de/installkernel.8

\* /opt/cola/permits/1819579326\_1697102483.2666457/0/debianutils-5-7-orig-1-tar-gz/debianutils-

5.7/po4a/de/savelog.8

\* /opt/cola/permits/1819579326\_1697102483.2666457/0/debianutils-5-7-orig-1-tar-gz/debianutils-

5.7/po4a/de/which.1

\* /opt/cola/permits/1819579326\_1697102483.2666457/0/debianutils-5-7-orig-1-tar-gz/debianutils-

5.7/po4a/de/translator\_german.add

\* /opt/cola/permits/1819579326\_1697102483.2666457/0/debianutils-5-7-orig-1-tar-gz/debianutils-5.7/po4a/de/addshell.8

\* /opt/cola/permits/1819579326\_1697102483.2666457/0/debianutils-5-7-orig-1-tar-gz/debianutils-

5.7/po4a/de/remove-shell.8

No license file was found, but licenses were detected in source scan.

.\" This is free software; see the GNU General Public Licence version 2 \fBrun\-parts\fP je prosti program; oglejte si GNU General Public License

Found in path(s):

\* /opt/cola/permits/1819579326\_1697102483.2666457/0/debianutils-5-7-orig-1-tar-gz/debianutils-5.7/po4a/sl/runparts.8

No license file was found, but licenses were detected in source scan.

/\* run-parts: run a bunch of scripts in a directory

\*

\* Debian run-parts program

\* Copyright (C) 1996 Jeff Noxon <jeff@router.patch.net>,

\* Copyright (C) 1996-1999 Guy Maor <maor@debian.org>

\* Copyright (C) 2002-2020 Clint Adams <clint@debian.org>

\*

\* This is free software; see the GNU General Public License version 2

\* or later for copying conditions. There is NO warranty.

\*

\* Based on run-parts.pl version 0.2, Copyright (C) 1994 Ian Jackson.

\*

\*/

Found in path(s):

\* /opt/cola/permits/1819579326\_1697102483.2666457/0/debianutils-5-7-orig-1-tar-gz/debianutils-5.7/run-parts.c No license file was found, but licenses were detected in source scan.

.\" This is free software; see the GNU General Public Licence version 2 \fBrun\-parts\fP ist freie Software; lesen Sie die GNU General Public License der GNU GPL Version 2 (oder neuer).

Found in path(s):

\* /opt/cola/permits/1819579326\_1697102483.2666457/0/debianutils-5-7-orig-1-tar-gz/debianutils-5.7/po4a/de/runparts.8

No license file was found, but licenses were detected in source scan.

.\" This is free software; see the GNU General Public Licence version 2

Found in path(s):

\* /opt/cola/permits/1819579326\_1697102483.2666457/0/debianutils-5-7-orig-1-tar-gz/debianutils-5.7/po4a/pl/runparts.8

\* /opt/cola/permits/1819579326\_1697102483.2666457/0/debianutils-5-7-orig-1-tar-gz/debianutils-5.7/po4a/es/runparts.8

No license file was found, but licenses were detected in source scan.

.\" This is free software; see the GNU General Public Licence version 2 is free software; see the GNU General Public License version 2 or

Found in path(s):

\* /opt/cola/permits/1819579326\_1697102483.2666457/0/debianutils-5-7-orig-1-tar-gz/debianutils-5.7/run-parts.8 No license file was found, but licenses were detected in source scan.

/\* ischroot: detect if running in a chroot

\*

\* Debian ischroot program

\* Copyright (C) 2011 Aurelien Jarno <aurel32@debian.org>

\* Copyright (C) 2015 Andreas Henriksson <andreas@fatal.se>

\*

\* This is free software; see the GNU General Public License version 2

\* or later for copying conditions. There is NO warranty.

\*/

Found in path(s):

\* /opt/cola/permits/1819579326\_1697102483.2666457/0/debianutils-5-7-orig-1-tar-gz/debianutils-5.7/ischroot.c No license file was found, but licenses were detected in source scan.

.\" This is free software; see the GNU General Public Licence version 2 \fBrun\-parts\fP é software livre; veja a GNU General Public License versão 2 ou

Found in path(s):

\* /opt/cola/permits/1819579326\_1697102483.2666457/0/debianutils-5-7-orig-1-tar-gz/debianutils-5.7/po4a/pt/runparts.8

No license file was found, but licenses were detected in source scan.

.\" This is free software; see the GNU General Public Licence version 2 \fBrun\-parts\fP est un logiciel libre\ ; voyez la «\ GNU General Public Licence\ »

Found in path(s):

\* /opt/cola/permits/1819579326\_1697102483.2666457/0/debianutils-5-7-orig-1-tar-gz/debianutils-5.7/po4a/fr/runparts.8

# **1.237 libpamg 1.5.2-6+deb12u1**

## **1.237.1 Available under license :**

Unless otherwise \*explicitly\* stated the following text describes the licensed conditions under which the contents of this Linux-PAM release may be distributed:

 $-$ 

Redistribution and use in source and binary forms of Linux-PAM, with or without modification, are permitted provided that the following conditions are met:

1. Redistributions of source code must retain any existing copyright notice, and this entire permission notice in its entirety, including the disclaimer of warranties.

2. Redistributions in binary form must reproduce all prior and current copyright notices, this list of conditions, and the following disclaimer in the documentation and/or other materials provided with the distribution.

3. The name of any author may not be used to endorse or promote products derived from this software without their specific prior written permission.

ALTERNATIVELY, this product may be distributed under the terms of the GNU General Public License, in which case the provisions of the GNU GPL are required INSTEAD OF the above restrictions. (This clause is necessary due to a potential conflict between the GNU GPL and the restrictions contained in a BSD-style copyright.)

THIS SOFTWARE IS PROVIDED ``AS IS'' AND ANY EXPRESS OR IMPLIED WARRANTIES, INCLUDING, BUT NOT LIMITED TO, THE IMPLIED WARRANTIES OF MERCHANTABILITY AND FITNESS FOR A PARTICULAR PURPOSE ARE DISCLAIMED. IN NO EVENT SHALL THE AUTHOR(S) BE LIABLE FOR ANY DIRECT, INDIRECT, INCIDENTAL, SPECIAL, EXEMPLARY, OR CONSEQUENTIAL DAMAGES (INCLUDING, BUT NOT LIMITED TO, PROCUREMENT OF SUBSTITUTE GOODS OR SERVICES; LOSS OF USE, DATA, OR PROFITS; OR BUSINESS INTERRUPTION) HOWEVER CAUSED AND ON ANY THEORY OF LIABILITY, WHETHER IN CONTRACT, STRICT LIABILITY, OR TORT (INCLUDING NEGLIGENCE OR OTHERWISE) ARISING IN ANY WAY OUT OF THE USE OF THIS SOFTWARE, EVEN IF ADVISED OF THE POSSIBILITY OF SUCH DAMAGE.

-------------------------------------------------------------------------

Unless otherwise \*explicitly\* stated the following text describes the licensed conditions under which the contents of this libpamc release may be distributed:

Redistribution and use in source and binary forms of libpamc, with or without modification, are permitted provided that the following conditions are met:

-------------------------------------------------------------------------

- 1. Redistributions of source code must retain any existing copyright notice, and this entire permission notice in its entirety, including the disclaimer of warranties.
- 2. Redistributions in binary form must reproduce all prior and current copyright notices, this list of conditions, and the following disclaimer in the documentation and/or other materials provided with the distribution.
- 3. The name of any author may not be used to endorse or promote products derived from this software without their specific prior written permission.

ALTERNATIVELY, this product may be distributed under the terms of the GNU Library General Public License (LGPL), in which case the provisions of the GNU LGPL are required INSTEAD OF the above restrictions. (This clause is necessary due to a potential conflict between the GNU LGPL and the restrictions contained in a BSD-style copyright.)

THIS SOFTWARE IS PROVIDED ``AS IS'' AND ANY EXPRESS OR IMPLIED WARRANTIES, INCLUDING, BUT NOT LIMITED TO, THE IMPLIED WARRANTIES OF MERCHANTABILITY AND FITNESS FOR A PARTICULAR PURPOSE ARE DISCLAIMED. IN NO EVENT SHALL THE AUTHOR(S) BE LIABLE FOR ANY DIRECT, INDIRECT, INCIDENTAL, SPECIAL, EXEMPLARY, OR CONSEQUENTIAL DAMAGES (INCLUDING, BUT NOT LIMITED TO, PROCUREMENT OF SUBSTITUTE GOODS OR SERVICES; LOSS OF USE, DATA, OR PROFITS; OR BUSINESS INTERRUPTION) HOWEVER CAUSED AND ON ANY THEORY OF LIABILITY, WHETHER IN CONTRACT, STRICT LIABILITY, OR TORT (INCLUDING NEGLIGENCE OR OTHERWISE) ARISING IN ANY WAY OUT OF THE USE OF THIS SOFTWARE, EVEN IF ADVISED OF THE POSSIBILITY OF SUCH DAMAGE.

# **1.238 libcrack 2.9.6-5+b1**

## **1.238.1 Available under license :**

 GNU LESSER GENERAL PUBLIC LICENSE Version 2.1, February 1999

-------------------------------------------------------------------------

Copyright (C) 1991, 1999 Free Software Foundation, Inc. 51 Franklin Street, Fifth Floor, Boston, MA 02110-1301 USA Everyone is permitted to copy and distribute verbatim copies of this license document, but changing it is not allowed.

[This is the first released version of the Lesser GPL. It also counts as the successor of the GNU Library Public License, version 2, hence the version number 2.1.]

### Preamble

 The licenses for most software are designed to take away your freedom to share and change it. By contrast, the GNU General Public Licenses are intended to guarantee your freedom to share and change free software--to make sure the software is free for all its users.

 This license, the Lesser General Public License, applies to some specially designated software packages--typically libraries--of the Free Software Foundation and other authors who decide to use it. You can use it too, but we suggest you first think carefully about whether this license or the ordinary General Public License is the better strategy to use in any particular case, based on the explanations below.

 When we speak of free software, we are referring to freedom of use, not price. Our General Public Licenses are designed to make sure that you have the freedom to distribute copies of free software (and charge for this service if you wish); that you receive source code or can get it if you want it; that you can change the software and use pieces of it in new free programs; and that you are informed that you can do these things.

 To protect your rights, we need to make restrictions that forbid distributors to deny you these rights or to ask you to surrender these rights. These restrictions translate to certain responsibilities for you if you distribute copies of the library or if you modify it.

 For example, if you distribute copies of the library, whether gratis

or for a fee, you must give the recipients all the rights that we gave you. You must make sure that they, too, receive or can get the source code. If you link other code with the library, you must provide complete object files to the recipients, so that they can relink them with the library after making changes to the library and recompiling it. And you must show them these terms so they know their rights.

We protect your rights with a two-step method: (1) we copyright the

library, and (2) we offer you this license, which gives you legal permission to copy, distribute and/or modify the library.

 To protect each distributor, we want to make it very clear that there is no warranty for the free library. Also, if the library is modified by someone else and passed on, the recipients should know that what they have is not the original version, so that the original author's reputation will not be affected by problems that might be introduced by others.

### $\mathbf{M}$ .

### Finally,

 software patents pose a constant threat to the existence of any free program. We wish to make sure that a company cannot effectively restrict the users of a free program by obtaining a restrictive license from a patent holder. Therefore, we insist that any patent license obtained for a version of the library must be consistent with the full freedom of use specified in this license.

 Most GNU software, including some libraries, is covered by the ordinary GNU General Public License. This license, the GNU Lesser General Public License, applies to certain designated libraries, and is quite different from the ordinary General Public License. We use this license for certain libraries in order to permit linking those libraries into non-free programs.

 When a program is linked with a library, whether statically or using a shared library, the combination of the two is legally speaking a combined work, a derivative of the original library. The ordinary General Public License therefore permits such linking only if the entire combination fits its criteria of freedom. The Lesser General Public License permits more lax criteria for linking other code with the library.

 We call this license the "Lesser" General Public License because it does Less to protect the user's freedom than the ordinary General Public License. It also provides other free software developers Less of an advantage over competing non-free programs. These disadvantages are the reason we use the ordinary General Public License for many libraries. However, the Lesser license provides advantages in certain special circumstances.

 For example, on rare occasions, there may be a special need to encourage the widest possible use of a certain library, so that it becomes

a de-facto standard. To achieve this, non-free programs must be allowed to use the library. A more frequent case is that a free library does the same job as widely used non-free libraries. In this case, there is little to gain by limiting the free library to free software only, so we use the Lesser General Public License.

 In other cases, permission to use a particular library in non-free programs enables a greater number of people to use a large body of free software. For example, permission to use the GNU C Library in non-free programs enables many more people to use the whole GNU operating system, as well as its variant, the GNU/Linux operating system.

 Although the Lesser General Public License is Less protective of the users' freedom, it does ensure that the user of a program that is linked with the Library has the freedom and the wherewithal to run that program using a modified version of the Library.

 The precise terms and conditions for copying, distribution and modification follow. Pay close attention to the difference between a "work based on the library" and a "work that uses the library". The former contains code derived from the library, whereas the latter must be combined with the library in order to run.

 $\overline{M}$ .

### GNU LESSER GENERAL PUBLIC LICENSE TERMS AND CONDITIONS FOR COPYING, DISTRIBUTION AND MODIFICATION

 0. This License Agreement applies to any software library or other program which contains a notice placed by the copyright holder or other authorized party saying it may be distributed under the terms of this Lesser General Public License (also called "this License"). Each licensee is addressed as "you".

 A "library" means a collection of software functions and/or data prepared so as to be conveniently linked with application programs (which use some of those functions and data) to form executables.

 The "Library", below, refers to any such software library or work which has been distributed under these terms. A "work based on the Library" means either the Library or any derivative work under copyright law: that is to say, a work containing the Library or a portion of it, either verbatim or with modifications and/or translated straightforwardly into another language. (Hereinafter, translation is

included without limitation in the term "modification".)

 "Source code" for a work means the preferred form of the work for making modifications to it. For a library, complete source code means all the source code for all modules it contains, plus any associated

interface definition files, plus the scripts used to control compilation and installation of the library.

 Activities other than copying, distribution and modification are not covered by this License; they are outside its scope. The act of running a program using the Library is not restricted, and output from such a program is covered only if its contents constitute a work based on the Library (independent of the use of the Library in a tool for writing it). Whether that is true depends on what the Library does and what the program that uses the Library does.

 1. You may copy and distribute verbatim copies of the Library's complete source code as you receive it,

in any medium, provided that

you conspicuously and appropriately publish on each copy an appropriate copyright notice and disclaimer of warranty; keep intact all the notices that refer to this License and to the absence of any warranty; and distribute a copy of this License along with the Library.

 You may charge a fee for the physical act of transferring a copy, and you may at your option offer warranty protection in exchange for a fee.

 2. You may modify your copy or copies of the Library or any portion of it, thus forming a work based on the Library, and copy and distribute such modifications or work under the terms of Section 1 above, provided that you also meet all of these conditions:

a) The modified work must itself be a software library.

 b) You must cause the files modified to carry prominent notices stating that you changed the files and the date of any change.

 c) You must cause the whole of the work to be licensed at no charge to all third parties under the terms of this License.

 d) If a facility in the modified Library refers to a function or a table of data to be supplied by an application program that uses the facility, other than as an argument passed when the facility is invoked, then you must make a good faith effort to ensure that, in the event an application does not supply such function or table, the facility still operates, and performs whatever part of its purpose remains meaningful.

(For example, a function in a library to compute square roots has

 a purpose that is entirely well-defined independent of the application. Therefore, Subsection 2d requires that any application-supplied function or table used by this function must be optional: if the application does not supply it, the square root function must still compute square roots.)

These requirements apply to the modified work as a whole. If identifiable sections of that work are not derived from the Library, and

 can be reasonably considered independent and separate works in themselves, then this License, and its terms, do not apply to those sections when you distribute them as separate works. But when you distribute the same sections as part of a whole which is a work based on the Library, the distribution of the whole must be on the terms of this License, whose permissions for other licensees extend to the entire whole, and thus to each and every part regardless of who wrote it.

Thus, it is not the intent of this section to claim rights or contest your rights to work written entirely by you; rather, the intent is to exercise the right to control the distribution of derivative or collective works based on the Library.

In addition, mere aggregation of another work not based on the Library with the Library (or with a work based on the Library) on a volume of a storage or distribution medium does not bring the other work under the scope of this License.

### 3. You may opt to apply the terms

of the ordinary GNU General Public

License instead of this License to a given copy of the Library. To do this, you must alter all the notices that refer to this License, so that they refer to the ordinary GNU General Public License, version 2, instead of to this License. (If a newer version than version 2 of the ordinary GNU General Public License has appeared, then you can specify that version instead if you wish.) Do not make any other change in these notices.

### $\mathbf{M}$ .

 Once this change is made in a given copy, it is irreversible for that copy, so the ordinary GNU General Public License applies to all subsequent copies and derivative works made from that copy.

 This option is useful when you wish to copy part of the code of the Library into a program that is not a library.

 4. You may copy and distribute the Library (or a portion or derivative of it, under Section 2) in object code or executable form under the terms of Sections 1 and 2 above provided that you accompany it with the

 complete corresponding machine-readable source code, which must be distributed under the terms of Sections 1 and 2 above on a medium customarily used for software interchange.

 If distribution of object code is made by offering access to copy from a designated place, then offering equivalent access to copy the source code from the same place satisfies the requirement to distribute the source code, even though third parties are not compelled to copy the source along with the object code.

 5. A program that contains no derivative of any portion of the Library, but is designed to work with the Library by being compiled or linked with it, is called a "work that uses the Library". Such a work, in isolation, is not a derivative work of the Library, and therefore falls outside the scope of this License.

 However, linking a "work that uses the Library" with the Library creates an executable that is a derivative of the Library (because it contains portions of the Library), rather than a "work that uses the library". The executable is therefore covered by this License. Section 6 states terms for distribution of such executables.

 When a "work that uses the Library" uses material from a header file that is part of the Library, the object code for the work may be a derivative work of the Library even though the source code is not. Whether this is true is especially significant if the work can be linked without the Library, or if the work is itself a library. The threshold for this to be true is not precisely defined by law.

 If such an object file uses only numerical parameters, data structure layouts and accessors, and small macros and small inline functions (ten lines or less in length), then the use of the object file is unrestricted, regardless of whether it is legally a derivative work. (Executables containing this object code plus portions of the Library will still fall under Section 6.)

 Otherwise, if the work is a derivative of the Library, you may distribute

 the object code for the work under the terms of Section 6. Any executables containing that work also fall under Section 6, whether or not they are linked directly with the Library itself.  $\mathbf{M}$ .

 6. As an exception to the Sections above, you may also combine or link a "work that uses the Library" with the Library to produce a work containing portions of the Library, and distribute that work under terms of your choice, provided that the terms permit

modification of the work for the customer's own use and reverse engineering for debugging such modifications.

 You must give prominent notice with each copy of the work that the Library is used in it and that the Library and its use are covered by this License. You must supply a copy of this License. If the work during execution displays copyright notices, you must include the copyright notice for the Library among them, as well as a reference directing the user to the copy of this License. Also, you must do one of these things:

 a) Accompany the work with the complete corresponding machine-readable source code for the Library including whatever changes were used in the work (which must be distributed under Sections 1 and 2 above); and, if the work is an executable linked with the Library, with the complete machine-readable "work that uses the Library", as object code and/or source code, so that the user can modify the Library and then relink to produce a modified executable containing the modified Library. (It is understood that the user who changes the contents of definitions files in the Library will not necessarily be able to recompile the application to use the modified definitions.)

 b) Use a suitable shared library mechanism for linking with the Library. A suitable mechanism is one that (1) uses at run time a copy of the library already present on the user's computer system, rather than copying library functions into the executable, and (2)

 will operate properly with a modified version of the library, if the user installs one, as long as the modified version is interface-compatible with the version that the work was made with.

 c) Accompany the work with a written offer, valid for at least three years, to give the same user the materials specified in Subsection 6a, above, for a charge no more than the cost of performing this distribution.

 d) If distribution of the work is made by offering access to copy from a designated place, offer equivalent access to copy the above specified materials from the same place.

 e) Verify that the user has already received a copy of these materials or that you have already sent this user a copy.

 For an executable, the required form of the "work that uses the Library" must include any data and utility programs needed for reproducing the executable from it. However, as a special exception, the materials to be distributed need not include anything that is

normally distributed (in either source or binary form) with the major components (compiler, kernel, and so on) of the operating system on which the executable runs, unless that component itself accompanies the executable.

 It may happen that this requirement contradicts the license restrictions of other proprietary libraries that do not normally accompany the operating system. Such a contradiction means you cannot use both them and the Library together in an executable that you distribute.

 $\mathbf{M}$ .

 7. You may place library facilities that are a work based on the Library side-by-side in a single library together with other library facilities not covered by this License, and distribute such a combined library, provided that the separate distribution of the work based on the Library and of the other library facilities is otherwise permitted, and provided that you do these two things:

 a) Accompany the combined library with a copy of the same work based on the Library, uncombined with any other library facilities. This must be distributed under the terms of the Sections above.

 b) Give prominent notice with the combined library of the fact that part of it is a work based on the Library, and explaining where to find the accompanying uncombined form of the same work.

 8. You may not copy, modify, sublicense, link with, or distribute the Library except as expressly provided under this License. Any attempt otherwise to copy, modify, sublicense, link with, or distribute the Library is void, and will automatically terminate your rights under this License. However, parties who have received copies, or rights, from you under this License will not have their licenses terminated so long as such parties remain in full compliance.

 9. You are not required to accept this License, since you have not signed it. However, nothing else grants you permission to modify or distribute the Library or its derivative works. These actions are prohibited

 by law if you do not accept this License. Therefore, by modifying or distributing the Library (or any work based on the Library), you indicate your acceptance of this License to do so, and all its terms and conditions for copying, distributing or modifying the Library or works based on it.

 10. Each time you redistribute the Library (or any work based on the Library), the recipient automatically receives a license from the original licensor to copy, distribute, link with or modify the Library subject to these terms and conditions. You may not impose any further restrictions on the recipients' exercise of the rights granted herein. You are not responsible for enforcing compliance by third parties with this License.

### $\mathbf{M}$ .

 11. If, as a consequence of a court judgment or allegation of patent infringement or for any other reason (not limited to patent issues), conditions are imposed on you (whether by court order, agreement or otherwise) that contradict the conditions of this License, they do not

excuse you from the conditions of this License. If you cannot distribute so as to satisfy simultaneously your obligations under this License and any other pertinent obligations, then as a consequence you may not distribute the Library at all. For example, if a patent license would not permit royalty-free redistribution of the Library by all those who receive copies directly or indirectly through you, then the only way you could satisfy both it and this License would be to refrain entirely from distribution of the Library.

If any portion of this section is held invalid or unenforceable under any particular circumstance, the balance of the section is intended to apply, and the section as a whole is intended to apply in other circumstances.

It is not the purpose of this section to induce you to infringe any patents or other property right claims or to contest validity of any such claims; this section has the sole purpose of protecting the integrity of the free software

distribution system which is

implemented by public license practices. Many people have made generous contributions to the wide range of software distributed through that system in reliance on consistent application of that system; it is up to the author/donor to decide if he or she is willing to distribute software through any other system and a licensee cannot impose that choice.

This section is intended to make thoroughly clear what is believed to be a consequence of the rest of this License.

 12. If the distribution and/or use of the Library is restricted in certain countries either by patents or by copyrighted interfaces, the original copyright holder who places the Library under this License may add an explicit geographical distribution limitation excluding those countries, so that distribution is permitted only in or among countries not thus excluded. In such case, this License incorporates

the limitation as if written in the body of this License.

 13. The Free Software Foundation may publish revised and/or new versions of the Lesser General Public License from time to time. Such new versions will be similar in spirit to the present version, but may differ in detail to address new problems or concerns.

Each version is given a distinguishing version number. If the Library specifies a version number of this License which applies to it and "any later version", you have the option of following the terms and conditions either of that version or of any later version published by the Free Software Foundation. If the Library does not specify a license version number, you may choose any version ever published by the Free Software Foundation.

### $\mathbf{M}$ .

 14. If you wish to incorporate parts of the Library into other free programs whose distribution conditions are incompatible with these, write to the author to ask for permission. For software which is copyrighted by the Free Software Foundation, write to the Free Software Foundation; we sometimes make exceptions for this. Our

decision will be guided by the two goals of preserving the free status of all derivatives of our free software and of promoting the sharing and reuse of software generally.

### NO WARRANTY

 15. BECAUSE THE LIBRARY IS LICENSED FREE OF CHARGE, THERE IS NO WARRANTY FOR THE LIBRARY, TO THE EXTENT PERMITTED BY APPLICABLE LAW. EXCEPT WHEN OTHERWISE STATED IN WRITING THE COPYRIGHT HOLDERS AND/OR OTHER PARTIES PROVIDE THE LIBRARY "AS IS" WITHOUT WARRANTY OF ANY KIND, EITHER EXPRESSED OR IMPLIED, INCLUDING, BUT NOT LIMITED TO, THE IMPLIED WARRANTIES OF MERCHANTABILITY AND FITNESS FOR A PARTICULAR PURPOSE. THE ENTIRE RISK AS TO THE QUALITY AND PERFORMANCE OF THE LIBRARY IS WITH YOU. SHOULD THE LIBRARY PROVE DEFECTIVE, YOU ASSUME THE COST OF ALL NECESSARY SERVICING, REPAIR OR CORRECTION.

 16. IN NO EVENT UNLESS REQUIRED BY APPLICABLE LAW OR AGREED TO IN WRITING WILL ANY COPYRIGHT HOLDER, OR ANY OTHER PARTY WHO MAY MODIFY AND/OR REDISTRIBUTE THE LIBRARY AS PERMITTED ABOVE, BE LIABLE TO YOU FOR DAMAGES, INCLUDING ANY GENERAL, SPECIAL, INCIDENTAL OR CONSEQUENTIAL DAMAGES ARISING OUT OF THE USE OR INABILITY TO USE THE LIBRARY (INCLUDING BUT NOT LIMITED TO LOSS OF DATA OR DATA BEING RENDERED INACCURATE OR LOSSES SUSTAINED BY YOU OR THIRD PARTIES OR A FAILURE OF THE LIBRARY TO OPERATE WITH ANY OTHER SOFTWARE), EVEN IF SUCH HOLDER OR OTHER PARTY HAS BEEN ADVISED OF THE POSSIBILITY OF SUCH

### DAMAGES.

### END OF TERMS AND CONDITIONS

^L

How to Apply These Terms to Your New Libraries

 If you develop a new library, and you want it to be of the greatest possible use to the public, we recommend making it free software that everyone can redistribute and change. You can do so by permitting redistribution under these terms (or, alternatively, under the terms of the ordinary General Public License).

 To apply these terms, attach the following notices to the library. It is safest to attach them to the start of each source

file to most

effectively convey the exclusion of warranty; and each file should have at least the "copyright" line and a pointer to where the full notice is found.

 $\leq$  one line to give the library's name and a brief idea of what it does.>

Copyright  $(C)$  <year > <name of author>

 This library is free software; you can redistribute it and/or modify it under the terms of the GNU Lesser General Public License as published by the Free Software Foundation; either version 2 of the License, or (at your option) any later version.

 This library is distributed in the hope that it will be useful, but WITHOUT ANY WARRANTY; without even the implied warranty of MERCHANTABILITY or FITNESS FOR A PARTICULAR PURPOSE. See the GNU Lesser General Public License for more details.

 You should have received a copy of the GNU Lesser General Public License along with this library; if not, write to the Free Software Foundation, Inc., 51 Franklin Street, Fifth Floor, Boston, MA 02110-1301 USA

Also add information on how to contact you by electronic and paper mail.

You should also get your employer (if you work as a programmer) or your school, if any, to sign a "copyright disclaimer" for the library, if necessary. Here is a sample; alter the names:

Yoyodyne, Inc., hereby disclaims all copyright interest in the

 library `Frob' (a library for tweaking knobs) written by James Random Hacker.

 <signature of Ty Coon>, 1 April 1990 Ty Coon, President of Vice

That's all there is to it!

-----------

EFFECTIVE OCT 2008, LICENSE IS BEING CHANGED TO LGPL-2.1 (though not reflected in released code until Nov 2009 - slow release cycle...) -----------

Discussion thread from mailing list archive, with approval from everyone actively involved or holding original licensing rights included.

[Cracklib-devel] cracklib license From: Mike Frysinger <vapier@ge...> - 2007-10-02 01:16

Attachments: Message as HTML

looks like 2.8.11 is out and marked as "GPL-2" ... releasing libraries unde= r=20 GPL-2 is not desirable at all ... this is why the LGPL-2.1 exists

=2Dmike

Re: [Cracklib-devel] cracklib license

 From: Neulinger, Nathan <nneul@um...> - 2007-10-02 01:18 I understand that, and you're welcome to bring it up with Alec directly and see if he wants to relicense his code as LGPL... but at this point, it was enough to just get it consistent and documented as to what it was released under. This wasn't actually a license change, just a clarification of the licensing that was already in place.=20

-- Nathan

 $=20$ 

------------------------------------------------------------

Nathan Neulinger EMail: nneul@um...

 University of Missouri - Rolla Phone: (573) 341-6679 UMR Information Technology Fax: (573) 341-4216

> -----Original Message-----

> From: cracklib-devel-bounces@li...

> [mailto:cracklib-devel-bounces@li...] On Behalf Of

> Mike Frysinger

> Sent: Monday, October 01, 2007 8:15 PM

 $>$  To: cracklib-devel@li...

> Subject: [Cracklib-devel] cracklib license

 $>=20$ 

> looks like 2.8.11 is out and marked as "GPL-2" ... releasing

> libraries under

> GPL-2 is not desirable at all ... this is why the LGPL-2.1 exists

> -mike

 Re: [Cracklib-devel] cracklib license From: Mike Frysinger <vapier@ge...> - 2007-10-02 01:33

Attachments: Message as HTML

On Monday 01 October 2007, Neulinger, Nathan

wrote:

> I understand that, and you're welcome to bring it up with Alec directly

> and see if he wants to relicense his code as LGPL... but at this point,

> it was enough to just get it consistent and documented as to what it was

> released under. This wasn't actually a license change, just a

> clarification of the licensing that was already in place.

 the original license (before moving to sourceforge -- aka, 2.7) was not=20 GPL-2 ... it was a modified artistic license ... i didnt notice the license=  $=20$ 

change until it was mentioned in the latest notes.

 unlike the old license, GPL-2 prevents people from using cracklib unless th= eir=20

applications are also GPL-2 which imo is just wrong. it isnt the place of  $=$ a=20

 library to dictact to application writes what license they should be using.=  $=20$ 

 thus LGPL-2.1 enters to fill this void.  $=2$ Dmike

Re: [Cracklib-devel]

cracklib license

 From: Neulinger, Nathan <nneul@um...> - 2007-10-02 01:46 Seems like the ideal thing here would be for you and the other distro maintainers to get together with Alec in a conversation and come to a decision as to what licensing scheme y'all want. I haven't really done much other than cleaning up the packaging and patches and a small bit of additional code, so whatever licensing y'all come up with is fine by me.

-- Nathan

 $=20$ 

------------------------------------------------------------

Nathan Neulinger EMail: nneul@um...

 University of Missouri - Rolla Phone: (573) 341-6679 UMR Information Technology Fax: (573) 341-4216

> -----Original Message-----

- > From: cracklib-devel-bounces@li...
- > [mailto:cracklib-devel-bounces@li...] On Behalf Of
- > Mike Frysinger
- > Sent: Monday, October 01, 2007 8:33 PM
- > To: Neulinger, Nathan
- > Cc: cracklib-devel@li...; Alec Muffett
- > Subject: Re: [Cracklib-devel] cracklib license

 $>=20$ 

> On Monday 01 October 2007, Neulinger, Nathan wrote:

- $>> I$  understand that, and you're welcome to bring it up with Alec > directly
- > > and see if he wants to relicense his code as LGPL... but at this
- > point,
- $\gg$  it was enough to just get it consistent and documented as to what > it was
- $\ge$  > released under. This wasn't actually a license change, just a
- $\ge$   $>$  clarification of the licensing that was already in place.
- $>=20$

> the original license (before moving to sourceforge -- aka, 2.7) was

> not

- > GPL-2 ... it was a modified artistic license ... i didnt notice the
- > license
- > change until it was mentioned in the latest notes.
- $>=20$
- > unlike the old license, GPL-2 prevents people from using cracklib
- > unless their
- > applications are also GPL-2 which imo is just wrong. it isnt the
- > place of a
- > library

to dictact to application writes what license they should

- > be using.
- > thus LGPL-2.1 enters to fill this void.
- > -mike

Re: [Cracklib-devel] cracklib license

From: Alec Muffett <alecm@cr...> - 2007-10-02 08:57

- > Seems like the ideal thing here would be for you and the other distro
- > maintainers to get together with Alec in a conversation and come to a
- > decision as to what licensing scheme y'all want. I haven't really done
- > much other than cleaning up the packaging and patches and a small

> bit of

> additional code, so whatever licensing y'all come up with is fine

> by me.
I am sympathetic. Guys, what do you reckon?

 What I am hearing so far is that LGPL makes sense, since it can be linked with any code, not just GPL...

-a

 Re: [Cracklib-devel] cracklib license From: Devin Reade <gdr@gn...> - 2007-10-02 15:04 I would like to see it under LGPL as well. I think it is in everyone's best interests to have as secure systems as possible, and I think tainting it via GPL will just make it less likely that the library gets used, and

 will not usually cause companies/developers to GPL the dependent code (where it is not already GPL).

 I like GPL, I use it when I can, but I don't think that it's the correct license in this situation.

Devin

--

If it's sinful, it's more fun.

Re: [Cracklib-devel] cracklib license

From: Nalin Dahyabhai <nalin@re...> - 2008-01-28 16:32

On Tue, Oct 02, 2007 at 09:57:31AM +0100, Alec Muffett wrote:

 $\ge$   $>$  Seems like the ideal thing here would be for you and the other distro

> > maintainers to get together with Alec in a conversation and come to a

 $\ge$  > decision as to what licensing scheme y'all want. I haven't really done

- $\gg$  much other than cleaning up the packaging and patches and a small
- $>$  bit of

> > additional

code, so whatever licensing y'all come up with is fine

 $>$  by me.

>

> I am sympathetic. Guys, what do you reckon?

 $\ddot{\phantom{1}}$ 

 > What I am hearing so far is that LGPL makes sense, since it can be > linked with any code, not just GPL...

 My apologies for not chiming in in anything resembling a reasonable timeframe.

 I'd also suggest the LGPL, for the reason you noted above. Alternately, GPLv2 with the option of using the library under a later version of the

 GPL would permit applications which were released under version 3 of the GPL to use the library, too, which would be sufficient for the packages which are included in Fedora. FWIW, I'd personally lean toward LGPL.

In any case, I thank you both for working on sorting this out.

Cheers,

Nalin

 Re: [Cracklib-devel] cracklib license From: Mike Frysinger <vapier@ge...> - 2008-10-05 21:27

Attachments: Message as HTML

On Monday 28 January 2008, Nalin Dahyabhai wrote:

> On Tue, Oct 02, 2007 at 09:57:31AM +0100, Alec Muffett wrote:

 $\gg$  >  $>$  Seems like the ideal thing here would be for you and the other distro

 $\gg$  >  $>$  maintainers to get together with Alec in a conversation and come to a

 $\gg$   $>$  decision as to what licensing scheme y'all want. I haven't really done

 $\gg$   $>$   $>$  much other than cleaning up the packaging and patches and a small  $>>$  bit of

 $\gg$   $>$  additional code, so whatever licensing y'all come up with is fine

 $>>$  by me.

 $>$ 

 $>> I$  am sympathetic. Guys, what do you reckon?

 $\rightarrow$ 

> > What I am hearing so far is that LGPL makes sense, since it can be

> > linked with any code, not just GPL...

 $\geq$ 

 > My apologies for not chiming in in anything resembling a reasonable > timeframe.

 $\geq$ 

> I'd also suggest the LGPL, for the reason you noted above. Alternately,

> GPLv2 with the option of using

the library under a later version of the

> GPL would permit applications which were released under version 3 of the

> GPL to use the library, too, which would be sufficient for the packages

> which are included in Fedora. FWIW, I'd personally lean toward LGPL.

 $\geq$ 

> In any case, I thank you both for working on sorting this out.

 looks like everyone is OK with LGPL-2.1 (GNU Lesser license), so can we make the change now ? -mike

```
 Re: [Cracklib-devel] cracklib license
  From: Alec Muffett <alecm@cr...> - 2008-10-05 23:18
  >> In any case, I thank you both for working on sorting this out.
  >
  > looks like everyone is OK with LGPL-2.1 (GNU Lesser license), so can we make
  > the change now ?
  yes. go for it. thanks++
  -a
  Re: [Cracklib-devel] cracklib license
  From: Mike Frysinger <vapier@ge...> - 2008-10-25 22:34
  Attachments: Message as HTML 
  On Sunday 05 October
2008, Alec Muffett wrote:
 > >> In any case, I thank you both for working on sorting this out.
 >
```
> > looks like everyone is OK with LGPL-2.1 (GNU Lesser license), so can we

```
\ge > make the change now ?
```

```
>
```
> yes. go for it. thanks++

 Nathan Neulinger is the only one who can actually make said change ... -mike

-----------

BELOW IS ORIGINAL LICENSING DISCUSSION RE CHANGING TO GPL from Artistic. -----------

CrackLib was originally licensed with a variant of the Artistic license. In the interests of wider acceptance and more modern licensing, it was switched with the original author's blessing to GPL v2.

This approval was carried out in email discussions in 2005, and has been reconfirmed as of 2007-10-01 with the following email from Alec Muffett.

The below email references nneul@umr.edu address, as that is the address that was used at the time. For any future emails regarding this, please use nneul@neulinger.org.

-------------------------------------

#### From

 alecm@crypticide.com Mon Oct 1 12:26:03 2007 Received: from umr-exproto2.cc.umr.edu ([131.151.0.192]) by UMR-CMAIL1.umr.edu with Microsoft SMTPSVC(6.0.3790.3959); Mon, 1 Oct 2007 12:26:03 -0500 Received: from scansrv2.srv.mst.edu ([131.151.1.114]) by umr-exproto2.cc.umr.edu with Microsoft SMTPSVC(6.0.3790.3959); Mon, 1 Oct 2007 12:26:02 -0500 Received: (qmail 8022 invoked from network); 1 Oct 2007 16:59:55 -0000 Received: from smtp1.srv.mst.edu (131.151.1.43) by scanin-ipvs.cc.umr.edu with SMTP; 1 Oct 2007 16:59:55 -0000 Received: from spunkymail-mx8.g.dreamhost.com (mx1.spunky.mail.dreamhost.com [208.97.132.47]) by smtp1.srv.mst.edu (8.13.1/8.13.1) with ESMTP id l91Gxtpr020623 for <nneul@umr.edu>; Mon, 1 Oct 2007 11:59:55 -0500 Received: from rutherford.zen.co.uk (rutherford.zen.co.uk [212.23.3.142]) by spunkymail-mx8.g.dreamhost.com (Postfix) with ESMTP id 2C7734D311 for <nneul@neulinger.org>; Mon, 1 Oct 2007 09:59:50 -0700 (PDT) Received: from [82.68.43.14] (helo=[192.168.1.3]) by rutherford.zen.co.uk with esmtp (Exim 4.50) id 1IcOcX-0004Qt-6L for nneul@neulinger.org; Mon, 01 Oct 2007 16:59:49 +0000 Mime-Version: 1.0 (Apple Message framework v752.2) In-Reply-To: <1b1b3fd80710010908k11dac0afp1f2dd471059ff9a4@mail.gmail.com> References: <1190922867.3457.147.camel@localhost.localdomain> <EC90713277D2BE41B7110CCD74E235CEF44F38@UMR-CMAIL1.umr.edu> <1b1b3fd80710010908k11dac0afp1f2dd471059ff9a4@mail.gmail.com> Content-Type: text/plain; charset=US-ASCII; delsp=yes; format=flowed Message-Id: <117A1264-F6DC-4E25-B0DD-56FBFEBE6E9F@crypticide.com> Content-Transfer-Encoding: 7bit From: Alec Muffett <alecm@crypticide.com> Subject: Re: cracklib license Date: Mon, 1 Oct 2007 17:59:46 +0100 To: Nathan Neulinger <nneul@neulinger.org> X-Mailer: Apple Mail (2.752.2) X-Originating-Rutherford-IP: [82.68.43.14] Return-Path: alecm@crypticide.com X-OriginalArrivalTime: 01 Oct 2007 17:26:03.0008 (UTC) FILETIME=[2420C000:01C80450] Status: RO Content-Length: 585 Lines: 21  $\rightarrow$ 

- > ---------- Forwarded message ----------
- > From: Neulinger, Nathan <nneul@umr.edu>
- > Date: Sep 27, 2007 2:58 PM

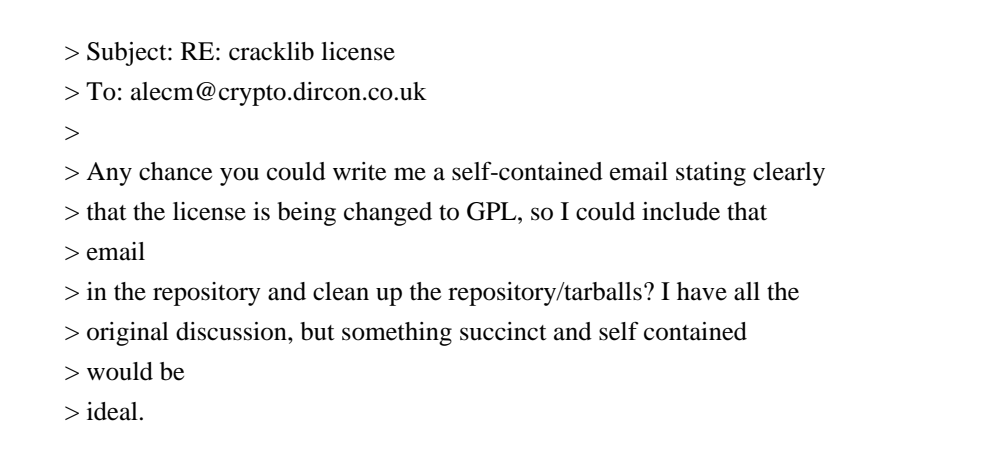

The license for my code in the Cracklib distribution is henceforth GPL.

Happy now? :-)

 -a

# **1.239 libpam-pwquality 1.4.5-1+b1**

### **1.239.1 Available under license :**

Unless otherwise \*explicitly\* stated the following text describes the licensed conditions under which the contents of this libpwquality release may be distributed:

------------------------------------------------------------------------- Redistribution and use in source and binary forms of libpwquality, with or without modification, are permitted provided that the following conditions are met:

- 1. Redistributions of source code must retain any existing copyright notice, and this entire permission notice in its entirety, including the disclaimer of warranties.
- 2. Redistributions in binary form must reproduce all prior and current copyright notices, this list of conditions, and the following disclaimer in the documentation and/or other materials provided with the distribution.
- 3. The name of any author may not be used to endorse or promote products derived from this software without their specific prior written permission.

ALTERNATIVELY, this product may be distributed under the terms of the GNU General Public License version 2 or later, in which case the provisions of the GNU GPL are required INSTEAD OF the above restrictions.

THIS SOFTWARE IS PROVIDED ``AS IS'' AND ANY EXPRESS OR IMPLIED WARRANTIES, INCLUDING, BUT NOT LIMITED TO, THE IMPLIED WARRANTIES OF MERCHANTABILITY AND FITNESS FOR A PARTICULAR PURPOSE ARE DISCLAIMED. IN NO EVENT SHALL THE AUTHOR(S) BE LIABLE FOR ANY DIRECT, INDIRECT, INCIDENTAL, SPECIAL, EXEMPLARY, OR CONSEQUENTIAL DAMAGES (INCLUDING, BUT NOT LIMITED TO, PROCUREMENT OF SUBSTITUTE GOODS OR SERVICES; LOSS OF USE, DATA, OR PROFITS; OR BUSINESS INTERRUPTION) HOWEVER CAUSED AND ON ANY THEORY OF LIABILITY, WHETHER IN CONTRACT, STRICT LIABILITY, OR TORT (INCLUDING NEGLIGENCE OR OTHERWISE) ARISING IN ANY WAY OUT OF THE USE OF THIS SOFTWARE, EVEN IF ADVISED OF THE POSSIBILITY OF SUCH DAMAGE.

The full text of the GNU GENERAL PUBLIC LICENSE Version 2 is included below.

-------------------------------------------------------------------------

 GNU GENERAL PUBLIC LICENSE Version 2, June 1991

Copyright (C) 1989, 1991 Free Software Foundation, Inc. 51 Franklin Street, Fifth Floor, Boston, MA 02110-1301 USA Everyone is permitted to copy and distribute verbatim copies of this license document, but changing it is not allowed.

 Preamble

 The licenses for most software are designed to take away your freedom to share and change it. By contrast, the GNU General Public License is intended to guarantee your freedom to share and change free software--to make sure the software is free for all its users. This General Public License applies to most of the Free Software Foundation's software and to any other program whose authors commit to using it. (Some other Free Software Foundation software is covered by the GNU Library General Public License instead.) You can apply it to your programs, too.

 When we speak of free software, we are referring to freedom, not price. Our General Public

 Licenses are designed to make sure that you have the freedom to distribute copies of free software (and charge for this service if you wish), that you receive source code or can get it if you want it, that you can change the software or use pieces of it in new free programs; and that you know you can do these things.

 To protect your rights, we need to make restrictions that forbid anyone to deny you these rights or to ask you to surrender the rights. These restrictions translate to certain responsibilities for you if you distribute copies of the software, or if you modify it.

 For example, if you distribute copies of such a program, whether gratis or for a fee, you must give the recipients all the rights that you have. You must make sure that they, too, receive or can get the source code. And you must show them these terms so they know their rights.

We protect your rights with two steps: (1) copyright the software, and (2) offer you this license which gives you legal permission to copy, distribute and/or modify the software.

 Also, for each author's protection and ours, we want to make certain that everyone understands that there is no warranty for this free software. If the software is modified by someone else and passed on, we want its recipients to know that what they have is not the original, so that any problems introduced by others will not reflect on the original authors' reputations.

 Finally, any free program is threatened constantly by software patents. We wish to avoid the danger that redistributors of a free program will individually obtain patent licenses, in effect making the program proprietary. To prevent this, we have made it clear that any patent must be licensed for everyone's free use or not licensed at all.

 The precise terms and conditions for copying, distribution and modification follow.

#### GNU GENERAL PUBLIC LICENSE TERMS AND CONDITIONS FOR COPYING, DISTRIBUTION AND MODIFICATION

0. This License applies to any program

or other work which contains

a notice placed by the copyright holder saying it may be distributed under the terms of this General Public License. The "Program", below, refers to any such program or work, and a "work based on the Program" means either the Program or any derivative work under copyright law: that is to say, a work containing the Program or a portion of it, either verbatim or with modifications and/or translated into another language. (Hereinafter, translation is included without limitation in the term "modification".) Each licensee is addressed as "you".

Activities other than copying, distribution and modification are not covered by this License; they are outside its scope. The act of running the Program is not restricted, and the output from the Program is covered only if its contents constitute a work based on the

Program (independent of having been made by running the Program). Whether that is true depends on what the Program does.

1. You may copy and distribute

verbatim copies of the Program's

source code as you receive it, in any medium, provided that you conspicuously and appropriately publish on each copy an appropriate copyright notice and disclaimer of warranty; keep intact all the notices that refer to this License and to the absence of any warranty; and give any other recipients of the Program a copy of this License along with the Program.

You may charge a fee for the physical act of transferring a copy, and you may at your option offer warranty protection in exchange for a fee.

 2. You may modify your copy or copies of the Program or any portion of it, thus forming a work based on the Program, and copy and distribute such modifications or work under the terms of Section 1 above, provided that you also meet all of these conditions:

 a) You must cause the modified files to carry prominent notices stating that you changed the files and the date of any change.

 b) You must cause any work that you distribute or publish, that in

 whole or in part contains or is derived from the Program or any part thereof, to be licensed as a whole at no charge to all third parties under the terms of this License.

 c) If the modified program normally reads commands interactively when run, you must cause it, when started running for such interactive use in the most ordinary way, to print or display an announcement including an appropriate copyright notice and a notice that there is no warranty (or else, saying that you provide a warranty) and that users may redistribute the program under these conditions, and telling the user how to view a copy of this License. (Exception: if the Program itself is interactive but does not normally print such an announcement, your work based on the Program is not required to print an announcement.)

These requirements apply to the modified work as a whole. If identifiable sections of that work are not derived from the Program, and

 can be reasonably considered independent and separate works in themselves, then this License, and its terms, do not apply to those sections when you distribute them as separate works. But when you distribute the same sections as part of a whole which is a work based on the Program, the distribution of the whole must be on the terms of

this License, whose permissions for other licensees extend to the entire whole, and thus to each and every part regardless of who wrote it.

Thus, it is not the intent of this section to claim rights or contest your rights to work written entirely by you; rather, the intent is to exercise the right to control the distribution of derivative or collective works based on the Program.

In addition, mere aggregation of another work not based on the Program with the Program (or with a work based on the Program) on a volume of a storage or distribution medium does not bring the other work under the scope of this License.

 3. You may copy and distribute the Program (or a work based on it,

under Section 2) in object code or executable form under the terms of Sections 1 and 2 above provided that you also do one of the following:

 a) Accompany it with the complete corresponding machine-readable source code, which must be distributed under the terms of Sections 1 and 2 above on a medium customarily used for software interchange; or,

 b) Accompany it with a written offer, valid for at least three years, to give any third party, for a charge no more than your cost of physically performing source distribution, a complete machine-readable copy of the corresponding source code, to be distributed under the terms of Sections 1 and 2 above on a medium customarily used for software interchange; or,

 c) Accompany it with the information you received as to the offer to distribute corresponding source code. (This alternative is allowed only for noncommercial distribution and only if you received the program

 in object code or executable form with such an offer, in accord with Subsection b above.)

The source code for a work means the preferred form of the work for making modifications to it. For an executable work, complete source code means all the source code for all modules it contains, plus any associated interface definition files, plus the scripts used to control compilation and installation of the executable. However, as a special exception, the source code distributed need not include anything that is normally distributed (in either source or binary form) with the major components (compiler, kernel, and so on) of the operating system on which the executable runs, unless that component itself accompanies the executable.

If distribution of executable or object code is made by offering

access to copy from a designated place, then offering equivalent access to copy the source code from the same place counts as distribution of the source code, even though third parties are not compelled

to copy the source along with the object code.

 4. You may not copy, modify, sublicense, or distribute the Program except as expressly provided under this License. Any attempt otherwise to copy, modify, sublicense or distribute the Program is void, and will automatically terminate your rights under this License. However, parties who have received copies, or rights, from you under this License will not have their licenses terminated so long as such parties remain in full compliance.

 5. You are not required to accept this License, since you have not signed it. However, nothing else grants you permission to modify or distribute the Program or its derivative works. These actions are prohibited by law if you do not accept this License. Therefore, by modifying or distributing the Program (or any work based on the Program), you indicate your acceptance of this License to do so, and all its terms and conditions for copying, distributing or modifying the Program or works based on it.

 6. Each time you redistribute the Program (or any work based on the Program), the recipient automatically receives a license from the original licensor to copy, distribute or modify the Program subject to these terms and conditions. You may not impose any further restrictions on the recipients' exercise of the rights granted herein. You are not responsible for enforcing compliance by third parties to this License.

 7. If, as a consequence of a court judgment or allegation of patent infringement or for any other reason (not limited to patent issues), conditions are imposed on you (whether by court order, agreement or otherwise) that contradict the conditions of this License, they do not excuse you from the conditions of this License. If you cannot distribute so as to satisfy simultaneously your obligations under this License and any other pertinent obligations, then as a consequence you may not distribute the Program at all. For example, if a patent license would not

 permit royalty-free redistribution of the Program by all those who receive copies directly or indirectly through you, then the only way you could satisfy both it and this License would be to refrain entirely from distribution of the Program.

If any portion of this section is held invalid or unenforceable under any particular circumstance, the balance of the section is intended to

apply and the section as a whole is intended to apply in other circumstances.

It is not the purpose of this section to induce you to infringe any patents or other property right claims or to contest validity of any such claims; this section has the sole purpose of protecting the integrity of the free software distribution system, which is implemented by public license practices. Many people have made generous contributions to the wide range of software distributed through that system in reliance on consistent application of that system; it is up to the author/donor to decide if he or she is willing to distribute

 software through any other system and a licensee cannot impose that choice.

This section is intended to make thoroughly clear what is believed to be a consequence of the rest of this License.

 8. If the distribution and/or use of the Program is restricted in certain countries either by patents or by copyrighted interfaces, the original copyright holder who places the Program under this License may add an explicit geographical distribution limitation excluding those countries, so that distribution is permitted only in or among countries not thus excluded. In such case, this License incorporates the limitation as if written in the body of this License.

 9. The Free Software Foundation may publish revised and/or new versions of the General Public License from time to time. Such new versions will be similar in spirit to the present version, but may differ in detail to address new problems or concerns.

Each version is given a distinguishing version number. If the Program specifies

 a version number of this License which applies to it and "any later version", you have the option of following the terms and conditions either of that version or of any later version published by the Free Software Foundation. If the Program does not specify a version number of this License, you may choose any version ever published by the Free Software Foundation.

 10. If you wish to incorporate parts of the Program into other free programs whose distribution conditions are different, write to the author to ask for permission. For software which is copyrighted by the Free Software Foundation, write to the Free Software Foundation; we sometimes make exceptions for this. Our decision will be guided by the two goals of preserving the free status of all derivatives of our free software and of promoting the sharing and reuse of software generally.

 11. BECAUSE THE PROGRAM IS LICENSED FREE OF CHARGE, THERE IS NO WARRANTY FOR THE PROGRAM, TO THE EXTENT PERMITTED

BY APPLICABLE LAW. EXCEPT WHEN

OTHERWISE STATED IN WRITING THE COPYRIGHT HOLDERS AND/OR OTHER PARTIES PROVIDE THE PROGRAM "AS IS" WITHOUT WARRANTY OF ANY KIND, EITHER EXPRESSED OR IMPLIED, INCLUDING, BUT NOT LIMITED TO, THE IMPLIED WARRANTIES OF MERCHANTABILITY AND FITNESS FOR A PARTICULAR PURPOSE. THE ENTIRE RISK AS TO THE QUALITY AND PERFORMANCE OF THE PROGRAM IS WITH YOU. SHOULD THE PROGRAM PROVE DEFECTIVE, YOU ASSUME THE COST OF ALL NECESSARY SERVICING, REPAIR OR CORRECTION.

 12. IN NO EVENT UNLESS REQUIRED BY APPLICABLE LAW OR AGREED TO IN WRITING WILL ANY COPYRIGHT HOLDER, OR ANY OTHER PARTY WHO MAY MODIFY AND/OR REDISTRIBUTE THE PROGRAM AS PERMITTED ABOVE, BE LIABLE TO YOU FOR DAMAGES, INCLUDING ANY GENERAL, SPECIAL, INCIDENTAL OR CONSEQUENTIAL DAMAGES ARISING OUT OF THE USE OR INABILITY TO USE THE PROGRAM (INCLUDING BUT NOT LIMITED TO LOSS OF DATA OR DATA BEING RENDERED INACCURATE OR LOSSES SUSTAINED BY YOU OR THIRD PARTIES OR A FAILURE OF THE PROGRAM TO OPERATE WITH ANY **OTHER** 

PROGRAMS), EVEN IF SUCH HOLDER OR OTHER PARTY HAS BEEN ADVISED OF THE POSSIBILITY OF SUCH DAMAGES.

#### END OF TERMS AND CONDITIONS

 How to Apply These Terms to Your New Programs

 If you develop a new program, and you want it to be of the greatest possible use to the public, the best way to achieve this is to make it free software which everyone can redistribute and change under these terms.

 To do so, attach the following notices to the program. It is safest to attach them to the start of each source file to most effectively convey the exclusion of warranty; and each file should have at least the "copyright" line and a pointer to where the full notice is found.

 <one line to give the program's name and a brief idea of what it does.> Copyright  $(C)$  <year > <name of author>

 This program is free software; you can redistribute it and/or modify it under the terms of the GNU General Public License as published by the Free Software Foundation; either version 2 of the License, or (at your option) any later version.

 This program is distributed in the hope that it will be useful, but WITHOUT ANY WARRANTY; without even the implied warranty of

#### MERCHANTABILITY or FITNESS FOR A PARTICULAR PURPOSE. See the GNU General Public License for more details.

 You should have received a copy of the GNU General Public License along with this program; if not, write to the Free Software Foundation, Inc., 51 Franklin Street, Fifth Floor, Boston, MA 02110-1301 USA

Also add information on how to contact you by electronic and paper mail.

If the program is interactive, make it output a short notice like this when it starts in an interactive mode:

 Gnomovision version 69, Copyright (C) year name of author Gnomovision comes with ABSOLUTELY NO WARRANTY; for details type `show w'. This is free software, and you are welcome to redistribute it under certain conditions; type `show c' for details.

The hypothetical

 commands `show w' and `show c' should show the appropriate parts of the General Public License. Of course, the commands you use may be called something other than `show w' and `show c'; they could even be mouse-clicks or menu items--whatever suits your program.

You should also get your employer (if you work as a programmer) or your school, if any, to sign a "copyright disclaimer" for the program, if necessary. Here is a sample; alter the names:

 Yoyodyne, Inc., hereby disclaims all copyright interest in the program `Gnomovision' (which makes passes at compilers) written by James Hacker.

 <signature of Ty Coon>, 1 April 1989 Ty Coon, President of Vice

This General Public License does not permit incorporating your program into proprietary programs. If your program is a subroutine library, you may consider it more useful to permit linking proprietary applications with the library. If this is what you want to do, use the GNU Library General Public License instead of this License.

# **1.240 libpwquality1 1.4.5-1+b1**

### **1.240.1 Available under license :**

Unless otherwise \*explicitly\* stated the following text describes the licensed conditions under which the contents of this libpwquality release may be distributed:

-------------------------------------------------------------------------

Redistribution and use in source and binary forms of libpwquality, with or without modification, are permitted provided that the following conditions are met:

- 1. Redistributions of source code must retain any existing copyright notice, and this entire permission notice in its entirety, including the disclaimer of warranties.
- 2. Redistributions in binary form must reproduce all prior and current copyright notices, this list of conditions, and the following disclaimer in the documentation and/or other materials provided with the distribution.
- 3. The name of any author may not be used to endorse or promote products derived from this software without their specific prior written permission.

ALTERNATIVELY, this product may be distributed under the terms of the GNU General Public License version 2 or later, in which case the provisions of the GNU GPL are required INSTEAD OF the above restrictions.

THIS SOFTWARE IS PROVIDED ``AS IS'' AND ANY EXPRESS OR IMPLIED WARRANTIES, INCLUDING, BUT NOT LIMITED TO, THE IMPLIED WARRANTIES OF MERCHANTABILITY AND FITNESS FOR A PARTICULAR PURPOSE ARE DISCLAIMED. IN NO EVENT SHALL THE AUTHOR(S) BE LIABLE FOR ANY DIRECT, INDIRECT, INCIDENTAL, SPECIAL, EXEMPLARY, OR CONSEQUENTIAL DAMAGES (INCLUDING, BUT NOT LIMITED TO, PROCUREMENT OF SUBSTITUTE GOODS OR SERVICES; LOSS OF USE, DATA, OR PROFITS; OR BUSINESS INTERRUPTION) HOWEVER CAUSED AND ON ANY THEORY OF LIABILITY, WHETHER IN CONTRACT, STRICT LIABILITY, OR TORT (INCLUDING NEGLIGENCE OR OTHERWISE) ARISING IN ANY WAY OUT OF THE USE OF THIS SOFTWARE, EVEN IF ADVISED OF THE POSSIBILITY OF SUCH DAMAGE.

The full text of the GNU GENERAL PUBLIC LICENSE Version 2 is included below.

 $-$ 

 GNU GENERAL PUBLIC LICENSE Version 2, June 1991

Copyright (C) 1989, 1991 Free Software Foundation, Inc. 51 Franklin Street, Fifth Floor, Boston, MA 02110-1301 USA Everyone is permitted to copy and distribute verbatim copies

of this license document, but changing it is not allowed.

#### Preamble

 The licenses for most software are designed to take away your freedom to share and change it. By contrast, the GNU General Public License is intended to guarantee your freedom to share and change free software--to make sure the software is free for all its users. This General Public License applies to most of the Free Software Foundation's software and to any other program whose authors commit to using it. (Some other Free Software Foundation software is covered by the GNU Library General Public License instead.) You can apply it to your programs, too.

 When we speak of free software, we are referring to freedom, not price. Our General Public

Licenses are designed to make sure that you

have the freedom to distribute copies of free software (and charge for this service if you wish), that you receive source code or can get it if you want it, that you can change the software or use pieces of it in new free programs; and that you know you can do these things.

 To protect your rights, we need to make restrictions that forbid anyone to deny you these rights or to ask you to surrender the rights. These restrictions translate to certain responsibilities for you if you distribute copies of the software, or if you modify it.

 For example, if you distribute copies of such a program, whether gratis or for a fee, you must give the recipients all the rights that you have. You must make sure that they, too, receive or can get the source code. And you must show them these terms so they know their rights.

We protect your rights with two steps: (1) copyright the software, and (2) offer you this license which gives you legal permission to copy,

distribute and/or modify the software.

 Also, for each author's protection and ours, we want to make certain that everyone understands that there is no warranty for this free software. If the software is modified by someone else and passed on, we want its recipients to know that what they have is not the original, so that any problems introduced by others will not reflect on the original authors' reputations.

 Finally, any free program is threatened constantly by software patents. We wish to avoid the danger that redistributors of a free program will individually obtain patent licenses, in effect making the program proprietary. To prevent this, we have made it clear that any patent must be licensed for everyone's free use or not licensed at all.

 The precise terms and conditions for copying, distribution and modification follow.

#### GNU GENERAL PUBLIC LICENSE TERMS AND CONDITIONS FOR COPYING, DISTRIBUTION AND MODIFICATION

#### 0. This License applies to any program

or other work which contains

a notice placed by the copyright holder saying it may be distributed under the terms of this General Public License. The "Program", below, refers to any such program or work, and a "work based on the Program" means either the Program or any derivative work under copyright law: that is to say, a work containing the Program or a portion of it, either verbatim or with modifications and/or translated into another language. (Hereinafter, translation is included without limitation in the term "modification".) Each licensee is addressed as "you".

Activities other than copying, distribution and modification are not covered by this License; they are outside its scope. The act of running the Program is not restricted, and the output from the Program is covered only if its contents constitute a work based on the Program (independent of having been made by running the Program). Whether that is true depends on what the Program does.

#### 1. You may copy and distribute

verbatim copies of the Program's

source code as you receive it, in any medium, provided that you conspicuously and appropriately publish on each copy an appropriate copyright notice and disclaimer of warranty; keep intact all the notices that refer to this License and to the absence of any warranty; and give any other recipients of the Program a copy of this License along with the Program.

You may charge a fee for the physical act of transferring a copy, and you may at your option offer warranty protection in exchange for a fee.

 2. You may modify your copy or copies of the Program or any portion of it, thus forming a work based on the Program, and copy and distribute such modifications or work under the terms of Section 1 above, provided that you also meet all of these conditions:

 a) You must cause the modified files to carry prominent notices stating that you changed the files and the date of any change.

b) You must cause any work that you distribute or publish,

that in

 whole or in part contains or is derived from the Program or any part thereof, to be licensed as a whole at no charge to all third parties under the terms of this License.

 c) If the modified program normally reads commands interactively when run, you must cause it, when started running for such interactive use in the most ordinary way, to print or display an announcement including an appropriate copyright notice and a notice that there is no warranty (or else, saying that you provide a warranty) and that users may redistribute the program under these conditions, and telling the user how to view a copy of this License. (Exception: if the Program itself is interactive but does not normally print such an announcement, your work based on the Program is not required to print an announcement.)

These requirements apply to the modified work as a whole. If identifiable sections of that work are not derived from the Program, and

 can be reasonably considered independent and separate works in themselves, then this License, and its terms, do not apply to those sections when you distribute them as separate works. But when you distribute the same sections as part of a whole which is a work based on the Program, the distribution of the whole must be on the terms of this License, whose permissions for other licensees extend to the entire whole, and thus to each and every part regardless of who wrote it.

Thus, it is not the intent of this section to claim rights or contest your rights to work written entirely by you; rather, the intent is to exercise the right to control the distribution of derivative or collective works based on the Program.

In addition, mere aggregation of another work not based on the Program with the Program (or with a work based on the Program) on a volume of a storage or distribution medium does not bring the other work under the scope of this License.

 3. You may copy and distribute the Program (or a work based on it,

under Section 2) in object code or executable form under the terms of Sections 1 and 2 above provided that you also do one of the following:

 a) Accompany it with the complete corresponding machine-readable source code, which must be distributed under the terms of Sections 1 and 2 above on a medium customarily used for software interchange; or,

 b) Accompany it with a written offer, valid for at least three years, to give any third party, for a charge no more than your  cost of physically performing source distribution, a complete machine-readable copy of the corresponding source code, to be distributed under the terms of Sections 1 and 2 above on a medium customarily used for software interchange; or,

- c) Accompany it with the information you received as to the offer to distribute corresponding source code. (This alternative is allowed only for noncommercial distribution and only if you received the program
- in object code or executable form with such an offer, in accord with Subsection b above.)

The source code for a work means the preferred form of the work for making modifications to it. For an executable work, complete source code means all the source code for all modules it contains, plus any associated interface definition files, plus the scripts used to control compilation and installation of the executable. However, as a special exception, the source code distributed need not include anything that is normally distributed (in either source or binary form) with the major components (compiler, kernel, and so on) of the operating system on which the executable runs, unless that component itself accompanies the executable.

If distribution of executable or object code is made by offering access to copy from a designated place, then offering equivalent access to copy the source code from the same place counts as distribution of the source code, even though third parties are not compelled

to copy the source along with the object code.

 4. You may not copy, modify, sublicense, or distribute the Program except as expressly provided under this License. Any attempt otherwise to copy, modify, sublicense or distribute the Program is void, and will automatically terminate your rights under this License. However, parties who have received copies, or rights, from you under this License will not have their licenses terminated so long as such parties remain in full compliance.

 5. You are not required to accept this License, since you have not signed it. However, nothing else grants you permission to modify or distribute the Program or its derivative works. These actions are prohibited by law if you do not accept this License. Therefore, by modifying or distributing the Program (or any work based on the Program), you indicate your acceptance of this License to do so, and all its terms and conditions for copying, distributing or modifying the Program or works based on it.

 6. Each time you redistribute the Program (or any work based on the Program), the recipient automatically receives a license from the original licensor to copy, distribute or modify the Program subject to these terms and conditions. You may not impose any further restrictions on the recipients' exercise of the rights granted herein. You are not responsible for enforcing compliance by third parties to this License.

 7. If, as a consequence of a court judgment or allegation of patent infringement or for any other reason (not limited to patent issues), conditions are imposed on you (whether by court order, agreement or otherwise) that contradict the conditions of this License, they do not excuse you from the conditions of this License. If you cannot distribute so as to satisfy simultaneously your obligations under this License and any other pertinent obligations, then as a consequence you may not distribute the Program at all. For example, if a patent license would not

 permit royalty-free redistribution of the Program by all those who receive copies directly or indirectly through you, then the only way you could satisfy both it and this License would be to refrain entirely from distribution of the Program.

If any portion of this section is held invalid or unenforceable under any particular circumstance, the balance of the section is intended to apply and the section as a whole is intended to apply in other circumstances.

It is not the purpose of this section to induce you to infringe any patents or other property right claims or to contest validity of any such claims; this section has the sole purpose of protecting the integrity of the free software distribution system, which is implemented by public license practices. Many people have made generous contributions to the wide range of software distributed through that system in reliance on consistent application of that system; it is up to the author/donor to decide if he or she is willing to distribute

 software through any other system and a licensee cannot impose that choice.

This section is intended to make thoroughly clear what is believed to be a consequence of the rest of this License.

 8. If the distribution and/or use of the Program is restricted in certain countries either by patents or by copyrighted interfaces, the original copyright holder who places the Program under this License may add an explicit geographical distribution limitation excluding those countries, so that distribution is permitted only in or among countries not thus excluded. In such case, this License incorporates

the limitation as if written in the body of this License.

 9. The Free Software Foundation may publish revised and/or new versions of the General Public License from time to time. Such new versions will be similar in spirit to the present version, but may differ in detail to address new problems or concerns.

Each version is given a distinguishing version number. If the Program specifies

 a version number of this License which applies to it and "any later version", you have the option of following the terms and conditions either of that version or of any later version published by the Free Software Foundation. If the Program does not specify a version number of this License, you may choose any version ever published by the Free Software Foundation.

 10. If you wish to incorporate parts of the Program into other free programs whose distribution conditions are different, write to the author to ask for permission. For software which is copyrighted by the Free Software Foundation, write to the Free Software Foundation; we sometimes make exceptions for this. Our decision will be guided by the two goals of preserving the free status of all derivatives of our free software and of promoting the sharing and reuse of software generally.

#### NO WARRANTY

 11. BECAUSE THE PROGRAM IS LICENSED FREE OF CHARGE, THERE IS NO WARRANTY FOR THE PROGRAM, TO THE EXTENT PERMITTED

BY APPLICABLE LAW. EXCEPT WHEN

OTHERWISE STATED IN WRITING THE COPYRIGHT HOLDERS AND/OR OTHER PARTIES PROVIDE THE PROGRAM "AS IS" WITHOUT WARRANTY OF ANY KIND, EITHER EXPRESSED OR IMPLIED, INCLUDING, BUT NOT LIMITED TO, THE IMPLIED WARRANTIES OF MERCHANTABILITY AND FITNESS FOR A PARTICULAR PURPOSE. THE ENTIRE RISK AS TO THE QUALITY AND PERFORMANCE OF THE PROGRAM IS WITH YOU. SHOULD THE PROGRAM PROVE DEFECTIVE, YOU ASSUME THE COST OF ALL NECESSARY SERVICING, REPAIR OR CORRECTION.

 12. IN NO EVENT UNLESS REQUIRED BY APPLICABLE LAW OR AGREED TO IN WRITING WILL ANY COPYRIGHT HOLDER, OR ANY OTHER PARTY WHO MAY MODIFY AND/OR REDISTRIBUTE THE PROGRAM AS PERMITTED ABOVE, BE LIABLE TO YOU FOR DAMAGES, INCLUDING ANY GENERAL, SPECIAL, INCIDENTAL OR CONSEQUENTIAL DAMAGES ARISING OUT OF THE USE OR INABILITY TO USE THE PROGRAM (INCLUDING BUT NOT LIMITED TO LOSS OF DATA OR DATA BEING RENDERED INACCURATE OR LOSSES SUSTAINED BY YOU OR THIRD PARTIES OR A FAILURE OF THE PROGRAM TO OPERATE WITH ANY **OTHER** 

PROGRAMS), EVEN IF SUCH HOLDER OR OTHER PARTY HAS BEEN ADVISED OF THE POSSIBILITY OF SUCH DAMAGES.

#### END OF TERMS AND CONDITIONS

 How to Apply These Terms to Your New Programs

 If you develop a new program, and you want it to be of the greatest possible use to the public, the best way to achieve this is to make it free software which everyone can redistribute and change under these terms.

 To do so, attach the following notices to the program. It is safest to attach them to the start of each source file to most effectively convey the exclusion of warranty; and each file should have at least the "copyright" line and a pointer to where the full notice is found.

 <one line to give the program's name and a brief idea of what it does.> Copyright  $(C)$  <year > <name of author>

 This program is free software; you can redistribute it and/or modify it under the terms of the GNU General Public License as published by the Free Software Foundation; either version 2 of the License, or (at your option) any later version.

 This program is distributed in the hope that it will be useful, but WITHOUT ANY WARRANTY; without even the implied warranty of MERCHANTABILITY or FITNESS FOR A PARTICULAR PURPOSE. See the GNU General Public License for more details.

 You should have received a copy of the GNU General Public License along with this program; if not, write to the Free Software Foundation, Inc., 51 Franklin Street, Fifth Floor, Boston, MA 02110-1301 USA

Also add information on how to contact you by electronic and paper mail.

If the program is interactive, make it output a short notice like this when it starts in an interactive mode:

 Gnomovision version 69, Copyright (C) year name of author Gnomovision comes with ABSOLUTELY NO WARRANTY; for details type `show w'. This is free software, and you are welcome to redistribute it under certain conditions; type `show c' for details.

The hypothetical

 commands `show w' and `show c' should show the appropriate parts of the General Public License. Of course, the commands you use may be called something other than `show w' and `show c'; they could even be mouse-clicks or menu items--whatever suits your program.

You should also get your employer (if you work as a programmer) or your school, if any, to sign a "copyright disclaimer" for the program, if necessary. Here is a sample; alter the names:

 Yoyodyne, Inc., hereby disclaims all copyright interest in the program `Gnomovision' (which makes passes at compilers) written by James Hacker.

 <signature of Ty Coon>, 1 April 1989 Ty Coon, President of Vice

This General Public License does not permit incorporating your program into proprietary programs. If your program is a subroutine library, you may consider it more useful to permit linking proprietary applications with the library. If this is what you want to do, use the GNU Library General Public License instead of this License.

## **1.241 libpwquality-common 1.4.5-1 1.241.1 Available under license :**

Unless otherwise \*explicitly\* stated the following text describes the licensed conditions under which the contents of this libpwquality release may be distributed:

------------------------------------------------------------------------- Redistribution and use in source and binary forms of libpwquality, with or without modification, are permitted provided that the following conditions are met:

- 1. Redistributions of source code must retain any existing copyright notice, and this entire permission notice in its entirety, including the disclaimer of warranties.
- 2. Redistributions in binary form must reproduce all prior and current copyright notices, this list of conditions, and the following disclaimer in the documentation and/or other materials provided with the distribution.
- 3. The name of any author may not be used to endorse or promote products derived from this software without their specific prior written permission.

ALTERNATIVELY, this product may be distributed under the terms of the GNU General Public License version 2 or later, in which case the provisions of the GNU GPL are required INSTEAD OF the above restrictions.

THIS SOFTWARE IS PROVIDED ``AS IS'' AND ANY EXPRESS OR IMPLIED WARRANTIES, INCLUDING, BUT NOT LIMITED TO, THE IMPLIED WARRANTIES OF MERCHANTABILITY AND FITNESS FOR A PARTICULAR PURPOSE ARE DISCLAIMED. IN NO EVENT SHALL THE AUTHOR(S) BE LIABLE FOR ANY DIRECT, INDIRECT, INCIDENTAL, SPECIAL, EXEMPLARY, OR CONSEQUENTIAL DAMAGES (INCLUDING, BUT NOT LIMITED TO, PROCUREMENT OF SUBSTITUTE GOODS OR SERVICES; LOSS OF USE, DATA, OR PROFITS; OR BUSINESS INTERRUPTION) HOWEVER CAUSED AND ON ANY THEORY OF LIABILITY, WHETHER IN CONTRACT, STRICT LIABILITY, OR TORT (INCLUDING NEGLIGENCE OR OTHERWISE) ARISING IN ANY WAY OUT OF THE USE OF THIS SOFTWARE, EVEN IF ADVISED OF THE POSSIBILITY OF SUCH DAMAGE.

The full text of the GNU GENERAL PUBLIC LICENSE Version 2 is included below.

-------------------------------------------------------------------------

 GNU GENERAL PUBLIC LICENSE Version 2, June 1991

Copyright (C) 1989, 1991 Free Software Foundation, Inc. 51 Franklin Street, Fifth Floor, Boston, MA 02110-1301 USA Everyone is permitted to copy and distribute verbatim copies of this license document, but changing it is not allowed.

 Preamble

 The licenses for most software are designed to take away your freedom to share and change it. By contrast, the GNU General Public License is intended to guarantee your freedom to share and change free software--to make sure the software is free for all its users. This General Public License applies to most of the Free Software Foundation's software and to any other program whose authors commit to using it. (Some other Free Software Foundation software is covered by the GNU Library General Public License instead.) You can apply it to your programs, too.

 When we speak of free software, we are referring to freedom, not price. Our General Public

 Licenses are designed to make sure that you have the freedom to distribute copies of free software (and charge for this service if you wish), that you receive source code or can get it if you want it, that you can change the software or use pieces of it in new free programs; and that you know you can do these things.

 To protect your rights, we need to make restrictions that forbid anyone to deny you these rights or to ask you to surrender the rights. These restrictions translate to certain responsibilities for you if you distribute copies of the software, or if you modify it.

 For example, if you distribute copies of such a program, whether gratis or for a fee, you must give the recipients all the rights that you have. You must make sure that they, too, receive or can get the source code. And you must show them these terms so they know their rights.

We protect your rights with two steps: (1) copyright the software, and (2) offer you this license which gives you legal permission to copy, distribute and/or modify the software.

 Also, for each author's protection and ours, we want to make certain that everyone understands that there is no warranty for this free software. If the software is modified by someone else and passed on, we want its recipients to know that what they have is not the original, so that any problems introduced by others will not reflect on the original authors' reputations.

 Finally, any free program is threatened constantly by software patents. We wish to avoid the danger that redistributors of a free program will individually obtain patent licenses, in effect making the program proprietary. To prevent this, we have made it clear that any patent must be licensed for everyone's free use or not licensed at all.

 The precise terms and conditions for copying, distribution and modification follow.

#### GNU GENERAL PUBLIC LICENSE TERMS AND CONDITIONS FOR COPYING, DISTRIBUTION AND MODIFICATION

0. This License applies to any program

or other work which contains

a notice placed by the copyright holder saying it may be distributed under the terms of this General Public License. The "Program", below, refers to any such program or work, and a "work based on the Program" means either the Program or any derivative work under copyright law: that is to say, a work containing the Program or a portion of it, either verbatim or with modifications and/or translated into another language. (Hereinafter, translation is included without limitation in the term "modification".) Each licensee is addressed as "you".

Activities other than copying, distribution and modification are not covered by this License; they are outside its scope. The act of running the Program is not restricted, and the output from the Program is covered only if its contents constitute a work based on the

Program (independent of having been made by running the Program). Whether that is true depends on what the Program does.

1. You may copy and distribute

verbatim copies of the Program's

source code as you receive it, in any medium, provided that you conspicuously and appropriately publish on each copy an appropriate copyright notice and disclaimer of warranty; keep intact all the notices that refer to this License and to the absence of any warranty; and give any other recipients of the Program a copy of this License along with the Program.

You may charge a fee for the physical act of transferring a copy, and you may at your option offer warranty protection in exchange for a fee.

 2. You may modify your copy or copies of the Program or any portion of it, thus forming a work based on the Program, and copy and distribute such modifications or work under the terms of Section 1 above, provided that you also meet all of these conditions:

 a) You must cause the modified files to carry prominent notices stating that you changed the files and the date of any change.

 b) You must cause any work that you distribute or publish, that in

 whole or in part contains or is derived from the Program or any part thereof, to be licensed as a whole at no charge to all third parties under the terms of this License.

 c) If the modified program normally reads commands interactively when run, you must cause it, when started running for such interactive use in the most ordinary way, to print or display an announcement including an appropriate copyright notice and a notice that there is no warranty (or else, saying that you provide a warranty) and that users may redistribute the program under these conditions, and telling the user how to view a copy of this License. (Exception: if the Program itself is interactive but does not normally print such an announcement, your work based on the Program is not required to print an announcement.)

These requirements apply to the modified work as a whole. If identifiable sections of that work are not derived from the Program, and

 can be reasonably considered independent and separate works in themselves, then this License, and its terms, do not apply to those sections when you distribute them as separate works. But when you distribute the same sections as part of a whole which is a work based on the Program, the distribution of the whole must be on the terms of

this License, whose permissions for other licensees extend to the entire whole, and thus to each and every part regardless of who wrote it.

Thus, it is not the intent of this section to claim rights or contest your rights to work written entirely by you; rather, the intent is to exercise the right to control the distribution of derivative or collective works based on the Program.

In addition, mere aggregation of another work not based on the Program with the Program (or with a work based on the Program) on a volume of a storage or distribution medium does not bring the other work under the scope of this License.

 3. You may copy and distribute the Program (or a work based on it,

under Section 2) in object code or executable form under the terms of Sections 1 and 2 above provided that you also do one of the following:

 a) Accompany it with the complete corresponding machine-readable source code, which must be distributed under the terms of Sections 1 and 2 above on a medium customarily used for software interchange; or,

 b) Accompany it with a written offer, valid for at least three years, to give any third party, for a charge no more than your cost of physically performing source distribution, a complete machine-readable copy of the corresponding source code, to be distributed under the terms of Sections 1 and 2 above on a medium customarily used for software interchange; or,

 c) Accompany it with the information you received as to the offer to distribute corresponding source code. (This alternative is allowed only for noncommercial distribution and only if you received the program

 in object code or executable form with such an offer, in accord with Subsection b above.)

The source code for a work means the preferred form of the work for making modifications to it. For an executable work, complete source code means all the source code for all modules it contains, plus any associated interface definition files, plus the scripts used to control compilation and installation of the executable. However, as a special exception, the source code distributed need not include anything that is normally distributed (in either source or binary form) with the major components (compiler, kernel, and so on) of the operating system on which the executable runs, unless that component itself accompanies the executable.

If distribution of executable or object code is made by offering

access to copy from a designated place, then offering equivalent access to copy the source code from the same place counts as distribution of the source code, even though third parties are not compelled

to copy the source along with the object code.

 4. You may not copy, modify, sublicense, or distribute the Program except as expressly provided under this License. Any attempt otherwise to copy, modify, sublicense or distribute the Program is void, and will automatically terminate your rights under this License. However, parties who have received copies, or rights, from you under this License will not have their licenses terminated so long as such parties remain in full compliance.

 5. You are not required to accept this License, since you have not signed it. However, nothing else grants you permission to modify or distribute the Program or its derivative works. These actions are prohibited by law if you do not accept this License. Therefore, by modifying or distributing the Program (or any work based on the Program), you indicate your acceptance of this License to do so, and all its terms and conditions for copying, distributing or modifying the Program or works based on it.

 6. Each time you redistribute the Program (or any work based on the Program), the recipient automatically receives a license from the original licensor to copy, distribute or modify the Program subject to these terms and conditions. You may not impose any further restrictions on the recipients' exercise of the rights granted herein. You are not responsible for enforcing compliance by third parties to this License.

 7. If, as a consequence of a court judgment or allegation of patent infringement or for any other reason (not limited to patent issues), conditions are imposed on you (whether by court order, agreement or otherwise) that contradict the conditions of this License, they do not excuse you from the conditions of this License. If you cannot distribute so as to satisfy simultaneously your obligations under this License and any other pertinent obligations, then as a consequence you may not distribute the Program at all. For example, if a patent license would not

 permit royalty-free redistribution of the Program by all those who receive copies directly or indirectly through you, then the only way you could satisfy both it and this License would be to refrain entirely from distribution of the Program.

If any portion of this section is held invalid or unenforceable under any particular circumstance, the balance of the section is intended to

apply and the section as a whole is intended to apply in other circumstances.

It is not the purpose of this section to induce you to infringe any patents or other property right claims or to contest validity of any such claims; this section has the sole purpose of protecting the integrity of the free software distribution system, which is implemented by public license practices. Many people have made generous contributions to the wide range of software distributed through that system in reliance on consistent application of that system; it is up to the author/donor to decide if he or she is willing to distribute

 software through any other system and a licensee cannot impose that choice.

This section is intended to make thoroughly clear what is believed to be a consequence of the rest of this License.

 8. If the distribution and/or use of the Program is restricted in certain countries either by patents or by copyrighted interfaces, the original copyright holder who places the Program under this License may add an explicit geographical distribution limitation excluding those countries, so that distribution is permitted only in or among countries not thus excluded. In such case, this License incorporates the limitation as if written in the body of this License.

 9. The Free Software Foundation may publish revised and/or new versions of the General Public License from time to time. Such new versions will be similar in spirit to the present version, but may differ in detail to address new problems or concerns.

Each version is given a distinguishing version number. If the Program specifies

 a version number of this License which applies to it and "any later version", you have the option of following the terms and conditions either of that version or of any later version published by the Free Software Foundation. If the Program does not specify a version number of this License, you may choose any version ever published by the Free Software Foundation.

 10. If you wish to incorporate parts of the Program into other free programs whose distribution conditions are different, write to the author to ask for permission. For software which is copyrighted by the Free Software Foundation, write to the Free Software Foundation; we sometimes make exceptions for this. Our decision will be guided by the two goals of preserving the free status of all derivatives of our free software and of promoting the sharing and reuse of software generally.

 11. BECAUSE THE PROGRAM IS LICENSED FREE OF CHARGE, THERE IS NO WARRANTY FOR THE PROGRAM, TO THE EXTENT PERMITTED

BY APPLICABLE LAW. EXCEPT WHEN

OTHERWISE STATED IN WRITING THE COPYRIGHT HOLDERS AND/OR OTHER PARTIES PROVIDE THE PROGRAM "AS IS" WITHOUT WARRANTY OF ANY KIND, EITHER EXPRESSED OR IMPLIED, INCLUDING, BUT NOT LIMITED TO, THE IMPLIED WARRANTIES OF MERCHANTABILITY AND FITNESS FOR A PARTICULAR PURPOSE. THE ENTIRE RISK AS TO THE QUALITY AND PERFORMANCE OF THE PROGRAM IS WITH YOU. SHOULD THE PROGRAM PROVE DEFECTIVE, YOU ASSUME THE COST OF ALL NECESSARY SERVICING, REPAIR OR CORRECTION.

 12. IN NO EVENT UNLESS REQUIRED BY APPLICABLE LAW OR AGREED TO IN WRITING WILL ANY COPYRIGHT HOLDER, OR ANY OTHER PARTY WHO MAY MODIFY AND/OR REDISTRIBUTE THE PROGRAM AS PERMITTED ABOVE, BE LIABLE TO YOU FOR DAMAGES, INCLUDING ANY GENERAL, SPECIAL, INCIDENTAL OR CONSEQUENTIAL DAMAGES ARISING OUT OF THE USE OR INABILITY TO USE THE PROGRAM (INCLUDING BUT NOT LIMITED TO LOSS OF DATA OR DATA BEING RENDERED INACCURATE OR LOSSES SUSTAINED BY YOU OR THIRD PARTIES OR A FAILURE OF THE PROGRAM TO OPERATE WITH ANY **OTHER** 

PROGRAMS), EVEN IF SUCH HOLDER OR OTHER PARTY HAS BEEN ADVISED OF THE POSSIBILITY OF SUCH DAMAGES.

#### END OF TERMS AND CONDITIONS

 How to Apply These Terms to Your New Programs

 If you develop a new program, and you want it to be of the greatest possible use to the public, the best way to achieve this is to make it free software which everyone can redistribute and change under these terms.

 To do so, attach the following notices to the program. It is safest to attach them to the start of each source file to most effectively convey the exclusion of warranty; and each file should have at least the "copyright" line and a pointer to where the full notice is found.

 <one line to give the program's name and a brief idea of what it does.> Copyright  $(C)$  <year > <name of author>

 This program is free software; you can redistribute it and/or modify it under the terms of the GNU General Public License as published by the Free Software Foundation; either version 2 of the License, or (at your option) any later version.

 This program is distributed in the hope that it will be useful, but WITHOUT ANY WARRANTY; without even the implied warranty of

#### MERCHANTABILITY or FITNESS FOR A PARTICULAR PURPOSE. See the GNU General Public License for more details.

 You should have received a copy of the GNU General Public License along with this program; if not, write to the Free Software Foundation, Inc., 51 Franklin Street, Fifth Floor, Boston, MA 02110-1301 USA

Also add information on how to contact you by electronic and paper mail.

If the program is interactive, make it output a short notice like this when it starts in an interactive mode:

 Gnomovision version 69, Copyright (C) year name of author Gnomovision comes with ABSOLUTELY NO WARRANTY; for details type `show w'. This is free software, and you are welcome to redistribute it under certain conditions; type `show c' for details.

The hypothetical

 commands `show w' and `show c' should show the appropriate parts of the General Public License. Of course, the commands you use may be called something other than `show w' and `show c'; they could even be mouse-clicks or menu items--whatever suits your program.

You should also get your employer (if you work as a programmer) or your school, if any, to sign a "copyright disclaimer" for the program, if necessary. Here is a sample; alter the names:

 Yoyodyne, Inc., hereby disclaims all copyright interest in the program `Gnomovision' (which makes passes at compilers) written by James Hacker.

 <signature of Ty Coon>, 1 April 1989 Ty Coon, President of Vice

This General Public License does not permit incorporating your program into proprietary programs. If your program is a subroutine library, you may consider it more useful to permit linking proprietary applications with the library. If this is what you want to do, use the GNU Library General Public License instead of this License.

# **1.242 libpwquality 1.4.5-1**

### **1.242.1 Available under license :**

Unless otherwise \*explicitly\* stated the following text describes the licensed conditions under which the contents of this libpwquality release may be distributed:

-------------------------------------------------------------------------

Redistribution and use in source and binary forms of libpwquality, with or without modification, are permitted provided that the following conditions are met:

- 1. Redistributions of source code must retain any existing copyright notice, and this entire permission notice in its entirety, including the disclaimer of warranties.
- 2. Redistributions in binary form must reproduce all prior and current copyright notices, this list of conditions, and the following disclaimer in the documentation and/or other materials provided with the distribution.
- 3. The name of any author may not be used to endorse or promote products derived from this software without their specific prior written permission.

ALTERNATIVELY, this product may be distributed under the terms of the GNU General Public License version 2 or later, in which case the provisions of the GNU GPL are required INSTEAD OF the above restrictions.

THIS SOFTWARE IS PROVIDED ``AS IS'' AND ANY EXPRESS OR IMPLIED WARRANTIES, INCLUDING, BUT NOT LIMITED TO, THE IMPLIED WARRANTIES OF MERCHANTABILITY AND FITNESS FOR A PARTICULAR PURPOSE ARE DISCLAIMED. IN NO EVENT SHALL THE AUTHOR(S) BE LIABLE FOR ANY DIRECT, INDIRECT, INCIDENTAL, SPECIAL, EXEMPLARY, OR CONSEQUENTIAL DAMAGES (INCLUDING, BUT NOT LIMITED TO, PROCUREMENT OF SUBSTITUTE GOODS OR SERVICES; LOSS OF USE, DATA, OR PROFITS; OR BUSINESS INTERRUPTION) HOWEVER CAUSED AND ON ANY THEORY OF LIABILITY, WHETHER IN CONTRACT, STRICT LIABILITY, OR TORT (INCLUDING NEGLIGENCE OR OTHERWISE) ARISING IN ANY WAY OUT OF THE USE OF THIS SOFTWARE, EVEN IF ADVISED OF THE POSSIBILITY OF SUCH DAMAGE.

The full text of the GNU GENERAL PUBLIC LICENSE Version 2 is included below.

 $-$ 

 GNU GENERAL PUBLIC LICENSE Version 2, June 1991

Copyright (C) 1989, 1991 Free Software Foundation, Inc. 51 Franklin Street, Fifth Floor, Boston, MA 02110-1301 USA Everyone is permitted to copy and distribute verbatim copies

of this license document, but changing it is not allowed.

#### Preamble

 The licenses for most software are designed to take away your freedom to share and change it. By contrast, the GNU General Public License is intended to guarantee your freedom to share and change free software--to make sure the software is free for all its users. This General Public License applies to most of the Free Software Foundation's software and to any other program whose authors commit to using it. (Some other Free Software Foundation software is covered by the GNU Library General Public License instead.) You can apply it to your programs, too.

 When we speak of free software, we are referring to freedom, not price. Our General Public

Licenses are designed to make sure that you

have the freedom to distribute copies of free software (and charge for this service if you wish), that you receive source code or can get it if you want it, that you can change the software or use pieces of it in new free programs; and that you know you can do these things.

 To protect your rights, we need to make restrictions that forbid anyone to deny you these rights or to ask you to surrender the rights. These restrictions translate to certain responsibilities for you if you distribute copies of the software, or if you modify it.

 For example, if you distribute copies of such a program, whether gratis or for a fee, you must give the recipients all the rights that you have. You must make sure that they, too, receive or can get the source code. And you must show them these terms so they know their rights.

We protect your rights with two steps: (1) copyright the software, and (2) offer you this license which gives you legal permission to copy,

distribute and/or modify the software.

 Also, for each author's protection and ours, we want to make certain that everyone understands that there is no warranty for this free software. If the software is modified by someone else and passed on, we want its recipients to know that what they have is not the original, so that any problems introduced by others will not reflect on the original authors' reputations.

 Finally, any free program is threatened constantly by software patents. We wish to avoid the danger that redistributors of a free program will individually obtain patent licenses, in effect making the program proprietary. To prevent this, we have made it clear that any patent must be licensed for everyone's free use or not licensed at all.

 The precise terms and conditions for copying, distribution and modification follow.

#### GNU GENERAL PUBLIC LICENSE TERMS AND CONDITIONS FOR COPYING, DISTRIBUTION AND MODIFICATION

#### 0. This License applies to any program

or other work which contains

a notice placed by the copyright holder saying it may be distributed under the terms of this General Public License. The "Program", below, refers to any such program or work, and a "work based on the Program" means either the Program or any derivative work under copyright law: that is to say, a work containing the Program or a portion of it, either verbatim or with modifications and/or translated into another language. (Hereinafter, translation is included without limitation in the term "modification".) Each licensee is addressed as "you".

Activities other than copying, distribution and modification are not covered by this License; they are outside its scope. The act of running the Program is not restricted, and the output from the Program is covered only if its contents constitute a work based on the Program (independent of having been made by running the Program). Whether that is true depends on what the Program does.

#### 1. You may copy and distribute

verbatim copies of the Program's

source code as you receive it, in any medium, provided that you conspicuously and appropriately publish on each copy an appropriate copyright notice and disclaimer of warranty; keep intact all the notices that refer to this License and to the absence of any warranty; and give any other recipients of the Program a copy of this License along with the Program.

You may charge a fee for the physical act of transferring a copy, and you may at your option offer warranty protection in exchange for a fee.

 2. You may modify your copy or copies of the Program or any portion of it, thus forming a work based on the Program, and copy and distribute such modifications or work under the terms of Section 1 above, provided that you also meet all of these conditions:

 a) You must cause the modified files to carry prominent notices stating that you changed the files and the date of any change.

b) You must cause any work that you distribute or publish,

that in

 whole or in part contains or is derived from the Program or any part thereof, to be licensed as a whole at no charge to all third parties under the terms of this License.

 c) If the modified program normally reads commands interactively when run, you must cause it, when started running for such interactive use in the most ordinary way, to print or display an announcement including an appropriate copyright notice and a notice that there is no warranty (or else, saying that you provide a warranty) and that users may redistribute the program under these conditions, and telling the user how to view a copy of this License. (Exception: if the Program itself is interactive but does not normally print such an announcement, your work based on the Program is not required to print an announcement.)

These requirements apply to the modified work as a whole. If identifiable sections of that work are not derived from the Program, and

 can be reasonably considered independent and separate works in themselves, then this License, and its terms, do not apply to those sections when you distribute them as separate works. But when you distribute the same sections as part of a whole which is a work based on the Program, the distribution of the whole must be on the terms of this License, whose permissions for other licensees extend to the entire whole, and thus to each and every part regardless of who wrote it.

Thus, it is not the intent of this section to claim rights or contest your rights to work written entirely by you; rather, the intent is to exercise the right to control the distribution of derivative or collective works based on the Program.

In addition, mere aggregation of another work not based on the Program with the Program (or with a work based on the Program) on a volume of a storage or distribution medium does not bring the other work under the scope of this License.

 3. You may copy and distribute the Program (or a work based on it,

under Section 2) in object code or executable form under the terms of Sections 1 and 2 above provided that you also do one of the following:

 a) Accompany it with the complete corresponding machine-readable source code, which must be distributed under the terms of Sections 1 and 2 above on a medium customarily used for software interchange; or,

 b) Accompany it with a written offer, valid for at least three years, to give any third party, for a charge no more than your  cost of physically performing source distribution, a complete machine-readable copy of the corresponding source code, to be distributed under the terms of Sections 1 and 2 above on a medium customarily used for software interchange; or,

- c) Accompany it with the information you received as to the offer to distribute corresponding source code. (This alternative is allowed only for noncommercial distribution and only if you received the program
- in object code or executable form with such an offer, in accord with Subsection b above.)

The source code for a work means the preferred form of the work for making modifications to it. For an executable work, complete source code means all the source code for all modules it contains, plus any associated interface definition files, plus the scripts used to control compilation and installation of the executable. However, as a special exception, the source code distributed need not include anything that is normally distributed (in either source or binary form) with the major components (compiler, kernel, and so on) of the operating system on which the executable runs, unless that component itself accompanies the executable.

If distribution of executable or object code is made by offering access to copy from a designated place, then offering equivalent access to copy the source code from the same place counts as distribution of the source code, even though third parties are not compelled

to copy the source along with the object code.

 4. You may not copy, modify, sublicense, or distribute the Program except as expressly provided under this License. Any attempt otherwise to copy, modify, sublicense or distribute the Program is void, and will automatically terminate your rights under this License. However, parties who have received copies, or rights, from you under this License will not have their licenses terminated so long as such parties remain in full compliance.

 5. You are not required to accept this License, since you have not signed it. However, nothing else grants you permission to modify or distribute the Program or its derivative works. These actions are prohibited by law if you do not accept this License. Therefore, by modifying or distributing the Program (or any work based on the Program), you indicate your acceptance of this License to do so, and all its terms and conditions for copying, distributing or modifying the Program or works based on it.

 6. Each time you redistribute the Program (or any work based on the Program), the recipient automatically receives a license from the original licensor to copy, distribute or modify the Program subject to these terms and conditions. You may not impose any further restrictions on the recipients' exercise of the rights granted herein. You are not responsible for enforcing compliance by third parties to this License.

 7. If, as a consequence of a court judgment or allegation of patent infringement or for any other reason (not limited to patent issues), conditions are imposed on you (whether by court order, agreement or otherwise) that contradict the conditions of this License, they do not excuse you from the conditions of this License. If you cannot distribute so as to satisfy simultaneously your obligations under this License and any other pertinent obligations, then as a consequence you may not distribute the Program at all. For example, if a patent license would not

 permit royalty-free redistribution of the Program by all those who receive copies directly or indirectly through you, then the only way you could satisfy both it and this License would be to refrain entirely from distribution of the Program.

If any portion of this section is held invalid or unenforceable under any particular circumstance, the balance of the section is intended to apply and the section as a whole is intended to apply in other circumstances.

It is not the purpose of this section to induce you to infringe any patents or other property right claims or to contest validity of any such claims; this section has the sole purpose of protecting the integrity of the free software distribution system, which is implemented by public license practices. Many people have made generous contributions to the wide range of software distributed through that system in reliance on consistent application of that system; it is up to the author/donor to decide if he or she is willing to distribute

 software through any other system and a licensee cannot impose that choice.

This section is intended to make thoroughly clear what is believed to be a consequence of the rest of this License.

 8. If the distribution and/or use of the Program is restricted in certain countries either by patents or by copyrighted interfaces, the original copyright holder who places the Program under this License may add an explicit geographical distribution limitation excluding those countries, so that distribution is permitted only in or among countries not thus excluded. In such case, this License incorporates
the limitation as if written in the body of this License.

 9. The Free Software Foundation may publish revised and/or new versions of the General Public License from time to time. Such new versions will be similar in spirit to the present version, but may differ in detail to address new problems or concerns.

Each version is given a distinguishing version number. If the Program specifies

 a version number of this License which applies to it and "any later version", you have the option of following the terms and conditions either of that version or of any later version published by the Free Software Foundation. If the Program does not specify a version number of this License, you may choose any version ever published by the Free Software Foundation.

 10. If you wish to incorporate parts of the Program into other free programs whose distribution conditions are different, write to the author to ask for permission. For software which is copyrighted by the Free Software Foundation, write to the Free Software Foundation; we sometimes make exceptions for this. Our decision will be guided by the two goals of preserving the free status of all derivatives of our free software and of promoting the sharing and reuse of software generally.

#### NO WARRANTY

 11. BECAUSE THE PROGRAM IS LICENSED FREE OF CHARGE, THERE IS NO WARRANTY FOR THE PROGRAM, TO THE EXTENT PERMITTED

BY APPLICABLE LAW. EXCEPT WHEN

OTHERWISE STATED IN WRITING THE COPYRIGHT HOLDERS AND/OR OTHER PARTIES PROVIDE THE PROGRAM "AS IS" WITHOUT WARRANTY OF ANY KIND, EITHER EXPRESSED OR IMPLIED, INCLUDING, BUT NOT LIMITED TO, THE IMPLIED WARRANTIES OF MERCHANTABILITY AND FITNESS FOR A PARTICULAR PURPOSE. THE ENTIRE RISK AS TO THE QUALITY AND PERFORMANCE OF THE PROGRAM IS WITH YOU. SHOULD THE PROGRAM PROVE DEFECTIVE, YOU ASSUME THE COST OF ALL NECESSARY SERVICING, REPAIR OR CORRECTION.

 12. IN NO EVENT UNLESS REQUIRED BY APPLICABLE LAW OR AGREED TO IN WRITING WILL ANY COPYRIGHT HOLDER, OR ANY OTHER PARTY WHO MAY MODIFY AND/OR REDISTRIBUTE THE PROGRAM AS PERMITTED ABOVE, BE LIABLE TO YOU FOR DAMAGES, INCLUDING ANY GENERAL, SPECIAL, INCIDENTAL OR CONSEQUENTIAL DAMAGES ARISING OUT OF THE USE OR INABILITY TO USE THE PROGRAM (INCLUDING BUT NOT LIMITED TO LOSS OF DATA OR DATA BEING RENDERED INACCURATE OR LOSSES SUSTAINED BY YOU OR THIRD PARTIES OR A FAILURE OF THE PROGRAM TO OPERATE WITH ANY **OTHER** 

PROGRAMS), EVEN IF SUCH HOLDER OR OTHER PARTY HAS BEEN ADVISED OF THE POSSIBILITY OF SUCH DAMAGES.

#### END OF TERMS AND CONDITIONS

 How to Apply These Terms to Your New Programs

 If you develop a new program, and you want it to be of the greatest possible use to the public, the best way to achieve this is to make it free software which everyone can redistribute and change under these terms.

 To do so, attach the following notices to the program. It is safest to attach them to the start of each source file to most effectively convey the exclusion of warranty; and each file should have at least the "copyright" line and a pointer to where the full notice is found.

 <one line to give the program's name and a brief idea of what it does.> Copyright  $(C)$  <year > <name of author>

 This program is free software; you can redistribute it and/or modify it under the terms of the GNU General Public License as published by the Free Software Foundation; either version 2 of the License, or (at your option) any later version.

 This program is distributed in the hope that it will be useful, but WITHOUT ANY WARRANTY; without even the implied warranty of MERCHANTABILITY or FITNESS FOR A PARTICULAR PURPOSE. See the GNU General Public License for more details.

 You should have received a copy of the GNU General Public License along with this program; if not, write to the Free Software Foundation, Inc., 51 Franklin Street, Fifth Floor, Boston, MA 02110-1301 USA

Also add information on how to contact you by electronic and paper mail.

If the program is interactive, make it output a short notice like this when it starts in an interactive mode:

 Gnomovision version 69, Copyright (C) year name of author Gnomovision comes with ABSOLUTELY NO WARRANTY; for details type `show w'. This is free software, and you are welcome to redistribute it under certain conditions; type `show c' for details.

The hypothetical

 commands `show w' and `show c' should show the appropriate parts of the General Public License. Of course, the commands you use may be called something other than `show w' and `show c'; they could even be mouse-clicks or menu items--whatever suits your program.

You should also get your employer (if you work as a programmer) or your school, if any, to sign a "copyright disclaimer" for the program, if necessary. Here is a sample; alter the names:

 Yoyodyne, Inc., hereby disclaims all copyright interest in the program `Gnomovision' (which makes passes at compilers) written by James Hacker.

 <signature of Ty Coon>, 1 April 1989 Ty Coon, President of Vice

This General Public License does not permit incorporating your program into proprietary programs. If your program is a subroutine library, you may consider it more useful to permit linking proprietary applications with the library. If this is what you want to do, use the GNU Library General Public License instead of this License.

# **1.243 scowl 2020.12.07-2**

## **1.243.1 Available under license :**

This English word list is comes directly from SCOWL and is thus under the same copyright of SCOWL. The affix file (only included in the aspell6 package) is based on the Ispell one which is under the same copyright of Ispell. Part of SCOWL is also based on Ispell thus the Ispell copyright is included with the SCOWL copyright. The collective work is Copyright 2000-2019 by Kevin Atkinson as well as any of the copyrights mentioned below:

Copyright 2000-2019 by Kevin Atkinson

 Permission to use, copy, modify, distribute and sell these word lists, the associated scripts, the output created from the scripts, and its documentation for any purpose is hereby granted without fee, provided that the above copyright notice appears in all copies and that both that copyright notice and this permission notice appear in supporting documentation. Kevin Atkinson makes no representations about the suitability of this array for any purpose. It is provided "as is" without express or implied warranty.

Alan Beale <br />biliin@pobox.com> also deserves special credit as he has, in addition to providing the 12Dicts package and being a major contributor to the ENABLE word list, given me an incredible amount of feedback and created a number of special lists (those found in the Supplement) in order to help improve the overall quality of SCOWL.

The 10 level includes the 1000 most common English words (according to

the Moby (TM) Words II [MWords] package), a subset of the 1000 most common words on the Internet (again, according to Moby Words II), and frequently class 16 from Brian Kelk's "UK English Wordlist with Frequency Classification".

The MWords package was explicitly placed in the public domain:

 The Moby lexicon project is complete and has been place into the public domain. Use, sell, rework, excerpt and use in any way on any platform.

 Placing this material on internal or public servers is also encouraged. The compiler is not aware of any export restrictions so freely distribute world-wide.

You can verify the public domain status by contacting

 Grady Ward 3449 Martha Ct. Arcata, CA 95521-4884

 grady@netcom.com grady@northcoast.com

The "UK English Wordlist With Frequency Classification" is also in the Public Domain:

 Date: Sat, 08 Jul 2000 20:27:21 +0100 From: Brian Kelk < Brian.Kelk@cl.cam.ac.uk>

 > I was wondering what the copyright status of your "UK English > Wordlist With Frequency Classification" word list as it seems to > be lacking any copyright notice.

 There were many many sources in total, but any text marked "copyright" was avoided. Locally-written documentation was one source. An earlier version of the list resided in a filespace called PUBLIC on the University mainframe, because it was considered public domain.

Date: Tue, 11 Jul 2000 19:31:34 +0100

> So are you saying your word list is also in the public domain?

That is the intention.

The 20 level includes frequency

classes 7-15 from Brian's word list.

The 35 level includes frequency classes 2-6 and words appearing in at least 11 of 12 dictionaries as indicated in the 12Dicts package. All words from the 12Dicts package have had likely inflections added via my inflection database.

The 12Dicts package and Supplement is in the Public Domain.

The WordNet database, which was used in the creation of the Inflections database, is under the following copyright:

 This software and database is being provided to you, the LICENSEE, by Princeton University under the following license. By obtaining, using and/or copying this software and database, you agree that you have read, understood, and will comply with these terms and conditions.:

 Permission to use, copy, modify and distribute this software and database and its documentation for any purpose and without fee or royalty is hereby granted, provided that you agree to comply with the following copyright notice and statements, including the

 disclaimer, and that the same appear on ALL copies of the software, database and documentation, including modifications that you make for internal use or for distribution.

 WordNet 1.6 Copyright 1997 by Princeton University. All rights reserved.

 THIS SOFTWARE AND DATABASE IS PROVIDED "AS IS" AND PRINCETON UNIVERSITY MAKES NO REPRESENTATIONS OR WARRANTIES, EXPRESS OR IMPLIED. BY WAY OF EXAMPLE, BUT NOT LIMITATION, PRINCETON UNIVERSITY MAKES NO REPRESENTATIONS OR WARRANTIES OF MERCHANT- ABILITY OR FITNESS FOR ANY PARTICULAR PURPOSE OR THAT THE USE OF THE LICENSED SOFTWARE, DATABASE OR DOCUMENTATION WILL NOT INFRINGE ANY THIRD PARTY PATENTS, COPYRIGHTS, TRADEMARKS OR OTHER RIGHTS.

 The name of Princeton University or Princeton may not be used in advertising or publicity pertaining to distribution of the software and/or database. Title to copyright in this software, database and any associated documentation shall at all times remain with Princeton

University and LICENSEE agrees to preserve same.

The 40 level includes words from Alan's 3esl list found in version 4.0 of his 12dicts package. Like his other stuff the 3esl list is also in the public domain.

The 50 level includes Brian's frequency class 1, words appearing in at least 5 of 12 of the dictionaries as indicated in the 12Dicts package, and uppercase words in at least 4 of the previous 12 dictionaries. A decent number of proper names is also included: The top 1000 male, female, and Last names from the 1990 Census report; a list of names sent to me by Alan Beale; and a few names that I added myself. Finally a small list of abbreviations not commonly found in other word lists is included.

The name files form the Census report is a government document which I don't think can be copyrighted.

The file special-jargon.50 uses common.lst and word.lst from the "Unofficial Jargon File Word Lists" which is derived from "The Jargon File". All of which is in the Public Domain. This file also contain

a few extra UNIX terms which are found in the file "unix-terms" in the special/ directory.

The 55 level includes words from Alan's 2of4brif list found in version 4.0 of his 12dicts package. Like his other stuff the 2of4brif is also in the public domain.

The 60 level includes all words appearing in at least 2 of the 12 dictionaries as indicated by the 12Dicts package.

The 70 level includes Brian's frequency class 0 and the 74,550 common dictionary words from the MWords package. The common dictionary words, like those from the 12Dicts package, have had all likely inflections added. The 70 level also included the 5desk list from version 4.0 of the 12Dics package which is in the public domain.

The 80 level includes the ENABLE word list, all the lists in the ENABLE supplement package (except for ABLE), the "UK Advanced Cryptics Dictionary" (UKACD), the list of signature words from the YAWL package, and the 10,196 places list from the MWords package.

#### The

 ENABLE package, mainted by M\Cooper <thegrendel@theriver.com>, is in the Public Domain:

 The ENABLE master word list, WORD.LST, is herewith formally released into the Public Domain. Anyone is free to use it or distribute it in any manner they see fit. No fee or registration is required for its use nor are "contributions" solicited (if you feel you absolutely must contribute something for your own peace of mind, the authors of the ENABLE list ask that you make a donation on their behalf to your

 favorite charity). This word list is our gift to the Scrabble community, as an alternate to "official" word lists. Game designers may feel free to incorporate the WORD.LST into their games. Please mention the source and credit us as originators of the list. Note that if you, as a game designer, use the WORD.LST in your product, you may still copyright and protect your product, but you may \*not\* legally copyright or in any way restrict redistribution of the WORD.LST portion of your product. This \*may\* under law restrict your rights to restrict your users' rights, but that is only fair.

UKACD, by J Ross Beresford <ross@bryson.demon.co.uk>, is under the following copyright:

Copyright (c) J Ross Beresford 1993-1999. All Rights Reserved.

 The following restriction is placed on the use of this publication: if The UK Advanced Cryptics Dictionary is used in a software package or redistributed in any form, the copyright notice must be prominently displayed and the text of this document must be included verbatim.

 There are no other restrictions: I would like to see the list distributed as widely as possible.

The 95 level includes the 354,984 single words, 256,772 compound words, 4,946 female names and the 3,897 male names, and 21,986 names from the MWords package, ABLE.LST from the ENABLE Supplement, and some additional words found in my part-of-speech database that were not found anywhere else.

Accent information was taken from UKACD.

#### The

 VarCon package was used to create the American, British, Canadian, and Australian word list. It is under the following copyright:

Copyright 2000-2016 by Kevin Atkinson

 Permission to use, copy, modify, distribute and sell this array, the associated software, and its documentation for any purpose is hereby granted without fee, provided that the above copyright notice appears in all copies and that both that copyright notice and this permission notice appear in supporting documentation. Kevin Atkinson makes no representations about the suitability of this array for any purpose. It is provided "as is" without express or implied warranty.

Copyright 2016 by Benjamin Titze

 Permission to use, copy, modify, distribute and sell this array, the associated software, and its documentation for any purpose is hereby granted without fee, provided that the above copyright notice appears in all copies and that both that copyright notice and this permission notice appear

 in supporting documentation. Benjamin Titze makes no representations about the suitability of this array for any purpose. It is provided "as is" without express or implied warranty.

Since the original words lists come from the Ispell distribution:

 Copyright 1993, Geoff Kuenning, Granada Hills, CA All rights reserved.

 Redistribution and use in source and binary forms, with or without modification, are permitted provided that the following conditions are met:

- 1. Redistributions of source code must retain the above copyright notice, this list of conditions and the following disclaimer.
- 2. Redistributions in binary form must reproduce the above copyright notice, this list of conditions and the following disclaimer in the documentation and/or other materials provided with the distribution.
- 3. All modifications to the source code must be clearly marked as such. Binary redistributions based on modified source code must be clearly marked

 as modified versions in the documentation and/or other materials provided with the distribution.

(clause 4 removed with permission from Geoff Kuenning)

 5. The name of Geoff Kuenning may not be used to endorse or promote products derived from this software without specific prior written permission.

 THIS SOFTWARE IS PROVIDED BY GEOFF KUENNING AND CONTRIBUTORS ``AS IS'' AND ANY EXPRESS OR IMPLIED WARRANTIES, INCLUDING, BUT NOT LIMITED TO, THE IMPLIED WARRANTIES OF MERCHANTABILITY AND FITNESS FOR A PARTICULAR PURPOSE ARE DISCLAIMED. IN NO EVENT SHALL GEOFF KUENNING OR CONTRIBUTORS BE LIABLE FOR ANY DIRECT, INDIRECT, INCIDENTAL, SPECIAL, EXEMPLARY, OR CONSEQUENTIAL DAMAGES (INCLUDING, BUT NOT LIMITED TO, PROCUREMENT OF SUBSTITUTE GOODS OR SERVICES; LOSS OF USE, DATA, OR PROFITS; OR BUSINESS INTERRUPTION) HOWEVER CAUSED AND ON ANY THEORY OF LIABILITY, WHETHER IN CONTRACT, STRICT LIABILITY, OR TORT (INCLUDING NEGLIGENCE OR OTHERWISE) ARISING IN ANY WAY OUT OF THE USE OF THIS SOFTWARE, EVEN IF ADVISED OF THE POSSIBILITY OF SUCH DAMAGE.

The collective work is Copyright 2000-2018 by Kevin Atkinson as well as any of the copyrights mentioned below:

#### Copyright 2000-2018 by Kevin Atkinson

 Permission to use, copy, modify, distribute and sell these word lists, the associated scripts, the output created from the scripts, and its documentation for any purpose is hereby granted without fee, provided that the above copyright notice appears in all copies and that both that copyright notice and this permission notice appear in supporting documentation. Kevin Atkinson makes no representations about the suitability of this array for any purpose. It is provided "as is" without express or implied warranty.

Alan Beale <biljir@pobox.com> also deserves special credit as he has, in addition to providing the 12Dicts package and being a major contributor to the ENABLE word list, given me an incredible amount of feedback and created a number of special lists (those found in the Supplement) in order to help improve the overall quality of SCOWL.

The 10 level includes the 1000 most common English words (according to the Moby (TM) Words II [MWords] package), a subset of the 1000 most common words on the Internet (again, according to Moby Words II), and frequently class 16 from Brian Kelk's "UK English Wordlist with Frequency Classification".

The MWords package was explicitly placed in the public domain:

 The Moby lexicon project is complete and has been place into the public domain. Use, sell, rework, excerpt and use in any way on any platform.

 Placing this material on internal or public servers is also encouraged. The compiler is not aware of any export restrictions so freely distribute world-wide.

You can verify the public domain status by contacting

 Grady Ward 3449 Martha Ct. Arcata, CA 95521-4884

 grady@netcom.com grady@northcoast.com

The "UK English Wordlist With Frequency Classification" is also in the Public Domain:

Date: Sat, 08 Jul 2000 20:27:21

 $+0100$ From: Brian Kelk <Brian.Kelk@cl.cam.ac.uk>

 > I was wondering what the copyright status of your "UK English > Wordlist With Frequency Classification" word list as it seems to > be lacking any copyright notice.

 There were many many sources in total, but any text marked "copyright" was avoided. Locally-written documentation was one source. An earlier version of the list resided in a filespace called PUBLIC on the University mainframe, because it was considered public domain.

Date: Tue, 11 Jul 2000 19:31:34 +0100

> So are you saying your word list is also in the public domain?

That is the intention.

The 20 level includes frequency classes 7-15 from Brian's word list.

The 35 level includes frequency classes 2-6 and words appearing in at least 11 of 12 dictionaries as indicated in the 12Dicts package. All words from the 12Dicts package have had likely inflections added via my inflection database.

The 12Dicts package and Supplement is in the Public Domain.

The WordNet database, which was used in the creation of the Inflections database, is under the following copyright:

 This software and database is being provided to you, the LICENSEE, by Princeton University under the following license. By obtaining, using and/or copying this software and database, you agree that you have read, understood, and will comply with these terms and conditions ·

 Permission to use, copy, modify and distribute this software and database and its documentation for any purpose and without fee or royalty is hereby granted, provided that you agree to comply with the following copyright notice and statements, including the disclaimer, and that the same appear on ALL copies of the software, database and documentation, including modifications that you make for internal use or for distribution.

 WordNet 1.6 Copyright 1997 by Princeton University. All rights reserved.

 THIS SOFTWARE AND DATABASE IS PROVIDED "AS IS" AND PRINCETON UNIVERSITY MAKES NO REPRESENTATIONS OR WARRANTIES, EXPRESS OR IMPLIED. BY WAY OF EXAMPLE, BUT NOT LIMITATION, PRINCETON UNIVERSITY MAKES NO REPRESENTATIONS OR WARRANTIES OF MERCHANT- ABILITY OR FITNESS FOR ANY PARTICULAR PURPOSE OR THAT THE USE OF THE LICENSED SOFTWARE, DATABASE OR DOCUMENTATION WILL NOT INFRINGE ANY THIRD PARTY PATENTS, COPYRIGHTS, TRADEMARKS OR OTHER RIGHTS.

 The name of Princeton University or Princeton may not be used in advertising or publicity pertaining to distribution of the software and/or database. Title to copyright in this software, database and any associated documentation shall at all times remain with Princeton University and LICENSEE agrees to preserve same.

The 40 level includes words from Alan's 3esl list found in version 4.0 of his 12dicts package. Like his other stuff the 3esl list is also in the public domain.

The 50 level includes Brian's frequency class 1, words appearing in at least 5 of 12 of the dictionaries as indicated in the 12Dicts package, and uppercase words in at least 4 of the previous 12 dictionaries. A decent number of proper names is also included: The top 1000 male, female, and Last names from the 1990 Census report; a list of names sent to me by Alan Beale; and a few names that I added myself. Finally a small list of abbreviations not commonly found in other word lists is included.

The name files form the Census report is a government document which I don't think can be copyrighted.

The file special-jargon.50 uses common.lst and word.lst from the "Unofficial Jargon File Word Lists" which is derived from "The Jargon File". All of which is in the Public Domain. This file also contain a few extra UNIX terms which are found in the file "unix-terms" in the special/ directory.

The 55 level includes words from Alan's 2of4brif list found in version 4.0 of his 12dicts package. Like his other stuff the 2of4brif is also in the public domain.

The 60 level includes all words appearing in at least 2 of the 12 dictionaries as indicated by the 12Dicts package.

The 70 level includes Brian's frequency class 0 and the 74,550 common dictionary words from the MWords package. The common dictionary words, like those from the 12Dicts package, have had all likely inflections added. The 70 level also included the 5desk list from version 4.0 of the 12Dics package which is in the public domain.

The 80 level includes the ENABLE word list, all the lists in the ENABLE supplement package (except for ABLE), the "UK Advanced Cryptics Dictionary" (UKACD), the list of signature words from the YAWL package, and the 10,196 places list from the MWords package.

The ENABLE package, mainted by M\Cooper <thegrendel@theriver.com>, is in the Public Domain:

 The ENABLE master word list, WORD.LST, is herewith formally released into the Public Domain. Anyone is free to use it or distribute it in any manner they see fit. No fee or registration is required for its use nor are "contributions" solicited (if you feel you absolutely must contribute something for your own peace of mind, the authors of the ENABLE list ask that you make a donation on their behalf to your favorite charity). This word list is our gift to the Scrabble community, as an alternate to "official" word lists. Game designers may feel free to incorporate the WORD.LST into their games. Please mention the source and credit us as originators of the list. Note that if you, as a game designer, use the WORD.LST in your product, you may still copyright and protect your product, but you may \*not\* legally copyright or in any way restrict redistribution of the WORD.LST portion of your product. This \*may\* under law restrict your rights to restrict your users' rights, but that is only fair.

UKACD, by J Ross Beresford <ross@bryson.demon.co.uk>, is under the following copyright:

Copyright (c) J Ross Beresford 1993-1999. All Rights Reserved.

 The following restriction is placed on the use of this publication:

 if The UK Advanced Cryptics Dictionary is used in a software package or redistributed in any form, the copyright notice must be prominently displayed and the text of this document must be included verbatim.

 There are no other restrictions: I would like to see the list distributed as widely as possible.

The 95 level includes the 354,984 single words, 256,772 compound words, 4,946 female names and the 3,897 male names, and 21,986 names from the MWords package, ABLE.LST from the ENABLE Supplement, and some additional words found in my part-of-speech database that were not

found anywhere else.

Accent information was taken from UKACD.

The VarCon package was used to create the American, British, Canadian, and Australian word list. It is under the following copyright:

#### Copyright 2000-2016 by Kevin Atkinson

 Permission to use, copy, modify, distribute and sell this array, the associated software, and its documentation for any purpose is hereby granted without fee, provided that the above copyright notice appears in all copies and that both that copyright notice and this permission notice appear in supporting documentation. Kevin Atkinson makes no representations about the suitability of this array for any purpose. It is provided "as is" without express or implied warranty.

#### Copyright 2016 by Benjamin Titze

 Permission to use, copy, modify, distribute and sell this array, the associated software, and its documentation for any purpose is hereby granted without fee, provided that the above copyright notice appears in all copies and that both that copyright notice and this permission notice appear in supporting documentation. Benjamin Titze makes no representations about the suitability of this array for any purpose. It is provided "as is" without express or implied warranty.

Since the original words lists come from the Ispell distribution:

 Copyright 1993, Geoff Kuenning, Granada Hills, CA All rights reserved.

 Redistribution and use in source and binary forms, with or without modification, are permitted provided that the following conditions are met:

- 1. Redistributions of source code must retain the above copyright notice, this list of conditions and the following disclaimer.
- 2. Redistributions in binary form must reproduce the above copyright notice, this list of conditions and the following disclaimer in the documentation and/or other materials provided with the distribution.
- 3. All modifications to the source code must be clearly marked as such. Binary redistributions based on modified source code must be clearly marked as modified versions in the documentation and/or other materials provided with the distribution.

(clause 4 removed with permission from Geoff Kuenning)

5. The name of Geoff Kuenning may not be used to endorse or promote

 products derived from this software without specific prior written permission.

#### THIS SOFTWARE

 IS PROVIDED BY GEOFF KUENNING AND CONTRIBUTORS ``AS IS'' AND ANY EXPRESS OR IMPLIED WARRANTIES, INCLUDING, BUT NOT LIMITED TO, THE IMPLIED WARRANTIES OF MERCHANTABILITY AND FITNESS FOR A PARTICULAR PURPOSE ARE DISCLAIMED. IN NO EVENT SHALL GEOFF KUENNING OR CONTRIBUTORS BE LIABLE FOR ANY DIRECT, INDIRECT, INCIDENTAL, SPECIAL, EXEMPLARY, OR CONSEQUENTIAL DAMAGES (INCLUDING, BUT NOT LIMITED TO, PROCUREMENT OF SUBSTITUTE GOODS OR SERVICES; LOSS OF USE, DATA, OR PROFITS; OR BUSINESS INTERRUPTION) HOWEVER CAUSED AND ON ANY THEORY OF LIABILITY, WHETHER IN CONTRACT, STRICT LIABILITY, OR TORT (INCLUDING NEGLIGENCE OR OTHERWISE) ARISING IN ANY WAY OUT OF THE USE OF THIS SOFTWARE, EVEN IF ADVISED OF THE POSSIBILITY OF SUCH DAMAGE.

#### LICENSE

The YAWL list, word.list, is in the Public Domain. There are no restrictions on its use or distribution.

The author decided to release the list into the Public Domain because it is based primarily on other Public Domain lists by the author and his colleague, Alan Beale, and applying the stricter GPL to it would therefore be of doubtful validity.

The author has also released the source code to "anagram" and "multi" (multiple word anagram) into the Public Domain. He had previously posted these utilities on the "alt.sources" newsgroup in shar archive form.

Please feel free to use the word list and/or source code in your own projects. It is, in fact, the intent of the author that this package inspire word game software for the Linux platform. If you use any portion of YAWL, please, as a courtesy, give credit to its author.

# **1.244 libpng 1.6.38 1.244.1 Available under license :**

# ---------------------------------------------------------------------------

Copyright (c) 1998-2008 Greg Roelofs. All rights reserved.

 This software is provided "as is," without warranty of any kind, express or implied. In no event shall the author or contributors be held liable for any damages arising in any way from the use of this software.

 The contents of this file are DUAL-LICENSED. You may modify and/or redistribute this software according to the terms of one of the following two licenses (at your option):

LICENSE 1 ("BSD-like with advertising clause"):

 Permission is granted to anyone to use this software for any purpose, including commercial applications, and to alter it and redistribute it freely, subject to the following restrictions:

- 1. Redistributions of source code must retain the above copyright notice, disclaimer, and this list of conditions.
- 2. Redistributions in binary

form must reproduce the above copyright

 notice, disclaimer, and this list of conditions in the documenta tion and/or other materials provided with the distribution.

 3. All advertising materials mentioning features or use of this software must display the following acknowledgment:

 This product includes software developed by Greg Roelofs and contributors for the book, "PNG: The Definitive Guide," published by O'Reilly and Associates.

#### LICENSE 2 (GNU GPL v2 or later):

 This program is free software; you can redistribute it and/or modify it under the terms of the GNU General Public License as published by the Free Software Foundation; either version 2 of the License, or (at your option) any later version.

 This program is distributed in the hope that it will be useful, but WITHOUT ANY WARRANTY; without even the implied warranty of MERCHANTABILITY or FITNESS FOR A PARTICULAR PURPOSE. See the

GNU General Public License for more details.

 You should have received a copy of the GNU General Public License along with this program; if not, write to the Free Software Foundation, Inc., 59 Temple Place, Suite 330, Boston, MA 02111-1307 USA

---------------------------------------------------------------------------

pnm2png / png2pnm --- conversion from PBM/PGM/PPM-file to PNG-file

copyright (C) 1999-2019 by Willem van Schaik <willem at schaik dot com>

Permission is hereby granted, free of charge, to any person obtaining a copy of this software and associated documentation files (the "Software"), to deal in the Software without restriction, including without limitation the rights to use, copy, modify, merge, publish, distribute, sublicense, and/or sell copies of the Software, and to permit persons to whom the Software is furnished to do so, subject to the following conditions:

The above copyright notice and this permission notice shall be included in all copies or substantial portions of the Software.

The software is provided "as is", without warranty of any kind, express or implied, including but not limited to the warranties of merchantability, fitness for a particular purpose and noninfringement. In no event shall the authors or copyight holders be liable for any claim, damages or other liability,

 whether in an action of contract, tort or otherwise, arising from, out of or in connection with the software or the use or other dealings in the software.

> GNU GENERAL PUBLIC LICENSE Version 2, June 1991

Copyright (C) 1989, 1991 Free Software Foundation, Inc.

 59 Temple Place, Suite 330, Boston, MA 02111-1307 USA Everyone is permitted to copy and distribute verbatim copies of this license document, but changing it is not allowed.

#### Preamble

 The licenses for most software are designed to take away your freedom to share and change it. By contrast, the GNU General Public License is intended to guarantee your freedom to share and change free software--to make sure the software is free for all its users. This General Public License applies to most of the Free Software Foundation's software and to any other program whose authors commit to using it. (Some other Free Software Foundation software is covered by the GNU Library General Public License instead.) You can apply it to your programs, too.

 When we speak of free software, we are referring to freedom, not price.

 Our General Public Licenses are designed to make sure that you have the freedom to distribute copies of free software (and charge for this service if you wish), that you receive source code or can get it if you want it, that you can change the software or use pieces of it in new free programs; and that you know you can do these things.

 To protect your rights, we need to make restrictions that forbid anyone to deny you these rights or to ask you to surrender the rights. These restrictions translate to certain responsibilities for you if you distribute copies of the software, or if you modify it.

 For example, if you distribute copies of such a program, whether gratis or for a fee, you must give the recipients all the rights that you have. You must make sure that they, too, receive or can get the source code. And you must show them these terms so they know their rights.

We protect your rights with two steps: (1) copyright the software, and (2) offer you this license which gives you legal permission to copy, distribute and/or modify the software.

 Also, for each author's protection and ours, we want to make certain that everyone understands that there is no warranty for this free software. If the software is modified by someone else and passed on, we want its recipients to know that what they have is not the original, so that any problems introduced by others will not reflect on the original authors' reputations.

 Finally, any free program is threatened constantly by software patents. We wish to avoid the danger that redistributors of a free program will individually obtain patent licenses, in effect making the program proprietary. To prevent this, we have made it clear that any patent must be licensed for everyone's free use or not licensed at all.

 The precise terms and conditions for copying, distribution and modification follow.

## GNU GENERAL PUBLIC LICENSE TERMS AND CONDITIONS FOR COPYING, DISTRIBUTION AND MODIFICATION

 0. This License applies to any program or other work which contains a notice placed by the copyright holder saying it may be distributed under the terms of this General Public License. The "Program", below, refers to any such program or work, and a "work based on the Program" means either the Program or any derivative work under copyright law: that is to say, a work containing the Program or a portion of it, either verbatim or with modifications and/or translated into another language. (Hereinafter, translation is included without limitation in the term "modification".) Each licensee is addressed as "you".

Activities other than copying, distribution and modification are not covered by this License; they are outside its scope. The act of running the Program is not restricted, and the output from the Program is covered only if its contents constitute a work based on the Program (independent of having been made by running the Program).

Whether that is true depends on what the Program does.

 1. You may copy and distribute verbatim copies of the Program's source code as you receive it, in any medium, provided that you conspicuously and appropriately publish on each copy an appropriate copyright notice and disclaimer of warranty; keep intact all the notices that refer to this License and to the absence of any warranty; and give any other recipients of the Program a copy of this License along with the Program.

You may charge a fee for the physical act of transferring a copy, and you may at your option offer warranty protection in exchange for a fee.

 2. You may modify your copy or copies of the Program or any portion of it, thus forming a work based on the Program, and copy and distribute such modifications or work under the terms of Section 1 above, provided that you also meet all of these conditions:

 a) You must cause the modified files to carry prominent notices stating that you changed the files and the date of any change.

b) You must cause

 any work that you distribute or publish, that in whole or in part contains or is derived from the Program or any part thereof, to be licensed as a whole at no charge to all third parties under the terms of this License.

 c) If the modified program normally reads commands interactively when run, you must cause it, when started running for such interactive use in the most ordinary way, to print or display an announcement including an appropriate copyright notice and a notice that there is no warranty (or else, saying that you provide a warranty) and that users may redistribute the program under these conditions, and telling the user how to view a copy of this License. (Exception: if the Program itself is interactive but does not normally print such an announcement, your work based on the Program is not required to print an announcement.)

These requirements apply to the modified work as a whole. If identifiable sections of that work

are not derived from the Program,

and can be reasonably considered independent and separate works in themselves, then this License, and its terms, do not apply to those sections when you distribute them as separate works. But when you distribute the same sections as part of a whole which is a work based on the Program, the distribution of the whole must be on the terms of this License, whose permissions for other licensees extend to the

entire whole, and thus to each and every part regardless of who wrote it.

Thus, it is not the intent of this section to claim rights or contest your rights to work written entirely by you; rather, the intent is to exercise the right to control the distribution of derivative or collective works based on the Program.

In addition, mere aggregation of another work not based on the Program with the Program (or with a work based on the Program) on a volume of a storage or distribution medium does not bring the other work under the scope of this License.

 3. You may copy and distribute the Program (or a work based on it, under Section 2) in object code or executable form under the terms of Sections 1 and 2 above provided that you also do one of the following:

 a) Accompany it with the complete corresponding machine-readable source code, which must be distributed under the terms of Sections 1 and 2 above on a medium customarily used for software interchange; or,

 b) Accompany it with a written offer, valid for at least three years, to give any third party, for a charge no more than your cost of physically performing source distribution, a complete machine-readable copy of the corresponding source code, to be distributed under the terms of Sections 1 and 2 above on a medium customarily used for software interchange; or,

 c) Accompany it with the information you received as to the offer to distribute corresponding source code. (This alternative is allowed only for noncommercial distribution and only if you

 received the program in object code or executable form with such an offer, in accord with Subsection b above.)

The source code for a work means the preferred form of the work for making modifications to it. For an executable work, complete source code means all the source code for all modules it contains, plus any associated interface definition files, plus the scripts used to control compilation and installation of the executable. However, as a special exception, the source code distributed need not include anything that is normally distributed (in either source or binary form) with the major components (compiler, kernel, and so on) of the operating system on which the executable runs, unless that component itself accompanies the executable.

If distribution of executable or object code is made by offering access to copy from a designated place, then offering equivalent access to copy the source code from the same place counts as

distribution of the source code, even though third parties are not compelled to copy the source along with the object code.

 4. You may not copy, modify, sublicense, or distribute the Program except as expressly provided under this License. Any attempt otherwise to copy, modify, sublicense or distribute the Program is void, and will automatically terminate your rights under this License. However, parties who have received copies, or rights, from you under this License will not have their licenses terminated so long as such parties remain in full compliance.

 5. You are not required to accept this License, since you have not signed it. However, nothing else grants you permission to modify or distribute the Program or its derivative works. These actions are prohibited by law if you do not accept this License. Therefore, by modifying or distributing the Program (or any work based on the Program), you indicate your acceptance of this License to do so, and all its terms and conditions for copying, distributing or modifying

the Program or works based on it.

 6. Each time you redistribute the Program (or any work based on the Program), the recipient automatically receives a license from the original licensor to copy, distribute or modify the Program subject to these terms and conditions. You may not impose any further restrictions on the recipients' exercise of the rights granted herein. You are not responsible for enforcing compliance by third parties to this License.

 7. If, as a consequence of a court judgment or allegation of patent infringement or for any other reason (not limited to patent issues), conditions are imposed on you (whether by court order, agreement or otherwise) that contradict the conditions of this License, they do not excuse you from the conditions of this License. If you cannot distribute so as to satisfy simultaneously your obligations under this License and any other pertinent obligations, then as a consequence you may not distribute the Program at all. For example, if a patent

license would not permit royalty-free redistribution of the Program by all those who receive copies directly or indirectly through you, then the only way you could satisfy both it and this License would be to refrain entirely from distribution of the Program.

If any portion of this section is held invalid or unenforceable under any particular circumstance, the balance of the section is intended to apply and the section as a whole is intended to apply in other circumstances.

It is not the purpose of this section to induce you to infringe any patents or other property right claims or to contest validity of any such claims; this section has the sole purpose of protecting the integrity of the free software distribution system, which is implemented by public license practices. Many people have made generous contributions to the wide range of software distributed through that system in reliance on consistent application of that system; it is up to the author/donor to decide if he or she is willing to distribute software through any other system and a licensee cannot impose that choice.

This section is intended to make thoroughly clear what is believed to be a consequence of the rest of this License.

 8. If the distribution and/or use of the Program is restricted in certain countries either by patents or by copyrighted interfaces, the original copyright holder who places the Program under this License may add an explicit geographical distribution limitation excluding those countries, so that distribution is permitted only in or among countries not thus excluded. In such case, this License incorporates the limitation as if written in the body of this License.

 9. The Free Software Foundation may publish revised and/or new versions of the General Public License from time to time. Such new versions will be similar in spirit to the present version, but may differ in detail to address new problems or concerns.

Each version is given a distinguishing

version number. If the Program

specifies a version number of this License which applies to it and "any later version", you have the option of following the terms and conditions either of that version or of any later version published by the Free Software Foundation. If the Program does not specify a version number of this License, you may choose any version ever published by the Free Software Foundation.

 10. If you wish to incorporate parts of the Program into other free programs whose distribution conditions are different, write to the author to ask for permission. For software which is copyrighted by the Free Software Foundation, write to the Free Software Foundation; we sometimes make exceptions for this. Our decision will be guided by the two goals of preserving the free status of all derivatives of our free software and of promoting the sharing and reuse of software generally.

#### NO WARRANTY

#### 11. BECAUSE THE PROGRAM IS LICENSED FREE OF CHARGE, THERE IS NO WARRANTY

FOR THE PROGRAM, TO THE EXTENT PERMITTED BY APPLICABLE LAW. EXCEPT WHEN OTHERWISE STATED IN WRITING THE COPYRIGHT HOLDERS AND/OR OTHER PARTIES PROVIDE THE PROGRAM "AS IS" WITHOUT WARRANTY OF ANY KIND, EITHER EXPRESSED OR IMPLIED, INCLUDING, BUT NOT LIMITED TO, THE IMPLIED WARRANTIES OF MERCHANTABILITY AND FITNESS FOR A PARTICULAR PURPOSE. THE ENTIRE RISK AS TO THE QUALITY AND PERFORMANCE OF THE PROGRAM IS WITH YOU. SHOULD THE PROGRAM PROVE DEFECTIVE, YOU ASSUME THE COST OF ALL NECESSARY SERVICING, REPAIR OR CORRECTION.

 12. IN NO EVENT UNLESS REQUIRED BY APPLICABLE LAW OR AGREED TO IN WRITING WILL ANY COPYRIGHT HOLDER, OR ANY OTHER PARTY WHO MAY MODIFY AND/OR REDISTRIBUTE THE PROGRAM AS PERMITTED ABOVE, BE LIABLE TO YOU FOR DAMAGES, INCLUDING ANY GENERAL, SPECIAL, INCIDENTAL OR CONSEQUENTIAL DAMAGES ARISING OUT OF THE USE OR INABILITY TO USE THE PROGRAM (INCLUDING BUT NOT LIMITED TO LOSS OF DATA OR DATA BEING RENDERED INACCURATE OR LOSSES SUSTAINED BY **YOU** 

 OR THIRD PARTIES OR A FAILURE OF THE PROGRAM TO OPERATE WITH ANY OTHER PROGRAMS), EVEN IF SUCH HOLDER OR OTHER PARTY HAS BEEN ADVISED OF THE POSSIBILITY OF SUCH DAMAGES.

#### END OF TERMS AND CONDITIONS

How to Apply These Terms to Your New Programs

 If you develop a new program, and you want it to be of the greatest possible use to the public, the best way to achieve this is to make it free software which everyone can redistribute and change under these terms.

 To do so, attach the following notices to the program. It is safest to attach them to the start of each source file to most effectively convey the exclusion of warranty; and each file should have at least the "copyright" line and a pointer to where the full notice is found.

 <one line to give the program's name and a brief idea of what it does.> Copyright  $(C)$  <year > <name of author>

 This program is free software; you can redistribute it and/or modify it under the terms of the GNU General Public License as published by the Free Software Foundation; either version 2 of the License, or (at your option) any later version.

 This program is distributed in the hope that it will be useful, but WITHOUT ANY WARRANTY; without even the implied warranty of MERCHANTABILITY or FITNESS FOR A PARTICULAR PURPOSE. See the GNU General Public License for more details.

 You should have received a copy of the GNU General Public License along with this program; if not, write to the Free Software Foundation, Inc., 59 Temple Place, Suite 330, Boston, MA 02111-1307 USA

Also add information on how to contact you by electronic and paper mail.

If the program is interactive, make it output a short notice like this when it starts in an interactive mode:

 Gnomovision version 69, Copyright (C) year name of author Gnomovision comes with ABSOLUTELY NO WARRANTY; for details type `show w'. This is free software, and you are welcome to redistribute

it

under certain conditions; type `show c' for details.

The hypothetical commands `show w' and `show c' should show the appropriate parts of the General Public License. Of course, the commands you use may be called something other than `show w' and `show c'; they could even be mouse-clicks or menu items--whatever suits your program.

You should also get your employer (if you work as a programmer) or your school, if any, to sign a "copyright disclaimer" for the program, if necessary. Here is a sample; alter the names:

 Yoyodyne, Inc., hereby disclaims all copyright interest in the program `Gnomovision' (which makes passes at compilers) written by James Hacker.

 <signature of Ty Coon>, 1 April 1989 Ty Coon, President of Vice

This General Public License does not permit incorporating your program into proprietary programs. If your program is a subroutine library, you may consider it more useful to permit linking proprietary applications with the library. If this is what you want to do, use the GNU Library General Public License instead of this License.

COPYRIGHT NOTICE, DISCLAIMER, and LICENSE

=========================================

PNG Reference Library License version 2  $-$ 

\* Copyright (c) 1995-2022 The PNG Reference Library Authors.

\* Copyright (c) 2018-2022 Cosmin Truta.

\* Copyright (c) 2000-2002, 2004, 2006-2018 Glenn Randers-Pehrson.

\* Copyright (c) 1996-1997 Andreas Dilger.

\* Copyright (c) 1995-1996 Guy Eric Schalnat, Group 42, Inc.

The software is supplied "as is", without warranty of any kind, express or implied, including, without limitation, the warranties of merchantability, fitness for a particular purpose, title, and non-infringement. In no event shall the Copyright owners, or anyone distributing the software, be liable for any damages or other liability, whether in contract, tort or otherwise, arising from, out of, or in connection with the software, or the use or other dealings in the software, even if advised of the possibility of such damage.

Permission is hereby granted to use, copy, modify, and distribute this software, or portions hereof, for any purpose, without fee, subject to the following restrictions:

- 1. The origin of this software must not be misrepresented; you must not claim that you wrote the original software. If you use this software in a product, an acknowledgment in the product documentation would be appreciated, but is not required.
- 2. Altered source versions must be plainly marked as such, and must not be misrepresented as being the original software.
- 3. This Copyright notice may not be removed or altered from any source or altered source distribution.

PNG Reference Library License version 1 (for libpng 0.5 through 1.6.35) -----------------------------------------------------------------------

libpng versions 1.0.7, July 1, 2000, through 1.6.35, July 15, 2018 are Copyright (c) 2000-2002, 2004, 2006-2018 Glenn Randers-Pehrson, are derived from libpng-1.0.6, and are distributed according to the same disclaimer

 and license as libpng-1.0.6 with the following individuals added to the list of Contributing Authors:

 Simon-Pierre Cadieux Eric S. Raymond Mans Rullgard Cosmin Truta Gilles Vollant James Yu Mandar Sahastrabuddhe Google Inc. Vadim Barkov

and with the following additions to the disclaimer:

 There is no warranty against interference with your enjoyment of the library or against infringement. There is no warranty that our efforts or the library will fulfill any of your particular purposes or needs. This library is provided with all faults, and the entire risk of satisfactory quality, performance, accuracy, and effort is with the user.

Some files in the "contrib" directory and some configure-generated files that are distributed with libpng have other copyright owners, and are released under other open source licenses.

libpng versions 0.97, January 1998, through 1.0.6, March 20, 2000, are Copyright (c) 1998-2000 Glenn Randers-Pehrson, are derived from libpng-0.96, and are distributed according to the same disclaimer and license as libpng-0.96, with the following individuals added to the

 Tom Lane Glenn Randers-Pehrson Willem van Schaik

list of Contributing Authors:

libpng versions 0.89, June 1996, through 0.96, May 1997, are Copyright (c) 1996-1997 Andreas Dilger, are derived from libpng-0.88, and are distributed according to the same disclaimer and license as libpng-0.88, with the following individuals added to the list of Contributing Authors:

 John Bowler Kevin Bracey Sam Bushell Magnus Holmgren Greg Roelofs Tom Tanner

Some files in the "scripts" directory have other copyright owners, but are released under this license.

libpng versions 0.5, May 1995, through 0.88, January 1996, are Copyright (c) 1995-1996 Guy Eric Schalnat, Group 42, Inc.

For the purposes of this copyright and license, "Contributing Authors" is defined as the following set of individuals:

 Andreas Dilger Dave Martindale Guy Eric Schalnat Paul Schmidt Tim Wegner

The PNG Reference Library is supplied "AS IS". The Contributing Authors and Group 42, Inc. disclaim all warranties, expressed or implied, including, without limitation, the warranties of merchantability and of fitness for any purpose. The Contributing Authors and Group 42, Inc. assume no liability for direct, indirect, incidental, special, exemplary, or consequential damages, which may result from the use of the PNG Reference Library, even if advised of the possibility of such damage.

Permission is hereby granted to use, copy, modify, and distribute this source code, or portions hereof, for any purpose, without fee, subject to the following restrictions:

1. The origin of this source code must not be misrepresented.

2. Altered versions must be plainly marked as such and must not be misrepresented as being the original source.

3. This Copyright notice may not be removed or altered from any

source or altered source distribution.

The Contributing Authors and Group 42, Inc. specifically permit, without fee, and encourage the use of this source code as a component to supporting the PNG file format in commercial products. If you use this source code in a product, acknowledgment is not required but would be appreciated.

# **1.245 openjdk 11.0.19**

## **1.245.1 Available under license :**

## c-libutl 20160225

### c-libutl License  $\ddotsc$ 

This software is distributed under the terms of the BSD license.

 $==$  BSD LICENSE  $==$ 

(C) 2009 by Remo Dentato (rdentato@gmail.com)

Redistribution and use in source and binary forms, with or without modification, are permitted provided that the following conditions are met:

- \* Redistributions of source code must retain the above copyright notice, this list of conditions and the following disclaimer.
- \* Redistributions in binary form must reproduce the above copyright notice, this list of conditions and the following disclaimer in the documentation and/or other materials provided with the distribution.

THIS SOFTWARE IS PROVIDED BY THE COPYRIGHT HOLDERS AND CONTRIBUTORS "AS IS" AND ANY EXPRESS OR IMPLIED WARRANTIES, INCLUDING, BUT NOT LIMITED TO, THE IMPLIED WARRANTIES OF MERCHANTABILITY AND FITNESS FOR A PARTICULAR PURPOSE ARE DISCLAIMED. IN NO EVENT

SHALL THE COPYRIGHT OWNER OR CONTRIBUTORS BE LIABLE FOR

ANY DIRECT, INDIRECT, INCIDENTAL, SPECIAL, EXEMPLARY, OR CONSEQUENTIAL DAMAGES (INCLUDING, BUT NOT LIMITED TO, PROCUREMENT OF SUBSTITUTE GOODS OR SERVICES; LOSS OF USE, DATA, OR PROFITS; OR BUSINESS INTERRUPTION) HOWEVER CAUSED AND ON ANY THEORY OF LIABILITY, WHETHER IN CONTRACT, STRICT LIABILITY, OR TORT (INCLUDING NEGLIGENCE OR OTHERWISE) ARISING IN ANY WAY OUT OF THE USE OF THIS SOFTWARE, EVEN IF ADVISED OF THE POSSIBILITY OF SUCH DAMAGE.

http://opensource.org/licenses/bsd-license.php

```

## The Unicode Standard, Unicode Character Database, Version 10.0.0

### Unicode Character Database

``

#### UNICODE, INC. LICENSE AGREEMENT - DATA FILES AND SOFTWARE

Unicode Data Files include all data files under the directories http://www.unicode.org/Public/, http://www.unicode.org/reports/, http://www.unicode.org/cldr/data/, http://source.icu-project.org/repos/icu/, and

http://www.unicode.org/utility/trac/browser/.

Unicode Data Files do not include PDF online code charts under the directory http://www.unicode.org/Public/.

Software includes any source code published in the Unicode Standard or under the directories http://www.unicode.org/Public/, http://www.unicode.org/reports/, http://www.unicode.org/cldr/data/, http://source.icu-project.org/repos/icu/, and http://www.unicode.org/utility/trac/browser/.

NOTICE TO USER: Carefully read the following legal agreement. BY DOWNLOADING, INSTALLING, COPYING OR OTHERWISE USING UNICODE INC.'S DATA FILES ("DATA FILES"), AND/OR SOFTWARE ("SOFTWARE"), **YOU**  UNEQUIVOCALLY ACCEPT, AND AGREE TO BE BOUND BY, ALL OF THE TERMS AND CONDITIONS OF THIS AGREEMENT. IF YOU DO NOT AGREE, DO NOT DOWNLOAD, INSTALL, COPY, DISTRIBUTE OR USE THE DATA FILES OR SOFTWARE.

#### COPYRIGHT AND PERMISSION NOTICE

Copyright 1991-2018 Unicode, Inc. All rights reserved. Distributed under the Terms of Use in http://www.unicode.org/copyright.html.

Permission is hereby granted, free of charge, to any person obtaining a copy of the Unicode data files and any associated documentation (the "Data Files") or Unicode software and any associated documentation (the "Software") to deal in the Data Files or Software without restriction, including without limitation the rights to use, copy, modify, merge, publish, distribute, and/or sell copies of the Data Files or Software, and to permit persons to whom the Data Files or Software are furnished to do so, provided that either (a) this copyright and permission notice appear with all copies of the Data Files or Software, or (b) this copyright and permission notice appear in associated

Documentation.

THE DATA FILES AND SOFTWARE ARE PROVIDED "AS IS", WITHOUT WARRANTY OF ANY KIND, EXPRESS OR IMPLIED, INCLUDING BUT NOT LIMITED TO THE WARRANTIES OF MERCHANTABILITY, FITNESS FOR A PARTICULAR PURPOSE AND NONINFRINGEMENT OF THIRD PARTY RIGHTS.

IN NO EVENT SHALL THE COPYRIGHT HOLDER OR HOLDERS INCLUDED IN THIS NOTICE BE LIABLE FOR ANY CLAIM, OR ANY SPECIAL INDIRECT OR CONSEQUENTIAL DAMAGES, OR ANY DAMAGES WHATSOEVER RESULTING FROM LOSS OF USE, DATA OR PROFITS, WHETHER IN AN ACTION OF CONTRACT, NEGLIGENCE OR OTHER TORTIOUS ACTION, ARISING OUT OF OR IN CONNECTION WITH THE USE OR PERFORMANCE OF THE DATA FILES OR SOFTWARE.

Except as contained in this notice, the name of a copyright holder shall not be used in advertising or otherwise to promote the sale, use or other dealings in these Data Files or Software without prior written authorization of the copyright holder.

 $\overline{\phantom{a}}$ 

## Pako v1.0

### Pako License <pre> Copyright (C) 2014-2017 by Vitaly Puzrin and Andrei Tuputcyn

Permission is hereby granted, free of charge, to any person obtaining a copy of this software and associated documentation files (the "Software"), to deal in the Software without restriction, including without limitation the rights to use, copy, modify, merge, publish, distribute, sublicense, and/or sell copies of the Software, and to permit persons to whom the Software is furnished to do so, subject to the following conditions:

The above copyright notice and this permission notice shall be included in all copies or substantial portions of the Software.

THE SOFTWARE IS PROVIDED "AS IS", WITHOUT WARRANTY OF ANY KIND, EXPRESS OR IMPLIED, INCLUDING BUT NOT LIMITED TO THE WARRANTIES OF MERCHANTABILITY, FITNESS FOR A PARTICULAR PURPOSE AND NONINFRINGEMENT. IN NO EVENT SHALL THE AUTHORS OR COPYRIGHT HOLDERS BE LIABLE FOR ANY CLAIM, DAMAGES OR OTHER LIABILITY, WHETHER IN AN ACTION OF CONTRACT,

TORT OR OTHERWISE, ARISING FROM,

OUT OF OR IN CONNECTION WITH THE SOFTWARE OR THE USE OR OTHER DEALINGS IN THE SOFTWARE.

(C) 1995-2013 Jean-loup Gailly and Mark Adler

(C) 2014-2017 Vitaly Puzrin and Andrey Tupitsin

This software is provided 'as-is', without any express or implied warranty. In no event will the authors be held liable for any damages arising from the use of this software.

Permission is granted to anyone to use this software for any purpose, including commercial applications, and to alter it and redistribute it freely, subject to the following restrictions:

1. The origin of this software must not be misrepresented; you must not claim that you wrote the original software. If you use this software in a product, an acknowledgment in the product documentation would be appreciated but is not required.

2. Altered source versions must be plainly marked as such, and must not be misrepresented as being the original software.

3. This notice may not be removed or altered from any source distribution.

 $\langle$ /pre $\rangle$ ## Little Color Management System (LCMS) v2.9

### LCMS License <pre>

Little Color Management System Copyright (c) 1998-2011 Marti Maria Saguer

Permission is hereby granted, free of charge, to any person obtaining a copy of this software and associated documentation files (the "Software"), to deal in the Software without restriction, including without limitation the rights to use, copy, modify, merge, publish, distribute, sublicense, and/or sell copies of the Software, and to permit persons to whom the Software is furnished to do so, subject to the following conditions:

The above copyright notice and this permission notice shall be included in all copies or substantial portions of the Software.

THE SOFTWARE IS PROVIDED "AS IS", WITHOUT WARRANTY OF ANY KIND, EXPRESS OR IMPLIED, INCLUDING BUT NOT LIMITED TO THE WARRANTIES OF MERCHANTABILITY, FITNESS FOR A PARTICULAR PURPOSE AND NONINFRINGEMENT. IN NO EVENT SHALL THE AUTHORS OR COPYRIGHT HOLDERS BE LIABLE FOR ANY CLAIM, DAMAGES OR OTHER LIABILITY, WHETHER IN AN ACTION OF CONTRACT, TORT OR OTHERWISE, ARISING FROM, OUT OF OR IN CONNECTION WITH THE SOFTWARE OR THE USE OR OTHER DEALINGS IN THE SOFTWARE.

 $<$ /pre $>$ ## Mozilla Elliptic Curve Cryptography (ECC)

### Mozilla ECC Notice

This notice is provided with respect to Elliptic Curve Cryptography, which is included with JRE, JDK, and OpenJDK.

You are receiving a

[copy](http://hg.openjdk.java.net/jdk9/jdk9/jdk/file/tip/src/jdk.crypto.ec/share/native/libsunec/impl) of the Elliptic Curve Cryptography library in source form with the JDK and OpenJDK source distributions, and as object code in the JRE & JDK runtimes. <pre>

In the case of the JRE & JDK runtimes, the terms of the Oracle license do NOT apply to the Elliptic Curve Cryptography library; it is licensed under the following license, separately from Oracle's JDK & JRE. If you do not wish to install the Elliptic Curve Cryptography library, you may delete the Elliptic Curve Cryptography library:

- On Solaris and Linux systems: delete \$(JAVA\_HOME)/lib/libsunec.so

- On Mac OSX systems: delete \$(JAVA\_HOME)/lib/libsunec.dylib

- On Windows systems: delete \$(JAVA\_HOME)\bin\sunec.dll

 $<$ /pre $>$ 

###

 Written Offer for Source Code <pre>

For third party technology that you receive from Oracle in binary form which is licensed under an open source license that gives you the right to receive the source code for that binary, you can obtain a copy of the applicable source code from this page: http://hg.openjdk.java.net/jdk9/jdk9/jdk/file/tip/src/jdk.crypto.ec/share/native/libsunec/impl

If the source code for the technology was not provided to you with the binary, you can also receive a copy of the source code on physical media by submitting a written request to:

 Oracle America, Inc. Attn: Associate General Counsel, Development and Engineering Legal 500 Oracle Parkway, 10th Floor Redwood Shores, CA 94065

Or, you may send an email to Oracle using the form at:

http://www.oracle.com/goto/opensourcecode/request

Your request should include:

- The name of the component or binary file(s) for which you are requesting the source code

 - The name and version number of the Oracle product containing the binary

- The date you received the Oracle product

- Your name

- Your company name (if applicable)
- Your return mailing address and email and

- A telephone number in the event we need to reach you.

We may charge you a fee to cover the cost of physical media and processing. Your request must be sent (i) within three (3) years of the date you received the Oracle product that included the component or binary file(s) that are the subject of your request, or  $(ii)$  in the case of code licensed under the GPL v3, for as long as Oracle offers spare parts or customer support for that product model.

 $\langle$ /pre $\rangle$ 

### LGPL 2.1 <pre>

## GNU LESSER GENERAL PUBLIC LICENSE Version 2.1, February 1999

Copyright (C) 1991, 1999 Free Software Foundation, Inc. 51 Franklin Street, Fifth Floor, Boston, MA 02110-1301 USA Everyone is permitted to copy and distribute verbatim copies of this license document, but changing it is not allowed.

[This is the first released version of the Lesser GPL. It also counts as the successor of the GNU Library Public License, version 2, hence the version number 2.1.]

#### Preamble

 The licenses for most software are designed to take away your freedom to share and change it. By contrast, the GNU General Public Licenses are intended to guarantee your freedom to share and change free software--to make sure the software is free for all its users.

 This license, the Lesser General Public License, applies to some specially designated software packages--typically libraries--of the Free Software Foundation and other authors who decide to use it. You can use it too, but we suggest you first think carefully about whether this license or the ordinary General Public License is the better strategy to use in any particular case, based on the explanations below.

 When we speak of free software, we are referring to freedom of use, not

 price. Our General Public Licenses are designed to make sure that you have the freedom to distribute copies of free software (and charge for this service if you wish); that you receive source code or can get it if you want it; that you can change the software and use pieces of it in new free programs; and that you are informed that you can do these things.

 To protect your rights, we need to make restrictions that forbid distributors to deny you these rights or to ask you to surrender these rights. These restrictions translate to certain responsibilities for you if you distribute copies of the library or if you modify it.

 For example, if you distribute copies of the library, whether gratis or for a fee, you must give the recipients all the rights that we gave you. You must make sure that they, too, receive or can get the source code. If you link other code with the library, you must provide complete object files to the recipients, so that they can relink them with the library

 after making changes to the library and recompiling it. And you must show them these terms so they know their rights.

We protect your rights with a two-step method: (1) we copyright the library, and (2) we offer you this license, which gives you legal permission to copy, distribute and/or modify the library.

 To protect each distributor, we want to make it very clear that there is no warranty for the free library. Also, if the library is modified by someone else and passed on, the recipients should know that what they have is not the original version, so that the original author's reputation will not be affected by problems that might be introduced by others.

 Finally, software patents pose a constant threat to the existence of any free program. We wish to make sure that a company cannot effectively restrict the users of a free program by obtaining a restrictive license from a patent holder. Therefore, we insist that any patent license obtained for a version of the library must be

consistent with the full freedom of use specified in this license.

 Most GNU software, including some libraries, is covered by the ordinary GNU General Public License. This license, the GNU Lesser General Public License, applies to certain designated libraries, and is quite different from the ordinary General Public License. We use this license for certain libraries in order to permit linking those libraries into non-free programs.

 When a program is linked with a library, whether statically or using a shared library, the combination of the two is legally speaking a combined work, a derivative of the original library. The ordinary General Public License therefore permits such linking only if the entire combination fits its criteria of freedom. The Lesser General Public License permits more lax criteria for linking other code with the library.

 We call this license the "Lesser" General Public License because it does Less to protect the user's freedom than the ordinary General Public

 License. It also provides other free software developers Less of an advantage over competing non-free programs. These disadvantages are the reason we use the ordinary General Public License for many libraries. However, the Lesser license provides advantages in certain special circumstances.

 For example, on rare occasions, there may be a special need to encourage the widest possible use of a certain library, so that it becomes a de-facto standard. To achieve this, non-free programs must be allowed to use the library. A more frequent case is that a free library does the same job as widely used non-free libraries. In this case, there is little to gain by limiting the free library to free software only, so we use the Lesser General Public License.

 In other cases, permission to use a particular library in non-free programs enables a greater number of people to use a large body of free software. For example, permission to use the GNU C Library in non-free programs enables many more people to use the whole GNU operating system, as well as its variant, the GNU/Linux operating system.

 Although the Lesser General Public License is Less protective of the users' freedom, it does ensure that the user of a program that is linked with the Library has the freedom and the wherewithal to run that program using a modified version of the Library.

 The precise terms and conditions for copying, distribution and modification follow. Pay close attention to the difference between a "work based on the library" and a "work that uses the library". The former contains code derived from the library, whereas the latter must be combined with the library in order to run.

## GNU LESSER GENERAL PUBLIC LICENSE TERMS AND CONDITIONS FOR COPYING, DISTRIBUTION AND MODIFICATION

 0. This License Agreement applies to any software library or other program which contains a notice placed by the copyright holder or other authorized party saying it may be distributed under the terms of this Lesser General Public License (also called "this License").

Each licensee is addressed as "you".

 A "library" means a collection of software functions and/or data prepared so as to be conveniently linked with application programs (which use some of those functions and data) to form executables.

 The "Library", below, refers to any such software library or work which has been distributed under these terms. A "work based on the Library" means either the Library or any derivative work under copyright law: that is to say, a work containing the Library or a portion of it, either verbatim or with modifications and/or translated straightforwardly into another language. (Hereinafter, translation is

 "Source code" for a work means the preferred form of the work for making modifications to it. For a library, complete source code means all the source code for all modules it contains, plus any associated interface

 definition files, plus the scripts used to control compilation and installation of the library.

 Activities other than copying, distribution and modification are not covered by this License; they are outside its scope. The act of running a program using the Library is not restricted, and output from such a program is covered only if its contents constitute a work based on the Library (independent of the use of the Library in a tool for writing it). Whether that is true depends on what the Library does and what the program that uses the Library does.

 1. You may copy and distribute verbatim copies of the Library's complete source code as you receive it, in any medium, provided that you conspicuously and appropriately publish on each copy an appropriate copyright notice and disclaimer of warranty; keep intact all the notices that refer to this License and to the absence of any warranty; and distribute a copy of this License along with the Library.

You may charge a

 fee for the physical act of transferring a copy, and you may at your option offer warranty protection in exchange for a fee.

 2. You may modify your copy or copies of the Library or any portion of it, thus forming a work based on the Library, and copy and distribute such modifications or work under the terms of Section 1 above, provided that you also meet all of these conditions:

a) The modified work must itself be a software library.

 b) You must cause the files modified to carry prominent notices stating that you changed the files and the date of any change.

 c) You must cause the whole of the work to be licensed at no charge to all third parties under the terms of this License.

 d) If a facility in the modified Library refers to a function or a table of data to be supplied by an application program that uses the facility, other than as an argument passed when the facility is invoked, then you must make a good faith effort to ensure that, in

 the event an application does not supply such function or table, the facility still operates, and performs whatever part of its purpose remains meaningful.

 (For example, a function in a library to compute square roots has a purpose that is entirely well-defined independent of the application. Therefore, Subsection 2d requires that any application-supplied function or table used by this function must be optional: if the application does not supply it, the square root function must still compute square roots.)

These requirements apply to the modified work as a whole. If identifiable sections of that work are not derived from the Library, and can be reasonably considered independent and separate works in themselves, then this License, and its terms, do not apply to those sections when you distribute them as separate works. But when you distribute the same sections as part of a whole which is a work based on the Library, the distribution of the whole must be on the terms of

this License, whose permissions for other licensees extend to the entire whole, and thus to each and every part regardless of who wrote it.

Thus, it is not the intent of this section to claim rights or contest your rights to work written entirely by you; rather, the intent is to exercise the right to control the distribution of derivative or collective works based on the Library.

In addition, mere aggregation of another work not based on the Library with the Library (or with a work based on the Library) on a volume of a storage or distribution medium does not bring the other work under the scope of this License.

 3. You may opt to apply the terms of the ordinary GNU General Public License instead of this License to a given copy of the Library. To do this, you must alter all the notices that refer to this License, so that they refer to the ordinary GNU General Public License, version 2, instead of to this License. (If a newer version than version 2 of the ordinary

 GNU General Public License has appeared, then you can specify that version instead if you wish.) Do not make any other change in these notices.

 Once this change is made in a given copy, it is irreversible for that copy, so the ordinary GNU General Public License applies to all subsequent copies and derivative works made from that copy.

This option is useful when you wish to copy part of the code of
the Library into a program that is not a library.

 4. You may copy and distribute the Library (or a portion or derivative of it, under Section 2) in object code or executable form under the terms of Sections 1 and 2 above provided that you accompany it with the complete corresponding machine-readable source code, which must be distributed under the terms of Sections 1 and 2 above on a medium customarily used for software interchange.

 If distribution of object code is made by offering access to copy from a designated place, then offering equivalent access to copy the source

 code from the same place satisfies the requirement to distribute the source code, even though third parties are not compelled to copy the source along with the object code.

 5. A program that contains no derivative of any portion of the Library, but is designed to work with the Library by being compiled or linked with it, is called a "work that uses the Library". Such a work, in isolation, is not a derivative work of the Library, and therefore falls outside the scope of this License.

 However, linking a "work that uses the Library" with the Library creates an executable that is a derivative of the Library (because it contains portions of the Library), rather than a "work that uses the library". The executable is therefore covered by this License. Section 6 states terms for distribution of such executables.

 When a "work that uses the Library" uses material from a header file that is part of the Library, the object code for the work may be a derivative work of the Library even though the source code is not.

Whether this is true is especially significant if the work can be linked without the Library, or if the work is itself a library. The threshold for this to be true is not precisely defined by law.

 If such an object file uses only numerical parameters, data structure layouts and accessors, and small macros and small inline functions (ten lines or less in length), then the use of the object file is unrestricted, regardless of whether it is legally a derivative work. (Executables containing this object code plus portions of the Library will still fall under Section 6.)

 Otherwise, if the work is a derivative of the Library, you may distribute the object code for the work under the terms of Section 6. Any executables containing that work also fall under Section 6, whether or not they are linked directly with the Library itself.

 6. As an exception to the Sections above, you may also combine or link a "work that uses the Library" with the Library to produce a

work containing portions of the Library, and distribute that work under terms of your choice, provided that the terms permit modification of the work for the customer's own use and reverse engineering for debugging such modifications.

 You must give prominent notice with each copy of the work that the Library is used in it and that the Library and its use are covered by this License. You must supply a copy of this License. If the work during execution displays copyright notices, you must include the copyright notice for the Library among them, as well as a reference directing the user to the copy of this License. Also, you must do one of these things:

 a) Accompany the work with the complete corresponding machine-readable source code for the Library including whatever changes were used in the work (which must be distributed under Sections 1 and 2 above); and, if the work is an executable linked with the Library, with the complete machine-readable "work that

 uses the Library", as object code and/or source code, so that the user can modify the Library and then relink to produce a modified executable containing the modified Library. (It is understood that the user who changes the contents of definitions files in the Library will not necessarily be able to recompile the application to use the modified definitions.)

 b) Use a suitable shared library mechanism for linking with the Library. A suitable mechanism is one that (1) uses at run time a copy of the library already present on the user's computer system, rather than copying library functions into the executable, and (2) will operate properly with a modified version of the library, if the user installs one, as long as the modified version is interface-compatible with the version that the work was made with.

 c) Accompany the work with a written offer, valid for at least three years, to give the same user the materials

 specified in Subsection 6a, above, for a charge no more than the cost of performing this distribution.

 d) If distribution of the work is made by offering access to copy from a designated place, offer equivalent access to copy the above specified materials from the same place.

e) Verify that the user has already received a copy of these

materials or that you have already sent this user a copy.

 For an executable, the required form of the "work that uses the Library" must include any data and utility programs needed for reproducing the executable from it. However, as a special exception, the materials to be distributed need not include anything that is normally distributed (in either source or binary form) with the major components (compiler, kernel, and so on) of the operating system on which the executable runs, unless that component itself accompanies the executable.

 It may happen that this requirement contradicts the license restrictions of other proprietary libraries that do not normally accompany the operating system. Such a contradiction means you cannot use both them and the Library together in an executable that you distribute.

 7. You may place library facilities that are a work based on the Library side-by-side in a single library together with other library facilities not covered by this License, and distribute such a combined library, provided that the separate distribution of the work based on the Library and of the other library facilities is otherwise permitted, and provided that you do these two things:

 a) Accompany the combined library with a copy of the same work based on the Library, uncombined with any other library facilities. This must be distributed under the terms of the Sections above.

 b) Give prominent notice with the combined library of the fact that part of it is a work based on the Library, and explaining where to find the accompanying uncombined form of the same work.

 8. You may not copy, modify, sublicense, link with, or distribute the Library except as expressly provided under this License. Any attempt otherwise to copy, modify, sublicense, link with, or distribute the Library is void, and will automatically terminate your rights under this License. However, parties who have received copies, or rights, from you under this License will not have their licenses terminated so long as such parties remain in full compliance.

 9. You are not required to accept this License, since you have not signed it. However, nothing else grants you permission to modify or distribute the Library or its derivative works. These actions are prohibited by law if you do not accept this License. Therefore, by modifying or distributing the Library (or any work based on the

Library), you indicate your acceptance of this License to do so, and all its terms and conditions for copying, distributing or modifying the Library or works based on it.

#### 10. Each time you redistribute

the Library (or any work based on the

Library), the recipient automatically receives a license from the original licensor to copy, distribute, link with or modify the Library subject to these terms and conditions. You may not impose any further restrictions on the recipients' exercise of the rights granted herein. You are not responsible for enforcing compliance by third parties with this License.

 11. If, as a consequence of a court judgment or allegation of patent infringement or for any other reason (not limited to patent issues), conditions are imposed on you (whether by court order, agreement or otherwise) that contradict the conditions of this License, they do not excuse you from the conditions of this License. If you cannot distribute so as to satisfy simultaneously your obligations under this License and any other pertinent obligations, then as a consequence you may not distribute the Library at all. For example, if a patent license would not permit royalty-free redistribution of the Library by

all those who receive copies directly or indirectly through you, then the only way you could satisfy both it and this License would be to refrain entirely from distribution of the Library.

If any portion of this section is held invalid or unenforceable under any particular circumstance, the balance of the section is intended to apply, and the section as a whole is intended to apply in other circumstances.

It is not the purpose of this section to induce you to infringe any patents or other property right claims or to contest validity of any such claims; this section has the sole purpose of protecting the integrity of the free software distribution system which is implemented by public license practices. Many people have made generous contributions to the wide range of software distributed through that system in reliance on consistent application of that system; it is up to the author/donor to decide if he or she is willing to distribute software through any other system and a licensee cannot impose that choice.

This section is intended to make thoroughly clear what is believed to be a consequence of the rest of this License.

 12. If the distribution and/or use of the Library is restricted in certain countries either by patents or by copyrighted interfaces, the original copyright holder who places the Library under this License may add an explicit geographical distribution limitation excluding those countries, so that distribution is permitted only in or among countries not thus excluded. In such case, this License incorporates the limitation as if written in the body of this License.

 13. The Free Software Foundation may publish revised and/or new versions of the Lesser General Public License from time to time. Such new versions will be similar in spirit to the present version, but may differ in detail to address new problems or concerns.

Each version is given a distinguishing version number. If the Library specifies a version

 number of this License which applies to it and "any later version", you have the option of following the terms and conditions either of that version or of any later version published by the Free Software Foundation. If the Library does not specify a license version number, you may choose any version ever published by the Free Software Foundation.

 14. If you wish to incorporate parts of the Library into other free programs whose distribution conditions are incompatible with these, write to the author to ask for permission. For software which is copyrighted by the Free Software Foundation, write to the Free Software Foundation; we sometimes make exceptions for this. Our decision will be guided by the two goals of preserving the free status of all derivatives of our free software and of promoting the sharing and reuse of software generally.

### NO WARRANTY

## 15. BECAUSE THE LIBRARY IS LICENSED FREE OF CHARGE, THERE IS NO WARRANTY FOR THE LIBRARY, TO THE EXTENT PERMITTED BY APPLICABLE LAW.

EXCEPT WHEN OTHERWISE STATED IN WRITING THE COPYRIGHT HOLDERS AND/OR OTHER PARTIES PROVIDE THE LIBRARY "AS IS" WITHOUT WARRANTY OF ANY KIND, EITHER EXPRESSED OR IMPLIED, INCLUDING, BUT NOT LIMITED TO, THE IMPLIED WARRANTIES OF MERCHANTABILITY AND FITNESS FOR A PARTICULAR PURPOSE. THE ENTIRE RISK AS TO THE QUALITY AND PERFORMANCE OF THE LIBRARY IS WITH YOU. SHOULD THE LIBRARY PROVE DEFECTIVE, YOU ASSUME THE COST OF ALL NECESSARY SERVICING, REPAIR OR CORRECTION.

 16. IN NO EVENT UNLESS REQUIRED BY APPLICABLE LAW OR AGREED TO IN WRITING WILL ANY COPYRIGHT HOLDER, OR ANY OTHER PARTY WHO MAY MODIFY AND/OR REDISTRIBUTE THE LIBRARY AS PERMITTED ABOVE, BE LIABLE TO YOU FOR DAMAGES, INCLUDING ANY GENERAL, SPECIAL, INCIDENTAL OR CONSEQUENTIAL DAMAGES ARISING OUT OF THE USE OR INABILITY TO USE THE LIBRARY (INCLUDING BUT NOT LIMITED TO LOSS OF DATA OR DATA BEING

## RENDERED INACCURATE OR LOSSES SUSTAINED BY YOU OR THIRD PARTIES OR A FAILURE OF THE LIBRARY TO OPERATE WITH ANY OTHER SOFTWARE), EVEN IF SUCH HOLDER OR OTHER PARTY HAS BEEN ADVISED OF THE POSSIBILITY OF SUCH **DAMAGES**

### END OF TERMS AND CONDITIONS

How to Apply These Terms to Your New Libraries

 If you develop a new library, and you want it to be of the greatest possible use to the public, we recommend making it free software that everyone can redistribute and change. You can do so by permitting redistribution under these terms (or, alternatively, under the terms of the ordinary General Public License).

 To apply these terms, attach the following notices to the library. It is safest to attach them to the start of each source file to most effectively convey the exclusion of warranty; and each file should have at least the "copyright" line and a pointer to where the full notice is found.

 <one line to give the library's name and a brief idea of what it does.> Copyright  $(C)$  <year > <name of author>

 This library is free software; you can redistribute it and/or modify it under the terms of the GNU Lesser General Public

 License as published by the Free Software Foundation; either version 2.1 of the License, or (at your option) any later version.

 This library is distributed in the hope that it will be useful, but WITHOUT ANY WARRANTY; without even the implied warranty of MERCHANTABILITY or FITNESS FOR A PARTICULAR PURPOSE. See the GNU Lesser General Public License for more details.

 You should have received a copy of the GNU Lesser General Public License along with this library; if not, write to the Free Software Foundation, Inc., 51 Franklin Street, Fifth Floor, Boston, MA 02110-1301 USA

Also add information on how to contact you by electronic and paper mail.

You should also get your employer (if you work as a programmer) or your school, if any, to sign a "copyright disclaimer" for the library, if necessary. Here is a sample; alter the names:

 Yoyodyne, Inc., hereby disclaims all copyright interest in the library `Frob' (a library for tweaking knobs) written by James Random Hacker.  <signature of Ty Coon>, 1 April 1990 Ty Coon, President of Vice

That's all there is to it!

 $<$ /pre $>$ 

## IAIK (Institute for Applied Information Processing and Communication) PKCS#11 wrapper files v1

### IAIK License <pre>

Copyright (c) 2002 Graz University of Technology. All rights reserved.

Redistribution and use in source and binary forms, with or without modification, are permitted provided that the following conditions are met:

1. Redistributions of source code must retain the above copyright notice, this list of conditions and the following disclaimer.

2. Redistributions in binary form must reproduce the above copyright notice, this list of conditions and the following disclaimer in the documentation and/or other materials provided with the distribution.

3. The end-user documentation included with the redistribution, if any, must include the following acknowledgment:

 "This product includes software developed by IAIK of Graz University of Technology."

 Alternately, this acknowledgment may appear in the software itself, if and wherever such third-party acknowledgments normally appear.

- 4. The names "Graz University of Technology" and "IAIK of Graz University of Technology" must not be used to endorse or promote products derived from this software without prior written permission.
- 5. Products derived from this software may not be called "IAIK PKCS Wrapper", nor may "IAIK" appear in their name, without prior written permission of Graz University of Technology.

THIS SOFTWARE IS PROVIDED "AS IS" AND ANY EXPRESSED OR IMPLIED WARRANTIES, INCLUDING, BUT NOT LIMITED TO, THE IMPLIED WARRANTIES OF MERCHANTABILITY AND FITNESS FOR A PARTICULAR PURPOSE ARE DISCLAIMED. IN NO EVENT SHALL THE LICENSOR BE LIABLE FOR ANY DIRECT, INDIRECT, INCIDENTAL, SPECIAL, EXEMPLARY, OR CONSEQUENTIAL DAMAGES (INCLUDING, BUT NOT LIMITED TO, PROCUREMENT OF SUBSTITUTE GOODS OR SERVICES; LOSS OF USE, DATA, OR PROFITS; OR BUSINESS

## INTERRUPTION) HOWEVER CAUSED AND ON ANY THEORY OF LIABILITY, WHETHER IN CONTRACT, STRICT LIABILITY, OR TORT (INCLUDING NEGLIGENCE OR OTHERWISE) ARISING IN ANY WAY OUT OF THE USE OF THIS SOFTWARE, EVEN IF ADVISED OF THE POSSIBILITY OF SUCH DAMAGE.

 $<$ /pre $>$ ## JLine v2.14.6

### JLine License <pre>

Copyright (c) 2002-2016, the original author or authors. All rights reserved.

http://www.opensource.org/licenses/bsd-license.php

Redistribution and use in source and binary forms, with or without modification, are permitted provided that the following conditions are met:

Redistributions of source code must retain the above copyright notice, this list of conditions and the following disclaimer.

Redistributions in binary form must reproduce the above copyright notice, this list of conditions and the following disclaimer in the documentation and/or other materials provided with the distribution.

Neither the name of JLine nor the names of its contributors may be used to endorse or promote products derived from this software without specific prior written permission.

## THIS SOFTWARE IS PROVIDED BY THE COPYRIGHT HOLDERS AND CONTRIBUTORS "AS IS" AND ANY EXPRESS OR IMPLIED WARRANTIES, INCLUDING, BUT NOT LIMITED TO, THE IMPLIED WARRANTIES OF MERCHANTABILITY AND

 FITNESS FOR A PARTICULAR PURPOSE ARE DISCLAIMED. IN NO EVENT SHALL THE COPYRIGHT OWNER OR CONTRIBUTORS BE LIABLE FOR ANY DIRECT, INDIRECT, INCIDENTAL, SPECIAL, EXEMPLARY, OR CONSEQUENTIAL DAMAGES (INCLUDING, BUT NOT LIMITED TO, PROCUREMENT OF SUBSTITUTE GOODS OR SERVICES; LOSS OF USE, DATA, OR PROFITS; OR BUSINESS INTERRUPTION) HOWEVER CAUSED AND ON ANY THEORY OF LIABILITY, WHETHER IN CONTRACT, STRICT LIABILITY, OR TORT (INCLUDING NEGLIGENCE OR OTHERWISE) ARISING IN ANY WAY OUT OF THE USE OF THIS SOFTWARE, EVEN IF ADVISED OF THE POSSIBILITY OF SUCH DAMAGE.

 $<$ /pre $>$ ## Double-conversion v1.1.5

### Double-conversion License

https://raw.githubusercontent.com/google/double-conversion/master/LICENSE

<pre>

Copyright 2006-2011, the V8 project authors. All rights reserved. Redistribution and use in source and binary forms, with or without modification, are permitted provided that the following conditions are met:

\* Redistributions of source code must retain the above copyright notice, this list of conditions and the following disclaimer. \* Redistributions in binary form must reproduce the above copyright notice, this list of conditions and the following disclaimer in the documentation and/or other materials provided

with the distribution.

\* Neither the name of Google Inc. nor the names of its contributors may be used to endorse or promote products derived from this software without specific prior written permission.

THIS SOFTWARE IS PROVIDED BY THE COPYRIGHT HOLDERS AND CONTRIBUTORS "AS IS" AND ANY EXPRESS OR IMPLIED WARRANTIES, INCLUDING, BUT NOT

LIMITED TO, THE IMPLIED WARRANTIES OF MERCHANTABILITY AND FITNESS FOR A PARTICULAR PURPOSE ARE DISCLAIMED. IN NO EVENT SHALL THE COPYRIGHT OWNER OR CONTRIBUTORS BE LIABLE FOR ANY DIRECT, INDIRECT, INCIDENTAL, SPECIAL, EXEMPLARY, OR CONSEQUENTIAL DAMAGES (INCLUDING, BUT NOT LIMITED TO, PROCUREMENT OF SUBSTITUTE GOODS OR SERVICES; LOSS OF USE, DATA, OR PROFITS; OR BUSINESS INTERRUPTION) HOWEVER CAUSED AND ON ANY THEORY OF LIABILITY, WHETHER IN CONTRACT, STRICT LIABILITY, OR TORT (INCLUDING NEGLIGENCE OR OTHERWISE) ARISING IN ANY WAY OUT OF THE USE OF THIS SOFTWARE, EVEN IF ADVISED OF THE POSSIBILITY OF SUCH DAMAGE.

 $<$ /pre $>$ ## Khronos Group OpenGL Headers v2.1

### Khronos Group License <pre>

Copyright (c) 2007 The Khronos Group Inc.

Permission is hereby granted, free of charge, to any person obtaining a copy of this software and/or associated documentation files (the "Materials"), to deal in the Materials without restriction, including

without limitation the rights to use, copy, modify, merge, publish, distribute, sublicense, and/or sell copies of the Materials, and to permit persons to whom the Materials are furnished to do so, subject to the following conditions:

The above copyright notice and this permission notice shall be included in all copies or substantial portions of the Materials.

THE MATERIALS ARE PROVIDED "AS IS", WITHOUT WARRANTY OF ANY KIND, EXPRESS OR IMPLIED, INCLUDING BUT NOT LIMITED TO THE WARRANTIES OF MERCHANTABILITY, FITNESS FOR A PARTICULAR PURPOSE AND NONINFRINGEMENT. IN NO EVENT SHALL THE AUTHORS OR COPYRIGHT HOLDERS BE LIABLE FOR ANY CLAIM, DAMAGES OR OTHER LIABILITY, WHETHER IN AN ACTION OF CONTRACT, TORT OR OTHERWISE, ARISING FROM, OUT OF OR IN CONNECTION WITH THE MATERIALS OR THE USE OR OTHER DEALINGS IN THE MATERIALS.

 $<$ /pre $>$ ## JSZip v3.1.5

### MIT License <pre>

Copyright (c) 2009-2016 Stuart Knightley, David Duponchel, Franz Buchinger, Antnio Afonso

Permission is hereby granted, free of charge, to any person obtaining a copy of this software and associated documentation files (the "Software"), to deal in the Software without restriction, including without limitation the rights to use, copy, modify, merge, publish, distribute, sublicense, and/or sell copies of the Software, and to permit persons to whom the Software is furnished to do so, subject to the following conditions:

The above copyright notice and this permission notice shall be included in all copies or substantial portions of the Software.

THE SOFTWARE IS PROVIDED "AS IS", WITHOUT WARRANTY OF ANY KIND, EXPRESS OR IMPLIED, INCLUDING BUT NOT LIMITED TO THE WARRANTIES OF MERCHANTABILITY, FITNESS FOR A PARTICULAR PURPOSE AND NONINFRINGEMENT. IN NO EVENT SHALL THE AUTHORS OR COPYRIGHT HOLDERS BE LIABLE FOR ANY CLAIM, DAMAGES OR OTHER LIABILITY, WHETHER IN AN ACTION OF CONTRACT, TORT OR OTHERWISE,

ARISING FROM, OUT OF OR IN CONNECTION WITH THE SOFTWARE OR THE USE OR OTHER DEALINGS IN THE SOFTWARE.

 $\langle$ /pre $\rangle$ ## libpng v1.6.35

### libpng License

#### <pre>

This copy of the libpng notices is provided for your convenience. In case of any discrepancy between this copy and the notices in the file png.h that is included in the libpng distribution, the latter shall prevail.

## COPYRIGHT NOTICE, DISCLAIMER, and LICENSE:

If you modify libpng you may insert additional notices immediately following this sentence.

This code is released under the libpng license.

libpng versions 1.0.7, July 1, 2000 through 1.6.35, September 29, 2017 are Copyright (c) 2000-2002, 2004, 2006-2018 Glenn Randers-Pehrson, are derived from libpng-1.0.6, and are distributed according to the same disclaimer and license as libpng-1.0.6 with the following individuals added to the list of Contributing Authors:

 Simon-Pierre Cadieux Eric S. Raymond Mans Rullgard Cosmin Truta Gilles Vollant James Yu Mandar Sahastrabuddhe Google Inc. Vadim Barkov

and with the following additions to the disclaimer:

### There is

 no warranty against interference with your enjoyment of the library or against infringement. There is no warranty that our efforts or the library will fulfill any of your particular purposes or needs. This library is provided with all faults, and the entire risk of satisfactory quality, performance, accuracy, and effort is with the user.

Some files in the "contrib" directory and some configure-generated files that are distributed with libpng have other copyright owners and are released under other open source licenses.

libpng versions 0.97, January 1998, through 1.0.6, March 20, 2000, are Copyright (c) 1998-2000 Glenn Randers-Pehrson, are derived from libpng-0.96, and are distributed according to the same disclaimer and license as libpng-0.96, with the following individuals added to the list of Contributing Authors:

 Tom Lane Glenn Randers-Pehrson Willem van Schaik

libpng versions 0.89, June 1996, through 0.96, May 1997, are Copyright (c) 1996-1997 Andreas Dilger, are derived from libpng-0.88, and are distributed according to the same disclaimer and license as libpng-0.88, with the following individuals added to the list of Contributing Authors:

 John Bowler Kevin Bracey Sam Bushell Magnus Holmgren Greg Roelofs Tom Tanner

Some files in the "scripts" directory have other copyright owners but are released under this license.

libpng versions 0.5, May 1995, through 0.88, January 1996, are Copyright (c) 1995-1996 Guy Eric Schalnat, Group 42, Inc.

For the purposes of this copyright and license, "Contributing Authors" is defined as the following set of individuals:

 Andreas Dilger Dave Martindale Guy Eric Schalnat Paul Schmidt Tim Wegner

The PNG Reference Library is supplied "AS IS". The Contributing Authors and Group 42, Inc. disclaim all warranties, expressed or implied, including, without limitation, the warranties of merchantability and of fitness for any purpose. The Contributing Authors and Group 42, Inc.

assume no liability for direct, indirect, incidental, special, exemplary, or consequential damages, which may result from the use of the PNG Reference Library, even if advised of the possibility of such damage.

Permission is hereby granted to use, copy, modify, and distribute this source code, or portions hereof, for any purpose, without fee, subject to the following restrictions:

1. The origin of this source code must not be misrepresented.

- 2. Altered versions must be plainly marked as such and must not be misrepresented as being the original source.
- 3. This Copyright notice may not be removed or altered from any source or altered source distribution.

The Contributing Authors and Group 42, Inc. specifically permit, without fee, and encourage the use of this source code as a component to supporting the PNG file format in commercial products. If you use this source code in a product, acknowledgment is not required but would be appreciated.

END OF COPYRIGHT NOTICE, DISCLAIMER, and LICENSE.

 $<$ /pre $>$ ## GIFLIB v5.1.4

### GIFLIB License <pre>

The GIFLIB distribution is Copyright (c) 1997 Eric S. Raymond

Permission is hereby granted, free of charge, to any person obtaining a copy of this software and associated documentation files (the "Software"), to deal in the Software without restriction, including without limitation the rights to use, copy, modify, merge, publish, distribute, sublicense, and/or sell copies of the Software, and to permit persons to whom the Software is furnished to do so, subject to the following conditions:

The above copyright notice and this permission notice shall be included in all copies or substantial portions of the Software.

THE SOFTWARE IS PROVIDED "AS IS", WITHOUT WARRANTY OF ANY KIND, EXPRESS OR IMPLIED, INCLUDING BUT NOT LIMITED TO THE WARRANTIES OF MERCHANTABILITY, FITNESS FOR A PARTICULAR PURPOSE AND NONINFRINGEMENT. IN NO EVENT SHALL THE AUTHORS OR COPYRIGHT HOLDERS BE LIABLE FOR ANY CLAIM, DAMAGES OR OTHER LIABILITY, WHETHER IN AN ACTION OF CONTRACT,

TORT OR OTHERWISE, ARISING FROM,

OUT OF OR IN CONNECTION WITH THE SOFTWARE OR THE USE OR OTHER DEALINGS IN THE SOFTWARE.

 $\langle$ /pre $\rangle$ ## Apache Xerces v2.11.0

### Apache Xerces Notice <pre>

 $=$  NOTICE file corresponding to section 4(d) of the Apache License,  $=$ 

== Version 2.0, in this case for the Apache Xerces Java distribution. ==

=========================================================================

=========================================================================

Apache Xerces Java

Copyright 1999-2010 The Apache Software Foundation

This product includes software developed at

The Apache Software Foundation (http://www.apache.org/).

Portions of this software were originally based on the following:

- software copyright (c) 1999, IBM Corporation., http://www.ibm.com.

- software copyright (c) 1999, Sun Microsystems., http://www.sun.com.

- voluntary contributions made by Paul Eng on behalf of the

Apache Software Foundation that were originally developed at iClick, Inc.,

software copyright (c) 1999.

 $<$ /pre $>$ 

### Apache 2.0 License <pre>

> Apache License Version 2.0, January 2004 http://www.apache.org/licenses/

### TERMS AND CONDITIONS FOR USE, REPRODUCTION, AND DISTRIBUTION

1. Definitions.

 "License" shall mean the terms and conditions for use, reproduction, and distribution as defined by Sections 1 through 9 of this document.

 "Licensor" shall mean the copyright owner or entity authorized by the copyright owner that is granting the License.

 "Legal Entity" shall mean the union of the acting entity and all other entities that control, are controlled by, or are under common control with that entity. For the purposes of this definition, "control" means (i) the power, direct or indirect, to cause the direction or management of such entity, whether by contract or otherwise, or (ii) ownership of fifty percent (50%) or more of the outstanding shares, or (iii) beneficial ownership of such entity.

 "You" (or "Your") shall mean an individual or Legal Entity exercising permissions granted by this License.

"Source" form shall mean the preferred form for making modifications,

 including but not limited to software source code, documentation source, and configuration files.

 "Object" form shall mean any form resulting from mechanical transformation or translation of a Source form, including but not limited to compiled object code, generated documentation, and conversions to other media types.

 "Work" shall mean the work of authorship, whether in Source or Object form, made available under the License, as indicated by a copyright notice that is included in or attached to the work (an example is provided in the Appendix below).

 "Derivative Works" shall mean any work, whether in Source or Object form, that is based on (or derived from) the Work and for which the editorial revisions, annotations, elaborations, or other modifications represent, as a whole, an original work of authorship. For the purposes of this License, Derivative Works shall not include works that remain separable from, or merely link (or bind by name) to the interfaces of, the Work and Derivative Works thereof.

 "Contribution" shall mean any work of authorship, including the original version of the Work and any modifications or additions to that Work or Derivative Works thereof, that is intentionally submitted to Licensor for inclusion in the Work by the copyright owner or by an individual or Legal Entity authorized to submit on behalf of the copyright owner. For the purposes of this definition, "submitted" means any form of electronic, verbal, or written communication sent to the Licensor or its representatives, including but not limited to communication on electronic mailing lists, source code control systems, and issue tracking systems that are managed by, or on behalf of, the Licensor for the purpose of discussing and improving the Work, but excluding communication that is conspicuously marked or otherwise designated in writing by the copyright owner as "Not a Contribution."

 "Contributor" shall mean Licensor and any individual or Legal Entity on behalf of whom a Contribution has been received by Licensor and subsequently incorporated within the Work.

2. Grant of Copyright License. Subject to the terms and conditions of this License, each Contributor hereby grants to You a perpetual, worldwide, non-exclusive, no-charge, royalty-free, irrevocable copyright license to reproduce, prepare Derivative Works of, publicly display, publicly perform, sublicense, and distribute the Work and such Derivative Works in Source or Object form.

3. Grant of Patent License. Subject to the terms and conditions of

 this License, each Contributor hereby grants to You a perpetual, worldwide, non-exclusive, no-charge, royalty-free, irrevocable (except as stated in this section) patent license to make, have made,

 use, offer to sell, sell, import, and otherwise transfer the Work, where such license applies only to those patent claims licensable by such Contributor that are necessarily infringed by their Contribution(s) alone or by combination of their Contribution(s) with the Work to which such Contribution(s) was submitted. If You institute patent litigation against any entity (including a cross-claim or counterclaim in a lawsuit) alleging that the Work or a Contribution incorporated within the Work constitutes direct or contributory patent infringement, then any patent licenses granted to You under this License for that Work shall terminate as of the date such litigation is filed.

4. Redistribution. You may reproduce and distribute copies of the Work or Derivative Works thereof in any medium, with or without modifications, and in Source or Object form, provided that You meet the following conditions:

 (a) You must give any other recipients of the Work or Derivative Works a copy of this License; and

- (b) You must cause any modified files to carry prominent notices stating that You changed the files; and
- (c) You must retain, in the Source form of any Derivative Works that You distribute, all copyright, patent, trademark, and attribution notices from the Source form of the Work, excluding those notices that do not pertain to any part of the Derivative Works; and
- (d) If the Work includes a "NOTICE" text file as part of its distribution, then any Derivative Works that You distribute must include a readable copy of the attribution notices contained within such NOTICE file, excluding those notices that do not pertain to any part of the Derivative Works, in at least one of the following places: within a NOTICE text file distributed as part of the Derivative Works; within the Source form or documentation, if provided along with the

## Derivative Works; or,

 within a display generated by the Derivative Works, if and wherever such third-party notices normally appear. The contents of the NOTICE file are for informational purposes only and do not modify the License. You may add Your own attribution notices within Derivative Works that You distribute, alongside

 or as an addendum to the NOTICE text from the Work, provided that such additional attribution notices cannot be construed as modifying the License.

 You may add Your own copyright statement to Your modifications and may provide additional or different license terms and conditions for use, reproduction, or distribution of Your modifications, or for any such Derivative Works as a whole, provided Your use, reproduction, and distribution of the Work otherwise complies with the conditions stated in this License.

# 5. Submission of Contributions. Unless You explicitly state otherwise, any Contribution

 intentionally submitted for inclusion in the Work by You to the Licensor shall be under the terms and conditions of this License, without any additional terms or conditions. Notwithstanding the above, nothing herein shall supersede or modify the terms of any separate license agreement you may have executed with Licensor regarding such Contributions.

6. Trademarks. This License does not grant permission to use the trade names, trademarks, service marks, or product names of the Licensor, except as required for reasonable and customary use in describing the origin of the Work and reproducing the content of the NOTICE file.

7. Disclaimer of Warranty. Unless required by applicable law or agreed to in writing, Licensor provides the Work (and each Contributor provides its Contributions) on an "AS IS" BASIS, WITHOUT WARRANTIES OR CONDITIONS OF ANY KIND, either express or implied, including, without limitation, any warranties or conditions of TITLE, NON-INFRINGEMENT, MERCHANTABILITY, or FITNESS FOR A

 PARTICULAR PURPOSE. You are solely responsible for determining the appropriateness of using or redistributing the Work and assume any risks associated with Your exercise of permissions under this License.

8. Limitation of Liability. In no event and under no legal theory, whether in tort (including negligence), contract, or otherwise, unless required by applicable law (such as deliberate and grossly negligent acts) or agreed to in writing, shall any Contributor be liable to You for damages, including any direct, indirect, special, incidental, or consequential damages of any character arising as a result of this License or out of the use or inability to use the Work (including but not limited to damages for loss of goodwill, work stoppage, computer failure or malfunction, or any and all other commercial damages or losses), even if such Contributor has been advised of the possibility of such damages.

#### 9.

 Accepting Warranty or Additional Liability. While redistributing the Work or Derivative Works thereof, You may choose to offer, and charge a fee for, acceptance of support, warranty, indemnity, or other liability obligations and/or rights consistent with this License. However, in accepting such obligations, You may act only on Your own behalf and on Your sole responsibility, not on behalf of any other Contributor, and only if You agree to indemnify, defend, and hold each Contributor harmless for any liability incurred by, or claims asserted against, such Contributor by reason of your accepting any such warranty or additional liability.

## END OF TERMS AND CONDITIONS

APPENDIX: How to apply the Apache License to your work.

 To apply the Apache License to your work, attach the following boilerplate notice, with the fields enclosed by brackets "[]" replaced with your own identifying information. (Don't include the brackets!) The text should be enclosed in the appropriate comment syntax for the file format. We also recommend that a file or class name and description of purpose be included on the same "printed page" as the copyright notice for easier identification within third-party archives.

Copyright [yyyy] [name of copyright owner]

Licensed under the Apache License, Version 2.0 (the "License"); you may not use this file except in compliance with the License. You may obtain a copy of the License at

http://www.apache.org/licenses/LICENSE-2.0

Unless required by applicable law or agreed to in writing, software distributed under the License is distributed on an "AS IS" BASIS, WITHOUT WARRANTIES OR CONDITIONS OF ANY KIND, either express or implied. See the License for the specific language governing permissions and limitations under the License.

 $<$ /pre $>$ ## jQuery UI v1.11.4

### jQuery UI License  $\ddot{\phantom{0}}$ 

Copyright jQuery Foundation and other contributors, https://jquery.org/

This software consists of voluntary contributions made by many

individuals. For exact contribution history, see the revision history available at https://github.com/jquery/jquery-ui

The following license applies to all parts of this software except as documented below:

====

Permission is hereby granted, free of charge, to any person obtaining a copy of this software and associated documentation files (the "Software"), to deal in the Software without restriction, including without limitation the rights to use, copy, modify, merge, publish, distribute, sublicense, and/or sell copies of the Software, and to permit persons to whom the Software is furnished to do so, subject to the following conditions:

The above copyright notice and this permission notice shall be included in all copies or substantial portions of the Software.

THE SOFTWARE IS PROVIDED "AS IS", WITHOUT WARRANTY OF ANY KIND, EXPRESS OR IMPLIED, INCLUDING BUT NOT LIMITED TO THE WARRANTIES OF MERCHANTABILITY, FITNESS FOR A PARTICULAR PURPOSE AND NONINFRINGEMENT. IN NO EVENT SHALL THE AUTHORS OR COPYRIGHT HOLDERS BE LIABLE FOR ANY CLAIM, DAMAGES OR OTHER LIABILITY, WHETHER IN AN ACTION OF CONTRACT, TORT OR OTHERWISE, ARISING FROM, OUT OF OR IN CONNECTION WITH THE SOFTWARE OR THE USE OR OTHER DEALINGS IN THE SOFTWARE.

 $=$ 

Copyright and related rights for sample code are waived via CC0. Sample code is defined as all source code contained within the demos directory.

CC0: http://creativecommons.org/publicdomain/zero/1.0/

====

All files located in the node\_modules and external directories are externally maintained libraries used by this software which have their own licenses; we recommend you read them, as their terms may differ from the terms above.

 $\overline{\phantom{a}}$ ## jQuery Migrate v3.0.1

### jQuery Migrate License  $\ddot{\phantom{0}}$ 

Copyright jQuery Foundation and other contributors, https://jquery.org/

This software consists of voluntary contributions made by many individuals. For exact contribution history, see the revision history available at https://github.com/jquery/jquery-migrate

The following license applies to all parts of this software except as documented below:

====

Permission is hereby granted, free of charge, to any person obtaining a copy of this software and associated documentation files (the "Software"), to deal in the Software without restriction, including without limitation the rights to use, copy, modify, merge, publish, distribute, sublicense, and/or sell copies of the Software, and to permit persons to whom the Software is furnished to do so, subject to the following conditions:

The above copyright notice and this permission notice shall be included in all copies or substantial portions of the Software.

THE SOFTWARE IS PROVIDED "AS IS", WITHOUT WARRANTY OF ANY KIND, EXPRESS OR IMPLIED, INCLUDING BUT NOT LIMITED TO THE WARRANTIES OF MERCHANTABILITY, FITNESS FOR A PARTICULAR PURPOSE AND NONINFRINGEMENT. IN NO EVENT SHALL THE AUTHORS OR COPYRIGHT HOLDERS BE LIABLE FOR ANY CLAIM, DAMAGES OR OTHER LIABILITY, WHETHER IN AN ACTION OF CONTRACT, TORT OR OTHERWISE, ARISING FROM, OUT OF OR IN CONNECTION WITH THE SOFTWARE OR THE USE OR OTHER DEALINGS IN THE SOFTWARE.

 $=$ 

All files located in the node–modules and external directories are externally maintained libraries used by this software which have their own licenses; we recommend you read them, as their terms may differ from the terms above.  $\overline{\phantom{a}}$ ## Apache Xalan v2.7.2

### Apache Xalan Notice <pre>

====

 $=$  NOTICE file corresponding to the section 4d of the Apache License, Version 2.0,  $=$ 

==================================================================================

==================================================================================

 $=$  in this case for the Apache Xalan distribution.  $=$ 

====

 This product includes software developed by The Apache Software Foundation (http://www.apache.org/).

 Specifically, we only include the XSLTC portion of the source from the Xalan distribution. The Xalan project has two processors: an interpretive one (Xalan Interpretive) and a compiled one (The XSLT Compiler (XSLTC)). We \*only\* use the XSLTC part of Xalan; We use the source from the packages that are part of the XSLTC sources.

Portions of this software was originally based on the following:

 - software copyright (c) 1999-2002, Lotus Development Corporation., http://www.lotus.com.

- software copyright (c) 2001-2002, Sun Microsystems., http://www.sun.com.

- software copyright (c) 2003, IBM Corporation., http://www.ibm.com.

 - voluntary contributions made by Ovidiu Predescu (ovidiu@cup.hp.com) on behalf of the Apache Software Foundation and was originally developed at Hewlett Packard Company.

 $<$ /pre $>$ 

### Apache 2.0 License <pre>

> Apache License Version 2.0, January 2004 http://www.apache.org/licenses/

#### TERMS AND CONDITIONS FOR USE, REPRODUCTION, AND DISTRIBUTION

1. Definitions.

 "License" shall mean the terms and conditions for use, reproduction, and distribution as defined by Sections 1 through 9 of this document.

 "Licensor" shall mean the copyright owner or entity authorized by the copyright owner that is granting the License.

 "Legal Entity" shall mean the union of the acting entity and all other entities that control, are controlled by, or are under common control with that entity. For the purposes of this definition, "control" means (i) the power, direct or indirect, to cause the direction or management of such entity, whether by contract or otherwise, or (ii) ownership of fifty percent (50%) or more of the outstanding shares, or (iii) beneficial ownership of such entity.

 "You" (or "Your") shall mean an individual or Legal Entity exercising permissions granted by this License.

 "Source" form shall mean the preferred form for making modifications, including but not limited to software source code, documentation source, and configuration files.

 "Object" form shall mean any form resulting from mechanical transformation or translation of a Source form, including but not limited to compiled object code, generated documentation, and conversions to other media types.

 "Work" shall mean the work of authorship, whether in Source or Object form, made available under the License, as indicated by a copyright notice that is included in or attached to the work (an example is provided in the Appendix below).

 "Derivative Works" shall mean any work, whether in Source or Object form, that is based on (or derived from) the Work and for which the editorial revisions, annotations, elaborations, or other modifications represent, as a whole, an original work of authorship. For the purposes of this License, Derivative Works shall not include works that remain separable from, or merely link (or bind by name) to the interfaces of, the Work and Derivative Works thereof.

 "Contribution" shall mean any work of authorship, including the original version of the Work and any modifications or additions to that Work or Derivative Works thereof, that is intentionally submitted to Licensor for inclusion in the Work by the copyright owner or by an individual or Legal Entity authorized to submit on behalf of the copyright

 owner. For the purposes of this definition, "submitted" means any form of electronic, verbal, or written communication sent to the Licensor or its representatives, including but not limited to communication on electronic mailing lists, source code control systems, and issue tracking systems that are managed by, or on behalf of, the Licensor for the purpose of discussing and improving the Work, but excluding communication that is conspicuously marked or otherwise designated in writing by the copyright owner as "Not a Contribution."

 "Contributor" shall mean Licensor and any individual or Legal Entity on behalf of whom a Contribution has been received by Licensor and subsequently incorporated within the Work.

2. Grant of Copyright License. Subject to the terms and conditions of this License, each Contributor hereby grants to You a perpetual, worldwide, non-exclusive, no-charge, royalty-free, irrevocable copyright license to reproduce, prepare

Derivative Works of,

 publicly display, publicly perform, sublicense, and distribute the Work and such Derivative Works in Source or Object form.

3. Grant of Patent License. Subject to the terms and conditions of this License, each Contributor hereby grants to You a perpetual, worldwide, non-exclusive, no-charge, royalty-free, irrevocable (except as stated in this section) patent license to make, have made, use, offer to sell, sell, import, and otherwise transfer the Work, where such license applies only to those patent claims licensable by such Contributor that are necessarily infringed by their Contribution(s) alone or by combination of their Contribution(s) with the Work to which such Contribution(s) was submitted. If You institute patent litigation against any entity (including a cross-claim or counterclaim in a lawsuit) alleging that the Work or a Contribution incorporated within the Work constitutes direct or contributory patent infringement, then any patent licenses

 granted to You under this License for that Work shall terminate as of the date such litigation is filed.

- 4. Redistribution. You may reproduce and distribute copies of the Work or Derivative Works thereof in any medium, with or without modifications, and in Source or Object form, provided that You meet the following conditions:
- (a) You must give any other recipients of the Work or Derivative Works a copy of this License; and
- (b) You must cause any modified files to carry prominent notices stating that You changed the files; and
- (c) You must retain, in the Source form of any Derivative Works that You distribute, all copyright, patent, trademark, and attribution notices from the Source form of the Work, excluding those notices that do not pertain to any part of the Derivative Works; and
- (d) If the Work includes a "NOTICE" text file as part of its distribution, then any Derivative

Works that You distribute must

 include a readable copy of the attribution notices contained within such NOTICE file, excluding those notices that do not pertain to any part of the Derivative Works, in at least one of the following places: within a NOTICE text file distributed as part of the Derivative Works; within the Source form or documentation, if provided along with the Derivative Works; or, within a display generated by the Derivative Works, if and

 wherever such third-party notices normally appear. The contents of the NOTICE file are for informational purposes only and do not modify the License. You may add Your own attribution notices within Derivative Works that You distribute, alongside or as an addendum to the NOTICE text from the Work, provided that such additional attribution notices cannot be construed as modifying the License.

You may add Your own copyright statement

to Your modifications and

 may provide additional or different license terms and conditions for use, reproduction, or distribution of Your modifications, or for any such Derivative Works as a whole, provided Your use, reproduction, and distribution of the Work otherwise complies with the conditions stated in this License.

5. Submission of Contributions. Unless You explicitly state otherwise, any Contribution intentionally submitted for inclusion in the Work by You to the Licensor shall be under the terms and conditions of this License, without any additional terms or conditions. Notwithstanding the above, nothing herein shall supersede or modify the terms of any separate license agreement you may have executed with Licensor regarding such Contributions.

6. Trademarks. This License does not grant permission to use the trade names, trademarks, service marks, or product names of the Licensor, except as required for reasonable and customary use in describing the

origin of the Work and reproducing the content of the NOTICE file.

7. Disclaimer of Warranty. Unless required by applicable law or agreed to in writing, Licensor provides the Work (and each Contributor provides its Contributions) on an "AS IS" BASIS, WITHOUT WARRANTIES OR CONDITIONS OF ANY KIND, either express or implied, including, without limitation, any warranties or conditions of TITLE, NON-INFRINGEMENT, MERCHANTABILITY, or FITNESS FOR A PARTICULAR PURPOSE. You are solely responsible for determining the appropriateness of using or redistributing the Work and assume any risks associated with Your exercise of permissions under this License.

8. Limitation of Liability. In no event and under no legal theory, whether in tort (including negligence), contract, or otherwise. unless required by applicable law (such as deliberate and grossly negligent acts) or agreed to in writing, shall any Contributor be liable to You for damages, including any direct, indirect, special, incidental, or consequential damages of any character arising as a result of this License or out of the use or inability to use the

 Work (including but not limited to damages for loss of goodwill, work stoppage, computer failure or malfunction, or any and all other commercial damages or losses), even if such Contributor has been advised of the possibility of such damages.

9. Accepting Warranty or Additional Liability. While redistributing the Work or Derivative Works thereof, You may choose to offer, and charge a fee for, acceptance of support, warranty, indemnity, or other liability obligations and/or rights consistent with this License. However, in accepting such obligations, You may act only on Your own behalf and on Your sole responsibility, not on behalf of any other Contributor, and only if You agree to indemnify, defend, and hold each Contributor harmless for any liability incurred by, or claims asserted against, such Contributor by reason of your accepting any such warranty or additional liability.

#### END OF TERMS AND CONDITIONS

APPENDIX: How to apply the Apache License to your work.

 To apply the Apache License to your work, attach the following boilerplate notice, with the fields enclosed by brackets "[]" replaced with your own identifying information. (Don't include the brackets!) The text should be enclosed in the appropriate comment syntax for the file format. We also recommend that a file or class name and description of purpose be included on the same "printed page" as the copyright notice for easier identification within third-party archives.

#### Copyright [yyyy] [name of copyright owner]

Licensed under the Apache License, Version 2.0 (the "License"); you may not use this file except in compliance with the License. You may obtain a copy of the License at

http://www.apache.org/licenses/LICENSE-2.0

Unless required by applicable law or agreed to in writing, software distributed under the License is distributed on an "AS IS" BASIS, WITHOUT WARRANTIES OR CONDITIONS OF ANY KIND, either express or implied. See the License for the specific language governing permissions and limitations under the License.

 $\langle$ /pre $\rangle$ ## PC/SC Lite for Suse Linux v1.1.1 ### PC/SC Lite License <pre>

Copyright (c) 1999-2004 David Corcoran <corcoran@linuxnet.com> Copyright (c) 1999-2004 Ludovic Rousseau <ludovic.rousseau (at) free.fr> All rights reserved.

Redistribution and use in source and binary forms, with or without modification, are permitted provided that the following conditions are met:

- 1. Redistributions of source code must retain the above copyright notice, this list of conditions and the following disclaimer.
- 2. Redistributions in binary form must reproduce the above copyright notice, this list of conditions and the following disclaimer in the documentation and/or other materials provided with the distribution.
- 3. All advertising materials mentioning features or use of this software must display the following acknowledgement:

This product includes software developed by:

David Corcoran <corcoran@linuxnet.com>

http://www.linuxnet.com (MUSCLE)

4. The name of the author may not be

used to endorse or promote products

derived from this software without specific prior written permission.

Changes to this license can be made only by the copyright author with explicit written consent.

THIS SOFTWARE IS PROVIDED BY THE AUTHOR ``AS IS'' AND ANY EXPRESS OR IMPLIED WARRANTIES, INCLUDING, BUT NOT LIMITED TO, THE IMPLIED WARRANTIES OF MERCHANTABILITY AND FITNESS FOR A PARTICULAR PURPOSE ARE DISCLAIMED. IN NO EVENT SHALL THE AUTHOR BE LIABLE FOR ANY DIRECT, INDIRECT, INCIDENTAL, SPECIAL, EXEMPLARY, OR CONSEQUENTIAL DAMAGES (INCLUDING, BUT NOT LIMITED TO, PROCUREMENT OF SUBSTITUTE GOODS OR SERVICES; LOSS OF USE, DATA, OR PROFITS; OR BUSINESS INTERRUPTION) HOWEVER CAUSED AND ON ANY THEORY OF LIABILITY, WHETHER IN CONTRACT, STRICT LIABILITY, OR TORT (INCLUDING NEGLIGENCE OR OTHERWISE) ARISING IN ANY WAY OUT OF THE USE OF THIS SOFTWARE, EVEN IF ADVISED OF THE POSSIBILITY OF SUCH DAMAGE.

 $\langle$ /pre $\rangle$ 

## Eastman Kodak Company: Portions of color management and imaging software

### Eastman Kodak Notice <pre> Portions Copyright Eastman Kodak Company 1991-2003  $<$ /pre $>$ ## Thai Dictionary

### Thai Dictionary License <pre>

Copyright (C) 1982 The Royal Institute, Thai Royal Government.

Copyright (C) 1998 National Electronics and Computer Technology Center, National Science and Technology Development Agency, Ministry of Science Technology and Environment, Thai Royal Government.

Permission is hereby granted, free of charge, to any person obtaining a copy of this software and associated documentation files (the "Software"), to deal in the Software without restriction, including without limitation the rights to use, copy, modify, merge, publish, distribute, sublicense, and/or sell copies of the Software, and to permit persons to whom the Software is furnished to do so, subject to the following conditions:

The above copyright notice and this permission notice shall be included in all copies or substantial portions of the Software.

THE SOFTWARE IS PROVIDED "AS IS", WITHOUT WARRANTY OF ANY KIND, EXPRESS OR IMPLIED, INCLUDING BUT NOT LIMITED TO THE WARRANTIES OF MERCHANTABILITY,

FITNESS FOR A PARTICULAR PURPOSE AND NONINFRINGEMENT. IN NO EVENT SHALL THE AUTHORS OR COPYRIGHT HOLDERS BE LIABLE FOR ANY CLAIM, DAMAGES OR OTHER LIABILITY, WHETHER IN AN ACTION OF CONTRACT, TORT OR OTHERWISE, ARISING FROM, OUT OF OR IN CONNECTION WITH THE SOFTWARE OR THE USE OR OTHER DEALINGS IN THE SOFTWARE.

 $<$ /pre $>$ 

## ADDITIONAL INFORMATION ABOUT LICENSING

Certain files distributed by Oracle America, Inc. and/or its affiliates are subject to the following clarification and special exception to the GPLv2, based on the GNU Project exception for its Classpath libraries, known as the GNU Classpath Exception.

Note that Oracle includes multiple, independent programs in this software package. Some of those programs are provided under licenses deemed incompatible with the GPLv2 by the Free Software Foundation and others. For example, the package includes programs licensed under the Apache License, Version 2.0 and may include FreeType. Such programs are licensed to you under their original licenses.

Oracle facilitates your further distribution of this package by adding the Classpath Exception to the necessary parts of its GPLv2 code, which permits you to use that code in combination with other independent modules not licensed under the GPLv2. However, note that this would

not permit you to

commingle code under an incompatible license with Oracle's GPLv2 licensed code by, for example, cutting and pasting such code into a file also containing Oracle's GPLv2 licensed code and then distributing the result.

Additionally, if you were to remove the Classpath Exception from any of the files to which it applies and distribute the result, you would likely be required to license some or all of the other code in that distribution under the GPLv2 as well, and since the GPLv2 is incompatible with the license terms of some items included in the distribution by Oracle, removing the Classpath Exception could therefore effectively compromise your ability to further distribute the package.

Failing to distribute notices associated with some files may also create unexpected legal consequences.

Proceed with caution and we recommend that you obtain the advice of a lawyer skilled in open source matters before removing the Classpath Exception or making modifications to this package which may subsequently be redistributed and/or involve the use of third party software. ## JRuby Joni v1.1.9

### JRuby License <pre>

Jruby 2012

Permission is hereby granted, free of charge, to any person obtaining a copy of this software and associated documentation files (the "Software"), to deal in the Software without restriction, including without limitation the rights to use, copy, modify, merge, publish, distribute, sublicense, and/or sell copies of the Software, and to permit persons to whom the Software is furnished to do so, subject to the following conditions:

The above copyright notice and this permission notice shall be included in all copies or substantial portions of the Software.

THE SOFTWARE IS PROVIDED "AS IS", WITHOUT WARRANTY OF ANY KIND, EXPRESS OR IMPLIED, INCLUDING BUT NOT LIMITED TO THE WARRANTIES OF MERCHANTABILITY, FITNESS FOR A PARTICULAR PURPOSE AND NONINFRINGEMENT. IN NO EVENT SHALL THE AUTHORS OR COPYRIGHT HOLDERS BE LIABLE FOR ANY CLAIM, DAMAGES OR OTHER LIABILITY, WHETHER IN AN ACTION OF CONTRACT, TORT OR OTHERWISE, ARISING FROM, OUT OF OR IN CONNECTION WITH THE SOFTWARE OR THE USE OR OTHER DEALINGS IN THE SOFTWARE.

 $\langle$ /pre $\rangle$ 

#### OPENJDK ASSEMBLY EXCEPTION

The OpenJDK source code made available by Oracle America, Inc. (Oracle) at openjdk.java.net ("OpenJDK Code") is distributed under the terms of the GNU General Public License <http://www.gnu.org/copyleft/gpl.html> version 2 only ("GPL2"), with the following clarification and special exception.

 Linking this OpenJDK Code statically or dynamically with other code is making a combined work based on this library. Thus, the terms and conditions of GPL2 cover the whole combination.

 As a special exception, Oracle gives you permission to link this OpenJDK Code with certain code licensed by Oracle as indicated at http://openjdk.java.net/legal/exception-modules-2007-05-08.html ("Designated Exception Modules") to produce an executable, regardless of the license terms of the Designated Exception Modules, and to copy and distribute the resulting executable under GPL2, provided that the Designated Exception Modules continue to be governed by the licenses under which they were offered by Oracle.

As such, it allows licensees and sublicensees of Oracle's GPL2 OpenJDK Code to build an executable that includes those portions of necessary code that Oracle could not provide under GPL2 (or that Oracle has provided under GPL2 with the Classpath exception). If you modify or add to the OpenJDK code, that new GPL2 code may still be combined with Designated Exception Modules if the new code is made subject to this exception by its copyright holder. ## Cryptix AES v3.2.0

### Cryptix General License <pre>

Cryptix General License

Copyright (c) 1995-2005 The Cryptix Foundation Limited. All rights reserved.

Redistribution and use in source and binary forms, with or without modification, are permitted provided that the following conditions are met:

- 1. Redistributions of source code must retain the copyright notice, this list of conditions and the following disclaimer.
- 2. Redistributions in binary form must reproduce the above copyright notice, this list of conditions and the following disclaimer in the documentation and/or other materials provided with the distribution.

THIS SOFTWARE IS PROVIDED BY THE CRYPTIX FOUNDATION LIMITED AND CONTRIBUTORS ``AS IS'' AND ANY EXPRESS OR IMPLIED WARRANTIES, INCLUDING, BUT NOT LIMITED TO, THE IMPLIED WARRANTIES OF MERCHANTABILITY AND FITNESS FOR A PARTICULAR PURPOSE ARE DISCLAIMED. IN NO EVENT SHALL THE CRYPTIX FOUNDATION LIMITED OR CONTRIBUTORS BE LIABLE FOR ANY DIRECT,

INDIRECT, INCIDENTAL, SPECIAL, EXEMPLARY, OR

CONSEQUENTIAL DAMAGES (INCLUDING, BUT NOT LIMITED TO, PROCUREMENT OF SUBSTITUTE GOODS OR SERVICES; LOSS OF USE, DATA, OR PROFITS; OR BUSINESS INTERRUPTION) HOWEVER CAUSED AND ON ANY THEORY OF LIABILITY, WHETHER IN CONTRACT, STRICT LIABILITY, OR TORT (INCLUDING NEGLIGENCE OR OTHERWISE) ARISING IN ANY WAY OUT OF THE USE OF THIS SOFTWARE, EVEN IF ADVISED OF THE POSSIBILITY OF SUCH DAMAGE.

#### $<$ /pre $>$

## International Components for Unicode (ICU4J) v60.2

### ICU4J License

 $\overline{\mathbf{a}}$ 

## UNICODE, INC. LICENSE AGREEMENT - DATA FILES AND SOFTWARE

Unicode Data Files include all data files under the directories

http://www.unicode.org/Public/, http://www.unicode.org/reports/,

http://www.unicode.org/cldr/data/,

http://source.icu-project.org/repos/icu/, and

http://www.unicode.org/utility/trac/browser/.

Unicode Data Files do not include PDF online code charts under the directory http://www.unicode.org/Public/.

Software includes any source code published in the Unicode Standard or under the directories http://www.unicode.org/Public/, http://www.unicode.org/reports/, http://www.unicode.org/cldr/data/, http://source.icu-project.org/repos/icu/, and http://www.unicode.org/utility/trac/browser/.

NOTICE TO USER: Carefully read the following legal agreement. BY DOWNLOADING, INSTALLING, COPYING OR OTHERWISE USING UNICODE INC.'S DATA FILES ("DATA FILES"), AND/OR SOFTWARE ("SOFTWARE"), YOU UNEOUIVOCALLY ACCEPT. AND AGREE TO BE BOUND BY, ALL OF THE TERMS AND CONDITIONS OF THIS AGREEMENT. IF YOU DO NOT AGREE, DO NOT DOWNLOAD, INSTALL, COPY, DISTRIBUTE OR USE THE DATA FILES OR SOFTWARE.

#### COPYRIGHT AND PERMISSION NOTICE

Copyright 1991-2018 Unicode, Inc. All rights reserved. Distributed under the Terms of Use in http://www.unicode.org/copyright.html.

Permission is hereby granted, free of charge, to any person obtaining a copy of the Unicode data files and any associated documentation (the "Data Files") or Unicode software and any associated documentation (the "Software") to deal in the Data Files or Software without restriction, including without limitation the rights to use, copy, modify, merge, publish, distribute, and/or sell copies of the Data Files or Software, and to permit persons to whom the Data Files or Software are furnished to do so, provided that either (a) this copyright and permission notice appear with all copies of the Data Files or Software, or (b) this copyright and permission notice appear in associated Documentation.

THE DATA FILES AND SOFTWARE ARE PROVIDED "AS IS", WITHOUT WARRANTY OF ANY KIND, EXPRESS OR IMPLIED, INCLUDING BUT NOT LIMITED TO THE WARRANTIES OF MERCHANTABILITY, FITNESS FOR A PARTICULAR PURPOSE AND NONINFRINGEMENT OF THIRD PARTY RIGHTS. IN NO EVENT SHALL THE COPYRIGHT HOLDER OR HOLDERS INCLUDED IN THIS NOTICE BE LIABLE FOR ANY CLAIM, OR ANY SPECIAL INDIRECT OR CONSEQUENTIAL DAMAGES, OR ANY DAMAGES WHATSOEVER RESULTING FROM LOSS OF USE, DATA OR PROFITS, WHETHER IN AN ACTION OF CONTRACT, NEGLIGENCE OR OTHER

TORTIOUS ACTION, ARISING OUT OF OR IN CONNECTION WITH THE USE OR PERFORMANCE OF THE DATA FILES OR SOFTWARE.

Except as contained in this notice, the name of a copyright holder shall not be used in advertising or otherwise to promote the sale, use or other dealings in these Data Files or Software without prior written authorization of the copyright holder.

 $\ddotsc$ 

## jopt-simple v5.0.4

### MIT License <pre>

Copyright (c) 2004-2015 Paul R. Holser, Jr.

Permission is hereby granted, free of charge, to any person obtaining a copy of this software and associated documentation files (the "Software"), to deal in the Software without restriction, including without limitation the rights to use, copy, modify, merge, publish, distribute, sublicense, and/or sell copies of the Software, and to

permit persons to whom the Software is furnished to do so, subject to the following conditions:

The above copyright notice and this permission notice shall be included in all copies or substantial portions of the Software.

THE SOFTWARE IS PROVIDED "AS IS", WITHOUT WARRANTY OF ANY KIND, EXPRESS OR IMPLIED, INCLUDING BUT NOT LIMITED TO THE WARRANTIES OF MERCHANTABILITY, FITNESS FOR A PARTICULAR PURPOSE AND NONINFRINGEMENT. IN NO EVENT SHALL THE AUTHORS OR COPYRIGHT HOLDERS BE LIABLE FOR ANY CLAIM, DAMAGES OR OTHER LIABILITY, WHETHER IN AN ACTION OF CONTRACT, TORT OR OTHERWISE, ARISING FROM, OUT OF OR IN CONNECTION WITH THE SOFTWARE OR THE USE OR OTHER DEALINGS IN THE SOFTWARE.

 $<$ /pre $>$ ## Independent JPEG Group: JPEG release 6b

### JPEG License <pre>

Must reproduce following license in documentation and/or other materials provided with distribution:

The authors make NO WARRANTY or representation, either express or implied, with respect to this software, its quality, accuracy, merchantability, or fitness for a particular purpose. This software is provided "AS IS", and you, its user, assume the entire risk as to its quality and accuracy.

This software is copyright (C) 1991-1998, Thomas G. Lane. All Rights Reserved except as specified below.

Permission is hereby granted to use, copy, modify, and distribute this software (or portions thereof) for any purpose, without fee, subject to these conditions:

(1) If any part of the source code for this software is distributed, then this README file must be included, with this copyright and no-warranty notice unaltered; and any additions, deletions, or changes to the original files must be clearly indicated in accompanying documentation.

## (2)

 If only executable code is distributed, then the accompanying documentation must state that "this software is based in part on the work of the Independent JPEG Group".

(3) Permission for use of this software is granted only if the user accepts full responsibility for any undesirable consequences; the authors accept

#### NO LIABILITY for damages of any kind.

These conditions apply to any software derived from or based on the IJG code, not just to the unmodified library. If you use our work, you ought to acknowledge us.

Permission is NOT granted for the use of any IJG author's name or company name in advertising or publicity relating to this software or products derived from it. This software may be referred to only as "the Independent JPEG Group's software".

We specifically permit and encourage the use of this software as the basis of commercial products, provided that all warranty or liability claims are assumed by the product vendor.

#### ansi2knr.c is included in this

 distribution by permission of L. Peter Deutsch, sole proprietor of its copyright holder, Aladdin Enterprises of Menlo Park, CA. ansi2knr.c is NOT covered by the above copyright and conditions, but instead by the usual distribution terms of the Free Software Foundation; principally, that you must include source code if you redistribute it. (See the file ansi2knr.c for full details.) However, since ansi2knr.c is not needed as part of any program generated from the IJG code, this does not limit you more than the foregoing paragraphs do.

The Unix configuration script "configure" was produced with GNU Autoconf. It is copyright by the Free Software Foundation but is freely distributable. The same holds for its supporting scripts (config.guess, config.sub, ltconfig, ltmain.sh). Another support script, install-sh, is copyright by M.I.T. but is also freely distributable.

It appears that the arithmetic coding option of the JPEG spec is covered by patents owned by IBM, AT&T, and Mitsubishi.

Hence arithmetic coding

cannot legally be used without obtaining one or more licenses. For this reason, support for arithmetic coding has been removed from the free JPEG software. (Since arithmetic coding provides only a marginal gain over the unpatented Huffman mode, it is unlikely that very many implementations will support it.) So far as we are aware, there are no patent restrictions on the remaining code.

The IJG distribution formerly included code to read and write GIF files. To avoid entanglement with the Unisys LZW patent, GIF reading support has been removed altogether, and the GIF writer has been simplified to produce "uncompressed GIFs". This technique does not use the LZW algorithm; the resulting GIF files are larger than usual, but are readable by all standard GIF decoders.

We are required to state that "The Graphics Interchange Format(c) is the Copyright property of CompuServe Incorporated. GIF(sm) is a Service Mark property of CompuServe Incorporated."

 $<$ /pre $>$ 

## Apache Commons Byte Code Engineering Library (BCEL) Version 6.0

### Apache Commons BCEL Notice <pre>

 =========================================================================  $=$  NOTICE file corresponding to the section 4 d of  $=$  $=$  the Apache License, Version 2.0,  $=$  $=$  in this case for the Apache Commons BCEL distribution.  $=$ =========================================================================

 This product includes software developed by The Apache Software Foundation (http://www.apache.org/).

 $<$ /pre $>$ 

### Apache 2.0 License <pre>

> Apache License Version 2.0, January 2004 http://www.apache.org/licenses/

#### TERMS AND CONDITIONS FOR USE, REPRODUCTION, AND DISTRIBUTION

1. Definitions.

 "License" shall mean the terms and conditions for use, reproduction, and distribution as defined by Sections 1 through 9 of this document.

 "Licensor" shall mean the copyright owner or entity authorized by the copyright owner that is granting the License.

 "Legal Entity" shall mean the union of the acting entity and all other entities that control, are controlled by, or are under common control with that entity. For the purposes of this definition, "control" means (i) the power, direct or indirect, to cause the direction or management of such entity, whether by contract or otherwise, or (ii) ownership of fifty percent (50%) or more of the outstanding shares, or (iii) beneficial ownership of such entity.

 "You" (or "Your") shall mean an individual or Legal Entity exercising permissions granted by this License.

 "Source" form shall mean the preferred form for making modifications, including but not limited to software source code, documentation source, and configuration files.

 "Object" form shall mean any form resulting from mechanical transformation or translation of a Source form, including but not limited to compiled object code, generated documentation, and conversions to other media types.

 "Work" shall mean the work of authorship, whether in Source or Object form, made available under the License, as indicated by a copyright notice that is included in or attached to the work (an example is provided in the Appendix below).

 "Derivative Works" shall mean any work, whether in Source or Object form, that is based on (or derived from) the Work and for which the editorial revisions, annotations, elaborations, or other modifications represent, as a whole, an original work of authorship. For the purposes of this License, Derivative Works shall not include works that remain separable from, or merely link (or bind by name) to the interfaces of, the Work and Derivative Works thereof.

 "Contribution" shall mean any work of authorship, including the original version of the Work and any modifications or additions

 to that Work or Derivative Works thereof, that is intentionally submitted to Licensor for inclusion in the Work by the copyright owner or by an individual or Legal Entity authorized to submit on behalf of the copyright owner. For the purposes of this definition, "submitted" means any form of electronic, verbal, or written communication sent to the Licensor or its representatives, including but not limited to communication on electronic mailing lists, source code control systems, and issue tracking systems that are managed by, or on behalf of, the Licensor for the purpose of discussing and improving the Work, but excluding communication that is conspicuously marked or otherwise designated in writing by the copyright owner as "Not a Contribution."

 "Contributor" shall mean Licensor and any individual or Legal Entity on behalf of whom a Contribution has been received by Licensor and subsequently incorporated within the Work.

## 2. Grant of

 Copyright License. Subject to the terms and conditions of this License, each Contributor hereby grants to You a perpetual,  worldwide, non-exclusive, no-charge, royalty-free, irrevocable copyright license to reproduce, prepare Derivative Works of, publicly display, publicly perform, sublicense, and distribute the Work and such Derivative Works in Source or Object form.

- 3. Grant of Patent License. Subject to the terms and conditions of this License, each Contributor hereby grants to You a perpetual, worldwide, non-exclusive, no-charge, royalty-free, irrevocable (except as stated in this section) patent license to make, have made, use, offer to sell, sell, import, and otherwise transfer the Work, where such license applies only to those patent claims licensable by such Contributor that are necessarily infringed by their Contribution(s) alone or by combination of their Contribution(s) with the Work to which such Contribution(s) was submitted. If You institute patent litigation against any entity (including a cross-claim or counterclaim in a lawsuit) alleging that the Work or a Contribution incorporated within the Work constitutes direct or contributory patent infringement, then any patent licenses granted to You under this License for that Work shall terminate as of the date such litigation is filed.
- 4. Redistribution. You may reproduce and distribute copies of the Work or Derivative Works thereof in any medium, with or without modifications, and in Source or Object form, provided that You meet the following conditions:
- (a) You must give any other recipients of the Work or Derivative Works a copy of this License; and
- (b) You must cause any modified files to carry prominent notices stating that You changed the files; and
- (c) You must retain, in the Source form of any Derivative Works that You distribute, all copyright, patent, trademark, and attribution notices from
- the Source form of the Work, excluding those notices that do not pertain to any part of the Derivative Works; and
- (d) If the Work includes a "NOTICE" text file as part of its distribution, then any Derivative Works that You distribute must include a readable copy of the attribution notices contained within such NOTICE file, excluding those notices that do not pertain to any part of the Derivative Works, in at least one of the following places: within a NOTICE text file distributed as part of the Derivative Works; within the Source form or documentation, if provided along with the Derivative Works; or, within a display generated by the Derivative Works, if and
wherever such third-party notices normally appear. The contents of the NOTICE file are for informational purposes only and do not modify the License. You may add Your own attribution notices within Derivative Works that You distribute,

### alongside

 or as an addendum to the NOTICE text from the Work, provided that such additional attribution notices cannot be construed as modifying the License.

 You may add Your own copyright statement to Your modifications and may provide additional or different license terms and conditions for use, reproduction, or distribution of Your modifications, or for any such Derivative Works as a whole, provided Your use, reproduction, and distribution of the Work otherwise complies with the conditions stated in this License.

5. Submission of Contributions. Unless You explicitly state otherwise, any Contribution intentionally submitted for inclusion in the Work by You to the Licensor shall be under the terms and conditions of this License, without any additional terms or conditions. Notwithstanding the above, nothing herein shall supersede or modify the terms of any separate license agreement you may have executed with Licensor regarding such Contributions.

6. Trademarks. This License does not grant permission to use the trade names, trademarks, service marks, or product names of the Licensor, except as required for reasonable and customary use in describing the origin of the Work and reproducing the content of the NOTICE file.

7. Disclaimer of Warranty. Unless required by applicable law or agreed to in writing, Licensor provides the Work (and each Contributor provides its Contributions) on an "AS IS" BASIS, WITHOUT WARRANTIES OR CONDITIONS OF ANY KIND, either express or implied, including, without limitation, any warranties or conditions of TITLE, NON-INFRINGEMENT, MERCHANTABILITY, or FITNESS FOR A PARTICULAR PURPOSE. You are solely responsible for determining the appropriateness of using or redistributing the Work and assume any risks associated with Your exercise of permissions under this License.

8. Limitation of Liability. In no event and under no legal theory, whether

 in tort (including negligence), contract, or otherwise, unless required by applicable law (such as deliberate and grossly negligent acts) or agreed to in writing, shall any Contributor be liable to You for damages, including any direct, indirect, special, incidental, or consequential damages of any character arising as a result of this License or out of the use or inability to use the

 Work (including but not limited to damages for loss of goodwill, work stoppage, computer failure or malfunction, or any and all other commercial damages or losses), even if such Contributor has been advised of the possibility of such damages.

9. Accepting Warranty or Additional Liability. While redistributing the Work or Derivative Works thereof, You may choose to offer, and charge a fee for, acceptance of support, warranty, indemnity, or other liability obligations and/or rights consistent with this License. However, in accepting such obligations, You may act only on Your own behalf and on Your sole responsibility, not on behalf of any other Contributor, and only if You agree to indemnify, defend, and hold each Contributor harmless for any liability incurred by, or claims asserted against, such Contributor by reason of your accepting any such warranty or additional liability.

#### END OF TERMS AND CONDITIONS

APPENDIX: How to apply the Apache License to your work.

 To apply the Apache License to your work, attach the following boilerplate notice, with the fields enclosed by brackets "[]" replaced with your own identifying information. (Don't include the brackets!) The text should be enclosed in the appropriate comment syntax for the file format. We also recommend that a file or class name and description of purpose be included on the same "printed page" as the copyright notice for easier identification within third-party archives.

#### Copyright [yyyy] [name of copyright owner]

Licensed under the Apache License, Version 2.0 (the "License"); you may not use this file except in compliance with the License. You may obtain a copy of the License at

http://www.apache.org/licenses/LICENSE-2.0

Unless required by applicable law or agreed to in writing, software distributed under the License is distributed on an "AS IS" BASIS, WITHOUT WARRANTIES OR CONDITIONS OF ANY KIND, either express or implied. See the License for the specific language governing permissions and limitations under the License.

 $\langle$ /pre $\rangle$ ## Mozilla Public Suffix List

### Public Suffix Notice

```

You are receiving a copy of the Mozilla Public Suffix List in the following file: <java-home>/lib/security/public\_suffix\_list.dat. The terms of the Oracle license do NOT apply to this file; it is licensed under the Mozilla Public License 2.0, separately from the Oracle programs you receive. If you do not wish to use the Public Suffix List, you may remove the <java-home>/lib/security/public\_suffix\_list.dat file.

The Source Code of this file is available under the Mozilla Public License, v. 2.0 and is located at https://raw.githubusercontent.com/publicsuffix/list/2225db8d9f4a2a27ec697c883360632fa0c16261/public\_suffix\_li st.dat. If a copy of the MPL was not distributed with this file, you can obtain one

at https://mozilla.org/MPL/2.0/.

Software distributed under the License is distributed on an "AS IS" basis, WITHOUT WARRANTY OF ANY KIND, either express or implied. See the License for the specific language governing rights and limitations under the License.  $\ddotsc$ 

### MPL v2.0  $\ddotsc$ 

Mozilla Public License Version 2.0

==================================

1. Definitions

--------------

## 1.1. "Contributor"

 means each individual or legal entity that creates, contributes to the creation of, or owns Covered Software.

1.2. "Contributor Version"

 means the combination of the Contributions of others (if any) used by a Contributor and that particular Contributor's Contribution.

### 1.3. "Contribution"

means Covered Software of a particular Contributor.

### 1.4. "Covered Software"

 means Source Code Form to which the initial Contributor has attached the notice in Exhibit A, the Executable Form of such Source Code Form, and Modifications of such Source Code Form, in each case including portions thereof.

1.5. "Incompatible With Secondary Licenses" means

 (a) that the initial Contributor has attached the notice described in Exhibit B to the Covered Software; or

(b) that the Covered

Software was made available under the terms of

 version 1.1 or earlier of the License, but not also under the terms of a Secondary License.

#### 1.6. "Executable Form"

means any form of the work other than Source Code Form.

1.7. "Larger Work"

 means a work that combines Covered Software with other material, in a separate file or files, that is not Covered Software.

1.8. "License"

means this document.

1.9. "Licensable"

 means having the right to grant, to the maximum extent possible, whether at the time of the initial grant or subsequently, any and all of the rights conveyed by this License.

## 1.10. "Modifications"

means any of the following:

- (a) any file in Source Code Form that results from an addition to, deletion from, or modification of the contents of Covered Software; or
- (b) any new file in Source Code Form that contains any Covered Software.

#### 1.11. "Patent Claims" of a Contributor

means any patent

 claim(s), including without limitation, method, process, and apparatus claims, in any patent Licensable by such Contributor that would be infringed, but for the grant of the License, by the making, using, selling, offering for sale, having made, import, or transfer of either its Contributions or its Contributor Version.

#### 1.12. "Secondary License"

 means either the GNU General Public License, Version 2.0, the GNU Lesser General Public License, Version 2.1, the GNU Affero General Public License, Version 3.0, or any later versions of those licenses.

1.13. "Source Code Form"

means the form of the work preferred for making modifications.

1.14. "You" (or "Your")

 means an individual or a legal entity exercising rights under this License. For legal entities, "You" includes any entity that controls, is controlled by, or is under common control with You. For purposes of this definition, "control" means (a) the power, direct or indirect,

 to cause the direction or management of such entity, whether by contract or otherwise, or (b) ownership of more than fifty percent (50%) of the outstanding shares or beneficial ownership of such entity.

2. License Grants and Conditions --------------------------------

2.1. Grants

Each Contributor hereby grants You a world-wide, royalty-free, non-exclusive license:

(a) under intellectual property rights (other than patent or trademark) Licensable by such Contributor to use, reproduce, make available, modify, display, perform, distribute, and otherwise exploit its Contributions, either on an unmodified basis, with Modifications, or as part of a Larger Work; and

(b) under Patent Claims of such Contributor to make, use, sell, offer for sale, have made, import, and otherwise transfer either its Contributions or its Contributor Version.

2.2. Effective Date

The licenses granted in Section 2.1 with respect to any Contribution become effective for each Contribution on the date the Contributor first distributes such Contribution.

2.3. Limitations on Grant Scope

The licenses granted in this Section 2 are the only rights granted under this License. No additional rights or licenses will be implied from the distribution or licensing of Covered Software under this License. Notwithstanding Section 2.1(b) above, no patent license is granted by a Contributor:

- (a) for any code that a Contributor has removed from Covered Software; or
- (b) for infringements caused by: (i) Your and any other third party's modifications of Covered Software, or (ii) the combination of its Contributions with other software (except as part of its Contributor Version); or
- (c) under Patent Claims infringed by Covered Software in the absence of its Contributions.

This License does not grant any rights in the trademarks, service marks, or logos of any Contributor (except as may be necessary to comply with the notice requirements in Section 3.4).

2.4. Subsequent Licenses

No Contributor makes additional grants as a result of Your choice to distribute the Covered Software under a subsequent version of this License (see Section 10.2) or under the terms of a Secondary License (if permitted under the terms of Section 3.3).

2.5. Representation

Each Contributor represents that the Contributor believes its Contributions are its original creation(s) or it has sufficient rights to grant the rights to its Contributions conveyed by this License.

#### 2.6. Fair Use

This License is not intended to limit any rights You have under applicable copyright doctrines of fair use, fair dealing, or other equivalents.

2.7. Conditions

Sections 3.1, 3.2, 3.3, and 3.4 are conditions of the licenses granted in Section 2.1.

#### 3. Responsibilities

-------------------

### 3.1. Distribution of Source Form

All distribution of Covered Software in Source Code Form, including any Modifications that You create or to which You contribute, must be under the terms

 of this License. You must inform recipients that the Source Code Form of the Covered Software is governed by the terms of this License, and how they can obtain a copy of this License. You may not attempt to alter or restrict the recipients' rights in the Source Code Form.

#### 3.2. Distribution of Executable Form

If You distribute Covered Software in Executable Form then:

- (a) such Covered Software must also be made available in Source Code Form, as described in Section 3.1, and You must inform recipients of the Executable Form how they can obtain a copy of such Source Code Form by reasonable means in a timely manner, at a charge no more than the cost of distribution to the recipient; and
- (b) You may distribute such Executable Form under the terms of this License, or sublicense it under different terms, provided that the license for the Executable Form does not attempt to limit or alter the recipients' rights in the Source Code Form under this License.

# 3.3. Distribution of a Larger Work

You may create and distribute a Larger Work under terms of Your choice, provided that You also comply with the requirements of this License for the Covered Software. If the Larger Work is a combination of Covered Software with a work governed by one or more Secondary Licenses, and the Covered Software is not Incompatible With Secondary Licenses, this License permits You to additionally distribute such Covered Software under the terms of such Secondary License(s), so that the recipient of the Larger Work may, at their option, further distribute the Covered Software under the terms of either this License or such Secondary License(s).

### 3.4. Notices

You may not remove or alter the substance of any license notices (including copyright notices, patent notices, disclaimers of warranty, or limitations of liability) contained within the Source Code Form of the Covered Software, except that You may alter any license notices to the extent required to remedy known factual inaccuracies.

## 3.5. Application of Additional Terms

You may choose to offer, and to charge a fee for, warranty, support, indemnity or liability obligations to one or more recipients of Covered Software. However, You may do so only on Your own behalf, and not on behalf of any Contributor. You must make it absolutely clear that any such warranty, support, indemnity, or liability obligation is offered by You alone, and You hereby agree to indemnify every Contributor for any liability incurred by such Contributor as a result of warranty, support, indemnity or liability terms You offer. You may include additional disclaimers of warranty and limitations of liability specific to any jurisdiction.

4. Inability to Comply Due to Statute or Regulation ---------------------------------------------------

If it is impossible for You to comply with any of the terms of this License with respect to some or all of the Covered Software due to statute, judicial order, or regulation then You must: (a) comply with

the terms of this License to the maximum extent possible; and (b) describe the limitations and the code they affect. Such description must be placed in a text file included with all distributions of the Covered Software under this License. Except to the extent prohibited by statute or regulation, such description must be sufficiently detailed for a recipient of ordinary skill to be able to understand it.

#### 5. Termination

--------------

5.1. The rights granted under this License will terminate automatically if You fail to comply with any of its terms. However, if You become compliant, then the rights granted under this License from a particular Contributor are reinstated (a) provisionally, unless and until such Contributor explicitly and finally terminates Your grants, and (b) on an ongoing basis, if such Contributor fails to notify You of the non-compliance by some reasonable means prior to 60 days after You have come back into compliance. Moreover, Your grants from a particular

Contributor are reinstated on an ongoing basis if such Contributor notifies You of the non-compliance by some reasonable means, this is the first time You have received notice of non-compliance with this License from such Contributor, and You become compliant prior to 30 days after Your receipt of the notice.

5.2. If You initiate litigation against any entity by asserting a patent infringement claim (excluding declaratory judgment actions, counter-claims, and cross-claims) alleging that a Contributor Version directly or indirectly infringes any patent, then the rights granted to You by any and all Contributors for the Covered Software under Section 2.1 of this License shall terminate.

5.3. In the event of termination under Sections 5.1 or 5.2 above, all end user license agreements (excluding distributors and resellers) which have been validly granted by You or Your distributors under this License prior to termination shall survive termination.

\*\*\*\*\*\*\*\*\*\*\*\*\*\*\*\*\*\*\*\*\*\*\*\*\*\*\*\*\*\*\*\*\*\*\*\*\*\*\*\*\*\*\*\*\*\*\*\*\*\*\*\*\*\*\*\*\*\*\*\*\*\*\*\*\*\*\*\*\*\*\*\* \*  $*$ \* 6. Disclaimer of Warranty \* ----------------------- $*$ \* Covered Software is provided under this License on an "as is" \* \* basis, without warranty of any kind, either expressed, implied, or \* \* statutory, including, without limitation, warranties that the \* \* Covered Software is free of defects, merchantable, fit for a \* \* particular purpose or non-infringing. The entire risk as to the \* \* quality and performance of the Covered Software is with You. \* \* Should any Covered Software prove defective in any respect, You \* \* (not any Contributor) assume the cost of any necessary servicing, \* \* repair, or correction. This disclaimer of warranty constitutes an \* \* essential part of this License. No use of any Covered Software is \* \* authorized under this License except under this disclaimer. \*  $*$ \*\*\*\*\*\*\*\*\*\*\*\*\*\*\*\*\*\*\*\*\*\*\*\*\*\*\*\*\*\*\*\*\*\*\*\*\*\*\*\*\*\*\*\*\*\*\*\*\*\*\*\*\*\*\*\*\*\*\*\*\*\*\*\*\*\*\*\*\*\*\*\* \*\*\*\*\*\*\*\*\*\*\*\*\*\*\*\*\*\*\*\*\*\*\*\*\*\*\*\*\*\*\*\*\*\*\*\*\*\*\*\*\*\*\*\*\*\*\*\*\*\*\*\*\*\*\*\*\*\*\*\*\*\*\*\*\*\*\*\*\*\*\*\*  $*$ \* 7. Limitation of Liability \* ----------------------- $*$ \* Under no circumstances and under no legal theory, whether tort \* \* (including negligence), contract, or otherwise, shall any \* \* Contributor, or anyone who distributes Covered Software as \* \* permitted above, be liable to You for any direct, indirect, \* \* special, incidental, or consequential damages of any character \* \* including, without limitation, damages for lost profits, loss of \* \* goodwill, work stoppage, computer failure or malfunction, or any \* \* and all other commercial damages or losses, even if such party \* \* shall have been informed of the possibility of such damages. This \* limitation of liability shall not apply to liability for death or  $*$ \* personal injury resulting from such party's negligence to the \* \* extent applicable law prohibits such limitation. Some \* jurisdictions do not allow the exclusion or limitation of \* incidental or consequential damages, so this exclusion and \* \* limitation may not apply to You. \*  $*$ 

\*\*\*\*\*\*\*\*\*\*\*\*\*\*\*\*\*\*\*\*\*\*\*\*\*\*\*\*\*\*\*\*\*\*\*\*\*\*\*\*\*\*\*\*\*\*\*\*\*\*\*\*\*\*\*\*\*\*\*\*\*\*\*\*\*\*\*\*\*\*\*\*

#### 8. Litigation

-------------

Any litigation relating to this License may be brought only in the courts

 of a jurisdiction where the defendant maintains its principal place of business and such litigation shall be governed by laws of that jurisdiction, without reference to its conflict-of-law provisions. Nothing in this Section shall prevent a party's ability to bring cross-claims or counter-claims.

#### 9. Miscellaneous

----------------

This License represents the complete agreement concerning the subject matter hereof. If any provision of this License is held to be unenforceable, such provision shall be reformed only to the extent necessary to make it enforceable. Any law or regulation which provides that the language of a contract shall be construed against the drafter shall not be used to construe this License against a Contributor.

#### 10. Versions of the License

---------------------------

10.1. New Versions

Mozilla Foundation is the license steward. Except as provided in Section 10.3, no one other than the license steward has the right to modify or publish new versions of this License. Each version will be given a distinguishing version number.

### 10.2. Effect of New Versions

You may distribute the Covered Software under the terms of the version of the License under which You originally received the Covered Software, or under the terms of any subsequent version published by the license steward.

#### 10.3. Modified Versions

If you create software not governed by this License, and you want to create a new license for such software, you may create and use a modified version of this License if you rename the license and remove any references to the name of the license steward (except to note that such modified license differs from this License).

10.4. Distributing Source Code Form that is Incompatible With Secondary Licenses

If You choose to distribute Source Code Form that is Incompatible With Secondary Licenses under the terms of this version of the License, the notice described in Exhibit B of this License must be attached.

Exhibit A - Source Code Form License Notice -------------------------------------------

 This Source Code Form is subject to the terms of the Mozilla Public License, v. 2.0. If a copy of the MPL was not distributed with this file, You can obtain one at https://mozilla.org/MPL/2.0/.

If it is not possible or desirable to put the notice in a particular file, then You may include the notice in a location (such as a LICENSE file in a relevant directory) where a recipient would be likely to look for such a notice.

You may add additional accurate notices of copyright ownership.

Exhibit B - "Incompatible With Secondary Licenses" Notice ---------------------------------------------------------

 This Source Code Form is "Incompatible With Secondary Licenses", as defined by the Mozilla Public License, v. 2.0.

 $\ddotsc$ 

## DOM Level 3 Core Specification v1.0

### W3C License <pre>

## W3C SOFTWARE NOTICE AND LICENSE

http://www.w3.org/Consortium/Legal/2002/copyright-software-20021231

This work (and included software, documentation such as READMEs, or other related items) is being provided by the copyright holders under the following license. By obtaining, using and/or copying this work, you (the licensee) agree that you have read, understood, and will comply with the following terms and conditions.

Permission to copy, modify, and distribute this software and its documentation, with or without modification, for any purpose and without fee or royalty is hereby granted, provided that you include the following on ALL copies of the software and documentation or portions thereof, including

modifications:

 1.The full text of this NOTICE in a location viewable to users of the redistributed or derivative work.

 2.Any pre-existing intellectual property disclaimers, notices, or terms and conditions. If none exist, the W3C Software Short Notice should be included (hypertext is preferred, text is permitted) within the body of any redistributed or derivative code.

 3.Notice of any changes or modifications to the files, including the date changes were made. (We recommend you provide URIs to the location from which the code is derived.)

THIS SOFTWARE AND DOCUMENTATION IS PROVIDED "AS IS," AND COPYRIGHT HOLDERS MAKE NO REPRESENTATIONS OR WARRANTIES, EXPRESS OR IMPLIED, INCLUDING BUT NOT LIMITED TO, WARRANTIES OF MERCHANTABILITY OR FITNESS FOR ANY PARTICULAR PURPOSE OR THAT THE USE OF THE SOFTWARE OR DOCUMENTATION WILL NOT INFRINGE ANY THIRD PARTY PATENTS,COPYRIGHTS, TRADEMARKS OR OTHER RIGHTS.

COPYRIGHT HOLDERS WILL NOT BE LIABLE FOR ANY DIRECT, INDIRECT, SPECIAL OR CONSEQUENTIAL DAMAGES ARISING OUT OF ANY USE OF THE SOFTWARE OR DOCUMENTATION. The name and trademarks of copyright holders may NOT be used in advertising or publicity pertaining to the software without specific, written

 prior permission. Title to copyright in this software and any associated documentation will at all times remain with copyright holders.

\_\_\_\_\_\_\_\_\_\_\_\_\_\_\_\_\_\_\_\_\_\_\_\_\_\_\_\_\_\_\_\_\_\_\_\_

This formulation of W3C's notice and license became active on December 31 2002. This version removes the copyright ownership notice such that this license can be used with materials other than those owned by the W3C, reflects that ERCIM is now a host of the W3C, includes references to this specific dated version of the license, and removes the ambiguous grant of "use". Otherwise, this version is the same as the previous version and is written so as to preserve the Free Software Foundation's assessment of GPL compatibility and OSI's certification under the Open Source Definition. Please see our Copyright FAQ for common questions about using materials from our site, including specific terms and conditions for packages like libwww, Amaya, and Jigsaw. Other questions about this notice can be directed to site-policy@w3.org.

 $\langle$ /pre $\rangle$ ## Mesa 3-D Graphics Library v4.1

### Mesa License

<pre>

Mesa 3-D graphics library Version: 4.1

Copyright (C) 1999-2002 Brian Paul All Rights Reserved.

Permission is hereby granted, free of charge, to any person obtaining a copy of this software and associated documentation files (the "Software"), to deal in the Software without restriction, including without limitation the rights to use, copy, modify, merge, publish, distribute, sublicense, and/or sell copies of the Software, and to permit persons to whom the Software is furnished to do so, subject to the following conditions:

The above copyright notice and this permission notice shall be included in all copies or substantial portions of the Software.

THE SOFTWARE IS PROVIDED "AS IS", WITHOUT WARRANTY OF ANY KIND, EXPRESS OR IMPLIED, INCLUDING BUT NOT LIMITED TO THE WARRANTIES OF MERCHANTABILITY, FITNESS FOR A PARTICULAR PURPOSE AND NONINFRINGEMENT. IN NO EVENT SHALL BRIAN PAUL BE LIABLE FOR ANY CLAIM, DAMAGES OR OTHER LIABILITY, WHETHER IN AN ACTION OF CONTRACT, TORT OR OTHERWISE, ARISING FROM, OUT OF OR IN CONNECTION WITH THE SOFTWARE OR THE USE OR OTHER DEALINGS IN THE SOFTWARE.

 $<$ /pre $>$ ## CUP Parser Generator for Java v 0.10k

### CUP Parser Generator License <pre>

Copyright 1996-1999 by Scott Hudson, Frank Flannery, C. Scott Ananian

Permission to use, copy, modify, and distribute this software and its documentation for any purpose and without fee is hereby granted, provided that the above copyright notice appear in all copies and that both the copyright notice and this permission notice and warranty disclaimer appear in supporting documentation, and that the names of the authors or their employers not be used in advertising or publicity pertaining to distribution of the software without specific, written prior permission.

The authors and their employers disclaim all warranties with regard to this software, including all implied warranties of merchantability and fitness. In no event shall the authors or their employers be liable for any special, indirect or consequential damages or any damages whatsoever resulting from loss of use, data or profits, whether in an action of

contract, negligence or other tortious action, arising out of or in

connection with the use or performance of this software.

 $<$ /pre $>$ The GNU General Public License (GPL)

Version 2, June 1991

Copyright (C) 1989, 1991 Free Software Foundation, Inc. 51 Franklin Street, Fifth Floor, Boston, MA 02110-1301 USA

Everyone is permitted to copy and distribute verbatim copies of this license document, but changing it is not allowed.

### Preamble

The licenses for most software are designed to take away your freedom to share and change it. By contrast, the GNU General Public License is intended to guarantee your freedom to share and change free software--to make sure the software is free for all its users. This General Public License applies to most of the Free Software Foundation's software and to any other program whose authors commit to using it. (Some other Free Software Foundation software is covered by the GNU Library General Public License instead.) You can apply it to your programs, too.

When we speak of free software, we are referring to freedom, not price. Our General Public Licenses are designed to make sure that you have the freedom to

distribute copies of free software (and charge for this service if you wish), that you receive source code or can get it if you want it, that you can change the software or use pieces of it in new free programs; and that you know you can do these things.

To protect your rights, we need to make restrictions that forbid anyone to deny you these rights or to ask you to surrender the rights. These restrictions translate to certain responsibilities for you if you distribute copies of the software, or if you modify it.

For example, if you distribute copies of such a program, whether gratis or for a fee, you must give the recipients all the rights that you have. You must make sure that they, too, receive or can get the source code. And you must show them these terms so they know their rights.

We protect your rights with two steps: (1) copyright the software, and (2) offer you this license which gives you legal permission to copy, distribute and/or modify the software.

Also,

 for each author's protection and ours, we want to make certain that everyone understands that there is no warranty for this free software. If the software is modified by someone else and passed on, we want its recipients to know that what they have is not the original, so that any problems introduced by others will not reflect on the original authors' reputations.

Finally, any free program is threatened constantly by software patents. We wish to avoid the danger that redistributors of a free program will individually obtain patent licenses, in effect making the program proprietary. To prevent this, we have made it clear that any patent must be licensed for everyone's free use or not licensed at all.

The precise terms and conditions for copying, distribution and modification follow.

### TERMS AND CONDITIONS FOR COPYING, DISTRIBUTION AND MODIFICATION

0. This License applies to any program or other work which contains a notice placed by the copyright holder saying it may be distributed under the terms of this General Public License. The "Program", below, refers to any such program or work, and a "work based on the Program" means either the Program or any derivative work under copyright law: that is to say, a work containing the Program or a portion of it, either verbatim or with modifications and/or translated into another language. (Hereinafter, translation is included without limitation in the term "modification".) Each licensee is addressed as "you".

Activities other than copying, distribution and modification are not covered by this License; they are outside its scope. The act of running the Program is not restricted, and the output from the Program is covered only if its contents constitute a work based on the Program (independent of having been made by running the Program). Whether that is true depends on what the Program does.

1. You may copy and distribute verbatim copies of the Program's source code as you receive it, in any medium, provided

that you conspicuously and

appropriately publish on each copy an appropriate copyright notice and disclaimer of warranty; keep intact all the notices that refer to this License and to the absence of any warranty; and give any other recipients of the Program a copy of this License along with the Program.

You may charge a fee for the physical act of transferring a copy, and you may at your option offer warranty protection in exchange for a fee.

2. You may modify your copy or copies of the Program or any portion of it, thus forming a work based on the Program, and copy and distribute such modifications or work under the terms of Section 1 above, provided that you also meet all of

these conditions:

 a) You must cause the modified files to carry prominent notices stating that you changed the files and the date of any change.

 b) You must cause any work that you distribute or publish, that in whole or in part contains or is derived from the Program or any part thereof, to be

 licensed as a whole at no charge to all third parties under the terms of this License.

 c) If the modified program normally reads commands interactively when run, you must cause it, when started running for such interactive use in the most ordinary way, to print or display an announcement including an appropriate copyright notice and a notice that there is no warranty (or else, saying that you provide a warranty) and that users may redistribute the program under these conditions, and telling the user how to view a copy of this License. (Exception: if the Program itself is interactive but does not normally print such an announcement, your work based on the Program is not required to print an announcement.)

These requirements apply to the modified work as a whole. If identifiable sections of that work are not derived from the Program, and can be reasonably considered independent and separate works in themselves, then this License, and its

 terms, do not apply to those sections when you distribute them as separate works. But when you distribute the same sections as part of a whole which is a work based on the Program, the distribution of the whole must be on the terms of this License, whose permissions for other licensees extend to the entire whole, and thus to each and every part regardless of who wrote it.

Thus, it is not the intent of this section to claim rights or contest your rights to work written entirely by you; rather, the intent is to exercise the right to control the distribution of derivative or collective works based on the Program.

In addition, mere aggregation of another work not based on the Program with the Program (or with a work based on the Program) on a volume of a storage or distribution medium does not bring the other work under the scope of this License.

3. You may copy and distribute the Program (or a work based on it, under Section 2) in object code or executable form under the terms of Sections 1 and

2 above provided that you also do one of the following:

 a) Accompany it with the complete corresponding machine-readable source code, which must be distributed under the terms of Sections 1 and 2 above

 b) Accompany it with a written offer, valid for at least three years, to give any third party, for a charge no more than your cost of physically performing source distribution, a complete machine-readable copy of the corresponding source code, to be distributed under the terms of Sections 1 and 2 above on a medium customarily used for software interchange; or,

 c) Accompany it with the information you received as to the offer to distribute corresponding source code. (This alternative is allowed only for noncommercial distribution and only if you received the program in object code or executable form with such an offer, in accord with Subsection b above.)

#### The source

 code for a work means the preferred form of the work for making modifications to it. For an executable work, complete source code means all the source code for all modules it contains, plus any associated interface definition files, plus the scripts used to control compilation and installation of the executable. However, as a special exception, the source code distributed need not include anything that is normally distributed (in either source or binary form) with the major components (compiler, kernel, and so on) of the operating system on which the executable runs, unless that component itself accompanies the executable.

If distribution of executable or object code is made by offering access to copy from a designated place, then offering equivalent access to copy the source code from the same place counts as distribution of the source code, even though third parties are not compelled to copy the source along with the object code.

## 4. You may not copy, modify, sublicense, or distribute

#### the Program except as

expressly provided under this License. Any attempt otherwise to copy, modify, sublicense or distribute the Program is void, and will automatically terminate your rights under this License. However, parties who have received copies, or rights, from you under this License will not have their licenses terminated so long as such parties remain in full compliance.

5. You are not required to accept this License, since you have not signed it. However, nothing else grants you permission to modify or distribute the Program or its derivative works. These actions are prohibited by law if you do not accept this License. Therefore, by modifying or distributing the Program (or any work based on the Program), you indicate your acceptance of this License to do so, and all its terms and conditions for copying, distributing or modifying the Program or works based on it.

6. Each time you redistribute the Program (or any work based on the Program), the recipient automatically

receives a license from the original licensor to

copy, distribute or modify the Program subject to these terms and conditions. You may not impose any further restrictions on the recipients' exercise of the rights granted herein. You are not responsible for enforcing compliance by third parties to this License.

7. If, as a consequence of a court judgment or allegation of patent infringement or for any other reason (not limited to patent issues), conditions are imposed on you (whether by court order, agreement or otherwise) that contradict the conditions of this License, they do not excuse you from the conditions of this License. If you cannot distribute so as to satisfy simultaneously your obligations under this License and any other pertinent obligations, then as a consequence you may not distribute the Program at all. For example, if a patent license would not permit royalty-free redistribution of the Program by all those who receive copies directly or indirectly through you,

 then the only way you could satisfy both it and this License would be to refrain entirely from distribution of the Program.

If any portion of this section is held invalid or unenforceable under any particular circumstance, the balance of the section is intended to apply and the section as a whole is intended to apply in other circumstances.

It is not the purpose of this section to induce you to infringe any patents or other property right claims or to contest validity of any such claims; this section has the sole purpose of protecting the integrity of the free software distribution system, which is implemented by public license practices. Many people have made generous contributions to the wide range of software distributed through that system in reliance on consistent application of that system; it is up to the author/donor to decide if he or she is willing to distribute software through any other system and a licensee cannot impose that choice.

This section is intended to make thoroughly clear what is believed to be a consequence of the rest of this License.

8. If the distribution and/or use of the Program is restricted in certain countries either by patents or by copyrighted interfaces, the original copyright holder who places the Program under this License may add an explicit geographical distribution limitation excluding those countries, so that distribution is permitted only in or among countries not thus excluded. In such case, this License incorporates the limitation as if written in the body of this License.

9. The Free Software Foundation may publish revised and/or new versions of the General Public License from time to time. Such new versions will be similar in spirit to the present version, but may differ in detail to address new problems

or concerns.

Each version is given a distinguishing version number. If the Program specifies a version number of this License which applies to it and "any later version", you have the option of following the terms and conditions either of that version or of any later version published by the Free Software Foundation. If the Program does not specify a version number of this License, you may choose any version ever published by the Free Software Foundation.

10. If you wish to incorporate parts of the Program into other free programs whose distribution conditions are different, write to the author to ask for permission. For software which is copyrighted by the Free Software Foundation, write to the Free Software Foundation; we sometimes make exceptions for this. Our decision will be guided by the two goals of preserving the free status of all derivatives of our free software and of promoting the sharing and reuse of software generally.

## NO WARRANTY

11. BECAUSE THE PROGRAM IS LICENSED FREE OF CHARGE, THERE IS NO WARRANTY FOR THE PROGRAM, TO THE EXTENT PERMITTED BY APPLICABLE LAW. EXCEPT WHEN OTHERWISE STATED IN WRITING THE COPYRIGHT HOLDERS AND/OR OTHER PARTIES PROVIDE THE PROGRAM "AS IS"

 WITHOUT WARRANTY OF ANY KIND, EITHER EXPRESSED OR IMPLIED, INCLUDING, BUT NOT LIMITED TO, THE IMPLIED WARRANTIES OF MERCHANTABILITY AND FITNESS FOR A PARTICULAR PURPOSE. THE ENTIRE RISK AS TO THE QUALITY AND PERFORMANCE OF THE PROGRAM IS WITH YOU. SHOULD THE PROGRAM PROVE DEFECTIVE, YOU ASSUME THE COST OF ALL NECESSARY SERVICING, REPAIR OR CORRECTION.

12. IN NO EVENT UNLESS REQUIRED BY APPLICABLE LAW OR AGREED TO IN WRITING WILL ANY COPYRIGHT HOLDER, OR ANY OTHER PARTY WHO MAY MODIFY AND/OR REDISTRIBUTE THE

PROGRAM AS PERMITTED ABOVE, BE LIABLE TO YOU FOR DAMAGES, INCLUDING ANY GENERAL, SPECIAL, INCIDENTAL OR CONSEQUENTIAL DAMAGES ARISING OUT OF THE USE OR INABILITY TO USE THE PROGRAM (INCLUDING BUT NOT LIMITED TO LOSS OF DATA OR DATA BEING RENDERED INACCURATE OR LOSSES SUSTAINED BY YOU OR THIRD PARTIES OR A FAILURE OF THE PROGRAM TO OPERATE WITH ANY OTHER PROGRAMS), EVEN IF SUCH HOLDER OR OTHER PARTY HAS BEEN ADVISED OF THE POSSIBILITY OF SUCH DAMAGES.

### END OF TERMS AND CONDITIONS

How

to Apply These Terms to Your New Programs

If you develop a new program, and you want it to be of the greatest possible use to the public, the best way to achieve this is to make it free software which everyone can redistribute and change under these terms.

To do so, attach the following notices to the program. It is safest to attach them to the start of each source file to most effectively convey the exclusion of warranty; and each file should have at least the "copyright" line and a pointer to where the full notice is found.

One line to give the program's name and a brief idea of what it does.

Copyright  $(C)$  <year > <name of author>

 This program is free software; you can redistribute it and/or modify it under the terms of the GNU General Public License as published by the Free Software Foundation; either version 2 of the License, or (at your option) any later version.

 This program is distributed in the hope that it will be useful, but WITHOUT ANY WARRANTY; without even the implied warranty of MERCHANTABILITY or FITNESS FOR A PARTICULAR PURPOSE. See the GNU General Public License for more details.

 You should have received a copy of the GNU General Public License along with this program; if not, write to the Free Software Foundation, Inc., 51 Franklin Street, Fifth Floor, Boston, MA 02110-1301 USA.

Also add information on how to contact you by electronic and paper mail.

If the program is interactive, make it output a short notice like this when it starts in an interactive mode:

 Gnomovision version 69, Copyright (C) year name of author Gnomovision comes with ABSOLUTELY NO WARRANTY; for details type 'show w'. This is free software, and you are welcome to redistribute it under certain conditions; type 'show c' for details.

The hypothetical commands 'show w' and 'show c' should show the appropriate parts of the General Public License. Of course, the commands you use may be called something other than 'show w' and 'show c'; they could even be mouse-clicks or menu items--whatever suits your program.

You should also get your employer (if you work as a programmer) or your school, if any, to sign a "copyright disclaimer" for the program, if necessary. Here is a sample; alter the names:

 Yoyodyne, Inc., hereby disclaims all copyright interest in the program 'Gnomovision' (which makes passes at compilers) written by James Hacker.

signature of Ty Coon, 1 April 1989

#### Ty Coon, President of Vice

This General Public License does not permit incorporating your program into proprietary programs. If your program is a subroutine library, you may consider it more useful to permit linking proprietary applications with the library. If this is what you want to do, use the GNU Library General Public License instead of this License.

#### "CLASSPATH" EXCEPTION TO THE GPL

Certain source files distributed by Oracle America and/or its affiliates are subject to the following

clarification and special exception to the GPL, but

only where Oracle has expressly included in the particular source file's header the words "Oracle designates this particular file as subject to the "Classpath" exception as provided by Oracle in the LICENSE file that accompanied this code."

 Linking this library statically or dynamically with other modules is making a combined work based on this library. Thus, the terms and conditions of the GNU General Public License cover the whole combination.

 As a special exception, the copyright holders of this library give you permission to link this library with independent modules to produce an executable, regardless of the license terms of these independent modules, and to copy and distribute the resulting executable under terms of your choice, provided that you also meet, for each linked independent module, the terms and conditions of the license of that module. An independent module is a module

 which is not derived from or based on this library. If you modify this library, you may extend this exception to your version of the library, but you are not obligated to do so. If you do not wish to do so, delete this exception statement from your version. ## Unicode Common Local Data Repository (CLDR) v33

### CLDR License

``

UNICODE, INC. LICENSE AGREEMENT - DATA FILES AND SOFTWARE Unicode Data Files include all data files under the directories http://www.unicode.org/Public/, http://www.unicode.org/reports/, http://www.unicode.org/cldr/data/, http://source.icu-project.org/repos/icu/, and http://www.unicode.org/utility/trac/browser/.

Unicode Data Files do not include PDF online code charts under the

directory http://www.unicode.org/Public/.

Software includes any source code published in the Unicode Standard or under the directories http://www.unicode.org/Public/, http://www.unicode.org/reports/, http://www.unicode.org/cldr/data/, http://source.icu-project.org/repos/icu/, and http://www.unicode.org/utility/trac/browser/.

NOTICE TO USER: Carefully read the following legal agreement. BY DOWNLOADING, INSTALLING, COPYING OR OTHERWISE USING UNICODE INC.'S DATA FILES ("DATA FILES"), AND/OR SOFTWARE ("SOFTWARE"), YOU UNEQUIVOCALLY ACCEPT, AND AGREE TO BE BOUND BY, ALL OF THE TERMS AND CONDITIONS OF THIS AGREEMENT. IF YOU DO NOT AGREE, DO NOT DOWNLOAD, INSTALL, COPY, DISTRIBUTE OR USE THE DATA FILES OR SOFTWARE.

## COPYRIGHT AND PERMISSION NOTICE

Copyright 1991-2018 Unicode, Inc. All rights reserved. Distributed under the Terms of Use in http://www.unicode.org/copyright.html.

Permission is hereby granted, free of charge, to any person obtaining a copy of the Unicode data files and any associated documentation (the "Data Files") or Unicode software and any associated documentation (the "Software") to deal in the Data Files or Software without restriction, including without limitation the rights to use, copy, modify, merge, publish, distribute, and/or sell copies of the Data Files or Software, and to permit persons to whom the Data Files or Software are furnished to do so, provided that either (a) this copyright and permission notice appear with all copies of the Data Files or Software, or (b) this copyright and permission notice appear in associated Documentation.

THE DATA FILES AND SOFTWARE ARE PROVIDED "AS IS", WITHOUT WARRANTY OF ANY KIND, EXPRESS OR IMPLIED, INCLUDING BUT NOT LIMITED TO THE WARRANTIES OF MERCHANTABILITY, FITNESS FOR A PARTICULAR PURPOSE AND NONINFRINGEMENT OF THIRD PARTY RIGHTS. IN NO EVENT SHALL THE COPYRIGHT HOLDER OR HOLDERS INCLUDED IN THIS NOTICE BE LIABLE FOR ANY CLAIM, OR ANY SPECIAL INDIRECT OR CONSEQUENTIAL DAMAGES, OR ANY DAMAGES WHATSOEVER RESULTING FROM LOSS OF USE, DATA OR PROFITS, WHETHER IN AN ACTION OF CONTRACT, NEGLIGENCE OR OTHER TORTIOUS ACTION, ARISING OUT OF OR IN CONNECTION WITH THE USE OR PERFORMANCE OF THE DATA FILES OR SOFTWARE.

Except as contained in this notice, the name of a copyright holder shall not be used in advertising or otherwise to promote the sale, use or other dealings in these Data Files or Software without prior written authorization of the copyright holder.

 $\cdots$ 

## jQuery v3.3.1

### jQuery License  $\ddot{\phantom{0}}$ 

jQuery v 3.3.1 Copyright 2005, 2018 jQuery Foundation, Inc. and other contributors http://jquery.com/

Permission is hereby granted, free of charge, to any person obtaining a copy of this software and associated documentation files (the "Software"), to deal in the Software without restriction, including without limitation the rights to use, copy, modify, merge, publish, distribute, sublicense, and/or sell copies of the Software, and to permit persons to whom the Software is furnished to do so, subject to the following conditions:

The above copyright notice and this permission notice shall be included in all copies or substantial portions of the Software.

THE SOFTWARE IS PROVIDED "AS IS", WITHOUT WARRANTY OF ANY KIND, EXPRESS OR IMPLIED, INCLUDING BUT NOT LIMITED TO THE WARRANTIES OF MERCHANTABILITY, FITNESS FOR A PARTICULAR PURPOSE AND NONINFRINGEMENT. IN NO EVENT SHALL THE AUTHORS OR COPYRIGHT HOLDERS BE LIABLE FOR ANY CLAIM, DAMAGES OR OTHER LIABILITY, WHETHER IN AN ACTION OF CONTRACT, TORT OR OTHERWISE, ARISING FROM, OUT OF OR IN CONNECTION WITH THE SOFTWARE OR THE USE OR OTHER DEALINGS IN THE SOFTWARE.

\*\*\*\*\*\*\*\*\*\*\*\*\*\*\*\*\*\*\*\*\*\*\*\*\*\*\*\*\*\*\*\*\*\*\*\*\*\*\*\*\*\*

The jQuery JavaScript Library v3.3.1 also includes Sizzle.js

Sizzle.js includes the following license:

Copyright JS Foundation and other contributors, https://js.foundation/

This software consists of voluntary contributions made by many individuals. For exact contribution history, see the revision history available at https://github.com/jquery/sizzle

The following license applies to all parts of this software except as documented below:

Permission is hereby granted, free of charge, to any person obtaining a copy of this software and associated documentation files (the "Software"), to deal in the Software without restriction, including without limitation the rights to use, copy, modify, merge, publish, distribute, sublicense, and/or sell copies of the Software, and to permit

 persons to whom the Software is furnished to do so, subject to the following conditions:

The above copyright notice and this permission notice shall be included in all copies or substantial portions of the Software.

THE SOFTWARE IS PROVIDED "AS IS", WITHOUT WARRANTY OF ANY KIND, EXPRESS OR IMPLIED, INCLUDING BUT NOT LIMITED TO THE WARRANTIES OF MERCHANTABILITY, FITNESS FOR A PARTICULAR PURPOSE AND NONINFRINGEMENT. IN NO EVENT SHALL THE AUTHORS OR COPYRIGHT HOLDERS BE LIABLE FOR ANY CLAIM, DAMAGES OR OTHER LIABILITY, WHETHER IN AN ACTION OF CONTRACT, TORT OR OTHERWISE, ARISING FROM, OUT OF OR IN CONNECTION WITH THE SOFTWARE OR THE USE OR OTHER DEALINGS IN THE SOFTWARE.

====

 $=$ 

All files located in the node–modules and external directories are externally maintained libraries used by this software which have their own licenses; we recommend you read them, as their terms may differ from the terms above.

\*\*\*\*\*\*\*\*\*\*\*\*\*\*\*\*\*\*\*\*\*

 $\overline{\phantom{a}}$ 

## Dynalink v.5

### Dynalink License <pre>

Copyright (c) 2009-2013, Attila Szegedi

Redistribution and use in source and binary forms, with or without modification, are permitted provided that the following conditions are met:

\* Redistributions of source code must retain the above copyright notice, this list of conditions and the following disclaimer.

\* Redistributions in binary form must reproduce the above copyright notice, this list of conditions and the following disclaimer in the documentation and/or other materials provided with the distribution. \* Neither the name of the copyright holder nor the names of contributors may be used to endorse or promote products derived from this software without specific prior written permission.

THIS SOFTWARE IS PROVIDED BY THE COPYRIGHT HOLDERS AND CONTRIBUTORS "AS IS" AND ANY EXPRESS OR IMPLIED WARRANTIES, INCLUDING, BUT NOT LIMITED TO, THE IMPLIED WARRANTIES OF MERCHANTABILITY AND FITNESS FOR A PARTICULAR PURPOSE ARE DISCLAIMED. IN NO EVENT SHALL COPYRIGHT HOLDER

BE LIABLE FOR ANY DIRECT, INDIRECT, INCIDENTAL, SPECIAL, EXEMPLARY, OR CONSEQUENTIAL DAMAGES (INCLUDING, BUT NOT LIMITED TO, PROCUREMENT OF SUBSTITUTE GOODS OR SERVICES; LOSS OF USE, DATA, OR PROFITS; OR BUSINESS INTERRUPTION) HOWEVER CAUSED AND ON ANY THEORY OF LIABILITY, WHETHER IN CONTRACT, STRICT LIABILITY, OR TORT (INCLUDING NEGLIGENCE OR OTHERWISE) ARISING IN ANY WAY OUT OF THE USE OF THIS SOFTWARE, EVEN IF ADVISED OF THE POSSIBILITY OF SUCH DAMAGE.

 $<$ /pre $>$ ## Harfbuzz v1.8.2

## ### Harfbuzz License

http://cgit.freedesktop.org/harfbuzz/tree/COPYING

<pre>

HarfBuzz is licensed under the so-called "Old MIT" license. Details follow. For parts of HarfBuzz that are licensed under different licenses see individual files names COPYING in subdirectories where applicable.

Copyright 2010,2011,2012 Google, Inc.

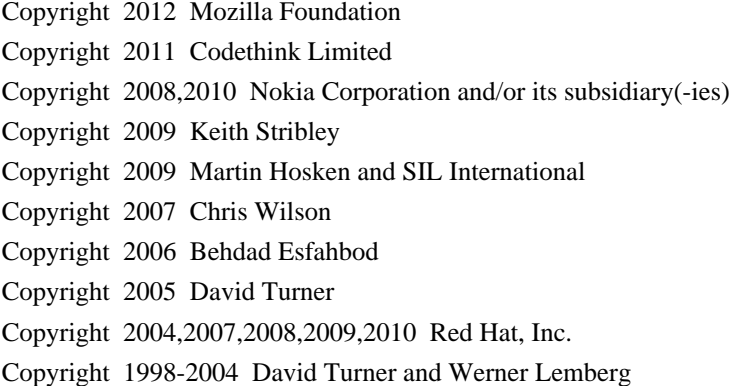

For full copyright notices consult the individual files in the package.

Permission is hereby granted, without written agreement and without license or royalty fees, to use, copy, modify, and distribute this software and its

 documentation for any purpose, provided that the above copyright notice and the following two paragraphs appear in all copies of this software.

IN NO EVENT SHALL THE COPYRIGHT HOLDER BE LIABLE TO ANY PARTY FOR DIRECT, INDIRECT, SPECIAL, INCIDENTAL, OR CONSEQUENTIAL DAMAGES ARISING OUT OF THE USE OF THIS SOFTWARE AND ITS DOCUMENTATION, EVEN IF THE COPYRIGHT HOLDER HAS BEEN ADVISED OF THE POSSIBILITY OF SUCH DAMAGE.

THE COPYRIGHT HOLDER SPECIFICALLY DISCLAIMS ANY WARRANTIES, INCLUDING, BUT NOT LIMITED TO, THE IMPLIED WARRANTIES OF MERCHANTABILITY AND FITNESS FOR A PARTICULAR PURPOSE. THE SOFTWARE PROVIDED HEREUNDER IS ON AN "AS IS" BASIS, AND THE COPYRIGHT HOLDER HAS NO OBLIGATION TO PROVIDE MAINTENANCE, SUPPORT, UPDATES, ENHANCEMENTS, OR MODIFICATIONS.

All source code, except for one section, is licensed as above. The one exception is licensed with a slightly different MIT variant: The contents of this directory are licensed under the following terms:

Copyright (C) 2012 Grigori Goronzy <greg@kinoho.net>

Permission to use, copy, modify, and/or distribute this software for any purpose with or without fee is hereby granted, provided that the above copyright notice and this permission notice appear in all copies.

THE SOFTWARE IS PROVIDED "AS IS" AND THE AUTHOR DISCLAIMS ALL WARRANTIES WITH REGARD TO THIS SOFTWARE INCLUDING ALL IMPLIED WARRANTIES OF MERCHANTABILITY AND FITNESS. IN NO EVENT SHALL THE AUTHOR BE LIABLE FOR ANY SPECIAL, DIRECT, INDIRECT, OR CONSEQUENTIAL DAMAGES OR ANY DAMAGES WHATSOEVER RESULTING FROM LOSS OF USE, DATA OR PROFITS, WHETHER IN AN ACTION OF CONTRACT, NEGLIGENCE OR OTHER TORTIOUS ACTION, ARISING OUT OF OR IN CONNECTION WITH THE USE OR PERFORMANCE OF THIS SOFTWARE.

 $<$ /pre $>$ ## X Windows System v6.8.2

### X Windows System License <pre>

This is the copyright for the files in src/java.desktop/unix/native/libawt\_xawt: list.h, multiVis.h, wsutils.h, list.c, multiVis.c

Copyright (c) 1994 Hewlett-Packard Co. Copyright (c) 1996 X Consortium

Permission is hereby granted, free of charge, to any person obtaining

a copy of this software and associated documentation files (the "Software"), to deal in the Software without restriction, including without limitation the rights to use, copy, modify, merge, publish, distribute, sublicense, and sell copies of the Software, and to permit persons to whom the Software is furnished to do so, subject to the following conditions:

The above copyright notice and this permission notice shall be included in all copies or substantial portions of the Software.

THE SOFTWARE IS PROVIDED "AS IS", WITHOUT WARRANTY OF ANY KIND, EXPRESS OR IMPLIED, INCLUDING BUT NOT LIMITED TO THE WARRANTIES OF MERCHANTABILITY, FITNESS FOR A PARTICULAR PURPOSE AND NONINFRINGEMENT. IN NO EVENT SHALL THE X CONSORTIUM BE LIABLE FOR ANY CLAIM, DAMAGES OR OTHER LIABILITY, WHETHER IN AN ACTION OF CONTRACT, TORT OR OTHERWISE, ARISING FROM, OUT OF OR IN CONNECTION WITH THE SOFTWARE OR THE USE OR OTHER DEALINGS IN THE SOFTWARE.

Except as contained in this notice, the name of the X Consortium shall not be used in advertising or otherwise to promote the sale, use or other dealings in this Software without prior written authorization from the X Consortium.

\_\_\_\_\_\_\_\_\_\_\_\_\_\_\_\_\_\_\_\_\_\_\_\_\_\_\_

The files in motif/lib/Xm/util included this copyright: mkdirhier.man,xmkmf.man, chownxterm.c, makeg.man, mergelib.cpp, lndir.man, makestrs.man, checktree.c, lndir.c, makestrs.c

Copyright (c) 1993, 1994 X Consortium

Permission is hereby granted, free of charge, to any person obtaining a copy of this software and associated documentation files (the "Software"), to deal in the Software without restriction, including without limitation the rights to use, copy, modify,

merge, publish, distribute, sublicense,

and/or sell copies of the Software, and to permit persons to whom the Software furnished to do so, subject to the following conditions:

The above copyright notice and this permission notice shall be included in all copies or substantial portions of the Software.

THE SOFTWARE IS PROVIDED "AS IS", WITHOUT WARRANTY OF ANY KIND, EXPRESS OR IMPLIED, INCLUDING BUT NOT LIMITED TO THE WARRANTIES OF MERCHANTABILITY, FITNESS FOR A PARTICULAR PURPOSE AND NONINFRINGEMENT. IN NO EVENT SHALL THE X CONSORTIUM BE LIABLE FOR ANY CLAIM, DAMAGES OR OTHER LIABILITY,

# WHETHER IN AN ACTION OF CONTRACT, TORT OR OTHERWISE, ARISING FROM, OUT OF OR IN CONNECTION WITH THE SOFTWARE OR THE USE OR OTHER DEALINGS IN THE SOFTWARE.

Except as contained in this notice, the name of the X Consortium shall not be used in advertising or otherwise to promote the sale, use or other dealing in this Software without prior written authorization from the X Consortium.

Xmos\_r.h: /\* Copyright (c) 1996 X Consortium

\_\_\_\_\_\_\_\_\_\_\_\_\_\_\_\_\_\_\_\_\_\_\_\_\_\_\_\_\_

Permission is hereby granted, free of charge, to any person obtaining a copy of this software and associated documentation files (the "Software"), to deal in the Software without restriction, including without limitation the rights to use, copy, modify, merge, publish, distribute, sublicense, and/or sell copies of the Software, and to permit persons to whom the Software is furnished to do so, subject to the following conditions:

The above copyright notice and this permission notice shall be included in all copies or substantial portions of the Software.

THE SOFTWARE IS PROVIDED "AS IS", WITHOUT WARRANTY OF ANY KIND, EXPRESS OR IMPLIED, INCLUDING BUT NOT LIMITED TO THE WARRANTIES OF MERCHANTABILITY, FITNESS FOR A PARTICULAR PURPOSE AND NONINFRINGEMENT. IN NO EVENT SHALL THE X CONSORTIUM BE LIABLE FOR ANY CLAIM, DAMAGES OR OTHER LIABILITY, WHETHER IN AN ACTION OF CONTRACT, TORT OR OTHERWISE, ARISING FROM, OUT OF OR IN **CONNECTION** 

WITH THE SOFTWARE OR THE USE OR OTHER DEALINGS IN THE SOFTWARE.

Except as contained in this notice, the name of the X Consortium shall not be used in advertising or otherwise to promote the sale, use or other dealings in this Software without prior written authorization from the X Consortium. \*/

Copyright notice for extutil.h: Copyright 1989, 1998 The Open Group

\_\_\_\_\_\_\_\_\_\_\_\_\_\_\_\_\_\_\_\_\_\_\_\_\_\_\_\_\_

All Rights Reserved.

The above copyright notice and this permission notice shall be included in all copies or substantial portions of the Software.

THE SOFTWARE IS PROVIDED "AS IS", WITHOUT WARRANTY OF ANY KIND, EXPRESS OR IMPLIED, INCLUDING BUT NOT LIMITED TO THE WARRANTIES OF MERCHANTABILITY, FITNESS FOR A PARTICULAR PURPOSE AND NONINFRINGEMENT. IN NO EVENT SHALL THE OPEN GROUP BE LIABLE FOR ANY CLAIM, DAMAGES OR OTHER LIABILITY, WHETHER IN AN ACTION OF CONTRACT, TORT OR OTHERWISE, ARISING FROM, OUT OF OR IN CONNECTION WITH THE SOFTWARE OR THE USE OR OTHER DEALINGS IN THE SOFTWARE.

Except

 as contained in this notice, the name of The Open Group shall not be used in advertising or otherwise to promote the sale, use or other dealings in this Software without prior written authorization from The Open Group.

\* Author: Jim Fulton, MIT The Open Group

\*

\*

\* Xlib Extension-Writing Utilities

\*

\* This package contains utilities for writing the client API for various

\* protocol extensions. THESE INTERFACES ARE NOT PART OF THE X STANDARD AND

\* ARE SUBJECT TO CHANGE!

\*/

Copyright notice for HPkeysym.h: /\*

\_\_\_\_\_\_\_\_\_\_\_\_\_\_\_\_\_\_\_\_\_\_\_\_\_\_\_\_\_

Copyright 1987, 1998 The Open Group

All Rights Reserved.

The above copyright notice and this permission notice shall be included in all copies or substantial portions of the Software.

THE SOFTWARE IS PROVIDED "AS IS", WITHOUT WARRANTY OF ANY KIND, EXPRESS OR IMPLIED, INCLUDING BUT NOT LIMITED TO THE WARRANTIES OF MERCHANTABILITY, FITNESS FOR A PARTICULAR PURPOSE AND NONINFRINGEMENT. IN NO EVENT SHALL THE OPEN GROUP BE LIABLE FOR ANY CLAIM, DAMAGES OR OTHER LIABILITY, WHETHER IN AN ACTION OF CONTRACT, TORT OR OTHERWISE, ARISING FROM, OUT OF OR IN CONNECTION WITH THE SOFTWARE OR THE USE OR OTHER DEALINGS IN THE SOFTWARE.

Except as contained in this notice, the name of The Open Group shall not be used in advertising or otherwise to promote the sale, use or other dealings in this Software without prior written authorization from The Open Group.

Copyright 1987 by Digital Equipment Corporation, Maynard, Massachusetts,

#### All Rights Reserved

Permission to use, copy, modify, and distribute this software and its documentation for any purpose and without fee is hereby granted, provided that the above copyright notice appear in all copies and that both that copyright notice and this permission notice appear in supporting documentation, and that the names of Hewlett Packard or Digital not be used in advertising or publicity pertaining to distribution of the software without specific, written prior permission.

### DIGITAL DISCLAIMS ALL

 WARRANTIES WITH REGARD TO THIS SOFTWARE, INCLUDING ALL IMPLIED WARRANTIES OF MERCHANTABILITY AND FITNESS, IN NO EVENT SHALL DIGITAL BE LIABLE FOR ANY SPECIAL, INDIRECT OR CONSEQUENTIAL DAMAGES OR ANY DAMAGES WHATSOEVER RESULTING FROM LOSS OF USE, DATA OR PROFITS, WHETHER IN AN ACTION OF CONTRACT, NEGLIGENCE OR OTHER TORTIOUS ACTION, ARISING OUT OF OR IN CONNECTION WITH THE USE OR PERFORMANCE OF THIS SOFTWARE.

HEWLETT-PACKARD MAKES NO WARRANTY OF ANY KIND WITH REGARD TO THIS SOFWARE, INCLUDING, BUT NOT LIMITED TO, THE IMPLIED WARRANTIES OF MERCHANTABILITY AND FITNESS FOR A PARTICULAR PURPOSE. Hewlett-Packard shall not be liable for errors contained herein or direct, indirect, special, incidental or consequential damages in connection with the furnishing, performance, or use of this material.

\*/

Copyright notice in keysym2ucs.h:

Copyright 1987, 1994, 1998 The Open Group

\_\_\_\_\_\_\_\_\_\_\_\_\_\_\_\_\_\_\_\_\_\_\_\_\_\_\_\_\_\_\_\_\_\_\_\_\_

Permission to use, copy, modify, distribute, and sell this software and its documentation

 for any purpose is hereby granted without fee, provided that the above copyright notice appear in all copies and that both that copyright notice and this permission notice appear in supporting documentation.

The above copyright notice and this permission notice shall be included in all copies or substantial portions of the Software.

THE SOFTWARE IS PROVIDED "AS IS", WITHOUT WARRANTY OF ANY KIND, EXPRESS

OR IMPLIED, INCLUDING BUT NOT LIMITED TO THE WARRANTIES OF MERCHANTABILITY, FITNESS FOR A PARTICULAR PURPOSE AND NONINFRINGEMENT. IN NO EVENT SHALL THE OPEN GROUP BE LIABLE FOR ANY CLAIM, DAMAGES OR OTHER LIABILITY, WHETHER IN AN ACTION OF CONTRACT, TORT OR OTHERWISE, ARISING FROM, OUT OF OR IN CONNECTION WITH THE SOFTWARE OR THE USE OR OTHER DEALINGS IN THE SOFTWARE.

Except as contained in this notice, the name of The Open Group shall not be used in advertising or otherwise to promote the sale, use or other dealings in this Software without prior written authorization from

The Open Group.

Copyright 1987 by Digital Equipment Corporation, Maynard, Massachusetts

All Rights Reserved

Permission to use, copy, modify, and distribute this software and its documentation for any purpose and without fee is hereby granted, provided that the above copyright notice appear in all copies and that both that copyright notice and this permission notice appear in supporting documentation, and that the name of Digital not be used in advertising or publicity pertaining to distribution of the software without specific, written prior permission.

DIGITAL DISCLAIMS ALL WARRANTIES WITH REGARD TO THIS SOFTWARE, INCLUDING ALL IMPLIED WARRANTIES OF MERCHANTABILITY AND FITNESS, IN NO EVENT SHALL DIGITAL BE LIABLE FOR ANY SPECIAL, INDIRECT OR CONSEQUENTIAL DAMAGES OR ANY DAMAGES WHATSOEVER RESULTING FROM LOSS OF USE, DATA OR PROFITS, WHETHER IN AN ACTION OF CONTRACT, NEGLIGENCE OR OTHER TORTIOUS ACTION, ARISING OUT OF OR IN CONNECTION WITH THE USE OR PERFORMANCE OF THIS SOFTWARE.

\*\*\*\*\*\*\*\*\*\*\*\*\*\*\*\*\*\*\*\*\*\*\*\*\*\*\*\*\*\*\*\*\*\*\*\*\*\*\*\*\*\*\*\*\*\*\*\*\*\*\*\*\*\*\*\*\*\*\*\*\*\*\*\*\*\*/

 $<$ /pre $>$ ## Apache Santuario v2.1.1

### Apache Santuario Notice <pre>

 Apache Santuario - XML Security for Java Copyright 1999-2018 The Apache Software Foundation

 This product includes software developed at The Apache Software Foundation (http://www.apache.org/).  It was originally based on software copyright (c) 2001, Institute for Data Communications Systems, <http://www.nue.et-inf.uni-siegen.de/>.

 The development of this software was partly funded by the European Commission in the <WebSig> project in the ISIS Programme.

 $<$ /pre $>$ 

### Apache 2.0 License <pre>

> Apache License Version 2.0, January 2004 http://www.apache.org/licenses/

## TERMS AND CONDITIONS FOR USE, REPRODUCTION, AND DISTRIBUTION

1. Definitions.

 "License" shall mean the terms and conditions for use, reproduction, and distribution as defined by Sections 1 through 9 of this document.

 "Licensor" shall mean the copyright owner or entity authorized by the copyright owner that is granting the License.

 "Legal Entity" shall mean the union of the acting entity and all other entities that control, are controlled by, or are under common control with that entity. For the purposes of this definition, "control" means (i) the power, direct or indirect, to cause the direction or management of such entity, whether by contract or otherwise, or (ii) ownership of fifty percent (50%) or more of the outstanding shares, or (iii) beneficial ownership of such entity.

 "You" (or "Your") shall mean an individual or Legal Entity exercising permissions granted by this License.

 "Source" form shall mean the preferred form for making modifications, including but not limited to software source code, documentation source, and configuration files.

 "Object" form shall mean any form resulting from mechanical transformation or translation of a Source form, including but not limited to compiled object code, generated documentation, and conversions to other media types.

"Work" shall mean the work of authorship, whether in Source or

 Object form, made available under the License, as indicated by a copyright notice that is included in or attached to the work (an example is provided in the Appendix below).

 "Derivative Works" shall mean any work, whether in Source or Object form, that is based on (or derived from) the Work and for which the editorial revisions, annotations, elaborations, or other modifications represent, as a whole, an original work of authorship. For the purposes of this License, Derivative Works shall not include works that remain separable from, or merely link (or bind by name) to the interfaces of, the Work and Derivative Works thereof.

 "Contribution" shall mean any work of authorship, including the original version of the Work and any modifications or additions to that Work or Derivative Works thereof, that is intentionally submitted to Licensor for inclusion in the Work by the copyright owner or by an individual or Legal Entity authorized to submit on behalf of the copyright owner. For the purposes of this definition, "submitted" means any form of electronic, verbal, or written communication sent to the Licensor or its representatives, including but not limited to communication on electronic mailing lists, source code control systems, and issue tracking systems that are managed by, or on behalf of, the Licensor for the purpose of discussing and improving the Work, but excluding communication that is conspicuously marked or otherwise designated in writing by the copyright owner as "Not a Contribution."

 "Contributor" shall mean Licensor and any individual or Legal Entity on behalf of whom a Contribution has been received by Licensor and subsequently incorporated within the Work.

# 2. Grant of Copyright License. Subject to the terms and conditions of this

 License, each Contributor hereby grants to You a perpetual, worldwide, non-exclusive, no-charge, royalty-free, irrevocable copyright license to reproduce, prepare Derivative Works of, publicly display, publicly perform, sublicense, and distribute the Work and such Derivative Works in Source or Object form.

3. Grant of Patent License. Subject to the terms and conditions of this License, each Contributor hereby grants to You a perpetual, worldwide, non-exclusive, no-charge, royalty-free, irrevocable (except as stated in this section) patent license to make, have made, use, offer to sell, sell, import, and otherwise transfer the Work, where such license applies only to those patent claims licensable by such Contributor that are necessarily infringed by their Contribution(s) alone or by combination of their Contribution(s) with the Work to which such Contribution(s) was submitted. If You institute patent litigation against any entity (including a

 cross-claim or counterclaim in a lawsuit) alleging that the Work or a Contribution incorporated within the Work constitutes direct or contributory patent infringement, then any patent licenses granted to You under this License for that Work shall terminate as of the date such litigation is filed.

- 4. Redistribution. You may reproduce and distribute copies of the Work or Derivative Works thereof in any medium, with or without modifications, and in Source or Object form, provided that You meet the following conditions:
- (a) You must give any other recipients of the Work or Derivative Works a copy of this License; and
- (b) You must cause any modified files to carry prominent notices stating that You changed the files; and
- (c) You must retain, in the Source form of any Derivative Works that You distribute, all copyright, patent, trademark, and attribution notices from the Source form of the Work, excluding those notices that
- do not pertain to any part of the Derivative Works; and
- (d) If the Work includes a "NOTICE" text file as part of its distribution, then any Derivative Works that You distribute must include a readable copy of the attribution notices contained within such NOTICE file, excluding those notices that do not pertain to any part of the Derivative Works, in at least one of the following places: within a NOTICE text file distributed as part of the Derivative Works; within the Source form or documentation, if provided along with the Derivative Works; or, within a display generated by the Derivative Works, if and wherever such third-party notices normally appear. The contents of the NOTICE file are for informational purposes only and do not modify the License. You may add Your own attribution notices within Derivative Works that You distribute, alongside or as an addendum to the NOTICE text from
- the Work, provided
	- that such additional attribution notices cannot be construed as modifying the License.

 You may add Your own copyright statement to Your modifications and may provide additional or different license terms and conditions for use, reproduction, or distribution of Your modifications, or for any such Derivative Works as a whole, provided Your use, reproduction, and distribution of the Work otherwise complies with

the conditions stated in this License.

5. Submission of Contributions. Unless You explicitly state otherwise, any Contribution intentionally submitted for inclusion in the Work by You to the Licensor shall be under the terms and conditions of this License, without any additional terms or conditions. Notwithstanding the above, nothing herein shall supersede or modify the terms of any separate license agreement you may have executed with Licensor regarding such Contributions.

6. Trademarks. This License does not grant permission to use the trade names, trademarks, service marks, or product names of the Licensor, except as required for reasonable and customary use in describing the origin of the Work and reproducing the content of the NOTICE file.

7. Disclaimer of Warranty. Unless required by applicable law or agreed to in writing, Licensor provides the Work (and each Contributor provides its Contributions) on an "AS IS" BASIS, WITHOUT WARRANTIES OR CONDITIONS OF ANY KIND, either express or implied, including, without limitation, any warranties or conditions of TITLE, NON-INFRINGEMENT, MERCHANTABILITY, or FITNESS FOR A PARTICULAR PURPOSE. You are solely responsible for determining the appropriateness of using or redistributing the Work and assume any risks associated with Your exercise of permissions under this License.

8. Limitation of Liability. In no event and under no legal theory, whether in tort (including negligence), contract, or otherwise, unless

 required by applicable law (such as deliberate and grossly negligent acts) or agreed to in writing, shall any Contributor be liable to You for damages, including any direct, indirect, special, incidental, or consequential damages of any character arising as a result of this License or out of the use or inability to use the Work (including but not limited to damages for loss of goodwill, work stoppage, computer failure or malfunction, or any and all other commercial damages or losses), even if such Contributor has been advised of the possibility of such damages.

9. Accepting Warranty or Additional Liability. While redistributing the Work or Derivative Works thereof, You may choose to offer, and charge a fee for, acceptance of support, warranty, indemnity, or other liability obligations and/or rights consistent with this License. However, in accepting such obligations, You may act only on Your own behalf and on Your sole responsibility, not on behalf

 of any other Contributor, and only if You agree to indemnify, defend, and hold each Contributor harmless for any liability

 incurred by, or claims asserted against, such Contributor by reason of your accepting any such warranty or additional liability.

#### END OF TERMS AND CONDITIONS

APPENDIX: How to apply the Apache License to your work.

 To apply the Apache License to your work, attach the following boilerplate notice, with the fields enclosed by brackets "[]" replaced with your own identifying information. (Don't include the brackets!) The text should be enclosed in the appropriate comment syntax for the file format. We also recommend that a file or class name and description of purpose be included on the same "printed page" as the copyright notice for easier identification within third-party archives.

Copyright [yyyy] [name of copyright owner]

Licensed under the Apache License, Version 2.0 (the "License"); you may not use this file except in compliance with the License. You may obtain a copy of the License at

http://www.apache.org/licenses/LICENSE-2.0

Unless required by applicable law or agreed to in writing, software distributed under the License is distributed on an "AS IS" BASIS, WITHOUT WARRANTIES OR CONDITIONS OF ANY KIND, either express or implied. See the License for the specific language governing permissions and limitations under the License.

 $<$ /pre $>$ ## ASM Bytecode Manipulation Framework v6.0

### ASM License <pre>

Copyright (c) 2000-2011 France Tlcom All rights reserved.

Redistribution and use in source and binary forms, with or without modification, are permitted provided that the following conditions are met:

1. Redistributions of source code must retain the above copyright notice, this list of conditions and the following disclaimer.

2. Redistributions in binary form must reproduce the above copyright
notice, this list of conditions and the following disclaimer in the documentation and/or other materials provided with the distribution.

3. Neither the name of the copyright holders nor the names of its contributors may be used to endorse or promote products derived from this software without specific prior written permission.

THIS SOFTWARE IS PROVIDED BY THE COPYRIGHT HOLDERS AND CONTRIBUTORS "AS IS" AND ANY EXPRESS OR IMPLIED WARRANTIES, INCLUDING, BUT NOT LIMITED TO, THE IMPLIED WARRANTIES OF MERCHANTABILITY AND FITNESS FOR A PARTICULAR PURPOSE ARE DISCLAIMED. IN NO EVENT SHALL THE COPYRIGHT OWNER OR CONTRIBUTORS BE LIABLE FOR ANY DIRECT, INDIRECT, INCIDENTAL, SPECIAL, EXEMPLARY, OR CONSEQUENTIAL DAMAGES (INCLUDING, BUT NOT LIMITED TO, PROCUREMENT OF SUBSTITUTE GOODS OR SERVICES; LOSS OF USE, DATA, OR PROFITS; OR BUSINESS INTERRUPTION) HOWEVER CAUSED AND ON ANY THEORY OF LIABILITY, WHETHER IN CONTRACT, STRICT LIABILITY, OR TORT (INCLUDING NEGLIGENCE OR OTHERWISE) ARISING IN ANY WAY OUT OF THE USE OF THIS SOFTWARE, EVEN IF ADVISED OF THE POSSIBILITY OF SUCH DAMAGE.

 $<$ /pre $>$ 

## PKCS #11 Cryptographic Token Interface v2.20 Amendment 3 Header Files

### PKCS #11 Cryptographic Token Interface License <pre>

License to copy and use this software is granted provided that it is identified as "RSA Security Inc. PKCS #11 Cryptographic Token Interface (Cryptoki)" in all material mentioning or referencing this software.

License is also granted to make and use derivative works provided that such works are identified as "derived from the RSA Security Inc. PKCS #11 Cryptographic Token Interface (Cryptoki)" in all material mentioning or referencing the derived work.

RSA Security Inc. makes no representations concerning either the merchantability of this software or the suitability of this software for any particular purpose. It is provided "as is" without express or implied warranty of any kind.

 $<$ /pre $>$ 

# **1.246 openjdk-jre 11.0.19u7**

# **1.246.1 Available under license :**

This package was debianized by Sam Hartman <hartmans@permabit.com> on Thu, 19 Oct 2000 16:05:06 -0400.

It was downloaded from:

<http://web.mit.edu/kerberos/>

Upstream Maintainers:

MIT Kerberos Team <krbdev@mit.edu>

Copyright:

Copyright (C) 1985-2018 by the Massachusetts Institute of Technology.

All rights reserved.

Redistribution and use in source and binary forms, with or without modification, are permitted provided that the following conditions are met:

\* Redistributions of source code must retain the above copyright notice, this list of conditions and the following disclaimer.

\* Redistributions in binary form must reproduce the above copyright notice, this list of conditions and the following disclaimer in the documentation and/or other materials provided with the distribution.

# THIS SOFTWARE IS PROVIDED BY THE COPYRIGHT HOLDERS AND CONTRIBUTORS "AS IS" AND ANY EXPRESS OR IMPLIED WARRANTIES, INCLUDING, BUT NOT LIMITED TO, THE IMPLIED WARRANTIES OF MERCHANTABILITY AND FITNESS FOR

A PARTICULAR PURPOSE ARE DISCLAIMED. IN NO EVENT SHALL THE COPYRIGHT HOLDER OR CONTRIBUTORS BE LIABLE FOR ANY DIRECT, INDIRECT, INCIDENTAL, SPECIAL, EXEMPLARY, OR CONSEQUENTIAL DAMAGES (INCLUDING, BUT NOT LIMITED TO, PROCUREMENT OF SUBSTITUTE GOODS OR SERVICES; LOSS OF USE, DATA, OR PROFITS; OR BUSINESS INTERRUPTION) HOWEVER CAUSED AND ON ANY THEORY OF LIABILITY, WHETHER IN CONTRACT, STRICT LIABILITY, OR TORT (INCLUDING NEGLIGENCE OR OTHERWISE) ARISING IN ANY WAY OUT OF THE USE OF THIS SOFTWARE, EVEN IF ADVISED OF THE POSSIBILITY OF SUCH DAMAGE.

Downloading of this software may constitute an export of cryptographic software from the United States of America that is subject to the United States Export Administration Regulations (EAR), 15 CFR 730-774. Additional laws or regulations may apply. It is the responsibility of the person or entity contemplating export to comply with all applicable export laws and regulations, including obtaining any

required license from the U.S. government.

The U.S. government prohibits export of encryption source code to certain countries and individuals, including, but not limited to, the countries of Cuba, Iran, North Korea, Sudan, Syria, and residents and nationals of those countries.

Documentation components of this software distribution are licensed under a Creative Commons Attribution-ShareAlike 3.0 Unported License. (http://creativecommons.org/licenses/by-sa/3.0/)

Individual source code files are copyright MIT, Cygnus Support, Novell, OpenVision Technologies, Oracle, Red Hat, Sun Microsystems, FundsXpress, and others.

Project Athena, Athena, Athena MUSE, Discuss, Hesiod, Kerberos, Moira, and Zephyr are trademarks of the Massachusetts Institute of Technology (MIT). No commercial use of these trademarks may be made without prior written permission of MIT.

"Commercial use" means use of a name in a product or other for-profit manner. It does NOT prevent a commercial firm from referring to the MIT trademarks in order to convey information (although in doing so, recognition of their trademark status should be given).

The following copyright and permission notice applies to the OpenVision Kerberos Administration system located in "kadmin/create", "kadmin/dbutil", "kadmin/passwd", "kadmin/server", "lib/kadm5", and portions of "lib/rpc":

======================================================================

 Copyright, OpenVision Technologies, Inc., 1993-1996, All Rights Reserved

 WARNING: Retrieving the OpenVision Kerberos Administration system source code, as described below, indicates your acceptance of the following terms. If you do not agree to the following terms, do not retrieve the OpenVision Kerberos administration system.

 You may freely use and distribute the Source Code and Object Code compiled from it, with or without modification, but this Source Code is provided to you "AS IS" EXCLUSIVE OF ANY WARRANTY, INCLUDING, WITHOUT LIMITATION, ANY WARRANTIES OF MERCHANTABILITY OR FITNESS FOR A PARTICULAR PURPOSE, OR ANY OTHER WARRANTY, WHETHER  EXPRESS OR IMPLIED. IN NO EVENT WILL OPENVISION HAVE ANY LIABILITY FOR ANY LOST PROFITS, LOSS OF DATA OR COSTS OF PROCUREMENT OF SUBSTITUTE GOODS OR SERVICES, OR FOR ANY SPECIAL, INDIRECT, OR CONSEQUENTIAL DAMAGES ARISING OUT OF THIS AGREEMENT, INCLUDING, WITHOUT LIMITATION, THOSE RESULTING FROM THE USE OF THE SOURCE CODE, OR THE FAILURE OF THE SOURCE CODE TO PERFORM, OR FOR ANY OTHER REASON.

 OpenVision retains all copyrights in the donated Source Code. OpenVision also retains copyright to derivative works of the Source Code, whether created by OpenVision or by a third party. The OpenVision copyright notice must be preserved if derivative works are made based on the donated Source Code.

 OpenVision Technologies, Inc. has donated this Kerberos Administration system to MIT for inclusion in the standard Kerberos 5 distribution. This donation underscores our commitment to continuing Kerberos technology development and our gratitude for the valuable work which has been performed by MIT and the Kerberos community.

 Portions contributed by Matt Crawford "crawdad@fnal.gov" were work performed at Fermi National Accelerator Laboratory, which is operated by Universities Research Association, Inc., under contract DE-AC02-76CHO3000 with the U.S. Department of Energy.

======================================================================

======================================================================

Portions of "src/lib/crypto" have the following copyright:

Copyright (C) 1998 by the FundsXpress, INC.

All rights reserved.

 Export of this software from the United States of America may require a specific license from the United States Government. It is the responsibility of any person or organization contemplating export to obtain such a license before exporting.

#### WITHIN THAT CONSTRAINT,

 permission to use, copy, modify, and distribute this software and its documentation for any purpose and without fee is hereby granted, provided that the above copyright notice appear in all copies and that both that copyright notice and this permission notice appear in supporting documentation, and that  the name of FundsXpress. not be used in advertising or publicity pertaining to distribution of the software without specific, written prior permission. FundsXpress makes no representations about the suitability of this software for any purpose. It is provided "as is" without express or implied warranty.

# THIS SOFTWARE IS PROVIDED "AS IS" AND WITHOUT ANY EXPRESS OR IMPLIED WARRANTIES, INCLUDING, WITHOUT LIMITATION, THE IMPLIED WARRANTIES OF MERCHANTIBILITY AND FITNESS FOR A PARTICULAR PURPOSE.

======================================================================

The implementation of the AES encryption algorithm in "src/lib/crypto/builtin/aes" has the following copyright:

 Copyright (C) 2001, Dr Brian Gladman "brg@gladman.uk.net", Worcester, UK. All rights reserved.

#### LICENSE TERMS

 The free distribution and use of this software in both source and binary form is allowed (with or without changes) provided that:

- 1. distributions of this source code include the above copyright notice, this list of conditions and the following disclaimer;
- 2. distributions in binary form include the above copyright notice, this list of conditions and the following disclaimer in the documentation and/or other associated materials;
- 3. the copyright holder's name is not used to endorse products built using this software without specific written permission.

#### DISCLAIMER

 This software is provided 'as is' with no explcit or implied warranties in respect of any properties, including, but not limited to, correctness and fitness for purpose.

#### Portions

 contributed by Red Hat, including the pre-authentication plug-in framework and the NSS crypto implementation, contain the following copyright:

Copyright (C) 2006 Red Hat, Inc.

======================================================================

 Portions copyright (C) 2006 Massachusetts Institute of Technology All Rights Reserved.

 Redistribution and use in source and binary forms, with or without modification, are permitted provided that the following conditions are met:

- \* Redistributions of source code must retain the above copyright notice, this list of conditions and the following disclaimer.
- \* Redistributions in binary form must reproduce the above copyright notice, this list of conditions and the following disclaimer in the documentation and/or other materials provided with the distribution.
- \* Neither the name of Red Hat, Inc., nor the names of its contributors may be used to endorse or promote products derived from this software without specific prior written permission.

 THIS SOFTWARE IS PROVIDED BY THE COPYRIGHT HOLDERS AND CONTRIBUTORS "AS IS" AND ANY EXPRESS OR IMPLIED WARRANTIES, INCLUDING, BUT NOT LIMITED TO, THE IMPLIED WARRANTIES OF MERCHANTABILITY AND FITNESS FOR A PARTICULAR PURPOSE ARE DISCLAIMED. IN NO EVENT SHALL THE COPYRIGHT OWNER OR CONTRIBUTORS BE LIABLE FOR ANY DIRECT, INDIRECT, INCIDENTAL, SPECIAL, EXEMPLARY, OR CONSEQUENTIAL DAMAGES (INCLUDING, BUT NOT LIMITED TO, PROCUREMENT OF SUBSTITUTE GOODS OR SERVICES; LOSS OF USE, DATA, OR PROFITS; OR BUSINESS INTERRUPTION) HOWEVER CAUSED AND ON ANY THEORY OF LIABILITY, WHETHER IN CONTRACT, STRICT LIABILITY, OR TORT (INCLUDING NEGLIGENCE OR OTHERWISE) ARISING IN ANY WAY OUT OF THE USE OF THIS SOFTWARE, EVEN IF ADVISED OF THE POSSIBILITY OF SUCH DAMAGE.

======================================================================

The bundled verto source code is subject to the following license:

Copyright 2011 Red Hat, Inc.

Permission is

 hereby granted, free of charge, to any person obtaining a copy of this software and associated documentation files (the "Software"), to deal in the Software without restriction, including without limitation the rights to use, copy, modify, merge, publish, distribute, sublicense, and/or sell copies of the Software, and to permit persons to whom the Software is furnished to do so, subject to the following conditions:

 The above copyright notice and this permission notice shall be included in all copies or substantial portions of the Software.

 THE SOFTWARE IS PROVIDED "AS IS", WITHOUT WARRANTY OF ANY KIND, EXPRESS OR IMPLIED, INCLUDING BUT NOT LIMITED TO THE WARRANTIES OF MERCHANTABILITY, FITNESS FOR A PARTICULAR PURPOSE AND NONINFRINGEMENT. IN NO EVENT SHALL THE AUTHORS OR COPYRIGHT HOLDERS BE LIABLE FOR ANY CLAIM, DAMAGES OR OTHER LIABILITY, WHETHER IN AN ACTION OF CONTRACT, TORT OR OTHERWISE, ARISING FROM, OUT OF OR IN CONNECTION WITH THE SOFTWARE OR THE USE OR OTHER DEALINGS IN THE SOFTWARE.

======================================================================

The MS-KKDCP client implementation has the following copyright:

Copyright 2013,2014 Red Hat, Inc.

 Redistribution and use in source and binary forms, with or without modification, are permitted provided that the following conditions are met:

- 1. Redistributions of source code must retain the above copyright notice, this list of conditions and the following disclaimer.
- 2. Redistributions in binary form must reproduce the above copyright notice, this list of conditions and the following disclaimer in the documentation and/or other materials provided with the distribution.

 THIS SOFTWARE IS PROVIDED BY THE COPYRIGHT HOLDERS AND CONTRIBUTORS "AS IS" AND ANY EXPRESS OR IMPLIED WARRANTIES, INCLUDING, BUT NOT LIMITED TO, THE IMPLIED WARRANTIES OF MERCHANTABILITY AND FITNESS FOR A

 PARTICULAR PURPOSE ARE DISCLAIMED. IN NO EVENT SHALL THE COPYRIGHT OWNER OR CONTRIBUTORS BE LIABLE FOR ANY DIRECT, INDIRECT, INCIDENTAL, SPECIAL, EXEMPLARY, OR CONSEQUENTIAL DAMAGES (INCLUDING, BUT NOT LIMITED TO, PROCUREMENT OF SUBSTITUTE GOODS OR SERVICES; LOSS OF USE, DATA, OR PROFITS; OR BUSINESS INTERRUPTION) HOWEVER CAUSED AND ON ANY THEORY OF LIABILITY, WHETHER IN CONTRACT, STRICT LIABILITY, OR TORT (INCLUDING NEGLIGENCE OR OTHERWISE) ARISING IN ANY WAY OUT OF THE USE OF THIS SOFTWARE, EVEN IF ADVISED OF THE POSSIBILITY OF SUCH DAMAGE.

======================================================================

## The implementations of GSSAPI mechglue in GSSAPI-SPNEGO in "src/lib/gssapi", including the following files:

 lib/gssapi/generic/gssapi\_err\_generic.et lib/gssapi/mechglue/g\_accept\_sec\_context.c lib/gssapi/mechglue/g\_acquire\_cred.c lib/gssapi/mechglue/g\_canon\_name.c lib/gssapi/mechglue/g\_compare\_name.c lib/gssapi/mechglue/g\_context\_time.c lib/gssapi/mechglue/g\_delete\_sec\_context.c lib/gssapi/mechglue/g\_dsp\_name.c lib/gssapi/mechglue/g\_dsp\_status.c lib/gssapi/mechglue/g\_dup\_name.c lib/gssapi/mechglue/g\_exp\_sec\_context.c lib/gssapi/mechglue/g\_export\_name.c lib/gssapi/mechglue/g\_glue.c lib/gssapi/mechglue/g\_imp\_name.c lib/gssapi/mechglue/g\_imp\_sec\_context.c lib/gssapi/mechglue/g\_init\_sec\_context.c lib/gssapi/mechglue/g\_initialize.c lib/gssapi/mechglue/g\_inquire\_context.c lib/gssapi/mechglue/g\_inquire\_cred.c lib/gssapi/mechglue/g\_inquire\_names.c lib/gssapi/mechglue/g\_process\_context.c lib/gssapi/mechglue/g\_rel\_buffer.c lib/gssapi/mechglue/g\_rel\_cred.c lib/gssapi/mechglue/g\_rel\_name.c lib/gssapi/mechglue/g\_rel\_oid\_set.c lib/gssapi/mechglue/g\_seal.c lib/gssapi/mechglue/g\_sign.c lib/gssapi/mechglue/g\_store\_cred.c lib/gssapi/mechglue/g\_unseal.c lib/gssapi/mechglue/g\_userok.c lib/gssapi/mechglue/g\_utils.c lib/gssapi/mechglue/g\_verify.c lib/gssapi/mechglue/gssd\_pname\_to\_uid.c lib/gssapi/mechglue/mglueP.h lib/gssapi/mechglue/oid\_ops.c lib/gssapi/spnego/gssapiP\_spnego.h lib/gssapi/spnego/spnego\_mech.c

and the initial implementation of incremental propagation, including the following new or changed files:

 include/iprop\_hdr.h kadmin/server/ipropd\_svc.c lib/kdb/iprop.x lib/kdb/kdb\_convert.c

 lib/kdb/kdb\_log.c lib/kdb/kdb\_log.h lib/krb5/error\_tables/kdb5\_err.et slave/kpropd\_rpc.c slave/kproplog.c

are subject to the following license:

Copyright (C) 2004 Sun Microsystems, Inc.

 Permission is hereby granted, free of charge, to any person obtaining a copy of this software and associated documentation files (the "Software"), to deal in the Software without restriction, including without limitation the rights to use, copy, modify, merge, publish, distribute, sublicense, and/or sell copies of the Software, and to permit persons to whom the Software is furnished to do so, subject to the following conditions:

 The above copyright notice and this permission notice shall be included in all copies or substantial portions of the Software.

 THE SOFTWARE IS PROVIDED "AS IS", WITHOUT WARRANTY OF ANY KIND, EXPRESS OR IMPLIED, INCLUDING BUT NOT LIMITED TO THE WARRANTIES OF MERCHANTABILITY, FITNESS FOR A PARTICULAR PURPOSE AND NONINFRINGEMENT. IN NO EVENT SHALL THE AUTHORS OR COPYRIGHT HOLDERS BE LIABLE FOR ANY CLAIM, DAMAGES OR OTHER LIABILITY, WHETHER IN AN ACTION OF CONTRACT, TORT OR OTHERWISE, ARISING FROM, OUT OF OR IN CONNECTION WITH THE SOFTWARE OR THE USE OR OTHER DEALINGS IN THE SOFTWARE.

======================================================================

Kerberos V5 includes documentation and software developed at the University of California at Berkeley, which includes this copyright notice:

 Copyright (C) 1983 Regents of the University of California. All rights reserved.

 Redistribution and use in source and binary forms, with or without modification, are permitted provided that the following conditions are met:

 1. Redistributions of source code must retain the above copyright notice, this list of conditions and the following disclaimer.

- 2. Redistributions in binary form must reproduce the above copyright notice, this list of conditions and the following disclaimer in the documentation and/or other materials provided with the distribution.
- 3. Neither the name of the University nor the names of its contributors may be used to endorse or promote products derived from this software without specific prior written permission.

 THIS SOFTWARE IS PROVIDED BY THE REGENTS AND CONTRIBUTORS "AS IS" AND ANY EXPRESS OR IMPLIED WARRANTIES, INCLUDING, BUT NOT LIMITED TO, THE IMPLIED WARRANTIES OF MERCHANTABILITY AND FITNESS FOR A PARTICULAR PURPOSE ARE DISCLAIMED. IN NO EVENT SHALL THE REGENTS OR CONTRIBUTORS BE LIABLE FOR ANY DIRECT, INDIRECT, INCIDENTAL,

 SPECIAL, EXEMPLARY, OR CONSEQUENTIAL DAMAGES (INCLUDING, BUT NOT LIMITED TO, PROCUREMENT OF SUBSTITUTE GOODS OR SERVICES; LOSS OF USE, DATA, OR PROFITS; OR BUSINESS INTERRUPTION) HOWEVER CAUSED AND ON ANY THEORY OF LIABILITY, WHETHER IN CONTRACT, STRICT LIABILITY, OR TORT (INCLUDING NEGLIGENCE OR OTHERWISE) ARISING IN ANY WAY OUT OF THE USE OF THIS SOFTWARE, EVEN IF ADVISED OF THE POSSIBILITY OF SUCH DAMAGE.

======================================================================

Portions contributed by Novell, Inc., including the LDAP database backend, are subject to the following license:

 Copyright (C) 2004-2005, Novell, Inc. All rights reserved.

 Redistribution and use in source and binary forms, with or without modification, are permitted provided that the following conditions are met:

- \* Redistributions of source code must retain the above copyright notice, this list of conditions and the following disclaimer.
- \* Redistributions
- in binary form must reproduce the above copyright notice, this list of conditions and the following disclaimer in the documentation and/or other materials provided with the distribution.
- \* The copyright holder's name is not used to endorse or promote products derived from this software without specific prior written permission.

 THIS SOFTWARE IS PROVIDED BY THE COPYRIGHT HOLDERS AND CONTRIBUTORS "AS IS" AND ANY EXPRESS OR IMPLIED WARRANTIES, INCLUDING, BUT NOT LIMITED TO, THE IMPLIED WARRANTIES OF MERCHANTABILITY AND FITNESS FOR A PARTICULAR PURPOSE ARE DISCLAIMED. IN NO EVENT SHALL THE COPYRIGHT OWNER OR CONTRIBUTORS BE LIABLE FOR ANY DIRECT, INDIRECT, INCIDENTAL, SPECIAL, EXEMPLARY, OR CONSEQUENTIAL DAMAGES (INCLUDING, BUT NOT LIMITED TO, PROCUREMENT OF SUBSTITUTE GOODS OR SERVICES; LOSS OF USE, DATA, OR PROFITS; OR BUSINESS INTERRUPTION) HOWEVER CAUSED AND ON ANY THEORY OF LIABILITY, WHETHER IN CONTRACT, **STRICT** 

 LIABILITY, OR TORT (INCLUDING NEGLIGENCE OR OTHERWISE) ARISING IN ANY WAY OUT OF THE USE OF THIS SOFTWARE, EVEN IF ADVISED OF THE POSSIBILITY OF SUCH DAMAGE.

======================================================================

Portions funded by Sandia National Laboratory and developed by the University of Michigan's Center for Information Technology Integration, including the PKINIT implementation, are subject to the following license:

 COPYRIGHT (C) 2006-2007 THE REGENTS OF THE UNIVERSITY OF MICHIGAN ALL RIGHTS RESERVED

 Permission is granted to use, copy, create derivative works and redistribute this software and such derivative works for any purpose, so long as the name of The University of Michigan is not used in any advertising or publicity pertaining to the use of distribution of this software without specific, written prior authorization. If the above copyright notice or any other identification of the University of Michigan is included in any

 copy of any portion of this software, then the disclaimer below must also be included.

 THIS SOFTWARE IS PROVIDED AS IS, WITHOUT REPRESENTATION FROM THE UNIVERSITY OF MICHIGAN AS TO ITS FITNESS FOR ANY PURPOSE, AND WITHOUT WARRANTY BY THE UNIVERSITY OF MICHIGAN OF ANY KIND, EITHER EXPRESS OR IMPLIED, INCLUDING WITHOUT LIMITATION THE IMPLIED WARRANTIES OF MERCHANTABILITY AND FITNESS FOR A PARTICULAR PURPOSE. THE REGENTS OF THE UNIVERSITY OF MICHIGAN SHALL NOT BE LIABLE FOR ANY DAMAGES, INCLUDING SPECIAL, INDIRECT, INCIDENTAL, OR CONSEQUENTIAL DAMAGES, WITH RESPECT TO ANY CLAIM ARISING OUT OF OR IN CONNECTION WITH THE USE OF THE SOFTWARE, EVEN IF IT HAS BEEN OR IS HEREAFTER ADVISED OF THE POSSIBILITY OF SUCH DAMAGES.

======================================================================

The pkcs11.h file included in the PKINIT code has the following license:

 Copyright 2006 g10 Code GmbH Copyright 2006 Andreas Jellinghaus

This file is

 free software; as a special exception the author gives unlimited permission to copy and/or distribute it, with or without modifications, as long as this notice is preserved.

 This file is distributed in the hope that it will be useful, but WITHOUT ANY WARRANTY, to the extent permitted by law; without even the implied warranty of MERCHANTABILITY or FITNESS FOR A PARTICULAR PURPOSE.

======================================================================

Portions contributed by Apple Inc. are subject to the following license:

Copyright 2004-2008 Apple Inc. All Rights Reserved.

 Export of this software from the United States of America may require a specific license from the United States Government. It is the responsibility of any person or organization contemplating export to obtain such a license before exporting.

 WITHIN THAT CONSTRAINT, permission to use, copy, modify, and distribute this software and its documentation for any purpose and

 without fee is hereby granted, provided that the above copyright notice appear in all copies and that both that copyright notice and this permission notice appear in supporting documentation, and that the name of Apple Inc. not be used in advertising or publicity pertaining to distribution of the software without specific, written prior permission. Apple Inc. makes no representations about the suitability of this software for any purpose. It is provided "as is" without express or implied warranty.

# THIS SOFTWARE IS PROVIDED "AS IS" AND WITHOUT ANY EXPRESS OR IMPLIED WARRANTIES, INCLUDING, WITHOUT LIMITATION, THE IMPLIED WARRANTIES OF MERCHANTIBILITY AND FITNESS FOR A PARTICULAR PURPOSE.

======================================================================

The implementations of UTF-8 string handling in src/util/support and

src/lib/krb5/unicode are subject to the following copyright and permission notice:

The OpenLDAP Public License

Version 2.8, 17 August 2003

 Redistribution and use of this software and associated documentation ("Software"), with or without modification, are permitted provided that the following conditions are met:

- 1. Redistributions in source form must retain copyright statements and notices,
- 2. Redistributions in binary form must reproduce applicable copyright statements and notices, this list of conditions, and the following disclaimer in the documentation and/or other materials provided with the distribution, and

3. Redistributions must contain a verbatim copy of this document.

 The OpenLDAP Foundation may revise this license from time to time. Each revision is distinguished by a version number. You may use this Software under terms of this license revision or under the terms of any subsequent revision of the license.

 THIS SOFTWARE IS PROVIDED BY THE OPENLDAP FOUNDATION AND ITS CONTRIBUTORS "AS IS" AND ANY EXPRESSED OR IMPLIED WARRANTIES,

 INCLUDING, BUT NOT LIMITED TO, THE IMPLIED WARRANTIES OF MERCHANTABILITY AND FITNESS FOR A PARTICULAR PURPOSE ARE DISCLAIMED. IN NO EVENT SHALL THE OPENLDAP FOUNDATION, ITS CONTRIBUTORS, OR THE AUTHOR(S) OR OWNER(S) OF THE SOFTWARE BE LIABLE FOR ANY DIRECT, INDIRECT, INCIDENTAL, SPECIAL, EXEMPLARY, OR CONSEQUENTIAL DAMAGES (INCLUDING, BUT NOT LIMITED TO, PROCUREMENT OF SUBSTITUTE GOODS OR SERVICES; LOSS OF USE, DATA, OR PROFITS; OR BUSINESS INTERRUPTION) HOWEVER CAUSED AND ON ANY THEORY OF LIABILITY, WHETHER IN CONTRACT, STRICT LIABILITY, OR TORT (INCLUDING NEGLIGENCE OR OTHERWISE) ARISING IN ANY WAY OUT OF THE USE OF THIS SOFTWARE, EVEN IF ADVISED OF THE POSSIBILITY OF SUCH DAMAGE.

 The names of the authors and copyright holders must not be used in advertising or otherwise to promote the sale, use or other dealing in this Software without specific, written prior permission. Title to copyright in this Software shall at all times remain with copyright holders.

OpenLDAP is a registered trademark of the OpenLDAP Foundation.

 Copyright 1999-2003 The OpenLDAP Foundation, Redwood City, California, USA. All Rights Reserved. Permission to copy and distribute verbatim copies of this document is granted.

======================================================================

Marked test programs in src/lib/krb5/krb have the following copyright:

 Copyright (C) 2006 Kungliga Tekniska Hgskola (Royal Institute of Technology, Stockholm, Sweden). All rights reserved.

 Redistribution and use in source and binary forms, with or without modification, are permitted provided that the following conditions are met:

- 1. Redistributions of source code must retain the above copyright notice, this list of conditions and the following disclaimer.
- 2. Redistributions in binary form must reproduce the above copyright notice, this list of conditions and the following disclaimer
- in the documentation and/or other materials provided with the distribution.
- 3. Neither the name of KTH nor the names of its contributors may be used to endorse or promote products derived from this software without specific prior written permission.

 THIS SOFTWARE IS PROVIDED BY KTH AND ITS CONTRIBUTORS "AS IS" AND ANY EXPRESS OR IMPLIED WARRANTIES, INCLUDING, BUT NOT LIMITED TO, THE IMPLIED WARRANTIES OF MERCHANTABILITY AND FITNESS FOR A PARTICULAR PURPOSE ARE DISCLAIMED. IN NO EVENT SHALL KTH OR ITS CONTRIBUTORS BE LIABLE FOR ANY DIRECT, INDIRECT, INCIDENTAL, SPECIAL, EXEMPLARY, OR CONSEQUENTIAL DAMAGES (INCLUDING, BUT NOT LIMITED TO, PROCUREMENT OF SUBSTITUTE GOODS OR SERVICES; LOSS OF USE, DATA, OR PROFITS; OR BUSINESS INTERRUPTION) HOWEVER CAUSED AND ON ANY THEORY OF LIABILITY, WHETHER IN CONTRACT, STRICT LIABILITY, OR TORT (INCLUDING NEGLIGENCE OR OTHERWISE) ARISING IN ANY WAY OUT OF THE USE OF THIS SOFTWARE, EVEN IF ADVISED OF THE POSSIBILITY OF SUCH DAMAGE.

======================================================================

The KCM Mach RPC definition file used on OS X has the following copyright:

 Copyright (C) 2009 Kungliga Tekniska Hgskola (Royal Institute of Technology, Stockholm, Sweden). All rights reserved.

Portions Copyright (C) 2009 Apple Inc. All rights reserved.

 Redistribution and use in source and binary forms, with or without modification, are permitted provided that the following conditions are met:

- 1. Redistributions of source code must retain the above copyright notice, this list of conditions and the following disclaimer.
- 2. Redistributions in binary form must reproduce the above copyright notice, this list of conditions and the following disclaimer in the documentation and/or other materials provided with the distribution.
- 3. Neither the name of the Institute nor the names of its contributors may
- be used to endorse or promote products derived from this software without specific prior written permission.

 THIS SOFTWARE IS PROVIDED BY THE INSTITUTE AND CONTRIBUTORS "AS IS" AND ANY EXPRESS OR IMPLIED WARRANTIES, INCLUDING, BUT NOT LIMITED TO, THE IMPLIED WARRANTIES OF MERCHANTABILITY AND FITNESS FOR A PARTICULAR PURPOSE ARE DISCLAIMED. IN NO EVENT SHALL THE INSTITUTE OR CONTRIBUTORS BE LIABLE FOR ANY DIRECT, INDIRECT, INCIDENTAL, SPECIAL, EXEMPLARY, OR CONSEQUENTIAL DAMAGES (INCLUDING, BUT NOT LIMITED TO, PROCUREMENT OF SUBSTITUTE GOODS OR SERVICES; LOSS OF USE, DATA, OR PROFITS; OR BUSINESS INTERRUPTION) HOWEVER CAUSED AND ON ANY THEORY OF LIABILITY, WHETHER IN CONTRACT, STRICT LIABILITY, OR TORT (INCLUDING NEGLIGENCE OR OTHERWISE) ARISING IN ANY WAY OUT OF THE USE OF THIS SOFTWARE, EVEN IF ADVISED OF THE POSSIBILITY OF SUCH DAMAGE.

======================================================================

Portions of the RPC implementation in src/lib/rpc and src/include/gssrpc have the following copyright and permission notice:

Copyright (C) 2010, Oracle America, Inc.

All rights reserved.

 Redistribution and use in source and binary forms, with or without modification, are permitted provided that the following conditions are met:

- 1. Redistributions of source code must retain the above copyright notice, this list of conditions and the following disclaimer.
- 2. Redistributions in binary form must reproduce the above copyright notice, this list of conditions and the following disclaimer in the documentation and/or other materials provided with the distribution.
- 3. Neither the name of the "Oracle America, Inc." nor the names of its contributors may be used to endorse or promote products derived from this software without specific prior written permission.

 THIS SOFTWARE IS PROVIDED BY THE COPYRIGHT HOLDERS AND CONTRIBUTORS "AS IS" AND ANY EXPRESS OR IMPLIED WARRANTIES, INCLUDING, BUT NOT LIMITED TO, THE IMPLIED WARRANTIES OF MERCHANTABILITY AND FITNESS FOR A PARTICULAR PURPOSE ARE DISCLAIMED. IN NO EVENT SHALL THE COPYRIGHT HOLDER OR CONTRIBUTORS BE LIABLE FOR ANY DIRECT, INDIRECT, INCIDENTAL, SPECIAL, EXEMPLARY, OR CONSEQUENTIAL DAMAGES (INCLUDING, BUT NOT LIMITED TO, PROCUREMENT OF SUBSTITUTE GOODS OR SERVICES; LOSS OF USE, DATA, OR PROFITS; OR BUSINESS INTERRUPTION) HOWEVER CAUSED AND ON ANY THEORY OF LIABILITY, WHETHER IN CONTRACT, STRICT LIABILITY, OR TORT (INCLUDING NEGLIGENCE OR OTHERWISE) ARISING IN ANY WAY OUT OF THE USE OF THIS SOFTWARE, EVEN IF ADVISED

======================================================================

OF THE POSSIBILITY OF SUCH DAMAGE.

Copyright (C) 2006,2007,2009 NTT (Nippon Telegraph and Telephone

Corporation). All rights reserved.

 Redistribution and use in source and binary forms, with or without modification, are permitted provided that the following conditions are met:

- 1. Redistributions of source code must retain the above copyright notice, this list of conditions and the following disclaimer as the first lines of this file unmodified.
- 2. Redistributions in binary form must reproduce the above

 copyright notice, this list of conditions and the following disclaimer in the documentation and/or other materials provided with the distribution.

 THIS SOFTWARE IS PROVIDED BY NTT "AS IS" AND ANY EXPRESS OR IMPLIED WARRANTIES, INCLUDING, BUT NOT LIMITED TO, THE IMPLIED WARRANTIES OF MERCHANTABILITY AND FITNESS FOR A PARTICULAR PURPOSE ARE DISCLAIMED. IN NO EVENT SHALL NTT BE LIABLE FOR ANY DIRECT, INDIRECT, INCIDENTAL, SPECIAL, EXEMPLARY, OR CONSEQUENTIAL DAMAGES (INCLUDING, BUT NOT LIMITED TO, PROCUREMENT OF SUBSTITUTE GOODS OR SERVICES; LOSS OF USE, DATA, OR PROFITS; OR BUSINESS INTERRUPTION) HOWEVER CAUSED AND ON ANY THEORY OF LIABILITY, WHETHER IN CONTRACT, STRICT LIABILITY,

 OR TORT (INCLUDING NEGLIGENCE OR OTHERWISE) ARISING IN ANY WAY OUT OF THE USE OF THIS SOFTWARE, EVEN IF ADVISED OF THE POSSIBILITY OF SUCH DAMAGE.

======================================================================

Copyright 2000 by Carnegie Mellon University

All Rights Reserved

 Permission to use, copy, modify, and distribute this software and its documentation for any purpose and without fee is hereby granted, provided that the above copyright notice appear in all copies and that both that copyright notice and this permission notice appear in supporting documentation, and that the name of Carnegie Mellon University not be used in advertising or publicity pertaining to distribution of the software without specific, written prior permission.

 CARNEGIE MELLON UNIVERSITY DISCLAIMS ALL WARRANTIES WITH REGARD TO THIS SOFTWARE, INCLUDING ALL IMPLIED WARRANTIES OF MERCHANTABILITY AND FITNESS, IN NO EVENT SHALL CARNEGIE MELLON UNIVERSITY BE LIABLE

 FOR ANY SPECIAL, INDIRECT OR CONSEQUENTIAL DAMAGES OR ANY DAMAGES WHATSOEVER RESULTING FROM LOSS OF USE, DATA OR PROFITS, WHETHER IN AN ACTION OF CONTRACT, NEGLIGENCE OR OTHER TORTIOUS ACTION, ARISING OUT OF OR IN CONNECTION WITH THE USE OR PERFORMANCE OF THIS SOFTWARE.

======================================================================

Copyright (C) 2002 Naval Research Laboratory (NRL/CCS)

 Permission to use, copy, modify and distribute this software and its documentation is hereby granted, provided that both the

 copyright notice and this permission notice appear in all copies of the software, derivative works or modified versions, and any portions thereof.

# NRL ALLOWS FREE USE OF THIS SOFTWARE IN ITS "AS IS" CONDITION AND DISCLAIMS ANY LIABILITY OF ANY KIND FOR ANY DAMAGES WHATSOEVER RESULTING FROM THE USE OF THIS SOFTWARE.

======================================================================

Portions extracted from Internet RFCs have the following copyright notice:

Copyright (C) The Internet Society (2006).

 This document is subject to the rights, licenses and restrictions contained in BCP 78, and except as set forth therein, the authors retain all their rights.

 This document and the information contained herein are provided on an "AS IS" basis and THE CONTRIBUTOR, THE ORGANIZATION HE/SHE REPRESENTS OR IS SPONSORED BY (IF ANY), THE INTERNET SOCIETY AND THE INTERNET ENGINEERING TASK FORCE DISCLAIM ALL WARRANTIES, EXPRESS OR IMPLIED, INCLUDING BUT NOT LIMITED TO ANY WARRANTY THAT THE USE OF THE INFORMATION HEREIN WILL NOT INFRINGE ANY RIGHTS OR ANY IMPLIED WARRANTIES OF MERCHANTABILITY OR FITNESS FOR A PARTICULAR PURPOSE.

======================================================================

Copyright (C) 1991, 1992, 1994 by Cygnus Support.

 Permission to use, copy, modify, and distribute this software and its documentation for any purpose and without fee is hereby granted, provided that the above copyright notice appear in all copies and that both that copyright notice and this permission notice appear in supporting documentation. Cygnus Support makes no representations about the suitability of this software for any purpose. It is provided "as is" without express or implied warranty.

======================================================================

Copyright (C) 2006 Secure Endpoints Inc.

Permission is hereby granted, free of charge, to any person

 obtaining a copy of this software and associated documentation files (the "Software"), to deal in the Software without restriction, including without limitation the rights to use, copy, modify, merge, publish, distribute, sublicense, and/or sell copies of the Software, and to permit persons to whom the Software is furnished to do so, subject to the following conditions:

The above copyright notice and this permission notice shall be

included in all copies or substantial portions of the Software.

 THE SOFTWARE IS PROVIDED "AS IS", WITHOUT WARRANTY OF ANY KIND, EXPRESS OR IMPLIED, INCLUDING BUT NOT LIMITED TO THE WARRANTIES OF MERCHANTABILITY, FITNESS FOR A PARTICULAR PURPOSE AND NONINFRINGEMENT. IN NO EVENT SHALL THE AUTHORS OR COPYRIGHT HOLDERS BE LIABLE FOR ANY CLAIM, DAMAGES OR OTHER LIABILITY, WHETHER IN AN ACTION OF CONTRACT, TORT OR OTHERWISE, ARISING FROM, OUT OF OR IN CONNECTION WITH THE SOFTWARE OR THE USE OR OTHER DEALINGS IN THE SOFTWARE.

======================================================================

Portions of the implementation of the Fortuna-like PRNG are subject to the following notice:

 Copyright (C) 2005 Marko Kreen All rights reserved.

 Redistribution and use in source and binary forms, with or without modification, are permitted provided that the following conditions are met:

- 1. Redistributions of source code must retain the above copyright notice, this list of conditions and the following disclaimer.
- 2. Redistributions in binary form must reproduce the above copyright notice, this list of conditions and the following disclaimer in the documentation and/or other materials provided with the distribution.

 THIS SOFTWARE IS PROVIDED BY THE AUTHOR AND CONTRIBUTORS "AS IS" AND ANY EXPRESS OR IMPLIED WARRANTIES, INCLUDING, BUT NOT LIMITED TO, THE IMPLIED WARRANTIES OF MERCHANTABILITY AND FITNESS FOR A PARTICULAR PURPOSE ARE DISCLAIMED. IN NO EVENT SHALL THE AUTHOR OR CONTRIBUTORS BE LIABLE FOR ANY DIRECT, INDIRECT, INCIDENTAL, SPECIAL, EXEMPLARY, OR CONSEQUENTIAL DAMAGES (INCLUDING, BUT NOT LIMITED TO, PROCUREMENT OF SUBSTITUTE GOODS OR SERVICES; LOSS OF USE, DATA, OR PROFITS; OR BUSINESS INTERRUPTION) HOWEVER CAUSED AND

 ON ANY THEORY OF LIABILITY, WHETHER IN CONTRACT, STRICT LIABILITY, OR TORT (INCLUDING NEGLIGENCE OR OTHERWISE) ARISING IN ANY WAY OUT OF THE USE OF THIS SOFTWARE, EVEN IF ADVISED OF THE POSSIBILITY OF SUCH DAMAGE.

Copyright (C) 1994 by the University of Southern California

 EXPORT OF THIS SOFTWARE from the United States of America may require a specific license from the United States Government. It is the responsibility of any person or organization contemplating export to obtain such a license before exporting.

 WITHIN THAT CONSTRAINT, permission to copy, modify, and distribute this software and its documentation in source and binary forms is hereby granted, provided that any documentation or other materials related to such distribution or use acknowledge that the software was developed by the University of Southern California.

 DISCLAIMER OF WARRANTY. THIS SOFTWARE IS PROVIDED "AS IS". The University of Southern California MAKES NO REPRESENTATIONS OR WARRANTIES, EXPRESS OR IMPLIED. By way of example, but not limitation, the University of Southern California MAKES NO

 REPRESENTATIONS OR WARRANTIES OF MERCHANTABILITY OR FITNESS FOR ANY PARTICULAR PURPOSE. The University of Southern California shall not be held liable for any liability nor for any direct, indirect, or consequential damages with respect to any claim by the user or distributor of the ksu software.

======================================================================

 Copyright (C) 1995 The President and Fellows of Harvard University

 This code is derived from software contributed to Harvard by Jeremy Rassen.

 Redistribution and use in source and binary forms, with or without modification, are permitted provided that the following conditions are met:

- 1. Redistributions of source code must retain the above copyright notice, this list of conditions and the following disclaimer.
- 2. Redistributions in binary form must reproduce the above copyright notice, this list of conditions and the following disclaimer in the documentation and/or

 other materials provided with the distribution.

 3. All advertising materials mentioning features or use of this software must display the following acknowledgement:

 This product includes software developed by the University of California, Berkeley and its contributors.

 4. Neither the name of the University nor the names of its contributors may be used to endorse or promote products derived from this software without specific prior written permission.

 THIS SOFTWARE IS PROVIDED BY THE REGENTS AND CONTRIBUTORS "AS IS" AND ANY EXPRESS OR IMPLIED WARRANTIES, INCLUDING, BUT NOT LIMITED TO, THE IMPLIED WARRANTIES OF MERCHANTABILITY AND FITNESS FOR A PARTICULAR PURPOSE ARE DISCLAIMED. IN NO EVENT SHALL THE REGENTS OR CONTRIBUTORS BE LIABLE FOR ANY DIRECT, INDIRECT, INCIDENTAL, SPECIAL, EXEMPLARY, OR CONSEQUENTIAL DAMAGES (INCLUDING, BUT NOT LIMITED TO, PROCUREMENT OF SUBSTITUTE GOODS OR SERVICES; LOSS OF USE, DATA,

 OR PROFITS; OR BUSINESS INTERRUPTION) HOWEVER CAUSED AND ON ANY THEORY OF LIABILITY, WHETHER IN CONTRACT, STRICT LIABILITY, OR TORT (INCLUDING NEGLIGENCE OR OTHERWISE) ARISING IN ANY WAY OUT OF THE USE OF THIS SOFTWARE, EVEN IF ADVISED OF THE POSSIBILITY OF SUCH DAMAGE.

======================================================================

 Copyright (C) 2008 by the Massachusetts Institute of Technology. Copyright 1995 by Richard P. Basch. All Rights Reserved. Copyright 1995 by Lehman Brothers, Inc. All Rights Reserved.

 Export of this software from the United States of America may require a specific license from the United States Government. It is the responsibility of any person or organization contemplating export to obtain such a license before exporting.

 WITHIN THAT CONSTRAINT, permission to use, copy, modify, and distribute this software and its documentation for any purpose and without fee is hereby granted, provided that the above copyright notice appear in all copies and that both that copyright notice and this permission notice appear in supporting documentation, and that the name of Richard P. Basch, Lehman Brothers and M.I.T. not be

 used in advertising or publicity pertaining to distribution of the software without specific, written prior permission. Richard P. Basch, Lehman Brothers and M.I.T. make no representations about the  suitability of this software for any purpose. It is provided "as is" without express or implied warranty.

The following notice applies to "src/lib/krb5/krb/strptime.c" and "src/include/k5-queue.h".

 Copyright (C) 1997, 1998 The NetBSD Foundation, Inc. All rights reserved.

This code was contributed to The NetBSD Foundation by Klaus Klein.

======================================================================

 Redistribution and use in source and binary forms, with or without modification, are permitted provided that the following conditions are met:

- 1. Redistributions of source code must retain the above copyright notice, this list of conditions and the following disclaimer.
- 2. Redistributions in binary form must reproduce the above copyright notice, this list of conditions and the following disclaimer in the documentation and/or other materials provided with the distribution.
- 3. All advertising materials mentioning features or use of this software must display the following acknowledgement:

 This product includes software developed by the NetBSD Foundation, Inc. and its contributors.

 4. Neither the name of The NetBSD Foundation nor the names of its contributors may be used to endorse or promote products derived from this software without specific prior written permission.

 THIS SOFTWARE IS PROVIDED BY THE NETBSD FOUNDATION, INC. AND CONTRIBUTORS "AS IS" AND ANY EXPRESS OR IMPLIED WARRANTIES, INCLUDING, BUT NOT LIMITED TO, THE IMPLIED WARRANTIES OF

 MERCHANTABILITY AND FITNESS FOR A PARTICULAR PURPOSE ARE DISCLAIMED. IN NO EVENT SHALL THE FOUNDATION OR CONTRIBUTORS BE LIABLE FOR ANY DIRECT, INDIRECT, INCIDENTAL, SPECIAL, EXEMPLARY, OR CONSEQUENTIAL DAMAGES (INCLUDING, BUT NOT LIMITED TO, PROCUREMENT OF SUBSTITUTE GOODS OR SERVICES; LOSS OF USE, DATA, OR PROFITS; OR BUSINESS INTERRUPTION) HOWEVER CAUSED AND ON ANY THEORY OF LIABILITY, WHETHER IN CONTRACT, STRICT LIABILITY, OR TORT (INCLUDING NEGLIGENCE OR OTHERWISE) ARISING IN ANY WAY OUT OF THE

### USE OF THIS SOFTWARE, EVEN IF ADVISED OF THE POSSIBILITY OF SUCH DAMAGE.

======================================================================

The following notice applies to Unicode library files in "src/lib/krb5/unicode":

 Copyright 1997, 1998, 1999 Computing Research Labs, New Mexico State University

 Permission is hereby granted, free of charge, to any person obtaining a copy of this software and associated documentation files (the "Software"), to deal in the Software without restriction, including without limitation the rights to use, copy, modify, merge, publish, distribute, sublicense, and/or sell copies of the Software, and to permit persons to whom the Software is furnished to do so, subject to the following conditions:

 The above copyright notice and this permission notice shall be included in all copies or substantial portions of the Software.

 THE SOFTWARE IS PROVIDED "AS IS", WITHOUT WARRANTY OF ANY KIND, EXPRESS OR IMPLIED, INCLUDING BUT NOT LIMITED TO THE WARRANTIES OF MERCHANTABILITY, FITNESS FOR A PARTICULAR PURPOSE AND NONINFRINGEMENT. IN NO EVENT SHALL THE COMPUTING RESEARCH LAB OR NEW MEXICO STATE UNIVERSITY BE LIABLE FOR ANY CLAIM, DAMAGES OR OTHER LIABILITY, WHETHER IN AN ACTION OF CONTRACT, TORT OR OTHERWISE, ARISING FROM, OUT OF OR IN CONNECTION WITH THE SOFTWARE OR THE USE OR OTHER DEALINGS IN THE SOFTWARE.

======================================================================

The

following notice applies to "src/util/support/strlcpy.c":

Copyright (C) 1998 Todd C. Miller "Todd.Miller@courtesan.com"

 Permission to use, copy, modify, and distribute this software for any purpose with or without fee is hereby granted, provided that the above copyright notice and this permission notice appear in all copies.

 THE SOFTWARE IS PROVIDED "AS IS" AND THE AUTHOR DISCLAIMS ALL WARRANTIES WITH REGARD TO THIS SOFTWARE INCLUDING ALL IMPLIED WARRANTIES OF MERCHANTABILITY AND FITNESS. IN NO EVENT SHALL THE AUTHOR BE LIABLE FOR ANY SPECIAL, DIRECT, INDIRECT, OR CONSEQUENTIAL DAMAGES OR ANY DAMAGES WHATSOEVER RESULTING FROM LOSS

## OF USE, DATA OR PROFITS, WHETHER IN AN ACTION OF CONTRACT, NEGLIGENCE OR OTHER TORTIOUS ACTION, ARISING OUT OF OR IN CONNECTION WITH THE USE OR PERFORMANCE OF THIS SOFTWARE.

======================================================================

The following notice applies to "src/util/profile/argv\_parse.c" and "src/util/profile/argv\_parse.h":

Copyright 1999 by Theodore Ts'o.

 Permission to use, copy, modify, and distribute this software for any purpose with or without fee is hereby granted, provided that the above copyright notice and this permission notice appear in all copies. THE SOFTWARE IS PROVIDED "AS IS" AND THEODORE TS'O (THE AUTHOR) DISCLAIMS ALL WARRANTIES WITH REGARD TO THIS SOFTWARE, INCLUDING ALL IMPLIED WARRANTIES OF MERCHANTABILITY AND FITNESS. IN NO EVENT SHALL THE AUTHOR BE LIABLE FOR ANY SPECIAL, DIRECT, INDIRECT, OR CONSEQUENTIAL DAMAGES OR ANY DAMAGES WHATSOEVER RESULTING FROM LOSS OF USE, DATA OR PROFITS, WHETHER IN AN ACTION OF CONTRACT, NEGLIGENCE OR OTHER TORTIOUS ACTION, ARISING OUT OF OR IN CONNECTION WITH THE USE OR PERFORMANCE OF THIS SOFTWARE. (Isn't it sick that the U.S. culture of lawsuit-happy lawyers requires this kind of disclaimer?)

======================================================================

The

 following notice applies to SWIG-generated code in "src/util/profile/profile\_tcl.c":

Copyright (C) 1999-2000, The University of Chicago

 This file may be freely redistributed without license or fee provided this copyright message remains intact.

======================================================================

The following notice applies to portiions of "src/lib/rpc" and "src/include/gssrpc":

 Copyright (C) 2000 The Regents of the University of Michigan. All rights reserved.

 Copyright (C) 2000 Dug Song "dugsong@UMICH.EDU". All rights reserved, all wrongs reversed.

 Redistribution and use in source and binary forms, with or without modification, are permitted provided that the following conditions are met:

- 1. Redistributions of source code must retain the above copyright notice, this list of conditions and the following disclaimer.
- 2. Redistributions in binary form must reproduce the above copyright notice, this list of conditions and the following disclaimer in the documentation and/or other materials provided with the distribution.
- 3. Neither the name of the University nor the names of its contributors may be used to endorse or promote products derived from this software without specific prior written permission.

 THIS SOFTWARE IS PROVIDED "AS IS" AND ANY EXPRESS OR IMPLIED WARRANTIES, INCLUDING, BUT NOT LIMITED TO, THE IMPLIED WARRANTIES OF MERCHANTABILITY AND FITNESS FOR A PARTICULAR PURPOSE ARE DISCLAIMED. IN NO EVENT SHALL THE REGENTS OR CONTRIBUTORS BE LIABLE FOR ANY DIRECT, INDIRECT, INCIDENTAL, SPECIAL, EXEMPLARY, OR CONSEQUENTIAL DAMAGES (INCLUDING, BUT NOT LIMITED TO, PROCUREMENT OF SUBSTITUTE GOODS OR SERVICES; LOSS OF USE, DATA, OR PROFITS; OR BUSINESS INTERRUPTION) HOWEVER CAUSED AND ON ANY THEORY OF LIABILITY, WHETHER IN CONTRACT, STRICT LIABILITY, OR TORT (INCLUDING NEGLIGENCE OR OTHERWISE) ARISING IN ANY WAY OUT OF THE USE OF THIS SOFTWARE, EVEN IF ADVISED OF THE POSSIBILITY OF SUCH DAMAGE.

======================================================================

Implementations of the MD4 algorithm are subject to the following notice:

Copyright (C) 1990, RSA Data Security, Inc. All rights reserved.

 License to copy and use this software is granted provided that it is identified as the "RSA Data Security, Inc. MD4 Message Digest Algorithm" in all material mentioning or referencing this software or this function.

 License is also granted to make and use derivative works provided that such works are identified as "derived from the RSA Data Security, Inc. MD4 Message Digest Algorithm" in all material mentioning or referencing the derived work.

RSA Data Security, Inc. makes no representations concerning either

 the merchantability of this software or the suitability of this software for any particular purpose. It is provided "as is" without express or implied warranty of any kind.

 These notices must be retained in any copies of any part of this documentation and/or software.

======================================================================

Implementations of the MD5 algorithm are subject to the following notice:

Copyright (C) 1990, RSA Data Security, Inc. All rights reserved.

 License to copy and use this software is granted provided that it is identified as the "RSA Data Security, Inc. MD5 Message- Digest Algorithm" in all material mentioning or referencing this software or this function.

 License is also granted to make and use derivative works provided that such works are identified as "derived from the RSA Data Security, Inc. MD5 Message-Digest Algorithm" in all material mentioning or referencing the derived work.

 RSA Data Security, Inc. makes no representations concerning either the merchantability of this software or the suitability of this software for any particular purpose. It is provided "as is" without express or implied warranty of any kind.

 These notices must be retained in any copies of any part of this documentation and/or software.

======================================================================

The following notice applies to "src/lib/crypto/crypto\_tests/t\_mddriver.c":

 Copyright (C) 1990-2, RSA Data Security, Inc. Created 1990. All rights reserved.

 RSA Data Security, Inc. makes no representations concerning either the merchantability of this software or the suitability of this software for any particular purpose. It is provided "as is" without express or implied warranty of any kind.

 These notices must be retained in any copies of any part of this documentation and/or software.

Portions of "src/lib/krb5" are subject to the following notice:

======================================================================

 Copyright (C) 1994 CyberSAFE Corporation. Copyright 1990,1991,2007,2008 by the Massachusetts Institute of Technology. All Rights Reserved.

 Export of this software from the United States of America may require a specific license from the United States Government. It is the responsibility of any person or organization contemplating export to obtain such a license before exporting.

 WITHIN THAT CONSTRAINT, permission to use, copy, modify, and distribute this software and its documentation for any purpose and without fee is hereby granted, provided that the above copyright notice appear in all copies and that both that copyright notice and this permission notice appear in supporting documentation, and that the name of M.I.T. not be used in advertising or publicity pertaining to distribution of the software without specific, written prior permission. Furthermore if you modify this software you must label your software as modified software and not distribute it in such a fashion that it might be confused with the original M.I.T. software. Neither M.I.T., the Open Computing Security Group, nor CyberSAFE Corporation make any representations about the suitability of this software for any purpose. It is provided "as is" without express or implied warranty.

Portions contributed by PADL Software are subject to the following license:

======================================================================

Copyright (c) 2011, PADL Software Pty Ltd. All rights reserved.

 Redistribution and use in source and binary forms, with or without modification, are permitted provided that the following conditions are met:

- 1. Redistributions of source code must retain the above copyright notice, this list of conditions and the following disclaimer.
- 2. Redistributions in binary form must reproduce the above copyright notice, this list of conditions and the following disclaimer in the documentation and/or other materials provided

 with the distribution.

 3. Neither the name of PADL Software nor the names of its contributors may be used to endorse or promote products derived from this software without specific prior written permission.

 THIS SOFTWARE IS PROVIDED BY PADL SOFTWARE AND CONTRIBUTORS "AS IS" AND ANY EXPRESS OR IMPLIED WARRANTIES, INCLUDING, BUT NOT LIMITED TO, THE IMPLIED WARRANTIES OF MERCHANTABILITY AND FITNESS FOR A PARTICULAR PURPOSE ARE DISCLAIMED. IN NO EVENT SHALL PADL SOFTWARE OR CONTRIBUTORS BE LIABLE FOR ANY DIRECT, INDIRECT, INCIDENTAL, SPECIAL, EXEMPLARY, OR CONSEQUENTIAL DAMAGES (INCLUDING, BUT NOT LIMITED TO, PROCUREMENT OF SUBSTITUTE GOODS OR SERVICES; LOSS OF USE, DATA, OR PROFITS; OR BUSINESS INTERRUPTION) HOWEVER CAUSED AND ON ANY THEORY OF LIABILITY, WHETHER IN CONTRACT, STRICT LIABILITY, OR TORT (INCLUDING NEGLIGENCE OR OTHERWISE) ARISING IN ANY WAY OUT OF THE USE OF THIS SOFTWARE, EVEN IF ADVISED OF THE POSSIBILITY OF SUCH DAMAGE.

======================================================================

The

bundled libev source code is subject to the following license:

 All files in libev are Copyright (C)2007,2008,2009 Marc Alexander Lehmann.

 Redistribution and use in source and binary forms, with or without modification, are permitted provided that the following conditions are met:

- \* Redistributions of source code must retain the above copyright notice, this list of conditions and the following disclaimer.
- \* Redistributions in binary form must reproduce the above copyright notice, this list of conditions and the following disclaimer in the documentation and/or other materials provided with the distribution.

 THIS SOFTWARE IS PROVIDED BY THE COPYRIGHT HOLDERS AND CONTRIBUTORS "AS IS" AND ANY EXPRESS OR IMPLIED WARRANTIES, INCLUDING, BUT NOT LIMITED TO, THE IMPLIED WARRANTIES OF MERCHANTABILITY AND FITNESS FOR A PARTICULAR PURPOSE ARE DISCLAIMED. IN NO EVENT SHALL THE

 COPYRIGHT OWNER OR CONTRIBUTORS BE LIABLE FOR ANY DIRECT, INDIRECT, INCIDENTAL, SPECIAL, EXEMPLARY, OR CONSEQUENTIAL DAMAGES (INCLUDING, BUT NOT LIMITED TO, PROCUREMENT OF SUBSTITUTE GOODS OR

 SERVICES; LOSS OF USE, DATA, OR PROFITS; OR BUSINESS INTERRUPTION) HOWEVER CAUSED AND ON ANY THEORY OF LIABILITY, WHETHER IN CONTRACT, STRICT LIABILITY, OR TORT (INCLUDING NEGLIGENCE OR OTHERWISE) ARISING IN ANY WAY OUT OF THE USE OF THIS SOFTWARE, EVEN IF ADVISED OF THE POSSIBILITY OF SUCH DAMAGE.

 Alternatively, the contents of this package may be used under the terms of the GNU General Public License ("GPL") version 2 or any later version, in which case the provisions of the GPL are applicable instead of the above. If you wish to allow the use of your version of this package only under the terms of the GPL and not to allow others to use your version of this file under the BSD license, indicate your decision by deleting the provisions above

 and replace them with the notice and other provisions required by the GPL in this and the other files of this package. If you do not delete the provisions above, a recipient may use your version of this file under either the BSD or the GPL.

 On Debian systems, the complete text of the GNU General Public License version 2 can be found in `/usr/share/common-licenses/GPL-2'.

======================================================================

Files copied from the Intel AESNI Sample Library are subject to the following license:

 Copyright (C) 2010, Intel Corporation All rights reserved.

 Redistribution and use in source and binary forms, with or without modification, are permitted provided that the following conditions are met:

- \* Redistributions of source code must retain the above copyright notice, this list of conditions and the following disclaimer.
- \* Redistributions in binary form must reproduce the above copyright notice,

this list of conditions and the following

 disclaimer in the documentation and/or other materials provided with the distribution.

 \* Neither the name of Intel Corporation nor the names of its contributors may be used to endorse or promote products derived from this software without specific prior written permission.

 THIS SOFTWARE IS PROVIDED BY THE COPYRIGHT HOLDERS AND CONTRIBUTORS "AS IS" AND ANY EXPRESS OR IMPLIED WARRANTIES, INCLUDING, BUT NOT LIMITED TO, THE IMPLIED WARRANTIES OF MERCHANTABILITY AND FITNESS FOR A PARTICULAR PURPOSE ARE DISCLAIMED. IN NO EVENT SHALL THE COPYRIGHT OWNER OR CONTRIBUTORS BE LIABLE FOR ANY DIRECT, INDIRECT, INCIDENTAL, SPECIAL, EXEMPLARY, OR CONSEQUENTIAL DAMAGES (INCLUDING, BUT NOT LIMITED TO, PROCUREMENT OF SUBSTITUTE GOODS OR SERVICES; LOSS OF USE, DATA, OR PROFITS; OR BUSINESS INTERRUPTION) HOWEVER CAUSED AND ON ANY THEORY OF LIABILITY, WHETHER IN CONTRACT, STRICT LIABILITY, OR TORT (INCLUDING NEGLIGENCE OR OTHERWISE) ARISING IN ANY WAY OUT OF THE USE OF THIS SOFTWARE, EVEN IF ADVISED

OF THE POSSIBILITY OF SUCH DAMAGE.

======================================================================

The following notice applies to "src/ccapi/common/win/OldCC/autolock.hxx":

Copyright (C) 1998 by Danilo Almeida. All rights reserved.

 Redistribution and use in source and binary forms, with or without modification, are permitted provided that the following conditions are met:

- \* Redistributions of source code must retain the above copyright notice, this list of conditions and the following disclaimer.
- \* Redistributions in binary form must reproduce the above copyright notice, this list of conditions and the following disclaimer in the documentation and/or other materials provided with the distribution

 THIS SOFTWARE IS PROVIDED BY THE COPYRIGHT HOLDERS AND CONTRIBUTORS "AS IS" AND ANY EXPRESS OR IMPLIED WARRANTIES, INCLUDING, BUT NOT

 LIMITED TO, THE IMPLIED WARRANTIES OF MERCHANTABILITY AND FITNESS FOR A PARTICULAR PURPOSE ARE DISCLAIMED. IN NO EVENT SHALL THE COPYRIGHT HOLDER OR CONTRIBUTORS BE LIABLE FOR ANY DIRECT, INDIRECT, INCIDENTAL, SPECIAL, EXEMPLARY, OR CONSEQUENTIAL DAMAGES (INCLUDING, BUT NOT LIMITED TO, PROCUREMENT OF SUBSTITUTE GOODS OR SERVICES; LOSS OF USE, DATA, OR PROFITS; OR BUSINESS INTERRUPTION) HOWEVER CAUSED AND ON ANY THEORY OF LIABILITY, WHETHER IN CONTRACT, STRICT LIABILITY, OR TORT (INCLUDING NEGLIGENCE OR OTHERWISE) ARISING IN ANY WAY OUT OF THE USE OF THIS SOFTWARE, EVEN IF ADVISED OF THE POSSIBILITY OF SUCH DAMAGE.

======================================================================

The Debian Packaging is licensed under the same terms as MIT Kerberos. Copyright (c) The Regents of the University of California. All rights reserved.

Redistribution and use in source and binary forms, with or without modification, are permitted provided that the following conditions are met:

- 1. Redistributions of source code must retain the above copyright notice, this list of conditions and the following disclaimer.
- 2. Redistributions in binary form must reproduce the above copyright notice, this list of conditions and the following disclaimer in the documentation and/or other materials provided with the distribution.
- 3. Neither the name of the University nor the names of its contributors may be used to endorse or promote products derived from this software without specific prior written permission.

THIS SOFTWARE IS PROVIDED BY THE REGENTS AND CONTRIBUTORS ``AS IS'' AND ANY EXPRESS OR IMPLIED WARRANTIES, INCLUDING, BUT NOT LIMITED TO, THE IMPLIED WARRANTIES OF MERCHANTABILITY AND FITNESS FOR A PARTICULAR PURPOSE ARE DISCLAIMED. IN NO EVENT

SHALL THE REGENTS OR CONTRIBUTORS BE LIABLE

FOR ANY DIRECT, INDIRECT, INCIDENTAL, SPECIAL, EXEMPLARY, OR CONSEQUENTIAL DAMAGES (INCLUDING, BUT NOT LIMITED TO, PROCUREMENT OF SUBSTITUTE GOODS OR SERVICES; LOSS OF USE, DATA, OR PROFITS; OR BUSINESS INTERRUPTION) HOWEVER CAUSED AND ON ANY THEORY OF LIABILITY, WHETHER IN CONTRACT, STRICT LIABILITY, OR TORT (INCLUDING NEGLIGENCE OR OTHERWISE) ARISING IN ANY WAY OUT OF THE USE OF THIS SOFTWARE, EVEN IF ADVISED OF THE POSSIBILITY OF SUCH DAMAGE.

## The Unicode Standard, Unicode Character Database, Version 10.0.0

### Unicode Character Database

 $\ddot{\phantom{0}}$ 

UNICODE, INC. LICENSE AGREEMENT - DATA FILES AND SOFTWARE

Unicode Data Files include all data files under the directories

http://www.unicode.org/Public/, http://www.unicode.org/reports/,

http://www.unicode.org/cldr/data/,

http://source.icu-project.org/repos/icu/, and

http://www.unicode.org/utility/trac/browser/.

Unicode Data Files do not include PDF online code charts under the directory http://www.unicode.org/Public/.

Software includes any source code published in the Unicode Standard or under the directories http://www.unicode.org/Public/, http://www.unicode.org/reports/,

http://www.unicode.org/cldr/data/,

http://source.icu-project.org/repos/icu/, and

http://www.unicode.org/utility/trac/browser/.

NOTICE TO USER: Carefully read the following legal agreement. BY DOWNLOADING, INSTALLING, COPYING OR OTHERWISE USING UNICODE INC.'S DATA FILES ("DATA FILES"), AND/OR SOFTWARE ("SOFTWARE"), YOU UNEQUIVOCALLY ACCEPT, AND AGREE TO BE BOUND BY, ALL OF THE TERMS AND CONDITIONS OF THIS AGREEMENT. IF YOU DO NOT AGREE, DO NOT DOWNLOAD, INSTALL, COPY, DISTRIBUTE OR USE THE DATA FILES OR SOFTWARE.

#### COPYRIGHT AND PERMISSION NOTICE

Copyright 1991-2018 Unicode, Inc. All rights reserved. Distributed under the Terms of Use in http://www.unicode.org/copyright.html.

Permission is hereby granted, free of charge, to any person obtaining a copy of the Unicode data files and any associated documentation (the "Data Files") or Unicode software and any associated documentation (the "Software") to deal in the Data Files or Software without restriction, including without limitation the rights to use, copy, modify, merge, publish, distribute, and/or sell copies of the Data Files or Software, and to permit persons to whom the Data Files or Software are furnished to do so, provided that either (a) this copyright and permission notice appear with all copies of the Data Files or Software, or (b) this copyright and permission notice appear in associated

Documentation.

THE DATA FILES AND SOFTWARE ARE PROVIDED "AS IS", WITHOUT WARRANTY OF ANY KIND, EXPRESS OR IMPLIED, INCLUDING BUT NOT LIMITED TO THE WARRANTIES OF MERCHANTABILITY, FITNESS FOR A PARTICULAR PURPOSE AND NONINFRINGEMENT OF THIRD PARTY RIGHTS. IN NO EVENT SHALL THE COPYRIGHT HOLDER OR HOLDERS INCLUDED IN THIS

NOTICE BE LIABLE FOR ANY CLAIM, OR ANY SPECIAL INDIRECT OR CONSEQUENTIAL DAMAGES, OR ANY DAMAGES WHATSOEVER RESULTING FROM LOSS OF USE, DATA OR PROFITS, WHETHER IN AN ACTION OF CONTRACT, NEGLIGENCE OR OTHER TORTIOUS ACTION, ARISING OUT OF OR IN CONNECTION WITH THE USE OR PERFORMANCE OF THE DATA FILES OR SOFTWARE.

Except as contained in this notice, the name of a copyright holder shall not be used in advertising or otherwise to promote the sale, use or other dealings in these Data Files or Software without prior written authorization of the copyright holder.

 $\ddot{\phantom{0}}$ 

Format: https://www.debian.org/doc/packaging-manuals/copyright-format/1.0/ Upstream-Name: libseccomp Source: https://sourceforge.net/projects/libseccomp/

#### Files: \*

Copyright: 2012 Paul Moore <pmoore@redhat.com> 2012 Ashley Lai <adlai@us.ibm.com> 2012 Corey Bryant <coreyb@linux.vnet.ibm.com> 2012 Eduardo Otubo <otubo@linux.vnet.ibm.com> 2012 Eric Paris <eparis@redhat.com> License: LGPL-2.1

Files: tests/22-sim-basic\_chains\_array.tests Copyright: 2013 Vitaly Shukela <vi0oss@gmail.com> License: LGPL-2.1

Files: src/hash.\* Copyright: 2006 Bob Jenkins <bob\_jenkins@burtleburtle.net> License: LGPL-2.1

Files: debian/\* Copyright: 2012 Kees Cook <kees@debian.org> License: LGPL-2.1

License: LGPL-2.1

.

.

.

This library is free software; you can redistribute it and/or modify it under the terms of version 2.1 of the GNU Lesser General Public License as published by the Free Software Foundation.

This library is distributed in the hope that it will be useful, but WITHOUT ANY WARRANTY; without even the implied warranty of MERCHANTABILITY or FITNESS FOR A PARTICULAR PURPOSE. See the GNU Lesser General Public License for more details.

You should have received a copy of the GNU Lesser General Public License along with this library; if not, see <http://www.gnu.org/licenses>.

On Debian systems, the complete text of the GNU Lesser General Public License can be found in "/usr/share/common-licenses/LGPL-2.1". Format: https://www.debian.org/doc/packaging-manuals/copyright-format/1.0/ Upstream-Name: libfido2 Upstream-Contact: Yubico Open Source Maintainers <ossmaint@yubico.com> Source: https://github.com/yubico/libfido2

Files: \* Copyright: 2018-2019 Yubico AB <ossmaint@yubico.com> License: BSD-2-clause

Files: debian/\* Copyright: 2018-2019 Yubico AB <ossmaint@yubico.com> 2020 nicoo <nicoo@debian.org> License: BSD-2-clause

Files: openbsd-compat/strlcpy.c openbsd-compat/strlcat.c Copyright: 1998 Todd C. Miller <Todd.Miller@courtesan.com> License: ISC

Files: openbsd-compat/timingsafe\_bcmp.c Copyright: 2010 Damien Miller License: ISC

Files:

openbsd-compat/bsd-getpagesize.c openbsd-compat/err.h openbsd-compat/explicit\_bzero.c openbsd-compat/explicit\_bzero\_win32.c openbsd-compat/types.h Copyright: Public domain License: public-domain

Files: openbsd-compat/recallocarray.c Copyright: 2008, 2017 Otto Moerbeek <otto@drijf.net> License: ISC

Files: openbsd-compat/readpassphrase.h Copyright: 2000, 2002 Todd C. Miller <Todd.Miller@courtesan.com> License: ISC

Files: openbsd-compat/readpassphrase.c Copyright: 2000-2002, 2007, 2010 Todd C. Miller <Todd.Miller@courtesan.com> License: ISC

Files: openbsd-compat/getopt.h Copyright: 2000 The NetBSD Foundation, Inc. All rights reserved. License: BSD-2-clause

Files: openbsd-compat/getopt\_long.c Copyright: 2002 Todd C. Miller <Todd.Miller@courtesan.com> 2000 The NetBSD Foundation, Inc. All rights reserved. License: ISC and BSD-2-clause

License: BSD-2-clause Redistribution and use in source and binary forms, with or without  modification, are permitted provided that the following conditions are met:

- 1. Redistributions of source code must retain the above copyright notice, this list of conditions and the following disclaimer.
- 2. Redistributions in binary form must reproduce the above copyright notice, this list of conditions and the following disclaimer in the documentation
- and/or other materials provided with the

distribution.

.

.

 THIS SOFTWARE IS PROVIDED BY THE COPYRIGHT HOLDERS AND CONTRIBUTORS "AS IS" AND ANY EXPRESS OR IMPLIED WARRANTIES, INCLUDING, BUT NOT LIMITED TO, THE IMPLIED WARRANTIES OF MERCHANTABILITY AND FITNESS FOR A PARTICULAR PURPOSE ARE DISCLAIMED. IN NO EVENT SHALL THE COPYRIGHT HOLDER OR CONTRIBUTORS BE LIABLE FOR ANY DIRECT, INDIRECT, INCIDENTAL, SPECIAL, EXEMPLARY, OR CONSEQUENTIAL DAMAGES (INCLUDING, BUT NOT LIMITED TO, PROCUREMENT OF SUBSTITUTE GOODS OR SERVICES; LOSS OF USE, DATA, OR PROFITS; OR BUSINESS INTERRUPTION) HOWEVER CAUSED AND ON ANY THEORY OF LIABILITY, WHETHER IN CONTRACT, STRICT LIABILITY, OR TORT (INCLUDING NEGLIGENCE OR OTHERWISE) ARISING IN ANY WAY OUT OF THE USE OF THIS SOFTWARE, EVEN IF ADVISED OF THE POSSIBILITY OF SUCH DAMAGE.

License: public-domain Public domain.

License: ISC

.

 Permission to use, copy, modify, and distribute this software for any purpose with or without fee is hereby granted, provided that the above copyright notice and this permission notice appear in all copies.

 THE SOFTWARE IS PROVIDED "AS IS" AND THE AUTHOR DISCLAIMS ALL WARRANTIES WITH REGARD TO THIS SOFTWARE INCLUDING ALL IMPLIED WARRANTIES OF MERCHANTABILITY AND FITNESS. IN NO EVENT SHALL THE AUTHOR BE LIABLE FOR ANY SPECIAL, DIRECT, INDIRECT, OR CONSEQUENTIAL DAMAGES OR ANY DAMAGES WHATSOEVER RESULTING FROM LOSS OF USE, DATA OR PROFITS, WHETHER IN AN ACTION OF CONTRACT, NEGLIGENCE OR OTHER TORTIOUS ACTION, ARISING OUT OF OR IN CONNECTION WITH THE USE OR PERFORMANCE OF THIS SOFTWARE. This is the Debian prepackaged version of "unzip", Info-Zip's fast, portable, zipfile decompression utility.

This package is currently maintained by Santiago Vila <sanvila@debian.org> and built from sources obtained from:

ftp://ftp.info-zip.org/pub/infozip/src/unzip60.tgz

The changes were fairly minimal, and consisted solely of adding

various debian/\* files to the distribution, plus several miscellaneous fixes as reflected in the Debian changelog.

Copyright and license:

This is version 2009-Jan-02 of the Info-ZIP license. The definitive version of this document should be available at ftp://ftp.info-zip.org/pub/infozip/license.html indefinitely and a copy at http://www.info-zip.org/pub/infozip/license.html.

Copyright (c) 1990-2009 Info-ZIP. All rights reserved.

For the purposes of this copyright and license, "Info-ZIP" is defined as the following set of individuals:

 Mark Adler, John Bush, Karl Davis, Harald Denker, Jean-Michel Dubois, Jean-loup Gailly, Hunter Goatley, Ed Gordon, Ian Gorman, Chris Herborth, Dirk Haase, Greg Hartwig, Robert Heath, Jonathan Hudson, Paul Kienitz, David Kirschbaum, Johnny Lee, Onno van der Linden, Igor Mandrichenko, Steve P. Miller, Sergio Monesi, Keith Owens, George Petrov, Greg Roelofs, Kai Uwe Rommel, Steve Salisbury, Dave Smith, Steven M. Schweda, Christian Spieler, Cosmin Truta, Antoine Verheijen, Paul von Behren, Rich Wales, Mike White.

This software is provided "as is," without warranty of any kind, express or implied. In no event shall Info-ZIP or its contributors be held liable for any direct, indirect, incidental, special or consequential damages arising out of the use of or inability to use this software.

Permission is granted to anyone to use this software for any purpose, including commercial applications, and to alter it and redistribute it freely, subject to the above disclaimer and the following restrictions:

1. Redistributions of source code (in whole or in part) must retain

 the above copyright notice, definition, disclaimer, and this list of conditions.

 2. Redistributions in binary form (compiled executables and libraries) must reproduce the above copyright notice, definition, disclaimer, and this list of conditions in documentation and/or other materials provided with the distribution. Additional documentation is not needed for executables where a command line license option provides these and a note regarding this option is in the executable's startup banner. The sole exception to this condition is redistribution of a standard UnZipSFX binary (including SFXWiz) as part of a self-extracting archive;
that is permitted without inclusion of this license, as long as the normal SFX banner has not been removed from the binary or disabled.

 3. Altered versions--including, but not limited to, ports to new operating systems, existing ports with new graphical interfaces, versions with

 modified or added functionality, and dynamic, shared, or static library versions not from Info-ZIP--must be plainly marked as such and must not be misrepresented as being the original source or, if binaries, compiled from the original source. Such altered versions also must not be misrepresented as being Info-ZIP releases--including, but not limited to, labeling of the altered versions with the names "Info-ZIP" (or any variation thereof, including, but not limited to, different capitalizations), "Pocket UnZip," "WiZ" or "MacZip" without the explicit permission of Info-ZIP. Such altered versions are further prohibited from misrepresentative use of the Zip-Bugs or Info-ZIP e-mail addresses or the Info-ZIP URL(s), such as to imply Info-ZIP will provide support for the altered versions.

 4. Info-ZIP retains the right to use the names "Info-ZIP," "Zip," "UnZip," "UnZipSFX," "WiZ," "Pocket

 UnZip," "Pocket Zip," and "MacZip" for its own source and binary releases.

Format: https://www.debian.org/doc/packaging-manuals/copyright-format/1.0/

Upstream-Name: xxhash

Source: https://github.com/Cyan4973/xxHash

Comment: The library files `xxhash.c` and `xxhash.h` are BSD licensed. The utility `xxhsum` is GPL licensed.

Files: \*

Copyright: 2012-2014 Yann Collet License: BSD-2-clause

Files: xxhsum.c Copyright: 2012-2014 Yann Collet License: GPL-2

Files: debian/\* Copyright: 2018 Norbert Preining License: GPL-2

License: BSD-2-clause

.

.

Redistribution and use in source and binary forms, with or without modification, are permitted provided that the following conditions are met:

\* Redistributions of source code must retain the above copyright notice, this list of conditions and the following disclaimer.

\* Redistributions in binary form must reproduce the above copyright notice, this list of conditions and the following disclaimer in the documentation and/or other materials provided with the distribution.

#### THIS SOFTWARE IS PROVIDED BY

 THE COPYRIGHT HOLDERS AND CONTRIBUTORS "AS IS" AND ANY EXPRESS OR IMPLIED WARRANTIES, INCLUDING, BUT NOT LIMITED TO, THE IMPLIED WARRANTIES OF MERCHANTABILITY AND FITNESS FOR A PARTICULAR PURPOSE ARE DISCLAIMED. IN NO EVENT SHALL THE COPYRIGHT HOLDER OR CONTRIBUTORS BE LIABLE FOR ANY DIRECT, INDIRECT, INCIDENTAL, SPECIAL, EXEMPLARY, OR CONSEQUENTIAL DAMAGES (INCLUDING, BUT NOT LIMITED TO, PROCUREMENT OF SUBSTITUTE GOODS OR SERVICES; LOSS OF USE, DATA, OR PROFITS; OR BUSINESS INTERRUPTION) HOWEVER CAUSED AND ON ANY THEORY OF LIABILITY, WHETHER IN CONTRACT, STRICT LIABILITY, OR TORT (INCLUDING NEGLIGENCE OR OTHERWISE) ARISING IN ANY WAY OUT OF THE USE OF THIS SOFTWARE, EVEN IF ADVISED OF THE POSSIBILITY OF SUCH DAMAGE.

#### License: GPL-2

.

.

.

.

This program is free software; you can redistribute it and/or modify it under the terms of the GNU General Public License as published by the Free Software Foundation; either version 2 of the License, or (at your option) any later version.

 This program is distributed in the hope that it will be useful, but WITHOUT ANY WARRANTY; without even the implied warranty of MERCHANTABILITY or FITNESS FOR A PARTICULAR PURPOSE. See the GNU General Public License for more details.

You should have received a copy of the GNU General Public License along with this program; if not, write to the Free Software Foundation, Inc., 51 Franklin Street, Fifth Floor, Boston, MA 02110-1301 USA.

The full text of the GPLv can be found in /usr/share/common-licenses/GPL-2 Format: https://www.debian.org/doc/packaging-manuals/copyright-format/1.0/ Upstream-Name: GnuPG - The GNU Privacy Guard (modern version) Upstream-Contact: GnuPG development mailing list <gnupg-devel@gnupg.org> Source: https://gnupg.org/download/

Files: \* Copyright: 1992, 1995-2020, Free Software Foundation, Inc License: GPL-3+

Files: agent/command.c agent/command-ssh.c agent/gpg-agent.c common/homedir.c common/sysutils.c g10/mainproc.c

Copyright: 1998-2007, 2009, 2012, Free Software Foundation, Inc 2013, Werner Koch License: GPL-3+

Files: autogen.sh Copyright: 2003, g10 Code GmbH License: permissive

Files: common/gc-opt-flags.h common/i18n.h tools/clean-sat.c tools/no-libgcrypt.c Copyright: 1998-2001, 2003, 2004, 2006, 2007 Free Software Foundation, Inc License: permissive

Files: common/localename.c Copyright: 1985, 1989-1993, 1995-2003, 2007, 2008 Free Software Foundation, Inc. License: LGPL-2.1+

Files: dirmngr/dns.c dirmngr/dns.h Copyright: 2008-2010, 2012-2016 William Ahern License: Expat

Files: doc/yat2m.c scd/app-geldkarte.c Copyright: 2004, 2005, g10 Code GmbH 2006, 2008, 2009, 2011, Free Software Foundation, Inc License: GPL-3+

Files: scd/ccid-driver.h scd/ccid-driver.c Copyright: 2003-2007, Free Software Foundation, Inc License: GPL-3+ or BSD-3-clause

Files: tools/rfc822parse.c tools/rfc822parse.h Copyright: 1999-2000, Werner Koch, Duesseldorf 2003-2004, g10 Code GmbH License: LGPL-3+

Files: tools/sockprox.c Copyright: 2007, g10 Code GmbH License: GPL-3+

Files: doc/OpenPGP Copyright: 1998-2013 Free Software Foundation, Inc.

 1997, 1998, 2013 Werner Koch 1998 The Internet Society License: RFC-Reference

Files: tests/gpgscm/\* Copyright: 2000, Dimitrios Souflis 2016, Justus Winter, Werner Koch License: TinySCHEME

Files: debian/\* Copyright: 1998-2020 Debian GnuPG packagers, including Eric Dorland <eric@debian.org> Daniel Kahn Gillmor <dkg@fifthhorseman.net> NIIBE Yutaka <gniibe@fsij.org> License: GPL-3+

#### Files:

.

.

.

.

 debian/org.gnupg.scdaemon.metainfo.xml Copyright: 2017 Daniel Kahn Gillmor <dkg@fifthhorseman.net> Comment: This file is licensed permissively for the sake of AppStream License: CC0-1.0

#### License: TinySCHEME

Redistribution and use in source and binary forms, with or without modification, are permitted provided that the following conditions are met:

Redistributions of source code must retain the above copyright notice, this list of conditions and the following disclaimer.

Redistributions in binary form must reproduce the above copyright notice, this list of conditions and the following disclaimer in the documentation and/or other materials provided with the distribution.

Neither the name of Dimitrios Souflis nor the names of the contributors may be used to endorse or promote products derived from this software without specific prior written permission.

# THIS SOFTWARE IS PROVIDED BY THE COPYRIGHT HOLDERS AND CONTRIBUTORS ``AS IS'' AND ANY EXPRESS OR IMPLIED

#### WARRANTIES, INCLUDING, BUT NOT

LIMITED TO, THE IMPLIED WARRANTIES OF MERCHANTABILITY AND FITNESS FOR A PARTICULAR PURPOSE ARE DISCLAIMED. IN NO EVENT SHALL THE REGENTS OR CONTRIBUTORS BE LIABLE FOR ANY DIRECT, INDIRECT, INCIDENTAL, SPECIAL, EXEMPLARY, OR CONSEQUENTIAL DAMAGES (INCLUDING, BUT NOT LIMITED TO, PROCUREMENT OF SUBSTITUTE GOODS OR SERVICES; LOSS OF USE, DATA, OR PROFITS; OR BUSINESS INTERRUPTION) HOWEVER CAUSED AND ON ANY THEORY OF LIABILITY, WHETHER IN CONTRACT, STRICT LIABILITY, OR TORT (INCLUDING

## NEGLIGENCE OR OTHERWISE) ARISING IN ANY WAY OUT OF THE USE OF THIS SOFTWARE, EVEN IF ADVISED OF THE POSSIBILITY OF SUCH DAMAGE.

#### License: permissive

.

.

.

.

This file is free software; as a special exception the author gives unlimited permission to copy and/or distribute it, with or without modifications, as long as this notice is preserved.

This file is distributed in the hope that it will be useful, but WITHOUT ANY WARRANTY, to the extent permitted by law; without even the implied warranty of MERCHANTABILITY or FITNESS FOR A PARTICULAR PURPOSE.

#### License: RFC-Reference

doc/OpenPGP merely cites and references IETF Draft draft-ietf-openpgp-formats-07.txt. This is believed to be fair use; but if not, it's covered by the source document's license under the 'comment on' clause. The license statement follows.

This document and translations of it may be copied and furnished to others, and derivative works that comment on or otherwise explain it or assist in its implementation may be prepared, copied, published and distributed, in whole or in part, without restriction of any kind, provided that the above copyright notice and this paragraph are included on all such copies and derivative works. However, this document itself may not be modified in any way, such as by removing the copyright notice or references to the Internet Society or other Internet organizations, except as needed for the purpose of developing Internet standards in which case the procedures for copyrights defined in the Internet Standards process must be followed, or as required to translate it into languages other than English.

The limited permissions granted above are perpetual and will not be revoked by the Internet Society or its successors or assigns.

License: GPL-3+

GnuPG is free software; you can redistribute it and/or modify it under the terms of the GNU General Public License as published by the Free Software Foundation; either version 3 of the License, or (at your option) any later version.

GnuPG is distributed in the hope that it will be useful, but WITHOUT ANY WARRANTY; without even the implied warranty of

# MERCHANTABILITY or FITNESS FOR A PARTICULAR PURPOSE. See the GNU General Public License for more details.

You should have received a copy of the GNU General Public License along with this program; if not, see <https://www.gnu.org/licenses/>.

On Debian systems, the full text of the GNU General Public License version 3 can be found in the file `/usr/share/common-licenses/GPL-3'.

License: LGPL-3+

.

.

.

.

.

.

.

.

This program is free software; you can redistribute it and/or modify it under the terms of the GNU Lesser General Public License as published by the Free Software Foundation; either version 3 of the License, or (at your option) any later version.

This program is distributed in the hope that it will be useful, but WITHOUT ANY WARRANTY; without even the implied warranty of MERCHANTABILITY or FITNESS FOR A PARTICULAR PURPOSE. See the GNU Lesser General Public License for more details.

You should have received a copy of the GNU Lesser General Public License along with this program; if not, see <https://www.gnu.org/licenses/>.

On Debian systems, the full text of the GNU Lesser General Public License version 3 can be found in the file `/usr/share/common-licenses/LGPL-3'.

License: LGPL-2.1+ This program is free software; you can redistribute it and/or modify it under the terms of the GNU Lesser General Public License as published by the Free Software Foundation; either version 2.1 of the License, or (at your option) any later version.

This program is distributed in the hope that it will be useful, but WITHOUT ANY WARRANTY; without even the implied warranty of MERCHANTABILITY or FITNESS FOR A PARTICULAR PURPOSE. See the GNU Lesser General Public License for more details.

You should have received a copy of the GNU Lesser General Public License along with this program; if not, see <https://www.gnu.org/licenses/>.

On Debian systems, the full text of the GNU Lesser General Public License version 2.1 can be found in the file `/usr/share/common-licenses/LGPL-2.1'.

License: BSD-3-clause

Redistribution and use in source and binary forms, with or without modification, are permitted provided that the following conditions are met:

1. Redistributions of source code must retain the above copyright notice, and the entire permission notice

in its entirety,

.

including the disclaimer of warranties.

- 2. Redistributions in binary form must reproduce the above copyright notice, this list of conditions and the following disclaimer in the documentation and/or other materials provided with the distribution.
- 3. The name of the author may not be used to endorse or promote products derived from this software without specific prior written permission.

## THIS SOFTWARE IS PROVIDED ``AS IS'' AND ANY EXPRESS OR IMPLIED

WARRANTIES, INCLUDING, BUT NOT LIMITED TO, THE IMPLIED WARRANTIES OF MERCHANTABILITY AND FITNESS FOR A PARTICULAR PURPOSE ARE DISCLAIMED. IN NO EVENT SHALL THE AUTHOR BE LIABLE FOR ANY DIRECT, INDIRECT, INCIDENTAL, SPECIAL, EXEMPLARY, OR CONSEQUENTIAL DAMAGES (INCLUDING, BUT NOT LIMITED TO, PROCUREMENT OF SUBSTITUTE GOODS OR SERVICES; LOSS OF USE, DATA, OR PROFITS; OR BUSINESS INTERRUPTION) HOWEVER CAUSED AND ON ANY THEORY OF LIABILITY, WHETHER IN CONTRACT, STRICT LIABILITY, OR TORT (INCLUDING NEGLIGENCE OR OTHERWISE) ARISING IN ANY WAY OUT OF THE USE OF THIS SOFTWARE, EVEN IF ADVISED OF THE POSSIBILITY OF SUCH DAMAGE.

## License: Expat

.

.

Permission is hereby granted, free of charge, to any person obtaining a copy of this software and associated documentation files (the "Software"), to deal in the Software without restriction, including without limitation the rights to use, copy, modify, merge, publish, distribute, sublicense, and/or sell copies of the Software, and to permit persons to whom the Software is furnished to do so, subject to the following conditions:

The above copyright notice and this permission notice shall be included in all copies or substantial portions of the Software.

THE SOFTWARE IS PROVIDED "AS IS", WITHOUT WARRANTY OF ANY KIND, EXPRESS OR IMPLIED, INCLUDING BUT NOT LIMITED TO THE WARRANTIES OF MERCHANTABILITY, FITNESS FOR A PARTICULAR PURPOSE AND NONINFRINGEMENT. IN NO EVENT SHALL THE AUTHORS OR COPYRIGHT HOLDERS BE LIABLE FOR ANY CLAIM,

DAMAGES OR OTHER LIABILITY, WHETHER IN AN ACTION OF CONTRACT, TORT OR OTHERWISE, ARISING FROM, OUT OF OR IN CONNECTION WITH THE SOFTWARE OR THE USE OR OTHER DEALINGS IN THE SOFTWARE.

License: CC0-1.0

To the extent possible under law, the author(s) have dedicated all copyright and related and neighboring rights to this software to the public domain worldwide. This software is distributed without any warranty.

On Debian systems, the complete text of the CC0 license, version 1.0, can be found in /usr/share/common-licenses/CC0-1.0. This package was written by Peter Tobias <tobias@et-inf.fho-emden.de> on Thu, 16 Jan 1997 01:00:34 +0100.

## License:

.

 Copyright (C) 2009 Michael Meskes <meskes@debian.org> Copyright (C) 2004-2005 Graham Wilson <graham@debian.org> Copyright (C) 1997 Bernd Eckenfels Copyright (C) 1997 Peter Tobias <tobias@et-inf.fho-emden.de> Copyright (C) 1996 Free Software Foundation, Inc.

 This program is free software; you can redistribute it and/or modify it under the terms of the GNU General Public License as published by the Free Software Foundation; version 2 of the License.

 This program is distributed in the hope that it will be useful, but WITHOUT ANY WARRANTY; without even the implied warranty of MERCHANTABILITY or FITNESS FOR A PARTICULAR PURPOSE. See the GNU General Public License for more details.

 You should have received a copy of the GNU General Public License along with this program; if not, write to the Free Software Foundation, Inc., 51 Franklin St, Fifth Floor, Boston, MA 02110-1301 USA

On Debian systems, the complete text of the GNU General Public License can be found in /usr/share/common-licenses/GPL-2 file. This is the Debian prepackaged version of the GNU C Library version 2.23.

It was put together by the GNU Libc Maintainers <debian-glibc@lists.debian.org> from <https://sourceware.org/git/glibc.git>

\* Most of the GNU C library is under the following copyright:

Copyright (C) 1991-2015 Free Software Foundation, Inc.

 The GNU C Library is free software; you can redistribute it and/or modify it under the terms of the GNU Lesser General Public License as published by the Free Software Foundation; either version 2.1 of the License, or (at your option) any later version.

 The GNU C Library is distributed in the hope that it will be useful, but WITHOUT ANY WARRANTY; without even the implied warranty of MERCHANTABILITY or FITNESS FOR A PARTICULAR PURPOSE. See the GNU Lesser General Public License for more details.

 You should have received a copy of the GNU Lesser General Public License along with the GNU C Library; if not, write to the Free Software Foundation, Inc., 51 Franklin St, Fifth Floor, Boston, MA 02110-1301 USA

 On Debian systems, the complete text of the GNU Library General Public License can be found in `/usr/share/common-licenses/LGPL-2.1'.

\* The utilities associated with GNU C library is under the following copyright:

Copyright (C) 1991-2015 Free Software Foundation, Inc.

 This program is free software; you can redistribute it and/or modify it under the terms of the GNU General Public License as published by the Free Software Foundation; version 2 of the License, or (at your option) any later version.

 This program is distributed in the hope that it will be useful, but WITHOUT ANY WARRANTY; without even the implied warranty of MERCHANTABILITY or FITNESS FOR A PARTICULAR PURPOSE. See the GNU General Public License for more details.

 You should have received a copy of the GNU General Public License along with this program; if not, write to the Free Software Foundation,

Inc., 51 Franklin St, Fifth Floor, Boston, MA 02110-1301 USA.

 On Debian systems, the complete text of the GNU Library General Public License can be found in `/usr/share/common-licenses/GPL-2'.

\* All code incorporated from 4.4 BSD is distributed under the following license:

 Copyright (C) 1991 Regents of the University of California. All rights reserved.

 Redistribution and use in source and binary forms, with or without modification, are permitted provided that the following conditions are met:

- 1. Redistributions of source code must retain the above copyright notice, this list of conditions and the following disclaimer.
- 2. Redistributions in binary form must reproduce the above copyright notice, this list of conditions and the following disclaimer in the documentation and/or other materials provided with the distribution.
- 3. [This condition was removed.]
- 4. Neither the name of the University nor the names of its contributors may be used to endorse or promote products derived from this software without specific prior written permission.

 THIS SOFTWARE IS PROVIDED BY THE REGENTS AND CONTRIBUTORS ``AS IS'' AND ANY EXPRESS OR IMPLIED WARRANTIES, INCLUDING, BUT NOT LIMITED TO, THE IMPLIED WARRANTIES OF MERCHANTABILITY AND FITNESS FOR A PARTICULAR PURPOSE ARE DISCLAIMED. IN NO EVENT SHALL THE REGENTS OR CONTRIBUTORS BE LIABLE FOR ANY DIRECT, INDIRECT, INCIDENTAL, SPECIAL, EXEMPLARY, OR CONSEQUENTIAL DAMAGES (INCLUDING, BUT NOT LIMITED TO, PROCUREMENT OF SUBSTITUTE GOODS OR SERVICES; LOSS OF USE, DATA, OR PROFITS; OR BUSINESS INTERRUPTION) HOWEVER CAUSED AND ON ANY THEORY OF LIABILITY, WHETHER IN CONTRACT, STRICT LIABILITY, OR TORT (INCLUDING NEGLIGENCE OR OTHERWISE) ARISING IN ANY WAY OUT OF THE USE OF THIS SOFTWARE, EVEN IF ADVISED OF THE POSSIBILITY OF SUCH DAMAGE.

\* The DNS resolver code, taken from BIND 4.9.5, is copyrighted both by UC Berkeley and by Digital Equipment Corporation. The DEC portions are under the following license:

Portions Copyright (C) 1993 by Digital Equipment Corporation.

 Permission to use, copy, modify, and distribute this software for any purpose with or without fee is hereby granted, provided that the above copyright notice and this permission notice appear in all copies, and that the name of Digital Equipment Corporation not be used in advertising or publicity pertaining to distribution of the document or software without specific, written prior permission.

 THE SOFTWARE IS PROVIDED ``AS IS'' AND DIGITAL EQUIPMENT CORP. DISCLAIMS ALL WARRANTIES WITH REGARD TO THIS SOFTWARE, INCLUDING ALL IMPLIED WARRANTIES OF MERCHANTABILITY AND FITNESS. IN NO EVENT SHALL DIGITAL EQUIPMENT CORPORATION BE LIABLE FOR ANY SPECIAL, DIRECT, INDIRECT, OR CONSEQUENTIAL DAMAGES OR ANY DAMAGES WHATSOEVER RESULTING FROM LOSS OF USE, DATA OR PROFITS, WHETHER IN AN ACTION OF CONTRACT, NEGLIGENCE OR OTHER TORTIOUS ACTION, ARISING OUT OF OR IN CONNECTION WITH THE USE OR PERFORMANCE OF THIS SOFTWARE.

\* The ISC portions are under the following license:

Portions Copyright (c) 1996-1999 by Internet Software Consortium.

 Permission to use, copy, modify, and distribute this software for any purpose with or without fee is hereby granted, provided that the above copyright notice and this permission notice appear in all copies.

 THE SOFTWARE IS PROVIDED "AS IS" AND INTERNET SOFTWARE CONSORTIUM DISCLAIMS ALL WARRANTIES WITH REGARD TO THIS SOFTWARE INCLUDING ALL IMPLIED WARRANTIES OF MERCHANTABILITY AND FITNESS. IN NO EVENT SHALL INTERNET SOFTWARE CONSORTIUM BE LIABLE FOR ANY SPECIAL, DIRECT, INDIRECT, OR CONSEQUENTIAL DAMAGES OR ANY DAMAGES WHATSOEVER RESULTING FROM LOSS OF USE, DATA OR PROFITS, WHETHER IN AN ACTION OF CONTRACT, NEGLIGENCE OR OTHER TORTIOUS ACTION, ARISING OUT OF OR IN CONNECTION WITH THE USE OR PERFORMANCE OF THIS

**SOFTWARE** 

\* The Sun RPC support (from rpcsrc-4.0) is covered by the following license:

Copyright (c) 2010, Oracle America, Inc.

 Redistribution and use in source and binary forms, with or without modification, are permitted provided that the following conditions are met:

- \* Redistributions of source code must retain the above copyright notice, this list of conditions and the following disclaimer.
- \* Redistributions in binary form must reproduce the above copyright notice, this list of conditions and the following disclaimer in the documentation and/or other materials provided with the distribution.

 \* Neither the name of the "Oracle America, Inc." nor the names of its contributors may be used to endorse or promote products derived from this software without specific prior written permission.

 THIS SOFTWARE IS PROVIDED BY THE COPYRIGHT HOLDERS AND CONTRIBUTORS "AS IS" AND ANY EXPRESS OR IMPLIED WARRANTIES, INCLUDING, BUT NOT LIMITED TO, THE IMPLIED WARRANTIES OF MERCHANTABILITY AND FITNESS FOR A PARTICULAR PURPOSE ARE DISCLAIMED. IN NO EVENT SHALL THE COPYRIGHT HOLDER OR CONTRIBUTORS BE LIABLE FOR ANY DIRECT, INDIRECT, INCIDENTAL, SPECIAL, EXEMPLARY, OR CONSEQUENTIAL DAMAGES (INCLUDING, BUT NOT LIMITED TO, PROCUREMENT OF SUBSTITUTE GOODS OR SERVICES; LOSS OF USE, DATA, OR PROFITS; OR BUSINESS INTERRUPTION) HOWEVER CAUSED AND ON ANY THEORY OF LIABILITY, WHETHER IN CONTRACT, STRICT LIABILITY, OR TORT (INCLUDING NEGLIGENCE OR OTHERWISE) ARISING IN ANY WAY OUT OF THE USE OF THIS SOFTWARE, EVEN IF ADVISED OF THE POSSIBILITY OF SUCH DAMAGE.

\* The following CMU license covers some of the support code for Mach,

derived from Mach 3.0:

 Mach Operating System Copyright (C) 1991,1990,1989 Carnegie Mellon University All Rights Reserved.

 Permission to use, copy, modify and distribute this software and its documentation is hereby granted, provided that both the copyright notice and this permission notice appear in all copies of the software, derivative works or modified versions, and any portions thereof, and that both notices appear in supporting documentation.

# CARNEGIE MELLON ALLOWS FREE USE OF THIS SOFTWARE IN ITS ``AS IS'' CONDITION. CARNEGIE MELLON DISCLAIMS ANY LIABILITY OF ANY KIND FOR ANY DAMAGES WHATSOEVER RESULTING FROM THE USE OF THIS SOFTWARE.

Carnegie Mellon requests users of this software to return to

 Software Distribution Coordinator School of Computer Science Carnegie Mellon University Pittsburgh PA 15213-3890

 or Software.Distribution@CS.CMU.EDU any improvements or extensions that they make and grant Carnegie Mellon the rights to redistribute these changes.

\* The file if\_ppp.h is under the following CMU license:

Redistribution and use in source and binary forms,

with or without

 modification, are permitted provided that the following conditions are met:

- 1. Redistributions of source code must retain the above copyright notice, this list of conditions and the following disclaimer.
- 2. Redistributions in binary form must reproduce the above copyright notice, this list of conditions and the following disclaimer in the documentation and/or other materials provided with the distribution.
- 3. Neither the name of the University nor the names of its contributors may be used to endorse or promote products derived from this software without specific prior written permission.

 THIS SOFTWARE IS PROVIDED BY CARNEGIE MELLON UNIVERSITY AND CONTRIBUTORS ``AS IS'' AND ANY EXPRESS OR IMPLIED WARRANTIES, INCLUDING, BUT NOT LIMITED TO, THE IMPLIED WARRANTIES OF MERCHANTABILITY AND FITNESS FOR A PARTICULAR PURPOSE ARE DISCLAIMED. IN NO EVENT SHALL THE UNIVERSITY OR CONTRIBUTORS

## BE LIABLE FOR ANY

 DIRECT, INDIRECT, INCIDENTAL, SPECIAL, EXEMPLARY, OR CONSEQUENTIAL DAMAGES (INCLUDING, BUT NOT LIMITED TO, PROCUREMENT OF SUBSTITUTE GOODS OR SERVICES; LOSS OF USE, DATA, OR PROFITS; OR BUSINESS INTERRUPTION) HOWEVER CAUSED AND ON ANY THEORY OF LIABILITY, WHETHER IN CONTRACT, STRICT LIABILITY, OR TORT (INCLUDING NEGLIGENCE OR OTHERWISE) ARISING IN ANY WAY OUT OF THE USE OF THIS SOFTWARE, EVEN IF ADVISED OF THE POSSIBILITY OF SUCH DAMAGE.

\* The following license covers the files from Intel's "Highly Optimized Mathematical Functions for Itanium" collection:

Intel License Agreement

Copyright (c) 2000, Intel Corporation

All rights reserved.

 Redistribution and use in source and binary forms, with or without modification, are permitted provided that the following conditions are met:

 \* Redistributions of source code must retain the above copyright notice, this list of conditions and the following disclaimer.

 \* Redistributions in binary form must reproduce the above copyright notice, this list of conditions and the following disclaimer in the documentation and/or other materials provided with the distribution.

 \* The name of Intel Corporation may not be used to endorse or promote products derived from this software without specific prior written permission.

 THIS SOFTWARE IS PROVIDED BY THE COPYRIGHT HOLDERS AND CONTRIBUTORS "AS IS" AND ANY EXPRESS OR IMPLIED WARRANTIES, INCLUDING, BUT NOT LIMITED TO, THE IMPLIED WARRANTIES OF MERCHANTABILITY AND FITNESS FOR A PARTICULAR PURPOSE ARE DISCLAIMED. IN NO EVENT SHALL INTEL OR CONTRIBUTORS BE LIABLE FOR ANY DIRECT, INDIRECT, INCIDENTAL, SPECIAL, EXEMPLARY, OR CONSEQUENTIAL DAMAGES (INCLUDING, BUT NOT LIMITED TO, PROCUREMENT OF SUBSTITUTE GOODS OR SERVICES; LOSS OF USE, DATA, OR PROFITS; OR BUSINESS INTERRUPTION) HOWEVER CAUSED AND ON ANY THEORY OF LIABILITY, WHETHER IN CONTRACT, STRICT LIABILITY, OR TORT (INCLUDING

 NEGLIGENCE OR OTHERWISE) ARISING IN ANY WAY OUT OF THE USE OF THIS SOFTWARE, EVEN IF ADVISED OF THE POSSIBILITY OF SUCH DAMAGE.

\* The files inet/getnameinfo.c and sysdeps/posix/getaddrinfo.c are copyright (C) by Craig Metz and are distributed under the following license:

/\* The Inner Net License, Version 2.00

 The author(s) grant permission for redistribution and use in source and binary forms, with or without modification, of the software and documentation provided that the following conditions are met:

- 0. If you receive a version of the software that is specifically labelled as not being for redistribution (check the version message and/or README), you are not permitted to redistribute that version of the software in any way or form.
- 1. All terms of the all other applicable copyrights and licenses must be followed.
- 2. Redistributions of source code must retain the authors' copyright notice(s), this list of conditions, and the following disclaimer.
- 3. Redistributions in binary form must reproduce the authors' copyright notice(s), this list of conditions, and the following disclaimer in the documentation and/or other materials provided with the distribution.
- 4. [The copyright holder has authorized the removal of this clause.]
- 5. Neither the name(s) of the author(s) nor the names of its contributors may be used to endorse or promote products derived from this software without specific prior written permission.

 THIS SOFTWARE IS PROVIDED BY ITS AUTHORS AND CONTRIBUTORS ``AS IS'' AND ANY EXPRESS OR IMPLIED WARRANTIES, INCLUDING, BUT NOT LIMITED TO, THE IMPLIED WARRANTIES OF MERCHANTABILITY AND FITNESS FOR A PARTICULAR PURPOSE ARE DISCLAIMED. IN NO EVENT SHALL THE AUTHORS OR CONTRIBUTORS BE LIABLE FOR ANY DIRECT, INDIRECT, INCIDENTAL, SPECIAL, EXEMPLARY, OR CONSEQUENTIAL DAMAGES (INCLUDING, BUT

 NOT LIMITED TO, PROCUREMENT OF SUBSTITUTE GOODS OR SERVICES; LOSS OF USE, DATA, OR PROFITS; OR BUSINESS INTERRUPTION) HOWEVER CAUSED AND ON ANY THEORY OF LIABILITY, WHETHER IN CONTRACT, STRICT LIABILITY, OR TORT (INCLUDING NEGLIGENCE OR OTHERWISE) ARISING IN ANY WAY OUT OF THE USE OF THIS SOFTWARE, EVEN IF ADVISED OF THE POSSIBILITY OF SUCH DAMAGE.

If these license terms cause you a real problem, contact the author. \*/

\* The file sunrpc/des\_impl.c is copyright Eric Young:

#### Copyright (C) 1992 Eric Young

 Collected from libdes and modified for SECURE RPC by Martin Kuck 1994 This file is distributed under the terms of the GNU Lesser General Public License, version 2.1 or later - see the file COPYING.LIB for details. If you did not receive a copy of the license with this program, please see <http://www.gnu.org/licenses/> to obtain a copy.

\* The libidn code is copyright Simon Josefsson, with portions copyright The Internet Society, Tom Tromey

and Red Hat, Inc.:

Copyright (C) 2002, 2003, 2004, 2011 Simon Josefsson

This file is part of GNU Libidn.

 GNU Libidn is free software; you can redistribute it and/or modify it under the terms of the GNU Lesser General Public License as published by the Free Software Foundation; either version 2.1 of the License, or (at your option) any later version.

 GNU Libidn is distributed in the hope that it will be useful, but WITHOUT ANY WARRANTY; without even the implied warranty of MERCHANTABILITY or FITNESS FOR A PARTICULAR PURPOSE. See the GNU Lesser General Public License for more details.

 You should have received a copy of the GNU Lesser General Public License along with GNU Libidn; if not, see <http://www.gnu.org/licenses/>.

\* The following notice applies to portions of libidn/nfkc.c:

 This file contains functions from GLIB, including gutf8.c and gunidecomp.c, all licensed under LGPL and copyright hold by:

 Copyright (C) 1999, 2000 Tom Tromey Copyright 2000 Red Hat, Inc.

\* The following applies to portions of libidn/punycode.c and libidn/punycode.h:

This file is derived from RFC 3492bis written by Adam M. Costello.

 Disclaimer and license: Regarding this entire document or any portion of it (including the pseudocode and C code), the author makes no guarantees and is not responsible for any damage resulting from its use. The author grants irrevocable permission to anyone to use, modify, and distribute it in any way that does not diminish the rights of anyone else to use, modify, and distribute it, provided that redistributed derivative works do not contain misleading author or version information. Derivative works need not be licensed under similar terms.

Copyright (C) The Internet Society (2003). All Rights Reserved.

 This document and translations of it may be copied and furnished to others, and derivative works that comment on or otherwise

#### explain it

 or assist in its implementation may be prepared, copied, published and distributed, in whole or in part, without restriction of any kind, provided that the above copyright notice and this paragraph are included on all such copies and derivative works. However, this document itself may not be modified in any way, such as by removing the copyright notice or references to the Internet Society or other Internet organizations, except as needed for the purpose of developing Internet standards in which case the procedures for copyrights defined in the Internet Standards process must be followed, or as required to translate it into languages other than English.

 The limited permissions granted above are perpetual and will not be revoked by the Internet Society or its successors or assigns.

 This document and the information contained herein is provided on an "AS IS" basis and THE INTERNET SOCIETY AND THE INTERNET ENGINEERING TASK FORCE DISCLAIMS ALL WARRANTIES, EXPRESS OR IMPLIED, INCLUDING BUT NOT LIMITED TO ANY WARRANTY THAT THE USE OF THE INFORMATION HEREIN WILL NOT INFRINGE ANY RIGHTS OR ANY IMPLIED WARRANTIES OF MERCHANTABILITY OR FITNESS FOR A PARTICULAR PURPOSE.

\* The file inet/rcmd.c is under a UCB copyright and the following:

 Copyright (C) 1998 WIDE Project. All rights reserved.

 Redistribution and use in source and binary forms, with or without modification, are permitted provided that the following conditions are met:

- 1. Redistributions of source code must retain the above copyright notice, this list of conditions and the following disclaimer.
- 2. Redistributions in binary form must reproduce the above copyright notice, this list of conditions and the following disclaimer in the documentation and/or other materials provided with the distribution.
- 3. Neither the name of the project nor the names of its contributors

 may be used to endorse or promote products derived from this software without specific prior written permission.

 THIS SOFTWARE IS PROVIDED BY THE PROJECT AND CONTRIBUTORS ``AS IS'' AND ANY EXPRESS OR IMPLIED WARRANTIES, INCLUDING, BUT NOT LIMITED TO, THE IMPLIED WARRANTIES OF MERCHANTABILITY AND FITNESS FOR A PARTICULAR PURPOSE ARE DISCLAIMED. IN NO EVENT SHALL THE PROJECT OR CONTRIBUTORS BE LIABLE FOR ANY DIRECT, INDIRECT, INCIDENTAL, SPECIAL, EXEMPLARY, OR CONSEQUENTIAL DAMAGES (INCLUDING, BUT NOT LIMITED TO, PROCUREMENT OF SUBSTITUTE GOODS OR SERVICES; LOSS OF USE, DATA, OR PROFITS; OR BUSINESS INTERRUPTION)

 HOWEVER CAUSED AND ON ANY THEORY OF LIABILITY, WHETHER IN CONTRACT, STRICT LIABILITY, OR TORT (INCLUDING NEGLIGENCE OR OTHERWISE) ARISING IN ANY WAY OUT OF THE USE OF THIS SOFTWARE, EVEN IF ADVISED OF THE POSSIBILITY OF SUCH DAMAGE.

\* The file posix/runtests.c is copyright Tom Lord:

Copyright 1995 by Tom Lord

#### All Rights Reserved

 Permission to use, copy, modify, and distribute this software and its documentation for any purpose and without fee is hereby granted, provided that the above copyright notice appear in all copies and that both that copyright notice and this permission notice appear in supporting documentation, and that the name of the copyright holder not be used in advertising or publicity pertaining to distribution of the software without specific, written prior permission.

 Tom Lord DISCLAIMS ALL WARRANTIES WITH REGARD TO THIS SOFTWARE, INCLUDING ALL IMPLIED WARRANTIES OF MERCHANTABILITY AND FITNESS, IN NO EVENT SHALL TOM LORD BE LIABLE FOR ANY SPECIAL, INDIRECT OR CONSEQUENTIAL DAMAGES OR ANY DAMAGES WHATSOEVER RESULTING FROM LOSS OF USE, DATA OR PROFITS, WHETHER IN AN ACTION OF CONTRACT, NEGLIGENCE OR OTHER TORTIOUS ACTION, ARISING OUT OF OR IN CONNECTION WITH THE USE OR PERFORMANCE OF THIS SOFTWARE.

\*

The posix/rxspencer tests are copyright Henry Spencer:

 Copyright 1992, 1993, 1994, 1997 Henry Spencer. All rights reserved. This software is not subject to any license of the American Telephone and Telegraph Company or of the Regents of the University of California.

 Permission is granted to anyone to use this software for any purpose on any computer system, and to alter it and redistribute it, subject to the following restrictions:

- 1. The author is not responsible for the consequences of use of this software, no matter how awful, even if they arise from flaws in it.
- 2. The origin of this software must not be misrepresented, either by explicit claim or by omission. Since few users ever read sources, credits must appear in the documentation.
- 3. Altered versions must be plainly marked as such, and must not be misrepresented as being the original software. Since few users

 ever read sources, credits must appear in the documentation.

- 4. This notice may not be removed or altered.
- \* The file posix/PCRE.tests is copyright University of Cambridge:

Copyright (c) 1997-2003 University of Cambridge

 Permission is granted to anyone to use this software for any purpose on any computer system, and to redistribute it freely, subject to the following restrictions:

- 1. This software is distributed in the hope that it will be useful, but WITHOUT ANY WARRANTY; without even the implied warranty of MERCHANTABILITY or FITNESS FOR A PARTICULAR PURPOSE.
- 2. The origin of this software must not be misrepresented, either by explicit claim or by omission. In practice, this means that if you use PCRE in software that you distribute to others, commercially or otherwise, you must put a sentence like this

 Regular expression support is provided by the PCRE library package, which is open source software, written by Philip Hazel, and copyright

by the University of Cambridge, England.

 somewhere reasonably visible in your documentation and in any relevant files or online help data or similar. A reference to the ftp site for the source, that is, to

ftp://ftp.csx.cam.ac.uk/pub/software/programming/pcre/

 should also be given in the documentation. However, this condition is not intended to apply to whole chains of software. If package A includes PCRE, it must acknowledge it, but if package B is software that includes package A, the condition is not imposed on package B (unless it uses PCRE independently).

 3. Altered versions must be plainly marked as such, and must not be misrepresented as being the original software.

 4. If PCRE is embedded in any software that is released under the GNU General Purpose Licence (GPL), or Lesser General Purpose Licence (LGPL), then the terms of that licence shall supersede any condition above with

which it is incompatible.

\* Files from Sun fdlibm are copyright Sun Microsystems, Inc.:

Copyright (C) 1993 by Sun Microsystems, Inc. All rights reserved.

 Developed at SunPro, a Sun Microsystems, Inc. business. Permission to use, copy, modify, and distribute this software is freely granted, provided that this notice is preserved.

\* Part of stdio-common/tst-printf.c is copyright C E Chew:

(C) Copyright C E Chew

Feel free to copy, use and distribute this software provided:

1. you do not pretend that you wrote it

2. you leave this copyright notice intact.

\* Various long double libm functions are copyright Stephen L. Moshier:

Copyright 2001 by Stephen L. Moshier <moshier@na-net.ornl.gov>

 This library is free software; you can redistribute it and/or modify it under the terms of the GNU Lesser General Public License as published by the Free Software Foundation; either version 2.1 of the License,

or (at your option) any later version.

 This library is distributed in the hope that it will be useful, but WITHOUT ANY WARRANTY; without even the implied warranty of MERCHANTABILITY or FITNESS FOR A PARTICULAR PURPOSE. See the GNU Lesser General Public License for more details.

 You should have received a copy of the GNU Lesser General Public License along with this library; if not, see <http://www.gnu.org/licenses/>. \*/ Format: https://www.debian.org/doc/packaging-manuals/copyright-format/1.0/

Upstream-Name: libssh2

Upstream-Contact: Daniel Stenberg <daniel@haxx.se>

Source: https://libssh2.org/

#### Files: \*

Copyright: (c) 2004-2007 Sara Golemon <sarag@libssh2.org>

(c) 2005,2006 Mikhail Gusarov <dottedmag@dottedmag.net>

(c) 2006-2007 The Written Word, Inc.

(c) 2007 Eli Fant  $\langle$ elifantu@mail.ru>

- (c) 2009 Daniel Stenberg
- (C) 2008, 2009 Simon Josefsson

#### License: BSD3

Files: debian/\*

Copyright: 2007-2018 Mikhail Gusarov <dottedmag@debian.org>

2020 Nicolas Mora <br/>babelouest@debian.org>

License: BSD3

License: BSD3

\* Redistribution and use in source and binary forms,

- \* with or without modification, are permitted provided
- \* that the following conditions are met:

\*

- \* Redistributions of source code must retain the above
- \* copyright notice, this list of conditions and the
- \* following disclaimer.
- \*
- \* Redistributions in binary form must reproduce

the above

- \* copyright notice, this list of conditions and the following
- \* disclaimer in the documentation and/or other materials
- \* provided with the distribution.

\*

- \* Neither the name of the copyright holder nor the names
- \* of any other contributors may be used to endorse or
- \* promote products derived from this software without
- \* specific prior written permission.

\*

\* THIS SOFTWARE IS PROVIDED BY THE COPYRIGHT HOLDERS AND

\* CONTRIBUTORS "AS IS" AND ANY EXPRESS OR IMPLIED WARRANTIES,

\* INCLUDING, BUT NOT LIMITED TO, THE IMPLIED WARRANTIES

\* OF MERCHANTABILITY AND FITNESS FOR A PARTICULAR PURPOSE

\* ARE DISCLAIMED. IN NO EVENT SHALL THE COPYRIGHT OWNER OR

\* CONTRIBUTORS BE LIABLE FOR ANY DIRECT, INDIRECT, INCIDENTAL,

\* SPECIAL, EXEMPLARY, OR CONSEQUENTIAL DAMAGES (INCLUDING,

\* BUT NOT LIMITED TO, PROCUREMENT OF SUBSTITUTE GOODS OR

\* SERVICES; LOSS OF USE, DATA, OR PROFITS; OR BUSINESS

\* INTERRUPTION) HOWEVER CAUSED AND ON ANY THEORY OF LIABILITY,

\* OF SUCH DAMAGE.

Format: http://www.debian.org/doc/packaging-manuals/copyright-format/1.0/

Files: \*

Copyright: 2013 System Administrator <root@localhost.localdomain> License: ...

This is the Debian GNU/Linux packaged version of the GNU core utilities.

This package is maintained by Michael Stone  $\langle$  mstone@debian.org> and built from sources obtained from:

ftp://ftp.gnu.org/gnu/coreutils/coreutils-8.24.tar.xz

This debian package was first created by Michael Stone <mstone@debian.org>, from coreutils 4.5.1.

Changes:

\* added Debian GNU/Linux package maintenance system files

\* at times, bug fixes awaiting inclusion in the upstream source

Authors

=======

See the file AUTHORS.

Copyright Holders and License

=============================

lib/fts.c

---------

Copyright (C) 2004, 2005, 2006, 2007, 2008 Free Software Foundation, Inc.

 This program is free software: you can redistribute it and/or modify it under the terms of the GNU General Public License as published by the Free Software Foundation; either version 3 of the License, or (at your option) any later version.

 This program is distributed in the hope that it will be useful, but WITHOUT ANY WARRANTY; without even the implied warranty of MERCHANTABILITY or FITNESS FOR A PARTICULAR PURPOSE. See the GNU General Public License for more details.

 You should have received a copy of the GNU General Public License along with this program. If not, see <http://www.gnu.org/licenses/>. \*/

### /\*-

\* Copyright (c) 1990, 1993, 1994

\* The Regents of the University of California. All rights reserved.

\*

\* Redistribution and use in source and binary forms, with or without

\* modification, are permitted provided that the following conditions

\* are met:

- \* 1. Redistributions of source code must retain the above copyright
- \* notice, this list of conditions and the following disclaimer.
- \* 2. Redistributions in binary form must reproduce the above copyright
- notice, this list of conditions and the following disclaimer in the
- \* documentation and/or other materials provided with the distribution.

\* 4. Neither the name of the University nor the names of its contributors

- may be used to endorse or promote products derived from this software
- without specific prior written permission.

\*

\* THIS SOFTWARE IS PROVIDED BY THE REGENTS AND CONTRIBUTORS ``AS IS'' AND \* ANY EXPRESS OR IMPLIED WARRANTIES, INCLUDING, BUT NOT LIMITED TO, THE \* IMPLIED WARRANTIES OF MERCHANTABILITY AND FITNESS FOR A PARTICULAR PURPOSE \* ARE DISCLAIMED. IN NO EVENT SHALL THE REGENTS OR CONTRIBUTORS BE LIABLE \* FOR ANY DIRECT, INDIRECT, INCIDENTAL, SPECIAL, EXEMPLARY, OR CONSEQUENTIAL \* DAMAGES (INCLUDING, BUT NOT LIMITED TO, PROCUREMENT OF SUBSTITUTE GOODS \* OR SERVICES; LOSS OF USE, DATA, OR PROFITS; OR BUSINESS INTERRUPTION) \* HOWEVER CAUSED AND ON ANY THEORY OF LIABILITY, WHETHER IN CONTRACT, STRICT \* LIABILITY, OR TORT (INCLUDING NEGLIGENCE OR OTHERWISE) ARISING IN ANY WAY \* OUT OF THE USE OF THIS SOFTWARE, EVEN IF ADVISED OF THE POSSIBILITY OF \* SUCH DAMAGE.

\*/

lib/fts\_.h

----------

 Copyright (C) 2004, 2005, 2006, 2007 Free Software Foundation, Inc.

 This program is free software: you can redistribute it and/or modify it under the terms of the GNU General Public License as published by the Free Software Foundation; either version 3 of the License, or (at your option) any later version.

 This program is distributed in the hope that it will be useful, but WITHOUT ANY WARRANTY; without even the implied warranty of MERCHANTABILITY or FITNESS FOR A PARTICULAR PURPOSE. See the GNU General Public License for more details.

 You should have received a copy of the GNU General Public License along with this program. If not, see <http://www.gnu.org/licenses/>. \*/

/\*

\* Copyright (c) 1989, 1993

The Regents of the University of California. All rights reserved.

\*

\* Redistribution and use in source and binary forms, with or without

\* modification, are permitted provided that the following conditions \* are met:

\* 1. Redistributions of source code must retain the above copyright

\*

notice, this list of conditions and the following disclaimer.

- \* 2. Redistributions in binary form must reproduce the above copyright
- notice, this list of conditions and the following disclaimer in the
- \* documentation and/or other materials provided with the distribution.
- \* 4. Neither the name of the University nor the names of its contributors
- \* may be used to endorse or promote products derived from this software
- \* without specific prior written permission.

\*

\* THIS SOFTWARE IS PROVIDED BY THE REGENTS AND CONTRIBUTORS ``AS IS'' AND \* ANY EXPRESS OR IMPLIED WARRANTIES, INCLUDING, BUT NOT LIMITED TO, THE

\* IMPLIED WARRANTIES OF MERCHANTABILITY AND FITNESS FOR A PARTICULAR PURPOSE

\* ARE DISCLAIMED. IN NO EVENT SHALL THE REGENTS OR CONTRIBUTORS BE LIABLE

\* FOR ANY DIRECT, INDIRECT, INCIDENTAL, SPECIAL, EXEMPLARY, OR CONSEQUENTIAL

\* DAMAGES (INCLUDING, BUT NOT LIMITED TO, PROCUREMENT OF SUBSTITUTE GOODS

- \* OR SERVICES; LOSS OF USE, DATA, OR PROFITS; OR BUSINESS
- INTERRUPTION)

\* HOWEVER CAUSED AND ON ANY THEORY OF LIABILITY, WHETHER IN CONTRACT, STRICT

\* LIABILITY, OR TORT (INCLUDING NEGLIGENCE OR OTHERWISE) ARISING IN ANY WAY

- \* OUT OF THE USE OF THIS SOFTWARE, EVEN IF ADVISED OF THE POSSIBILITY OF
- \* SUCH DAMAGE.

lib/rand-isaac.[ch]

-------------------

 Copyright (C) 1999-2006 Free Software Foundation, Inc. Copyright (C) 1997, 1998, 1999 Colin Plumb.

 This program is free software: you can redistribute it and/or modify it under the terms of the GNU General Public License as published by the Free Software Foundation, either version 3 of the License, or (at your option) any later version.

 This program is distributed in the hope that it will be useful, but WITHOUT ANY WARRANTY; without even the implied warranty of MERCHANTABILITY or FITNESS FOR A PARTICULAR PURPOSE. See the GNU General Public License for more details.

 You should have received a copy of the GNU General Public License along with this program. If not, see <http://www.gnu.org/licenses/>.

lib/inet\_ntop.c

---------------

Copyright (C) 2005, 2006 Free Software Foundation, Inc.

 This program is free software; you can redistribute it and/or modify it under the terms of the GNU General Public License as published by the Free Software Foundation; either version 3, or (at your option) any later version.

 This program is distributed in the hope that it will be useful, but WITHOUT ANY WARRANTY; without even the implied warranty of MERCHANTABILITY or FITNESS FOR A PARTICULAR PURPOSE. See the GNU General Public License for more details.

 You should have received a copy of the GNU General Public License along with this program; if not, write to the Free Software Foundation, Inc., 51 Franklin Street, Fifth Floor, Boston, MA 02110-1301, USA. \*/

/\*

\* Copyright (c) 1996-1999 by Internet Software Consortium.

\*

\* Permission to use, copy, modify, and distribute this software for any \* purpose

with or without fee is hereby granted, provided that the above

\* copyright notice and this permission notice appear in all copies.

\*

\* THE SOFTWARE IS PROVIDED "AS IS" AND INTERNET SOFTWARE CONSORTIUM DISCLAIMS \* ALL WARRANTIES WITH REGARD TO THIS SOFTWARE INCLUDING ALL IMPLIED WARRANTIES \* OF MERCHANTABILITY AND FITNESS. IN NO EVENT SHALL INTERNET SOFTWARE \* CONSORTIUM BE LIABLE FOR ANY SPECIAL, DIRECT, INDIRECT, OR CONSEQUENTIAL \* DAMAGES OR ANY DAMAGES WHATSOEVER RESULTING FROM LOSS OF USE, DATA OR \* PROFITS, WHETHER IN AN ACTION OF CONTRACT, NEGLIGENCE OR OTHER TORTIOUS \* ACTION, ARISING OUT OF OR IN CONNECTION WITH THE USE OR PERFORMANCE OF THIS \* SOFTWARE.

\*/

#### m4/autobuild.m4

---------------

dnl Copyright (C) 2004, 2006, 2007 Free Software Foundation, Inc. dnl This file is free software; the Free Software Foundation dnl gives unlimited permission to copy and/or distribute it, dnl with or without modifications, as long as this notice is preserved.

dnl From Simon Josefsson

src/cut.c

---------

 Copyright (C) 1997-2007 Free Software Foundation, Inc. Copyright (C) 1984 David M. Ihnat

 This program is free software: you can redistribute it and/or modify it under the terms of the GNU General Public License as published by the Free Software Foundation, either version 3 of the License, or (at your option) any later version.

 This program is distributed in the hope that it will be useful, but WITHOUT ANY WARRANTY; without even the implied warranty of MERCHANTABILITY or FITNESS FOR A PARTICULAR PURPOSE. See the GNU General Public License for more details.

 You should have received a copy of the GNU General Public License along with this program. If not, see <http://www.gnu.org/licenses/>. \*/

src/dircolors.c

---------------

 Copyright (C) 1996-2007 Free Software Foundation, Inc. Copyright (C) 1994, 1995, 1997, 1998, 1999, 2000 H. Peter Anvin

 This program is free software: you can redistribute it and/or modify it under the terms of the GNU General Public License as published by the Free Software Foundation, either version 3 of the License, or (at your option) any later version.

 This program is distributed in the hope that it will be useful, but WITHOUT ANY WARRANTY; without even the implied warranty of MERCHANTABILITY or FITNESS FOR A PARTICULAR PURPOSE. See the GNU General Public License for more details.

 You should have received a copy of the GNU General Public License along with this program. If not, see <http://www.gnu.org/licenses/>. \*/

src/paste.c

-----------

 Copyright (C) 1997-2005 Free Software Foundation, Inc. Copyright (C) 1984 David M. Ihnat

 This program is free software: you can redistribute it and/or modify it under the terms of the GNU General Public License as published by the Free Software Foundation, either version 3 of the License, or (at your option) any later version.

 This program is distributed in the hope that it will be useful, but WITHOUT ANY WARRANTY; without even the implied warranty of MERCHANTABILITY or FITNESS FOR A PARTICULAR PURPOSE. See the GNU General Public License for more details.

 You should have received a copy of the GNU General Public License along with this program. If not, see <http://www.gnu.org/licenses/>. \*/

src/shred.c

-----------

 Copyright (C) 1999-2007 Free Software Foundation, Inc. Copyright (C) 1997, 1998, 1999 Colin Plumb.

 This program is free software: you can redistribute it and/or modify it under the terms of the GNU General Public License as published by the Free Software Foundation, either version 3 of the License, or (at your option) any later version.

 This program is distributed in the hope that it will be useful, but WITHOUT ANY WARRANTY; without even the implied warranty of MERCHANTABILITY or FITNESS FOR A PARTICULAR PURPOSE. See the GNU General Public License for more details.

 You should have received a copy of the GNU General Public License along with this program. If not, see <http://www.gnu.org/licenses/>.

doc/coreutils.texi (The GNU Coreutils Manual)

---------------------------------------------

Copyright @copyright{} 1994-1996, 2000-2008 Free Software Foundation, Inc.

Permission is granted to copy, distribute and/or modify this document under the terms of the GNU Free Documentation License, Version 1.2 or any later version published by the Free Software Foundation; with no Invariant Sections, with no Front-Cover Texts, and with no Back-Cover Texts. A copy of the license is included in the section entitled ``GNU Free Documentation License''.

all other files

---------------

Copyright (C) 1984-2008 Free Software Foundation, Inc.

 This program is free software: you can redistribute it and/or modify it under the terms of the GNU General Public License as published by the Free Software Foundation, either version 3 of the License, or (at your option) any later version.

 This program is distributed in the hope that it will be useful, but WITHOUT ANY WARRANTY; without even the implied warranty of MERCHANTABILITY or FITNESS FOR A PARTICULAR PURPOSE. See the GNU General Public License for more details.

 You should have received a copy of the GNU General Public License along with this program. If not, see <http://www.gnu.org/licenses/>.

On Debian systems, the complete text of the GNU General Public License can be found in `/usr/share/common-licenses/GPL-3'. This is the Debian GNU/Linux prepackaged version of the EXT2 file system utilities (e2fsck, mke2fs, etc.). The EXT2 utilities were written by Theodore Ts'o <tytso@mit.edu> and Remy Card <card@masi.ibp.fr>.

Sources were obtained from http://sourceforge.net/projects/e2fsprogs

Packaging is Copyright (c) 2003-2007 Theodore Ts'o <tytso@mit.edu> Copyright (c) 1997-2003 Yann Dirson <dirson@debian.org> Copyright (c) 2001 Alcove <http://www.alcove.com/> Copyright (c) 1997 Klee Dienes Copyright (c) 1995-1996 Michael Nonweiler <mrn20@cam.ac.uk>

Upstream Author: Theodore Ts'o <tytso@mit.edu>

Copyright notice:

This package, the EXT2 filesystem utilities, are made available under the GNU General Public License version 2, with the exception of the lib/ext2fs and lib/e2p libraries, which are made available under the GNU Library General Public License Version 2, the lib/uuid library which is made available under a BSD-style license and the lib/et and lib/ss libraries

which are made available under an MIT-style license.

 Copyright (c) 1993, 1994, 1995, 1996, 1997, 1998, 1999, 2000, 2001, 2002, 2003, 2004, 2005, 2006, 2007, 2008 by Theodore Ts'o

On Debian GNU systems, the complete text of the GNU General Public License can be found in `/usr/share/common-licenses/GPL-2'. The complete text of the GNU Library General Public License can be found in '/usr/share/common-licenses/LGPL-2'.

The license used for lib/et and lib/ss libraries is:

 Copyright 1987 by the Student Information Processing Board of the Massachusetts Institute of Technology

 Permission to use, copy, modify, and distribute this software and its documentation for any purpose is hereby granted, provided that the names of M.I.T. and the M.I.T. S.I.P.B. not be used in advertising or publicity pertaining to distribution of the software without specific, written prior permission. M.I.T. and the M.I.T. S.I.P.B. make no representations about the suitability of this

 software for any purpose. It is provided "as is" without express or implied warranty.

The license used for lib/uuid is:

 Redistribution and use in source and binary forms, with or without modification, are permitted provided that the following conditions are met:

- 1. Redistributions of source code must retain the above copyright notice, and the entire permission notice in its entirety, including the disclaimer of warranties.
- 2. Redistributions in binary form must reproduce the above copyright notice, this list of conditions and the following disclaimer in the documentation and/or other materials provided with the distribution.
- 3. The name of the author may not be used to endorse or promote products derived from this software without specific prior written permission.

# THIS SOFTWARE IS PROVIDED "AS IS" AND ANY EXPRESS OR IMPLIED WARRANTIES, INCLUDING, BUT NOT LIMITED TO, THE IMPLIED WARRANTIES OF MERCHANTABILITY AND

FITNESS FOR A PARTICULAR PURPOSE, ALL OF

 WHICH ARE HEREBY DISCLAIMED. IN NO EVENT SHALL THE AUTHOR BE LIABLE FOR ANY DIRECT, INDIRECT, INCIDENTAL, SPECIAL, EXEMPLARY, OR CONSEQUENTIAL DAMAGES (INCLUDING, BUT NOT LIMITED TO, PROCUREMENT OF SUBSTITUTE GOODS OR SERVICES; LOSS OF USE, DATA, OR PROFITS; OR BUSINESS INTERRUPTION) HOWEVER CAUSED AND ON ANY THEORY OF LIABILITY, WHETHER IN CONTRACT, STRICT LIABILITY, OR TORT (INCLUDING NEGLIGENCE OR OTHERWISE) ARISING IN ANY WAY OUT OF THE USE OF THIS SOFTWARE, EVEN IF NOT ADVISED OF THE POSSIBILITY OF SUCH DAMAGE.

## Thai Dictionary

### Thai Dictionary License

<pre>

Copyright (C) 1982 The Royal Institute, Thai Royal Government.

Copyright (C) 1998 National Electronics and Computer Technology Center, National Science and Technology Development Agency, Ministry of Science Technology and Environment, Thai Royal Government.

Permission is hereby granted, free of charge, to any person obtaining a copy of this software and associated documentation files (the "Software"), to deal in the Software without restriction, including without limitation the rights to use, copy, modify, merge, publish, distribute, sublicense, and/or sell copies of the Software, and to permit persons to whom the Software is furnished to do so, subject to the following conditions:

The above copyright notice and this permission notice shall be included in all copies or substantial portions of the Software.

## THE SOFTWARE IS PROVIDED "AS IS", WITHOUT WARRANTY OF ANY KIND, EXPRESS OR IMPLIED, INCLUDING BUT NOT LIMITED TO THE WARRANTIES OF MERCHANTABILITY,

FITNESS FOR A PARTICULAR PURPOSE AND NONINFRINGEMENT. IN NO EVENT SHALL THE AUTHORS OR COPYRIGHT HOLDERS BE LIABLE FOR ANY CLAIM, DAMAGES OR OTHER LIABILITY, WHETHER IN AN ACTION OF CONTRACT, TORT OR OTHERWISE, ARISING FROM, OUT OF OR IN CONNECTION WITH THE SOFTWARE OR THE USE OR OTHER DEALINGS IN THE SOFTWARE.

#### $<$ /pre $>$

This is the Debian GNU/Linux prepackaged version of GNU tar. GNU tar, heavily based on John Gilmore's public domain version of tar, was originally written by Graham Todd. It is now maintained by Paul Eggert <eggert@twinsun.com>.

This package is maintained for Debian by Janos Lenart <ocsi@debian.org>, and was built from the sources found at:

 ftp://ftp.gnu.org/gnu/tar/

More recently, I'm directly using the upstream source repository at

 http://git.savannah.gnu.org/cgit/tar.git

GNU tar is

 Copyright (C) 1988, 1992, 1993, 1994, 1995, 1996, 1997, 1999, 2000, 2001, 2003, 2004, 2005, 2006, 2007 Free Software Foundation, Inc.

 This program is free software; you can redistribute it and/or modify it under the terms of the GNU General Public License as published by the Free Software Foundation; either version 3, or (at your option) any later version.

On Debian GNU/Linux systems, the complete text of the GNU General Public License version 3 can be found in /usr/share/common-licenses/GPL-3.

The Debian packaging is

Copyright (C) 2006, 2007 Bdale Garbee <bdale@gag.com>

 This program is free software; you can redistribute it and/or modify it under the terms of the GNU General Public License as published by the Free Software Foundation; either version 2, or (at your option) any later version.

On Debian GNU/Linux systems, the complete text of the GNU General Public License version 2 can be found in /usr/share/common-licenses/GPL-2. Format: http://www.debian.org/doc/packaging-manuals/copyright-format/1.0/ Upstream-Name: mpdecimal Source: http://www.bytereef.org/mpdecimal/download.html

Files: \*

.

.

.

Copyright: Copyright (c) 2008-2020 Stefan Krah. All rights reserved. License: BSD

Redistribution and use in source and binary forms, with or without modification, are permitted provided that the following conditions are met:

- 1. Redistributions of source code must retain the above copyright notice, this list of conditions and the following disclaimer.
- 2. Redistributions in binary form must reproduce the above copyright notice, this list of conditions and the following disclaimer in the documentation and/or other materials provided with the distribution.

THIS SOFTWARE IS PROVIDED BY THE AUTHOR AND CONTRIBUTORS "AS IS" AND ANY EXPRESS OR IMPLIED WARRANTIES, INCLUDING, BUT NOT LIMITED TO, THE IMPLIED WARRANTIES OF MERCHANTABILITY AND FITNESS FOR A PARTICULAR PURPOSE ARE DISCLAIMED. IN NO EVENT SHALL

THE AUTHOR OR CONTRIBUTORS BE LIABLE

FOR ANY DIRECT, INDIRECT, INCIDENTAL, SPECIAL, EXEMPLARY, OR CONSEQUENTIAL DAMAGES (INCLUDING, BUT NOT LIMITED TO, PROCUREMENT OF SUBSTITUTE GOODS OR SERVICES; LOSS OF USE, DATA, OR PROFITS; OR BUSINESS INTERRUPTION) HOWEVER CAUSED AND ON ANY THEORY OF LIABILITY, WHETHER IN CONTRACT, STRICT LIABILITY, OR TORT (INCLUDING NEGLIGENCE OR OTHERWISE) ARISING IN ANY WAY

# OUT OF THE USE OF THIS SOFTWARE, EVEN IF ADVISED OF THE POSSIBILITY OF SUCH DAMAGE.

Files: debian/\* Copyright: 2012-2021 Matthias Klose <doko@debian.org> License: GPL-2+ This package is free software; you can redistribute it and/or modify it under the terms of the GNU General Public License as published by the Free Software Foundation; either version 2 of the License, or (at your option) any later version.

.

.

.

This package is distributed in the hope that it will be useful, but WITHOUT ANY WARRANTY; without even the implied warranty of MERCHANTABILITY or FITNESS FOR A PARTICULAR PURPOSE. See the GNU General Public License for more details.

You should have received a copy of the GNU General Public License along with this program. If not, see <http://www.gnu.org/licenses/>

On Debian systems, the complete text of the GNU General Public License version 2 can be found in "/usr/share/common-licenses/GPL-2". ADDITIONAL INFORMATION ABOUT LICENSING

Certain files distributed by Oracle America, Inc. and/or its affiliates are subject to the following clarification and special exception to the GPLv2, based on the GNU Project exception for its Classpath libraries, known as the GNU Classpath Exception.

Note that Oracle includes multiple, independent programs in this software package. Some of those programs are provided under licenses deemed incompatible with the GPLv2 by the Free Software Foundation and others. For example, the package includes programs licensed under the Apache License, Version 2.0 and may include FreeType. Such programs are licensed to you under their original licenses.

Oracle facilitates your further distribution of this package by adding the Classpath Exception to the necessary parts of its GPLv2 code, which permits you to use that code in combination with other independent modules not licensed under the GPLv2. However, note that this would not permit you to commingle code under an incompatible license with Oracle's GPLv2 licensed

code by, for example, cutting and pasting such code into a file also containing Oracle's GPLv2 licensed code and then distributing the result.

Additionally, if you were to remove the Classpath Exception from any of the files to which it applies and distribute the result, you would likely be required to license some or all of the other code in that distribution under

the GPLv2 as well, and since the GPLv2 is incompatible with the license terms of some items included in the distribution by Oracle, removing the Classpath Exception could therefore effectively compromise your ability to further distribute the package.

Failing to distribute notices associated with some files may also create unexpected legal consequences.

Proceed with caution and we recommend that you obtain the advice of a lawyer skilled in open source matters before removing the Classpath Exception or making modifications to this package which may subsequently be redistributed and/or involve the use of third party software. This is Debian GNU's GnuPG keyrings of archive keys.

This package was originally put together by Michael Vogt <mvo@debian.org>

The keys in the keyrings don't fall under any copyright. Everything else in the package is covered by the GNU GPL.

Debian support files Copyright (C) 2006 Michael Vogt <mvo@debian.org> based on the debian-keyring package maintained by James Troup

Debian support files for debian-archive-keyring are free software; you can redistribute them and/or modify them under the terms of the GNU General Public License as published by the Free Software Foundation; either version 2, or (at your option) any later version.

Debian support files for debian-archive-keyring are distributed in the hope that they will be useful, but WITHOUT ANY WARRANTY; without even the implied warranty of MERCHANTABILITY or FITNESS FOR A PARTICULAR PURPOSE. See the GNU General Public License for more details.

You should have received a copy of the GNU General Public License with your Debian system, in /usr/share/common-licenses/GPL, or with the Debian GNU debian-archive-keyring source package as the file COPYING. If not, write to the Free Software Foundation, Inc., 51 Franklin Street, Fifth Floor, Boston, MA 02110-1301 USA. ## OASIS PKCS #11 Cryptographic Token Interface v3.0

### OASIS PKCS #11 Cryptographic Token Interface License <pre>

Copyright OASIS Open 2020. All Rights Reserved.

All capitalized terms in the following text have the meanings

assigned to them in the OASIS Intellectual Property Rights Policy (the "OASIS IPR Policy"). The full Policy may be found at the OASIS website: [http://www.oasis-open.org/policies-guidelines/ipr]

 This document and translations of it may be copied and furnished to others, and derivative works that comment on or otherwise explain it or assist in its implementation may be prepared, copied, published, and distributed, in whole or in part, without restriction of any kind, provided that the above copyright notice and this section are included on all such copies and derivative works. However, this document itself may not be modified in any way, including by removing the copyright notice or references to OASIS, except as needed for the purpose of developing any

 document or deliverable produced by an OASIS Technical Committee (in which case the rules applicable to copyrights, as set forth in the OASIS IPR Policy, must be followed) or as required to translate it into languages other than English.

 The limited permissions granted above are perpetual and will not be revoked by OASIS or its successors or assigns.

 This document and the information contained herein is provided on an "AS IS" basis and OASIS DISCLAIMS ALL WARRANTIES, EXPRESS OR IMPLIED, INCLUDING BUT NOT LIMITED TO ANY WARRANTY THAT THE USE OF THE INFORMATION HEREIN WILL NOT INFRINGE ANY OWNERSHIP RIGHTS OR ANY IMPLIED WARRANTIES OF MERCHANTABILITY OR FITNESS FOR A PARTICULAR PURPOSE. OASIS AND ITS MEMBERS WILL NOT BE LIABLE FOR ANY DIRECT, INDIRECT, SPECIAL OR CONSEQUENTIAL DAMAGES ARISING OUT OF ANY USE OF THIS DOCUMENT OR ANY PART THEREOF.

 [OASIS requests that any OASIS Party or any other party that believes it has patent claims that would necessarily be infringed by implementations

 of this OASIS Standards Final Deliverable, to notify OASIS TC Administrator and provide an indication of its willingness to

grant patent licenses to such patent claims in a manner consistent with the IPR Mode of the OASIS Technical Committee that produced this deliverable.]

 [OASIS invites any party to contact the OASIS TC Administrator if it is aware of a claim of ownership of any patent claims that would necessarily be infringed by implementations of this OASIS Standards Final Deliverable by a patent holder that is not willing to provide a license to such patent claims in a manner consistent with the IPR Mode of the OASIS Technical Committee that produced this OASIS Standards Final Deliverable. OASIS may include such claims on its website, but disclaims any obligation to do so.]

 [OASIS takes no position regarding the validity or scope of any intellectual property or other rights that might be claimed to pertain to the implementation or use of the technology described in this OASIS

Standards Final Deliverable or the extent to which any license under such rights might or might not be available; neither does it represent that it has made any effort to identify any such rights. Information on OASIS' procedures with respect to rights in any document or deliverable produced by an OASIS Technical Committee can be found on the OASIS website. Copies of claims of rights made available for publication and any assurances of licenses to be made available, or the result of an attempt made to obtain a general license or permission for the use of such proprietary rights by implementers or users of this OASIS Standards Final Deliverable, can be obtained from the OASIS TC Administrator. OASIS makes no representation that any information or list of intellectual property rights will at any time be complete, or that any claims in such list are, in fact, Essential Claims.]

#### $<$ /pre $>$

Format: https://www.debian.org/doc/packaging-manuals/copyright-format/1.0/ Upstream-Name: sqlite3 Source: https://www.sqlite.org/cgi/src/dir?ci=trunk

#### Files: \*

Copyright: D. Richard Hipp <drh@hwaci.com> License: public-domain The files listed have been put on the public domain by the sqlite3 contributors.

#### Files: debian/\*

.

.

.

Copyright: 2006- Laszlo Boszormenyi (GCS) <gcs@debian.org>, 2005-2006 Tomas Fasth <tomfa@debian.org>, 2001-2005 Andreas Rottmann <rotty@debian.org> License: GPL-2+ This program is free software; you can redistribute it and/or modify it under the terms of the GNU General Public License version 2 as published by the Free Software Foundation.

This program is distributed in the hope that it will be useful, but WITHOUT ANY WARRANTY; without even the implied warranty of MERCHANTABILITY or FITNESS FOR A PARTICULAR PURPOSE. See the GNU General Public License for more details.

You should have received a copy of the GNU General Public License along with this

 package; if not, write to the Free Software Foundation, Inc., 51 Franklin St, Fifth Floor, Boston, MA 02110-1301 USA

On Debian systems, the full text of the GNU General Public License version 2 can be found in the file `/usr/share/common-licenses/GPL-2'. Format: https://www.debian.org/doc/packaging-manuals/copyright-format/1.0/

Files: \* Copyright: 2013 Michael Stapelberg License: BSD-3-clause

Files: debian/\* Copyright: 2013 Michael Stapelberg <stapelberg@debian.org> License: BSD-3-clause

Files: script/service man8/service.rst Copyright: 2006 Red Hat, Inc 2008 Canonical Ltd License: GPL-2+

Files: script/invoke-rc.d man8/invoke-rc.d.rst Copyright: 2000,2001 Henrique de Moraes Holschuh <hmh@debian.org> License: GPL-2+

Files: script/update-rc.d man8/update-rc.d.rst Copyright: 1997-2005 Miquel van Smoorenburg <miquels@cistron.nl> Members of the pkg-sysvinit project License: GPL-2+

License: GPL-2+

.

.

.

This program is free software; you can redistribute it and/or modify it under the terms of the GNU General Public License as published by the Free Software Foundation; either version 2, or (at your option) any later version.

This program is distributed in the hope that it will be useful, but WITHOUT ANY WARRANTY; without even the implied warranty of MERCHANTABILITY or FITNESS FOR A PARTICULAR PURPOSE. See the GNU General Public License for more details.

You should have received a copy of the GNU General Public License along with this program; if not, write to the Free Software Foundation, Inc., 51 Franklin Street, Fifth Floor, Boston, MA 02110-1301, USA.

On Debian systems, the complete text of the GNU General Public License version 2 can be found in /usr/share/common-licenses/GPL-2.

License: BSD-3-clause Copyright 2013 Michael Stapelberg All rights reserved.

Redistribution and use in source and binary forms, with or without modification, are permitted provided that the following conditions are met:

- \* Redistributions of source code must retain the above copyright notice, this list of conditions and the following disclaimer.
- \* Redistributions in binary form must reproduce the above copyright notice, this list of conditions and the following disclaimer in the

documentation and/or other materials provided with the distribution.

 \* Neither the name of Michael Stapelberg nor the names of contributors may be used to endorse or promote products derived from this software without specific prior written permission.

THIS SOFTWARE IS PROVIDED BY Michael Stapelberg ''AS IS'' AND ANY EXPRESS OR IMPLIED WARRANTIES, INCLUDING, BUT NOT LIMITED TO, THE IMPLIED WARRANTIES OF MERCHANTABILITY AND FITNESS FOR A PARTICULAR PURPOSE ARE DISCLAIMED. IN NO EVENT SHALL Michael Stapelberg BE LIABLE FOR ANY DIRECT, INDIRECT, INCIDENTAL, SPECIAL, EXEMPLARY, OR CONSEQUENTIAL DAMAGES (INCLUDING, BUT NOT LIMITED TO, PROCUREMENT OF SUBSTITUTE GOODS OR SERVICES; LOSS OF USE, DATA, OR PROFITS; OR BUSINESS INTERRUPTION) HOWEVER CAUSED AND ON ANY THEORY OF LIABILITY, WHETHER IN CONTRACT, STRICT LIABILITY, OR TORT (INCLUDING NEGLIGENCE OR OTHERWISE) ARISING IN ANY WAY OUT OF THE USE OF THIS SOFTWARE, EVEN IF ADVISED OF THE POSSIBILITY OF SUCH

DAMAGE.

.

.

.

.

.

Format: https://www.debian.org/doc/packaging-manuals/copyright-format/1.0/ Upstream-Name: ncurses Upstream-Contact: bug-ncurses@gnu.org

 Thomas Dickey <dickey@his.com> Source: https://invisible-mirror.net/archives/ncurses/

Files: \*

Copyright: 1998-2017,2018 Free Software Foundation, Inc. 1996-2019,2020 Thomas E. Dickey 2001 Pradeep Padala License: MIT/X11

Files: install-sh Copyright: 1994 X Consortium License: X11

Files: progs/tset.c ncurses/tinfo/read\_termcap.c Copyright: 1980,1991,1992,1993 The Regents of the University of California License: BSD-3-clause

License: MIT/X11
Permission is hereby granted, free of charge, to any person obtaining a copy of this software and associated documentation files (the "Software"), to deal in the Software without restriction, including without limitation the rights to use, copy, modify, merge, publish, distribute, distribute with modifications, sublicense, and/or sell copies of the Software, and to permit persons to whom the Software is furnished to do so, subject to the following conditions:

The above copyright notice and this permission notice shall be included in all copies or substantial portions of the Software.

THE SOFTWARE IS PROVIDED "AS IS", WITHOUT WARRANTY OF ANY KIND, EXPRESS OR IMPLIED, INCLUDING BUT NOT LIMITED TO THE WARRANTIES OF MERCHANTABILITY, FITNESS FOR A PARTICULAR PURPOSE AND NONINFRINGEMENT. IN NO EVENT SHALL THE ABOVE COPYRIGHT HOLDERS BE LIABLE FOR ANY CLAIM, DAMAGES OR OTHER LIABILITY, WHETHER IN AN ACTION OF CONTRACT, TORT OR OTHERWISE, ARISING FROM, OUT OF OR IN CONNECTION WITH THE SOFTWARE OR THE USE OR OTHER DEALINGS IN THE SOFTWARE.

Except as contained in this notice, the name(s) of the above copyright holders shall not be used in advertising or otherwise to promote the sale, use or other dealings in this Software without prior written authorization.

License: X11

.

.

.

.

.

.

Permission is hereby granted, free of charge, to any person obtaining a copy

of this software and associated documentation files (the "Software"), to deal in the Software without restriction, including without limitation the rights to use, copy, modify, merge, publish, distribute, sublicense, and/or sell copies of the Software, and to permit persons to whom the Software is furnished to do so, subject to the following conditions:

The above copyright notice and this permission notice shall be included in all copies or substantial portions of the Software.

THE SOFTWARE IS PROVIDED "AS IS", WITHOUT WARRANTY OF ANY KIND, EXPRESS OR IMPLIED, INCLUDING BUT NOT LIMITED TO THE WARRANTIES OF MERCHANTABILITY, FITNESS FOR A PARTICULAR PURPOSE AND NONINFRINGEMENT. IN NO EVENT SHALL THE X CONSORTIUM BE LIABLE FOR ANY CLAIM, DAMAGES OR OTHER LIABILITY, WHETHER IN AN ACTION OF CONTRACT, TORT OR OTHERWISE, ARISING FROM, OUT OF OR IN CONNEC-TION WITH THE SOFTWARE OR THE USE OR OTHER DEALINGS IN THE SOFTWARE.

Except as contained in this notice,

the name of the X Consortium shall not

be used in advertising or otherwise to promote the sale, use or other deal-

ings in this Software without prior written authorization from the X Consor-

#### tium.

.

# License: BSD-3-clause

Redistribution and use in source and binary forms, with or without modification, are permitted provided that the following conditions are met:

- 1. Redistributions of source code must retain the above copyright notice, this list of conditions and the following disclaimer.
- 2. Redistributions in binary form must reproduce the above copyright notice, this list of conditions and the following disclaimer in the documentation and/or other materials provided with the distribution.
- 3. Neither the name of the University nor the names of its contributors may be used to endorse or promote products derived from this software without specific prior written permission.

# THIS SOFTWARE IS PROVIDED BY THE REGENTS AND CONTRIBUTORS ``AS IS'' AND ANY EXPRESS

 OR IMPLIED WARRANTIES, INCLUDING, BUT NOT LIMITED TO, THE IMPLIED WARRANTIES OF MERCHANTABILITY AND FITNESS FOR A PARTICULAR PURPOSE ARE DISCLAIMED. IN NO EVENT SHALL THE REGENTS OR CONTRIBUTORS BE LIABLE FOR ANY DIRECT, INDIRECT, INCIDENTAL, SPECIAL, EXEMPLARY, OR CONSEQUENTIAL DAMAGES (INCLUDING, BUT NOT LIMITED TO, PROCUREMENT OF SUBSTITUTE GOODS OR SERVICES; LOSS OF USE, DATA, OR PROFITS; OR BUSINESS INTERRUPTION) HOWEVER CAUSED AND ON ANY THEORY OF LIABILITY, WHETHER IN CONTRACT, STRICT LIABILITY, OR TORT (INCLUDING NEGLIGENCE OR OTHERWISE) ARISING IN ANY WAY OUT OF THE USE OF THIS SOFTWARE, EVEN IF ADVISED OF THE POSSIBILITY OF SUCH DAMAGE.

Format: https://www.debian.org/doc/packaging-manuals/copyright-format/1.0/ Upstream-Name: procps-ng Source: https://gitlab.com/procps-ng/procps

Files: \*

Copyright: 1998-2004 Albert Cahalan

1991 Tony Rems <rembo@unisoft.com>

1993 Larry Greenfield

1996 Charles Blake

1999 Mike Coleman <mkc@acm.org>

2004 Nicholas Miell

2003 Chris Rivera

2003 Robert Love <rml@tech9.net>

2008 Morty Abzug

2009 Jarrod Lowe  $<$ procps@rrod.net $>$ 

1992 Branko Lankester

???? David Engel <david@ods.com>

1992-1998 Michael K. Johnson <johnsonm@sunsite.unc.edu>

2012 Craig Small <csmall@enc.com.au>

1995 Martin Schulze <joey@infodrom.north.de>

License: LGPL-2.1+

Files: top/\* Copyright: 2002-2014 James C. Warner License: LGPL-2.0+

Files: pgrep.\* Copyright: 2000 Kjetil Torgrim Homme <kjetilho@ifi.uio.no> 2002,2006 Albert Cahalan 2012 Roberto Polli <rpolli@babel.it> License: GPL-2.0+

Files: pidof.\* Copyright: 2013 Jaromir Capik <jcapik@redhat.com> License: GPL-2.0+

Files: free.\* Copyright: 2011 Sami Kerola <kerolasa@iki.fi> 2002-2003 Robert Love <rml@tech9.net> 1992 Brian Edmonds 1992 Rafal Maszkowski 2004 Albert Cahalan

License: GPL-2.0+

Files: sysctl.\* Copyright: 1999 George Staikos License: GPL-2.0+

Files: debian/\*

Copyright: 1997-2015 Craig Small <csmall@debian.org>

 1996-1997 Helmut Geyer <Helmut.Geyer@iwr.uni-heidelberg.de> License: GPL-2.0+

License: GPL-2.0+

.

.

.

This package is free software; you can redistribute it and/or modify it under the terms of the GNU General Public License as published by the Free Software Foundation; either version 2 of the License, or (at your option) any later version.

This package is distributed in the hope that it will be useful, but WITHOUT ANY WARRANTY; without even the implied warranty of MERCHANTABILITY or FITNESS FOR A PARTICULAR PURPOSE. See the GNU General Public License for more details.

You should have received a copy of the GNU General Public License along with this program. If not, see <https://www.gnu.org/licenses/>

On Debian systems, the complete text of the GNU General Public License version 2 can be found in "/usr/share/common-licenses/GPL-2".

License: LGPL-2.0+

.

.

.

.

.

.

This package is free software; you can redistribute it and/or modify it under the terms of the GNU Lesser General Public License as published by the Free Software Foundation; either version 2 of the License, or (at your option) any later version.

This package is distributed in the hope that it will be useful, but WITHOUT ANY WARRANTY; without even the implied warranty of MERCHANTABILITY or FITNESS FOR A PARTICULAR PURPOSE. See the GNU Lesser General Public License for more details.

You should have received a copy of the GNU General Public License along with this program. If not, see <https://www.gnu.org/licenses/>.

On Debian systems, the complete text of the GNU Lesser General Public License can be found in "/usr/share/common-licenses/LGPL-2".

License: LGPL-2.1+

This package is free software; you can redistribute it and/or modify it under the terms of the GNU Lesser General Public License as published by the Free Software Foundation; either version 2.1 of the License, or (at your option) any later version.

This package is distributed in the hope that it will be useful, but WITHOUT ANY WARRANTY; without even the implied warranty of MERCHANTABILITY or FITNESS FOR A PARTICULAR PURPOSE. See the GNU Lesser General Public License for more details.

You should have received a copy of the GNU General Public License along with this program. If not, see <https://www.gnu.org/licenses/>.

On Debian systems, the complete text of the GNU Lesser General Public License can be found in "/usr/share/common-licenses/LGPL-2.1". ## International Components for Unicode (ICU4J) v60.2

### ICU4J License

 $\ddotsc$ 

UNICODE, INC. LICENSE AGREEMENT - DATA FILES AND SOFTWARE Unicode Data Files include all data files under the directories http://www.unicode.org/Public/, http://www.unicode.org/reports/, http://www.unicode.org/cldr/data/, http://source.icu-project.org/repos/icu/, and http://www.unicode.org/utility/trac/browser/.

Unicode Data Files do not include PDF online code charts under the directory http://www.unicode.org/Public/.

Software includes any source code published in the Unicode Standard or under the directories http://www.unicode.org/Public/, http://www.unicode.org/reports/, http://www.unicode.org/cldr/data/, http://source.icu-project.org/repos/icu/, and http://www.unicode.org/utility/trac/browser/.

NOTICE TO USER: Carefully read the following legal agreement. BY DOWNLOADING, INSTALLING, COPYING OR OTHERWISE USING UNICODE INC.'S DATA FILES ("DATA FILES"), AND/OR SOFTWARE ("SOFTWARE"), YOU UNEQUIVOCALLY ACCEPT, AND AGREE TO BE BOUND BY, ALL OF THE TERMS AND CONDITIONS OF THIS AGREEMENT. IF YOU DO NOT AGREE, DO NOT DOWNLOAD, INSTALL, COPY, DISTRIBUTE OR USE THE DATA FILES OR SOFTWARE.

### COPYRIGHT AND PERMISSION NOTICE

Copyright 1991-2018 Unicode, Inc. All rights reserved. Distributed under the Terms of Use in http://www.unicode.org/copyright.html.

Permission is hereby granted, free of charge, to any person obtaining a copy of the Unicode data files and any associated documentation (the "Data Files") or Unicode software and any associated documentation (the "Software") to deal in the Data Files or Software without restriction, including without limitation the rights to use, copy, modify, merge, publish, distribute, and/or sell copies of the Data Files or Software, and to permit persons to whom the Data Files or Software are furnished to do so, provided that either (a) this copyright and permission notice appear with all copies of the Data Files or Software, or (b) this copyright and permission notice appear in associated Documentation.

THE DATA FILES AND SOFTWARE ARE PROVIDED "AS IS", WITHOUT WARRANTY OF ANY KIND, EXPRESS OR IMPLIED, INCLUDING BUT NOT LIMITED TO THE WARRANTIES OF MERCHANTABILITY, FITNESS FOR A PARTICULAR PURPOSE AND NONINFRINGEMENT OF THIRD PARTY RIGHTS.

IN NO EVENT SHALL THE COPYRIGHT HOLDER OR HOLDERS INCLUDED IN THIS NOTICE BE LIABLE FOR ANY CLAIM, OR ANY SPECIAL INDIRECT OR CONSEQUENTIAL DAMAGES, OR ANY DAMAGES WHATSOEVER RESULTING FROM LOSS OF USE, DATA OR PROFITS, WHETHER IN AN ACTION OF CONTRACT, NEGLIGENCE OR OTHER TORTIOUS ACTION, ARISING OUT OF OR IN CONNECTION WITH THE USE OR

## PERFORMANCE OF THE DATA FILES OR SOFTWARE.

Except as contained in this notice, the name of a copyright holder shall not be used in advertising or otherwise to promote the sale, use or other dealings in these Data Files or Software without prior written authorization of the copyright holder.

 $\ddot{\phantom{a}}$ 

This package was debianized by Matthias Klose <doko@debian.org> on Mon, 10 Mar 2008 05:46:40 +0000.

It was downloaded from ftp://sourceware.org/pub/libffi/

### Upstream Authors:

Anthony Green <green@redhat.com> GCC developers See the README and below in the list of copyright holders for a more complete list.

### Copyright:

 Copyright (c) 1996-2011 Red Hat, Inc. Copyright (C) 1996-2011 Anthony Green Copyright (C) 1996-2010 Free Software Foundation, Inc Copyright (c) 2003, 2004, 2006, 2007, 2008 Kaz Kojima Copyright (c) 2010, 2011, Plausible Labs Cooperative , Inc. Copyright (c) 2010 CodeSourcery Copyright (c) 1998 Andreas Schwab Copyright (c) 2000 Hewlett Packard Company Copyright (c) 2009 Bradley Smith Copyright (c) 2008 David Daney Copyright (c) 2004 Simon Posnjak Copyright (c) 2005 Axis Communications AB Copyright (c) 1998 Cygnus Solutions

Copyright (c) 2004 Renesas Technology

Copyright (c) 2002, 2007 Bo Thorsen

<bo@suse.de>

Copyright (c) 2002 Ranjit Mathew

Copyright (c) 2002 Roger Sayle

Copyright (c) 2000, 2007 Software AG

Copyright (c) 2003 Jakub Jelinek

Copyright (c) 2000, 2001 John Hornkvist

Copyright (c) 1998 Geoffrey Keating

Copyright (c) 2008 Bjrn Knig

### License:

libffi - Copyright (c) 1996-2010 Red Hat, Inc and others.

See source files for details.

 Permission is hereby granted, free of charge, to any person obtaining a copy of this software and associated documentation files (the ``Software''), to deal in the Software without restriction, including without limitation the rights to use, copy, modify, merge, publish, distribute, sublicense, and/or sell copies of the Software, and to permit persons to whom the Software is furnished to do so, subject to the following conditions:

 The above copyright notice and this permission notice shall be included in all copies or substantial portions of the Software.

# THE SOFTWARE

 IS PROVIDED ``AS IS'', WITHOUT WARRANTY OF ANY KIND, EXPRESS OR IMPLIED, INCLUDING BUT NOT LIMITED TO THE WARRANTIES OF MERCHANTABILITY, FITNESS FOR A PARTICULAR PURPOSE AND NONINFRINGEMENT. IN NO EVENT SHALL THE AUTHORS OR COPYRIGHT HOLDERS BE LIABLE FOR ANY CLAIM, DAMAGES OR OTHER LIABILITY, WHETHER IN AN ACTION OF CONTRACT, TORT OR OTHERWISE, ARISING FROM, OUT OF OR IN CONNECTION WITH THE SOFTWARE OR THE USE OR OTHER DEALINGS IN THE SOFTWARE.

### Documentation:

 Permission is granted to copy, distribute and/or modify this document under the terms of the GNU General Public License as published by the Free Software Foundation; either version 2, or (at your option) any later version. A copy of the license is included in the section entitled ``GNU General Public License".

#### doc/\*:

 Permission is granted to copy, distribute and/or modify this document under the terms of the GNU General Public License as published by the Free Software

 Foundation; either version 2, or (at your option) any later version. A copy of the license is included in the section entitled ``GNU General Public License".

 On Debian GNU/Linux systems, the complete text of the GNU General Public License is in `/usr/share/common-licenses/GPL'.

The Debian packaging is (C) 2008, 2011 Matthias Klose <doko@debian.org> and is licensed under the GPL, see `/usr/share/common-licenses/GPL'. This is the Debian GNU/Linux prepackaged version of the Python programming language. Python was written by Guido van Rossum <guido@cwi.nl> and others.

This package was put together by Klee Dienes <klee@debian.org> from sources from ftp.python.org:/pub/python, based on the Debianization by the previous maintainers Bernd S. Brentrup <br/>bsb@uni-muenster.de> and

#### Bruce Perens.

Current maintainer is Matthias Klose <doko@debian.org> until the final 2.3 version is released.

Copyright notice (as found in LICENSE in the original source). --------------------------------------------------------------

# A. HISTORY OF THE SOFTWARE

==========================

Python was created in the early 1990s by Guido van Rossum at Stichting Mathematisch Centrum (CWI, see http://www.cwi.nl) in the Netherlands as a successor of a language called ABC. Guido remains Python's principal author, although it includes many contributions from others.

In 1995, Guido continued his work on Python at the Corporation for National

 Research Initiatives (CNRI, see http://www.cnri.reston.va.us) in Reston, Virginia where he released several versions of the software.

In May 2000, Guido and the Python core development team moved to BeOpen.com to form the BeOpen PythonLabs team. In October of the same year, the PythonLabs team moved to Digital Creations (now Zope Corporation, see http://www.zope.com). In 2001, the Python Software Foundation (PSF, see http://www.python.org/psf/) was formed, a non-profit organization created specifically to own Python-related Intellectual Property. Zope Corporation is a sponsoring member of the PSF.

All Python releases are Open Source (see http://www.opensource.org for the Open Source Definition). Historically, most, but not all, Python releases have also been GPL-compatible; the table below summarizes the various releases.

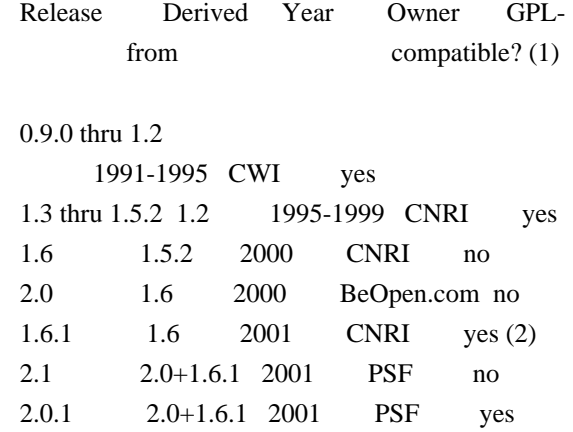

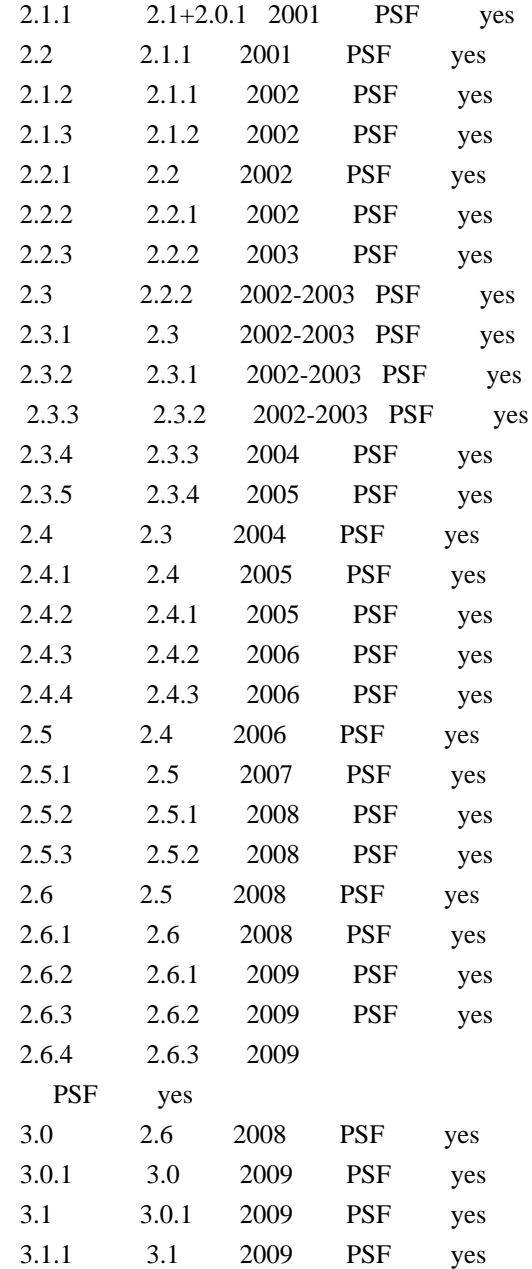

# Footnotes:

- (1) GPL-compatible doesn't mean that we're distributing Python under the GPL. All Python licenses, unlike the GPL, let you distribute a modified version without making your changes open source. The GPL-compatible licenses make it possible to combine Python with other software that is released under the GPL; the others don't.
- (2) According to Richard Stallman, 1.6.1 is not GPL-compatible, because its license has a choice of law clause. According to CNRI, however, Stallman's lawyer has told CNRI's lawyer that 1.6.1 is "not incompatible" with the GPL.

Thanks to the many outside volunteers who have worked under Guido's direction to make these releases possible.

# B. TERMS AND CONDITIONS FOR ACCESSING OR OTHERWISE USING PYTHON

===============================================================

PYTHON SOFTWARE FOUNDATION LICENSE VERSION 2

--------------------------------------------

1. This LICENSE AGREEMENT is between the Python Software Foundation ("PSF"), and the Individual or Organization ("Licensee") accessing and otherwise using this software ("Python") in source or binary form and its associated documentation.

2. Subject to the terms and conditions of this License Agreement, PSF hereby grants Licensee a nonexclusive, royalty-free, world-wide license to reproduce, analyze, test, perform and/or display publicly, prepare derivative works, distribute, and otherwise use Python alone or in any derivative version, provided, however, that PSF's License Agreement and PSF's notice of copyright, i.e., "Copyright (c) 2001, 2002, 2003, 2004, 2005, 2006, 2007, 2008, 2009, 2010 Python Software Foundation; All Rights Reserved" are retained in Python alone or in any derivative version prepared by Licensee.

3. In the event Licensee prepares a derivative work that is based on or incorporates Python or any part thereof, and wants to make the derivative work available to others as provided herein, then Licensee hereby agrees to include in any such work a brief summary of the changes made to Python.

4. PSF is making Python available to Licensee on an "AS IS" basis. PSF MAKES NO REPRESENTATIONS OR WARRANTIES, EXPRESS OR IMPLIED. BY WAY OF EXAMPLE, BUT NOT LIMITATION, PSF MAKES NO AND DISCLAIMS ANY REPRESENTATION OR WARRANTY OF MERCHANTABILITY OR FITNESS FOR ANY PARTICULAR PURPOSE OR THAT THE USE OF PYTHON WILL NOT INFRINGE ANY THIRD PARTY RIGHTS.

5. PSF SHALL NOT BE LIABLE TO LICENSEE OR ANY OTHER USERS OF PYTHON FOR ANY INCIDENTAL, SPECIAL, OR CONSEQUENTIAL DAMAGES OR LOSS AS A RESULT OF MODIFYING, DISTRIBUTING, OR OTHERWISE USING PYTHON, OR ANY DERIVATIVE THEREOF, EVEN IF ADVISED OF THE POSSIBILITY THEREOF.

6. This License Agreement will automatically terminate upon a material breach of its terms and conditions.

7. Nothing in this License Agreement shall be deemed to create any relationship of agency, partnership, or joint venture between PSF and Licensee. This License Agreement does not grant permission to use PSF trademarks or trade name in a trademark sense to endorse or promote products or services of Licensee, or any third party.

8. By copying, installing or otherwise using Python, Licensee agrees to be bound by the terms and conditions of this License Agreement.

BEOPEN.COM LICENSE AGREEMENT FOR PYTHON 2.0 -------------------------------------------

### BEOPEN PYTHON OPEN SOURCE LICENSE AGREEMENT VERSION 1

1. This LICENSE AGREEMENT is between BeOpen.com ("BeOpen"), having an office at 160 Saratoga Avenue, Santa Clara, CA 95051, and the Individual or Organization ("Licensee") accessing and otherwise using this software in source or binary form and its associated documentation ("the Software").

2. Subject to the terms and conditions of this BeOpen Python License Agreement, BeOpen hereby grants Licensee a non-exclusive, royalty-free, world-wide license to reproduce, analyze, test, perform and/or display publicly, prepare derivative works, distribute, and otherwise use the Software alone or in any derivative version, provided, however, that the BeOpen Python License is retained in the Software, alone or in any derivative version prepared by Licensee.

3. BeOpen is making the Software available to Licensee on an "AS IS" basis. BEOPEN MAKES NO REPRESENTATIONS OR WARRANTIES, EXPRESS OR IMPLIED. BY WAY OF EXAMPLE, BUT NOT LIMITATION, BEOPEN MAKES NO AND DISCLAIMS ANY REPRESENTATION OR WARRANTY OF MERCHANTABILITY OR FITNESS FOR ANY PARTICULAR PURPOSE OR THAT THE USE OF THE SOFTWARE WILL NOT INFRINGE ANY THIRD PARTY RIGHTS.

4. BEOPEN SHALL NOT BE LIABLE TO LICENSEE OR ANY OTHER USERS OF THE SOFTWARE FOR ANY INCIDENTAL, SPECIAL, OR CONSEQUENTIAL DAMAGES OR LOSS AS A RESULT OF USING, MODIFYING OR DISTRIBUTING THE SOFTWARE, OR ANY DERIVATIVE THEREOF, EVEN IF ADVISED OF THE POSSIBILITY THEREOF.

5. This License Agreement will automatically terminate upon a material breach of its terms and conditions.

6. This License Agreement shall be governed by and interpreted in all respects by the law of the State of California, excluding conflict of law provisions. Nothing in this License Agreement shall be deemed to create any relationship of agency, partnership, or joint venture between BeOpen and Licensee. This License Agreement does not grant permission to use BeOpen trademarks or trade names in a trademark sense to endorse or promote products or services of Licensee, or any third party. As an exception, the "BeOpen Python" logos available at http://www.pythonlabs.com/logos.html may be used according to the permissions granted on that web page.

7. By copying, installing or otherwise using the software, Licensee agrees to be bound by the terms and conditions of this License Agreement.

CNRI LICENSE AGREEMENT FOR PYTHON 1.6.1 ---------------------------------------

1. This LICENSE AGREEMENT is between the Corporation for National Research Initiatives, having an office at 1895 Preston White Drive, Reston, VA 20191 ("CNRI"), and the Individual or Organization ("Licensee") accessing and otherwise using Python 1.6.1 software in source or binary form and its associated documentation.

2. Subject to the terms and conditions of this License Agreement, CNRI hereby grants Licensee a nonexclusive, royalty-free, world-wide license to reproduce, analyze, test, perform and/or display publicly, prepare derivative works, distribute, and otherwise use Python 1.6.1 alone or in any derivative version, provided, however, that CNRI's License Agreement and CNRI's notice of copyright, i.e., "Copyright (c) 1995-2001 Corporation for National Research Initiatives; All Rights Reserved" are retained in Python 1.6.1 alone or in any derivative version prepared by Licensee. Alternately, in lieu of CNRI's License Agreement,

 Licensee may substitute the following text (omitting the quotes): "Python 1.6.1 is made available subject to the terms and conditions in CNRI's License Agreement. This Agreement together with Python 1.6.1 may be located on the Internet using the following unique, persistent identifier (known as a handle): 1895.22/1013. This Agreement may also be obtained from a proxy server on the Internet using the following URL: http://hdl.handle.net/1895.22/1013".

3. In the event Licensee prepares a derivative work that is based on or incorporates Python 1.6.1 or any part thereof, and wants to make the derivative work available to others as provided herein, then Licensee hereby agrees to include in any such work a brief summary of the changes made to Python 1.6.1.

4. CNRI is making Python 1.6.1 available to Licensee on an "AS IS"

basis. CNRI MAKES NO REPRESENTATIONS OR WARRANTIES, EXPRESS OR IMPLIED. BY WAY OF EXAMPLE, BUT NOT LIMITATION, CNRI MAKES NO AND DISCLAIMS ANY REPRESENTATION OR WARRANTY OF MERCHANTABILITY OR FITNESS FOR ANY PARTICULAR PURPOSE OR THAT THE USE OF PYTHON 1.6.1 WILL NOT INFRINGE ANY THIRD PARTY RIGHTS.

5. CNRI SHALL NOT BE LIABLE TO LICENSEE OR ANY OTHER USERS OF PYTHON 1.6.1 FOR ANY INCIDENTAL, SPECIAL, OR CONSEQUENTIAL DAMAGES OR LOSS AS A RESULT OF MODIFYING, DISTRIBUTING, OR OTHERWISE USING PYTHON 1.6.1, OR ANY DERIVATIVE THEREOF, EVEN IF ADVISED OF THE POSSIBILITY THEREOF.

6. This License Agreement will automatically terminate upon a material breach of its terms and conditions.

7. This License Agreement shall be governed by the federal intellectual property law of the United States, including without limitation the federal copyright law, and, to the extent such U.S. federal law does not apply, by the law of the Commonwealth of Virginia, excluding Virginia's conflict of law provisions. Notwithstanding the foregoing, with regard to derivative works based on Python 1.6.1 that incorporate non-separable material that was previously distributed under the GNU General Public License (GPL), the law of the Commonwealth of Virginia shall govern this License Agreement only as to issues arising under or with respect to Paragraphs 4, 5, and 7 of this License Agreement. Nothing in this License Agreement shall be deemed to create any relationship of agency, partnership, or joint venture between CNRI and Licensee. This License Agreement does not grant permission to use CNRI trademarks or trade name in a trademark sense to endorse or promote products or services of Licensee, or any third party.

8. By clicking on the "ACCEPT" button where indicated, or by copying, installing or otherwise using Python 1.6.1, Licensee agrees to be bound by the terms and conditions of this License Agreement.

ACCEPT

CWI LICENSE AGREEMENT FOR PYTHON 0.9.0 THROUGH 1.2 --------------------------------------------------

Copyright (c) 1991 - 1995, Stichting Mathematisch Centrum Amsterdam, The Netherlands. All rights reserved.

Permission to

 use, copy, modify, and distribute this software and its documentation for any purpose and without fee is hereby granted, provided that the above copyright notice appear in all copies and that both that copyright notice and this permission notice appear in supporting documentation, and that the name of Stichting Mathematisch Centrum or CWI not be used in advertising or publicity pertaining to distribution of the software without specific, written prior permission.

STICHTING MATHEMATISCH CENTRUM DISCLAIMS ALL WARRANTIES WITH REGARD TO THIS SOFTWARE, INCLUDING ALL IMPLIED WARRANTIES OF MERCHANTABILITY AND FITNESS, IN NO EVENT SHALL STICHTING MATHEMATISCH CENTRUM BE LIABLE FOR ANY SPECIAL, INDIRECT OR CONSEQUENTIAL DAMAGES OR ANY DAMAGES WHATSOEVER RESULTING FROM LOSS OF USE, DATA OR PROFITS, WHETHER IN AN ACTION OF CONTRACT, NEGLIGENCE OR OTHER TORTIOUS ACTION, ARISING OUT OF OR IN CONNECTION WITH THE USE OR PERFORMANCE OF THIS SOFTWARE.

py3compile, py3clean and debpython module:

Copyright 2010-2013 Piotr Oarowski <piotr@debian.org>

==========================================

Permission is hereby granted, free of charge, to any person obtaining a copy of this software and associated documentation files (the "Software"), to deal in the Software without restriction, including without limitation the rights to use, copy, modify, merge, publish, distribute, sublicense, and/or sell copies of the Software, and to permit persons to whom the Software is furnished to do so, subject to the following conditions:

The above copyright notice and this permission notice shall be included in all copies or substantial portions of the Software.

THE SOFTWARE IS PROVIDED "AS IS", WITHOUT WARRANTY OF ANY KIND, EXPRESS OR IMPLIED, INCLUDING BUT NOT LIMITED TO THE WARRANTIES OF MERCHANTABILITY, FITNESS FOR A PARTICULAR PURPOSE AND NONINFRINGEMENT. IN NO EVENT SHALL THE AUTHORS OR COPYRIGHT HOLDERS BE LIABLE FOR ANY CLAIM, DAMAGES OR OTHER LIABILITY, WHETHER IN AN ACTION OF CONTRACT, TORT OR OTHERWISE, ARISING FROM,

OUT OF OR IN CONNECTION WITH THE SOFTWARE OR THE USE OR OTHER DEALINGS IN THE SOFTWARE.

Format: https://www.debian.org/doc/packaging-manuals/copyright-format/1.0/ Source: https://salsa.debian.org/debian/media-types

Files: \* Copyright: public-domain License: ad-hoc This package contains public information compiled from around the 'net and many people. ## GIFLIB v5.2.1

### GIFLIB License  $\ddot{\phantom{a}}$ 

The GIFLIB distribution is Copyright (c) 1997 Eric S. Raymond

Permission is hereby granted, free of charge, to any person obtaining a copy of this software and associated documentation files (the "Software"), to deal in the Software without restriction, including without limitation the rights to use, copy, modify, merge, publish, distribute, sublicense, and/or sell copies of the Software, and to permit persons to whom the Software is furnished to do so, subject to the following conditions:

The above copyright notice and this permission notice shall be included in all copies or substantial portions of the Software.

THE SOFTWARE IS PROVIDED "AS IS", WITHOUT WARRANTY OF ANY KIND, EXPRESS OR IMPLIED, INCLUDING BUT NOT LIMITED TO THE WARRANTIES OF MERCHANTABILITY, FITNESS FOR A PARTICULAR PURPOSE AND NONINFRINGEMENT. IN NO EVENT SHALL THE AUTHORS OR COPYRIGHT HOLDERS BE LIABLE FOR ANY CLAIM, DAMAGES OR OTHER LIABILITY, WHETHER IN AN ACTION OF CONTRACT, TORT OR OTHERWISE, ARISING FROM, OUT OF OR IN CONNECTION WITH THE SOFTWARE OR THE USE OR OTHER DEALINGS IN THE SOFTWARE.

https://sourceforge.net/p/giflib/code/ci/master/tree/openbsd-reallocarray.c

Copyright (c) 2008 Otto Moerbeek <otto@drijf.net> SPDX-License-Identifier: MIT ## libpng v1.6.37

### libpng License <pre>

COPYRIGHT NOTICE, DISCLAIMER, and LICENSE

=========================================

PNG Reference Library License version 2

---------------------------------------

- \* Copyright (c) 1995-2019 The PNG Reference Library Authors.
- \* Copyright (c) 2018-2019 Cosmin Truta.
- \* Copyright (c) 2000-2002, 2004, 2006-2018 Glenn Randers-Pehrson.
- \* Copyright (c) 1996-1997 Andreas Dilger.
- \* Copyright (c) 1995-1996 Guy Eric Schalnat, Group 42, Inc.

The software is supplied "as is", without warranty of any kind, express or implied, including, without limitation, the warranties of merchantability, fitness for a particular purpose, title, and non-infringement. In no event shall the Copyright owners, or anyone distributing the software, be liable for any damages or other liability, whether in contract, tort or otherwise, arising from, out of, or in connection with the software, or the use or other dealings in the software, even if advised of the possibility of

such damage.

Permission is hereby granted to use, copy, modify, and distribute this software, or portions hereof, for any purpose, without fee, subject to the following restrictions:

- 1. The origin of this software must not be misrepresented; you must not claim that you wrote the original software. If you use this software in a product, an acknowledgment in the product documentation would be appreciated, but is not required.
- 2. Altered source versions must be plainly marked as such, and must not be misrepresented as being the original software.
- 3. This Copyright notice may not be removed or altered from any source or altered source distribution.

PNG Reference Library License version 1 (for libpng 0.5 through 1.6.35) -----------------------------------------------------------------------

libpng versions 1.0.7, July 1, 2000, through 1.6.35, July 15, 2018 are Copyright (c) 2000-2002, 2004, 2006-2018 Glenn Randers-Pehrson, are derived from libpng-1.0.6, and are distributed according to the same disclaimer and license as libpng-1.0.6 with the following individuals added to the list of Contributing Authors:

 Simon-Pierre Cadieux Eric S. Raymond Mans Rullgard Cosmin Truta Gilles Vollant James Yu Mandar Sahastrabuddhe Google Inc. Vadim Barkov

and with the following additions to the disclaimer:

 There is no warranty against interference with your enjoyment of the library or against infringement. There is no warranty that our efforts or the library will fulfill any of your particular purposes or needs. This library is provided with all faults, and the entire risk of satisfactory quality, performance, accuracy, and effort is with the user

Some files in the "contrib" directory and some configure-generated files that are distributed with libpng have other copyright owners, and are released under other open source licenses.

libpng versions 0.97, January 1998, through 1.0.6, March 20, 2000, are

Copyright (c) 1998-2000 Glenn Randers-Pehrson, are derived from libpng-0.96, and are distributed according to the same disclaimer and license as libpng-0.96, with the following individuals added to the list of Contributing Authors:

 Tom Lane Glenn Randers-Pehrson Willem van Schaik

libpng versions 0.89, June 1996, through 0.96, May 1997, are Copyright (c) 1996-1997 Andreas Dilger, are derived from libpng-0.88, and are distributed according to the same disclaimer and license as libpng-0.88, with the following individuals added to the list of Contributing Authors:

 John Bowler Kevin Bracey Sam Bushell Magnus Holmgren Greg Roelofs Tom Tanner

Some files in the "scripts" directory have other copyright owners, but are released under this license.

libpng versions 0.5, May 1995, through 0.88, January 1996, are Copyright (c) 1995-1996 Guy Eric Schalnat, Group 42, Inc.

For the purposes of this copyright and license, "Contributing Authors" is defined as the following set of individuals:

Andreas Dilger

 Dave Martindale Guy Eric Schalnat Paul Schmidt Tim Wegner

The PNG Reference Library is supplied "AS IS". The Contributing Authors and Group 42, Inc. disclaim all warranties, expressed or implied, including, without limitation, the warranties of merchantability and of fitness for any purpose. The Contributing Authors and Group 42, Inc. assume no liability for direct, indirect, incidental, special, exemplary, or consequential damages, which may result from the use of the PNG Reference Library, even if advised of the possibility of such damage.

Permission is hereby granted to use, copy, modify, and distribute this source code, or portions hereof, for any purpose, without fee, subject to the following restrictions:

- 1. The origin of this source code must not be misrepresented.
- 2. Altered versions must be plainly marked as such and must not be misrepresented as being the original source.

3. This Copyright notice may not be removed or altered from any

source or altered source distribution.

The Contributing Authors and Group 42, Inc. specifically permit, without fee, and encourage the use of this source code as a component to supporting the PNG file format in commercial products. If you use this source code in a product, acknowledgment is not required but would be appreciated.

 $<$ /pre $>$ 

Format: https://www.debian.org/doc/packaging-manuals/copyright-format/1.0/ Upstream-Name: libnsl Upstream-Contact: Thorsten Kukuk <kukuk@thkukuk.de> Source: https://github.com/thkukuk/libnsl

Files: debian/\* Copyright: 2020, Aurelien Jarno License: LGPL-2.1+

Files: AUTHORS configure.ac config.h.in libnsl.pc.in Makefile.am

 NEWS README src/Makefile.am src/do\_ypcall.c src/internal.h src/libnsl.map src/nisplus/nis\_error.c src/taddr2host.c src/taddr2ipstr.c src/taddr2port.c src/yp\_first.c src/yp\_get\_default\_domain.c src/yp\_maplist.c src/yp\_master.c src/yp\_match.c src/yp\_next.c src/yp\_order.c src/ypbinderr\_string.c src/yperr\_string.c src/ypprot\_err.c Copyright: 2014, 2015, 2017-2018, Thorsten Kukuk License: LGPL-2.1 Files: src/libc-lock.h src/nisplus/nis\_add.c src/nisplus/nis\_addmember.c src/nisplus/nis\_call.c src/nisplus/nis\_callback.c src/nisplus/nis\_checkpoint.c src/nisplus/nis\_clone\_dir.c src/nisplus/nis\_clone\_obj.c src/nisplus/nis\_clone\_res.c src/nisplus/nis\_creategroup.c src/nisplus/nis\_defaults.c src/nisplus/nis\_destroygroup.c src/nisplus/nis\_domain\_of.c src/nisplus/nis\_domain\_of\_r.c src/nisplus/nis\_file.c src/nisplus/nis\_findserv.c src/nisplus/nis\_free.c src/nisplus/nis\_getservlist.c src/nisplus/nis\_hash.c src/nisplus/nis\_intern.h src/nisplus/nis\_ismember.c

src/nisplus/nis\_local\_names.c src/nisplus/nis\_lookup.c

src/nisplus/nis\_mkdir.c

src/nisplus/nis\_modify.c

 src/nisplus/nis\_ping.c src/nisplus/nis\_print.c src/nisplus/nis\_print\_group\_entry.c src/nisplus/nis\_remove.c src/nisplus/nis\_removemember.c src/nisplus/nis\_rmdir.c src/nisplus/nis\_server.c src/nisplus/nis\_subr.c src/nisplus/nis\_table.c src/nisplus/nis\_util.c src/nisplus/nis\_verifygroup.c src/nisplus/nis\_xdr.c src/nisplus/nis\_xdr.h src/rpcsvc/nislib.h src/rpcsvc/ypclnt.h Copyright: 1996-2015, Free Software Foundation, Inc. License: LGPL-2.1+ Files: src/rpcsvc/nis\_callback.h src/rpcsvc/nis\_callback.x src/rpcsvc/nis\_object.x src/rpcsvc/nis\_tags.h src/rpcsvc/nis.h src/rpcsvc/nis.x src/rpcsvc/yp.h src/rpcsvc/yp.x

 src/rpcsvc/yp\_prot.h src/rpcsvc/yppasswd.h src/rpcsvc/yppasswd.x src/rpcsvc/ypupd.h src/yp\_xdr.c Copyright: 2010, Oracle America, Inc. License: BSD-3-clause

Files: INSTALL Copyright: 1994-1996, 1999-2002, 2004-2016 Free Software Foundation, Inc. License: permissive-fsf

Files: Makefile.in src/Makefile.in Copyright: 1994-2020 Free Software Foundation, Inc. License: permissive-makefile-in

Files: aclocal.m4 Copyright: 1996-2017 Free Software Foundation, Inc. License: permissive-autoconf-m4-no-warranty

Files: config.sub config.guess Copyright: 1992-2018 Free Software Foundation, Inc. License: GPL-3+-autoconf-exception

Files: configure Copyright: 1992-1996, 1998-2012 Free Software Foundation, Inc. License: permissive-configure

Files: compile depcomp missing test-driver Copyright: 1999-2017 Free Software Foundation, Inc. License: GPL-2+-autoconf-exception

Files: install-sh Copyright: 1994 X Consortium License: MIT

Files: ltmain.sh Copyright: 1996-2015 Free Software Foundation, Inc. License: GPL-2+-libtool-exception

Files: config.rpath m4/gettext.m4 m4/host-cpu-c-abi.m4 m4/iconv.m4 m4/intlmacosx.m4 m4/lib-ld.m4 m4/lib-link.m4 m4/lib-prefix.m4 m4/libtool.m4 m4/ltoptions.m4 m4/ltsugar.m4 m4/ltversion.m4 m4/lt~obsolete.m4 m4/nls.m4 m4/po.m4 m4/progtest.m4 Copyright: 1995-2020 Free Software Foundation, Inc. License: permissive-autoconf-m4

Files: ABOUT-NLS po/Makefile.in.in po/Makevars po/POTFILES.in

 po/Rules-quot po/boldquot.sed po/en@boldquot.header po/en@quot.header po/insert-header.sin po/libnsl.pot po/quot.sed po/remove-potcdate.sin po/stamp-po Copyright: 1995-1997, 2000-2007, 2009-2010 Ulrich Drepper License: permissive-fsf

License: BSD-3-clause

.

.

Redistribution and use in source and binary forms, with or without modification, are permitted provided that the following conditions are met:

 \* Redistributions of source code must retain the above copyright notice, this list of conditions and the following disclaimer.

 \* Redistributions in binary form must reproduce the above copyright notice, this list of conditions and the following disclaimer in the documentation and/or other materials provided with the distribution.

\* Neither the name of the "Oracle America, Inc."

nor the names of its

 contributors may be used to endorse or promote products derived from this software without specific prior written permission.

 THIS SOFTWARE IS PROVIDED BY THE COPYRIGHT HOLDERS AND CONTRIBUTORS "AS IS" AND ANY EXPRESS OR IMPLIED WARRANTIES, INCLUDING, BUT NOT LIMITED TO, THE IMPLIED WARRANTIES OF MERCHANTABILITY AND FITNESS FOR A PARTICULAR PURPOSE ARE DISCLAIMED. IN NO EVENT SHALL THE COPYRIGHT HOLDER OR CONTRIBUTORS BE LIABLE FOR ANY DIRECT, INDIRECT, INCIDENTAL, SPECIAL, EXEMPLARY, OR CONSEQUENTIAL DAMAGES (INCLUDING, BUT NOT LIMITED TO, PROCUREMENT OF SUBSTITUTE GOODS OR SERVICES; LOSS OF USE, DATA, OR PROFITS; OR BUSINESS INTERRUPTION) HOWEVER CAUSED AND ON ANY THEORY OF LIABILITY, WHETHER IN CONTRACT, STRICT LIABILITY, OR TORT (INCLUDING NEGLIGENCE OR OTHERWISE) ARISING IN ANY WAY OUT OF THE USE OF THIS SOFTWARE, EVEN IF ADVISED OF THE POSSIBILITY OF SUCH DAMAGE.

License: GPL-2+-autoconf-exception

#### This

 program is free software; you can redistribute it and/or modify it under the terms of the GNU General Public License as published by the Free Software Foundation; either version 2, or (at your option) any later version.

This program is distributed in the hope that it will be useful, but WITHOUT ANY WARRANTY; without even the implied warranty of MERCHANTABILITY or FITNESS FOR A PARTICULAR PURPOSE. See the GNU General Public License for more details.

You should have received a copy of the GNU General Public License along with this program. If not, see <http://www.gnu.org/licenses/>.

As a special exception to the GNU General Public License, if you distribute this file as part of a program that contains a configuration script generated by Autoconf, you may include it under the same distribution terms that you use for the rest of that program.

On Debian systems, the complete text of the GNU General Public License version 2 can be found in `/usr/share/common-licenses/GPL-2'.

### License:

.

.

.

.

.

.

.

.

.

GPL-2+-libtool-exception

GNU Libtool is free software; you can redistribute it and/or modify it under the terms of the GNU General Public License as published by the Free Software Foundation; either version 2 of the License, or (at your option) any later version.

As a special exception to the GNU General Public License, if you distribute this file as part of a program or library that is built using GNU Libtool, you may include this file under the same distribution terms that you use for the rest of that program.

GNU Libtool is distributed in the hope that it will be useful, but WITHOUT ANY WARRANTY; without even the implied warranty of MERCHANTABILITY or FITNESS FOR A PARTICULAR PURPOSE. See the GNU General Public License for more details.

You should have received a copy of the GNU General Public License along with this program. If not, see <http://www.gnu.org/licenses/>.

On Debian systems, the complete text of the GNU General Public License version 2 can be found in `/usr/share/common-licenses/GPL-2'.

License: GPL-3+-autoconf-exception

This file is free software; you can redistribute it and/or modify it under the terms of the GNU General Public License as published by the Free Software Foundation; either version 3 of the License, or (at your option) any later version.

This program is distributed in the hope that it will be useful, but

WITHOUT ANY WARRANTY; without even the implied warranty of MERCHANTABILITY or FITNESS FOR A PARTICULAR PURPOSE. See the GNU General Public License for more details.

You should have received a copy of the GNU General Public License along with this program; if not, see <http://www.gnu.org/licenses/>.

As a special exception to the GNU General Public License, if you distribute this file as part of a program that contains a configuration script generated by Autoconf, you may include it under the same distribution terms that you use for the rest of that program.

 This Exception is an additional permission under section 7 of the GNU General Public License, version 3 ("GPLv3").

On Debian systems, the complete text of the GNU General Public License Version 3 can be found in `/usr/share/common-licenses/GPL-3'.

License: LGPL-2.1

.

.

.

.

.

.

.

.

This library is free software: you can redistribute it and/or modify it under the terms of the GNU Lesser General Public License in version 2.1 as published by the Free Software Foundation.

This library is distributed in the hope that it will be useful, but WITHOUT ANY WARRANTY; without even the implied warranty of MERCHANTABILITY or FITNESS FOR A PARTICULAR PURPOSE. See the GNU General Public License for more details.

You should have received a copy of the GNU General Public License along with this program. If not, see <http://www.gnu.org/licenses/>.

On Debian systems, the complete text of the GNU Lesser General Public License version 2.1 can be found in "/usr/share/common-licenses/LGPL-2.1".

License:

LGPL-2.1+

The GNU C Library is free software; you can redistribute it and/or modify it under the terms of the GNU Lesser General Public License as published by the Free Software Foundation; either version 2.1 of the License, or (at your option) any later version.

The GNU C Library is distributed in the hope that it will be useful, but WITHOUT ANY WARRANTY; without even the implied warranty of MERCHANTABILITY or FITNESS FOR A PARTICULAR PURPOSE. See the GNU Lesser General Public License for more details.

You should have received a copy of the GNU Lesser General Public License along with the GNU C Library; if not, see

<http://www.gnu.org/licenses/>.

On Debian systems, the complete text of the GNU Lesser General Public License version 2.1 can be found in "/usr/share/common-licenses/LGPL-2.1".

## License: MIT

.

.

.

.

.

Permission is hereby granted, free of charge, to any person obtaining a copy of this software and associated documentation files (the "Software"), to deal in the Software without restriction, including without limitation the rights to use, copy, modify, merge, publish, distribute, sublicense, and/or sell copies of the Software, and to permit persons to whom the Software is furnished to do so, subject to the following conditions:

The above copyright notice and this permission notice shall be included in all copies or substantial portions of the Software.

THE SOFTWARE IS PROVIDED "AS IS", WITHOUT WARRANTY OF ANY KIND, EXPRESS OR IMPLIED, INCLUDING BUT NOT LIMITED TO THE WARRANTIES OF MERCHANTABILITY, FITNESS FOR A PARTICULAR PURPOSE AND NONINFRINGEMENT. IN NO EVENT SHALL THE X CONSORTIUM BE LIABLE FOR ANY CLAIM, DAMAGES OR OTHER LIABILITY, WHETHER IN AN ACTION OF CONTRACT, TORT OR OTHERWISE, ARISING FROM, OUT OF OR IN CONNEC-TION WITH THE SOFTWARE OR THE USE OR OTHER DEALINGS IN THE SOFTWARE.

Except as contained in this notice, the name of the X Consortium shall not be used in advertising or otherwise to promote the sale, use or other dealings in this Software without prior written authorization from the X Consortium.

License: permissive-autoconf-m4 This file is free software; the Free Software Foundation gives unlimited permission to copy and/or distribute it, with or without modifications, as long as this notice is preserved.

License: permissive-autoconf-m4-no-warranty This file is free software; the Free Software Foundation gives unlimited permission to copy and/or distribute it, with or without modifications, as long as this notice is preserved.

This program is distributed in the hope that it will be useful, but WITHOUT ANY WARRANTY, to the extent permitted by law; without even the implied warranty of MERCHANTABILITY or FITNESS FOR A PARTICULAR PURPOSE.

License: permissive-configure

This configure script is free software; the Free Software Foundation gives unlimited permission to copy, distribute and modify it.

License: permissive-fsf Copying and distribution of this file, with or without modification, are permitted in any medium without royalty provided the copyright notice and this notice are preserved. This file is offered as-is, without any warranty.

License: permissive-makefile-in

This Makefile.in is free software; the Free Software Foundation gives unlimited permission to copy and/or distribute it, with or without modifications, as long as this notice is preserved.

This program is distributed in the hope that it will be useful, but WITHOUT ANY WARRANTY, to the extent permitted by law; without even the implied warranty of MERCHANTABILITY or FITNESS FOR A PARTICULAR PURPOSE.

This is Debian GNU/Linux's prepackaged version of the shadow utilities.

It was downloaded from: <ftp://ftp.pld.org.pl/software/shadow/>. As of May 2007, this site is no longer available.

### Copyright:

.

Parts of this software are copyright 1988 - 1994, Julianne Frances Haugh. All rights reserved.

Parts of this software are copyright 1997 - 2001, Marek Michakiewicz. All rights reserved.

Parts of this software are copyright 2001 - 2004, Andrzej Krzysztofowicz All rights reserved.

Parts of this software are copyright 2000 - 2007, Tomasz Koczko. All rights reserved.

Redistribution and use in source and binary forms, with or without modification, are permitted provided that the following conditions are met:

1. Redistributions of source code must retain the above copyright notice, this list of conditions and the following disclaimer.

2. Redistributions in binary form must reproduce the above copyright notice, this list of conditions and the following disclaimer in the documentation

and/or other materials provided with the distribution.

3. Neither the name of Julianne F. Haugh nor the names of its contributors may be used to endorse or promote products derived from this software without specific prior written permission.

THIS SOFTWARE IS PROVIDED BY JULIE HAUGH AND CONTRIBUTORS ``AS IS'' AND ANY EXPRESS OR IMPLIED WARRANTIES, INCLUDING, BUT NOT LIMITED TO, THE IMPLIED WARRANTIES OF MERCHANTABILITY AND FITNESS FOR A PARTICULAR PURPOSE ARE DISCLAIMED. IN NO EVENT SHALL JULIE HAUGH OR CONTRIBUTORS BE LIABLE FOR ANY DIRECT, INDIRECT, INCIDENTAL, SPECIAL, EXEMPLARY, OR CONSEQUENTIAL DAMAGES (INCLUDING, BUT NOT LIMITED TO, PROCUREMENT OF SUBSTITUTE GOODS OR SERVICES; LOSS OF USE, DATA, OR PROFITS; OR BUSINESS INTERRUPTION) HOWEVER CAUSED AND ON ANY THEORY OF LIABILITY, WHETHER IN CONTRACT, STRICT LIABILITY, OR TORT (INCLUDING NEGLIGENCE OR OTHERWISE) ARISING IN ANY WAY OUT OF THE USE OF THIS SOFTWARE, EVEN IF ADVISED OF THE POSSIBILITY OF SUCH DAMAGE.

This source

 code is currently archived on ftp.uu.net in the comp.sources.misc portion of the USENET archives. You may also contact the author, Julianne F. Haugh, at jockgrrl@ix.netcom.com if you have any questions regarding this package.

THIS SOFTWARE IS BEING DISTRIBUTED AS-IS. THE AUTHORS DISCLAIM ALL LIABILITY FOR ANY CONSEQUENCES OF USE. THE USER IS SOLELY RESPONSIBLE FOR THE MAINTENANCE OF THIS SOFTWARE PACKAGE. THE AUTHORS ARE UNDER NO OBLIGATION TO PROVIDE MODIFICATIONS OR IMPROVEMENTS. THE USER IS ENCOURAGED TO TAKE ANY AND ALL STEPS NEEDED TO PROTECT AGAINST ACCIDENTAL LOSS OF INFORMATION OR MACHINE RESOURCES.

Special thanks are due to Chip Rosenthal for his fine testing efforts; to Steve Simmons for his work in porting this code to BSD; and to Bill Kennedy for his contributions of LaserJet printer time and energies. Also, thanks for Dennis L. Mumaugh for the initial shadow password information and to Tony Walton (olapw@olgb1.oliv.co.uk) for the System V Release 4 changes. Effort in porting to SunOS has been contributed by Dr. Michael Newberry (miken@cs.adfa.oz.au) and Micheal J. Miller, Jr. (mke@kaberd.rain.com). Effort in porting to AT&T UNIX System V Release 4 has been provided by Andrew Herbert (andrew@werple.pub.uu.oz.au). Special thanks to Marek Michalkiewicz (marekm@i17linuxb.ists.pwr.wroc.pl) for taking over the Linux port of this software.

Source files: login\_access.c, login\_desrpc.c, login\_krb.c are derived from the logdaemon-5.0 package, which is under the following license:

/\*\*\*\*\*\*\*\*\*\*\*\*\*\*\*\*\*\*\*\*\*\*\*\*\*\*\*\*\*\*\*\*\*\*\*\*\*\*\*\*\*\*\*\*\*\*\*\*\*\*\*\*\*\*\*\*\*\*\*\*\*\*\*\*\*\*\*\*\*\*\*\*

\* Copyright 1995 by Wietse Venema. All rights reserved. Individual files

\* may be covered by other copyrights (as noted in the file itself.)

\*

- \* This material was originally written and compiled by Wietse Venema at
- \* Eindhoven University of Technology, The Netherlands, in 1990, 1991,
- \* 1992, 1993, 1994 and 1995.

\* \* Redistribution and use in source and binary forms are permitted \* provided that this entire copyright notice is duplicated in all such

\* copies.

\*

\* This software is provided "as is" and without any expressed or implied

\* warranties, including, without limitation, the implied warranties of

\* merchantibility and fitness for any particular purpose.

\*\*\*\*\*\*\*\*\*\*\*\*\*\*\*\*\*\*\*\*\*\*\*\*\*\*\*\*\*\*\*\*\*\*\*\*\*\*\*\*\*\*\*\*\*\*\*\*\*\*\*\*\*\*\*\*\*\*\*\*\*\*\*\*\*\*\*\*\*\*\*\*/

Some parts substantially in src/su.c derived from an ancestor of su for GNU. Run a shell with substitute user and group IDs. Copyright (C) 1992-2003 Free Software Foundation, Inc.

 This program is free software; you can redistribute it and/or modify it under the terms of the GNU General Public License as published by the Free Software Foundation; either version 2, or (at your option) any later version.

 This program is distributed in the hope that it will be useful, but WITHOUT ANY WARRANTY; without even the implied warranty of MERCHANTABILITY or FITNESS FOR A PARTICULAR PURPOSE. See the GNU General Public License for more details.

 On Debian GNU/Linux systems, the complete text of the GNU General Public License can be found in '/usr/share/common-licenses/GPL-2' Format: https://www.debian.org/doc/packaging-manuals/copyright-format/1.0/ Upstream-Name: ucf Upstream-Contact: Manoj Srivastava <srivasta@debian.org> Source: https://anonscm.debian.org/users/srivasta/debian/ucf.git Copyright: 2002, 2003, 2003, 2004, 2005, 2006, 2015 Manoj Srivastava <srivasta@debian.org> License: GPL-2

Files: \*

Copyright: 2002, 2003, 2003, 2004, 2005, 2006, 2015 Manoj Srivastava <srivasta@debian.org> License: GPL-2

Files: debian/po/ca.po Copyright: 2004 Aleix Badia i Bosch <abadia@ica.es> 2008, 2009, 2010 Jordi Mallach <jordi@debian.org> License: GPL-2

Files: debian/po/cs.po Copyright: 2014 Miroslav Kure <kurem@debian.cz> License: GPL-2

Files: debian/po/da.po Copyright: 2005, 2007 Claus Hindsgaul <claus.hindsgaul@gmail.com> 2010, 2014, 2018 Joe Hansen <joedalton2@yahoo.dk>

License: GPL-2

Files: debian/po/de.po

Copyright: 2004-2009 Erik Schanze <eriks@debian.org> 2014, 2018 Holger Wansing <linux@wansing-online.de> License: GPL-2

Files:

 debian/po/es.po Copyright: 2004 Lucas Wall <kthulhu@usa.net> 2007, 2010 Javier Fernandez-Sanguino <jfs@debian.org> 2014,2018 Matas Bellone <matiasbellone+debian@gmail.com> License: GPL-2

Files: debian/po/eu.po

Copyright: 2007, 2009 Piarres Beobide <pi@beobide.net>, 2007, 2009 2009, 2014 Iaki Larraaga Murgoitio <dooteo@zundan.com> License: GPL-2

Files: debian/po/fi.po

Copyright: 2009, 2014 Esko Arajrvi <edu@iki.fi> License: GPL-2

Files: debian/po/fr.po

Copyright: 2007 Eric Madesclair <eric-m@wanadoo.fr> 2009, 2014 Christian Perrier <bubulle@debian.org> 2018 Jean-Pierre Giraud <jean-pierregiraud@neuf.fr> License: GPL-2

Files: debian/po/gl.po

Copyright: 2006, 2007 Jacobo Tarrio <jtarrio@debian.org> 2009 Marce Villarino <mvillarino@gmail.com> License: GPL-2

Files: debian/po/it.po Copyright: 2005-2010 Luca Bruno <lucab@debian.org> License: GPL-2

Files: debian/po/ja.po Copyright: 2018 Kenshi Muto <kmuto@debian.org> License: GPL-2

Files: debian/po/nl.po Copyright: 2006 Kurt De Bree <kdebree@telenet.be>

2011 Jeroen Schot <schot@a-eskwadraat.nl> 2016 Frans Spiesschaert <Frans.Spiesschaert@yucom.be> License: GPL-2

Files: debian/po/pl.po

Copyright: 2007 Wojciech Zarba <wojtekz@comp.waw.pl> 2012, 2014 Micha Kuach <michal.kulach@gmail.com> License: GPL-2

Files: debian/po/pt\_BR.po

Copyright: 2010 Flamarion Jorge <jorge.flamarion@gmail.com> 2014-2018 Adriano Rafael Gomes <adrianorg@debian.org> License: GPL-2

Files: debian/po/pt.po

Copyright: 2007 Bruno Queiros <brunomiguelqueiros@sapo.pt> 2010-2018 Amrico Monteiro <a\_monteiro@gmx.com> License: GPL-2

Files: debian/po/ru.po

.

.

Copyright: 2006, 2007 Yuri Kozlov <kozlov.y@gmail.com> 2009, 2014, 2018 Yuri Kozlov <yuray@komyakino.ru> License: GPL-2

Files: debian/po/sk.po Copyright: 2011, 2014 Slavko <linux@slavino.sk> License: GPL-2

Files: debian/po/sv.po Copyright: 2007 Daniel Nylander <po@danielnylander.se>

 2009, 2014 Martin Bagge <brother@bsnet.se> License: GPL-2

Files: debian/po/vi.po Copyright: 2005-2009 Clytie Siddall <clytie@riverland.net.au> License: GPL-2

License: GPL-2 ucf is Copyright (C) 2002, 2003, 2003, 2004, 2005, 2006 Manoj Srivastava <srivasta@debian.org>

 This program is free software; you can redistribute it and/or modify it under the terms of the GNU General Public License as published by the Free Software Foundation; version 2 dated June, 1991.

 This program is distributed in the hope that it will be useful, but WITHOUT ANY WARRANTY; without even the implied warranty of

# MERCHANTABILITY or FITNESS FOR A PARTICULAR PURPOSE. See the GNU General Public License for more details.

 On Debian GNU/Linux systems, the complete text of the GNU General Public License can be found in `/usr/share/common-licenses/GPL-2'.

 A copy of the GNU General Public License is also available at <URL:http://www.gnu.org/copyleft/gpl.html>. You may also obtain it by writing to the Free Software Foundation, Inc., 51 Franklin St, Fifth Floor, Boston, MA 02110-1301 USA Format: https://www.debian.org/doc/packaging-manuals/copyright-format/1.0/ Upstream-Name: util-linux Upstream-Contact: util-linux@vger.kernel.org Source: https://www.kernel.org/pub/linux/utils/util-linux/

### Files: \*

.

.

Copyright: Michal Luscon <mluscon@redhat.com> 1986 Gary S. Brown 1990 Gordon Irlam (gordoni@cs.ua.oz.au) 1991, 1992 Linus Torvalds 1991-2004 Miquel van Smoorenburg 1992 A. V. Le Blanc (LeBlanc@mcc.ac.uk) 1992-1997 Michael K. Johnson, johnsonm@redhat.com 1993, 1994, 1995, 1996, 1997, 1998, 1999, 2000, 2001, 2002, 2003, 2004, 2005, 2008 Theodore Ts'o <tytso@mit.edu> 1994 Kevin E. Martin (martin@cs.unc.edu) 1994 Salvatore Valente <svalente@mit.edu> 1994,1996 Alessandro Rubini (rubini@ipvvis.unipv.it) 1994-2005 Jeff Tranter (tranter@pobox.com) 1995, 1999, 2000 Andries E. Brouwer <aeb@cwi.nl> 1997-2005 Frodo Looijaard <frodo@frodo.looijaard.name> 1998 Danek Duvall <duvall@alumni.princeton.edu> 1999 Andreas Dilger 1999-2002 Transmeta Corporation 1999, 2000, 2002-2009, 2010, 2011, 2012, 2014 Red Hat, Inc. 2000 Werner Almesberger 2004-2006 Michael Holzt, kju -at- fqdn.org 2005 Adrian Bunk 2007-2020 Karel Zak <kzak@redhat.com> 2007, 2011, 2012, 2016 SuSE LINUX Products GmbH 2008 Cai Qian <qcai@redhat.com> 2008 Hayden A. James (hayden.james@gmail.com) 2008 James Youngman <jay@gnu.org> 2008 Roy Peled, the.roy.peled -at- gmail.com 2009 Mikhail Gusarov <dottedmag@dottedmag.net> 2010, 2011, 2012 Davidlohr Bueso <dave@gnu.org>

 2010 Jason Borden <jborden@bluehost.com>A 2010 Hajime Taira <htaira@redhat.com> 2010 Masatake Yamato <yamato@redhat.com> 2011 IBM Corp. 2012 Andy Lutomirski <luto@amacapital.net> 2012 Lennart Poettering 2012 Sami Kerola <kerolasa@iki.fi> 2012 Cody Maloney <cmaloney@theoreticalchaos.com> 2012 Werner Fink <werner@suse.de> 2013,2014 Ondrej Oprala <ooprala@redhat.com> License: GPL-2+ Files: schedutils/ionice.c Copyright: 2005 Jens Axboe <jens@axboe.dk> License: GPL-2 Files: schedutils/chrt.c schedutils/taskset.c Copyright: 2004 Robert Love <rml@tech9.net> 2010 Karel Zak <kzak@redhat.com> License: GPL-2 Files: disk-utils/raw.c Copyright: 1999, 2000, Red Hat Software License: GPL-2 Files: sys-utils/nsenter.c Copyright: 2012-2013 Eric Biederman <ebiederm@xmission.com> License: GPL-2 Files: disk-utils/mkfs.minix.c disk-utils/mkswap.c Copyright: 1991, 1992 Linus Torvalds License: GPL-2 Files: lib/at.c lib/blkdev.c

 lib/loopdev.c lib/sysfs.c lib/ttyutils.c lib/xgetpass.c misc-utils/mcookie.c sys-utils/setsid.c text-utils/line.c Copyright: n/a License: public-domain

Files: login-utils/vipw.c misc-utils/cal.c misc-utils/kill.c misc-utils/logger.c misc-utils/look.c misc-utils/whereis.c sys-utils/renice.c term-utils/mesg.c term-utils/script.c term-utils/ttymsg.c term-utils/wall.c term-utils/write.c text-utils/col.c text-utils/colcrt.c text-utils/colrm.c text-utils/column.c text-utils/hexdump.c text-utils/hexdump.h text-utils/hexdump-conv.c text-utils/hexdump-display.c text-utils/hexdump-parse.c text-utils/rev.c text-utils/ul.c Copyright: 1980, 1983, 1987, 1988, 1989, 1990, 1991, 1992, 1993, 1994 The Regents of the University of California 2014 Sami Kerola <kerolasa@iki.fi> 2014 Karel Zak <kzak@redhat.com> License: BSD-4-clause Files: text-utils/tailf.c Copyright: 1996, 2003 Rickard E. Faith (faith@acm.org) License: MIT Files: sys-utils/flock.c Copyright: 2003-2005 H. Peter Anvin License: MIT Files: text-utils/pg.c

Copyright: 2000-2001 Gunnar Ritter License: BSD-2-clause

Files: login-utils/last-deprecated.c Copyright: 1987 Regents of the University of California License: BSD-2-clause

Files: login-utils/login.c Copyright: 1980, 1987, 1988 The Regents of the University of California.

 2011 Karel Zak <kzak@redhat.com> License: BSD-2-clause

Files: login-utils/logindefs.c Copyright: 2003, 2004, 2005 Thorsten Kukuk License: BSD-3-clause

Files: libuuid/\* libuuid/src/\* libuuid/man/\* Copyright: 1996, 1997, 1998, 1999, 2007 Theodore Ts'o. 1999 Andreas Dilger (adilger@enel.ucalgary.ca) License: BSD-3-clause

Files: lib/procutils.c include/xalloc.h Copyright: 2010, 2011 Davidlohr Bueso <dave@gnu.org> License: LGPL-2+

Files: \*/colors.\*

Copyright: 2012 Ondrej Oprala <ooprala@redhat.com> 2012-2014 Karel Zak <kzak@redhat.com>

License: LGPL-2+

Files: login-utils/setpwnam.h login-utils/setpwnam.c Copyright: 1994 Martin Schulze <joey@infodrom.north.de> 1994 Salvatore Valente <svalente@mit.edu>

License: LGPL-2+

Files: libfdisk/\* libfdisk/src/\* Copyright: 2007-2013 Karel Zak <kzak@redhat.com> 2012 Davidlohr Bueso <dave@gnu.org> License: LGPL-2.1+

Files: lib/cpuset.c \*/match.\* lib/canonicalize.c include/at.h Copyright: 2008-2009, 2010, 2011, 2012 Karel Zak <kzak@redhat.com> License: LGPL-2.1+

Files: \*/mbsalign.\* Copyright: 2009-2010 Free Software Foundation, Inc. 2010-2013 Karel Zak <kzak@redhat.com> License: LGPL-2.1+

Files: \*/readutmp.\* Copyright: 1992-2007, 2009-2014 Free Software Foundation, Inc. License: GPL-3+

Files: \*/timeutils.\* Copyright: 2010 Lennart Poettering License: LGPL-2.1+

Files: include/list.h Copyright: 2008 Karel Zak <kzak@redhat.com> 1999-2008 by Theodore Ts'o License: LGPL

Files: libblkid/\* libblkid/src/\* libblkid/samples/\* libblkid/src/partitions/\* libblkid/src/superblocks/\* libblkid/src/topology/\* Copyright: 1999, 2001 Andries Brouwer 1995, 1995, 1996, 1997, 1999, 2000, 2001, 2002, 2003, 2004 Theodore Ts'o. 2001 Andreas Dilger (adilger@turbolinux.com) 2004-2008 Kay Sievers <kay.sievers@vrfy.org> 2008-2013 Karel Zak <kzak@redhat.com> 2009 Bastian Friedrich <br/>bastian.friedrich@collax.com> 2009 Corentin Chary <corentincj@iksaif.net> 2009 Mike Hommey <mh@glandium.org> 2009 Red Hat, Inc. 2009-2010 Andreas Dilger <adilger@sun.com> 2010 Andrew Nayenko <resver@gmail.com> 2010 Jeroen Oortwijn <oortwijn@gmail.com> 2010 Jiro SEKIBA <jir@unicus.jp> 2011 Philipp Marek <philipp.marek@linbit.com> 2012 Milan Broz <mbroz@redhat.com> 2013 Alejandro Martinez Ruiz <alex@nowcomputing.com> 2013 Eric Sandeen <sandeen@redhat.com> 2013 Rolf Fokkens <rolf@fokkens.nl> 2013 Zeeshan Ali (Khattak) <zeeshanak@gnome.org> License: LGPL-2.1+ Files: include/cpuset.h lib/randutils.c

Copyright: \*unknown\* License: LGPL

Files: misc-utils/blkid.c Copyright: 2001 Andreas Dilger

#### License: LGPL

Files: libmount/\* libmount/src/\* Copyright: 2008-2012 Karel Zak <kzak@redhat.com> License: LGPL-2.1+

Files: libmount/python/\* Copyright: 2013, Red Hat, Inc. License: LGPL-3+

Files: libsmartcols/\*

Copyright: 2009-2014 Karel Zak <kzak@redhat.com> 2014 Ondrej Oprala <ooprala@redhat.com>

License: LGPL-2.1+

Files: debian/\*

Copyright: Guy Maor <maor@debian.org> Sean 'Shaleh' Perry <shaleh@debian.org> Adrian Bunk <br/> <br/> <br/> <br/> <br/> <br/> <br/> <br/> <br/> <br/> <br/> <br/> <br/> <br/> <br/> <br/> Adrian Bunk <br/><br/> $\oslash$  <br/>stusta.de> LaMont Jones <lamont@debian.org>

1996-2003 Martin Mitchell (martin@debian.org)

2008-2012 Frank Lichtenheld (djpig@debian.org)

2014 Andreas

Henriksson  $\langle$ andreas@fatal.se $>$ 

2017-2020 Michael Biebl <br/> <br/>biebl@debian.org>

2019 Petter Reinholdtsen <pere@debian.org>

2017-2020 Chris Hofstaedtler <zeha@debian.org>

License: GPL-2+

Files: debian/po/\*

Copyright: Aiet Kolkhi <aietkolkhi@gmail.com> Anton Gladky <gladky.anton@gmail.com> Arief S F (arief@gurame.fisika.ui.ac.id> Armin Beirovi <armin@linux.org.ba> astur <malditoastur@gmail.com> Axel Bojer <axelb@skolelinux.no> Bart Cornelis <cobaco@skolelinux.no> Bartosz Feski <fenio@o2.pl> Basil Shubin <br/>bashu@surgut.ru> Baurzhan Muftakhidinov <br/>baurthefirst@gmail.com> Bjorn Steensrud <br/> <br/>blockst@powertech.no> Claus Hindsgaul <claus h@image.dk> Clytie Siddall <clytie@riverland.net.au>

Dafydd Tomos <l10n@da.fydd.org>

 Damyan Ivanov <dam@modsoftsys.com> Daniel Franganillo <dfranganillo@gmail.com>
Daniel Nylander <po@danielnylander.se> Danishka Navin <danishka@gmail.com> Dauren Sarsenov <daur88@inbox.ru> Dominik Zablotny <dominz@wp.pl> Dr.T.Vasudevan <agnihot3@gmail.com> Eddy Petrisor <eddy.petrisor@gmail.com> Eder L. Marques <frolic@debian-ce.org> Elian Myftiu <elian.myftiu@gmail.com> Emmanuel Galatoulas <galas@tee.gr> Esko Arajrvi <edu@iki.fi> Frank Lichtenheld <djpig@debian.org> Frdric Bothamy <frederic.bothamy@free.fr> Gabor Burjan <br/> <br/> <br/> <br/> <br/>Gabor Burjan <br/><br/> $\langle$  George Papamichelakis <george@step.gr> Hans Fredrik Nordhaug

<hans@nordhaug.priv.no>

Hvard Korsvoll <korsvoll@gmail.com> Hideki Yamane <henrich@samba.gr.jp> Hleb Rubanau <g.rubanau@gmail.com> I Gede Wijaya S <gwijayas@yahoo.com> Ivan Masr <helix84@centrum.sk> Jacobo Tarrio <jtarrio@debian.org> Jamil Ahmed <jamil@ankur.org.bd> Janos Guljas <janos@resenje.org> Jordi Mallach <jordi@debian.org> Josip Rodin <joy+ditrans@linux.hr> Karolina Kalic <karolina@resenje.org> Kartik Mistry <kartik.mistry@gmail.com> Kstutis Bilinas <kebil@kaunas.init.lt> Kevin Scannell <kscanne@gmail.com> Khoem Sokhem <khoemsokhem@khmeros.info> Klaus Ade Johnstad <klaus@skolelinux.no> Knut Yrvin <knuty@skolelinux.no>

Konstantinos Margaritis <markos@debian.org> Kostas Papadimas <pkst@gnome.org> Kumar Appaiah <a.kumar@alumni.iitm.ac.in> Lior Kaplan <kaplan@debian.org> Luiz Portella <lfpor@lujz.org> Mallikarjuna <Mallikarjunasj@gmail.com> Mert Dirik <mertdirik@gmail.com> Milo Casagrande <milo@ubuntu.com> Ming Hua <minghua@ubuntu.com> Miroslav Kure <kurem@debian.cz> Mouhamadou Mamoune Mbacke <mouhamadoumamoune@gmail.com> Nabin Gautam <nabin@mpp.org.np> Ossama M. Khayat <okhayat@yahoo.com> Ovidiu Damian <deelerious@gmail.com>

Parlin Imanuel Toh <parlin\_i@yahoo.com>

Pavel Piatruk <berserker@neolocation.com>

Piarres Beobide <pi@beobide.net>

Praveen|

A| <pravi.a@gmail.com>

 Rdolfs Mazurs <rudolfs.mazurs@gmail.com> Sahran <Sahran.ug@gmail.com> Sampada Nakhare <sampadanakhare@gmail.com> Setyo Nugroho <setyo@gmx.net> Simo Pedro Cardoso <pthell@gmail.com> Stefano Melchior <stefano.melchior@openlabs.it> Sunjae Park <darehanl@gmail.com> Sveinn Felli <sveinki@nett.is> Tetralet <tetralet@gmail.com> Theppitak Karoonboonyanan <thep@linux.thai.net> Tshewang Norbu <br/> <br/> <br/> <br/> <br/> <br/> <br/> <br/> $\text{Total.com}$  Vahid Ghaderi <vahid\_male1384@yahoo.com> Vanja Cvelbar <cvelbar@gmail.com> Veeven <veeven@gmail.com> Vikram Vincent <vincentvikram@gmail.com> Yoppy Hidayanto <yoppy.hidayanto@gmail.com>

License: GPL-2+

.

.

.

.

.

License: public-domain

The files tagged with this license contains the following paragraphs:

No copyright is claimed. This code is in the public domain; do with it what you wish.

Written by Karel Zak <kzak@redhat.com>

License: GPL-2

This program is free software; you can redistribute it and/or modify it under the terms of the GNU General Public License, v2, as published by the Free Software Foundation

This program is distributed in the hope that it will be useful, but WITHOUT ANY WARRANTY; without even the implied warranty of MERCHANTABILITY or FITNESS FOR A PARTICULAR PURPOSE. See the GNU General Public License for more details.

You should have received a copy of the GNU General Public License along with this program; if not, write to the Free Software Foundation, Inc., 51 Franklin Street, Fifth Floor, Boston, MA 02110-1301 USA.

On Debian systems, the complete text of the GNU General Public License version 2 can be found in `/usr/share/common-licenses/GPL-2'.

## License:

 $GPL-2+$ 

.

.

.

.

.

.

This program is free software; you can redistribute it and/or modify it under the terms of the GNU General Public License as published by the Free Software Foundation; either version 2 of the License, or (at your option) any later version.

This program is distributed in the hope that it will be useful, but WITHOUT ANY WARRANTY; without even the implied warranty of MERCHANTABILITY or FITNESS FOR A PARTICULAR PURPOSE. See the GNU General Public License for more details.

You should have received a copy of the GNU General Public License along with this program; if not, write to the Free Software Foundation, Inc., 51 Franklin Street, Fifth Floor, Boston, MA 02110-1301 USA.

On Debian systems, the complete text of the GNU General Public License version 2 can be found in `/usr/share/common-licenses/GPL-2'.

## License: GPL-3+

This program is free software: you can redistribute it and/or modify it under the terms of the GNU General Public License as published by the Free Software Foundation; either version 3 of the License, or (at your option) any later version.

This program is distributed in the hope that it will be useful, but WITHOUT ANY WARRANTY; without even the implied warranty of MERCHANTABILITY or FITNESS FOR A PARTICULAR PURPOSE. See the GNU General Public License for more details.

You should have received a copy of the GNU General Public License along with this program. If not, see <http://www.gnu.org/licenses/>.

On Debian systems, the complete text of the GNU General Public License version 3 can be found in `/usr/share/common-licenses/GPL-3'.

#### License: BSD-2-clause

Redistribution and use in source and binary forms, with or without modification, are permitted provided that the following conditions are met:

- 1. Redistributions of source code must retain the above copyright notice, this list of conditions and the following disclaimer.
- 2. Redistributions in binary form must reproduce the above copyright notice,

 this list of conditions and the following disclaimer in the documentation and/or other materials provided with the distribution. License: BSD-3-clause Redistribution and use in source and binary forms, with or without modification, are permitted provided that the following conditions are met:

1) Redistributions of source code must retain the above copyright notice, this list of conditions and the following disclaimer.

2) Redistributions in binary form must reproduce the above copyright notice, this list of conditions and the following disclaimer in the documentation and/or other materials provided with the distribution.

3) Neither the name of the ORGANIZATION nor the names of its contributors may be used to endorse or promote products derived from this software without specific prior written permission.

THIS SOFTWARE IS PROVIDED BY THE COPYRIGHT HOLDERS AND CONTRIBUTORS "AS IS" AND ANY EXPRESS OR IMPLIED WARRANTIES, INCLUDING, BUT NOT LIMITED TO, THE IMPLIED WARRANTIES OF MERCHANTABILITY AND FITNESS FOR A PARTICULAR PURPOSE ARE DISCLAIMED. IN NO EVENT SHALL THE COPYRIGHT HOLDER OR CONTRIBUTORS BE LIABLE FOR ANY DIRECT, INDIRECT, INCIDENTAL, SPECIAL, EXEMPLARY, OR CONSEQUENTIAL DAMAGES (INCLUDING, BUT NOT LIMITED TO, PROCUREMENT OF SUBSTITUTE GOODS OR SERVICES; LOSS OF USE, DATA, OR PROFITS; OR BUSINESS INTERRUPTION) HOWEVER CAUSED AND ON ANY THEORY OF LIABILITY, WHETHER IN CONTRACT, STRICT LIABILITY, OR TORT (INCLUDING NEGLIGENCE OR OTHERWISE) ARISING IN ANY WAY OUT OF THE USE OF THIS SOFTWARE, EVEN IF ADVISED OF THE POSSIBILITY OF SUCH DAMAGE.

License: BSD-4-clause

.

.

.

.

.

Redistribution and use in source and binary forms, with or without modification, are permitted provided that the following conditions are met:

- 1. Redistributions of source code must retain the above copyright notice, this list of conditions and the following disclaimer.
- 2. Redistributions in binary form must reproduce the above copyright notice,

 this list of conditions and the following disclaimer in the documentation and/or other materials provided with the distribution.

- 3. All advertising materials mentioning features or use of this software must display the following acknowledgement: This product includes software developed by the University of California, Berkeley and its contributors.
- 4. Neither the name of the University nor the names of its contributors may be used to endorse or promote products derived from this software without specific prior written permission.

THIS SOFTWARE IS PROVIDED BY THE REGENTS AND CONTRIBUTORS ``AS IS'' AND ANY EXPRESS OR IMPLIED WARRANTIES, INCLUDING, BUT NOT LIMITED TO, THE IMPLIED WARRANTIES OF MERCHANTABILITY AND FITNESS FOR A PARTICULAR PURPOSE

ARE DISCLAIMED. IN NO EVENT SHALL THE REGENTS OR CONTRIBUTORS BE LIABLE FOR ANY DIRECT, INDIRECT, INCIDENTAL, SPECIAL, EXEMPLARY, OR CONSEQUENTIAL DAMAGES (INCLUDING, BUT NOT LIMITED TO, PROCUREMENT OF SUBSTITUTE GOODS

OR SERVICES; LOSS OF USE, DATA, OR PROFITS; OR BUSINESS INTERRUPTION) HOWEVER CAUSED AND ON ANY THEORY OF LIABILITY, WHETHER IN CONTRACT, STRICT LIABILITY, OR TORT (INCLUDING NEGLIGENCE OR OTHERWISE) ARISING IN ANY WAY OUT OF THE USE OF THIS SOFTWARE, EVEN IF ADVISED OF THE POSSIBILITY OF SUCH DAMAGE.

License: LGPL

.

.

.

.

.

.

This file may be redistributed under the terms of the GNU Lesser General Public License.

On Debian systems, the complete text of the GNU Lesser General Public License can be found in /usr/share/common-licenses/LGPL.

License: LGPL-2+

This program is free software: you can redistribute it and/or modify it under the terms of the GNU Lesser General Public License as published by the Free Software Foundation, either version 2 of the License, or (at your option) any later version.

This program is distributed in the hope that it will be useful, but WITHOUT ANY WARRANTY; without even the implied warranty of MERCHANTABILITY or FITNESS FOR A PARTICULAR PURPOSE. See the GNU Lesser General Public License for more details.

You should have received a copy of the GNU Lesser General Public License along with this program. If not, see <http://www.gnu.org/licenses/>.

The complete text of the GNU Lesser General Public License can be found in /usr/share/common-licenses/LGPL-2 file.

License: LGPL-2.1+

This program is free software; you can redistribute it and/or modify it under the terms of the GNU Lesser General Public License as published by the Free Software Foundation; either version 2.1, or (at your option) any later version.

This program is distributed in the hope that it will be useful, but WITHOUT ANY WARRANTY; without even the implied warranty of MERCHANTABILITY or FITNESS FOR A PARTICULAR PURPOSE. See the GNU Lesser General Public License for more details.

You should have received a copy of the GNU Lesser General Public License along with this program; if not, write to the Free Software Foundation,

Inc., 51 Franklin Street, Fifth Floor, Boston, MA 02110-1301, USA.

On Debian systems, the complete text of the GNU Lesser General Public License version 2.1 can be found in /usr/share/common-licenses/LGPL-2.1.

## License: LGPL-3+

.

.

.

.

This package is free software; you can redistribute it and/or modify it under the terms of the GNU Lesser General Public License as published by the Free Software Foundation; either version 3 of the License, or (at your option) any later version.

This package is distributed in the hope that it will be useful, but WITHOUT ANY WARRANTY; without even the implied warranty of MERCHANTABILITY or FITNESS FOR A PARTICULAR PURPOSE. See the GNU Lesser General Public License for more details.

You should have received a copy of the GNU General Public License along with this program. If not, see <http://www.gnu.org/licenses/>.

On Debian systems, the complete text of the GNU Lesser General Public License can be found in "/usr/share/common-licenses/LGPL-3".

#### License:

#### MIT

.

.

Permission is hereby granted, free of charge, to any person obtaining a copy of this software and associated documentation files (the "Software"), to deal in the Software without restriction, including without limitation the rights to use, copy, modify, merge, publish, distribute, sublicense, and/or sell copies of the Software, and to permit persons to whom the Software is furnished to do so, subject to the following conditions:

The above copyright notice and this permission notice shall be included in all copies or substantial portions of the Software.

THE SOFTWARE IS PROVIDED "AS IS", WITHOUT WARRANTY OF ANY KIND, EXPRESS OR IMPLIED, INCLUDING BUT NOT LIMITED TO THE WARRANTIES OF MERCHANTABILITY, FITNESS FOR A PARTICULAR PURPOSE AND NONINFRINGEMENT. IN NO EVENT SHALL THE AUTHORS OR COPYRIGHT HOLDERS BE LIABLE FOR ANY CLAIM, DAMAGES OR OTHER LIABILITY, WHETHER IN AN ACTION OF CONTRACT, TORT OR OTHERWISE, ARISING FROM, OUT OF OR IN CONNECTION WITH THE SOFTWARE OR THE USE OR OTHER DEALINGS IN THE SOFTWARE. ## Unicode Common Local Data Repository (CLDR) v33

### CLDR License

## UNICODE, INC. LICENSE AGREEMENT - DATA FILES AND SOFTWARE

Unicode Data Files include all data files under the directories http://www.unicode.org/Public/, http://www.unicode.org/reports/, http://www.unicode.org/cldr/data/, http://source.icu-project.org/repos/icu/, and http://www.unicode.org/utility/trac/browser/.

Unicode Data Files do not include PDF online code charts under the directory http://www.unicode.org/Public/.

Software includes any source code published in the Unicode Standard or under the directories http://www.unicode.org/Public/, http://www.unicode.org/reports/, http://www.unicode.org/cldr/data/, http://source.icu-project.org/repos/icu/, and http://www.unicode.org/utility/trac/browser/.

NOTICE TO USER: Carefully read the following legal agreement. BY DOWNLOADING, INSTALLING, COPYING OR OTHERWISE USING UNICODE INC.'S DATA FILES ("DATA FILES"), AND/OR SOFTWARE ("SOFTWARE"), YOU UNEQUIVOCALLY ACCEPT, AND AGREE TO BE BOUND BY, ALL OF THE TERMS AND CONDITIONS OF THIS AGREEMENT. IF YOU DO NOT AGREE, DO NOT DOWNLOAD, INSTALL, COPY, DISTRIBUTE OR USE THE DATA FILES OR SOFTWARE.

# COPYRIGHT AND PERMISSION NOTICE

Copyright 1991-2018 Unicode, Inc. All rights reserved. Distributed under the Terms of Use in http://www.unicode.org/copyright.html.

Permission is hereby granted, free of charge, to any person obtaining a copy of the Unicode data files and any associated documentation (the "Data Files") or Unicode software and any associated documentation (the "Software") to deal in the Data Files or Software without restriction, including without limitation the rights to use, copy, modify, merge, publish, distribute, and/or sell copies of the Data Files or Software, and to permit persons to whom the Data Files or Software are furnished to do so, provided that either (a) this copyright and permission notice appear with all copies of the Data Files or Software, or (b) this copyright and permission notice appear in associated Documentation.

 $\ddot{\phantom{0}}$ 

THE DATA FILES AND SOFTWARE ARE PROVIDED "AS IS", WITHOUT WARRANTY OF ANY KIND, EXPRESS OR IMPLIED, INCLUDING BUT NOT LIMITED TO THE WARRANTIES OF MERCHANTABILITY, FITNESS FOR A PARTICULAR PURPOSE AND NONINFRINGEMENT OF THIRD PARTY RIGHTS. IN NO EVENT SHALL THE COPYRIGHT HOLDER OR HOLDERS INCLUDED IN THIS NOTICE BE LIABLE FOR ANY CLAIM, OR ANY SPECIAL INDIRECT OR CONSEQUENTIAL DAMAGES, OR ANY DAMAGES WHATSOEVER RESULTING FROM LOSS OF USE, DATA OR PROFITS, WHETHER IN AN ACTION OF CONTRACT, NEGLIGENCE OR OTHER TORTIOUS ACTION, ARISING OUT OF OR IN CONNECTION WITH THE USE OR PERFORMANCE OF THE DATA FILES OR SOFTWARE.

Except as contained in this notice, the name of a copyright holder shall not be used in advertising or otherwise to promote the sale, use or other dealings in these Data Files or Software without prior written authorization of the copyright holder.

 $\overline{\cdots}$ 

# GNU LESSER GENERAL PUBLIC LICENSE Version 3, 29 June 2007

Copyright (C) 2007 Free Software Foundation, Inc. <http://fsf.org/> Everyone is permitted to copy and distribute verbatim copies of this license document, but changing it is not allowed.

 This version of the GNU Lesser General Public License incorporates the terms and conditions of version 3 of the GNU General Public License, supplemented by the additional permissions listed below.

0. Additional Definitions.

 As used herein, "this License" refers to version 3 of the GNU Lesser General Public License, and the "GNU GPL" refers to version 3 of the GNU General Public License.

 "The Library" refers to a covered work governed by this License, other than an Application or a Combined Work as defined below.

 An "Application" is any work that makes use of an interface provided by the Library, but which is not otherwise based on the Library. Defining a subclass of a class defined by the Library is deemed a mode of using an interface provided by the Library.

 A "Combined Work" is a work produced by combining or linking an Application with the Library. The particular version of the Library with which the Combined Work was made is also called the "Linked Version".

 The "Minimal Corresponding Source" for a Combined Work means the Corresponding Source for the Combined Work, excluding any source code for portions of the Combined Work that, considered in isolation, are based on the Application, and not on the Linked Version.

 The "Corresponding Application Code" for a Combined Work means the object code and/or source code for the Application, including any data and utility programs needed for reproducing the Combined Work from the Application, but excluding the System Libraries of the Combined Work.

1. Exception to Section 3 of the GNU GPL.

 You may convey a covered work under sections 3 and 4 of this License without being bound by section 3 of the GNU GPL.

2. Conveying Modified Versions.

 If you modify a copy of the Library, and, in your modifications, a facility refers to a function or data to be supplied by an Application that uses the facility (other than as an argument passed when the facility is invoked), then you may convey a copy of the modified version:

 a) under this License, provided that you make a good faith effort to ensure that, in the event an Application does not supply the function or data, the facility still operates, and performs whatever part of its purpose remains meaningful, or

 b) under the GNU GPL, with none of the additional permissions of this License applicable to that copy.

3. Object Code Incorporating Material from Library Header Files.

 The object code form of an Application may incorporate material from a header file that is part of the Library. You may convey such object code under terms of your choice, provided that, if the incorporated material is not limited to numerical parameters, data structure

layouts and accessors, or small macros, inline functions and templates (ten or fewer lines in length), you do both of the following:

 a) Give prominent notice with each copy of the object code that the Library is used in it and that the Library and its use are covered by this License.

 b) Accompany the object code with a copy of the GNU GPL and this license document.

#### 4. Combined Works.

 You may convey a Combined Work under terms of your choice that, taken together, effectively do not restrict modification of the portions of the Library contained in the Combined Work and reverse engineering for debugging such modifications, if you also do each of the following:

 a) Give prominent notice with each copy of the Combined Work that the Library is used in it and that the Library and its use are covered by this License.

 b) Accompany the Combined Work with a copy of the GNU GPL and this license document.

 c) For a Combined Work that displays copyright notices during execution, include the copyright notice for the Library among these notices, as well as a reference directing the user to the copies of the GNU GPL and this license document.

## d) Do one of the following:

 0) Convey the Minimal Corresponding Source under the terms of this License, and the Corresponding Application Code in a form suitable for, and under terms that permit, the user to recombine or relink the Application with a modified version of the Linked Version to produce a modified Combined Work, in the manner specified by section 6 of the GNU GPL for conveying Corresponding Source.

 1) Use a suitable shared library mechanism for linking with the Library. A suitable mechanism is one that (a) uses at run time a copy of the Library already present on the user's computer system, and (b) will operate properly with a modified version of the Library that is interface-compatible with the Linked

Version.

 e) Provide Installation Information, but only if you would otherwise be required to provide such information under section 6 of the GNU GPL, and only to the extent that such information is necessary to install and execute a modified version of the Combined Work produced by recombining or relinking the Application with a modified version of the Linked Version. (If you use option 4d0, the Installation Information must accompany the Minimal Corresponding Source and Corresponding Application

 Code. If you use option 4d1, you must provide the Installation Information in the manner specified by section 6 of the GNU GPL for conveying Corresponding Source.)

5. Combined Libraries.

 You may place library facilities that are a work based on the Library side by side in a single library together with other library facilities that are not Applications and are not covered by this License, and convey such a combined library under terms of your choice, if you do both of the following:

 a) Accompany the combined library with a copy of the same work based on the Library, uncombined with any other library facilities, conveyed under the terms of this License.

 b) Give prominent notice with the combined library that part of it is a work based on the Library, and explaining where to find the accompanying uncombined form of the same work.

6. Revised Versions of the GNU Lesser General Public License.

 The Free Software Foundation may publish revised and/or new versions of the GNU Lesser General Public License from time to time. Such new versions will be similar in spirit to the present version, but may differ in detail to address new problems or concerns.

 Each version is given a distinguishing version number. If the Library as you received it specifies that a certain numbered version of the GNU Lesser General Public License "or any later version" applies to it, you have the option of following the terms and conditions either of that published version or of any later version published by the Free Software Foundation. If the Library as you received it does not specify a version number of the GNU Lesser General Public License, you may choose any version of the GNU Lesser General Public License ever published by the Free Software Foundation.

 If the Library as you received it specifies that a proxy can decide whether future versions of the GNU Lesser General Public License shall apply, that proxy's public statement of acceptance of any version is permanent authorization for you to choose that version for the Library.

This package was debianized by Christoph Martin martin@uni-mainz.de on Fri, 22 Nov 1996 21:29:51 +0100.

Copyright (c) 1998-2004 The OpenSSL Project

#### Copyright (c) 1995-1998 Eric A. Young, Tim J. Hudson

The upstream sources were obtained from https://www.openssl.org/

#### LICENSE ISSUES

==============

 The OpenSSL toolkit stays under a dual license, i.e. both the conditions of the OpenSSL License and the original SSLeay license apply to the toolkit. See below for the actual license texts. Actually both licenses are BSD-style Open Source licenses. In case of any license issues related to OpenSSL please contact openssl-core@openssl.org.

OpenSSL License

---------------

/\* ==================================================================== \* Copyright (c) 1998-2004 The OpenSSL Project. All rights reserved. \* \* Redistribution and use in source and binary forms, with or without \* modification, are permitted provided that the following conditions \* are met: \* \* 1. Redistributions of source code must retain the above copyright \* notice, this list of conditions and the following disclaimer. \* \* 2. Redistributions in binary form must reproduce the above copyright \* notice, this list of conditions and the following disclaimer in \* the documentation and/or other materials provided with the \* distribution. \* \* 3. All advertising materials mentioning features or use of this \* software must display the following acknowledgment: \* "This product includes software developed by the OpenSSL Project \* for use in the OpenSSL Toolkit. (http://www.openssl.org/)" \* \* 4. The names "OpenSSL Toolkit" and "OpenSSL Project" must not be used to \* endorse or promote products derived from this software without \* prior written permission. For written permission, please contact \* openssl-core@openssl.org. \* \* 5. Products derived from this software may not be called "OpenSSL" nor may "OpenSSL" appear in their names without prior written \* permission of the OpenSSL Project. \*

- \* 6. Redistributions of any form whatsoever must retain the following
- \* acknowledgment:
- \* "This product includes software developed by the OpenSSL Project
- \* for use in the OpenSSL Toolkit (http://www.openssl.org/)"

\*

```
* THIS SOFTWARE IS PROVIDED BY THE OpenSSL PROJECT ``AS IS'' AND ANY
* EXPRESSED OR IMPLIED WARRANTIES, INCLUDING, BUT NOT LIMITED TO, THE
* IMPLIED WARRANTIES OF MERCHANTABILITY AND FITNESS FOR A PARTICULAR
* PURPOSE ARE DISCLAIMED. IN NO EVENT SHALL THE OpenSSL PROJECT OR
* ITS CONTRIBUTORS BE LIABLE FOR ANY DIRECT, INDIRECT, INCIDENTAL,
* SPECIAL, EXEMPLARY, OR CONSEQUENTIAL DAMAGES (INCLUDING, BUT
* NOT LIMITED TO, PROCUREMENT OF SUBSTITUTE GOODS OR SERVICES;
* LOSS OF USE, DATA, OR PROFITS; OR BUSINESS INTERRUPTION)
* HOWEVER CAUSED AND ON ANY THEORY OF LIABILITY, WHETHER IN CONTRACT,
* STRICT LIABILITY, OR TORT (INCLUDING NEGLIGENCE OR OTHERWISE)
* ARISING IN ANY WAY OUT OF THE USE OF
 THIS SOFTWARE, EVEN IF ADVISED
* OF THE POSSIBILITY OF SUCH DAMAGE.
* ====================================================================
*
* This product includes cryptographic software written by Eric Young
* (eay@cryptsoft.com). This product includes software written by Tim
* Hudson (tjh@cryptsoft.com).
*
*/
Original SSLeay License
-----------------------
/* Copyright (C) 1995-1998 Eric Young (eay@cryptsoft.com)
* All rights reserved.
*
* This package is an SSL implementation written
* by Eric Young (eay@cryptsoft.com).
* The implementation was written so as to conform with Netscapes SSL.
*
* This library is free for commercial and non-commercial use as long as
* the following conditions are aheared to. The following conditions
* apply to all code found in this distribution, be it the RC4, RSA,
* lhash, DES, etc., code; not just the SSL code. The SSL documentation
* included with this distribution is covered by the same copyright terms
* except that the
 holder is Tim Hudson (tjh@cryptsoft.com).
*
* Copyright remains Eric Young's, and as such any Copyright notices in
* the code are not to be removed.
* If this package is used in a product, Eric Young should be given attribution
* as the author of the parts of the library used.
```
- \* This can be in the form of a textual message at program startup or
- \* in documentation (online or textual) provided with the package.

\*

- \* Redistribution and use in source and binary forms, with or without
- \* modification, are permitted provided that the following conditions

\* are met:

- \* 1. Redistributions of source code must retain the copyright
- \* notice, this list of conditions and the following disclaimer.
- \* 2. Redistributions in binary form must reproduce the above copyright
- \* notice, this list of conditions and the following disclaimer in the
- \* documentation and/or other materials provided with the distribution.
- \* 3. All advertising materials mentioning features or use of this software
- \* must display the following acknowledgement:
- \* "This product includes cryptographic software written by
- \* Eric Young (eay@cryptsoft.com)"
- \* The word 'cryptographic' can be left out if the rouines from the library
- \* being used are not cryptographic related :-).
- \* 4. If you include any Windows specific code (or a derivative thereof) from
- \* the apps directory (application code) you must include an acknowledgement:
- \* "This product includes software written by Tim Hudson (tjh@cryptsoft.com)"

\*

\* THIS SOFTWARE IS PROVIDED BY ERIC YOUNG ``AS IS'' AND

\* ANY EXPRESS OR IMPLIED WARRANTIES, INCLUDING, BUT NOT LIMITED TO, THE

\* IMPLIED WARRANTIES OF MERCHANTABILITY AND FITNESS FOR A PARTICULAR PURPOSE

\* ARE DISCLAIMED. IN NO EVENT SHALL THE AUTHOR OR CONTRIBUTORS BE LIABLE

\* FOR ANY DIRECT, INDIRECT, INCIDENTAL, SPECIAL, EXEMPLARY, OR CONSEQUENTIAL

\* DAMAGES (INCLUDING, BUT NOT LIMITED TO, PROCUREMENT OF SUBSTITUTE GOODS

\* OR SERVICES; LOSS OF USE,

DATA, OR PROFITS; OR BUSINESS INTERRUPTION)

\* HOWEVER CAUSED AND ON ANY THEORY OF LIABILITY, WHETHER IN CONTRACT, STRICT

\* LIABILITY, OR TORT (INCLUDING NEGLIGENCE OR OTHERWISE) ARISING IN ANY WAY

\* OUT OF THE USE OF THIS SOFTWARE, EVEN IF ADVISED OF THE POSSIBILITY OF \* SUCH DAMAGE.

\*

\* The licence and distribution terms for any publically available version or

\* derivative of this code cannot be changed. i.e. this code cannot simply be

\* copied and put under another distribution licence

\* [including the GNU Public Licence.]

\*/

Format: https://www.debian.org/doc/packaging-manuals/copyright-format/1.0/

Files-Excluded-regen-configure: bin/\*

Upstream-Name: perl

Source: http://www.perl.com/CPAN/src/5.0/

Comment:

This package was initially debianized by Brendan O'Dea <br/> $\langle \text{bod}\textcircled{a}$ debian.org $\rangle$ 

on Thu, 17 Aug 2000 16:10:54 +1000. The packaging has since been modified

by various others, including Dominic Hargreaves <dom@earth.li> and Niko Tyni <ntyni@debian.org>.

Upstream Authors:

Larry Wall et. al. (see /usr/share/doc/perl/AUTHORS).

Last checked against: Perl 5.32.1

### Files: \*

.

.

.

Copyright:

Perl is Copyright (C) 1987-2021 by Larry Wall and others. All rights reserved. License: GPL-1+ or Artistic

Comment:

.

.

.

.

 This program is free software; you can redistribute it and/or modify it under the terms of either:

 a) the GNU General Public License as published by the Free Software Foundation; either version 1, or (at your option) any later version, or

 b) the "Artistic License" which comes with Perl.

----------------------------------------

The directories ext/, dist/, and cpan/ contain separate distributions that have been bundled with the Perl core. The copyright and license status of these have been detailed separately below.

It is assumed that all the other files are part of Perl and share the above copyright and license information unless explicitly specified differently. Only the exceptions have been detailed below.

As a small portion of the files are indeed licensed differently from the above, all the other licenses have been collected and/or duplicated at the end of this file to facilitate review.

Files: perlio.c Copyright: Copyright (c) 1996-2006, Nick Ing-Simmons Copyright (c) 2006, 2007, 2008 Larry Wall and others License: GPL-1+ or Artistic Comment: This file is a part of Perl itself, licensed as above.

Files: malloc.c Copyright: Modifications Copyright Ilya Zakharevich 1996-99. License: GPL-1+ or Artistic Comment: This file is a part

of Perl itself, licensed as above.

Files: mro\_core.c Copyright: Copyright (c) 2007 Brandon L Black Copyright (c) 2007, 2008 Larry Wall and others License: GPL-1+ or Artistic Comment: This file is a part of Perl itself, licensed as above.

Files: perl.c Copyright: Copyright 1987-2018, Larry Wall MS-DOS port Copyright (c) 1989, 1990, Diomidis Spinellis OS/2 port Copyright (c) 1990, 1991, Raymond Chen, Kai Uwe Rommel Version 5 port Copyright (c) 1994-2002, Andreas Kaiser, Ilya Zakharevich License: GPL-1+ or Artistic Comment: This file is a part of Perl itself, licensed as above.

----------------------------------------

.

.

.

These copyright notices are embedded in the code, and possibly apply to other files as well.

Files: time64.c Copyright: Copyright (c) 2007-2008 Michael G Schwern

This software originally derived from Paul Sheer's pivotal\_gmtime\_r.c. License: Expat

Files: regcomp.c regexec.c Copyright: Copyright (c) 1986 by University of Toronto. Written by Henry Spencer. Not derived from licensed software.

----------------------------------------

Alterations to Henry's code are... Copyright (C) 1991, 1992, 1993, 1994, 1995, 1996, 1997, 1998, 1999, 2000, 2001, 2002, 2003, 2004, 2005, 2006, 2007, 2008 by Larry Wall and others

NOTE: this is derived from Henry Spencer's regexp code, and should not confused with the original package (see point 3 below). Thanks, Henry! License: REGCOMP, and GPL-1+ or Artistic Comment:

The "alterations to Henry's code" have the following license information:

 You may distribute under the terms of either the GNU General Public License or the Artistic License, as specified in the README file.

.

Files: perly.h Copyright: Copyright (C) 1984, 1989-1990, 2000-2015, 2018-2019 Free Software Foundation, Inc. License: GPL-3+-WITH-BISON-EXCEPTION

Files: mkppport Copyright: Copyright 2006 by Marcus Holland-Moritz <mhx@cpan.org>. License: GPL-1+ or Artistic Comment: This program is free software; you may redistribute it and/or modify it under the same terms as Perl itself.

Files: ebcdic\_tables.h Copyright: Copyright (c) 2008-2009 Bjoern Hoehrmann <bjoern@hoehrmann.de> License: Expat

Files: inline.h perl.h Copyright: Copyright (C) 1993-2012 by Larry Wall and others Copyright (c) 2008-2009 Bjoern Hoehrmann <bjoern@hoehrmann.de> License: GPL-1+ or Artistic Comment: These files contains tables and code adapted from https://bjoern.hoehrmann.de/utf-8/decoder/dfa/, which requires this copyright notice:

Copyright (c) 2008-2009 Bjoern Hoehrmann <bjoern@hoehrmann.de>

Files: lib/unicore/\*.txt Copyright: 1991-2016 Unicode, Inc. License: Unicode Comment: The license is given as .

.

.

For terms of use, see http://www.unicode.org/terms\_of\_use.html

See the end of this file for the full text of this license as downloaded

Files: lib/deprecate.pm Copyright: Copyright (C) 2009, 2011 License: GPL-1+ or Artistic Comment: This library is free software; you can redistribute it and/or modify it under the same terms as Perl itself, either Perl version 5.10.0 or, at your option, any later version of Perl 5 you may have available.

Files: lib/B/Deparse.pm Copyright: Copyright (c) 1998-2000, 2002, 2003, 2004, 2005, 2006 Stephen McCamant. All rights reserved. License: GPL-1+ or Artistic Comment: This module is free software; you can redistribute and/or modify it under the same terms as Perl itself.

Files: dist/FindBin/lib/FindBin.pm Copyright: Copyright (c) 1995 Graham Barr & Nick Ing-Simmons. All rights reserved. License: GPL-1+ or Artistic Comment: This program is free software; you can redistribute it and/or modify it under the same terms as Perl itself.

Files: symbian/\* Copyright: Copyright (c) Nokia 2004-2005. All rights reserved. License: GPL-1+ or Artistic Comment: All files are licensed under the same terms as Perl itself.

Files: symbian/PerlUiS90.rss Copyright: Copyright (c) 2006 Alexander Smishlajev. All rights reserved. License: GPL-1+ or Artistic Comment: The PerlUi class is licensed under the same terms as Perl itself.

Files: README.symbian Copyright: Copyright (c) 2004-2005 Nokia. All rights reserved. Copyright (c) 2006-2007 Jarkko Hietaniemi.

License: GPL-1+ or Artistic Comment: The Symbian port is licensed under the same terms as Perl itself.

Files: t/op/split\_unicode.t Copyright: Copyright (c) 1991-2006 Unicode, Inc. License: GPL-1+ or Artistic, and Unicode Comment: ----------------------------------------

.

The test data was extracted from the Unicode Character Database.

It is assumed that the test code is licensed under the same terms as Perl.

Files: regen/ebcdic.pl Copyright: Copyright (c) 2008-2009 Bjoern Hoehrmann <bjoern@hoehrmann.de> License: Expat Comment: \* Some of the tables are adapted from \* https://bjoern.hoehrmann.de/utf-8/decoder/dfa/

Files: regen/reentr.pl Copyright: Copyright (c) 2002,2003 Jarkko Hietaniemi License: GPL-1+ or Artistic Comment: You may distribute under the terms of either the GNU General Public License or the Artistic License, as specified in the README file.

Files: Porting/checkansi.pl Porting/valgrindpp.pl Copyright: Copyright 2003, 2007 by Marcus Holland-Moritz <mhx@cpan.org>. License: GPL-1+ or Artistic Comment: This program is free software; you may redistribute it and/or modify it under the same terms as Perl itself.

Files: Porting/config\_h.pl Copyright: Copyright (C) 2005-2012 by H.Merijn Brand (m)'12 [22-09-2012] License: GPL-1+ or Artistic Comment: You may distribute under the terms of either the GNU General Public License or the Artistic License, as specified in the README file.

Files: Porting/git-deltatool Copyright: This software is copyright (c) 2010 by David Golden. License: GPL-1+ or Artistic Comment: This is free software; you can redistribute it and/or modify it under the same terms as the Perl 5 programming language system itself.

Files: NetWare/\* Copyright: Copyright (C) 2000-01, 2002 Novell, Inc. All Rights Reserved. License: GPL-1+ or Artistic Comment: You may distribute under the terms of either the GNU General Public License or the Artistic License, as specified in the README file.

Files: vms/vms.c vms/vmsish.h Copyright: Copyright (C) 1993-2015 by Charles Bailey and others. License: GPL-1+ or Artistic Comment: You may distribute under the terms of either the GNU General Public License or the Artistic License, as specified in the README file.

Files: win32/fcrypt.c Copyright: Copyright (C) 1993 Eric Young - see README for more details License: GPL-1+ or Artistic Comment: This file is a part of Perl itself, licensed as above.

Files: dist/autouse/\* dist/base/\* dist/constant/\* dist/Devel-SelfStubber/\* dist/Dumpvalue/\* dist/Env/\* cpan/ExtUtils-Manifest/\* dist/I18N-Collate/\* dist/Safe/\* ext/Fcntl/\* ext/FileCache/\* ext/GDBM\_File/\* ext/IPC-Open3/\*

ext/NDBM\_File/\* ext/ODBM\_File/\* ext/Opcode/\* ext/PerlIO-encoding/\* ext/PerlIO-scalar/\* ext/PerlIO-via/\* ext/POSIX/\* ext/re/\* cpan/Socket/\* ext/Sys-Hostname/\* ext/Tie-Hash-NamedCapture/\* ext/Tie-Memoize/\* ext/VMS-DCLsym/\* ext/VMS-Stdio/\* Copyright: unknown License: GPL-1+ or Artistic Comment:  $-$ 

There is no copyright or license information in these distributions. It is assumed that they are licensed under the same terms as Perl itself.

Files: cpan/Archive-Tar/\* Copyright: 2002 - 2009 Jos Boumans <kane@cpan.org>. All rights reserved. License: GPL-1+ or Artistic Comment: This library is free software; you may redistribute and/or modify it under the same terms as Perl itself.

Files:

.

cpan/AutoLoader/\* dist/SelfLoader/\* Copyright: This package has the same copyright and license as the perl core: Copyright (C) 1993, 1994, 1995, 1996, 1997, 1998, 1999, 2000, 2001, 2002, 2003, 2004, 2005, 2006, 2007, 2008, 2009, 2011, 2012 by Larry Wall and others

All rights reserved. License: GPL-1+ or Artistic Comment: This package has the same copyright and license as the perl core.

Files: cpan/autodie/\* Copyright: 2008-2009, Paul Fenwick <pjf@perltraining.com.au> License: GPL-1+ or Artistic Comment: This module is free software, you may distribute it under the same terms as Perl itself.

#### Files:

cpan/autodie/lib/autodie/exception/system.pm cpan/autodie/lib/autodie/exception.pm Copyright: 2008-2009, Paul Fenwick <pjf@perltraining.com.au> License: GPL-1+ or Artistic Comment: This is free software. You may modify and/or redistribute this code under the same terms as Perl 5.10 itself, or, at your option, any later version of Perl 5.

#### Files:

cpan/autodie/lib/autodie/Scope/GuardStack.pm cpan/autodie/lib/autodie/Util.pm Copyright: Copyright 2013-2014, Niels Thykier <niels@thykier.net> License: GPL-1+ or Artistic Comment: This module is free software. You may distribute it under the same terms as Perl itself.

Files: cpan/Compress-Raw-Bzip2/\* Copyright: Copyright (c) 2005-2019 Paul Marquess. All rights reserved. License: GPL-1+ or Artistic Comment: This program is free software; you can redistribute it and/or modify it under the same terms as Perl itself.

Files: cpan/Compress-Raw-Bzip2/bzip2-src/\* Copyright: Copyright(C) 1996-2019 Julian Seward. All rights reserved Comment:

----------------------------------------

cpan/Compress-Raw-Bzip2/bzip2-src/README states: Note that the files bzip2.c, bzip2recover.c, bzlib.c & decompress.c have been modified to allow them to build with a C++ compiler. The file bzip2-src/bzip2-cpp.patch contains the patch that was used to modify the original source. but the patch has apparently been filtered out when including the software into the Perl core distribution. License: BZIP

Files: cpan/Compress-Raw-Zlib/\* Copyright: Copyright (c) 2005-2019 Paul Marquess. All rights reserved. License: GPL-1+ or Artistic Comment: This program is free software; you can redistribute it and/or modify it under the same terms as Perl itself.

Files: cpan/Compress-Raw-Zlib/zlib-src/\* Copyright: Copyright (C) 1995-2017 Jean-loup Gailly and Mark Adler License: ZLIB

Files: cpan/Config-Perl-V/\* Copyright: Copyright (C) 2009-2019 H.Merijn Brand License: GPL-1+ or Artistic Comment: This library is free software; you can redistribute it and/or modify it under the same terms as Perl itself.

Files: cpan/CPAN/\* Copyright: unknown License: GPL-1+ or Artistic Comment: This program is free software; you can redistribute it and/or modify it under the same terms as Perl itself.

Files: cpan/CPAN/lib/App/Cpan.pm cpan/CPAN/scripts/cpan Copyright: (c) 2001-2018, brian d foy, All Rights Reserved. License: GPL-1+ or Artistic Comment: You may redistribute this under the same terms as Perl itself.

Files: cpan/CPAN-Meta/\* Copyright: This software is copyright (c) 2010 by David Golden, Ricardo Signes, Adam Kennedy and Contributors. License: GPL-1+ or Artistic Comment: This is free software; you can redistribute it and/or modify it under the same terms as the Perl 5 programming language system itself.

## Files:

cpan/CPAN-Meta/lib/CPAN/Meta/History/Meta\_1\_0.pod cpan/CPAN-Meta/lib/CPAN/Meta/History/Meta\_1\_1.pod cpan/CPAN-Meta/lib/CPAN/Meta/History/Meta\_1\_2.pod cpan/CPAN-Meta/lib/CPAN/Meta/History/Meta\_1\_3.pod cpan/CPAN-Meta/lib/CPAN/Meta/History/Meta\_1\_4.pod Copyright: Ken Williams License: GPL-1+ or Artistic Comment: This is free software; you can redistribute it and/or modify it under the same terms as the Perl 5 programming language system itself.

Files: cpan/CPAN-Meta-Requirements/\* Copyright: This software is copyright (c) 2010 by David Golden and Ricardo Signes. License: GPL-1+ or Artistic Comment: This is free software; you can redistribute it and/or modify it under the same terms as the Perl 5 programming language system itself.

Files: cpan/CPAN-Meta-YAML/\* Copyright: This software is copyright (c) 2010 by Adam Kennedy. License: GPL-1+ or Artistic Comment: This is free software; you can redistribute it and/or modify it under the same terms as the Perl 5 programming language system itself.

Files: cpan/DB\_File/\*

Copyright: Copyright (c) 1995-2020 Paul Marquess. All rights reserved. License: GPL-1+ or Artistic Comment: This program is free software; you can redistribute it and/or modify it under the same terms as Perl itself.

Files: dist/Devel-PPPort/\*

Copyright: Version 3.x, Copyright (C) 2004-2013, Marcus Holland-Moritz. Copyright (C) 2018, The perl5 porters Version 2.x, Copyright (C) 2001, Paul Marquess. Version 1.x, Copyright (C) 1999, Kenneth Albanowski. License: GPL-1+ or Artistic Comment: This program is free software; you can redistribute it and/or modify it under the same terms as Perl itself.

Files: dist/Devel-PPPort/parts/inc/mess dist/Devel-PPPort/parts/inc/01\_test Copyright: Copyright (C) 2017, 2019 Pali  $\langle$  pali $@$ cpan.org $>$ License: GPL-1+ or Artistic Comment: This program is free software; you can redistribute it and/or modify it under the same terms as Perl itself.

Files: cpan/Digest/\* Copyright: Copyright 1998-2006 Gisle Aas. Copyright 1995,1996 Neil Winton. License: GPL-1+ or Artistic Comment: This library is free software; you can redistribute it and/or modify it under the same terms as Perl itself.

Files: cpan/Digest-MD5/\* Copyright: Copyright 1998-2003 Gisle Aas. Copyright 1995-1996 Neil Winton. Copyright 1990-1992 RSA Data Security, Inc. License: GPL-1+ or Artistic Comment: This library is free software; you can redistribute it and/or modify it under the same terms as Perl itself.

Files: cpan/Digest-SHA/\* Copyright: Copyright (C) 2003-2018 Mark Shelor, All Rights Reserved License: GPL-1+ or Artistic Comment: This library is free software; you can redistribute it and/or modify it under the same terms as Perl itself.

Files: cpan/Encode/\* Copyright: Copyright 2002-2014 Dan Kogai <dankogai@cpan.org> License: GPL-1+ or Artistic Comment: This library is free software; you can redistribute it and/or modify it under the same terms as Perl itself.

Files: cpan/Encode/bin/encguess Copyright: 2015 Michael LaGrasta and Dan Kogai License: Artistic Comment: This program is free software; you can redistribute it and/or modify it under the terms of the the Artistic License (2.0).

Files: dist/encoding-warnings/\* Copyright: Copyright 2004, 2005, 2006, 2007 by Audrey Tang  $\langle$ cpan@audreyt.org $\rangle$ . License: GPL-1+ or Artistic Comment: This program is free software; you can redistribute it and/or modify it

under the same terms as Perl itself.

Files: dist/Exporter/lib/Exporter.pm Copyright: unknown License: GPL-1+ or Artistic Comment: This library is free software. You can redistribute it and/or modify it under the same terms as Perl itself.

Files: dist/Tie-File/\* Copyright: Tie::File version 0.97 is copyright (C) 2003 Mark Jason Dominus. License: GPL-2+ or Artistic Comment: This library is free software; you may redistribute it and/or modify it under the same terms as Perl itself.

These terms are your choice of any of (1) the Perl Artistic Licence, or (2) version 2 of the GNU General Public License as published by the Free Software Foundation, or (3) any later version of the GNU General Public License.

Files: cpan/experimental/\* Copyright: This software is copyright (c) 2013 by Leon Timmermans. License: GPL-1+ or Artistic Comment: This is free software; you can redistribute it and/or modify it under the same terms as the Perl 5 programming language system itself.

Files: cpan/ExtUtils-Constant/\* Copyright: unknown License: GPL-1+ or Artistic Comment: ----------------------------------------

.

.

.

.

There are no copyright or license notices in this distribution. It is assumed that the copyright and license of Perl itself applies here as well.

This is supported by the README of the separate CPAN distribution at <https://metacpan.org/release/ExtUtils-Constant>, which states:

You may distribute this work under the terms of either the GNU General Public License or the Artistic License, as specified in perl's README file.

Copyright 2001, 2002, 2005 Nicholas Clark

Files: cpan/ExtUtils-MakeMaker/lib/ExtUtils/MakeMaker/Locale.pm Copyright: 2010 Gisle Aas <gisle@aas.no> License: GPL-1+ or Artistic Comment: This library is free software; you can redistribute it and/or modify it under the same terms as Perl itself.

Files: cpan/ExtUtils-Manifest/lib/ExtUtils/Manifest.pm Copyright: 1996- by Andreas Koenig License: GPL-1+ or Artistic Comment: This is free software; you can redistribute it and/or modify it under the same terms as Perl itself.

Files:

cpan/File-Fetch/\* cpan/IPC-Cmd/\* cpan/Module-Load/\* cpan/Module-Load-Conditional/\* cpan/Module-Loaded/\* cpan/Params-Check/\* Copyright: There are no copyright notices in these distributions. Their author is Jos Boumans <kane@cpan.org>. License: GPL-1+ or Artistic Comment: This library is free software; you may redistribute and/or modify it under the same terms as Perl itself.

Files: cpan/File-Path/\*

Copyright:

This module is copyright (C) Charles Bailey, Tim Bunce, David Landgren,

James Keenan, and Richard Elberger 1995-2018. All rights reserved.

License: GPL-1+ or Artistic

Comment:

This library is free software; you can redistribute it and/or modify it under the same terms as Perl itself.

Files: cpan/File-Temp/\* Copyright: This software is copyright (c) 2013 by Tim Jenness and the UK Particle Physics and Astronomy Research Council. License: GPL-1+ or Artistic Comment: This is free software; you can redistribute it and/or modify it under the same terms as the Perl 5 programming language system itself.

Files: cpan/Filter-Util-Call/\* Copyright: Copyright (c) 1995-2011 Paul Marquess. All rights reserved. Copyright (c) 2011-2014 Reini Urban. All rights reserved. Copyright (c) 2014-2017 cPanel Inc. All rights reserved. License: GPL-1+ or Artistic Comment: This program is free software; you can redistribute it and/or modify it under the same terms as Perl itself.

Files: cpan/Getopt-Long/\* Copyright: Module Getopt::Long is Copyright 1990,2015 by Johan Vromans. License: GPL-2+ or Artistic Comment: This program is free software; you can redistribute it and/or modify it under the terms of the Perl Artistic License or the GNU General Public License as published by the Free Software Foundation; either version 2 of the License, or (at your option) any later version.

Files: cpan/HTTP-Tiny/\*

Copyright: This software is copyright (c) 2018 by Christian Hansen. License: GPL-1+ or Artistic Comment: This is free software; you can redistribute it and/or modify it under the same terms as the Perl 5 programming language system itself.

Files: cpan/IO-Compress/\* Copyright: Copyright (c) 1995-2019 Paul Marquess. All rights reserved. License: GPL-1+ or Artistic Comment: This program is free software; you can redistribute it and/or modify it under the same terms as Perl itself.

Files: cpan/IO-Zlib/\* Copyright: Copyright (c) 1998-2004 Tom Hughes <tom@compton.nu>. All rights reserved. License: GPL-1+ or Artistic Comment: This program is free software; you can redistribute it and/or modify it under the same terms as Perl itself.

Files: cpan/IPC-SysV/\* Copyright: Version 2.x, Copyright (C) 2007-2010, Marcus Holland-Moritz. Version 1.x, Copyright (c) 1997, Graham Barr. Version 1.x, Copyright (c) 1999, Graham Barr. License: GPL-1+ or Artistic Comment: This program is free software; you can redistribute it and/or modify it under the same terms as Perl itself.

Files: cpan/JSON-PP/\* Copyright: Copyright 2007-2016 by Makamaka Hannyaharamitu License: GPL-1+ or Artistic Comment: This library is free software; you can redistribute it and/or modify it under the same terms as Perl itself.

Files: cpan/libnet/\* Copyright: (C) 1995-2006 Graham Barr. All rights reserved. (C) 2013-2016 Steve Hay. All rights reserved. License: GPL-1+ or Artistic Comment: This library is free software; you can redistribute it and/or modify it under the same terms as Perl itself.

Files: cpan/libnet/Makefile.PL Copyright: Copyright (C) 2014 Steve Hay. All rights reserved. License: GPL-1+ or Artistic Comment: You may distribute under the terms of either the GNU General Public License or the Artistic License, as specified in the LICENCE file.

Files: cpan/Scalar-List-Utils/\* Copyright: Copyright (c) 1997-2009 Graham Barr <gbarr@pobox.com>. All rights reserved. License: GPL-1+ or Artistic Comment: This library is free software; you can redistribute it and/or modify it under the same terms as Perl itself.

Files: cpan/Scalar-List-Utils/lib/Scalar/Util.pm Copyright: Copyright (c) 1997-2007 Graham Barr <gbarr@pobox.com>. All rights reserved. Copyright (c) 1999 Tuomas J. Lukka <lukka@iki.fi>. All rights reserved.

Copyright (C) 2004, 2008 Matthijs van Duin. All rights reserved. Copyright (C) 2014 cPanel Inc. All rights reserved. License: GPL-1+ or Artistic Comment: This program is free software; you can redistribute it and/or modify it under the same terms as Perl itself.

Files: cpan/Scalar-List-Utils/lib/Sub/Util.pm Copyright: (c) 2014 Paul Evans <leonerd@leonerd.org.uk>. All rights reserved License: GPL-1+ or Artistic Comment: This program is free software; you can redistribute it and/or modify it under the same terms as Perl itself.

Files: cpan/Locale-Maketext-Simple/\*

Copyright:

Copyright 2003, 2004, 2005, 2006 by Audrey Tang <cpan@audreyt.org> License: Expat or GPL-1+ or Artistic

Comment:

This software is released under the MIT license cited below. Additionally, when this software is distributed with Perl Kit, Version 5, you may also redistribute it and/or modify it under the same terms as Perl itself.

Files:

cpan/Locale-Maketext-Simple/t/po\_with\_i\_default/i\_default.po cpan/Locale-Maketext-Simple/t/po\_with\_i\_default/fr.po cpan/Locale-Maketext-Simple/t/po\_with\_i\_default/en.po cpan/Locale-Maketext-Simple/t/po\_without\_i\_default/en.po cpan/Locale-Maketext-Simple/t/po\_without\_i\_default/fr.po Copyright: Copyright (C) All Perl Hackers everywhere Ton Voon <ton.voon@opsera.com>, 2009. License: Expat or GPL-1+ or Artistic Comment: ----------------------------------------

It is assumed that these translations are licensed under the same terms as the rest of the Locale-Maketext-Simple distribution.

Files: cpan/Math-Complex/\* Copyright: unknown License: GPL-1+ or Artistic Comment: This library is free software; you can redistribute it and/or modify it under the same terms as Perl itself.

Files: cpan/Memoize/\* Copyright:

Copyright 1998, 1999, 2000, 2001, 2012 M-J. Dominus. License: GPL-1+ or Artistic Comment: This library is free software; you may redistribute it and/or modify it under the same terms as Perl itself.

.

.

.

.

You may copy and distribute this program under the same terms as Perl itself. If in doubt, write to mjd-perl-memoize+@plover.com for a license.

Files: cpan/MIME-Base64/\* Copyright: Copyright 1995-2004,2010 Gisle Aas <gisle@ActiveState.com> License: GPL-1+ or Artistic Comment: This library is free software; you can redistribute it and/or modify it under the same terms as Perl itself.

Files: cpan/MIME-Base64/Base64.xs Copyright: Copyright 1997-2004 Gisle Aas Copyright (c) 1991 Bell Communications Research, Inc. (Bellcore) License: GPL-1+ or Artistic Comment: This library is free software; you can redistribute it and/or modify it under the same terms as Perl itself.

The tables and some of the code that used to be here was borrowed from metamail, which comes with this message:

Copyright (c) 1991 Bell Communications Research, Inc. (Bellcore)

 Permission to use, copy, modify, and distribute this material for any purpose and without fee is hereby granted, provided that the above copyright notice and this permission notice appear in all copies, and that the name of Bellcore not be used in advertising or publicity pertaining to this material without the specific, prior written permission of an authorized representative of Bellcore. BELLCORE MAKES NO REPRESENTATIONS ABOUT THE ACCURACY OR SUITABILITY OF THIS MATERIAL FOR ANY PURPOSE. IT IS PROVIDED "AS IS", WITHOUT ANY EXPRESS OR IMPLIED WARRANTIES.

Files: cpan/Module-Metadata/\* Copyright: Copyright (c) 2001-2011 Ken Williams. All rights reserved. Copyright (c) 2010-2011 Matt Trout and David Golden. All rights reserved. License: GPL-1+ or Artistic Comment: This library is free software; you can redistribute it and/or modify it under the same terms as Perl itself.

Files: cpan/NEXT/\* Copyright: Copyright (c) 2000-2001, Damian Conway. All Rights Reserved. License: GPL-1+ or Artistic Comment: This module is free software. It may be used, redistributed and/or modified under the same terms as Perl itself.

Files: cpan/parent/\* Copyright: Copyright (c) 2007-2017 Max Maischein <corion@cpan.org> License: GPL-1+ or Artistic Comment: This module is released under the same terms as Perl itself.

Files: cpan/PerlIO-via-QuotedPrint/\* Copyright: Copyright (c) 2002-2004,2012 Elizabeth Mattijsen. All rights reserved. License: GPL-1+ or Artistic Comment: This library is free software; you can redistribute it and/or modify it under the same terms as Perl itself.

Files: cpan/Perl-OSType/\* Copyright: This software is copyright (c) 2016 by David Golden. License: GPL-1+ or Artistic Comment: This is free software; you can redistribute it and/or modify it under the same terms as the Perl 5 programming language system itself.

Files: cpan/Pod-Checker/\* Copyright: Copyright (C) 1994-2000 by Bradford Appleton. All rights reserved. License: GPL-1+ or Artistic Comment: This file is part of "PodParser". PodParser is free software; you can redistribute it and/or modify it under the same terms as Perl itself.

Files: cpan/Pod-Escapes/\* Copyright:

Copyright (c) 2001-2004 Sean M. Burke. All rights reserved. License: GPL-1+ or Artistic Comment: This library is free software; you can redistribute it and/or modify it under the same terms as Perl itself.

Files: cpan/podlators/\* Copyright: Copyright 1999-2001, 2008, 2010, 2012, 2014-2016, 2018-2019 Russ Allbery <rra@cpan.org> Substantial contributions by Sean Burke <sburke@cpan.org> License: GPL-1+ or Artistic Comment: This program is free software; you may redistribute it and/or modify it under the same terms as Perl itself.

Files: cpan/podlators/lib/Pod/Text/Overstrike.pm Copyright: Copyright 2000 by Joe Smith <Joe.Smith@inwap.com>. Copyright 1999, 2001, 2004, 2006, 2008, 2009, 2018-2019 Russ Allbery <rra@cpan.org>. License: GPL-1+ or Artistic Comment: This program is free software; you may redistribute it and/or modify it under the same terms as Perl itself.

#### Files:

cpan/podlators/t/data/snippets/README cpan/podlators/t/data/basic.cap cpan/podlators/t/data/basic.clr cpan/podlators/t/data/basic.man cpan/podlators/t/data/basic.ovr cpan/podlators/t/data/basic.pod cpan/podlators/t/data/basic.txt Copyright: Copyright 2001-2018 Russ Allbery <rra@cpan.org> License: RRA-KEEP-THIS-NOTICE Comment: The license text can be found at the end of this file.

## Files:

cpan/podlators/t/docs/pod-spelling.t cpan/podlators/t/docs/pod.t cpan/podlators/t/docs/synopsis.t cpan/podlators/t/lib/Test/RRA.pm cpan/podlators/t/lib/Test/RRA/Config.pm cpan/podlators/t/style/minimum-version.t cpan/podlators/t/style/module-version.t

cpan/podlators/t/style/strict.t Copyright: Copyright 2012-2014 The Board of Trustees of the Leland Stanford Junior University Copyright 2014-2016, 2019 Russ Allbery <eagle@eyrie.org> License: Expat

## Files:

cpan/podlators/t/lib/Test/RRA/ModuleVersion.pm cpan/podlators/t/docs/spdx-license.t cpan/podlators/t/style/obsolete-strings.t Copyright: Copyright 2016, 2018-2019 Russ Allbery <eagle@eyrie.org> License: Expat

Files: cpan/podlators/t/man/no-encode.t Copyright: Copyright 2016 Niko Tyni <ntyni@iki.fi> Copyright 2016, 2018-2019 Russ Allbery <rra@cpan.org> License: GPL-1+ or Artistic Comment: This program is free software; you may redistribute it and/or modify it under the same terms as Perl itself.

Files: cpan/Pod-Simple/\*

Copyright: Copyright (c) 2002-2004 Sean M. Burke. All rights reserved. License: GPL-1+ or Artistic Comment: This library is free software; you can redistribute it and/or modify it under the same terms as Perl itself.

Files: cpan/Pod-Simple/lib/Pod/Simple/XHTML.pm Copyright: Copyright (c) 2003-2005 Allison Randal. License: GPL-1+ or Artistic Comment: This library is free software; you can redistribute it and/or modify it under the same terms as Perl itself.

Files: cpan/Pod-Simple/t/perlfaq.pod cpan/Pod-Simple/t/perlfaqo.txt Copyright: Copyright (c) 1997-1999 Tom Christiansen and Nathan Torkington. All rights reserved. License: GPL-1+ or Artistic Comment: ----------------------------------------

This document is part of the perlfaq distribution. A newer version

of it is also included in pod/perlfaq3.pod.

The license notice in the document is:

.

.

.

.

.

 When included as an integrated part of the Standard Distribution of Perl or of its documentation (printed or otherwise), this works is covered under Perl's Artistic License. For separate distributions of all or part of this FAQ outside of that, see L $\leq$ perlfaq $\geq$ .

 Irrespective of its distribution, all code examples here are in the public domain. You are permitted and encouraged to use this code and any derivatives thereof in your own programs for fun or for profit as you see fit. A simple comment in the code giving credit to the FAQ would be courteous but is not required.

The corresponding license in pod/perlfaq.pod is:

 This document is available under the same terms as Perl itself. Code examples in all the perlfaq documents are in the public domain. Use them as you see fit (and at your own risk with no warranty from anyone).

Files: cpan/Pod-Usage/\*

Copyright: Copyright (C) 1996-2000 by Bradford Appleton. All rights reserved. Copyright (c) 2001-2016 by Marek Rouchal. License: GPL-1+ or Artistic Comment: This file is part of "Pod-Usage". Pod-Usage is free software; you can redistribute it and/or modify it under the same terms as Perl itself.

Files: cpan/Pod-Usage/t/inc/Pod/PlainText.pm Copyright: Copyright 1999-2000 by Russ Allbery <rra@stanford.edu> License: GPL-1+ or Artistic Comment: This program is free software; you can redistribute it and/or modify it under the same terms as Perl itself.

Files: cpan/Sys-Syslog/\* Copyright: Copyright (C) 1990-2012 by Larry Wall and others. License: GPL-1+ or Artistic Comment: This program is free software; you can redistribute it and/or modify it under the same terms as Perl itself.

Files: cpan/Sys-Syslog/fallback/syslog.h Copyright: Copyright (c) 1982, 1986, 1988, 1993 The Regents of the University of California. All rights reserved. License: BSD-3-clause-with-weird-numbering

Files: cpan/Term-ANSIColor/\* Copyright: Copyright 1996 Zenin Copyright 1996-1998, 2000-2002, 2005-2006, 2008-2018, 2020 Russ Allbery <rra@cpan.org> Copyright 2012 Kurt Starsinic <kstarsinic@gmail.com> License: GPL-1+ or Artistic Comment: This program is free software; you may redistribute it and/or modify it under the same terms as Perl itself.

Files:

cpan/Term-ANSIColor/t/lib/Test/RRA.pm Copyright: Copyright 2016, 2018-2019 Russ Allbery <eagle@eyrie.org> Copyright 2013, 2014 The Board of Trustees of the Leland Stanford Junior University License: Expat

Files: cpan/Term-ANSIColor/t/lib/Test/RRA/Config.pm Copyright: Copyright 2015, 2016, 2019 Russ Allbery <eagle@eyrie.org> Copyright 2013-2014 The Board of Trustees of the Leland Stanford Junior University License: Expat

Files: cpan/Term-Cap/\* Copyright: 1995-2015 (c) perl5 porters. License: GPL-1+ or Artistic Comment: This software is free software and can be modified and distributed under the same terms as Perl itself.

Files: cpan/Test-Harness/\* Copyright: Copyright (c) 2007-2011, Andy Armstrong <andy@hexten.net>. All rights reserved. License: GPL-1+ or Artistic Comment: This module is free software; you can redistribute it and/or modify it under the same terms as Perl itself.

Files: cpan/Test-Harness/lib/TAP/Parser.pm
Copyright: Copyright 2006-2008 Curtis "Ovid" Poe, all rights reserved. License: GPL-1+ or Artistic Comment: This program is free software; you can redistribute it and/or modify it under the same terms as Perl itself.

Files: cpan/Test-Harness/lib/TAP/Parser/YAMLish/Reader.pm Copyright: Copyright 2007-2011 Andy Armstrong. Portions copyright 2006-2008 Adam Kennedy. License: GPL-1+ or Artistic Comment: This program is free software; you can redistribute it and/or modify it under the same terms as Perl itself.

Files: cpan/Test-Simple/\*

Copyright:

Copyright 2001-2008 by Michael G Schwern <schwern@pobox.com>.

Copyright 2019 Chad Granum <exodist@cpan.org>.

License: GPL-1+ or Artistic

Comment:

This program is free software; you can redistribute it and/or

modify it under the same terms as Perl itself.

Files: cpan/Test-Simple/lib/Test/Builder.pm

Copyright:

Copyright 2002-2008 by chromatic <chromatic@wgz.org> and

Michael G Schwern E<schwern@pobox.com>.

License: GPL-1+ or Artistic

Comment:

This program is free software; you can redistribute it and/or modify it under the same terms as Perl itself.

Files: cpan/Test-Simple/lib/Test/Builder/Tester/Color.pm Copyright:

Copyright Mark Fowler <mark@twoshortplanks.com> 2002. License: GPL-1+ or Artistic

Comment:

.

This program is free software; you can redistribute it and/or modify it under the same terms as Perl itself.

Files: cpan/Test-Simple/lib/Test/Builder/Tester.pm Copyright: Copyright Mark Fowler <mark@twoshortplanks.com> 2002, 2004.

Some code taken from Test::More and Test::Catch, written by by

Michael G Schwern <schwern@pobox.com>. Hence, those parts Copyright Michael G Schwern 2001. Used and distributed with permission.

This module is copyright 2005 Fergal Daly <fergal@esatclear.ie>, some parts are based on other people's work. License: GPL-1+ or Artistic Comment: This program is free software; you can redistribute it and/or modify it under the same terms as Perl itself.

.

.

Files: cpan/Test-Simple/lib/Test/Tutorial.pod Copyright: Copyright 2001 by Michael G Schwern <schwern@pobox.com>. License: GPL-1+ or Artistic Comment: This documentation is free; you can redistribute it and/or modify it under the same terms as Perl itself.

Irrespective of its distribution, all code examples in these files are hereby placed into the public domain. You are permitted and encouraged to use this code in your own programs for fun or for profit as you see fit. A simple comment in the code giving credit would be courteous but is not required.

Files: cpan/Test-Simple/lib/Test/Builder/IO/Scalar.pm Copyright: Copyright (c) 1996 by Eryq. All rights reserved. Copyright (c) 1999,2001 by ZeeGee Software Inc. All rights reserved. License: GPL-1+ or Artistic Comment: This program is free software; you can redistribute it and/or modify it under the same terms as Perl itself.

Files: cpan/Test-Simple/lib/Test/Tester/CaptureRunner.pm Copyright: Copyright 2003 by Fergal Daly <fergal@esatclear.ie>. License: GPL-1+ or Artistic Comment: This program is free software; you can redistribute it and/or modify it under the same terms as Perl itself.

Files: cpan/Test-Simple/lib/Test/use/ok.pm cpan/Test-Simple/lib/ok.pm Copyright: none To the extent possible under law, has waived all copyright and related or neighboring rights to L<Test-use-ok> License: CC0-1.0 Comment:

----------------------------------------

The file links to http://creativecommons.org/publicdomain/zero/1.0/ and the full license text as retrieved from there can be found at the end of this file.

Files: cpan/Text-Balanced/\* Copyright: Copyright 1997 - 2001 Damian Conway. All Rights Reserved. Some (minor) parts copyright 2009 Adam Kennedy. License: GPL-1+ or Artistic Comment: This module is free software. It may be used, redistributed and/or modified under the same terms as Perl itself.

Files: cpan/Text-ParseWords/\* Copyright: unknown License: GPL-1+ or Artistic Comment: ----------------------------------------

.

There are no copyright notices this distribution.

This library is free software; you may redistribute and/or modify it under the same terms as Perl itself.

Files: cpan/Text-Tabs/\* Copyright: Copyright (C) 1996-2009 David Muir Sharnoff. Copyright (C) 2005 Aristotle Pagaltzis Copyright (C) 2012-2013 Google, Inc. License: TEXT-TABS

Files: cpan/bignum/\* cpan/Tie-RefHash/\* cpan/Win32API-File/\* cpan/ExtUtils-Install/\* cpan/Math-BigInt/\* cpan/Math-BigInt-FastCalc/\* cpan/Math-BigRat/\* dist/Thread-Queue/\* Copyright: unknown License: GPL-1+ or Artistic Comment: This program is free software; you may redistribute it and/or modify it under the same terms as Perl itself.

#### ----------------------------------------

 These distributions include no copyright notices but have the same explicit licensing information.

Files: cpan/Time-Local/\* Copyright: Copyright (c) 1997 - 2018 by Graham Barr & Dave Rolsky. License: GPL-1+ or Artistic Comment: This is free software; you can redistribute it and/or modify it under the same terms as the Perl 5 programming language system itself.

Files: cpan/Time-Piece/\* Copyright: unknown License: GPL-1+ or Artistic Comment: This module is free software, you may distribute it under the same terms as Perl.

Files: cpan/Time-Piece/Piece.xs Copyright: strptime copied from freebsd with the following copyright: Copyright (c) 1994 Powerdog Industries. All rights reserved. License: GPL-1+ or Artistic, and BSD-4-clause-POWERDOG Comment:

The strptime function is licensed under the BSD-like license included below. It is assumed that the other parts are licensed under the same terms as the rest of the distribution.

Files: cpan/Unicode-Collate/\* Copyright: This module is Copyright(C) 2001-2018, SADAHIRO Tomoyuki. Japan. All rights reserved. License: GPL-1+ or Artistic Comment: This module is free software; you can redistribute it and/or modify it under the same terms as Perl itself.

Files: cpan/Unicode-Collate/Collate/allkeys.txt Copyright: Copyright (c) 2017 Unicode, Inc. License: Unicode Comment: For terms of use, see http://www.unicode.org/terms\_of\_use.html ----------------------------------------

See below for the full text of this license as downloaded from the above URL on Tue, 26 Apr 2011 14:41:24 +0300.

Files: dist/Unicode-Normalize/\* Copyright: Copyright(C) 2001-2012, SADAHIRO Tomoyuki. Japan. All rights reserved. License: GPL-1+ or Artistic Comment: This module is free software; you can redistribute it and/or modify it under the same terms as Perl itself.

Files: cpan/Win32/\* Copyright: (c) 1995 Microsoft Corporation. All rights reserved. License: GPL-1+ or Artistic Comment:

----------------------------------------

.

.

.

There are no copyright notices or license information in this distribution, but the README file of the separate CPAN distribution at <https://fastapi.metacpan.org/source/JDB/Win32-0.52/README> states:

This module is free software; you may redistribute it and/or modify it under the same terms as Perl itself.

The "Perl for Win32" source code was licensed under the same terms as Perl itself and contained this copyright notice:

 (c) 1995 Microsoft Corporation. All rights reserved. Developed by ActiveWare Internet Corp.

Files: dist/Attribute-Handlers/\* Copyright: Copyright (c) 2001-2009, Damian Conway. All Rights Reserved. License: GPL-1+ or Artistic Comment: This module is free software. It may be used, redistributed and/or modified under the same terms as Perl itself.

Files: dist/Carp/\* Copyright: Copyright (c) 1994-2013 Larry Wall Copyright (c) 2011, 2012, 2013 Andrew Main (Zefram) <zefram@fysh.org> License: GPL-1+ or Artistic Comment: This module is free software. It may be used, redistributed and/or modified under the same terms as Perl itself.

Files: dist/Data-Dumper/\*

Copyright: Copyright (c) 1996-2019 Gurusamy Sarathy. All rights reserved. License: GPL-1+ or Artistic Comment: This program is free software; you can redistribute it and/or modify it under the same terms as Perl itself.

Files: dist/ExtUtils-CBuilder/\* Copyright: Copyright (c) 2003-2005 Ken Williams. All rights reserved. Copyright (c) 2012-2020 Ken Williams. All rights reserved. License: GPL-1+ or Artistic Comment: This library is free software; you can redistribute it and/or modify it under the same terms as Perl itself.

Files: dist/ExtUtils-ParseXS/\* Copyright: Copyright 2002-2012 by Ken Williams, David Golden and other contributors. All rights reserved. License: GPL-1+ or Artistic Comment: This library is free software; you can redistribute it and/or modify it under the same terms as Perl itself.

Based on the ExtUtils::xsubpp code by Larry Wall and the Perl 5 Porters, which was released under the same license terms.

.

Files: dist/Filter-Simple/\* Copyright: Copyright (c) 2000-2008, Damian Conway. All Rights Reserved. License: GPL-1+ or Artistic Comment: This module is free software. It may be used, redistributed and/or modified under the same terms as Perl itself.

Files: dist/if/\* Copyright: This software is copyright (c) 2002 by Ilya Zakharevich. License: GPL-1+ or Artistic Comment: This is free software; you can redistribute it and/or modify it under the same terms as the Perl 5 programming language system itself.

Files: dist/I18N-LangTags/\* Copyright: Copyright 1998+, Sean M. Burke <sburke@cpan.org>, all rights reserved.

License: GPL-1+ or Artistic Comment: This library is free software; you can redistribute it and/or modify it under the same terms as Perl itself.

Files: dist/I18N-LangTags/lib/I18N/LangTags/List.pm Copyright: Copyright (c) 2001+ Sean M. Burke. All rights reserved. License: GPL-1+ or Artistic Comment: You can redistribute and/or modify this document under the same terms as Perl itself.

Files: dist/IO/\* Copyright: Copyright (c) 1996-2003 Graham Barr <gbarr@pobox.com>. All rights reserved. License: GPL-1+ or Artistic Comment: This program is free software; you can redistribute it and/or modify it under the same terms as Perl itself.

Files: dist/IO/lib/IO/Socket.pm Copyright: Copyright (c) 1997-8 Graham Barr <gbarr@pobox.com>. All rights reserved. Copyright 2001, Lincoln Stein <lstein@cshl.org>. License: GPL-1+ or Artistic Comment: This program is free software; you can redistribute it and/or modify it under the same terms as Perl itself.

The atmark() implementation: Copyright 2001, Lincoln Stein <lstein@cshl.org>. This module is distributed under the same terms as Perl itself. Feel free to use, modify and redistribute it as long as you retain the correct attribution.

Files: dist/lib/\* Copyright: as above for 'Files: \*' License: GPL-1+ or Artistic Comment: This package has the same copyright and license as the perl core.

.

Files: dist/Locale-Maketext/\* Copyright: Copyright 1999-2004, Sean M. Burke <sburke@cpan.org>, all rights reserved. License: GPL-1+ or Artistic Comment:

This program is free software; you can redistribute it and/or modify it under the same terms as Perl itself.

Files: dist/Locale-Maketext/lib/Locale/Maketext/TPJ13.pod Copyright: 1999 The Perl Journal. License: GPL-1+ or Artistic Comment: This document may be distributed under the same terms as Perl itself.

Files: dist/Module-CoreList/\* Copyright: Copyright (C) 2002-2009 Richard Clamp. All Rights Reserved. License: GPL-1+ or Artistic Comment: This program is free software; you may redistribute it and/or modify it under the same terms as Perl itself.

Files: dist/Module-CoreList/corelist Copyright: Copyright (c) 2002-2007 by D.H. aka PodMaster License: GPL-1+ or Artistic Comment: This program is distributed under the same terms as perl itself.

Files: dist/Module-CoreList/lib/Module/CoreList/Utils.pm Copyright: Copyright (C) 2013 Chris Williams. All Rights Reserved. License: GPL-1+ or Artistic Comment: This module is free software; you can redistribute it and/or modify it under the same terms as Perl itself.

Files: dist/Net-Ping/\* Copyright: Copyright (c) 2017-2018, Reini Urban. All rights reserved. Copyright (c) 2016, cPanel Inc. All rights reserved. Copyright (c) 2012, Steve Peters. All rights reserved. Copyright (c) 2002-2003, Rob Brown. All rights reserved. Copyright (c) 2001, Colin McMillen. All rights reserved. License: GPL-1+ or Artistic Comment: This program is free software; you may redistribute it and/or modify it under the same terms as Perl itself.

Files: dist/PathTools/\* Copyright: Copyright (c) 2004 by the Perl 5 Porters. All rights reserved. License: GPL-1+ or Artistic Comment: This program is free software; you can redistribute it and/or modify it under the same terms as Perl itself.

Files: dist/PathTools/Cwd.xs Copyright: Copyright (c) 2004 by the Perl 5 Porters. All rights reserved. Copyright (c) 2003 Constantin S. Svintsoff <kostik@iclub.nsu.ru> License: GPL-1+ or Artistic, and BSD-3-clause-GENERIC Comment:

----------------------------------------

.

.

.

.

.

The main license applies to most of the code:

 This program is free software; you can redistribute it and/or modify it under the same terms as Perl itself.

but portions of it have been taken from a BSD variant and are licensed under the terms of the "BSD-3-clause-GENERIC" license included in this file.

dist/PathTools/Cwd.pm states:

 Portions of the C code in this library are copyright (c) 1994 by the Regents of the University of California. All rights reserved. The license on this code is compatible with the licensing of the rest of the distribution - please see the source code in F<Cwd.xs> for the details.

but, as discussed in

 http://rt.cpan.org/Public/Bug/Display.html?id=64116 this is outdated and dist/PathTools/Cwd.xs itself contains the correct information.

Files: cpan/Pod-Perldoc/\* Copyright: Copyright (c) 2002-2007 Sean M. Burke. Copyright (c) 2011 Mark Allen. All rights reserved. Copyright (c) 2011 brian d foy. All rights reserved. Copyright (c) 2017 Mark Allen. License: GPL-1+ or Artistic Comment: This library is free software; you can redistribute it and/or modify it under the same terms as Perl itself.

Files: dist/Storable/\* Copyright: Copyright (c) 1995-2001, Raphael Manfredi Copyright (c) 2002-2014 by the Perl 5 Porters Copyright (c) 2016,2017 cPanel Inc Copyright (c) 2017, Reini Urban License: GPL-1+ or Artistic Comment: This program is free software; you can redistribute it and/or modify it under the same terms as Perl 5 itself.

Files: dist/Storable/t/forgive.t Copyright: Copyright (c) 1995-2000, Raphael Manfredi (C) Copyright 1997, Universitat Dortmund, all rights reserved. License: GPL-1+ or Artistic Comment: You may redistribute only under the same terms as Perl 5, as specified in the README file that comes with the distribution.

Files: dist/Storable/t/attach\_errors.t dist/Storable/t/attach\_singleton.t dist/Storable/t/circular\_hook.t Copyright: Copyright 2005, Adam Kennedy. License: GPL-1+ or Artistic Comment: You may redistribute only under the same terms as Perl 5, as specified in the README file that comes with the distribution.

Files: dist/Storable/t/code.t dist/Storable/t/sig\_die.t Copyright: Copyright (c) 2002 Slaven Rezic License: GPL-1+ or Artistic Comment: You may redistribute only under the same terms as Perl 5, as specified in the README file that comes with the distribution.

Files: dist/threads/\* Copyright: unknown License: GPL-1+ or Artistic Comment: threads is released under the same license as Perl.

Files: dist/threads-shared/\* Copyright: unknown License: GPL-1+ or Artistic Comment:

threads::shared is released under the same license as Perl.

Files: dist/threads-shared/shared.xs Copyright: Copyright (c) 2001-2002, 2006 Larry Wall License: GPL-1+ or Artistic Comment: You may distribute under the terms of either the GNU General Public License or the Artistic License, as specified in the README file.

Files: dist/Test/\* Copyright: Copyright (c) 1998-2000 Joshua Nathaniel Pritikin. Copyright (c) 2001-2002 Michael G. Schwern. Copyright (c) 2002-2004 Sean M. Burke. License: GPL-1+ or Artistic Comment: This package is free software and is provided "as is" without express or implied warranty. It may be used, redistributed and/or modified under the same terms as Perl itself.

Files: dist/Time-HiRes/\*

Copyright: Copyright (c) 1996-2002 Douglas E. Wegscheid. All rights reserved. Copyright (c) 2002-2010 Jarkko Hietaniemi. Copyright (c) 2011, 2012, 2013 Andrew Main (Zefram) <zefram@fysh.org> All rights reserved. License: GPL-1+ or Artistic Comment: This program is free software; you can redistribute it and/or modify it under the same terms as Perl itself.

Files: dist/XSLoader/\* Copyright: Copyright (C) 1990-2011 by Larry Wall and others. License: GPL-1+ or Artistic Comment: This program is free software; you can redistribute it and/or modify it under the same terms as Perl itself.

Files: ext/attributes/\* Copyright: Copyright (C) 1999, 2000, 2001, 2002, 2003, 2004, 2005, 2006, 2007, 2008 by Larry Wall and others License: GPL-1+ or Artistic Comment:

You may distribute under the terms of either the GNU General Public License or the Artistic License, as specified in the README file.

Files: ext/Amiga-ARexx/\* ext/Amiga-Exec/\* Copyright: Copyright (C) 2013 by Andy Broad. License: GPL-1+ or Artistic Comment: There is no license information included. It is assumed that this distribution is licensed under the same terms as Perl itself.

Files: ext/B/\* Copyright: Copyright (c) 1996, 1997, 1998 Malcolm Beattie License: GPL-1+ or Artistic Comment: You may distribute under the terms of either the GNU General Public License or the Artistic License, as specified in the README file.

Files: ext/B/B/Concise.pm

Copyright: Copyright (C) 2000-2003 Stephen McCamant. All rights reserved. License: GPL-1+ or Artistic Comment: This program is free software; you can redistribute and/or modify it under the same terms as Perl itself.

Files: ext/Devel-Peek/\* Copyright: Copyright (c) 1995-98 Ilya Zakharevich. All rights reserved. License: GPL-1+ or Artistic Comment: This program is free software; you can redistribute it and/or modify it under the same terms as Perl itself.

Files: ext/DynaLoader/\* Copyright: unknown License: GPL-1+ or Artistic Comment:  $-1.4\pm0.01$ 

There is no license information included that clearly applies to the whole of this distribution. It is assumed that it is licensed under the same terms as Perl itself.

Files: ext/DynaLoader/dl\_aix.xs

Copyright: This is an unpublished work copyright (c) 1992 Helios Software GmbH 3000 Hannover 1, Germany License: GPL-1+ or Artistic Comment: ----------------------------------------

It is assumed that this file is licensed under the same terms as Perl itself.

Files: ext/DynaLoader/dl\_freemint.xs Copyright: based upon the file "dl.c", which is Copyright (c) 1994, Larry Wall License: GPL-1+ or Artistic Comment: You may distribute under the terms of either the GNU General Public License or the Artistic License, as specified in the README file.

Files: ext/DynaLoader/dl\_symbian.xs Copyright: 2004, Nokia License: GPL-1+ or Artistic Comment: ----------------------------------------

The license in the file is specified as

License: Artistic/GPL

.

Files: ext/Errno/\* Copyright: Copyright (c) 1997-8 Graham Barr. All rights reserved. License: GPL-1+ or Artistic Comment: This program is free software; you can redistribute it and/or modify it under the same terms as Perl itself.

Files: ext/File-Glob/\* Copyright: unknown License: Artistic Comment: The Perl interface was written by Nathan Torkington <gnat@frii.com>, and is released under the artistic license. Further modifications were made by Greg Bacon <gbacon@cs.uah.edu>, Gurusamy Sarathy <gsar@activestate.com>, and Thomas Wegner <wegner\_thomas@yahoo.com>.

Files: ext/File-Glob/bsd\_glob.c ext/File-Glob/bsd\_glob.h Copyright:

Copyright (c) 1989, 1993 The Regents of the University of California. All rights reserved.

This code is derived from software contributed to Berkeley by Guido van Rossum. License: BSD-3-clause

Files: ext/Hash-Util/\* Copyright: unknown License: GPL-1+ or Artistic Comment:

.

.

.

.

----------------------------------------

There is no license information in this distribution. It is assumed that it is licensed under the same terms as Perl itself.

Files: ext/Hash-Util/lib/Hash/Util.pm Copyright: hv\_store() is from Array::RefElem, Copyright 2000 Gisle Aas. License: GPL-1+ or Artistic Comment: ----------------------------------------

As above, it is assumed that this file is licensed under the same terms as Perl itself.

The copyright and license information of Array::RefElem, as fetched from <https://fastapi.metacpan.org/source/GAAS/Array-RefElem-1.00/README>, is as follows:

Copyright 2000 Gisle Aas <gisle@aas.no>

 This library is free software; you can redistribute it and/or modify it under the same terms as Perl itself.

Files: ext/Hash-Util-FieldHash/\* Copyright: Copyright (C) 2006-2007 by (Anno Siegel) License: GPL-1+ or Artistic Comment: This library is free software; you can redistribute it and/or modify it under the same terms as Perl itself, either Perl version 5.8.7 or, at your option, any later version of Perl 5 you may have available.

Files: ext/I18N-Langinfo/\* Copyright: Copyright 2001 by Jarkko Hietaniemi License: GPL-1+ or Artistic Comment:

This library is free software; you can redistribute it and/or modify it under the same terms as Perl itself.

Files: ext/mro/\* Copyright: Copyright (c) 2007 Brandon L Black Copyright (c) 2008,2009 Larry Wall and others License: GPL-1+ or Artistic Comment: You may distribute under the terms of either the GNU General Public License or the Artistic License, as specified in the README file.

Files: ext/Pod-Html/\* Copyright: unknown License: Artistic Comment: This program is distributed under the Artistic License.

Files: ext/SDBM\_File/\* Copyright: none License: SDBM-PUBLIC-DOMAIN

.

Files: ext/Win32CORE/\* Copyright: Copyright (C) 2007 by Larry Wall and others License: GPL-1+ or Artistic Comment: You may distribute under the terms of either the GNU General Public License or the Artistic License, as specified in the README file.

Files: ext/XS-APItest/\* Copyright: Copyright (C) 2002,2004 Tim Jenness, Christian Soeller, Hugo van der Sanden. All Rights Reserved.

Copyright (C) 2009 Andrew Main (Zefram) <zefram@fysh.org> License: GPL-1+ or Artistic Comment: This library is free software; you can redistribute it and/or modify it under the same terms as Perl itself.

Files: ext/XS-Typemap/\* Copyright: Copyright (C) 2001 Tim Jenness All Rights Reserved. License: GPL-1+ or Artistic Comment:

This program is free software; you can redistribute it and/or modify it under the same terms as Perl itself.

Files: pod/perldebtut.pod pod/perlperf.pod Copyright: Richard Foley <richard.foley@rfi.net> Copyright (c) 2000 License: GPL-1+ or Artistic Comment: ----------------------------------------

These files are a part of Perl itself, licensed as above.

Files: pod/perlembed.pod Copyright: Copyright (C) 1995, 1996, 1997, 1998 Doug MacEachern and Jon Orwant. All Rights Reserved. License: GPL-1+ or Artistic Comment: This document may be distributed under the same terms as Perl itself.

Files: pod/perlexperiment.pod Copyright: Copyright 2010, brian d foy <brian.d.foy@gmail.com> License: GPL-1+ or Artistic Comment: You can use and redistribute this document under the same terms as Perl itself.

Files: cpan/perlfaq/lib/perlfaq\*.pod Copyright: Copyright (c) 1997-2010 Tom Christiansen, Nathan Torkington, and other authors as noted. All rights reserved. License: GPL-1+ or Artistic Comment: This documentation is free; you can redistribute it and/or modify it under the same terms as Perl itself.

Irrespective of its distribution, all code examples here are in the public domain. You are permitted and encouraged to use this code and any derivatives thereof in your own programs for fun or for profit as you see fit. A simple comment in the code giving credit to the FAQ would be courteous but is not required.

Files: cpan/perlfaq/lib/perlfaq.pod Copyright:

.

Tom Christiansen wrote the original version of this document. brian d foy <br/>bdfoy@cpan.org> wrote this version. See the individual perlfaq documents for additional copyright information. License: GPL-1+ or Artistic Comment: This document is available under the same terms as Perl itself. Code examples in all the perlfaq documents are in the public domain. Use them as you see fit (and at your own risk with no warranty from anyone).

Files: pod/perlfilter.pod pod/perlthrtut.pod Copyright: copyright 1998 The Perl Journal License: GPL-1+ or Artistic Comment: This document may be distributed under the same terms as Perl itself.

Files: cpan/perlfaq/lib/perlglossary.pod Copyright: Based on the Glossary of I<Programming Perl>, Fourth Edition, by Tom Christiansen, brian d foy, Larry Wall, & Jon Orwant. Copyright (c) 2000, 1996, 1991, 2012 O'Reilly Media, Inc. License: GPL-1+ or Artistic Comment: This document may be distributed under the same terms as Perl itself.

Files: pod/perlmodinstall.pod Copyright: Copyright (C) 1998, 2002, 2003 Jon Orwant. All Rights Reserved. License: GPL-1+ or Artistic Comment: This document may be distributed under the same terms as Perl itself.

Files: pod/perlpodstyle.pod Copyright: Copyright 1999, 2000, 2001, 2004, 2006, 2008, 2010, 2015, 2018 Russ Allbery <rra@cpan.org> License: RRA-KEEP-THIS-NOTICE Comment: The license text can be found at the end of this file.

Files: pod/perlreapi.pod Copyright: Copyright 2006 Yves Orton and 2007 var Arnfjr Bjarmason. License: GPL-1+ or Artistic

#### Comment:

.

This program is free software; you can redistribute it and/or modify it under the same terms as Perl itself.

Files: pod/perlreftut.pod Copyright: Copyright 1998 The Perl Journal. License: GPL-1+ or Artistic Comment: This documentation is free; you can redistribute it and/or modify it under the same terms as Perl itself.

Irrespective of its distribution, all code examples in these files are hereby placed into the public domain. You are permitted and encouraged to use this code in your own programs for fun or for profit as you see fit. A simple comment in the code giving credit would be courteous but is not required.

Files: pod/perlrequick.pod pod/perlretut.pod Copyright: Copyright (c) 2000 Mark Kvale All rights reserved. License: GPL-1+ or Artistic Comment: This document may be distributed under the same terms as Perl itself.

Files: pod/perlunicook.pod Copyright: Copyright (c) 2012 Tom Christiansen License: GPL-1+ or Artistic Comment: This document may be distributed under the same terms as Perl itself.

Files: pod/perluniintro.pod Copyright: Copyright 2001-2011 Jarkko Hietaniemi <jhi@iki.fi> License: GPL-1+ or Artistic Comment: This document may be distributed under the same terms as Perl itself.

Files: Copying pod/perlgpl.pod Copyright: Copyright (C) 1989 Free Software Foundation, Inc.

 51 Franklin St, Fifth Floor, Boston, MA 02110-1301 USA License: DONT-CHANGE-THE-GPL

Files: t/io/shm.t Copyright: Copyright (C) 1999, Graham Barr <gbarr@pobox.com>. Copyright (C) 2007-2010, Marcus Holland-Moritz  $\langle$ mhx@cpan.org>. License: GPL-1+ or Artistic Comment: This program is free software; you can redistribute it and/or modify it under the same terms as Perl itself.

Files: regen-configure/\* Copyright: Copyright (c) 1996-1998, Andy Dougherty Copyright (c) 1999-2011, H.Merijn Brand License: GPL-1+ or Artistic or Artistic-dist Comment: This directory is a snapshot of the upstream metaconfig repository, containing code originally forked from 'dist' upstream by Larry Wall and Raphael Manfredi. The 'dist/' subdirectory is unmodified upstream code, but the other subdirectories contain mixed code. Some units are dual licensed and some are specifically Artistic-only.

The bin/ subdirectory is being filtered from the upstream snapshot (with the Files-Excluded mechanism at the top of this copyright file) because it contains files generated from dist sources. The Debian package build uses the tools from the separate 'dist' package.

From regen-configure/U/README:

.

.

.

.

.

.

.

You may distribute the files contained in this distribution under the terms of either

a) the "Artistic License" which comes with Perl, or

b) the "Artistic License" which comes with dist, or

 c) the GNU General Public License as published by the Free

 Software Foundation; either version 1, or (at your option) any later version (see the file "Copying" that comes with the Perl distribution).

The full text of the "Artistic License" which comes with dist differs slightly from the one that is in /usr/share/common-licenses on Debian systems, and can be found later in this file under the

"Artistic-dist" tag.

Files: regen-configure/dist/\* Copyright: Copyright (c) 1991-1997, 2004-2006, 2012 Raphael Manfredi Copyright (c) 1996,1998 Andy Dougherty Copyright (c) 1996, Cygnus Support Copyright (c) 1996, Spider Boardman Copyright (c) 1996, Sven Verdoolaege Copyright (c) 1997, Chip Salzenberg Copyright (c) 1998 Andy Dougherty Copyright (c) 1999-2001 Jarkko Hietaniemi License: Artistic-dist Comment: This subdirectory contains unmodified 'dist' code that is licensed under the modified Artistic license detailed below under the "Artistic-dist" tag. The different files have separate copyright notices, collected above. Files: regen-configure/U/\* Copyright: Copyright (c) 1991-1997, 2004-2006, Raphael Manfredi Copyright (c) 1996-2010, Andy Dougherty Copyright (c) 1996, Sven Verdoolaege Copyright (c) 1998-2016 Jarkko Hietaniemi Copyright (c) 2004-2018 H.Merijn Brand Copyright (c) 2006-2006, H.Merijn Brand & Nicholas Clark Copyright (c) 2011, H.Merijn Brand & Tony Cook Copyright (c) 2014-2014, Karl Williamson & H.Merijn Brand Copyright (c) 2016 H.Merijn Brand & Todd Rinaldo Copyright (c) 2016 Tony Cook Copyright (c) 2017, Lukas Mai Copyright (c) 2017 Dagfinn Ilmari Mannsker Copyright (c) 2017-2019, Karl Williamson License: Artistic or GPL-1+ or Artistic-dist

Comment:

.

.

From regen-configure/U/README:

 The units in the "modified" directory have been derived from units associated with the metaconfig program of Raphael Manfredi's "dist" distribution. These units list Raphael Manfredi as the Copyright holder. dist is distributed under a modified version of the Perl Artistic License.

Clause 7 of this modified license as contained in dist-3.0-pl60 provides:

 7. You may reuse parts of this Package in your own programs, provided that you explicitly state where you got them from, in the source code

 (and, left to your courtesy, in the documentation), duplicating all the associated copyright notices and disclaimers. Besides your changes, if any, must be clearly marked as such. Parts reused that way will no longer fall under this license if, and only if, the name of your program(s) have no immediate connection with the name of the Package itself or its associated programs. You may then apply whatever restrictions you wish on the reused parts or choose to place them in the Public Domain--this will apply only within the context of your package.

 In accordance with this clause, the versions of these units contained here are made available under the same terms as the rest of the units.

It is assumed that the

.

.

.

 above relicensing also applies to all files in the other subdirectories that are declared to be licensed under the same modified Artistic license.

The modified license can be found later in this file under the "Artistic-dist" tag.

Files: utf8.c

Copyright:

Portions Copyright (c) 2008-2009 Bjoern Hoehrmann <br/> bjoern@hoehrmann.de> License: GPL-1+ or Artistic, and Expat

Comment:

.

.

 This program is free software; you can redistribute it and/or modify it under the terms of either:

 a) the GNU General Public License as published by the Free Software Foundation; either version 1, or (at your option) any later version, or

b) the "Artistic License" which comes with Perl.

Files: debian/\* Copyright: Portions of the Debian packaging are Copyright 2008-2011 Niko Tyni <ntyni@debian.org> Copyright 2011 Dominic Hargreaves <dom@earth.li> The other people listed in debian/changelog are most probably copyright holders too, but they have not included explicit copyright or licensing information. License: GPL-1+ or Artistic Comment: ----------------------------------------

The portions by Niko Tyni and Dominic Hargreaves may be redistributed and/or modified under the same terms as Perl itself. It is assumed that other contributors have placed their contributions under a compatible license.

License: LGPL-2.1

On Debian GNU/Linux systems, the complete text of the LGPL 2.1 license can be found in `/usr/share/common-licenses/LGPL-2.1'.

License: GPL-1+

On Debian GNU/Linux systems, the complete text of the GNU General Public License can be found in `/usr/share/common-licenses/GPL-1'.

License: GPL-2+

On Debian GNU/Linux systems, the complete text of version 2 of the GNU General Public License can be found in `/usr/share/common-licenses/GPL-2'.

License: Artistic On Debian GNU/Linux systems, the complete text of the Artistic Licence can be found in `/usr/share/common-licenses/Artistic'.

License: Artistic-2 Copyright (c) 2000-2006, The Perl Foundation.

Everyone is permitted to copy and distribute verbatim copies of this license document, but changing it is not allowed.

#### Preamble

.

.

.

.

.

.

.

This license establishes the terms under which a given free software Package may be copied, modified, distributed, and/or redistributed. The intent is that the Copyright Holder maintains some artistic control over the development of that Package while still keeping the Package available as open source and free software.

You are always permitted to make arrangements wholly outside of this license directly with the Copyright Holder of a given Package. If the terms of this license do not permit the full use that you propose to make of the Package, you should contact the Copyright Holder and seek a different licensing arrangement.

#### Definitions

"Copyright Holder" means the individual(s) or organization(s) named in the copyright notice for the entire Package.

"Contributor" means any party that has contributed code or other material to the Package, in accordance with the Copyright Holder's procedures.

.

.

.

.

.

.

.

.

.

.

.

.

.

"You" and "your" means any person who would like to copy, distribute, or modify the Package.

"Package" means the collection of files distributed by the Copyright Holder, and derivatives of that collection and/or of those files. A given Package may consist of either the Standard Version, or a Modified Version.

"Distribute" means providing a copy of the Package or making it accessible to anyone else, or in the case of a company or organization, to others outside of your company or organization.

"Distributor Fee" means any fee that you charge for Distributing this Package or providing support for this Package to another party. It does not mean licensing fees.

"Standard Version" refers to the Package if it has not been modified, or has been modified only in ways explicitly requested by the Copyright Holder.

"Modified Version" means the Package, if it has been changed, and such changes were not explicitly requested by the Copyright Holder.

"Original License" means this Artistic License as Distributed with the Standard Version of the Package, in its current version or as it may be modified by The Perl Foundation in the future.

"Source" form means the source code, documentation source, and configuration files for the Package.

"Compiled" form means the compiled bytecode, object code, binary, or any other form resulting from mechanical transformation or translation of the Source form.

Permission for Use and Modification Without Distribution

(1) You are permitted to use the Standard Version and create and use Modified Versions for any purpose without restriction, provided that you do not Distribute the Modified Version.

Permissions for Redistribution of the Standard Version

(2) You may Distribute verbatim copies of the Source form of the Standard Version of this Package in any medium without restriction, either

 gratis or for a Distributor Fee, provided that you duplicate all of the original copyright notices and associated disclaimers. At your discretion, such verbatim copies may or may not include a Compiled form of the Package.

(3) You may apply any bug fixes, portability changes, and other modifications made available from the Copyright Holder. The resulting Package will still be considered the Standard Version, and as such will be subject to the Original License.

Distribution of Modified Versions of the Package as Source

.

.

.

.

.

.

(4) You may Distribute your Modified Version as Source (either gratis or for a Distributor Fee, and with or without a Compiled form of the Modified Version) provided that you clearly document how it differs from the Standard Version, including, but not limited to, documenting any non-standard features, executables, or modules, and provided that you do at least ONE of the following:

(a) make the Modified Version available to the Copyright Holder of the

Standard Version, under the Original License, so that the Copyright Holder may include your modifications in the Standard Version. (b) ensure that installation of your Modified Version does not prevent the user installing or running the Standard Version. In addition, the Modified Version must bear a name that is different from the name of the Standard Version. (c) allow anyone who receives a copy of the Modified Version to make the Source form of the Modified Version available to others under (i) the Original License or (ii) a license that permits the licensee to freely copy, modify and redistribute the Modified Version using the same licensing terms that apply to the copy that the licensee received, and requires that the Source form of the Modified Version, and of any works derived from it, be made freely available in that license fees are prohibited but Distributor Fees are allowed.

Distribution of Compiled Forms of the Standard Version or Modified Versions without the Source

(5) You may Distribute Compiled forms of the Standard Version without the Source, provided that you include complete instructions on how to get the Source of the Standard Version. Such instructions must be valid at the time of your distribution. If these instructions, at any time while you are carrying out such distribution, become invalid, you

must provide new instructions on demand or cease further distribution. If you provide valid instructions or cease distribution within thirty days after you become aware that the instructions are invalid, then you do not forfeit any of your rights under this license.

(6) You may Distribute a Modified Version in Compiled form without the Source, provided that you comply with Section 4 with respect to the Source of the Modified Version.

## Aggregating or Linking the Package

.

.

.

.

.

.

.

.

.

.

(7) You may aggregate the Package (either the Standard Version or Modified Version) with other packages and Distribute the resulting aggregation provided that you do not charge a licensing fee for the Package. Distributor Fees are permitted, and licensing fees for other components in the aggregation are permitted. The terms of this license apply to the use and Distribution of the Standard or Modified Versions as included in the aggregation.

(8) You are permitted to link Modified and Standard Versions with other works, to embed the Package in a larger work of your own, or to build stand-alone binary or bytecode versions of applications that include the Package, and Distribute the result without restriction, provided the result does not expose a direct interface to the Package.

Items That are Not Considered Part of a Modified Version

(9) Works (including, but not limited to, modules and scripts) that merely extend or make use of the Package, do not, by themselves, cause the Package to be a Modified Version. In addition, such works are not considered parts of the Package itself, and are not subject to the terms of this license.

#### General Provisions

(10) Any use, modification, and distribution of the Standard or Modified Versions is governed by this Artistic License. By using, modifying or distributing the Package, you accept this license. Do not use, modify, or distribute the Package, if you do not accept this license.

(11) If your Modified Version has been derived from a Modified Version made by someone other than you, you are nevertheless required to ensure that your Modified Version complies with the requirements of this license.

(12) This license does not grant you the right to use any trademark,

service mark, tradename, or logo of the Copyright Holder.

(13) This license includes the non-exclusive, worldwide, free-of-charge patent license to make, have made, use, offer to sell, sell, import and otherwise transfer the Package with respect to any patent claims licensable by the Copyright Holder that are necessarily infringed by the Package. If you institute patent litigation (including a cross-claim or counterclaim) against any party alleging that the Package constitutes direct or contributory patent

infringement, then this Artistic License to you shall terminate on the date that such litigation is filed.

(14) Disclaimer of Warranty: THE PACKAGE IS PROVIDED BY THE COPYRIGHT HOLDER AND CONTRIBUTORS "AS IS' AND WITHOUT ANY EXPRESS OR IMPLIED WARRANTIES. THE IMPLIED WARRANTIES OF MERCHANTABILITY, FITNESS FOR A PARTICULAR PURPOSE, OR NON-INFRINGEMENT ARE DISCLAIMED TO THE EXTENT PERMITTED BY YOUR LOCAL LAW. UNLESS REQUIRED BY LAW, NO COPYRIGHT HOLDER OR CONTRIBUTOR WILL BE LIABLE FOR ANY DIRECT, INDIRECT, INCIDENTAL, OR CONSEQUENTIAL DAMAGES ARISING IN ANY WAY OUT OF THE USE OF THE PACKAGE, EVEN IF ADVISED OF THE POSSIBILITY OF SUCH DAMAGE.

## License: BZIP

 Redistribution and use in source and binary forms, with or without modification, are permitted provided that the following conditions are met:

#### . 1.

.

.

.

.

.

.

 Redistributions of source code must retain the above copyright notice, this list of conditions and the following disclaimer.

- 2. The origin of this software must not be misrepresented; you must not claim that you wrote the original software. If you use this software in a product, an acknowledgment in the product documentation would be appreciated but is not required.
- 3. Altered source versions must be plainly marked as such, and must not be misrepresented as being the original software.
- 4. The name of the author may not be used to endorse or promote products derived from this software without specific prior written permission.

 THIS SOFTWARE IS PROVIDED BY THE AUTHOR ``AS IS'' AND ANY EXPRESS OR IMPLIED WARRANTIES, INCLUDING, BUT NOT LIMITED TO, THE IMPLIED WARRANTIES OF MERCHANTABILITY AND FITNESS FOR A PARTICULAR PURPOSE ARE DISCLAIMED. IN NO EVENT SHALL THE AUTHOR BE LIABLE FOR ANY DIRECT, INDIRECT, INCIDENTAL, SPECIAL,

## EXEMPLARY, OR CONSEQUENTIAL

 DAMAGES (INCLUDING, BUT NOT LIMITED TO, PROCUREMENT OF SUBSTITUTE GOODS OR SERVICES; LOSS OF USE, DATA, OR PROFITS; OR BUSINESS INTERRUPTION) HOWEVER CAUSED AND ON ANY THEORY OF LIABILITY, WHETHER IN CONTRACT, STRICT LIABILITY, OR TORT (INCLUDING NEGLIGENCE OR OTHERWISE) ARISING IN ANY WAY OUT OF THE USE OF THIS SOFTWARE, EVEN IF ADVISED OF THE POSSIBILITY OF SUCH DAMAGE.

 Julian Seward, jseward@bzip.org bzip2/libbzip2 version 1.0.5 of 10 December 2007

## License: ZLIB

.

.

.

 This software is provided 'as-is', without any express or implied warranty. In no event will the authors be held liable for any damages arising from the use of this software.

 Permission is granted to anyone to use this software for any purpose, including commercial applications, and to alter it and redistribute it freely, subject to the following restrictions:

 1. The origin of this software must not be misrepresented; you must not claim that you

wrote the original software. If you use this software

 in a product, an acknowledgment in the product documentation would be appreciated but is not required.

- 2. Altered source versions must be plainly marked as such, and must not be misrepresented as being the original software.
- 3. This notice may not be removed or altered from any source distribution.

#### License: Expat

.

.

Permission is hereby granted, free of charge, to any person obtaining a copy of this software and associated documentation files (the "Software"), to deal in the Software without restriction, including without limitation the rights to use, copy, modify, merge, publish, distribute, sublicense, and/or sell copies of the Software, and to permit persons to whom the Software is furnished to do so, subject to the following conditions:

The above copyright notice and this permission notice shall be included in all copies or substantial portions of the Software.

# THE SOFTWARE IS PROVIDED "AS IS", WITHOUT

WARRANTY OF ANY KIND, EXPRESS

OR IMPLIED, INCLUDING BUT NOT LIMITED TO THE WARRANTIES OF MERCHANTABILITY, FITNESS FOR A PARTICULAR PURPOSE AND NONINFRINGEMENT. IN NO EVENT SHALL THE AUTHORS OR COPYRIGHT HOLDERS BE LIABLE FOR ANY CLAIM, DAMAGES OR OTHER LIABILITY, WHETHER IN AN ACTION OF CONTRACT, TORT OR OTHERWISE, ARISING FROM, OUT OF OR IN CONNECTION WITH THE SOFTWARE OR THE USE OR OTHER DEALINGS IN THE SOFTWARE.

License: BSD-3-clause-with-weird-numbering

Redistribution and use in source and binary forms, with or without modification, are permitted provided that the following conditions are met:

- 1. Redistributions of source code must retain the above copyright notice, this list of conditions and the following disclaimer.
- 2. Redistributions in binary form must reproduce the above copyright notice, this list of conditions and the following disclaimer in the documentation and/or other materials provided with the distribution.
- 4. Neither the name of the University

nor the names of its contributors

.

 may be used to endorse or promote products derived from this software without specific prior written permission.

THIS SOFTWARE IS PROVIDED BY THE REGENTS AND CONTRIBUTORS ``AS IS'' AND ANY EXPRESS OR IMPLIED WARRANTIES, INCLUDING, BUT NOT LIMITED TO, THE IMPLIED WARRANTIES OF MERCHANTABILITY AND FITNESS FOR A PARTICULAR PURPOSE ARE DISCLAIMED. IN NO EVENT SHALL THE REGENTS OR CONTRIBUTORS BE LIABLE FOR ANY DIRECT, INDIRECT, INCIDENTAL, SPECIAL, EXEMPLARY, OR CONSEQUENTIAL DAMAGES (INCLUDING, BUT NOT LIMITED TO, PROCUREMENT OF SUBSTITUTE GOODS OR SERVICES; LOSS OF USE, DATA, OR PROFITS; OR BUSINESS INTERRUPTION) HOWEVER CAUSED AND ON ANY THEORY OF LIABILITY, WHETHER IN CONTRACT, STRICT LIABILITY, OR TORT (INCLUDING NEGLIGENCE OR OTHERWISE) ARISING IN ANY WAY OUT OF THE USE OF THIS SOFTWARE, EVEN IF ADVISED OF THE POSSIBILITY OF SUCH DAMAGE.

License: BSD-4-clause-POWERDOG

Redistribution and use in source and binary forms,

with or without

.

modification, are permitted provided that the following conditions are met:

- 1. Redistributions of source code must retain the above copyright notice, this list of conditions and the following disclaimer.
- 2. Redistributions in binary form must reproduce the above copyright notice, this list of conditions and the following disclaimer in the documentation and/or other materials provided with the distribution.
- 3. All advertising materials mentioning features or use of this software must display the following acknowledgement:
- This product includes software developed by Powerdog Industries.
- 4. The name of Powerdog Industries may not be used to endorse or promote products derived from this software without specific prior written permission.

THIS SOFTWARE IS PROVIDED BY POWERDOG INDUSTRIES ``AS IS'' AND ANY EXPRESS OR IMPLIED WARRANTIES, INCLUDING, BUT NOT LIMITED TO, THE IMPLIED WARRANTIES OF MERCHANTABILITY AND FITNESS FOR A PARTICULAR

 PURPOSE ARE DISCLAIMED. IN NO EVENT SHALL THE POWERDOG INDUSTRIES BE LIABLE FOR ANY DIRECT, INDIRECT, INCIDENTAL, SPECIAL, EXEMPLARY, OR CONSEQUENTIAL DAMAGES (INCLUDING, BUT NOT LIMITED TO, PROCUREMENT OF SUBSTITUTE GOODS OR SERVICES; LOSS OF USE, DATA, OR PROFITS; OR BUSINESS INTERRUPTION) HOWEVER CAUSED AND ON ANY THEORY OF LIABILITY, WHETHER IN CONTRACT, STRICT LIABILITY, OR TORT (INCLUDING NEGLIGENCE OR OTHERWISE) ARISING IN ANY WAY OUT OF THE USE OF THIS SOFTWARE, EVEN IF ADVISED OF THE POSSIBILITY OF SUCH DAMAGE.

License: Unicode EXHIBIT 1 UNICODE, INC. LICENSE AGREEMENT - DATA FILES AND SOFTWARE

 Unicode Data Files include all data files under the directories http://www.unicode.org/Public/, http://www.unicode.org/reports/, and http://www.unicode.org/cldr/data/ . Unicode Data Files do not include PDF online code charts under the directory http://www.unicode.org/Public/. Software includes any source code published in the Unicode Standard or under the directories http://www.unicode.org/Public/, http://www.unicode.org/reports/, and http://www.unicode.org/cldr/data/.

.

.

.

.

.

 NOTICE TO USER: Carefully read the following legal agreement. BY DOWNLOADING, INSTALLING, COPYING OR OTHERWISE USING UNICODE INC.'S DATA FILES ("DATA FILES"), AND/OR SOFTWARE ("SOFTWARE"), YOU UNEQUIVOCALLY ACCEPT, AND AGREE TO BE BOUND BY, ALL OF THE TERMS AND CONDITIONS OF THIS AGREEMENT. IF YOU DO NOT AGREE, DO NOT DOWNLOAD, INSTALL, COPY, DISTRIBUTE OR USE THE DATA FILES OR SOFTWARE.

## COPYRIGHT AND PERMISSION NOTICE

 Copyright 1991-2011 Unicode, Inc. All rights reserved. Distributed under the Terms of Use in http://www.unicode.org/copyright.html.

 Permission is hereby granted, free of charge, to any person obtaining a copy of the Unicode data files and any associated documentation (the "Data Files") or Unicode software and any associated documentation (the

"Software") to deal in the Data Files

 or Software without restriction, including without limitation the rights to use, copy, modify, merge, publish, distribute, and/or sell copies of the Data Files or Software, and to permit persons to whom the Data Files or Software are furnished to do so, provided that (a) the above copyright notice(s) and this permission notice appear with all copies of the Data Files or Software, (b) both the above copyright notice(s) and this permission notice

 appear in associated documentation, and (c) there is clear notice in each modified Data File or in the Software as well as in the documentation associated with the Data File(s) or Software that the data or software has been modified.

 THE DATA FILES AND SOFTWARE ARE PROVIDED "AS IS", WITHOUT WARRANTY OF ANY KIND, EXPRESS OR IMPLIED, INCLUDING BUT NOT LIMITED TO THE WARRANTIES OF MERCHANTABILITY, FITNESS FOR A PARTICULAR PURPOSE AND NONINFRINGEMENT OF THIRD PARTY RIGHTS. IN NO EVENT SHALL THE COPYRIGHT HOLDER OR HOLDERS INCLUDED IN THIS NOTICE BE LIABLE FOR ANY CLAIM, OR ANY SPECIAL INDIRECT OR CONSEQUENTIAL DAMAGES, OR ANY DAMAGES WHATSOEVER RESULTING FROM LOSS OF USE, DATA OR PROFITS, WHETHER IN AN ACTION OF CONTRACT, NEGLIGENCE OR OTHER TORTIOUS ACTION, ARISING OUT OF OR IN CONNECTION WITH THE USE OR PERFORMANCE OF THE DATA FILES OR SOFTWARE.

 Except as contained in this notice, the name of a copyright holder shall not be used in advertising or otherwise to promote the sale, use or other dealings in these Data Files or Software without prior written authorization of the copyright holder.

#### License: BSD-3-clause-GENERIC

.

.

.

Redistribution and use in source and binary forms, with or without modification, are permitted provided that the following conditions are met:

1. Redistributions of source code must retain the above copyright notice,

this list of conditions and the following disclaimer.

- 2. Redistributions in binary form must reproduce the above copyright notice, this list of conditions and the following disclaimer in the documentation and/or other materials provided with the distribution.
- 3. The names of the authors may not be used to endorse or promote products derived from this software without specific prior written permission.

THIS SOFTWARE IS PROVIDED BY THE AUTHOR AND CONTRIBUTORS ``AS IS'' AND ANY EXPRESS OR IMPLIED WARRANTIES, INCLUDING, BUT NOT LIMITED TO, THE IMPLIED WARRANTIES OF MERCHANTABILITY AND FITNESS FOR A PARTICULAR PURPOSE ARE DISCLAIMED. IN NO EVENT SHALL THE AUTHOR OR CONTRIBUTORS BE LIABLE FOR ANY DIRECT, INDIRECT, INCIDENTAL, SPECIAL, EXEMPLARY, OR CONSEQUENTIAL DAMAGES (INCLUDING, BUT NOT LIMITED TO, PROCUREMENT OF SUBSTITUTE GOODS OR SERVICES; LOSS OF USE, DATA, OR PROFITS; OR BUSINESS INTERRUPTION) HOWEVER CAUSED AND ON ANY THEORY OF LIABILITY, WHETHER IN CONTRACT, STRICT

LIABILITY, OR TORT (INCLUDING NEGLIGENCE OR OTHERWISE) ARISING IN ANY WAY OUT OF THE USE OF THIS SOFTWARE, EVEN IF ADVISED OF THE POSSIBILITY OF SUCH DAMAGE.

License: BSD-3-clause

.

Redistribution and use in source and binary forms, with or without modification, are permitted provided that the following conditions are met:

- 1. Redistributions of source code must retain the above copyright notice, this list of conditions and the following disclaimer.
- 2. Redistributions in binary form must reproduce the above copyright notice, this list of conditions and the following disclaimer in the documentation and/or other materials provided with the distribution.
- 3. Neither the name of the University nor the names of its contributors may be used to endorse or promote products derived from this software without specific prior written permission.

# THIS SOFTWARE IS PROVIDED BY THE REGENTS AND CONTRIBUTORS ``AS IS'' AND ANY EXPRESS OR IMPLIED WARRANTIES,

INCLUDING, BUT NOT LIMITED TO, THE

IMPLIED WARRANTIES OF MERCHANTABILITY AND FITNESS FOR A PARTICULAR PURPOSE ARE DISCLAIMED. IN NO EVENT SHALL THE REGENTS OR CONTRIBUTORS BE LIABLE FOR ANY DIRECT, INDIRECT, INCIDENTAL, SPECIAL, EXEMPLARY, OR CONSEQUENTIAL DAMAGES (INCLUDING, BUT NOT LIMITED TO, PROCUREMENT OF SUBSTITUTE GOODS OR SERVICES; LOSS OF USE, DATA, OR PROFITS; OR BUSINESS INTERRUPTION) HOWEVER CAUSED AND ON ANY THEORY OF LIABILITY, WHETHER IN CONTRACT, STRICT LIABILITY, OR TORT (INCLUDING NEGLIGENCE OR OTHERWISE) ARISING IN ANY WAY OUT OF THE USE OF THIS SOFTWARE, EVEN IF ADVISED OF THE POSSIBILITY OF SUCH DAMAGE.

### License: REGCOMP

.

.

.

.

 Permission is granted to anyone to use this software for any purpose on any computer system, and to redistribute it freely, subject to the following restrictions:

- 1. The author is not responsible for the consequences of use of this software, no matter how awful, even if they arise from defects in it.
- 2. The origin of this software must not be misrepresented, either by explicit claim or by omission.
- 3. Altered versions must be plainly marked as such, and must not be misrepresented as being the original software.

## License: TEXT-TABS

This module may be modified, used, copied, and redistributed at your own risk.

Although allowed by the preceding license, please do not publicly redistribute modified versions of this code with the name "Text::Tabs" unless it passes the unmodified Text::Tabs test suite.

#### License: DONT-CHANGE-THE-GPL

Everyone is permitted to copy and distribute verbatim copies of this license document, but changing it is not allowed.

## License: SDBM-PUBLIC-DOMAIN From ext/SDBM\_File/sdbm/README:

.

.

.

.

.

.

 The entire sdbm library package, as authored by me, Ozan S. Yigit, is hereby placed in the public domain. As such, the author is not responsible for the consequences of use of this software, no matter how awful, even if they arise from defects in it. There is no expressed or implied warranty for the sdbm library.

 Since the sdbm library package is in the public domain, this original release or any additional public-domain releases of the modified original cannot possibly (by definition) be withheld from you. Also by definition, You (singular) have all the rights to this code (including the right to sell without permission, the right to hoard<sup>[3]</sup> and the right to do other icky things as you see fit) but those rights are also granted to everyone else.

 Please note that all previous distributions of this software contained a copyright (which is now dropped) to protect its origins and its current public domain status against any possible claims and/or challenges.

#### License: GPL-3+-WITH-BISON-EXCEPTION

This program is free software: you can redistribute it and/or modify it under the terms of the GNU General Public License as published by the Free Software Foundation, either version 3 of the License, or (at your option) any later version.

This program is distributed in the hope that it will be useful, but WITHOUT ANY WARRANTY; without even the implied warranty of MERCHANTABILITY or FITNESS FOR A PARTICULAR PURPOSE. See the GNU General Public License for more details.

You should have received a copy of the GNU General Public License along with this program. If not, see <http://www.gnu.org/licenses/>.

As a special exception, you may create a larger work that contains part or all of the Bison parser skeleton and distribute that work under terms of your choice, so long as that work isn't itself a parser generator using the skeleton or a modified version thereof as a parser skeleton. Alternatively, if you modify or redistribute

the parser skeleton itself, you may (at your option) remove this special exception, which will cause the skeleton and the resulting Bison output files to be licensed under the GNU General Public License without this special exception.

This special exception was added by the Free Software Foundation in version 2.2 of Bison.

## License: HSIEH-DERIVATIVE

.

.

.

.

The derivative content includes raw computer source code, ideas, opinions, and excerpts whose original source is covered under another license and transformations of such derivatives. Note that mere excerpts by themselves (with the exception of raw source code) are not considered derivative works under this license. Use and redistribution is limited to the following conditions:

 One may not create a derivative work which, in any way, violates the Paul Hsieh exposition license described above on the original content.

 One may not apply a license to a derivative work that precludes anyone else from using and redistributing derivative content.

 One may not attribute any derivative content to authors not involved in the creation of the content, though an attribution to the author is not necessary.

## License:

.

.

.

.

.

 HSIEH-BSD Copyright (c) 2010, Paul Hsieh All rights reserved.

Redistribution and use in source and binary forms, with or without modification, are permitted provided that the following conditions are met:

 Redistributions of source code must retain the above copyright notice, this list of conditions and the following disclaimer.

 Redistributions in binary form must reproduce the above copyright notice, this list of conditions and the following disclaimer in the documentation and/or other materials provided with the distribution.

 Neither my name, Paul Hsieh, nor the names of any other contributors to the code use may not be used to endorse or promote products derived from this software without specific prior written permission.

THIS SOFTWARE IS PROVIDED BY THE COPYRIGHT HOLDERS AND CONTRIBUTORS

"AS IS" AND ANY EXPRESS OR IMPLIED WARRANTIES, INCLUDING, BUT NOT LIMITED TO, THE IMPLIED WARRANTIES OF MERCHANTABILITY AND FITNESS FOR

A PARTICULAR PURPOSE ARE DISCLAIMED. IN NO EVENT SHALL THE COPYRIGHT OWNER OR CONTRIBUTORS BE LIABLE FOR ANY DIRECT, INDIRECT, INCIDENTAL, SPECIAL, EXEMPLARY, OR CONSEQUENTIAL DAMAGES (INCLUDING, BUT NOT LIMITED TO, PROCUREMENT OF SUBSTITUTE GOODS OR SERVICES; LOSS OF USE, DATA, OR PROFITS; OR BUSINESS INTERRUPTION) HOWEVER CAUSED AND ON ANY THEORY OF LIABILITY, WHETHER IN CONTRACT, STRICT LIABILITY, OR TORT (INCLUDING NEGLIGENCE OR OTHERWISE) ARISING IN ANY WAY OUT OF THE USE OF THIS SOFTWARE, EVEN IF ADVISED OF THE POSSIBILITY OF SUCH DAMAGE.

License: CC0-1.0 Statatement of Purpose

.

.

.

.

.

The laws of most jurisdictions throughout the world automatically confer exclusive Copyright and Related Rights (defined below) upon the creator and subsequent owner(s) (each and all, an "owner") of an original work of authorship and/or a database (each, a "Work").

Certain owners wish to permanently relinquish those rights to a Work for the purpose of contributing to

a commons of creative, cultural and

scientific works ("Commons") that the public can reliably and without fear of later claims of infringement build upon, modify, incorporate in other works, reuse and redistribute as freely as possible in any form whatsoever and for any purposes, including without limitation commercial purposes. These owners may contribute to the Commons to promote the ideal of a free culture and the further production of creative, cultural and scientific works, or to gain reputation or greater distribution for their Work in part through the use and efforts of others.

For these and/or other purposes and motivations, and without any expectation of additional consideration or compensation, the person associating CC0 with a Work (the "Affirmer"), to the extent that he or she is an owner of Copyright and Related Rights in the Work, voluntarily elects to apply CC0 to the Work and publicly distribute the Work under its terms, with knowledge of his or her Copyright and

Related Rights in the Work and the meaning and intended legal effect of CC0 on those rights.

1. Copyright and Related Rights. A Work made available under CC0 may be protected by copyright and related or neighboring rights ("Copyright and Related Rights"). Copyright and Related Rights include, but are not limited to, the following:

the right to reproduce, adapt, distribute, perform, display,

communicate, and translate a Work;

.

.

.

.

.

.

.

.

moral rights retained by the original author(s) and/or performer(s);

 publicity and privacy rights pertaining to a person's image or likeness depicted in a Work;

 rights protecting against unfair competition in regards to a Work, subject to the limitations in paragraph 4(a), below;

rights protecting the extraction, dissemination, use and reuse of data in a Work;

 database rights (such as those arising under Directive 96/9/EC of the European Parliament and of the Council of 11 March 1996

 on the legal protection of databases, and under any national implementation thereof, including any amended or successor version of such directive); and

 other similar, equivalent or corresponding rights throughout the world based on applicable law or treaty, and any national implementations thereof.

2. Waiver. To the greatest extent permitted by, but not in contravention of, applicable law, Affirmer hereby overtly, fully, permanently, irrevocably and unconditionally waives, abandons, and surrenders all of Affirmer's Copyright and Related Rights and associated claims and causes of action, whether now known or unknown (including existing as well as future claims and causes of action), in the Work (i) in all territories worldwide, (ii) for the maximum duration provided by applicable law or treaty (including future time extensions), (iii) in any current or future medium and for any number of copies, and (iv) for any purpose whatsoever, including without limitation commercial,

advertising or promotional purposes (the "Waiver"). Affirmer makes the Waiver for the benefit of each member of the public at large and to the detriment of Affirmer's heirs and successors, fully intending that such Waiver shall not be subject to revocation, rescission, cancellation, termination, or any other legal or equitable action to disrupt the quiet enjoyment of the Work by the public as contemplated by Affirmer's express Statement of Purpose.

3. Public License Fallback. Should any part of the Waiver for any reason be judged legally invalid or ineffective under applicable law, then the Waiver shall be preserved to the maximum extent permitted taking into account Affirmer's express Statement of Purpose. In addition, to the extent the Waiver is so judged Affirmer hereby grants to each affected person a royalty-free, non transferable, non

sublicensable, non exclusive, irrevocable and unconditional license to exercise Affirmer's Copyright and

Related Rights in the Work (i)

in all territories worldwide, (ii) for the maximum duration provided by applicable law or treaty (including future time extensions), (iii) in any current or future medium and for any number of copies, and (iv) for any purpose whatsoever, including without limitation commercial, advertising or promotional purposes (the "License"). The License shall be deemed effective as of the date CC0 was applied by Affirmer to the Work. Should any part of the License for any reason be judged legally invalid or ineffective under applicable law, such partial invalidity or ineffectiveness shall not invalidate the remainder of the License, and in such case Affirmer hereby affirms that he or she will not (i) exercise any of his or her remaining Copyright and Related Rights in the Work or (ii) assert any associated claims and causes of action with respect to the Work, in either case contrary to Affirmer's express Statement of Purpose.

4. Limitations and Disclaimers.

.

.

.

.

 No trademark or patent rights held by Affirmer are waived, abandoned, surrendered, licensed or otherwise affected by this document.

 Affirmer offers the Work as-is and makes no representations or warranties of any kind concerning the Work, express, implied, statutory or otherwise, including without limitation warranties of title, merchantability, fitness for a particular purpose, non infringement, or the absence of latent or other defects, accuracy, or the present or absence of errors, whether or not discoverable, all to the greatest extent permissible under applicable law.

 Affirmer disclaims responsibility for clearing rights of other persons that may apply to the Work or any use thereof, including without limitation any person's Copyright and Related Rights in the Work. Further, Affirmer disclaims responsibility for obtaining any necessary consents, permissions or other rights required for any use of the

Work.

.

 Affirmer understands and acknowledges that Creative Commons is not a party to this document and has no duty or obligation with respect to this CC0 or use of the Work.

Comment:

This license text was retrieved from <http://creativecommons.org/publicdomain/zero/1.0/> on Fri, 05 Feb 2016 20:30:28 +0200
#### License: RRA-KEEP-THIS-NOTICE

Copying and distribution of this file, with or without modification, are permitted in any medium without royalty provided the copyright notice and this notice are preserved. This file is offered as-is, without any warranty.

License: Artistic-dist The "Artistic License"

#### Preamble

The intent of this document is to state the conditions under which a Package may be copied, such that the Copyright Holder maintains some semblance of artistic control over the development of the Package, while giving the users of the package the right to use and distribute the Package in a more-or-less customary fashion, plus the right to make reasonable modifications.

It also grants you the rights to reuse parts of a Package in your own programs without transferring this License to those programs, provided that you meet some reasonable requirements.

#### Definitions:

.

.

.

.

.

.

.

.

.

.

 "Package" refers to the collection of files distributed by the Copyright Holder, and derivatives of that collection of files created through textual modification.

 "Standard Version" refers to such a Package if it has not been modified, or has been modified in accordance with the wishes of the Copyright Holder as specified below.

 "Copyright Holder" is whoever is named in the copyright or copyrights for the package.

 "You" is you, if you're thinking about copying or distributing this Package.

 "Reasonable copying fee" is whatever you can justify on the basis of media cost, duplication charges,

time of people involved,

 and so on. (You will not be required to justify it to the Copyright Holder, but only to the computing community at large as a market that must bear the fee.)

 "Freely Available" means that no fee is charged for the item itself, though there may be fees involved in handling the item.  It also means that recipients of the item may redistribute it under the same conditions they received it.

1. You may make and give away verbatim copies of the source form of the Standard Version of this Package without restriction, provided that you duplicate all of the original copyright notices and associated disclaimers.

2. You may apply bug fixes, portability fixes and other modifications derived from the Public Domain or from the Copyright Holder. A Package modified in such a way shall still be considered the Standard Version.

3. You may otherwise modify your copy of this Package in any way, provided

that you insert a prominent notice in each changed file stating how and when you changed that file, and provided that you do at least ONE of the following:

 a) place your modifications in the Public Domain or otherwise make them Freely Available, such as by posting said modifications to Usenet or an equivalent medium, or placing the modifications on a major archive site such as uunet.uu.net, or by allowing the Copyright Holder to include your modifications in the Standard Version of the Package.

b) use the modified Package only within your corporation or organization.

 c) rename any non-standard executables so the names do not conflict with standard executables, which must also be provided, and provide a separate manual page for each non-standard executable that clearly documents how it differs from the Standard Version.

d) make other distribution arrangements with the Copyright Holder.

4. You may distribute

.

.

.

.

.

.

.

.

.

.

.

.

 the programs of this Package in object code or executable form, provided that you do at least ONE of the following:

 a) distribute a Standard Version of the executables and library files, together with instructions (in the manual page or equivalent) on where to get the Standard Version.

 b) accompany the distribution with the machine-readable source of the Package with your modifications.

 c) give non-standard executables non-standard names, and clearly document the differences in manual pages (or equivalent), together with instructions on where to get the Standard Version.

d) make other distribution arrangements with the Copyright Holder.

5. You may charge a reasonable copying fee for any distribution of this Package. You may charge any fee you choose for support of this Package. You may not charge a fee for this Package itself. However, you may distribute this Package in aggregate with other (possibly commercial)

 programs as part of a larger (possibly commercial) software distribution provided that you do not advertise this Package as a product of your own.

.

.

.

.

.

.

6. The scripts and library files supplied as input to or produced as output from the programs of this Package do not automatically fall under the copyright of this Package, but belong to whoever generated them, and may be sold commercially, and may be aggregated with this Package. If such scripts or library files are aggregated with this Package via the so-called "undump" or "unexec" methods of producing a binary executable image, then distribution of such an image shall neither be construed as a distribution of this Package nor shall it fall under the restrictions of Paragraphs 3 and 4, provided that you do not represent such an executable image as a Standard Version of this Package.

7. You may reuse parts of this Package in your own programs, provided that you explicitly state where you got them from, in the source code (and, left

to your courtesy, in the documentation), duplicating all the associated copyright notices and disclaimers. Besides your changes, if any, must be clearly marked as such. Parts reused that way will no longer fall under this license if, and only if, the name of your program(s) have no immediate connection with the name of the Package itself or its associated programs. You may then apply whatever restrictions you wish on the reused parts or choose to place them in the Public Domain--this will apply only within the context of your package.

8. The name of the Copyright Holder may not be used to endorse or promote products derived from this software without specific prior written permission.

# 9. THIS PACKAGE IS PROVIDED "AS IS" AND WITHOUT ANY EXPRESS OR IMPLIED WARRANTIES, INCLUDING, WITHOUT LIMITATION, THE IMPLIED WARRANTIES OF MERCHANTIBILITY AND FITNESS FOR A PARTICULAR PURPOSE.

#### The End

Comment: This license was copied from the upstream 'dist' repository, https://github.com/rmanfredi/dist.git at Sun, 15 Oct 2017 13:07:36 +0300.

Format: https://www.debian.org/doc/packaging-manuals/copyright-format/1.0/ Upstream-Name: dash Upstream-Contact: dash@vger.kernel.org Source: http://gondor.apana.org.au/~herbert/dash/

Files: \*

Copyright: 1989-1994 The Regents of the University of California. All rights reserved. 1997 Christos Zoulas. All rights reserved. 1997-2018 Herbert Xu <herbert@gondor.apana.org.au>. All rights reserved. Comment: This code is derived from software contributed to Berkeley by Kenneth Almquist. License: BSD-3-Clause

Files: Makefile.in Copyright: 1994-2011, Free Software Foundation, Inc. License: FSFULLR

Files: aclocal.m4 Copyright: 1996-2011, Free Software Foundation, Inc. License: FSFULLR

Files: configure Copyright: 1992-1996, 1998-2012, Free Software Foundation, Inc. License: FSFUL

Files: debian/\* Copyright: 1997, 1998, 1999, 2000, 2001, 2002, 2003, 2004, Herbert Xu <herbert@debian.org> 2004, 2005, 2006, 2007, 2008, 2009, 2010, 2012, 2014, Gerrit Pape <pape@smarden.org> 2009, Luk Claes <luk@debian.org> 2010, 2011, Jonathan Nieder <jrnieder@gmail.com> 2010, Adam D. Barratt <adam@adam-barratt.org.uk> 2010, Christian Perrier <br/>bubulle@debian.org> 2013, Michael Gilbert <mgilbert@debian.org> 2016, Helmut Grohne <helmut@subdivi.de> 2016, Mattia Rizzolo <mattia@debian.org> 2016, Niels Thykier <niels@thykier.net> 2017, Adam Borowski <kilobyte@angband.pl> 2017, Ximin Luo <infinity0@debian.org> 2018, 2019, Andrei Shadura <andrewsh@debian.org> License: BSD-3-clause Files: debian/po/bg.po

Copyright: 2008, 2009, Damyan Ivanov <dmn@debian.org> License: BSD-3-clause

Files: debian/po/eu.po Copyright: 2008, Xabier Bilbao <xabidu@gmail.com> 2008, 2010, Iaki Larraaga Murgoitio <dooteo@euskalgnu.org> License: BSD-3-clause

Files: debian/po/tr.po Copyright: 2008, 2011, Mert Dirik <mertdirik@gmail.com> License: BSD-3-clause

Files: debian/po/da.po Copyright: 2004, Claus Hindsgaul <claus\_h@image.dk> 2006, Claus Hindsgaul <claus.hindsgaul@gmail.com> 2010, Joe Hansen <joedalton2@yahoo.dk> License: BSD-3-clause

Files: debian/po/de.po Copyright: 2006-2009, Helge Kreutzmann <debian@helgefjell.de> License: BSD-3-clause

Files: debian/po/es.po Copyright: 2008, 2009, Software in the Public Interest 2008, Fernando Cerezal Lpez <kryptos21@gmail.com> 2009, Francisco Javier Cuadrado <fcocuadrado@gmail.com> License: BSD-3-clause

Files: debian/po/fr.po Copyright: 2009, Julien Patriarca <patriarcaj@gmail.com> License: BSD-3-clause

Files: debian/po/nl.po Copyright: 2008, Thijs Kinkhorst <thijs@debian.org> 2010, Eric Spreen <erispre@gmail.com> License: BSD-3-clause

Files: debian/po/pt.po Copyright: 2008, Andr Lus Lopes <andrelop@debian.org> 2008-2010, Adriano Rafael Gomes <adrianorg@gmail.com> License: BSD-3-clause

Files: debian/po/pt\_BR.po Copyright: 2008, Andr Lus Lopes <andrelop@debian.org> 2008-2010, Adriano Rafael Gomes <adrianorg@gmail.com> License: BSD-3-clause

Files: debian/po/sk.po Copyright: 2011, Slavko <linux@slavino.sk> License: BSD-3-clause

Files: debian/po/ro.po Copyright: 2008, Eddy Petrior <eddy.petrisor@gmail.com> 2012, Andrei Popescu <andreimpopescu@gmail.com License: BSD-3-clause

Files: debian/po/sr.po Copyright: 2011, Zlatan Todori <zlatan.todoric@gmail.com> License: BSD-3-clause

Files: debian/po/sv.po Copyright: 2008, Martin gren <martin.agren@gmail.com> 2009, Martin Bagge <brother@bsnet.se> License: BSD-3-clause

Files: debian/po/vi.po Copyright: 2005-2010, Clytie Siddall <clytie@riverland.net.au> 2010, Free Software Foundation, Inc. License: BSD-3-clause

Files: install-sh Copyright: 1994, X Consortium License: Expat

Files: depcomp missing Copyright: 1999, 2000, 20032012, Free Software Foundation, Inc. License: GPL-2+ or BSD-3-clause

Files: src/bltin/test.c Copyright: Erik Baalbergen, Eric Gisin, Arnold Robbins, J.T. Conklin License: public-domain

Files: src/\* Copyright: 1997-2005, 2007, Herbert Xu <herbert@gondor.apana.org.au>.

1989, 1991, 1993, 1995, The Regents of the University of California. License: BSD-3-clause

Files: src/Makefile.in Copyright: 1994-2011, Free Software License: FSFULLR

Files: src/mksignames.c

Copyright: 1992, 1996, 1997, 1999, 2000, 2002-2012, Free Software Foundation, Inc. Comment: This file is not directly linked with dash. However, its output is. License: GPL-2+

License: BSD-3-clause

Redistribution and use in source and binary forms, with or without modification, are permitted provided that the following conditions are met:

- 1. Redistributions of source code must retain the above copyright notice, this list of conditions and the following disclaimer.
- 2. Redistributions in binary form must reproduce the above copyright notice, this list of conditions and the following disclaimer in the documentation and/or other materials provided with the distribution.
- 3. Neither the name of the University nor the names of its contributors may be used to endorse or promote products derived from this software without specific prior written permission.

THIS SOFTWARE IS PROVIDED BY THE REGENTS AND CONTRIBUTORS ``AS IS'' AND ANY EXPRESS OR IMPLIED WARRANTIES, INCLUDING, BUT NOT LIMITED TO, THE IMPLIED WARRANTIES OF MERCHANTABILITY AND FITNESS FOR A PARTICULAR PURPOSE ARE DISCLAIMED. IN NO EVENT SHALL THE REGENTS OR CONTRIBUTORS BE LIABLE FOR ANY DIRECT, INDIRECT, INCIDENTAL, SPECIAL, EXEMPLARY, OR CONSEQUENTIAL DAMAGES (INCLUDING, BUT NOT LIMITED TO, PROCUREMENT OF SUBSTITUTE GOODS OR SERVICES; LOSS OF USE, DATA, OR PROFITS; OR BUSINESS INTERRUPTION) HOWEVER CAUSED AND ON ANY THEORY OF LIABILITY, WHETHER IN CONTRACT, STRICT LIABILITY, OR TORT (INCLUDING NEGLIGENCE OR OTHERWISE) ARISING IN ANY WAY OUT OF THE USE OF THIS SOFTWARE, EVEN IF ADVISED OF THE POSSIBILITY OF SUCH DAMAGE.

License: FSFUL

.

This configure script is free software; the Free Software Foundation gives unlimited permission to copy, distribute and modify it.

License: FSFULLR This file is free software; the Free Software Foundation gives unlimited permission to copy and/or distribute it, with or without modifications, as long as this notice is preserved. This program is distributed in the hope that it will be useful, but WITHOUT ANY WARRANTY, to the extent permitted by law; without even the implied warranty of MERCHANTABILITY or FITNESS FOR A PARTICULAR PURPOSE.

### License: Expat

.

.

.

.

.

.

.

.

Permission is hereby granted, free of charge, to any person obtaining a copy of this software and associated documentation files (the "Software"), to deal in the Software without restriction, including without limitation the rights to use, copy, modify, merge, publish, distribute, sublicense, and/or sell copies of the Software, and to permit persons to whom the Software is furnished to do so, subject to the following conditions:

The above copyright notice and this permission notice shall be included in all copies or substantial portions of the Software.

## THE SOFTWARE IS PROVIDED "AS IS", WITHOUT WARRANTY OF ANY KIND, EXPRESS OR

IMPLIED, INCLUDING BUT NOT LIMITED TO THE WARRANTIES OF MERCHANTABILITY, FITNESS FOR A PARTICULAR PURPOSE AND NONINFRINGEMENT. IN NO EVENT SHALL THE X CONSORTIUM BE LIABLE FOR ANY CLAIM, DAMAGES OR OTHER LIABILITY, WHETHER IN AN ACTION OF CONTRACT, TORT OR OTHERWISE, ARISING FROM, OUT OF OR IN CONNEC-TION WITH THE SOFTWARE OR THE USE OR OTHER DEALINGS IN THE SOFTWARE.

Except as contained in this notice, the name of the X Consortium shall not be used in advertising or otherwise to promote the sale, use or other dealings in this Software without prior written authorization from the X Consortium.

FSF changes to this file are in the public domain.

License: GPL-2+

This program is free software; you can redistribute it and/or modify it under the terms of the GNU General Public License as published by the Free Software Foundation; either version 2, or (at your option) any later version.

This program is distributed in the hope that it will be useful, but WITHOUT

 ANY WARRANTY; without even the implied warranty of MERCHANTABILITY or FITNESS FOR A PARTICULAR PURPOSE. See the GNU General Public License for more details.

You should have received a copy of the GNU General Public License along with this program; if not, write to the Free Software Foundation, Inc., 51 Franklin Street, Fifth Floor, Boston, MA 02110-1301, USA.

On Debian systems, the complete text of the GNU General Public License version 2 can be found in /usr/share/common-licenses/GPL-2. Format: https://www.debian.org/doc/packaging-manuals/copyright-format/1.0/ Upstream-Name: keyutils Upstream-Contact: David Howells <dhowells@redhat.com> Source: http://people.redhat.com/~dhowells/keyutils/

#### Files: \*

Copyright: 2005-2018, Red Hat <http://www.redhat.com/> License: GPL-2+

Files: keyutils.\* Copyright: 2005-2018, Red Hat <http://www.redhat.com/> License: LGPL-2+

Files: debian/\*

Copyright: 2006-2013, Daniel Baumann <mail@daniel-baumann.ch> 2013, Luk Claes <luk@debian.org> 2014-2019, Christian Kastner <ckk@debian.org> License: LGPL-2+

License: GPL-2+

.

.

.

.

This program is free software: you can redistribute it and/or modify it under the terms of the GNU General Public License as published by the Free Software Foundation, either version 2 of the License, or (at your option) any later version.

This program is distributed in the hope that it will be useful, but WITHOUT ANY WARRANTY; without even the implied warranty of MERCHANTABILITY or FITNESS FOR A PARTICULAR PURPOSE. See the GNU General Public License for more details.

You should have received a copy of the GNU General Public License along with this program. If not, see <http://www.gnu.org/licenses/>.

The complete text of the GNU General Public License can be found in /usr/share/common-licenses/GPL-2 file.

License: LGPL-2+

This program is free software: you can redistribute it and/or modify it under the terms of the GNU Lesser General Public License as published by the Free Software Foundation, either version 2 of the License, or (at your option) any later version.

This program is distributed in the hope that it will be useful, but WITHOUT ANY WARRANTY; without even the implied warranty of MERCHANTABILITY or FITNESS FOR A PARTICULAR PURPOSE. See the GNU Lesser General Public License for more details.

You should have received a copy of the GNU Lesser General Public License along with this program. If not, see <http://www.gnu.org/licenses/>.

The complete

.

.

 text of the GNU Lesser General Public License can be found in /usr/share/common-licenses/LGPL-2 file. This is Debian GNU/Linux's prepackaged version of the FSF's GNU Readline library.

This package was put together by Matthias Klose <doko@debian.org>, derived from the bash package by Guy Maor <maor@debian.org>, from the GNU sources at

 ftp.gnu.org:/pub/gnu/readline/readline-6.0.tar.gz.

Upstream Authors:

 Chet Ramey <chet.ramey@case.edu> Jeff Solomon <jsolomon@stanford.edu> (examples/excallback.c) Harold Levy <Harold.Levy@synopsys.com> (examples/rl-fgets.c) Juergen Weigert <jnweiger@immd4.informatik.uni-erlangen.de> (examples/rlfe) Michael Schroeder <mlschroe@immd4.informatik.uni-erlangen.de> (examples/rlfe) Oliver Laumann (examples/rlfe)

Copyright:

 Copyright (C) 1987-2009 Free Software Foundation, Inc. Copyright (C) 1999 Jeff Solomon (examples/excallback.c) Copyright (C) 2003-2004 Harold Levy (examples/rl-fgets.c) Copyright (C) 1993-2002 Juergen Weigert (examples/rlfe) Copyright (C) 1993-2002 Michael Schroeder (examples/rlfe) Copyright (C) 1987 Oliver Laumann (examples/rlfe)

#### License:

 Readline is free software: you can redistribute it and/or modify it under the terms of the GNU General Public License as published by the Free Software Foundation, either version 3 of the License, or (at your option) any later version.

 This package is distributed in the hope that it will be useful, but WITHOUT ANY WARRANTY; without even the implied warranty of MERCHANTABILITY or FITNESS FOR A PARTICULAR PURPOSE. See the GNU General Public License for more details.

You should have received a copy of the GNU General Public License

along with Readline. If not, see <http://www.gnu.org/licenses/>.

 examples/rl-fgets.c: GPL v2 or later. examples/rlfe: GPL v2 or later.

On Debian systems, the complete text of the GNU General Public License can be found in `/usr/share/common-licenses/GPL-3'.

The documentation files doc/\*.texi and derived .info, .html, .ps and .pdf files are:

 Copyright (C) 1988-2015 Free Software Foundation, Inc.

 Permission is granted to copy, distribute and/or modify this document under the terms of the GNU Free Documentation License, Version 1.3 or any later version published by the Free Software Foundation; with no Invariant Sections, no Front-Cover Texts, and no Back-Cover Texts. A copy of the license is included in the section entitled "GNU Free Documentation License".

On Debian systems, the complete text of the GNU Free Documentation License can be found in `/usr/share/common-licenses/GFDL'.

The Debian packaging is:

Copyright (C) 1999-2009 Matthias Klose <doko@debian.org>

and is licensed under the GPL version 3, see `/usr/share/common-licenses/GPL-3'. Format: https://www.debian.org/doc/packaging-manuals/copyright-format/1.0/ Upstream-Name: p11-kit Source: https://p11-glue.github.io/p11-glue/p11-kit.html

Files: \* Copyright: 2011 Collabora Ltd. 2004, 2005, 2007, 2008, 2012, 2013 Stefan Walter 2012, 2013, 2014, 2015, 2016, 2017, 2018, 2019 Red Hat, Inc. 2012, 2013 Redhat Inc. License: BSD-3-Clause

Files: common/pkcs11.h Copyright: 2006, 2007 g10 Code GmbH 2006 Andreas Jellinghaus Copyright 2017 Red Hat, Inc.

License: permissive-like-automake-output This file is free software; as a special exception the author gives unlimited permission to copy and/or distribute it, with or without modifications, as long as this notice is preserved.

 This file is distributed in the hope that it will be useful, but WITHOUT ANY WARRANTY, to the extent permitted by law; without even the implied warranty of MERCHANTABILITY or FITNESS FOR A PARTICULAR PURPOSE. \*/

Files: common/vsock.c common/vsock.h Copyright: 2020 Amazon.com, Inc. or its affiliates. License: BSD-3-Clause

Files: p11-kit/server.c common/unix-peer.h Copyright: 2014 Red Hat Inc.

License: BSD-3-Clause

Comment: make private security descriptor() and the helper functions were

\* copied from putty/windows/winsecur.c in the PuTTY source code as of

\* git commit 12bd5a6c722152aa27f24598785593e72b3284ea.

\*

.

\* PuTTY is copyright 1997-2017 Simon Tatham.

\*

\* Portions copyright Robert de Bath, Joris van Rantwijk, Delian

\* Delchev, Andreas Schultz, Jeroen Massar, Wez Furlong, Nicolas Barry,

\* Justin Bradford, Ben Harris, Malcolm Smith, Ahmad Khalifa, Markus

\* Kuhn, Colin Watson, Christopher Staite, and CORE SDI S.A.

\*

\* Permission is hereby granted, free of charge, to any person

\* obtaining a copy of this software and associated documentation files

\* (the "Software"), to deal in the Software without restriction,

\* including without limitation the rights to use, copy, modify, merge,

\* publish, distribute, sublicense, and/or

sell copies of the Software,

\* and to permit persons to whom the Software is furnished to do so,

\* subject to the following conditions:

\*

.

\* The above copyright notice and this permission notice shall be

\* included in all copies or substantial portions of the Software.

Files: trust/digest.c common/hash.c

Copyright: 2004, 2005, 2007, 2011 Internet Systems Consortium, Inc. ("ISC")

2000, 2001, 2003 Internet Software Consortium.

License: ISC

Permission to use, copy, modify, and/or distribute this software for any purpose with or without fee is hereby granted, provided that the above copyright notice and this permission notice appear in all copies.

THE SOFTWARE IS PROVIDED "AS IS" AND ISC DISCLAIMS ALL WARRANTIES WITH REGARD TO THIS SOFTWARE INCLUDING ALL IMPLIED WARRANTIES OF MERCHANTABILITY AND FITNESS. IN NO EVENT SHALL ISC BE LIABLE FOR ANY SPECIAL, DIRECT, INDIRECT, OR CONSEQUENTIAL DAMAGES OR ANY DAMAGES WHATSOEVER RESULTING FROM LOSS OF USE, DATA OR PROFITS,

WHETHER IN AN ACTION OF CONTRACT, NEGLIGENCE

OR OTHER TORTIOUS ACTION, ARISING OUT OF OR IN CONNECTION WITH THE USE OR PERFORMANCE OF THIS SOFTWARE.

Files: trust/base64.c trust/base64.h Copyright: 1996, 1998 by Internet Software Consortium Portions Copyright (c) 1995 by International Business Machines, Inc. License: ISC+IBM Copyright (c) 1996, 1998 by Internet Software Consortium.

Permission to use, copy, modify, and distribute this software for any purpose with or without fee is hereby granted, provided that the above copyright notice and this permission notice appear in all copies.

.

.

. .

.

.

.

THE SOFTWARE IS PROVIDED "AS IS" AND INTERNET SOFTWARE CONSORTIUM DISCLAIMS ALL WARRANTIES WITH REGARD TO THIS SOFTWARE INCLUDING ALL IMPLIED WARRANTIES OF MERCHANTABILITY AND FITNESS. IN NO EVENT SHALL INTERNET SOFTWARE CONSORTIUM BE LIABLE FOR ANY SPECIAL, DIRECT, INDIRECT, OR CONSEQUENTIAL DAMAGES OR ANY DAMAGES WHATSOEVER RESULTING FROM LOSS OF USE, DATA OR PROFITS, WHETHER

 IN AN ACTION OF CONTRACT, NEGLIGENCE OR OTHER TORTIOUS ACTION, ARISING OUT OF OR IN CONNECTION WITH THE USE OR PERFORMANCE OF THIS **SOFTWARE** 

Portions Copyright (c) 1995 by International Business Machines, Inc.

International Business Machines, Inc. (hereinafter called IBM) grants permission under its copyrights to use, copy, modify, and distribute this Software with or without fee, provided that the above copyright notice and all paragraphs of this notice appear in all copies, and that the name of IBM not be used in connection with the marketing of any product incorporating the Software or modifications thereof, without specific, written prior permission.

To the extent it has a right to do so, IBM grants an immunity from suit under its patents, if any, for the use, sale or manufacture of products to the extent that such products are used for performing Domain Name System dynamic updates in TCP/IP networks by means of the Software. No immunity is granted for

any product per se or for any other function of any product.

THE SOFTWARE IS PROVIDED "AS IS", AND IBM DISCLAIMS ALL WARRANTIES, INCLUDING ALL IMPLIED WARRANTIES OF MERCHANTABILITY AND FITNESS FOR A PARTICULAR PURPOSE. IN NO EVENT SHALL IBM BE LIABLE FOR ANY SPECIAL, DIRECT, INDIRECT, OR CONSEQUENTIAL DAMAGES OR ANY DAMAGES WHATSOEVER ARISING OUT OF OR IN CONNECTION WITH THE USE OR PERFORMANCE OF THIS SOFTWARE, EVEN IF IBM IS APPRISED OF THE POSSIBILITY OF SUCH DAMAGES.

Files: common/compat.c Copyright: Copyright (c) 2011 Collabora Ltd. Portions of this file are covered by the following copyright: Copyright (c) 2001 Mike Barcroft <mike@FreeBSD.org> Copyright (c) 1990, 1993 Copyright (c) 1987, 1993 The Regents of the University of California. Comment: This code is derived from software contributed to Berkeley by Chris Torek. License: BSD-3-Clause

Files: common/unix-peer.c Copyright: 2013 Nikos Mavrogiannopoulos License: BSD-3-Clause

Files: common/frob-getprogname.c Copyright: 2020 Red Hat Inc. License: BSD-3-Clause

Files: p11-kit/mock-module-ep8.c Copyright: 2012 Stefan Walter 2020 Red Hat, Inc. License: BSD-3-Clause

Files: debian/\* Copyright: 2011 Chris Coulson <chris.coulson@canonical.com> 2011-2020 Andreas Metzler <ametzler@debian.org> License: BSD-3-Clause

Files: po/de.po Copyright: 2011 Chris Leick Comment: This file is distributed under the same license as the debian files of the p11-kit package. License: BSD-3-Clause

Files: po/fi.po Copyright: 2012 Rosetta Contributors and Canonical Ltd 2012 Eerik Uusi-Illikainen https://launchpad.net/~ekiuusi-4, 2012 Timo Jyrinki <timo.jyrinki@iki.fi>, 2012 License: same-as-rest-of-p11kit This file is distributed under the same license as the p11-kit package.

License: BSD-3-Clause

Redistribution and use in source and binary forms, with or without modification, are permitted provided that the following conditions are met:

1. Redistributions of source code must retain the above copyright

notice, this list of conditions and the following disclaimer.

- 2. Redistributions in binary form must reproduce the above copyright notice, this list of conditions and the following disclaimer in the documentation and/or other materials provided with the distribution.
- 3. Neither the name of the University nor the names of its contributors may be used to endorse or promote products derived from this software without specific prior written permission.

THIS SOFTWARE IS PROVIDED BY THE REGENTS AND CONTRIBUTORS ``AS IS'' AND ANY EXPRESS OR IMPLIED WARRANTIES, INCLUDING, BUT NOT LIMITED TO, THE IMPLIED WARRANTIES OF MERCHANTABILITY AND FITNESS FOR A PARTICULAR PURPOSE ARE DISCLAIMED. IN NO EVENT SHALL THE REGENTS OR CONTRIBUTORS BE LIABLE FOR ANY DIRECT, INDIRECT, INCIDENTAL, SPECIAL, EXEMPLARY, OR CONSEQUENTIAL DAMAGES (INCLUDING, BUT NOT LIMITED TO, PROCUREMENT OF SUBSTITUTE GOODS OR SERVICES; LOSS OF USE, DATA, OR PROFITS; OR BUSINESS INTERRUPTION) HOWEVER CAUSED AND ON ANY THEORY OF LIABILITY, WHETHER IN CONTRACT, STRICT LIABILITY, OR TORT (INCLUDING NEGLIGENCE OR OTHERWISE) ARISING IN ANY WAY OUT OF THE USE OF THIS SOFTWARE, EVEN IF ADVISED OF THE POSSIBILITY OF SUCH DAMAGE.

## JLine v3.20.0

.

### JLine License <pre>

Copyright (c) 2002-2018, the original author or authors. All rights reserved.

https://opensource.org/licenses/BSD-3-Clause

Redistribution and use in source and binary forms, with or without modification, are permitted provided that the following conditions are met:

Redistributions of source code must retain the above copyright notice, this list of conditions and the following disclaimer.

Redistributions in binary form must reproduce the above copyright notice, this list of conditions and the following disclaimer in the documentation and/or other materials provided with the distribution.

Neither the name of JLine nor the names of its contributors may be used to endorse or promote products derived from this software without specific prior written permission.

THIS SOFTWARE IS PROVIDED BY THE COPYRIGHT HOLDERS AND CONTRIBUTORS "AS IS" AND ANY EXPRESS OR IMPLIED WARRANTIES, INCLUDING, BUT NOT LIMITED TO, THE IMPLIED WARRANTIES OF MERCHANTABILITY AND

 FITNESS FOR A PARTICULAR PURPOSE ARE DISCLAIMED. IN NO EVENT SHALL THE COPYRIGHT OWNER OR CONTRIBUTORS BE LIABLE FOR ANY DIRECT, INDIRECT, INCIDENTAL, SPECIAL, EXEMPLARY, OR CONSEQUENTIAL DAMAGES (INCLUDING, BUT NOT LIMITED TO, PROCUREMENT OF SUBSTITUTE GOODS OR SERVICES; LOSS OF USE, DATA, OR PROFITS; OR BUSINESS INTERRUPTION) HOWEVER CAUSED AND ON ANY THEORY OF LIABILITY, WHETHER IN CONTRACT, STRICT LIABILITY, OR TORT (INCLUDING NEGLIGENCE OR OTHERWISE) ARISING IN ANY WAY OUT OF THE USE OF THIS SOFTWARE, EVEN IF ADVISED OF THE POSSIBILITY OF SUCH DAMAGE.

 $<$ /pre $>$ ## Pako v1.0

### Pako License <pre> Copyright (C) 2014-2017 by Vitaly Puzrin and Andrei Tuputcyn

Permission is hereby granted, free of charge, to any person obtaining a copy of this software and associated documentation files (the "Software"), to deal in the Software without restriction, including without limitation the rights to use, copy, modify, merge, publish, distribute, sublicense, and/or sell copies of the Software, and to permit persons to whom the Software is furnished to do so, subject to the following conditions:

The above copyright notice and this permission notice shall be included in all copies or substantial portions of the Software.

THE SOFTWARE IS PROVIDED "AS IS", WITHOUT WARRANTY OF ANY KIND, EXPRESS OR IMPLIED, INCLUDING BUT NOT LIMITED TO THE WARRANTIES OF MERCHANTABILITY, FITNESS FOR A PARTICULAR PURPOSE AND NONINFRINGEMENT. IN NO EVENT SHALL THE AUTHORS OR COPYRIGHT HOLDERS BE LIABLE FOR ANY CLAIM, DAMAGES OR OTHER LIABILITY, WHETHER IN AN ACTION OF CONTRACT,

### TORT OR OTHERWISE, ARISING FROM,

## OUT OF OR IN CONNECTION WITH THE SOFTWARE OR THE USE OR OTHER DEALINGS IN THE SOFTWARE.

(C) 1995-2013 Jean-loup Gailly and Mark Adler (C) 2014-2017 Vitaly Puzrin and Andrey Tupitsin

This software is provided 'as-is', without any express or implied warranty. In no event will the authors be held liable for any damages arising from the use of this software.

Permission is granted to anyone to use this software for any purpose, including commercial applications, and to alter it and redistribute it freely, subject to the following restrictions:

1. The origin of this software must not be misrepresented; you must not claim that you wrote the original software. If you use this software in a product, an acknowledgment in the product documentation would be appreciated but is not required.

2. Altered source versions must be plainly marked as such, and must not be misrepresented as being the original software.

3. This notice may not be removed or altered from any source distribution.

#### $<$ /pre $>$

This is the Debian package for libsepol, and it is built from sources obtained from http://userspace.selinuxproject.org/releases/current/devel/

This package was debianized by Russell Coker <russell@coker.com.au> on Fri, 20 Aug 2004 17:26:18 +1000.

#### libsepol is

Copyright (C) 2003, 2004 Stephen Smalley <sds@epoch.ncsc.mil> Copyright (C) 2003-2007 Red Hat, Inc. Copyright (C) 2004, 2005 Trusted Computer Solutions, Inc. Copyright (C) 2003-2008 Tresys Technology, LLC

 This library is free software; you can redistribute it and/or modify it under the terms of the GNU Lesser General Public License as published by the Free Software Foundation; either version 2.1 of the License, or (at your option) any later version.

 This library is distributed in the hope that it will be useful, but WITHOUT ANY WARRANTY; without even the implied warranty of MERCHANTABILITY or FITNESS FOR A PARTICULAR PURPOSE. See the GNU Lesser General Public License for more details.

 You should have received a copy of the GNU Lesser General Public License along with this library; if not, write to the Free Software Foundation, Inc., 51 Franklin St, Fifth Floor, Boston, MA 02110-1301 USA

On Debian GNU/Linux systems, the complete text of the Lesser GNU General Public License can be found in `/usr/share/common-licenses/LGPL'.

This package is maintained by Manoj Srivastava <srivasta@debian.org>.

The Debian specific changes are 2005-2008, Manoj Srivastava <srivasta@debian.org>, and distributed under the terms of the GNU General Public License, version 2.

On Debian GNU/Linux systems, the complete text of the GNU General Public License can be found in `/usr/share/common-licenses/GPL'.

 A copy of the GNU General Public License is also available at <URL:http://www.gnu.org/copyleft/gpl.html>. You may also obtain it by writing to the Free Software Foundation, Inc., 51 Franklin St, Fifth Floor, Boston, MA 02110-1301 USA

Manoj Srivastava

 <srivasta@debian.org> arch-tag: d4250e44-a0e0-4ee0-adb9-2bd74f6eeb27 Apt is copyright 1997, 1998, 1999 Jason Gunthorpe and others. Apt is currently developed by APT Development Team <deity@lists.debian.org>.

License: GPLv2+

 This program is free software; you can redistribute it and/or modify it under the terms of the GNU General Public License as published by the Free Software Foundation; either version 2 of the License, or (at your option) any later version.

 This program is distributed in the hope that it will be useful, but WITHOUT ANY WARRANTY; without even the implied warranty of MERCHANTABILITY or FITNESS FOR A PARTICULAR PURPOSE. See the GNU General Public License for more details.

 You should have received a copy of the GNU General Public License along with this program; if not, write to the Free Software Foundation, Inc., 51 Franklin St, Fifth Floor, Boston, MA 02110-1301, USA.

See /usr/share/common-licenses/GPL-2, or <http://www.gnu.org/copyleft/gpl.txt> for the terms of the latest version of the

 GNU General Public License. Format: https://www.debian.org/doc/packaging-manuals/copyright-format/1.0/ Upstream-Name: Libidn2 Upstream-Contact: Simon Josefsson <simon@josefsson.org> Source: https://www.gnu.org/software/libidn/#libidn2

Files: \*

Copyright: Copyright (C) 2011-2014 Simon Josefsson License: GPL-3+

Files: \*.c \*.h Copyright: Copyright (C) 2011-2014 Simon Josefsson License: LGPL-3+ or GPL-2+

Files: build-aux/\* lib/\* GNUmakefile maint.mk Copyright: Copyright (C) 2001-2011 Free Software Foundation, Inc. License: GPL-3+

Files: doc/gdoc

Copyright: Copyright (c) 2002, 2003, 2004, 2005, 2006, 2007, 2008, 2009, 2010, 2011 Simon Josefsson Copyright (c) 2001, 2002 Nikos Mavrogiannopoulos Copyright (c) 1998 Michael Zucchi License: GPL-3+

Files: lib/IdnaMappingTable.txt lib/DerivedNormalizationProps.txt tests/IdnaTest.txt Copyright: Copyright (c) 1991-2010 Unicode, Inc. License: Unicode

License: GPL-3+

.

.

.

This program is free software: you can redistribute it and/or modify it under the terms of the GNU General Public License as published by the Free Software Foundation, either version 3 of the License, or (at your option) any later version.

This program is distributed in the hope that it will be useful, but WITHOUT ANY WARRANTY; without even the implied warranty of MERCHANTABILITY or FITNESS FOR A PARTICULAR PURPOSE. See the GNU General Public License for more details.

You should have received a copy of the GNU General Public License along with this program. If not, see <http://www.gnu.org/licenses/>.

On Debian GNU/Linux systems, the complete text of the GNU General Public License version 3 can be found in /usr/share/common-licenses/GPL-3.

License: GPL-2+ This program is free software; you can redistribute it and/or modify it under the terms of the GNU General Public License as published by the Free Software Foundation; either version 2 of the License, or (at your option) any later version.

This program is distributed in the hope that it will be useful,

but WITHOUT ANY WARRANTY; without even the implied warranty of MERCHANTABILITY or FITNESS FOR A PARTICULAR PURPOSE. See the GNU General Public License for more details.

You should have received a copy of the GNU General Public License along with this program. If not, see <http://www.gnu.org/licenses/>.

On Debian GNU/Linux systems, the complete text of the GNU General Public License version 2 can be found in /usr/share/common-licenses/GPL-2.

License: LGPL-3+

.

.

.

.

.

.

.

This program is free software: you can redistribute it and/or modify it under the terms of the GNU Lesser General Public License as published by the Free Software Foundation, either version 3 of the License, or (at your option) any later version.

This program is distributed in the hope that it will be useful, but WITHOUT ANY WARRANTY; without even the implied warranty of MERCHANTABILITY or FITNESS FOR A PARTICULAR PURPOSE. See the GNU General Public License for more details.

You should have

 received a copy of the GNU Lesser General Public License along with this program. If not, see <http://www.gnu.org/licenses/>.

On Debian GNU/Linux systems, the complete text of the GNU Lesser General Public License version 3 can be found in /usr/share/common-licenses/LGPL-3.

License: Unicode

For terms of use, see http://www.unicode.org/terms\_of\_use.html Copyright 1991-2011 Unicode, Inc. All rights reserved. Distributed under the Terms of Use in http://www.unicode.org/copyright.html.

Permission is hereby granted, free of charge, to any person obtaining a copy of the Unicode data files and any associated documentation (the "Data Files") or Unicode software and any associated documentation (the "Software") to deal in the Data Files or Software without restriction, including without limitation the rights to use, copy, modify, merge, publish, distribute, and/or sell copies of the Data Files or Software, and to permit persons to whom the Data Files or Software are furnished

to do so, provided that (a) the above

copyright notice(s) and this permission notice appear with all copies of the Data Files or Software, (b) both the above copyright notice(s) and this permission notice appear in associated documentation, and (c) there is clear notice in each modified Data File or in the Software as well as in the documentation associated with the Data File(s) or Software that the data or software has been modified.

THE DATA FILES AND SOFTWARE ARE PROVIDED "AS IS", WITHOUT WARRANTY OF ANY KIND, EXPRESS OR IMPLIED, INCLUDING BUT NOT LIMITED TO THE WARRANTIES OF MERCHANTABILITY, FITNESS FOR A PARTICULAR PURPOSE AND NONINFRINGEMENT OF THIRD PARTY RIGHTS. IN NO EVENT SHALL THE COPYRIGHT HOLDER OR HOLDERS INCLUDED IN THIS NOTICE BE LIABLE FOR ANY CLAIM, OR ANY SPECIAL INDIRECT OR CONSEQUENTIAL DAMAGES, OR ANY DAMAGES WHATSOEVER RESULTING FROM LOSS OF USE, DATA OR PROFITS, WHETHER IN AN ACTION OF CONTRACT, NEGLIGENCE OR OTHER TORTIOUS ACTION, ARISING OUT OF OR IN CONNECTION WITH THE USE OR PERFORMANCE OF THE DATA FILES OR SOFTWARE.

Except as contained in this notice, the name of a copyright holder shall not be used in advertising or otherwise to promote the sale, use or other dealings in these Data Files or Software without prior written authorization of the copyright holder. This package was debianized by Colin Walters <walters@debian.org> on Sun, 13 Oct 2002 15:01:50 -0400

It was downloaded from http://www.fontconfig.org/

Upstream Author: Keith Packard

Copyright:

.

.

Copyright 2001,2003 Keith Packard

Permission to use, copy, modify, distribute, and sell this software and its documentation for any purpose is hereby granted without fee, provided that the above copyright notice appear in all copies and that both that copyright notice and this permission notice appear in supporting documentation, and that the name of Keith Packard not be used in advertising or publicity pertaining to distribution of the software without specific, written prior permission. Keith Packard makes no representations about the suitability of this software for any purpose. It is provided "as is" without express or implied warranty.

KEITH PACKARD DISCLAIMS ALL WARRANTIES WITH REGARD TO THIS SOFTWARE, INCLUDING ALL IMPLIED WARRANTIES OF MERCHANTABILITY AND FITNESS, IN NO EVENT SHALL

 KEITH PACKARD BE LIABLE FOR ANY SPECIAL, INDIRECT OR CONSEQUENTIAL DAMAGES OR ANY DAMAGES WHATSOEVER RESULTING FROM LOSS OF USE, DATA OR PROFITS, WHETHER IN AN ACTION OF CONTRACT, NEGLIGENCE OR OTHER TORTIOUS ACTION, ARISING OUT OF OR IN CONNECTION WITH THE USE OR PERFORMANCE OF THIS SOFTWARE. ## Double-conversion v1.1.5

### Double-conversion License

https://raw.githubusercontent.com/google/double-conversion/master/LICENSE

<pre>

Copyright 2006-2011, the V8 project authors. All rights reserved. Redistribution and use in source and binary forms, with or without modification, are permitted provided that the following conditions are met:

\* Redistributions of source code must retain the above copyright notice, this list of conditions and the following disclaimer. \* Redistributions in binary form must reproduce the above copyright notice, this list of conditions and the following disclaimer in the documentation and/or other materials provided with the distribution.

\* Neither the name of Google Inc. nor the names of its contributors may be used to endorse or promote products derived from this software without specific prior written permission.

THIS SOFTWARE IS PROVIDED BY THE COPYRIGHT HOLDERS AND CONTRIBUTORS "AS IS" AND ANY EXPRESS OR IMPLIED WARRANTIES, INCLUDING, BUT NOT

LIMITED TO, THE IMPLIED WARRANTIES OF MERCHANTABILITY AND FITNESS FOR A PARTICULAR PURPOSE ARE DISCLAIMED. IN NO EVENT SHALL THE COPYRIGHT OWNER OR CONTRIBUTORS BE LIABLE FOR ANY DIRECT, INDIRECT, INCIDENTAL, SPECIAL, EXEMPLARY, OR CONSEQUENTIAL DAMAGES (INCLUDING, BUT NOT LIMITED TO, PROCUREMENT OF SUBSTITUTE GOODS OR SERVICES; LOSS OF USE, DATA, OR PROFITS; OR BUSINESS INTERRUPTION) HOWEVER CAUSED AND ON ANY THEORY OF LIABILITY, WHETHER IN CONTRACT, STRICT LIABILITY, OR TORT (INCLUDING NEGLIGENCE OR OTHERWISE) ARISING IN ANY WAY OUT OF THE USE OF THIS SOFTWARE, EVEN IF ADVISED OF THE POSSIBILITY OF SUCH DAMAGE.

 $\langle$ /pre $\rangle$ ## jQuery UI v1.12.1

### jQuery UI License  $\ddot{\phantom{0}}$ 

Copyright jQuery Foundation and other contributors, https://jquery.org/

This software consists of voluntary contributions made by many individuals. For exact contribution history, see the revision history available at https://github.com/jquery/jquery-ui

The following license applies to all parts of this software except as documented below:

====

Permission is hereby granted, free of charge, to any person obtaining a copy of this software and associated documentation files (the "Software"), to deal in the Software without restriction, including without limitation the rights to use, copy, modify, merge, publish, distribute, sublicense, and/or sell copies of the Software, and to permit persons to whom the Software is furnished to do so, subject to the following conditions:

The above copyright notice and this permission notice shall be included in all copies or substantial portions of the Software.

THE SOFTWARE IS PROVIDED "AS IS", WITHOUT WARRANTY OF ANY KIND, EXPRESS OR IMPLIED, INCLUDING BUT NOT LIMITED TO THE WARRANTIES OF MERCHANTABILITY, FITNESS FOR A PARTICULAR PURPOSE AND NONINFRINGEMENT. IN NO EVENT SHALL THE AUTHORS OR COPYRIGHT HOLDERS BE LIABLE FOR ANY CLAIM, DAMAGES OR OTHER LIABILITY, WHETHER IN AN ACTION OF CONTRACT, TORT OR OTHERWISE, ARISING FROM, OUT OF OR IN CONNECTION WITH THE SOFTWARE OR THE USE OR OTHER DEALINGS IN THE SOFTWARE.

====

Copyright and related rights for sample code are waived via CC0. Sample code is defined as all source code contained within the demos directory.

CC0: http://creativecommons.org/publicdomain/zero/1.0/

====

All files located in the node\_modules and external directories are externally maintained libraries used by this software which have their own licenses; we recommend you read them, as their terms may differ from the terms above.

 $\mathbb{R}^{\mathbb{Z}^2}$ 

## JSZip v3.7.1

JSZip is dual licensed. You may use it under the MIT license \*or\* the GPLv3 license.

### The MIT License  $\overline{\cdots}$ 

Copyright (c) 2009-2016 Stuart Knightley, David Duponchel, Franz Buchinger, Antnio Afonso

Permission is hereby granted, free of charge, to any person obtaining a copy of this software and associated documentation files (the "Software"), to deal in the Software without restriction, including without limitation the rights to use, copy, modify, merge, publish, distribute, sublicense, and/or sell copies of the Software, and to permit persons to whom the Software is furnished to do so, subject to the following conditions:

The above copyright notice and this permission notice shall be included in all copies or substantial portions of the Software.

THE SOFTWARE IS PROVIDED "AS IS", WITHOUT WARRANTY OF ANY KIND, EXPRESS OR IMPLIED, INCLUDING BUT NOT LIMITED TO THE WARRANTIES OF MERCHANTABILITY, FITNESS FOR A PARTICULAR PURPOSE AND NONINFRINGEMENT. IN NO EVENT SHALL THE AUTHORS OR COPYRIGHT HOLDERS BE LIABLE FOR ANY CLAIM, DAMAGES OR OTHER LIABILITY, WHETHER IN AN ACTION OF CONTRACT, TORT OR OTHERWISE, ARISING FROM, OUT OF OR IN CONNECTION WITH THE SOFTWARE OR THE USE OR OTHER DEALINGS IN THE SOFTWARE.

 $\ddotsc$ 

### GPL version 3  $\ddotsc$ 

## GNU GENERAL PUBLIC LICENSE Version 3, 29 June 2007

Copyright (C) 2007 Free Software Foundation, Inc. <http://fsf.org/> Everyone is permitted to copy and distribute verbatim copies of this license document, but changing it is not allowed.

Preamble

 The GNU General Public License is a free, copyleft license for software and other kinds of works.

 The licenses for most software and other practical works are designed to take away your freedom to share and change the works. By contrast, the GNU General Public License is intended to guarantee your freedom to share and change all versions of a program--to make sure it remains free software for all its

 users. We, the Free Software Foundation, use the GNU General Public License for most of our software; it applies also to any other work released this way by its authors. You can apply it to

your programs, too.

 When we speak of free software, we are referring to freedom, not price. Our General Public Licenses are designed to make sure that you have the freedom to distribute copies of free software (and charge for them if you wish), that you receive source code or can get it if you want it, that you can change the software or use pieces of it in new free programs, and that you know you can do these things.

 To protect your rights, we need to prevent others from denying you these rights or asking you to surrender the rights. Therefore, you have certain responsibilities if you distribute copies of the software, or if you modify it: responsibilities to respect the freedom of others.

 For example, if you distribute copies of such a program, whether gratis or for a fee, you must

pass on to the recipients the same

freedoms that you received. You must make sure that they, too, receive or can get the source code. And you must show them these terms so they know their rights.

 Developers that use the GNU GPL protect your rights with two steps: (1) assert copyright on the software, and (2) offer you this License giving you legal permission to copy, distribute and/or modify it.

 For the developers' and authors' protection, the GPL clearly explains that there is no warranty for this free software. For both users' and authors' sake, the GPL requires that modified versions be marked as changed, so that their problems will not be attributed erroneously to authors of previous versions.

 Some devices are designed to deny users access to install or run modified versions of the software inside them, although the manufacturer can do so. This is fundamentally incompatible with the aim of protecting users' freedom to change the software. The systematic pattern of such

 abuse occurs in the area of products for individuals to use, which is precisely where it is most unacceptable. Therefore, we have designed this version of the GPL to prohibit the practice for those products. If such problems arise substantially in other domains, we stand ready to extend this provision to those domains in future versions of the GPL, as needed to protect the freedom of users.

 Finally, every program is threatened constantly by software patents. States should not allow patents to restrict development and use of software on general-purpose computers, but in those that do, we wish to avoid the special danger that patents applied to a free program could make it effectively proprietary. To prevent this, the GPL assures that

patents cannot be used to render the program non-free.

 The precise terms and conditions for copying, distribution and modification follow.

#### TERMS AND CONDITIONS

0. Definitions.

 "This License" refers to version 3 of the GNU General Public License.

 "Copyright" also means copyright-like laws that apply to other kinds of works, such as semiconductor masks.

 "The Program" refers to any copyrightable work licensed under this License. Each licensee is addressed as "you". "Licensees" and "recipients" may be individuals or organizations.

 To "modify" a work means to copy from or adapt all or part of the work in a fashion requiring copyright permission, other than the making of an exact copy. The resulting work is called a "modified version" of the earlier work or a work "based on" the earlier work.

 A "covered work" means either the unmodified Program or a work based on the Program.

 To "propagate" a work means to do anything with it that, without permission, would make you directly or secondarily liable for infringement under applicable copyright law, except executing it on a computer or modifying a private copy. Propagation includes copying, distribution (with or without modification), making available to the public, and in some countries other activities as well.

 To "convey" a work means any kind of propagation that enables other parties to make or receive copies. Mere interaction with a user through a computer network, with no transfer of a copy, is not conveying.

 An interactive user interface displays "Appropriate Legal Notices" to the extent that it includes a convenient and prominently visible feature that (1) displays an appropriate copyright notice, and (2) tells the user that there is no warranty for the work (except to the extent that warranties are provided), that licensees may convey the work under this License, and how to view a copy of this License. If the interface presents a list of user commands or options, such as a menu, a prominent item in the list meets this criterion.

#### 1. Source Code.

 The "source code" for a work means the preferred form of the work for making modifications to it. "Object code" means any non-source form of a work.

## A

 "Standard Interface" means an interface that either is an official standard defined by a recognized standards body, or, in the case of interfaces specified for a particular programming language, one that is widely used among developers working in that language.

 The "System Libraries" of an executable work include anything, other than the work as a whole, that (a) is included in the normal form of packaging a Major Component, but which is not part of that Major Component, and (b) serves only to enable use of the work with that Major Component, or to implement a Standard Interface for which an implementation is available to the public in source code form. A "Major Component", in this context, means a major essential component (kernel, window system, and so on) of the specific operating system (if any) on which the executable work runs, or a compiler used to produce the work, or an object code interpreter used to run it.

 The "Corresponding Source" for a work in object code form means all

the source code needed to generate, install, and (for an executable work) run the object code and to modify the work, including scripts to control those activities. However, it does not include the work's System Libraries, or general-purpose tools or generally available free programs which are used unmodified in performing those activities but which are not part of the work. For example, Corresponding Source includes interface definition files associated with source files for the work, and the source code for shared libraries and dynamically linked subprograms that the work is specifically designed to require, such as by intimate data communication or control flow between those subprograms and other parts of the work.

 The Corresponding Source need not include anything that users can regenerate automatically from other parts of the Corresponding Source.

 The Corresponding Source for a work in source code form is that same work.

2. Basic Permissions.

All rights granted

 under this License are granted for the term of copyright on the Program, and are irrevocable provided the stated conditions are met. This License explicitly affirms your unlimited permission to run the unmodified Program. The output from running a covered work is covered by this License only if the output, given its content, constitutes a covered work. This License acknowledges your rights of fair use or other equivalent, as provided by copyright law.

 You may make, run and propagate covered works that you do not convey, without conditions so long as your license otherwise remains in force. You may convey covered works to others for the sole purpose of having them make modifications exclusively for you, or provide you with facilities for running those works, provided that you comply with the terms of this License in conveying all material for which you do not control copyright. Those thus making or running the covered works for you must do so exclusively on your behalf, under your direction

and control, on terms that prohibit them from making any copies of your copyrighted material outside their relationship with you.

 Conveying under any other circumstances is permitted solely under the conditions stated below. Sublicensing is not allowed; section 10 makes it unnecessary.

3. Protecting Users' Legal Rights From Anti-Circumvention Law.

 No covered work shall be deemed part of an effective technological measure under any applicable law fulfilling obligations under article 11 of the WIPO copyright treaty adopted on 20 December 1996, or similar laws prohibiting or restricting circumvention of such measures.

 When you convey a covered work, you waive any legal power to forbid circumvention of technological measures to the extent such circumvention is effected by exercising rights under this License with respect to the covered work, and you disclaim any intention to limit operation or modification of the work as a means of enforcing, against the work's users,

 your or third parties' legal rights to forbid circumvention of technological measures.

4. Conveying Verbatim Copies.

 You may convey verbatim copies of the Program's source code as you receive it, in any medium, provided that you conspicuously and appropriately publish on each copy an appropriate copyright notice; keep intact all notices stating that this License and any non-permissive terms added in accord with section 7 apply to the code; keep intact all notices of the absence of any warranty; and give all recipients a copy of this License along with the Program.

 You may charge any price or no price for each copy that you convey, and you may offer support or warranty protection for a fee.

5. Conveying Modified Source Versions.

 You may convey a work based on the Program, or the modifications to produce it from the Program, in the form of source code under the terms of section 4, provided that you also meet all of these conditions:

 a) The work must carry prominent notices stating that you modified it, and giving a relevant date.

 b) The work must carry prominent notices stating that it is released under this License and any conditions added under section 7. This requirement modifies the requirement in section 4 to "keep intact all notices".

 c) You must license the entire work, as a whole, under this License to anyone who comes into possession of a copy. This License will therefore apply, along with any applicable section 7 additional terms, to the whole of the work, and all its parts, regardless of how they are packaged. This License gives no permission to license the work in any other way, but it does not invalidate such permission if you have separately received it.

 d) If the work has interactive user interfaces, each must display Appropriate Legal Notices; however, if the Program has interactive interfaces that do not display Appropriate Legal Notices, your work need not make them do so.

 A compilation of a covered work with other separate and independent works, which are not by their nature extensions of the covered work, and which are not combined with it such as to form a larger program, in or on a volume of a storage or distribution medium, is called an "aggregate" if the compilation and its resulting copyright are not used to limit the access or legal rights of the compilation's users beyond what the individual works permit. Inclusion of a covered work in an aggregate does not cause this License to apply to the other parts of the aggregate.

6. Conveying Non-Source Forms.

You may convey a covered work in object code form under the terms

of sections 4 and 5, provided that you also convey the machine-readable Corresponding Source under the terms of this License, in one of these ways:

 a) Convey the object code in, or embodied in, a physical product (including a physical distribution medium), accompanied by the Corresponding Source fixed on a durable physical medium customarily used for software interchange.

 b) Convey the object code in, or embodied in, a physical product (including a physical distribution medium), accompanied by a written offer, valid for at least three years and valid for as long as you offer spare parts or customer support for that product model, to give anyone who possesses the object code either (1) a copy of the Corresponding Source for all the software in the product that is covered by this License, on a durable physical medium customarily used for software interchange, for a price no more than your reasonable cost of physically performing this conveying of source, or (2) access to copy the Corresponding Source from a network server at no charge.

 c) Convey individual copies of the object code with a copy of the written offer to provide the Corresponding Source. This alternative is allowed only occasionally and noncommercially, and

 only if you received the object code with such an offer, in accord with subsection 6b.

 d) Convey the object code by offering access from a designated place (gratis or for a charge), and offer equivalent access to the Corresponding Source in the same way through the same place at no further charge. You need not require recipients to copy the Corresponding Source along with the object code. If the place to copy the object code is a network server, the Corresponding Source may be on a different server (operated by you or a third party) that supports equivalent copying facilities, provided you maintain clear directions next to the object code saying where to find the Corresponding Source. Regardless of what server hosts the Corresponding Source, you remain obligated to ensure that it is available for as long as needed to satisfy these requirements.

e) Convey the object code using peer-to-peer transmission, provided

 you inform other peers where the object code and Corresponding Source of the work are being offered to the general public at no charge under subsection 6d.

 A separable portion of the object code, whose source code is excluded from the Corresponding Source as a System Library, need not be included in conveying the object code work.

 A "User Product" is either (1) a "consumer product", which means any tangible personal property which is normally used for personal, family, or household purposes, or (2) anything designed or sold for incorporation into a dwelling. In determining whether a product is a consumer product, doubtful cases shall be resolved in favor of coverage. For a particular product received by a particular user, "normally used" refers to a typical or common use of that class of product, regardless of the status of the particular user or of the way in which the particular user actually uses, or expects or is expected to use, the product. A product is a consumer

 product regardless of whether the product has substantial commercial, industrial or non-consumer uses, unless such uses represent the only significant mode of use of the product.

 "Installation Information" for a User Product means any methods, procedures, authorization keys, or other information required to install and execute modified versions of a covered work in that User Product from a modified version of its Corresponding Source. The information must suffice to ensure that the continued functioning of the modified object code is in no case prevented or interfered with solely because modification has been made.

 If you convey an object code work under this section in, or with, or specifically for use in, a User Product, and the conveying occurs as part of a transaction in which the right of possession and use of the User Product is transferred to the recipient in perpetuity or for a fixed term (regardless of how the transaction is characterized), the Corresponding Source

 conveyed under this section must be accompanied by the Installation Information. But this requirement does not apply if neither you nor any third party retains the ability to install modified object code on the User Product (for example, the work has been installed in ROM).

 The requirement to provide Installation Information does not include a requirement to continue to provide support service, warranty, or updates for a work that has been modified or installed by the recipient, or for the User Product in which it has been modified or installed. Access to a network may be denied when the modification itself materially and adversely affects the operation of the network or violates the rules and protocols for communication across the network.

 Corresponding Source conveyed, and Installation Information provided, in accord with this section must be in a format that is publicly

documented (and with an implementation available to the public in source code form), and must require no special password or key for unpacking, reading or copying.

7. Additional Terms.

 "Additional permissions" are terms that supplement the terms of this License by making exceptions from one or more of its conditions. Additional permissions that are applicable to the entire Program shall be treated as though they were included in this License, to the extent that they are valid under applicable law. If additional permissions apply only to part of the Program, that part may be used separately under those permissions, but the entire Program remains governed by this License without regard to the additional permissions.

 When you convey a copy of a covered work, you may at your option remove any additional permissions from that copy, or from any part of it. (Additional permissions may be written to require their own removal in certain cases when you modify the work.) You may place additional permissions on material, added by you to a covered work, for which you have or can give appropriate copyright permission.

 Notwithstanding any other provision of this License, for material you add to a covered work, you may (if authorized by the copyright holders of that material) supplement the terms of this License with terms:

 a) Disclaiming warranty or limiting liability differently from the terms of sections 15 and 16 of this License; or

 b) Requiring preservation of specified reasonable legal notices or author attributions in that material or in the Appropriate Legal Notices displayed by works containing it; or

 c) Prohibiting misrepresentation of the origin of that material, or requiring that modified versions of such material be marked in reasonable ways as different from the original version; or

 d) Limiting the use for publicity purposes of names of licensors or authors of the material; or

 e) Declining to grant rights under trademark law for use of some trade names, trademarks, or service marks; or

 f) Requiring indemnification of licensors and authors of that material by anyone who conveys the material (or modified versions of  it) with contractual assumptions of liability to the recipient, for any liability that these contractual assumptions directly impose on those licensors and authors.

 All other non-permissive additional terms are considered "further restrictions" within the meaning of section 10. If the Program as you received it, or any part of it, contains a notice stating that it is governed by this License along with a term that is a further restriction, you may remove that term. If a license document contains a further restriction but permits relicensing or conveying under this License, you may add to a covered work material governed by the terms of that license document, provided that the further restriction does not survive such relicensing or conveying.

 If you add terms to a covered work in accord with this section, you must place, in the relevant source files, a statement of the additional terms that apply to those files, or a notice indicating where to find the applicable terms.

 Additional terms, permissive or non-permissive, may be stated in the form of a separately written license, or stated as exceptions; the above requirements apply either way.

## 8. Termination.

 You may not propagate or modify a covered work except as expressly provided under this License. Any attempt otherwise to propagate or modify it is void, and will automatically terminate your rights under this License (including any patent licenses granted under the third paragraph of section 11).

 However, if you cease all violation of this License, then your license from a particular copyright holder is reinstated (a) provisionally, unless and until the copyright holder explicitly and finally terminates your license, and (b) permanently, if the copyright holder fails to notify you of the violation by some reasonable means prior to 60 days after the cessation.

### Moreover,

 your license from a particular copyright holder is reinstated permanently if the copyright holder notifies you of the violation by some reasonable means, this is the first time you have received notice of violation of this License (for any work) from that copyright holder, and you cure the violation prior to 30 days after your receipt of the notice.

Termination of your rights under this section does not terminate the

licenses of parties who have received copies or rights from you under this License. If your rights have been terminated and not permanently reinstated, you do not qualify to receive new licenses for the same material under section 10.

#### 9. Acceptance Not Required for Having Copies.

 You are not required to accept this License in order to receive or run a copy of the Program. Ancillary propagation of a covered work occurring solely as a consequence of using peer-to-peer transmission to receive a copy likewise does not require acceptance. However, nothing other

 than this License grants you permission to propagate or modify any covered work. These actions infringe copyright if you do not accept this License. Therefore, by modifying or propagating a covered work, you indicate your acceptance of this License to do so.

10. Automatic Licensing of Downstream Recipients.

 Each time you convey a covered work, the recipient automatically receives a license from the original licensors, to run, modify and propagate that work, subject to this License. You are not responsible for enforcing compliance by third parties with this License.

 An "entity transaction" is a transaction transferring control of an organization, or substantially all assets of one, or subdividing an organization, or merging organizations. If propagation of a covered work results from an entity transaction, each party to that transaction who receives a copy of the work also receives whatever licenses to the work the party's predecessor in interest had or could give under

 the previous paragraph, plus a right to possession of the Corresponding Source of the work from the predecessor in interest, if the predecessor has it or can get it with reasonable efforts.

 You may not impose any further restrictions on the exercise of the rights granted or affirmed under this License. For example, you may not impose a license fee, royalty, or other charge for exercise of rights granted under this License, and you may not initiate litigation (including a cross-claim or counterclaim in a lawsuit) alleging that any patent claim is infringed by making, using, selling, offering for sale, or importing the Program or any portion of it.

## 11. Patents.

 A "contributor" is a copyright holder who authorizes use under this License of the Program or a work on which the Program is based. The work thus licensed is called the contributor's "contributor version".

 A contributor's "essential patent claims" are all patent claims owned or controlled by the contributor, whether already acquired or hereafter acquired, that would be infringed by some manner, permitted by this License, of making, using, or selling its contributor version, but do not include claims that would be infringed only as a consequence of further modification of the contributor version. For purposes of this definition, "control" includes the right to grant

patent sublicenses in a manner consistent with the requirements of this License.

 Each contributor grants you a non-exclusive, worldwide, royalty-free patent license under the contributor's essential patent claims, to make, use, sell, offer for sale, import and otherwise run, modify and propagate the contents of its contributor version.

 In the following three paragraphs, a "patent license" is any express agreement or commitment, however denominated, not to enforce a patent (such as an express permission to practice a patent or covenant not to sue for patent infringement). To "grant" such a patent license to a party means to make such an agreement or commitment not to enforce a

patent against the party.

 If you convey a covered work, knowingly relying on a patent license, and the Corresponding Source of the work is not available for anyone to copy, free of charge and under the terms of this License, through a publicly available network server or other readily accessible means, then you must either (1) cause the Corresponding Source to be so available, or (2) arrange to deprive yourself of the benefit of the patent license for this particular work, or (3) arrange, in a manner consistent with the requirements of this License, to extend the patent license to downstream recipients. "Knowingly relying" means you have actual knowledge that, but for the patent license, your conveying the covered work in a country, or your recipient's use of the covered work in a country, would infringe one or more identifiable patents in that country that you have reason to believe are valid.

## If, pursuant to or in connection with

## a single transaction or

arrangement, you convey, or propagate by procuring conveyance of, a covered work, and grant a patent license to some of the parties receiving the covered work authorizing them to use, propagate, modify or convey a specific copy of the covered work, then the patent license you grant is automatically extended to all recipients of the covered work and works based on it.

 A patent license is "discriminatory" if it does not include within the scope of its coverage, prohibits the exercise of, or is conditioned on the non-exercise of one or more of the rights that are specifically granted under this License. You may not convey a covered work if you are a party to an arrangement with a third party that is in the business of distributing software, under which you make payment to the third party based on the extent of your activity of conveying the work, and under which the third party grants, to any of the parties who would receive the covered work from you, a discriminatory patent

 license (a) in connection with copies of the covered work conveyed by you (or copies made from those copies), or (b) primarily for and in connection with specific products or compilations that contain the covered work, unless you entered into that arrangement, or that patent license was granted, prior to 28 March 2007.

 Nothing in this License shall be construed as excluding or limiting any implied license or other defenses to infringement that may otherwise be available to you under applicable patent law.

12. No Surrender of Others' Freedom.

 If conditions are imposed on you (whether by court order, agreement or otherwise) that contradict the conditions of this License, they do not excuse you from the conditions of this License. If you cannot convey a covered work so as to satisfy simultaneously your obligations under this License and any other pertinent obligations, then as a consequence you may not convey it at all. For example, if you agree to terms that obligate you

to collect a royalty for further conveying from those to whom you convey the Program, the only way you could satisfy both those terms and this License would be to refrain entirely from conveying the Program.

13. Use with the GNU Affero General Public License.

 Notwithstanding any other provision of this License, you have permission to link or combine any covered work with a work licensed under version 3 of the GNU Affero General Public License into a single combined work, and to convey the resulting work. The terms of this License will continue to apply to the part which is the covered work, but the special requirements of the GNU Affero General Public License, section 13, concerning interaction through a network will apply to the combination as such.

14. Revised Versions of this License.

 The Free Software Foundation may publish revised and/or new versions of the GNU General Public License from time to time. Such new versions will
be similar in spirit to the present version, but may differ in detail to address new problems or concerns.

 Each version is given a distinguishing version number. If the Program specifies that a certain numbered version of the GNU General Public License "or any later version" applies to it, you have the option of following the terms and conditions either of that numbered version or of any later version published by the Free Software Foundation. If the Program does not specify a version number of the GNU General Public License, you may choose any version ever published by the Free Software Foundation.

 If the Program specifies that a proxy can decide which future versions of the GNU General Public License can be used, that proxy's public statement of acceptance of a version permanently authorizes you to choose that version for the Program.

 Later license versions may give you additional or different permissions. However, no additional obligations are imposed on any author or copyright holder as a result of your choosing to follow a later version.

15. Disclaimer of Warranty.

 THERE IS NO WARRANTY FOR THE PROGRAM, TO THE EXTENT PERMITTED BY APPLICABLE LAW. EXCEPT WHEN OTHERWISE STATED IN WRITING THE COPYRIGHT HOLDERS AND/OR OTHER PARTIES PROVIDE THE PROGRAM "AS IS" WITHOUT WARRANTY OF ANY KIND, EITHER EXPRESSED OR IMPLIED, INCLUDING, BUT NOT LIMITED TO, THE IMPLIED WARRANTIES OF MERCHANTABILITY AND FITNESS FOR A PARTICULAR PURPOSE. THE ENTIRE RISK AS TO THE QUALITY AND PERFORMANCE OF THE PROGRAM IS WITH YOU. SHOULD THE PROGRAM PROVE DEFECTIVE, YOU ASSUME THE COST OF ALL NECESSARY SERVICING, REPAIR OR CORRECTION.

16. Limitation of Liability.

 IN NO EVENT UNLESS REQUIRED BY APPLICABLE LAW OR AGREED TO IN WRITING WILL ANY COPYRIGHT HOLDER, OR ANY OTHER PARTY WHO MODIFIES AND/OR CONVEYS THE PROGRAM AS PERMITTED ABOVE, BE LIABLE TO YOU FOR DAMAGES, INCLUDING ANY GENERAL, SPECIAL, INCIDENTAL OR CONSEQUENTIAL DAMAGES ARISING OUT OF THE USE OR INABILITY TO USE THE PROGRAM (INCLUDING BUT NOT LIMITED TO LOSS OF

DATA OR DATA BEING RENDERED INACCURATE OR LOSSES SUSTAINED BY YOU OR THIRD PARTIES OR A FAILURE OF THE PROGRAM TO OPERATE WITH ANY OTHER PROGRAMS), EVEN IF SUCH HOLDER OR OTHER PARTY HAS BEEN ADVISED OF THE POSSIBILITY OF SUCH DAMAGES.

17. Interpretation of Sections 15 and 16.

 If the disclaimer of warranty and limitation of liability provided above cannot be given local legal effect according to their terms, reviewing courts shall apply local law that most closely approximates an absolute waiver of all civil liability in connection with the Program, unless a warranty or assumption of liability accompanies a copy of the Program in return for a fee.

## END OF TERMS AND CONDITIONS

This is the Debian GNU/Linux package debianutils.

It is an original Debian package. Programs in it were maintained by Guy Maor <maor@debian.org>, and are now maintained by Clint Adams <schizo@debian.org>.

All its programs except savelog, and which may be redistributed under the terms of the GNU GPL, Version 2 or later, found on Debian systems in the file /usr/share/common-licenses/GPL-2.

which is in the public domain.

 $\ddot{\phantom{0}}$ 

savelog may be redistributed under the following terms: (The rest of this file consists of savelog's distribution terms.)

#ident "@(#)smail:RELEASE-3\_2:COPYING,v 1.2 1996/06/14 18:59:10 woods Exp"

 SMAIL GENERAL PUBLIC LICENSE (Clarified 11 Feb 1988)

Copyright (C) 1988 Landon Curt Noll & Ronald S. Karr Copyright (C) 1992 Ronald S. Karr Copyleft (GNU) 1988 Landon Curt Noll & Ronald S. Karr

Everyone is permitted to copy and distribute verbatim copies of this license, but changing it is not allowed. You can also use this wording to make the terms for other programs.

 The license agreements of most software companies keep you at the mercy of those companies. By contrast, our general public license is intended to give everyone the right to share SMAIL. To make sure that you get the rights we want you to have, we need to make restrictions that forbid anyone to deny you these rights or to ask you to surrender the rights. Hence this license agreement.

Specifically, we want to make sure that you have the right to give

away copies of SMAIL, that you receive source code or else can get it if you want it, that you can change SMAIL or use pieces of it in new free programs, and that you know you can do these things.

 To make sure that everyone has such rights, we have to forbid you to deprive anyone else of these rights. For example, if you distribute copies of SMAIL, you must give the recipients all the rights that you have. You must make sure that they, too, receive or can get the source code. And you must tell them their rights.

 Also, for our own protection, we must make certain that everyone finds out that there is no warranty for SMAIL. If SMAIL is modified by someone else and passed on, we want its recipients to know that what they have is not what we distributed, so that any problems introduced by others will not reflect on our reputation.

 Therefore we (Landon Curt Noll and Ronald S. Karr) make the following terms which say what you must do to be allowed to distribute or change SMAIL.

### COPYING POLICIES

 1. You may copy and distribute verbatim copies of SMAIL source code as you receive it, in any medium, provided that you conspicuously and appropriately publish on each copy a valid copyright notice "Copyright (C) 1988 Landon Curt Noll & Ronald S. Karr" (or with whatever year is appropriate); keep intact the notices on all files that refer to this License Agreement and to the absence of any warranty; and give any other recipients of the SMAIL program a copy of this License Agreement

 along with the program. You may charge a distribution fee for the physical act of transferring a copy.

 2. You may modify your copy or copies of SMAIL or any portion of it, and copy and distribute such modifications under the terms of Paragraph 1 above, provided that you also do the following:

 a) cause the modified files to carry prominent notices stating that you changed the files and the date of any change; and

 b) cause the whole of any work that you distribute or publish, that in whole or in part contains or is a derivative of SMAIL or any part thereof, to be licensed at no charge to all third parties on terms identical to those contained in this License Agreement (except that you may choose to grant more extensive warranty protection to some or all third parties, at your option).

 c) You may charge a distribution fee for the physical act of transferring a copy, and you may at your option offer warranty protection in exchange for a fee.

#### Mere

 aggregation of another unrelated program with this program (or its derivative) on a volume of a storage or distribution medium does not bring the other program under the scope of these terms.

 3. You may copy and distribute SMAIL (or a portion or derivative of it, under Paragraph 2) in object code or executable form under the terms of Paragraphs 1 and 2 above provided that you also do one of the following:

 a) accompany it with the complete corresponding machine-readable source code, which must be distributed under the terms of Paragraphs 1 and 2 above; or,

 b) accompany it with a written offer, valid for at least three years, to give any third party free (except for a nominal shipping charge) a complete machine-readable copy of the corresponding source code, to be distributed under the terms of Paragraphs 1 and 2 above; or,

 c) accompany it with the information you received as to where the corresponding source code may be obtained.

(This alternative is

 allowed only for non-commercial distribution and only if you received the program in object code or executable form alone.)

For an executable file, complete source code means all the source code for all modules it contains; but, as a special exception, it need not include source code for modules which are standard libraries that accompany the operating system on which the executable file runs.

 4. You may not copy, sublicense, distribute or transfer SMAIL except as expressly provided under this License Agreement. Any attempt otherwise to copy, sublicense, distribute or transfer SMAIL is void and your rights to use the program under this License agreement shall be automatically terminated. However, parties who have received computer software programs from you with this License Agreement will not have their licenses terminated so long as such parties remain in full compliance.

 5. If you wish to incorporate parts of SMAIL into other free programs whose distribution conditions are different, write to Landon

Curt Noll & Ronald S. Karr via the Free Software Foundation at 51 Franklin St, Fifth Floor, Boston, MA 02110-1301, USA. We have not yet worked out a simple rule that can be stated here, but we will often permit this. We will be guided by the two goals of preserving the free status of all derivatives of our free software and of promoting the sharing and reuse of software.

Your comments and suggestions about our licensing policies and our software are welcome! This contract was based on the contract made by the Free Software Foundation. Please contact the Free Software Foundation, Inc., 51 Franklin St, Fifth Floor, Boston, MA 02110-1301, USA, or call (617) 542-5942 for details on copylefted material in general.

## NO WARRANTY

 BECAUSE SMAIL IS LICENSED FREE OF CHARGE, WE PROVIDE ABSOLUTELY NO WARRANTY, TO THE EXTENT PERMITTED BY APPLICABLE STATE LAW. EXCEPT WHEN OTHERWISE STATED IN WRITING, LANDON CURT NOLL & RONALD S. KARR AND/OR

OTHER PARTIES PROVIDE SMAIL "AS IS" WITHOUT WARRANTY OF ANY KIND, EITHER EXPRESSED OR IMPLIED, INCLUDING, BUT NOT LIMITED TO, THE IMPLIED WARRANTIES OF MERCHANTABILITY AND FITNESS FOR A PARTICULAR PURPOSE. THE ENTIRE RISK AS TO THE QUALITY AND PERFORMANCE OF SMAIL IS WITH YOU. SHOULD SMAIL PROVE DEFECTIVE, YOU ASSUME THE COST OF ALL NECESSARY SERVICING, REPAIR OR CORRECTION.

 IN NO EVENT UNLESS REQUIRED BY APPLICABLE LAW WILL LANDON CURT NOLL & RONALD S. KARR AND/OR ANY OTHER PARTY WHO MAY MODIFY AND REDISTRIBUTE SMAIL AS PERMITTED ABOVE, BE LIABLE TO YOU FOR DAMAGES, INCLUDING ANY LOST PROFITS, LOST MONIES, OR OTHER SPECIAL, INCIDENTAL OR CONSEQUENTIAL DAMAGES ARISING OUT OF THE USE OR INABILITY TO USE (INCLUDING BUT NOT LIMITED TO LOSS OF DATA OR DATA BEING RENDERED INACCURATE OR LOSSES SUSTAINED BY THIRD PARTIES OR A FAILURE OF THE PROGRAM TO OPERATE WITH ANY OTHER PROGRAMS) SMAIL, EVEN IF YOU HAVE BEEN ADVISED OF THE POSSIBILITY OF SUCH DAMAGES, OR FOR ANY CLAIM BY ANY

## OTHER PARTY.

This is Debian GNU/Linux's prepackaged version of the FSF's GNU Bash, the Bourne Again SHell.

This package was put together by Matthias Klose <doko@debian.org>, from the following sources:

bash: ftp.gnu.org:/pub/gnu/bash/bash-4.3.tar.gz

Bash homepage: http://tiswww.case.edu/php/chet/bash/bashtop.html

Copyright (C) 1987-2014 Free Software Foundation, Inc.

Bash is free software; you can redistribute it and/or modify it under the terms of the GNU General Public License as published by the Free Software Foundation; either version 3, or (at your option) any later version.

Bash is distributed in the hope that it will be useful, but WITHOUT ANY WARRANTY; without even the implied warranty of MERCHANTABILITY or FITNESS FOR A PARTICULAR PURPOSE. See the GNU General Public License for more details.

You should have received a copy of the GNU General Public License along with Bash. If not, see <http://www.gnu.org/licenses/>. On Debian systems, the complete text of the GNU General Public License can be found in `/usr/share/common-licenses/GPL-3'.

The Free Software Foundation has exempted Bash from the requirement of Paragraph 2c of the General Public License. This is to say, there is no requirement for Bash to print a notice when it is started interactively in the usual way. We made this exception because users and standards expect shells not to print such messages. This exception applies to any program that serves as a shell and that is based primarily on Bash as opposed to other GNU software.

Files with other copyright statement than: Copyright FSF, License GPL

---------------------------------------------------------------------

doc/FAQ ("the Bash FAQ")

This document is Copyright 1995-2005 by Chester Ramey.

Permission is hereby granted, without written agreement and without license or royalty fees, to use, copy, and distribute this document for any purpose, provided that the above copyright notice appears in all copies of this document and that the contents of this document remain unaltered.

doc/bashref.texi ("Bash Reference Manual"):

Copyright (c) 1988-2014 Free Software Foundation, Inc.

Permission is granted to make and distribute verbatim copies of this manual provided the copyright notice and this permission notice are preserved on all copies.

Permission is granted to copy, distribute and/or modify this document

under the terms of the GNU Free Documentation License, Version 1.3 or any later version published by the Free Software Foundation; with no Invariant Sections, no Front-Cover Texts, and no Back-Cover Texts. A copy of the license is included in the section entitled ``GNU Free Documentation License''.

lib/readline/doc/rlman.texi (part of the GNU Readline Library manual)

Copyright (c) 1988-2014 Free Software Foundation, Inc.

Permission is granted to copy, distribute and/or modify this document under the terms of the GNU Free Documentation License, Version 1.3 or any later version published by the Free Software Foundation; with no Invariant Sections, no Front-Cover Texts, and no Back-Cover Texts. A copy of the license is included in the section entitled ``GNU Free Documentation License''.

lib/readline/doc/rltech.texi (part of the GNU Readline Library manual)

Copyright (C) 1988-2014 Free Software Foundation, Inc.

Permission is granted to make and distribute verbatim copies of this manual provided the copyright notice and this permission notice pare preserved on all copies.

Permission is granted to process this file through TeX and print the results, provided the printed document carries copying permission notice identical to this one except for the removal of this paragraph (this paragraph not being relevant to the printed manual).

Permission is granted to copy and distribute modified versions of this manual under the conditions for verbatim copying, provided that the entire resulting derived work is distributed under the terms of a permission notice identical to this one.

Permission is granted to copy and distribute translations of this manual into another language, under the above conditions for modified versions, except that this permission notice may be stated in a translation approved by the Foundation.

lib/readline/doc/rluser.texi (part of the GNU Readline Library manual)

Copyright (C) 1988-2014 Free Software Foundation, Inc.

Authored by Brian Fox and Chet Ramey.

Permission is granted to process this file through Tex and print the results, provided the printed document carries copying permission notice identical to this one except for the removal of this paragraph (this paragraph not being relevant to the printed manual).

Permission is granted to make and distribute verbatim copies of this manual provided the copyright notice and this permission notice are preserved on all copies.

Permission is granted to copy and distribute modified versions of this manual under the conditions for verbatim copying, provided also that the

GNU Copyright statement is available to the distributee, and provided that the entire resulting derived work is distributed under the terms of a permission notice identical to this one.

Permission is granted to copy and distribute translations of this manual into another language, under the above conditions for modified versions.

readline/doc/history.texi (GNU History Library Manual)

Copyright (C) 1988-2014 Free Software Foundation, Inc. Authored by Brian Fox and Chet Ramey.

Permission is granted to copy, distribute and/or modify this document under the terms of the GNU Free Documentation License, Version 1.3 or any later version published by the Free Software Foundation; with no Invariant Sections, no Front-Cover Texts, and no Back-Cover Texts. A copy of the license is included in the section entitled ``GNU Free Documentation License''.

readline/doc/{hstech,hsuser}.texi (GNU History Library Manual)

Copyright (C) 1988-2014 Free Software Foundation, Inc. Authored by Brian Fox and Chet Ramey.

Permission is granted to make and distribute verbatim copies of this manual provided the copyright notice and this permission notice are preserved on all copies.

Permission is granted to process this file through Tex and print the results, provided the printed document carries copying permission notice identical to this one except for the removal of this paragraph (this paragraph not being relevant to the printed manual).

Permission is granted to copy and distribute modified versions of this manual under the conditions for verbatim copying, provided also that the GNU Copyright statement is available to the distributee, and provided that the entire resulting derived work is distributed under the terms of a permission notice identical to this one.

Permission is granted to copy and distribute translations of this manual into another language, under the above conditions for modified versions.

lib/sh/inet\_aton.c:

\* Copyright (c) 1983,

1990, 1993

The Regents of the University of California. All rights reserved. \*

\* Redistribution and use in source and binary forms, with or without

\* modification, are permitted provided that the following conditions \* are met:

\* 1. Redistributions of source code must retain the above copyright

notice, this list of conditions and the following disclaimer.

\* 2. Redistributions in binary form must reproduce the above copyright

\* notice, this list of conditions and the following disclaimer in the

\* documentation and/or other materials provided with the distribution.

\* 3. All advertising materials mentioning features or use of this software

\* must display the following acknowledgement:

This product includes software developed by the University of

California, Berkeley and its contributors.

\* 4. Neither the name of the University nor the names of its contributors

may be used to endorse or promote products derived from this software

without specific prior written permission.

\*

\* THIS SOFTWARE IS PROVIDED BY THE REGENTS AND CONTRIBUTORS ``AS IS'' AND \* ANY EXPRESS OR IMPLIED WARRANTIES, INCLUDING, BUT NOT LIMITED TO, THE \* IMPLIED WARRANTIES OF MERCHANTABILITY AND FITNESS FOR A PARTICULAR PURPOSE \* ARE DISCLAIMED. IN NO EVENT SHALL THE REGENTS OR CONTRIBUTORS BE LIABLE \* FOR ANY DIRECT, INDIRECT, INCIDENTAL, SPECIAL, EXEMPLARY, OR CONSEQUENTIAL \* DAMAGES (INCLUDING, BUT NOT LIMITED TO, PROCUREMENT OF SUBSTITUTE GOODS \* OR SERVICES; LOSS OF USE, DATA, OR PROFITS; OR BUSINESS INTERRUPTION) \* HOWEVER CAUSED AND ON ANY THEORY OF LIABILITY, WHETHER IN CONTRACT, STRICT \* LIABILITY, OR TORT (INCLUDING NEGLIGENCE OR OTHERWISE) ARISING IN ANY WAY \* OUT OF THE USE OF THIS SOFTWARE, EVEN IF ADVISED OF THE POSSIBILITY OF \* SUCH DAMAGE.

 $\ast$ 

\* Portions Copyright (c) 1993 by Digital Equipment Corporation.

\*

\* Permission to use, copy, modify, and distribute this software for any

\* purpose with or without fee

is hereby granted, provided that the above

\* copyright notice and this permission notice appear in all copies, and that

\* the name of Digital Equipment Corporation not be used in advertising or

\* publicity pertaining to distribution of the document or software without

\* specific, written prior permission.

\*

\* THE SOFTWARE IS PROVIDED "AS IS" AND DIGITAL EQUIPMENT CORP. DISCLAIMS ALL \* WARRANTIES WITH REGARD TO THIS SOFTWARE, INCLUDING ALL IMPLIED WARRANTIES \* OF MERCHANTABILITY AND FITNESS. IN NO EVENT SHALL DIGITAL EQUIPMENT \* CORPORATION BE LIABLE FOR ANY SPECIAL, DIRECT, INDIRECT, OR CONSEQUENTIAL \* DAMAGES OR ANY DAMAGES WHATSOEVER RESULTING FROM LOSS OF USE, DATA OR \* PROFITS, WHETHER IN AN ACTION OF CONTRACT, NEGLIGENCE OR OTHER TORTIOUS \* ACTION, ARISING OUT OF OR IN CONNECTION WITH THE USE OR PERFORMANCE OF THIS \* SOFTWARE.

support/man2html.c

\* This program was written by Richard Verhoeven (NL:5482ZX35)

\* at the Eindhoven University of Technology. Email: rcb5@win.tue.nl

\*

\* Permission is granted to distribute, modify and use this program as long

\* as this comment is not removed or changed.

\*

\* THIS IS A MODIFIED VERSION. IT WAS MODIFIED BY chet@po.cwru.edu FOR \* USE BY BASH.

This package was debianized by J.H.M. Dassen (Ray) jdassen@debian.org on Wed, 23 Sep 1998 20:29:32 +0200.

It was downloaded from ftp://ftp.kernel.org/pub/linux/libs/pam/pre/

Copyright (C) 1994, 1995, 1996 Olaf Kirch, <okir@monad.swb.de>

Copyright (C) 1995 Wietse Venema

Copyright (C) 1995, 2001-2008 Red Hat, Inc.

Copyright (C) 1996-1999, 2000-2003, 2005 Andrew G. Morgan <morgan@kernel.org>

Copyright (C) 1996, 1997, 1999 Cristian Gafton <gafton@redhat.com>

Copyright (C) 1996, 1999 Theodore Ts'o

Copyright (C) 1996 Alexander O. Yuriev

Copyright (C) 1996 Elliot Lee

Copyright (C) 1997 Philip W. Dalrymple  $\langle \text{pwd}\,\textcircled{e}$  mdtsoft.com>

Copyright (C) 1999 Jan Rkorajski

Copyright (C) 1999 Ben Collins <bcollins@debian.org>

Copyright (C) 2000-2001, 2003, 2005, 2007 Steve Langasek

Copyright (C) 2003, 2005 IBM Corporation

Copyright (C) 2003, 2006 SuSE Linux AG.

Copyright (C) 2003 Nalin Dahyabhai <nalin@redhat.com>

Copyright (C) 2005-2008 Thorsten Kukuk <kukuk@thkukuk.de>

Copyright (C) 2005 Darren Tucker

#### Unless

 otherwise \*explicitly\* stated the following text describes the licensed conditions under which the contents of this Linux-PAM release may be distributed:

-------------------------------------------------------------------------

Redistribution and use in source and binary forms of Linux-PAM, with or without modification, are permitted provided that the following conditions are met:

- 1. Redistributions of source code must retain any existing copyright notice, and this entire permission notice in its entirety, including the disclaimer of warranties.
- 2. Redistributions in binary form must reproduce all prior and current copyright notices, this list of conditions, and the following disclaimer in the documentation and/or other materials provided with the distribution.
- 3. The name of any author may not be used to endorse or promote products derived from this software without their specific prior written permission.

ALTERNATIVELY, this product may be distributed under the terms of the

GNU General Public License, in which case the provisions of the GNU GPL are required INSTEAD OF the above restrictions. (This clause is necessary due to a potential conflict between the GNU GPL and the restrictions contained in a BSD-style copyright.)

THIS SOFTWARE IS PROVIDED ``AS IS'' AND ANY EXPRESS OR IMPLIED WARRANTIES, INCLUDING, BUT NOT LIMITED TO, THE IMPLIED WARRANTIES OF MERCHANTABILITY AND FITNESS FOR A PARTICULAR PURPOSE ARE DISCLAIMED. IN NO EVENT SHALL THE AUTHOR(S) BE LIABLE FOR ANY DIRECT, INDIRECT, INCIDENTAL, SPECIAL, EXEMPLARY, OR CONSEQUENTIAL DAMAGES (INCLUDING, BUT NOT LIMITED TO, PROCUREMENT OF SUBSTITUTE GOODS OR SERVICES; LOSS OF USE, DATA, OR PROFITS; OR BUSINESS INTERRUPTION) HOWEVER CAUSED AND ON ANY THEORY OF LIABILITY, WHETHER IN CONTRACT, STRICT LIABILITY, OR TORT (INCLUDING NEGLIGENCE OR OTHERWISE) ARISING IN ANY WAY OUT OF THE USE OF THIS SOFTWARE, EVEN IF ADVISED OF THE POSSIBILITY OF SUCH **DAMAGE.** 

-------------------------------------------------------------------------

## On

 Debian GNU/Linux systems, the complete text of the GNU General Public License can be found in `/usr/share/common-licenses/GPL'.

Apache Serf Copyright 2015 The Apache Software Foundation

This product includes software developed by many people, and distributed under Contributor License Agreements to The Apache Software Foundation (http://www.apache.org/). See the revision logs for an exact contribution history.

## Eastman Kodak Company: Portions of color management and imaging software

### Eastman Kodak Notice <pre> Portions Copyright Eastman Kodak Company 1991-2003  $<$ /pre $>$ Format: https://www.debian.org/doc/packaging-manuals/copyright-format/1.0/ Upstream-Name: DejaVu fonts Upstream-Author: Stepan Roh <src@users.sourceforge.net> (original author), see /usr/share/doc/fonts-dejavu-core/AUTHORS for full list Source: https://dejavu-fonts.github.io/

#### Files: \*

.

.

.

.

Copyright: Copyright (c) 2003 by Bitstream, Inc. All Rights Reserved. Bitstream Vera is a trademark of Bitstream, Inc. DejaVu changes are in public domain. License: bitstream-vera

Permission is hereby granted, free of charge, to any person obtaining a copy of the fonts accompanying this license ("Fonts") and associated documentation files (the "Font Software"), to reproduce and distribute the Font Software, including without limitation the rights to use, copy, merge, publish, distribute, and/or sell copies of the Font Software, and to permit persons to whom the Font Software is furnished to do so, subject to the following conditions:

The above copyright and trademark notices and this permission notice shall be included in all copies of one or more of the Font Software typefaces.

The Font Software may be modified, altered, or added to, and in particular the designs of glyphs or characters in the Fonts may be modified and additional glyphs or characters may be added to the Fonts, only if the fonts are renamed to names not containing either the words "Bitstream" or the word "Vera".

This License becomes null and void to the extent applicable to Fonts or Font Software that has been modified and is distributed under the "Bitstream Vera" names.

The Font Software may be sold as part of a larger software package but no copy of one or more of the Font Software typefaces may be sold by itself.

THE FONT SOFTWARE IS PROVIDED "AS IS", WITHOUT WARRANTY OF ANY KIND, EXPRESS OR IMPLIED, INCLUDING BUT NOT LIMITED TO ANY WARRANTIES OF MERCHANTABILITY, FITNESS FOR A PARTICULAR PURPOSE AND NONINFRINGEMENT OF COPYRIGHT, PATENT, TRADEMARK, OR OTHER RIGHT.

IN NO EVENT SHALL BITSTREAM OR THE GNOME

FOUNDATION BE LIABLE FOR ANY CLAIM, DAMAGES OR OTHER LIABILITY, INCLUDING ANY GENERAL, SPECIAL, INDIRECT, INCIDENTAL, OR CONSEQUENTIAL DAMAGES, WHETHER IN AN ACTION OF CONTRACT, TORT OR OTHERWISE, ARISING FROM, OUT OF THE USE OR INABILITY TO USE THE FONT SOFTWARE OR FROM OTHER DEALINGS IN THE FONT SOFTWARE.

Except as contained in this notice, the names of Gnome, the Gnome Foundation, and Bitstream Inc., shall not be used in advertising or otherwise to promote the sale, use or other dealings in this Font Software without prior written authorization from the Gnome Foundation or Bitstream Inc., respectively. For further information, contact: fonts at gnome dot org.

Files: debian/\*

.

.

Copyright: (C) 2005-2006 Peter Cernak <pce@users.sourceforge.net>

(C) 2006-2011 Davide Viti  $\langle$ zinosat@tiscali.it>

(C) 2011-2013 Christian Perrier <br/>bubulle@debian.org>

(C) 2013 Fabian Greffrath <fabian+debian@greffrath.com>

License:

 $GPL-2+$ 

.

.

.

This program is free software; you can redistribute it and/or modify it under the terms of the GNU General Public License as published by the Free Software Foundation; either version 2 of the License, or (at your option) any later version.

This program is distributed in the hope that it will be useful, but WITHOUT ANY WARRANTY; without even the implied warranty of MERCHANTABILITY or FITNESS FOR A PARTICULAR PURPOSE. See the GNU General Public License for more details.

You should have received a copy of the GNU General Public License along with this package; if not, write to the Free Software Foundation, Inc., 51 Franklin St, Fifth Floor, Boston, MA 02110-1301 USA

On Debian systems, the full text of the GNU General Public License version 2 can be found in the file /usr/share/common-licenses/GPL-2'. Format: https://www.debian.org/doc/packaging-manuals/copyright-format/1.0/ Upstream-Name: editline

Upstream-Contact: Jess Thrysoee <jess@thrysoee.dk>

Files: \* Copyright: Copyright (c) 1992, 1993 The Regents of the University of California. All rights reserved. . This code is derived from software contributed to Berkeley by Christos Zoulas of Cornell University. License: BSD-3-clause Redistribution and use in source and binary forms, with or without modification, are permitted provided that the following conditions are met: 1. Redistributions of source code must retain the above copyright notice, this list of conditions and the following disclaimer. 2. Redistributions in binary form must reproduce the above copyright

 notice, this list of conditions and the following disclaimer in the documentation and/or other materials provided with the distribution.

3. Neither the name of the University nor the names of its contributors may be used to endorse or promote

products derived from this software

.

without specific prior written permission.

THIS SOFTWARE IS PROVIDED BY THE REGENTS AND CONTRIBUTORS ``AS IS'' AND ANY EXPRESS OR IMPLIED WARRANTIES, INCLUDING, BUT NOT LIMITED TO, THE IMPLIED WARRANTIES OF MERCHANTABILITY AND FITNESS FOR A PARTICULAR PURPOSE ARE DISCLAIMED. IN NO EVENT SHALL THE REGENTS OR CONTRIBUTORS BE LIABLE FOR ANY DIRECT, INDIRECT, INCIDENTAL, SPECIAL, EXEMPLARY, OR CONSEQUENTIAL DAMAGES (INCLUDING, BUT NOT LIMITED TO, PROCUREMENT OF SUBSTITUTE GOODS OR SERVICES; LOSS OF USE, DATA, OR PROFITS; OR BUSINESS INTERRUPTION) HOWEVER CAUSED AND ON ANY THEORY OF LIABILITY, WHETHER IN CONTRACT, STRICT LIABILITY, OR TORT (INCLUDING NEGLIGENCE OR OTHERWISE) ARISING IN ANY WAY OUT OF THE USE OF THIS SOFTWARE, EVEN IF ADVISED OF THE POSSIBILITY OF SUCH DAMAGE.

Format: https://www.debian.org/doc/packaging-manuals/copyright-format/1.0/

Upstream-Name: Zstd

Source: https://github.com/facebook/zstd

Files-Excluded: appveyor.yml

 build/\* programs/windres/\* .travis.yml .buckversion .buckconfig .circleci/\* .cirrus.yml

Files: \*

Copyright: 2013-2018, Yann Collet 2016, Przemyslaw Skibinski 2016-2018, Facebook, Inc. License: BSD-3-clause and GPL-2 Comment: Starting from 1.3.1 zstd's patent claim is removed see: https://github.com/facebook/zstd/pull/801

Files: zlibWrapper/examples/\*.c Copyright: 1995-2006, 2011 Jean-loup Gailly License: zlib

Files: zlibWrapper/gz\*.c Copyright: (C) 2004, 2005, 2010, 2011, 2012, 2013 Mark Adler License: zlib

License: zlib

.

.

This software is provided 'as-is', without any express or implied warranty. In no event will the authors be held liable for any damages arising from the use of this software.

Permission is granted to anyone to use this software for any purpose, including commercial applications, and to alter it and redistribute it freely, subject to the following restrictions:

- 1. The origin of this software must not be misrepresented; you must not claim that you wrote the original software. If you use this software in a product, an acknowledgement in the product documentation would be appreciated but is not required.
- 2. Altered source versions must be plainly marked as such, and must not be misrepresented as being the original software.
- 3. This notice may not be removed or altered from any source distribution.

Files: lib/dictBuilder/divsufsort.\* Copyright: 2003-2008, Yuta Mori License: Expat

Files: examples/\* Copyright: 2016-present, Yann Collet, Facebook, Inc. License: BSD-3-clause and GPL-2

Files: debian/\* Copyright: 2015-2016 Kevin Murray <spam@kdmurray.id.au> License: Expat

License: Expat Permission is hereby granted, free of charge, to any person obtaining a copy of this software and associated documentation files (the "Software"), to deal in the Software without restriction, including without limitation the rights to use, copy, modify, merge, publish, distribute, sublicense, and/or sell copies of the Software, and to permit persons to whom the Software is furnished to do so, subject to the following conditions:

The above copyright notice and this permission notice shall be included in all copies or substantial portions of the Software.

THE SOFTWARE IS PROVIDED "AS IS", WITHOUT WARRANTY OF ANY KIND, EXPRESS OR IMPLIED, INCLUDING BUT NOT LIMITED TO THE WARRANTIES OF MERCHANTABILITY, FITNESS FOR A PARTICULAR PURPOSE AND NONINFRINGEMENT. IN NO EVENT SHALL THE AUTHORS OR COPYRIGHT HOLDERS BE LIABLE FOR ANY CLAIM, DAMAGES OR OTHER LIABILITY, WHETHER IN AN ACTION OF CONTRACT, TORT OR OTHERWISE, ARISING FROM, OUT OF OR IN CONNECTION WITH THE SOFTWARE OR THE USE OR OTHER DEALINGS IN THE **SOFTWARE** 

## License:

.

.

#### GPL-2

.

.

.

This program is free software; you can redistribute it and/or modify it under the terms of the GNU General Public License, v2, as published by the Free Software Foundation

This program is distributed in the hope that it will be useful, but WITHOUT ANY WARRANTY; without even the implied warranty of MERCHANTABILITY or FITNESS FOR A PARTICULAR PURPOSE. See the GNU General Public License for more details.

You should have received a copy of the GNU General Public License along with this program; if not, write to the Free Software Foundation, Inc., 51 Franklin Street, Fifth Floor, Boston, MA 02110-1301 USA.

On Debian systems, the complete text of the GNU General Public License version 2 can be found in `/usr/share/common-licenses/GPL-2'.

## License: BSD-3-clause

Redistribution and use in source and binary forms, with or without modification, are permitted provided that the following conditions are met:

\* Redistributions of source code must retain the above

## copyright

notice, this list of conditions and the following disclaimer.

 \* Redistributions in binary form must reproduce the above copyright notice, this list of conditions and the following disclaimer in the documentation and/or other materials provided with the distribution.

\* Neither the name of cereal nor the

 names of its contributors may be used to endorse or promote products derived from this software without specific prior written permission.

THIS SOFTWARE IS PROVIDED BY THE COPYRIGHT HOLDERS AND CONTRIBUTORS "AS IS" AND ANY EXPRESS OR IMPLIED WARRANTIES, INCLUDING, BUT NOT LIMITED TO, THE IMPLIED WARRANTIES OF MERCHANTABILITY AND FITNESS FOR A PARTICULAR PURPOSE ARE DISCLAIMED. IN NO EVENT SHALL RANDOLPH VOORHIES OR SHANE GRANT BE LIABLE FOR ANY DIRECT, INDIRECT, INCIDENTAL, SPECIAL, EXEMPLARY, OR CONSEQUENTIAL DAMAGES (INCLUDING, BUT NOT LIMITED TO, PROCUREMENT OF SUBSTITUTE GOODS OR SERVICES; LOSS OF USE, DATA, OR PROFITS;

OR BUSINESS INTERRUPTION) HOWEVER CAUSED AND

ON ANY THEORY OF LIABILITY, WHETHER IN CONTRACT, STRICT LIABILITY, OR TORT (INCLUDING NEGLIGENCE OR OTHERWISE) ARISING IN ANY WAY OUT OF THE USE OF THIS SOFTWARE, EVEN IF ADVISED OF THE POSSIBILITY OF SUCH DAMAGE.

Format: https://www.debian.org/doc/packaging-manuals/copyright-format/1.0/

Upstream-Name: base-passwd

Upstream-Contact: Colin Watson <cjwatson@debian.org>

### Files: \*

.

Copyright: Copyright 1999-2002 Wichert Akkerman <wichert@deephackmode.org> Copyright 2002, 2003, 2004 Colin Watson <cjwatson@debian.org> License: GPL-2

#### Files:

passwd.master group.master License: public-domain Copyright: PD; Originally written by Ian Murdock <imurdock@debian.org> and Bruce Perens <br/> <br/> <br/> <br/> <br/> <br/> <br/> <br/> <br/> <br/> <br/> <br/> <br/> <br/> <br/> <br/> <br/> <br/> <br/><br/><<br/><<br/><<br/><<br/>s<br/><t<br/> <br/><t<br/>n<br/>s<br/>
<t<br/>s<t<br/>s<t<t<t<t<t<t

Files: doc/\*

Copyright: Copyright 2001, 2002 Joey Hess Copyright 2002, 2003, 2004, 2005, 2007 Colin Watson Copyright 2007 David Mandelberg License: GPL-2

## License: GPL-2

On Debian and Debian-based systems, a copy of the GNU General Public License version 2 is available in /usr/share/common-licenses/GPL-2. This package was debianized by Ivo Timmermans  $\langle i \rangle$  and  $\langle i \rangle$  on Fri, 3 Aug 2001 10:00:42 +0200. It was later taken over by Matthias Urlichs <smurf@debian.org> and is now maintained by Andreas Metzler <ametzler@debian.org> Eric Dorland <eric@debian.org>, James Westby <jw+debian@jameswestby.net>

It was downloaded from https://www.gnupg.org/ftp/gcrypt/gnutls/

Upstream Authors (from AUTHORS file):

------------------------------------

Nikos Mavrogiannopoulos <nmav at gnutls.org> Simon Josefsson <jas at josefsson.org> Daiki Ueno <ueno at gnu.org> Dmitry Baryshkov <dbaryshkov at gmail.com> Tim Rhsen <tim.ruehsen at gmx.de> Ludovic Courts <ludo at gnu.org> Timo Schulz <twoaday at gnutls.org> Jonathan Bastien-Filiatrault <joe at x2a.org> Alon Bar-Lev <alon.barlev at gmail.com> Andreas Metzler <ametzler at debian.org> Tom Vrancken <dev at tomvrancken.nl> Martin Storsjo <martin at martin.st> Tim Kosse <tim.kosse at filezilla-project.org> Simo Sorce <simo at redhat.com> Daniel Kahn Gillmor <dkg at fifthhorseman.net> Fabian Keil <fk at fabiankeil.de> Fabio Fiorina <fiorinaf at gnutls.org> Stef Walter <stefw at redhat.com> Anderson Toshiyuki Sasaki <ansasaki at redhat.com> Armin Burgmeier <armin at arbur.net> Andrew McDonald <admcd at gnutls.org> Alex Gaynor <alex.gaynor at gmail.com> Fiona Klute <fiona.klute at gmx.de> Martin Ukrop <mukrop at redhat.com> Jaak Ristioja <jaak.ristioja at cyber.ee> Attila Molnar <attilamolnar at hush.com> Hugo Beauze-Luyssen <hugo at beauzee.fr> Stefan Berger <stefanb at linux.ibm.com> Jakub Jelen <jjelen at redhat.com> Martin Sucha <anty.sk+git at gmail.com> Steve Lhomme <robux4 at ycbcr.xyz> Ander Juaristi <a at juaristi.eus> David Woodhouse <dwmw2 at infradead.org> Jan Vcelak <jan.vcelak at nic.cz> Kevin Cernekee <cernekee at gmail.com> Nikolay Sivov <nsivov at codeweavers.com> Sahana Prasad <sahana at redhat.com> Michael Catanzaro <mcatanzaro at gnome.org> Daniel Lenski <dlenski at gmail.com> JonasZhou <JonasZhou at zhaoxin.com> Stefan Srensen <stefan.sorensen at spectralink.com> Adam Sampson <ats at offog.org> Alfredo Pironti <alfredo at pironti.eu> Brad Hards <br />bradh at frogmouth.net>

Dimitri John Ledkov <xnox at ubuntu.com> Michael Weiser <michael.weiser at gmx.de> Patrick Pelletier <code at funwithsoftware.org> Rolf Eike Beer <eike at sf-mail.de> Sjoerd Simons <sjoerd.simons at collabora.co.uk> Stefan Bhler <stbuehler at web.de> Thomas Klute <thomas2.klute at uni-dortmund.de> Wolfgang Meyer zu Bergsten <w.bergsten at sirrix.com> Andreas Metzler <gitlab at bebt.de> Christian Grothoff <christian at grothoff.org> Daniel P. Berrange <br/> <br/>berrange at redhat.com> Gustavo Zacarias <gustavo at zacarias.com.ar> James Bottomley <James.Bottomley at HansenPartnership.com> Ji Klime <jklimes at redhat.com> Karsten Ohme <k\_o\_ at users.sourceforge.net> Kurt Roeckx < kurt at roeckx.be> Peter Wu <peter at lekensteyn.nl> Thierry Quemerais <tquemerais at awox.com> Tom Carroll <incentivedesign at gmail.com> Vitezslav Cizek <vcizek at suse.com> Alessandro Ghedini <alessandro at ghedini.me> Alex Monk <krenair at gmail.com> Bernhard M. Wiedemann <br/> <br/> dwiedemann at suse.de> David Caldwell <david at porkrind.org> Diego Elio Petten <flameeyes at flameeyes.eu> Elta Koepp <alexi\_2019 at protonmail.com> Fabrice Fontaine <fontaine.fabrice at gmail.com> Giuseppe Scrivano <gscrivano at gnu.org> Hubert Kario <hkario at redhat.com> Ilya Tumaykin <itumaykin at gmail.com> Karl Tarbe <karl.tarbe at cyber.ee> Ke Zhao <kzhao at redhat.com> Mark Brand <mabrand at mabrand.nl> Matthias-Christian Ott <ott at mirix.org> Maya Rashish <coypu at sdf.org> Michael Catanzaro <mcatanzaro at igalia.com> Micha Grny <mgorny at gentoo.org> Petr Psa <petr.pisar at atlas.cz> Pierre Ossman < ossman at cendio.se> Roman Bogorodskiy <br/>  $\langle$ bogorodskiy at gmail.com> Steffen Jaeckel <jaeckel-floss at eyet-services.de> Stephan Mueller <smueller at chronox.de> Steve Dispensa <dispensa at phonefactor.com> nia <nia at NetBSD.org> raspa0 <raspa0 at protonmail.com> Airtower <fiona.klute at gmx.de>

Alban Crequy <alban.crequy at collabora.co.uk> Albrecht Dre <albrecht.dress at arcor.de> Aleksei Nikiforov <darktemplar at basealt.ru> Alexander Kanavin <alex.kanavin at gmail.com> Alexander Sosedkin <asosedkin at redhat.com> Alexandre Bique <bique.alexandre at gmail.com> Anderson Sasaki <ansasaki at redhat.com> Andreas Schneider <asn at samba.org> Andreas Schwab <schwab at suse.de> Avinash Sonawane <rootkea at gmail.com> Bas van Schaik <gitlab.com at s.traiectum.net> Bjoern Jacke <bjacke at samba.org> Bjrn Jacke <bjacke at samba.org> Bjrn Christensen <br/> <br/>bhc at insight.dk> Carolin Latze <latze at angry-red-pla.net> Chen Hongzhi <hongzhi.chen at me.com> Chris Barry <chris at barry.im> Colin Walters <walters at verbum.org> Dan Fandrich <dan at coneharvesters.com> Daniel Schaefer <git at danielschaefer.me> David Walker <david.walker at vcatechnology.com> David Weber <dave at veryflatcat.com> Dmitriy Tsvettsikh <dmitrycvet at gmail.com> Dosenpfand <m at sad.bz> Edward Stangler <estangler at bradmark.com> Elias Pipping <pipping at exherbo.org> Elta Koepp <elta\_koepp at gmail.com> Evgeny Grin  $<$ k2k at narod.ru $>$ Frank Morgner <morgner at informatik.hu-berlin.de> Gnther Deschner <gd at samba.org> Hani Benhabiles <kroosec at gmail.com> Hans Leidekker <hans at codeweavers.com> Ilya V. Matveychikov <i.matveychikov at securitycode.ru> Jared Wong <jaredlwong at gmail.com> Jason Spafford <nullprogrammer at gmail.com> Jay Foad <jay.foad at gmail.com> Jeffrey Walton <noloader at gmail.com> Jens Lechtenboerger <jens.lechtenboerger at fsfe.org> Jussi Kukkonen <jussi.kukkonen at intel.com> Kenneth J. Miller <ken at miller.ec> KrenzelokFrantisek <krenzelok.frantisek at gmail.com> Lei Maohui <leimaohui at cn.fujitsu.com> Lili Quan <13132239506 at 163.com> Lucas Fisher <lucas.fisher at gmail.com> Ludwig Nussel <ludwig.nussel at suse.de> Luis G.F <luisgf at gmail.com> Luke Dashjr <luke-jr+git

at utopios.org>

Maciej S. Szmigiero <mail at maciej.szmigiero.name> Maks Naumov <maksqwe1 at ukr.net> Marcin Cielak <saper at saper.info> Marcus Meissner <meissner at suse.de> Marga Manterola <marga at google.com> Marius Bakke <mbakke at fastmail.com> Marti Raudsepp <marti at juffo.org> Matt Turner <mattst88 at gmail.com> Matt Whitlock <matt at whitlock.name> Micah Anderson <micah at riseup.net> Miroslav Lichvar <mlichvar at redhat.com> Nick Alcock <nick.alcock at oracle.com> Nicolas Dufresne <nicolas.dufresne at collabora.com> Nils Maier <maierman at web.de> Norbert Pocs <npocs at redhat.com> Olga <olyasib12 at gmail.com> Ondrej Moris <omoris at redhat.com> Petr Pavlu <petr.pavlu at suse.com> Philippe Proulx <eeppeliteloop at gmail.com> Philippe Widmer <pw at earthwave.ch> R. Andrew Bailey <br/> <br/>bailey at akamai.com> Raj Raman <rajramanca at gmail.com> Remi Olivier <remi 8 at hotmail.com> Rical Jasan <ricaljasan at pacific.net> Ricardo M. Correia <rcorreia at wizy.org> Rickard Bellgrim <rickard at opendnssec.org> Robert Scheck <robert at fedoraproject.org> Roberto Newmon <robertonewmon at fake-box.com> Ross Nicholson <phunkyfish at gmail.com> Rowan Thorpe <rowan at rowanthorpe.com> SUMIT AGGARWAL <aggarwal.s at samsung.com> Sadie Powell <sadie at witchery.services> Sahana Prasad <sahana.prasad07 at gmail.com> Saurav Babu <saurav.babu at samsung.com> Sebastian Drge <sebastian at centricular.com> Simon Arlott <sa.me.uk> Stanislav Zidek <szidek at redhat.com> Thomas Klausner <wiz at NetBSD.org> Tobias Polzer <tobias.polzer at fau.de> Tomas Hoger <thoger at redhat.com> Tomas Mraz <tmraz at fedoraproject.org> Tristan Matthews <le.businessman at gmail.com> Werner Koch <wk at gnupg.org> Yuriy M. Kaminskiy <yumkam at gmail.com> ihsinme <ihsinme at gmail.com> rrivers2 <5981058-rrivers2 at users.noreply.gitlab.com> sskaje <sskaje at gmail.com> ukasz Stelmach <stlman at poczta.fm>

The translators list is autogenerated from po file history

Anders Jonsson Benno Schulenberg Felipe Castro Francisco Javier Serrador Jakub Bogusz Jorma Karvonen Milo Casagrande Mingye Wang (Arthur2e5) Petr Pisar Rafael Fontenelle Roland Illig Sharuzzaman Ahmat Raslan Stphane Aulery Trn Ngc Qun Yuri Chornoivan

------------------------------------

License: The main library is licensed under GNU Lesser General Public License (LGPL) version 2.1+, Gnutls Extra (which is currently just the openssl wrapper library), build system, testsuite and commandline utilities are licenced under the GNU General Public License version 3+. The Guile bindings use the same license as the respective underlying library, i.e. LGPLv2.1+ for the main library and GPLv3+ for Gnutls extra.

However to be able to use and link against libgnutls a program needs to be available under a license compatible with LGPLv3+ or GPLv2+ since GnuTLS requires nettle which requires GMP. GMP ( $>= 6.0.0$ ) is dual licensed LGPLv3+ or GPLv2+. Starting with 3.5.7 libunistring is needed, too. It also is dual licensed LGPLv3+ or GPLv2+ (libunistring 0.9.7 and above, earlier version were LGPLv3+ only.)

#### Copyright:

```
--------------------
```
/\* -\*- c -\*-

\* Copyright (C) 2000-2019 Free Software Foundation, Inc.

- \*
- \* Author: Nikos Mavrogiannopoulos

```
*
```
\* This file is part of GnuTLS.

```
*
* The GnuTLS is free software; you can redistribute it and/or
* modify it under the terms of the GNU Lesser General Public License
* as published by the Free Software Foundation; either version 2.1 of
* the License, or (at your option) any later version.
*
* This library is distributed in the hope that it will be useful, but
* WITHOUT ANY WARRANTY; without even the implied warranty of
* MERCHANTABILITY or FITNESS FOR A PARTICULAR PURPOSE. See the GNU
* Lesser General Public License for more details.
*
* You should have received a copy of the GNU Lesser General Public License
* along with this program. If not, see <http://www.gnu.org/licenses/>
*
*/
--------------------
/*
* Copyright (C) 2004-2015 Free Software Foundation,
 Inc.
* Copyright (c) 2002 Andrew McDonald <andrew@mcdonald.org.uk>
*
* This file is part of GnuTLS-EXTRA.
*
* GnuTLS-extra is free software: you can redistribute it and/or modify
* it under the terms of the GNU General Public License as published by
* the Free Software Foundation, either version 3 of the License, or
* (at your option) any later version.
*
* GnuTLS-extra is distributed in the hope that it will be useful,
* but WITHOUT ANY WARRANTY; without even the implied warranty of
* MERCHANTABILITY or FITNESS FOR A PARTICULAR PURPOSE. See the
* GNU General Public License for more details.
*
* You should have received a copy of the GNU General Public License
* along with this program. If not, see <http://www.gnu.org/licenses/>.
*/
--------------------
The documentation is distributed under the terms of the GNU Free
Documentation License (FDL):
--------------------
```
Copyright (C) 2001-2021 Free Software Foundation, Inc. Copyright (C) 2001-2021 Nikos Mavrogiannopoulos

 Permission is granted to copy, distribute and/or modify this document under the terms of the GNU Free Documentation License, Version 1.3 or any later version published by the Free Software Foundation; with no Invariant Sections, no Front-Cover Texts, and

 no Back-Cover Texts. A copy of the license is included in the section entitled "GNU Free Documentation License".

#### --------------------

From December 2012 onwards FSF is not the sole copyright holder of GnuTLS anymore (See <http://article.gmane.org/gmane.network.gnutls.general/3026>), the headers currently also list these authors/copyright holders::

- \* Nikos Mavrogiannopoulos
- \* KU Leuven
- \* INRIA Paris-Rocquencourt
- \* Lucas Fisher
- \* Sean Buckheister
- \* Frank Morgner
- \* Bardenheuer GmbH, Munich and Bundesdruckerei GmbH, Berlin
- \* Adam Sampson
- \* Christian Grothoff
- \* Andrew McDonald <andrew@mcdonald.org.uk
- \* Red Hat
- \* Paul Sheer
- \* Dyalog Ltd.
- \* Tim Rhsen
- \* Red Hat, Inc.
- \* Thomas Klute
- \* Dmitry
- Eremin-Solenikov
- \* ARPA2 project
- \* Hugo Beauze-Luyssen

--------------------

On Debian GNU/Linux systems, the complete text of the latest version of the GNU Lesser General Public License can be found in `/usr/share/common-licenses/LGPL' v3 of the license in `/usr/share/common-licenses/LGPL-3'; the GNU General Public License can be found in `/usr/share/common-licenses/GPL' (version 3 in /usr/share/common-licenses/GPL-3) The GNU Free Documentation License is available under /usr/share/common-licenses/GFDL-1.3.

============================================

Excerpt from upstream's README:

#### LICENSING

=========

Since GnuTLS version 3.1.10, the core library has been released under

the GNU Lesser General Public License (LGPL) version 2.1 or later.

Note, however, that version 6.0.0 and later of the gmplib library used by GnuTLS are distributed under a LGPLv3+ or GPLv2+ dual license, and as such binaries of this library need to adhere to either LGPLv3+ or GPLv2+ license.

The GNU LGPL

 applies to the main GnuTLS library, while the included applications as well as gnutls-openssl library are under the GNU GPL version 3. The gnutls library is located in the lib/ and libdane/ directories, while the applications in src/ and, the gnutls-openssl library is at extra/.

For any copyright year range specified as YYYY-ZZZZ in this package note that the range specifies every single year in that closed interval.

============================================ ============================================

Non FSF code

============================================

lib/accelerated/x86 contains code by Andy Polyakov <appro@openssl.org>, copyright is not assigned to the FSF. The code is licensed under the CRYPTOGAMS license.

--------------------

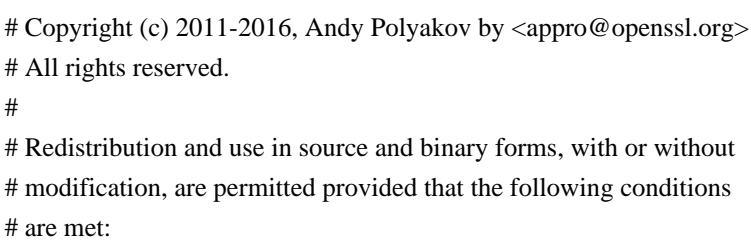

#

#

\* Redistributions of source code must retain copyright notices,

# this list of conditions and the following disclaimer.

#

# \* Redistributions in binary form must reproduce the above

# copyright notice, this list of conditions and the following

# disclaimer in the documentation and/or other materials

# provided with the distribution.

#

# \* Neither the name of the Andy Polyakov nor the names of its

- # copyright holder and contributors may be used to endorse or
- # promote products derived from this software without specific
- # prior written permission.

#

# ALTERNATIVELY, provided that this notice is retained in full, this

# product may be distributed under the terms of the GNU General Public

# License (GPL), in which case the provisions of the GPL apply INSTEAD OF

# those given above.

#

# THIS SOFTWARE IS PROVIDED BY THE COPYRIGHT HOLDER AND CONTRIBUTORS # "AS IS" AND ANY EXPRESS OR IMPLIED WARRANTIES, INCLUDING, BUT NOT # LIMITED TO, THE IMPLIED WARRANTIES OF MERCHANTABILITY AND FITNESS FOR # A PARTICULAR PURPOSE ARE DISCLAIMED. IN NO EVENT SHALL THE COPYRIGHT # OWNER OR CONTRIBUTORS BE LIABLE FOR ANY DIRECT, INDIRECT, INCIDENTAL, # SPECIAL, EXEMPLARY, OR CONSEQUENTIAL DAMAGES (INCLUDING, BUT NOT # LIMITED TO, PROCUREMENT OF SUBSTITUTE GOODS OR SERVICES; LOSS OF USE, # DATA, OR PROFITS; OR BUSINESS INTERRUPTION) HOWEVER CAUSED AND ON ANY # THEORY OF LIABILITY, WHETHER IN CONTRACT, STRICT LIABILITY, OR TORT # (INCLUDING NEGLIGENCE OR OTHERWISE) ARISING IN ANY WAY OUT OF THE USE # OF THIS SOFTWARE, EVEN IF ADVISED OF THE POSSIBILITY OF SUCH DAMAGE.

--------------------

============================================

lib/extras/randomart.\*

Upstream Authors: Markus Friedl Alexander von Gernler

#### Copyright:

- \* Copyright (c) 2000, 2001 Markus Friedl. All rights reserved.
- \* Copyright (c) 2008 Alexander von Gernler. All rights reserved.

License:

- \* Redistribution and use in source and binary forms, with or without
- \* modification, are permitted provided that the following conditions

\* are met:

- \* 1. Redistributions of source code must retain the above copyright
- notice, this list of conditions and the following disclaimer.
- \* 2. Redistributions in binary form must reproduce the above copyright
- notice, this list of conditions and the following disclaimer in the
- \* documentation and/or other materials provided with the distribution.

\*

\* THIS SOFTWARE IS PROVIDED BY THE AUTHOR ``AS IS'' AND ANY EXPRESS OR

\* IMPLIED WARRANTIES, INCLUDING, BUT NOT LIMITED TO, THE IMPLIED WARRANTIES

\* OF MERCHANTABILITY AND FITNESS FOR A PARTICULAR PURPOSE ARE DISCLAIMED.

\* IN NO EVENT SHALL THE AUTHOR BE LIABLE FOR ANY DIRECT, INDIRECT,

\* INCIDENTAL, SPECIAL, EXEMPLARY, OR CONSEQUENTIAL DAMAGES (INCLUDING, BUT

\* NOT LIMITED TO, PROCUREMENT OF SUBSTITUTE GOODS OR SERVICES; LOSS OF USE,

\* DATA, OR PROFITS; OR BUSINESS INTERRUPTION) HOWEVER CAUSED AND ON ANY

\* THEORY OF LIABILITY, WHETHER IN

CONTRACT, STRICT LIABILITY, OR TORT

\* (INCLUDING NEGLIGENCE OR OTHERWISE) ARISING IN ANY WAY OUT OF THE USE OF \* THIS SOFTWARE, EVEN IF ADVISED OF THE POSSIBILITY OF SUCH DAMAGE.

============================================

lib/accelerated/x86/elf/aes-ssse3-x86.s lib/accelerated/x86/macosx/aes-ssse3-x86.s

Upstream Authors: Mike Hamburg (Stanford University)

Copyright: \* Mike Hamburg (Stanford University), 2009. License: Public domain.

============================================

lib/system/inet\_pton.c

Upstream Authors: Internet Software Consortium

Copyright/License:

\* Copyright (c) 1996,1999 by Internet Software Consortium.

\*

\* Permission to use, copy, modify, and distribute this software for any

\* purpose with or without fee is hereby granted, provided that the above

\* copyright notice and this permission notice appear in all copies.

\*

\* THE SOFTWARE IS PROVIDED "AS IS" AND INTERNET SOFTWARE CONSORTIUM DISCLAIMS

\* ALL WARRANTIES WITH REGARD TO THIS SOFTWARE INCLUDING

ALL IMPLIED WARRANTIES

\* OF MERCHANTABILITY AND FITNESS. IN NO EVENT SHALL INTERNET SOFTWARE

\* CONSORTIUM BE LIABLE FOR ANY SPECIAL, DIRECT, INDIRECT, OR CONSEQUENTIAL

\* DAMAGES OR ANY DAMAGES WHATSOEVER RESULTING FROM LOSS OF USE, DATA OR

\* PROFITS, WHETHER IN AN ACTION OF CONTRACT, NEGLIGENCE OR OTHER TORTIOUS

\* ACTION, ARISING OUT OF OR IN CONNECTION WITH THE USE OR PERFORMANCE OF THIS

\* SOFTWARE.

============================================

lib/extras/hex.\*

Author: Rusty Russell <rusty@rustcorp.com.au> Comment: http://ccodearchive.net/info/str/hex.html

# License: CC0 license Statement of Purpose

 The laws of most jurisdictions throughout the world automatically confer exclusive Copyright and Related Rights (defined below) upon the creator and subsequent owner(s) (each and all, an "owner") of an original work of authorship and/or a database (each, a "Work").

 Certain owners wish to permanently relinquish those rights to a Work for the purpose of contributing to a commons of creative, cultural and scientific works ("Commons") that the public can reliably and without fear of later claims of infringement build upon, modify, incorporate in other works, reuse and redistribute as freely as possible in any form whatsoever and for any purposes, including without limitation commercial purposes. These owners may contribute to the Commons to promote the ideal of a free culture and the further production of creative, cultural and scientific works, or to gain reputation or greater distribution for their Work in part through the use and efforts of others.

 For these and/or other purposes and motivations, and without any expectation of additional consideration or compensation, the person associating CC0 with a Work (the "Affirmer"), to the extent that he or she is an owner of Copyright and Related Rights in the Work, voluntarily elects to apply CC0 to the Work and publicly distribute the Work under its terms, with knowledge of his or her Copyright and Related Rights in the Work and the meaning and intended legal effect of CC0 on those rights.

 1. Copyright and Related Rights. A Work made available under CC0 may be protected by copyright and related or neighboring rights ("Copyright and Related Rights"). Copyright and Related Rights include, but are not limited to, the following:

 the right to reproduce, adapt, distribute, perform, display, communicate, and translate a Work; moral rights retained by the original author(s) and/or performer(s);

publicity and privacy rights pertaining to a person's image or likeness depicted in a Work;

 rights protecting against unfair competition in regards to a Work, subject to the limitations in paragraph 4(a), below;

rights protecting the extraction, dissemination, use and reuse of data in a Work;

 database rights (such as those arising under Directive 96/9/EC of the European Parliament and of the Council of 11 March 1996 on the legal protection of databases, and under any

national implementation thereof, including any amended or successor version of such directive); and

 other similar, equivalent or corresponding rights throughout the world based on applicable law or treaty, and any national implementations thereof.

 2. Waiver. To the greatest extent permitted by, but not in contravention of, applicable law, Affirmer hereby overtly, fully, permanently, irrevocably and unconditionally waives, abandons, and surrenders all of Affirmer's Copyright and Related Rights and associated claims and causes of action, whether now known or unknown (including existing as well as future claims and causes of action), in the Work (i) in all territories worldwide, (ii) for the maximum duration provided by applicable law or treaty (including future time extensions), (iii) in any current or future medium and for any number of copies, and (iv) for any purpose whatsoever, including without limitation commercial, advertising or promotional purposes (the "Waiver"). Affirmer

 makes the Waiver for the benefit of each member of the public at large and to the detriment of Affirmer's heirs and successors, fully intending that such Waiver shall not be subject to revocation, rescission, cancellation, termination, or any other legal or equitable action to disrupt the quiet enjoyment of the Work by the public as contemplated by Affirmer's express Statement of Purpose.

 3. Public License Fallback. Should any part of the Waiver for any reason be judged legally invalid or ineffective under applicable law, then the Waiver shall be preserved to the maximum extent permitted taking into account Affirmer's express Statement of Purpose. In addition, to the extent the Waiver is so judged Affirmer hereby grants to each affected person a royalty-free, non transferable, non sublicensable, non exclusive, irrevocable and unconditional license to exercise Affirmer's Copyright and Related Rights in the Work (i) in all territories worldwide, (ii) for the maximum duration provided

 by applicable law or treaty (including future time extensions), (iii) in any current or future medium and for any number of copies, and (iv) for any purpose whatsoever, including without limitation commercial, advertising or promotional purposes (the "License"). The License shall be deemed effective as of the date CC0 was applied by Affirmer to the Work. Should any part of the License for any reason be judged legally invalid or ineffective under applicable law, such partial invalidity or ineffectiveness shall not invalidate the remainder of the License, and in such case Affirmer hereby affirms that he or she will not (i) exercise any of his or her remaining Copyright and Related Rights in the Work or (ii) assert any associated claims and causes of action with respect to the Work, in either case contrary to Affirmer's express Statement of Purpose.

4. Limitations and Disclaimers.

 No trademark or patent rights held by Affirmer are waived, abandoned, surrendered, licensed or otherwise affected by this document.

 Affirmer offers the Work as-is and makes no representations or warranties of any kind concerning the Work, express, implied, statutory or otherwise, including without limitation warranties of title, merchantability, fitness for a particular purpose, non infringement, or the absence of latent or other defects, accuracy, or the present or absence of errors, whether or not discoverable, all to the greatest extent permissible under applicable law.

 Affirmer disclaims responsibility for clearing rights of other persons that may apply to the Work or any use thereof, including without limitation any person's Copyright and Related Rights in the Work. Further, Affirmer disclaims responsibility for obtaining any necessary consents, permissions or other rights required for any use of the Work.

 Affirmer understands and acknowledges that Creative Commons is not a party to this document and has no duty or obligation with respect to this CC0 or use of the Work.

============================================

doc/examples/tlsproxy/

Copyright: Copyright (c) 2016 Wrymouth Innovation Ltd License: Expat Permission is hereby granted, free of charge, to any person obtaining a copy of this software and associated documentation files (the "Software"), to deal in the Software without restriction, including without limitation the rights to use, copy, modify, merge, publish, distribute, sublicense, and/or sell copies of the Software, and to permit persons to whom the Software is furnished to do so, subject to the following conditions:

The above copyright notice and this permission notice shall be included in all copies or substantial portions of the Software.

THE SOFTWARE IS PROVIDED "AS IS", WITHOUT WARRANTY OF ANY KIND, EXPRESS OR

IMPLIED, INCLUDING BUT NOT LIMITED TO THE WARRANTIES OF MERCHANTABILITY, FITNESS FOR A PARTICULAR PURPOSE AND NONINFRINGEMENT. IN NO EVENT SHALL THE AUTHORS OR COPYRIGHT HOLDERS BE LIABLE FOR ANY CLAIM, DAMAGES OR OTHER LIABILITY, WHETHER IN AN ACTION OF CONTRACT, TORT OR OTHERWISE, ARISING FROM, OUT OF OR IN CONNECTION WITH THE SOFTWARE OR THE USE OR

OTHER DEALINGS IN THE SOFTWARE.

============================================

Files: tests/pkcs11/pkcs11-mock.\*

Copyright: 2011-2016 The Pkcs11Interop Project

\* Licensed under the Apache License, Version 2.0 (the "License");

\* you may not use this file except in compliance with the License.

- \* You may obtain a copy of the License at
- \*

\* http://www.apache.org/licenses/LICENSE-2.0

\*

\* Unless required by applicable law or agreed to in writing, software

\* distributed under the License is distributed on an "AS IS" BASIS,

\* WITHOUT WARRANTIES OR CONDITIONS OF ANY KIND, either express or implied.

- \* See the License for the specific language governing permissions and
- \* limitations under the License.

X-Comment: Written originally for the Pkcs11Interop project by:

Jaroslav IMRICH <jimrich@jimrich.sk>

License: Apache-2.0

 On Debian systems the complete text of the license can be found in /usr/share/common-licenses/Apache-2.0

============================================

lib/unistring/\*

Author: Bruno Haible <br/> <br/> <br/> <br/> <br/> <br/> <br/> $\Delta \text{trunc}(\mathcal{Q}) = \text{trunc}(\mathcal{Q})$ Copyright (C) 2009-2020 Free Software Foundation, Inc. Comment: Debian package is built against libunistring-dev package. License: LGPLv3+\_or\_GPLv2+

Files: fuzz/gnutls\_base64\_decoder\_fuzzer.c fuzz/gnutls\_base64\_encoder\_fuzzer.c fuzz/gnutls\_ocsp\_req\_parser\_fuzzer.c fuzz/gnutls\_ocsp\_resp\_parser\_fuzzer.c fuzz/gnutls\_server\_fuzzer.c fuzz/gnutls\_set\_trust\_file\_fuzzer.c fuzz/gnutls\_handshake\_server\_fuzzer.c Copyright: 2017 Red Hat, Inc. License: Apache-2.0 On Debian systems the complete text of the license can be found in /usr/share/common-licenses/Apache-2.0

fuzz/gnutls\_dn\_parser\_fuzzer.c fuzz/gnutls\_idna\_parser\_fuzzer.c

fuzz/gnutls\_pkcs12\_key\_parser\_fuzzer.c fuzz/gnutls\_pkcs8\_key\_parser\_fuzzer.c fuzz/gnutls\_reverse\_idna\_parser\_fuzzer.c Copyright 2016 Nikos Mavrogiannopoulos Comment: On Debian systems the complete license text is available in /usr/share/common-licenses/Apache-2.0 License # Licensed under the Apache License, Version 2.0 (the "License"); # you may not use this file except in compliance with the License. # You may obtain a copy of the License at # # http://www.apache.org/licenses/LICENSE-2.0 # # Unless required by applicable law or agreed to in writing, software # distributed under the License is distributed on an "AS IS" BASIS, # WITHOUT WARRANTIES OR CONDITIONS OF ANY KIND, either express or implied.

# See the License for the specific language governing permissions and

# limitations under the License.

fuzz/gnutls\_pkcs7\_parser\_fuzzer.c fuzz/gnutls\_private\_key\_parser\_fuzzer.c

fuzz/gnutls\_x509\_parser\_fuzzer.c

Copyright 2016 Google Inc.

Comment: On Debian systems the complete license text is available in

/usr/share/common-licenses/Apache-2.0

License

# Licensed under the Apache License, Version 2.0 (the "License");

# you may not use this file except in compliance with the License.

# You may obtain a copy of the License at

#

# http://www.apache.org/licenses/LICENSE-2.0

#

# Unless required by applicable law or agreed to in writing, software

# distributed under the License is distributed on an "AS IS" BASIS,

# WITHOUT WARRANTIES OR CONDITIONS OF ANY KIND, either express or implied.

# See the License for the specific language governing permissions and

# limitations under the License.

Files: fuzz/gnutls\_client\_fuzzer.c fuzz/gnutls\_handshake\_client\_fuzzer.c Copyright: 2016 Google Inc. 2017 Red Hat, Inc. Comment: On Debian systems the complete license text is available in /usr/share/common-licenses/Apache-2.0 License: Apache-2.0 On Debian systems the complete text of the license can be found in /usr/share/common-licenses/Apache-2.0

Files: fuzz/main.c Copyright: 2017 Tim Ruehsen License: Expat \* Permission is hereby granted, free of charge, to any person obtaining a \* copy of this software and associated documentation files (the "Software"), \* to deal in the Software without restriction, including without limitation \* the rights to use, copy, modify, merge, publish, distribute, sublicense, \* and/or sell copies of the Software, and to permit persons to whom the

\* Software is furnished to do so, subject to the following conditions:

\*

\* The above copyright notice and this permission notice shall be included in

\* all copies or substantial portions of the Software.

\*

\* THE SOFTWARE IS PROVIDED "AS IS", WITHOUT WARRANTY OF ANY KIND, EXPRESS OR

\* IMPLIED, INCLUDING BUT NOT LIMITED TO THE WARRANTIES OF MERCHANTABILITY,

\* FITNESS FOR A PARTICULAR PURPOSE AND NONINFRINGEMENT. IN NO EVENT SHALL THE

\* AUTHORS OR COPYRIGHT HOLDERS BE LIABLE FOR ANY CLAIM, DAMAGES OR OTHER

\* LIABILITY, WHETHER IN AN ACTION OF CONTRACT, TORT OR OTHERWISE, ARISING

\* FROM, OUT OF OR IN CONNECTION WITH THE SOFTWARE OR THE USE OR OTHER

\* DEALINGS IN THE SOFTWARE.

Files: fuzz/mem.h

fuzz/psk.h fuzz/srp.h fuzz/certs.h

fuzz/gnutls\_psk\_server\_fuzzer.c

fuzz/gnutls\_psk\_client\_fuzzer.c fuzz/gnutls\_srp\_client\_fuzzer.c

fuzz/gnutls\_srp\_server\_fuzzer.c

fuzz/handshake.h

Copyright: 2017 Nikos Mavrogiannopoulos

License: Expat

\* Permission is hereby granted, free of charge, to any person obtaining a

\* copy of this software and associated documentation files (the "Software"),

\* to deal in the Software without restriction, including without limitation

\* the rights to use, copy, modify, merge, publish, distribute, sublicense,

\* and/or sell copies of the Software, and to permit persons to whom the

\* Software is furnished to do so, subject to the following conditions:

\*

\* The above copyright notice and this permission notice shall be included in

\* all copies or substantial portions of the Software.

\*

\* THE SOFTWARE IS PROVIDED "AS IS", WITHOUT WARRANTY OF ANY KIND, EXPRESS OR \* IMPLIED, INCLUDING BUT NOT LIMITED TO THE WARRANTIES OF MERCHANTABILITY, \* FITNESS FOR

 A PARTICULAR PURPOSE AND NONINFRINGEMENT. IN NO EVENT SHALL THE \* AUTHORS OR COPYRIGHT HOLDERS BE LIABLE FOR ANY CLAIM, DAMAGES OR OTHER \* LIABILITY, WHETHER IN AN ACTION OF CONTRACT, TORT OR OTHERWISE, ARISING

# \* FROM, OUT OF OR IN CONNECTION WITH THE SOFTWARE OR THE USE OR OTHER \* DEALINGS IN THE SOFTWARE.

Files: fuzz/gnutls\_client\_rawpk\_fuzzer.c fuzz/gnutls\_server\_rawpk\_fuzzer.c Copyright: 2017 Nikos Mavrogiannopoulos 2019 Tom Vrancken (dev@tomvrancken.nl) License: Expat \* Permission is hereby granted, free of charge, to any person obtaining a \* copy of this software and associated documentation files (the "Software"), \* to deal in the Software without restriction, including without limitation \* the rights to use, copy, modify, merge, publish, distribute, sublicense, \* and/or sell copies of the Software, and to permit persons to whom the \* Software is furnished to do so, subject to the following conditions: \* \* The above copyright notice and this permission notice shall be included in \* all copies or substantial portions of the Software. \* \* THE SOFTWARE IS PROVIDED "AS IS", WITHOUT WARRANTY OF ANY KIND, EXPRESS OR \* IMPLIED, INCLUDING BUT NOT LIMITED TO THE WARRANTIES OF MERCHANTABILITY, \* FITNESS FOR A PARTICULAR PURPOSE AND NONINFRINGEMENT. IN NO EVENT SHALL THE \* AUTHORS OR COPYRIGHT HOLDERS BE LIABLE FOR ANY CLAIM, DAMAGES OR OTHER \* LIABILITY, WHETHER IN AN ACTION OF CONTRACT, TORT OR OTHERWISE, ARISING

\* FROM, OUT OF OR IN CONNECTION WITH THE SOFTWARE OR THE USE OR OTHER

\* DEALINGS IN THE SOFTWARE.

Files: fuzz/gnutls\_x509\_crq\_parser\_fuzzer.c Copyright: 2020 Dmitry Baryshkov License: LGPLv2.1+

Files: lib/nettle/backport/block-internal.h Copyright: 2011 Katholieke Universiteit Leuven 2011, 2013, 2018 Niels Mller 2018 Red Hat, Inc. 2019 Dmitry Eremin-Solenikov License: LGPLv3+\_or\_GPLv2+

Files: lib/nettle/gost/acpkm.c lib/nettle/gost/acpkm.h Copyright: 2018 Dmitry Eremin-Solenikov License: LGPLv3+\_or\_GPLv2+

Files: lib/nettle/gost/cmac-kuznyechik.c lib/nettle/gost/cmac-magma.c lib/nettle/gost/magma.c Copyright: 2017 Dmitry Eremin-Solenikov <dbaryshkov@gmail.com> License: Expat Permission is hereby granted, free of charge, to any person obtaining a

copy of this software and associated documentation files (the "Software"), to deal in the Software without restriction, including without limitation the rights to use, copy, modify, merge, publish, distribute, sublicense, and/or sell copies of the Software, and to permit persons to whom the Software is furnished to do so, subject to the following conditions:

The above copyright notice and this permission notice shall be included in all copies or substantial portions of the Software.

.

.

THE SOFTWARE IS PROVIDED "AS IS", WITHOUT WARRANTY OF ANY KIND, EXPRESS OR IMPLIED, INCLUDING BUT NOT LIMITED TO THE WARRANTIES OF MERCHANTABILITY, FITNESS FOR A PARTICULAR PURPOSE AND NONINFRINGEMENT. IN NO EVENT SHALL THE AUTHORS OR COPYRIGHT HOLDERS BE LIABLE FOR ANY CLAIM, DAMAGES OR OTHER LIABILITY, WHETHER IN AN ACTION OF CONTRACT, TORT OR OTHERWISE, ARISING FROM, OUT OF OR IN CONNECTION WITH THE SOFTWARE OR THE USE OR OTHER DEALINGS IN THE SOFTWARE.

Files: lib/nettle/int/drbg-aes.h lib/nettle/int/dsa-fips.h lib/nettle/int/dsa-keygen-fips186.c lib/nettle/int/dsa-validate.c lib/nettle/int/provable-prime.c Copyright: 2013 Red Hat | Copyright 2013, 2014 Red Hat License: LGPLv3+\_or\_GPLv2+

Files: lib/nettle/int/drbg-aes-self-test.c lib/nettle/gost/cmac.h Copyright: 2013 2017 Red Hat 2008 Free Software Foundation, Inc. License: LGPLv3+\_or\_GPLv2+

Files: lib/nettle/int/rsa-keygen-fips186.c Copyright: 2002 Niels Mller 2014 Red Hat License: LGPLv3+\_or\_GPLv2+

Files: lib/nettle/gost/bignum-le.c lib/nettle/gost/bignum-le.h Copyright: 2001 Niels Mller License: LGPLv3+\_or\_GPLv2+

Files: lib/nettle/gost/write-le32.c Copyright: 2001, 2011 Niels Mller License: LGPLv3+\_or\_GPLv2+

Files: lib/nettle/int/block8.h Copyright: 2005, 2014 Niels Mller License:

LGPLv3+\_or\_GPLv2+

Files: lib/nettle/int/mpn-base256.c lib/nettle/int/mpn-base256.h Copyright: 2013 Niels Mller 2013 Red Hat License: LGPLv3+\_or\_GPLv2+

Files: lib/nettle/gost/gost28147.h Copyright: 2015 Dmitry Eremin-Solenikov 2012 Nikos Mavrogiannopoulos, Niels Mller License: LGPLv3+\_or\_GPLv2+

Files: lib/nettle/gost/streebog-meta.c Copyright: 2012 Nikos Mavrogiannopoulos, Niels Mller License: LGPLv3+\_or\_GPLv2+

Files: lib/nettle/gost/hmac-gost.h Copyright: 2001, 2002 Niels Mller License: LGPLv3+\_or\_GPLv2+

Files: lib/nettle/gost/hmac-streebog.c Copyright: 2016 Dmitry Eremin-Solenikov License: LGPLv3+\_or\_GPLv2+

Files: lib/nettle/gost/nettle-write.h Copyright: 2010 Niels Mller License: LGPLv3+\_or\_GPLv2+

Files: lib/nettle/gost/streebog.c Copyright: 2013-2015 Dmitry Eremin-Solenikov Comment: Based on my code in libgcrypt. License: LGPLv3+\_or\_GPLv2+

Files: lib/nettle/gost/streebog.h Copyright: 2015 Dmitry Eremin-Solenikov License: LGPLv3+\_or\_GPLv2+

Files: lib/nettle/gost/kuznyechik.c lib/nettle/gost/kuznyechik.h lib/nettle/gost/magma.h Copyright: 2017 Dmitry Eremin-Solenikov <dbaryshkov@gmail.com> License: LGPLv3+\_or\_GPLv2+

Files: lib/nettle/gost/gostdsa2.h Copyright: 2015 Dmity Eremin-Solenikov 2013 Niels Mller License: LGPLv3+\_or\_GPLv2+

Files: lib/nettle/gost/gostdsa-mask.c Copyright: 2018 Dmitry Eremin-Solenikov License: LGPLv3+\_or\_GPLv2+

Files: lib/nettle/gost/gost-wrap.c

Copyright: 2015, 2016 Dmitry Eremin-Solenikov <dbaryshkov@gmail.com> 2009-2012 Aleksey Kravchenko <rhash.admin@gmail.com> License: LGPLv3+\_or\_GPLv2+

\* Permission is hereby granted, free of charge, to any person obtaining a

\* copy of this software and associated documentation files (the

\* "Software"), to deal in the Software without restriction, including

\* without limitation the rights to use, copy, modify, merge, publish,

\* distribute, sublicense, and/or sell copies of the Software, and to

\* permit persons to whom the Software is furnished to do so, subject to

\* the following

conditions:

\*

\* The above copyright notice and this permission notice shall be included

\* in all copies or substantial portions of the Software.

\*

\* THE SOFTWARE IS PROVIDED "AS IS", WITHOUT WARRANTY OF ANY KIND, EXPRESS

\* OR IMPLIED, INCLUDING BUT NOT LIMITED TO THE WARRANTIES OF

\* MERCHANTABILITY, FITNESS FOR A PARTICULAR PURPOSE AND NONINFRINGEMENT.

\* IN NO EVENT SHALL THE AUTHORS OR COPYRIGHT HOLDERS BE LIABLE FOR ANY

\* CLAIM, DAMAGES OR OTHER LIABILITY, WHETHER IN AN ACTION OF CONTRACT,

\* TORT OR OTHERWISE, ARISING FROM, OUT OF OR IN CONNECTION WITH THE

\* SOFTWARE OR THE USE OR OTHER DEALINGS IN THE SOFTWARE.

Files: lib/nettle/gost/gost28147.c

Copyright: 2015-2015 Dmitry Eremin-Solenikov <dbaryshkov@gmail.com>

Copyright: 2009-2012 Aleksey Kravchenko <rhash.admin@gmail.com>

License:

based on Russian standard GOST 28147-89

\* For English description, check RFC 5830.

\* S-Boxes are expanded from the tables defined in RFC4357:

\* https://tools.ietf.org/html/rfc4357

\*

\* Permission is hereby granted, free of charge, to any person obtaining a

\* copy of this software and associated documentation files (the

\* "Software"), to deal in the Software without restriction, including

\* without limitation the rights to use, copy, modify, merge, publish,

\* distribute, sublicense, and/or sell copies of the Software, and to

\* permit persons to whom the Software is furnished to do so, subject to

\* the following conditions:

\*

\* The above copyright notice and this permission notice shall be included
\* in all copies or substantial portions of the Software.

\*

\* THE SOFTWARE IS PROVIDED "AS IS", WITHOUT WARRANTY OF ANY KIND, EXPRESS

\* OR IMPLIED, INCLUDING BUT NOT LIMITED TO THE WARRANTIES OF

\* MERCHANTABILITY, FITNESS FOR A PARTICULAR PURPOSE AND NONINFRINGEMENT.

\* IN NO EVENT SHALL THE AUTHORS OR COPYRIGHT HOLDERS BE LIABLE FOR ANY

\* CLAIM, DAMAGES OR OTHER LIABILITY, WHETHER IN AN ACTION OF CONTRACT,

\* TORT OR OTHERWISE, ARISING FROM, OUT OF OR

IN CONNECTION WITH THE

\* SOFTWARE OR THE USE OR OTHER DEALINGS IN THE SOFTWARE.

Files: lib/nettle/rnd-fuzzer.c

Copyright 2017 Red Hat

Copyright 1995-2017 Free Software Foundation, Inc.

License

\* This file is part of the GNU C Library.

\* Contributed by Ulrich Drepper <drepper@gnu.ai.mit.edu>, August 1995.

\*

\* This file is part of GnuTLS.

\*

\* Libgcrypt is free software; you can redistribute it and/or modify

\* it under the terms of the GNU Lesser General Public License as

\* published by the Free Software Foundation; either version 2.1 of

\* the License, or (at your option) any later version.

\*

\* Libgcrypt is distributed in the hope that it will be useful,

\* but WITHOUT ANY WARRANTY; without even the implied warranty of

\* MERCHANTABILITY or FITNESS FOR A PARTICULAR PURPOSE. See the

\* GNU Lesser General Public License for more details.

\*

\* You should have received a copy of the GNU Lesser General Public

\* License along with this program; if not, see <http://www.gnu.org/licenses/>.

Files:

 lib/name\_val\_array.h License: LGPLv3+\_or\_GPLv2+ Copyright: 2011-2019 Free Software Foundation, Inc. 2019 Red Hat, Inc

License: LGPLv3+\_or\_GPLv2+

\* This program is free software: you can redistribute it and/or

\* modify it under the terms of either:

\*

\* \* the GNU Lesser General Public License as published by the Free

Software Foundation; either version 3 of the License, or (at your

option) any later version.

\*

\* or

- \*
- \* \* the GNU General Public License as published by the Free
- Software Foundation; either version 2 of the License, or (at your

\* option) any later version.

\*

\* or both in parallel, as here.

- \*
- \* This program is distributed in the hope that it will be useful,
- \* but WITHOUT ANY WARRANTY; without even the implied warranty of
- \* MERCHANTABILITY or FITNESS FOR A PARTICULAR PURPOSE. See the GNU
- \* General Public License for more details.

\*

\* You should have received copies of the GNU General Public License and

\* the GNU Lesser General Public License along with this program. If

\* not, see http://www.gnu.org/licenses/.

Files: tests/no-extensions.c tests/system-override-curves.sh tests/system-override-hash.c tests/resume-lifetime.c tests/system-override-kx.sh tests/system-override-profiles.sh tests/system-override-sig.c tests/system-override-sig-hash.sh tests/system-override-tls.sh tests/system-override-versions.sh tests/iov.c tests/tls13-without-timeout-func.c tests/cert-tests/certtool-crl-decoding.sh tests/cert-tests/certtool-long-cn.sh tests/cert-tests/certtool-long-oids.sh tests/cert-tests/certtool-subca.sh tests/cert-tests/certtool-utf8.sh tests/cert-tests/crq.sh tests/cert-tests/inhibit-anypolicy.sh tests/cert-tests/pkcs12-utf8.s tests/cert-tests/pkcs7-broken-sigs.sh tests/cert-tests/pkcs7-constraints2.sh tests/cert-tests/pkcs7-constraints.sh tests/cert-tests/pkcs7-eddsa.sh tests/cert-tests/privkey-import.sh tests/cert-tests/provable-dh-default.sh tests/cert-tests/provable-dh.sh tests/ocsp-tests/ocsp-load-chain.sh tests/ocsp-tests/ocsp-must-staple-connection.sh tests/ocsp-tests/ocsptool.sh tests/tls13/hello\_retry\_request\_resume.c License: GPLv3+ Copyright: 2014-2020 Red Hat, Inc

Files: tests/server-weak-keys.sh tests/cert-tests/alt-chain.sh tests/cert-tests/cert-critical.sh tests/cert-tests/certtool-ecdsa.sh tests/cert-tests/certtool-eddsa.sh tests/cert-tests/certtool-rsa-pss.sh tests/cert-tests/certtool-verify-profiles.sh tests/cert-tests/crl.sh tests/cert-tests/illegal-rsa.sh tests/cert-tests/invalid-sig.sh tests/cert-tests/pkcs7-cat.sh tests/cert-tests/pkcs8.sh tests/cert-tests/provable-privkey-dsa2048.sh tests/cert-tests/provable-privkey-gen-default.sh tests/cert-tests/provable-privkey-rsa2048.sh tests/cert-tests/provable-privkey.sh tests/ocsp-tests/ocsp-test.sh

License: GPLv3+ Copyright: 2014-2018 Nikos Mavrogiannopoulos

Files: tests/openconnect-dtls12.c tests/system-override-invalid.sh tests/system-override-sig-hash.sh tests/cert-tests/x509-duplicate-ext.sh License: GPLv3+ Copyright: 2019 Nikos Mavrogiannopoulos

Files: tests/rfc7633-ok.c License: GPLv3+ Copyright: 2016-2019 Tim Kosse 2019 Nikos Mavrogiannopoulos

Files: tests/rfc7633-missing.c License: GPLv3+ Copyright: 2016 Tim Kosse

Files: tests/sign-verify-data-newapi.c tests/cert-tests/cert-non-digits-time.sh tests/cert-tests/reject-invalid-time.sh tests/cert-tests/tolerate-invalid-time.sh tests/gnutls-ids.c tests/cert-tests/cert-sanity.sh tests/cert-tests/cert-time.sh tests/pkcs11/list-objects.c tests/cert-tests/smime.sh tests/cert-tests/tlsfeature-test.sh tests/dtls/dtls-resume.sh License: GPLv3+ Copyright: 2016-2017 Red Hat, Inc.

Files: tests/kdf-api.c lib/fipshmac.c License: LGPLv2.1+ Copyright: 2020 Red Hat, Inc.

Files: tests/missingissuer\_aia.c tests/missingissuer.c License: GPLv3+ Copyright: 2008-2014 Free Software Foundation, Inc.

Files: tests/test-chains-issuer-aia.h tests/test-chains-issuer.h tests/cert-tests/key-invalid.sh tests/cert-tests/md5-test.sh tests/cert-tests/pkcs12-encode.sh License: GPLv3+ Copyright: 2004-2016 Free Software Foundation, Inc. 2016 2017 Red Hat, Inc.

Files: tests/set\_x509\_ocsp\_multi\_cli.c tests/handshake-write.c License: GPLv3+ Copyright: 2020 Red Hat, Inc.

Files: tests/status-request-revoked.c tests/cert-tests/certtool.sh tests/cert-tests/pkcs7.sh License: GPLv3+ Copyright: 2014-2018 Nikos Mavrogiannopoulos 2018 2020 Red Hat, Inc.

Files: tests/resume-with-record-size-limit.c License: GPLv3+ Copyright: 2004-2016 Free Software Foundation, Inc. 2013 Adam Sampson <ats@offog.org> 2016-2019 Red Hat, Inc.

Files: tests/cipher-alignment.c License: GPLv3+ Copyright: 2004-2015 Free Software Foundation, Inc. 2013 Adam Sampson <ats@offog.org> 2015 Red Hat, Inc

Files: tests/x509-server-verify.c tests/cert-tests/krb5-test.sh tests/cert-tests/name-constraints.sh tests/cert-tests/othername-test.sh License: GPLv3+ Copyright: 2015 Red Hat, Inc. 2019 Nikos Mavrogiannopoulos

Files: tests/tls13/key\_update\_multiple.c tests/sign-verify-deterministic.c License: GPLv3+ Copyright: 2017-2019 Red Hat, Inc.

Files: tests/tls13/no-auto-send-ticket.c License: GPLv3+ Copyright: 2017-2020 Red Hat, Inc.

Files: tests/sign-verify-newapi.c License: GPLv3+ Copyright: 2004-2012 Free Software Foundation, Inc. 2017-2019 Red Hat, Inc.

Files: tests/buffer.c License: GPLv3+ Copyright: 2019 Tim Rhsen

Files: tests/gnutls-cli-rawpk.sh License: GPLv3+ Copyright: 2019 Tom Vrancken (dev@tomvrancken.nl)

Files: tests/system-override-default-priority-string.sh License: GPLv3+

Copyright: 2019 Canonical, Ltd.

Files: tests/x509cert-dntypes.c License: GPLv3+ Copyright: 2020 Pierre Ossman for Cendio AB

Files: fuzz/gnutls\_ext\_raw\_parse\_fuzzer.c tests/keylog-func.c License: LGPLv2.1+ Copyright: 2019 Red Hat, Inc.

Files: tests/pskself2.c Copyright: 2004-2012 Free Software Foundation, Inc. 2013 Adam Sampson <ats@offog.org> 2019 Free Software Foundation, Inc. License: GPLv3+

Files: tests/cert-tests/pkcs12-gost.sh Copyright: 2018 Dmitry Eremin-Solenikov 2016 Red Hat, Inc. License: GPLv3+

Files: tests/cert-tests/pkcs7-list-sign.sh Copyright: 2017 Karl Tarbe License: GPLv3+

Files: tests/cert-tests/pkcs8-gost.sh Copyright: 2018 Dmitry Eremin-Solenikov 2004-2006, 2010, 2012 Free Software Foundation, Inc. License: GPLv3+

Files: tests/id-on-xmppAddr.c Copyright: 2021 Steffen Jaeckel License: GPLv3+

Files: tests/ocsp-tests/ocsp-tls-connection.sh Copyright: 2016 Thomas Klute License: GPLv3+

Files: lib/inih/\* Copyright: 2009-2019, Ben Hoyt License: BSD-3-Clause All rights reserved.

.

Redistribution and use in source and binary forms, with or without modification, are permitted provided that the following conditions are met:

\* Redistributions of source code must retain the above copyright

notice, this list of conditions and the following disclaimer.

 \* Redistributions in binary form must reproduce the above copyright notice, this list of conditions

and the following disclaimer in the

documentation and/or other materials provided with the distribution.

 \* Neither the name of Ben Hoyt nor the names of its contributors may be used to endorse or promote products derived from this software without specific prior written permission.

THIS SOFTWARE IS PROVIDED BY BEN HOYT ''AS IS'' AND ANY EXPRESS OR IMPLIED WARRANTIES, INCLUDING, BUT NOT LIMITED TO, THE IMPLIED WARRANTIES OF MERCHANTABILITY AND FITNESS FOR A PARTICULAR PURPOSE ARE DISCLAIMED. IN NO EVENT SHALL BEN HOYT BE LIABLE FOR ANY DIRECT, INDIRECT, INCIDENTAL, SPECIAL, EXEMPLARY, OR CONSEQUENTIAL DAMAGES (INCLUDING, BUT NOT LIMITED TO, PROCUREMENT OF SUBSTITUTE GOODS OR SERVICES; LOSS OF USE, DATA, OR PROFITS; OR BUSINESS INTERRUPTION) HOWEVER CAUSED AND ON ANY THEORY OF LIABILITY, WHETHER IN CONTRACT, STRICT LIABILITY, OR TORT (INCLUDING NEGLIGENCE OR OTHERWISE) ARISING IN ANY WAY OUT OF THE USE OF THIS SOFTWARE, EVEN IF ADVISED OF THE POSSIBILITY OF SUCH DAMAGE.

Comment: https://github.com/benhoyt/inih

~ ## PC/SC Lite v1.8.26

.

### PC/SC Lite License <pre>

Copyright (c) 1999-2003 David Corcoran <corcoran@linuxnet.com> Copyright (c) 2001-2011 Ludovic Rousseau <ludovic.rousseau@free.fr> All rights reserved.

Redistribution and use in source and binary forms, with or without modification, are permitted provided that the following conditions are met:

- 1. Redistributions of source code must retain the above copyright notice, this list of conditions and the following disclaimer.
- 2. Redistributions in binary form must reproduce the above copyright notice, this list of conditions and the following disclaimer in the documentation and/or other materials provided with the distribution.
- 3. The name of the author may not be used to endorse or promote products derived from this software without specific prior written permission.

Changes to this license can be made only by the copyright author with explicit written consent.

THIS SOFTWARE IS PROVIDED BY THE AUTHOR "AS IS" AND ANY EXPRESS

## OR

IMPLIED WARRANTIES, INCLUDING, BUT NOT LIMITED TO, THE IMPLIED WARRANTIES OF MERCHANTABILITY AND FITNESS FOR A PARTICULAR PURPOSE ARE DISCLAIMED. IN NO EVENT SHALL THE AUTHOR BE LIABLE FOR ANY DIRECT, INDIRECT, INCIDENTAL, SPECIAL, EXEMPLARY, OR CONSEQUENTIAL DAMAGES (INCLUDING, BUT NOT LIMITED TO, PROCUREMENT OF SUBSTITUTE GOODS OR SERVICES; LOSS OF USE, DATA, OR PROFITS; OR BUSINESS INTERRUPTION) HOWEVER CAUSED AND ON ANY THEORY OF LIABILITY, WHETHER IN CONTRACT, STRICT LIABILITY, OR TORT (INCLUDING NEGLIGENCE OR OTHERWISE) ARISING IN ANY WAY OUT OF THE USE OF THIS SOFTWARE, EVEN IF ADVISED OF THE POSSIBILITY OF SUCH DAMAGE.

 $<$ /pre $>$ 

Format: https://www.debian.org/doc/packaging-manuals/copyright-format/1.0/ Upstream-Name: curl Source: http://curl.haxx.se

Files: \* Copyright: 1996-2015, Daniel Stenberg <daniel@haxx.se> License: curl

Files: lib/vtls/sectransp.\* Copyright: 2012-2014, Nick Zitzmann <nickzman@gmail.com> 2012-2019, Daniel Stenberg <daniel@haxx.se> License: curl

Files: lib/curl\_rtmp.\* Copyright: 2010, Howard Chu <hyc@highlandsun.com> License: curl

Files: lib/vtls/schannel.\* Copyright: 2012-2014, Marc Hoersken <info@marc-hoersken.de> 2012, Mark Salisbury <mark.salisbury@hp.com> 2012-2015, Daniel Stenberg <daniel@haxx.se> License: curl

Files: lib/inet\_pton.c lib/inet\_ntop.c Copyright: 1996-2001 Internet Software Consortium License: ISC

Files: lib/krb5.c Copyright: 2004-2015 Daniel Stenberg 1995-1999 Kungliga Tekniska Hgskolan License: BSD-3-Clause

Files: lib/md4.c Copyright: 2001, Solar Designer <solar@openwall.com> License: public-domain

Files: lib/openldap.\* Copyright: 2011-2015, Daniel Stenberg <daniel@haxx.se> 2010, Howard Chu <hyc@openldap.org> License: curl

Files: lib/vtls/mbedtls.\* Copyright: 2010-2011, Hoi-Ho Chan <hoiho.chan@gmail.com> 2012-2020, Daniel Stenberg <daniel@haxx.se> License: curl

Files: lib/socks\_gssapi.c lib/socks\_sspi.\* Copyright: 2009, 2011, Markus Moeller, <markus\_moeller@compuserve.com> 2012-2015, Daniel Stenberg, <daniel@haxx.se> License: curl

Files: tests/certs/scripts/genroot.sh tests/certs/scripts/genserv.sh Copyright: 2000-2009, EdelWeb for EdelKey and OpenEvidence License: curl

Files: tests/server/tftpd.c Copyright: 1983 Regents of the University of California License: BSD-4-Clause

Files: tests/server/fake\_ntlm.c Copyright: 2010, Mandy Wu <mandy.wu@intel.com> 2011-2013, Daniel Stenberg <daniel@haxx.se> License: curl

Files: docs/examples/fopen.c Copyright: 2003, Simtec Electronics License: BSD-3-Clause

Files: docs/examples/rtsp.c Copyright: 2011, Jim Hollinger License: BSD-3-Clause

Files: docs/examples/curlgtk.c Copyright: 2003, The OpenEvidence Project License: curl

Files: docs/examples/curlx.c Copyright: 2003, The OpenEvidence Project License: other

Redistribution and use in source and binary forms, with or without modification, are permitted provided that the following conditions are met:

1. Redistributions of source code must retain the above copyright notice, this list of conditions, the following disclaimer, and the original OpenSSL and SSLeay Licences below.

.

.

.

.

.

.

.

- 2. Redistributions in binary form must reproduce the above copyright notice, this list of conditions, the following disclaimer and the original OpenSSL and SSLeay Licences below in the documentation and/or other materials provided with the distribution.
- 3. All advertising materials mentioning features or use of this software must display the following acknowledgments: "This product includes software developed by the Openevidence Project for use in the OpenEvidence Toolkit. (http://www.openevidence.org/)" This product includes software developed by the OpenSSL Project for use in the OpenSSL Toolkit (http://www.openssl.org/)" This product includes cryptographic software written by Eric Young (eay@cryptsoft.com). This product includes software written by Tim Hudson (tjh@cryptsoft.com)."
- 4. The names "OpenEvidence Toolkit" and "OpenEvidence Project" must not be used to endorse or promote products derived from this software without prior written permission. For written permission, please contact openevidence-core@openevidence.org.
- 5. Products derived from this software may not be called "OpenEvidence" nor may "OpenEvidence" appear in their names without prior written permission of the OpenEvidence Project.
- 6. Redistributions of any form whatsoever must retain the following acknowledgments:

 "This product includes software developed by the OpenEvidence Project for use in the OpenEvidence Toolkit (http://www.openevidence.org/) This product includes software developed by the OpenSSL Project for use in the OpenSSL Toolkit (http://www.openssl.org/)" This product includes cryptographic software written by Eric Young (eay@cryptsoft.com). This product includes software written by Tim Hudson (tjh@cryptsoft.com)."

THIS SOFTWARE IS PROVIDED BY THE OpenEvidence PROJECT ``AS IS'' AND ANY EXPRESSED OR IMPLIED WARRANTIES, INCLUDING, BUT NOT LIMITED TO, THE IMPLIED WARRANTIES OF MERCHANTABILITY AND FITNESS FOR A PARTICULAR PURPOSE ARE DISCLAIMED. IN NO EVENT SHALL THE OpenEvidence PROJECT OR ITS CONTRIBUTORS BE LIABLE FOR ANY DIRECT, INDIRECT, INCIDENTAL,

SPECIAL, EXEMPLARY, OR CONSEQUENTIAL DAMAGES (INCLUDING, BUT NOT LIMITED TO, PROCUREMENT OF SUBSTITUTE GOODS OR SERVICES; LOSS OF USE, DATA, OR PROFITS; OR BUSINESS INTERRUPTION) HOWEVER CAUSED AND ON ANY THEORY OF LIABILITY, WHETHER IN CONTRACT, STRICT LIABILITY, OR TORT (INCLUDING NEGLIGENCE OR OTHERWISE) ARISING IN ANY WAY OUT OF THE USE OF THIS SOFTWARE, EVEN IF ADVISED OF THE POSSIBILITY OF SUCH DAMAGE.

Files: src/macos/src/macos\_main.cpp Copyright: 2001, Eric Lavigne

License: other

Permission is granted to anyone to use this software for any purpose on any computer system, and to redistribute it freely, subject to the following restrictions: - The author is not responsible for the consequences of use of this software, no matter how awful, even if they arise from defects in it. - The origin of this software must not be misrepresented, either by explicit claim or by omission. - You are allowed to distributed modified copies of the software, in source and binary form, provided they are marked plainly as altered versions, and are not misrepresented as being the original software.

Files: debian/\*

Copyright: 2000-2010, Domenico Andreoli <cavok@debian.org> 2010-2011, Ramakrishnan Muthukrishnan <rkrishnan@debian.org> 2011, Alessandro Ghedini <ghedo@debian.org> License: curl

License: curl All rights reserved.

.

.

.

Permission to use, copy, modify, and distribute this software for any purpose with or without fee is hereby granted, provided that the above copyright notice and this permission notice appear in all copies.

THE SOFTWARE IS PROVIDED "AS IS", WITHOUT WARRANTY OF ANY KIND, EXPRESS OR IMPLIED, INCLUDING BUT NOT LIMITED TO THE WARRANTIES OF MERCHANTABILITY, FITNESS FOR A PARTICULAR PURPOSE AND NONINFRINGEMENT OF THIRD PARTY RIGHTS. IN NO EVENT SHALL THE AUTHORS OR COPYRIGHT HOLDERS BE LIABLE FOR ANY CLAIM, DAMAGES OR OTHER LIABILITY, WHETHER IN AN ACTION OF CONTRACT, TORT OR OTHERWISE, ARISING FROM, OUT OF OR IN CONNECTION WITH THE SOFTWARE OR THE USE OR OTHER DEALINGS IN THE SOFTWARE.

Except as contained in this notice, the name of a copyright holder shall not be used in advertising or otherwise to promote the sale, use or other dealings in this Software without prior written authorization of the copyright holder.

License: BSD-3-Clause Redistribution and use in source and binary forms, with or without modification, are permitted provided that the following conditions are met:

.

.

.

.

.

.

.

.

.

- 1. Redistributions of source code must retain the above copyright notice, this list of conditions and the following disclaimer.
- 2. Redistributions in binary form must reproduce the above copyright notice, this list of conditions and the following disclaimer in the documentation and/or other materials provided with the distribution.
- 3. Neither the name of the Institute nor the names of its contributors may be used to endorse or promote products derived from this software without specific prior written permission.

THIS SOFTWARE IS PROVIDED BY THE INSTITUTE AND CONTRIBUTORS ``AS IS'' AND ANY EXPRESS OR IMPLIED WARRANTIES, INCLUDING, BUT NOT LIMITED TO, THE IMPLIED WARRANTIES OF MERCHANTABILITY AND FITNESS FOR A PARTICULAR PURPOSE ARE DISCLAIMED. IN NO EVENT SHALL THE INSTITUTE OR CONTRIBUTORS BE LIABLE FOR ANY DIRECT, INDIRECT, INCIDENTAL,

SPECIAL, EXEMPLARY, OR CONSEQUENTIAL

DAMAGES (INCLUDING, BUT NOT LIMITED TO, PROCUREMENT OF SUBSTITUTE GOODS OR SERVICES; LOSS OF USE, DATA, OR PROFITS; OR BUSINESS INTERRUPTION) HOWEVER CAUSED AND ON ANY THEORY OF LIABILITY, WHETHER IN CONTRACT, STRICT LIABILITY, OR TORT (INCLUDING NEGLIGENCE OR OTHERWISE) ARISING IN ANY WAY OUT OF THE USE OF THIS SOFTWARE, EVEN IF ADVISED OF THE POSSIBILITY OF SUCH DAMAGE.

## License: BSD-4-Clause

Redistribution and use in source and binary forms, with or without modification, are permitted provided that the following conditions are met:

- 1. Redistributions of source code must retain the above copyright notice, this list of conditions and the following disclaimer.
- 2. Redistributions in binary form must reproduce the above copyright notice, this list of conditions and the following disclaimer in the documentation and/or other materials provided with the distribution.
- 3. Neither the name of the Institute nor the names
- of its contributors
	- may be used to endorse or promote products derived from this software without specific prior written permission.
- 4. Neither the name of the <organization> nor the names of its contributors may be used to endorse or promote products derived from this software without specific prior written permission.

THIS SOFTWARE IS PROVIDED BY THE INSTITUTE AND CONTRIBUTORS ``AS IS'' AND

ANY EXPRESS OR IMPLIED WARRANTIES, INCLUDING, BUT NOT LIMITED TO, THE IMPLIED WARRANTIES OF MERCHANTABILITY AND FITNESS FOR A PARTICULAR PURPOSE ARE DISCLAIMED. IN NO EVENT SHALL THE INSTITUTE OR CONTRIBUTORS BE LIABLE FOR ANY DIRECT, INDIRECT, INCIDENTAL, SPECIAL, EXEMPLARY, OR CONSEQUENTIAL DAMAGES (INCLUDING, BUT NOT LIMITED TO, PROCUREMENT OF SUBSTITUTE GOODS OR SERVICES; LOSS OF USE, DATA, OR PROFITS; OR BUSINESS INTERRUPTION) HOWEVER CAUSED AND ON ANY THEORY OF LIABILITY, WHETHER IN CONTRACT, STRICT LIABILITY, OR TORT (INCLUDING NEGLIGENCE OR OTHERWISE) ARISING IN ANY WAY OUT OF THE USE OF THIS SOFTWARE, EVEN IF ADVISED OF THE POSSIBILITY OF

License: ISC

.

SUCH DAMAGE.

Permission to use, copy, modify, and/or distribute this software for any purpose with or without fee is hereby granted, provided that the above copyright notice and this permission notice appear in all copies.

THE SOFTWARE IS PROVIDED "AS IS" AND THE AUTHOR DISCLAIMS ALL WARRANTIES WITH REGARD TO THIS SOFTWARE INCLUDING ALL IMPLIED WARRANTIES OF MERCHANTABILITY AND FITNESS. IN NO EVENT SHALL THE AUTHOR BE LIABLE FOR ANY SPECIAL, DIRECT, INDIRECT, OR CONSEQUENTIAL DAMAGES OR ANY DAMAGES WHATSOEVER RESULTING FROM LOSS OF USE, DATA OR PROFITS, WHETHER IN AN ACTION OF CONTRACT, NEGLIGENCE OR OTHER TORTIOUS ACTION, ARISING OUT OF OR IN CONNECTION WITH THE USE OR PERFORMANCE OF THIS SOFTWARE. ## jopt-simple v5.0.4

### MIT License <pre>

Copyright (c) 2004-2015 Paul R. Holser, Jr.

Permission is hereby granted, free of charge, to any person obtaining a copy of this software and associated documentation files (the "Software"), to deal in the Software without restriction, including without limitation the rights to use, copy, modify, merge, publish, distribute, sublicense, and/or sell copies of the Software, and to permit persons to whom the Software is furnished to do so, subject to the following conditions:

The above copyright notice and this permission notice shall be included in all copies or substantial portions of the Software.

THE SOFTWARE IS PROVIDED "AS IS", WITHOUT WARRANTY OF ANY KIND, EXPRESS OR IMPLIED, INCLUDING BUT NOT LIMITED TO THE WARRANTIES OF MERCHANTABILITY, FITNESS FOR A PARTICULAR PURPOSE AND NONINFRINGEMENT. IN NO EVENT SHALL THE AUTHORS OR COPYRIGHT HOLDERS BE LIABLE FOR ANY CLAIM, DAMAGES OR OTHER LIABILITY, WHETHER IN AN ACTION OF CONTRACT, TORT OR

## OTHERWISE,

# ARISING FROM, OUT OF OR IN CONNECTION WITH THE SOFTWARE OR THE USE OR OTHER DEALINGS IN THE SOFTWARE.

 $<$ /pre $>$ 

Format: https://www.debian.org/doc/packaging-manuals/copyright-format/1.0/

Files:

\*

## Copyright:

Copyright 2004-2006, 2008-2021 Guillem Jover <guillem@hadrons.org> License: BSD-3-clause

Files:

man/arc4random.3bsd

man/tree.3bsd

Copyright:

Copyright 1997 Niels Provos <provos@physnet.uni-hamburg.de> All rights reserved.

License: BSD-4-clause-Niels-Provos

Redistribution and use in source and binary forms, with or without modification, are permitted provided that the following conditions are met:

- 1. Redistributions of source code must retain the above copyright notice, this list of conditions and the following disclaimer.
- 2. Redistributions in binary form must reproduce the above copyright notice, this list of conditions and the following disclaimer in the documentation and/or other materials provided with the distribution.
- 3. All advertising materials mentioning features or use of this software must display the following acknowledgement:
	- This product includes

.

software developed by Niels Provos.

4. The name of the author may not be used to endorse or promote products derived from this software without specific prior written permission.

THIS SOFTWARE IS PROVIDED BY THE AUTHOR "AS IS" AND ANY EXPRESS OR IMPLIED WARRANTIES, INCLUDING, BUT NOT LIMITED TO, THE IMPLIED WARRANTIES OF MERCHANTABILITY AND FITNESS FOR A PARTICULAR PURPOSE ARE DISCLAIMED. IN NO EVENT SHALL THE AUTHOR BE LIABLE FOR ANY DIRECT, INDIRECT, INCIDENTAL, SPECIAL, EXEMPLARY, OR CONSEQUENTIAL DAMAGES (INCLUDING, BUT NOT LIMITED TO, PROCUREMENT OF SUBSTITUTE GOODS OR SERVICES; LOSS OF USE, DATA, OR PROFITS; OR BUSINESS INTERRUPTION) HOWEVER CAUSED AND ON ANY THEORY OF LIABILITY, WHETHER IN CONTRACT, STRICT LIABILITY, OR TORT (INCLUDING NEGLIGENCE OR OTHERWISE) ARISING IN ANY WAY OUT OF THE USE OF THIS SOFTWARE, EVEN IF ADVISED OF THE POSSIBILITY OF SUCH DAMAGE.

Files: man/getprogname.3bsd Copyright: Copyright 2001 Christopher G. Demetriou All rights reserved.

License: BSD-4-clause-Christopher-G-Demetriou

Redistribution and use in source and binary forms, with or without modification, are permitted provided that the following conditions are met:

- 1. Redistributions of source code must retain the above copyright notice, this list of conditions and the following disclaimer.
- 2. Redistributions in binary form must reproduce the above copyright notice, this list of conditions and the following disclaimer in the documentation and/or other materials provided with the distribution.
- 3. All advertising materials mentioning features or use of this software must display the following acknowledgement:

 This product includes software developed for the NetBSD Project. See http://www.netbsd.org/ for information about NetBSD.

4. The name of the author may not be used to endorse or promote products derived from this software without specific prior written permission.

## THIS SOFTWARE IS PROVIDED

.

## BY THE AUTHOR ``AS IS'' AND ANY EXPRESS OR

IMPLIED WARRANTIES, INCLUDING, BUT NOT LIMITED TO, THE IMPLIED WARRANTIES OF MERCHANTABILITY AND FITNESS FOR A PARTICULAR PURPOSE ARE DISCLAIMED. IN NO EVENT SHALL THE AUTHOR BE LIABLE FOR ANY DIRECT, INDIRECT, INCIDENTAL, SPECIAL, EXEMPLARY, OR CONSEQUENTIAL DAMAGES (INCLUDING, BUT NOT LIMITED TO, PROCUREMENT OF SUBSTITUTE GOODS OR SERVICES; LOSS OF USE, DATA, OR PROFITS; OR BUSINESS INTERRUPTION) HOWEVER CAUSED AND ON ANY THEORY OF LIABILITY, WHETHER IN CONTRACT, STRICT LIABILITY, OR TORT (INCLUDING NEGLIGENCE OR OTHERWISE) ARISING IN ANY WAY OUT OF THE USE OF THIS SOFTWARE, EVEN IF ADVISED OF THE POSSIBILITY OF SUCH DAMAGE.

Files: include/bsd/err.h include/bsd/stdlib.h include/bsd/sys/param.h include/bsd/unistd.h src/bsd\_getopt.c src/err.c src/fgetln.c src/progname.c Copyright: Copyright 2005, 2008-2012, 2019 Guillem Jover <guillem@hadrons.org> Copyright 2005 Hector Garcia Alvarez Copyright 2005 Aurelien Jarno Copyright

 2006 Robert Millan Copyright 2018 Facebook, Inc. License: BSD-3-clause

## Files:

include/bsd/netinet/ip\_icmp.h include/bsd/sys/bitstring.h include/bsd/sys/queue.h include/bsd/sys/time.h include/bsd/timeconv.h include/bsd/vis.h man/bitstring.3bsd man/errc.3bsd man/explicit\_bzero.3bsd man/fgetln.3bsd man/fgetwln.3bsd man/fpurge.3bsd man/funopen.3bsd man/getbsize.3bsd man/heapsort.3bsd man/nlist.3bsd man/pwcache.3bsd man/queue.3bsd man/radixsort.3bsd man/reallocarray.3bsd man/reallocf.3bsd man/setmode.3bsd man/strmode.3bsd man/strnstr.3bsd man/strtoi.3bsd man/strtou.3bsd man/unvis.3bsd man/vis.3bsd man/wcslcpy.3bsd src/getbsize.c src/heapsort.c src/merge.c src/nlist.c src/pwcache.c src/radixsort.c src/setmode.c src/strmode.c src/strnstr.c src/strtoi.c src/strtou.c src/unvis.c Copyright: Copyright 1980, 1982, 1986, 1989-1994

 The Regents of the University of California. All rights reserved. Copyright 1992 Keith Muller. Copyright 2001 Mike Barcroft <mike@FreeBSD.org>

Some code is derived from software contributed to Berkeley by the American National Standards Committee X3, on Information Processing Systems.

.

.

.

.

.

.

.

.

Some code is derived from software contributed to Berkeley by Peter McIlroy.

Some code is derived from software contributed to Berkeley by Ronnie Kon at Mindcraft Inc., Kevin Lew and Elmer Yglesias.

Some code is derived from software contributed to Berkeley by Dave Borman at Cray Research, Inc.

Some code is derived from software contributed to Berkeley by Paul Vixie.

Some code is derived from software contributed to Berkeley by Chris Torek.

Copyright UNIX System Laboratories, Inc.

All or some portions of this file are derived from material licensed to the University of California by American Telephone and Telegraph Co. or Unix System Laboratories, Inc. and are reproduced herein with the permission of UNIX System Laboratories, Inc. License: BSD-3-clause-Regents

Files: src/vis.c Copyright: Copyright 1989, 1993 The Regents of the University of California. All rights reserved.

Copyright 1999, 2005 The NetBSD Foundation, Inc. All rights reserved. License: BSD-3-clause-Regents and BSD-2-clause-NetBSD

Files: include/bsd/libutil.h Copyright: Copyright 1996 Peter Wemm <peter@FreeBSD.org>. All rights reserved. Copyright 2002 Networks Associates Technology, Inc. All rights reserved.

Files: man/timeradd.3bsd Copyright: Copyright 2009 Jukka Ruohonen <jruohonen@iki.fi> Copyright 1999 Kelly Yancey <kbyanc@posi.net> All rights reserved. License: BSD-3-clause-John-Birrell Redistribution and use in source and binary forms, with or without modification, are permitted provided that the following conditions are met: 1. Redistributions of source code must retain the above copyright notice, this list of conditions and the following disclaimer.

- 2. Redistributions in binary form must reproduce the above copyright notice, this list of conditions and the following disclaimer in the documentation and/or other materials provided with the distribution.
- 3. Neither the name of the author nor the names of any co-contributors may be used to endorse or promote products derived from this software without specific prior written permission.

THIS SOFTWARE IS PROVIDED BY JOHN BIRRELL AND CONTRIBUTORS ``AS IS'' AND ANY EXPRESS OR IMPLIED WARRANTIES, INCLUDING, BUT NOT LIMITED TO, THE IMPLIED WARRANTIES OF MERCHANTABILITY AND FITNESS FOR A PARTICULAR PURPOSE ARE DISCLAIMED. IN NO EVENT SHALL THE REGENTS OR CONTRIBUTORS BE LIABLE FOR ANY DIRECT, INDIRECT, INCIDENTAL, SPECIAL, EXEMPLARY, OR CONSEQUENTIAL DAMAGES (INCLUDING, BUT NOT LIMITED TO, PROCUREMENT OF SUBSTITUTE GOODS OR SERVICES; LOSS OF USE, DATA, OR PROFITS; OR BUSINESS INTERRUPTION) HOWEVER CAUSED AND ON ANY THEORY OF LIABILITY, WHETHER IN CONTRACT, STRICT LIABILITY, OR TORT (INCLUDING NEGLIGENCE OR OTHERWISE) ARISING IN ANY WAY

OUT OF THE USE OF THIS SOFTWARE, EVEN IF ADVISED OF THE POSSIBILITY OF SUCH DAMAGE.

Files:

.

man/setproctitle.3bsd Copyright: Copyright 1995 Peter Wemm <peter@FreeBSD.org> All rights reserved. License: BSD-5-clause-Peter-Wemm Redistribution and use in source and binary forms, with or without modification, is permitted provided that the following conditions are met:

- 1. Redistributions of source code must retain the above copyright notice immediately at the beginning of the file, without modification, this list of conditions, and the following disclaimer.
- 2. Redistributions in binary form must reproduce the above copyright notice, this list of conditions and the following disclaimer in the

documentation and/or other materials provided with the distribution.

- 3. This work was done expressly for inclusion into FreeBSD. Other use is permitted provided this notation is included.
- 4. Absolutely no warranty of function or purpose is made by the author Peter Wemm.
- 5. Modifications may be freely made to this file providing the above conditions are met.

### Files:

include/bsd/stringlist.h man/fmtcheck.3bsd man/humanize\_number.3bsd man/stringlist.3bsd man/timeval.3bsd src/fmtcheck.c src/humanize\_number.c src/stringlist.c src/strtonum.c Copyright: Copyright 1994, 1997-2000, 2002, 2008, 2010, 2014 The NetBSD Foundation, Inc. Copyright 2013 John-Mark Gurney <jmg@FreeBSD.org> All rights reserved.

Some code was contributed to The NetBSD Foundation by Allen Briggs.

Some code was contributed to The NetBSD Foundation by Luke Mewburn.

Some code is derived from software contributed to The NetBSD Foundation by Jason R. Thorpe of the Numerical Aerospace Simulation Facility, NASA Ames Research Center, by Luke Mewburn and by Tomas Svensson.

Some code is derived from software contributed to The NetBSD Foundation by Julio M. Merino Vidal, developed as part of Google's Summer of Code 2005 program.

#### Some

.

.

.

.

.

.

 code is derived from software contributed to The NetBSD Foundation by Christos Zoulas.

Some code is derived from software contributed to The NetBSD Foundation by Jukka Ruohonen. License: BSD-2-clause-NetBSD

Files: include/bsd/sys/endian.h man/byteorder.3bsd man/closefrom.3bsd

man/expand\_number.3bsd man/flopen.3bsd man/getpeereid.3bsd man/pidfile.3bsd src/expand\_number.c src/pidfile.c src/reallocf.c src/timeconv.c Copyright: Copyright 1998, M. Warner Losh <imp@freebsd.org> All rights reserved. .

Copyright 2001 Dima Dorfman. All rights reserved.

Copyright 2001 FreeBSD Inc. All rights reserved.

.

.

.

.

.

.

.

.

.

Copyright 2002 Thomas Moestl <tmm@FreeBSD.org> All rights reserved.

Copyright 2002 Mike Barcroft <mike@FreeBSD.org> All rights reserved.

Copyright 2005 Pawel Jakub Dawidek <pjd@FreeBSD.org> All rights reserved.

Copyright 2005 Colin Percival All rights reserved.

Copyright 2007 Eric Anderson <anderson@FreeBSD.org> Copyright 2007 Pawel Jakub Dawidek <pjd@FreeBSD.org> All rights reserved.

Copyright 2007 Dag-Erling Codan Smrgrav All rights reserved.

Copyright 2009 Advanced Computing Technologies LLC Written by: John H. Baldwin <jhb@FreeBSD.org> All rights reserved.

Copyright 2011 Guillem Jover <guillem@hadrons.org> License: BSD-2-clause

Files: src/flopen.c Copyright:

Copyright 2007-2009 Dag-Erling Codan Smrgrav All rights reserved.

License: BSD-2-clause-verbatim

Redistribution and use in source and binary forms, with or without modification, are permitted provided that the following conditions are met:

- 1. Redistributions of source code must retain the above copyright notice, this list of conditions and the following disclaimer in this position and unchanged.
- 2. Redistributions in binary form must reproduce the above copyright notice, this list of conditions and the following disclaimer in the documentation and/or other materials provided with the distribution.

## THIS SOFTWARE

.

.

 IS PROVIDED BY THE AUTHOR AND CONTRIBUTORS ``AS IS'' AND ANY EXPRESS OR IMPLIED WARRANTIES, INCLUDING, BUT NOT LIMITED TO, THE IMPLIED WARRANTIES OF MERCHANTABILITY AND FITNESS FOR A PARTICULAR PURPOSE ARE DISCLAIMED. IN NO EVENT SHALL THE AUTHOR OR CONTRIBUTORS BE LIABLE FOR ANY DIRECT, INDIRECT, INCIDENTAL, SPECIAL, EXEMPLARY, OR CONSEQUENTIAL DAMAGES (INCLUDING, BUT NOT LIMITED TO, PROCUREMENT OF SUBSTITUTE GOODS OR SERVICES; LOSS OF USE, DATA, OR PROFITS; OR BUSINESS INTERRUPTION) HOWEVER CAUSED AND ON ANY THEORY OF LIABILITY, WHETHER IN CONTRACT, STRICT LIABILITY, OR TORT (INCLUDING NEGLIGENCE OR OTHERWISE) ARISING IN ANY WAY OUT OF THE USE OF THIS SOFTWARE, EVEN IF ADVISED OF THE POSSIBILITY OF SUCH DAMAGE.

Files: include/bsd/sys/tree.h man/fparseln.3bsd src/fparseln.c Copyright: Copyright 1997 Christos Zoulas. All rights reserved.

Copyright 2002 Niels Provos <provos@citi.umich.edu> All rights reserved. License: BSD-2-clause-author

Files: include/bsd/readpassphrase.h man/readpassphrase.3bsd man/strlcpy.3bsd man/strtonum.3bsd src/arc4random.c src/arc4random\_linux.h src/arc4random\_openbsd.h src/arc4random\_uniform.c src/arc4random\_unix.h

src/arc4random\_win.h src/closefrom.c src/freezero.c src/getentropy\_aix.c src/getentropy\_bsd.c src/getentropy\_hpux.c src/getentropy\_hurd.c src/getentropy\_linux.c src/getentropy\_osx.c src/getentropy\_solaris.c src/getentropy\_win.c src/readpassphrase.c src/reallocarray.c src/recallocarray.c src/strlcat.c src/strlcpy.c Copyright: Copyright 2004 Ted Unangst and Todd Miller All rights reserved. . Copyright 1996 David Mazieres <dm@uun.org> Copyright 1998, 2000-2002, 2004-2005, 2007, 2010, 2012-2015 Todd C. Miller <Todd.Miller@courtesan.com> Copyright 2004 Ted Unangst Copyright 2008 Damien Miller <djm@openbsd.org> Copyright 2008, 2010-2011, 2016-2017 Otto Moerbeek <otto@drijf.net> Copyright 2013 Markus Friedl <markus@openbsd.org> Copyright 2014 Bob Beck <beck@obtuse.com> Copyright 2014 Brent Cook <br/> <br/>cook@openbsd.org> Copyright 2014 Pawel Jakub Dawidek <pjd@FreeBSD.org> Copyright 2014 Theo de Raadt <deraadt@openbsd.org> Copyright 2015 Michael Felt <aixtools@gmail.com> Copyright 2015 Guillem Jover <guillem@hadrons.org> License: ISC Permission to use, copy, modify, and distribute this software for any purpose with or without fee is hereby granted, provided that the above copyright notice and this permission notice appear in all copies. .

THE SOFTWARE IS PROVIDED "AS IS" AND THE AUTHOR DISCLAIMS ALL WARRANTIES WITH REGARD TO THIS SOFTWARE INCLUDING ALL IMPLIED WARRANTIES OF MERCHANTABILITY AND FITNESS. IN NO EVENT SHALL THE AUTHOR BE LIABLE FOR ANY SPECIAL, DIRECT, INDIRECT, OR CONSEQUENTIAL DAMAGES OR ANY DAMAGES WHATSOEVER RESULTING FROM LOSS OF USE, DATA OR PROFITS, WHETHER IN AN ACTION OF CONTRACT, NEGLIGENCE OR OTHER TORTIOUS ACTION, ARISING OUT OF OR IN CONNECTION WITH THE USE OR PERFORMANCE OF THIS SOFTWARE.

Files: src/inet\_net\_pton.c

## Copyright:

.

 Copyright 1996 by Internet Software Consortium. License: ISC-Original Permission to use, copy, modify, and distribute this software for any purpose with or without fee is hereby granted, provided that the above copyright notice and this permission notice appear in all copies.

THE SOFTWARE IS PROVIDED "AS IS" AND INTERNET SOFTWARE CONSORTIUM DISCLAIMS ALL WARRANTIES WITH REGARD TO THIS SOFTWARE INCLUDING ALL IMPLIED WARRANTIES OF MERCHANTABILITY AND FITNESS. IN NO EVENT SHALL INTERNET SOFTWARE CONSORTIUM BE LIABLE FOR ANY SPECIAL, DIRECT, INDIRECT, OR CONSEQUENTIAL DAMAGES OR ANY DAMAGES WHATSOEVER RESULTING FROM LOSS OF USE, DATA OR PROFITS, WHETHER IN AN ACTION OF CONTRACT, NEGLIGENCE OR OTHER TORTIOUS ACTION, ARISING OUT OF OR IN CONNECTION WITH THE USE OR PERFORMANCE OF THIS SOFTWARE.

Files: src/setproctitle.c Copyright: Copyright 2010 William Ahern Copyright 2012 Guillem Jover <guillem@hadrons.org> License: Expat Permission is hereby granted, free of charge, to any person obtaining a copy of this software and associated documentation files (the "Software"), to deal in the Software without restriction, including without limitation the rights to use, copy, modify, merge, publish, distribute, sublicense, and/or sell copies of the Software, and to permit persons to whom the Software is furnished to do so, subject to the following conditions: .

The above copyright notice and this permission notice shall be included in all copies or substantial portions of the Software.

THE SOFTWARE IS PROVIDED "AS IS", WITHOUT WARRANTY OF ANY KIND, EXPRESS OR IMPLIED, INCLUDING BUT NOT LIMITED TO THE WARRANTIES OF MERCHANTABILITY, FITNESS FOR A PARTICULAR PURPOSE AND NONINFRINGEMENT. IN NO EVENT SHALL THE AUTHORS OR COPYRIGHT HOLDERS BE LIABLE FOR ANY CLAIM, DAMAGES OR OTHER LIABILITY, WHETHER IN AN ACTION OF CONTRACT, TORT OR OTHERWISE, ARISING FROM, OUT OF OR IN CONNECTION WITH THE SOFTWARE OR THE USE OR OTHER DEALINGS IN THE SOFTWARE.

Files: src/explicit\_bzero.c src/chacha\_private.h Copyright: None

.

License: public-domain Public domain.

Files: man/mdX.3bsd Copyright: None License: Beerware

"THE BEER-WARE LICENSE" (Revision 42):

 $\langle \phi \rangle$  =  $\langle \phi \rangle$  = can do whatever you want with this stuff. If we meet some day, and you think this stuff is worth it, you can buy me a beer in return. Poul-Henning Kamp

License: BSD-3-clause-Regents

Redistribution and use in source and binary forms, with or without modification, are permitted provided that the following conditions are met:

- 1. Redistributions of source code must retain the above copyright notice, this list of conditions and the following disclaimer.
- 2. Redistributions in binary form must reproduce the above copyright notice, this list of conditions and the following disclaimer in the documentation and/or other materials provided with the distribution.
- 3. Neither the

.

 name of the University nor the names of its contributors may be used to endorse or promote products derived from this software

without specific prior written permission.

THIS SOFTWARE IS PROVIDED BY THE REGENTS AND CONTRIBUTORS ``AS IS'' AND ANY EXPRESS OR IMPLIED WARRANTIES, INCLUDING, BUT NOT LIMITED TO, THE IMPLIED WARRANTIES OF MERCHANTABILITY AND FITNESS FOR A PARTICULAR PURPOSE ARE DISCLAIMED. IN NO EVENT SHALL THE REGENTS OR CONTRIBUTORS BE LIABLE FOR ANY DIRECT, INDIRECT, INCIDENTAL, SPECIAL, EXEMPLARY, OR CONSEQUENTIAL DAMAGES (INCLUDING, BUT NOT LIMITED TO, PROCUREMENT OF SUBSTITUTE GOODS OR SERVICES; LOSS OF USE, DATA, OR PROFITS; OR BUSINESS INTERRUPTION) HOWEVER CAUSED AND ON ANY THEORY OF LIABILITY, WHETHER IN CONTRACT, STRICT LIABILITY, OR TORT (INCLUDING NEGLIGENCE OR OTHERWISE) ARISING IN ANY WAY OUT OF THE USE OF THIS SOFTWARE, EVEN IF ADVISED OF THE POSSIBILITY OF SUCH DAMAGE.

License: BSD-3-clause-author Redistribution and use in source and binary forms, with or without modification, is permitted provided that the following conditions are met:

- 1. Redistributions of source code must retain the above copyright notice, this list of conditions and the following disclaimer.
- 2. Redistributions in binary form must reproduce the above copyright notice, this list of conditions and the following disclaimer in the

documentation and/or other materials provided with the distribution.

3. The name of the author may not be used to endorse or promote products derived from this software without specific prior written permission.

THIS SOFTWARE IS PROVIDED BY THE AUTHOR AND CONTRIBUTORS ``AS IS'' AND ANY EXPRESS OR IMPLIED WARRANTIES, INCLUDING, BUT NOT LIMITED TO, THE IMPLIED WARRANTIES OF MERCHANTABILITY AND FITNESS FOR A PARTICULAR PURPOSE ARE DISCLAIMED. IN NO EVENT SHALL THE AUTHOR OR CONTRIBUTORS BE LIABLE FOR ANY DIRECT, INDIRECT, INCIDENTAL, SPECIAL, EXEMPLARY, OR CONSEQUENTIAL DAMAGES (INCLUDING,

BUT NOT LIMITED TO, PROCUREMENT OF SUBSTITUTE GOODS

OR SERVICES; LOSS OF USE, DATA, OR PROFITS; OR BUSINESS INTERRUPTION) HOWEVER CAUSED AND ON ANY THEORY OF LIABILITY, WHETHER IN CONTRACT, STRICT LIABILITY, OR TORT (INCLUDING NEGLIGENCE OR OTHERWISE) ARISING IN ANY WAY OUT OF THE USE OF THIS SOFTWARE, EVEN IF ADVISED OF THE POSSIBILITY OF SUCH DAMAGE.

License: BSD-3-clause

.

.

Redistribution and use in source and binary forms, with or without modification, are permitted provided that the following conditions are met:

- 1. Redistributions of source code must retain the above copyright notice, this list of conditions and the following disclaimer.
- 2. Redistributions in binary form must reproduce the above copyright notice, this list of conditions and the following disclaimer in the documentation and/or other materials provided with the distribution.
- 3. The name of the author may not be used to endorse or promote products derived from this software without specific prior written permission.

THIS SOFTWARE IS PROVIDED ``AS IS'' AND ANY EXPRESS OR IMPLIED WARRANTIES, INCLUDING, BUT NOT LIMITED TO, THE IMPLIED WARRANTIES OF MERCHANTABILITY AND FITNESS FOR A PARTICULAR PURPOSE ARE DISCLAIMED. IN NO EVENT SHALL THE AUTHOR BE LIABLE FOR ANY DIRECT, INDIRECT, INCIDENTAL, SPECIAL, EXEMPLARY, OR CONSEQUENTIAL DAMAGES (INCLUDING, BUT NOT LIMITED TO, PROCUREMENT OF SUBSTITUTE GOODS OR SERVICES; LOSS OF USE, DATA, OR PROFITS; OR BUSINESS INTERRUPTION) HOWEVER CAUSED AND ON ANY THEORY OF LIABILITY, WHETHER IN CONTRACT, STRICT LIABILITY, OR TORT (INCLUDING NEGLIGENCE OR OTHERWISE) ARISING IN ANY WAY OUT OF THE USE OF THIS SOFTWARE, EVEN IF ADVISED OF THE POSSIBILITY OF SUCH DAMAGE.

## License: BSD-2-clause-NetBSD

Redistribution and use in source and binary forms, with or without modification, are permitted provided that the following conditions are met:

1. Redistributions of source code must retain the above copyright notice, this list of conditions

and the following disclaimer.

.

.

2. Redistributions in binary form must reproduce the above copyright notice, this list of conditions and the following disclaimer in the documentation and/or other materials provided with the distribution.

THIS SOFTWARE IS PROVIDED BY THE NETBSD FOUNDATION, INC. AND CONTRIBUTORS ``AS IS'' AND ANY EXPRESS OR IMPLIED WARRANTIES, INCLUDING, BUT NOT LIMITED TO, THE IMPLIED WARRANTIES OF MERCHANTABILITY AND FITNESS FOR A PARTICULAR PURPOSE ARE DISCLAIMED. IN NO EVENT SHALL THE FOUNDATION OR CONTRIBUTORS BE LIABLE FOR ANY DIRECT, INDIRECT, INCIDENTAL, SPECIAL, EXEMPLARY, OR CONSEQUENTIAL DAMAGES (INCLUDING, BUT NOT LIMITED TO, PROCUREMENT OF SUBSTITUTE GOODS OR SERVICES; LOSS OF USE, DATA, OR PROFITS; OR BUSINESS INTERRUPTION) HOWEVER CAUSED AND ON ANY THEORY OF LIABILITY, WHETHER IN CONTRACT, STRICT LIABILITY, OR TORT (INCLUDING NEGLIGENCE OR OTHERWISE) ARISING IN ANY WAY OUT OF THE USE OF THIS SOFTWARE, EVEN IF ADVISED OF THE POSSIBILITY OF SUCH DAMAGE.

License: BSD-2-clause-author

Redistribution and use in source and binary forms, with or without modification, are permitted provided that the following conditions are met:

- 1. Redistributions of source code must retain the above copyright notice, this list of conditions and the following disclaimer.
- 2. Redistributions in binary form must reproduce the above copyright notice, this list of conditions and the following disclaimer in the documentation and/or other materials provided with the distribution.

THIS SOFTWARE IS PROVIDED BY THE AUTHOR ``AS IS'' AND ANY EXPRESS OR IMPLIED WARRANTIES, INCLUDING, BUT NOT LIMITED TO, THE IMPLIED WARRANTIES OF MERCHANTABILITY AND FITNESS FOR A PARTICULAR PURPOSE ARE DISCLAIMED. IN NO EVENT SHALL THE AUTHOR BE LIABLE FOR ANY DIRECT, INDIRECT, INCIDENTAL, SPECIAL, EXEMPLARY, OR CONSEQUENTIAL DAMAGES (INCLUDING, BUT NOT LIMITED TO, PROCUREMENT OF SUBSTITUTE GOODS OR SERVICES; LOSS OF USE, DATA, OR PROFITS;

 OR BUSINESS INTERRUPTION) HOWEVER CAUSED AND ON ANY THEORY OF LIABILITY, WHETHER IN CONTRACT, STRICT LIABILITY, OR TORT (INCLUDING NEGLIGENCE OR OTHERWISE) ARISING IN ANY WAY OUT OF THE USE OF THIS SOFTWARE, EVEN IF ADVISED OF THE POSSIBILITY OF SUCH DAMAGE.

License: BSD-2-clause

Redistribution and use in source and binary forms, with or without modification, are permitted provided that the following conditions are met:

- 1. Redistributions of source code must retain the above copyright notice, this list of conditions and the following disclaimer.
- 2. Redistributions in binary form must reproduce the above copyright notice, this list of conditions and the following disclaimer in the documentation and/or other materials provided with the distribution.

THIS SOFTWARE IS PROVIDED BY THE AUTHOR AND CONTRIBUTORS ``AS IS'' AND ANY EXPRESS OR IMPLIED WARRANTIES, INCLUDING, BUT NOT LIMITED TO, THE IMPLIED WARRANTIES OF MERCHANTABILITY AND FITNESS FOR A PARTICULAR **PURPOSE** 

ARE DISCLAIMED. IN NO EVENT SHALL THE AUTHOR OR CONTRIBUTORS BE LIABLE FOR ANY DIRECT, INDIRECT, INCIDENTAL, SPECIAL, EXEMPLARY, OR CONSEQUENTIAL DAMAGES (INCLUDING, BUT NOT LIMITED TO, PROCUREMENT OF SUBSTITUTE GOODS OR SERVICES; LOSS OF USE, DATA, OR PROFITS; OR BUSINESS INTERRUPTION) HOWEVER CAUSED AND ON ANY THEORY OF LIABILITY, WHETHER IN CONTRACT, STRICT LIABILITY, OR TORT (INCLUDING NEGLIGENCE OR OTHERWISE) ARISING IN ANY WAY OUT OF THE USE OF THIS SOFTWARE, EVEN IF ADVISED OF THE POSSIBILITY OF SUCH DAMAGE.

Format: https://www.debian.org/doc/packaging-manuals/copyright-format/1.0/

Upstream-Name: systemd

Upstream-Contact: systemd-devel@lists.freedesktop.org

Source: https://www.freedesktop.org/wiki/Software/systemd/

## Files: \*

.

Copyright: 2008-2015 Kay Sievers <kay@vrfy.org>

 2010-2015 Lennart Poettering 2012-2015 Zbigniew Jdrzejewski-Szmek <zbyszek@in.waw.pl> 2013-2015 Tom Gundersen <teg@jklm.no> 2013-2015 Daniel Mack 2010-2015 Harald Hoyer 2013-2015 David Herrmann 2013, 2014 Thomas H.P. Andersen 2013, 2014 Daniel Buch 2014 Susant Sahani 2009-2015 Intel Corporation 2000, 2005 Red Hat, Inc. 2009 Alan Jenkins <alan-jenkins@tuffmail.co.uk> 2010 ProFUSION embedded systems 2010 Maarten Lankhorst 1995-2004 Miquel van Smoorenburg 1999 Tom Tromey 2011 Michal Schmidt 2012 B. Poettering 2012 Holger Hans Peter Freyther 2012 Dan Walsh 2012 Roberto Sassu 2013 David Strauss 2013 Marius Vollmer 2013 Jan Janssen 2013 Simon Peeters

License: LGPL-2.1+

Files: src/basic/siphash24.h src/basic/siphash24.c Copyright: 2012 Jean-Philippe Aumasson <jeanphilippe.aumasson@gmail.com> 2012 Daniel J. Bernstein <djb@cr.yp.to> License: CC0-1.0 Files: src/basic/ioprio.h Copyright: Jens Axboe <axboe@suse.de> License: GPL-2 Files: src/shared/linux/\* src/basic/linux/\* Copyright: 2004-2009 Red Hat, Inc. 2011-2014 PLUMgrid 2001-2003 Sistina Software (UK) Limited. 2008 Ian Kent <raven@themaw.net> 1998 David S. Miller >davem@redhat.com> 2001 Jeff Garzik <jgarzik@pobox.com> 2006-2010 Johannes Berg <johannes@sipsolutions.net 2008 Michael Wu <flamingice@sourmilk.net> 2008 Luis Carlos Cobo <luisca@cozybit.com> 2008 Michael Buesch <m@bues.ch> 2008, 2009 Luis R. Rodriguez <lrodriguez@atheros.com> 2008 Jouni Malinen <jouni.malinen@atheros.com> 2008 Colin McCabe <colin@cozybit.com> 2018-2019 Intel Corporation 2007 Oracle. 2009 Wolfgang Grandegger <wg@grandegger.com> 1999 Thomas Davis <tadavis@lbl.gov> 2015 Sabrina Dubroca <sd@queasysnail.net> 1999-2000 Maxim Krasnyansky <max\_mk@yahoo.com> 2015-2019 Jason A. Donenfeld <Jason@zx2c4.com> License: GPL-2 with Linux-syscall-note exception Files: src/basic/sparse-endian.h Copyright: 2012 Josh Triplett <josh@joshtriplett.org> License: Expat Files: src/journal/lookup3.c src/journal/lookup3.h Copyright: none

License: public-domain

You can use this free for any purpose. It's in the public domain. It has no warranty.

Files: src/udev/ata\_id/ata\_id.c src/udev/cdrom\_id/cdrom\_id.c

 src/udev/mtd\_probe/mtd\_probe.c src/udev/mtd\_probe/mtd\_probe.h src/udev/mtd\_probe/probe\_smartmedia.c src/udev/scsi\_id/scsi.h src/udev/scsi\_id/scsi\_id.c src/udev/scsi\_id/scsi\_id.h src/udev/scsi\_id/scsi\_serial.c src/udev/udevadm.c src/udev/udevadm-control.c src/udev/udevadm.h src/udev/udevadm-info.c src/udev/udevadm-monitor.c src/udev/udevadm-settle.c src/udev/udevadm-test-builtin.c src/udev/udevadm-test.c src/udev/udevadm-trigger.c src/udev/udevadm-util.c src/udev/udevadm-util.h src/udev/udev-builtin-blkid.c src/udev/udev-builtin.h src/udev/udev-builtin-input\_id.c src/udev/udev-builtin-kmod.c src/udev/udev-builtin-path\_id.c src/udev/udev-builtin-uaccess.c src/udev/udev-builtin-usb\_id.c src/udev/udev-ctrl.h src/udev/udevd.c src/udev/udev-event.c src/udev/udev-event.h src/udev/udev-node.c src/udev/udev-node.h src/udev/udev-rules.c src/udev/udev-rules.h

 src/udev/udev-watch.c src/udev/udev-watch.h src/udev/v4l\_id/v4l\_id.c

Copyright: 2003-2012 Kay Sievers <kay@vrfy.org> 2003-2004 Greg Kroah-Hartman <greg@kroah.com> 2004 Chris Friesen <chris\_friesen@sympatico.ca> 2004, 2009, 2010 David Zeuthen <david@fubar.dk> 2005, 2006 SUSE Linux Products GmbH 2003 IBM Corp. 2007 Hannes Reinecke <hare@suse.de> 2009 Canonical Ltd. 2009 Scott James Remnant <scott@netsplit.com> 2009 Martin Pitt <martin.pitt@ubuntu.com> 2009 Piter Punk <piterpunk@slackware.com>

 2009, 2010 Lennart Poettering 2009 Filippo Argiolas <filippo.argiolas@gmail.com> 2010 Maxim Levitsky 2011 ProFUSION embedded systems 2011 Karel Zak <kzak@redhat.com> 2014 Zbigniew Jdrzejewski-Szmek <zbyszek@in.waw.pl> 2014 David Herrmann <dh.herrmann@gmail.com>

 2014 Carlos Garnacho <carlosg@gnome.org> License: GPL-2+

Files: src/udev/scsi\_id/\* Copyright: 2003 IBM Corp. License: GPL-2+

Files: debian/\*

Copyright: 2010-2013 Tollef Fog Heen <tfheen@debian.org> 2013-2018 Michael Biebl <br/>biebl@debian.org> 2013 Michael Stapelberg <stapelberg@debian.org> License: LGPL-2.1+

License: Expat

.

.

.

Permission is hereby granted, free of charge, to any person obtaining a copy of this software and associated documentation files (the "Software"), to deal in the Software without restriction, including without limitation the rights to use, copy, modify, merge, publish, distribute, sublicense, and/or sell copies of the Software, and to permit persons to whom the Software is furnished to do so, subject to the following conditions:

The above copyright notice and this permission notice shall be included in all copies or substantial portions of the Software.

THE SOFTWARE IS PROVIDED "AS IS", WITHOUT WARRANTY OF ANY KIND, EXPRESS OR IMPLIED, INCLUDING BUT NOT LIMITED TO THE WARRANTIES OF MERCHANTABILITY, FITNESS FOR A PARTICULAR PURPOSE AND NONINFRINGEMENT. IN NO EVENT SHALL THE AUTHORS OR COPYRIGHT HOLDERS BE LIABLE FOR ANY CLAIM, DAMAGES OR OTHER LIABILITY, WHETHER IN AN ACTION OF CONTRACT, TORT OR OTHERWISE, ARISING FROM, OUT OF OR IN CONNECTION WITH THE SOFTWARE OR THE USE OR OTHER DEALINGS IN THE SOFTWARE.

License: GPL-2

This program is free software; you can redistribute it and/or modify it under the terms of the GNU General Public License as published by the Free Software Foundation; version 2 of the License.

This program is distributed in the hope that it will be useful, but WITHOUT ANY WARRANTY; without even the implied warranty of MERCHANTABILITY or FITNESS FOR A PARTICULAR PURPOSE. See the GNU General Public License for more details.

.

.

.

.

.

.

.

.

You should have received a copy of the GNU General Public License along with this program; if not, write to the Free Software Foundation, Inc., 51 Franklin

St, Fifth Floor, Boston, MA 02110-1301, USA.

On Debian and systems the full text of the GNU General Public License version 2 can be found in the file `/usr/share/common-licenses/GPL-2`

License: GPL-2 with Linux-syscall-note exception

NOTE! This copyright does \*not\* cover user programs that use kernel services by normal system calls - this is merely considered normal use of the kernel, and does \*not\* fall under the heading of "derived work". Also note that the GPL below is copyrighted by the Free Software Foundation, but the instance of code that it refers to (the Linux kernel) is copyrighted by me and others who actually wrote it.

Also note that the only valid version of the GPL as far as the kernel is concerned is this particular version of the license (ie v2, not v2.2 or v3.x or whatever), unless explicitly otherwise stated.

Linus Torvalds

This program is free software; you can redistribute it and/or modify it under the terms of the GNU General Public License as published by the Free Software Foundation; version 2 of the License.

This program is distributed in the hope that it will be useful, but WITHOUT ANY WARRANTY; without even the implied warranty of MERCHANTABILITY or FITNESS FOR A PARTICULAR PURPOSE. See the GNU General Public License for more details.

You should have received a copy of the GNU General Public License along with this program; if not, write to the Free Software Foundation, Inc., 51 Franklin St, Fifth Floor, Boston, MA 02110-1301, USA.

On Debian and systems the full text of the GNU General Public License version 2 can be found in the file `/usr/share/common-licenses/GPL-2`

License: GPL-2+

This program is free software; you can redistribute it and/or modify it under the terms of the GNU General Public License as published by the Free Software Foundation; either version 2, or (at your option) any later version.

This program is distributed in the hope that it will be useful, but

 WITHOUT ANY WARRANTY; without even the implied warranty of MERCHANTABILITY or FITNESS FOR A PARTICULAR PURPOSE. See the GNU General Public License for more details.

You should have received a copy of the GNU General Public License along with this program; if not, write to the Free Software Foundation, Inc., 51 Franklin Street, Fifth Floor, Boston, MA 02110-1301, USA.

On Debian systems, the complete text of the GNU General Public License version 2 can be found in /usr/share/common-licenses/GPL-2.

License: LGPL-2.1+

.

.

.

.

.

.

.

.

This program is free software; you can redistribute it and/or modify it under the terms of the GNU Lesser General Public License as published by the Free Software Foundation; either version 2.1, or (at your option) any later version.

This program is distributed in the hope that it will be useful, but WITHOUT ANY WARRANTY; without even the implied warranty of MERCHANTABILITY or FITNESS FOR A PARTICULAR PURPOSE. See the GNU Lesser General Public License for more details.

You should have received a copy of the GNU Lesser General Public License along with this program; if not, write to the Free Software Foundation, Inc., 51 Franklin Street, Fifth Floor, Boston, MA 02110-1301, USA.

On Debian systems, the complete text of the GNU Lesser General Public License version 2.1 can be found in /usr/share/common-licenses/LGPL-2.1.

License: CC0-1.0

To the extent possible under law, the author(s) have dedicated all copyright and related and neighboring rights to this software to the public domain worldwide. This software is distributed without any warranty.

You should have received a copy of the CC0 Public Domain Dedication along with this software. If not, see <http://creativecommons.org/publicdomain/zero/1.0/>.

On Debian systems, the complete text of the CC0 1.0 Universal license can be found in /usr/share/common-licenses/CC0-1.0. ## DOM Level 3 Core Specification v1.0

### W3C License <pre>

## W3C SOFTWARE NOTICE AND LICENSE

http://www.w3.org/Consortium/Legal/2002/copyright-software-20021231

This work (and included software, documentation such as READMEs, or other related items) is being provided by the copyright holders under the following license. By obtaining, using and/or copying this work, you (the licensee) agree that you have read, understood, and will comply with the following terms and conditions.

Permission to copy, modify, and distribute this software and its documentation, with or without modification, for any purpose and without fee or royalty is hereby granted, provided that you include the following on ALL copies of the software and documentation or portions thereof, including modifications:

 1.The full text of this NOTICE in a location viewable to users of the redistributed or derivative work.

 2.Any pre-existing intellectual property disclaimers, notices, or terms and conditions. If none exist, the W3C Software Short Notice should be included (hypertext is preferred, text is permitted) within the body of any redistributed or derivative code.

 3.Notice of any changes or modifications to the files, including the date changes were made. (We recommend you provide URIs to the location from which the code is derived.)

THIS SOFTWARE AND DOCUMENTATION IS PROVIDED "AS IS," AND COPYRIGHT HOLDERS MAKE NO REPRESENTATIONS OR WARRANTIES, EXPRESS OR IMPLIED, INCLUDING BUT NOT LIMITED TO, WARRANTIES OF MERCHANTABILITY OR FITNESS FOR ANY PARTICULAR PURPOSE OR THAT THE USE OF THE SOFTWARE OR DOCUMENTATION WILL NOT INFRINGE ANY THIRD PARTY PATENTS,COPYRIGHTS, TRADEMARKS OR OTHER RIGHTS.

COPYRIGHT HOLDERS WILL NOT BE LIABLE FOR ANY DIRECT, INDIRECT, SPECIAL OR CONSEQUENTIAL DAMAGES ARISING OUT OF ANY USE OF THE SOFTWARE OR DOCUMENTATION. The name and trademarks of copyright holders may NOT be used in advertising or publicity pertaining to the software without specific, written

 prior permission. Title to copyright in this software and any associated documentation will at all times remain with copyright holders.

\_\_\_\_\_\_\_\_\_\_\_\_\_\_\_\_\_\_\_\_\_\_\_\_\_\_\_\_\_\_\_\_\_\_\_\_

This formulation of W3C's notice and license became active on December 31 2002. This version removes the copyright ownership notice such that this license can be used with materials other than those owned by the W3C, reflects

that ERCIM is now a host of the W3C, includes references to this specific dated version of the license, and removes the ambiguous grant of "use". Otherwise, this version is the same as the previous version and is written so as to preserve the Free Software Foundation's assessment of GPL compatibility and OSI's certification under the Open Source Definition. Please see our Copyright FAQ for common questions about using materials from our site, including specific terms and conditions for packages like libwww, Amaya, and Jigsaw. Other questions about this notice can be directed to site-policy@w3.org.

### $<$ /pre $>$

This is the Debian prepackaged version of the GNU diffutils package. GNU `diff' was written by Mike Haertel, David Hayes, Richard Stallman, Len Tower, and Paul Eggert. Wayne Davison designed and implemented the unified output format. GNU `diff3' was written by Randy Smith. GNU `sdiff' was written by Thomas Lord. GNU `cmp' was written by Torbjorn Granlund and David MacKenzie.

The source for this release was obtained from

https://ftp.gnu.org/gnu/diffutils/diffutils-3.7.tar.xz

Program copyright and license:

================================

Copyright (C) 1988-1996, 1998, 2001-2002, 2004, 2006-2007, 2009-2013, 2015-2018 Free Software Foundation, Inc.

 This program is free software: you can redistribute it and/or modify it under the terms of the GNU General Public License as published by the Free Software Foundation, either version 3 of the License, or (at your option) any later version.

 This program is distributed in the hope that it will be useful, but WITHOUT ANY WARRANTY; without even the implied warranty of MERCHANTABILITY or FITNESS FOR A PARTICULAR PURPOSE. See the GNU General Public License for more details.

On Debian systems, the complete text of the GNU General Public License may be found in `/usr/share/common-licenses/GPL'.

Manual copyright and license:

=============================

Copyright (C) 1992-1994, 1998, 2001-2002, 2004, 2006, 2009-2018 Free Software Foundation, Inc.

 Permission is granted to copy, distribute and/or modify this document under the terms of the GNU Free Documentation License, Version 1.3 or any later version published by the Free Software Foundation; with no Invariant Sections, no Front-Cover Texts, and no Back-Cover Texts.

On Debian systems, the complete text of the GNU Free Documentation License may be found in `/usr/share/common-licenses/GFDL'. Format: https://www.debian.org/doc/packaging-manuals/copyright-format/1.0/

Files: \*

Copyright: 1999-2010 Joey Hess <joeyh@debian.org> 2003 Tomohiro KUBOTA <kubota@debian.org> 2004-2010 Colin Watson <cjwatson@debian.org> License: BSD-2-clause

Files: Debconf/FrontEnd/Passthrough.pm Copyright: 2000 Randolph Chung <tausq@debian.org> 2000-2010 Joey Hess <joeyh@debian.org> 2005-2010 Colin Watson <cjwatson@debian.org> License: BSD-2-clause

Files: Debconf/FrontEnd/Qt\* Debconf/Element/Qt\* Copyright: 2003 Peter Rockai <mornfall@logisys.dyndns.org> 2003-2010 Colin Watson <cjwatson@debian.org> 2010 Sune Vuorela <sune@debian.org> 2011 Modestas Vainius <modax@debian.org> License: BSD-2-clause

Files: Debconf/FrontEnd/Kde.pm Copyright: 2011 Modestas Vainius <modax@debian.org> License: BSD-2-clause

Files: Debconf/FrontEnd/Gnome.pm Copyright: Eric Gillespie <epg@debian.org> License: BSD-2-clause

Files: Debconf/DbDriver/LDAP.pm Copyright: Matthew Palmer <mjp16@ieee.uow.edu.au> License: BSD-2-clause

Files: debconf.py Copyright: 2002 Moshe Zadka <m@moshez.org> 2005 Canonical Ltd. 2005-2010 Colin Watson <cjwatson@debian.org> License: BSD-2-clause

Files: debconf-show Copyright: 2001-2010 Joey Hess <joeyh@debian.org> 2003 Sylvain Ferriol <sylvain.ferriol@imag.fr> License: BSD-2-clause

Files: debconf-get-selections debconf-set-selections Copyright: 2003 Petter Reinholdtsen <pere@hungry.com> License: BSD-2-clause

Files: Test/\*

Copyright: 2005 Sylvain Ferriol <Sylvain.Ferriol@imag.fr> License: BSD-2-clause

Files: debconf-apt-progress

Copyright: 2005-2010 Colin Watson <cjwatson@debian.org>

2005-2010 Joey Hess <joeyh@debian.org>

License: BSD-2-clause

License: BSD-2-clause

Redistribution and use in source and binary forms, with or without modification, are permitted provided that the following conditions are met:

1. Redistributions of source code must retain the

above copyright

.

notice, this list of conditions and the following disclaimer.

2. Redistributions in binary form must reproduce the above copyright notice, this list of conditions and the following disclaimer in the documentation and/or other materials provided with the distribution.

THIS SOFTWARE IS PROVIDED BY AUTHORS AND CONTRIBUTORS ``AS IS'' AND ANY EXPRESS OR IMPLIED WARRANTIES, INCLUDING, BUT NOT LIMITED TO, THE IMPLIED WARRANTIES OF MERCHANTABILITY AND FITNESS FOR A PARTICULAR PURPOSE ARE DISCLAIMED. IN NO EVENT SHALL THE AUTHORS OR CONTRIBUTORS BE LIABLE FOR ANY DIRECT, INDIRECT, INCIDENTAL, SPECIAL, EXEMPLARY, OR CONSEQUENTIAL DAMAGES (INCLUDING, BUT NOT LIMITED TO, PROCUREMENT OF SUBSTITUTE GOODS OR SERVICES; LOSS OF USE, DATA, OR PROFITS; OR BUSINESS INTERRUPTION) HOWEVER CAUSED AND ON ANY THEORY OF LIABILITY, WHETHER IN CONTRACT, STRICT LIABILITY, OR TORT (INCLUDING NEGLIGENCE OR OTHERWISE) ARISING IN ANY WAY OUT OF THE USE OF THIS SOFTWARE, EVEN

IF ADVISED OF THE POSSIBILITY OF

SUCH DAMAGE.

Format: https://www.debian.org/doc/packaging-manuals/copyright-format/1.0/

Upstream-Name: nghttp2

Upstream-Contact: Tatsuhiro Tsujikawa <t-tujikawa@users.sourceforge.net> Source: https://github.com/tatsuhiro-t/nghttp2

Files: \* Copyright: 2012, 2013, 2014 Tatsuhiro Tsujikawa

### License: Expat

Files: third-party/http-parser/http\_parser.h Copyright: Joyent, Inc. and other Node contributors. All rights reserved. License: Expat

Files: third-party/http-parser/http\_parser.c Copyright: 2002-2013 Igor Sysoev 2011-2013 Nginx, Inc.

License: MIT Comment: Based on src/http/ngx\_http\_parse.c from NGINX copyright Igor Sysoev. Additional changes are licensed under the same terms as NGINX and copyright Joyent, Inc. and other Node contributors. All rights reserved.

Files: third-party/mruby/\* Copyright: 2015 mruby developers License: MIT Comment: This code is not used by the Debian package, but is kept nevertheless.

Files: tests/nghttp2\_npn\_test.\* Copyright: 2012, Twist Inc. License: Expat

### Files:

 m4/ax\_cxx\_compile\_stdcxx\_11.m4 Copyright: 2008, Benjamin Kosnik <bkoz@redhat.com>, 2012, Zack Weinberg <zackw@panix.com>, 2013, Roy Stogner <roystgnr@ices.utexas.edu> License: all-permissive

Files: m4/ax\_python\_devel.m4

Copyright: 2009 Sebastian Huber <sebastian-huber@web.de>,

2009 Alan W. Irwin,

2009 Rafael Laboissiere <rafael@laboissiere.net>,

2009 Andrew Collier,

2009 Matteo Settenvini <matteo@member.fsf.org>,

2009 Horst Knorr <hk\_classes@knoda.org>,

2013 Daniel Mullner <muellner@math.stanford.edu>

License: GPL-3+ with autoconf exception

Files: doc/\_themes/sphinx\_rtd\_theme/\* Copyright: 2013 Dave Snider License: MIT

Files: doc/\_themes/sphinx\_rtd\_theme/layout\_old.html doc/\_themes/sphinx\_rtd\_theme/search.html Copyright: 2007-2013 by the Sphinx team License: BSD-2-clause Comment: License details from https://bitbucket.org/birkenfeld/sphinx/src file LICENSE
Files: doc/\_themes/sphinx\_rtd\_theme/static/fonts/FontAwesome.otf Copyright: Dave Gandy License: SIL-OFL-1.1 Comment: Font Awesome by Dave Gandy - http://fontawesome.io

# License: Expat

.

.

Permission is hereby granted, free of charge, to any person obtaining a copy of this software and associated documentation files (the "Software"), to deal in the Software without restriction, including without limitation the rights to use, copy, modify, merge, publish, distribute, sublicense, and/or sell copies of the Software, and to permit persons to whom the Software is furnished to do so, subject to the following conditions:

The above copyright notice and this permission notice shall be included in all copies or substantial portions of the Software.

THE SOFTWARE IS PROVIDED "AS IS", WITHOUT WARRANTY OF ANY KIND, EXPRESS OR IMPLIED, INCLUDING BUT NOT LIMITED TO THE WARRANTIES OF MERCHANTABILITY, FITNESS FOR A PARTICULAR PURPOSE AND NONINFRINGEMENT. IN NO EVENT SHALL THE AUTHORS OR COPYRIGHT HOLDERS BE LIABLE FOR ANY CLAIM, DAMAGES OR OTHER LIABILITY, WHETHER IN AN ACTION OF CONTRACT, TORT OR OTHERWISE, ARISING FROM, OUT OF OR IN CONNECTION

# WITH THE SOFTWARE OR THE USE OR OTHER DEALINGS IN THE SOFTWARE.

# License: MIT

.

.

Permission is hereby granted, free of charge, to any person obtaining a copy of this software and associated documentation files (the "Software"), to deal in the Software without restriction, including without limitation the rights to use, copy, modify, merge, publish, distribute, sublicense, and/or sell copies of the Software, and to permit persons to whom the Software is furnished to do so, subject to the following conditions:

The above copyright notice and this permission notice shall be included in all copies or substantial portions of the Software.

THE SOFTWARE IS PROVIDED "AS IS", WITHOUT WARRANTY OF ANY KIND, EXPRESS OR IMPLIED, INCLUDING BUT NOT LIMITED TO THE WARRANTIES OF MERCHANTABILITY, FITNESS FOR A PARTICULAR PURPOSE AND NONINFRINGEMENT. IN NO EVENT SHALL THE

AUTHORS OR COPYRIGHT HOLDERS BE LIABLE FOR ANY CLAIM, DAMAGES OR OTHER LIABILITY, WHETHER IN AN ACTION OF CONTRACT, TORT OR OTHERWISE, ARISING FROM, OUT OF OR IN CONNECTION WITH THE SOFTWARE OR THE USE OR OTHER DEALINGS IN THE SOFTWARE.

License: GPL-3+ with autoconf exception

.

.

.

.

.

.

.

This program is free software: you can redistribute it and/or modify it under the terms of the GNU General Public License as published by the Free Software Foundation, either version 3 of the License, or (at your option) any later version.

This program is distributed in the hope that it will be useful, but WITHOUT ANY WARRANTY; without even the implied warranty of MERCHANTABILITY or FITNESS FOR A PARTICULAR PURPOSE. See the GNU General Public License for more details.

You should have received a copy of the GNU General Public License along with this program. If not, see <http://www.gnu.org/licenses/>.

As a special exception, the respective Autoconf Macro's copyright owner gives unlimited

 permission to copy, distribute and modify the configure scripts that are the output of Autoconf when processing the Macro. You need not follow the terms of the GNU General Public License when using or distributing such scripts, even though portions of the text of the Macro appear in them. The GNU General Public License (GPL) does govern all other use of the material that constitutes the Autoconf Macro.

This special exception to the GPL applies to versions of the Autoconf Macro released by the Autoconf Archive. When you make and distribute a modified version of the Autoconf Macro, you may extend this special exception to the GPL to apply to your modified version as well.

On Debian systems, the full text of the GNU General Public License version 3 can be found in the file `/usr/share/common-licenses/GPL-3'.

License: all-permissive

Copying and distribution of this file, with or without modification, are permitted in any medium without royalty provided the copyright notice

and this notice are preserved. This file is offered as-is, without any warranty.

License: BSD-2-clause

Redistribution and use in source and binary forms, with or without modification, are permitted provided that the following conditions are met:

\* Redistributions of source code must retain the above copyright notice, this list of conditions and the following disclaimer.

\* Redistributions in binary form must reproduce the above copyright notice, this list of conditions and the following disclaimer in the documentation and/or other materials provided with the distribution.

THIS SOFTWARE IS PROVIDED BY THE COPYRIGHT HOLDERS AND CONTRIBUTORS "AS IS" AND ANY EXPRESS OR IMPLIED WARRANTIES, INCLUDING, BUT NOT LIMITED TO, THE IMPLIED WARRANTIES OF MERCHANTABILITY AND FITNESS FOR A PARTICULAR PURPOSE ARE DISCLAIMED. IN NO EVENT SHALL THE COPYRIGHT OWNER OR CONTRIBUTORS BE LIABLE FOR ANY DIRECT, INDIRECT, INCIDENTAL, SPECIAL, EXEMPLARY, OR CONSEQUENTIAL

DAMAGES (INCLUDING, BUT NOT

LIMITED TO, PROCUREMENT OF SUBSTITUTE GOODS OR SERVICES; LOSS OF USE, DATA, OR PROFITS; OR BUSINESS INTERRUPTION) HOWEVER CAUSED AND ON ANY THEORY OF LIABILITY, WHETHER IN CONTRACT, STRICT LIABILITY, OR TORT (INCLUDING NEGLIGENCE OR OTHERWISE) ARISING IN ANY WAY OUT OF THE USE OF THIS SOFTWARE, EVEN IF ADVISED OF THE POSSIBILITY OF SUCH DAMAGE.

License: SIL-OFL-1.1 SIL Open Font License 1.1

.

.

.

.

.

.

.

License details from http://fortawesome.github.io/Font-Awesome/

This Font Software is licensed under the SIL Open Font License, Version 1.1. This license is copied below, and is also available with a FAQ at: http://scripts.sil.org/OFL

-----------------------------------------------------------

SIL OPEN FONT LICENSE Version 1.1 - 26 February 2007 -----------------------------------------------------------

# PREAMBLE

The goals of the Open Font License (OFL) are to stimulate worldwide development of collaborative font projects, to support the font creation

efforts of academic and linguistic communities, and to provide a free and open framework in which fonts may be shared and improved in partnership with others.

The OFL allows the licensed fonts to be used, studied, modified and redistributed freely as long as they are not sold by themselves. The fonts, including any derivative works, can be bundled, embedded, redistributed and/or sold with any software provided that any reserved names are not used by derivative works. The fonts and derivatives, however, cannot be released under any other type of license. The requirement for fonts to remain under this license does not apply to any document created using the fonts or their derivatives.

# **DEFINITIONS**

"Font Software" refers to the set of files released by the Copyright Holder(s) under this license and clearly marked as such. This may include source files, build scripts and documentation.

"Reserved Font Name" refers to any names specified as such after the copyright statement(s).

"Original Version" refers to the collection of Font Software components as distributed by the Copyright Holder(s).

"Modified Version" refers to any derivative made by adding to, deleting, or substituting -- in part or in whole -- any of the components of the Original Version, by changing formats or by porting the Font Software to a new environment.

"Author" refers to any designer, engineer, programmer, technical writer or other person who contributed to the Font Software.

### PERMISSION & CONDITIONS

.

.

.

.

.

.

.

.

.

.

Permission is hereby granted, free of charge, to any person obtaining a copy of the Font Software, to use, study, copy, merge, embed, modify, redistribute, and sell modified and unmodified copies of the Font Software, subject to the following conditions:

1) Neither the Font Software nor any of its individual components, in Original or Modified Versions, may be sold by itself.

2) Original or Modified Versions of the Font Software may be bundled,

redistributed and/or sold with any software, provided that each copy contains the above copyright notice and this license. These can be included either as stand-alone text files, human-readable headers or in the appropriate machine-readable metadata fields within text or binary files as long as those fields can be easily viewed by the user.

3) No Modified Version of the Font Software may use the Reserved Font Name(s) unless explicit written permission is granted by the corresponding Copyright Holder. This restriction only applies to the primary font name as presented to the users.

4) The name(s) of the Copyright Holder(s) or the Author(s) of the Font Software shall not be used to promote, endorse or advertise any Modified Version, except to acknowledge the contribution(s) of the Copyright Holder(s) and the Author(s) or with their explicit written permission.

5) The Font Software, modified or unmodified, in part or in whole, must be distributed entirely

 under this license, and must not be distributed under any other license. The requirement for fonts to remain under this license does not apply to any document created using the Font Software.

# TERMINATION

.

.

This license becomes null and void if any of the above conditions are not met.

# DISCLAIMER

THE FONT SOFTWARE IS PROVIDED "AS IS", WITHOUT WARRANTY OF ANY KIND, EXPRESS OR IMPLIED, INCLUDING BUT NOT LIMITED TO ANY WARRANTIES OF MERCHANTABILITY, FITNESS FOR A PARTICULAR PURPOSE AND NONINFRINGEMENT OF COPYRIGHT, PATENT, TRADEMARK, OR OTHER RIGHT. IN NO EVENT SHALL THE COPYRIGHT HOLDER BE LIABLE FOR ANY CLAIM, DAMAGES OR OTHER LIABILITY, INCLUDING ANY GENERAL, SPECIAL, INDIRECT, INCIDENTAL, OR CONSEQUENTIAL DAMAGES, WHETHER IN AN ACTION OF CONTRACT, TORT OR OTHERWISE, ARISING FROM, OUT OF THE USE OR INABILITY TO USE THE FONT SOFTWARE OR FROM OTHER DEALINGS IN THE FONT SOFTWARE.

Format: https://www.debian.org/doc/packaging-manuals/copyright-format/1.0/

Source: https://metacpan.org/release/Error

Upstream-Contact: Shlomi Fish <shlomif@iglu.org.il>

Upstream-Name: Error

Files: \*

Copyright: 1997-1998, Graham Barr <gbarr@pobox.com> 2020, Shlomi Fish https://www.shlomifish.org/ License: Artistic or GPL-1+ Comment: # Based on my original Error.pm, and Exceptions.pm by Peter Seibel # <peter@weblogic.com> and adapted by Jesse Glick <jglick@sig.bsh.com>. # # but modified \*\*\*significantly\*\*\*

Files: lib/Error/Simple.pm Copyright: 2006, Shlomi Fish <shlomif@iglu.org.il> License: MIT/X11

Files: debian/\*

Copyright: 1999, 2000, 2001, 2002, 2003, Paolo Molaro <lupus@debian.org> 2003, 2004, 2005, Luk Claes <luk@debian.org> 2003, Ardo van Rangelrooij <ardo@debian.org> 2005, 2007, Clint Burfoot <clint@burfoot.info> 2013, CSILLAG Tamas <cstamas@cstamas.hu> 2015-2020, gregor herrmann <gregoa@debian.org> License: Artistic or GPL-1+

License: Artistic

This program is free software; you can redistribute it and/or modify it under the terms of the Artistic License, which comes with Perl.

On Debian systems, the complete text of the Artistic License can be found in `/usr/share/common-licenses/Artistic'.

### License: GPL-1+

.

.

.

.

This program is free software; you can redistribute it and/or modify it under the terms of the GNU General Public License as published by the Free Software Foundation; either version 1, or (at your option) any later version.

On Debian systems, the complete text of version 1 of the GNU General Public License can be found in `/usr/share/common-licenses/GPL-1'.

# License: MIT/X11

Permission is hereby granted, free of charge, to any person obtaining a copy of this software and associated documentation files (the "Software"), to deal in the Software without restriction, including without limitation the rights to use, copy, modify, merge, publish, distribute, sublicense, and/or sell copies of the Software, and to permit persons to whom the Software is furnished to do so, subject to the following conditions:

The above copyright notice and this permission notice shall be included in all copies or substantial portions of the Software.

THE SOFTWARE IS PROVIDED "AS IS", WITHOUT WARRANTY OF ANY KIND, EXPRESS OR IMPLIED, INCLUDING BUT NOT LIMITED TO THE WARRANTIES OF MERCHANTABILITY, FITNESS FOR A PARTICULAR PURPOSE AND NONINFRINGEMENT. IN NO EVENT SHALL THE X CONSORTIUM BE LIABLE FOR ANY CLAIM, DAMAGES OR OTHER LIABILITY, WHETHER IN AN ACTION OF CONTRACT, TORT OR OTHERWISE, ARISING FROM, OUT OF OR IN CONNECTION WITH THE SOFTWARE OR THE USE OR OTHER DEALINGS IN THE SOFTWARE. The GNU General Public License (GPL)

### Version 2, June 1991

Copyright (C) 1989, 1991 Free Software Foundation, Inc. 51 Franklin Street, Fifth Floor, Boston, MA 02110-1301 USA

Everyone is permitted to copy and distribute verbatim copies of this license document, but changing it is not allowed.

# Preamble

The licenses for most software are designed to take away your freedom to share and change it. By contrast, the GNU General Public License is intended to

guarantee your freedom to share and change free software--to make sure the software is free for all its users. This General Public License applies to most of the Free Software Foundation's software and to any other program whose authors commit to using it. (Some other Free Software Foundation software is covered by the GNU Library General Public License instead.) You can apply it to your programs, too.

When we speak of free software, we are referring to freedom, not price. Our General Public Licenses are designed to make sure that you have the freedom to distribute copies of free software (and charge for this service if you wish), that you receive source code or can get it if you want it, that you can change the software or use pieces of it in new free programs; and that you know you can do these things.

To protect your rights, we need to make restrictions that forbid anyone to deny you these rights or to ask you to surrender the rights. These restrictions translate to certain responsibilities for you if you distribute copies of the software, or if you modify it.

For example, if you distribute copies of such a program, whether gratis or for a fee, you must give the recipients all the rights that you have. You must make sure that they, too, receive or can get the source code. And you must show them these terms so they know their rights.

We protect your rights with two steps: (1) copyright the software, and (2) offer you this license which gives you legal permission to copy, distribute and/or modify the software.

### Also,

 for each author's protection and ours, we want to make certain that everyone understands that there is no warranty for this free software. If the software is modified by someone else and passed on, we want its recipients to know that what they have is not the original, so that any problems introduced by others will not reflect on the original authors' reputations.

Finally, any free program is threatened constantly by software patents. We wish to avoid the danger that redistributors of a free program will individually obtain patent licenses, in effect making the program proprietary. To prevent this, we have made it clear that any patent must be licensed for everyone's free use or not licensed at all.

The precise terms and conditions for copying, distribution and modification follow.

# TERMS AND CONDITIONS FOR COPYING, DISTRIBUTION AND MODIFICATION

0. This License applies to any program or other work which contains a notice

placed by the copyright holder saying it may be

distributed under the terms of

this General Public License. The "Program", below, refers to any such program or work, and a "work based on the Program" means either the Program or any derivative work under copyright law: that is to say, a work containing the Program or a portion of it, either verbatim or with modifications and/or translated into another language. (Hereinafter, translation is included without limitation in the term "modification".) Each licensee is addressed as "you".

Activities other than copying, distribution and modification are not covered by this License; they are outside its scope. The act of running the Program is not restricted, and the output from the Program is covered only if its contents constitute a work based on the Program (independent of having been made by running the Program). Whether that is true depends on what the Program does.

1. You may copy and distribute verbatim copies of the Program's source code as you receive it, in any medium, provided that you conspicuously and

appropriately publish on each copy an appropriate copyright notice and disclaimer of warranty; keep intact all the notices that refer to this License and to the absence of any warranty; and give any other recipients of the Program a copy of this License along with the Program.

You may charge a fee for the physical act of transferring a copy, and you may at your option offer warranty protection in exchange for a fee.

2. You may modify your copy or copies of the Program or any portion of it, thus forming a work based on the Program, and copy and distribute such modifications or work under the terms of Section 1 above, provided that you also meet all of these conditions:

 a) You must cause the modified files to carry prominent notices stating that you changed the files and the date of any change.

 b) You must cause any work that you distribute or publish, that in whole or in part contains or is derived from the Program or any part thereof, to be

 licensed as a whole at no charge to all third parties under the terms of this License.

 c) If the modified program normally reads commands interactively when run, you must cause it, when started running for such interactive use in the most ordinary way, to print or display an announcement including an appropriate copyright notice and a notice that there is no warranty (or else, saying that you provide a warranty) and that users may redistribute the program under these conditions, and telling the user how to view a copy of this License. (Exception: if the Program itself is interactive but does

 not normally print such an announcement, your work based on the Program is not required to print an announcement.)

These requirements apply to the modified work as a whole. If identifiable sections of that work are not derived from the Program, and can be reasonably considered independent and separate works in themselves, then this License, and its

 terms, do not apply to those sections when you distribute them as separate works. But when you distribute the same sections as part of a whole which is a work based on the Program, the distribution of the whole must be on the terms of this License, whose permissions for other licensees extend to the entire whole, and thus to each and every part regardless of who wrote it.

Thus, it is not the intent of this section to claim rights or contest your rights to work written entirely by you; rather, the intent is to exercise the right to control the distribution of derivative or collective works based on the Program.

In addition, mere aggregation of another work not based on the Program with the Program (or with a work based on the Program) on a volume of a storage or distribution medium does not bring the other work under the scope of this License.

3. You may copy and distribute the Program (or a work based on it, under Section 2) in object code or executable form under the terms of Sections 1 and

2 above provided that you also do one of the following:

 a) Accompany it with the complete corresponding machine-readable source code, which must be distributed under the terms of Sections 1 and 2 above on a medium customarily used for software interchange; or,

 b) Accompany it with a written offer, valid for at least three years, to give any third party, for a charge no more than your cost of physically performing source distribution, a complete machine-readable copy of the corresponding source code, to be distributed under the terms of Sections 1 and 2 above on a medium customarily used for software interchange; or,

 c) Accompany it with the information you received as to the offer to distribute corresponding source code. (This alternative is allowed only for noncommercial distribution and only if you received the program in object code or executable form with such an offer, in accord with Subsection b above.)

# The source

 code for a work means the preferred form of the work for making modifications to it. For an executable work, complete source code means all the source code for all modules it contains, plus any associated interface

definition files, plus the scripts used to control compilation and installation of the executable. However, as a special exception, the source code distributed need not include anything that is normally distributed (in either source or binary form) with the major components (compiler, kernel, and so on) of the operating system on which the executable runs, unless that component itself accompanies the executable.

If distribution of executable or object code is made by offering access to copy from a designated place, then offering equivalent access to copy the source code from the same place counts as distribution of the source code, even though third parties are not compelled to copy the source along with the object code.

# 4. You may not copy, modify, sublicense, or distribute

### the Program except as

third parties to this License.

expressly provided under this License. Any attempt otherwise to copy, modify, sublicense or distribute the Program is void, and will automatically terminate your rights under this License. However, parties who have received copies, or rights, from you under this License will not have their licenses terminated so long as such parties remain in full compliance.

5. You are not required to accept this License, since you have not signed it. However, nothing else grants you permission to modify or distribute the Program or its derivative works. These actions are prohibited by law if you do not accept this License. Therefore, by modifying or distributing the Program (or any work based on the Program), you indicate your acceptance of this License to do so, and all its terms and conditions for copying, distributing or modifying the Program or works based on it.

# 6. Each time you redistribute the Program (or any work based on the Program), the recipient automatically

 receives a license from the original licensor to copy, distribute or modify the Program subject to these terms and conditions. You may not impose any further restrictions on the recipients' exercise of the rights granted herein. You are not responsible for enforcing compliance by

7. If, as a consequence of a court judgment or allegation of patent infringement or for any other reason (not limited to patent issues), conditions are imposed on you (whether by court order, agreement or otherwise) that contradict the conditions of this License, they do not excuse you from the conditions of this License. If you cannot distribute so as to satisfy simultaneously your obligations under this License and any other pertinent obligations, then as a consequence you may not distribute the Program at all. For example, if a patent license would not permit royalty-free redistribution of the Program by all those who receive copies directly or indirectly through you,

 then the only way you could satisfy both it and this License would be to refrain entirely from distribution of the Program.

If any portion of this section is held invalid or unenforceable under any particular circumstance, the balance of the section is intended to apply and the section as a whole is intended to apply in other circumstances.

It is not the purpose of this section to induce you to infringe any patents or other property right claims or to contest validity of any such claims; this section has the sole purpose of protecting the integrity of the free software distribution system, which is implemented by public license practices. Many people have made generous contributions to the wide range of software distributed through that system in reliance on consistent application of that system; it is up to the author/donor to decide if he or she is willing to distribute software through any other system and a licensee cannot impose that choice.

This section is intended to make thoroughly clear what is believed to be a consequence of the rest of this License.

8. If the distribution and/or use of the Program is restricted in certain countries either by patents or by copyrighted interfaces, the original copyright holder who places the Program under this License may add an explicit geographical distribution limitation excluding those countries, so that distribution is permitted only in or among countries not thus excluded. In such case, this License incorporates the limitation as if written in the body of this License.

9. The Free Software Foundation may publish revised and/or new versions of the General Public License from time to time. Such new versions will be similar in spirit to the present version, but may differ in detail to address new problems or concerns.

Each version is given a distinguishing version number. If the Program specifies a version number of this License which applies to it and "any later version", you have the option of following the terms and conditions either of

that version or of any later version published by the Free Software Foundation. If the Program does not specify a version number of this License, you may choose any version ever published by the Free Software Foundation.

10. If you wish to incorporate parts of the Program into other free programs whose distribution conditions are different, write to the author to ask for permission. For software which is copyrighted by the Free Software Foundation, write to the Free Software Foundation; we sometimes make exceptions for this. Our decision will be guided by the two goals of preserving the free status of all derivatives of our free software and of promoting the sharing and reuse of software generally.

11. BECAUSE THE PROGRAM IS LICENSED FREE OF CHARGE, THERE IS NO WARRANTY FOR THE PROGRAM, TO THE EXTENT PERMITTED BY APPLICABLE LAW. EXCEPT WHEN OTHERWISE STATED IN WRITING THE COPYRIGHT HOLDERS AND/OR OTHER PARTIES PROVIDE THE PROGRAM "AS IS"

 WITHOUT WARRANTY OF ANY KIND, EITHER EXPRESSED OR IMPLIED, INCLUDING, BUT NOT LIMITED TO, THE IMPLIED WARRANTIES OF MERCHANTABILITY AND FITNESS FOR A PARTICULAR PURPOSE. THE ENTIRE RISK AS TO THE QUALITY AND PERFORMANCE OF THE PROGRAM IS WITH YOU. SHOULD THE PROGRAM PROVE DEFECTIVE, YOU ASSUME THE COST OF ALL NECESSARY SERVICING, REPAIR OR CORRECTION.

12. IN NO EVENT UNLESS REQUIRED BY APPLICABLE LAW OR AGREED TO IN WRITING WILL ANY COPYRIGHT HOLDER, OR ANY OTHER PARTY WHO MAY MODIFY AND/OR REDISTRIBUTE THE

PROGRAM AS PERMITTED ABOVE, BE LIABLE TO YOU FOR DAMAGES, INCLUDING ANY GENERAL, SPECIAL, INCIDENTAL OR CONSEQUENTIAL DAMAGES ARISING OUT OF THE USE OR INABILITY TO USE THE PROGRAM (INCLUDING BUT NOT LIMITED TO LOSS OF DATA OR DATA BEING RENDERED INACCURATE OR LOSSES SUSTAINED BY YOU OR THIRD PARTIES OR A FAILURE OF THE PROGRAM TO OPERATE WITH ANY OTHER PROGRAMS), EVEN IF SUCH HOLDER OR OTHER PARTY HAS BEEN ADVISED OF THE POSSIBILITY OF SUCH DAMAGES.

# END OF TERMS AND CONDITIONS

How

to Apply These Terms to Your New Programs

If you develop a new program, and you want it to be of the greatest possible use to the public, the best way to achieve this is to make it free software which everyone can redistribute and change under these terms.

To do so, attach the following notices to the program. It is safest to attach them to the start of each source file to most effectively convey the exclusion of warranty; and each file should have at least the "copyright" line and a pointer to where the full notice is found.

One line to give the program's name and a brief idea of what it does.

Copyright  $(C)$  <year > <name of author>

 This program is free software; you can redistribute it and/or modify it under the terms of the GNU General Public License as published by the Free Software Foundation; either version 2 of the License, or (at your option) any later version.

 This program is distributed in the hope that it will be useful, but WITHOUT ANY WARRANTY; without even the implied warranty of MERCHANTABILITY or FITNESS FOR A PARTICULAR PURPOSE. See the GNU General Public License for more details.

 You should have received a copy of the GNU General Public License along with this program; if not, write to the Free Software Foundation, Inc., 51 Franklin Street, Fifth Floor, Boston, MA 02110-1301 USA.

Also add information on how to contact you by electronic and paper mail.

If the program is interactive, make it output a short notice like this when it starts in an interactive mode:

 Gnomovision version 69, Copyright (C) year name of author Gnomovision comes with ABSOLUTELY NO WARRANTY; for details type 'show w'. This is free software, and you are welcome to redistribute it under certain conditions; type 'show c' for details.

The hypothetical commands 'show w' and 'show c' should show the appropriate parts of the General Public License. Of course, the commands you use may be called something other than 'show w' and 'show c'; they could even be mouse-clicks or menu items--whatever suits your program.

You should also get your employer (if you work as a programmer) or your school, if any, to sign a "copyright disclaimer" for the program, if necessary. Here is a sample; alter the names:

 Yoyodyne, Inc., hereby disclaims all copyright interest in the program 'Gnomovision' (which makes passes at compilers) written by James Hacker.

signature of Ty Coon, 1 April 1989

Ty Coon, President of Vice

This General Public License does not permit incorporating your program into proprietary programs. If your program is a subroutine library, you may consider it more useful to permit linking proprietary applications with the library. If this is what you want to do, use the GNU Library General Public License instead of this License.

### "CLASSPATH" EXCEPTION TO THE GPL

Certain source files distributed by Oracle America and/or its affiliates are subject to the following clarification and special exception to the GPL, but only where Oracle has expressly included in the particular source file's header the words "Oracle designates this particular file as subject to the "Classpath" exception as provided by Oracle in the LICENSE file that accompanied this code."  Linking this library statically or dynamically with other modules is making a combined work based on this library. Thus, the terms and conditions of the GNU General Public License cover the whole combination.

 As a special exception, the copyright holders of this library give you permission to link this library with independent modules to produce an executable, regardless of the license terms of these independent modules, and to copy and distribute the resulting executable under terms of your choice, provided that you also meet, for each linked independent module, the terms and conditions of the license of that module. An independent module is a module

 which is not derived from or based on this library. If you modify this library, you may extend this exception to your version of the library, but you are not obligated to do so. If you do not wish to do so, delete this exception statement from your version.

This is the Debian prepackaged version of the Time Zone and Daylight Saving Time Data.

It was downloaded from https://www.iana.org/time-zones

Upstream Author: The Internet Assigned Numbers Authority (IANA) Commentary should be addressed to tz@iana.org

Copyright: This database is in the public domain. GNU LIBRARY GENERAL PUBLIC LICENSE Version 2, June 1991

Copyright (C) 1991 Free Software Foundation, Inc. 51 Franklin Street, Fifth Floor, Boston, MA 02110-1301 USA Everyone is permitted to copy and distribute verbatim copies of this license document, but changing it is not allowed.

[This is the first released version of the library GPL. It is numbered 2 because it goes with version 2 of the ordinary GPL.]

# Preamble

 The licenses for most software are designed to take away your freedom to share and change it. By contrast, the GNU General Public Licenses are intended to guarantee your freedom to share and change free software--to make sure the software is free for all its users.

 This license, the Library General Public License, applies to some specially designated Free Software Foundation software, and to any other libraries whose authors decide to use it. You can use it for your libraries, too.

#### When

 we speak of free software, we are referring to freedom, not price. Our General Public Licenses are designed to make sure that you have the freedom to distribute copies of free software (and charge for this service if you wish), that you receive source code or can get it if you want it, that you can change the software or use pieces of it in new free programs; and that you know you can do these things.

 To protect your rights, we need to make restrictions that forbid anyone to deny you these rights or to ask you to surrender the rights. These restrictions translate to certain responsibilities for you if you distribute copies of the library, or if you modify it.

 For example, if you distribute copies of the library, whether gratis or for a fee, you must give the recipients all the rights that we gave you. You must make sure that they, too, receive or can get the source code. If you link a program with the library, you must provide complete object files to the recipients so that they can relink them

with the library, after making changes to the library and recompiling it. And you must show them these terms so they know their rights.

 Our method of protecting your rights has two steps: (1) copyright the library, and (2) offer you this license which gives you legal permission to copy, distribute and/or modify the library.

 Also, for each distributor's protection, we want to make certain that everyone understands that there is no warranty for this free library. If the library is modified by someone else and passed on, we want its recipients to know that what they have is not the original version, so that any problems introduced by others will not reflect on the original authors' reputations.

 Finally, any free program is threatened constantly by software patents. We wish to avoid the danger that companies distributing free software will individually obtain patent licenses, thus in effect transforming the program into proprietary software. To prevent this, we

 have made it clear that any patent must be licensed for everyone's free use or not licensed at all.

 Most GNU software, including some libraries, is covered by the ordinary GNU General Public License, which was designed for utility programs. This license, the GNU Library General Public License, applies to certain designated libraries. This license is quite different from the ordinary one; be sure to read it in full, and don't assume that anything in it is the same as in the ordinary license.

 The reason we have a separate public license for some libraries is that they blur the distinction we usually make between modifying or adding to a program and simply using it. Linking a program with a library, without changing the library, is in some sense simply using the library, and is analogous to running a utility program or application program. However, in a textual and legal sense, the linked executable is a combined work, a derivative of the original library, and the ordinary General Public License treats it as such.

 Because of this blurred distinction, using the ordinary General Public License for libraries did not effectively promote software sharing, because most developers did not use the libraries. We concluded that weaker conditions might promote sharing better.

 However, unrestricted linking of non-free programs would deprive the users of those programs of all benefit from the free status of the libraries themselves. This Library General Public License is intended to permit developers of non-free programs to use free libraries, while preserving your freedom as a user of such programs to change the free libraries that are incorporated in them. (We have not seen how to achieve this as regards changes in header files, but we have achieved it as regards changes in the actual functions of the Library.) The hope is that this will lead to faster development of free libraries.

 The precise terms and conditions for copying, distribution and modification

 follow. Pay close attention to the difference between a "work based on the library" and a "work that uses the library". The former contains code derived from the library, while the latter only works together with the library.

 Note that it is possible for a library to be covered by the ordinary General Public License rather than by this special one.

# GNU LIBRARY GENERAL PUBLIC LICENSE TERMS AND CONDITIONS FOR COPYING, DISTRIBUTION AND MODIFICATION

 0. This License Agreement applies to any software library which contains a notice placed by the copyright holder or other authorized party saying it may be distributed under the terms of this Library General Public License (also called "this License"). Each licensee is addressed as "you".

 A "library" means a collection of software functions and/or data prepared so as to be conveniently linked with application programs (which use some of those functions and data) to form executables.

### The "Library", below,

refers to any such software library or work

which has been distributed under these terms. A "work based on the Library" means either the Library or any derivative work under copyright law: that is to say, a work containing the Library or a portion of it, either verbatim or with modifications and/or translated straightforwardly into another language. (Hereinafter, translation is included without limitation in the term "modification".)

 "Source code" for a work means the preferred form of the work for making modifications to it. For a library, complete source code means all the source code for all modules it contains, plus any associated interface definition files, plus the scripts used to control compilation and installation of the library.

 Activities other than copying, distribution and modification are not covered by this License; they are outside its scope. The act of running a program using the Library is not restricted, and output from such a program is covered only if its contents constitute a work based on the Library (independent of the use of the Library in a tool for writing it). Whether that is true depends on what the Library does and what the program that uses the Library does.

 1. You may copy and distribute verbatim copies of the Library's complete source code as you receive it, in any medium, provided that you conspicuously and appropriately publish on each copy an appropriate copyright notice and disclaimer of warranty; keep intact all the notices that refer to this License and to the absence of any warranty; and distribute a copy of this License along with the Library.

 You may charge a fee for the physical act of transferring a copy, and you may at your option offer warranty protection in exchange for a fee.

 2. You may modify your copy or copies of the Library or any portion of it, thus forming a work based on the Library, and copy and distribute such modifications or work under the terms of Section 1 above, provided that you also meet all of these conditions:

a) The modified work must itself be a software library.

 b) You must cause the files modified to carry prominent notices stating that you changed the files and the date of any change.

c) You must cause the whole of the work to be licensed at no

charge to all third parties under the terms of this License.

 d) If a facility in the modified Library refers to a function or a table of data to be supplied by an application program that uses the facility, other than as an argument passed when the facility is invoked, then you must make a good faith effort to ensure that, in the event an application does not supply such function or table, the facility still operates, and performs whatever part of its purpose remains meaningful.

 (For example, a function in a library to compute square roots has a purpose that is entirely well-defined independent of the application. Therefore, Subsection 2d requires that any

 application-supplied function or table used by this function must be optional: if the application does not supply it, the square root function must still compute square roots.)

These requirements apply to the modified work as a whole. If identifiable sections of that work are not derived from the Library, and can be reasonably considered independent and separate works in themselves, then this License, and its terms, do not apply to those sections when you distribute them as separate works. But when you distribute the same sections as part of a whole which is a work based on the Library, the distribution of the whole must be on the terms of this License, whose permissions for other licensees extend to the entire whole, and thus to each and every part regardless of who wrote it.

Thus, it is not the intent of this section to claim rights or contest your rights to work written entirely by you; rather, the intent is to exercise the right to control the distribution of derivative or collective works based on the Library.

In addition, mere aggregation of another work not based on the Library with the Library (or with a work based on the Library) on a volume of a storage or distribution medium does not bring the other work under the scope of this License.

 3. You may opt to apply the terms of the ordinary GNU General Public License instead of this License to a given copy of the Library. To do this, you must alter all the notices that refer to this License, so that they refer to the ordinary GNU General Public License, version 2, instead of to this License. (If a newer version than version 2 of the ordinary GNU General Public License has appeared, then you can specify that version instead if you wish.) Do not make any other change in these notices.

 Once this change is made in a given copy, it is irreversible for that copy, so the ordinary GNU General Public License applies to all subsequent copies and derivative works made from that copy.

 This option is useful when you wish to copy part of the code of the Library into a program that is not a library.

 4. You may copy and distribute the Library (or a portion or derivative of it, under Section 2) in object code or executable form under the terms of Sections 1 and 2 above provided that you accompany it with the complete corresponding machine-readable source code, which must be distributed under the terms of Sections 1 and 2 above on a medium customarily used for software interchange.

 If distribution of object code is made by offering access to copy from a designated place, then offering equivalent access to copy the source code from the same place satisfies the requirement to distribute the source code, even though third parties are not compelled to copy the source along with the object code.

 5. A program that contains no derivative of any portion of the Library, but is designed to work with the Library by being compiled or linked with it, is called a "work that uses the Library". Such a work, in isolation, is not a derivative work of the Library, and therefore falls outside the scope of this License.

 However, linking a "work that uses the Library" with the Library creates an executable that is a derivative of the Library (because it contains portions of the Library), rather than a "work that uses the library". The executable is therefore covered by this License. Section 6 states terms for distribution of such executables.

 When a "work that uses the Library" uses material from a header file that is part of the Library, the object code for the work may be a derivative work of the Library even though the source code is not. Whether this is true is especially significant if the work can be linked without the Library, or if the work is itself a library. The threshold for this to be true is not precisely defined by law.

 If such an object file uses only numerical parameters, data structure layouts and accessors, and small macros and small inline

functions (ten lines or less in length), then the use of the object file is unrestricted, regardless of whether it is legally a derivative work. (Executables containing this object code plus portions of the Library will still fall under Section 6.)

 Otherwise, if the work is a derivative of the Library, you may distribute the object code for the work under the terms of Section 6. Any executables containing that work also fall under Section 6, whether or not they are linked directly with the Library itself.

 6. As an exception to the Sections above, you may also compile or link a "work that uses the Library" with the Library to produce a work containing portions of the Library, and distribute that work under terms of your choice, provided that the terms permit modification of the work for the customer's own use and reverse engineering for debugging such modifications.

 You must give prominent notice with each copy of the work that the Library is used in it and that the Library and its use are covered by

this License. You must supply a copy of this License. If the work during execution displays copyright notices, you must include the copyright notice for the Library among them, as well as a reference directing the user to the copy of this License. Also, you must do one of these things:

 a) Accompany the work with the complete corresponding machine-readable source code for the Library including whatever changes were used in the work (which must be distributed under Sections 1 and 2 above); and, if the work is an executable linked with the Library, with the complete machine-readable "work that uses the Library", as object code and/or source code, so that the user can modify the Library and then relink to produce a modified executable containing the modified Library. (It is understood that the user who changes the contents of definitions files in the Library will not necessarily be able to recompile the application to use the modified definitions.)

 b) Accompany the work with a written offer, valid for at least three years, to give the same user the materials specified in Subsection 6a, above, for a charge no more than the cost of performing this distribution.

 c) If distribution of the work is made by offering access to copy from a designated place, offer equivalent access to copy the above specified materials from the same place.

 d) Verify that the user has already received a copy of these materials or that you have already sent this user a copy.

 For an executable, the required form of the "work that uses the Library" must include any data and utility programs needed for

reproducing the executable from it. However, as a special exception, the source code distributed need not include anything that is normally distributed (in either source or binary form) with the major components (compiler, kernel, and so on) of the operating system on which the executable runs, unless that component itself accompanies the executable.

 It may happen that this requirement contradicts the license restrictions of other proprietary libraries that do not normally accompany the operating system. Such a contradiction means you cannot use both them and the Library together in an executable that you distribute.

 7. You may place library facilities that are a work based on the Library side-by-side in a single library together with other library facilities not covered by this License, and distribute such a combined library, provided that the separate distribution of the work based on the Library and of the other library facilities is otherwise permitted, and provided that you do these two things:

 a) Accompany the combined library with a copy of the same work based on the Library, uncombined with any other library facilities. This must be distributed under the terms of the Sections above.

 b) Give prominent notice with the combined library of the fact

 that part of it is a work based on the Library, and explaining where to find the accompanying uncombined form of the same work.

 8. You may not copy, modify, sublicense, link with, or distribute the Library except as expressly provided under this License. Any attempt otherwise to copy, modify, sublicense, link with, or distribute the Library is void, and will automatically terminate your rights under this License. However, parties who have received copies, or rights, from you under this License will not have their licenses terminated so long as such parties remain in full compliance.

 9. You are not required to accept this License, since you have not signed it. However, nothing else grants you permission to modify or distribute the Library or its derivative works. These actions are prohibited by law if you do not accept this License. Therefore, by modifying or distributing the Library (or any work based on the Library), you indicate your acceptance of this License to do so, and all its terms and conditions for copying, distributing or modifying the Library or works based on it.

 10. Each time you redistribute the Library (or any work based on the Library), the recipient automatically receives a license from the original licensor to copy, distribute, link with or modify the Library subject to these terms and conditions. You may not impose any further restrictions on the recipients' exercise of the rights granted herein. You are not responsible for enforcing compliance by third parties to this License.

 11. If, as a consequence of a court judgment or allegation of patent infringement or for any other reason (not limited to patent issues), conditions are imposed on you (whether by court order, agreement or otherwise) that contradict the conditions of this License, they do not excuse you from the conditions of this License. If you cannot distribute so as to satisfy simultaneously your obligations under this License and any other

 pertinent obligations, then as a consequence you may not distribute the Library at all. For example, if a patent license would not permit royalty-free redistribution of the Library by all those who receive copies directly or indirectly through you, then the only way you could satisfy both it and this License would be to refrain entirely from distribution of the Library.

If any portion of this section is held invalid or unenforceable under any particular circumstance, the balance of the section is intended to apply, and the section as a whole is intended to apply in other circumstances.

It is not the purpose of this section to induce you to infringe any patents or other property right claims or to contest validity of any such claims; this section has the sole purpose of protecting the integrity of the free software distribution system which is implemented by public license practices. Many people have made generous contributions to the wide range of software distributed through

 that system in reliance on consistent application of that system; it is up to the author/donor to decide if he or she is willing to distribute software through any other system and a licensee cannot impose that choice.

This section is intended to make thoroughly clear what is believed to be a consequence of the rest of this License.

 12. If the distribution and/or use of the Library is restricted in certain countries either by patents or by copyrighted interfaces, the original copyright holder who places the Library under this License may add an explicit geographical distribution limitation excluding those countries, so that distribution is permitted only in or among countries not thus excluded. In such case, this License incorporates the limitation as if

written in the body of this License.

 13. The Free Software Foundation may publish revised and/or new versions of the Library General Public License from time to time. Such new versions will be similar in spirit to the present version, but

may differ in detail to address new problems or concerns.

Each version is given a distinguishing version number. If the Library specifies a version number of this License which applies to it and "any later version", you have the option of following the terms and conditions either of that version or of any later version published by the Free Software Foundation. If the Library does not specify a license version number, you may choose any version ever published by the Free Software Foundation.

 14. If you wish to incorporate parts of the Library into other free programs whose distribution conditions are incompatible with these, write to the author to ask for permission. For software which is copyrighted by the Free Software Foundation, write to the Free Software Foundation; we sometimes make exceptions for this. Our decision will be guided by the two goals of preserving the free status of all derivatives of our free software and of promoting the sharing and reuse of software generally.

## NO WARRANTY

 15. BECAUSE THE LIBRARY IS LICENSED FREE OF CHARGE, THERE IS NO WARRANTY FOR THE LIBRARY, TO THE EXTENT PERMITTED BY APPLICABLE LAW. EXCEPT WHEN OTHERWISE STATED IN WRITING THE COPYRIGHT HOLDERS AND/OR OTHER PARTIES PROVIDE THE LIBRARY "AS IS" WITHOUT WARRANTY OF ANY KIND, EITHER EXPRESSED OR IMPLIED, INCLUDING, BUT NOT LIMITED TO, THE IMPLIED WARRANTIES OF MERCHANTABILITY AND FITNESS FOR A PARTICULAR PURPOSE. THE ENTIRE RISK AS TO THE QUALITY AND PERFORMANCE OF THE LIBRARY IS WITH YOU. SHOULD THE LIBRARY PROVE DEFECTIVE, YOU ASSUME THE COST OF ALL NECESSARY SERVICING, REPAIR OR CORRECTION.

 16. IN NO EVENT UNLESS REQUIRED BY APPLICABLE LAW OR AGREED TO IN WRITING WILL ANY COPYRIGHT HOLDER, OR ANY OTHER PARTY WHO MAY MODIFY AND/OR REDISTRIBUTE THE LIBRARY AS PERMITTED ABOVE, BE LIABLE TO YOU FOR DAMAGES, INCLUDING ANY GENERAL, SPECIAL, INCIDENTAL OR CONSEQUENTIAL DAMAGES ARISING OUT OF THE USE OR INABILITY TO USE THE LIBRARY

 (INCLUDING BUT NOT LIMITED TO LOSS OF DATA OR DATA BEING RENDERED INACCURATE OR LOSSES SUSTAINED BY YOU OR THIRD PARTIES OR A FAILURE OF THE LIBRARY TO OPERATE WITH ANY OTHER SOFTWARE), EVEN IF SUCH HOLDER OR OTHER PARTY HAS BEEN ADVISED OF THE POSSIBILITY OF SUCH

# DAMAGES.

# END OF TERMS AND CONDITIONS

### How to Apply These Terms to Your New Libraries

 If you develop a new library, and you want it to be of the greatest possible use to the public, we recommend making it free software that everyone can redistribute and change. You can do so by permitting redistribution under these terms (or, alternatively, under the terms of the ordinary General Public License).

 To apply these terms, attach the following notices to the library. It is safest to attach them to the start of each source file to most effectively convey the exclusion of warranty; and each file should have at least the "copyright" line and a pointer to where the full notice is found.

 <one line to give the library's name and a brief idea of what it does.> Copyright  $(C)$  <year > <name of author>

 This library is free software; you can redistribute it and/or modify it under the terms of the GNU Library General Public License as published by the Free Software Foundation; either version 2 of the License, or (at your option) any later version.

 This library is distributed in the hope that it will be useful, but WITHOUT ANY WARRANTY; without even the implied warranty of MERCHANTABILITY or FITNESS FOR A PARTICULAR PURPOSE. See the GNU Library General Public License for more details.

 You should have received a copy of the GNU Library General Public License along with this library; if not, write to the Free Software Foundation, Inc., 51 Franklin Street, Fifth Floor, Boston, MA 02110-1301 USA

Also add information on how to contact you by electronic and paper mail.

You should also get your employer (if you work as a programmer) or your school, if any, to sign a "copyright disclaimer" for the library, if necessary. Here is a sample; alter the names:

 Yoyodyne, Inc., hereby disclaims all copyright interest in the library `Frob' (a library for tweaking knobs) written by James Random Hacker.

 <signature of Ty Coon>, 1 April 1990 Ty Coon, President of Vice

That's all there is to it!

This package was created by Peter Tobias tobias@et-inf.fho-emden.de on Wed, 24 Aug 1994 21:33:28 +0200 and maintained by Anthony Towns <ajt@debian.org> until 2001. It is currently maintained by Marco d'Itri <md@linux.it>.

Copyright 1994-2010 Peter Tobias, Anthony Towns and Marco d'Itri

The programs in this package are distributed under the terms of the GNU General Public License, version 2 as distributed by the Free Software Foundation. On Debian systems, a copy of this license may be found in /usr/share/common-licenses/GPL-2.

> GNU GENERAL PUBLIC LICENSE Version 3, 29 June 2007

Copyright (C) 2007 Free Software Foundation, Inc. <http://fsf.org/> Everyone is permitted to copy and distribute verbatim copies of this license document, but changing it is not allowed.

Preamble

 The GNU General Public License is a free, copyleft license for software and other kinds of works.

 The licenses for most software and other practical works are designed to take away your freedom to share and change the works. By contrast, the GNU General Public License is intended to guarantee your freedom to share and change all versions of a program--to make sure it remains free software for all its users. We, the Free Software Foundation, use the GNU General Public License for most of our software; it applies also to any other work released this way by its authors. You can apply it to your programs, too.

 When we speak of free software, we are referring to freedom, not

price. Our General Public Licenses are designed to make sure that you have the freedom to distribute copies of free software (and charge for them if you wish), that you receive source code or can get it if you want it, that you can change the software or use pieces of it in new free programs, and that you know you can do these things.

 To protect your rights, we need to prevent others from denying you these rights or asking you to surrender the rights. Therefore, you have certain responsibilities if you distribute copies of the software, or if you modify it: responsibilities to respect the freedom of others.

 For example, if you distribute copies of such a program, whether gratis or for a fee, you must pass on to the recipients the same

freedoms that you received. You must make sure that they, too, receive or can get the source code. And you must show them these terms so they know their rights.

 Developers that use the GNU GPL protect your rights with two steps: (1)

 assert copyright on the software, and (2) offer you this License giving you legal permission to copy, distribute and/or modify it.

 For the developers' and authors' protection, the GPL clearly explains that there is no warranty for this free software. For both users' and authors' sake, the GPL requires that modified versions be marked as changed, so that their problems will not be attributed erroneously to authors of previous versions.

 Some devices are designed to deny users access to install or run modified versions of the software inside them, although the manufacturer can do so. This is fundamentally incompatible with the aim of protecting users' freedom to change the software. The systematic pattern of such abuse occurs in the area of products for individuals to use, which is precisely where it is most unacceptable. Therefore, we have designed this version of the GPL to prohibit the practice for those products. If such problems arise substantially in other domains, we stand

 ready to extend this provision to those domains in future versions of the GPL, as needed to protect the freedom of users.

 Finally, every program is threatened constantly by software patents. States should not allow patents to restrict development and use of software on general-purpose computers, but in those that do, we wish to avoid the special danger that patents applied to a free program could make it effectively proprietary. To prevent this, the GPL assures that patents cannot be used to render the program non-free.

 The precise terms and conditions for copying, distribution and modification follow.

# TERMS AND CONDITIONS

0. Definitions.

"This License" refers to version 3 of the GNU General Public License.

 "Copyright" also means copyright-like laws that apply to other kinds of works, such as semiconductor masks.

 "The Program" refers to any copyrightable work licensed under this License. Each licensee is addressed as "you". "Licensees"

"recipients" may be individuals or organizations.

 To "modify" a work means to copy from or adapt all or part of the work in a fashion requiring copyright permission, other than the making of an exact copy. The resulting work is called a "modified version" of the earlier work or a work "based on" the earlier work.

 A "covered work" means either the unmodified Program or a work based on the Program.

 To "propagate" a work means to do anything with it that, without permission, would make you directly or secondarily liable for infringement under applicable copyright law, except executing it on a computer or modifying a private copy. Propagation includes copying, distribution (with or without modification), making available to the public, and in some countries other activities as well.

 To "convey" a work means any kind of propagation that enables other parties to make or receive copies. Mere interaction with a user through a computer network, with no transfer of a copy, is not conveying.

 An interactive user interface displays "Appropriate Legal Notices" to the extent that it includes a convenient and prominently visible feature that (1) displays an appropriate copyright notice, and (2) tells the user that there is no warranty for the work (except to the extent that warranties are provided), that licensees may convey the work under this License, and how to view a copy of this License. If the interface presents a list of user commands or options, such as a menu, a prominent item in the list meets this criterion.

#### 1. Source Code.

 The "source code" for a work means the preferred form of the work for making modifications to it. "Object code" means any non-source form of a work.

 A "Standard Interface" means an interface that either is an official standard defined by a recognized standards body, or, in the case of interfaces specified for a particular programming language, one that is widely used among developers working in that language.

### The

 "System Libraries" of an executable work include anything, other than the work as a whole, that (a) is included in the normal form of packaging a Major Component, but which is not part of that Major Component, and (b) serves only to enable use of the work with that

#### and

Major Component, or to implement a Standard Interface for which an implementation is available to the public in source code form. A "Major Component", in this context, means a major essential component (kernel, window system, and so on) of the specific operating system (if any) on which the executable work runs, or a compiler used to produce the work, or an object code interpreter used to run it.

 The "Corresponding Source" for a work in object code form means all the source code needed to generate, install, and (for an executable work) run the object code and to modify the work, including scripts to control those activities. However, it does not include the work's System Libraries, or general-purpose tools or generally available free

programs which are used unmodified in performing those activities but which are not part of the work. For example, Corresponding Source includes interface definition files associated with source files for the work, and the source code for shared libraries and dynamically linked subprograms that the work is specifically designed to require, such as by intimate data communication or control flow between those subprograms and other parts of the work.

 The Corresponding Source need not include anything that users can regenerate automatically from other parts of the Corresponding Source.

 The Corresponding Source for a work in source code form is that same work.

2. Basic Permissions.

 All rights granted under this License are granted for the term of copyright on the Program, and are irrevocable provided the stated conditions are met. This License explicitly affirms your unlimited permission to run the unmodified Program. The output from running a covered work is covered

by this License only if the output, given its

content, constitutes a covered work. This License acknowledges your rights of fair use or other equivalent, as provided by copyright law.

 You may make, run and propagate covered works that you do not convey, without conditions so long as your license otherwise remains in force. You may convey covered works to others for the sole purpose of having them make modifications exclusively for you, or provide you with facilities for running those works, provided that you comply with the terms of this License in conveying all material for which you do not control copyright. Those thus making or running the covered works for you must do so exclusively on your behalf, under your direction and control, on terms that prohibit them from making any copies of

your copyrighted material outside their relationship with you.

 Conveying under any other circumstances is permitted solely under the conditions stated below. Sublicensing is not allowed; section 10 makes it unnecessary.

3. Protecting Users' Legal Rights From Anti-Circumvention Law.

 No covered work shall be deemed part of an effective technological measure under any applicable law fulfilling obligations under article 11 of the WIPO copyright treaty adopted on 20 December 1996, or similar laws prohibiting or restricting circumvention of such measures.

 When you convey a covered work, you waive any legal power to forbid circumvention of technological measures to the extent such circumvention is effected by exercising rights under this License with respect to the covered work, and you disclaim any intention to limit operation or modification of the work as a means of enforcing, against the work's users, your or third parties' legal rights to forbid circumvention of technological measures.

4. Conveying Verbatim Copies.

 You may convey verbatim copies of the Program's source code as you receive it, in any medium, provided that you conspicuously and appropriately publish on each copy an appropriate copyright notice; keep intact all notices stating that this License and any non-permissive terms added in accord with section 7 apply to the code; keep intact all notices of the absence of any warranty; and give all recipients a copy of this License along with the Program.

 You may charge any price or no price for each copy that you convey, and you may offer support or warranty protection for a fee.

5. Conveying Modified Source Versions.

 You may convey a work based on the Program, or the modifications to produce it from the Program, in the form of source code under the terms of section 4, provided that you also meet all of these conditions:

 a) The work must carry prominent notices stating that you modified it, and giving a relevant date.

 b) The work must carry prominent notices stating that it is released under this License and any conditions added under section

 7. This requirement modifies the requirement in section 4 to

"keep intact all notices".

 c) You must license the entire work, as a whole, under this License to anyone who comes into possession of a copy. This License will therefore apply, along with any applicable section 7 additional terms, to the whole of the work, and all its parts, regardless of how they are packaged. This License gives no permission to license the work in any other way, but it does not invalidate such permission if you have separately received it.

 d) If the work has interactive user interfaces, each must display Appropriate Legal Notices; however, if the Program has interactive interfaces that do not display Appropriate Legal Notices, your work need not make them do so.

 A compilation of a covered work with other separate and independent works, which are not by their nature extensions of the covered work, and which are not combined with it such as to form a larger program, in or on a volume of a storage or distribution medium, is called an

"aggregate" if the compilation and its resulting copyright are not used to limit the access or legal rights of the compilation's users beyond what the individual works permit. Inclusion of a covered work in an aggregate does not cause this License to apply to the other parts of the aggregate.

6. Conveying Non-Source Forms.

 You may convey a covered work in object code form under the terms of sections 4 and 5, provided that you also convey the machine-readable Corresponding Source under the terms of this License, in one of these ways:

 a) Convey the object code in, or embodied in, a physical product (including a physical distribution medium), accompanied by the Corresponding Source fixed on a durable physical medium customarily used for software interchange.

 b) Convey the object code in, or embodied in, a physical product (including a physical distribution medium), accompanied by a written offer, valid for at least three years and valid for as

 long as you offer spare parts or customer support for that product model, to give anyone who possesses the object code either (1) a copy of the Corresponding Source for all the software in the product that is covered by this License, on a durable physical

 medium customarily used for software interchange, for a price no more than your reasonable cost of physically performing this conveying of source, or (2) access to copy the Corresponding Source from a network server at no charge.

 c) Convey individual copies of the object code with a copy of the written offer to provide the Corresponding Source. This alternative is allowed only occasionally and noncommercially, and only if you received the object code with such an offer, in accord with subsection 6b.

 d) Convey the object code by offering access from a designated place (gratis or for a charge), and offer equivalent access to the Corresponding Source in

the same way through the same place at no

 further charge. You need not require recipients to copy the Corresponding Source along with the object code. If the place to copy the object code is a network server, the Corresponding Source may be on a different server (operated by you or a third party) that supports equivalent copying facilities, provided you maintain clear directions next to the object code saying where to find the Corresponding Source. Regardless of what server hosts the Corresponding Source, you remain obligated to ensure that it is available for as long as needed to satisfy these requirements.

 e) Convey the object code using peer-to-peer transmission, provided you inform other peers where the object code and Corresponding Source of the work are being offered to the general public at no charge under subsection 6d.

 A separable portion of the object code, whose source code is excluded from the Corresponding Source as a System Library, need not be included in conveying the object code work.

 A "User Product" is either (1) a "consumer product", which means any tangible personal property which is normally used for personal, family, or household purposes, or (2) anything designed or sold for incorporation into a dwelling. In determining whether a product is a consumer product, doubtful cases shall be resolved in favor of coverage. For a particular product received by a particular user, "normally used" refers to a typical or common use of that class of product, regardless of the status of the particular user or of the way in which the particular user actually uses, or expects or is expected to use, the product. A product is a consumer product regardless of whether the product has substantial commercial, industrial or non-consumer uses, unless such uses represent the only significant mode of use of the product.

 "Installation Information" for a User Product means any methods, procedures, authorization

 keys, or other information required to install and execute modified versions of a covered work in that User Product from a modified version of its Corresponding Source. The information must suffice to ensure that the continued functioning of the modified object code is in no case prevented or interfered with solely because modification has been made.

 If you convey an object code work under this section in, or with, or specifically for use in, a User Product, and the conveying occurs as part of a transaction in which the right of possession and use of the User Product is transferred to the recipient in perpetuity or for a fixed term (regardless of how the transaction is characterized), the Corresponding Source conveyed under this section must be accompanied by the Installation Information. But this requirement does not apply if neither you nor any third party retains the ability to install modified object code on the User Product (for example, the work has been installed in

ROM).

 The requirement to provide Installation Information does not include a requirement to continue to provide support service, warranty, or updates for a work that has been modified or installed by the recipient, or for the User Product in which it has been modified or installed. Access to a network may be denied when the modification itself materially and adversely affects the operation of the network or violates the rules and protocols for communication across the network.

 Corresponding Source conveyed, and Installation Information provided, in accord with this section must be in a format that is publicly documented (and with an implementation available to the public in source code form), and must require no special password or key for unpacking, reading or copying.

### 7. Additional Terms.

 "Additional permissions" are terms that supplement the terms of this License by making exceptions from one or more of its conditions. Additional permissions that are applicable to the entire Program shall be treated as though they were included in this License, to the extent that they are valid under applicable law. If additional permissions apply only to part of the Program, that part may be used separately under those permissions, but the entire Program remains governed by

this License without regard to the additional permissions.

When you convey a copy of a covered work, you may at your option

remove any additional permissions from that copy, or from any part of it. (Additional permissions may be written to require their own removal in certain cases when you modify the work.) You may place additional permissions on material, added by you to a covered work, for which you have or can give appropriate copyright permission.

 Notwithstanding any other provision of this License, for material you add to a covered work, you may (if authorized by the copyright holders of that material) supplement the terms of this License with terms:

 a) Disclaiming warranty or limiting liability differently from the terms of sections 15 and 16 of this License; or

 b) Requiring preservation of specified reasonable legal notices or author attributions in that material or in the Appropriate Legal Notices displayed by works containing it; or

 c) Prohibiting misrepresentation of the origin of that material, or requiring that modified versions of such material be marked in reasonable ways as different from the original version; or

 d) Limiting the use for publicity purposes of names of licensors or authors of the material; or

 e) Declining to grant rights under trademark law for use of some trade names, trademarks, or service marks; or

 f) Requiring indemnification of licensors and authors of that material by anyone who conveys the material (or modified versions of it) with contractual assumptions of liability to the recipient, for any liability that these contractual assumptions directly impose on

those licensors and authors.

 All other non-permissive additional terms are considered "further restrictions" within the meaning of section 10. If the Program as you received it, or any part of it, contains a notice stating that it is governed by this License along with a term that is a further restriction, you may remove that term. If a license document contains a further restriction but permits relicensing or conveying under this License, you may add to a covered work material governed by the terms of that license document, provided that the further restriction does not survive such relicensing or conveying.

 If you add terms to a covered work in accord with this section, you must place, in the relevant source files, a statement of the additional terms that apply to those files, or a notice indicating

where to find the applicable terms.

 Additional terms, permissive or non-permissive, may be stated in the form of a separately written license, or stated as exceptions; the above requirements apply either way.

8. Termination.

 You may not propagate or modify a covered work except as expressly provided under this License. Any attempt otherwise to propagate or modify it is void, and will automatically terminate your rights under this License (including any patent licenses granted under the third paragraph of section 11).

 However, if you cease all violation of this License, then your license from a particular copyright holder is reinstated (a) provisionally, unless and until the copyright holder explicitly and finally terminates your license, and (b) permanently, if the copyright holder fails to notify you of the violation by some reasonable means prior to 60 days after the cessation.

 Moreover, your license from a particular copyright holder is reinstated permanently if the copyright holder notifies you of the violation by some reasonable means, this is the first time you have received notice of violation of this License (for any work) from that copyright

 holder, and you cure the violation prior to 30 days after your receipt of the notice.

 Termination of your rights under this section does not terminate the licenses of parties who have received copies or rights from you under this License. If your rights have been terminated and not permanently reinstated, you do not qualify to receive new licenses for the same material under section 10.

9. Acceptance Not Required for Having Copies.

 You are not required to accept this License in order to receive or run a copy of the Program. Ancillary propagation of a covered work occurring solely as a consequence of using peer-to-peer transmission to receive a copy likewise does not require acceptance. However, nothing other than this License grants you permission to propagate or modify any covered work. These actions infringe copyright if you do not accept this License. Therefore, by modifying or propagating a covered work, you indicate your acceptance of this License to do so.

 Each time you convey a covered work, the recipient automatically receives a license from the original licensors, to run, modify and propagate that work, subject to this License. You are not responsible for enforcing compliance by third parties with this License.

 An "entity transaction" is a transaction transferring control of an organization, or substantially all assets of one, or subdividing an organization, or merging organizations. If propagation of a covered work results from an entity transaction, each party to that transaction who receives a copy of the work also receives whatever licenses to the work the party's predecessor in interest had or could give under the previous paragraph, plus a right to possession of the Corresponding Source of the work from the predecessor in interest, if the predecessor has it or can get it with reasonable efforts.

 You may not impose any further restrictions on the exercise of the rights

 granted or affirmed under this License. For example, you may not impose a license fee, royalty, or other charge for exercise of rights granted under this License, and you may not initiate litigation (including a cross-claim or counterclaim in a lawsuit) alleging that any patent claim is infringed by making, using, selling, offering for sale, or importing the Program or any portion of it.

#### 11. Patents.

 A "contributor" is a copyright holder who authorizes use under this License of the Program or a work on which the Program is based. The work thus licensed is called the contributor's "contributor version".

 A contributor's "essential patent claims" are all patent claims owned or controlled by the contributor, whether already acquired or hereafter acquired, that would be infringed by some manner, permitted by this License, of making, using, or selling its contributor version, but do not include claims that would be infringed only as a consequence of further modification of the contributor version. For

purposes of this definition, "control" includes the right to grant patent sublicenses in a manner consistent with the requirements of this License.

 Each contributor grants you a non-exclusive, worldwide, royalty-free patent license under the contributor's essential patent claims, to make, use, sell, offer for sale, import and otherwise run, modify and propagate the contents of its contributor version.

 In the following three paragraphs, a "patent license" is any express agreement or commitment, however denominated, not to enforce a patent (such as an express permission to practice a patent or covenant not to sue for patent infringement). To "grant" such a patent license to a party means to make such an agreement or commitment not to enforce a patent against the party.

 If you convey a covered work, knowingly relying on a patent license, and the Corresponding Source of the work is not available for anyone to copy, free of charge and under the terms of this License, through a

publicly available network server or other readily accessible means, then you must either (1) cause the Corresponding Source to be so available, or (2) arrange to deprive yourself of the benefit of the patent license for this particular work, or (3) arrange, in a manner consistent with the requirements of this License, to extend the patent license to downstream recipients. "Knowingly relying" means you have actual knowledge that, but for the patent license, your conveying the covered work in a country, or your recipient's use of the covered work in a country, would infringe one or more identifiable patents in that country that you have reason to believe are valid.

 If, pursuant to or in connection with a single transaction or arrangement, you convey, or propagate by procuring conveyance of, a covered work, and grant a patent license to some of the parties receiving the covered work authorizing them to use, propagate, modify or convey a specific copy of the covered work, then the patent license you grant is automatically extended to all recipients of the covered work and works based on it.

 A patent license is "discriminatory" if it does not include within the scope of its coverage, prohibits the exercise of, or is conditioned on the non-exercise of one or more of the rights that are specifically granted under this License. You may not convey a covered work if you are a party to an arrangement with a third party that is in the business of distributing software, under which you make payment to the third party based on the extent of your activity of conveying the work, and under which the third party grants, to any of the parties who would receive the covered work from you, a discriminatory patent license (a) in connection with copies of the covered work conveyed by you (or copies made from those copies), or (b) primarily for and in connection with specific products or compilations that contain the covered work, unless you entered into that arrangement, or

that patent license was granted, prior to 28 March 2007.

Nothing in this License shall be construed as excluding or limiting
any implied license or other defenses to infringement that may otherwise be available to you under applicable patent law.

#### 12. No Surrender of Others' Freedom.

 If conditions are imposed on you (whether by court order, agreement or otherwise) that contradict the conditions of this License, they do not excuse you from the conditions of this License. If you cannot convey a covered work so as to satisfy simultaneously your obligations under this License and any other pertinent obligations, then as a consequence you may not convey it at all. For example, if you agree to terms that obligate you to collect a royalty for further conveying from those to whom you convey the Program, the only way you could satisfy both those terms and this License would be to refrain entirely from conveying the Program.

13. Use with the GNU Affero General Public License.

 Notwithstanding any other provision of this License, you have permission to link or combine any covered work with a work licensed under version 3 of the GNU Affero General Public License into a single combined work, and to convey the resulting work. The terms of this License will continue to apply to the part which is the covered work, but the special requirements of the GNU Affero General Public License, section 13, concerning interaction through a network will apply to the combination as such.

14. Revised Versions of this License.

 The Free Software Foundation may publish revised and/or new versions of the GNU General Public License from time to time. Such new versions will be similar in spirit to the present version, but may differ in detail to address new problems or concerns.

 Each version is given a distinguishing version number. If the Program specifies that a certain numbered version of the GNU General Public License "or any later version" applies to it, you have the option of following the terms and conditions either of that numbered version or of any later version published by the Free Software Foundation. If the Program does not specify a version number of the GNU General Public License, you may choose any version ever published by the Free Software Foundation.

 If the Program specifies that a proxy can decide which future versions of the GNU General Public License can be used, that proxy's public statement of acceptance of a version permanently authorizes you to choose that version for the Program.

 Later license versions may give you additional or different permissions. However, no additional obligations are imposed on any author or copyright holder as a result of your choosing to follow a later version.

15. Disclaimer of Warranty.

 THERE IS NO WARRANTY FOR THE PROGRAM, TO THE EXTENT PERMITTED BY APPLICABLE LAW. EXCEPT WHEN OTHERWISE STATED IN WRITING THE COPYRIGHT HOLDERS AND/OR OTHER PARTIES PROVIDE THE PROGRAM "AS IS" WITHOUT WARRANTY OF ANY KIND, EITHER EXPRESSED OR IMPLIED, INCLUDING, BUT NOT LIMITED TO, THE IMPLIED WARRANTIES OF MERCHANTABILITY AND FITNESS FOR A PARTICULAR PURPOSE. THE ENTIRE RISK AS TO THE QUALITY AND PERFORMANCE OF THE PROGRAM IS WITH YOU. SHOULD THE PROGRAM PROVE DEFECTIVE, YOU ASSUME THE COST OF ALL NECESSARY SERVICING, REPAIR OR CORRECTION.

16. Limitation of Liability.

 IN NO EVENT UNLESS REQUIRED BY APPLICABLE LAW OR AGREED TO IN WRITING WILL ANY COPYRIGHT HOLDER, OR ANY OTHER PARTY WHO MODIFIES AND/OR CONVEYS THE PROGRAM AS PERMITTED ABOVE, BE LIABLE TO YOU FOR DAMAGES, INCLUDING ANY GENERAL, SPECIAL, INCIDENTAL OR CONSEQUENTIAL DAMAGES ARISING OUT OF THE USE OR INABILITY TO USE THE PROGRAM (INCLUDING BUT NOT LIMITED TO LOSS OF DATA OR DATA BEING RENDERED INACCURATE OR LOSSES SUSTAINED BY YOU OR THIRD PARTIES OR A FAILURE OF THE PROGRAM TO OPERATE WITH ANY OTHER PROGRAMS), EVEN IF SUCH HOLDER OR OTHER PARTY HAS BEEN ADVISED OF THE POSSIBILITY OF SUCH DAMAGES.

17.

Interpretation of Sections 15 and 16.

 If the disclaimer of warranty and limitation of liability provided above cannot be given local legal effect according to their terms, reviewing courts shall apply local law that most closely approximates an absolute waiver of all civil liability in connection with the Program, unless a warranty or assumption of liability accompanies a copy of the Program in return for a fee.

END OF TERMS AND CONDITIONS

How to Apply These Terms to Your New Programs

 If you develop a new program, and you want it to be of the greatest possible use to the public, the best way to achieve this is to make it free software which everyone can redistribute and change under these terms.

To do so, attach the following notices to the program. It is safest

to attach them to the start of each source file to most effectively state the exclusion of warranty; and each file should have at least the "copyright" line and a pointer to where the full notice is found.

 <one line to give the program's name and a brief idea of what it does.> Copyright  $(C)$  <year > <name of author>

 This program is free software: you can redistribute it and/or modify it under the terms of the GNU General Public License as published by the Free Software Foundation, either version 3 of the License, or (at your option) any later version.

 This program is distributed in the hope that it will be useful, but WITHOUT ANY WARRANTY; without even the implied warranty of MERCHANTABILITY or FITNESS FOR A PARTICULAR PURPOSE. See the GNU General Public License for more details.

 You should have received a copy of the GNU General Public License along with this program. If not, see <http://www.gnu.org/licenses/>.

Also add information on how to contact you by electronic and paper mail.

 If the program does terminal interaction, make it output a short notice like this when it starts in an interactive mode:

 $<$ program> Copyright (C) $<$ year>  $<$ name of author> This program comes with ABSOLUTELY NO WARRANTY; for details type `show w'. This is free software, and you are welcome to redistribute it under certain conditions; type `show c' for details.

The hypothetical commands `show w' and `show c' should show the appropriate parts of the General Public License. Of course, your program's commands might be different; for a GUI interface, you would use an "about box".

 You should also get your employer (if you work as a programmer) or school, if any, to sign a "copyright disclaimer" for the program, if necessary. For more information on this, and how to apply and follow the GNU GPL, see <http://www.gnu.org/licenses/>.

 The GNU General Public License does not permit incorporating your program into proprietary programs. If your program is a subroutine library, you may consider it more useful to permit linking proprietary applications with the library. If this is what you want to do, use the GNU Lesser General Public License instead of this License. But first, please read <http://www.gnu.org/philosophy/why-not-lgpl.html>.

#### ## ASM Bytecode Manipulation Framework v6.0

### ASM License <pre>

Copyright (c) 2000-2011 France Tlcom All rights reserved.

Redistribution and use in source and binary forms, with or without modification, are permitted provided that the following conditions are met:

1. Redistributions of source code must retain the above copyright notice, this list of conditions and the following disclaimer.

2. Redistributions in binary form must reproduce the above copyright notice, this list of conditions and the following disclaimer in the documentation and/or other materials provided with the distribution.

3. Neither the name of the copyright holders nor the names of its contributors may be used to endorse or promote products derived from this software without specific prior written permission.

THIS SOFTWARE IS PROVIDED BY THE COPYRIGHT HOLDERS AND CONTRIBUTORS "AS IS" AND ANY EXPRESS OR IMPLIED WARRANTIES, INCLUDING, BUT NOT LIMITED TO, THE IMPLIED WARRANTIES OF MERCHANTABILITY

AND FITNESS FOR A PARTICULAR PURPOSE

ARE DISCLAIMED. IN NO EVENT SHALL THE COPYRIGHT OWNER OR CONTRIBUTORS BE LIABLE FOR ANY DIRECT, INDIRECT, INCIDENTAL, SPECIAL, EXEMPLARY, OR CONSEQUENTIAL DAMAGES (INCLUDING, BUT NOT LIMITED TO, PROCUREMENT OF SUBSTITUTE GOODS OR SERVICES; LOSS OF USE, DATA, OR PROFITS; OR BUSINESS INTERRUPTION) HOWEVER CAUSED AND ON ANY THEORY OF LIABILITY, WHETHER IN CONTRACT, STRICT LIABILITY, OR TORT (INCLUDING NEGLIGENCE OR OTHERWISE) ARISING IN ANY WAY OUT OF THE USE OF THIS SOFTWARE, EVEN IF ADVISED OF THE POSSIBILITY OF SUCH DAMAGE.

 $<$ /pre $>$ 

Format: http://svn.debian.org/wsvn/dep/web/deps/dep5.mdwn?op=file&rev=202 Upstream-Name: libunistring Upstream-Contact: Bruno Haible <bruno@clisp.org> Source: http://ftp.gnu.org/gnu/libunistring/

Files: \* Copyright: 1995-2017 Free Software Foundation, Inc.

License: LGPL-3+ or GPL-2+

Files: gnulib-m4/\* m4/\*.m4 Copyright: 1995-2017 Free Software Foundation, Inc. License: FreeSoftware This file is free software; the Free Software Foundation gives unlimited permission to copy and/or distribute it, with or without modifications, as long as this notice is preserved.

Files: m4/init-package-version.m4 build-aux/ltmain.sh Copyright: 1992-2009, Free Software Foundation, Inc. License: GPL-2+ with distribution exception This file is free software, distributed under the terms of the GNU General Public License. As a special exception to the GNU General Public License, this file may be distributed as part of a program that contains a configuration script generated by Autoconf, under the same distribution terms as the rest of that program.

Files: doc/\*

Copyright: 2001-2017 Free Software Foundation, Inc. License: GPL-3+ or GFDL-1.2+

Files: tests/\* woe32dll/\* autogen.sh Copyright: 1990-2017 Free Software Foundation, Inc. License: GPL-3+

Files: build-aux/\* Copyright: 1995-2017 Free Software Foundation, Inc. License: GPL-2+

Files: build-aux/texi2html

Copyright: 1999-2005 Patrice Dumas <dumas@centre-cired.fr>, 1999-2005 Derek Price <derek@ximbiot.com>, 1999-2005 Adrian Aichner <adrian@xemacs.org>

License: GPL-2+

Files: build-aux/install-sh Copyright: 1994, X Consortium License: MIT

Files: debian/\* Copyright: 2009-2011 Andreas Rottmann <rotty@debian.org>

 2017-2020 Jrg Frings-Frst <debian@jff.email> License: GPL-3+

License: LGPL-3+

This program is free software: you can redistribute it and/or modify it under the terms of the GNU Lesser General Public License as published by the Free Software Foundation; either version 3 of the License, or (at your option) any later version.

This program is distributed in the hope that it will be useful, but WITHOUT ANY WARRANTY; without even the implied warranty of MERCHANTABILITY or FITNESS FOR A PARTICULAR PURPOSE. See the GNU Lesser General Public License for more details.

You should have received a copy of the GNU Lesser General Public License along with this program. If not, see <http://www.gnu.org/licenses/>.

On Debian systems the full text of the GNU Lesser General Public License version 3 can be found in the file `/usr/share/common-licenses/LGPL-3'.

License: GPL-3+

.

.

.

.

.

.

.

.

.

This program is free software: you can redistribute it and/or modify it under the terms of the GNU General Public License as published by the Free Software Foundation; either version 3 of the License, or (at your option) any later version.

This program is distributed in the hope that it will be useful, but WITHOUT ANY WARRANTY; without even the implied warranty of MERCHANTABILITY or FITNESS FOR A PARTICULAR PURPOSE. See the GNU General Public License for more details.

You should have received a copy of the GNU General Public License along with this program. If not, see <http://www.gnu.org/licenses/>.

On Debian systems the full text of the GNU General Public License version 3 can be found in the file `/usr/share/common-licenses/GPL-3'.

License: GPL-2+

This program is free software; you can redistribute it and/or modify it under the terms of the GNU General Public License as published by the Free Software Foundation; either version 2, or (at your option) any later version.

This program is distributed in the hope that it will be useful, but WITHOUT ANY WARRANTY; without even the implied warranty of MERCHANTABILITY or FITNESS FOR A PARTICULAR PURPOSE. See the GNU General Public License for more details.

You should have received a copy of the GNU General Public License along with this program; if not, write to the Free Software Foundation, Inc., 51 Franklin Street, Fifth Floor, Boston, MA 02110-1301, USA.

On Debian systems the full text of the GNU General Public License version 2 can be found in the file `/usr/share/common-licenses/GPL-2'.

#### License: GFDL-1.2+

This manual is covered by the GNU FDL. Permission is granted to copy, distribute and/or modify this document under the terms of the GNU Free Documentation License (FDL), either version 1.2 of the License, or (at your option) any later version published by the Free Software Foundation (FSF); with no Invariant Sections, with no Front-Cover Text, and with no Back-Cover Texts.

On Debian systems the full text of the GNU Free Documentation License version 1.2 can be found in the file `/usr/share/common-licenses/GFDL-1.2'.

#### License: MIT

.

.

.

.

Permission is hereby granted, free of charge, to any person obtaining a copy of this software and associated documentation files (the "Software"), to deal in the Software without restriction, including without limitation the

rights to use, copy, modify, merge, publish, distribute, sublicense, and/or sell copies of the Software, and to permit persons to whom the Software is furnished to do so, subject to the following conditions:

The above copyright notice and this permission notice shall be included in all copies or substantial portions of the Software.

THE SOFTWARE IS PROVIDED "AS IS", WITHOUT WARRANTY OF ANY KIND, EXPRESS OR IMPLIED, INCLUDING BUT NOT LIMITED TO THE WARRANTIES OF MERCHANTABILITY, FITNESS FOR A PARTICULAR PURPOSE AND NONINFRINGEMENT. IN NO EVENT SHALL THE X CONSORTIUM BE LIABLE FOR ANY CLAIM, DAMAGES OR OTHER LIABILITY, WHETHER IN AN ACTION OF CONTRACT, TORT OR OTHERWISE, ARISING FROM, OUT OF OR IN CONNEC-TION WITH THE SOFTWARE OR THE USE OR OTHER DEALINGS IN THE SOFTWARE.

Except as contained in this notice, the name of the X Consortium shall not be used in advertising or otherwise to promote the sale, use or other dealings in this Software without prior written authorization from the X Consortium. Format: https://www.debian.org/doc/packaging-manuals/copyright-format/1.0/ Upstream-Name: bzip2 Source: http://www.bzip.org/

Files: \* Copyright: 1996-2010 Julian R Seward <jseward@bzip.org> License: BSD-variant Redistribution and use in source and binary forms, with or without

modification, are permitted provided that the following conditions are met:

- 1. Redistributions of source code must retain the above copyright notice, this list of conditions and the following disclaimer.
- 2. The origin of this software must not be misrepresented; you must not claim that you wrote the original software. If you use this software in a product, an acknowledgment in the product documentation would be appreciated but is not required.
- 3. Altered source versions must be plainly marked as such, and must not be misrepresented as being the original software.

4. The name of the author may not be used to endorse or promote products derived from this software without specific prior written permission.

THIS SOFTWARE IS PROVIDED BY THE AUTHOR ``AS IS'' AND ANY EXPRESS OR IMPLIED WARRANTIES, INCLUDING, BUT NOT LIMITED TO, THE IMPLIED WARRANTIES OF MERCHANTABILITY AND FITNESS FOR A PARTICULAR PURPOSE ARE DISCLAIMED. IN NO EVENT SHALL THE AUTHOR BE LIABLE FOR ANY DIRECT, INDIRECT, INCIDENTAL, SPECIAL, EXEMPLARY, OR CONSEQUENTIAL DAMAGES (INCLUDING, BUT NOT LIMITED TO, PROCUREMENT OF SUBSTITUTE GOODS OR SERVICES; LOSS OF USE, DATA, OR PROFITS; OR BUSINESS INTERRUPTION) HOWEVER CAUSED AND ON ANY THEORY OF LIABILITY, WHETHER IN CONTRACT, STRICT LIABILITY, OR TORT (INCLUDING NEGLIGENCE OR OTHERWISE) ARISING IN ANY WAY OUT OF THE USE OF THIS SOFTWARE, EVEN IF ADVISED OF THE POSSIBILITY OF SUCH DAMAGE.

Files: debian/\*

.

.

.

.

.

Copyright: 2018 Nicolas Boulenguez <nicolas.boulenguez@free.fr> 2012-2015 Santiago Ruano Rincn <santiago@debian.org> 2014 Canonical Ltd. 2004-2011 Anibal Monsalve Salazar <anibal@debian.org>

 1999-2002 Philippe Troin <phil@fifi.org> 1997-1999 Anthony Fok <foka@debian.org> License: GPL-2 The full text of the GNU General Public License version 2 can be found in /usr/share/common-licenses/GPL-2. ## Mozilla Elliptic Curve Cryptography (ECC)

### Mozilla ECC Notice

This notice is provided with respect to Elliptic Curve Cryptography, which is included with JRE, JDK, and OpenJDK.

## You are receiving a

[copy](http://hg.openjdk.java.net/jdk9/jdk9/jdk/file/tip/src/jdk.crypto.ec/share/native/libsunec/impl) of the Elliptic Curve Cryptography library in source form with the JDK and OpenJDK source distributions, and as object code in the JRE & JDK runtimes.

## <pre>

In the case of the JRE & JDK runtimes, the terms of the Oracle license do NOT apply to the Elliptic Curve Cryptography library; it is licensed under the following license, separately from Oracle's JDK & JRE. If you do not wish to install the Elliptic Curve Cryptography library, you may delete the Elliptic Curve Cryptography library:

- On Solaris and Linux systems: delete \$(JAVA\_HOME)/lib/libsunec.so
- On Mac OSX systems: delete \$(JAVA\_HOME)/lib/libsunec.dylib
- On Windows systems: delete \$(JAVA\_HOME)\bin\sunec.dll

 $<$ /pre $>$ 

### Written Offer for Source Code  $<$ nre $>$ 

For third party technology that you receive from Oracle in binary form which is licensed under an open source license that gives you the right to receive the source code for that binary, you can obtain a copy of the applicable source code from this page:

http://hg.openjdk.java.net/jdk9/jdk9/jdk/file/tip/src/jdk.crypto.ec/share/native/libsunec/impl

If the source code for the technology was not provided to you with the binary, you can also receive a copy of the source code on physical media by submitting a written request to:

 Oracle America, Inc. Attn: Associate General Counsel, Development and Engineering Legal 500 Oracle Parkway, 10th Floor Redwood Shores, CA 94065

Or, you may send an email to Oracle using the form at:

http://www.oracle.com/goto/opensourcecode/request

Your request should include:

- The name of the component or binary file(s) for which you are requesting the source code

- The name and version

number of the Oracle product containing the binary

- The date you received the Oracle product

- Your name

- Your company name (if applicable)

- Your return mailing address and email and

- A telephone number in the event we need to reach you.

We may charge you a fee to cover the cost of physical media and processing. Your request must be sent (i) within three (3) years of the date you received the Oracle product that included the component or binary file(s) that are the subject of your request, or  $(ii)$  in the case of code licensed under the GPL v3, for as long as Oracle offers spare parts or customer support for that product model.

 $<$ /pre $>$ 

### LGPL 2.1 <pre>

# GNU LESSER GENERAL PUBLIC LICENSE Version 2.1, February 1999

Copyright (C) 1991, 1999 Free Software Foundation, Inc. 51 Franklin Street, Fifth Floor, Boston, MA 02110-1301 USA Everyone is permitted to copy and distribute verbatim copies of this license document, but changing it is not allowed.

[This is the first released version of the Lesser GPL. It also counts as the successor of the GNU Library Public License, version 2, hence the version number 2.1.]

## Preamble

 The licenses for most software are designed to take away your freedom to share and change it. By contrast, the GNU General Public Licenses are intended to guarantee your freedom to share and change free software--to make sure the software is free for all its users.

 This license, the Lesser General Public License, applies to some specially designated software packages--typically libraries--of the Free Software Foundation and other authors who decide to use it. You can use it too, but we suggest you first think carefully about whether

this license or the ordinary General Public License is the better strategy to use in any particular case, based on the explanations below.

 When we speak of free software, we are referring to freedom of use, not

 price. Our General Public Licenses are designed to make sure that you have the freedom to distribute copies of free software (and charge for this service if you wish); that you receive source code or can get it if you want it; that you can change the software and use pieces of it in new free programs; and that you are informed that you can do these things.

 To protect your rights, we need to make restrictions that forbid distributors to deny you these rights or to ask you to surrender these rights. These restrictions translate to certain responsibilities for you if you distribute copies of the library or if you modify it.

 For example, if you distribute copies of the library, whether gratis or for a fee, you must give the recipients all the rights that we gave you. You must make sure that they, too, receive or can get the source code. If you link other code with the library, you must provide complete object files to the recipients, so that they can relink them with the library

 after making changes to the library and recompiling it. And you must show them these terms so they know their rights.

We protect your rights with a two-step method: (1) we copyright the library, and (2) we offer you this license, which gives you legal permission to copy, distribute and/or modify the library.

 To protect each distributor, we want to make it very clear that there is no warranty for the free library. Also, if the library is modified by someone else and passed on, the recipients should know that what they have is not the original version, so that the original author's reputation will not be affected by problems that might be introduced by others.

 Finally, software patents pose a constant threat to the existence of any free program. We wish to make sure that a company cannot effectively restrict the users of a free program by obtaining a restrictive license from a patent holder. Therefore, we insist that any patent license obtained for a version of the library must  $h_{\theta}$ 

consistent with the full freedom of use specified in this license.

 Most GNU software, including some libraries, is covered by the ordinary GNU General Public License. This license, the GNU Lesser General Public License, applies to certain designated libraries, and

is quite different from the ordinary General Public License. We use this license for certain libraries in order to permit linking those libraries into non-free programs.

 When a program is linked with a library, whether statically or using a shared library, the combination of the two is legally speaking a combined work, a derivative of the original library. The ordinary General Public License therefore permits such linking only if the entire combination fits its criteria of freedom. The Lesser General Public License permits more lax criteria for linking other code with the library.

 We call this license the "Lesser" General Public License because it does Less to protect the user's freedom than the ordinary General Public

 License. It also provides other free software developers Less of an advantage over competing non-free programs. These disadvantages are the reason we use the ordinary General Public License for many libraries. However, the Lesser license provides advantages in certain special circumstances.

 For example, on rare occasions, there may be a special need to encourage the widest possible use of a certain library, so that it becomes a de-facto standard. To achieve this, non-free programs must be allowed to use the library. A more frequent case is that a free library does the same job as widely used non-free libraries. In this case, there is little to gain by limiting the free library to free software only, so we use the Lesser General Public License.

 In other cases, permission to use a particular library in non-free programs enables a greater number of people to use a large body of free software. For example, permission to use the GNU C Library in non-free programs enables many more people to use the whole GNU operating system, as well as its variant, the GNU/Linux operating

system.

 Although the Lesser General Public License is Less protective of the users' freedom, it does ensure that the user of a program that is linked with the Library has the freedom and the wherewithal to run that program using a modified version of the Library.

 The precise terms and conditions for copying, distribution and modification follow. Pay close attention to the difference between a "work based on the library" and a "work that uses the library". The former contains code derived from the library, whereas the latter must be combined with the library in order to run.

# GNU LESSER GENERAL PUBLIC LICENSE TERMS AND CONDITIONS FOR COPYING, DISTRIBUTION AND MODIFICATION

 0. This License Agreement applies to any software library or other program which contains a notice placed by the copyright holder or other authorized party saying it may be distributed under the terms of this Lesser General Public License (also called "this License"). Each licensee is addressed as "you".

 A "library" means a collection of software functions and/or data prepared so as to be conveniently linked with application programs (which use some of those functions and data) to form executables.

 The "Library", below, refers to any such software library or work which has been distributed under these terms. A "work based on the Library" means either the Library or any derivative work under copyright law: that is to say, a work containing the Library or a portion of it, either verbatim or with modifications and/or translated straightforwardly into another language. (Hereinafter, translation is included without limitation in the term "modification".)

 "Source code" for a work means the preferred form of the work for making modifications to it. For a library, complete source code means all the source code for all modules it contains, plus any associated interface

 definition files, plus the scripts used to control compilation and installation of the library.

 Activities other than copying, distribution and modification are not covered by this License; they are outside its scope. The act of running a program using the Library is not restricted, and output from such a program is covered only if its contents constitute a work based on the Library (independent of the use of the Library in a tool for writing it). Whether that is true depends on what the Library does and what the program that uses the Library does.

 1. You may copy and distribute verbatim copies of the Library's complete source code as you receive it, in any medium, provided that you conspicuously and appropriately publish on each copy an appropriate copyright notice and disclaimer of warranty; keep intact all the notices that refer to this License and to the absence of any warranty; and distribute a copy of this License along with the Library.

 You may charge a fee for the physical act of transferring a copy, and you may at your option offer warranty protection in exchange for a

 2. You may modify your copy or copies of the Library or any portion of it, thus forming a work based on the Library, and copy and distribute such modifications or work under the terms of Section 1 above, provided that you also meet all of these conditions:

a) The modified work must itself be a software library.

 b) You must cause the files modified to carry prominent notices stating that you changed the files and the date of any change.

 c) You must cause the whole of the work to be licensed at no charge to all third parties under the terms of this License.

 d) If a facility in the modified Library refers to a function or a table of data to be supplied by an application program that uses the facility, other than as an argument passed when the facility is invoked, then you must make a good faith effort to ensure that, in

 the event an application does not supply such function or table, the facility still operates, and performs whatever part of its purpose remains meaningful.

 (For example, a function in a library to compute square roots has a purpose that is entirely well-defined independent of the application. Therefore, Subsection 2d requires that any application-supplied function or table used by this function must be optional: if the application does not supply it, the square root function must still compute square roots.)

These requirements apply to the modified work as a whole. If identifiable sections of that work are not derived from the Library, and can be reasonably considered independent and separate works in themselves, then this License, and its terms, do not apply to those sections when you distribute them as separate works. But when you distribute the same sections as part of a whole which is a work based on the Library, the distribution of the whole

must be on the terms of

this License, whose permissions for other licensees extend to the entire whole, and thus to each and every part regardless of who wrote it.

Thus, it is not the intent of this section to claim rights or contest your rights to work written entirely by you; rather, the intent is to exercise the right to control the distribution of derivative or collective works based on the Library.

In addition, mere aggregation of another work not based on the Library with the Library (or with a work based on the Library) on a volume of a storage or distribution medium does not bring the other work under the scope of this License.

 3. You may opt to apply the terms of the ordinary GNU General Public License instead of this License to a given copy of the Library. To do this, you must alter all the notices that refer to this License, so that they refer to the ordinary GNU General Public License, version 2, instead of to this License. (If a newer version than version 2 of the ordinary

 GNU General Public License has appeared, then you can specify that version instead if you wish.) Do not make any other change in these notices.

 Once this change is made in a given copy, it is irreversible for that copy, so the ordinary GNU General Public License applies to all subsequent copies and derivative works made from that copy.

 This option is useful when you wish to copy part of the code of the Library into a program that is not a library.

 4. You may copy and distribute the Library (or a portion or derivative of it, under Section 2) in object code or executable form under the terms of Sections 1 and 2 above provided that you accompany it with the complete corresponding machine-readable source code, which must be distributed under the terms of Sections 1 and 2 above on a medium customarily used for software interchange.

 If distribution of object code is made by offering access to copy from a designated place, then offering equivalent access to copy the source

 code from the same place satisfies the requirement to distribute the source code, even though third parties are not compelled to copy the source along with the object code.

 5. A program that contains no derivative of any portion of the Library, but is designed to work with the Library by being compiled or linked with it, is called a "work that uses the Library". Such a work, in isolation, is not a derivative work of the Library, and therefore falls outside the scope of this License.

 However, linking a "work that uses the Library" with the Library creates an executable that is a derivative of the Library (because it contains portions of the Library), rather than a "work that uses the library". The executable is therefore covered by this License. Section 6 states terms for distribution of such executables.

 When a "work that uses the Library" uses material from a header file that is part of the Library, the object code for the work may be a derivative work of the Library even though the source code is not. Whether this is true is especially significant if the work can be linked without the Library, or if the work is itself a library. The

threshold for this to be true is not precisely defined by law.

 If such an object file uses only numerical parameters, data structure layouts and accessors, and small macros and small inline functions (ten lines or less in length), then the use of the object file is unrestricted, regardless of whether it is legally a derivative work. (Executables containing this object code plus portions of the Library will still fall under Section 6.)

 Otherwise, if the work is a derivative of the Library, you may distribute the object code for the work under the terms of Section 6. Any executables containing that work also fall under Section 6, whether or not they are linked directly with the Library itself.

 6. As an exception to the Sections above, you may also combine or link a "work that uses the Library" with the Library to produce a

work containing portions of the Library, and distribute that work under terms of your choice, provided that the terms permit modification of the work for the customer's own use and reverse engineering for debugging such modifications.

 You must give prominent notice with each copy of the work that the Library is used in it and that the Library and its use are covered by this License. You must supply a copy of this License. If the work during execution displays copyright notices, you must include the copyright notice for the Library among them, as well as a reference directing the user to the copy of this License. Also, you must do one of these things:

 a) Accompany the work with the complete corresponding machine-readable source code for the Library including whatever changes were used in the work (which must be distributed under Sections 1 and 2 above); and, if the work is an executable linked with the Library, with the complete machine-readable "work that

 uses the Library", as object code and/or source code, so that the user can modify the Library and then relink to produce a modified executable containing the modified Library. (It is understood that the user who changes the contents of definitions files in the Library will not necessarily be able to recompile the application to use the modified definitions.)

 b) Use a suitable shared library mechanism for linking with the Library. A suitable mechanism is one that (1) uses at run time a copy of the library already present on the user's computer system, rather than copying library functions into the executable, and (2) will operate properly with a modified version of the library, if the user installs one, as long as the modified version is interface-compatible with the version that the work was made with.

 c) Accompany the work with a written offer, valid for at least three years, to give the same user the materials

 specified in Subsection 6a, above, for a charge no more than the cost of performing this distribution.

 d) If distribution of the work is made by offering access to copy from a designated place, offer equivalent access to copy the above specified materials from the same place.

 e) Verify that the user has already received a copy of these materials or that you have already sent this user a copy.

 For an executable, the required form of the "work that uses the Library" must include any data and utility programs needed for reproducing the executable from it. However, as a special exception, the materials to be distributed need not include anything that is normally distributed (in either source or binary form) with the major components (compiler, kernel, and so on) of the operating system on which the executable runs, unless that component itself accompanies the executable.

 It may happen that this requirement contradicts the license restrictions of other proprietary libraries that do not normally accompany the operating system. Such a contradiction means you cannot use both them and the Library together in an executable that you distribute.

 7. You may place library facilities that are a work based on the Library side-by-side in a single library together with other library facilities not covered by this License, and distribute such a combined library, provided that the separate distribution of the work based on the Library and of the other library facilities is otherwise permitted, and provided that you do these two things:

 a) Accompany the combined library with a copy of the same work based on the Library, uncombined with any other library facilities. This must be distributed under the terms of the

#### Sections above.

 b) Give prominent notice with the combined library of the fact that part of it is a work based on the Library, and explaining where to find the accompanying uncombined form of the same work.

 8. You may not copy, modify, sublicense, link with, or distribute the Library except as expressly provided under this License. Any attempt otherwise to copy, modify, sublicense, link with, or distribute the Library is void, and will automatically terminate your rights under this License. However, parties who have received copies, or rights, from you under this License will not have their licenses terminated so long as such parties remain in full compliance.

 9. You are not required to accept this License, since you have not signed it. However, nothing else grants you permission to modify or distribute the Library or its derivative works. These actions are prohibited by law if you do not accept this License. Therefore, by modifying or distributing the Library (or any work based on the Library), you indicate your acceptance of this License to do so, and all its terms and conditions for copying, distributing or modifying the Library or works based on it.

10. Each time you redistribute

the Library (or any work based on the

Library), the recipient automatically receives a license from the original licensor to copy, distribute, link with or modify the Library subject to these terms and conditions. You may not impose any further restrictions on the recipients' exercise of the rights granted herein. You are not responsible for enforcing compliance by third parties with this License.

 11. If, as a consequence of a court judgment or allegation of patent infringement or for any other reason (not limited to patent issues), conditions are imposed on you (whether by court order, agreement or otherwise) that contradict the conditions of this License, they do not excuse you from the conditions of this License. If you cannot distribute so as to satisfy simultaneously your obligations under this License and any other pertinent obligations, then as a consequence you may not distribute the Library at all. For example, if a patent license would not permit royalty-free redistribution of the Library by

all those who receive copies directly or indirectly through you, then the only way you could satisfy both it and this License would be to refrain entirely from distribution of the Library.

If any portion of this section is held invalid or unenforceable under any

particular circumstance, the balance of the section is intended to apply, and the section as a whole is intended to apply in other circumstances.

It is not the purpose of this section to induce you to infringe any patents or other property right claims or to contest validity of any such claims; this section has the sole purpose of protecting the integrity of the free software distribution system which is implemented by public license practices. Many people have made generous contributions to the wide range of software distributed through that system in reliance on consistent application of that system; it is up to the author/donor to decide if he or she is willing to distribute software through any other system and a licensee cannot impose that choice.

This section is intended to make thoroughly clear what is believed to be a consequence of the rest of this License.

 12. If the distribution and/or use of the Library is restricted in certain countries either by patents or by copyrighted interfaces, the original copyright holder who places the Library under this License may add an explicit geographical distribution limitation excluding those countries, so that distribution is permitted only in or among countries not thus excluded. In such case, this License incorporates the limitation as if written in the body of this License.

 13. The Free Software Foundation may publish revised and/or new versions of the Lesser General Public License from time to time. Such new versions will be similar in spirit to the present version, but may differ in detail to address new problems or concerns.

Each version is given a distinguishing version number. If the Library specifies a version

 number of this License which applies to it and "any later version", you have the option of following the terms and conditions either of that version or of any later version published by the Free Software Foundation. If the Library does not specify a license version number, you may choose any version ever published by the Free Software Foundation.

 14. If you wish to incorporate parts of the Library into other free programs whose distribution conditions are incompatible with these, write to the author to ask for permission. For software which is copyrighted by the Free Software Foundation, write to the Free Software Foundation; we sometimes make exceptions for this. Our decision will be guided by the two goals of preserving the free status of all derivatives of our free software and of promoting the sharing and reuse of software generally.

## NO WARRANTY

 15. BECAUSE THE LIBRARY IS LICENSED FREE OF CHARGE, THERE IS NO WARRANTY FOR THE LIBRARY, TO THE EXTENT PERMITTED BY APPLICABLE LAW.

EXCEPT WHEN OTHERWISE STATED IN WRITING THE COPYRIGHT HOLDERS AND/OR OTHER PARTIES PROVIDE THE LIBRARY "AS IS" WITHOUT WARRANTY OF ANY KIND, EITHER EXPRESSED OR IMPLIED, INCLUDING, BUT NOT LIMITED TO, THE IMPLIED WARRANTIES OF MERCHANTABILITY AND FITNESS FOR A PARTICULAR PURPOSE. THE ENTIRE RISK AS TO THE QUALITY AND PERFORMANCE OF THE LIBRARY IS WITH YOU. SHOULD THE LIBRARY PROVE DEFECTIVE, YOU ASSUME THE COST OF ALL NECESSARY SERVICING, REPAIR OR CORRECTION.

 16. IN NO EVENT UNLESS REQUIRED BY APPLICABLE LAW OR AGREED TO IN WRITING WILL ANY COPYRIGHT HOLDER, OR ANY OTHER PARTY WHO MAY MODIFY AND/OR REDISTRIBUTE THE LIBRARY AS PERMITTED ABOVE, BE LIABLE TO YOU FOR DAMAGES, INCLUDING ANY GENERAL, SPECIAL, INCIDENTAL OR CONSEQUENTIAL DAMAGES ARISING OUT OF THE USE OR INABILITY TO USE THE LIBRARY (INCLUDING BUT NOT LIMITED TO LOSS OF DATA OR DATA BEING RENDERED INACCURATE OR LOSSES SUSTAINED BY YOU OR THIRD PARTIES OR A FAILURE OF THE LIBRARY TO OPERATE WITH ANY OTHER SOFTWARE), EVEN IF SUCH HOLDER OR OTHER PARTY HAS BEEN ADVISED OF THE POSSIBILITY OF SUCH DAMAGES.

## END OF TERMS AND CONDITIONS

How to Apply These Terms to Your New Libraries

 If you develop a new library, and you want it to be of the greatest possible use to the public, we recommend making it free software that everyone can redistribute and change. You can do so by permitting redistribution under these terms (or, alternatively, under the terms of the ordinary General Public License).

 To apply these terms, attach the following notices to the library. It is safest to attach them to the start of each source file to most effectively convey the exclusion of warranty; and each file should have at least the "copyright" line and a pointer to where the full notice is found.

 $\leq$  one line to give the library's name and a brief idea of what it does. $\geq$ Copyright  $(C)$  <year > <name of author

 This library is free software; you can redistribute it and/or modify it under the terms of the GNU Lesser General Public License as published by the Free Software Foundation; either version 2.1 of the License, or (at your option) any later version.

 This library is distributed in the hope that it will be useful, but WITHOUT ANY WARRANTY; without even the implied warranty of MERCHANTABILITY or FITNESS FOR A PARTICULAR PURPOSE. See the GNU Lesser General Public License for more details.

 You should have received a copy of the GNU Lesser General Public License along with this library; if not, write to the Free Software Foundation, Inc., 51 Franklin Street, Fifth Floor, Boston, MA 02110-1301 USA

Also add information on how to contact you by electronic and paper mail.

You should also get your employer (if you work as a programmer) or your school, if any, to sign a "copyright disclaimer" for the library, if necessary. Here is a sample; alter the names:

 Yoyodyne, Inc., hereby disclaims all copyright interest in the library `Frob' (a library for tweaking knobs) written by James Random Hacker.

 <signature of Ty Coon>, 1 April 1990 Ty Coon, President of Vice

That's all there is to it!

#### $<$ /pre $>$

This is the Debian GNU/Linux prepackaged version of the Debian Base System Miscellaneous files. These files were written by Ian Murdock <imurdock@debian.org> and Bruce Perens <bruce@pixar.com>.

This package was first put together by Bruce Perens <Bruce@Pixar.com>, from his own sources.

The GNU Public Licenses in /usr/share/common-licenses were taken from ftp.gnu.org and are copyrighted by the Free Software Foundation, Inc.

The Artistic License in /usr/share/common-licenses is the one coming from Perl and its SPDX name is "Artistic License 1.0 (Perl)".

Copyright (C) 1995-2011 Software in the Public Interest.

This program is free software; you can redistribute it and/or modify it under the terms of the GNU General Public License as published by the Free Software Foundation; either version 2 of the License, or (at your option) any later version.

This program is distributed in the hope that it will be useful, but WITHOUT ANY WARRANTY; without even the implied warranty of MERCHANTABILITY or FITNESS FOR A PARTICULAR PURPOSE. See the GNU General Public License for more details.

On Debian GNU/Linux systems, the complete text of the GNU General Public License can be found in `/usr/share/common-licenses/GPL'. This package was downloaded from:

<http://www.openldap.org/>

The upstream distribution has been repackaged to remove the RFCs and Internet-Drafts included in the upstream distribution, since the Internet Society license does not meet the Debian Free Software Guidelines. The schema files that contain verbatim text from RFCs or Internet-Drafts have similarly been removed and are replaced during the package build with versions stripped of the literal RFC or Internet-Draft text.

Copyright:

Copyright 1998-2016 The OpenLDAP Foundation All rights reserved.

Redistribution and use in source and binary forms, with or without modification, are permitted only as authorized by the OpenLDAP Public License.

A copy of this license is available in the file LICENSE in the top-level directory of the distribution or, alternatively, at <http://www.OpenLDAP.org/license.html>.

OpenLDAP is a registered trademark of the OpenLDAP Foundation.

Individual files and/or contributed packages may be copyright by

other parties and/or subject to additional restrictions.

This work is derived from the University of Michigan LDAP v3.3 distribution. Information concerning this software is available at <http://www.umich.edu/~dirsvcs/ldap/ldap.html>.

This work also contains materials derived from public sources.

Additional information about OpenLDAP can be obtained at <http://www.openldap.org/>.

---

The OpenLDAP Public License Version 2.8, 17 August 2003

Redistribution and use of this software and associated documentation ("Software"), with or without modification, are permitted provided that the following conditions are met:

1. Redistributions in source form must retain copyright statements and notices,

2. Redistributions in binary form must reproduce applicable copyright statements and notices, this list of conditions, and the following disclaimer in the documentation and/or other materials provided with the distribution, and

3. Redistributions must contain a verbatim copy of this document.

The OpenLDAP Foundation may revise this license from time to time. Each revision is distinguished by a version number. You may use this Software under terms of this license revision or under the terms of any subsequent revision of the license.

THIS SOFTWARE IS PROVIDED BY THE OPENLDAP FOUNDATION AND ITS CONTRIBUTORS ``AS IS'' AND ANY EXPRESSED OR IMPLIED WARRANTIES, INCLUDING, BUT NOT LIMITED TO, THE IMPLIED WARRANTIES OF MERCHANTABILITY AND FITNESS FOR A PARTICULAR PURPOSE ARE DISCLAIMED. IN NO EVENT SHALL THE OPENLDAP FOUNDATION, ITS CONTRIBUTORS, OR THE AUTHOR(S) OR OWNER(S) OF THE SOFTWARE BE LIABLE FOR ANY DIRECT, INDIRECT, INCIDENTAL, SPECIAL, EXEMPLARY, OR CONSEQUENTIAL DAMAGES (INCLUDING, BUT NOT LIMITED TO, PROCUREMENT OF SUBSTITUTE GOODS OR SERVICES; LOSS OF USE, DATA, OR PROFITS; OR BUSINESS INTERRUPTION) HOWEVER CAUSED AND ON ANY THEORY OF LIABILITY, WHETHER IN CONTRACT, STRICT LIABILITY, OR TORT (INCLUDING NEGLIGENCE OR OTHERWISE) ARISING IN ANY

 WAY OUT OF THE USE OF THIS SOFTWARE, EVEN IF ADVISED OF THE POSSIBILITY OF SUCH DAMAGE.

The names of the authors and copyright holders must not be used in advertising or otherwise to promote the sale, use or other dealing in this Software without specific, written prior permission. Title to copyright in this Software shall at all times remain with copyright holders.

---

Noted above is that various files can be copyrighted individually. The licenses found in the OpenLDAP tree are as follows:

CRL

-----------------------------------

# Copyright 1999 Computing Research Labs, New Mexico State University # # Permission is hereby granted, free of charge, to any person obtaining a # copy of this software and associated documentation files (the "Software"), # to deal in the Software without restriction, including without limitation # the rights to use, copy, modify, merge, publish, distribute, sublicense, # and/or sell copies of the Software, and to permit persons to whom the # Software is furnished to do so, subject to the following conditions: # # The above copyright notice and this permission notice shall be included in # all copies or substantial portions of the Software. #

# THE SOFTWARE IS PROVIDED "AS IS", WITHOUT WARRANTY OF ANY KIND, EXPRESS OR # IMPLIED, INCLUDING BUT NOT LIMITED TO THE WARRANTIES OF MERCHANTABILITY, # FITNESS FOR A PARTICULAR PURPOSE AND NONINFRINGEMENT. IN NO EVENT SHALL # THE COMPUTING RESEARCH LAB OR NEW MEXICO STATE UNIVERSITY BE LIABLE FOR ANY # CLAIM, DAMAGES OR OTHER LIABILITY, WHETHER IN AN ACTION OF CONTRACT, TORT # OR OTHERWISE, ARISING FROM, OUT OF OR IN CONNECTION WITH THE SOFTWARE OR # THE USE OR OTHER DEALINGS IN THE SOFTWARE.

-----------------------------------

FSF

-----------------------------------

# Copyright (C) 1994, 1995-8, 1999, 2001 Free Software Foundation, Inc.

# This Makefile.in is free software; the Free Software Foundation

# gives unlimited permission to copy and/or distribute it,

# with or without modifications,

as long as this notice is preserved.

# This program is distributed in the hope that it will be useful,

# but WITHOUT ANY WARRANTY, to the extent permitted by law; without # even the implied warranty of MERCHANTABILITY or FITNESS FOR A # PARTICULAR PURPOSE.

-----------------------------------

HC

-----------------------------------

\* to the following restrictions:

<sup>\*</sup> Permission is granted to anyone to use this software for any purpose

<sup>\*</sup> on any computer system, and to alter it and redistribute it, subject

- \*
- \* 1. The author is not responsible for the consequences of use of this
- \* software, no matter how awful, even if they arise from flaws in it.

\*

- \* 2. The origin of this software must not be misrepresented, either by
- explicit claim or by omission. Since few users ever read sources,
- \* credits should appear in the documentation.
- \*
- \* 3. Altered versions must be plainly marked as such, and must not be
- \* misrepresented as being the original software. Since few

users

- \* ever read sources, credits should appear in the
- \* documentation.
- \*
- \* 4. This notice may not be removed or altered.

-----------------------------------

#### IBM

-----------------------------------

\* Portions Copyright (c) 1995 by International Business Machines, Inc.

\*

\* International Business Machines, Inc. (hereinafter called IBM) grants

\* permission under its copyrights to use, copy, modify, and distribute this

\* Software with or without fee, provided that the above copyright notice and

\* all paragraphs of this notice appear in all copies, and that the name of IBM

- \* not be used in connection with the marketing of any product incorporating
- \* the Software or modifications thereof, without specific, written prior
- \* permission.
- \*

\* To the extent it has a right to do so, IBM grants an immunity from suit

\* under its patents, if any, for the use, sale or manufacture of products to

\* the extent that such products are used for performing Domain Name System

\* dynamic

-----------------------------------

updates in TCP/IP networks by means of the Software. No immunity is

\* granted for any product per se or for any other function of any product.

\*

\* THE SOFTWARE IS PROVIDED "AS IS", AND IBM DISCLAIMS ALL WARRANTIES,

\* INCLUDING ALL IMPLIED WARRANTIES OF MERCHANTABILITY AND FITNESS FOR A

\* PARTICULAR PURPOSE. IN NO EVENT SHALL IBM BE LIABLE FOR ANY SPECIAL,

\* DIRECT, INDIRECT, OR CONSEQUENTIAL DAMAGES OR ANY DAMAGES WHATSOEVER ARISING

\* OUT OF OR IN CONNECTION WITH THE USE OR PERFORMANCE OF THIS SOFTWARE, EVEN

\* IF IBM IS APPRISED OF THE POSSIBILITY OF SUCH DAMAGES.

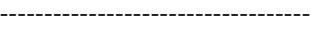

# Full Copyright Statement # # Copyright (C) The Internet Society (1999). All Rights Reserved. # # This document and translations of it may be copied and furnished to # others, and derivative works that comment on or otherwise explain it # or assist in its implementation may be prepared, copied, published # and distributed, in whole or in part, without restriction of any # kind, provided that the above copyright notice and this paragraph are # included on all such copies and derivative works. However, this # document itself may not be modified in any way, such as by removing # the copyright notice or references to the Internet Society or other # Internet organizations, except as needed for the purpose of # developing Internet standards in which case the procedures for # copyrights defined in the Internet Standards process must be # followed, or as required to translate it into languages other than # English. # # The limited permissions granted above are perpetual and will not be # revoked by the Internet Society or its successors or assigns. # # This document and the information contained herein is provided on an # "AS IS" basis and THE INTERNET SOCIETY AND THE INTERNET ENGINEERING # TASK FORCE DISCLAIMS ALL WARRANTIES, EXPRESS OR IMPLIED, INCLUDING #

BUT NOT LIMITED TO ANY WARRANTY THAT THE USE OF THE INFORMATION

# HEREIN WILL NOT INFRINGE ANY RIGHTS OR ANY IMPLIED WARRANTIES OF

# MERCHANTABILITY OR FITNESS FOR A PARTICULAR PURPOSE.

This license was present in the copies of several schema files and one LDIF file as distributed upstream. The relevant content has been removed except where it is purely functional (descriptions of an LDAP schema). The copyright notice has been retained with a clarifying comment. The provisions in the above license that prohibit modification therefore should no longer apply to any files distributed with the Debian package.

Several files in libraries/libldap also reference this license as the copyright on ABNF sequences embedded as comments in those files. These too are purely functional interface specifications distributed as part of the LDAP protocol standard and do not contain creative work such as free-form text.

-----------------------------------

\* Copyright (c) 1996, 1998 by Internet Software Consortium.

\*

\* Permission to use, copy, modify, and distribute this software for any

\* purpose with or without fee is hereby granted, provided that the above

\* copyright notice and this permission notice appear in all copies.

\*

\* THE SOFTWARE IS PROVIDED "AS IS" AND INTERNET SOFTWARE CONSORTIUM DISCLAIMS

\* ALL WARRANTIES WITH REGARD TO THIS SOFTWARE INCLUDING ALL IMPLIED WARRANTIES

\* OF MERCHANTABILITY AND FITNESS. IN NO EVENT SHALL INTERNET SOFTWARE

\* CONSORTIUM BE LIABLE FOR ANY SPECIAL, DIRECT, INDIRECT, OR CONSEQUENTIAL

\* DAMAGES OR ANY DAMAGES WHATSOEVER RESULTING FROM LOSS OF USE, DATA OR

\* PROFITS, WHETHER IN AN ACTION OF CONTRACT, NEGLIGENCE OR OTHER TORTIOUS

\* ACTION, ARISING OUT OF OR IN CONNECTION WITH THE USE OR PERFORMANCE OF THIS \* SOFTWARE.

-----------------------------------

-----------------------------------

## $IC$

-----------------------------------

\* This software is not subject to any license of Silicon Graphics

\* Inc. or Purdue University.

\*

\* Redistribution and use in source and binary forms are permitted

\* without restriction or fee of any kind as long as this notice

\* is preserved.

The following is additional information from Juan C. Gomez on how this license is to be interpreted:

-----

Local-Date: Fri, 06 Jun 2003 13:18:52 -0400

Date: Fri, 6 Jun 2003 10:18:52 -0700

From: Juan Gomez <juang@us.ibm.com>

To: Stephen Frost <sfrost@debian.org>

X-Mailer: Lotus Notes Release 5.0.2a (Intl) 23 November 1999

Subject: Re: Juan C. Gomez license in OpenLDAP Source

Stephen,

"There is no restriction on modifications and derived works" on the work I did for the openldap server as long as this is consistent with the openldap license. Please forward this email to Kurt so he does the appropriate changes to the files to reflect this.

Regards, Juan

-----------------------------------

MA

-----------------------------------

\* Copyright

(c) 2000, Mark Adamson, Carnegie Mellon. All rights reserved.

\* This software is not subject to any license of Carnegie Mellon University.

\*

\* Redistribution and use in source and binary forms are permitted without

\* restriction or fee of any kind as long as this notice is preserved.

\*

\* The name "Carnegie Mellon" must not be used to endorse or promote

\* products derived from this software without prior written permission.

The following is additional information from Mark Adamson on how this license is to be interpreted:

------

Local-Date: Thu, 05 Jun 2003 16:53:32 -0400 Date: Thu, 5 Jun 2003 16:53:32 -0400 (EDT) From: Mark Adamson <adamson@andrew.cmu.edu> To: Stephen Frost <sfrost@debian.org> Subject: Re: Mark Adamson license in OpenLDAP source

Hi Stephen,

 I don't see how this conflicts with the Debian FSG. The first statement in the copyright pertaining to CMU say only that we don't license out the software. The second mention denies the right to say things like, "Now!

 Powered by software from Carnegie Mellon!" There is no restriction on modifications and derived works.

-Mark

------ -----------------------------------

#### MIT

 $-$ 

# Copyright 1991 by the Massachusetts Institute of Technology #

# Permission to use, copy, modify, distribute, and sell this software and its

# documentation for any purpose is hereby granted without fee, provided that

# the above copyright notice appear in all copies and that both that

# copyright notice and this permission notice appear in supporting

# documentation, and that the name of M.I.T. not be used in advertising or

# publicity pertaining to distribution of the software without specific,

# written prior permission. M.I.T. makes no representations about the

# suitability of this software for any purpose. It is provided "as is" # without express or implied warranty.

-----------------------------------

-----------------------------------

## OL2

Copyright 1999-2001 The OpenLDAP Foundation, Redwood City, California, USA. All Rights Reserved. Permission to copy and distribute verbatim copies of this document is granted. -----------------------------------

#### PM

----------------------------------- \* Copyright (C) 2000 Pierangelo Masarati, <ando@sys-net.it> \* All rights reserved. \* \* Permission is granted to anyone to use this software for any purpose \* on any computer system, and to alter it and redistribute it, subject \* to the following restrictions: \* \* 1. The author is not responsible for the consequences of use of this \* software, no matter how awful, even if they arise from flaws in it. \* \* 2. The origin of this software must not be misrepresented, either by \* explicit claim or by omission. Since few users ever read sources, \* credits should appear in the documentation. \* \* 3. Altered versions must be plainly marked as such, and must not be \* misrepresented as being the original software. Since few users \* ever read sources, credits should appear in the documentation. \* \* 4. This notice may not be removed or altered. \* -----------------------------------

## PM2

 $-$ 

\* Redistribution and use in source and binary forms are permitted only

\* as authorized by the OpenLDAP Public License. A copy of this

\* license is available at http://www.OpenLDAP.org/license.html or

\* in file LICENSE in the top-level directory of the distribution.

-----------------------------------

UoC

- -----------------------------------
- \* Redistribution and use in source and binary forms are permitted
- \* provided that the above copyright notice and this paragraph are
- \* duplicated in all such forms and that any documentation,
- \* advertising materials, and other materials related to such
- \* distribution and use acknowledge that the software was developed
- \* by the University of California, Berkeley. The name of the
- \* University may not be used to endorse or promote products derived
- \* from this software without specific

prior written permission.

\* THIS SOFTWARE IS PROVIDED ``AS IS'' AND WITHOUT ANY EXPRESS OR

\* IMPLIED WARRANTIES, INCLUDING, WITHOUT LIMITATION, THE IMPLIED

\* WARRANTIES OF MERCHANTIBILITY AND FITNESS FOR A PARTICULAR PURPOSE.

NOTE: The Regents have since retroactively removed the advertising clause from above.

-----------------------------------

#### UoC2

-----------------------------------

\* Redistribution and use in source and binary forms, with or without

\* modification, are permitted provided that the following conditions

\* are met:

\* 1. Redistributions of source code must retain the above copyright

notice, this list of conditions and the following disclaimer.

\* 2. Redistributions in binary form must reproduce the above copyright

- \* notice, this list of conditions and the following disclaimer in the
- documentation and/or other materials provided with the distribution.
- \* 3. All advertising materials mentioning features or use of this software

\* must

display the following acknowledgement:

\* This product includes software developed by the University of

California, Berkeley and its contributors.

\* 4. Neither the name of the University nor the names of its contributors

may be used to endorse or promote products derived from this software

- \* without specific prior written permission.
- \*

\* THIS SOFTWARE IS PROVIDED BY THE REGENTS AND CONTRIBUTORS ``AS IS'' AND

\* ANY EXPRESS OR IMPLIED WARRANTIES, INCLUDING, BUT NOT LIMITED TO, THE

\* IMPLIED WARRANTIES OF MERCHANTABILITY AND FITNESS FOR A PARTICULAR PURPOSE

\* ARE DISCLAIMED. IN NO EVENT SHALL THE REGENTS OR CONTRIBUTORS BE LIABLE

\* FOR ANY DIRECT, INDIRECT, INCIDENTAL, SPECIAL, EXEMPLARY, OR CONSEQUENTIAL

\* DAMAGES (INCLUDING, BUT NOT LIMITED TO, PROCUREMENT OF SUBSTITUTE GOODS

\* OR SERVICES; LOSS OF USE, DATA, OR PROFITS; OR BUSINESS INTERRUPTION) \* HOWEVER CAUSED AND ON ANY THEORY OF LIABILITY, WHETHER IN CONTRACT, STRICT \* LIABILITY, OR TORT (INCLUDING NEGLIGENCE OR OTHERWISE) ARISING IN ANY WAY \* OUT OF THE USE OF THIS SOFTWARE, EVEN IF ADVISED OF THE POSSIBILITY OF \* SUCH DAMAGE.

NOTE: The Regents have since retroactively removed the advertising clause from above. See:

ftp://ftp.cs.berkeley.edu/pub/4bsd/README.Impt.License.Change

-----------------------------------

## UoM

-----------------------------------

\* Redistribution and use in source and binary forms are permitted

\* provided that this notice is preserved and that due credit is given

\* to the University of Michigan at Ann Arbor. The name of the University

\* may not be used to endorse or promote products derived from this

\* software without specific prior written permission. This software

\* is provided ``as is'' without express or implied warranty.

---

After discussing this license with the OpenLDAP Foundation we received clarification on it:

---

\* To: Stephen Frost <sfrost@snowman.net>

\* Subject: Re: OpenLDAP Licenseing issues

\* From: "Kurt D. Zeilenga" <Kurt@OpenLDAP.org>

\* Date: Wed, 28 May 2003 10:55:44 -0700

\* Cc: Steve Langasek <vorlon@netexpress.net>,debian-legal@lists.debian.org, openldap-devel@OpenLDAP.org

\* In-reply-to: <20030528162613.GB8524@ns.snowman.net>

\* Message-id: <5.2.0.9.0.20030528094229.02924780@127.0.0.1>

\* Old-return-path: <Kurt@OpenLDAP.org>

Steven,

The OpenLDAP Foundation believes it the Regents' statement grants a license to redistribute derived works and is confident that the University, who is quite aware of our actions (as they actively participate in them). does not consider our actions to infringe on their rights. You are welcomed to your opinions. I suggest, however, that before you rely on your or other people's opinions (including ours), that you consult with a lawyer familiar with applicable law and the particulars of your situation.

The Foundation sees no reason for it to expend its limited resources seeking clarifications which it believes are unnecessary. You are, of course, welcomed to expend time and energy seeking clarifications you think are necessary. I suggest you contact University's general counsel office (http://www.umich.edu/~vpgc/).

#### Regards, Kurt

-----------------------------------

## Harfbuzz v2.8

### Harfbuzz License

https://github.com/harfbuzz/harfbuzz/blob/master/COPYING

<pre>

HarfBuzz is licensed under the so-called "Old MIT" license. Details follow. For parts of HarfBuzz that are licensed under different licenses see individual files names COPYING in subdirectories where applicable.

Copyright 2010,2011,2012,2013,2014,2015,2016,2017,2018,2019,2020 Google, Inc. Copyright 2018,2019,2020 Ebrahim Byagowi Copyright 2019,2020 Facebook, Inc. Copyright 2012 Mozilla Foundation Copyright 2011 Codethink Limited Copyright 2008,2010 Nokia Corporation and/or its subsidiary(-ies) Copyright 2009 Keith Stribley Copyright 2009 Martin Hosken and SIL International Copyright 2007 Chris Wilson Copyright 2006 Behdad Esfahbod Copyright 2005 David Turner Copyright 2004,2007,2008,2009,2010 Red Hat, Inc. Copyright 1998-2004 David Turner and Werner Lemberg

For full copyright notices consult the individual files in the package.

Permission is hereby granted, without written agreement and without license or royalty fees, to use, copy, modify, and distribute this software and its documentation for any purpose, provided that the above copyright notice and the following two paragraphs appear in all copies of this software.

IN NO EVENT SHALL THE COPYRIGHT HOLDER BE LIABLE TO ANY PARTY FOR DIRECT, INDIRECT, SPECIAL, INCIDENTAL, OR CONSEQUENTIAL DAMAGES ARISING OUT OF THE USE OF THIS SOFTWARE AND ITS DOCUMENTATION, EVEN

# IF THE COPYRIGHT HOLDER HAS BEEN ADVISED OF THE POSSIBILITY OF SUCH DAMAGE.

THE COPYRIGHT HOLDER SPECIFICALLY DISCLAIMS ANY WARRANTIES, INCLUDING, BUT NOT LIMITED TO, THE IMPLIED WARRANTIES OF MERCHANTABILITY AND FITNESS FOR A PARTICULAR PURPOSE. THE SOFTWARE PROVIDED HEREUNDER IS ON AN "AS IS" BASIS, AND THE COPYRIGHT HOLDER HAS NO OBLIGATION TO PROVIDE MAINTENANCE, SUPPORT, UPDATES, ENHANCEMENTS, OR MODIFICATIONS.

All source code, except for one section, is licensed as above. The one exception is licensed with a slightly different MIT variant: The contents of this directory are licensed under the following terms:

Copyright (C) 2012 Grigori Goronzy <greg@kinoho.net>

Permission to use, copy, modify, and/or distribute this software for any purpose with or without fee is hereby granted, provided that the above copyright notice and this permission notice appear in all copies.

THE SOFTWARE IS PROVIDED "AS IS" AND THE AUTHOR DISCLAIMS ALL WARRANTIES WITH REGARD TO THIS SOFTWARE INCLUDING ALL IMPLIED WARRANTIES OF MERCHANTABILITY AND FITNESS. IN NO EVENT SHALL THE AUTHOR BE LIABLE FOR ANY SPECIAL, DIRECT, INDIRECT, OR CONSEQUENTIAL DAMAGES OR ANY DAMAGES WHATSOEVER RESULTING FROM LOSS OF USE, DATA OR PROFITS, WHETHER IN AN ACTION OF CONTRACT, NEGLIGENCE OR OTHER TORTIOUS ACTION, ARISING OUT OF OR IN CONNECTION WITH THE USE OR PERFORMANCE OF THIS SOFTWARE.

 $<$ /pre $>$ ## xwd v1.0.7

### xwd utility <pre>

This is the copyright for the files in src/java.desktop/unix/native/libawt\_xawt: list.h, multiVis.h, wsutils.h, list.c, multiVis.c

Copyright 1994 Hewlett-Packard Co. Copyright 1996, 1998 The Open Group

Permission to use, copy, modify, distribute, and sell this software and its documentation for any purpose is hereby granted without fee, provided that the above copyright notice appear in all copies and that both that copyright notice and this permission notice appear in supporting documentation.

The above copyright notice and this permission notice shall be included in all copies or substantial portions of the Software.

THE SOFTWARE IS PROVIDED "AS IS", WITHOUT WARRANTY OF ANY KIND, EXPRESS OR IMPLIED, INCLUDING BUT NOT LIMITED TO THE WARRANTIES OF MERCHANTABILITY, FITNESS FOR A PARTICULAR PURPOSE AND NONINFRINGEMENT. IN NO EVENT SHALL THE OPEN GROUP BE LIABLE FOR ANY CLAIM, DAMAGES OR OTHER LIABILITY, WHETHER IN AN ACTION OF CONTRACT, TORT OR OTHERWISE, ARISING

 FROM, OUT OF OR IN CONNECTION WITH THE SOFTWARE OR THE USE OR OTHER DEALINGS IN THE SOFTWARE.

Except as contained in this notice, the name of The Open Group shall not be used in advertising or otherwise to promote the sale, use or other dealings in this Software without prior written authorization from The Open Group.

 $<$ /pre $>$ ## CUP Parser Generator for Java v 0.11b

### CUP Parser Generator License <pre>

Copyright 1996-2015 by Scott Hudson, Frank Flannery, C. Scott Ananian, Michael Petter

Permission to use, copy, modify, and distribute this software and its documentation for any purpose and without fee is hereby granted, provided that the above copyright notice appear in all copies and that both the copyright notice and this permission notice and warranty disclaimer appear in supporting documentation, and that the names of the authors or their employers not be used in advertising or publicity pertaining to distribution of the software without specific, written prior permission.

The authors and their employers disclaim all warranties with regard to this software, including all implied warranties of merchantability and fitness. In no event shall the authors or their employers be liable for any special, indirect or consequential damages or any damages whatsoever resulting from loss of use, data or profits, whether in an action of

contract, negligence or other tortious action, arising out of or in connection with the use or performance of this software.

 $<$ /pre $>$ 

Format: https://www.debian.org/doc/packaging-manuals/copyright-format/1.0/ Upstream-Name: utf8proc Source: https://github.com/JuliaStrings/utf8proc

Files: \*

Copyright: 2009, 2013 Public Software Group e. V., Berlin, Germany 2014-2018 Steven G. Johnson, Jiahao Chen, Tony Kelman,

 Jonas Fonseca, and other contributors License: Expat

Files: data/data\_generator.rb

Copyright: 2009 Public Software Group e. V., Berlin, Germany 2018 Steven G. Johnson, Tony Kelman, Keno Fischer, Benito van der Zander, Michal Meyer, and other contributors 1991-2007 Unicode, Inc. License: Expat and Unicode

Files: utf8proc\_data.c Copyright: 1991-2007 Unicode, Inc. License: Unicode

Files: debian/\*

Copyright: 2015-2016 Peter Colberg <peter@colberg.org> 2017-2018 Graham Inggs <ginggs@debian.org> 2019-2020 Mo Zhou <lumin@debian.org> License: Expat

License: Expat

.

.

Permission is hereby granted, free of charge, to any person obtaining a copy of this software and associated documentation files (the "Software"), to deal in the Software without restriction, including without limitation the rights to use, copy, modify, merge, publish, distribute, sublicense, and/or sell copies of the Software, and to permit persons to whom the Software is furnished to do so, subject to the following conditions:

The above copyright notice and this permission notice shall be included in all copies or substantial portions of the Software.

THE SOFTWARE IS PROVIDED "AS IS", WITHOUT WARRANTY OF ANY KIND, EXPRESS OR IMPLIED, INCLUDING BUT NOT LIMITED TO THE WARRANTIES OF MERCHANTABILITY, FITNESS FOR A PARTICULAR PURPOSE AND NONINFRINGEMENT. IN NO EVENT SHALL THE AUTHORS OR COPYRIGHT HOLDERS BE LIABLE FOR ANY CLAIM, DAMAGES OR OTHER LIABILITY, WHETHER IN AN ACTION OF CONTRACT, TORT OR OTHERWISE, ARISING FROM, OUT OF OR IN CONNECTION WITH THE SOFTWARE OR THE USE OR OTHER DEALINGS IN THE SOFTWARE.

## License: Unicode

Permission

 is hereby granted, free of charge, to any person obtaining a copy of the Unicode data files and any associated documentation (the "Data Files") or Unicode software and any associated documentation (the "Software") to deal in the Data Files or Software without restriction, including without limitation the rights to use, copy, modify, merge, publish, distribute, and/or sell copies of the Data Files or Software, and

to permit persons to whom the Data Files or Software are furnished to do so, provided that (a) the above copyright notice(s) and this permission notice appear with all copies of the Data Files or Software, (b) both the above copyright notice(s) and this permission notice appear in associated documentation, and (c) there is clear notice in each modified Data File or in the Software as well as in the documentation associated with the Data File(s) or Software that the data or software has been modified.

## THE DATA FILES AND SOFTWARE ARE PROVIDED "AS IS", WITHOUT WARRANTY OF ANY

KIND, EXPRESS OR IMPLIED, INCLUDING BUT NOT LIMITED TO THE WARRANTIES OF MERCHANTABILITY, FITNESS FOR A PARTICULAR PURPOSE AND NONINFRINGEMENT OF THIRD PARTY RIGHTS. IN NO EVENT SHALL THE COPYRIGHT HOLDER OR HOLDERS INCLUDED IN THIS NOTICE BE LIABLE FOR ANY CLAIM, OR ANY SPECIAL INDIRECT OR CONSEQUENTIAL DAMAGES, OR ANY DAMAGES WHATSOEVER RESULTING FROM LOSS OF USE, DATA OR PROFITS, WHETHER IN AN ACTION OF CONTRACT, NEGLIGENCE OR OTHER TORTIOUS ACTION, ARISING OUT OF OR IN CONNECTION WITH THE USE OR PERFORMANCE OF THE DATA FILES OR SOFTWARE.

Except as contained in this notice, the name of a copyright holder shall not be used in advertising or otherwise to promote the sale, use or other dealings in these Data Files or Software without prior written authorization of the copyright holder.

Format: https://www.debian.org/doc/packaging-manuals/copyright-format/1.0/

Upstream-Name: GNU Gzip

Upstream-Contact: http://www.gnu.org/software/gzip/

Source: https://ftp.gnu.org/gnu/gzip

#### Files: \*

.

.

Copyright: 1999-2016 Free Software Foundation, Inc. 1992-1993 Jean-loup Gailly and Mark Adler

License: GPL-3+

Files: debian/\* Copyright: 1995-2017 Bdale Garbee <bdale@gag.com> License: GPL-3+

Files: doc/\* NEWS README Copyright: 1999-2016 Free Software Foundation, Inc. http://fsf.org/ 1992-1993 Jean-loup Gailly License: GFDL-1.3+-no-invariant

Files: gzip.1 zless.1 Copyright: 1998-2016 Free Software Foundation, Inc. 1992-1993 Jean-loup Gailly License: FSF-manpages

License: GPL-3+
This program is free software; you can redistribute it and/or modify it under the terms of the GNU General Public License as published by the Free Software Foundation; either version 3, or (at your option) any later version.

This program is distributed in the hope that it will be useful,

.

.

.

.

.

.

.

but WITHOUT ANY WARRANTY; without even the implied warranty of MERCHANTABILITY or FITNESS FOR A PARTICULAR PURPOSE. See the GNU General Public License for more details.

You should have received a copy of the GNU General Public License along with this program. If not, see <http://www.gnu.org/licenses/>.

On Debian GNU/Linux systems, the complete text of the GNU General Public License can be found in `/usr/share/common-licenses/GPL-3'.

## License: GFDL-1.3+-no-invariant

Permission is granted to copy, distribute and/or modify this document under the terms of the GNU Free Documentation License, Version 1.3 or any later version published by the Free Software Foundation; with no Invariant Sections, with no Front-Cover Texts, and with no Back-Cover Texts.

On Debian GNU/Linux systems, the complete text of the GNU Free Documentation License can be found in `/usr/share/common-licenses/GFDL-3'.

License: FSF-manpages Permission is granted to make and distribute verbatim copies of this manual provided the copyright notice and this permission notice are preserved on all copies.

Permission is granted to process this file through troff and print the results, provided the printed document carries copying permission notice identical to this one except for the removal of this paragraph (this paragraph not being relevant to the printed manual).

Permission is granted to copy and distribute modified versions of this manual under the conditions for verbatim copying, provided that the entire resulting derived work is distributed under the terms of a permission notice identical to this one.

Permission is granted to copy and distribute translations of this manual into another language, under the above conditions for modified versions, except that this permission notice may be stated in a translation approved by the Foundation.

This package was debianized by

Christian Schwarz <schwarz@monet.m.isar.de> on Mon, 18 Nov 1996 00:59:57 +0100 J. Ramos Goncalves <ramos@debian.org> on Thu, 13 Feb 1997 23:15:18 +0000 Nicols Lichtmaier <nick@debian.org> on Sat, 18 Oct 1997 21:23:12 -0300 Nol Kthe <noel@debian.org> on Mon, 18 Feb 2002 09:53:00 +0100

It was downloaded from ftp://ftp.gnu.org/gnu/wget/ Homepage: http://www.gnu.org/directory/wget.html http://www.gnu.org/software/wget/wget.html

Upstream Author: Giuseppe Scrivano <gscrivano@gnu.org>

Copyright: (C) 2007 Free Software Foundation, Inc.

Released under the terms of the GPL; see /usr/share/common-licenses/GPL-3.

"In addition, as a special exception, the Free Software Foundation gives permission to link the code of its release of Wget with the OpenSSL project's "OpenSSL" library (or with modified versions of it that use the same license as the "OpenSSL" library), and distribute the linked executables. You must obey the GNU General Public License in all respects

 for all of the code used other than "OpenSSL". If you modify this file, you may extend this exception to your version of the file, but you are not obligated to do so. If you do not wish to do so, delete this exception statement from your version."

The wget(1) manpage and the wget info page are distributed under the terms of the GNU Free Documentation License ; see /usr/share/common-licenses/GFDL-1.2 This package was debianized by Thom May <thom@debian.org> on Wed, 17 Nov 2004 11:27:14 -0800

It was downloaded from http://httpd.apache.org/download.cgi

Upstream Authors: The Apache Software Foundation - http://apr.apache.org/

### Copyright:

Licensed to the Apache Software Foundation (ASF) under one or more contributor license agreements. The ASF licenses this work to You under the Apache License, Version 2.0 (the "License"); you may not use this work except in compliance with the License. You may obtain a copy of the License at

http://www.apache.org/licenses/LICENSE-2.0

On a Debian system, the license can be found at

### APACHE PORTABLE RUNTIME SUBCOMPONENTS:

The Apache Portable Runtime includes a number of subcomponents with separate copyright notices and license terms. Your use of the source code for the these subcomponents is subject to the terms and conditions of the following licenses.

From strings/apr\_fnmatch.c, include/apr\_fnmatch.h, misc/unix/getopt.c, file\_io/unix/mktemp.c, strings/apr\_strings.c:

/\*

- \* Copyright (c) 1987, 1993, 1994
- The Regents of the University of California. All rights reserved. \*
- \* Redistribution and use in source and binary forms, with or without
- \* modification, are permitted provided that the following conditions
- \* are met:
- \* 1. Redistributions of source code must retain the above copyright
- \* notice, this list of conditions and the following disclaimer.
- \* 2. Redistributions in binary form must reproduce the above copyright
- \* notice, this list of conditions and the following disclaimer in the
- \* documentation and/or other materials provided with the distribution.
- \* 3. All advertising materials mentioning features or use of this software
- \* must display the following acknowledgement:
- This product includes software developed by the University of
- California, Berkeley and its contributors.
- \* 4. Neither the name of the University nor the names of

its contributors

- may be used to endorse or promote products derived from this software
- without specific prior written permission.

\*

\* THIS SOFTWARE IS PROVIDED BY THE REGENTS AND CONTRIBUTORS ``AS IS'' AND

\* ANY EXPRESS OR IMPLIED WARRANTIES, INCLUDING, BUT NOT LIMITED TO, THE

\* IMPLIED WARRANTIES OF MERCHANTABILITY AND FITNESS FOR A PARTICULAR PURPOSE

- \* ARE DISCLAIMED. IN NO EVENT SHALL THE REGENTS OR CONTRIBUTORS BE LIABLE
- \* FOR ANY DIRECT, INDIRECT, INCIDENTAL, SPECIAL, EXEMPLARY, OR CONSEQUENTIAL
- \* DAMAGES (INCLUDING, BUT NOT LIMITED TO, PROCUREMENT OF SUBSTITUTE GOODS
- \* OR SERVICES; LOSS OF USE, DATA, OR PROFITS; OR BUSINESS INTERRUPTION)
- \* HOWEVER CAUSED AND ON ANY THEORY OF LIABILITY, WHETHER IN CONTRACT, STRICT
- \* LIABILITY, OR TORT (INCLUDING NEGLIGENCE OR OTHERWISE) ARISING IN ANY WAY
- \* OUT OF THE USE OF THIS SOFTWARE, EVEN IF ADVISED OF THE POSSIBILITY OF
- \* SUCH DAMAGE.

From network io/unix/inet ntop.c, network io/unix/inet pton.c:

/\* Copyright (c)

1996 by Internet Software Consortium.

\*

\* Permission to use, copy, modify, and distribute this software for any

\* purpose with or without fee is hereby granted, provided that the above

\* copyright notice and this permission notice appear in all copies.

\*

\* THE SOFTWARE IS PROVIDED "AS IS" AND INTERNET SOFTWARE CONSORTIUM DISCLAIMS

\* ALL WARRANTIES WITH REGARD TO THIS SOFTWARE INCLUDING ALL IMPLIED WARRANTIES

\* OF MERCHANTABILITY AND FITNESS. IN NO EVENT SHALL INTERNET SOFTWARE

\* CONSORTIUM BE LIABLE FOR ANY SPECIAL, DIRECT, INDIRECT, OR CONSEQUENTIAL

\* DAMAGES OR ANY DAMAGES WHATSOEVER RESULTING FROM LOSS OF USE, DATA OR

\* PROFITS, WHETHER IN AN ACTION OF CONTRACT, NEGLIGENCE OR OTHER TORTIOUS

\* ACTION, ARISING OUT OF OR IN CONNECTION WITH THE USE OR PERFORMANCE OF THIS \* SOFTWARE.

From dso/aix/dso.c:

- \* Based on libdl (dlfcn.c/dlfcn.h) which is
- \* Copyright (c) 1992,1993,1995,1996,1997,1988
- \* Jens-Uwe Mager, Helios Software GmbH, Hannover, Germany.
- \*

\* Not derived

from licensed software.

- \*
- \* Permission is granted to freely use, copy, modify, and redistribute
- \* this software, provided that the author is not construed to be liable
- \* for any results of using the software, alterations are clearly marked
- \* as such, and this notice is not modified.

From strings/apr\_strnatcmp.c, include/apr\_strings.h:

 strnatcmp.c -- Perform 'natural order' comparisons of strings in C. Copyright (C) 2000 by Martin Pool <mbp@humbug.org.au>

 This software is provided 'as-is', without any express or implied warranty. In no event will the authors be held liable for any damages arising from the use of this software.

 Permission is granted to anyone to use this software for any purpose, including commercial applications, and to alter it and redistribute it freely, subject to the following restrictions:

 1. The origin of this software must not be misrepresented; you must not claim that you wrote the original software. If you use this software in a product, an acknowledgment in the product documentation would be appreciated but is not required.

- 2. Altered source versions must be plainly marked as such, and must not be misrepresented as being the original software.
- 3. This notice may not be removed or altered from any source distribution.

From test/CuTest.c, test/CuTest.h:

\*

\*

\*

\*

\*

\*

\*

\*

\* Copyright (c) 2002-2006 Asim Jalis \* This library is released under the zlib/libpng license as described at \* http://www.opensource.org/licenses/zlib-license.html \* Here is the statement of the license: \* This software is provided 'as-is', without any express or implied warranty. \* In no event will the authors be held liable for any damages arising from \* the use of this software. \* Permission is granted to anyone to use this software for any purpose, \* including commercial applications, and to alter it and redistribute it \* freely, subject to the following restrictions: \* 1. The origin of this software must not be misrepresented; you must not \* claim that you wrote the original software. If you use this software in a \* product, an acknowledgment in the product documentation would be \* appreciated but is not required. \* 2. Altered source versions must be plainly marked as such, and must not be \* misrepresented as being the original software. \* 3. This notice may not be removed or altered from any source distribution. It was downloaded from ftp://ftp.gnu.org/gnu/findutils Debian maintainer history: The original package was put together by Ian Murdock <imurdock@debian.org>, afterwards Kevin Dalley <kevind@rahul.net> took over. 2003-07 Andreas Metzler <ametzler@debian.org> followed. Upstream Authors: \* GNU find was written by Eric Decker <cire@cisco.com>, with enhancements by David MacKenzie <djm@gnu.org>, Jay Plett <jay@silence.princeton.nj.us>, and Tim Wood <axolotl!tim@toad.com>. The idea for -print0 and xargs -0 came from Dan Bernstein <br/> <br/> <br/> <br/> <br/> <br/> <br/> <br/> <br/> <br/> <br/> <br/> <br/> <br/> $Dap = Bap = Bap = Bap$ Improvements have been made by James Youngman <jay@gnu.org>.

\* GNU xargs was originally written by Mike Rendell, with enhancements by David MacKenzie. Modifications by James Youngman Dmitry V. Levin

\* GNU locate and its associated utilities were originally written by James Woods, with enhancements by David MacKenzie, James Youngman and Bas van Gompel.

Upstream's AUTHORS lists these major contributors: Eric B. Decker Michael Rendell David J. MacKenzie Jim Meyering Tim Wood Kevin Dalley <kevind@rahul.net> Paul Eggert <eggert@cs.ucla.edu> James Youngman <jay@gnu.org> Jay Plett Paul Sheer Dmitry V. Levin Bas van Gompel Eric Blake <ebb9@byu.net> Andreas Metzler Kamil Dudka <kdudka@redhat.com> Bernhard Voelker <mail@bernhard-voelker.de>

Current upstream maintainer is James Youngman <jay@gnu.org>.

----------------------------

Copyright (C) 1990-2021 Free Software Foundation, Inc.

 This program is free software: you can redistribute it and/or modify it under the terms of the GNU General Public License as published by the Free Software Foundation, either version 3 of the License, or (at your option) any later version.

 This program is distributed in the hope that it will be useful, but WITHOUT ANY WARRANTY; without even the implied warranty of MERCHANTABILITY or FITNESS FOR A PARTICULAR PURPOSE. See the GNU General Public License for more details.

 You should have received a copy of the GNU General Public License along with this program. If not, see <http://www.gnu.org/licenses/>. ----------------------------

On Debian GNU/Linux systems, the complete text of the GNU General Public License version 3 can be found in `/usr/share/common-licenses/GPL-3'.

=============================================

### DOCUMENTATION ----------------------------

Copyright (C) 1994-2021 Free Software Foundation, Inc.

Permission is granted to copy, distribute and/or modify this document under the terms of the GNU Free Documentation License, Version 1.3 or any later version published by the Free Software Foundation; with no Invariant Sections, no Front-Cover Texts, and no Back-Cover Texts. A copy of the license is included in the section entitled "GNU Free Documentation License".

----------------------------

On Debian GNU/Linux systems, the complete text of the GNU Free Documentation License, Version 1.3 can be found in `/usr/share/common-licenses/GFDL-1.3'. Format: https://www.debian.org/doc/packaging-manuals/copyright-format/1.0/ Upstream-Name: nPth Upstream-Contact: Werner Koch <wk@gnupg.org> Source: ftp://ftp.gnupg.org/gcrypt/npth/

Files: \* Copyright: Copyright (C) 2011, 2012, 2015, 2017 g10 Code GmbH License: LGPL-2.1+

Files: debian/\* Copyright: 2017 Eric Dorland <eric@debian.org> License: LGPL-2.1+

License: LGPL-2.1+

.

.

.

nPth is free software; you can redistribute it and/or modify it under the terms of the GNU Lesser General Public License as published by the Free Software Foundation; either version 2.1 of the License, or (at your option) any later version.

nPth is distributed in the hope that it will be useful, but WITHOUT ANY WARRANTY; without even the implied warranty of MERCHANTABILITY or FITNESS FOR A PARTICULAR PURPOSE. See the GNU Lesser General Public License for more details.

You should have received a copy of the GNU Lesser General Public License along with this program; if not, see <https://www.gnu.org/licenses/>.

On Debian systems, the full text of the GNU Lesser General Public

License version 2.1 can be found in the file `/usr/share/common-licenses/LGPL-2.1'. Format: https://www.debian.org/doc/packaging-manuals/copyright-format/1.0/ Upstream-Name: serf Source: https://serf.apache.org/

Files: \* Copyright: serf contributors License: Apache

Files: debian/\* Copyright: help by the contributors mentioned in debian/changelog License: Apache

Files: test/CuTest\* Copyright: 2003 Asim Jalis License: Zlib

License: Apache

.

.

.

.

.

Licensed to the Apache Software Foundation (ASF) under one or more contributor license agreements. See the NOTICE file distributed with this work for additional information regarding copyright ownership. The ASF licenses this file to you under the Apache License, Version 2.0 (the "License"); you may not use this file except in compliance with the License. You may obtain a copy of the License at

http://www.apache.org/licenses/LICENSE-2.0

Unless required by applicable law or agreed to in writing, software distributed under the License is distributed on an "AS IS" BASIS, WITHOUT WARRANTIES OR CONDITIONS OF ANY KIND, either express or implied. See the License for the specific language governing permissions and limitations

under the License.

On Debian systems, the complete text of the Apache version 2.0 license can be found in `/usr/share/common-licenses/Apache-2.0'.

License: Zlib Copyright (c) 2003 Asim Jalis

This software is provided 'as-is', without any express or implied warranty. In no event will the authors be held liable for any damages arising from the use of this software.

Permission is granted to anyone to use this software for any

purpose, including commercial applications, and to alter it and redistribute it freely, subject to the following restrictions:

1. The origin of this software must not be misrepresented; you must not claim that you wrote the original software. If you use this software in a product, an acknowledgment in the product documentation would be appreciated but is not required.

2. Altered source versions must be plainly marked as such, and

must not be misrepresented as being the original software.

3. This notice may not be removed or altered from any source distribution. This is the Debian GNU/Linux prepackaged version of libxcrypt.

It has been packaged by Marco d'Itri <md@linux.it>.

Original sources were obtained from: https://github.com/besser82/libxcrypt

.

.

.

On Debian systems the complete text of the licenses can be found in /usr/share/common-licenses/ .

# Detailed copyright and licensing information for libxcrypt

The overall license for libxcrypt is the GNU Lesser General Public License, version 2.1 (or, at your option, any later version); see the file COPYING.LIB for the full terms of this license.

Many individual files are under other licenses. This file provides an inventory of the copyright holders and licenses of all files in the source tree. For specific licensing terms consult the files themselves.

\* Copyright Thorsten Kukuk, Bjrn Esser, Zack Weinberg; LGPL (v2.1 or later): crypt.c, crypt-static.c, crypt-gensalt-static.c, crypt-port.h

\* Copyright Free Software Foundation, Inc.; LGPL (v2.1 or later): crypt.h, crypt-obsolete.h, crypt-md5.c, test-badsalt.c, test-crypt-nonnull.c

- \* Copyright David Burren et al.; 3-clause BSD: alg-des.h, alg-des.c, alg-des-tables.c, crypt-des.c, crypt-des-obsolete.c, gen-des-tables.c
- \* Public domain, written by Ulrich Drepper et al.: crypt-sha256.c, crypt-sha512.c

\* Public domain, written by Solar Designer et al.: alg-md4.h, alg-md4.c, alg-md5.h, alg-md5.c, crypt-bcrypt.c, crypt-gensalt.c, test-crypt-bcrypt.c

\* Copyright Solar Designer, Colin Percival; 0-clause BSD: alg-yescrypt-common.c, alg-yescrypt-platform.c

\* Copyright Solar Designer, Colin Percival; 2-clause BSD: alg-sha256.c, alg-sha256.h, alg-yescrypt.h, alg-yescrypt-opt.c, alg-yescrypt-sysendian.h

\* Copyright Colin Percival; 2-clause BSD: alg-sha512.h, alg-sha512.c

\* Copyright Alexey Degtyarev; 2-clause BSD: alg-gost3411-2012-const.h, alg-gost3411-2012-core.c, alg-gost3411-2012-core.h, alg-gost3411-2012-precalc.h, alg-gost3411-2012-ref.h

\* Copyright Vitaly Chikunov, Bjrn Esser; 0-clause BSD: alg-gost3411-2012-hmac.c, alg-gost3411-2012-hmac.h, crypt-gost-yescrypt.c, test-alg-gost3411-2012.c, test-alg-gost3411-2012-hmac.c, test-crypt-gost-yescrypt.c, test-crypt-scrypt.c

\* Copyright Alexander Peslyak; 0-clause BSD: test-alg-yescrypt.c

\* Copyright Alexander Peslyak, Bjrn Esser; 0-clause BSD: crypt-scrypt.c

\* Copyright Bjrn Esser; 0-clause BSD: crypt-common.c, test-checksalt.c, test-compile-strong-alias.c, test-gensalt-nthash.c, test-short-outbuf.c, test-special-char-salt.c

\* Copyright Michael Bretterklieber, Bjrn Esser et al.; 2-clause BSD: crypt-nthash.c

\* Copyright Zack Weinberg; 2-clause BSD: crypt-sunmd5.c

\* Public domain, written by Steve Reid et al.: alg-sha1.c, alg-sha1.h, test-alg-sha1.c

\* Copyright Juniper Networks, Inc.; 3-clause BSD: crypt-pbkdf1-sha1.c, crypt-pbkdf1-sha1.c

\* Copyright Bjrn Esser; 2-clause BSD: alg-hmac-sha1.c, alg-hmac-sha1.h, test-alg-hmac-sha1.c

\* Public domain, written by Zack Weinberg et al.: byteorder.h, randombytes.c, test-byteorder.c test-alg-pbkdf-hmac-sha256.c test-badsetting.c, test-crypt-badargs.c, test-getrandom-fallbacks.c, test-getrandom-interface.c, test-symbols-compat.sh, test-symbols-renames.sh, test-symbols-static.sh, build-aux/gen-crypt-h, build-aux/gen-crypt-symbol-vers-h, build-aux/gen-libcrypt-map, build-aux/skip-if-exec-format-error, build-aux/zw\_alignment.m4, build-aux/zw\_static\_assert.m4, build-aux/zw\_endianness.m4, build-aux/zw\_ld\_wrap.m4

\* Copyright Zack Weinberg and Free Software Foundation, Inc; GPL (v3 or later), with Autoconf exception: build-aux/zw\_automodern.m4, build-aux/zw\_simple\_warnings.m4

\* Copyright <vt at altlinux.org>; 0-clause BSD: crypt-yescrypt.c, test-crypt-yescrypt.c

\* Copyright Kevin Cernekee; FSF All Permissive License: build-aux/ax\_check\_vscript.m4

\* Copyright Maarten Bosmans; FSF All Permissive License: build-aux/ax\_append\_compile\_flags.m4

\* Copyright Guido U. Draheim, Maarten Bosmans; FSF All Permissive License: build-aux/ax\_append\_flag.m4, build-aux/ax\_check\_compile\_flag.m4

\* Copyright Mike Frysinger; FSF All Permissive License: build-aux/ax\_require\_defined.m4

\* Copyright Scott James Remnant, Dan Nicholson; GPL (v2 or later), with Autoconf exception: build-aux/pkg\_installdir\_compat.m4

\* Copyright Tim Toolan; FSF All Permissive License: build-aux/ax\_compare\_version.m4

\* Copyright Philip Withnall; FSF All Permissive License: build-aux/ax\_valgrind\_check.m4

\* Copyright Steven G. Johnson, Daniel Richard G.;

GPL (v3 or later), with Autoconf exception: build-aux/ax\_pthread.m4

\* Copyright Francesco Salvestrini; FSF All Permissive License: build-aux/ax\_prog\_python\_version.m4

\* Copyright Andrew Collier; FSF All Permissive License: build-aux/ax\_python\_module.m4

\* Copyright holders unknown, no statement of license (all of these files are part of the testsuite and do not contribute to the installed library or its headers): test-alg-des.c, test-alg-md4.c (adaption of test-alg-md5.c), test-alg-md5.c, test-alg-sha256.c, test-alg-sha512.c, test-crypt-des.c, test-crypt-md5.c, test-crypt-sha256.c, test-crypt-sha512.c, test-des-cases.h, test-des-obsolete{,\_r}.c, test-gensalt.c, test-crypt-nthash.c (adaption of test-crypt-des.c), test-crypt-sunmd5.c (adaption of test-crypt-des.c), test-crypt-pbkdf1-sha1.c (adaption of test-crypt-des.c)

\* The NEWS file formerly contained the following copyright assertions:

 Copyright 2002, 2003, 2004 SuSE Linux AG, Germany Copyright 2005, 2008, 2009 2011 SUSE LINUX Products GmbH, Germany Copyright 2015 Bjrn Esser

 These were meant to apply to the library as a whole rather than specific files or portions of files. Format: http://www.debian.org/doc/packaging-manuals/copyright-format/1.0/ Upstream-Name: zlib Upstream-Contact: zlib@gzip.org Source: http://zlib.net/ Comment: This is the pre-packaged Debian Linux version of the zlib compression library. It was packaged by Michael Alan Dorman <mdorman@debian.org> from sources originally retrieved from ftp.uu.net in the directory /pub/archiving/zip/zlib as the file zlib-1.0.4.tar.gz.

The deflate format used by zlib was defined by Phil Katz. The deflate and zlib specifications were written by Peter Deutsch. Thanks to all the people who reported problems and suggested various improvements in zlib; they are too numerous to cite here. Files-Excluded: contrib/ada contrib/amd64 contrib/asm686 contrib/blast contrib/delphi contrib/dotzlib

.

contrib/gcc\_gvmat64 contrib/infback9 contrib/inflate86 contrib/iostream contrib/iostream2 contrib/iostream3 contrib/masmx64 contrib/masmx86 contrib/pascal contrib/puff contrib/testzlib contrib/untgz contrib/vstudio doc/rfc1950.txt doc/rfc1951.txt doc/rfc1952.txt

Files: \* Copyright: 1995-2013 Jean-loup Gailly and Mark Adler License: Zlib

Files: amiga/Makefile.pup Copyright: 1998 by Andreas R. Kleinert License: Zlib

Files: contrib/minizip/\* Copyright: 1998-2010 Gilles Vollant 2007-2008 Even Rouault 2009-2010 Mathias Svensson License: Zlib

Files: debian/\* Copyright: 2000-2017 Mark Brown License: Zlib

License: Zlib

.

.

This software is provided 'as-is', without any express or implied warranty. In no event will the authors be held liable for any damages arising from the use of this software.

Permission is granted to anyone to use this software for any purpose, including commercial applications, and to alter it and redistribute it freely, subject to the following restrictions:

1. The origin of this software must not be misrepresented; you must not claim that you wrote the original software. If you use this software in a product, an acknowledgment

in the product documentation would be

appreciated but is not required.

.

.

.

- 2. Altered source versions must be plainly marked as such, and must not be misrepresented as being the original software.
- 3. This notice may not be removed or altered from any source distribution.

Jean-loup Gailly Mark Adler jloup@gzip.org madler@alumni.caltech.edu

If you use the zlib library in a product, we would appreciate \*not\* receiving lengthy legal documents to sign. The sources are provided for free but without warranty of any kind. The library has been entirely written by Jean-loup Gailly and Mark Adler; it does not include third-party code.

If you redistribute modified sources, we would appreciate that you include in the file ChangeLog history information documenting your changes. Please read the FAQ for more information on the distribution of modified source versions. This package was first put together by Ian Murdock <imurdock@debian.org> and was maintained by Steve Phillips <sjp@cvfn.org> from sources written for the Debian Project by Ian Murdock, Ted Hajek <tedhajek@boombox.micro.umn.edu>, and Sven Rudolph <sr1@inf.tu-dresden.de>.

Since Nov 27 1996, it was maintained by Guy Maor <maor@debian.org>. He rewrote most of it.

Since May 20 2000, it is maintained by Roland Bauerschmidt <rb@debian.org>.

Since March 24 2004, it is maintained by Roland Bauerschmidt <rb@debian.org>, and co-maintained by Marc Haber <mh+debian-packages@zugschlus.de>

Since 23 Oct 2005, it has been maintained by Joerg Hoh <joerg@joerghoh.de>

Since June 2006, it has been maintained by Stephen Gran <sgran@debian.org>

deluser is Copyright (C) 2000 Roland Bauerschmidt <rb@debian.org> and based on the source code of adduser.

adduser is Copyright (C) 1997, 1998, 1999 Guy Maor <maor@debian.org>. adduser is Copyright (C) 1995 Ted Hajek <tedhajek@boombox.micro.umn.edu> with portions

Copyright (C) 1994 Debian Association, Inc.

The examples directory has been contributed by John Zaitseff, and is GPL V2 as well.

 This program is free software; you can redistribute it and/or modify it under the terms of the GNU General Public License as published by the Free Software Foundation; either version 2 of the License, or (at your option) any later version.

 This program is distributed in the hope that it will be useful, but WITHOUT ANY WARRANTY; without even the implied warranty of MERCHANTABILITY or FITNESS FOR A PARTICULAR PURPOSE. See the GNU General Public License for more details.

 You should have received a copy of the GNU General Public License along with this program; if not, write to the Free Software Foundation, Inc., 51 Franklin St, Fifth Floor, Boston, MA 02110-1301, USA.

On Debian GNU/Linux systems, the complete text of the GNU General Public License can be found in `/usr/share/common-licenses/GPL-2'. Format: https://www.debian.org/doc/packaging-manuals/copyright-format/1.0/ Upstream-Name: dpkg

Files: \*

Copyright:

Copyright 1994 Ian Murdock <imurdock@debian.org> Copyright 1994 Matt Welsh <mdw@sunsite.unc.edu> Copyright 1994 Carl Streeter <streeter@cae.wisc.edu> Copyright 1994-1999, 2007-2008 Ian Jackson <ijackson@chiark.greenend.org.uk> Copyright 1995 Bruce Perens <bruce@pixar.com> Copyright 1995-1996 Erick Branderhorst <branderhorst@heel.fgg.eur.nl> Copyright 1996 Michael Shields <shields@crosslink.net> Copyright 1996 Klee Dienes <klee@debian.org> Copyright 1996 Kim-Minh Kaplan <kkaplan@cdfhp3.in2p3.fr> Copyright 1996-1998 Miquel van Smoorenburg <miquels@cistron.nl> Copyright 1997-1998 Charles Briscoe-Smith <cpbs@debian.org> Copyright 1997-1998 Juho Vuori <javuori@cc.helsinki.fi> Copyright 1998 Koichi Sekido <sekido@mbox.kyoto-inet.or.jp> Copyright 1998 Jim Van Zandt <jrv@vanzandt.mv.com> Copyright 1998 Juan Cespedes <cespedes@debian.org> Copyright 1998 Nils Rennebarth <nils@debian.org> Copyright 1998 Heiko Schlittermann <hs@schlittermann.de> Copyright 1998-1999, 2001, 2003, 2006 Martin Schulze <joey@infodrom.org> Copyright 1999 Roderick Shertler <roderick@argon.org> Copyright 1999 Ben Collins <br/>boollins@debian.org> Copyright 1999 Richard Kettlewell <rjk@sfere.greenend.org.uk> Copyright 1999-2001 Marcus Brinkmann <brinkmd@debian.org> Copyright 1999-2002 Wichert Akkerman <wakkerma@debian.org> Copyright 2001, 2007, 2010 Joey Hess <joeyh@debian.org> Copyright 2004-2005, 2007-2008, 2010 Canonical Ltd.

Copyright 2004-2005 Scott James Remnant <scott@netsplit.com> Copyright 2006-2008 Frank Lichtenheld <djpig@debian.org> Copyright 2006-2021 Guillem Jover <guillem@debian.org> Copyright 2007-2012, 2014, 2016 Raphal Hertzog <hertzog@debian.org> Copyright 2007 Nicolas Franois <nicolas.francois@centraliens.net> Copyright 2007 Don Armstrong <don@donarmstrong.com> Copyright 2007 Colin Watson <cjwatson@debian.org> Copyright 2007, 2008 Tollef Fog Heen <tfheen@err.no> Copyright 2007-2010 Canonical Ltd. Copyright 2008 James Westby <jw+debian@jameswestby.net> Copyright 2008 Zack Weinberg <zackw@panix.com> Copyright 2008 Pierre Habouzit <madcoder@debian.org> Copyright 2009 Romain Francoise <rfrancoise@debian.org> Copyright 2009-2010 Modestas Vainius <modax@debian.org> Copyright 2009-2011 Kees Cook <kees@debian.org> Copyright 2010 Charles Plessy <plessy@debian.org> Copyright 2010 Oxan van Leeuwen <oxan@oxanvanleeuwen.nl> Copyright 2010 Russ Allbery <rra@debian.org> Copyright 2011 Linaro Limited Copyright 2011 Matt Kraai <kraai@ftbfs.org> Copyright 2014 Bill Allombert <ballombe@debian.org> Copyright 2014-2015 Jrmy Bobbio <lunar@debian.org> Copyright 2020 Helmut Grohne <helmut@subdivi.de> License: GPL-2+

### Files:

lib/compat/getopt\* lib/compat/gettext.h lib/compat/obstack.\* lib/compat/strnlen.c Copyright: Copyright 1987-2006 Free Software Foundation, Inc. License: GPL-2+

Files:

 dselect/methods/Dselect/Ftp.pm dselect/methods/ftp/\* Copyright: Copyright 1996 Andy Guy <awpguy@acs.ucalgary.ca> Copyright 1998 Martin Schulze <joey@infodrom.org> Copyright 1999-2001, 2005-2006, 2009 Raphal Hertzog <hertzog@debian.org> License: GPL-2

Files: scripts/Dpkg/Gettext.pm Copyright: Copyright 2000 Joey Hess <joeyh@debian.org> Copyright 2007, 2009-2010, 2012-2015 Guillem Jover <guillem@debian.org> Files: utils/start-stop-daemon.c Copyright: Copyright 1999 Marek Michalkiewicz <marekm@i17linuxb.ists.pwr.wroc.pl> Copyright 1999 Christian Schwarz <schwarz@monet.m.isar.de> Copyright 1999 Klee Dienes <klee@debian.org> Copyright 1999 Ben Collins <br/>boollins@debian.org> Copyright 1999-2002 Wichert Akkerman <wakkerma@debian.org> Copyright 2000-2003 Adam Heath <doogie@debian.org> Copyright 2001 Sontri Tomo Huynh <huynh.29@osu.edu> Copyright 2001 Andreas Schuldei <andreas@schuldei.org> Copyright 2001 Ian Jackson <ijackson@chiark.greenend.org.uk> Copyright 2004-2005 Scott James Remnant <keybuk@debian.org> Copyright 2006-2014 Guillem Jover <guillem@debian.org> Copyright 2008 Samuel Thibault <samuel.thibault@ens-lyon.org> Copyright 2008 Andreas Phlsson <andreas.pahlsson@xcerion.com> Copyright 2009 Chris Coulson <chrisccoulson@googlemail.com> Copyright 2012 Carsten Hey <carsten@debian.org> Copyright 2014 Nir Soffer <nirs@hyperms.com> License: public-domain-s-s-d Written by Marek Michalkiewicz <marekm@i17linuxb.ists.pwr.wroc.pl>, public domain. Based conceptually on start-stop-daemon.pl, by Ian Jackson <ijackson@gnu.ai.mit.edu>. May be used and distributed freely for any purpose. Changes by Christian Schwarz <schwarz@monet.m.isar.de>, to make output conform to the Debian Console Message Standard, also placed in public domain. Minor changes by Klee Dienes <klee@debian.org>, also placed in the Public Domain. .

Changes by Ben Collins <br/>  $\&$  debian.org>, added --chuid, --background and --make-pidfile options, placed in public domain as well.

Files: lib/compat/md5.\* Copyright: Copyright 1993 Colin Plumb License: public-domain-md5 This code implements the MD5 message-digest algorithm. The algorithm is due to Ron Rivest. This code was written by Colin Plumb in 1993, no copyright is claimed. This code is in the public domain; do with it what you wish.

Equivalent code is available from RSA Data Security, Inc. This code has been tested against that, and is equivalent, except that you don't need to include two pages of legalese with every copy.

.

License: GPL-2+

.

.

.

.

.

This program is free software; you can redistribute it and/or modify it under the terms of the GNU General Public License as published by the Free Software Foundation; either version 2 of the License, or (at your option) any later version.

This program is distributed in the hope that it will be useful, but WITHOUT ANY WARRANTY; without even the implied warranty of MERCHANTABILITY or FITNESS FOR A PARTICULAR PURPOSE. See the GNU General Public License for more details.

You should have received a copy of the GNU General Public License along with this program. If not, see <https://www.gnu.org/licenses/>. Comment:

On Debian systems, the complete text of the GNU General Public License can be found in /usr/share/common-licenses/GPL-2 or in the dpkg source as the file COPYING.

License: GPL-2

This is free software; you can redistribute it and/or modify it under the terms of version 2 of the GNU General Public License version 2 as published by the Free Software Foundation.

This is distributed in the hope that it will be useful, but WITHOUT ANY WARRANTY; without even the implied warranty of MERCHANTABILITY or FITNESS FOR A PARTICULAR PURPOSE. See the GNU General Public License for more details.

You should have received a copy of the GNU General Public License along with this program. If not, see <https://www.gnu.org/licenses/>.

License: BSD-2-clause

 Redistribution and use in source and binary forms, with or without modification, are permitted provided that the following conditions are met:

- 1. Redistributions of source code must retain the above copyright notice, this list of conditions and the following disclaimer.
- 2. Redistributions in binary form must reproduce the above copyright notice, this list of conditions and the following disclaimer in the documentation and/or other materials provided with the distribution.

THIS SOFTWARE IS PROVIDED BY AUTHORS AND CONTRIBUTORS ``AS IS'' AND ANY EXPRESS OR IMPLIED WARRANTIES, INCLUDING, BUT NOT LIMITED TO, THE IMPLIED WARRANTIES OF MERCHANTABILITY AND FITNESS FOR A PARTICULAR PURPOSE ARE DISCLAIMED. IN NO EVENT SHALL THE AUTHORS OR CONTRIBUTORS BE LIABLE FOR ANY DIRECT, INDIRECT, INCIDENTAL, SPECIAL, EXEMPLARY, OR CONSEQUENTIAL DAMAGES (INCLUDING, BUT NOT LIMITED TO, PROCUREMENT OF SUBSTITUTE GOODS

OR SERVICES; LOSS OF USE, DATA, OR PROFITS; OR BUSINESS INTERRUPTION) HOWEVER CAUSED AND ON ANY THEORY OF LIABILITY, WHETHER IN CONTRACT, STRICT LIABILITY, OR TORT (INCLUDING NEGLIGENCE OR OTHERWISE) ARISING IN ANY WAY OUT OF THE USE OF THIS SOFTWARE, EVEN IF ADVISED OF THE POSSIBILITY OF SUCH DAMAGE.

This is the Debian package for libsemanage, and it is built from sources obtained from: http://www.nsa.gov/selinux/code/download5.cfm.

libsemanage is Copyright 2004-2007 Tresys Technology, LLC Copyright 2005 Red Hat, Inc.

 This library is free software; you can redistribute it and/or modify it under the terms of the GNU Lesser General Public License as published by the Free Software Foundation; either version 2.1 of the License, or (at your option) any later version.

 This library is distributed in the hope that it will be useful, but WITHOUT ANY WARRANTY; without even the implied warranty of MERCHANTABILITY or FITNESS FOR A PARTICULAR PURPOSE. See the GNU Lesser General Public License for more details.

 You should have received a copy of the GNU Lesser General Public License along with this library; if not, write to the Free Software Foundation, Inc., 51 Franklin St, Fifth Floor, Boston, MA 02110-1

On Debian GNU/Linux systems, the complete text of the Lesser GNU General Public License can be found in `/usr/share/common-licenses/LGPL'.

This package is maintained by Manoj Srivastava <srivasta@debian.org>.

The Debian specific changes are 2005-2009, Manoj Srivastava  $\leq$ srivasta@debian.org>, and distributed under the terms of the GNU General Public License, version 2.

On Debian GNU/Linux systems, the complete text of the GNU General Public License can be found in `/usr/share/common-licenses/GPL'.

 A copy of the GNU General Public License is also available at <URL:http://www.gnu.org/copyleft/gpl.html>. You may also obtain it by writing to the Free Software Foundation, Inc., 51 Franklin St, Fifth Floor, Boston, MA 02110-1301, USA.

Manoj Srivastava <srivasta@debian.org> arch-tag: d4250e44-a0e0-4ee0-adb9-2bd74f6eeb27 ## Apache Santuario v2.3.0

### Apache Santuario Notice

<pre>

 Apache Santuario - XML Security for Java Copyright 1999-2021 The Apache Software Foundation

 This product includes software developed at The Apache Software Foundation (http://www.apache.org/).

 It was originally based on software copyright (c) 2001, Institute for Data Communications Systems, <http://www.nue.et-inf.uni-siegen.de/>.

 The development of this software was partly funded by the European Commission in the <WebSig> project in the ISIS Programme.

 $<$ /pre $>$ 

### Apache 2.0 License <pre>

> Apache License Version 2.0, January 2004 http://www.apache.org/licenses/

### TERMS AND CONDITIONS FOR USE, REPRODUCTION, AND DISTRIBUTION

1. Definitions.

 "License" shall mean the terms and conditions for use, reproduction, and distribution as defined by Sections 1 through 9 of this document.

 "Licensor" shall mean the copyright owner or entity authorized by the copyright owner that is granting the License.

 "Legal Entity" shall mean the union of the acting entity and all other entities that control, are controlled by, or are under common control with that entity. For the purposes of this definition, "control" means (i) the power, direct or indirect, to cause the direction or management of such entity, whether by contract or otherwise, or (ii) ownership of fifty percent (50%) or more of the outstanding shares, or (iii) beneficial ownership of such entity.

 "You" (or "Your") shall mean an individual or Legal Entity exercising permissions granted by this License.

 "Source" form shall mean the preferred form for making modifications, including but not limited to software source code, documentation source, and configuration files.

 "Object" form shall mean any form resulting from mechanical transformation or translation of a Source form, including but not limited to compiled object code, generated documentation, and conversions to other media types.

 "Work" shall mean the work of authorship, whether in Source or Object form, made available under the License, as indicated by a copyright notice that is included in or attached to the work (an example is provided in the Appendix below).

 "Derivative Works" shall mean any work, whether in Source or Object form, that is based on (or derived from) the Work and for which the editorial revisions, annotations, elaborations, or other modifications represent, as a whole, an original work of authorship. For the purposes of this License, Derivative Works shall not include works that remain separable from, or merely link (or bind by name) to the interfaces of, the Work and Derivative Works thereof.

 "Contribution" shall mean any work of authorship, including the original version of the Work and any modifications or additions to that Work or Derivative Works thereof, that is intentionally submitted to Licensor for inclusion in the Work by the copyright owner or by an individual or Legal Entity authorized to submit on behalf of the copyright owner. For the purposes of this definition, "submitted" means any form of electronic, verbal, or written communication sent to the Licensor or its representatives, including but not limited to communication on electronic mailing lists, source code control systems, and issue tracking systems that are managed by, or on behalf of, the Licensor for the purpose of discussing and improving the Work, but excluding communication that is conspicuously marked or otherwise designated in writing by the copyright owner as "Not a Contribution."

 "Contributor" shall mean Licensor and any individual or Legal Entity on behalf of whom a Contribution has been received by Licensor and subsequently incorporated within the Work.

2. Grant of Copyright License. Subject to the terms and conditions of this

 License, each Contributor hereby grants to You a perpetual, worldwide, non-exclusive, no-charge, royalty-free, irrevocable copyright license to reproduce, prepare Derivative Works of, publicly display, publicly perform, sublicense, and distribute the Work and such Derivative Works in Source or Object form.

3. Grant of Patent License. Subject to the terms and conditions of this License, each Contributor hereby grants to You a perpetual,

 worldwide, non-exclusive, no-charge, royalty-free, irrevocable (except as stated in this section) patent license to make, have made, use, offer to sell, sell, import, and otherwise transfer the Work, where such license applies only to those patent claims licensable by such Contributor that are necessarily infringed by their Contribution(s) alone or by combination of their Contribution(s) with the Work to which such Contribution(s) was submitted. If You institute patent litigation against any entity (including a

 cross-claim or counterclaim in a lawsuit) alleging that the Work or a Contribution incorporated within the Work constitutes direct or contributory patent infringement, then any patent licenses granted to You under this License for that Work shall terminate as of the date such litigation is filed.

- 4. Redistribution. You may reproduce and distribute copies of the Work or Derivative Works thereof in any medium, with or without modifications, and in Source or Object form, provided that You meet the following conditions:
- (a) You must give any other recipients of the Work or Derivative Works a copy of this License; and
- (b) You must cause any modified files to carry prominent notices stating that You changed the files; and
- (c) You must retain, in the Source form of any Derivative Works that You distribute, all copyright, patent, trademark, and attribution notices from the Source form of the Work, excluding those notices that do not pertain to any part of
- the Derivative Works; and
- (d) If the Work includes a "NOTICE" text file as part of its distribution, then any Derivative Works that You distribute must include a readable copy of the attribution notices contained within such NOTICE file, excluding those notices that do not pertain to any part of the Derivative Works, in at least one of the following places: within a NOTICE text file distributed as part of the Derivative Works; within the Source form or documentation, if provided along with the Derivative Works; or, within a display generated by the Derivative Works, if and wherever such third-party notices normally appear. The contents of the NOTICE file are for informational purposes only and do not modify the License. You may add Your own attribution notices within Derivative Works that You distribute, alongside or as an addendum to the NOTICE text from

the Work, provided

 that such additional attribution notices cannot be construed as modifying the License.

 You may add Your own copyright statement to Your modifications and may provide additional or different license terms and conditions for use, reproduction, or distribution of Your modifications, or for any such Derivative Works as a whole, provided Your use, reproduction, and distribution of the Work otherwise complies with the conditions stated in this License.

5. Submission of Contributions. Unless You explicitly state otherwise, any Contribution intentionally submitted for inclusion in the Work by You to the Licensor shall be under the terms and conditions of this License, without any additional terms or conditions. Notwithstanding the above, nothing herein shall supersede or modify the terms of any separate license agreement you may have executed with Licensor regarding such Contributions.

6. Trademarks. This License does not grant permission to use the trade names, trademarks, service marks, or product names of the Licensor, except as required for reasonable and customary use in describing the origin of the Work and reproducing the content of the NOTICE file.

7. Disclaimer of Warranty. Unless required by applicable law or agreed to in writing, Licensor provides the Work (and each Contributor provides its Contributions) on an "AS IS" BASIS, WITHOUT WARRANTIES OR CONDITIONS OF ANY KIND, either express or implied, including, without limitation, any warranties or conditions of TITLE, NON-INFRINGEMENT, MERCHANTABILITY, or FITNESS FOR A PARTICULAR PURPOSE. You are solely responsible for determining the appropriateness of using or redistributing the Work and assume any risks associated with Your exercise of permissions under this License.

8. Limitation of Liability. In no event and under no legal theory, whether in tort (including negligence), contract, or otherwise, unless

 required by applicable law (such as deliberate and grossly negligent acts) or agreed to in writing, shall any Contributor be liable to You for damages, including any direct, indirect, special, incidental, or consequential damages of any character arising as a result of this License or out of the use or inability to use the Work (including but not limited to damages for loss of goodwill, work stoppage, computer failure or malfunction, or any and all other commercial damages or losses), even if such Contributor has been advised of the possibility of such damages.

9. Accepting Warranty or Additional Liability. While redistributing the Work or Derivative Works thereof, You may choose to offer, and charge a fee for, acceptance of support, warranty, indemnity, or other liability obligations and/or rights consistent with this License. However, in accepting such obligations, You may act only on Your own behalf and on Your sole responsibility, not on behalf

 of any other Contributor, and only if You agree to indemnify, defend, and hold each Contributor harmless for any liability incurred by, or claims asserted against, such Contributor by reason of your accepting any such warranty or additional liability.

## END OF TERMS AND CONDITIONS

APPENDIX: How to apply the Apache License to your work.

 To apply the Apache License to your work, attach the following boilerplate notice, with the fields enclosed by brackets "[]" replaced with your own identifying information. (Don't include the brackets!) The text should be enclosed in the appropriate comment syntax for the file format. We also recommend that a file or class name and description of purpose be included on the same "printed page" as the copyright notice for easier identification within third-party archives.

Copyright [yyyy] [name of copyright owner]

Licensed under the Apache License, Version 2.0 (the "License"); you may not use this file except in compliance with the License. You may obtain a copy of the License at

http://www.apache.org/licenses/LICENSE-2.0

Unless required by applicable law or agreed to in writing, software distributed under the License is distributed on an "AS IS" BASIS, WITHOUT WARRANTIES OR CONDITIONS OF ANY KIND, either express or implied. See the License for the specific language governing permissions and limitations under the License.

### $<$ /pre $>$

This package was put together by Klee Dienes <klee@debian.org> from sources from ftp.python.org:/pub/python, based on the Debianization by the previous maintainers Bernd S. Brentrup <br/>bsb@uni-muenster.de> and Bruce Perens. Current maintainer is Matthias Klose <doko@debian.org>.

It was downloaded from http://python.org/

### Copyright:

Upstream Author: Guido van Rossum <guido@cwi.nl> and others.

License:

The following text includes the Python license and licenses and acknowledgements for incorporated software. The licenses can be read in the HTML and texinfo versions of the documentation as well, after installing the pythonx.y-doc package. Licenses for files not licensed under the Python Licenses are found at the end of this file.

Python License

==============

#### A. HISTORY OF THE SOFTWARE

==========================

Python was created in the early 1990s by Guido van Rossum at Stichting Mathematisch Centrum (CWI, see http://www.cwi.nl) in the Netherlands as a successor of a language called ABC. Guido remains Python's principal author, although it includes many contributions from others.

In 1995, Guido continued his work on Python at the Corporation for National Research Initiatives (CNRI, see http://www.cnri.reston.va.us) in Reston, Virginia where he released several versions of the software.

In May 2000, Guido and the Python core development team moved to BeOpen.com to form the BeOpen PythonLabs team. In October of the same year, the PythonLabs team moved to Digital Creations (now Zope Corporation, see http://www.zope.com). In 2001, the Python Software Foundation (PSF, see http://www.python.org/psf/) was formed, a non-profit organization created specifically to own Python-related Intellectual Property. Zope Corporation is a sponsoring member of the PSF.

All Python releases are Open Source (see http://www.opensource.org for the Open Source Definition). Historically, most, but not all, Python releases have also been GPL-compatible; the table below summarizes the

various releases.

 Release Derived Year Owner GPL from compatible? (1)

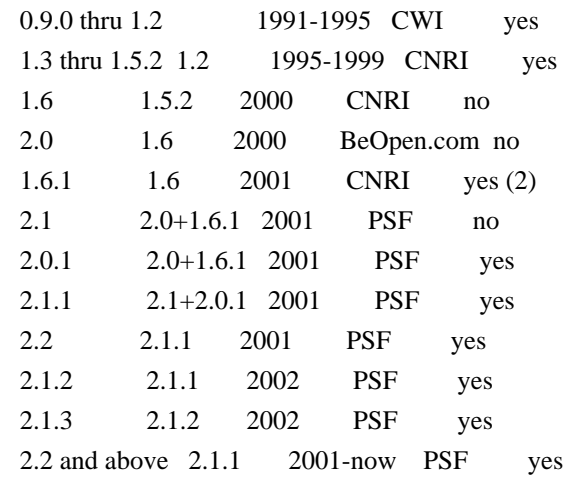

Footnotes:

(1) GPL-compatible doesn't mean that we're distributing Python under the GPL. All Python licenses, unlike

the GPL, let you distribute

 a modified version without making your changes open source. The GPL-compatible licenses make it possible to combine Python with other software that is released under the GPL; the others don't.

(2) According to Richard Stallman, 1.6.1 is not GPL-compatible, because its license has a choice of law clause. According to CNRI, however, Stallman's lawyer has told CNRI's lawyer that 1.6.1 is "not incompatible" with the GPL.

Thanks to the many outside volunteers who have worked under Guido's direction to make these releases possible.

# B. TERMS AND CONDITIONS FOR ACCESSING OR OTHERWISE USING PYTHON

===============================================================

# PYTHON SOFTWARE FOUNDATION LICENSE VERSION 2

--------------------------------------------

1. This LICENSE AGREEMENT is between the Python Software Foundation ("PSF"), and the Individual or Organization ("Licensee") accessing and otherwise using this software ("Python") in source or binary form and its associated documentation.

2. Subject to the terms and conditions of this License Agreement, PSF hereby grants Licensee a nonexclusive, royalty-free, world-wide license to reproduce, analyze, test, perform and/or display publicly, prepare derivative works, distribute, and otherwise use Python alone or in any derivative version, provided, however, that PSF's License

Agreement and PSF's notice of copyright, i.e., "Copyright (c) 2001, 2002, 2003, 2004, 2005, 2006, 2007, 2008, 2009, 2010, 2011, 2012, 2013, 2014 Python Software Foundation; All Rights Reserved" are retained in Python alone or in any derivative version prepared by Licensee.

3. In the event Licensee prepares a derivative work that is based on or incorporates Python or any part thereof, and wants to make the derivative work available to others as provided herein, then Licensee hereby agrees to include in any such work a brief summary of the changes made to Python.

4. PSF is making Python available to Licensee on an "AS IS" basis. PSF MAKES NO REPRESENTATIONS OR WARRANTIES, EXPRESS OR IMPLIED. BY WAY OF EXAMPLE, BUT NOT LIMITATION, PSF MAKES NO AND DISCLAIMS ANY REPRESENTATION OR WARRANTY OF MERCHANTABILITY OR FITNESS FOR ANY PARTICULAR PURPOSE OR THAT THE USE OF PYTHON WILL NOT INFRINGE ANY THIRD PARTY RIGHTS.

5. PSF SHALL NOT BE LIABLE TO LICENSEE OR ANY OTHER USERS OF PYTHON FOR ANY INCIDENTAL, SPECIAL, OR CONSEQUENTIAL DAMAGES OR LOSS AS A RESULT OF MODIFYING, DISTRIBUTING, OR OTHERWISE USING PYTHON, OR ANY DERIVATIVE THEREOF, EVEN IF ADVISED OF THE POSSIBILITY THEREOF.

6. This License Agreement will automatically terminate upon a material breach of its terms and conditions.

7. Nothing in this License Agreement shall be deemed to create any relationship of agency, partnership, or joint venture between PSF and Licensee. This License Agreement does not grant permission to use PSF trademarks or trade name in a trademark sense to endorse or promote products or services of Licensee, or any third party.

8. By copying, installing or otherwise using Python, Licensee agrees to be bound by the terms and conditions of this License Agreement.

# BEOPEN.COM LICENSE AGREEMENT FOR PYTHON 2.0

-------------------------------------------

# BEOPEN PYTHON OPEN SOURCE LICENSE AGREEMENT VERSION 1

1. This LICENSE AGREEMENT is between BeOpen.com ("BeOpen"), having an office at 160 Saratoga Avenue, Santa Clara, CA 95051, and the Individual or Organization ("Licensee") accessing and otherwise using

this software in source or binary form and its associated documentation ("the Software").

2. Subject to the terms and conditions of this BeOpen Python License Agreement, BeOpen hereby grants Licensee a non-exclusive, royalty-free, world-wide license to reproduce, analyze, test, perform and/or display publicly, prepare derivative works, distribute, and otherwise use the Software alone or in any derivative version, provided, however, that the BeOpen Python License is retained in the Software,

alone or in any derivative version prepared by Licensee.

3. BeOpen is making the Software available to Licensee on an "AS IS" basis. BEOPEN MAKES NO REPRESENTATIONS OR WARRANTIES, EXPRESS OR IMPLIED. BY WAY OF EXAMPLE, BUT NOT LIMITATION, BEOPEN MAKES NO AND DISCLAIMS ANY REPRESENTATION OR WARRANTY OF MERCHANTABILITY OR FITNESS FOR ANY PARTICULAR PURPOSE OR THAT THE USE OF THE SOFTWARE WILL NOT INFRINGE ANY THIRD PARTY RIGHTS.

4. BEOPEN SHALL NOT BE LIABLE TO LICENSEE OR ANY OTHER USERS OF THE SOFTWARE FOR ANY INCIDENTAL, SPECIAL, OR CONSEQUENTIAL DAMAGES OR LOSS AS A RESULT OF USING, MODIFYING OR DISTRIBUTING THE SOFTWARE, OR ANY DERIVATIVE THEREOF, EVEN IF ADVISED OF THE POSSIBILITY THEREOF.

5. This License Agreement will automatically terminate upon a material breach of its terms and conditions.

6. This License Agreement shall be governed by and interpreted in all respects by the law of the State of California, excluding conflict of law provisions. Nothing in this License Agreement shall be deemed to create any relationship of agency, partnership, or joint venture between BeOpen and Licensee. This License Agreement does not grant permission to use BeOpen trademarks or trade names in a trademark sense to endorse or promote products or services of Licensee, or any third party. As an exception, the "BeOpen Python" logos available at http://www.pythonlabs.com/logos.html may be used according to the permissions granted on that web page.

7. By copying, installing or otherwise using the software, Licensee agrees to be bound by the terms and conditions of this License Agreement.

CNRI LICENSE AGREEMENT FOR PYTHON 1.6.1

 $-$ 

1. This LICENSE AGREEMENT is between the Corporation for National

Research Initiatives, having an office at 1895 Preston White Drive, Reston, VA 20191 ("CNRI"), and the Individual or Organization ("Licensee") accessing and otherwise using Python 1.6.1 software in source or binary form and its associated documentation.

2. Subject to the terms and conditions of this License Agreement, CNRI hereby grants Licensee a nonexclusive, royalty-free, world-wide license to reproduce, analyze, test, perform and/or display publicly, prepare derivative works, distribute, and otherwise use Python 1.6.1 alone or in any derivative version, provided, however, that CNRI's License Agreement and CNRI's notice of copyright, i.e., "Copyright (c) 1995-2001 Corporation for National Research Initiatives; All Rights Reserved" are retained in Python 1.6.1 alone or in any derivative version prepared by Licensee. Alternately, in lieu of CNRI's License Agreement, Licensee may substitute the following text (omitting the quotes): "Python 1.6.1 is made available subject to the terms and conditions in CNRI's License Agreement. This Agreement together with Python 1.6.1 may be located on the Internet using the following unique, persistent identifier (known as a handle): 1895.22/1013. This Agreement may also be

 obtained from a proxy server on the Internet using the following URL: http://hdl.handle.net/1895.22/1013".

3. In the event Licensee prepares a derivative work that is based on or incorporates Python 1.6.1 or any part thereof, and wants to make the derivative work available to others as provided herein, then Licensee hereby agrees to include in any such work a brief summary of the changes made to Python 1.6.1.

4. CNRI is making Python 1.6.1 available to Licensee on an "AS IS" basis. CNRI MAKES NO REPRESENTATIONS OR WARRANTIES, EXPRESS OR IMPLIED. BY WAY OF EXAMPLE, BUT NOT LIMITATION, CNRI MAKES NO AND DISCLAIMS ANY REPRESENTATION OR WARRANTY OF MERCHANTABILITY OR FITNESS FOR ANY PARTICULAR PURPOSE OR THAT THE USE OF PYTHON 1.6.1 WILL NOT INFRINGE ANY THIRD PARTY RIGHTS.

5. CNRI SHALL NOT BE LIABLE TO LICENSEE OR ANY OTHER USERS OF PYTHON 1.6.1 FOR ANY INCIDENTAL, SPECIAL, OR CONSEQUENTIAL DAMAGES OR LOSS AS A RESULT OF MODIFYING, DISTRIBUTING, OR OTHERWISE USING PYTHON 1.6.1, OR

ANY DERIVATIVE THEREOF, EVEN IF ADVISED OF THE POSSIBILITY THEREOF.

6. This License Agreement will automatically terminate upon a material breach of its terms and conditions.

7. This License Agreement shall be governed by the federal intellectual property law of the United States, including without limitation the federal copyright law, and, to the extent such U.S. federal law does not apply, by the law of the Commonwealth of Virginia, excluding Virginia's conflict of law provisions. Notwithstanding the foregoing, with regard to derivative works based on Python 1.6.1 that incorporate non-separable material that was previously distributed under the GNU General Public License (GPL), the law of the Commonwealth of Virginia shall govern this License Agreement only as to issues arising under or with respect to Paragraphs 4, 5, and 7 of this License Agreement. Nothing in this License Agreement shall be deemed to create any relationship of agency, partnership, or joint venture between CNRI and Licensee. This License Agreement does not grant permission to use CNRI trademarks or

trade name in a trademark sense to endorse or promote products or services of Licensee, or any third party.

8. By clicking on the "ACCEPT" button where indicated, or by copying, installing or otherwise using Python 1.6.1, Licensee agrees to be bound by the terms and conditions of this License Agreement.

## ACCEPT

## CWI LICENSE AGREEMENT FOR PYTHON 0.9.0 THROUGH 1.2 --------------------------------------------------

Copyright (c) 1991 - 1995, Stichting Mathematisch Centrum Amsterdam, The Netherlands. All rights reserved.

Permission to use, copy, modify, and distribute this software and its documentation for any purpose and without fee is hereby granted, provided that the above copyright notice appear in all copies and that both that copyright notice and this permission notice appear in supporting documentation, and that the name of Stichting Mathematisch Centrum or CWI not be used in advertising or publicity pertaining to distribution of the software without specific, written prior permission.

STICHTING MATHEMATISCH CENTRUM DISCLAIMS ALL WARRANTIES WITH REGARD TO THIS SOFTWARE, INCLUDING ALL IMPLIED WARRANTIES OF MERCHANTABILITY AND FITNESS, IN NO EVENT SHALL STICHTING MATHEMATISCH CENTRUM BE LIABLE FOR ANY SPECIAL, INDIRECT OR CONSEQUENTIAL DAMAGES OR ANY DAMAGES WHATSOEVER RESULTING FROM LOSS OF USE, DATA OR PROFITS, WHETHER IN AN ACTION OF CONTRACT, NEGLIGENCE OR OTHER TORTIOUS ACTION, ARISING OUT OF OR IN CONNECTION WITH THE USE OR PERFORMANCE OF THIS SOFTWARE.

=======================================================

Mersenne Twister

----------------

The `\_random' module includes code based on a download from `http://www.math.keio.ac.jp/~matumoto/MT2002/emt19937ar.html'. The following are the verbatim comments from the original code:

 A C-program for MT19937, with initialization improved 2002/1/26. Coded by Takuji Nishimura and Makoto Matsumoto.

 Before using, initialize the state by using init\_genrand(seed) or init\_by\_array(init\_key, key\_length).

 Copyright (C) 1997 - 2002, Makoto Matsumoto and Takuji Nishimura, All rights reserved.

 Redistribution and use in source and binary forms, with or without modification, are permitted provided that the following conditions are met:

- 1. Redistributions of source code must retain the above copyright notice, this list of conditions and the following disclaimer.
- 2. Redistributions in binary form must reproduce the above copyright notice, this list of conditions and the following disclaimer in the documentation and/or other materials provided with the distribution.
- 3. The names of its contributors may not be used to endorse or promote products derived from this software without specific prior written permission.

### THIS SOFTWARE IS PROVIDED

### BY THE COPYRIGHT HOLDERS AND CONTRIBUTORS

 "AS IS" AND ANY EXPRESS OR IMPLIED WARRANTIES, INCLUDING, BUT NOT LIMITED TO, THE IMPLIED WARRANTIES OF MERCHANTABILITY AND FITNESS FOR A PARTICULAR PURPOSE ARE DISCLAIMED. IN NO EVENT SHALL THE COPYRIGHT OWNER OR CONTRIBUTORS BE LIABLE FOR ANY DIRECT, INDIRECT, INCIDENTAL, SPECIAL, EXEMPLARY, OR CONSEQUENTIAL DAMAGES (INCLUDING, BUT NOT LIMITED TO, PROCUREMENT OF SUBSTITUTE GOODS OR SERVICES; LOSS OF USE, DATA, OR PROFITS; OR BUSINESS INTERRUPTION) HOWEVER CAUSED AND ON ANY THEORY OF LIABILITY, WHETHER IN CONTRACT, STRICT LIABILITY, OR TORT (INCLUDING NEGLIGENCE OR OTHERWISE) ARISING IN ANY WAY OUT OF THE USE OF THIS SOFTWARE, EVEN IF ADVISED OF THE POSSIBILITY OF SUCH DAMAGE.

Any feedback is very welcome.

 http://www.math.keio.ac.jp/matumoto/emt.html email: matumoto@math.keio.ac.jp

### Sockets

-------

The `socket' module uses the functions, `getaddrinfo', and `getnameinfo',

 which are coded in separate source files from the WIDE Project, `http://www.wide.ad.jp/about/index.html'.

 Copyright (C) 1995, 1996, 1997, and 1998 WIDE Project. All rights reserved.

 Redistribution and use in source and binary forms, with or without modification, are permitted provided that the following conditions are met:

- 1. Redistributions of source code must retain the above copyright notice, this list of conditions and the following disclaimer.
- 2. Redistributions in binary form must reproduce the above copyright notice, this list of conditions and the following disclaimer in the documentation and/or other materials provided with the distribution.
- 3. Neither the name of the project nor the names of its contributors may be used to endorse or promote products derived from this software without specific prior written permission.

 THIS SOFTWARE IS PROVIDED BY THE PROJECT AND CONTRIBUTORS ``AS IS'' AND GAI\_ANY EXPRESS OR IMPLIED WARRANTIES, INCLUDING, BUT NOT LIMITED TO, THE IMPLIED WARRANTIES OF MERCHANTABILITY AND FITNESS FOR A PARTICULAR PURPOSE ARE DISCLAIMED. IN NO EVENT SHALL THE PROJECT OR CONTRIBUTORS BE LIABLE FOR GAI\_ANY DIRECT, INDIRECT, INCIDENTAL, SPECIAL, EXEMPLARY, OR CONSEQUENTIAL DAMAGES (INCLUDING, BUT NOT LIMITED TO, PROCUREMENT OF SUBSTITUTE GOODS OR SERVICES; LOSS OF USE, DATA, OR PROFITS; OR BUSINESS INTERRUPTION) HOWEVER CAUSED AND ON GAI\_ANY THEORY OF LIABILITY, WHETHER IN CONTRACT, STRICT LIABILITY, OR TORT (INCLUDING NEGLIGENCE OR OTHERWISE) ARISING IN GAI\_ANY WAY OUT OF THE USE OF THIS SOFTWARE, EVEN IF ADVISED OF THE POSSIBILITY OF SUCH DAMAGE.

Floating point exception control

--------------------------------

The source for the `fpectl' module includes the following notice:

---------------------------------------------------------------------

/ Copyright (c) 1996.

The Regents of the University of California. All rights reserved.

| |

| |

| |

| |

 | Permission to use, copy, modify, and distribute this software for | | any purpose without fee is hereby granted, provided that this en- |  $\parallel$  tire notice is included in all copies of any software which is or  $\parallel$  | includes a copy or modification of this software and in all | | copies of the supporting documentation for such software. |

 | This work was produced at the University of California, Lawrence | | Livermore National Laboratory under contract no. W-7405-ENG-48 | | between the U.S. Department of Energy and The Regents of the | | University of California for the operation

of UC LLNL.

 $\sqrt{2}$ 

### | DISCLAIMER |

| This software was prepared as an account of work sponsored by an | | agency of the United States Government. Neither the United States | | Government nor the University of California nor any of their em- | | ployees, makes any warranty, express or implied, or assumes any | | liability or responsibility for the accuracy, completeness, or | | usefulness of any information, apparatus, product, or process | | disclosed, or represents that its use would not infringe | | privately-owned rights. Reference herein to any specific commer- | | cial products, process, or service by trade name, trademark, | | manufacturer, or otherwise, does not necessarily constitute or | | imply its endorsement, recommendation, or favoring by the United | | States Government or the University of California. The views and |

| opinions of authors expressed herein do not necessarily state or |

| reflect those of the United States Government or the University |

 $\vert$  of California, and shall not be used for advertising or product  $\vert$ 

\ endorsement purposes.

---------------------------------------------------------------------

### Cookie management

-----------------

The `Cookie' module contains the following notice:

Copyright 2000 by Timothy O'Malley <timo@alum.mit.edu>

All Rights Reserved

Permission to use, copy, modify, and distribute this software

 and its documentation for any purpose and without fee is hereby granted, provided that the above copyright notice appear in all copies and that both that

copyright notice and this permission

 notice appear in supporting documentation, and that the name of Timothy O'Malley not be used in advertising or publicity pertaining to distribution of the software without specific, written prior permission.

 Timothy O'Malley DISCLAIMS ALL WARRANTIES WITH REGARD TO THIS SOFTWARE, INCLUDING ALL IMPLIED WARRANTIES OF MERCHANTABILITY AND FITNESS, IN NO EVENT SHALL Timothy O'Malley BE LIABLE FOR ANY SPECIAL, INDIRECT OR CONSEQUENTIAL DAMAGES OR ANY DAMAGES WHATSOEVER RESULTING FROM LOSS OF USE, DATA OR PROFITS, WHETHER IN AN ACTION OF CONTRACT, NEGLIGENCE OR OTHER TORTIOUS ACTION, ARISING OUT OF OR IN CONNECTION WITH THE USE OR PERFORMANCE OF THIS SOFTWARE.

### Execution tracing

-----------------

The `trace' module contains the following notice:

 portions copyright 2001, Autonomous Zones Industries, Inc., all rights... err... reserved and offered to the public under the terms of the Python 2.2 license. Author: Zooko O'Whielacronx http://zooko.com/ mailto:zooko@zooko.com

 Copyright 2000, Mojam Media, Inc., all rights reserved. Author: Skip Montanaro

 Copyright 1999, Bioreason, Inc., all rights reserved. Author: Andrew Dalke

 Copyright 1995-1997, Automatrix, Inc., all rights reserved. Author: Skip Montanaro

Copyright 1991-1995, Stichting Mathematisch Centrum, all rights reserved.

 Permission to use, copy, modify, and distribute this Python software and its associated documentation for any purpose without fee is hereby granted, provided that the above copyright notice appears in all copies, and that both that copyright notice and this permission notice appear in supporting documentation, and that the name of neither Automatrix,

 Bioreason or Mojam Media be used in advertising or publicity pertaining to distribution of the software without specific,

written prior

permission.

UUencode and UUdecode functions

 $-$ 

The `uu' module contains the following notice:

 Copyright 1994 by Lance Ellinghouse Cathedral City, California Republic, United States of America.

All Rights Reserved

 Permission to use, copy, modify, and distribute this software and its documentation for any purpose and without fee is hereby granted, provided that the above copyright notice appear in all copies and that both that copyright notice and this permission notice appear in supporting documentation, and that the name of Lance Ellinghouse not be used in advertising or publicity pertaining to distribution of the software without specific, written prior permission. LANCE ELLINGHOUSE DISCLAIMS ALL WARRANTIES WITH REGARD TO THIS SOFTWARE, INCLUDING ALL IMPLIED WARRANTIES OF MERCHANTABILITY AND FITNESS, IN NO EVENT SHALL LANCE ELLINGHOUSE CENTRUM BE LIABLE

 FOR ANY SPECIAL, INDIRECT OR CONSEQUENTIAL DAMAGES OR ANY DAMAGES WHATSOEVER RESULTING FROM LOSS OF USE, DATA OR PROFITS, WHETHER IN AN ACTION OF CONTRACT, NEGLIGENCE OR OTHER TORTIOUS ACTION, ARISING OUT OF OR IN CONNECTION WITH THE USE OR PERFORMANCE OF THIS SOFTWARE.

Modified by Jack Jansen, CWI, July 1995:

- Use binascii module to do the actual line-by-line conversion between ascii and binary. This results in a 1000-fold speedup. The C version is still 5 times faster, though.
- Arguments more compliant with python standard

XML Remote Procedure Calls

--------------------------

The `xmlrpclib' module contains the following notice:

The XML-RPC client interface is

 Copyright (c) 1999-2002 by Secret Labs AB Copyright (c) 1999-2002 by Fredrik Lundh

By obtaining, using, and/or copying this software and/or its

 associated documentation, you agree that you have read, understood, and will comply with the following terms and conditions:

 Permission to use, copy, modify, and distribute this software and its associated documentation for any purpose and without fee is hereby granted, provided that the above copyright notice appears in all copies, and that both that copyright notice and this permission notice appear in supporting documentation, and that the name of Secret Labs AB or the author not be used in advertising or publicity pertaining to distribution of the software without specific, written prior permission.

 SECRET LABS AB AND THE AUTHOR DISCLAIMS ALL WARRANTIES WITH REGARD TO THIS SOFTWARE, INCLUDING ALL IMPLIED WARRANTIES OF MERCHANT- ABILITY AND FITNESS. IN NO EVENT SHALL SECRET LABS AB OR THE AUTHOR BE LIABLE FOR ANY SPECIAL, INDIRECT OR CONSEQUENTIAL DAMAGES OR ANY DAMAGES WHATSOEVER RESULTING FROM LOSS OF USE, DATA OR PROFITS, WHETHER IN AN ACTION OF CONTRACT,

NEGLIGENCE OR OTHER TORTIOUS

 ACTION, ARISING OUT OF OR IN CONNECTION WITH THE USE OR PERFORMANCE OF THIS SOFTWARE.

Licenses for Software linked to

===============================

Note that the choice of GPL compatibility outlined above doesn't extend to modules linked to particular libraries, since they change the effective License of the module binary.

GNU Readline

------------

The 'readline' module makes use of GNU Readline.

 The GNU Readline Library is free software; you can redistribute it and/or modify it under the terms of the GNU General Public License as published by the Free Software Foundation; either version 2, or (at your option) any later version.

 On Debian systems, you can find the complete statement in /usr/share/doc/readline-common/copyright'. A copy of the GNU General Public License is available in /usr/share/common-licenses/GPL-2'.

**OpenSSL** 

-------
The '\_ssl' module makes use of OpenSSL.

The

 OpenSSL toolkit stays under a dual license, i.e. both the conditions of the OpenSSL License and the original SSLeay license apply to the toolkit. Actually both licenses are BSD-style Open Source licenses. Note that both licenses are incompatible with the GPL.

 On Debian systems, you can find the complete license text in /usr/share/doc/openssl/copyright'.

Files with other licenses than the Python License

-------------------------------------------------

Files: Include/dynamic\_annotations.h Files: Python/dynamic\_annotations.c Copyright: (c) 2008-2009, Google Inc. License: Redistribution and use in source and binary forms, with or without modification, are permitted provided that the following conditions are met:

 \* Redistributions of source code must retain the above copyright notice, this list of conditions and the following disclaimer. \* Neither the name of Google Inc. nor the names of its contributors may be used to endorse or promote products derived from this software without specific prior written permission.

 THIS SOFTWARE IS PROVIDED BY THE COPYRIGHT HOLDERS AND CONTRIBUTORS "AS IS" AND ANY EXPRESS OR IMPLIED WARRANTIES, INCLUDING, BUT NOT LIMITED TO, THE IMPLIED WARRANTIES OF MERCHANTABILITY AND FITNESS FOR A PARTICULAR PURPOSE ARE DISCLAIMED. IN NO EVENT SHALL THE COPYRIGHT OWNER OR CONTRIBUTORS BE LIABLE FOR ANY DIRECT, INDIRECT, INCIDENTAL, SPECIAL, EXEMPLARY, OR CONSEQUENTIAL DAMAGES (INCLUDING, BUT NOT LIMITED TO, PROCUREMENT OF SUBSTITUTE GOODS OR SERVICES; LOSS OF USE, DATA, OR PROFITS; OR BUSINESS INTERRUPTION) HOWEVER CAUSED AND ON ANY THEORY OF LIABILITY, WHETHER IN CONTRACT, STRICT LIABILITY, OR TORT (INCLUDING NEGLIGENCE OR OTHERWISE) ARISING IN ANY WAY OUT OF THE USE OF THIS SOFTWARE, EVEN IF ADVISED OF THE POSSIBILITY OF SUCH DAMAGE.

Files: Include/unicodeobject.h Copyright: (c) Corporation for National Research Initiatives. Copyright: (c) 1999 by Secret Labs AB. Copyright: (c) 1999 by Fredrik Lundh. License: By obtaining, using, and/or copying this software and/or its  associated documentation, you agree that you have read, understood, and will comply with the following terms and conditions:

 Permission to use, copy, modify, and distribute this software and its associated documentation for any purpose and without fee is hereby granted, provided that the above copyright notice appears in all copies, and that both that copyright notice and this permission notice appear in supporting documentation, and that the name of Secret Labs AB or the author not be used in advertising or publicity pertaining to distribution of the software without specific, written prior permission.

 SECRET LABS AB AND THE AUTHOR DISCLAIMS ALL WARRANTIES WITH REGARD TO THIS SOFTWARE, INCLUDING ALL IMPLIED WARRANTIES OF MERCHANTABILITY AND FITNESS. IN NO EVENT SHALL SECRET LABS AB OR THE AUTHOR BE LIABLE FOR ANY SPECIAL, INDIRECT OR CONSEQUENTIAL

DAMAGES OR ANY DAMAGES

 WHATSOEVER RESULTING FROM LOSS OF USE, DATA OR PROFITS, WHETHER IN AN ACTION OF CONTRACT, NEGLIGENCE OR OTHER TORTIOUS ACTION, ARISING OUT OF OR IN CONNECTION WITH THE USE OR PERFORMANCE OF THIS SOFTWARE.

Files: Lib/logging/\*

Copyright: 2001-2010 by Vinay Sajip. All Rights Reserved. License: Permission to use, copy, modify, and distribute this software and its documentation for any purpose and without fee is hereby granted, provided that the above copyright notice appear in all copies and that both that copyright notice and this permission notice appear in supporting documentation, and that the name of Vinay Sajip not be used in advertising or publicity pertaining to distribution of the software without specific, written prior permission. VINAY SAJIP DISCLAIMS ALL WARRANTIES WITH REGARD TO THIS SOFTWARE, INCLUDING ALL IMPLIED WARRANTIES OF MERCHANTABILITY AND FITNESS. IN NO EVENT SHALL VINAY SAJIP BE LIABLE FOR ANY SPECIAL, INDIRECT OR CONSEQUENTIAL DAMAGES OR ANY DAMAGES WHATSOEVER RESULTING FROM LOSS OF USE, DATA OR PROFITS, WHETHER

IN AN ACTION OF CONTRACT, NEGLIGENCE OR OTHER TORTIOUS ACTION, ARISING OUT OF OR IN CONNECTION WITH THE USE OR PERFORMANCE OF THIS SOFTWARE.

Files: Lib/multiprocessing/\* Files: Modules/\_multiprocessing/\* Copyright: (c) 2006-2008, R Oudkerk. All rights reserved. License: Redistribution and use in source and binary forms, with or without modification, are permitted provided that the following conditions are met:

- 1. Redistributions of source code must retain the above copyright notice, this list of conditions and the following disclaimer.
- 2. Redistributions in binary form must reproduce the above copyright

 notice, this list of conditions and the following disclaimer in the documentation and/or other materials provided with the distribution.

3. Neither the name of author nor the names of any contributors may be used to endorse or promote products derived from this software without specific prior written permission.

THIS SOFTWARE IS PROVIDED BY THE AUTHOR AND CONTRIBUTORS "AS IS" AND ANY EXPRESS OR IMPLIED WARRANTIES, INCLUDING, BUT NOT LIMITED TO, THE IMPLIED WARRANTIES OF MERCHANTABILITY AND FITNESS FOR A PARTICULAR PURPOSE ARE DISCLAIMED. IN NO EVENT SHALL THE AUTHOR OR CONTRIBUTORS BE LIABLE FOR ANY DIRECT, INDIRECT, INCIDENTAL, SPECIAL, EXEMPLARY, OR CONSEQUENTIAL DAMAGES (INCLUDING, BUT NOT LIMITED TO, PROCUREMENT OF SUBSTITUTE GOODS OR SERVICES; LOSS OF USE, DATA, OR PROFITS; OR BUSINESS INTERRUPTION) HOWEVER CAUSED AND ON ANY THEORY OF LIABILITY, WHETHER IN CONTRACT, STRICT LIABILITY, OR TORT (INCLUDING NEGLIGENCE OR OTHERWISE) ARISING IN ANY WAY OUT OF THE USE OF THIS SOFTWARE, EVEN IF ADVISED OF THE POSSIBILITY OF SUCH DAMAGE.

Files: Lib/sqlite3/\* Files: Modules/\_sqlite/\* Copyright: (C) 2004-2005 Gerhard Hring  $\langle$ gh@ghaering.de> License: This software is provided 'as-is', without any express or implied warranty. In no event will the authors be held liable for any damages arising from the use of this software.

Permission is granted to anyone to use this software for any purpose, including commercial applications, and to alter it and redistribute it freely, subject to the following restrictions:

- 1. The origin of this software must not be misrepresented; you must not claim that you wrote the original software. If you use this software in a product, an acknowledgment in the product documentation would be appreciated but is not required.
- 2. Altered source versions must be plainly marked as such, and must not be misrepresented as being the original software.
- 3. This notice may not be removed or altered from any source distribution.

#### Files: Lib/async\*

Copyright: Copyright 1996 by Sam Rushing License: Permission to use, copy, modify, and distribute this software and its documentation for any purpose and without fee is hereby granted, provided that the above copyright notice appear in all copies and that both that copyright notice and this permission notice appear in supporting documentation, and that the name of Sam

Rushing not be used in advertising or publicity pertaining to distribution of the software without specific, written prior

permission.

SAM RUSHING DISCLAIMS ALL WARRANTIES WITH REGARD TO THIS SOFTWARE, INCLUDING ALL IMPLIED WARRANTIES OF MERCHANTABILITY AND FITNESS, IN NO EVENT SHALL SAM RUSHING BE LIABLE FOR ANY SPECIAL, INDIRECT OR CONSEQUENTIAL DAMAGES OR ANY DAMAGES WHATSOEVER RESULTING FROM LOSS OF USE, DATA OR PROFITS, WHETHER IN AN ACTION OF CONTRACT, NEGLIGENCE OR OTHER TORTIOUS ACTION, ARISING OUT OF OR IN CONNECTION WITH THE USE OR PERFORMANCE OF THIS SOFTWARE.

Files: Lib/tarfile.py

conditions:

Copyright: (C) 2002 Lars Gustaebel <lars@gustaebel.de> License: Permission is hereby granted, free of charge, to any person obtaining a copy of this software and associated documentation files (the "Software"), to deal in the Software without restriction, including without limitation the rights to use, copy, modify, merge, publish, distribute, sublicense, and/or sell copies of the Software, and to permit persons to whom the Software is furnished to do so, subject to the following

The above copyright notice and this permission notice shall be included in all copies or substantial portions of the Software.

THE SOFTWARE IS PROVIDED "AS IS", WITHOUT WARRANTY OF ANY KIND, EXPRESS OR IMPLIED, INCLUDING BUT NOT LIMITED TO THE WARRANTIES OF MERCHANTABILITY, FITNESS FOR A PARTICULAR PURPOSE AND NONINFRINGEMENT. IN NO EVENT SHALL THE AUTHORS OR COPYRIGHT HOLDERS BE LIABLE FOR ANY CLAIM, DAMAGES OR OTHER LIABILITY, WHETHER IN AN ACTION OF CONTRACT, TORT OR OTHERWISE, ARISING FROM, OUT OF OR IN CONNECTION WITH THE SOFTWARE OR THE USE OR OTHER DEALINGS IN THE SOFTWARE.

Files: Lib/turtle.py Copyright: (C) 2006 - 2010 Gregor Lingl License: This software is provided 'as-is', without any express or implied warranty. In no event will the authors be held liable for any damages arising from the use of this software.

Permission is granted to anyone to use this software for any purpose, including commercial applications, and to alter it and redistribute it freely, subject to the following restrictions:

1. The origin of this software must not be misrepresented; you must not claim that you wrote the original software. If you use this software in a product, an acknowledgment in the product documentation would be appreciated but is not required.

- 2. Altered source versions must be plainly marked as such, and must not be misrepresented as being the original software.
- 3. This notice may not be removed or altered from any source distribution.

is copyright Gregor Lingl and licensed under a BSD-like license

Files: Modules/\_ctypes/libffi/\*

Copyright: Copyright (C) 1996-2011 Red Hat, Inc and others.

Copyright

(C) 1996-2011 Anthony Green

Copyright (C) 1996-2010 Free Software Foundation, Inc

Copyright (c) 2003, 2004, 2006, 2007, 2008 Kaz Kojima

Copyright (c) 2010, 2011, Plausible Labs Cooperative , Inc.

Copyright (c) 2010 CodeSourcery

Copyright (c) 1998 Andreas Schwab

Copyright (c) 2000 Hewlett Packard Company

Copyright (c) 2009 Bradley Smith

Copyright (c) 2008 David Daney

Copyright (c) 2004 Simon Posnjak

Copyright (c) 2005 Axis Communications AB

- Copyright (c) 1998 Cygnus Solutions
- Copyright (c) 2004 Renesas Technology
- Copyright (c) 2002, 2007 Bo Thorsen <br/>bo@suse.de>
- Copyright (c) 2002 Ranjit Mathew
- Copyright (c) 2002 Roger Sayle
- Copyright (c) 2000, 2007 Software AG
- Copyright (c) 2003 Jakub Jelinek
- Copyright (c) 2000, 2001 John Hornkvist
- Copyright (c) 1998 Geoffrey Keating
- Copyright (c) 2008 Bjrn Knig

License: Permission is hereby granted, free of charge, to any person obtaining a copy of this software and associated documentation files (the

 ``Software''), to deal in the Software without restriction, including without limitation the rights to use, copy, modify, merge, publish, distribute, sublicense, and/or sell copies of the Software, and to permit persons to whom the Software is furnished to do so, subject to the following conditions:

 The above copyright notice and this permission notice shall be included in all copies or substantial portions of the Software.

```
THE SOFTWARE IS PROVIDED ``AS IS", WITHOUT WARRANTY OF ANY KIND.
EXPRESS OR IMPLIED, INCLUDING BUT NOT LIMITED TO THE WARRANTIES OF
MERCHANTABILITY, FITNESS FOR A PARTICULAR PURPOSE AND
NONINFRINGEMENT. IN NO EVENT SHALL THE AUTHORS OR COPYRIGHT
```
# HOLDERS BE LIABLE FOR ANY CLAIM, DAMAGES OR OTHER LIABILITY, WHETHER IN AN ACTION OF CONTRACT, TORT OR OTHERWISE, ARISING FROM, OUT OF OR IN CONNECTION WITH THE SOFTWARE OR THE USE OR OTHER DEALINGS IN THE SOFTWARE.

### Documentation:

 Permission is granted to copy, distribute and/or modify this document under the terms of the GNU General Public License as published by the Free Software Foundation; either version 2, or (at your option) any later version. A copy of the license is included in the section entitled ``GNU General Public License''.

### Files: Modules/\_gestalt.c

Copyright: 1991-1997 by Stichting Mathematisch Centrum, Amsterdam. License: Permission to use, copy, modify, and distribute this software and its documentation for any purpose and without fee is hereby granted, provided that the above copyright notice appear in all copies and that both that copyright notice and this permission notice appear in supporting documentation, and that the names of Stichting Mathematisch Centrum or CWI not be used in advertising or publicity pertaining to distribution of the software without specific, written prior permission.

### STICHTING MATHEMATISCH CENTRUM DISCLAIMS ALL WARRANTIES WITH REGARD TO THIS

 SOFTWARE, INCLUDING ALL IMPLIED WARRANTIES OF MERCHANTABILITY AND FITNESS, IN NO EVENT SHALL STICHTING MATHEMATISCH CENTRUM BE LIABLE FOR ANY SPECIAL, INDIRECT OR CONSEQUENTIAL DAMAGES OR ANY DAMAGES WHATSOEVER RESULTING FROM LOSS OF USE, DATA OR PROFITS, WHETHER IN AN ACTION OF CONTRACT, NEGLIGENCE OR OTHER TORTIOUS ACTION, ARISING OUT OF OR IN CONNECTION WITH THE USE OR PERFORMANCE OF THIS SOFTWARE.

### Files: Modules/syslogmodule.c

Copyright: 1994 by Lance Ellinghouse

License: Permission to use, copy, modify, and distribute this software and its documentation for any purpose and without fee is hereby granted, provided that the above copyright notice appear in all copies and that both that copyright notice and this permission notice appear in supporting documentation, and that the name of Lance Ellinghouse not be used in advertising or publicity pertaining to distribution of the software without specific, written prior permission.

## LANCE ELLINGHOUSE DISCLAIMS ALL WARRANTIES WITH REGARD TO

THIS SOFTWARE, INCLUDING ALL IMPLIED WARRANTIES OF MERCHANTABILITY AND FITNESS, IN NO EVENT SHALL LANCE ELLINGHOUSE BE LIABLE FOR ANY SPECIAL, INDIRECT OR CONSEQUENTIAL DAMAGES OR ANY DAMAGES WHATSOEVER RESULTING FROM LOSS OF USE, DATA OR PROFITS, WHETHER IN AN ACTION OF CONTRACT, NEGLIGENCE OR OTHER TORTIOUS ACTION, ARISING OUT OF OR IN CONNECTION

### WITH THE USE OR PERFORMANCE OF THIS SOFTWARE.

Files: Modules/zlib/\*

Copyright: (C) 1995-2010 Jean-loup Gailly and Mark Adler License: This software is provided 'as-is', without any express or implied warranty. In no event will the authors be held liable for any damages arising from the use of this software.

 Permission is granted to anyone to use this software for any purpose, including commercial applications, and to alter it and redistribute it freely, subject to the following restrictions:

- 1. The origin of this software must not be misrepresented; you must not claim that you wrote the original software.
- If you use this software

 in a product, an acknowledgment in the product documentation would be appreciated but is not required.

 2. Altered source versions must be plainly marked as such, and must not be misrepresented as being the original software.

3. This notice may not be removed or altered from any source distribution.

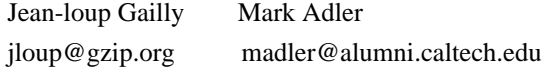

If you use the zlib library in a product, we would appreciate \*not\* receiving lengthy legal documents to sign. The sources are provided for free but without warranty of any kind. The library has been entirely written by Jean-loup Gailly and Mark Adler; it does not include third-party code.

Files: Modules/expat/\*

Copyright: Copyright (c) 1998, 1999, 2000 Thai Open Source Software Center Ltd and Clark Cooper Copyright (c) 2001, 2002, 2003, 2004, 2005, 2006 Expat maintainers License: Permission is hereby granted, free of charge, to any person obtaining a copy of this software and associated documentation files (the "Software"), to deal in the Software without restriction, including without limitation the rights to use, copy, modify, merge, publish, distribute, sublicense, and/or sell copies of the Software, and to

 permit persons to whom the Software is furnished to do so, subject to the following conditions:

 The above copyright notice and this permission notice shall be included in all copies or substantial portions of the Software.

 THE SOFTWARE IS PROVIDED "AS IS", WITHOUT WARRANTY OF ANY KIND, EXPRESS OR IMPLIED, INCLUDING BUT NOT LIMITED TO THE WARRANTIES OF MERCHANTABILITY, FITNESS FOR A PARTICULAR PURPOSE AND NONINFRINGEMENT.  IN NO EVENT SHALL THE AUTHORS OR COPYRIGHT HOLDERS BE LIABLE FOR ANY CLAIM, DAMAGES OR OTHER LIABILITY, WHETHER IN AN ACTION OF CONTRACT, TORT OR OTHERWISE, ARISING FROM, OUT OF OR IN CONNECTION WITH THE SOFTWARE OR THE USE OR OTHER DEALINGS IN THE SOFTWARE.

Files:

.

.

,

Modules/\_decimal/libmpdec/\*

Copyright: Copyright (c) 2008-2012 Stefan Krah. All rights reserved. License: Redistribution and use in source and binary forms, with or without modification, are permitted provided that the following conditions are met:

- 1. Redistributions of source code must retain the above copyright notice, this list of conditions and the following disclaimer.
- 2. Redistributions in binary form must reproduce the above copyright notice, this list of conditions and the following disclaimer in the documentation and/or other materials provided with the distribution.

THIS SOFTWARE IS PROVIDED BY THE AUTHOR AND CONTRIBUTORS "AS IS" AND ANY EXPRESS OR IMPLIED WARRANTIES, INCLUDING, BUT NOT LIMITED TO, THE IMPLIED WARRANTIES OF MERCHANTABILITY AND FITNESS FOR A PARTICULAR PURPOSE ARE DISCLAIMED. IN NO EVENT SHALL THE AUTHOR OR CONTRIBUTORS BE LIABLE FOR ANY DIRECT, INDIRECT, INCIDENTAL, SPECIAL, EXEMPLARY, OR CONSEQUENTIAL DAMAGES (INCLUDING, BUT NOT LIMITED TO, PROCUREMENT OF SUBSTITUTE GOODS OR SERVICES; LOSS OF USE, DATA, OR PROFITS; OR BUSINESS INTERRUPTION)

HOWEVER CAUSED AND ON ANY THEORY OF LIABILITY, WHETHER IN CONTRACT, STRICT LIABILITY, OR TORT (INCLUDING NEGLIGENCE OR OTHERWISE) ARISING IN ANY WAY OUT OF THE USE OF THIS SOFTWARE, EVEN IF ADVISED OF THE POSSIBILITY OF SUCH DAMAGE.

Files: Misc/python-mode.el

Copyright: Copyright (C) 1992,1993,1994 Tim Peters License: This software is provided as-is, without express or implied warranty. Permission to use, copy, modify, distribute or sell this software, without fee, for any purpose and by any individual or organization, is hereby granted, provided that the above copyright notice and this paragraph appear in all copies.

Files: Python/dtoa.c

Copyright: (c) 1991, 2000, 2001 by Lucent Technologies. License: Permission to use, copy, modify, and distribute this software for any purpose without fee is hereby granted, provided that this entire notice is included in all copies of any software which is or includes a copy or modification of this software and in all copies of the supporting documentation for such software.

 THIS SOFTWARE IS BEING PROVIDED "AS IS", WITHOUT ANY EXPRESS OR IMPLIED WARRANTY. IN PARTICULAR, NEITHER THE AUTHOR NOR LUCENT MAKES ANY REPRESENTATION OR WARRANTY OF ANY KIND CONCERNING THE MERCHANTABILITY OF THIS SOFTWARE OR ITS FITNESS FOR ANY PARTICULAR PURPOSE.

### Files: Python/getopt.c

Copyright: 1992-1994, David Gottner License: Permission to use, copy, modify, and distribute this software and its documentation for any purpose and without fee is hereby granted, provided that the above copyright notice, this permission notice and the following disclaimer notice appear unmodified in all copies.

## I DISCLAIM ALL WARRANTIES WITH REGARD TO THIS SOFTWARE, INCLUDING ALL IMPLIED WARRANTIES OF MERCHANTABILITY AND FITNESS. IN NO EVENT SHALL I BE LIABLE FOR ANY SPECIAL, INDIRECT, OR CONSEQUENTIAL DAMAGES OR ANY

 DAMAGES WHATSOEVER RESULTING FROM LOSS OF USE, DATA, OR PROFITS, WHETHER IN AN ACTION OF CONTRACT, NEGLIGENCE OR OTHER TORTIOUS ACTION, ARISING OUT OF OR IN CONNECTION WITH THE USE OR PERFORMANCE OF THIS SOFTWARE.

### Files: PC/\_subprocess.c

Copyright: Copyright (c) 2004 by Fredrik Lundh <fredrik@pythonware.com> Copyright (c) 2004 by Secret Labs AB, http://www.pythonware.com Copyright (c) 2004 by Peter Astrand <astrand@lysator.liu.se> License:

\* Permission to use, copy, modify, and distribute this software and

\* its associated documentation for any purpose and without fee is

\* hereby granted, provided that the above copyright notice appears in

\* all copies, and that both that copyright notice and this permission

\* notice appear in supporting documentation, and that the name of the

\* authors not be used in advertising or publicity pertaining to

\* distribution of the software without specific, written prior

\* permission.

\*

### \* THE AUTHORS DISCLAIMS ALL WARRANTIES

WITH REGARD TO THIS SOFTWARE,

\* INCLUDING ALL IMPLIED WARRANTIES OF MERCHANTABILITY AND FITNESS.

\* IN NO EVENT SHALL THE AUTHORS BE LIABLE FOR ANY SPECIAL, INDIRECT OR

\* CONSEQUENTIAL DAMAGES OR ANY DAMAGES WHATSOEVER RESULTING FROM LOSS

\* OF USE, DATA OR PROFITS, WHETHER IN AN ACTION OF CONTRACT,

\* NEGLIGENCE OR OTHER TORTIOUS ACTION, ARISING OUT OF OR IN CONNECTION

\* WITH THE USE OR PERFORMANCE OF THIS SOFTWARE.

Files: PC/winsound.c

Copyright: Copyright (c) 1999 Toby Dickenson

License: \* Permission to use this software in any way is granted without

\* fee, provided that the copyright notice above appears in all

\* copies. This software is provided "as is" without any warranty.

\*/

/\* Modified by Guido van Rossum \*/

/\* Beep added by Mark Hammond \*/

/\* Win9X Beep and platform identification added by Uncle Timmy \*/

Files: Tools/pybench/\*

Copyright: (c), 1997-2006, Marc-Andre Lemburg (mal@lemburg.com) (c), 2000-2006, eGenix.com Software GmbH (info@egenix.com) License: Permission to use, copy, modify, and distribute this software and its documentation for any purpose and without fee or royalty is hereby granted, provided that the above copyright notice appear in all copies and that both that copyright notice and this permission notice appear in supporting documentation or portions thereof, including modifications, that you make.

 THE AUTHOR MARC-ANDRE LEMBURG DISCLAIMS ALL WARRANTIES WITH REGARD TO THIS SOFTWARE, INCLUDING ALL IMPLIED WARRANTIES OF MERCHANTABILITY AND FITNESS, IN NO EVENT SHALL THE AUTHOR BE LIABLE FOR ANY SPECIAL, INDIRECT OR CONSEQUENTIAL DAMAGES OR ANY DAMAGES WHATSOEVER RESULTING FROM LOSS OF USE, DATA OR PROFITS, WHETHER IN AN ACTION OF CONTRACT, NEGLIGENCE OR OTHER TORTIOUS ACTION, ARISING OUT OF OR IN CONNECTION WITH THE USE OR PERFORMANCE OF THIS SOFTWARE ! Format: https://www.debian.org/doc/packaging-manuals/copyright-format/1.0/ Upstream-Name: gdbm Upstream-Contact: bug-gdbm@gnu.org Source: https://www.gnu.org.ua/software/gdbm/download.html

Files: \* Copyright: 1990-2020 Free Software Foundation, Inc. License: GPL-3+

Files: tests/\* Copyright: 2011, 2016-2020 Free Software Foundation, Inc. License: GPL-2+

Files: git2chg.awk Copyright: 2007, 2009-2014 Sergey Poznyakoff License: GPL-3+

Files: debian/\* Copyright: 1995 Ray Dassen. 1996,1997 Mark Eichin 1996,1997 Christoph Lameter. 1998-2006 James Troup. 2016 Dmitry Bogatov <KAction@gnu.org> License: GPL-3+

Files: doc/\* Copyright: 1989-1999, 2007-2011, 2013, 2016-2020 Free Software Foundation, Inc. License: GFDL-NIV-1.3+

License: GPL-3+

.

.

.

.

.

.

This program is free software; you can redistribute it and/or modify it under the terms of the GNU General Public License as published by the Free Software Foundation; either version 3 of the License,

or (at your option) any later version.

This program is distributed in the hope that it will be useful, but WITHOUT ANY WARRANTY; without even the implied warranty of MERCHANTABILITY or FITNESS FOR A PARTICULAR PURPOSE. See the GNU General Public License for more details.

You should have received a copy of the GNU General Public License along with this program. If not, see <http://www.gnu.org/licenses/>.

On Debian system, copy of GNU Lesser General Public License version 3 is also located at `/usr/share/common-licenses/GPL-3'

License: GPL-2+

This program is free software; you can redistribute it and/or modify it under the terms of the GNU General Public License as published by the Free Software Foundation; either version 2 of the License, or (at your option) any later version.

This program is distributed in the hope that it will be useful, but WITHOUT ANY WARRANTY; without even the implied warranty of MERCHANTABILITY or FITNESS FOR A PARTICULAR PURPOSE. See the

GNU General Public License for more details.

You should have received a copy of the GNU General Public License along with this program. If not, see <http://www.gnu.org/licenses/>.

On Debian system, copy of GNU Lesser General Public License version 2 is also located at `/usr/share/common-licenses/GPL-2'

License: GFDL-NIV-1.3+

Permission is granted to copy, distribute and/or modify this document under the terms of the GNU Free Documentation License, Version 1.3 or any later version published by the Free Software Foundation; with no Invariant Sections, no Front-Cover texts, and no Back-Cover texts. A copy of the license is included in the section entitled ``GNU Free

Documentation License''. Format: https://www.debian.org/doc/packaging-manuals/copyright-format/1.0/ Upstream-Name: OpenSSH Upstream-Contact: openssh-unix-dev@mindrot.org Source: http://www.openssh.com/portable.html Comment: The overall licence of the OpenSSH upstream code amounts to BSD-3-clause or various less restrictive licences, with the additional restrictions that

derived versions must be clearly marked as such and that if derived works are incompatible with the RFC-specified protocol then they must be called by a name other than "ssh" or "Secure Shell".

Files: \*

Copyright: 1995 Tatu Ylonen <ylo@cs.hut.fi>, Espoo, Finland Markus Friedl Theo de Raadt Niels Provos Dug Song Aaron Campbell Damien Miller Kevin Steves Daniel Kouril Wesley Griffin Per Allansson Nils Nordman Simon Wilkinson Ben Lindstrom Tim Rice Andre Lucas Chris Adams Corinna Vinschen Cray Inc. Denis Parker Gert Doering Jakob Schlyter Jason Downs Juha Yrjl Michael Stone Networks Associates Technology, Inc. Solar Designer Todd C. Miller Wayne Schroeder William Jones Darren Tucker Sun Microsystems The SCO Group

Daniel Walsh Red Hat, Inc Simon Vallet / Genoscope Internet Software Consortium Reyk Floeter Chad Mynhier License: OpenSSH Tatu Ylonen's original licence is as follows (excluding some terms about third-party code which are no longer relevant; see the LICENCE file for details):

 As far as I am concerned, the code I have written for this software can be used freely for any purpose. Any derived versions of this software must be clearly marked as such, and if the derived work is incompatible with the protocol description in the RFC file, it must be called by a name other than "ssh" or "Secure Shell".

 Note that any information and cryptographic algorithms used in this software are publicly available on the Internet and at any major bookstore, scientific library, and patent office worldwide. More information can be found e.g. at "http://www.cs.hut.fi/crypto".

 The legal status of this program is some combination of all these permissions and restrictions. Use only at your own responsibility. You will be responsible for any legal consequences yourself; I am not making any claims whether possessing or using this is legal or not in your country, and I am not taking any responsibility on your behalf.

Most remaining components of the software are provided under a standard 2-term BSD licence:

 Redistribution and use in source and binary forms, with or without modification, are permitted provided that the following conditions are met:

- 1. Redistributions of source code must retain the above copyright notice, this list of conditions and the following disclaimer.
- 2. Redistributions in binary form must reproduce the above copyright notice, this list of conditions and the following disclaimer in the documentation and/or other materials provided with the distribution.

### THIS SOFTWARE

.

.

.

.

.

.

 IS PROVIDED BY THE AUTHOR ``AS IS'' AND ANY EXPRESS OR IMPLIED WARRANTIES, INCLUDING, BUT NOT LIMITED TO, THE IMPLIED WARRANTIES OF MERCHANTABILITY AND FITNESS FOR A PARTICULAR PURPOSE ARE DISCLAIMED. IN NO EVENT SHALL THE AUTHOR BE LIABLE FOR ANY DIRECT, INDIRECT, INCIDENTAL, SPECIAL, EXEMPLARY, OR CONSEQUENTIAL DAMAGES (INCLUDING, BUT NOT LIMITED TO, PROCUREMENT OF SUBSTITUTE GOODS OR SERVICES; LOSS OF USE, DATA, OR PROFITS; OR BUSINESS INTERRUPTION) HOWEVER CAUSED AND ON ANY

### THEORY OF LIABILITY, WHETHER IN CONTRACT, STRICT LIABILITY, OR TORT (INCLUDING NEGLIGENCE OR OTHERWISE) ARISING IN ANY WAY OUT OF THE USE OF THIS SOFTWARE, EVEN IF ADVISED OF THE POSSIBILITY OF SUCH DAMAGE.

Some code is licensed under an ISC-style license, to the following copyright holders:

 Permission to use, copy, modify, and distribute this software for any purpose with or without fee is hereby granted, provided that the above copyright notice and this permission notice appear in all copies.

 THE SOFTWARE IS PROVIDED "AS IS" AND TODD C. MILLER DISCLAIMS ALL WARRANTIES WITH REGARD TO THIS SOFTWARE INCLUDING ALL IMPLIED WARRANTIES OF MERCHANTABILITY AND FITNESS. IN NO EVENT SHALL TODD C. MILLER BE LIABLE FOR ANY SPECIAL, DIRECT, INDIRECT, OR CONSEQUENTIAL DAMAGES OR ANY DAMAGES WHATSOEVER RESULTING FROM LOSS OF USE, DATA OR PROFITS, WHETHER IN AN ACTION OF CONTRACT, NEGLIGENCE OR OTHER TORTIOUS ACTION, ARISING OUT OF OR IN CONNECTION WITH THE USE OR PERFORMANCE OF THIS SOFTWARE.

Files: ssh-keyscan.\*

.

.

.

Copyright: 1995, 1996 David Mazieres <dm@lcs.mit.edu> License: Mazieres-BSD-style Modification and redistribution in source and binary forms is permitted provided that due credit is given to the author and the OpenBSD project by leaving this copyright notice intact.

Files: rijndael.\* License: public-domain This code is from a reference implementation of the Rijndael cipher which has been dedicated to the public domain.

@version 3.0 (December 2000)

.

.

.

.

.

Optimised ANSI C code for the Rijndael cipher (now AES)

@author Vincent Rijmen <vincent.rijmen@esat.kuleuven.ac.be> @author Antoon Bosselaers <antoon.bosselaers@esat.kuleuven.ac.be> @author Paulo Barreto <paulo.barreto@terra.com.br>

This code is hereby placed in the public domain.

THIS SOFTWARE IS PROVIDED BY THE AUTHORS ''AS IS'' AND ANY EXPRESS OR IMPLIED WARRANTIES, INCLUDING, BUT NOT LIMITED TO, THE IMPLIED WARRANTIES OF MERCHANTABILITY AND FITNESS FOR A PARTICULAR PURPOSE ARE DISCLAIMED. IN NO EVENT SHALL THE AUTHORS OR CONTRIBUTORS BE LIABLE FOR ANY DIRECT, INDIRECT, INCIDENTAL, SPECIAL, EXEMPLARY, OR

CONSEQUENTIAL DAMAGES (INCLUDING, BUT NOT LIMITED TO, PROCUREMENT OF SUBSTITUTE GOODS OR SERVICES; LOSS OF USE, DATA, OR PROFITS; OR BUSINESS INTERRUPTION) HOWEVER CAUSED AND ON ANY THEORY OF LIABILITY, WHETHER IN CONTRACT, STRICT LIABILITY, OR TORT (INCLUDING NEGLIGENCE OR OTHERWISE) ARISING IN ANY WAY OUT OF THE USE OF THIS SOFTWARE, EVEN IF ADVISED OF THE POSSIBILITY OF SUCH DAMAGE.

Files: loginrec.c openbsd-compat/\* scp.c

Copyright: 1983, 1995-1997 Eric P. Allman 1999 Aaron Campbell 1993 by Digital Equipment Corporation 2000 Andre Lucas 1999-2010 Damien Miller 1997-2010 Todd C. Miller 1995, 1996, 1998, 1999, 2008 Theo de Raadt 2003 Constantin S. Svintsoff <kostik@iclub.nsu.ru> 1980, 1983, 1987, 1988, 1989, 1990, 1991, 1992, 1993, 1994, 1995 The Regents of the University of California License: BSD-3-clause Redistribution and use in source and binary forms, with or without modification, are permitted provided that the following conditions are met: 1. Redistributions of source code must retain the above copyright notice, this list of conditions and the following disclaimer. 2. Redistributions in binary form must reproduce the above copyright notice, this list of conditions and the following disclaimer in the documentation and/or other materials provided with the distribution.

3. Neither

.

 the name of the University nor the names of its contributors may be used to endorse or promote products derived from this software without specific prior written permission.

THIS SOFTWARE IS PROVIDED BY THE REGENTS AND CONTRIBUTORS ``AS IS'' AND ANY EXPRESS OR IMPLIED WARRANTIES, INCLUDING, BUT NOT LIMITED TO, THE IMPLIED WARRANTIES OF MERCHANTABILITY AND FITNESS FOR A PARTICULAR PURPOSE ARE DISCLAIMED. IN NO EVENT SHALL THE REGENTS OR CONTRIBUTORS BE LIABLE FOR ANY DIRECT, INDIRECT, INCIDENTAL, SPECIAL, EXEMPLARY, OR CONSEQUENTIAL DAMAGES (INCLUDING, BUT NOT LIMITED TO, PROCUREMENT OF SUBSTITUTE GOODS OR SERVICES; LOSS OF USE, DATA, OR PROFITS; OR BUSINESS INTERRUPTION) HOWEVER CAUSED AND ON ANY THEORY OF LIABILITY, WHETHER IN CONTRACT, STRICT LIABILITY, OR TORT (INCLUDING NEGLIGENCE OR OTHERWISE) ARISING IN ANY WAY OUT OF THE USE OF THIS SOFTWARE, EVEN IF ADVISED OF THE POSSIBILITY OF SUCH DAMAGE.

Files: md5crypt.\* Copyright: Poul-Henning Kamp License:

#### Beer-ware

.

.

.

"THE BEER-WARE LICENSE" (Revision 42): <phk@login.dknet.dk> wrote this file. As long as you retain this notice you can do whatever you want with this stuff. If we meet some day, and you think this stuff is worth it, you can buy me a beer in return. Poul-Henning Kamp

Files: openbsd-compat/bsd-snprintf.c Copyright: 1995 Patrick Powell License: Powell-BSD-style This code is based on code written by Patrick Powell (papowell@astart.com) It may be used for any purpose as long as this notice remains intact on all source code distributions

Files: openbsd-compat/sigact.\* Copyright: 1998, 2000 Free Software Foundation, Inc. License: Expat-with-advertising-restriction Permission is hereby granted, free of charge, to any person obtaining a copy of this software and associated documentation files (the "Software"), to deal in the Software without restriction, including without limitation the rights to use, copy, modify, merge, publish, distribute, distribute with modifications, sublicense, and/or sell copies of the Software, and to permit persons to whom the Software is furnished to do so, subject to the following conditions:

The above copyright notice and this permission notice shall be included in all copies or substantial portions of the Software.

THE SOFTWARE IS PROVIDED "AS IS", WITHOUT WARRANTY OF ANY KIND, EXPRESS OR IMPLIED, INCLUDING BUT NOT LIMITED TO THE WARRANTIES OF MERCHANTABILITY, FITNESS FOR A PARTICULAR PURPOSE AND NONINFRINGEMENT. IN NO EVENT SHALL THE ABOVE COPYRIGHT HOLDERS BE LIABLE FOR ANY CLAIM, DAMAGES OR OTHER LIABILITY, WHETHER IN AN ACTION OF CONTRACT, TORT OR OTHERWISE, ARISING FROM, OUT OF OR IN CONNECTION WITH THE SOFTWARE OR THE USE OR OTHER DEALINGS IN THE SOFTWARE.

Except as contained in this notice, the name(s) of the above copyright holders shall not be used in advertising or otherwise to promote the sale, use or other dealings in this Software without prior written authorization.

Files: debian/\* Copyright: Matthew Vernon, Colin Watson License: BSD-2-clause Redistribution and use in source and binary forms, with or without modification, are permitted provided that the following conditions

are met:

.

- 1. Redistributions of source code must retain the above copyright notice, this list of conditions and the following disclaimer.
- 2. Redistributions in binary form must reproduce the above copyright notice, this list of conditions and the following disclaimer in the documentation and/or other materials provided with the distribution.

THIS SOFTWARE IS PROVIDED BY THE AUTHOR ``AS IS'' AND ANY EXPRESS OR IMPLIED WARRANTIES, INCLUDING, BUT NOT LIMITED TO, THE IMPLIED WARRANTIES OF MERCHANTABILITY AND FITNESS FOR A PARTICULAR PURPOSE ARE DISCLAIMED. IN NO EVENT SHALL THE AUTHOR BE LIABLE FOR ANY DIRECT, INDIRECT, INCIDENTAL, SPECIAL, EXEMPLARY, OR CONSEQUENTIAL DAMAGES (INCLUDING, BUT NOT LIMITED TO, PROCUREMENT OF SUBSTITUTE GOODS OR SERVICES; LOSS OF USE, DATA,

 OR PROFITS; OR BUSINESS INTERRUPTION) HOWEVER CAUSED AND ON ANY THEORY OF LIABILITY, WHETHER IN CONTRACT, STRICT LIABILITY, OR TORT (INCLUDING NEGLIGENCE OR OTHERWISE) ARISING IN ANY WAY OUT OF THE USE OF THIS SOFTWARE, EVEN IF ADVISED OF THE POSSIBILITY OF SUCH DAMAGE. This is the Debian GNU/Linux prepackaged version of the GNU compiler collection, containing Ada, C, C++, D, Fortran 95, Go, Objective-C, Objective-C++, and Modula-2 compilers, documentation, and support libraries. In addition, Debian provides the gm2 compiler, either in the same source package, or built from a separate same source package. Packaging is done by the Debian GCC Maintainers <debian-gcc@lists.debian.org>, with sources obtained from:

 ftp://gcc.gnu.org/pub/gcc/releases/ (for full releases) svn://gcc.gnu.org/svn/gcc/ (for prereleases) ftp://sourceware.org/pub/newlib/ (for newlib) git://git.savannah.gnu.org/gm2.git (for Modula-2)

The current gcc-9 source package is taken from the SVN gcc-9-branch.

Changes: See changelog.Debian.gz

Debian splits the GNU Compiler Collection into packages for each language, library, and documentation as follows:

Language Compiler package Library package Documentation

--------------------------------------------------------------------------- Ada gnat-9 libgnat-9 gnat-9-doc BRIG gccbrig-9 libhsail-rt0 C gcc-9 gcc-9-doc  $C++$  g++-9 libstdc++6 libstdc++6-9-doc D gdc-9 Fortran 95 gfortran-9 libgfortran3 gfortran-9-doc Go gccgo-9 libgo0

Objective C gobjc-9 libobjc2 Objective  $C_{++}$  gobjc++-9 Modula-2 gm2-9 libgm2

For some language run-time libraries, Debian provides source files, development files, debugging symbols and libraries containing positionindependent code in separate packages:

Language Sources Development Debugging Position-Independent ------------------------------------------------------------------------------ C++ libstdc++6-9-dbg libstdc++6-9-pic D libphobos-9-dev

Additional packages include:

All languages:

libgcc1, libgcc2, libgcc4 GCC intrinsics (platform-dependent) gcc-9-base Base files common to all compilers gcc-9-soft-float Software floating point (ARM only) gcc-9-source The sources with patches

Ada: libgnatvsn-dev, libgnatvsn9 GNAT version library

### C:

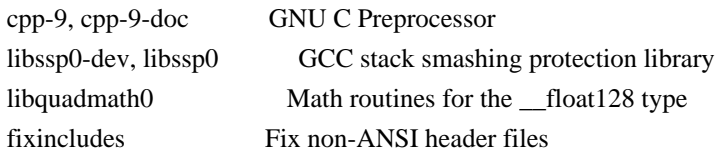

C, C++ and Fortran 95:

libgomp1-dev, libgomp1 GCC OpenMP (GOMP) support library libitm1-dev, libitm1 GNU Transactional Memory Library

Biarch support: On some 64-bit platforms which can also run 32-bit code, Debian provides additional packages containing 32-bit versions of some libraries. These packages have names beginning with 'lib32' instead of 'lib', for example lib32stdc++6. Similarly, on some 32-bit platforms which can also run 64-bit code, Debian provides additional packages with names beginning with 'lib64' instead of 'lib'. These packages contain 64-bit versions of the libraries. (At this time, not all platforms and not all libraries support biarch.) The license terms for these lib32 or lib64 packages are identical to the ones for the lib packages.

### COPYRIGHT STATEMENTS AND LICENSING TERMS

GCC is Copyright (C) 1986, 1987, 1988, 1989, 1990, 1991, 1992, 1993, 1994, 1995, 1996, 1997, 1998, 1999, 2000, 2001, 2002, 2003, 2004, 2005, 2006, 2007, 2008, 2009, 2010, 2011, 2012, 2013, 2014, 2015, 2016, 2017, 2018, 2019 Free Software Foundation, Inc.

GCC is free software; you can redistribute it and/or modify it under the terms of the GNU General Public License as published by the Free Software Foundation; either version 3, or (at your option) any later version.

GCC is distributed in the hope that it will be useful, but WITHOUT ANY WARRANTY; without even the implied warranty of MERCHANTABILITY or FITNESS FOR A PARTICULAR PURPOSE. See the GNU General Public License for more details.

Files that have exception clauses are licensed under the terms of the GNU General Public License; either version 3, or (at your option) any later version.

On Debian GNU/Linux systems, the complete text of the GNU General Public License is in `/usr/share/common-licenses/GPL', version 3 of this license in `/usr/share/common-licenses/GPL-3'.

The following runtime libraries are licensed under the terms of the GNU General Public License (v3 or later) with version 3.1 of the GCC Runtime Library Exception (included in this file):

- libgcc (libgcc/, gcc/libgcc2.[ch], gcc/unwind\*, gcc/gthr\*, gcc/coretypes.h, gcc/crtstuff.c, gcc/defaults.h, gcc/dwarf2.h, gcc/emults.c, gcc/gbl-ctors.h, gcc/gcov-io.h, gcc/libgcov.c, gcc/tsystem.h, gcc/typeclass.h).

- libatomic

- libdecnumber
- libgomp
- libitm
- libssp
- $-$ libstdc $++$ -v3
- libobjc
- libgfortran
- The libgnat-9 Ada support library and libgnatvsn library.
- Various config files
- in gcc/config/ used in runtime libraries.
- libvtv

The libbacktrace library is licensed under the following terms:

Redistribution and use in source and binary forms, with or without modification, are permitted provided that the following conditions are met:

 (1) Redistributions of source code must retain the above copyright notice, this list of conditions and the following disclaimer.

 (2) Redistributions in binary form must reproduce the above copyright notice, this list of conditions and the following disclaimer in the documentation and/or other materials provided with the distribution.

 (3) The name of the author may not be used to endorse or promote products derived from this software without specific prior written permission.

THIS SOFTWARE IS PROVIDED BY THE AUTHOR ``AS IS'' AND ANY EXPRESS OR IMPLIED WARRANTIES, INCLUDING, BUT NOT LIMITED TO, THE IMPLIED WARRANTIES OF MERCHANTABILITY AND FITNESS FOR A PARTICULAR PURPOSE ARE DISCLAIMED.

 IN NO EVENT SHALL THE AUTHOR BE LIABLE FOR ANY DIRECT, INDIRECT, INCIDENTAL, SPECIAL, EXEMPLARY, OR CONSEQUENTIAL DAMAGES (INCLUDING, BUT NOT LIMITED TO, PROCUREMENT OF SUBSTITUTE GOODS OR SERVICES; LOSS OF USE, DATA, OR PROFITS; OR BUSINESS INTERRUPTION) HOWEVER CAUSED AND ON ANY THEORY OF LIABILITY, WHETHER IN CONTRACT, STRICT LIABILITY, OR TORT (INCLUDING NEGLIGENCE OR OTHERWISE) ARISING IN ANY WAY OUT OF THE USE OF THIS SOFTWARE, EVEN IF ADVISED OF THE POSSIBILITY OF SUCH DAMAGE.

The libsanitizer libraries (libasan, liblsan, libtsan, libubsan) are licensed under the following terms:

Copyright (c) 2009-2014 by the LLVM contributors.

All rights reserved.

Developed by:

LLVM Team

University of Illinois at Urbana-Champaign

http://llvm.org

Permission is hereby granted, free of charge, to any person obtaining a copy of this software and associated documentation files (the "Software"), to deal with

the Software without restriction, including without limitation the rights to

use, copy, modify, merge, publish, distribute, sublicense, and/or sell copies of the Software, and to permit persons to whom the Software is furnished to do so, subject to the following conditions:

- \* Redistributions of source code must retain the above copyright notice, this list of conditions and the following disclaimers.
- \* Redistributions in binary form must reproduce the above copyright notice, this list of conditions and the following disclaimers in the documentation and/or other materials provided with the distribution.
- \* Neither the names of the LLVM Team, University of Illinois at Urbana-Champaign, nor the names of its contributors may be used to endorse or promote products derived from this Software without specific prior written permission.

THE SOFTWARE IS PROVIDED "AS IS", WITHOUT WARRANTY OF ANY KIND, EXPRESS OR IMPLIED, INCLUDING BUT NOT LIMITED TO THE WARRANTIES OF MERCHANTABILITY, FITNESS FOR A PARTICULAR PURPOSE AND NONINFRINGEMENT. IN NO EVENT SHALL THE CONTRIBUTORS OR COPYRIGHT HOLDERS BE LIABLE FOR ANY CLAIM, DAMAGES OR OTHER

LIABILITY, WHETHER IN AN ACTION OF CONTRACT, TORT OR OTHERWISE, ARISING FROM, OUT OF OR IN CONNECTION WITH THE SOFTWARE OR THE USE OR OTHER DEALINGS WITH THE SOFTWARE.

Permission is hereby granted, free of charge, to any person obtaining a copy of this software and associated documentation files (the "Software"), to deal in the Software without restriction, including without limitation the rights to use, copy, modify, merge, publish, distribute, sublicense, and/or sell copies of the Software, and to permit persons to whom the Software is furnished to do so, subject to the following conditions:

The above copyright notice and this permission notice shall be included in all copies or substantial portions of the Software.

THE SOFTWARE IS PROVIDED "AS IS", WITHOUT WARRANTY OF ANY KIND, EXPRESS OR IMPLIED, INCLUDING BUT NOT LIMITED TO THE WARRANTIES OF MERCHANTABILITY, **FITNESS** 

 FOR A PARTICULAR PURPOSE AND NONINFRINGEMENT. IN NO EVENT SHALL THE AUTHORS OR COPYRIGHT HOLDERS BE LIABLE FOR ANY CLAIM, DAMAGES OR OTHER LIABILITY, WHETHER IN AN ACTION OF CONTRACT, TORT OR OTHERWISE, ARISING FROM, OUT OF OR IN CONNECTION WITH THE SOFTWARE OR THE USE OR OTHER DEALINGS IN THE SOFTWARE.

The libffi library is licensed under the following terms:

libffi - Copyright (c) 1996-2003 Red Hat, Inc.

 Permission is hereby granted, free of charge, to any person obtaining a copy of this software and associated documentation files (the ``Software''), to deal in the Software without restriction, including without limitation the rights to use, copy, modify, merge, publish, distribute, sublicense, and/or sell copies of the Software, and to permit persons to whom the Software is furnished to do so, subject to the following conditions:

 The above copyright notice and this permission notice shall be included in all copies or substantial portions of the Software.

 THE SOFTWARE IS PROVIDED ``AS IS'', WITHOUT WARRANTY OF ANY KIND, EXPRESS OR IMPLIED, INCLUDING BUT NOT LIMITED TO THE WARRANTIES OF MERCHANTABILITY, FITNESS FOR A PARTICULAR PURPOSE AND NONINFRINGEMENT. IN NO EVENT SHALL CYGNUS SOLUTIONS BE LIABLE FOR ANY CLAIM, DAMAGES OR OTHER LIABILITY, WHETHER IN AN ACTION OF CONTRACT, TORT OR OTHERWISE, ARISING FROM, OUT OF OR IN CONNECTION WITH THE SOFTWARE OR THE USE OR OTHER DEALINGS IN THE SOFTWARE.

The documentation is licensed under the GNU Free Documentation License (v1.2). On Debian GNU/Linux systems, the complete text of this license is in `/usr/share/common-licenses/GFDL-1.2'.

#### GCC RUNTIME LIBRARY EXCEPTION

Version 3.1, 31 March 2009

Copyright (C) 2009 Free Software Foundation, Inc. <http://fsf.org/>

Everyone is permitted to copy and distribute verbatim copies of this license document, but changing it is not allowed.

This GCC Runtime Library Exception ("Exception") is an additional

permission under section 7 of the GNU General Public License, version 3 ("GPLv3"). It applies to a given file (the "Runtime Library") that bears a notice placed by the copyright holder of the file stating that the file is governed by GPLv3 along with this Exception.

When you use GCC to compile a program, GCC may combine portions of certain GCC header files and runtime libraries with the compiled program. The purpose of this Exception is to allow compilation of

non-GPL (including proprietary) programs to use, in this way, the header files and runtime libraries covered by this Exception.

### 0. Definitions.

A file is an "Independent Module" if it either requires the Runtime Library for execution after a Compilation Process, or makes use of an interface provided by the Runtime Library, but is not otherwise based on the Runtime Library.

"GCC" means a version of the GNU Compiler Collection, with or without modifications, governed by version 3 (or a specified later version) of the

 GNU General Public License (GPL) with the option of using any subsequent versions published by the FSF.

"GPL-compatible Software" is software whose conditions of propagation, modification and use would permit combination with GCC in accord with the license of GCC.

"Target Code" refers to output from any compiler for a real or virtual target processor architecture, in executable form or suitable for input to an assembler, loader, linker and/or execution phase. Notwithstanding that, Target Code does not include data in any format that is used as a compiler intermediate representation, or used for producing a compiler intermediate representation.

The "Compilation Process" transforms code entirely represented in non-intermediate languages designed for human-written code, and/or in Java Virtual Machine byte code, into Target Code. Thus, for example, use of source code generators and preprocessors need not be considered part of the Compilation Process, since the Compilation Process can be understood

 as starting with the output of the generators or preprocessors.

A Compilation Process is "Eligible" if it is done using GCC, alone or with other GPL-compatible software, or if it is done without using any work based on GCC. For example, using non-GPL-compatible Software to optimize any GCC intermediate representations would not qualify as an Eligible Compilation Process.

1. Grant of Additional Permission.

You have permission to propagate a work of Target Code formed by combining the Runtime Library with Independent Modules, even if such propagation would otherwise violate the terms of GPLv3, provided that all Target Code was generated by Eligible Compilation Processes. You

may then convey such a combination under terms of your choice, consistent with the licensing of the Independent Modules.

2. No Weakening of GCC Copyleft.

The availability of this Exception does not imply any general presumption that third-party software is unaffected by the copyleft requirements of the license of GCC.

libquadmath/\*.[hc]:

 Copyright (C) 2010 Free Software Foundation, Inc. Written by Francois-Xavier Coudert <fxcoudert@gcc.gnu.org> Written by Tobias Burnus <br/> <br/> <br/> <br/> <br/> <br/> <br/> <br/> $\langle \mathbf{u} \rangle = \langle \mathbf{u} \rangle$ 

This file is part of the libiberty library.

Libiberty is free software; you can redistribute it and/or modify it under the terms of the GNU Library General Public License as published by the Free Software Foundation; either version 2 of the License, or (at your option) any later version.

Libiberty is distributed in the hope that it will be useful, but WITHOUT ANY WARRANTY; without even the implied warranty of MERCHANTABILITY or FITNESS FOR A PARTICULAR PURPOSE. See the GNU Library General Public License for more details.

libquadmath/math:

atanq.c, expm1q.c, j0q.c, j1q.c, log1pq.c, logq.c: Copyright 2001 by Stephen L. Moshier <moshier@na-net.ornl.gov>

 This library is free software; you can redistribute it and/or modify it under the terms of the GNU Lesser General Public License as published by the Free Software Foundation; either version 2.1 of the License, or (at your option) any later version.

 This library is distributed in the hope that it will be useful, but WITHOUT ANY WARRANTY; without even the implied warranty of MERCHANTABILITY or FITNESS FOR A PARTICULAR PURPOSE. See the GNU Lesser General Public License for more details.

coshq.c, erfq.c, jnq.c, lgammaq.c, powq.c, roundq.c: Changes for 128-bit float 128 are Copyright (C) 2001 Stephen L. Moshier <moshier@na-net.ornl.gov> and are incorporated herein by permission of the author. The author reserves the right to distribute this material elsewhere under different  copying permissions. These modifications are distributed here under the following terms:

 This library is free software; you can redistribute it and/or modify it under the terms of the GNU Lesser General Public License as published by the Free Software Foundation; either version 2.1 of the License, or (at your option) any later version.

 This library is distributed in the hope that it will be useful, but WITHOUT ANY WARRANTY; without even the implied warranty of MERCHANTABILITY or FITNESS FOR A PARTICULAR PURPOSE. See the GNU Lesser General Public License for more details.

ldexpq.c:

\* Conversion to long double by Ulrich Drepper,

\* Cygnus Support, drepper@cygnus.com.

cosq\_kernel.c, expq.c, sincos\_table.c, sincosq.c, sincosq\_kernel.c, sinq\_kernel.c, truncq.c:

Copyright (C) 1997, 1999 Free Software Foundation, Inc.

 The GNU C Library is free software; you can redistribute it and/or modify it under the terms of the GNU Lesser General Public License as published by the Free Software Foundation; either version 2.1 of the License, or (at your option) any later version.

 The GNU C Library is distributed in the hope that it will be useful, but WITHOUT ANY WARRANTY; without even the implied warranty of MERCHANTABILITY or FITNESS FOR A PARTICULAR PURPOSE. See the GNU Lesser General Public License for more details.

isinfq.c:

\* Written by J.T. Conklin <jtc@netbsd.org>.

\* Change for long double by Jakub Jelinek <jj@ultra.linux.cz>

\* Public domain.

llroundq.c, lroundq.c, tgammaq.c:

 Copyright (C) 1997, 1999, 2002, 2004 Free Software Foundation, Inc. This file is part of the GNU C Library.

 Contributed by Ulrich Drepper <drepper@cygnus.com>, 1997 and Jakub Jelinek <ii@ultra.linux.cz>, 1999.

 The GNU C Library is free software; you can redistribute it and/or modify it under the terms of the GNU Lesser General Public License as published by the Free Software Foundation; either version 2.1 of the License, or (at your option) any later version.

 The GNU C Library is distributed in the hope that it will be useful, but WITHOUT ANY WARRANTY; without even the implied warranty of MERCHANTABILITY or FITNESS FOR A PARTICULAR PURPOSE. See the GNU Lesser General Public License for more details.

### log10q.c:

 Cephes Math Library Release 2.2: January, 1991 Copyright 1984, 1991 by Stephen L. Moshier Adapted for glibc November, 2001

 This library is free software; you can redistribute it and/or modify it under the terms of the GNU Lesser General Public License as published by the Free Software Foundation; either version 2.1 of the License, or (at your option) any later version.

 This library is distributed in the hope that it will be useful, but WITHOUT ANY WARRANTY; without even the implied warranty of MERCHANTABILITY or FITNESS FOR A PARTICULAR PURPOSE. See the GNU Lesser General Public License for more details.

#### remaining files:

\* Copyright (C) 1993 by Sun Microsystems, Inc. All rights reserved.

\*

\* Developed at SunPro, a Sun Microsystems, Inc. business.

\* Permission to use, copy, modify, and distribute this

\* software is freely granted, provided that this notice

\* is preserved.

gcc/go/gofrontend, libgo:

Copyright (c) 2009 The Go Authors. All rights reserved.

Redistribution and use in source and binary forms, with or without modification, are permitted provided that the following conditions are met:

 \* Redistributions of source code must retain the above copyright notice, this list of conditions and the following disclaimer.

 \* Redistributions in binary form must reproduce the above copyright notice, this list of conditions and the following disclaimer in the documentation and/or other materials provided with the distribution.

 \* Neither the name of Google Inc. nor the names of its contributors may be used to endorse or promote products derived from this software without specific prior written permission.

THIS SOFTWARE IS PROVIDED BY THE COPYRIGHT HOLDERS AND CONTRIBUTORS "AS IS" AND ANY EXPRESS OR IMPLIED WARRANTIES, INCLUDING, BUT NOT LIMITED TO, THE IMPLIED WARRANTIES OF MERCHANTABILITY AND FITNESS FOR A PARTICULAR PURPOSE ARE DISCLAIMED. IN NO EVENT SHALL THE COPYRIGHT

OWNER OR CONTRIBUTORS BE LIABLE FOR ANY DIRECT, INDIRECT, INCIDENTAL, SPECIAL, EXEMPLARY, OR CONSEQUENTIAL DAMAGES (INCLUDING, BUT NOT LIMITED TO, PROCUREMENT OF SUBSTITUTE GOODS OR SERVICES; LOSS OF USE, DATA, OR PROFITS; OR BUSINESS INTERRUPTION) HOWEVER CAUSED AND ON ANY THEORY OF LIABILITY, WHETHER IN CONTRACT, STRICT LIABILITY, OR TORT (INCLUDING NEGLIGENCE OR OTHERWISE) ARISING IN ANY WAY OUT OF THE USE OF THIS SOFTWARE, EVEN IF ADVISED OF THE POSSIBILITY OF SUCH DAMAGE.

D:

gdc-9 GNU D Compiler libphobos-9-dev D standard runtime library

The D source package is made up of the following components.

The D front-end for GCC:  $-d/*$ 

Copyright (C) 2004-2007 David Friedman Modified by Vincenzo Ampolo, Michael Parrot, Iain Buclaw, (C) 2009, 2010

This program is free software; you can redistribute it and/or modify it under the terms of the GNU General Public License as published by the Free Software Foundation; either version 2 of the License, or (at your option) any later version.

On Debian GNU/Linux systems, the complete text of the GNU General Public License is in `/usr/share/common-licenses/GPL', version 2 of this license in `/usr/share/common-licenses/GPL-2'.

The DMD Compiler implementation of the D programming language: - d/dmd/\*

Copyright (c) 1999-2010 by Digital Mars All Rights Reserved written by Walter Bright http://www.digitalmars.com License for redistribution is by either the Artistic License or the GNU General Public License (v1).

On Debian GNU/Linux systems, the complete text of the GNU General Public License is in `/usr/share/common-licenses/GPL', the Artistic license in `/usr/share/common-licenses/Artistic'.

The Zlib data compression library: - d/phobos/etc/c/zlib/\*

(C) 1995-2004 Jean-loup Gailly and Mark Adler

 This software is provided 'as-is', without any express or implied warranty. In no event will the authors be held liable for any damages arising from the use of this software.

 Permission is granted to anyone to use this software for any purpose, including commercial applications, and to alter it and redistribute it freely, subject to the following restrictions:

- 1. The origin of this software must not be misrepresented; you must not claim that you wrote the original software. If you use this software in a product, an acknowledgment in the product documentation would be appreciated but is not required.
- 2. Altered source versions must be plainly marked as such, and must not be misrepresented as being the original software.
- 3. This notice may not be removed or altered from any source distribution.

The Phobos standard runtime library: - d/phobos/\*

Unless otherwise marked within the file, each file in the source is under the following licenses:

Copyright (C) 2004-2005 by Digital Mars, www.digitalmars.com Written by Walter Bright

This software is provided 'as-is', without any express or implied warranty. In no event will the authors be held liable for any damages arising from the use of this software.

Permission is granted to anyone to use this software for any purpose, including commercial applications, and to alter it and redistribute it freely, in both source and binary form, subject to the following restrictions:

- o The origin of this software must not be misrepresented; you must not claim that you wrote the original software. If you use this software in a product, an acknowledgment in the product documentation would be appreciated but is not required.
- o Altered source versions must be plainly marked as such, and must not be misrepresented as being the original software.
- o This notice may not be removed or altered from any source distribution.

By plainly marking modifications, something along the lines of adding to each file that has been changed a "Modified by Foo Bar" line underneath the "Written by" line would be adequate.

The libhsail-rt library is licensed under the following terms:

 Copyright (C) 2015-2017 Free Software Foundation, Inc. Contributed by Pekka Jaaskelainen <pekka.jaaskelainen@parmance.com> for General Processor Tech.

 Permission is hereby granted, free of charge, to any person obtaining a copy of this software and associated documentation files (the "Software"), to deal in the Software without restriction, including without limitation the rights to use, copy, modify, merge, publish, distribute, sublicense, and/or sell copies of the Software, and to permit persons to whom the Software is furnished to do so, subject to the following conditions:

 The above copyright notice and this permission notice shall be included in all copies or substantial portions of the Software.

# THE SOFTWARE IS PROVIDED "AS IS", WITHOUT WARRANTY OF ANY KIND, EXPRESS OR IMPLIED, INCLUDING BUT NOT LIMITED TO THE WARRANTIES OF MERCHANTABILITY, FITNESS FOR A PARTICULAR PURPOSE AND NONINFRINGEMENT. IN NO EVENT SHALL THE AUTHORS OR COPYRIGHT HOLDERS BE LIABLE FOR ANY CLAIM, DAMAGES OR OTHER LIABILITY, WHETHER IN AN ACTION OF CONTRACT, TORT OR OTHERWISE, ARISING FROM, OUT OF OR IN CONNECTION WITH THE SOFTWARE OR THE

USE OR OTHER DEALINGS IN THE SOFTWARE.

libhsail-rt/rt/fp16.c is licensed under the following terms:

 Copyright (C) 2008-2017 Free Software Foundation, Inc. Contributed by CodeSourcery.

 This file is free software; you can redistribute it and/or modify it under the terms of the GNU General Public License as published by the Free Software Foundation; either version 3, or (at your option) any

later version.

 This file is distributed in the hope that it will be useful, but WITHOUT ANY WARRANTY; without even the implied warranty of MERCHANTABILITY or FITNESS FOR A PARTICULAR PURPOSE. See the GNU General Public License for more details.

 Under Section 7 of GPL version 3, you are granted additional permissions described in the GCC Runtime Library Exception, version 3.1, as published by the Free Software Foundation.

 You should have received a copy of the GNU General Public License and a copy of the GCC Runtime Library Exception along with this program; see the files COPYING3 and COPYING.RUNTIME respectively. If not, see <http://www.gnu.org/licenses/>.

gcc/gm2: Copyright (C) 2007-2019 Free Software Foundation, Inc. Contributed by Gaius Mulley <gaius@glam.ac.uk>.

This file is part of GNU Modula-2.

GNU Modula-2 is free software; you can redistribute it and/or modify it under the terms of the GNU General Public License as published by the Free Software Foundation; either version 3, or (at your option) any later version.

GNU Modula-2 is distributed in the hope that it will be useful, but WITHOUT ANY WARRANTY; without even the implied warranty of MERCHANTABILITY or FITNESS FOR A PARTICULAR PURPOSE. See the GNU General Public License for more details.

gcc/gm2/\*\*/\*.texi: Copyright (C) 2000, 2001, 2002, 2003, 2004, 2005, 2006, 2007, 2008, 2009, 2010, 2011, 2012, 2012, 2013 Free Software Foundation, Inc.

Permission is granted to copy, distribute and/or modify this document under the terms of the GNU Free Documentation License, Version 1.3 or any later version published by the Free Software Foundation; with no Invariant Sections, no Front-Cover Texts, and no Back-Cover Texts.

gcc/gm2/gm2-coroutines: Copyright (C) 2002, 2003, 2004, 2005, 2006, 2007, 2008, 2009, 2010 Free Software Foundation, Inc.

This library is free software; you can redistribute it and/or

modify it under the terms of the GNU Lesser General Public License as published by the Free Software Foundation; either version 2.1 of the License, or (at your option) any later version.

This library is distributed in the hope that it will be useful, but WITHOUT ANY WARRANTY; without even the implied warranty of MERCHANTABILITY or FITNESS FOR A PARTICULAR PURPOSE. See the GNU Lesser General Public License for more details.

gcc/gm2/ulm-lib-gm2: Copyright (C) 2004, 2005, 2006, 2007, 2008, 2009, 2010 Free Software Foundation, Inc.

GNU Modula-2 is free software; you can redistribute it and/or modify it under the terms of the GNU General Public License as published by the Free Software Foundation; either version 3, or (at your option) any later version.

This file was originally part of the University of Ulm library

Ulm's Modula-2 Library Copyright (C) 1984, 1985, 1986, 1987, 1988, 1989, 1990, 1991, 1992, 1993, 1994, 1995, 1996, 1997, 1998, 1999, 2000, 2001, 2002, 2003, 2004, 2005 by University of Ulm, SAI, D-89069 Ulm, Germany

gcc/gm2/ulm-lib-gm2/std/M2RTS.mod: gcc/gm2/ulm-lib-gm2/std/Storage.mod: gcc/gm2/ulm-lib-gm2/std/RTExceptions.mod:

Copyright (C) 2005, 2006, 2007, 2008, 2009, 2010 Free Software Foundation, Inc.

This library is free software; you can redistribute it and/or modify it under the terms of the GNU Lesser General Public License as published by the Free Software Foundation; either version 2.1 of the License, or (at your option) any later version.

This library is distributed in the hope that it will be useful, but WITHOUT ANY WARRANTY; without even the implied warranty of MERCHANTABILITY or FITNESS FOR A PARTICULAR PURPOSE. See the GNU Lesser General Public License for more details.

gcc/gm2/gm2-libs: Copyright (C) 2001, 2002, 2003, 2004, 2005, 2006, 2007, 2008, 2009, 2010 Free Software Foundation, Inc.

This library is free software; you can redistribute it and/or

modify it under the terms of the GNU Lesser General Public License as published by the Free Software Foundation; either version 2.1 of the License, or (at your option) any later version.

This library is distributed in the hope that it will be useful, but WITHOUT ANY WARRANTY; without even the implied warranty of MERCHANTABILITY or FITNESS FOR A PARTICULAR PURPOSE. See the GNU Lesser General Public License for more details.

./gm2-libs/cbuiltin.def: ./gm2-libs/MathLib0.def: ./gm2-libs/SYSTEM.def: ./gm2-libs/sckt.def: ./gm2-libs/Indexing.def: ./gm2-libs/Builtins.mod: ./gm2-libs/SFIO.mod: ./gm2-libs/MathLib0.mod: ./gm2-libs/gdbif.mod: ./gm2-libs/M2EXCEPTION.mod: ./gm2-libs/SFIO.def: ./gm2-libs/StringConvert.mod: ./gm2-libs/StringConvert.def: ./gm2-libs/config-host.in: ./gm2-libs/Indexing.mod: ./gm2-libs/errno.def:

### Copyright

 (C) 2001-2019 Free Software Foundation, Inc. Contributed by Gaius Mulley <gaius.mulley@southwales.ac.uk>.

GNU Modula-2 is free software; you can redistribute it and/or modify it under the terms of the GNU General Public License as published by the Free Software Foundation; either version 3, or (at your option) any later version.

GNU Modula-2 is distributed in the hope that it will be useful, but WITHOUT ANY WARRANTY; without even the implied warranty of MERCHANTABILITY or FITNESS FOR A PARTICULAR PURPOSE. See the GNU General Public License for more details.

./gm2-libs/M2EXCEPTION.def: Library module defined by the International Standard Information technology - programming languages BS ISO/IEC 10514-1:1996E Part 1: Modula-2, Base Language.

Copyright ISO/IEC (International Organization for Standardization and International Electrotechnical Commission) 1996, 1997, 1998,

1999, 2000, 2001, 2002, 2003, 2004, 2005, 2006, 2007, 2008, 2009, 2010

gcc/gm2/gm2-libiberty/:

Copyright (C) 2001, 2002, 2003, 2004, 2005, 2006, 2007, 2008, 2009, 2010 Free Software Foundation, Inc.

GNU Modula-2 is free software; you can redistribute it and/or modify it under the terms of the GNU General Public License as published by the Free Software Foundation; either version 3, or (at your option) any later version.

GNU Modula-2 is distributed in the hope that it will be useful, but WITHOUT ANY WARRANTY; without even the implied warranty of MERCHANTABILITY or FITNESS FOR A PARTICULAR PURPOSE. See the GNU General Public License for more details.

gcc/gm2/gm2-libs-iso/: This has a mix of licenses, both LGPL-2.1 and GPL-3.0, plus the apparently unmodified definition modules from ISO/IEC.

gcc/gm2/gm2-libs-iso/\*.def:

Library module defined by the International Standard Information technology - programming languages BS ISO/IEC 10514-1:1996E Part 1: Modula-2, Base Language.

Copyright ISO/IEC (International Organization for Standardization and International Electrotechnical Commission) 1996, 1997, 1998, 1999, 2000, 2001, 2002, 2003, 2004, 2005, 2006, 2007, 2008, 2009, 2010

gcc/gm2/gm2-libs-iso/\*.def:

Copyright (C) 2008, 2009, 2010 Free Software Foundation, Inc.

gcc/gm2/gm2-libs-iso/\*.def:

This library is free software; you can redistribute it and/or modify it under the terms of the GNU Lesser General Public License as published by the Free Software Foundation; either version 2.1 of the License, or (at your option) any later version.

This library is distributed in the hope that it will be useful, but WITHOUT ANY WARRANTY; without even the implied warranty of MERCHANTABILITY or FITNESS FOR A PARTICULAR PURPOSE. See the **GNU** Lesser General Public License for more details.

gcc/gm2/gm2-libs-iso/\*.mod:

Copyright (C) 2012 Free Software Foundation, Inc.

GNU Modula-2 is free software; you can redistribute it and/or modify it under the terms of the GNU General Public License as published by the Free Software Foundation; either version 3, or (at your option) any later version.

GNU Modula-2 is distributed in the hope that it will be useful, but WITHOUT ANY WARRANTY; without even the implied warranty of MERCHANTABILITY or FITNESS FOR A PARTICULAR PURPOSE. See the GNU General Public License for more details.

gcc/gm2/gm2-libs-iso/\*.mod:

Copyright (C) 2009, 2010 Free Software Foundation, Inc.

This library is free software; you can redistribute it and/or modify it under the terms of the GNU Lesser General Public License as published by the Free Software Foundation; either version 2.1 of the License, or (at your option) any later version.

This library is distributed in the hope that it will be useful, but

 WITHOUT ANY WARRANTY; without even the implied warranty of MERCHANTABILITY or FITNESS FOR A PARTICULAR PURPOSE. See the GNU Lesser General Public License for more details.

gcc/gm2/gm2-libs-min/\*: Copyright (C) 2001-2019 Free Software Foundation, Inc. mix of GPL-3.0 and LGPL-3.0

gcc/gm2/gm2-libs-pim/\*: Copyright (C) 2001-2019 Free Software Foundation, Inc. mix of GPL-3.0 and LGPL-2.1/3

gcc/gm2/gm2-libs-ch/\*: Copyright (C) 2001-2019 Free Software Foundation, Inc. mix of GPL-3.0 and LGPL-2.1/3

gcc/gm2/examples: Copyright (C) 2005-2015 Free Software Foundation, Inc. Mix of LGPL-2.1 and GPL-3.0.

gcc/gm2/images:  $GPI - 3+$ 

gcc/gm2/el/gm2-mode.el:

;; Everyone is granted permission to copy, modify and redistribute

;; GNU Emacs, but only under the conditions described in the

;; GNU Emacs General Public License. A copy of this license is

;; supposed to have been given to you along with GNU Emacs so you

;; can know your rights and responsibilities. It should be in a ;; file named COPYING.

Among other things, the copyright notice

;; and this notice must be preserved on all copies.

gcc/gm2/mc-boot/:

Copyright (C) 2001-2018 Free Software Foundation, Inc. Contributed by Gaius Mulley <gaius@glam.ac.uk>. Mix of GPL-3 and LGPL-2.1.

gcc/testsuite/gm2/:

Copyright (C) 2001-2019 Free Software Foundation, Inc. Mix of GPL-2+ and GPL-3+

libgm2:

libgm2/libiso/: Copyright (C) 2008, 2009, 2010 Free Software Foundation, Inc.

This library is free software; you can redistribute it and/or modify it under the terms of the GNU Lesser General Public License as published by the Free Software Foundation; either version 2.1 of the License, or (at your option) any later version.

This library is distributed in the hope that it will be useful, but WITHOUT ANY WARRANTY; without even the implied warranty of MERCHANTABILITY or FITNESS FOR A PARTICULAR PURPOSE. See the GNU Lesser General Public License for more details.

libgm2/libpim/: Copyright (C) 2005-2014 Free Software Foundation, Inc. Mix of LGPL-2.1, LGPL-3 and GPL-3.

libgm2/liblog/: Copyright (C) 2005-2018 Free Software Foundation, Inc. Mix of LGPL-2.1 and LGPL-3.

libgm2/libpth/: Copyright: (C) 1999-2006 Ralf S. Engelschall <rse@gnu.org> License: LGPL-2.1+ This library is free software; you can redistribute it and/or modify it under the terms of the GNU Library General Public License as published by the Free Software Foundation; either

version 2.1 of the License, or (at your option) any later version.

This library is distributed in the hope that it will be useful, but WITHOUT ANY WARRANTY; without even the implied warranty of MERCHANTABILITY or FITNESS FOR A PARTICULAR PURPOSE. See the GNU Library General Public License for more details.

libgm2/libulm/:

.

Copyright (C) 2001, 2002, 2003, 2004, 2005, 2006, 2007, 2008, 2009, 2010 Free Software Foundation, Inc.

GNU Modula-2 is free software; you can redistribute it and/or modify it under the terms of the GNU General Public License as published by the Free Software Foundation; either version 3, or (at your option) any later version.

GNU Modula-2 is distributed in the hope that it will be useful, but WITHOUT ANY WARRANTY; without even the implied warranty of MERCHANTABILITY or FITNESS FOR A PARTICULAR PURPOSE. See the GNU General Public License for more details.

libgm2/libcor/:

Copyright (C) 2005-2019 Free Software Foundation, Inc. Contributed by Gaius Mulley <gaius@glam.ac.uk>.

GNU Modula-2 is free software; you can redistribute it and/or modify it under the terms of the GNU General Public License as published by the Free Software Foundation; either version 3, or (at your option) any later version.

GNU Modula-2 is distributed in the hope that it will be useful, but WITHOUT ANY WARRANTY; without even the implied warranty of MERCHANTABILITY or FITNESS FOR A PARTICULAR PURPOSE. See the GNU General Public License for more details.

libgm2/libmin/:

Copyright (C) 2010, 2011, 2012, 2013 Free Software Foundation, Inc.

### GNU Modula-2

 is free software; you can redistribute it and/or modify it under the terms of the GNU General Public License as published by the Free Software Foundation; either version 3, or (at your option) any later version.

GNU Modula-2 is distributed in the hope that it will be useful, but WITHOUT ANY WARRANTY; without even the implied warranty of MERCHANTABILITY or FITNESS FOR A PARTICULAR PURPOSE. See the GNU General Public License
for more details.

libgm2/p2c/:

Copyright (C) 2000, 2001, 2002, 2003, 2004, 2005, 2006, 2007, 2008, 2009, 2010 Free Software Foundation, Inc.

GNU Modula-2 is free software; you can redistribute it and/or modify it under the terms of the GNU General Public License as published by the Free Software Foundation; either version 3, or (at your option) any later version.

GNU Modula-2 is distributed in the hope that it will be useful, but WITHOUT ANY WARRANTY; without even the implied warranty of MERCHANTABILITY or FITNESS FOR A PARTICULAR PURPOSE. See the

GNU General Public License for more details.

newlib-X.Y.Z/:

Upstream Authors: newlib@sources.redhat.com Jeff Johnston <jjohnstn@redhat.com> Tom Fitzsimmons <fitzsim@redhat.com>

The newlib subdirectory is a collection of software from several sources. Each file may have its own copyright/license that is embedded in the source file.

This list documents those licenses which are more restrictive than a BSD-like license or require the copyright notice to be duplicated in documentation and/or other materials associated with the distribution. Certain licenses documented here only apply to specific targets. Certain clauses only apply if you are building the code as part of your binary.

Note that this list may omit certain licenses that only pertain to the copying/modifying of the individual source code. If you are distributing the source code, then you do not need to worry about these omitted licenses, so long as you do not modify the copyright information already in place.

## Parts

 of this work are licensed under the terms of the GNU General Public License. On Debian systems, the complete text of this license can be found in /usr/share/common-licenses/GPL.

Parts of this work are licensed under the terms of the GNU Library General Public License. On Debian systems, the complete text of this license be found in /usr/share/common-licenses/LGPL.

(1) University of California, Berkeley

 $[1a]$ 

Copyright (c) 1990 The Regents of the University of California. All rights reserved.

Redistribution and use in source and binary forms are permitted provided that the above copyright notice and this paragraph are duplicated in all such forms and that any documentation, and other materials related to such distribution and use acknowledge that the software was developed by the University of California, Berkeley. The name of the University may not be used to endorse or promote products derived from this software without specific prior written permission. THIS SOFTWARE IS PROVIDED ``AS IS'' AND WITHOUT ANY EXPRESS OR IMPLIED WARRANTIES, INCLUDING, WITHOUT LIMITATION, THE IMPLIED WARRANTIES OF MERCHANTABILITY AND FITNESS FOR A PARTICULAR PURPOSE.

 $[1b]$ 

Copyright (c) 1990 The Regents of the University of California. All rights reserved.

Redistribution and use in source and binary forms are permitted provided that the above copyright notice and this paragraph are duplicated in all such forms and that any documentation, advertising materials, and other materials related to such distribution and use acknowledge that the software was developed by the University of California, Berkeley. The name of the University may not be used to endorse or promote products derived from this software without specific prior written permission. THIS SOFTWARE IS PROVIDED ``AS IS'' AND WITHOUT ANY EXPRESS OR IMPLIED WARRANTIES, INCLUDING, WITHOUT LIMITATION, THE IMPLIED WARRANTIES OF MERCHANTABILITY AND FITNESS FOR A PARTICULAR PURPOSE.

 $[1c]$ 

Copyright (c) 1981, 1983, 1986, 1988, 1989, 1991, 1992, 1993, 1994 The Regents of the University of California. All rights reserved.

Redistribution and use in source and binary forms, with or without modification, are permitted provided that the following conditions

are met:

- 1. Redistributions of source code must retain the above copyright notice, this list of conditions and the following disclaimer.
- 2. Redistributions in binary form must reproduce the above copyright notice, this list of conditions and the following disclaimer in the documentation and/or other materials provided with the distribution.
- 3. All advertising materials mentioning features or use of this software must display the following acknowledgement:

 This product includes software developed by the University of California, Berkeley and its contributors.

4. Neither the name of the University nor the names of its contributors may be used to endorse or promote products derived from this software without specific prior written permission.

## **THIS**

 SOFTWARE IS PROVIDED BY THE REGENTS AND CONTRIBUTORS ``AS IS'' AND ANY EXPRESS OR IMPLIED WARRANTIES, INCLUDING, BUT NOT LIMITED TO, THE IMPLIED WARRANTIES OF MERCHANTABILITY AND FITNESS FOR A PARTICULAR PURPOSE ARE DISCLAIMED. IN NO EVENT SHALL THE REGENTS OR CONTRIBUTORS BE LIABLE FOR ANY DIRECT, INDIRECT, INCIDENTAL, SPECIAL, EXEMPLARY, OR CONSEQUENTIAL DAMAGES (INCLUDING, BUT NOT LIMITED TO, PROCUREMENT OF SUBSTITUTE GOODS OR SERVICES; LOSS OF USE, DATA, OR PROFITS; OR BUSINESS INTERRUPTION) HOWEVER CAUSED AND ON ANY THEORY OF LIABILITY, WHETHER IN CONTRACT, STRICT LIABILITY, OR TORT (INCLUDING NEGLIGENCE OR OTHERWISE) ARISING IN ANY WAY OUT OF THE USE OF THIS SOFTWARE, EVEN IF ADVISED OF THE POSSIBILITY OF SUCH DAMAGE.

## $[1d]$

Copyright (c) 1988, 1990, 1993 Regents of the University of California. All rights reserved.

Redistribution and use in source and binary forms, with or without modification, are permitted provided that the following conditions are met:

1. Redistributions

of source code must retain the above copyright

notice, this list of conditions and the following disclaimer.

- 2. Redistributions in binary form must reproduce the above copyright notice, this list of conditions and the following disclaimer in the documentation and/or other materials provided with the distribution.
- 3. Neither the name of the University nor the names of its contributors may be used to endorse or promote products derived from this software without specific prior written permission.

## THIS SOFTWARE IS PROVIDED BY THE REGENTS AND CONTRIBUTORS ``AS IS'' AND ANY EXPRESS OR IMPLIED WARRANTIES, INCLUDING, BUT NOT LIMITED TO, THE IMPLIED WARRANTIES OF MERCHANTABILITY AND FITNESS FOR A PARTICULAR PURPOSE

ARE DISCLAIMED. IN NO EVENT SHALL THE REGENTS OR CONTRIBUTORS BE LIABLE FOR ANY DIRECT, INDIRECT, INCIDENTAL, SPECIAL, EXEMPLARY, OR CONSEQUENTIAL DAMAGES (INCLUDING, BUT NOT LIMITED TO, PROCUREMENT OF SUBSTITUTE GOODS OR SERVICES; LOSS OF USE, DATA, OR

PROFITS; OR BUSINESS INTERRUPTION)

HOWEVER CAUSED AND ON ANY THEORY OF LIABILITY, WHETHER IN CONTRACT, STRICT LIABILITY, OR TORT (INCLUDING NEGLIGENCE OR OTHERWISE) ARISING IN ANY WAY OUT OF THE USE OF THIS SOFTWARE, EVEN IF ADVISED OF THE POSSIBILITY OF SUCH DAMAGE.

 $[1e]$ 

Copyright (c) 1982, 1986, 1989, 1991, 1993, 1994

The Regents of the University of California. All rights reserved.

(c) UNIX System Laboratories, Inc.

All or some portions of this file are derived from material licensed to the University of California by American Telephone and Telegraph Co. or Unix System Laboratories, Inc. and are reproduced herein with the permission of UNIX System Laboratories, Inc.

Redistribution and use in source and binary forms, with or without modification, are permitted provided that the following conditions are met:

1. Redistributions of source code must retain the above copyright notice, this list of conditions and the following disclaimer.

2. Redistributions in binary form must reproduce

the above copyright

 notice, this list of conditions and the following disclaimer in the documentation and/or other materials provided with the distribution.

3. All advertising materials mentioning features or use of this software must display the following acknowledgement:

 This product includes software developed by the University of California, Berkeley and its contributors.

4. Neither the name of the University nor the names of its contributors may be used to endorse or promote products derived from this software without specific prior written permission.

THIS SOFTWARE IS PROVIDED BY THE REGENTS AND CONTRIBUTORS ``AS IS'' AND ANY EXPRESS OR IMPLIED WARRANTIES, INCLUDING, BUT NOT LIMITED TO, THE IMPLIED WARRANTIES OF MERCHANTABILITY AND FITNESS FOR A PARTICULAR PURPOSE ARE DISCLAIMED. IN NO EVENT SHALL THE REGENTS OR CONTRIBUTORS BE LIABLE FOR ANY DIRECT, INDIRECT, INCIDENTAL, SPECIAL, EXEMPLARY, OR CONSEQUENTIAL DAMAGES (INCLUDING, BUT NOT LIMITED TO,

PROCUREMENT OF SUBSTITUTE GOODS

OR SERVICES; LOSS OF USE, DATA, OR PROFITS; OR BUSINESS INTERRUPTION) HOWEVER CAUSED AND ON ANY THEORY OF LIABILITY, WHETHER IN CONTRACT, STRICT LIABILITY, OR TORT (INCLUDING NEGLIGENCE OR OTHERWISE) ARISING IN ANY WAY OUT OF THE USE OF THIS SOFTWARE, EVEN IF ADVISED OF THE POSSIBILITY OF

SUCH DAMAGE.

 $[1f]$ 

Copyright (c) 1987, 1988, 2000 Regents of the University of California. All rights reserved.

Redistribution and use in source and binary forms are permitted provided that: (1) source distributions retain this entire copyright notice and comment, and (2) distributions including binaries display the following acknowledgement: ``This product includes software developed by the University of California, Berkeley and its contributors'' in the documentation or other materials provided with the distribution and in all advertising materials mentioning features or use of this software. Neither the name of the University nor the names of its contributors may

 be used to endorse or promote products derived from this software without specific prior written permission. THIS SOFTWARE IS PROVIDED ``AS IS'' AND WITHOUT ANY EXPRESS OR IMPLIED WARRANTIES, INCLUDING, WITHOUT LIMITATION, THE IMPLIED WARRANTIES OF MERCHANTABILITY AND FITNESS FOR A PARTICULAR PURPOSE.

-------------------------------------------------------------

Please note that in some of the above alternate licenses, there is a statement regarding that acknowledgement must be made in any advertising materials for products using the code. This restriction no longer applies due to the following license change:

ftp://ftp.cs.berkeley.edu/pub/4bsd/README.Impt.License.Change

In some cases the defunct clause has been removed in modified newlib code and in some cases, the clause has been left as-is.

-------------------------------------------------------------

(2) Cygwin (cygwin targets only)

Copyright 2001 Red Hat, Inc.

This software is a copyrighted work licensed under the terms of the Cygwin license. Please consult the file "CYGWIN\_LICENSE" for details.

(3) David M. Gay at AT&T

The author of this software is David M. Gay.

Copyright (c) 1991 by AT&T.

Permission to use, copy, modify, and distribute this software for any purpose without fee is hereby granted, provided that this entire notice is included in all copies of any software which is or includes a copy or modification of this software and in all copies of the supporting documentation for such software.

THIS SOFTWARE IS BEING PROVIDED "AS IS", WITHOUT ANY EXPRESS OR IMPLIED WARRANTY. IN PARTICULAR, NEITHER THE AUTHOR NOR AT&T MAKES ANY REPRESENTATION OR WARRANTY OF ANY KIND CONCERNING THE MERCHANTABILITY OF THIS SOFTWARE OR ITS FITNESS FOR ANY PARTICULAR PURPOSE.

(4) Advanced Micro Devices

Copyright 1989, 1990 Advanced Micro Devices, Inc.

This software is the property of Advanced Micro Devices, Inc (AMD) which specifically grants the user the right to modify, use and distribute this software provided this notice is not removed or altered. All other rights are reserved by AMD.

AMD MAKES NO WARRANTY OF ANY KIND, EXPRESS OR IMPLIED, WITH REGARD TO THIS SOFTWARE. IN NO EVENT SHALL AMD BE LIABLE FOR INCIDENTAL OR CONSEQUENTIAL DAMAGES IN CONNECTION WITH OR ARISING FROM THE FURNISHING, PERFORMANCE, OR USE OF THIS SOFTWARE.

So that all may benefit from your experience, please report any problems or suggestions about this software to the 29K Technical Support Center at 800-29-29-AMD (800-292-9263) in the USA, or 0800-89-1131 in the UK, or 0031-11-1129 in Japan, toll free. The direct dial number is 512-462-4118.

Advanced Micro Devices, Inc. 29K Support Products Mail Stop 573 5900 E. Ben White Blvd. Austin, TX 78741 800-292-9263

(5) C.W. Sandmann

Copyright (C) 1993 C.W. Sandmann

This file may be freely distributed as long as the author's name remains.

(6) Eric Backus

(C) Copyright 1992 Eric Backus

This software may be used freely so long as this copyright notice is left intact. There is no warrantee on this software.

(7) Sun Microsystems

Copyright (C) 1993 by Sun Microsystems, Inc. All rights reserved.

Developed at SunPro, a Sun Microsystems, Inc. business. Permission to use, copy, modify, and distribute this software is freely granted, provided that this notice is preserved.

(8) Hewlett Packard

(c) Copyright 1986 HEWLETT-PACKARD COMPANY

To anyone who acknowledges that this file is provided "AS IS" without any express or implied warranty:

 permission to use, copy, modify, and distribute this file for any purpose is hereby granted without fee, provided that the above copyright notice and this notice appears in all copies, and that the name of Hewlett-Packard Company not be used in advertising or publicity pertaining to distribution of the software without specific, written prior permission. Hewlett-Packard Company makes no representations about the suitability of this software for any purpose.

(9) Hans-Peter Nilsson

Copyright (C) 2001 Hans-Peter Nilsson

Permission to use, copy, modify, and distribute this software is freely granted, provided that the above copyright notice, this notice and the following disclaimer are preserved with no changes.

THIS SOFTWARE IS PROVIDED ``AS IS'' AND WITHOUT ANY EXPRESS OR IMPLIED WARRANTIES, INCLUDING, WITHOUT LIMITATION, THE IMPLIED WARRANTIES OF MERCHANTABILITY AND FITNESS FOR A PARTICULAR PURPOSE.

(10) Stephane Carrez (m68hc11-elf/m68hc12-elf targets only)

Copyright (C) 1999, 2000, 2001, 2002 Stephane Carrez (stcarrez@nerim.fr)

The authors hereby grant permission to use, copy, modify, distribute,

and license this software and its documentation for any purpose, provided that existing copyright notices are retained in all copies and that this notice is included verbatim in any distributions. No written agreement, license, or royalty fee is required for any of the authorized uses. Modifications to this software may be copyrighted by their authors and need not follow the licensing terms described here, provided that the new terms are clearly indicated on the first page of each file where they apply.

(11) Christopher G. Demetriou

Copyright (c) 2001 Christopher G. Demetriou All rights reserved.

Redistribution and use in source and binary forms, with or without modification, are permitted provided that the following conditions are met:

- 1. Redistributions of source code must retain the above copyright notice, this list of conditions and the following disclaimer.
- 2. Redistributions in binary form must reproduce the above copyright notice, this list of conditions and the following disclaimer in the documentation and/or other materials provided with the distribution.
- 3. The name of the author may not be used to endorse or promote products derived from this software without specific prior written permission.

THIS SOFTWARE IS PROVIDED BY THE AUTHOR ``AS IS'' AND ANY EXPRESS OR IMPLIED WARRANTIES, INCLUDING, BUT NOT LIMITED TO, THE IMPLIED WARRANTIES OF

 MERCHANTABILITY AND FITNESS FOR A PARTICULAR PURPOSE ARE DISCLAIMED. IN NO EVENT SHALL THE AUTHOR BE LIABLE FOR ANY DIRECT, INDIRECT, INCIDENTAL, SPECIAL, EXEMPLARY, OR CONSEQUENTIAL DAMAGES (INCLUDING, BUT NOT LIMITED TO, PROCUREMENT OF SUBSTITUTE GOODS OR SERVICES; LOSS OF USE, DATA, OR PROFITS; OR BUSINESS INTERRUPTION) HOWEVER CAUSED AND ON ANY THEORY OF LIABILITY, WHETHER IN CONTRACT, STRICT LIABILITY, OR TORT (INCLUDING NEGLIGENCE OR OTHERWISE) ARISING IN ANY WAY OUT OF THE USE OF THIS SOFTWARE, EVEN IF ADVISED OF THE POSSIBILITY OF SUCH DAMAGE.

(12) SuperH, Inc.

Copyright 2002 SuperH, Inc. All rights reserved

This software is the property of SuperH, Inc (SuperH) which specifically grants the user the right to modify, use and distribute this software provided this notice is not removed or altered. All other rights are reserved by SuperH.

SUPERH MAKES NO WARRANTY OF ANY KIND, EXPRESS OR IMPLIED, WITH REGARD TO

# THIS SOFTWARE. IN NO EVENT SHALL SUPERH BE LIABLE FOR INDIRECT, SPECIAL, INCIDENTAL OR CONSEQUENTIAL DAMAGES IN CONNECTION WITH OR ARISING FROM THE FURNISHING, PERFORMANCE, OR USE OF THIS SOFTWARE.

So that all may benefit from your experience, please report any problems or suggestions about this software to the SuperH Support Center via e-mail at softwaresupport@superh.com .

SuperH, Inc. 405 River Oaks Parkway San Jose CA 95134 USA

(13) Royal Institute of Technology

Copyright (c) 1999 Kungliga Tekniska Hgskolan (Royal Institute of Technology, Stockholm, Sweden). All rights reserved.

Redistribution and use in source and binary forms, with or without modification, are permitted provided that the following conditions are met:

1. Redistributions of source code must retain the above copyright notice, this list of conditions and the following disclaimer.

2. Redistributions in binary form must reproduce the above copyright notice, this list of conditions and the following disclaimer in the documentation and/or other materials provided with the distribution

3. Neither the name of KTH nor the names of its contributors may be used to endorse or promote products derived from this software without specific prior written permission.

THIS SOFTWARE IS PROVIDED BY KTH AND ITS CONTRIBUTORS ``AS IS'' AND ANY EXPRESS OR IMPLIED WARRANTIES, INCLUDING, BUT NOT LIMITED TO, THE IMPLIED WARRANTIES OF MERCHANTABILITY AND FITNESS FOR A PARTICULAR PURPOSE ARE DISCLAIMED. IN NO EVENT SHALL KTH OR ITS CONTRIBUTORS BE LIABLE FOR ANY DIRECT, INDIRECT, INCIDENTAL, SPECIAL, EXEMPLARY, OR CONSEQUENTIAL DAMAGES (INCLUDING, BUT NOT LIMITED TO, PROCUREMENT OF SUBSTITUTE GOODS OR SERVICES; LOSS OF USE, DATA, OR PROFITS; OR BUSINESS INTERRUPTION) HOWEVER CAUSED AND ON ANY THEORY OF LIABILITY, WHETHER IN CONTRACT, STRICT LIABILITY, OR TORT (INCLUDING NEGLIGENCE OR OTHERWISE) ARISING IN ANY WAY OUT OF THE USE OF THIS SOFTWARE, EVEN IF ADVISED OF THE POSSIBILITY OF SUCH DAMAGE.

(14) Alexey Zelkin

Copyright (c) 2000, 2001 Alexey Zelkin <phantom@FreeBSD.org> All rights reserved.

Redistribution and use in source and binary forms, with or without modification, are permitted provided that the following conditions are met:

1. Redistributions of source code must retain the above copyright notice, this list of conditions and the following disclaimer.

2. Redistributions in binary form must reproduce the above copyright notice, this list of conditions and the following disclaimer in the documentation and/or other materials provided with the distribution.

THIS SOFTWARE IS PROVIDED BY THE AUTHOR AND CONTRIBUTORS ``AS IS'' AND ANY EXPRESS OR IMPLIED WARRANTIES, INCLUDING, BUT NOT LIMITED TO, THE IMPLIED WARRANTIES OF MERCHANTABILITY AND FITNESS FOR A PARTICULAR PURPOSE ARE DISCLAIMED. IN NO EVENT SHALL THE AUTHOR OR CONTRIBUTORS BE LIABLE FOR ANY DIRECT, INDIRECT, INCIDENTAL, SPECIAL, EXEMPLARY, OR CONSEQUENTIAL DAMAGES (INCLUDING, BUT NOT LIMITED TO, PROCUREMENT OF SUBSTITUTE GOODS OR SERVICES; LOSS OF USE, DATA,

OR PROFITS; OR BUSINESS INTERRUPTION)

HOWEVER CAUSED AND ON ANY THEORY OF LIABILITY, WHETHER IN CONTRACT, STRICT LIABILITY, OR TORT (INCLUDING NEGLIGENCE OR OTHERWISE) ARISING IN ANY WAY OUT OF THE USE OF THIS SOFTWARE, EVEN IF ADVISED OF THE POSSIBILITY OF SUCH DAMAGE.

(15) Andrey A. Chernov

Copyright (C) 1997 by Andrey A. Chernov, Moscow, Russia. All rights reserved.

Redistribution and use in source and binary forms, with or without modification, are permitted provided that the following conditions are met:

1. Redistributions of source code must retain the above copyright notice, this list of conditions and the following disclaimer.

2. Redistributions in binary form must reproduce the above copyright notice, this list of conditions and the following disclaimer in the documentation and/or other materials provided with the distribution.

THIS SOFTWARE IS PROVIDED BY THE AUTHOR ``AS IS'' AND ANY EXPRESS OR IMPLIED WARRANTIES, INCLUDING, BUT NOT LIMITED TO, THE IMPLIED WARRANTIES OF MERCHANTABILITY AND FITNESS FOR A PARTICULAR PURPOSE ARE DISCLAIMED. IN NO EVENT SHALL THE REGENTS OR CONTRIBUTORS BE LIABLE FOR ANY DIRECT, INDIRECT, INCIDENTAL, SPECIAL, EXEMPLARY, OR CONSEQUENTIAL DAMAGES (INCLUDING, BUT NOT LIMITED TO, PROCUREMENT OF SUBSTITUTE GOODS OR SERVICES; LOSS OF USE, DATA, OR PROFITS; OR BUSINESS INTERRUPTION) HOWEVER CAUSED AND ON ANY THEORY OF LIABILITY, WHETHER IN CONTRACT, STRICT LIABILITY, OR TORT (INCLUDING NEGLIGENCE OR OTHERWISE) ARISING IN ANY WAY OUT OF THE USE OF THIS SOFTWARE, EVEN IF ADVISED OF THE POSSIBILITY OF SUCH DAMAGE.

(16) FreeBSD

Copyright (c) 1997-2002 FreeBSD Project. All rights reserved.

Redistribution and use in source and binary forms, with or without modification, are permitted provided that the following conditions are met:

- 1. Redistributions of source code must retain the above copyright notice, this list of conditions and the following disclaimer.
- 2. Redistributions in binary form must reproduce the above copyright notice, this list of conditions and the following disclaimer in the documentation and/or other materials provided with the distribution.

THIS SOFTWARE IS PROVIDED BY THE AUTHOR AND CONTRIBUTORS ``AS IS'' AND ANY EXPRESS OR IMPLIED WARRANTIES, INCLUDING, BUT NOT LIMITED TO, THE IMPLIED WARRANTIES OF MERCHANTABILITY AND FITNESS FOR A PARTICULAR PURPOSE ARE DISCLAIMED. IN NO EVENT SHALL THE AUTHOR OR CONTRIBUTORS BE LIABLE FOR ANY DIRECT, INDIRECT, INCIDENTAL, SPECIAL, EXEMPLARY, OR CONSEQUENTIAL DAMAGES (INCLUDING, BUT NOT LIMITED TO, PROCUREMENT OF SUBSTITUTE GOODS OR SERVICES; LOSS OF USE, DATA, OR PROFITS; OR BUSINESS INTERRUPTION) HOWEVER CAUSED AND ON ANY THEORY OF LIABILITY, WHETHER IN CONTRACT, STRICT LIABILITY, OR TORT (INCLUDING NEGLIGENCE OR OTHERWISE) ARISING IN ANY WAY OUT OF THE USE OF THIS SOFTWARE, EVEN IF ADVISED OF THE POSSIBILITY OF SUCH DAMAGE.

(17) S. L. Moshier

Author: S. L. Moshier.

Copyright (c) 1984,2000 S.L. Moshier

Permission to use, copy, modify, and distribute this software for any purpose without fee is hereby granted, provided that this entire notice is included in all copies of any software which is or includes a copy or modification of this software and in all copies of the supporting documentation for such software.

THIS SOFTWARE IS BEING PROVIDED "AS IS", WITHOUT ANY EXPRESS OR IMPLIED

## WARRANTY. IN PARTICULAR, THE AUTHOR MAKES NO REPRESENTATION OR WARRANTY OF ANY KIND CONCERNING THE MERCHANTABILITY OF THIS SOFTWARE OR ITS FITNESS FOR ANY PARTICULAR PURPOSE.

(18) Citrus Project

Copyright (c)1999 Citrus Project, All rights reserved.

Redistribution and use in source and binary forms, with or without modification, are permitted provided that the following conditions are met:

1. Redistributions of source code must retain the above copyright notice, this list of conditions and the following disclaimer.

2. Redistributions in binary form must reproduce the above copyright

notice, this list of conditions and the

following disclaimer in the

documentation and/or other materials provided with the distribution.

THIS SOFTWARE IS PROVIDED BY THE AUTHOR AND CONTRIBUTORS ``AS IS'' AND ANY EXPRESS OR IMPLIED WARRANTIES, INCLUDING, BUT NOT LIMITED TO, THE IMPLIED WARRANTIES OF MERCHANTABILITY AND FITNESS FOR A PARTICULAR PURPOSE ARE DISCLAIMED. IN NO EVENT SHALL THE AUTHOR OR CONTRIBUTORS BE LIABLE FOR ANY DIRECT, INDIRECT, INCIDENTAL, SPECIAL, EXEMPLARY, OR CONSEQUENTIAL DAMAGES (INCLUDING, BUT NOT LIMITED TO, PROCUREMENT OF SUBSTITUTE GOODS OR SERVICES; LOSS OF USE, DATA, OR PROFITS; OR BUSINESS INTERRUPTION) HOWEVER CAUSED AND ON ANY THEORY OF LIABILITY, WHETHER IN CONTRACT, STRICT LIABILITY, OR TORT (INCLUDING NEGLIGENCE OR OTHERWISE) ARISING IN ANY WAY OUT OF THE USE OF THIS SOFTWARE, EVEN IF ADVISED OF THE POSSIBILITY OF SUCH DAMAGE.

(19) Todd C. Miller

Copyright (c) 1998 Todd C. Miller <Todd.Miller@courtesan.com> All rights reserved.

Redistribution and use in source and binary forms, with

or without

modification, are permitted provided that the following conditions are met:

- 1. Redistributions of source code must retain the above copyright notice, this list of conditions and the following disclaimer.
- 2. Redistributions in binary form must reproduce the above copyright notice, this list of conditions and the following disclaimer in the documentation and/or other materials provided with the distribution.
- 3. The name of the author may not be used to endorse or promote products derived from this software without specific prior written permission.

THIS SOFTWARE IS PROVIDED ``AS IS'' AND ANY EXPRESS OR IMPLIED WARRANTIES, INCLUDING, BUT NOT LIMITED TO, THE IMPLIED WARRANTIES OF MERCHANTABILITY AND FITNESS FOR A PARTICULAR PURPOSE ARE DISCLAIMED. IN NO EVENT SHALL THE AUTHOR BE LIABLE FOR ANY DIRECT, INDIRECT, INCIDENTAL, SPECIAL, EXEMPLARY, OR CONSEQUENTIAL DAMAGES (INCLUDING, BUT NOT LIMITED TO, PROCUREMENT OF SUBSTITUTE GOODS OR SERVICES; LOSS OF USE, DATA, OR PROFITS;

OR BUSINESS INTERRUPTION) HOWEVER CAUSED AND ON ANY THEORY OF LIABILITY, WHETHER IN CONTRACT, STRICT LIABILITY, OR TORT (INCLUDING NEGLIGENCE OR OTHERWISE) ARISING IN ANY WAY OUT OF THE USE OF THIS SOFTWARE, EVEN IF ADVISED OF THE POSSIBILITY OF SUCH DAMAGE.

(20) DJ Delorie (i386)

Copyright (C) 1991 DJ Delorie All rights reserved.

Redistribution and use in source and binary forms is permitted provided that the above copyright notice and following paragraph are duplicated in all such forms.

This file is distributed WITHOUT ANY WARRANTY; without even the implied warranty of MERCHANTABILITY or FITNESS FOR A PARTICULAR PURPOSE.

(21) Free Software Foundation LGPL License (\*-linux\* targets only)

 Copyright (C) 1990-1999, 2000, 2001 Free Software Foundation, Inc. This file is part of the GNU C Library. Contributed by Mark Kettenis <kettenis@phys.uva.nl>, 1997.

 The GNU C Library is free software; you can redistribute it and/or modify it under the terms of the GNU Lesser General Public License as published by the Free Software Foundation; either version 2.1 of the License, or (at your option) any later version.

 The GNU C Library is distributed in the hope that it will be useful, but WITHOUT ANY WARRANTY; without even the implied warranty of MERCHANTABILITY or FITNESS FOR A PARTICULAR PURPOSE. See the GNU Lesser General Public License for more details.

 You should have received a copy of the GNU Lesser General Public License along with the GNU C Library; if not, write to the Free Software Foundation, Inc., 51 Franklin St, Fifth Floor, Boston, MA 02110-1301 USA

(22) Xavier Leroy LGPL License (i[3456]86-\*-linux\* targets only)

### Copyright (C) 1996 Xavier Leroy (Xavier.Leroy@inria.fr)

This program is free software; you can redistribute it and/or modify it under the terms of the GNU Library General Public License as published by the Free Software Foundation; either version 2 of the License, or (at your option) any later version.

This program is distributed in the hope that it will be useful, but WITHOUT ANY WARRANTY; without even the implied warranty of MERCHANTABILITY or FITNESS FOR A PARTICULAR PURPOSE. See the GNU Library General Public License for more details.

(23) Intel (i960)

Copyright (c) 1993 Intel Corporation

Intel hereby grants you permission to copy, modify, and distribute this software and its documentation. Intel grants this permission provided that the above copyright notice appears in all copies and that both the copyright notice and this permission notice appear in supporting documentation. In addition, Intel grants this permission provided that you prominently mark as "not part of the original" any modifications made to this software or documentation, and that the name of Intel Corporation not be used in advertising or publicity pertaining to distribution of the software or the documentation without specific, written

prior permission.

Intel Corporation provides this AS IS, WITHOUT ANY WARRANTY, EXPRESS OR IMPLIED, INCLUDING, WITHOUT LIMITATION, ANY WARRANTY OF MERCHANTABILITY OR FITNESS FOR A PARTICULAR PURPOSE. Intel makes no guarantee or representations regarding the use of, or the results of the use of, the software and documentation in terms of correctness, accuracy, reliability, currentness, or otherwise; and you rely on the software, documentation and results solely at your own risk.

IN NO EVENT SHALL INTEL BE LIABLE FOR ANY LOSS OF USE, LOSS OF BUSINESS, LOSS OF PROFITS, INDIRECT, INCIDENTAL, SPECIAL OR CONSEQUENTIAL DAMAGES OF ANY KIND. IN NO EVENT SHALL INTEL'S TOTAL LIABILITY EXCEED THE SUM PAID TO INTEL FOR THE PRODUCT LICENSED HEREUNDER.

(24) Hewlett-Packard (hppa targets only)

(c) Copyright 1986 HEWLETT-PACKARD COMPANY

To anyone who acknowledges that this file is provided "AS IS"

without any express or implied warranty:

 permission to use, copy, modify, and distribute this file

for any purpose is hereby granted without fee, provided that the above copyright notice and this notice appears in all copies, and that the name of Hewlett-Packard Company not be used in advertising or publicity pertaining to distribution of the software without specific, written prior permission. Hewlett-Packard Company makes no representations about the suitability of this software for any purpose.

(25) Henry Spencer (only \*-linux targets)

Copyright 1992, 1993, 1994 Henry Spencer. All rights reserved. This software is not subject to any license of the American Telephone and Telegraph Company or of the Regents of the University of California.

Permission is granted to anyone to use this software for any purpose on any computer system, and to alter it and redistribute it, subject to the following restrictions:

1. The author is not responsible for the consequences of use of this software, no matter how awful, even if they arise from flaws in it.

2. The origin of this software must not be misrepresented, either by explicit claim or by omission. Since few users ever read sources, credits must appear in the documentation.

3. Altered versions must be plainly marked as such, and must not be misrepresented as being the original software. Since few users ever read sources, credits must appear in the documentation.

4. This notice may not be removed or altered.

(26) Mike Barcroft

Copyright (c) 2001 Mike Barcroft <mike@FreeBSD.org> All rights reserved.

Redistribution and use in source and binary forms, with or without modification, are permitted provided that the following conditions are met:

- 1. Redistributions of source code must retain the above copyright notice, this list of conditions and the following disclaimer.
- 2. Redistributions in binary form must reproduce the above copyright notice, this list of conditions and the following disclaimer in the documentation and/or other materials provided with the distribution.

## THIS SOFTWARE IS

 PROVIDED BY THE AUTHOR AND CONTRIBUTORS ``AS IS'' AND ANY EXPRESS OR IMPLIED WARRANTIES, INCLUDING, BUT NOT LIMITED TO, THE IMPLIED WARRANTIES OF MERCHANTABILITY AND FITNESS FOR A PARTICULAR PURPOSE ARE DISCLAIMED. IN NO EVENT SHALL THE AUTHOR OR CONTRIBUTORS BE LIABLE FOR ANY DIRECT, INDIRECT, INCIDENTAL, SPECIAL, EXEMPLARY, OR CONSEQUENTIAL DAMAGES (INCLUDING, BUT NOT LIMITED TO, PROCUREMENT OF SUBSTITUTE GOODS OR SERVICES; LOSS OF USE, DATA, OR PROFITS; OR BUSINESS INTERRUPTION) HOWEVER CAUSED AND ON ANY THEORY OF LIABILITY, WHETHER IN CONTRACT, STRICT LIABILITY, OR TORT (INCLUDING NEGLIGENCE OR OTHERWISE) ARISING IN ANY WAY OUT OF THE USE OF THIS SOFTWARE, EVEN IF ADVISED OF THE POSSIBILITY OF SUCH DAMAGE.

(27) Konstantin Chuguev (--enable-newlib-iconv)

Copyright (c) 1999, 2000 Konstantin Chuguev. All rights reserved.

Redistribution and use in source and binary forms, with or without modification, are permitted provided that the following conditions are met:

1. Redistributions

of source code must retain the above copyright

notice, this list of conditions and the following disclaimer.

2. Redistributions in binary form must reproduce the above copyright notice, this list of conditions and the following disclaimer in the documentation and/or other materials provided with the distribution.

THIS SOFTWARE IS PROVIDED BY THE AUTHOR AND CONTRIBUTORS ``AS IS'' AND ANY EXPRESS OR IMPLIED WARRANTIES, INCLUDING, BUT NOT LIMITED TO, THE IMPLIED WARRANTIES OF MERCHANTABILITY AND FITNESS FOR A PARTICULAR PURPOSE ARE DISCLAIMED. IN NO EVENT SHALL THE AUTHOR OR CONTRIBUTORS BE LIABLE FOR ANY DIRECT, INDIRECT, INCIDENTAL, SPECIAL, EXEMPLARY, OR CONSEQUENTIAL DAMAGES (INCLUDING, BUT NOT LIMITED TO, PROCUREMENT OF SUBSTITUTE GOODS OR SERVICES; LOSS OF USE, DATA, OR PROFITS; OR BUSINESS INTERRUPTION) HOWEVER CAUSED AND ON ANY THEORY OF LIABILITY, WHETHER IN CONTRACT, STRICT LIABILITY, OR TORT (INCLUDING NEGLIGENCE OR OTHERWISE) ARISING IN ANY WAY OUT OF THE USE

 OF THIS SOFTWARE, EVEN IF ADVISED OF THE POSSIBILITY OF SUCH DAMAGE.

iconv (Charset Conversion Library) v2.0

(27) Artem Bityuckiy (--enable-newlib-iconv)

Copyright (c) 2003, Artem B. Bityuckiy, SoftMine Corporation. Rights transferred to Franklin Electronic Publishers.

Redistribution and use in source and binary forms, with or without modification, are permitted provided that the following conditions are met:

- 1. Redistributions of source code must retain the above copyright notice, this list of conditions and the following disclaimer.
- 2. Redistributions in binary form must reproduce the above copyright notice, this list of conditions and the following disclaimer in the documentation and/or other materials provided with the distribution.

THIS SOFTWARE IS PROVIDED BY THE AUTHOR AND CONTRIBUTORS ``AS IS'' AND ANY EXPRESS OR IMPLIED WARRANTIES, INCLUDING, BUT NOT LIMITED TO, THE IMPLIED WARRANTIES OF MERCHANTABILITY AND FITNESS FOR A PARTICULAR PURPOSE ARE DISCLAIMED. IN

NO EVENT SHALL THE AUTHOR OR CONTRIBUTORS BE LIABLE

FOR ANY DIRECT, INDIRECT, INCIDENTAL, SPECIAL, EXEMPLARY, OR CONSEQUENTIAL DAMAGES (INCLUDING, BUT NOT LIMITED TO, PROCUREMENT OF SUBSTITUTE GOODS OR SERVICES; LOSS OF USE, DATA, OR PROFITS; OR BUSINESS INTERRUPTION) HOWEVER CAUSED AND ON ANY THEORY OF LIABILITY, WHETHER IN CONTRACT, STRICT LIABILITY, OR TORT (INCLUDING NEGLIGENCE OR OTHERWISE) ARISING IN ANY WAY OUT OF THE USE OF THIS SOFTWARE, EVEN IF ADVISED OF THE POSSIBILITY OF SUCH DAMAGE.

## (28) Red Hat Incorporated

Unless otherwise stated in each remaining newlib file, the remaining files in the newlib subdirectory default to the following copyright. It should be noted that Red Hat Incorporated now owns copyrights belonging to Cygnus Solutions and Cygnus Support.

Copyright (c) 1994, 1997, 2001, 2002, 2003, 2004 Red Hat Incorporated. All rights reserved.

Redistribution and use in source and binary forms, with or without modification, are permitted provided that the following conditions are met:

 Redistributions of source code must retain the above copyright notice, this list of conditions and the following disclaimer.

 Redistributions in binary form must reproduce the above copyright notice, this list of conditions and the following disclaimer in the documentation and/or other materials provided with the distribution.

 The name of Red Hat Incorporated may not be used to endorse or promote products derived from this software without specific prior written permission.

THIS SOFTWARE IS PROVIDED BY THE COPYRIGHT HOLDERS AND CONTRIBUTORS "AS IS" AND ANY EXPRESS OR IMPLIED WARRANTIES, INCLUDING, BUT NOT LIMITED TO, THE IMPLIED WARRANTIES OF MERCHANTABILITY AND FITNESS FOR A PARTICULAR PURPOSE ARE DISCLAIMED. IN NO EVENT SHALL RED HAT INCORPORATED BE LIABLE FOR ANY DIRECT, INDIRECT, INCIDENTAL, SPECIAL, EXEMPLARY, OR CONSEQUENTIAL DAMAGES (INCLUDING, BUT NOT LIMITED TO, PROCUREMENT OF SUBSTITUTE GOODS OR SERVICES; LOSS OF

 USE, DATA, OR PROFITS; OR BUSINESS INTERRUPTION) HOWEVER CAUSED AND ON ANY THEORY OF LIABILITY, WHETHER IN CONTRACT, STRICT LIABILITY, OR TORT (INCLUDING NEGLIGENCE OR OTHERWISE) ARISING IN ANY WAY OUT OF THE USE OF THIS SOFTWARE, EVEN IF ADVISED OF THE POSSIBILITY OF SUCH DAMAGE. This is the Debian GNU/Linux prepackaged version of the Common Error

Description library. It is currently distributed together with the EXT2 file

system utilities, which are otherwise packaged as "e2fsprogs".

This package was put together by Yann Dirson  $\langle$  dirson@debian.org>, from sources obtained from a mirror of: tsx-11.mit.edu:/pub/linux/packages/ext2fs/

From the original distribution:

Copyright 1987, 1988 by the Student Information Processing Board of the Massachusetts Institute of Technology

Permission to use, copy, modify, and distribute this software and its documentation for any purpose and without fee is hereby granted, provided that the above copyright notice appear in all copies and that both that copyright notice and this permission notice appear in supporting documentation, and that the names of M.I.T. and the M.I.T. S.I.P.B. not be used in advertising or publicity pertaining to distribution of the software without specific, written prior permission. M.I.T. and the M.I.T.

 S.I.P.B. make no representations about the suitability of this software for any purpose. It is provided "as is" without express or implied warranty. ## Cryptix AES v3.2.0

### Cryptix General License <pre>

Cryptix General License

Copyright (c) 1995-2005 The Cryptix Foundation Limited. All rights reserved.

Redistribution and use in source and binary forms, with or without modification, are permitted provided that the following conditions are  1. Redistributions of source code must retain the copyright notice, this list of conditions and the following disclaimer.

 2. Redistributions in binary form must reproduce the above copyright notice, this list of conditions and the following disclaimer in the documentation and/or other materials provided with the distribution.

THIS SOFTWARE IS PROVIDED BY THE CRYPTIX FOUNDATION LIMITED AND CONTRIBUTORS ``AS IS'' AND ANY EXPRESS OR IMPLIED WARRANTIES, INCLUDING, BUT NOT LIMITED TO, THE IMPLIED WARRANTIES OF MERCHANTABILITY AND FITNESS FOR A PARTICULAR PURPOSE ARE DISCLAIMED. IN NO EVENT SHALL THE CRYPTIX FOUNDATION LIMITED OR CONTRIBUTORS BE LIABLE FOR ANY DIRECT,

 INDIRECT, INCIDENTAL, SPECIAL, EXEMPLARY, OR CONSEQUENTIAL DAMAGES (INCLUDING, BUT NOT LIMITED TO, PROCUREMENT OF SUBSTITUTE GOODS OR SERVICES; LOSS OF USE, DATA, OR PROFITS; OR BUSINESS INTERRUPTION) HOWEVER CAUSED AND ON ANY THEORY OF LIABILITY, WHETHER IN CONTRACT, STRICT LIABILITY, OR TORT (INCLUDING NEGLIGENCE OR OTHERWISE) ARISING IN ANY WAY OUT OF THE USE OF THIS SOFTWARE, EVEN IF ADVISED OF THE POSSIBILITY OF SUCH DAMAGE.

### $<$ /pre $>$

This package was debianized by Ivo Timmermans  $\langle$ ivo@debian.org $>$ on Fri, 3 Aug 2001 10:02:38 +0200.

It was taken over by Matthias Urlichs <smurf@debian.org>, and is now maintained by Andreas Metzler <ametzler@debian.org> Eric Dorland <eric@debian.org>, James Westby <jw+debian@jameswestby.net>

It was downloaded from https://ftp.gnupg.org/gcrypt/libgcrypt/.

Up to end of 2012 libgcrypt copyright was owned solely by FSF, since then contributions without copyright assignment to the FSF have been integrated.

Upstream Authors (from AUTHORS) 8X--------------------------------------------------- List of Copyright holders =========================

 Copyright (C) 1989,1991-2019 Free Software Foundation, Inc. Copyright (C) 1994 X Consortium Copyright (C) 1996 L. Peter Deutsch Copyright (C) 1997 Werner Koch Copyright (C) 1998 The Internet Society Copyright (C) 1996-1999 Peter Gutmann, Paul Kendall, and Chris Wedgwood

met:

 Copyright (C) 1996-2006 Peter Gutmann, Matt Thomlinson and Blake Coverett Copyright (C) 2003 Nikos Mavroyanopoulos Copyright (C) 2006-2007 NTT (Nippon Telegraph and Telephone Corporation) Copyright (C) 2012-2019 g10 Code GmbH Copyright (C) 2012 Simon Josefsson, Niels Mller Copyright (c) 2012 Intel Corporation Copyright (C) 2013 Christian Grothoff Copyright (C) 2013-2017 Jussi Kivilinna Copyright (C) 2013-2014 Dmitry Eremin-Solenikov Copyright (C) 2014 Stephan Mueller

Copyright (C) 2017 Bundesamt fr Sicherheit in der Informationstechnik

Authors with a FSF copyright assignment

=======================================

LIBGCRYPT Werner Koch 2001-06-07 Assigns past and future changes. Assignment for future changes terminated on 2012-12-04. wk@gnupg.org Designed and implemented Libgcrypt.

GNUPG Matthew Skala 1998-08-10 Disclaims changes. mskala@ansuz.sooke.bc.ca Wrote cipher/twofish.c.

GNUPG Natural Resources Canada 1998-08-11 Disclaims changes by Matthew Skala.

GNUPG Michael Roth Germany 1998-09-17 Assigns changes. mroth@nessie.de Wrote cipher/des.c. Changes and bug fixes all over the place.

GNUPG Niklas Hernaeus 1998-09-18 Disclaims changes. nh@df.lth.se Weak key patches.

GNUPG Rmi Guyomarch 1999-05-25 Assigns past and future changes. (g10/compress.c, g10/encr-data.c, g10/free-packet.c, g10/mdfilter.c, g10/plaintext.c, util/iobuf.c) rguyom@mail.dotcom.fr

ANY g10 Code GmbH 2001-06-07

Assignment for future changes terminated on 2012-12-04. Code marked with ChangeLog entries of g10 Code employees.

LIBGCRYPT Timo Schulz 2001-08-31 Assigns past and future changes. twoaday@freakmail.de

LIBGCRYPT Simon Josefsson 2002-10-25 Assigns past and future changes to FSF (cipher/{md4,crc}.c, CTR mode, CTS/MAC flags, self test improvements) simon@josefsson.org

LIBGCRYPT Moritz Schulte 2003-04-17 Assigns past and future changes. moritz@g10code.com

GNUTLS Nikolaos Mavrogiannopoulos 2003-11-22 nmav@gnutls.org Original code for cipher/rfc2268.c.

LIBGCRYPT The Written Word 2005-04-15

Assigns past and future changes. (new: src/libgcrypt.pc.in, src/Makefile.am, src/secmem.c, mpi/hppa1.1/mpih-mul3.S, mpi/hppa1.1/udiv-qrnnd.S, mpi/hppa1.1/mpih-mul2.S, mpi/hppa1.1/mpih-mul1.S, mpi/Makefile.am, tests/prime.c, tests/register.c, tests/ac.c, tests/basic.c, tests/tsexp.c, tests/keygen.c, tests/pubkey.c, configure.ac, acinclude.m4)

LIBGCRYPT Brad Hards 2006-02-09

Assigns Past and Future Changes bradh@frogmouth.net (Added OFB mode. Changed cipher/cipher.c, test/basic.c doc/gcrypt.tex. added SHA-224, changed cipher/sha256.c, added HMAC tests.)

LIBGCRYPT Hye-Shik Chang 2006-09-07 Assigns Past and Future Changes perky@freebsd.org (SEED cipher)

LIBGCRYPT Werner Dittmann 2009-05-20 Assigns Past and Future Changes werner.dittmann@t-online.de (mpi/amd64, tests/mpitests.c)

GNUPG David Shaw Assigns past and future changes. dshaw@jabberwocky.com

(cipher/camellia-glue.c and related stuff)

LIBGCRYPT Andrey Jivsov 2010-12-09 Assigns Past and Future Changes openpgp@brainhub.org (cipher/ecc.c and related files)

LIBGCRYPT Ulrich Mller 2012-02-15 Assigns Past and Future Changes ulm@gentoo.org (Changes to cipher/idea.c and related files)

LIBGCRYPT Vladimir Serbinenko 2012-04-26 Assigns Past and Future Changes phcoder@gmail.com (cipher/serpent.c)

Authors with a DCO

==================

Andrei Scherer <andsch@inbox.com> 2014-08-22:BF7CEF794F9.000003F0andsch@inbox.com:

Christian Aistleitner <christian@quelltextlich.at> 2013-02-26:20130226110144.GA12678@quelltextlich.at:

Christian Grothoff <christian@grothoff.org> 2013-03-21:514B5D8A.6040705@grothoff.org:

Dmitry Eremin-Solenikov <dbaryshkov@gmail.com> 2013-07-13:20130713144407.GA27334@fangorn.rup.mentorg.com:

Dmitry Kasatkin <dmitry.kasatkin@intel.com> 2012-12-14:50CAE2DB.80302@intel.com:

Jrmie Courrges-Anglas <jca@wxcvbn.org> 2016-05-26:87bn3ssqg0.fsf@ritchie.wxcvbn.org

Jussi Kivilinna <jussi.kivilinna@mbnet.fi> 2012-11-15:20121115172331.150537dzb5i6jmy8@www.dalek.fi:

Jussi Kivilinna  $\langle$ iussi.kivilinna@iki.fi> 2013-05-06:5186720A.4090101@iki.fi:

Markus Teich <markus dot teich at stusta dot mhn dot de>

#### 2014-10-08:20141008180509.GA2770@trolle:

Mathias L. Baumann <mathias.baumann at sociomantic.com> 2017-01-30:07c06d79-0828-b564-d604-fd16c7c86ebe@sociomantic.com:

Milan Broz <gmazyland@gmail.com> 2014-01-13:52D44CC6.4050707@gmail.com:

Peter Wu <peter@lekensteyn.nl> 2015-07-22:20150722191325.GA8113@al:

Rafal Carr <funman@videolan.org> 2012-04-20:4F91988B.1080502@videolan.org:

Sergey V. <sftp.mtuci@gmail.com> 2013-11-07:2066221.5IYa7Yq760@darkstar:

Stephan Mueller <smueller@chronox.de> 2014-08-22:2008899.25OeoelVVA@myon.chronox.de:

Tom Mrz <tm@t8m.info> 2012-04-16:1334571250.5056.52.camel@vespa.frost.loc:

Vitezslav Cizek <vcizek@suse.com> 2015-11-05:20151105131424.GA32700@kolac.suse.cz

Werner Koch <wk@gnupg.org> (g10 Code GmbH) 2012-12-05:87obi8u4h2.fsf@vigenere.g10code.de:

## More credits

============

Libgcrypt used to be part of GnuPG but has been taken out into its own package on 2000-12-21.

Most of the stuff in mpi has been taken from an old GMP library version by Torbjorn Granlund <tege@noisy.tmg.se>.

The files cipher/rndunix.c and cipher/rndw32.c are based on those files from Cryptlib. Copyright Peter Gutmann, Paul Kendall, and Chris Wedgwood 1996-1999.

The ECC code cipher/ecc.c was based on code by Sergi Blanch i Torne, sergi at calcurco dot org.

The implementation of the Camellia cipher has been taken from the

original NTT provided GPL source.

The CAVS testing program tests/cavs\_driver.pl is not to be considered a part of libgcrypt proper. We distribute it merely for convenience. It has a permissive license and is copyrighted by atsec information security corporation. See the file for details.

The file salsa20.c is based on D.J. Bernstein's public domain code and taken from Nettle. Copyright 2012 Simon Josefsson and Niels Mller.

This file is free software; as a special exception the author gives unlimited permission to copy and/or distribute it, with or without modifications, as long as this notice is preserved.

This file is distributed in the hope that it will be useful, but WITHOUT ANY WARRANTY, to the extent permitted by law; without even the implied warranty of MERCHANTABILITY or FITNESS FOR A PARTICULAR PURPOSE. 8X---------------------------------------------------

License:

Most of the package is licensed under the GNU Lesser General Public License (LGPL) version 2.1 (or later), except for helper and debugging binaries. See below for details. The documentation is licensed under the GPLv2 (or later), see below.

Excerpt from upstream's README:

 The library is distributed under the terms of the GNU Lesser General Public License (LGPL); see the file COPYING.LIB for the actual terms. The helper programs (e.g. gcryptrnd and getrandom) as well as the documentation are distributed under the terms of the GNU General Public License (GPL); see the file COPYING for the actual terms.

 This library used to be available under the GPL - this was changed with version 1.1.7 with the rationale that there are now many free crypto libraries available and many of them come with capabilities similar to Libcrypt. We decided that to foster the use of cryptography in Free Software an LGPLed library would make more sense because it avoids problems due to license incompatibilities between some Free Software licenses and the GPL.

 Please note that in many cases it is better for a library to be licensed under the GPL, so that it provides an advantage for free  software projects. The Lesser GPL is so named because it does less to protect the freedom of the users of the code that it covers. See http://www.gnu.org/philosophy/why-not-lgpl.html for more explanation.

An example of the license headers of the LGPL is

-------------

 Copyright (C) 1998, 1999, 2000, 2001, 2002, 2003, 2004, 2006 2007, 2008, 2009, 2010, 2011 Free Software Foundation, Inc.

This file is part of Libgcrypt.

 Libgcrypt is free software; you can redistribute it and/or modify it under the terms of the GNU Lesser General Public License as published by the Free Software Foundation; either version 2.1 of the License, or (at your option) any later version.

 Libgcrypt is distributed in the hope that it will be useful, but WITHOUT ANY WARRANTY; without even the implied warranty of MERCHANTABILITY or FITNESS FOR A PARTICULAR PURPOSE. See the GNU Lesser General Public License for more details.

 You should have received a copy of the GNU Lesser General Public License along with this program; if not, see <http://www.gnu.org/licenses/>. -------------

On Debian GNU/Linux systems, the complete text of the GNU Lesser General Public License can be found in `/usr/share/common-licenses/LGPL';

The documentation licensed under the GPL

------------- Copyright

 @copyright{} 2000, 2002, 2003, 2004, 2006, 2007, 2008, 2009, 2011, 2012 Free Software Foundation, Inc. @\* Copyright @copyright{} 2012, 2013, 2016 2017 g10 Code GmbH

## @quotation

Permission is granted to copy, distribute and/or modify this document under the terms of the GNU General Public License as published by the Free Software Foundation; either version 2 of the License, or (at your option) any later version. The text of the license can be found in the section entitled ``GNU General Public License".

-------------

Further details on licensing: From upstream's LICENSES file 8X---------------------------------------------------

Additional license notices for Libgcrypt.  $-$ \*- org -\*-

This file contains the copying permission notices for various files in the Libgcrypt distribution which are not covered by the GNU Lesser General Public License (LGPL) or the GNU General Public License (GPL).

These notices all require that a copy of the notice be included in the accompanying documentation and be distributed with binary distributions of the code, so be sure to include this file along with any binary distributions derived from the GNU C Library.

\* BSD\_3Clause

For files:

- cipher/sha256-avx-amd64.S

- cipher/sha256-avx2-bmi2-amd64.S

- cipher/sha256-ssse3-amd64.S

- cipher/sha512-avx-amd64.S

- cipher/sha512-avx2-bmi2-amd64.S

- cipher/sha512-ssse3-amd64.S

#+begin\_quote Copyright (c) 2012, Intel Corporation

All rights reserved.

 Redistribution and use in source and binary forms, with or without modification, are permitted provided that the following conditions are met:

 \* Redistributions of source code must retain the above copyright notice, this list of conditions and the following disclaimer.

 \* Redistributions in binary form must reproduce the above copyright notice, this list of conditions and the following disclaimer in the documentation and/or other materials provided with the distribution.

\* Neither

 the name of the Intel Corporation nor the names of its contributors may be used to endorse or promote products derived from this software without specific prior written permission.

 THIS SOFTWARE IS PROVIDED BY INTEL CORPORATION "AS IS" AND ANY EXPRESS OR IMPLIED WARRANTIES, INCLUDING, BUT NOT LIMITED TO, THE

 IMPLIED WARRANTIES OF MERCHANTABILITY AND FITNESS FOR A PARTICULAR PURPOSE ARE DISCLAIMED. IN NO EVENT SHALL INTEL CORPORATION OR CONTRIBUTORS BE LIABLE FOR ANY DIRECT, INDIRECT, INCIDENTAL, SPECIAL, EXEMPLARY, OR CONSEQUENTIAL DAMAGES (INCLUDING, BUT NOT LIMITED TO, PROCUREMENT OF SUBSTITUTE GOODS OR SERVICES; LOSS OF USE, DATA, OR PROFITS; OR BUSINESS INTERRUPTION) HOWEVER CAUSED AND ON ANY THEORY OF LIABILITY, WHETHER IN CONTRACT, STRICT LIABILITY, OR TORT (INCLUDING NEGLIGENCE OR OTHERWISE) ARISING IN ANY WAY OUT OF THE USE OF THIS SOFTWARE, EVEN IF ADVISED OF THE POSSIBILITY OF SUCH DAMAGE. #+end\_quote

For files:

- random/jitterentropy-base.c

- random/jitterentropy.h

- random/rndjent.c (plus common Libgcrypt copyright holders)

#### #+begin\_quote

\* Copyright Stephan Mueller <smueller@chronox.de>, 2013

\*

\* License

 $* = = = = = =$ 

\*

\* Redistribution and use in source and binary forms, with or without

\* modification, are permitted provided that the following conditions

\* are met:

\* 1. Redistributions of source code must retain the above copyright

\* notice, and the entire permission notice in its entirety,

\* including the disclaimer of warranties.

\* 2. Redistributions in binary form must reproduce the above copyright

\* notice, this list of conditions and the following disclaimer in the

\* documentation and/or other materials provided with the distribution.

\* 3. The name of the author may not be used to endorse or promote

products derived from this software without specific prior

\* written permission.

\*

\* ALTERNATIVELY, this product may be distributed under the terms of

\* the GNU General Public

License, in which case the provisions of the GPL are

\* required INSTEAD OF the above restrictions. (This clause is

\* necessary due to a potential bad interaction between the GPL and

\* the restrictions contained in a BSD-style copyright.)

\*

\* THIS SOFTWARE IS PROVIDED ``AS IS'' AND ANY EXPRESS OR IMPLIED

\* WARRANTIES, INCLUDING, BUT NOT LIMITED TO, THE IMPLIED WARRANTIES

\* OF MERCHANTABILITY AND FITNESS FOR A PARTICULAR PURPOSE, ALL OF

\* WHICH ARE HEREBY DISCLAIMED. IN NO EVENT SHALL THE AUTHOR BE

\* LIABLE FOR ANY DIRECT, INDIRECT, INCIDENTAL, SPECIAL, EXEMPLARY, OR

\* CONSEQUENTIAL DAMAGES (INCLUDING, BUT NOT LIMITED TO, PROCUREMENT

\* OF SUBSTITUTE GOODS OR SERVICES; LOSS OF USE, DATA, OR PROFITS; OR

\* BUSINESS INTERRUPTION) HOWEVER CAUSED AND ON ANY THEORY OF

\* LIABILITY, WHETHER IN CONTRACT, STRICT LIABILITY, OR TORT

\* (INCLUDING NEGLIGENCE OR OTHERWISE) ARISING IN ANY WAY OUT OF THE

\* USE OF THIS SOFTWARE, EVEN IF NOT ADVISED OF THE POSSIBILITY OF SUCH \* DAMAGE. #+end\_quote

\*

X License

 For files: - install.sh

#+begin\_quote Copyright (C) 1994 X Consortium

 Permission is hereby granted, free of charge, to any person obtaining a copy of this software and associated documentation files (the "Software"), to deal in the Software without restriction, including without limitation the rights to use, copy, modify, merge, publish, distribute, sublicense, and/or sell copies of the Software, and to permit persons to whom the Software is furnished to do so, subject to the following conditions:

 The above copyright notice and this permission notice shall be included in all copies or substantial portions of the Software.

 THE SOFTWARE IS PROVIDED "AS IS", WITHOUT WARRANTY OF ANY KIND, EXPRESS OR IMPLIED, INCLUDING BUT NOT LIMITED TO THE WARRANTIES OF MERCHANTABILITY, FITNESS FOR A PARTICULAR PURPOSE AND NONINFRINGEMENT. IN NO EVENT SHALL THE X CONSORTIUM BE LIABLE FOR ANY CLAIM, DAMAGES OR OTHER LIABILITY, WHETHER IN AN

 ACTION OF CONTRACT, TORT OR OTHERWISE, ARISING FROM, OUT OF OR IN CONNEC- TION WITH THE SOFTWARE OR THE USE OR OTHER DEALINGS IN THE SOFTWARE.

 Except as contained in this notice, the name of the X Consortium shall not be used in advertising or otherwise to promote the sale, use or other deal ings in this Software without prior written authorization from the X Consor tium.

#+end\_quote

\* Public domain

 For files: - cipher/arcfour-amd64.S

#+begin\_quote

Author: Marc Bevand <br/> <br/> <br/> <br/> <br/>eband\_m (at) epita.fr> Licence: I hereby disclaim the copyright on this code and place it in the public domain. #+end\_quote

\* OCB license 1

 For files: - cipher/cipher-ocb.c

#+begin\_quote

 OCB is covered by several patents but may be used freely by most software. See http://web.cs.ucdavis.edu/~rogaway/ocb/license.htm . In particular license 1 is suitable for Libgcrypt: See http://web.cs.ucdavis.edu/~rogaway/ocb/license1.pdf for the full license document; it basically says:

License

 1 License for Open-Source Software Implementations of OCB (Jan 9, 2013)

 Under this license, you are authorized to make, use, and distribute open-source software implementations of OCB. This license terminates for you if you sue someone over their open-source software implementation of OCB claiming that you have a patent covering their implementation.

License for Open Source Software Implementations of OCB January 9, 2013

1 Definitions

1.1 Licensor means Phillip Rogaway.

1.2 Licensed Patents means any patent that claims priority to United States Patent Application No. 09/918,615 entitled Method and Apparatus for Facilitating Efficient Authenticated Encryption, and any utility, divisional, provisional, continuation, continuations-in-part, reexamination, reissue, or foreign counterpart patents that may issue with respect to the aforesaid patent application. This includes, but is not limited to, United States Patent No. 7,046,802;

United States Patent No. 7,200,227; United

States Patent No. 7,949,129; United States Patent No. 8,321,675 ; and any patent that issues out of United States Patent Application No. 13/669,114.

1.3 Use means any practice of any invention claimed in the Licensed Patents.

1.4 Software Implementation means any practice of any invention claimed in the Licensed Patents that takes the form of software executing on a user-programmable, general-purpose computer or that takes the form of a computer-readable medium storing such software. Software Implementation does not include, for example, application-specific integrated circuits (ASICs), field-programmable gate arrays (FPGAs), embedded systems, or IP cores.

1.5 Open Source Software means software whose source code is published and made available for inspection and use by anyone because either (a) the source code is subject to a license that permits recipients to copy, modify, and distribute the source code without payment of fees or royalties, or

(b) the source code is in the public domain, including code released for public use through a CC0 waiver. All licenses certified by the Open Source Initiative at opensource.org as of January 9, 2013 and all Creative Commons licenses identified on the creativecommons.org website as of January 9, 2013, including the Public License Fallback of the CC0 waiver, satisfy these requirements for the purposes of this license.

1.6 Open Source Software Implementation means a Software Implementation in which the software implicating the Licensed Patents is Open Source Software. Open Source Software Implementation does not include any Software Implementation in which the software implicating the Licensed Patents is combined, so as to form a larger program, with software that is not Open Source Software.

### 2 License Grant

2.1 License. Subject to your compliance with the term s of this license, including the restriction set forth in Section 2.2, Licensor hereby grants

 to you a perpetual, worldwide, non-exclusive, non-transferable, non-sublicenseable, no-charge, royalty-free, irrevocable license to practice any invention claimed in the Licensed Patents in any Open Source Software Implementation.

2.2 Restriction. If you or your affiliates institute patent litigation (including, but not limited to, a cross-claim or counterclaim in a lawsuit) against any entity alleging that any Use authorized by this license infringes another patent, then any rights granted to you under this license automatically terminate as of the date such litigation is filed.

## 3 Disclaimer

YOUR USE OF THE LICENSED PATENTS IS AT YOUR OWN RISK AND UNLESS REQUIRED BY APPLICABLE LAW, LICENSOR MAKES NO REPRESENTATIONS OR WARRANTIES OF ANY KIND CONCERNING THE LICENSED PATENTS OR ANY PRODUCT EMBODYING ANY LICENSED PATENT, EXPRESS OR IMPLIED, STATUT ORY OR OTHERWISE, INCLUDING, WITHOUT

LIMITATION, WARRANTIES OF TITLE, MERCHANTIBILITY, FITNESS FOR A PARTICULAR PURPOSE, OR

 NONINFRINGEMENT. IN NO EVENT WILL LICENSOR BE LIABLE FOR ANY CLAIM, DAMAGES OR OTHER LIABILITY, WHETHER IN CONTRACT, TORT OR OTHERWISE, ARISING FROM OR RELATED TO ANY USE OF THE LICENSED PATENTS, INCLUDING, WITHOUT LIMITATION, DIRECT, INDIRECT, INCIDENTAL, CONSEQUENTIAL, PUNITIVE OR SPECIAL DAMAGES, EVEN IF LICENSOR HAS BEEN ADVISED OF THE POSSIBILITY OF SUCH DAMAGES PRIOR TO SUCH AN OCCURRENCE.

#+end\_quote

8X---------------------------------------------------

On Debian GNU/Linux systems, the text of the GNU General Public License, version 2 can be found in `/usr/share/common-licenses/GPL-2'. Format: https://www.debian.org/doc/packaging-manuals/copyright-format/1.0/ Upstream-Name: auditd Source: https://people.redhat.com/sgrubb/audit/

Files: \*

Copyright: 2012-2016 Steve Grubb <sgrubb@redhat.com> 2006-2012 Rik Faith License: GPL-2

Files: src/libev/\* Copyright: 2007-2009 Marc Alexamder Lehmann License: GPL-2

Files: lib/\* Copyright: 2005-2008 Steve Grubb <sgrubb@redhat.com> License: LGPL-2.1 The audit daemon's library libaudit.\* is released under LGPL so that it may be linked with 3rd party software.

 On Debian systems, refer to /usr/share/common-licenses/LGPL-2.1 for the complete text of the GNU Lesser General Public License.

Files: debian/\*

.

.

Copyright: 2007-2011 Philipp Matthias Hahn <pmhahn@debian.org> 2012-2016 Laurent Bigonville <bigon@debian.org> License: GPL-2

License: GPL-2

This package is free software; you can redistribute it and/or modify it under the terms of the GNU General Public License version 2, as published by the Free Software Foundation.

This package is distributed in the hope that it will be useful,

but WITHOUT ANY WARRANTY; without even the implied warranty of MERCHANTABILITY or FITNESS FOR A PARTICULAR PURPOSE. See the GNU General Public License for more details.

You should have received a copy of the GNU General Public License along with this package; if not, write to the Free Software Foundation, Inc., 51 Franklin St, Fifth Floor, Boston, MA 02110-1301 USA

.

.

On Debian systems, the complete text of the GNU General Public License can be found in `/usr/share/common-licenses/GPL-1'. This is the Debian GNU prepackaged version of mawk, an implementation of the AWK Programming Language. mawk was written by Mike Brennan <brennan@whidbey.com>

This package was put together by Chris Fearnley <cjf@netaxs.com>, from sources obtained from: ftp://ftp.whidbey.net/pub/brennan/mawk1.3.3.tar.gz

It is currently being maintained by James Troup <james@nocrew.org>.

mawk 1.3.3 Nov 1996, Copyright (C) Michael D. Brennan Modifications for Debian GNU/Linux Copyright (C) 1995-96 Chris Fearnley. Modifications for Debian GNU/Linux Copyright (C) 1998-2003 James Troup.

Further modifications up to mawk 1.3.4.20200120 is of: Copyright 2009-2018,2019,2020 by Thomas E. Dickey. The source code is taken from https://invisible-island.net/mawk/ .

This program is free software; you can redistribute it and/or modify it under the terms of the GNU General Public License version 2 as published by the Free Software Foundation.

This program is distributed in the hope that it will be useful, but **WITHOUT**  ANY WARRANTY; without even the implied warranty of MERCHANTABILITY or FITNESS FOR A PARTICULAR PURPOSE. See the GNU General Public License for more details.

You should have received a copy of the GNU General Public License with your Debian GNU system, in /usr/share/common-licenses/GPL-2, or with the Debian GNU mawk source package as the file COPYING. If not, write to the Free Software Foundation, Inc., 51 Franklin St, Fifth Floor, Boston, MA 02110-1301, USA. ## JRuby Joni v2.1.16

### MIT License <pre>

Copyright (c) 2017 JRuby Team

Permission is hereby granted, free of charge, to any person obtaining a copy of this software and associated documentation files (the "Software"), to deal in the Software without restriction, including without limitation the rights to use, copy, modify, merge, publish, distribute, sublicense, and/or sell copies of the Software, and to permit persons to whom the Software is furnished to do so, subject to the following conditions:

The above copyright notice and this permission notice shall be included in all copies or substantial portions of the Software.

THE SOFTWARE IS PROVIDED "AS IS", WITHOUT WARRANTY OF ANY KIND, EXPRESS OR IMPLIED, INCLUDING BUT NOT LIMITED TO THE WARRANTIES OF MERCHANTABILITY, FITNESS FOR A PARTICULAR PURPOSE AND NONINFRINGEMENT. IN NO EVENT SHALL THE AUTHORS OR COPYRIGHT HOLDERS BE LIABLE FOR ANY CLAIM, DAMAGES OR OTHER LIABILITY, WHETHER IN AN ACTION OF CONTRACT, TORT OR OTHERWISE, ARISING

 FROM, OUT OF OR IN CONNECTION WITH THE SOFTWARE OR THE USE OR OTHER DEALINGS IN THE SOFTWARE.

## $<$ /pre $>$

This package was debianized by Marcus Brinkmann <mb@g10code.de> on Thu, 25 Jul 2002 21:50:21 +0200. It was later taken over by Matthias Urlichs <smurf@debian.org>, and is now maintained by Andreas Metzler <ametzler@debian.org>, Eric Dorland <eric@debian.org>, James Westby <jw+debian@jameswestby.net>, Peter Eisentraut <petere@debian.org>

It was downloaded from https://gnupg.org/ftp/gcrypt/libksba/.

Upstream Authors: g10 Code GmbH and Fabio Fiorina.

## Copyright:

|

| Copyright (C) 2001, 2002, 2003, 2004, 2005, 2006, 2010, 2011 | 2012, 2013, 2014, 2015, 2018, 2019 2020 g10 Code GmbH | Copyright (C) 2001, 2002, 2003, 2007 Free Software Foundation, Inc. | Copyright (C) 2000, 2001 Fabio Fiorina

The library and the header files are distributed under the following terms (LGPLv3+/GPLv2+):

| KSBA is free software; you can redistribute it and/or modify | it under the terms of either

| - the GNU Lesser General Public License as published by the Free

| Software Foundation;

```
 either version 3 of the License, or (at
```

```
| your option) any later version.
```

```
|
| or
```
|

|

|

|

| - the GNU General Public License as published by the Free | Software Foundation; either version 2 of the License, or (at | your option) any later version.

| or both in parallel, as here.

| KSBA is distributed in the hope that it will be useful, but WITHOUT | ANY WARRANTY; without even the implied warranty of MERCHANTABILITY | or FITNESS FOR A PARTICULAR PURPOSE. See the GNU General Public | License for more details.

The other parts (e.g. manual, build system, tests) are distributed under the following terms (GPLv3):

| KSBA is free software; you can redistribute it and/or modify | it under the terms of the GNU General Public License as published by | the Free Software Foundation; either version 3 of the License, or | (at your option) any later version. |

| KSBA is distributed in the hope that it will be useful, | but WITHOUT ANY WARRANTY; without even the implied warranty of

| MERCHANTABILITY or FITNESS FOR A PARTICULAR PURPOSE. See the | GNU General Public License for more details.

The ASN.1 definition for CMS is based on a specification published under the following terms (see src/cms.asn):

| Copyright (C) The Internet Society (1999). All Rights Reserved.

| This document and translations of it may be copied and furnished to | others, and derivative works that comment on or otherwise explain it | or assist in its implementation may be prepared, copied, published | and distributed, in whole or in part, without restriction of any | kind, provided that the above copyright notice and this paragraph are | included on all such copies and derivative works. However, this | document itself may not be modified in any way, such as by removing | the copyright notice or references to the Internet Society or other | Internet organizations, except as needed for the purpose of | developing Internet standards in which case the procedures for | copyrights defined in the Internet Standards process must be

| followed, or as required to translate it into languages other than

| English.

|

|

| The limited permissions granted above are perpetual and will not be | revoked by the Internet Society or its successors or assigns.

| This document and the information contained herein is provided on an | "AS IS" basis and THE INTERNET SOCIETY AND THE INTERNET ENGINEERING | TASK FORCE DISCLAIMS ALL WARRANTIES, EXPRESS OR IMPLIED, INCLUDING | BUT NOT LIMITED TO ANY WARRANTY THAT THE USE OF THE INFORMATION | HEREIN WILL NOT INFRINGE ANY RIGHTS OR ANY IMPLIED WARRANTIES OF | MERCHANTABILITY OR FITNESS FOR A PARTICULAR PURPOSE.

On Debian systems, the complete text of the GNU General Public License can be found in `/usr/share/common-licenses/GPL-3'.

Files: src/asn1-constants.h Copyright: 2020 g10 Code Gmbh License: FSFUL

Files: src/der-builder.c src/der-builder.h Copyright: 2020 g10 Code GmbH License: LGPL-2.1-or-later

License:

.

.

**FSFUL** This file is free software; the authors give unlimited permission to copy, distribute and modify it. SPDX-License-Identifier: FSFUL

License: LGPL-2.1-or-later

This file is free software; you can redistribute it and/or modify it under the terms of the GNU Lesser General Public License as published by the Free Software Foundation; either version 2.1 of the License, or (at your option) any later version.

This file is distributed in the hope that it will be useful, but WITHOUT ANY WARRANTY; without even the implied warranty of MERCHANTABILITY or FITNESS FOR A PARTICULAR PURPOSE. See the GNU General Public License for more details.

You should have received a copy of the GNU Lesser General Public License along with this program; if not, see <https://www.gnu.org/licenses/>. SPDX-License-Identifier: LGPL-2.1-or-later A. HISTORY OF THE SOFTWARE

==========================

Python was created in the early 1990s by Guido van Rossum at Stichting Mathematisch Centrum (CWI, see http://www.cwi.nl) in the Netherlands as a successor of a language called ABC. Guido remains Python's principal author, although it includes many contributions from others.

In 1995, Guido continued his work on Python at the Corporation for National Research Initiatives (CNRI, see http://www.cnri.reston.va.us) in Reston, Virginia where he released several versions of the software.

In May 2000, Guido and the Python core development team moved to BeOpen.com to form the BeOpen PythonLabs team. In October of the same year, the PythonLabs team moved to Digital Creations, which became Zope Corporation. In 2001, the Python Software Foundation (PSF, see https://www.python.org/psf/) was formed, a non-profit organization created specifically to own Python-related Intellectual Property. Zope Corporation was a sponsoring member of the PSF.

## All

 Python releases are Open Source (see http://www.opensource.org for the Open Source Definition). Historically, most, but not all, Python releases have also been GPL-compatible; the table below summarizes the various releases.

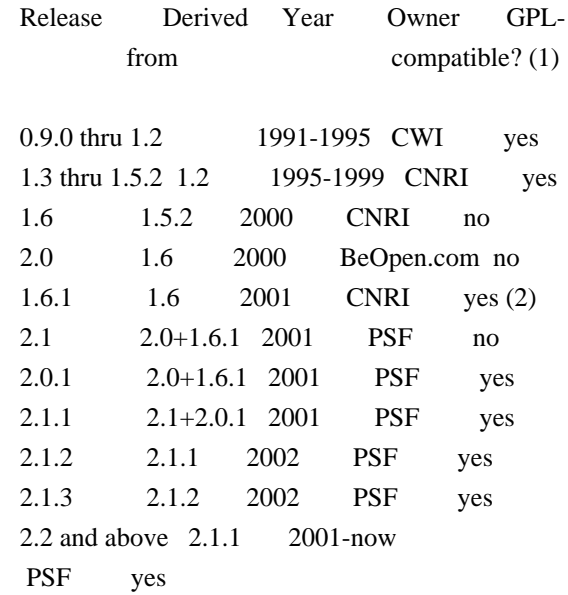

Footnotes:

(1) GPL-compatible doesn't mean that we're distributing Python under the GPL. All Python licenses, unlike the GPL, let you distribute a modified version without making your changes open source. The GPL-compatible licenses make it possible to combine Python with other software that is released under the GPL; the others don't.
(2) According to Richard Stallman, 1.6.1 is not GPL-compatible, because its license has a choice of law clause. According to CNRI, however, Stallman's lawyer has told CNRI's lawyer that 1.6.1 is "not incompatible" with the GPL.

Thanks to the many outside volunteers who have worked under Guido's direction to make these releases possible.

B. TERMS AND CONDITIONS FOR ACCESSING OR OTHERWISE USING PYTHON

===============================================================

Python software and documentation are licensed under the Python Software Foundation License Version 2.

Starting with Python 3.8.6, examples, recipes, and other code in the documentation are dual licensed under the PSF License Version 2 and the Zero-Clause BSD license.

Some software incorporated into Python is under different licenses. The licenses are listed with code falling under that license.

# PYTHON SOFTWARE FOUNDATION LICENSE VERSION 2

--------------------------------------------

1. This LICENSE AGREEMENT is between the Python Software Foundation ("PSF"), and the Individual or Organization ("Licensee") accessing and otherwise using this software ("Python") in source or binary form and its associated documentation.

2. Subject to the terms and conditions of this License Agreement, PSF hereby grants Licensee a nonexclusive, royalty-free, world-wide license to reproduce, analyze, test, perform and/or display publicly, prepare derivative works, distribute, and otherwise use Python alone or in any derivative version, provided, however, that PSF's License Agreement and PSF's notice of copyright, i.e., "Copyright (c) 2001, 2002, 2003, 2004, 2005, 2006, 2007, 2008, 2009, 2010, 2011, 2012, 2013, 2014, 2015, 2016, 2017, 2018, 2019, 2020, 2021 Python Software Foundation; All Rights Reserved" are retained in Python alone or in any derivative version prepared by Licensee.

3. In the event Licensee prepares a derivative work that is based on or incorporates Python or any part thereof, and wants to make the derivative work available to others as provided herein, then Licensee hereby agrees to include in any such work a brief summary of the changes made to Python.

4. PSF is making Python available to Licensee on an "AS IS" basis. PSF MAKES NO REPRESENTATIONS OR WARRANTIES, EXPRESS OR IMPLIED. BY WAY OF EXAMPLE, BUT NOT LIMITATION, PSF MAKES NO AND DISCLAIMS ANY REPRESENTATION OR WARRANTY OF MERCHANTABILITY OR FITNESS FOR ANY PARTICULAR PURPOSE OR THAT THE USE OF PYTHON WILL NOT INFRINGE ANY THIRD PARTY RIGHTS.

5. PSF SHALL NOT BE LIABLE TO LICENSEE OR ANY OTHER USERS OF PYTHON FOR ANY INCIDENTAL, SPECIAL, OR CONSEQUENTIAL DAMAGES OR LOSS AS A RESULT OF MODIFYING, DISTRIBUTING, OR OTHERWISE USING PYTHON, OR ANY DERIVATIVE THEREOF, EVEN IF ADVISED OF THE POSSIBILITY THEREOF.

6. This License Agreement will automatically terminate upon a material breach of its terms and conditions.

7. Nothing in this License Agreement shall be deemed to create any relationship of agency, partnership, or joint venture between PSF and Licensee. This License Agreement does not grant permission to use PSF trademarks or trade name in a trademark sense to endorse or promote products or services of Licensee, or any third party.

8. By copying, installing or otherwise using Python, Licensee agrees to be bound by the terms and conditions of this License Agreement.

# BEOPEN.COM LICENSE AGREEMENT FOR PYTHON 2.0

-------------------------------------------

# BEOPEN PYTHON OPEN SOURCE LICENSE AGREEMENT VERSION 1

1. This LICENSE AGREEMENT is between BeOpen.com ("BeOpen"), having an office at 160 Saratoga Avenue, Santa Clara, CA 95051, and the Individual or Organization ("Licensee") accessing and otherwise using this software in source or binary form and its associated documentation ("the Software").

2. Subject to the terms and conditions of this BeOpen Python License Agreement, BeOpen hereby grants Licensee a non-exclusive, royalty-free, world-wide license to reproduce, analyze, test, perform and/or display publicly, prepare derivative works, distribute, and otherwise use the Software alone or in any derivative version, provided, however, that the BeOpen Python License is retained in the Software, alone or in any derivative version prepared by Licensee.

3. BeOpen is making the Software available to Licensee on an "AS IS" basis. BEOPEN MAKES NO REPRESENTATIONS OR WARRANTIES, EXPRESS OR IMPLIED. BY WAY OF EXAMPLE, BUT NOT LIMITATION, BEOPEN MAKES NO AND DISCLAIMS ANY REPRESENTATION OR WARRANTY OF MERCHANTABILITY OR FITNESS FOR ANY PARTICULAR PURPOSE OR THAT THE USE OF THE SOFTWARE WILL NOT INFRINGE

ANY THIRD PARTY RIGHTS.

4. BEOPEN SHALL NOT BE LIABLE TO LICENSEE OR ANY OTHER USERS OF THE SOFTWARE FOR ANY INCIDENTAL, SPECIAL, OR CONSEQUENTIAL DAMAGES OR LOSS AS A RESULT OF USING, MODIFYING OR DISTRIBUTING THE SOFTWARE, OR ANY DERIVATIVE THEREOF, EVEN IF ADVISED OF THE POSSIBILITY THEREOF.

5. This License Agreement will automatically terminate upon a material breach of its terms and conditions.

6. This License Agreement shall be governed by and interpreted in all respects by the law of the State of California, excluding conflict of law provisions. Nothing in this License Agreement shall be deemed to create any relationship of agency, partnership, or joint venture between BeOpen and Licensee. This License Agreement does not grant permission to use BeOpen trademarks or trade names in a trademark sense to endorse or promote products or services of Licensee, or any third party. As an exception, the "BeOpen Python" logos available at http://www.pythonlabs.com/logos.html may be used according to the permissions granted on that web page.

7. By copying, installing or otherwise using the software, Licensee agrees to be bound by the terms and conditions of this License Agreement.

CNRI LICENSE AGREEMENT FOR PYTHON 1.6.1

 $-$ 

1. This LICENSE AGREEMENT is between the Corporation for National Research Initiatives, having an office at 1895 Preston White Drive, Reston, VA 20191 ("CNRI"), and the Individual or Organization ("Licensee") accessing and otherwise using Python 1.6.1 software in source or binary form and its associated documentation.

2. Subject to the terms and conditions of this License Agreement, CNRI hereby grants Licensee a nonexclusive, royalty-free, world-wide license to reproduce, analyze, test, perform and/or display publicly, prepare derivative works, distribute, and otherwise use Python 1.6.1 alone or in any derivative version, provided, however, that CNRI's License Agreement and CNRI's notice of copyright,

#### i.e., "Copyright (c)

1995-2001 Corporation for National Research Initiatives; All Rights Reserved" are retained in Python 1.6.1 alone or in any derivative version prepared by Licensee. Alternately, in lieu of CNRI's License Agreement, Licensee may substitute the following text (omitting the quotes): "Python 1.6.1 is made available subject to the terms and conditions in CNRI's License Agreement. This Agreement together with Python 1.6.1 may be located on the Internet using the following unique, persistent identifier (known as a handle): 1895.22/1013. This Agreement may also be obtained from a proxy server on the Internet using the following URL: http://hdl.handle.net/1895.22/1013".

3. In the event Licensee prepares a derivative work that is based on or incorporates Python 1.6.1 or any part thereof, and wants to make the derivative work available to others as provided herein, then Licensee hereby agrees to include in any such work a brief summary of the changes made to Python 1.6.1.

4. CNRI is making Python 1.6.1 available to Licensee on an "AS IS" basis. CNRI MAKES NO REPRESENTATIONS OR WARRANTIES, EXPRESS OR IMPLIED. BY WAY OF EXAMPLE, BUT NOT LIMITATION, CNRI MAKES NO AND DISCLAIMS ANY REPRESENTATION OR WARRANTY OF MERCHANTABILITY OR FITNESS FOR ANY PARTICULAR PURPOSE OR THAT THE USE OF PYTHON 1.6.1 WILL NOT INFRINGE ANY THIRD PARTY RIGHTS.

5. CNRI SHALL NOT BE LIABLE TO LICENSEE OR ANY OTHER USERS OF PYTHON 1.6.1 FOR ANY INCIDENTAL, SPECIAL, OR CONSEQUENTIAL DAMAGES OR LOSS AS A RESULT OF MODIFYING, DISTRIBUTING, OR OTHERWISE USING PYTHON 1.6.1, OR ANY DERIVATIVE THEREOF, EVEN IF ADVISED OF THE POSSIBILITY THEREOF.

6. This License Agreement will automatically terminate upon a material breach of its terms and conditions.

7. This License Agreement shall be governed by the federal intellectual property law of the United States, including without limitation the federal copyright law, and, to the extent such U.S. federal law does not apply, by the law of the Commonwealth of Virginia, excluding Virginia's conflict of law provisions. Notwithstanding the foregoing, with regard to derivative works based on Python 1.6.1 that incorporate non-separable material that was previously distributed under the GNU General Public License (GPL), the law of the Commonwealth of Virginia shall govern this License Agreement only as to issues arising under or with respect to Paragraphs 4, 5, and 7 of this License Agreement. Nothing in this License Agreement shall be deemed to create any relationship of agency, partnership, or joint venture between CNRI and Licensee. This

License Agreement does not grant permission to use CNRI trademarks or trade name in a trademark sense to endorse or promote products or services of Licensee, or any third party.

8. By clicking on the "ACCEPT" button where indicated, or by copying, installing or otherwise using Python 1.6.1, Licensee agrees to be bound by the terms and conditions of this License Agreement.

ACCEPT

CWI LICENSE AGREEMENT FOR PYTHON 0.9.0 THROUGH 1.2 --------------------------------------------------

Copyright (c) 1991 - 1995, Stichting Mathematisch Centrum Amsterdam, The Netherlands. All rights reserved.

Permission to use, copy, modify, and distribute this software and its documentation for any purpose and without fee is hereby granted, provided that the above copyright notice appear in all copies and that both that copyright notice and this permission notice appear in supporting documentation, and that the name of Stichting Mathematisch Centrum or CWI not be used in advertising or publicity pertaining to distribution of the software without specific, written prior permission.

STICHTING MATHEMATISCH CENTRUM DISCLAIMS ALL WARRANTIES WITH REGARD TO THIS SOFTWARE, INCLUDING ALL IMPLIED WARRANTIES OF MERCHANTABILITY AND FITNESS, IN NO EVENT SHALL STICHTING MATHEMATISCH CENTRUM BE LIABLE FOR ANY SPECIAL, INDIRECT OR CONSEQUENTIAL DAMAGES OR ANY DAMAGES WHATSOEVER RESULTING FROM LOSS OF USE, DATA OR PROFITS, WHETHER IN AN ACTION OF CONTRACT, NEGLIGENCE OR OTHER TORTIOUS ACTION, ARISING OUT OF OR IN CONNECTION WITH THE USE OR PERFORMANCE OF THIS SOFTWARE.

ZERO-CLAUSE BSD LICENSE FOR CODE IN THE PYTHON DOCUMENTATION

----------------------------------------------------------------------

Permission to use, copy, modify, and/or distribute this software for any purpose with or without fee is hereby granted.

THE SOFTWARE IS PROVIDED "AS IS" AND THE AUTHOR DISCLAIMS ALL WARRANTIES WITH REGARD TO THIS SOFTWARE INCLUDING ALL IMPLIED WARRANTIES OF MERCHANTABILITY AND FITNESS. IN NO EVENT SHALL THE AUTHOR BE LIABLE FOR ANY SPECIAL, DIRECT, INDIRECT, OR CONSEQUENTIAL DAMAGES OR ANY DAMAGES WHATSOEVER RESULTING FROM LOSS OF USE, DATA OR PROFITS, WHETHER IN AN ACTION OF CONTRACT, NEGLIGENCE OR OTHER TORTIOUS ACTION, ARISING OUT OF OR IN CONNECTION WITH THE USE OR

### PERFORMANCE OF THIS SOFTWARE.

Format: https://www.debian.org/doc/packaging-manuals/copyright-format/1.0/ Upstream-Name: package Source: https://sourceforge.net/projects/libtirpc/

Files: \* Copyright: 2005 Bull S.A License: BSD-3-Clause

Files: debian/\*

Copyright: 2009 Steinar H. Gunderson <sesse@debian.org> 2019 Josue Ortega <josue@debian.org> License: GPL-2

Files: src/auth\_des.c src/auth\_none.c src/auth\_unix.c src/authdes\_prot.c src/authunix\_prot.c src/bindresvport.c src/clnt\_bcast.c src/clnt\_perror.c src/clnt\_raw.c src/clnt\_simple.c src/clnt\_vc.c src/debug.c src/debug.h src/des\_crypt.c src/getnetconfig.c src/getnetpath.c src/getrpcent.c src/getrpcport.c src/key\_call.c src/key\_prot\_xdr.c src/pmap\_clnt.c src/pmap\_getmaps.c src/pmap\_getport.c src/pmap\_prot.c src/pmap\_prot2.c src/pmap\_rmt.c src/rpc\_callmsg.c src/rpc\_com.h src/rpc\_commondata.c src/rpc\_dtablesize.c src/rpc\_generic.c src/rpc\_prot.c src/rpc\_soc.c src/rpcb\_prot.c

 src/rpcb\_st\_xdr.c src/rtime.c src/svc\_auth.c src/svc\_auth\_des.c src/svc\_auth\_unix.c src/svc\_dg.c src/svc\_generic.c src/svc\_raw.c src/svc\_simple.c src/svc\_vc.c src/xdr\_array.c src/xdr\_float.c src/xdr\_mem.c src/xdr\_rec.c src/xdr\_reference.c src/xdr\_sizeof.c src/xdr\_stdio.c tirpc/rpc/auth\_des.h tirpc/rpc/auth\_unix.h tirpc/rpc/des\_crypt.h tirpc/rpc/pmap\_clnt.h tirpc/rpc/pmap\_prot.h tirpc/rpc/pmap\_rmt.h tirpc/rpc/raw.h tirpc/rpc/rpc\_com.h

 tirpc/rpc/rpc\_msg.h tirpc/rpc/rpcb\_clnt.h tirpc/rpc/rpcb\_prot.h tirpc/rpc/svc\_auth.h

Copyright: 1984-2009 Sun Microsystems, Inc.

1986-1991 Sun Microsystems Inc.

 1986-1991 Sun Microsystems Inc. In addition, portions of such source code were derived from Berkeley 1996 Jason Downs.

2014 Red Hat, Steve Dickson <steved@redhat.com>

License: BSD-3-Clause

Files: Makefile.in aclocal.m4 compile config.guess config.sub

> configure depcomp doc/Makefile.in

install-sh

ltmain.sh

m4/libtool.m4

 m4/ltoptions.m4 m4/ltsugar.m4 m4/ltversion.m4 m4/lt~obsolete.m4 man/Makefile.in missing src/Makefile.in Copyright: 1992-2017 Free Software Foundation, Inc. 1994 X Consortium License: \_\_AUTO\_PERMISSIVE\_\_ Autogenerated files with permissive licenses.

Files: man/rpc\_gss\_get\_error.3t man/rpc\_gss\_get\_mech\_info.3t man/rpc\_gss\_get\_mechanisms.3t man/rpc\_gss\_get\_principal\_name.3t man/rpc\_gss\_get\_versions.3t man/rpc\_gss\_getcred.3t man/rpc\_gss\_is\_installed.3t man/rpc\_gss\_max\_data\_length.3t man/rpc\_gss\_mech\_to\_oid.3t man/rpc\_gss\_qop\_to\_num.3t man/rpc\_gss\_seccreate.3t man/rpc\_gss\_set\_callback.3t man/rpc\_gss\_set\_defaults.3t man/rpc\_gss\_set\_svc\_name.3t man/rpc\_gss\_svc\_max\_data\_length.3t man/rpcsec\_gss.3t Copyright: 2008 Isilon Inc http://www.isilon.com/ License: BSD-2-Clause Files: src/auth\_gss.c src/authgss\_prot.c src/svc\_auth\_gss.c

 src/svc\_auth\_none.c tirpc/rpc/auth\_gss.h Copyright: 2000 Dug Song <dugsong@UMICH.EDU>. all wrongs reversed.

2000 The Regents of the University of Michigan.

## License:

BSD-3-Clause

Files: src/binddynport.c src/rpc\_gss\_utils.c tirpc/rpc/rpcsec\_gss.h tirpc/rpc/svc\_auth\_gss.h Copyright: 2013-2018 Oracle America, Inc. License: BSD-3-Clause

Files: src/netname.c src/netnamer.c Copyright: 2009 Sun Microsystems, Inc. License: BSD-3-Clause

Files: src/clnt generic.c src/rpcb\_clnt.c Copyright: 2010 Oracle America, Inc. License: BSD-3-Clause

Files: src/crypt\_client.c tirpc/rpcsvc/crypt.x Copyright: 1996 Bill Paul <wpaul@ctr.columbia.edu>. License: BSD-4-Clause

Files: src/des\_impl.c Copyright: 1992 Eric Young Collected from libdes and modified for SECURE RPC Martin Kuck 1994 License: LGPL-2.1+

Files: INSTALL Copyright: 1994-2013 Free Software Foundation, Inc. License: PERMISSIVE Copying and distribution of this file, with or without modification, are permitted in any medium without royalty provided the copyright notice and this notice are preserved. This file is offered as-is,

without warranty of any kind.

Basic Installation

.

Files: tirpc/rpc/nettype.h Copyright: 1986-2009 Sun Microsystems, Inc. License: BSD-3-Clause

Files: tirpc/reentrant.h Copyright: 1997-1998 The NetBSD Foundation, Inc. License: BSD-2-Clause

Files: tirpc/rpc/svc mt.h Copyright: 2015 Axentia Technologies AB. License: BSD-2-Clause

Files: src/getpeereid.c Copyright: 2001 Dima Dorfman. License: BSD-2-Clause

Files: tirpc/un-namespace.h

Copyright: 2001 Daniel Eischen <deischen@FreeBSD.org>. License: BSD-2-Clause

Files: tirpc/rpc/rpcent.h Copyright: 1986-2009 Sun Microsystems, Inc. License: BSD-3-Clause

Files: src/epoll\_sub.c Copyright: 2003 Niels Provos <provos@citi.umich.edu> License: BSD-3-Clause

Files: tirpc/rpc/clnt.h Copyright: 2010 Oracle America, Inc. License: BSD-3-Clause

Files: tirpc/rpc/xdr.h Copyright: 1984-2009 Sun Microsystems, Inc. License: BSD-3-Clause

Files: src/rpcdname.c Copyright: 2009 Sun Microsystems, Inc. License: BSD-3-Clause

Files: tirpc/rpc/types.h Copyright: 2009 Sun Microsystems, Inc. License: BSD-3-Clause

Files: src/des\_soft.c Copyright: 2009 Sun Microsystems, Inc. License: BSD-3-Clause

Files: src/svc.c Copyright: 1984-2009 Sun Microsystems, Inc. License: BSD-3-Clause

Files: tirpc/rpc/auth.h Copyright: 1984-2009 Sun Microsystems, Inc. License: BSD-3-Clause

Files: tirpc/rpc/svc\_soc.h Copyright: 1986-2009 Sun Microsystems, Inc. License: BSD-3-Clause

Files: src/xdr.c Copyright: 1986-2009 Sun Microsystems, Inc. License: BSD-3-Clause

Files: src/getpublickey.c Copyright: 2009 Sun Microsystems, Inc. License: BSD-3-Clause

Files: tirpc/rpc/rpc.h Copyright: 1984-2009 Sun Microsystems, Inc. License: BSD-3-Clause

Files: tirpc/rpc/clnt\_soc.h Copyright: 1984-2009 Sun Microsystems, Inc. License: BSD-3-Clause

Files: src/svc\_run.c Copyright: 2009 Sun Microsystems, Inc. License: BSD-3-Clause

#### Files:

 tirpc/rpc/des.h Copyright: 2009 Sun Microsystems, Inc. License: BSD-3-Clause

Files: tirpc/rpc/svc.h Copyright: 1986-2009 Sun Microsystems, Inc. License: BSD-3-Clause

Files: src/nis.h Copyright: 2010 Oracle America, Inc. License: BSD-3-Clause

Files: tirpc/rpc/svc\_dg.h Copyright: 2009 Sun Microsystems, Inc. License: BSD-3-Clause

# License: BSD-3-Clause

.

Redistribution and use in source and binary forms, with or without modification, are permitted provided that the following conditions are met: - Redistributions of source code must retain the above copyright notice, this list of conditions and the following disclaimer. - Redistributions in binary form must reproduce the above copyright notice, this list of conditions and the following disclaimer in the documentation and/or other materials provided with the distribution. - Neither the name of Sun Microsystems, Inc. nor the names of its contributors may be used to endorse or promote products derived from this software without specific prior written permission.

THIS SOFTWARE IS PROVIDED BY THE COPYRIGHT HOLDERS AND CONTRIBUTORS "AS IS" AND ANY EXPRESS OR IMPLIED WARRANTIES, INCLUDING, BUT NOT LIMITED TO, THE IMPLIED WARRANTIES OF MERCHANTABILITY AND FITNESS FOR A PARTICULAR PURPOSE

ARE DISCLAIMED. IN NO EVENT SHALL THE COPYRIGHT HOLDER OR CONTRIBUTORS BE LIABLE FOR ANY DIRECT, INDIRECT, INCIDENTAL, SPECIAL, EXEMPLARY, OR CONSEQUENTIAL DAMAGES (INCLUDING, BUT NOT LIMITED TO, PROCUREMENT OF SUBSTITUTE GOODS OR SERVICES; LOSS OF USE, DATA, OR PROFITS; OR BUSINESS INTERRUPTION) HOWEVER CAUSED AND ON ANY THEORY OF LIABILITY, WHETHER IN CONTRACT, STRICT LIABILITY, OR TORT (INCLUDING NEGLIGENCE OR OTHERWISE) ARISING IN ANY WAY OUT OF THE USE OF THIS SOFTWARE, EVEN IF ADVISED OF THE POSSIBILITY OF SUCH DAMAGE.

# License: BSD-2-Clause

.

.

Redistribution and use in source and binary forms, with or without modification, are permitted provided that the following conditions are met:

 1. Redistributions of source code must retain the above copyright notice, this list of conditions and the following disclaimer. 2. Redistributions in binary form must reproduce the above copyright notice, this list of conditions and the following disclaimer in the documentation and/or other materials provided with the distribution.

THIS SOFTWARE IS PROVIDED BY THE AUTHOR AND CONTRIBUTORS ``AS IS'' AND ANY EXPRESS OR IMPLIED WARRANTIES, INCLUDING, BUT NOT LIMITED TO, THE IMPLIED WARRANTIES OF MERCHANTABILITY AND FITNESS FOR A PARTICULAR PURPOSE ARE DISCLAIMED. IN NO EVENT SHALL THE AUTHOR OR CONTRIBUTORS BE LIABLE FOR ANY DIRECT, INDIRECT, INCIDENTAL, SPECIAL, EXEMPLARY, OR CONSEQUENTIAL DAMAGES (INCLUDING, BUT NOT LIMITED TO, PROCUREMENT OF SUBSTITUTE GOODS OR SERVICES; LOSS OF USE, DATA, OR PROFITS; OR BUSINESS INTERRUPTION) HOWEVER CAUSED AND ON ANY THEORY OF LIABILITY, WHETHER IN CONTRACT, STRICT LIABILITY, OR TORT (INCLUDING NEGLIGENCE OR OTHERWISE) ARISING IN ANY WAY

OUT OF THE USE OF THIS SOFTWARE, EVEN IF ADVISED OF THE POSSIBILITY OF SUCH DAMAGE.

License: BSD-4-Clause

Redistribution and use in source and binary forms, with or without modification, are permitted provided that the following conditions are met:

1. Redistributions of source code must retain the above copyright notice, this list of conditions and the following disclaimer.

2. Redistributions in binary form must reproduce the above copyright notice, this list of conditions and the following disclaimer in the documentation and/or other materials provided with the distribution.

3. All advertising materials mentioning features or use of this software

must display the following acknowledgement:

This product includes software developed by Bill Paul.

4. Neither the name of the author nor the names of any co-contributors may be used to endorse or promote products derived from this software without specific prior written permission.

# THIS SOFTWARE IS PROVIDED BY

Bill Paul AND CONTRIBUTORS ``AS IS'' AND

ANY EXPRESS OR IMPLIED WARRANTIES, INCLUDING, BUT NOT LIMITED TO, THE IMPLIED WARRANTIES OF MERCHANTABILITY AND FITNESS FOR A PARTICULAR PURPOSE ARE DISCLAIMED. IN NO EVENT SHALL Bill Paul OR CONTRIBUTORS BE LIABLE FOR ANY DIRECT, INDIRECT, INCIDENTAL, SPECIAL, EXEMPLARY, OR CONSEQUENTIAL DAMAGES (INCLUDING, BUT NOT LIMITED TO, PROCUREMENT OF SUBSTITUTE GOODS OR SERVICES; LOSS OF USE, DATA, OR PROFITS; OR BUSINESS INTERRUPTION) HOWEVER CAUSED AND ON ANY THEORY OF LIABILITY, WHETHER IN CONTRACT, STRICT LIABILITY, OR TORT (INCLUDING NEGLIGENCE OR OTHERWISE) ARISING IN ANY WAY OUT OF THE USE OF THIS SOFTWARE, EVEN IF ADVISED OF THE POSSIBILITY OF SUCH DAMAGE.

License: LGPL-2.1+

This file is distributed under the terms of the GNU Lesser General Public License, version 2.1 or later - see the file COPYING.LIB for details. If you did not receive a copy of the license with this program, please see <http://www.gnu.org/licenses/> to obtain a copy.

On Debian systems, the complete text of the GNU Lesser General Public License Version 2.1 can be found in `/usr/share/common-licenses/LGPL-2.1'.

License: GPL-2

.

.

.

.

This program is free software; you can redistribute it and/or modify it under the terms of the GNU General Public License, v2, as published by the Free Software Foundation

This program is distributed in the hope that it will be useful, but WITHOUT ANY WARRANTY; without even the implied warranty of MERCHANTABILITY or FITNESS FOR A PARTICULAR PURPOSE. See the GNU General Public License for more details.

You should have received a copy of the GNU General Public License along with this program; if not, write to the Free Software Foundation, Inc., 51 Franklin Street, Fifth Floor, Boston, MA 02110-1301 USA.

On Debian systems, the complete text of the GNU General Public License version 2 can be found in `/usr/share/common-licenses/GPL-2'.

All images in this directory are copyright 1995 by Jeff Dinkins. Unauthorized reproduction is prohibited.

For more information about Jeff's photographs, please see: http://www.theFixx.org/Jeff This is the Debian GNU/Linux prepackaged version of sed - the GNU stream oriented editor.

This package was assembled from sources obtained from: ftp://ftp.gnu.org/gnu/sed/

It is currently maintained by Clint Adams <clint@debian.org>

Copyright: 1989,90,91,92,93,94,95,98,99,2002,2003,2006,2008,2009,2010 Free Software Foundation, Inc.

GNU sed is free software; you can redistribute it and/or modify it under the terms of the GNU General Public License as published by the Free Software Foundation; either version 3, or (at your option) any later version.

On Debian GNU/Linux systems you can find a copy of the GPL in /usr/share/common-licenses/GPL-3

The sed info manual is released under the terms of the GNU Free Documentation License as published by the Free Software Foundation; either version 1.3, or (at your option) any later version. This package was debianized by Matthew Vernon <matthew@debian.org>, with sources downloaded from: ftp://ftp.csx.cam.ac.uk/pub/software/programming/pcre/

PCRE2 LICENCE

-------------

PCRE2 is a library of functions to support regular expressions whose syntax and semantics are as close as possible to those of the Perl 5 language.

Release 10 of PCRE2 is distributed under the terms of the "BSD" licence, as specified below. The documentation for PCRE2, supplied in the "doc" directory, is distributed under the same terms as the software itself. The data in the testdata directory is not copyrighted and is in the public domain.

The basic library functions are written in C and are freestanding. Also included in the distribution is a just-in-time compiler that can be used to optimize pattern matching. This is an optional feature that can be omitted when the library is built.

## THE BASIC LIBRARY FUNCTIONS

---------------------------

Written by: Philip Hazel Email local part: ph10 Email domain: cam.ac.uk

University of Cambridge Computing Service,

Cambridge, England.

Copyright (c) 1997-2015 University of Cambridge All rights reserved.

PCRE2 JUST-IN-TIME COMPILATION SUPPORT

--------------------------------------

Written by: Zoltan Herczeg Email local part: hzmester Emain domain: freemail.hu

Copyright(c) 2010-2015 Zoltan Herczeg All rights reserved.

STACK-LESS JUST-IN-TIME COMPILER

--------------------------------

Written by: Zoltan Herczeg Email local part: hzmester Emain domain: freemail.hu

Copyright(c) 2009-2015 Zoltan Herczeg All rights reserved.

# THE "BSD" LICENCE

-----------------

Redistribution and use in source and binary forms, with or without modification, are permitted provided that the following conditions are met:

- \* Redistributions of source code must retain the above copyright notice, this list of conditions and the following disclaimer.
- \* Redistributions in binary form must reproduce the above copyright

 notice, this list of conditions and the following disclaimer in the documentation and/or other materials provided with the distribution.

 \* Neither the name of the University of Cambridge nor the names of any contributors may be used to endorse or promote products derived from this software without specific prior written permission.

THIS SOFTWARE IS PROVIDED BY THE COPYRIGHT HOLDERS AND CONTRIBUTORS "AS IS" AND ANY EXPRESS OR IMPLIED WARRANTIES, INCLUDING, BUT NOT LIMITED TO, THE

IMPLIED WARRANTIES OF MERCHANTABILITY AND FITNESS FOR A PARTICULAR PURPOSE ARE DISCLAIMED. IN NO EVENT SHALL THE COPYRIGHT OWNER OR CONTRIBUTORS BE LIABLE FOR ANY DIRECT, INDIRECT, INCIDENTAL, SPECIAL, EXEMPLARY, OR CONSEQUENTIAL DAMAGES (INCLUDING, BUT NOT LIMITED TO, PROCUREMENT OF SUBSTITUTE GOODS OR SERVICES; LOSS OF USE, DATA, OR PROFITS; OR BUSINESS INTERRUPTION) HOWEVER CAUSED AND ON ANY THEORY OF LIABILITY, WHETHER IN CONTRACT, STRICT LIABILITY, OR TORT (INCLUDING NEGLIGENCE OR OTHERWISE) ARISING IN ANY WAY OUT OF THE USE OF THIS SOFTWARE, EVEN IF ADVISED OF THE

POSSIBILITY OF SUCH DAMAGE.

End

Format: https://www.debian.org/doc/packaging-manuals/copyright-format/1.0/ Upstream-Name: libpsl Source: https://github.com/rockdaboot/libpsl

Files: \* Copyright: 2014-2016 Tim Ruehsen License: MIT

Files: debian/\* Copyright: 2014-2016 Daniel Kahn Gillmor License: MIT

Files: src/psl-make-dafsa src/lookup\_string\_in\_fixed\_set.c Copyright: 2014-2015 The Chromium Authors License: Chromium

License: MIT

\* Permission is hereby granted, free of charge, to any person obtaining a

\* copy of this software and associated documentation files (the "Software"),

\* to deal in the Software without restriction, including without limitation

\* the rights to use, copy, modify, merge, publish, distribute, sublicense,

\* and/or sell copies of the Software, and to permit persons to whom the

\* Software is furnished to do so, subject to the following conditions:

\*

\* The above copyright notice and this permission notice shall be included in

\* all copies or substantial portions of the Software.

\*

\* THE SOFTWARE

IS PROVIDED "AS IS", WITHOUT WARRANTY OF ANY KIND, EXPRESS OR

\* IMPLIED, INCLUDING BUT NOT LIMITED TO THE WARRANTIES OF MERCHANTABILITY,

\* FITNESS FOR A PARTICULAR PURPOSE AND NONINFRINGEMENT. IN NO EVENT SHALL THE

\* AUTHORS OR COPYRIGHT HOLDERS BE LIABLE FOR ANY CLAIM, DAMAGES OR OTHER

\* LIABILITY, WHETHER IN AN ACTION OF CONTRACT, TORT OR OTHERWISE, ARISING

\* FROM, OUT OF OR IN CONNECTION WITH THE SOFTWARE OR THE USE OR OTHER

\* DEALINGS IN THE SOFTWARE.

License: Chromium

Redistribution and use in source and binary forms, with or without modification, are permitted provided that the following conditions are met:

 \* Redistributions of source code must retain the above copyright notice, this list of conditions and the following disclaimer.

 \* Redistributions in binary form must reproduce the above copyright notice, this list of conditions and the following disclaimer in the documentation and/or other materials provided with the distribution.

\* Neither

.

.

 the name of Google Inc. nor the names of its contributors may be used to endorse or promote products derived from this software without specific prior written permission.

THIS SOFTWARE IS PROVIDED BY THE COPYRIGHT HOLDERS AND CONTRIBUTORS "AS IS" AND ANY EXPRESS OR IMPLIED WARRANTIES, INCLUDING, BUT NOT LIMITED TO, THE IMPLIED WARRANTIES OF MERCHANTABILITY AND FITNESS FOR A PARTICULAR PURPOSE ARE DISCLAIMED. IN NO EVENT SHALL THE COPYRIGHT OWNER OR CONTRIBUTORS BE LIABLE FOR ANY DIRECT, INDIRECT, INCIDENTAL, SPECIAL, EXEMPLARY, OR CONSEQUENTIAL DAMAGES (INCLUDING, BUT NOT LIMITED TO, PROCUREMENT OF SUBSTITUTE GOODS OR SERVICES; LOSS OF USE, DATA, OR PROFITS; OR BUSINESS INTERRUPTION) HOWEVER CAUSED AND ON ANY THEORY OF LIABILITY, WHETHER IN CONTRACT, STRICT LIABILITY, OR TORT (INCLUDING NEGLIGENCE OR OTHERWISE) ARISING IN ANY WAY OUT OF THE USE OF THIS SOFTWARE, EVEN IF ADVISED OF THE POSSIBILITY OF SUCH DAMAGE. ## jQuery v3.5.1

### jQuery License ```

jQuery v 3.5.1 Copyright 2005, 2018 jQuery Foundation, Inc. and other contributors http://jquery.com/

Permission is hereby granted, free of charge, to any person obtaining a copy of this software and associated documentation files (the "Software"), to deal in the Software without restriction, including without limitation the rights to use, copy, modify, merge, publish, distribute, sublicense, and/or sell copies of the Software, and to permit persons to whom the Software is furnished to do so, subject to the following conditions:

The above copyright notice and this permission notice shall be included in all copies or substantial portions of the Software.

# THE SOFTWARE IS PROVIDED "AS IS", WITHOUT WARRANTY OF ANY KIND, EXPRESS OR IMPLIED, INCLUDING BUT NOT LIMITED TO THE WARRANTIES OF

MERCHANTABILITY, FITNESS FOR A PARTICULAR PURPOSE AND NONINFRINGEMENT. IN NO EVENT SHALL THE AUTHORS OR COPYRIGHT HOLDERS BE LIABLE FOR ANY CLAIM, DAMAGES OR OTHER LIABILITY, WHETHER IN AN ACTION OF CONTRACT, TORT OR OTHERWISE, ARISING FROM, OUT OF OR IN CONNECTION WITH THE SOFTWARE OR THE USE OR OTHER DEALINGS IN THE SOFTWARE.

\*\*\*\*\*\*\*\*\*\*\*\*\*\*\*\*\*\*\*\*\*\*\*\*\*\*\*\*\*\*\*\*\*\*\*\*\*\*\*\*\*\*

The jQuery JavaScript Library v3.5.1 also includes Sizzle.js

Sizzle.js includes the following license:

Copyright JS Foundation and other contributors, https://js.foundation/

This software consists of voluntary contributions made by many individuals. For exact contribution history, see the revision history available at https://github.com/jquery/sizzle

The following license applies to all parts of this software except as documented below:

====

Permission is hereby granted, free of charge, to any person obtaining a copy of this software and associated documentation files (the "Software"), to deal in the Software without restriction, including without limitation the rights to use, copy, modify, merge, publish, distribute, sublicense, and/or sell copies of the Software, and to permit

 persons to whom the Software is furnished to do so, subject to the following conditions:

The above copyright notice and this permission notice shall be included in all copies or substantial portions of the Software.

THE SOFTWARE IS PROVIDED "AS IS", WITHOUT WARRANTY OF ANY KIND, EXPRESS OR IMPLIED, INCLUDING BUT NOT LIMITED TO THE WARRANTIES OF MERCHANTABILITY, FITNESS FOR A PARTICULAR PURPOSE AND NONINFRINGEMENT. IN NO EVENT SHALL THE AUTHORS OR COPYRIGHT HOLDERS BE LIABLE FOR ANY CLAIM, DAMAGES OR OTHER LIABILITY, WHETHER IN AN ACTION OF CONTRACT, TORT OR OTHERWISE, ARISING FROM, OUT OF OR IN CONNECTION WITH THE SOFTWARE OR THE USE OR OTHER DEALINGS IN THE SOFTWARE.

====

All files located in the node modules and external directories are externally maintained libraries used by this software which have their own licenses; we recommend you read them, as their terms may differ from the terms above.

\*\*\*\*\*\*\*\*\*\*\*\*\*\*\*\*\*\*\*\*\*

 $\ddotsc$ 

# GNU GENERAL PUBLIC LICENSE Version 1, February 1989

Copyright (C) 1989 Free Software Foundation, Inc. 51 Franklin St, Fifth Floor, Boston, MA 02110-1301 USA

Everyone is permitted to copy and distribute verbatim copies of this license document, but changing it is not allowed.

#### Preamble

 The license agreements of most software companies try to keep users at the mercy of those companies. By contrast, our General Public License is intended to guarantee your freedom to share and change free software--to make sure the software is free for all its users. The General Public License applies to the Free Software Foundation's software and to any other program whose authors commit to using it. You can use it for your programs, too.

 When we speak of free software, we are referring to freedom, not price. Specifically, the General Public License is designed to make sure that you have the freedom to give away or sell copies of free software, that you receive source code or can get it if you want it, that you can change the software or use pieces of it in new free programs; and that you know you can do these things.

 To protect your rights, we need to make restrictions that forbid anyone to deny you these rights or to ask you to surrender the rights. These restrictions translate to certain responsibilities for you if you distribute copies of the software, or if you modify it.

 For example, if you distribute copies of a such a program, whether gratis or for a fee, you must give the recipients all the rights that you have. You must make sure that they, too, receive or can get the source code. And you must tell them their rights.

We protect your rights with two steps: (1) copyright the software, and (2) offer you this license which gives you legal permission to copy, distribute and/or modify the software.

 Also, for each author's protection and ours, we want to make certain that

 everyone understands that there is no warranty for this free software. If the software is modified by someone else and passed on, we want its recipients to know that what they have is not the original, so that any problems introduced by others will not reflect on the original authors' reputations.

 The precise terms and conditions for copying, distribution and modification follow.

# GNU GENERAL PUBLIC LICENSE TERMS AND CONDITIONS FOR COPYING, DISTRIBUTION AND MODIFICATION

 0. This License Agreement applies to any program or other work which contains a notice placed by the copyright holder saying it may be distributed under the terms of this General Public License. The "Program", below, refers to any such program or work, and a "work based on the Program" means either the Program or any work containing the Program or a portion of it, either verbatim or with modifications. Each licensee is addressed as "you".

1. You may copy and distribute verbatim

copies of the Program's source

code as you receive it, in any medium, provided that you conspicuously and appropriately publish on each copy an appropriate copyright notice and disclaimer of warranty; keep intact all the notices that refer to this General Public License and to the absence of any warranty; and give any other recipients of the Program a copy of this General Public License along with the Program. You may charge a fee for the physical act of transferring a copy.

 2. You may modify your copy or copies of the Program or any portion of it, and copy and distribute such modifications under the terms of Paragraph 1 above, provided that you also do the following:

 a) cause the modified files to carry prominent notices stating that you changed the files and the date of any change; and

 b) cause the whole of any work that you distribute or publish, that in whole or in part contains the Program or any part thereof, either with or without modifications, to be licensed at no charge to all

 third parties under the terms of this General Public License (except that you may choose to grant warranty protection to some or all third parties, at your option).

c) If the modified program normally reads commands interactively when

 run, you must cause it, when started running for such interactive use in the simplest and most usual way, to print or display an announcement including an appropriate copyright notice and a notice that there is no warranty (or else, saying that you provide a warranty) and that users may redistribute the program under these conditions, and telling the user how to view a copy of this General Public License.

 d) You may charge a fee for the physical act of transferring a copy, and you may at your option offer warranty protection in exchange for a fee.

Mere aggregation of another independent work with the Program (or its derivative) on a volume of a storage or distribution medium does not bring the other work under the scope of these terms.

 3. You may copy and distribute the Program (or a portion or derivative of it, under Paragraph 2) in object code or executable form under the terms of Paragraphs 1 and 2 above provided that you also do one of the following:

 a) accompany it with the complete corresponding machine-readable source code, which must be distributed under the terms of Paragraphs 1 and 2 above; or,

 b) accompany it with a written offer, valid for at least three years, to give any third party free (except for a nominal charge for the cost of distribution) a complete machine-readable copy of the corresponding source code, to be distributed under the terms of Paragraphs 1 and 2 above; or,

 c) accompany it with the information you received as to where the corresponding source code may be obtained. (This alternative is allowed only for noncommercial distribution and only if you received the program in object code or executable form alone.)

Source code for a work means the preferred form of the work for making modifications to it. For an executable file, complete source code means all the source code for all modules it contains; but, as a special exception, it need not include source code for modules which are standard libraries that accompany the operating system on which the executable file runs, or for standard header files or definitions files that accompany that operating system.

 4. You may not copy, modify, sublicense, distribute or transfer the Program except as expressly provided under this General Public License. Any attempt otherwise to copy, modify, sublicense, distribute or transfer

the Program is void, and will automatically terminate your rights to use the Program under this License. However, parties who have received copies, or rights to use copies, from you under this General Public License will not have their licenses terminated so long as such parties remain

in full compliance.

 5. By copying, distributing or modifying the Program (or any work based on the Program) you indicate your acceptance of this license to do so, and all its terms and conditions.

 6. Each time you redistribute the Program (or any work based on the Program), the recipient automatically receives a license from the original licensor to copy, distribute or modify the Program subject to these terms and conditions. You may not impose any further restrictions on the recipients' exercise of the rights granted herein.

 7. The Free Software Foundation may publish revised and/or new versions of the General Public License from time to time. Such new versions will be similar in spirit to the present version, but may differ in detail to address new problems or concerns.

Each version is given a distinguishing version number. If the Program specifies a version number of the license which applies to it and "any later version", you have the option of following the terms and conditions

either of that version or of any later version published by the Free Software Foundation. If the Program does not specify a version number of the license, you may choose any version ever published by the Free Software Foundation.

 8. If you wish to incorporate parts of the Program into other free programs whose distribution conditions are different, write to the author to ask for permission. For software which is copyrighted by the Free Software Foundation, write to the Free Software Foundation; we sometimes make exceptions for this. Our decision will be guided by the two goals of preserving the free status of all derivatives of our free software and of promoting the sharing and reuse of software generally.

## NO WARRANTY

 9. BECAUSE THE PROGRAM IS LICENSED FREE OF CHARGE, THERE IS NO WARRANTY FOR THE PROGRAM, TO THE EXTENT PERMITTED BY APPLICABLE LAW. EXCEPT WHEN OTHERWISE STATED IN WRITING THE COPYRIGHT HOLDERS AND/OR OTHER PARTIES PROVIDE

 THE PROGRAM "AS IS" WITHOUT WARRANTY OF ANY KIND, EITHER EXPRESSED OR IMPLIED, INCLUDING, BUT NOT LIMITED TO, THE IMPLIED WARRANTIES OF MERCHANTABILITY AND FITNESS FOR A PARTICULAR PURPOSE. THE ENTIRE RISK AS TO THE QUALITY AND PERFORMANCE OF THE PROGRAM IS WITH YOU. SHOULD THE PROGRAM PROVE DEFECTIVE, YOU ASSUME THE COST OF ALL NECESSARY SERVICING, REPAIR OR CORRECTION.

 10. IN NO EVENT UNLESS REQUIRED BY APPLICABLE LAW OR AGREED TO IN WRITING WILL ANY COPYRIGHT HOLDER, OR ANY OTHER PARTY WHO MAY MODIFY AND/OR REDISTRIBUTE THE PROGRAM AS PERMITTED ABOVE, BE LIABLE TO YOU FOR DAMAGES, INCLUDING ANY GENERAL, SPECIAL, INCIDENTAL OR CONSEQUENTIAL DAMAGES ARISING OUT OF THE USE OR INABILITY TO USE THE PROGRAM (INCLUDING BUT NOT LIMITED TO LOSS OF DATA OR DATA BEING RENDERED INACCURATE OR LOSSES SUSTAINED BY YOU OR THIRD PARTIES OR A FAILURE OF THE PROGRAM TO OPERATE WITH ANY OTHER PROGRAMS), EVEN IF SUCH HOLDER OR OTHER PARTY HAS BEEN ADVISED OF THE POSSIBILITY OF SUCH DAMAGES.

# END OF TERMS AND CONDITIONS

Appendix: How to Apply These Terms to Your New Programs

 If you develop a new program, and you want it to be of the greatest possible use to humanity, the best way to achieve this is to make it free software which everyone can redistribute and change under these terms.

 To do so, attach the following notices to the program. It is safest to attach them to the start of each source file to most effectively convey the exclusion of warranty; and each file should have at least the "copyright" line and a pointer to where the full notice is found.

 <one line to give the program's name and a brief idea of what it does.> Copyright (C)  $19yy$  <name of author>

 This program is free software; you can redistribute it and/or modify it under the terms of the GNU General Public License as published by the Free Software Foundation; either version 1, or (at your option) any later version.

This program is distributed

 in the hope that it will be useful, but WITHOUT ANY WARRANTY; without even the implied warranty of

 MERCHANTABILITY or FITNESS FOR A PARTICULAR PURPOSE. See the GNU General Public License for more details.

 You should have received a copy of the GNU General Public License along with this program; if not, write to the Free Software Foundation, Inc., 51 Franklin Street, Fifth Floor, Boston MA 02110-1301 USA

Also add information on how to contact you by electronic and paper mail.

If the program is interactive, make it output a short notice like this when it starts in an interactive mode:

 Gnomovision version 69, Copyright (C) 19xx name of author Gnomovision comes with ABSOLUTELY NO WARRANTY; for details type `show w'. This is free software, and you are welcome to redistribute it under certain conditions; type `show c' for details.

The hypothetical commands `show w' and `show c' should show the appropriate parts of the General Public License. Of course, the commands you use may be called something other than `show w' and `show c'; they could even be mouse-clicks or menu items--whatever suits your program.

You should also get your employer (if you work as a programmer) or your school, if any, to sign a "copyright disclaimer" for the program, if necessary. Here a sample; alter the names:

 Yoyodyne, Inc., hereby disclaims all copyright interest in the program `Gnomovision' (a program to direct compilers to make passes at assemblers) written by James Hacker.

 <signature of Ty Coon>, 1 April 1989 Ty Coon, President of Vice

That's all there is to it! ## Mozilla Public Suffix List

### Public Suffix Notice  $\ddotsc$ 

You are receiving a copy of the Mozilla Public Suffix List in the following file: <java-home>/lib/security/public\_suffix\_list.dat. The terms of the Oracle license do NOT apply to this file; it is licensed under the Mozilla Public License 2.0, separately from the Oracle programs you receive. If you do not wish to use the Public Suffix List, you may remove the <java-home>/lib/security/public\_suffix\_list.dat file.

The Source Code of this file is available under the Mozilla Public License, v. 2.0 and is located at https://raw.githubusercontent.com/publicsuffix/list/3c213aab32b3c014f171b1673d4ce9b5cd72bf1c/public\_suffix\_li st.dat. If a copy of the MPL was not distributed with this file, you can obtain one at https://mozilla.org/MPL/2.0/.

Software distributed under the License is distributed on an "AS IS" basis, WITHOUT WARRANTY OF ANY KIND, either express or implied. See the License for the specific language governing rights and limitations under the License.  $\ddotsc$ 

### MPL v2.0  $\overline{\phantom{a}}$ 

Mozilla Public License Version 2.0 ==================================

# 1. Definitions

--------------

## 1.1. "Contributor"

 means each individual or legal entity that creates, contributes to the creation of, or owns Covered Software.

1.2. "Contributor Version"

 means the combination of the Contributions of others (if any) used by a Contributor and that particular Contributor's Contribution.

1.3. "Contribution"

means Covered Software of a particular Contributor.

1.4. "Covered Software"

 means Source Code Form to which the initial Contributor has attached the notice in Exhibit A, the Executable Form of such Source Code Form, and Modifications of such Source Code Form, in each case including portions thereof.

1.5. "Incompatible With Secondary Licenses" means

 (a) that the initial Contributor has attached the notice described in Exhibit B to the Covered Software; or

(b) that the Covered

- Software was made available under the terms of version 1.1 or earlier of the License, but not also under the terms of a Secondary License.
- 1.6. "Executable Form"

means any form of the work other than Source Code Form.

1.7. "Larger Work"

 means a work that combines Covered Software with other material, in a separate file or files, that is not Covered Software.

1.8. "License"

means this document.

1.9. "Licensable"

 means having the right to grant, to the maximum extent possible, whether at the time of the initial grant or subsequently, any and all of the rights conveyed by this License.

1.10. "Modifications" means any of the following:

- (a) any file in Source Code Form that results from an addition to, deletion from, or modification of the contents of Covered Software; or
- (b) any new file in Source Code Form that contains any Covered Software.

1.11. "Patent Claims" of a Contributor

means any patent

claim(s), including without limitation, method,

 process, and apparatus claims, in any patent Licensable by such Contributor that would be infringed, but for the grant of the License, by the making, using, selling, offering for sale, having made, import, or transfer of either its Contributions or its Contributor Version.

#### 1.12. "Secondary License"

 means either the GNU General Public License, Version 2.0, the GNU Lesser General Public License, Version 2.1, the GNU Affero General Public License, Version 3.0, or any later versions of those licenses.

# 1.13. "Source Code Form"

means the form of the work preferred for making modifications.

#### 1.14. "You" (or "Your")

 means an individual or a legal entity exercising rights under this License. For legal entities, "You" includes any entity that controls, is controlled by, or is under common control with You. For purposes of this definition, "control" means (a) the power, direct or indirect,

 to cause the direction or management of such entity, whether by contract or otherwise, or (b) ownership of more than fifty percent (50%) of the outstanding shares or beneficial ownership of such entity.

2. License Grants and Conditions

--------------------------------

#### 2.1. Grants

Each Contributor hereby grants You a world-wide, royalty-free, non-exclusive license:

- (a) under intellectual property rights (other than patent or trademark) Licensable by such Contributor to use, reproduce, make available, modify, display, perform, distribute, and otherwise exploit its Contributions, either on an unmodified basis, with Modifications, or as part of a Larger Work; and
- (b) under Patent Claims of such Contributor to make, use, sell, offer for sale, have made, import, and otherwise transfer either its Contributions or its Contributor Version.

#### 2.2. Effective Date

The licenses granted in Section 2.1 with respect to any Contribution become effective for each Contribution on the date the Contributor first distributes such Contribution.

#### 2.3. Limitations on Grant Scope

The licenses granted in this Section 2 are the only rights granted under this License. No additional rights or licenses will be implied from the distribution or licensing of Covered Software under this License. Notwithstanding Section 2.1(b) above, no patent license is granted by a Contributor:

- (a) for any code that a Contributor has removed from Covered Software; or
- (b) for infringements caused by: (i) Your and any other third party's modifications of Covered Software, or (ii) the combination of its Contributions with other software (except as part of its Contributor Version); or
- (c) under Patent Claims infringed by Covered Software in the absence of its Contributions.

This License does not grant any rights in the trademarks, service marks, or logos of any Contributor (except as may be necessary to comply with the notice requirements in Section 3.4).

2.4. Subsequent Licenses

No Contributor makes additional grants as a result of Your choice to distribute the Covered Software under a subsequent version of this License (see Section 10.2) or under the terms of a Secondary License (if permitted under the terms of Section 3.3).

## 2.5. Representation

Each Contributor represents that the Contributor believes its Contributions are its original creation(s) or it has sufficient rights to grant the rights to its Contributions conveyed by this License.

### 2.6. Fair Use

This License is not intended to limit any rights You have under applicable copyright doctrines of fair use, fair dealing, or other equivalents.

# 2.7. Conditions

Sections 3.1, 3.2, 3.3, and 3.4 are conditions of the licenses granted in Section 2.1.

#### 3. Responsibilities

-------------------

#### 3.1. Distribution of Source Form

All distribution of Covered Software in Source Code Form, including any Modifications that You create or to which You contribute, must be under the terms

 of this License. You must inform recipients that the Source Code Form of the Covered Software is governed by the terms of this License, and how they can obtain a copy of this License. You may not attempt to alter or restrict the recipients' rights in the Source Code Form.

3.2. Distribution of Executable Form

If You distribute Covered Software in Executable Form then:

- (a) such Covered Software must also be made available in Source Code Form, as described in Section 3.1, and You must inform recipients of the Executable Form how they can obtain a copy of such Source Code Form by reasonable means in a timely manner, at a charge no more than the cost of distribution to the recipient; and
- (b) You may distribute such Executable Form under the terms of this

 License, or sublicense it under different terms, provided that the license for the Executable Form does not attempt to limit or alter the recipients' rights in the Source Code Form under this License.

# 3.3. Distribution of a Larger Work

You may create and distribute a Larger Work under terms of Your choice, provided that You also comply with the requirements of this License for the Covered Software. If the Larger Work is a combination of Covered Software with a work governed by one or more Secondary Licenses, and the Covered Software is not Incompatible With Secondary Licenses, this License permits You to additionally distribute such Covered Software under the terms of such Secondary License(s), so that the recipient of the Larger Work may, at their option, further distribute the Covered Software under the terms of either this License or such Secondary License(s).

## 3.4. Notices

You may not remove or alter the substance of any license notices (including copyright notices, patent notices, disclaimers of warranty, or limitations of liability) contained within the Source Code Form of the Covered Software, except that You may alter any license notices to the extent required to remedy known factual inaccuracies.

## 3.5. Application of Additional Terms

You may choose to offer, and to charge a fee for, warranty, support, indemnity or liability obligations to one or more recipients of Covered Software. However, You may do so only on Your own behalf, and not on behalf of any Contributor. You must make it absolutely clear that any such warranty, support, indemnity, or liability obligation is offered by You alone, and You hereby agree to indemnify every Contributor for any liability incurred by such Contributor as a result of warranty, support, indemnity or liability terms You offer. You may include additional disclaimers of warranty and limitations of liability specific to any jurisdiction.

# 4. Inability to Comply Due to Statute or Regulation

---------------------------------------------------

If it is impossible for You to comply with any of the terms of this License with respect to some or all of the Covered Software due to statute, judicial order, or regulation then You must: (a) comply with the terms of this License to the maximum extent possible; and (b)

describe the limitations and the code they affect. Such description must be placed in a text file included with all distributions of the Covered Software under this License. Except to the extent prohibited by statute or regulation, such description must be sufficiently detailed for a recipient of ordinary skill to be able to understand it.

5. Termination

--------------

5.1. The rights granted under this License will terminate automatically if You fail to comply with any of its terms. However, if You become compliant, then the rights granted under this License from a particular Contributor are reinstated (a) provisionally, unless and until such Contributor explicitly and finally terminates Your grants, and (b) on an ongoing basis, if such Contributor fails to notify You of the non-compliance by some reasonable means prior to 60 days after You have come back into compliance. Moreover, Your grants from a particular

Contributor are reinstated on an ongoing basis if such Contributor notifies You of the non-compliance by some reasonable means, this is the first time You have received notice of non-compliance with this License from such Contributor, and You become compliant prior to 30 days after Your receipt of the notice.

5.2. If You initiate litigation against any entity by asserting a patent infringement claim (excluding declaratory judgment actions, counter-claims, and cross-claims) alleging that a Contributor Version directly or indirectly infringes any patent, then the rights granted to You by any and all Contributors for the Covered Software under Section 2.1 of this License shall terminate.

5.3. In the event of termination under Sections 5.1 or 5.2 above, all end user license agreements (excluding distributors and resellers) which have been validly granted by You or Your distributors under this License prior to termination shall survive termination.

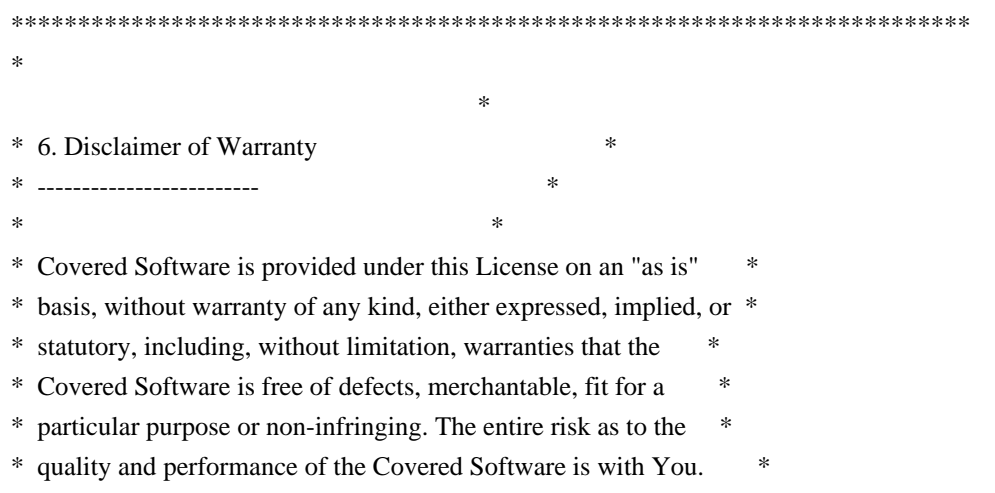

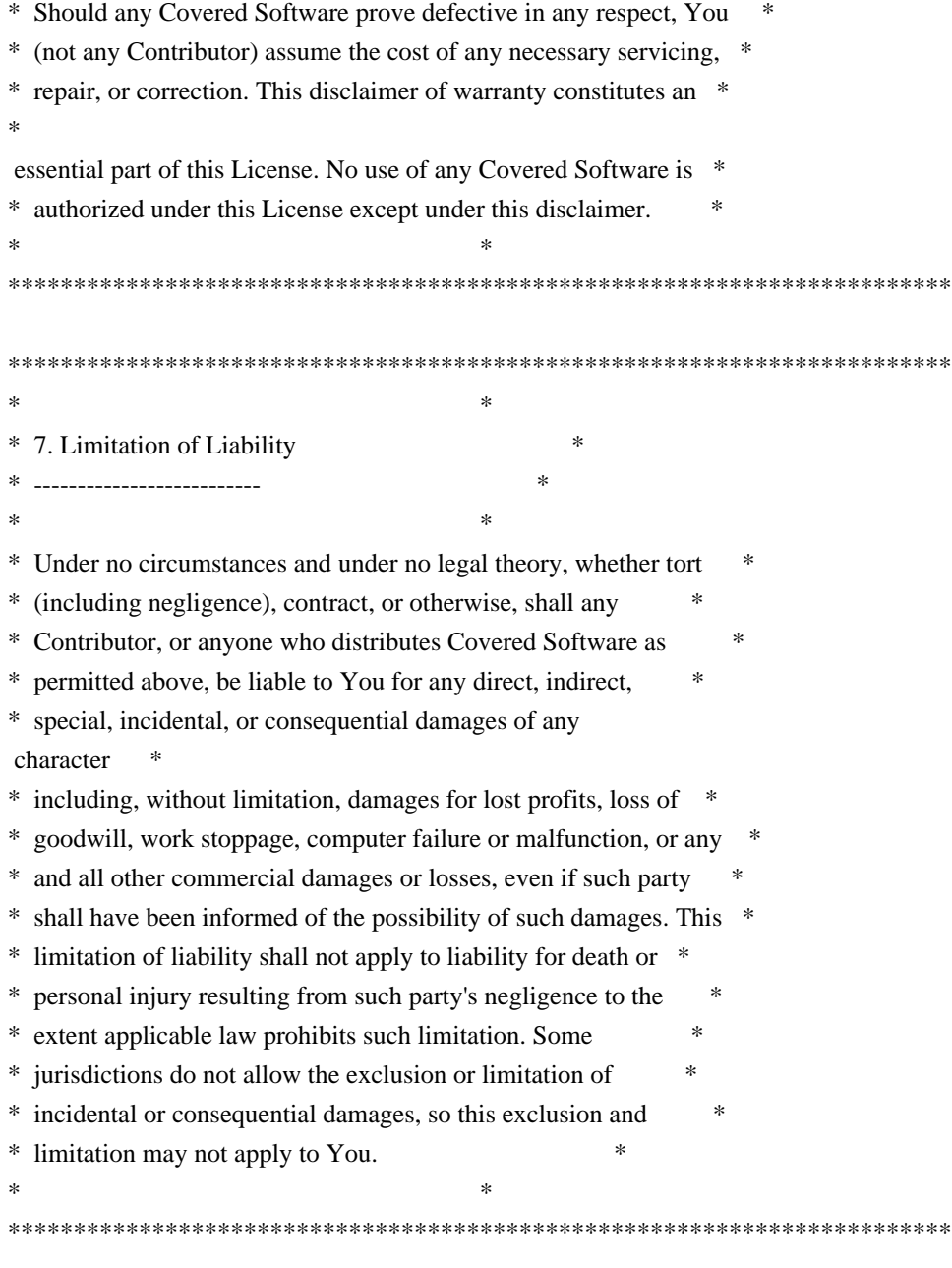

8. Litigation

-------------

Any litigation relating to this License may be brought only in the courts

 of a jurisdiction where the defendant maintains its principal place of business and such litigation shall be governed by laws of that jurisdiction, without reference to its conflict-of-law provisions. Nothing in this Section shall prevent a party's ability to bring cross-claims or counter-claims.

9. Miscellaneous

----------------

This License represents the complete agreement concerning the subject

matter hereof. If any provision of this License is held to be unenforceable, such provision shall be reformed only to the extent necessary to make it enforceable. Any law or regulation which provides that the language of a contract shall be construed against the drafter shall not be used to construe this License against a Contributor.

10. Versions of the License ---------------------------

10.1. New Versions

Mozilla Foundation is the license steward. Except as provided in Section 10.3, no one other than the license steward has the right to modify or publish new versions of this License. Each version will be given a distinguishing version number.

10.2. Effect of New Versions

You may distribute the Covered Software under the terms of the version of the License under which You originally received the Covered Software, or under the terms of any subsequent version published by the license steward.

10.3. Modified Versions

If you create software not governed by this License, and you want to create a new license for such software, you may create and use a modified version of this License if you rename the license and remove any references to the name of the license steward (except to note that such modified license differs from this License).

10.4. Distributing Source Code Form that is Incompatible With Secondary Licenses

If You choose to distribute Source Code Form that is Incompatible With Secondary Licenses under the terms of this version of the License, the notice described in Exhibit B of this License must be attached.

Exhibit A - Source Code Form License Notice -------------------------------------------

 This Source Code Form is subject to the terms of the Mozilla Public License, v. 2.0. If a copy of the MPL was not distributed with this file, You can obtain one at https://mozilla.org/MPL/2.0/.

If it is not possible or desirable to put the notice in a particular file, then You may include the notice in a location (such as a LICENSE file in a relevant directory) where a recipient would be likely to look for such a notice.

You may add additional accurate notices of copyright ownership.

Exhibit B - "Incompatible With Secondary Licenses" Notice ---------------------------------------------------------

 This Source Code Form is "Incompatible With Secondary Licenses", as defined by the Mozilla Public License, v. 2.0.

 $\ddotsc$ 

Format: https://www.debian.org/doc/packaging-manuals/copyright-format/1.0/ Upstream-Name: libgpg-error Upstream-Contact: gnupg-devel@gnupg.org Source: https://gnupg.org/ftp/gcrypt/libgpg-error/

Files: \* Copyright: 2001-2004, 2010, 2012-2018, g10 Code GmbH License: LGPL-2.1+

Files: src/b64dec.c Copyright: 2008, 2011 Free Software Foundation, Inc. 2008, 2011, 2016 g10 Code GmbH License: LGPL-2.1+

Files: src/estream-printf.h src/estream-printf.c src/estream.c Copyright: 2004-2012, 2014-2017 g10 Code GmbH License: LGPL-2.1+ or BSD-3-clause

Files: src/w32-estream.c Copyright: 2000 Werner Koch (dd9jn) 2001, 2002, 2003, 2004, 2007, 2010, 2016 g10 Code GmbH License: LGPL-2.1+

Files: src/gettext.h Copyright: 1995-1998, 2000-2002 Free Software Foundation, Inc. License: LGPL-2.1+

Files: src/gpg-error-config.in Copyright: 1999, 2002, 2003 Free Software Foundation, Inc. License: g10-permissive

Files: src/mkheader.c Copyright: 2010 Free Software Foundation, Inc. 2014 g10 Code GmbH License:

## g10-permissive

Files: src/posix-lock.c Copyright: 2005-2009 Free Software Foundation, Inc. 2014 g10 Code GmbH License: LGPL-2.1+

Files: src/w32-gettext.c Copyright: 1995, 1996, 1997, 1999, 2005, 2007, 2008, 2010 Free Software Foundation, Inc. License: LGPL-2.1+

Files: doc/yat2m.c Copyright: 2005, 2013, 2015, 2016 g10 Code GmbH 2006, 2008, 2011 Free Software Foundation, Inc. License: GPL-3+

Files: potomo Copyright: 2008 g10 Code GmbH 2010 Free Software Foundation, Inc. License: g10-permissive

.

.

.

.

License: g10-permissive This file is free software; as a special exception the author gives unlimited permission to copy and/or distribute it, with or without modifications, as long as this notice is preserved.

This file is distributed in the hope that it will be useful, but WITHOUT ANY WARRANTY, to the extent permitted by law; without even the implied warranty of MERCHANTABILITY or FITNESS FOR A PARTICULAR PURPOSE.

License: LGPL-2.1+ This program is free software; you can redistribute it and/or modify it under the terms of the GNU Lesser General Public License as published by the Free Software Foundation; either version 2.1 of the License, or (at your option) any later version.

This program is distributed in the hope that it will be useful, but WITHOUT ANY WARRANTY; without even the implied warranty of MERCHANTABILITY or FITNESS FOR A PARTICULAR PURPOSE. See the GNU Lesser General Public License for more details.

You should have received a copy of the GNU Lesser General Public License along with this program; if not, write to the Free Software Foundation, Inc., 51 Franklin St, Fifth Floor, Boston, MA 02110-1301, USA.

On Debian systems, the complete text of the GNU Lesser General Public License version 2.1 can be found in /usr/share/common-licenses/LGPL-2.1.

## License: GPL-3+

.

.

.

.

This program is free software; you can redistribute it and/or modify it under the terms of the GNU General Public License as published by the Free Software Foundation; either version 3 of the License, or (at your option) any later version.

This program is distributed in the hope that it will be useful, but WITHOUT ANY WARRANTY; without even the implied warranty of MERCHANTABILITY or FITNESS FOR A PARTICULAR PURPOSE. See the GNU General Public License for more details.

You should have received a copy of the GNU General Public License along with this program; if not, see <https://www.gnu.org/licenses/>.

On Debian systems, the complete text of the GNU General Public License version 3 can be found in /usr/share/common-licenses/GPL-3.

#### License: BSD-3-clause

Redistribution and use in source and binary forms, with or without modification, are permitted provided that the following conditions are met:

- 1. Redistributions of source code must retain the above copyright notice, and the entire permission notice in its entirety, including the disclaimer of warranties.
- 2. Redistributions in binary form must reproduce the above copyright notice, this list of conditions and the following disclaimer in the documentation and/or other materials provided with the distribution.
- 3. The name of the author may not be used to endorse or promote products derived from this software without specific prior written permission.

THIS SOFTWARE IS PROVIDED "AS IS" AND ANY EXPRESS OR IMPLIED WARRANTIES, INCLUDING, BUT NOT LIMITED TO, THE IMPLIED WARRANTIES OF MERCHANTABILITY AND FITNESS FOR A PARTICULAR PURPOSE ARE DISCLAIMED. IN NO EVENT SHALL THE AUTHOR BE LIABLE FOR ANY DIRECT, INDIRECT, INCIDENTAL, SPECIAL, EXEMPLARY, OR CONSEQUENTIAL DAMAGES (INCLUDING, BUT NOT LIMITED TO, PROCUREMENT OF SUBSTITUTE GOODS OR SERVICES; LOSS OF USE, DATA, OR PROFITS; OR BUSINESS INTERRUPTION) HOWEVER CAUSED AND ON ANY THEORY OF LIABILITY, WHETHER IN CONTRACT, STRICT LIABILITY, OR TORT (INCLUDING NEGLIGENCE OR OTHERWISE) ARISING IN ANY WAY OUT OF THE USE OF THIS SOFTWARE, EVEN IF ADVISED OF THE POSSIBILITY OF SUCH DAMAGE.

Apache Portable Runtime Utility Library Copyright (c) 2000-2016 The Apache Software Foundation. This product includes software developed at The Apache Software Foundation (http://www.apache.org/).

Portions of this software were developed at the National Center for Supercomputing Applications (NCSA) at the University of Illinois at Urbana-Champaign.

This software contains code derived from the RSA Data Security Inc. MD5 Message-Digest Algorithm, including various modifications by Spyglass Inc., Carnegie Mellon University, and Bell Communications Research, Inc (Bellcore). Format: https://www.debian.org/doc/packaging-manuals/copyright-format/1.0/ Upstream-Contact: git@vger.kernel.org Source: https://www.kernel.org/pub/software/scm/git/

Files: \*

Copyright: 2005-2020, Linus Torvalds and others. License: GPL-2

Files: xdiff/\* Copyright: 2003-2009, Davide Libenzi, Johannes E. Schindelin License: LGPL-2.1+

Files: xdiff/xhistogram.c Copyright: 2010, Google Inc. and other copyright owners as documented in JGit's IP log. License: EDL-1.0

Files: ewah/\* Copyright: 2013, GitHub Inc. 2009-2013, Daniel Lemire, Cliff Moon, David McIntosh, Rober Becho, Google Inc. and Veronika Zenz License: GPL-2+

Files: sha1dc/\* Copyright: 2017, Marc Stevens Cryptology Group Centrum Wiskunde & Informatica P.O. Box 94079, 1090 GB Amsterdam, Netherlands marc@marc-stevens.nl

 Dan Shumow Microsoft Research danshu@microsoft.com License: Expat

Files: gitk-git/\*

.
Copyright: 2005-2016, Paul Mackerras, et al. License: GPL-2+

Files: gitk-git/po/bg.po Copyright: 2014, 2015, 2016, 2017, 2018 Alexander Shopov <ash@kambanaria.org> License: GPL-2 Comment: This file is distributed under the same license as the git package.

Files: git-gui/\* Copyright: 2005-2010, Shawn Pearce, et. al. License: GPL-2+

Files: git-gui/po/bg.po git-gui/po/de.po git-gui/po/fr.po git-gui/po/glossary/\* Copyright: 2007-2008, Shawn Pearce, et al.

2012-2015, Alexander Shopov <ash@kambanaria.org>

License: GPL-2

Comment: This file is distributed under the same license as the git package.

Files: git-gui/po/glossary/el.po git-gui/po/glossary/pt\_br.po Copyright: 2007, Shawn Pearce, et al.

2009, Jimmy Angelakos

License: GPL-2+

Comment: This file is distributed under the same license as the git-gui package.

```
Files: gitweb/static/js/*
```
Copyright: 2007, Fredrik Kuivinen <frekui@gmail.com> 2007, Petr Baudis <pasky@suse.cz> 2008-2011, Jakub Narebski <jnareb@gmail.com>

2011, John 'Warthog9' Hawley <warthog9@eaglescrag.net>

License:

 $GPL-2+$ 

Files: git-p4 Copyright: 2007, Simon Hausmann <simon@lst.de> 2007, Trolltech ASA

License: Expat

Files: git-svn.perl Copyright: 2006, Eric Wong  $\langle$  normalperson@yhbt.net $>$ License: GPL-2+

Files: imap-send.c

Copyright: 2000-2002, Michael R. Elkins <me@mutt.org> 2002-2004, Oswald Buddenhagen <ossi@users.sf.net> 2004, Theodore Y. Ts'o <tytso@mit.edu> 2006, Mike McCormack Name: git-imap-send - drops patches into an imap Drafts folder

 derived from isync/mbsync - mailbox synchronizer License: GPL-2+

Files: perl/Git.pm Copyright: 2006, by Petr Baudis <pasky@suse.cz> License: GPL-2+

Files: perl/private-Error.pm

Copyright: 1997-8, Graham Barr <gbarr@ti.com> License: GPL-1+ or Artistic-1 This program is free software; you can redistribute it and/or modify it under the terms of either:

 a) the GNU General Public License as published by the Free Software Foundation; either version 1, or (at your option) any later

version, or

.

.

.

b) the "Artistic License" which comes with Perl.

On Debian GNU/Linux systems, the complete text of the GNU General Public License can be found in '/usr/share/common-licenses/GPL' and the Artistic Licence in '/usr/share/common-licenses/Artistic'.

Files: kwset.c kwset.h

Copyright: 1989, 1998, 2000, 2005, Free Software Foundation, Inc. License: GPL-2+

Files: khash.h Copyright: 2008, 2009, 2011 by Attractive Chaos <attractor@live.co.uk> License: Expat

Files: trace.c

Copyright: 2000-2002, Michael R. Elkins <me@mutt.org> 2002-2004, Oswald Buddenhagen <ossi@users.sf.net> 2004, Theodore Y. Ts'o <tytso@mit.edu> 2006, Mike McCormack 2006, Christian Couder

License: GPL-2+

Files: sh-i18n--envsubst.c Copyright: 2010, var Arnfjr Bjarmason 1998-2007, Free Software Foundation, Inc. License: GPL-2+

Files: t/test-lib.sh Copyright: 2005, Junio C Hamano License: GPL-2+

Files: compat/inet\_ntop.c compat/inet\_pton.c Copyright: 1996-2001, Internet Software Consortium. License: ISC

Files: compat/poll/poll.c compat/poll/poll.h Copyright: 2001-2003, 2006-2011, Free Software Foundation, Inc. Name: Emulation for poll(2) from gnulib. License: GPL-2+

Files: compat/vcbuild/include/sys/utime.h Copyright: ? License: mingw-runtime

Files: compat/nedmalloc/\* Copyright: 2005-2006 Niall Douglas License: Boost

Files: compat/nedmalloc/malloc.c.h Copyright: 2006, KJK::Hyperion <hackbunny@reactos.com> License: dlmalloc

Files: compat/regex/\* Copyright: 1985, 1989-93, 1995-2010, Free Software Foundation, Inc. Name: Extended regular expression matching and search library License: LGPL-2.1+

Files: compat/obstack.c compat/obstack.h Copyright: 1988-1994, 1996-2005, 2009, Free Software Foundation, Inc. Name: Object stack macros. License: LGPL-2.1+

Files: contrib/persistent-https/\* Copyright: 2012, Google Inc. License: Apache-2.0

Files: contrib/credential/gnome-keyring/git-credential-gnome-keyring.c Copyright: 2011, John Szakmeister <john@szakmeister.net> 2012, Philipp A. Hartmann  $\langle$ pah@qo.cx> License: GPL-2+

Files: contrib/hg-to-git/hg-to-git.py Copyright: 2007, Stelian Pop <stelian@popies.net> Name: hg-to-git.py - A Mercurial to GIT converter License: GPL-2+

Files: contrib/mw-to-git/git-\*.perl contrib/mw-to-git/t/t\* Copyright: 2011

 Jrmie Nikaes <jeremie.nikaes@ensimag.imag.fr> Arnaud Lacurie <arnaud.lacurie@ensimag.imag.fr> Claire Fousse <claire.fousse@ensimag.imag.fr> David Amouyal <david.amouyal@ensimag.imag.fr> Matthieu Moy <matthieu.moy@grenoble-inp.fr>

2012

 Charles Roussel <charles.roussel@ensimag.imag.fr> Simon Cathebras <simon.cathebras@ensimag.imag.fr> Julien Khayat <julien.khayat@ensimag.imag.fr> Guillaume Sasdy <guillaume.sasdy@ensimag.imag.fr> Simon Perrat <simon.perrat@ensimag.imag.fr> 2013

 Benoit Person <benoit.person@ensimag.imag.fr> Celestin Matte <celestin.matte@ensimag.imag.fr> License: GPL-2+

Files:

debian/\*

Copyright: 2005, Sebastian Kuzminsky <seb@highlab.com> 2005-2006, Andres Salomon <dilinger@debian.org> 2005-2012, Gerrit Pape <pape@smarden.org>

License: GPL-2

## License: GPL-2

.

.

.

You can redistribute this software and/or modify it under the terms of the GNU General Public License as published by the Free Software Foundation; version 2 dated June, 1991.

This program is distributed in the hope that it will be useful, but WITHOUT ANY WARRANTY; without even the implied warranty of MERCHANTABILITY or FITNESS FOR A PARTICULAR PURPOSE. See the GNU General Public License for more details.

On Debian systems, the complete text of the GNU General Public License can be found in /usr/share/common-licenses/GPL-2 file.

License: GPL-2+

This program is free software; you can redistribute it and/or modify it under the terms of the GNU General Public License as published by the Free Software Foundation; either version 2, or (at your option) any later version.

This program is distributed in the hope that it will be useful, but WITHOUT ANY WARRANTY; without even the implied warranty of MERCHANTABILITY or FITNESS FOR A PARTICULAR PURPOSE. See the GNU General Public License for more details.

On Debian systems, the complete text of the GNU General Public License can be found in /usr/share/common-licenses/GPL-2 file.

License: LGPL-2+

.

.

.

.

.

.

.

.

This library is free software; you can redistribute it and/or modify it under the terms of the GNU Library General Public License as published by the Free Software Foundation; either version 2 of the License, or (at your option) any later version.

This library is distributed in the hope that it will be useful, but WITHOUT ANY WARRANTY; without even the implied warranty of MERCHANTABILITY or FITNESS FOR A PARTICULAR PURPOSE. See the GNU Library General Public License for more details.

On Debian systems, the complete text of the GNU Library General Public License can be found in the /usr/share/common-licenses/LGPL-2 file.

License: LGPL-2.1+ This library is free software; you can redistribute it and/or modify it under the terms of the GNU Lesser General Public License as published by the Free Software Foundation; either version 2.1 of the License, or (at your option) any later version.

This library is distributed in the hope that it will be useful, but WITHOUT ANY WARRANTY; without even the implied warranty of MERCHANTABILITY or FITNESS FOR A PARTICULAR PURPOSE. See the GNU Lesser General Public License for more details.

On Debian systems, the complete text of the GNU Lesser General Public License can be found in /usr/share/common-licenses/LGPL-2.1.

License: Apache-2.0

Licensed under the Apache License, Version 2.0 (the "License"); you may not use this file except in compliance with the License. You may obtain a copy of the License at

http://www.apache.org/licenses/LICENSE-2.0

Unless required by applicable law or agreed

to in writing, software

distributed under the License is distributed on an "AS IS" BASIS, WITHOUT WARRANTIES OR CONDITIONS OF ANY KIND, either express or implied. See the License for the specific language governing permissions and limitations under the License.

On Debian systems, the full text of the Apache License version 2 can be found in /usr/share/common-licenses/Apache-2.0.

License: ISC

.

.

.

.

.

.

Permission to use, copy, modify, and distribute this software for any purpose with or without fee is hereby granted, provided that the above copyright notice and this permission notice appear in all copies.

THE SOFTWARE IS PROVIDED "AS IS" AND INTERNET SOFTWARE CONSORTIUM DISCLAIMS ALL WARRANTIES WITH REGARD TO THIS SOFTWARE INCLUDING ALL IMPLIED WARRANTIES OF MERCHANTABILITY AND FITNESS. IN NO EVENT SHALL INTERNET SOFTWARE CONSORTIUM BE LIABLE FOR ANY SPECIAL, DIRECT, INDIRECT, OR CONSEQUENTIAL DAMAGES OR ANY DAMAGES WHATSOEVER RESULTING FROM LOSS OF USE, DATA OR PROFITS, WHETHER IN AN ACTION OF CONTRACT, NEGLIGENCE OR OTHER TORTIOUS ACTION, ARISING OUT OF OR IN CONNECTION WITH THE USE OR PERFORMANCE OF THIS SOFTWARE.

License: Expat <http://www.opensource.org/licenses/mit-license.php>:

Permission is hereby granted, free of charge, to any person obtaining a copy of this software and associated documentation files (the "Software"), to deal in the Software without restriction, including without limitation the rights to use, copy, modify, merge, publish, distribute, sublicense, and/or sell copies of the Software, and to permit persons to whom the Software is furnished to do so, subject to the following conditions:

The above copyright notice and this permission notice shall be included in all copies or substantial portions of the Software.

THE SOFTWARE IS PROVIDED "AS IS", WITHOUT WARRANTY OF ANY KIND, EXPRESS OR IMPLIED, INCLUDING BUT NOT LIMITED TO THE WARRANTIES OF MERCHANTABILITY, FITNESS FOR A PARTICULAR PURPOSE AND NONINFRINGEMENT. IN NO EVENT SHALL THE

AUTHORS OR COPYRIGHT HOLDERS BE LIABLE FOR ANY CLAIM, DAMAGES OR OTHER LIABILITY, WHETHER IN AN ACTION OF CONTRACT, TORT OR OTHERWISE, ARISING FROM, OUT OF OR IN CONNECTION WITH THE SOFTWARE OR THE USE OR OTHER DEALINGS IN THE SOFTWARE.

License: EDL-1.0

Redistribution and use in source and binary forms, with or without modification, are permitted provided that the following conditions are met:

- Redistributions of source code must retain the above copyright notice, this list of conditions and the following disclaimer.

- Redistributions in binary form must reproduce the above copyright notice, this list of conditions and the following disclaimer in the documentation and/or other materials provided with the distribution.
- Neither the name of the Eclipse Foundation, Inc. nor the names of its contributors may be used to endorse or promote products derived from this software without specific prior written permission.

### **THIS**

.

.

 SOFTWARE IS PROVIDED BY THE COPYRIGHT HOLDERS AND CONTRIBUTORS "AS IS" AND ANY EXPRESS OR IMPLIED WARRANTIES, INCLUDING, BUT NOT LIMITED TO, THE IMPLIED WARRANTIES OF MERCHANTABILITY AND FITNESS FOR A PARTICULAR PURPOSE ARE DISCLAIMED. IN NO EVENT SHALL THE COPYRIGHT OWNER OR CONTRIBUTORS BE LIABLE FOR ANY DIRECT, INDIRECT, INCIDENTAL, SPECIAL, EXEMPLARY, OR CONSEQUENTIAL DAMAGES (INCLUDING, BUT NOT LIMITED TO, PROCUREMENT OF SUBSTITUTE GOODS OR SERVICES; LOSS OF USE, DATA, OR PROFITS; OR BUSINESS INTERRUPTION) HOWEVER CAUSED AND ON ANY THEORY OF LIABILITY, WHETHER IN CONTRACT, STRICT LIABILITY, OR TORT (INCLUDING NEGLIGENCE OR OTHERWISE) ARISING IN ANY WAY OUT OF THE USE OF THIS SOFTWARE, EVEN IF ADVISED OF THE POSSIBILITY OF SUCH DAMAGE.

License: mingw-runtime

This file has no copyright assigned and is placed in the Public Domain. This file is a part of the mingw-runtime package.

The mingw-runtime package and its code is distributed in the hope that it will be useful

 but WITHOUT ANY WARRANTY. ALL WARRANTIES, EXPRESSED OR IMPLIED ARE HEREBY DISCLAIMED. This includes but is not limited to warranties of MERCHANTABILITY or FITNESS FOR A PARTICULAR PURPOSE.

You are free to use this package and its code without limitation.

### License: Boost

.

.

.

.

It is licensed under the Boost Software License which basically means you can do anything you like with it. This does not apply to the malloc.c.h file which remains copyright to others.

Boost Software License - Version 1.0 - August 17th, 2003

Permission is hereby granted, free of charge, to any person or organization obtaining a copy of the software and accompanying documentation covered by this license (the "Software") to use, reproduce, display, distribute, execute, and transmit the Software, and to prepare derivative works of the

Software, and to permit third-parties to whom the Software is furnished to do so, all subject to the following:

The copyright notices in the Software and this entire statement, including the above license grant, this restriction and the following disclaimer, must be included in all copies of the Software, in whole or in part, and all derivative works of the Software, unless such copies or derivative works are solely in the form of machine-executable object code generated by a source language processor.

THE SOFTWARE IS PROVIDED "AS IS", WITHOUT WARRANTY OF ANY KIND, EXPRESS OR IMPLIED, INCLUDING BUT NOT LIMITED TO THE WARRANTIES OF MERCHANTABILITY, FITNESS FOR A PARTICULAR PURPOSE, TITLE AND NON-INFRINGEMENT. IN NO EVENT SHALL THE COPYRIGHT HOLDERS OR ANYONE DISTRIBUTING THE SOFTWARE BE LIABLE FOR ANY DAMAGES OR OTHER LIABILITY, WHETHER IN CONTRACT, TORT OR OTHERWISE, ARISING FROM, OUT OF OR IN CONNECTION WITH THE SOFTWARE OR THE USE OR OTHER DEALINGS IN THE SOFTWARE.

License: dlmalloc

.

.

.

.

.

.

.

This is a version (aka dlmalloc) of malloc/free/realloc written by Doug Lea and released to the public domain, as explained at http://creativecommons.org/licenses/publicdomain. Send questions, comments, complaints, performance data, etc to dl@cs.oswego.edu

. Incorporates code from intrin\_x86.h, which bears the following notice:

Compatibility <intrin\_x86.h> header for GCC -- GCC equivalents of intrinsic Microsoft Visual C++ functions. Originally developed for the ReactOS (<http://www.reactos.org/>) and TinyKrnl (<http://www.tinykrnl.org/>) projects.

Copyright (c) 2006 KJK::Hyperion <hackbunny@reactos.com>

Permission is hereby granted, free of charge, to any person obtaining a copy of this software and associated documentation files (the "Software"), to deal in the Software without restriction, including without limitation the rights to use, copy, modify, merge, publish, distribute, sublicense, and/or sell copies of the Software, and to permit persons to whom the Software is furnished to do so, subject to the following conditions:

The above copyright notice and this permission notice shall be included in

all copies or substantial portions of the Software.

THE SOFTWARE IS PROVIDED "AS IS", WITHOUT WARRANTY OF ANY KIND, EXPRESS OR IMPLIED, INCLUDING BUT NOT LIMITED TO THE WARRANTIES OF MERCHANTABILITY,

FITNESS FOR A PARTICULAR PURPOSE AND NONINFRINGEMENT. IN NO EVENT SHALL THE AUTHORS OR COPYRIGHT HOLDERS BE LIABLE FOR ANY CLAIM, DAMAGES OR OTHER LIABILITY, WHETHER IN AN ACTION OF CONTRACT, TORT OR OTHERWISE, ARISING FROM, OUT OF OR IN CONNECTION WITH THE SOFTWARE OR THE USE OR OTHER DEALINGS IN THE SOFTWARE.

Format: https://www.debian.org/doc/packaging-manuals/copyright-format/1.0/ Upstream-Name: lz4 Source: https://github.com/Cyan4973/lz4

Files: \* Copyright: Copyright (C) 2011-2017, Yann Collet. License: BSD-2-clause

Files: lib/\* Copyright: Copyright (C) 2011-2017, Yann Collet. License: BSD-2-clause

Files: lib/liblz4.pc.in Copyright: Copyright (C) 2011-2014, Yann Collet. License: BSD-2-clause

Files: lib/lz4frame.c lib/lz4frame\_static.h lib/xxhash.c lib/xxhash.h Copyright: Copyright (C) 2011-2016, Yann Collet. License: BSD-2-clause

Files: programs/\* Copyright: Copyright (C) 2011-2016, Yann Collet. License: GPL-2+

Files: programs/lz4io.c Copyright: Copyright (C) 2011-2017, Yann Collet. License: GPL-2+

Files: programs/platform.h Copyright: Copyright (C) 2016 -present, Przemyslaw Skibinski, Yann Collet License: GPL-2+

Files: programs/util.h Copyright: Copyright (C) 2016 -present, Przemyslaw Skibinski, Yann Collet License: GPL-2+

Files: ./examples/printVersion.c Copyright: Takayuki Matsuoka & Yann Collet License: GPL-2

Files: ./examples/blockStreaming\_lineByLine.c ./examples/blockStreaming\_doubleBuffer.c Copyright: Takayuki Matsuoka License: GPL-2

Files: ./examples/HCStreaming\_ringBuffer.c ./examples/blockStreaming\_ringBuffer.c Copyright: Yann Collet License: GPL-2

Files: ./examples/compress\_functions.c ./examples/simple\_buffer.c Copyright: Kyle Harper License: BSD-2-clause

Files: debian/\* Copyright: 2013 Nobuhiro Iwamatsu <iwamatsu@debian.org> License: GPL-2+

License: GPL-2

.

.

.

This program is free software; you can redistribute it and/or modify it under the terms of the GNU General Public License as published by the Free Software Foundation; version 2 dated June, 1991.

On Debian systems, the complete text of version 2 of the GNU General Public License can be found in '/usr/share/common-licenses/GPL-2'.

License: GPL-2+

This program is free software; you can redistribute it and/or modify it under the terms of the GNU General Public License as published by the Free Software Foundation; version 2 dated June, 1991, or (at your option) any later version.

On Debian systems, the complete text of version 2 of the GNU General Public License can be found in '/usr/share/common-licenses/GPL-2'.

### License: BSD-2-clause

Redistribution and use in source and binary forms, with or without modification, are permitted provided that the following conditions are met:

\* Redistributions of source code must retain the above copyright notice, this list of conditions and the following disclaimer.

\* Redistributions in binary form must reproduce the above copyright notice, this list of conditions and the following disclaimer in the documentation

and/or other materials provided with the distribution.

THIS SOFTWARE IS PROVIDED BY THE COPYRIGHT HOLDERS AND CONTRIBUTORS "AS IS" AND ANY EXPRESS OR IMPLIED WARRANTIES, INCLUDING, BUT NOT LIMITED TO, THE IMPLIED WARRANTIES OF MERCHANTABILITY AND FITNESS FOR A PARTICULAR PURPOSE ARE DISCLAIMED. IN NO EVENT SHALL THE COPYRIGHT HOLDER OR CONTRIBUTORS BE LIABLE FOR ANY DIRECT, INDIRECT, INCIDENTAL, SPECIAL, EXEMPLARY, OR

CONSEQUENTIAL DAMAGES (INCLUDING, BUT NOT LIMITED TO, PROCUREMENT OF SUBSTITUTE GOODS OR SERVICES; LOSS OF USE, DATA, OR PROFITS; OR BUSINESS INTERRUPTION) HOWEVER CAUSED AND ON ANY THEORY OF LIABILITY, WHETHER IN CONTRACT, STRICT LIABILITY, OR TORT (INCLUDING NEGLIGENCE OR OTHERWISE) ARISING IN ANY WAY OUT OF THE USE OF THIS SOFTWARE, EVEN IF ADVISED OF THE POSSIBILITY OF SUCH DAMAGE. ## c-libutl 20160225

### c-libutl License  $\overline{\phantom{a}}$ 

.

This software is distributed under the terms of the BSD license.

 $=$  BSD LICENSE  $=$ 

(C) 2009 by Remo Dentato (rdentato@gmail.com)

Redistribution and use in source and binary forms, with or without modification, are permitted provided that the following conditions are met:

- \* Redistributions of source code must retain the above copyright notice, this list of conditions and the following disclaimer.
- \* Redistributions in binary form must reproduce the above copyright notice, this list of conditions and the following disclaimer in the documentation and/or other materials provided with the distribution.

THIS SOFTWARE IS PROVIDED BY THE COPYRIGHT HOLDERS AND CONTRIBUTORS "AS IS" AND ANY EXPRESS OR IMPLIED WARRANTIES, INCLUDING, BUT NOT LIMITED TO, THE IMPLIED WARRANTIES OF MERCHANTABILITY AND FITNESS FOR A PARTICULAR PURPOSE ARE DISCLAIMED. IN NO EVENT

 SHALL THE COPYRIGHT OWNER OR CONTRIBUTORS BE LIABLE FOR ANY DIRECT, INDIRECT, INCIDENTAL, SPECIAL, EXEMPLARY, OR CONSEQUENTIAL DAMAGES (INCLUDING, BUT NOT LIMITED TO, PROCUREMENT OF SUBSTITUTE GOODS OR SERVICES; LOSS OF USE, DATA, OR PROFITS; OR BUSINESS INTERRUPTION) HOWEVER CAUSED AND ON ANY THEORY OF LIABILITY, WHETHER IN CONTRACT, STRICT LIABILITY, OR TORT (INCLUDING NEGLIGENCE OR OTHERWISE) ARISING IN ANY WAY OUT OF THE USE OF THIS SOFTWARE, EVEN IF ADVISED OF THE POSSIBILITY OF SUCH DAMAGE.

http://opensource.org/licenses/bsd-license.php

 $\ddot{\phantom{0}}$ 

Format: https://www.debian.org/doc/packaging-manuals/copyright-format/1.0/ Upstream-Name: sysvinit Upstream-Contact: sysvinit-devel@nongnu.org Source: https://download.savannah.gnu.org/releases/sysvinit/

Files: \*

Copyright: 1997-2005 Miquel van Smoorenburg <miquels@cistron.nl> License: GPL-2+

Files: debian/\*

License: GPL-2+

Copyright: 2015 Adam Conrad <adconrad@debian.org>

2018 Dmitry Bogatov <KAction@gnu.org>

2018 Vincenzo (KatolaZ) Nicosia <katolaz@freaknet.org>

2006 Henrique de Moraes Holschuh <hmh@debian.org>

2017 Ian Jackson <ijackson@chiark.greenend.org.uk>

2014 Petter Reinholdtsen <pere@debian.org>

2014 Robert Millan <rmh@debian.org>

2014 Thomas Goirand <zigo@debian.org>

2006 Thomas Hood <*jdthood@yahoo.co.uk>* 

2015-2016 Andreas Henriksson <andreas@fatal.se>

2011,2016 Ben Hutchings <ben@decadent.org.uk>

2010-2012 Christian

Perrier <br/> <br/>bubulle@debian.org>

2015-2016 Martin Pitt <mpitt@debian.org>

2014-2018 Michael Biebl <br/> <br/>biebl@debian.org>

1996-2004 Miquel van Smoorenburg <miquels@cistron.nl>

2005-2006 Petter Reinholdtsen <pere@debian.org>

2006-2010 Petter Reinholdtsen <pere@debian.org>

2011-2013 Roger Leigh <rleigh@debian.org>

2006-2007 Steinar H. Gunderson <sesse@debian.org>

2012-2013 Steve Langasek <vorlon@debian.org>

License: GPL-2+

.

.

.

This program is free software; you can redistribute it and/or modify it under the terms of the GNU General Public License as published by the Free Software Foundation; either version 2 of the License, or (at your option) any later version.

This program is distributed in the hope that it will be useful, but WITHOUT ANY WARRANTY; without even the implied warranty of MERCHANTABILITY or FITNESS FOR A PARTICULAR PURPOSE. See the GNU General Public License for more details.

 You should have received a copy of the GNU General Public License along with this program. If not, see <http://www.gnu.org/licenses/>.

On Debian system, copy of GNU Lesser General Public License version 2 is also located at `/usr/share/common-licenses/GPL-2' Format: https://www.debian.org/doc/packaging-manuals/copyright-format/1.0/ Upstream-Name: XZ Utils Upstream-Contact: Lasse Collin <lasse.collin@tukaani.org> https://tukaani.org/xz/lists.html Source: https://tukaani.org/xz https://git.tukaani.org/xz.git Comment: XZ Utils is developed and maintained upstream by Lasse Collin. Major

portions are based on code by other authors; see AUTHORS for details. Most of the source has been put into the public domain, but some files have not (details below).

This file describes the source package. The binary packages contain some files derived from other works: for example, images in the API documentation come from Doxygen.

License:

.

.

.

.

.

.

.

.

Different licenses apply to different files in this package. Here is a rough summary of which licenses apply to which parts of this package (but check the individual files to be sure!):

- liblzma is in the public domain.

 - xz, xzdec, and lzmadec command line tools are in the public domain

 unless GNU getopt\_long had to be compiled and linked in from the lib directory. The getopt\_long code is under GNU LGPLv2.1+.

 - The scripts to grep, diff, and view compressed files have been adapted from gzip. These scripts and their documentation are under GNU GPLv2+.

 - All the documentation in the doc directory and most of the XZ Utils specific documentation files in other directories are in the public domain.

- Translated messages are in the public domain.

 - The build system contains public domain files, and files that are under GNU GPLv2+ or GNU GPLv3+. None of these files end up in the binaries being built.

 - Test files and test code in the tests directory, and debugging utilities in the debug directory are in the public domain.

 - The extra directory may contain public domain files, and files that are under various free software licenses.

You can do whatever you want with the files that have been put into the public domain. If you find public domain legally problematic,

.

.

.

.

.

.

.

.

take the previous sentence as a license grant. If you still find the lack of copyright legally problematic, you have too many lawyers.

As usual, this software is provided "as is", without any warranty.

If you copy significant amounts of public domain code from XZ Utils into your project, acknowledging this somewhere in your software is polite (especially if it is proprietary, non-free software), but naturally it is not legally required. Here is an example of a good notice to put into "about box" or into documentation:

This software includes code from XZ Utils <http://tukaani.org/xz/>.

The following license texts are included in the following files:

- COPYING.LGPLv2.1: GNU Lesser General Public License version 2.1

- COPYING.GPLv2: GNU General Public License version 2

- COPYING.GPLv3: GNU General Public License version 3

Note that the toolchain (compiler, linker etc.) may add some code

pieces that are copyrighted. Thus, it is possible that e.g. liblzma binary wouldn't actually be in the public domain in its entirety even though it contains no copyrighted code from the XZ Utils source package.

If you have questions, don't hesitate to ask the author(s) for more information.

Files: \* Copyright: 2006-2018, Lasse Collin 1999-2008, Igor Pavlov 2006, Ville Koskinen 1998, Steve Reid 2000, Wei Dai 2003, Kevin Springle 2009, Jonathan Nieder

2010, Anders F Bjrklund

License: PD

This file has been put in the public domain. You can do whatever you want with this file.

#### Comment:

From: Lasse Collin <lasse.collin@tukaani.org> To: Jonathan Nieder <jrnieder@gmail.com> Subject: Re: XZ utils for Debian Date: Sun, 19 Jul 2009 13:28:23 +0300 Message-Id: <200907191328.23816.lasse.collin@tukaani.org>

# . [...] .

.

.

 > AUTHORS, ChangeLog, COPYING, README, THANKS, TODO, > dos/README, windows/README

 COPYING says that most docs are in the public domain. Maybe that's not clear enough, but on the other hand it looks a bit stupid to put copyright information in tiny and relatively small docs like README.

 I don't dare to say that \_all\_ XZ Utils specific docs are in the public domain unless otherwise mentioned in the file. I'm including PDF files generated by groff + ps2pdf, and some day I might include Doxygen generated HTML docs too. Those don't include any copyright notices, but it seems likely that groff + ps2pdf or at least Doxygen put some copyrighted content into the generated files.

Files: INSTALL NEWS PACKAGERS windows/README-Windows.txt windows/INSTALL-MinGW.txt Copyright: 2009-2010, Lasse Collin License: probably-PD See the note on AUTHORS, README, and so on above.

Files: src/scripts/\* lib/\* extra/scanlzma/scanlzma.c Copyright: 1993, Jean-loup Gailly 1989-1994, 1996-1999, 2001-2007, Free Software Foundation, Inc. 2006 Timo Lindfors 2005, Charles Levert 2005, 2009, Lasse Collin 2009, Andrew Dudman Other-Authors: Paul Eggert, Ulrich Drepper License: GPL-2+

Files: src/scripts/Makefile.am src/scripts/xzless.1 Copyright: 2009, Andrew Dudman 2009, Lasse Collin License: PD This file has been put in the public domain. You can do whatever you want with this file.

Files: doc/examples/xz\_pipe\_comp.c doc/examples/xz\_pipe\_decomp.c Copyright: 2010, Daniel Mealha Cabrita License: PD Not copyrighted -- provided to the public domain.

Files: lib/getopt.c lib/getopt1.c lib/getopt.in.h Copyright: 1987-2007 Free Software Foundation, Inc. Other-Authors: Ulrich Drepper License: LGPL-2.1+

Files: m4/getopt.m4 m4/posix-shell.m4 Copyright: 2002-2006, 2008 Free Software Foundation, Inc. 2007-2008 Free Software Foundation, Inc. Other-Authors: Bruno Haible, Paul Eggert License: permissive-fsf

Files: m4/acx\_pthread.m4 Copyright: 2008, Steven G. Johnson <stevenj@alum.mit.edu> License: Autoconf

files: m4/ax\_check\_capsicum.m4 Copyright: 2014, Google Inc. 2015, Lasse Collin <lasse.collin@tukaani.org> License: permissive-nowarranty

Files: Doxyfile.in Copyright: 1997-2007 by Dimitri van Heesch Origin: Doxygen 1.4.7 License: GPL-2

Files: src/liblzma/check/crc32\_table\_?e.h src/liblzma/check/crc64\_table\_?e.h src/liblzma/lzma/fastpos\_table.c src/liblzma/rangecoder/price\_table.c Copyright: none, automatically generated data Generated-With: src/liblzma/check/crc32\_tablegen.c src/liblzma/check/crc64\_tablegen.c src/liblzma/lzma/fastpos\_tablegen.c src/liblzma/rangecoder/price\_tablegen.c License: none No copyright to license.

Files: .gitignore m4/.gitignore po/.gitignore po/LINGUAS po/POTFILES.in Copyright: none; these are just short lists. License: none No copyright to license.

Files: tests/compress\_prepared\_bcj\_\* Copyright: 2008-2009, Lasse Collin Source-Code: tests/bcj\_test.c License: PD This file has been put into the public domain. You can do whatever you want with this file. Comment: changelog.gz (commit 975d8fd) explains:

Recreated the BCJ test files for x86 and SPARC. The old files were linked with crt\*.o, which are copyrighted, and thus the old test files were not in the public domain as a whole. They are freely distributable though, but it is better to be careful and avoid including any copyrighted pieces in the test files. The new files are just compiled and assembled object files, and thus don't contain any copyrighted code.

Files: po/cs.po po/de.po po/fr.po Copyright: 2010, Marek ernock 2010, Andre Noll 2011, Adrien Nader License: PD This file is put in the public domain.

.

Files: po/it.po po/pl.po Copyright: 2009, 2010, Gruppo traduzione italiano di Ubuntu-it 2010, Lorenzo De Liso 2009, 2010, 2011, Milo Casagrande 2011, Jakub Bogusz License: PD This file is in the public domain

Files: INSTALL.generic Copyright: 1994, 1995, 1996, 1999, 2000, 2001, 2002, 2004, 2005, 2006, 2007, 2008, 2009, 2010 Free Software Foundation, Inc. License: permissive-nowarranty

Files: dos/config.h Copyright: 1992, 1993, 1994, 1999, 2000, 2001, 2002, 2005 Free Software Foundation, Inc. 2007-2010, Lasse Collin Other-Authors: Roland McGrath, Akim Demaille, Paul Eggert, David Mackenzie, Bruno Haible, and many others. Origin: configure.ac from XZ Utils, visibility.m4 serial 1 (gettext-0.15),

 Autoconf 2.52g License: config-h configure.ac:

 # Author: Lasse Collin #

 # This file has been put into the public domain. # You can do whatever you want with this file.

visibility.m4:

.

.

.

.

.

.

 dnl Copyright (C) 2005 Free Software Foundation, Inc. dnl This file is free software; the Free Software Foundation dnl gives unlimited permission to copy and/or distribute it, dnl with or without modifications, as long as this notice is preserved.

dnl From Bruno Haible.

comments from Autoconf 2.52g:

 # Copyright 1992, 1993, 1994, 1999, 2000, 2001, 2002 # Free Software Foundation, Inc.

[...]

.

.

.

.

 # As a special exception, the Free Software Foundation gives unlimited # permission to copy, distribute and modify the configure scripts that # are the output of Autoconf. You need not follow the terms of the GNU # General Public License when using or distributing such scripts, even # though portions of the text of Autoconf appear in them. The GNU # General Public License (GPL) does govern all other use of the material # that constitutes the Autoconf program.

On Debian systems, the complete text of the GNU General Public License version 2 can be found in /usr/share/common-licenses/GPL-2. dos/config.h was generated with autoheader, which tells Autoconf to output a script to generate a config.h file and then runs it.

Files: po/Makevars Origin: gettext-runtime/po/Makevars (gettext-0.12) Copyright: 2003 Free Software Foundation, Inc. Authors: Bruno Haible License: LGPL-2.1+ The gettext-runtime package is under the LGPL, see files intl/COPYING.LIB-2.0 and intl/COPYING.LIB-2.1.

On Debian systems, the complete text of intl/COPYING.LIB-2.0 from gettext-runtime 0.12 can be found in /usr/share/common-licenses/LGPL-2 and the text of intl/COPYING.LIB-2.1 can be found in /usr/share/common-licenses/LGPL-2.1.

po/Makevars consists mostly of helpful comments and does not contain a copyright and license notice.

Files: COPYING.GPLv2 COPYING.GPLv3 COPYING.LGPLv2.1 Copyright: 1989, 1991, 1999, 2007 Free Software Foundation, Inc. License: noderivs Everyone is permitted to copy and distribute verbatim copies of this license document, but changing it is not allowed.

Files: debian/\* Copyright: 2009-2012, Jonathan Nieder License: PD-debian The Debian packaging files are in the public domain. You may freely use, modify, distribute, and relicense them.

License: LGPL-2.1+ This program is free software; you can redistribute it and/or modify it under the terms of the GNU Lesser General Public License as published by the Free Software Foundation; either version 2.1, or (at your option) any later version.

This program is distributed in the hope that it will be useful, but WITHOUT ANY WARRANTY; without even the implied warranty of MERCHANTABILITY or FITNESS FOR A PARTICULAR PURPOSE. See the GNU Lesser General Public License for more details.

You should have received a copy of the GNU Lesser General Public License along with this program; if not, write to the Free Software Foundation, Inc., 51 Franklin Street, Fifth Floor, Boston, MA 02110-1301, USA.

On Debian systems, the complete text of the GNU Lesser General Public License version 2.1 can be found in /usr/share/common-licenses/LGPL-2.1.

License: GPL-2

.

.

.

.

.

Permission to use, copy, modify, and distribute this software and its documentation under the terms of the GNU General Public License is hereby granted.

 No representations are made about the suitability of this software for any purpose. It is provided "as is" without express or implied warranty. See the GNU General Public License for more details.

Documents produced by doxygen are derivative works derived from the input used in their production; they are not affected by this license.

On Debian systems, the complete text of the version of the GNU General Public License distributed with Doxygen can be found in /usr/share/common-licenses/GPL-2.

### License: GPL-2+

.

.

.

.

.

.

.

.

This program is free software; you can redistribute it and/or modify it under the terms of the GNU General Public License as published by the Free Software Foundation; either version 2, or (at your option) any later version.

This program is distributed in the hope that it will be useful, but WITHOUT ANY WARRANTY; without even the implied warranty of MERCHANTABILITY or FITNESS FOR A PARTICULAR PURPOSE. See the GNU General Public License for more details.

You should have received a copy of the GNU General Public License along with this program; if not, write to the Free Software Foundation, Inc., 51 Franklin Street, Fifth Floor, Boston, MA 02110-1301, USA.

On Debian systems, the complete text of the GNU General Public License version 2 can be found in /usr/share/common-licenses/GPL-2.

### License: Autoconf

This program is free software: you can redistribute it and/or modify it under the terms of the GNU General Public License as published by the Free Software Foundation, either version 3 of the License, or (at your option) any later version.

This program is distributed in the hope that it will be useful, but WITHOUT ANY WARRANTY; without even the implied warranty of MERCHANTABILITY or FITNESS FOR A PARTICULAR PURPOSE. See the GNU General Public License for more details.

You should have received a copy of the GNU General Public License along with this program. If not, see <http://www.gnu.org/licenses/>.

### As a special

 exception, the respective Autoconf Macro's copyright owner gives unlimited permission to copy, distribute and modify the configure scripts that are the output of Autoconf when processing the Macro. You need not follow the terms of the GNU General Public License when using or distributing such scripts, even though portions of the text of the Macro appear in them. The GNU General Public License (GPL) does govern all other use of the material that constitutes the Autoconf Macro.

This special exception to the GPL applies to versions of the Autoconf Macro released by the Autoconf Archive. When you make and distribute a modified version of the Autoconf Macro, you may extend this special exception to the GPL to apply to your modified version as well.

On Debian systems, the complete text of the GNU General Public License version 3 can be found in /usr/share/common-licenses/GPL-3.

License: permissive-fsf This file is free software; the Free Software Foundation gives unlimited permission to copy and/or distribute it, with or without modifications, as long as this notice is preserved.

License: permissive-nowarranty

.

Copying and distribution of this file, with or without modification, are permitted in any medium without royalty provided the copyright notice and this notice are preserved. This file is offered as-is, without warranty of any kind. Format: https://www.debian.org/doc/packaging-manuals/copyright-format/1.0/ Upstream-Name: brotli Source: https://github.com/google/brotli

Files: \* Copyright: 2009, 2010, 2013-2015 by the Brotli Authors License: MIT

Files: debian/\* Copyright: 2015 Tomasz Buchert <tomasz@debian.org> License: MIT

License: MIT

.

.

Permission is hereby granted, free of charge, to any person obtaining a copy of this software and associated documentation files (the "Software"), to deal in the Software without restriction, including without limitation the rights to use, copy, modify, merge, publish, distribute, sublicense, and/or sell copies of the Software, and to permit persons to whom the Software is furnished to do so, subject to the following conditions:

The above copyright notice and this permission notice shall be included in all copies or substantial portions of the Software.

THE SOFTWARE IS PROVIDED "AS IS", WITHOUT WARRANTY OF ANY KIND, EXPRESS OR IMPLIED, INCLUDING BUT NOT LIMITED TO THE WARRANTIES OF MERCHANTABILITY,

FITNESS FOR A PARTICULAR PURPOSE AND NONINFRINGEMENT. IN NO EVENT SHALL THE AUTHORS OR COPYRIGHT HOLDERS BE LIABLE FOR ANY CLAIM, DAMAGES OR OTHER LIABILITY, WHETHER IN AN ACTION OF CONTRACT, TORT OR OTHERWISE, ARISING FROM,

# OUT OF OR IN CONNECTION WITH THE SOFTWARE OR THE USE OR OTHER DEALINGS IN THE SOFTWARE.

This package was debianized by Thom May <thom@debian.org> on Wed, 17 Nov 2004 11:27:14 -0800

It was downloaded from http://httpd.apache.org/download.cgi

Upstream Authors: The Apache Software Foundation - http://apr.apache.org/

## Copyright:

Licensed to the Apache Software Foundation (ASF) under one or more contributor license agreements. The ASF licenses this work to You under the Apache License, Version 2.0 (the "License"); you may not use this work except in compliance with the License. You may obtain a copy of the License at

http://www.apache.org/licenses/LICENSE-2.0

On a Debian system, the license can be found at /usr/share/common-licenses/Apache-2.0 .

## APACHE PORTABLE RUNTIME SUBCOMPONENTS:

The Apache Portable Runtime includes a number of subcomponents with separate copyright notices and license terms. Your use of the source code for the these subcomponents is subject to the terms and conditions of the following licenses.

From strings/apr\_fnmatch.c, include/apr\_fnmatch.h, misc/unix/getopt.c, file\_io/unix/mktemp.c, strings/apr\_strings.c:

/\*

- \* Copyright (c) 1987, 1993, 1994
- The Regents of the University of California. All rights reserved. \*
- \* Redistribution and use in source and binary forms, with or without
- \* modification, are permitted provided that the following conditions \* are met:
- \* 1. Redistributions of source code must retain the above copyright
- notice, this list of conditions and the following disclaimer.
- \* 2. Redistributions in binary form must reproduce the above copyright
- \* notice, this list of conditions and the following disclaimer in the
- \* documentation and/or other materials provided with the distribution.
- \* 3. All advertising materials mentioning features or use of this software
- \* must display the following acknowledgement:
- This product includes software developed by the University of
- California, Berkeley and its contributors.
- \* 4. Neither the name of the University nor the names of
- its contributors
- \* may be used to endorse or promote products derived from this software
- \* without specific prior written permission.
- \*

\* THIS SOFTWARE IS PROVIDED BY THE REGENTS AND CONTRIBUTORS ``AS IS'' AND

\* ANY EXPRESS OR IMPLIED WARRANTIES, INCLUDING, BUT NOT LIMITED TO, THE

\* IMPLIED WARRANTIES OF MERCHANTABILITY AND FITNESS FOR A PARTICULAR PURPOSE

\* ARE DISCLAIMED. IN NO EVENT SHALL THE REGENTS OR CONTRIBUTORS BE LIABLE

\* FOR ANY DIRECT, INDIRECT, INCIDENTAL, SPECIAL, EXEMPLARY, OR CONSEQUENTIAL

\* DAMAGES (INCLUDING, BUT NOT LIMITED TO, PROCUREMENT OF SUBSTITUTE GOODS

\* OR SERVICES; LOSS OF USE, DATA, OR PROFITS; OR BUSINESS INTERRUPTION)

\* HOWEVER CAUSED AND ON ANY THEORY OF LIABILITY, WHETHER IN CONTRACT, STRICT

\* LIABILITY, OR TORT (INCLUDING NEGLIGENCE OR OTHERWISE) ARISING IN ANY WAY

\* OUT OF THE USE OF THIS SOFTWARE, EVEN IF ADVISED OF THE POSSIBILITY OF

\* SUCH DAMAGE.

From network\_io/unix/inet\_ntop.c, network\_io/unix/inet\_pton.c:

/\* Copyright (c)

1996 by Internet Software Consortium.

\*

\* Permission to use, copy, modify, and distribute this software for any

\* purpose with or without fee is hereby granted, provided that the above

\* copyright notice and this permission notice appear in all copies.

\*

\* THE SOFTWARE IS PROVIDED "AS IS" AND INTERNET SOFTWARE CONSORTIUM DISCLAIMS

\* ALL WARRANTIES WITH REGARD TO THIS SOFTWARE INCLUDING ALL IMPLIED WARRANTIES

\* OF MERCHANTABILITY AND FITNESS. IN NO EVENT SHALL INTERNET SOFTWARE

\* CONSORTIUM BE LIABLE FOR ANY SPECIAL, DIRECT, INDIRECT, OR CONSEQUENTIAL

\* DAMAGES OR ANY DAMAGES WHATSOEVER RESULTING FROM LOSS OF USE, DATA OR

\* PROFITS, WHETHER IN AN ACTION OF CONTRACT, NEGLIGENCE OR OTHER TORTIOUS

\* ACTION, ARISING OUT OF OR IN CONNECTION WITH THE USE OR PERFORMANCE OF THIS

\* SOFTWARE.

From dso/aix/dso.c:

- \* Based on libdl (dlfcn.c/dlfcn.h) which is
- \* Copyright (c) 1992,1993,1995,1996,1997,1988
- \* Jens-Uwe Mager, Helios Software GmbH, Hannover, Germany.
- \*

\* Not derived

from licensed software.

\*

- \* Permission is granted to freely use, copy, modify, and redistribute
- \* this software, provided that the author is not construed to be liable
- \* for any results of using the software, alterations are clearly marked

\* as such, and this notice is not modified.

From strings/apr\_strnatcmp.c, include/apr\_strings.h:

 strnatcmp.c -- Perform 'natural order' comparisons of strings in C. Copyright (C) 2000 by Martin Pool <mbp@humbug.org.au>

 This software is provided 'as-is', without any express or implied warranty. In no event will the authors be held liable for any damages arising from the use of this software.

 Permission is granted to anyone to use this software for any purpose, including commercial applications, and to alter it and redistribute it freely, subject to the following restrictions:

- 1. The origin of this software must not be misrepresented; you must not claim that you wrote the original software. If you use this software in a product, an acknowledgment in the product documentation would be appreciated but is not required.
- 2. Altered source versions must be plainly marked as such, and must not be misrepresented as being the original software.
- 3. This notice may not be removed or altered from any source distribution.

From test/CuTest.c, test/CuTest.h:

\* Copyright (c) 2002-2006 Asim Jalis

\* This library is released under the zlib/libpng license as described at

\*

\*

\* http://www.opensource.org/licenses/zlib-license.html

\*

- \* Here is the statement of the license:
- \*
- \* This software is provided 'as-is', without any express or implied warranty.
- \* In no event will the authors be held liable for any damages arising from
- \* the use of this software.
- \*
- \* Permission is granted to anyone to use this software for any purpose,
- \* including commercial applications, and to alter it and redistribute it
- \* freely, subject to the following restrictions:

\*

\* 1. The origin of

this software must not be misrepresented; you must not

- \* claim that you wrote the original software. If you use this software in a
- \* product, an acknowledgment in the product documentation would be
- \* appreciated but is not required.
- \*

\* 2. Altered source versions must be plainly marked as such, and must not be

\* misrepresented as being the original software.

\*

\* 3. This notice may not be removed or altered from any source distribution.

The source files crypto/apr\_md4.c and crypto/apr\_md5.c contain code which is derived from reference code from RFC-1320, and RFC-1321. This code is copyright RSA Data Security, Inc. ("RSA"). RSA made the following statement about the conditions of use of this code. Debian chooses to use and distribute this code according to the conditions outlined in this statement and NOT according to the license contained in the source files.

 The following was recevied Fenbruary 23,2000 From: "Linn, John" February 19, 2000

#### The purpose of this memo

is to clarify the status of intellectual

 property rights asserted by RSA Security Inc. ("RSA") in the MD2, MD4 and MD5 message-digest algorithms, which are documented in RFC-1319, RFC-1320, and RFC-1321 respectively. Implementations of these message-digest algorithms, including implementations derived from the reference C code in RFC-1319, RFC-1320, and RFC-1321, may be made, used, and sold without license from RSA for any purpose. No rights other than the ones explicitly set forth above are granted. Further, although RSA grants rights to implement certain algorithms as defined by identified RFCs, including implementations derived from the reference C code in those RFCs, no right to use, copy, sell, or distribute any other implementations of the MD2, MD4, or MD5 message-digest algorithms created, implemented, or distributed by RSA is hereby granted by implication, estoppel, or otherwise. Parties interested in licensing security components and toolkits written

by RSA should contact the

 company to discuss receiving a license. All other questions should be directed to Margaret K. Seif, General Counsel, RSA Security Inc., 36 Crosby Drive, Bedford, Massachusetts 01730. Implementations of the MD2, MD4, or MD5 algorithms may be subject to United States laws and regulations controlling the export of technical data, computer software, laboratory prototypes and other commodities (including the Arms Export Control Act, as amended, and the Export Administration Act of 1970). The transfer of certain technical data and commodities may require a license from the cognizant agency of the United States Government. RSA neither represents that a license shall not be required for a particular implementation nor that, if required, one shall be issued.

# DISCLAIMER: RSA MAKES NO REPRESENTATIONS AND EXTENDS NO WARRANTIES OF ANY KIND, EITHER EXPRESS OR IMPLIED, INCLUDING BUT NOT LIMITED TO WARRANTIES OF MERCHANTABILITY, FITNESS FOR

## A PARTICULAR PURPOSE, VALIDITY OF INTELLECTUAL

 PROPERTY RIGHTS, ISSUED OR PENDING, OR THE ABSENCE OF LATENT OR OTHER DEFECTS, WHETHER OR NOT DISCOVERABLE, IN CONNECTION WITH THE MD2, MD4, OR MD5 ALGORITHMS. NOTHING IN THIS GRANT OF RIGHTS SHALL BE CONSTRUED AS A REPRESENTATION OR WARRANTY GIVEN BY RSA THAT THE IMPLEMENTATION OF THE ALGORITHM WILL NOT INFRINGE THE INTELLECTUAL PROPERTY RIGHTS OF ANY THIRD PARTY. IN NO EVENT SHALL RSA, ITS TRUSTEES, DIRECTORS, OFFICERS, EMPLOYEES, PARENTS AND AFFILIATES BE LIABLE FOR INCIDENTAL OR CONSEQUENTIAL DAMAGES OF ANY KIND RESULTING FROM IMPLEMENTATION OF THIS ALGORITHM, INCLUDING ECONOMIC DAMAGE OR INJURY TO PROPERTY AND LOST PROFITS, REGARDLESS OF WHETHER RSA SHALL BE ADVISED, SHALL HAVE OTHER REASON TO KNOW, OR IN FACT SHALL KNOW OF THE POSSIBILITY OF SUCH INJURY OR DAMAGE.

The statement was downloaded from http://www.ietf.org/ietf-ftp/IPR/RSA-MD-all on January 8th, 2012.

## IAIK (Institute for Applied Information Processing and Communication) PKCS#11 wrapper files v1

### IAIK License <pre>

Copyright (c) 2002 Graz University of Technology. All rights reserved.

Redistribution and use in source and binary forms, with or without modification, are permitted provided that the following conditions are met:

- 1. Redistributions of source code must retain the above copyright notice, this list of conditions and the following disclaimer.
- 2. Redistributions in binary form must reproduce the above copyright notice, this list of conditions and the following disclaimer in the documentation and/or other materials provided with the distribution.
- 3. The end-user documentation included with the redistribution, if any, must include the following acknowledgment:

 "This product includes software developed by IAIK of Graz University of Technology."

 Alternately, this acknowledgment may appear in the software itself, if and wherever such third-party acknowledgments normally appear.

- 4. The names "Graz University of Technology" and "IAIK of Graz University of Technology" must not be used to endorse or promote products derived from this software without prior written permission.
- 5. Products derived from this software may not be called "IAIK PKCS Wrapper", nor may "IAIK" appear in their name, without prior written permission of

Graz University of Technology.

THIS SOFTWARE IS PROVIDED "AS IS" AND ANY EXPRESSED OR IMPLIED WARRANTIES, INCLUDING, BUT NOT LIMITED TO, THE IMPLIED WARRANTIES OF MERCHANTABILITY AND FITNESS FOR A PARTICULAR PURPOSE ARE DISCLAIMED. IN NO EVENT SHALL THE LICENSOR BE LIABLE FOR ANY DIRECT, INDIRECT, INCIDENTAL, SPECIAL, EXEMPLARY, OR CONSEQUENTIAL DAMAGES (INCLUDING, BUT NOT LIMITED TO, PROCUREMENT OF SUBSTITUTE GOODS OR SERVICES; LOSS OF USE, DATA, OR PROFITS; OR BUSINESS INTERRUPTION) HOWEVER CAUSED AND ON ANY THEORY OF LIABILITY, WHETHER IN CONTRACT, STRICT LIABILITY, OR TORT (INCLUDING NEGLIGENCE OR OTHERWISE)

ARISING IN ANY WAY OUT OF THE USE OF THIS SOFTWARE, EVEN IF ADVISED OF THE POSSIBILITY OF SUCH DAMAGE.

 $<$ /pre $>$ 

Format: https://www.debian.org/doc/packaging-manuals/copyright-format/1.0/ Upstream-Name: sensible-utils Source: https://salsa.debian.org/debian/sensible-utils

### Files: \*

Copyright: 2002-2009, Clint Adams <schizo@debian.org> 2010- Anibal Monsalve Salazar <anibal@debian.org> 2012, David Prvot <taffit@debian.org> 2013, Thorsten Glaser 2017, Jrmy Bobbio 2017, Ximin Luo 2017- Bastien Roucaris <rouca@debian.org> License: GPL-2+

Files: sensible-editor\* Copyright: 1997, Guy Maor 2002, 2004, 2006, Clint Adams 2010- Anibal Monsalve Salazar <anibal@debian.org> License: GPL-2+

Files: sensible-pager\* Copyright: 1997, 1998, Guy Maor 2004, Clint Adams 2010- Anibal Monsalve Salazar <anibal@debian.org> License: GPL-2+

Files: sensible-browser\* Copyright: 2002, Joey Hess 2003, 2007, 2008, Clint Adams 2010- Anibal Monsalve Salazar <anibal@debian.org> License: GPL-2+

Files: select-editor\*

Copyright: 2009, Dustin Kirkland <kirkland@canonical.com>. 2010- Anibal Monsalve Salazar <anibal@debian.org> License: GPL-2+

Files: man/Makefile.am man/utf8toman.sed Copyright: 2012-2017, Guillaume Jover License: GPL-2+ Comment: Part of this are copied from dpkg

Files: man/po4a/cs\* Copyright: 2012, Michal Simunek License: GPL-2+

Files: man/po4a/de\* Copyright: 2011, Helge Kreutzmann <debian@helgefjell.de> License: GPL-2+

Files: man/po4a/fr\* Copyright: Nicolas Franois <nicolas.francois@centraliens.net> License: GPL-2+

Files: man/po4a/es\* Copyright: 2010-2012, Omar Campagne License: GPL-2+

Files: man/po4a/it\* Copyright: 2012, Beatrice Torracca License: GPL-2+

Files: man/po4a/ja\* Copyright: 2010, Kurasawa Nozomu License: GPL-2+

Files: man/po4a/pl\* Copyright: 2004, 2010, Robert Luberda <robert@debian.org>. License: GPL-2+

Files: man/po4a/pt\* Copyright: 2014, Amrico Monteiro <a\_monteiro@gmx.com> License: GPL-2+

Files: aclocal.m4 Copyright: 1996-2017, Free Software Foundation, Inc. License: All-permissive

Files: \*Makefile.in

Copyright: 1994-2017, Free Software Foundation, Inc. License: All-permissive

Files: configure Copyright: 1992-1996, 1998-2012, Free Software Foundation, Inc. License: configure This configure script is free software; the Free Software Foundation gives unlimited permission to copy, distribute and modify it.

Files: build-aux/missing Copyright: 1996-2014, Free Software Foundation, Inc. License: GPL-2+

Files: build-aux/install-sh Copyright: 1994 X Consortium License: installsh

.

.

.

.

.

Permission is hereby granted, free of charge, to any person obtaining a copy of this software and associated documentation files (the "Software"), to deal in the Software without restriction, including without limitation the rights to use, copy, modify, merge, publish, distribute, sublicense, and/or sell copies of the Software, and to permit persons to whom the Software is furnished to do so, subject to the following conditions:

The above copyright notice and this permission notice shall be included in all copies or substantial portions of the Software.

THE SOFTWARE IS PROVIDED "AS IS", WITHOUT WARRANTY OF ANY KIND, EXPRESS OR IMPLIED, INCLUDING BUT NOT LIMITED TO THE WARRANTIES OF MERCHANTABILITY, FITNESS FOR A PARTICULAR PURPOSE AND NONINFRINGEMENT. IN NO EVENT SHALL THE X CONSORTIUM BE LIABLE FOR ANY CLAIM, DAMAGES OR OTHER LIABILITY, WHETHER IN AN ACTION OF CONTRACT, TORT OR OTHERWISE, ARISING FROM, OUT OF OR IN CONNEC-TION WITH THE SOFTWARE OR THE USE OR OTHER DEALINGS IN THE SOFTWARE.

Except as contained in this notice, the name of the X Consortium shall not be used in advertising or otherwise to promote the sale, use or other dealings in this Software without prior written authorization from the X Consortium.

FSF changes to this file are in the public domain.

## License: GPL-2+

This program is free software; you can redistribute it and/or modify it under the terms of the GNU General Public License as published by the Free Software Foundation; either version 2 of the License, or (at your option) any later version.

This program is distributed in the hope that it will be useful, but WITHOUT ANY WARRANTY; without even the implied warranty of MERCHANTABILITY or FITNESS FOR A PARTICULAR PURPOSE. See the GNU General Public License for more details.

You should have received a copy of the GNU General Public License along with this program; if not, write to the Free Software Foundation, Inc., 51 Franklin Street, Fifth Floor, Boston, MA 02110-1301 USA.

On Debian systems, the full text of the GNU General Public License version 2 can be found in the file `/usr/share/common-licenses/GPL-2'.

.

.

.

License: All-permissive This file is free software; the Free Software Foundation gives unlimited permission to copy and/or distribute it, with or without modifications, as long as this notice is preserved.

This program is distributed in the hope that it will be useful, but WITHOUT ANY WARRANTY, to the extent permitted by law; without even the implied warranty of MERCHANTABILITY or FITNESS FOR A PARTICULAR PURPOSE. Apache Subversion Copyright 2021 The Apache Software Foundation

This product includes software developed by many people, and distributed under Contributor License Agreements to The Apache Software Foundation (http://www.apache.org/). See the accompanying COMMITTERS file and the revision logs for an exact contribution history.

Portions of the test suite for Subversion's Python bindings are copyrighted by Edgewall Software, Jonas Borgstrm and Christopher Lenz. For more information, see LICENSE.

This product includes software developed under the X Consortium License see: build/install-sh

This product includes software developed by Markus Kuhn under a permissive license, see LICENSE.

This software contains code derived from the RSA Data Security Inc. MD5 Message-Digest Algorithm, including various modifications by Spyglass Inc., Carnegie Mellon University, and Bell Communications Research, Inc (Bellcore).

This product includes software developed by Public Software Group e. V. under a

permissive license, see LICENSE.

This software contains code derived from TropicSSL under a BSD 3-Clause license, see LICENSE.

This product includes code derived from the software developed by Yann Collet under a BSD 2-Clause license, see LICENSE.

This product includes code derived from the software developed by Thomas Porschberg and Peter Adolphs under a permissive license, see LICENSE. Format: https://www.debian.org/doc/packaging-manuals/copyright-format/1.0/ Upstream-Name: LSB implementation package

Files: \*

.

Copyright: 2002-2010, Chris Lawrence <lawrencc@debian.org> License: GPL-2

Files: init-functions.d/50-ubuntu-logging Copyright: 2005-2011, Canonical Ltd. License: GPL-2

Files: init-functions

Copyright: 2002-2009, Chris Lawrence <lawrencc@debian.org> License: BSD-3-clause

Redistribution and use in source and binary forms, with or without modification, are permitted provided that the following conditions are met:

- 1. Redistributions of source code must retain the above copyright notice, this list of conditions and the following disclaimer.
- 2. Redistributions in binary form must reproduce the above copyright notice, this list of conditions and the following disclaimer in the documentation and/or other materials provided with the distribution.
- 3. Neither the name of the author nor the names of other contributors may be used to endorse or promote products derived from this software

without specific prior written permission.

THIS SOFTWARE IS PROVIDED BY THE REGENTS AND CONTRIBUTORS ``AS IS'' AND ANY EXPRESS OR IMPLIED WARRANTIES, INCLUDING, BUT NOT LIMITED TO, THE IMPLIED WARRANTIES OF MERCHANTABILITY AND FITNESS FOR A PARTICULAR PURPOSE ARE DISCLAIMED. IN NO EVENT SHALL THE REGENTS OR CONTRIBUTORS BE LIABLE FOR ANY DIRECT, INDIRECT, INCIDENTAL, SPECIAL, EXEMPLARY, OR CONSEQUENTIAL DAMAGES (INCLUDING, BUT NOT LIMITED TO, PROCUREMENT OF SUBSTITUTE GOODS OR SERVICES; LOSS OF USE, DATA, OR PROFITS; OR BUSINESS INTERRUPTION) HOWEVER CAUSED AND ON ANY THEORY OF LIABILITY, WHETHER IN CONTRACT, STRICT LIABILITY, OR TORT (INCLUDING NEGLIGENCE OR OTHERWISE) ARISING IN ANY WAY OUT OF THE USE OF THIS SOFTWARE, EVEN IF ADVISED OF THE POSSIBILITY OF SUCH DAMAGE.

License: GPL-2

.

.

.

This program is free software; you can redistribute it and/or modify it under the terms of the GNU General Public License as published by the Free Software Foundation; version 2 dated June 1991.

This program is distributed in the hope that it will be useful, but WITHOUT ANY WARRANTY; without even the implied warranty of MERCHANTABILITY or FITNESS FOR A PARTICULAR PURPOSE. See the GNU General Public License for more details.

You should have received a copy of the GNU General Public License along with this package; if not, write to the Free Software Foundation, Inc., 51 Franklin St, Fifth Floor, Boston, MA 02110-1301 USA

On Debian systems, the full text of the GNU General Public License version 2 can be found in the file `/usr/share/common-licenses/GPL-2'. Format: https://www.debian.org/doc/packaging-manuals/copyright-format/1.0/ Upstream-Name: libassuan Upstream-Contact: Werner Koch <wk@gnupg.org> Source: https://gnupg.org/ftp/gcrypt/libassuan/

Files: \* Makefile.am src/Makefile.am src/assuan-buffer.c src/assuan-error.c src/assuan-inquire.c src/assuan-io.c src/assuan-listen.c src/assuan-pipe-server.c src/assuan-socket-connect.c src/assuan-socket-server.c src/assuan-socket.c src/assuan-uds.c src/client.c src/context.c src/funopen.c src/memrchr.c src/posix-fd-t.inc.h src/posix-includes.inc.h src/posix-sock-nonce.inc.h src/posix-sys-pth-impl.h

src/posix-types.inc.h src/putc\_unlocked.c src/server.c src/setenv.c src/stpcpy.c src/system-posix.c src/system-w32.c src/system-w32ce.c src/system.c src/w32-fd-t.inc.h src/w32-includes.inc.h src/w32-sock-nonce.inc.h src/w32-sys-pth-impl.h src/w32-types.inc.h src/w32ce-add.h src/w32ce-fd-t.inc.h Copyright: 1992, 1995-2010, Free Software Foundation, Inc License: LGPL-2.1+

#### Files:

 AUTHORS aclocal.m4 build-aux/git-log-footer configure INSTALL m4/gnupg-pth.m4 m4/ltoptions.m4 m4/ltsugar.m4 m4/ltversion.m4 m4/lt~obsolete.m4 m4/onceonly.m4 m4/socklen.m4 m4/sys\_socket\_h.m4 m4/Makefile.in src/libassuan-config.in src/libassuan.m4 src/mkheader.c Copyright: 1992-1996, 1998-2013, Free Software Foundation, Inc License: GAP~FSF This file is free software; the Free Software Foundation gives unlimited permission to copy and/or distribute it, with or without modifications, as long as this notice is preserved.

Files: doc/Makefile.am doc/Makefile.in src/gpgcedev.c src/gpgcedev.def src/gpgcemgr.c

tests/Makefile.am tests/Makefile.in tests/ce-createpipe.c tests/ce-server.c tests/common.h tests/fdpassing.c tests/pipeconnect.c Copyright: 2003, 2006, 2009-2010 Free Software Foundation, Inc License: LGPL-3+ Assuan is free software; you can redistribute it and/or modify it under the terms of the GNU Lesser General Public License as published by the Free Software Foundation; either version 3 of the License, or (at your option) any later version. .

Assuan is distributed in the hope that it will be useful, but WITHOUT ANY WARRANTY; without even the implied warranty of MERCHANTABILITY or FITNESS FOR A PARTICULAR PURPOSE. See the GNU Lesser General Public License for more details.

You should have received a copy of the GNU Lesser General Public License along with this program; if not, see <http://www.gnu.org/licenses/>.

On Debian systems, the full text of the GNU Lesser General Public License version 3 can be found in the file `/usr/share/common-licenses/LGPL-3'

.

.

.

Files: src/debug.h src/libassuan.def src/libassuan.vers tests/version.c Copyright: 2002, 2004-2005, 2007, 2009, 2013 g10 Code GmbH License: LGPL-2.1+

Files: build-aux/compile build-aux/ltmain.sh m4/libtool.m4 build-aux/missing Copyright: 1999-2013, Free Software Foundation, Inc License: GPL-2+ with libtool exception GNU Libtool is free software; you can redistribute it and/or modify it under the terms of the GNU General Public License as published by the Free Software Foundation; either version 2 of the License, or (at your option) any later version.

As a special exception to the GNU General Public License, if you distribute this file as part of a program or library that is built using GNU Libtool, you may include this file under the same distribution terms that you use for the rest of that program.

.

.

.

.

GNU Libtool is distributed in the hope that it will be useful, but WITHOUT ANY WARRANTY; without even the implied warranty of MERCHANTABILITY or FITNESS FOR A PARTICULAR PURPOSE. See the GNU General Public License for more details.

You should have received a copy of the GNU General Public License along with GNU Libtool; see the file COPYING. If not, a copy can be downloaded from http://www.gnu.org/licenses/gpl.html, or obtained by writing to the Free Software Foundation, Inc., 51 Franklin Street, Fifth Floor, Boston, MA 02110-1301, USA.

On Debian systems, the full text of the GNU General Public License version 2 can be found in the file `/usr/share/common-licenses/GPL-2'.

Files: build-aux/config.guess build-aux/config.sub doc/assuan.info doc/assuan.texi Copyright: 1985-1986, 1988, 1990-2013, Free Software Foundation, Inc License: GPL-3+ Permission is granted to copy, distribute and/or modify this document under the terms of the GNU General Public License as published by the

Free Software Foundation; either version 3 of the License, or (at your option) any later version. The text of the license can be found in the section entitled ``Copying''.

On Debian systems, the full text of the GNU General Public License version 3 can be found in the file `/usr/share/common-licenses/GPL-3'.

Files: src/conversion.c src/debug.c Copyright: 2000, Werner Koch (dd9jn) 2001-2005, 2007, 2009, g10 Code GmbH License: LGPL-2.1+

Files: autogen.sh m4/gpg-error.m4 src/versioninfo.rc.in Copyright: 2003-2013 g10 Code GmbH License: GAP This file is free software; as a special exception the author gives unlimited permission to copy and/or distribute it, with or without modifications, as long as this notice is preserved.

Files: src/assuan.c Copyright: 2001-2002, 2012-2013, g10 Code GmbH 2009, Free Software Foundation, Inc License: LGPL-2.1+

Files: m4/autobuild.m4 Copyright: 2004, Simon Josefsson License: GPL-2+ This file is free software, distributed under the terms of the GNU General Public License. As a special exception to the GNU General Public License, this file may be distributed as part of a program that contains a configuration script generated by Autoconf, under the same distribution terms as the rest of that program.

This file can be used in projects which are not available under the GNU General Public License or the GNU Library General Public License but which still want to provide support for Autobuild.

On Debian systems, the full text of the GNU General Public License version 2 can be found in the file `/usr/share/common-licenses/GPL-2'.

License: LGPL-2.1+

.

.

.

.

.

Assuan is free software; you can redistribute it and/or modify it under the terms of the GNU Lesser General Public License as published by the Free Software Foundation; either version 2.1 of the License, or (at your option) any later version.

Assuan is distributed in the hope that it will be useful, but WITHOUT ANY WARRANTY; without even the implied warranty of MERCHANTABILITY or FITNESS FOR A PARTICULAR PURPOSE. See the GNU Lesser General Public License for more details.

You should have received a copy of the GNU Lesser General Public License along with this program; if not, see <http://www.gnu.org/licenses/>.

On Debian systems, the full text of the GNU Lesser General Public License version 2.1 can be found in the file `/usr/share/common-licenses/LGPL-2.1'. Format: https://www.debian.org/doc/packaging-manuals/copyright-format/1.0/ Upstream-Name: Pinentry Upstream-Contact: gnupg-devel@gnupg.org Source: https://gnupg.org/ftp/gcrypt/pinentry/
Files: \* Copyright: 2002-2015, g10 Code GmbH License: GPL-2+

Files: fltk/\* Copyright: 2016 Anatoly madRat L. Berenblit License: GPL-2+

Files: tqt/Makefile.am tqt/main.cpp tqt/pinentrydialog.h tqt/pinentrydialog.cpp Copyright: 2002-2015 g10 Code GmbH 2002 Klarlvdalens Datakonsult AB License: GPL-2+

Files: tqt/secqinternal.cpp tqt/secqinternal\_p.h Copyright: 1992-2000 Trolltech AS License: GPL-2

Files: tqt/secqlineedit.cpp tqt/secqlineedit.h tqt/secqstring.cpp tqt/secqstring.h Copyright: 1992-2002 Trolltech AS 2003 g10 Code GmbH License: GPL-2

Files: build-aux/\* depcomp doc/mdate-sh doc/texinfo.tex m4/curses.m4 m4/iconv.m4 missing secmem/secmem.c Copyright: 1996-2007, Free Software Foundation License: GPL-2+

Files: install-sh Copyright: 1994 X Consortium License: X11

Files: gtk+-2/pinentry-gtk-2.c Copyright: 1999 Robert Bihlmeyer <robbe@orcus.priv.at> 2001, 2002, 2007 g10 Code GmbH 2004 Albrecht Dre License: GPL-2+

Files: m4/pkg.m4 Copyright: 2004 Scott James Remnant <scott@netsplit.com> License: GPL-2+

Files: m4/qt.m4 Copyright: 1997 Janos Farkas (chexum@shadow.banki.hu)o 1997,98,99 Stephan Kulow (coolo@kde.org) 2002 g10 Code GmbH License: GPL-2+

Files: pinentry/argparse.c

Copyright: 1998-2001, 2006-2008, 2012 Free Software Foundation, Inc. 1997-2001, 2006-2008, 2013-2015 Werner Koch License: LGPL-3+ or GPL-2+

Files: configure.ac secmem/util.\* Copyright: 1999, Robert Bihlmeyer <robbe@orcus.priv.at> 2001, 2002, 2003, 2004, 2007 g10 Code GmbH License: GPL-2+

Files: secmem/memory.h Copyright: 1998,1999 Free Software Foundation, Inc. 1999,2000 Robert Bihlmeyer <robbe@orcus.priv.at> License: GPL-2+

Files: secmem/secmem++.h Copyright: 2008 Marc Mutz <marc@kdab.com> License: GPL-2+

Files: tty/pinentry-tty.c Copyright: 2014 Serge Voilokov License: GPL-2+

Files: qt/pinentrydialog.\* Copyright: 2002, 2008 Klarlvdalens Datakonsult AB <steffen@klaralvdalens-datakonsult.se> 2007 Ingo Klcker License: GPL-2+

Files: qt/pinentryconfirm.\* Copyright: 2011 Ben Kibbey <bjk@luxsci.net> License: GPL-2+

Files: qt/main.cpp Copyright: 2002, 2008 Klarlvdalens Datakonsult AB (KDAB) 2003 g10 Code GmbH 2007 Ingo Klcker License: GPL-2+

Files: qt/Makefile.am Copyright: 2002 Klarlvdalens Datakonsult AB (KDAB) 2008 g10 Code GmbH License: GPL-2+

Files: debian/\* Copyright: 2004-2015 Peter Eisentraut <petere@debian.org> Marcus Brinkmann Michael Brame Daniel Kahn Gillmor <dkg@fifthhorseman.net>

License: GPL-2+

License: X11

Permission is hereby granted, free of charge, to any person obtaining a copy of this software and associated documentation files (the "Software"), to deal in the Software without restriction, including without limitation the rights to use, copy, modify, merge, publish, distribute, sublicense, and/or sell copies of the Software, and to permit persons to whom the Software is furnished to do so, subject to the following conditions:

The above copyright notice and this permission notice shall be included in all copies or substantial portions of the Software.

.

.

.

.

.

.

THE SOFTWARE IS PROVIDED "AS IS", WITHOUT WARRANTY OF ANY KIND, EXPRESS OR IMPLIED, INCLUDING BUT NOT LIMITED TO THE WARRANTIES OF MERCHANTABILITY, FITNESS FOR A PARTICULAR PURPOSE AND NONINFRINGEMENT. IN NO EVENT SHALL THE X CONSORTIUM BE LIABLE FOR ANY CLAIM, DAMAGES OR OTHER LIABILITY, WHETHER IN AN ACTION OF CONTRACT, TORT OR OTHERWISE, ARISING FROM, OUT OF OR IN CONNEC-TION WITH THE SOFTWARE OR THE USE OR OTHER DEALINGS IN THE SOFTWARE.

Except as contained in this notice, the name of the X Consortium shall not be used in advertising or otherwise to promote the sale, use or other dealings in this Software without prior written authorization from the X Consortium.

License: GPL-2+ This is free software; you can redistribute it and/or modify it under the terms of the GNU General Public License as published by the Free Software Foundation; either version 2 of the License, or (at your option) any later version.

It is distributed in the hope that it will be useful, but WITHOUT ANY WARRANTY; without even the implied warranty of MERCHANTABILITY or FITNESS FOR A PARTICULAR PURPOSE. See the GNU General Public License for more details.

On Debian systems, the full text of the GNU General Public License version 2 can be found in the file `/usr/share/common-licenses/GPL-2'.

License: GPL-2

This is free software; you can redistribute it and/or modify it under the terms of version 2 of the GNU General Public License as published by the Free Software Foundation.

It is distributed in the hope that it will be useful,

but WITHOUT ANY WARRANTY; without even the implied warranty of MERCHANTABILITY or FITNESS FOR A PARTICULAR PURPOSE. See the GNU General Public License for more details.

On Debian systems, the full text of the GNU General Public License version 2 can be found in the file `/usr/share/common-licenses/GPL-2'.

License: LGPL-3+

.

.

.

This is free software; you can redistribute it and/or modify it under the terms of the GNU Lesser General Public License as published by the Free Software Foundation; either version 3 of the License, or (at your option) any later version.

It is distributed in the hope that it will be useful, but WITHOUT ANY WARRANTY; without even the implied warranty of MERCHANTABILITY or FITNESS FOR A PARTICULAR PURPOSE. See the GNU Lesser General Public License for more details.

On Debian systems, the full text of the GNU General Public License version 2.1 can be found in the file `/usr/share/common-licenses/LGPL-3. Format: https://www.debian.org/doc/packaging-manuals/copyright-format/1.0/ Upstream-Name: Nettle Upstream-Contact: Niels Mller <nisse@lysator.liu.se> Source: http://www.lysator.liu.se/~nisse/nettle/ Copyright: 2001-2020 Niels Mller Some parts are Copyright the Free Software Foundation and various people. See below and source code comments for details. License: LGPL-3+ or GPL-2+ Comment: Nettle is dual licenced under the GNU General Public License version 2 or later, and the GNU Lesser General Public License version 3 or later. When using Nettle, you must comply fully with all conditions

of at least one of these licenses. A few of the individual files are licensed under more permissive terms, or in the public domain. To find the current status of particular files, you have to read the copyright notices at the top of the files.

A list of the supported algorithms, their origins, and exceptions to the above licensing:

AES

.

.

 The implementation of the AES cipher (also known as rijndael) is written by Rafael Sevilla. Assembler for x86 by Rafael Sevilla and Niels Mller, Sparc assembler by Niels Mller.

# ARCFOUR

.

.

.

.

.

.

 The implementation of the ARCFOUR (also known as RC4) cipher is written by Niels Mller.

### ARCTWO

 The implementation of the ARCTWO (also known as RC2) cipher is written by Nikos Mavroyanopoulos and modified by Werner Koch and Simon Josefsson.

### BLOWFISH

 The implementation of the BLOWFISH cipher is written by Werner Koch, copyright owned by the Free Software Foundation. Also hacked by Simon Josefsson and Niels Mller.

# CAMELLIA

 The C implementation is by Nippon Telegraph and Telephone Corporation (NTT), heavily modified by Niels Mller. Assembler for x86 and x86\_64 by Niels Mller.

# CAST128

 The implementation of the CAST128 cipher is written by Steve Reid. Released into the public domain.

### CHACHA

 Implemented by Joachim Strmbergson, based on the implementation of

SALSA20 (see below). Assembly for x86\_64 by Niels Mller.

#### DES

.

.

 The implementation of the DES cipher is written by Dana L. How, and released under the LGPL, version 2 or later.

### GOSTHASH94

 The C implementation of the GOST94 message digest is written by Aleksey Kravchenko and was ported from the rhash library by Nikos Mavrogiannopoulos. It is released under the MIT license.

## MD2

.

 The implementation of MD2 is written by Andrew Kuchling, and hacked some by Andreas Sigfridsson and Niels Mller. Python Cryptography Toolkit license (essentially public domain).

### MD4

.

 This is almost the same code as for MD5 below, with modifications by Marcus Comstedt. Released into the public domain.

# MD5

.

 The implementation of the MD5 message digest is written by Colin Plumb. It has been hacked some more by Andrew Kuchling and Niels Mller. Released into the public domain.

### PBKDF2

.

.

.

.

.

 The C implementation of PBKDF2 is based on earlier work for Shishi and GnuTLS by Simon Josefsson.

## RIPEMD160

 The implementation of RIPEMD160 message digest is based on the code in libgcrypt, copyright owned by the Free Software Foundation. Ported to Nettle by Andres Mejia.

### SALSA20

 The C implementation of SALSA20 is based on D. J. Bernsteins reference implementation (in the public domain), adapted to Nettle by Simon Josefsson, and heavily modified by Niels Mller. Assembly for x86\_64 and ARM by Niels Mller.

#### SERPENT

 The implementation of the SERPENT cipher is based on the code in libgcrypt, copyright owned by the Free Software Foundation. Adapted to Nettle by Simon Josefsson and heavily modified by Niels Mller. Assembly for x86\_64 by Niels Mller.

#### POLY1305

 Based on the implementation by Andrew M. (floodyberry), modified by Nikos Mavrogiannopoulos and Niels Mller. Assembly for x86\_64 by Niels Mller.

#### SHA1

.

The C implementation

of the SHA1 message digest is written by Peter

 Gutmann, and hacked some more by Andrew Kuchling and Niels Mller. Released into the public domain. Assembler for x86, x86\_64 and ARM by Niels Mller, released under the LGPL.

## SHA2

.

.

.

 Written by Niels Mller, using Peter Gutmanns SHA1 code as a model.

### SHA3

Written by Niels Mller.

#### **TWOFISH**

 The implementation of the TWOFISH cipher is written by Ruud de Rooij.

### UMAC

.

.

Written by Niels Mller.

# **CMAC**

 Written by Nikos Mavrogiannopoulos, Niels Mller, Jeremy Allison, Michael Adam and Stefan Metzmacher.

# RSA

.

 Written by Niels Mller. Uses the GMP library for bignum operations.

# DSA

.

.

 Written by Niels Mller. Uses the GMP library for bignum operations.

# ECDSA

 Written by Niels Mller. Uses the GMP library for bignum operations. Development of Nettles ECC support was funded by the .SE Internet Fund.

Files: \* Copyright: 2001-2020 Niels Mller License: LGPL-3+ or GPL-2+

Files: aes-invert-internal.c aes-set-decrypt-key.c aes-set-encrypt-key.c aes-set-key-internal.c Copyright: 2013, Niels Mller 2000-2002, Rafael R. Sevilla, Niels Mller License: LGPL-3+ or GPL-2+

Files: x86\*/aes-\*-internal.asm Copyright: 2001, 2002, 2005 Rafael R. Sevilla, Niels Mller 2008, 2013 Niels Mller License: LGPL-3+ or GPL-2+

Files: arctwo.c Copyright: 2003 Nikos Mavroyanopoulos 2004 Simon Josefsson 2004 Free Software Foundation, Inc. 2002, 2004, 2014 Niels Mller License: LGPL-3+ or GPL-2+

Files: arctwo-meta.c pbkdf2.c salsa20-128-set-key.c salsa20-256-set-key.c salsa20-core-internal.c salsa20-set-key.c salsa20-set-nonce.c

Copyright: 2012-2014 Niels Mller 2004, 2012 Simon Josefsson License: LGPL-3+ or GPL-2+

Files: arctwo.h salsa20-internal.h salsa20.h Copyright: 2004, 2012 Simon Josefsson 2001, 2002, 2004, 2014 Niels Mller License: LGPL-3+ or GPL-2+

Files: base64.h base64-meta.c Copyright: 2002 Dan Egnor, Niels Mller License: LGPL-3+ or GPL-2+

Files: base64url-decode.c base64url-encode.c Copyright: 2015 Amos Jeffries, Niels Mller License: LGPL-3+ or GPL-2+

Files: block-internal.h Copyright: 2019 Dmitry Eremin-Solenikov 2018 Red Hat, Inc. 2011 Katholieke Universiteit Leuven 2011, 2013, 2018 Niels Mller License: LGPL-3+ or GPL-2+

Files: blowfish.c Copyright: 1998, 2001, 2002, 2003 Free Software Foundation, Inc. 2010 Simon Josefsson License: LGPL-3+ or GPL-2+

Files: blowfish.h Copyright: 1998, 2001 Free Software Foundation, Inc. 1998, 2001 Ray Dassen 1998, 2001 Niels Mller License: LGPL-3+ or GPL-2+

Files: camellia-table.c camellia-crypt-internal.c camellia.h camellia-internal.h camellia128-set-encrypt-key.c camellia256-set-encrypt-key.c camellia-absorb.c Copyright: 2006, 2007 NTT (Nippon Telegraph and Telephone Corporation) 2010, 2013 Niels Mller License: LGPL-3+ or GPL-2+

Files: ccm.c ccm.h ccm-aes128.c ccm-aes192.c ccm-aes256.c Copyright: 2014 Owen Kirby 2014 Exegin Technologies Limited License: LGPL-3+ or GPL-2+

Files: cfb.c cfb.h ecc-gostdsa-sign.c ecc-gostdsa-verify.c gostdsa-sign.c gostdsa-verify.c Copyright: 2015, 2017 Dmitry Eremin-Solenikov 2001, 2011, 2013, 2014 Niels Mller License: LGPL-3+ or GPL-2+

Files: chacha-core-internal.c chacha-crypt.c chacha-internal.h chacha.h chacha-set-nonce.c Copyright: 2012 Simon Josefsson 2013 Joachim Strmbergson 2012, 2014 Niels Mller License: LGPL-3+ or GPL-2+

Files: cmac-aes128.c cmac-aes256.c cmac.h hkdf.c hkdf.h xts-aes128.c xts-aes256.c xts.c Copyright: 2017, 2018 Red Hat, Inc. License: LGPL-3+ or GPL-2+

Files: cmac-des3-meta.c Copyright: 2020 Dmitry Baryshkov License: LGPL-3+ or GPL-2+

Files: cmac-des3.c ecc-gost-gc256b.c ecc-gost-gc512a.c gost28147-internal.h gostdsa-vko.c hmac-gosthash94.c pbkdf2-hmac-gosthash94.c Copyright: 2016-2020 Dmitry Eremin-Solenikov License: LGPL-3+ or GPL-2+

Files: cmac.c cmac64.c Copyright: 2012 Stefan Metzmacher, Michael Adam, Jeremy Allison 2017 Red Hat Inc. 2019 Dmitry Eremin-Solenikov License: LGPL-3+ or GPL-2+

Files: ctr16.c pkcs1-internal.h pkcs1-sec-decrypt.c version.h.in xts.h Copyright: 2015, 2017, 2018 Red Hat, Inc. 2001, 2002, 2005-2018 Niels Mller License: LGPL-3+ or GPL-2+

Files: curve448-eh-to-x.c curve448.h curve448-mul-g.c curve448-mul.c ecc-curve448.c ed448-shake256-pubkey.c ed448-shake256-sign.c ed448-shake256-verify.c shake256.c Copyright: 2017 Red Hat, Inc. 2017 Daiki Ueno License: LGPL-3+ or GPL-2+

Files: der2dsa.c Copyright: 2005, 2009, 2014 Niels Mller 2009 Magnus Holmgren License: LGPL-3+ or GPL-2+

Files: desCode.h descode.README desdata.c desinfo.c Copyright: 2002 Dana L. How License: LGPL-2+ This program is free software; you can redistribute it and/or modify it under the terms of the GNU Library General Public License as published by the Free Software Foundation; either version 2 of the License, or (at your option) any later version.

This program is distributed in the hope that it will be useful, but WITHOUT ANY WARRANTY; without even the implied warranty of MERCHANTABILITY or FITNESS FOR A PARTICULAR PURPOSE. See the GNU Library General Public License for more details.

You should have received a copy of the GNU Library General Public License along with this program; if not, write to the Free Software Foundation, Inc., 51 Franklin St, Fifth Floor, Boston, MA 02110-1301, USA.

On Debian GNU/Linux systems, the complete text of the GNU Library General Public License, version 2, can be found in /usr/share/common-licenses/LGPL-2.

Files: des c des h Copyright: 1992 Dana L. How 1997, 2001 Niels Mller License: LGPL-3+ or GPL-2+

.

.

.

Files: dsa2sexp.c Copyright: 2002, 2009, 2014 Niels Mller 2009 Magnus Holmgren License: LGPL-3+ or GPL-2+

Files: eccdata.c eddsa-hash.c Copyright: 2017 Red Hat, Inc. 2017 Daiki Ueno 2013, 2014, 2017, 2019 Niels Mller License: LGPL-3+ or GPL-2+

Files: examples/base16dec.c examples/base16enc.c examples/base64dec.c examples/base64enc.c Copyright: 2006, 2012, Jeronimo Pellegrini, Niels Mller License: LGPL-3+ or GPL-2+

Files: examples/nettle-openssl.c Copyright: 2015, 2017, 2018, Red Hat, Inc. 2001, 2002, 2005-2018, Niels Mller License: LGPL-3+ or GPL-2+

Files: gcm.c gcm.h Copyright: 2011 Katholieke Universiteit Leuven 2011, 2013, 2018 Niels Mller 2018 Red Hat, Inc. License: LGPL-3+ or GPL-2+

Files: gmp-glue.c gmp-glue.h Copyright: 2013 Red Hat, Niels Mller License: LGPL-3+ or GPL-2+

Files: gost28147.c gosthash94.c Copyright: 2019 Dmitry Eremin-Solenikov <dbaryshkov@gmail.com> 2009-2012 Aleksey Kravchenko <rhash.admin@gmail.com> License: Expat

Files: gostdsa.h Copyright: 2015, Dmity Eremin-Solenikov 2013, Niels Mller License: LGPL-3+ or GPL-2+

Files: gosthash94-meta.c Copyright: 2012, Nikos Mavrogiannopoulos, Niels Mller License: LGPL-3+ or GPL-2+

Files: gosthash94.h Copyright: 2012, Nikos Mavrogiannopoulos, Niels Mller License: LGPL-3+ or GPL-2+

Files: hmac-md5-meta.c hmac-ripemd160-meta.c hmac-sha1-meta.c hmac-sha224-meta.c hmac-sha256-meta.c hmac-sha384-meta.c hmac-sha512-meta.c nettle-meta-macs.c

pss-mgf1.c pss-mgf1.h pss.c pss.h rsa-pss-sha256-sign-tr.c rsa-pss-sha256-verify.c rsa-pss-sha512-sign-tr.c rsa-pss-sha512-verify.c Copyright: 2017, 2020 Daiki Ueno License: LGPL-3+ or GPL-2+

Files: md2.c Copyright: ? Andrew Kuchling 2003 Andreas Sigfridsson 2003 Niels Mller License: LGPL-3+ or GPL-2+

Files: md4.c Copyright: 2003 Marcus Comstedt 2003 Niels Mller License: LGPL-3+ or GPL-2+

Files: md5.c md5-compress.c Copyright: Colin Plumb, Andrew Kuchling 2001 Niels Mller License: LGPL-3+ or GPL-2+

Files: memxor.c Copyright: 1991,1993, 1995 Free Software Foundation, Inc. 2010 Niels Mller License: LGPL-3+ or GPL-2+

Files: nettle-meta-armors.c nettle-meta-ciphers.c nettle-meta-hashes.c Copyright: 2011 Daniel Kahn Gillmor License: LGPL-3+ or GPL-2+

Files: pbkdf2-hmac-sha1.c pbkdf2-hmac-sha256.c pbkdf2.h salsa20-crypt.c Copyright: 2012, Simon Josefsson License: LGPL-3+ or GPL-2+

Files: pbkdf2-hmac-sha384.c pbkdf2-hmac-sha512.c Copyright: 2012 Simon Josefsson 2021 Nicolas Mora License: LGPL-3+ or GPL-2+

Files: poly1305-aes.c Copyright: 2014 Niels Mller 2013 Nikos Mavrogiannopoulos License: LGPL-3+ or GPL-2+

Files: poly1305-internal.c Copyright: 2013, Nikos Mavrogiannopoulos 2013 Niels Mller 2012, 2013 Andrew M. (floodyberry) License: LGPL-3+ or GPL-2+

Files: poly1305-internal.h poly1305.h Copyright: 2013, Nikos Mavrogiannopoulos 2013, 2014, Niels Mller License: LGPL-3+ or GPL-2+

Files: ripemd160.c ripemd160-compress.c Copyright: 1998, 2001, 2002, 2003 Free Software Foundation, Inc. License: LGPL-3+ or GPL-2+

Files: ripemd160-meta.c ripemd160.h ripemd160-internal.h Copyright: 2011 Andres Mejia License: LGPL-3+ or GPL-2+

Files: rsa-blind.c rsa-decrypt-tr.c Copyright: 2001, 2012, Niels Mller, Nikos Mavrogiannopoulos License: LGPL-3+ or GPL-2+

Files: rsa-pkcs1-sign-tr.c salsa20r12-crypt.c siv-cmac-aes128.c siv-cmac-aes256.c siv-cmac.c siv-cmac.h Copyright: 2012, 2013, 2017, 2018, Nikos Mavrogiannopoulos License: LGPL-3+ or GPL-2+

Files: rsa-sec-compute-root.c Copyright: 2018 Red Hat, Inc 2018 Niels Mller License: LGPL-3+ or GPL-2+

Files: rsa-sec-decrypt.c Copyright: 2018, Red Hat, Inc. 2001, 2012, Niels Mller, Nikos Mavrogiannopoulos License: LGPL-3+ or GPL-2+

Files: rsa-sign-tr.c Copyright: 2018, Red Hat Inc. 2012, Nikos Mavrogiannopoulos 2001, 2015, Niels Mller License: LGPL-3+ or GPL-2+

Files: serpent-encrypt.c serpent-decrypt.c serpent-set-key.c serpent-internal.h Copyright: 1998 Ross Anderson, Eli Biham, Lars Knudsen 2003, 2004, 2005 Free Software Foundation, Inc. 2010, 2011 Simon Josefsson 2011, 2014 Niels Mller License: LGPL-3+ or GPL-2+

Files: sha1-compress.c Copyright: 2001, 2004 Peter Gutmann, Andrew Kuchling, Niels Mller License: LGPL-3+ or GPL-2+

Files: sha512.c Copyright: 2013, 2014 Joachim Strmbergson 2001, 2010, 2012, 2014 Niels Mller License: LGPL-3+ or GPL-2+

Files: testsuite/arctwo-test.c Copyright: 2004, 2012 Simon Josefsson 2001, 2002, 2004, 2014 Niels Mller License: LGPL-3+ or GPL-2+

Files: testsuite/ccm-test.c Copyright: 2014 Owen Kirby 2014 Exegin Technologies Limited License: LGPL-3+ or GPL-2+

Files: testsuite/chacha-test.c Copyright: 2013, 2014 Joachim Strmbergson 2001, 2010, 2012, 2014 Niels Mller License: LGPL-3+ or GPL-2+

Files: testsuite/curve448-dh-test.c testsuite/ed448-test.c testsuite/shake256-test.c Copyright: 2017, Red Hat, Inc. 2017, Daiki Ueno License: LGPL-3+ or GPL-2+

Files: testsuite/siv-test.c Copyright: 2012, 2013, 2017, 2018 Nikos Mavrogiannopoulos License: LGPL-3+ or GPL-2+

Files: texinfo.tex Copyright: 1985, 1986, 1988, 1990-2009, Free Software Foundation, Inc. License: GPL-3+ This texinfo.tex file is free software: you can redistribute it and/or

modify it under the terms of the GNU General Public License as published by the Free Software Foundation, either version 3 of the License, or (at your option) any later version.

.

.

.

This texinfo.tex file is distributed in the hope that it will be useful, but WITHOUT ANY WARRANTY; without even the implied warranty of MERCHANTABILITY or FITNESS FOR A PARTICULAR PURPOSE. See the GNU General Public License for more details.

You should have received a copy of the GNU General Public License along with this program. If not, see <http://www.gnu.org/licenses/>.

As a special exception, when this file is read by TeX when processing a Texinfo source document, you may use the result without restriction. (This has been our intent since Texinfo was invented.)

Files: twofish\* Copyright: 1999 Ruud de Rooij <ruud@debian.org> 1999 J.H.M. Dassen (Ray) <jdassen@wi.LeidenUniv.nl> 2001 Niels Mller License: LGPL-3+ or GPL-2+

Files: tools/pkcs1-conv.c Copyright: 2005, 2009, 2014 Niels Mller 2009 Magnus Holmgren License: LGPL-3+ or GPL-2+

Files: getopt\* Copyright: 1987-2001 Free Software Foundation, Inc. License:  $GPL-2+$ 

Files: config.guess config.sub Copyright: 1992-2020 Free Software Foundation, Inc. License: GPL-3+ with Autoconf exception As a special exception to the GNU General Public License, if you distribute this file as part of a program that contains a configuration script generated by Autoconf, you may include it under the same distribution terms that you use for the rest of that program.

Files: debian/\* Copyright: none License: public-domain I believe that most files in debian/ hardly contains any creative expression eligible for copyright.

Files: debian/sexp-conv.1

Copyright: 2002 Timshel Knoll <timshel@debian.org> 2007 Magnus Holmgren License: GPL-2 This program is free software; you can redistribute it and/or modify it under the terms of the GNU General Public License as published by the Free Software Foundation; version 2 dated June. 1991.

This program is distributed in the hope that it will be useful, but WITHOUT ANY WARRANTY; without even the implied warranty of MERCHANTABILITY or FITNESS FOR A PARTICULAR PURPOSE. See the GNU General Public License for more details.

You should have received a copy of the GNU General Public License along with this program; if not, write to the Free Software Foundation, Inc., 51 Franklin Street, Fifth Floor, Boston, MA 02110-1301 USA.

On Debian GNU/Linux systems, the complete text of the GNU General Public License, version 2, can be found in /usr/share/common-licenses/GPL-2. Comment: This manpage was copied from the lsh-utils package. Timshel didn't

explicitly select a license for his packaging work, but I think that it can be considered released under the same license as LSH itself.

Files: debian/pkcs1-conv.1 debian/nettle-lfib-stream.1 Copyright: 2007 Magnus Holmgren License: GAP Copying and distribution of this file, with or without modification, are permitted in any medium without royalty provided the copyright notice and this notice are preserved.

License: LGPL-3+

The nettle

.

.

.

.

.

.

 library is free software; you can redistribute it and/or modify it under the terms of the GNU Lesser General Public License as published by the Free Software Foundation; either version 3 of the License, or (at your option) any later version.

GNU Nettle is distributed in the hope that it will be useful, but WITHOUT ANY WARRANTY; without even the implied warranty of MERCHANTABILITY or FITNESS FOR A PARTICULAR PURPOSE. See the GNU Lesser General Public License for more details.

You should have received a copy of the GNU Lesser General Public License along with this library; if not, see http://www.gnu.org/licenses/. On Debian GNU/Linux systems, the complete text of the newest version of the GNU Lesser General Public License can be found in /usr/share/common-licenses/LGPL.

License: GPL-2+

.

.

.

.

.

This program is free software; you can redistribute it and/or modify it under the terms of the GNU General Public License as published by the Free Software Foundation; either version 2 of the License, or (at your option) any later version.

GNU Nettle is distributed in the hope that it will be useful, but WITHOUT ANY WARRANTY; without even the implied warranty of MERCHANTABILITY or FITNESS FOR A PARTICULAR PURPOSE. See the GNU General Public License for more details.

You should have received a copy of the GNU General Public License along with this program; if not, write to the Free Software Foundation, Inc., 51 Franklin Street, Fifth Floor, Boston, MA 02110-1301 USA.

On Debian GNU/Linux systems, the complete text of the newest version of the GNU General Public License can be found in /usr/share/common-licenses/GPL.

License: Expat

Permission is hereby granted, free of charge, to any person obtaining a copy of this software and associated documentation files (the "Software"), to deal in the Software without restriction, including without limitation the rights to use, copy, modify, merge, publish, distribute, sublicense, and/or sell copies of the Software, and to permit persons to whom the Software is furnished to do so, subject to the following conditions:

The above copyright notice and this permission notice shall be included in all copies or substantial portions of the Software.

THE SOFTWARE IS PROVIDED "AS IS", WITHOUT WARRANTY OF ANY KIND, EXPRESS OR IMPLIED, INCLUDING BUT NOT LIMITED TO THE WARRANTIES OF MERCHANTABILITY, FITNESS FOR A PARTICULAR PURPOSE AND NONINFRINGEMENT. IN NO EVENT SHALL THE AUTHORS OR COPYRIGHT HOLDERS BE LIABLE FOR ANY CLAIM, DAMAGES OR OTHER LIABILITY, WHETHER IN AN ACTION OF CONTRACT, TORT OR OTHERWISE, ARISING FROM, OUT OF OR IN CONNECTION WITH THE SOFTWARE OR THE USE OR OTHER DEALINGS IN THE SOFTWARE. This package was debianized by Pierre Chifflier  $\langle$  pollux@debian.org $>$  on Mon, 22 Jun 2009 21:47:25 +0200.

It was downloaded from http://people.redhat.com/sgrubb/libcap-ng/

Upstream Author: Steve Grubb <sgrubb@redhat.com>

Copyright 2009 Red Hat Inc.

License:

 This library is free software; you can redistribute it and/or modify it under the terms of the GNU Lesser General Public License as published by the Free Software Foundation; either version 2.1 of the License, or (at your option) any later version.

 This library is distributed in the hope that it will be useful, but WITHOUT ANY WARRANTY; without even the implied warranty of MERCHANTABILITY or FITNESS FOR A PARTICULAR PURPOSE. See the GNU Lesser General Public License for more details.

 You should have received a copy of the GNU Lesser General Public License along with this library; if not, write to the Free Software Foundation, Inc., 51 Franklin St, Fifth Floor, Boston, MA 02110-1301, USA.

see `/usr/share/common-licenses/LGPL-2.1'.

Files in the 'utils/' directory, Makefile.am and doc/Makefile.am are licensed under the GNU General Public License version 2 or above See `/usr/share/common-licenses/GPL-2'.

The Debian packaging is:

Copyright (C) 2009 Pierre Chifflier <pollux@debian.org>

and is licensed under the GPL version 3, see `/usr/share/common-licenses/GPL-3'. Format: https://www.debian.org/doc/packaging-manuals/copyright-format/1.0/ Upstream-Name: libpng Source: http://www.libpng.org/pub/png/

Files: \*

Copyright: 1995-2019 The PNG Reference Library Authors. 1998-2018 Glenn Randers-Pehrson 2018-2019 Cosmin Truta License: libpng

Files: arm/arm\_init.c arm/filter\_neon\_intrinsics.c

 arm/palette\_neon\_intrinsics.c Copyright: 2018 Cosmin Truta 2017-2018 Arm Holdings. All rights reserved. 2014,2016 Glenn Randers-Pehrson License: libpng

Files: contrib/pngminus/\* Copyright: 1999-2019 Willem van Schaik License: expat

Files: contrib/tools/\* Copyright: 2013-2017 John Cunningham Bowler License: libpng

Files: pngwutil.c pngstruct.h pngwrite.c pnginfo.h pngrio.c png.h pngread.c pngwio.c pngrutil.c pngmem.c pngget.c pngtest.c pngrtran.c pngpriv.h pngset.c pngpread.c pngdebug.h pngerror.c pngwtran.c png.c pngtrans.c example.c Copyright: 1996, 1997 Andreas Dilger 1995, 1996 Guy Eric Schalnat, Group 42, Inc. 1998-2013 Glenn Randers-Pehrson License: libpng

Files: contrib/gregbook/rpng-win.c contrib/gregbook/rpng2-x.c contrib/gregbook/rpng-x.c contrib/gregbook/readpng2.h contrib/gregbook/rpng2-win.c Copyright: 1998-2008 Greg Roelofs License: GPL-2+ or BSD-like-with-advertising-clause

Files: contrib/gregbook/writepng.h contrib/gregbook/readppm.c contrib/gregbook/readpng.h contrib/gregbook/wpng.c contrib/gregbook/readpng.c contrib/gregbook/readpng2.c contrib/gregbook/writepng.c contrib/visupng/resource.h contrib/visupng/cexcept.h Copyright: 2000-2008 Adam M. Costello and Cosmin Truta

License: GPL-2+ or BSD-like-with-advertising-clause

Files: contrib/visupng/PngFile.c contrib/visupng/PngFile.h contrib/visupng/VisualPng.c Copyright: 2000,2017 Willem van Schaik License: libpng

Files: contrib/libtests/tarith.c Copyright: 2011-2013 John Cunningham Bowler License: libpng

Files: contrib/oss-fuzz/\* Copyright:

 2017 Glenn Randers-Pehrson 2016 Google Inc. License: libpng OR Apache-2.0 OR BSD-3-clause

Files: contrib/oss-fuzz/Dockerfile Copyright: 2016 Google Inc. License: Apache-2.0

Files: debian/\*

Copyright:  $2001$  Philippe Troin  $\langle$ phil@fifi.org $>$  2002 Junichi Uekawa <dancer@debian.org> 2003 Josselin Mouette <joss@debian.org> 2006-2009 Anibal Monsalve Salazar <anibal@debian.org> 2011-2014 Nobuhiro Iwamatsu <iwamatsu@debian.org> 2016-2019 Gianfranco Costamagna <locutusofborg@debian.org> 2016-2017 Tobias Frost <tobi@debian.org>

License: GPL-2+

License: expat

.

.

.

Permission is hereby granted, free of charge, to any person obtaining a copy of this software and associated documentation files (the "Software"), to deal in the Software without restriction, including without limitation the rights to use, copy, modify, merge, publish, distribute, sublicense, and/or sell copies of the Software, and to permit

 persons to whom the Software is furnished to do so, subject to the following conditions:

The above copyright notice and this permission notice shall be included in all copies or substantial portions of the Software.

THE SOFTWARE IS PROVIDED "AS IS", WITHOUT WARRANTY OF ANY KIND, EXPRESS OR IMPLIED, INCLUDING BUT NOT LIMITED TO THE WARRANTIES OF MERCHANTABILITY, FITNESS FOR A PARTICULAR PURPOSE AND NONINFRINGEMENT. IN NO EVENT SHALL THE AUTHORS OR COPYRIGHT HOLDERS BE LIABLE FOR ANY CLAIM, DAMAGES OR OTHER LIABILITY, WHETHER IN AN ACTION OF CONTRACT, TORT OR OTHERWISE, ARISING FROM, OUT OF OR IN CONNECTION WITH THE SOFTWARE OR THE USE OR OTHER DEALINGS IN THE SOFTWARE.

License: GPL-2+

This package is free software; you can redistribute it and/or modify it under the terms of the GNU General Public License as published by the Free Software Foundation; either version 2 of the License, or (at your option) any later version.

This package is distributed in the hope that

it will be useful,

.

.

.

.

.

.

.

.

but WITHOUT ANY WARRANTY; without even the implied warranty of MERCHANTABILITY or FITNESS FOR A PARTICULAR PURPOSE. See the GNU General Public License for more details.

You should have received a copy of the GNU General Public License along with this program. If not, see <http://www.gnu.org/licenses/>

On Debian systems, the complete text of the GNU General Public License version 2 can be found in "/usr/share/common-licenses/GPL-2".

License: BSD-like-with-advertising-clause Permission is granted to anyone to use this software for any purpose, including commercial applications, and to alter it and redistribute it freely, subject to the following restrictions:

- 1. Redistributions of source code must retain the above copyright notice, disclaimer, and this list of conditions.
- 2. Redistributions in binary form must reproduce the above copyright notice, disclaimer, and this list of conditions in the documenta tion and/or other materials

provided with the distribution.

 3. All advertising materials mentioning features or use of this software must display the following acknowledgment:

This product includes software developed by Greg Roelofs and contributors for the book, "PNG: The Definitive Guide," published by O'Reilly and Associates.

License: libpng

Here is the copyright and license for libpng:

 libpng versions 1.2.6, August 15, 2004, through 1.5.2, March 31, 2011, are Copyright (c) 2004, 2006-2011 Glenn Randers-Pehrson, and are distributed according to the same disclaimer and license as libpng-1.2.5 with the following individual added to the list of Contributing Authors

Cosmin Truta

 libpng versions 1.0.7, July 1, 2000, through 1.2.5 - October 3, 2002, are Copyright (c) 2000-2002 Glenn Randers-Pehrson, and are distributed according to the same disclaimer and license as libpng-1.0.6 with the following individuals added to the list of Contributing Authors

 Simon-Pierre Cadieux Eric S. Raymond Gilles Vollant

and with the following additions to the disclaimer:

 There is no warranty against interference with your enjoyment of the library or against infringement. There is no warranty that our efforts or the library will fulfill any of your particular purposes or needs. This library is provided with all faults, and the entire risk of satisfactory quality, performance, accuracy, and effort is with the user.

 libpng versions 0.97, January 1998, through 1.0.6, March 20, 2000, are Copyright (c) 1998, 1999 Glenn Randers-Pehrson, and are distributed according to the same disclaimer and license as libpng-0.96, with the following individuals added to the list of Contributing Authors:

 Tom Lane Glenn Randers-Pehrson Willem van Schaik

 (Version 0.96 Copyright (c) 1996, 1997 Andreas Dilger) (Version 0.88 Copyright (c) 1995, 1996 Guy Eric Schalnat, Group 42, Inc.)

### Authors and

.

.

.

.

.

.

. .

.

.

.

.

.

#### maintainers:

 libpng versions 0.71, May 1995, through 0.88, January 1996: Guy Schalnat libpng versions 0.89c, June 1996, through 0.96, May 1997: Andreas Dilger libpng versions 0.97, January 1998, through 1.2.26 - April 2, 2008: Glenn See also "Contributing Authors", below.

COPYRIGHT NOTICE, DISCLAIMER, and LICENSE:

 If you modify libpng you may insert additional notices immediately following this sentence.

 libpng versions 1.2.6, August 15, 2004, through 1.2.26, April 2, 2008, are Copyright (c) 2004, 2006-2008 Glenn Randers-Pehrson, and are distributed according to the same disclaimer and license as libpng-1.2.5 with the following individual added to the list of Contributing Authors:

Cosmin Truta

 libpng versions 1.0.7, July 1, 2000, through 1.2.5, October 3, 2002, are Copyright (c) 2000-2002 Glenn Randers-Pehrson, and are distributed according to the same disclaimer and license as libpng-1.0.6 with the following individuals added to the list of Contributing Authors:

 Simon-Pierre Cadieux Eric S. Raymond Gilles Vollant

.

.

.

.

.

.

.

.

.

.

and with the following additions to the disclaimer:

 There is no warranty against interference with your enjoyment of the library or against infringement. There is no warranty that our efforts or the library will fulfill any of your particular purposes or needs. This library is provided with all faults, and the entire risk of satisfactory quality, performance, accuracy, and effort is with the user.

 libpng versions 0.97, January 1998, through 1.0.6, March 20, 2000, are Copyright (c) 1998, 1999, 2000 Glenn Randers-Pehrson, and are distributed according to the same disclaimer and license as libpng-0.96, with the following individuals added to the list of Contributing Authors:

 Tom Lane Glenn Randers-Pehrson Willem van Schaik

 libpng versions 0.89, June 1996, through 0.96, May 1997, are Copyright (c) 1996, 1997 Andreas Dilger Distributed according to the same disclaimer and license as libpng-0.88, with the following individuals added to the list of Contributing Authors:

 John Bowler Kevin Bracey Sam Bushell Magnus Holmgren Greg Roelofs Tom Tanner

 libpng versions 0.5, May 1995, through 0.88, January 1996, are Copyright (c) 1995, 1996 Guy Eric Schalnat, Group 42, Inc.

 For the purposes of this copyright and license, "Contributing Authors" is defined as the following set of individuals:

 Andreas Dilger Dave Martindale Guy Eric Schalnat Paul Schmidt Tim Wegner

 The PNG Reference Library is supplied "AS IS". The Contributing Authors and Group 42, Inc. disclaim all warranties, expressed or implied,

 including, without limitation, the warranties of merchantability and of fitness for any purpose. The Contributing Authors and Group 42, Inc. assume no liability for

direct, indirect, incidental, special, exemplary,

 or consequential damages, which may result from the use of the PNG Reference Library, even if advised of the possibility of such damage.

 Permission is hereby granted to use, copy, modify, and distribute this source code, or portions hereof, for any purpose, without fee, subject to the following restrictions:

1. The origin of this source code must not be misrepresented.

 2. Altered versions must be plainly marked as such and must not be misrepresented as being the original source.

 3. This Copyright notice may not be removed or altered from any source or altered source distribution.

 The Contributing Authors and Group 42, Inc. specifically permit, without fee, and encourage the use of this source code as a component to supporting the PNG file format in commercial products. If you use this source code in a product, acknowledgment is not required but would be appreciated.

contrib/pngsuite:

--------

.

.

.

.

.

.

.

.

.

.

(c) Willem van Schaik, 1999, 2011

 Permission to use, copy, modify, and distribute these images for any purpose and without fee is hereby granted.

License: Apache-2.0

Licensed under the Apache License, Version 2.0 (the "License"); you may not use this file except in compliance with the License. You may obtain a copy of the License at

http://www.apache.org/licenses/LICENSE-2.0

Unless required by applicable law or agreed to in writing, software distributed under the License is distributed on an "AS IS" BASIS, WITHOUT WARRANTIES OR CONDITIONS OF ANY KIND, either express or implied. See the License for the specific language governing permissions and limitations under the License.

On Debian systems, the full text of the Apache License can be found in the file `/usr/share/common-licenses/Apache-2.0'. License: BSD-3-clause Redistribution and use in source and binary forms, with or without modification, are permitted provided that the following conditions are met:

- 1. Redistributions of source code must retain the above copyright notice, this list of conditions and the following disclaimer.
- 2. Redistributions in binary form must reproduce the above copyright notice, this list of conditions and the following disclaimer in the documentation and/or other materials provided with the distribution.
- 3. Neither the name of the University nor the names of its contributors may be used to endorse or promote products derived from this software without specific prior written permission.

.

THIS SOFTWARE IS PROVIDED BY THE REGENTS AND CONTRIBUTORS ``AS IS'' AND ANY EXPRESS OR IMPLIED WARRANTIES, INCLUDING, BUT NOT LIMITED TO, THE IMPLIED WARRANTIES OF MERCHANTABILITY AND FITNESS FOR A PARTICULAR PURPOSE ARE DISCLAIMED. IN NO EVENT SHALL THE REGENTS OR CONTRIBUTORS BE LIABLE FOR ANY DIRECT, INDIRECT, INCIDENTAL, SPECIAL, EXEMPLARY, OR CONSEQUENTIAL DAMAGES (INCLUDING, BUT NOT LIMITED TO, PROCUREMENT OF SUBSTITUTE GOODS

OR SERVICES; LOSS OF USE, DATA, OR PROFITS; OR BUSINESS INTERRUPTION) HOWEVER CAUSED AND ON ANY THEORY OF LIABILITY, WHETHER IN CONTRACT, STRICT LIABILITY, OR TORT (INCLUDING NEGLIGENCE OR OTHERWISE) ARISING IN ANY WAY OUT OF THE USE OF THIS SOFTWARE, EVEN IF ADVISED OF THE POSSIBILITY OF SUCH DAMAGE.

Format: https://www.debian.org/doc/packaging-manuals/copyright-format/1.0/

Files:

\*

.

.

Copyright:

Copyright 2000-2008 Silicon Graphics, Inc. Copyright 1999-2001,2007-2009 Andreas Gruenbacher License: GPL-2+ This program is free software: you can redistribute it and/or modify it under the terms of the GNU General Public License as published by the Free Software Foundation, either version 2 of the License, or (at your option) any later version.

This program is distributed in the hope that it will be useful, but WITHOUT ANY WARRANTY; without even the implied warranty of MERCHANTABILITY or FITNESS FOR A PARTICULAR PURPOSE. See the GNU General Public License for more details.

You should have received a copy of the GNU General Public License along with this program. If not, see <https://www.gnu.org/licenses/>. Comment:

On Debian systems, the full text of the GNU General Public License

can be found in '/usr/share/common-licenses/GPL-2'.

Files: exports include/\*.h libacl/\*.c libacl/\*.h libmisc/\*.c tools/do\_set.\* tools/parse.\* tools/sequence.c tools/setfacl.c tools/user\_group.h Copyright: Copyright 2001-2002 Silicon Graphics, Inc. Copyright 1999-2003,2007,2009,2011 Andreas Gruenbacher License: LGPL-2+ This program is free software: you can redistribute it and/or modify it under the terms of the GNU Lesser General Public License as published by the Free Software Foundation, either version 2.1 of the License, or (at your option) any later version.

This program is distributed in the hope that it will be useful, but WITHOUT ANY WARRANTY; without even the implied warranty of MERCHANTABILITY or FITNESS FOR A PARTICULAR PURPOSE. See the GNU Lesser General Public License for more details.

You should have received a copy of the GNU Lesser General Public License along with this program. If not, see <https://www.gnu.org/licenses/>. Comment:

On Debian systems, the full text of the GNU Lesser General Public License can be found in

'/usr/share/common-licenses/LGPL-2.1'.

Format: https://www.debian.org/doc/packaging-manuals/copyright-format/1.0/

Files:

\*

.

.

Copyright:

Copyright 2009, 2011, 2016 Guillem Jover <guillem@hadrons.org> License: BSD-3-clause

Redistribution and use in source and binary forms, with or without modification, are permitted provided that the following conditions are met:

- 1. Redistributions of source code must retain the above copyright notice, this list of conditions and the following disclaimer.
- 2. Redistributions in binary form must reproduce the above copyright notice, this list of conditions and the following disclaimer in the documentation and/or other materials provided with the distribution.

3. The name of the author may not be used to endorse or promote products derived from this software without specific prior written permission.

THIS SOFTWARE IS PROVIDED ``AS IS'' AND ANY EXPRESS OR IMPLIED WARRANTIES, INCLUDING, BUT NOT LIMITED TO, THE IMPLIED WARRANTIES OF MERCHANTABILITY AND FITNESS FOR A PARTICULAR

PURPOSE ARE DISCLAIMED. IN NO EVENT SHALL

THE AUTHOR BE LIABLE FOR ANY DIRECT, INDIRECT, INCIDENTAL, SPECIAL, EXEMPLARY, OR CONSEQUENTIAL DAMAGES (INCLUDING, BUT NOT LIMITED TO, PROCUREMENT OF SUBSTITUTE GOODS OR SERVICES; LOSS OF USE, DATA, OR PROFITS; OR BUSINESS INTERRUPTION) HOWEVER CAUSED AND ON ANY THEORY OF LIABILITY, WHETHER IN CONTRACT, STRICT LIABILITY, OR TORT (INCLUDING NEGLIGENCE OR OTHERWISE) ARISING IN ANY WAY OUT OF THE USE OF THIS SOFTWARE, EVEN IF ADVISED OF THE POSSIBILITY OF SUCH DAMAGE.

Files:

.

include/sha2.h src/sha2.c Copyright: Copyright 2000-2001, Aaron D. Gifford All rights reserved. License: BSD-3-clause-Aaron-D-Gifford Redistribution and use in source and binary forms, with or without modification, are permitted provided that the following conditions are met:

- 1. Redistributions of source code must retain the above copyright notice, this list of conditions and the following disclaimer.
- 2. Redistributions in binary form must reproduce

the above copyright

.

 notice, this list of conditions and the following disclaimer in the documentation and/or other materials provided with the distribution.

3. Neither the name of the copyright holder nor the names of contributors may be used to endorse or promote products derived from this software without specific prior written permission.

THIS SOFTWARE IS PROVIDED BY THE AUTHOR AND CONTRIBUTOR(S) ``AS IS'' AND ANY EXPRESS OR IMPLIED WARRANTIES, INCLUDING, BUT NOT LIMITED TO, THE IMPLIED WARRANTIES OF MERCHANTABILITY AND FITNESS FOR A PARTICULAR PURPOSE ARE DISCLAIMED. IN NO EVENT SHALL THE AUTHOR OR CONTRIBUTOR(S) BE LIABLE FOR ANY DIRECT, INDIRECT, INCIDENTAL, SPECIAL, EXEMPLARY, OR CONSEQUENTIAL DAMAGES (INCLUDING, BUT NOT LIMITED TO, PROCUREMENT OF SUBSTITUTE GOODS OR SERVICES; LOSS OF USE, DATA, OR PROFITS; OR BUSINESS INTERRUPTION) HOWEVER CAUSED AND ON ANY THEORY OF LIABILITY, WHETHER IN CONTRACT, STRICT LIABILITY, OR TORT (INCLUDING NEGLIGENCE

OR OTHERWISE) ARISING IN ANY WAY

OUT OF THE USE OF THIS SOFTWARE, EVEN IF ADVISED OF THE POSSIBILITY OF SUCH DAMAGE.

Files: include/rmd160.h src/rmd160.c Copyright: Copyright 2001 Markus Friedl. All rights reserved. License: BSD-2-clause Redistribution and use in source and binary forms, with or without modification, are permitted provided that the following conditions are met: 1. Redistributions of source code must retain the above copyright

- notice, this list of conditions and the following disclaimer.
- 2. Redistributions in binary form must reproduce the above copyright notice, this list of conditions and the following disclaimer in the documentation and/or other materials provided with the distribution.

THIS SOFTWARE IS PROVIDED BY THE AUTHOR ``AS IS'' AND ANY EXPRESS OR IMPLIED WARRANTIES, INCLUDING, BUT NOT LIMITED TO, THE IMPLIED WARRANTIES OF MERCHANTABILITY AND FITNESS FOR A PARTICULAR PURPOSE ARE DISCLAIMED. IN NO EVENT SHALL THE AUTHOR BE LIABLE

FOR ANY DIRECT, INDIRECT,

.

.

.

INCIDENTAL, SPECIAL, EXEMPLARY, OR CONSEQUENTIAL DAMAGES (INCLUDING, BUT NOT LIMITED TO, PROCUREMENT OF SUBSTITUTE GOODS OR SERVICES; LOSS OF USE, DATA, OR PROFITS; OR BUSINESS INTERRUPTION) HOWEVER CAUSED AND ON ANY THEORY OF LIABILITY, WHETHER IN CONTRACT, STRICT LIABILITY, OR TORT (INCLUDING NEGLIGENCE OR OTHERWISE) ARISING IN ANY WAY OUT OF THE USE OF THIS SOFTWARE, EVEN IF ADVISED OF THE POSSIBILITY OF SUCH DAMAGE.

Files: src/md2.c Copyright: Copyright (c) 2001 The NetBSD Foundation, Inc. All rights reserved.

This code is derived from software contributed to The NetBSD Foundation by Andrew Brown. License: BSD-2-clause-NetBSD

Redistribution and use in source and binary forms, with or without modification, are permitted provided that the following conditions are met:

- 1. Redistributions of source code must retain the above copyright notice, this list of conditions and the following disclaimer.
- 2. Redistributions in binary form must

reproduce the above copyright

notice, this list of conditions and the following disclaimer in the

documentation and/or other materials provided with the distribution.

THIS SOFTWARE IS PROVIDED BY THE NETBSD FOUNDATION, INC. AND CONTRIBUTORS ``AS IS'' AND ANY EXPRESS OR IMPLIED WARRANTIES, INCLUDING, BUT NOT LIMITED

TO, THE IMPLIED WARRANTIES OF MERCHANTABILITY AND FITNESS FOR A PARTICULAR PURPOSE ARE DISCLAIMED. IN NO EVENT SHALL THE FOUNDATION OR CONTRIBUTORS BE LIABLE FOR ANY DIRECT, INDIRECT, INCIDENTAL, SPECIAL, EXEMPLARY, OR CONSEQUENTIAL DAMAGES (INCLUDING, BUT NOT LIMITED TO, PROCUREMENT OF SUBSTITUTE GOODS OR SERVICES; LOSS OF USE, DATA, OR PROFITS; OR BUSINESS INTERRUPTION) HOWEVER CAUSED AND ON ANY THEORY OF LIABILITY, WHETHER IN CONTRACT, STRICT LIABILITY, OR TORT (INCLUDING NEGLIGENCE OR OTHERWISE) ARISING IN ANY WAY OUT OF THE USE OF THIS SOFTWARE, EVEN IF ADVISED OF THE POSSIBILITY OF SUCH DAMAGE.

Files: man/rmd160.3 man/sha1.3 man/sha2.3 Copyright: Copyright 1997, 2003, 2004 Todd C. Miller <Todd.Miller@courtesan.com> License: ISC Permission to use, copy, modify, and distribute this software for any purpose with or without fee is hereby granted, provided that the above copyright notice and this permission notice appear in all copies.

THE SOFTWARE IS PROVIDED "AS IS" AND THE AUTHOR DISCLAIMS ALL WARRANTIES WITH REGARD TO THIS SOFTWARE INCLUDING ALL IMPLIED WARRANTIES OF MERCHANTABILITY AND FITNESS. IN NO EVENT SHALL THE AUTHOR BE LIABLE FOR ANY SPECIAL, DIRECT, INDIRECT, OR CONSEQUENTIAL DAMAGES OR ANY DAMAGES WHATSOEVER RESULTING FROM LOSS OF USE, DATA OR PROFITS, WHETHER IN AN ACTION OF CONTRACT, NEGLIGENCE OR OTHER TORTIOUS ACTION, ARISING OUT OF OR IN CONNECTION WITH THE USE OR PERFORMANCE OF THIS SOFTWARE.

Files: man/mdX.3 src/helper.c Copyright: Poul-Henning Kamp <phk@login.dkuug.dk> License: Beerware "THE BEER-WARE LICENSE" (Revision 42): <phk@login.dkuug.dk> wrote this file. As long as you retain this notice you can do whatever you want with this stuff. If we meet some day, and you think this stuff is worth it, you can buy me a beer in return. Poul-Henning Kamp

Files: include/md4.h src/md4.c Copyright: Colin Plumb Todd C. Miller License: public-domain-md4

.

This code implements the MD4 message-digest algorithm. The algorithm is due to Ron Rivest. This code was written by Colin Plumb in 1993, no copyright is claimed. This code is in the public domain; do with it what you wish. Todd C. Miller modified the MD5 code to do MD4 based on RFC 1186.

Files: include/md5.h src/md5.c Copyright: Colin Plumb License: public-domain-md5 This code implements the MD5 message-digest algorithm. The algorithm is due to Ron Rivest. This code was written by Colin Plumb in 1993, no copyright is claimed. This code is in the public domain; do with it what you wish.

Files: include/sha1.h src/sha1.c Copyright: Steve Reid <steve@edmweb.com> License: public-domain-sha1 100% Public Domain Apache Portable Runtime Copyright (c) 2000-2019 The Apache Software Foundation.

This product includes software developed at The Apache Software Foundation (http://www.apache.org/).

Portions of this software were developed at the National Center for Supercomputing Applications (NCSA) at the University of Illinois at Urbana-Champaign.

This software contains code derived from the RSA Data Security Inc. MD5 Message-Digest Algorithm.

This software contains code derived from UNIX V7, Copyright(C) Caldera International Inc. This is Debian GNU/Linux's prepackaged version of the PCRE regular expression library and associated pgrep utility.

This package was put together by me, Mark Baker  $\langle$ mbaker@iee.org $>$  from the original sources obtained from ftp.csx.cam.ac.uk:/pub/software/programming/pcre.

PCRE LICENCE

------------

PCRE is a library of functions to support regular expressions whose syntax and semantics are as close as possible to those of the Perl 5 language.

Release 7 of PCRE is distributed under the terms of the "BSD" licence, as specified below. The documentation for PCRE, supplied in the "doc" directory, is distributed under the same terms as the software itself.

The basic library functions are written in C and are freestanding. Also included in the distribution is a set of C++ wrapper functions.

# THE BASIC LIBRARY FUNCTIONS

---------------------------

Written by: Philip Hazel Email local part: ph10 Email domain: cam.ac.uk

University of Cambridge Computing Service, Cambridge, England.

Copyright (c) 1997-2007 University of Cambridge All rights reserved.

THE C++ WRAPPER FUNCTIONS -------------------------

Contributed by: Google Inc.

Copyright (c) 2007, Google Inc. All rights reserved.

THE "BSD" LICENCE

-----------------

Redistribution and use in source and binary forms, with or without modification, are permitted provided that the following conditions are met:

- \* Redistributions of source code must retain the above copyright notice, this list of conditions and the following disclaimer.
- \* Redistributions in binary form must reproduce the above copyright notice, this list of conditions and the following disclaimer in the documentation and/or other materials provided with the distribution.

 \* Neither the name of the University of Cambridge nor the name of Google Inc. nor the names of their contributors may be used to endorse or promote products derived from this software without specific prior written permission.

# **THIS**

 SOFTWARE IS PROVIDED BY THE COPYRIGHT HOLDERS AND CONTRIBUTORS "AS IS" AND ANY EXPRESS OR IMPLIED WARRANTIES, INCLUDING, BUT NOT LIMITED TO, THE IMPLIED WARRANTIES OF MERCHANTABILITY AND FITNESS FOR A PARTICULAR PURPOSE ARE DISCLAIMED. IN NO EVENT SHALL THE COPYRIGHT OWNER OR CONTRIBUTORS BE LIABLE FOR ANY DIRECT, INDIRECT, INCIDENTAL, SPECIAL, EXEMPLARY, OR CONSEQUENTIAL DAMAGES (INCLUDING, BUT NOT LIMITED TO, PROCUREMENT OF SUBSTITUTE GOODS OR SERVICES; LOSS OF USE, DATA, OR PROFITS; OR BUSINESS INTERRUPTION) HOWEVER CAUSED AND ON ANY THEORY OF LIABILITY, WHETHER IN CONTRACT, STRICT LIABILITY, OR TORT (INCLUDING NEGLIGENCE OR OTHERWISE) ARISING IN ANY WAY OUT OF THE USE OF THIS SOFTWARE, EVEN IF ADVISED OF THE POSSIBILITY OF SUCH DAMAGE.

# End

This package was debianized by Ivo Timmermans  $\langle$ ivo@debian.org $>$ on Sat, 15 Jun 2002 23:37:29 +0200. Matthias Urlichs <smurf@debian.org>.

It is now maintained by Andreas Metzler <ametzler@debian.org>, Eric Dorland <eric@debian.org> and James Westby <jw+debian@jameswestby.net>

It was downloaded from https://ftp.gnu.org/gnu/libtasn1/

Upstream Authors: Fabio Fiorina <fiorinaf@gnutls.org> Simon Josefsson <jas@extundo.com> Nikos Mavrogiannopoulos <nmav@gnutls.org>

The library itself is licensed as LGPLv2.1+, the build system, test-suite and command-line tools (package libtasn1-bin) are GPLv3+.

```
Copyright (library):
```
/\*

- \* Copyright (C) 2000-2020 Free Software Foundation, Inc.
- \*
- \* This file is part of LIBTASN1.
- \*
- \* The LIBTASN1 library is free software; you can redistribute it
- \* and/or modify it under the terms of the GNU Lesser General Public
- \* License as published by the Free Software Foundation; either
- \* version 2.1 of the License, or (at your option)
- any later version.
- \*
- \* This library is distributed in the hope that it will be useful, but
- \* WITHOUT ANY WARRANTY; without even the implied warranty of
- \* MERCHANTABILITY or FITNESS FOR A PARTICULAR PURPOSE. See the GNU
- \* Lesser General Public License for more details.

\*

- \* You should have received a copy of the GNU Lesser General Public
- \* License along with this library; if not, write to the Free Software
- \* Foundation, Inc., 51 Franklin Street, Fifth Floor, Boston, MA
- \* 02110-1301, USA
- \*/

On Debian GNU/Linux systems, the complete text of the GNU Lesser General Public License can be found in

`/usr/share/common-licenses/LGPL'; the text of the earliest applying version

of the license (2.1) can be found in `/usr/share/common-licenses/LGPL-2.1'.

Copyright (build system, test-suite and command-line tools):

\* Copyright (C) 2000-2020 Free Software Foundation, Inc.

\*

\* This file is part of LIBTASN1.

\*

\* This program is free software: you can redistribute it and/or modify

\* it under the terms of the GNU General Public License as published by

\* the Free Software Foundation, either version 3 of the License, or

\* (at your option) any later version.

\*

\* This program is distributed in the hope that it will be useful,

\* but WITHOUT ANY WARRANTY; without even the implied warranty of

\* MERCHANTABILITY or FITNESS FOR A PARTICULAR PURPOSE. See the

\* GNU General Public License for more details.

\*

\* You should have received a copy of the GNU General Public License

\* along with this program. If not, see <http://www.gnu.org/licenses/>.

\*

\*/

On Debian GNU/Linux systems, the complete text of the GNU General Public License version 3 can be found in /usr/share/common-licenses/GPL-3.

The documentation is distributed under the terms of the GNU Free Documentation License (FDL 1.3):

----------------------------------

Copyright (c) 2001-2020 Free Software Foundation, Inc.

 Permission is granted to copy, distribute and/or modify this document under the

 terms of the GNU Free Documentation License, Version 1.3 or any later version published by the Free Software Foundation; with no Invariant Sections, no Front-Cover Texts, and no Back-Cover Texts. A copy of the license is included in the section entitled "GNU Free Documentation License".

 $-$ 

On Debian systems a copy of the complete text of the GNU FDL 1.3 can be found in /usr/share/common-licenses/GFDL-1.3. Format: https://www.debian.org/doc/packaging-manuals/copyright-format/1.0/ Upstream-Name: mercurial Source: http://www.selenic.com/mercurial/

Files: \*

.

.

.

.

Copyright: 2005-2018, Matt Mackall <mpm@selenic.com> and others. License: GPL-2+

Files: contrib/python-zstandard/\* Copyright: (c) 2016, Gregory Szorc License:

Redistribution and use in source and binary forms, with or without modification, are permitted provided that the following conditions are met:

1. Redistributions of source code must retain the above copyright notice, this list of conditions and the following disclaimer.

2. Redistributions in binary form must reproduce the above copyright notice, this list of conditions and the following disclaimer in the documentation and/or other materials provided with the distribution.

3. Neither the name of the copyright holder nor the names of its contributors may be used to endorse or promote products derived from this software without specific prior written permission.

 THIS SOFTWARE IS PROVIDED BY THE COPYRIGHT HOLDERS AND CONTRIBUTORS "AS IS" AND ANY EXPRESS OR IMPLIED WARRANTIES, INCLUDING, BUT NOT LIMITED TO, THE IMPLIED WARRANTIES OF MERCHANTABILITY AND FITNESS FOR A PARTICULAR PURPOSE ARE DISCLAIMED. IN NO EVENT SHALL THE COPYRIGHT HOLDER OR CONTRIBUTORS BE LIABLE FOR ANY DIRECT, INDIRECT, INCIDENTAL, SPECIAL, EXEMPLARY, OR CONSEQUENTIAL DAMAGES (INCLUDING, BUT NOT LIMITED TO, PROCUREMENT OF SUBSTITUTE GOODS OR SERVICES; LOSS OF USE, DATA, OR PROFITS; OR BUSINESS INTERRUPTION) HOWEVER CAUSED AND ON ANY THEORY OF LIABILITY, WHETHER IN CONTRACT, STRICT LIABILITY, OR TORT (INCLUDING NEGLIGENCE OR OTHERWISE) ARISING IN ANY WAY OUT OF THE USE OF THIS SOFTWARE, EVEN IF ADVISED OF THE POSSIBILITY OF SUCH DAMAGE.

Files: mercurial/thirdparty/selectors2.py Copyright: (c) 2017 Seth Michael Larson License:

Permission is hereby granted, free of charge, to any person obtaining a copy of this software and associated documentation files (the "Software"), to deal

in the Software without restriction, including without limitation the rights to use, copy, modify, merge, publish, distribute, sublicense, and/or sell copies of the Software, and to permit persons to whom the Software is furnished to do so, subject to the following conditions:

The above copyright notice and this permission notice shall be included in all copies or substantial portions of the Software.

THE SOFTWARE IS PROVIDED "AS IS", WITHOUT WARRANTY OF ANY KIND, EXPRESS OR IMPLIED, INCLUDING BUT NOT LIMITED TO THE WARRANTIES OF MERCHANTABILITY, FITNESS FOR A PARTICULAR PURPOSE AND NONINFRINGEMENT. IN NO EVENT SHALL THE AUTHORS OR COPYRIGHT HOLDERS BE LIABLE FOR ANY CLAIM, DAMAGES OR OTHER LIABILITY, WHETHER IN AN ACTION OF CONTRACT, TORT OR OTHERWISE, ARISING FROM, OUT OF OR IN CONNECTION WITH THE SOFTWARE OR THE USE OR OTHER DEALINGS IN THE SOFTWARE.

Files: mercurial/thirdparty/attr/\* Copyright: (c) 2015 Hynek Schlawack License: Permission is hereby granted, free of charge, to any person obtaining a copy of this software and associated documentation files (the "Software"), to deal in the Software without restriction, including without limitation the rights to use, copy, modify, merge, publish, distribute, sublicense, and/or sell copies of the Software, and to permit persons to whom the Software is furnished to do so, subject to the following conditions:

The above copyright notice and this permission notice shall be included in all copies or substantial portions of the Software.

THE SOFTWARE IS PROVIDED "AS IS", WITHOUT WARRANTY OF ANY KIND, EXPRESS OR IMPLIED, INCLUDING BUT NOT LIMITED TO THE WARRANTIES OF MERCHANTABILITY, FITNESS FOR A PARTICULAR PURPOSE AND NONINFRINGEMENT. IN NO EVENT SHALL THE AUTHORS OR COPYRIGHT HOLDERS BE LIABLE FOR ANY CLAIM, DAMAGES OR OTHER LIABILITY, WHETHER IN AN ACTION OF CONTRACT, TORT OR OTHERWISE, ARISING FROM, OUT OF OR IN CONNECTION WITH THE SOFTWARE OR THE USE OR OTHER DEALINGS IN THE

SOFTWARE.

.

.

.

.

Files: mercurial/thirdparty/cbor/\* Copyright: (c) Alex Grnholm License:

Permission is hereby granted, free of charge, to any person obtaining a copy of this software and associated documentation files (the "Software"), to deal in the Software without restriction, including without limitation the rights to use, copy, modify, merge, publish, distribute, sublicense, and/or sell copies of the Software, and to permit persons to whom the Software is furnished to do so, subject to the following conditions:

.

.

.

.

.

.

The above copyright notice and this permission notice shall be included in all copies or substantial portions of the Software.

THE SOFTWARE IS PROVIDED "AS IS", WITHOUT WARRANTY OF ANY KIND, EXPRESS OR IMPLIED, INCLUDING BUT NOT LIMITED TO THE WARRANTIES OF MERCHANTABILITY, FITNESS FOR A PARTICULAR PURPOSE AND NONINFRINGEMENT. IN NO EVENT SHALL THE AUTHORS OR COPYRIGHT HOLDERS BE LIABLE FOR ANY CLAIM, DAMAGES OR OTHER LIABILITY, WHETHER IN AN ACTION OF CONTRACT, TORT OR OTHERWISE, ARISING FROM, OUT OF OR IN CONNECTION WITH THE SOFTWARE OR THE USE OR **OTHER** DEALINGS IN THE SOFTWARE.

Files: mercurial/thirdparty/concurrent/\* Copyright: 2009 Brian Quinlan License: PYTHON SOFTWARE FOUNDATION LICENSE VERSION 2 --------------------------------------------

1. This LICENSE AGREEMENT is between the Python Software Foundation ("PSF"), and the Individual or Organization ("Licensee") accessing and otherwise using this software ("Python") in source or binary form and its associated documentation.

2. Subject to the terms and conditions of this License Agreement, PSF hereby grants Licensee a nonexclusive, royalty-free, world-wide license to reproduce, analyze, test, perform and/or display publicly, prepare derivative works, distribute, and otherwise use Python alone or in any derivative version, provided, however, that PSF's License Agreement and PSF's notice of copyright, i.e., "Copyright (c) 2001, 2002, 2003, 2004, 2005, 2006 Python Software Foundation; All Rights Reserved" are retained in Python alone or in any derivative version prepared by Licensee.

3. In the event Licensee prepares a derivative work that is based on or incorporates Python or any part thereof, and wants to make the derivative work available to others as provided herein, then Licensee hereby agrees to include in any such work a brief summary of the changes made to Python.

4. PSF is making Python available to Licensee on an "AS IS" basis. PSF MAKES NO REPRESENTATIONS OR WARRANTIES, EXPRESS OR IMPLIED. BY WAY OF EXAMPLE, BUT NOT LIMITATION, PSF MAKES NO AND
DISCLAIMS ANY REPRESENTATION OR WARRANTY OF MERCHANTABILITY OR FITNESS FOR ANY PARTICULAR PURPOSE OR THAT THE USE OF PYTHON WILL NOT INFRINGE ANY THIRD PARTY RIGHTS.

5. PSF SHALL NOT BE LIABLE TO LICENSEE OR ANY OTHER USERS OF PYTHON FOR ANY INCIDENTAL, SPECIAL, OR CONSEQUENTIAL DAMAGES OR LOSS AS A RESULT OF MODIFYING, DISTRIBUTING, OR OTHERWISE USING PYTHON, OR ANY DERIVATIVE THEREOF, EVEN IF ADVISED OF THE POSSIBILITY THEREOF.

6. This License Agreement will automatically terminate upon a material breach of its terms and conditions.

.

.

.

.

.

.

.

7. Nothing in this License Agreement shall be deemed to create any relationship of agency, partnership, or joint venture between PSF and Licensee. This License Agreement does not grant permission to use PSF trademarks or trade name in a trademark sense to endorse or promote products or services of Licensee, or any third party.

8. By copying, installing or otherwise using Python, Licensee agrees to be bound by the terms and conditions of this License Agreement.

Files: mercurial/thirdparty/xdiff/\* Copyright: (C) 2003 Davide Libenzi License: LGPL-2.1+ This library is free software; you can redistribute it and/or modify it under the terms of the GNU Lesser General Public License as published by the Free Software Foundation; either version 2.1 of the License, or (at your option) any later version.

This library is distributed in the hope that it will be useful, but WITHOUT ANY WARRANTY; without even the implied warranty of MERCHANTABILITY or FITNESS FOR A PARTICULAR PURPOSE. See the GNU Lesser General Public License for more details.

You should have received a copy of the GNU Lesser General Public License along with this library; if not, see <http://www.gnu.org/licenses/>.

On Debian systems, the full text of the GNU Lesser General Public License version 2.1 can be found in the file `/usr/share/common-licenses/LGPL-2.1'.

Files: mercurial/thirdparty/zope/\* Copyright: 2001-2006 Zope Foundation and Contributors. License: Zope Public License (ZPL) Version 2.1

A copyright notice accompanies this license document that identifies the copyright holders.

This license has been certified as open source. It has also been designated as GPL compatible by the Free Software Foundation (FSF).

Redistribution and use in source and binary forms, with or without

modification, are permitted provided that the following conditions are met:

1. Redistributions in source code must retain the accompanying copyright notice, this list of conditions, and the following disclaimer.

2. Redistributions in binary form must reproduce the accompanying copyright notice, this list of conditions, and the following disclaimer in the documentation and/or other materials provided with the distribution.

3. Names of the copyright holders must not be used to endorse or promote products derived from this software without prior written permission from the copyright holders.

4. The right to distribute this software or to use it for any purpose does not give you the right to use Servicemarks (sm) or Trademarks (tm) of the copyright

holders. Use of them is covered by separate agreement with the copyright holders.

5. If any files are modified, you must cause the modified files to carry prominent notices stating that you changed the files and the date of any change.

## Disclaimer

.

.

.

.

.

.

.

.

.

.

THIS SOFTWARE IS PROVIDED BY THE COPYRIGHT HOLDERS ``AS IS'' AND ANY EXPRESSED OR IMPLIED WARRANTIES, INCLUDING, BUT NOT LIMITED TO, THE IMPLIED WARRANTIES OF MERCHANTABILITY AND FITNESS FOR A PARTICULAR PURPOSE ARE DISCLAIMED. IN NO EVENT SHALL THE COPYRIGHT HOLDERS BE LIABLE FOR ANY DIRECT, INDIRECT, INCIDENTAL, SPECIAL, EXEMPLARY, OR CONSEQUENTIAL DAMAGES (INCLUDING, BUT NOT LIMITED TO, PROCUREMENT OF SUBSTITUTE GOODS OR SERVICES; LOSS OF USE, DATA, OR PROFITS; OR BUSINESS INTERRUPTION) HOWEVER CAUSED AND ON ANY THEORY OF LIABILITY, WHETHER IN CONTRACT, STRICT LIABILITY, OR TORT (INCLUDING NEGLIGENCE OR OTHERWISE) ARISING IN ANY WAY OUT OF THE USE OF THIS SOFTWARE, EVEN IF ADVISED OF THE POSSIBILITY OF SUCH DAMAGE.

#### Files: debian/\*

Copyright: 2005-2010, Vincent Danjean <vdanjean@debian.org>

 2011-2015, Javi Merino <vicho@debian.org> 2017 Tristan Seligmann <mithrandi@debian.org> License: GPL-2+

License:

 $GPL-2+$ 

.

.

.

This program is free software; you can redistribute it and/or modify it under the terms of the GNU General Public License as published by the Free Software Foundation; either version 2 of the License, or (at your option) any later version.

This program is distributed in the hope that it will be useful, but WITHOUT ANY WARRANTY; without even the implied warranty of MERCHANTABILITY or FITNESS FOR A PARTICULAR PURPOSE. See the GNU General Public License for more details.

You should have received a copy of the GNU General Public License along with this package; if not, write to the Free Software Foundation, Inc., 51 Franklin St, Fifth Floor, Boston, MA 02110-1301 USA

On Debian systems, the full text of the GNU General Public License version 2 can be found in the file `/usr/share/common-licenses/GPL-2'. ## Apache Xerces v2.12.1

### Apache Xerces Notice <pre>

=========================================================================

=========================================================================

 $=$  NOTICE file corresponding to section 4(d) of the Apache License,  $=$ 

 $=$  Version 2.0, in this case for the Apache Xerces Java distribution.  $=$ 

 Apache Xerces Java Copyright 1999-2020 The Apache Software Foundation

 This product includes software developed at The Apache Software Foundation (http://www.apache.org/).

Portions of this software were originally based on the following:

- software copyright (c) 1999, IBM Corporation., http://www.ibm.com.

- software copyright (c) 1999, Sun Microsystems., http://www.sun.com.

- voluntary contributions made by Paul Eng on behalf of the

Apache Software Foundation that were originally developed at iClick, Inc.,

software copyright (c) 1999.

 $<$ /pre $>$ 

### Apache 2.0 License <pre>

> Apache License Version 2.0, January 2004 http://www.apache.org/licenses/

### TERMS AND CONDITIONS FOR USE, REPRODUCTION, AND DISTRIBUTION

1. Definitions.

 "License" shall mean the terms and conditions for use, reproduction, and distribution as defined by Sections 1 through 9 of this document.

 "Licensor" shall mean the copyright owner or entity authorized by the copyright owner that is granting the License.

 "Legal Entity" shall mean the union of the acting entity and all other entities that control, are controlled by, or are under common control with that entity. For the purposes of this definition, "control" means (i) the power, direct or indirect, to cause the direction or management of such entity, whether by contract or otherwise, or (ii) ownership of fifty percent (50%) or more of the outstanding shares, or (iii) beneficial ownership of such entity.

 "You" (or "Your") shall mean an individual or Legal Entity exercising permissions granted by this License.

 "Source" form shall mean the preferred form for making modifications, including but not limited to software source code, documentation source, and configuration files.

 "Object" form shall mean any form resulting from mechanical transformation or translation of a Source form, including but not limited to compiled object code, generated documentation, and conversions to other media types.

 "Work" shall mean the work of authorship, whether in Source or Object form, made available under the License, as indicated by a copyright notice that is included in or attached to the work (an example is provided in the Appendix below).

 "Derivative Works" shall mean any work, whether in Source or Object form, that is based on (or derived from) the Work and for which the editorial revisions, annotations, elaborations, or other modifications

 represent, as a whole, an original work of authorship. For the purposes of this License, Derivative Works shall not include works that remain separable from, or merely link (or bind by name) to the interfaces of, the Work and Derivative Works thereof.

 "Contribution" shall mean any work of authorship, including the original version of the Work and any modifications or additions to that Work or Derivative Works thereof, that is intentionally submitted to Licensor for inclusion in the Work by the copyright owner or by an individual or Legal Entity authorized to submit on behalf of the copyright owner. For the purposes of this definition, "submitted" means any form of electronic, verbal, or written communication sent to the Licensor or its representatives, including but not limited to communication on electronic mailing lists, source code control systems, and issue tracking systems that are managed by, or on behalf of, the Licensor for the purpose of discussing and improving the Work, but

 excluding communication that is conspicuously marked or otherwise designated in writing by the copyright owner as "Not a Contribution."

 "Contributor" shall mean Licensor and any individual or Legal Entity on behalf of whom a Contribution has been received by Licensor and subsequently incorporated within the Work.

2. Grant of Copyright License. Subject to the terms and conditions of this License, each Contributor hereby grants to You a perpetual, worldwide, non-exclusive, no-charge, royalty-free, irrevocable copyright license to reproduce, prepare Derivative Works of, publicly display, publicly perform, sublicense, and distribute the Work and such Derivative Works in Source or Object form.

3. Grant of Patent License. Subject to the terms and conditions of this License, each Contributor hereby grants to You a perpetual, worldwide, non-exclusive, no-charge, royalty-free, irrevocable (except as stated in this section) patent license to make, have made,

 use, offer to sell, sell, import, and otherwise transfer the Work, where such license applies only to those patent claims licensable by such Contributor that are necessarily infringed by their Contribution(s) alone or by combination of their Contribution(s) with the Work to which such Contribution(s) was submitted. If You institute patent litigation against any entity (including a cross-claim or counterclaim in a lawsuit) alleging that the Work or a Contribution incorporated within the Work constitutes direct or contributory patent infringement, then any patent licenses granted to You under this License for that Work shall terminate as of the date such litigation is filed.

4. Redistribution. You may reproduce and distribute copies of the Work or Derivative Works thereof in any medium, with or without modifications, and in Source or Object form, provided that You meet the following conditions:

 (a) You must give any other recipients of the Work or Derivative Works a copy of this License; and

- (b) You must cause any modified files to carry prominent notices stating that You changed the files; and
- (c) You must retain, in the Source form of any Derivative Works that You distribute, all copyright, patent, trademark, and attribution notices from the Source form of the Work, excluding those notices that do not pertain to any part of the Derivative Works; and
- (d) If the Work includes a "NOTICE" text file as part of its distribution, then any Derivative Works that You distribute must include a readable copy of the attribution notices contained within such NOTICE file, excluding those notices that do not pertain to any part of the Derivative Works, in at least one of the following places: within a NOTICE text file distributed as part of the Derivative Works; within the Source form or documentation, if provided along with

the Derivative Works; or,

 within a display generated by the Derivative Works, if and wherever such third-party notices normally appear. The contents of the NOTICE file are for informational purposes only and do not modify the License. You may add Your own attribution notices within Derivative Works that You distribute, alongside or as an addendum to the NOTICE text from the Work, provided that such additional attribution notices cannot be construed as modifying the License.

 You may add Your own copyright statement to Your modifications and may provide additional or different license terms and conditions for use, reproduction, or distribution of Your modifications, or for any such Derivative Works as a whole, provided Your use, reproduction, and distribution of the Work otherwise complies with the conditions stated in this License.

5. Submission of Contributions. Unless You explicitly state otherwise, any

 Contribution intentionally submitted for inclusion in the Work by You to the Licensor shall be under the terms and conditions of  this License, without any additional terms or conditions. Notwithstanding the above, nothing herein shall supersede or modify the terms of any separate license agreement you may have executed with Licensor regarding such Contributions.

6. Trademarks. This License does not grant permission to use the trade names, trademarks, service marks, or product names of the Licensor, except as required for reasonable and customary use in describing the origin of the Work and reproducing the content of the NOTICE file.

7. Disclaimer of Warranty. Unless required by applicable law or agreed to in writing, Licensor provides the Work (and each Contributor provides its Contributions) on an "AS IS" BASIS, WITHOUT WARRANTIES OR CONDITIONS OF ANY KIND, either express or implied, including, without limitation, any warranties or conditions of

 TITLE, NON-INFRINGEMENT, MERCHANTABILITY, or FITNESS FOR A PARTICULAR PURPOSE. You are solely responsible for determining the appropriateness of using or redistributing the Work and assume any risks associated with Your exercise of permissions under this License.

- 8. Limitation of Liability. In no event and under no legal theory, whether in tort (including negligence), contract, or otherwise, unless required by applicable law (such as deliberate and grossly negligent acts) or agreed to in writing, shall any Contributor be liable to You for damages, including any direct, indirect, special, incidental, or consequential damages of any character arising as a result of this License or out of the use or inability to use the Work (including but not limited to damages for loss of goodwill, work stoppage, computer failure or malfunction, or any and all other commercial damages or losses), even if such Contributor has been advised of the possibility of such damages.
- 9. Accepting Warranty or Additional Liability. While redistributing the Work or Derivative Works thereof, You may choose to offer, and charge a fee for, acceptance of support, warranty, indemnity, or other liability obligations and/or rights consistent with this License. However, in accepting such obligations, You may act only on Your own behalf and on Your sole responsibility, not on behalf of any other Contributor, and only if You agree to indemnify, defend, and hold each Contributor harmless for any liability incurred by, or claims asserted against, such Contributor by reason of your accepting any such warranty or additional liability.

## END OF TERMS AND CONDITIONS

APPENDIX: How to apply the Apache License to your work.

 To apply the Apache License to your work, attach the following boilerplate notice, with the fields enclosed by brackets "[]" replaced with your own identifying information. (Don't include the brackets!) The text should be enclosed in the appropriate comment syntax for the file format. We also recommend that a file or class name and description of purpose be included on the same "printed page" as the copyright notice for easier identification within third-party archives.

Copyright [yyyy] [name of copyright owner]

Licensed under the Apache License, Version 2.0 (the "License"); you may not use this file except in compliance with the License. You may obtain a copy of the License at

http://www.apache.org/licenses/LICENSE-2.0

Unless required by applicable law or agreed to in writing, software distributed under the License is distributed on an "AS IS" BASIS, WITHOUT WARRANTIES OR CONDITIONS OF ANY KIND, either express or implied. See the License for the specific language governing permissions and limitations under the License.

### $<$ /pre $>$

This is the Debian GNU/Linux prepackaged version of the ss command-line interface parsing library. It is currently distributed together with the EXT2 file system utilities, which are otherwise packaged as "e2fsprogs".

This package was put together by Yann Dirson <dirson@debian.org>, from sources obtained from a mirror of: tsx-11.mit.edu:/pub/linux/packages/ext2fs/

From the original distribution:

Copyright 1987, 1988 by the Student Information Processing Board of the Massachusetts Institute of Technology

Permission to use, copy, modify, and distribute this software and its documentation for any purpose and without fee is hereby granted, provided that the above copyright notice appear in all copies and that both that copyright notice and this permission notice appear in supporting documentation, and that the names of M.I.T. and the M.I.T. S.I.P.B. not be used in advertising or publicity pertaining to distribution of the software without specific, written prior permission.

M.I.T. and

 the M.I.T. S.I.P.B. make no representations about the suitability of this software for any purpose. It is provided "as is" without express or implied warranty.

 The "Artistic License"

#### Preamble

The intent of this document is to state the conditions under which a Package may be copied, such that the Copyright Holder maintains some semblance of artistic control over the development of the package, while giving the users of the package the right to use and distribute the Package in a more-or-less customary fashion, plus the right to make reasonable modifications.

#### Definitions:

 "Package" refers to the collection of files distributed by the Copyright Holder, and derivatives of that collection of files created through textual modification.

 "Standard Version" refers to such a Package if it has not been modified, or has been modified in accordance with the wishes of the Copyright Holder as specified below.

 "Copyright Holder" is whoever is named in the copyright or copyrights for the package.

 "You" is you, if you're thinking about copying or distributing this Package.

 "Reasonable copying fee" is whatever you can justify on the basis

 of media cost, duplication charges, time of people involved, and so on. (You will not be required to justify it to the Copyright Holder, but only to the computing community at large as a market that must bear the fee.)

 "Freely Available" means that no fee is charged for the item itself, though there may be fees involved in handling the item. It also means that recipients of the item may redistribute it under the same conditions they received it.

1. You may make and give away verbatim copies of the source form of the

Standard Version of this Package without restriction, provided that you duplicate all of the original copyright notices and associated disclaimers.

2. You may apply bug fixes, portability fixes and other modifications derived from the Public Domain or from the Copyright Holder. A Package modified in such a way shall still be considered the Standard Version.

3. You may otherwise modify your copy of this Package in any way, provided that you insert a prominent notice in each changed file stating how and when you changed that file, and provided that you do at least ONE of the following:

 a) place your modifications in the Public Domain or otherwise make them Freely Available, such as by posting said modifications to Usenet or an equivalent medium, or placing the modifications on a major archive site such as uunet.uu.net, or by allowing the Copyright Holder to include your modifications in the Standard Version of the Package.

b) use the modified Package only within your corporation or organization.

 c) rename any non-standard executables so the names do not conflict with standard executables, which must also be provided, and provide a separate manual page for each non-standard executable that clearly documents how it differs from the Standard Version.

d) make other distribution arrangements with the Copyright Holder.

4. You may distribute the programs of this Package in object code or executable

form, provided that you do at least ONE of the following:

 a) distribute a Standard Version of the executables and library files, together with instructions (in the manual page or equivalent) on where to get the Standard Version.

 b) accompany the distribution with the machine-readable source of the Package with your modifications.

 c) give non-standard executables non-standard names, and clearly document the differences in manual pages (or equivalent), together with instructions on where to get the Standard Version.

d) make other distribution arrangements with the Copyright Holder.

5. You may charge a reasonable copying fee for any distribution of this Package. You may charge any fee you choose for support of this Package. You may not charge a fee for this Package itself. However,

you may distribute this Package in aggregate with other (possibly commercial) programs as part of a larger (possibly commercial) software distribution provided

that you do not advertise this Package as a

product of your own. You may embed this Package's interpreter within an executable of yours (by linking); this shall be construed as a mere form of aggregation, provided that the complete Standard Version of the interpreter is so embedded.

6. The scripts and library files supplied as input to or produced as output from the programs of this Package do not automatically fall under the copyright of this Package, but belong to whoever generated them, and may be sold commercially, and may be aggregated with this Package. If such scripts or library files are aggregated with this Package via the so-called "undump" or "unexec" methods of producing a binary executable image, then distribution of such an image shall neither be construed as a distribution of this Package nor shall it fall under the restrictions of Paragraphs 3 and 4, provided that you do not represent such an executable image as a Standard Version of this Package.

#### 7. C subroutines

 (or comparably compiled subroutines in other languages) supplied by you and linked into this Package in order to emulate subroutines and variables of the language defined by this Package shall not be considered part of this Package, but are the equivalent of input as in Paragraph 6, provided these subroutines do not change the language in any way that would cause it to fail the regression tests for the language.

8. Aggregation of this Package with a commercial distribution is always permitted provided that the use of this Package is embedded; that is, when no overt attempt is made to make this Package's interfaces visible to the end user of the commercial distribution. Such use shall not be construed as a distribution of this Package.

9. The name of the Copyright Holder may not be used to endorse or promote products derived from this software without specific prior written permission.

# 10. THIS PACKAGE IS PROVIDED "AS IS" AND WITHOUT ANY EXPRESS OR IMPLIED WARRANTIES, INCLUDING, WITHOUT LIMITATION, THE IMPLIED WARRANTIES OF MERCHANTIBILITY AND FITNESS FOR A PARTICULAR PURPOSE.

 The End This work was packaged for Debian by:

Reinhard Tartler <siretart@tauware.de> on Sun, 30 May 2010 17:07:16 +0200

#### It was downloaded from http://rtmpdump.mplayerhq.hu/

Upstream Authors and Copyright:

RTMP Dump (C) 2009 Andrej Stepanchuk (C) 2009-2011 Howard Chu (C) 2010 2a665470ced7adb7156fcef47f8199a6371c117b8a79e399a2771e0b36384090

License of the programs in the rtmpdump package:

 rtmpdump - small dumper for media content streamed over the RTMP protocol Copyright (C) 2009 Andrej Stepanchuk Copyright (C) 2009-2010 Howard Chu

 This program is free software; you can redistribute it and/or modify it under the terms of the GNU General Public License as published by the Free Software Foundation; either version 2 of the License, or (at your option) any later version.

 This program is distributed in the hope that it will be useful, but WITHOUT ANY WARRANTY; without even the implied warranty of MERCHANTABILITY or FITNESS FOR A PARTICULAR PURPOSE. See the GNU General Public License for more details.

 You should have received a copy of the GNU General Public License along with this program; if not, write to the Free Software Foundation, Inc., 51 Franklin Street, Fifth Floor, Boston, MA 02110-1301 USA.

License of the librtmp library (included in the librtmp-dev package and in the librmtp/ subdirectory in the source tree):

 Copyright (C) 2005-2008 Team XBMC http://www.xbmc.org Copyright (C) 2008-2009 Andrej Stepanchuk Copyright (C) 2009-2010 Howard Chu

 librtmp is free software; you can redistribute it and/or modify it under the terms of the GNU Lesser General Public License as published by the Free Software Foundation; either version 2.1, or (at your option) any later version.

librtmp is distributed in the hope that it will be useful,

 but WITHOUT ANY WARRANTY; without even the implied warranty of MERCHANTABILITY or FITNESS FOR A PARTICULAR PURPOSE. See the

GNU General Public License for more details.

 You should have received a copy of the GNU Lesser General Public License along with librtmp see the file COPYING. If not, write to the Free Software Foundation, Inc., 51 Franklin St, Fifth Floor, Boston, MA 02110-1301, USA. http://www.gnu.org/copyleft/lgpl.html

The Debian packaging is:

Copyright (C) 2010 Reinhard Tartler <siretart@tauware.de>

and is licensed under the GNU Lesser General Public License.

On Debian GNU/Linux systems, the complete text of the GNU General Public License can be found in `/usr/share/common-licenses/GPL-2' and the text of the GNU Lesser General Public License is in `/usr/share/common-licenses/LGPL-2.1'. GMP Debian Package ------------------

This gmp package was built for Debian by

 Steve M. Robbins <smr@debian.org> Philipp Matthias Hahn <pmhahn@debian.org>

from sources obtained at http://gmplib.org/ .

 GMP Source Code

 ---------------

Copyright 1991, 1996, 1999, 2000, 2007 Free Software Foundation, Inc.

This file is part of the GNU MP Library.

The GNU MP Library is free software; you can redistribute it and/or modify it under the terms of either:

 \* the GNU Lesser General Public License as published by the Free Software Foundation; either version 3 of the License, or (at your option) any later version.

or

 \* the GNU General Public License as published by the Free Software Foundation; either version 2 of the License, or (at your option) any later version.

or both in parallel, as here.

The GNU MP Library is distributed in the hope that it will be useful, but WITHOUT ANY WARRANTY; without even the implied warranty of MERCHANTABILITY or FITNESS FOR A PARTICULAR PURPOSE. See the GNU General Public License for more details.

You should have received copies of the GNU General Public License and the GNU Lesser General Public License along with the GNU MP Library. If not, see https://www.gnu.org/licenses/.

The GNU Lesser General Public License v3 text is contained in /usr/share/common-licenses/LGPL-3. The GNU General Public License v2 text is contained in /usr/share/common-licenses/GPL-2. The GNU General Public License v3 text is contained in /usr/share/common-licenses/GPL-3.

 GMP Documentation

 -----------------

The documentation is released under the GNU Free Documentation License (GFDL) and it has cover texts. As such, it has been determined not to meet the Debian Free Software Guidelines, and is not shipped in the debian packages.

The demo code in the -doc package is covered either by the LGPL, or under the GNU General Public License /usr/share/common-licenses/GPL. See the individual source files to determine the license under which it falls. Format: https://www.debian.org/doc/packaging-manuals/copyright-format/1.0/ Upstream-Name: grep Upstream-Contact: bug-grep@gnu.org Source: https://savannah.gnu.org/projects/grep git://git.savannah.gnu.org/grep.git

Files: \*

Copyright: 1992, 1997-2002, 2004-2012 Free Software Foundation, Inc. 2004, Stepan Kasal <kasal@ucw.cz> 2007, Tony Abou-Assaleh <taa@acm.org> 2009-2012, Jim Meyering <jim@meyering.net> and Paolo Bonzini <bonzini@gnu.org> License: GPL-3+

Files: debian/\*

Copyright: 2005-2013 Anibal Monsalve Salazar <anibal@debian.org> and Santiago Ruano Rincn <santiago@debian.org> 2003-2004 Ryan M. Golbeck <rmgolbeck@debian.org> 2003, Jeff Bailey <jbailey@nisa.net> 2003, Clint Adams <schizo@debian.org> Mon, 10 Mar 2003 02:10:32 -0500 2001 Robert van der Meulen <rvdm@debian.org> 1996-2000 Wichert Akkerman <wakkerma@debian.org> License: GPL-3+

License: GPL-3+ Copyright (C) 1992, 1997, 1998, 1999, 2000, 2001, 2002, 2004, 2005, 2006, 2007, 2008, 2009 Free Software Foundation, Inc.

This program is free software; you can redistribute it and/or modify it under the terms of the GNU General Public License as published by the Free Software Foundation; either version 3, or (at your option) any later version.

This program is distributed in the hope that it will be useful, but WITHOUT ANY WARRANTY; without even the implied warranty of MERCHANTABILITY or FITNESS FOR A PARTICULAR PURPOSE. See the GNU General Public License for more details.

You should have received a copy of the GNU General Public License along with this program; if not, write to the Free Software Foundation, Inc., 51 Franklin Street - Fifth Floor, Boston, MA 02110-1301, USA.

Comment:

.

.

.

.

.

On a Debian system you can find a copy of this license in /usr/share/common-licenses/GPL-3.

## OPENJDK ASSEMBLY EXCEPTION

The OpenJDK source code made available by Oracle America, Inc. (Oracle) at openjdk.java.net ("OpenJDK Code") is distributed under the terms of the GNU General Public License <http://www.gnu.org/copyleft/gpl.html> version 2 only ("GPL2"), with the following clarification and special exception.

 Linking this OpenJDK Code statically or dynamically with other code is making a combined work based on this library. Thus, the terms and conditions of GPL2 cover the whole combination.

As a special exception, Oracle gives you permission to link this

 OpenJDK Code with certain code licensed by Oracle as indicated at http://openjdk.java.net/legal/exception-modules-2007-05-08.html ("Designated Exception Modules") to produce an executable, regardless of the license terms of the Designated Exception Modules, and to copy and distribute the resulting executable under GPL2, provided that the Designated Exception Modules continue to be governed by the licenses under which they were offered by Oracle.

As such, it allows licensees and sublicensees of Oracle's GPL2 OpenJDK Code to build an executable that includes those portions of necessary code that Oracle could not provide under GPL2 (or that Oracle has provided under GPL2 with the Classpath exception). If you modify or add to the OpenJDK code, that new GPL2 code may still be combined with Designated Exception Modules if the new code is made subject to this exception by its copyright holder. Format: https://www.debian.org/doc/packaging-manuals/copyright-format/1.0/ Upstream-Name: Apache Subversion Source: https://subversion.apache.org/download/

## Files: \*

Copyright: Apache Software Foundation 2007 Max Bowsher 2005 Greg Stein 2007 David Glasser License: Apache-2.0

Files: subversion/bindings/swig/python/tests/trac/\* Copyright: 2003, 2004, 2005 Edgewall Software 2003, 2004, 2005 Jonas Borgstrm <jonas@edgewall.com> 2005 Christopher Lenz <cmlenz@gmx.de> License: BSD-3-clause or Apache-2.0

Files: subversion/libsvn\_subr/utf\_width.c Copyright: 2007 Markus Kuhn License: Utfwidth Permission to use, copy, modify, and distribute this software for any purpose and without fee is hereby granted. The author disclaims all warranties with regard to this software.

Files: tools/dist/security/\_gnupg.py Copyright: 2008-2014 Vinay Sajip License: BSD-3-clause

Files: debian/bin/svnwrap debian/man/svnwrap.1 Copyright: 2006 Peter Samuelson License: Svnwrap Permission is granted to everyone to use and distribute this work, without limitation, modified or unmodified, in any way, for any purpose.

Files: debian/contrib/svn-clean debian/contrib/svn\_apply\_autoprops.py debian/contrib/emacs/psvn.el debian/contrib/emacs/dsvn.el Copyright: 2004, 2005, 2006 Simon Perreault 2005,2006 Blair Zajac <blair@orcaware.com> 2002-2009 Stefan Reichoer 2006-2010 Virtutech AB 2010 Intel License: GPL-2+ Files: debian/bin/svn-bisect debian/man/svn-bisect.1 Copyright: 2008,2009 by Robert Millan 2009 by Peter Samuelson License: GPL-3+ Files: debian/contrib/svn\_load\_dirs/\* Copyright: 2002,2003,2004,2005,2006,2007,2009 Dolby. All rights reserved. License: AFL-3 Files: subversion/libsvn\_subr/utf8proc/\* Copyright: 2014-2015 Steven G. Johnson, Jiahao Chen, Tony Kelman, Jonas Fonseca, and other contributors listed in the git history 2009, 2013 Public Software Group e. V., Berlin, Germany 1991-2007 Unicode, Inc. License: Expat and Unicode Files: subversion/libsvn\_subr/lz4/\*

Copyright: 2011-2016, Yann Collet License: BSD-2-clause

Files: subversion/libsvn\_subr/x509.h subversion/libsvn\_subr/x509parse.c Copyright: 2006-2008 Christophe Devine 2009 Paul Bakker <polarssl\_maintainer at polarssl dot org> License: BSD-3-clause

Files: tools/dev/svnmover/linenoise/\*

Copyright: 2010-2013, Peter Noordhuis <pcnoordhuis at gmail dot com> 2010-2014, Salvatore Sanfilippo <anitrez at gmail dot com> License: BSD-2-clause

Files: build/ac-macros/ax\_boost\_base.m4 build/ac-macros/ax\_boost\_unit\_test\_framework.m4 Copyright: 2008 Thome Porschberg <thomas@randspringer.de> 2009 Peter Adolphs License: BoostAcMacros

License: GPL-2+ On Debian systems, the complete text of the GPL version 2 license can be found in `/usr/share/common-licenses/GPL-2'.

License: GPL-3+ On Debian systems, the complete text of the GPL version 3 license can be found in `/usr/share/common-licenses/GPL-3'.

License: Apache-2.0

.

.

.

.

.

Licensed to the Apache Software Foundation (ASF) under one or more contributor license agreements. See the NOTICE file distributed with this work for additional information regarding copyright ownership. The ASF licenses this file to you under the Apache License, Version 2.0 (the "License"); you may not use this file except in compliance with the License. You may obtain a copy of the License at

http://www.apache.org/licenses/LICENSE-2.0

Unless required by applicable law or agreed to in writing, software distributed under the License is distributed on an "AS IS" BASIS, WITHOUT WARRANTIES OR CONDITIONS OF ANY KIND, either express or implied. See the License for the specific language governing permissions and limitations under the License.

License: BSD-3-clause All rights reserved.

Redistribution and use in source and binary forms, with or without modification, are permitted provided that the following conditions are met:

1. Redistributions of source code must retain the above copyright notice, this list of conditions and the following disclaimer. 2. Redistributions in binary form must reproduce the above copyright notice, this list of conditions and the following disclaimer in the the documentation and/or other materials provided with the distribution.

3. The name of the author may not be used to endorse or promote products derived from this software without specific prior written permission.

THIS SOFTWARE IS PROVIDED BY THE AUTHOR "AS IS" AND ANY EXPRESS OR IMPLIED WARRANTIES, INCLUDING, BUT NOT LIMITED TO, THE IMPLIED WARRANTIES OF MERCHANTABILITY AND FITNESS FOR A PARTICULAR PURPOSE ARE DISCLAIMED. IN NO EVENT SHALL THE AUTHOR BE LIABLE FOR ANY DIRECT, INDIRECT, INCIDENTAL, SPECIAL, EXEMPLARY, OR CONSEQUENTIAL DAMAGES (INCLUDING, BUT NOT LIMITED TO, PROCUREMENT OF SUBSTITUTE GOODS OR SERVICES; LOSS OF

USE, DATA, OR PROFITS; OR BUSINESS

INTERRUPTION) HOWEVER CAUSED AND ON ANY THEORY OF LIABILITY, WHETHER IN CONTRACT, STRICT LIABILITY, OR TORT (INCLUDING NEGLIGENCE OR OTHERWISE) ARISING IN ANY WAY OUT OF THE USE OF THIS SOFTWARE, EVEN IF ADVISED OF THE POSSIBILITY OF SUCH DAMAGE.

License: BSD-2-clause All rights reserved.

.

.

.

.

Redistribution and use in source and binary forms, with or without modification, are permitted provided that the following conditions are met:

\* Redistributions of source code must retain the above copyright notice, this list of conditions and the following disclaimer.

\* Redistributions in binary form must reproduce the above copyright notice, this list of conditions and the following disclaimer in the documentation and/or other materials provided with the distribution.

THIS SOFTWARE IS PROVIDED BY THE COPYRIGHT HOLDERS AND CONTRIBUTORS "AS IS" AND ANY EXPRESS OR IMPLIED WARRANTIES, INCLUDING, BUT NOT LIMITED TO, THE IMPLIED WARRANTIES

 OF MERCHANTABILITY AND FITNESS FOR A PARTICULAR PURPOSE ARE DISCLAIMED. IN NO EVENT SHALL THE COPYRIGHT HOLDER OR CONTRIBUTORS BE LIABLE FOR ANY DIRECT, INDIRECT, INCIDENTAL, SPECIAL, EXEMPLARY, OR CONSEQUENTIAL DAMAGES (INCLUDING, BUT NOT LIMITED TO, PROCUREMENT OF SUBSTITUTE GOODS OR SERVICES; LOSS OF USE, DATA, OR PROFITS; OR BUSINESS INTERRUPTION) HOWEVER CAUSED AND ON ANY THEORY OF LIABILITY, WHETHER IN CONTRACT, STRICT LIABILITY, OR TORT (INCLUDING NEGLIGENCE OR OTHERWISE) ARISING IN ANY WAY OUT OF THE USE OF THIS SOFTWARE, EVEN IF ADVISED OF THE POSSIBILITY OF SUCH DAMAGE.

## License: Expat

.

Permission is hereby granted, free of charge, to any person obtaining a copy of this software and associated documentation files (the "Software"), to deal in the Software without restriction, including without limitation the rights to use, copy, modify, merge, publish, distribute, sublicense, and/or sell copies of the Software, and to permit persons to whom the Software is furnished

to do so, subject to the following conditions:

The above copyright notice and this permission notice shall be included in

THE SOFTWARE IS PROVIDED "AS IS", WITHOUT WARRANTY OF ANY KIND, EXPRESS OR IMPLIED, INCLUDING BUT NOT LIMITED TO THE WARRANTIES OF MERCHANTABILITY, FITNESS FOR A PARTICULAR PURPOSE AND NONINFRINGEMENT. IN NO EVENT SHALL THE AUTHORS OR COPYRIGHT HOLDERS BE LIABLE FOR ANY CLAIM, DAMAGES OR OTHER LIABILITY, WHETHER IN AN ACTION OF CONTRACT, TORT OR OTHERWISE, ARISING FROM, OUT OF OR IN CONNECTION WITH THE SOFTWARE OR THE USE OR OTHER DEALINGS IN THE SOFTWARE.

#### License: Unicode

.

.

.

.

Permission is hereby granted, free of charge, to any person obtaining a copy of the Unicode data files and any associated documentation (the "Data Files") or Unicode software and any associated documentation (the "Software") to deal in the Data Files or Software without restriction, including without limitation the rights to use, copy, modify, merge,

publish, distribute, and/or sell copies of the Data Files or Software, and to permit persons to whom the Data Files or Software are furnished to do so, provided that (a) the above copyright notice(s) and this permission notice appear with all copies of the Data Files or Software, (b) both the above copyright notice(s) and this permission notice appear in associated documentation, and (c) there is clear notice in each modified Data File or in the Software as well as in the documentation associated with the Data File(s) or Software that the data or software has been modified.

THE DATA FILES AND SOFTWARE ARE PROVIDED "AS IS", WITHOUT WARRANTY OF ANY KIND, EXPRESS OR IMPLIED, INCLUDING BUT NOT LIMITED TO THE WARRANTIES OF MERCHANTABILITY, FITNESS FOR A PARTICULAR PURPOSE AND NONINFRINGEMENT OF THIRD PARTY RIGHTS. IN NO EVENT SHALL THE COPYRIGHT HOLDER OR HOLDERS INCLUDED IN THIS NOTICE BE LIABLE FOR ANY CLAIM, OR ANY SPECIAL INDIRECT OR **CONSEQUENTIAL** 

 DAMAGES, OR ANY DAMAGES WHATSOEVER RESULTING FROM LOSS OF USE, DATA OR PROFITS, WHETHER IN AN ACTION OF CONTRACT, NEGLIGENCE OR OTHER TORTIOUS ACTION, ARISING OUT OF OR IN CONNECTION WITH THE USE OR PERFORMANCE OF THE DATA FILES OR SOFTWARE.

Except as contained in this notice, the name of a copyright holder shall not be used in advertising or otherwise to promote the sale, use or other dealings in these Data Files or Software without prior written authorization of the copyright holder.

Unicode and the Unicode logo are trademarks of Unicode, Inc., and may be registered in some jurisdictions. All other trademarks and registered trademarks mentioned herein are the property of their respective owners.

License: AFL-3 This Academic Free License (the "License") applies to any original

work of authorship (the "Original Work") whose owner (the "Licensor") has placed the following licensing notice adjacent to the copyright notice for the Original Work:

## Licensed

.

.

.

.

.

under the Academic Free License version 3.0

- 1) Grant of Copyright License. Licensor grants You a worldwide, royalty-free, non-exclusive, sublicensable license, for the duration of the copyright, to do the following:
	- a) to reproduce the Original Work in copies, either alone or as part of a collective work;
	- b) to translate, adapt, alter, transform, modify, or arrange the Original Work, thereby creating derivative works ("Derivative Works") based upon the Original Work;
- c) to distribute or communicate copies of the Original Work and Derivative Works to the public, under any license of your choice that does not contradict the terms and conditions, including Licensor's reserved rights and remedies, in this Academic Free License;
- d) to perform the Original Work publicly; and
- e) to display the Original Work publicly.

 2) Grant of Patent License. Licensor grants You a worldwide, royalty-free,

 non- exclusive, sublicensable license, under patent claims owned or controlled by the Licensor that are embodied in the Original Work as furnished by the Licensor, for the duration of the patents, to make, use, sell, offer for sale, have made, and import the Original Work and Derivative Works.

- 3) Grant of Source Code License. The term "Source Code" means the preferred form of the Original Work for making modifications to it and all available documentation describing how to modify the Original Work. Licensor agrees to provide a machine-readable copy of the Source Code of the Original Work along with each copy of the Original Work that Licensor distributes. Licensor reserves the right to satisfy this obligation by placing a machine-readable copy of the Source Code in an information repository reasonably calculated to permit inexpensive and convenient access by You for as long as Licensor continues to distribute the Original Work.
- 4) Exclusions From License Grant. Neither the names of Licensor, nor the names of any contributors to the Original Work, nor any of their trademarks or service marks, may be used to endorse or promote products derived from this Original Work without express prior permission of the Licensor. Except as expressly stated

 herein, nothing in this License grants any license to Licensor's trademarks, copyrights, patents, trade secrets or any other intellectual property. No patent license is granted to make, use, sell, offer for sale, have made, or import embodiments of any patent claims other than the licensed claims defined in Section 2. No license is granted to the trademarks of Licensor even if such marks are included in the Original Work. Nothing in this License shall be interpreted to prohibit Licensor from licensing under terms different from this License any Original Work that Licensor otherwise

would have a right to license.

.

.

.

.

- 5) External Deployment. The term "External Deployment" means the use, distribution, or communication of the Original Work or Derivative Works in any way such that the Original Work or Derivative Works may be used by anyone other than You, whether those works are distributed or communicated to those persons or made available as an application intended for use over a network. As an express condition for the grants of license hereunder, You must treat any External Deployment by You of the Original Work or a Derivative Work as a distribution under section 1(c).
- 6) Attribution Rights. You must retain, in the Source Code of any Derivative Works that You create, all copyright, patent, or trademark notices from the Source Code of the Original Work, as well as any notices of licensing and any descriptive text identified therein as an "Attribution Notice." You must cause the Source Code
- for any Derivative Works that You create to carry a prominent Attribution Notice reasonably calculated to inform recipients that You have modified the Original Work.
- 7) Warranty of Provenance and Disclaimer of Warranty. Licensor warrants that the copyright in and to the Original Work and the patent rights granted herein by Licensor are owned by the Licensor or are sublicensed to You under the terms of this License with the permission of the contributor(s) of those copyrights and patent rights. Except as expressly stated in the immediately preceding sentence, the Original Work is provided under this License on an "AS IS" BASIS and WITHOUT WARRANTY, either express or implied, including, without limitation, the warranties of non-infringement, merchantability or fitness for a particular purpose. THE ENTIRE RISK AS TO THE QUALITY OF THE ORIGINAL WORK IS WITH YOU. This DISCLAIMER OF WARRANTY constitutes an essential part of this License. No license to the Original Work is granted by this
	- License except under this disclaimer.
- 8) Limitation of Liability. Under no circumstances and under no legal theory, whether in tort (including negligence), contract, or otherwise, shall the Licensor be liable to anyone for any indirect, special, incidental, or consequential damages of any character arising as a result of this License or the use of the Original Work including, without limitation, damages for loss of goodwill, work stoppage, computer failure or malfunction, or any and all other commercial damages or losses. This limitation of liability shall not apply to the extent applicable law prohibits such limitation.
- 9) Acceptance and Termination. If, at any time, You expressly assented to this License, that assent indicates your clear and irrevocable acceptance of this License and all of its terms and conditions. If You distribute or communicate copies of the

.

.

.

 Original Work or a Derivative Work, You must make a reasonable effort under the circumstances to obtain the express assent of recipients to the terms of this License. This License conditions your rights to undertake the activities listed in Section 1, including your right to create Derivative Works based upon the Original Work, and doing so without honoring these terms and conditions is prohibited by copyright law and international treaty. Nothing in this License is intended to affect copyright exceptions and limitations (including "fair use" or "fair dealing"). This License shall terminate immediately and You may no longer exercise any of the rights granted to You by this License upon your failure to honor the conditions in Section 1(c).

10) Termination for Patent Action. This License shall terminate automatically and You may no longer exercise any of the rights granted to You by this License

 as of the date You commence an action, including a cross-claim or counterclaim, againstLicensor or any licensee alleging that the Original Work infringes a patent. This termination provision shall not apply for an action alleging patent infringement by combinations of the Original Work with other software or hardware.

11) Jurisdiction, Venue and Governing Law. Any action or suit relating to this License may be brought only in the courts of a jurisdiction wherein the Licensor resides or in which Licensor conducts its primary business, and under the laws of that jurisdiction excluding its conflict-of-law provisions. The application of the United Nations Convention on Contracts for the International Sale of Goods is expressly excluded. Any use of the Original Work outside the scope of this License or after its termination shall be subject to the requirements and penalties of

 copyright or patent law in the appropriate jurisdiction. This section shall survive the termination of this License.

.

.

.

.

.

- 12) Attorneys' Fees. In any action to enforce the terms of this License or seeking damages relating thereto, the prevailing party shall be entitled to recover its costs and expenses, including, without limitation, reasonable attorneys' fees and costs incurred in connection with such action, including any appeal of such action. This section shall survive the termination of this License.
- 13) Miscellaneous. If any provision of this License is held to be unenforceable, such provision shall be reformed only to the extent necessary to make it enforceable.
- 14) Definition of "You" in This License. "You" throughout this License, whether in upper or lower case, means an individual or a legal entity exercising rights under, and complying with all of the terms of, this License. For legal entities, "You" includes any entity that controls, is
- controlled by, or is under common control with you. For purposes of this definition, "control" means (i) the power, direct or indirect, to cause the direction or management of such entity, whether by contract or otherwise, or (ii) ownership of fifty percent (50%) or more of the outstanding shares, or (iii) beneficial ownership of such entity.
- 15) Right to Use. You may use the Original Work in all ways not otherwise restricted or conditioned by this License or by law, and Licensor promises not to interfere with or be responsible for such uses by You.
- 16) Modification of This License. This License is Copyright 2005 Lawrence Rosen. Permission is granted to copy, distribute, or communicate this License without modification. Nothing in this License permits You to modify this License as applied to the Original Work or to Derivative Works. However, You may modify the text of this License and copy, distribute or communicate

your

 modified version (the "Modified License") and apply it to other original works of authorship subject to the following conditions: (i) You may not indicate in any way that your Modified License is the "Academic Free License" or "AFL" and you may not use those names in the name of your Modified License; (ii) You must replace the notice specified in the first paragraph above with the notice "Licensed under <insert your license name here>" or with a notice of your own that is not confusingly similar to the notice in this

 License; and (iii) You may not claim that your original works are open source software unless your Modified License has been approved by Open Source Initiative (OSI) and You comply with its license review and certification process.

#### License: BoostAcMacros

Copying and distribution of this file, with or without modification, are permitted in any medium without royalty provided the copyright notice and this

 notice are preserved. This file is offered as-is, without any warranty.

This is the Debian package for libselinux, and it is built from sources obtained from: http://userspace.selinuxproject.org/trac/wiki/Releases

This package was debianized by Colin Walters <walters@debian.org> on Thu, 3 Jul 2003 17:10:57 -0400.

This library (libselinux) is public domain software, i.e. not copyrighted.

#### Warranty Exclusion

## ------------------

You agree that this software is a

non-commercially developed program that may contain "bugs" (as that term is used in the industry) and that it may not function as intended. The software is licensed "as is". NSA makes no, and hereby expressly disclaims all, warranties, express, implied, statutory, or otherwise with respect to the software, including noninfringement and the implied warranties of merchantability and fitness for a particular purpose.

#### Limitation of Liability

#### -----------------------

In no event will NSA be liable for any damages, including loss of data, lost profits, cost of cover, or other special, incidental,

consequential,

 direct or indirect damages arising from the software or the use thereof, however caused and on any theory of liability. This limitation will apply even if NSA has been advised of the possibility of such damage. You acknowledge that this is a reasonable allocation of risk.

However, one file (utils/avcstat.c) is

 Copyright: 2004 Red Hat, Inc., James Morris <jmorris@redhat.com> and is distributed underthe terms of the GNU General Public License, version 2.

----------------------------------------------------------------------------

 $-$ 

In addition, The Debian specific package was modified to include an

excerpt from the GNU libc package in the file utils/ia64-inline-syscall.h. The GNU C Library is distributed under the terms of the GNU Lesser General Public License as published by the Free Software Foundation; either version 2.1 of the License, or (at your option) any later version.

You should have received a copy of the GNU Lesser General Public License along with the GNU C Library; if not, write to Free Software Foundation, Inc., 51 Franklin St, Fifth Floor, Boston, MA 02110-1301, USA.

On Debian systems, the complete text of the GNU Library General Public License can be found in `/usr/share/common-licenses/LGPL-2.1'. ------------------------------------------------------------------------------

This package is maintained by Manoj Srivastava <srivasta@debian.org>.

The Debian specific changes are 2005, 2006, Manoj Srivastava <srivasta@debian.org>, and distributed under the terms of the GNU General Public License, version 2.

On Debian GNU/Linux systems, the complete text of the GNU General Public License can be found in `/usr/share/common-licenses/GPL-2'.

 A copy of the GNU General Public License is also available at <URL:http://www.gnu.org/copyleft/gpl.html>. You may also obtain it by writing to the Free Software Foundation, Inc., 51 Franklin St,

Fifth Floor, Boston, MA 02110-1301, USA.

Manoj Srivastava <srivasta@debian.org> arch-tag: d4250e44-a0e0-4ee0-adb9-2bd74f6eeb27 ## Independent JPEG Group: JPEG release 6b

### JPEG License <pre>

Must reproduce following license in documentation and/or other materials provided with distribution:

The authors make NO WARRANTY or representation, either express or implied, with respect to this software, its quality, accuracy, merchantability, or fitness for a particular purpose. This software is provided "AS IS", and you, its user, assume the entire risk as to its quality and accuracy.

This software is copyright (C) 1991-1998, Thomas G. Lane.

All Rights Reserved except as specified below.

Permission is hereby granted to use, copy, modify, and distribute this software (or portions thereof) for any purpose, without fee, subject to these conditions:

(1) If any part of the source code for this software is distributed, then this README file must be included, with this copyright and no-warranty notice unaltered; and any additions, deletions, or changes to the original files must be clearly indicated in accompanying documentation.

## (2)

 If only executable code is distributed, then the accompanying documentation must state that "this software is based in part on the work of the Independent JPEG Group".

(3) Permission for use of this software is granted only if the user accepts full responsibility for any undesirable consequences; the authors accept NO LIABILITY for damages of any kind.

These conditions apply to any software derived from or based on the IJG code, not just to the unmodified library. If you use our work, you ought to acknowledge us.

Permission is NOT granted for the use of any IJG author's name or company name in advertising or publicity relating to this software or products derived from it. This software may be referred to only as "the Independent JPEG Group's software".

We specifically permit and encourage the use of this software as the basis of commercial products, provided that all warranty or liability claims are assumed by the product vendor.

#### ansi2knr.c is included in this

 distribution by permission of L. Peter Deutsch, sole proprietor of its copyright holder, Aladdin Enterprises of Menlo Park, CA. ansi2knr.c is NOT covered by the above copyright and conditions, but instead by the usual distribution terms of the Free Software Foundation; principally, that you must include source code if you redistribute it. (See the file ansi2knr.c for full details.) However, since ansi2knr.c is not needed as part of any program generated from the IJG code, this does not limit you more than the foregoing paragraphs do.

The Unix configuration script "configure" was produced with GNU Autoconf. It is copyright by the Free Software Foundation but is freely distributable. The same holds for its supporting scripts (config.guess, config.sub, ltconfig, ltmain.sh). Another support script, install-sh, is copyright

by M.I.T. but is also freely distributable.

It appears that the arithmetic coding option of the JPEG spec is covered by patents owned by IBM, AT&T, and Mitsubishi.

Hence arithmetic coding

cannot legally be used without obtaining one or more licenses. For this reason, support for arithmetic coding has been removed from the free JPEG software. (Since arithmetic coding provides only a marginal gain over the unpatented Huffman mode, it is unlikely that very many implementations will support it.) So far as we are aware, there are no patent restrictions on the remaining code.

The IJG distribution formerly included code to read and write GIF files. To avoid entanglement with the Unisys LZW patent, GIF reading support has been removed altogether, and the GIF writer has been simplified to produce "uncompressed GIFs". This technique does not use the LZW algorithm; the resulting GIF files are larger than usual, but are readable by all standard GIF decoders.

We are required to state that "The Graphics Interchange Format(c) is the Copyright property of CompuServe Incorporated. GIF(sm) is a Service Mark property of CompuServe Incorporated."

 $<$ /pre $>$ ## Apache Xalan v2.7.2

### Apache Xalan Notice <pre>

====

 $=$  NOTICE file corresponding to the section 4d of the Apache License, Version 2.0,  $=$  $=$  in this case for the Apache Xalan distribution.

==================================================================================

==================================================================================

====

 This product includes software developed by The Apache Software Foundation (http://www.apache.org/).

 Specifically, we only include the XSLTC portion of the source from the Xalan distribution. The Xalan project has two processors: an interpretive one (Xalan Interpretive) and a compiled one (The XSLT Compiler (XSLTC)). We \*only\* use the XSLTC part of Xalan; We use the source from the packages that are part of the XSLTC sources.

Portions of this software was originally based on the following:

- software copyright (c) 1999-2002, Lotus Development Corporation.,

http://www.lotus.com.

- software copyright (c) 2001-2002, Sun Microsystems., http://www.sun.com.

- software copyright (c) 2003, IBM Corporation., http://www.ibm.com.

 - voluntary contributions made by Ovidiu Predescu (ovidiu@cup.hp.com) on behalf of the Apache Software Foundation and was originally developed at Hewlett Packard Company.

 $<$ /pre $>$ 

### Apache 2.0 License <pre>

> Apache License Version 2.0, January 2004 http://www.apache.org/licenses/

## TERMS AND CONDITIONS FOR USE, REPRODUCTION, AND DISTRIBUTION

1. Definitions.

 "License" shall mean the terms and conditions for use, reproduction, and distribution as defined by Sections 1 through 9 of this document.

 "Licensor" shall mean the copyright owner or entity authorized by the copyright owner that is granting the License.

 "Legal Entity" shall mean the union of the acting entity and all other entities that control, are controlled by, or are under common

 control with that entity. For the purposes of this definition, "control" means (i) the power, direct or indirect, to cause the direction or management of such entity, whether by contract or otherwise, or (ii) ownership of fifty percent (50%) or more of the outstanding shares, or (iii) beneficial ownership of such entity.

 "You" (or "Your") shall mean an individual or Legal Entity exercising permissions granted by this License.

 "Source" form shall mean the preferred form for making modifications, including but not limited to software source code, documentation source, and configuration files.

 "Object" form shall mean any form resulting from mechanical transformation or translation of a Source form, including but not limited to compiled object code, generated documentation, and conversions to other media types.

 "Work" shall mean the work of authorship, whether in Source or Object form, made

 available under the License, as indicated by a copyright notice that is included in or attached to the work (an example is provided in the Appendix below).

 "Derivative Works" shall mean any work, whether in Source or Object form, that is based on (or derived from) the Work and for which the editorial revisions, annotations, elaborations, or other modifications represent, as a whole, an original work of authorship. For the purposes of this License, Derivative Works shall not include works that remain separable from, or merely link (or bind by name) to the interfaces of, the Work and Derivative Works thereof.

 "Contribution" shall mean any work of authorship, including the original version of the Work and any modifications or additions to that Work or Derivative Works thereof, that is intentionally submitted to Licensor for inclusion in the Work by the copyright owner or by an individual or Legal Entity authorized to submit on behalf of the copyright

 owner. For the purposes of this definition, "submitted" means any form of electronic, verbal, or written communication sent to the Licensor or its representatives, including but not limited to communication on electronic mailing lists, source code control systems, and issue tracking systems that are managed by, or on behalf of, the Licensor for the purpose of discussing and improving the Work, but excluding communication that is conspicuously marked or otherwise designated in writing by the copyright owner as "Not a Contribution."

 "Contributor" shall mean Licensor and any individual or Legal Entity on behalf of whom a Contribution has been received by Licensor and subsequently incorporated within the Work.

2. Grant of Copyright License. Subject to the terms and conditions of this License, each Contributor hereby grants to You a perpetual, worldwide, non-exclusive, no-charge, royalty-free, irrevocable copyright license to reproduce, prepare Derivative Works of,

 publicly display, publicly perform, sublicense, and distribute the Work and such Derivative Works in Source or Object form.

3. Grant of Patent License. Subject to the terms and conditions of this License, each Contributor hereby grants to You a perpetual, worldwide, non-exclusive, no-charge, royalty-free, irrevocable (except as stated in this section) patent license to make, have made, use, offer to sell, sell, import, and otherwise transfer the Work, where such license applies only to those patent claims licensable by such Contributor that are necessarily infringed by their Contribution(s) alone or by combination of their Contribution(s) with the Work to which such Contribution(s) was submitted. If You

 institute patent litigation against any entity (including a cross-claim or counterclaim in a lawsuit) alleging that the Work or a Contribution incorporated within the Work constitutes direct or contributory patent infringement, then any patent licenses granted to You under this License for that Work shall terminate as of the date such litigation is filed.

- 4. Redistribution. You may reproduce and distribute copies of the Work or Derivative Works thereof in any medium, with or without modifications, and in Source or Object form, provided that You meet the following conditions:
- (a) You must give any other recipients of the Work or Derivative Works a copy of this License; and
- (b) You must cause any modified files to carry prominent notices stating that You changed the files; and
- (c) You must retain, in the Source form of any Derivative Works that You distribute, all copyright, patent, trademark, and attribution notices from the Source form of the Work, excluding those notices that do not pertain to any part of the Derivative Works; and

 (d) If the Work includes a "NOTICE" text file as part of its distribution, then any Derivative

Works that You distribute must

 include a readable copy of the attribution notices contained within such NOTICE file, excluding those notices that do not pertain to any part of the Derivative Works, in at least one of the following places: within a NOTICE text file distributed as part of the Derivative Works; within the Source form or documentation, if provided along with the Derivative Works; or, within a display generated by the Derivative Works, if and wherever such third-party notices normally appear. The contents of the NOTICE file are for informational purposes only and do not modify the License. You may add Your own attribution notices within Derivative Works that You distribute, alongside or as an addendum to the NOTICE text from the Work, provided that such additional attribution notices cannot be construed as modifying the License.

You may add Your own copyright statement

to Your modifications and

 may provide additional or different license terms and conditions for use, reproduction, or distribution of Your modifications, or for any such Derivative Works as a whole, provided Your use,

 reproduction, and distribution of the Work otherwise complies with the conditions stated in this License.

- 5. Submission of Contributions. Unless You explicitly state otherwise, any Contribution intentionally submitted for inclusion in the Work by You to the Licensor shall be under the terms and conditions of this License, without any additional terms or conditions. Notwithstanding the above, nothing herein shall supersede or modify the terms of any separate license agreement you may have executed with Licensor regarding such Contributions.
- 6. Trademarks. This License does not grant permission to use the trade names, trademarks, service marks, or product names of the Licensor, except as required for reasonable and customary use in describing the

origin of the Work and reproducing the content of the NOTICE file.

- 7. Disclaimer of Warranty. Unless required by applicable law or agreed to in writing, Licensor provides the Work (and each Contributor provides its Contributions) on an "AS IS" BASIS, WITHOUT WARRANTIES OR CONDITIONS OF ANY KIND, either express or implied, including, without limitation, any warranties or conditions of TITLE, NON-INFRINGEMENT, MERCHANTABILITY, or FITNESS FOR A PARTICULAR PURPOSE. You are solely responsible for determining the appropriateness of using or redistributing the Work and assume any risks associated with Your exercise of permissions under this License.
- 8. Limitation of Liability. In no event and under no legal theory, whether in tort (including negligence), contract, or otherwise, unless required by applicable law (such as deliberate and grossly negligent acts) or agreed to in writing, shall any Contributor be liable to You for damages, including any direct, indirect, special,
- incidental, or consequential damages of any character arising as a result of this License or out of the use or inability to use the Work (including but not limited to damages for loss of goodwill, work stoppage, computer failure or malfunction, or any and all other commercial damages or losses), even if such Contributor has been advised of the possibility of such damages.
- 9. Accepting Warranty or Additional Liability. While redistributing the Work or Derivative Works thereof, You may choose to offer, and charge a fee for, acceptance of support, warranty, indemnity, or other liability obligations and/or rights consistent with this License. However, in accepting such obligations, You may act only on Your own behalf and on Your sole responsibility, not on behalf of any other Contributor, and only if You agree to indemnify, defend, and hold each Contributor harmless for any liability

 incurred by, or claims asserted against, such Contributor by reason of your accepting any such warranty or additional liability.

## END OF TERMS AND CONDITIONS

APPENDIX: How to apply the Apache License to your work.

 To apply the Apache License to your work, attach the following boilerplate notice, with the fields enclosed by brackets "[]" replaced with your own identifying information. (Don't include the brackets!) The text should be enclosed in the appropriate comment syntax for the file format. We also recommend that a file or class name and description of purpose be included on the same "printed page" as the copyright notice for easier identification within third-party archives.

Copyright [yyyy] [name of copyright owner]

Licensed under the Apache License, Version 2.0 (the "License"); you may not use this file except in compliance with the License. You may obtain a copy of the License at

http://www.apache.org/licenses/LICENSE-2.0

Unless required by applicable law or agreed to in writing, software distributed under the License is distributed on an "AS IS" BASIS, WITHOUT WARRANTIES OR CONDITIONS OF ANY KIND, either express or implied. See the License for the specific language governing permissions and limitations under the License.

## JLEX COPYRIGHT NOTICE, LICENSE AND DISCLAIMER.

Copyright 1996-2003 by Elliot Joel Berk and C. Scott Ananian Permission to use, copy, modify, and distribute this software and its documentation for any purpose and without fee is hereby granted, provided that the above copyright notice appear in all copies and that both the copyright notice and this permission notice and warranty disclaimer appear in supporting documentation, and that the name of the authors or their employers not be used in advertising or publicity pertaining to distribution of the software without specific, written prior permission.

The authors and their employers disclaim all warranties with regard to this software, including all implied warranties of merchantability and

fitness. In no event shall the authors or their employers be liable for any special, indirect or consequential damages or any damages whatsoever resulting from loss of use, data or profits, whether in an action of contract, negligence or other tortious action, arising out of or in connection with the use or performance of this software.The portions of JLex output which are hard-coded into the JLex source code are (naturally) covered by this same license.

#### $<$ /pre $>$

Format: https://www.debian.org/doc/packaging-manuals/copyright-format/1.0/ Upstream-Name: FreeType Upstream-Contact: freetype-devel@nongnu.org Source: https://www.freetype.org/download.html Files-Excluded: docs/reference/assets/javascripts Comment: The files in this path have been removed because they are minified JavaScript files and are incompatible with the DFSG.

Files: \*

Copyright: 1996-2020 David Turner, Robert Wilhelm and Werner Lemberg 1996-2020 Just van Rossum 2002-2020 Roberto Alameda 2003 Huw D M Davies for Codeweavers 2003-2020 Masatake Yamato, Redhat K.K. 2004-2020 Albert Chin-A-Young 2004-2020 Suzuki Toshiya 2007 Dmitry Timoshkov for Codeweavers 2007-2020 Rahul Bhalerao <rahul.bhalerao@redhat.com> 2007-2020 Derek Clegg, Michael Toftdal 2009-2020 Oran Agra, Mickey Gabel 2010-2020 Joel Klinghed License: GPL-2+ or FTL

Files: vms\_make.com

Copyright:

 1996-2020 David Turner, Robert Wilhelm and Werner Lemberg 2001, 2002 Francesco Zappa Nardelli 2010-2020 Joel Klinghed License: FTL and MIT

Files: builds/amiga/\* Copyright: 2005-2020 Werner Lemberg and Detlef Wrkner License: FTL

Files: builds/amiga/src/base/\* Copyright: 1996-2020 David Turner, Robert Wilhelm, Werner Lemberg and Detlef Wrkner License: FTL

Files: builds/cmake/FindHarfBuzz.cmake Copyright: 2012 Intel Corporation License: BSD-3-Clause

Files: builds/mac/ftmac.c include/freetype/ftmac.h src/base/ftmac.c Copyright: 1996-2020 Just van Rossum, David Turner, Robert Wilhelm and Werner Lemberg License: FTL

Files: builds/mac/README Copyright: 2013 Suzuki Toshiya, Leonard Rosenthol, Just van Rossum License: FTL

Files: builds/unix/aclocal.m4 Copyright: 1992-2018 Free Software Foundation, Inc. License: FSFULLR and GPL-2+

Files: builds/unix/ax\_compare\_version.m4 Copyright: 2008 Tim Toolan License: FSFAP

Files: builds/unix/ax\_prog\_python\_version.m4 Copyright: 2009 Francesco Salvestrini License: FSFAP

Files: builds/unix/config.guess builds/unix/config.sub Copyright: 1992-2020 Free Software Foundation, Inc. License: Permissive and GPL-3+

Files: builds/unix/configure Copyright: 1992-2018 Free Software Foundation, Inc. License: FSFUL and GPL-2+

Files: builds/unix/install-sh Copyright: 1994 X Consortium License: MIT

Files: builds/unix/ltmain.sh Copyright: 1996-2015 Free Software Foundation, Inc. License: GPL-2+ and GPL-3+

Files: builds/unix/pkg.m4 Copyright: 2004 Scott James Remnant <scott@netsplit.com> License: GPL-2+

Files: debian/\* Copyright: 1996-2019 Christoph Lameter <clameter@waterf.org>, Anthony Fok <foka@debian.org>, Steve Langasek <vorlon@debian.org>, et al.

 2018-2020 Hugh McMaster <hugh.mcmaster@outlook.com> License: GPL-2+

Files: docs/DOCGUIDE src/sfnt/sfwoff2.c src/sfnt/woff2tags.c src/sfnt/woff2tags.h Copyright: 1996-2020 Nikhil Ramakrishnan, David Turner, Robert Wilhelm and Werner Lemberg License: FTL

Files: docs/INSTALL.CROSS Copyright: 2006-2020 Suzuki Toshiya, David Turner, Robert Wilhelm and Werner Lemberg License: FTL

Files: docs/reference/\* Copyright: The FreeType Project License: FTL

Files: docs/reference/assets/fonts/font-awesome.css Copyright: 2016 Dave Gandy License: MIT

Files: docs/reference/assets/fonts/material-icons.css docs/reference/assets/fonts/specimen/MaterialIcons-Regular.ttf docs/reference/assets/fonts/specimen/MaterialIcons-Regular.woff docs/reference/assets/fonts/specimen/MaterialIcons-Regular.woff2 Copyright: 2015 Google, Inc. License: Apache-2.0

Files: docs/reference/assets/fonts/specimen/FontAwesome.ttf docs/reference/assets/fonts/specimen/FontAwesome.woff docs/reference/assets/fonts/specimen/FontAwesome.woff2 Copyright: Dave Gandy License: OFL-1.1

Files: ft2demos/graph/gblender.h Copyright: 2001-2020 David Turner License: FTL

Files: ft2demos/graph/beos/grbeos.cpp Copyright: 2001-2020 Michael Pfeiffer License: FTL

Files: ft2demos/graph/mac/grmac.c Copyright: 1999-2020 Just van Rossum, Antoine Leca, David Turner, Robert Wilhelm and Werner Lemberg License: FTL
Files: ft2demos/graph/win32/grwin32.c ft2demos/graph/win32/grwin32.h ft2demos/graph/x11/grx11.c ft2demos/graph/x11/grx11.h Copyright: 1999-2020 Antoine Leca, David Turner, Robert Wilhelm and Werner Lemberg License: FTL

Files: ft2demos/graph/graph.h ft2demos/graph/grdevice.h ft2demos/graph/grobjs.h ft2demos/graph/grtypes.h Copyright: 1999-2020 The FreeType Development Team License: FTL

Files: ft2demos/graph/grswizzle.c Copyright: None License: Public-Domain "this filtering code is explicitly placed in the public domain !!"

Files: ft2demos/mac/ftoldmac.c Copyright: 1996-2020 Suzuki Toshiya, David Turner, Robert Wilhelm and Werner Lemberg License: FTL

Files: ft2demos/mac/getargv.c Copyright: 1991-2020 Stichting Mathematisch Centrum License: MIT

Files: ft2demos/src/mlgetopt.c ft2demos/src/mlgetopt.h Copyright: None License: Public-Domain "This code is hereby expressly placed in the public domain."

Files: ft2demos/src/ftinspect/\* Copyright: 2016-2020 Werner Lemberg License: FTL

Files: ft2docs/docs/js/jquery.ba-resize.min.js Copyright: 2010 Ben Alman License: MIT or GPL-2+

Files: ft2docs/docs/js/jquery-1.11.0.min.js Copyright: 2005, 2014 jQuery Foundation, Inc. License: MIT

Files: ft2docs/docs/tutorial/example2.cpp ft2docs/docs/tutorial/example3.cpp ft2docs/docs/tutorial/example4.cpp Copyright: None

License: Public-Domain "Public domain."

Files: ft2docs/docs/tutorial/example5.cpp Copyright: 2016-2018 Static Jobs LLC License: MIT

Files: include/freetype/ftbzip2.h src/bzip2/\* Copyright: 2010-2020 Joel Klinghed License: FTL

Files: include/freetype/ftcid.h include/freetype/internal/services/svcid.h src/base/ftcid.c Copyright: 2007-2020 Derek Clegg and Michael Toftdal License: FTL

Files: include/freetype/ftgxval.h include/freetype/internal/services/svgxval.h include/freetype/internal/services/svttcmap.h src/base/ftgxval.c Copyright: 2003-2020 Masatake Yamato, Red Hat K.K., David Turner, Robert Wilhelm and Werner Lemberg

License: FTL

Files: include/freetype/internal/fthash.h src/base/fthash.c Copyright: 2000 Computing Research Labs, New Mexico State University 2001-2015 Francesco Zappa Nardelli License: MIT

Files: include/freetype/internal/ftrfork.h src/base/ftrfork.c Copyright: 2004-2020 Masatake Yamato, Redhat K.K. License: FTL

Files: src/sfnt/ttcmapc.h Copyright: 2009-2020 Oran Agra and Mickey Gabel License: FTL

Files: include/freetype/internal/services/svttglyf.h src/base/ftpatent.c src/lzw/ftzopen.c src/lzw/ftzopen.h Copyright: 2002-2020 David Turner License: FTL

Files: src/autofit/afindic.c src/autofit/afindic.h Copyright: 2007-2020 Rahul Bhalerao License: FTL

Files: src/base/ftbase.h Copyright: 2008-2020 David Turner, Robert Wilhelm, Werner Lemberg and Suzuki Toshiya License: FTL

Files: src/base/fterrors.c Copyright: 2018-2020 Armin Hasitzka, David Turner, Robert Wilhelm and Werner Lemberg License: FTL

Files: src/base/md5.c src/base/md5.h Copyright: None License: Public-Domain "No copyright is claimed, and the software is hereby placed in the public domain."

# Files: src/bdf/bdf.c

 src/bdf/bdfdrivr.c src/bdf/bdfdrivr.h src/bdf/bdferror.h src/bdf/module.mk src/bdf/README src/bdf/rules.mk src/pcf/module.mk src/pcf/pcf.c src/pcf/pcf.h src/pcf/pcfdrivr.c src/pcf/pcfdrivr.h src/pcf/pcfread.c src/pcf/pcfread.h src/pcf/pcfutil.h src/pcf/README src/pcf/rules.mk Copyright: 2000-2014 Francesco Zappa Nardelli License: MIT

Files: src/bdf/bdf.h src/bdf/bdflib.c Copyright: 2000 Computing Research Labs, New Mexico State University

 2001-2014 Francesco Zappa Nardelli License: MIT

Files: src/gxvalid/\*

Copyright: 2004-2020 Suzuki Toshiya, Masatake Yamato, Red Hat K.K., David Turner, Robert Wilhelm and Werner Lemberg License: FTL

Files: src/gxvalid/gxvfgen.c Copyright: 2004-2020 Masatake Yamato, Redhat K.K. License: FTL

Files: src/gzip/adler32.c src/gzip/infblock.c src/gzip/infblock.h src/gzip/infcodes.c src/gzip/infcodes.h src/gzip/inflate.c src/gzip/inftrees.c src/gzip/inftrees.h src/gzip/infutil.c src/gzip/infutil.h Copyright: 1995-2002 Mark Adler License: Zlib

Files: src/gzip/ftzconf.h src/gzip/zutil.c src/gzip/zutil.h Copyright: 1995-2002 Jean-loup Gailly License: Zlib

Files: src/gzip/zlib.h Copyright: 1995-2002 Jean-loup Gailly and Mark Adler License: Zlib

Files: src/lzw/ftlzw.c src/lzw/rules.mk Copyright: 2004-2020 Albert Chin-A-Young License: FTL

Files: src/pcf/pcfutil.c Copyright: 1990, 1994, 1998 The Open Group License: OpenGroup-BSD-like

#### Files:

 src/psaux/psarrst.c src/psaux/psarrst.h src/psaux/psblues.c src/psaux/psblues.h src/psaux/pserror.c src/psaux/pserror.h src/psaux/psfixed.h src/psaux/psfont.c src/psaux/psfont.h src/psaux/psft.c src/psaux/psft.h src/psaux/psglue.h src/psaux/pshints.c src/psaux/pshints.h src/psaux/psintrp.c src/psaux/psintrp.h src/psaux/psread.c src/psaux/psread.h src/psaux/psstack.c src/psaux/psstack.h src/psaux/pstypes.h Copyright: 2006-2014 Adobe Systems Incorporated License: FTL

Files: src/sfnt/pngshim.c src/sfnt/pngshim.h Copyright: 2013-2020 Google, Inc. License: FTL

Files: src/sfnt/ttsbit.c

Copyright: 2005-2020 David Turner, Robert Wilhelm and Werner Lemberg 2013 Google, Inc. License: FTL

Files: src/tools/apinames.c src/tools/chktrcmp.py Copyright: None License: Public-Domain "This code is explicitly placed into the public domain."

Files: src/tools/update-copyright-year Copyright: 2015-2020 Werner Lemberg License: FTL

Files: src/tools/ftrandom/ftrandom.c Copyright: 2005, 2007, 2008, 2013 George Williams License: BSD-3-Clause

Files: src/truetype/ttgxvar.c src/truetype/ttgxvar.h Copyright: 2004-2020 David Turner, Robert Wilhelm, Werner Lemberg and George Williams License: FTL

Files: src/type42/t42drivr.c src/type42/t42drivr.h src/type42/t42objs.c src/type42/t42objs.h src/type42/t42parse.c src/type42/t42parse.h src/type42/t42types.h Copyright: 2002-2020 Roberto Alameda License: FTL

Files: src/winfonts/winfnt.c Copyright: 1996-2020 David Turner, Robert Wilhelm and Werner Lemberg 2003 Huw D M Davies for Codeweavers 2007 Dmitry Timoshkov for Codeweavers License: FTL

Files: src/winfonts/winfnt.h Copyright: 1996-2020 David Turner, Robert Wilhelm and Werner Lemberg 2007 Dmitry Timoshkov for Codeweavers License: FTL

License: Apache-2.0 Licensed under the Apache License, Version 2.0 (the "License"); you may not use this file except in compliance with the License. You may obtain a copy of the License at

http://www.apache.org/licenses/LICENSE-2.0

.

.

Unless required by applicable law or agreed to in writing, software distributed under the License is distributed on an "AS IS" BASIS, WITHOUT WARRANTIES OR CONDITIONS OF ANY KIND, either express or implied. See the License for the specific language governing permissions and limitations under the License.

 On Debian GNU/Linux systems, the complete text of the Apache License Version 2.0 can be found in `/usr/share/common-licenses/Apache-2.0'.

License: BSD-3-Clause

.

.

.

.

.

 Redistribution and use in source and binary forms, with or without modification, are permitted provided that the following conditions are met:

 1. Redistributions of source code must retain the above copyright notice, this list of conditions and the following disclaimer.

2. Redistributions in binary form must reproduce the above copyright notice,

 this list of conditions and the following disclaimer in the documentation and/or other materials provided with the distribution.

 3. Neither the name of the copyright holder nor the names of its contributors may be used to endorse or promote products derived from this software without specific prior written permission.

 THIS SOFTWARE IS PROVIDED BY THE COPYRIGHT HOLDERS AND CONTRIBUTORS "AS IS" AND ANY EXPRESS OR IMPLIED WARRANTIES, INCLUDING, BUT NOT LIMITED TO, THE IMPLIED WARRANTIES OF MERCHANTABILITY AND FITNESS FOR A PARTICULAR PURPOSE ARE DISCLAIMED. IN NO EVENT SHALL THE COPYRIGHT HOLDER OR CONTRIBUTORS BE LIABLE FOR ANY DIRECT, INDIRECT, INCIDENTAL, SPECIAL, EXEMPLARY, OR CONSEQUENTIAL DAMAGES (INCLUDING, BUT NOT LIMITED TO, PROCUREMENT OF SUBSTITUTE GOODS OR SERVICES; LOSS OF USE, DATA, OR PROFITS; OR BUSINESS INTERRUPTION) HOWEVER CAUSED AND ON ANY THEORY OF LIABILITY, WHETHER IN CONTRACT, STRICT LIABILITY, OR TORT (INCLUDING NEGLIGENCE OR OTHERWISE)

 ARISING IN ANY WAY OUT OF THE USE OF THIS SOFTWARE, EVEN IF ADVISED OF THE POSSIBILITY OF SUCH DAMAGE.

## License: FSFAP

 Copying and distribution of this file, with or without modification, are permitted in any medium without royalty provided the copyright notice and this notice are preserved. This file is offered as-is, without any warranty.

License: FSFUL

 This file is free software; the Free Software Foundation gives gives unlimited permission to copy, distribute and modify it.

License: FSFULLR

 This file is free software; the Free Software Foundation gives unlimited permission to copy and/or distribute it, with or without modifications, as long as this notice is preserved.

License: FTL

.

.

. . .

.

.

.

.

.

.

.

The FreeType Project LICENSE

----------------------------

2006-Jan-27

 Copyright 1996-2002, 2006 by David Turner, Robert Wilhelm, and Werner Lemberg

Introduction

============

 The FreeType Project is distributed in several archive packages; some of them may contain, in addition to the FreeType font engine, various tools and contributions which rely on, or relate to, the FreeType Project.

 This license applies to all files found in such packages, and which do not fall under their own explicit license. The license affects thus the FreeType font engine, the test programs, documentation and makefiles, at the very least.

 This license was inspired by the BSD, Artistic, and IJG (Independent JPEG Group) licenses, which all encourage inclusion and use of free software in commercial and freeware products alike. As a consequence, its main points are that:

 o We don't promise that this software works. However, we will be interested in any kind of bug reports. (`as is' distribution)

 o You can use this software for whatever you want, in parts or full

form, without having to pay us. (`royalty-free' usage)

 o You may not pretend that you wrote this software. If you use it, or only parts of it, in a program, you must acknowledge somewhere in your documentation that you have used the FreeType code. (`credits')

 We specifically permit and encourage the inclusion of this software, with or without modifications, in commercial products.  We disclaim all warranties covering The FreeType Project and assume no liability related to The FreeType Project.

 Finally, many people asked us for a preferred form for a credit/disclaimer to use in compliance with this license. We thus encourage you to use the following text:

"""

"""

.

. .

.

.

.

.

.

.

. .

> Portions of this software are copyright <year> The FreeType Project (www.freetype.org). All rights reserved.

 Please replace <year> with the value from the FreeType version you actually use.

Legal Terms ===========

0. Definitions

 -------------- .

 Throughout this license, the terms `package', `FreeType Project', and `FreeType archive' refer to the set of files originally distributed by the authors (David Turner, Robert Wilhelm, and Werner Lemberg) as the `FreeType Project', be they named as alpha, beta or final release.

 `You' refers to the licensee, or person using the project, where `using' is a generic term including compiling the project's source code as well as linking it to form a `program' or `executable'. This program is referred to as `a program using the FreeType engine'.

 This license applies to all files distributed in the original FreeType Project, including all source code, binaries and documentation, unless otherwise stated in the file in its original, unmodified form as distributed in the original archive. If you are unsure whether or not a particular file is covered by this license,

you must contact us to verify this.

 The FreeType Project is copyright (C) 1996-2000 by David Turner, Robert Wilhelm, and Werner Lemberg. All rights reserved except as specified below.

1. No Warranty

.

.

.

.

.

.

.

.

.

 THE FREETYPE PROJECT IS PROVIDED `AS IS' WITHOUT WARRANTY OF ANY KIND, EITHER EXPRESS OR IMPLIED, INCLUDING, BUT NOT LIMITED TO, WARRANTIES OF MERCHANTABILITY AND FITNESS FOR A PARTICULAR PURPOSE. IN NO EVENT WILL ANY OF THE AUTHORS OR COPYRIGHT HOLDERS BE LIABLE FOR ANY DAMAGES CAUSED BY THE USE OR THE INABILITY TO USE, OF THE FREETYPE PROJECT.

2. Redistribution

-----------------

 This license grants a worldwide, royalty-free, perpetual and irrevocable right and license to use, execute, perform, compile, display, copy, create derivative works of, distribute and sublicense the FreeType Project (in both source and object code forms) and derivative works thereof for any purpose; and to

 authorize others to exercise some or all of the rights granted herein, subject to the following conditions:

 o Redistribution of source code must retain this license file (`FTL.TXT') unaltered; any additions, deletions or changes to the original files must be clearly indicated in accompanying documentation. The copyright notices of the unaltered, original files must be preserved in all copies of source files.

 o Redistribution in binary form must provide a disclaimer that states that the software is based in part of the work of the FreeType Team, in the distribution documentation. We also encourage you to put an URL to the FreeType web page in your documentation, though this isn't mandatory.

 These conditions apply to any software derived from or based on the FreeType Project, not just the unmodified files. If you use our work, you must acknowledge us. However, no fee need be paid to us.

#### 3. Advertising

--------------

 Neither the FreeType authors and contributors nor you shall use the name of the other for commercial, advertising, or promotional purposes without specific prior written permission.

We suggest, but do not require, that you use one or more of the

 following phrases to refer to this software in your documentation or advertising materials: `FreeType Project', `FreeType Engine', `FreeType library', or `FreeType Distribution'.

 As you have not signed this license, you are not required to accept it. However, as the FreeType Project is copyrighted material, only this license, or another one contracted with the authors, grants you the right to use, distribute, and modify it. Therefore, by using, distributing, or modifying the FreeType Project, you indicate that you understand and accept all the terms of this license.

4. Contacts

-----------

.

.

.

.

.

.

.

.

. .

.

.

.

 There are two mailing lists related to FreeType:

o freetype@nongnu.org

 Discusses general use and applications of FreeType, as well as future and wanted additions to the library and distribution. If you are looking for support, start in this list if you haven't found anything to help you in the documentation.

o freetype-devel@nongnu.org

 Discusses bugs, as well as engine internals, design issues, specific licenses, porting, etc.

Our home page can be found at

https://www.freetype.org

License: GPL-2+

 This program is free software; you can redistribute it and/or modify it under the terms of the GNU General Public License as published by the Free Software Foundation; either version 2 of the License, or (at your option) any later version.

 This program is distributed in the hope that it will be useful, but WITHOUT ANY WARRANTY; without even the implied warranty of MERCHANTABILITY or FITNESS FOR A PARTICULAR PURPOSE. See the GNU General Public License for more details.

 You should have received a copy of the GNU General Public License along with this program; if not, write to the Free Software Foundation, Inc., 51 Franklin St, Fifth Floor, Boston, MA 02110-1301, USA.

 On Debian GNU/Linux systems, the complete text of the GNU General Public License version 2 can be found in `/usr/share/common-licenses/GPL-2'.

# License: GPL-3+

.

.

.

.

.

.

 This program is free software: you can redistribute it and/or modify it under the terms of the GNU General Public License as published by the Free Software Foundation, either version 3 of the License, or (at your option) any later version.

 This program is distributed in the hope that it will be useful, but WITHOUT ANY WARRANTY; without even the implied warranty of MERCHANTABILITY or FITNESS FOR A PARTICULAR PURPOSE. See the GNU General Public License for more details.

 You should have received a copy of the GNU General Public License along with this program. If not, see <http://www.gnu.org/licenses/>.

 On Debian GNU/Linux systems, the complete text of the GNU General Public License version 3 can be found in `/usr/share/common-licenses/GPL-3'.

# License: MIT

 Permission is hereby granted, free of charge, to any person obtaining a copy of this software and associated documentation files (the "Software"), to deal in the Software without restriction, including without limitation the rights to use, copy, modify, merge, publish, distribute, sublicense, and/or sell copies of the Software, and to permit persons to whom the Software is furnished to do so, subject to the following conditions:

 The above copyright notice and this permission notice shall be included in all copies or substantial portions of the Software.

 THE SOFTWARE IS PROVIDED "AS IS", WITHOUT WARRANTY OF ANY KIND, EXPRESS OR IMPLIED, INCLUDING BUT NOT LIMITED TO THE WARRANTIES OF MERCHANTABILITY, **FITNESS** 

 FOR A PARTICULAR PURPOSE AND NONINFRINGEMENT. IN NO EVENT SHALL THE AUTHORS OR COPYRIGHT HOLDERS BE LIABLE FOR ANY CLAIM, DAMAGES OR OTHER LIABILITY, WHETHER IN AN ACTION OF CONTRACT, TORT OR OTHERWISE, ARISING FROM, OUT OF OR IN CONNECTION WITH THE SOFTWARE OR THE USE OR OTHER DEALINGS IN THE SOFTWARE.

## -----------------------------------------------------------

## SIL OPEN FONT LICENSE Version 1.1 - 26 February 2007

-----------------------------------------------------------

#### PREAMBLE

.

.

.

.

.

.

.

.

.

 The goals of the Open Font License (OFL) are to stimulate worldwide development of collaborative font projects, to support the font creation efforts of academic and linguistic communities, and to provide a free and open framework in which fonts may be shared and improved in partnership with others.

 The OFL allows the licensed fonts to be used, studied, modified and redistributed freely as long as they are not sold by themselves. The fonts, including

any derivative works, can be bundled, embedded,

 redistributed and/or sold with any software provided that any reserved names are not used by derivative works. The fonts and derivatives, however, cannot be released under any other type of license. The requirement for fonts to remain under this license does not apply to any document created using the fonts or their derivatives.

# **DEFINITIONS**

 "Font Software" refers to the set of files released by the Copyright Holder(s) under this license and clearly marked as such. This may include source files, build scripts and documentation.

 "Reserved Font Name" refers to any names specified as such after the copyright statement(s).

 "Original Version" refers to the collection of Font Software components as distributed by the Copyright Holder(s).

 "Modified Version" refers to any derivative made by adding to, deleting, or substituting -- in part or in whole -- any of the components of the Original Version, by changing formats or by porting the Font Software to a

new environment.

 "Author" refers to any designer, engineer, programmer, technical writer or other person who contributed to the Font Software.

#### PERMISSION & CONDITIONS

 Permission is hereby granted, free of charge, to any person obtaining a copy of the Font Software, to use, study, copy, merge, embed, modify, redistribute, and sell modified and unmodified copies of the Font Software, subject to the following conditions:

 1) Neither the Font Software nor any of its individual components, in Original or Modified Versions, may be sold by itself.

 2) Original or Modified Versions of the Font Software may be bundled, redistributed and/or sold with any software, provided that each copy contains the above copyright notice and this license. These can be included either as stand-alone text files, human-readable headers or in the appropriate machine-readable metadata fields within text or binary files

as long as those fields can be easily viewed by the user.

 3) No Modified Version of the Font Software may use the Reserved Font Name(s) unless explicit written permission is granted by the corresponding Copyright Holder. This restriction only applies to the primary font name as presented to the users.

 4) The name(s) of the Copyright Holder(s) or the Author(s) of the Font Software shall not be used to promote, endorse or advertise any Modified Version, except to acknowledge the contribution(s) of the Copyright Holder(s) and the Author(s) or with their explicit written permission.

 5) The Font Software, modified or unmodified, in part or in whole, must be distributed entirely under this license, and must not be distributed under any other license. The requirement for fonts to remain under this license does not apply to any document created using the Font Software.

### **TERMINATION**

.

.

.

.

.

.

 This license becomes null and void if any of the above conditions are not met.

#### DISCLAIMER

 THE FONT SOFTWARE IS PROVIDED "AS IS", WITHOUT WARRANTY OF ANY KIND, EXPRESS OR IMPLIED, INCLUDING BUT NOT LIMITED TO ANY WARRANTIES OF MERCHANTABILITY, FITNESS FOR A PARTICULAR PURPOSE AND NONINFRINGEMENT OF COPYRIGHT, PATENT, TRADEMARK, OR OTHER RIGHT. IN NO EVENT SHALL THE COPYRIGHT HOLDER BE LIABLE FOR ANY CLAIM, DAMAGES OR OTHER LIABILITY, INCLUDING ANY GENERAL, SPECIAL, INDIRECT, INCIDENTAL, OR CONSEQUENTIAL DAMAGES, WHETHER IN AN ACTION OF CONTRACT, TORT OR OTHERWISE, ARISING FROM, OUT OF THE USE OR INABILITY TO USE THE FONT SOFTWARE OR FROM OTHER DEALINGS IN THE FONT SOFTWARE.

#### License: OpenGroup-BSD-like

 Permission to use, copy, modify, distribute, and sell this software and its documentation for any purpose is hereby granted without fee, provided that the above copyright notice appear in all copies and that both that copyright notice and this permission notice appear in supporting

documentation.

.

.

.

 The above copyright notice and this permission notice shall be included in all copies or substantial portions of the Software.

 THE SOFTWARE IS PROVIDED "AS IS", WITHOUT WARRANTY OF ANY KIND, EXPRESS OR IMPLIED, INCLUDING BUT NOT LIMITED TO THE WARRANTIES OF MERCHANTABILITY, FITNESS FOR A PARTICULAR PURPOSE AND NONINFRINGEMENT. IN NO EVENT SHALL THE OPEN GROUP BE LIABLE FOR ANY CLAIM, DAMAGES OR OTHER LIABILITY, WHETHER IN AN ACTION OF CONTRACT, TORT OR OTHERWISE, ARISING FROM, OUT OF OR IN CONNECTION WITH THE SOFTWARE OR THE USE OR OTHER DEALINGS IN THE SOFTWARE.

 Except as contained in this notice, the name of The Open Group shall not be used in advertising or otherwise to promote the sale, use or other dealings in this Software without prior written authorization from The Open Group.

## License: Permissive

 This is free software; see the source for copying conditions. There is NO warranty; not even for MERCHANTABILITY or FITNESS FOR A PARTICULAR PURPOSE.

## License: Zlib

.

.

 This software is provided 'as-is', without any express or implied warranty. In no event will the authors be held liable for any damages arising from the use of this software.

 Permission is granted to anyone to use this software for any purpose, including commercial applications, and to alter it and redistribute it freely, subject to the following restrictions:

- 1. The origin of this software must not be misrepresented; you must not claim that you wrote the original software. If you use this software in a product, an acknowledgment in the product documentation would be appreciated but is not required.
- 2. Altered source versions must be plainly marked as such, and must not be misrepresented as being the original software.

 3. This notice may not be removed or altered from any source distribution. Format: https://www.debian.org/doc/packaging-manuals/copyright-format/1.0/

Files:

\*

Copyright: Copyright 2000-2007 Silicon Graphics, Inc. Copyright 2001-2003,2006-2007,2009 Andreas Gruenbacher License: GPL-2+ This program is free software: you can redistribute it and/or modify it under the terms of the GNU General Public License as published by

the Free Software Foundation, either version 2 of the License, or (at your option) any later version.

.

.

.

.

This program is distributed in the hope that it will be useful, but WITHOUT ANY WARRANTY; without even the implied warranty of MERCHANTABILITY or FITNESS FOR A PARTICULAR PURPOSE. See the GNU General Public License for more details.

You should have received a copy of the GNU General Public License along with this program. If not, see <https://www.gnu.org/licenses/>. Comment:

On Debian systems, the full text of the GNU General Public License can be found in '/usr/share/common-licenses/GPL-2'.

Files: include/\*.h libattr/\*.c libmisc/\*.c Copyright: Copyright 2001-2005 Silicon Graphics, Inc. Copyright 2002,2003,2006-2007,2009 Andreas Gruenbacher License: LGPL-2+ This program is free software: you can redistribute it and/or modify it under the terms of the GNU Lesser General Public License as published by the Free Software Foundation, either version 2.1 of the License, or

(at your option) any later version.

This program is distributed in the hope that it will be useful, but WITHOUT ANY WARRANTY; without even the implied warranty of MERCHANTABILITY or FITNESS FOR A PARTICULAR PURPOSE. See the GNU Lesser General Public License for more details.

You should have received a copy of the GNU Lesser General Public License along with this program. If not, see <https://www.gnu.org/licenses/>. Comment:

On Debian systems, the full text of the GNU Lesser General Public License can be found in '/usr/share/common-licenses/LGPL-2.1'. This is the Debian GNU/Linux prepackaged version of the GNU compiler collection, containing Ada, C, C++, D, Fortran 95, Go, Objective-C, Objective-C++, and Modula-2 compilers, documentation, and support libraries. In addition, Debian provides the gm2 compiler, either in the same source package, or built from a separate same source package. Packaging is done by the Debian GCC Maintainers

<debian-gcc@lists.debian.org>, with sources obtained from:

 ftp://gcc.gnu.org/pub/gcc/releases/ (for full releases) svn://gcc.gnu.org/svn/gcc/ (for prereleases) ftp://sourceware.org/pub/newlib/ (for newlib)

git://git.savannah.gnu.org/gm2.git (for Modula-2)

The current gcc-10 source package is taken from the SVN gcc-10-branch.

Changes: See changelog.Debian.gz

Debian splits the GNU Compiler Collection into packages for each language, library, and documentation as follows:

Language Compiler package Library package Documentation --------------------------------------------------------------------------- Ada gnat-10 libgnat-10 gnat-10-doc BRIG gccbrig-10 libhsail-rt0 C gcc-10 gcc-10-doc C++ g++-10 libstdc++6 libstdc++6-10-doc D gdc-10 Fortran 95 gfortran-10 libgfortran5 gfortran-10-doc Go gccgo-10 libgo0 Objective C gobjc-10 libobjc4 Objective  $C_{++}$  gobjc++-10 Modula-2 gm2-10 libgm2

For some language run-time libraries, Debian provides source files, development files, debugging symbols and libraries containing positionindependent code in separate packages:

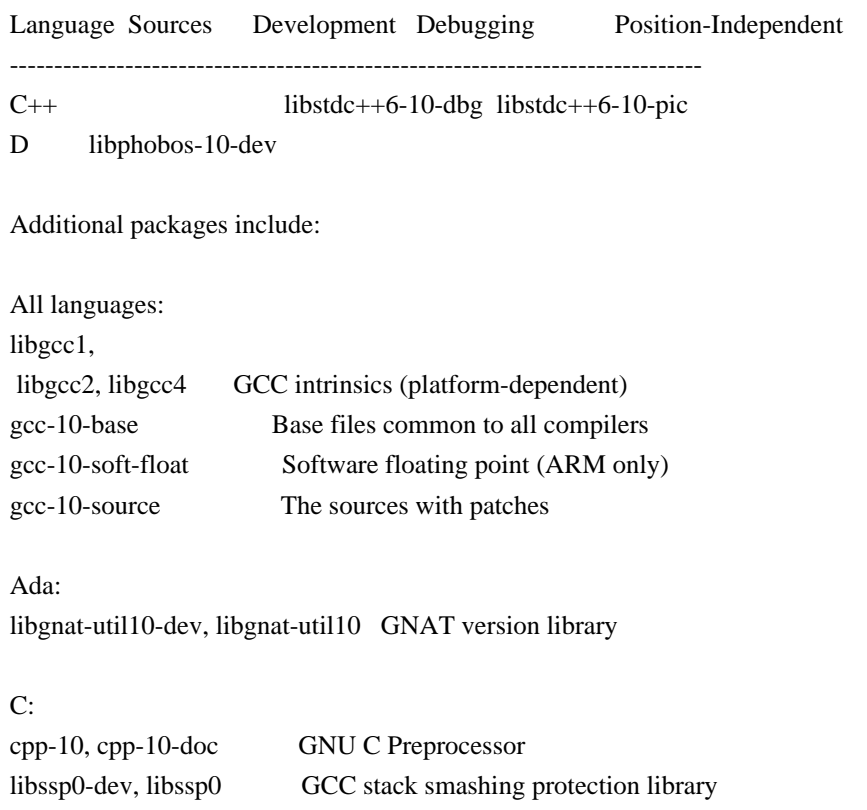

libquadmath0 Math routines for the \_\_float128 type

fixincludes Fix non-ANSI header files

C, C++ and Fortran 95:

libgomp1-dev, libgomp1 GCC OpenMP (GOMP) support library libitm1-dev, libitm1 GNU Transactional Memory Library

Biarch support: On some 64-bit platforms which can also run 32-bit code, Debian provides additional packages containing 32-bit versions of some libraries. These packages have names beginning with 'lib32' instead of 'lib', for example lib32stdc++6. Similarly, on some 32-bit platforms which can

 also run 64-bit code, Debian provides additional packages with names beginning with 'lib64' instead of 'lib'. These packages contain 64-bit versions of the libraries. (At this time, not all platforms and not all libraries support biarch.) The license terms for these lib32 or lib64 packages are identical to the ones for the lib packages.

## COPYRIGHT STATEMENTS AND LICENSING TERMS

GCC is Copyright (C) 1986, 1987, 1988, 1989, 1990, 1991, 1992, 1993, 1994, 1995, 1996, 1997, 1998, 1999, 2000, 2001, 2002, 2003, 2004, 2005, 2006, 2007, 2008, 2009, 2010, 2011, 2012, 2013, 2014, 2015, 2016, 2017, 2018, 2019 Free Software Foundation, Inc.

GCC is free software; you can redistribute it and/or modify it under the terms of the GNU General Public License as published by the Free Software Foundation; either version 3, or (at your option) any later version.

GCC is distributed in the hope that it will be useful, but WITHOUT ANY WARRANTY; without even the implied warranty of MERCHANTABILITY or **FITNESS** 

 FOR A PARTICULAR PURPOSE. See the GNU General Public License for more details.

Files that have exception clauses are licensed under the terms of the GNU General Public License; either version 3, or (at your option) any later version.

On Debian GNU/Linux systems, the complete text of the GNU General Public License is in `/usr/share/common-licenses/GPL', version 3 of this license in `/usr/share/common-licenses/GPL-3'.

The following runtime libraries are licensed under the terms of the GNU General Public License (v3 or later) with version 3.1 of the GCC Runtime Library Exception (included in this file):

- libgcc (libgcc/, gcc/libgcc2.[ch], gcc/unwind\*, gcc/gthr\*, gcc/coretypes.h, gcc/crtstuff.c, gcc/defaults.h, gcc/dwarf2.h, gcc/emults.c, gcc/gbl-ctors.h, gcc/gcov-io.h, gcc/libgcov.c, gcc/tsystem.h, gcc/typeclass.h).

- libatomic
- libdecnumber
- libgomp
- libitm
- libssp
- libstdc++-v3
- libobjc
- libgfortran
- The libgnat-10 Ada support library and libgnat-util10
- library.
- Various config files in gcc/config/ used in runtime libraries.
- libvtv

The libbacktrace library is licensed under the following terms:

Redistribution and use in source and binary forms, with or without modification, are permitted provided that the following conditions are met:

 (1) Redistributions of source code must retain the above copyright notice, this list of conditions and the following disclaimer.

 (2) Redistributions in binary form must reproduce the above copyright notice, this list of conditions and the following disclaimer in the documentation and/or other materials provided with the distribution.

 (3) The name of the author may not be used to endorse or promote products derived from this software without specific prior written permission.

# THIS SOFTWARE IS PROVIDED BY THE AUTHOR ``AS IS'' AND ANY EXPRESS OR IMPLIED WARRANTIES, INCLUDING, BUT NOT LIMITED TO, THE IMPLIED WARRANTIES OF MERCHANTABILITY AND FITNESS FOR A PARTICULAR PURPOSE ARE

DISCLAIMED. IN NO EVENT SHALL THE AUTHOR BE LIABLE FOR ANY DIRECT, INDIRECT, INCIDENTAL, SPECIAL, EXEMPLARY, OR CONSEQUENTIAL DAMAGES (INCLUDING, BUT NOT LIMITED TO, PROCUREMENT OF SUBSTITUTE GOODS OR SERVICES; LOSS OF USE, DATA, OR PROFITS; OR BUSINESS INTERRUPTION) HOWEVER CAUSED AND ON ANY THEORY OF LIABILITY, WHETHER IN CONTRACT, STRICT LIABILITY, OR TORT (INCLUDING NEGLIGENCE OR OTHERWISE) ARISING IN ANY WAY OUT OF THE USE OF THIS SOFTWARE, EVEN IF ADVISED OF THE POSSIBILITY OF SUCH DAMAGE.

The libsanitizer libraries (libasan, liblsan, libtsan, libubsan) are licensed under the following terms:

Copyright (c) 2009-2019 by the LLVM contributors.

All rights reserved.

Developed by:

LLVM Team

University of Illinois at Urbana-Champaign

http://llvm.org

Permission is hereby granted, free of charge, to any person obtaining a copy of this software and associated documentation files (the "Software"), to deal with the Software without restriction,

including without limitation the rights to

use, copy, modify, merge, publish, distribute, sublicense, and/or sell copies of the Software, and to permit persons to whom the Software is furnished to do so, subject to the following conditions:

- \* Redistributions of source code must retain the above copyright notice, this list of conditions and the following disclaimers.
- \* Redistributions in binary form must reproduce the above copyright notice, this list of conditions and the following disclaimers in the documentation and/or other materials provided with the distribution.
- \* Neither the names of the LLVM Team, University of Illinois at Urbana-Champaign, nor the names of its contributors may be used to endorse or promote products derived from this Software without specific prior written permission.

THE SOFTWARE IS PROVIDED "AS IS", WITHOUT WARRANTY OF ANY KIND, EXPRESS OR IMPLIED, INCLUDING BUT NOT LIMITED TO THE WARRANTIES OF MERCHANTABILITY, **FITNESS** 

FOR A PARTICULAR PURPOSE AND NONINFRINGEMENT. IN NO EVENT SHALL THE CONTRIBUTORS OR COPYRIGHT HOLDERS BE LIABLE FOR ANY CLAIM, DAMAGES OR OTHER LIABILITY, WHETHER IN AN ACTION OF CONTRACT, TORT OR OTHERWISE, ARISING FROM, OUT OF OR IN CONNECTION WITH THE SOFTWARE OR THE USE OR OTHER DEALINGS WITH THE **SOFTWARE** 

Permission is hereby granted, free of charge, to any person obtaining a copy of this software and associated documentation files (the "Software"), to deal in the Software without restriction, including without limitation the rights to use, copy, modify, merge, publish, distribute, sublicense, and/or sell copies of the Software, and to permit persons to whom the Software is furnished to do so, subject to the following conditions:

The above copyright notice and this permission notice shall be included in all copies or substantial portions of the Software.

# THE SOFTWARE IS PROVIDED "AS IS", WITHOUT WARRANTY OF ANY KIND, EXPRESS OR IMPLIED, INCLUDING BUT NOT LIMITED

TO THE WARRANTIES OF MERCHANTABILITY,

FITNESS FOR A PARTICULAR PURPOSE AND NONINFRINGEMENT. IN NO EVENT SHALL THE AUTHORS OR COPYRIGHT HOLDERS BE LIABLE FOR ANY CLAIM, DAMAGES OR OTHER LIABILITY, WHETHER IN AN ACTION OF CONTRACT, TORT OR OTHERWISE, ARISING FROM, OUT OF OR IN CONNECTION WITH THE SOFTWARE OR THE USE OR OTHER DEALINGS IN THE SOFTWARE.

The libffi library is licensed under the following terms:

libffi - Copyright (c) 1996-2003 Red Hat, Inc.

 Permission is hereby granted, free of charge, to any person obtaining a copy of this software and associated documentation files (the ``Software''), to deal in the Software without restriction, including without limitation the rights to use, copy, modify, merge, publish, distribute, sublicense, and/or sell copies of the Software, and to permit persons to whom the Software is furnished to do so, subject to the following conditions:

 The above copyright notice and this permission notice shall be included in all copies or substantial portions of the Software.

 THE SOFTWARE IS PROVIDED ``AS IS'', WITHOUT WARRANTY OF ANY KIND, EXPRESS OR IMPLIED, INCLUDING BUT NOT LIMITED TO THE WARRANTIES OF MERCHANTABILITY, FITNESS FOR A PARTICULAR PURPOSE AND NONINFRINGEMENT. IN NO EVENT SHALL CYGNUS SOLUTIONS BE LIABLE FOR ANY CLAIM, DAMAGES OR OTHER LIABILITY, WHETHER IN AN ACTION OF CONTRACT, TORT OR OTHERWISE, ARISING FROM, OUT OF OR IN CONNECTION WITH THE SOFTWARE OR THE USE OR OTHER DEALINGS IN THE SOFTWARE.

The documentation is licensed under the GNU Free Documentation License (v1.2). On Debian GNU/Linux systems, the complete text of this license is in `/usr/share/common-licenses/GFDL-1.2'.

GCC RUNTIME LIBRARY EXCEPTION

Version 3.1, 31 March 2009

Copyright (C) 2009 Free Software Foundation, Inc. <http://fsf.org/>

Everyone is permitted to copy and distribute verbatim copies of this license document, but changing it is not allowed.

#### This GCC Runtime Library

 Exception ("Exception") is an additional permission under section 7 of the GNU General Public License, version 3 ("GPLv3"). It applies to a given file (the "Runtime Library") that bears a notice placed by the copyright holder of the file stating that the file is governed by GPLv3 along with this Exception.

When you use GCC to compile a program, GCC may combine portions of certain GCC header files and runtime libraries with the compiled program. The purpose of this Exception is to allow compilation of non-GPL (including proprietary) programs to use, in this way, the header files and runtime libraries covered by this Exception.

## 0. Definitions.

A file is an "Independent Module" if it either requires the Runtime Library for execution after a Compilation Process, or makes use of an interface provided by the Runtime Library, but is not otherwise based on the Runtime Library.

"GCC" means a version of the GNU Compiler Collection, with or without modifications, governed by version 3 (or a specified later version) of the GNU General Public License (GPL) with the option of using any subsequent versions published by the FSF.

"GPL-compatible Software" is software whose conditions of propagation, modification and use would permit combination with GCC in accord with the license of GCC.

"Target Code" refers to output from any compiler for a real or virtual target processor architecture, in executable form or suitable for input to an assembler, loader, linker and/or execution phase. Notwithstanding that, Target Code does not include data in any format that is used as a compiler intermediate representation, or used for producing a compiler intermediate representation.

The "Compilation Process" transforms code entirely represented in non-intermediate languages designed for human-written code, and/or in Java Virtual Machine byte code, into Target Code. Thus, for example,

use of source code generators and preprocessors need not be considered part of the Compilation Process, since the Compilation Process can be understood as starting with the output of the generators or preprocessors.

A Compilation Process is "Eligible" if it is done using GCC, alone or with other GPL-compatible software, or if it is done without using any work based on GCC. For example, using non-GPL-compatible Software to optimize any GCC intermediate representations would not qualify as an Eligible Compilation Process.

1. Grant of Additional Permission.

You have permission to propagate a work of Target Code formed by combining the Runtime Library with Independent Modules, even if such propagation would otherwise violate the terms of GPLv3, provided that all Target Code was generated by Eligible Compilation Processes. You may then convey such a combination under terms of your choice, consistent with the licensing of the Independent Modules.

2. No Weakening of GCC Copyleft.

The availability of this Exception does not imply any general presumption that third-party software is unaffected by the copyleft requirements of the license of GCC.

libquadmath/\*.[hc]:

 Copyright (C) 2010 Free Software Foundation, Inc. Written by Francois-Xavier Coudert <fxcoudert@gcc.gnu.org> Written by Tobias Burnus <br/> <br/> <br/> <br/> <br/> <br/> <br/> <br/> <br/> $\label{eq:1}$ 

This file is part of the libiberty library.

Libiberty is free software; you can redistribute it and/or modify it under the terms of the GNU Library General Public License as published by the Free Software Foundation; either version 2 of the License, or (at your option) any later version.

Libiberty is distributed in the hope that it will be useful, but WITHOUT ANY WARRANTY; without even the implied warranty of MERCHANTABILITY or FITNESS FOR A PARTICULAR PURPOSE. See the GNU Library General Public License for more details.

libquadmath/math:

atanq.c, expm1q.c, j0q.c, j1q.c, log1pq.c, logq.c: Copyright 2001 by Stephen L. Moshier <moshier@na-net.ornl.gov>

 This library is free software; you can redistribute it and/or modify it under the terms of the GNU Lesser General Public License as published by the Free Software Foundation; either version 2.1 of the License, or (at your option) any later version.

 This library is distributed in the hope that it will be useful, but WITHOUT ANY WARRANTY; without even the implied warranty of MERCHANTABILITY or FITNESS FOR A PARTICULAR PURPOSE. See the GNU Lesser General Public License for more details.

coshq.c, erfq.c, jnq.c, lgammaq.c, powq.c, roundq.c:

 Changes for 128-bit \_\_float128 are Copyright (C) 2001 Stephen L. Moshier <moshier@na-net.ornl.gov> and are incorporated herein by permission of the author. The author reserves the right to distribute this material elsewhere under different copying permissions. These modifications are distributed here under the following terms:

 This library is free software; you can redistribute it and/or modify it under the terms of the GNU Lesser General Public License as published by the Free Software Foundation; either version 2.1 of the License, or (at your option) any later version.

 This library is distributed in the hope that it will be useful, but WITHOUT ANY WARRANTY; without even the implied warranty of MERCHANTABILITY or FITNESS FOR A PARTICULAR PURPOSE. See the GNU Lesser General Public License for more details.

ldexpq.c:

\* Conversion to long double by Ulrich Drepper,

\* Cygnus Support, drepper@cygnus.com.

cosq\_kernel.c, expq.c, sincos\_table.c, sincosq.c, sincosq\_kernel.c, sinq\_kernel.c, truncq.c:

Copyright (C) 1997, 1999 Free Software Foundation, Inc.

 The GNU C Library is free software; you can redistribute it and/or modify it under the terms of the GNU Lesser General Public License as published by the Free Software Foundation; either version 2.1 of the License, or (at your option) any later version.

 The GNU C Library is distributed in the hope that it will be useful, but WITHOUT ANY WARRANTY; without even

 the implied warranty of MERCHANTABILITY or FITNESS FOR A PARTICULAR PURPOSE. See the GNU Lesser General Public License for more details.

isinfq.c:

\* Written by J.T. Conklin <jtc@netbsd.org>.

\* Change for long double by Jakub Jelinek <jj@ultra.linux.cz>

\* Public domain.

llroundq.c, lroundq.c, tgammaq.c:

 Copyright (C) 1997, 1999, 2002, 2004 Free Software Foundation, Inc. This file is part of the GNU C Library. Contributed by Ulrich Drepper <drepper@cygnus.com>, 1997 and Jakub Jelinek <jj@ultra.linux.cz>, 1999.

 The GNU C Library is free software; you can redistribute it and/or modify it under the terms of the GNU Lesser General Public License as published by the Free Software Foundation; either version 2.1 of the License, or (at your option) any later version.

 The GNU C Library is distributed in the hope that it will be useful, but WITHOUT ANY WARRANTY; without even the implied warranty of MERCHANTABILITY or FITNESS FOR A PARTICULAR PURPOSE. See the GNU Lesser General Public License for more details.

log10q.c:

 Cephes Math Library Release 2.2: January, 1991 Copyright 1984, 1991 by Stephen L. Moshier Adapted for glibc November, 2001

 This library is free software; you can redistribute it and/or modify it under the terms of the GNU Lesser General Public License as published by the Free Software Foundation; either version 2.1 of the License, or (at your option) any later version.

 This library is distributed in the hope that it will be useful, but WITHOUT ANY WARRANTY; without even the implied warranty of MERCHANTABILITY or FITNESS FOR A PARTICULAR PURPOSE. See the GNU Lesser General Public License for more details.

remaining files:

\* Copyright (C) 1993 by Sun Microsystems, Inc. All rights reserved.

\*

- \* Developed at SunPro, a Sun Microsystems, Inc. business.
- \* Permission to use, copy, modify, and distribute this
- \* software is freely granted, provided that

 this notice \* is preserved.

gcc/go/gofrontend, libgo:

Copyright (c) 2009 The Go Authors. All rights reserved.

Redistribution and use in source and binary forms, with or without modification, are permitted provided that the following conditions are met:

 \* Redistributions of source code must retain the above copyright notice, this list of conditions and the following disclaimer.

 \* Redistributions in binary form must reproduce the above copyright notice, this list of conditions and the following disclaimer in the documentation and/or other materials provided with the distribution.

 \* Neither the name of Google Inc. nor the names of its contributors may be used to endorse or promote products derived from this software without specific prior written permission.

THIS SOFTWARE IS PROVIDED BY THE COPYRIGHT HOLDERS AND CONTRIBUTORS "AS IS" AND ANY EXPRESS OR IMPLIED WARRANTIES, INCLUDING, BUT NOT LIMITED TO, THE IMPLIED WARRANTIES OF MERCHANTABILITY AND FITNESS FOR A PARTICULAR PURPOSE

ARE DISCLAIMED. IN NO EVENT SHALL THE COPYRIGHT

OWNER OR CONTRIBUTORS BE LIABLE FOR ANY DIRECT, INDIRECT, INCIDENTAL, SPECIAL, EXEMPLARY, OR CONSEQUENTIAL DAMAGES (INCLUDING, BUT NOT LIMITED TO, PROCUREMENT OF SUBSTITUTE GOODS OR SERVICES; LOSS OF USE, DATA, OR PROFITS; OR BUSINESS INTERRUPTION) HOWEVER CAUSED AND ON ANY THEORY OF LIABILITY, WHETHER IN CONTRACT, STRICT LIABILITY, OR TORT (INCLUDING NEGLIGENCE OR OTHERWISE) ARISING IN ANY WAY OUT OF THE USE OF THIS SOFTWARE, EVEN IF ADVISED OF THE POSSIBILITY OF SUCH DAMAGE.

 $\mathbf{D}$ 

gdc-10 GNU D Compiler libphobos-10-dev D standard runtime library

The D source package is made up of the following components.

The D front-end for GCC<sup>.</sup> - d/\*

Copyright (C) 2004-2007 David Friedman Modified by Vincenzo Ampolo, Michael Parrot, Iain Buclaw, (C) 2009, 2010 This program is free software; you can redistribute it and/or modify it under the terms of the GNU General Public License as published by the Free Software Foundation; either version 2 of the License, or (at your option) any later version.

On Debian GNU/Linux systems, the complete text of the GNU General Public License is in `/usr/share/common-licenses/GPL', version 2 of this license in `/usr/share/common-licenses/GPL-2'.

The DMD Compiler implementation of the D programming language: - d/dmd/\*

Copyright (c) 1999-2010 by Digital Mars All Rights Reserved written by Walter Bright http://www.digitalmars.com License for redistribution is by either the Artistic License or the GNU General Public License (v1).

On Debian GNU/Linux systems, the complete text of the GNU General Public License is in `/usr/share/common-licenses/GPL', the Artistic license in `/usr/share/common-licenses/Artistic'.

The Zlib data compression library: - d/phobos/etc/c/zlib/\*

(C) 1995-2004 Jean-loup Gailly and Mark Adler

 This software is provided 'as-is', without any express or implied warranty. In no event will the authors be held liable for any damages

arising from the use of this software.

 Permission is granted to anyone to use this software for any purpose, including commercial applications, and to alter it and redistribute it freely, subject to the following restrictions:

- 1. The origin of this software must not be misrepresented; you must not claim that you wrote the original software. If you use this software in a product, an acknowledgment in the product documentation would be appreciated but is not required.
- 2. Altered source versions must be plainly marked as such, and must not be misrepresented as being the original software.
- 3. This notice may not be removed or altered from any source distribution.

The Phobos standard runtime library:

- d/phobos/\*

Unless otherwise marked within the file, each file in the source is under the following licenses:

Copyright (C) 2004-2005 by Digital Mars, www.digitalmars.com Written by Walter Bright

This software is provided 'as-is', without any express or implied warranty. In no event will the authors be held liable for any damages arising from the use of this software.

Permission is granted to anyone to use this software for any purpose, including commercial applications, and to alter it and redistribute it freely, in both source and binary form, subject to the following restrictions:

- o The origin of this software must not be misrepresented; you must not claim that you wrote the original software. If you use this software in a product, an acknowledgment in the product documentation would be appreciated but is not required.
- o Altered source versions must be plainly marked as such, and must not be misrepresented as being the original software.
- o This notice may not be removed or altered from any source distribution.

By plainly marking modifications, something along the lines of adding to each file that has been changed a "Modified by Foo Bar" line underneath the "Written by" line would be adequate.

## The

libhsail-rt library is licensed under the following terms:

 Copyright (C) 2015-2017 Free Software Foundation, Inc. Contributed by Pekka Jaaskelainen <pekka.jaaskelainen@parmance.com> for General Processor Tech.

 Permission is hereby granted, free of charge, to any person obtaining a copy of this software and associated documentation files (the "Software"), to deal in the Software without restriction, including without limitation the rights to use, copy, modify, merge, publish, distribute, sublicense, and/or sell copies of the Software, and to permit persons to whom the Software is furnished to do so, subject to the following conditions:

 The above copyright notice and this permission notice shall be included in all copies or substantial portions of the Software.

 THE SOFTWARE IS PROVIDED "AS IS", WITHOUT WARRANTY OF ANY KIND, EXPRESS OR IMPLIED, INCLUDING BUT NOT LIMITED TO THE WARRANTIES OF MERCHANTABILITY, FITNESS FOR A PARTICULAR PURPOSE AND NONINFRINGEMENT. IN NO EVENT SHALL THE AUTHORS OR COPYRIGHT HOLDERS BE LIABLE FOR ANY CLAIM, DAMAGES OR OTHER LIABILITY, WHETHER IN AN ACTION OF CONTRACT, TORT OR OTHERWISE, ARISING FROM, OUT OF OR IN CONNECTION WITH THE SOFTWARE OR THE

USE OR OTHER DEALINGS IN THE SOFTWARE.

libhsail-rt/rt/fp16.c is licensed under the following terms:

 Copyright (C) 2008-2017 Free Software Foundation, Inc. Contributed by CodeSourcery.

 This file is free software; you can redistribute it and/or modify it under the terms of the GNU General Public License as published by the Free Software Foundation; either version 3, or (at your option) any later version.

 This file is distributed in the hope that it will be useful, but WITHOUT ANY WARRANTY; without even the implied warranty of MERCHANTABILITY or FITNESS FOR A PARTICULAR PURPOSE. See the GNU General Public License for more details.

 Under Section 7 of GPL version 3, you are granted additional permissions described in the GCC Runtime Library Exception, version 3.1, as published by the Free Software Foundation.

 You should have received a copy of the GNU General Public License and a copy of the GCC Runtime Library Exception along with this program; see the files COPYING3 and COPYING.RUNTIME respectively. If not, see <http://www.gnu.org/licenses/>.

gcc/m2: gcc/m2/gm2-libiberty: gcc/m2/mc-boot/: gcc/m2/mc-boot-ch/: Copyright (C) 2001-2019 Free Software Foundation, Inc. Contributed by Gaius Mulley <gaius@glam.ac.uk>.

This file is part of GNU Modula-2.

GNU Modula-2 is free software; you can redistribute it and/or modify it under the terms of the GNU General Public License as published by

the Free Software Foundation; either version 3, or (at your option) any later version.

GNU Modula-2 is distributed in the hope that it will be useful, but WITHOUT ANY WARRANTY; without even the implied warranty of MERCHANTABILITY or FITNESS FOR A PARTICULAR PURPOSE. See the GNU General Public License for more details.

gcc/m2/\*\*/\*.texi: Copyright (C) 2000, 2001, 2002, 2003, 2004, 2005, 2006, 2007, 2008, 2009, 2010, 2011, 2012, 2012, 2013 Free Software Foundation, Inc.

Permission is granted to copy, distribute and/or modify this document under the terms of the GNU Free Documentation License, Version 1.3 or any later version published by the Free Software Foundation; with no Invariant Sections, no Front-Cover Texts, and no Back-Cover Texts.

gcc/m2/gm2-coroutines: gcc/m2/gm2-libs: gcc/m2/gm2-libs-min: gcc/m2/gm2-libs-pim: gcc/m2/gm2-libs-ch: Copyright (C) 2002-2019 Free Software Foundation, Inc.

This library is free software; you can redistribute it and/or modify it under the terms of the GNU Lesser General Public License as published by the Free Software Foundation; either version 2.1 of the License, or (at your option) any later version.

This library is distributed in the hope that it will be useful, but WITHOUT ANY WARRANTY; without even the implied warranty of MERCHANTABILITY or FITNESS FOR A PARTICULAR PURPOSE. See the GNU Lesser General Public License for more details.

Under Section 7 of GPL version 3, you are granted additional permissions described in the GCC Runtime Library Exception, version 3.1, as published by the Free Software Foundation.

gcc/m2/gm2-libs-iso/: This has a mix of licenses, most as GPL-3+ plus GCC Runtime Library Exception, version 3.1.

gcc/m2/gm2-libs-iso/\*.def: Library module defined by the International Standard Information technology - programming languages BS ISO/IEC 10514-1:1996E Part 1: Modula-2, Base Language. Copyright ISO/IEC (International Organization for Standardization and International Electrotechnical Commission) 1996, 1997, 1998, 1999, 2000, 2001, 2002, 2003, 2004, 2005, 2006, 2007, 2008, 2009, 2010

Copyright (C) 2001-2019 Free Software Foundation, Inc. mix of GPL-3.0 and LGPL-2.1/3

Copyright (C) 2001-2019 Free Software Foundation, Inc. mix of GPL-3.0 and LGPL-2.1/3

gcc/m2/examples: Copyright (C) 2005-2015 Free Software Foundation, Inc. Mix of LGPL-2.1 and GPL-3.0.

gcc/m2/images:  $GPL-3+$ 

### gcc/m2/el/gm2-mode.el:

;; Everyone is granted permission to copy, modify and redistribute ;; GNU Emacs, but only under the conditions described in the ;; GNU Emacs General Public License. A copy of this license is ;; supposed to have been given to you along with GNU Emacs so you ;; can know your rights and responsibilities. It should be in a ;; file named COPYING. Among other things, the copyright notice ;; and this notice must be preserved on all copies.

Copyright (C) 2001-2018 Free Software Foundation, Inc. Contributed by Gaius Mulley <gaius@glam.ac.uk>. Mix of GPL-3 and LGPL-2.1.

gcc/testsuite/gm2/: Copyright (C) 2001-2019 Free Software Foundation, Inc. Mix of GPL-2+ and GPL-3+

libgm2:

libgm2/libiso/: libgm2/libpim/: libgm2/liblog/: libgm2/libcor/: libgm2/libmin/: Copyright (C) 2002-2019 Free Software Foundation, Inc.

This library is free software; you can redistribute it and/or modify it under the terms of the GNU Lesser General Public License as published by the Free Software Foundation; either version 2.1 of the License, or (at your option) any later version.

This library is distributed in the hope that it will be useful, but WITHOUT ANY WARRANTY; without even the implied warranty of MERCHANTABILITY or FITNESS FOR A PARTICULAR PURPOSE. See the GNU Lesser General Public License for more details.

Under Section 7 of GPL version 3, you are granted additional permissions described in the GCC Runtime Library Exception, version 3.1, as published by the Free Software Foundation.

newlib-X.Y.Z/:

Upstream Authors: newlib@sources.redhat.com Jeff Johnston <jjohnstn@redhat.com> Tom Fitzsimmons <fitzsim@redhat.com>

The newlib subdirectory is a collection of software from several sources. Each file may have its own copyright/license that is embedded in the source file.

This list documents those licenses which are more restrictive than a BSD-like license or require the copyright notice to be duplicated in documentation and/or other materials associated with the distribution. Certain licenses documented here only apply to specific targets. Certain clauses only apply if you are building the code as part of your binary.

Note that this list may omit certain licenses that only pertain to the copying/modifying of the individual source code. If you are distributing the source code, then you do not need to worry about these omitted licenses, so long as you do not modify the copyright information already in place.

Parts of this work are licensed under the terms of the GNU General Public License. On Debian systems, the complete text of this license can be found in /usr/share/common-licenses/GPL.

Parts of this work are licensed under the terms of the GNU Library General Public License. On Debian systems, the complete text of this license be found in /usr/share/common-licenses/LGPL.

(1) University of California, Berkeley

 $[1a]$ 

Copyright (c) 1990 The Regents of the University of California. All rights reserved.

Redistribution and use in source and binary forms are permitted provided that the above copyright notice and this paragraph are duplicated in all such forms and that any documentation, and other materials related to such distribution and use acknowledge that the software was developed by the University of California, Berkeley. The name of the University may not be used to endorse or promote products derived from this software without specific prior written permission. THIS SOFTWARE IS PROVIDED ``AS IS'' AND WITHOUT ANY EXPRESS OR IMPLIED WARRANTIES, INCLUDING, WITHOUT LIMITATION, THE IMPLIED WARRANTIES OF MERCHANTABILITY AND FITNESS FOR A PARTICULAR PURPOSE.

 $[1b]$ 

Copyright (c) 1990 The Regents of the University of California. All rights reserved.

Redistribution and use in source and binary forms are permitted provided that the above copyright notice and this paragraph are duplicated in all such forms and that any documentation, advertising materials, and other materials related to such distribution and use acknowledge that the software was developed by the University of California, Berkeley. The name of the University may not be used to endorse or promote products derived from this software without specific prior written permission. THIS SOFTWARE IS PROVIDED ``AS IS'' AND WITHOUT ANY EXPRESS OR IMPLIED WARRANTIES, INCLUDING, WITHOUT LIMITATION, THE IMPLIED WARRANTIES OF MERCHANTABILITY AND FITNESS FOR A PARTICULAR PURPOSE.

 $[1c]$ 

Copyright (c) 1981, 1983, 1986, 1988, 1989, 1991, 1992, 1993, 1994 The Regents of the University of California. All rights reserved.

Redistribution and use in source and binary forms, with or without modification, are permitted provided that the following conditions are met:

1. Redistributions of source code must retain the above copyright notice, this list of conditions and the following disclaimer.

2. Redistributions in binary form must reproduce the above

copyright

 notice, this list of conditions and the following disclaimer in the documentation and/or other materials provided with the distribution.

3. All advertising materials mentioning features or use of this software must display the following acknowledgement:

 This product includes software developed by the University of California, Berkeley and its contributors.

4. Neither the name of the University nor the names of its contributors may be used to endorse or promote products derived from this software without specific prior written permission.

THIS SOFTWARE IS PROVIDED BY THE REGENTS AND CONTRIBUTORS ``AS IS'' AND ANY EXPRESS OR IMPLIED WARRANTIES, INCLUDING, BUT NOT LIMITED TO, THE IMPLIED WARRANTIES OF MERCHANTABILITY AND FITNESS FOR A PARTICULAR PURPOSE ARE DISCLAIMED. IN NO EVENT SHALL THE REGENTS OR CONTRIBUTORS BE LIABLE FOR ANY DIRECT, INDIRECT, INCIDENTAL, SPECIAL, EXEMPLARY, OR CONSEQUENTIAL DAMAGES (INCLUDING, BUT NOT LIMITED TO, PROCUREMENT OF SUBSTITUTE GOODS

OR SERVICES; LOSS OF USE, DATA, OR PROFITS; OR BUSINESS INTERRUPTION) HOWEVER CAUSED AND ON ANY THEORY OF LIABILITY, WHETHER IN CONTRACT, STRICT LIABILITY, OR TORT (INCLUDING NEGLIGENCE OR OTHERWISE) ARISING IN ANY WAY OUT OF THE USE OF THIS SOFTWARE, EVEN IF ADVISED OF THE POSSIBILITY OF SUCH DAMAGE.

# $[1d]$

Copyright (c) 1988, 1990, 1993 Regents of the University of California. All rights reserved.

Redistribution and use in source and binary forms, with or without modification, are permitted provided that the following conditions are met:

- 1. Redistributions of source code must retain the above copyright notice, this list of conditions and the following disclaimer.
- 2. Redistributions in binary form must reproduce the above copyright notice, this list of conditions and the following disclaimer in the documentation and/or other materials provided with the distribution.
- 3. Neither the name of the University nor the names of its contributors may be used to endorse
- or promote products derived from this software
- without specific prior written permission.

THIS SOFTWARE IS PROVIDED BY THE REGENTS AND CONTRIBUTORS ``AS IS'' AND ANY EXPRESS OR IMPLIED WARRANTIES, INCLUDING, BUT NOT LIMITED TO, THE IMPLIED WARRANTIES OF MERCHANTABILITY AND FITNESS FOR A PARTICULAR PURPOSE ARE DISCLAIMED. IN NO EVENT SHALL THE REGENTS OR CONTRIBUTORS BE LIABLE FOR ANY DIRECT, INDIRECT, INCIDENTAL, SPECIAL, EXEMPLARY, OR CONSEQUENTIAL DAMAGES (INCLUDING, BUT NOT LIMITED TO, PROCUREMENT OF SUBSTITUTE GOODS

OR SERVICES; LOSS OF USE, DATA, OR PROFITS; OR BUSINESS INTERRUPTION) HOWEVER CAUSED AND ON ANY THEORY OF LIABILITY, WHETHER IN CONTRACT, STRICT LIABILITY, OR TORT (INCLUDING NEGLIGENCE OR OTHERWISE) ARISING IN ANY WAY OUT OF THE USE OF THIS SOFTWARE, EVEN IF ADVISED OF THE POSSIBILITY OF SUCH DAMAGE.

 $[1e]$ 

Copyright (c) 1982, 1986, 1989, 1991, 1993, 1994 The Regents of the University of California. All rights reserved. (c) UNIX System Laboratories, Inc. All

 or some portions of this file are derived from material licensed to the University of California by American Telephone and Telegraph Co. or Unix System Laboratories, Inc. and are reproduced herein with the permission of UNIX System Laboratories, Inc.

Redistribution and use in source and binary forms, with or without modification, are permitted provided that the following conditions are met:

- 1. Redistributions of source code must retain the above copyright notice, this list of conditions and the following disclaimer.
- 2. Redistributions in binary form must reproduce the above copyright notice, this list of conditions and the following disclaimer in the documentation and/or other materials provided with the distribution.
- 3. All advertising materials mentioning features or use of this software
- must display the following acknowledgement:
- This product includes software developed by the University of California, Berkeley and its contributors.
- 4. Neither the name of the
- University nor the names of its contributors may be used to endorse or promote products derived from this software without specific prior written permission.

THIS SOFTWARE IS PROVIDED BY THE REGENTS AND CONTRIBUTORS ``AS IS'' AND ANY EXPRESS OR IMPLIED WARRANTIES, INCLUDING, BUT NOT LIMITED TO, THE IMPLIED WARRANTIES OF MERCHANTABILITY AND FITNESS FOR A PARTICULAR PURPOSE ARE DISCLAIMED. IN NO EVENT SHALL THE REGENTS OR CONTRIBUTORS BE LIABLE FOR ANY DIRECT, INDIRECT, INCIDENTAL, SPECIAL, EXEMPLARY, OR CONSEQUENTIAL DAMAGES (INCLUDING, BUT NOT LIMITED TO, PROCUREMENT OF SUBSTITUTE GOODS OR SERVICES; LOSS OF USE, DATA, OR PROFITS; OR BUSINESS INTERRUPTION) HOWEVER CAUSED AND ON ANY THEORY OF LIABILITY, WHETHER IN CONTRACT, STRICT LIABILITY, OR TORT (INCLUDING NEGLIGENCE OR OTHERWISE) ARISING IN ANY WAY OUT OF THE USE OF THIS SOFTWARE, EVEN IF ADVISED OF THE POSSIBILITY OF SUCH DAMAGE.

 $[1f]$ 

Copyright (c) 1987, 1988, 2000 Regents of the University of California. All rights reserved.

#### Redistribution

 and use in source and binary forms are permitted provided that: (1) source distributions retain this entire copyright notice and comment, and (2) distributions including binaries display the following acknowledgement: ``This product includes software developed by the University of California, Berkeley and its contributors'' in the documentation or other materials provided with the distribution and in all advertising materials mentioning features or use of this software. Neither the name of the University nor the names of its contributors may be used to endorse or promote products derived from this software without specific prior written permission. THIS SOFTWARE IS PROVIDED ``AS IS'' AND WITHOUT ANY EXPRESS OR IMPLIED WARRANTIES, INCLUDING, WITHOUT LIMITATION, THE IMPLIED WARRANTIES OF MERCHANTABILITY AND FITNESS FOR A PARTICULAR PURPOSE.

-------------------------------------------------------------

Please note that in some of the above alternate licenses, there is a

statement regarding that acknowledgement must be made in any advertising materials for products using the code. This restriction no longer applies due to the following license change:

ftp://ftp.cs.berkeley.edu/pub/4bsd/README.Impt.License.Change

In some cases the defunct clause has been removed in modified newlib code and in some cases, the clause has been left as-is.

-------------------------------------------------------------

(2) Cygwin (cygwin targets only)

Copyright 2001 Red Hat, Inc.

This software is a copyrighted work licensed under the terms of the Cygwin license. Please consult the file "CYGWIN\_LICENSE" for details.

(3) David M. Gay at AT&T

The author of this software is David M. Gay.

Copyright (c) 1991 by AT&T.

Permission to use, copy, modify, and distribute this software for any purpose without fee is hereby granted, provided that this entire notice is included in all copies of any software which is or includes a copy

or modification of this software and in all copies of the supporting documentation for such software.

# THIS SOFTWARE IS BEING PROVIDED "AS IS", WITHOUT ANY EXPRESS OR IMPLIED WARRANTY. IN PARTICULAR, NEITHER THE AUTHOR NOR AT&T MAKES ANY REPRESENTATION OR WARRANTY OF ANY KIND CONCERNING THE MERCHANTABILITY OF THIS SOFTWARE OR ITS FITNESS FOR ANY PARTICULAR PURPOSE.

(4) Advanced Micro Devices

Copyright 1989, 1990 Advanced Micro Devices, Inc.

This software is the property of Advanced Micro Devices, Inc (AMD) which specifically grants the user the right to modify, use and distribute this software provided this notice is not removed or altered. All other rights are reserved by AMD.

AMD MAKES NO WARRANTY OF ANY KIND, EXPRESS OR IMPLIED, WITH REGARD TO THIS SOFTWARE. IN NO EVENT SHALL AMD BE LIABLE FOR INCIDENTAL OR CONSEQUENTIAL DAMAGES IN CONNECTION WITH OR ARISING FROM THE FURNISHING, PERFORMANCE, OR USE OF THIS SOFTWARE.

So that all may benefit from your experience, please report any problems or suggestions about this software to the 29K Technical Support Center at 800-29-29-AMD (800-292-9263) in the USA, or 0800-89-1131 in the UK, or 0031-11-1129 in Japan, toll free. The direct dial number is 512-462-4118.

Advanced Micro Devices, Inc. 29K Support Products Mail Stop 573 5900 E. Ben White Blvd. Austin, TX 78741 800-292-9263

(5) C.W. Sandmann

Copyright (C) 1993 C.W. Sandmann

This file may be freely distributed as long as the author's name remains.

(6) Eric Backus

(C) Copyright 1992 Eric Backus

This software may be used freely so long as this copyright notice is left intact. There is no warrantee on this software.
### (7) Sun Microsystems

Copyright (C) 1993 by Sun Microsystems, Inc. All rights reserved.

Developed at SunPro, a Sun Microsystems, Inc. business. Permission to use, copy, modify, and distribute this software is freely granted, provided that this notice is preserved.

(8) Hewlett Packard

#### (c) Copyright 1986 HEWLETT-PACKARD COMPANY

To anyone who acknowledges that this file is provided "AS IS" without any express or implied warranty:

 permission to use, copy, modify, and distribute this file for any purpose is hereby granted without fee, provided that the above copyright notice and this notice appears in all copies, and that the name of Hewlett-Packard Company not be used in advertising or publicity pertaining to distribution of the software without specific, written prior permission. Hewlett-Packard Company makes no representations about the suitability of this software for any purpose.

(9) Hans-Peter Nilsson

Copyright (C) 2001 Hans-Peter Nilsson

Permission to use, copy, modify, and distribute this software is freely granted, provided that the above copyright notice, this notice and the following disclaimer are preserved with no changes.

THIS SOFTWARE IS PROVIDED ``AS IS'' AND WITHOUT ANY EXPRESS OR IMPLIED WARRANTIES, INCLUDING, WITHOUT LIMITATION, THE IMPLIED WARRANTIES OF MERCHANTABILITY AND FITNESS FOR A PARTICULAR PURPOSE.

(10) Stephane Carrez (m68hc11-elf/m68hc12-elf targets only)

Copyright (C) 1999, 2000, 2001, 2002 Stephane Carrez (stcarrez@nerim.fr)

The authors hereby grant permission to use, copy, modify, distribute, and license this software and its documentation for any purpose, provided that existing copyright notices are retained in all copies and that this notice is included verbatim in any distributions. No written agreement,

license, or royalty fee is required for any of the authorized uses. Modifications to this software may be copyrighted by their authors and need not follow the licensing terms described here, provided that the new terms are clearly indicated on the first page of each file where they apply.

(11) Christopher G. Demetriou

Copyright (c) 2001 Christopher G. Demetriou All rights reserved.

Redistribution and use in source and binary forms, with or without modification, are permitted provided that the following conditions are met:

1. Redistributions of source code must retain the above copyright

notice, this list of conditions and the following disclaimer.

- 2. Redistributions in binary form must reproduce the above copyright notice, this list of conditions and the following disclaimer in the documentation and/or other materials provided with the distribution.
- 3. The name of the author may not be used to endorse or promote products derived from this software without specific prior written permission.

THIS SOFTWARE IS PROVIDED BY THE AUTHOR ``AS IS'' AND ANY EXPRESS OR IMPLIED WARRANTIES, INCLUDING, BUT NOT LIMITED TO, THE IMPLIED WARRANTIES OF MERCHANTABILITY AND FITNESS FOR A PARTICULAR PURPOSE ARE DISCLAIMED. IN NO EVENT SHALL THE AUTHOR BE LIABLE FOR ANY DIRECT, INDIRECT, INCIDENTAL, SPECIAL, EXEMPLARY, OR CONSEQUENTIAL DAMAGES (INCLUDING, BUT NOT LIMITED TO, PROCUREMENT OF SUBSTITUTE GOODS OR SERVICES; LOSS OF USE, DATA, OR PROFITS; OR BUSINESS INTERRUPTION) HOWEVER CAUSED AND ON ANY THEORY OF LIABILITY, WHETHER IN CONTRACT, STRICT LIABILITY, OR TORT (INCLUDING

 NEGLIGENCE OR OTHERWISE) ARISING IN ANY WAY OUT OF THE USE OF THIS SOFTWARE, EVEN IF ADVISED OF THE POSSIBILITY OF SUCH DAMAGE.

(12) SuperH, Inc.

Copyright 2002 SuperH, Inc. All rights reserved

This software is the property of SuperH, Inc (SuperH) which specifically grants the user the right to modify, use and distribute this software provided this notice is not removed or altered. All other rights are reserved by SuperH.

SUPERH MAKES NO WARRANTY OF ANY KIND, EXPRESS OR IMPLIED, WITH REGARD TO THIS SOFTWARE. IN NO EVENT SHALL SUPERH BE LIABLE FOR INDIRECT, SPECIAL, INCIDENTAL OR CONSEQUENTIAL DAMAGES IN CONNECTION WITH OR ARISING FROM THE FURNISHING, PERFORMANCE, OR USE OF THIS SOFTWARE.

So that all may benefit from your experience, please report any problems or suggestions about this software to the SuperH Support Center via e-mail at softwaresupport@superh.com .

SuperH, Inc. 405 River Oaks Parkway San Jose CA 95134 **IISA** 

(13) Royal Institute of Technology

Copyright (c) 1999 Kungliga Tekniska Hgskolan (Royal Institute of Technology, Stockholm, Sweden). All rights reserved.

Redistribution and use in source and binary forms, with or without modification, are permitted provided that the following conditions are met:

1. Redistributions of source code must retain the above copyright notice, this list of conditions and the following disclaimer.

- 2. Redistributions in binary form must reproduce the above copyright notice, this list of conditions and the following disclaimer in the documentation and/or other materials provided with the distribution.
- 3. Neither the name of KTH nor the names of its contributors may be used to endorse or promote products derived from this software without specific prior written permission.

THIS SOFTWARE IS PROVIDED BY KTH AND ITS CONTRIBUTORS ``AS IS'' AND ANY EXPRESS OR IMPLIED WARRANTIES, INCLUDING, BUT NOT LIMITED TO, THE IMPLIED WARRANTIES OF MERCHANTABILITY AND FITNESS FOR A PARTICULAR PURPOSE ARE DISCLAIMED.

IN NO EVENT SHALL KTH OR ITS CONTRIBUTORS BE

LIABLE FOR ANY DIRECT, INDIRECT, INCIDENTAL, SPECIAL, EXEMPLARY, OR CONSEQUENTIAL DAMAGES (INCLUDING, BUT NOT LIMITED TO, PROCUREMENT OF SUBSTITUTE GOODS OR SERVICES; LOSS OF USE, DATA, OR PROFITS; OR BUSINESS INTERRUPTION) HOWEVER CAUSED AND ON ANY THEORY OF LIABILITY, WHETHER IN CONTRACT, STRICT LIABILITY, OR TORT (INCLUDING NEGLIGENCE OR OTHERWISE) ARISING IN ANY WAY OUT OF THE USE OF THIS SOFTWARE, EVEN IF ADVISED OF THE POSSIBILITY OF SUCH DAMAGE.

(14) Alexey Zelkin

Copyright (c) 2000, 2001 Alexey Zelkin <phantom@FreeBSD.org> All rights reserved.

Redistribution and use in source and binary forms, with or without modification, are permitted provided that the following conditions are met:

- 1. Redistributions of source code must retain the above copyright notice, this list of conditions and the following disclaimer.
- 2. Redistributions in binary form must reproduce the above copyright
- notice, this list of conditions and the

following disclaimer in the

documentation and/or other materials provided with the distribution.

THIS SOFTWARE IS PROVIDED BY THE AUTHOR AND CONTRIBUTORS ``AS IS'' AND ANY EXPRESS OR IMPLIED WARRANTIES, INCLUDING, BUT NOT LIMITED TO, THE IMPLIED WARRANTIES OF MERCHANTABILITY AND FITNESS FOR A PARTICULAR PURPOSE ARE DISCLAIMED. IN NO EVENT SHALL THE AUTHOR OR CONTRIBUTORS BE LIABLE FOR ANY DIRECT, INDIRECT, INCIDENTAL, SPECIAL, EXEMPLARY, OR CONSEQUENTIAL DAMAGES (INCLUDING, BUT NOT LIMITED TO, PROCUREMENT OF SUBSTITUTE GOODS OR SERVICES; LOSS OF USE, DATA, OR PROFITS; OR BUSINESS INTERRUPTION) HOWEVER CAUSED AND ON ANY THEORY OF LIABILITY, WHETHER IN CONTRACT, STRICT LIABILITY, OR TORT (INCLUDING NEGLIGENCE OR OTHERWISE) ARISING IN ANY WAY OUT OF THE USE OF THIS SOFTWARE, EVEN IF ADVISED OF THE POSSIBILITY OF SUCH DAMAGE.

(15) Andrey A. Chernov

Copyright (C) 1997 by Andrey A. Chernov, Moscow, Russia. All rights reserved.

Redistribution and use in source and binary forms, with

or without

modification, are permitted provided that the following conditions are met:

- 1. Redistributions of source code must retain the above copyright notice, this list of conditions and the following disclaimer.
- 2. Redistributions in binary form must reproduce the above copyright notice, this list of conditions and the following disclaimer in the documentation and/or other materials provided with the distribution.

THIS SOFTWARE IS PROVIDED BY THE AUTHOR ``AS IS'' AND

ANY EXPRESS OR IMPLIED WARRANTIES, INCLUDING, BUT NOT LIMITED TO, THE IMPLIED WARRANTIES OF MERCHANTABILITY AND FITNESS FOR A PARTICULAR PURPOSE ARE DISCLAIMED. IN NO EVENT SHALL THE REGENTS OR CONTRIBUTORS BE LIABLE FOR ANY DIRECT, INDIRECT, INCIDENTAL, SPECIAL, EXEMPLARY, OR CONSEQUENTIAL DAMAGES (INCLUDING, BUT NOT LIMITED TO, PROCUREMENT OF SUBSTITUTE GOODS OR SERVICES; LOSS OF USE, DATA, OR PROFITS; OR BUSINESS INTERRUPTION) HOWEVER CAUSED AND ON ANY THEORY OF LIABILITY, WHETHER IN CONTRACT, STRICT

### LIABILITY,

 OR TORT (INCLUDING NEGLIGENCE OR OTHERWISE) ARISING IN ANY WAY OUT OF THE USE OF THIS SOFTWARE, EVEN IF ADVISED OF THE POSSIBILITY OF SUCH DAMAGE.

(16) FreeBSD

Copyright (c) 1997-2002 FreeBSD Project. All rights reserved.

Redistribution and use in source and binary forms, with or without modification, are permitted provided that the following conditions are met:

1. Redistributions of source code must retain the above copyright notice, this list of conditions and the following disclaimer.

2. Redistributions in binary form must reproduce the above copyright notice, this list of conditions and the following disclaimer in the documentation and/or other materials provided with the distribution.

THIS SOFTWARE IS PROVIDED BY THE AUTHOR AND CONTRIBUTORS ``AS IS'' AND ANY EXPRESS OR IMPLIED WARRANTIES, INCLUDING, BUT NOT LIMITED TO, THE IMPLIED WARRANTIES OF MERCHANTABILITY AND FITNESS FOR A PARTICULAR PURPOSE ARE DISCLAIMED. IN NO EVENT SHALL THE AUTHOR OR CONTRIBUTORS BE LIABLE

FOR ANY DIRECT, INDIRECT, INCIDENTAL, SPECIAL, EXEMPLARY, OR CONSEQUENTIAL DAMAGES (INCLUDING, BUT NOT LIMITED TO, PROCUREMENT OF SUBSTITUTE GOODS OR SERVICES; LOSS OF USE, DATA, OR PROFITS; OR BUSINESS INTERRUPTION) HOWEVER CAUSED AND ON ANY THEORY OF LIABILITY, WHETHER IN CONTRACT, STRICT LIABILITY, OR TORT (INCLUDING NEGLIGENCE OR OTHERWISE) ARISING IN ANY WAY OUT OF THE USE OF THIS SOFTWARE, EVEN IF ADVISED OF THE POSSIBILITY OF SUCH DAMAGE.

(17) S. L. Moshier

Author: S. L. Moshier.

Copyright (c) 1984,2000 S.L. Moshier

Permission to use, copy, modify, and distribute this software for any purpose without fee is hereby granted, provided that this entire notice is included in all copies of any software which is or includes a copy or modification of this software and in all copies of the supporting documentation for such software.

THIS SOFTWARE IS BEING PROVIDED "AS IS", WITHOUT ANY EXPRESS OR IMPLIED WARRANTY. IN PARTICULAR, THE AUTHOR MAKES NO REPRESENTATION OR WARRANTY

# OF ANY KIND CONCERNING THE MERCHANTABILITY OF THIS SOFTWARE OR ITS FITNESS FOR ANY PARTICULAR PURPOSE.

(18) Citrus Project

Copyright (c)1999 Citrus Project, All rights reserved.

Redistribution and use in source and binary forms, with or without modification, are permitted provided that the following conditions are met:

1. Redistributions of source code must retain the above copyright notice, this list of conditions and the following disclaimer.

2. Redistributions in binary form must reproduce the above copyright notice, this list of conditions and the following disclaimer in the documentation and/or other materials provided with the distribution.

THIS SOFTWARE IS PROVIDED BY THE AUTHOR AND CONTRIBUTORS ``AS IS'' AND ANY EXPRESS OR IMPLIED WARRANTIES, INCLUDING, BUT NOT LIMITED TO, THE IMPLIED WARRANTIES OF MERCHANTABILITY AND FITNESS FOR A PARTICULAR PURPOSE ARE DISCLAIMED. IN NO EVENT SHALL THE AUTHOR OR CONTRIBUTORS BE LIABLE FOR ANY DIRECT, INDIRECT, INCIDENTAL, SPECIAL, EXEMPLARY, OR CONSEQUENTIAL

DAMAGES (INCLUDING, BUT NOT LIMITED TO, PROCUREMENT OF SUBSTITUTE GOODS OR SERVICES; LOSS OF USE, DATA, OR PROFITS; OR BUSINESS INTERRUPTION) HOWEVER CAUSED AND ON ANY THEORY OF LIABILITY, WHETHER IN CONTRACT, STRICT LIABILITY, OR TORT (INCLUDING NEGLIGENCE OR OTHERWISE) ARISING IN ANY WAY OUT OF THE USE OF THIS SOFTWARE, EVEN IF ADVISED OF THE POSSIBILITY OF SUCH DAMAGE.

(19) Todd C. Miller

Copyright (c) 1998 Todd C. Miller <Todd.Miller@courtesan.com> All rights reserved.

Redistribution and use in source and binary forms, with or without modification, are permitted provided that the following conditions are met:

- 1. Redistributions of source code must retain the above copyright notice, this list of conditions and the following disclaimer.
- 2. Redistributions in binary form must reproduce the above copyright notice, this list of conditions and the following disclaimer in the documentation and/or other materials provided with the distribution.

3.

 The name of the author may not be used to endorse or promote products derived from this software without specific prior written permission.

THIS SOFTWARE IS PROVIDED ``AS IS'' AND ANY EXPRESS OR IMPLIED WARRANTIES,

INCLUDING, BUT NOT LIMITED TO, THE IMPLIED WARRANTIES OF MERCHANTABILITY AND FITNESS FOR A PARTICULAR PURPOSE ARE DISCLAIMED. IN NO EVENT SHALL THE AUTHOR BE LIABLE FOR ANY DIRECT, INDIRECT, INCIDENTAL, SPECIAL, EXEMPLARY, OR CONSEQUENTIAL DAMAGES (INCLUDING, BUT NOT LIMITED TO, PROCUREMENT OF SUBSTITUTE GOODS OR SERVICES; LOSS OF USE, DATA, OR PROFITS; OR BUSINESS INTERRUPTION) HOWEVER CAUSED AND ON ANY THEORY OF LIABILITY, WHETHER IN CONTRACT, STRICT LIABILITY, OR TORT (INCLUDING NEGLIGENCE OR OTHERWISE) ARISING IN ANY WAY OUT OF THE USE OF THIS SOFTWARE, EVEN IF ADVISED OF THE POSSIBILITY OF SUCH DAMAGE.

(20) DJ Delorie (i386)

Copyright (C) 1991 DJ Delorie All rights reserved.

Redistribution and use in source and binary forms is permitted provided that the above copyright notice and following paragraph are duplicated in all such forms.

This file is distributed WITHOUT ANY WARRANTY; without even the implied warranty of MERCHANTABILITY or FITNESS FOR A PARTICULAR PURPOSE.

(21) Free Software Foundation LGPL License (\*-linux\* targets only)

 Copyright (C) 1990-1999, 2000, 2001 Free Software Foundation, Inc. This file is part of the GNU C Library. Contributed by Mark Kettenis <kettenis@phys.uva.nl>, 1997.

 The GNU C Library is free software; you can redistribute it and/or modify it under the terms of the GNU Lesser General Public License as published by the Free Software Foundation; either version 2.1 of the License, or (at your option) any later version.

 The GNU C Library is distributed in the hope that it will be useful, but WITHOUT ANY WARRANTY; without even the implied warranty of MERCHANTABILITY or FITNESS FOR A PARTICULAR PURPOSE. See the GNU Lesser General Public License for more details.

You should

 have received a copy of the GNU Lesser General Public License along with the GNU C Library; if not, write to the Free Software Foundation, Inc., 51 Franklin St, Fifth Floor, Boston, MA 02110-1301 USA

(22) Xavier Leroy LGPL License (i[3456]86-\*-linux\* targets only)

Copyright (C) 1996 Xavier Leroy (Xavier.Leroy@inria.fr)

This program is free software; you can redistribute it and/or modify it under the terms of the GNU Library General Public License as published by the Free Software Foundation; either version 2 of the License, or (at your option) any later version.

This program is distributed in the hope that it will be useful, but WITHOUT ANY WARRANTY; without even the implied warranty of MERCHANTABILITY or FITNESS FOR A PARTICULAR PURPOSE. See the GNU Library General Public License for more details.

(23) Intel (i960)

Copyright (c) 1993 Intel Corporation

Intel hereby grants you permission to copy, modify, and distribute this

software and its documentation. Intel grants this permission provided that the above copyright notice appears in all copies and that both the copyright notice and this permission notice appear in supporting documentation. In addition, Intel grants this permission provided that you prominently mark as "not part of the original" any modifications made to this software or documentation, and that the name of Intel Corporation not be used in advertising or publicity pertaining to distribution of the software or the documentation without specific, written prior permission.

Intel Corporation provides this AS IS, WITHOUT ANY WARRANTY, EXPRESS OR IMPLIED, INCLUDING, WITHOUT LIMITATION, ANY WARRANTY OF MERCHANTABILITY OR FITNESS FOR A PARTICULAR PURPOSE. Intel makes no guarantee or representations regarding the use of, or the results of the use of, the software and documentation in terms of correctness, accuracy, reliability, currentness, or otherwise; and you rely on the software, documentation and results solely at your own risk.

IN NO EVENT SHALL INTEL BE LIABLE FOR ANY LOSS OF USE, LOSS OF BUSINESS, LOSS OF PROFITS, INDIRECT, INCIDENTAL, SPECIAL OR CONSEQUENTIAL DAMAGES OF ANY KIND. IN NO EVENT SHALL INTEL'S TOTAL LIABILITY EXCEED THE SUM PAID TO INTEL FOR THE PRODUCT LICENSED HEREUNDER.

(24) Hewlett-Packard (hppa targets only)

### (c) Copyright 1986 HEWLETT-PACKARD COMPANY

To anyone who acknowledges that this file is provided "AS IS" without any express or implied warranty:

 permission to use, copy, modify, and distribute this file for any purpose is hereby granted without fee, provided that the above copyright notice and this notice appears in all copies, and that the name of Hewlett-Packard Company not be used in advertising or publicity pertaining to distribution of the software without specific, written prior permission. Hewlett-Packard Company makes no representations about the suitability of this software for any purpose.

(25) Henry Spencer (only \*-linux targets)

Copyright 1992, 1993, 1994 Henry Spencer. All rights reserved. This software is not subject to any license of the American Telephone and Telegraph Company or of the Regents of the University of California.

Permission is granted to anyone to use this software for any purpose on any computer system, and to alter it and redistribute it, subject to the following restrictions:

- 1. The author is not responsible for the consequences of use of this software, no matter how awful, even if they arise from flaws in it.
- 2. The origin of this software must not be misrepresented, either by explicit claim or by omission. Since few users ever read sources, credits must appear in the documentation.
- 3. Altered versions must be plainly marked as such, and must not be misrepresented as being the original software. Since few users ever read sources, credits must appear in the documentation.

4. This notice may not be removed or altered.

(26) Mike Barcroft

Copyright (c) 2001 Mike Barcroft <mike@FreeBSD.org> All rights reserved.

Redistribution and use in source and binary forms, with or without modification, are permitted provided that the following conditions are met:

- 1. Redistributions of source code must retain the above copyright notice, this list of conditions and the following disclaimer.
- 2. Redistributions in binary form must reproduce the above copyright notice, this list of conditions and the following disclaimer in the documentation and/or other materials provided with the distribution.

THIS SOFTWARE IS PROVIDED BY THE AUTHOR AND CONTRIBUTORS ``AS IS'' AND ANY EXPRESS OR IMPLIED WARRANTIES, INCLUDING, BUT NOT LIMITED TO, THE IMPLIED WARRANTIES OF MERCHANTABILITY AND FITNESS FOR A PARTICULAR PURPOSE ARE DISCLAIMED. IN NO EVENT SHALL THE AUTHOR OR CONTRIBUTORS BE LIABLE FOR ANY DIRECT, INDIRECT, INCIDENTAL, SPECIAL, EXEMPLARY, OR CONSEQUENTIAL DAMAGES (INCLUDING, BUT NOT LIMITED TO, PROCUREMENT OF SUBSTITUTE GOODS OR SERVICES;

 LOSS OF USE, DATA, OR PROFITS; OR BUSINESS INTERRUPTION) HOWEVER CAUSED AND ON ANY THEORY OF LIABILITY, WHETHER IN CONTRACT, STRICT LIABILITY, OR TORT (INCLUDING NEGLIGENCE OR OTHERWISE) ARISING IN ANY WAY OUT OF THE USE OF THIS SOFTWARE, EVEN IF ADVISED OF THE POSSIBILITY OF SUCH DAMAGE.

(27) Konstantin Chuguev (--enable-newlib-iconv)

Copyright (c) 1999, 2000 Konstantin Chuguev. All rights reserved.

Redistribution and use in source and binary forms, with or without modification, are permitted provided that the following conditions are met:

1. Redistributions of source code must retain the above copyright notice, this list of conditions and the following disclaimer.

2. Redistributions in binary form must reproduce the above copyright notice, this list of conditions and the following disclaimer in the documentation and/or other materials provided with the distribution.

# THIS SOFTWARE IS PROVIDED BY THE AUTHOR AND CONTRIBUTORS ``AS IS'' AND ANY EXPRESS OR IMPLIED WARRANTIES,

INCLUDING, BUT NOT LIMITED TO, THE

IMPLIED WARRANTIES OF MERCHANTABILITY AND FITNESS FOR A PARTICULAR PURPOSE ARE DISCLAIMED. IN NO EVENT SHALL THE AUTHOR OR CONTRIBUTORS BE LIABLE FOR ANY DIRECT, INDIRECT, INCIDENTAL, SPECIAL, EXEMPLARY, OR CONSEQUENTIAL DAMAGES (INCLUDING, BUT NOT LIMITED TO, PROCUREMENT OF SUBSTITUTE GOODS OR SERVICES; LOSS OF USE, DATA, OR PROFITS; OR BUSINESS INTERRUPTION) HOWEVER CAUSED AND ON ANY THEORY OF LIABILITY, WHETHER IN CONTRACT, STRICT LIABILITY, OR TORT (INCLUDING NEGLIGENCE OR OTHERWISE) ARISING IN ANY WAY OUT OF THE USE OF THIS SOFTWARE, EVEN IF ADVISED OF THE POSSIBILITY OF SUCH DAMAGE.

iconv (Charset Conversion Library) v2.0

(27) Artem Bityuckiy (--enable-newlib-iconv)

Copyright (c) 2003, Artem B. Bityuckiy, SoftMine Corporation. Rights transferred to Franklin Electronic Publishers.

Redistribution and use in source and binary forms, with or without

modification, are permitted provided that the following conditions are met:

- 1. Redistributions
- of source code must retain the above copyright
- notice, this list of conditions and the following disclaimer.
- 2. Redistributions in binary form must reproduce the above copyright notice, this list of conditions and the following disclaimer in the documentation and/or other materials provided with the distribution.

THIS SOFTWARE IS PROVIDED BY THE AUTHOR AND CONTRIBUTORS ``AS IS'' AND ANY EXPRESS OR IMPLIED WARRANTIES, INCLUDING, BUT NOT LIMITED TO, THE IMPLIED WARRANTIES OF MERCHANTABILITY AND FITNESS FOR A PARTICULAR PURPOSE ARE DISCLAIMED. IN NO EVENT SHALL THE AUTHOR OR CONTRIBUTORS BE LIABLE FOR ANY DIRECT, INDIRECT, INCIDENTAL, SPECIAL, EXEMPLARY, OR CONSEQUENTIAL DAMAGES (INCLUDING, BUT NOT LIMITED TO, PROCUREMENT OF SUBSTITUTE GOODS OR SERVICES; LOSS OF USE, DATA, OR PROFITS; OR BUSINESS INTERRUPTION) HOWEVER CAUSED AND ON ANY THEORY OF LIABILITY, WHETHER IN CONTRACT, STRICT LIABILITY, OR TORT (INCLUDING NEGLIGENCE OR OTHERWISE) ARISING IN ANY WAY OUT OF THE USE

 OF THIS SOFTWARE, EVEN IF ADVISED OF THE POSSIBILITY OF SUCH DAMAGE.

#### (28) Red Hat Incorporated

Unless otherwise stated in each remaining newlib file, the remaining files in the newlib subdirectory default to the following copyright. It should be noted that Red Hat Incorporated now owns copyrights belonging to Cygnus Solutions and Cygnus Support.

Copyright (c) 1994, 1997, 2001, 2002, 2003, 2004 Red Hat Incorporated. All rights reserved.

Redistribution and use in source and binary forms, with or without modification, are permitted provided that the following conditions are met:

 Redistributions of source code must retain the above copyright notice, this list of conditions and the following disclaimer.

 Redistributions in binary form must reproduce the above copyright notice, this list of conditions and the following disclaimer in the documentation and/or other materials provided with the distribution.

 The name of Red Hat Incorporated may not be used to endorse or promote products derived from this software without specific

prior written permission.

THIS SOFTWARE IS PROVIDED BY THE COPYRIGHT HOLDERS AND CONTRIBUTORS "AS IS"

AND ANY EXPRESS OR IMPLIED WARRANTIES, INCLUDING, BUT NOT LIMITED TO, THE IMPLIED WARRANTIES OF MERCHANTABILITY AND FITNESS FOR A PARTICULAR PURPOSE ARE DISCLAIMED. IN NO EVENT SHALL RED HAT INCORPORATED BE LIABLE FOR ANY DIRECT, INDIRECT, INCIDENTAL, SPECIAL, EXEMPLARY, OR CONSEQUENTIAL DAMAGES (INCLUDING, BUT NOT LIMITED TO, PROCUREMENT OF SUBSTITUTE GOODS OR SERVICES; LOSS OF USE, DATA, OR PROFITS; OR BUSINESS INTERRUPTION) HOWEVER CAUSED AND ON ANY THEORY OF LIABILITY, WHETHER IN CONTRACT, STRICT LIABILITY, OR TORT (INCLUDING NEGLIGENCE OR OTHERWISE) ARISING IN ANY WAY OUT OF THE USE OF THIS SOFTWARE, EVEN IF ADVISED OF THE POSSIBILITY OF SUCH DAMAGE.

contrib/unicode:

### UNICODE, INC. LICENSE AGREEMENT - DATA FILES AND SOFTWARE

 Unicode Data Files include all data files under the directories http://www.unicode.org/Public/, http://www.unicode.org/reports/, and http://www.unicode.org/cldr/data/. Unicode Data Files do not include PDF online code charts under the directory http://www.unicode.org/Public/. Software includes any source code published in the Unicode Standard or under the directories http://www.unicode.org/Public/, http://www.unicode.org/reports/, and http://www.unicode.org/cldr/data/.

 NOTICE TO USER: Carefully read the following legal agreement. BY DOWNLOADING, INSTALLING, COPYING OR OTHERWISE USING UNICODE INC.'S DATA FILES ("DATA FILES"), AND/OR SOFTWARE ("SOFTWARE"), YOU UNEQUIVOCALLY ACCEPT, AND AGREE TO BE BOUND BY, ALL OF THE TERMS AND CONDITIONS OF THIS AGREEMENT. IF YOU DO NOT AGREE, DO NOT DOWNLOAD, INSTALL, COPY, DISTRIBUTE OR USE THE DATA FILES OR SOFTWARE.

### COPYRIGHT AND PERMISSION NOTICE

 Copyright 1991-2013 Unicode, Inc. All rights reserved. Distributed under the Terms of Use in http://www.unicode.org/copyright.html.

#### Permission is

 hereby granted, free of charge, to any person obtaining a copy of the Unicode data files and any associated documentation (the "Data Files") or Unicode software and any associated documentation (the "Software") to deal in the Data Files or Software without restriction, including without limitation the rights to use, copy, modify, merge, publish, distribute, and/or sell copies of the Data Files or Software, and to permit persons to whom the Data Files or Software are furnished to do so, provided that (a) the above copyright notice(s) and this permission notice appear with all copies of the Data Files or Software, (b) both the above copyright notice(s) and this permission notice appear in associated documentation, and (c) there is clear notice in each modified Data File or in the Software as well as in the

documentation associated with the Data File(s) or Software that the data or software has been modified.

 THE DATA FILES AND SOFTWARE ARE PROVIDED "AS IS", WITHOUT WARRANTY OF ANY KIND,

 EXPRESS OR IMPLIED, INCLUDING BUT NOT LIMITED TO THE WARRANTIES OF MERCHANTABILITY, FITNESS FOR A PARTICULAR PURPOSE AND NONINFRINGEMENT OF THIRD PARTY RIGHTS. IN NO EVENT SHALL THE COPYRIGHT HOLDER OR HOLDERS INCLUDED IN THIS NOTICE BE LIABLE FOR ANY CLAIM, OR ANY SPECIAL INDIRECT OR CONSEQUENTIAL DAMAGES, OR ANY DAMAGES WHATSOEVER RESULTING FROM LOSS OF USE, DATA OR PROFITS, WHETHER IN AN ACTION OF CONTRACT, NEGLIGENCE OR OTHER TORTIOUS ACTION, ARISING OUT OF OR IN CONNECTION WITH THE USE OR PERFORMANCE OF THE DATA FILES OR SOFTWARE.

 Except as contained in this notice, the name of a copyright holder shall not be used in advertising or otherwise to promote the sale, use or other dealings in these Data Files or Software without prior written authorization of the copyright holder.

contrib/unicode/from\_glibc:

# Copyright (C) 2014-2019 Free Software Foundation, Inc. # This file is part of the GNU C Library. # # The GNU C Library is free software; you can redistribute it and/or # modify it under the terms of the GNU Lesser General Public # License as published by the Free Software Foundation; either # version 2.1 of the License, or (at your option) any later version. # # The GNU C Library is distributed in the hope that it will be useful, # but WITHOUT ANY WARRANTY; without even the implied warranty of # MERCHANTABILITY or FITNESS FOR A PARTICULAR PURPOSE. See the GNU # Lesser General Public License for more details. # # You should have received a copy of the GNU Lesser General Public # License along with the GNU C Library; if not, see # <https://www.gnu.org/licenses/>. Format: http://www.debian.org/doc/packaging-manuals/copyright-format/1.0/ Upstream-Name: Cyrus SASL Source: ftp://ftp.cyrusimap.org/cyrus-sasl/ Files-Excluded: dlcompat-20010505 doc/rfc\* doc/draft\* Files: \* Copyright: 1998-2003, Carnegie Mellon University License: BSD-4-clause

Files: debian/\*

Copyright: 2002-2004, Dima Barsky <dima@debian.org> 2006-2009, Fabian Fagerholm <fabbe@debian.org> 2006-2011, 2014, Roberto C. Sanchez <roberto@connexer.com> 2015-2016 Ondej Sur <ondrej@debian.org> License: GPL-3+

Files: debian/saslfinger/\* Copyright: 2004, Patrick Koetter <p@state-of-mind.de> License: GPL-3+ Comment: The saslfinger utility was downloaded from http://postfix.state-of-mind.de/patrick.koetter/saslfinger/

Files: debian/gen-auth/\* Copyright: 2002-2006, John Jetmore <jj33@pobox.com> License: GPL-3+ Comment: The gen-auth utility was downloaded from http://jetmore.org/john/code/gen-auth

License: GPL-3+ This program is free software: you can redistribute it and/or modify it under the terms of the GNU General Public License as published by the Free Software Foundation, either version 3 of the License, or (at your option) any later version.

This program is distributed in the hope that it will be useful, but WITHOUT ANY WARRANTY; without even the implied warranty of MERCHANTABILITY or FITNESS FOR A PARTICULAR PURPOSE. See the GNU General Public License for more details.

You should have received a copy of the GNU General Public License along with this program. If not, see <http://www.gnu.org/licenses/>.

On Debian systems, the full text of the GNU General Public License version 3 can be found in the file `/usr/share/common-licenses/GPL-3'.

License: BSD-4-clause

/\*

.

.

.

\* Copyright (c) 1998-2003 Carnegie Mellon University. All rights reserved.

\*

\* Redistribution and use in source and binary forms, with or without

\* modification, are permitted provided that the following conditions

\* are met:

\*

\* 1. Redistributions

of source code must retain the above copyright

notice, this list of conditions and the following disclaimer.

\*

- \* 2. Redistributions in binary form must reproduce the above copyright
- \* notice, this list of conditions and the following disclaimer in
- the documentation and/or other materials provided with the
- \* distribution.

\*

- \* 3. The name "Carnegie Mellon University" must not be used to
- \* endorse or promote products derived from this software without
- \* prior written permission. For permission or any other legal
- \* details, please contact
- \* Office of Technology Transfer
- Carnegie Mellon University
- \* 5000 Forbes Avenue
- \* Pittsburgh, PA 15213-3890
- (412) 268-4387, fax: (412) 268-7395
- \* tech-transfer@andrew.cmu.edu
- \*

\* 4. Redistributions of any form whatsoever must retain the following

- acknowledgment:
- \* "This product includes software developed by Computing Services
- \* at

Carnegie Mellon University (http://www.cmu.edu/computing/)."

\*

\* CARNEGIE MELLON UNIVERSITY DISCLAIMS ALL WARRANTIES WITH REGARD TO

\* THIS SOFTWARE, INCLUDING ALL IMPLIED WARRANTIES OF MERCHANTABILITY

\* AND FITNESS, IN NO EVENT SHALL CARNEGIE MELLON UNIVERSITY BE LIABLE

\* FOR ANY SPECIAL, INDIRECT OR CONSEQUENTIAL DAMAGES OR ANY DAMAGES

\* WHATSOEVER RESULTING FROM LOSS OF USE, DATA OR PROFITS, WHETHER IN

 \* AN ACTION OF CONTRACT, NEGLIGENCE OR OTHER TORTIOUS ACTION, ARISING \* OUT OF OR IN CONNECTION WITH THE USE OR PERFORMANCE OF THIS SOFTWARE.

\*/

Format: https://www.debian.org/doc/packaging-manuals/copyright-format/1.0/ Upstream-Name: Expat

Upstream-Contact: Sebastian Pipping <sebastian@pipping.org>

Source: https://github.com/libexpat/libexpat

Copyright: Copyright (C) Expat maintainers

Files: \*

Copyright:

Copyright (C) 1998-2000 Thai Open Source Software Center Ltd and Clark Cooper Copyright (C) 2001-2017 Expat maintainers

License: MIT

Files: debian/\* Copyright: Copyright (C) 1998-2000 Adam Di Carlo <aph@debian.org> Copyright (C) 2000-2007 Ardo van Rangelrooij <ardo@debian.org> Copyright (C) 2008-2009 Daniel Leidert (dale) <daniel.leidert@wgdd.de> Copyright (C) 2013- Laszlo Boszormenyi (GCS) <gcs@debian.org> License: MIT

### License: MIT

.

.

Permission is hereby granted, free of charge, to any person obtaining a copy of this software and associated documentation files (the "Software"), to deal in the Software without restriction, including without limitation the rights to use, copy, modify, merge, publish, distribute, sublicense, and/or

sell copies of the Software, and to permit persons to whom the Software is furnished to do so, subject to the following conditions:

The above copyright notice and this permission notice shall be included in all copies or substantial portions of the Software.

THE SOFTWARE IS PROVIDED "AS IS", WITHOUT WARRANTY OF ANY KIND, EXPRESS OR IMPLIED, INCLUDING BUT NOT LIMITED TO THE WARRANTIES OF MERCHANTABILITY, FITNESS FOR A PARTICULAR PURPOSE AND NONINFRINGEMENT. IN NO EVENT SHALL THE AUTHORS OR COPYRIGHT HOLDERS BE LIABLE FOR ANY CLAIM, DAMAGES OR OTHER LIABILITY, WHETHER IN AN ACTION OF CONTRACT, TORT OR OTHERWISE, ARISING FROM, OUT OF OR IN CONNECTION WITH THE SOFTWARE OR THE USE OR OTHER DEALINGS IN THE SOFTWARE.

## Apache Commons Byte Code Engineering Library (BCEL) Version 6.5.0

### Apache Commons BCEL Notice <pre>

 Apache Commons BCEL Copyright 2004-2020 The Apache Software Foundation

 This product includes software developed at The Apache Software Foundation (https://www.apache.org/).

 $<$ /pre $>$ 

### Apache 2.0 License <pre>

> Apache License Version 2.0, January 2004 http://www.apache.org/licenses/

### TERMS AND CONDITIONS FOR USE, REPRODUCTION, AND DISTRIBUTION

1. Definitions.

 "License" shall mean the terms and conditions for use, reproduction, and distribution as defined by Sections 1 through 9 of this document.

 "Licensor" shall mean the copyright owner or entity authorized by the copyright owner that is granting the License.

 "Legal Entity" shall mean the union of the acting entity and all other entities that control, are controlled by, or are under common control with that entity.

For the purposes of this definition,

 "control" means (i) the power, direct or indirect, to cause the direction or management of such entity, whether by contract or otherwise, or (ii) ownership of fifty percent (50%) or more of the outstanding shares, or (iii) beneficial ownership of such entity.

 "You" (or "Your") shall mean an individual or Legal Entity exercising permissions granted by this License.

 "Source" form shall mean the preferred form for making modifications, including but not limited to software source code, documentation source, and configuration files.

 "Object" form shall mean any form resulting from mechanical transformation or translation of a Source form, including but not limited to compiled object code, generated documentation, and conversions to other media types.

 "Work" shall mean the work of authorship, whether in Source or Object form, made available under the License, as indicated by a copyright notice that is included in or attached to the work (an example is provided in the Appendix below).

 "Derivative Works" shall mean any work, whether in Source or Object form, that is based on (or derived from) the Work and for which the editorial revisions, annotations, elaborations, or other modifications represent, as a whole, an original work of authorship. For the purposes of this License, Derivative Works shall not include works that remain separable from, or merely link (or bind by name) to the interfaces of, the Work and Derivative Works thereof.

 "Contribution" shall mean any work of authorship, including the original version of the Work and any modifications or additions to that Work or Derivative Works thereof, that is intentionally submitted to Licensor for inclusion in the Work by the copyright owner or by an individual or Legal Entity authorized to submit on behalf of the copyright owner. For the purposes of this definition, "submitted" means any

 form of electronic, verbal, or written communication sent to the Licensor or its representatives, including but not limited to communication on electronic mailing lists, source code control systems, and issue tracking systems that are managed by, or on behalf of, the Licensor for the purpose of discussing and improving the Work, but excluding communication that is conspicuously marked or otherwise designated in writing by the copyright owner as "Not a Contribution."

 "Contributor" shall mean Licensor and any individual or Legal Entity on behalf of whom a Contribution has been received by Licensor and subsequently incorporated within the Work.

2. Grant of Copyright License. Subject to the terms and conditions of this License, each Contributor hereby grants to You a perpetual, worldwide, non-exclusive, no-charge, royalty-free, irrevocable copyright license to reproduce, prepare Derivative Works of, publicly display, publicly perform, sublicense, and distribute the

Work and such Derivative Works in Source or Object form.

3. Grant of Patent License. Subject to the terms and conditions of this License, each Contributor hereby grants to You a perpetual, worldwide, non-exclusive, no-charge, royalty-free, irrevocable (except as stated in this section) patent license to make, have made, use, offer to sell, sell, import, and otherwise transfer the Work, where such license applies only to those patent claims licensable by such Contributor that are necessarily infringed by their Contribution(s) alone or by combination of their Contribution(s) with the Work to which such Contribution(s) was submitted. If You institute patent litigation against any entity (including a cross-claim or counterclaim in a lawsuit) alleging that the Work or a Contribution incorporated within the Work constitutes direct or contributory patent infringement, then any patent licenses granted to You under this License for that Work shall terminate as of the date such litigation is filed.

4. Redistribution. You may reproduce and distribute copies of the Work or Derivative Works thereof in any medium, with or without modifications, and in Source or Object form, provided that You meet the following conditions:

- (a) You must give any other recipients of the Work or Derivative Works a copy of this License; and
- (b) You must cause any modified files to carry prominent notices stating that You changed the files; and
- (c) You must retain, in the Source form of any Derivative Works that You distribute, all copyright, patent, trademark, and attribution notices from the Source form of the Work, excluding those notices that do not pertain to any part of the Derivative Works; and
- (d) If the Work includes a "NOTICE" text file as part of its distribution, then any Derivative Works that You distribute must include a readable copy of the attribution

## notices contained

 within such NOTICE file, excluding those notices that do not pertain to any part of the Derivative Works, in at least one of the following places: within a NOTICE text file distributed as part of the Derivative Works; within the Source form or documentation, if provided along with the Derivative Works; or, within a display generated by the Derivative Works, if and wherever such third-party notices normally appear. The contents of the NOTICE file are for informational purposes only and do not modify the License. You may add Your own attribution notices within Derivative Works that You distribute, alongside or as an addendum to the NOTICE text from the Work, provided that such additional attribution notices cannot be construed as modifying the License.

 You may add Your own copyright statement to Your modifications and may provide additional or different license terms and conditions

 for use, reproduction, or distribution of Your modifications, or for any such Derivative Works as a whole, provided Your use, reproduction, and distribution of the Work otherwise complies with the conditions stated in this License.

- 5. Submission of Contributions. Unless You explicitly state otherwise, any Contribution intentionally submitted for inclusion in the Work by You to the Licensor shall be under the terms and conditions of this License, without any additional terms or conditions. Notwithstanding the above, nothing herein shall supersede or modify the terms of any separate license agreement you may have executed with Licensor regarding such Contributions.
- 6. Trademarks. This License does not grant permission to use the trade names, trademarks, service marks, or product names of the Licensor, except as required for reasonable and customary use in describing the origin of the Work and reproducing the content of the NOTICE file.
- 7. Disclaimer of Warranty. Unless required by applicable law or agreed to in writing, Licensor provides the Work (and each

 Contributor provides its Contributions) on an "AS IS" BASIS, WITHOUT WARRANTIES OR CONDITIONS OF ANY KIND, either express or implied, including, without limitation, any warranties or conditions of TITLE, NON-INFRINGEMENT, MERCHANTABILITY, or FITNESS FOR A PARTICULAR PURPOSE. You are solely responsible for determining the appropriateness of using or redistributing the Work and assume any risks associated with Your exercise of permissions under this License.

8. Limitation of Liability. In no event and under no legal theory, whether in tort (including negligence), contract, or otherwise, unless required by applicable law (such as deliberate and grossly negligent acts) or agreed to in writing, shall any Contributor be liable to You for damages, including any direct, indirect, special, incidental, or consequential damages

of any character arising as a

 result of this License or out of the use or inability to use the Work (including but not limited to damages for loss of goodwill, work stoppage, computer failure or malfunction, or any and all other commercial damages or losses), even if such Contributor has been advised of the possibility of such damages.

9. Accepting Warranty or Additional Liability. While redistributing the Work or Derivative Works thereof, You may choose to offer, and charge a fee for, acceptance of support, warranty, indemnity, or other liability obligations and/or rights consistent with this License. However, in accepting such obligations, You may act only on Your own behalf and on Your sole responsibility, not on behalf of any other Contributor, and only if You agree to indemnify, defend, and hold each Contributor harmless for any liability incurred by, or claims asserted against, such Contributor by reason of your accepting any such warranty or additional liability.

# END OF TERMS AND CONDITIONS

APPENDIX: How to apply the Apache License to your work.

 To apply the Apache License to your work, attach the following boilerplate notice, with the fields enclosed by brackets "[]" replaced with your own identifying information. (Don't include the brackets!) The text should be enclosed in the appropriate comment syntax for the file format. We also recommend that a file or class name and description of purpose be included on the same "printed page" as the copyright notice for easier identification within third-party archives.

Copyright [yyyy] [name of copyright owner]

Licensed under the Apache License, Version 2.0 (the "License"); you may not use this file except in compliance with the License. You may obtain a copy of the License at

http://www.apache.org/licenses/LICENSE-2.0

Unless required by applicable law or agreed to in writing, software distributed under the License is distributed on an "AS IS" BASIS, WITHOUT WARRANTIES OR CONDITIONS OF ANY KIND, either express or implied. See the License for the specific language governing permissions and limitations under the License.

 $<$ /pre $>$ ## Dynalink v.5

### Dynalink License <pre>

Copyright (c) 2009-2013, Attila Szegedi

Redistribution and use in source and binary forms, with or without modification, are permitted provided that the following conditions are met:

\* Redistributions of source code must retain the above copyright notice, this list of conditions and the following disclaimer. \* Redistributions in binary form must reproduce the above copyright notice, this list of conditions and the following disclaimer in the documentation and/or other materials provided with the distribution. \* Neither the name of the copyright holder nor the names of contributors may be used to endorse or promote products derived from

this software without specific prior written permission.

THIS SOFTWARE IS PROVIDED BY THE COPYRIGHT HOLDERS AND CONTRIBUTORS "AS IS" AND ANY EXPRESS OR IMPLIED WARRANTIES, INCLUDING, BUT NOT LIMITED TO, THE IMPLIED WARRANTIES OF MERCHANTABILITY AND FITNESS FOR A PARTICULAR PURPOSE ARE DISCLAIMED. IN NO EVENT SHALL COPYRIGHT HOLDER

BE LIABLE FOR ANY DIRECT, INDIRECT, INCIDENTAL, SPECIAL, EXEMPLARY, OR CONSEQUENTIAL DAMAGES (INCLUDING, BUT NOT LIMITED TO, PROCUREMENT OF SUBSTITUTE GOODS OR SERVICES; LOSS OF USE, DATA, OR PROFITS; OR BUSINESS INTERRUPTION) HOWEVER CAUSED AND ON ANY THEORY OF LIABILITY, WHETHER IN CONTRACT, STRICT LIABILITY, OR TORT (INCLUDING NEGLIGENCE OR OTHERWISE) ARISING IN ANY WAY OUT OF THE USE OF THIS SOFTWARE, EVEN IF ADVISED OF THE POSSIBILITY OF SUCH DAMAGE.

 $<$ /pre $>$ 

CDebConf was initially written by Randolph Chung <tausq@debian.org>

Other contributors include: Anthony Towns <ajt@debian.org> David Whedon <dwhedon@gordian.com> Dan Jacobowitz <dan@debian.org> Tollef Fog Heen <tfheen@debian.org> Attilio Fiandrotti <fiandro@tiscali.it> Colin Watson <cjwatson@debian.org> Regis Boudin <regis@debian.org>

CDebConf includes ideas and code from: debconf - The original, de facto, perl implementation (c) Joey Hess <joeyh@debian.org> apt - The Debian Advanced Package Tool (c) Jason Gunthorpe  $\langle$ jgg@debian.org $>$  (derived portions are public domain)

CDebConf is copyrighted (c) 2000-2009 by Randolph Chung <tausq@debian.org>, the d-i team (see above), and Canonical Ltd. under the following license:

Redistribution and use in source and binary forms, with or without modification, are permitted provided that the following conditions are met:

1. Redistributions of source code must retain the above copyright notice, this list of conditions and the

following disclaimer.

2. Redistributions in binary form must reproduce the above copyright notice, this list of conditions and the following disclaimer in the documentation and/or other materials provided with the distribution.

THIS SOFTWARE IS PROVIDED BY THE AUTHORS AND CONTRIBUTORS ``AS IS'' AND ANY EXPRESS OR IMPLIED WARRANTIES, INCLUDING, BUT NOT LIMITED TO, THE IMPLIED WARRANTIES OF MERCHANTABILITY AND FITNESS FOR A PARTICULAR PURPOSE ARE DISCLAIMED. IN NO EVENT SHALL THE AUTHOR OR CONTRIBUTORS BE LIABLE FOR ANY DIRECT, INDIRECT, INCIDENTAL, SPECIAL, EXEMPLARY, OR CONSEQUENTIAL DAMAGES (INCLUDING, BUT NOT LIMITED TO, PROCUREMENT OF SUBSTITUTE GOODS OR SERVICES; LOSS OF USE, DATA, OR PROFITS; OR BUSINESS INTERRUPTION) HOWEVER CAUSED AND ON ANY THEORY OF LIABILITY, WHETHER IN CONTRACT, STRICT LIABILITY, OR TORT (INCLUDING NEGLIGENCE OR OTHERWISE) ARISING IN ANY WAY OUT OF THE USE OF THIS SOFTWARE, EVEN IF ADVISED OF THE POSSIBILITY OF SUCH DAMAGE.

> GNU GENERAL PUBLIC LICENSE Version 2, June 1991

Copyright (C) 1989, 1991 Free Software Foundation, Inc., 51 Franklin Street, Fifth Floor, Boston, MA 02110-1301 USA Everyone is permitted to copy and distribute verbatim copies

of this license document, but changing it is not allowed.

#### Preamble

 The licenses for most software are designed to take away your freedom to share and change it. By contrast, the GNU General Public License is intended to guarantee your freedom to share and change free software--to make sure the software is free for all its users. This General Public License applies to most of the Free Software Foundation's software and to any other program whose authors commit to using it. (Some other Free Software Foundation software is covered by the GNU Lesser General Public License instead.) You can apply it to your programs, too.

 When we speak of free software, we are referring to freedom, not price.

 Our General Public Licenses are designed to make sure that you have the freedom to distribute copies of free software (and charge for this service if you wish), that you receive source code or can get it if you want it, that you can change the software or use pieces of it in new free programs; and that you know you can do these things.

 To protect your rights, we need to make restrictions that forbid anyone to deny you these rights or to ask you to surrender the rights. These restrictions translate to certain responsibilities for you if you distribute copies of the software, or if you modify it.

 For example, if you distribute copies of such a program, whether gratis or for a fee, you must give the recipients all the rights that you have. You must make sure that they, too, receive or can get the source code. And you must show them these terms so they know their rights.

We protect your rights with two steps: (1) copyright the software, and (2) offer you this license which gives you legal permission to copy, distribute and/or modify the software.

 Also, for each author's protection and ours, we want to make certain that everyone understands that there is no warranty for this free software. If the software is modified by someone else and passed on, we want its recipients to know that what they have is not the original, so that any problems introduced by others will not reflect on the original authors' reputations.

 Finally, any free program is threatened constantly by software patents. We wish to avoid the danger that redistributors of a free program will individually obtain patent licenses, in effect making the program proprietary. To prevent this, we have made it clear that any patent must be licensed for everyone's free use or not licensed at all.

 The precise terms and conditions for copying, distribution and modification follow.

# GNU GENERAL PUBLIC LICENSE TERMS AND CONDITIONS FOR COPYING, DISTRIBUTION AND MODIFICATION

 0. This License applies to any program or other work which contains a notice placed by the copyright holder saying it may be distributed under the terms of this General Public License. The "Program", below, refers to any such program or work, and a "work based on the Program" means either the Program or any derivative work under copyright law: that is to say, a work containing the Program or a portion of it, either verbatim or with modifications and/or translated into another language. (Hereinafter, translation is included without limitation in the term "modification".) Each licensee is addressed as "you".

Activities other than copying, distribution and modification are not covered by this License; they are outside its scope. The act of running the Program is not restricted, and the output from the Program is covered only if its contents constitute a work based on the Program (independent of having been made by running the Program). Whether that is true depends on what the Program does.

 1. You may copy and distribute verbatim copies of the Program's source code as you receive it, in any medium, provided that you conspicuously and appropriately publish on each copy an appropriate copyright notice and disclaimer of warranty; keep intact all the notices that refer to this License and to the absence of any warranty; and give any other recipients of the Program a copy of this License along with the Program.

You may charge a fee for the physical act of transferring a copy, and you may at your option offer warranty protection in exchange for a fee.

 2. You may modify your copy or copies of the Program or any portion of it, thus forming a work based on the Program, and copy and distribute such modifications or work under the terms of Section 1 above, provided that you also meet all of these conditions:

 a) You must cause the modified files to carry prominent notices stating that you changed the files and the date of any change.

b) You must cause

 any work that you distribute or publish, that in whole or in part contains or is derived from the Program or any part thereof, to be licensed as a whole at no charge to all third parties under the terms of this License.

 c) If the modified program normally reads commands interactively when run, you must cause it, when started running for such interactive use in the most ordinary way, to print or display an announcement including an appropriate copyright notice and a notice that there is no warranty (or else, saying that you provide a warranty) and that users may redistribute the program under these conditions, and telling the user how to view a copy of this License. (Exception: if the Program itself is interactive but does not normally print such an announcement, your work based on the Program is not required to print an announcement.)

These requirements apply to the modified work as a whole. If identifiable sections of that work

are not derived from the Program,

and can be reasonably considered independent and separate works in themselves, then this License, and its terms, do not apply to those sections when you distribute them as separate works. But when you distribute the same sections as part of a whole which is a work based on the Program, the distribution of the whole must be on the terms of this License, whose permissions for other licensees extend to the entire whole, and thus to each and every part regardless of who wrote it.

Thus, it is not the intent of this section to claim rights or contest your rights to work written entirely by you; rather, the intent is to exercise the right to control the distribution of derivative or collective works based on the Program.

In addition, mere aggregation of another work not based on the Program with the Program (or with a work based on the Program) on a volume of a storage or distribution medium does not bring the other work under the scope of this License.

 3. You may copy and distribute the Program (or a work based on it, under Section 2) in object code or executable form under the terms of Sections 1 and 2 above provided that you also do one of the following:

 a) Accompany it with the complete corresponding machine-readable source code, which must be distributed under the terms of Sections 1 and 2 above on a medium customarily used for software interchange; or,

 b) Accompany it with a written offer, valid for at least three years, to give any third party, for a charge no more than your cost of physically performing source distribution, a complete  machine-readable copy of the corresponding source code, to be distributed under the terms of Sections 1 and 2 above on a medium customarily used for software interchange; or,

 c) Accompany it with the information you received as to the offer to distribute corresponding source code. (This alternative is allowed only for noncommercial distribution and only if you

 received the program in object code or executable form with such an offer, in accord with Subsection b above.)

The source code for a work means the preferred form of the work for making modifications to it. For an executable work, complete source code means all the source code for all modules it contains, plus any associated interface definition files, plus the scripts used to control compilation and installation of the executable. However, as a special exception, the source code distributed need not include anything that is normally distributed (in either source or binary form) with the major components (compiler, kernel, and so on) of the operating system on which the executable runs, unless that component itself accompanies the executable.

If distribution of executable or object code is made by offering access to copy from a designated place, then offering equivalent access to copy the source code from the same place counts as distribution of the source code, even though third parties are not

compelled to copy the source along with the object code.

 4. You may not copy, modify, sublicense, or distribute the Program except as expressly provided under this License. Any attempt otherwise to copy, modify, sublicense or distribute the Program is void, and will automatically terminate your rights under this License. However, parties who have received copies, or rights, from you under this License will not have their licenses terminated so long as such parties remain in full compliance.

 5. You are not required to accept this License, since you have not signed it. However, nothing else grants you permission to modify or distribute the Program or its derivative works. These actions are prohibited by law if you do not accept this License. Therefore, by modifying or distributing the Program (or any work based on the Program), you indicate your acceptance of this License to do so, and all its terms and conditions for copying, distributing or modifying the Program or works based on it.

6. Each time you redistribute the Program (or any work based on the

Program), the recipient automatically receives a license from the original licensor to copy, distribute or modify the Program subject to these terms and conditions. You may not impose any further restrictions on the recipients' exercise of the rights granted herein. You are not responsible for enforcing compliance by third parties to this License.

 7. If, as a consequence of a court judgment or allegation of patent infringement or for any other reason (not limited to patent issues), conditions are imposed on you (whether by court order, agreement or otherwise) that contradict the conditions of this License, they do not excuse you from the conditions of this License. If you cannot distribute so as to satisfy simultaneously your obligations under this License and any other pertinent obligations, then as a consequence you may not distribute the Program at all. For example, if a patent

license would not permit royalty-free redistribution of the Program by all those who receive copies directly or indirectly through you, then the only way you could satisfy both it and this License would be to refrain entirely from distribution of the Program.

If any portion of this section is held invalid or unenforceable under any particular circumstance, the balance of the section is intended to apply and the section as a whole is intended to apply in other circumstances.

It is not the purpose of this section to induce you to infringe any patents or other property right claims or to contest validity of any such claims; this section has the sole purpose of protecting the integrity of the free software distribution system, which is implemented by public license practices. Many people have made generous contributions to the wide range of software distributed through that system in reliance on consistent application of that system; it is up to the author/donor to decide if he or she is willing to distribute software through any other system and a licensee cannot impose that choice.

This section is intended to make thoroughly clear what is believed to be a consequence of the rest of this License.

 8. If the distribution and/or use of the Program is restricted in certain countries either by patents or by copyrighted interfaces, the original copyright holder who places the Program under this License may add an explicit geographical distribution limitation excluding those countries, so that distribution is permitted only in or among countries not thus excluded. In such case, this License incorporates the limitation as if written in the body of this License.

 9. The Free Software Foundation may publish revised and/or new versions of the General Public License from time to time. Such new versions will be similar in spirit to the present version, but may differ in detail to address new problems or concerns.

Each version is given a distinguishing

version number. If the Program

specifies a version number of this License which applies to it and "any later version", you have the option of following the terms and conditions either of that version or of any later version published by the Free Software Foundation. If the Program does not specify a version number of this License, you may choose any version ever published by the Free Software Foundation.

 10. If you wish to incorporate parts of the Program into other free programs whose distribution conditions are different, write to the author to ask for permission. For software which is copyrighted by the Free Software Foundation, write to the Free Software Foundation; we sometimes make exceptions for this. Our decision will be guided by the two goals of preserving the free status of all derivatives of our free software and of promoting the sharing and reuse of software generally.

# NO WARRANTY

# 11. BECAUSE THE PROGRAM IS LICENSED FREE OF CHARGE, THERE IS NO WARRANTY

FOR THE PROGRAM, TO THE EXTENT PERMITTED BY APPLICABLE LAW. EXCEPT WHEN OTHERWISE STATED IN WRITING THE COPYRIGHT HOLDERS AND/OR OTHER PARTIES PROVIDE THE PROGRAM "AS IS" WITHOUT WARRANTY OF ANY KIND, EITHER EXPRESSED OR IMPLIED, INCLUDING, BUT NOT LIMITED TO, THE IMPLIED WARRANTIES OF MERCHANTABILITY AND FITNESS FOR A PARTICULAR PURPOSE. THE ENTIRE RISK AS TO THE QUALITY AND PERFORMANCE OF THE PROGRAM IS WITH YOU. SHOULD THE PROGRAM PROVE DEFECTIVE, YOU ASSUME THE COST OF ALL NECESSARY SERVICING, REPAIR OR CORRECTION.

 12. IN NO EVENT UNLESS REQUIRED BY APPLICABLE LAW OR AGREED TO IN WRITING WILL ANY COPYRIGHT HOLDER, OR ANY OTHER PARTY WHO MAY MODIFY AND/OR REDISTRIBUTE THE PROGRAM AS PERMITTED ABOVE, BE LIABLE TO YOU FOR DAMAGES, INCLUDING ANY GENERAL, SPECIAL, INCIDENTAL OR CONSEQUENTIAL DAMAGES ARISING OUT OF THE USE OR INABILITY TO USE THE PROGRAM (INCLUDING BUT NOT LIMITED TO LOSS OF DATA OR DATA BEING RENDERED INACCURATE OR LOSSES SUSTAINED BY YOU OR

 THIRD PARTIES OR A FAILURE OF THE PROGRAM TO OPERATE WITH ANY OTHER PROGRAMS), EVEN IF SUCH HOLDER OR OTHER PARTY HAS BEEN ADVISED OF THE POSSIBILITY OF SUCH DAMAGES.

END OF TERMS AND CONDITIONS

#### How to Apply These Terms to Your New Programs

 If you develop a new program, and you want it to be of the greatest possible use to the public, the best way to achieve this is to make it free software which everyone can redistribute and change under these terms.

 To do so, attach the following notices to the program. It is safest to attach them to the start of each source file to most effectively convey the exclusion of warranty; and each file should have at least the "copyright" line and a pointer to where the full notice is found.

 <one line to give the program's name and a brief idea of what it does.> Copyright  $(C)$  <year > <name of author>

 This program is free software; you can redistribute it and/or modify it under the terms of the GNU General Public License as published by the Free Software Foundation; either version 2 of the License, or (at your option) any later version.

 This program is distributed in the hope that it will be useful, but WITHOUT ANY WARRANTY; without even the implied warranty of MERCHANTABILITY or FITNESS FOR A PARTICULAR PURPOSE. See the GNU General Public License for more details.

 You should have received a copy of the GNU General Public License along with this program; if not, write to the Free Software Foundation, Inc., 51 Franklin Street, Fifth Floor, Boston, MA 02110-1301 USA.

Also add information on how to contact you by electronic and paper mail.

If the program is interactive, make it output a short notice like this when it starts in an interactive mode:

 Gnomovision version 69, Copyright (C) year name of author Gnomovision comes with ABSOLUTELY NO WARRANTY; for details type `show w'. This is free software, and you are welcome to redistribute it

under certain conditions; type `show c' for details.

The hypothetical commands `show w' and `show c' should show the appropriate parts of the General Public License. Of course, the commands you use may be called something other than `show w' and `show c'; they could even be mouse-clicks or menu items--whatever suits your program.

You should also get your employer (if you work as a programmer) or your school, if any, to sign a "copyright disclaimer" for the program, if

necessary. Here is a sample; alter the names:

 Yoyodyne, Inc., hereby disclaims all copyright interest in the program `Gnomovision' (which makes passes at compilers) written by James Hacker.

 <signature of Ty Coon>, 1 April 1989 Ty Coon, President of Vice

This General Public License does not permit incorporating your program into proprietary programs. If your program is a subroutine library, you may consider it more useful to permit linking proprietary applications with the library. If this is what you want to do, use the GNU Lesser General Public License instead of this License. Format: http://www.debian.org/doc/packaging-manuals/copyright-format/1.0/ Upstream-Name: libcbor Source: https://github.com/PJK/libcbor Files-Excluded: docs/doxygen

Files: \*

.

.

.

Copyright: Copyright (c) Pavel Kalvoda, 2014-2017 License: Expat

Files: src/cbor/internal/unicode.c Copyright: (c) Pavel Kalvoda, 2014, 2015 (c) 2008-2009 Bjoern Hoehrmann <bjoern@hoehrmann.de> License: Expat

Files: docs/stylesheets/github-light.css Copyright: 2014 GitHub Inc License: Apache-2.0 Licensed under the Apache License, Version 2.0 (the "License"); you may not use this file except in compliance with the License. You may obtain a copy of the License at

http://www.apache.org/licenses/LICENSE-2.0

Unless required by applicable law or agreed to in writing, software distributed under the License is distributed on an "AS IS" BASIS, WITHOUT WARRANTIES OR CONDITIONS OF ANY KIND, either express or implied. See the License for the specific language governing permissions and limitations under the License.

On Debian systems, the full license can be found in /usr/share/common-licenses/Apache-2.0.

Files: debian/\*

Copyright: 2015 Vincent Bernat <bernat@debian.org> License: Expat

### License: Expat

 Permission is hereby granted, free of charge, to any person obtaining a copy of this software and associated documentation files (the "Software"), to deal in the Software without restriction, including without limitation the rights to use, copy, modify, merge, publish, distribute, sublicense, and/or sell copies of the Software, and to permit persons to whom the Software is furnished to do so, subject to the following conditions:

 The above copyright notice and this permission notice shall be included in all copies or substantial portions of the Software.

.

.

 THE SOFTWARE IS PROVIDED "AS IS", WITHOUT WARRANTY OF ANY KIND, EXPRESS OR IMPLIED, INCLUDING BUT NOT LIMITED TO THE WARRANTIES OF MERCHANTABILITY, FITNESS FOR A PARTICULAR PURPOSE AND NONINFRINGEMENT.

IN NO EVENT SHALL THE

 AUTHORS OR COPYRIGHT HOLDERS BE LIABLE FOR ANY CLAIM, DAMAGES OR OTHER LIABILITY, WHETHER IN AN ACTION OF CONTRACT, TORT OR OTHERWISE, ARISING FROM, OUT OF OR IN CONNECTION WITH THE SOFTWARE OR THE USE OR OTHER DEALINGS IN THE SOFTWARE.

## Mesa 3-D Graphics Library v21.0.3

### Mesa License

 $\ddotsc$ 

Copyright (C) 1999-2007 Brian Paul All Rights Reserved.

Permission is hereby granted, free of charge, to any person obtaining a copy of this software and associated documentation files (the "Software"), to deal in the Software without restriction, including without limitation the rights to use, copy, modify, merge, publish, distribute, sublicense, and/or sell copies of the Software, and to permit persons to whom the Software is furnished to do so, subject to the following conditions:

The above copyright notice and this permission notice shall be included in all copies or substantial portions of the Software.

THE SOFTWARE IS PROVIDED "AS IS", WITHOUT WARRANTY OF ANY KIND, EXPRESS OR IMPLIED, INCLUDING BUT NOT LIMITED TO THE WARRANTIES OF MERCHANTABILITY, FITNESS FOR A PARTICULAR PURPOSE AND NONINFRINGEMENT. IN NO EVENT SHALL THE AUTHORS OR COPYRIGHT HOLDERS BE LIABLE FOR ANY CLAIM, DAMAGES OR OTHER LIABILITY, WHETHER IN AN

ACTION OF CONTRACT, TORT OR OTHERWISE, ARISING FROM,

OUT OF OR IN CONNECTION WITH THE SOFTWARE OR THE USE OR OTHER DEALINGS IN THE SOFTWARE.

Attention, Contributors

When contributing to the Mesa project you must agree to the licensing terms of the component to which you're contributing. The following section lists the primary components of the Mesa distribution and their respective licenses. Mesa Component Licenses

Component Location License ------------------------------------------------------------------ Main Mesa code src/mesa/ MIT Device drivers src/mesa/drivers/\* MIT, generally Gallium code src/gallium/ MIT Ext headers GL/glext.h Khronos GL/glxext.h Khronos GL/wglext.h Khronos KHR/khrplatform.h Khronos

\*\*\*\*\*\*\*\*\*\*\*\*\*\*\*\*\*\*\*\*\*\*\*\*\*\*\*\*\*\*\*\*\*\*\*\*\*\*\*\*\*\*\*\*\*\*\*\*\*\*\*\*\*\*\*\*\*\*\*\*\*\*\*\*\*\*\*\*\*\*\*\*\*\*\*\*\*

----

include/GL/gl.h :

Mesa 3-D graphics library

Copyright (C) 1999-2006 Brian Paul All Rights Reserved. Copyright (C) 2009 VMware, Inc. All Rights Reserved.

Permission is hereby granted, free of charge, to any person obtaining a copy of this software and associated documentation files (the "Software"), to deal in the Software without restriction, including without limitation the rights to use, copy, modify, merge, publish, distribute, sublicense, and/or sell copies of the Software, and to permit persons to whom the Software is furnished to do so, subject to the following conditions:

The above copyright notice and this permission notice shall be included in all copies or substantial portions of the Software.

THE SOFTWARE IS PROVIDED "AS IS", WITHOUT WARRANTY OF ANY KIND, EXPRESS OR IMPLIED, INCLUDING BUT NOT LIMITED TO THE WARRANTIES OF MERCHANTABILITY, FITNESS FOR A PARTICULAR PURPOSE AND NONINFRINGEMENT. IN NO EVENT SHALL THE AUTHORS OR COPYRIGHT HOLDERS BE LIABLE FOR ANY CLAIM, DAMAGES OR

 OTHER LIABILITY, WHETHER IN AN ACTION OF CONTRACT, TORT OR OTHERWISE, ARISING FROM, OUT OF OR IN CONNECTION WITH THE SOFTWARE OR THE USE OR OTHER DEALINGS IN THE SOFTWARE.

\*\*\*\*\*\*\*\*\*\*\*\*\*\*\*\*\*\*\*\*\*\*\*\*\*\*\*\*\*\*\*\*\*\*\*\*\*\*\*\*\*\*\*\*\*\*\*\*\*\*\*\*\*\*\*\*\*\*\*\*\*\*\*\*\*\*\*\*\*\*\*\*\*\*\*\*\*

----

include/GL/glext.h include/GL/glxext.h include/GL/wglxext.h :

Copyright (c) 2013 - 2018 The Khronos Group Inc.

Permission is hereby granted, free of charge, to any person obtaining a copy of this software and/or associated documentation files (the "Materials"), to deal in the Materials without restriction, including without limitation the rights to use, copy, modify, merge, publish, distribute, sublicense, and/or sell copies of the Materials, and to permit persons to whom the Materials are furnished to do so, subject to the following conditions:

The above copyright notice and this permission notice shall be included in all copies or substantial portions of the Materials.

THE MATERIALS ARE PROVIDED "AS IS", WITHOUT WARRANTY OF ANY KIND,

EXPRESS OR IMPLIED, INCLUDING BUT NOT LIMITED TO THE WARRANTIES OF MERCHANTABILITY, FITNESS FOR A PARTICULAR PURPOSE AND NONINFRINGEMENT. IN NO EVENT SHALL THE AUTHORS OR COPYRIGHT HOLDERS BE LIABLE FOR ANY CLAIM, DAMAGES OR OTHER LIABILITY, WHETHER IN AN ACTION OF CONTRACT, TORT OR OTHERWISE, ARISING FROM, OUT OF OR IN CONNECTION WITH THE MATERIALS OR THE USE OR OTHER DEALINGS IN THE MATERIALS.

\*\*\*\*\*\*\*\*\*\*\*\*\*\*\*\*\*\*\*\*\*\*\*\*\*\*\*\*\*\*\*\*\*\*\*\*\*\*\*\*\*\*\*\*\*\*\*\*\*\*\*\*\*\*\*\*\*\*\*\*\*\*\*\*\*\*\*\*\*\*\*\*\*\*\*\*\*

--- include/KHR/khrplatform.h :

Copyright (c) 2008 - 2018 The Khronos Group Inc.

Permission is hereby granted, free of charge, to any person obtaining a copy of this software and/or associated documentation files (the "Materials"), to deal in the Materials without restriction, including without limitation the rights to use, copy, modify, merge, publish, distribute, sublicense, and/or sell copies of the Materials, and to permit persons to whom the Materials are furnished to do

 so, subject to the following conditions:

The above copyright notice and this permission notice shall be included in all copies or substantial portions of the Materials.

THE MATERIALS ARE PROVIDED "AS IS", WITHOUT WARRANTY OF ANY KIND, EXPRESS OR IMPLIED, INCLUDING BUT NOT LIMITED TO THE WARRANTIES OF MERCHANTABILITY, FITNESS FOR A PARTICULAR PURPOSE AND NONINFRINGEMENT. IN NO EVENT SHALL THE AUTHORS OR COPYRIGHT HOLDERS BE LIABLE FOR ANY CLAIM, DAMAGES OR OTHER LIABILITY, WHETHER IN AN ACTION OF CONTRACT, TORT OR OTHERWISE, ARISING FROM, OUT OF OR IN CONNECTION WITH THE MATERIALS OR THE USE OR OTHER DEALINGS IN THE MATERIALS.

\*\*\*\*\*\*\*\*\*\*\*\*\*\*\*\*\*\*\*\*\*\*\*\*\*\*\*\*\*\*\*\*\*\*\*\*\*\*\*\*\*\*\*\*\*\*\*\*\*\*\*\*\*\*\*\*\*\*\*\*\*\*\*\*\*\*\*\*\*\*\*\*\*\*\*\*\*

 $\ddotsc$ 

.

.

.

Format: https://www.debian.org/doc/packaging-manuals/copyright-format/1.0/ Source: http://ftp.debian.org/debian/pool/main/c/ca-certificates/

Files: debian/\* examples/\* Makefile mozilla/\* sbin/\* Copyright: 2003 Fumitoshi UKAI <ukai@debian.or.jp> 2009 Philipp Kern <pkern@debian.org> 2011 Michael Shuler <michael@pbandjelly.org> Various Debian Contributors License: GPL-2+

This program is free software; you can redistribute it and/or modify it under the terms of the GNU General Public License as published by the Free Software Foundation; either version 2 of the License, or (at your option) any later version.

This program is distributed in the hope that it will be useful, but WITHOUT ANY WARRANTY; without even the implied warranty of MERCHANTABILITY or FITNESS FOR A PARTICULAR PURPOSE. See the GNU General Public License for more details.

You should have received a copy of the GNU General Public License along with this program; if not, write to the Free Software Foundation, Inc., 51 Franklin St, Fifth Floor, Boston, MA 02110-1301, USA.

On Debian GNU/Linux systems, the complete text of the GNU General Public License can be found in '/usr/share/common-licenses/GPL-2'.

Files: mozilla/certdata.txt mozilla/nssckbi.h Copyright: Mozilla Contributors Comment: Original Copyright: 1994-2000 Netscape Communications Corporation (certdata.txt <= CVS Revision: 1.82) NSS no longer contains explicit copyright. Upstream indicates that "Mozilla Contributors" is an appropriate attibution for the required Copyright: field in Debian's machine-readable format. https://bugzilla.mozilla.org/show\_bug.cgi?id=850003 License: MPL-2.0 Mozilla Public License Version 2.0 ==================================

1. Definitions

.

.

.

.

.

.

.

.

--------------

1.1. "Contributor"

 means each individual or legal entity that creates, contributes to the creation

of, or owns Covered Software.

1.2. "Contributor Version"

 means the combination of the Contributions of others (if any) used by a Contributor and that particular Contributor's Contribution.

1.3. "Contribution"

means Covered Software of a particular Contributor.

1.4. "Covered Software"

 means Source Code Form to which the initial Contributor has attached the notice in Exhibit A, the Executable Form of such Source Code Form, and Modifications of such Source Code Form, in each case including portions thereof.

1.5. "Incompatible With Secondary Licenses" means

. (a) that the initial Contributor has attached the notice described

in Exhibit B to the Covered Software; or

 (b) that the Covered Software was made available under the terms of version 1.1 or earlier of the License, but not also under the terms of a Secondary License.

1.6. "Executable Form"

means any form of the work other than Source Code

Form.

.

.

.

.

.

.

.

.

.

.

1.7. "Larger Work"

 means a work that combines Covered Software with other material, in a separate file or files, that is not Covered Software.

1.8. "License"

means this document.

1.9. "Licensable"

 means having the right to grant, to the maximum extent possible, whether at the time of the initial grant or subsequently, any and all of the rights conveyed by this License.

1.10. "Modifications"

means any of the following:

 (a) any file in Source Code Form that results from an addition to, deletion from, or modification of the contents of Covered Software; or

 (b) any new file in Source Code Form that contains any Covered Software.

1.11. "Patent Claims" of a Contributor

 means any patent claim(s), including without limitation, method, process, and apparatus claims, in any patent Licensable by such Contributor that would be infringed, but for the grant of the License, by the making,

 using, selling, offering for sale, having made, import, or transfer of either its Contributions or its Contributor Version.

1.12. "Secondary License"

 means either the GNU General Public License, Version 2.0, the GNU Lesser General Public License, Version 2.1, the GNU Affero General Public License, Version 3.0, or any later versions of those licenses.

1.13. "Source Code Form"

means the form of the work preferred for making modifications.

1.14. "You" (or "Your")

 means an individual or a legal entity exercising rights under this License. For legal entities, "You" includes any entity that controls, is controlled by, or is under common control with You. For purposes of this definition, "control" means (a) the power, direct or indirect, to cause the direction or management of such entity,
whether by contract or otherwise, or (b) ownership of more than fifty percent (50%) of the outstanding shares or beneficial ownership of such entity.

2. License Grants and Conditions

 $-$ 

2.1. Grants

.

.

.

.

.

.

.

.

.

.

.

.

.

Each Contributor hereby grants You a world-wide, royalty-free, non-exclusive license:

(a) under intellectual property rights (other than patent or trademark) Licensable by such Contributor to use, reproduce, make available, modify, display, perform, distribute, and otherwise exploit its Contributions, either on an unmodified basis, with Modifications, or as part of a Larger Work; and

(b) under Patent Claims of such Contributor to make, use, sell, offer for sale, have made, import, and otherwise transfer either its Contributions or its Contributor Version.

2.2. Effective Date

The licenses granted in Section 2.1 with respect to any Contribution become effective for each Contribution on the date the Contributor first distributes such Contribution.

2.3. Limitations on Grant Scope

The licenses granted in this Section 2 are the only rights granted under this License. No additional rights or licenses will be implied from the distribution or licensing of Covered Software under this License. Notwithstanding Section 2.1(b) above, no patent license is granted by a Contributor:

(a) for any code that a Contributor has removed from Covered Software; or

- (b) for infringements caused by: (i) Your and any other third party's modifications of Covered Software, or (ii) the combination of its Contributions with other software (except as part of its Contributor Version); or
- (c) under Patent Claims infringed by Covered Software in the absence of its Contributions.

This License does not grant any rights in the trademarks, service marks, or logos of any Contributor (except as may be necessary to comply with the notice requirements in Section 3.4).

2.4. Subsequent Licenses

.

.

.

.

.

.

.

.

.

.

.

.

.

.

No Contributor makes additional grants as a result of Your choice to distribute the Covered Software under a subsequent version of this License (see Section 10.2) or under the terms of a Secondary License (if permitted under the terms of Section 3.3).

2.5. Representation

Each Contributor represents that the Contributor believes its Contributions are its original creation(s) or it has sufficient rights to grant the rights to its Contributions conveyed by this License.

2.6. Fair Use

This License is not intended to limit any rights You have under applicable copyright doctrines of fair use, fair dealing, or other equivalents.

2.7. Conditions

Sections 3.1, 3.2, 3.3, and 3.4 are conditions of the licenses granted in Section 2.1.

3. Responsibilities

-------------------

3.1. Distribution of Source Form

All distribution of Covered Software in Source Code Form, including any Modifications that You create or to which You contribute, must be under the terms of this License. You must inform recipients that the Source Code Form of the Covered Software is governed by the terms of this

License, and how they can obtain a copy of this License. You may not attempt to alter or restrict the recipients' rights in the Source Code Form.

3.2. Distribution of Executable Form

If You distribute Covered Software in Executable Form then:

(a) such Covered Software must also be made available in Source Code

 Form, as described in Section 3.1, and You must inform recipients of the Executable Form how they can obtain a copy of such Source Code Form by reasonable means in a timely manner, at a charge no more than the cost of distribution to the recipient; and

(b) You may distribute such Executable Form under the terms of this License, or sublicense it under different terms, provided that the license for the Executable Form does not attempt to limit or alter the recipients' rights in the Source Code Form under this License.

### 3.3. Distribution of a Larger Work

### You may create and distribute

a Larger Work under terms of Your choice,

provided that You also comply with the requirements of this License for the Covered Software. If the Larger Work is a combination of Covered Software with a work governed by one or more Secondary Licenses, and the Covered Software is not Incompatible With Secondary Licenses, this License permits You to additionally distribute such Covered Software under the terms of such Secondary License(s), so that the recipient of the Larger Work may, at their option, further distribute the Covered Software under the terms of either this License or such Secondary License(s).

### 3.4. Notices

.

.

.

.

.

.

.

.

You may not remove or alter the substance of any license notices (including copyright notices, patent notices, disclaimers of warranty, or limitations of liability) contained within the Source Code Form of the Covered Software, except that You may alter any license notices to the extent required to remedy known factual inaccuracies.

3.5. Application

## of Additional Terms

You may choose to offer, and to charge a fee for, warranty, support, indemnity or liability obligations to one or more recipients of Covered Software. However, You may do so only on Your own behalf, and not on behalf of any Contributor. You must make it absolutely clear that any such warranty, support, indemnity, or liability obligation is offered by You alone, and You hereby agree to indemnify every Contributor for any liability incurred by such Contributor as a result of warranty, support, indemnity or liability terms You offer. You may include additional disclaimers of warranty and limitations of liability specific to any jurisdiction.

4. Inability to Comply Due to Statute or Regulation

---------------------------------------------------

If it is impossible for You to comply with any of the terms of this License with respect to some or all of the Covered Software due to statute, judicial order, or regulation then You must: (a) comply with

the terms of this License to the maximum extent possible; and (b) describe the limitations and the code they affect. Such description must be placed in a text file included with all distributions of the Covered Software under this License. Except to the extent prohibited by statute or regulation, such description must be sufficiently detailed for a recipient of ordinary skill to be able to understand it.

#### 5. Termination

--------------

.

.

.

.

.

.

5.1. The rights granted under this License will terminate automatically if You fail to comply with any of its terms. However, if You become compliant, then the rights granted under this License from a particular Contributor are reinstated (a) provisionally, unless and until such Contributor explicitly and finally terminates Your grants, and (b) on an ongoing basis, if such Contributor fails to notify You of the non-compliance by some reasonable means prior to 60 days after You have come back into compliance. Moreover, Your grants from a particular

Contributor are reinstated on an ongoing basis if such Contributor notifies You of the non-compliance by some reasonable means, this is the first time You have received notice of non-compliance with this License from such Contributor, and You become compliant prior to 30 days after Your receipt of the notice.

5.2. If You initiate litigation against any entity by asserting a patent infringement claim (excluding declaratory judgment actions, counter-claims, and cross-claims) alleging that a Contributor Version directly or indirectly infringes any patent, then the rights granted to You by any and all Contributors for the Covered Software under Section 2.1 of this License shall terminate.

5.3. In the event of termination under Sections 5.1 or 5.2 above, all end user license agreements (excluding distributors and resellers) which have been validly granted by You or Your distributors under this License prior to termination shall survive termination.

\*\*\*\*\*\*\*\*\*\*\*\*\*\*\*\*\*\*\*\*\*\*\*\*\*\*\*\*\*\*\*\*\*\*\*\*\*\*\*\*\*\*\*\*\*\*\*\*\*\*\*\*\*\*\*\*\*\*\*\*\*\*\*\*\*\*\*\*\*\*\*\*  $*$ \* 6. Disclaimer of Warranty \*  $*$  $*$ 

\* Covered Software is provided under this License on an "as is" \*

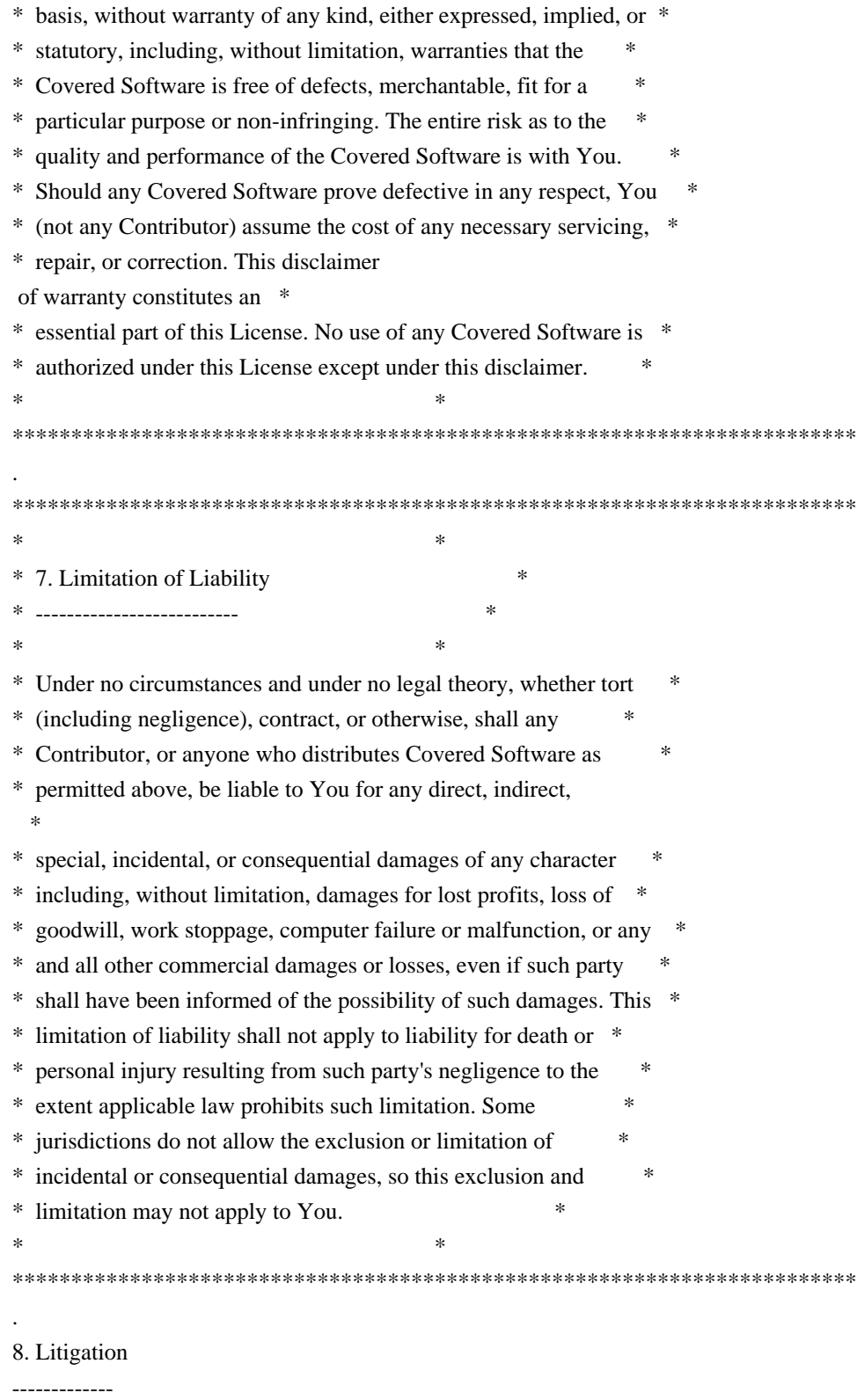

 . Any litigation relating to this License may be brought only in the courts of a jurisdiction where the defendant maintains its principal place of business and such litigation shall be governed by laws of that jurisdiction, without reference to its conflict-of-law provisions. Nothing in this Section shall prevent a party's ability to bring cross-claims or counter-claims.

#### 9. Miscellaneous

----------------

.

.

.

.

.

.

.

.

.

.

.

.

This License represents the complete agreement concerning the subject matter hereof. If any provision of this License is held to be unenforceable, such provision shall be reformed only to the extent necessary to make it enforceable. Any law or regulation which provides that the language of a contract shall be construed against the drafter shall not be used to construe this License against a Contributor.

10. Versions of the License

---------------------------

10.1. New Versions

Mozilla Foundation is the license steward. Except as provided in Section 10.3,

 no one other than the license steward has the right to modify or publish new versions of this License. Each version will be given a distinguishing version number.

10.2. Effect of New Versions

You may distribute the Covered Software under the terms of the version of the License under which You originally received the Covered Software, or under the terms of any subsequent version published by the license steward.

10.3. Modified Versions

If you create software not governed by this License, and you want to create a new license for such software, you may create and use a modified version of this License if you rename the license and remove any references to the name of the license steward (except to note that such modified license differs from this License).

10.4. Distributing Source Code Form that is Incompatible With Secondary Licenses

If You choose to distribute Source Code Form that is Incompatible With Secondary Licenses under the terms of this version of the License, the notice described in Exhibit B of this License must be attached.

Exhibit A - Source Code Form License Notice

-------------------------------------------

This Source Code Form is subject to the terms of the Mozilla Public

 License, v. 2.0. If a copy of the MPL was not distributed with this file, You can obtain one at http://mozilla.org/MPL/2.0/.

If it is not possible or desirable to put the notice in a particular file, then You may include the notice in a location (such as a LICENSE file in a relevant directory) where a recipient would be likely to look for such a notice.

You may add additional accurate notices of copyright ownership.

Exhibit B - "Incompatible With Secondary Licenses" Notice

---------------------------------------------------------

 This Source Code Form is "Incompatible With Secondary Licenses", as defined by the Mozilla Public License, v. 2.0. ## Little Color Management System (LCMS) v2.12

### LCMS License <pre>

.

.

.

.

Little Color Management System Copyright (c) 1998-2020 Marti Maria Saguer

Permission is hereby granted, free of charge, to any person obtaining a copy of this software and associated documentation files (the "Software"), to deal in the Software without restriction, including without limitation the rights to use, copy, modify, merge, publish, distribute, sublicense, and/or sell copies of the Software, and to permit persons to whom the Software is furnished to do so, subject to the following conditions:

The above copyright notice and this permission notice shall be included in all copies or substantial portions of the Software.

THE SOFTWARE IS PROVIDED "AS IS", WITHOUT WARRANTY OF ANY KIND, EXPRESS OR IMPLIED, INCLUDING BUT NOT LIMITED TO THE WARRANTIES OF MERCHANTABILITY, FITNESS FOR A PARTICULAR PURPOSE AND NONINFRINGEMENT. IN NO EVENT SHALL THE AUTHORS OR COPYRIGHT HOLDERS BE LIABLE FOR ANY CLAIM, DAMAGES OR OTHER LIABILITY, WHETHER IN AN ACTION OF CONTRACT, TORT OR OTHERWISE, ARISING FROM, OUT OF OR IN CONNECTION WITH THE SOFTWARE OR THE USE OR OTHER DEALINGS IN THE SOFTWARE.

# $<$ /pre $>$

This package was debianized by Clint Adams <schizo@debian.org> on Wed, 25 Jul 2007 20:37:51 +0700

It was downloaded from http://www.oracle.com/technology/software/products/berkeley-db/db/index.html Copyright and license:

The following is the license that applies to this copy of the Berkeley DB software. For a license to use the Berkeley DB software under conditions other than those described here, or to purchase support for this software, please contact Oracle at berkeleydb-info\_us@oracle.com.

=-=-=-=-=-=-=-=-=-=-=-=-=-=-=-=-=-=-=-=-=-=-=-=-=

/\*

\* Copyright (c) 1990, 2010 Oracle and/or its affiliates. All rights reserved.

\*

\* Redistribution and use in source and binary forms, with or without

\* modification, are permitted provided that the following conditions \* are met:

\* 1. Redistributions of source code must retain the above copyright

\* notice, this list of conditions and the following disclaimer.

\* 2. Redistributions in binary form must reproduce the above copyright

- \* notice, this list of conditions and the following disclaimer in the
- \* documentation and/or other materials provided with the distribution.
- \* 3. Redistributions in any form must be accompanied by information on
- \* how to obtain complete source code for the DB software and any
- \* accompanying software that uses the DB software. The source code
- \* must either be included in the distribution or be available for no
- \* more than the cost of distribution plus a nominal fee, and must be
- \* freely redistributable under reasonable conditions. For an
- \* executable file, complete source code means the source code for all
- \* modules it contains. It does not include source code for modules or
- \* files that typically accompany the major components of the operating
- \* system on which the executable file runs.
- \*

\* THIS SOFTWARE IS PROVIDED BY ORACLE ``AS IS'' AND ANY EXPRESS OR

\* IMPLIED WARRANTIES, INCLUDING, BUT NOT LIMITED TO, THE IMPLIED \* WARRANTIES OF

MERCHANTABILITY, FITNESS FOR A PARTICULAR PURPOSE, OR

- \* NON-INFRINGEMENT, ARE DISCLAIMED. IN NO EVENT SHALL ORACLE BE LIABLE
- \* FOR ANY DIRECT, INDIRECT, INCIDENTAL, SPECIAL, EXEMPLARY, OR

\* CONSEQUENTIAL DAMAGES (INCLUDING, BUT NOT LIMITED TO, PROCUREMENT OF

- \* SUBSTITUTE GOODS OR SERVICES; LOSS OF USE, DATA, OR PROFITS; OR
- \* BUSINESS INTERRUPTION) HOWEVER CAUSED AND ON ANY THEORY OF LIABILITY,

\* WHETHER IN CONTRACT, STRICT LIABILITY, OR TORT (INCLUDING NEGLIGENCE

\* OR OTHERWISE) ARISING IN ANY WAY OUT OF THE USE OF THIS SOFTWARE, EVEN

\* IF ADVISED OF THE POSSIBILITY OF SUCH DAMAGE.

\*/ /\*

- \* Copyright (c) 1990, 1993, 1994, 1995
- \* The Regents of the University of California. All rights reserved.

\*

- \* Redistribution and use in source and binary forms, with or without
- \* modification, are permitted provided that the following conditions
- \* are met:
- \* 1. Redistributions of source code must retain the above copyright
- notice, this list of conditions and the following disclaimer.
- \* 2. Redistributions in binary form must reproduce the above copyright
- \* notice, this list of conditions and the following disclaimer in the
- \* documentation and/or other materials provided with the distribution.
- \* 3. Neither the name of the University nor the names of its contributors
- \* may be used to endorse or promote products derived from this software
- \* without specific prior written permission.

\*

\* THIS SOFTWARE IS PROVIDED BY THE REGENTS AND CONTRIBUTORS ``AS IS'' AND

\* ANY EXPRESS OR IMPLIED WARRANTIES, INCLUDING, BUT NOT LIMITED TO, THE

\* IMPLIED WARRANTIES OF MERCHANTABILITY AND FITNESS FOR A PARTICULAR PURPOSE

\* ARE DISCLAIMED. IN NO EVENT SHALL THE REGENTS OR CONTRIBUTORS BE LIABLE

\* FOR ANY DIRECT, INDIRECT, INCIDENTAL, SPECIAL, EXEMPLARY, OR CONSEQUENTIAL

\* DAMAGES (INCLUDING, BUT NOT LIMITED TO, PROCUREMENT OF SUBSTITUTE GOODS

\* OR SERVICES; LOSS OF USE, DATA, OR PROFITS; OR BUSINESS INTERRUPTION)

\* HOWEVER CAUSED AND ON ANY THEORY OF LIABILITY,

### WHETHER IN CONTRACT, STRICT

\* LIABILITY, OR TORT (INCLUDING NEGLIGENCE OR OTHERWISE) ARISING IN ANY WAY \* OUT OF THE USE OF THIS SOFTWARE, EVEN IF ADVISED OF THE POSSIBILITY OF \* SUCH DAMAGE.

\*/

/\*

\* Copyright (c) 1995, 1996

\* The President and Fellows of Harvard University. All rights reserved.

\*

\* Redistribution and use in source and binary forms, with or without

\* modification, are permitted provided that the following conditions

\* are met:

\* 1. Redistributions of source code must retain the above copyright

notice, this list of conditions and the following disclaimer.

- \* 2. Redistributions in binary form must reproduce the above copyright
- notice, this list of conditions and the following disclaimer in the
- \* documentation and/or other materials provided with the distribution.

\* 3. Neither the name of the University nor the names of its contributors

- may be used to endorse or promote products derived from this software
- without specific

prior written permission.

\*

\* THIS SOFTWARE IS PROVIDED BY HARVARD AND ITS CONTRIBUTORS ``AS IS'' AND

\* ANY EXPRESS OR IMPLIED WARRANTIES, INCLUDING, BUT NOT LIMITED TO, THE

\* IMPLIED WARRANTIES OF MERCHANTABILITY AND FITNESS FOR A PARTICULAR PURPOSE

\* ARE DISCLAIMED. IN NO EVENT SHALL HARVARD OR ITS CONTRIBUTORS BE LIABLE

\* FOR ANY DIRECT, INDIRECT, INCIDENTAL, SPECIAL, EXEMPLARY, OR CONSEQUENTIAL

\* DAMAGES (INCLUDING, BUT NOT LIMITED TO, PROCUREMENT OF SUBSTITUTE GOODS

\* OR SERVICES; LOSS OF USE, DATA, OR PROFITS; OR BUSINESS INTERRUPTION)

\* HOWEVER CAUSED AND ON ANY THEORY OF LIABILITY, WHETHER IN CONTRACT, STRICT

\* LIABILITY, OR TORT (INCLUDING NEGLIGENCE OR OTHERWISE) ARISING IN ANY WAY

\* OUT OF THE USE OF THIS SOFTWARE, EVEN IF ADVISED OF THE POSSIBILITY OF \* SUCH DAMAGE.

\*/

=-=-=-=-=-=-=-=-=-=-=-=-=-=-=-=-=-=-=-=-=-=-=-=-=

/\*\*\*

- \* ASM: a very small and fast Java bytecode manipulation framework
- \* Copyright (c) 2000-2005 INRIA, France Telecom
- \* All rights reserved.

\*

\* Redistribution and use in source and binary forms, with or without

\* modification, are permitted provided that the following conditions

\* are met:

- \* 1. Redistributions of source code must retain the above copyright
- \* notice, this list of conditions and the following disclaimer.
- \* 2. Redistributions in binary form must reproduce the above copyright
- \* notice, this list of conditions and the following disclaimer in the
- \* documentation and/or other materials provided with the distribution.
- \* 3. Neither the name of the copyright holders nor the names of its
- \* contributors may be used to endorse or promote products derived from
- \* this software without specific prior written permission.
- \*
- \* THIS SOFTWARE IS PROVIDED BY THE COPYRIGHT HOLDERS AND CONTRIBUTORS "AS IS"
- \* AND ANY EXPRESS OR IMPLIED WARRANTIES, INCLUDING, BUT NOT LIMITED TO, THE
- \* IMPLIED WARRANTIES OF MERCHANTABILITY AND FITNESS FOR A PARTICULAR PURPOSE

\* ARE DISCLAIMED. IN NO EVENT SHALL THE COPYRIGHT

OWNER OR CONTRIBUTORS BE

- \* LIABLE FOR ANY DIRECT, INDIRECT, INCIDENTAL, SPECIAL, EXEMPLARY, OR
- \* CONSEQUENTIAL DAMAGES (INCLUDING, BUT NOT LIMITED TO, PROCUREMENT OF
- \* SUBSTITUTE GOODS OR SERVICES; LOSS OF USE, DATA, OR PROFITS; OR BUSINESS
- \* INTERRUPTION) HOWEVER CAUSED AND ON ANY THEORY OF LIABILITY, WHETHER IN
- \* CONTRACT, STRICT LIABILITY, OR TORT (INCLUDING NEGLIGENCE OR OTHERWISE)
- \* ARISING IN ANY WAY OUT OF THE USE OF THIS SOFTWARE, EVEN IF ADVISED OF
- \* THE POSSIBILITY OF SUCH DAMAGE.

\*/

# **1.247 libpng 1.6.40**

# **1.247.1 Available under license :**

COPYRIGHT NOTICE, DISCLAIMER, and LICENSE

=========================================

PNG Reference Library License version 2

---------------------------------------

- \* Copyright (c) 1995-2023 The PNG Reference Library Authors.
- \* Copyright (c) 2018-2023 Cosmin Truta.
- \* Copyright (c) 2000-2002, 2004, 2006-2018 Glenn Randers-Pehrson.
- \* Copyright (c) 1996-1997 Andreas Dilger.
- \* Copyright (c) 1995-1996 Guy Eric Schalnat, Group 42, Inc.

The software is supplied "as is", without warranty of any kind, express or implied, including, without limitation, the warranties of merchantability, fitness for a particular purpose, title, and non-infringement. In no event shall the Copyright owners, or anyone distributing the software, be liable for any damages or other liability, whether in contract, tort or otherwise, arising from, out of, or in connection with the software, or the use or other dealings in the software, even if advised of the possibility of such damage.

Permission is hereby granted

 to use, copy, modify, and distribute this software, or portions hereof, for any purpose, without fee, subject to the following restrictions:

- 1. The origin of this software must not be misrepresented; you must not claim that you wrote the original software. If you use this software in a product, an acknowledgment in the product documentation would be appreciated, but is not required.
- 2. Altered source versions must be plainly marked as such, and must not be misrepresented as being the original software.
- 3. This Copyright notice may not be removed or altered from any source or altered source distribution.

PNG Reference Library License version 1 (for libpng 0.5 through 1.6.35)  $-$ 

libpng versions 1.0.7, July 1, 2000, through 1.6.35, July 15, 2018 are Copyright (c) 2000-2002, 2004, 2006-2018 Glenn Randers-Pehrson, are derived from libpng-1.0.6, and are distributed according to the same disclaimer and license as libpng-1.0.6 with the following individuals added to the list of Contributing Authors:

 Simon-Pierre Cadieux Eric S. Raymond Mans Rullgard Cosmin Truta Gilles Vollant

 James Yu Mandar Sahastrabuddhe Google Inc. Vadim Barkov

and with the following additions to the disclaimer:

 There is no warranty against interference with your enjoyment of the library or against infringement. There is no warranty that our efforts or the library will fulfill any of your particular purposes or needs. This library is provided with all faults, and the entire risk of satisfactory quality, performance, accuracy, and effort is with the user.

Some files in the "contrib" directory and some configure-generated files that are distributed with libpng have other copyright owners, and are released under other open source licenses.

libpng versions 0.97, January 1998, through 1.0.6, March 20, 2000, are Copyright (c) 1998-2000 Glenn Randers-Pehrson,

are derived from

libpng-0.96, and are distributed according to the same disclaimer and license as libpng-0.96, with the following individuals added to the list of Contributing Authors:

 Tom Lane Glenn Randers-Pehrson Willem van Schaik

libpng versions 0.89, June 1996, through 0.96, May 1997, are Copyright (c) 1996-1997 Andreas Dilger, are derived from libpng-0.88, and are distributed according to the same disclaimer and license as libpng-0.88, with the following individuals added to the list of Contributing Authors:

 John Bowler Kevin Bracey Sam Bushell Magnus Holmgren Greg Roelofs Tom Tanner

Some files in the "scripts" directory have other copyright owners, but are released under this license.

libpng versions 0.5, May 1995, through 0.88, January 1996, are Copyright (c) 1995-1996 Guy Eric Schalnat, Group 42, Inc.

For the purposes of this copyright and license, "Contributing Authors" is defined as the following set of individuals:

 Andreas Dilger Dave Martindale Guy Eric Schalnat Paul Schmidt Tim Wegner

The PNG Reference Library is supplied "AS IS". The Contributing Authors and Group 42, Inc. disclaim all warranties, expressed or implied, including, without limitation, the warranties of merchantability and of fitness for any purpose. The Contributing Authors and Group 42, Inc. assume no liability for direct, indirect, incidental, special, exemplary, or consequential damages, which may result from the use of the PNG Reference Library, even if advised of the possibility of such damage.

Permission is hereby granted to use, copy, modify, and distribute this source code, or portions hereof, for any purpose, without fee, subject to the following restrictions:

1. The origin of this source code must not be misrepresented.

2. Altered versions must be plainly marked as such and must not be misrepresented as being the original source.

3. This Copyright notice may not be removed or altered from any

source or altered source distribution.

The Contributing Authors and Group 42, Inc. specifically permit, without fee, and encourage the use of this source code as a component to supporting the PNG file format in commercial products. If you use this source code in a product, acknowledgment is not required but would be appreciated.

---------------------------------------------------------------------------

Copyright (c) 1998-2008 Greg Roelofs. All rights reserved.

 This software is provided "as is," without warranty of any kind, express or implied. In no event shall the author or contributors be held liable for any damages arising in any way from the use of this software.

 The contents of this file are DUAL-LICENSED. You may modify and/or redistribute this software according to the terms of one of the following two licenses (at your option):

LICENSE 1 ("BSD-like with advertising clause"):

 Permission is granted to anyone to use this software for any purpose, including commercial applications, and to alter it and redistribute it freely, subject to the following restrictions:

- 1. Redistributions of source code must retain the above copyright notice, disclaimer, and this list of conditions.
- 2. Redistributions in binary

form must reproduce the above copyright

 notice, disclaimer, and this list of conditions in the documenta tion and/or other materials provided with the distribution.

 3. All advertising materials mentioning features or use of this software must display the following acknowledgment:

 This product includes software developed by Greg Roelofs and contributors for the book, "PNG: The Definitive Guide," published by O'Reilly and Associates.

LICENSE 2 (GNU GPL v2 or later):

 This program is free software; you can redistribute it and/or modify it under the terms of the GNU General Public License as published by the Free Software Foundation; either version 2 of the License, or (at your option) any later version.

 This program is distributed in the hope that it will be useful, but WITHOUT ANY WARRANTY; without even the implied warranty of MERCHANTABILITY or FITNESS FOR A PARTICULAR PURPOSE. See the GNU General Public License for more details.

 You should have received a copy of the GNU General Public License along with this program; if not, write to the Free Software Foundation, Inc., 59 Temple Place, Suite 330, Boston, MA 02111-1307 USA

---------------------------------------------------------------------------

 GNU GENERAL PUBLIC LICENSE Version 2, June 1991

Copyright (C) 1989, 1991 Free Software Foundation, Inc. 59 Temple Place, Suite 330, Boston, MA 02111-1307 USA Everyone is permitted to copy and distribute verbatim copies of this license document, but changing it is not allowed.

### Preamble

 The licenses for most software are designed to take away your freedom to share and change it. By contrast, the GNU General Public License is intended to guarantee your freedom to share and change free software--to make sure the software is free for all its users. This General Public License applies to most of the Free Software Foundation's software and to any other program whose authors commit to using it. (Some other Free Software Foundation software is covered by the GNU Library General Public License instead.) You can apply it to your programs, too.

 When we speak of free software, we are referring to freedom, not price.

 Our General Public Licenses are designed to make sure that you have the freedom to distribute copies of free software (and charge for this service if you wish), that you receive source code or can get it if you want it, that you can change the software or use pieces of it in new free programs; and that you know you can do these things.

 To protect your rights, we need to make restrictions that forbid anyone to deny you these rights or to ask you to surrender the rights. These restrictions translate to certain responsibilities for you if you distribute copies of the software, or if you modify it.

 For example, if you distribute copies of such a program, whether gratis or for a fee, you must give the recipients all the rights that you have. You must make sure that they, too, receive or can get the source code. And you must show them these terms so they know their rights.

We protect your rights with two steps: (1) copyright the software, and (2) offer you this license which gives you legal permission to copy, distribute and/or modify the software.

 Also, for each author's protection and ours, we want to make certain that everyone understands that there is no warranty for this free software. If the software is modified by someone else and passed on, we want its recipients to know that what they have is not the original, so that any problems introduced by others will not reflect on the original authors' reputations.

 Finally, any free program is threatened constantly by software patents. We wish to avoid the danger that redistributors of a free program will individually obtain patent licenses, in effect making the program proprietary. To prevent this, we have made it clear that any patent must be licensed for everyone's free use or not licensed at all.

 The precise terms and conditions for copying, distribution and modification follow.

# GNU GENERAL PUBLIC LICENSE TERMS AND CONDITIONS FOR COPYING, DISTRIBUTION AND MODIFICATION

 0. This License applies to any program or other work which contains a notice placed by the copyright holder saying it may be distributed under the terms of this General Public License. The "Program", below, refers to any such program or work, and a "work based on the Program" means either the Program or any derivative work under copyright law: that is to say, a work containing the Program or a portion of it, either verbatim or with modifications and/or translated into another language. (Hereinafter, translation is included without limitation in the term "modification".) Each licensee is addressed as "you".

Activities other than copying, distribution and modification are not covered by this License; they are outside its scope. The act of running the Program is not restricted, and the output from the Program is covered only if its contents constitute a work based on the Program (independent of having been made by running the Program). Whether that is true depends on what the Program does.

 1. You may copy and distribute verbatim copies of the Program's source code as you receive it, in any medium, provided that you conspicuously and appropriately publish on each copy an appropriate copyright notice and disclaimer of warranty; keep intact all the notices that refer to this License and to the absence of any warranty; and give any other recipients of the Program a copy of this License along with the Program.

You may charge a fee for the physical act of transferring a copy, and you may at your option offer warranty protection in exchange for a fee.

 2. You may modify your copy or copies of the Program or any portion of it, thus forming a work based on the Program, and copy and distribute such modifications or work under the terms of Section 1 above, provided that you also meet all of these conditions:

 a) You must cause the modified files to carry prominent notices stating that you changed the files and the date of any change.

b) You must cause

 any work that you distribute or publish, that in whole or in part contains or is derived from the Program or any part thereof, to be licensed as a whole at no charge to all third

parties under the terms of this License.

 c) If the modified program normally reads commands interactively when run, you must cause it, when started running for such interactive use in the most ordinary way, to print or display an announcement including an appropriate copyright notice and a notice that there is no warranty (or else, saying that you provide a warranty) and that users may redistribute the program under these conditions, and telling the user how to view a copy of this License. (Exception: if the Program itself is interactive but does not normally print such an announcement, your work based on the Program is not required to print an announcement.)

These requirements apply to the modified work as a whole. If identifiable sections of that work

are not derived from the Program,

and can be reasonably considered independent and separate works in themselves, then this License, and its terms, do not apply to those sections when you distribute them as separate works. But when you distribute the same sections as part of a whole which is a work based on the Program, the distribution of the whole must be on the terms of this License, whose permissions for other licensees extend to the entire whole, and thus to each and every part regardless of who wrote it.

Thus, it is not the intent of this section to claim rights or contest your rights to work written entirely by you; rather, the intent is to exercise the right to control the distribution of derivative or collective works based on the Program.

In addition, mere aggregation of another work not based on the Program with the Program (or with a work based on the Program) on a volume of a storage or distribution medium does not bring the other work under the scope of this License.

 3. You may copy and distribute the Program (or a work based on it, under Section 2) in object code or executable form under the terms of Sections 1 and 2 above provided that you also do one of the following:

 a) Accompany it with the complete corresponding machine-readable source code, which must be distributed under the terms of Sections 1 and 2 above on a medium customarily used for software interchange; or,

 b) Accompany it with a written offer, valid for at least three years, to give any third party, for a charge no more than your cost of physically performing source distribution, a complete machine-readable copy of the corresponding source code, to be distributed under the terms of Sections 1 and 2 above on a medium customarily used for software interchange; or,

 c) Accompany it with the information you received as to the offer to distribute corresponding source code. (This alternative is allowed only for noncommercial distribution and only if you

 received the program in object code or executable form with such an offer, in accord with Subsection b above.)

The source code for a work means the preferred form of the work for making modifications to it. For an executable work, complete source code means all the source code for all modules it contains, plus any associated interface definition files, plus the scripts used to control compilation and installation of the executable. However, as a special exception, the source code distributed need not include anything that is normally distributed (in either source or binary form) with the major components (compiler, kernel, and so on) of the operating system on which the executable runs, unless that component itself accompanies the executable.

If distribution of executable or object code is made by offering access to copy from a designated place, then offering equivalent access to copy the source code from the same place counts as distribution of the source code, even though third parties are not compelled to copy the source along with the object code.

 4. You may not copy, modify, sublicense, or distribute the Program except as expressly provided under this License. Any attempt otherwise to copy, modify, sublicense or distribute the Program is void, and will automatically terminate your rights under this License. However, parties who have received copies, or rights, from you under this License will not have their licenses terminated so long as such parties remain in full compliance.

 5. You are not required to accept this License, since you have not signed it. However, nothing else grants you permission to modify or distribute the Program or its derivative works. These actions are prohibited by law if you do not accept this License. Therefore, by modifying or distributing the Program (or any work based on the Program), you indicate your acceptance of this License to do so, and all its terms and conditions for copying, distributing or modifying

the Program or works based on it.

 6. Each time you redistribute the Program (or any work based on the Program), the recipient automatically receives a license from the original licensor to copy, distribute or modify the Program subject to these terms and conditions. You may not impose any further

restrictions on the recipients' exercise of the rights granted herein. You are not responsible for enforcing compliance by third parties to this License.

 7. If, as a consequence of a court judgment or allegation of patent infringement or for any other reason (not limited to patent issues), conditions are imposed on you (whether by court order, agreement or otherwise) that contradict the conditions of this License, they do not excuse you from the conditions of this License. If you cannot distribute so as to satisfy simultaneously your obligations under this License and any other pertinent obligations, then as a consequence you may not distribute the Program at all. For example, if a patent

license would not permit royalty-free redistribution of the Program by all those who receive copies directly or indirectly through you, then the only way you could satisfy both it and this License would be to

refrain entirely from distribution of the Program.

If any portion of this section is held invalid or unenforceable under any particular circumstance, the balance of the section is intended to apply and the section as a whole is intended to apply in other circumstances.

It is not the purpose of this section to induce you to infringe any patents or other property right claims or to contest validity of any such claims; this section has the sole purpose of protecting the integrity of the free software distribution system, which is implemented by public license practices. Many people have made generous contributions to the wide range of software distributed through that system in reliance on consistent application of that system; it is up to the author/donor to decide if he or she is willing to distribute software through any other system and a licensee cannot impose that choice.

This section is intended to make thoroughly clear what is believed to be a consequence of the rest of this License.

 8. If the distribution and/or use of the Program is restricted in certain countries either by patents or by copyrighted interfaces, the original copyright holder who places the Program under this License may add an explicit geographical distribution limitation excluding those countries, so that distribution is permitted only in or among countries not thus excluded. In such case, this License incorporates the limitation as if written in the body of this License.

 9. The Free Software Foundation may publish revised and/or new versions of the General Public License from time to time. Such new versions will

be similar in spirit to the present version, but may differ in detail to address new problems or concerns.

Each version is given a distinguishing version number. If the Program specifies a version number of this License which applies to it and "any later version", you have the option of following the terms and conditions either of that version or of any later version published by the Free Software Foundation. If the Program does not specify a version number of this License, you may choose any version ever published by the Free Software Foundation.

 10. If you wish to incorporate parts of the Program into other free programs whose distribution conditions are different, write to the author to ask for permission. For software which is copyrighted by the Free Software Foundation, write to the Free Software Foundation; we sometimes make exceptions for this. Our decision will be guided by the two goals of preserving the free status of all derivatives of our free software and of promoting the sharing and reuse of software generally.

## NO WARRANTY

# 11. BECAUSE THE PROGRAM IS LICENSED FREE OF CHARGE, THERE IS NO WARRANTY

FOR THE PROGRAM, TO THE EXTENT PERMITTED BY APPLICABLE LAW. EXCEPT WHEN OTHERWISE STATED IN WRITING THE COPYRIGHT HOLDERS AND/OR OTHER PARTIES PROVIDE THE PROGRAM "AS IS" WITHOUT WARRANTY OF ANY KIND, EITHER EXPRESSED OR IMPLIED, INCLUDING, BUT NOT LIMITED TO, THE IMPLIED WARRANTIES OF MERCHANTABILITY AND FITNESS FOR A PARTICULAR PURPOSE. THE ENTIRE RISK AS TO THE QUALITY AND PERFORMANCE OF THE PROGRAM IS WITH YOU. SHOULD THE PROGRAM PROVE DEFECTIVE, YOU ASSUME THE COST OF ALL NECESSARY SERVICING, REPAIR OR CORRECTION.

 12. IN NO EVENT UNLESS REQUIRED BY APPLICABLE LAW OR AGREED TO IN WRITING WILL ANY COPYRIGHT HOLDER, OR ANY OTHER PARTY WHO MAY MODIFY AND/OR REDISTRIBUTE THE PROGRAM AS PERMITTED ABOVE, BE LIABLE TO YOU FOR DAMAGES, INCLUDING ANY GENERAL, SPECIAL, INCIDENTAL OR CONSEQUENTIAL DAMAGES ARISING OUT OF THE USE OR INABILITY TO USE THE PROGRAM (INCLUDING BUT NOT LIMITED TO LOSS OF DATA OR DATA BEING RENDERED INACCURATE OR LOSSES SUSTAINED BY YOU

 OR THIRD PARTIES OR A FAILURE OF THE PROGRAM TO OPERATE WITH ANY OTHER PROGRAMS), EVEN IF SUCH HOLDER OR OTHER PARTY HAS BEEN ADVISED OF THE POSSIBILITY OF SUCH DAMAGES.

# END OF TERMS AND CONDITIONS

How to Apply These Terms to Your New Programs

 If you develop a new program, and you want it to be of the greatest possible use to the public, the best way to achieve this is to make it free software which everyone can redistribute and change under these terms.

 To do so, attach the following notices to the program. It is safest to attach them to the start of each source file to most effectively convey the exclusion of warranty; and each file should have at least the "copyright" line and a pointer to where the full notice is found.

 $\alpha$  < one line to give the program's name and a brief idea of what it does. Copyright  $(C)$  <year > <name of author>

 This program is free software; you can redistribute it and/or modify it under the terms of the GNU General Public License as published by the Free Software Foundation; either version 2 of the License, or (at your option) any later version.

 This program is distributed in the hope that it will be useful, but WITHOUT ANY WARRANTY; without even the implied warranty of MERCHANTABILITY or FITNESS FOR A PARTICULAR PURPOSE. See the GNU General Public License for more details.

 You should have received a copy of the GNU General Public License along with this program; if not, write to the Free Software Foundation, Inc., 59 Temple Place, Suite 330, Boston, MA 02111-1307 USA

Also add information on how to contact you by electronic and paper mail.

If the program is interactive, make it output a short notice like this when it starts in an interactive mode:

 Gnomovision version 69, Copyright (C) year name of author Gnomovision comes with ABSOLUTELY NO WARRANTY; for details type `show w'. This is free software, and you are welcome to redistribute it

under certain conditions; type `show c' for details.

The hypothetical commands `show w' and `show c' should show the appropriate parts of the General Public License. Of course, the commands you use may be called something other than `show w' and `show c'; they could even be mouse-clicks or menu items--whatever suits your program.

You should also get your employer (if you work as a programmer) or your school, if any, to sign a "copyright disclaimer" for the program, if necessary. Here is a sample; alter the names:

 Yoyodyne, Inc., hereby disclaims all copyright interest in the program `Gnomovision' (which makes passes at compilers) written by James Hacker.

 <signature of Ty Coon>, 1 April 1989 Ty Coon, President of Vice

This General Public License does not permit incorporating your program into proprietary programs. If your program is a subroutine library, you may consider it more useful to permit linking proprietary applications with the library. If this is what you want to do, use the GNU Library General Public License instead of this License.

pnm2png / png2pnm --- conversion from PBM/PGM/PPM-file to PNG-file

copyright (C) 1999-2019 by Willem van Schaik <willem at schaik dot com>

Permission is hereby granted, free of charge, to any person obtaining a copy of this software and associated documentation files (the "Software"), to deal in the Software without restriction, including without limitation the rights to use, copy, modify, merge, publish, distribute, sublicense, and/or sell copies of the Software, and to permit persons to whom the Software is furnished to do so, subject to the following conditions:

The above copyright notice and this permission notice shall be included in all copies or substantial portions of the Software.

The software is provided "as is", without warranty of any kind, express or implied, including but not limited to the warranties of merchantability, fitness for a particular purpose and noninfringement. In no event shall the authors or copyright holders be liable for any claim, damages or other liability,

 whether in an action of contract, tort or otherwise, arising from, out of or in connection with the software or the use or other dealings in the software.

# **1.248 libpng 1.6.39 1.248.1 Available under license :**

Copyright (c) 1998-2008 Greg Roelofs. All rights reserved.

 This software is provided "as is," without warranty of any kind, express or implied. In no event shall the author or contributors be held liable for any damages arising in any way from the use of this software.

 $-$ 

 The contents of this file are DUAL-LICENSED. You may modify and/or redistribute this software according to the terms of one of the following two licenses (at your option):

LICENSE 1 ("BSD-like with advertising clause"):

 Permission is granted to anyone to use this software for any purpose, including commercial applications, and to alter it and redistribute it freely, subject to the following restrictions:

- 1. Redistributions of source code must retain the above copyright notice, disclaimer, and this list of conditions.
- 2. Redistributions in binary

form must reproduce the above copyright

 notice, disclaimer, and this list of conditions in the documenta tion and/or other materials provided with the distribution.

 3. All advertising materials mentioning features or use of this software must display the following acknowledgment:

 This product includes software developed by Greg Roelofs and contributors for the book, "PNG: The Definitive Guide," published by O'Reilly and Associates.

LICENSE 2 (GNU GPL v2 or later):

 This program is free software; you can redistribute it and/or modify it under the terms of the GNU General Public License as published by the Free Software Foundation; either version 2 of the License, or (at your option) any later version.

 This program is distributed in the hope that it will be useful, but WITHOUT ANY WARRANTY; without even the implied warranty of MERCHANTABILITY or FITNESS FOR A PARTICULAR

# PURPOSE. See the

GNU General Public License for more details.

 You should have received a copy of the GNU General Public License along with this program; if not, write to the Free Software Foundation, Inc., 59 Temple Place, Suite 330, Boston, MA 02111-1307 USA

---------------------------------------------------------------------------

pnm2png / png2pnm --- conversion from PBM/PGM/PPM-file to PNG-file

copyright (C) 1999-2019 by Willem van Schaik <willem at schaik dot com>

Permission is hereby granted, free of charge, to any person obtaining a copy of this software and associated documentation files (the "Software"), to deal in the Software without restriction, including without limitation the rights to use, copy, modify, merge, publish, distribute, sublicense, and/or sell copies of the Software, and to permit persons to whom the Software is furnished to do so, subject to the following conditions:

The above copyright notice and this permission notice shall be included in all copies or substantial portions of the Software.

The software is provided "as is", without warranty of any kind, express or implied, including but not limited to the warranties of merchantability, fitness for a particular purpose and noninfringement. In no event shall the authors or copyight holders be liable for any claim, damages or other liability,

 whether in an action of contract, tort or otherwise, arising from, out of or in connection with the software or the use or other dealings in the software.

> GNU GENERAL PUBLIC LICENSE Version 2, June 1991

Copyright (C) 1989, 1991 Free Software Foundation, Inc.

 59 Temple Place, Suite 330, Boston, MA 02111-1307 USA Everyone is permitted to copy and distribute verbatim copies of this license document, but changing it is not allowed.

### Preamble

 The licenses for most software are designed to take away your freedom to share and change it. By contrast, the GNU General Public License is intended to guarantee your freedom to share and change free software--to make sure the software is free for all its users. This General Public License applies to most of the Free Software Foundation's software and to any other program whose authors commit to using it. (Some other Free Software Foundation software is covered by the GNU Library General Public License instead.) You can apply it to your programs, too.

 When we speak of free software, we are referring to freedom, not price.

 Our General Public Licenses are designed to make sure that you have the freedom to distribute copies of free software (and charge for this service if you wish), that you receive source code or can get it if you want it, that you can change the software or use pieces of it in new free programs; and that you know you can do these things.

To protect your rights, we need to make restrictions that forbid

anyone to deny you these rights or to ask you to surrender the rights. These restrictions translate to certain responsibilities for you if you distribute copies of the software, or if you modify it.

 For example, if you distribute copies of such a program, whether gratis or for a fee, you must give the recipients all the rights that you have. You must make sure that they, too, receive or can get the source code. And you must show them these terms so they know their rights.

We protect your rights with two steps: (1) copyright the software, and (2) offer you this license which gives you legal permission to copy, distribute and/or modify the software.

 Also, for each author's protection and ours, we want to make certain that everyone understands that there is no warranty for this free software. If the software is modified by someone else and passed on, we want its recipients to know that what they have is not the original, so that any problems introduced by others will not reflect on the original authors' reputations.

 Finally, any free program is threatened constantly by software patents. We wish to avoid the danger that redistributors of a free program will individually obtain patent licenses, in effect making the program proprietary. To prevent this, we have made it clear that any patent must be licensed for everyone's free use or not licensed at all.

 The precise terms and conditions for copying, distribution and modification follow.

# GNU GENERAL PUBLIC LICENSE TERMS AND CONDITIONS FOR COPYING, DISTRIBUTION AND MODIFICATION

 0. This License applies to any program or other work which contains a notice placed by the copyright holder saying it may be distributed under the terms of this General Public License. The "Program", below, refers to any such program or work, and a "work based on the Program" means either the Program or any derivative work under copyright law: that is to say, a work containing the Program or a portion of it, either verbatim or with modifications and/or translated into another language. (Hereinafter, translation is included without limitation in the term "modification".) Each licensee is addressed as "you".

Activities other than copying, distribution and modification are not covered by this License; they are outside its scope. The act of running the Program is not restricted, and the output from the Program is covered only if its contents constitute a work based on the

Program (independent of having been made by running the Program). Whether that is true depends on what the Program does.

 1. You may copy and distribute verbatim copies of the Program's source code as you receive it, in any medium, provided that you conspicuously and appropriately publish on each copy an appropriate copyright notice and disclaimer of warranty; keep intact all the notices that refer to this License and to the absence of any warranty; and give any other recipients of the Program a copy of this License along with the Program.

You may charge a fee for the physical act of transferring a copy, and you may at your option offer warranty protection in exchange for a fee.

 2. You may modify your copy or copies of the Program or any portion of it, thus forming a work based on the Program, and copy and distribute such modifications or work under the terms of Section 1 above, provided that you also meet all of these conditions:

 a) You must cause the modified files to carry prominent notices stating that you changed the files and the date of any change.

### b) You must cause

 any work that you distribute or publish, that in whole or in part contains or is derived from the Program or any part thereof, to be licensed as a whole at no charge to all third parties under the terms of this License.

 c) If the modified program normally reads commands interactively when run, you must cause it, when started running for such interactive use in the most ordinary way, to print or display an announcement including an appropriate copyright notice and a notice that there is no warranty (or else, saying that you provide a warranty) and that users may redistribute the program under these conditions, and telling the user how to view a copy of this License. (Exception: if the Program itself is interactive but does not normally print such an announcement, your work based on the Program is not required to print an announcement.)

These requirements apply to the modified work as a whole. If identifiable sections of that work

are not derived from the Program,

and can be reasonably considered independent and separate works in themselves, then this License, and its terms, do not apply to those sections when you distribute them as separate works. But when you distribute the same sections as part of a whole which is a work based on the Program, the distribution of the whole must be on the terms of

this License, whose permissions for other licensees extend to the entire whole, and thus to each and every part regardless of who wrote it.

Thus, it is not the intent of this section to claim rights or contest your rights to work written entirely by you; rather, the intent is to exercise the right to control the distribution of derivative or collective works based on the Program.

In addition, mere aggregation of another work not based on the Program with the Program (or with a work based on the Program) on a volume of a storage or distribution medium does not bring the other work under the scope of this License.

 3. You may copy and distribute the Program (or a work based on it, under Section 2) in object code or executable form under the terms of Sections 1 and 2 above provided that you also do one of the following:

 a) Accompany it with the complete corresponding machine-readable source code, which must be distributed under the terms of Sections 1 and 2 above on a medium customarily used for software interchange; or,

 b) Accompany it with a written offer, valid for at least three years, to give any third party, for a charge no more than your cost of physically performing source distribution, a complete machine-readable copy of the corresponding source code, to be distributed under the terms of Sections 1 and 2 above on a medium customarily used for software interchange; or,

 c) Accompany it with the information you received as to the offer to distribute corresponding source code. (This alternative is allowed only for noncommercial distribution and only if you

 received the program in object code or executable form with such an offer, in accord with Subsection b above.)

The source code for a work means the preferred form of the work for making modifications to it. For an executable work, complete source code means all the source code for all modules it contains, plus any associated interface definition files, plus the scripts used to control compilation and installation of the executable. However, as a special exception, the source code distributed need not include anything that is normally distributed (in either source or binary form) with the major components (compiler, kernel, and so on) of the operating system on which the executable runs, unless that component itself accompanies the executable.

If distribution of executable or object code is made by offering access to copy from a designated place, then offering equivalent access to copy the source code from the same place counts as distribution of the source code, even though third parties are not compelled to copy the source along with the object code.

 4. You may not copy, modify, sublicense, or distribute the Program except as expressly provided under this License. Any attempt otherwise to copy, modify, sublicense or distribute the Program is void, and will automatically terminate your rights under this License. However, parties who have received copies, or rights, from you under this License will not have their licenses terminated so long as such parties remain in full compliance.

 5. You are not required to accept this License, since you have not signed it. However, nothing else grants you permission to modify or distribute the Program or its derivative works. These actions are prohibited by law if you do not accept this License. Therefore, by modifying or distributing the Program (or any work based on the Program), you indicate your acceptance of this License to do so, and all its terms and conditions for copying, distributing or modifying

the Program or works based on it.

 6. Each time you redistribute the Program (or any work based on the Program), the recipient automatically receives a license from the original licensor to copy, distribute or modify the Program subject to these terms and conditions. You may not impose any further restrictions on the recipients' exercise of the rights granted herein. You are not responsible for enforcing compliance by third parties to this License.

 7. If, as a consequence of a court judgment or allegation of patent infringement or for any other reason (not limited to patent issues), conditions are imposed on you (whether by court order, agreement or otherwise) that contradict the conditions of this License, they do not excuse you from the conditions of this License. If you cannot distribute so as to satisfy simultaneously your obligations under this License and any other pertinent obligations, then as a consequence you may not distribute the Program at all. For

example, if a patent

license would not permit royalty-free redistribution of the Program by all those who receive copies directly or indirectly through you, then the only way you could satisfy both it and this License would be to refrain entirely from distribution of the Program.

If any portion of this section is held invalid or unenforceable under any particular circumstance, the balance of the section is intended to apply and the section as a whole is intended to apply in other

#### circumstances.

It is not the purpose of this section to induce you to infringe any patents or other property right claims or to contest validity of any such claims; this section has the sole purpose of protecting the integrity of the free software distribution system, which is implemented by public license practices. Many people have made generous contributions to the wide range of software distributed through that system in reliance on consistent application of that system; it is up to the author/donor to decide if he or she is willing to distribute software through any other system and a licensee cannot impose that choice.

This section is intended to make thoroughly clear what is believed to be a consequence of the rest of this License.

 8. If the distribution and/or use of the Program is restricted in certain countries either by patents or by copyrighted interfaces, the original copyright holder who places the Program under this License may add an explicit geographical distribution limitation excluding those countries, so that distribution is permitted only in or among countries not thus excluded. In such case, this License incorporates the limitation as if written in the body of this License.

 9. The Free Software Foundation may publish revised and/or new versions of the General Public License from time to time. Such new versions will be similar in spirit to the present version, but may differ in detail to address new problems or concerns.

# Each version is given a distinguishing

version number. If the Program

specifies a version number of this License which applies to it and "any later version", you have the option of following the terms and conditions either of that version or of any later version published by the Free Software Foundation. If the Program does not specify a version number of this License, you may choose any version ever published by the Free Software Foundation.

 10. If you wish to incorporate parts of the Program into other free programs whose distribution conditions are different, write to the author to ask for permission. For software which is copyrighted by the Free Software Foundation, write to the Free Software Foundation; we sometimes make exceptions for this. Our decision will be guided by the two goals of preserving the free status of all derivatives of our free software and of promoting the sharing and reuse of software generally.

### NO WARRANTY

 11. BECAUSE THE PROGRAM IS LICENSED FREE OF CHARGE, THERE IS NO WARRANTY

FOR THE PROGRAM, TO THE EXTENT PERMITTED BY APPLICABLE LAW. EXCEPT WHEN OTHERWISE STATED IN WRITING THE COPYRIGHT HOLDERS AND/OR OTHER PARTIES PROVIDE THE PROGRAM "AS IS" WITHOUT WARRANTY OF ANY KIND, EITHER EXPRESSED OR IMPLIED, INCLUDING, BUT NOT LIMITED TO, THE IMPLIED WARRANTIES OF MERCHANTABILITY AND FITNESS FOR A PARTICULAR PURPOSE. THE ENTIRE RISK AS TO THE QUALITY AND PERFORMANCE OF THE PROGRAM IS WITH YOU. SHOULD THE PROGRAM PROVE DEFECTIVE, YOU ASSUME THE COST OF ALL NECESSARY SERVICING, REPAIR OR CORRECTION.

 12. IN NO EVENT UNLESS REQUIRED BY APPLICABLE LAW OR AGREED TO IN WRITING WILL ANY COPYRIGHT HOLDER, OR ANY OTHER PARTY WHO MAY MODIFY AND/OR REDISTRIBUTE THE PROGRAM AS PERMITTED ABOVE, BE LIABLE TO YOU FOR DAMAGES, INCLUDING ANY GENERAL, SPECIAL, INCIDENTAL OR CONSEQUENTIAL DAMAGES ARISING OUT OF THE USE OR INABILITY TO USE THE PROGRAM (INCLUDING BUT NOT LIMITED TO LOSS OF DATA OR DATA BEING RENDERED INACCURATE OR LOSSES SUSTAINED BY **YOU** 

 OR THIRD PARTIES OR A FAILURE OF THE PROGRAM TO OPERATE WITH ANY OTHER PROGRAMS), EVEN IF SUCH HOLDER OR OTHER PARTY HAS BEEN ADVISED OF THE POSSIBILITY OF SUCH DAMAGES.

### END OF TERMS AND CONDITIONS

How to Apply These Terms to Your New Programs

 If you develop a new program, and you want it to be of the greatest possible use to the public, the best way to achieve this is to make it free software which everyone can redistribute and change under these terms.

 To do so, attach the following notices to the program. It is safest to attach them to the start of each source file to most effectively convey the exclusion of warranty; and each file should have at least the "copyright" line and a pointer to where the full notice is found.

 <one line to give the program's name and a brief idea of what it does.> Copyright  $(C)$  <year > <name of author>

 This program is free software; you can redistribute it and/or modify it under the terms of the GNU General Public License as published by the Free Software Foundation; either version 2 of the License, or (at your option) any later version.

 This program is distributed in the hope that it will be useful, but WITHOUT ANY WARRANTY; without even the implied warranty of MERCHANTABILITY or FITNESS FOR A PARTICULAR PURPOSE. See the GNU General Public License for more details.

 You should have received a copy of the GNU General Public License along with this program; if not, write to the Free Software Foundation, Inc., 59 Temple Place, Suite 330, Boston, MA 02111-1307 USA

Also add information on how to contact you by electronic and paper mail.

If the program is interactive, make it output a short notice like this when it starts in an interactive mode:

 Gnomovision version 69, Copyright (C) year name of author Gnomovision comes with ABSOLUTELY NO WARRANTY; for details type `show w'. This is free software, and you are welcome to redistribute it

under certain conditions; type `show c' for details.

The hypothetical commands `show w' and `show c' should show the appropriate parts of the General Public License. Of course, the commands you use may be called something other than `show w' and `show c'; they could even be mouse-clicks or menu items--whatever suits your program.

You should also get your employer (if you work as a programmer) or your school, if any, to sign a "copyright disclaimer" for the program, if necessary. Here is a sample; alter the names:

 Yoyodyne, Inc., hereby disclaims all copyright interest in the program `Gnomovision' (which makes passes at compilers) written by James Hacker.

 <signature of Ty Coon>, 1 April 1989 Ty Coon, President of Vice

This General Public License does not permit incorporating your program into proprietary programs. If your program is a subroutine library, you may consider it more useful to permit linking proprietary applications with the library. If this is what you want to do, use the GNU Library General Public License instead of this License. COPYRIGHT NOTICE, DISCLAIMER, and LICENSE =========================================

PNG Reference Library License version 2

---------------------------------------

\* Copyright (c) 1995-2022 The PNG Reference Library Authors.

\* Copyright (c) 2018-2022 Cosmin Truta.

\* Copyright (c) 2000-2002, 2004, 2006-2018 Glenn Randers-Pehrson.

\* Copyright (c) 1996-1997 Andreas Dilger.

\* Copyright (c) 1995-1996 Guy Eric Schalnat, Group 42, Inc.

The software is supplied "as is", without warranty of any kind, express or implied, including, without limitation, the warranties of merchantability, fitness for a particular purpose, title, and non-infringement. In no event shall the Copyright owners, or anyone distributing the software, be liable for any damages or other liability, whether in contract, tort or otherwise, arising from, out of, or in connection with the software, or the use or other dealings in the software, even if advised of the possibility of such damage.

Permission is hereby granted to use, copy, modify, and distribute this software, or portions hereof, for any purpose, without fee, subject to the following restrictions:

- 1. The origin of this software must not be misrepresented; you must not claim that you wrote the original software. If you use this software in a product, an acknowledgment in the product documentation would be appreciated, but is not required.
- 2. Altered source versions must be plainly marked as such, and must not be misrepresented as being the original software.
- 3. This Copyright notice may not be removed or altered from any source or altered source distribution.

PNG Reference Library License version 1 (for libpng 0.5 through 1.6.35)  $-$ 

libpng versions 1.0.7, July 1, 2000, through 1.6.35, July 15, 2018 are Copyright (c) 2000-2002, 2004, 2006-2018 Glenn Randers-Pehrson, are derived from libpng-1.0.6, and are distributed according to the same disclaimer and license as libpng-1.0.6 with the following individuals added to the list of Contributing Authors:

 Simon-Pierre Cadieux Eric S. Raymond Mans Rullgard Cosmin Truta Gilles Vollant James Yu Mandar Sahastrabuddhe Google Inc.

### Vadim Barkov

and with the following additions to the disclaimer:

 There is no warranty against interference with your enjoyment of the library or against infringement. There is no warranty that our efforts or the library will fulfill any of your particular purposes or needs. This library is provided with all faults, and the entire risk of satisfactory quality, performance, accuracy, and effort is with the user.

Some files in the "contrib" directory and some configure-generated files that are distributed with libpng have other copyright owners, and are released under other open source licenses.

libpng versions 0.97, January 1998, through 1.0.6, March 20, 2000, are Copyright (c) 1998-2000 Glenn Randers-Pehrson, are derived from libpng-0.96, and are distributed according to the same disclaimer and license as libpng-0.96, with the following individuals added to the list of Contributing Authors:

 Tom Lane Glenn Randers-Pehrson Willem van Schaik

libpng versions 0.89, June 1996, through 0.96, May 1997, are Copyright (c) 1996-1997 Andreas Dilger, are derived from libpng-0.88, and are distributed according to the same disclaimer and license as libpng-0.88, with the following individuals added to the list of Contributing Authors:

 John Bowler Kevin Bracey Sam Bushell Magnus Holmgren Greg Roelofs Tom Tanner

Some files in the "scripts" directory have other copyright owners, but are released under this license.

libpng versions 0.5, May 1995, through 0.88, January 1996, are Copyright (c) 1995-1996 Guy Eric Schalnat, Group 42, Inc.

For the purposes of this copyright and license, "Contributing Authors" is defined as the following set of individuals:

 Andreas Dilger Dave Martindale Guy Eric Schalnat Paul Schmidt Tim Wegner

The PNG Reference Library is supplied "AS IS". The Contributing Authors and Group 42, Inc. disclaim all warranties, expressed or implied, including, without limitation, the warranties of merchantability and of fitness for any purpose. The Contributing Authors and Group 42, Inc. assume no liability for direct, indirect, incidental, special, exemplary, or consequential damages, which may result from the use of the PNG Reference Library, even if advised of the possibility of such damage.

Permission is hereby granted to use, copy, modify, and distribute this source code, or portions hereof, for any purpose, without fee, subject to the following restrictions:

1. The origin of this source code must not be misrepresented.

2. Altered versions must be plainly marked as such and must not be misrepresented as being the original source.

3. This Copyright notice may not be removed or altered from any

source or altered source distribution.

The Contributing Authors and Group 42, Inc. specifically permit, without fee, and encourage the use of this source code as a component to supporting the PNG file format in commercial products. If you use this source code in a product, acknowledgment is not required but would be appreciated.

# **1.249 ncurses 6.4-4**

# **1.249.1 Available under license :**

Upstream source https://invisible-island.net/ncurses/ncurses-examples.html

Current ncurses maintainer: Thomas Dickey <dickey@invisible-island.net>

-------------------------------------------------------------------------------

### Files: \*

Copyright: 2017-2021,2022 Thomas E. Dickey Copyright: 1998-2016,2017 Free Software Foundation, Inc. License: X11

Files: aclocal.m4 package Copyright: 2003-2020,2021 by Thomas E. Dickey License: X11

 Permission is hereby granted, free of charge, to any person obtaining a copy of this software and associated documentation files (the "Software"), to deal in the Software without restriction, including without limitation the rights to use, copy, modify, merge, publish, distribute, distribute with modifications, sublicense, and/or sell copies of the Software, and to permit persons to whom the Software is furnished to do so, subject to the following conditions:

 The above copyright notice and this permission notice shall be included in all copies or substantial portions of the Software.

 THE SOFTWARE IS PROVIDED "AS IS", WITHOUT WARRANTY OF ANY KIND, EXPRESS OR IMPLIED, INCLUDING BUT NOT LIMITED TO THE WARRANTIES OF MERCHANTABILITY, FITNESS FOR A PARTICULAR PURPOSE AND NONINFRINGEMENT. IN NO EVENT SHALL THE ABOVE COPYRIGHT HOLDERS BE LIABLE FOR ANY CLAIM, DAMAGES OR OTHER LIABILITY, WHETHER IN AN ACTION OF CONTRACT, TORT OR OTHERWISE, ARISING FROM, OUT OF OR IN CONNECTION WITH THE SOFTWARE OR THE USE OR OTHER DEALINGS IN THE SOFTWARE.

 Except as contained in this notice, the name(s) of the above copyright holders shall not be used in advertising or otherwise to promote the sale, use or other dealings in this Software without prior written authorization.

------------------------------------------------------------------------------- Files: install-sh Copyright: 1994 X Consortium

License: X11

 Permission is hereby granted, free of charge, to any person obtaining a copy

 of this software and associated documentation files (the "Software"), to deal in the Software without restriction, including without limitation the rights to use, copy, modify, merge, publish, distribute, sublicense, and/or sell copies of the Software, and to permit persons to whom the Software is furnished to do so, subject to the following conditions:

 The above copyright notice and this permission notice shall be included in all copies or substantial portions of the Software.

 THE SOFTWARE IS PROVIDED "AS IS", WITHOUT WARRANTY OF ANY KIND, EXPRESS OR IMPLIED, INCLUDING BUT NOT LIMITED TO THE WARRANTIES OF MERCHANTABILITY, FITNESS FOR A PARTICULAR PURPOSE AND NONINFRINGEMENT. IN NO EVENT SHALL THE X CONSORTIUM BE LIABLE FOR ANY CLAIM, DAMAGES OR OTHER LIABILITY, WHETHER IN

# AN ACTION OF CONTRACT, TORT OR OTHERWISE, ARISING FROM, OUT OF OR IN CONNEC- TION WITH THE SOFTWARE OR THE USE OR OTHER DEALINGS IN THE SOFTWARE.

 Except as contained in this notice, the name of the X Consortium shall not be used in advertising or otherwise to promote the sale, use or other deal ings in this Software without prior written authorization from the X Consor tium.

FSF changes to this file are in the public domain.

 Calling this script install-sh is preferred over install.sh, to prevent `make' implicit rules from creating a file called install from it when there is no Makefile.

 This script is compatible with the BSD install script, but was written from scratch. It can only install one file at a time, a restriction shared with many OS's install programs.

On Debian systems, the complete text of the GNU General Public License can be found in '/usr/share/common-licenses/GPL-2'

-- vile: txtmode file-encoding=utf-8 Upstream source https://invisible-island.net/ncurses/ncurses-examples.html

Current ncurses maintainer: Thomas Dickey <dickey@invisible-island.net>

-------------------------------------------------------------------------------

Files: \* Copyright: 2017-2021,2022 Thomas E. Dickey Copyright: 1998-2016,2017 Free Software Foundation, Inc. License: X11

Files: aclocal.m4 package Copyright: 2003-2019,2020 by Thomas E. Dickey License: X11

 Permission is hereby granted, free of charge, to any person obtaining a copy of this software and associated documentation files (the "Software"), to deal in the Software without restriction, including without limitation the rights to use, copy, modify, merge, publish, distribute, distribute with modifications, sublicense, and/or sell copies of the Software, and to permit persons to whom the Software is furnished to do so, subject to the following conditions:

 The above copyright notice and this permission notice shall be included in all copies or substantial portions of the Software.

THE SOFTWARE IS PROVIDED "AS IS", WITHOUT WARRANTY OF ANY KIND, EXPRESS
OR IMPLIED, INCLUDING BUT NOT LIMITED TO THE WARRANTIES OF MERCHANTABILITY, FITNESS FOR A PARTICULAR PURPOSE AND NONINFRINGEMENT. IN NO EVENT SHALL THE ABOVE COPYRIGHT HOLDERS BE LIABLE FOR ANY CLAIM, DAMAGES OR OTHER LIABILITY, WHETHER IN AN ACTION OF CONTRACT, TORT OR OTHERWISE, ARISING FROM, OUT OF OR IN CONNECTION WITH THE SOFTWARE OR THE USE OR OTHER DEALINGS IN THE SOFTWARE.

 Except as contained in this notice, the name(s) of the above copyright holders shall not be used in advertising or otherwise to promote the sale, use or other dealings in this Software without prior written authorization.

------------------------------------------------------------------------------- Files: install-sh

Copyright: 1994 X Consortium License: X11

 Permission is hereby granted, free of charge, to any person obtaining a copy

 of this software and associated documentation files (the "Software"), to deal in the Software without restriction, including without limitation the rights to use, copy, modify, merge, publish, distribute, sublicense, and/or sell copies of the Software, and to permit persons to whom the Software is furnished to do so, subject to the following conditions:

 The above copyright notice and this permission notice shall be included in all copies or substantial portions of the Software.

 THE SOFTWARE IS PROVIDED "AS IS", WITHOUT WARRANTY OF ANY KIND, EXPRESS OR IMPLIED, INCLUDING BUT NOT LIMITED TO THE WARRANTIES OF MERCHANTABILITY, FITNESS FOR A PARTICULAR PURPOSE AND NONINFRINGEMENT. IN NO EVENT SHALL THE X CONSORTIUM BE LIABLE FOR ANY CLAIM, DAMAGES OR OTHER LIABILITY, WHETHER IN AN ACTION OF CONTRACT, TORT OR OTHERWISE, ARISING FROM, OUT OF OR IN CONNEC- TION WITH THE SOFTWARE OR THE USE OR OTHER DEALINGS IN THE SOFTWARE.

 Except as contained in this notice, the name of the X Consortium shall not be used in advertising or otherwise to promote the sale, use or other deal ings in this Software without prior written authorization from the X Consor tium.

FSF changes to this file are in the public domain.

 Calling this script install-sh is preferred over install.sh, to prevent `make' implicit rules from creating a file called install from it when there is no Makefile.

 This script is compatible with the BSD install script, but was written from scratch. It can only install one file at a time, a restriction

shared with many OS's install programs.

On Debian systems, the complete text of the GNU General Public License can be found in '/usr/share/common-licenses/GPL-2'

-- vile: txtmode file-encoding=utf-8 Copyright 2018-2021,2022 Thomas E. Dickey Copyright 1998-2017,2018 Free Software Foundation, Inc.

Permission is hereby granted, free of charge, to any person obtaining a copy of this software and associated documentation files (the "Software"), to deal in the Software without restriction, including without limitation the rights to use, copy, modify, merge, publish, distribute, distribute with modifications, sublicense, and/or sell copies of the Software, and to permit persons to whom the Software is furnished to do so, subject to the following conditions:

The above copyright notice and this permission notice shall be included in all copies or substantial portions of the Software.

THE SOFTWARE IS PROVIDED "AS IS", WITHOUT WARRANTY OF ANY KIND, EXPRESS OR IMPLIED, INCLUDING BUT NOT LIMITED TO THE WARRANTIES OF MERCHANTABILITY, FITNESS FOR A PARTICULAR PURPOSE AND NONINFRINGEMENT. IN NO EVENT SHALL THE ABOVE COPYRIGHT HOLDERS BE LIABLE FOR ANY CLAIM, DAMAGES OR OTHER LIABILITY, WHETHER IN AN ACTION OF CONTRACT, TORT OR OTHERWISE, ARISING FROM, OUT OF OR IN CONNECTION WITH THE SOFTWARE OR THE USE OR OTHER DEALINGS IN THE SOFTWARE.

Except as contained in this notice, the name(s) of the above copyright holders shall not be used in advertising or otherwise to promote the sale, use or other dealings in this Software without prior written authorization.

-- vile:txtmode fc=72 -- \$Id: COPYING,v 1.11 2022/01/01 11:47:50 tom Exp \$ Upstream source https://invisible-island.net/ncurses/ncurses.html This package is used for testing builds of ncurses.

Current ncurses maintainer: Thomas Dickey <dickey@invisible-island.net>

-------------------------------------------------------------------------------

Files: \* Copyright: 2017-2021,2022 by Thomas E. Dickey Copyright: 1998-2016,2017 Free Software Foundation, Inc. License: X11

Files: aclocal.m4 package

Copyright: 1996-2020,2021 by Thomas E. Dickey License: X11

Files: doc/html/NCURSES-Programming-HOWTO.html Copyright: 2001 by Pradeep Padala License: X11

 Permission is hereby granted, free of charge, to any person obtaining a copy of this software and associated documentation files (the "Software"), to deal in the Software without restriction, including without limitation the rights to use, copy, modify, merge, publish, distribute, distribute with modifications, sublicense, and/or sell copies of the Software, and to permit persons to whom the Software is

furnished to do so, subject to the following conditions:

 The above copyright notice and this permission notice shall be included in all copies or substantial portions of the Software.

 THE SOFTWARE IS PROVIDED "AS IS", WITHOUT WARRANTY OF ANY KIND, EXPRESS OR IMPLIED, INCLUDING BUT NOT LIMITED TO THE WARRANTIES OF MERCHANTABILITY, FITNESS FOR A PARTICULAR PURPOSE AND NONINFRINGEMENT. IN NO EVENT SHALL THE ABOVE COPYRIGHT HOLDERS BE LIABLE FOR ANY CLAIM, DAMAGES OR OTHER LIABILITY, WHETHER IN AN ACTION OF CONTRACT, TORT OR OTHERWISE, ARISING FROM, OUT OF OR IN CONNECTION WITH THE SOFTWARE OR THE USE OR OTHER DEALINGS IN THE SOFTWARE.

 Except as contained in this notice, the name(s) of the above copyright holders shall not be used in advertising or otherwise to promote the sale, use or other dealings in this Software without prior written authorization.

-------------------------------------------------------------------------------

Files: install-sh Copyright: 1994 X Consortium License: X11

 Permission is hereby granted, free of charge, to any person obtaining a copy of this software and associated documentation files (the "Software"), to deal in the Software without restriction, including without limitation the rights to use, copy, modify, merge, publish, distribute, sublicense, and/or sell copies of the Software, and to permit persons to whom the Software is furnished to do so, subject to the following conditions:

 The above copyright notice and this permission notice shall be included in all copies or substantial portions of the Software.

 THE SOFTWARE IS PROVIDED "AS IS", WITHOUT WARRANTY OF ANY KIND, EXPRESS OR IMPLIED, INCLUDING BUT NOT LIMITED TO THE WARRANTIES OF MERCHANTABILITY, FITNESS FOR A PARTICULAR PURPOSE AND NONINFRINGEMENT. IN NO EVENT SHALL THE X CONSORTIUM BE LIABLE FOR ANY CLAIM, DAMAGES OR OTHER LIABILITY, WHETHER IN AN ACTION OF

 CONTRACT, TORT OR OTHERWISE, ARISING FROM, OUT OF OR IN CONNEC- TION WITH THE SOFTWARE OR THE USE OR OTHER DEALINGS IN THE SOFTWARE.

 Except as contained in this notice, the name of the X Consortium shall not be used in advertising or otherwise to promote the sale, use or other deal ings in this Software without prior written authorization from the X Consor tium.

#### -------------------------------------------------------------------------------

#### Files: progs/tset.c ncurses/tinfo/read\_termcap.c

Copyright: 1980,1991,1992,1993 The Regents of the University of California. License: BSD

 Redistribution and use in source and binary forms, with or without modification, are permitted provided that the following conditions are met:

- 1. Redistributions of source code must retain the above copyright notice, this list of conditions and the following disclaimer.
- 2. Redistributions in binary form must reproduce the above copyright notice, this list
- of conditions and the following disclaimer in the
	- documentation and/or other materials provided with the distribution.
- 3. Neither the name of the University nor the names of its contributors may be used to endorse or promote products derived from this software without specific prior written permission.

 THIS SOFTWARE IS PROVIDED BY THE REGENTS AND CONTRIBUTORS ``AS IS'' AND ANY EXPRESS OR IMPLIED WARRANTIES, INCLUDING, BUT NOT LIMITED TO, THE IMPLIED WARRANTIES OF MERCHANTABILITY AND FITNESS FOR A PARTICULAR PURPOSE ARE DISCLAIMED. IN NO EVENT SHALL THE REGENTS OR CONTRIBUTORS BE LIABLE FOR ANY DIRECT, INDIRECT, INCIDENTAL, SPECIAL, EXEMPLARY, OR CONSEQUENTIAL DAMAGES (INCLUDING, BUT NOT LIMITED TO, PROCUREMENT OF SUBSTITUTE GOODS OR SERVICES; LOSS OF USE, DATA, OR PROFITS; OR BUSINESS INTERRUPTION) HOWEVER CAUSED AND ON ANY THEORY OF LIABILITY, WHETHER IN CONTRACT, STRICT LIABILITY, OR TORT (INCLUDING NEGLIGENCE OR OTHERWISE) ARISING IN ANY WAY

 OUT OF THE USE OF THIS SOFTWARE, EVEN IF ADVISED OF THE POSSIBILITY OF SUCH DAMAGE.

-- vile: txtmode file-encoding=utf-8 Upstream source https://invisible-island.net/ncurses/Ada95.html

Current ncurses maintainer: Thomas Dickey <dickey@invisible-island.net>

-------------------------------------------------------------------------------

Files: \* Copyright: 2017-2021,2022 by Thomas E. Dickey Copyright: 1998-2016,2017 Free Software Foundation, Inc. License: X11

Files: aclocal.m4 package Copyright: 2010-2020,2021 by Thomas E. Dickey License: X11

 Permission is hereby granted, free of charge, to any person obtaining a copy of this software and associated documentation files (the "Software"), to deal in the Software without restriction, including without limitation the rights to use, copy, modify, merge, publish, distribute, distribute with modifications, sublicense, and/or sell copies of the Software, and to permit persons to whom the Software is furnished to do so, subject to the following conditions:

The above copyright notice and this permission notice shall be included

in all copies or substantial portions of the Software.

 THE SOFTWARE IS PROVIDED "AS IS", WITHOUT WARRANTY OF ANY KIND, EXPRESS OR IMPLIED, INCLUDING BUT NOT LIMITED TO THE WARRANTIES OF MERCHANTABILITY, FITNESS FOR A PARTICULAR PURPOSE AND NONINFRINGEMENT. IN NO EVENT SHALL THE ABOVE COPYRIGHT HOLDERS BE LIABLE FOR ANY CLAIM, DAMAGES OR OTHER LIABILITY, WHETHER IN AN ACTION OF CONTRACT, TORT OR OTHERWISE, ARISING FROM, OUT OF OR IN CONNECTION WITH THE SOFTWARE OR THE USE OR OTHER DEALINGS IN THE SOFTWARE.

 Except as contained in this notice, the name(s) of the above copyright holders shall not be used in advertising or otherwise to promote the sale, use or other dealings in this Software without prior written authorization.

-------------------------------------------------------------------------------

Files: install-sh Copyright: 1994 X Consortium License: X11

 Permission is hereby granted, free of charge, to any person obtaining a copy

 of this software and associated documentation files (the "Software"), to deal in the Software without restriction, including without limitation the rights to use, copy, modify, merge, publish, distribute, sublicense, and/or sell copies of the Software, and to permit persons to whom the Software is furnished to do so, subject to the following conditions:

 The above copyright notice and this permission notice shall be included in all copies or substantial portions of the Software.

 THE SOFTWARE IS PROVIDED "AS IS", WITHOUT WARRANTY OF ANY KIND, EXPRESS OR IMPLIED, INCLUDING BUT NOT LIMITED TO THE WARRANTIES OF MERCHANTABILITY, FITNESS FOR A PARTICULAR PURPOSE AND NONINFRINGEMENT. IN NO EVENT SHALL THE X CONSORTIUM BE LIABLE FOR ANY CLAIM, DAMAGES OR OTHER LIABILITY, WHETHER IN AN ACTION OF CONTRACT, TORT OR OTHERWISE, ARISING FROM, OUT OF OR IN CONNEC- TION WITH THE SOFTWARE OR THE USE OR OTHER DEALINGS IN THE SOFTWARE.

Except

 as contained in this notice, the name of the X Consortium shall not be used in advertising or otherwise to promote the sale, use or other deal ings in this Software without prior written authorization from the X Consor tium.

FSF changes to this file are in the public domain.

 Calling this script install-sh is preferred over install.sh, to prevent `make' implicit rules from creating a file called install from it when there is no Makefile.

 This script is compatible with the BSD install script, but was written from scratch. It can only install one file at a time, a restriction shared with many OS's install programs.

On Debian systems, the complete text of the GNU General Public License can be found in '/usr/share/common-licenses/GPL-2'

-- vile: txtmode file-encoding=utf-8

# **1.250 json-net 13.0.3**

## **1.250.1 Available under license :**

Copyright (c) 2007 James Newton-King

Permission is hereby granted, free of charge, to any person obtaining a copy of this software and associated documentation files (the "Software"), to deal in the Software without restriction, including without limitation the rights to use, copy, modify, merge, publish, distribute, sublicense, and/or sell copies of the Software, and to permit persons to whom the Software is furnished to do so, subject to the following conditions:

The above copyright notice and this permission notice shall be included in all copies or substantial portions of the Software.

THE SOFTWARE IS PROVIDED "AS IS", WITHOUT WARRANTY OF ANY KIND, EXPRESS OR IMPLIED, INCLUDING BUT NOT LIMITED TO THE WARRANTIES OF MERCHANTABILITY, FITNESS FOR A PARTICULAR PURPOSE AND NONINFRINGEMENT. IN NO EVENT SHALL THE AUTHORS OR COPYRIGHT HOLDERS BE LIABLE FOR ANY CLAIM, DAMAGES OR OTHER LIABILITY, WHETHER IN AN ACTION OF CONTRACT, TORT OR OTHERWISE, ARISING FROM, OUT OF OR IN CONNECTION WITH THE SOFTWARE OR THE USE OR OTHER DEALINGS IN THE SOFTWARE. The MIT License (MIT)

Copyright (c) 2007 James Newton-King

Permission is hereby granted, free of charge, to any person obtaining a copy of this software and associated documentation files (the "Software"), to deal in the Software without restriction, including without limitation the rights to use, copy, modify, merge, publish, distribute, sublicense, and/or sell copies of the Software, and to permit persons to whom the Software is furnished to do so, subject to the following conditions:

The above copyright notice and this permission notice shall be included in all copies or substantial portions of the Software.

THE SOFTWARE IS PROVIDED "AS IS", WITHOUT WARRANTY OF ANY KIND, EXPRESS OR IMPLIED, INCLUDING BUT NOT LIMITED TO THE WARRANTIES OF MERCHANTABILITY, FITNESS FOR A PARTICULAR PURPOSE AND NONINFRINGEMENT. IN NO EVENT SHALL THE AUTHORS OR COPYRIGHT HOLDERS BE LIABLE FOR ANY CLAIM, DAMAGES OR OTHER LIABILITY, WHETHER IN AN ACTION OF CONTRACT, TORT OR OTHERWISE, ARISING FROM, OUT OF OR IN

CONNECTION WITH THE SOFTWARE OR THE USE OR OTHER DEALINGS IN THE SOFTWARE.

# **1.251 sqlite 3.43.2**

# **1.251.1 Available under license :**

The author disclaims copyright to this source code. In place of a legal notice, here is a blessing:

May you do good and not evil.

May you find forgiveness for yourself and forgive others.

May you share freely, never taking more than you give.

The author disclaims copyright to this source code. In place of a legal notice, here is a blessing:

- \* May you do good and not evil.
- \* May you find forgiveness for yourself and forgive others.
- \* May you share freely, never taking more than you give.

# **1.252 .net 6.0.0**

# **1.252.1 Available under license :**

.NET Core uses third-party libraries or other resources that may be distributed under licenses different than the .NET Core software.

In the event that we accidentally failed to list a required notice, please bring it to our attention. Post an issue or email us:

dotnet@microsoft.com

The attached notices are provided for information only.

License notice for SIMD-Vectorisation-Burgers-Equation-CSharp -------------------------------------------------------------

MIT License

Copyright (c) 2017 Gary Evans

Permission is hereby granted, free of charge, to any person obtaining a copy of this software and associated documentation files (the "Software"), to deal in the Software without restriction, including without limitation the rights to use, copy, modify, merge, publish, distribute, sublicense, and/or sell copies of the Software, and to permit persons to whom the Software is furnished to do so, subject to the following conditions:

The above copyright notice and this permission notice shall be included in all copies or substantial portions of the Software.

THE SOFTWARE IS PROVIDED "AS IS", WITHOUT WARRANTY OF ANY KIND, EXPRESS OR IMPLIED, INCLUDING BUT NOT LIMITED TO THE WARRANTIES OF MERCHANTABILITY, FITNESS FOR A PARTICULAR PURPOSE AND NONINFRINGEMENT. IN NO EVENT SHALL THE AUTHORS OR COPYRIGHT HOLDERS BE LIABLE FOR ANY CLAIM, DAMAGES OR OTHER LIABILITY, WHETHER IN AN ACTION OF CONTRACT, TORT OR OTHERWISE, ARISING FROM, OUT OF OR IN CONNECTION WITH THE SOFTWARE OR THE USE OR OTHER DEALINGS IN THE **SOFTWARE** 

Revised BSD license

This is a specific instance of the Open Source Initiative (OSI) BSD license template http://www.opensource.org/licenses/bsd-license.php

Copyright 2004-2008 Brent Fulgham, 2005-2016 Isaac Gouy All rights reserved.

Redistribution and use in source and binary forms, with or without modification, are permitted provided that the following conditions are met:

 Redistributions of source code must retain the above copyright notice, this list of conditions and the following disclaimer.

 Redistributions in binary form must reproduce the above copyright notice, this list of conditions and the following disclaimer in the documentation and/or other materials provided with the distribution.

 Neither the name of "The Computer Language Benchmarks Game" nor the name of "The Computer Language Shootout Benchmarks" nor the names of its contributors may be used to endorse or promote products derived from this software without specific prior written permission.

### THIS SOFTWARE

 IS PROVIDED BY THE COPYRIGHT HOLDERS AND CONTRIBUTORS "AS IS" AND ANY EXPRESS OR IMPLIED WARRANTIES, INCLUDING, BUT NOT LIMITED TO, THE IMPLIED WARRANTIES OF MERCHANTABILITY AND FITNESS FOR A PARTICULAR PURPOSE ARE DISCLAIMED. IN NO EVENT SHALL THE COPYRIGHT OWNER OR CONTRIBUTORS BE LIABLE FOR ANY DIRECT, INDIRECT, INCIDENTAL, SPECIAL, EXEMPLARY, OR CONSEQUENTIAL DAMAGES (INCLUDING, BUT NOT LIMITED TO, PROCUREMENT OF SUBSTITUTE GOODS OR SERVICES; LOSS OF USE, DATA, OR PROFITS; OR BUSINESS INTERRUPTION) HOWEVER CAUSED AND ON ANY THEORY OF LIABILITY, WHETHER IN CONTRACT, STRICT LIABILITY, OR TORT (INCLUDING NEGLIGENCE OR OTHERWISE) ARISING IN ANY WAY OUT OF THE USE OF THIS SOFTWARE, EVEN IF ADVISED OF THE POSSIBILITY OF SUCH DAMAGE.

Permission is hereby granted, free of charge, to any person obtaining a copy of this software and associated documentation files (the "Software"), to deal in the Software without restriction, including without limitation the rights to use, copy, modify, merge, publish, distribute, sublicense, and/or sell copies of the Software, and to permit persons to whom the Software is furnished to do so, subject to the following conditions:

The above copyright notice and this permission notice shall be included in all copies or substantial portions of the Software.

THE SOFTWARE IS PROVIDED "AS IS", WITHOUT WARRANTY OF ANY KIND, EXPRESS OR IMPLIED, INCLUDING BUT NOT LIMITED TO THE WARRANTIES OF MERCHANTABILITY, FITNESS FOR A PARTICULAR PURPOSE AND NONINFRINGEMENT. IN NO EVENT SHALL THE AUTHORS OR COPYRIGHT HOLDERS BE LIABLE FOR ANY CLAIM, DAMAGES OR OTHER LIABILITY, WHETHER IN AN ACTION OF CONTRACT, TORT OR OTHERWISE, ARISING FROM, OUT OF OR IN CONNECTION WITH THE SOFTWARE OR THE USE OR OTHER DEALINGS IN THE SOFTWARE. # Copyright

.NET is a member project of the [.NET Foundation](http://www.dotnetfoundation.org/).

Source copyright is held by ".NET Foundation and Contributors", while binary distributions (and associated copyright) are provided by a variety of parties.

#### ## Source License

The .NET project primarily uses the [MIT License](https://opensource.org/licenses/MIT) for code and [Creative Commons licenses](https://creativecommons.org/) for non-code assets, like [documentation](https://github.com/dotnet/docs/), [swag](https://github.com/dotnet/swag), and [brand](https://github.com/dotnet/brand) content.

We use the following approach for code contributions:

- New code is licensed as MIT, per [repo license](/LICENSE.TXT) and via [file

headers](/src/libraries/System.Private.CoreLib/src/System/Collections/Generic/List.cs).

- Contributions (like ports) can be based on existing code or algorithms that are licensed with a permissive [OSIapproved licenses](https://opensource.org/licenses) (for example,

 [MIT](https://opensource.org/licenses/MIT), [Apache 2](https://opensource.org/licenses/Apache-2.0), and [BSD](https://opensource.org/licenses/BSD-3-Clause)) and should be ackowledged in the [repo THIRD-PARTY-NOTICE](/THIRD-PARTY-NOTICES.TXT) file.

- Non-product contributions (like tests) can be based on existing code or algorithms that are licensed with any OSIapproved license (including [GPL](https://opensource.org/licenses/GPL-2.0)) and should be acknowleged in a local THIRD-PARTY-NOTICE file (for example, [SciMark/THIRD-PARTY-

NOTICES](/src/tests/JIT/Performance/CodeQuality/SciMark/THIRD-PARTY-NOTICES)).

- We will typically reject the use of product code licensed with [Creative Commons](https://creativecommons.org/) or [public domain licenses](https://en.wikipedia.org/wiki/Public-domain-equivalent\_license) given their lack of universal acceptance.

- The [.NET Foundation Contribution License Agreement (CLA)](https://cla.dotnetfoundation.org) is used to license contributions from

contributors.

## References:

- https://opensource.org/faq#cc-zero
- https://opensource.org/faq#public-domain
- https://opensource.stackexchange.com/questions/1717/why-is-cc-by-sa-discouraged-for-code
- https://gitlab.com/fedora/legal/fedora-license-data/-/issues/104

- https://gitlab.com/fedora/legal/fedora-license-data/-

/blob/11a7b58ea6d92e1ae06d7d9e44e4a2f2257b687e/data/CC0-1.0.toml#L11

#### ## Binary License

Microsoft distributes binary builds of .NET per the following description. Distributions from other parties may differ.

- Binary archives, installers, packages, and containers are licensed as MIT (same as the [.NET source license](https://github.com/dotnet/core/blob/master/LICENSE.TXT)).

- Windows-based distributions include closed-source assets, per [License information for .NET on Windows](https://github.com/dotnet/core/blob/main/license-information-windows.md)

#### ## Patents

Microsoft has issued a [Patent Promise for .NET Libraries and Runtime Components](/PATENTS.TXT). .NET Core uses third-party libraries or other resources that may be distributed under licenses different than the .NET Core software.

In the event that we accidentally failed to list a required notice, please bring it to our attention. Post an issue or email us:

dotnet@microsoft.com

The attached notices are provided for information only.

License notice for A Benchmark Test for Systems Implementation Languages ------------------------------------------------------------------------

http://www.cl.cam.ac.uk/~mr10/Bench/README

Please feel free to re-implement this benchmark in any language you choose. I would be happy to incorporate such tranlations into this distribution together with their timing/size results.

Martin Richards 23 February 2007 .NET Core uses third-party libraries or other resources that may be distributed under licenses different than the .NET Core software.

In the event that we accidentally failed to list a required notice, please bring it to our attention. Post an issue or email us:

dotnet@microsoft.com

The attached notices are provided for information only.

License notice for .NET Foundation and Contributors

---------------------------------------------------

Copyright (c) .NET Foundation Contributors

MIT License

Permission is hereby granted, free of charge, to any person obtaining a copy of this software and associated documentation files (the Software), to deal in the Software without restriction, including without limitation the rights to use, copy, modify, merge, publish, distribute, sublicense, and/or sell copies of the Software, and to permit persons to whom the Software is furnished to do so, subject to the following conditions:

The above copyright notice and this permission notice shall be included in all copies or substantial portions of the Software.

THE SOFTWARE IS PROVIDED "AS IS", WITHOUT WARRANTY OF ANY KIND, EXPRESS OR IMPLIED, INCLUDING BUT NOT LIMITED TO THE WARRANTIES OF MERCHANTABILITY, FITNESS FOR A PARTICULAR PURPOSE AND NONINFRINGEMENT. IN NO EVENT SHALL THE AUTHORS OR COPYRIGHT HOLDERS BE LIABLE FOR ANY CLAIM, DAMAGES OR OTHER LIABILITY, WHETHER IN AN ACTION OF CONTRACT, TORT OR OTHERWISE, ARISING FROM, OUT OF OR IN CONNECTION WITH THE SOFTWARE OR THE USE OR OTHER DEALINGS IN THE SOFTWARE. .NET Runtime uses third-party libraries or other resources that may be distributed under licenses different than the .NET Runtime software.

In the event that we accidentally failed to list a required notice, please bring it to our attention. Post an issue or email us:

dotnet@microsoft.com

The attached notices are provided for information only.

License notice for ASP.NET

-------------------------------

Copyright (c) .NET Foundation. All rights reserved. Licensed under the Apache License, Version 2.0.

Available at https://github.com/dotnet/aspnetcore/blob/main/LICENSE.txt

License notice for Slicing-by-8 -------------------------------

http://sourceforge.net/projects/slicing-by-8/

Copyright (c) 2004-2006 Intel Corporation - All Rights Reserved

This software program is licensed subject to the BSD License, available at http://www.opensource.org/licenses/bsd-license.html.

License notice for Unicode data -------------------------------

https://www.unicode.org/license.html

Copyright

1991-2022 Unicode, Inc. All rights reserved.

Distributed under the Terms of Use in https://www.unicode.org/copyright.html.

Permission is hereby granted, free of charge, to any person obtaining a copy of the Unicode data files and any associated documentation (the "Data Files") or Unicode software and any associated documentation (the "Software") to deal in the Data Files or Software without restriction, including without limitation the rights to use, copy, modify, merge, publish, distribute, and/or sell copies of the Data Files or Software, and to permit persons to whom the Data Files or Software are furnished to do so, provided that either (a) this copyright and permission notice appear with all copies of the Data Files or Software, or (b) this copyright and permission notice appear in associated Documentation.

THE DATA FILES AND SOFTWARE ARE PROVIDED "AS IS", WITHOUT WARRANTY OF ANY KIND, EXPRESS OR IMPLIED, INCLUDING BUT NOT LIMITED TO THE WARRANTIES OF MERCHANTABILITY, FITNESS FOR A PARTICULAR PURPOSE AND NONINFRINGEMENT OF THIRD PARTY RIGHTS. IN NO EVENT SHALL THE COPYRIGHT HOLDER OR HOLDERS INCLUDED IN THIS NOTICE BE LIABLE FOR ANY CLAIM, OR ANY SPECIAL INDIRECT OR CONSEQUENTIAL DAMAGES, OR ANY DAMAGES WHATSOEVER RESULTING FROM LOSS OF USE, DATA OR PROFITS, WHETHER IN AN ACTION OF CONTRACT, NEGLIGENCE OR OTHER TORTIOUS ACTION, ARISING OUT OF OR IN CONNECTION WITH THE USE OR PERFORMANCE OF THE DATA FILES OR SOFTWARE.

Except as contained in this notice, the name of a copyright holder shall not be used in advertising or otherwise to promote the sale, use or other dealings in these Data Files or Software without prior written authorization of the copyright holder.

License notice for Zlib

-----------------------

https://github.com/madler/zlib https://zlib.net/zlib\_license.html

/\* zlib.h -- interface of the 'zlib' general purpose compression library version 1.2.13, October 13th, 2022

Copyright (C) 1995-2022 Jean-loup Gailly and Mark Adler

 This software is provided 'as-is', without any express or implied warranty. In no event will the authors be held liable for any damages arising from the use of this software.

 Permission is granted to anyone to use this software for any purpose, including commercial applications, and to alter it and redistribute it freely, subject to the following restrictions:

- 1. The origin of this software must not be misrepresented; you must not claim that you wrote the original software. If you use this software in a product, an acknowledgment in the product documentation would be appreciated but is not required.
- 2. Altered source versions must be plainly marked as such, and must not be misrepresented as being the original software.
- 3. This notice may not be removed or altered from any source distribution.

 Jean-loup Gailly Mark Adler jloup@gzip.org madler@alumni.caltech.edu

\*/

License notice for Mono

-------------------------------

http://www.mono-project.com/docs/about-mono/

#### Copyright

(c) .NET Foundation Contributors

## MIT License

Permission is hereby granted, free of charge, to any person obtaining a copy of this software and associated documentation files (the Software), to deal in the Software without restriction, including without limitation the rights to use, copy, modify, merge, publish, distribute, sublicense, and/or sell copies of the Software, and to permit persons to whom the Software is furnished to do so, subject to the following conditions:

The above copyright notice and this permission notice shall be included in all copies or substantial portions of the Software.

THE SOFTWARE IS PROVIDED "AS IS", WITHOUT WARRANTY OF ANY KIND, EXPRESS OR IMPLIED, INCLUDING BUT NOT LIMITED TO THE WARRANTIES OF MERCHANTABILITY, FITNESS FOR A PARTICULAR PURPOSE AND NONINFRINGEMENT. IN NO EVENT SHALL THE AUTHORS OR COPYRIGHT HOLDERS BE LIABLE FOR ANY CLAIM, DAMAGES OR OTHER LIABILITY, WHETHER IN AN ACTION OF CONTRACT, TORT OR OTHERWISE, ARISING FROM, OUT OF OR IN CONNECTION WITH THE SOFTWARE OR THE USE OR OTHER DEALINGS IN THE SOFTWARE.

License notice for International Organization for Standardization

-----------------------------------------------------------------

Portions (C) International Organization for Standardization 1986: Permission to copy in any form is granted for use with conforming SGML systems and applications as defined in ISO 8879, provided this notice is included in all copies.

License notice for Intel

 $-$ 

"Copyright (c) 2004-2006 Intel Corporation - All Rights Reserved

Redistribution and use in source and binary forms, with or without modification, are permitted provided that the following conditions are met:

1. Redistributions of source code must retain the above copyright notice, this list of conditions and the following disclaimer.

2. Redistributions in binary form must reproduce the above copyright notice, this list of conditions and the following disclaimer in the documentation and/or other materials provided with the distribution.

THIS SOFTWARE IS PROVIDED BY THE COPYRIGHT HOLDERS AND CONTRIBUTORS "AS IS" AND ANY EXPRESS OR IMPLIED WARRANTIES, INCLUDING, BUT NOT LIMITED TO, THE IMPLIED WARRANTIES OF MERCHANTABILITY AND FITNESS FOR A PARTICULAR PURPOSE ARE DISCLAIMED. IN NO EVENT SHALL THE COPYRIGHT HOLDER OR CONTRIBUTORS BE LIABLE FOR ANY DIRECT, INDIRECT, INCIDENTAL, SPECIAL, EXEMPLARY, OR CONSEQUENTIAL DAMAGES (INCLUDING, BUT NOT LIMITED TO, PROCUREMENT OF SUBSTITUTE GOODS OR SERVICES; LOSS OF USE, DATA, OR PROFITS; OR BUSINESS INTERRUPTION) HOWEVER CAUSED AND ON ANY THEORY OF LIABILITY, WHETHER IN CONTRACT, STRICT LIABILITY, OR TORT (INCLUDING NEGLIGENCE OR OTHERWISE) ARISING IN ANY WAY OUT OF THE USE OF THIS SOFTWARE, EVEN IF ADVISED OF THE POSSIBILITY OF SUCH DAMAGE.

License notice for Xamarin and Novell

 $-$ 

Copyright (c) 2015 Xamarin, Inc (http://www.xamarin.com)

#### Permission

 is hereby granted, free of charge, to any person obtaining a copy of this software and associated documentation files (the "Software"), to deal in the Software without restriction, including without limitation the rights to use, copy, modify, merge, publish, distribute, sublicense, and/or sell copies of the Software, and to permit persons to whom the Software is furnished to do so, subject to the following conditions:

The above copyright notice and this permission notice shall be included in all copies or substantial portions of the Software.

THE SOFTWARE IS PROVIDED "AS IS", WITHOUT WARRANTY OF ANY KIND, EXPRESS OR IMPLIED, INCLUDING BUT NOT LIMITED TO THE WARRANTIES OF MERCHANTABILITY, FITNESS FOR A PARTICULAR PURPOSE AND NONINFRINGEMENT. IN NO EVENT SHALL THE AUTHORS OR COPYRIGHT HOLDERS BE LIABLE FOR ANY CLAIM, DAMAGES OR OTHER LIABILITY, WHETHER IN AN ACTION OF CONTRACT, TORT OR OTHERWISE, ARISING FROM, OUT OF OR IN CONNECTION WITH THE SOFTWARE OR THE USE OR OTHER DEALINGS IN

THE SOFTWARE.

Copyright (c) 2011 Novell, Inc (http://www.novell.com)

Permission is hereby granted, free of charge, to any person obtaining a copy of this software and associated documentation files (the "Software"), to deal in the Software without restriction, including without limitation the rights to use, copy, modify, merge, publish, distribute, sublicense, and/or sell copies of the Software, and to permit persons to whom the Software is furnished to do so, subject to the following conditions:

The above copyright notice and this permission notice shall be included in all copies or substantial portions of the Software.

THE SOFTWARE IS PROVIDED "AS IS", WITHOUT WARRANTY OF ANY KIND, EXPRESS OR IMPLIED, INCLUDING BUT NOT LIMITED TO THE WARRANTIES OF MERCHANTABILITY, FITNESS FOR A PARTICULAR PURPOSE AND NONINFRINGEMENT. IN NO EVENT SHALL THE AUTHORS OR COPYRIGHT HOLDERS BE LIABLE FOR ANY CLAIM, DAMAGES OR OTHER LIABILITY, WHETHER IN AN ACTION OF CONTRACT, TORT OR OTHERWISE, ARISING FROM, OUT OF OR IN CONNECTION WITH THE SOFTWARE OR THE USE OR OTHER DEALINGS IN THE SOFTWARE.

Third party notice for W3C

--------------------------

"W3C SOFTWARE AND DOCUMENT NOTICE AND LICENSE

Status: This license takes effect 13 May, 2015.

This work is being provided by the copyright holders under the following license.

License

By obtaining and/or copying this work, you (the licensee) agree that you have read, understood, and will comply with the following terms and conditions.

Permission to copy, modify, and distribute this work, with or without modification, for any purpose and without fee or royalty is hereby granted, provided that you include the following on ALL copies of the work or portions thereof, including modifications:

The full text of this NOTICE in a location viewable to users of the redistributed or derivative work.

Any pre-existing intellectual property disclaimers, notices, or terms and conditions. If none exist, the W3C Software and Document Short Notice

should be included.

Notice of any changes or modifications, through a copyright statement on the new code or document such as "This

software or document includes material copied from or derived from [title and URI of the W3C document]. Copyright [YEAR] W3C (MIT, ERCIM, Keio, Beihang)."

Disclaimers

THIS WORK IS PROVIDED "AS IS," AND COPYRIGHT HOLDERS MAKE NO REPRESENTATIONS OR WARRANTIES, EXPRESS OR IMPLIED, INCLUDING BUT NOT LIMITED TO, WARRANTIES OF MERCHANTABILITY OR FITNESS FOR ANY PARTICULAR PURPOSE OR THAT THE USE OF THE SOFTWARE OR DOCUMENT WILL NOT INFRINGE ANY THIRD PARTY PATENTS, COPYRIGHTS, TRADEMARKS OR OTHER RIGHTS.

COPYRIGHT HOLDERS WILL NOT BE LIABLE FOR ANY DIRECT, INDIRECT, SPECIAL OR CONSEQUENTIAL DAMAGES ARISING OUT OF ANY USE OF THE SOFTWARE OR DOCUMENT. The name and trademarks of copyright holders may NOT be used in advertising or publicity pertaining to the work without specific, written prior permission. Title to copyright in this work will at all times remain with copyright holders."

License notice for Bit Twiddling Hacks

--------------------------------------

Bit Twiddling Hacks

By Sean Eron Anderson seander@cs.stanford.edu

Individually, the code snippets here are in the public domain (unless otherwise noted) feel free to use them however you please. The aggregate collection and descriptions are 1997-2005 Sean Eron Anderson. The code and descriptions are distributed in the hope that they will be useful, but WITHOUT ANY WARRANTY and without even the implied warranty of merchantability or fitness for a particular purpose.

License notice for Brotli --------------------------------------

Copyright (c) 2009, 2010, 2013-2016 by the Brotli Authors.

Permission is hereby granted, free of charge, to any person obtaining a copy of this software and associated documentation files (the "Software"), to deal in the Software without restriction, including without limitation the rights to use, copy, modify, merge, publish, distribute, sublicense, and/or sell

copies of the Software, and to permit persons to whom the Software is furnished to do so, subject to the following conditions:

The above copyright notice and this permission notice shall be included in all copies or substantial portions of the Software.

THE SOFTWARE IS PROVIDED "AS IS", WITHOUT WARRANTY OF ANY KIND, EXPRESS OR IMPLIED, INCLUDING BUT NOT LIMITED TO THE WARRANTIES OF MERCHANTABILITY, FITNESS FOR A PARTICULAR PURPOSE AND NONINFRINGEMENT. IN NO EVENT SHALL THE AUTHORS OR COPYRIGHT HOLDERS BE LIABLE FOR ANY CLAIM, DAMAGES OR OTHER LIABILITY, WHETHER IN AN ACTION OF CONTRACT, TORT OR OTHERWISE, ARISING FROM, OUT OF OR IN CONNECTION WITH THE SOFTWARE OR THE USE OR OTHER DEALINGS IN THE SOFTWARE.

compress\_fragment.c: Copyright (c) 2011, Google Inc. All rights reserved.

Redistribution and use in source and binary forms, with or without modification, are permitted provided that the following conditions are met:

\* Redistributions of source code must retain the

above copyright

notice, this list of conditions and the following disclaimer.

 \* Redistributions in binary form must reproduce the above copyright notice, this list of conditions and the following disclaimer in the documentation and/or other materials provided with the distribution.

 \* Neither the name of Google Inc. nor the names of its contributors may be used to endorse or promote products derived from this software without specific prior written permission.

THIS SOFTWARE IS PROVIDED BY THE COPYRIGHT HOLDERS AND CONTRIBUTORS ""AS IS"" AND ANY EXPRESS OR IMPLIED WARRANTIES, INCLUDING, BUT NOT LIMITED TO, THE IMPLIED WARRANTIES OF MERCHANTABILITY AND FITNESS FOR A PARTICULAR PURPOSE ARE DISCLAIMED. IN NO EVENT SHALL THE COPYRIGHT OWNER OR CONTRIBUTORS BE LIABLE FOR ANY DIRECT, INDIRECT, INCIDENTAL, SPECIAL, EXEMPLARY, OR CONSEQUENTIAL DAMAGES (INCLUDING, BUT NOT LIMITED TO, PROCUREMENT OF SUBSTITUTE GOODS OR SERVICES; LOSS OF USE, DATA, OR PROFITS; OR BUSINESS INTERRUPTION) HOWEVER CAUSED AND ON ANY

THEORY OF LIABILITY, WHETHER IN CONTRACT, STRICT LIABILITY, OR TORT (INCLUDING NEGLIGENCE OR OTHERWISE) ARISING IN ANY WAY OUT OF THE USE OF THIS SOFTWARE, EVEN IF ADVISED OF THE POSSIBILITY OF SUCH DAMAGE.

decode\_fuzzer.c: Copyright (c) 2015 The Chromium Authors. All rights reserved.

Redistribution and use in source and binary forms, with or without modification, are permitted provided that the following conditions are met:

 \* Redistributions of source code must retain the above copyright notice, this list of conditions and the following disclaimer.

 \* Redistributions in binary form must reproduce the above copyright notice, this list of conditions and the following disclaimer in the documentation and/or other materials provided with the distribution.

 \* Neither the name of Google Inc. nor the names of its contributors may be used to endorse or promote products derived from this software without specific prior written permission.

#### THIS SOFTWARE IS PROVIDED

 BY THE COPYRIGHT HOLDERS AND CONTRIBUTORS ""AS IS"" AND ANY EXPRESS OR IMPLIED WARRANTIES, INCLUDING, BUT NOT LIMITED TO, THE IMPLIED WARRANTIES OF MERCHANTABILITY AND FITNESS FOR A PARTICULAR PURPOSE ARE DISCLAIMED. IN NO EVENT SHALL THE COPYRIGHT OWNER OR CONTRIBUTORS BE LIABLE FOR ANY DIRECT, INDIRECT, INCIDENTAL, SPECIAL, EXEMPLARY, OR CONSEQUENTIAL DAMAGES (INCLUDING, BUT NOT LIMITED TO, PROCUREMENT OF SUBSTITUTE GOODS OR SERVICES; LOSS OF USE, DATA, OR PROFITS; OR BUSINESS INTERRUPTION) HOWEVER CAUSED AND ON ANY THEORY OF LIABILITY, WHETHER IN CONTRACT, STRICT LIABILITY, OR TORT (INCLUDING NEGLIGENCE OR OTHERWISE) ARISING IN ANY WAY OUT OF THE USE OF THIS SOFTWARE, EVEN IF ADVISED OF THE POSSIBILITY OF SUCH DAMAGE."

License notice for Json.NET

-------------------------------

https://github.com/JamesNK/Newtonsoft.Json/blob/master/LICENSE.md

The MIT License (MIT)

Copyright (c) 2007 James Newton-King

Permission is hereby granted, free of charge, to any person obtaining a copy of

this software and associated documentation files (the "Software"), to deal in the Software without restriction, including without limitation the rights to use, copy, modify, merge, publish, distribute, sublicense, and/or sell copies of the Software, and to permit persons to whom the Software is furnished to do so, subject to the following conditions:

The above copyright notice and this permission notice shall be included in all copies or substantial portions of the Software.

THE SOFTWARE IS PROVIDED "AS IS", WITHOUT WARRANTY OF ANY KIND, EXPRESS OR IMPLIED, INCLUDING BUT NOT LIMITED TO THE WARRANTIES OF MERCHANTABILITY, FITNESS FOR A PARTICULAR PURPOSE AND NONINFRINGEMENT. IN NO EVENT SHALL THE AUTHORS OR COPYRIGHT HOLDERS BE LIABLE FOR ANY CLAIM, DAMAGES OR OTHER LIABILITY, WHETHER IN AN ACTION OF CONTRACT, TORT OR OTHERWISE, ARISING FROM, OUT OF OR IN CONNECTION WITH THE SOFTWARE OR THE USE OR OTHER DEALINGS IN THE SOFTWARE.

License notice for vectorized base64 encoding / decoding

--------------------------------------------------------

Copyright (c) 2005-2007, Nick Galbreath Copyright (c) 2013-2017, Alfred Klomp Copyright (c) 2015-2017, Wojciech Mula Copyright (c) 2016-2017, Matthieu Darbois All rights reserved.

Redistribution and use in source and binary forms, with or without modification, are permitted provided that the following conditions are met:

- Redistributions of source code must retain the above copyright notice, this list of conditions and the following disclaimer.

- Redistributions in binary form must reproduce the above copyright notice, this list of conditions and the following disclaimer in the documentation and/or other materials provided with the distribution.

THIS SOFTWARE IS PROVIDED BY THE COPYRIGHT HOLDERS AND CONTRIBUTORS "AS IS" AND ANY EXPRESS OR IMPLIED WARRANTIES, INCLUDING, BUT NOT LIMITED TO, THE IMPLIED WARRANTIES OF MERCHANTABILITY AND FITNESS FOR A PARTICULAR PURPOSE ARE DISCLAIMED. IN NO EVENT SHALL THE COPYRIGHT HOLDER

 OR CONTRIBUTORS BE LIABLE FOR ANY DIRECT, INDIRECT, INCIDENTAL, SPECIAL, EXEMPLARY, OR CONSEQUENTIAL DAMAGES (INCLUDING, BUT NOT LIMITED TO, PROCUREMENT OF SUBSTITUTE GOODS OR SERVICES; LOSS OF USE, DATA, OR PROFITS; OR BUSINESS INTERRUPTION) HOWEVER CAUSED AND ON ANY THEORY OF LIABILITY, WHETHER IN CONTRACT, STRICT LIABILITY, OR TORT (INCLUDING NEGLIGENCE OR OTHERWISE) ARISING IN ANY WAY OUT OF THE USE OF THIS SOFTWARE, EVEN IF ADVISED OF THE POSSIBILITY OF SUCH DAMAGE.

License notice for vectorized hex parsing

--------------------------------------------------------

Copyright (c) 2022, Geoff Langdale Copyright (c) 2022, Wojciech Mula All rights reserved.

Redistribution and use in source and binary forms, with or without modification, are permitted provided that the following conditions are met:

- Redistributions of source code must retain the above copyright notice, this list of conditions and the following disclaimer.

- Redistributions in binary form must reproduce

 the above copyright notice, this list of conditions and the following disclaimer in the documentation and/or other materials provided with the distribution.

THIS SOFTWARE IS PROVIDED BY THE COPYRIGHT HOLDERS AND CONTRIBUTORS "AS IS" AND ANY EXPRESS OR IMPLIED WARRANTIES, INCLUDING, BUT NOT LIMITED TO, THE IMPLIED WARRANTIES OF MERCHANTABILITY AND FITNESS FOR A PARTICULAR PURPOSE ARE DISCLAIMED. IN NO EVENT SHALL THE COPYRIGHT HOLDER OR CONTRIBUTORS BE LIABLE FOR ANY DIRECT, INDIRECT, INCIDENTAL, SPECIAL, EXEMPLARY, OR CONSEQUENTIAL DAMAGES (INCLUDING, BUT NOT LIMITED TO, PROCUREMENT OF SUBSTITUTE GOODS OR SERVICES; LOSS OF USE, DATA, OR PROFITS; OR BUSINESS INTERRUPTION) HOWEVER CAUSED AND ON ANY THEORY OF LIABILITY, WHETHER IN CONTRACT, STRICT LIABILITY, OR TORT (INCLUDING NEGLIGENCE OR OTHERWISE) ARISING IN ANY WAY OUT OF THE USE OF THIS SOFTWARE, EVEN IF ADVISED OF THE POSSIBILITY OF SUCH DAMAGE.

License notice for RFC 3492

---------------------------

The punycode implementation is based on the sample code in RFC 3492

Copyright (C) The Internet Society (2003). All Rights Reserved.

This document and translations of it may be copied and furnished to others, and derivative works that comment on or otherwise explain it or assist in its implementation may be prepared, copied, published and distributed, in whole or in part, without restriction of any kind, provided that the above copyright notice and this paragraph are included on all such copies and derivative works. However, this document itself may not be modified in any way, such as by removing the copyright notice or references to the Internet Society or other Internet organizations, except as needed for the purpose of developing Internet standards in which case the procedures for copyrights defined in the Internet Standards process must be followed, or as required to translate it into languages other than English.

The limited permissions granted above are perpetual and will not be revoked by the Internet Society or its successors or assigns.

This document and the information contained herein is provided on an "AS IS" basis and THE INTERNET SOCIETY AND THE INTERNET ENGINEERING TASK FORCE DISCLAIMS ALL WARRANTIES, EXPRESS OR IMPLIED, INCLUDING BUT NOT LIMITED TO ANY WARRANTY THAT THE USE OF THE INFORMATION HEREIN WILL NOT INFRINGE ANY RIGHTS OR ANY IMPLIED WARRANTIES OF MERCHANTABILITY OR FITNESS FOR A PARTICULAR PURPOSE.

Copyright(C) The Internet Society 1997. All Rights Reserved.

This document and translations of it may be copied and furnished to others, and derivative works that comment on or otherwise explain it or assist in its implementation may be prepared, copied, published and distributed, in whole or in part, without restriction of any kind, provided that the above copyright notice and this paragraph are included on all such copies and derivative works.However, this document itself may not be modified in any way, such as by removing the copyright notice or references to the Internet

Society or other Internet organizations, except as needed for the purpose of developing Internet standards in which case the procedures for copyrights defined in the Internet Standards process must be followed, or as required to translate it into languages other than English.

The limited permissions granted above are perpetual and will not be revoked by the Internet Society or its successors or assigns.

This document and the information contained herein is provided on an "AS IS" basis and THE INTERNET SOCIETY AND THE INTERNET ENGINEERING TASK FORCE DISCLAIMS ALL WARRANTIES, EXPRESS OR IMPLIED, INCLUDING BUT NOT LIMITED TO ANY WARRANTY THAT THE USE OF THE INFORMATION HEREIN WILL NOT INFRINGE ANY RIGHTS OR ANY IMPLIED WARRANTIES OF MERCHANTABILITY OR FITNESS FOR A PARTICULAR PURPOSE.

License notice for Algorithm from RFC 4122 - A Universally Unique IDentifier (UUID) URN Namespace ----------------------------------------------------

Copyright (c) 1990- 1993, 1996 Open Software Foundation, Inc. Copyright (c) 1989 by Hewlett-Packard Company, Palo Alto, Ca. & Digital Equipment Corporation, Maynard, Mass. Copyright (c) 1998 Microsoft. To anyone who acknowledges that this file is provided "AS IS" without any express or implied warranty: permission to use, copy, modify, and distribute this file for any purpose is hereby granted without fee, provided that the above copyright notices and this notice appears in all source code copies, and that none of the names of Open Software Foundation, Inc., Hewlett-Packard Company, Microsoft, or Digital Equipment Corporation be used in advertising or publicity pertaining to distribution of the software without specific, written prior permission. Neither Open Software Foundation, Inc., Hewlett-Packard Company, Microsoft, nor Digital Equipment Corporation makes any representations about the suitability of this software for any purpose."

#### License notice for The LLVM Compiler Infrastructure

---------------------------------------------------

Developed by:

LLVM Team

University of Illinois at Urbana-Champaign

http://llvm.org

Permission is hereby granted, free of charge, to any person obtaining a copy of this software and associated documentation files (the "Software"), to deal with the Software without restriction, including without limitation the rights to use, copy, modify, merge, publish, distribute, sublicense, and/or sell copies of the Software, and to permit persons to whom the Software is furnished to do so, subject to the following conditions:

- \* Redistributions of source code must retain the above copyright notice, this list of conditions and the following disclaimers.
- \* Redistributions in binary form must reproduce the above copyright notice, this list of conditions and the following disclaimers in the documentation and/or other materials provided with the distribution.
- \* Neither the names of the LLVM Team, University of Illinois at Urbana-Champaign, nor the names of its contributors may be used to endorse or promote products derived from this Software without specific

prior written permission.

THE SOFTWARE IS PROVIDED "AS IS", WITHOUT WARRANTY OF ANY KIND, EXPRESS OR IMPLIED, INCLUDING BUT NOT LIMITED TO THE WARRANTIES OF MERCHANTABILITY, FITNESS FOR A PARTICULAR PURPOSE AND NONINFRINGEMENT. IN NO EVENT SHALL THE CONTRIBUTORS OR COPYRIGHT HOLDERS BE LIABLE FOR ANY CLAIM, DAMAGES OR OTHER LIABILITY, WHETHER IN AN ACTION OF CONTRACT, TORT OR OTHERWISE, ARISING FROM, OUT OF OR IN CONNECTION WITH THE SOFTWARE OR THE USE OR OTHER DEALINGS WITH THE SOFTWARE.

License notice for Bob Jenkins

------------------------------

By Bob Jenkins, 1996. bob\_jenkins@burtleburtle.net. You may use this code any way you wish, private, educational, or commercial. It's free.

License notice for Greg Parker

------------------------------

Greg Parker gparker@cs.stanford.edu December 2000 This code is in the public domain and may be copied or modified without permission.

License notice for libunwind based code  $-$ 

Permission is hereby granted, free of charge, to any person obtaining a copy of this software and associated documentation files (the "Software"), to deal in the Software without restriction, including without limitation the rights to use, copy, modify, merge, publish, distribute, sublicense, and/or sell copies of the Software, and to permit persons to whom the Software is furnished to do so, subject to the following conditions:

The above copyright notice and this permission notice shall be included in all copies or substantial portions of the Software.

THE SOFTWARE IS PROVIDED "AS IS", WITHOUT WARRANTY OF ANY KIND, EXPRESS OR IMPLIED, INCLUDING BUT NOT LIMITED TO THE WARRANTIES OF MERCHANTABILITY, FITNESS FOR A PARTICULAR PURPOSE AND NONINFRINGEMENT. IN NO EVENT SHALL THE AUTHORS OR COPYRIGHT HOLDERS BE LIABLE FOR ANY CLAIM, DAMAGES OR OTHER LIABILITY, WHETHER IN AN ACTION OF CONTRACT, TORT OR OTHERWISE, ARISING FROM, OUT OF OR IN CONNECTION WITH THE SOFTWARE OR THE USE OR OTHER DEALINGS IN THE SOFTWARE.

License notice for Printing Floating-Point Numbers (Dragon4)

------------------------------------------------------------

/\*\*\*\*\*\*\*\*\*\*\*\*\*\*\*\*\*\*\*\*\*\*\*\*\*\*\*\*\*\*\*\*\*\*\*\*\*\*\*\*\*\*\*\*\*\*\*\*\*\*\*\*\*\*\*\*\*\*\*\*\*\*\*\*\*\*\*\*\*\*\*\*\*\*\*\*\*\*

 Copyright (c) 2014 Ryan Juckett http://www.ryanjuckett.com/

 This software is provided 'as-is', without any express or implied warranty. In no event will the authors be held liable for any damages arising from the use of this software.

 Permission is granted to anyone to use this software for any purpose, including commercial applications, and to alter it and redistribute it freely, subject to the following restrictions:

 1. The origin of this software must not be misrepresented; you must not claim that you wrote the original software. If you use this software in a product, an acknowledgment in the product

documentation would be

appreciated but is not required.

- 2. Altered source versions must be plainly marked as such, and must not be misrepresented as being the original software.
- 3. This notice may not be removed or altered from any source distribution. \*\*\*\*\*\*\*\*\*\*\*\*\*\*\*\*\*\*\*\*\*\*\*\*\*\*\*\*\*\*\*\*\*\*\*\*\*\*\*\*\*\*\*\*\*\*\*\*\*\*\*\*\*\*\*\*\*\*\*\*\*\*\*\*\*\*\*\*\*\*\*\*\*\*\*\*\*\*/

License notice for Printing Floating-point Numbers (Grisu3)

-----------------------------------------------------------

Copyright 2012 the V8 project authors. All rights reserved. Redistribution and use in source and binary forms, with or without modification, are permitted provided that the following conditions are met:

- \* Redistributions of source code must retain the above copyright notice, this list of conditions and the following disclaimer.
- \* Redistributions in binary form must reproduce the above copyright notice, this list of conditions and the following disclaimer in the documentation and/or other materials

provided

with the distribution.

 \* Neither the name of Google Inc. nor the names of its contributors may be used to endorse or promote products derived from this software without specific prior written permission.

THIS SOFTWARE IS PROVIDED BY THE COPYRIGHT HOLDERS AND CONTRIBUTORS "AS IS" AND ANY EXPRESS OR IMPLIED WARRANTIES, INCLUDING, BUT NOT LIMITED TO, THE IMPLIED WARRANTIES OF MERCHANTABILITY AND FITNESS FOR A PARTICULAR PURPOSE ARE DISCLAIMED. IN NO EVENT SHALL THE COPYRIGHT OWNER OR CONTRIBUTORS BE LIABLE FOR ANY DIRECT, INDIRECT, INCIDENTAL, SPECIAL, EXEMPLARY, OR CONSEQUENTIAL DAMAGES (INCLUDING, BUT NOT LIMITED TO, PROCUREMENT OF SUBSTITUTE GOODS OR SERVICES; LOSS OF USE, DATA, OR PROFITS; OR BUSINESS INTERRUPTION) HOWEVER CAUSED AND ON ANY THEORY OF LIABILITY, WHETHER IN CONTRACT, STRICT LIABILITY, OR TORT (INCLUDING NEGLIGENCE OR OTHERWISE) ARISING IN ANY WAY OUT OF THE USE OF THIS SOFTWARE, EVEN IF ADVISED OF THE POSSIBILITY OF SUCH DAMAGE.

License notice for xxHash -------------------------

xxHash - Extremely Fast Hash algorithm Header File Copyright (C) 2012-2021 Yann Collet

Redistribution and use in source and binary forms, with or without modification, are permitted provided that the following conditions are met:

- \* Redistributions of source code must retain the above copyright notice, this list of conditions and the following disclaimer.
- \* Redistributions in binary form must reproduce the above copyright notice, this list of conditions and the following disclaimer in the documentation and/or other materials provided with the distribution.

THIS SOFTWARE IS PROVIDED BY THE COPYRIGHT HOLDERS AND CONTRIBUTORS "AS IS" AND ANY EXPRESS OR IMPLIED WARRANTIES, INCLUDING, BUT NOT LIMITED TO, THE IMPLIED WARRANTIES OF MERCHANTABILITY AND FITNESS FOR A PARTICULAR PURPOSE ARE DISCLAIMED. IN NO EVENT SHALL THE COPYRIGHT OWNER OR

 CONTRIBUTORS BE LIABLE FOR ANY DIRECT, INDIRECT, INCIDENTAL, SPECIAL, EXEMPLARY, OR CONSEQUENTIAL DAMAGES (INCLUDING, BUT NOT LIMITED TO, PROCUREMENT OF SUBSTITUTE GOODS OR SERVICES; LOSS OF USE, DATA, OR PROFITS; OR BUSINESS INTERRUPTION) HOWEVER CAUSED AND ON ANY THEORY OF LIABILITY, WHETHER IN CONTRACT, STRICT LIABILITY, OR TORT (INCLUDING NEGLIGENCE OR OTHERWISE) ARISING IN ANY WAY OUT OF THE USE OF THIS SOFTWARE, EVEN IF ADVISED OF THE POSSIBILITY OF SUCH DAMAGE.

You can contact the author at:

- xxHash homepage: https://www.xxhash.com

- xxHash source repository: https://github.com/Cyan4973/xxHash

License notice for Berkeley SoftFloat Release 3e

------------------------------------------------

https://github.com/ucb-bar/berkeley-softfloat-3 https://github.com/ucb-bar/berkeley-softfloat-3/blob/master/COPYING.txt

License for Berkeley SoftFloat Release 3e

John R. Hauser 2018 January 20

The following applies to the whole of SoftFloat Release 3e as well as to each source file individually.

Copyright 2011, 2012, 2013, 2014, 2015, 2016, 2017, 2018 The Regents of the University of California. All rights reserved.

Redistribution and use in source and binary forms, with or without modification, are permitted provided that the following conditions are met:

- 1. Redistributions of source code must retain the above copyright notice, this list of conditions, and the following disclaimer.
- 2. Redistributions in binary form must reproduce the above copyright notice, this list of conditions, and the following disclaimer in the documentation and/or other materials provided with the distribution.
- 3. Neither the name of the University nor the names of its contributors may be used to endorse or promote products derived from this software without specific prior written permission.

THIS SOFTWARE IS PROVIDED BY THE REGENTS AND CONTRIBUTORS "AS IS", AND ANY EXPRESS OR IMPLIED WARRANTIES, INCLUDING, BUT NOT LIMITED TO, THE IMPLIED WARRANTIES OF MERCHANTABILITY

AND FITNESS FOR A PARTICULAR PURPOSE, ARE

DISCLAIMED. IN NO EVENT SHALL THE REGENTS OR CONTRIBUTORS BE LIABLE FOR ANY DIRECT, INDIRECT, INCIDENTAL, SPECIAL, EXEMPLARY, OR CONSEQUENTIAL DAMAGES (INCLUDING, BUT NOT LIMITED TO, PROCUREMENT OF SUBSTITUTE GOODS OR SERVICES; LOSS OF USE, DATA, OR PROFITS; OR BUSINESS INTERRUPTION) HOWEVER CAUSED AND ON ANY THEORY OF LIABILITY, WHETHER IN CONTRACT, STRICT LIABILITY, OR TORT (INCLUDING NEGLIGENCE OR OTHERWISE) ARISING IN ANY WAY OUT OF THE USE OF THIS SOFTWARE, EVEN IF ADVISED OF THE POSSIBILITY OF SUCH DAMAGE.

License notice for xoshiro RNGs

--------------------------------

Written in 2018 by David Blackman and Sebastiano Vigna (vigna@acm.org)

To the extent possible under law, the author has dedicated all copyright and related and neighboring rights to this software to the public domain worldwide. This software is distributed without any warranty.

See <http://creativecommons.org/publicdomain/zero/1.0/>.

License for fastmod (https://github.com/lemire/fastmod), ibm-fpgen (https://github.com/nigeltao/parse-number-fxx-test-data) and fastrange (https://github.com/lemire/fastrange)

--------------------------------------

Copyright 2018 Daniel Lemire

 Licensed under the Apache License, Version 2.0 (the "License"); you may not use this file except in compliance with the License. You may obtain a copy of the License at

http://www.apache.org/licenses/LICENSE-2.0

 Unless required by applicable law or agreed to in writing, software distributed under the License is distributed on an "AS IS" BASIS, WITHOUT WARRANTIES OR CONDITIONS OF ANY KIND, either express or implied. See the License for the specific language governing permissions and limitations under the License.

License for sse4-strstr (https://github.com/WojciechMula/sse4-strstr) --------------------------------------

 Copyright (c) 2008-2016, Wojciech Mula All rights reserved.

 Redistribution and use in source and binary forms, with or without modification, are permitted provided that the following conditions are met:

- 1. Redistributions of source code must retain the above copyright notice, this list of conditions and the following disclaimer.
- 2. Redistributions in binary form must reproduce the above copyright notice, this list of conditions and the following disclaimer in the documentation and/or other materials provided with the distribution.

 THIS SOFTWARE IS PROVIDED BY THE COPYRIGHT HOLDERS AND CONTRIBUTORS "AS IS" AND ANY EXPRESS OR IMPLIED WARRANTIES, INCLUDING, BUT NOT LIMITED TO, THE IMPLIED WARRANTIES OF MERCHANTABILITY AND FITNESS FOR A PARTICULAR PURPOSE ARE DISCLAIMED. IN NO EVENT SHALL THE COPYRIGHT HOLDER OR CONTRIBUTORS BE LIABLE FOR ANY DIRECT, INDIRECT, INCIDENTAL, SPECIAL, EXEMPLARY, OR CONSEQUENTIAL DAMAGES (INCLUDING, BUT NOT LIMITED TO, PROCUREMENT OF SUBSTITUTE GOODS OR SERVICES; LOSS OF USE, DATA, OR PROFITS; OR BUSINESS INTERRUPTION) HOWEVER CAUSED AND ON ANY THEORY OF

 LIABILITY, WHETHER IN CONTRACT, STRICT LIABILITY, OR TORT (INCLUDING NEGLIGENCE OR OTHERWISE) ARISING IN ANY WAY OUT OF THE USE OF THIS SOFTWARE, EVEN IF ADVISED OF THE POSSIBILITY OF SUCH DAMAGE.

License notice for The C++ REST SDK

-----------------------------------

C++ REST SDK

The MIT License (MIT)

Copyright (c) Microsoft Corporation

#### All rights reserved.

Permission is hereby granted, free of charge, to any person obtaining a copy of this software and associated documentation files (the "Software"), to deal in the Software without restriction, including without limitation the rights to use, copy, modify, merge, publish, distribute, sublicense, and/or sell copies of the Software, and to permit persons to whom the Software is furnished to do so, subject to the following conditions:

The above copyright notice and this permission notice shall be included in all copies or substantial portions of the Software.

#### THE SOFTWARE

 IS PROVIDED "AS IS", WITHOUT WARRANTY OF ANY KIND, EXPRESS OR IMPLIED, INCLUDING BUT NOT LIMITED TO THE WARRANTIES OF MERCHANTABILITY, FITNESS FOR A PARTICULAR PURPOSE AND NONINFRINGEMENT. IN NO EVENT SHALL THE AUTHORS OR COPYRIGHT HOLDERS BE LIABLE FOR ANY CLAIM, DAMAGES OR OTHER LIABILITY, WHETHER IN AN ACTION OF CONTRACT, TORT OR OTHERWISE, ARISING FROM, OUT OF OR IN CONNECTION WITH THE SOFTWARE OR THE USE OR OTHER DEALINGS IN THE SOFTWARE.

License notice for MessagePack-CSharp -------------------------------------

MessagePack for C#

MIT License

Copyright (c) 2017 Yoshifumi Kawai

Permission is hereby granted, free of charge, to any person obtaining a copy of this software and associated documentation files (the "Software"), to deal in the Software without restriction, including without limitation the rights to use, copy, modify, merge, publish, distribute, sublicense, and/or sell copies of the Software, and to permit persons to whom the Software is furnished to do so, subject to the following conditions:

The above copyright notice and this permission notice shall be included in all copies or substantial portions of the Software.

THE SOFTWARE IS PROVIDED "AS IS", WITHOUT WARRANTY OF ANY KIND, EXPRESS OR IMPLIED, INCLUDING BUT NOT LIMITED TO THE WARRANTIES OF MERCHANTABILITY, FITNESS FOR A PARTICULAR PURPOSE AND NONINFRINGEMENT. IN NO EVENT SHALL THE AUTHORS OR COPYRIGHT HOLDERS BE LIABLE FOR ANY CLAIM, DAMAGES OR OTHER LIABILITY, WHETHER IN AN ACTION OF CONTRACT, TORT OR OTHERWISE, ARISING FROM, OUT OF OR IN CONNECTION WITH THE SOFTWARE OR THE USE OR OTHER DEALINGS IN THE

### SOFTWARE.

License notice for lz4net

-------------------------------------

lz4net

Copyright (c) 2013-2017, Milosz Krajewski

All rights reserved.

Redistribution and use in source and binary forms, with or without modification, are permitted provided that the following conditions are met:

Redistributions of source code must retain the above copyright notice, this list of conditions and the following disclaimer.

Redistributions in binary form must reproduce the above copyright notice, this list of conditions and the following disclaimer in the documentation and/or other materials provided with the distribution.

THIS SOFTWARE IS PROVIDED BY THE COPYRIGHT HOLDERS AND CONTRIBUTORS "AS IS" AND ANY EXPRESS OR IMPLIED WARRANTIES, INCLUDING, BUT NOT LIMITED TO, THE IMPLIED WARRANTIES OF MERCHANTABILITY AND FITNESS FOR A PARTICULAR PURPOSE ARE DISCLAIMED. IN NO EVENT SHALL THE COPYRIGHT HOLDER OR CONTRIBUTORS BE LIABLE FOR ANY DIRECT, INDIRECT, INCIDENTAL, SPECIAL, EXEMPLARY, OR CONSEQUENTIAL DAMAGES (INCLUDING, BUT NOT LIMITED TO, PROCUREMENT OF SUBSTITUTE GOODS OR SERVICES; LOSS OF USE, DATA, OR PROFITS; OR BUSINESS INTERRUPTION) HOWEVER CAUSED AND ON ANY THEORY OF LIABILITY, WHETHER IN CONTRACT, STRICT LIABILITY, OR TORT (INCLUDING NEGLIGENCE OR OTHERWISE) ARISING IN ANY WAY OUT OF THE USE OF THIS SOFTWARE, EVEN IF ADVISED OF THE POSSIBILITY OF SUCH DAMAGE.

License notice for Nerdbank.Streams -----------------------------------

The MIT License (MIT)

Copyright (c) Andrew Arnott

Permission is hereby granted, free of charge, to any person obtaining a copy of this software and associated documentation files (the "Software"), to deal in the Software without restriction, including without limitation the rights to use, copy, modify, merge, publish, distribute, sublicense, and/or sell copies of the Software, and to permit persons to whom the Software is furnished to do so, subject to the following conditions:

The above copyright notice and this permission notice shall be included in all copies or substantial portions of the Software.

THE SOFTWARE IS PROVIDED "AS IS", WITHOUT WARRANTY OF ANY KIND, EXPRESS OR IMPLIED, INCLUDING BUT NOT LIMITED TO THE WARRANTIES OF MERCHANTABILITY, FITNESS FOR A PARTICULAR PURPOSE AND NONINFRINGEMENT. IN NO EVENT SHALL THE AUTHORS OR COPYRIGHT HOLDERS BE LIABLE FOR ANY CLAIM, DAMAGES OR OTHER LIABILITY, WHETHER IN AN ACTION

OF CONTRACT, TORT OR OTHERWISE, ARISING FROM,

OUT OF OR IN CONNECTION WITH THE SOFTWARE OR THE USE OR OTHER DEALINGS IN THE SOFTWARE.

License notice for RapidJSON

----------------------------

Tencent is pleased to support the open source community by making RapidJSON available.

Copyright (C) 2015 THL A29 Limited, a Tencent company, and Milo Yip. All rights reserved.

Licensed under the MIT License (the "License"); you may not use this file except in compliance with the License. You may obtain a copy of the License at

http://opensource.org/licenses/MIT

Unless required by applicable law or agreed to in writing, software distributed under the License is distributed on an "AS IS" BASIS, WITHOUT WARRANTIES OR CONDITIONS OF ANY KIND, either express or implied. See the License for the specific language governing permissions and limitations under the License.

License notice for DirectX Math Library

---------------------------------------

https://github.com/microsoft/DirectXMath/blob/master/LICENSE

The MIT License (MIT)

Copyright (c) 2011-2020 Microsoft Corp

Permission is hereby granted, free of charge, to any person obtaining a copy of this software and associated documentation files (the "Software"), to deal in the Software without restriction, including without limitation the rights to use, copy, modify, merge, publish, distribute, sublicense, and/or sell copies of the Software, and to permit persons to whom the Software is furnished to do so, subject to the following conditions:

The above copyright notice and this permission notice shall be included in all copies or substantial portions of the Software.

THE SOFTWARE IS PROVIDED "AS IS", WITHOUT WARRANTY OF ANY KIND, EXPRESS OR IMPLIED, INCLUDING BUT NOT LIMITED TO THE WARRANTIES OF MERCHANTABILITY, FITNESS FOR A

PARTICULAR PURPOSE AND NONINFRINGEMENT. IN NO EVENT SHALL THE AUTHORS OR **COPYRIGHT** HOLDERS BE LIABLE FOR ANY CLAIM, DAMAGES OR OTHER LIABILITY, WHETHER IN AN ACTION OF CONTRACT, TORT OR OTHERWISE, ARISING FROM, OUT OF OR IN CONNECTION WITH THE **SOFTWARE** 

OR THE USE OR OTHER DEALINGS IN THE SOFTWARE.

License notice for ldap4net

---------------------------

The MIT License (MIT)

Copyright (c) 2018 Alexander Chermyanin

Permission is hereby granted, free of charge, to any person obtaining a copy of this software and associated documentation files (the "Software"), to deal in the Software without restriction, including without limitation the rights to use, copy, modify, merge, publish, distribute, sublicense, and/or sell copies of the Software, and to permit persons to whom the Software is furnished to do so, subject to the following conditions:

The above copyright notice and this permission notice shall be included in all copies or substantial portions of the Software.

THE SOFTWARE IS PROVIDED "AS IS", WITHOUT WARRANTY OF ANY KIND, EXPRESS OR IMPLIED, INCLUDING BUT NOT LIMITED TO THE WARRANTIES OF MERCHANTABILITY, FITNESS FOR A PARTICULAR PURPOSE

 AND NONINFRINGEMENT. IN NO EVENT SHALL THE AUTHORS OR COPYRIGHT HOLDERS BE LIABLE FOR ANY CLAIM, DAMAGES OR OTHER LIABILITY, WHETHER IN AN ACTION OF CONTRACT, TORT OR OTHERWISE, ARISING FROM, OUT OF OR IN CONNECTION WITH THE SOFTWARE OR THE USE OR OTHER DEALINGS IN THE SOFTWARE.

License notice for vectorized sorting code

------------------------------------------

MIT License

Copyright (c) 2020 Dan Shechter

Permission is hereby granted, free of charge, to any person obtaining a copy of this software and associated documentation files (the "Software"), to deal in the Software without restriction, including without limitation the rights to use, copy, modify, merge, publish, distribute, sublicense, and/or sell copies of the Software, and to permit persons to whom the Software is furnished to do so, subject to the following conditions:

The above copyright notice and this permission notice shall be included in all copies or substantial portions of the Software.

#### THE SOFTWARE IS PROVIDED

 "AS IS", WITHOUT WARRANTY OF ANY KIND, EXPRESS OR IMPLIED, INCLUDING BUT NOT LIMITED TO THE WARRANTIES OF MERCHANTABILITY, FITNESS FOR A PARTICULAR PURPOSE AND NONINFRINGEMENT. IN NO EVENT SHALL THE AUTHORS OR COPYRIGHT HOLDERS BE LIABLE FOR ANY CLAIM, DAMAGES OR OTHER LIABILITY, WHETHER IN AN ACTION OF CONTRACT, TORT OR OTHERWISE, ARISING FROM, OUT OF OR IN CONNECTION WITH THE SOFTWARE OR THE USE OR OTHER DEALINGS IN THE **SOFTWARE** 

License notice for musl

-----------------------

musl as a whole is licensed under the following standard MIT license:

Copyright 2005-2020 Rich Felker, et al.

Permission is hereby granted, free of charge, to any person obtaining a copy of this software and associated documentation files (the "Software"), to deal in the Software without restriction, including without limitation the rights to use, copy, modify, merge, publish, distribute, sublicense, and/or sell copies of the Software, and to permit persons to whom the Software is furnished to do so, subject to

the following conditions:

The above copyright notice and this permission notice shall be included in all copies or substantial portions of the Software.

THE SOFTWARE IS PROVIDED "AS IS", WITHOUT WARRANTY OF ANY KIND, EXPRESS OR IMPLIED, INCLUDING BUT NOT LIMITED TO THE WARRANTIES OF MERCHANTABILITY, FITNESS FOR A PARTICULAR PURPOSE AND NONINFRINGEMENT. IN NO EVENT SHALL THE AUTHORS OR COPYRIGHT HOLDERS BE LIABLE FOR ANY CLAIM, DAMAGES OR OTHER LIABILITY, WHETHER IN AN ACTION OF CONTRACT, TORT OR OTHERWISE, ARISING FROM, OUT OF OR IN CONNECTION WITH THE SOFTWARE OR THE USE OR OTHER DEALINGS IN THE SOFTWARE.

License notice for "Faster Unsigned Division by Constants" ------------------------------

Reference implementations of computing and using the "magic number" approach to dividing by constants, including codegen instructions. The unsigned division incorporates the "round down" optimization per ridiculous\_fish.

This is free and unencumbered software. Any copyright is dedicated to the Public Domain.

License notice for mimalloc

-----------------------------------

### MIT License

Copyright (c) 2019 Microsoft Corporation, Daan Leijen

Permission is hereby granted, free of charge, to any person obtaining a copy of this software and associated documentation files (the "Software"), to deal in the Software without restriction, including without limitation the rights to use, copy, modify, merge, publish, distribute, sublicense, and/or sell copies of the Software, and to permit persons to whom the Software is furnished to do so, subject to the following conditions:

The above copyright notice and this permission notice shall be included in all copies or substantial portions of the Software.

THE SOFTWARE IS PROVIDED "AS IS", WITHOUT WARRANTY OF ANY KIND, EXPRESS OR IMPLIED, INCLUDING BUT NOT LIMITED TO THE WARRANTIES OF MERCHANTABILITY, FITNESS FOR A PARTICULAR PURPOSE AND NONINFRINGEMENT. IN NO EVENT SHALL THE AUTHORS OR COPYRIGHT HOLDERS BE LIABLE FOR ANY CLAIM, DAMAGES OR OTHER LIABILITY, WHETHER IN AN ACTION OF CONTRACT, TORT OR OTHERWISE, ARISING FROM,

OUT OF OR IN CONNECTION WITH THE SOFTWARE OR THE USE OR OTHER DEALINGS IN THE SOFTWARE.

License for remote stack unwind (https://github.com/llvm/llvmproject/blob/main/lldb/source/Symbol/CompactUnwindInfo.cpp)

--------------------------------------

Copyright 2019 LLVM Project

Licensed under the Apache License, Version 2.0 (the "License") with LLVM Exceptions; you may not use this file except in compliance with the License. You may obtain a copy of the License at

#### https://llvm.org/LICENSE.txt

Unless required by applicable law or agreed to in writing, software distributed under the License is distributed on an "AS IS" BASIS, WITHOUT WARRANTIES OR CONDITIONS OF ANY KIND, either express or implied. See the License for the specific language governing permissions and limitations under the License.

License notice for Apple header files

 $-$ 

Copyright (c) 1980,

1986, 1993

The Regents of the University of California. All rights reserved.

Redistribution and use in source and binary forms, with or without modification, are permitted provided that the following conditions are met:

- 1. Redistributions of source code must retain the above copyright notice, this list of conditions and the following disclaimer.
- 2. Redistributions in binary form must reproduce the above copyright notice, this list of conditions and the following disclaimer in the documentation and/or other materials provided with the distribution.
- 3. All advertising materials mentioning features or use of this software must display the following acknowledgement: This product includes software developed by the University of California, Berkeley and its contributors.
- 4. Neither the name of the University nor the names of its contributors may be used to endorse or promote products derived from this software without specific prior written permission.

#### THIS SOFTWARE

 IS PROVIDED BY THE REGENTS AND CONTRIBUTORS ``AS IS'' AND ANY EXPRESS OR IMPLIED WARRANTIES, INCLUDING, BUT NOT LIMITED TO, THE IMPLIED WARRANTIES OF MERCHANTABILITY AND FITNESS FOR A PARTICULAR PURPOSE ARE DISCLAIMED. IN NO EVENT SHALL THE REGENTS OR CONTRIBUTORS BE LIABLE FOR ANY DIRECT, INDIRECT, INCIDENTAL, SPECIAL, EXEMPLARY, OR CONSEQUENTIAL DAMAGES (INCLUDING, BUT NOT LIMITED TO, PROCUREMENT OF SUBSTITUTE GOODS OR SERVICES; LOSS OF USE, DATA, OR PROFITS; OR BUSINESS INTERRUPTION) HOWEVER CAUSED AND ON ANY THEORY OF LIABILITY, WHETHER IN CONTRACT, STRICT LIABILITY, OR TORT (INCLUDING NEGLIGENCE OR OTHERWISE) ARISING IN ANY WAY OUT OF THE USE OF THIS SOFTWARE, EVEN IF ADVISED OF THE POSSIBILITY OF SUCH DAMAGE.

License notice for JavaScript queues

-------------------------------------

CREATIVE COMMONS CORPORATION IS NOT A LAW FIRM AND DOES NOT PROVIDE LEGAL SERVICES. DISTRIBUTION OF THIS DOCUMENT DOES NOT CREATE AN ATTORNEY-CLIENT RELATIONSHIP. CREATIVE COMMONS PROVIDES THIS

 INFORMATION ON AN "AS-IS" BASIS. CREATIVE COMMONS MAKES NO WARRANTIES REGARDING THE USE OF THIS DOCUMENT OR THE INFORMATION OR WORKS PROVIDED HEREUNDER, AND DISCLAIMS LIABILITY FOR DAMAGES RESULTING FROM THE USE OF THIS DOCUMENT OR THE INFORMATION OR WORKS PROVIDED HEREUNDER.

#### Statement of Purpose

The laws of most jurisdictions throughout the world automatically confer exclusive Copyright and Related Rights (defined below) upon the creator and subsequent owner(s) (each and all, an "owner") of an original work of authorship and/or a database (each, a "Work").

Certain owners wish to permanently relinquish those rights to a Work for the purpose of contributing to a commons

of creative, cultural and scientific works ("Commons") that the public can reliably and without fear of later claims of infringement build upon, modify, incorporate in other works, reuse and redistribute as freely as possible in any form whatsoever and for any purposes, including without limitation commercial purposes.

 These owners may contribute to the Commons to promote the ideal of a free culture and the further production of creative, cultural and scientific works, or to gain reputation or greater distribution for their Work in part through the use and efforts of others.

For these and/or other purposes and motivations, and without any expectation of additional consideration or compensation, the person associating CC0 with a Work (the "Affirmer"), to the extent that he or she is an owner of Copyright and Related Rights in the Work, voluntarily elects to apply CC0 to the Work and publicly distribute the Work under its terms, with knowledge of his or her Copyright and Related Rights in the Work and the meaning and intended legal effect of CC0 on those rights.

1. Copyright and Related Rights. A Work made available under CC0 may be protected by copyright and related or neighboring rights ("Copyright and Related Rights"). Copyright and Related Rights include, but are not limited to, the following:

the

right to reproduce, adapt, distribute, perform, display, communicate, and translate a Work;

moral rights retained by the original author(s) and/or performer(s);

publicity and privacy rights pertaining to a person's image or likeness depicted in a Work;

rights protecting against unfair competition in regards to a Work, subject to the limitations in paragraph 4(a), below; rights protecting the extraction, dissemination, use and reuse of data in a Work;

database rights (such as those arising under Directive 96/9/EC of the European Parliament and of the Council of 11 March 1996 on the legal protection of databases, and under any national implementation thereof, including any amended or successor version of such directive); and

other similar, equivalent or corresponding rights throughout the world based on applicable law or treaty, and any national implementations thereof.

2. Waiver. To the greatest extent permitted by, but not in contravention of, applicable law, Affirmer hereby overtly, fully, permanently, irrevocably and unconditionally waives, abandons, and surrenders all of Affirmer's Copyright and Related Rights and associated claims and causes of action, whether now known or unknown (including existing as well as future claims and causes of action), in the Work (i) in all territories worldwide, (ii) for the maximum duration provided by applicable law or treaty (including future time extensions), (iii) in any current or future medium and for any number of copies, and (iv) for any purpose whatsoever, including without limitation commercial, advertising or promotional purposes (the "Waiver"). Affirmer makes the Waiver for the benefit of each member of the public at large and to the detriment of Affirmer's heirs and successors, fully intending that such Waiver shall not be subject to revocation, rescission, cancellation, termination, or any other legal or equitable action to disrupt the quiet enjoyment of the Work by the public as contemplated by Affirmer's express Statement of Purpose.

3. Public License Fallback. Should any part of the Waiver for any reason be judged legally invalid or ineffective under applicable law, then the Waiver shall be preserved to the maximum extent permitted taking into account Affirmer's express Statement of Purpose. In addition, to the extent the Waiver is so judged Affirmer hereby grants to each affected person a royalty-free, non transferable, non sublicensable, non exclusive, irrevocable and unconditional license to exercise Affirmer's Copyright and Related Rights in the Work (i) in all territories worldwide, (ii) for the maximum duration provided by applicable law or treaty (including future time extensions), (iii) in any current or future medium and for any number of copies, and (iv) for any purpose whatsoever, including without limitation commercial, advertising or promotional purposes (the "License"). The License shall be deemed effective as of the date CC0 was applied by Affirmer to the Work. Should any part

 of the License for any reason be judged legally invalid or ineffective under applicable law, such partial invalidity or ineffectiveness shall not invalidate the remainder of the License, and in such case Affirmer hereby affirms that he or
she will not (i) exercise any of his or her remaining Copyright and Related Rights in the Work or (ii) assert any associated claims and causes of action with respect to the Work, in either case contrary to Affirmer's express Statement of Purpose.

4. Limitations and Disclaimers.

a. No trademark or patent rights held by Affirmer are waived, abandoned, surrendered, licensed or otherwise affected by this document.

b. Affirmer offers the Work as-is and makes no representations or warranties of any kind concerning the Work, express, implied, statutory or otherwise, including without limitation warranties of title, merchantability, fitness for a particular purpose, non infringement, or the absence of latent or other defects, accuracy, or the present or absence of errors, whether or not discoverable, all to the greatest extent permissible under applicable law.

c. Affirmer disclaims responsibility for clearing rights of other persons that may apply to the Work or any use thereof, including without limitation any person's Copyright and Related Rights in the Work. Further, Affirmer disclaims responsibility for obtaining any necessary consents, permissions or other rights required for any use of the Work.

d. Affirmer understands and acknowledges that Creative Commons is not a party to this document and has no duty or obligation with respect to this CC0 or use of the Work.

License notice for FastFloat algorithm

------------------------------------- MIT License

Copyright (c) 2021 csFastFloat authors

Permission is hereby granted, free of charge, to any person obtaining a copy of this software and associated documentation files (the "Software"), to deal

in the Software without restriction, including without limitation the rights

to use, copy,

modify, merge, publish, distribute, sublicense, and/or sell

copies of the Software, and to permit persons to whom the Software is

furnished to do so, subject to the following conditions:

The above copyright notice and this permission notice shall be included in all

copies or substantial portions of the Software.

THE SOFTWARE IS PROVIDED "AS IS", WITHOUT WARRANTY OF ANY KIND, EXPRESS OR IMPLIED, INCLUDING BUT NOT LIMITED TO THE WARRANTIES OF MERCHANTABILITY, FITNESS FOR A PARTICULAR PURPOSE AND NONINFRINGEMENT. IN NO EVENT SHALL THE AUTHORS OR COPYRIGHT HOLDERS BE LIABLE FOR ANY CLAIM, DAMAGES OR OTHER LIABILITY, WHETHER IN AN ACTION OF CONTRACT, TORT OR OTHERWISE, ARISING FROM, OUT OF OR IN CONNECTION WITH THE SOFTWARE OR THE USE OR OTHER DEALINGS IN THE SOFTWARE.

License notice for MsQuic --------------------------------------

Copyright (c) Microsoft Corporation.

Licensed under the MIT License.

Available at https://github.com/microsoft/msquic/blob/main/LICENSE License notice for m-ou-se/floatconv

-------------------------------

Copyright (c) 2020 Mara Bos <m-ou.se@m-ou.se> All rights reserved.

Redistribution and use in source and binary forms, with or without modification, are permitted provided that the following conditions are met:

1. Redistributions of source code must retain the above copyright notice, this list of conditions and the following disclaimer.

2. Redistributions in binary form must reproduce the above copyright notice, this list of conditions and the following disclaimer in the documentation and/or other materials provided with the distribution.

THIS SOFTWARE IS PROVIDED BY THE COPYRIGHT HOLDERS AND CONTRIBUTORS "AS IS" AND ANY EXPRESS OR IMPLIED WARRANTIES, INCLUDING, BUT NOT LIMITED TO, THE IMPLIED WARRANTIES OF MERCHANTABILITY AND FITNESS FOR A PARTICULAR PURPOSE ARE DISCLAIMED. IN NO EVENT SHALL THE COPYRIGHT OWNER OR CONTRIBUTORS BE LIABLE FOR ANY DIRECT, INDIRECT, INCIDENTAL, SPECIAL, EXEMPLARY, OR CONSEQUENTIAL DAMAGES (INCLUDING,

 BUT NOT LIMITED TO, PROCUREMENT OF SUBSTITUTE GOODS OR SERVICES; LOSS OF USE, DATA, OR PROFITS; OR BUSINESS INTERRUPTION) HOWEVER CAUSED AND ON ANY THEORY OF LIABILITY, WHETHER IN CONTRACT, STRICT LIABILITY, OR TORT (INCLUDING NEGLIGENCE OR OTHERWISE) ARISING IN ANY WAY OUT OF THE USE OF THIS SOFTWARE, EVEN IF ADVISED OF THE POSSIBILITY OF SUCH DAMAGE.

License notice for code from The Practice of Programming

-------------------------------

Copyright (C) 1999 Lucent Technologies

Excerpted from 'The Practice of Programming by Brian W. Kernighan and Rob Pike

You may use this code for any purpose, as long as you leave the copyright notice and book citation attached.

Notice for Euclidean Affine Functions and Applications to Calendar Algorithms

-------------------------------

Aspects of Date/Time processing based on algorithm described in "Euclidean Affine Functions and Applications to Calendar

Algorithms", Cassio Neri and Lorenz Schneider. https://arxiv.org/pdf/2102.06959.pdf

License

-------------------------------

Copyright (C) 2008-2020 Advanced Micro Devices, Inc. All rights reserved.

Redistribution and use in source and binary forms, with or without modification, are permitted provided that the following conditions are met:

- 1. Redistributions of source code must retain the above copyright notice, this list of conditions and the following disclaimer.
- 2. Redistributions in binary form must reproduce the above copyright notice, this list of conditions and the following disclaimer in the documentation and/or other materials provided with the distribution.
- 3. Neither the name of the copyright holder nor the names of its contributors may be used to endorse or promote products derived from this software without specific prior written permission.

THIS SOFTWARE IS PROVIDED BY THE COPYRIGHT HOLDERS AND CONTRIBUTORS "AS IS" AND ANY EXPRESS OR IMPLIED WARRANTIES, INCLUDING, BUT NOT LIMITED TO, THE IMPLIED WARRANTIES OF

 MERCHANTABILITY AND FITNESS FOR A PARTICULAR PURPOSE ARE DISCLAIMED. IN NO EVENT SHALL THE COPYRIGHT HOLDER OR CONTRIBUTORS BE LIABLE FOR ANY DIRECT, INDIRECT, INCIDENTAL, SPECIAL, EXEMPLARY, OR CONSEQUENTIAL DAMAGES (INCLUDING, BUT NOT LIMITED TO, PROCUREMENT OF SUBSTITUTE GOODS OR SERVICES; LOSS OF USE, DATA, OR PROFITS; OR BUSINESS INTERRUPTION) HOWEVER CAUSED AND ON ANY THEORY OF LIABILITY,

WHETHER IN CONTRACT, STRICT LIABILITY, OR TORT (INCLUDING NEGLIGENCE OR OTHERWISE) ARISING IN ANY WAY OUT OF THE USE OF THIS SOFTWARE, EVEN IF ADVISED OF THE POSSIBILITY OF SUCH DAMAGE.

License notice for fmtlib/fmt

-------------------------------

Formatting library for C++

Copyright (c) 2012 - present, Victor Zverovich

Permission is hereby granted, free of charge, to any person obtaining a copy of this software and associated documentation files (the "Software"), to deal in the Software without restriction, including without limitation the rights to use, copy, modify, merge, publish, distribute, sublicense, and/or sell copies of the Software, and to permit persons to whom the Software is furnished to do so, subject to the following conditions:

The above copyright notice and this permission notice shall be included in all copies or substantial portions of the Software. THE SOFTWARE IS PROVIDED "AS IS", WITHOUT WARRANTY OF ANY KIND, EXPRESS OR IMPLIED, INCLUDING BUT NOT LIMITED TO THE WARRANTIES OF MERCHANTABILITY, FITNESS FOR A PARTICULAR PURPOSE AND NONINFRINGEMENT. IN NO EVENT SHALL THE AUTHORS OR COPYRIGHT HOLDERS BE LIABLE FOR ANY CLAIM, DAMAGES OR OTHER LIABILITY, WHETHER IN AN ACTION OF CONTRACT, TORT OR OTHERWISE, ARISING FROM, OUT OF OR IN CONNECTION WITH THE SOFTWARE OR THE USE OR OTHER DEALINGS IN THE SOFTWARE.

License for Jb Evain

---------------------

Copyright (c) 2006 Jb Evain (jbevain@gmail.com)

Permission is hereby granted, free of charge, to any person obtaining a copy of this software and associated documentation files (the "Software"), to deal in the

 Software without restriction, including without limitation the rights to use, copy, modify, merge, publish, distribute, sublicense, and/or sell copies of the Software, and to permit persons to whom the Software is furnished to do so, subject to the following conditions:

The above copyright notice and this permission notice shall be included in all copies or substantial portions of the Software.

THE SOFTWARE IS PROVIDED "AS IS", WITHOUT WARRANTY OF ANY KIND, EXPRESS OR IMPLIED, INCLUDING BUT NOT LIMITED TO THE WARRANTIES OF MERCHANTABILITY, FITNESS FOR A PARTICULAR PURPOSE AND NONINFRINGEMENT. IN NO EVENT SHALL THE AUTHORS OR COPYRIGHT HOLDERS BE LIABLE FOR ANY CLAIM, DAMAGES OR OTHER LIABILITY, WHETHER IN AN ACTION OF CONTRACT, TORT OR OTHERWISE, ARISING FROM, OUT OF OR IN CONNECTION WITH THE SOFTWARE OR THE USE OR OTHER DEALINGS IN THE SOFTWARE.

--- Optional exception to the license ---

As an exception, if, as a result of your compiling your source code, portions of this Software are embedded into a machine-executable object form of such

source code, you may redistribute such embedded portions in such object form without including the above copyright and permission notices.

#### License for MurmurHash3

--------------------------------------

https://github.com/aappleby/smhasher/blob/master/src/MurmurHash3.cpp

MurmurHash3 was written by Austin Appleby, and is placed in the public domain. The author hereby disclaims copyright to this source

#### License for Fast CRC Computation

--------------------------------------

https://github.com/intel/isa-l/blob/33a2d9484595c2d6516c920ce39a694c144ddf69/crc/crc32\_ieee\_by4.asm https://github.com/intel/isa-l/blob/33a2d9484595c2d6516c920ce39a694c144ddf69/crc/crc64\_ecma\_norm\_by8.asm

Copyright(c) 2011-2015 Intel Corporation All rights reserved.

Redistribution and use in source and binary forms, with or without modification, are permitted provided that the following conditions are met:

 \* Redistributions of source code must retain the above copyright

notice, this list of conditions and the following disclaimer.

- \* Redistributions in binary form must reproduce the above copyright notice, this list of conditions and the following disclaimer in the documentation and/or other materials provided with the distribution.
- \* Neither the name of Intel Corporation nor the names of its contributors may be used to endorse or promote products derived from this software without specific prior written permission.

THIS SOFTWARE IS PROVIDED BY THE COPYRIGHT HOLDERS AND CONTRIBUTORS "AS IS" AND ANY EXPRESS OR IMPLIED WARRANTIES, INCLUDING, BUT NOT LIMITED TO, THE IMPLIED WARRANTIES OF MERCHANTABILITY AND FITNESS FOR A PARTICULAR PURPOSE ARE DISCLAIMED. IN NO EVENT SHALL THE COPYRIGHT OWNER OR CONTRIBUTORS BE LIABLE FOR ANY DIRECT, INDIRECT, INCIDENTAL, SPECIAL, EXEMPLARY, OR CONSEQUENTIAL DAMAGES (INCLUDING, BUT NOT LIMITED TO, PROCUREMENT OF SUBSTITUTE GOODS OR SERVICES; LOSS OF USE, DATA, OR PROFITS;

 OR BUSINESS INTERRUPTION) HOWEVER CAUSED AND ON ANY THEORY OF LIABILITY, WHETHER IN CONTRACT, STRICT LIABILITY, OR TORT (INCLUDING NEGLIGENCE OR OTHERWISE) ARISING IN ANY WAY OUT OF THE USE OF THIS SOFTWARE, EVEN IF ADVISED OF THE POSSIBILITY OF SUCH DAMAGE.

License for C# Implementation of Fast CRC Computation

-----------------------------------------------------

https://github.com/SixLabors/ImageSharp/blob/f4f689ce67ecbcc35cebddba5aacb603e6d1068a/src/ImageSharp/For mats/Png/Zlib/Crc32.cs

Copyright (c) Six Labors. Licensed under the Apache License, Version 2.0.

Available at https://github.com/SixLabors/ImageSharp/blob/f4f689ce67ecbcc35cebddba5aacb603e6d1068a/LICENSE

License for the Teddy multi-substring searching implementation

--------------------------------------

https://github.com/BurntSushi/aho-corasick

The MIT License (MIT)

Copyright (c) 2015 Andrew Gallant

Permission is hereby granted, free of charge, to any person obtaining a copy of this software and associated documentation files (the "Software"), to deal in the Software without restriction, including without limitation the rights to use, copy, modify, merge, publish, distribute, sublicense, and/or sell copies of the Software, and to permit persons to whom the Software is furnished to do so, subject to the following conditions:

The above copyright notice and this permission notice shall be included in all copies or substantial portions of the Software.

THE SOFTWARE IS PROVIDED "AS IS", WITHOUT WARRANTY OF ANY KIND, EXPRESS OR IMPLIED, INCLUDING BUT NOT LIMITED TO THE WARRANTIES OF MERCHANTABILITY, FITNESS FOR A PARTICULAR PURPOSE AND NONINFRINGEMENT. IN NO EVENT SHALL THE AUTHORS OR COPYRIGHT HOLDERS BE LIABLE FOR ANY CLAIM, DAMAGES OR OTHER LIABILITY, WHETHER IN AN ACTION OF CONTRACT, TORT OR OTHERWISE, ARISING FROM, OUT OF OR IN CONNECTION WITH THE SOFTWARE OR THE USE OR OTHER DEALINGS IN THE SOFTWARE.

License notice for Avx512Vbmi base64 encoding / decoding  $-$ 

Copyright (c) 2015-2018, Wojciech Mua All rights reserved.

Redistribution and use in source and binary forms, with or without modification, are permitted provided that the following conditions are met:

1. Redistributions of source code must retain the above copyright notice, this list of conditions and the following disclaimer.

2. Redistributions in binary form must reproduce the above copyright notice, this list of conditions and the following disclaimer in the documentation and/or other materials provided with the distribution.

THIS SOFTWARE IS PROVIDED BY THE COPYRIGHT HOLDERS AND CONTRIBUTORS "AS IS" AND ANY EXPRESS OR IMPLIED WARRANTIES, INCLUDING, BUT NOT LIMITED TO, THE IMPLIED WARRANTIES OF MERCHANTABILITY AND FITNESS FOR A

PARTICULAR PURPOSE ARE DISCLAIMED. IN NO EVENT SHALL THE COPYRIGHT HOLDER OR CONTRIBUTORS BE LIABLE FOR ANY DIRECT, INDIRECT, INCIDENTAL, SPECIAL, EXEMPLARY, OR CONSEQUENTIAL DAMAGES (INCLUDING, BUT NOT LIMITED TO, PROCUREMENT

 OF SUBSTITUTE GOODS OR SERVICES; LOSS OF USE, DATA, OR PROFITS; OR BUSINESS INTERRUPTION) HOWEVER CAUSED AND ON ANY THEORY OF LIABILITY, WHETHER IN CONTRACT, STRICT LIABILITY, OR TORT (INCLUDING NEGLIGENCE OR OTHERWISE) ARISING IN ANY WAY OUT OF THE USE OF THIS SOFTWARE, EVEN IF ADVISED OF THE POSSIBILITY OF SUCH DAMAGE.

--------------------------------------------------------

Aspects of base64 encoding / decoding are based on algorithm described in "Base64 encoding and decoding at almost the speed of a memory

copy", Wojciech Mua and Daniel Lemire. https://arxiv.org/pdf/1910.05109.pdf

License for FormatJS Intl.Segmenter grapheme segmentation algorithm

--------------------------------------------------------------------------

Available at

https://github.com/formatjs/formatjs/blob/58d6a7b398d776ca3d2726d72ae1573b65cc3bef/packages/intlsegmenter/LICENSE.md

MIT License

Copyright (c) 2022 FormatJS

Permission is hereby granted, free of charge, to any person obtaining a copy of this software and associated documentation files (the "Software"), to deal in the Software without restriction, including without limitation the rights to use, copy, modify, merge, publish, distribute, sublicense, and/or sell copies of the Software, and to permit persons to whom the Software is furnished to do so, subject to the following conditions:

The above copyright notice and this permission notice shall be included in all copies or substantial portions of the Software.

THE SOFTWARE IS PROVIDED "AS IS", WITHOUT WARRANTY OF ANY KIND, EXPRESS OR IMPLIED, INCLUDING BUT NOT LIMITED TO THE WARRANTIES OF MERCHANTABILITY, FITNESS FOR A PARTICULAR PURPOSE AND NONINFRINGEMENT. IN NO EVENT SHALL THE AUTHORS OR COPYRIGHT HOLDERS BE LIABLE FOR ANY CLAIM, DAMAGES OR OTHER LIABILITY, WHETHER IN AN ACTION OF CONTRACT, TORT OR OTHERWISE, ARISING FROM, OUT OF OR IN CONNECTION WITH THE SOFTWARE OR THE USE OR OTHER DEALINGS IN THE SOFTWARE. <Project Sdk="Microsoft.Build.NoTargets">

<UsingTask TaskName="RegenerateThirdPartyNotices" AssemblyFile="\$(InstallerTasksAssemblyPath)" />

<Target Name="RegenerateThirdPartyNotices" AfterTargets="Build">

<PropertyGroup>

<TpnFile>\$(InstallerProjectRoot)pkg\THIRD-PARTY-NOTICES.TXT</TpnFile>

</PropertyGroup>

 $\lt!$ !--

 Repo configuration. Upstreams, but also more: the TPN in dotnet/runtime serves many repos outside its graph, because dotnet/runtime produces the installer that ends up placing the single TPN file in the dotnet home directory.

-->

## <ItemGroup>

<TpnRepo Include="dotnet/runtime" />

<TpnRepo Include="dotnet/aspnetcore" />

<TpnRepo Include="dotnet/installer" />

<TpnRepo Include="dotnet/roslyn-analyzers" />

<TpnRepo Include="dotnet/templating" />

<TpnRepo Include="dotnet/winforms" />

<TpnRepo Include="dotnet/wpf" />

 $\lt!$ !--

 Additional repos that should be included but don't have any third-party-notices files:

 dotnet/efcore dotnet/emsdk dotnet/extensions dotnet/icu dotnet/sdk dotnet/windowsdesktop

-->

 $\langle$ TpnRepo Condition="'%(TpnRepo.Branch)' == "" Branch="main" />

```
 <PotentialTpnPath Include="THIRD-PARTY-NOTICES.TXT" />
<PotentialTpnPath Include="THIRD-PARTY-NOTICES.txt" />
<PotentialTpnPath Include="THIRD-PARTY-NOTICES" />
<PotentialTpnPath Include="THIRDPARTYNOTICES.TXT" />
<PotentialTpnPath Include="THIRDPARTYNOTICES.txt" />
```
</ItemGroup>

 <RegenerateThirdPartyNotices TpnFile="\$(TpnFile)" PotentialTpnPaths="@(PotentialTpnPath)" TpnRepos="@(TpnRepo)" />

 <Message Text="\$(MSBuildProjectName) -> \$(TpnFile)" Importance="High" /> </Target>

</Project>

.NET Runtime uses third-party libraries or other resources that may be distributed under licenses different than the .NET Runtime software.

In the event that we accidentally failed to list a required notice, please

bring it to our attention. Post an issue or email us:

dotnet@microsoft.com

The attached notices are provided for information only.

License notice for ASP.NET -------------------------------

Copyright (c) .NET Foundation. All rights reserved. Licensed under the Apache License, Version 2.0.

Available at https://github.com/dotnet/aspnetcore/blob/main/LICENSE.txt

License notice for Slicing-by-8 -------------------------------

http://sourceforge.net/projects/slicing-by-8/

Copyright (c) 2004-2006 Intel Corporation - All Rights Reserved

This software program is licensed subject to the BSD License, available at http://www.opensource.org/licenses/bsd-license.html.

License notice for Unicode data -------------------------------

https://www.unicode.org/license.html

Copyright

 1991-2020 Unicode, Inc. All rights reserved. Distributed under the Terms of Use in https://www.unicode.org/copyright.html.

Permission is hereby granted, free of charge, to any person obtaining a copy of the Unicode data files and any associated documentation (the "Data Files") or Unicode software and any associated documentation (the "Software") to deal in the Data Files or Software without restriction, including without limitation the rights to use, copy, modify, merge, publish, distribute, and/or sell copies of the Data Files or Software, and to permit persons to whom the Data Files or Software are furnished to do so, provided that either (a) this copyright and permission notice appear with all copies of the Data Files or Software, or (b) this copyright and permission notice appear in associated Documentation.

THE DATA FILES AND SOFTWARE ARE PROVIDED "AS IS", WITHOUT WARRANTY OF ANY KIND, EXPRESS OR IMPLIED, INCLUDING BUT NOT LIMITED TO THE WARRANTIES OF MERCHANTABILITY, FITNESS FOR A PARTICULAR PURPOSE AND NONINFRINGEMENT OF THIRD PARTY RIGHTS. IN NO EVENT SHALL THE COPYRIGHT HOLDER OR HOLDERS INCLUDED IN THIS NOTICE BE LIABLE FOR ANY CLAIM, OR ANY SPECIAL INDIRECT OR CONSEQUENTIAL DAMAGES, OR ANY DAMAGES WHATSOEVER RESULTING FROM LOSS OF USE, DATA OR PROFITS, WHETHER IN AN ACTION OF CONTRACT, NEGLIGENCE OR OTHER TORTIOUS ACTION, ARISING OUT OF OR IN CONNECTION WITH THE USE OR PERFORMANCE OF THE DATA FILES OR SOFTWARE.

Except as contained in this notice, the name of a copyright holder shall not be used in advertising or otherwise to promote the sale, use or other dealings in these Data Files or Software without prior written authorization of the copyright holder.

License notice for Zlib -----------------------

https://github.com/madler/zlib https://zlib.net/zlib\_license.html

/\* zlib.h -- interface of the 'zlib' general purpose compression library version 1.2.13, October 13th, 2022

Copyright (C) 1995-2022 Jean-loup Gailly and Mark Adler

 This software is provided 'as-is', without any express or implied warranty. In no event will the authors be held liable for any damages arising from the use of this software.

 Permission is granted to anyone to use this software for any purpose, including commercial applications, and to alter it and redistribute it freely, subject to the following restrictions:

- 1. The origin of this software must not be misrepresented; you must not claim that you wrote the original software. If you use this software in a product, an acknowledgment in the product documentation would be appreciated but is not required.
- 2. Altered source versions must be plainly marked as such, and must not be misrepresented as being the original software.
- 3. This notice may not be removed or altered from any source distribution.

 Jean-loup Gailly Mark Adler jloup@gzip.org madler@alumni.caltech.edu

\*/

#### License notice for Mono

 $-$ 

http://www.mono-project.com/docs/about-mono/

Copyright (c) .NET Foundation Contributors

## MIT License

Permission is hereby granted, free of charge, to any person obtaining a copy of this software and associated documentation files (the Software), to deal in the Software without restriction, including without limitation the rights to use, copy, modify, merge, publish, distribute, sublicense, and/or sell copies of the Software, and to permit persons to whom the Software is furnished to do so, subject to the following conditions:

The above copyright notice and this permission notice shall be included in all copies or substantial portions of the Software.

THE SOFTWARE IS PROVIDED "AS IS", WITHOUT WARRANTY OF ANY KIND, EXPRESS OR IMPLIED, INCLUDING BUT NOT LIMITED TO THE WARRANTIES OF MERCHANTABILITY, FITNESS FOR A PARTICULAR PURPOSE AND NONINFRINGEMENT. IN NO EVENT SHALL THE AUTHORS OR COPYRIGHT HOLDERS BE LIABLE FOR ANY CLAIM, DAMAGES OR OTHER LIABILITY, WHETHER IN AN ACTION OF CONTRACT, TORT OR OTHERWISE, ARISING FROM, OUT OF OR IN CONNECTION WITH THE SOFTWARE OR THE USE OR OTHER DEALINGS IN THE SOFTWARE.

License notice for International Organization for Standardization

 $-$ 

Portions (C) International Organization for Standardization 1986: Permission to copy in any form is granted for use with conforming SGML systems and applications as defined in ISO 8879, provided this notice is included in all copies.

License notice for Intel

 $-$ 

"Copyright (c) 2004-2006 Intel Corporation - All Rights Reserved

Redistribution and use in source and binary forms, with or without modification, are permitted provided that the following conditions are met:

1. Redistributions of source code must retain the above copyright notice, this list of conditions and the following disclaimer.

2. Redistributions in binary form must reproduce the above copyright notice,

this list of conditions

 and the following disclaimer in the documentation and/or other materials provided with the distribution.

THIS SOFTWARE IS PROVIDED BY THE COPYRIGHT HOLDERS AND CONTRIBUTORS "AS IS" AND ANY EXPRESS OR IMPLIED WARRANTIES, INCLUDING, BUT NOT LIMITED TO, THE IMPLIED WARRANTIES OF MERCHANTABILITY AND FITNESS FOR A PARTICULAR PURPOSE ARE DISCLAIMED. IN NO EVENT SHALL THE COPYRIGHT HOLDER OR CONTRIBUTORS BE LIABLE FOR ANY DIRECT, INDIRECT, INCIDENTAL, SPECIAL, EXEMPLARY, OR CONSEQUENTIAL DAMAGES (INCLUDING, BUT NOT LIMITED TO, PROCUREMENT OF SUBSTITUTE GOODS OR SERVICES; LOSS OF USE, DATA, OR PROFITS; OR BUSINESS INTERRUPTION) HOWEVER CAUSED AND ON ANY THEORY OF LIABILITY, WHETHER IN CONTRACT, STRICT LIABILITY, OR TORT (INCLUDING NEGLIGENCE OR OTHERWISE) ARISING IN ANY WAY OUT OF THE USE OF THIS SOFTWARE, EVEN IF ADVISED OF THE POSSIBILITY OF SUCH DAMAGE.

License notice for Xamarin and Novell

-------------------------------------

Copyright (c) 2015 Xamarin, Inc (http://www.xamarin.com)

## Permission

 is hereby granted, free of charge, to any person obtaining a copy of this software and associated documentation files (the "Software"), to deal in the Software without restriction, including without limitation the rights to use, copy, modify, merge, publish, distribute, sublicense, and/or sell copies of the Software, and to permit persons to whom the Software is furnished to do so, subject to the following conditions:

The above copyright notice and this permission notice shall be included in all copies or substantial portions of the Software.

THE SOFTWARE IS PROVIDED "AS IS", WITHOUT WARRANTY OF ANY KIND, EXPRESS OR IMPLIED, INCLUDING BUT NOT LIMITED TO THE WARRANTIES OF MERCHANTABILITY, FITNESS FOR A PARTICULAR PURPOSE AND NONINFRINGEMENT. IN NO EVENT SHALL THE AUTHORS OR COPYRIGHT HOLDERS BE LIABLE FOR ANY CLAIM, DAMAGES OR OTHER LIABILITY, WHETHER IN AN ACTION OF CONTRACT, TORT OR OTHERWISE, ARISING FROM, OUT OF OR IN CONNECTION WITH THE SOFTWARE OR THE USE OR OTHER DEALINGS IN

THE SOFTWARE.

Copyright (c) 2011 Novell, Inc (http://www.novell.com)

Permission is hereby granted, free of charge, to any person obtaining a copy of this software and associated documentation files (the "Software"), to deal in the Software without restriction, including without limitation the rights to use, copy, modify, merge, publish, distribute, sublicense, and/or sell

copies of the Software, and to permit persons to whom the Software is furnished to do so, subject to the following conditions:

The above copyright notice and this permission notice shall be included in all copies or substantial portions of the Software.

THE SOFTWARE IS PROVIDED "AS IS", WITHOUT WARRANTY OF ANY KIND, EXPRESS OR IMPLIED, INCLUDING BUT NOT LIMITED TO THE WARRANTIES OF MERCHANTABILITY, FITNESS FOR A PARTICULAR PURPOSE AND NONINFRINGEMENT. IN NO EVENT SHALL THE AUTHORS OR COPYRIGHT HOLDERS BE LIABLE FOR ANY CLAIM, DAMAGES OR OTHER LIABILITY, WHETHER IN AN ACTION OF CONTRACT, TORT OR OTHERWISE, ARISING FROM,

OUT OF OR IN CONNECTION WITH THE SOFTWARE OR THE USE OR OTHER DEALINGS IN

THE SOFTWARE.

Third party notice for W3C --------------------------

## "W3C SOFTWARE AND DOCUMENT NOTICE AND LICENSE

Status: This license takes effect 13 May, 2015.

This work is being provided by the copyright holders under the following license.

License

By obtaining and/or copying this work, you (the licensee) agree that you have read, understood, and will comply with the following terms and conditions.

Permission to copy, modify, and distribute this work, with or without modification, for any purpose and without fee or royalty is hereby granted, provided that you include the following on ALL copies of the work or portions thereof, including modifications:

The full text of this NOTICE in a location viewable to users of the redistributed or derivative work.

Any pre-existing intellectual property disclaimers, notices, or terms and conditions. If none exist, the W3C Software and Document Short Notice should

be included.

Notice of any changes or modifications, through a copyright statement on the new code or document such as "This software or document includes material copied from or derived from [title and URI of the W3C document]. Copyright [YEAR] W3C (MIT, ERCIM, Keio, Beihang)."

Disclaimers

THIS WORK IS PROVIDED "AS IS," AND COPYRIGHT HOLDERS MAKE NO REPRESENTATIONS OR WARRANTIES, EXPRESS OR IMPLIED, INCLUDING BUT NOT LIMITED TO, WARRANTIES OF MERCHANTABILITY OR FITNESS FOR ANY PARTICULAR PURPOSE OR THAT THE USE OF THE SOFTWARE OR DOCUMENT WILL NOT INFRINGE ANY THIRD PARTY PATENTS, COPYRIGHTS, TRADEMARKS OR OTHER RIGHTS.

COPYRIGHT HOLDERS WILL NOT BE LIABLE FOR ANY DIRECT, INDIRECT, SPECIAL OR CONSEQUENTIAL DAMAGES ARISING OUT OF ANY USE OF THE SOFTWARE OR DOCUMENT. The name and trademarks of copyright holders may NOT be used in advertising or publicity pertaining to the work without specific, written prior permission. Title to copyright in this work will at all times remain with copyright holders."

License notice for Bit Twiddling Hacks

--------------------------------------

Bit Twiddling Hacks

By Sean Eron Anderson seander@cs.stanford.edu

Individually, the code snippets here are in the public domain (unless otherwise noted) feel free to use them however you please. The aggregate collection and descriptions are 1997-2005 Sean Eron Anderson. The code and descriptions are distributed in the hope that they will be useful, but WITHOUT ANY WARRANTY and without even the implied warranty of merchantability or fitness for a particular purpose.

License notice for Brotli  $-$ 

Copyright (c) 2009, 2010, 2013-2016 by the Brotli Authors.

Permission is hereby granted, free of charge, to any person obtaining a copy of this software and associated documentation files (the "Software"), to deal in the Software without restriction, including without limitation the rights to use, copy, modify, merge, publish, distribute, sublicense, and/or sell

copies of the Software, and to permit persons to whom the Software is furnished to do so, subject to the following conditions:

The above copyright notice and this permission notice shall be included in all copies or substantial portions of the Software.

THE SOFTWARE IS PROVIDED "AS IS", WITHOUT WARRANTY OF ANY KIND, EXPRESS OR IMPLIED, INCLUDING BUT NOT LIMITED TO THE WARRANTIES OF MERCHANTABILITY, FITNESS FOR A PARTICULAR PURPOSE AND NONINFRINGEMENT. IN NO EVENT SHALL THE AUTHORS OR COPYRIGHT HOLDERS BE LIABLE FOR ANY CLAIM, DAMAGES OR OTHER LIABILITY, WHETHER IN AN ACTION OF CONTRACT, TORT OR OTHERWISE, ARISING FROM, OUT OF OR IN CONNECTION WITH THE SOFTWARE OR THE USE OR OTHER DEALINGS IN THE SOFTWARE.

compress\_fragment.c: Copyright (c) 2011, Google Inc. All rights reserved.

Redistribution and use in source and binary forms, with or without modification, are permitted provided that the following conditions are met:

 \* Redistributions of source code must retain the above copyright notice, this list of conditions and the following disclaimer.

 \* Redistributions in binary form must reproduce the above copyright notice, this list of conditions and the following disclaimer in the documentation and/or other materials provided with the distribution.

 \* Neither the name of Google Inc. nor the names of its contributors may be used to endorse or promote products derived from this software without specific prior written permission.

THIS SOFTWARE IS PROVIDED BY THE COPYRIGHT HOLDERS AND CONTRIBUTORS ""AS IS"" AND ANY EXPRESS OR IMPLIED WARRANTIES, INCLUDING, BUT NOT LIMITED TO, THE IMPLIED WARRANTIES OF MERCHANTABILITY AND FITNESS FOR A PARTICULAR PURPOSE ARE DISCLAIMED. IN NO EVENT SHALL THE COPYRIGHT OWNER OR CONTRIBUTORS BE LIABLE FOR ANY DIRECT, INDIRECT, INCIDENTAL, SPECIAL, EXEMPLARY, OR CONSEQUENTIAL DAMAGES (INCLUDING, BUT NOT LIMITED TO, PROCUREMENT OF SUBSTITUTE GOODS OR SERVICES; LOSS OF USE, DATA, OR PROFITS; OR BUSINESS INTERRUPTION) HOWEVER CAUSED AND ON ANY

THEORY OF LIABILITY, WHETHER IN CONTRACT, STRICT LIABILITY, OR TORT (INCLUDING NEGLIGENCE OR OTHERWISE) ARISING IN ANY WAY OUT OF THE USE OF THIS SOFTWARE, EVEN IF ADVISED OF THE POSSIBILITY OF SUCH DAMAGE.

decode\_fuzzer.c:

Copyright (c) 2015 The Chromium Authors. All rights reserved.

Redistribution and use in source and binary forms, with or without modification, are permitted provided that the following conditions are met:

 \* Redistributions of source code must retain the above copyright notice, this list of conditions and the following disclaimer.

 \* Redistributions in binary form must reproduce the above copyright notice, this list of conditions and the following disclaimer in the documentation and/or other materials provided with the distribution.

 \* Neither the name of Google Inc. nor the names of its contributors may be used to endorse or promote products derived from this software without specific prior written permission.

#### THIS SOFTWARE IS PROVIDED

BY THE COPYRIGHT HOLDERS AND CONTRIBUTORS

""AS IS"" AND ANY EXPRESS OR IMPLIED WARRANTIES, INCLUDING, BUT NOT LIMITED TO, THE IMPLIED WARRANTIES OF MERCHANTABILITY AND FITNESS FOR A PARTICULAR PURPOSE ARE DISCLAIMED. IN NO EVENT SHALL THE COPYRIGHT OWNER OR CONTRIBUTORS BE LIABLE FOR ANY DIRECT, INDIRECT, INCIDENTAL, SPECIAL, EXEMPLARY, OR CONSEQUENTIAL DAMAGES (INCLUDING, BUT NOT LIMITED TO, PROCUREMENT OF SUBSTITUTE GOODS OR SERVICES; LOSS OF USE, DATA, OR PROFITS; OR BUSINESS INTERRUPTION) HOWEVER CAUSED AND ON ANY THEORY OF LIABILITY, WHETHER IN CONTRACT, STRICT LIABILITY, OR TORT

## (INCLUDING NEGLIGENCE OR OTHERWISE) ARISING IN ANY WAY OUT OF THE USE OF THIS SOFTWARE, EVEN IF ADVISED OF THE POSSIBILITY OF SUCH DAMAGE."

License notice for Json.NET

-------------------------------

https://github.com/JamesNK/Newtonsoft.Json/blob/master/LICENSE.md

The MIT License (MIT)

Copyright (c) 2007 James Newton-King

Permission is hereby granted, free of charge, to any person obtaining a copy of

this software and associated documentation files (the "Software"), to deal in the Software without restriction, including without limitation the rights to use, copy, modify, merge, publish, distribute, sublicense, and/or sell copies of the Software, and to permit persons to whom the Software is furnished to do so, subject to the following conditions:

The above copyright notice and this permission notice shall be included in all copies or substantial portions of the Software.

THE SOFTWARE IS PROVIDED "AS IS", WITHOUT WARRANTY OF ANY KIND, EXPRESS OR IMPLIED, INCLUDING BUT NOT LIMITED TO THE WARRANTIES OF MERCHANTABILITY, FITNESS FOR A PARTICULAR PURPOSE AND NONINFRINGEMENT. IN NO EVENT SHALL THE AUTHORS OR COPYRIGHT HOLDERS BE LIABLE FOR ANY CLAIM, DAMAGES OR OTHER LIABILITY, WHETHER IN AN ACTION OF CONTRACT, TORT OR OTHERWISE, ARISING FROM, OUT OF OR IN CONNECTION WITH THE SOFTWARE OR THE USE OR OTHER DEALINGS IN THE SOFTWARE.

License notice for vectorized base64 encoding / decoding

--------------------------------------------------------

Copyright (c) 2005-2007, Nick Galbreath Copyright (c) 2013-2017, Alfred Klomp Copyright (c) 2015-2017, Wojciech Mula Copyright (c) 2016-2017, Matthieu Darbois All rights reserved.

Redistribution and use in source and binary forms, with or without modification, are permitted provided that the following conditions are met:

- Redistributions of source code must retain the above copyright notice, this list of conditions and the following disclaimer.

- Redistributions in binary form must reproduce the above copyright

 notice, this list of conditions and the following disclaimer in the documentation and/or other materials provided with the distribution.

THIS SOFTWARE IS PROVIDED BY THE COPYRIGHT HOLDERS AND CONTRIBUTORS "AS IS" AND ANY EXPRESS OR IMPLIED WARRANTIES, INCLUDING, BUT NOT LIMITED TO, THE IMPLIED WARRANTIES OF MERCHANTABILITY AND FITNESS FOR A PARTICULAR PURPOSE ARE DISCLAIMED. IN NO EVENT SHALL THE COPYRIGHT HOLDER

 OR CONTRIBUTORS BE LIABLE FOR ANY DIRECT, INDIRECT, INCIDENTAL, SPECIAL, EXEMPLARY, OR CONSEQUENTIAL DAMAGES (INCLUDING, BUT NOT LIMITED TO, PROCUREMENT OF SUBSTITUTE GOODS OR SERVICES; LOSS OF USE, DATA, OR PROFITS; OR BUSINESS INTERRUPTION) HOWEVER CAUSED AND ON ANY THEORY OF LIABILITY, WHETHER IN CONTRACT, STRICT LIABILITY, OR TORT (INCLUDING NEGLIGENCE OR OTHERWISE) ARISING IN ANY WAY OUT OF THE USE OF THIS SOFTWARE, EVEN IF ADVISED OF THE POSSIBILITY OF SUCH DAMAGE.

License notice for RFC 3492

---------------------------

The punycode implementation is based on the sample code in RFC 3492

Copyright (C) The Internet Society (2003). All Rights Reserved.

This document and translations of it may be copied and furnished to others, and derivative works that comment on or otherwise explain it or assist in its implementation may be prepared, copied, published and distributed, in whole or in part, without restriction of any kind, provided that the above copyright notice and this paragraph are

included on all such copies and derivative works. However, this document itself may not be modified in any way, such as by removing the copyright notice or references to the Internet Society or other Internet organizations, except as needed for the purpose of developing Internet standards in which case the procedures for copyrights defined in the Internet Standards process must be followed, or as required to translate it into languages other than English.

The limited permissions granted above are perpetual and will not be revoked by the Internet Society or its successors or assigns.

This document and the information contained herein is provided on an "AS IS" basis and THE INTERNET SOCIETY AND THE INTERNET ENGINEERING TASK FORCE DISCLAIMS ALL WARRANTIES, EXPRESS OR IMPLIED, INCLUDING BUT NOT LIMITED TO ANY WARRANTY THAT THE USE OF THE INFORMATION HEREIN WILL NOT INFRINGE ANY RIGHTS OR ANY IMPLIED WARRANTIES OF MERCHANTABILITY OR FITNESS FOR A PARTICULAR PURPOSE.

#### Copyright(C)

The Internet Society 1997. All Rights Reserved.

This document and translations of it may be copied and furnished to others, and derivative works that comment on or otherwise explain it or assist in its implementation may be prepared, copied, published and distributed, in whole or in part, without restriction of any kind, provided that the above copyright notice and this paragraph are included on all such copies and derivative works.However, this document itself may not be modified in any way, such as by removing the copyright notice or references to the Internet Society or other Internet organizations, except as needed for the purpose of developing Internet standards in which case the procedures for copyrights defined in the Internet Standards process must be followed, or as required to translate it into languages other than English.

The limited permissions granted above are perpetual and will not be revoked by the Internet Society or its successors or assigns.

## This document

 and the information contained herein is provided on an "AS IS" basis and THE INTERNET SOCIETY AND THE INTERNET ENGINEERING TASK FORCE DISCLAIMS ALL WARRANTIES, EXPRESS OR IMPLIED, INCLUDING BUT NOT LIMITED TO ANY WARRANTY THAT THE USE OF THE INFORMATION HEREIN WILL NOT INFRINGE ANY RIGHTS OR ANY IMPLIED WARRANTIES OF MERCHANTABILITY OR FITNESS FOR A PARTICULAR PURPOSE.

License notice for Algorithm from RFC 4122 - A Universally Unique IDentifier (UUID) URN Namespace ----------------------------------------------------

Copyright (c) 1990- 1993, 1996 Open Software Foundation, Inc. Copyright (c) 1989 by Hewlett-Packard Company, Palo Alto, Ca. & Digital Equipment Corporation, Maynard, Mass. Copyright (c) 1998 Microsoft. To anyone who acknowledges that this file is provided "AS IS" without any express or implied warranty: permission to use, copy, modify, and distribute this file for any purpose is hereby

granted without fee, provided that the above copyright notices and this notice appears

in all source code copies, and that none of

the names of Open Software Foundation, Inc., Hewlett-Packard Company, Microsoft, or Digital Equipment Corporation be used in advertising or publicity pertaining to distribution of the software without specific, written prior permission. Neither Open Software Foundation, Inc., Hewlett-Packard Company, Microsoft, nor Digital Equipment Corporation makes any representations about the suitability of this software for any purpose."

#### License notice for The LLVM Compiler Infrastructure

---------------------------------------------------

Developed by:

LLVM Team

University of Illinois at Urbana-Champaign

http://llvm.org

Permission is hereby granted, free of charge, to any person obtaining a copy of this software and associated documentation files (the "Software"), to deal with the Software without restriction, including without limitation the rights to use, copy, modify, merge, publish, distribute, sublicense, and/or sell copies of

 the Software, and to permit persons to whom the Software is furnished to do so, subject to the following conditions:

- \* Redistributions of source code must retain the above copyright notice, this list of conditions and the following disclaimers.
- \* Redistributions in binary form must reproduce the above copyright notice, this list of conditions and the following disclaimers in the documentation and/or other materials provided with the distribution.

 \* Neither the names of the LLVM Team, University of Illinois at Urbana-Champaign, nor the names of its contributors may be used to endorse or promote products derived from this Software without specific prior written permission.

THE SOFTWARE IS PROVIDED "AS IS", WITHOUT WARRANTY OF ANY KIND, EXPRESS OR IMPLIED, INCLUDING BUT NOT LIMITED TO THE WARRANTIES OF MERCHANTABILITY, FITNESS FOR A PARTICULAR PURPOSE AND NONINFRINGEMENT. IN NO EVENT SHALL THE CONTRIBUTORS OR COPYRIGHT HOLDERS BE LIABLE FOR ANY CLAIM, DAMAGES OR OTHER

LIABILITY, WHETHER IN AN ACTION OF CONTRACT, TORT OR OTHERWISE, ARISING FROM, OUT OF OR IN CONNECTION WITH THE SOFTWARE OR THE USE OR OTHER DEALINGS WITH THE SOFTWARE.

License notice for Bob Jenkins ------------------------------

By Bob Jenkins, 1996. bob\_jenkins@burtleburtle.net. You may use this code any way you wish, private, educational, or commercial. It's free.

License notice for Greg Parker

------------------------------

Greg Parker gparker@cs.stanford.edu December 2000 This code is in the public domain and may be copied or modified without permission.

License notice for libunwind based code ----------------------------------------

Permission is hereby granted, free of charge, to any person obtaining a copy of this software and associated documentation files (the "Software"), to deal in the Software without restriction, including without limitation the rights to use, copy, modify, merge, publish, distribute, sublicense, and/or sell copies of the Software, and to permit persons to whom the Software is furnished to do so, subject to the following conditions:

The above copyright notice and this permission notice shall be included in all copies or substantial portions of the Software.

THE SOFTWARE IS PROVIDED "AS IS", WITHOUT WARRANTY OF ANY KIND, EXPRESS OR IMPLIED, INCLUDING BUT NOT LIMITED TO THE WARRANTIES OF MERCHANTABILITY, FITNESS FOR A PARTICULAR PURPOSE AND NONINFRINGEMENT. IN NO EVENT SHALL THE AUTHORS OR COPYRIGHT HOLDERS BE LIABLE FOR ANY CLAIM, DAMAGES OR OTHER LIABILITY, WHETHER IN AN ACTION OF CONTRACT, TORT OR OTHERWISE, ARISING FROM, OUT OF OR IN CONNECTION WITH THE SOFTWARE OR THE USE OR OTHER DEALINGS IN THE SOFTWARE.

License notice for Printing Floating-Point Numbers (Dragon4)

------------------------------------------------------------

/\*\*\*\*\*\*\*\*\*\*\*\*\*\*\*\*\*\*\*\*\*\*\*\*\*\*\*\*\*\*\*\*\*\*\*\*\*\*\*\*\*\*\*\*\*\*\*\*\*\*\*\*\*\*\*\*\*\*\*\*\*\*\*\*\*\*\*\*\*\*\*\*\*\*\*\*\*\*

 Copyright (c) 2014 Ryan Juckett http://www.ryanjuckett.com/

This software

 is provided 'as-is', without any express or implied warranty. In no event will the authors be held liable for any damages arising from the use of this software.

 Permission is granted to anyone to use this software for any purpose, including commercial applications, and to alter it and redistribute it freely, subject to the following restrictions:

 1. The origin of this software must not be misrepresented; you must not claim that you wrote the original software. If you use this software in a product, an acknowledgment in the product documentation would be appreciated but is not required.

- 2. Altered source versions must be plainly marked as such, and must not be misrepresented as being the original software.
- 3. This notice may not be removed or altered from any source distribution.

\*\*\*\*\*\*\*\*\*\*\*\*\*\*\*\*\*\*\*\*\*\*\*\*\*\*\*\*\*\*\*\*\*\*\*\*\*\*\*\*\*\*\*\*\*\*\*\*\*\*\*\*\*\*\*\*\*\*\*\*\*\*\*\*\*\*\*\*\*\*\*\*\*\*\*\*\*\*/

License notice for Printing Floating-point Numbers (Grisu3) -----------------------------------------------------------

### Copyright

 2012 the V8 project authors. All rights reserved. Redistribution and use in source and binary forms, with or without modification, are permitted provided that the following conditions are met:

- \* Redistributions of source code must retain the above copyright notice, this list of conditions and the following disclaimer.
- \* Redistributions in binary form must reproduce the above copyright notice, this list of conditions and the following disclaimer in the documentation and/or other materials provided with the distribution.
- \* Neither the name of Google Inc. nor the names of its contributors may be used to endorse or promote products derived from this software without specific prior written permission.

# THIS SOFTWARE IS PROVIDED BY THE COPYRIGHT HOLDERS AND CONTRIBUTORS "AS IS" AND ANY EXPRESS OR IMPLIED WARRANTIES, INCLUDING, BUT NOT LIMITED TO, THE IMPLIED WARRANTIES OF MERCHANTABILITY AND FITNESS FOR

A PARTICULAR PURPOSE ARE DISCLAIMED. IN NO EVENT SHALL THE COPYRIGHT OWNER OR CONTRIBUTORS BE LIABLE FOR ANY DIRECT, INDIRECT, INCIDENTAL, SPECIAL, EXEMPLARY, OR CONSEQUENTIAL DAMAGES (INCLUDING, BUT NOT LIMITED TO, PROCUREMENT OF SUBSTITUTE GOODS OR SERVICES; LOSS OF USE, DATA, OR PROFITS; OR BUSINESS INTERRUPTION) HOWEVER CAUSED AND ON ANY THEORY OF LIABILITY, WHETHER IN CONTRACT, STRICT LIABILITY, OR TORT (INCLUDING NEGLIGENCE OR OTHERWISE) ARISING IN ANY WAY OUT OF THE USE OF THIS SOFTWARE, EVEN IF ADVISED OF THE POSSIBILITY OF SUCH DAMAGE.

License notice for xxHash

-------------------------

xxHash Library Copyright (c) 2012-2014, Yann Collet All rights reserved.

Redistribution and use in source and binary forms, with or without modification,

are permitted provided that the following conditions are met:

\* Redistributions of source code must retain the above copyright notice, this list of conditions and the following disclaimer.

\* Redistributions in binary form must reproduce the above copyright notice, this list of conditions and the following disclaimer in the documentation and/or other materials provided with the distribution.

THIS SOFTWARE IS PROVIDED BY THE COPYRIGHT HOLDERS AND CONTRIBUTORS "AS IS" AND ANY EXPRESS OR IMPLIED WARRANTIES, INCLUDING, BUT NOT LIMITED TO, THE IMPLIED WARRANTIES OF MERCHANTABILITY AND FITNESS FOR A PARTICULAR PURPOSE ARE DISCLAIMED. IN NO EVENT SHALL THE COPYRIGHT HOLDER OR CONTRIBUTORS BE LIABLE FOR ANY DIRECT, INDIRECT, INCIDENTAL, SPECIAL, EXEMPLARY, OR CONSEQUENTIAL DAMAGES (INCLUDING, BUT NOT LIMITED TO, PROCUREMENT OF SUBSTITUTE GOODS OR SERVICES; LOSS OF USE, DATA, OR PROFITS; OR BUSINESS INTERRUPTION) HOWEVER CAUSED AND ON ANY THEORY OF LIABILITY, WHETHER IN CONTRACT, STRICT LIABILITY, OR TORT (INCLUDING NEGLIGENCE OR OTHERWISE) ARISING IN ANY WAY OUT OF THE USE OF THIS SOFTWARE, EVEN IF ADVISED OF THE POSSIBILITY OF SUCH DAMAGE.

License notice for Berkeley SoftFloat Release 3e ------------------------------------------------

https://github.com/ucb-bar/berkeley-softfloat-3 https://github.com/ucb-bar/berkeley-softfloat-3/blob/master/COPYING.txt

License for Berkeley SoftFloat Release 3e

John R. Hauser 2018 January 20

The following applies to the whole of SoftFloat Release 3e as well as to each source file individually.

Copyright 2011, 2012, 2013, 2014, 2015, 2016, 2017, 2018 The Regents of the University of California. All rights reserved.

Redistribution and use in source and binary forms, with or without modification, are permitted provided that the following conditions are met:

- 1. Redistributions of source code must retain the above copyright notice, this list of conditions, and the following disclaimer.
- 2. Redistributions in binary form must reproduce the above copyright notice, this list of conditions, and the following disclaimer in the documentation and/or other materials provided with the distribution.

3. Neither the name of the University nor the

names of its contributors

 may be used to endorse or promote products derived from this software without specific prior written permission.

THIS SOFTWARE IS PROVIDED BY THE REGENTS AND CONTRIBUTORS "AS IS", AND ANY EXPRESS OR IMPLIED WARRANTIES, INCLUDING, BUT NOT LIMITED TO, THE IMPLIED WARRANTIES OF MERCHANTABILITY AND FITNESS FOR A PARTICULAR PURPOSE, ARE DISCLAIMED. IN NO EVENT SHALL THE REGENTS OR CONTRIBUTORS BE LIABLE FOR ANY DIRECT, INDIRECT, INCIDENTAL, SPECIAL, EXEMPLARY, OR CONSEQUENTIAL DAMAGES (INCLUDING, BUT NOT LIMITED TO, PROCUREMENT OF SUBSTITUTE GOODS OR SERVICES; LOSS OF USE, DATA, OR PROFITS; OR BUSINESS INTERRUPTION) HOWEVER CAUSED AND ON ANY THEORY OF LIABILITY, WHETHER IN CONTRACT, STRICT LIABILITY, OR TORT (INCLUDING NEGLIGENCE OR OTHERWISE) ARISING IN ANY WAY OUT OF THE USE OF THIS SOFTWARE, EVEN IF ADVISED OF THE POSSIBILITY OF SUCH DAMAGE.

License notice for xoshiro RNGs

--------------------------------

Written in 2018 by David Blackman and Sebastiano Vigna (vigna@acm.org)

To the extent possible under law, the author has dedicated all copyright and related and neighboring rights to this software to the public domain worldwide. This software is distributed without any warranty.

See <http://creativecommons.org/publicdomain/zero/1.0/>.

License for fastmod (https://github.com/lemire/fastmod) --------------------------------------

Copyright 2018 Daniel Lemire

 Licensed under the Apache License, Version 2.0 (the "License"); you may not use this file except in compliance with the License. You may obtain a copy of the License at

http://www.apache.org/licenses/LICENSE-2.0

 Unless required by applicable law or agreed to in writing, software distributed under the License is distributed on an "AS IS" BASIS, WITHOUT WARRANTIES OR CONDITIONS OF ANY KIND, either express or implied. See the License for the specific language governing permissions and limitations under the License.

License notice for The

C++ REST SDK

-----------------------------------

C++ REST SDK

The MIT License (MIT)

Copyright (c) Microsoft Corporation

All rights reserved.

Permission is hereby granted, free of charge, to any person obtaining a copy of this software and associated documentation files (the "Software"), to deal in the Software without restriction, including without limitation the rights to use, copy, modify, merge, publish, distribute, sublicense, and/or sell copies of the Software, and to permit persons to whom the Software is furnished to do so, subject to the following conditions:

The above copyright notice and this permission notice shall be included in all copies or substantial portions of the Software.

THE SOFTWARE IS PROVIDED "AS IS", WITHOUT WARRANTY OF ANY KIND, EXPRESS OR IMPLIED, INCLUDING BUT NOT LIMITED TO THE WARRANTIES OF MERCHANTABILITY, FITNESS FOR A PARTICULAR PURPOSE AND NONINFRINGEMENT. IN NO EVENT SHALL THE AUTHORS OR COPYRIGHT HOLDERS BE LIABLE FOR ANY CLAIM, DAMAGES OR OTHER LIABILITY, WHETHER IN AN ACTION OF CONTRACT, TORT OR OTHERWISE, ARISING FROM,

OUT OF OR IN CONNECTION WITH THE SOFTWARE OR THE USE OR OTHER DEALINGS IN THE **SOFTWARE** 

License notice for MessagePack-CSharp

 $-$ 

MessagePack for C#

MIT License

Copyright (c) 2017 Yoshifumi Kawai

Permission is hereby granted, free of charge, to any person obtaining a copy of this software and associated documentation files (the "Software"), to deal in the Software without restriction, including without limitation the rights to use, copy, modify, merge, publish, distribute, sublicense, and/or sell copies of the Software, and to permit persons to whom the Software is furnished to do so, subject to the following conditions:

The above copyright notice and this permission notice shall be included in all copies or substantial portions of the Software.

THE SOFTWARE IS PROVIDED "AS IS", WITHOUT WARRANTY OF ANY KIND, EXPRESS OR IMPLIED, INCLUDING BUT NOT LIMITED TO THE WARRANTIES OF MERCHANTABILITY,

FITNESS FOR A PARTICULAR PURPOSE AND NONINFRINGEMENT. IN NO EVENT SHALL THE AUTHORS OR COPYRIGHT HOLDERS BE LIABLE FOR ANY CLAIM, DAMAGES OR OTHER LIABILITY, WHETHER IN AN ACTION OF CONTRACT, TORT OR OTHERWISE, ARISING FROM, OUT OF OR IN CONNECTION WITH THE SOFTWARE OR THE USE OR OTHER DEALINGS IN THE SOFTWARE.

License notice for lz4net

-------------------------------------

lz4net

Copyright (c) 2013-2017, Milosz Krajewski

All rights reserved.

Redistribution and use in source and binary forms, with or without modification, are permitted provided that the following conditions are met:

Redistributions of source code must retain the above copyright notice, this list of conditions and the following disclaimer.

Redistributions in binary form must reproduce the above copyright notice, this list of conditions and the following disclaimer in the documentation and/or other materials provided with the distribution.

#### THIS SOFTWARE IS PROVIDED BY THE COPYRIGHT HOLDERS

 AND CONTRIBUTORS "AS IS" AND ANY EXPRESS OR IMPLIED WARRANTIES, INCLUDING, BUT NOT LIMITED TO, THE IMPLIED WARRANTIES OF MERCHANTABILITY AND FITNESS FOR A PARTICULAR PURPOSE ARE DISCLAIMED. IN NO EVENT SHALL THE COPYRIGHT HOLDER OR CONTRIBUTORS BE LIABLE FOR ANY DIRECT, INDIRECT, INCIDENTAL, SPECIAL, EXEMPLARY, OR CONSEQUENTIAL DAMAGES (INCLUDING, BUT NOT LIMITED TO, PROCUREMENT OF SUBSTITUTE GOODS OR SERVICES; LOSS OF USE, DATA, OR PROFITS; OR BUSINESS INTERRUPTION) HOWEVER CAUSED AND ON ANY THEORY OF LIABILITY, WHETHER IN CONTRACT, STRICT LIABILITY, OR TORT (INCLUDING NEGLIGENCE OR OTHERWISE) ARISING IN ANY WAY OUT OF THE USE OF THIS SOFTWARE, EVEN IF ADVISED OF THE POSSIBILITY OF SUCH DAMAGE.

License notice for Nerdbank.Streams

-----------------------------------

The MIT License (MIT)

Copyright (c) Andrew Arnott

Permission is hereby granted, free of charge, to any person obtaining a copy of this software and associated documentation files (the "Software"), to deal in the Software

 without restriction, including without limitation the rights to use, copy, modify, merge, publish, distribute, sublicense, and/or sell copies of the Software, and to permit persons to whom the Software is furnished to do so, subject to the following conditions:

The above copyright notice and this permission notice shall be included in all copies or substantial portions of the Software.

THE SOFTWARE IS PROVIDED "AS IS", WITHOUT WARRANTY OF ANY KIND, EXPRESS OR IMPLIED, INCLUDING BUT NOT LIMITED TO THE WARRANTIES OF MERCHANTABILITY, FITNESS FOR A PARTICULAR PURPOSE AND NONINFRINGEMENT. IN NO EVENT SHALL THE AUTHORS OR COPYRIGHT HOLDERS BE LIABLE FOR ANY CLAIM, DAMAGES OR OTHER LIABILITY, WHETHER IN AN ACTION OF CONTRACT, TORT OR OTHERWISE, ARISING FROM, OUT OF OR IN CONNECTION WITH THE SOFTWARE OR THE USE OR OTHER DEALINGS IN THE SOFTWARE.

License notice for RapidJSON

----------------------------

Tencent is pleased to support the open source community by making RapidJSON available.

Copyright

(C) 2015 THL A29 Limited, a Tencent company, and Milo Yip. All rights reserved.

Licensed under the MIT License (the "License"); you may not use this file except in compliance with the License. You may obtain a copy of the License at

http://opensource.org/licenses/MIT

Unless required by applicable law or agreed to in writing, software distributed under the License is distributed on an "AS IS" BASIS, WITHOUT WARRANTIES OR CONDITIONS OF ANY KIND, either express or implied. See the License for the specific language governing permissions and limitations under the License.

License notice for DirectX Math Library

---------------------------------------

https://github.com/microsoft/DirectXMath/blob/master/LICENSE

The MIT License (MIT)

Copyright (c) 2011-2020 Microsoft Corp

Permission is hereby granted, free of charge, to any person obtaining a copy of this software and associated documentation files (the "Software"), to deal in the Software without

 restriction, including without limitation the rights to use, copy, modify, merge, publish, distribute, sublicense, and/or sell copies of the Software, and to permit persons to whom the Software is furnished to do so, subject to the following conditions:

The above copyright notice and this permission notice shall be included in all copies or substantial portions of the Software.

THE SOFTWARE IS PROVIDED "AS IS", WITHOUT WARRANTY OF ANY KIND, EXPRESS OR IMPLIED, INCLUDING BUT NOT LIMITED TO THE WARRANTIES OF MERCHANTABILITY, FITNESS FOR A PARTICULAR PURPOSE AND NONINFRINGEMENT. IN NO EVENT SHALL THE AUTHORS OR COPYRIGHT HOLDERS BE LIABLE FOR ANY CLAIM, DAMAGES OR OTHER LIABILITY, WHETHER IN AN ACTION OF CONTRACT, TORT OR OTHERWISE, ARISING FROM, OUT OF OR IN CONNECTION WITH THE **SOFTWARE** OR THE USE OR OTHER DEALINGS IN THE SOFTWARE.

License notice for ldap4net

---------------------------

The MIT License (MIT)

Copyright (c) 2018 Alexander Chermyanin

Permission is hereby granted,

 free of charge, to any person obtaining a copy of this software and associated documentation files (the "Software"), to deal in the Software without restriction, including without limitation the rights to use, copy, modify, merge, publish, distribute, sublicense, and/or sell copies of the Software, and to permit persons to whom the Software is furnished to do so, subject to the following conditions:

The above copyright notice and this permission notice shall be included in all copies or substantial portions of the Software.

THE SOFTWARE IS PROVIDED "AS IS", WITHOUT WARRANTY OF ANY KIND, EXPRESS OR IMPLIED, INCLUDING BUT NOT LIMITED TO THE WARRANTIES OF MERCHANTABILITY, FITNESS FOR A PARTICULAR PURPOSE AND NONINFRINGEMENT. IN NO EVENT SHALL THE AUTHORS OR COPYRIGHT HOLDERS BE LIABLE FOR ANY CLAIM, DAMAGES OR OTHER LIABILITY, WHETHER IN AN ACTION OF CONTRACT, TORT OR OTHERWISE, ARISING FROM, OUT OF OR IN CONNECTION WITH THE SOFTWARE OR THE USE OR OTHER DEALINGS IN THE SOFTWARE.

License notice for vectorized sorting code ------------------------------------------

MIT License

Copyright (c) 2020 Dan Shechter

Permission is hereby granted, free of charge, to any person obtaining a copy of this software and associated documentation files (the "Software"), to deal in the Software without restriction, including without limitation the rights to use, copy, modify, merge, publish, distribute, sublicense, and/or sell copies of the Software, and to permit persons to whom the Software is furnished to do so, subject to the following conditions:

The above copyright notice and this permission notice shall be included in all copies or substantial portions of the Software.

THE SOFTWARE IS PROVIDED "AS IS", WITHOUT WARRANTY OF ANY KIND, EXPRESS OR IMPLIED, INCLUDING BUT NOT LIMITED TO THE WARRANTIES OF MERCHANTABILITY, FITNESS FOR A PARTICULAR PURPOSE AND NONINFRINGEMENT. IN NO EVENT SHALL THE AUTHORS OR COPYRIGHT HOLDERS BE LIABLE FOR ANY CLAIM, DAMAGES OR OTHER LIABILITY,

 WHETHER IN AN ACTION OF CONTRACT, TORT OR OTHERWISE, ARISING FROM, OUT OF OR IN CONNECTION WITH THE SOFTWARE OR THE USE OR OTHER DEALINGS IN THE SOFTWARE.

License notice for musl

-----------------------

musl as a whole is licensed under the following standard MIT license:

Copyright 2005-2020 Rich Felker, et al.

Permission is hereby granted, free of charge, to any person obtaining a copy of this software and associated documentation files (the "Software"), to deal in the Software without restriction, including without limitation the rights to use, copy, modify, merge, publish, distribute, sublicense, and/or sell copies of the Software, and to permit persons to whom the Software is furnished to do so, subject to the following conditions:

The above copyright notice and this permission notice shall be included in all copies or substantial portions of the Software.

THE SOFTWARE IS PROVIDED "AS IS", WITHOUT WARRANTY OF ANY KIND, EXPRESS OR IMPLIED, INCLUDING BUT NOT LIMITED TO THE WARRANTIES OF

MERCHANTABILITY, FITNESS FOR A PARTICULAR PURPOSE AND NONINFRINGEMENT. IN NO EVENT SHALL THE AUTHORS OR COPYRIGHT HOLDERS BE LIABLE FOR ANY CLAIM, DAMAGES OR OTHER LIABILITY, WHETHER IN AN ACTION OF CONTRACT, TORT OR OTHERWISE, ARISING FROM, OUT OF OR IN CONNECTION WITH THE SOFTWARE OR THE USE OR OTHER DEALINGS IN THE SOFTWARE.

License notice for "Faster Unsigned Division by Constants"

----------------------------------------------------------

Reference implementations of computing and using the "magic number" approach to dividing by constants, including codegen instructions. The unsigned division incorporates the "round down" optimization per ridiculous\_fish.

This is free and unencumbered software. Any copyright is dedicated to the Public Domain.

License notice for mimalloc

---------------------------

MIT License

Copyright (c) 2019 Microsoft Corporation, Daan Leijen

Permission is hereby granted, free of charge, to any person obtaining a copy of this software and associated documentation files (the "Software"), to deal in the Software without restriction, including without limitation the rights to use, copy, modify, merge, publish, distribute, sublicense, and/or sell copies of the Software, and to permit persons to whom the Software is furnished to do so, subject to the following conditions:

The above copyright notice and this permission notice shall be included in all copies or substantial portions of the Software.

THE SOFTWARE IS PROVIDED "AS IS", WITHOUT WARRANTY OF ANY KIND, EXPRESS OR IMPLIED, INCLUDING BUT NOT LIMITED TO THE WARRANTIES OF MERCHANTABILITY, FITNESS FOR A PARTICULAR PURPOSE AND NONINFRINGEMENT. IN NO EVENT SHALL THE AUTHORS OR COPYRIGHT HOLDERS BE LIABLE FOR ANY CLAIM, DAMAGES OR OTHER LIABILITY, WHETHER IN AN ACTION OF CONTRACT, TORT OR OTHERWISE, ARISING FROM, OUT OF OR IN CONNECTION WITH THE SOFTWARE OR THE USE OR OTHER DEALINGS IN THE SOFTWARE.

License notice for Apple header files -------------------------------------

Copyright (c) 1980, 1986, 1993 The Regents of the University of California. All rights reserved.

Redistribution and use in source and binary forms, with or without modification, are permitted provided that the following conditions are met:

1. Redistributions of source code must retain the above copyright notice, this list of conditions and the following disclaimer.

2. Redistributions in binary form must reproduce the above copyright notice, this list of conditions and the following disclaimer in the

documentation and/or other materials provided with the distribution.

- 3. All advertising materials mentioning features or use of this software must display the following acknowledgement: This product includes software developed by the University of California, Berkeley and its contributors.
- 4. Neither the name of the University nor the names of its contributors may be used to endorse or promote products derived from this software without specific prior written permission.

#### **THIS**

 SOFTWARE IS PROVIDED BY THE REGENTS AND CONTRIBUTORS ``AS IS'' AND ANY EXPRESS OR IMPLIED WARRANTIES, INCLUDING, BUT NOT LIMITED TO, THE IMPLIED WARRANTIES OF MERCHANTABILITY AND FITNESS FOR A PARTICULAR PURPOSE ARE DISCLAIMED. IN NO EVENT SHALL THE REGENTS OR CONTRIBUTORS BE LIABLE FOR ANY DIRECT, INDIRECT, INCIDENTAL, SPECIAL, EXEMPLARY, OR CONSEQUENTIAL DAMAGES (INCLUDING, BUT NOT LIMITED TO, PROCUREMENT OF SUBSTITUTE GOODS OR SERVICES; LOSS OF USE, DATA, OR PROFITS; OR BUSINESS INTERRUPTION) HOWEVER CAUSED AND ON ANY THEORY OF LIABILITY, WHETHER IN CONTRACT, STRICT LIABILITY, OR TORT (INCLUDING NEGLIGENCE OR OTHERWISE) ARISING IN ANY WAY OUT OF THE USE OF THIS SOFTWARE, EVEN IF ADVISED OF THE POSSIBILITY OF SUCH DAMAGE.

License notice for Angular v8.0

--------------------------------

The MIT License (MIT)

=====================

Copyright (c) 2010-2019 Google LLC. http://angular.io/license

Permission is hereby granted, free of charge, to any person obtaining a copy of

 this software and associated documentation files (the "Software"), to deal in the Software without restriction, including without limitation the rights to use, copy, modify, merge, publish, distribute, sublicense, and/or sell copies of the Software, and to permit persons to whom the Software is furnished to do so, subject to the following conditions:

The above copyright notice and this permission notice shall be included in all copies or substantial portions of the Software.

THE SOFTWARE IS PROVIDED "AS IS", WITHOUT WARRANTY OF ANY KIND, EXPRESS OR IMPLIED, INCLUDING BUT NOT LIMITED TO THE WARRANTIES OF MERCHANTABILITY, FITNESS FOR A PARTICULAR PURPOSE AND NONINFRINGEMENT. IN NO EVENT SHALL THE AUTHORS OR COPYRIGHT HOLDERS BE LIABLE FOR ANY CLAIM, DAMAGES OR OTHER LIABILITY, WHETHER IN AN ACTION OF CONTRACT, TORT OR OTHERWISE, ARISING FROM, OUT OF OR IN CONNECTION WITH THE SOFTWARE OR THE USE OR OTHER DEALINGS IN THE SOFTWARE.

#### License notice for BedrockFramework

===================================

MIT License

Copyright (c) 2019 David Fowler

Permission is hereby granted, free of charge, to any person obtaining a copy of this software and associated documentation files (the "Software"), to deal in the Software without restriction, including without limitation the rights to use, copy, modify, merge, publish, distribute, sublicense, and/or sell copies of the Software, and to permit persons to whom the Software is furnished to do so, subject to the following conditions:

The above copyright notice and this permission notice shall be included in all copies or substantial portions of the Software.

THE SOFTWARE IS PROVIDED "AS IS", WITHOUT WARRANTY OF ANY KIND, EXPRESS OR IMPLIED, INCLUDING BUT NOT LIMITED TO THE WARRANTIES OF MERCHANTABILITY, FITNESS FOR A PARTICULAR PURPOSE AND NONINFRINGEMENT. IN NO EVENT SHALL THE AUTHORS OR COPYRIGHT HOLDERS BE LIABLE FOR ANY CLAIM, DAMAGES OR OTHER LIABILITY, WHETHER IN AN ACTION OF CONTRACT, TORT OR OTHERWISE, ARISING FROM, OUT OF OR IN CONNECTION WITH THE SOFTWARE OR THE USE OR OTHER DEALINGS IN THE SOFTWARE.

License notice for Swashbuckle

===================================

The MIT License (MIT)

Copyright (c) 2016 Richard Morris

Permission is hereby granted, free of charge, to any person obtaining a copy of this software and associated documentation files (the "Software"), to deal in the Software without restriction, including without limitation the rights to use, copy, modify, merge, publish, distribute, sublicense, and/or sell copies of the Software, and to permit persons to whom the Software is furnished to do so, subject to the following conditions:

The above copyright notice and this permission notice shall be included in all copies or substantial portions of the Software.

THE SOFTWARE IS PROVIDED "AS IS", WITHOUT WARRANTY OF ANY KIND, EXPRESS OR IMPLIED, INCLUDING BUT NOT LIMITED TO THE WARRANTIES OF MERCHANTABILITY,

FITNESS FOR A PARTICULAR PURPOSE AND NONINFRINGEMENT. IN NO EVENT SHALL THE AUTHORS OR COPYRIGHT HOLDERS BE LIABLE FOR ANY CLAIM, DAMAGES OR OTHER LIABILITY, WHETHER IN AN ACTION OF CONTRACT, TORT OR OTHERWISE, ARISING FROM, OUT OF OR IN CONNECTION WITH THE SOFTWARE OR THE USE OR OTHER DEALINGS IN THE SOFTWARE.

License notice for cli-spinners

=============================================

MIT License

Copyright (c) Sindre Sorhus <sindresorhus@gmail.com> (https://sindresorhus.com)

Permission is hereby granted, free of charge, to any person obtaining a copy of this software and associated documentation files (the "Software"), to deal in the Software without restriction, including without limitation the rights to use, copy, modify, merge, publish, distribute, sublicense, and/or sell copies of the Software, and to permit persons to whom the Software is furnished to do so, subject to the following conditions:

The above copyright notice and this permission notice shall be included in all copies or substantial portions of the Software.

#### THE

 SOFTWARE IS PROVIDED "AS IS", WITHOUT WARRANTY OF ANY KIND, EXPRESS OR IMPLIED, INCLUDING BUT NOT LIMITED TO THE WARRANTIES OF MERCHANTABILITY, FITNESS FOR A PARTICULAR PURPOSE AND NONINFRINGEMENT. IN NO EVENT SHALL THE AUTHORS OR COPYRIGHT HOLDERS BE LIABLE FOR ANY CLAIM, DAMAGES OR OTHER LIABILITY, WHETHER IN AN ACTION OF CONTRACT, TORT OR OTHERWISE, ARISING FROM, OUT OF OR IN CONNECTION WITH THE SOFTWARE OR THE USE OR OTHER DEALINGS IN THE **SOFTWARE** 

License notice for dotnet-deb-tool

 $-$ 

The MIT License (MIT)

Copyright (c) .NET Foundation and Contributors

All rights reserved.

Permission is hereby granted, free of charge, to any person obtaining a copy of this software and associated documentation files (the "Software"), to deal in the Software without restriction, including without limitation the rights to use, copy, modify, merge, publish, distribute, sublicense, and/or sell copies of the Software, and to permit persons to whom the Software

furnished to do so, subject to the following conditions:

The above copyright notice and this permission notice shall be included in all copies or substantial portions of the Software.

THE SOFTWARE IS PROVIDED "AS IS", WITHOUT WARRANTY OF ANY KIND, EXPRESS OR IMPLIED, INCLUDING BUT NOT LIMITED TO THE WARRANTIES OF MERCHANTABILITY, FITNESS FOR A PARTICULAR PURPOSE AND NONINFRINGEMENT. IN NO EVENT SHALL THE AUTHORS OR COPYRIGHT HOLDERS BE LIABLE FOR ANY CLAIM, DAMAGES OR OTHER LIABILITY, WHETHER IN AN ACTION OF CONTRACT, TORT OR OTHERWISE, ARISING FROM, OUT OF OR IN CONNECTION WITH THE SOFTWARE OR THE USE OR OTHER DEALINGS IN THE SOFTWARE.

License notice for IIS-Common

------------------------------------

MIT License

is

Copyright (c) Microsoft Corporation. All rights reserved.

Permission is hereby granted, free of charge, to any person obtaining a copy of this software and associated documentation files (the "Software"), to deal in the Software without restriction, including without limitation the rights to use, copy, modify, merge, publish, distribute, sublicense, and/or sell copies of the Software, and to permit persons to whom the Software is furnished to do so, subject to the following conditions:

The above copyright notice and this permission notice shall be included in all copies or substantial portions of the Software.

THE SOFTWARE IS PROVIDED "AS IS", WITHOUT WARRANTY OF ANY KIND, EXPRESS OR IMPLIED, INCLUDING BUT NOT LIMITED TO THE WARRANTIES OF MERCHANTABILITY, FITNESS FOR A PARTICULAR PURPOSE AND NONINFRINGEMENT. IN NO EVENT SHALL THE AUTHORS OR COPYRIGHT HOLDERS BE LIABLE FOR ANY CLAIM, DAMAGES OR OTHER LIABILITY, WHETHER IN AN ACTION OF CONTRACT, TORT OR OTHERWISE, ARISING FROM, OUT OF OR IN CONNECTION WITH THE SOFTWARE OR THE USE OR OTHER DEALINGS IN THE **SOFTWARE** 

License notice for IIS-Setup ------------------------------------

MIT License

Copyright (c) Microsoft Corporation. All rights reserved.

Permission is hereby granted, free of charge,

to any person obtaining a copy

of this software and associated documentation files (the "Software"), to deal in the Software without restriction, including without limitation the rights to use, copy, modify, merge, publish, distribute, sublicense, and/or sell copies of the Software, and to permit persons to whom the Software is furnished to do so, subject to the following conditions:

The above copyright notice and this permission notice shall be included in all copies or substantial portions of the Software.

THE SOFTWARE IS PROVIDED "AS IS", WITHOUT WARRANTY OF ANY KIND, EXPRESS OR IMPLIED, INCLUDING BUT NOT LIMITED TO THE WARRANTIES OF MERCHANTABILITY, FITNESS FOR A PARTICULAR PURPOSE AND NONINFRINGEMENT. IN NO EVENT SHALL THE AUTHORS OR COPYRIGHT HOLDERS BE LIABLE FOR ANY CLAIM, DAMAGES OR OTHER LIABILITY, WHETHER IN AN ACTION OF CONTRACT, TORT OR OTHERWISE, ARISING FROM, OUT OF OR IN CONNECTION WITH THE SOFTWARE OR THE USE OR OTHER DEALINGS IN THE SOFTWARE

License notice for LZMA SDK ---------------------------

http://7-zip.org/sdk.html

LZMA SDK is placed in the public domain.

Anyone is free to copy, modify, publish, use, compile, sell, or distribute the original LZMA SDK code, either in source code form or as a compiled binary, for any purpose, commercial or non-commercial, and by any means.

License notice for MonoDevelop

 $-$ 

Copyright (c) 2015 Xamarin, Inc (http://www.xamarin.com)

Permission is hereby granted, free of charge, to any person obtaining a copy of this software and associated documentation files (the "Software"), to deal in the Software without restriction, including without limitation the rights to use, copy, modify, merge, publish, distribute, sublicense, and/or sell copies of the Software, and to permit persons to whom the Software is furnished to do so, subject to the following conditions:

The above copyright notice and this permission notice shall be included in all copies or substantial portions of the Software.

# THE SOFTWARE IS PROVIDED "AS IS", WITHOUT WARRANTY OF ANY KIND, EXPRESS OR IMPLIED, INCLUDING BUT NOT LIMITED TO THE WARRANTIES OF MERCHANTABILITY,

FITNESS FOR A PARTICULAR PURPOSE AND NONINFRINGEMENT. IN NO EVENT SHALL THE AUTHORS OR COPYRIGHT HOLDERS BE LIABLE FOR ANY CLAIM, DAMAGES OR OTHER LIABILITY, WHETHER IN AN ACTION OF CONTRACT, TORT OR OTHERWISE, ARISING FROM, OUT OF OR IN CONNECTION WITH THE SOFTWARE OR THE USE OR OTHER DEALINGS IN THE SOFTWARE.

Copyright (c) 2011 Novell, Inc (http://www.novell.com)

Permission is hereby granted, free of charge, to any person obtaining a copy of this software and associated documentation files (the "Software"), to deal in the Software without restriction, including without limitation the rights to use, copy, modify, merge, publish, distribute, sublicense, and/or sell copies of the Software, and to permit persons to whom the Software is furnished to do so, subject to the following conditions:

The above copyright notice and this permission notice shall be included in all copies or substantial portions of the Software.

THE SOFTWARE IS PROVIDED "AS IS", WITHOUT WARRANTY OF ANY KIND, EXPRESS OR IMPLIED, INCLUDING BUT NOT LIMITED TO THE WARRANTIES OF MERCHANTABILITY, FITNESS FOR A PARTICULAR PURPOSE AND NONINFRINGEMENT. IN NO EVENT SHALL THE AUTHORS OR COPYRIGHT HOLDERS BE LIABLE FOR ANY CLAIM, DAMAGES OR OTHER LIABILITY, WHETHER IN AN ACTION OF CONTRACT, TORT OR OTHERWISE, ARISING FROM, OUT OF OR IN CONNECTION WITH THE SOFTWARE OR THE USE OR OTHER DEALINGS IN THE SOFTWARE.

License notice for Nuget.Client

-------------------------------

Copyright (c) .NET Foundation. All rights reserved.

Licensed under the Apache License, Version 2.0 (the "License"); you may not use these files except in compliance with the License. You may obtain a copy of the License at

http://www.apache.org/licenses/LICENSE-2.0

Unless required by applicable law or agreed to in writing, software distributed under the License is distributed on an "AS IS" BASIS, WITHOUT WARRANTIES OR CONDITIONS OF ANY KIND, either express or implied. See the License for the specific language governing permissions and limitations under the License.

License notice for Ookie.Dialogs

--------------------------------

http://www.ookii.org/software/dialogs/

Copyright Sven Groot (Ookii.org) 2009 All rights reserved.

Redistribution and use in source and binary forms, with or without modification, are permitted provided that the following conditions are met:

- 1) Redistributions of source code must retain the above copyright notice, this list of conditions and the following disclaimer.
- 2) Redistributions in binary form must reproduce the above copyright notice, this list of conditions and the following disclaimer in the documentation and/or other materials provided with the distribution.
- 3) Neither the name of the ORGANIZATION nor the names of its contributors may be used to endorse or promote products derived from this software

without specific prior written permission.

THIS SOFTWARE IS PROVIDED BY THE COPYRIGHT HOLDERS AND CONTRIBUTORS "AS IS" AND ANY EXPRESS OR IMPLIED WARRANTIES, INCLUDING, BUT NOT LIMITED TO, THE IMPLIED WARRANTIES OF MERCHANTABILITY AND FITNESS FOR A PARTICULAR PURPOSE ARE DISCLAIMED. IN NO EVENT SHALL THE COPYRIGHT OWNER OR CONTRIBUTORS BE LIABLE FOR ANY DIRECT, INDIRECT, INCIDENTAL, SPECIAL, EXEMPLARY, OR CONSEQUENTIAL DAMAGES (INCLUDING, BUT NOT LIMITED TO, PROCUREMENT OF SUBSTITUTE GOODS OR SERVICES; LOSS OF USE, DATA, OR PROFITS; OR BUSINESS INTERRUPTION) HOWEVER CAUSED AND ON ANY THEORY OF LIABILITY, WHETHER IN CONTRACT, STRICT LIABILITY, OR TORT (INCLUDING NEGLIGENCE OR OTHERWISE) ARISING IN ANY WAY OUT OF THE USE OF THIS SOFTWARE, EVEN IF ADVISED OF THE POSSIBILITY OF SUCH DAMAGE.

License notice for viz.js

 $-$ 

Copyright (c) 2014-2018 Michael Daines

Permission is hereby granted, free of charge, to any person obtaining a copy of this software and associated documentation files (the "Software"), to deal in the Software without restriction, including without limitation the rights to use, copy, modify, merge, publish, distribute, sublicense, and/or sell copies of the Software, and to permit persons to whom the Software is furnished to do so, subject to the following conditions:

The above copyright notice and this permission notice shall be included in all copies or substantial portions of the Software.

THE SOFTWARE IS PROVIDED "AS IS", WITHOUT WARRANTY OF ANY KIND, EXPRESS OR IMPLIED, INCLUDING BUT NOT LIMITED TO THE WARRANTIES OF MERCHANTABILITY, FITNESS FOR A PARTICULAR PURPOSE AND NONINFRINGEMENT. IN NO EVENT SHALL THE AUTHORS OR COPYRIGHT HOLDERS BE LIABLE FOR ANY CLAIM, DAMAGES OR OTHER LIABILITY, WHETHER IN AN ACTION OF CONTRACT, TORT OR OTHERWISE, ARISING FROM, OUT OF OR IN CONNECTION
# WITH THE SOFTWARE OR THE USE OR OTHER DEALINGS IN THE SOFTWARE.

License notice for West Wind Live Reload ASP.NET Core Middleware

=============================================

---

lz4net

Copyright (c) 2013-2017, Milosz Krajewski

All rights reserved.

Redistribution and use in source and binary forms, with or without modification, are permitted provided that the following conditions are met:

Redistributions of source code must retain the above copyright notice, this list of conditions and the following disclaimer.

Redistributions in binary form must reproduce the above copyright notice, this list of conditions and the following disclaimer in the documentation and/or other materials provided with the distribution.

THIS SOFTWARE IS PROVIDED BY THE COPYRIGHT HOLDERS AND CONTRIBUTORS "AS IS" AND ANY EXPRESS OR IMPLIED WARRANTIES, INCLUDING, BUT NOT LIMITED TO, THE IMPLIED WARRANTIES OF MERCHANTABILITY AND FITNESS FOR A PARTICULAR PURPOSE ARE DISCLAIMED. IN NO EVENT SHALL THE COPYRIGHT HOLDER OR CONTRIBUTORS BE LIABLE FOR ANY DIRECT, INDIRECT, INCIDENTAL, SPECIAL, EXEMPLARY, OR CONSEQUENTIAL DAMAGES (INCLUDING, BUT

 NOT LIMITED TO, PROCUREMENT OF SUBSTITUTE GOODS OR SERVICES; LOSS OF USE, DATA, OR PROFITS; OR BUSINESS INTERRUPTION) HOWEVER CAUSED AND ON ANY THEORY OF LIABILITY, WHETHER IN CONTRACT, STRICT LIABILITY, OR TORT (INCLUDING NEGLIGENCE OR OTHERWISE) ARISING IN ANY WAY OUT OF THE USE OF THIS SOFTWARE, EVEN IF ADVISED OF THE POSSIBILITY OF SUCH DAMAGE.

MIT License

-----------

Copyright (c) 2019-2020 West Wind Technologies

Permission is hereby granted, free of charge, to any person obtaining a copy of this software and associated documentation files (the "Software"), to deal in the Software without restriction, including without limitation the rights to use, copy, modify, merge, publish, distribute, sublicense, and/or sell copies of the Software, and to permit persons to whom the Software is furnished to do so, subject to the following conditions:

The above copyright notice and this permission notice shall be included in all copies or substantial portions of the Software.

# THE SOFTWARE

 IS PROVIDED "AS IS", WITHOUT WARRANTY OF ANY KIND, EXPRESS OR IMPLIED, INCLUDING BUT NOT LIMITED TO THE WARRANTIES OF MERCHANTABILITY, FITNESS FOR A PARTICULAR PURPOSE AND NONINFRINGEMENT. IN NO EVENT SHALL THE AUTHORS OR COPYRIGHT HOLDERS BE LIABLE FOR ANY CLAIM, DAMAGES OR OTHER LIABILITY, WHETHER IN AN ACTION OF CONTRACT, TORT OR OTHERWISE, ARISING FROM, OUT OF OR IN CONNECTION WITH THE SOFTWARE OR THE USE OR OTHER DEALINGS IN THE SOFTWARE.

License for fastmod (https://github.com/lemire/fastmod) and ibm-fpgen (https://github.com/nigeltao/parse-numberfxx-test-data)

--------------------------------------

Copyright 2018 Daniel Lemire

 Licensed under the Apache License, Version 2.0 (the "License"); you may not use this file except in compliance with the License. You may obtain a copy of the License at

http://www.apache.org/licenses/LICENSE-2.0

 Unless required by applicable law or agreed to in writing, software distributed under the License is distributed on an "AS IS" BASIS, WITHOUT WARRANTIES OR CONDITIONS OF ANY KIND, either express or implied. See the License for the specific language governing permissions and limitations under the License.

License notice for Angular v8.0

-------------------------------------------- The MIT License (MIT)

=====================

Copyright (c) 2010-2019 Google LLC. http://angular.io/license

Permission is hereby granted, free of charge, to any person obtaining a copy of this software and associated documentation files (the "Software"), to deal in the Software without restriction, including without limitation the rights to use, copy, modify, merge, publish, distribute, sublicense, and/or sell copies of the Software, and to permit persons to whom the Software is furnished to do so, subject to the following conditions:

The above copyright notice and this permission notice shall be included in all copies or substantial portions of the Software.

# THE SOFTWARE IS PROVIDED "AS IS", WITHOUT WARRANTY OF

# ANY KIND, EXPRESS OR

IMPLIED, INCLUDING BUT NOT LIMITED TO THE WARRANTIES OF MERCHANTABILITY, FITNESS FOR A PARTICULAR PURPOSE AND NONINFRINGEMENT. IN NO EVENT SHALL THE AUTHORS OR COPYRIGHT HOLDERS BE LIABLE FOR ANY CLAIM, DAMAGES OR OTHER LIABILITY, WHETHER IN AN ACTION OF CONTRACT, TORT OR OTHERWISE, ARISING FROM, OUT OF OR IN CONNECTION WITH THE SOFTWARE OR THE USE OR OTHER DEALINGS IN THE SOFTWARE.

License notice for corefx

License notice for JavaScript queues

-------------------------------------

CREATIVE COMMONS CORPORATION IS NOT A LAW FIRM AND DOES NOT PROVIDE LEGAL SERVICES. DISTRIBUTION OF THIS DOCUMENT DOES NOT CREATE AN ATTORNEY-CLIENT RELATIONSHIP. CREATIVE COMMONS PROVIDES THIS INFORMATION ON AN "AS-IS" BASIS. CREATIVE COMMONS MAKES NO WARRANTIES REGARDING THE USE OF THIS DOCUMENT OR THE INFORMATION OR WORKS PROVIDED HEREUNDER, AND DISCLAIMS LIABILITY FOR DAMAGES RESULTING FROM THE USE OF THIS DOCUMENT OR THE INFORMATION OR WORKS PROVIDED HEREUNDER.

# Statement of Purpose

# The

 laws of most jurisdictions throughout the world automatically confer exclusive Copyright and Related Rights (defined below) upon the creator and subsequent owner(s) (each and all, an "owner") of an original work of authorship and/or a database (each, a "Work").

Certain owners wish to permanently relinquish those rights to a Work for the purpose of contributing to a commons of creative, cultural and scientific works ("Commons") that the public can reliably and without fear of later claims of infringement build upon, modify, incorporate in other works, reuse and redistribute as freely as possible in any form whatsoever and for any purposes, including without limitation commercial purposes. These owners may contribute to the Commons to promote the ideal of a free culture and the further production of creative, cultural and scientific works, or to gain reputation or greater distribution for their Work in part through the use and efforts of others. For these and/or other purposes

 and motivations, and without any expectation of additional consideration or compensation, the person associating CC0 with a Work (the "Affirmer"), to the extent that he or she is an owner of Copyright and Related Rights in the Work, voluntarily elects to apply CC0 to the Work and publicly distribute the Work under its terms, with knowledge of his or her Copyright and Related Rights in the Work and the meaning and intended legal effect of CC0 on those rights.

1. Copyright and Related Rights. A Work made available under CC0 may be protected by copyright and related or neighboring rights ("Copyright and Related Rights"). Copyright and Related Rights include, but are not limited to, the following:

the right to reproduce, adapt, distribute, perform, display, communicate, and translate a Work;

moral rights retained by the original author(s) and/or performer(s);

publicity and privacy rights pertaining to a person's image or likeness depicted in a Work; rights protecting against unfair competition

in regards to a Work, subject to the limitations in paragraph 4(a), below;

rights protecting the extraction, dissemination, use and reuse of data in a Work;

database rights (such as those arising under Directive 96/9/EC of the European Parliament and of the Council of 11 March 1996 on the legal protection of databases, and under any national implementation thereof, including any amended or successor version of such directive); and

other similar, equivalent or corresponding rights throughout the world based on applicable law or treaty, and any national implementations thereof.

2. Waiver. To the greatest extent permitted by, but not in contravention of, applicable law, Affirmer hereby overtly, fully, permanently, irrevocably and unconditionally waives, abandons, and surrenders all of Affirmer's Copyright and Related Rights and associated claims and causes of action, whether now known or unknown (including existing as well as future claims and causes of action), in the Work (i) in all

 territories worldwide, (ii) for the maximum duration provided by applicable law or treaty (including future time extensions), (iii) in any current or future medium and for any number of copies, and (iv) for any purpose

whatsoever, including without limitation commercial, advertising or promotional purposes (the "Waiver"). Affirmer makes the Waiver for the benefit of each member of the public at large and to the detriment of Affirmer's heirs and successors, fully intending that such Waiver shall not be subject to revocation, rescission, cancellation, termination, or any other legal or equitable action to disrupt the quiet enjoyment of the Work by the public as contemplated by Affirmer's express Statement of Purpose.

3. Public License Fallback. Should any part of the Waiver for any reason be judged legally invalid or ineffective under applicable law, then the Waiver shall be preserved to the maximum extent permitted taking into account Affirmer's express Statement of Purpose. In addition,

 to the extent the Waiver is so judged Affirmer hereby grants to each affected person a royalty-free, non transferable, non sublicensable, non exclusive, irrevocable and unconditional license to exercise Affirmer's Copyright and Related Rights in the Work (i) in all territories worldwide, (ii) for the maximum duration provided by applicable law or treaty (including future time extensions), (iii) in any current or future medium and for any number of copies, and (iv) for any purpose whatsoever, including without limitation commercial, advertising or promotional purposes (the "License"). The License shall be deemed effective as of the date CC0 was applied by Affirmer to the Work. Should any part of the License for any reason be judged legally invalid or ineffective under applicable law, such partial invalidity or ineffectiveness shall not invalidate the remainder of the License, and in such case Affirmer hereby affirms that he or she will not (i) exercise any of his or her remaining Copyright

 and Related Rights in the Work or (ii) assert any associated claims and causes of action with respect to the Work, in either case contrary to Affirmer's express Statement of Purpose.

4. Limitations and Disclaimers.

a. No trademark or patent rights held by Affirmer are waived, abandoned, surrendered, licensed or otherwise affected by this document.

b. Affirmer offers the Work as-is and makes no representations or warranties of any kind concerning the Work, express, implied, statutory or otherwise, including without limitation warranties of title, merchantability, fitness for a particular purpose, non infringement, or the absence of latent or other defects, accuracy, or the present or absence of errors, whether or not discoverable, all to the greatest extent permissible under applicable law.

c. Affirmer disclaims responsibility for clearing rights of other persons that may apply to the Work or any use thereof, including without limitation any person's Copyright and Related Rights

 in the Work. Further, Affirmer disclaims responsibility for obtaining any necessary consents, permissions or other rights required for any use of the Work.

d. Affirmer understands and acknowledges that Creative Commons is not a party to this document and has no duty or obligation with respect to this CC0 or use of the Work.

License notice for MSBuild Locator

-------------------------------------

https://github.com/Microsoft/MSBuildLocator

Copyright (c) 2018 .NET Foundation and Contributors

This software is licensed subject to the MIT license, available at https://opensource.org/licenses/MIT

Permission is hereby granted, free of charge, to any person obtaining a copy of this software and associated documentation files (the "Software"), to deal in the Software without restriction, including without limitation the rights to use, copy, modify, merge, publish, distribute, sublicense, and/or sell copies of the Software, and to permit persons to whom the Software is furnished to do so, subject to the following conditions:

The above copyright notice and this permission notice shall be included in all copies or substantial portions of the Software.

THE SOFTWARE IS PROVIDED "AS IS", WITHOUT WARRANTY OF ANY KIND, EXPRESS OR IMPLIED, INCLUDING BUT NOT LIMITED TO THE WARRANTIES OF MERCHANTABILITY, FITNESS FOR A PARTICULAR PURPOSE AND NONINFRINGEMENT. IN NO EVENT SHALL THE AUTHORS OR COPYRIGHT HOLDERS BE LIABLE FOR ANY CLAIM, DAMAGES OR OTHER LIABILITY, WHETHER IN AN ACTION OF CONTRACT, TORT OR OTHERWISE, ARISING FROM, OUT OF OR IN CONNECTION WITH THE SOFTWARE OR THE USE OR OTHER DEALINGS IN THE SOFTWARE.

License notice for Newtonsoft.Json

===================================

The MIT License (MIT)

Copyright (c) 2007 James Newton-King

Permission is hereby granted, free of charge, to any person obtaining a copy of this software and associated documentation files (the "Software"), to deal in the Software without restriction, including without limitation the rights to use,

 copy, modify, merge, publish, distribute, sublicense, and/or sell copies of the Software, and to permit persons to whom the Software is furnished to do so, subject to the following conditions:

The above copyright notice and this permission notice shall be included in all copies or substantial portions of the Software.

THE SOFTWARE IS PROVIDED "AS IS", WITHOUT WARRANTY OF ANY KIND, EXPRESS OR IMPLIED, INCLUDING BUT NOT LIMITED TO THE WARRANTIES OF MERCHANTABILITY, FITNESS FOR A PARTICULAR PURPOSE AND NONINFRINGEMENT. IN NO EVENT SHALL THE AUTHORS OR COPYRIGHT HOLDERS BE LIABLE FOR ANY CLAIM, DAMAGES OR OTHER LIABILITY, WHETHER IN AN ACTION OF CONTRACT, TORT OR OTHERWISE, ARISING FROM, OUT OF OR IN CONNECTION WITH THE SOFTWARE OR THE USE OR OTHER DEALINGS IN THE SOFTWARE.

## License notice for NuGet.Client

 $-$ 

In reference to: https://github.com/dotnet/templating/blob/main/build/nuget.exe

https://github.com/NuGet/NuGet.Client/blob/dev/LICENSE.txt

Copyright (c) .NET Foundation. All rights reserved.

Licensed under the Apache License, Version 2.0 (the "License"); you may not use these files except in compliance with the License. You may obtain a copy of the License at

http://www.apache.org/licenses/LICENSE-2.0

Unless required by applicable law or agreed to in writing, software distributed under the License is distributed on an "AS IS" BASIS, WITHOUT WARRANTIES OR CONDITIONS OF ANY KIND, either express or implied. See the License for the specific language governing permissions and limitations under the License.

License notice for Roslyn Clr Heap Allocation Analyzer -------------------------------------

https://github.com/Microsoft/RoslynClrHeapAllocationAnalyzer

Copyright (c) 2018 Microsoft Corporation

Licensed under the Apache License, Version 2.0 (the "License"); you may not use this file except in compliance with the License. You may obtain a copy of the License at

http://www.apache.org/licenses/LICENSE-2.0

Unless required by

 applicable law or agreed to in writing, software distributed under the License is distributed on an "AS IS" BASIS, WITHOUT WARRANTIES OR CONDITIONS OF ANY KIND, either express or implied. See the License for the specific language governing permissions and limitations under the License.

License notice for StyleCop Analyzers

-------------------------------------

The MIT License (MIT)

Copyright (c) Tunnel Vision Laboratories, LLC

All rights reserved.

Permission is hereby granted, free of charge, to any person obtaining a copy of this software and associated documentation files (the "Software"), to deal in the Software without restriction, including without limitation the rights to use, copy, modify, merge, publish, distribute, sublicense, and/or sell copies of the Software, and to permit persons to whom the Software is furnished to do so, subject to the following conditions:

The above copyright notice and this permission notice shall be included in all copies or substantial portions of the Software.

THE SOFTWARE IS PROVIDED "AS IS", WITHOUT WARRANTY OF ANY KIND, EXPRESS OR IMPLIED, INCLUDING BUT NOT LIMITED TO THE WARRANTIES OF MERCHANTABILITY, FITNESS FOR A PARTICULAR PURPOSE AND NONINFRINGEMENT. IN NO EVENT SHALL THE AUTHORS OR COPYRIGHT HOLDERS BE LIABLE FOR ANY CLAIM, DAMAGES OR OTHER LIABILITY, WHETHER IN AN ACTION OF CONTRACT, TORT OR OTHERWISE, ARISING FROM, OUT OF OR IN CONNECTION WITH THE SOFTWARE OR THE USE OR OTHER DEALINGS IN THE SOFTWARE.

------------------------------------------------

The MIT License (MIT)

Copyright (c) .NET Foundation and Contributors

All rights reserved.

Permission is hereby granted, free of charge, to any person obtaining a copy of this software and associated documentation files (the "Software"), to deal in the Software without restriction, including without limitation the rights to use, copy, modify, merge, publish, distribute, sublicense, and/or sell copies of the Software, and to permit persons to whom the Software is furnished

to do so, subject to the following conditions:

The above copyright notice and this permission notice shall be included in all copies or substantial portions of the Software.

THE SOFTWARE IS PROVIDED "AS IS", WITHOUT WARRANTY OF ANY KIND, EXPRESS OR IMPLIED, INCLUDING BUT NOT LIMITED TO THE WARRANTIES OF MERCHANTABILITY, FITNESS FOR A PARTICULAR PURPOSE AND NONINFRINGEMENT. IN NO EVENT SHALL THE AUTHORS OR COPYRIGHT HOLDERS BE LIABLE FOR ANY CLAIM, DAMAGES OR OTHER LIABILITY, WHETHER IN AN ACTION OF CONTRACT, TORT OR OTHERWISE, ARISING FROM, OUT OF OR IN CONNECTION WITH THE SOFTWARE OR THE USE OR OTHER DEALINGS IN THE SOFTWARE.

.NET Core uses third-party libraries or other resources that may be distributed under licenses different than the .NET Core software.

In the event that we accidentally failed to list a required notice, please bring it to our attention. Post an issue or email us:

dotnet@microsoft.com

The attached notices are provided for information only.

License notice for The Tragedy of Hamlet, Prince of Denmark -----------------------------------------------------------

new XElement("TITLE", "The Tragedy of Hamlet, Prince of Denmark"), new XElement("fm",

new XElement("p", "Text placed in the public domain by Moby Lexical Tools, 1992."),

new XElement("p", "SGML markup by Jon Bosak, 1992-1994."),

new XElement("p", "XML version by Jon Bosak, 1996-1997."),

new XElement("p", "This work may be freely copied and distributed worldwide.")

.NET Core uses third-party libraries or other resources that may be

distributed under licenses different than the .NET Core software.

In the event that we accidentally failed to list a required notice, please bring it to our attention. Post an issue or email us:

dotnet@microsoft.com

The attached notices are provided for information only.

License notice for SciMark C#

-----------------------------

https://github.com/dosvidos/SciMark

<license> This is a port of the SciMark2a Java Benchmark to C# by Chris Re (cmr28@cornell.edu) and Werner Vogels (vogels@cs.cornell.edu)

For details on the original authors see http://math.nist.gov/scimark2

This software is likely to burn your processor, bitflip your memory chips anihilate your screen and corrupt all your disks, so you it at your own risk. </license>

License notice for SciMark 2.0 ------------------------------

http://math.nist.gov/scimark2/credits.html

As this software was developed as part of work done by the United States

Government, it is not subject to copyright, and is in the public domain.

We would, however, appreciate acknowledgements if this work is found useful. Note that according to GNU.org public domain is compatible with GPL. <Project Sdk="Microsoft.NET.Sdk"> <PropertyGroup> <!-- Needed for CMakeProjectReference --> <RequiresProcessIsolation>true</RequiresProcessIsolation> <ApplicationManifest>App.manifest</ApplicationManifest> </PropertyGroup> <ItemGroup> <Compile Include="Program.cs" /> <Compile Include="../../ServerContracts/Server.CoClasses.cs" /> <Compile Include="../../ServerContracts/Server.Contracts.cs" /> <Compile Include="../../ServerContracts/ServerGuids.cs" /> </ItemGroup> <ItemGroup> <CMakeProjectReference Include="../../NativeServer/CMakeLists.txt" /> <ProjectReference Include="\$(TestLibraryProjectPath)" /> </ItemGroup> </Project> .NET Core uses third-party libraries or other resources that may be distributed under licenses different than the .NET Core software. In the event that we accidentally failed to list a required notice, please bring it to our attention. Post an issue or email us:

dotnet@microsoft.com

The attached notices are provided for information only.

License notice for Rick Jelliffe and Academia Sinica Computing Center, Taiwan  $-$ 

Copyright (c) 2000,2001 Rick Jelliffe and Academia Sinica Computing Center, Taiwan

This software is provided 'as-is', without any express or implied warranty. In no event will the authors be held liable for any damages arising from the use of this software.

Permission is granted to anyone to use this software for any purpose, including commercial applications, and to alter it and redistribute it freely, subject to the following restrictions:

1. The origin of this software must not be misrepresented; you must not claim that you wrote the original software. If you use this software in a product, an acknowledgment in the product documentation would be appreciated but is not required.

2. Altered source versions must be plainly marked as such, and must not be misrepresented as being the original software.

3. This notice may not be removed or altered from any source distribution. .NET Core uses third-party libraries or other resources that may be distributed under licenses different than the .NET Core software.

In the event that we accidentally failed to list a required notice, please bring it to our attention. Post an issue or email us:

dotnet@microsoft.com

The attached notices are provided for information only.

License notice for V8.Crypto ----------------------------

Copyright (c) 2003-2005 Tom Wu All Rights Reserved.

Permission is hereby granted, free of charge, to any person obtaining a copy of this software and associated documentation files (the "Software"), to deal in the Software without restriction, including without limitation the rights to use, copy, modify, merge, publish, distribute, sublicense, and/or sell copies of the Software, and to permit persons to whom the Software is furnished to do so, subject to the following conditions:

The above copyright notice and this permission notice shall be included in all copies or substantial portions of the Software.

THE SOFTWARE IS PROVIDED "AS-IS" AND WITHOUT WARRANTY OF ANY KIND, EXPRESS, IMPLIED OR OTHERWISE, INCLUDING WITHOUT LIMITATION, ANY WARRANTY OF MERCHANTABILITY OR FITNESS FOR A PARTICULAR PURPOSE.

IN NO EVENT SHALL TOM WU BE LIABLE FOR ANY SPECIAL, INCIDENTAL, INDIRECT OR CONSEQUENTIAL DAMAGES OF ANY KIND, OR ANY DAMAGES WHATSOEVER RESULTING FROM LOSS OF USE, DATA OR PROFITS, WHETHER OR NOT ADVISED OF THE POSSIBILITY OF DAMAGE, AND ON ANY THEORY OF LIABILITY, ARISING OUT OF OR IN CONNECTION WITH THE USE OR PERFORMANCE OF THIS SOFTWARE.

In addition, the following condition applies:

All redistributions must retain an intact copy of this copyright notice and disclaimer.

.NET Core uses third-party libraries or other resources that may be distributed under licenses different than the .NET Core software.

In the event that we accidentally failed to list a required notice, please bring it to our attention. Post an issue or email us:

dotnet@microsoft.com

The attached notices are provided for information only.

License notice for The Computer Language Benchmarks Game ---------------------------

Revised BSD license

This is a specific instance of the Open Source Initiative (OSI) BSD license template http://www.opensource.org/licenses/bsd-license.php

Copyright (c) 2004-2008 Brent Fulgham, 2005-2015 Isaac Gouy All rights reserved.

Redistribution and use in source and binary forms, with or without modification, are permitted provided that the following conditions are met:

 Redistributions of source code must retain the above copyright notice, this list of conditions and the following disclaimer.

 Redistributions in binary form must reproduce the above copyright notice, this list of conditions and the following disclaimer in the documentation and/or other materials provided with the distribution.

 Neither the name of "The Computer Language Benchmarks Game" nor the name of "The Computer Language Shootout Benchmarks" nor the names of its contributors may be used to endorse or promote products derived from this software without specific prior written permission.

THIS SOFTWARE IS PROVIDED BY THE COPYRIGHT HOLDERS AND CONTRIBUTORS "AS IS" AND ANY EXPRESS OR IMPLIED WARRANTIES, INCLUDING, BUT NOT LIMITED TO, THE IMPLIED WARRANTIES OF MERCHANTABILITY AND FITNESS FOR A PARTICULAR PURPOSE ARE DISCLAIMED. IN NO EVENT SHALL THE COPYRIGHT OWNER OR CONTRIBUTORS BE LIABLE FOR ANY DIRECT, INDIRECT, INCIDENTAL, SPECIAL, EXEMPLARY, OR CONSEQUENTIAL DAMAGES (INCLUDING, BUT NOT LIMITED TO, PROCUREMENT OF SUBSTITUTE GOODS OR SERVICES; LOSS OF USE, DATA, OR PROFITS; OR BUSINESS INTERRUPTION) HOWEVER CAUSED AND ON ANY THEORY

OF LIABILITY, WHETHER IN CONTRACT, STRICT LIABILITY,

OR TORT (INCLUDING NEGLIGENCE OR OTHERWISE) ARISING IN ANY WAY OUT OF THE USE OF THIS SOFTWARE, EVEN IF ADVISED OF THE POSSIBILITY OF SUCH DAMAGE.

.NET Core uses third-party libraries or other resources that may be distributed under licenses different than the .NET Core software.

In the event that we accidentally failed to list a required notice, please bring it to our attention. Post an issue or email us:

dotnet@microsoft.com

The attached notices are provided for information only.

License notice for Livermore Loops coded in C

---------------------------------------------

http://www.netlib.org/benchmark/livermorec

No specific license is given, so attributing and using in "good faith" in the same way that it has been offered. We will delete upon request. .NET Runtime uses third-party libraries or other resources that may be distributed under licenses different than the .NET Runtime software.

In the event that we accidentally failed to list a required notice, please bring it to our attention. Post an issue or email us:

dotnet@microsoft.com

The attached notices are provided for information only.

License notice for https://github.com/rust-lang/regex

-------------------------------

Copyright (c) 2014 The Rust Project Developers

Permission is hereby granted, free of charge, to any person obtaining a copy of this software and associated documentation files (the "Software"), to deal in the Software without restriction, including without limitation the rights to use, copy, modify, merge, publish, distribute, sublicense, and/or sell copies of the Software, and to permit persons to whom the Software is furnished to do so, subject to the following conditions:

The above copyright notice and this permission notice shall be included in all copies or substantial portions of the Software.

THE SOFTWARE IS PROVIDED "AS IS", WITHOUT WARRANTY OF

ANY KIND, EXPRESS OR IMPLIED, INCLUDING BUT NOT LIMITED TO THE WARRANTIES OF MERCHANTABILITY, FITNESS FOR A PARTICULAR PURPOSE AND NONINFRINGEMENT. IN NO EVENT SHALL THE AUTHORS OR COPYRIGHT HOLDERS BE LIABLE FOR ANY CLAIM, DAMAGES OR OTHER LIABILITY, WHETHER IN AN ACTION OF CONTRACT, TORT OR OTHERWISE, ARISING FROM, OUT OF OR IN CONNECTION WITH THE SOFTWARE OR THE USE OR OTHER DEALINGS IN THE SOFTWARE.

License notice for https://github.com/nitely/nim-regex

-------------------------------

MIT License

Copyright (c) 2017 Esteban Castro Borsani

Permission is hereby granted, free of charge, to any person obtaining a copy of this software and associated documentation files (the "Software"), to deal in the Software without restriction, including without limitation the rights to use, copy, modify, merge, publish, distribute, sublicense, and/or sell copies of the Software, and to permit persons to whom the Software is furnished to do so, subject to the following conditions:

The above copyright notice and this permission notice shall be included in all copies or substantial portions of the Software.

THE SOFTWARE IS PROVIDED "AS IS", WITHOUT WARRANTY OF ANY KIND, EXPRESS OR IMPLIED, INCLUDING BUT NOT LIMITED TO THE WARRANTIES OF MERCHANTABILITY, FITNESS FOR A PARTICULAR PURPOSE AND NONINFRINGEMENT. IN NO EVENT SHALL THE AUTHORS OR COPYRIGHT HOLDERS BE LIABLE FOR ANY CLAIM, DAMAGES OR OTHER LIABILITY, WHETHER IN AN ACTION OF CONTRACT, TORT OR OTHERWISE, ARISING FROM, OUT OF OR IN CONNECTION WITH THE SOFTWARE OR THE USE OR OTHER DEALINGS IN THE SOFTWARE.

License notice for https://github.com/PCRE2Project/pcre2 --------------------------------------------------------

# PCRE2 LICENCE

-------------

PCRE2 is a library of functions to support regular expressions whose syntax and semantics are as close as possible to those of the Perl 5 language.

Releases 10.00 and above of PCRE2 are distributed under the terms of the "BSD" licence, as specified below, with one exemption for certain binary redistributions. The documentation for PCRE2, supplied in the "doc" directory, is distributed under the same terms as the software itself. The data in the testdata directory is not copyrighted and is in the public domain.

The basic library functions are written in C and are freestanding. Also included in the distribution is a just-in-time compiler that can be used to optimize pattern matching. This is an optional feature that can be omitted when the library is built.

# THE BASIC LIBRARY FUNCTIONS

---------------------------

Written by: Philip Hazel Email local part: Philip.Hazel Email domain: gmail.com

Retired from University of Cambridge Computing Service, Cambridge, England.

Copyright (c) 1997-2022 University of Cambridge All rights reserved.

PCRE2 JUST-IN-TIME COMPILATION SUPPORT

--------------------------------------

Written by: Zoltan Herczeg Email local part: hzmester Email domain: freemail.hu

Copyright(c) 2010-2022 Zoltan Herczeg All rights reserved.

# STACK-LESS JUST-IN-TIME COMPILER

--------------------------------

Written by: Zoltan Herczeg Email local part: hzmester Email domain: freemail.hu

Copyright(c) 2009-2022 Zoltan Herczeg All rights reserved.

# THE "BSD" LICENCE

-----------------

Redistribution and use in source and binary forms, with or without modification, are permitted provided that the following conditions are met:

- \* Redistributions of source code must retain the above copyright notices, this list of conditions and the following disclaimer.
- \* Redistributions in binary form must reproduce the above copyright notices, this list of conditions and the following disclaimer in the documentation and/or other materials provided with the distribution.
- \* Neither the name of the University of Cambridge nor the names of any contributors may be used to endorse
- or promote products derived from this software without specific prior written permission.

THIS SOFTWARE IS PROVIDED BY THE COPYRIGHT HOLDERS AND CONTRIBUTORS "AS IS" AND ANY EXPRESS OR IMPLIED WARRANTIES, INCLUDING, BUT NOT LIMITED TO, THE IMPLIED WARRANTIES OF MERCHANTABILITY AND FITNESS FOR A PARTICULAR PURPOSE ARE DISCLAIMED. IN NO EVENT SHALL THE COPYRIGHT OWNER OR CONTRIBUTORS BE LIABLE FOR ANY DIRECT, INDIRECT, INCIDENTAL, SPECIAL, EXEMPLARY, OR CONSEQUENTIAL DAMAGES (INCLUDING, BUT NOT LIMITED TO, PROCUREMENT OF SUBSTITUTE GOODS OR SERVICES; LOSS OF USE, DATA, OR PROFITS; OR BUSINESS INTERRUPTION) HOWEVER CAUSED AND ON ANY THEORY OF LIABILITY, WHETHER IN CONTRACT, STRICT LIABILITY, OR TORT (INCLUDING NEGLIGENCE OR OTHERWISE) ARISING IN ANY WAY OUT OF THE USE OF THIS SOFTWARE, EVEN IF ADVISED OF THE POSSIBILITY OF SUCH DAMAGE.

### EXEMPTION FOR BINARY LIBRARY-LIKE PACKAGES

------------------------------------------

The second condition in the BSD licence (covering binary redistributions) does not apply all the way down a chain of software. If binary package A includes PCRE2, it must respect the condition, but if package B is software that includes package A, the condition is not imposed on package B unless it uses PCRE2 independently.

# End

.NET uses third-party libraries or other resources that may be distributed under licenses different than the .NET software.

Attributions and license notices for test cases originally authored by third parties can be found in the respective test directories.

In the event that we accidentally failed to list a required notice, please bring it to our attention. Post an issue or email us:

#### dotnet@microsoft.com

The attached notices are provided for information only.

License notice for Stack Overflow

-------------------------------------

Policy: https://stackoverflow.com/help/licensing License: https://creativecommons.org/licenses/by-sa/3.0/

Title: Dealing with commas in a CSV file Content: https://stackoverflow.com/a/769713 Question author: Bob The Janitor -- https://stackoverflow.com/users/55102/bob-the-janitor Answer author: harp -- https://stackoverflow.com/users/4525/harpo

Use:

https://github.com/dotnet/runtime/blob/4893732ba881a4fb9023af1d6d4e64bb2a6eddbc/src/tests/sizeondisk/sodbenc h/SoDBench.cs#L735 .NET Runtime uses third-party libraries or other resources that may be distributed under licenses different than the .NET Runtime software.

In the event that we accidentally failed to list a required notice, please bring it to our attention. Post an issue or email us:

dotnet@microsoft.com

The attached notices are provided for information only.

License notice for Grpc.Net.Client

-------------------------------

Copyright 2019 The gRPC Authors

Licensed under the Apache License, Version 2.0 (the "License"); you may not use this file except in compliance with the License. You may obtain a copy of the License at

http://www.apache.org/licenses/LICENSE-2.0

Unless required by applicable law or agreed to in writing, software distributed under the License is distributed on an "AS IS" BASIS, WITHOUT WARRANTIES OR CONDITIONS OF ANY KIND, either express or implied. See the License for the specific language governing permissions and limitations under the License. .NET Core uses third-party libraries or other resources that may be

distributed under licenses different than the .NET Core software.

In the event that we accidentally failed to list a required notice, please bring it to our attention. Post an issue or email us:

dotnet@microsoft.com

The attached notices are provided for information only.

License notice for An Artificial Garbage Collection Benchmark -------------------------------------------------------------

http://hboehm.info/gc/gc\_bench.html http://hboehm.info/gc/gc\_bench/GCBench.c

No specific license is given, so attributing and using in "good faith" in the same way that it has been offered. We will delete upon request. Copyright (c) 2002 Hewlett-Packard Co.

Permission is hereby granted, free of charge, to any person obtaining a copy of this software and associated documentation files (the "Software"), to deal in the Software without restriction, including without limitation the rights to use, copy, modify, merge, publish, distribute, sublicense, and/or sell copies of the Software, and to permit persons to whom the Software is furnished to do so, subject to the following conditions:

The above copyright notice and this permission notice shall be included in all copies or substantial portions of the Software.

THE SOFTWARE IS PROVIDED "AS IS", WITHOUT WARRANTY OF ANY KIND, EXPRESS OR IMPLIED, INCLUDING BUT NOT LIMITED TO THE WARRANTIES OF MERCHANTABILITY, FITNESS FOR A PARTICULAR PURPOSE AND NONINFRINGEMENT. IN NO EVENT SHALL THE AUTHORS OR COPYRIGHT HOLDERS BE LIABLE FOR ANY CLAIM, DAMAGES OR OTHER LIABILITY, WHETHER IN AN ACTION OF CONTRACT, TORT OR OTHERWISE, ARISING FROM, OUT OF OR IN CONNECTION WITH THE SOFTWARE OR THE USE OR OTHER DEALINGS IN THE SOFTWARE.

The MIT License (MIT)

Copyright (c) .NET Foundation and Contributors

# All rights reserved.

Permission is hereby granted, free of charge, to any person obtaining a copy of this software and associated documentation files (the "Software"), to deal in the Software without restriction, including without limitation the rights to use, copy, modify, merge, publish, distribute, sublicense, and/or sell copies of the Software, and to permit persons to whom the Software is furnished to do so, subject to the following conditions:

The above copyright notice and this permission notice shall be included in all copies or substantial portions of the Software.

THE SOFTWARE IS PROVIDED "AS IS", WITHOUT WARRANTY OF ANY KIND, EXPRESS OR IMPLIED, INCLUDING BUT NOT LIMITED TO THE WARRANTIES OF MERCHANTABILITY, FITNESS FOR A PARTICULAR PURPOSE AND NONINFRINGEMENT. IN NO EVENT SHALL THE AUTHORS OR COPYRIGHT HOLDERS BE LIABLE FOR ANY CLAIM, DAMAGES OR OTHER LIABILITY, WHETHER IN AN ACTION OF CONTRACT, TORT OR OTHERWISE, ARISING FROM,

OUT OF OR IN CONNECTION WITH THE SOFTWARE OR THE USE OR OTHER DEALINGS IN THE SOFTWARE.

Mono uses third-party libraries or other resources that may be distributed under licenses different than the Mono software.

Attributions and license notices for test cases originally authored by third parties can be found in the respective test directories.

In the event that we accidentally failed to list a required notice, please bring it to our attention. Post an issue or email us:

dotnet@microsoft.com

The attached notices are provided for information only.

License notice for Southern Storm Software

GPL: Copyright (C) 2001 Southern Storm Software, Pty Ltd.

Use: https://github.com/mono/mono/blob/23e6f6f4b58d72800f4e27fa29a6b58806ff475f/mono/mini/bench.cs#L65 Copyright notice:

(C) 1995-2022 Jean-loup Gailly and Mark Adler

 This software is provided 'as-is', without any express or implied warranty. In no event will the authors be held liable for any damages arising from the use of this software.

 Permission is granted to anyone to use this software for any purpose, including commercial applications, and to alter it and redistribute it freely, subject to the following restrictions:

 1. The origin of this software must not be misrepresented; you must not claim that you wrote the original software. If you use this software in a product, an acknowledgment in the product documentation would be appreciated but is not required.

2. Altered source versions must be plainly marked as such, and must not be

misrepresented as being the original software.

3. This notice may not be removed or altered from any source distribution.

 Jean-loup Gailly Mark Adler jloup@gzip.org madler@alumni.caltech.edu MIT

.NET Core uses third-party libraries or other resources that may be distributed under licenses different than the .NET Core software.

In the event that we accidentally failed to list a required notice, please bring it to our attention. Post an issue or email us:

dotnet@microsoft.com

The attached notices are provided for information only.

License notice for ByteMark

---------------------------

https://github.com/santoshsahoo/nbench (mirror of the same code)

/\*

```
** BYTEmark (tm)
```
\*\* BYTE Magazine's Native Mode benchmarks

\*\* Rick Grehan, BYTE Magazine

\*\*

- \*\* Create:
- \*\* Revision: 3/95

\*\*

- \*\* DISCLAIMER
- \*\* The source, executable, and documentation files that comprise
- \*\* the BYTEmark benchmarks are made available on an "as is" basis.
- \*\* This means that we at BYTE Magazine have made every reasonable

\*\* effort to verify that the there are no errors in the source and

- \*\* executable code. We cannot, however, guarantee that the programs
- \*\* are error-free. Consequently, McGraw-HIll and
- BYTE Magazine make
- \*\* no claims in regard to the fitness of the source code, executable
- \*\* code, and documentation of the BYTEmark.

```
**
```

```
** Furthermore, BYTE Magazine, McGraw-Hill, and all employees
```
- \*\* of McGraw-Hill cannot be held responsible for any damages resulting
- \*\* from the use of this code or the results obtained from using
- \*\* this code.

\*/

# MICROSOFT SOFTWARE LICENSE TERMS

# MICROSOFT .NET LIBRARY

These license terms are an agreement between Microsoft Corporation (or based on where you live, one of its

affiliates) and you. Please read them. They apply to the software named above, which includes the media on which you received it, if any. The terms also apply to any Microsoft

\* updates,

\* supplements,

\* Internet-based services, and

\* support services

for this software, unless other terms accompany those items. If so, those terms apply.

BY USING THE SOFTWARE, YOU ACCEPT THESE TERMS. IF YOU DO NOT ACCEPT THEM, DO NOT USE THE SOFTWARE.

IF YOU COMPLY WITH THESE LICENSE TERMS, YOU HAVE THE PERPETUAL RIGHTS BELOW.

# 1. INSTALLATION AND USE RIGHTS.

 a. Installation and Use. You may install and use any number of copies of the software to design, develop and test your programs.

 b. Third Party Programs. The software may include third party programs that Microsoft, not the third party, licenses to you under this agreement. Notices,

if any, for the third party program are included for your information only.

2. DATA. The software may collect information about you and your use of the software, and send that to Microsoft. Microsoft may use this information to improve our products and services. You can learn more about data collection and use in the help documentation and the privacy statement at https://go.microsoft.com/fwlink/?LinkId=528096. Your use of the software operates as your consent to these practices.

3. ADDITIONAL LICENSING REQUIREMENTS AND/OR USE RIGHTS.

 a. DISTRIBUTABLE CODE. The software is comprised of Distributable Code. "Distributable Code" is code that you are permitted to distribute in programs you develop if you comply with the terms below.

i. Right to Use and Distribute.

\* You may copy and distribute the object code form of the software.

 \* Third Party Distribution. You may permit distributors of your programs to copy and distribute the Distributable Code as part of those

programs.

ii. Distribution Requirements. For any Distributable Code you distribute, you must

\* add significant primary functionality to it in your programs;

\* require distributors and external end users to agree to terms that protect it at least as much as this agreement;

\* display your valid copyright notice on your programs; and

 \* indemnify, defend, and hold harmless Microsoft from any claims, including attorneys' fees, related to the distribution or use of your programs.

iii. Distribution Restrictions. You may not

\* alter any copyright, trademark or patent notice in the Distributable Code;

 \* use Microsoft's trademarks in your programs' names or in a way that suggests your programs come from or are endorsed by Microsoft;

\* include Distributable Code in malicious, deceptive or unlawful programs; or

 \* modify or distribute the source code of any Distributable Code so that any part of it becomes subject to an Excluded License. An Excluded

License is one that requires, as a condition of use, modification or distribution, that

\* the code be disclosed or distributed in source code form; or

\* others have the right to modify it.

4. SCOPE OF LICENSE. The software is licensed, not sold. This agreement only gives you some rights to use the software. Microsoft reserves all other rights. Unless applicable law gives you more rights despite this limitation, you may use the software only as expressly permitted in this agreement. In doing so, you must comply with any technical limitations in the software that only allow you to use it in certain ways. You may not

\* work around any technical limitations in the software;

 \* reverse engineer, decompile or disassemble the software, except and only to the extent that applicable law expressly permits, despite this limitation;

\* publish the software for others to copy;

\* rent, lease or lend the software;

\* transfer the software or this agreement to any third party;

or

\* use the software for commercial software hosting services.

5. BACKUP COPY. You may make one backup copy of the software. You may use it only to reinstall the software. 6. DOCUMENTATION. Any person that has valid access to your computer or internal network may copy and use the documentation for your internal, reference purposes.

7. EXPORT RESTRICTIONS. The software is subject to United States export laws and regulations. You must comply with all domestic and international export laws and regulations that apply to the software. These laws include restrictions on destinations, end users and end use. For additional information, see www.microsoft.com/exporting.

8. SUPPORT SERVICES. Because this software is "as is," we may not provide support services for it.

9. ENTIRE AGREEMENT. This agreement, and the terms for supplements, updates, Internet-based services and support services that you use, are the entire agreement for the software and support services.

10. APPLICABLE LAW.

a. United

 States. If you acquired the software in the United States, Washington state law governs the interpretation of this agreement and applies to claims for breach of it, regardless of conflict of laws principles. The laws of the state where you live govern all other claims, including claims under state consumer protection laws, unfair competition laws, and in tort.

 b. Outside the United States. If you acquired the software in any other country, the laws of that country apply. 11. LEGAL EFFECT. This agreement describes certain legal rights. You may have other rights under the laws of your country. You may also have rights with respect to the party from whom you acquired the software. This agreement does not change your rights under the laws of your country if the laws of your country do not permit it to do so.

12. DISCLAIMER OF WARRANTY. THE SOFTWARE IS LICENSED "AS-IS." YOU BEAR THE RISK OF USING IT. MICROSOFT GIVES NO EXPRESS WARRANTIES, GUARANTEES OR CONDITIONS. YOU MAY HAVE ADDITIONAL

 CONSUMER RIGHTS OR STATUTORY GUARANTEES UNDER YOUR LOCAL LAWS WHICH THIS AGREEMENT CANNOT CHANGE. TO THE EXTENT PERMITTED UNDER YOUR LOCAL LAWS, MICROSOFT EXCLUDES THE IMPLIED WARRANTIES OF MERCHANTABILITY, FITNESS FOR A PARTICULAR PURPOSE AND NON-INFRINGEMENT.

FOR AUSTRALIA - YOU HAVE STATUTORY GUARANTEES UNDER THE AUSTRALIAN CONSUMER LAW AND NOTHING IN THESE TERMS IS INTENDED TO AFFECT THOSE RIGHTS.

13. LIMITATION ON AND EXCLUSION OF REMEDIES AND DAMAGES. YOU CAN RECOVER FROM MICROSOFT AND ITS SUPPLIERS ONLY DIRECT DAMAGES UP TO U.S. \$5.00. YOU CANNOT RECOVER ANY OTHER DAMAGES, INCLUDING CONSEQUENTIAL, LOST PROFITS, SPECIAL, INDIRECT OR INCIDENTAL DAMAGES.

This limitation applies to

 \* anything related to the software, services, content (including code) on third party Internet sites, or third party programs; and

 \* claims for breach of contract, breach of warranty, guarantee or condition, strict liability, negligence, or other tort to the extent permitted by applicable law.

It

 also applies even if Microsoft knew or should have known about the possibility of the damages. The above limitation or exclusion may not apply to you because your country may not allow the exclusion or limitation of incidental, consequential or other damages.

Please note: As this software is distributed in Quebec, Canada, some of the clauses in this agreement are provided below in French.

Remarque : Ce logiciel tant distribu au Qubec, Canada, certaines des clauses dans ce contrat sont fournies ci-dessous en franais.

EXONRATION DE GARANTIE. Le logiciel vis par une licence est offert tel quel . Toute utilisation de ce logiciel est votre seule risque et pril. Microsoft n'accorde aucune autre garantie expresse. Vous pouvez bnficier de droits additionnels en vertu du droit local sur la protection des consommateurs, que ce contrat ne peut modifier. La ou elles sont permises par le droit locale, les garanties implicites de qualit marchande, d'adquation un usage particulier et d'absence de

contrefaon sont exclues.

LIMITATION DES DOMMAGES-INTRTS ET EXCLUSION DE RESPONSABILIT POUR LES DOMMAGES. Vous pouvez obtenir de Microsoft et de ses fournisseurs une indemnisation en cas de dommages directs uniquement hauteur de 5,00 \$ US. Vous ne pouvez prtendre aucune indemnisation pour les autres dommages, y compris les dommages spciaux, indirects ou accessoires et pertes de bnfices.

Cette limitation concerne :

 \* tout ce qui est reli au logiciel, aux services ou au contenu (y compris le code) figurant sur des sites Internet tiers ou dans des programmes tiers ; et

 \* les rclamations au titre de violation de contrat ou de garantie, ou au titre de responsabilit stricte, de ngligence ou d'une autre faute dans la limite autorise par la loi en vigueur.

Elle s'applique galement, mme si Microsoft connaissait ou devrait connatre l'ventualit d'un tel dommage. Si votre pays n'autorise pas l'exclusion ou la limitation de responsabilit pour les dommages indirects, accessoires ou de quelque

nature que ce soit, il se peut que la limitation ou l'exclusion ci-dessus ne s'appliquera pas votre gard.

EFFET JURIDIQUE. Le prsent contrat dcrit certains droits juridiques. Vous pourriez avoir d'autres droits prvus par les lois de votre pays. Le prsent contrat ne modifie pas les droits que vous confrent les lois de votre pays si celles-ci ne le permettent pas.

.NET Core uses third-party libraries or other resources that may be distributed under licenses different than the .NET Core software.

In the event that we accidentally failed to list a required notice, please bring it to our attention. Post an issue or email us:

dotnet@microsoft.com

The attached notices are provided for information only.

License notice for Red Gate Software Ltd

 $-$ 

https://www.simple-talk.com/dotnet/.net-framework/the-dangers-of-the-large-object-heap/

Copyright (c) 2009, Red Gate Software Ltd

Permission to use, copy, modify, and/or distribute this software for any purpose with or without fee is hereby granted, provided that the above

copyright notice and this permission notice appear in all copies.

THE SOFTWARE IS PROVIDED "AS IS" AND THE AUTHOR DISCLAIMS ALL WARRANTIES WITH REGARD TO THIS SOFTWARE INCLUDING ALL IMPLIED WARRANTIES OF MERCHANTABILITY AND FITNESS. IN NO EVENT SHALL THE AUTHOR BE LIABLE FOR ANY SPECIAL, DIRECT,

INDIRECT, OR CONSEQUENTIAL DAMAGES OR ANY DAMAGES WHATSOEVER RESULTING FROM LOSS OF USE, DATA OR PROFITS, WHETHER IN AN ACTION OF CONTRACT, NEGLIGENCE OR OTHER TORTIOUS ACTION, ARISING OUT OF OR IN CONNECTION WITH THE USE OR PERFORMANCE OF THIS SOFTWARE.

==============================================================================

==============================================================================

The LLVM Project is under the Apache License v2.0 with LLVM Exceptions:

 Apache License Version 2.0, January 2004 http://www.apache.org/licenses/

# TERMS AND CONDITIONS FOR USE, REPRODUCTION, AND DISTRIBUTION

## 1. Definitions.

 "License" shall mean the terms and conditions for use, reproduction, and distribution as defined by Sections 1 through 9 of this document.

 "Licensor" shall mean the copyright owner or entity authorized by the copyright owner that is granting the License.

 "Legal Entity" shall mean the union of the acting entity and all other entities that control, are controlled by, or are under common control with that entity. For the purposes of this definition, "control" means (i) the

power, direct or indirect, to cause the

 direction or management of such entity, whether by contract or otherwise, or (ii) ownership of fifty percent (50%) or more of the outstanding shares, or (iii) beneficial ownership of such entity.

 "You" (or "Your") shall mean an individual or Legal Entity exercising permissions granted by this License.

 "Source" form shall mean the preferred form for making modifications, including but not limited to software source code, documentation source, and configuration files.

 "Object" form shall mean any form resulting from mechanical transformation or translation of a Source form, including but not limited to compiled object code, generated documentation, and conversions to other media types.

 "Work" shall mean the work of authorship, whether in Source or Object form, made available under the License, as indicated by a copyright notice that is included in or attached to the work

(an example is provided in the Appendix below).

 "Derivative Works" shall mean any work, whether in Source or Object form, that is based on (or derived from) the Work and for which the editorial revisions, annotations, elaborations, or other modifications represent, as a whole, an original work of authorship. For the purposes of this License, Derivative Works shall not include works that remain separable from, or merely link (or bind by name) to the interfaces of, the Work and Derivative Works thereof.

 "Contribution" shall mean any work of authorship, including the original version of the Work and any modifications or additions to that Work or Derivative Works thereof, that is intentionally submitted to Licensor for inclusion in the Work by the copyright owner or by an individual or Legal Entity authorized to submit on behalf of the copyright owner. For the purposes of this definition,

### "submitted"

 means any form of electronic, verbal, or written communication sent to the Licensor or its representatives, including but not limited to communication on electronic mailing lists, source code control systems, and issue tracking systems that are managed by, or on behalf of, the Licensor for the purpose of discussing and improving the Work, but excluding communication that is conspicuously marked or otherwise designated in writing by the copyright owner as "Not a Contribution."

 "Contributor" shall mean Licensor and any individual or Legal Entity on behalf of whom a Contribution has been received by Licensor and subsequently incorporated within the Work.

 2. Grant of Copyright License. Subject to the terms and conditions of this License, each Contributor hereby grants to You a perpetual, worldwide, non-exclusive, no-charge, royalty-free, irrevocable copyright license to reproduce, prepare Derivative Works of,

# publicly display, publicly perform, sublicense, and distribute the Work and such Derivative Works in Source or Object form.

 3. Grant of Patent License. Subject to the terms and conditions of this License, each Contributor hereby grants to You a perpetual, worldwide, non-exclusive, no-charge, royalty-free, irrevocable (except as stated in this section) patent license to make, have made, use, offer to sell, sell, import, and otherwise transfer the Work, where such license applies only to those patent claims licensable

 by such Contributor that are necessarily infringed by their Contribution(s) alone or by combination of their Contribution(s) with the Work to which such Contribution(s) was submitted. If You institute patent litigation against any entity (including a cross-claim or counterclaim in a lawsuit) alleging that the Work or a Contribution incorporated within the Work constitutes direct or contributory patent infringement, then any patent licenses granted to You under this License for that Work shall terminate as of the date such litigation is filed.

- 4. Redistribution. You may reproduce and distribute copies of the Work or Derivative Works thereof in any medium, with or without modifications, and in Source or Object form, provided that You meet the following conditions:
- (a) You must give any other recipients of the Work or Derivative Works a copy of this License; and
- (b) You must cause any modified files to carry prominent notices stating that You changed the files; and
- (c) You must retain, in the Source form of any Derivative Works that You distribute, all copyright, patent, trademark, and attribution notices from the Source form of the Work, excluding those notices that do not pertain to any part of the Derivative Works; and

# (d) If the Work

 includes a "NOTICE" text file as part of its distribution, then any Derivative Works that You distribute must include a readable copy of the attribution notices contained within such NOTICE file, excluding those notices that do not pertain to any part of the Derivative Works, in at least one of the following places: within a NOTICE text file distributed as part of the Derivative Works; within the Source form or documentation, if provided along with the Derivative Works; or, within a display generated by the Derivative Works, if and wherever such third-party notices normally appear. The contents of the NOTICE file are for informational purposes only and do not modify the License. You may add Your own attribution notices within Derivative Works that You distribute, alongside or as an addendum to the NOTICE text from the Work, provided that such additional

attribution notices cannot be construed

as modifying the License.

 You may add Your own copyright statement to Your modifications and may provide additional or different license terms and conditions

 for use, reproduction, or distribution of Your modifications, or for any such Derivative Works as a whole, provided Your use, reproduction, and distribution of the Work otherwise complies with the conditions stated in this License.

 5. Submission of Contributions. Unless You explicitly state otherwise, any Contribution intentionally submitted for inclusion in the Work by You to the Licensor shall be under the terms and conditions of this License, without any additional terms or conditions. Notwithstanding the above, nothing herein shall supersede or modify the terms of any separate license agreement you may have executed with Licensor regarding such Contributions.

#### 6. Trademarks. This License

does not grant permission to use the trade

 names, trademarks, service marks, or product names of the Licensor, except as required for reasonable and customary use in describing the origin of the Work and reproducing the content of the NOTICE file.

 7. Disclaimer of Warranty. Unless required by applicable law or agreed to in writing, Licensor provides the Work (and each Contributor provides its Contributions) on an "AS IS" BASIS, WITHOUT WARRANTIES OR CONDITIONS OF ANY KIND, either express or implied, including, without limitation, any warranties or conditions of TITLE, NON-INFRINGEMENT, MERCHANTABILITY, or FITNESS FOR A PARTICULAR PURPOSE. You are solely responsible for determining the appropriateness of using or redistributing the Work and assume any risks associated with Your exercise of permissions under this License.

 8. Limitation of Liability. In no event and under no legal theory, whether in tort (including

negligence), contract, or otherwise,

 unless required by applicable law (such as deliberate and grossly negligent acts) or agreed to in writing, shall any Contributor be liable to You for damages, including any direct, indirect, special, incidental, or consequential damages of any character arising as a result of this License or out of the use or inability to use the Work (including but not limited to damages for loss of goodwill, work stoppage, computer failure or malfunction, or any and all other commercial damages or losses), even if such Contributor has been advised of the possibility of such damages.

 9. Accepting Warranty or Additional Liability. While redistributing the Work or Derivative Works thereof, You may choose to offer, and charge a fee for, acceptance of support, warranty, indemnity, or other liability obligations and/or rights consistent with this License. However, in accepting such

#### obligations, You may act only

 on Your own behalf and on Your sole responsibility, not on behalf of any other Contributor, and only if You agree to indemnify, defend, and hold each Contributor harmless for any liability incurred by, or claims asserted against, such Contributor by reason of your accepting any such warranty or additional liability.

## END OF TERMS AND CONDITIONS

APPENDIX: How to apply the Apache License to your work.

 To apply the Apache License to your work, attach the following boilerplate notice, with the fields enclosed by brackets "[]" replaced with your own identifying information. (Don't include the brackets!) The text should be enclosed in the appropriate comment syntax for the file format. We also recommend that a file or class name and description of purpose be included on the same "printed page" as the copyright notice for easier identification within third-party archives.

Copyright [yyyy] [name of copyright owner]

 Licensed under the Apache License, Version 2.0 (the "License"); you may not use this file except in compliance with the License. You may obtain a copy of the License at

http://www.apache.org/licenses/LICENSE-2.0

 Unless required by applicable law or agreed to in writing, software distributed under the License is distributed on an "AS IS" BASIS, WITHOUT WARRANTIES OR CONDITIONS OF ANY KIND, either express or implied. See the License for the specific language governing permissions and limitations under the License.

---- LLVM Exceptions to the Apache 2.0 License ----

As an exception, if, as a result of your compiling your source code, portions of this Software are embedded into an Object form of such source code, you may redistribute such embedded portions in such Object form without complying with the conditions of Sections 4(a), 4(b) and 4(d) of the License.

In addition, if you combine or link compiled

forms of this Software with

software that is licensed under the GPLv2 ("Combined Software") and if a court of competent jurisdiction determines that the patent provision (Section 3), the indemnity provision (Section 9) or other Section of the License conflicts with the conditions of the GPLv2, you may retroactively and

prospectively choose to deem waived or otherwise exclude such Section(s) of the License, but only in their entirety and only with respect to the Combined Software.

Software from third parties included in the LLVM Project:

The LLVM Project contains third party software which is under different license terms. All such code will be identified clearly using at least one of two mechanisms: 1) It will be in a separate directory tree with its own `LICENSE.txt` or `LICENSE` file at the top containing the specific license and restrictions which apply to that software, or 2) It will contain specific license and restriction terms at the top of every file.

Legacy LLVM License (https://llvm.org/docs/DeveloperPolicy.html#legacy):

The libunwind library is dual licensed under both the University of Illinois "BSD-Like" license and the MIT license. As a user of this code you may choose to use it under either license. As a contributor, you agree to allow your code to be used under both.

Full text of the relevant licenses is included below.

==============================================================================

==============================================================================

==============================================================================

==============================================================================

==============================================================================

University of Illinois/NCSA Open Source License

Copyright (c) 2009-2019 by the contributors listed in CREDITS.TXT

All rights reserved.

Developed by:

LLVM Team

University of Illinois at Urbana-Champaign

http://llvm.org

## Permission

 is hereby granted, free of charge, to any person obtaining a copy of this software and associated documentation files (the "Software"), to deal with

the Software without restriction, including without limitation the rights to use, copy, modify, merge, publish, distribute, sublicense, and/or sell copies of the Software, and to permit persons to whom the Software is furnished to do so, subject to the following conditions:

- \* Redistributions of source code must retain the above copyright notice, this list of conditions and the following disclaimers.
- \* Redistributions in binary form must reproduce the above copyright notice, this list of conditions and the following disclaimers in the documentation and/or other materials provided with the distribution.
- \* Neither the names of the LLVM Team, University of Illinois at Urbana-Champaign, nor the names of its contributors may be used to endorse or promote products derived from

this Software without specific

prior written permission.

THE SOFTWARE IS PROVIDED "AS IS", WITHOUT WARRANTY OF ANY KIND, EXPRESS OR IMPLIED, INCLUDING BUT NOT LIMITED TO THE WARRANTIES OF MERCHANTABILITY, FITNESS FOR A PARTICULAR PURPOSE AND NONINFRINGEMENT. IN NO EVENT SHALL THE CONTRIBUTORS OR COPYRIGHT HOLDERS BE LIABLE FOR ANY CLAIM, DAMAGES OR OTHER LIABILITY, WHETHER IN AN ACTION OF CONTRACT, TORT OR OTHERWISE, ARISING FROM, OUT OF OR IN CONNECTION WITH THE SOFTWARE OR THE USE OR OTHER DEALINGS WITH THE SOFTWARE.

==============================================================================

Copyright (c) 2009-2014 by the contributors listed in CREDITS.TXT

Permission is hereby granted, free of charge, to any person obtaining a copy of this software and associated documentation files (the "Software"), to deal in the Software without restriction, including without limitation the rights to use, copy, modify, merge, publish, distribute, sublicense, and/or sell copies of the

 Software, and to permit persons to whom the Software is furnished to do so, subject to the following conditions:

The above copyright notice and this permission notice shall be included in all copies or substantial portions of the Software.

THE SOFTWARE IS PROVIDED "AS IS", WITHOUT WARRANTY OF ANY KIND, EXPRESS OR IMPLIED, INCLUDING BUT NOT LIMITED TO THE WARRANTIES OF MERCHANTABILITY, FITNESS FOR A PARTICULAR PURPOSE AND NONINFRINGEMENT. IN NO EVENT SHALL THE AUTHORS OR COPYRIGHT HOLDERS BE LIABLE FOR ANY CLAIM, DAMAGES OR OTHER LIABILITY, WHETHER IN AN ACTION OF CONTRACT, TORT OR OTHERWISE, ARISING FROM, OUT OF OR IN CONNECTION WITH THE SOFTWARE OR THE USE OR OTHER DEALINGS IN THE SOFTWARE.

# **1.253 jackson-databind 2.16.0 1.253.1 Available under license :**

 Apache License Version 2.0, January 2004 http://www.apache.org/licenses/

# TERMS AND CONDITIONS FOR USE, REPRODUCTION, AND DISTRIBUTION

1. Definitions.

 "License" shall mean the terms and conditions for use, reproduction, and distribution as defined by Sections 1 through 9 of this document.

 "Licensor" shall mean the copyright owner or entity authorized by the copyright owner that is granting the License.

 "Legal Entity" shall mean the union of the acting entity and all other entities that control, are controlled by, or are under common control with that entity. For the purposes of this definition, "control" means (i) the power, direct or indirect, to cause the direction or management of such entity, whether by contract or otherwise, or (ii) ownership of fifty percent (50%) or more of the outstanding shares, or (iii) beneficial ownership of such entity.

 "You" (or "Your") shall mean an individual or Legal Entity exercising permissions granted by this License.

 "Source" form shall mean the preferred form for making modifications, including but not limited to software source code, documentation source, and configuration files.

 "Object" form shall mean any form resulting from mechanical transformation or translation of a Source form, including but not limited to compiled object code, generated documentation, and conversions to other media types.

 "Work" shall mean the work of authorship, whether in Source or Object form, made available under the License, as indicated by a copyright notice that is included in or attached to the work (an example is provided in the Appendix below).

 "Derivative Works" shall mean any work, whether in Source or Object form, that is based on (or derived from) the Work and for which the

editorial

 revisions, annotations, elaborations, or other modifications represent, as a whole, an original work of authorship. For the purposes of this License, Derivative Works shall not include works that remain separable from, or merely link (or bind by name) to the interfaces of, the Work and Derivative Works thereof.

 "Contribution" shall mean any work of authorship, including the original version of the Work and any modifications or additions to that Work or Derivative Works thereof, that is intentionally submitted to Licensor for inclusion in the Work by the copyright owner or by an individual or Legal Entity authorized to submit on behalf of the copyright owner. For the purposes of this definition, "submitted" means any form of electronic, verbal, or written communication sent to the Licensor or its representatives, including but not limited to communication on electronic mailing lists, source code control systems, and issue tracking systems that are managed by, or on behalf of, the Licensor for the purpose of discussing and improving the Work, but excluding communication that is conspicuously marked or otherwise designated in writing by the copyright owner as "Not a Contribution."

 "Contributor" shall mean Licensor and any individual or Legal Entity on behalf of whom a Contribution has been received by Licensor and subsequently incorporated within the Work.

- 2. Grant of Copyright License. Subject to the terms and conditions of this License, each Contributor hereby grants to You a perpetual, worldwide, non-exclusive, no-charge, royalty-free, irrevocable copyright license to reproduce, prepare Derivative Works of, publicly display, publicly perform, sublicense, and distribute the Work and such Derivative Works in Source or Object form.
- 3. Grant of Patent License. Subject to the terms and conditions of this
- License, each Contributor hereby grants to You a perpetual, worldwide, non-exclusive, no-charge, royalty-free, irrevocable (except as stated in this section) patent license to make, have made, use, offer to sell, sell, import, and otherwise transfer the Work, where such license applies only to those patent claims licensable by such Contributor that are necessarily infringed by their Contribution(s) alone or by combination of their Contribution(s) with the Work to which such Contribution(s) was submitted. If You institute patent litigation against any entity (including a cross-claim or counterclaim in a lawsuit) alleging that the Work or a Contribution incorporated within the Work constitutes direct or contributory patent infringement, then any patent licenses granted to You under this License for that Work shall terminate as of the date such litigation is filed.

4. Redistribution. You may reproduce and distribute

# copies of the

 Work or Derivative Works thereof in any medium, with or without modifications, and in Source or Object form, provided that You meet the following conditions:

- (a) You must give any other recipients of the Work or Derivative Works a copy of this License; and
- (b) You must cause any modified files to carry prominent notices stating that You changed the files; and
- (c) You must retain, in the Source form of any Derivative Works that You distribute, all copyright, patent, trademark, and attribution notices from the Source form of the Work, excluding those notices that do not pertain to any part of the Derivative Works; and
- (d) If the Work includes a "NOTICE" text file as part of its distribution, then any Derivative Works that You distribute must include a readable copy of the attribution notices contained within such NOTICE file, excluding
- those notices that do not

 pertain to any part of the Derivative Works, in at least one of the following places: within a NOTICE text file distributed as part of the Derivative Works; within the Source form or documentation, if provided along with the Derivative Works; or, within a display generated by the Derivative Works, if and wherever such third-party notices normally appear. The contents of the NOTICE file are for informational purposes only and do not modify the License. You may add Your own attribution notices within Derivative Works that You distribute, alongside or as an addendum to the NOTICE text from the Work, provided that such additional attribution notices cannot be construed as modifying the License.

 You may add Your own copyright statement to Your modifications and may provide additional or different license terms and conditions

- for use, reproduction, or distribution of Your modifications, or for any such Derivative Works as a whole, provided Your use, reproduction, and distribution of the Work otherwise complies with the conditions stated in this License.
- 5. Submission of Contributions. Unless You explicitly state otherwise, any Contribution intentionally submitted for inclusion in the Work by You to the Licensor shall be under the terms and conditions of

 this License, without any additional terms or conditions. Notwithstanding the above, nothing herein shall supersede or modify the terms of any separate license agreement you may have executed with Licensor regarding such Contributions.

- 6. Trademarks. This License does not grant permission to use the trade names, trademarks, service marks, or product names of the Licensor, except as required for reasonable and customary use in describing the origin of the Work and reproducing the content of the NOTICE file.
- 7. Disclaimer of Warranty. Unless required by applicable law or agreed to in writing, Licensor provides the Work (and each Contributor provides its Contributions) on an "AS IS" BASIS, WITHOUT WARRANTIES OR CONDITIONS OF ANY KIND, either express or implied, including, without limitation, any warranties or conditions of TITLE, NON-INFRINGEMENT, MERCHANTABILITY, or FITNESS FOR A PARTICULAR PURPOSE. You are solely responsible for determining the appropriateness of using or redistributing the Work and assume any risks associated with Your exercise of permissions under this License.
- 8. Limitation of Liability. In no event and under no legal theory, whether in tort (including negligence), contract, or otherwise, unless required by applicable law (such as deliberate and grossly negligent acts) or agreed to in writing, shall any Contributor be liable to You for damages, including any direct,

indirect, special,

 incidental, or consequential damages of any character arising as a result of this License or out of the use or inability to use the Work (including but not limited to damages for loss of goodwill, work stoppage, computer failure or malfunction, or any and all other commercial damages or losses), even if such Contributor has been advised of the possibility of such damages.

 9. Accepting Warranty or Additional Liability. While redistributing the Work or Derivative Works thereof, You may choose to offer, and charge a fee for, acceptance of support, warranty, indemnity, or other liability obligations and/or rights consistent with this License. However, in accepting such obligations, You may act only on Your own behalf and on Your sole responsibility, not on behalf of any other Contributor, and only if You agree to indemnify, defend, and hold each Contributor harmless for any liability incurred by, or claims asserted against, such Contributor by reason of your accepting any such warranty or additional liability.

# END OF TERMS AND CONDITIONS

APPENDIX: How to apply the Apache License to your work.

 To apply the Apache License to your work, attach the following boilerplate notice, with the fields enclosed by brackets "[]" replaced with your own identifying information. (Don't include the brackets!) The text should be enclosed in the appropriate comment syntax for the file format. We also recommend that a file or class name and description of purpose be included on the same "printed page" as the copyright notice for easier identification within third-party archives.

Copyright [yyyy] [name of copyright owner]

 Licensed under the Apache License, Version 2.0 (the "License"); you may not use this file except in compliance with the License. You may obtain a copy of the License at

http://www.apache.org/licenses/LICENSE-2.0

 Unless required by applicable law or agreed to in writing, software distributed under the License is distributed on an "AS IS" BASIS, WITHOUT WARRANTIES OR CONDITIONS OF ANY KIND, either express or implied. See the License for the specific language governing permissions and limitations under the License. # Jackson JSON processor

Jackson is a high-performance, Free/Open Source JSON processing library. It was originally written by Tatu Saloranta (tatu.saloranta@iki.fi), and has been in development since 2007. It is currently developed by a community of developers.

## Copyright

Copyright 2007-, Tatu Saloranta (tatu.saloranta@iki.fi)

## Licensing

Jackson 2.x core and extension components are licensed under Apache License 2.0 To find the details that apply to this artifact see the accompanying LICENSE file.

### ## Credits

A list of contributors may be found from CREDITS(-2.x) file, which is included in some artifacts (usually source distributions); but is always available from the source code management (SCM) system project uses.

# **1.254 jackson-jaxrs-base 2.16.0**

# **1.254.1 Available under license :**

This copy of Jackson JSON processor databind module is licensed under the Apache (Software) License, version 2.0 ("the License"). See the License for details about distribution rights, and the specific rights regarding derivative works.

You may obtain a copy of the License at:

http://www.apache.org/licenses/LICENSE-2.0

# **1.255 jackson-jaxrs 2.16.0**

# **1.255.1 Available under license :**

This copy of Jackson JSON processor databind module is licensed under the Apache (Software) License, version 2.0 ("the License"). See the License for details about distribution rights, and the specific rights regarding derivative works.

You may obtain a copy of the License at:

http://www.apache.org/licenses/LICENSE-2.0 # Jackson JSON processor

Jackson is a high-performance, Free/Open Source JSON processing library. It was originally written by Tatu Saloranta (tatu.saloranta@iki.fi), and has been in development since 2007.

It is currently developed by a community of developers, as well as supported commercially by FasterXML.com.

## Licensing

Jackson core and extension components may be licensed under different licenses. To find the details that apply to this artifact see the accompanying LICENSE file. For more information, including possible other licensing options, contact FasterXML.com (http://fasterxml.com).

## Credits

A list of contributors may be found from CREDITS file, which is included in some artifacts (usually source distributions); but is always available from the source code management (SCM) system project uses.

# **1.256 jackson 2.16.0**

# **1.256.1 Available under license :**

Copyright 2022 Tim Buktu

Redistribution and use in source and binary forms, with or without modification, are permitted provided that the following conditions are met:

1. Redistributions of source code must retain the above copyright notice, this list of conditions and the following disclaimer.

2. Redistributions in binary form must reproduce the above copyright notice, this list of conditions and the following disclaimer in the documentation and/or other materials provided with the distribution.

THIS SOFTWARE IS PROVIDED BY THE COPYRIGHT HOLDERS AND CONTRIBUTORS AS IS AND ANY EXPRESS OR IMPLIED WARRANTIES, INCLUDING, BUT NOT LIMITED TO, THE IMPLIED WARRANTIES OF MERCHANTABILITY AND FITNESS FOR A PARTICULAR PURPOSE ARE DISCLAIMED. IN NO EVENT SHALL THE COPYRIGHT HOLDER OR CONTRIBUTORS BE LIABLE FOR ANY DIRECT, INDIRECT, INCIDENTAL, SPECIAL, EXEMPLARY, OR CONSEQUENTIAL DAMAGES (INCLUDING, BUT NOT LIMITED TO, PROCUREMENT OF SUBSTITUTE GOODS OR SERVICES; LOSS OF USE, DATA, OR PROFITS; OR BUSINESS INTERRUPTION) HOWEVER CAUSED AND ON ANY THEORY OF LIABILITY, WHETHER IN CONTRACT, STRICT LIABILITY,

OR TORT (INCLUDING NEGLIGENCE OR OTHERWISE) ARISING IN ANY WAY OUT OF THE USE OF THIS SOFTWARE, EVEN IF ADVISED OF THE POSSIBILITY OF SUCH DAMAGE.

> Apache License Version 2.0, January 2004 http://www.apache.org/licenses/

# TERMS AND CONDITIONS FOR USE, REPRODUCTION, AND DISTRIBUTION

# 1. Definitions.

 "License" shall mean the terms and conditions for use, reproduction, and distribution as defined by Sections 1 through 9 of this document.

 "Licensor" shall mean the copyright owner or entity authorized by the copyright owner that is granting the License.

 "Legal Entity" shall mean the union of the acting entity and all other entities that control, are controlled by, or are under common control with that entity. For the purposes of this definition, "control" means (i) the power, direct or indirect, to cause the direction or management of such entity, whether by contract or
otherwise, or (ii) ownership of fifty percent (50%) or more of the outstanding shares, or (iii) beneficial ownership of such entity.

 "You" (or "Your") shall mean an individual or Legal Entity exercising permissions granted by this License.

 "Source" form shall mean the preferred form for making modifications, including but not limited to software source code, documentation source, and configuration files.

 "Object" form shall mean any form resulting from mechanical transformation or translation of a Source form, including but not limited to compiled object code, generated documentation, and conversions to other media types.

 "Work" shall mean the work of authorship, whether in Source or Object form, made available under the License, as indicated by a copyright notice that is included in or attached to the work (an example is provided in the Appendix below).

 "Derivative Works" shall mean any work, whether in Source or Object form, that is based on (or derived from) the Work and for which the editorial

 revisions, annotations, elaborations, or other modifications represent, as a whole, an original work of authorship. For the purposes of this License, Derivative Works shall not include works that remain separable from, or merely link (or bind by name) to the interfaces of, the Work and Derivative Works thereof.

 "Contribution" shall mean any work of authorship, including the original version of the Work and any modifications or additions to that Work or Derivative Works thereof, that is intentionally submitted to Licensor for inclusion in the Work by the copyright owner or by an individual or Legal Entity authorized to submit on behalf of the copyright owner. For the purposes of this definition, "submitted" means any form of electronic, verbal, or written communication sent to the Licensor or its representatives, including but not limited to communication on electronic mailing lists, source code control systems, and issue tracking systems that are managed by, or on behalf of, the Licensor for the purpose of discussing and improving the Work, but excluding communication that is conspicuously marked or otherwise designated in writing by the copyright owner as "Not a Contribution."

 "Contributor" shall mean Licensor and any individual or Legal Entity on behalf of whom a Contribution has been received by Licensor and subsequently incorporated within the Work.

- 2. Grant of Copyright License. Subject to the terms and conditions of this License, each Contributor hereby grants to You a perpetual, worldwide, non-exclusive, no-charge, royalty-free, irrevocable copyright license to reproduce, prepare Derivative Works of, publicly display, publicly perform, sublicense, and distribute the Work and such Derivative Works in Source or Object form.
- 3. Grant of Patent License. Subject to the terms and conditions of this

 License, each Contributor hereby grants to You a perpetual, worldwide, non-exclusive, no-charge, royalty-free, irrevocable (except as stated in this section) patent license to make, have made, use, offer to sell, sell, import, and otherwise transfer the Work, where such license applies only to those patent claims licensable by such Contributor that are necessarily infringed by their Contribution(s) alone or by combination of their Contribution(s) with the Work to which such Contribution(s) was submitted. If You institute patent litigation against any entity (including a cross-claim or counterclaim in a lawsuit) alleging that the Work or a Contribution incorporated within the Work constitutes direct or contributory patent infringement, then any patent licenses granted to You under this License for that Work shall terminate as of the date such litigation is filed.

 4. Redistribution. You may reproduce and distribute copies of the

 Work or Derivative Works thereof in any medium, with or without modifications, and in Source or Object form, provided that You meet the following conditions:

- (a) You must give any other recipients of the Work or Derivative Works a copy of this License; and
- (b) You must cause any modified files to carry prominent notices stating that You changed the files; and
- (c) You must retain, in the Source form of any Derivative Works that You distribute, all copyright, patent, trademark, and attribution notices from the Source form of the Work, excluding those notices that do not pertain to any part of the Derivative Works; and
- (d) If the Work includes a "NOTICE" text file as part of its distribution, then any Derivative Works that You distribute must include a readable copy of the attribution notices contained within such NOTICE file, excluding

 those notices that do not pertain to any part of the Derivative Works, in at least one  of the following places: within a NOTICE text file distributed as part of the Derivative Works; within the Source form or documentation, if provided along with the Derivative Works; or, within a display generated by the Derivative Works, if and wherever such third-party notices normally appear. The contents of the NOTICE file are for informational purposes only and do not modify the License. You may add Your own attribution notices within Derivative Works that You distribute, alongside or as an addendum to the NOTICE text from the Work, provided that such additional attribution notices cannot be construed as modifying the License.

 You may add Your own copyright statement to Your modifications and may provide additional or different license terms and conditions

 for use, reproduction, or distribution of Your modifications, or for any such Derivative Works as a whole, provided Your use, reproduction, and distribution of the Work otherwise complies with the conditions stated in this License.

- 5. Submission of Contributions. Unless You explicitly state otherwise, any Contribution intentionally submitted for inclusion in the Work by You to the Licensor shall be under the terms and conditions of this License, without any additional terms or conditions. Notwithstanding the above, nothing herein shall supersede or modify the terms of any separate license agreement you may have executed with Licensor regarding such Contributions.
- 6. Trademarks. This License does not grant permission to use the trade names, trademarks, service marks, or product names of the Licensor, except as required for reasonable and customary use in describing the origin of the Work and reproducing the content of the NOTICE file.
- 7. Disclaimer of Warranty. Unless required by applicable law or agreed to in writing, Licensor provides the Work (and each Contributor provides its Contributions) on an "AS IS" BASIS, WITHOUT WARRANTIES OR CONDITIONS OF ANY KIND, either express or implied, including, without limitation, any warranties or conditions of TITLE, NON-INFRINGEMENT, MERCHANTABILITY, or FITNESS FOR A PARTICULAR PURPOSE. You are solely responsible for determining the appropriateness of using or redistributing the Work and assume any risks associated with Your exercise of permissions under this License.
- 8. Limitation of Liability. In no event and under no legal theory, whether in tort (including negligence), contract, or otherwise, unless required by applicable law (such as deliberate and grossly negligent acts) or agreed to in writing, shall any Contributor be

 liable to You for damages, including any direct, indirect, special,

 incidental, or consequential damages of any character arising as a result of this License or out of the use or inability to use the Work (including but not limited to damages for loss of goodwill, work stoppage, computer failure or malfunction, or any and all other commercial damages or losses), even if such Contributor has been advised of the possibility of such damages.

 9. Accepting Warranty or Additional Liability. While redistributing the Work or Derivative Works thereof, You may choose to offer, and charge a fee for, acceptance of support, warranty, indemnity, or other liability obligations and/or rights consistent with this License. However, in accepting such obligations, You may act only on Your own behalf and on Your sole responsibility, not on behalf of any other Contributor, and only if You agree to indemnify, defend, and hold each Contributor harmless for any liability incurred by, or claims asserted against, such Contributor by reason of your accepting any such warranty or additional liability.

### END OF TERMS AND CONDITIONS

APPENDIX: How to apply the Apache License to your work.

 To apply the Apache License to your work, attach the following boilerplate notice, with the fields enclosed by brackets "[]" replaced with your own identifying information. (Don't include the brackets!) The text should be enclosed in the appropriate comment syntax for the file format. We also recommend that a file or class name and description of purpose be included on the same "printed page" as the copyright notice for easier identification within third-party archives.

Copyright [yyyy] [name of copyright owner]

 Licensed under the Apache License, Version 2.0 (the "License"); you may not use this file except in compliance with the License. You may obtain a copy of the License at

http://www.apache.org/licenses/LICENSE-2.0

 Unless required by applicable law or agreed to in writing, software distributed under the License is distributed on an "AS IS" BASIS, WITHOUT WARRANTIES OR CONDITIONS OF ANY KIND, either express or implied. See the License for the specific language governing permissions and limitations under the License.

# Jackson JSON processor

Jackson is a high-performance, Free/Open Source JSON processing library. It was originally written by Tatu Saloranta (tatu.saloranta@iki.fi), and has been in development since 2007. It is currently developed by a community of developers.

## Copyright

Copyright 2007-, Tatu Saloranta (tatu.saloranta@iki.fi)

## Licensing

Jackson 2.x core and extension components are licensed under Apache License 2.0 To find the details that apply to this artifact see the accompanying LICENSE file.

## Credits

A list of contributors may be found from CREDITS(-2.x) file, which is included in some artifacts (usually source distributions); but is always available from the source code management (SCM) system project uses.

#### ## FastDoubleParser

jackson-core bundles a shaded copy of FastDoubleParser <https://github.com/wrandelshofer/FastDoubleParser>. That code is available under an MIT license <https://github.com/wrandelshofer/FastDoubleParser/blob/main/LICENSE> under the following copyright.

Copyright 2023 Werner Randelshofer, Switzerland. MIT License.

See FastDoubleParser-NOTICE for details of other source code included in FastDoubleParser and the licenses and copyrights that apply to that code. # FastDoubleParser

This is a Java port of Daniel Lemire's fast\_float project. This project provides parsers for double, float, BigDecimal and BigInteger values.

## Copyright

Copyright 2023 Werner Randelshofer, Switzerland.

## Licensing

This code is licensed under MIT License.

https://github.com/wrandelshofer/FastDoubleParser/blob/522be16e145f43308c43b23094e31d5efcaa580e/LICENSE (The file 'LICENSE' is included in the sources and classes Jar files that are released by this project - as is required by that license.)

Some portions of the code have been derived from other projects.

All these projects require that we include a copyright notice, and some require that we also include some text of their license file.

fast\_double\_parser, Copyright (c) 2022 Daniel Lemire. Apache 2.0 License. https://github.com/fastfloat/fast\_float https://github.com/fastfloat/fast\_float/blob/dc88f6f882ac7eb8ec3765f633835cb76afa0ac2/LICENSE-APACHE

fast\_float, Copyright (c) 2021 The fast\_float authors. Apache 2.0 License. https://github.com/fastfloat/fast\_float https://github.com/lemire/fast\_double\_parser/blob/07d9189a8fb815fe800cb15ca022e7a07093236e/LICENSE

bigint, Copyright 2020 Tim Buktu. 2-clause BSD License. https://github.com/tbuktu/bigint/tree/floatfft https://github.com/tbuktu/bigint/blob/617c8cd8a7c5e4fb4d919c6a4d11e2586107f029/LICENSE https://github.com/wrandelshofer/FastDoubleParser/blob/39e123b15b71f29a38a087d16a0bc620fc879aa6/bigint-LICENSE

(We only use those portions of the bigint project that can be licensed under 2-clause BSD License.) (The file 'bigint-LICENSE' is included in the sources and classes Jar files that are released by this project - as is required by that license.)

# **1.257 jackson-xc 2.16.0**

## **1.257.1 Available under license :**

# Jackson JSON processor

Jackson is a high-performance, Free/Open Source JSON processing library. It was originally written by Tatu Saloranta (tatu.saloranta@iki.fi), and has been in development since 2007. It is currently developed by a community of developers, as well as supported commercially by FasterXML.com.

### ## Licensing

Jackson core and extension components may licensed under different licenses. To find the details that apply to this artifact see the accompanying LICENSE file. For more information, including possible other licensing options, contact FasterXML.com (http://fasterxml.com).

### ## Credits

A list of contributors may be found from CREDITS file, which is included in some artifacts (usually source distributions); but is always available from the source code management (SCM) system project uses. This copy of Jackson JSON processor `jackson-module-jaxb-annotations` module is licensed under the Apache (Software) License, version 2.0 ("the License").

See the License for details about distribution rights, and the specific rights regarding derivative works.

You may obtain a copy of the License at:

http://www.apache.org/licenses/LICENSE-2.0

## **1.258 jackson-annotations 2.16.0 1.258.1 Available under license :**

 Apache License Version 2.0, January 2004 http://www.apache.org/licenses/

#### TERMS AND CONDITIONS FOR USE, REPRODUCTION, AND DISTRIBUTION

1. Definitions.

 "License" shall mean the terms and conditions for use, reproduction, and distribution as defined by Sections 1 through 9 of this document.

 "Licensor" shall mean the copyright owner or entity authorized by the copyright owner that is granting the License.

 "Legal Entity" shall mean the union of the acting entity and all other entities that control, are controlled by, or are under common control with that entity. For the purposes of this definition, "control" means (i) the power, direct or indirect, to cause the direction or management of such entity, whether by contract or otherwise, or (ii) ownership of fifty percent (50%) or more of the outstanding shares, or (iii) beneficial ownership of such entity.

 "You" (or "Your") shall mean an individual or Legal Entity exercising permissions granted by this License.

 "Source" form shall mean the preferred form for making modifications, including but not limited to software source code, documentation source, and configuration files.

 "Object" form shall mean any form resulting from mechanical transformation or translation of a Source form, including but not limited to compiled object code, generated documentation, and conversions to other media types.

"Work" shall mean the work of authorship, whether in Source or

 Object form, made available under the License, as indicated by a copyright notice that is included in or attached to the work (an example is provided in the Appendix below).

 "Derivative Works" shall mean any work, whether in Source or Object form, that is based on (or derived from) the Work and for which the editorial

 revisions, annotations, elaborations, or other modifications represent, as a whole, an original work of authorship. For the purposes of this License, Derivative Works shall not include works that remain separable from, or merely link (or bind by name) to the interfaces of, the Work and Derivative Works thereof.

 "Contribution" shall mean any work of authorship, including the original version of the Work and any modifications or additions to that Work or Derivative Works thereof, that is intentionally submitted to Licensor for inclusion in the Work by the copyright owner or by an individual or Legal Entity authorized to submit on behalf of the copyright owner. For the purposes of this definition, "submitted" means any form of electronic, verbal, or written communication sent to the Licensor or its representatives, including but not limited to communication on electronic mailing lists, source code control systems, and issue tracking systems that are managed by, or on behalf of, the Licensor for the purpose of discussing and improving the Work, but excluding communication that is conspicuously marked or otherwise designated in writing by the copyright owner as "Not a Contribution."

 "Contributor" shall mean Licensor and any individual or Legal Entity on behalf of whom a Contribution has been received by Licensor and subsequently incorporated within the Work.

- 2. Grant of Copyright License. Subject to the terms and conditions of this License, each Contributor hereby grants to You a perpetual, worldwide, non-exclusive, no-charge, royalty-free, irrevocable copyright license to reproduce, prepare Derivative Works of, publicly display, publicly perform, sublicense, and distribute the Work and such Derivative Works in Source or Object form.
- 3. Grant of Patent License. Subject to the terms and conditions of this
- License, each Contributor hereby grants to You a perpetual, worldwide, non-exclusive, no-charge, royalty-free, irrevocable (except as stated in this section) patent license to make, have made, use, offer to sell, sell, import, and otherwise transfer the Work, where such license applies only to those patent claims licensable by such Contributor that are necessarily infringed by their Contribution(s) alone or by combination of their Contribution(s) with the Work to which such Contribution(s) was submitted. If You

 institute patent litigation against any entity (including a cross-claim or counterclaim in a lawsuit) alleging that the Work or a Contribution incorporated within the Work constitutes direct or contributory patent infringement, then any patent licenses granted to You under this License for that Work shall terminate as of the date such litigation is filed.

 4. Redistribution. You may reproduce and distribute copies of the

 Work or Derivative Works thereof in any medium, with or without modifications, and in Source or Object form, provided that You meet the following conditions:

- (a) You must give any other recipients of the Work or Derivative Works a copy of this License; and
- (b) You must cause any modified files to carry prominent notices stating that You changed the files; and
- (c) You must retain, in the Source form of any Derivative Works that You distribute, all copyright, patent, trademark, and attribution notices from the Source form of the Work, excluding those notices that do not pertain to any part of the Derivative Works; and
- (d) If the Work includes a "NOTICE" text file as part of its distribution, then any Derivative Works that You distribute must include a readable copy of the attribution notices contained within such NOTICE file, excluding

#### those notices that do not

 pertain to any part of the Derivative Works, in at least one of the following places: within a NOTICE text file distributed as part of the Derivative Works; within the Source form or documentation, if provided along with the Derivative Works; or, within a display generated by the Derivative Works, if and wherever such third-party notices normally appear. The contents of the NOTICE file are for informational purposes only and do not modify the License. You may add Your own attribution notices within Derivative Works that You distribute, alongside or as an addendum to the NOTICE text from the Work, provided that such additional attribution notices cannot be construed as modifying the License.

 You may add Your own copyright statement to Your modifications and may provide additional or different license terms and conditions

 for use, reproduction, or distribution of Your modifications, or for any such Derivative Works as a whole, provided Your use,  reproduction, and distribution of the Work otherwise complies with the conditions stated in this License.

- 5. Submission of Contributions. Unless You explicitly state otherwise, any Contribution intentionally submitted for inclusion in the Work by You to the Licensor shall be under the terms and conditions of this License, without any additional terms or conditions. Notwithstanding the above, nothing herein shall supersede or modify the terms of any separate license agreement you may have executed with Licensor regarding such Contributions.
- 6. Trademarks. This License does not grant permission to use the trade names, trademarks, service marks, or product names of the Licensor, except as required for reasonable and customary use in describing the origin of the Work and reproducing the content of the NOTICE file.
- 7. Disclaimer of Warranty. Unless required by applicable law or agreed to in writing, Licensor provides the Work (and each Contributor provides its Contributions) on an "AS IS" BASIS, WITHOUT WARRANTIES OR CONDITIONS OF ANY KIND, either express or implied, including, without limitation, any warranties or conditions of TITLE, NON-INFRINGEMENT, MERCHANTABILITY, or FITNESS FOR A PARTICULAR PURPOSE. You are solely responsible for determining the appropriateness of using or redistributing the Work and assume any risks associated with Your exercise of permissions under this License.
- 8. Limitation of Liability. In no event and under no legal theory, whether in tort (including negligence), contract, or otherwise, unless required by applicable law (such as deliberate and grossly negligent acts) or agreed to in writing, shall any Contributor be liable to You for damages, including any direct,

indirect, special,

 incidental, or consequential damages of any character arising as a result of this License or out of the use or inability to use the Work (including but not limited to damages for loss of goodwill, work stoppage, computer failure or malfunction, or any and all other commercial damages or losses), even if such Contributor has been advised of the possibility of such damages.

 9. Accepting Warranty or Additional Liability. While redistributing the Work or Derivative Works thereof, You may choose to offer, and charge a fee for, acceptance of support, warranty, indemnity, or other liability obligations and/or rights consistent with this License. However, in accepting such obligations, You may act only on Your own behalf and on Your sole responsibility, not on behalf of any other Contributor, and only if You agree to indemnify, defend, and hold each Contributor harmless for any liability

 incurred by, or claims asserted against, such Contributor by reason of your accepting any such warranty or additional liability.

## END OF TERMS AND CONDITIONS

APPENDIX: How to apply the Apache License to your work.

 To apply the Apache License to your work, attach the following boilerplate notice, with the fields enclosed by brackets "[]" replaced with your own identifying information. (Don't include the brackets!) The text should be enclosed in the appropriate comment syntax for the file format. We also recommend that a file or class name and description of purpose be included on the same "printed page" as the copyright notice for easier identification within third-party archives.

Copyright [yyyy] [name of copyright owner]

 Licensed under the Apache License, Version 2.0 (the "License"); you may not use this file except in compliance with the License. You may obtain a copy of the License at

http://www.apache.org/licenses/LICENSE-2.0

 Unless required by applicable law or agreed to in writing, software distributed under the License is distributed on an "AS IS" BASIS, WITHOUT WARRANTIES OR CONDITIONS OF ANY KIND, either express or implied. See the License for the specific language governing permissions and limitations under the License. # Jackson JSON processor

Jackson is a high-performance, Free/Open Source JSON processing library. It was originally written by Tatu Saloranta (tatu.saloranta@iki.fi), and has been in development since 2007. It is currently developed by a community of developers.

## Copyright

Copyright 2007-, Tatu Saloranta (tatu.saloranta@iki.fi)

## Licensing

Jackson 2.x core and extension components are licensed under Apache License 2.0 To find the details that apply to this artifact see the accompanying LICENSE file.

## Credits

A list of contributors may be found from CREDITS(-2.x) file, which is included

in some artifacts (usually source distributions); but is always available from the source code management (SCM) system project uses.

# **1.259 zlib1g 1.2.13.dfsg-1**

## **1.259.1 Available under license :**

Copyright notice:

(C) 1995-2022 Jean-loup Gailly and Mark Adler

 This software is provided 'as-is', without any express or implied warranty. In no event will the authors be held liable for any damages arising from the use of this software.

 Permission is granted to anyone to use this software for any purpose, including commercial applications, and to alter it and redistribute it freely, subject to the following restrictions:

- 1. The origin of this software must not be misrepresented; you must not claim that you wrote the original software. If you use this software in a product, an acknowledgment in the product documentation would be appreciated but is not required.
- 2. Altered source versions must be plainly marked as such, and must not be misrepresented as being the original software.
- 3. This notice may not be removed or altered from any source distribution.

 Jean-loup Gailly Mark Adler jloup@gzip.org madler@alumni.caltech.edu

# **1.260 login 4.13+dfsg1-1+b1**

## **1.260.1 Available under license :**

SPDX-License-Identifier: BSD-3-Clause

All files under this project either

1. fall under the BSD 3 clause license (by default).

2. carry an SPDX header declaring what license applies.

or

3. list a full custom license

This software is originally

\* Copyright (c) 1989 - 1994, Julianne Frances Haugh

\* All rights reserved.

\*

\* Redistribution and use in source and binary forms, with or without

\* modification, are permitted provided that the following conditions

\* are met:

\* 1. Redistributions of source code must retain the above copyright

notice, this list of conditions and the following disclaimer.

\* 2. Redistributions in binary form must reproduce the above copyright

\* notice, this list of conditions and the following disclaimer in the

documentation and/or other materials provided with the distribution.

\* 3. The name of the copyright holders or contributors may not be used to

\* endorse or promote products derived from this software without

specific

prior written permission.

\*

\* THIS SOFTWARE IS PROVIDED BY THE COPYRIGHT HOLDERS AND CONTRIBUTORS \* ``AS IS'' AND ANY EXPRESS OR IMPLIED WARRANTIES, INCLUDING, BUT NOT \* LIMITED TO, THE IMPLIED WARRANTIES OF MERCHANTABILITY AND FITNESS FOR A \* PARTICULAR PURPOSE ARE DISCLAIMED. IN NO EVENT SHALL THE COPYRIGHT \* HOLDERS OR CONTRIBUTORS BE LIABLE FOR ANY DIRECT, INDIRECT, INCIDENTAL, \* SPECIAL, EXEMPLARY, OR CONSEQUENTIAL DAMAGES (INCLUDING, BUT NOT \* LIMITED TO, PROCUREMENT OF SUBSTITUTE GOODS OR SERVICES; LOSS OF USE, \* DATA, OR PROFITS; OR BUSINESS INTERRUPTION) HOWEVER CAUSED AND ON ANY \* THEORY OF LIABILITY, WHETHER IN CONTRACT, STRICT LIABILITY, OR TORT \* (INCLUDING NEGLIGENCE OR OTHERWISE) ARISING IN ANY WAY OUT OF THE USE \* OF THIS SOFTWARE, EVEN IF ADVISED OF THE POSSIBILITY OF SUCH DAMAGE. GNU GENERAL PUBLIC LICENSE

 Version 2, June 1991

Copyright (C) 1989, 1991 Free Software Foundation, Inc.

 675 Mass Ave, Cambridge, MA 02139, USA Everyone is permitted to copy and distribute verbatim copies of this license document, but changing it is not allowed.

### Preamble

 The licenses for most software are designed to take away your freedom to share and change it. By contrast, the GNU General Public License is intended to guarantee your freedom to share and change free software--to make sure the software is free for all its users. This General Public License applies to most of the Free Software Foundation's software and to any other program whose authors commit to using it. (Some other Free Software Foundation software is covered by the GNU Library General Public License instead.) You can apply it to your programs, too.

 When we speak of free software, we are referring to freedom, not price. Our General Public Licenses are designed to make sure that you

have the freedom to distribute copies of free software (and charge for this service if you wish), that you receive source code or can get it if you want it, that you can change the software or use pieces of it in new free programs; and that you know you can do these things.

 To protect your rights, we need to make restrictions that forbid anyone to deny you these rights or to ask you to surrender the rights. These restrictions translate to certain responsibilities for you if you distribute copies of the software, or if you modify it.

 For example, if you distribute copies of such a program, whether gratis or for a fee, you must give the recipients all the rights that you have. You must make sure that they, too, receive or can get the source code. And you must show them these terms so they know their rights.

 We protect your rights with two steps: (1) copyright the software, and (2) offer you this license which gives you legal permission to copy, distribute

and/or modify the software.

 Also, for each author's protection and ours, we want to make certain that everyone understands that there is no warranty for this free software. If the software is modified by someone else and passed on, we want its recipients to know that what they have is not the original, so that any problems introduced by others will not reflect on the original authors' reputations.

 Finally, any free program is threatened constantly by software patents. We wish to avoid the danger that redistributors of a free program will individually obtain patent licenses, in effect making the program proprietary. To prevent this, we have made it clear that any patent must be licensed for everyone's free use or not licensed at all.

 The precise terms and conditions for copying, distribution and modification follow.

## GNU GENERAL PUBLIC LICENSE TERMS AND CONDITIONS FOR COPYING, DISTRIBUTION AND MODIFICATION

 0. This License applies to any program or other work which contains a notice placed by the copyright holder saying it may be distributed under the terms of this General Public License. The "Program", below, refers to any such program or work, and a "work based on the Program"

means either the Program or any derivative work under copyright law: that is to say, a work containing the Program or a portion of it, either verbatim or with modifications and/or translated into another language. (Hereinafter, translation is included without limitation in the term "modification".) Each licensee is addressed as "you".

Activities other than copying, distribution and modification are not covered by this License; they are outside its scope. The act of running the Program is not restricted, and the output from the Program is covered only if its contents constitute a work based on the Program (independent of having been made by running the Program). Whether that is true depends on what the Program does.

## 1. You may copy and distribute verbatim copies of the Program's

source code as you receive it, in any medium, provided that you conspicuously and appropriately publish on each copy an appropriate copyright notice and disclaimer of warranty; keep intact all the notices that refer to this License and to the absence of any warranty; and give any other recipients of the Program a copy of this License along with the Program.

You may charge a fee for the physical act of transferring a copy, and you may at your option offer warranty protection in exchange for a fee.

 2. You may modify your copy or copies of the Program or any portion of it, thus forming a work based on the Program, and copy and distribute such modifications or work under the terms of Section 1 above, provided that you also meet all of these conditions:

 a) You must cause the modified files to carry prominent notices stating that you changed the files and the date of any change.

 b) You must cause any work that you distribute or publish, that in whole

 or in part contains or is derived from the Program or any part thereof, to be licensed as a whole at no charge to all third parties under the terms of this License.

 c) If the modified program normally reads commands interactively when run, you must cause it, when started running for such interactive use in the most ordinary way, to print or display an announcement including an appropriate copyright notice and a notice that there is no warranty (or else, saying that you provide a warranty) and that users may redistribute the program under these conditions, and telling the user how to view a copy of this License. (Exception: if the Program itself is interactive but does not normally print such an announcement, your work based on the Program is not required to print an announcement.)

These requirements apply to the modified work as a whole. If identifiable sections of that work are not derived from the Program, and can be reasonably

 considered independent and separate works in themselves, then this License, and its terms, do not apply to those sections when you distribute them as separate works. But when you distribute the same sections as part of a whole which is a work based on the Program, the distribution of the whole must be on the terms of this License, whose permissions for other licensees extend to the entire whole, and thus to each and every part regardless of who wrote it.

Thus, it is not the intent of this section to claim rights or contest your rights to work written entirely by you; rather, the intent is to exercise the right to control the distribution of derivative or collective works based on the Program.

In addition, mere aggregation of another work not based on the Program with the Program (or with a work based on the Program) on a volume of a storage or distribution medium does not bring the other work under the scope of this License.

 3. You may copy and distribute the Program (or a work based on it,

under Section 2) in object code or executable form under the terms of Sections 1 and 2 above provided that you also do one of the following:

 a) Accompany it with the complete corresponding machine-readable source code, which must be distributed under the terms of Sections 1 and 2 above on a medium customarily used for software interchange; or,

 b) Accompany it with a written offer, valid for at least three years, to give any third party, for a charge no more than your cost of physically performing source distribution, a complete machine-readable copy of the corresponding source code, to be distributed under the terms of Sections 1 and 2 above on a medium customarily used for software interchange; or,

 c) Accompany it with the information you received as to the offer to distribute corresponding source code. (This alternative is allowed only for noncommercial distribution and only if you received the program in object code or executable form with such

an offer, in accord with Subsection b above.)

The source code for a work means the preferred form of the work for making modifications to it. For an executable work, complete source code means all the source code for all modules it contains, plus any associated interface definition files, plus the scripts used to control compilation and installation of the executable. However, as a special exception, the source code distributed need not include anything that is normally distributed (in either source or binary form) with the major components (compiler, kernel, and so on) of the operating system on which the executable runs, unless that component itself accompanies the executable.

If distribution of executable or object code is made by offering access to copy from a designated place, then offering equivalent access to copy the source code from the same place counts as distribution of the source code, even though third parties are not compelled to copy

the source along with the object code.

 4. You may not copy, modify, sublicense, or distribute the Program except as expressly provided under this License. Any attempt otherwise to copy, modify, sublicense or distribute the Program is void, and will automatically terminate your rights under this License. However, parties who have received copies, or rights, from you under this License will not have their licenses terminated so long as such parties remain in full compliance.

 5. You are not required to accept this License, since you have not signed it. However, nothing else grants you permission to modify or distribute the Program or its derivative works. These actions are prohibited by law if you do not accept this License. Therefore, by modifying or distributing the Program (or any work based on the Program), you indicate your acceptance of this License to do so, and all its terms and conditions for copying, distributing or modifying the Program or works based on it.

#### 6.

 Each time you redistribute the Program (or any work based on the Program), the recipient automatically receives a license from the original licensor to copy, distribute or modify the Program subject to these terms and conditions. You may not impose any further restrictions on the recipients' exercise of the rights granted herein. You are not responsible for enforcing compliance by third parties to this License.

 7. If, as a consequence of a court judgment or allegation of patent infringement or for any other reason (not limited to patent issues), conditions are imposed on you (whether by court order, agreement or otherwise) that contradict the conditions of this License, they do not excuse you from the conditions of this License. If you cannot distribute so as to satisfy simultaneously your obligations under this

License and any other pertinent obligations, then as a consequence you may not distribute the Program at all. For example, if a patent license would not permit royalty-free redistribution of the Program by all those who receive copies directly or indirectly through you, then the only way you could satisfy both it and this License would be to refrain entirely from distribution of the Program.

If any portion of this section is held invalid or unenforceable under any particular circumstance, the balance of the section is intended to apply and the section as a whole is intended to apply in other circumstances.

It is not the purpose of this section to induce you to infringe any patents or other property right claims or to contest validity of any such claims; this section has the sole purpose of protecting the integrity of the free software distribution system, which is implemented by public license practices. Many people have made generous contributions to the wide range of software distributed through that system in reliance on consistent application of that system; it is up to the author/donor to decide if he or she is willing to distribute software through any other system and a licensee cannot impose that choice.

This section is intended to make thoroughly clear what is believed to be a consequence of the rest of this License.

 8. If the distribution and/or use of the Program is restricted in certain countries either by patents or by copyrighted interfaces, the original copyright holder who places the Program under this License may add an explicit geographical distribution limitation excluding those countries, so that distribution is permitted only in or among countries not thus excluded. In such case, this License incorporates the limitation as if written in the body of this License.

 9. The Free Software Foundation may publish revised and/or new versions of the General Public License from time to time. Such new versions will be similar in spirit to the present version, but may differ in detail to address new problems or concerns.

Each version is given a distinguishing version number. If the Program specifies a version number of this License which applies to it and "any later version", you have the option of following the terms and conditions either of that version or of any later version published by the Free Software Foundation. If the Program does not specify a version number of this License, you may choose any version ever published by the Free Software Foundation.

 10. If you wish to incorporate parts of the Program into other free programs whose distribution conditions are different, write to the author to ask for permission. For software which is copyrighted by the Free Software Foundation, write to the Free Software Foundation; we sometimes make exceptions for this. Our decision will be guided by the two goals of preserving the free status of all derivatives of our free software and of promoting the sharing and reuse of software generally.

 NO WARRANTY

## 11. BECAUSE THE PROGRAM IS LICENSED FREE OF CHARGE, THERE IS NO WARRANTY FOR THE PROGRAM, TO THE EXTENT PERMITTED BY APPLICABLE LAW. EXCEPT WHEN

OTHERWISE STATED IN WRITING THE COPYRIGHT HOLDERS AND/OR OTHER PARTIES PROVIDE THE PROGRAM "AS IS" WITHOUT WARRANTY OF ANY KIND, EITHER EXPRESSED OR IMPLIED, INCLUDING, BUT NOT LIMITED TO, THE IMPLIED WARRANTIES OF MERCHANTABILITY AND FITNESS FOR A PARTICULAR PURPOSE. THE ENTIRE RISK AS TO THE QUALITY AND PERFORMANCE OF THE PROGRAM IS WITH YOU. SHOULD THE PROGRAM PROVE DEFECTIVE, YOU ASSUME THE COST OF ALL NECESSARY SERVICING, REPAIR OR CORRECTION.

 12. IN NO EVENT UNLESS REQUIRED BY APPLICABLE LAW OR AGREED TO IN WRITING WILL ANY COPYRIGHT HOLDER, OR ANY OTHER PARTY WHO MAY MODIFY AND/OR REDISTRIBUTE THE PROGRAM AS PERMITTED ABOVE, BE LIABLE TO YOU FOR DAMAGES, INCLUDING ANY GENERAL, SPECIAL, INCIDENTAL OR CONSEQUENTIAL DAMAGES ARISING OUT OF THE USE OR INABILITY TO USE THE PROGRAM (INCLUDING BUT NOT LIMITED TO LOSS OF DATA OR DATA BEING RENDERED INACCURATE OR LOSSES SUSTAINED BY YOU OR THIRD PARTIES OR A FAILURE OF THE PROGRAM TO OPERATE WITH ANY OTHER PROGRAMS),

 EVEN IF SUCH HOLDER OR OTHER PARTY HAS BEEN ADVISED OF THE POSSIBILITY OF SUCH DAMAGES.

 END OF TERMS AND CONDITIONS

# **1.261 passwd 4.13+dfsg1-1+b1**

## **1.261.1 Available under license :**

SPDX-License-Identifier: BSD-3-Clause

All files under this project either

1. fall under the BSD 3 clause license (by default).

2. carry an SPDX header declaring what license applies.

```
or
```

```
3. list a full custom license
```
This software is originally

\* Copyright (c) 1989 - 1994, Julianne Frances Haugh

\* All rights reserved.

\*

\* Redistribution and use in source and binary forms, with or without

\* modification, are permitted provided that the following conditions

\* are met:

\* 1. Redistributions of source code must retain the above copyright

notice, this list of conditions and the following disclaimer.

\* 2. Redistributions in binary form must reproduce the above copyright

\* notice, this list of conditions and the following disclaimer in the

\* documentation and/or other materials provided with the distribution.

\* 3. The name of the copyright holders or contributors may not be used to

\* endorse or promote products derived from this software without

specific

prior written permission.

\*

\* THIS SOFTWARE IS PROVIDED BY THE COPYRIGHT HOLDERS AND CONTRIBUTORS \* ``AS IS'' AND ANY EXPRESS OR IMPLIED WARRANTIES, INCLUDING, BUT NOT \* LIMITED TO, THE IMPLIED WARRANTIES OF MERCHANTABILITY AND FITNESS FOR A \* PARTICULAR PURPOSE ARE DISCLAIMED. IN NO EVENT SHALL THE COPYRIGHT \* HOLDERS OR CONTRIBUTORS BE LIABLE FOR ANY DIRECT, INDIRECT, INCIDENTAL, \* SPECIAL, EXEMPLARY, OR CONSEQUENTIAL DAMAGES (INCLUDING, BUT NOT \* LIMITED TO, PROCUREMENT OF SUBSTITUTE GOODS OR SERVICES; LOSS OF USE, \* DATA, OR PROFITS; OR BUSINESS INTERRUPTION) HOWEVER CAUSED AND ON ANY \* THEORY OF LIABILITY, WHETHER IN CONTRACT, STRICT LIABILITY, OR TORT \* (INCLUDING NEGLIGENCE OR OTHERWISE) ARISING IN ANY WAY OUT OF THE USE \* OF THIS SOFTWARE, EVEN IF ADVISED OF THE POSSIBILITY OF SUCH DAMAGE. GNU GENERAL PUBLIC LICENSE Version 2, June 1991

Copyright (C) 1989, 1991 Free Software Foundation, Inc. 675 Mass Ave, Cambridge, MA 02139, USA Everyone is permitted to copy and distribute verbatim copies

of this license document, but changing it is not allowed.

## Preamble

 The licenses for most software are designed to take away your freedom to share and change it. By contrast, the GNU General Public License is intended to guarantee your freedom to share and change free software--to make sure the software is free for all its users. This

General Public License applies to most of the Free Software Foundation's software and to any other program whose authors commit to using it. (Some other Free Software Foundation software is covered by the GNU Library General Public License instead.) You can apply it to your programs, too.

 When we speak of free software, we are referring to freedom, not price. Our General Public Licenses are designed to make sure that you

have the freedom to distribute copies of free software (and charge for this service if you wish), that you receive source code or can get it if you want it, that you can change the software or use pieces of it in new free programs; and that you know you can do these things.

 To protect your rights, we need to make restrictions that forbid anyone to deny you these rights or to ask you to surrender the rights. These restrictions translate to certain responsibilities for you if you distribute copies of the software, or if you modify it.

 For example, if you distribute copies of such a program, whether gratis or for a fee, you must give the recipients all the rights that you have. You must make sure that they, too, receive or can get the source code. And you must show them these terms so they know their rights.

 We protect your rights with two steps: (1) copyright the software, and (2) offer you this license which gives you legal permission to copy, distribute and/or modify the software.

 Also, for each author's protection and ours, we want to make certain that everyone understands that there is no warranty for this free software. If the software is modified by someone else and passed on, we want its recipients to know that what they have is not the original, so that any problems introduced by others will not reflect on the original authors' reputations.

 Finally, any free program is threatened constantly by software patents. We wish to avoid the danger that redistributors of a free program will individually obtain patent licenses, in effect making the program proprietary. To prevent this, we have made it clear that any patent must be licensed for everyone's free use or not licensed at all.

 The precise terms and conditions for copying, distribution and modification follow.

 GNU GENERAL PUBLIC LICENSE TERMS AND CONDITIONS FOR COPYING, DISTRIBUTION AND MODIFICATION  0. This License applies to any program or other work which contains

a notice placed by the copyright holder saying it may be distributed under the terms of this General Public License. The "Program", below, refers to any such program or work, and a "work based on the Program" means either the Program or any derivative work under copyright law: that is to say, a work containing the Program or a portion of it, either verbatim or with modifications and/or translated into another language. (Hereinafter, translation is included without limitation in the term "modification".) Each licensee is addressed as "you".

Activities other than copying, distribution and modification are not covered by this License; they are outside its scope. The act of running the Program is not restricted, and the output from the Program is covered only if its contents constitute a work based on the Program (independent of having been made by running the Program). Whether that is true depends on what the Program does.

- 1. You may copy and distribute verbatim
- copies of the Program's

source code as you receive it, in any medium, provided that you conspicuously and appropriately publish on each copy an appropriate copyright notice and disclaimer of warranty; keep intact all the notices that refer to this License and to the absence of any warranty; and give any other recipients of the Program a copy of this License along with the Program.

You may charge a fee for the physical act of transferring a copy, and you may at your option offer warranty protection in exchange for a fee.

 2. You may modify your copy or copies of the Program or any portion of it, thus forming a work based on the Program, and copy and distribute such modifications or work under the terms of Section 1 above, provided that you also meet all of these conditions:

 a) You must cause the modified files to carry prominent notices stating that you changed the files and the date of any change.

 b) You must cause any work that you distribute or publish, that in whole

 or in part contains or is derived from the Program or any part thereof, to be licensed as a whole at no charge to all third parties under the terms of this License.

 c) If the modified program normally reads commands interactively when run, you must cause it, when started running for such interactive use in the most ordinary way, to print or display an

 announcement including an appropriate copyright notice and a notice that there is no warranty (or else, saying that you provide a warranty) and that users may redistribute the program under these conditions, and telling the user how to view a copy of this License. (Exception: if the Program itself is interactive but does not normally print such an announcement, your work based on the Program is not required to print an announcement.)

These requirements apply to the modified work as a whole. If identifiable sections of that work are not derived from the Program, and can be reasonably

 considered independent and separate works in themselves, then this License, and its terms, do not apply to those sections when you distribute them as separate works. But when you distribute the same sections as part of a whole which is a work based on the Program, the distribution of the whole must be on the terms of this License, whose permissions for other licensees extend to the entire whole, and thus to each and every part regardless of who wrote it.

Thus, it is not the intent of this section to claim rights or contest your rights to work written entirely by you; rather, the intent is to exercise the right to control the distribution of derivative or collective works based on the Program.

In addition, mere aggregation of another work not based on the Program with the Program (or with a work based on the Program) on a volume of a storage or distribution medium does not bring the other work under the scope of this License.

 3. You may copy and distribute the Program (or a work based on it,

under Section 2) in object code or executable form under the terms of Sections 1 and 2 above provided that you also do one of the following:

 a) Accompany it with the complete corresponding machine-readable source code, which must be distributed under the terms of Sections 1 and 2 above on a medium customarily used for software interchange; or,

 b) Accompany it with a written offer, valid for at least three years, to give any third party, for a charge no more than your cost of physically performing source distribution, a complete machine-readable copy of the corresponding source code, to be distributed under the terms of Sections 1 and 2 above on a medium customarily used for software interchange; or,

 c) Accompany it with the information you received as to the offer to distribute corresponding source code. (This alternative is allowed only for noncommercial distribution and only if you

 received the program in object code or executable form with such an offer, in accord with Subsection b above.)

The source code for a work means the preferred form of the work for making modifications to it. For an executable work, complete source code means all the source code for all modules it contains, plus any associated interface definition files, plus the scripts used to control compilation and installation of the executable. However, as a special exception, the source code distributed need not include anything that is normally distributed (in either source or binary form) with the major components (compiler, kernel, and so on) of the operating system on which the executable runs, unless that component itself accompanies the executable.

If distribution of executable or object code is made by offering access to copy from a designated place, then offering equivalent access to copy the source code from the same place counts as distribution of the source code, even though third parties are not compelled to copy

the source along with the object code.

 4. You may not copy, modify, sublicense, or distribute the Program except as expressly provided under this License. Any attempt otherwise to copy, modify, sublicense or distribute the Program is void, and will automatically terminate your rights under this License. However, parties who have received copies, or rights, from you under this License will not have their licenses terminated so long as such parties remain in full compliance.

 5. You are not required to accept this License, since you have not signed it. However, nothing else grants you permission to modify or distribute the Program or its derivative works. These actions are prohibited by law if you do not accept this License. Therefore, by modifying or distributing the Program (or any work based on the Program), you indicate your acceptance of this License to do so, and all its terms and conditions for copying, distributing or modifying the Program or works based on it.

### 6.

 Each time you redistribute the Program (or any work based on the Program), the recipient automatically receives a license from the original licensor to copy, distribute or modify the Program subject to these terms and conditions. You may not impose any further restrictions on the recipients' exercise of the rights granted herein. You are not responsible for enforcing compliance by third parties to this License.

 7. If, as a consequence of a court judgment or allegation of patent infringement or for any other reason (not limited to patent issues), conditions are imposed on you (whether by court order, agreement or otherwise) that contradict the conditions of this License, they do not excuse you from the conditions of this License. If you cannot distribute so as to satisfy simultaneously your obligations under this License and any other pertinent obligations, then as a consequence you may not distribute the Program at all. For example, if a patent license would not permit royalty-free redistribution of the Program by all those who receive copies directly or indirectly through you, then the only way you could satisfy both it and this License would be to refrain entirely from distribution of the Program.

If any portion of this section is held invalid or unenforceable under any particular circumstance, the balance of the section is intended to apply and the section as a whole is intended to apply in other circumstances.

It is not the purpose of this section to induce you to infringe any patents or other property right claims or to contest validity of any such claims; this section has the sole purpose of protecting the integrity of the free software distribution system, which is implemented by public license practices. Many people have made generous contributions to the wide range of software distributed through that system in reliance on consistent application of that system; it is up to the author/donor to decide if he or she is willing to distribute software through any other system and a licensee cannot impose that choice.

This section is intended to make thoroughly clear what is believed to be a consequence of the rest of this License.

 8. If the distribution and/or use of the Program is restricted in certain countries either by patents or by copyrighted interfaces, the original copyright holder who places the Program under this License may add an explicit geographical distribution limitation excluding those countries, so that distribution is permitted only in or among countries not thus excluded. In such case, this License incorporates the limitation as if written in the body of this License.

 9. The Free Software Foundation may publish revised and/or new versions of the General Public License from time to time. Such new versions will be similar in spirit to the present version, but may differ in detail to address new problems or concerns.

Each version is given a distinguishing version number. If the Program

#### specifies a version number

 of this License which applies to it and "any later version", you have the option of following the terms and conditions either of that version or of any later version published by the Free Software Foundation. If the Program does not specify a version number of this License, you may choose any version ever published by the Free Software Foundation.

 10. If you wish to incorporate parts of the Program into other free programs whose distribution conditions are different, write to the author to ask for permission. For software which is copyrighted by the Free Software Foundation, write to the Free Software Foundation; we sometimes make exceptions for this. Our decision will be guided by the two goals of preserving the free status of all derivatives of our free software and of promoting the sharing and reuse of software generally.

## NO WARRANTY

 11. BECAUSE THE PROGRAM IS LICENSED FREE OF CHARGE, THERE IS NO WARRANTY FOR THE PROGRAM, TO THE EXTENT PERMITTED BY APPLICABLE LAW. EXCEPT WHEN

OTHERWISE STATED IN WRITING THE COPYRIGHT HOLDERS AND/OR OTHER PARTIES PROVIDE THE PROGRAM "AS IS" WITHOUT WARRANTY OF ANY KIND, EITHER EXPRESSED OR IMPLIED, INCLUDING, BUT NOT LIMITED TO, THE IMPLIED WARRANTIES OF MERCHANTABILITY AND FITNESS FOR A PARTICULAR PURPOSE. THE ENTIRE RISK AS TO THE QUALITY AND PERFORMANCE OF THE PROGRAM IS WITH YOU. SHOULD THE PROGRAM PROVE DEFECTIVE, YOU ASSUME THE COST OF ALL NECESSARY SERVICING, REPAIR OR CORRECTION.

 12. IN NO EVENT UNLESS REQUIRED BY APPLICABLE LAW OR AGREED TO IN WRITING WILL ANY COPYRIGHT HOLDER, OR ANY OTHER PARTY WHO MAY MODIFY AND/OR REDISTRIBUTE THE PROGRAM AS PERMITTED ABOVE, BE LIABLE TO YOU FOR DAMAGES, INCLUDING ANY GENERAL, SPECIAL, INCIDENTAL OR CONSEQUENTIAL DAMAGES ARISING OUT OF THE USE OR INABILITY TO USE THE PROGRAM (INCLUDING BUT NOT LIMITED TO LOSS OF DATA OR DATA BEING RENDERED INACCURATE OR LOSSES SUSTAINED BY YOU OR THIRD PARTIES OR A FAILURE OF THE PROGRAM TO OPERATE WITH ANY OTHER PROGRAMS),

 EVEN IF SUCH HOLDER OR OTHER PARTY HAS BEEN ADVISED OF THE POSSIBILITY OF SUCH DAMAGES.

 END OF TERMS AND CONDITIONS

# **1.262 libcrypt 4.4.33-2**

## **1.262.1 Available under license :**

 GNU LESSER GENERAL PUBLIC LICENSE Version 2.1, February 1999

Copyright (C) 1991, 1999 Free Software Foundation, Inc. 51 Franklin Street, Fifth Floor, Boston, MA 02110-1301 USA Everyone is permitted to copy and distribute verbatim copies of this license document, but changing it is not allowed.

[This is the first released version of the Lesser GPL. It also counts as the successor of the GNU Library Public License, version 2, hence the version number 2.1.]

### Preamble

 The licenses for most software are designed to take away your freedom to share and change it. By contrast, the GNU General Public Licenses are intended to guarantee your freedom to share and change free software--to make sure the software is free for all its users.

 This license, the Lesser General Public License, applies to some specially designated software packages--typically libraries--of the Free Software Foundation and other authors who decide to use it. You

can use it too, but we suggest you first think carefully about whether this license or the ordinary General Public License is the better strategy to use in any particular case, based on the explanations below.

 When we speak of free software, we are referring to freedom of use, not price. Our General Public Licenses are designed to make sure that you have the freedom to distribute copies of free software (and charge for this service if you wish); that you receive source code or can get it if you want it; that you can change the software and use pieces of it in new free programs; and that you are informed that you can do these things.

 To protect your rights, we need to make restrictions that forbid distributors to deny you these rights or to ask you to surrender these rights. These restrictions translate to certain responsibilities for you if you distribute copies of the library or if you modify it.

 For example, if you distribute copies of the library, whether gratis

or for a fee, you must give the recipients all the rights that we gave you. You must make sure that they, too, receive or can get the source code. If you link other code with the library, you must provide complete object files to the recipients, so that they can relink them with the library after making changes to the library and recompiling

it. And you must show them these terms so they know their rights.

 We protect your rights with a two-step method: (1) we copyright the library, and (2) we offer you this license, which gives you legal permission to copy, distribute and/or modify the library.

 To protect each distributor, we want to make it very clear that there is no warranty for the free library. Also, if the library is modified by someone else and passed on, the recipients should know that what they have is not the original version, so that the original author's reputation will not be affected by problems that might be introduced by others.

#### Finally, software

 patents pose a constant threat to the existence of any free program. We wish to make sure that a company cannot effectively restrict the users of a free program by obtaining a restrictive license from a patent holder. Therefore, we insist that any patent license obtained for a version of the library must be consistent with the full freedom of use specified in this license.

 Most GNU software, including some libraries, is covered by the ordinary GNU General Public License. This license, the GNU Lesser General Public License, applies to certain designated libraries, and is quite different from the ordinary General Public License. We use this license for certain libraries in order to permit linking those libraries into non-free programs.

 When a program is linked with a library, whether statically or using a shared library, the combination of the two is legally speaking a combined work, a derivative of the original library. The ordinary General Public License therefore permits such linking only if the entire combination fits its criteria of freedom. The Lesser General Public License permits more lax criteria for linking other code with

the library.

 We call this license the "Lesser" General Public License because it does Less to protect the user's freedom than the ordinary General Public License. It also provides other free software developers Less of an advantage over competing non-free programs. These disadvantages are the reason we use the ordinary General Public License for many libraries. However, the Lesser license provides advantages in certain special circumstances.

 For example, on rare occasions, there may be a special need to encourage the widest possible use of a certain library, so that it becomes a de-facto standard. To achieve this, non-free programs must be

allowed to use the library. A more frequent case is that a free library does the same job as widely used non-free libraries. In this case, there is little to gain by limiting the free library to free software only, so we use the Lesser General Public License.

 In other cases, permission to use a particular library in non-free programs enables a greater number of people to use a large body of free software. For example, permission to use the GNU C Library in non-free programs enables many more people to use the whole GNU operating system, as well as its variant, the GNU/Linux operating system.

 Although the Lesser General Public License is Less protective of the users' freedom, it does ensure that the user of a program that is linked with the Library has the freedom and the wherewithal to run that program using a modified version of the Library.

 The precise terms and conditions for copying, distribution and modification follow. Pay close attention to the difference between a "work based on the library" and a "work that uses the library". The former contains code derived from the library, whereas the latter must be combined with the library in order to run.

## GNU LESSER GENERAL PUBLIC LICENSE TERMS AND CONDITIONS FOR COPYING, DISTRIBUTION AND MODIFICATION

 0. This License Agreement applies to any software library or other program which contains a notice placed by the copyright holder or other authorized party saying it may be distributed under the terms of this Lesser General Public License (also called "this License"). Each licensee is addressed as "you".

 A "library" means a collection of software functions and/or data prepared so as to be conveniently linked with application programs (which use some of those functions and data) to form executables.

 The "Library", below, refers to any such software library or work which has been distributed under these terms. A "work based on the Library" means either the Library or any derivative work under copyright law: that is to say, a work containing the Library or a portion of it, either verbatim or with modifications and/or translated straightforwardly into another language. (Hereinafter, translation is included without limitation in the term "modification".)

"Source code" for a work means the preferred form of the work for

making modifications to it. For a library, complete source code means all the source code for all modules it contains, plus any associated interface definition files, plus the scripts used to control compilation and installation of the library.

 Activities other than copying, distribution and modification are not covered by this License; they are outside its scope. The act of running a program using the Library is not restricted, and output from such a program is covered only if its contents constitute a work based on the Library (independent of the use of the Library in a tool for writing it). Whether that is true depends on what the Library does and what the program that uses the Library does.

 1. You may copy and distribute verbatim copies of the Library's complete source code as you receive it, in any medium, provided that

you conspicuously and appropriately publish on each copy an appropriate copyright notice and disclaimer of warranty; keep intact all the notices that refer to this License and to the absence of any warranty; and distribute a copy of this License along with the Library.

 You may charge a fee for the physical act of transferring a copy, and you may at your option offer warranty protection in exchange for a fee.

 2. You may modify your copy or copies of the Library or any portion of it, thus forming a work based on the Library, and copy and distribute such modifications or work under the terms of Section 1 above, provided that you also meet all of these conditions:

a) The modified work must itself be a software library.

 b) You must cause the files modified to carry prominent notices stating that you changed the files and the date of any change.

 c) You must cause the whole of the work to be licensed at no charge to all third parties under the terms of this License.

 d) If a facility in the modified Library refers to a function or a table of data to be supplied by an application program that uses the facility, other than as an argument passed when the facility is invoked, then you must make a good faith effort to ensure that, in the event an application does not supply such function or table, the facility still operates, and performs whatever part of its purpose remains meaningful.

 (For example, a function in a library to compute square roots has a purpose that is entirely well-defined independent of the application. Therefore, Subsection 2d requires that any application-supplied function or table used by this function must be optional: if the application does not supply it, the square root function must still compute square roots.)

These requirements apply to the modified work as a whole. If identifiable sections of that work are not derived from the Library, and can be

 reasonably considered independent and separate works in themselves, then this License, and its terms, do not apply to those sections when you distribute them as separate works. But when you distribute the same sections as part of a whole which is a work based on the Library, the distribution of the whole must be on the terms of this License, whose permissions for other licensees extend to the entire whole, and thus to each and every part regardless of who wrote it.

Thus, it is not the intent of this section to claim rights or contest your rights to work written entirely by you; rather, the intent is to exercise the right to control the distribution of derivative or collective works based on the Library.

In addition, mere aggregation of another work not based on the Library with the Library (or with a work based on the Library) on a volume of a storage or distribution medium does not bring the other work under the scope of this License.

3. You may opt to apply the terms of the ordinary

## GNU General Public

License instead of this License to a given copy of the Library. To do this, you must alter all the notices that refer to this License, so that they refer to the ordinary GNU General Public License, version 2, instead of to this License. (If a newer version than version 2 of the ordinary GNU General Public License has appeared, then you can specify that version instead if you wish.) Do not make any other change in these notices.

 Once this change is made in a given copy, it is irreversible for that copy, so the ordinary GNU General Public License applies to all subsequent copies and derivative works made from that copy.

 This option is useful when you wish to copy part of the code of the Library into a program that is not a library.

 4. You may copy and distribute the Library (or a portion or derivative of it, under Section 2) in object code or executable form

under the terms of Sections 1 and 2 above provided that you accompany it with the complete corresponding machine-readable source code, which must be distributed under the terms of Sections 1 and 2 above on a medium customarily used for software interchange.

 If distribution of object code is made by offering access to copy from a designated place, then offering equivalent access to copy the source code from the same place satisfies the requirement to distribute the source code, even though third parties are not compelled to copy the source along with the object code.

 5. A program that contains no derivative of any portion of the Library, but is designed to work with the Library by being compiled or linked with it, is called a "work that uses the Library". Such a work, in isolation, is not a derivative work of the Library, and therefore falls outside the scope of this License.

 However, linking a "work that uses the Library" with the Library creates an executable that is a derivative of the Library (because it contains portions of the Library), rather than a "work that uses the

library". The executable is therefore covered by this License. Section 6 states terms for distribution of such executables.

 When a "work that uses the Library" uses material from a header file that is part of the Library, the object code for the work may be a derivative work of the Library even though the source code is not. Whether this is true is especially significant if the work can be linked without the Library, or if the work is itself a library. The threshold for this to be true is not precisely defined by law.

 If such an object file uses only numerical parameters, data structure layouts and accessors, and small macros and small inline functions (ten lines or less in length), then the use of the object file is unrestricted, regardless of whether it is legally a derivative work. (Executables containing this object code plus portions of the Library will still fall under Section 6.)

 Otherwise, if the work is a derivative of the Library, you may distribute the

 object code for the work under the terms of Section 6. Any executables containing that work also fall under Section 6, whether or not they are linked directly with the Library itself.

 6. As an exception to the Sections above, you may also combine or link a "work that uses the Library" with the Library to produce a work containing portions of the Library, and distribute that work

under terms of your choice, provided that the terms permit modification of the work for the customer's own use and reverse engineering for debugging such modifications.

 You must give prominent notice with each copy of the work that the Library is used in it and that the Library and its use are covered by this License. You must supply a copy of this License. If the work during execution displays copyright notices, you must include the copyright notice for the Library among them, as well as a reference directing the user to the copy of this License. Also, you must do one of these things:

### a) Accompany

the work with the complete corresponding

 machine-readable source code for the Library including whatever changes were used in the work (which must be distributed under Sections 1 and 2 above); and, if the work is an executable linked with the Library, with the complete machine-readable "work that uses the Library", as object code and/or source code, so that the user can modify the Library and then relink to produce a modified executable containing the modified Library. (It is understood that the user who changes the contents of definitions files in the Library will not necessarily be able to recompile the application to use the modified definitions.)

 b) Use a suitable shared library mechanism for linking with the Library. A suitable mechanism is one that (1) uses at run time a copy of the library already present on the user's computer system, rather than copying library functions into the executable, and (2) will operate

 properly with a modified version of the library, if the user installs one, as long as the modified version is interface-compatible with the version that the work was made with.

 c) Accompany the work with a written offer, valid for at least three years, to give the same user the materials specified in Subsection 6a, above, for a charge no more than the cost of performing this distribution.

 d) If distribution of the work is made by offering access to copy from a designated place, offer equivalent access to copy the above specified materials from the same place.

 e) Verify that the user has already received a copy of these materials or that you have already sent this user a copy.

 For an executable, the required form of the "work that uses the Library" must include any data and utility programs needed for

reproducing the executable from it. However, as a special exception, the materials to be distributed need not include anything that is normally

 distributed (in either source or binary form) with the major components (compiler, kernel, and so on) of the operating system on which the executable runs, unless that component itself accompanies the executable.

 It may happen that this requirement contradicts the license restrictions of other proprietary libraries that do not normally accompany the operating system. Such a contradiction means you cannot use both them and the Library together in an executable that you distribute.

 7. You may place library facilities that are a work based on the Library side-by-side in a single library together with other library facilities not covered by this License, and distribute such a combined library, provided that the separate distribution of the work based on the Library and of the other library facilities is otherwise permitted, and provided that you do these two things:

 a) Accompany the combined library with a copy of the same work based on the Library, uncombined with any other library facilities. This must be distributed under the terms of the

Sections above.

 b) Give prominent notice with the combined library of the fact that part of it is a work based on the Library, and explaining where to find the accompanying uncombined form of the same work.

 8. You may not copy, modify, sublicense, link with, or distribute the Library except as expressly provided under this License. Any attempt otherwise to copy, modify, sublicense, link with, or distribute the Library is void, and will automatically terminate your rights under this License. However, parties who have received copies, or rights, from you under this License will not have their licenses terminated so long as such parties remain in full compliance.

 9. You are not required to accept this License, since you have not signed it. However, nothing else grants you permission to modify or distribute the Library or its derivative works. These actions are prohibited by law if

 you do not accept this License. Therefore, by modifying or distributing the Library (or any work based on the Library), you indicate your acceptance of this License to do so, and all its terms and conditions for copying, distributing or modifying the Library or works based on it.

 10. Each time you redistribute the Library (or any work based on the Library), the recipient automatically receives a license from the original licensor to copy, distribute, link with or modify the Library subject to these terms and conditions. You may not impose any further restrictions on the recipients' exercise of the rights granted herein. You are not responsible for enforcing compliance by third parties with this License.

 11. If, as a consequence of a court judgment or allegation of patent infringement or for any other reason (not limited to patent issues), conditions are imposed on you (whether by court order, agreement or otherwise) that contradict the conditions of this License, they do not excuse

 you from the conditions of this License. If you cannot distribute so as to satisfy simultaneously your obligations under this License and any other pertinent obligations, then as a consequence you may not distribute the Library at all. For example, if a patent license would not permit royalty-free redistribution of the Library by all those who receive copies directly or indirectly through you, then the only way you could satisfy both it and this License would be to refrain entirely from distribution of the Library.

If any portion of this section is held invalid or unenforceable under any particular circumstance, the balance of the section is intended to apply, and the section as a whole is intended to apply in other circumstances.

It is not the purpose of this section to induce you to infringe any patents or other property right claims or to contest validity of any such claims; this section has the sole purpose of protecting the integrity of the free software distribution system which is

implemented by public license practices. Many people have made generous contributions to the wide range of software distributed through that system in reliance on consistent application of that system; it is up to the author/donor to decide if he or she is willing to distribute software through any other system and a licensee cannot impose that choice.

This section is intended to make thoroughly clear what is believed to be a consequence of the rest of this License.

 12. If the distribution and/or use of the Library is restricted in certain countries either by patents or by copyrighted interfaces, the original copyright holder who places the Library under this License may add an explicit geographical distribution limitation excluding those countries, so that distribution is permitted only in or among countries not thus excluded. In such case, this License incorporates the limitation as if

written in the body of this License.

 13. The Free Software Foundation may publish revised and/or new versions of the Lesser General Public License from time to time. Such new versions will be similar in spirit to the present version, but may differ in detail to address new problems or concerns.

Each version is given a distinguishing version number. If the Library specifies a version number of this License which applies to it and "any later version", you have the option of following the terms and conditions either of that version or of any later version published by the Free Software Foundation. If the Library does not specify a license version number, you may choose any version ever published by the Free Software Foundation.

 14. If you wish to incorporate parts of the Library into other free programs whose distribution conditions are incompatible with these, write to the author to ask for permission. For software which is copyrighted by the Free Software Foundation, write to the Free Software Foundation; we sometimes make exceptions for this. Our decision

 will be guided by the two goals of preserving the free status of all derivatives of our free software and of promoting the sharing and reuse of software generally.

## NO WARRANTY

 15. BECAUSE THE LIBRARY IS LICENSED FREE OF CHARGE, THERE IS NO WARRANTY FOR THE LIBRARY, TO THE EXTENT PERMITTED BY APPLICABLE LAW. EXCEPT WHEN OTHERWISE STATED IN WRITING THE COPYRIGHT HOLDERS AND/OR OTHER PARTIES PROVIDE THE LIBRARY "AS IS" WITHOUT WARRANTY OF ANY KIND, EITHER EXPRESSED OR IMPLIED, INCLUDING, BUT NOT LIMITED TO, THE IMPLIED WARRANTIES OF MERCHANTABILITY AND FITNESS FOR A PARTICULAR PURPOSE. THE ENTIRE RISK AS TO THE QUALITY AND PERFORMANCE OF THE LIBRARY IS WITH YOU. SHOULD THE LIBRARY PROVE DEFECTIVE, YOU ASSUME THE COST OF ALL NECESSARY SERVICING, REPAIR OR CORRECTION.

 16. IN NO EVENT UNLESS REQUIRED BY APPLICABLE LAW OR AGREED TO IN WRITING WILL ANY COPYRIGHT HOLDER, OR ANY OTHER PARTY WHO MAY MODIFY AND/OR REDISTRIBUTE THE LIBRARY AS PERMITTED ABOVE, BE LIABLE TO YOU

FOR DAMAGES, INCLUDING ANY GENERAL, SPECIAL, INCIDENTAL OR CONSEQUENTIAL DAMAGES ARISING OUT OF THE USE OR INABILITY TO USE THE LIBRARY (INCLUDING BUT NOT LIMITED TO LOSS OF DATA OR DATA BEING RENDERED INACCURATE OR LOSSES SUSTAINED BY YOU OR THIRD PARTIES OR A FAILURE OF THE LIBRARY TO OPERATE WITH ANY OTHER SOFTWARE), EVEN IF SUCH HOLDER OR OTHER PARTY HAS BEEN ADVISED OF THE POSSIBILITY OF SUCH
## DAMAGES.

## END OF TERMS AND CONDITIONS

### How to Apply These Terms to Your New Libraries

 If you develop a new library, and you want it to be of the greatest possible use to the public, we recommend making it free software that everyone can redistribute and change. You can do so by permitting redistribution under these terms (or, alternatively, under the terms of the ordinary General Public License).

 To apply these terms, attach the following notices to the library. It is safest to attach them to the start of each source file to most effectively convey

 the exclusion of warranty; and each file should have at least the "copyright" line and a pointer to where the full notice is found.

 <one line to give the library's name and a brief idea of what it does.> Copyright  $(C)$  <year > <name of author>

 This library is free software; you can redistribute it and/or modify it under the terms of the GNU Lesser General Public License as published by the Free Software Foundation; either version 2.1 of the License, or (at your option) any later version.

 This library is distributed in the hope that it will be useful, but WITHOUT ANY WARRANTY; without even the implied warranty of MERCHANTABILITY or FITNESS FOR A PARTICULAR PURPOSE. See the GNU Lesser General Public License for more details.

 You should have received a copy of the GNU Lesser General Public License along with this library; if not, write to the Free Software Foundation, Inc., 51 Franklin Street, Fifth Floor, Boston, MA 02110-1301 USA

Also add information on how to contact you by electronic and paper mail.

You should also get your employer (if you work as a programmer) or your school, if any, to sign a "copyright disclaimer" for the library, if necessary. Here is a sample; alter the names:

 Yoyodyne, Inc., hereby disclaims all copyright interest in the library `Frob' (a library for tweaking knobs) written by James Random Hacker.

 <signature of Ty Coon>, 1 April 1990 Ty Coon, President of Vice

## **1.263 libaudit 3.0.9-1 1.263.1 Available under license :**

## GNU LESSER GENERAL PUBLIC LICENSE Version 2.1, February 1999

Copyright (C) 1991, 1999 Free Software Foundation, Inc. 51 Franklin Street, Fifth Floor, Boston, MA 02110-1301 USA Everyone is permitted to copy and distribute verbatim copies of this license document, but changing it is not allowed.

[This is the first released version of the Lesser GPL. It also counts as the successor of the GNU Library Public License, version 2, hence the version number 2.1.]

### Preamble

 The licenses for most software are designed to take away your freedom to share and change it. By contrast, the GNU General Public Licenses are intended to guarantee your freedom to share and change free software--to make sure the software is free for all its users.

 This license, the Lesser General Public License, applies to some specially designated software packages--typically libraries--of the Free Software Foundation and other authors who decide to use it. You can use it too, but we suggest you first think carefully about whether this license or the ordinary General Public License is the better strategy to use in any particular case, based on the explanations below.

 When we speak of free software, we are referring to freedom of use, not price. Our General Public Licenses are designed to make sure that you have the freedom to distribute copies of free software (and charge for this service if you wish); that you receive source code or can get it if you want it; that you can change the software and use pieces of it in new free programs; and that you are informed that you can do these things.

 To protect your rights, we need to make restrictions that forbid distributors to deny you these rights or to ask you to surrender these rights. These restrictions translate to certain responsibilities for you if you distribute copies of the library or if you modify it.

 For example, if you distribute copies of the library, whether gratis

or for a fee, you must give the recipients all the rights that we gave you. You must make sure that they, too, receive or can get the source code. If you link other code with the library, you must provide complete object files to the recipients, so that they can relink them with the library after making changes to the library and recompiling it. And you must show them these terms so they know their rights.

We protect your rights with a two-step method: (1) we copyright the library, and (2) we offer you this license, which gives you legal permission to copy, distribute and/or modify the library.

 To protect each distributor, we want to make it very clear that there is no warranty for the free library. Also, if the library is modified by someone else and passed on, the recipients should know that what they have is not the original version, so that the original author's reputation will not be affected by problems that might be introduced by others.

## ^L

### Finally,

 software patents pose a constant threat to the existence of any free program. We wish to make sure that a company cannot effectively restrict the users of a free program by obtaining a restrictive license from a patent holder. Therefore, we insist that any patent license obtained for a version of the library must be consistent with the full freedom of use specified in this license.

 Most GNU software, including some libraries, is covered by the ordinary GNU General Public License. This license, the GNU Lesser General Public License, applies to certain designated libraries, and is quite different from the ordinary General Public License. We use this license for certain libraries in order to permit linking those libraries into non-free programs.

 When a program is linked with a library, whether statically or using a shared library, the combination of the two is legally speaking a combined work, a derivative of the original library. The ordinary General Public License therefore

permits such linking only if the

entire combination fits its criteria of freedom. The Lesser General Public License permits more lax criteria for linking other code with the library.

 We call this license the "Lesser" General Public License because it does Less to protect the user's freedom than the ordinary General Public License. It also provides other free software developers Less of an advantage over competing non-free programs. These disadvantages are the reason we use the ordinary General Public License for many libraries. However, the Lesser license provides advantages in certain special circumstances.

 For example, on rare occasions, there may be a special need to encourage the widest possible use of a certain library, so that it becomes

a de-facto standard. To achieve this, non-free programs must be allowed to use the library. A more frequent case is that a free library does the same job as widely used non-free libraries. In this case, there is little to gain by limiting the free library to free

software only, so we use the Lesser General Public License.

 In other cases, permission to use a particular library in non-free programs enables a greater number of people to use a large body of free software. For example, permission to use the GNU C Library in non-free programs enables many more people to use the whole GNU operating system, as well as its variant, the GNU/Linux operating system.

 Although the Lesser General Public License is Less protective of the users' freedom, it does ensure that the user of a program that is linked with the Library has the freedom and the wherewithal to run that program using a modified version of the Library.

 The precise terms and conditions for copying, distribution and modification follow. Pay close attention to the difference between a "work based on the library" and a "work that uses the library". The former contains code derived from the library, whereas the latter must be combined with the library in order to run.

^L

## GNU LESSER GENERAL PUBLIC LICENSE TERMS AND CONDITIONS FOR COPYING, DISTRIBUTION AND MODIFICATION

 0. This License Agreement applies to any software library or other program which contains a notice placed by the copyright holder or other authorized party saying it may be distributed under the terms of this Lesser General Public License (also called "this License"). Each licensee is addressed as "you".

 A "library" means a collection of software functions and/or data prepared so as to be conveniently linked with application programs (which use some of those functions and data) to form executables.

 The "Library", below, refers to any such software library or work which has been distributed under these terms. A "work based on the Library" means either the Library or any derivative work under copyright law: that is to say, a work containing the Library or a portion of it, either verbatim or with modifications and/or translated straightforwardly into another language. (Hereinafter, translation is included without limitation in the term "modification".)

 "Source code" for a work means the preferred form of the work for making modifications to it. For a library, complete source code means all the source code for all modules it contains, plus any associated interface definition files, plus the scripts used to control compilation and installation of the library.

 Activities other than copying, distribution and modification are not covered by this License; they are outside its scope. The act of running a program using the Library is not restricted, and output from such a program is covered only if its contents constitute a work based on the Library (independent of the use of the Library in a tool for writing it). Whether that is true depends on what the Library does and what the program that uses the Library does.

 1. You may copy and distribute verbatim copies of the Library's complete source code as you receive it,

in any medium, provided that

you conspicuously and appropriately publish on each copy an appropriate copyright notice and disclaimer of warranty; keep intact all the notices that refer to this License and to the absence of any warranty; and distribute a copy of this License along with the Library.

 You may charge a fee for the physical act of transferring a copy, and you may at your option offer warranty protection in exchange for a fee.

 2. You may modify your copy or copies of the Library or any portion of it, thus forming a work based on the Library, and copy and distribute such modifications or work under the terms of Section 1 above, provided that you also meet all of these conditions:

a) The modified work must itself be a software library.

 b) You must cause the files modified to carry prominent notices stating that you changed the files and the date of any change.

 c) You must cause the whole of the work to be licensed at no charge to all third parties under

the terms of this License.

 d) If a facility in the modified Library refers to a function or a table of data to be supplied by an application program that uses the facility, other than as an argument passed when the facility is invoked, then you must make a good faith effort to ensure that, in the event an application does not supply such function or table, the facility still operates, and performs whatever part of its purpose remains meaningful.

 (For example, a function in a library to compute square roots has a purpose that is entirely well-defined independent of the application. Therefore, Subsection 2d requires that any application-supplied function or table used by this function must be optional: if the application does not supply it, the square root function must still compute square roots.)

These requirements apply to the modified work as a whole. If identifiable sections of that work are not derived from the Library, and

 can be reasonably considered independent and separate works in themselves, then this License, and its terms, do not apply to those sections when you distribute them as separate works. But when you distribute the same sections as part of a whole which is a work based on the Library, the distribution of the whole must be on the terms of this License, whose permissions for other licensees extend to the entire whole, and thus to each and every part regardless of who wrote it.

Thus, it is not the intent of this section to claim rights or contest your rights to work written entirely by you; rather, the intent is to exercise the right to control the distribution of derivative or collective works based on the Library.

In addition, mere aggregation of another work not based on the Library with the Library (or with a work based on the Library) on a volume of a storage or distribution medium does not bring the other work under the scope of this License.

## 3. You may opt to apply the terms

of the ordinary GNU General Public

License instead of this License to a given copy of the Library. To do this, you must alter all the notices that refer to this License, so that they refer to the ordinary GNU General Public License, version 2, instead of to this License. (If a newer version than version 2 of the ordinary GNU General Public License has appeared, then you can specify that version instead if you wish.) Do not make any other change in these notices.

#### ^L

 Once this change is made in a given copy, it is irreversible for that copy, so the ordinary GNU General Public License applies to all subsequent copies and derivative works made from that copy.

 This option is useful when you wish to copy part of the code of the Library into a program that is not a library.

 4. You may copy and distribute the Library (or a portion or derivative of it, under Section 2) in object code or executable form under the terms of Sections 1 and 2 above provided that you accompany it with the

 complete corresponding machine-readable source code, which must be distributed under the terms of Sections 1 and 2 above on a medium customarily used for software interchange.

 If distribution of object code is made by offering access to copy from a designated place, then offering equivalent access to copy the source code from the same place satisfies the requirement to distribute the source code, even though third parties are not compelled to copy the source along with the object code.

 5. A program that contains no derivative of any portion of the Library, but is designed to work with the Library by being compiled or linked with it, is called a "work that uses the Library". Such a work, in isolation, is not a derivative work of the Library, and therefore falls outside the scope of this License.

 However, linking a "work that uses the Library" with the Library creates an executable that is a derivative of the Library (because it contains portions of the Library), rather than a "work that uses the library". The executable is therefore covered by this License.

Section 6 states terms for distribution of such executables.

 When a "work that uses the Library" uses material from a header file that is part of the Library, the object code for the work may be a derivative work of the Library even though the source code is not. Whether this is true is especially significant if the work can be linked without the Library, or if the work is itself a library. The threshold for this to be true is not precisely defined by law.

 If such an object file uses only numerical parameters, data structure layouts and accessors, and small macros and small inline functions (ten lines or less in length), then the use of the object file is unrestricted, regardless of whether it is legally a derivative work. (Executables containing this object code plus portions of the Library will still fall under Section 6.)

 Otherwise, if the work is a derivative of the Library, you may distribute

 the object code for the work under the terms of Section 6. Any executables containing that work also fall under Section 6, whether or not they are linked directly with the Library itself. ^L

 6. As an exception to the Sections above, you may also combine or link a "work that uses the Library" with the Library to produce a work containing portions of the Library, and distribute that work under terms of your choice, provided that the terms permit modification of the work for the customer's own use and reverse engineering for debugging such modifications.

 You must give prominent notice with each copy of the work that the Library is used in it and that the Library and its use are covered by this License. You must supply a copy of this License. If the work during execution displays copyright notices, you must include the copyright notice for the Library among them, as well as a reference directing the user to the copy of this License. Also, you must do one of these things:

 a) Accompany the work with the complete corresponding machine-readable source code for the Library including whatever changes were used in the work (which must be distributed under Sections 1 and 2 above); and, if the work is an executable linked with the Library, with the complete machine-readable "work that uses the Library", as object code and/or source code, so that the user can modify the Library and then relink to produce a modified executable containing the modified Library. (It is understood that the user who changes the contents of definitions files in the Library will not necessarily be able to recompile the application to use the modified definitions.)

 b) Use a suitable shared library mechanism for linking with the Library. A suitable mechanism is one that (1) uses at run time a copy of the library already present on the user's computer system, rather than copying library functions into the executable, and (2)

 will operate properly with a modified version of the library, if the user installs one, as long as the modified version is interface-compatible with the version that the work was made with.

 c) Accompany the work with a written offer, valid for at least three years, to give the same user the materials specified in Subsection 6a, above, for a charge no more than the cost of performing this distribution.

 d) If distribution of the work is made by offering access to copy from a designated place, offer equivalent access to copy the above specified materials from the same place.

 e) Verify that the user has already received a copy of these materials or that you have already sent this user a copy.

 For an executable, the required form of the "work that uses the Library" must include any data and utility programs needed for reproducing the executable from it. However, as a special exception, the materials to be distributed need not include anything that is

normally distributed (in either source or binary form) with the major components (compiler, kernel, and so on) of the operating system on which the executable runs, unless that component itself accompanies the executable.

 It may happen that this requirement contradicts the license restrictions of other proprietary libraries that do not normally accompany the operating system. Such a contradiction means you cannot use both them and the Library together in an executable that you distribute.

## $\Delta L$

 7. You may place library facilities that are a work based on the Library side-by-side in a single library together with other library facilities not covered by this License, and distribute such a combined library, provided that the separate distribution of the work based on the Library and of the other library facilities is otherwise permitted, and provided that you do these two things:

 a) Accompany the combined library with a copy of the same work based on the Library, uncombined

with any other library

 facilities. This must be distributed under the terms of the Sections above.

 b) Give prominent notice with the combined library of the fact that part of it is a work based on the Library, and explaining where to find the accompanying uncombined form of the same work.

 8. You may not copy, modify, sublicense, link with, or distribute the Library except as expressly provided under this License. Any attempt otherwise to copy, modify, sublicense, link with, or distribute the Library is void, and will automatically terminate your rights under this License. However, parties who have received copies, or rights, from you under this License will not have their licenses terminated so long as such parties remain in full compliance.

 9. You are not required to accept this License, since you have not signed it. However, nothing else grants you permission to modify or distribute the Library or its derivative works. These actions are prohibited

 by law if you do not accept this License. Therefore, by modifying or distributing the Library (or any work based on the Library), you indicate your acceptance of this License to do so, and all its terms and conditions for copying, distributing or modifying the Library or works based on it.

 10. Each time you redistribute the Library (or any work based on the Library), the recipient automatically receives a license from the original licensor to copy, distribute, link with or modify the Library subject to these terms and conditions. You may not impose any further restrictions on the recipients' exercise of the rights granted herein. You are not responsible for enforcing compliance by third parties with this License.

 $\mathbf{M}$ .

 11. If, as a consequence of a court judgment or allegation of patent infringement or for any other reason (not limited to patent issues), conditions are imposed on you (whether by court order, agreement or otherwise) that contradict the conditions of this License,

they do not

excuse you from the conditions of this License. If you cannot distribute so as to satisfy simultaneously your obligations under this License and any other pertinent obligations, then as a consequence you may not distribute the Library at all. For example, if a patent license would not permit royalty-free redistribution of the Library by all those who receive copies directly or indirectly through you, then the only way you could satisfy both it and this License would be to refrain entirely from distribution of the Library.

If any portion of this section is held invalid or unenforceable under any particular circumstance, the balance of the section is intended to apply, and the section as a whole is intended to apply in other circumstances.

It is not the purpose of this section to induce you to infringe any patents or other property right claims or to contest validity of any such claims; this section has the sole purpose of protecting the integrity of the free software

distribution system which is

implemented by public license practices. Many people have made generous contributions to the wide range of software distributed through that system in reliance on consistent application of that system; it is up to the author/donor to decide if he or she is willing to distribute software through any other system and a licensee cannot impose that choice.

This section is intended to make thoroughly clear what is believed to be a consequence of the rest of this License.

 12. If the distribution and/or use of the Library is restricted in certain countries either by patents or by copyrighted interfaces, the original copyright holder who places the Library under this License may add an explicit geographical distribution limitation excluding those countries, so that distribution is permitted only in or among countries not thus excluded. In such case, this License incorporates the limitation as if written in the body of this License.

#### 13. The Free Software Foundation

may publish revised and/or new

versions of the Lesser General Public License from time to time. Such new versions will be similar in spirit to the present version, but may differ in detail to address new problems or concerns.

Each version is given a distinguishing version number. If the Library specifies a version number of this License which applies to it and "any later version", you have the option of following the terms and conditions either of that version or of any later version published by the Free Software Foundation. If the Library does not specify a license version number, you may choose any version ever published by the Free Software Foundation.

#### $\mathbf{M}$ .

 14. If you wish to incorporate parts of the Library into other free programs whose distribution conditions are incompatible with these, write to the author to ask for permission. For software which is copyrighted by the Free Software Foundation, write to the Free Software Foundation; we sometimes make exceptions for this. Our

decision will be guided by the two goals of preserving the free status of all derivatives of our free software and of promoting the sharing and reuse of software generally.

### NO WARRANTY

 15. BECAUSE THE LIBRARY IS LICENSED FREE OF CHARGE, THERE IS NO WARRANTY FOR THE LIBRARY, TO THE EXTENT PERMITTED BY APPLICABLE LAW. EXCEPT WHEN OTHERWISE STATED IN WRITING THE COPYRIGHT HOLDERS AND/OR OTHER PARTIES PROVIDE THE LIBRARY "AS IS" WITHOUT WARRANTY OF ANY KIND, EITHER EXPRESSED OR IMPLIED, INCLUDING, BUT NOT LIMITED TO, THE IMPLIED WARRANTIES OF MERCHANTABILITY AND FITNESS FOR A PARTICULAR PURPOSE. THE ENTIRE RISK AS TO THE QUALITY AND PERFORMANCE OF THE LIBRARY IS WITH YOU. SHOULD THE LIBRARY PROVE DEFECTIVE, YOU ASSUME THE COST OF ALL NECESSARY SERVICING, REPAIR OR CORRECTION.

 16. IN NO EVENT UNLESS REQUIRED BY APPLICABLE LAW OR AGREED TO IN WRITING WILL ANY COPYRIGHT HOLDER, OR ANY OTHER PARTY WHO MAY MODIFY AND/OR REDISTRIBUTE THE LIBRARY AS PERMITTED ABOVE, BE LIABLE TO YOU FOR DAMAGES, INCLUDING ANY GENERAL, SPECIAL, INCIDENTAL OR CONSEQUENTIAL DAMAGES ARISING OUT OF THE USE OR INABILITY TO USE THE LIBRARY (INCLUDING BUT NOT LIMITED TO LOSS OF DATA OR DATA BEING RENDERED INACCURATE OR LOSSES SUSTAINED BY YOU OR THIRD PARTIES OR A FAILURE OF THE LIBRARY TO OPERATE WITH ANY OTHER SOFTWARE), EVEN IF SUCH HOLDER OR OTHER PARTY HAS BEEN ADVISED OF THE POSSIBILITY OF SUCH DAMAGES.

### END OF TERMS AND CONDITIONS

^L

How to Apply These Terms to Your New Libraries

 If you develop a new library, and you want it to be of the greatest possible use to the public, we recommend making it free software that everyone can redistribute and change. You can do so by permitting redistribution under these terms (or, alternatively, under the terms of the ordinary General Public License).

 To apply these terms, attach the following notices to the library. It is safest to attach them to the start of each source file to most effectively convey the exclusion of warranty; and each file should

have at least the "copyright" line and a pointer to where the full notice is found.

 <one line to give the library's name and a brief idea of what it does.>

Copyright  $(C)$  <year > <name of author>

 This library is free software; you can redistribute it and/or modify it under the terms of the GNU Lesser General Public License as published by the Free Software Foundation; either version 2 of the License, or (at your option) any later version.

 This library is distributed in the hope that it will be useful, but WITHOUT ANY WARRANTY; without even the implied warranty of MERCHANTABILITY or FITNESS FOR A PARTICULAR PURPOSE. See the GNU Lesser General Public License for more details.

 You should have received a copy of the GNU Lesser General Public License along with this library; if not, write to the Free Software Foundation, Inc., 51 Franklin Street, Fifth Floor,

#### Boston, MA 02110-1301 USA

Also add information on how to contact you by electronic and paper mail.

You should also get your employer (if you work as a programmer) or your

school, if any, to sign a "copyright disclaimer" for the library, if necessary. Here is a sample; alter the names:

 Yoyodyne, Inc., hereby disclaims all copyright interest in the library `Frob' (a library for tweaking knobs) written by James Random Hacker.

 <signature of Ty Coon>, 1 April 1990 Ty Coon, President of Vice

That's all there is to it! GNU GENERAL PUBLIC LICENSE Version 2, June 1991

Copyright (C) 1989, 1991 Free Software Foundation, Inc. 59 Temple Place, Suite 330, Boston, MA 02111-1307 USA Everyone is permitted to copy and distribute verbatim copies of this license document, but changing it is not allowed.

 Preamble

 The licenses for most software are designed to take away your freedom to share and change it. By contrast, the GNU General Public License is intended to guarantee your freedom to share and change free software--to make sure the software is free for all its users. This General Public License applies to most of the Free Software Foundation's software and to any other program whose authors commit to using it. (Some other Free Software Foundation software is covered by the GNU Library General Public License instead.) You can apply it to your programs, too.

 When we speak of free software, we are referring to freedom, not price. Our General Public Licenses are designed to make sure that you have the freedom to distribute copies of free software (and charge for this service if you wish), that you receive source code or can get it if you want it, that you can change the software or use pieces of it in new free programs; and that you know you can do these things.

 To protect your rights, we need to make restrictions that forbid anyone to deny you these rights or to ask you to surrender the rights. These restrictions translate to certain responsibilities for you if you distribute copies of the software, or if you modify it.

 For example, if you distribute copies of such a program, whether gratis or for a fee, you must give the recipients all the rights that you have. You must make sure that they, too, receive or can get the source code. And you must show them these terms so they know their rights.

We protect your rights with two steps: (1) copyright the software, and (2) offer you this license which gives you legal permission to copy, distribute and/or modify the software.

 Also, for each author's protection and ours, we want to make certain that everyone understands that there is no warranty for this free software. If the software is modified by someone else and passed on, we want its recipients to know that what they have is not the original, so that any problems introduced by others will not reflect on the original authors' reputations.

 Finally, any free program is threatened constantly by software patents. We wish to avoid the danger that redistributors of a free program will individually obtain patent licenses, in effect making the program proprietary. To prevent this, we have made it clear that any patent must be licensed for everyone's free use or not licensed at all.

 The precise terms and conditions for copying, distribution and modification follow.

## GNU GENERAL PUBLIC LICENSE TERMS AND CONDITIONS FOR COPYING, DISTRIBUTION AND MODIFICATION

 0. This License applies to any program or other work which contains

a notice placed by the copyright holder saying it may be distributed under the terms of this General Public License. The "Program", below, refers to any such program or work, and a "work based on the Program" means either the Program or any derivative work under copyright law: that is to say, a work containing the Program or a portion of it, either verbatim or with modifications and/or translated into another language. (Hereinafter, translation is included without limitation in the term "modification".) Each licensee is addressed as "you".

Activities other than copying, distribution and modification are not covered by this License; they are outside its scope. The act of running the Program is not restricted, and the output from the Program is covered only if its contents constitute a work based on the

Program (independent of having been made by running the Program). Whether that is true depends on what the Program does.

 1. You may copy and distribute verbatim copies of the Program's

source code as you receive it, in any medium, provided that you conspicuously and appropriately publish on each copy an appropriate copyright notice and disclaimer of warranty; keep intact all the notices that refer to this License and to the absence of any warranty; and give any other recipients of the Program a copy of this License along with the Program.

You may charge a fee for the physical act of transferring a copy, and you may at your option offer warranty protection in exchange for a fee.

 2. You may modify your copy or copies of the Program or any portion of it, thus forming a work based on the Program, and copy and distribute such modifications or work under the terms of Section 1 above, provided that you also meet all of these conditions:

 a) You must cause the modified files to carry prominent notices stating that you changed the files and the date of any change.

 b) You must cause any work that you distribute or publish, that in whole

 or in part contains or is derived from the Program or any part thereof, to be licensed as a whole at no charge to all third parties under the terms of this License.

 c) If the modified program normally reads commands interactively when run, you must cause it, when started running for such interactive use in the most ordinary way, to print or display an announcement including an appropriate copyright notice and a notice that there is no warranty (or else, saying that you provide a warranty) and that users may redistribute the program under these conditions, and telling the user how to view a copy of this License. (Exception: if the Program itself is interactive but does not normally print such an announcement, your work based on the Program is not required to print an announcement.)

These requirements apply to the modified work as a whole. If identifiable sections of that work are not derived from the Program, and can be reasonably considered independent and separate works in themselves, then this License, and its terms, do not apply to those sections when you distribute them as separate works. But when you distribute the same sections as part of a whole which is a work based on the Program, the distribution of the whole must be on the terms of

this License, whose permissions for other licensees extend to the entire whole, and thus to each and every part regardless of who wrote it.

Thus, it is not the intent of this section to claim rights or contest your rights to work written entirely by you; rather, the intent is to exercise the right to control the distribution of derivative or collective works based on the Program.

In addition, mere aggregation of another work not based on the Program with the Program (or with a work based on the Program) on a volume of a storage or distribution medium does not bring the other work under the scope of this License.

 3. You may copy and distribute the Program (or a work based on it,

under Section 2) in object code or executable form under the terms of Sections 1 and 2 above provided that you also do one of the following:

 a) Accompany it with the complete corresponding machine-readable source code, which must be distributed under the terms of Sections 1 and 2 above on a medium customarily used for software interchange; or,

 b) Accompany it with a written offer, valid for at least three years, to give any third party, for a charge no more than your cost of physically performing source distribution, a complete machine-readable copy of the corresponding source code, to be distributed under the terms of Sections 1 and 2 above on a medium customarily used for software interchange; or,

 c) Accompany it with the information you received as to the offer to distribute corresponding source code. (This alternative is allowed only for noncommercial distribution and only if you received the program in object code or executable form with such

an offer, in accord with Subsection b above.)

The source code for a work means the preferred form of the work for making modifications to it. For an executable work, complete source code means all the source code for all modules it contains, plus any associated interface definition files, plus the scripts used to control compilation and installation of the executable. However, as a special exception, the source code distributed need not include anything that is normally distributed (in either source or binary form) with the major components (compiler, kernel, and so on) of the operating system on which the executable runs, unless that component itself accompanies the executable.

If distribution of executable or object code is made by offering

access to copy from a designated place, then offering equivalent access to copy the source code from the same place counts as distribution of the source code, even though third parties are not compelled to copy the source along with the object code.

 4. You may not copy, modify, sublicense, or distribute the Program except as expressly provided under this License. Any attempt otherwise to copy, modify, sublicense or distribute the Program is void, and will automatically terminate your rights under this License. However, parties who have received copies, or rights, from you under this License will not have their licenses terminated so long as such parties remain in full compliance.

 5. You are not required to accept this License, since you have not signed it. However, nothing else grants you permission to modify or distribute the Program or its derivative works. These actions are prohibited by law if you do not accept this License. Therefore, by modifying or distributing the Program (or any work based on the Program), you indicate your acceptance of this License to do so, and all its terms and conditions for copying, distributing or modifying the Program or works based on it.

## 6. Each

 time you redistribute the Program (or any work based on the Program), the recipient automatically receives a license from the original licensor to copy, distribute or modify the Program subject to these terms and conditions. You may not impose any further restrictions on the recipients' exercise of the rights granted herein. You are not responsible for enforcing compliance by third parties to this License.

 7. If, as a consequence of a court judgment or allegation of patent infringement or for any other reason (not limited to patent issues), conditions are imposed on you (whether by court order, agreement or otherwise) that contradict the conditions of this License, they do not excuse you from the conditions of this License. If you cannot distribute so as to satisfy simultaneously your obligations under this License and any other pertinent obligations, then as a consequence you may not distribute the Program at all. For example, if a patent license would not permit royalty-free redistribution of the Program by

all those who receive copies directly or indirectly through you, then the only way you could satisfy both it and this License would be to refrain entirely from distribution of the Program.

If any portion of this section is held invalid or unenforceable under any particular circumstance, the balance of the section is intended to

apply and the section as a whole is intended to apply in other circumstances.

It is not the purpose of this section to induce you to infringe any patents or other property right claims or to contest validity of any such claims; this section has the sole purpose of protecting the integrity of the free software distribution system, which is implemented by public license practices. Many people have made generous contributions to the wide range of software distributed through that system in reliance on consistent application of that system; it is up to the author/donor to decide if he or she is willing to distribute software through any other system and a licensee cannot impose that choice.

This section is intended to make thoroughly clear what is believed to be a consequence of the rest of this License.

 8. If the distribution and/or use of the Program is restricted in certain countries either by patents or by copyrighted interfaces, the original copyright holder who places the Program under this License may add an explicit geographical distribution limitation excluding those countries, so that distribution is permitted only in or among countries not thus excluded. In such case, this License incorporates the limitation as if written in the body of this License.

 9. The Free Software Foundation may publish revised and/or new versions of the General Public License from time to time. Such new versions will be similar in spirit to the present version, but may differ in detail to address new problems or concerns.

Each version is given a distinguishing version number. If the Program specifies a version number

of this License which applies to it and "any

later version", you have the option of following the terms and conditions either of that version or of any later version published by the Free Software Foundation. If the Program does not specify a version number of this License, you may choose any version ever published by the Free Software Foundation.

 10. If you wish to incorporate parts of the Program into other free programs whose distribution conditions are different, write to the author to ask for permission. For software which is copyrighted by the Free Software Foundation, write to the Free Software Foundation; we sometimes make exceptions for this. Our decision will be guided by the two goals of preserving the free status of all derivatives of our free software and of promoting the sharing and reuse of software generally.

 11. BECAUSE THE PROGRAM IS LICENSED FREE OF CHARGE, THERE IS NO WARRANTY FOR THE PROGRAM, TO THE EXTENT PERMITTED BY APPLICABLE LAW. EXCEPT WHEN

OTHERWISE STATED IN WRITING THE COPYRIGHT HOLDERS AND/OR OTHER PARTIES PROVIDE THE PROGRAM "AS IS" WITHOUT WARRANTY OF ANY KIND, EITHER EXPRESSED OR IMPLIED, INCLUDING, BUT NOT LIMITED TO, THE IMPLIED WARRANTIES OF MERCHANTABILITY AND FITNESS FOR A PARTICULAR PURPOSE. THE ENTIRE RISK AS TO THE QUALITY AND PERFORMANCE OF THE PROGRAM IS WITH YOU. SHOULD THE PROGRAM PROVE DEFECTIVE, YOU ASSUME THE COST OF ALL NECESSARY SERVICING, REPAIR OR CORRECTION.

 12. IN NO EVENT UNLESS REQUIRED BY APPLICABLE LAW OR AGREED TO IN WRITING WILL ANY COPYRIGHT HOLDER, OR ANY OTHER PARTY WHO MAY MODIFY AND/OR REDISTRIBUTE THE PROGRAM AS PERMITTED ABOVE, BE LIABLE TO YOU FOR DAMAGES, INCLUDING ANY GENERAL, SPECIAL, INCIDENTAL OR CONSEQUENTIAL DAMAGES ARISING OUT OF THE USE OR INABILITY TO USE THE PROGRAM (INCLUDING BUT NOT LIMITED TO LOSS OF DATA OR DATA BEING RENDERED INACCURATE OR LOSSES SUSTAINED BY YOU OR THIRD PARTIES OR A FAILURE OF THE PROGRAM TO OPERATE WITH ANY OTHER PROGRAMS), EVEN

 IF SUCH HOLDER OR OTHER PARTY HAS BEEN ADVISED OF THE POSSIBILITY OF SUCH DAMAGES.

## END OF TERMS AND CONDITIONS

 How to Apply These Terms to Your New Programs

 If you develop a new program, and you want it to be of the greatest possible use to the public, the best way to achieve this is to make it free software which everyone can redistribute and change under these terms.

 To do so, attach the following notices to the program. It is safest to attach them to the start of each source file to most effectively convey the exclusion of warranty; and each file should have at least the "copyright" line and a pointer to where the full notice is found.

 <one line to give the program's name and a brief idea of what it does.> Copyright  $(C)$  <year > <name of author>

 This program is free software; you can redistribute it and/or modify it under the terms of the GNU General Public License as published by the Free Software Foundation; either version 2 of the License,

or

(at your option) any later version.

 This program is distributed in the hope that it will be useful, but WITHOUT ANY WARRANTY; without even the implied warranty of  MERCHANTABILITY or FITNESS FOR A PARTICULAR PURPOSE. See the GNU General Public License for more details.

 You should have received a copy of the GNU General Public License along with this program; if not, write to the Free Software Foundation, Inc., 59 Temple Place, Suite 330, Boston, MA 02111-1307 USA

Also add information on how to contact you by electronic and paper mail.

If the program is interactive, make it output a short notice like this when it starts in an interactive mode:

 Gnomovision version 69, Copyright (C) year name of author Gnomovision comes with ABSOLUTELY NO WARRANTY; for details type `show w'. This is free software, and you are welcome to redistribute it under certain conditions; type `show c' for details.

The hypothetical commands `show w' and `show c' should show the appropriate parts of the General Public License. Of course, the commands you use may be called something other than `show w' and `show c'; they could even be mouse-clicks or menu items--whatever suits your program.

You should also get your employer (if you work as a programmer) or your school, if any, to sign a "copyright disclaimer" for the program, if necessary. Here is a sample; alter the names:

 Yoyodyne, Inc., hereby disclaims all copyright interest in the program `Gnomovision' (which makes passes at compilers) written by James Hacker.

 <signature of Ty Coon>, 1 April 1989 Ty Coon, President of Vice

This General Public License does not permit incorporating your program into proprietary programs. If your program is a subroutine library, you may consider it more useful to permit linking proprietary applications with the library. If this is what you want to do, use the GNU Library General Public License instead of this License.

# **1.264 jackson-datatype-jdk8 2.16.0**

## **1.264.1 Available under license :**

This copy of Jackson JSON processor Java 8 datatype module is licensed under the Apache (Software) License, version 2.0 ("the License"). See the License for details about distribution rights, and the specific rights regarding derivative works.

You may obtain a copy of the License at:

http://www.apache.org/licenses/LICENSE-2.0 # Jackson JSON processor

Jackson is a high-performance, Free/Open Source JSON processing library. It was originally written by Tatu Saloranta (tatu.saloranta@iki.fi), and has been in development since 2007. It is currently developed by a community of developers.

## Licensing

Jackson components are licensed under Apache (Software) License, version 2.0, as per accompanying LICENSE file.

## Credits

A list of contributors may be found from CREDITS file, which is included in some artifacts (usually source distributions); but is always available from the source code management (SCM) system project uses.

# **1.265 jackson-datatype-jsr310 2.16.0**

## **1.265.1 Available under license :**

This copy of Jackson JSON processor Java 8 Date/Time module is licensed under the Apache (Software) License, version 2.0 ("the License"). See the License for details about distribution rights, and the specific rights regarding derivative works.

You may obtain a copy of the License at:

http://www.apache.org/licenses/LICENSE-2.0 # Jackson JSON processor

Jackson is a high-performance, Free/Open Source JSON processing library. It was originally written by Tatu Saloranta (tatu.saloranta@iki.fi), and has been in development since 2007. It is currently developed by a community of developers.

## Licensing

Jackson components are licensed under Apache (Software) License, version 2.0, as per accompanying LICENSE file.

## Credits

A list of contributors may be found from CREDITS file, which is included in some artifacts (usually source distributions); but is always available from the source code management (SCM) system project uses.

## **1.266 jackson-dataformat-yaml 2.16.0**

## **1.266.1 Available under license :**

This copy of Jackson JSON processor YAML module is licensed under the Apache (Software) License, version 2.0 ("the License"). See the License for details about distribution rights, and the specific rights regarding derivative works.

You may obtain a copy of the License at:

http://www.apache.org/licenses/LICENSE-2.0 # Jackson JSON processor

Jackson is a high-performance, Free/Open Source JSON processing library. It was originally written by Tatu Saloranta (tatu.saloranta@iki.fi), and has been in development since 2007. It is currently developed by a community of developers.

## Copyright

Copyright 2007-, Tatu Saloranta (tatu.saloranta@iki.fi)

## Licensing

Jackson components are licensed under Apache (Software) License, version 2.0, as per accompanying LICENSE file.

## Credits

A list of contributors may be found from CREDITS file, which is included in some artifacts (usually source distributions); but is always available from the source code management (SCM) system project uses.

## **1.267 jackson-datatype-guava 2.16.0**

## **1.267.1 Available under license :**

This copy of Jackson JSON processor `jackson-datatype-guava` module is licensed under the Apache (Software) License, version 2.0 ("the License"). See the License for details about distribution rights, and the specific rights regarding derivative works.

You may obtain a copy of the License at:

http://www.apache.org/licenses/LICENSE-2.0

## **1.268 jackson-datatype-joda 2.16.0**

## **1.268.1 Available under license :**

This copy of Jackson JSON processor streaming parser/generator is licensed under the Apache (Software) License, version 2.0 ("the License"). See the License for details about distribution rights, and the specific rights regarding derivate works.

You may obtain a copy of the License at:

http://www.apache.org/licenses/LICENSE-2.0

## **1.269 jackson-module-afterburner 2.16.0 1.269.1 Available under license :**

This copy of Jackson JSON processor `jackson-module-afterburner` module is licensed under the Apache (Software) License, version 2.0 ("the License"). See the License for details about distribution rights, and the specific rights regarding derivative works.

You may obtain a copy of the License at:

http://www.apache.org/licenses/LICENSE-2.0

Additional licensing information exists for following 3rd party library dependencies

### ASM

ASM: a very small and fast Java bytecode manipulation framework Copyright (c) 2000-2011 INRIA, France Telecom All rights reserved.

Redistribution and use in source and binary forms, with or without modification, are permitted provided that the following conditions are met:

1. Redistributions of source code must retain the above copyright notice, this list of conditions and the following disclaimer.

2. Redistributions in binary form must reproduce the above copyright notice, this list of conditions and the following disclaimer in the documentation

and/or other materials provided with the distribution.

3. Neither the name of the copyright holders nor the names of its

 contributors may be used to endorse or promote products derived from this software without specific prior written permission.

THIS SOFTWARE IS PROVIDED BY THE COPYRIGHT HOLDERS AND CONTRIBUTORS "AS IS" AND ANY EXPRESS OR IMPLIED WARRANTIES, INCLUDING, BUT NOT LIMITED TO, THE IMPLIED WARRANTIES OF MERCHANTABILITY AND FITNESS FOR A PARTICULAR PURPOSE ARE DISCLAIMED. IN NO EVENT SHALL THE COPYRIGHT OWNER OR CONTRIBUTORS BE LIABLE FOR ANY DIRECT, INDIRECT, INCIDENTAL, SPECIAL, EXEMPLARY, OR CONSEQUENTIAL DAMAGES (INCLUDING, BUT NOT LIMITED TO, PROCUREMENT OF SUBSTITUTE GOODS OR SERVICES; LOSS OF USE, DATA, OR PROFITS; OR BUSINESS INTERRUPTION) HOWEVER CAUSED AND ON ANY THEORY OF LIABILITY, WHETHER IN CONTRACT, STRICT LIABILITY, OR TORT (INCLUDING NEGLIGENCE OR OTHERWISE) ARISING IN ANY WAY OUT OF THE USE OF THIS SOFTWARE, EVEN IF ADVISED OF THE POSSIBILITY OF SUCH DAMAGE.

# Jackson JSON processor

Jackson is a high-performance, Free/Open Source JSON processing library. It was originally written by Tatu Saloranta (tatu.saloranta@iki.fi), and has been in development since 2007.

It is currently developed by a community of developers, as well as supported commercially by FasterXML.com.

#### ## Licensing

Jackson core and extension components (as well their dependencies) may be licensed under different licenses.

To find the details that apply to this artifact see the accompanying LICENSE file. For more information, including possible other licensing options, contact FasterXML.com (http://fasterxml.com).

## Credits

A list of contributors may be found from CREDITS file, which is included in some artifacts (usually source distributions); but is always available from the source code management (SCM) system project uses.

# **1.270 jackson-module-parameter-names 2.16.0**

## **1.270.1 Available under license :**

This copy of Jackson JSON processor Java 8 parameter names module is licensed under the Apache (Software) License, version 2.0 ("the License"). See the License for details about distribution rights, and the specific rights regarding derivative works.

You may obtain a copy of the License at:

http://www.apache.org/licenses/LICENSE-2.0 # Jackson JSON processor

Jackson is a high-performance, Free/Open Source JSON processing library. It was originally written by Tatu Saloranta (tatu.saloranta@iki.fi), and has been in development since 2007. It is currently developed by a community of developers.

## Licensing

Jackson components are licensed under Apache (Software) License, version 2.0, as per accompanying LICENSE file.

## Credits

A list of contributors may be found from CREDITS file, which is included in some artifacts (usually source distributions); but is always available from the source code management (SCM) system project uses.

## **1.271 nghttp2 1.52.0-1+deb12u1 1.271.1 Available under license :**

The MIT License

Copyright (c) 2012, 2014, 2015, 2016 Tatsuhiro Tsujikawa Copyright (c) 2012, 2014, 2015, 2016 nghttp2 contributors

Permission is hereby granted, free of charge, to any person obtaining a copy of this software and associated documentation files (the "Software"), to deal in the Software without restriction, including without limitation the rights to use, copy, modify, merge, publish, distribute, sublicense, and/or sell copies of the Software, and to permit persons to whom the Software is furnished to do so, subject to the following conditions:

The above copyright notice and this permission notice shall be included in all copies or substantial portions of the Software.

THE SOFTWARE IS PROVIDED "AS IS", WITHOUT WARRANTY OF ANY KIND, EXPRESS OR IMPLIED, INCLUDING BUT NOT LIMITED TO THE WARRANTIES OF MERCHANTABILITY, FITNESS FOR A PARTICULAR PURPOSE AND NONINFRINGEMENT. IN NO EVENT SHALL THE AUTHORS OR COPYRIGHT HOLDERS BE LIABLE FOR ANY CLAIM, DAMAGES OR OTHER LIABILITY, WHETHER IN AN ACTION OF CONTRACT, TORT OR OTHERWISE, ARISING FROM, OUT OF OR IN CONNECTION

## WITH THE SOFTWARE OR THE USE OR OTHER DEALINGS IN THE SOFTWARE.

See COPYING

Copyright Joyent, Inc. and other Node contributors.

Permission is hereby granted, free of charge, to any person obtaining a copy of this software and associated documentation files (the "Software"), to deal in the Software without restriction, including without limitation the rights to use, copy, modify, merge, publish, distribute, sublicense, and/or sell copies of the Software, and to permit persons to whom the Software is furnished to do so, subject to the following conditions:

The above copyright notice and this permission notice shall be included in all copies or substantial portions of the Software.

THE SOFTWARE IS PROVIDED "AS IS", WITHOUT WARRANTY OF ANY KIND, EXPRESS OR IMPLIED, INCLUDING BUT NOT LIMITED TO THE WARRANTIES OF MERCHANTABILITY, FITNESS FOR A PARTICULAR PURPOSE AND NONINFRINGEMENT. IN NO EVENT SHALL THE AUTHORS OR COPYRIGHT HOLDERS BE LIABLE FOR ANY CLAIM, DAMAGES OR OTHER LIABILITY, WHETHER IN AN ACTION OF CONTRACT, TORT OR OTHERWISE, ARISING FROM, OUT OF OR IN CONNECTION WITH THE SOFTWARE OR THE USE OR OTHER DEALINGS

IN THE SOFTWARE.

This software is licensed under the MIT License.

Copyright Fedor Indutny, 2018.

Permission is hereby granted, free of charge, to any person obtaining a copy of this software and associated documentation files (the "Software"), to deal in the Software without restriction, including without limitation the rights to use, copy, modify, merge, publish, distribute, sublicense, and/or sell copies of the Software, and to permit persons to whom the Software is furnished to do so, subject to the following conditions:

The above copyright notice and this permission notice shall be included in all copies or substantial portions of the Software.

THE SOFTWARE IS PROVIDED "AS IS", WITHOUT WARRANTY OF ANY KIND, EXPRESS OR IMPLIED, INCLUDING BUT NOT LIMITED TO THE WARRANTIES OF MERCHANTABILITY, FITNESS FOR A PARTICULAR PURPOSE AND NONINFRINGEMENT. IN NO EVENT SHALL THE AUTHORS OR COPYRIGHT HOLDERS BE LIABLE FOR ANY CLAIM, DAMAGES OR OTHER LIABILITY, WHETHER IN AN ACTION OF CONTRACT, TORT OR OTHERWISE,

 ARISING FROM, OUT OF OR IN CONNECTION WITH THE SOFTWARE OR THE USE OR OTHER DEALINGS IN THE SOFTWARE.

If not otherwise noted, the extensions in this package are licensed under the following license.

Copyright (c) 2010 by the contributors (see AUTHORS file). All rights reserved.

Redistribution and use in source and binary forms, with or without modification, are permitted provided that the following conditions are met:

\* Redistributions of source code must retain the above copyright notice, this list of conditions and the following disclaimer.

\* Redistributions in binary form must reproduce the above copyright notice, this list of conditions and the following disclaimer in the documentation and/or other materials provided with the distribution.

THIS SOFTWARE IS PROVIDED BY THE COPYRIGHT HOLDERS AND CONTRIBUTORS "AS IS" AND ANY EXPRESS OR IMPLIED WARRANTIES, INCLUDING, BUT NOT LIMITED TO, THE IMPLIED WARRANTIES OF MERCHANTABILITY AND FITNESS FOR A PARTICULAR PURPOSE ARE DISCLAIMED. IN NO EVENT SHALL THE COPYRIGHT OWNER OR CONTRIBUTORS BE LIABLE FOR ANY DIRECT, INDIRECT, INCIDENTAL, SPECIAL,

 EXEMPLARY, OR CONSEQUENTIAL DAMAGES (INCLUDING, BUT NOT LIMITED TO, PROCUREMENT OF SUBSTITUTE GOODS OR SERVICES; LOSS OF USE, DATA, OR PROFITS; OR BUSINESS INTERRUPTION) HOWEVER CAUSED AND ON ANY THEORY OF LIABILITY, WHETHER IN CONTRACT, STRICT LIABILITY, OR TORT (INCLUDING NEGLIGENCE OR OTHERWISE) ARISING IN ANY WAY OUT OF THE USE OF THIS SOFTWARE, EVEN IF ADVISED OF THE POSSIBILITY OF SUCH DAMAGE.

# **1.272 libnghttp2-14 1.52.0-1+deb12u1**

## **1.272.1 Available under license :**

The MIT License

Copyright (c) 2012, 2014, 2015, 2016 Tatsuhiro Tsujikawa Copyright (c) 2012, 2014, 2015, 2016 nghttp2 contributors

Permission is hereby granted, free of charge, to any person obtaining a copy of this software and associated documentation files (the "Software"), to deal in the Software without restriction, including without limitation the rights to use, copy, modify, merge, publish, distribute, sublicense, and/or sell copies of the Software, and to permit persons to whom the Software is furnished to do so, subject to the following conditions:

The above copyright notice and this permission notice shall be included in all copies or substantial portions of the Software.

THE SOFTWARE IS PROVIDED "AS IS", WITHOUT WARRANTY OF ANY KIND,

EXPRESS OR IMPLIED, INCLUDING BUT NOT LIMITED TO THE WARRANTIES OF MERCHANTABILITY, FITNESS FOR A PARTICULAR PURPOSE AND NONINFRINGEMENT. IN NO EVENT SHALL THE AUTHORS OR COPYRIGHT HOLDERS BE LIABLE FOR ANY CLAIM, DAMAGES OR OTHER LIABILITY, WHETHER IN AN ACTION OF CONTRACT, TORT OR OTHERWISE, ARISING FROM, OUT OF OR IN CONNECTION WITH THE SOFTWARE OR THE USE OR OTHER DEALINGS IN THE SOFTWARE. See COPYING Copyright Joyent, Inc. and other Node contributors.

Permission is hereby granted, free of charge, to any person obtaining a copy of this software and associated documentation files (the "Software"), to deal in the Software without restriction, including without limitation the rights to use, copy, modify, merge, publish, distribute, sublicense, and/or sell copies of the Software, and to permit persons to whom the Software is furnished to do so, subject to the following conditions:

The above copyright notice and this permission notice shall be included in all copies or substantial portions of the Software.

THE SOFTWARE IS PROVIDED "AS IS", WITHOUT WARRANTY OF ANY KIND, EXPRESS OR IMPLIED, INCLUDING BUT NOT LIMITED TO THE WARRANTIES OF MERCHANTABILITY, FITNESS FOR A PARTICULAR PURPOSE AND NONINFRINGEMENT. IN NO EVENT SHALL THE AUTHORS OR COPYRIGHT HOLDERS BE LIABLE FOR ANY CLAIM, DAMAGES OR OTHER LIABILITY, WHETHER IN AN ACTION OF CONTRACT, TORT OR OTHERWISE, ARISING FROM, OUT OF OR IN CONNECTION WITH THE SOFTWARE OR THE USE OR OTHER DEALINGS IN THE SOFTWARE.

This software is licensed under the MIT License.

Copyright Fedor Indutny, 2018.

Permission is hereby granted, free of charge, to any person obtaining a copy of this software and associated documentation files (the "Software"), to deal in the Software without restriction, including without limitation the rights to use, copy, modify, merge, publish, distribute, sublicense, and/or sell copies of the Software, and to permit persons to whom the Software is furnished to do so, subject to the following conditions:

The above copyright notice and this permission notice shall be included in all copies or substantial portions of the Software.

THE SOFTWARE IS PROVIDED "AS IS", WITHOUT WARRANTY OF ANY KIND, EXPRESS OR IMPLIED, INCLUDING BUT NOT LIMITED TO THE WARRANTIES OF MERCHANTABILITY, FITNESS FOR A PARTICULAR PURPOSE AND NONINFRINGEMENT. IN NO EVENT SHALL THE AUTHORS OR COPYRIGHT HOLDERS BE LIABLE FOR ANY CLAIM, DAMAGES OR OTHER LIABILITY, WHETHER IN AN ACTION OF CONTRACT, TORT OR

## OTHERWISE,

 ARISING FROM, OUT OF OR IN CONNECTION WITH THE SOFTWARE OR THE USE OR OTHER DEALINGS IN THE SOFTWARE. If not otherwise noted, the extensions in this package are licensed under the following license.

Copyright (c) 2010 by the contributors (see AUTHORS file). All rights reserved.

Redistribution and use in source and binary forms, with or without modification, are permitted provided that the following conditions are met:

\* Redistributions of source code must retain the above copyright notice, this list of conditions and the following disclaimer.

\* Redistributions in binary form must reproduce the above copyright notice, this list of conditions and the following disclaimer in the documentation and/or other materials provided with the distribution.

THIS SOFTWARE IS PROVIDED BY THE COPYRIGHT HOLDERS AND CONTRIBUTORS "AS IS" AND ANY EXPRESS OR IMPLIED WARRANTIES, INCLUDING, BUT NOT LIMITED TO, THE IMPLIED WARRANTIES OF MERCHANTABILITY AND FITNESS FOR A PARTICULAR PURPOSE ARE DISCLAIMED. IN NO EVENT SHALL THE COPYRIGHT OWNER OR CONTRIBUTORS BE LIABLE FOR ANY DIRECT, INDIRECT, INCIDENTAL, SPECIAL,

 EXEMPLARY, OR CONSEQUENTIAL DAMAGES (INCLUDING, BUT NOT LIMITED TO, PROCUREMENT OF SUBSTITUTE GOODS OR SERVICES; LOSS OF USE, DATA, OR PROFITS; OR BUSINESS INTERRUPTION) HOWEVER CAUSED AND ON ANY THEORY OF LIABILITY, WHETHER IN CONTRACT, STRICT LIABILITY, OR TORT (INCLUDING NEGLIGENCE OR OTHERWISE) ARISING IN ANY WAY OUT OF THE USE OF THIS SOFTWARE, EVEN IF ADVISED OF THE POSSIBILITY OF SUCH DAMAGE.

## **1.273 jackson-module-blackbird 2.16.0**

## **1.273.1 Available under license :**

This copy of Jackson JSON processor `jackson-module-afterburner` module is licensed under the Apache (Software) License, version 2.0 ("the License"). See the License for details about distribution rights, and the specific rights regarding derivative works.

You may obtain a copy of the License at:

http://www.apache.org/licenses/LICENSE-2.0

Additional licensing information exists for following 3rd party library dependencies

ASM: a very small and fast Java bytecode manipulation framework Copyright (c) 2000-2011 INRIA, France Telecom All rights reserved.

Redistribution and use in source and binary forms, with or without modification, are permitted provided that the following conditions are met:

1. Redistributions of source code must retain the above copyright notice, this list of conditions and the following disclaimer. 2. Redistributions in binary form must reproduce the above copyright notice, this list of conditions and the following disclaimer in the documentation and/or other materials provided with the distribution.

3. Neither the name of the copyright holders nor the names of its contributors may be used to endorse or promote products derived from this software without specific prior written permission.

THIS SOFTWARE IS PROVIDED BY THE COPYRIGHT HOLDERS AND CONTRIBUTORS "AS IS" AND ANY EXPRESS OR IMPLIED WARRANTIES, INCLUDING, BUT NOT LIMITED TO, THE IMPLIED WARRANTIES OF MERCHANTABILITY AND FITNESS FOR A PARTICULAR PURPOSE ARE DISCLAIMED. IN NO EVENT SHALL THE COPYRIGHT OWNER OR CONTRIBUTORS BE LIABLE FOR ANY DIRECT, INDIRECT, INCIDENTAL, SPECIAL, EXEMPLARY, OR CONSEQUENTIAL DAMAGES (INCLUDING, BUT NOT LIMITED TO, PROCUREMENT OF SUBSTITUTE GOODS OR SERVICES; LOSS OF USE, DATA, OR PROFITS; OR BUSINESS INTERRUPTION) HOWEVER CAUSED AND ON ANY THEORY OF LIABILITY, WHETHER IN CONTRACT, STRICT LIABILITY, OR TORT (INCLUDING NEGLIGENCE OR OTHERWISE) ARISING IN ANY WAY OUT OF THE USE OF THIS SOFTWARE, EVEN IF ADVISED OF THE POSSIBILITY OF SUCH

DAMAGE.

# Jackson JSON processor

Jackson is a high-performance, Free/Open Source JSON processing library. It was originally written by Tatu Saloranta (tatu.saloranta@iki.fi), and has been in development since 2007. It is currently developed by a community of developers, as well as supported

commercially by FasterXML.com.

## Licensing

Jackson core and extension components (as well their dependencies) may be licensed under different licenses.

To find the details that apply to this artifact see the accompanying LICENSE file. For more information, including possible other licensing options, contact FasterXML.com (http://fasterxml.com).

#### ## Credits

A list of contributors may be found from CREDITS file, which is included in some artifacts (usually source distributions); but is always available from the source code management (SCM) system project uses.

## **1.274 jackson-dataformat-cbor 2.16.0 1.274.1 Available under license :**

This copy of Jackson JSON processor CBOR module is licensed under the Apache (Software) License, version 2.0 ("the License"). See the License for details about distribution rights, and the specific rights regarding derivative works.

You may obtain a copy of the License at:

http://www.apache.org/licenses/LICENSE-2.0 # Jackson JSON processor

Jackson is a high-performance, Free/Open Source JSON processing library. It was originally written by Tatu Saloranta (tatu.saloranta@iki.fi), and has been in development since 2007.

It is currently developed by a community of developers.

## Copyright

Copyright 2007-, Tatu Saloranta (tatu.saloranta@iki.fi)

## Licensing

Jackson components are licensed under Apache (Software) License, version 2.0, as per accompanying LICENSE file.

## Credits

A list of contributors may be found from CREDITS file, which is included in some artifacts (usually source distributions); but is always available from the source code management (SCM) system project uses.

## **1.275 free-type 2.13.2**

## **1.275.1 Available under license :**

# Files that don't get a copyright, or which are taken from elsewhere.

#

# All lines in this file are patterns (relative to the top-level directory),

# including the comment lines; this means that e.g. `FTL.TXT' matches all

# files that have this string in the file name (including the path relative # to the current directory, always starting with  $\dot{\cdot}$ . # # Don't put empty lines into this file! # builds/unix/pkg.m4 # docs/FTL.TXT docs/GPLv2.TXT # include/freetype/internal/fthash.h # src/base/fthash.c src/base/md5.c src/base/md5.h # src/bdf/bdf.c src/bdf/bdf.h src/bdf/bdfdrivr.c src/bdf/bdfdrivr.h src/bdf/bdferror.h src/bdf/bdflib.c src/bdf/module.mk src/bdf/README src/bdf/rules.mk # src/pcf/module.mk src/pcf/pcf.c src/pcf/pcf.h src/pcf/pcfdrivr.c src/pcf/pcfdrivr.h src/pcf/pcferror.h src/pcf/pcfread.c src/pcf/pcfread.h src/pcf/pcfutil.c src/pcf/pcfutil.h src/pcf/README src/pcf/rules.mk # src/gzip/adler32.c src/gzip/ftzconf.c src/gzip/infblock.c src/gzip/infblock.h src/gzip/infcodes.c src/gzip/infcodes.h src/gzip/inffixed.h src/gzip/inflate.c src/gzip/inftrees.c

```
src/gzip/inftrees.h
src/gzip/infutil.c
src/gzip/infutil.h
src/gzip/zconf.h
src/gzip/zlib.h
src/gzip/zutil.c
src/gzip/zutil.h
#
src/tools/apinames.c
src/tools/ftrandom/ftrandom.c
#
subprojects/dlg
#
#
 EOF
              The FreeType Project LICENSE
             ----------------------------
```
2006-Jan-27

 Copyright 1996-2002, 2006 by David Turner, Robert Wilhelm, and Werner Lemberg

#### Introduction

============

 The FreeType Project is distributed in several archive packages; some of them may contain, in addition to the FreeType font engine, various tools and contributions which rely on, or relate to, the FreeType Project.

 This license applies to all files found in such packages, and which do not fall under their own explicit license. The license affects thus the FreeType font engine, the test programs, documentation and makefiles, at the very least.

 This license was inspired by the BSD, Artistic, and IJG (Independent JPEG Group) licenses, which all encourage inclusion and use of free software in commercial and freeware products alike. As a consequence, its main points are that:

 o We don't promise that this software works. However, we will be interested in any kind of bug reports. (`as is' distribution)

o You can use this software for whatever you want, in parts or

full form, without having to pay us. (`royalty-free' usage)

 o You may not pretend that you wrote this software. If you use it, or only parts of it, in a program, you must acknowledge somewhere in your documentation that you have used the FreeType code. (`credits')

 We specifically permit and encourage the inclusion of this software, with or without modifications, in commercial products. We disclaim all warranties covering The FreeType Project and assume no liability related to The FreeType Project.

 Finally, many people asked us for a preferred form for a credit/disclaimer to use in compliance with this license. We thus encourage you to use the following text:

 $"''"$ 

#### Portions

of this software are copyright <year> The FreeType Project (www.freetype.org). All rights reserved. """

Please replace <year> with the value from the FreeType version you actually use.

#### Legal Terms

===========

### 0. Definitions

--------------

 Throughout this license, the terms `package', `FreeType Project', and `FreeType archive' refer to the set of files originally distributed by the authors (David Turner, Robert Wilhelm, and Werner Lemberg) as the `FreeType Project', be they named as alpha, beta or final release.

 `You' refers to the licensee, or person using the project, where `using' is a generic term including compiling the project's source code as well as linking it to form a `program' or `executable'. This program is referred to as `a program using the FreeType engine'.

 This license applies to all files distributed in the original FreeType Project, including all source code, binaries and documentation,

 unless otherwise stated in the file in its original, unmodified form as distributed in the original archive. If you are unsure whether or not a particular file is covered by this license, you must contact us to verify this.

 The FreeType Project is copyright (C) 1996-2000 by David Turner, Robert Wilhelm, and Werner Lemberg. All rights reserved except as specified below.

1. No Warranty

--------------

 THE FREETYPE PROJECT IS PROVIDED `AS IS' WITHOUT WARRANTY OF ANY KIND, EITHER EXPRESS OR IMPLIED, INCLUDING, BUT NOT LIMITED TO, WARRANTIES OF MERCHANTABILITY AND FITNESS FOR A PARTICULAR PURPOSE. IN NO EVENT WILL ANY OF THE AUTHORS OR COPYRIGHT HOLDERS BE LIABLE FOR ANY DAMAGES CAUSED BY THE USE OR THE INABILITY TO USE, OF THE FREETYPE PROJECT.

#### 2. Redistribution

-----------------

 This license grants a worldwide, royalty-free, perpetual and irrevocable right and license to use, execute, perform, compile, display,

 copy, create derivative works of, distribute and sublicense the FreeType Project (in both source and object code forms) and derivative works thereof for any purpose; and to authorize others to exercise some or all of the rights granted herein, subject to the following conditions:

- o Redistribution of source code must retain this license file (`FTL.TXT') unaltered; any additions, deletions or changes to the original files must be clearly indicated in accompanying documentation. The copyright notices of the unaltered, original files must be preserved in all copies of source files.
- o Redistribution in binary form must provide a disclaimer that states that the software is based in part of the work of the FreeType Team, in the distribution documentation. We also encourage you to put an URL to the FreeType web page in your documentation, though this isn't mandatory.

 These conditions apply to any software derived from or based on the FreeType Project, not just the unmodified files. If you use our work, you must acknowledge us. However, no fee need be paid to us.

### 3. Advertising

--------------

 Neither the FreeType authors and contributors nor you shall use the name of the other for commercial, advertising, or promotional purposes without specific prior written permission.

 We suggest, but do not require, that you use one or more of the following phrases to refer to this software in your documentation or advertising materials: `FreeType Project', `FreeType Engine', `FreeType library', or `FreeType Distribution'.

 As you have not signed this license, you are not required to accept it. However, as the FreeType Project is copyrighted material, only this license, or another one contracted with the authors, grants you the right to use, distribute, and modify it. Therefore, by using, distributing, or modifying the FreeType Project, you indicate that you understand and accept all the terms

of this license.

4. Contacts

-----------

There are two mailing lists related to FreeType:

o freetype@nongnu.org

 Discusses general use and applications of FreeType, as well as future and wanted additions to the library and distribution. If you are looking for support, start in this list if you haven't found anything to help you in the documentation.

o freetype-devel@nongnu.org

 Discusses bugs, as well as engine internals, design issues, specific licenses, porting, etc.

Our home page can be found at

https://www.freetype.org

--- end of FTL.TXT --- FREETYPE LICENSES

-----------------
The FreeType 2 font engine is copyrighted work and cannot be used legally without a software license. In order to make this project usable to a vast majority of developers, we distribute it under two mutually exclusive open-source licenses.

This means that \*you\* must choose \*one\* of the two licenses described below, then obey all its terms and conditions when using FreeType 2 in any of your projects or products.

 - The FreeType License, found in the file `docs/FTL.TXT`, which is similar to the original BSD license \*with\* an advertising clause that forces you to explicitly cite the FreeType project in your product's documentation. All details are in the license file. This license is suited to products which don't use the GNU General Public License.

 Note that this license is compatible to the GNU General Public License version 3, but not version 2.

 - The GNU General Public License version 2, found in `docs/GPLv2.TXT` (any later version can be used also), for programs which already use the GPL. Note that the FTL is incompatible with GPLv2 due to its advertisement clause.

The contributed BDF and PCF drivers come with a license similar to that of the X Window System. It is compatible to the above two licenses (see files `src/bdf/README` and `src/pcf/README`). The same holds for the source code files `src/base/fthash.c` and `include/freetype/internal/fthash.h`; they were part of the BDF driver in earlier FreeType versions.

The gzip module uses the zlib license (see  $\text{`src/gzip/zlib.h'})$  which too is compatible to the above two licenses.

The files `src/autofit/ft-hb.c` and `src/autofit/ft-hb.h` contain code taken almost verbatim from the HarfBuzz file `hb-ft.cc`, which uses the 'Old MIT' license, compatible to the above two licenses.

The MD5 checksum support (only used for debugging in development builds) is in the public domain.

--- end of LICENSE.TXT --- GNU GENERAL PUBLIC LICENSE Version 2, June 1991

Copyright (C) 1989, 1991 Free Software Foundation, Inc.

 51 Franklin St, Fifth Floor, Boston, MA 02110-1301 USA Everyone is permitted to copy and distribute verbatim copies of this license document, but changing it is not allowed.

#### Preamble

 The licenses for most software are designed to take away your freedom to share and change it. By contrast, the GNU General Public License is intended to guarantee your freedom to share and change free software--to make sure the software is free for all its users. This General Public License applies to most of the Free Software Foundation's software and to any other program whose authors commit to using it. (Some other Free Software Foundation software is covered by the GNU Library General Public License instead.) You can apply it to your programs, too.

 When we speak of free software, we are referring to freedom, not price. Our General Public Licenses are designed to make sure that you have the freedom to distribute copies of free software (and charge for

this service if you wish), that you receive source code or can get it if you want it, that you can change the software or use pieces of it in new free programs; and that you know you can do these things.

 To protect your rights, we need to make restrictions that forbid anyone to deny you these rights or to ask you to surrender the rights. These restrictions translate to certain responsibilities for you if you distribute copies of the software, or if you modify it.

 For example, if you distribute copies of such a program, whether gratis or for a fee, you must give the recipients all the rights that you have. You must make sure that they, too, receive or can get the source code. And you must show them these terms so they know their rights.

We protect your rights with two steps: (1) copyright the software, and (2) offer you this license which gives you legal permission to copy, distribute

and/or modify the software.

 Also, for each author's protection and ours, we want to make certain that everyone understands that there is no warranty for this free software. If the software is modified by someone else and passed on, we want its recipients to know that what they have is not the original, so that any problems introduced by others will not reflect on the original authors' reputations.

 Finally, any free program is threatened constantly by software patents. We wish to avoid the danger that redistributors of a free program will individually obtain patent licenses, in effect making the program proprietary. To prevent this, we have made it clear that any patent must be licensed for everyone's free use or not licensed at all.

 The precise terms and conditions for copying, distribution and modification follow.

# GNU GENERAL PUBLIC LICENSE TERMS AND CONDITIONS FOR COPYING, DISTRIBUTION AND MODIFICATION

 0. This License applies to any program or other work which contains

a notice placed by the copyright holder saying it may be distributed under the terms of this General Public License. The "Program", below, refers to any such program or work, and a "work based on the Program" means either the Program or any derivative work under copyright law: that is to say, a work containing the Program or a portion of it, either verbatim or with modifications and/or translated into another language. (Hereinafter, translation is included without limitation in the term "modification".) Each licensee is addressed as "you".

Activities other than copying, distribution and modification are not covered by this License; they are outside its scope. The act of running the Program is not restricted, and the output from the Program is covered only if its contents constitute a work based on the Program (independent of having been made by running the Program). Whether that is true depends on what the Program does.

# 1. You may copy and distribute verbatim copies of the Program's

source code as you receive it, in any medium, provided that you conspicuously and appropriately publish on each copy an appropriate copyright notice and disclaimer of warranty; keep intact all the notices that refer to this License and to the absence of any warranty; and give any other recipients of the Program a copy of this License along with the Program.

You may charge a fee for the physical act of transferring a copy, and you may at your option offer warranty protection in exchange for a fee.

 2. You may modify your copy or copies of the Program or any portion of it, thus forming a work based on the Program, and copy and distribute such modifications or work under the terms of Section 1 above, provided that you also meet all of these conditions:

a) You must cause the modified files to carry prominent notices

stating that you changed the files and the date of any change.

 b) You must cause any work that you distribute or publish, that in whole

 or in part contains or is derived from the Program or any part thereof, to be licensed as a whole at no charge to all third parties under the terms of this License.

 c) If the modified program normally reads commands interactively when run, you must cause it, when started running for such interactive use in the most ordinary way, to print or display an announcement including an appropriate copyright notice and a notice that there is no warranty (or else, saying that you provide a warranty) and that users may redistribute the program under these conditions, and telling the user how to view a copy of this License. (Exception: if the Program itself is interactive but does not normally print such an announcement, your work based on the Program is not required to print an announcement.)

These requirements apply to the modified work as a whole. If identifiable sections of that work are not derived from the Program, and can be reasonably considered independent and separate works in themselves, then this License, and its terms, do not apply to those sections when you distribute them as separate works. But when you distribute the same sections as part of a whole which is a work based on the Program, the distribution of the whole must be on the terms of this License, whose permissions for other licensees extend to the entire whole, and thus to each and every part regardless of who wrote it.

Thus, it is not the intent of this section to claim rights or contest your rights to work written entirely by you; rather, the intent is to exercise the right to control the distribution of derivative or collective works based on the Program.

In addition, mere aggregation of another work not based on the Program with the Program (or with a work based on the Program) on a volume of a storage or distribution medium does not bring the other work under the scope of this License.

 3. You may copy and distribute the Program (or a work based on it,

under Section 2) in object code or executable form under the terms of Sections 1 and 2 above provided that you also do one of the following:

 a) Accompany it with the complete corresponding machine-readable source code, which must be distributed under the terms of Sections 1 and 2 above on a medium customarily used for software interchange; or,  b) Accompany it with a written offer, valid for at least three years, to give any third party, for a charge no more than your cost of physically performing source distribution, a complete machine-readable copy of the corresponding source code, to be distributed under the terms of Sections 1 and 2 above on a medium customarily used for software interchange; or,

 c) Accompany it with the information you received as to the offer to distribute corresponding source code. (This alternative is allowed only for noncommercial distribution and only if you received the program in object code or executable form with such an offer, in accord with Subsection b above.)

The source code for a work means the preferred form of the work for making modifications to it. For an executable work, complete source code means all the source code for all modules it contains, plus any associated interface definition files, plus the scripts used to control compilation and installation of the executable. However, as a special exception, the source code distributed need not include anything that is normally distributed (in either source or binary form) with the major components (compiler, kernel, and so on) of the operating system on which the executable runs, unless that component itself accompanies the executable.

If distribution of executable or object code is made by offering access to copy from a designated place, then offering equivalent access to copy the source code from the same place counts as distribution of the source code, even though third parties are not compelled to copy

the source along with the object code.

 4. You may not copy, modify, sublicense, or distribute the Program except as expressly provided under this License. Any attempt otherwise to copy, modify, sublicense or distribute the Program is void, and will automatically terminate your rights under this License. However, parties who have received copies, or rights, from you under this License will not have their licenses terminated so long as such parties remain in full compliance.

 5. You are not required to accept this License, since you have not signed it. However, nothing else grants you permission to modify or distribute the Program or its derivative works. These actions are prohibited by law if you do not accept this License. Therefore, by modifying or distributing the Program (or any work based on the Program), you indicate your acceptance of this License to do so, and all its terms and conditions for copying, distributing or modifying

the Program or works based on it.

#### 6. Each

 time you redistribute the Program (or any work based on the Program), the recipient automatically receives a license from the original licensor to copy, distribute or modify the Program subject to these terms and conditions. You may not impose any further restrictions on the recipients' exercise of the rights granted herein. You are not responsible for enforcing compliance by third parties to this License.

 7. If, as a consequence of a court judgment or allegation of patent infringement or for any other reason (not limited to patent issues), conditions are imposed on you (whether by court order, agreement or otherwise) that contradict the conditions of this License, they do not excuse you from the conditions of this License. If you cannot distribute so as to satisfy simultaneously your obligations under this License and any other pertinent obligations, then as a consequence you may not distribute the Program at all. For example, if a patent license would not permit royalty-free

redistribution of the Program by

all those who receive copies directly or indirectly through you, then the only way you could satisfy both it and this License would be to refrain entirely from distribution of the Program.

If any portion of this section is held invalid or unenforceable under any particular circumstance, the balance of the section is intended to apply and the section as a whole is intended to apply in other circumstances.

It is not the purpose of this section to induce you to infringe any patents or other property right claims or to contest validity of any such claims; this section has the sole purpose of protecting the integrity of the free software distribution system, which is implemented by public license practices. Many people have made generous contributions to the wide range of software distributed through that system in reliance on consistent application of that system; it is up to the author/donor to decide if he or she is willing to distribute software through any other system and a licensee cannot

impose that choice.

This section is intended to make thoroughly clear what is believed to be a consequence of the rest of this License.

 8. If the distribution and/or use of the Program is restricted in certain countries either by patents or by copyrighted interfaces, the original copyright holder who places the Program under this License

may add an explicit geographical distribution limitation excluding those countries, so that distribution is permitted only in or among countries not thus excluded. In such case, this License incorporates the limitation as if written in the body of this License.

 9. The Free Software Foundation may publish revised and/or new versions of the General Public License from time to time. Such new versions will be similar in spirit to the present version, but may differ in detail to address new problems or concerns.

Each version is given a distinguishing version number. If the Program specifies a version number of this License which applies to it and "any later version", you have the option of following the terms and conditions either of that version or of any later version published by the Free Software Foundation. If the Program does not specify a version number of this License, you may choose any version ever published by the Free Software Foundation.

 10. If you wish to incorporate parts of the Program into other free programs whose distribution conditions are different, write to the author to ask for permission. For software which is copyrighted by the Free Software Foundation, write to the Free Software Foundation; we sometimes make exceptions for this. Our decision will be guided by the two goals of preserving the free status of all derivatives of our free software and of promoting the sharing and reuse of software generally.

#### NO WARRANTY

 11. BECAUSE THE PROGRAM IS LICENSED FREE OF CHARGE, THERE IS NO WARRANTY FOR THE PROGRAM, TO THE EXTENT PERMITTED BY APPLICABLE LAW. EXCEPT WHEN

OTHERWISE STATED IN WRITING THE COPYRIGHT HOLDERS AND/OR OTHER PARTIES PROVIDE THE PROGRAM "AS IS" WITHOUT WARRANTY OF ANY KIND, EITHER EXPRESSED OR IMPLIED, INCLUDING, BUT NOT LIMITED TO, THE IMPLIED WARRANTIES OF MERCHANTABILITY AND FITNESS FOR A PARTICULAR PURPOSE. THE ENTIRE RISK AS TO THE QUALITY AND PERFORMANCE OF THE PROGRAM IS WITH YOU. SHOULD THE PROGRAM PROVE DEFECTIVE, YOU ASSUME THE COST OF ALL NECESSARY SERVICING, REPAIR OR CORRECTION.

 12. IN NO EVENT UNLESS REQUIRED BY APPLICABLE LAW OR AGREED TO IN WRITING WILL ANY COPYRIGHT HOLDER, OR ANY OTHER PARTY WHO MAY MODIFY AND/OR REDISTRIBUTE THE PROGRAM AS PERMITTED ABOVE, BE LIABLE TO YOU FOR DAMAGES, INCLUDING ANY GENERAL, SPECIAL, INCIDENTAL OR CONSEQUENTIAL DAMAGES ARISING OUT OF THE USE OR INABILITY TO USE THE PROGRAM (INCLUDING BUT NOT LIMITED TO LOSS OF DATA OR DATA BEING RENDERED INACCURATE OR LOSSES SUSTAINED BY YOU OR THIRD PARTIES OR A FAILURE OF THE PROGRAM TO OPERATE WITH ANY OTHER PROGRAMS), EVEN

# IF SUCH HOLDER OR OTHER PARTY HAS BEEN ADVISED OF THE POSSIBILITY OF SUCH DAMAGES.

#### END OF TERMS AND CONDITIONS

 How to Apply These Terms to Your New Programs

 If you develop a new program, and you want it to be of the greatest possible use to the public, the best way to achieve this is to make it free software which everyone can redistribute and change under these terms.

 To do so, attach the following notices to the program. It is safest to attach them to the start of each source file to most effectively convey the exclusion of warranty; and each file should have at least the "copyright" line and a pointer to where the full notice is found.

 <one line to give the program's name and a brief idea of what it does.> Copyright  $(C)$  <year > <name of author>

 This program is free software; you can redistribute it and/or modify it under the terms of the GNU General Public License as published by the Free Software Foundation; either version 2 of the License, or

(at your option) any later version.

 This program is distributed in the hope that it will be useful, but WITHOUT ANY WARRANTY; without even the implied warranty of MERCHANTABILITY or FITNESS FOR A PARTICULAR PURPOSE. See the GNU General Public License for more details.

 You should have received a copy of the GNU General Public License along with this program; if not, write to the Free Software Foundation, Inc., 51 Franklin St, Fifth Floor, Boston, MA 02110-1301 USA

Also add information on how to contact you by electronic and paper mail.

If the program is interactive, make it output a short notice like this when it starts in an interactive mode:

 Gnomovision version 69, Copyright (C) year name of author Gnomovision comes with ABSOLUTELY NO WARRANTY; for details type `show w'. This is free software, and you are welcome to redistribute it under certain conditions; type `show c' for details.

The hypothetical commands `show w' and `show c' should show the appropriate parts of the General Public License. Of course, the commands you use may be called something other than `show w' and `show c'; they could even be mouse-clicks or menu items--whatever suits your program.

You should also get your employer (if you work as a programmer) or your school, if any, to sign a "copyright disclaimer" for the program, if necessary. Here is a sample; alter the names:

 Yoyodyne, Inc., hereby disclaims all copyright interest in the program `Gnomovision' (which makes passes at compilers) written by James Hacker.

 <signature of Ty Coon>, 1 April 1989 Ty Coon, President of Vice

This General Public License does not permit incorporating your program into proprietary programs. If your program is a subroutine library, you may consider it more useful to permit linking proprietary applications with the library. If this is what you want to do, use the GNU Library General Public License instead of this License.

# **1.276 perl 5.36.0-7+deb12u1**

# **1.276.1 Available under license :**

No license file was found, but licenses were detected in source scan.

```
?RCS: $Id: d_asctime_r.U,v 0RCS:
?RCS: Copyright (c) 2002,2003 Jarkko Hietaniemi
?RCS:
?RCS: You may distribute under the terms of either the GNU General Public
?RCS: License or the Artistic License, as specified in the README file.
?RCS:
?RCS: Generated by the reentr.pl from the Perl 5.8 distribution.
?RCS:
?MAKE:d_asctime_r asctime_r_proto: Inlibc Protochk Hasproto i_systypes \
	usethreads i_time i_systime extern_C
?MAKE: -pick add \@ %<
?S:d_asctime_r:
?S: This variable conditionally defines the HAS_ASCTIME_R symbol,
?S: which indicates to the C program that the asctime_r()?S:	routine is available.
?S:.
?S:asctime_r_proto:
?S: This variable encodes the prototype of asctime r.
?S: It is zero if d_asctime_r is undef, and one of the
?S: REENTRANT_PROTO_T_ABC macros of reentr.h if d_asctime_r
?S:	is defined.
2S:
?C:HAS_ASCTIME_R:
```
?C: This symbol, if defined, indicates that the asctime\_r routine ?C: is available to asctime re-entrantly.  $?C:$ ?C:ASCTIME\_R\_PROTO: ?C: This symbol encodes the prototype of asctime\_r. ?C: It is zero if d asctime r is undef, and one of the ?C: REENTRANT\_PROTO\_T\_ABC macros of reentr.h if d\_asctime\_r ?C: is defined.  $?C:$ ?H:#\$d\_asctime\_r HAS\_ASCTIME\_R /\*\*/ ?H:#define ASCTIME\_R\_PROTO \$asctime\_r\_proto /\*\*/  $?H:$ ?T:try hdrs d\_asctime\_r\_proto : see if asctime\_r exists set asctime\_r d\_asctime\_r eval \$inlibc case "\$d asctime r" in "\$define") hdrs="\$i\_systypes sys/types.h define stdio.h \$i\_time time.h \$i\_systime sys/time.h" case "\$d\_asctime\_r\_proto:\$usethreads" in ":define") d\_asctime\_r\_proto=define set d\_asctime\_r\_proto asctime\_r \$hdrs eval \$hasproto :: \*) :: esac case "\$d\_asctime\_r\_proto" in define) case "\$asctime\_r\_proto" in "|0) try='char\* asctime\_r(const struct tm\*, char\*);' ./protochk "\$extern\_C \$try" \$hdrs && asctime\_r\_proto=B\_SB ;; esac case "\$asctime\_r\_proto" in "|0) try='char\* asctime\_r(const struct tm\*, char\*, int);' ./protochk "\$extern\_C \$try" \$hdrs && asctime\_r\_proto=B\_SBI ;; esac case "\$asctime\_r\_proto" in "|0) try='int asctime\_r(const struct tm\*, char\*);' ./protochk "\$extern C \$try" \$hdrs && asctime r proto=I SB ;; esac case "\$asctime r proto" in "|0) try='int asctime  $r$ (const struct tm\*, char\*, int);' ./protochk "\$extern\_C \$try" \$hdrs && asctime\_r\_proto=I\_SBI ;; esac case "\$asctime r proto" in "|0) d asctime  $r$ =undef asctime r proto=0

 echo "Disabling asctime\_r, cannot determine prototype." >&4 ;; \* ) case "\$asctime\_r\_proto" in REENTRANT\_PROTO\*) ;; \*) asctime\_r\_proto="REENTRANT\_PROTO\_\$asctime\_r\_proto" ;; esac echo "Prototype: \$try" ;; esac ;; \*) case "\$usethreads" in define) echo "asctime\_r has no prototype, not using it."  $>\&4$ ; esac d\_asctime\_r=undef asctime\_r\_proto=0 ;; esac ;; \*) asctime\_r\_proto=0 ;; esac Found in path(s): \* /opt/cola/permits/1865280714\_1702281121.2681568/0/perl-5-36-0-orig-regen-configure-1-tar-xz/metaconfig-5.36.0/U/threads/d\_asctime\_r.U No license file was found, but licenses were detected in source scan. ?RCS: \$Id\$ ?RCS: ?RCS: Copyright (c) 1991-1997, 2004-2006, Raphael Manfredi ?RCS: ?RCS: You may redistribute only under the terms of the Artistic License, ?RCS: as specified in the README file that comes with the distribution. ?RCS: You may reuse parts of this distribution only within the terms of ?RCS: that same Artistic License; a copy of which may be found at the root ?RCS: of the source tree for dist 4.0. ?RCS: ?RCS: \$Log: d\_open3.U,v \$ ?RCS: Revision 3.0.1.2 1997/02/28 15:37:12 ram ?RCS: patch61: added ?F: metalint hint

?RCS:

?RCS: Revision 3.0.1.1 1995/07/25 13:58:26 ram

?RCS: patch56: added knowledge of the O\_NONBLOCK symbol

?RCS:

?RCS: Revision 3.0 1993/08/18 12:06:44 ram

?RCS: Baseline for dist 3.0 netwide release.

?RCS:

?MAKE:d\_open3: test +cc cat +cppflags h\_fcntl h\_sysfile rm Setvar Findhdr Warn

?MAKE: -pick add  $\$ @ %<

 $?X: It would be easy to separate the h O<sub>1</sub> stuff from this.$ 

?X: Is there a reason to do so?  $-$  HMS ?S:d\_open3: ?S: This variable conditionally defines the HAS\_OPEN3 manifest constant, ?S: which indicates to the C program that the 3 argument version of ?S: the open(2) function is available.  $?S:$ ?C:HAS\_OPEN3 (OPEN3): ?C: This manifest constant lets the C program know that the three ?C: argument form of open(2) is available.  $?C:$ ?H:#\$d\_open3 HAS\_OPEN3 /\*\*/  $?H:$ ?W:%<:O\_RDONLY O\_WRONLY O\_RDWR O\_NDELAY O\_APPEND O\_SYNC O\_CREAT O\_TRUNC ?W:%<: O\_EXCL O\_NONBLOCK ?F:!open3 ?LINT:set d\_open3 ?LINT:change h\_fcntl h\_sysfile : Locate the flags for 'open()' echo " " \$cat >open3.c <<'EOCP' #include <sys/types.h> #ifdef I\_FCNTL #include <fcntl.h> #endif #ifdef I SYS FILE #include <sys/file.h> #endif int main() { if(O\_RDONLY); #ifdef O\_TRUNC  $exit(0)$ : #else  $exit(1)$ : #endif  $\mathcal{E}$ **EOCP** : check sys/file.h first to get FREAD on Sun if \$test `./findhdr sys/file.h` && \ \$cc \$cppflags "-DI SYS FILE" -o open3 open3.c >/dev/null  $2 > & 1$ ; then h sysfile=true; echo "<sys/file.h> defines the O  $*$  constants..." > & 4 if ./open3; then echo "and you have the 3 argument form of open()."  $>\& 4$ val="\$define" else echo "but not the 3 argument form of open(). Oh, well." $>$ &4

```
		val="$undef"
	fi
elif $test `./findhdr fcntl.h` && \
 		$cc "-DI_FCNTL" -o open3 open3.c >/dev/null 2>&1 ; then
h fcntl=true;
	echo "<fcntl.h> defines the O_* constants..." >&4
	if ./open3; then
 		echo "and you have the 3 argument form of open()." >&4
 		val="$define"
	else
 		echo "but not the 3 argument form of open(). Oh, well." >&4
 		val="$undef"
	fi
else
	val="$undef"
	./warn "I can't find the O_* constant definitions! You got problems."
fi
set d_open3
eval $setvar
$rm -f open3*
Found in path(s):
* /opt/cola/permits/1865280714_1702281121.2681568/0/perl-5-36-0-orig-regen-configure-1-tar-xz/metaconfig-
5.36.0/dist/U/d_open3.U
No license file was found, but licenses were detected in source scan.
?RCS: $Id: d_wctomb.U 1 2006-08-24 12:32:52Z rmanfredi $
?RCS:
?RCS: Copyright (c) 1991-1997, 2004-2006, Raphael Manfredi
?RCS:
?RCS: You may redistribute only under the terms of the Artistic Licence,
?RCS: as specified in the README file that comes with the distribution.
?RCS: You may reuse parts of this distribution only within the terms of
?RCS: that same Artistic Licence; a copy of which may be found at the root
?RCS: of the source tree for dist 4.0.
?RCS:
?RCS: Original Author: Andy Dougherty <doughera@lafcol.lafayette.edu>
?RCS:
```
?RCS: \$Log: d\_wctomb.U,v \$

?RCS: Revision 3.0.1.1 1994/08/29 16:20:43 ram

?RCS: patch32: created by ADO

?RCS:

?MAKE:d\_wctomb: Inlibc

?MAKE: -pick add \$@ %<

?S:d\_wctomb:

?S: This variable conditionally defines the HAS\_WCTOMB symbol, which

?S: indicates to the C program that the wctomb() routine is available

?S: to convert a wide character to a multibyte.

?S:. ?C:HAS\_WCTOMB (WCTOMB): ?C: This symbol, if defined, indicates that the wctomb routine is available ?C: to convert a wide character to a multibyte. ?C:. ?H:#\$d\_wctomb HAS\_WCTOMB\_/\*\*/ ?H:. ?LINT:set d\_wctomb : see if wctomb exists set wctomb d\_wctomb

eval \$inlibc

Found in path(s):

\* /opt/cola/permits/1865280714\_1702281121.2681568/0/perl-5-36-0-orig-regen-configure-1-tar-xz/metaconfig-5.36.0/dist/U/d\_wctomb.U

No license file was found, but licenses were detected in source scan.

?RCS: \$Id: Oldconfig.U,v 3.0.1.10 1997/02/28 15:06:39 ram Exp \$ ?RCS: ?RCS: Copyright (c) 1991-1993, Raphael Manfredi ?RCS: ?RCS: You may redistribute only under the terms of the Artistic License, ?RCS: as specified in the README file that comes with the distribution. ?RCS: You may reuse parts of this distribution only within the terms of ?RCS: that same Artistic License; a copy of which may be found at the root ?RCS: of the source tree for dist 3.0. ?RCS: ?RCS: \$Log: Oldconfig.U,v \$ ?RCS: Revision 3.0.1.10 1997/02/28 15:06:39 ram ?RCS: patch61: added support for src.U ?RCS: patch61: new OSNAME define ?RCS: patch61: can now sense new OSes ?RCS: ?RCS: Revision 3.0.1.9 1995/07/25 13:40:51 ram ?RCS: patch56: now knows about OS/2 platforms  $?RCS$ ?RCS: Revision 3.0.1.8 1995/05/12 12:04:18 ram ?RCS: patch54: config.sh reload logic now knows about new -K switch ?RCS: patch54: cleaned up and extended osvers for DEC OSF/1 (ADO) ?RCS: patch54: added MachTen detection (ADO) ?RCS: ?RCS: Revision 3.0.1.7 1995/02/15 14:13:41 ram ?RCS: patch51: adapted osvers computation for AIX (ADO) ?RCS: ?RCS: Revision 3.0.1.6 1995/01/30 14:27:15 ram ?RCS: patch49: unit Options.U now exports file optdef.sh, not a variable

?RCS: patch49: update code for myuname changed (WED) ?RCS: ?RCS: Revision 3.0.1.5 1995/01/11 15:15:36 ram ?RCS: patch45: added quotes around the INITPROG variable (ADO) ?RCS: patch45: allows variable overriding after config file loading ?RCS: ?RCS: Revision 3.0.1.4 1994/10/29 15:57:05 ram ?RCS: patch36: added ?F: line for metalint file checking ?RCS: patch36: merged with the version used for perl5's Configure (ADO) ?RCS: ?RCS: Revision 3.0.1.3 1994/05/06 14:24:17 ram ?RCS: patch23: added support for osf1 hints ?RCS: patch23: new support for solaris and i386 systems (ADO) ?RCS: ?RCS: Revision 3.0.1.2 1994/01/24 14:05:02 ram ?RCS: patch16: added post-processing on myuname for Xenix targets ?RCS: patch16: message proposing config.sh defaults made consistent ?RCS: ?RCS: Revision 3.0.1.1 1993/09/13 15:56:32 ram ?RCS: patch10: force use of config.sh when -d option is used (WAD) ?RCS: patch10: complain about non-existent hint files (WAD) ?RCS: patch10: added Options dependency for fastread variable ?RCS: ?RCS: Revision 3.0 1993/08/18 12:05:12 ram ?RCS: Baseline for dist 3.0 netwide release. ?RCS:  $?X:$ ?X: This unit tries to remember what we did last time we ran Configure, mostly ?X: for the sake of setting defaults. ?X: ?MAKE:Oldconfig hint myuname osname osvers: Instruct Myread uname \ Checkcc Mksymlinks run \ sh awk sed test cat rm lns tr n c contains Loc Options Tr src trnl ln ?MAKE: -pick wipe  $% <$ ?S:myuname: ?S: The output of 'uname -a' if available, otherwise the hostname. ?S: The whole thing is then lower-cased and slashes and single quotes are ?S: removed.  $2S$ . ?S:hint: ?S: Gives the type of hints used for previous answers. May be one of ?S: "default". "recommended" or "previous".  $2S$ : ?S:osname: ?S: This variable contains the operating system name (e.g. sunos, ?S: solaris, hpux, etc.). It can be useful later on for setting

?S: defaults. Any spaces are replaced with underscores. It is set ?S: to a null string if we can't figure it out. ?S:. ?S:osvers: ?S: This variable contains the operating system version (e.g. ?S: 4.1.3, 5.2, etc.). It is primarily used for helping select ?S: an appropriate hints file, but might be useful elsewhere for ?S: setting defaults. It is set to '' if we can't figure it out. ?S: We try to be flexible about how much of the version number ?S: to keep, e.g. if  $4.1.1$ ,  $4.1.2$ , and  $4.1.3$  are essentially the ?S: same for this package, hints files might just be os\_4.0 or ?S: os\_4.1, etc., not keeping separate files for each little release. ?S:. ?C:OSNAME: ?C: This symbol contains the name of the operating system, as determined ?C: by Configure. You shouldn't rely on it too much; the specific ?C: feature tests from Configure are generally more reliable.  $?C:$ . ?C:OSVERS: ?C: This symbol contains the version of the operating system, as determined ?C: by Configure. You shouldn't rely on it too much; the specific ?C: feature tests from Configure are generally more reliable. ?C:. ?H:#define OSNAME "\$osname" /\*\*/ ?H:#define OSVERS "\$osvers" /\*\*/ ?H:. ?F:!config.sh ?T:tmp tmp\_n tmp\_c tmp\_sh file ?T:xxxxfile xxxfile xxfile xfile hintfile newmyuname ?T:tans \_ isesix INITPROG DJGPP ?D:osname='' ?LINT:change n c sh ?LINT:extern targetarch ?LINT:extern hostarch ?LINT:change hostarch ?LINT:extern is\_os2 : Try to determine whether config.sh was made on this system case "\$config\_sh" in '') ?X: indentation wrong on purpose--RAM ?X: Leave a white space between first two '(' for ksh. The sub-shell is needed ?X: on some machines to avoid the error message when uname is not found; e.g. ?X: old SUN-OS 3.2 would not execute hostname in (uname -a || hostname). Sigh! ?X: Now not using a subshell but instead \$test. myuname=`\$uname -a 2>/dev/null` \$test -z "\$myuname" && myuname=`hostname 2>/dev/null`

```
# Downcase everything to avoid ambiguity.
# Remove slashes and single quotes so we can use parts of this in
# directory and file names.
# Remove newlines so myuname is sane to use elsewhere.
# tr '[A-Z]' '[a-z]' would not work in EBCDIC
# because the A-Z/a-z are not consecutive.
myuname=`echo $myuname | $sed -e "s,[7],,g" | \
	./tr '[A-Z]' '[a-z]' | $tr $trnl ' '`
?X: Save the value we just computed to reset myuname after we get done here.
newmyuname="$myuname"
dflt=n
case "$knowitall" in
'')
	if test -f ../config.sh; then
 		if $contains myuname= ../config.sh >/dev/null 2>&1; then
 			eval "`grep myuname= ../config.sh`"
 		fi
 		if test "X$myuname" = "X$newmyuname"; then
 			dflt=y
 		fi
	fi
	;;
*) dflt=y;;
esac
@if {test -d ../hints}
: Get old answers from old config file if Configure was run on the
: same system, otherwise use the hints.
hint=default
cd ..
?X: Since we are now at the root of the source
 tree, we must use $src
?X: to access the sources and not $rsrc. See src.U for details...
if test -f config.sh; then
	echo " "
	rp="I see a config.sh file. Shall I use it to set the defaults?"
	. UU/myread
	case "$ans" in
	n*|N*) echo "OK, I'll ignore it."
 		mv config.sh config.sh.old
 		myuname="$newmyuname"
 		;;
	*) echo "Fetching default answers from your old config.sh file..." >&4
 		tmp_n="$n"
 tmp_c="$c"
 		tmp_sh="$sh"
 		. ./config.sh
 		cp config.sh UU
```
 n="\$tmp\_n" c="\$tmp\_c" : Older versions did not always set \$sh. Catch re-use of such : an old config.sh. case "\$sh" in '') sh="\$tmp\_sh" ;; esac hint=previous ;; esac fi . ./UU/checkcc if test ! -f config.sh; then \$cat <<EOM

First time through, eh? I have some defaults handy for some systems that need some extra help getting the Configure answers right:

#### EOM

(cd  $s$ src/hints; ls -C \*.sh) |  $s$ sed 's $\wedge$ .sh/ /g' >  $\&$  4

 dflt=''

 : Half the following guesses are probably wrong... If you have better

 : tests or hints,

please send them to <MAINTLOC>

 : The metaconfig authors would also appreciate a copy...

 \$test -f /irix && osname=irix

 \$test -f /xenix && osname=sco\_xenix

 \$test -f /dynix && osname=dynix

 \$test -f /dnix && osname=dnix

 \$test -f /lynx.os && osname=lynxos

 \$test -f /unicos && osname=unicos && osvers=`\$uname -r`

 \$test -f /unicosmk && osname=unicosmk && osvers=`\$uname -r`

 \$test -f /unicosmk.ar && osname=unicosmk && osvers=`\$uname -r`

 \$test -f /bin/mips && /bin/mips && osname=mips

 \$test -d /usr/apollo/bin && osname=apollo

\$test -f /etc/saf/\_sactab && osname=svr4

 \$test -d /usr/include/minix && osname=minix && osvers=`\$uname -r`

 \$test -f /system/gnu\_library/bin/ar.pm && osname=vos

 \$test -f /sys/utilities/MultiView && osname=amigaos

 if \$test -d /MachTen -o -d /MachTen\_Folder; then

?X: MachTen uname -a output looks like

?X: xxx 4 0.0 Macintosh

?X: MachTen /sbin/version output looks like

?X: MachTen 4.0 Mon Aug 28 10:18:00 1995

 $?X:$  MachTen 3.x had the 'version' command in /usr/etc/version.

 osname=machten

 if

```
$test -x /sbin/version; then
 osvers='/sbin/version | $awk '{print $2}' |
 $sed -e 's/[A-Za-z]$//"
elif $test -x /usr/etc/version; then
 osvers='/usr/etc/version | $awk '{print $2}' |
 $sed -e 's/[A-Za-z]$//"
else
 osvers="$2.$3"
fifi
```
\$test -f /sys/posix.dll && \$test -f /usr/bin/what  $&&&$ set X '/usr/bin/what /sys/posix.dll' &&  $\text{Stest}$  "\$3" = UWIN && osname=uwin && osvers="\$5"

?X: If we have uname, we already computed a suitable uname -a output, ?X: and it lies in \$myuname. if \$test -f \$uname; then set X \$myuname shift case "\$5" in fps\*) osname=fps ;;  $mips^*$ ) case "\$4" in umips) osname=umips ;;  $*)$  osname=mips  $;$ esac;;  $[23]100$ ) osname=mips :: ?X: Interactive Unix.  $i386*)$ tmp='/bin/uname -X 2>/dev/null|awk '/3\.2v[45]/{ print \$(NF) }" if \$test "\$tmp" != "" -a "\$3" = "3.2" -a -f '/etc/systemid'; then osname='sco' osvers=\$tmp elif \$test -f /etc/kconfig; then osname=isc  $if$ test " $\text{S} \ln s$ " = " $\text{S} \ln -s$ ": then  $osvers = 4$ elif \$contains \_SYSV3 /usr/include/stdio.h > /dev/null  $2 > & 1$ ; then  $osvers = 3$ elif \$contains \_POSIX\_SOURCE /usr/include/stdio.h > /dev/null 2>&1; then  $osvers = 2$  $f_1$ 

```
			fi
 			tmp=''
 			;;
?X: MS-DOS djgpp uname -a output looks like:
?X: ms-dos xxx 6 22 pc
?X: $1 is the "dos flavor" (need not be "ms-dos").
?X: $2 is the node name
?X: $3 and $4 are version/subversion
?X: $5 is always "pc", but that might not be unique to DJGPP.
?X: (e.g. Solaris_x86 has $5 = i86pc, which doesn't actually conflict,
?X: but it's close enough that I can easily imagine other vendors also
?X: using variants of pc* in $5.)
?X: The "DJGPP" environment variable is always set when djgpp is active.
 		pc*)
 			if test -n "$DJGPP"; then
  				osname=dos
  				osvers=djgpp
 			fi
 			;;
 		esac
 		case "$1" in
 		aix) osname=aix
?X: aix 4.1 uname -a output looks like
?X:		AIX foo 1 4 000123456789
?X: where $4 is the major release number and $3 is the (minor)
 version.
?X: More detail on the version is available with the oslevel command.
?X: in 3.2.x, it output a string (see case statements below). In 4.1,
?X: it puts out something like 4.1.1.0
 			tmp=`( (oslevel) 2>/dev/null || echo "not found") 2>&1`
 			case "$tmp" in
 			# oslevel can fail with:
 			# oslevel: Unable to acquire lock.
 *not\ found) osvers="$4"."$3" ;;
  			'<3240'|'<>3240') osvers=3.2.0 ;;
 			'=3240'|'>3240'|'<3250'|'<>3250') osvers=3.2.4 ;;
 			'=3250'|'>3250') osvers=3.2.5 ;;
  			*) osvers=$tmp;;
 			esac
 			;;
 		bitrig) osname=bitrig
 			osvers="$3"
 			;;
 		bsd386) osname=bsd386
 			osvers=`$uname -r`
 			;;
 		cygwin*) osname=cygwin
```

```
osvers="$3"
 \dddot{ }*dc.osx) osname=dcosx
 osvers="$3"
 \vdotsdnix) osname=dnix
 osvers="$3"
 \vdotsdomainos) osname=apollo
 osvers="$3"\vdotsdgux) osname=dgux
 osvers="$3"\vdotsdragonfly) osname=dragonfly
 osvers="$3"\vdots?X: uname -a returns
?X: DYNIX/ptx xxx 4.0 V4.1.2 i386
dynixptx*) osname=dynixptx
 osvers=`echo
"$4"|sed 's/^v//"
 \vdotsfreebsd) osname=freebsd
 osvers="$3";;
 genix) osname=genix ;;
?X: GNU/Hurd uname -a gives something like:
?X: GNU foo 0.3 GNU-Mach 1.4/Hurd-0.3 i386-AT386 GNU
?X: GNU gnu 0.3 GNUmach-1.2/Hurd-0.3 i386-AT386 GNU
?X: Note the hostname on the second one, which will fool Configure
?X: into using the SysV case!
gnu) osname=gnu
 osvers="$3";;
?X: HP-UX uname -a gives something like
?X: HP-UX foobar B.10.20 A 9000/735 2016483812 two-user license
?X: Preserve the full 10.20 string instead of the previous plain '10'.
?X: Thanks to Graham Barr. --AD 6/30/1998
hp*) osname=hpux
 osvers=`echo "$3" | $sed 's, *\.\([0-9]*\.[0-9]*\),\1,"
 \ddot{\cdot}irix^*) osname=irixcase "$3" in
 4^*) osvers=4 ::
 5^*) osvers=5;;
 *) osvers="$3" ::
 esac
 \ddot{\cdot}linux) osname=linux
```

```
case "$3" in
 *) osvers="$3" ;;
 esac
 $test -f /system/lib/libandroid.so && osname=linux-android
 \vdotsMiNT) osname=mint
 \ddot{\mathbf{u}}minix) osname=minix
 osvers=`$uname -r`
 \ddot{\mathbf{u}}netbsd*)osname=netbsd
 osvers="$3"\vdotsnews-os) osvers="$3"
 case "$3" in
 4*) osname=newsos4 ;;
 *) osname=newsos ::
 esac
 \vdotsnonstop-ux) osname=nonstopux ;;
openbsd) osname=openbsd
 osvers="$3"
 \ddot{\mathbf{u}}os2) osname=os2
 osvers="$4"
 \vdotsPOSIX-BC | posix-bc ) osname=posix-bc
 osvers="$3"
 \vdotspowerux | power_ux | powermax_os | powermaxos | \
powerunix | power_unix) osname=powerux
 osvers="$3"
 \vdotsqnx) osname=qnx
 osvers="$4"
 \vdotssolaris) osname=solaris
 case "$3" in
 5^*) osvers=`echo $3 | $sed 's/^5/2/g' ::
 *) osvers="$3" ::
 esac
 \ddot{\cdot}sunos) osname=sunos
case "$3" in
 5*) osname=solaris
 osvers=`echo $3 | $sed 's/^5/2/g'`;;
 *) osvers="$3" ::
```

```
esac
 \vdotstitanos) osname=titanos
 case "$3" in
 1^*) osvers=1 ;;
 2^*) osvers=2;;
 3^*) osvers=3::
 4^*) osvers=4 ;;
 *) osvers="$3";;
 esac
 \vdotsultrix) osname=ultrix
 osvers="$3"\vdotsosf1|mls+) case "$5" in
  alpha)
?X: DEC OSF/1 myuname
-a output looks like: osf1 xxxx t3.2 123.4 alpha
?X: where the version number can be something like [xvt]n.n
   osname=dec_osf
?X: sizer knows the minor minor version: the letter
   osvers='sizer -v | awk -FUNIX '{print $2}' | awk '{print $1}' | tr '[A-Z]' '[a-z]' | sed 's/^[xvt]//"
   case "$osvers" in
   [1-9].[0-9]*):
   *) osvers=`echo "$3" | sed 's/^[xvt]//";;
   esac
   \vdotshp*) osname=hp_osf1 ;;
 mips) osname=mips_osf1 ;;
?X: hp and mips were unsupported Technology Releases -- ADO, 24/10/94
 esac
 \vdots# UnixWare 7.1.2 is known as Open UNIX 8
 openunix|unixware) osname=svr5
 osvers="$4"
 \vdotsuts) osname=uts
 osvers="$3"
 \vdotsvos) osvers="$3"
 \dddot{\cdot}$2) case "$osname" in
 *isc*) ::
 *freebsd^*) ;;
 svr^*): svr4.x or possibly later
  case "svr$3" in
  \{\sigma\} (osname \}^*)
```

```
osname=svr$3
  osvers = $4\vdotsesac
 case "$osname" in
 svr4.0: Check for ESIX
  if test -f /stand/boot; then
  eval `grep '^INITPROG=[a-z/0-9]*$'
/stand/boot
  if test -n "$INITPROG" -a -f "$INITPROG"; then
 isesix='strings -a $INITPROG|grep 'ESIX SYSTEM V/386 Release 4.0"
   if test -n "$isesix"; then
    osname=esix4
   fifi\ddot{\rm fi}\vdotsesac
 \vdots*) if test -f /etc/systemid; then
  osname=sco
  set `echo $3 | $sed 's\wedge.//g' $4
  if $test -f $src/hints/sco_$1_$2_$3.sh; then
  osvers = $1. $2. $3elif $test -f $src/hints/sco_$1_$2.sh; then
  osvers = $1.$2
  elif $test -f $src/hints/sco_$1.sh; then
  osvers = $1fielse
  case "$osname" in
  ") : Still unknown. Probably a generic Sys V.
  osname="sysv"
  osvers="$3"
  \vdotsesac
 fi\vdotsesac
 \dddot{\cdot}*) case "$osname" in
 ") : Still unknown. Probably a generic BSD.
 osname="$1"
 osvers="$3"\vdotsesac
 \vdots
```

```
esac
else
?X: Try to identify sony's NEWS-OS (BSD unix)
 if test -f /vmunix -a -f $src/hints/news_os.sh; then
 (what /vmunix | UU/tr '[A-Z]'
[az]) > UU/kernel.what 2>&1
 if $contains news-os UU/kernel.what >/dev/null 2 > & 1; then
  osname=news_os
 \ddot{\rm fi}$rm -f UU/kernel.what
?X: Maybe it's OS/2 or DOS or something similar
 elif test -d c:/. -o -n "$is_os2"; then
 set X $myuname
 osname=os2
 osvers="$5"
 fi\ddot{\mathrm{fi}}case "$targetarch" in
    ") ::
    *) hostarch=$osname
      case "$targetarch" in
         nto*|*-nto-*# Will load qnx.sh, which should change osname to nto
           osname=qnx
           osvers="\ddot{\cdot}*linux-android*)
           # Catch arm-linux-androideabi, mipsel-linux-android,
            # and i686-linux-android
            osname=linux-android
           osvers="\vdots*linux*)
           # Something like arm-linux-gnueabihf is really just
            # plain linux.
            osname=linux
           osvers="
            \dddot{\cdot}*solaris*|*sunos*)
           osname=solaris
           # XXX perhaps we should just assume
           # osvers to be 2, or maybe take the value
            # from targetarch. Using $run before the
            # hints are run is somewhat icky.
            set X `$run $uname -a 2>/dev/null`
            shift
```

```
case "$3" in
           5^*) osvers=`echo $3 | $sed 's/^5/2/g';
           *) osvers="$3";;
        esac
        \vdots*)osname=`echo $targetarch|sed 's,^[^-]*-,,"
osvers="\vdotsesac
   \vdotsesac
```

```
: Now look for a hint file osname_osvers, unless one has been
: specified already.
case "$hintfile" in
"|'')file=`echo "${osname}_${osvers}" | $sed -e 's%\.%_%g' -e 's%_$%%'
: Also try without trailing minor version
numbers.
xfile=`echo $file | $sed -e 's% \lceil^{\wedge} ]*$%%"
xxfile=`echo $xfile | $sed -e 's% [^_]*$%%"
xxxfile=`echo $xxfile | $sed -e 's% [^_]*$%%"
xxxxfile=`echo $xxxfile | $sed -e 's%_[^_]*$%%'`
case "$file" in
") dflt=none:
*) case "$osvers" in
 ") dflt=$file
 \dddot{ }*) if $test -f $src/hints/$file.sh; then
  dflt=$file
 elif $test -f $src/hints/$xfile.sh; then
  dflt = $xfileelif $test -f $src/hints/$xxfile.sh; then
  dflt=$xxfile
 elif $test -f $src/hints/$xxxfile.sh; then
  dflt =Sxxxfileelif $test -f $src/hints/$xxxxfile.sh; then
  dflt=$xxxxfile
 elif $test -f "$src/hints/${osname}.sh"; then
  dflt = "$\{osname\}"
 else
  dflt = nonefi\vdotsesac
 \ddot{\cdot}esac
```

```
		if $test -f Policy.sh ; then
 			case "$dflt" in
 			*Policy*) ;;
 			none) dflt="Policy" ;;
 			*) dflt="Policy $dflt" ;;
 			esac
		fi
		;;
	*)
		dflt=`echo $hintfile | $sed 's/\.sh$//'`
		;;
	esac
```
 if \$test -f Policy.sh ; then \$cat <<EOM

There's also

 a Policy hint file available, which should make the site-specific (policy) questions easier to answer. EOM

 fi

 \$cat <<EOM

You may give one or more space-separated answers, or "none" if appropriate. If you have a handcrafted Policy.sh file or a Policy.sh file generated by a previous run of Configure, you may specify it as well as or instead of OS-specific hints. If hints are provided for your OS, you should use them: although Perl can probably be built without hints on many platforms, using hints often improve performance and may enable features that Configure can't set up on its own. If there are no hints that match your OS, specify "none"; DO NOT give a wrong version or a wrong OS.

## EOM

```
	rp="Which of these apply, if any?"
	. UU/myread
	tans=$ans
	for file in $tans; do
if \text{Sets} X\text{Sfile} = XPolicy -a -f Policy.sh; then
 			. Policy.sh
 			$cat Policy.sh >> UU/config.sh
		elif $test -f $src/hints/$file.sh; then
 			. $src/hints/$file.sh
 			$cat $src/hints/$file.sh >> UU/config.sh
		elif
```

```
\text{Sets}' = X - o X'' \text{Stans} = X - \text{Trans}; then
  			: nothing
 		else
  			: Give one chance to correct a possible typo.
  			echo "$file.sh does not exist"
  			dflt=$file
  			rp="hint to use instead?"
  			. UU/myread
  			for file in $ans; do
  				if $test -f "$src/hints/$file.sh"; then
   					. $src/hints/$file.sh
   					$cat $src/hints/$file.sh >> UU/config.sh
  elif $test X$ans = X - o X$ans = Xnone ; then					: nothing
  				else
   					echo "$file.sh does not exist -- ignored."
  				fi
  			done
 		fi
	done
	hint=recommended
	: Remember our hint file for later.
	if $test -f "$src/hints/$file.sh" ; then
 		hintfile="$file"
	else
 		hintfile=''
	fi
fi
cd UU
?X: From here on, we must use $rsrc instead of $src
@else
: Get old answers, if there is a config file out there
hint=default
hintfile=''
if test -f ../config.sh; then
	echo " "
	rp="I see a config.sh file. Shall I use it to set the defaults?"
	. ./myread
	case "$ans" in
	n*|N*) echo "OK, I'll ignore it.";;
	*) echo "Fetching default answers from
 your old config.sh file..." >&4
 		tmp_n="$n"
 tmpc="sC"		. ../config.sh
 		cp ../config.sh .
 		n="$tmp_n"
```

```
		c="$tmp_c"
 		hint=previous
 		;;
	esac
fi
@end
?X: remember, indentation is wrong--RAM
;;
*)
	echo " "
	echo "Fetching default answers from $config_sh..." >&4
	tmp_n="$n"
	tmp_c="$c"
	cd ..
?X: preserve symbolic links, if any
	cp $config_sh config.sh 2>/dev/null
	chmod +w config.sh
	. ./config.sh
	cd UU
	cp ../config.sh .
	n="$tmp_n"
	c="$tmp_c"
	hint=previous
	;;
esac
. ./optdef.sh
: Restore computed paths
for file in $loclist $trylist; do
	eval $file="\$_$file"
done
```
@if osname || osvers cat << EOM

Configure uses the operating system name and version to set some defaults. The default value is probably right if the name rings a bell. Otherwise, since spelling matters for me, either accept the default or answer "none" to leave it blank.

## EOM

```
@end
@if osname
case "$osname" in
	''|' ')
 		case "$hintfile" in
 		''|' '|none) dflt=none ;;
 		*) dflt=`echo $hintfile | $sed -e 's/\.sh$//'
```

```
-e 's/_.*$//'` ;;
 esac
 \vdots*) dflt="$osname" ;;
esac
rp="Operating system name?"
. ./myread
case "$ans" in
none) osname=";;
*) osname=`echo "$ans" | $sed -e 's/[ ][ ]*/_/g' | ./tr '[A-Z]' '[a-z]'`;;
esac
@end
@if osvers
@if osname
echo " "
@end
case "$osvers" in
"|'\gammacase "$hintfile" in
 "|' '|none) dflt=none ;;
 *) dflt=`echo $hintfile | $sed -e 's\land.sh$//' -e 's/^[^_]*//'`
 dflt=`echo $dflt | $sed -e 's/^_//' -e 's/_/./g'`
 case "$dflt" in
 "|' ') dflt=none ::
 esac
 \vdotsesac
 \vdots*) dflt="$osvers";
esac
rp="Operating system version?"
. ./myread
case "$ans" in
none) osvers=";;
*) osvers="$ans" ;;
esac
@end
. ./posthint.sh
Found in path(s):
*/opt/cola/permits/1865280714_1702281121.2681568/0/perl-5-36-0-orig-regen-configure-1-tar-xz/metaconfig-
5.36.0/U/modified/Oldconfig.U
No license file was found, but licenses were detected in source scan.
```

```
?RCS: $Id$
?RCS:
```
?RCS: Copyright (c) 1999, Jarkko Hietaniemi ?RCS: ?RCS: You may redistribute only under the terms of the Artistic License, ?RCS: as specified in the README file that comes with the distribution. ?RCS: You may reuse parts of this distribution only within the terms of ?RCS: that same Artistic License; a copy of which may be found at the root ?RCS: of the source tree for dist 3.0. ?RCS: ?MAKE:d\_mmap mmaptype: Inlibc i\_sysmman cat cc ccflags ?MAKE: -pick add  $\$  @ %< ?S:d\_mmap: ?S: This variable conditionally defines HAS\_MMAP if mmap() is ?S: available to map a file into memory. ?S:. ?S:mmaptype: ?S: This symbol contains the type of pointer returned by mmap() ?S: (and simultaneously the type of the first argument). ?S: It can be 'void \*' or 'caddr\_t'. ?S:. ?C:HAS\_MMAP: ?C: This symbol, if defined, indicates that the mmap system call is ?C: available to map a file into memory. ?C:. ?C:Mmap\_t: ?C: This symbol holds the return type of the mmap() system call ?C: (and simultaneously the type of the first argument). ?C: Usually set to 'void \*' or 'caddr\_t'.  $?C:$ . ?H:#\$d\_mmap HAS\_MMAP /\*\*/ ?H:#define Mmap\_t \$mmaptype /\*\*/ ?H:. ?LINT:set d\_mmap : see if mmap exists set mmap d\_mmap eval \$inlibc : see what shmat returns : default to something harmless mmaptype='void \*' case "\$i\_sysmman\$d\_mmap" in "\$define\$define") \$cat >mmap.c <<'END' #include <sys/mman.h> void \*mmap(); END if \$cc \$ccflags -c mmap.c >/dev/null 2>&1; then mmaptype='void \*' else

```
		mmaptype='caddr_t'
	fi
	echo "and it returns ($mmaptype)." >&4
	;;
esac
```

```
Found in path(s):
```
\* /opt/cola/permits/1865280714\_1702281121.2681568/0/perl-5-36-0-orig-regen-configure-1-tar-xz/metaconfig-5.36.0/U/modified/d\_mmap.U No license file was found, but licenses were detected in source scan. ?RCS: \$Id: d\_raster.U 1 2006-08-24 12:32:52Z rmanfredi \$ ?RCS: ?RCS: Copyright (c) 1991-1997, 2004-2006, Raphael Manfredi ?RCS: ?RCS: You may redistribute only under the terms of the Artistic Licence, ?RCS: as specified in the README file that comes with the distribution. ?RCS: You may reuse parts of this distribution only within the terms of ?RCS: that same Artistic Licence; a copy of which may be found at the root ?RCS: of the source tree for dist 4.0. ?RCS: ?RCS: \$Log: d\_raster.U,v \$ ?RCS: Revision 3.0 1993/08/18 12:06:50 ram ?RCS: Baseline for dist 3.0 netwide release. ?RCS: ?MAKE:d\_raster rasterlib: cat test Setvar Myread Oldconfig ?MAKE: -pick add  $\$  @ %< ?S:d\_raster: ?S: Conditionally defines RASTER\_TEK if this is a raster tech machine. ?S:. ?S:rasterlib (d\_rasterlib): ?S: Set to the needed compile flag if this is a raster tech machine. ?S: It is up to the Makefile to use this variable. ?S:. ?C:RASTER\_TEK: ?C: Defined if this is a rastertech machine. ?C:. ?H:#\$d\_raster RASTER\_TEK /\*\*/  $2H$ . ?LINT:set d\_raster : See if this is a raster tech machine. val="\$undef" rasterlib='' if \$test -r /dev/mirage; then \$cat <<'EOM'

You seem to have a mirage device... this is normally associated with a raster

technologies graphics workstation. If this is right, you may want to use raster tech in this program.

EOM dflt=y case "\$d\_raster" in "\$undef") dflt=n;; esac rp='Use raster tech?' . ./myread case "\$ans" in y\*) val="\$define";; esac fi set d\_raster eval \$setvar

case "\$d\_raster" in "\$define") rasterlib='-lphigs';; esac

Found in path(s):

\* /opt/cola/permits/1865280714\_1702281121.2681568/0/perl-5-36-0-orig-regen-configure-1-tar-xz/metaconfig-5.36.0/dist/U/d\_raster.U

No license file was found, but licenses were detected in source scan.

?RCS: \$Id: fpu.U,v 3.0 1993/08/18 12:08:10 ram Exp \$ ?RCS: ?RCS: Copyright (c) 1991-1993, Raphael Manfredi ?RCS: ?RCS: You may redistribute only under the terms of the Artistic License, ?RCS: as specified in the README file that comes with the distribution. ?RCS: You may reuse parts of this distribution only within the terms of ?RCS: that same Artistic License; a copy of which may be found at the root ?RCS: of the source tree for dist 3.0. ?RCS: ?RCS: \$Log: fpu.U,v \$ ?RCS: Revision 3.0 1993/08/18 12:08:10 ram ?RCS: Baseline for dist 3.0 netwide release.  $?RCS$ ?LINT: empty ?X:?MAKE:fpu: test cat cc Myread ?X:?MAKE: -pick add \$@ %< ?X:?S:fpu (fpunit): ?X:?S: Set to be the compile flag for the local floating point unit. ?X:?S:. ?X:?C:FPU (FPUNIT): ?X:?C: String containing the flags for the local floating point unit.

```
?X:?C:.
?X:?H:#define FPU "$fpu" /**/
?X:?H:.
?X:: see what floating point compile flags should be used.
?X:fpu=''
?X:if
 $test -r /dev/fpa; then
?X: $cat>fpa.c << GOOP
?X: main(){return(1);}
?X:GOOP
?X: $cc -ffpa -o fpa fpa.c
?X: fpa > fpa.out 2 > 2?X: if $test ! -s fpa.out; then
?X: dflt='y'?X: $cat <<< EOM'
?X:
?X:You seem to have a sun fpa... I can compile the code to use the fpa but it will
?X:mean that the code can ONLY run on a machine with a fpa...
?X:
?X:EOM
?X: rp="Should I compile for fpa?"
?X: . ./myread
?X: if $test $ans = "n"; then
?X: fpu="
?X: else
?X: fpu='-ffpa'
?X: fi
?X: else
?X: $cat <<< EOM'
?X:?X:You have the fpa device but I can't seem to use it. Maybe you should talk to
?X:your sysadmin about this. For now, I am not going to compile it in.
?X:
?X:EOM
?X:fi?X:fi
?X:if $test "$fpu" = "; then
?X: if $test -r /usr/etc/mc68881version; then
?X: dflt='v'?X: $cat <<< EOM'
?X:
?X:There also seems to be the pieces for a 68881. If I compile this in, it will
?X:work on almost all Sun 3's except for a few Sun-3/50s without a 68881...
?X:
?X:EOM
?X: rp="Should
 I compile for a 68881?"
?X: . ./myread
```

```
?X: if \text{Sets} = "y"; then
?X: fpu='-f68881'
?X:fi?X:fi2X \cdot fi
```
?X:

Found in path(s):

\* /opt/cola/permits/1865280714\_1702281121.2681568/0/perl-5-36-0-orig-regen-configure-1-tar-xz/metaconfig-5.36.0/U/nullified/fpu.U

No license file was found, but licenses were detected in source scan.

?RCS: \$Id: d\_rdchk.U 1 2006-08-24 12:32:52Z rmanfredi \$ ?RCS: ?RCS: Copyright (c) 1991-1997, 2004-2006, Raphael Manfredi ?RCS: ?RCS: You may redistribute only under the terms of the Artistic Licence, ?RCS: as specified in the README file that comes with the distribution. ?RCS: You may reuse parts of this distribution only within the terms of ?RCS: that same Artistic Licence; a copy of which may be found at the root ?RCS: of the source tree for dist 4.0. ?RCS: ?RCS: \$Log: d\_rdchk.U,v \$ ?RCS: Revision 3.0 1993/08/18 12:06:51 ram ?RCS: Baseline for dist 3.0 netwide release. ?RCS: ?MAKE:d\_rdchk: Inlibc ?MAKE: -pick add \$@ %< ?S:d\_rdchk: ?S: This variable conditionally defines the HAS\_RDCHK symbol, which ?S: indicates to the C program that the rdchk() routine is available ?S: to find out if there is input pending on an IO channel. ?S:. ?C:HAS\_RDCHK (RDCHK): ?C: This symbol, if defined, indicates that the rdchk routine is available ?C: to find out if there is input pending on an IO channel. Generally ?C: the routine is used only if FIONREAD and O\_NDELAY aren't available. ?C:. ?H:#\$d\_rdchk HAS\_RDCHK /\*\*/ ?H:. ?LINT:set d\_rdchk : see if rdchk exists set rdchk d\_rdchk eval \$inlibc

Found in path(s):

\* /opt/cola/permits/1865280714\_1702281121.2681568/0/perl-5-36-0-orig-regen-configure-1-tar-xz/metaconfig-

5.36.0/dist/U/d\_rdchk.U No license file was found, but licenses were detected in source scan.

?RCS: You may distribute under the terms of either the GNU General Public ?RCS: License or the Artistic License, as specified in the README file. ?RCS: ?MAKE:usequadmath: Setvar cat uselongdouble ?MAKE: -pick add \$@ %< ?S:usequadmath: ?S: This variable conditionally defines the USE\_QUADMATH symbol, ?S: and indicates that the quadmath library \_\_float128 long doubles ?S: should be used when available. ?S:. ?C:USE\_QUADMATH: ?C: This symbol, if defined, indicates that the quadmath library should ?C: be used when available. ?C:. ?H:?%<:#ifndef USE\_QUADMATH ?H:?%<:#\$usequadmath USE\_QUADMATH /\*\*/ ?H:?%<:#endif ?H:. : Check if quadmath is requested case "\$usequadmath" in "\$define"|true|[yY]\*) usequadmath="\$define" ;; \*) usequadmath="\$undef" ;; esac

: Fail if both uselongdouble and usequadmath are requested case "\$usequadmath:\$uselongdouble" in define:define)  $\text{Scat} << \text{EOM} > \& 4$ 

```
*** You requested the use of
 the quadmath library and use
*** of long doubles.
***
*** Please select one or the other.
EOM
	exit 1
	;;
esac
```
Found in path(s):

\* /opt/cola/permits/1865280714\_1702281121.2681568/0/perl-5-36-0-orig-regen-configure-1-tar-xz/metaconfig-5.36.0/U/perl/usequadmath.U

No license file was found, but licenses were detected in source scan.

?RCS: \$Id: d\_htonl.U 1 2006-08-24 12:32:52Z rmanfredi \$
?RCS:

?RCS: Copyright (c) 1991-1997, 2004-2006, Raphael Manfredi ?RCS: ?RCS: You may redistribute only under the terms of the Artistic License, ?RCS: as specified in the README file that comes with the distribution. ?RCS: You may reuse parts of this distribution only within the terms of ?RCS: that same Artistic License; a copy of which may be found at the root ?RCS: of the source tree for dist 4.0. ?RCS: ?RCS: \$Log: d\_htonl.U,v \$ ?RCS: Revision 3.0.1.2 1994/08/29 16:09:25 ram ?RCS: patch32: now properly handles htonl() and friends when macros (ADO) ?RCS: ?RCS: Revision 3.0.1.1 1994/05/06 14:45:00 ram ?RCS: patch23: now also check for htonl() macro (ADO) ?RCS: ?RCS: Revision 3.0 1993/08/18 12:06:22 ram ?RCS: Baseline for dist 3.0 netwide release. ?RCS: ?MAKE:d\_htonl: Inlibc Setvar i\_niin i\_sysin i\_arpainet cat rm contains \ cppstdin cppflags cppminus ?MAKE: -pick add \$@ %< ?S:d\_htonl: ?S: This variable conditionally defines HAS\_HTONL if htonl() and its ?S: friends are available to do network order byte swapping. ?S:. ?C:HAS\_HTONL (HTONL): ?C: This symbol, if defined, indicates that the htonl() routine (and ?C: friends htons() ntohl() ntohs()) are available to do network ?C: order byte swapping. ?C:. ?C:HAS\_HTONS (HTONS): ?C: This symbol, if defined, indicates that the htons() routine (and ?C: friends htonl() ntohl() ntohs()) are available to do network ?C: order byte swapping.  $?C:$ . ?C:HAS\_NTOHL (NTOHL): ?C: This symbol, if defined, indicates that the ntohl() routine (and ?C: friends htonl() htons() ntohs()) are available to do network ?C: order byte swapping. ?C:. ?C:HAS\_NTOHS (NTOHS): ?C: This symbol, if defined, indicates that the ntohs() routine (and ?C: friends htonl() htons() ntohl()) are available to do network ?C: order byte swapping.  $?C:$ . ?H:#\$d\_htonl HAS\_HTONL /\*\*/

?H:#\$d\_htonl HAS\_HTONS /\*\*/ ?H:#\$d\_htonl HAS\_NTOHL /\*\*/ ?H:#\$d\_htonl  $HAS\_NTOHS$  /\*\*/ ?H:. ?F:!htonl.c ?LINT:set d\_htonl : see if htonl --and friends-- exists val='' set htonl val eval \$inlibc : Maybe they are macros. case "\$val" in \$undef) \$cat >htonl.c <<EOM #include <stdio.h> #include <sys/types.h> #\$i\_niin I\_NETINET\_IN #\$i\_sysin I\_SYS\_IN #\$i\_arpainet I\_ARPA\_INET #ifdef I\_NETINET\_IN #include <netinet/in.h> #endif #ifdef I\_SYS\_IN #include <sys/in.h> #endif #ifdef I\_ARPA\_INET #include <arpa/inet.h> #endif #ifdef htonl printf("Defined as a macro."); #endif EOM \$cppstdin \$cppflags \$cppminus < htonl.c >htonl.E 2>/dev/null if \$contains 'Defined as a macro' htonl.E >/dev/null  $2 > & 1$ ; then val="\$define" echo "But it seems to be defined as a macro." >&4 fi \$rm -f htonl.? ;; esac set d\_htonl eval \$setvar Found in path(s): \* /opt/cola/permits/1865280714\_1702281121.2681568/0/perl-5-36-0-orig-regen-configure-1-tar-xz/metaconfig-5.36.0/U/modified/d\_htonl.U

No license file was found, but licenses were detected in source scan.

?RCS: \$Id: i\_poll.U,v \$ ?RCS: ?RCS: Copyright (c) 2001 Jarkko Hietaniemi ?RCS: ?RCS: You may distribute under the terms of either the GNU General Public ?RCS: License or the Artistic License, as specified in the README file. ?RCS: ?MAKE:i\_langinfo: Inhdr Hasfield ?MAKE: -pick add \$@ %< ?S:i\_langinfo: ?S: This variable conditionally defines the I\_LANGINFO symbol, ?S: and indicates whether a C program should include <langinfo.h>. ?S:. ?C:I\_LANGINFO: ?C: This symbol, if defined, indicates that <langinfo.h> exists and ?C: should be included.  $?C$ :. ?H:#\$i\_langinfo I\_LANGINFO /\*\*/ ?H:. ?LINT:set i\_langinfo : see if this is a langinfo.h system set langinfo.h i\_langinfo eval \$inhdr

Found in path(s):

\* /opt/cola/permits/1865280714\_1702281121.2681568/0/perl-5-36-0-orig-regen-configure-1-tar-xz/metaconfig-5.36.0/U/perl/i\_langinfo.U

No license file was found, but licenses were detected in source scan.

?RCS: \$Id: d\_rename.U 1 2006-08-24 12:32:52Z rmanfredi \$ ?RCS: ?RCS: Copyright (c) 1991-1997, 2004-2006, Raphael Manfredi ?RCS: ?RCS: You may redistribute only under the terms of the Artistic Licence, ?RCS: as specified in the README file that comes with the distribution. ?RCS: You may reuse parts of this distribution only within the terms of ?RCS: that same Artistic Licence; a copy of which may be found at the root ?RCS: of the source tree for dist 4.0. ?RCS: ?RCS: \$Log: d\_rename.U,v \$ ?RCS: Revision 3.0 1993/08/18 12:06:54 ram ?RCS: Baseline for dist 3.0 netwide release. ?RCS: ?MAKE:d\_rename: Inlibc ?MAKE: -pick add  $\$ @ % < ?S:d\_rename:

?S: This variable conditionally defines the HAS\_RENAME symbol, which ?S: indicates to the C program that the rename() routine is available ?S: to rename files. ?S:. ?C:HAS\_RENAME (RENAME): ?C: This symbol, if defined, indicates that the rename routine is available ?C: to rename files. Otherwise you should do the unlink(), link(), unlink() ?C: trick.  $?C:$ . ?H:#\$d\_rename HAS\_RENAME /\*\*/ ?H:. ?LINT:set d\_rename : see if rename exists set rename d\_rename eval \$inlibc Found in path(s): \* /opt/cola/permits/1865280714\_1702281121.2681568/0/perl-5-36-0-orig-regen-configure-1-tar-xz/metaconfig-5.36.0/dist/U/d\_rename.U No license file was found, but licenses were detected in source scan. ?RCS: \$Id: d\_wait4.U 1 2006-08-24 12:32:52Z rmanfredi \$ ?RCS: ?RCS: Copyright (c) 1991-1997, 2004-2006, Raphael Manfredi ?RCS: ?RCS: You may redistribute only under the terms of the Artistic Licence, ?RCS: as specified in the README file that comes with the distribution. ?RCS: You may reuse parts of this distribution only within the terms of ?RCS: that same Artistic Licence; a copy of which may be found at the root

?RCS: of the source tree for dist 4.0. ?RCS:

?RCS: \$Log: d\_wait4.U,v \$

?RCS: Revision 3.0 1993/08/18 12:08:01 ram

?RCS: Baseline for dist 3.0 netwide release.

?RCS:

?MAKE:d\_wait4: Inlibc

?MAKE: -pick add  $\$  @ %<

?S:d\_wait4:

?S: This variable conditionally defines the HAS WAIT4 symbol, which

?S: indicates the wait4() routine is available.

?S:.

?C:HAS\_WAIT4 (WAIT4):

?C: This symbol, if defined, indicates that wait4() exists.

 $2C$ :

?H:#\$d\_wait4 HAS\_WAIT4 /\*\*/

?H:.

?LINT:set d\_wait4

: see if there is a wait4 set wait4 d\_wait4 eval \$inlibc

Found in path(s):

 $*$ /opt/cola/permits/1865280714\_1702281121.2681568/0/perl-5-36-0-orig-regen-configure-1-tar-xz/metaconfig-5.36.0/dist/U/d\_wait4.U No license file was found, but licenses were detected in source scan. ?RCS: \$Id: d\_strccmp.U 1 2006-08-24 12:32:52Z rmanfredi \$ ?RCS: ?RCS: Copyright (c) 1991-1997, 2004-2006, Raphael Manfredi ?RCS: ?RCS: You may redistribute only under the terms of the Artistic Licence, ?RCS: as specified in the README file that comes with the distribution. ?RCS: You may reuse parts of this distribution only within the terms of ?RCS: that same Artistic Licence; a copy of which may be found at the root ?RCS: of the source tree for dist 4.0. ?RCS: ?RCS: \$Log: d\_strccmp.U,v \$ ?RCS: Revision 3.0.1.2 1994/05/06 14:54:34 ram ?RCS: patch23: fixed a typo (WED) ?RCS: ?RCS: Revision 3.0.1.1 1993/09/13 16:04:39 ram ?RCS: patch10: created (WAD) ?RCS: ?RCS: Revision 3.0 1993/08/18 12:06:24 ram ?RCS: Baseline for dist 3.0 netwide release. ?RCS: ?MAKE:d\_strccmp: Inlibc ?MAKE: -pick add \$@ %< ?S:d\_strccmp: ?S: This variable conditionally defines the HAS\_STRCASECMP symbol, which ?S: indicates to the C program that the strcasecmp() routine is available ?S: for case-insensitive string compares. ?S:. ?C:HAS\_STRCASECMP: ?C: This symbol, if defined, indicates that the strcasecmp() routine is ?C: available for case-insensitive string compares. ?C:. ?H:#\$d\_strccmp HAS\_STRCASECMP /\*\*/ ?H:. ?LINT:set d\_strccmp : see if strcasecmp exists set strcasecmp d\_strccmp eval \$inlibc

Found in path(s):

\* /opt/cola/permits/1865280714\_1702281121.2681568/0/perl-5-36-0-orig-regen-configure-1-tar-xz/metaconfig-5.36.0/dist/U/d\_strccmp.U

No license file was found, but licenses were detected in source scan.

?RCS: \$Id: dlsrc.U,v\$ ?RCS: ?RCS: Copyright (c) 1996-1998, Andy Dougherty ?RCS: ?RCS: You may distribute under the terms of either the GNU General Public ?RCS: License or the Artistic License, as specified in the README file. ?RCS: ?RCS: \$Log: dlext.U,v \$ ?RCS: ?X: hpux support thanks to Jeff Okamoto <okamoto@hpcc101.corp.hp.com> ?X: ?X: To create a shared library, you must compile ALL source files in the ?X: library with  $+z$  (or possibly  $+Z$  if the library is whopping huge), ?X: then link the library with -b. Example: ?X:  $cc -c +z$  module a.c ?X:  $cc -c +z$  module b.c ?X: ld -b module\_a.o module\_b.o -o module.sl ?X: ?MAKE:dlext: \ Getfile Myread cat usedl so ?MAKE: -pick add  $\%$  % < ?Y:BOTTOM ?S:dlext: ?S: This variable contains the extension that is to be used for the ?S: dynamically loaded modules that perl generates.  $2S$ . : Check what extension to use for shared libs case "\$usedl" in \$define|y|true)  $\text{Scat} \ll$ EOM

On a few systems, the dynamically loaded modules that perl generates and uses will need a different extension than shared libs. The default will probably be appropriate.

### EOM

```
	case "$dlext" in
	'')	dflt="$so" ;;
*) dflt="$dlext" ;;
	esac
	rp='What is the extension of dynamically loaded modules'
```

```
	. ./myread
	dlext="$ans"
	;;
*)
	dlext="none"
	;;
esac
```
Found in path(s):

\* /opt/cola/permits/1865280714\_1702281121.2681568/0/perl-5-36-0-orig-regen-configure-1-tar-xz/metaconfig-5.36.0/U/perl/dlext.U

No license file was found, but licenses were detected in source scan.

?RCS: \$Id: i\_libutil.U,v \$ ?RCS: ?RCS: Copyright (c) 2000 Jarkko Hietaniemi ?RCS: ?RCS: You may distribute under the terms of either the GNU General Public ?RCS: License or the Artistic License, as specified in the README file. ?RCS: ?MAKE:i\_libutil: Inhdr Hasfield ?MAKE: -pick add \$@ %< ?S:i\_libutil: ?S: This variable conditionally defines the I\_LIBUTIL symbol, and indicates ?S: whether a C program should include <libutil.h>. ?S:. ?C:I\_LIBUTIL: ?C: This symbol, if defined, indicates that <libutil.h> exists and ?C: should be included.  $?C:$ . ?H:#\$i\_libutil I\_LIBUTIL /\*\*/ ?H:. ?LINT:set i\_libutil : see if this is a libutil.h system set libutil.h i\_libutil eval \$inhdr Found in path(s): \* /opt/cola/permits/1865280714\_1702281121.2681568/0/perl-5-36-0-orig-regen-configure-1-tar-xz/metaconfig-5.36.0/U/perl/i\_libutil.U No license file was found, but licenses were detected in source scan. ?RCS: \$Id: d\_getnbyad.U,v \$ ?RCS: ?RCS: Copyright (c) 1998 Andy Dougherty ?RCS: ?RCS: You may distribute under the terms of either the GNU General Public

?RCS: License or the Artistic License, as specified in the README file.

?RCS: ?MAKE:d\_getnbyaddr: Inlibc ?MAKE: -pick add \$@ %< ?S:d\_getnbyaddr: ?S: This variable conditionally defines the HAS\_GETNETBYADDR symbol, which ?S: indicates to the C program that the getnetbyaddr() routine is available ?S: to look up networks by their IP addresses. ?S:. ?C:HAS\_GETNETBYADDR: ?C: This symbol, if defined, indicates that the getnetbyaddr() routine is ?C: available to look up networks by their IP addresses. ?C:. ?H:#\$d\_getnbyaddr HAS\_GETNETBYADDR /\*\*/ ?H:. ?LINT:set d\_getnbyaddr : see if getnetbyaddr exists set getnetbyaddr d\_getnbyaddr eval \$inlibc Found in path(s):  $*$ /opt/cola/permits/1865280714\_1702281121.2681568/0/perl-5-36-0-orig-regen-configure-1-tar-xz/metaconfig-5.36.0/U/modified/d\_getnbyad.U No license file was found, but licenses were detected in source scan. ?RCS: \$Id: d\_crypt\_r.U,v 0RCS: ?RCS: Copyright (c) 2002,2003 Jarkko Hietaniemi ?RCS: ?RCS: You may distribute under the terms of either the GNU General Public ?RCS: License or the Artistic License, as specified in the README file. ?RCS: ?RCS: Generated by the reentr.pl from the Perl 5.8 distribution. ?RCS: ?MAKE:d\_crypt\_r crypt\_r\_proto: Inlibc Protochk Hasproto i\_systypes \ usethreads i\_crypt extern\_C ?MAKE: -pick add \$@ %< ?S:d\_crypt\_r: ?S: This variable conditionally defines the HAS\_CRYPT\_R symbol, ?S: which indicates to the C program that the crypt\_r() ?S: routine is available.  $2S$ . ?S:crypt\_r\_proto:  $?S:$  This variable encodes the prototype of crypt  $r.$ ?S: It is zero if d crypt  $r$  is undef, and one of the ?S: REENTRANT\_PROTO\_T\_ABC macros of reentr.h if d\_crypt\_r ?S: is defined.  $2S$ . ?C:HAS\_CRYPT\_R: ?C: This symbol, if defined, indicates that the crypt\_r routine

?C: is available to crypt re-entrantly.  $?C:$ . ?C:CRYPT\_R\_PROTO: ?C: This symbol encodes the prototype of crypt\_r. ?C: It is zero if d\_crypt\_r is undef, and one of the ?C: REENTRANT\_PROTO\_T\_ABC macros of reentr.h if d\_crypt\_r ?C: is defined.  $?C:$ . ?H:#\$d\_crypt\_r HAS\_CRYPT\_R  $/*$ ?H:#define CRYPT\_R\_PROTO \$crypt\_r\_proto /\*\*/ ?H:. ?T:try hdrs d\_crypt\_r\_proto : see if crypt\_r exists set crypt\_r d\_crypt\_r eval \$inlibc case "\$d\_crypt\_r" in "\$define") hdrs="\$i\_systypes sys/types.h define stdio.h \$i\_crypt crypt.h" case "\$d\_crypt\_r\_proto:\$usethreads" in ": define") d\_crypt\_r\_proto=define set d\_crypt\_r\_proto crypt\_r \$hdrs eval \$hasproto ;;  $*$ ) :: esac case "\$d\_crypt\_r\_proto" in define) case "\$crypt\_r\_proto" in ''|0) try='char\* crypt\_r(const char\*, const char\*, struct crypt\_data\*);' ./protochk "\$extern\_C \$try" \$hdrs && crypt\_r\_proto=B\_CCS ;; esac case "\$crypt\_r\_proto" in ''|0) try='char\* crypt\_r(const char\*, const char\*, CRYPTD\*);' ./protochk "\$extern\_C \$try" \$hdrs && crypt\_r\_proto=B\_CCD ;; esac case "\$crypt\_r\_proto" in ''|0) d\_crypt\_r=undef crypt\_r\_proto=0 echo "Disabling crypt r, cannot determine prototype."  $> & 4$ ; \* ) case "\$crypt\_r\_proto" in REENTRANT\_PROTO\*) :: \*) crypt r\_proto="REENTRANT\_PROTO\_\$crypt\_r\_proto" ;; esac echo "Prototype: \$try" ;; esac ;; \*) case "\$usethreads" in

```
define) echo "crypt_r has no prototype, not using it." >\&4;
 		esac
 		d_crypt_r=undef
 		crypt_r_proto=0
 		;;
	esac
	;;
*) crypt_r_proto=0
	;;
esac
```
Found in path(s):

\* /opt/cola/permits/1865280714\_1702281121.2681568/0/perl-5-36-0-orig-regen-configure-1-tar-xz/metaconfig-5.36.0/U/threads/d\_crypt\_r.U

No license file was found, but licenses were detected in source scan.

?RCS: Copyright (c) 2021, H.Merijn Brand & Tony Cook

?RCS:

?RCS: You may redistribute only under the terms of the Artistic License,

?RCS: as specified in the README file that comes with the distribution.

?RCS: You may reuse parts of this distribution only within the terms of

?RCS: that same Artistic License; a copy of which may be found at the root

?RCS: of the source tree for dist 3.0.

?RCS:

?MAKE:st\_dev\_size st\_dev\_sign: cat echo i\_stdlib Setvar Compile run rm\_try ?MAKE: -pick add  $\%$  % <

?S:st\_dev\_sign:

?S: This variable contains the signedness of struct stat's st\_dev.

?S: 1 for unsigned, -1 for signed.

?S:.

?S:st\_dev\_size:

?S: This variable contains the size of struct stat's st\_dev in bytes.

?S:.

?C:ST\_DEV\_SIZE:

?C: This variable contains the size of struct stat's st\_dev in bytes.

?C:.

?C:ST\_DEV\_SIGN:

?C: This symbol holds the signedness of struct stat's st\_dev.

?C: 1 for unsigned, -1 for signed.

 $2C$ :

?H:#define ST\_DEV\_SIGN

\$st\_dev\_sign  $/*$  st\_dev sign  $*/$ 

?H:#define ST\_DEV\_SIZE \$st\_dev\_size /\* st\_dev size \*/

?H:.

?F:!try

: Check the size of st\_dev

\$echo " "

\$echo "Checking the size of st\_dev..."  $>\&4$ 

```
$cat > try.c <<EOCP
#include <sys/stat.h>
#include <stdio.h>
#$i_stdlib I_STDLIB
#ifdef I_STDLIB
#include <stdlib.h>
#endif
int main() {
   struct stat st;
   printf("%d\n", (int)sizeof(st.st_dev));
  exit(0);}
EOCP
set try
if eval $compile_ok; then
	val=`$run ./try`
	case "$val" in
") st_dev_size=4
 		$echo "(I can't execute the test program--guessing $st_dev_size.)" >&4
 		;;
	*)	st_dev_size=$val
 		$echo "Your st_dev is $st_dev_size bytes long."
 		;;
	esac
else
	st_dev_size=4
	$echo "(I can't compile the test program--guessing $st_dev_size.)" >&4
fi
$rm_try
: Check if st_dev is signed
$echo " "
$echo "Checking the sign of st_dev..." >&4
$cat > try.c <<EOCP
#include <sys/stat.h>
#include <stdio.h>
int main() {
	struct stat foo;
    foo.st_dev = -1;
if (foo.st\_dev < 0)printf("-1\<sup>n"</sup>);
	else
 printf("1\n");
}
EOCP
set
 try
if eval $compile; then
```

```
	val=`$run ./try`
	case "$val" in
") st_dev_sign=1
 		$echo "(I can't execute the test program--guessing unsigned.)" >&4
 		;;
	*)	st_dev_sign=$val
 		case "$st_dev_sign" in
 		 1) $echo "Your st_dev is unsigned." ;;
 		-1) $echo "Your st_dev is signed." ;;
 		esac
 		;;
	esac
else
	st_dev_sign=1
	$echo "(I can't compile the test program--guessing unsigned.)" >&4
fi
$rm_try
Found in path(s):
* /opt/cola/permits/1865280714_1702281121.2681568/0/perl-5-36-0-orig-regen-configure-1-tar-xz/metaconfig-
5.36.0/U/perl/st_dev_def.U
No license file was found, but licenses were detected in source scan.
?RCS: $Id: otherlibdirs.U,v 1.1 1999/07/08 18:32:57 doughera Exp doughera $
?RCS:
?RCS: Copyright (c) 1999-2000, Andy Dougherty
?RCS:
?RCS: You may redistribute only under the terms of the Artistic License,
?RCS: as specified in the README file that comes with the distribution.
?RCS: You may reuse parts of this distribution only within the terms of
?RCS: that same Artistic License; a copy of which may be found at the root
?RCS: of the source tree for dist 3.0.
?RCS:
?RCS: $Log: otherlibdirs.U,v $
?RCS: Revision 1.1 1999/07/08 18:32:57 doughera
?RCS: Initial revision
?RCS?RCS: Revision 1.1 1999/07/08 18:20:26 doughera
?RCS: Initial revision
?RCS?RCS:
?MAKE: otherlibdirs d_perl_otherlibdirs: Myread cat sitelib sitearch \setminus	vendorarch vendorlib Setvar
?MAKE: -pick add $@ %<
?Y:TOP
?S:otherlibdirs:
?S:	This variable contains a colon-separated set of paths for the perl
```
?S: binary to search for additional library files

 or modules. ?S: These directories will be tacked to the end of @INC. ?S: Perl will automatically search below each path for version-?S: and architecture-specific directories. See inc\_version\_list ?S: for more details. ?S: A value of '' means 'none' and is used to preserve this value ?S: for the next run through Configure. ?S:. ?S:d\_perl\_otherlibdirs: ?S: This variable conditionally defines PERL\_OTHERLIBDIRS, which ?S: contains a colon-separated set of paths for the perl binary to ?S: include in @INC. See also otherlibdirs. ?S:. ?C:PERL\_OTHERLIBDIRS: ?C: This variable contains a colon-separated set of paths for the perl ?C: binary to search for additional library files or modules. ?C: These directories will be tacked to the end of @INC. ?C: Perl will automatically search below each path for version-?C: and architecture-specific directories. See PERL\_INC\_VERSION\_LIST ?C: for more details.  $2^{\circ}$ ?H:#\$d\_perl\_otherlibdirs PERL\_OTHERLIBDIRS "\$otherlibdirs" /\*\*/ ?H:. ?LINT: set d\_perl\_otherlibdirs : Final catch-all directories to search \$cat <<EOM Lastly, you can have perl look in other directories for extensions and modules in addition to those already specified. These directories will be searched after **\$sitearch** *<u>Ssitelib</u>* EOM test X"\$vendorlib" != "X" && echo ' ' \$vendorlib test X"\$vendorarch" != "X" && echo ' ' \$vendorarch echo ' '

case "\$otherlibdirs" in ''|' ') dflt='none' ;; \*) dflt="\$otherlibdirs" ;; esac \$cat <<EOM Enter a colon-separated set of extra paths to include in perl's @INC

search path, or enter 'none' for no extra paths.

# EOM

rp='Colon-separated list of additional directories for perl to search?'

. ./myread case "\$ans" in ' '|"|none) otherlibdirs=' ' ;; \*) otherlibdirs="\$ans" ;; esac case "\$otherlibdirs" in ' ') val=\$undef ;; \*) val=\$define ;; esac set d\_perl\_otherlibdirs eval \$setvar

Found in path(s):

\* /opt/cola/permits/1865280714\_1702281121.2681568/0/perl-5-36-0-orig-regen-configure-1-tar-xz/metaconfig-5.36.0/U/installdirs/otherlibdirs.U

No license file was found, but licenses were detected in source scan.

?RCS: \$Id\$

?RCS:

?RCS: Copyright (c) 1991-1997, 2004-2006, Raphael Manfredi

?RCS:

?RCS: You may redistribute only under the terms of the Artistic License,

?RCS: as specified in the README file that comes with the distribution.

?RCS: You may reuse parts of this distribution only within the terms of

?RCS: that same Artistic License; a copy of which may be found at the root

?RCS: of the source tree for dist 4.0.

?RCS:

?RCS: \$Log: Finish.U,v \$

?RCS: Revision 3.0.1.6 1995/02/15 14:09:30 ram

?RCS: patch51: now clearer about how to edit config.sh at the prompt (WED)

?RCS:

?RCS: Revision 3.0.1.5 1994/10/29 15:53:14 ram

?RCS: patch36: added ?F: line for metalint file checking ?RCS:

?RCS: Revision 3.0.1.4 1994/05/06 14:19:37 ram

?RCS: patch23: added blank lines around 'End of Configure'

?RCS:

?RCS: Revision 3.0.1.3 1993/10/16 13:46:09 ram

?RCS: patch12: replaced Config\_h by Magic\_h in the dependency line

?RCS:

?RCS:

Revision 3.0.1.2 1993/09/13 15:45:26 ram

?RCS: patch10: fixed shell evaluation w/o shell escape while in silent mode ?RCS:

?RCS: Revision 3.0.1.1 1993/08/30 08:55:59 ram

?RCS: patch8: prevents myread from blocking on empty answers, exceptionally ?RCS:

?RCS: Revision 3.0 1993/08/18 12:04:55 ram

?RCS: Baseline for dist 3.0 netwide release. ?RCS: ?X: ?X: This unit is the very last one in the Configure script. It runs all the ?X: SH files, which among other things produce config.h and (usually) Makefile. ?X: It offers to do a make depend if the Makefile contains that target. ?X: ?MAKE:Finish: Chk\_MANI Extract Myread Oldsym Magic\_h cat rm contains \ test package make ?MAKE: -pick add  $\$  @ %< ?F:!config.sh ?T:pwd : Finish up by extracting the .SH files case "\$alldone" in exit) ?X: They supplied the -E switch echo "Stopping at your request, leaving temporary files around." exit 0 ;; cont) ;; '') dflt='' nostick=true \$cat <<EOM

If you'd like to make any changes to the config.sh file before I begin to configure things, do it as a shell escape now (e.g. !vi config.sh).

# EOM

 rp="Press return or use a shell escape to edit config.sh:" . UU/myread nostick='' case "\$ans" in '') ;; \*) : in case they cannot read sh 1>&4 -c "\$ans";; esac ;; esac : if this fails, just run all the .SH files by hand

. ./config.sh

 $\gamma$ .

?X: Turn silent mode off from now on (we want a verbose file extraction).

?X: This means we have to explicitly test for '\$silent' from now on to

```
?X: strip off any verbose messages.
?X:echo " "
exec 1>&4
pwd=`pwd`
. ./UU/extract
cd "$pwd"
if $contains '^depend:' [Mm]akefile >/dev/null 2>&1; then
	dflt=y
	case "$silent" in
```

```
	true) ;;
	*)
		$cat <<EOM
```
Now you need to generate make dependencies by running "\$make depend". You might prefer to run it in background: "\$make depend > makedepend.out &" It can take a while, so you might not want to run it right now.

### EOM

```
		;;
	esac
	rp="Run $make depend now?"
	. UU/myread
	case "$ans" in
	y*)
 		$make depend
 && echo "Now you must run '$make'."
 		;;
	*)
 		echo "You must run '$make depend' then '$make'."
 		;;
	esac
elif test -f [Mm]akefile; then
	echo " "
	echo "Now you must run a $make."
else
	echo "Configure done."
fi
```
if \$test -f Policy.sh; then \$cat <<EOM

If you compile \$package on a different machine or from a different object directory, copy the Policy.sh file from this object directory to the new one before you run Configure -- this will help you with most of the policy defaults.

EOM fi if \$test -f UU/config.msg; then echo "Hmm. I also noted the following information while running:" echo " " \$cat UU/config.msg >&4 fi ?X: ?X: kit\*isdone files are left over by shell archives built using the makedist ?X: script which comes from dist, while ark\*isdone files are left over by ?X: the cshar archive maker.  $?X$ \$rm -f kit\*isdone ark\*isdone \$rm -rf UU : End of Configure Found in path(s): \* /opt/cola/permits/1865280714\_1702281121.2681568/0/perl-5-36-0-orig-regen-configure-1-tar-xz/metaconfig-5.36.0/dist/U/Finish.U No license file was found, but licenses were detected in source scan. ?RCS: \$Id: i\_sysfile.U 1 2006-08-24 12:32:52Z rmanfredi \$ ?RCS: ?RCS: Copyright (c) 1991-1997, 2004-2006, Raphael Manfredi ?RCS: ?RCS: You may redistribute only under the terms of the Artistic Licence, ?RCS: as specified in the README file that comes with the distribution. ?RCS: You may reuse parts of this distribution only within the terms of ?RCS: that same Artistic Licence; a copy of which may be found at the root ?RCS: of the source tree for dist 4.0. ?RCS: ?RCS: \$Log: i\_sysfile.U,v \$ ?RCS: Revision 3.0.1.2 1995/07/25 14:11:36 ram ?RCS: patch56: removed <> characters from comment, per metalint suggestion ?RCS: ?RCS: Revision 3.0.1.1 1993/08/25 14:01:23 ram ?RCS: patch6: added default for i\_sysfile ?RCS: ?RCS: Revision 3.0 1993/08/18 12:08:31 ram ?RCS: Baseline for dist 3.0 netwide release. ?RCS: ?MAKE:i\_sysfile: h\_sysfile Inhdr Setvar ?MAKE: -pick add \$@ %< ?S:i\_sysfile: ?S: This variable conditionally defines the I\_SYS\_FILE symbol, and indicates ?S: whether a C program should include <sys/file.h> to get R\_OK and friends.

?S:. ?C:I\_SYS\_FILE (I\_SYSFILE): ?C: This symbol, if defined, indicates to the C program that it should ?C: include <sys/file.h> to get definition of R\_OK and friends. ?C:. ?H:#\$i\_sysfile I\_SYS\_FILE /\*\*/ ?H:. ?T:val ?D:i\_sysfile='' ?LINT:change h\_sysfile ?LINT:set i\_sysfile : see if this is a sys/file.h system val='' set sys/file.h val eval \$inhdr : do we need to include sys/file.h ? case "\$val" in "\$define") echo " " if \$h\_sysfile; then val="\$define" echo "We'll be including <sys/file.h>." >&4 else val="\$undef" echo "We won't be including <sys/file.h>." >&4 fi ;; \*) h\_sysfile=false ;; esac set i\_sysfile eval \$setvar Found in path(s): \* /opt/cola/permits/1865280714\_1702281121.2681568/0/perl-5-36-0-orig-regen-configure-1-tar-xz/metaconfig-5.36.0/dist/U/i\_sysfile.U No license file was found, but licenses were detected in source scan.

?RCS: You may distribute under the terms of either the GNU General Public ?RCS: License or the Artistic License, as specified in the README file. ?RCS: ?MAKE:d\_lrint: Inlibc ?MAKE: -pick add  $\$ @ %< ?S:d\_lrint: ?S: This variable conditionally defines the HAS\_LRINT symbol, which ?S: indicates to the C program that the lrint() routine is available

?S: to return the integral value closest to a double (according ?S: to the current rounding mode). ?S:. ?C:HAS\_LRINT: ?C: This symbol, if defined, indicates that the lrint routine is ?C: available to return the integral value closest to a double ?C: (according to the current rounding mode). ?C:. ?H:#\$d\_lrint HAS\_LRINT /\*\*/ ?H:. ?LINT:set d\_lrint : see if lrint exists set lrint d\_lrint eval \$inlibc Found in path(s): \* /opt/cola/permits/1865280714\_1702281121.2681568/0/perl-5-36-0-orig-regen-configure-1-tar-xz/metaconfig-5.36.0/U/perl/d\_lrint.U No license file was found, but licenses were detected in source scan. ?RCS: \$Id: i\_stdlib.U 1 2006-08-24 12:32:52Z rmanfredi \$ ?RCS: ?RCS: Copyright (c) 1991-1997, 2004-2006, Raphael Manfredi ?RCS: ?RCS: You may redistribute only under the terms of the Artistic Licence, ?RCS: as specified in the README file that comes with the distribution. ?RCS: You may reuse parts of this distribution only within the terms of ?RCS: that same Artistic Licence; a copy of which may be found at the root ?RCS: of the source tree for dist 4.0. ?RCS: ?RCS: \$Log: i\_stdlib.U,v \$ ?RCS: Revision 3.0 1993/08/18 12:08:27 ram ?RCS: Baseline for dist 3.0 netwide release. ?RCS: ?MAKE:i\_stdlib: Inhdr ?MAKE: -pick add  $\$  @ %< ?S:i\_stdlib: ?S: This variable conditionally defines the I\_STDLIB symbol, which ?S: indicates to the C program that <stdlib.h> exists and should ?S: be included. ?S:. ?C:I\_STDLIB: ?C: This symbol, if defined, indicates that <stdlib.h> exists and should ?C: be included.  $2C$ : ?H:#\$i\_stdlib I\_STDLIB /\*\*/ ?H:. ?LINT:set

i stdlib : see if stdlib is available set stdlib.h i\_stdlib eval \$inhdr

Found in path(s):

 $*$ /opt/cola/permits/1865280714\_1702281121.2681568/0/perl-5-36-0-orig-regen-configure-1-tar-xz/metaconfig-5.36.0/dist/U/i\_stdlib.U

No license file was found, but licenses were detected in source scan.

?RCS: \$Id\$

?RCS:

?RCS: Copyright (c) 1991-1997, 2004-2006, Raphael Manfredi ?RCS:

?RCS: You may redistribute only under the terms of the Artistic License, ?RCS: as specified in the README file that comes with the distribution. ?RCS: You may reuse parts of this distribution only within the terms of ?RCS: that same Artistic License; a copy of which may be found at the root ?RCS: of the source tree for dist 4.0. ?RCS: ?RCS: Original Author: Tye McQueen <tye@metronet.com> ?RCS: ?RCS: \$Log: d\_stdstdio.U,v \$ ?RCS: Revision 3.0.1.3 1997/02/28 15:46:32 ram ?RCS: patch61: merged with perl5's unit ?RCS: ?RCS: Revision 3.0.1.2 1995/07/25 14:06:54 ram ?RCS: patch56: typo fix on ?C: line for FILE\_bufsiz ?RCS: patch56: fixed unbalanced parenthesis (ADO) ?RCS: patch56: check whether FILE\_cnt and FILE\_ptr can be assigned to (ADO) ?RCS: ?RCS: Revision 3.0.1.1 1995/05/12 12:12:11 ram ?RCS: patch54: complete rewrite by Tye McQueen to fit modern systems ?RCS: ?RCS: Revision 3.0 1993/08/18 12:07:31 ram ?RCS: Baseline for dist 3.0 netwide release. ?RCS: ?MAKE:d\_stdstdio d\_stdiobase stdio\_ptr stdio\_cnt stdio\_base \ stdio bufsiz d\_stdio\_cnt\_lval d\_stdio\_ptr\_lval stdio\_filbuf: cat \\_ \ +cc +ccflags contains +ldflags +libs rm\_try  $\langle$  Setvar Findhdr Oldconfig ?MAKE: -pick add  $\$ @ %< ?S:d\_stdstdio: ?S: This variable conditionally defines USE\_STDIO\_PTR if this system ?S: has a FILE structure declaring usable \_ptr and \_cnt fields (or ?S: equivalent) in stdio.h.  $2S$ :

?S:stdio\_ptr:

?S: This variable defines how, given a FILE pointer, fp, to access the ?S: \_ptr field (or equivalent) of stdio.h's FILE structure. This will ?S: be used to define the macro FILE\_ptr(fp). ?S:. ?S:d\_stdio\_ptr\_lval: ?S: This variable conditionally defines STDIO\_PTR\_LVALUE if the ?S: FILE\_ptr macro can be used as an lvalue. ?S:. ?S:stdio\_cnt: ?S: This variable defines how, given a FILE pointer, fp, to access the ?S: \_cnt field (or equivalent) of stdio.h's FILE structure. This will ?S: be used to define the macro FILE\_cnt(fp). ?S:. ?S:d\_stdio\_cnt\_lval: ?S: This variable conditionally defines STDIO\_CNT\_LVALUE if the ?S: FILE cnt macro can be used as an lvalue. ?S:. ?S:stdio\_filbuf: ?S: This variable defines how, given a FILE pointer, fp, to tell ?S: stdio to refill it's internal buffers (?). This will ?S: be used to define the macro FILE\_filbuf(fp). ?S:. ?S:d\_stdiobase: ?S: This variable conditionally defines USE\_STDIO\_BASE if this system ?S: has a FILE structure declaring a usable \_base field (or equivalent) ?S: in stdio.h. ?S:. ?S:stdio\_base: ?S: This variable defines how, given a FILE pointer, fp, to access the ?S: \_base field (or equivalent) of stdio.h's FILE structure. This will ?S: be used to define the macro FILE\_base(fp). ?S:. ?S:stdio\_bufsiz: ?S: This variable defines how, given a FILE pointer, fp, to determine ?S: the number of bytes store in the I/O buffer pointer to by the ?S: \_base field (or equivalent) of stdio.h's FILE structure. This will ?S: be used to define the macro FILE bufsiz(fp). ?S:. ?C:USE\_STDIO\_PTR ~ d\_stdstdio (USE\_STD\_STDIO STDSTDIO): ?C: This symbol is defined if the \_ptr and \_cnt fields (or similar) ?C: of the stdio FILE structure can be used to access the stdio buffer  $?C:$  for a file handle. If this is defined, then the FILE ptr(fp) ?C: and FILE\_cnt(fp) macros will also be defined and should be used ?C: to access these fields.  $2C$ :

?C:FILE\_ptr:

?C: This macro is used to access the \_ptr field (or equivalent) of the ?C: FILE structure pointed to by its argument. This macro will always be ?C: defined if USE\_STDIO\_PTR is defined. ?C:. ?C:STDIO\_PTR\_LVALUE: ?C: This symbol is defined if the FILE ptr macro can be used as an ?C: lvalue. ?C:. ?C:FILE\_cnt: ?C: This macro is used to access the \_cnt field (or equivalent) of the ?C: FILE structure pointed to by its argument. This macro will always be ?C: defined if USE\_STDIO\_PTR is defined. ?C:. ?C:STDIO\_CNT\_LVALUE: ?C: This symbol is defined if the FILE\_cnt macro can be used as an ?C: lvalue.  $?C$ :. ?C:FILE\_filbuf: ?C: This macro is used to access the internal stdio \_filbuf function ?C: (or equivalent), if STDIO\_CNT\_LVALUE and STDIO\_PTR\_LVALUE ?C: are defined. It is typically either \_filbuf or \_\_filbuf. ?C: This macro will only be defined if both STDIO\_CNT\_LVALUE and ?C: STDIO\_PTR\_LVALUE are defined. ?C:. ?H:?d\_stdstdio:#\$d\_stdstdio USE\_STDIO\_PTR /\*\*/ ?H:?d\_stdstdio:#ifdef USE\_STDIO\_PTR ?H:#define FILE\_ptr(fp) \$stdio\_ptr ?H:#\$d\_stdio\_ptr\_lval STDIO\_PTR\_LVALUE /\*\*/ ?H:#define FILE\_cnt(fp) \$stdio\_cnt ?H:#\$d\_stdio\_cnt\_lval STDIO\_CNT\_LVALUE /\*\*/ ?H:?d\_stdstdio:#if defined(STDIO\_PTR\_LVALUE) && defined(STDIO\_CNT\_LVALUE) ?H:#define FILE\_filbuf(fp) \$stdio\_filbuf /\*\*/ ?H:?d\_stdstdio:#endif ?H:?d\_stdstdio:#endif ?H:. ?W:d\_stdstdio:FILE\_ptr FILE\_cnt FILE\_filbuf ?C:USE\_STDIO\_BASE ~ d\_stdiobase: ?C: This symbol is defined if the \_base field (or similar) of the ?C: stdio FILE structure can be used to access the stdio buffer for ?C: a file handle. If this is defined, then the FILE\_base(fp) macro ?C: will also be defined and should be used to access this field. ?C: Also, the FILE\_bufsiz(fp) macro will be defined and should be used ?C: to determine the number of bytes in the buffer. USE\_STDIO\_BASE ?C: will never be defined unless USE\_STDIO\_PTR is.  $2C$ :

?C:FILE\_base:

?C: This macro is used to access the \_base field (or equivalent) of the ?C: FILE structure pointed to by its argument. This macro will always be ?C: defined if USE\_STDIO\_BASE is defined. ?C:. ?C:FILE\_bufsiz: ?C: This macro is used to determine the number of bytes in the I/O ?C: buffer pointed to by \_base field (or equivalent) of the FILE ?C: structure pointed to its argument. This macro will always be defined ?C: if USE\_STDIO\_BASE is defined. ?C:. ?H:?d\_stdiobase:#\$d\_stdiobase USE\_STDIO\_BASE /\*\*/ ?H:?d\_stdiobase:#ifdef USE\_STDIO\_BASE ?H:#define FILE\_base(fp) \$stdio\_base ?H:#define FILE\_bufsiz(fp) \$stdio\_bufsiz ?H:?d\_stdiobase:#endif ?H:. ?W:d\_stdiobase:FILE\_base FILE\_bufsiz ?LINT:set d\_stdstdio d\_stdiobase ?T:ptr\_lval cnt\_lval filbuf xxx ?F:!try : see if \_ptr and \_cnt from stdio act std echo " " if \$contains '\_IO\_fpos\_t' `./findhdr stdio.h` >/dev/null 2>&1 ; then echo "(Looks like you have stdio.h from Linux.)" case "\$stdio\_ptr" in '') stdio\_ptr='((fp)->\_IO\_read\_ptr)' ptr\_lval=\$define ;; \*) ptr\_lval=\$d\_stdio\_ptr\_lval;; esac case "\$stdio\_cnt" in '') stdio\_cnt='((fp)->\_IO\_read\_end - (fp)->\_IO\_read\_ptr)' cnt\_lval=\$undef ;; \*) cnt\_lval=\$d\_stdio\_cnt\_lval;; esac case "\$stdio\_base" in ") stdio base='((fp)-> IO read base)';; esac case "\$stdio\_bufsiz" in ") stdio bufsiz='((fp)-> IO read end - (fp)-> IO read base)';; esac else case "\$stdio\_ptr" in ") stdio  $ptr=(f(p)-ptr)'$  ptr\_lval=\$define

```
		;;
 	*)	ptr_lval=$d_stdio_ptr_lval;;
 	esac
 	case "$stdio_cnt" in
 ") stdio_cnt='((fp)->_cnt)'
 		cnt_lval=$define
 		;;
 	*)	cnt_lval=$d_stdio_cnt_lval;;
 	esac
 	case "$stdio_base" in
 	'') stdio_base='((fp)->_base)';;
 	esac
 	case
  "$stdio_bufsiz" in
 	'') stdio_bufsiz='((fp)->_cnt + (fp)->_ptr - (fp)->_base)';;
	esac
fi
: test whether _ptr and _cnt really work
echo "Checking how std your stdio is..." >&4
$cat >try.c <<EOP
#include <stdio.h>
#define FILE_ptr(fp)	$stdio_ptr
#define FILE_cnt(fp)	$stdio_cnt
int main() {
FILE *fp = fopen("try.c", "r");char c = \text{getc}(\text{fp});	if (
 18 \leq FILE_cnt(fp) &&
 strncmp(FILE_ptr(fp), "include <stdio.h>\n", 18) == 0
 \mathcal{L}exit(0);exit(1);}
EOP
val="$undef"
if $cc $ccflags $ldflags -o try try.c $libs >/dev/null 2>&1; then
	if ./try; then
 		echo "Your stdio acts pretty std."
 		val="$define"
 	else
 		echo "Your stdio isn't very std."
 	fi
else
	echo "Your stdio doesn't appear very std."
fi
$rm_try
set d_stdstdio
eval $setvar
```
@if STDIO\_PTR\_LVALUE || d\_stdio\_ptr\_lval : Can \_ptr be used as an lvalue? ?X: Only makes sense if we have a known stdio implementation. case "\$d\_stdstdio\$ptr\_lval" in \$define\$define) val=\$define ;; \*) val=\$undef ;; esac set d\_stdio\_ptr\_lval eval \$setvar @end

@if STDIO\_CNT\_LVALUE || d\_stdio\_cnt\_lval : Can \_cnt be used as an lvalue? ?X: Only makes sense if we have a known stdio implementation. case "\$d\_stdstdio\$cnt\_lval" in \$define\$define) val=\$define :: \*) val=\$undef ;; esac set d\_stdio\_cnt\_lval eval \$setvar

#### @end

```
@if FILE_filbuf
: How to access the stdio _filbuf or __filbuf function.
: If this fails, check how the getc macro in stdio.h works.
case "${d_stdio_ptr_lval}${d_stdio_cnt_lval}" in
${define}${define})
	: Try hint value, if any, then _filbuf, __filbuf, _fill, then punt.
	: _fill is for OS/2.
	xxx='notok'
	for filbuf in $stdio_filbuf '_filbuf(fp)' '__filbuf(fp) ' '_fill(fp)' ; do
 		$cat >try.c <<EOP
#include <stdio.h>
#define FILE_ptr(fp)	$stdio_ptr
#define FILE_cnt(fp)	$stdio_cnt
#define FILE_filbuf(fp)	$filbuf
int main() {
FILE *fp = fopen("try.c", "r");	int c;
c = \text{getc}(\text{fp});c = FILE filbuf(fp); /* Just looking for linker errors.*/
exit(0);}
EOP
 		if $cc $ccflags $ldflags -o try try.c $libs >/dev/null 2>&1 &&
```

```
 ./try; then
  			echo "Your stdio appears to use $filbuf"
  			stdio_filbuf="$filbuf"
  			xxx='ok'
  			break
 		else
  			echo "Hmm. $filbuf doesn't seem to work."
 		fi
 		$rm_try
	done
	case "$xxx" in
notok) echo "I can't figure out how to access _filbuf"
  			echo "I'll just have to work around it."
  			d_stdio_ptr_lval="$undef"
  			d_stdio_cnt_lval="$undef"
  			;;
	esac
	;;
esac
@end
@if d_stdiobase || USE_STDIO_BASE || FILE_base || FILE_bufsiz
: see if _base is also standard
val="$undef"
case "$d_stdstdio" in
$define)
	$cat >try.c <<EOP
#include <stdio.h>
#define FILE_base(fp)	$stdio_base
#define FILE_bufsiz(fp)	$stdio_bufsiz
int main() {
FILE *fp = fopen("try.c", "r");char c = \text{getc}(\text{fp});	if (
 19 \leq FILE_bufsiz(fp) & &
 strncmp(FILE_base(fp), "#include <stdio.h>n", 19) == 0
\lambdaexit(0);exit(1);}
EOP
	if $cc $ccflags $ldflags -o try try.c $libs > /dev/null 2>&1; then
 		if ./try; then
  			echo "And its _base field acts std."
  			val="$define"
 		else
  			echo "But its _base field isn't std."
 		fi
	else
```
 echo "However, it seems to be lacking the \_base field." fi \$rm\_try ;; esac set d\_stdiobase eval \$setvar

@end

Found in path(s):

\* /opt/cola/permits/1865280714\_1702281121.2681568/0/perl-5-36-0-orig-regen-configure-1-tar-xz/metaconfig-5.36.0/dist/U/d\_stdstdio.U

No license file was found, but licenses were detected in source scan.

?RCS: \$Id\$

?RCS:

?RCS: Copyright (c) 2000 Jarkko Hietaniemi

?RCS:

?RCS: You may distribute under the terms of either the GNU General Public

?RCS: License or the Artistic License, as specified in the README file.

?RCS:

?MAKE:d\_mkdtemp: Inlibc

?MAKE: -pick add \$@ %<

?S:d\_mkdtemp:

?S: This variable conditionally defines the HAS\_MKDTEMP symbol, which

?S: indicates to the C program that the mkdtemp() routine is available

?S: to exclusively create a uniquely named temporary directory.

?S:.

?C:HAS\_MKDTEMP :

?C: This symbol, if defined, indicates that the mkdtemp routine is

?C: available to exclusively create a uniquely named temporary directory.

?C:.

?H:#\$d\_mkdtemp HAS\_MKDTEMP /\*\*/

?H:.

?LINT:set d\_mkdtemp : see if mkdtemp exists

set mkdtemp d\_mkdtemp

eval \$inlibc

Found in path(s):

\* /opt/cola/permits/1865280714\_1702281121.2681568/0/perl-5-36-0-orig-regen-configure-1-tar-xz/metaconfig-5.36.0/U/perl/d\_mkdtemp.U

No license file was found, but licenses were detected in source scan.

?RCS: \$Id: d\_readlink.U 1 2006-08-24 12:32:52Z rmanfredi \$ ?RCS:

?RCS: Copyright (c) 1991-1997, 2004-2006, Raphael Manfredi ?RCS: ?RCS: You may redistribute only under the terms of the Artistic Licence, ?RCS: as specified in the README file that comes with the distribution. ?RCS: You may reuse parts of this distribution only within the terms of ?RCS: that same Artistic Licence; a copy of which may be found at the root ?RCS: of the source tree for dist 4.0. ?RCS: ?RCS: Original Author: Andy Dougherty <doughera@lafcol.lafayette.edu> ?RCS: ?RCS: \$Log: d\_readlink.U,v \$ ?RCS: Revision 3.0.1.1 1994/08/29 16:11:52 ram ?RCS: patch32: created by ADO ?RCS: ?MAKE:d\_readlink: Inlibc ?MAKE: -pick add  $\$  @ %< ?S:d\_readlink: ?S: This variable conditionally defines the HAS\_READLINK symbol, which ?S: indicates to the C program that the readlink() routine is available ?S: to read the value of a symbolic link. ?S:. ?C:HAS\_READLINK : ?C: This symbol, if defined, indicates that the readlink routine is ?C: available to read the value of a symbolic link.  $?C:$ . ?H:#\$d\_readlink HAS\_READLINK /\*\*/ ?H:. ?LINT:set d\_readlink : see if readlink exists set readlink d\_readlink eval \$inlibc Found in path(s): \* /opt/cola/permits/1865280714\_1702281121.2681568/0/perl-5-36-0-orig-regen-configure-1-tar-xz/metaconfig-5.36.0/dist/U/d\_readlink.U No license file was found, but licenses were detected in source scan. ?RCS: \$Id: d\_ctermid.U 1 2006-08-24 12:32:52Z rmanfredi \$ ?RCS: ?RCS: Copyright (c) 1991-1997, 2004-2006, Raphael Manfredi ?RCS: ?RCS: You may redistribute only under the terms of the Artistic Licence, ?RCS: as specified in the README file that comes with the distribution. ?RCS: You may reuse parts of this distribution only within the terms of ?RCS: that same Artistic Licence; a copy of which may be found at the root ?RCS: of the source tree for dist 4.0. ?RCS:

?RCS: \$Log: d\_ctermid.U,v \$ ?RCS: Revision 3.0 1993/08/18 12:05:54 ram ?RCS: Baseline for dist 3.0 netwide release. ?RCS: ?MAKE:d\_ctermid: Inlibc ?MAKE: -pick add  $\%$  % < ?S:d\_ctermid: ?S: This variable conditionally defines CTERMID if ctermid() is ?S: available to generate filename for terminal. ?S:. ?C:HAS\_CTERMID (CTERMID): ?C: This symbol, if defined, indicates that the ctermid routine is ?C: available to generate filename for terminal. ?C:. ?H:#\$d\_ctermid HAS CTERMID /\*\*/ ?H:. ?LINT:set d\_ctermid : see if ctermid exists set ctermid d\_ctermid eval \$inlibc Found in path(s): \* /opt/cola/permits/1865280714\_1702281121.2681568/0/perl-5-36-0-orig-regen-configure-1-tar-xz/metaconfig-5.36.0/dist/U/d\_ctermid.U No license file was found, but licenses were detected in source scan. ?RCS: \$Id: Extras.U,v\$ ?RCS: ?RCS: Copyright (c) 2001, Jarkko Hietaniemi ?RCS: ?RCS: You may distribute under the terms of either the GNU General Public ?RCS: License or the Artistic License, as specified in the README file. ?RCS: ?MAKE:extras: Myread Oldconfig Setvar rm ?MAKE: -pick add  $\$  @ %< ?Y:TOP ?S:extras: ?S: This variable holds a list of extra modules to install.  $2S$ . : See if we want extra modules installed echo " " case "\$extras" in '') dflt='n';;  $*)$  dflt='v':: esac cat <<EOM Perl can be built with extra modules or bundles of modules which

will be fetched from the CPAN and installed alongside Perl.

Notice that you will need access to the CPAN; either via the Internet, or a local copy, for example a CD-ROM or a local CPAN mirror. (You will be asked later to configure the CPAN.pm module which will in turn do the installation of the rest of the extra modules or bundles.)

Notice also that if the modules require any external software such as libraries and headers (the libz library and the zlib.h header for the Compress::Zlib module, for example) you MUST have any such software already installed, this configuration process will NOT install such things for you.

If this doesn't make any sense to you, just accept the default '\$dflt'. EOM rp='Install any extra modules (y or n)?' . ./myread case "\$ans" in y|Y) cat <<EOM

Please list any extra modules or bundles to be installed from CPAN, with spaces between the names. The names can be in any format the 'install' command of CPAN.pm will understand. (Answer 'none', without the quotes, to install no extra modules or bundles.) EOM rp='Extras?' dflt="\$extras" . ./myread extras="\$ans" esac case "\$extras" in ''|'none') val='' \$rm -f ../extras.lst ;; \*) echo "(Saving the list of extras for later...)" echo "\$extras" > ../extras.lst val="'\$extras'" ;; esac set extras eval \$setvar echo " "

#### Found in path(s):

\* /opt/cola/permits/1865280714\_1702281121.2681568/0/perl-5-36-0-orig-regen-configure-1-tar-xz/metaconfig-

5.36.0/U/perl/Extras.U No license file was found, but licenses were detected in source scan.

?RCS: \$Id: d\_select.U 1 2006-08-24 12:32:52Z rmanfredi \$ ?RCS: ?RCS: Copyright (c) 1991-1997, 2004-2006, Raphael Manfredi ?RCS: ?RCS: You may redistribute only under the terms of the Artistic Licence, ?RCS: as specified in the README file that comes with the distribution. ?RCS: You may reuse parts of this distribution only within the terms of ?RCS: that same Artistic Licence; a copy of which may be found at the root ?RCS: of the source tree for dist 4.0. ?RCS: ?RCS: \$Log: d\_select.U,v \$ ?RCS: Revision 3.0 1993/08/18 12:07:02 ram ?RCS: Baseline for dist 3.0 netwide release. ?RCS: ?MAKE:d select: Inlibc ?MAKE: -pick add  $\$  @ %< ?S:d\_select: ?S: This variable conditionally defines HAS\_SELECT if select() is ?S: available to select active file descriptors. A <sys/time.h> ?S: inclusion may be necessary for the timeout field. ?S:. ?C:HAS\_SELECT: ?C: This symbol, if defined, indicates that the select routine is ?C: available to select active file descriptors. If the timeout field ?C: is used, <sys/time.h> may need to be included. ?C:. ?H:#\$d\_select HAS\_SELECT /\*\*/ ?H:. ?LINT:set d\_select : see if select exists set select d\_select eval \$inlibc Found in path(s): \* /opt/cola/permits/1865280714\_1702281121.2681568/0/perl-5-36-0-orig-regen-configure-1-tar-xz/metaconfig-5.36.0/dist/U/d\_select.U No license file was found, but licenses were detected in source scan. ?RCS: \$Id\$ ?RCS: ?RCS: Copyright (c) 1991-1997, 2004-2006, Raphael Manfredi ?RCS: ?RCS: You may redistribute only under the terms of the Artistic License, ?RCS: as specified in the README file that comes with the distribution.

?RCS: You may reuse parts of this distribution only within the terms of ?RCS: that same Artistic License; a copy of which may be found at the root ?RCS: of the source tree for dist 4.0. ?RCS: ?RCS: \$Log: archname.U,v \$ ?RCS: Revision 3.0.1.3 1997/02/28 15:24:32 ram ?RCS: patch61: changed the way the archname is mangled from uname ?RCS: ?RCS: Revision 3.0.1.2 1995/05/12 12:05:24 ram ?RCS: patch54: protect against spaces in "uname -m" output (ADO) ?RCS: ?RCS: Revision 3.0.1.1 1995/02/15 14:14:21 ram ?RCS: patch51: created ?RCS: ?MAKE:archname myarchname: sed Loc Myread Oldconfig osname test rm ?MAKE: -pick add  $\$  @ %< ?S:archname: ?S: This variable is a short name to characterize the current ?S: architecture. It is used mainly to construct the default archlib. ?S:. ?S:myarchname: ?S: This variable holds the architecture name computed by Configure in ?S: a previous run. It is not intended to be perused by any user and ?S: should never be set in a hint file. ?S:. ?C:ARCHNAME: ?C: This symbol holds a string representing the architecture name. ?C: It may be used to construct an architecture-dependant pathname ?C: where library files may be held under a private library, for ?C: instance.  $?C:$ . ?H:#define ARCHNAME "\$archname" /\*\*/ ?H:. ?T:xxx tarch : determine the architecture name echo " " ?X: We always recompute archname in case osname changes. However, we need ?X: to be careful since, as ADO rightfully pointed out, some systems pick ?X: silly architecture names (0001307135000-aix on AIX or 9000/715-ux under ?X: HP-UX). Therefore, we allow hint files to superseed our guess and ask ?X: the user for confirmation. if xxx=`./loc arch blurfl \$pth`; \$test -f "\$xxx"; then tarch=`arch`"-\$osname" elif xxx=`./loc uname blurfl \$pth`; \$test -f "\$xxx" ; then if uname  $-m$  > tmparch  $2 > \& 1$ ; then tarch=`\$sed -e 's/  $*$ \$//' -e 's/ /\_/g' \

 -e 's/\$/'"-\$osname/" tmparch` else tarch="\$osname" fi \$rm -f tmparch else tarch="\$osname" fi case "\$myarchname" in ''|"\$tarch") ;; \*) echo "(Your architecture name used to be \$myarchname.)" archname='' ;; esac case "\$archname" in '') dflt="\$tarch";; \*) dflt="\$archname";; esac rp='What is your architecture name' . ./myread archname="\$ans" myarchname="\$tarch" Found in path(s): \* /opt/cola/permits/1865280714\_1702281121.2681568/0/perl-5-36-0-orig-regen-configure-1-tar-xz/metaconfig-5.36.0/dist/U/archname.U No license file was found, but licenses were detected in source scan. ?RCS: \$Id: i\_dirent.U,v 3.0.1.4 1994/10/29 16:20:01 ram Exp \$ ?RCS: ?RCS: Copyright (c) 1991-1993, Raphael Manfredi ?RCS: ?RCS: You may redistribute only under the terms of the Artistic License, ?RCS: as specified in the README file that comes with the distribution. ?RCS: You may reuse parts of this distribution only within the terms of ?RCS: that same Artistic License; a copy of which may be found at the root ?RCS: of the source tree for dist 3.0. ?RCS: ?RCS: \$Log: i\_dirent.U,v \$ ?RCS: Revision 3.0.1.4 1994/10/29 16:20:01 ram ?RCS: patch36: failed scanning for 'd\_namlen' with missing <dirent.h> (ADO) ?RCS: ?RCS: Revision 3.0.1.3 1994/06/20 07:01:25 ram ?RCS: patch30: added direntrytype for hints, merely for NeXT (ADO) ?RCS: patch30: now checks for both struct dirent and direct (ADO) ?RCS: ?RCS: Revision 3.0.1.2 1994/05/13 15:22:37 ram

?RCS: patch27: new variable direntrytype for proper type setting (ADO) ?RCS: ?RCS: Revision 3.0.1.1 1994/01/24 14:11:15 ram ?RCS: patch16: added new Direntry\_t pseudo-type for directory entries ?RCS: ?RCS: Revision 3.0 1993/08/18 12:08:17 ram ?RCS: Baseline for dist 3.0 netwide release. ?RCS:  $\gamma$ . ?X: This unit looks whether there is a dirent system or not ?X: ?MAKE:i\_dirent d\_dirnamlen direntrytype: test contains Setvar \ Myread Findhdr cppstdin cppflags cppminus rm\_try ?MAKE: -pick add  $\$  @ %< ?S:i\_dirent: ?S: This variable conditionally defines I\_DIRENT, which indicates ?S: to the C program that it should include  $\langle$  dirent.h $\rangle$ . ?S:. ?S:d\_dirnamlen: ?S: This variable conditionally defines DIRNAMLEN, which indicates ?S: to the C program that the length of directory entry names is ?S: provided by a d\_namelen field. ?S:. ?S:direntrytype: ?S: This symbol is set to 'struct direct' or 'struct dirent' depending on ?S: whether dirent is available or not. You should use this pseudo type to ?S: portably declare your directory entries. ?S:. ?C:I\_DIRENT: ?C: This symbol, if defined, indicates to the C program that it should ?C: include <dirent.h>. Using this symbol also triggers the definition ?C: of the Direntry\_t define which ends up being 'struct dirent' or ?C: 'struct direct' depending on the availability of <dirent.h>.  $?C:$ . ?C:DIRNAMLEN: ?C: This symbol, if defined, indicates to the C program that the length ?C: of directory entry names is provided by a d\_namlen field. Otherwise ?C: you need to do strlen() on the d\_name field. ?C:. ?C:Direntry\_t: ?C: This symbol is set to 'struct direct' or 'struct dirent' depending on ?C: whether dirent is available or not. You should use this pseudo type to ?C: portably declare your directory entries.  $2C$ : ?H:#\$i\_dirent I\_DIRENT /\*\*/ ?H:#\$d\_dirnamlen DIRNAMLEN /\*\*/

```
?H:?%<:@if I_DIRENT && Direntry_t
?H:?%<:#define Direntry_t $direntrytype
?H:?%<:@end
?H:.
?T:xinc guess1 guess2
?LINT:set i_dirent d_dirnamlen
: see if this is a dirent system
echo " "
if xinc=`./findhdr dirent.h`; $test "$xinc"; then
	val="$define"
	echo
 "<dirent.h> found." >&4
else
	val="$undef"
	if xinc=`./findhdr sys/dir.h`; $test "$xinc"; then
 		echo "<sys/dir.h> found." >&4
 		echo " "
	else
 		xinc=`./findhdr sys/ndir.h`
	fi
	echo "<dirent.h> NOT found." >&4
fi
set i_dirent
eval $setvar
?X: Use struct dirent or struct direct? If we're using dirent.h,
?X: it's probably struct dirent, but apparently not always.
?X: Assume $xinc still contains the name of the header file we're using.
@if direntrytype || Direntry_t
: Look for type of directory structure.
echo " "
$cppstdin $cppflags $cppminus < "$xinc" > try.c
case "$direntrytype" in
''|' ')
	case "$i_dirent" in
$define) guess1='struct dirent' ;;
	*) guess1='struct direct' ;;
	esac
```

```
	;;
*)	guess1="$direntrytype"
	;;
esac
case "$guess1" in
```

```
'struct dirent') guess2='struct direct' ;;
*) guess2='struct dirent' ;;
esac
```

```
if $contains "$guess1" try.c >/dev/null 2>&1; then
	direntrytype="$guess1"
	echo "Your directory entries are $direntrytype." >&4
elif $contains "$guess2"
 try.c >/dev/null 2>&1; then
	direntrytype="$guess2"
	echo "Your directory entries seem to be $direntrytype." >&4
else
	echo "I don't recognize your system's directory entries." >&4
	rp="What type is used for directory entries on this system?"
	dflt="$guess1"
	. ./myread
	direntrytype="$ans"
fi
$rm_try
@end
@if d_dirnamlen || DIRNAMLEN
: see if the directory entry stores field length
echo " "
$cppstdin $cppflags $cppminus < "$xinc" > try.c
if $contains 'd_namlen' try.c >/dev/null 2>&1; then
	echo "Good, your directory entry keeps length information in d_namlen." >&4
	val="$define"
else
	echo "Your directory entry does not know about the d_namlen field." >&4
	val="$undef"
fi
set d_dirnamlen
eval $setvar
$rm_try
@end
Found in path(s):
* /opt/cola/permits/1865280714_1702281121.2681568/0/perl-5-36-0-orig-regen-configure-1-tar-xz/metaconfig-
5.36.0/U/modified/i_dirent.U
```
No license file was found, but licenses were detected in source scan.

?RCS: \$Id: d\_getnetbyname\_r.U,v 0RCS: ?RCS: Copyright (c) 2002,2003 Jarkko Hietaniemi ?RCS: ?RCS: You may distribute under the terms of either the GNU General Public ?RCS: License or the Artistic License, as specified in the README file. ?RCS: ?RCS: Generated by the reentr.pl from the Perl 5.8 distribution. ?RCS:
?MAKE:d\_getnetbyname\_r getnetbyname\_r\_proto: Inlibc Protochk Hasproto \

 i\_systypes usethreads i\_netdb extern\_C

?MAKE: -pick add \$@ %<

?S:d\_getnetbyname\_r:

?S: This variable conditionally defines the HAS\_GETNETBYNAME\_R symbol,

?S: which indicates to the C program that the getnetbyname $_r()$ 

?S: routine is available.

?S:.

?S:getnetbyname\_r\_proto:

?S: This variable encodes the prototype of getnetbyname r.

?S: It is zero if d\_getnetbyname\_r is undef, and one of the

?S: REENTRANT\_PROTO\_T\_ABC macros of reentr.h if d\_getnetbyname\_r

?S: is defined.

?S:.

?C:HAS\_GETNETBYNAME\_R:

?C: This symbol, if defined, indicates that

the getnetbyname\_r routine

?C: is available to getnetbyname re-entrantly.

 $?C:$ .

?C:GETNETBYNAME\_R\_PROTO:

?C: This symbol encodes the prototype of getnetbyname r.

?C: It is zero if d\_getnetbyname\_r is undef, and one of the

?C: REENTRANT\_PROTO\_T\_ABC macros of reentr.h if d\_getnetbyname\_r

?C: is defined.

 $?C$ :.

?H:#\$d\_getnetbyname\_r HAS\_GETNETBYNAME\_R /\*\*/

?H:#define GETNETBYNAME\_R\_PROTO \$getnetbyname\_r\_proto /\*\*/

?H:.

?T:try hdrs d\_getnetbyname\_r\_proto

: see if getnetbyname\_r exists

set getnetbyname\_r d\_getnetbyname\_r

eval \$inlibc

case "\$d\_getnetbyname\_r" in

"\$define")

 hdrs="\$i\_systypes sys/types.h define stdio.h \$i\_netdb netdb.h"

 case "\$d\_getnetbyname\_r\_proto:\$usethreads" in

 ":define") d\_getnetbyname\_r\_proto=define

 set d\_getnetbyname\_r\_proto getnetbyname\_r \$hdrs

 eval \$hasproto ;;

 $*$ ) ::

 esac

 case "\$d\_getnetbyname\_r\_proto" in

 define)

 case "\$getnetbyname\_r\_proto" in

 ''|0) try='int getnetbyname\_r(const char\*, struct netent\*, char\*, size\_t, struct netent\*\*, int\*);'

 ./protochk "\$extern\_C

\$try" \$hdrs && getnetbyname\_r\_proto=I\_CSBWRE ;;

 esac

```
	case "$getnetbyname_r_proto" in
	''|0) try='int getnetbyname_r(const char*, struct netent*, char*, int);'
	./protochk "$extern_C $try" $hdrs && getnetbyname_r_proto=I_CSBI ;;
	esac
	case "$getnetbyname_r_proto" in
	''|0) try='struct netent* getnetbyname_r(const char*, struct netent*, char*, int);'
	./protochk "$extern_C $try" $hdrs && getnetbyname_r_proto=S_CSBI ;;
	esac
	case "$getnetbyname_r_proto" in
	''|0) try='int getnetbyname_r(const char*, struct netent*, struct netent_data*);'
	./protochk "$extern_C $try" $hdrs && getnetbyname_r_proto=I_CSD ;;
	esac
	case "$getnetbyname_r_proto" in
	''|0)	d_getnetbyname_r=undef
 		getnetbyname_r_proto=0
 		echo "Disabling getnetbyname_r, cannot determine prototype." >&4 ;;
	* )	case "$getnetbyname_r_proto" in
 REENTRANT_PROTO*) ::
 		*) getnetbyname_r_proto="REENTRANT_PROTO_$getnetbyname_r_proto" ;;
 		esac
 		echo "Prototype: $try" ;;
	esac
	;;
	*)	case "$usethreads" in
 		define) echo
 "getnetbyname_r has no prototype, not using it." >&4 ;;
 		esac
 		d_getnetbyname_r=undef
 		getnetbyname_r_proto=0
 		;;
	esac
	;;
*)	getnetbyname_r_proto=0
	;;
esac
Found in path(s):
* /opt/cola/permits/1865280714_1702281121.2681568/0/perl-5-36-0-orig-regen-configure-1-tar-xz/metaconfig-
5.36.0/U/threads/d_getnetbyname_r.U
No license file was found, but licenses were detected in source scan.
?RCS: $Id: d_fork.U 1 2006-08-24 12:32:52Z rmanfredi $
?RCS:
?RCS: Copyright (c) 1991-1997, 2004-2006, Raphael Manfredi
?RCS:
?RCS: You may redistribute only under the terms of the Artistic Licence,
```
?RCS: as specified in the README file that comes with the distribution.

?RCS: You may reuse parts of this distribution only within the terms of

?RCS: that same Artistic Licence; a copy of which may be found at the root ?RCS: of the source tree for dist 4.0. ?RCS: ?RCS: Original Author: Andy Dougherty <doughera@lafcol.lafayette.edu> ?RCS: ?RCS: \$Log: d\_fork.U,v \$ ?RCS: Revision 3.0.1.1 1994/08/29 16:07:38 ram ?RCS: patch32: created by ADO ?RCS: ?MAKE:d\_fork: Inlibc ?MAKE: -pick add \$@ %< ?S:d\_fork: ?S: This variable conditionally defines the HAS\_FORK symbol, which ?S: indicates to the C program that the fork() routine is available. ?S:. ?C:HAS\_FORK : ?C: This symbol, if defined, indicates that the fork routine is ?C: available.  $?C:$ . ?H:#\$d\_fork HAS FORK  $/**/$ ?H:. ?LINT:set d\_fork : see if fork exists set fork d\_fork eval \$inlibc

Found in path(s):

\* /opt/cola/permits/1865280714\_1702281121.2681568/0/perl-5-36-0-orig-regen-configure-1-tar-xz/metaconfig-5.36.0/dist/U/d\_fork.U

No license file was found, but licenses were detected in source scan.

?RCS: \$Id\$ ?RCS: ?RCS: Copyright (c) 1991-1997, 2004-2006, Raphael Manfredi ?RCS: ?RCS: You may redistribute only under the terms of the Artistic License, ?RCS: as specified in the README file that comes with the distribution. ?RCS: You may reuse parts of this distribution only within the terms of ?RCS: that same Artistic License; a copy of which may be found at the root ?RCS: of the source tree for dist 4.0. ?RCS: ?RCS: \$Log: package.U,v \$ ?RCS: Revision 3.0.1.3 1994/10/29 16:27:21 ram ?RCS: patch36: beware of non-ascii character sets when translating case ?RCS: ?RCS: Revision 3.0.1.2 1993/11/10 17:37:02 ram ?RCS: patch14: skip definition of spackage if not otherwise used

?RCS: ?RCS: Revision 3.0.1.1 1993/09/13 16:11:10 ram ?RCS: patch10: added spackage, suitable for starting sentences ?RCS: ?RCS: Revision 3.0 1993/08/18 12:09:28 ram ?RCS: Baseline for dist 3.0 netwide release. ?RCS: ?MAKE:package spackage: Nothing ?MAKE: -pick wipe \$@ %< ?S:package: ?S: This variable contains the name of the package being constructed. ?S: It is primarily intended for the use of later Configure units. ?S:. ?S:spackage: ?S: This variable contains the name of the package being constructed, ?S: with the first letter uppercased, i.e. suitable for starting ?S: sentences. ?S:. ?C:PACKAGE: ?C: This variable contains the name of the package being built. ?C:. ?H:#define PACKAGE "\$package" ?H:. ?T:first last : set package name package='<PACKAGENAME>' @if spackage first=`echo \$package | sed -e 's/^\(.\).\*/\1/'` last=`echo \$package | sed -e 's/^.\(.\*\)/\1/'` ?X: ?X: So early in the Configure script, we don't have ./tr set up and can't ?X: include Tr in our dependency or that would create a cycle. Therefore, ?X: we have to somehow duplicate the work done in Tr. That's life. ?X: case "`echo AbyZ | tr '[:lower:]' '[:upper:]' 2>/dev/null`" in ABYZ) spackage=`echo \$first | tr '[:lower:]' '[:upper:]'`\$last;; \*) spackage=`echo \$first | tr '[a-z]' '[A-Z]'`\$last;; esac @end Found in path(s): \* /opt/cola/permits/1865280714\_1702281121.2681568/0/perl-5-36-0-orig-regen-configure-1-tar-xz/metaconfig-

5.36.0/dist/U/package.U

No license file was found, but licenses were detected in source scan.

?RCS: \$Id\$

?RCS:

?RCS: Copyright (c) 1991-1997, 2004-2006, Raphael Manfredi ?RCS: ?RCS: You may redistribute only under the terms of the Artistic License, ?RCS: as specified in the README file that comes with the distribution. ?RCS: You may reuse parts of this distribution only within the terms of ?RCS: that same Artistic License; a copy of which may be found at the root ?RCS: of the source tree for dist 4.0. ?RCS: ?RCS: \$Log: Signal.U,v \$ ?RCS: Revision 3.0.1.1 1997/02/28 15:20:01 ram ?RCS: patch61: created ?RCS: ?X: ?X: This unit produces three files: ?X: ?X: 1- A signal.c file, which, when compiled and run, produces an output like:  $?X:$ ?X: HUP 1 ?X: INT 2 ?X: QUIT 3 ?X: etc...  $?X:$ ?X: 2- A signal.awk script to parse the output of signal.c, fill ?X: in gaps (up to NSIG) and move duplicates to the end. ?X: ?X: 3- A signal\_cmd script to compile signal.c and run it ?X: through sort -n -k  $2 \mid \text{uniq} \mid \text{awk}$  -f signal.awk.  $\gamma$ . (we try also sort -n  $+1$  since some old hosts don't grok sort -k) ?X: (This is called signal\_cmd to avoid OS/2 confusion with ?X: signal.cmd vs. signal. ?X: The signal\_cmd script also falls back on checking signals one at a ?X: time in case the signal.c program fails. On at least one version of ?X: Linux 2.1.x, the header file #define'd SIGRTMAX to a symbol that ?X: is not defined by the compiler/linker. :-(. Further, on that same ?X: version of Linux, the user had a defective C-shell that gave an ?X: incorrect list for kill -l, so the fall-back didn't work. ?X: ?X: This unit is then used by sig\_name.U.  $?X:$ ?MAKE:Signal: test tr rm awk cat grep startsh eunicefix sed sort uniq \ Findhdr cppstdin +cppflags cppminus Compile trnl run ?MAKE: -pick add  $\$  @ %< ?X:all files declared as "public" since they're used from other units ?F:signal.c signal\_cmd signal.lst signal signal.awk ?T: xx xxx xxxfiles ?LINT:use rm run

```
: Trace out the files included by signal.h, then look for SIGxxx
 names.
?X: Remove SIGARRAYSIZE used by HPUX.
?X: Remove SIGSTKSIZE used by Linux.
?X: Remove SIGSTKSZ used by Posix.
?X: Remove SIGTYP void lines used by OS2.
?X: Some cpps, like os390, dont give the file name anywhere
if [ "X$fieldn" = X ]; then
	: Just make some guesses. We check them later.
	xxx='/usr/include/signal.h /usr/include/sys/signal.h'
else
	xxx=`echo '#include <signal.h>' |
	$cppstdin $cppminus $cppflags 2>/dev/null |
\text{Sgrey }\{ \text{at } \text{at } \text{``if } \text{include'} \}	$awk "{print \\$$fieldn}" | $sed 's!"!!g' |\
 		$sed 's!\\\\\\\\!/!g' | $sort | $uniq`
fi
?X: Check this list of files to be sure we have parsed the cpp output ok.
?X: This will also avoid potentially non-existent files, such
?X: as ../foo/bar.h
xxxfiles=''
?X: Add /dev/null in case the $xxx list is empty.
for xx in $xxx /dev/null ; do
	$test -f "$xx" && xxxfiles="$xxxfiles $xx"
done
?X: If we have found no files, at least try signal.h
case "$xxxfiles" in
'')	xxxfiles=`./findhdr signal.h` ;;
esac
xxx=`awk '
$1 ~ /^#define$/ &&
 $2 ~ /^SIG[A-Z0-9]*$/ && $2 !~ /SIGARRAYSIZE/ && $2 !~ /SIGSTKSIZE/ && $2 !~ /SIGSTKSZ/ && $3 !~
/void/ {
	print substr($2, 4, 20)
}
$1 = "#" && $2 \sim / \text{{}define} && $3 \sim / \text{{}SIG}[A-Z0-9]*$/ && $3! \sim / \text{{}SIGARRAYSIZE}/ && $4 !~ /void/ {
	print substr($3, 4, 20)
}' $xxxfiles`
: Append some common names just in case the awk scan failed.
xxx="$xxx ABRT ALRM BUS CANCEL CHLD CLD CONT DIL EMT FPE"
xxx="$xxx FREEZE HUP ILL INT IO IOT KILL LOST LWP PHONE"
xxx="$xxx PIPE POLL PROF PWR QUIT RTMAX RTMIN SEGV STKFLT STOP"
xxx="$xxx SYS TERM THAW TRAP TSTP TTIN TTOU URG USR1 USR2"
xxx="$xxx USR3 USR4 VTALRM WAITING WINCH WIND WINDOW XCPU XFSZ"
: generate a few handy files for later
%cat > signal.c <<'EOCP'
```

```
#include <sys/types.h>
```

```
#include <signal.h>
#include <stdio.h>
int main() {
/* Strange style to avoid deeply-nested #if/#else/#endif */
#ifndef NSIG
# ifdef _NSIG
# define NSIG (_NSIG)
# endif
#endif
#ifndef NSIG
# ifdef SIGMAX
# define NSIG (SIGMAX+1)
# endif
#endif
#ifndef NSIG
# ifdef SIG_MAX
#
   define NSIG (SIG_MAX+1)
# endif
#endif
#ifndef NSIG
# ifdef MAXSIG
# define NSIG (MAXSIG+1)
# endif
#endif
#ifndef NSIG
# ifdef MAX_SIG
# define NSIG (MAX_SIG+1)
# endif
#endif
#ifndef NSIG
# ifdef SIGARRAYSIZE
# define NSIG (SIGARRAYSIZE+1) /* Not sure of the +1 */
# endif
#endif
#ifndef NSIG
# ifdef _sys_nsig
# define NSIG (_sys_nsig) /* Solaris 2.5 */
# endif
#endif
```

```
/* Default to some arbitrary number that's big enough to get most
  of the common signals.
*/
#ifndef NSIG
# define NSIG 50
#endif
printf("NSIG %d\n", NSIG);
#ifndef JUST_NSIG
EOCP
echo $xxx | $tr ' ' $trnl | $sort | $uniq | $awk '
{
printf "#ifdef SIG"; printf $1; printf "\n"
printf "printf(\""; printf $1; printf " %%d\\n\",SIG";
printf $1; print ");\n"
	printf "#endif\n"
}
END {
printf "#endif /* JUST_NSIG */\n";
printf "exit(0);\ln}\n";
}
' >>signal.c
$cat >signal.awk <<'EOP'
BEGIN { ndups = 0 }
$1 \sim /^NSIG$/ { nsig = $2 }
($1!~\sim /^NSIG$/) && (NF == 2) {
  if \$2 >maxsig) { maxsig = $2 }
 if (sig_name[$2]) {
dup_name[ndups] = $1dup_number] = $2	ndups++
```

```
 }
  else {
sig_name[$2] = $1sig\_num[$2] = $2 }
}
END {
 if (nsig == 0) {
  nsig = maxsig + 1 }
  printf("NSIG %d\n", nsig);
 for (n = 1; n < nsig; n++) {
if (sig_name[n]) {
```

```
	 printf("%s %d\n", sig_name[n], sig_num[n])
	}
	else {
   	 printf("NUM%d %d\n", n, n)
	}
   }
 for (n = 0; n < ndups; n++) {
	printf("%s %d\n", dup_name[n], dup_num[n])
   }
}
EOP
$cat >signal_cmd <<EOS
$startsh
if $test -s signal.lst; then
  echo "Using your existing signal.lst file"
	exit 0
fi
xxx="$xxx"EOS
?X: Avoid variable interpolation problems, especially with
?X: xxx, which contains newlines.
$cat >>signal_cmd <<'EOS'
set signal
if eval $compile_ok; then
	$run ./signal$_exe | ($sort -n -k 2 2>/dev/null || $sort -n +1) |\
 		$uniq | $awk -f signal.awk >signal.lst
else
	echo "(I'll try it in little
 pieces.)" >&4
```

```
	echo "(I can't seem be able to compile the whole test program)" >&4
	set signal -DJUST_NSIG
	if eval $compile_ok; then
 		$run ./signal$_exe > signal.nsg
 		$cat signal.nsg
	else
 		echo "I can't seem to figure out how many signals you have." >&4
 		echo "Guessing 50." >&4
 		echo 'NSIG 50' > signal.nsg
	fi
	: Now look at all the signal names, one at a time.
	for xx in `echo $xxx | $tr ' ' $trnl | $sort | $uniq`; do
 \text{Scat} > \text{signal.c} < \text{EOCP}#include <sys/types.h>
#include <signal.h>
#include <stdio.h>
int main() {
```
printf("\$xx %d\n", SIG\${xx});

```
return 0;
}
EOCP
 		set signal
 		if eval $compile; then
 			echo "SIG${xx} found."
 			$run ./signal$_exe >> signal.ls1
 		else
 			echo "SIG${xx} NOT found."
 		fi
	done
	if $test -s signal.ls1; then
 		$cat signal.nsg signal.ls1 |
 			$sort -n | $uniq | $awk -f signal.awk >signal.lst
	fi
fi
if $test -s signal.lst; then
	:
else
	echo "(AAK! I can't compile the test programs -- Guessing)" >&4
	echo 'kill -l' >signal
set X `csh -f <signal`
	$rm -f signal
	shift
	case $# in
	0) set HUP INT QUIT ILL TRAP ABRT
 EMT FPE KILL BUS SEGV SYS PIPE ALRM TERM;;
	esac
echo \mathcal{S} \omega | \text{Str}' ' \text{Strall}	 $awk '{ printf "%s %d\n", $1, ++s; }
  END { printf "NSIG %d\n", ++s }' >signal.lst
fi
$rm -f signal.c signal$_exe signal$_o signal.nsg signal.ls1
EOS
chmod a+x signal_cmd
$eunicefix signal_cmd
Found in path(s):
* /opt/cola/permits/1865280714_1702281121.2681568/0/perl-5-36-0-orig-regen-configure-1-tar-xz/metaconfig-
5.36.0/dist/U/Signal.U
No license file was found, but licenses were detected in source scan.
?RCS: Copyright (c) 2000,2014 Jarkko Hietaniemi
?RCS:
?RCS: You may distribute under the terms of either the GNU General Public
```
?RCS: License or the Artistic License, as specified in the README file. ?RCS:

?MAKE:d\_fpclassify d\_fp\_classify: Inlibc cat Compile rm\_try Setvar ?MAKE: -pick add  $\%$  % <

?X:the short story is that C99 says use fpclassify. But the story is confused ?X:by systems "partially C99" (or fully "pre C99") which either user fpclassify ?X:but with different return values, or they use fp\_classify (with the expected) ?X:return values, or they use some other spelling of \*fp\*class\* (sometimes even ?X:without the  $*fp*$  part), with yet another set(s) of return values ... ?S:d\_fpclassify:

?S: This variable conditionally defines the HAS\_FPCLASSIFY symbol, which ?S: indicates to the C program that the fpclassify() routine is available. ?S:.

?S:d\_fp\_classify:

?S: This variable conditionally defines the HAS\_FP\_CLASSIFY symbol, which

?S: indicates to the C program that the fp\_classify() routine is available. ?S:.

?C:HAS\_FPCLASSIFY:

?C: This symbol, if defined, indicates that the fpclassify routine is

?C: available to classify doubles. Available for example in HP-UX.

?C: The returned values are defined in <math.h> and are

 $?C:$ 

?C: FP\_NORMAL Normalized

?C: FP\_ZERO Zero

?C: FP\_INFINITE Infinity

?C: FP\_SUBNORMAL Denormalized

?C: FP\_NAN NaN

 $?C:$ 

 $?C$ :.

?C:HAS\_FP\_CLASSIFY:

?C: This symbol, if defined, indicates that the fp\_classify routine is

?C: available to classify doubles. The values are defined in <math.h>

?C:

?C: FP\_NORMAL Normalized

?C: FP\_ZERO Zero

?C: FP\_INFINITE Infinity

?C: FP\_SUBNORMAL Denormalized

?C: FP\_NAN NaN

?C:

 $?C:$ .

?H:#\$d\_fpclassify HAS\_FPCLASSIFY /\*\*/

?H:#\$d\_fp\_classify HAS\_FP\_CLASSIFY /\*\*/

?H:.

?LINT:set d\_fpclassify

?LINT:set d\_fp\_classify

: check for fpclassify

?X:classified (Comment by jhi)

?X:fpclassify i\_math

?X:fp\_classify i\_math

?X:fpclass i\_math i\_ieeefp i\_fp ?X:fp\_class i\_math i\_fp\_class ?X: No i\_fp\_class yet. But the systems that have ?X: this (Tru64 and IRIX) both had  $\langle$ fp\_class.h $>$ ?X:class i\_math echo "Checking to see if you have fpclassify..." >&4 \$cat >try.c <<EOCP #include <math.h> int main() { return fpclassify(1.0) == FP\_NORMAL ? 0 : 1; } **EOCP** set try if eval \$compile; then val="\$define" echo "You have fpclassify." else val="\$undef" echo "You do not have fpclassify." fi \$rm\_try set d\_fpclassify eval \$setvar

: see if fp\_classify exists set fp\_classify d\_fp\_classify eval \$inlibc

Found in path(s):

\* /opt/cola/permits/1865280714\_1702281121.2681568/0/perl-5-36-0-orig-regen-configure-1-tar-xz/metaconfig-5.36.0/U/perl/d\_fpclassify.U No license file was found, but licenses were detected in source scan.

?RCS: \$Id: byteorder.U,v 3.0.1.2 1997/02/28 15:24:55 ram Exp \$ ?RCS: ?RCS: Copyright (c) 1991-1993, Raphael Manfredi ?RCS: ?RCS: You may redistribute only under the terms of the Artistic License, ?RCS: as specified in the README file that comes with the distribution. ?RCS: You may reuse parts of this distribution only within the terms of ?RCS: that same Artistic License; a copy of which may be found at the root ?RCS: of the source tree for dist 3.0. ?RCS: ?RCS: \$Log: byteorder.U,v \$ ?RCS: Revision 3.0.1.2 1997/02/28 15:24:55 ram ?RCS: patch61: no longer ask the user if the test runs ok ?RCS: ?RCS: Revision 3.0.1.1 1994/10/29 16:02:58 ram ?RCS: patch36: added ?F: line for metalint file checking

?RCS:

?RCS: Revision 3.0 1993/08/18 12:05:28 ram

?RCS: Baseline for dist 3.0 netwide release.

?RCS:

?MAKE:byteorder: cat Myread Oldconfig Loc Compile rm\_try run \

 multiarch uvtype uvsize i\_stdlib

?MAKE: -pick add  $\$  @ %<

?S:byteorder:

?S: This

variable holds the byte order in a UV. In the following,

?S: larger digits indicate more significance. The variable byteorder

?S: is either 4321 on a big-endian machine, or 1234 on a little-endian,

?S: or 87654321 on a Cray ... or 3412 with weird order !

?S:.

?C:BYTEORDER:

?C: This symbol holds the hexadecimal constant defined in byteorder,

?C: in a UV, i.e. 0x1234 or 0x4321 or 0x12345678, etc...

?C: If the compiler supports cross-compiling or multiple-architecture

?C: binaries, use compiler-defined macros to

?C: determine the byte order.

 $?C:$ .

?H:?%<:#if defined(MULTIARCH)

?H:?%<:# ifdef \_\_LITTLE\_ENDIAN\_\_

 $?H:?% < :#$  if LONGSIZE == 4

?H:?%<:# define BYTEORDER 0x1234

?H:?%<:# else

 $?H:?% < :#$  if LONGSIZE = 8

?H:?%<:# define BYTEORDER 0x12345678

```
?H:?%<:# endif
```
?H:?%<:# endif

?H:?%<:# else

- ?H:?%<:# ifdef \_\_BIG\_ENDIAN\_\_
- $?H:?% < :#$  if LONGSIZE == 4
- ?H:?%<:# define BYTEORDER 0x4321

?H:?%<:# else ?H:?%<:# if LONGSIZE

```
== 8
```
?H:?%<:# define BYTEORDER 0x87654321

?H:?%<:# endif

?H:?%<:# endif

?H:?%<:# endif

?H:?%<:# endif

?H:?%<:#else

?H:?%<:#define BYTEORDER 0x\$byteorder /\* large digits for MSB \*/

?H:?%<:#endif

 $2H$ .

?T:xxx\_prompt

?F:!try

```
: check for ordering of bytes in a UV
echo " "
case "$multiarch" in
*$define*)
	$cat <<EOM
You seem to be doing a multiarchitecture build,
skipping the byteorder check.
```
## EOM

```
	byteorder='ffff'
	;;
*)
	case "$byteorder" in
	'')
 $cat <<<<br/>EOM'
In the following, larger digits indicate more significance. A big-endian
machine like a Pyramid or a Motorola 680?0 chip will come out to 4321. A
little-endian machine like a Vax or an Intel 80?86 chip would be 1234. Other
machines may have weird orders like 3412. A Cray will report 87654321,
an Alpha will report 12345678. If the test program works the default is
probably right.
I'm now running the test program...
EOM
 		$cat >try.c <<EOCP
#include <stdio.h>
#$i_stdlib I_STDLIB
#ifdef I_STDLIB
#include <stdlib.h>
#endif
#include
 <sys/types.h>
typedef $uvtype UV;
int main()
{
	int i;
	union {
 		UV l;
 		char c[$uvsize];
	} u;
if (\text{Suvsize} > 4)
 u.l = (((UV)0x08070605) << 32) | (UV)0x04030201;	else
 u.l = (UV)0x04030201;for (i = 0; i < $uvsize; i++)
 		printf("%c", u.c[i]+'0');
	printf("\n");
exit(0);
```

```
}
EOCP
 		xxx_prompt=y
 		set try
 if eval $compile && $run ./try > /dev/null; then
 			dflt=`$run ./try`
 			case "$dflt" in
 			[1-4][1-4][1-4][1-4]|12345678|87654321)
  				echo "(The test program ran ok.)"
  				echo "byteorder=$dflt"
  				xxx_prompt=n
  			;;
 			????|????????) echo "(The test program ran ok.)" ;;
 			*) echo "(The test program didn't run right for some reason.)" ;;
 			esac
 		else
 			dflt='4321'
 cat <<<EOM'
(I can't seem to compile the test program. Guessing big-endian...)
EOM
 		fi
 		case "$xxx_prompt" in
 		y)
 			rp="What is the order of bytes in $uvtype?"
 			. ./myread
 			byteorder="$ans"
 			;;
 		*)	byteorder=$dflt
 			;;
 		esac
 		;;
	esac
	$rm_try
	;;
esac
Found in path(s):
*
 /opt/cola/permits/1865280714_1702281121.2681568/0/perl-5-36-0-orig-regen-configure-1-tar-xz/metaconfig-
5.36.0/U/compline/byteorder.U
No license file was found, but licenses were detected in source scan.
?RCS: $Id: sh.U,v 3.0.1.1 1997/02/28 16:20:13 ram Exp $
?RCS:
?RCS: Copyright (c) 1997, Chip Salzenberg
?RCS: Copyright (c) 1991-1993, Raphael Manfredi
?RCS:
?RCS: You may redistribute only under the terms of the Artistic License,
```
?RCS: as specified in the README file that comes with the distribution. ?RCS: You may reuse parts of this distribution only within the terms of ?RCS: that same Artistic License; a copy of which may be found at the root ?RCS: of the source tree for dist 3.0. ?RCS: ?RCS: \$Log: sh.U,v \$ ?RCS: Revision 3.0.1.1 1997/02/28 16:20:13 ram ?RCS: patch61: created ?RCS: ?MAKE:sh targetsh: Head ?MAKE: -pick wipe  $% \otimes \%$ ?S:sh: ?S: This variable contains the full pathname of the shell used ?S: on this system to execute Bourne shell scripts. Usually, this will be ?S: /bin/sh, though it's possible that some systems will have /bin/ksh, ?S: /bin/pdksh, /bin/ash, /bin/bash, or even something such as ?S: D:/bin/sh.exe. ?S: This unit comes before Options.U, so you can't set sh with a -D ?S: option, though you can override this (and startsh) ?S: with -O -Dsh=/bin/whatever -Dstartsh=whatever ?S:. ?S:targetsh: ?S: If cross-compiling, this variable contains the location of sh on the ?S: target system. ?S: If not, this will be the same as \$sh. ?S:. ?C:SH\_PATH: ?C: This symbol contains the full pathname to the shell used on this ?C: on this system to execute Bourne shell scripts. Usually, this will be ?C: /bin/sh, though it's possible that some systems will have /bin/ksh, ?C: /bin/pdksh, /bin/ash, /bin/bash, or even something such as ?C: D:/bin/sh.exe.  $?C$ :. ?H:#define SH\_PATH "\$targetsh" /\*\*/ ?H:. ?T:xxx try pth p SYSTYPE ?LINT:extern maintloc maintname \_exe ?X: ?X: Be quiet unless something unusual happens because this gets ?X: loaded up even before options are processed. ?X: Can't use ./loc because that depends on startsh, which, in turn ?X: depends on this unit.  $?X:$ : Find the basic shell for Bourne shell scripts case "\$sh" in '')

```
?X: SYSTYPE is for some older MIPS systems.
?X: I do not know if it is still needed.
	case "$SYSTYPE" in
	*bsd*|sys5*) xxx="/$SYSTYPE/bin/sh";;
	*) xxx='/bin/sh';;
	esac
	if test -f "$xxx"; then
 		sh="$xxx"
	else
 		: Build up a list and do a single loop so we can 'break' out.
 		pth=`echo $PATH | sed -e "s/$p_/ /g"`
 		for xxx in sh bash ksh pdksh ash; do
  			for p in $pth; do
  				try="$try ${p}/${xxx}"
  			done
 		done
 		for xxx in $try; do
  			if test -f "$xxx"; then
  				sh="$xxx";
  				break
  elif test "X\<sub>e</sub>xe" != X -a -f "xX \<sub>exe"</sub>; then
  				sh="$xxx";
  				break
  			elif test -f "$xxx.exe"; then
  				sh="$xxx";
  				break
  			fi
 		done
	fi
	;;
esac
?X: fd 4 isn't open yet...
case "$sh" in
'') cat > & 2 \ll EOM$me: Fatal Error: I can't find a Bourne Shell anywhere.
```

```
Usually it's in /bin/sh. How did you even get this far?
Please report this issue at <$maintloc>
and we'll try to straighten this all out.
EOM
	exit 1
	;;
esac
```
: When cross-compiling we

need to separate the sh-to-run-Configure-with from the sh-to-use-in-Perl

: default both to the same thing, cross-compilers can then set targetsh differently if they like

targetsh=\$sh

Found in path(s):

\* /opt/cola/permits/1865280714\_1702281121.2681568/0/perl-5-36-0-orig-regen-configure-1-tar-xz/metaconfig-5.36.0/U/modified/sh.U

No license file was found, but licenses were detected in source scan.

?RCS: \$Id\$ ?RCS: ?RCS: Copyright (c) 1991-1997, 2004-2006, Raphael Manfredi ?RCS: ?RCS: You may redistribute only under the terms of the Artistic License, ?RCS: as specified in the README file that comes with the distribution. ?RCS: You may reuse parts of this distribution only within the terms of ?RCS: that same Artistic License; a copy of which may be found at the root ?RCS: of the source tree for dist 4.0. ?RCS: ?RCS: \$Log: Extractall.U,v \$ ?RCS: Revision 3.0.1.1 1997/02/28 15:00:43 ram ?RCS: patch61: created ?RCS: ?X: ?X: If extraction has been requested, load the configuration file, perform ?X: the extraction and exit.  $?X:$ ?X: This unit was originally a part of Options.U. It had to be removed from ?X: it to prevent a dependency cycle: Extract -> src -> Options -> Extract ?X: The Begin.U unit now requires us before beginning to do anything ?X: interesting, to ensure proper semantics. -- RAM, 15/03/96 ?X: ?MAKE:Extractall: Extract Options ?MAKE: -pick wipe  $% < \infty$ : extract files and exit if asked to do so case "\$extractsh" in true) ?X: Undo the forced silent=true when -S was supplied, by probing realsilent ?X: which was set iff -s was also given. See Options.U for details. case "\$realsilent" in true) ;; \*) exec 1>&4;; esac case "\$config\_sh" in '') config\_sh='config.sh';; esac echo " " echo "Fetching answers from \$config\_sh..." cd ..

 . \$config\_sh test "\$override" && . ./optdef.sh echo " " ?X: extract has to be run from the top directory, not within UU. . UU/extract rm -rf UU echo "Extraction done." exit 0 ;; esac Found in path(s): \* /opt/cola/permits/1865280714\_1702281121.2681568/0/perl-5-36-0-orig-regen-configure-1-tar-xz/metaconfig-5.36.0/dist/U/Extractall.U No license file was found, but licenses were detected in source scan. ?RCS: \$Id: d\_shm.U,v 3.0 1993/08/18 12:07:17 ram Exp \$ ?RCS: ?RCS: Copyright (c) 1991-1993, Raphael Manfredi ?RCS: ?RCS: You may redistribute only under the terms of the Artistic License, ?RCS: as specified in the README file that comes with the distribution. ?RCS: You may reuse parts of this distribution only within the terms of ?RCS: that same Artistic License; a copy of which may be found at the root ?RCS: of the source tree for dist 3.0. ?RCS: ?RCS: \$Log: d\_shm.U,v \$ ?RCS: Revision 3.0 1993/08/18 12:07:17 ram ?RCS: Baseline for dist 3.0 netwide release.

?RCS:

?MAKE:d\_shm: test d\_shmctl d\_shmget d\_shmat d\_shmdt Setvar Findhdr osname

?MAKE: -pick add \$@ %<

?S:d\_shm:

?S: This variable conditionally defines the HAS\_SHM symbol, which

?S: indicates that the entire shm $*(2)$  library is present.

?S:.

## ?C:HAS\_SHM:

?C: This symbol, if defined, indicates that the entire shm $*(2)$  library is

?C: supported.

 $2C$ :

?H:#\$d\_shm HAS\_SHM /\*\*/ ?H:.

?T:h\_shm

?LINT:set

d\_shm

: see how much of the 'shm\*(2)' library is present.

h\_shm=true

echo " "

```
case "$d_shmctl$d_shmget$d_shmat$d_shmdt" in
*"$undef"*) h_shm=false;;
esac
case "$osname" in
freebsd)
  case "`ipcs 2>&1`" in
  "SVID shared memory"*"not configured"*)
	echo "Your $osname does not have the shm*(2) configured." >&4
     h_shm=false
	val="$undef"
	set shmctl d_shmctl
	eval $setvar
	set shmget d_shmget
	eval $setvar
	set shmat d_shmat
	eval $setvar
	set shmdt d_shmdt
	eval $setvar
	;;
  esac
  ;;
esac
: we could also check for sys/ipc.h ...
if $h_shm && $test `./findhdr sys/shm.h`; then
echo "You have the full shm<sup>*</sup>(2) library." > &4	val="$define"
else
	echo "You don't have the full shm*(2) library." >&4
	val="$undef"
fi
set d_shm
eval $setvar
Found in path(s):
* /opt/cola/permits/1865280714_1702281121.2681568/0/perl-5-36-0-orig-regen-configure-1-tar-xz/metaconfig-
5.36.0/U/modified/d_shm.U
No license file was found, but licenses were detected in source scan.
?RCS: $Id: d_perror.U 1 2006-08-24 12:32:52Z rmanfredi $
?RCS:
?RCS: Copyright (c) 1991-1997, 2004-2006, Raphael Manfredi
?RCS:
?RCS: You may redistribute only under the terms of the Artistic Licence,
?RCS: as specified in the README file that comes with the distribution.
?RCS: You may reuse parts of this distribution only within the terms of
?RCS: that same Artistic Licence; a copy of which may be found at the root
?RCS: of the source tree for dist 4.0.
?RCS:
```
?RCS: \$Log: d\_perror.U,v \$ ?RCS: Revision 3.0.1.1 1994/08/29 16:11:38 ram ?RCS: patch32: always define HAS\_PERROR even when not used in C code ?RCS: ?RCS: Revision 3.0 1993/08/18 12:06:45 ram ?RCS: Baseline for dist 3.0 netwide release. ?RCS: ?MAKE:d\_perror: Inlibc ?MAKE: -pick add  $\$  @ %< ?S:d\_perror: ?S: This variable conditionally remaps perror to a null action and ?S: defines the symbol HAS\_PERROR, which indicates to the C program ?S: that the perror() routine is not available to print system ?S: error messages. ?S:. ?C:HAS\_PERROR ~ %<: ?C: This symbol, if defined, indicates that the perror() routine is ?C: available to print system error messages. If not defined, you should ?C: use your own diagnostic routine...  $?C:$ . ?C:perror ~ %<: ?C: This symbol is maped to null if the perror() routine is not ?C: available to print system error messages.  $?C$ :. ?H:?%<:#\$d\_perror HAS\_PERROR /\*\*/ ?H:?%<:#ifndef HAS\_PERROR ?H:?%  $\lt$ :#define perror(s) ; /\* mapped to a null statement \*/ ?H:?%<:#endif ?H:. ?LINT:set d\_perror : see if perror exists set perror d\_perror eval \$inlibc Found in path(s): \* /opt/cola/permits/1865280714\_1702281121.2681568/0/perl-5-36-0-orig-regen-configure-1-tar-xz/metaconfig-5.36.0/dist/U/d\_perror.U

No license file was found, but licenses were detected in source scan.

?RCS: \$Id\$ ?RCS: ?RCS: Copyright (c) 2005 H.Merijn Brand ?RCS: ?RCS: You may distribute under the terms of either the GNU General Public ?RCS: License or the Artistic License, as specified in the README file. ?RCS: ?MAKE:d\_unsetenv: Inlibc

?MAKE: -pick add  $\$  @ %< ?S:d\_unsetenv: ?S: This variable conditionally defines the HAS\_UNSETENV symbol, which ?S: indicates to the C program that the unsetenv () routine is available. ?S:. ?C:HAS\_UNSETENV: ?C: This symbol, if defined, indicates that the unsetenv () routine is ?C: available for use.  $?C:$ . ?H:#\$d\_unsetenv HAS\_UNSETENV /\*\*/ ?H:. ?LINT:set d\_unsetenv : see if unsetenv exists set unsetenv d\_unsetenv eval \$inlibc Found in path(s): \* /opt/cola/permits/1865280714\_1702281121.2681568/0/perl-5-36-0-orig-regen-configure-1-tar-xz/metaconfig-5.36.0/U/perl/d\_unsetenv.U

No license file was found, but licenses were detected in source scan.

?RCS: \$Id\$ ?RCS: ?RCS: Copyright (c) 2000 Jarkko Hietaniemi ?RCS: ?RCS: You may distribute under the terms of either the GNU General Public ?RCS: License or the Artistic License, as specified in the README file. ?RCS: ?MAKE:d\_finite: Inlibc ?MAKE: -pick add  $\$  @ %< ?S:d\_finite: ?S: This variable conditionally defines the HAS\_FINITE symbol, which ?S: indicates to the C program that the finite() routine is available. ?S:. ?C:HAS\_FINITE: ?C: This symbol, if defined, indicates that the finite routine is ?C: available to check whether a double is finite (non-infinity non-NaN). ?C:. ?H:#\$d\_finite HAS\_FINITE /\*\*/  $?H:$ ?LINT:set d\_finite : see if finite exists set finite d\_finite eval \$inlibc

Found in path(s):

\* /opt/cola/permits/1865280714\_1702281121.2681568/0/perl-5-36-0-orig-regen-configure-1-tar-xz/metaconfig-5.36.0/U/perl/d\_finite.U

No license file was found, but licenses were detected in source scan.

?RCS: \$Id: sitescript.U,v \$ ?RCS: ?RCS: Copyright (c) 1999 Andy Dougherty ?RCS: ?RCS: You may redistribute only under the terms of the Artistic License, ?RCS: as specified in the README file that comes with the distribution. ?RCS: You may reuse parts of this distribution only within the terms of ?RCS: that same Artistic License; a copy of which may be found at the root ?RCS: of the source tree for dist 3.0. ?RCS: ?RCS: \$Log: sitescript.U,v \$ ?RCS: ?MAKE:sitescript sitescriptexp installsitescript : Getfile Oldconfig test \ Setprefixvar sitebin siteprefix ?MAKE: -pick add \$@ %< ?Y:TOP ?D:sitescript='' ?S:sitescript: ?S: This variable holds the name of the directory in which the user wants ?S: to put add-on publicly executable files for the package in question. It ?S: is most often a local directory such as /usr/local/bin. Programs using ?S: this variable must be prepared to deal with ~name substitution. ?S: The standard distribution will put nothing in this directory. ?S: After perl has been installed, users may install their own local ?S: scripts in this directory with ?S: MakeMaker Makefile.PL ?S: or equivalent. See INSTALL for details. ?S:. ?D:sitescriptexp='' ?S:sitescriptexp: ?S: This is the same as the sitescript variable, but is filename expanded at ?S: configuration time, for use in your makefiles. ?S:. ?D:installsitescript='' ?S:installsitescript: ?S: This variable is usually the same as sitescriptexp, unless you are on ?S: a system running AFS, in which case they may differ slightly. You ?S: should always use this variable within your makefiles for portability. ?S:. ?LINT:change prefixvar ?LINT:set installsitescript ?LINT:set sitescript ?LINT:set sitescriptexp : determine where add-on public executable scripts go

case "\$sitescript" in

'') dflt=\$siteprefix/script \$test -d \$dflt || dflt=\$sitebin ;; \*) dflt="\$sitescript" ;; esac  $fn=d$ ~+ rp='Pathname where add-on public executable scripts should be installed?' . ./getfile prefixvar=sitescript . ./setprefixvar

Found in path(s):

\* /opt/cola/permits/1865280714\_1702281121.2681568/0/perl-5-36-0-orig-regen-configure-1-tar-xz/metaconfig-5.36.0/U/installdirs/sitescript.U

No license file was found, but licenses were detected in source scan.

?RCS: \$Id\$

?RCS:

?RCS: Copyright (c) 2000 Jarkko Hietaniemi

?RCS:

?RCS: You may distribute under the terms of either the GNU General Public

?RCS: License or the Artistic License, as specified in the README file.

?RCS:

?MAKE:d\_unordered: Inlibc

?MAKE: -pick add \$@ %<

?S:d\_unordered:

?S: This variable conditionally defines the HAS\_UNORDERED symbol, which

?S: indicates to the C program that the unordered() routine is available.

?S:.

?C:HAS\_UNORDERED:

?C: This symbol, if defined, indicates that the unordered routine is

?C: available to check whether two doubles are unordered

?C: (effectively: whether either of them is NaN)

?C:.

?H:#\$d\_unordered HAS\_UNORDERED /\*\*/

?H:.

?LINT:set d\_unordered

: see if unordered exists

set unordered d\_unordered

eval \$inlibc

Found in path(s):

\* /opt/cola/permits/1865280714\_1702281121.2681568/0/perl-5-36-0-orig-regen-configure-1-tar-xz/metaconfig-5.36.0/U/perl/d\_unordered.U

No license file was found, but licenses were detected in source scan.

?RCS: \$Id\$ ?RCS:

?RCS: Copyright (c) 1999 Jarkko Hietaniemi ?RCS: ?RCS: You may distribute under the terms of either the GNU General Public ?RCS: License or the Artistic License, as specified in the README file. ?RCS: ?MAKE:d\_hasmntopt: Inlibc ?MAKE: -pick add  $\%$  % < ?S:d\_hasmntopt: ?S: This variable conditionally defines the HAS\_HASMNTOPT symbol, which ?S: indicates to the C program that the hasmntopt() routine is available ?S: to query the mount options of file systems. ?S:. ?C:HAS\_HASMNTOPT: ?C: This symbol, if defined, indicates that the hasmntopt routine is ?C: available to query the mount options of file systems.  $?C:$ . ?H:#\$d\_hasmntopt HAS\_HASMNTOPT /\*\*/ ?H:. ?LINT:set d\_hasmntopt : see if hasmntopt exists set hasmntopt d\_hasmntopt eval \$inlibc Found in path(s): \* /opt/cola/permits/1865280714\_1702281121.2681568/0/perl-5-36-0-orig-regen-configure-1-tar-xz/metaconfig-

5.36.0/U/perl/d\_hasmntopt.U

No license file was found, but licenses were detected in source scan.

?RCS: \$Id: contains.U 1 2006-08-24 12:32:52Z rmanfredi \$

?RCS:

?RCS: Copyright (c) 1991-1997, 2004-2006, Raphael Manfredi

?RCS:

?RCS: You may redistribute only under the terms of the Artistic Licence,

?RCS: as specified in the README file that comes with the distribution.

?RCS: You may reuse parts of this distribution only within the terms of

?RCS: that same Artistic Licence; a copy of which may be found at the root

?RCS: of the source tree for dist 4.0.

?RCS:

?RCS: \$Log: contains.U,v \$

?RCS: Revision 3.0 1993/08/18 12:05:35 ram

?RCS: Baseline for dist 3.0 netwide release.

?RCS:

?MAKE:contains: Nothing

?MAKE: -pick add \$@ %<

?S:contains:

?S: This variable holds the command to do a grep with a proper return

?S: status. On most sane systems it is simply "grep". On insane systems

?S: it is a grep followed by a cat followed by a test. This variable

?S: is primarily for the use of other Configure units.  $2S$ : : Some greps do not return status, grrr. echo "grimblepritz" >grimble if grep blurfldyick grimble  $>\/$ dev/null 2 $>\&$ 1; then contains=contains elif grep grimblepritz grimble  $>\/$ dev/null  $2>\& 1$ ; then contains=grep else contains=contains fi rm -f grimble : the following should work in any shell case "\$contains" in contains\*) echo " " echo "AGH! Grep doesn't return a status. Attempting remedial action." cat >contains <<'EOSS' grep "\$1" "\$2" >.greptmp && cat .greptmp && test -s .greptmp EOSS chmod +x contains esac Found in path(s): \* /opt/cola/permits/1865280714\_1702281121.2681568/0/perl-5-36-0-orig-regen-configure-1-tar-xz/metaconfig-5.36.0/dist/U/contains.U No license file was found, but licenses were detected in source scan. ?RCS: You may distribute under the terms of either the GNU General Public ?RCS: License or the Artistic License, as specified in the README file. ?RCS: ?MAKE:d\_isnormal: cat Compile Setvar rm\_try ?MAKE: -pick add \$@ %< ?S:d\_isnormal: ?S: This variable conditionally defines the HAS\_ISNORMAL symbol, which ?S: indicates to the C program that the isnormal() routine is available. ?S:. ?C:HAS\_ISNORMAL: ?C: This symbol, if defined, indicates that the isnormal routine is ?C: available to check whether a double is normal (non-zero normalized).  $2C$ : ?H:#\$d\_isnormal HAS\_ISNORMAL /\*\*/ ?H:. ?LINT:set d\_isnormal : check for isnormal echo "Checking to see if you have isnormal..." >&4 \$cat >try.c <<EOCP

#include <math.h> int main() { return isnormal(0.0); } EOCP set try if eval \$compile; then val="\$define" echo "You have isnormal." else val="\$undef" echo "You do not have isnormal." fi \$rm\_try set d\_isnormal eval \$setvar

## Found

in path(s):

\* /opt/cola/permits/1865280714\_1702281121.2681568/0/perl-5-36-0-orig-regen-configure-1-tar-xz/metaconfig-5.36.0/U/perl/d\_isnormal.U

No license file was found, but licenses were detected in source scan.

?RCS: \$Id\$ ?RCS: ?RCS: Copyright (c) 2000 Jarkko Hietaniemi ?RCS: ?RCS: You may distribute under the terms of either the GNU General Public ?RCS: License or the Artistic License, as specified in the README file. ?RCS: ?MAKE:d\_setproctitle: Inlibc ?MAKE: -pick add  $\$  @ %< ?S:d\_setproctitle: ?S: This variable conditionally defines the HAS\_SETPROCTITLE symbol, ?S: which indicates to the C program that the setproctitle() routine ?S: is available. ?S:. ?C:HAS\_SETPROCTITLE: ?C: This symbol, if defined, indicates that the setproctitle routine is ?C: available to set process title. ?C:. ?H:#\$d\_setproctitle HAS\_SETPROCTITLE /\*\*/ ?H:. ?LINT:set d\_setproctitle : see if setproctitle exists set setproctitle d\_setproctitle eval \$inlibc

Found in path(s):

\* /opt/cola/permits/1865280714\_1702281121.2681568/0/perl-5-36-0-orig-regen-configure-1-tar-xz/metaconfig-

5.36.0/U/perl/d\_setproctitle.U

No license file was found, but licenses were detected in source scan.

?RCS: \$Id\$

?RCS:

?RCS: You may distribute under the terms of either the GNU General Public

?RCS: License or the Artistic License, as specified in the README file. ?RCS:

?MAKE:d\_signbit: nvtype Compile Setvar cat run rm\_try echo n c i\_sunmath ?MAKE: -pick add  $\$  @ %<

?S:d\_signbit:

?S: This variable conditionally defines the HAS\_SIGNBIT symbol, which

?S: indicates to the C program that the signbit() routine is available

?S: and safe to use with perl's intern NV type.

?S:.

?C:HAS\_SIGNBIT:

?C: This symbol, if defined, indicates that the signbit routine is ?C: available to check if the given number has the sign bit set. ?C: This should include correct testing of -0.0. This will only be set ?C: if the signbit() routine is safe to use with the NV type used internally ?C: in perl. Users should call Perl\_signbit(), which will be #defined to ?C: the system's signbit() function or macro if this symbol is defined. ?C:. ?H:#\$d\_signbit HAS\_SIGNBIT /\*\*/ ?H:. ?F:!try ?LINT:set d\_signbit : see if signbit exists \$echo \$n "Checking to see if you have signbit() available to work on \$nvtype... \$c" >&4 \$cat >try.c <<EOCP #\$i\_sunmath I\_SUNMATH #include <math.h> #ifdef I\_SUNMATH /\* Solaris special math library \*/  $\#$  include  $\lt$ sunmath.h  $>$ #endif #define NV \$nvtype int main(int argc, char \*\*argv) {  $NV x = 0.0$ NV  $y = -1.0$ ; if ((signbit(x) == 0) && (signbit(y) != 0)) return 0; else return 1; } **EOCP** 

```
val="$undef"
```

```
set try
if eval $compile; then
  if $run ./try; then
     $echo "Yes." >&4
	val="$define"
  else
     $echo "Signbit seems to be available, but doesn't work as I expected."
     $echo "I won't use it." >&4
	val="$undef"
  fi
else
  $echo "Nope." >&4
  dflt="$undef"
fi
set d_signbit
eval $setvar
$rm_try
Found in path(s):
* /opt/cola/permits/1865280714_1702281121.2681568/0/perl-5-36-0-orig-regen-configure-1-tar-xz/metaconfig-
5.36.0/U/perl/d_signbit.U
No license file was found, but licenses were detected in source scan.
?RCS: $Id: d_tzname.U 1 2006-08-24 12:32:52Z rmanfredi $
?RCS:
?RCS: Copyright (c) 1991-1997, 2004-2006, Raphael Manfredi
?RCS:
?RCS: You may redistribute only under the terms of the Artistic Licence,
?RCS: as specified in the README file that comes with the distribution.
?RCS: You may reuse parts of this distribution only within the terms of
?RCS: that same Artistic Licence; a copy of which may be found at the root
?RCS: of the source tree for dist 4.0.
?RCS:
?RCS: $Log: d_tzname.U,v $
?RCS: Revision 3.0.1.2 1994/08/29 16:14:43 ram
?RCS: patch32: forgot to set proper value in the val variable
?RCS:
?RCS: Revision 3.0.1.1 1994/06/20 06:57:55 ram
?RCS: patch30: created
?RCS:
?MAKE:d_tzname: Csym Setvar
?MAKE: -pick add \@ %<
?S:d_tzname:
?S: This variable conditionally defines HAS_TZNAME if tzname[] is
?S:	available to access timezone names.
2S:
?C:HAS_TZNAME:
?C: This symbol, if defined, indicates that the tzname[]
```
 array is ?C: available to access timezone names.  $?C:$ . ?H:#\$d\_tzname HAS\_TZNAME /\*\*/ ?H:. ?LINT:set d\_tzname : see if tzname[] exists echo " " if set tzname val -a d\_tzname; eval \$csym; \$val; then val="\$define" echo 'tzname[] found.' >&4 else val="\$undef" echo 'tzname[] NOT found.' >&4 fi set d\_tzname eval \$setvar

Found in path(s):

\* /opt/cola/permits/1865280714\_1702281121.2681568/0/perl-5-36-0-orig-regen-configure-1-tar-xz/metaconfig-5.36.0/dist/U/d\_tzname.U

No license file was found, but licenses were detected in source scan.

?RCS: \$Id: i\_utime.U 1 2006-08-24 12:32:52Z rmanfredi \$ ?RCS: ?RCS: Copyright (c) 1991-1997, 2004-2006, Raphael Manfredi ?RCS: ?RCS: You may redistribute only under the terms of the Artistic Licence, ?RCS: as specified in the README file that comes with the distribution. ?RCS: You may reuse parts of this distribution only within the terms of ?RCS: that same Artistic Licence; a copy of which may be found at the root ?RCS: of the source tree for dist 4.0. ?RCS: ?RCS: \$Log: i\_utime.U,v \$ ?RCS: Revision 3.0 1993/08/18 12:08:47 ram ?RCS: Baseline for dist 3.0 netwide release.  $?RCS$ ?MAKE:i\_utime: Inhdr ?MAKE: -pick add \$@ %< ?S:i\_utime: ?S: This variable conditionally defines the I\_UTIME symbol, and indicates ?S: whether a C program should include <utime.h>.  $2S$ : ?C:I\_UTIME: ?C: This symbol, if defined, indicates to the C program that it should ?C: include  $\langle$ utime.h $\rangle$ .  $?C:$ . ?H:#\$i\_utime I\_UTIME /\*\*/

?H:. ?LINT:set i\_utime

:

 see if this is an utime system set utime.h i\_utime eval \$inhdr

Found in path(s):

\* /opt/cola/permits/1865280714\_1702281121.2681568/0/perl-5-36-0-orig-regen-configure-1-tar-xz/metaconfig-5.36.0/dist/U/i\_utime.U No license file was found, but licenses were detected in source scan.

?RCS: \$Id\$ ?RCS: ?RCS: Copyright (c) 2000 Jarkko Hietaniemi ?RCS: ?RCS: You may redistribute only under the terms of the Artistic License, ?RCS: as specified in the README file that comes with the distribution. ?RCS: You may reuse parts of this distribution only within the terms of ?RCS: that same Artistic License; a copy of which may be found at the root ?RCS: of the source tree for dist 3.0. ?RCS: ?MAKE:d\_\_fwalk: Inlibc ?MAKE: -pick add \$@ %< ?S:d\_\_fwalk: ?S: This variable conditionally defines HAS\_FWALK if \_fwalk() is ?S: available to apply a function to all the file handles. ?S:. ?C:HAS\_\_FWALK: ?C: This symbol, if defined, indicates that the \_fwalk system call is ?C: available to apply a function to all the file handles. ?C:. ?H:#\$d fwalk HAS FWALK /\*\*/ ?H:. ?LINT:set d\_\_fwalk : see if \_fwalk exists set fwalk d\_\_fwalk eval \$inlibc Found in path(s): \* /opt/cola/permits/1865280714\_1702281121.2681568/0/perl-5-36-0-orig-regen-configure-1-tar-xz/metaconfig-5.36.0/U/perl/d\_\_fwalk.U No license file was found, but licenses were detected in source scan.

?RCS: \$Id: install.U 1 2006-08-24 12:32:52Z rmanfredi \$ ?RCS: ?RCS: Copyright (c) 1991-1997, 2004-2006, Raphael Manfredi ?RCS:

?RCS: You may redistribute only under the terms of the Artistic Licence, ?RCS: as specified in the README file that comes with the distribution. ?RCS: You may reuse parts of this distribution only within the terms of ?RCS: that same Artistic Licence; a copy of which may be found at the root ?RCS: of the source tree for dist 4.0. ?RCS: ?RCS: \$Log: install.U,v \$ ?RCS: Revision 3.0.1.2 1995/09/25 09:16:37 ram ?RCS: patch59: all possible install programs are now looked for ?RCS: ?RCS: Revision 3.0.1.1 1995/01/11 15:30:41 ram ?RCS: patch45: created ?RCS: ?MAKE:install installdir: Loc Oldconfig Getfile cat test startsh rm +cc \ eunicefix package contains mkdir echo n c ?MAKE: -pick add \$@ %< ?S:install: ?S: This variable contains the name of an install program that can accept ?S: BSD-style arguments. It must correctly support -c, -s, and -m at least. ?S: It is a fully qualified pathname when found. If you have a local ?S: install.SH file at the root directory of your package, it is assumed to ?S: be the default script emulating a BSD install and the variable will be ?S: set to ./install. Otherwise, it is set to plain 'install', relying on ?S: the user's PATH to perform miracles. ?S:. ?S:installdir: ?S: This variable contains the name of a program that can install nested ?S: directories. Often set to 'mkdir -p', it can also be 'install -d' if ?S: you have such a beast and lack the former. If you have an install.SH ?S: file at the root directory of your package, it will be used in last ?S: resort, setting the variable to './install -d'. Otherwise, it is set to ?S: plain 'mkdir', and cross your fingers! ?S:. ?T:dir file tryit prog creatdir either ?F:!tryinst : locate a BSD compatible install program echo " " echo "Looking for a BSD-compatible install program..." >&4 @if installdir creatdir='' @end case "\$install" in '') tryit='' for dir in \$pth; do for file in ginstall installbsd scoinst install; do

```
			if $test -f $dir/$file; then
  				tryit="$tryit $dir/$file"
  			fi
 		done
 	done
 	$cat >try.c <<EOC
int main()
{
	printf("OK\n");
exit(0);
}
EOC
	if $cc -o try try.c >/dev/null 2>&1; then
 		cp try try.ns
 		strip try >/dev/null 2>&1
 	else
 		echo "(I can't seem to compile a trivial C program -- bypassing.)"
 		echo "try" >try
 		cp try try.ns
 	fi
 	$cat >tryinst <<EOS
<u>Sstartsh</u>
$rm -rf foo d
@if installdir
\$1 -d foo/bar
@end
$mkdir d
\$1 -c -m 764 try.ns d
\$1 -c -s -m 642 try.ns d/try
EOS
	chmod +x tryinst
 	$eunicefix tryinst
 	dflt=''
	either=''
 	for prog in $tryit; do
 		$echo $n "Checking $prog... $c"
 		./tryinst $prog >/dev/null 2>&1
@if installdir
 		if $test -d foo/bar; then
  			creatdir="$prog -d"
 		fi
@end
 		(ls -l d/try >try.ls; ls -l d/try.ns >tryno.ls) 2>/dev/null
 if (cmp -s d/try try && cmp -s d/try.ns try.ns && \
  			$contains 'rwxrw-r--' tryno.ls &&
 \overline{\phantom{a}}			$contains 'rw-r---w-' try.ls) >/dev/null 2>&1
 		then
```

```
			dflt="$prog"
 			echo "ok, that will do."
  			break
 		fi
 		echo "not good$either."
 		either=' either'
 		$rm -f try*.ls
	done
	$rm -rf foo d tryinst try try*.ls try.*
	case "$dflt" in
	'')
@if {test -f ../install.SH}
 		echo "Hopefully, $package comes with its own install script!"
 		dflt='./install'
@else
 		dflt='install'
@end
 		;;
	esac
	;;
*) dflt="$install";;
esac
$cat <<EOM
```
I will be requiring a BSD-compatible install program (one that allows options like -s to strip executables or -m to specify a file mode) to install \$package.

If the question below contains a fully qualified default path, then it is probably ok. If it is an unqualified name such as 'install', then it means I was unable to find out a good install program I could use. If @if {test -f ../install.SH}

you know of one, please tell me about it. If the default is './install', then I shall be using the install script supplied with \$package. @else you know of one,

 please tell me about it. @end

## EOM

```
@if {test -f ../install.SH}
fn='/fe~(install,./install)'
@else
fn='/fe~(install)'
@end
rp='Which install program shall I use?'
. ./getfile
install="$ans"
```

```
@if installdir
: how can we create nested directories?
echo " "
echo "Ok, let's see how we can create nested directories..." >&4
case "$installdir" in
'')
?X: First time, maybe we already found out a working one in $creatdir above...
?X: Prefer "mkdir -p" because of bugs in GNU install when not running as root
 	$mkdir -p foo/bar >/dev/null 2>&1
 	if $test -d foo/bar; then
 		echo "Great, we can build them using 'mkdir -p'."
 		creatdir='mkdir -p'
 	else
 		case "$creatdir" in
 		'')
  			if eval "$install -d foo/bar"; $test -d foo/bar; then
  				creatdir="install -d"
  				echo "It looks like '$creatdir' will do it for us."
  			fi
  			;;
 		*)
  			eval "$creatdir foo/bar" >/dev/null 2>&1
  			if $test -d foo/bar; then
  				echo "Ah! We can use '$creatdir' to do just that."
  			else
  				creatdir=''
  			fi
  			;;
 		esac
 	fi
 	$rm
  -rf foo
 	case "$creatdir" in
 	'')
 		echo "Heck! Another ancient system lacking the comfort of modern ones!"
@if {test -f ../install.SH}
 		echo "You can thank $package for bringing you its own install script!"
 		installdir='./install -d'
@else
 		echo "We have no choice but to use plain old 'mkdir' -- wish me luck!"
 		installdir=mkdir
@end
 		;;
 	*) installdir="$creatdir";;
 	esac
 	;;
*) echo "As you already told me, '$installdir' should work.";;
```
esac

@end

Found in path(s):

\* /opt/cola/permits/1865280714\_1702281121.2681568/0/perl-5-36-0-orig-regen-configure-1-tar-xz/metaconfig-5.36.0/dist/U/install.U

No license file was found, but licenses were detected in source scan.

?RCS: \$Id\$ ?RCS: ?RCS: Copyright (c) 2000 Jarkko Hietaniemi ?RCS: ?RCS: You may distribute under the terms of either the GNU General Public ?RCS: License or the Artistic License, as specified in the README file. ?RCS: ?MAKE:d\_isfinitel: Inlibc ?MAKE: -pick add  $\%$  % < ?S:d\_isfinitel: ?S: This variable conditionally defines the HAS\_ISFINITEL symbol, which ?S: indicates to the C program that the isfinitel() routine is available. ?S:. ?C:HAS\_ISFINITEL: ?C: This symbol, if defined, indicates that the isfinitel routine is ?C: available to check whether a long double is finite. ?C: (non-infinity non-NaN).  $?C:$ . ?H:#\$d\_isfinitel HAS\_ISFINITEL /\*\*/ ?H:. ?LINT:set d\_isfinitel : see if isfinitel exists set isfinitel d\_isfinitel eval \$inlibc

Found in path(s):

\* /opt/cola/permits/1865280714\_1702281121.2681568/0/perl-5-36-0-orig-regen-configure-1-tar-xz/metaconfig-5.36.0/U/perl/d\_isfinitel.U No license file was found, but licenses were detected in source scan.

?RCS: \$Id\$

?RCS:

?RCS: Copyright (c) 1991-1997, 2004-2006, Raphael Manfredi

?RCS:

?RCS: You may redistribute only under the terms of the Artistic License,

?RCS: as specified in the README file that comes with the distribution.

?RCS: You may reuse parts of this distribution only within the terms of

?RCS: that same Artistic License; a copy of which may be found at the root

?RCS: of the source tree for dist 4.0.
?RCS:

?RCS: \$Log: Init.U,v \$ ?RCS: Revision 3.0.1.1 1994/10/31 09:45:59 ram ?RCS: patch44: removed Options from MAKE to prevent Init overrides ?RCS: patch44: option processing now done after Myinit thanks to new Begin.U ?RCS: patch44: moved "Beginning of configuration questions" to Begin.U ?RCS: patch44: moved signal trapping instruction to Begin.U as well ?RCS: ?RCS: Revision 3.0 1993/08/18 12:05:02 ram ?RCS: Baseline for dist 3.0 netwide release. ?RCS: ?X: ?X: This file initializes certain default variables used by Configure. They ?X: may be overridden or added to by definitions in Myinit.U.  $?X:$ ?MAKE:Init eunicefix \_exe: Null ?MAKE: -pick add  $\%$  % < ?MAKE: -pick weed \$@ ./Init ?S:eunicefix: ?S: When running under Eunice this variable contains a command which will ?S: convert a shell script to the proper form of text file for it to be ?S: executable by the shell. On other systems it is a no-op. ?S:. ?S:\_exe (exe\_ext): ?S: This variable defines the extension used for executable files. ?S: For unix it is empty. Other possible values include '.exe'. ?S: DJGPP, Cygwin and OS/2 use '.exe'. Stratus VOS uses '.pm'. ?S: On operating systems which do not require a specific extension ?S: for executable files, this variable is empty. ?S:. ?V:define undef smallmach:rmlist  $?X:$ ?X: Throughout the units, one may make use of \$define and \$undef to reference ?X: a defined symbol or an undefined one. There is no need to add them in ?X: the dependency line since this unit makes them visible via ?V:, and  $\gamma$ . everyone inherits from those symbols since by convention Init.U is the ?X: root dependency.  $\gamma$ . ?T: DJGPP : Initialize wide constants define='define' undef='undef' smallmach='pdp11 i8086 z8000 i80286 iAPX286' rmlist=''

: We must find out about Eunice early

```
eunicefix=':'
if test -f /etc/unixtovms; then
	eunicefix=/etc/unixtovms
fi
if test -f /etc/unixtovms.exe; then
	eunicefix=/etc/unixtovms.exe
fi
: Set executable suffix now -- needed before hints available
if test -f "/libs/version.library"; then
	: Amiga OS
 	 _exe=""
elif test -f "/system/gnu_library/bin/ar.pm"; then
	: Stratus VOS
\_exe=".pm"elif test -n "$DJGPP"; then
	: DOS DJGPP
 	 _exe=".exe"
elif test -d c:/. ; then
	: OS/2 or cygwin
	_exe=".exe"
else
	: All other UNIX systems
\_exe=""
fi
Found in path(s):
* /opt/cola/permits/1865280714_1702281121.2681568/0/perl-5-36-0-orig-regen-configure-1-tar-xz/metaconfig-
5.36.0/dist/U/Init.U
No license file was found, but licenses were detected in source scan.
?RCS: $Id$
?RCS:
?RCS: Copyright (c) 1991-1997, 2004-2006, Raphael Manfredi
?RCS:
?RCS: You may redistribute only under the terms of the Artistic License,
?RCS: as specified in the README file that comes with the distribution.
?RCS: You may reuse parts of this distribution only within the terms of
?RCS: that same Artistic License; a copy of which may be found at the root
?RCS: of the source tree for dist 4.0.
?RCS:
?RCS: Copyright (c) 1998 Andy Dougherty
?RCS:
?RCS: Original author Jarkko Hietaniemi <jhi@iki.fi>
?RCS: Merged into dist by Andy Dougherty July 13, 1998
?RCS:
?MAKE:ebcdic: Compile Setvar cat rm_try run
?MAKE: -pick add \@ %<
```
?S:ebcdic:

?S: This variable conditionally defines EBCDIC if this ?S: system uses EBCDIC encoding. Among other things, this ?S: means that the character ranges are not contiguous. ?S: See trnl.U ?S:. ?C:EBCDIC: ?C: This symbol, if defined, indicates that this system uses ?C: EBCDIC encoding. ?C:. ?H:#\$ebcdic EBCDIC /\*\*/ ?H:. ?F:!try ?LINT:set ebcdic : look whether system uses EBCDIC echo " " echo "Determining whether or not we are on an EBCDIC system..." >&4 \$cat >try.c <<'EOM' int main() { if (' $M' = 0xd4$ ) return 0; return 1; } EOM val=\$undef set try if eval \$compile\_ok; then if \$run ./try; then echo "You seem to speak EBCDIC." >&4 val="\$define" else echo "Nope, no EBCDIC, probably ASCII or some ISO Latin. Or UTF-8." >&4 fi else echo "I'm unable to compile the test program." >&4 echo "I'll assume ASCII or some ISO Latin. Or UTF8." >&4 fi \$rm\_try set ebcdic eval \$setvar Found in path(s):

\* /opt/cola/permits/1865280714\_1702281121.2681568/0/perl-5-36-0-orig-regen-configure-1-tar-xz/metaconfig-5.36.0/dist/U/ebcdic.U

No license file was found, but licenses were detected in source scan.

?RCS: \$Id\$

?RCS: Copyright (c) 1991-1997, 2004-2006, Raphael Manfredi ?RCS: ?RCS: You may redistribute only under the terms of the Artistic License, ?RCS: as specified in the README file that comes with the distribution. ?RCS: You may reuse parts of this distribution only within the terms of ?RCS: that same Artistic License; a copy of which may be found at the root ?RCS: of the source tree for dist 4.0. ?RCS: ?RCS: \$Log: d\_statblks.U,v \$ ?RCS: Revision 3.0 1993/08/18 12:07:29 ram ?RCS: Baseline for dist 3.0 netwide release. ?RCS: ?MAKE:d\_statblks: contains Setvar Findhdr ?MAKE: -pick add  $\$  @ %< ?S:d\_statblks: ?S: This variable conditionally defines USE\_STAT\_BLOCKS if this system ?S: has a stat structure declaring st\_blksize and st\_blocks. ?S:. ?C:USE\_STAT\_BLOCKS (STATBLOCKS): ?C: This symbol is defined if this system has a stat structure declaring ?C: st\_blksize and st\_blocks. ?C:. ?H:#\$d\_statblks USE\_STAT\_BLOCKS /\*\*/ ?H:. ?T:xxx ?LINT:set d\_statblks : see if stat knows about block sizes echo " " xxx=`./findhdr sys/stat.h` if \$contains 'st\_blocks;' "\$xxx" >/dev/null 2>&1 ; then if \$contains 'st\_blksize;' "\$xxx" >/dev/null 2>&1 ; then echo "Your stat() knows about block sizes." >&4 val="\$define" else echo "Your stat() doesn't know about block sizes." >&4 val="\$undef" fi else echo "Your stat() doesn't know about block sizes." >&4 val="\$undef" fi set d\_statblks eval \$setvar Found in path(s):

?RCS:

\* /opt/cola/permits/1865280714\_1702281121.2681568/0/perl-5-36-0-orig-regen-configure-1-tar-xz/metaconfig-

5.36.0/dist/U/d\_statblks.U

No license file was found, but licenses were detected in source scan.

?RCS: \$Id\$ ?RCS: ?RCS: Copyright (c) 1991-1997, 2004-2006, Raphael Manfredi ?RCS: ?RCS: You may redistribute only under the terms of the Artistic License, ?RCS: as specified in the README file that comes with the distribution. ?RCS: You may reuse parts of this distribution only within the terms of ?RCS: that same Artistic License; a copy of which may be found at the root ?RCS: of the source tree for dist 4.0. ?RCS: ?RCS: \$Log: cf\_who.U,v \$ ?RCS: Revision 3.0.1.2 1997/02/28 15:28:50 ram ?RCS: patch61: new computation method avoiding use of temporary file ?RCS: ?RCS: Revision 3.0.1.1 1994/05/06 14:42:34 ram ?RCS: patch23: login name now computed the hard way ?RCS: ?RCS: Revision 3.0 1993/08/18 12:05:32 ram ?RCS: Baseline for dist 3.0 netwide release. ?RCS: ?X: ?X: Oldconfig dependency is there to ensure computation occurs after old values ?X: from config.sh have been loaded, so that we can supersede them. ?X: ?MAKE:cf\_time cf\_by: date Oldconfig ?MAKE: -pick add \$@ %< ?S:cf\_time: ?S: Holds the output of the "date" command when the configuration file was ?S: produced. This is used to tag both config.sh and config\_h.SH. ?S:. ?S:cf\_by: ?S: Login name of the person who ran the Configure script and answered the ?S: questions. This is used to tag both config.sh and config\_h.SH. ?S:. ?LINT:change LC\_ALL LANGUAGE : who configured the system ?X: Ensure English date -- Jarkko Hietaniemi cf\_time=`LC\_ALL=C; LANGUAGE=C; export LC\_ALL; export LANGUAGE; \$date 2>&1`  $\gamma$ . ?X: Leave a white space between first two '(' for ksh. The sub-shell is needed ?X: on some machines to avoid the error message when logname is not found; e.g. ?X: on SUN-OS 3.2, (logname || whoami) would not execute whoami if logname was ?X: not found. Sigh!  $?X$ :

```
?X: Convex had a broken logname executable which returned a non-zero status,
?X: and that broke the previous:
?X: cf_by=`( (logname) 2>/dev/null || whoami) 2>&1`
?X: Switch to emergency
 mode... -- RAM, 19/04/94
?X:?X: Parentheses needed to avoid error message if the program does not exist.
?X: Uses case instead of $test so it can be put before $test is defined.
?X: Don't redirect to a file because on Ultrix (under script?) logname
?X: outputs a blank line first. This method will apparently work.
case "$cf_by" in
"")
cf by=`(logname) 2>/dev/null`
	case "$cf_by" in
	"")
 		cf_by=`(whoami) 2>/dev/null`
 		case "$cf_by" in
 "") cf_by=unknown ::
 		esac ;;
	esac ;;
esac
Found in path(s):
* /opt/cola/permits/1865280714_1702281121.2681568/0/perl-5-36-0-orig-regen-configure-1-tar-xz/metaconfig-
5.36.0/dist/U/cf_who.U
No license file was found, but licenses were detected in source scan.
?RCS: $Id$
?RCS:
?RCS: Copyright (c) 1997, Chip Salzenberg
?RCS: Copyright (c) 1991-1997, 2004-2006, Raphael Manfredi
?RCS:
?RCS: You may redistribute only under the terms of the Artistic License,
?RCS: as specified in the README file that comes with the distribution.
?RCS: You may reuse parts of this distribution only within the terms of
?RCS: that same Artistic License; a copy of which may be found at the root
?RCS: of the source tree for dist 4.0.
?RCS:
?RCS: $Log: sh.U,v $
?RCS: Revision 3.0.1.1 1997/02/28 16:20:13 ram
?RCS: patch61: created
?RCS:
?MAKE:sh: Head
?MAKE: -pick wipe % \mathcal{A} %<
?S:sh:
?S: This variable contains the full pathname of the shell used
?S:	on this system to execute Bourne shell scripts. Usually, this will be
?S:	/bin/sh, though it's possible that some systems will have /bin/ksh,
```
?S: /bin/pdksh, /bin/ash, /bin/bash, or even something such as ?S: D:/bin/sh.exe. ?S: This unit comes before Options.U, so you can't set sh with a -D ?S: option, though you can override this (and startsh) ?S: with -O -Dsh=/bin/whatever -Dstartsh=whatever ?S:. ?C:SH\_PATH: ?C: This symbol contains the full pathname to the shell used on this ?C: on this system to execute Bourne shell scripts. Usually, this will be ?C: /bin/sh, though it's possible that some systems will have /bin/ksh, ?C: /bin/pdksh, /bin/ash, /bin/bash, or even something such as ?C: D:/bin/sh.exe. ?C:. ?H:#define SH\_PATH "\$sh" /\*\*/ ?H:. ?T:xxx try pth p SYSTYPE ?LINT:extern maintloc maintname  $?X:$ ?X: Be quiet unless something unusual happens because this gets ?X: loaded up even before options are processed. ?X: Can't use ./loc because that depends on startsh, which, in turn ?X: depends on this unit. ?X: : Find the basic shell for Bourne shell scripts case "\$sh" in '') ?X: SYSTYPE is for some older MIPS systems. ?X: I do not know if it is still needed. case "\$SYSTYPE" in \*bsd\*|sys5\*) xxx="/\$SYSTYPE/bin/sh";; \*) xxx='/bin/sh';; esac if test -f "\$xxx"; then sh="\$xxx" else : Build up a list and do a single loop so we can 'break' out. pth=`echo \$PATH | sed -e "s/\$p\_/ /g"` for xxx in sh bash ksh pdksh ash; do for p in \$pth; do try="\$try \${p}/\${xxx}" done done for xxx in \$try; do if test -f "\$xxx"; then sh="\$xxx" break

```
			elif test -f "$xxx$_exe"; then
  				sh="$xxx"
  				break
  			elif test -f "$xxx.exe"; then
  				sh="$xxx"
  				break
  			fi
 		done
	fi
	;;
esac
```
?X: fd 4 isn't open yet... case "\$sh" in ")  $cat > & 2 \ll EOM$ \$me: Fatal Error: I can't find a Bourne Shell anywhere.

Usually it's in /bin/sh. How did you even get this far? Please contact me (<\$maintname>) at <\$maintloc> and we'll try to straighten this all out. EOM exit 1 ;; esac

Found in path(s):

\* /opt/cola/permits/1865280714\_1702281121.2681568/0/perl-5-36-0-orig-regen-configure-1-tar-xz/metaconfig-5.36.0/dist/U/sh.U

No license file was found, but licenses were detected in source scan.

?RCS: Copyright (c) 2011, H.Merijn Brand & Tony Cook

?RCS:

?RCS: You may redistribute only under the terms of the Artistic License,

?RCS: as specified in the README file that comes with the distribution.

?RCS: You may reuse parts of this distribution only within the terms of

?RCS: that same Artistic License; a copy of which may be found at the root

?RCS: of the source tree for dist 3.0.

?RCS:

?MAKE:st\_ino\_size st\_ino\_sign: cat echo i\_stdlib Setvar Compile run rm\_try

?MAKE: -pick add  $\$ @ %<

?S:st\_ino\_sign:

?S: This variable contains the signedness of struct stat's st\_ino.

?S: 1 for unsigned, -1 for signed.

?S:.

?S:st\_ino\_size:

?S: This variable contains the size of struct stat's st\_ino in bytes.

?S:.

?C:ST\_INO\_SIZE:

```
?C: This variable contains the size of struct stat's st_ino in bytes.
?C:.
?C:ST_INO_SIGN:
?C: This symbol holds the signedness of struct stat's st_ino.
?C:	1 for unsigned, -1 for signed.
?C:.
?H:#define ST_INO_SIGN
 $st_ino_sign	/* st_ino sign */
?H:#define ST_INO_SIZE $st_ino_size	/* st_ino size */
?H:.
?F:!try
: Check the size of st_ino
$echo " "
$echo "Checking the size of st_ino..." >&4
$cat > try.c <<EOCP
#include <sys/stat.h>
#include <stdio.h>
#$i_stdlib I_STDLIB
#ifdef I_STDLIB
#include <stdlib.h>
#endif
int main() {
  struct stat st;
  printf("%d\n", (int)sizeof(st.st_ino));
 exit(0);}
EOCP
set try
if eval $compile_ok; then
	val=`$run ./try`
	case "$val" in
") st_ino_size=4
 		$echo "(I can't execute the test program--guessing $st_ino_size.)" >&4
 		;;
	*)	st_ino_size=$val
 		$echo "Your st_ino is $st_ino_size bytes long."
 		;;
	esac
else
st_ino_size=4
$echo "(I can't compile the test program--guessing $st ino_size.)" >\&4fi
$rm_try
: Check if st ino is signed
$echo " "
$echo "Checking the sign of st_ino..." >&4
\text{Scat} > \text{try.c} \ll \text{EOCP}
```

```
#include <sys/stat.h>
#include <stdio.h>
int main() {
	struct stat foo;
    foo.st_ino = -1;
if (foo.st_ino < 0)
 printf("-1\<sup>n</sup>");
	else
 printf("1\n");
}
EOCP
set
 try
if eval $compile; then
	val=`$run ./try`
	case "$val" in
") st_ino_sign=1
 		$echo "(I can't execute the test program--guessing unsigned.)" >&4
 		;;
	*)	st_ino_sign=$val
 		case "$st_ino_sign" in
 		 1) $echo "Your st_ino is unsigned." ;;
 		-1) $echo "Your st_ino is signed." ;;
 		esac
 		;;
	esac
else
	st_ino_sign=1
	$echo "(I can't compile the test program--guessing unsigned.)" >&4
fi
$rm_try
Found in path(s):
* /opt/cola/permits/1865280714_1702281121.2681568/0/perl-5-36-0-orig-regen-configure-1-tar-xz/metaconfig-
5.36.0/U/perl/st_ino_def.U
No license file was found, but licenses were detected in source scan.
?RCS: $Id: d_setpwent_r.U,v 0RCS:
?RCS: Copyright (c) 2002,2003 Jarkko Hietaniemi
?RCS:
?RCS: You may distribute under the terms of either the GNU General Public
?RCS: License or the Artistic License, as specified in the README file.
?RCS:
?RCS: Generated by the reentr.pl from the Perl 5.8 distribution.
?RCS:
```
?MAKE:d\_setpwent\_r setpwent\_r\_proto: Inlibc Protochk Hasproto i\_systypes \

 usethreads i\_pwd extern\_C

?MAKE: -pick add  $\$ @ %<

?S:d\_setpwent\_r: ?S: This variable conditionally defines the HAS\_SETPWENT\_R symbol, ?S: which indicates to the C program that the setpwent $_r$ () ?S: routine is available. ?S:. ?S:setpwent\_r\_proto: ?S: This variable encodes the prototype of setpwent r. ?S: It is zero if d\_setpwent\_r is undef, and one of the ?S: REENTRANT\_PROTO\_T\_ABC macros of reentr.h if d\_setpwent\_r ?S: is defined. ?S:. ?C:HAS\_SETPWENT\_R: ?C: This symbol, if defined, indicates that the setpwent r routine ?C: is available to setpwent re-entrantly.  $?C:$ . ?C:SETPWENT\_R\_PROTO: ?C: This symbol encodes the prototype of setpwent r. ?C: It is zero if d\_setpwent\_r is undef, and one of the ?C: REENTRANT\_PROTO\_T\_ABC macros of reentr.h if d\_setpwent\_r ?C: is defined. ?C:. ?H:#\$d\_setpwent\_r HAS\_SETPWENT\_R /\*\*/ ?H:#define SETPWENT\_R\_PROTO \$setpwent\_r\_proto /\*\*/ ?H:. ?T:try hdrs d\_setpwent\_r\_proto : see if setpwent\_r exists set setpwent\_r d\_setpwent\_r eval \$inlibc case "\$d\_setpwent\_r" in "\$define") hdrs="\$i\_systypes sys/types.h define stdio.h \$i\_pwd pwd.h" case "\$d\_setpwent\_r\_proto:\$usethreads" in ":define") d\_setpwent\_r\_proto=define set d\_setpwent\_r\_proto setpwent\_r \$hdrs eval \$hasproto ;;  $*$ ) ;; esac case "\$d\_setpwent\_r\_proto" in define) case "\$setpwent\_r\_proto" in " $|0\rangle$  try='int setpwent r(FILE\*\*);' ./protochk "\$extern\_C \$try" \$hdrs && setpwent\_r\_proto=I\_H ;; esac case "\$setpwent\_r\_proto" in ''|0) try='void setpwent\_r(FILE\*\*);' ./protochk "\$extern\_C \$try" \$hdrs && setpwent\_r\_proto=V\_H ;; esac

```
	case "$setpwent_r_proto"
 in
	''|0)	d_setpwent_r=undef
 		setpwent_r_proto=0
 		echo "Disabling setpwent_r, cannot determine prototype." >&4 ;;
	* )	case "$setpwent_r_proto" in
 REENTRANT_PROTO*) ::
 		*) setpwent_r_proto="REENTRANT_PROTO_$setpwent_r_proto" ;;
 		esac
 		echo "Prototype: $try" ;;
	esac
	;;
	*)	case "$usethreads" in
 define) echo "setpwent_r has no prototype, not using it." >&4 ;;
 		esac
 		d_setpwent_r=undef
 		setpwent_r_proto=0
 		;;
	esac
	;;
*)	setpwent_r_proto=0
	;;
esac
Found in path(s):
* /opt/cola/permits/1865280714_1702281121.2681568/0/perl-5-36-0-orig-regen-configure-1-tar-xz/metaconfig-
5.36.0/U/threads/d_setpwent_r.U
```
No license file was found, but licenses were detected in source scan.

```
?RCS: $Id$
?RCS:
?RCS: Copyright (c) 1996, Andy Dougherty
?RCS: Copyright (c) 1991-1997, 2004-2006, Raphael Manfredi
?RCS:
?RCS: You may redistribute only under the terms of the Artistic License,
?RCS: as specified in the README file that comes with the distribution.
?RCS: You may reuse parts of this distribution only within the terms of
?RCS: that same Artistic License; a copy of which may be found at the root
?RCS: of the source tree for dist 4.0.
?RCS?RCS: $Log: sitelib.U,v $
?RCS: Revision 3.0.1.1 1997/02/28 16:21:35 ram
?RCS: patch61: created
?RCS:
?MAKE:sitelib sitelibexp installsitelib: afs cat Getfile \
	Oldconfig Prefixit test privlib package sed
?MAKE: -pick add \@ % <
?Y:TOP
```
?S:sitelib:

?S: This variable contains the eventual value of the SITELIB symbol, ?S: which is the name of the private library for this package. It may ?S: have  $a \sim$  on the front. It is up to the makefile to eventually create ?S: this directory while performing installation (with ~ substitution). ?S:. ?S:sitelibexp: ?S: This variable is the ~name expanded version of sitelib, so that you ?S: may use it directly in Makefiles or shell scripts. ?S:. ?S:installsitelib: ?S: This variable is really the same as sitelibexp but may differ on ?S: those systems using AFS. For extra portability, only this variable ?S: should be used in makefiles. ?S:. ?C:SITELIB: ?C: This symbol contains the name of the private library for this package. ?C: The library is private in the sense that it needn't be in anyone's ?C: execution path, but it should be accessible by the world. The program ?C: should be prepared to do  $\sim$  expansion. ?C: The standard distribution will put nothing in this directory. ?C: Individual sites may place their own extensions and modules in ?C: this directory.  $?C$ :. ?C:SITELIB\_EXP: ?C: This symbol contains the ~name expanded version of SITELIB, to be used ?C: in programs that are not prepared to deal with  $\sim$  expansion at run-time.  $2C$ : ?H:#define SITELIB "\$sitelib" /\*\*/ ?H:#define SITELIB\_EXP "\$sitelibexp" /\*\*/ ?H:. ?T:prog : determine where site specific libraries go. set sitelib sitelib eval \$prefixit case "\$sitelib" in '') ?X: remove any trailing -3.0 or other version indentification prog=`echo \$package | \$sed 's/-\*[0-9.]\*\$//'` dflt="\$privlib/site\_\$prog" ;;  $*$ ) dflt="\$sitelib" ;; esac \$cat <<EOM

The installation process will also create a directory for site-specific extensions and modules. Some users find it convenient to place all local files in this directory rather than in the main distribution directory.

EOM  $fn=d$ ~+ rp='Pathname for the site-specific library files?' . ./getfile if \$test "X\$sitelibexp" != "X\$ansexp"; then installsitelib='' fi sitelib="\$ans" sitelibexp="\$ansexp" if \$afs; then \$cat <<EOM

Since you are running AFS, I need to distinguish the directory in which private files reside from the directory in which they are installed (and from which they are presumably copied to the former directory by occult means).

# EOM

```
	case "$installsitelib" in
	'') dflt=`echo $sitelibexp | sed 's#^/afs/#/afs/.#'`;;
	*) dflt="$installsitelib";;
	esac
	fn=de~
	rp='Where will private files be installed?'
	. ./getfile
	installsitelib="$ans"
else
	installsitelib="$sitelibexp"
fi
```
Found in path(s):

\* /opt/cola/permits/1865280714\_1702281121.2681568/0/perl-5-36-0-orig-regen-configure-1-tar-xz/metaconfig-5.36.0/dist/U/sitelib.U

No license file was found, but licenses were detected in source scan.

?RCS: \$Id: d\_getenv\_thread.U,v 0RCS: ?RCS: Copyright (c) 2021 H.Merijn Brand, Karl Williamson ?RCS: ?RCS: You may distribute under the terms of either the GNU General Public ?RCS: License or the Artistic License, as specified in the README file. ?RCS: ?MAKE:d\_getenv\_preserves\_other\_thread: echo cat i\_stdlib i\_pthread run rm\_try \ Compile Setvar ?MAKE: -pick add  $\$ @ %< ?S:d\_getenv\_preserves\_other\_thread:

?S: This variable conditionally defines the GETENV\_PRESERVES\_OTHER\_THREAD ?S: symbol, which indicates to the C program that the getenv() system call ?S: does not zap the static buffer in a different thread. ?S:. ?C:GETENV\_PRESERVES\_OTHER\_THREAD: ?C: This symbol, if defined, indicates that the getenv system call doesn't ?C: zap the static buffer of getenv() in a different thread.  $?C:$ ?C: The typical getenv() implementation will return a pointer to the proper ?C: position in \*\*environ. But some may instead copy them to a static ?C: buffer in getenv(). If there is a per-thread instance of that buffer, ?C: or the return points to \*\*environ, then a many-reader/1-writer mutex ?C: will work; otherwise an exclusive locking mutex is required to prevent ?C: races.  $?C:$ . ?H:#\$d\_getenv\_preserves\_other\_thread GETENV\_PRESERVES\_OTHER\_THREAD /\*\*/ ?H:. ?T:rc ?F:!try ?LINT:set d\_getenv\_preserves\_other\_thread : check for getenv behavior case "\$d\_getenv\_preserves\_other\_thread" in '') \$echo "Checking to see if getenv() preserves a different thread's results" >&4 \$cat >try.c <<EOCP #\$i\_stdlib I\_STDLIB #ifdef I\_STDLIB # include <stdlib.h> #endif #include <stdio.h> #include <string.h> #\$i\_pthread I\_PTHREAD #ifdef I\_PTHREAD # include <pthread.h> #endif void \* thread\_start(void \* arg) { return (void \*) getenv("HOME"); } int main() { char \* main\_buffer; char save\_main\_buffer[1000]; pthread t subthread; pthread attr t attr;

```
main_buffer = getenv("PATH"); /* If too large for our generous allowance,
 return we couldn't figure it
  * out. */if (strlen(main_buffer) >= sizeof(save_main_buffer)) {
    exit(2); }
  strcpy(save_main_buffer, main_buffer);
 if (pthread_attr_init(&attr) != 0) {
    exit(2); }
  if (pthread_create(&subthread, &attr, thread_start, NULL) != 0) {
    exit(2);
   }
 if (pthread_join(subthread, NULL) != 0) {
    exit(2); }
 exit(! (strcmp(main_buffer, save_main_buffer) == 0));
}
EOCP
val=
set try
if eval $compile_ok; then
  $run ./try
  rc=$?
  case "$rc" in
	0) echo "getenv() didn't destroy another thread's buffer" >&4
  	 val=$define
  	 ;;
	1) echo "getenv() does destroy another thread's buffer" >&4
  	 val=$undef
  	 ;;
	*) echo "Couldn't determine if getenv() destroys another thread's return value (code=$rc); assuming it does" >&4
  	 val=$undef
  	 ;;
  esac
else
 echo "(I can't seem to compile the test program.)" >\& 4
  echo "Assuming that your C library's getenv destroys another thread's
 return value." >&4
   val=$undef
```
fi set d\_getenv\_preserves\_other\_thread eval \$setvar \$rm\_try ;; esac

Found in path(s):

\* /opt/cola/permits/1865280714\_1702281121.2681568/0/perl-5-36-0-orig-regen-configure-1-tar-xz/metaconfig-5.36.0/U/threads/d\_getenv\_thread.U

No license file was found, but licenses were detected in source scan.

?RCS: \$Id: d\_getservbyname\_r.U,v 0RCS:

?RCS: Copyright (c) 2002,2003 Jarkko Hietaniemi

?RCS:

?RCS: You may distribute under the terms of either the GNU General Public

?RCS: License or the Artistic License, as specified in the README file.

?RCS:

?RCS: Generated by the reentr.pl from the Perl 5.8 distribution.

?RCS:

?MAKE:d\_getservbyname\_r getservbyname\_r\_proto: Inlibc Protochk Hasproto \

 i\_systypes usethreads i\_netdb extern\_C

?MAKE: -pick add \$@ %<

?S:d\_getservbyname\_r:

?S: This variable conditionally defines the HAS\_GETSERVBYNAME\_R symbol,

?S: which indicates to the C program that the getservbyname $_r()$ 

?S: routine is available.

?S:.

?S:getservbyname\_r\_proto:

?S: This variable encodes the prototype of getservbyname\_r.

?S: It is zero if d\_getservbyname\_r is undef, and one of the

?S: REENTRANT\_PROTO\_T\_ABC macros of reentr.h if d\_getservbyname\_r

?S: is defined.

?S:.

?C:HAS\_GETSERVBYNAME\_R:

?C: This symbol, if defined, indicates

that the getservbyname\_r routine

?C: is available to getservbyname re-entrantly.

?C:.

?C:GETSERVBYNAME\_R\_PROTO:

?C: This symbol encodes the prototype of getservbyname r.

?C: It is zero if d\_getservbyname\_r is undef, and one of the

?C: REENTRANT\_PROTO\_T\_ABC macros of reentr.h if d\_getservbyname\_r

?C: is defined.

 $2C$ 

?H:#\$d\_getservbyname\_r HAS\_GETSERVBYNAME\_R /\*\*/

?H:#define GETSERVBYNAME\_R\_PROTO \$getservbyname\_r\_proto /\*\*/

 $?H:$ 

```
?T:try hdrs d_getservbyname_r_proto
: see if getservbyname_r exists
set getservbyname_r d_getservbyname_r
eval $inlibc
case "$d_getservbyname_r" in
"$define")
hdrs="$i_systypes sys/types.h define stdio.h $i_netdb netdb.h"
	case "$d_getservbyname_r_proto:$usethreads" in
	":define")	d_getservbyname_r_proto=define
 		set d_getservbyname_r_proto getservbyname_r $hdrs
 		eval $hasproto ;;
*) ;;
	esac
	case "$d_getservbyname_r_proto" in
	define)
	case "$getservbyname_r_proto" in
	''|0) try='int getservbyname_r(const char*, const char*, struct servent*, char*,
size t, struct servent**);'
	./protochk "$extern_C $try" $hdrs && getservbyname_r_proto=I_CCSBWR ;;
	esac
	case "$getservbyname_r_proto" in
	''|0) try='struct servent* getservbyname_r(const char*, const char*, struct servent*, char*, int);'
	./protochk "$extern_C $try" $hdrs && getservbyname_r_proto=S_CCSBI ;;
	esac
	case "$getservbyname_r_proto" in
	''|0) try='int getservbyname_r(const char*, const char*, struct servent*, struct servent_data*);'
	./protochk "$extern_C $try" $hdrs && getservbyname_r_proto=I_CCSD ;;
	esac
	case "$getservbyname_r_proto" in
	''|0)	d_getservbyname_r=undef
 		getservbyname_r_proto=0
 		echo "Disabling getservbyname_r, cannot determine prototype." >&4 ;;
	* )	case "$getservbyname_r_proto" in
 		REENTRANT_PROTO*) ;;
 		*) getservbyname_r_proto="REENTRANT_PROTO_$getservbyname_r_proto" ;;
 		esac
 		echo "Prototype: $try" ;;
	esac
	;;
	*)	case "$usethreads" in
 define) echo "getservbyname r has no prototype, not using it." >\&4;
 		esac
 		d_getservbyname_r=undef
 		getservbyname_r_proto=0
 		;;
	esac
	;;
*)	getservbyname_r_proto=0
```
 ;; esac

Found

in path(s):

\* /opt/cola/permits/1865280714\_1702281121.2681568/0/perl-5-36-0-orig-regen-configure-1-tar-xz/metaconfig-5.36.0/U/threads/d\_getservbyname\_r.U

No license file was found, but licenses were detected in source scan.

?RCS: \$Id\$

?RCS:

?RCS: Copyright (c) 1991-1997, 2004-2006, Raphael Manfredi

?RCS:

?RCS: You may redistribute only under the terms of the Artistic License,

?RCS: as specified in the README file that comes with the distribution.

?RCS: You may reuse parts of this distribution only within the terms of

?RCS: that same Artistic License; a copy of which may be found at the root

?RCS: of the source tree for dist 4.0.

?RCS:

?RCS: \$Log: d\_time.U,v \$

?RCS: Revision 3.0.1.2 1995/07/25 14:07:43 ram

?RCS: patch56: typo fix, sytem -> system

?RCS:

?RCS: Revision 3.0.1.1 1994/10/29 16:16:38 ram

?RCS: patch36: now uses new Typedef unit to compute type information (ADO)

?RCS:

?RCS: Revision 3.0 1993/08/18 12:07:45 ram

?RCS: Baseline for dist 3.0 netwide release.

?RCS:

?X: Maybe <sys/types.h> should be included?

?X:INC: i\_systypes

?MAKE:d\_time timetype: Csym Setvar Findhdr Myread Typedef

?MAKE: -pick add  $\$ @ %<

?S:d\_time:

?S: This

variable conditionally defines the HAS\_TIME symbol, which indicates

?S: that the time() routine exists. The time() routine is normally

?S: provided on UNIX systems.

?S:.

?S:timetype:

?S: This variable holds the type returned by time(). It can be long,

?S: or time t on BSD sites (in which case  $\langle$ sys/types.h $>$  should be

?S: included). Anyway, the type Time t should be used.

?S:.

?C:HAS\_TIME (TIMER):

?C: This symbol, if defined, indicates that the time() routine exists. ?C:.

?C:Time\_t (TIMETYPE):

?C: This symbol holds the type returned by time(). It can be long, ?C: or time\_t on BSD sites (in which case <sys/types.h> should be ?C: included).  $?C:$ . ?H:#\$d\_time HAS\_TIME /\*\*/ ?H:#define Time\_t \$timetype /\* Time type \*/ ?H:. ?LINT:set d\_time : see if time exists echo " " if set time val -f d\_time; eval \$csym; \$val; then echo 'time() found.' >&4 val="\$define" set time\_t timetype long stdio.h sys/types.h eval \$typedef dflt="\$timetype" echo " " rp="What type is returned by time() on this system?" . ./myread timetype="\$ans" else echo 'time() not found, hope that will do.'  $>\& 4$  val="\$undef" timetype='int'; fi set d\_time eval \$setvar Found in path(s): \* /opt/cola/permits/1865280714\_1702281121.2681568/0/perl-5-36-0-orig-regen-configure-1-tar-xz/metaconfig-5.36.0/dist/U/d\_time.U No license file was found, but licenses were detected in source scan. ?RCS: \$Id: vendorman3dir.U,v 1.1 1999/07/08 18:32:57 doughera Exp doughera \$ ?RCS: ?RCS: Copyright (c) 1999-2000, Andy Dougherty ?RCS: ?RCS: You may redistribute only under the terms of the Artistic License, ?RCS: as specified in the README file that comes with the distribution. ?RCS: You may reuse parts of this distribution only within the terms of ?RCS: that same Artistic License; a copy of which may be found at the root ?RCS: of the source tree for dist 3.0. ?RCS: ?RCS: \$Log: vendorman3dir.U,v \$ ?RCS: Revision 1.1 1999/07/08 18:32:57 doughera ?RCS: Initial revision ?RCS:

?MAKE:vendorman3dir vendorman3direxp installvendorman3dir: man3dir Getfile \ Oldconfig Setprefixvar Prefixit test vendorprefix prefix sed ?MAKE: -pick add \$@ %< ?Y:TOP ?S:vendorman3dir: ?S: This variable contains the name of the directory for man3 ?S: pages. It may have a  $\sim$  on the front. ?S: The standard distribution will put nothing in this directory. ?S: Vendors who distribute perl may wish to place their own ?S: man3 pages in this directory with ?S: MakeMaker Makefile.PL INSTALLDIRS=vendor ?S: or equivalent. See INSTALL for details. ?S:. ?S:vendorman3direxp: ?S: This variable is the ~name expanded version of vendorman3dir, so that you ?S: may use it directly in Makefiles or shell scripts. ?S:. ?D:installvendorman3dir='' ?S:installvendorman3dir: ?S: This variable is really the same as vendorman3direxp but may differ on ?S: those systems using AFS. For extra portability, only this variable ?S: should be used in makefiles. ?S:. ?LINT:change prefixvar ?LINT:set installvendorman3dir : Set the vendorman3dir variables case "\$vendorprefix" in '') vendorman3dir='' vendorman3direxp='' ;; \*) : determine where vendor-supplied module manual pages go. case "\$vendorman3dir" in '') dflt=`echo "\$man3dir" | \$sed "s#^\$prefix#\$vendorprefix#"` ;; \*) dflt=\$vendorman3dir ;; esac case "\$dflt" in ''|' ') dflt=none ;; esac  $fn=nd \sim +$  rp='Pathname for the vendor-supplied manual section 3 pages?' . ./getfile vendorman3dir="\$ans" vendorman3direxp="\$ansexp" ;; esac : Use ' ' for none so value is preserved next time through Configure

 $\text{Stest } X''\text{Svendorman3dir" = "X" \&\& \text{vendorman3dir}$ prefixvar=vendorman3dir

. ./installprefix

Found in path(s):

\* /opt/cola/permits/1865280714\_1702281121.2681568/0/perl-5-36-0-orig-regen-configure-1-tar-xz/metaconfig-

5.36.0/U/installdirs/vendorman3dir.U

No license file was found, but licenses were detected in source scan.

?RCS: \$Id: d\_dosuid.U 1 2006-08-24 12:32:52Z rmanfredi \$ ?RCS: ?RCS: Copyright (c) 1991-1997, 2004-2006, Raphael Manfredi ?RCS: ?RCS: You may redistribute only under the terms of the Artistic License, ?RCS: as specified in the README file that comes with the distribution. ?RCS: You may reuse parts of this distribution only within the terms of ?RCS: that same Artistic License; a copy of which may be found at the root ?RCS: of the source tree for dist 4.0. ?RCS: ?RCS: Tye McQueen <tye@metronet.com> added safe setuid script checks. ?RCS: ?RCS: \$Log: d\_dosuid.U,v \$ ?RCS: Revision 3.0.1.2 1997/02/28 15:33:03 ram ?RCS: patch61: moved unit to TOP via a ?Y: layout directive ?RCS: patch61: tell them /dev/fd is not about floppy disks ?RCS: ?RCS: Revision 3.0.1.1 1994/10/29 16:12:08 ram ?RCS: patch36: added checks for secure setuid scripts (Tye McQueen) ?RCS: ?RCS: Revision 3.0 1993/08/18 12:05:55 ram ?RCS: Baseline for dist 3.0 netwide release. ?RCS: ?MAKE:d\_dosuid d\_suidsafe: cat contains ls rm test Myread Setvar \ Oldconfig Guess package hint patchlevel ?MAKE: -pick add  $\$ @ %< ?S:d\_suidsafe: ?S: This variable conditionally defines SETUID\_SCRIPTS\_ARE\_SECURE\_NOW ?S: if setuid scripts can be secure. This test looks in /dev/fd/.  $2S$ : ?S:d\_dosuid: ?S: This variable conditionally defines the symbol DOSUID, which ?S: tells the C program that it should insert setuid emulation code ?S: on hosts which have setuid #! scripts disabled.  $2S$ : ?C:SETUID\_SCRIPTS\_ARE\_SECURE\_NOW: ?C: This symbol, if defined, indicates that the bug that prevents

?C: setuid scripts from being secure is not present in this kernel.

### ?C:.

#### ?C:DOSUID:

?C: This symbol, if defined, indicates that the C program should ?C: check the script that it is executing for setuid/setgid bits, and ?C: attempt to emulate setuid/setgid on systems that have disabled ?C: setuid #! scripts because the kernel can't do it securely. ?C: It is up to the package designer to make sure that this emulation ?C: is done securely. Among other things, it should do an fstat on ?C: the script it just opened to make sure it really is a setuid/setgid ?C: script, it should make sure the arguments passed correspond exactly ?C: to the argument on the #! line, and it should not trust any ?C: subprocesses to which it must pass the filename rather than the ?C: file descriptor of the script to be executed. ?C:. ?H:#\$d\_suidsafe SETUID\_SCRIPTS\_ARE\_SECURE\_NOW /\*\*/ ?H:#\$d\_dosuid DOSUID /\*\*/ ?H:. ?Y:TOP ?F:!reflect ?LINT: set d\_suidsafe : see if setuid scripts can be secure \$cat <<EOM

Some kernels have a bug that prevents setuid #! scripts from being secure. Some sites have disabled setuid #! scripts because of this.

First let's decide if your kernel supports secure setuid #! scripts. (If setuid #! scripts would be secure but have been disabled anyway, don't say that they are secure if asked.)

### EOM

val="\$undef" if \$test -d /dev/fd; then echo "#!\$ls" >reflect chmod +x,u+s reflect ./reflect >flect 2>&1 if \$contains "/dev/fd" flect >/dev/null; then echo "Congratulations, your kernel has secure setuid scripts!" >&4 val="\$define" else \$cat <<EOM If you are not sure if they are secure, I can check but I'll need a username and password different from the one you are using right now. If you don't have such a username or don't want me to test, simply enter 'none'.

## EOM

```
		rp='Other username to test security of setuid scripts with?'
 		dflt='none'
 		. ./myread
 		case "$ans" in
 		n|none)
 			case "$d_suidsafe" in
 ") echo "I'll assume setuid scripts are *not* secure." >\&4				dflt=n;;
  			"$undef")
  				echo "Well, the $hint value is *not* secure." >&4
  				dflt=n;;
  *) echo "Well, the $hint value *is* secure." > & 4
  				dflt=y;;
 			esac
 			;;
 		*)
 			$rm -f reflect flect
 			echo "#!$ls" >reflect
 			chmod +x,u+s reflect
 			echo >flect
 			chmod a+w flect
 			echo '"su" will (probably) prompt you for '"$ans's password."
 			su $ans -c './reflect
 >flect'
 			if $contains "/dev/fd" flect >/dev/null; then
  				echo "Okay, it looks like setuid scripts are secure." >&4
  				dflt=y
 			else
  				echo "I don't think setuid scripts are secure." >&4
  				dflt=n
 			fi
 			;;
 		esac
 		rp='Does your kernel have *secure* setuid scripts?'
 		. ./myread
 		case "$ans" in
 [yY]^*) val="$define";;
 *) val="$undef";;
 		esac
	fi
else
	echo "I don't think setuid scripts are secure (no /dev/fd directory)." >&4
	echo "(That's for file descriptors, not floppy disks.)"
	val="$undef"
fi
set d_suidsafe
```
eval \$setvar

\$rm -f reflect flect

```
: now see if they want to do setuid emulation
if $test $patchlevel -lt 11; then
echo " "
val="$undef"
case "$d_suidsafe" in
"$define")
	val="$undef"
	echo "No need to emulate SUID scripts since they are secure here." >&4
	;;
*)
	$cat <<EOM
Some systems have disabled setuid scripts, especially systems where
setuid scripts cannot be secure. On systems where setuid scripts have
```
been disabled, the setuid/setgid bits on scripts are currently useless. It is possible for \$package to detect those bits and emulate setuid/setgid in a secure fashion. This emulation will only work if setuid scripts have been disabled in your kernel.

EOM

```
	case "$d_dosuid" in
	"$define") dflt=y ;;
*) dflt=n ;;
	esac
	rp="Do you want to do setuid/setgid emulation?"
	. ./myread
	case "$ans" in
[yY]^*) val="$define";;
*) val="$undef";;
	esac
	;;
esac
set d_dosuid
eval $setvar
else
  case "$d_dosuid" in
	"$define")
cat >&4 << EOH
```
SUID emulation has been removed for 5.12 Please re-run Configure without -Dd\_dosuid

EOH exit 1;

```
	;;
  esac
  d_dosuid=undef
```
fi

Found in path(s):

 $*$ /opt/cola/permits/1865280714\_1702281121.2681568/0/perl-5-36-0-orig-regen-configure-1-tar-xz/metaconfig-5.36.0/U/modified/d\_dosuid.U

No license file was found, but licenses were detected in source scan.

?RCS: \$Id: d\_mkstemp.U,v 3.0.1.1 1994/08/29 16:11:57 ram Exp \$

?RCS:

?RCS: Copyright (c) 1998 Andy Dougherty

?RCS:

?RCS: You may distribute under the terms of either the GNU General Public

?RCS: License or the Artistic License, as specified in the README file.

?RCS:

?RCS: Original Author: Andy Dougherty <doughera@lafcol.lafayette.edu> ?RCS:

?RCS: \$Log: d\_mkstemp.U,v \$

?RCS:

?MAKE:d\_mkstemp: Inlibc

?MAKE: -pick add \$@ %<

?S:d\_mkstemp:

?S: This variable conditionally defines the HAS\_MKSTEMP symbol, which

?S: indicates to the C program that the mkstemp() routine is available

?S: to exclusively create and open a uniquely named temporary file.

?S:.

# ?C:HAS\_MKSTEMP :

?C: This symbol, if defined, indicates that the mkstemp routine is

?C: available to exclusively create and open a uniquely named

?C: temporary file.

?C:.

?H:#\$d\_mkstemp HAS\_MKSTEMP /\*\*/

?H:.

?LINT:set d\_mkstemp

: see if mkstemp exists

set mkstemp d\_mkstemp

eval

\$inlibc

Found in path(s):

\* /opt/cola/permits/1865280714\_1702281121.2681568/0/perl-5-36-0-orig-regen-configure-1-tar-xz/metaconfig-5.36.0/U/modified/d\_mkstemp.U

No license file was found, but licenses were detected in source scan.

?RCS: \$Id\$ ?RCS:

?RCS: Copyright (c) 1991-1997, 2004-2006, Raphael Manfredi ?RCS: ?RCS: You may redistribute only under the terms of the Artistic License, ?RCS: as specified in the README file that comes with the distribution. ?RCS: You may reuse parts of this distribution only within the terms of ?RCS: that same Artistic License; a copy of which may be found at the root ?RCS: of the source tree for dist 4.0. ?RCS: ?RCS: Original Author: Andy Dougherty <doughera@lafcol.lafayette.edu> ?RCS: ?RCS: \$Log: sizetype.U,v \$ ?RCS: Revision 3.0.1.1 1994/08/29 16:32:10 ram ?RCS: patch32: created by ADO ?RCS: ?MAKE:sizetype: Myread Typedef ?MAKE: -pick add \$@ %< ?S:sizetype: ?S: This variable defines sizetype to be something like size t, ?S: unsigned long, or whatever type is used to declare length ?S: parameters for string functions. ?S:. ?C:Size\_t: ?C: This symbol holds the type used to declare length parameters ?C: for string functions. It is usually size\_t, but may be ?C: unsigned long, int, etc. It may be necessary to include ?C: <sys/types.h> to get any typedef'ed information.  $?C:$ . ?H:#define Size\_t \$sizetype /\* length paramater for string functions \*/ ?H:. : see what type is used for size\_t set size\_t sizetype 'unsigned int' stdio.h sys/types.h eval \$typedef dflt="\$sizetype" echo " " rp="What type is used for the length parameter for string functions?" . ./myread sizetype="\$ans" Found in path(s): \* /opt/cola/permits/1865280714\_1702281121.2681568/0/perl-5-36-0-orig-regen-configure-1-tar-xz/metaconfig-5.36.0/dist/U/sizetype.U No license file was found, but licenses were detected in source scan. ?RCS: \$Id: d\_endgrent\_r.U,v 0RCS:

?RCS: Copyright (c) 2002,2003 Jarkko Hietaniemi ?RCS: ?RCS: You may distribute under the terms of either the GNU General Public

?RCS: License or the Artistic License, as specified in the README file. ?RCS: ?RCS: Generated by the reentr.pl from the Perl 5.8 distribution. ?RCS: ?MAKE:d\_endgrent\_r endgrent\_r\_proto: Inlibc Protochk Hasproto i\_systypes \ usethreads i\_grp extern\_C ?MAKE: -pick add  $\%$  % < ?S:d\_endgrent\_r: ?S: This variable conditionally defines the HAS\_ENDGRENT\_R symbol, ?S: which indicates to the C program that the endgrent  $r()$ ?S: routine is available. ?S:. ?S:endgrent\_r\_proto: ?S: This variable encodes the prototype of endgrent\_r. ?S: It is zero if d\_endgrent\_r is undef, and one of the ?S: REENTRANT\_PROTO\_T\_ABC macros of reentr.h if d\_endgrent\_r ?S: is defined. ?S:. ?C:HAS\_ENDGRENT\_R: ?C: This symbol, if defined, indicates that the endgrent\_r routine ?C: is available to endgrent re-entrantly. ?C:. ?C:ENDGRENT\_R\_PROTO: ?C: This symbol encodes the prototype of endgrent\_r. ?C: It is zero if d\_endgrent\_r is undef, and one of the ?C: REENTRANT\_PROTO\_T\_ABC macros of reentr.h if d\_endgrent\_r ?C: is defined. ?C:. ?H:#\$d\_endgrent\_r HAS\_ENDGRENT\_R /\*\*/ ?H:#define ENDGRENT\_R\_PROTO \$endgrent\_r\_proto /\*\*/ ?H:. ?T:try hdrs d\_endgrent\_r\_proto : see if endgrent\_r exists set endgrent\_r d\_endgrent\_r eval \$inlibc case "\$d\_endgrent\_r" in "\$define") hdrs="\$i\_systypes sys/types.h define stdio.h \$i\_grp grp.h" case "\$d\_endgrent\_r\_proto:\$usethreads" in ": define") d endgrent r proto=define set d\_endgrent\_r\_proto endgrent\_r \$hdrs eval \$hasproto ;;  $*$ ) ;; esac case "\$d\_endgrent\_r\_proto" in define) case "\$endgrent\_r\_proto" in

```
	''|0) try='int endgrent_r(FILE**);'
	./protochk "$extern_C $try" $hdrs && endgrent_r_proto=I_H ;;
	esac
	case "$endgrent_r_proto" in
	''|0) try='void endgrent_r(FILE**);'
	./protochk "$extern_C $try" $hdrs && endgrent_r_proto=V_H ;;
	esac
	case "$endgrent_r_proto"
 in
"|0\rangle d endgrent r=undef
 		endgrent_r_proto=0
 		echo "Disabling endgrent_r, cannot determine prototype." >&4 ;;
	* )	case "$endgrent_r_proto" in
 		REENTRANT_PROTO*) ;;
 		*) endgrent_r_proto="REENTRANT_PROTO_$endgrent_r_proto" ;;
 		esac
 		echo "Prototype: $try" ;;
	esac
	;;
	*)	case "$usethreads" in
 		define) echo "endgrent_r has no prototype, not using it." >&4 ;;
 		esac
 		d_endgrent_r=undef
 		endgrent_r_proto=0
 		;;
	esac
	;;
*)	endgrent_r_proto=0
	;;
esac
Found in path(s):
* /opt/cola/permits/1865280714_1702281121.2681568/0/perl-5-36-0-orig-regen-configure-1-tar-xz/metaconfig-
5.36.0/U/threads/d_endgrent_r.U
No license file was found, but licenses were detected in source scan.
?RCS: $Id: i_sysun.U 1 2006-08-24 12:32:52Z rmanfredi $
?RCS:
?RCS: Copyright (c) 1991-1997, 2004-2006, Raphael Manfredi
?RCS:
?RCS: You may redistribute only under the terms of the Artistic Licence,
?RCS: as specified in the README file that comes with the distribution.
?RCS: You may reuse parts of this distribution only within the terms of
?RCS: that same Artistic Licence; a copy of which may be found at the root
?RCS: of the source tree for dist 4.0.
?RCS:
?RCS: $Log: i_sysun.U,v $
```
?RCS: Baseline for dist 3.0 netwide release. ?RCS:  $?X:$ ?X: This unit looks wether <sys/un.h> is available or not ?X: ?MAKE:i\_sysun: Inhdr ?MAKE: -pick add \$@ %< ?S:i\_sysun: ?S: This variable conditionally defines I\_SYS\_UN, which indicates ?S: to the C program that it should include  $\langle sys/un.h \rangle$  to get UNIX ?S: domain socket definitions. ?S:. ?C:I\_SYS\_UN: ?C: This symbol, if defined, indicates to the C program that it should ?C: include <sys/un.h> to get UNIX domain socket definitions. ?C:. ?H:#\$i\_sysun I\_SYS\_UN  $/**/$ ?H:. ?LINT:set i\_sysun : see if this is a sys/un.h system set sys/un.h i\_sysun eval \$inhdr Found in path(s): \* /opt/cola/permits/1865280714\_1702281121.2681568/0/perl-5-36-0-orig-regen-configure-1-tar-xz/metaconfig-5.36.0/dist/U/i\_sysun.U No license file was found, but licenses were detected in source scan. ?RCS: \$Id: i\_ustat.U,v \$

?RCS: ?RCS: Copyright (c) 1998 Jarkko Hietaniemi ?RCS: ?RCS: You may distribute under the terms of either the GNU General Public ?RCS: License or the Artistic License, as specified in the README file. ?RCS: ?MAKE:i\_ustat: Inhdr Hasfield ?MAKE: -pick add \$@ %< ?S:i\_ustat: ?S: This variable conditionally defines the I\_USTAT symbol, and indicates ?S: whether a C program should include  $\langle$ ustat.h $>$ . ?S:. ?C:I\_USTAT: ?C: This symbol, if defined, indicates that <ustat.h> exists and ?C: should be included.  $2^C$ ?H:#\$i\_ustat I\_USTAT /\*\*/  $?H:$ 

?LINT:set i\_ustat : see if this is a ustat.h system set ustat.h i\_ustat eval \$inhdr

Found in path(s):  $*$ /opt/cola/permits/1865280714\_1702281121.2681568/0/perl-5-36-0-orig-regen-configure-1-tar-xz/metaconfig-5.36.0/U/perl/i\_ustat.U No license file was found, but licenses were detected in source scan. ?RCS: \$Id\$ ?RCS: ?RCS: Copyright (c) 1991-1997, 2004-2006, Raphael Manfredi ?RCS: ?RCS: You may redistribute only under the terms of the Artistic License, ?RCS: as specified in the README file that comes with the distribution. ?RCS: You may reuse parts of this distribution only within the terms of ?RCS: that same Artistic License; a copy of which may be found at the root ?RCS: of the source tree for dist 4.0. ?RCS: ?RCS: \$Log: d\_sgndchr.U,v \$ ?RCS: Revision 3.0.1.2 1997/02/28 15:44:25 ram ?RCS: patch61: added a ?F: metalint hint ?RCS: ?RCS: Revision 3.0.1.1 1995/07/25 14:00:24 ram ?RCS: patch56: made cc and ccflags optional dependencies ?RCS: ?RCS: Revision 3.0 1993/08/18 12:07:16 ram ?RCS: Baseline for dist 3.0 netwide release. ?RCS: ?MAKE:d\_sgndchr: cat rm +cc +ccflags Setvar ?MAKE: -pick add \$@ %< ?S:d\_sgndchr: ?S: This variable conditionally defines the SIGNEDCHAR symbol, which ?S: indicates to the C program that signed characters are available.  $2S$ . ?C:SIGNEDCHAR: ?C: This symbol, if defined, indicates that characters are a signed type. ?C: If not defined, things declared as signed characters (and that make ?C: use of negative values) should probably be declared as shorts instead. ?C:. ?H:#\$d\_sgndchr SIGNEDCHAR /\*\*/ ?H:. ?F:!try ?LINT:set d\_sgndchr : check for signed chars echo " "

```
echo "Checking to see if your C compiler can do signed chars..." >&4
$cat >try.c <<'EOCP'
int main()
{
char c = 0;
c--;
exit(c >= 0);}
EOCP
$cc $ccflags -o try try.c
if ./try; then
	val="$define"
	echo "It certainly can."
else
	val="$undef"
	echo "It can't. I'll have to make some things type short."
fi
set d_sgndchr
eval $setvar
$rm -f try*
Found in path(s):
* /opt/cola/permits/1865280714_1702281121.2681568/0/perl-5-36-0-orig-regen-configure-1-tar-xz/metaconfig-
5.36.0/dist/U/d_sgndchr.U
No license file was found, but licenses were detected in source scan.
?RCS: $Id: d_voidsig.U,v 3.0.1.3 1995/05/12 12:12:46 ram Exp $
?RCS:
?RCS: Copyright (c) 1991-1993, Raphael Manfredi
?RCS:
?RCS: You may redistribute only under the terms of the Artistic License,
?RCS: as specified in the README file that comes with the distribution.
?RCS: You may reuse parts of this distribution only within the terms of
?RCS: that same Artistic License; a copy of which may be found at the root
?RCS: of the source tree for dist 3.0.
?RCS?RCS: $Log: d_voidsig.U,v $
?RCS: Revision 3.0.1.3 1995/05/12 12:12:46 ram
?RCS: patch54: made cppflags dependency optional
?RCS:
?RCS: Revision 3.0.1.2 1994/08/29 16:20:35 ram
?RCS: patch32: now sets signal_t only once d_voidsig is known (WED)
?RCS:
?RCS: Revision 3.0.1.1 1994/06/20 06:59:54 ram
?RCS: patch30: now properly sets signal_t when re-using previous value
?RCS:
?RCS: Revision 3.0 1993/08/18 12:07:56 ram
```
?RCS: Baseline for dist 3.0 netwide release. ?RCS: ?MAKE:d\_voidsig signal\_t: rm contains cppstdin cppminus +cppflags test Myread \ Oldconfig Setvar Findhdr ?MAKE: -pick add  $\$ @ %< ?S:d\_voidsig: ?S: This variable conditionally defines VOIDSIG if this system ?S: declares "void (\*signal(...))()" in signal.h. The old way was to ?S: declare it as "int  $(*signal(...)()$ ". ?S:. ?S:signal\_t: ?S: This variable holds the type of the signal handler (void or int).  $?S:$ . ?C:VOIDSIG: ?C: This symbol is defined if this system declares "void (\*signal(...))()" in ?C: signal.h. The old way was to declare it as "int (\*signal(...))()". It ?C: is up to the package author to declare things correctly based on the ?C: symbol. ?C:. ?C:Signal\_t (SIGNAL\_T): ?C: This symbol's value is either "void" or "int", corresponding to the ?C: appropriate return type of a signal handler. Thus, you can declare ?C: a signal handler using "Signal\_t (\*handler)()", and define the ?C: handler using "Signal\_t handler(sig)".  $?C:$ . ?H:#\$d\_voidsig VOIDSIG /\*\*/ ?H:#define Signal\_t \$signal\_t /\* Signal handler's return type \*/ ?H:. ?T:xxx ?LINT:set d\_voidsig : see if signal is declared as pointer to function returning int or void echo " " xxx=`./findhdr signal.h` \$test "\$xxx" && \$cppstdin \$cppminus \$cppflags < \$xxx >\$\$.tmp 2>/dev/null if \$contains 'int.\*\\*[  $\frac{1}{2}$  \exterminguist \text{\sigma}\$.tmp >/dev/null 2>&1; then echo "You have int (\*signal())() instead of void."  $>\&4$  val="\$undef" elif \$contains 'void.\*\\*[  $\exists$ '\*signal' \$\$.tmp >/dev/null 2>&1; then echo "You have void  $(*signal())$ ." > & 4 val="\$define" elif \$contains 'extern[  $\frac{1}{\sqrt{2}}$ ] \frac{\left{\stat}{\stat}\$\$.tmp >/dev/null 2>&1 ; then echo "You have int (\*signal())() instead of void." >&4 val="\$undef" ?X: This next test is kind of sloppy, but it catches Linux ?X: which has a ?X: typedef void  $(*$  sighandler t) (int) ;

```
?X: A better fix would be to compile a C program with the proper
?X: prototype, but since nearly everyone uses void, we'll just go with
?X: this.
elif $contains 'void.*\*.*sig' $$.tmp >/dev/null 2>&1 ; then
	echo "You
have void (*signal())." > & 4
	val="$define"
else
	case "$d_voidsig" in
	'')
	echo "I can't determine whether signal handler returns void or int..." >&4
 		dflt=void
 		rp="What type does your signal handler return?"
 		. ./myread
 		case "$ans" in
 		v*) val="$define";;
 		*) val="$undef";;
 		esac;;
	"$define")
 		echo "As you already told me, signal handler returns void." >&4
 		val="$define"
 		;;
*) echo "As you already told me, signal handler returns int." >&4
 		val="$undef"
 		;;
	esac
fi
set d_voidsig
eval $setvar
case "$d_voidsig" in
"$define") signal_t="void";;
*) signal_t="int";;
esac
$rm -f $$.tmp
Found in path(s):
* /opt/cola/permits/1865280714_1702281121.2681568/0/perl-5-36-0-orig-regen-configure-1-tar-xz/metaconfig-
5.36.0/U/modified/d_voidsig.U
No license file was found, but licenses were detected in source scan.
?RCS: $Id: libnm.U 1 2006-08-24 12:32:52Z rmanfredi $
?RCS:
?RCS: Copyright (c) 1991-1997, 2004-2006, Raphael Manfredi
?RCS:
?RCS: You may redistribute only under the terms of the Artistic Licence,
?RCS: as specified in the README file that comes with the distribution.
?RCS: You may reuse parts of this distribution only within the terms of
?RCS: that same Artistic Licence; a copy of which may be found at the root
```
?RCS: of the source tree for dist 4.0. ?RCS: ?RCS: \$Log: libnm.U,v \$ ?RCS: Revision 3.0.1.1 1997/02/28 16:08:26 ram ?RCS: patch61: replaced .a with \$\_a all over the place ?RCS: ?RCS: Revision 3.0 1993/08/18 12:09:01 ram ?RCS: Baseline for dist 3.0 netwide release. ?RCS: ?MAKE:libnm: test Loc libpth \_a ?MAKE: -pick add \$@ %< ?S:libnm: ?S: This variable contains the argument to pass to the loader in order ?S: to get the new math library routines. If there is no new math ?S: library, it is null. ?S:. ?T:ans ?O: use libswanted='-lnm' instead (see libs.U). : see if we should include -lnm echo " " if \$test -r /usr/lib/libnm\$\_a || \$test -r /usr/local/lib/libnm\$\_a ; then echo "New math library found." >&4 libnm='-lnm' else ans=`./loc libnm\$\_a x \$libpth` case "\$ans" in x) echo "No nm library found--the normal math library will have to do." >&4 libnm='' ;; \*) echo "New math library found in \$ans." >&4 libnm="\$ans" ;; esac fi Found in path(s): \* /opt/cola/permits/1865280714\_1702281121.2681568/0/perl-5-36-0-orig-regen-configure-1-tar-xz/metaconfig-5.36.0/dist/U/libnm.U No license file was found, but licenses were detected in source scan. ?RCS: \$Id\$ ?RCS: ?RCS: Copyright (c) 2000 Jarkko Hietaniemi ?RCS: ?RCS: You may distribute under the terms of either the GNU General Public

?RCS: License or the Artistic License, as specified in the README file. ?RCS: ?MAKE:d\_localeconv\_l: Inlibc ?MAKE: -pick add \$@ %< ?S:d\_localeconv\_l: ?S: This variable conditionally defines the HAS\_LOCALECONV\_L symbol, which ?S: indicates to the C program that the localeconv 1() routine is available. ?S:. ?C:HAS\_LOCALECONV\_L: ?C: This symbol, if defined, indicates that the localeconv\_l routine is ?C: available to query certain information about a locale. ?C:. ?H:#\$d\_localeconv\_l HAS\_LOCALECONV\_L /\*\*/ ?H:. ?LINT:set d\_localeconv\_l : see if localeconv\_l exists set localeconv\_l d\_localeconv\_l eval \$inlibc Found in path(s):  $*$ /opt/cola/permits/1865280714\_1702281121.2681568/0/perl-5-36-0-orig-regen-configure-1-tar-xz/metaconfig-5.36.0/U/threads/d\_localeconv\_l.U No license file was found, but licenses were detected in source scan. ?RCS: \$Id: d\_setgrent\_r.U,v 0RCS: ?RCS: Copyright (c) 2002,2003 Jarkko Hietaniemi ?RCS: ?RCS: You may distribute under the terms of either the GNU General Public ?RCS: License or the Artistic License, as specified in the README file. ?RCS: ?RCS: Generated by the reentr.pl from the Perl 5.8 distribution. ?RCS: ?MAKE:d\_setgrent\_r setgrent\_r\_proto: Inlibc Protochk Hasproto i\_systypes \ usethreads i\_grp extern\_C ?MAKE: -pick add \$@ %< ?S:d\_setgrent\_r: ?S: This variable conditionally defines the HAS\_SETGRENT\_R symbol, ?S: which indicates to the C program that the setgrent $_r$ () ?S: routine is available.  $2S$ . ?S:setgrent\_r\_proto: ?S: This variable encodes the prototype of setgrent r. ?S: It is zero if d setgrent r is undef, and one of the ?S: REENTRANT\_PROTO\_T\_ABC macros of reentr.h if d\_setgrent\_r ?S: is defined.  $2S$ . ?C:HAS\_SETGRENT\_R: ?C: This symbol, if defined, indicates that the setgrent r routine
?C: is available to setgrent re-entrantly. ?C:. ?C:SETGRENT\_R\_PROTO: ?C: This symbol encodes the prototype of setgrent\_r. ?C: It is zero if d\_setgrent\_r is undef, and one of the ?C: REENTRANT\_PROTO\_T\_ABC macros of reentr.h if d\_setgrent\_r ?C: is defined.  $?C:$ . ?H:#\$d\_setgrent\_r HAS\_SETGRENT\_R /\*\*/ ?H:#define SETGRENT\_R\_PROTO \$setgrent\_r\_proto /\*\*/ ?H:. ?T:try hdrs d\_setgrent\_r\_proto : see if setgrent\_r exists set setgrent\_r d\_setgrent\_r eval \$inlibc case "\$d\_setgrent\_r" in "\$define") hdrs="\$i\_systypes sys/types.h define stdio.h \$i\_grp grp.h" case "\$d\_setgrent\_r\_proto:\$usethreads" in ":define") d\_setgrent\_r\_proto=define set d\_setgrent\_r\_proto setgrent\_r \$hdrs eval \$hasproto ;;  $*$ ) :: esac case "\$d\_setgrent\_r\_proto" in define) case "\$setgrent\_r\_proto" in  $\lceil$ '|0) try='int setgrent\_r(FILE\*\*);' ./protochk "\$extern\_C \$try" \$hdrs && setgrent\_r\_proto=I\_H ;; esac case "\$setgrent\_r\_proto" in ''|0) try='void setgrent\_r(FILE\*\*);' ./protochk "\$extern\_C \$try" \$hdrs && setgrent\_r\_proto=V\_H ;; esac case "\$setgrent\_r\_proto" in ''|0) d\_setgrent\_r=undef setgrent\_r\_proto=0 echo "Disabling setgrent r, cannot determine prototype."  $> & 8.4$ ; \* ) case "\$setgrent\_r\_proto" in REENTRANT\_PROTO\*) :: \*) setgrent r\_proto="REENTRANT\_PROTO\_\$setgrent\_r\_proto" ;; esac echo "Prototype: \$try" ;; esac ;; \*) case "\$usethreads" in

```
define) echo "setgrent_r has no prototype, not using it." > &4;
 		esac
 		d_setgrent_r=undef
 		setgrent_r_proto=0
 		;;
	esac
	;;
*)	setgrent_r_proto=0
	;;
esac
```
Found in path(s):

\* /opt/cola/permits/1865280714\_1702281121.2681568/0/perl-5-36-0-orig-regen-configure-1-tar-xz/metaconfig-5.36.0/U/threads/d\_setgrent\_r.U

No license file was found, but licenses were detected in source scan.

?RCS: \$Id\$

?RCS:

?RCS: Copyright (c) 2000 Jarkko Hietaniemi

?RCS:

?RCS: You may distribute under the terms of either the GNU General Public

?RCS: License or the Artistic License, as specified in the README file.

?RCS:

?MAKE:d\_modfl d\_modflproto: Inlibc Compile Hasproto cat \

 test ccflags uselongdouble \

 d\_sqrtl d\_aintl d\_copysignl d\_ilogbl d\_scalbnl d\_frexpl d\_ldexpl \

 d\_truncl

?MAKE: -pick add \$@ %<

?S:d\_modfl:

?S: This variable conditionally defines the HAS\_MODFL symbol, which

?S: indicates to the C program that the modfl() routine is available.

?S:.

?S:d\_modflproto:

?S: This symbol, if defined, indicates that the system provides

?S: a prototype for the modfl() function. Otherwise, it is up

?S: to the program to supply one. C99 says it should be

?S: long double modfl(long double, long double \*);

?S:.

?C:HAS\_MODFL:

?C: This symbol, if defined, indicates that the modfl routine is

?C: available to split a long double

x into a fractional part f and

?C: an integer part i such that  $|f| < 1.0$  and  $(f + i) = x$ .

 $?C:$ .

?C:HAS\_MODFL\_PROTO:

?C: This symbol, if defined, indicates that the system provides

?C: a prototype for the modfl() function. Otherwise, it is up

?C: to the program to supply one.

?C:. ?H:#\$d\_modfl HAS\_MODFL /\*\*/ ?H:#\$d\_modflproto HAS\_MODFL\_PROTO /\*\*/ ?H:. ?T:message ?LINT:set d\_modfl ?LINT:set d\_modflproto ?LINT:change ccflags : see if modfl exists set modfl d\_modfl eval \$inlibc : see if prototype for modfl is available echo " " set d\_modflproto modfl define math.h eval \$hasproto if \$test "\$uselongdouble" = "\$define"; then message="" if \$test "\$d\_sqrtl" != "\$define"; then message="\$message sqrtl" fi if \$test "\$d\_modfl" != "\$define"; then if \$test "\$d\_truncl:\$d\_copysignl" = "\$define:\$define"; then echo "You have both truncl and copysignl, so I can emulate modfl." else if \$test "\$d\_aintl:\$d\_copysignl" = "\$define:\$define"; then echo "You have both aintl and copysignl, so I can emulate modfl." else message="\$message modfl" fi fi fi if \$test "\$d\_frexpl" != "\$define"; then if \$test "\$d\_ilogbl:\$d\_scalbnl" = "\$define:\$define"; then echo "You have both ilogbl and scalbnl, so I can emulate frexpl." else message="\$message frexpl" fi fi if \$test "\$d\_ldexpl" != "\$define"; then message="\$message ldexpl" fi if  $$test$  " $$message$ "  $!=$  ""; then  $\text{Scat} \ll \text{EOM} > \&4$ 

\*\*\* You requested the use of long doubles but you do not seem to have

\*\*\* the following mathematical functions needed for long double support:

\*\*\* \$message

\*\*\* Please rerun Configure without -Duselongdouble and/or -Dusemorebits.

\*\*\* Cannot continue, aborting.

```
EOM
```
 exit 1 fi fi

Found in path(s):

\* /opt/cola/permits/1865280714\_1702281121.2681568/0/perl-5-36-0-orig-regen-configure-1-tar-xz/metaconfig-5.36.0/U/perl/d\_modfl.U

No license file was found, but licenses were detected in source scan.

?RCS: Copyright (c) 2017, Karl Williamson

?RCS:

?RCS: You may redistribute only under the terms of the Artistic License,

?RCS: as specified in the README file that comes with the distribution.

?RCS: You may reuse parts of this distribution only within the terms of

?RCS: that same Artistic License; a copy of which may be found at the root

?RCS: of the source tree for dist 3.0.

?RCS:

?MAKE:d\_wcrtomb: Inlibc

?MAKE: -pick add  $\$  @ %<

?S:d\_wcrtomb:

?S: This variable conditionally defines the HAS\_WCRTOMB symbol if the

?S: wcrtomb() routine is available to be used to convert a wide character

?S: into a multi-byte character.

?S:.

?C:HAS\_WCRTOMB:

?C: This symbol, if defined, indicates that the wcrtomb routine is

?C: available to convert a wide character into a multi-byte character.

?C:.

?H:#\$d\_wcrtomb HAS\_WCRTOMB /\*\*/ ?H:. ?LINT: set d\_wcrtomb : see if wcrtomb exists set wcrtomb d\_wcrtomb

Found in path(s):

eval \$inlibc

\* /opt/cola/permits/1865280714\_1702281121.2681568/0/perl-5-36-0-orig-regen-configure-1-tar-xz/metaconfig-5.36.0/U/threads/d\_wcrtomb.U

No license file was found, but licenses were detected in source scan.

?RCS: \$Id: installstyle.U,v 1.2 1999/07/13 14:56:06 doughera Exp \$ ?RCS: ?RCS: Copyright (c) 1999 Andy Dougherty ?RCS: ?RCS: You may redistribute only under the terms of the Artistic License, ?RCS: as specified in the README file that comes with the distribution. ?RCS: You may reuse parts of this distribution only within the terms of ?RCS: that same Artistic License; a copy of which may be found at the root ?RCS: of the source tree for dist 3.0. ?RCS: ?RCS: \$Log: installstyle.U,v \$ ?RCS: Revision 1.2 1999/07/13 14:56:06 doughera ?RCS: Fix dependencies. Add more comments. ?RCS: ?RCS: Revision 1.1 1999/07/12 17:30:41 doughera ?RCS: Initial revision ?RCS: ?RCS: ?MAKE:installstyle: prefix Myread ?MAKE: -pick add \$@ %< ?X: Myread dependence is for dflt. ?S:installstyle: ?S: This variable describes the "style" of the perl installation. ?S: This is intended to be useful for tools that need to ?S: manipulate entire perl distributions. Perl itself doesn't use ?S: this to find its libraries -- the library directories are ?S: stored directly in Config.pm. Currently, there are only two ?S: styles: "lib" and "lib/perl5". The default library locations ?S: (e.g. privlib, sitelib) are either \$prefix/lib or ?S: \$prefix/lib/perl5. The former is useful if \$prefix is a ?S: directory dedicated to perl (e.g. /opt/perl), while the latter ?S: is useful if \$prefix is shared by many packages, e.g. if ?S: \$prefix=/usr/local. ?S: ?S: Unfortunately, while this "style" variable is used to set ?S: defaults for all three directory hierarchies (core, vendor, and ?S: site), there is no guarantee that the same style is actually ?S: appropriate for all those directories. For example, \$prefix ?S: might be /opt/perl, but \$siteprefix might be /usr/local. ?S: (Perhaps, in retrospect, the "lib" style should never have been ?S: supported, but it did seem like a nice idea at the time.)  $2S$ . ?S: The situation is even less clear for tools such as MakeMaker ?S: that can be used to install additional modules into ?S: non-standard places. For example, if a user intends to install ?S: a module into a private directory (perhaps by setting PREFIX on

?S: the Makefile.PL command line), then there is no reason to ?S: assume that the Configure-time \$installstyle setting will be ?S: relevant for that PREFIX. ?S: ?S: This may later be extended to include other information, so ?S: be careful with pattern-matching on the results. ?S: ?S: For compatibility with perl5.005 and earlier, the default ?S: setting is based on whether or not \$prefix contains the string ?S: "perl". ?S:. : determine installation style : For now, try to deduce it from prefix unless it is already set. : Reproduce behavior of 5.005 and earlier, maybe drop that in 5.7. case "\$installstyle" in ") case "\$prefix" in \*perl\*) dflt='lib';;  $*$ ) dflt='lib/perl5' :: esac ;;  $*$ ) dflt="\$installstyle" :: esac : Probably not worth prompting for this since we prompt for all : the directories individually, and the prompt would be too long and : confusing anyway. installstyle=\$dflt

Found in path(s):

\* /opt/cola/permits/1865280714\_1702281121.2681568/0/perl-5-36-0-orig-regen-configure-1-tar-xz/metaconfig-5.36.0/U/installdirs/installstyle.U No license file was found, but licenses were detected in source scan.

?RCS: \$Id\$ ?RCS: ?RCS: Copyright (c) 1991-1997, 2004-2006, Raphael Manfredi  $?RCS$ ?RCS: You may redistribute only under the terms of the Artistic License, ?RCS: as specified in the README file that comes with the distribution. ?RCS: You may reuse parts of this distribution only within the terms of ?RCS: that same Artistic License; a copy of which may be found at the root ?RCS: of the source tree for dist 4.0.  $?RCS$ ?RCS: \$Log: i\_dirent.U,v \$ ?RCS: Revision 3.0.1.4 1994/10/29 16:20:01 ram ?RCS: patch36: failed scanning for 'd\_namlen' with missing <dirent.h> (ADO) ?RCS: ?RCS: Revision 3.0.1.3 1994/06/20 07:01:25 ram

?RCS: patch30: added direntrytype for hints, merely for NeXT (ADO) ?RCS: patch30: now checks for both struct dirent and direct (ADO) ?RCS: ?RCS: Revision 3.0.1.2 1994/05/13 15:22:37 ram ?RCS: patch27: new variable direntrytype for proper type setting (ADO) ?RCS: ?RCS: Revision 3.0.1.1 1994/01/24 14:11:15 ram ?RCS: patch16: added new Direntry\_t pseudo-type for directory entries ?RCS: ?RCS: Revision 3.0 1993/08/18 12:08:17 ram ?RCS: Baseline for dist 3.0 netwide release. ?RCS: ?X: ?X: This unit looks whether there is a dirent system or not  $?X:$ ?MAKE:i\_dirent d\_dirnamlen direntrytype: test contains Setvar \ Myread Findhdr cppstdin cppflags cppminus rm\_try ?MAKE: -pick add  $\%$  % < ?S:i\_dirent: ?S: This variable conditionally defines I\_DIRENT, which indicates ?S: to the C program that it should include <dirent.h>. ?S:. ?S:d\_dirnamlen: ?S: This variable conditionally defines DIRNAMLEN, which indicates ?S: to the C program that the length of directory entry names is ?S: provided by a d\_namelen field. ?S:. ?S:direntrytype: ?S: This symbol is set to 'struct direct' or 'struct dirent' depending on ?S: whether dirent is available or not. You should use this pseudo type to ?S: portably declare your directory entries. ?S:. ?C:I\_DIRENT: ?C: This symbol, if defined, indicates to the C program that it should ?C: include <dirent.h>. Using this symbol also triggers the definition ?C: of the Direntry\_t define which ends up being 'struct dirent' or ?C: 'struct direct' depending on the availability of <dirent.h>.  $2C$ : ?C:DIRNAMLEN: ?C: This symbol, if defined, indicates to the C program that the length ?C: of directory entry names is provided by a d\_namlen field. Otherwise ?C: you need to do strlen() on the d\_name field.  $2C$ : ?C:Direntry\_t: ?C: This symbol is set to 'struct direct' or 'struct dirent' depending on ?C: whether dirent is available or not. You should use this pseudo type to

```
?C: portably declare your directory entries.
?C:.
?H:#$i_dirent I_DIRENT /**/
?H:#$d_dirnamlen DIRNAMLEN	/**/
?H:?%<:@if I_DIRENT && Direntry_t
?H:?%<:#define Direntry_t $direntrytype
?H:?%<:@end
?H:.
?T:xinc guess1 guess2
?LINT:set i_dirent d_dirnamlen
: see if this is a dirent system
echo " "
if xinc=`./findhdr dirent.h`; $test "$xinc"; then
	val="$define"
	echo "<dirent.h> found." >&4
else
	val="$undef"
	if
 xinc=`./findhdr sys/dir.h`; $test "$xinc"; then
 		echo "<sys/dir.h> found." >&4
 		echo " "
	else
 		xinc=`./findhdr sys/ndir.h`
	fi
	echo "<dirent.h> NOT found." >&4
fi
set i_dirent
eval $setvar
?X: Use struct dirent or struct direct? If we're using dirent.h,
?X: it's probably struct dirent, but apparently not always.
?X: Assume $xinc still contains the name of the header file we're using.
@if direntrytype || Direntry_t
: Look for type of directory structure.
echo " "
$cppstdin $cppflags $cppminus < "$xinc" > try.c
case "$direntrytype" in
''|' ')
	case "$i_dirent" in
	$define) guess1='struct dirent' ;;
	*) guess1='struct direct' ;;
	esac
	;;
*)	guess1="$direntrytype"
	;;
esac
```

```
case "$guess1" in
'struct dirent') guess2='struct direct' ;;
*) guess2='struct dirent' ;;
esac
```

```
if $contains "$guess1" try.c >/dev/null 2>&1; then
	direntrytype="$guess1"
	echo "Your directory entries are $direntrytype." >&4
elif $contains "$guess2" try.c >/dev/null 2>&1; then
	direntrytype="$guess2"
	echo
 "Your directory entries seem to be $direntrytype." >&4
else
	echo "I don't recognize your system's directory entries." >&4
	rp="What type is used for directory entries on this system?"
	dflt="$guess1"
	. ./myread
	direntrytype="$ans"
fi
$rm_try
```
@end

```
@if d_dirnamlen || DIRNAMLEN
: see if the directory entry stores field length
echo " "
$cppstdin $cppflags $cppminus < "$xinc" > try.c
if $contains 'd_namlen' try.c >/dev/null 2>&1; then
	echo "Good, your directory entry keeps length information in d_namlen." >&4
	val="$define"
else
	echo "Your directory entry does not know about the d_namlen field." >&4
	val="$undef"
fi
set d_dirnamlen
eval $setvar
$rm_try
@end
```

```
Found in path(s):
* /opt/cola/permits/1865280714_1702281121.2681568/0/perl-5-36-0-orig-regen-configure-1-tar-xz/metaconfig-
5.36.0/dist/U/i_dirent.U
No license file was found, but licenses were detected in source scan.
```

```
?RCS: You may distribute under the terms of either the GNU General Public
?RCS: License or the Artistic License, as specified in the README file.
?RCS:
```
?MAKE:d\_lrintl: Inlibc ?MAKE: -pick add \$@ %< ?S:d\_lrintl: ?S: This variable conditionally defines the HAS\_LRINTL symbol, which ?S: indicates to the C program that the lrintl() routine is available ?S: to return the integral value closest to a long double (according ?S: to the current rounding mode). ?S:. ?C:HAS\_LRINTL: ?C: This symbol, if defined, indicates that the lrintl routine is ?C: available to return the integral value closest to a long double ?C: (according to the current rounding mode).  $?C:$ . ?H:#\$d\_lrintl HAS\_LRINTL /\*\*/ ?H:. ?LINT:set d\_lrintl : see if lrintl exists set lrintl d\_lrintl eval \$inlibc Found in path(s):

\* /opt/cola/permits/1865280714\_1702281121.2681568/0/perl-5-36-0-orig-regen-configure-1-tar-xz/metaconfig-5.36.0/U/perl/d\_lrintl.U

No license file was found, but licenses were detected in source scan.

?RCS: \$Id\$

?RCS:

?RCS: Copyright (c) 1996, Andy Dougherty

?RCS: Copyright (c) 1991-1997, 2004-2006, Raphael Manfredi

?RCS:

?RCS: You may redistribute only under the terms of the Artistic License,

?RCS: as specified in the README file that comes with the distribution.

?RCS: You may reuse parts of this distribution only within the terms of

?RCS: that same Artistic License; a copy of which may be found at the root

?RCS: of the source tree for dist 4.0.

?RCS:

?RCS: \$Log: Unix.U,v \$

?RCS: Revision 3.0.1.1 1997/02/28 15:20:06 ram

?RCS: patch61: created

?RCS:

 $?X:$ 

?X: The purpose of this unit is to define things that are common across all

?X: known UNIX platforms. If Configure is ported/used on a non-UNIX

?X: environment, then some of the following variables can be redefined in hint

?X: files.

 $\gamma$ .

?MAKE:Unix a o firstmakefile archobjs: Oldconfig ?MAKE: -pick add  $\$ @ %<

?S:\_a (lib\_ext): ?S: This variable defines the extension used for ordinary libraries. ?S: For unix, it is '.a'. The '.' is included. Other possible ?S: values include '.lib'. ?S:. ?S:\_o (obj\_ext): ?S: This variable defines the extension used for object files. ?S: For unix, it is '.o'. The '.' is included. Other possible ?S: values include '.obj'. ?S:. ?S:firstmakefile: ?S: This variable defines the first file searched by make. On unix, ?S: it is makefile (then Makefile). On case-insensitive systems, ?S: it might be something else. This is only used to deal with ?S: convoluted make depend tricks. ?S:. ?S:archobjs: ?S: This variable defines any additional objects that must be linked ?S: in with the program on this architecture. On unix, it is usually ?S: empty. It is typically used to include emulations of unix calls ?S: or other facilities. For perl on OS/2, for example, this would ?S: include os2/os2.obj. ?S:. ?INIT:: Extra object files, if any, needed on this platform. ?INIT:archobjs='' : Define several unixisms. : Hints files or command line option can be used to override them. case "\$\_a" in  $')$  \_a='.a';; esac case "\$\_o" in ")  $o='o':$ ;; esac @if firstmakefile : Which makefile gets called first. This is used by make depend. case "\$firstmakefile" in '') firstmakefile='makefile';; esac @end

Found in path(s):

\* /opt/cola/permits/1865280714\_1702281121.2681568/0/perl-5-36-0-orig-regen-configure-1-tar-xz/metaconfig-5.36.0/dist/U/Unix.U

No license file was found, but licenses were detected in source scan.

?RCS: \$Id\$ ?RCS: ?RCS: Copyright (c) 2000 Jarkko Hietaniemi ?RCS: ?RCS: You may distribute under the terms of either the GNU General Public ?RCS: License or the Artistic License, as specified in the README file. ?RCS: ?MAKE:d\_futimes: Compile cat rm\_try run ?MAKE: -pick add \$@ %< ?S:d\_futimes: ?S: This variable conditionally defines the HAS\_FUTIMES symbol, which ?S: indicates to the C program that the futimes() routine is available. ?S:. ?C:HAS\_FUTIMES: ?C: This symbol, if defined, indicates that the futimes routine is ?C: available to change file descriptor time stamps with struct timevals.  $?C$ :. ?H:#\$d\_futimes HAS\_FUTIMES /\*\*/ ?H:. ?T:rc ?F:!try : check for a working futimes d\_futimes="\$undef" echo " " echo "Checking if you have a working futimes()" >&4 \$cat >try.c <<EOCP #include <stdio.h> #include <stdlib.h> #include <sys/time.h> #include <errno.h> #include <fcntl.h> #include <stdlib.h> int main () { int fd, rv;  $fd = open$  ("try.c", O\_RDWR); if  $(-1 == fd)$  exit  $(1)$ ;  $rv =$  futimes (fd, NULL); exit (rv  $== -1$  ? errno : 0); } **EOCP** set try if eval \$compile; then `\$run ./try`

```
 rc=$?
  case "$rc" in
	0) echo "Yes, you have" >&4
   	 d_futimes="$define"
   	 ;;
	*) echo "No, you have futimes, but it isn't working ($rc) (probably harmless)" >&4
   	 ;;
  esac
else
  echo "No, it does not (probably harmless)" >&4
fi
$rm_try
Found in path(s):
* /opt/cola/permits/1865280714_1702281121.2681568/0/perl-5-36-0-orig-regen-configure-1-tar-xz/metaconfig-
5.36.0/U/perl/d_futimes.U
No license file was found, but licenses were detected in source scan.
?RCS: $Id$
?RCS:
?RCS: Copyright (c) 1991-1997, 2004-2006, Raphael Manfredi
?RCS:
?RCS: You may redistribute only under the terms of the Artistic License,
?RCS: as specified in the README file that comes with the distribution.
?RCS: You may reuse parts of this distribution only within the terms of
?RCS: that same Artistic License; a copy of which may be found at the root
?RCS: of the source tree for dist 4.0.
?RCS:
?RCS: $Log: i_time.U,v $
?RCS: Revision 3.0 1993/08/18 12:08:45 ram
?RCS: Baseline for dist 3.0 netwide release.
?RCS:
?X:?X: This unit finds which "time" include to use. If 'timezone' is used by the
?X: program, we also try to find which header should be included. Eventually,
?X: we look for <sys/select.h> if I_SYSSELECT is used, to get struct timeval.
\gamma.
?MAKE:i_time i_systime i_systimek timeincl: cat cc ccflags contains rm_try \
	echo n c +i_sysselct Findhdr
?MAKE: -pick add \@ %<
?S:i_time:
?S: This
 variable conditionally defines I_TIME, which indicates
?S: to the C program that it should include <time.h>.
2S:
?S:i_systime:
?S: This variable conditionally defines I_SYS_TIME, which indicates
?S: to the C program that it should include \langlesys/time.h>.
```
?S:.

?S:i\_systimek: ?S: This variable conditionally defines I\_SYS\_TIME\_KERNEL, which ?S: indicates to the C program that it should include <sys/time.h> ?S: with KERNEL defined. ?S:. ?S:timeincl: ?S: This variable holds the full path of the included time header(s). ?S:. ?C:I\_TIME (USE\_TIME\_H): ?C: This symbol, if defined, indicates to the C program that it should ?C: include <time.h>.  $?C:$ . ?C:I\_SYS\_TIME (I\_SYSTIME USE\_SYS\_TIME\_H NO\_TIME\_WITH\_SYS\_TIME): ?C: This symbol, if defined, indicates to the C program that it should ?C: include <sys/time.h>. ?C:. ?C:I\_SYS\_TIME\_KERNEL (I\_SYSTIMEKERNEL): ?C: This symbol, if defined, indicates to the C program that it should ?C: include <sys/time.h> with KERNEL defined.  $?C:$ . ?H:#\$i\_time I\_TIME /\*\*/ ?H:#\$i\_systime I SYS TIME  $/**/$ ?H:#\$i\_systimek I\_SYS\_TIME\_KERNEL /\*\*/ ?H:. ?W::timezone ?T:xselect flags sysselect s\_timeval s\_timezone ?LINT:change i\_sysselct : see if we should include time.h, sys/time.h, or both echo " " echo "Testing to see if we should include <time.h>, <sys/time.h> or both." >&4 \$echo \$n "I'm now running the test program...\$c" \$cat >try.c <<'EOCP' #include <sys/types.h> #ifdef I\_TIME #include <time.h> #endif #ifdef I\_SYSTIME #ifdef SYSTIMEKERNEL #define KERNEL #endif #include <sys/time.h> #endif #ifdef I\_SYSSELECT #include <sys/select.h> #endif int main()

```
{
	struct tm foo;
#ifdef S_TIMEVAL
	struct timeval bar;
#endif
#ifdef S_TIMEZONE
	struct timezone tzp;
#endif
if (foot.tm\_sec == foot.m\_sec)exit(0);
#ifdef S_TIMEVAL
if (bar.tv\_sec == bar.tv\_sec)exit(0);#endif
exit(1);}
EOCP
flags=''
@if I_SYSSELECT
if $contains 'timeval.*{' `./findhdr sys/select.h` >/dev/null 2>&1; then
	xselect='-DI_SYSSELECT'
else
	xselect=''
fi
@end
@if timezone
for s_timezone
 in '-DS_TIMEZONE' ''; do
@else
s_timezone="
@end
?X: Every package is given a try with 'struct timeval'
@if I_SYSSELECT
for sysselect in $xselect ''; do
@else
sysselect=''
@end
for s_timeval in '-DS_TIMEVAL' ''; do
for i_systimek in '' '-DSYSTIMEKERNEL'; do
for i_time in "'-DI_TIME'; do
for i_systime in '-DI_SYSTIME' ''; do
	case "$flags" in
	'') $echo $n ".$c"
 		if $cc $ccflags \
 $i_time $i_systime $i_systimek $sysselect $s_timeval $s_timezone \
 -o try try.c >\/dev/null 2>\& 1; then
 			set X $i_time $i_systime $i_systimek $sysselect $s_timeval
 			shift
```

```
			flags="$*"
 			echo " "
 			$echo $n "Succeeded with $flags$c"
 		fi
 		;;
	esac
done
done
done
done
@if I_SYSSELECT
done
@end
@if timezone
done
@end
timeincl=''
echo " "
case "$flags" in
*SYSTIMEKERNEL*) i_systimek="$define"
	timeincl=`./findhdr sys/time.h`
	echo "We'll include <sys/time.h> with KERNEL defined." >&4;;
*) i_systimek="$undef";;
esac
case "$flags" in
*I_TIME*) i_time="$define"
	timeincl=`./findhdr time.h`" $timeincl"
	echo
 "We'll include <time.h>." >&4;;
*) i_time="$undef";;
esac
case "$flags" in
*I_SYSTIME*) i_systime="$define"
	timeincl=`./findhdr sys/time.h`" $timeincl"
	echo "We'll include <sys/time.h>." >&4;;
*) i_systime="$undef";;
esac
@if I_SYSSELECT
case "$flags" in
*I_SYSSELECT*) i_sysselct="$define"
	timeincl=`./findhdr sys/select.h`" $timeincl"
	echo "We'll also include <sys/select.h> to get struct timeval." >&4;;
*) case "$i_sysselct" in
	'') i_sysselct="$undef";;
	esac
esac
@end
$rm_try
```
Found in path(s):

\* /opt/cola/permits/1865280714\_1702281121.2681568/0/perl-5-36-0-orig-regen-configure-1-tar-xz/metaconfig-5.36.0/dist/U/i\_time.U

No license file was found, but licenses were detected in source scan.

?RCS: \$Id\$ ?RCS: ?RCS: Copyright (c) 1998, Jarkko Hietaniemi ?RCS: ?RCS: You may redistribute only under the terms of the Artistic License, ?RCS: as specified in the README file that comes with the distribution. ?RCS: You may reuse parts of this distribution only within the terms of ?RCS: that same Artistic License; a copy of which may be found at the root ?RCS: of the source tree for dist 3.0.  $?X:$ ?X: Useless unit dropped. Use randfunc instead.  $?X:$ ?LINT:empty Found in path(s): \* /opt/cola/permits/1865280714\_1702281121.2681568/0/perl-5-36-0-orig-regen-configure-1-tar-xz/metaconfig-5.36.0/U/compline/randbits.U No license file was found, but licenses were detected in source scan. ?RCS: \$Id\$ ?RCS: ?RCS: Copyright (c) 1991-1997, 2004-2006, Raphael Manfredi ?RCS: ?RCS: You may redistribute only under the terms of the Artistic License, ?RCS: as specified in the README file that comes with the distribution. ?RCS: You may reuse parts of this distribution only within the terms of ?RCS: that same Artistic License; a copy of which may be found at the root ?RCS: of the source tree for dist 4.0. ?RCS: ?RCS: \$Log: uidtype.U,v \$ ?RCS: Revision 3.0.1.3 1994/08/29 16:33:25 ram ?RCS: patch32: now uses new Typedef unit to compute type information ?RCS: ?RCS: Revision 3.0.1.2 1994/06/20 07:09:36 ram ?RCS: patch30: comment for uidtype referred to the obsoleted symbol ?RCS: ?RCS: Revision 3.0.1.1 1994/05/13 15:28:27 ram

?RCS: patch27: made conform to its gidtype.U companion

?RCS: patch27: question now explicitly mentions getuid()

?RCS:

?RCS: Revision 3.0 1993/08/18 12:09:56 ram

?RCS: Baseline for dist

 3.0 netwide release. ?RCS: ?MAKE:uidtype: Myread Typedef Findhdr ?MAKE: -pick add \$@ %< ?S:uidtype: ?S: This variable defines Uid\_t to be something like uid\_t, int, ?S: ushort, or whatever type is used to declare user ids in the kernel. ?S:. ?C:Uid\_t (UIDTYPE): ?C: This symbol holds the type used to declare user ids in the kernel. ?C: It can be int, ushort, uid\_t, etc... It may be necessary to include ?C: <sys/types.h> to get any typedef'ed information.  $?C$ :. ?H:#define Uid\_t \$uidtype /\* UID type \*/ ?H:. ?T:xxx : see what type uids are declared as in the kernel set uid\_t uidtype xxx stdio.h sys/types.h eval \$typedef case "\$uidtype" in xxx) xxx=`./findhdr sys/user.h` set `grep '\_ruid;' "\$xxx" 2>/dev/null` unsigned short case \$1 in unsigned) dflt=" $$1$   $$2"$ ;;  $*$ ) dflt="\$1" :: esac ;; \*) dflt="\$uidtype";; esac echo " " rp="What is the type for user ids returned by getuid()?" . ./myread uidtype="\$ans" Found in path(s): \* /opt/cola/permits/1865280714\_1702281121.2681568/0/perl-5-36-0-orig-regen-configure-1-tar-xz/metaconfig-5.36.0/dist/U/uidtype.U No license file was found, but licenses were detected in source scan. ?RCS: \$Id: i\_stdlib.U 1 2006-08-24 12:32:52Z rmanfredi \$ ?RCS: ?RCS: Copyright (c) 1991-1997, 2004-2006, Raphael Manfredi ?RCS: ?RCS: You may redistribute only under the terms of the Artistic Licence, ?RCS: as specified in the README file that comes with the distribution.

?RCS: You may reuse parts of this distribution only within the terms of

?RCS: that same Artistic Licence; a copy of which may be found at the root

?RCS: of the source tree for dist 4.0. ?RCS: ?RCS: \$Log: i\_stdlib.U,v \$ ?RCS: Revision 3.0 1993/08/18 12:08:27 ram ?RCS: Baseline for dist 3.0 netwide release. ?RCS: ?MAKE:i\_stdlib: Nothing ?MAKE: -pick add \$@ %< ?S:i\_stdlib: ?S: This variable unconditionally defines the I\_STDLIB symbol. ?S:. ?C:I\_STDLIB: ?C: This symbol is always defined, indicating that <stdlib.h> exists ?C: and should be included.  $?C:$ . ?H:#define I\_STDLIB /\*\*/ ?H:. : stub, used only to satisfy other units i\_stdlib='define' Found in path(s): \* /opt/cola/permits/1865280714\_1702281121.2681568/0/perl-5-36-0-orig-regen-configure-1-tar-xz/metaconfig-5.36.0/U/modified/i\_stdlib.U No license file was found, but licenses were detected in source scan. ?RCS: \$Id: d\_setpwent.U,v \$ ?RCS: ?RCS: Copyright (c) 1998 Andy Dougherty ?RCS: ?RCS: You may distribute under the terms of either the GNU General Public ?RCS: License or the Artistic License, as specified in the README file. ?RCS: ?RCS: \$Log: d\_setpwent.U,v \$ ?RCS: ?MAKE:d\_setpwent: Inlibc ?MAKE: -pick add \$@ %< ?S:d\_setpwent: ?S: This variable conditionally defines the HAS\_SETPWENT symbol, which ?S: indicates to the C program that the setpwent() routine is available ?S: for initializing sequential access to the passwd database. ?S:. ?C:HAS\_SETPWENT:

?C: This symbol, if defined, indicates that the setpwent routine is ?C: available for initializing sequential access of the passwd database. ?C:. ?H:#\$d\_setpwent HAS\_SETPWENT /\*\*/  $?H:$ 

?LINT:set d\_setpwent : see if setpwent exists set setpwent d\_setpwent eval \$inlibc

Found in path(s):

 $*$ /opt/cola/permits/1865280714\_1702281121.2681568/0/perl-5-36-0-orig-regen-configure-1-tar-xz/metaconfig-5.36.0/U/modified/d\_setpwent.U

No license file was found, but licenses were detected in source scan.

?RCS: \$Id\$ ?RCS: ?RCS: Copyright (c) 1996, Cygnus Support ?RCS: Copyright (c) 1991-1997, 2004-2006, Raphael Manfredi ?RCS: ?RCS: You may redistribute only under the terms of the Artistic License, ?RCS: as specified in the README file that comes with the distribution. ?RCS: You may reuse parts of this distribution only within the terms of ?RCS: that same Artistic License; a copy of which may be found at the root ?RCS: of the source tree for dist 4.0. ?RCS: ?RCS: Original Author: Tom Tromey <tromey@cygnus.com> ?RCS: ?RCS: \$Log: src.U,v \$ ?RCS: Revision 3.0.1.1 1997/02/28 16:23:54 ram ?RCS: patch61: created ?RCS: ?MAKE:src +rsrc: Options package contains ?MAKE: -pick add \$@ %< ?Y:TOP ?S:src (srcdir): ?S: This variable holds the (possibly relative) path of the package source. ?S: It is up to the Makefile to use this variable and set VPATH accordingly ?S: to find the sources remotely. Use \$pkgsrc to have an absolute path. ?S:. ?S:rsrc (relsrcdir): ?S: This variable holds a potentially relative path to the package ?S: source. The contents are correct for the configuration environment, ?S: i.e. there might be an extra .. prepended to get out of the UU dir. ?S: Configure units should use this, not the src variable. ?S:. : Find the path to the source tree case "\$src" in '') case "\$0" in \*/\*)  $src='echo $0 | sed-e's\%/[^/\]^*$\%$  %'` case "\$src" in  $/*)$  ::

```
.) \vdots*) src='cd ../$src && pwd` ;;
 	 esac
      ;;
 *) src=':: esac;;
esac
case "$src" in
") src=	rsrc=/
	;;
/*) rsrc="$src";;
*) rsrc="~.'$src";;
esac
?X:
?X: Now check whether we have found the right source tree (i.e. the one for the
?X: package we're about to configure). The original unit from Tom Tromey forced
?X: the user to pick a unique file from his distribution, and we were merely
?X: checking the existence of that file. I prefer to rely on Configure (which
?X: we know *is* present since this unit is
 part of it!) and look for the
?X: definition of the package variable, making sure it's the same as ours.
?X: If it matches, we know we found the right source tree. -- RAM, 15/03/96
?X:
if test -f $rsrc/Configure && \
	$contains "^package='$package'\$" $rsrc/Configure >/dev/null 2>&1
then
  : found it, so we are ok.
else
?X: Otherwise try "." and up to 4 parent directories...
?X: Note that we prepend a ".." to get out of the configuration environment.
	rsrc=''
	for src in . .. ../.. ../../.. ../../../..; do
 		if test -f ../$src/Configure && \
 			$contains "^package=$package$" ../$src/Configure >/dev/null 2>&1
 		then
 rsrc = /$src
 			break
 		fi
	done
fi
case "$rsrc" in
'')
cat <<EOM >&4
```
Sorry, I can't seem to locate the source dir for \$package. Please start Configure with an explicit path -- i.e. /some/path/Configure.

EOM exit 1 ;; ?X: Don't echo anything if the sources are in . -- they should know already ;-) ?X: In that case, rsrc is ../. since we lookup from within UU ../.)  $rsrc ='.$ ;; \*) echo  $"$  " echo "Sources for \$package found in \"\$src\"." >&4 ;; esac Found in path(s): \* /opt/cola/permits/1865280714\_1702281121.2681568/0/perl-5-36-0-orig-regen-configure-1-tar-xz/metaconfig-5.36.0/dist/U/src.U No license file was found, but licenses were detected in source scan. ?RCS: \$Id: d\_havetlib.U 1 2006-08-24 12:32:52Z rmanfredi \$ ?RCS: ?RCS: Copyright (c) 1991-1997, 2004-2006, Raphael Manfredi ?RCS: ?RCS: You may redistribute only under the terms of the Artistic Licence, ?RCS: as specified in the README file that comes with the distribution. ?RCS: You may reuse parts of this distribution only within the terms of ?RCS: that same Artistic Licence; a copy of which may be found at the root ?RCS: of the source tree for dist 4.0. ?RCS: ?RCS: \$Log: d\_havetlib.U,v \$ ?RCS: Revision 3.0.1.2 1997/02/28 15:36:31 ram ?RCS: patch61: replaced .a with \$\_a all over the place ?RCS: patch61: likewise for .o replaced by \$\_o ?RCS: ?RCS: Revision 3.0.1.1 1994/05/06 14:44:06 ram ?RCS: patch23: added AIX support to accept shared lib stub as termlib (WED) ?RCS: ?RCS: Revision 3.0 1993/08/18 12:06:19 ram ?RCS: Baseline for dist 3.0 netwide release. ?RCS: ?MAKE:d\_havetlib termlib: cat contains Myread Loc Filexp Oldconfig libpth \ test uname \_a \_o

?MAKE: -pick add  $\$ @ %<

?S:d\_havetlib:

?S: This variable conditionally defines the HAS\_TERMLIB symbol, which

?S: indicates to the C program that termlib-style routines are available.

?S:.

?S:termlib:

?S: This variable contains the argument to pass to the loader to get ?S: termlib-style routines. It is up to the Makefile.SH to make sure ?S: the value gets to the right command. Note that on many systems the ?S: termlib routines are emulated by the curses or terminfo library. ?S:. ?C:HAS\_TERMLIB (HAVETERMLIB): ?C: This symbol, when defined, indicates that termlib-style routines ?C: are available. There is nothing to include. ?C:. ?H:#\$d\_havetlib HAS\_TERMLIB /\*\*/ ?H:. ?T:xxx : where do we get termlib routines from echo " " xxx=`./loc libcurses\$\_a x \$libpth` case "\$xxx" in /\*) ar t \$xxx >grimble if \$contains tputs\$\_o grimble >/dev/null 2>&1; then termlib='-lcurses' d\_havetlib="\$define" echo "Terminfo library found." >&4 elif \$test "x`\$uname  $2$  $>\/$ dev/null`" = xAIX; then # Ok, do the AIX shr.o fun thing /usr/ccs/bin/nm -en \$xxx 2>/dev/null >grimble if \$contains '^tputs .\*|extern|' grimble >/dev/null  $2 > & 1$ ; then termlib='-lcurses' d\_havetlib="\$define" echo "AIX Terminfo library found." >&4 else xxx=x fi else xxx=x fi rm -f grimble ;; esac case "\$xxx" in x)  $xxx=$ ./loc libtermlib\$  $ax$  \$libpth` case "\$xxx" in /usr/lib\*|/lib\*) termlib='-ltermlib' d\_havetlib="\$define" echo "Termlib library found." >&4 ;;

```
	/*)
 		termlib="$xxx"
 		d_havetlib="$define"
 		echo "Termlib library found." >&4
 		;;
 	*)
 		xxx=`./loc libtermcap$_a x $libpth`
 		case "$xxx" in
 		/usr/lib*|/lib*)
  			termlib='-ltermcap'
  			d_havetlib="$define"
  			echo "Termcap library found." >&4
  			;;
 		/*)
  			termlib="$xxx"
  			d_havetlib="$define"
  			echo "Termcap library found." >&4
  			;;
 		*)
  			case "$termlib" in
  			'')
   				dflt=y
rp="Your system appears to NOT have termlib-style routines. Is this true?"
   				. ./myread
   				case "$ans"
 in
   				n*|f*) d_havetlib="$define"
   $cat <<<EOM'
Then where are the termlib-style routines kept? Specify either -llibname
or a full pathname (~name ok).
EOM
   					dflt=''
   					rp='Specify termlib path:'
   					. ./myread
   					termlib=`./filexp $ans`
   					;;
   				*)
   					d_havetlib="$undef"
   					termlib=''
   					echo "You will have to play around with term.c then." >&4
   					;;
   				esac
  			echo " ";;
  			*) echo "You said termlib was $termlib before." >&4;;
  			esac;;
```

```
 Open Source Used In AppDynamics_Cloud_Analytics_Agent 24.7.0 3948
```
 esac;; esac;;

esac

Found in path(s):

\* /opt/cola/permits/1865280714\_1702281121.2681568/0/perl-5-36-0-orig-regen-configure-1-tar-xz/metaconfig-5.36.0/dist/U/d\_havetlib.U

No license file was found, but licenses were detected in source scan.

?RCS: \$Id: i\_memory.U 1 2006-08-24 12:32:52Z rmanfredi \$ ?RCS: ?RCS: Copyright (c) 1991-1997, 2004-2006, Raphael Manfredi ?RCS: ?RCS: You may redistribute only under the terms of the Artistic Licence, ?RCS: as specified in the README file that comes with the distribution. ?RCS: You may reuse parts of this distribution only within the terms of ?RCS: that same Artistic Licence; a copy of which may be found at the root ?RCS: of the source tree for dist 4.0. ?RCS: ?RCS: \$Log: i\_memory.U,v \$ ?RCS: Revision 3.0.1.3 1994/06/20 07:01:55 ram ?RCS: patch30: cosmetic changes ?RCS: ?RCS: Revision 3.0.1.2 1994/05/13 15:23:56 ram ?RCS: patch27: modified to avoid spurious Whoa warnings (ADO) ?RCS: ?RCS: Revision 3.0.1.1 1994/05/06 15:02:25 ram ?RCS: patch23: avoid conflicts with <string.h> ?RCS: ?RCS: Revision 3.0 1993/08/18 12:08:22 ram ?RCS: Baseline for dist 3.0 netwide release. ?RCS: ?MAKE:i\_memory: Inhdr strings cppstdin cppflags cppminus contains rm Setvar ?MAKE: -pick add  $\%$  % < ?S:i\_memory: ?S: This variable conditionally defines the I\_MEMORY symbol, and indicates ?S: whether a C program should include <memory.h>. ?S:. ?C:I\_MEMORY: ?C: This symbol, if defined, indicates to the C program that it should ?C: include <memory.h>.  $?C:$ . ?H:#\$i\_memory I\_MEMORY /\*\*/  $?H:$ . ?LINT:set i\_memory  $?X:$ ?X: Unfortunately, the definitions of memory functions sometimes  $?X:$  conflict with those in  $\langle$ string.h>. We'll assume that if  $?X: \leq$ string.h> contains memory, then we don't need memory.h

```
?X:
: see if memory.h is available.
val=''
set memory.h val
eval $inhdr
: See if it conflicts with string.h
case "$val" in
$define)
	case "$strings" in
	'') ;;
	*)
 		$cppstdin $cppflags $cppminus < $strings > mem.h
 		if $contains 'memcpy' mem.h >/dev/null 2>&1; then
 			echo " "
 echo "We won't be including <memory.h>."
 			val="$undef"
 		fi
 		$rm -f mem.h
 		;;
	esac
esac
set i_memory
eval $setvar
```

```
Found in path(s):
```
\* /opt/cola/permits/1865280714\_1702281121.2681568/0/perl-5-36-0-orig-regen-configure-1-tar-xz/metaconfig-5.36.0/dist/U/i\_memory.U

No license file was found, but licenses were detected in source scan.

?RCS: \$Id: yacc.U,v 3.0.1.1 1994/05/13 15:28:48 ram Exp \$ ?RCS: ?RCS: Copyright (c) 1991-1993, Raphael Manfredi ?RCS: ?RCS: You may redistribute only under the terms of the Artistic License, ?RCS: as specified in the README file that comes with the distribution. ?RCS: You may reuse parts of this distribution only within the terms of ?RCS: that same Artistic License; a copy of which may be found at the root ?RCS: of the source tree for dist 3.0.  $?RCS$ ?RCS: \$Log: yacc.U,v \$ ?RCS: Revision 3.0.1.1 1994/05/13 15:28:48 ram ?RCS: patch27: added byacc as another alternative (ADO) ?RCS: ?RCS: Revision 3.0 1993/08/18 12:10:03 ram ?RCS: Baseline for dist 3.0 netwide release. ?RCS: ?MAKE:yacc yaccflags: Guess Myread Oldconfig byacc bison cat test \_exe

```
?MAKE: -pick add \ @ %<
?S:yacc:
?S: This variable holds the name of the compiler compiler we
?S: want to use in the Makefile. It can be yacc, byacc, or bison -y.
?S:.
?S:yaccflags:
?S: This
 variable contains any additional yacc flags desired by the
?S: user. It is up to the Makefile to use this.
2S:.
?T:comp
: determine compiler compiler
case "$yacc" in
'')
	dflt=yacc;;
*)
	dflt="$yacc";;
esac
echo " "
comp='yacc'
if $test -f "$byacc$_exe"; then
	dflt="$byacc"
	comp="byacc or $comp"
fi
if $test -f "$bison$_exe"; then
	comp="$comp or bison -y"
fi
rp="Which compiler compiler ($comp) shall I use?"
. ./myread
yacc="$ans"
case "$yacc" in
*bis*)
	case "$yacc" in
*-y*);;
	*)
 		yacc="$yacc -y"
 		echo "(Adding -y option to bison to get yacc-compatible behavior.)"
 		;;
	esac
	;;
esac
@if yaccflags
: see if we need extra yacc flags
dflt="$yaccflags"
case "$dflt" in
'') dflt=none;;
esac
```
Your yacc program may need extra flags to normally process the parser sources. Do NOT specify any -d or -v flags here, since those are explicitly known by the various Makefiles. However, if your machine has strange/undocumented options (like -Sr# on SCO to specify the maximum number of grammar rules), then please add them here. To use no flags, specify the word "none".

## EOH

```
rp="Any additional yacc flags?"
. ./myread
case "$ans" in
none) yaccflags='';;
*) yaccflags="$ans";;
esac
```
@end

Found in path(s):

\* /opt/cola/permits/1865280714\_1702281121.2681568/0/perl-5-36-0-orig-regen-configure-1-tar-xz/metaconfig-5.36.0/U/modified/yacc.U

No license file was found, but licenses were detected in source scan.

?RCS: \$Id\$

?RCS:

?RCS: Copyright (c) 2015 Jarkko Hietaniemi, H.Merijn Brand

?RCS:

?RCS: You may distribute under the terms of either the GNU General Public

?RCS: License or the Artistic License, as specified in the README file.

?RCS:

?MAKE:longdblmantbits doublemantbits nvmantbits: Inlibc cat Compile run \

 rm\_try Setvar echo i\_sunmath usequadmath \

 d\_longdbl longdblkind nvsize doublesize longdblsize

?MAKE: -pick add  $\%$  % <

?S:doublemantbits:

?S: This symbol, if defined, tells how many mantissa bits

?S: there are in double precision floating point format.

?S: Note that this is usually DBL\_MANT\_DIG minus one, since

?S: with the standard IEEE 754 formats DBL\_MANT\_DIG includes

?S: the implicit bit which doesn't really exist.

?S:.

?S:longdblmantbits:

?S: This symbol, if defined, tells how many mantissa bits

?S: there are in long double precision floating point format.

?S: Note that this can be LDBL\_MANT\_DIG minus one,

?S: since

LDBL\_MANT\_DIG can include the IEEE 754 implicit bit.

?S: The common x86-style 80-bit long double does not have

?S: an implicit bit.

?S:.

?S:nvmantbits:

?S: This variable tells how many bits the mantissa of a Perl NV has,

?S: not including the possible implicit bit.

?S:.

## ?C:DOUBLEMANTBITS:

?C: This symbol, if defined, tells how many mantissa bits

?C: there are in double precision floating point format.

?C: Note that this is usually DBL\_MANT\_DIG minus one, since

?C: with the standard IEEE 754 formats DBL\_MANT\_DIG includes

?C: the implicit bit, which doesn't really exist.

?C:.

## ?C:LONGDBLMANTBITS:

?C: This symbol, if defined, tells how many mantissa bits

?C: there are in long double precision floating point format.

?C: Note that this can be LDBL\_MANT\_DIG minus one,

?C: since LDBL\_MANT\_DIG can include the IEEE 754 implicit bit.

?C: The common x86-style 80-bit long double does not have

?C: an implicit bit.

?C:.

?C:NVMANTBITS:

?C: This symbol, if defined, tells how many mantissa bits

 $?C: (not)$ 

including implicit bit) there are in a Perl NV.

?C: This depends on which floating point type was chosen.

 $?C:$ .

?H:#define DOUBLEMANTBITS \$doublemantbits

?H:#define LONGDBLMANTBITS \$longdblmantbits

?H:#define NVMANTBITS \$nvmantbits

?H:.

?F:!try

: Check the length of the double mantissa

\$echo "Checking how many mantissa bits your doubles have..." >&4

\$cat >try.c <<EOP

#\$i\_sunmath I\_SUNMATH

#include <float.h>

#ifdef I\_SUNMATH

# include  $\langle$ sunmath.h $>$ 

#endif

#ifdef DBL\_MANT\_DIG

# define BITS (DBL\_MANT\_DIG - 1) /\* the implicit bit does not count \*/

#endif

#include <stdio.h>

int main(int argc, char \*argv[]) {

#ifdef BITS

```
 printf("%d\n", BITS);
#endif
 return 0;
}
EOP
set try
if eval $compile; then
  doublemantbits=`$run ./try`
else
  doublemantbits="$undef"
fi
$rm_try
: Check the length of the longdouble mantissa
$echo "Checking how many mantissa bits your long doubles have..." >&4
$cat >try.c <<EOP
#$i_sunmath I_SUNMATH
#include <float.h>
#ifdef I_SUNMATH
# include <sunmath.h>
#endif
#$d_longdbl
 HAS_LONG_DOUBLE
#if defined(HAS_LONG_DOUBLE) && defined(LDBL_MANT_DIG)
# if ($longdblkind == 3) || ($longdblkind == 4) /* 80-bit extended precision */
/* This format has no implicit bit. Beware, however, that for
* this format the bare LDBL_MANT_DIG is misleading for inf/nan:
* the top three bits are used for inf (100) / qnan (11x) / snan (101),
* and the top bit must have been one since 387, zero is plain invalid.
* For normal fp values, the LDBL_MANT_DIG is fine, though. */
# define BITS LDBL_MANT_DIG
# elif ($longdblkind == 5 || $longdblkind == 6 || $longdblkind == 7 || $longdblkind == 8) /* double double */
/* LDBL_MANT_DIG of 106 (twice 53) would be logical, but for some
* reason e.g. Irix thinks 107. But in any case, we want only
* the number of real bits, the implicit bits are of no interest. */
# define BITS 2 * (DBL_MANT_DIG - 1)
# else
# define BITS (LDBL_MANT_DIG - 1) /* the implicit bit does not count */
# endif
#endif
#include <stdio.h>
int
 main(int argc, char *argv[]) {
#ifdef BITS
 printf("%d\n", BITS);
#endif
 return 0;
```

```
}
```

```
EOP
set try
if eval $compile; then
  longdblmantbits=`$run ./try`
else
  longdblmantbits="$undef"
fi
$rm_try
: Check the length of the NV mantissa
$echo "Checking how many mantissa bits your NVs have..." >&4
if test "X$usequadmath" = "X$define"; then
 nvmantbits=112 # 128-1-15
else
if test "X\text{\$nvisize}" = "X\text{\$doublesize}"; then
  nvmantbits="$doublemantbits"
 else
  if test "X\text{Swsize}" = "X\text{Slongdblsize}"; then
    nvmantbits="$longdblmantbits"
   else
    nvmantbits="$undef"
   fi
 fi
fi
Found in path(s):
* /opt/cola/permits/1865280714_1702281121.2681568/0/perl-5-36-0-orig-regen-configure-1-tar-xz/metaconfig-
5.36.0/U/perl/mantbits.U
No license file was found, but licenses were detected in source scan.
?RCS: $Id$
?RCS:
?RCS: Copyright (c) 2000 Jarkko Hietaniemi
?RCS:
?RCS: You may distribute under the terms of either the GNU General Public
?RCS: License or the Artistic License, as specified in the README file.
?RCS:
?MAKE:d_fp_classl: Inlibc
?MAKE: -pick add $@ %<
?S:d_fp_classl:
?S: This variable conditionally defines the HAS_FP_CLASSL symbol, which
?S: indicates to the C program that the fp_classl() routine is available.
?S:.
?C:HAS_FP_CLASSL:
?C:	This symbol, if defined, indicates that the fp_classl routine is
?C:	available to classify long doubles. Available for example in
?C: Digital UNIX. See for possible values HAS FP CLASS.
2C:
```
?H:#\$d\_fp\_classl HAS\_FP\_CLASSL /\*\*/ ?H:. ?LINT:set d\_fp\_classl : see if fp\_classl exists set fp\_classl d\_fp\_classl

eval \$inlibc

Found in path(s):

\* /opt/cola/permits/1865280714\_1702281121.2681568/0/perl-5-36-0-orig-regen-configure-1-tar-xz/metaconfig-5.36.0/U/perl/d\_fp\_classl.U No license file was found, but licenses were detected in source scan.

?RCS: \$Id\$ ?RCS: ?RCS: Copyright (c) 1991-1997, 2004-2006, Raphael Manfredi ?RCS: ?RCS: You may redistribute only under the terms of the Artistic License, ?RCS: as specified in the README file that comes with the distribution. ?RCS: You may reuse parts of this distribution only within the terms of ?RCS: that same Artistic License; a copy of which may be found at the root ?RCS: of the source tree for dist 4.0. ?RCS: ?RCS: Original Author: Andy Dougherty <doughera@lafcol.lafayette.edu> ?RCS: ?RCS: \$Log: lns.U,v \$ ?RCS: Revision 3.0.1.1 1994/06/20 07:05:52 ram ?RCS: patch30: created by ADO ?RCS:  $\gamma$ . ?X: This unit checks whether symbolic links are really supported. ?X: We can't rely on d\_symlink because that may be listed in the ?X: C library but unimplemented.  $?X:$ ?MAKE:lns: ln rm touch test ?MAKE: -pick add \$@ %< ?S:lns: ?S: This variable holds the name of the command to make ?S: symbolic links (if they are supported). It can be used  $2S \cdot$  in the Makefile. It is either 'ln -s' or 'ln' ?S:. : determine whether symbolic links are supported echo " " \$rm -f blurfl sym \$touch blurfl if \$ln -s blurfl sym > /dev/null  $2 > 2$  &  $8$  & \$test -f sym; then echo "Symbolic links are supported." >&4 lns="\$ln -s"

else echo "Symbolic links are NOT supported." >&4 lns="\$ln" fi \$rm -f blurfl sym

Found in path(s):

\* /opt/cola/permits/1865280714\_1702281121.2681568/0/perl-5-36-0-orig-regen-configure-1-tar-xz/metaconfig-5.36.0/dist/U/lns.U

No license file was found, but licenses were detected in source scan.

?RCS:

?RCS: Copyright (c) 1991-1997, 2004-2006, 2012 Raphael Manfredi ?RCS:

?RCS: You may redistribute only under the terms of the Artistic License, ?RCS: as specified in the README file that comes with the distribution. ?RCS: You may reuse parts of this distribution only within the terms of ?RCS: that same Artistic License; a copy of which may be found at the root ?RCS: of the source tree for dist 4.0. ?RCS: ?MAKE:byteorder: cat Myread Oldconfig Loc +cc +ccflags rm\_try ?MAKE: -pick add  $\$ @ %< ?S:byteorder: ?S: This variable holds the byte order. In the following, larger digits ?S: indicate more significance. The variable byteorder is either 4321 ?S: on a big-endian machine, or 1234 on a little-endian, or 87654321 ?S: on a Cray ... or 3412 with weird order ! ?S:. ?C:BYTEORDER: ?C: This symbol hold the hexadecimal constant defined in byteorder, ?C: i.e. 0x1234 or 0x4321, etc...  $?C:$ . ?H:#define BYTEORDER 0x\$byteorder /\* large digits for MSB \*/ ?H:.

?T:xxx\_prompt ?F:!try : check for ordering of bytes in a long case "\$byteorder" in '') \$cat <<'EOM'

In the following, larger digits indicate more significance. A big-endian machine like a Pyramid or a Motorola 680?0 chip will come out to 4321. A little-endian machine like a Vax or an Intel 80?86 chip would be 1234. Other machines may have weird orders like 3412. A Cray will report 87654321. If the test program works the default is probably right. I'm now running the test program...

```
EOM
	$cat >try.c <<'EOCP'
#include <stdio.h>
int main()
{
	int i;
	union {
 		unsigned long l;
 		char c[sizeof(long)];
	} u;
if (sizeof(long) > 4)
 u.l = (0x08070605L \ll 32) | 0x04030201L;	else
 u.l = 0x04030201L;
for (i = 0; i < size of (long); i++)		printf("%c", u.c[i]+'0');
printf("\n|n");
exit(0);}
EOCP
	xxx_prompt=y
if $cc $ccflags -o try try.c >/dev/null 2 > & 1 & & 0./try >/dev/null; then
 		dflt=`./try`
 		case "$dflt" in
 		[1-4][1-4][1-4][1-4]|12345678|87654321)
 			echo
 "(The test program ran ok.)"
 			echo "byteorder=$dflt"
 			xxx_prompt=n
 			;;
 		????|????????) echo "(The test program ran ok.)" ;;
 		*) echo "(The test program didn't run right for some reason.)" ;;
 		esac
	else
 		dflt='4321'
 cat <<<EOM'
(I can't seem to compile the test program. Guessing big-endian...)
EOM
	fi
	case "$xxx_prompt" in
	y)
 		rp="What is the order of bytes in a long?"
 		. ./myread
 		byteorder="$ans"
 		;;
	*)	byteorder=$dflt
 		;;
```
 esac ;; esac \$rm\_try

Found in path(s):

 $*$ /opt/cola/permits/1865280714\_1702281121.2681568/0/perl-5-36-0-orig-regen-configure-1-tar-xz/metaconfig-5.36.0/dist/U/byteorder.U

No license file was found, but licenses were detected in source scan.

?RCS: \$Id: groupstype.U 1 2006-08-24 12:32:52Z rmanfredi \$ ?RCS:

?RCS: Copyright (c) 1991-1997, 2004-2006, Raphael Manfredi ?RCS:

?RCS: You may redistribute only under the terms of the Artistic Licence, ?RCS: as specified in the README file that comes with the distribution. ?RCS: You may reuse parts of this distribution only within the terms of ?RCS: that same Artistic Licence; a copy of which may be found at the root ?RCS: of the source tree for dist 4.0. ?RCS: ?RCS: Original Author: Andy Dougherty <doughera@lafcol.lafayette.edu> ?RCS: ?RCS: \$Log: groupstype.U,v \$ ?RCS: Revision 3.0.1.2 1994/10/29 16:18:08 ram ?RCS: patch36: no longer uses Setvar to set 'groupstype' (ADO) ?RCS: patch36: typo fix in the word 'argument' (ADO) ?RCS: ?RCS: Revision 3.0.1.1 1994/06/20 07:00:18 ram

?RCS: patch30: created by ADO

?RCS:

?MAKE:groupstype: gidtype d\_getgrps Myread Oldconfig Findhdr cat d\_setgrps

?MAKE: -pick add  $\%$  % <

?INIT:groupstype=''

?S:groupstype:

?S: This

variable defines Groups\_t to be something like gid\_t, int,

?S: ushort, or whatever type is used for the second argument to

?S: getgroups() and setgroups(). Usually, this is the same as

?S: gidtype (gid\_t), but sometimes it isn't.

 $2S$ :

?C:Groups\_t (GROUPSTYPE):

?C: This symbol holds the type used for the second argument to

?C: getgroups() and setgroups(). Usually, this is the same as

?C: gidtype (gid\_t) , but sometimes it isn't.

?C: It can be int, ushort, gid t, etc...

?C: It may be necessary to include  $\langle$ sys/types.h $>$  to get any

?C: typedef'ed information. This is only required if you have

?C: getgroups() or setgroups()..

```
?C:.
?H:?%<:#if defined(HAS_GETGROUPS) || defined(HAS_SETGROUPS)
?H:?%<:#define Groups_t $groupstype /* Type for 2nd arg to [sg]etgroups() */
?H:?%<:#endif
2H.
?W:%<:getgroups HAS_GETGROUPS setgroups HAS_SETGROUPS
: Find type of 2nd arg to 'getgroups()' and 'setgroups()'
echo " "
case "$d_getgrps$d_setgrps" in
*define*)
	case
 "$groupstype" in
	'') dflt="$gidtype" ;;
	*) dflt="$groupstype" ;;
	esac
	$cat <<EOM
What type of pointer is the second argument to getgroups() and setgroups()?
Usually this is the same as group ids, $gidtype, but not always.
```
## EOM

 rp='What type pointer is the second argument to getgroups() and setgroups()?' . ./myread groupstype="\$ans" ;; \*) groupstype="\$gidtype";; esac

Found in path(s):

\* /opt/cola/permits/1865280714\_1702281121.2681568/0/perl-5-36-0-orig-regen-configure-1-tar-xz/metaconfig-5.36.0/dist/U/groupstype.U No license file was found, but licenses were detected in source scan.

?RCS: \$Id\$ ?RCS: ?RCS: Copyright (c) 2004 H.Merijn Brand ?RCS: ?RCS: You may distribute under the terms of either the GNU General Public ?RCS: License or the Artistic License, as specified in the README file. ?RCS: ?MAKE:d\_strlcpy: Inlibc Hasproto d\_gnulibc ?MAKE: -pick add  $\%$  % < ?S:d\_strlcpy: ?S: This variable conditionally defines the HAS\_STRLCPY symbol, which ?S: indicates to the C program that the strlcpy () routine is available.  $2S$ : ?C:HAS\_STRLCPY: ?C: This symbol, if defined, indicates that the strlcpy () routine is ?C: available to do string copying.
?C:. ?H:#\$d\_strlcpy HAS\_STRLCPY /\*\*/ ?H:. ?T:d\_strlcpy\_proto xx1 xx2 xx3 xx4 ?LINT:set d\_strlcpy : see if strlcpy exists : We need both a prototype in string.h and the symbol in libc. echo " " d\_strlcpy\_proto='' xx1="#\$d\_gnulibc HAS\_GNULIBC" xx2='#if defined(HAS\_GNULIBC) && !defined(\_GNU\_SOURCE)' xx3='# define \_GNU\_SOURCE'  $xx4=#endif'$ set d\_strlcpy\_proto strlcpy literal "\$xx1" literal "\$xx2" literal "\$xx3" literal "\$xx4" define string.h eval \$hasproto case "\$d\_strlcpy\_proto" in define) # see if strlcpy exists set strlcpy d\_strlcpy eval \$inlibc ;; \*) val=\$undef set d\_strlcpy eval \$setvar ;; esac

Found in path(s):

\* /opt/cola/permits/1865280714\_1702281121.2681568/0/perl-5-36-0-orig-regen-configure-1-tar-xz/metaconfig-5.36.0/U/perl/d\_strlcpy.U

No license file was found, but licenses were detected in source scan.

?RCS: \$Id: d\_portable.U,v 3.0.1.2 1995/01/11 15:28:52 ram Exp \$ ?RCS: ?RCS: Copyright (c) 1991-1993, Raphael Manfredi ?RCS: ?RCS: This file is included with or a derivative work of a file included ?RCS: with the metaconfig program of Raphael Manfredi's "dist" distribution. ?RCS: In accordance with clause 7 of dist's modified Artistic License:  $?RCS$ ?RCS: You may distribute under the terms of either the GNU General Public ?RCS: License or the Artistic License, as specified in the README file. ?RCS: ?RCS: \$Log: d\_portable.U,v \$ ?RCS: Revision 3.0.1.2 1995/01/11 15:28:52 ram ?RCS: patch45: executable path stripping moved to the end in Config\_sh.U ?RCS: ?RCS: Revision 3.0.1.1 1993/12/15 08:21:17 ram

?RCS: patch15: did not strip variables properly when needed ?RCS: patch15: now also strips down variables from trylist ?RCS: ?RCS: Revision 3.0 1993/08/18 12:06:48 ram ?RCS: Baseline for dist 3.0 netwide release. ?RCS: ?X: This is the same as the dist version, except I don't bother ?X: prompting people since it makes no difference for perl5, ?X: and only confuses people. ?X: ?X: The Loc unit is wanted to get the definition of all the locating variables. ?X: ?MAKE:d\_portable: Loc Oldconfig ?MAKE: -pick add \$@ %< ?S:d\_portable: ?S: This variable conditionally defines the PORTABLE symbol, which ?S: indicates to the C program that it should not assume that it is ?S: running on the machine it was compiled on. ?S:. ?C:PORTABLE: ?C: This symbol, if defined, indicates to the C program that it should ?C: not assume that it is running on the machine it was compiled on. ?C: The program should be prepared to look up the host name, translate ?C: generic filenames, use PATH, etc. ?C:. ?H:#\$d\_portable PORTABLE /\*\*/ ?H:. ?D:d\_portable='' : decide how portable to be. Allow command line overrides. case "\$d\_portable" in "\$undef") ;; \*) d\_portable="\$define" ;; esac Found in path(s): \* /opt/cola/permits/1865280714\_1702281121.2681568/0/perl-5-36-0-orig-regen-configure-1-tar-xz/metaconfig-5.36.0/U/perl/d\_portable.U No license file was found, but licenses were detected in source scan. ?RCS: \$Id\$ ?RCS: ?RCS: Copyright (c) 2000 Jarkko Hietaniemi ?RCS:

?RCS: You may distribute under the terms of either the GNU General Public

?RCS: License or the Artistic License, as specified in the README file. ?RCS:

?MAKE:d\_strtoull: Inlibc d\_longlong Compile cat run

?MAKE: -pick add  $\$ @ %< ?S:d\_strtoull: ?S: This variable conditionally defines the HAS\_STRTOULL symbol, which ?S: indicates to the C program that the strtoull() routine is available. ?S:. ?C:HAS\_STRTOULL: ?C: This symbol, if defined, indicates that the strtoull routine is ?C: available to convert strings to unsigned long longs. ?C:. ?H:#\$d\_strtoull HAS\_STRTOULL /\*\*/ ?H:. ?F:!try : see if strtoull exists set strtoull d\_strtoull eval \$inlibc case "\$d\_longlong-\$d\_strtoull" in "\$define-\$define") \$cat <<EOM Checking whether your strtoull() works okay... EOM \$cat >try.c <<'EOCP' #include <stdlib.h> #include <errno.h> #ifdef \_\_hpux #define strtoull \_\_strtoull #endif #include <stdio.h> static int bad  $= 0$ ; void check(const char \*s, long long eull, int een) { long long gull;  $\text{errno} = 0$ ;  $gull = strtoull(s, 0, 10);$ if  $\left(\frac{1}{\text{gull}} = \text{eull} \times \& \text{(errno)} = \text{een})\right)$  bad++; } int main() { check(" 1", 1LL, 0);  $check(" 0", 0).$  check("18446744073709551615", 18446744073709551615ULL, 0); check("18446744073709551616", 18446744073709551615ULL, ERANGE); #if 0 /\* strtoull() for  $/\sim$ -/ strings is undefined. \*/ check("-1", 18446744073709551615ULL, 0); check("-18446744073709551614", 2LL, 0); check("-18446744073709551615", 1LL, 0); check("-18446744073709551616", 18446744073709551615ULL, ERANGE); check("-18446744073709551617", 18446744073709551615ULL, ERANGE);

```
#endif
	if (!bad)
 		printf("ok\n");
}
EOCP
	set try
	if eval $compile; then
 		case "`$run ./try`" in
 		ok) echo "Your strtoull() seems to be working okay."
 ;;
 *) cat <<EOM >&4
Your strtoull() doesn't seem to be working okay.
EOM
   		 d_strtoull="$undef"
   		 ;;
 		esac
	else
 		echo "(I can't seem to compile the test program--assuming it doesn't)"
 		d_strtoull="$undef"
	fi
	;;
esac
Found in path(s):
* /opt/cola/permits/1865280714_1702281121.2681568/0/perl-5-36-0-orig-regen-configure-1-tar-xz/metaconfig-
5.36.0/U/perl/d_strtoull.U
No license file was found, but licenses were detected in source scan.
?RCS: $Id: package.U 1 2006-08-24 12:32:52Z rmanfredi $
?RCS:
?RCS: Copyright (c) 1991-1997, 2004-2006, Raphael Manfredi
?RCS:
?RCS: You may redistribute only under the terms of the Artistic License,
?RCS: as specified in the README file that comes with the distribution.
?RCS: You may reuse parts of this distribution only within the terms of
?RCS: that same Artistic License; a copy of which may be found at the root
?RCS: of the source tree for dist 4.0.
?RCS:
?RCS: $Log: package.U,v $
?RCS: Revision 3.0.1.3 1994/10/29 16:27:21 ram
?RCS: patch36: beware of non-ascii character sets when translating case
?RCS:
?RCS: Revision 3.0.1.2 1993/11/10 17:37:02 ram
?RCS: patch14: skip definition of spackage if not otherwise used
?RCS:
?RCS: Revision 3.0.1.1 1993/09/13 16:11:10 ram
```
?RCS: patch10: added spackage, suitable for starting sentences ?RCS:

?RCS: Revision 3.0 1993/08/18 12:09:28 ram ?RCS: Baseline for dist 3.0 netwide release. ?RCS: ?MAKE:package spackage: Nothing ?MAKE: -pick wipe  $\%$  % < ?S:package: ?S: This variable contains the name of the package being constructed. ?S: It is primarily intended for the use of later Configure units. ?S:. ?S:spackage: ?S: This variable contains the name of the package being constructed, ?S: with the first letter uppercased, i.e. suitable for starting ?S: sentences. ?S:. ?X: dist-4 has defined PACKAGE: here, which clashes with perly.h ?X: as package is a reserved keyword in perl ?T:first last : set package name package='<PACKAGENAME>' @if spackage first=`echo \$package | sed -e 's/^\(.\).\*/\1/'` last=`echo \$package | sed -e 's/^.\(.\*\)/\1/'` ?X: ?X: So early in the Configure script, we don't have ./tr set up and can't ?X: include Tr in our dependency or that would create a cycle. Therefore, ?X: we have to somehow duplicate the work done in Tr. That's life. ?X: case "`echo AbyZ | tr '[:lower:]' '[:upper:]' 2>/dev/null`"-"`echo AbyZ | tr '[:upper:]' '[:lower:]' 2>/dev/null`" in ABYZ-abyz) spackage=`echo \$first | tr '[:lower:]' '[:upper:]'`\$last;; \*) spackage=`echo  $$first | tr [a-z]' [A-Z]' $last;$ ; esac @end Found in path(s): \* /opt/cola/permits/1865280714\_1702281121.2681568/0/perl-5-36-0-orig-regen-configure-1-tar-xz/metaconfig-5.36.0/U/modified/package.U No license file was found, but licenses were detected in source scan. ?RCS: \$Id: i\_sysmount.U,v \$ ?RCS: ?RCS: Copyright (c) 1999 Jarkko Hietaniemi ?RCS: ?RCS: You may distribute under the terms of either the GNU General Public ?RCS: License or the Artistic License, as specified in the README file. ?RCS: ?MAKE:i\_sysmount: Inhdr Hasfield

?MAKE: -pick add  $\$ @ %< ?S:i\_sysmount: ?S: This variable conditionally defines the I\_SYSMOUNT symbol, ?S: and indicates whether a C program should include <sys/mount.h>. ?S:. ?C:I\_SYS\_MOUNT: ?C: This symbol, if defined, indicates that <sys/mount.h> exists and ?C: should be included.  $?C:$ . ?H:#\$i\_sysmount I\_SYS\_MOUNT /\*\*/ ?H:. ?LINT:set i\_sysmount : see if this is a sys/mount.h system set sys/mount.h i\_sysmount eval \$inhdr

Found in path(s):

 $*$ /opt/cola/permits/1865280714\_1702281121.2681568/0/perl-5-36-0-orig-regen-configure-1-tar-xz/metaconfig-5.36.0/U/perl/i\_sysmount.U No license file was found, but licenses were detected in source scan.

?RCS: Copyright (c) 2014-2014, Karl Williamson & H.Merijn Brand ?RCS: ?RCS: You may redistribute only under the terms of the Artistic License, ?RCS: as specified in the README file that comes with the distribution. ?RCS: You may reuse parts of this distribution only within the terms of ?RCS: that same Artistic License; a copy of which may be found at the root ?RCS: of the source tree for dist 3.0. ?RCS: ?MAKE:d\_wcsxfrm: Compile cat rm\_try run Oldconfig Setvar ?MAKE: -pick add \$@ %< ?S:d\_wcsxfrm: ?S: This variable conditionally defines the HAS\_WCSXFRM symbol if the ?S: wcsxfrm() routine is available and can be used to compare wide ?S: character strings. ?S:. ?C:HAS\_WCSXFRM: ?C: This symbol, if defined, indicates that the wcsxfrm routine is ?C: available to tranform a wide character string for wcscmp().  $2C$ : ?H:#\$d\_wcsxfrm HAS\_WCSXFRM /\*\*/ ?H:. ?F:!try ?LINT: set d\_wcsxfrm : look for wcsxfrm echo " " \$cat >try.c <<<EOCP' #include

```
 <errno.h>
#include <wchar.h>
int main ()
{
 wchar_t dst[4], *src = L" ";
 errno = 0;
 return (wcsxfrm (dst, src, 1) ? errno ? errno : 0:1);
   }
EOCP
set try
?X: if $cc $ccflags $ldflags -o try try.c $libs >/dev/null 2>&1 ; then
val="$undef"
if eval $compile; then
  `$run ./try`
  case "$?" in
0) echo "A working wcsxfrm() found." >\&4	 val="$define" ;;
	*) echo "wcsxfrm() found, but it doesn't work" >&4
   	 ;;
	esac
else
  echo "wcsxfrm() NOT found." >&4
  fi
set d_wcsxfrm
eval $setvar
$rm_try
Found in path(s):
* /opt/cola/permits/1865280714_1702281121.2681568/0/perl-5-36-0-orig-regen-configure-1-tar-xz/metaconfig-
5.36.0/U/perl/d_wcsxfrm.U
No license file was found, but licenses were detected in source scan.
?RCS: $Id$
?RCS:
?RCS: Copyright (c) 1991-1997, 2004-2006, Raphael Manfredi
?RCS:
?RCS: You may redistribute only under the terms of the Artistic License,
?RCS: as specified in the README file that comes with the distribution.
?RCS: You may reuse parts of this distribution only within the terms of
?RCS: that same Artistic License; a copy of which may be found at the root
```
?RCS: of the source tree for dist 4.0.

?RCS:

?RCS: Original Author: Andy Dougherty <doughera@lafcol.lafayette.edu> ?RCS:

?RCS: \$Log: i\_db.U,v \$

?RCS: Revision 3.0.1.3 1995/07/25 14:10:22 ram

?RCS: patch56: conditionally use const in test programs (ADO)

?RCS:

?RCS: Revision 3.0.1.2 1995/05/12 12:14:42 ram ?RCS: patch54: extended for more intimate DB probing (ADO) ?RCS: ?RCS: Revision 3.0.1.1 1994/08/29 16:21:50 ram ?RCS: patch32: created by ADO ?RCS: ?MAKE:i\_db db\_hashtype db\_prefixtype: Inhdr +cc +ccflags rm\_try contains cat \ d\_const ?MAKE: -pick add \$@ %< ?S:i\_db: ?S: This variable conditionally defines the I\_DB symbol, and indicates ?S: whether a C program may include Berkeley's DB include file <db.h>. ?S:. ?S:db\_hashtype: ?S: This variable contains the type of the hash structure element ?S: in the <db.h> header file. In older versions of DB, it was  $?S:$  int, while in newer ones it is u\_int32\_t. ?S:. ?S:db\_prefixtype: ?S: This variable contains the type of the prefix structure element ?S: in the <db.h> header file. In older versions of DB, it was ?S: int, while in newer ones it is size\_t. ?S:. ?C:I\_DB: ?C: This symbol, if defined, indicates to the C program that it should ?C: include Berkeley's DB include file <db.h>.  $?C:$ . ?C:DB\_Prefix\_t: ?C: This symbol contains the type of the prefix structure element ?C: in the <db.h> header file. In older versions of DB, it was ?C: int, while in newer ones it is u\_int32\_t. ?C:. ?C:DB\_Hash\_t: ?C: This symbol contains the type of the prefix structure element ?C: in the <db.h> header file. In older versions of DB, it was ?C: int, while in newer ones it is size\_t. ?C:. ?H:#\$i db I\_DB  $/**/$ ?H:#define DB\_Hash\_t \$db\_hashtype /\*\*/ ?H:#define DB Prefix t \$db prefixtype  $/*$  $?H:$ ?LINT:set i\_db : see if this is a db.h system set db.h i\_db eval \$inhdr

@if DB\_Hash\_t case "\$i\_db" in define) : Check the return type needed for hash echo " " echo "Checking return type needed for hash for Berkeley DB ..." >&4 \$cat >try.c <<EOCP #\$d\_const HASCONST #ifndef HASCONST #define const #endif #include <sys/types.h> #include <db.h> u\_int32\_t hash\_cb (ptr, size) const void \*ptr; size\_t size; { } HASHINFO info; int main() {  $info.hash = hash_cb;$ } **EOCP**  if \$cc \$ccflags -c try.c >try.out 2>&1 ; then if \$contains warning try.out >>/dev/null 2>&1 ; then db\_hashtype='int' else db\_hashtype='u\_int32\_t' fi else echo "I can't seem to compile the test program." >&4 db\_hashtype=int fi \$rm\_try echo "Your version of Berkeley DB uses \$db\_hashtype for hash." ;; \*) db\_hashtype=int ;; esac @end @if DB\_Prefix\_t case "\$i\_db" in define) : Check the return type needed for prefix echo " "

```
	echo "Checking return type needed for prefix for Berkeley DB ..." >&4
cat >try.c <<EOCP
#$d_const HASCONST
#ifndef HASCONST
#define const
#endif
#include <sys/types.h>
#include <db.h>
size_t prefix_cb (key1, key2)
const DBT *key1;
const DBT *key2;
{
}
BTREEINFO info;
int main()
{
	info.prefix = prefix_cb;
}
EOCP
	if $cc $ccflags -c try.c >try.out 2>&1 ; then
 if $contains warning try.out \gg/dev/null 2\gg&1; then
 			db_prefixtype='int'
 		else
 			db_prefixtype='size_t'
 		fi
	else
 		echo "I can't seem to compile the test program." >&4
 		db_prefixtype='int'
	fi
	$rm_try
	echo "Your version of Berkeley DB uses $db_prefixtype for prefix."
	;;
*)	db_prefixtype='int'
	;;
esac
@end
Found in path(s):
* /opt/cola/permits/1865280714_1702281121.2681568/0/perl-5-36-0-orig-regen-configure-1-tar-xz/metaconfig-
5.36.0/dist/U/i_db.U
No license file was found, but licenses were detected in source scan.
?RCS: $Id: i_systable.U 1 2006-08-24 12:32:52Z rmanfredi $
?RCS:
?RCS: Copyright (c) 1991-1997, 2004-2006, Raphael Manfredi
?RCS:
?RCS: You may redistribute only under the terms of the Artistic Licence,
```
?RCS: as specified in the README file that comes with the distribution. ?RCS: You may reuse parts of this distribution only within the terms of ?RCS: that same Artistic Licence; a copy of which may be found at the root ?RCS: of the source tree for dist 4.0. ?RCS: ?RCS: \$Log: i\_systable.U,v \$ ?RCS: Revision 3.0.1.1 1993/10/16 13:50:20 ram ?RCS: patch12: created ?RCS: ?RCS: ?MAKE:i\_systable: Inhdr ?MAKE: -pick add \$@ %< ?S:i\_systable: ?S: This variable conditionally defines the I\_SYS\_TABLE symbol, and ?S: indicates whether a C program should include <sys/table.h>. ?S:. ?C:I\_SYS\_TABLE: ?C: This symbol, if defined, indicates to the C program that it should ?C: include <sys/table.h> for the OSF/1 table() system call. ?C:. ?H:#\$i\_systable I\_SYS\_TABLE /\*\*/ ?H:. ?LINT:set i\_systable : see if this is an OSF sys/table system set sys/table.h i\_systable eval \$inhdr Found in path(s): \* /opt/cola/permits/1865280714\_1702281121.2681568/0/perl-5-36-0-orig-regen-configure-1-tar-xz/metaconfig-5.36.0/dist/U/i\_systable.U No license file was found, but licenses were detected in source scan. ?RCS: \$Id: d\_getpwnam\_r.U,v 0RCS: ?RCS: Copyright (c) 2002,2003 Jarkko Hietaniemi ?RCS: ?RCS: You may distribute under the terms of either the GNU General Public ?RCS: License or the Artistic License, as specified in the README file. ?RCS: ?RCS: Generated by the reentr.pl from the Perl 5.8 distribution. ?RCS: ?MAKE:d\_getpwnam\_r getpwnam\_r\_proto: Inlibc Protochk Hasproto i\_systypes \ usethreads i\_pwd extern\_C ?MAKE: -pick add \$@ %< ?S:d\_getpwnam\_r: ?S: This variable conditionally defines the HAS\_GETPWNAM\_R symbol, ?S: which indicates to the C program that the getpwnam  $r()$ 

?S: routine is available.

?S:.

?S:getpwnam\_r\_proto: ?S: This variable encodes the prototype of getpwnam\_r. ?S: It is zero if d\_getpwnam\_r is undef, and one of the ?S: REENTRANT\_PROTO\_T\_ABC macros of reentr.h if d\_getpwnam\_r ?S: is defined.  $2S$ : ?C:HAS GETPWNAM R: ?C: This symbol, if defined, indicates that the getpwnam\_r routine ?C: is available to getpwnam re-entrantly.  $?C:$ ?C:GETPWNAM R PROTO: ?C: This symbol encodes the prototype of getpwnam\_r. ?C: It is zero if d\_getpwnam\_r is undef, and one of the ?C: REENTRANT\_PROTO\_T\_ABC macros of reentr.h if d\_getpwnam\_r ?C: is defined.  $2C$ ?H:#\$d\_getpwnam\_r HAS\_GETPWNAM\_R /\*\*/ ?H:#define GETPWNAM\_R\_PROTO \$getpwnam\_r\_proto /\*\*/  $?H:$ ?T:try hdrs d\_getpwnam\_r\_proto : see if getpwnam\_r exists set getpwnam\_r d\_getpwnam\_r eval \$inlibc case "\$d getpwnam r" in "\$define") hdrs="\$i\_systypes sys/types.h define stdio.h \$i\_pwd pwd.h" case "\$d\_getpwnam\_r\_proto:\$usethreads" in ":define") d\_getpwnam\_r\_proto=define set d\_getpwnam\_r\_proto getpwnam\_r \$hdrs eval \$hasproto ;; \*) :: esac case "\$d\_getpwnam\_r\_proto" in define) case "\$getpwnam\_r\_proto" in "|0) try='int getpwnam\_r(const char\*, struct passwd\*, char\*, size\_t, struct passwd\*\*);' ./protochk "\$extern\_C \$try" \$hdrs && getpwnam\_r\_proto=I\_CSBWR ;; esac case "\$getpwnam r proto" in "|0) try='int getpwnam  $r$ (const char\*, struct passwd\*, char\*, int, struct passwd\*\*); ./protochk "\$extern\_C \$try" \$hdrs && getpwnam\_r\_proto=I\_CSBIR ;; esac case "\$getpwnam r proto" in "|0) try='struct passwd\* getpwnam  $r$ (const char\*, struct passwd\*, char\*, int);' ./protochk "\$extern\_C \$try" \$hdrs && getpwnam\_r\_proto=S\_CSBI ;;

```
esac
case "$getpwnam_r_proto" in
"|0) try='int getpwnam_r(const char*, struct passwd*, char*, int);'
./protochk "$extern_C $try" $hdrs && getpwnam_r_proto=I_CSBI ;;
esac
case "$getpwnam_r_proto" in
\degree[0) d getpwnam r=undef
 getpwnam_r_proto=0
 echo "Disabling getpwnam_r, cannot determine prototype." > &4;
*) case "$getpwnam r proto" in
 REENTRANT_PROTO*);;
 *) getpwnam_r_proto="REENTRANT_PROTO_$getpwnam_r_proto" ;;
 esac
 echo "Prototype: $try" ;;
esac
\dddot{ }:
*) case "$usethreads" in
 define) echo "getpwnam r has no prototype, not using it." >&4 ::
 esac
 d_getpwnam_r=undef
 getpwnam_r_proto=0
 \vdotsesac
\vdots*) getpwnam_r_proto=0
\vdotsesac
```
Found in  $path(s)$ :

\*/opt/cola/permits/1865280714\_1702281121.2681568/0/perl-5-36-0-orig-regen-configure-1-tar-xz/metaconfig-5.36.0/U/threads/d\_getpwnam\_r.U

No license file was found, but licenses were detected in source scan.

?RCS: \$Id\$ ?RCS: ?RCS: Copyright (c) 1999, Jarkko Hietaniemi  $?$ RCS $\cdot$ ?RCS: You may redistribute only under the terms of the Artistic License, ?RCS: as specified in the README file that comes with the distribution. ?RCS: You may reuse parts of this distribution only within the terms of ?RCS: that same Artistic License; a copy of which may be found at the root ?RCS: of the source tree for dist 3.0.  $2RCS$ ?MAKE:d\_madvise: Inlibc ?MAKE: -pick add  $\$ @ %< ?S:d madvise: ?S: This variable conditionally defines HAS MADVISE if madvise() is ?S: available to map a file into memory.

?S:.

?C:HAS\_MADVISE:

?C: This symbol, if defined, indicates that the madvise system call is

?C: available to map a file into memory.  $?C:$ . ?H:#\$d\_madvise HAS\_MADVISE /\*\*/ ?H:. ?LINT:set d\_madvise : see if madvise exists

set madvise d\_madvise eval \$inlibc

Found in path(s):

\* /opt/cola/permits/1865280714\_1702281121.2681568/0/perl-5-36-0-orig-regen-configure-1-tar-xz/metaconfig-5.36.0/U/perl/d\_madvise.U

No license file was found, but licenses were detected in source scan.

?RCS: \$Id: Chk\_MANI.U 1 2006-08-24 12:32:52Z rmanfredi \$ ?RCS:

?RCS: Copyright (c) 1991-1997, 2004-2006, Raphael Manfredi ?RCS:

?RCS: You may redistribute only under the terms of the Artistic Licence,

?RCS: as specified in the README file that comes with the distribution.

?RCS: You may reuse parts of this distribution only within the terms of

?RCS: that same Artistic Licence; a copy of which may be found at the root

?RCS: of the source tree for dist 4.0.

?RCS:

?RCS: \$Log: Chk\_MANI.U,v \$

?RCS: Revision 3.0.1.2 1997/02/28 14:57:25 ram

?RCS: patch61: added support for src.U

?RCS:

?RCS: Revision 3.0.1.1 1994/10/31 09:33:14 ram

?RCS: patch44: now lists Begin instead of Myinit in its dependencies

?RCS: patch44: leading comment now explains how this unit is included ?RCS:

?RCS: Revision 3.0 1993/08/18 12:04:45 ram

?RCS: Baseline for dist 3.0 netwide release.

?RCS:

?X:

?X: This unit checks the package by making sure

every file listed in MANIFEST

?X: is present. It is systematically "included" via the Finish unit (which

?X: is always present in every Configure script), although it may result in

?X: an empty inclusion when no MANIFEST is present.

 $?X:$ 

?MAKE:Chk\_MANI: Begin c n rsrc

?MAKE: -pick wipe  $% \mathcal{A}$  % <

?T:filelist ans tmppwd

?X: This check happens at metaconfig-time, so it's ok to hard-code the path. @if {test -f ../MANIFEST} : Now test for existence of everything in MANIFEST echo " " if test -f "\$rsrc/MANIFEST"; then echo "First let's make sure your kit is complete. Checking..." >&4 ?X: ?X: Files spelled uppercased and beginning with PACK are produced by the ?X: shell archive builder and may be removed by the user. Usually, they are ?X: not listed in the MANIFEST file, but you never know... ?X: ?X: "split -l" is the new way of running a split, but we also try the older way ?X: awk '\$1 !~ /PACK[A-Z]+/ {print \$1}' "\$rsrc/MANIFEST" | \ (split -l 50 2>/dev/null || split -50) rm -f missing tmppwd=`pwd` for filelist in x??; do (cd "\$rsrc"; ls `cat "\$tmppwd/\$filelist"` \ >/dev/null 2>>"\$tmppwd/missing") done if test -s missing; then cat missing >&4  $cat > & 4 << 'EOM'$ 

## THIS PACKAGE SEEMS TO BE INCOMPLETE.

You have the option of continuing the configuration process, despite the distinct possibility that your kit is damaged, by typing 'y'es. If you do, don't blame me if something goes wrong. I advise you to type 'n'o and contact the author (<MAINTLOC>).

## EOM

```
?X: Can't use $echo at this early stage
 		echo $n "Continue? [n] $c" >&4
 		read ans
 		case "$ans" in
 		y*)
 			echo "Continuing..." >&4
 			rm -f missing
 			;;
 		*)
?X:
?X: Use kill and not exit, so that the trap gets executed to clean up
?X:
 			echo "ABORTING..." >&4
 			kill $$
```
 ;; esac else echo "Looks good..." fi else echo "There is no MANIFEST file. I hope your kit is complete !" fi rm -f missing x??

@end

Found in path(s):

\* /opt/cola/permits/1865280714\_1702281121.2681568/0/perl-5-36-0-orig-regen-configure-1-tar-xz/metaconfig-5.36.0/dist/U/Chk\_MANI.U

No license file was found, but licenses were detected in source scan.

?RCS: \$Id\$

?RCS:

?RCS: Copyright (c) 1991-1997, 2004-2006, Raphael Manfredi

?RCS:

?RCS: You may redistribute only under the terms of the Artistic License,

?RCS: as specified in the README file that comes with the distribution.

?RCS: You may reuse parts of this distribution only within the terms of

?RCS: that same Artistic License; a copy of which may be found at the root

?RCS: of the source tree for dist 4.0.

?RCS:

?RCS: \$Log: d\_times.U,v \$

?RCS: Revision 3.0.1.2 1995/07/25 14:07:50 ram

?RCS: patch56: typo fix, sytem -> system

?RCS:

?RCS: Revision 3.0.1.1 1994/08/29 16:14:00 ram

?RCS: patch32: now uses new Typedef unit to compute type information ?RCS:

?RCS: Revision 3.0 1993/08/18 12:07:46 ram

?RCS: Baseline for dist 3.0 netwide release.

 $?RCS$ 

?X:

?X: What is the type returned by times()?

 $\gamma$ .

?X: Force inclusion of <sys/types.h>

?X:INC: i\_systypes

?MAKE:d\_times clocktype: Csym Myread Typedef i\_systimes

?MAKE: -pick

add \$@ %<

?S:d\_times:

?S: This variable conditionally defines the HAS\_TIMES symbol, which indicates

?S: that the times() routine exists. The times() routine is normally

?S: provided on UNIX systems. You may have to include <sys/times.h>. ?S:. ?S:clocktype: ?S: This variable holds the type returned by times(). It can be long, ?S: or clock\_t on BSD sites (in which case <sys/types.h> should be ?S: included). ?S:. ?C:HAS\_TIMES (TIMES): ?C: This symbol, if defined, indicates that the times() routine exists. ?C: Note that this became obsolete on some systems (SUNOS), which now ?C: use getrusage(). It may be necessary to include <sys/times.h>. ?C:. ?C:Clock\_t (CLOCKTYPE): ?C: This symbol holds the type returned by times(). It can be long, ?C: or clock\_t on BSD sites (in which case <sys/types.h> should be ?C: included). ?C:. ?H:#\$d\_times HAS\_TIMES /\*\*/ ?H:#define Clock\_t \$clocktype /\* Clock time \*/ ?H:. ?T:val inc : see if times exists echo " " if set times val -f d\_times; eval \$csym; \$val; then echo 'times() found.' >&4 d\_times="\$define" inc='' case "\$i\_systimes" in "\$define") inc='sys/times.h';; esac set clock\_t clocktype long stdio.h sys/types.h \$inc eval \$typedef dflt="\$clocktype" echo " " rp="What type is returned by times() on this system?" . ./myread clocktype="\$ans" else echo 'times() NOT found, hope that will do.' >&4 d\_times="\$undef" ?X: The following is needed for typedef (won't like an empty variable) clocktype='int' fi Found in path(s):

\* /opt/cola/permits/1865280714\_1702281121.2681568/0/perl-5-36-0-orig-regen-configure-1-tar-xz/metaconfig-5.36.0/dist/U/d\_times.U

No license file was found, but licenses were detected in source scan.

?RCS: \$Id: i\_systwgcf.U 1 2006-08-24 12:32:52Z rmanfredi \$ ?RCS: ?RCS: Copyright (c) 1991-1997, 2004-2006, Raphael Manfredi ?RCS: ?RCS: You may redistribute only under the terms of the Artistic Licence, ?RCS: as specified in the README file that comes with the distribution. ?RCS: You may reuse parts of this distribution only within the terms of ?RCS: that same Artistic Licence; a copy of which may be found at the root ?RCS: of the source tree for dist 4.0. ?RCS: ?RCS: \$Log: i\_systwgcf.U,v \$ ?RCS: Revision 3.0 1993/08/18 12:08:39 ram ?RCS: Baseline for dist 3.0 netwide release. ?RCS: ?MAKE:i\_systwgcf: Inhdr ?MAKE: -pick add  $\%$  % < ?S:i\_systwgcf: ?S: This variable conditionally defines the I\_SYS\_TWG\_CF symbol, and ?S: indicates whether a C program should include sys/twg\_config.h. ?S:. ?C:I\_SYS\_TWG\_CF: ?C: This symbol, if defined, indicates to the C program that it should ?C: include sys/twg\_config.h.  $?C:$ . ?H:#\$i\_systwgcf I\_SYS\_TWG\_CF /\*\*/ ?H:. ?LINT:set i\_systwgcf : see if this is a sys/twg\_config.h system set sys/twg\_config.h i\_systwgcf eval \$inhdr Found in path(s):

\* /opt/cola/permits/1865280714\_1702281121.2681568/0/perl-5-36-0-orig-regen-configure-1-tar-xz/metaconfig-5.36.0/dist/U/i\_systwgcf.U No license file was found, but licenses were detected in source scan.

?RCS: You may distribute under the terms of either the GNU General Public ?RCS: License or the Artistic License, as specified in the README file. ?RCS: ?MAKE:usedefaultstrict: Setvar Myread ?MAKE: -pick add \$@ %< ?LINT:set usedefaultstrict ?S:usedefaultstrict: ?S: This setting provides a mechanism for perl developers to enable ?S: strict by default. These defaults do not apply when perl is run

```
?S:	via -e or -E.
?S:.
?C:USE_STRICT_BY_DEFAULT:
?C: This symbol, if defined, enables additional defaults.
?C: At this time it only enables implicit strict by default.
?C:.
?H:#$usedefaultstrict USE_STRICT_BY_DEFAULT /* use strict by default */
?H:.
: Ask about strict by default.
case "$usedefaultstrict" in
  $define|true|[Yy]*)
    dflt="y"
    ;;
   *)
    dflt="n"
    ;;
  esac
cat <<EOM
```
EXPERIMENTAL: Perl can now be built with strict on by default when not invoked with -e or -E. This is a diagnostic tool for development.

Unless you are familiar with this feature, you should probably answer 'no'.

## EOM

rp='Would you like to build perl with strict enabled by default?' . ./myread case "\$ans" in y|Y) val="\$define" ;; \*) val="\$undef" ;; esac set usedefaultstrict eval \$setvar

Found in path(s):

\* /opt/cola/permits/1865280714\_1702281121.2681568/0/perl-5-36-0-orig-regen-configure-1-tar-xz/metaconfig-5.36.0/U/perl/usedefaultstrict.U

No license file was found, but licenses were detected in source scan.

?RCS: Copyright (c) 2017, Karl Williamson ?RCS: ?RCS: You may redistribute only under the terms of the Artistic License, ?RCS: as specified in the README file that comes with the distribution. ?RCS: You may reuse parts of this distribution only within the terms of ?RCS: that same Artistic License; a copy of which may be found at the root

?RCS: of the source tree for dist 3.0. ?RCS: ?MAKE:d\_mbrtowc: Inlibc ?MAKE: -pick add \$@ %< ?S:d\_mbrtowc: ?S: This variable conditionally defines the HAS\_MBRTOWC symbol if the ?S: mbrtowc() routine is available to be used to convert a multi-byte ?S: character into a wide character. ?S:. ?C:HAS\_MBRTOWC: ?C: This symbol, if defined, indicates that the mbrtowc routine is ?C: available to convert a multi-byte character into a wide character.  $?C:$ . ?H:#\$d\_mbrtowc HAS\_MBRTOWC /\*\*/ ?H:. ?LINT: set d\_mbrtowc : see if mbrtowc exists set mbrtowc d\_mbrtowc eval \$inlibc Found in path(s): \* /opt/cola/permits/1865280714\_1702281121.2681568/0/perl-5-36-0-orig-regen-configure-1-tar-xz/metaconfig-5.36.0/U/threads/d\_mbrtowc.U No license file was found, but licenses were detected in source scan. ?RCS: \$Id: d\_tminsys.U 1 2006-08-24 12:32:52Z rmanfredi \$ ?RCS: ?RCS: Copyright (c) 1991-1997, 2004-2006, Raphael Manfredi ?RCS: ?RCS: You may redistribute only under the terms of the Artistic Licence, ?RCS: as specified in the README file that comes with the distribution. ?RCS: You may reuse parts of this distribution only within the terms of ?RCS: that same Artistic Licence; a copy of which may be found at the root ?RCS: of the source tree for dist 4.0. ?RCS: ?RCS: \$Log: d\_tminsys.U,v \$ ?RCS: Revision 3.0 1993/08/18 12:07:47 ram ?RCS: Baseline for dist 3.0 netwide release. ?RCS: ?MAKE:d\_tminsys: contains Setvar Findhdr ?MAKE: -pick add  $\%$  % < ?S:d\_tminsys: ?S: This variable conditionally defines TM\_IN\_SYS if this system ?S: declares "struct tm" in <sys/time.h> rather than <time.h>.  $2S$ : ?C:TM\_IN\_SYS (TMINSYS): ?C: This symbol is defined if this system declares "struct tm" in

?C:  $\langle$ sys/time.h $>$  rather than  $\langle$ time.h $>$ .

 We can't just say ?C: -I/usr/include/sys because some systems have both time files, and ?C: the -I trick gets the wrong one. ?C:. ?H:#\$d\_tminsys TM\_IN\_SYS /\*\*/ ?H:. ?LINT:set d\_tminsys : see if struct tm is defined in sys/time.h echo " " if \$contains 'struct tm' `./findhdr time.h` >/dev/null 2>&1 ; then echo "You have struct tm defined in <time.h> rather than <sys/time.h>." >&4 val="\$undef" else echo "You have struct tm defined in <sys/time.h> rather than <time.h>." >&4 val="\$define" fi set d\_tminsys eval \$setvar Found in path(s): \* /opt/cola/permits/1865280714\_1702281121.2681568/0/perl-5-36-0-orig-regen-configure-1-tar-xz/metaconfig-5.36.0/dist/U/d\_tminsys.U No license file was found, but licenses were detected in source scan. ?RCS: \$Id: d\_gethostbyaddr\_r.U,v 0RCS: ?RCS: Copyright (c) 2002,2003 Jarkko Hietaniemi ?RCS: ?RCS: You may distribute under the terms of either the GNU General Public ?RCS: License or the Artistic License, as specified in the README file. ?RCS: ?RCS: Generated by the reentr.pl from the Perl 5.8 distribution. ?RCS: ?MAKE:d\_gethostbyaddr\_r gethostbyaddr\_r\_proto: Inlibc Protochk Hasproto \ i\_systypes usethreads i\_netdb extern\_C ?MAKE: -pick add \$@ %< ?S:d\_gethostbyaddr\_r: ?S: This variable conditionally defines the HAS\_GETHOSTBYADDR\_R symbol, ?S: which indicates to the C program that the gethostbyaddr $_r$ () ?S: routine is available.  $2S$ . ?S:gethostbyaddr\_r\_proto: ?S: This variable encodes the prototype of gethostbyaddr r. ?S: It is zero if d\_gethostbyaddr\_r is undef, and one of the ?S: REENTRANT\_PROTO\_T\_ABC macros of reentr.h if d\_gethostbyaddr\_r ?S: is defined.  $2S$ . ?C:HAS\_GETHOSTBYADDR\_R: ?C: This symbol, if defined, indicates

 that the gethostbyaddr\_r routine ?C: is available to gethostbyaddr re-entrantly. ?C:. ?C:GETHOSTBYADDR\_R\_PROTO: ?C: This symbol encodes the prototype of gethostbyaddr\_r. ?C: It is zero if d\_gethostbyaddr\_r is undef, and one of the ?C: REENTRANT\_PROTO\_T\_ABC macros of reentr.h if d\_gethostbyaddr\_r ?C: is defined.  $?C:$ . ?H:#\$d\_gethostbyaddr\_r HAS\_GETHOSTBYADDR\_R /\*\*/ ?H:#define GETHOSTBYADDR\_R\_PROTO \$gethostbyaddr\_r\_proto /\*\*/ ?H:. ?T:try hdrs d\_gethostbyaddr\_r\_proto : see if gethostbyaddr\_r exists set gethostbyaddr\_r d\_gethostbyaddr\_r eval \$inlibc case "\$d\_gethostbyaddr\_r" in "\$define") hdrs="\$i\_systypes sys/types.h define stdio.h \$i\_netdb netdb.h" case "\$d\_gethostbyaddr\_r\_proto:\$usethreads" in ": define") d\_gethostbyaddr\_r\_proto=define set d\_gethostbyaddr\_r\_proto gethostbyaddr\_r \$hdrs eval \$hasproto ;;  $*$ ) :: esac case "\$d\_gethostbyaddr\_r\_proto" in define) case "\$gethostbyaddr\_r\_proto" in ''|0) try='int gethostbyaddr\_r(const char\*, size\_t, int, struct hostent\*, char\*, size t, struct hostent<sup>\*\*</sup>, int\*);' ./protochk "\$extern\_C \$try" \$hdrs && gethostbyaddr\_r\_proto=I\_CWISBWRE ;; esac case "\$gethostbyaddr\_r\_proto" in ''|0) try='struct hostent\* gethostbyaddr\_r(const char\*, size\_t, int, struct hostent\*, char\*, size\_t, int, int\*);' ./protochk "\$extern\_C \$try" \$hdrs && gethostbyaddr\_r\_proto=S\_CWISBWIE ;; esac case "\$gethostbyaddr\_r\_proto" in ''|0) try='struct hostent\* gethostbyaddr\_r(const char\*, size\_t, int, struct hostent\*, char\*, int, int\*);' ./protochk "\$extern\_C \$try" \$hdrs && gethostbyaddr\_r\_proto=S\_CWISBIE ;; esac case "\$gethostbyaddr\_r\_proto" in ''|0) try='struct hostent\* gethostbyaddr\_r(const void\*, size\_t, int, struct hostent\*, char\*, int, int\*);' ./protochk "\$extern\_C \$try" \$hdrs && gethostbyaddr\_r\_proto=S\_TWISBIE ;; esac case "\$gethostbyaddr\_r\_proto" in ''|0) try='struct hostent\* gethostbyaddr\_r(const char\*, int, int, struct hostent\*, char\*, int, int\*);' ./protochk "\$extern\_C \$try" \$hdrs && gethostbyaddr\_r\_proto=S\_CIISBIE ;; esac

```
	case
 "$gethostbyaddr_r_proto" in
	''|0) try='struct hostent* gethostbyaddr_r(const char*, struct hostent*, char*, int, int*);'
	./protochk "$extern_C $try" $hdrs && gethostbyaddr_r_proto=S_CSBIE ;;
	esac
	case "$gethostbyaddr_r_proto" in
	''|0) try='struct hostent* gethostbyaddr_r(const void*, struct hostent*, char*, int, int*);'
	./protochk "$extern_C $try" $hdrs && gethostbyaddr_r_proto=S_TSBIE ;;
	esac
	case "$gethostbyaddr_r_proto" in
	''|0) try='int gethostbyaddr_r(const char*, size_t, int, struct hostent*, struct hostent_data*);'
	./protochk "$extern_C $try" $hdrs && gethostbyaddr_r_proto=I_CWISD ;;
	esac
	case "$gethostbyaddr_r_proto" in
	''|0) try='int gethostbyaddr_r(const char*, int, int, struct hostent*, struct hostent_data*);'
	./protochk "$extern_C $try" $hdrs && gethostbyaddr_r_proto=I_CIISD ;;
	esac
	case "$gethostbyaddr_r_proto" in
	''|0) try='int gethostbyaddr_r(const char*, int, int);'
	./protochk "$extern_C $try" $hdrs && gethostbyaddr_r_proto=I_CII ;;
	esac
	case
 "$gethostbyaddr_r_proto" in
	''|0) try='int gethostbyaddr_r(const void*, socklen_t, int, struct hostent*, char*, size_t, struct hostent**, int*);'
	./protochk "$extern_C $try" $hdrs && gethostbyaddr_r_proto=I_TsISBWRE ;;
	esac
	case "$gethostbyaddr_r_proto" in
	''|0)	d_gethostbyaddr_r=undef
 		gethostbyaddr_r_proto=0
 		echo "Disabling gethostbyaddr_r, cannot determine prototype." >&4 ;;
	* )	case "$gethostbyaddr_r_proto" in
 REENTRANT_PROTO*) ::
 		*) gethostbyaddr_r_proto="REENTRANT_PROTO_$gethostbyaddr_r_proto" ;;
 		esac
 		echo "Prototype: $try" ;;
	esac
	;;
	*)	case "$usethreads" in
 		define) echo "gethostbyaddr_r has no prototype, not using it." >&4 ;;
 		esac
 		d_gethostbyaddr_r=undef
 		gethostbyaddr_r_proto=0
 		;;
	esac
	;;
*)	gethostbyaddr_r_proto=0
	;;
esac
```
Found in path(s):

\* /opt/cola/permits/1865280714\_1702281121.2681568/0/perl-5-36-0-orig-regen-configure-1-tar-xz/metaconfig-5.36.0/U/threads/d\_gethostbyaddr\_r.U

No license file was found, but licenses were detected in source scan.

?RCS: \$Id\$ ?RCS: ?RCS: Copyright (c) 1991-1997, 2004-2006, Raphael Manfredi ?RCS: ?RCS: You may redistribute only under the terms of the Artistic License, ?RCS: as specified in the README file that comes with the distribution. ?RCS: You may reuse parts of this distribution only within the terms of ?RCS: that same Artistic License; a copy of which may be found at the root ?RCS: of the source tree for dist 4.0. ?RCS: ?RCS: Original Author: Andy Dougherty <doughera@lafcol.lafayette.edu> ?RCS: ?RCS: \$Log: d\_isascii.U,v \$ ?RCS: Revision 3.0.1.2 1994/10/29 16:13:39 ram ?RCS: patch36: added 'ldflags' to the test compile line (ADO) ?RCS: ?RCS: Revision 3.0.1.1 1994/08/29 16:09:32 ram ?RCS: patch32: created by ADO ?RCS: ?MAKE:d\_isascii: cc cat ccflags ldflags rm libs Setvar ?MAKE: -pick add \$@ %< ?S:d\_isascii: ?S: This variable conditionally defines the HAS\_ISASCII constant,  $?S:$  which indicates to the C program that isascii $()$  is available. ?S:. ?C:HAS\_ISASCII: ?C: This manifest constant lets the C program know that isascii ?C: is available.  $?C:$ . ?H:#\$d\_isascii HAS\_ISASCII /\*\*/ ?H:. ?LINT:set d\_isascii ?X: Can't use Inlibc because isascii() might be a macro. : Look for isascii echo " " \$cat >isascii.c <<'EOCP' #include <stdio.h> #include <ctype.h> int main() { int  $c = 'A';$  if (isascii(c))

```
exit(0);
	else
 exit(1);}
EOCP
if $cc $ccflags $ldflags -o isascii isascii.c $libs >/dev/null 2>&1 ; then
	echo "isascii() found." >&4
	val="$define"
else
	echo "isascii() NOT found." >&4
	val="$undef"
fi
set d_isascii
eval $setvar
$rm -f isascii*
Found in path(s):
* /opt/cola/permits/1865280714_1702281121.2681568/0/perl-5-36-0-orig-regen-configure-1-tar-xz/metaconfig-
5.36.0/dist/U/d_isascii.U
No license file was found, but licenses were detected in source scan.
?RCS: $Id: d_sigaction.U,v 3.0.1.1 1997/02/28 15:44:29 ram Exp $
?RCS:
?RCS: Copyright (c) 1991-1993, Raphael Manfredi
?RCS:
?RCS: You may redistribute only under the terms of the Artistic License,
?RCS: as specified in the README file that comes with the distribution.
?RCS: You may reuse parts of this distribution only within the terms of
?RCS: that same Artistic License; a copy of which may be found at the root
?RCS: of the source tree for dist 3.0.
?RCS:
?RCS: $Log: d_sigaction.U,v $
?RCS: Revision 3.0.1.1 1997/02/28 15:44:29 ram
?RCS: patch61: created
?RCS:
?RCS:
?MAKE:d_sigaction: Csym Compile Setvar cat rm_try i_stdlib
?MAKE: -pick add $@ %<
?S:d_sigaction:
?S: This variable conditionally defines the HAS_SIGACTION symbol, which
?S: indicates that the Vr4 sigaction() routine is available.
?S:.
?C:HAS_SIGACTION:
?C: This symbol, if defined, indicates that Vr4's sigaction() routine
?C:	is available.
2C:
?H:#$d_sigaction
```

```
HAS_SIGACTION /**/
?H:.
?T:val
?LINT:set d_sigaction
: see if we have sigaction
echo " "
if set sigaction val -f d_sigaction; eval $csym; $val; then
	echo 'sigaction() found.' >&4
?X:
?X: Solaris 2.5_x86 with SunWorks Pro C 3.0.1 doesn't have a complete
?X: sigaction structure if compiled with cc -Xc. This compile test
?X: will fail then. <doughera@lafcol.lafayette.edu>
?X:
\text{Scat} > \text{try.c} < EOP#include <stdio.h>
#include <sys/types.h>
#include <signal.h>
#$i_stdlib I_STDLIB
#ifdef I_STDLIB
#include <stdlib.h>
#endif
int main()
{
  struct sigaction act, oact;
  act.sa_flags = 0;
 oact.sa handler = 0;
  /* so that act and oact are used */
 exit(act.sa_flags == 0 & 0 & oact.sa_handler == 0);
}
EOP
	set try
	if eval $compile_ok; then
 		val="$define"
	else
 		echo "But you don't seem to have a usable struct sigaction." >&4
 		val="$undef"
	fi
else
	echo 'sigaction NOT found.' >&4
	val="$undef"
fi
set d_sigaction; eval $setvar
$rm_try
Found in path(s):
* /opt/cola/permits/1865280714_1702281121.2681568/0/perl-5-36-0-orig-regen-configure-1-tar-xz/metaconfig-
```

```
5.36.0/U/compline/d_sigaction.U
```
No license file was found, but licenses were detected in source scan.

?RCS: \$Id\$ ?RCS: ?RCS: Copyright (c) 1991-1997, 2004-2006, Raphael Manfredi ?RCS: ?RCS: You may redistribute only under the terms of the Artistic License, ?RCS: as specified in the README file that comes with the distribution. ?RCS: You may reuse parts of this distribution only within the terms of ?RCS: that same Artistic License; a copy of which may be found at the root ?RCS: of the source tree for dist 4.0. ?RCS: ?RCS: \$Log: i\_ndbm.U,v \$ ?RCS: Revision 3.0.1.1 1995/05/12 12:16:53 ram ?RCS: patch54: made more robust by checking both header and lib (ADO) ?RCS: ?RCS: Revision 3.0 1993/08/18 12:08:23 ram ?RCS: Baseline for dist 3.0 netwide release. ?RCS: ?MAKE:i\_ndbm: Inhdr Inlibc Setvar ?MAKE: -pick add  $\%$  % < ?S:i\_ndbm (d\_ndbm): ?S: This variable conditionally defines the I\_NDBM symbol, which ?S: indicates to the C program that <ndbm.h> exists and should ?S: be included. ?S:. ?C:I\_NDBM (HAS\_NDBM NDBM): ?C: This symbol, if defined, indicates that <ndbm.h> exists and should ?C: be included.  $?C:$ . ?H:#\$i\_ndbm I\_NDBM /\*\*/ ?H:. ?T:t\_ndbm d\_dbm\_open ?LINT:set i\_ndbm : see if ndbm.h is available ?X: t\_ndbm is a tentative check. We might just have the .h, not the lib -- ADO set ndbm.h t\_ndbm eval \$inhdr case "\$t\_ndbm" in \$define) : see if dbm\_open exists set dbm\_open d\_dbm\_open eval \$inlibc case "\$d\_dbm\_open" in \$undef) t\_ndbm="\$undef" echo "We won't be including <ndbm.h>"

```
		;;
	esac
	;;
esac
val="$t_ndbm"
set i_ndbm
eval $setvar
```
Found in path(s):

\* /opt/cola/permits/1865280714\_1702281121.2681568/0/perl-5-36-0-orig-regen-configure-1-tar-xz/metaconfig-5.36.0/dist/U/i\_ndbm.U

No license file was found, but licenses were detected in source scan.

?RCS: \$Id: d\_msgsnd.U 1 2006-08-24 12:32:52Z rmanfredi \$ ?RCS: ?RCS: Copyright (c) 1991-1997, 2004-2006, Raphael Manfredi ?RCS: ?RCS: You may redistribute only under the terms of the Artistic Licence, ?RCS: as specified in the README file that comes with the distribution. ?RCS: You may reuse parts of this distribution only within the terms of ?RCS: that same Artistic Licence; a copy of which may be found at the root ?RCS: of the source tree for dist 4.0. ?RCS: ?RCS: \$Log: d\_msgsnd.U,v \$ ?RCS: Revision 3.0 1993/08/18 12:06:41 ram ?RCS: Baseline for dist 3.0 netwide release. ?RCS: ?MAKE:d\_msgsnd: Inlibc ?MAKE: -pick add \$@ %< ?S:d\_msgsnd: ?S: This variable conditionally defines the HAS\_MSGSND symbol, which ?S: indicates to the C program that the msgsnd() routine is available. ?S:. ?C:HAS\_MSGSND: ?C: This symbol, if defined, indicates that the msgsnd() routine is ?C: available to send a message into the message queue.  $?C:$ . ?H:#\$d\_msgsnd HAS MSGSND /\*\*/  $2H$ . ?LINT:set d\_msgsnd : see if msgsnd exists set msgsnd d\_msgsnd eval \$inlibc Found in path(s):

\* /opt/cola/permits/1865280714\_1702281121.2681568/0/perl-5-36-0-orig-regen-configure-1-tar-xz/metaconfig-5.36.0/dist/U/d\_msgsnd.U

No license file was found, but licenses were detected in source scan.

?RCS: \$Id: bin.U,v 3.1 1999/07/09 18:20:13 doughera Exp doughera \$ ?RCS: ?RCS: Copyright (c) 1991-1993, Raphael Manfredi ?RCS: ?RCS: You may redistribute only under the terms of the Artistic License, ?RCS: as specified in the README file that comes with the distribution. ?RCS: You may reuse parts of this distribution only within the terms of ?RCS: that same Artistic License; a copy of which may be found at the root ?RCS: of the source tree for dist 3.0. ?RCS: ?RCS: \$Log: bin.U,v \$ ?RCS: Revision 3.1 1999/07/09 18:20:13 doughera ?RCS: Updated for installprefix ?RCS: ?RCS: Revision 3.0.1.4 1995/09/25 09:15:32 ram ?RCS: patch59: unit is now forced to the top of Configure, if possible ?RCS: ?RCS: Revision 3.0.1.3 1995/01/30 14:32:40 ram ?RCS: patch49: can now handle installation prefix changes (from WED) ?RCS: ?RCS: Revision 3.0.1.2 1994/08/29 16:05:28 ram ?RCS: patch32: now uses installation prefix ?RCS: ?RCS: Revision 3.0.1.1 1993/09/13 15:56:51 ram ?RCS: patch10: made prompting more explicit (WAD) ?RCS: ?RCS: Revision 3.0 1993/08/18 12:05:26 ram ?RCS: Baseline for dist 3.0 netwide release. ?RCS: ?MAKE:bin binexp installbin userelocatableinc initialinstalllocation: \ Myread Prefixit Getfile Setvar Setprefixvar Oldconfig \ test prefix prefixexp ?MAKE: -pick add  $\$  @ %< ?Y:TOP ?D:bin='' ?S:bin: ?S: This variable holds the name of the directory in which the user wants ?S: to put publicly executable images for the package in question. It ?S: is most often a local directory such as /usr/local/bin. Programs using ?S: this variable must be prepared to deal with ~name substitution. ?S:. ?D:binexp='' ?S:binexp: ?S: This is the same as the bin variable, but is filename expanded at ?S: configuration time, for use in your makefiles.

?S:.

?D:installbin=''

?S:installbin:

?S: This variable is the same as binexp unless AFS is running in which case

?S: the user is explicitly prompted for it. This variable

should always

?S: be used in your makefiles for maximum portability.

?S:.

?D:userelocatableinc=''

?S:userelocatableinc:

?S: This variable is set to true to indicate that perl should relocate

?S: @INC entries at runtime based on the path to the perl binary.

?S: Any @INC paths starting ".../" are relocated relative to the directory

?S: containing the perl binary, and a logical cleanup of the path is then

?S: made around the join point (removing "dir/../" pairs)

?S:.

?S:initialinstalllocation:

?S: When userelocatableinc is true, this variable holds the location

?S: that make install should copy the perl binary to, with all the

?S: run-time relocatable paths calculated from this at install time.

?S: When used, it is initialized to the original value of binexp, and

?S: then binexp is set to '.../', as the other binaries are found

?S: relative to the perl binary.

?S:.

?C:BIN:

?C: This symbol holds the path of the bin directory where the package will ?C: be installed. Program must be

prepared to deal with ~name substitution.

?C:.

?C:BIN\_EXP:

?C: This symbol is the filename expanded version of the BIN symbol, for

?C: programs that do not want to deal with that at run-time.

?C:.

?C:PERL\_RELOCATABLE\_INC:

?C: This symbol, if defined, indicates that we'd like to relocate entries

?C: in @INC at run time based on the location of the perl binary.

 $2C$ 

?H:#define BIN "\$bin" /\*\*/

?H:#define BIN\_EXP "\$binexp" /\*\*/

?H:#define PERL\_RELOCATABLE\_INC "\$userelocatableinc" /\*\*/

 $2H$ .

?D:bin='/usr/local/bin'

?LINT:change prefix

?LINT:change prefixexp

?LINT:change prefixvar

?LINT:change installprefixexp

?LINT:set userelocatableinc

: determine where public executables go

```
echo " "
set dflt bin bin
eval $prefixit
fn=d~
rp='Pathname where the public executables will reside?'
./getfileif $test "X$ansexp" != "X$binexp"; then
installbin="
f_1prefixvar=bin
: XXX Bug? -- ignores Configure -Dinstallprefix setting.
: XXX If this is fixed, also fix the "start perl" hunk below, which relies on
\ddot{\cdot}this via initialinstalllocation
. ./setprefixvar
case "$userelocatableinc" in
$define|true|[yY]*) dflt='y' ::
*) dflt='n' ;;
esac
```
 $cat < EOM$ 

Would you like to build Perl so that the installation is relocatable, so that library paths in @INC are determined relative to the path of the perl binary? This is not advised for system Perl installs, or if you need to run setid scripts or scripts under taint mode.

If this doesn't make any sense to you, just accept the default '\$dflt'. **EOM** rp='Use relocatable @INC?' . ./myread case "\$ans" in  $y|Y)$  val="\$define" ;; \*) val=" $$$ undef" ;; esac set userelocatableinc eval \$setvar initialinstalllocation="\$binexp"

: Default prefix is now "up one level from where the binaries are" case "\$userelocatableinc" in  $\delta$ define|true|[vY]\*)  $bin="...$ " binexp=".../"  $prefix=".../."$ prefixexp=".../.." installprefixexp=".../.."  $\vdots$ 

esac

Found in path(s):

\* /opt/cola/permits/1865280714\_1702281121.2681568/0/perl-5-36-0-orig-regen-configure-1-tar-xz/metaconfig-5.36.0/U/installdirs/bin.U

No license file was found, but licenses were detected in source scan.

?RCS: \$Id: Extensions.U,v\$

?RCS:

?RCS: Copyright (c) 1996-1998, Andy Dougherty

?RCS:

?RCS: You may distribute under the terms of either the GNU General Public

?RCS: License or the Artistic License, as specified in the README file.

?RCS:

?RCS: \$Log: Extensions.U,v \$

?RCS:

?MAKE:known\_extensions extensions dynamic\_ext static\_ext nonxs\_ext \

 useposix useopcode uselanginfo : \

Myread hint usedl d\_sem d\_socket i\_db i\_dbm i\_rpcsvcdbm i\_gdbm \

 d\_ndbm package test cat rsrc \

d\_msg d\_shm osname use64bitint \

 libs d\_cplusplus sed ls rm contains trnl sort

?MAKE: -pick add  $\$  @ %<

?Y:BOTTOM

?S:known\_extensions:

?S: This variable holds a list of all extensions (both XS and non-xs)

?S: included in the package source distribution. This information is

?S: only really of use during the Perl build, as the list makes no

?S: distinction between extensions which were build and installed, and

?S: those which where not. See "extensions"

for the list of extensions

?S: actually built and available.

?S:.

?S:dynamic\_ext:

?S: This variable holds a list of XS extension files we want to

?S: link dynamically into the package. It is used by Makefile.

?S:.

?S:static\_ext:

?S: This variable holds a list of XS extension files we want to

?S: link statically into the package. It is used by Makefile.

?S:.

?S:nonxs\_ext:

?S: This variable holds a list of all non-xs extensions built and

?S: installed by the package. By default, all non-xs extensions

?S: distributed will be built, with the exception of platform-specific

?S: extensions (currently only one VMS specific extension).

?S:.

?S:extensions:

?S: This variable holds a list of all extension files (both XS and ?S: non-xs) installed with the package. It is propagated to Config.pm ?S: and is typically used to test whether a particular extension ?S: is available. ?S:. ?S:useposix: ?S: This variable holds either 'true' or 'false' to indicate ?S: whether the POSIX extension should be used. The sole ?S: use for this currently is to allow an easy mechanism ?S: for hints files to indicate that POSIX will not compile ?S: on a particular system. ?S:. ?S:useopcode: ?S: This variable holds either 'true' or 'false' to indicate ?S: whether the Opcode extension should be used. The sole ?S: use for this currently is to allow an easy mechanism ?S: for users to skip the Opcode extension from the Configure ?S: command line. ?S:. ?S:uselanginfo: ?S: This variable holds either 'true' or 'false' to indicate ?S: whether the I18N::Langinfo extension should be used. The sole ?S: use for this currently is to allow an easy mechanism for users to skip ?S: this extension from the Configure command line. ?S:. ?T:xxx avail\_ext this\_ext tdir xs\_extensions nonxs\_extensions find\_extensions ?INIT:: set useposix=false in your hint file to disable the POSIX extension. ?INIT:useposix=true ?INIT:: set useopcode=false in your hint file to disable the Opcode extension. ?INIT:useopcode=true ?INIT:: set uselanginfo=false in your hint file to disable the I18N::Langinfo extension. ?INIT:uselanginfo=true ?LINT:extern noextensions ?LINT:extern onlyextensions ?T:keepextensions i : Check extensions echo " " echo "Looking for extensions..." >&4 : If we are using the old config.sh, nonxs\_extensions and xs\_extensions may : contain old or inaccurate or duplicate values. nonxs\_extensions='' xs\_extensions='' : We do not use find because it might not be available. : We do not just use MANIFEST because the user may have dropped : some additional extensions into the source tree and expect them

: to be built.

```
: Function to recursively find available extensions, ignoring DynaLoader
: NOTE: recursion limit of 10 to prevent runaway in case of symlink madness
: In 5.10.1 and later, extensions are stored in directories
: like File-Glob instead of the older File/Glob/.
find extensions='
 for xxx in *; do
case "$xxx" in
   DynaLoader|dynaload);;
   *)this_ext=`echo "xxx" | \sed -e s/-\sqrt{\frac{\sqrt{g}}{g}};
  case "$this ext" in
 Scalar/List/Utils) this_ext="List/Util" ;;
 PathTools)
                  this_ext="Cwd";;
   esac:
   echo " $xs_extensions $nonxs_extensions" > "$tdir/$$.tmp";
   if $contains " $this_ext " "$tdir/$$.tmp"; then
 echo >8.4:
 echo "Duplicate directories detected for extension $xxx" >&4;
 echo "Configure cannot correctly recover from this - shall I abort?" > & 4;
 case "$knowitall" in
 "") dflt=y;;
 *) dflt=n::
 esac:
 .../UU/myread:
 case "$ans" in
 n^*|N^*) ;;
 *) echo > &4;
   echo "Ok. Stopping Configure." > &4;echo "Please remove the duplicate directory (e.g. using git clean) and then re-run Configure" >&4;exit 1::
 esac;
 echo "Ok. You will need to correct config.sh before running make." > & 4;
   fi:
   $1s - 1 "$xxx" > "$tdir/$$.tmp";
   if $contains "\.xs$" "$tdir/$$.tmp" > /dev/null 2 > & 1; then
 xs_extensions="$xs_extensions $this_ext";
   elif $contains "\.c$" "$tdir/$$.tmp" > /dev/null 2 > & 1; then
 xs extensions="$xs extensions
$this ext";
   elif $test -d "$xxx": then
 nonxs extensions="$nonxs extensions $this ext";
   fi:
   $rm -f "$tdir/$$.tmp":
   \dddot{\mathbf{u}}esac:
 done'
```
tdir=`pwd` cd "\$rsrc/cpan" set X shift eval \$find\_extensions cd "\$rsrc/dist" set X shift eval \$find\_extensions cd "\$rsrc/ext" set X shift eval \$find\_extensions set X \$xs\_extensions shift xs\_extensions=`echo "\$\*" | tr ' ' \$trnl | \$sort | tr \$trnl ' '` set X \$nonxs\_extensions shift nonxs\_extensions=`echo "\$\*" | tr ' ' \$trnl | \$sort | tr \$trnl ' '` cd "\$tdir" known\_extensions=`echo \$nonxs\_extensions \$xs\_extensions | tr ' ' \$trnl | \$sort | tr \$trnl ' " : Now see which are supported on this system. ?X: avail\_ext lists available XS extensions. avail\_ext=" for xxx in \$xs\_extensions ; do case "\$xxx" in ?X: Handle possible DOS 8.3 filename and case alterations Amiga\*) case "\$osname" in amigaos) avail\_ext="\$avail\_ext \$xxx" ;; esac  $\vdots$ DB\_File|db\_file) case "\$i\_db" in \$define) avail\_ext="\$avail\_ext \$xxx"  $\vdots$ esac  $\vdots$ GDBM File|gdbm fil) case "\$i gdbm" in \$define) avail\_ext="\$avail\_ext \$xxx" ;; esac  $\vdots$ IPC/SysV|ipc/sysv) : XXX Do we need a useipcsysv variable here case " $\{(d \text{msg})\}(d \text{sem})\}(d \text{shm})$ " in \*"\${define}"\*) avail\_ext="\$avail\_ext \$xxx" ;;

```
esac
\dddot{ }NDBM_File|ndbm_fil)
case "$d_ndbm" in
$define)
  case "$osname-$use64bitint" in
  hpux-define)
 case "$libs" in
 *-Indbm*) avail_ext="$avail_ext $xxx" ;;
 esac
 \vdots*) avail_ext="$avail_ext $xxx" ;;
  esac
  \vdotsesac
\dddot{ }ODBM_File|odbm_fil)
case "\{i_dbm\} \[\frac{i _rpcsvcdbm}" in
*"${define}"*)
  case "$d_cplusplus" in
   define) ;; # delete as a function name will not work
   *) case "$osname-$use64bitint" in
hpux-define)
   case "$libs" in
   *-ldbm*) avail_ext="$avail_ext $xxx" ;;
   esac
   \vdots*) avail_ext="$avail_ext $xxx" ;;
 esac
 \vdotsesac
  \dddot{ }esac
\vdotsOpcode|opcode)
case "$useopcode" in
true|define|y) avail_ext="$avail_ext
$xxx"esac
\ddot{\cdot}POSIX posix)
case "$useposix" in
true|define|y) avail_ext="$avail_ext $xxx" ;;
esac
\vdotsSocket|socket)
case "$d socket" in
true | $define | y ) avail_ext = "$avail_ext $xxx" ;;
```
```
		esac
		;;
	I18N/Langinfo|langinfo)
		case "$uselanginfo" in
		true|define|y) avail_ext="$avail_ext $xxx" ;;
		esac
		;;
	Sys/Syslog|sys/syslog)
		case $osname in
 			amigaos) ;; # not really very useful on AmigaOS
 			*)
 			: XXX syslog requires socket
 			case "$d_socket" in
 			true|$define|y) avail_ext="$avail_ext $xxx" ;;
 			esac
 			;;
		esac
		;;
	threads|threads/shared)
		# threads and threads::shared are special cases.
		# To stop people from asking "Perl 5.8.0 was supposed
		# to have this new fancy threads implementation but my
		# perl doesn't have it" and from people trying to
		# (re)install the threads module using CPAN.pm and
		# CPAN.pm then offering to reinstall Perl 5.8.0,
		# the threads.pm and threads/shared.pm will always be
		# there, croaking informatively ("you
 need to rebuild
		# all of Perl with threads, sorry") when threads haven't
		# been compiled in.
		# --jhi
		avail_ext="$avail_ext $xxx"
		;;
	VMS*)
		;;
	Win32*)
		case "$osname" in
		cygwin) avail_ext="$avail_ext $xxx" ;;
		esac
		;;
	XS/APItest|xs/apitest)
		# This is just for testing. Skip it unless we have dynamic loading.
		case "$usedl" in
$define) avail ext="$avail ext $xxx" ;;
		esac
		;;
	XS/Typemap|xs/typemap)
```

```
# This is just for testing. Skip it unless we have dynamic loading.
 case "$usedl" in
 $define) avail_ext="$avail_ext $xxx" ;;
 esac
 \dddot{ }*) avail_ext="$avail_ext $xxx"
 \dddot{ }esac
done
set X $avail_ext
shift
avail ext="$*"
case "$onlyextensions" in
") \vdots*) keepextensions="
  echo "You have requested that only certain extensions be included..." > &4for i in $onlyextensions; do
    case " $avail_ext " in
    *" $i "*)
       echo "Keeping extension $i."
       keepextensions="$keepextensions $i"
       \vdots*) echo "Ignoring
extension $i." ;;
    esac
  done
  avail_ext="$keepextensions"
  \vdotsesac
case "$noextensions" in
") ;;
*) keepextensions="
  echo "You have requested that certain extensions be ignored..." >&4
  for i in $avail_ext; do
    case " $noextensions " in
    *" $i "*) echo "Ignoring extension $i." ;;
    *) echo "Keeping extension $i.";
      keepextensions="$keepextensions $i"
      \ddot{\cdot}esac
  done
  avail_ext="$keepextensions"
  \vdotsesac
```

```
: Now see which nonxs extensions are supported on this system.
: For now assume all are.
nonxs_ext=''
for xxx in $nonxs_extensions ; do
	case "$xxx" in
	VMS*)
 		;;
	*)	nonxs_ext="$nonxs_ext $xxx"
 		;;
	esac
done
set X $nonxs_ext
shift
nonxs_ext="$*"
case $usedl in
$define)
	$cat <<EOM
A number of extensions are supplied with $package. You may choose to
compile these extensions for dynamic loading (the default), compile
them into the $package executable (static loading), or not include
them at all.
  Answer "none" to include no extensions.
Note that DynaLoader is always built and need not be mentioned here.
```

```
EOM
```

```
	case "$dynamic_ext" in
	'')
 		: Exclude those listed in static_ext
 		dflt=''
 		for xxx in $avail_ext; do
  			case " $static_ext " in
  *" x^x "*) ;;
  *) dflt="$dflt $xxx" ;;
  			esac
 		done
 		set X $dflt
 		shift
 		dflt="$*"
 		;;
	*)	dflt="$dynamic_ext"
 		# Perhaps we are reusing an old out-of-date config.sh.
 		case "$hint" in
 		previous)
 			if test X"$dynamic_ext" != X"$avail_ext"; then
  				$cat <<EOM
NOTICE: Your previous config.sh list may be incorrect.
```

```
The extensions now available to you are
	${avail_ext}
but the default list from your previous config.sh is
	${dynamic_ext}
EOM
  			fi
  			;;
 		esac
 		;;
	esac
	case "$dflt" in
") dflt=none;;
	esac
	rp="What extensions do you wish to load dynamically?"
	. ./myread
	case "$ans" in
?X: Use '' so a subsequent Configure will preserve that value.
	none) dynamic_ext=' ' ;;
	*) dynamic_ext="$ans" ;;
	esac
	case "$static_ext"
 in
	'')
 		: Exclude those already listed in dynamic linking
 		dflt=''
 		for xxx in $avail_ext; do
 			case " $dynamic_ext " in
  			*" $xxx "*) ;;
  *) dflt="$dflt $xxx" ;;
  			esac
 		done
 		set X $dflt
 		shift
 		dflt="$*"
 		;;
	*) dflt="$static_ext"
 		;;
	esac
	case "$dflt" in
") dflt=none;;
	esac
	rp="What extensions do you wish to load statically?"
	. ./myread
	case "$ans" in
```
?X: Use '' so a subsequent Configure will preserve that value.

```
none) static_ext='';;
	*) static_ext="$ans" ;;
	esac
	;;
*)
	$cat <<EOM
A number of extensions are supplied with $package. Answer "none"
to include no extensions.
```
Note that DynaLoader is always built and need not be mentioned here.

## EOM

 case "\$static\_ext" in '') dflt="\$avail\_ext" ;; \*) dflt="\$static\_ext" # Perhaps we are reusing an old out-of-date config.sh. case "\$hint" in previous) if test  $X''\$ static\_ext" !=  $X''\$ savail\_ext"; then \$cat <<EOM NOTICE: Your previous config.sh list may be incorrect. The extensions now available to you are \${avail\_ext} but the default list from your previous config.sh is \${static\_ext} EOM fi ;;

 esac ;; esac : Exclude those that are not xs extensions case "\$dflt" in ") dflt=none;; esac rp="What extensions do you wish to include?" . ./myread case "\$ans" in ?X: Use ' ' so a subsequent Configure will preserve that value. none) static ext='' :; \*) static\_ext="\$ans" ;; esac ;; esac # # Encode is a special case. If we are building Encode as a static # extension, we need to explicitly list its subextensions as well.

```
# For other nested extensions, this is handled automatically by
# the appropriate Makefile.PL.
case " $static_ext " in
	*" Encode "*) # Add the subextensions of Encode
	cd "$rsrc/cpan"
	for xxx in `ls Encode/*/Makefile.PL|awk -F/ '{print $2}'`; do
 		static_ext="$static_ext Encode/$xxx"
 		known_extensions="$known_extensions Encode/$xxx"
	done
	cd "$tdir"
	;;
esac
set X $dynamic_ext $static_ext $nonxs_ext
shift
extensions="$*"
# Sanity check:
  We require an extension suitable for use with
# AnyDBM_File, as well as Fcntl and IO. (Failure to have these
# should show up as failures in the test suite, but it's helpful to
# catch them now.) The 'extensions' list is normally sorted
# alphabetically, so we need to accept either
# DB_File ... Fcntl ... IO ....
# or something like
# Fcntl ... NDBM_File ... IO ....
case " $extensions" in
*"_File "*" Fcntl "*" IO "*) ;; # DB_File
*" Fcntl "*" File "*" IO "*) ;; # GDBM File
*" Fcntl "*" IO "*"_File "*) ;; # NDBM_File
*) echo "WARNING: Extensions DB_File or *DBM_File, Fcntl, and IO not configured." >&4
  echo "WARNING: The Perl you are building will be quite crippled." >& 4
  ;;
esac
Found in path(s):
* /opt/cola/permits/1865280714_1702281121.2681568/0/perl-5-36-0-orig-regen-configure-1-tar-xz/metaconfig-
5.36.0/U/perl/Extensions.U
No license file was found, but licenses were detected in source scan.
* Feel free to modify any of this as the need arises. & nbsp; & nbsp; Note, however,
```

```
Found in path(s):
```
\* /opt/cola/permits/1865280714\_1702281121.2681568/0/perl-5-36-0-orig-regen-configure-1-tar-xz/metaconfig-5.36.0/metaconfig.html

No license file was found, but licenses were detected in source scan.

?RCS: \$Id: d\_symlink.U 1 2006-08-24 12:32:52Z rmanfredi \$

?RCS: ?RCS: Copyright (c) 1991-1997, 2004-2006, Raphael Manfredi ?RCS: ?RCS: You may redistribute only under the terms of the Artistic Licence, ?RCS: as specified in the README file that comes with the distribution. ?RCS: You may reuse parts of this distribution only within the terms of ?RCS: that same Artistic Licence; a copy of which may be found at the root ?RCS: of the source tree for dist 4.0. ?RCS: ?RCS: \$Log: d\_symlink.U,v \$ ?RCS: Revision 3.0 1993/08/18 12:07:41 ram ?RCS: Baseline for dist 3.0 netwide release. ?RCS: ?MAKE:d\_symlink: Inlibc ?MAKE: -pick add \$@ %< ?S:d\_symlink: ?S: This variable conditionally defines the HAS\_SYMLINK symbol, which ?S: indicates to the C program that the symlink() routine is available ?S: to create symbolic links. ?S:. ?C:HAS\_SYMLINK (SYMLINK): ?C: This symbol, if defined, indicates that the symlink routine is available ?C: to create symbolic links.  $?C:$ . ?H:#\$d\_symlink HAS\_SYMLINK /\*\*/ ?H:. ?LINT:set d\_symlink : see if symlink exists set symlink d\_symlink eval \$inlibc Found in path(s): \* /opt/cola/permits/1865280714\_1702281121.2681568/0/perl-5-36-0-orig-regen-configure-1-tar-xz/metaconfig-5.36.0/dist/U/d\_symlink.U No license file was found, but licenses were detected in source scan.

?RCS: \$Id: d\_getnetent\_r.U,v 0RCS: ?RCS: Copyright (c) 2002,2003 Jarkko Hietaniemi ?RCS: ?RCS: You may distribute under the terms of either the GNU General Public ?RCS: License or the Artistic License, as specified in the README file. ?RCS: ?RCS: Generated by the reentr.pl from the Perl 5.8 distribution. ?RCS: ?MAKE:d\_getnetent\_r getnetent\_r\_proto: Inlibc Protochk Hasproto i\_systypes \ usethreads i\_netdb extern\_C ?MAKE: -pick add  $\$ @ %<

?S:d\_getnetent\_r: ?S: This variable conditionally defines the HAS\_GETNETENT\_R symbol, ?S: which indicates to the C program that the getnetent $_r$ () ?S: routine is available. ?S:. ?S:getnetent\_r\_proto: ?S: This variable encodes the prototype of getnetent r. ?S: It is zero if d\_getnetent\_r is undef, and one of the ?S: REENTRANT\_PROTO\_T\_ABC macros of reentr.h if d\_getnetent\_r ?S: is defined. ?S:. ?C:HAS\_GETNETENT\_R: ?C: This symbol, if defined, indicates that the getnetent r routine ?C: is available to getnetent re-entrantly.  $?C$ :. ?C:GETNETENT\_R\_PROTO:  $?C:$  This symbol encodes the prototype of getnetent  $r$ . ?C: It is zero if d\_getnetent\_r is undef, and one of the ?C: REENTRANT\_PROTO\_T\_ABC macros of reentr.h if d\_getnetent\_r ?C: is defined. ?C:. ?H:#\$d\_getnetent\_r HAS\_GETNETENT\_R /\*\*/ ?H:#define GETNETENT\_R\_PROTO \$getnetent\_r\_proto /\*\*/ ?H:. ?T:try hdrs d\_getnetent\_r\_proto : see if getnetent\_r exists set getnetent\_r d\_getnetent\_r eval \$inlibc case "\$d\_getnetent\_r" in "\$define") hdrs="\$i\_systypes sys/types.h define stdio.h \$i\_netdb netdb.h" case "\$d\_getnetent\_r\_proto:\$usethreads" in ":define") d\_getnetent\_r\_proto=define set d\_getnetent\_r\_proto getnetent\_r \$hdrs eval \$hasproto ;;  $*$ ) ;; esac case "\$d\_getnetent\_r\_proto" in define) case "\$getnetent\_r\_proto" in  $\vert$ ''|0) try='int getnetent r(struct netent<sup>\*</sup>, char<sup>\*</sup>, size t, struct netent<sup>\*\*</sup>, int<sup>\*</sup>);' ./protochk "\$extern\_C \$try" \$hdrs && getnetent\_r\_proto=I\_SBWRE ;; esac case "\$getnetent\_r\_proto" in ''|0) try='int getnetent\_r(struct netent\*, char\*, int, int\*);' ./protochk "\$extern\_C \$try" \$hdrs && getnetent\_r\_proto=I\_SBIE ;;

esac case "\$getnetent\_r\_proto" in "|0) try='struct netent\* getnetent\_r(struct netent\*, char\*, int, int\*);' ./protochk "\$extern\_C \$try" \$hdrs && getnetent\_r\_proto=S\_SBIE ;; esac case "\$getnetent\_r\_proto" in "|0) try='struct netent\* getnetent\_r(struct netent\*, char\*, int);' ./protochk "\$extern\_C \$try" \$hdrs && getnetent\_r\_proto=S\_SBI ;; esac case "\$getnetent r proto" in  $\degree$ [0) try='int getnetent\_r(struct netent\*, char\*, int);' ./protochk "\$extern\_C \$try" \$hdrs && getnetent\_r\_proto=I\_SBI ;; esac case "\$getnetent\_r\_proto" in "|0) try='int getnetent\_r(struct netent\*, struct netent\_data\*);' ./protochk "\$extern\_C \$try" \$hdrs && getnetent\_r\_proto=I\_SD ;; esac case "\$getnetent r proto" in  $"|0)$  d\_getnetent\_r=undef getnetent\_r\_proto=0 echo "Disabling getnetent\_r, cannot determine prototype." >  $&4$ ; \*) case "\$getnetent\_r\_proto" in REENTRANT\_PROTO\*);; \*) getnetent\_r\_proto="REENTRANT\_PROTO\_\$getnetent\_r\_proto"  $\vdots$ esac echo "Prototype: \$try" ;; esac  $\ddot{\cdot}$ \*) case "\$usethreads" in define) echo "getnetent\_r has no prototype, not using it." > $&4$ ; esac d\_getnetent\_r=undef getnetent\_r\_proto=0  $\vdots$ esac  $\vdots$  $*$ ) getnetent\_r\_proto=0  $\vdots$ esac

```
Found in path(s):
```
\*/opt/cola/permits/1865280714 1702281121.2681568/0/perl-5-36-0-orig-regen-configure-1-tar-xz/metaconfig-5.36.0/U/threads/d\_getnetent\_r.U No license file was found, but licenses were detected in source scan.

?RCS: \$Id\$  $?$ RCS:

?RCS: Copyright (c) 2000 Jarkko Hietaniemi ?RCS: ?RCS: You may distribute under the terms of either the GNU General Public ?RCS: License or the Artistic License, as specified in the README file. ?RCS: ?MAKE:d\_isinfl: Inlibc ?MAKE: -pick add  $\%$  % < ?S:d\_isinfl: ?S: This variable conditionally defines the HAS\_ISINFL symbol, which ?S: indicates to the C program that the isinfl() routine is available. ?S:. ?C:HAS\_ISINFL: ?C: This symbol, if defined, indicates that the isinfl routine is ?C: available to check whether a long double is an infinity. ?C:. ?H:#\$d\_isinfl HAS\_ISINFL /\*\*/ ?H:. ?LINT:set d\_isinfl : see if isinfl exists set isinfl d\_isinfl eval \$inlibc Found in path(s): \* /opt/cola/permits/1865280714\_1702281121.2681568/0/perl-5-36-0-orig-regen-configure-1-tar-xz/metaconfig-5.36.0/U/perl/d\_isinfl.U No license file was found, but licenses were detected in source scan. ?RCS: \$Id\$ ?RCS: ?RCS: Copyright (c) 2004 H.Merijn Brand ?RCS: ?RCS: You may distribute under the terms of either the GNU General Public ?RCS: License or the Artistic License, as specified in the README file. ?RCS: ?MAKE:d\_strlcat: Inlibc Hasproto d\_gnulibc ?MAKE: -pick add  $\$  @ %< ?S:d\_strlcat: ?S: This variable conditionally defines the HAS\_STRLCAT symbol, which ?S: indicates to the C program that the strlcat () routine is available.  $2S$ : ?C:HAS\_STRLCAT: ?C: This symbol, if defined, indicates that the strlcat () routine is ?C: available to do string concatenation.  $?C:$ . ?H:#\$d\_strlcat HAS\_STRLCAT /\*\*/  $?H:$ ?T:d\_strlcat\_proto xx1 xx2 xx3 xx4 ?LINT:set d\_strlcat

: see if strlcat exists : We need both a prototype in string.h and the symbol in libc. echo " " d\_strlcat\_proto='' xx1="#\$d\_gnulibc HAS\_GNULIBC" xx2='#if defined(HAS\_GNULIBC) && !defined(\_GNU\_SOURCE)' xx3='# define \_GNU\_SOURCE' xx4='#endif' set d\_strlcat\_proto strlcat literal "\$xx1" literal "\$xx2" literal "\$xx3" literal "\$xx4" define string.h eval \$hasproto case "\$d\_strlcat\_proto" in define) # see if strlcat exists set strlcat d\_strlcat eval \$inlibc ;; \*) val=\$undef set d\_strlcat eval \$setvar ;; esac Found in path(s): \* /opt/cola/permits/1865280714\_1702281121.2681568/0/perl-5-36-0-orig-regen-configure-1-tar-xz/metaconfig-5.36.0/U/perl/d\_strlcat.U No license file was found, but licenses were detected in source scan. ?RCS: \$Id\$ ?RCS: ?RCS: Copyright (c) 1998 Jarkko Hietaniemi ?RCS: ?RCS: You may distribute under the terms of either the GNU General Public ?RCS: License or the Artistic License, as specified in the README file. ?RCS: ?MAKE:d\_eaccess: Inlibc ?MAKE: -pick add  $\$  @ %< ?S:d\_eaccess: ?S: This variable conditionally defines the HAS\_EACCESS symbol, which ?S: indicates to the C program that the eaccess() routine is available.  $2S$ : ?C:HAS\_EACCESS : ?C: This symbol, if defined, indicates that the eaccess routine is ?C: available to do extended access checks.  $?C:$ . ?H:#\$d\_eaccess HAS\_EACCESS /\*\*/  $?H:$ ?LINT:set d\_eaccess : see if eaccess exists

set eaccess d\_eaccess eval \$inlibc

Found in path(s):

\* /opt/cola/permits/1865280714\_1702281121.2681568/0/perl-5-36-0-orig-regen-configure-1-tar-xz/metaconfig-5.36.0/U/acl/d\_eaccess.U

No license file was found, but licenses were detected in source scan.

?RCS: \$Id\$ ?RCS: ?RCS: Copyright (c) 2001 Jarkko Hietaniemi ?RCS: ?RCS: You may redistribute only under the terms of the Artistic License, ?RCS: as specified in the README file that comes with the distribution. ?RCS: You may reuse parts of this distribution only within the terms of ?RCS: that same Artistic License; a copy of which may be found at the root ?RCS: of the source tree for dist 3.0. ?RCS: ?MAKE:d\_syscallproto: Hasproto i\_unistd ?MAKE: -pick add \$@ %< ?S:d\_syscallproto: ?S: This variable conditionally defines the HAS\_SYSCALL\_PROTO symbol, ?S: which indicates to the C program that the system provides ?S: a prototype for the syscall() function. Otherwise, it is ?S: up to the program to supply one. ?S:. ?C:HAS\_SYSCALL\_PROTO: ?C: This symbol, if defined, indicates that the system provides ?C: a prototype for the syscall() function. Otherwise, it is up ?C: to the program to supply one. Good guesses are ?C: extern int syscall(int, ...); ?C: extern int syscall(long, ...);  $?C:$ . ?H:#\$d\_syscallproto HAS\_SYSCALL\_PROTO /\*\*/ ?H:. ?LINT:set d\_syscallproto : see if prototype for syscall is available echo " " set d\_syscallproto syscall \$i\_unistd unistd.h eval \$hasproto Found in path(s): \* /opt/cola/permits/1865280714\_1702281121.2681568/0/perl-5-36-0-orig-regen-configure-1-tar-xz/metaconfig-5.36.0/U/perl/d\_syscallproto.U

No license file was found, but licenses were detected in source scan.

?RCS: You may distribute under the terms of either the GNU General Public

?RCS: License or the Artistic License, as specified in the README file. ?RCS: ?MAKE:d\_remainder: Inlibc ?MAKE: -pick add \$@ %< ?S:d\_remainder: ?S: This variable conditionally defines the HAS\_REMAINDER symbol, which ?S: indicates to the C program that the remainder() routine is available. ?S:. ?C:HAS\_REMAINDER: ?C: This symbol, if defined, indicates that the remainder routine is ?C: available to return the floating-point remainder. ?C:. ?H:#\$d\_remainder HAS\_REMAINDER /\*\*/ ?H:. ?LINT:set d\_remainder : see if remainder exists set remainder d\_remainder eval \$inlibc Found in path(s):  $*$ /opt/cola/permits/1865280714\_1702281121.2681568/0/perl-5-36-0-orig-regen-configure-1-tar-xz/metaconfig-5.36.0/U/perl/d\_remainder.U No license file was found, but licenses were detected in source scan. ?RCS: \$Id: d\_safemcpy.U,v 3.0.1.5 1997/02/28 15:41:12 ram Exp \$ ?RCS: ?RCS: Copyright (c) 1991-1993, Raphael Manfredi ?RCS: ?RCS: You may redistribute only under the terms of the Artistic License, ?RCS: as specified in the README file that comes with the distribution. ?RCS: You may reuse parts of this distribution only within the terms of ?RCS: that same Artistic License; a copy of which may be found at the root ?RCS: of the source tree for dist 3.0. ?RCS: ?RCS: \$Log: d\_safemcpy.U,v \$ ?RCS: Revision 3.0.1.5 1997/02/28 15:41:12 ram ?RCS: patch61: improved overlapping copy check ?RCS: patch61: comfort them if they have memmove ?RCS: patch61: added ?F: metalint hint  $?$ RCS $\cdot$ ?RCS: Revision 3.0.1.4 1995/07/25 13:58:46 ram ?RCS: patch56: re-arranged compile line to include ldflags before objects ?RCS:

?RCS: Revision 3.0.1.3 1995/03/21 08:47:26 ram

?RCS: patch52: swapped two first arguments of memcpy() calls

?RCS:

?RCS:

 Revision 3.0.1.2 1994/10/29 16:15:10 ram ?RCS: patch36: added 'ldflags' to the test compile line (ADO) ?RCS: ?RCS: Revision 3.0.1.1 1994/05/06 14:53:12 ram ?RCS: patch23: ensure string is not optimized in read-only memory (ADO) ?RCS: ?RCS: Revision 3.0 1993/08/18 12:06:58 ram ?RCS: Baseline for dist 3.0 netwide release. ?RCS: ?MAKE:d\_safemcpy: Compile cat d\_memcpy rm\_try run \ d\_memmove i\_memory i\_stdlib i\_string i\_unistd Oldconfig Setvar ?MAKE: -pick add \$@ %< ?S:d\_safemcpy: ?S: This variable conditionally defines the HAS\_SAFE\_MEMCPY symbol if ?S: the memcpy() routine can do overlapping copies. ?S: For overlapping copies, memmove() should be used, if available. ?S:. ?C:HAS\_SAFE\_MEMCPY (SAFE\_MEMCPY): ?C: This symbol, if defined, indicates that the memcpy routine is available ?C: to copy potentially overlapping memory blocks. If you need to ?C: copy overlapping memory blocks, you should check HAS\_MEMMOVE and ?C: use memmove() instead, if available. ?C:. ?H:#\$d\_safemcpy HAS\_SAFE\_MEMCPY /\*\*/ ?H:. ?F:!try ?LINT: set d\_safemcpy : can memcpy handle overlapping blocks? echo " " ?X: assume the worst val="\$undef" case "\$d\_memmove" in "\$define") echo "I'll use memmove() instead of memcpy() for overlapping copies." ;; \*) case "\$d\_memcpy" in "\$define") echo "Checking to see if memcpy() can do overlapping copies..." >&4 \$cat >try.c <<EOCP #\$i\_memory I\_MEMORY #\$i\_stdlib I\_STDLIB #\$i\_string I\_STRING #\$i\_unistd I\_UNISTD **EOCP**  \$cat >>try.c <<'EOCP' #include <stdio.h> #ifdef I\_MEMORY # include <memory.h> #endif

#ifdef I\_STDLIB # include <stdlib.h> #endif #ifdef I\_STRING # include <string.h> #else # include <strings.h> #endif #ifdef I\_UNISTD # include <unistd.h> /\* Needed for NetBSD \*/ #endif int main() { char buf[128], abc[128]; char \*b; int len; int off; int align;

/\* Copy "abcde..." string to char abc[] so that gcc doesn't try to store the string in read-only memory. \*/ memcpy(abc, "abcdefghijklmnopqrstuvwxyz0123456789", 36);

```
for (align = 7; align >= 0; align--) {
for (len = 36; len; len--) {
 b = \text{buf}+align;		memcpy(b, abc, len);
 for (off = 1; off \le len; off\pm) {
  			memcpy(b+off, b, len);
  			memcpy(b, b+off, len);
  			if (memcmp(b, abc, len))
  exit(1);		}
	}
}
exit(0);}
EOCP
 		set try
 		if eval $compile_ok; then
  			if $run ./try 2>/dev/null; then
  				echo "Yes, it can."
  				val="$define"
  			else
  				echo "It can't, sorry."
  			fi
 		else
```
 echo "(I can't compile the test program, so we'll assume not...)" fi ;; esac \$rm\_try ;; esac set d\_safemcpy eval \$setvar Found in path(s): \* /opt/cola/permits/1865280714\_1702281121.2681568/0/perl-5-36-0-orig-regen-configure-1-tar-xz/metaconfig-5.36.0/U/compline/d\_safemcpy.U No license file was found, but licenses were detected in source scan. ?RCS: \$Id: d\_setpgrp.U,v 3.0.1.3 1997/02/28 15:44:16 ram Exp \$ ?RCS: ?RCS: Copyright (c) 1991-1993, Raphael Manfredi ?RCS: ?RCS: You may redistribute only under the terms of the Artistic License, ?RCS: as specified in the README file that comes with the distribution. ?RCS: You may reuse parts of this distribution only within the terms of ?RCS: that same Artistic License; a copy of which may be found at the root ?RCS: of the source tree for dist 3.0. ?RCS: ?RCS: \$Log: d\_setpgrp.U,v \$ ?RCS: Revision 3.0.1.3 1997/02/28 15:44:16 ram ?RCS: patch61: obsoleted USE\_BSDGRP in favor of USE\_BSD\_SETPGRP ?RCS: patch61: another unit now also defines a USE\_BSD\_GETPGRP ?RCS: patch61: fallback for test program failure improved ?RCS: ?RCS: Revision 3.0.1.2 1995/07/25 13:59:30 ram ?RCS: patch56: re-arranged compile line to include ldflags before objects ?RCS: ?RCS: Revision 3.0.1.1 1994/10/29 16:15:37 ram ?RCS: patch36: added 'ldflags' to the test compile line (ADO) ?RCS: patch36: call ./usg explicitly instead of relying on PATH ?RCS: ?RCS: Revision 3.0 1993/08/18 12:07:09 ram ?RCS: Baseline for dist 3.0 netwide release. ?RCS: ?MAKE:d\_setpgrp d\_bsdsetpgrp: cat rm\_try +cc +libs +ccflags  $\setminus$  +ldflags Inlibc Guess Setvar i\_unistd i\_stdlib run ?MAKE: -pick add  $\$ @ %< ?S:d\_setpgrp: ?S: This variable conditionally defines HAS SETPGRP if setpgrp() is ?S: available to set the current process group.

?S:.

?S:d\_bsdsetpgrp (d\_bsdpgrp): ?S: This variable conditionally defines USE\_BSD\_SETPGRP if ?S: setpgrp needs two arguments whereas USG one needs none. ?S: See also d\_setpgid for a POSIX interface. ?S:. ?C:HAS\_SETPGRP (SETPGRP): ?C: This symbol, if defined, indicates that the setpgrp routine is ?C: available to set the current process group.  $?C:$ . ?C:USE\_BSD\_SETPGRP (USE\_BSDPGRP BSDPGRP): ?C: This symbol, if defined, indicates that setpgrp needs two ?C: arguments whereas USG one needs none. See also HAS\_SETPGID ?C: for a POSIX interface.  $?C:$ . ?H:#\$d\_setpgrp HAS\_SETPGRP /\*\*/ ?H:#\$d\_bsdsetpgrp USE\_BSD\_SETPGRP /\*\*/ ?H:. ?T:xxx ?F:!try ?LINT:set d\_setpgrp d\_bsdsetpgrp : see if setpgrp exists set setpgrp d\_setpgrp eval \$inlibc @if USE\_BSD\_SETPGRP || d\_bsdsetpgrp case "\$d\_setpgrp" in "\$define") echo " " echo "Checking to see which flavor of setpgrp is in use..." \$cat >try.c <<EOP #include <stdio.h> #\$i\_unistd I\_UNISTD #include <sys/types.h> #ifdef I\_UNISTD  $\#$  include  $\langle$ unistd.h $>$ #endif #\$i\_stdlib I\_STDLIB #ifdef I\_STDLIB #include <stdlib.h> #endif int main() { if (getuid()  $== 0$ ) { printf("(I see you are running Configure as super-user...)\n"); setuid(1); }

```
#ifdef TRY_BSD_PGRP
if (-1 == \text{setpgrp}(1, 1))exit(0);#else
if (setpgrp() != -1)
 exit(0);#endif
exit(1);}
EOP
	if $cc -o try -DTRY_BSD_PGRP $ccflags $ldflags try.c $libs >/dev/null 2>&1 && $run ./try; then
 		echo 'You have to use setpgrp(pid,pgrp) instead of setpgrp().' >&4
 		val="$define"
	elif $cc -o try $ccflags $ldflags try.c $libs
 >/dev/null 2>&1 && $run ./try; then
 echo 'You have to use setpgrp() instead of setpgrp(pid,pgrp).' >\& 4
 		val="$undef"
	else
 		echo "(I can't seem to compile and run the test program.)"
 		if ./usg; then
 			xxx="a USG one, i.e. you use setpgrp()."
 		else
 			# SVR4 systems can appear rather BSD-ish.
 			case "$i_unistd" in
 			$undef)
  				xxx="a BSD one, i.e. you use setpgrp(pid,pgrp)."
  				val="$define"
  				;;
  			$define)
  				xxx="probably a USG one, i.e. you use setpgrp()."
  				val="$undef"
  				;;
 			esac
 		fi
 		echo "Assuming your setpgrp is $xxx" >&4
	fi
	;;
*) val="$undef";;
esac
set d_bsdsetpgrp
eval $setvar
$rm_try
@end
Found in path(s):
* /opt/cola/permits/1865280714_1702281121.2681568/0/perl-5-36-0-orig-regen-configure-1-tar-xz/metaconfig-
```

```
5.36.0/U/modified/d_setpgrp.U
```
No license file was found, but licenses were detected in source scan.

?RCS: \$Id: Myread.U 1 2006-08-24 12:32:52Z rmanfredi \$ ?RCS: ?RCS: Copyright (c) 1991-1997, 2004-2006, Raphael Manfredi ?RCS: ?RCS: You may redistribute only under the terms of the Artistic Licence, ?RCS: as specified in the README file that comes with the distribution. ?RCS: You may reuse parts of this distribution only within the terms of ?RCS: that same Artistic Licence; a copy of which may be found at the root ?RCS: of the source tree for dist 4.0. ?RCS: ?RCS: \$Log: Myread.U,v \$ ?RCS: Revision 3.0.1.6 1997/02/28 15:05:39 ram ?RCS: patch61: myread script now starts with a "startsh" ?RCS: patch61: miscellaneous fixes ?RCS: ?RCS: Revision 3.0.1.5 1995/01/11 15:14:22 ram ?RCS: patch45: added & escape allowing user to turn on -d from the prompt ?RCS: ?RCS: Revision 3.0.1.4 1994/10/31 09:48:04 ram ?RCS: patch44: added Options to the MAKE line since it's no longer in Init.U ?RCS: ?RCS: Revision 3.0.1.3 1994/10/29 15:56:20 ram ?RCS: patch36: added ?F: line for metalint file checking ?RCS: ?RCS: Revision 3.0.1.2 1993/08/30 08:57:59 ram ?RCS: patch8: added new visible 'nostick' symbol, mainly for Finish.U ?RCS: ?RCS: Revision 3.0.1.1 1993/08/27 14:39:20 ram ?RCS: patch7: now sticks to the question when no default and empty answer ?RCS: ?RCS: Revision 3.0 1993/08/18 12:05:08 ram ?RCS: Baseline for dist 3.0 netwide release. ?RCS:  $\gamma$ . ?X: This unit produces a bit of shell code that must be dotted in in order ?X: to do a read. It allows for shell escapes, default assignment and ?X: parameter evaluation.  $?X:$ ?X: To use this unit, \$rp and \$dflt must hold the question and the ?X: default answer. The question will be printed by the script itself. ?X: Neither \$rp nor \$dflt is altered by the script.  $?X$ : ?X: The myread script will stick to the question if no default is proposed ?X: and the user answer is empty, which prevents mistakes. However, at the ?X: end of Configure, there is an exception

 to this rule (Finish.U) where we ?X: set nostick to a non-empty value to allow the Return key to play its role! ?X: ?MAKE:Myread: Options startsh n c trnl ?MAKE: -pick add \$@ %< ?V:ans:dflt rp nostick ?F:./myread ?T:COLUMNS xxxm rp dflt answ aok myecho ?LINT:change fastread ?X: Some shells (Ultrix) do not understand \${COLUMNS:-80}, sigh! : compute the number of columns on the terminal for proper question formatting case "\$COLUMNS" in '') COLUMNS='80';; esac : set up the echo used in my read ?X: ?X: This variable is intended to be eval'ed. It will echo the two ?X: variables \$rp and \$dflt (provided this latter has a non null value). ?X: It is mainly used by the myread script to echo the questions. ?X: ?X: The \$n and \$c below are substituted before Loc does its silly echo check ?X: so don't put a \$ on the echo below so we get builtin, even if \$echo is ?X: pointing to /bin/echo.  $?X:$ myecho="case \"\\$xxxm\" in '') echo \$n \"\\$rp \$c\" >&4;; \*) case \"\\$rp\" in '') echo \$n \"[\\$xxxm] \$c\";; \*) if test \`echo \"\\$rp [\\$xxxm]  $\Upsilon$  | wc -c\` -ge \$COLUMNS; then echo  $\Upsilon$ srp $\Upsilon$  > & 4 echo  $\infty \ \lvert \$  \"[\\$xxxm]  $\csc$ ' >  $\&4$  else echo \$n \"\\$rp [\\$xxxm] \$c\" >&4 fi ;; esac;; esac" : now set up to do reads with possible shell escape and default assignment cat <<EOSC >myread *<u>Sstartsh</u>*  $?X:$ ?X: Save value of default -- do not alter original in case of eval ?X:

```
xxxm=\$dflt
```

```
$myecho
?X:
?X: If there is no default, then stop, regardless of the value in fastread.
?X: In silent mode, no new-line is to be echoed if the question is empty,
?X: since this is used to wait for the "return" key.
?X:
ans='!'
case "\$fastread" in
yes) case "\$dflt" in
	'') ;;
	*) ans='';
 		case "\$silent-\$rp" in
 true-);;
 		*) echo " " >&4;;
 		esac;;
	esac;;
*) case "\$silent" in
	true) case "\$rp" in
 		'') ans='';;
 		esac;;
	esac;;
esac
while expr "X\$ans" : "X!" >/dev/null; do
	read answ
?X:
?X: Run 'eval' on the answer, in order to do variable substitution, in case
?X: the user types $HOME or $WHATEVER.
 Variables must be evaluated now.
?X: Typing '\$HOME' won't currently prevent from substitution -- use '\\$HOME'
?X: The $1 .. $9 and $*, as well as $@, are available to refer to the
?X: default value.
?X:
set x \$xxxm
	shift
	aok=''; eval "ans=\\"\$answ\\"" && aok=y
	case "\$answ" in
2X.
?X: Use "!" and not a plain ! because of a bug in BSD 4.4 shell
?X: (reported by Wayne Davison)
?X: We must handle the shell escapes before dealing with possible variable
?X: substitution, since the shell we're launching in that case will be able
?X: to do it as well as we can -- RAM, 15/03/96
\gamma	"!")
 sh 1 > 8.4		echo " "
 		$myecho
 		;;
```

```
	!*)
 set x \`expr "X\$ans" : "X!\(.*\)\$"\`
 		shift
 		sh 1>&4 -c "\$*"
 		echo " "
 		$myecho
 		;;
	"\$ans")
 case "\$ans" in
?X:
?X: Answers starting with & are hooks allowing to dynamically turn on/off
?X: some Configure options. That's for the future. -- RAM, 09/01/95
?X: Today, we only recognize '& -d' to mean 'go on as if Configure -d, which
?X: is a hardwired
 behaviour compatible with our general scheme.
?X:
 \setminus \&^*set x \`expr "X\$ans" : "X&\(.*\)\$"\`
  			shift
  			case "\$1" in
  			-d)
  				fastread=yes
  echo "(OK, I'll run with -d after this question.)" >\&4				;;
  			-*)
  				echo "*** Sorry, \$1 not supported yet." >&4
  				;;
  			esac
  			$myecho
  			ans=!
  			;;
 		esac;;
	*)
 		case "\$aok" in
 		y)
 			echo "*** Substitution done -- please confirm."
  			xxxm="\$ans"
  			ans=\`echo $n "\$ans$c" | tr '$trnl' ' '\`
  			xxxm="\$ans"
  			ans=!
  			;;
 		*)
  			echo "*** Error -- try again."
  			ans=!
  			;;
 		esac
 		$myecho
 		;;
```

```
 Open Source Used In AppDynamics_Cloud_Analytics_Agent 24.7.0 4018
```

```
	esac
?X: Stick in myread if no default answer and nothing was answered
	case "\$ans\$xxxm\$nostick" in
	'')
 		ans=!
 		$myecho
 		;;
	esac
done
case "\$ans" in
'') ans="\$xxxm";;
esac
EOSC
Found in path(s):
* /opt/cola/permits/1865280714_1702281121.2681568/0/perl-5-36-0-orig-regen-configure-1-tar-xz/metaconfig-
5.36.0/dist/U/Myread.U
No license file was found, but licenses were detected in source scan.
?RCS: $Id$
?RCS:
?RCS: Copyright (c) 1998 Jarkko Hietaniemi
?RCS:
```
?RCS: You may distribute under the terms of either the GNU General Public

?RCS: License or the Artistic License, as specified in the README file.

?RCS:

?MAKE:usemultiplicity: useithreads Myread Oldconfig Setvar

?MAKE: -pick add \$@ %<

?Y:TOP

?S:usemultiplicity:

?S: This variable conditionally defines the MULTIPLICITY symbol,

?S: and indicates that Perl should be built to use multiplicity.

?S:.

?C:MULTIPLICITY:

?C: This symbol, if defined, indicates that Perl should

?C: be built to use multiplicity.

 $2^{\circ}$ 

?H:?%<:#ifndef MULTIPLICITY

```
?H:?%<:#$usemultiplicity MULTIPLICITY /**/
```
?H:?%<:#endif

 $?H:$ 

?LINT:set usemultiplicity

?INIT:: set usemultiplicity on the Configure command line to enable multiplicity.

: Check if multiplicity is required

?X: We should really have some explanatory text here, and some

?X: automatic setting of sensible defaults.

cat <<EOM

 can be built so that multiple Perl interpreters can coexist within the same Perl executable. EOM case "\$useithreads" in \$define) cat <<EOM This multiple interpreter support is required for interpreter-based threads. EOM val="\$define" ;; \*) case "\$usemultiplicity" in \$define|true|[yY]\*) dflt='y';;  $*)$  dflt='n';; esac echo " " echo "If this doesn't make any sense to you, just accept the default '\$dflt'." rp='Build Perl for multiplicity?' . ./myread case "\$ans" in y|Y) val="\$define" ;; \*) val=" $\text{Sunder"$ ; esac ;;

```
esac
set usemultiplicity
eval $setvar
```
Found in path(s):

\* /opt/cola/permits/1865280714\_1702281121.2681568/0/perl-5-36-0-orig-regen-configure-1-tar-xz/metaconfig-5.36.0/U/perl/usemultiplicity.U

No license file was found, but licenses were detected in source scan.

?RCS: \$Id: Csym.U,v 3.0.1.4 1995/07/25 13:36:29 ram Exp \$ ?RCS: ?RCS: Copyright (c) 1991-1993, Raphael Manfredi ?RCS: ?RCS: You may redistribute only under the terms of the Artistic License, ?RCS: as specified in the README file that comes with the distribution. ?RCS: You may reuse parts of this distribution only within the terms of ?RCS: that same Artistic License; a copy of which may be found at the root ?RCS: of the source tree for dist 3.0. ?RCS: ?RCS: \$Log: Csym.U,v \$ ?RCS: Revision 3.0.1.4 1995/07/25 13:36:29 ram ?RCS: patch56: re-arranged compile line to include ldflags before objects ?RCS: patch56: added quotes for OS/2 support

## Perl

?RCS:

?RCS: Revision 3.0.1.3 1995/05/12 12:00:33 ram ?RCS: patch54: fixed C test program to bypass gcc builtin type checks (ADO) ?RCS: ?RCS: Revision 3.0.1.2 1994/10/31 09:34:13 ram ?RCS: patch44: added Options to the MAKE line since it's no longer in Init.U ?RCS: ?RCS: Revision 3.0.1.1 1993/08/25 14:00:05 ram ?RCS: patch6: added ldflags as a conditional dependency and to compile line ?RCS: patch6: a final double quote was missing in csym variable after eval ?RCS: ?RCS: Revision 3.0 1993/08/18 12:04:50 ram ?RCS: Baseline for dist 3.0 netwide release. ?RCS: ?MAKE:Csym mistrustnm extern\_C: Options contains libc libs runnm test \ +cc +optimize +ccflags +ldflags run rm\_try \_exe d\_cplusplus ?MAKE: -pick add  $\%$  % < ?LINT:define csym ?LINT:use libc ?LINT:extern mistrustnm ?LINT:set mistrustnm ?S:csym: ?S: This shell variable is used internally by Configure to check ?S: whether a given C symbol is defined or not. A typical use is: ?S: set symbol result [-fva] [previous] ?S: eval \$csym ?S: That will set result to 'true' if the function [-f], variable [-v] ?S: or array [-a] is defined, 'false' otherwise. If a previous value is ?S: given and the -r flag was provided on the command line, that value ?S: is reused without questioning. ?S:. ?S:extern\_C: ?S: ANSI C requires 'extern' where C++ requires 'extern "C"'. This ?S: variable can be used in Configure to do the right thing.  $2S$ . ?S:mistrustnm: ?S: This variable can be used to establish a fallthrough for the cases ?S: where nm fails to find a symbol. If usenm is false or usenm is true ?S: and mistrustnm is false, this variable has no effect. If usenm is true ?S: and mistrustnm is "compile", a test program will be compiled to try to ?S: find any symbol that can't be located via nm lookup. If mistrustnm is ?S: "run", the test program will be run as well as being compiled.  $2S$ : ?V:csym ?T:tval tx tlook tf tdc ?F:!try

```
: is a C symbol defined?
csym='tlook=$1;
case "$3" in
-v) tf=libc.tmp; tdc="";;
-e) tf=libc.tmp; tdc="[]";;
*) tlook="\sqrt[4]{1}\"; tf=libc.list; tdc="()";;
esac;
case "$d_cplusplus" in
 $define) extern_C="extern \"C\"" ;;
  *) extern C="text{exact"} ::
esac;
tx=yes;
case "$reuseval-$4" in
true-);;
true-*) tx=no; eval "tval=\$$4"; case "$tval" in "") tx=yes;; esac;;
esac;
case "$tx"
 in
yes)
?X:
?X: Put symbol inside a printf to fool optimizing compilers...
?X:
?X: We use 'short' instead of 'int' to try to circumvent overzealous
?X: optimizing compilers using built-in prototypes for commonly used
?X: routines to complain when seeing a different external declaration. For
?X: instance, gcc 2.6.3 fails if we use 'int' and we attempt a test against
?X: memcpy() on machines where sizeof(int) == sizeof(char *) (the usual return
?X: type), the compiler assuming it's a built-in declaration given that the
?X: returned size matches. At least with 'short' we are safe! -- RAM, for ADO
?X:
?X: Let's thank GNU cc for making our lives so easy! :-)
?X: (An alternative for the future would be to use our knowledge about gcc
?X: to force a -fno-builtin option in the compile test, in case the 'short'
?X: trick is obsoleted by future gcc releases). -- RAM
?X:
	tval=false;
if \text{Sets} "\text{Srunnm}" = true; then
 		if $contains $tlook $tf >/dev/null 2>&1; then
 			tval=true;
 		elif $test "$mistrustnm"
= compile -o "$mistrustnm" = run; then
 echo "$extern_C void *$1$tdc; void *(*(p()))$tdc { return &$1; } int main(int argc, char **argv) { if(p() && p() !=
(void * )argv[0] return(0); else return(1); \}' try.c;
 			$cc -o try $optimize $ccflags $ldflags try.c >/dev/null 2>&1 $libs && tval=true;
 $test "$mistrustnm" = run -a -x try && { $run ./try$ exe >/dev/null 2>&1 || tval=false; };
 			$rm_try;
 		fi;
	else
```

```
echo "$extern_C void *$1$tdc; void *(*(p()))$tdc { return &$1; } int main(int argc, char **argv) { if(p() && p() !=
(void * )argv[0]) return(0); else return(1); \}' try.c;
 $cc -o try $optimize $ccflags $ldflags try.c $libs >/dev/null 2>&1 && tval=true;
 $rm_try;
fi:
\vdots^*)case "$tval" in
$define) tval=true;;
*) tval=false::
esac;
\vdotsesac:
eval "$2=$tval"
Found in path(s):
*/opt/cola/permits/1865280714_1702281121.2681568/0/perl-5-36-0-orig-regen-configure-1-tar-xz/metaconfig-
5.36.0/U/compline/Csym.U
No license file was found, but licenses were detected in source scan.
?RCS: $Id: d setnetent r.U, v 0RCS:
?RCS: Copyright (c) 2002,2003 Jarkko Hietaniemi
?RCS:
?RCS: You may distribute under the terms of either the GNU General Public
?RCS: License or the Artistic License, as specified in the README file.
?RCS:
?RCS: Generated by the reentr.pl from the Perl 5.8 distribution.
?RCS:
?MAKE:d_setnetent_r setnetent_r_proto: Inlibc Protochk Hasproto i_systypes \
usethreads i_netdb extern_C
?MAKE: -pick add $@ %<
?S:d setnetent r:
?S: This variable conditionally defines the HAS_SETNETENT_R symbol,
?S: which indicates to the C program that the setnetent_r()?S: routine is available.
?S:?S:setnetent_r_proto:
?S: This variable encodes the prototype of setnetent_r.
?S: It is zero if d_setnetent_r is undef, and one of the
?S: REENTRANT PROTO T ABC macros of reentr.h if d setnetent r
2S: is defined.
?S:?C:HAS SETNETENT R:
?C: This symbol, if defined, indicates that the setnetent_r routine
2C: is
available to setnetent re-entrantly.
?C:?C:SETNETENT R PROTO:
```
?C: This symbol encodes the prototype of setnetent\_r. ?C: It is zero if d\_setnetent\_r is undef, and one of the ?C: REENTRANT\_PROTO\_T\_ABC macros of reentr.h if d\_setnetent\_r ?C: is defined.  $2C:$ ?H:#\$d\_setnetent\_r HAS\_SETNETENT\_R /\*\*/ ?H:#define SETNETENT R PROTO \$setnetent r proto /\*\*/  $?H:$ ?T:try hdrs d\_setnetent\_r\_proto : see if setnetent r exists set setnetent\_r d\_setnetent\_r eval \$inlibc case "\$d setnetent r" in "\$define") hdrs="\$i\_systypes sys/types.h define stdio.h \$i\_netdb netdb.h" case "\$d\_setnetent\_r\_proto:\$usethreads" in ":define") d\_setnetent\_r\_proto=define set d setnetent r proto setnetent r \$hdrs eval \$hasproto; \*) :: esac case "\$d\_setnetent\_r\_proto" in define) case "\$setnetent\_r\_proto" in  $"|0\rangle$  try='int setnetent\_r(int, struct netent\_data\*);' ./protochk "\$extern\_C \$try" \$hdrs && setnetent\_r\_proto=I\_ID ;; esac case "\$setnetent\_r\_proto" in "|0) try='void setnetent\_r(int, struct netent\_data\*);" ./protochk "\$extern\_C \$try" \$hdrs && setnetent\_r\_proto=V\_ID ;; esac case "\$setnetent\_r\_proto" in  $"|0)$  d\_setnetent\_r=undef setnetent\_r\_proto=0 echo "Disabling setnetent\_r, cannot determine prototype." >  $&84$ ; \*) case "\$setnetent\_r\_proto" in REENTRANT\_PROTO\*);; \*) setnetent\_r\_proto="REENTRANT\_PROTO\_\$setnetent\_r\_proto";; esac echo "Prototype: \$try" :: esac  $\ddot{\cdot}$ \*) case "\$usethreads" in define) echo "set etent r has no prototype, not using it."  $>$ &4 ;;  $esac$ d setnetent r=undef setnetent  $r$  proto=0

```
		;;
	esac
	;;
*)	setnetent_r_proto=0
	;;
esac
```
Found in path(s):

\* /opt/cola/permits/1865280714\_1702281121.2681568/0/perl-5-36-0-orig-regen-configure-1-tar-xz/metaconfig-5.36.0/U/threads/d\_setnetent\_r.U

No license file was found, but licenses were detected in source scan.

?RCS: Copyright (c) 2012-2012, H.Merijn Brand

?RCS:

?RCS: You may redistribute only under the terms of the Artistic License, ?RCS: as specified in the README file that comes with the distribution. ?RCS: You may reuse parts of this distribution only within the terms of ?RCS: that same Artistic License; a copy of which may be found at the root ?RCS: of the source tree for dist 4.0. ?RCS: ?RCS: Original Author: H.Merijn Brand ?RCS: ?MAKE:d\_isblank: cc cat ccflags ldflags rm libs Setvar ?MAKE: -pick add \$@ %< ?S:d\_isblank: ?S: This variable conditionally defines the HAS\_ISBLANK constant, ?S: which indicates to the C program that isblank() is available. ?S:. ?C:HAS\_ISBLANK: ?C: This manifest constant lets the C program know that isblank ?C: is available. ?C:. ?H:#\$d\_isblank HAS\_ISBLANK /\*\*/ ?H:. ?LINT:set d\_isblank ?X: Can't use Inlibc because isblank() might be a macro. : Look for isblank echo " " \$cat >isblank.c <<'EOCP' #include <stdio.h> #include <ctype.h> int main() { int  $c = '$ ; if  $(isblank(c))$  return 0 ; else return 1 ;

```
}
EOCP
if $cc $ccflags $ldflags -o isblank isblank.c $libs >/dev/null 2>&1 ; then
	echo "isblank() found." >&4
```
 val="\$define"

else

 echo "isblank() NOT found." >&4 val="\$undef"

fi

set d\_isblank eval \$setvar \$rm -f isblank\*

Found in path(s):

\* /opt/cola/permits/1865280714\_1702281121.2681568/0/perl-5-36-0-orig-regen-configure-1-tar-xz/metaconfig-5.36.0/U/perl/d\_isblank.U

No license file was found, but licenses were detected in source scan.

?RCS: \$Id\$ ?RCS:

?RCS: Copyright (c) 1991-1997, 2004-2006, Raphael Manfredi

?RCS:

?RCS: You may redistribute only under the terms of the Artistic License,

?RCS: as specified in the README file that comes with the distribution.

?RCS: You may reuse parts of this distribution only within the terms of

?RCS: that same Artistic License; a copy of which may be found at the root

?RCS: of the source tree for dist 4.0.

?RCS:

?RCS: \$Log: lib.U,v \$

?RCS: Revision 3.0.1.3 1995/09/25 09:16:47 ram

?RCS: patch59: unit is now forced to the top of Configure, if possible ?RCS:

?RCS: Revision 3.0.1.2 1995/01/30 14:38:08 ram

?RCS: patch49: can now handle installation prefix changes (from WED) ?RCS:

?RCS: Revision 3.0.1.1 1994/08/29 16:27:40 ram

?RCS: patch32: now uses installation prefix to set the default ?RCS:

?RCS: Revision 3.0 1993/08/18 12:08:56 ram

?RCS: Baseline for dist 3.0 netwide release.

?RCS:

?MAKE:lib libexp: Getfile

Loc Oldconfig Prefixit Prefixup prefixexp

?MAKE: -pick add \$@ %<

?Y:TOP ?S:lib:

?S: This variable holds the name of the directory in which the user wants

?S: to put public library files for the package in question. It is most

?S: often a local directory such as /usr/local/lib. Programs using this ?S: variable must be prepared to deal with filename expansion. ?S:. ?S:libexp: ?S: This variable is the same as the lib variable, but is filename expanded ?S: at configuration time, for convenient use in your makefiles. ?S:. : determine where public libraries go set lib lib eval \$prefixit case "\$lib" in '') dflt=`./loc . "." \$prefixexp/lib /usr/local/lib /usr/lib /lib` set dflt eval \$prefixup ;;  $*)$  dflt=" $$lib";;$ esac echo " " fn= $d$ ~ rp='Where do you want to put the public libraries?' . ./getfile lib="\$ans" libexp="\$ansexp" Found in path(s): \* /opt/cola/permits/1865280714\_1702281121.2681568/0/perl-5-36-0-orig-regen-configure-1-tar-xz/metaconfig-5.36.0/dist/U/lib.U No license file was found, but licenses were detected in source scan. ?RCS: You may distribute under the terms of either the GNU General Public ?RCS: License or the Artistic License, as specified in the README file. ?RCS: ?MAKE:i\_quadmath: Inhdr ?MAKE: -pick add \$@ %< ?S:i\_quadmath: ?S: This variable conditionally defines I\_QUADMATH, which indicates ?S: to the C program that it should include  $\langle$ quadmath.h $>$ . ?S:. ?C:I\_QUADMATH: ?C: This symbol, if defined, indicates that <quadmath.h> exists and ?C: should be included.  $2^C$ ?H:#\$i\_quadmath I\_QUADMATH /\*\*/  $?H:$ ?LINT:set i\_quadmath : see if this is a quadmath.h system set quadmath.h i\_quadmath

eval \$inhdr

Found in  $path(s)$ :

\*/opt/cola/permits/1865280714\_1702281121.2681568/0/perl-5-36-0-orig-regen-configure-1-tar-xz/metaconfig-5.36.0/U/perl/i\_quadmath.U

No license file was found, but licenses were detected in source scan.

 $2RCS \cdot$  \$Id\$ ?RCS: ?RCS: Copyright (c) 1998 Jarkko Hietaniemi ?RCS: ?RCS: You may distribute under the terms of either the GNU General Public ?RCS: License or the Artistic License, as specified in the README file. ?RCS: ?X: This unit generates a \$hasfield string that is used internally ?X: by Configure to check if this system has a field for a ?X: particular struct (of if this system has a particular struct!)  $?X:$ ?X: To use it, say something like: ?X: set d\_statblocks stat st\_blocks i\_sysstat sys/stat.h ?X: eval \$hasfield ?X: Or, for more complicated sets of headers, do something like ?X: hdrs="\$define sys/foo.h ?X: \$i sysbar sys/bar.h ?X: \$i\_syszot sys/zot.h ?X: \$i\_zappa zappa.h" ?X: set d\_statblocks stat st\_blocks \$hdrs ?X: eval \$hasfield  $\gamma$ . ?MAKE:Hasfield: Setvar rm\_try test Compile ?MAKE: -pick add \$@ %< ?T:varname struct field ?V:hasfield : Define hasfield macro for Configure internal use hasfield='varname=\$1; struct=\$2; field=\$3; shift; shift; shift; while  $$test $# - ge 2; do$ case "\$1" in \$define) echo "#include <\$2>";; esac: shift 2:  $done > try.c$ : echo "int main () { struct \$struct foo; char\* bar; bar = (char\*)foo.\$field; }" >> try.c; set try; if eval \$compile: then val="\$define": else val="\$undef":

fi; set \$varname; eval \$setvar; \$rm\_try'

Found in path(s):

 $*$ /opt/cola/permits/1865280714\_1702281121.2681568/0/perl-5-36-0-orig-regen-configure-1-tar-xz/metaconfig-5.36.0/U/protos/Hasfield.U

No license file was found, but licenses were detected in source scan.

?RCS: \$Id: d\_getnetprotos.U,v \$

?RCS:

?RCS: Copyright (c) 1991-1993, Raphael Manfredi

?RCS:

?RCS: You may redistribute only under the terms of the Artistic License,

?RCS: as specified in the README file that comes with the distribution.

?RCS: You may reuse parts of this distribution only within the terms of

?RCS: that same Artistic License; a copy of which may be found at the root

?RCS: of the source tree for dist 3.0.

?RCS:

?MAKE:d\_getnetprotos : Hasproto i\_netdb

?MAKE: -pick add \$@ %<

?S:d\_getnetprotos:

?S: This variable conditionally defines the HAS\_GETNET\_PROTOS symbol,

?S: which indicates to the C program that <netdb.h> supplies

?S: prototypes for the various get the  $*()$  functions.

?S: See also netdbtype.U for probing for various netdb types.

?S:.

?C:HAS\_GETNET\_PROTOS:

?C: This symbol, if defined, indicates that <netdb.h> includes

?C: prototypes for getnetent(), getnetbyname(), and

?C: getnetbyaddr(). Otherwise,

it is up to the program to guess

?C: them. See netdbtype.U for probing for various Netdb\_xxx\_t types.

?C:.

?H:#\$d\_getnetprotos HAS\_GETNET\_PROTOS /\*\*/

 $2H$ .

?LINT:set d\_getnetprotos

: see if prototypes for various getnetxxx netdb.h functions are available

echo " "

set d\_getnetprotos getnetent \$i\_netdb netdb.h

eval \$hasproto

Found in path(s):

 $*$ /opt/cola/permits/1865280714\_1702281121.2681568/0/perl-5-36-0-orig-regen-configure-1-tar-xz/metaconfig-

5.36.0/U/protos/d\_getnetprotos.U

No license file was found, but licenses were detected in source scan.

?RCS: \$Id: i\_socks.U,v \$ ?RCS: ?RCS: Copyright (c) 1999 Jarkko Hietaniemi ?RCS: ?RCS: You may distribute under the terms of either the GNU General Public ?RCS: License or the Artistic License, as specified in the README file. ?RCS: ?MAKE:i\_socks: Inhdr Hasfield ?MAKE: -pick add  $\$ @ %< ?S:i\_socks: ?S: This variable conditionally defines the I\_SOCKS symbol, and indicates ?S: whether a C program should include <socks.h>. ?S:. ?C:I\_SOCKS: ?C: This symbol, if defined, indicates that <socks.h> exists and ?C: should be included. ?C:. ?H:#\$i\_socks I\_SOCKS /\*\*/ ?H:. ?LINT:set i\_socks : see if this is a socks.h system set socks.h i\_socks eval \$inhdr

```
Found in path(s):
```
\* /opt/cola/permits/1865280714\_1702281121.2681568/0/perl-5-36-0-orig-regen-configure-1-tar-xz/metaconfig-5.36.0/U/perl/i\_socks.U

No license file was found, but licenses were detected in source scan.

?RCS: \$Id: d\_psignal.U 1 2006-08-24 12:32:52Z rmanfredi \$

?RCS:

?RCS: Copyright (c) 1991-1997, 2004-2006, Raphael Manfredi

?RCS:

?RCS: You may redistribute only under the terms of the Artistic Licence,

?RCS: as specified in the README file that comes with the distribution.

?RCS: You may reuse parts of this distribution only within the terms of

?RCS: that same Artistic Licence; a copy of which may be found at the root

?RCS: of the source tree for dist 4.0.

?RCS:

?RCS: \$Log: d\_psignal.U,v \$

?RCS: Revision 3.0 1993/08/18 12:06:49 ram

?RCS: Baseline for dist 3.0 netwide release.

 $2RCS$ 

?MAKE:d\_psignal: Inlibc

?MAKE: -pick add  $\$ @ %<

?S:d\_psignal:

?S: This variable conditionally defines the HAS\_PSIGNAL symbol, which

?S: indicates that the psignal() routine exists. The psignal() routine

?S: prints a description of a signal on the standard error output. ?S:. ?C:HAS\_PSIGNAL (PSIGNAL): ?C: This symbol, if defined, indicates that the psignal() routine exists. ?C:. ?H:#\$d\_psignal HAS\_PSIGNAL /\*\*/ ?H:. ?LINT:set d\_psignal : see if psignal exists set psignal d\_psignal eval \$inlibc Found in path(s): \* /opt/cola/permits/1865280714\_1702281121.2681568/0/perl-5-36-0-orig-regen-configure-1-tar-xz/metaconfig-5.36.0/dist/U/d\_psignal.U No license file was found, but licenses were detected in source scan. ?RCS: You may distribute under the terms of either the GNU General Public ?RCS: License or the Artistic License, as specified in the README file. ?RCS: ?MAKE:d\_fdim: Inlibc ?MAKE: -pick add \$@ %< ?S:d\_fdim: ?S: This variable conditionally defines the HAS\_FDIM symbol, which ?S: indicates to the C program that the fdim() routine is available. ?S:. ?C:HAS\_FDIM: ?C: This symbol, if defined, indicates that the fdim routine is ?C: available to do the positive difference function. ?C:. ?H:#\$d\_fdim HAS\_FDIM /\*\*/ ?H:. ?LINT:set d\_fdim : see if fdim exists set fdim d fdim eval \$inlibc Found in path(s): \* /opt/cola/permits/1865280714\_1702281121.2681568/0/perl-5-36-0-orig-regen-configure-1-tar-xz/metaconfig-5.36.0/U/perl/d\_fdim.U No license file was found, but licenses were detected in source scan. ?RCS: \$Id: Warn.U 1 2006-08-24 12:32:52Z rmanfredi \$ ?RCS: ?RCS: Copyright (c) 1991-1997, 2004-2006, Raphael Manfredi ?RCS: ?RCS: You may redistribute only under the terms of the Artistic Licence,

 **Open Source Used In AppDynamics\_Cloud\_Analytics\_Agent 24.7.0 4031**

?RCS: as specified in the README file that comes with the distribution. ?RCS: You may reuse parts of this distribution only within the terms of ?RCS: that same Artistic Licence; a copy of which may be found at the root ?RCS: of the source tree for dist 4.0. ?RCS: ?RCS: \$Log: Extract.U,v \$  $?X:$ ?X: This unit produces a shell script which can be run in order to emit ?X: an important warning to the user, which will be remembered and shown ?X: at the end of the Configure run as well.  $?X:$ ?X: A typical use would be:  $?X:$ ?X: ./warn <<EOM ?X: Problem with your C compiler: can't turn debugging on. ?X: EOM  $?X:$  $?X:$  or:  $?X:$ ?X: ./warn "Problem with your C compiler: can't turn debugging on."  $?X:$ ?X: Which will both display to the user:  $?X:$  $?X: **$ **WARNING:** ?X: \*\*\* Problem with your C compiler: can't turn debugging on.  $?X: ***$  $?X:$ ?MAKE: Warn: startsh eunicefix ?MAKE: -pick add  $\$ @ % < ?F:./warn : script used to emit important warnings  $cat > warn < EOS$ **Sstartsh** ?X: Read the whole warning message from stdin into a temporary file ?X: when no argument was supplied. if test  $\$  + gt 0; then echo " $\$ ">msg else  $cat > msg$ fi ?X: Emit the warning, prefixing all lines with '\*\*\*' echo "\*\*\* WARNING:" >  $&4$ sed -e 's/^/\*\*\* /' <msg >&4 echo "\*\*\* ">&4 ?X: Save the warning in the logs, which will be shown again at the end cat msg  $\ge$ config.msg echo " " >>config.msg
rm -f msg EOS chmod +x warn \$eunicefix warn

Found in path(s):

 $*$ /opt/cola/permits/1865280714\_1702281121.2681568/0/perl-5-36-0-orig-regen-configure-1-tar-xz/metaconfig-5.36.0/dist/U/Warn.U No license file was found, but licenses were detected in source scan.

?RCS: You may distribute under the terms of either the GNU General Public ?RCS: License or the Artistic License, as specified in the README file. ?RCS: ?MAKE:d\_nan: Inlibc ?MAKE: -pick add  $\$  @ %< ?S:d\_nan: ?S: This variable conditionally defines HAS\_NAN if nan() is ?S: available to generate NaN. ?S:. ?C:HAS\_NAN: ?C: This symbol, if defined, indicates that the nan routine is ?C: available to generate NaN. ?C:. ?H:#\$d\_nan HAS\_NAN /\*\*/ ?H:. ?LINT:set d\_nan : see if nan exists set nan d\_nan eval \$inlibc

Found in path(s):

\* /opt/cola/permits/1865280714\_1702281121.2681568/0/perl-5-36-0-orig-regen-configure-1-tar-xz/metaconfig-5.36.0/U/perl/d\_nan.U

No license file was found, but licenses were detected in source scan.

?RCS: \$Id: d\_strerror.U,v 3.0.1.3 1994/05/13 15:20:27 ram Exp \$ ?RCS: ?RCS: Copyright (c) 1991-1993, Raphael Manfredi ?RCS: ?RCS: You may redistribute only under the terms of the Artistic License, ?RCS: as specified in the README file that comes with the distribution. ?RCS: You may reuse parts of this distribution only within the terms of ?RCS: that same Artistic License; a copy of which may be found at the root ?RCS: of the source tree for dist 3.0. ?RCS: ?RCS: \$Log: d\_strerror.U,v \$ ?RCS: Revision 3.0.1.3 1994/05/13 15:20:27 ram ?RCS: patch27: now uses new macro support for cleaner Strerror def

?RCS: ?RCS: Revision 3.0.1.2 1994/05/06 14:58:26 ram ?RCS: patch23: renamed strerror into Strerror to protect name space (ADO) ?RCS: ?RCS: Revision 3.0.1.1 1994/01/24 14:08:56 ram ?RCS: patch16: protected code looking for sys\_errnolist[] with @if ?RCS: patch16: added default value for d\_sysernlst ?RCS: ?RCS: Revision 3.0 1993/08/18 12:07:35 ram ?RCS: Baseline for dist 3.0 netwide release. ?RCS: ?MAKE:d\_syserrlst d\_sysernlst: Csym Findhdr ?MAKE: -pick add \$@ %< ?S:d\_syserrlst: ?S: This variable conditionally defines HAS\_SYS\_ERRLIST if sys\_errlist[] is ?S: available to translate error numbers to strings. ?S:. ?S:d\_sysernlst: ?S: This variable conditionally defines HAS\_SYS\_ERRNOLIST if sys\_errnolist[] ?S: is available to translate error numbers to the symbolic name. ?S:. ?C:HAS\_SYS\_ERRLIST (SYSERRLIST): ?C: This symbol, if defined, indicates that the sys\_errlist array is ?C: available to translate error numbers to strings. The extern int ?C: sys\_nerr gives the size of that table. ?C:. ?C:HAS\_SYS\_ERRNOLIST (SYSERRNOLIST): ?C: This symbol, if defined, indicates that the sys\_errnolist array is ?C: available to translate an errno code into its symbolic name (e.g. ?C: ENOENT). The extern int sys\_nerrno gives the size of that table.  $?C:$ . ?H:#\$d\_syserrlst HAS\_SYS\_ERRLIST /\*\*/ ?H:#\$d\_sysernlst HAS\_SYS\_ERRNOLIST /\*\*/ ?H:. ?D:d\_sysernlst='' ?T:val : see if sys\_errlist[] exists echo " " if test "X\$d\_syserrlst" = X; then if set sys\_errlist val -a d\_syserrlst; eval \$csym; \$val; then echo "You have sys\_errlist[], so we could roll our own strerror." d\_syserrlst="\$define" else echo "You don't have sys\_errlist[], so strerror() is welcome." d\_syserrlst="\$undef"

fi

@if d\_sysernlst || HAS\_SYS\_ERRNOLIST if set sys\_errnolist val -a d\_sysernlst; eval \$csym; \$val; then echo "(Symbolic error codes can be fetched via the sys\_errnolist[] array.)" d\_sysernlst="\$define" else echo "(However, I can't extract the symbolic error code out of errno.)" d\_sysernlst="\$undef" fi @end

Found in path(s):

\* /opt/cola/permits/1865280714\_1702281121.2681568/0/perl-5-36-0-orig-regen-configure-1-tar-xz/metaconfig-5.36.0/U/modified/d\_strerror.U

No license file was found, but licenses were detected in source scan.

?RCS: \$Id: d\_dlopen.U,v 3.0.1.2 1995/07/25 13:52:56 ram Exp \$ ?RCS: ?RCS: Copyright (c) 1991-1993, Raphael Manfredi ?RCS: ?RCS: You may redistribute only under the terms of the Artistic License, ?RCS: as specified in the README file that comes with the distribution. ?RCS: You may reuse parts of this distribution only within the terms of ?RCS: that same Artistic License; a copy of which may be found at the root ?RCS: of the source tree for dist 3.0. ?RCS: ?RCS: Original Author: Andy Dougherty <doughera@lafcol.lafayette.edu> ?RCS: ?RCS: \$Log: d\_dlopen.U,v \$ ?RCS: Revision 3.0.1.2 1995/07/25 13:52:56 ram ?RCS: patch56: force compile-link test since symbol might lie in crt0.o (ADO) ?RCS: ?RCS: Revision 3.0.1.1 1994/08/29 16:07:34 ram ?RCS: patch32: created by ADO ?RCS: ?MAKE:d\_dlopen: Inlibc runnm d\_cplusplus ccflags gccversion ?MAKE: -pick add  $\$  @ %< ?S:d\_dlopen: ?S: This variable conditionally defines the HAS\_DLOPEN symbol, which ?S: indicates to the C program that the dlopen() routine is available. ?S:. ?C:HAS\_DLOPEN : ?C: This symbol, if defined, indicates that the dlopen routine is ?C: available.  $2^C$ ?H:#\$d\_dlopen HAS\_DLOPEN /\*\*/  $?H:$ 

?T: xxx\_runnm ?T: xxx\_ccflags ?LINT:set d\_dlopen ?X: We don't permanently change runnm and ccflags, but we do temporarily. ?LINT: change runnm ?LINT: change ccflags : see if dlopen exists ?X: On NetBSD and FreeBSD, dlopen is available, but it is in ?X: /usr/lib/crt0.o, not in any of the libraries. Therefore, do not ?X: use the nm extraction, but use a real compile and link test instead. xxx\_runnm="\$runnm" xxx\_ccflags="\$ccflags" runnm=false : with g++ one needs -shared to get is-in-libc to work for dlopen case "\$gccversion" in  $\dddot{\ }$ ) ;;  $*Clang*$ );; \*) case "\$d\_cplusplus" in "\$define") ccflags="\$ccflags -shared" ;; esac ;; esac set dlopen d\_dlopen eval \$inlibc runnm="\$xxx\_runnm" ccflags="\$xxx\_ccflags"

Found in path(s):

\* /opt/cola/permits/1865280714\_1702281121.2681568/0/perl-5-36-0-orig-regen-configure-1-tar-xz/metaconfig-5.36.0/U/modified/d\_dlopen.U

No license file was found, but licenses were detected in source scan.

?RCS: \$Id: pidtype.U,v 3.0.1.1 1994/08/29 16:31:27 ram Exp \$ ?RCS: ?RCS: Copyright (c) 1991-1993, Raphael Manfredi ?RCS: ?RCS: You may redistribute only under the terms of the Artistic License, ?RCS: as specified in the README file that comes with the distribution. ?RCS: You may reuse parts of this distribution only within the terms of ?RCS: that same Artistic License; a copy of which may be found at the root ?RCS: of the source tree for dist 3.0. ?RCS: ?RCS: \$Log: pidtype.U,v \$ ?RCS: Revision 3.0.1.1 1994/08/29 16:31:27 ram ?RCS: patch32: now uses new Typedef unit to compute type information ?RCS: ?RCS: Revision 3.0 1993/08/18 12:09:33 ram ?RCS: Baseline for dist 3.0 netwide release.

?RCS: ?MAKE:pidtype: Myread Typedef ?MAKE: -pick add \$@ %< ?S:pidtype: ?S: This variable defines PIDTYPE to be something like pid\_t, int, ?S: ushort, or whatever type is used to declare process ids in the kernel. ?S:. ?C:Pid\_t (PIDTYPE): ?C: This symbol holds the type used to declare process ids in the kernel. ?C: It can be int, uint, pid\_t, etc... It may be necessary to include ?C: <sys/types.h> to get any typedef'ed information.  $?C$ :. ?H:#define Pid\_t \$pidtype /\* PID type \*/ ?H:. ?LINT: set pidtype : see what type pids are declared as in the kernel rp="What is the type of process ids on this system?" set pid\_t pidtype int stdio.h sys/types.h eval \$typedef\_ask

Found in path(s): \* /opt/cola/permits/1865280714\_1702281121.2681568/0/perl-5-36-0-orig-regen-configure-1-tar-xz/metaconfig-5.36.0/U/typedefs/pidtype.U No license file was found, but licenses were detected in source scan.

?RCS: \$Id\$ ?RCS: ?RCS: Copyright (c) 1991-1997, 2004-2006, Raphael Manfredi ?RCS: ?RCS: You may redistribute only under the terms of the Artistic License, ?RCS: as specified in the README file that comes with the distribution. ?RCS: You may reuse parts of this distribution only within the terms of ?RCS: that same Artistic License; a copy of which may be found at the root ?RCS: of the source tree for dist 4.0. ?RCS: ?RCS: \$Log: Head.U,v \$ ?RCS: Revision 3.0.1.9 1997/02/28 15:02:09 ram ?RCS: patch61: make sure we unset CDPATH for shells that support this ?RCS: patch61: improved Korn shell detection and handling ?RCS: ?RCS: Revision 3.0.1.8 1995/07/25 13:40:02 ram ?RCS: patch56: added SVR4-ish /opt directories to path list (ADO) ?RCS: patch56: OS/2 platforms are using another path separator ?RCS: ?RCS: Revision 3.0.1.7 1995/03/21 08:46:15 ram ?RCS: patch52: definition of paths wrongly added spurious ':' chars ?RCS:

?RCS: Revision 3.0.1.6 1994/10/29 15:54:19 ram ?RCS: patch36: make sure ENV is unset before calling /bin/ksh ?RCS: ?RCS: Revision 3.0.1.5 1994/08/29 16:03:44 ram ?RCS: patch32: now sets PATH only using existing directories ?RCS: ?RCS: Revision 3.0.1.4 1994/06/20 06:54:28 ram ?RCS: patch30: now computes its invocation name into 'me' ?RCS: patch30: symbol me is made visible to all units read-only ?RCS: ?RCS: Revision 3.0.1.3 1993/12/15 08:15:07 ram ?RCS: patch15: added /sbin:/usr/sbin:/usr/libexec in PATH for BSD/386 ?RCS: ?RCS: Revision 3.0.1.2 1993/11/10 17:32:35 ram ?RCS: patch14: ensure PATH is reset to '.' before testing for alias ?RCS: ?RCS: Revision 3.0.1.1 1993/08/27 14:38:07 ram ?RCS: patch7: not all 'test' programs support the -x option ?RCS: ?RCS: Revision 3.0 1993/08/18 12:04:58 ram ?RCS: Baseline for dist 3.0 netwide release. ?RCS: ?X: ?X: This is the very first unit in the Configure script. It is mostly just ?X: things to keep people from getting into a tizzy right off the bat.  $?X:$ ?MAKE:Head: ?MAKE: -pick wipe  $% <$ ?V:PATH p\_ \_exe me newsh ?T:argv Id p paths OS2\_SHELL DJGPP ?T:inksh needksh avoidksh newsh changesh reason ?F:!\* ?LINT:extern ENV CDPATH SHELL MACHTYPE ?LINT:change ENV CDPATH ?LINT:nocomment #! /bin/sh # # If these # comments don't work, trim them. Don't worry about any other # shell scripts, Configure will trim # comments from them for you. # # (If you are trying to port this package to a machine without sh, # I would suggest you have a look at the prototypical config\_h.SH file # and edit it to reflect your system. Some packages may include samples # of config.h for certain machines, so you might look for one of those.) #  $?X$ :

?X: NOTE THAT A CONFIGURE SCRIPT IS IN THE PUBLIC DOMAIN (whether or not

?X: the software which uses it is in the public domain).

?X:

# Yes, you may rip this off to use in other distribution packages. This # script belongs to the public domain and cannot be copyrighted.

# ?X:

?X: WE ASK YOU

 NOT TO REMOVE OR ALTER THE FOLLOWING PARAGRAPH, PLEASE:  $\gamma$ .

# Note: this Configure script was generated automatically. Rather than

# working with this copy of Configure, you may wish to get metaconfig.

# The dist package (which contains metaconfig) is available via SVN:

# svn co https://svn.code.sf.net/p/dist/code/trunk/dist

?X:

?X: NOTA BENE:

?X: If you develop you own version of metaconfig based on this work,

?X: you have to add some comments telling that the script was generated

?X: by your version, not mine: It credits your work.

?X:

# \$Id: Head.U 6 2006-08-25 22:21:46Z rmanfredi \$

#

# Generated on <DATE> [metaconfig <VERSION> PL<PATCHLEVEL>]

 $cat > c1$ \$\$ <<EOF ARGGGHHHH!!!!!

SCO csh still thinks true is false. Write to SCO today and tell them that next year Configure ought to "rm /bin/csh" unless they fix their blasted shell. :-)

(Actually, Configure ought to just patch csh in place. Hmm. Hmmmmm. All we'd have to do is go in and swap the && and || tokens, wherever they are.)

[End

 of diatribe. We now return you to your regularly scheduled programming...] **EOF**  $cat >c2$ \$\$ <<EOF

OOPS! You naughty creature! You didn't run Configure with sh! I will attempt to remedy the situation by running sh for you... **EOF** 

true || cat c1\$\$ c2\$\$ true || exec sh \$0 \$argv:q

(exit \$?0) || cat c2\$\$ (exit \$?0) || exec sh \$0 \$argv:q

```
: compute my invocation name
me=$0
case "$0" in
*/*)
	me=`echo $0 | sed -e 's!.*/\(.*\)!\1!' 2>/dev/null`
	test "$me" || me=$0
	;;
esac
```
?X:

?X: To be able to run under OS/2, we must detect that early enough to use ?X: the proper path separator, stored in \$p\_. It is : on UNIX and ; on ?X: DOSish systems such as OS/2. ?X: : Proper separator for the PATH environment variable  $p =$ : : On OS/2 this directory should exist if this is not floppy only system ":-]" if test -d c:/. ; then if test -n "\$OS2\_SHELL"; then  $p_=\kappa;$ PATH=`cmd /c "echo %PATH%" | tr '\\\\' / ` ?X: That's a bug in ksh5.22 OS2\_SHELL=`cmd /c "echo %OS2\_SHELL%" | tr '\\\\' / | tr '[A-Z]' '[a-z]'` elif test -n "\$DJGPP"; then case "X\${MACHTYPE:-nonesuchmach}" in \*cygwin) ;; \*)  $p_{-}=\langle ; ; ; \rangle$  esac fi fi

?X:

?X: There are two schools of thoughts here. Some people correctly argue that ?X: the user has a better chance than we do of setting a reasonable PATH and ?X: others argue that Configure is the best place there is to set up a suitable ?X: PATH. Well, here we try to compromize by keeping the user's PATH and ?X: appending some directories which are known to work on some machine or the ?X: other. The rationale behind this being that a novice user might not have a ?X: proper environment variable set, and some directories like /etc (where ?X: chown is located on some BSD systems) may be missing--RAM. ?X: ?X: SVR4 adds an /opt directory for optional packages. Some sites use ?X: various permutations on /opt as opposed to /usr or /usr/local.-- ADO  $?X:$ 

?X: We only add directories that are not already in the PATH of the

?X: user and the directories must exist also.  $\gamma$ . : Proper PATH setting paths='/bin /usr/bin /usr/local/bin /usr/ucb /usr/local /usr/lbin' paths="\$paths /opt/bin /opt/local/bin /opt/local /opt/lbin" paths="\$paths /usr/5bin /etc /usr/gnu/bin /usr/new /usr/new/bin /usr/nbin" paths="\$paths /opt/gnu/bin /opt/new /opt/new/bin /opt/nbin" paths="\$paths /sys5.3/bin /sys5.3/usr/bin /bsd4.3/bin /bsd4.3/usr/ucb" paths="\$paths /bsd4.3/usr/bin /usr/bsd /bsd43/bin /usr/ccs/bin" paths="\$paths /etc /usr/lib /usr/ucblib /lib /usr/ccs/lib" paths="\$paths /sbin /usr/sbin /usr/libexec" paths="\$paths /system/gnu\_library/bin"

for p in \$paths do case "\$p\_\$PATH\$p\_" in \*\$p\_\$p\$p\_\*) ;; \*) test -d \$p && PATH=\$PATH\$p\_\$p ;; esac done

```
PATH=.$p_$PATH
export PATH
```
: shall we be using ksh? inksh='' needksh='' avoidksh='' newsh=/bin/ksh changesh='' ?X: Use (alias -x) and not (alias) since zsh and bash recognize the alias ?X: builtin but not the -x option which is typically ksh... ?X: We need to set up PATH before calling the "alias" built-in since some ?X: systems like HP-UX have a binary called /bin/alias. if (PATH= $\therefore$  alias -x)  $>\angle$ dev/null 2 $>\&$ 1; then inksh=true fi ?X: On HP-UX, large Configure scripts may exercise a bug in /bin/sh, use ksh if test -f /hp-ux -a -f /bin/ksh; then needksh='to avoid sh bug in "here document" expansion' fi ?X: On AIX4, /bin/sh is really ksh and it causes problems, use sh if test -d /usr/lpp -a -f /usr/bin/bsh -a -f /usr/bin/uname; then if test  $X'/usr/bin/uname -v' = X4$ ; then avoidksh="to avoid AIX 4's /bin/sh" newsh=/usr/bin/bsh

 fi fi ?X: On Digital UNIX, /bin/sh may start up buggy /bin/ksh, use sh if test -f /osf\_boot -a -f /usr/sbin/setld; then if test  $X$ /usr/bin/uname -s` =  $XOSF1$ ; then avoidksh="to avoid Digital UNIX' ksh" newsh=/bin/sh ?X: if BIN\_SH is set to 'xpg4', sh will start up ksh unset BIN\_SH fi fi ?X: If we are not in ksh and need it, then feed us back to it case "\$inksh/\$needksh" in  $/[a-z]^*$ ?X: Clear ENV to avoid any ~/.kshrc that could alias cd or whatever... ?X: Don't use "unset ENV", that is not portable enough  $ENV=$ " changesh=true reason="\$needksh" ;; esac ?X: If we are in ksh and must avoid it, then feed us back to a new shell case "\$inksh/\$avoidksh" in  $true/[a-z]^{*}$ ) changesh=true reason="\$avoidksh" ;; esac ?X: Warn them if they use ksh on other systems, which are those where ?X: we don't need ksh nor want to avoid it explicitly, yet are using it. case "\$inksh/\$needksh-\$avoidksh-" in  $true/--)$ cat <<EOM (I see you are using the Korn shell. Some ksh's blow up on \$me, mainly on older exotic systems. If yours does, try the Bourne shell instead.) EOM ;; esac case "\$changesh" in true) export newsh echo "(Feeding myself to \$newsh \$reason.)" ?X: Make sure they didn't say sh <Configure by checking whether \$0 ends ?X: with Configure or not. If they did say sh <../../Configure, then too ?X: bad for them anyway, since we lost that path indication... ?X: Otherwise, execing \$0 ensures we keep the full remote source dir ?X: indication for src.U.

```
	case
 "$0" in
	Configure|*/Configure) exec $newsh $0 "$@";;
	*) exec $newsh Configure "$@";;
	esac
	;;
esac
?X: Unset CDPATH to avoid surprises when using cd under some shells
?X: Can't unset it because that's not portable to very old shells.
?X: Can't set it to '' because then bash 2.02 won't do "cd UU" --AD 6/98.
?X: Don't want to set it to '.' because then ksh prints out the
?X: name of the directory every time you cd to it. --AD 6/98
?X: In order to inflict the least harm, change it only if it's set.
: if needed, set CDPATH to a harmless value that is not chatty
case "$CDPATH" in
") \vdots*)	case "$SHELL" in
	*bash*) CDPATH='.' ;;
*) CDPATH=";;
	esac
	;;
esac
: Configure runs within the UU subdirectory
test -d UU || mkdir UU
?X: Use ./* to avoid any confirmation prompts from enhanced shells -- WED
cd UU && rm -f ./*
Found in path(s):
* /opt/cola/permits/1865280714_1702281121.2681568/0/perl-5-36-0-orig-regen-configure-1-tar-xz/metaconfig-
5.36.0/dist/U/Head.U
No license file was found, but licenses were detected in source scan.
?RCS: $Id$
?RCS:
?RCS: Copyright (c) 2009 H.Merijn Brand
?RCS:
?RCS: You may distribute under the terms of either the GNU General Public
?RCS: License or the Artistic License, as specified in the README file.
?RCS:
?MAKE:d_inetpton: Inlibc
?MAKE: -pick add \@ %<
?S:d_inetpton:
?S:	This variable conditionally defines the HAS_INETPTON symbol,
?S:	which indicates to the C program that the inet_pton() function
?S: is available
2S:
```
?C:HAS\_INETPTON: ?C: This symbol, if defined, indicates that the inet\_pton() function ?C: is available to parse IPv4 and IPv6 strings. ?C:. ?H:#\$d\_inetpton HAS\_INETPTON /\*\*/ ?H:. ?LINT:set d\_inetpton : see if inet\_pton exists set inet\_pton d\_inetpton eval \$inlibc Found in path(s): \* /opt/cola/permits/1865280714\_1702281121.2681568/0/perl-5-36-0-orig-regen-configure-1-tar-xz/metaconfig-5.36.0/U/perl/d\_inetpton.U No license file was found, but licenses were detected in source scan. ?RCS: \$Id\$ ?RCS: ?RCS: Copyright (c) 1991-1997, 2004-2006, Raphael Manfredi ?RCS: ?RCS: You may redistribute only under the terms of the Artistic License, ?RCS: as specified in the README file that comes with the distribution. ?RCS: You may reuse parts of this distribution only within the terms of ?RCS: that same Artistic License; a copy of which may be found at the root ?RCS: of the source tree for dist 4.0. ?RCS: ?RCS: \$Log: Cppsym.U,v \$ ?RCS: Revision 3.0.1.5 1995/05/12 11:59:11 ram ?RCS: patch54: split awk command onto two lines for older awks (ADO) ?RCS: ?RCS: Revision 3.0.1.4 1995/01/11 14:55:57 ram ?RCS: patch45: new cc vs. cpp symbol checking suggested by JHI ?RCS: patch45: added more cpp symbols (JHI) ?RCS: ?RCS: Revision 3.0.1.3 1994/10/29 15:51:32 ram ?RCS: patch36: added ?F: line for metalint file checking ?RCS: patch36: new symbols ardent and titan (ADO) ?RCS: ?RCS: Revision 3.0.1.2 1994/06/20 06:53:32 ram ?RCS: patch30: extended cpp symbol lookup list (JHI) ?RCS: patch30: renamed attrlist symbol into al for brevity ?RCS:

?RCS: Revision 3.0.1.1 1993/12/15 08:14:14 ram

?RCS: patch15: added new cpp symbols \_\_bsdi\_\_ and BSD\_NET2 ?RCS:

?RCS: Revision 3.0 1993/08/18 12:04:50 ram

?RCS: Baseline for dist 3.0 netwide release.

?RCS:

 $?X:$ 

?X: This unit produces a shell script called Cppsym, which can be used to

?X: determine whether any in a list of symbols is defined by the C compilation

?X: chain (C preprocessor symbols plus C compiler native ones).

?X: It can determine the status of any symbol, though the symbols in \$al

?X: are more easily determined. If you want to add to \$al you can do

?X: it in Myinit.U.

?X:

?MAKE:Cppsym ccsymbols cppsymbols cppccsymbols: run \

 eunicefix Guess awk cat tr sed sort rm startsh osname \

 +cc gccversion test comm uniq echo Options trnl \

 optimize ccflags ldflags libs

?MAKE: -pick add  $\$  @ %<

?S:ccsymbols:

?S: The variable contains the symbols

defined by the C compiler alone.

?S: The symbols defined by cpp or by cc when it calls cpp are not in

?S: this list, see cppsymbols and cppccsymbols.

?S: The list is a space-separated list of symbol=value tokens.

?S:.

?S:cppsymbols:

?S: The variable contains the symbols defined by the C preprocessor

?S: alone. The symbols defined by cc or by cc when it calls cpp are

?S: not in this list, see ccsymbols and cppccsymbols.

?S: The list is a space-separated list of symbol=value tokens.

?S:.

?S:cppccsymbols:

?S: The variable contains the symbols defined by the C compiler

?S: when it calls cpp. The symbols defined by the cc alone or cpp

?S: alone are not in this list, see ccsymbols and cppsymbols.

?S: The list is a space-separated list of symbol=value tokens. ?S:.

?T:also symbols i postprocess\_cc\_v flags

?F:./Cppsym

?F:!Cppsym.true !Cppsym.know !ccsym.com !ccsym.cpp !ccsym.own

: determine known pre-processor and compiler symbols

echo " "

\$echo "Guessing which symbols your C compiler and preprocessor define..."  $>\&4$ 

 $?X:$ 

?X: The symbol list is in alpha order for ease of maintenance...

 $\gamma$ .

?X: Lots of new symbols (mostly rummaged from gcc), courtesy of

?X: Jarkko Hietaniemi <jhi@snakemail.hut.fi> -- RAM, 06/06/94  $\gamma$ .

?X: If your symbol is mixed case, just add it as-is.

?X: All symbols will be transformed to both all-lower and all-upper.

?X: Also drop any leading/trailing underscores, the scan will try all those.  $?X:$ \$cat <<'EOSH' > Cppsym.know a29k ABI64 aegis AES\_SOURCE AIX AIX32 AIX370 AIX41 AIX42 AIX43 AIX\_SOURCE aixpc ALL\_SOURCE alliant alpha am29000 AM29000 AMD64 amiga AMIGAOS AMIX ansi ANSI\_C\_SOURCE apollo ardent ARM32 atarist att386 att3b BeOS BIG\_ENDIAN BIT\_MSF bsd BSD bsd43 bsd4\_2 bsd4\_3 BSD4\_3 bsd4\_4 BSD\_4\_3 BSD\_4\_4 BSD\_NET2 BSD\_TIME BSD\_TYPES BSDCOMPAT bsdi bull c cadmus clipper CMU COFF COMPILER\_VERSION concurrent convex cpu cray CRAY CRAYMPP ctix CX\_UX CYGWIN DGUX DGUX\_SOURCE DJGPP dmert DOLPHIN DPX2 DSO Dynix DynixPTX ELF encore EPI EXTENSIONS FAVOR\_BSD FILE\_OFFSET\_BITS FreeBSD GCC\_NEW\_VARARGS gcos gcx gimpel GLIBC GLIBC\_MINOR GNU\_SOURCE GNUC GNUC\_MINOR GNU\_LIBRARY GO32 gould GOULD\_PN H3050R H3050RX hbullx20 hcx host\_mips hp200 hp300 hp700 HP700 hp800 hp9000 hp9000s200 hp9000s300 hp9000s400 hp9000s500 hp9000s700 hp9000s800 hp9k8 hp\_osf hppa hpux HPUX\_SOURCE i186 i286 i386 i486 i586 i686 i8086 i80960 i860 I960 IA64 iAPX286 ibm ibm032 ibmesa IBMR2 ibmrt ILP32 ILP64 INLINE\_INTRINSICS INTRINSICS INT64 interdata is68k ksr1 LANGUAGE\_C LARGE\_FILE\_API LARGEFILE64\_SOURCE LARGEFILE\_SOURCE LFS64\_LARGEFILE LFS\_LARGEFILE Linux LITTLE\_ENDIAN LONG64 LONG\_DOUBLE LONG\_LONG LONGDOUBLE LONGLONG LP64 luna luna88k Lynx M68000 m68k m88100 m88k M88KBCS\_TARGET M\_COFF M\_I186 M\_I286 M\_I386 M\_I8086 M\_I86 M\_I86SM M\_SYS3 M\_SYS5 M\_SYSIII M\_SYSV M\_UNIX M\_XENIX MACH machine MachTen MATH\_HAS\_NO\_SIDE\_EFFECTS mc300 mc500 mc68000 mc68010 mc68020 mc68030 mc68040 mc68060 mc68k mc68k32 mc700 mc88000 mc88100 merlin mert MiNT mips MIPS\_FPSET MIPS\_ISA MIPS\_SIM MIPS\_SZINT MIPS\_SZLONG MIPS\_SZPTR MIPSEB MIPSEL MODERN\_C motorola mpeix MSDOS MTXINU MULTIMAX mvs MVS n16 ncl\_el ncl\_mr NetBSD news1500 news1700 news1800 news1900 news3700 news700 news800 news900 NeXT NLS nonstopux ns16000 ns32000 ns32016 ns32332 ns32k nsc32000 OCS88 OEMVS OpenBSD os OS2 OS390 osf OSF1 OSF\_SOURCE pa\_risc PA\_RISC1\_1 PA\_RISC2\_0 PARAGON parisc pc532 pdp11 PGC PIC plexus PORTAR posix POSIX1B\_SOURCE POSIX2\_SOURCE POSIX4\_SOURCE POSIX\_C\_SOURCE POSIX\_SOURCE POWER PROTOTYPES PWB pyr QNX R3000 REENTRANT RES Rhapsody RISC6000 riscix riscos RT S390 SA110 scs SCO sequent sgi SGI\_SOURCE SH3 sinix

SIZE\_INT SIZE\_LONG SIZE\_PTR SOCKET\_SOURCE SOCKETS\_SOURCE sony sony\_news sonyrisc sparc sparclite spectrum stardent stdc STDC\_EXT stratos sun sun3 sun386 Sun386i svr3 svr4 SVR4\_2 SVR4\_SOURCE svr5 SX system SYSTYPE\_BSD SYSTYPE\_BSD43 SYSTYPE\_BSD44 SYSTYPE\_SVR4 SYSTYPE\_SVR5 SYSTYPE\_SYSV SYSV SYSV3 SYSV4 SYSV5 sysV68 sysV88 Tek4132 Tek4300 titan TM3200 TM5400 TM5600 tower tower32 tower32\_200 tower32\_600 tower32\_700 tower32\_800 tower32\_850 tss u370 u3b u3b2 u3b20 u3b200 u3b20d u3b5 ultrix UMAXV UnicomPBB UnicomPBD UNICOS UNICOSMK unix UNIX95 UNIX99 unixpc unos USE\_BSD USE\_FILE\_OFFSET64 USE\_GNU USE\_ISOC9X USE\_LARGEFILE USE\_LARGEFILE64 USE\_MISC USE\_POSIX USE\_POSIX199309 USE\_POSIX199506 USE\_POSIX2 USE\_REENTRANT USE\_SVID USE\_UNIX98 USE\_XOPEN USE\_XOPEN\_EXTENDED USGr4 USGr4\_2 Utek UTek UTS UWIN uxpm uxps vax venix VMESA vms xenix Xenix286 XOPEN\_SOURCE XOPEN\_SOURCE\_EXTENDED XPG2 XPG2\_EXTENDED XPG3 XPG3\_EXTENDED XPG4 XPG4\_EXTENDED z8000 EOSH ?X: Maybe put other stuff here too. cat <<EOSH >>Cppsym.know \$osname EOSH ./tr '[a-z]' '[A-Z]' < Cppsym.know > Cppsym.a ./tr '[A-Z]' '[a-z]' < Cppsym.know > Cppsym.b \$cat Cppsym.know > Cppsym.c \$cat Cppsym.a Cppsym.b Cppsym.c | \$tr ' ' \$trnl | \$sort | \$uniq > Cppsym.know \$rm -f Cppsym.a Cppsym.b Cppsym.c cat <<EOSH > Cppsym **\$startsh** if  $\text{Sets} + \text{gt} 0$ ; then echo \\$\* | \$tr " " "\$trnl" | ./Cppsym.try > Cppsym.got if \$test -s Cppsym.got; then \$rm -f Cppsym.got exit 0 fi \$rm -f Cppsym.got exit 1 else \$tr " " "\$trnl" | ./Cppsym.try exit 0 fi EOSH chmod +x Cppsym

\$eunicefix Cppsym ?X: The below awk script will die a horrible death if ?X: some of the tested symbols are not long ints. ?X: Also, we do not make difference between just defined and defined zero. cat <<EOSH > Cppsym.try *<u>Sstartsh</u>* cat <<'EOCP' > try.c #include <stdio.h> int main() { **EOCP** ?X: The length(\$1) command guards against possible empty entries. ?X: The awk snippet is know to give heartburn to UNICOS/mk awk. \$awk \\ EOSH cat <<'EOSH' >> Cppsym.try  $length($ \$1) > 0 { printf "#ifdef %s\n#if %s+0\nprintf(\"%s=%%ld\\n\", (long)%s);\n#else\nprintf(\"%s\\n\");\n#endif\n#endif\n", \$1, \$1, \$1, \$1, \$1 printf "#ifdef \_%s\n#if \_%s+0\nprintf(\"\_%s=%%ld\\n\", (long)\_%s);\n#else\nprintf(\"\_%s\\n\");\n#endif\n#endif\n", \$1, \$1, \$1, \$1, \$1 printf "#ifdef  $\_\%$ s\n#if  $\_\%$ s+0\nprintf(\" $\_\%$ s=%%ld\\n\",  $(long) _\%s); \n#else\nprint(\" _\%s\n");\n#endif\n#endif\n",$  \$1, \$1, \$1, \$1, \$1 printf "#ifdef  $\_\%s\_\n+0\n+1$  \nprintf(\" \ \ \theosets \ \theosets \ \theosets \ \theosets \ \theosets \ \theosets \ \theosets \ \theosets \ \theosets \ \theosets \ \theosets \ \theosets \ \theosets \ \theosets \ \theos (long)\_\_%s\_\_);\n#else\nprintf(\"\_\_%s\_\_\\n\");\n#endif\n#endif\n", \$1, \$1, \$1, \$1, \$1  $\}$ ' >> try.c echo 'return 0;}' >> try.c EOSH cat <<EOSH >> Cppsym.try flags="\$ccflags" case "\$osname-\$gccversion" in irix-) flags="\\$flags -woff 1178" ;; os2-\*) flags="\\$flags -Zlinker /PM:VIO" ;; esac \$cc -o try \$optimize \\$flags \$ldflags try.c \$libs && \$run ./try EOSH chmod +x Cppsym.try \$eunicefix Cppsym.try ./Cppsym < Cppsym.know > Cppsym.true : now check the C compiler for additional symbols ?X: suggested by Jarkko Hietaniemi <jhi@snakemail.hut.fi>, thanks! postprocess  $cc$  v=" case "\$osname" in aix) postprocess\_cc\_v=" $$$ ftr, '";; esac \$cat >ccsym <<EOS *<u>Sstartsh</u>* \$cat >tmp.c <<EOF

```
extern int foo;
EOF
for i in \scc -v -c tmp.c 2>&1 $postprocess_cc_v\do
	case "\$i" in
	-D*) echo "\$i" | $sed 's/^-D//';;
-A*) $test "$gccversion" && echo "\$i" | $sed 's/^-A//' | $sed 's/\(.*\)(\(.*\))/\1=\2/';;
	esac
done
$rm
 -f try.c
EOS
postprocess_cc_v=''
chmod +x ccsym
$eunicefix ccsym
./ccsym > ccsym1.raw
?X: AIX complains if $uniq is passed an empty file. ($sort apparently
?X: doesn't care.) --AD 14 July 1998
if $test -s ccsym1.raw; then
    $sort ccsym1.raw | $uniq >ccsym.raw
else
    mv ccsym1.raw ccsym.raw
fi
?X: canonicalize symbols for easier sort/uniq/comm usage: append =1 if no = sign
?X: the awk script must be on two lines for older awk programs, sigh! -- ADO
\text{Sawk } \left( \frac{1}{2} \right) { print $0; next }
	{ print $0"=1" }' ccsym.raw >ccsym.list
\text{Sawk } \left( \frac{1}{2} \right) { print $0; next }
	{ print $0"=1" }' Cppsym.true >ccsym.true
$comm -13 ccsym.true ccsym.list >ccsym.own
$comm -12 ccsym.true ccsym.list >ccsym.com
$comm -23 ccsym.true ccsym.list >ccsym.cpp
also=''
if $test -z ccsym.raw; then
	echo "Your C compiler doesn't seem to define any symbols!" >&4
	echo " "
	echo "However, your C preprocessor defines the following symbols:"
	$cat Cppsym.true
   	ccsymbols=''
	cppsymbols=`$cat Cppsym.true`
     cppsymbols=`echo
 $cppsymbols`
	cppccsymbols="$cppsymbols"
```
else

 if \$test -s ccsym.com; then

 echo "Your C compiler and pre-processor define these symbols:"

```
\
```

```
		also='also '
 		symbols='ones'
 		cppccsymbols=`$cat ccsym.com`
 		cppccsymbols=`echo $cppccsymbols`
 		$test "$silent" || sleep 1
	fi
	if $test -s ccsym.cpp; then
 		$test "$also" && echo " "
 		echo "Your C pre-processor ${also}defines the following symbols:"
 \		also='further '
 		cppsymbols=`$cat ccsym.cpp`
 		cppsymbols=`echo $cppsymbols`
 		$test "$silent" || sleep 1
	fi
	if $test -s ccsym.own; then
 		$test "$also" && echo " "
 		echo "Your C compiler ${also}defines the following cpp symbols:"
 \sed -e 's\wedge(..*\)=1\wedge1/' ccsym.own
 \	 ccsymbols=`$cat ccsym.own`
     	 ccsymbols=`echo $ccsymbols`
 		$test "$silent" || sleep 1
	fi
fi
$rm -f Cppsym.know Cppsym.true
Found in path(s):
* /opt/cola/permits/1865280714_1702281121.2681568/0/perl-5-36-0-orig-regen-configure-1-tar-xz/metaconfig-
5.36.0/dist/U/Cppsym.U
No license file was found, but licenses were detected in source scan.
?RCS: $Id$
?RCS:
?RCS: Copyright (c) 2001 Jarkko Hietaniemi
?RCS:
?RCS: You may distribute under the terms of either the GNU General Public
?RCS: License or the Artistic License, as specified in the README file.
?RCS:
?MAKE:d_nl_langinfo: Inlibc i_langinfo
?MAKE: -pick add \% % <
?S:d_nl_langinfo:
?S: This variable conditionally defines the HAS_NL_LANGINFO symbol, which
?S: indicates to the C program that the nl_langinfo() routine is available.
2S:
?C:HAS_NL_LANGINFO:
?C: This symbol, if defined, indicates that the nl_langinfo routine is
?C: available to return local data. You will also need <langinfo.h>
```
?C: and therefore I\_LANGINFO.  $?C:$ . ?H:#\$d\_nl\_langinfo HAS\_NL\_LANGINFO /\*\*/ ?H:. ?LINT:set d\_nl\_langinfo ?LINT:use i\_langinfo : see if nl\_langinfo exists set nl\_langinfo d\_nl\_langinfo eval \$inlibc Found in path(s): \* /opt/cola/permits/1865280714\_1702281121.2681568/0/perl-5-36-0-orig-regen-configure-1-tar-xz/metaconfig-5.36.0/U/perl/d\_nl\_langinfo.U No license file was found, but licenses were detected in source scan. ?RCS: \$Id: newsspool.U 1 2006-08-24 12:32:52Z rmanfredi \$ ?RCS: ?RCS: Copyright (c) 1991-1997, 2004-2006, Raphael Manfredi ?RCS: ?RCS: You may redistribute only under the terms of the Artistic Licence, ?RCS: as specified in the README file that comes with the distribution. ?RCS: You may reuse parts of this distribution only within the terms of ?RCS: that same Artistic Licence; a copy of which may be found at the root ?RCS: of the source tree for dist 4.0. ?RCS: ?RCS: \$Log: newsspool.U,v \$ ?RCS: Revision 3.0 1993/08/18 12:09:24 ram ?RCS: Baseline for dist 3.0 netwide release. ?RCS: ?MAKE:newsspool newsspoolexp: Getfile Oldconfig ?MAKE: -pick add \$@ %< ?S:newsspool: ?S: This variable contains the eventual value of the NEWSSPOOL symbol, ?S: which is the directory name where news articles are spooled. It ?S: may have a  $\sim$  on the front of it. ?S:. ?S:newsspoolexp: ?S: This is the same as the newsspool variable, but is filename expanded ?S: at configuration time, for programs not wanting to deal with it at ?S: run-time.  $2S$ :

?C:NEWSSPOOL:

?C: This symbol contains the directory name where news articles are ?C: spooled. The program must be prepared to do  $\sim$  expansion on it.  $2C$ :

?C:NEWSSPOOL\_EXP:

?C: This is the same as NEWSSPOOL, but is filename expanded at

?C: configuration time, for use in programs not willing to do so ?C: at run-time.  $2^{\circ}$ ?H:#define NEWSSPOOL "\$newsspool" /\*\*/ ?H:#define NEWSSPOOL\_EXP "\$newsspoolexp" /\*\*/ ?H:. : locate news spool directory case "\$newsspool" in '') dflt=/usr/spool/news ;; \*) dflt="\$newsspool";; esac echo " " fn=d~ rp='Where are news spooled?' . ./getfile newsspool="\$ans" newsspoolexp="\$ansexp" Found in path(s): \* /opt/cola/permits/1865280714\_1702281121.2681568/0/perl-5-36-0-orig-regen-configure-1-tar-xz/metaconfig-5.36.0/dist/U/newsspool.U No license file was found, but licenses were detected in source scan. ?RCS: \$Id: i\_syspoll.U 15 2006-08-30 18:21:51Z rmanfredi \$ ?RCS: ?RCS: Copyright (c) 1991-1997, 2004-2006, Raphael Manfredi ?RCS: ?RCS: You may redistribute only under the terms of the Artistic Licence, ?RCS: as specified in the README file that comes with the distribution. ?RCS: You may reuse parts of this distribution only within the terms of ?RCS: that same Artistic Licence; a copy of which may be found at the root ?RCS: of the source tree for dist 4.0. ?RCS: ?MAKE:i\_syspoll: Inhdr ?MAKE: -pick add \$@ %< ?S:i\_syspoll: ?S: This variable conditionally defines the I\_SYS\_POLL symbol, which ?S: indicates to the C program that it should include  $\langle sys/poll.h \rangle$ . ?S:. ?C:I\_SYS\_POLL: ?C: This symbol, if defined, indicates that the program may include ?C: <sys/poll.h>. When I\_POLL is also defined, it's probably safest  $?C:$  to only include  $\langle \text{poll.h} \rangle$ .  $2C$ : ?H:#\$i\_syspoll I\_SYS\_POLL /\*\*/  $?H:$ 

?LINT:set i\_syspoll : see if there is a sys/poll.h file set sys/poll.h i\_syspoll eval \$inhdr

Found in path(s):

\* /opt/cola/permits/1865280714\_1702281121.2681568/0/perl-5-36-0-orig-regen-configure-1-tar-xz/metaconfig-5.36.0/dist/U/i\_syspoll.U No license file was found, but licenses were detected in source scan.

?RCS: \$Id: d\_setlocale\_r.U,v 0RCS:

?RCS: Copyright (c) 2002,2003 Jarkko Hietaniemi ?RCS: ?RCS: You may distribute under the terms of either the GNU General Public ?RCS: License or the Artistic License, as specified in the README file. ?RCS: ?RCS: Generated by the reentr.pl from the Perl 5.8 distribution. ?RCS: ?MAKE:d\_setlocale\_r setlocale\_r\_proto: Inlibc Protochk Hasproto i\_systypes \ usethreads i\_locale extern\_C ?MAKE: -pick add \$@ %< ?S:d\_setlocale\_r: ?S: This variable conditionally defines the HAS\_SETLOCALE\_R symbol, ?S: which indicates to the C program that the setlocale\_r() ?S: routine is available. ?S:. ?S:setlocale\_r\_proto: ?S: This variable encodes the prototype of setlocale\_r. ?S: It is zero if d\_setlocale\_r is undef, and one of the ?S: REENTRANT\_PROTO\_T\_ABC macros of reentr.h if d\_setlocale\_r ?S: is defined. ?S:. ?C:HAS\_SETLOCALE\_R: ?C: This symbol, if defined, indicates that the setlocale\_r routine ?C: is available to setlocale re-entrantly. ?C:. ?C:SETLOCALE\_R\_PROTO: ?C: This symbol encodes the prototype of setlocale r. ?C: It is zero if d\_setlocale\_r is undef, and one of the ?C: REENTRANT\_PROTO\_T\_ABC macros of reentr.h if d\_setlocale\_r ?C: is defined. ?C:. ?H:#\$d\_setlocale\_r HAS\_SETLOCALE\_R /\*\*/ ?H:#define SETLOCALE\_R\_PROTO \$setlocale\_r\_proto /\*\*/ ?H:. ?T:try hdrs d\_setlocale\_r\_proto

```
: see if setlocale_r exists
set setlocale_r d_setlocale_r
eval $inlibc
case "$d_setlocale_r" in
"$define")
	hdrs="$i_systypes sys/types.h define stdio.h $i_locale locale.h"
	case "$d_setlocale_r_proto:$usethreads" in
":define") d_setlocale_r_proto=define
 		set d_setlocale_r_proto setlocale_r $hdrs
 		eval $hasproto ;;
*) ;;
	esac
	case "$d_setlocale_r_proto" in
	define)
	case "$setlocale_r_proto" in
	''|0) try='int setlocale_r(int, const char*, char*, int);'
	./protochk "$extern_C $try" $hdrs && setlocale_r_proto=I_ICBI ;;
	esac
	case "$setlocale_r_proto" in
	''|0)	d_setlocale_r=undef
 setlocale_r_proto=0
 		echo
 "Disabling setlocale_r, cannot determine prototype." >&4 ;;
	* )	case "$setlocale_r_proto" in
 		REENTRANT_PROTO*) ;;
 		*) setlocale_r_proto="REENTRANT_PROTO_$setlocale_r_proto" ;;
 		esac
 		echo "Prototype: $try" ;;
	esac
	;;
	*)	case "$usethreads" in
 define) echo "setlocale_r has no prototype, not using it." > & 4 ;;
 		esac
 		d_setlocale_r=undef
 		setlocale_r_proto=0
 		;;
	esac
	;;
*)	setlocale_r_proto=0
	;;
esac
Found in path(s):
* /opt/cola/permits/1865280714_1702281121.2681568/0/perl-5-36-0-orig-regen-configure-1-tar-xz/metaconfig-
```

```
5.36.0/U/threads/d_setlocale_r.U
```
No license file was found, but licenses were detected in source scan.

?RCS: \$Id: patchlevel.U,v 3.0.1.1 1997/02/28 16:18:41 ram Exp \$

?RCS:

?RCS: Copyright (c) 1991-1993, Raphael Manfredi ?RCS: ?RCS: This file is included with or a derivative work of a file included ?RCS: with the metaconfig program of Raphael Manfredi's "dist" distribution. ?RCS: In accordance with clause 7 of dist's modified Artistic License: ?RCS: ?RCS: You may distribute under the terms of either the GNU General Public ?RCS: License or the Artistic License, as specified in the README file. ?RCS: ?RCS: \$Log: patchlevel.U,v \$ ?RCS: Revision 3.0.1.1 1997/02/28 16:18:41 ram ?RCS: patch61: added support for src.U ?RCS: ?RCS: Revision 3.0 1993/08/18 12:09:31 ram ?RCS: Baseline for dist 3.0 netwide release. ?RCS: ?MAKE:patchlevel revision version subversion \ perl\_patchlevel version\_patchlevel\_string \ api\_revision api\_version api\_subversion api\_versionstring: \ package test rsrc echo awk osname ?MAKE: -pick add \$@ %< ?S:revision: ?S: The value of revision comes from the patchlevel.h file. ?S: In a version number such as 5.6.1, this is the "5". ?S: In patchlevel.h, this is referred to as "PERL\_REVISION". ?S:. ?S:patchlevel: ?S: The patchlevel level of this package. ?S: The value of patchlevel comes from the patchlevel.h file. ?S: In a version number such as 5.6.1, this is the "6". ?S: In patchlevel.h, this is referred to as "PERL\_VERSION". ?S:. ?S:subversion: ?S: The subversion level of this package. ?S: The value of subversion comes from the patchlevel.h file. ?S: In a version number such as 5.6.1, this is the "1". ?S: In patchlevel.h, this is referred to as "PERL\_SUBVERSION". ?S: This is unique to perl.  $2S$ : ?S:version: ?S: The full version number of this package, such as  $5.6.1$  (or  $5\,6\,1$ ). ?S: This combines revision, patchlevel, and subversion to get the ?S: full version number, including any possible subversions. ?S: This is suitable for use as a directory name, and hence is

?S: filesystem

dependent.

?S:.

?S:api\_revision:

?S: The three variables, api\_revision, api\_version, and

?S: api\_subversion, specify the version of the oldest perl binary

?S: compatible with the present perl. In a full version string

 $?S: such as '5.6.1', api$  revision is the '5'.

?S: Prior to 5.5.640, the format was a floating point number,

?S: like 5.00563.

?S:

?S: perl.c:incpush() and lib/lib.pm will automatically search in

?S: \$sitelib/.. for older directories back to the limit specified

?S: by these api variables. This is only useful if you have a

?S: perl library directory tree structured like the default one.

?S: See INSTALL for how this works. The versioned site\_perl

?S: directory was introduced in 5.005, so that is the lowest

?S: possible value. The version list appropriate for the current

?S: system is determined in inc\_version\_list.U.

?S:

?S: XXX To do: Since compatibility can depend on compile time

?S: options (such as bincompat, longlong, etc.) it should

?S: (perhaps) be set by

Configure, but currently it isn't.

?S: Currently, we read a hard-wired value from patchlevel.h.

?S: Perhaps what we ought to do is take the hard-wired value from

?S: patchlevel.h but then modify it if the current Configure

?S: options warrant. patchlevel.h then would use an #ifdef guard. ?S:.

?S:api\_version:

?S: The three variables, api\_revision, api\_version, and

?S: api\_subversion, specify the version of the oldest perl binary

?S: compatible with the present perl. In a full version string

?S: such as '5.6.1', api\_version is the '6'. See api\_revision for

?S: full details. As a special case, 5.5.0 is rendered in the

?S: old-style as 5.005. (In the 5.005\_0x maintenance series,

?S: this was the only versioned directory in \$sitelib.)

?S:.

?S:api\_subversion:

?S: The three variables, api\_revision, api\_version, and

?S: api\_subversion, specify the version of the oldest perl binary

?S: compatible with the present perl. In a full version string

 $?S: such as '5.6.1'.$  api\_subversion is the

'1'. See api\_revision for

?S: full details.

 $2S$ :

?S:api\_versionstring:

?S: This variable combines api\_revision, api\_version, and

?S: api\_subversion in a format such as  $5.6.1$  (or  $5\,6\,1$ ) suitable

?S: for use as a directory name. This is filesystem dependent. ?S:.

?S:perl\_patchlevel:

?S: This is the Perl patch level, a numeric change identifier,

?S: as defined by whichever source code maintenance system

?S: is used to maintain the patches; currently Perforce.

?S: It does not correlate with the Perl version numbers or

?S: the maintenance versus development dichotomy except

?S: by also being increasing.

?S:.

?S:version\_patchlevel\_string:

?S: This is a string combining version, subversion and

?S: perl\_patchlevel (if perl\_patchlevel is non-zero).

?S: It is typically something like

?S: 'version 7 subversion 1' or

?S: 'version 7 subversion 1 patchlevel 11224'

?S: It is computed here to avoid duplication of code in myconfig.SH

?S: and lib/Config.pm.

?S:.

?LINT:extern LC\_ALL ?LINT:extern LANGUAGE

:

get the patchlevel

echo " "

echo "Getting the current patchlevel..." >&4

if \$test -r \$rsrc/patchlevel.h;then

```
	revision=`awk '/define[ 	]+PERL_REVISION/ {print $3}' $rsrc/patchlevel.h`
```
patchlevel=`awk '/define[ ]+PERL\_VERSION/ {print \$3}' \$rsrc/patchlevel.h`

subversion=`awk '/define[ ]+PERL\_SUBVERSION/ {print \$3}' \$rsrc/patchlevel.h`

 api\_revision=`awk '/define[ ]+PERL\_API\_REVISION/ {print \$3}' \$rsrc/patchlevel.h`

api\_version=`awk '/define[ ]+PERL\_API\_VERSION/ {print \$3}' \$rsrc/patchlevel.h`

```
api_subversion=`awk '/define[ ]+PERL_API_SUBVERSION/ {print $3}' $rsrc/patchlevel.h`
```
perl\_patchlevel=`egrep ',"(MAINT|SMOKE)[0-9][0-9]\*"' \$rsrc/patchlevel.h|tail -1|sed 's/[^0-9]//g'` else

 revision=0

 patchlevel=0

```
	subversion=0
```
 api\_revision=0

 api\_version=0

api\_subversion=0

perl\_patchlevel=0

 \$echo "(You do not have patchlevel.h. Eek.)"

```
fi
```
: Define a handy string here to avoid duplication in myconfig.SH and configpm.

version patchlevel string="version \$patchlevel subversion \$subversion"

```
case
```
"\$perl\_patchlevel" in

```
0|") ;;
```

```
*) perl_patchlevel=`echo $perl_patchlevel | sed 's/.* //'`
  version_patchlevel_string="$version_patchlevel_string patch $perl_patchlevel"
  ;;
esac
$echo "(You have $package $version_patchlevel_string.)"
case "$osname" in
dos|vms)
	: XXX Should be a Configure test for double-dots in filenames.
	version=`echo $revision $patchlevel $subversion | \
 		 $awk '{ printf "%d_%d_%d", $1, $2, $3 }'`
	api_versionstring=`echo $api_revision $api_version $api_subversion | \
 		 $awk '{ printf "%d_%d_%d", $1, $2, $3 }'`
	;;
*)
	version=`echo $revision $patchlevel $subversion | \
 		 $awk '{ printf "%d.%d.%d", $1, $2, $3 }'`
	api_versionstring=`echo $api_revision $api_version $api_subversion | \
 		 $awk '{ printf "%d.%d.%d", $1, $2, $3 }'`
	;;
esac
: Special case the 5.005_xx maintenance series, which used 5.005
: without any subversion label as a subdirectory in $sitelib
if test "${api_revision}${api_version}${api_subversion}" = "550"; then
	api_versionstring='5.005'
fi
Found
 in path(s):
```

```
* /opt/cola/permits/1865280714_1702281121.2681568/0/perl-5-36-0-orig-regen-configure-1-tar-xz/metaconfig-
5.36.0/U/perl/patchlevel.U
```
No license file was found, but licenses were detected in source scan.

```
?RCS: $Id: d_bcopy.U 1 2006-08-24 12:32:52Z rmanfredi $
?RCS:
?RCS: Copyright (c) 1991-1997, 2004-2006, Raphael Manfredi
?RCS:
?RCS: You may redistribute only under the terms of the Artistic Licence,
?RCS: as specified in the README file that comes with the distribution.
?RCS: You may reuse parts of this distribution only within the terms of
?RCS: that same Artistic Licence; a copy of which may be found at the root
?RCS: of the source tree for dist 4.0.
?RCS:
?RCS: $Log: d_bcopy.U,v $
?RCS: Revision 3.0.1.2 1993/10/16 13:48:04 ram
?RCS: patch12: added magic support for bcopy()
?RCS:
```
?RCS: Revision 3.0.1.1 1993/09/13 16:01:11 ram ?RCS: patch10: now only defines HAS\_BCOPY, no macro remap on memcpy (WAD) ?RCS: ?RCS: Revision 3.0 1993/08/18 12:05:44 ram ?RCS: Baseline for dist 3.0 netwide release. ?RCS: ?MAKE:d\_bcopy: Inlibc ?MAKE: -pick add \$@ %< ?S:d\_bcopy: ?S: This variable conditionally defines the HAS\_BCOPY symbol if ?S: the bcopy() routine is available to copy strings. ?S:. ?C:HAS\_BCOPY: ?C: This symbol is defined if the bcopy() routine is available to ?C: copy blocks of memory. ?C:. ?H:#\$d\_bcopy HAS\_BCOPY /\*\*/ ?H:. ?M:bcopy: HAS\_BCOPY ?M:#ifndef HAS\_BCOPY ?M:#ifndef bcopy ?M:#define bcopy(s,d,l) memcpy((d),(s),(l)) ?M:#endif ?M:#endif ?M:. ?LINT:set d\_bcopy : see if bcopy exists set bcopy d\_bcopy eval \$inlibc Found in path(s): \* /opt/cola/permits/1865280714\_1702281121.2681568/0/perl-5-36-0-orig-regen-configure-1-tar-xz/metaconfig-5.36.0/dist/U/d\_bcopy.U No license file was found, but licenses were detected in source scan. ?RCS: \$Id: vendorscript.U,v 1.1 1999/07/08 18:32:57 doughera Exp doughera \$ ?RCS: ?RCS: Copyright (c) 1999, Andy Dougherty ?RCS: ?RCS: You may redistribute only under the terms of the Artistic License, ?RCS: as specified in the README file that comes with the distribution. ?RCS: You may reuse parts of this distribution only within the terms of ?RCS: that same Artistic License; a copy of which may be found at the root ?RCS: of the source tree for dist 3.0.  $2RCS$ ?RCS: \$Log: vendorscript.U,v \$ ?RCS: Revision 1.1 1999/07/08 18:32:57 doughera

?RCS: Initial revision

?RCS:

?MAKE:d\_vendorscript vendorscript vendorscriptexp installvendorscript: Getfile \

 vendorbin cat Setprefixvar Oldconfig Prefixit test vendorprefix

?MAKE: -pick add  $\%$  % <

?Y:TOP

?S:vendorscript:

?S: This variable contains the eventual value of the VENDORSCRIPT symbol.

?S: It may have  $a \sim$  on the front.

?S: The standard distribution will put nothing in this

directory.

?S: Vendors who distribute perl may wish to place additional

?S: executable scripts in this directory with

?S: MakeMaker Makefile.PL INSTALLDIRS=vendor

?S: or equivalent. See INSTALL for details.

?S:.

?S:vendorscriptexp:

?S: This variable is the ~name expanded version of vendorscript, so that you

?S: may use it directly in Makefiles or shell scripts.

?S:.

?D:installvendorscript=''

?S:installvendorscript:

?S: This variable is really the same as vendorscriptexp but may differ on

?S: those systems using AFS. For extra portability, only this variable

?S: should be used in makefiles.

?S:.

?S:d\_vendorscript:

?S: This variable conditionally defines PERL\_VENDORSCRIPT.

?S:.

## ?C:PERL\_VENDORSCRIPT:

?C: If defined, this symbol contains the name of a directory

?C: for holding vendor-supplied executable scripts.

?C: It may have  $a \sim$  on the front.

?C: The standard distribution will put nothing in this directory.

?C: Vendors who distribute perl may wish to place additional

?C: executable

scripts in this directory with

?C: MakeMaker Makefile.PL INSTALLDIRS=vendor

?C: or equivalent. See INSTALL for details.

 $2C$ :

?C:PERL\_VENDORSCRIPT\_EXP:

?C: This symbol contains the ~name expanded version of VENDORSCRIPT, to be used

?C: in programs that are not prepared to deal with  $\sim$  expansion at run-time.

 $?C:$ .

?H:#\$d\_vendorscript PERL\_VENDORSCRIPT "\$vendorscript" /\*\*/

?H:#\$d\_vendorscript PERL\_VENDORSCRIPT\_EXP "\$vendorscriptexp" /\*\*/ ?H:.

?LINT:change prefixvar

?LINT:set installvendorscript : Set the vendorscript variables case "\$vendorprefix" in '') d\_vendorscript="\$undef" vendorscript='' vendorscriptexp='' ;; \*) d\_vendorscript="\$define" : determine where vendor-supplied scripts go. case "\$vendorscript" in '') dflt=\$vendorprefix/script \$test -d \$dflt || dflt=\$vendorbin ;; \*) dflt="\$vendorscript" ;; esac \$cat <<EOM

The installation process will create a directory for vendor-supplied scripts.

## EOM

```
fn=d~+
	rp='Pathname for the vendor-supplied scripts directory?'
	. ./getfile
	vendorscript="$ans"
	vendorscriptexp="$ansexp"
	;;
esac
prefixvar=vendorscript
```

```
 ./installprefix
```
.

Found in path(s):

\* /opt/cola/permits/1865280714\_1702281121.2681568/0/perl-5-36-0-orig-regen-configure-1-tar-xz/metaconfig-5.36.0/U/installdirs/vendorscript.U

No license file was found, but licenses were detected in source scan.

```
?RCS: $Id$
?RCS:
?RCS: Copyright (c) 1998, Jarkko Hietaniemi
?RCS:
?RCS: You may redistribute only under the terms of the Artistic License,
?RCS: as specified in the README file that comes with the distribution.
?RCS: You may reuse parts of this distribution only within the terms of
?RCS: that same Artistic License; a copy of which may be found at the root
?RCS: of the source tree for dist 3.0.
?RCS:
?MAKE:i_netinettcp: Inhdr
?MAKE: -pick add \@ %<
```
?S:i\_netinettcp:

?S: This variable conditionally defines the I\_NETINET\_TCP symbol, ?S: and indicates whether a C program should include <netinet/tcp.h>. ?S:. ?C:I\_NETINET\_TCP: ?C: This symbol, if defined, indicates to the C program that it should ?C: include <netinet/tcp.h>. ?C:. ?H:#\$i\_netinettcp I\_NETINET\_TCP /\*\*/ ?H:. ?LINT:set i\_netinettcp : see if netinet/tcp.h is available set netinet/tcp.h i\_netinettcp eval \$inhdr Found in path(s): \* /opt/cola/permits/1865280714\_1702281121.2681568/0/perl-5-36-0-orig-regen-configure-1-tar-xz/metaconfig-5.36.0/U/perl/i\_netinettcp.U

No license file was found, but licenses were detected in source scan.

?RCS: \$Id\$

?RCS: ?RCS: Copyright (c) 1991-1997, 2004-2006, Raphael Manfredi ?RCS: ?RCS: You may redistribute only under the terms of the Artistic License, ?RCS: as specified in the README file that comes with the distribution. ?RCS: You may reuse parts of this distribution only within the terms of ?RCS: that same Artistic License; a copy of which may be found at the root ?RCS: of the source tree for dist 4.0. ?RCS: ?RCS: \$Log: cppstdin.U,v \$ ?RCS: Revision 3.0.1.4 1994/10/29 16:08:34 ram ?RCS: patch36: added ?F: line for metalint file checking ?RCS: ?RCS: Revision 3.0.1.3 1994/01/24 14:05:38 ram ?RCS: patch16: comment for CPPLAST was missing  $?RCS$ ?RCS: Revision 3.0.1.2 1993/12/15 08:18:58 ram ?RCS: patch15: new variables cpprun and cpplast, guaranteed wrapper-free ?RCS: patch15: cppstdin now tries to use cc, even at the cost of a wrapper ?RCS: ?RCS: Revision 3.0.1.1 1993/08/25 14:00:53 ram ?RCS: patch6: remove wrapper when not actually used ?RCS: ?RCS: Revision 3.0 1993/08/18 12:05:38 ram ?RCS: Baseline for dist 3.0 netwide release. ?RCS:

?MAKE:cppstdin cppminus cpprun cpplast: contains test Myread Oldconfig Loc \

 cpp +cc rm hint osname gccversion startsh eunicefix

?MAKE: -pick add \$@ %<

?S:cppstdin:

?S: This variable contains the command which will invoke the C

?S: preprocessor on standard input and put the output to stdout.

?S: It is primarily used by other Configure units that ask about

?S: preprocessor symbols.

?S:.

?S:cppminus:

?S: This variable contains the second part of the string which will invoke

?S: the C preprocessor on the standard input and produce to standard

?S: output. This variable will have the value "-" if cppstdin needs

?S: a minus to specify standard input, otherwise the value is "".

?S:.

?S:cpprun:

?S: This variable contains the command which will invoke a C preprocessor

?S: on standard input and put the output to stdout. It is guaranteed not

?S: to be a wrapper

and may be a null string if no preprocessor can be

?S: made directly available. This preprocessor might be different from the

?S: one used by the C compiler. Don't forget to append cpplast after the

?S: preprocessor options.

?S:.

?S:cpplast:

?S: This variable has the same functionality as cppminus, only it applies to ?S: cpprun and not cppstdin.

?S:.

## ?C:CPPSTDIN:

?C: This symbol contains the first part of the string which will invoke ?C: the C preprocessor on the standard input and produce to standard ?C: output. Typical value of "cc -E" or "/lib/cpp", but it can also ?C: call a wrapper. See CPPRUN.

 $?C:$ .

?C:CPPMINUS:

?C: This symbol contains the second part of the string which will invoke

?C: the C preprocessor on the standard input and produce to standard

?C: output. This symbol will have the value "-" if CPPSTDIN needs a minus

?C: to specify standard input, otherwise the value is "".

 $2C$ :

?C:CPPRUN:

?C: This symbol contains the string which will invoke a C preprocessor on ?C: the

standard input and produce to standard output. It needs to end

?C: with CPPLAST, after all other preprocessor flags have been specified.

?C: The main difference with CPPSTDIN is that this program will never be a

?C: pointer to a shell wrapper, i.e. it will be empty if no preprocessor is

?C: available directly to the user. Note that it may well be different from

```
?C:	the preprocessor used to compile the C program.
?C:.
?C:CPPLAST:
?C: This symbol is intended to be used along with CPPRUN in the same manner
?C: symbol CPPMINUS is used with CPPSTDIN. It contains either "-" or "".
?C:.
?H:#define CPPSTDIN "$cppstdin"
?H:#define CPPMINUS "$cppminus"
?H:#define CPPRUN "$cpprun"
?H:#define CPPLAST "$cpplast"
?H:.
?F:cppstdin !testcpp.out !testcpp.c
?T:wrapper x_cpp x_minus ok
: see how we invoke the C preprocessor
echo " "
echo "Now, how can we feed standard input to your C preprocessor..." >&4
cat <<'EOT' >testcpp.c
#define ABC abc
#define XYZ xyz
ABC.XYZ
EOT
cd ..
if $test ! -f cppstdin;
 then
	echo "$startsh" >cppstdin
if $test "X$osname" = "Xaix" -a "X$gccversion" = X; then
?X: AIX cc -E doesn't show the absolute headerfile
?X: locations but we'll cheat by using the -M flag.
echo 'cat >.$$.c; rm -f .$$.u; "'$cc"' {1+"$@" } -M -c .$$.c 2>/dev/null; \
	test -s .$$.u && \
awk "'''''$2 ~ \land.h$/ { print "# 0 \"''$2"\"'' }''''''' .$$.u; \
	rm -f .$$.o .$$.u; '"$cc"' -E ${1+"$@"} .$$.c; rm .$$.c' >> cppstdin
else
	echo 'cat >.$$.c; '"$cc"' -E ${1+"$@"} .$$.c; rm .$$.c' >>cppstdin
fi; else
	echo "Keeping your $hint cppstdin wrapper."
fi
chmod 755 cppstdin
$eunicefix cppstdin
wrapper=`pwd`/cppstdin
ok='false'
cd UU
?X:
?X: We'll run the cpp tests again if we don't have any valid C preprocessor
?X: yet or don't know how to proceed without a wrapper (in which case cpprun
?X: is empty and that's really annoying...)
```

```
?X:
```

```
if $test "X$cppstdin" != "X" && \
$cppstdin $cppminus <t>stetepc >testep.out 2>&1 &\&\	$contains 'abc.*xyz' testcpp.out >/dev/null 2>&1
then
	echo "You used to use
 $cppstdin $cppminus so we'll use that again."
	case "$cpprun" in
	'') echo "But let's see if we can live without a wrapper..." ;;
	*)
 		if $cpprun $cpplast <testcpp.c >testcpp.out 2>&1 && \
 			$contains 'abc.*xyz' testcpp.out >/dev/null 2>&1
 		then
 			echo "(And we'll use $cpprun $cpplast to preprocess directly.)"
 			ok='true'
 		else
 			echo "(However, $cpprun $cpplast does not work, let's see...)"
 		fi
 		;;
	esac
else
	case "$cppstdin" in
	'') ;;
	*)
 		echo "Good old $cppstdin $cppminus does not seem to be of any help..."
 		;;
	esac
fi
if $ok; then
	: nothing
elif echo 'Maybe ""'$cc"' -E" will work...'; \
\csc -E <testcpp.c >testcpp.out 2>&1; \
	$contains 'abc.*xyz' testcpp.out >/dev/null 2>&1 ; then
	echo "Yup, it does."
	x_cpp="$cc -E"
	x_minus='';
elif echo 'Nope...maybe ""$cc"' -E -" will work...'; \
\csc -E - <testcpp.c >testcpp.out 2>&1; \
	$contains 'abc.*xyz' testcpp.out >/dev/null 2>&1 ; then
	echo "Yup, it does."
x cpp="\csc -E"
x minus='-':
elif echo 'Nope...maybe "'"$cc"'
-P" will work...'; \setminus\csc -P <testcpp.c >testcpp.out 2>&1; \
	$contains 'abc.*xyz' testcpp.out >/dev/null 2>&1 ; then
	echo "Yipee, that works!"
x cpp="$cc -P"
```

```
	x_minus='';
elif echo 'Nope...maybe ""$cc"' -P -" will work...'; \
\csc -P - \text{c} - \csc -P - \csc -P	$contains 'abc.*xyz' testcpp.out >/dev/null 2>&1 ; then
	echo "At long last!"
	x_cpp="$cc -P"
x minus='-';
elif echo 'No such luck, maybe "'$cpp'" will work...'; \
\text{Sepp} \leq \text{testcpp.c} > \text{testcpp.out } 2 > \& 1; \	$contains 'abc.*xyz' testcpp.out >/dev/null 2>&1 ; then
	echo "It works!"
	x_cpp="$cpp"
	x_minus='';
elif echo 'Nixed again...maybe "'$cpp' -" will work...'; \
	$cpp - <testcpp.c >testcpp.out 2>&1; \
	$contains 'abc.*xyz' testcpp.out >/dev/null 2>&1 ; then
	echo "Hooray, it works! I was beginning to wonder."
	x_cpp="$cpp"
x_minus='-';
elif echo 'Uh-uh. Time to get fancy. Trying a wrapper...'; \
\text{Swrapper} \leq \text{testcpp.c} > \text{testcpp.out } 2 > \& 1; \	$contains 'abc.*xyz' testcpp.out >/dev/null 2>&1 ; then
	x_cpp="$wrapper"
	x_minus=''
	echo
 "Eureka!"
else
	dflt=''
	rp="No dice. I can't find a C preprocessor. Name one:"
	. ./myread
	x_cpp="$ans"
	x_minus=''
	$x_cpp <testcpp.c >testcpp.out 2>&1
	if $contains 'abc.*xyz' testcpp.out >/dev/null 2>&1 ; then
 		echo "OK, that will do." >&4
	else
echo "Sorry, I can't get that to work. Go find one and rerun Configure." >&4
 		exit 1
	fi
fi
case "$ok" in
false)
	cppstdin="$x_cpp"
	cppminus="$x_minus"
	cpprun="$x_cpp"
	cpplast="$x_minus"
?X:
```

```
?X: If /lib/cpp is used, try using a wrapper to increase our chances to have
?X: the C compiler and our $cppstdin agree on the same symbols... However,
?X: since cpprun is guaranteed not to be a wrapper, we must clear it if the
?X: only preprocessor we found was a wrapper, with all our luck...
?X:
	set X $x_cpp
	shift
	case "$1" in
	"$cpp")
 		echo "Perhaps can we force $cc -E using a wrapper..."
 if \varphi = \langletestcpp.c >testcpp.out 2> \& 1; \
 			$contains 'abc.*xyz' testcpp.out >/dev/null 2>&1
 		then
 			echo "Yup, we can."
 			cppstdin="$wrapper"
 			cppminus='';
 		else
 			echo
 "Nope, we'll have to live without it..."
 		fi
 		;;
	esac
	case "$cpprun" in
	"$wrapper")
 		cpprun=''
 		cpplast=''
 		;;
	esac
	;;
esac
case "$cppstdin" in
"$wrapper"|'cppstdin') ;;
*) $rm -f $wrapper;;
esac
$rm -f testcpp.c testcpp.out
Found in path(s):
* /opt/cola/permits/1865280714_1702281121.2681568/0/perl-5-36-0-orig-regen-configure-1-tar-xz/metaconfig-
5.36.0/dist/U/cppstdin.U
No license file was found, but licenses were detected in source scan.
?RCS: You may distribute under the terms of either the GNU General Public
?RCS: License or the Artistic License, as specified in the README file.
?RCS:
```

```
?MAKE:d_asinh: Inlibc
?MAKE: -pick add \@ % <
?S:d_asinh:
```
?S: This variable conditionally defines the HAS\_ASINH symbol, which ?S: indicates to the C program that the asinh() routine is available. ?S:. ?C:HAS\_ASINH: ?C: This symbol, if defined, indicates that the asinh routine is ?C: available to do the inverse hyperbolic sine function. ?C:. ?H:#\$d\_asinh HAS\_ASINH /\*\*/ ?H:. ?LINT:set d\_asinh : see if asinh exists set asinh d\_asinh eval \$inlibc

Found in path(s): \* /opt/cola/permits/1865280714\_1702281121.2681568/0/perl-5-36-0-orig-regen-configure-1-tar-xz/metaconfig-5.36.0/U/perl/d\_asinh.U

No license file was found, but licenses were detected in source scan.

?RCS: \$Id: baserev.U 1 2006-08-24 12:32:52Z rmanfredi \$

?RCS:

?RCS: Copyright (c) 1991-1997, 2004-2006, Raphael Manfredi ?RCS:

?RCS: You may redistribute only under the terms of the Artistic Licence,

?RCS: as specified in the README file that comes with the distribution.

?RCS: You may reuse parts of this distribution only within the terms of

?RCS: that same Artistic Licence; a copy of which may be found at the root

?RCS: of the source tree for dist 4.0.

?RCS:

?RCS: \$Log: baserev.U,v \$

?RCS: Revision 3.0 1993/08/18 12:05:24 ram

?RCS: Baseline for dist 3.0 netwide release.

?RCS:

?MAKE:baserev: Null

?MAKE: -pick wipe  $% \mathcal{A}$  %<

?S:baserev:

?S: The base revision level of this package, from the .package file.

?S:.

: set the base revision baserev=<BASEREV>

Found in path(s):

\* /opt/cola/permits/1865280714\_1702281121.2681568/0/perl-5-36-0-orig-regen-configure-1-tar-xz/metaconfig-5.36.0/dist/U/baserev.U

No license file was found, but licenses were detected in source scan.

?RCS: Copyright (c) 2006-2007, H.Merijn Brand ?RCS:
?RCS: You may redistribute only under the terms of the Artistic License, ?RCS: as specified in the README file that comes with the distribution. ?RCS: You may reuse parts of this distribution only within the terms of ?RCS: that same Artistic License; a copy of which may be found at the root ?RCS: of the source tree for dist 3.0. ?RCS: ?MAKE:d\_snprintf d\_vsnprintf : Inlibc Compile cat run rm\_try ?MAKE: -pick add \$@ %< ?S:d\_snprintf: ?S: This variable conditionally defines the HAS\_SNPRINTF symbol, which ?S: indicates to the C program that the snprintf () library function ?S: is available. ?S:. ?S:d\_vsnprintf: ?S: This variable conditionally defines the HAS\_VSNPRINTF symbol, which ?S: indicates to the C program that the vsnprintf () library function ?S: is available. ?S:. ?C:HAS\_SNPRINTF: ?C: This symbol, if defined, indicates that the snprintf () library ?C: function is available for use. ?C:. ?C:HAS\_VSNPRINTF: ?C: This symbol, if defined, indicates that the vsnprintf () library ?C: function is available for use.  $?C:$ . ?H:#\$d\_snprintf HAS\_SNPRINTF /\*\*/ ?H:#\$d\_vsnprintf HAS\_VSNPRINTF /\*\*/ ?H:. ?F:!try : see if snprintf exists set snprintf d\_snprintf eval \$inlibc : see if vsnprintf exists set vsnprintf d\_vsnprintf eval \$inlibc case "\$d\_snprintf-\$d\_vsnprintf" in "\$define-\$define") \$cat <<EOM Checking whether your snprintf() and vsnprintf() work okay... EOM \$cat >try.c <<'EOCP' /\* v?snprintf testing logic courtesy of Russ Allbery. \* According to C99: \* - if the buffer is too short it still must be \0-terminated

```
* - if the buffer is too short the potentially required length
* must be returned and not -1
* - if the buffer is NULL the potentially required length
* must be returned and not -1 or core dump
*/
#include <stdio.h>
#include <stdarg.h>
char buf[2];
int test (char *format, ...)
{
   va_list args;
   int count;
   va_start
 (args, format);
  count = vsnprintf (buf, sizeof buf, format, args);
   va_end (args);
   return count;
}
int main ()
{
  return ((test ("%s", "abcd") == 4 && buf[0] == 'a' && buf[1] == '\0'
        && snprintf (NULL, 0, "%s", "abcd") == 4) ? 0 : 1);
}
EOCP
   set try
   if eval $compile; then
	`$run ./try`
	case "$?" in
	0) echo "Your snprintf() and vsnprintf() seem to be working okay." ;;
*) cat <<EOM >&4
Your snprintf() and snprintf() don't seem to be working okay.
EOM
  	 d_snprintf="$undef"
  	 d_vsnprintf="$undef"
  	 ;;
	esac
   else
	echo "(I can't seem to compile the test program--assuming they don't)"
	d_snprintf="$undef"
	d_vsnprintf="$undef"
   fi
   $rm_try
   ;;
esac
```
Found in path(s):

\* /opt/cola/permits/1865280714\_1702281121.2681568/0/perl-5-36-0-orig-regen-configure-1-tar-xz/metaconfig-5.36.0/U/perl/d\_snprintf.U

No license file was found, but licenses were detected in source scan.

?RCS: \$Id: d\_setlnbuf.U 1 2006-08-24 12:32:52Z rmanfredi \$

?RCS: ?RCS: Copyright (c) 1991-1997, 2004-2006, Raphael Manfredi ?RCS: ?RCS: You may redistribute only under the terms of the Artistic Licence, ?RCS: as specified in the README file that comes with the distribution. ?RCS: You may reuse parts of this distribution only within the terms of ?RCS: that same Artistic Licence; a copy of which may be found at the root ?RCS: of the source tree for dist 4.0. ?RCS: ?RCS: Original Author: Andy Dougherty <doughera@lafcol.lafayette.edu> ?RCS: ?RCS: \$Log: d\_setlnbuf.U,v \$ ?RCS: Revision 3.0.1.1 1994/08/29 16:11:57 ram ?RCS: patch32: created by ADO ?RCS: ?MAKE:d\_setlinebuf: Inlibc ?MAKE: -pick add  $\$ @ %< ?S:d\_setlinebuf: ?S: This variable conditionally defines the HAS\_SETLINEBUF symbol, which ?S: indicates to the C program that the setlinebuf() routine is available ?S: to change stderr or stdout from block-buffered or unbuffered to a ?S: line-buffered mode. ?S:. ?C:HAS\_SETLINEBUF : ?C: This symbol, if defined, indicates that the setlinebuf routine is ?C: available to change stderr or stdout from block-buffered or unbuffered ?C: to a line-buffered mode.  $?C:$ . ?H:#\$d\_setlinebuf HAS\_SETLINEBUF /\*\*/ ?H:. ?LINT:set d\_setlinebuf : see if setlinebuf exists set setlinebuf d\_setlinebuf eval \$inlibc Found in path(s):

\* /opt/cola/permits/1865280714\_1702281121.2681568/0/perl-5-36-0-orig-regen-configure-1-tar-xz/metaconfig-5.36.0/dist/U/d\_setlnbuf.U

No license file was found, but licenses were detected in source scan.

?RCS: \$Id: d\_bsdjmp.U 1 2006-08-24 12:32:52Z rmanfredi \$ ?RCS: ?RCS: Copyright (c) 1991-1997, 2004-2006, Raphael Manfredi ?RCS: ?RCS: You may redistribute only under the terms of the Artistic Licence, ?RCS: as specified in the README file that comes with the distribution. ?RCS: You may reuse parts of this distribution only within the terms of ?RCS: that same Artistic Licence; a copy of which may be found at the root ?RCS: of the source tree for dist 4.0. ?RCS: ?RCS: \$Log: d\_bsdjmp.U,v \$ ?RCS: Revision 3.0.1.2 1997/02/28 15:31:10 ram ?RCS: patch61: added ?F: metalint hint ?RCS: ?RCS: Revision 3.0.1.1 1994/10/29 16:09:09 ram ?RCS: patch36: call ./usg explicitly instead of relying on PATH ?RCS: ?RCS: Revision 3.0 1993/08/18 12:05:45 ram ?RCS: Baseline for dist 3.0 netwide release. ?RCS: ?MAKE:d\_bsdjmp: Guess Setvar cat +cc libs rm ?MAKE: -pick add \$@ %< ?S:d\_bsdjmp: ?S: This variable conditionally defines USE\_BSDJMP if BSD \_setjmp and ?S: \_longjmp routines are available to do non-local gotos without saving ?S: or restoring the signal mask flag. ?S:. ?C:USE\_BSDJMP (BSDJMP): ?C: This symbol, if defined, indicates that the BSD \_setjmp and \_longjmp ?C: routines are available to do non-local gotos wihtout saving or restoring ?C: the signal mask flag. ?C:. ?H:#\$d\_bsdjmp USE\_BSDJMP /\*\*/ ?H:. ?F:!set ?LINT:set d\_bsdjmp : see if \_setjmp and \_longjmp exists ?X: We can't check for these symbols with Inlibc because of the leading "\_" echo " " case "\$d\_bsdjmp" in '')  $\text{Scat} > \text{set.c} < \text{EOP}$ #include <setjmp.h> imp\_buf env; int set  $= 1$ ; int main() {

```
	if (_setjmp(env))
 		exit(set);
set = 0;	_longjmp(env, 1);
exit(1);}
EOP
	if $cc -o set set.c $libs >/dev/null 2>&1; then
 		if ./set >/dev/null 2>&1; then
 			echo "Good! You have BSD _setjmp and _longjmp routines." >&4
 			val="$define"
 		else
 			$cat <<EOM
Uh-Oh! You have BSD _setjmp and _longjmp, but they do not work properly!!
EOM
 			val="$undef"
 		fi
	else
 		if
 ./usg; then
 			echo "You do not have _setjmp and _longjmp, but that's fine." >&4
 		else
 cat <<EOM
It sounds strange for a BSD system to miss _setjmp and _longjmp, but that's ok.
EOM
 		fi
 		val="$undef"
	fi
	;;
*) val="$d_bsdjmp"
	case "$d_bsdjmp" in
	$define) echo "Good! You have BSD _setjmp and _longjmp routines." >&4;;
	$undef) echo "You do not have _setjmp and _longjmp, but that's fine." >&4;;
	esac
	;;
esac
set d_bsdjmp
eval $setvar
$rm -f set.c set
Found in path(s):
* /opt/cola/permits/1865280714_1702281121.2681568/0/perl-5-36-0-orig-regen-configure-1-tar-xz/metaconfig-
5.36.0/dist/U/d_bsdjmp.U
No license file was found, but licenses were detected in source scan.
?RCS: $Id: d_crypt.U 1 2006-08-24 12:32:52Z rmanfredi $
?RCS:
?RCS: Copyright (c) 1991-1997, 2004-2006, Raphael Manfredi
```
?RCS:

?RCS: You may redistribute only under the terms of the Artistic Licence, ?RCS: as specified in the README file that comes with the distribution. ?RCS: You may reuse parts of this distribution only within the terms of ?RCS: that same Artistic Licence; a copy of which may be found at the root ?RCS: of the source tree for dist 4.0. ?RCS: ?RCS: \$Log: d\_crypt.U,v \$ ?RCS: Revision 3.0.1.1 1997/02/28 15:31:47 ram ?RCS: patch61: replaced .a with \$\_a all over the place ?RCS: ?RCS: Revision 3.0 1993/08/18 12:05:52 ram ?RCS: Baseline for dist 3.0 netwide release. ?RCS: ?MAKE:d\_crypt cryptlib: Loc test xlibpth libpth Csym Setvar \_a Inlibc ?MAKE: -pick add \$@ %< ?S:d\_crypt: ?S: This variable conditionally defines the CRYPT symbol, which ?S: indicates to the C program that the crypt() routine is available ?S: to encrypt passwords and the like. ?S:. ?S:cryptlib: ?S: This variable holds -lcrypt or the path to a libcrypt.a archive if ?S: the crypt() function is not defined in the standard C library. It is ?S: up to the Makefile to use this. ?S:. ?C:HAS\_CRYPT (CRYPT): ?C: This symbol, if defined, indicates that the crypt routine is available ?C: to encrypt passwords and the like. ?C:. ?H:#\$d\_crypt HAS\_CRYPT /\*\*/ ?H:. ?LINT:set d\_crypt ?T:val : see if crypt exists echo " " set crypt d\_crypt eval \$inlibc case "\$d\_crypt" in \$define) cryptlib='' ;; \*) if set crypt val -f d\_crypt; eval \$csym; \$val; then echo 'crypt() found.' >&4 val="\$define" cryptlib='' else cryptlib=`./loc Slibcrypt\$\_a "" \$xlibpth` if \$test -z "\$cryptlib"; then

```
			cryptlib=`./loc Mlibcrypt$_a "" $xlibpth`
 		else
  			cryptlib=-lcrypt
 		fi
 		if $test -z "$cryptlib"; then
  			cryptlib=`./loc Llibcrypt$_a "" $xlibpth`
 		else
  			cryptlib=-lcrypt
 		fi
 		if $test -z "$cryptlib"; then
  			cryptlib=`./loc libcrypt$_a ""
 $libpth`
 		else
  			cryptlib=-lcrypt
 		fi
 		if $test -z "$cryptlib"; then
  			echo 'crypt() NOT found.' >&4
  			val="$undef"
 		else
  			val="$define"
 		fi
	fi
	set d_crypt
	eval $setvar
	;;
esac
```
Found in path(s):

\* /opt/cola/permits/1865280714\_1702281121.2681568/0/perl-5-36-0-orig-regen-configure-1-tar-xz/metaconfig-5.36.0/dist/U/d\_crypt.U

No license file was found, but licenses were detected in source scan.

?RCS: \$Id: defeditor.U 1 2006-08-24 12:32:52Z rmanfredi \$ ?RCS: ?RCS: Copyright (c) 1991-1997, 2004-2006, Raphael Manfredi ?RCS: ?RCS: You may redistribute only under the terms of the Artistic Licence, ?RCS: as specified in the README file that comes with the distribution. ?RCS: You may reuse parts of this distribution only within the terms of ?RCS: that same Artistic Licence; a copy of which may be found at the root ?RCS: of the source tree for dist 4.0. ?RCS: ?RCS: \$Log: defeditor.U,v \$ ?RCS: Revision 3.0.1.1 1995/01/11 15:30:16 ram ?RCS: patch45: can now use the 'vi' variable since path stripping is deferred ?RCS: ?RCS: Revision 3.0 1993/08/18 12:08:05 ram ?RCS: Baseline for dist 3.0 netwide release.

?RCS: ?MAKE:defeditor: Getfile Oldconfig Loc vi ?MAKE: -pick add \$@ %< ?S:defeditor: ?S: This variable contains the eventual value of the DEFEDITOR symbol, ?S: which contains the name of the default editor. ?S:. ?C:DEFEDITOR: ?C: This symbol contains the full pathname of the default editor. ?C:. ?H:#define DEFEDITOR "\$defeditor" /\*\*/ ?H:. : determine default editor echo " " case "\$defeditor" in '') case "\$vi" in \*/\*) dflt="\$vi";; \*) dflt=/usr/ucb/vi;; esac ;; \*) dflt="\$defeditor" ;; esac fn=f/ rp="What is the default editor on your system?" . ./getfile defeditor="\$ans"

Found in path(s):

\* /opt/cola/permits/1865280714\_1702281121.2681568/0/perl-5-36-0-orig-regen-configure-1-tar-xz/metaconfig-5.36.0/dist/U/defeditor.U

No license file was found, but licenses were detected in source scan.

\* You may redistribute only under the terms of the Artistic Licence,

Found in path(s):

\* /opt/cola/permits/1865280714\_1702281121.2681568/0/perl-5-36-0-orig-regen-configure-1-tar-xz/metaconfig-5.36.0/dist/files/Jmake.tmpl

No license file was found, but licenses were detected in source scan.

?RCS: \$Id: d\_lchown.U,v 3.0.1.1 1994/08/29 16:07:14 ram Exp \$ ?RCS: ?RCS: Copyright (c) 1991-1993, Raphael Manfredi ?RCS: ?RCS: You may redistribute only under the terms of the Artistic License, ?RCS: as specified in the README file that comes with the distribution.

?RCS: You may reuse parts of this distribution only within the terms of ?RCS: that same Artistic License; a copy of which may be found at the root ?RCS: of the source tree for dist 3.0. ?RCS: ?RCS: Original Author: Andy Dougherty <doughera@lafcol.lafayette.edu> ?RCS: ?RCS: \$Log: d\_lchown.U,v \$ ?RCS: Revision 3.0.1.1 1994/08/29 16:07:14 ram ?RCS: patch32: created by ADO ?RCS: ?MAKE:d\_lchown: Compile Setvar cat echo i\_unistd rm\_try ?MAKE: -pick add \$@ %< ?S:d\_lchown: ?S: This variable conditionally defines the HAS\_LCHOWN symbol, which ?S: indicates to the C program that the lchown() routine is available ?S: to operate on a symbolic link (instead of following the link). ?S:. ?C:HAS\_LCHOWN : ?C: This symbol, if defined, indicates that the lchown routine is ?C: available to operate on a symbolic link (instead of following the  $?C: link$ ). ?C:. ?H:#\$d\_lchown HAS\_LCHOWN /\*\*/ ?H:. ?F:!try ?LINT:set d\_lchown : see if lchown exists echo " " ?X: Some functions (such as lchown()) are present in libc, but are ?X: unimplemented. That is, they always fail and set errno=ENOSYS. ?X: ?X: Thomas Bushnell provided the following sample code and the explanation ?X: that follows. ?X:  $?X:$  The choice of  $\langle$  assert.h $>$  is essentially arbitrary. The GNU libc ?X: macros are found in <gnu/stubs.h>. You can include that file instead ?X: of  $\langle$  assert.h  $\rangle$  (which itself includes  $\langle$  gnu/stubs.h  $\rangle$ ) if you test for ?X: its existence first. <assert.h> is assumed to exist on every system, ?X: which is why it's used here. Any GNU libc header file will include ?X: the stubs macros. If either \_\_stub\_NAME or \_\_stub \_\_NAME is defined, ?X: then the function doesn't actually exist. Tests using <assert.h> work ?X: on every system around.  $?X$ : ?X: The declaration of FOO is there to override builtin prototypes for ?X: ANSI C functions.  $\gamma$ .

```
?X: I really ought to enhance the inlibc test to check for this, but
?X: I don't have time now. --A.D. 5/1998
?X:
?X: Unfortunately, this trick fails under clang++-7. Apparently to
?X: cover both the stub issue and clang's requirements, we need to do
?X: a compile and run test. -- A.D. 8/2019
?X:
$cat > try.c <<EOCP
#include <pwd.h>
#include <stdio.h>
#include <stdlib.h>
#$i_unistd	I_UNISTD
#ifdef I_UNISTD
# include <unistd.h>
#endif
int main(int argc, char *argv[])
{
 if (lchown("./try.c", -1, getgid()) == -1) {
    exit(EXIT_FAILURE);
  }
  exit(EXIT_SUCCESS);
}
EOCP
set try
if eval $compile && ./try; then
  $echo "lchown() found." >&4
  val="$define"
else
  $echo "lchown() NOT found." >&4
  val="$undef"
fi
set d_lchown
eval $setvar
$rm_try
Found in path(s):
* /opt/cola/permits/1865280714_1702281121.2681568/0/perl-5-36-0-orig-regen-configure-1-tar-xz/metaconfig-
5.36.0/U/compline/d_lchown.U
No license file was found, but licenses were detected in source scan.
?RCS: $Id: d_getservent_r.U,v 0RCS:
?RCS: Copyright (c) 2002,2003 Jarkko Hietaniemi
```

```
?RCS:
```
?RCS: You may distribute under the terms of either the GNU General Public

?RCS: License or the Artistic License, as specified in the README file. ?RCS:

?RCS: Generated by the reentr.pl from the Perl 5.8 distribution. ?RCS:

?MAKE:d\_getservent\_r getservent\_r\_proto: Inlibc Protochk Hasproto i\_systypes \ usethreads i\_netdb extern\_C ?MAKE: -pick add \$@ %< ?S:d\_getservent\_r: ?S: This variable conditionally defines the HAS\_GETSERVENT\_R symbol, ?S: which indicates to the C program that the getservent $r()$ ?S: routine is available. ?S:. ?S:getservent\_r\_proto: ?S: This variable encodes the prototype of getservent\_r. ?S: It is zero if d\_getservent\_r is undef, and one of the ?S: REENTRANT\_PROTO\_T\_ABC macros of reentr.h if d\_getservent\_r ?S: is defined. ?S:. ?C:HAS\_GETSERVENT\_R: ?C: This symbol, if defined, indicates that the getservent\_r routine ?C: is available to getservent re-entrantly.  $?C:$ . ?C:GETSERVENT\_R\_PROTO:  $?C:$  This symbol encodes the prototype of getservent  $r$ . ?C: It is zero if d\_getservent\_r is undef, and one of the ?C: REENTRANT\_PROTO\_T\_ABC macros of reentr.h if d\_getservent\_r ?C: is defined.  $?C:$ . ?H:#\$d\_getservent\_r HAS\_GETSERVENT\_R /\*\*/ ?H:#define GETSERVENT\_R\_PROTO \$getservent\_r\_proto /\*\*/ ?H:. ?T:try hdrs d\_getservent\_r\_proto : see if getservent\_r exists set getservent\_r d\_getservent\_r eval \$inlibc case "\$d\_getservent\_r" in "\$define") hdrs="\$i\_systypes sys/types.h define stdio.h \$i\_netdb netdb.h" case "\$d\_getservent\_r\_proto:\$usethreads" in ":define") d\_getservent\_r\_proto=define set d\_getservent\_r\_proto getservent\_r \$hdrs eval \$hasproto ;;  $*$ ) :: esac case "\$d\_getservent\_r\_proto" in define) case "\$getservent\_r\_proto" in " $|0\rangle$  try='int getservent r(struct servent\*, char\*, size t, struct servent\*\*);' ./protochk "\$extern\_C \$try" \$hdrs && getservent\_r\_proto=I\_SBWR ;; esac case "\$getservent\_r\_proto"

 in ''|0) try='int getservent\_r(struct servent\*, char\*, int);' ./protochk "\$extern\_C \$try" \$hdrs && getservent\_r\_proto=I\_SBI ;; esac case "\$getservent\_r\_proto" in ''|0) try='struct servent\* getservent\_r(struct servent\*, char\*, int);' ./protochk "\$extern\_C \$try" \$hdrs && getservent\_r\_proto=S\_SBI ;; esac case "\$getservent\_r\_proto" in ''|0) try='int getservent\_r(struct servent\*, struct servent\_data\*);' ./protochk "\$extern\_C \$try" \$hdrs && getservent\_r\_proto=I\_SD ;; esac case "\$getservent\_r\_proto" in ''|0) d\_getservent\_r=undef getservent\_r\_proto=0 echo "Disabling getservent\_r, cannot determine prototype." >&4 ;; \* ) case "\$getservent\_r\_proto" in REENTRANT\_PROTO\*) :: \*) getservent\_r\_proto="REENTRANT\_PROTO\_\$getservent\_r\_proto" ;; esac echo "Prototype: \$try" ;; esac ;; \*) case "\$usethreads" in define) echo "getservent\_r has no prototype, not using it." >&4 ;; esac d\_getservent\_r=undef getservent\_r\_proto=0 ;; esac ;; \*) getservent\_r\_proto=0 ;; esac

## Found

 in path(s): \* /opt/cola/permits/1865280714\_1702281121.2681568/0/perl-5-36-0-orig-regen-configure-1-tar-xz/metaconfig-5.36.0/U/threads/d\_getservent\_r.U No license file was found, but licenses were detected in source scan.

?RCS: You may distribute under the terms of either the GNU General Public ?RCS: License or the Artistic License, as specified in the README file. ?RCS: ?MAKE:d\_fmax: Inlibc ?MAKE: -pick add  $\$ @ %< ?S:d\_fmax: ?S: This variable conditionally defines the HAS\_FMAX symbol, which

?S: indicates to the C program that the fmax() routine is available. ?S:.

?C:HAS\_FMAX: ?C: This symbol, if defined, indicates that the fmax routine is ?C: available to do the maximum function.  $?C:$ . ?H:#\$d\_fmax HAS\_FMAX  $/**/$ ?H:. ?LINT:set d\_fmax : see if fmax exists set fmax d\_fmax

eval \$inlibc

Found in path(s):

\* /opt/cola/permits/1865280714\_1702281121.2681568/0/perl-5-36-0-orig-regen-configure-1-tar-xz/metaconfig-5.36.0/U/perl/d\_fmax.U

No license file was found, but licenses were detected in source scan.

?RCS: \$Id: d\_getgrps.U 1 2006-08-24 12:32:52Z rmanfredi \$ ?RCS: ?RCS: Copyright (c) 1991-1997, 2004-2006, Raphael Manfredi ?RCS: ?RCS: You may redistribute only under the terms of the Artistic Licence, ?RCS: as specified in the README file that comes with the distribution. ?RCS: You may reuse parts of this distribution only within the terms of ?RCS: that same Artistic Licence; a copy of which may be found at the root ?RCS: of the source tree for dist 4.0. ?RCS: ?RCS: \$Log: d\_getgrps.U,v \$ ?RCS: Revision 3.0 1993/08/18 12:06:08 ram ?RCS: Baseline for dist 3.0 netwide release. ?RCS: ?MAKE:d\_getgrps: Inlibc ?MAKE: -pick add \$@ %< ?S:d\_getgrps: ?S: This variable conditionally defines the HAS\_GETGROUPS symbol, which ?S: indicates to the C program that the getgroups() routine is available ?S: to get the list of process groups. ?S:. ?C:HAS\_GETGROUPS (GETGROUPS): ?C: This symbol, if defined, indicates that the getgroups() routine is ?C: available to get the list of process groups. If unavailable, multiple ?C: groups are probably not supported.  $2C$ : ?H:#\$d\_getgrps HAS\_GETGROUPS /\*\*/ ?H:. ?LINT:set d\_getgrps

: see if getgroups exists set getgroups d\_getgrps eval \$inlibc

Found in path(s):

\* /opt/cola/permits/1865280714\_1702281121.2681568/0/perl-5-36-0-orig-regen-configure-1-tar-xz/metaconfig-5.36.0/dist/U/d\_getgrps.U

No license file was found, but licenses were detected in source scan.

?RCS: \$Id: i\_arpainet.U 1 2006-08-24 12:32:52Z rmanfredi \$ ?RCS:

?RCS: Copyright (c) 1991-1997, 2004-2006, Raphael Manfredi ?RCS:

?RCS: You may redistribute only under the terms of the Artistic Licence,

?RCS: as specified in the README file that comes with the distribution.

?RCS: You may reuse parts of this distribution only within the terms of

?RCS: that same Artistic Licence; a copy of which may be found at the root

?RCS: of the source tree for dist 4.0.

?RCS:

?RCS: \$Log: i\_arpainet.U,v \$

?RCS: Revision 3.0 1993/08/18 12:08:15 ram

?RCS: Baseline for dist 3.0 netwide release.

?RCS:

?MAKE:i\_arpainet: Inhdr

?MAKE: -pick add \$@ %<

?S:i\_arpainet:

?S: This variable conditionally defines the I\_ARPA\_INET symbol,

?S: and indicates whether a C program should include <arpa/inet.h>.

?S:.

?C:I\_ARPA\_INET:

?C: This symbol, if defined, indicates to the C program that it should

?C: include <arpa/inet.h> to get inet\_addr and friends

declarations.

 $?C$ :.

?H:#\$i\_arpainet I\_ARPA\_INET /\*\*/

?H:.

?LINT:set i\_arpainet : see if arpa/inet.h has to be included set arpa/inet.h i\_arpainet eval \$inhdr

Found in path(s):

\* /opt/cola/permits/1865280714\_1702281121.2681568/0/perl-5-36-0-orig-regen-configure-1-tar-xz/metaconfig-5.36.0/dist/U/i\_arpainet.U

No license file was found, but licenses were detected in source scan.

?RCS: \$Id: d\_rusage.U 1 2006-08-24 12:32:52Z rmanfredi \$ ?RCS:

?RCS: Copyright (c) 1991-1997, 2004-2006, Raphael Manfredi ?RCS:

?RCS: You may redistribute only under the terms of the Artistic Licence,

?RCS: as specified in the README file that comes with the distribution.

?RCS: You may reuse parts of this distribution only within the terms of

?RCS: that same Artistic Licence; a copy of which may be found at the root

?RCS: of the source tree for dist 4.0.

?RCS:

?RCS: \$Log: d\_rusage.U,v \$

?RCS: Revision 3.0 1993/08/18 12:06:57 ram

?RCS: Baseline for dist 3.0 netwide release.

?RCS:

?X: We may need to include <sys/resource.h> and <sys/time.h> FIXME

?X:INC: i\_sysresrc i\_systime

?MAKE:d\_rusage: Inlibc

?MAKE: -pick add \$@ %<

?S:d\_rusage (d\_getrusg):

?S: This variable conditionally defines the HAS\_GETRUSAGE symbol, which

?S: indicates that the getrusage() routine exists. The getrusage() routine

?S: supports sub-second accuracy

for process cpu accounting. You may need

?S: to include <sys/resource.h> and <sys/time.h>.

?S:.

?C:HAS\_GETRUSAGE (RUSAGE GETRUSAGE):

?C: This symbol, if defined, indicates that the getrusage() routine is

?C: available to get process statistics with a sub-second accuracy.

?C: Inclusion of <sys/resource.h> and <sys/time.h> may be necessary.

?C:.

?H:#\$d\_rusage HAS\_GETRUSAGE /\*\*/

?H:.

?LINT:set d\_rusage

: see if getrusage exists

set getrusage d\_rusage

eval \$inlibc

Found in path(s):

\* /opt/cola/permits/1865280714\_1702281121.2681568/0/perl-5-36-0-orig-regen-configure-1-tar-xz/metaconfig-5.36.0/dist/U/d\_rusage.U

No license file was found, but licenses were detected in source scan.

?RCS: \$Id\$ ?RCS: ?RCS: Copyright (c) 1991-1997, 2004-2006, Raphael Manfredi ?RCS: ?RCS: You may redistribute only under the terms of the Artistic License, ?RCS: as specified in the README file that comes with the distribution. ?RCS: You may reuse parts of this distribution only within the terms of ?RCS: that same Artistic License; a copy of which may be found at the root ?RCS: of the source tree for dist 4.0. ?RCS: ?RCS: \$Log: bitpbyte.U,v \$ ?RCS: Revision 3.0.1.1 1994/10/29 16:02:54 ram ?RCS: patch36: added ?F: line for metalint file checking ?RCS: ?RCS: Revision 3.0 1993/08/18 12:05:27 ram ?RCS: Baseline for dist 3.0 netwide release. ?RCS: ?MAKE:bitpbyte: cat rm Myread +cc +ccflags ?MAKE: -pick add \$@ %< ?S:bitpbyte: ?S: This variable contains the value of the BITS\_PER\_BYTE symbol, which ?S: indicates to the C program how many bits there are in a byte. ?S:. ?C:BITS\_PER\_BYTE: ?C: This symbol contains the number of bits in a byte, so that the C ?C: preprocessor can make decisions based on it. ?C:. ?H:#define BITS\_PER\_BYTE \$bitpbyte /\*\*/ ?H:. ?F:!try : check for length of byte echo " " case "\$bitpbyte" in '') echo "Checking to see how many bits there are in a byte..." >&4 \$cat >try.c <<'EOCP' #include <stdio.h> ?X: Standard C requires a macro CHAR\_BIT in <limits.h> #ifdef \_\_STDC\_\_ #include <limits.h> #ifndef CHAR\_BIT #define CHAR\_BIT 8 #endif #ifndef BITSPERBYTE #define BITSPERBYTE CHAR\_BIT #endif #else ?X: On non standard C, try with <values.h> #include <values.h> #ifndef BITSPERBYTE #define BITSPERBYTE 8 #endif #endif int main() {

```
	printf("%d\n", BITSPERBYTE);
}
EOCP
	if $cc $ccflags -o try try.c >/dev/null 2>&1 ; then
 		dflt=`./try`
	else
 		dflt='8'
 		echo "(I can't seem to compile the test program. Guessing...)"
	fi
	;;
*)
	dflt="$bitpbyte"
	;;
esac
rp="What is the length of a byte (in bits)?"
. ./myread
bitpbyte="$ans"
$rm -f try.c try
Found in path(s):
* /opt/cola/permits/1865280714_1702281121.2681568/0/perl-5-36-0-orig-regen-configure-1-tar-xz/metaconfig-
5.36.0/dist/U/bitpbyte.U
No license file was found, but licenses were detected in source scan.
?RCS: $Id$
?RCS:
?RCS: Copyright (c) 1991-1997, 2004-2006, Raphael Manfredi
?RCS:
?RCS: You may redistribute only under the terms of the Artistic License,
?RCS: as specified in the README file that comes with the distribution.
?RCS: You may reuse parts of this distribution only within the terms of
?RCS: that same Artistic License; a copy of which may be found at the root
?RCS: of the source tree for dist 4.0.
?RCS:
?RCS: $Log: Guess.U,v $
?RCS: Revision 3.0.1.5 1995/07/25 13:37:14 ram
?RCS: patch56: now knows about OS/2 platforms
?RCS:
?RCS: Revision 3.0.1.4 1994/10/29 15:53:55 ram
?RCS: patch36: added ?F: line for metalint file checking
?RCS: patch36: call ./xenix explicitly instead of relying on PATH
?RCS:
?RCS: Revision 3.0.1.3 1993/12/15 08:14:35 ram
?RCS: patch15: variable d_bsd was not always set properly
?RCS:
?RCS: Revision 3.0.1.2 1993/08/30 08:57:14 ram
?RCS: patch8: fixed comment which wrongly
```
 attributed the usrinc symbol ?RCS: patch8: no more ugly messages when no /usr/include/ctype.h ?RCS: ?RCS: Revision 3.0.1.1 1993/08/27 14:37:37 ram ?RCS: patch7: added support for OSF/1 machines ?RCS: ?RCS: Revision 3.0 1993/08/18 12:04:57 ram ?RCS: Baseline for dist 3.0 netwide release. ?RCS:  $\gamma$ . ?X: This unit hazards some guesses as to what the general nature of the system ?X: is. The information it collects here is used primarily to establish default ?X: answers to other questions. ?X: ?MAKE:Guess d\_eunice d\_xenix d\_bsd d\_linux d\_dos d\_os2: cat test echo n c \ contains rm tr Loc eunicefix ?MAKE: -pick add \$@ %< ?S:d\_eunice: ?S: This variable conditionally defines the symbols EUNICE\_SYSTEM, which ?S: alerts the C program that it must deal with ideosyncracies of VMS. ?S:. ?S:d\_xenix: ?S: This variable conditionally defines the symbol XENIX\_SYSTEM, which alerts ?S: the C program that it runs under Xenix. ?S:. ?S:d\_dos: ?S: This symbol conditionally defines the symbol DOS\_SYSTEM when running on ?S: DOS with DJGPP or Cygwin. ?S:. ?S:d\_os2: ?S: This symbol conditionally defines the symbol OS2\_SYSTEM when running on ?S: an OS/2 system. ?S:. ?S:d\_bsd: ?S: This symbol conditionally defines the symbol BSD\_SYSTEM when running on a ?S: BSD system. ?S:. ?S:d\_linux: ?S: This symbol conditionally defines the symbol LINUX SYSTEM when running ?S: on a Linux system. ?S:. ?C:EUNICE\_SYSTEM (EUNICE): ?C: This symbol, if defined, indicates that the program is being compiled ?C: under the EUNICE package under VMS. The program will need to handle ?C: things like files that don't go away the first time you unlink them, ?C: due to version numbering. It will also need to compensate for lack ?C: of a respectable link() command.

?C:.

?C:VMS\_SYSTEM (VMS): ?C: This symbol, if defined, indicates that the program is running under ?C: VMS. It is currently only set in conjunction with the EUNICE symbol. ?C:. ?C:XENIX\_SYSTEM (XENIX): ?C: This symbol, if defined, indicates that the program is running under ?C: Xenix (at least 3.0 ?).  $?C:$ . ?C:DOS\_SYSTEM: ?C: This symbol, if defined, indicates that the program is running under ?C: DOS with DJGPP. ?C:. ?C:OS2\_SYSTEM: ?C: This symbol, if defined, indicates that the program is running under ?C: an OS/2 system.  $?C:$ . ?C:BSD\_SYSTEM: ?C: This symbol, if defined, indicates that the program is running under ?C: a BSD system. ?C:. ?C:LINUX\_SYSTEM: ?C: This symbol, if defined, indicates that the program is running under ?C: a Linux system. ?C:. ?H:#\$d\_eunice EUNICE\_SYSTEM /\*\*/ ?H:#\$d\_eunice VMS\_SYSTEM /\*\*/ ?H:#\$d\_xenix XENIX\_SYSTEM /\*\*/ ?H:#\$d\_dos DOS\_SYSTEM /\*\*/ ?H:#\$d\_os2 OS2\_SYSTEM /\*\*/ ?H:#\$d\_bsd BSD\_SYSTEM /\*\*/ ?H:#\$d\_linux LINUX\_SYSTEM /\*\*/ ?H:. ?F:./bsd ./usg ./v7 ./osf1 ./eunice ./xenix ./venix ./dos ./os2 ./gnu ./linux ?T:xxx DJGPP MACHTYPE : make some quick guesses about what we are up against echo " " \$echo \$n "Hmm... \$c" echo exit 1 >bsd echo exit 1 >usg echo exit 1 >v7 echo exit 1 >osf1 echo exit 1 >eunice echo exit 1 >xenix echo exit 1 >venix echo exit 1 >os2

```
echo exit 1 >gnu
echo exit 1 >linux
echo exit 1 >dos
d_bsd="$undef"
d_linux="$undef"
d_dos="$undef"
d_os2="$undef"
?X:
?X: Do not use 'usrinc', or we get a circular dependency. because
?X: usrinc is defined in usrinc.U, which relies on us...
?X:
$cat /usr/include/signal.h /usr/include/sys/signal.h >foo 2>/dev/null
if test -f /osf_boot || $contains 'OSF/1' /usr/include/ctype.h >/dev/null 2>&1
then
	echo "Looks kind of like an OSF/1 system, but we'll see..."
	echo exit 0 >osf1
elif test `echo abc | str a-z A-Z = Abc; then
	xxx=`./loc addbib blurfl $pth`
	if $test -f $xxx; then
	echo "Looks kind of like a USG system with BSD features, but we'll see..."
 		echo exit 0 >bsd
 		echo exit 0 >usg
	else
 		if $contains SIGTSTP foo >/dev/null 2>&1 ; then
 			echo "Looks kind of like an extended USG system, but we'll see..."
 		else
 			echo "Looks kind of like a USG system, but we'll see..."
 		fi
 		echo exit 0 >usg
	fi
elif $contains SIGTSTP foo >/dev/null
2 > 81; then
	echo "Looks kind of like a BSD system, but we'll see..."
	d_bsd="$define"
	echo exit 0 >bsd
elif
	$rm --version 2>/dev/null >foo;
	$contains "Free Software Foundation" foo >/dev/null
then
	xxx=`uname`
	echo exit 0 >gnu
	echo "Looks kind of like a GNU/$xxx system, but we'll see..."
if $test X$xxx = XLinx; then		d_linux="$define"
 		echo exit 0 >linux
	fi
else
	echo "Looks kind of like a Version 7 system, but we'll see..."
```

```
	echo exit 0 >v7
fi
case "$eunicefix" in
*unixtovms*)
$cat <<'EOI'
There is, however, a strange, musty smell in the air that reminds me of
something...hmm...yes...I've got it...there's a VMS nearby, or I'm a Blit.
EOI
	echo exit 0 >eunice
	d_eunice="$define"
: it so happens the Eunice I know will not run shell scripts in Unix format
	;;
*)
	echo " "
	echo "Congratulations. You aren't running Eunice."
	d_eunice="$undef"
	;;
esac
case "$p_" in
:) ;;
*)
$cat <<'EOI'
I have the feeling something is not exactly right, however...don't tell me...
EOI
	if
 test -n "$DJGPP"; then
 		case "X${MACHTYPE:-nonesuchmach}" in
 		cygwin) echo "hah!... you're running under Cygwin!";;
 		*) echo "got it... you're running DOS with DJGPP!";;
 		esac
 		echo exit 0 >dos
 		d_dos="$define"
	else
 $cat <<'EOI'
lemme think...does HAL ring a bell?...no, of course, you're only running OS/2!
EOI
 		echo exit 0 >os2
 		d_os2="$define"
	fi
	;;
esac
if test -f /xenix; then
	echo "Actually, this looks more like a XENIX system..."
	echo exit 0 >xenix
	d_xenix="$define"
else
	echo " "
	echo "It's not Xenix..."
```

```
	d_xenix="$undef"
fi
chmod +x xenix
$eunicefix xenix
if test -f /venix; then
	echo "Actually, this looks more like a VENIX system..."
	echo exit 0 >venix
else
	echo " "
	if ./xenix; then
 		: null
	else
 		echo "Nor is it Venix..."
	fi
fi
chmod +x bsd usg v7 osf1 eunice xenix venix dos os2 gnu linux
$eunicefix bsd usg v7 osf1 eunice xenix venix dos os2 gnu linux
$rm -f foo
Found in path(s):
* /opt/cola/permits/1865280714_1702281121.2681568/0/perl-5-36-0-orig-regen-configure-1-tar-xz/metaconfig-
5.36.0/dist/U/Guess.U
No license file was found, but licenses were detected in source scan.
?RCS: $Id: warnflags.U 1 2006-08-24 12:32:52Z rmanfredi $
?RCS:
?RCS: Copyright (c) 1991-1997, 2004-2006, Raphael Manfredi
?RCS:
?RCS: You may redistribute only under the terms of the Artistic Licence,
?RCS: as specified in the README file that comes with the distribution.
?RCS: You may reuse parts of this distribution only within the terms of
?RCS: that same Artistic Licence; a copy of which may be found at the root
?RCS: of the source tree for dist 4.0.
?RCS:
?RCS: Orginal Author: Graham Stoney <greyham@research.canon.oz.au>
?RCS:
?RCS: $Log: warnflags.U,v $
?RCS: Revision 3.0 1993/08/18 12:10:02 ram
?RCS: Baseline for dist 3.0 netwide release.
?RCS?MAKE:warnflags: cat cc contains Myread Guess Oldconfig Findhdr
?MAKE: -pick add \@ %<
?S:warnflags:
?S: This variable contains any additional C compiler flags to generate
?S:	warnings from the compiler. It is up to the Makefile to use this.
2S:
```
: offer additional

 warning flags for compilation \$cat <<EOH

You may wish to compile with extra compiler warnings enabled. Note that doing so enhances your chance of receiving your free set of steak knives, particularly if you find any bugs and report them. If you don't want extra warnings, answer "none".

## **EOH**

```
case "$warnflags" in
'') case "$cc" in
	*gcc*)
 		dflt="-Wall -Wno-comment"
 		if $contains 'fprintf' `./findhdr stdio.h` >/dev/null 2>&1; then
  			:
 		else
  			dflt="$dflt -Wno-implicit"
 		fi
 		;;
*) dflt="none";;
	esac
	;;
' ') dflt="none";;
*) dflt="$warnflags";;
esac
```

```
rp="Any $cc flags to enable warnings?"
. ./myread
case "$ans" in
none) warnflags=' ';;
*) warnflags="$ans";;
esac
```
Found in path(s):

\* /opt/cola/permits/1865280714\_1702281121.2681568/0/perl-5-36-0-orig-regen-configure-1-tar-xz/metaconfig-5.36.0/dist/U/warnflags.U No license file was found, but licenses were detected in source scan.

?RCS: \$Id: vendorman1dir.U,v 1.1 1999/07/08 18:32:57 doughera Exp doughera \$ ?RCS: ?RCS: Copyright (c) 1999, Andy Dougherty ?RCS: ?RCS: You may redistribute only under the terms of the Artistic License, ?RCS: as specified in the README file that comes with the distribution. ?RCS: You may reuse parts of this distribution only within the terms of ?RCS: that same Artistic License; a copy of which may be found at the root ?RCS: of the source tree for dist 3.0. ?RCS:

?RCS: \$Log: vendorman1dir.U,v \$

?RCS: Revision 1.1 1999/07/08 18:32:57 doughera

?RCS: Initial revision

?RCS:

?MAKE:vendorman1dir vendorman1direxp installvendorman1dir: man1dir Getfile \

 Oldconfig Setprefixvar Prefixit test vendorprefix prefix sed

?MAKE: -pick add  $\%$  % <

?Y:TOP

?S:vendorman1dir:

?S: This variable contains the name of the directory for man1

?S: pages. It may have a  $\sim$  on the front.

?S: The standard distribution will put nothing in this directory.

?S: Vendors

who distribute perl may wish to place their own

?S: man1 pages in this directory with

?S: MakeMaker Makefile.PL INSTALLDIRS=vendor

?S: or equivalent. See INSTALL for details.

?S:.

?S:vendorman1direxp:

?S: This variable is the ~name expanded version of vendorman1dir, so that you

?S: may use it directly in Makefiles or shell scripts.

?S:.

?D:installvendorman1dir=''

?S:installvendorman1dir:

?S: This variable is really the same as vendorman1direxp but may differ on

?S: those systems using AFS. For extra portability, only this variable

?S: should be used in makefiles.

?S:.

?LINT:change prefixvar

?LINT:set installvendorman1dir

: Set the vendorman1dir variables

case "\$vendorprefix" in

") vendorman1dir="

 vendorman1direxp=''

 ;;

\*) : determine where vendor-supplied manual pages go.

```
	case "$vendorman1dir" in
```
 '') dflt=`echo "\$man1dir" | \$sed "s#^\$prefix#\$vendorprefix#"` ;;

```
	*)	dflt=$vendorman1dir ;;
```
 esac

 case "\$dflt" in

 ''|' ') dflt=none ;;

 esac

 $fn=nd \rightarrow +$ 

 rp='Pathname for

the vendor-supplied manual section 1 pages?'

 . ./getfile

 vendorman1dir="\$ans"

 vendorman1direxp="\$ansexp"

 ;;

esac

: Use ' ' for none so value is preserved next time through Configure \$test X"\$vendorman1dir" = "X" && vendorman1dir=' ' prefixvar=vendorman1dir . ./installprefix

Found in path(s):

 $*$ /opt/cola/permits/1865280714\_1702281121.2681568/0/perl-5-36-0-orig-regen-configure-1-tar-xz/metaconfig-5.36.0/U/installdirs/vendorman1dir.U No license file was found, but licenses were detected in source scan.

?RCS: \$Id: i\_values.U 1 2006-08-24 12:32:52Z rmanfredi \$ ?RCS: ?RCS: Copyright (c) 1996, Andy Dougherty ?RCS: Copyright (c) 1991-1997, 2004-2006, Raphael Manfredi ?RCS: ?RCS: You may redistribute only under the terms of the Artistic Licence, ?RCS: as specified in the README file that comes with the distribution. ?RCS: You may reuse parts of this distribution only within the terms of ?RCS: that same Artistic Licence; a copy of which may be found at the root ?RCS: of the source tree for dist 4.0. ?RCS: ?RCS: \$Log: i\_values.U,v \$ ?RCS: Revision 3.0.1.1 1997/02/28 15:48:34 ram ?RCS: patch61: created ?RCS: ?MAKE:i\_values: Inhdr ?MAKE: -pick add  $\$  @ %< ?S:i\_values: ?S: This variable conditionally defines the I\_VALUES symbol, and indicates ?S: whether a C program may include <values.h> to get symbols like MAXLONG ?S: and friends.  $?S:$ . ?C:I\_VALUES: ?C: This symbol, if defined, indicates to the C program that it should ?C: include <values.h> to get definition of symbols like MINFLOAT or ?C: MAXLONG, i.e. machine dependant limitations. Probably, you ?C: should use  $\langle$ limits.h $\rangle$  instead, if it is available.  $2C$ : ?H:#\$i\_values I\_VALUES /\*\*/  $?H:$ ?LINT:set i\_values : see if this is a values.h system set values.h i\_values eval \$inhdr

Found in path(s):

\* /opt/cola/permits/1865280714\_1702281121.2681568/0/perl-5-36-0-orig-regen-configure-1-tar-xz/metaconfig-5.36.0/dist/U/i\_values.U

No license file was found, but licenses were detected in source scan.

?RCS: Copyright (c) 2016-2016, H.Merijn Brand

?RCS:

?RCS: You may redistribute only under the terms of the Artistic License,

?RCS: as specified in the README file that comes with the distribution.

?RCS: You may reuse parts of this distribution only within the terms of

?RCS: that same Artistic License; a copy of which may be found at the root

?RCS: of the source tree for dist 3.0.

?RCS:

?MAKE:d\_gai\_strerror: Compile cat rm\_try run Oldconfig Setvar

?MAKE: -pick add \$@ %<

?S:d\_gai\_strerror:

?S: This variable conditionally defines the HAS\_GAI\_STRERROR symbol

?S: if the gai\_strerror() routine is available and can be used to

?S: translate error codes returned by getaddrinfo() into human

?S: readable strings.

?S:.

?C:HAS\_GAI\_STRERROR:

?C: This symbol, if defined, indicates that the gai\_strerror routine

?C: is available to translate error codes returned by getaddrinfo()

?C: into human readable strings.

 $?C:$ .

?H:#\$d\_gai\_strerror

HAS\_GAI\_STRERROR /\*\*/

?H:.

?F:!try

?LINT: set d\_gai\_strerror

: look for gai\_strerror

echo " "

\$cat >try.c <<'EOCP'

#include <sys/types.h>

#include <sys/socket.h>

#include <netdb.h>

int main ()

{

return (gai strerror  $(0)$  ?  $0 : 1$ );

}

**EOCP** 

set try

?X: if \$cc \$ccflags \$1dflags -o try try.c \$1ibs  $\ge$ /dev/null 2 $\ge$ &1 ; then

val="\$undef"

if eval \$compile; then

`\$run ./try`

```
 case "$?" in
	0) echo "A working gai_strerror() found." >&4
   	 val="$define" ;;
	*) echo "gai_strerror() found, but it doesn't work" >&4
   	 ;;
	esac
else
  echo "gai_strerror() NOT found." >&4
  fi
set d_gai_strerror
eval $setvar
$rm_try
```
Found in path(s):

\* /opt/cola/permits/1865280714\_1702281121.2681568/0/perl-5-36-0-orig-regen-configure-1-tar-xz/metaconfig-5.36.0/U/perl/d\_gai\_strerror.U

No license file was found, but licenses were detected in source scan.

?RCS: \$Id\$

?RCS:

?RCS: Copyright (c) 1991-1997, 2004-2006, Raphael Manfredi

?RCS:

?RCS: You may redistribute only under the terms of the Artistic License,

?RCS: as specified in the README file that comes with the distribution.

?RCS: You may reuse parts of this distribution only within the terms of

?RCS: that same Artistic License; a copy of which may be found at the root

?RCS: of the source tree for dist 4.0.

?RCS:

?RCS: \$Log: Config\_h.U,v \$

?RCS: Revision 3.0.1.5 1997/02/28 14:57:43 ram

?RCS: patch61: added support for src.U

?RCS:

?RCS: Revision 3.0.1.4 1995/09/25 09:10:49 ram

?RCS: patch59: commented the purpose of the #un-def directive ?RCS:

?RCS: Revision 3.0.1.3 1995/01/30 14:25:39 ram

?RCS: patch49: typo fixes in leading config.h comment (WED) ?RCS:

?RCS: Revision 3.0.1.2 1993/08/24 12:13:20 ram

?RCS: patch3: added TOP as a local shell temporary variable ?RCS:

?RCS: Revision 3.0.1.1 1993/08/19 06:42:20

ram

?RCS: patch1: leading config.sh searching was not aborting properly ?RCS:

?RCS: Revision 3.0 1993/08/18 12:04:47 ram

?RCS: Baseline for dist 3.0 netwide release.

?RCS:

?X:

?X: This file ends up producing the config\_h.SH script, which is run to produce ?X: the config.h file. The file ./.Config\_h below contains all the ?H: lines ?X: extracted out of all the units. Metaconfig itself adds the !GROK!THIS!. ?X: Note that this code isn't included into Configure, but must be shipped with. ?X: ?X: For those who wish to know why the file is config h.SH instead of the more ?X: natural config.h.SH, well... it is to support systems like MS-DOG. Only one ?X: 'dot' is allowed within the file name, as it is part of the "extension" of ?X: the file. MS-DOG will not let you have two 'dots' because that would mean ?X: two "extensions". ?X: ?MAKE:Config\_h: Id End Config\_sh Obsol\_h myuname cf\_time cf\_by package src ?MAKE: -pick c\_h\_weed \$@ %< ?MAKE: -pick c\_h\_weed \$@ ./Config\_h ?MAKE: -pick c\_h\_weed \$@ ./Obsol\_h ?T:CONFIG TOP ?LINT:unclosed !GROK!THIS! ?LINT:extern CONFIG\_H CONFIG\_SH ?LINT:change CONFIG\_H CONFIG\_SH ?LINT:nocomment case "\$CONFIG\_SH" in '') CONFIG\_SH=config.sh;; esac case "\$CONFIG\_H" in '') CONFIG\_H=config.h;; esac case \$CONFIG in '') if test -f \$CONFIG\_SH; then TOP=.; elif test -f ../\$CONFIG\_SH; then TOP=..; elif test -f ../../\$CONFIG\_SH; then TOP=../..; elif test -f ../../../\$CONFIG\_SH; then TOP=../../..; elif test -f ../../../../\$CONFIG\_SH; then TOP=../../../..; else echo "Can't find \$CONFIG\_SH."; exit 1 fi . \$TOP/\$CONFIG\_SH ;; esac ?X: Make sure we are in the directory where the .SH file is located. case "\$0" in \*/\*) cd `expr  $X$0 : 'X \ (.*')/''$  ;; esac echo "Extracting \$CONFIG\_H (with variable substitutions)" ?X: ?X: Since we unconditionally translate leading #undef into /\*#define, we're

```
?X: stuck when we really want to have a #undef in config.h. That's why there
?X: is provision here for #un-def, which is translated back into #undef after
?X: all original #undef have been processed.
?X:
?X: Previously, we changed all
?X: #undef FOO /**/?X: into
?X: /*#define FOO /**/
?X: The xlc compiler (available on IBM's AIX) complains that this is
?X: an illegal attempt to write a nested comment, and warns against it.
?X: There's apparently no way to shut the compiler up, either.
?X: This sed command from Hallvard B Furuseth \langle h.h,furuseth@ust.uio.no\rangle?X: changes it to
?X: /*#define FOO / **/
sed <<!GROK!THIS! >$CONFIG_H -e 's!^#undef\(.*/\)\*!/\*#define\1 \*!' -e 's!^#un-def!#undef!'
/*
* This file was produced by running the config_h.SH script, which
* gets its values from $CONFIG_SH, which is generally produced by
* running Configure.
*
* Feel free to modify any of this as the need arises. Note, however,
* that running config_h.SH again will wipe out any changes you've made.
* For a more permanent change edit $CONFIG_SH and rerun config_h.SH.
*
* \$Id: Config_h.U 1 2006-08-24 12:32:52Z rmanfredi $
*/
/*
* Package name
    : $package
* Source directory : $src
* Configuration time: $cf_time
* Configured by : $cf_by
* Target system : $myuname
*/
#ifndef _config_h_
#define _config_h_
Found in path(s):
*/opt/cola/permits/1865280714_1702281121.2681568/0/perl-5-36-0-orig-regen-configure-1-tar-xz/metaconfig-
5.36.0/dist/U/Config_h.U
No license file was found, but licenses were detected in source scan.
```
?RCS: \$Id\$ ?RCS: ?RCS: Copyright (c) 2000 Jarkko Hietaniemi ?RCS:

?RCS: You may redistribute only under the terms of the Artistic License, ?RCS: as specified in the README file that comes with the distribution. ?RCS: You may reuse parts of this distribution only within the terms of ?RCS: that same Artistic License; a copy of which may be found at the root ?RCS: of the source tree for dist 3.0. ?RCS: ?MAKE:d\_getespwnam: Inlibc ?MAKE: -pick add  $\$ @ %< ?S:d\_getespwnam: ?S: This variable conditionally defines HAS\_GETESPWNAM if getespwnam() is ?S: available to retrieve enhanced (shadow) password entries by name. ?S:. ?C:HAS\_GETESPWNAM: ?C: This symbol, if defined, indicates that the getespwnam system call is ?C: available to retrieve enhanced (shadow) password entries by name. ?C:. ?H:#\$d\_getespwnam HAS\_GETESPWNAM /\*\*/ ?H:. ?LINT:set d\_getespwnam : see if getespwnam exists set getespwnam d\_getespwnam eval \$inlibc

Found in

path(s):

\* /opt/cola/permits/1865280714\_1702281121.2681568/0/perl-5-36-0-orig-regen-configure-1-tar-xz/metaconfig-

5.36.0/U/perl/d\_getespwnam.U

No license file was found, but licenses were detected in source scan.

?RCS: \$Id\$

?RCS:

?RCS: Copyright (c) 1991-1997, 2004-2006, Raphael Manfredi

?RCS:

?RCS: You may redistribute only under the terms of the Artistic License,

?RCS: as specified in the README file that comes with the distribution.

?RCS: You may reuse parts of this distribution only within the terms of

?RCS: that same Artistic License; a copy of which may be found at the root

?RCS: of the source tree for dist 4.0.

 $?RCS$ 

?RCS: Original Author: Andy Dougherty <doughera@lafcol.lafayette.edu> ?RCS:

?RCS: \$Log: archlib.U,v \$

?RCS: Revision 3.0.1.5 1997/02/28 15:23:38 ram

?RCS: patch61: skip existence checks for archlib

?RCS:

?RCS: Revision 3.0.1.4 1995/09/25 09:15:18 ram

?RCS: patch59: unit is now forced to the top of Configure, if possible

?RCS: ?RCS: Revision 3.0.1.3 1995/02/15 14:14:14 ram ?RCS: patch51: architecture name is now computed by a separate unit ?RCS: ?RCS: Revision 3.0.1.2 1995/01/30 14:32:22 ram ?RCS: patch49: archname is now systematically recomputed ?RCS: patch49: can now handle installation prefix changes (from WED) ?RCS: ?RCS: Revision 3.0.1.1 1994/10/29 16:02:36 ram ?RCS: patch36: created by ADO ?RCS: ?MAKE:d archlib archlib archlibexp installarchlib: archname afs spackage  $\setminus$  cat Getfile Loc Oldconfig prefixexp privlib test Prefixit Prefixup ?MAKE: -pick add \$@ %< ?Y:TOP ?S:d\_archlib: ?S: This variable conditionally defines ARCHLIB to hold the pathname ?S: of architecture-dependent library files for \$package. If ?S: \$archlib is the same as \$privlib, then this is set to undef. ?S:. ?S:archlib: ?S: This variable holds the name of the directory in which the user wants ?S: to put architecture-dependent public library files for \$package. ?S: It is most often a local directory such as /usr/local/lib. ?S: Programs using this variable must be prepared to deal ?S: with filename expansion. ?S:. ?S:archlibexp: ?S: This variable is the same as the archlib variable, but is ?S: filename expanded at configuration time, for convenient use. ?S:. ?S:installarchlib: ?S: This variable is really the same as archlibexp but may differ on ?S: those systems using AFS. For extra portability, only this variable ?S: should be used in makefiles. ?S:. ?C:ARCHLIB: ?C: This variable, if defined, holds the name of the directory in ?C: which the user wants to put architecture-dependent public ?C: library files for \$package. It is most often a local directory ?C: such as /usr/local/lib. Programs using this variable must be ?C: prepared to deal with filename expansion. If ARCHLIB is the ?C: same as PRIVLIB, it is not defined, since presumably the ?C: program already searches PRIVLIB.  $?C:$ .

?C:ARCHLIB\_EXP:

```
?C: This symbol contains the ~name expanded version of ARCHLIB, to be used
?C: in programs that are not prepared to deal with \sim expansion at run-time.
?C:.
?H:#$d_archlib ARCHLIB "$archlib" /**/
?H:#$d_archlib ARCHLIB_EXP "$archlibexp" /**/
?H:.
: determine where public architecture
 dependent libraries go
set archlib archlib
eval $prefixit
case "$archlib" in
'')
	case "$privlib" in
	'')
 		dflt=`./loc . "." $prefixexp/lib /usr/local/lib /usr/lib /lib`
 		set dflt
 		eval $prefixup
 		;;
	*) dflt="$privlib/$archname";;
	esac
	;;
*) dflt="$archlib";;
esac
cat <<EOM
```
\$spackage contains architecture-dependent library files. If you are sharing libraries in a heterogeneous environment, you might store these files in a separate location. Otherwise, you can just include them with the rest of the public library files.

## EOM

```
fn=d+\simrp='Where do you want to put the public architecture-dependent libraries?'
. ./getfile
archlib="$ans"
archlibexp="$ansexp"
```

```
if $afs; then
	$cat <<EOM
```
Since you are running AFS, I need to distinguish the directory in which private files reside from the directory in which they are installed (and from which they are presumably copied to the former directory by occult means).

## EOM

```
	case "$installarchlib" in
	'') dflt=`echo $archlibexp | sed 's#^/afs/#/afs/.#'`;;
	*)
```
 dflt="\$installarchlib";; esac fn=de~ rp='Where will architecture-dependent library files be installed?' . ./getfile installarchlib="\$ans" else installarchlib="\$archlibexp" fi if \$test  $X''\$ \$archlib" =  $X''\$ \$privlib"; then d\_archlib="\$undef" else d\_archlib="\$define" fi Found in path(s): \* /opt/cola/permits/1865280714\_1702281121.2681568/0/perl-5-36-0-orig-regen-configure-1-tar-xz/metaconfig-5.36.0/dist/U/archlib.U No license file was found, but licenses were detected in source scan. ?RCS: You may distribute under the terms of either the GNU General Public ?RCS: License or the Artistic License, as specified in the README file. ?RCS: ?MAKE:d\_llround: Inlibc ?MAKE: -pick add \$@ %< ?S:d\_llround: ?S: This variable conditionally defines the HAS\_LLROUND symbol, which ?S: indicates to the C program that the llround() routine is available ?S: to return the long long value nearest to x. ?S:. ?C:HAS\_LLROUND: ?C: This symbol, if defined, indicates that the llround routine is ?C: available to return the nearest long long value. ?C:. ?H:#\$d\_llround HAS\_LLROUND /\*\*/ ?H:. ?LINT:set d\_llround : see if llround exists set llround d\_llround eval \$inlibc Found in path(s):

\* /opt/cola/permits/1865280714\_1702281121.2681568/0/perl-5-36-0-orig-regen-configure-1-tar-xz/metaconfig-5.36.0/U/perl/d\_llround.U No license file was found, but licenses were detected in source scan.

?RCS: \$Id\$ ?RCS:

?RCS: Copyright (c) 1999 Jarkko Hietaniemi ?RCS: ?RCS: You may distribute under the terms of either the GNU General Public ?RCS: License or the Artistic License, as specified in the README file. ?RCS: ?MAKE:d\_getmnt: Inlibc ?MAKE: -pick add  $\%$  % < ?S:d\_getmnt: ?S: This variable conditionally defines the HAS\_GETMNT symbol, which ?S: indicates to the C program that the getmnt() routine is available ?S: to retrieve one or more mount info blocks by filename. ?S:. ?C:HAS\_GETMNT: ?C: This symbol, if defined, indicates that the getmnt routine is ?C: available to get filesystem mount info by filename.  $?C:$ . ?H:#\$d\_getmnt HAS\_GETMNT /\*\*/ ?H:. ?LINT:set d\_getmnt : see if getmnt exists set getmnt d\_getmnt eval \$inlibc

Found in path(s):

\* /opt/cola/permits/1865280714\_1702281121.2681568/0/perl-5-36-0-orig-regen-configure-1-tar-xz/metaconfig-5.36.0/U/perl/d\_getmnt.U

No license file was found, but licenses were detected in source scan.

?RCS: \$Id\$ ?RCS: ?RCS: Copyright (c) 1991-1997, 2004-2006, Raphael Manfredi ?RCS: ?RCS: You may redistribute only under the terms of the Artistic License, ?RCS: as specified in the README file that comes with the distribution. ?RCS: You may reuse parts of this distribution only within the terms of ?RCS: that same Artistic License; a copy of which may be found at the root ?RCS: of the source tree for dist 4.0. ?RCS: ?RCS: \$Log: models.U,v \$ ?RCS: Revision 3.0.1.2 1997/02/28 16:13:17 ram ?RCS: patch61: added ?F: metalint hint ?RCS: ?RCS: Revision 3.0.1.1 1993/08/25 14:02:39 ram ?RCS: patch6: added default for large ?RCS: ?RCS: Revision 3.0 1993/08/18 12:09:17 ram ?RCS: Baseline for dist 3.0 netwide release. ?RCS:

?MAKE:models split small medium large huge: test cat Myread sysman Oldconfig \

 Loc Warn contains rm

?MAKE: -pick add \$@ %<

?S:models:

?S: This variable contains the list of memory models supported by this

?S: system. Possible component values are none, split, unsplit, small, ?S: medium, large, and huge. The component values are space separated. ?S:.

?S:split:

?S: This variable contains a flag which will tell the C compiler and loader ?S: to produce a program that will run in separate I and D space, for those ?S: machines that support separation of instruction and data space. It is ?S: up to the Makefile to use this.

?S:.

?S:small:

?S: This variable contains a flag which will tell the C compiler and loader ?S: to produce a program running with a small memory model. It is up to ?S: the Makefile to use this.

?S:.

?S:medium:

?S: This variable contains a flag which will tell the C compiler and loader

?S: to produce a program running with a medium memory model. If the

?S: medium model is not supported, contains the flag to produce large

?S: model programs. It is up to the Makefile to use this.

?S:.

?S:large:

?S: This variable contains a flag which will tell the C compiler and loader ?S: to

 produce a program running with a large memory model. It is up to ?S: the Makefile to use this.

?S:.

?S:huge:

?S: This variable contains a flag which will tell the C compiler and loader

?S: to produce a program running with a huge memory model. If the

?S: huge model is not supported, contains the flag to produce large

?S: model programs. It is up to the Makefile to use this.

?S:.

?T:unsplit tans modelcc

?F:!pdp11

?D:large=''

?LINT:extern cc

: see what memory models we can support

case "\$models" in

'')

?X: We may not use Cppsym or we get a circular dependency through cc.

?X: But this should work regardless of which cc we eventually use.

 \$cat >pdp11.c <<'EOP'

```
int main() {
#ifdef pdp11
exit(0);#else
exit(1);
#endif
}
EOP
?X: Run cc in a subshell in case they don't have a 'cc' command.
?X: Presumably they do have gcc or something.
	case "$cc" in
	'') modelcc="$cc" ;;
	*) modelcc="cc" ;;
	esac
(\text{6}) smodelcc -o pdp11 pdp11.c \text{6}) \text{6}/dev/null 2\text{6}	if $test -f pdp11 && ./pdp11 2>/dev/null;
 then
 		dflt='unsplit split'
	else
 		tans=`./loc . X /lib/small /lib/large /usr/lib/small /usr/lib/large /lib/medium /usr/lib/medium /lib/huge`
 		case "$tans" in
 X) dflt='none';;
 		*) if $test -d /lib/small || $test -d /usr/lib/small; then
  				dflt='small'
  			else
  				dflt=''
  			fi
  			if $test -d /lib/medium || $test -d /usr/lib/medium; then
  				dflt="$dflt medium"
  			fi
  			if $test -d /lib/large || $test -d /usr/lib/large; then
  				dflt="$dflt large"
  			fi
  			if $test -d /lib/huge || $test -d /usr/lib/huge; then
  				dflt="$dflt huge"
  			fi
 		esac
	fi;;
*) dflt="$models";;
esac
$cat <<EOM
```
Some systems have different model sizes. On most systems they are called small, medium, large, and huge. On the PDP11 they are called unsplit and split. If your system doesn't support different memory models, say "none". If you wish to force everything to one memory model, say "none" here and put the appropriate flags later when it asks you for other cc and ld flags. Venix systems may wish
to put "none" and let the compiler figure things out. (In the following question multiple model names should be space separated.)

The default for most systems is "none".

```
EOM
```

```
rp="Which memory models are supported?"
. ./myread
models="$ans"
case "$models" in
none)
	small=''
	medium=''
	large=''
	huge=''
	unsplit=''
	split=''
	;;
*split)
	case "$split" in
'') if $contains '\-i' $sysman/ld.1 >/dev/null 2>&1 || \
  			 $contains '\-i' $sysman/cc.1 >/dev/null 2>&1; then
  			dflt='-i'
 		else
  			dflt='none'
 		fi;;
	*) dflt="$split";;
	esac
	rp="What flag indicates separate I and D space?"
	. ./myread
	tans="$ans"
	case "$tans" in
	none) tans='';;
	esac
	split="$tans"
unsplit=";;
*large*|*small*|*medium*|*huge*)
	case "$models" in
	*large*)
 		case "$large" in
 		'') dflt='-Ml';;
 		*) dflt="$large";;
 		esac
	rp="What flag indicates large model?"
	. ./myread
	tans="$ans"
	case "$tans" in
```

```
	none) tans='';
	esac
	large="$tans";;
	*) large='';;
	esac
	case "$models" in
	*huge*) case "$huge" in
		'')
 dflt='-Mh';;
*) dflt="$huge";;
		esac
		rp="What flag indicates huge model?"
		. ./myread
		tans="$ans"
		case "$tans" in
		none) tans='';
		esac
		huge="$tans";;
	*) huge="$large";;
	esac
	case "$models" in
	*medium*) case "$medium" in
		'') dflt='-Mm';;
		*) dflt="$medium";;
		esac
		rp="What flag indicates medium model?"
		. ./myread
		tans="$ans"
		case "$tans" in
		none) tans='';
		esac
		medium="$tans";;
	*) medium="$large";;
	esac
	case "$models" in
	*small*) case "$small" in
		'') dflt='none';;
		*) dflt="$small";;
		esac
		rp="What flag indicates small model?"
		. ./myread
		tans="$ans"
		case "$tans" in
		none) tans='';
		esac
		small="$tans";;
*) small=";;
	esac
```

```
	;;
*)
	./warn "Unrecognized memory models--you may have to edit Makefile.SH"
	;;
esac
$rm -f pdp11.* pdp11
Found in path(s):
* /opt/cola/permits/1865280714_1702281121.2681568/0/perl-5-36-0-orig-regen-configure-1-tar-xz/metaconfig-
5.36.0/dist/U/models.U
No license file was found, but licenses were detected in source scan.
?RCS: $Id: d_gnulibc.U,v 3.0.1.1 1997/02/28 15:34:33 ram Exp $
?RCS:
?RCS: Copyright (c) 1996,1998 Andy Dougherty
?RCS: Copyright (c) 1996, Sven Verdoolaege
?RCS: Copyright (c) 1991-1993, Raphael Manfredi
?RCS:
?RCS: You may redistribute only under the terms of the Artistic License,
?RCS: as specified in the README file that comes with the distribution.
?RCS: You may reuse parts of this distribution only within the terms of
?RCS: that same Artistic License; a copy of which may be found at the root
?RCS: of the source tree for dist 3.0.
?RCS:
?RCS: $Log: d_gnulibc.U,v $
?RCS: Revision 3.0.1.1 1997/02/28 15:34:33 ram
?RCS: patch61: created
?RCS:
?MAKE:d_gnulibc gnulibc_version: Myread Oldconfig Setvar rm_try \
	cat Compile run
?MAKE: -pick add $@ %<
?S:d_gnulibc:
?S:	Defined if we're dealing with the GNU C Library.
?S:.
?S:gnulibc_version:
?S: This variable contains the version number of the GNU C library.
2S \cdot It is
 usually something like '2.2.5'. It is a plain '' if this
?S: is not the GNU C library, or if the version is unknown.
2S:
?C:HAS_GNULIBC:
?C:	This symbol, if defined, indicates to the C program that
?C: the GNU C library is being used. A better check is to use
?C: the __GLIBC__ and __GLIBC_MINOR__ symbols supplied with glibc.
2C:
?H:#$d_gnulibc HAS_GNULIBC /**/
?H:?% <: #if defined(HAS_GNULIBC) && !defined(_GNU_SOURCE)
?H:?%<:# define _GNU_SOURCE
```
?H:?%<:#endif ?H:. ?F:!glibc.ver !try ?LINT: set d\_gnulibc  $?X:$  gnulibc can be executed by calling  $_{\text{libc\_main}}()$ . ?X: Ulrich Drepper doesn't think any other libc does that, ?X: but we check if it says 'GNU C Library' to be sure. ?X: ?X: Alas, as of 3/1998 glibc 2.0.7 reportedly isn't going to ?X: have \_\_libc\_main() anymore. :-(. Fortunately, all released ?X: versions of glibc 2.x.x \_do\_ have CPP variables. For 2.0.6, ?X: they are: ?X: #define GLIBC 2 ?X: #define\_\_GLIBC\_MINOR\_\_ 0. ?X: (The '6' isn't available :-(. ?X: glibc2.1 will also have ?X: extern const char \* \_gnu\_get\_libc\_release(void); ?X: extern const char  $*$  \_gnu\_get\_libc\_version(void); ?X: functions. --thanks to Andreas Jaeger. --AD 6/1998. ?X: Although the exact format isn't documented, \_\_gnu\_get\_libc\_version() ?X: returns a simple string '2.1.3' in glibc 2.1.3. ?X: : Check if we are using the GNU C library echo " " echo "Checking for GNU C Library..." >&4 cat >try.c <<'EOCP' /\* Find out version of GNU C library. \_\_GLIBC\_\_ and \_\_GLIBC\_MINOR\_\_ alone are insufficient to distinguish different versions, such as 2.0.6 and 2.0.7. The function gnu\_get\_libc\_version() appeared in libc version 2.1.0. A. Dougherty, June 3, 2002. \*/ #include <stdio.h> int main(void) { #ifdef \_\_GLIBC\_\_ # ifdef \_\_GLIBC\_MINOR\_\_ # if  $_GLIBC \implies 2 \&\& \_GLIBC_MINOR \implies 1 \&\& \_left( \_cplusplus \)$ # include <gnu/libc-version.h> printf("%s\n", gnu get libc version()); # else printf("%d.%d\n",  $GLIBC$ ,  $GLIBC$  MINOR  $)$ ; # endif # else printf("%d\n",  $\_\_GLIBC$ ); # endif return 0;

```
#else
  return 1;
#endif
}
EOCP
set try
if eval $compile_ok && $run ./try > glibc.ver; then
	val="$define"
	gnulibc_version=`$cat glibc.ver`
	echo "You are using the GNU C Library version $gnulibc_version"
else
	val="$undef"
	gnulibc_version=''
	echo "You are not using the GNU C Library"
fi
$rm_try glibc.ver
set d_gnulibc
eval $setvar
Found in path(s):
* /opt/cola/permits/1865280714_1702281121.2681568/0/perl-5-36-0-orig-regen-configure-1-tar-xz/metaconfig-
5.36.0/U/compline/d_gnulibc.U
No license file was found, but licenses were detected in source scan.
?RCS: $Id: i_shadow.U,v $
?RCS:
?RCS: Copyright (c) 1998 Jarkko Hietaniemi
?RCS:
?RCS: You may distribute under the terms of either the GNU General Public
?RCS: License or the Artistic License, as specified in the README file.
?RCS:
?MAKE:i_shadow: Inhdr Hasfield
?MAKE: -pick add \% % <
?S:i_shadow:
?S: This variable conditionally defines the I_SHADOW symbol, and indicates
?S: whether a C program should include <shadow.h>.
?S:.
?C:I_SHADOW:
?C: This symbol, if defined, indicates that <shadow.h> exists and
?C:	should be included.
?C:.
?H:#$i_shadow I_SHADOW /**/
?H:?LINT:set i_shadow
: see if this is a shadow.h system
set shadow.h i_shadow
eval $inhdr
```
 **Open Source Used In AppDynamics\_Cloud\_Analytics\_Agent 24.7.0 4109**

Found in path(s): \* /opt/cola/permits/1865280714\_1702281121.2681568/0/perl-5-36-0-orig-regen-configure-1-tar-xz/metaconfig-5.36.0/U/perl/i\_shadow.U No license file was found, but licenses were detected in source scan. ?RCS: \$Id: d\_msgrcv.U 1 2006-08-24 12:32:52Z rmanfredi \$ ?RCS: ?RCS: Copyright (c) 1991-1997, 2004-2006, Raphael Manfredi ?RCS: ?RCS: You may redistribute only under the terms of the Artistic Licence, ?RCS: as specified in the README file that comes with the distribution. ?RCS: You may reuse parts of this distribution only within the terms of ?RCS: that same Artistic Licence; a copy of which may be found at the root ?RCS: of the source tree for dist 4.0. ?RCS: ?RCS: \$Log: d\_msgrcv.U,v \$ ?RCS: Revision 3.0 1993/08/18 12:06:40 ram ?RCS: Baseline for dist 3.0 netwide release. ?RCS: ?MAKE:d\_msgrcv: Inlibc ?MAKE: -pick add  $\$  @ %< ?S:d\_msgrcv: ?S: This variable conditionally defines the HAS\_MSGRCV symbol, which ?S: indicates to the C program that the msgrcv() routine is available. ?S:. ?C:HAS\_MSGRCV: ?C: This symbol, if defined, indicates that the msgrcv() routine is ?C: available to extract a message from the message queue. ?C:. ?H:#\$d\_msgrcv HAS\_MSGRCV /\*\*/ ?H:. ?LINT:set d\_msgrcv : see if msgrcv exists set msgrcv d\_msgrcv eval \$inlibc Found in path(s): \* /opt/cola/permits/1865280714\_1702281121.2681568/0/perl-5-36-0-orig-regen-configure-1-tar-xz/metaconfig-5.36.0/dist/U/d\_msgrcv.U No license file was found, but licenses were detected in source scan. ?RCS: \$Id: dlsrc.U,v\$

?RCS: ?RCS: Copyright (c) 1996-1998, Andy Dougherty ?RCS: ?RCS: You may distribute under the terms of either the GNU General Public ?RCS: License or the Artistic License, as specified in the README file.

?RCS:

?RCS: \$Log: dlsrc.U,v \$

?RCS:

?X: hpux support thanks to Jeff Okamoto <okamoto@hpcc101.corp.hp.com> ?X:

?X: To create a shared library, you must compile ALL source files in the

?X: library with  $+z$  (or possibly  $+Z$  if the library is whopping huge),

?X: then link the library with -b. Example:

? $X:$  cc -c +z module\_a.c

?X:  $cc -c +z$  module b.c

?X: ld -b module\_a.o module\_b.o -o module.sl

?X:

?MAKE:usedl ld dlsrc cccdlflags lddlflags ccdlflags bin\_ELF ld\_can\_script: \

 rm\_try Getfile Myread test osname sed d\_dlopen Findhdr Setvar \

src run cc ccflags ldflags optimize ls gccversion cat rsrc i\_stdlib \

 i\_unistd osvers sysroot

?MAKE: -pick add \$@ %<

?Y:BOTTOM

?S:usedl:

?S: This variable

indicates if the system supports dynamic

?S: loading of some sort. See also dlsrc and dlobj.

?S:.

?S:ld:

?S: This variable indicates the program to be used to link

?S: libraries for dynamic loading. On some systems, it is 'ld'.

?S: On ELF systems, it should be \$cc. Mostly, we'll try to respect

?S: the hint file setting.

?S:.

?S:dlsrc:

?S: This variable contains the name of the dynamic loading file that

?S: will be used with the package.

?S:.

?S:cccdlflags:

?S: This variable contains any special flags that might need to be

?S: passed with 'cc -c' to compile modules to be used to create a shared

?S: library that will be used for dynamic loading. For hpux, this

?S: should be  $+z$ . It is up to the makefile to use it.

?S:.

?S:lddlflags:

?S: This variable contains any special flags that might need to be

?S: passed to \$ld to create a shared library suitable for dynamic

?S: loading. It is up to the makefile to use it. For hpux, it

?S: should be '-b'. For sunos 4.1, it is empty.

 $2S$ :

?S:ccdlflags:

?S: This

 variable contains any special flags that might need to be ?S: passed to cc to link with a shared library for dynamic loading. ?S: It is up to the makefile to use it. For sunos 4.1, it should ?S: be empty. ?S:. ?S:bin\_ELF: ?S: This variable saves the result from configure if generated binaries ?S: are in ELF format. Only set to defined when the test has actually ?S: been performed, and the result was positive. ?S:. ?S:ld\_can\_script: ?S: This variable shows if the loader accepts scripts in the form of ?S: -Wl,--version-script=ld.script. This is currently only supported ?S: for GNU ld on ELF in dynamic loading builds. ?S:. ?C:USE\_DYNAMIC\_LOADING ~ %<: ?C: This symbol, if defined, indicates that dynamic loading of ?C: some sort is available.  $?C:$ . ?H:?%<:#\$usedl USE\_DYNAMIC\_LOADING /\*\*/ ?H:. ?W:%<:dlopen ?T:dldir thisflag tdir ?F:!a.out : determine which dynamic loading, if any, to compile in echo " " dldir="ext/DynaLoader" case "\$usedl" in \$define|y|true) dflt='y' usedl="\$define" ;; \$undef|n|false) dflt='n' usedl="\$undef" ;; \*) dflt='n' case "\$d\_dlopen" in \$define) dflt='y' ;; esac : Does a dl\_xxx.xs file exist for this operating system \$test -f \$rsrc/\$dldir/dl\_\${osname}.xs && dflt='y' ;; esac rp="Do you wish to use dynamic loading?" . ./myread usedl="\$ans"

```
bin_ELF="$undef"
case "$ans" in
  y*) usedl="$define"
	case "$dlsrc" in
   	 '') if $test -f $rsrc/$dldir/dl_${osname}.xs ; then
   		 dflt="$dldir/dl_${osname}.xs"
 		elif $test "$d_dlopen" = "$define" ; then
    		 dflt="$dldir/dl_dlopen.xs"
 		else
    		 dflt=''
 		fi
 		;;
   	 *) dflt="$dldir/$dlsrc"
 		;;
	esac
	echo "The following dynamic loading files are available:"
	: Can not go over to $dldir because getfile has path hard-coded in.
	tdir=`pwd`; cd "$rsrc"; $ls -C $dldir/dl*.xs; cd "$tdir"
	rp="Source file to use for dynamic loading"
	fn="fne"
	gfpth="$src"
	. ./getfile
	usedl="$define"
	: emulate basename
	dlsrc=`echo $ans | $sed -e 's%.*/\([^/]*\)$%\1%'`
```
#### *<u>Scat</u>*

 $<<$  EOM

Some systems may require passing special flags to \$cc -c to compile modules that will be used to create a shared library. To use no flags, say "none".

### EOM

```
	case "$cccdlflags" in
  	 '') case "$gccversion" in
		'') case "$osname" in
 hpux) dflt='+z';irix*) dflt='-KPIC' ;;
 			svr4*|esix*|solaris|nonstopux) dflt='-KPIC' ;;
 sunos) dflt='-pic' ;;
 *) dflt='none' ::
   		 esac
   		 ;;
		*) case "$osname" in
 			darwin) dflt='none' ;;
 			*linux*|svr4*|esix*|solaris|nonstopux) dflt='-fPIC' ;;
 *) dflt='-fpic' ;;
```

```
		 esac ;;
 		esac ;;
   	 ' ') dflt='none' ;;
   	 *) dflt="$cccdlflags" ;;
	esac
	case "$dflt" in
   none) dflt=" ;;
	esac
	# If -Dsysroot was specified, now's the time to add it
	# to cccdlflags
if test "X\$sysroot" != X; then
   	 case "$gccversion" in
 		'') ;;
 		*) case "$dflt" in
 			*sysroot*) ;;
 			'undef'|*)
    			 dflt="$dflt --sysroot=$sysroot" ;;
   		 esac
   		 ;;
   	 esac
	fi
	case "$dflt" in
   	 '') dflt='none';;
	esac
	rp="Any
 special flags to pass to $cc -c to compile shared library modules?"
	. ./myread
	case "$ans" in
?X: Use ' ' so that a subsequent Configure run preserves the old state.
   none) cccdlflags=' ' ;;
   	 *) cccdlflags="$ans" ;;
	esac
	cat << EOM
Some systems use ld to create libraries that can be dynamically loaded,
while other systems (such as those using ELF) use $cc.
```
# EOM

: Determine if this is ELF \$cat >try.c <<EOM /\* Test for whether ELF binaries are produced \*/ #include <fcntl.h>

```
#$i_stdlib I_STDLIB
#ifdef I_STDLIB
#include <stdlib.h>
#endif
#$i_unistd I_UNISTD
#ifdef I_UNISTD
#include <unistd.h>
#endif
int main() {
  char b[4];
  int i = open("a.out",O_RDONLY);
 if(i == -1)exit(1); /* fail */ if(read(i,b,4)==4 && b[0]==127 && b[1]=='E' && b[2]=='L' && b[3]=='F')
exit(0); /* succeed (yes, it is ELF) */exit(1); /* fail */}
EOM
	if $cc $ccflags $ldflags -o a.out try.c >/dev/null 2>&1 && $run ./a.out; then
   	 bin_ELF="$define"
	fi
	$rm_try
	case "$ld" in
   '') if $test $bin_ELF = "$define"; then
   cat <<EOM
You appear to have ELF support. I'll use $cc to build dynamic libraries.
EOM
   		 dflt="$cc"
 		else
   		 echo "I'll use ld to build dynamic libraries."
   		 dflt='ld'
 		fi
 		;;
   	 *) dflt="$ld"
 		;;
	esac
	rp="What command should be used to create dynamic libraries?"
	. ./myread
	ld="$ans"
	cat << EOM
Some systems may require passing special flags to $ld to create a
library that can be dynamically loaded. If your ld flags include
-L/other/path options to locate libraries outside your loader's normal
```
search path, you may need to specify those -L options here as well. To use no flags, say "none".

#### EOM

```
	case "$lddlflags" in
  	 '') case "$osname" in
   haiku) dflt='-shared' ;;
   hpux) dflt='-b';
  			 case "$gccversion" in
     			 '') dflt="$dflt +vnocompatwarnings" ;;
  			 esac
  			 ;;
   		 *linux*|irix*|gnu*) dflt="-shared $optimize" ;;
   		 solaris) # See [perl #66604].
    			 # On Solaris 11, gcc -m64
 on amd64
    			 # appears not to understand -G. gcc versions at
    			 # least as old as 3.4.3 support -shared, so just
    			 # use that with Solaris 11 and later, but keep
    			 # the old behavior for older Solaris versions.
    			 case "$gccversion" in
  				'') dflt='-G' ;;
  				*) case "$osvers" in
  2.?|2.10) dflt='-G' ::
  *) dflt='-shared' ;;
    				 esac
    				 ;;
    			 esac
    			 ;;
   sunos) dflt='-assert nodefinitions' ;;
   svr4*|esix*|nonstopux) dflt="-G $ldflags" ;;
   *) dflt='none' ;;
		esac
		;;
  	 *) dflt="$lddlflags" ;;
	esac
	: Only do this for gcc, since, for example, qcc has no concept
	: of --sysroot.
if $test "X$sysroot" != X; then
  	 case "$gccversion" in
		'') ;;
		*) dflt="$dflt --sysroot=$sysroot" ;;
  	 esac
	fi
	: Try to guess additional flags to pick up local libraries.
```
 <sup>:</sup> Be careful not to append to a plain 'none'

```
	case "$dflt" in
   none) dflt=" ;;
	esac
	for thisflag in $ldflags; do
   	 case "$thisflag" in
 -L^*|-R^*|-W|,-R^*) case " $dflt " in
 			*" $thisflag "*) ;;
 			*) dflt="$dflt $thisflag" ;;
   		 esac
    		 ;;
   	 esac
	done
	case "$dflt" in
   	 ''|' ') dflt='none' ;;
	esac
	case "$ldflags" in
   	 *-fstack-protector-strong*)
 		case "$dflt" in
    		 *-fstack-protector-strong*) ;; # Don't add it again
    		 *) dflt="$dflt -fstack-protector-strong" ;;
 		esac
 		;;
   	 *-fstack-protector*)
 		case "$dflt" in
    		 *-fstack-protector*) ;; # Don't add it again
    		 *) dflt="$dflt -fstack-protector" ;;
 		esac
 		;;
	esac
	rp="Any special flags to pass to $ld to create a dynamically loaded library?"
	. ./myread
	case "$ans" in
?X: Use '' so that a subsequent Configure run preserves the old state.
   	 none) lddlflags=' ' ;;
   	 *) lddlflags="$ans" ;;
	esac
	cat <<EOM
Some systems may require passing special flags to $cc to indicate that
```
the resulting executable will use dynamic linking. To use no flags, say "none".

```
EOM
	case "$ccdlflags" in
   	 '') case "$osname" in
    		 *linux*|hpux|gnu*)
dflt='-Wl,-E' ;;
    sunos) dflt='none' ;;
    *) dflt='none' \therefore		esac ;;
   ' ') dflt='none' ;;
   	 *) dflt="$ccdlflags" ;;
	esac
	rp="Any special flags to pass to $cc to use dynamic linking?"
	. ./myread
	case "$ans" in
?X: Use '' so that a subsequent Configure run preserves the old state.
   	 none) ccdlflags=' ' ;;
   	 *) ccdlflags="$ans" ;;
	esac
	;;
?X: End of usedl=y section
   *) usedl="$undef"
	ld='ld'
	dlsrc='dl_none.xs'
	lddlflags=''
	ccdlflags=''
	;;
esac
ld_can_script="$undef"
case "$bin_ELF$usedl" in
   $define$define)
	# Abuse try.h and a.out names for neat cleanup
	$cat >try.c <<EOM
void foo() {}
void bar() \{ \}EOM
	$cat >try.h <<EOM
LIBTEST_42 {
global:
 foo;
local: *:
};
EOM
	if $cc $cccdlflags $ccdlflags $ccflags \
     	 $ldflags $lddlflags -o a.out try.c \
     	 -Wl,--version-script=try.h >/dev/null 2>&1 \
  	 && $test -s a.out ; then
```

```
	 echo "ld supports scripting" >&4
  	 ld_can_script="$define"
	else
  echo "ld does not support scripting" >&4
	fi
```
 \$rm\_try ;;

esac

Found in path(s):

\* /opt/cola/permits/1865280714\_1702281121.2681568/0/perl-5-36-0-orig-regen-configure-1-tar-xz/metaconfig-5.36.0/U/perl/dlsrc.U

No license file was found, but licenses were detected in source scan.

?RCS: You may distribute under the terms of either the GNU General Public ?RCS: License or the Artistic License, as specified in the README file. ?RCS: ?MAKE:d\_lroundl: Inlibc ?MAKE: -pick add \$@ %< ?S:d\_lroundl: ?S: This variable conditionally defines the HAS\_LROUNDL symbol, which ?S: indicates to the C program that the lroundl() routine is available ?S: to return the integral value nearest to x away from zero. ?S:. ?C:HAS\_LROUNDL: ?C: This symbol, if defined, indicates that the lroundl routine is ?C: available to return the nearest integral value away from zero of ?C: the long double argument value. ?C:. ?H:#\$d\_lroundl HAS\_LROUNDL /\*\*/ ?H:. ?LINT:set d\_lroundl : see if lroundl exists set lroundl d\_lroundl eval \$inlibc Found in path(s): \* /opt/cola/permits/1865280714\_1702281121.2681568/0/perl-5-36-0-orig-regen-configure-1-tar-xz/metaconfig-5.36.0/U/perl/d\_lroundl.U No license file was found, but licenses were detected in source scan. ?RCS: \$Id\$

?RCS: ?RCS: Copyright (c) 1998 Jarkko Hietaniemi ?RCS: ?RCS: You may distribute under the terms of either the GNU General Public ?RCS: License or the Artistic License, as specified in the README file.

?RCS: ?MAKE:d\_fseeko: Inlibc longsize ?MAKE: -pick add \$@ %< ?S:d\_fseeko: ?S: This variable conditionally defines the HAS\_FSEEKO symbol, which ?S: indicates to the C program that the fseeko() routine is available. ?S:. ?C:HAS\_FSEEKO: ?C: This symbol, if defined, indicates that the fseeko routine is ?C: available to fseek beyond 32 bits (useful for ILP32 hosts). ?C:. ?H:#\$d\_fseeko HAS\_FSEEKO /\*\*/ ?H:. ?LINT:set d\_fseeko : see if fseeko exists set fseeko d\_fseeko eval \$inlibc case "\$longsize" in 8) echo "(Your long is 64 bits, so you could use fseek.)" ;; esac Found in path(s):

\* /opt/cola/permits/1865280714\_1702281121.2681568/0/perl-5-36-0-orig-regen-configure-1-tar-xz/metaconfig-5.36.0/U/perl/d\_fseeko.U

No license file was found, but licenses were detected in source scan.

?RCS: \$Id: d\_regcmp.U 1 2006-08-24 12:32:52Z rmanfredi \$ ?RCS:

?RCS: Copyright (c) 1991-1997, 2004-2006, Raphael Manfredi ?RCS:

?RCS: You may redistribute only under the terms of the Artistic Licence,

?RCS: as specified in the README file that comes with the distribution.

?RCS: You may reuse parts of this distribution only within the terms of

?RCS: that same Artistic Licence; a copy of which may be found at the root

?RCS: of the source tree for dist 4.0.

?RCS:

?RCS: \$Log: d\_regcmp.U,v \$

?RCS: Revision 3.0.1.1 1995/01/30 14:34:45 ram

?RCS: patch49: now looks for POSIX regcomp() routine

?RCS:

?RCS: Revision 3.0 1993/08/18 12:06:53 ram

?RCS: Baseline for dist 3.0 netwide release.

 $?RCS$ 

?MAKE:d\_regcmp d\_re\_comp d\_regcomp: Csym cat

?MAKE: -pick add  $\$ @ %<

?S:d\_regcomp:

?S: This variable conditionally defines the HAS\_REGCOMP symbol, which

?S: indicates to the C program that the regcomp() routine is available

?S: for regular

pattern matching (usually on POSIX.2 conforming systems).

?S:.

?S:d\_regcmp:

?S: This variable conditionally defines the HAS\_REGCMP symbol, which

?S: indicates to the C program that the regcmp() routine is available

?S: for regular pattern matching (usually on System V).

?S:.

?S:d\_re\_comp:

?S: This variable conditionally defines the HAS\_RECOMP symbol, which

?S: indicates to the C program that the re\_comp() routine is available

?S: for regular pattern matching (usually on BSD). If so, it is likely that

?S: re\_exec() exists.

?S:.

?C:HAS\_REGCOMP (REGCOMP):

?C: This symbol, if defined, indicates that the regcomp() routine is

?C: available to do some regular pattern matching (usually on POSIX.2

?C: conforming systems).

 $?C$ :.

?C:HAS\_REGCMP (REGCMP):

?C: This symbol, if defined, indicates that the regcmp() routine is

?C: available to do some regular pattern matching (usually on System V). ?C:.

?C:HAS\_RECOMP (RECOMP):

?C: This symbol, if defined, indicates that the re\_comp() routine is ?C: available

to do some regular pattern matching (usually on BSD). If so,

?C: it is likely that re\_exec() be available.

?C:.

?H:#\$d\_regcomp HAS\_REGCOMP /\* POSIX.2 \*/

?H:#\$d\_regcmp HAS\_REGCMP /\* sysV \*/

?H:#\$d\_re\_comp HAS\_RECOMP /\* BSD \*/

?H:.

?T:val

: see if regcomp, regcmp, or re\_comp exist, for regular pattern matching echo " "

if set regcomp val -f d\_regcomp; eval \$csym; \$val; then

 echo 'regcomp() found.' >&4

 d\_regcomp="\$define"

 d\_regcmp="\$undef"

 d\_re\_comp="\$undef"

elif set regcmp val -f d\_regcmp; eval \$csym; \$val; then

 echo 'regcmp() found.' >&4

 d\_regcmp="\$define"

 d\_regcomp="\$undef"

 d\_re\_comp="\$undef"

elif set re\_comp val -f d\_re\_comp; eval \$csym; \$val; then

echo 're\_comp() found, assuming re\_exec() also exists.'  $>\& 4$ 

```
	d_re_comp="$define"
	d_regcomp="$undef"
	d_regcmp="$undef"
else
% <b>Set</b> < <b>Set</b> < <b>End</b>No regcomp(), regcmp() nor re_comp() found !! No regular pattern matching.
EOM
	d_regcmp="$undef"
	d_re_comp="$undef"
	d_regcomp="$undef"
fi
Found in path(s):
* /opt/cola/permits/1865280714_1702281121.2681568/0/perl-5-36-0-orig-regen-configure-1-tar-xz/metaconfig-
5.36.0/dist/U/d_regcmp.U
No license file was found, but licenses were detected in source scan.
?RCS: You may distribute under the terms of either the GNU General Public
?RCS: License or the Artistic License, as specified in the README file.
?RCS:
?MAKE:d_trunc: Inlibc
?MAKE: -pick add $@ %<
?S:d_trunc:
?S: This variable conditionally defines the HAS_TRUNC symbol, which
?S: indicates to the C program that the trunc() routine is available
?S: to round doubles towards zero.
?S:.
?C:HAS_TRUNC:
?C: This symbol, if defined, indicates that the trunc routine is
?C: available to round doubles towards zero.
?C:.
?H:#$d_trunc HAS_TRUNC /**/
?H:.
?LINT:set d_trunc
: see if trunc exists
set trunc d_trunc
eval $inlibc
Found in path(s):
* /opt/cola/permits/1865280714_1702281121.2681568/0/perl-5-36-0-orig-regen-configure-1-tar-xz/metaconfig-
5.36.0/U/perl/d_trunc.U
No license file was found, but licenses were detected in source scan.
?RCS: $Id: d_msync.U 1 2006-08-24 12:32:52Z rmanfredi $
?RCS:
?RCS: Copyright (c) 1991-1997, 2004-2006, Raphael Manfredi
?RCS:
?RCS: You may redistribute only under the terms of the Artistic Licence,
```
?RCS: as specified in the README file that comes with the distribution. ?RCS: You may reuse parts of this distribution only within the terms of ?RCS: that same Artistic Licence; a copy of which may be found at the root ?RCS: of the source tree for dist 4.0. ?RCS: ?RCS: \$Log: d\_msync.U,v \$ ?RCS: Revision 3.0.1.1 1993/12/15 08:19:17 ram ?RCS: patch15: created ?RCS: ?MAKE:d\_msync: Inlibc ?MAKE: -pick add \$@ %< ?S:d\_msync: ?S: This variable conditionally defines HAS\_MSYNC if msync() is ?S: available to synchronize a mapped file. ?S:. ?C:HAS\_MSYNC: ?C: This symbol, if defined, indicates that the msync system call is ?C: available to synchronize a mapped file.  $?C:$ . ?H:#\$d\_msync HAS\_MSYNC /\*\*/ ?H:. ?LINT:set d\_msync : see if msync exists set msync d\_msync eval \$inlibc

Found in path(s):

\* /opt/cola/permits/1865280714\_1702281121.2681568/0/perl-5-36-0-orig-regen-configure-1-tar-xz/metaconfig-5.36.0/dist/U/d\_msync.U

No license file was found, but licenses were detected in source scan.

?RCS: \$Id\$ ?RCS: ?RCS: Copyright (c) 1999 Jarkko Hietaniemi ?RCS: ?RCS: You may redistribute only under the terms of the Artistic License, ?RCS: as specified in the README file that comes with the distribution. ?RCS: You may reuse parts of this distribution only within the terms of ?RCS: that same Artistic License; a copy of which may be found at the root ?RCS: of the source tree for dist 3.0. ?RCS: ?MAKE:sitehtml3dir sitehtml3direxp installsitehtml3dir: Getfile \ Setprefixvar prefix siteprefix html3dir sed ?MAKE: -pick add  $\$ @ %< ?Y:TOP ?D:sitehtml3dir='' ?S:sitehtml3dir:

?S: This variable contains the name of the directory in which site-specific

?S: library html source pages are to be put. It is the responsibility of the

?S: Makefile.SH to get the value of this into the proper command.

?S: You must be prepared to do the ~name expansion yourself.

?S: The standard distribution will put nothing in this directory.

?S: After

perl has been installed, users may install their own local

?S: library html pages in this directory with

?S: MakeMaker Makefile.PL

?S: or equivalent. See INSTALL for details.

?S:.

?D:sitehtml3direxp=''

?S:sitehtml3direxp:

?S: This variable is the same as the sitehtml3dir variable, but is filename

?S: expanded at configuration time, for convenient use in makefiles.

?S:.

?D:installsitehtml3dir=''

?S:installsitehtml3dir:

?S: This variable is really the same as sitehtml3direxp, unless you are using

?S: AFS in which case it points to the read/write location whereas

?S: html3direxp only points to the read-only access location. For extra

?S: portability, you should only use this variable within your makefiles.

?S:.

?LINT:change prefixvar

?LINT:set installsitehtml3dir

?LINT:set sitehtml3dir

?LINT:set sitehtml3direxp

: determine where add-on library html pages go

: There is no standard location, so try to copy the previously-selected

: directory structure for the core html pages.

case

"\$sitehtml3dir" in

'') dflt=`echo "\$html3dir" | \$sed "s#^\$prefix#\$siteprefix#"` ;;

\*) dflt=\$sitehtml3dir ;;

esac

case "\$dflt" in

```
''|' ') dflt=none ;;
```
esac

 $fn=dn+\sim$ 

rp='Pathname where the site-specific library html pages should be installed?'

. ./getfile

prefixvar=sitehtml3dir

. ./setprefixvar

Found in path(s):

```
* /opt/cola/permits/1865280714_1702281121.2681568/0/perl-5-36-0-orig-regen-configure-1-tar-xz/metaconfig-
5.36.0/U/installdirs/sitehtml3dir.U
```
No license file was found, but licenses were detected in source scan.

?RCS: \$Id: d\_perlio.U,v \$ ?RCS: ?RCS: Copyright (c) 1998 Andy Dougherty ?RCS: ?RCS: You may distribute under the terms of either the GNU General Public ?RCS: License or the Artistic License, as specified in the README file. ?RCS: ?RCS: \$Log: d\_perlio.U,v \$ ?RCS: ?MAKE:useperlio: Myread Oldconfig Setvar ?MAKE: -pick add \$@ %< ?Y:TOP ?S:useperlio: ?S: This variable conditionally defines the USE\_PERLIO symbol, ?S: and indicates that the PerlIO abstraction should be ?S: used throughout. ?S:. ?C:USE\_PERLIO: ?C: This symbol, if defined, indicates that the PerlIO abstraction should ?C: be used throughout. If not defined, stdio should be ?C: used in a fully backward compatible manner. ?C:. ?H:?%<:#ifndef USE\_PERLIO ?H:?%<:#\$useperlio USE\_PERLIO /\*\*/ ?H:?%<:#endif ?H:. : Check if we want perlio useperlio="\$define" Found in path(s): \* /opt/cola/permits/1865280714\_1702281121.2681568/0/perl-5-36-0-orig-regen-configure-1-tar-xz/metaconfig-5.36.0/U/perl/useperlio.U No license file was found, but licenses were detected in source scan. ?RCS: \$Id: nblock\_io.U,v 3.0.1.2 1997/02/28 16:17:14 ram Exp \$ ?RCS: ?RCS: Copyright (c) 1991-1993, Raphael Manfredi  $?RCS$ ?RCS: You may redistribute only under the terms of the Artistic License, ?RCS: as specified in the README file that comes with the distribution. ?RCS: You may reuse parts of this distribution only within the terms of ?RCS: that same Artistic License; a copy of which may be found at the root ?RCS: of the source tree for dist 3.0.  $?RCS$ ?RCS: \$Log: nblock\_io.U,v \$ ?RCS: Revision 3.0.1.2 1997/02/28 16:17:14 ram

?RCS: patch61: simplify here document for shells that can't handle them well ?RCS: patch61: force use of "startsh" at the head of the generated script ?RCS: patch61: added new files to the ?F: metalint hint ?RCS: ?RCS: Revision 3.0.1.1 1995/07/25 14:13:22 ram ?RCS: patch56: created ?RCS: ?X: ?X: Simplify here document for shells that can't handle them well. ?X: (Problem reported on FreeBSD; it's unclear if this helps.) --AD ?X: ?MAKE:o\_nonblock eagain rd\_nodata d\_eofnblk: cat rm\_try Compile run \ d\_open3 h\_sysfile h\_fcntl signal\_t hint Oldconfig Setvar \ startsh i\_unistd i\_fcntl i\_stdlib d\_fork d\_pipe d\_alarm ?MAKE: -pick add  $\$  @ %< ?S:o\_nonblock: ?S: This variable bears the symbol value to be used during open() or fcntl() ?S: to turn on non-blocking I/O for a file descriptor. If you wish to switch ?S: between blocking and non-blocking, you may try ioctl(FIOSNBIO) instead, ?S: but that is only supported by some devices. ?S:. ?S:eagain: ?S: This variable bears the symbolic errno code set by read() when no ?S: data is present on the file and non-blocking I/O was enabled (otherwise, ?S: read() blocks naturally). ?S:. ?S:rd\_nodata: ?S: This variable holds the return code from read() when no data is ?S: present. It should be -1, but some systems return 0 when O\_NDELAY is ?S: used, which is a shame because you cannot make the difference between ?S: no data and an EOF.. Sigh! ?S:. ?S:d\_eofnblk: ?S: This variable conditionally defines EOF\_NONBLOCK if EOF can be seen ?S: when reading from a non-blocking I/O source. ?S:. ?C:VAL\_O\_NONBLOCK: ?C: This symbol is to be used during open() or fcntl $(F$  SETFL) to turn on ?C: non-blocking I/O for the file descriptor. Note that there is no way ?C: back, i.e. you cannot turn it blocking again this way. If you wish to ?C: alternatively switch between blocking and non-blocking, use the ?C: ioctl(FIOSNBIO) call instead, but that is not supported by all devices.  $2C$ : ?C:VAL\_EAGAIN:

?C: This symbol holds the errno error code set by read() when no data was ?C: present on the non-blocking file descriptor.

?C:.

?C:RD\_NODATA:

?C: This symbol holds the return code from read() when no data is present ?C: on the non-blocking file descriptor. Be careful! If EOF\_NONBLOCK is ?C: not defined, then you can't distinguish between no data and EOF by ?C: issuing a read(). You'll have to find another way to tell for sure! ?C:. ?C:EOF\_NONBLOCK: ?C: This symbol, if defined, indicates to the C program that a read() on ?C: a non-blocking file descriptor will return 0 on EOF, and not the value ?C: held in RD\_NODATA (-1 usually, in that case!).  $?C$ :. ?H:#define VAL\_O\_NONBLOCK \$o\_nonblock ?H:#define VAL\_EAGAIN \$eagain ?H:#define RD\_NODATA \$rd\_nodata ?H:#\$d\_eofnblk EOF\_NONBLOCK ?H:. ?T:status ?F:!try.out !try.ret !try.err !try !mtry ?LINT:use d\_open3 : check for non-blocking I/O stuff case "\$h\_sysfile" in true) echo "#include <sys/file.h>" > head.c;; \*) case "\$h\_fcntl" in true) echo "#include <fcntl.h>" > head.c;; \*) echo "#include <sys/fcntl.h>" > head.c;; esac ;; esac echo " " echo "Figuring out the flag used by open() for non-blocking I/O..." >&4 case "\$o\_nonblock" in '') \$cat head.c > try.c \$cat >>try.c <<EOCP #include <stdio.h> #\$i\_stdlib I\_STDLIB #ifdef I\_STDLIB #include <stdlib.h> #endif #\$i\_fcntl I\_FCNTL #ifdef I\_FCNTL #include <fcntl.h> #endif int main() { #ifdef O\_NONBLOCK

```
	printf("O_NONBLOCK\n");
exit(0);
#endif
#ifdef
 O_NDELAY
	printf("O_NDELAY\n");
exit(0);
#endif
?X: Stevens "Advanced Programming in the UNIX Environment" page 364 mentions
?X: the FNDELAY symbol, used in 4.3BSD (source: Paul Marquess).
#ifdef FNDELAY
	printf("FNDELAY\n");
exit(0);#endif
exit(0);}
EOCP
	set try
	if eval $compile_ok; then
 		o_nonblock=`$run ./try`
 		case "$o_nonblock" in
 		'') echo "I can't figure it out, assuming O_NONBLOCK will do.";;
 		*) echo "Seems like we can use $o_nonblock.";;
 		esac
	else
 		echo "(I can't compile the test program; pray O_NONBLOCK is right!)"
	fi
	;;
*) echo "Using $hint value $o_nonblock.";;
esac
$rm_try
echo " "
echo "Let's see what value errno gets from read() on a $o_nonblock file..." >&4
case "$eagain" in
'')
	case "$d_fork:$d_pipe:$d_alarm" in
	define:define:define)
	$cat head.c > try.c
	$cat >>try.c <<EOCP
#include <errno.h>
#include <sys/types.h>
#include <signal.h>
#include <stdio.h>
#$i_stdlib I_STDLIB
#ifdef I_STDLIB
#include <stdlib.h>
#endif
```

```
#$i_fcntl
 I_FCNTL
#ifdef I_FCNTL
#include <fcntl.h>
#endif
#define MY_O_NONBLOCK $o_nonblock
#ifndef errno /* XXX need better Configure test */
extern int errno;
#endif
#$i_unistd I_UNISTD
#ifdef I_UNISTD
#include <unistd.h>
#endif
#include <string.h>
\sigma \signal_t blech(int x) { exit(3); }
EOCP
	$cat >> try.c <<'EOCP'
int main()
{
	int pd[2];
	int pu[2];
	char buf[1];
	char string[100];
	int ret;
ret = pipe(pd); \frac{*}{\text{Down: child}} -> parent \frac{*}{\text{O}}if (ret != 0)
 exit(3);ret = pipe(pu); \frac{*}{\text{Up}}: parent -> child \frac{*}{\text{P}}if (ret != 0)
 exit(3);if (0 := fork()) {
 close(pd[1]); /* Parent reads from pd[0] */close(pu[0]); /* Parent writes (blocking) to pu[1] */#ifdef F_SETFL
 if (-1 == \text{fcnt}(pd[0], F\_SETFL, MY\_O\_NONBLOCK))exit(1);#else
 exit(4);
#endif
 		signal(SIGALRM, blech);
 		alarm(5);
 if ((ret = read(pd[0], buf, 1)) > 0) /* Nothing to read! */
 exit(2);sprintf(string, "%d\n\cdot", ret);
 ret = write(2, string, strlen(string));if (ret != strlen(string))
  exit(3);
```

```
		alarm(0);
#ifdef
 EAGAIN
 if (errno == EAGAIN) {
  			printf("EAGAIN\n");
  			goto ok;
 		}
#endif
#ifdef EWOULDBLOCK
 if (errno == EWOULDBLOCK)			printf("EWOULDBLOCK\n");
#endif
	ok:
 ret = write(pu[1], buf, 1); /* Unblocks child, tell it to close our pipe */
 if (ret != 1)
 exit(3);sleep(2); \frac{\sqrt{8}}{2} Give it time to close our pipe */
 		alarm(5);
 ret = read(pd[0], buf, 1); /* Should read EOF */		alarm(0);
 sprintf(string, "%d\n", ret);
 ret = write(4, string, strlen(string));if (ret != strlen(string))
  exit(3);
 exit(0);	}
close(pd[0]); \frac{\sqrt{8}}{4} We write to pd[1] \frac{\sqrt{8}}{4}close(pu[1]); /* We read from pu[0] */
ret = read(pu[0], buf, 1); /* Wait for parent to signal us we may continue */
if (ret != 1)
 exit(3);
close(pd[1]); \frac{\triangle}{\triangle} Pipe pd is now fully closed! */
exit(0); \frac{*}{*} Bye bye, thank you for playing! */
}
EOCP
	set try
	if eval $compile_ok; then
?X: Use script to avoid the possible 'alarm call' message
 		echo "$startsh" >mtry
 		echo "$run ./try >try.out 2>try.ret 4>try.err
\parallel exit 4" >>mtry
 		chmod +x mtry
 		$run ./mtry >/dev/null 2>&1
 		case $? in
 		0) eagain=`$cat try.out`;;
 		1) echo "Could not perform non-blocking setting!";;
 		2) echo "I did a successful read() for something that was not there!";;
```

```
		3) echo "Hmm... non-blocking I/O does not seem to be working!";;
 		4) echo "Could not find F_SETFL!";;
 		*) echo "Something terribly wrong happened during testing.";;
 		esac
 		rd_nodata=`$cat try.ret`
 		echo "A read() system call with no data present returns $rd_nodata."
 		case "$rd_nodata" in
 0|-1);;
 		*)
 			echo "(That's peculiar, fixing that to be -1.)"
 			rd_nodata=-1
 			;;
 		esac
 		case "$eagain" in
 		'')
 			echo "Forcing errno EAGAIN on read() with no data available."
 			eagain=EAGAIN
 			;;
 		*)
 			echo "Your read() sets errno to $eagain when no data is available."
 			;;
 		esac
 		status=`$cat try.err`
 		case "$status" in
 		0) echo "And it correctly returns 0 to signal EOF.";;
 		-1) echo "But it also returns -1 to signal EOF, so be careful!";;
 		*)
echo "However, your read() returns '$status' on EOF??";;
 		esac
 		val="$define"
 		if test "$status" = "$rd_nodata"; then
 			echo "WARNING: you can't distinguish between EOF and no data!"
 			val="$undef"
 		fi
	else
 		echo "I can't compile the test program--assuming errno EAGAIN will do."
		eagain=EAGAIN
	fi
	;;
	*)	echo "Can't figure out how to test this--assuming errno EAGAIN will do."
 		eagain=EAGAIN
 		val="$define"
 		;;
	esac
	set d_eofnblk
	eval $setvar
	;;
*)
```
 echo "Using \$hint value \$eagain." echo "Your read() returns \$rd\_nodata when no data is present." case "\$d\_eofnblk" in "\$define") echo "And you can see EOF because read() returns 0.";; "\$undef") echo "But you can't see EOF status from read() returned value.";; \*) ?X: Should not happen, but if it does, assume the worst! echo "(Assuming you can't see EOF status from read anyway.)" d\_eofnblk=\$undef ;; esac ;; esac \$rm\_try head.c mtry Found in path(s): \* /opt/cola/permits/1865280714\_1702281121.2681568/0/perl-5-36-0-orig-regen-configure-1-tar-xz/metaconfig-5.36.0/U/compline/nblock\_io.U No license file was found, but licenses were detected in source scan. ?RCS: \$Id: modetype.U,v 3.0.1.1 1994/10/29 16:25:07 ram Exp \$ ?RCS: ?RCS: Copyright (c) 1991-1993, Raphael Manfredi ?RCS: ?RCS: You may redistribute only under the terms of the Artistic License, ?RCS: as specified in the README file that comes with the distribution. ?RCS: You may reuse parts of this distribution only within the terms of ?RCS: that same Artistic License; a copy of which may be found at the root ?RCS: of the source tree for dist 3.0. ?RCS: ?RCS: Original Author: Andy Dougherty <doughera@lafcol.lafayette.edu> ?RCS: ?RCS: \$Log: modetype.U,v \$ ?RCS: Revision 3.0.1.1 1994/10/29 16:25:07 ram ?RCS: patch36: created by ADO ?RCS: ?MAKE:modetype: Myread Typedef ?MAKE: -pick add  $\$  \omega \ ?S:modetype: ?S: This variable defines modetype to be something like mode t, ?S: int, unsigned short, or whatever type is used to declare file ?S: modes for system calls.  $2S$ : ?C:Mode\_t: ?C: This symbol holds the type used to declare file modes ?C: for systems calls. It is usually mode\_t, but may be

?C: int or unsigned short. It may be necessary to include <sys/types.h>

?C: to get any typedef'ed information.  $?C:$ . ?H:#define Mode\_t \$modetype /\* file mode parameter for system calls \*/ ?H:. ?LINT:set modetype : see what type is used for mode\_t rp="What is the type used for file modes for system calls (e.g. fchmod())?" set mode\_t modetype int stdio.h sys/types.h eval \$typedef\_ask

Found in path(s):

\* /opt/cola/permits/1865280714\_1702281121.2681568/0/perl-5-36-0-orig-regen-configure-1-tar-xz/metaconfig-5.36.0/U/typedefs/modetype.U

No license file was found, but licenses were detected in source scan.

?RCS: Copyright (c) 2006-2007, H.Merijn Brand

?RCS:

?RCS: You may redistribute only under the terms of the Artistic License,

?RCS: as specified in the README file that comes with the distribution.

?RCS: You may reuse parts of this distribution only within the terms of

?RCS: that same Artistic License; a copy of which may be found at the root

?RCS: of the source tree for dist 3.0.

?RCS:

?MAKE:d\_c99\_variadic\_macros: Compile Setvar cat rm\_try run

?MAKE: -pick add \$@ %<

?S:d\_c99\_variadic\_macros:

?S: This variable conditionally defines the HAS\_C99\_VARIADIC\_MACROS

?S: symbol, which indicates to the C program that C99 variadic macros

?S: are available.

?S:.

?C:HAS\_C99\_VARIADIC\_MACROS:

?C: If defined, the compiler supports C99 variadic macros.

 $?C:$ .

?H:#\$d\_c99\_variadic\_macros HAS\_C99\_VARIADIC\_MACROS /\*\*/

?H:.

?F:!try

: see if the Compiler supports C99 variadic macros

echo "Checking for C99 variadic macros." >&4

\$cat >try.c <<EOCP

#include

<stdio.h>

#include <stdarg.h>

#define foo(buffer, format, ...) sprintf(buffer, format, \_\_VA\_ARGS\_\_)

int main() { char buf[20]; foo(buf, "%d %g %.\*s", 123, 456.0, (int)3, "789fail");

```
 puts(buf);
 return 0;
}
EOCP
set try
if eval $compile && $run ./try 2 > 2l >/dev/null; then
  case "`$run ./try`" in
	"123 456 789")
	echo "You have C99 variadic macros." >&4
	d_c99_variadic_macros="$define"
	;;
	*)
	echo "You don't have functional C99 variadic macros." >&4
	d_c99_variadic_macros="$undef"
	;;
  esac
else
  echo "I couldn't compile and run the test program, so I assume that you don't have functional C99 variadic
macros." >&4
  d_c99_variadic_macros="$undef"
fi
$rm_try
Found in path(s):
* /opt/cola/permits/1865280714_1702281121.2681568/0/perl-5-36-0-orig-regen-configure-1-tar-xz/metaconfig-
5.36.0/U/perl/d_c99_variadic.U
No license file was found, but licenses were detected in source scan.
?RCS: $Id: d_flexfnam.U 1 2006-08-24 12:32:52Z rmanfredi $
?RCS:
?RCS: Copyright (c) 1991-1997, 2004-2006, Raphael Manfredi
?RCS:
?RCS: You may redistribute only under the terms of the Artistic License,
?RCS: as specified in the README file that comes with the distribution.
?RCS: You may reuse parts of this distribution only within the terms of
?RCS: that same Artistic License; a copy of which may be found at the root
?RCS: of the source tree for dist 4.0.
?RCS:
?RCS: $Log: d_flexfnam.U,v $
?RCS: Revision 3.0 1993/08/18 12:06:04 ram
?RCS: Baseline for dist 3.0 netwide release.
?RCS:
?MAKE:d_flexfnam: cat rm test Setvar
?MAKE: -pick add $@ %<
?S:d_flexfnam:
?S: This variable conditionally defines the FLEXFILENAMES symbol, which
?S:	indicates that the system supports filenames longer than 14 characters.
2S:
```
?C:FLEXFILENAMES: ?C: This symbol, if defined, indicates that the system supports filenames ?C: longer than 14 characters.  $?C:$ . ?H:#\$d\_flexfnam FLEXFILENAMES /\*\*/ ?H:. ?T:first ?LINT:set d\_flexfnam : see if we can have long filenames echo " " ?X: ?X: We have to test in both /tmp and . because of NFS (remote server may allow ?X: long filenames while the local filesystem cannot support them). If at least ?X: one of those file systems cannot support long filenames, then we assume the ?X: whole system can't. ?X: first=123456789abcdef \$rm -f \$first if (echo hi >\$first) 2>/dev/null; then if \$test -f 123456789abcde; then echo 'You cannot have filenames longer than 14 characters. Sigh.' >&4 val="\$undef" else echo 'You can have filenames longer than 14 characters.'>&4 val="\$define" fi else \$cat <<'EOM' You can't have filenames longer than 14 chars. You can't even think about them! EOM val="\$undef" fi set d\_flexfnam eval \$setvar \$rm -rf 123456789abcde\* Found in path(s): \* /opt/cola/permits/1865280714\_1702281121.2681568/0/perl-5-36-0-orig-regen-configure-1-tar-xz/metaconfig-5.36.0/U/modified/d\_flexfnam.U No license file was found, but licenses were detected in source scan. ?RCS: \$Id\$

?RCS: ?RCS: Copyright (c) 1991-1997, 2004-2006, Raphael Manfredi ?RCS: ?RCS: You may redistribute only under the terms of the Artistic License,

?RCS: as specified in the README file that comes with the distribution. ?RCS: You may reuse parts of this distribution only within the terms of ?RCS: that same Artistic License; a copy of which may be found at the root ?RCS: of the source tree for dist 4.0. ?RCS: ?RCS: \$Log: so.U,v \$ ?RCS: Revision 3.0.1.2 1994/10/29 16:30:04 ram ?RCS: patch36: now tells user how he can suppress shared lib lookup (ADO) ?RCS: patch36: removed echo at the top, since it's now in the here-doc (ADO) ?RCS: ?RCS: Revision 3.0.1.1 1994/06/20 07:07:02 ram ?RCS: patch30: created ?RCS: ?X: ?X: This unit computes the shared-object / shared-lib extension ?X: ?MAKE:so: test libpth Loc Myread Oldconfig cat ?MAKE: -pick add  $\$ @ %< ?S:so: ?S: This variable holds the extension used to identify shared libraries ?S: (also known as shared objects) on the system. Usually set to 'so'. ?S:. ?T: xxx : compute shared library extension case "\$so" in '') if xxx=`./loc libc.sl X \$libpth`; \$test -f "\$xxx"; then dflt='sl' else dflt='so' fi ;; \*) dflt="\$so";; esac \$cat <<EOM

On some systems, shared libraries may be available. Answer 'none' if you want to suppress searching of shared libraries for the remainder of this configuration.

# EOM rp='What is the file extension used for shared libraries?' . ./myread so="\$ans"

Found in path(s):

\* /opt/cola/permits/1865280714\_1702281121.2681568/0/perl-5-36-0-orig-regen-configure-1-tar-xz/metaconfig-

5.36.0/dist/U/so.U No license file was found, but licenses were detected in source scan.

?RCS: \$Id: d\_pthrattrj.U,v \$ ?RCS: ?RCS: Copyright (c) 1998 Jarkko Hietaniemi ?RCS: ?RCS: You may distribute under the terms of either the GNU General Public ?RCS: License or the Artistic License, as specified in the README file. ?RCS: ?MAKE:d\_old\_pthread\_create\_joinable old\_pthread\_create\_joinable: \ cat Compile rm\_try Setvar usethreads i\_pthread ?MAKE: -pick add \$@ %< ?S:d\_old\_pthread\_create\_joinable: ?S: This variable conditionally defines pthread\_create\_joinable. ?S: undef if pthread.h defines PTHREAD\_CREATE\_JOINABLE. ?S:. ?S:old\_pthread\_create\_joinable: ?S: This variable defines the constant to use for creating joinable ?S: (aka undetached) pthreads. Unused if pthread.h defines ?S: PTHREAD\_CREATE\_JOINABLE. If used, possible values are ?S: PTHREAD\_CREATE\_UNDETACHED and \_\_UNDETACHED. ?S:. ?C:OLD\_PTHREAD\_CREATE\_JOINABLE: ?C: This symbol, if defined, indicates how to create pthread ?C: in joinable (aka undetached) state. NOTE: not defined ?C: if pthread.h already has defined PTHREAD\_CREATE\_JOINABLE ?C: (the new version of the constant). ?C: If defined, known values are PTHREAD\_CREATE\_UNDETACHED ?C: and \_\_UNDETACHED. ?C:. ?H:#\$d\_old\_pthread\_create\_joinable OLD\_PTHREAD\_CREATE\_JOINABLE \$old\_pthread\_create\_joinable /\*\*/ ?H:. : how to create joinable pthreads if test "X\$usethreads" = "X\$define" -a "X\$i\_pthread" = "X\$define"; then echo " " echo "Checking what constant to use for creating joinable pthreads..." >&4 \$cat >try.c <<<EOCP' #include <pthread.h> int main() { int detachstate = JOINABLE; **EOCP** set try -DJOINABLE=PTHREAD\_CREATE\_JOINABLE if eval \$compile; then echo "You seem to use PTHREAD\_CREATE\_JOINABLE." >&4 val="\$undef" # Yes, undef.

}

 set d\_old\_pthread\_create\_joinable eval \$setvar val="" set old\_pthread\_create\_joinable eval \$setvar else set try -DJOINABLE=PTHREAD\_CREATE\_UNDETACHED if eval \$compile; then echo "You seem to use PTHREAD\_CREATE\_UNDETACHED." >&4 val="\$define" set d\_old\_pthread\_create\_joinable eval \$setvar val=PTHREAD\_CREATE\_UNDETACHED set old\_pthread\_create\_joinable eval \$setvar else set try -DJOINABLE=\_\_UNDETACHED if eval \$compile; then echo "You seem to use \_\_UNDETACHED." >&4 val="\$define" set d\_old\_pthread\_create\_joinable eval \$setvar val= UNDETACHED set old\_pthread\_create\_joinable eval \$setvar else echo "Egads, nothing obvious found. Guessing that you use 0." >&4 val="\$define" set d\_old\_pthread\_create\_joinable eval \$setvar val=0 set old\_pthread\_create\_joinable eval \$setvar fi fi fi \$rm\_try else d\_old\_pthread\_create\_joinable="\$undef" old pthread create joinable="" fi Found in path(s):

\* /opt/cola/permits/1865280714\_1702281121.2681568/0/perl-5-36-0-orig-regen-configure-1-tar-xz/metaconfig-5.36.0/U/threads/d\_pthrattrj.U No license file was found, but licenses were detected in source scan.

?RCS: \$Id: d\_static\_inline.U,v \$ ?RCS: ?RCS: Copyright (c) 2010 Andrew Dougherty ?RCS: ?RCS: You may redistribute only under the terms of the Artistic License, ?RCS: as specified in the README file that comes with the distribution. ?RCS: You may reuse parts of this distribution only within the terms of ?RCS: that same Artistic License; a copy of which may be found at the root ?RCS: of the source tree for dist 3.0. ?RCS: ?RCS: Original Author: Andy Dougherty <doughera@lafayette.edu> ?RCS: ?MAKE:d\_static\_inline perl\_static\_inline: Compile Setvar gccversion \ cat echo run hint rm rm\_try ?MAKE: -pick add \$@ %< ?S:d\_static\_inline: ?S: This variable conditionally defines the HAS\_STATIC\_INLINE symbol, ?S: which indicates that the C compiler supports C99-style static ?S: inline. That is, the function can't be called from another ?S: translation unit. ?S:. ?S:perl\_static\_inline: ?S: This variable defines the PERL\_STATIC\_INLINE symbol to ?S: the best-guess incantation to use for static inline functions. ?S: Possibilities include ?S: static inline (c99) ?S: static \_\_inline\_\_ (gcc -ansi) ?S: static \_\_inline (MSVC) ?S: static inline (older MSVC) ?S: static (c89 compilers) ?S:. ?C:HAS\_STATIC\_INLINE : ?C: This symbol, if defined, indicates that the C compiler supports ?C: C99-style static inline. That is, the function can't be called ?C: from another translation unit.  $2C$ ?C:PERL\_STATIC\_INLINE: ?C: This symbol gives the best-guess incantation to use for static ?C: inline functions. If HAS\_STATIC\_INLINE is defined, this will ?C: give C99-style inline. If HAS\_STATIC\_INLINE is not defined, ?C: this will give a plain 'static'. It will always be defined ?C: to something that gives static linkage. ?C: Possibilities include  $?C:$  static inline  $(c99)$ ?C: static \_\_inline\_\_ (gcc -ansi) ?C: static \_\_inline (MSVC) ?C: static \_inline (older MSVC)

```
?C: static
      (c89 compilers)
?C:.
?H:#$d_static_inline HAS_STATIC_INLINE /**/
?H:#define PERL_STATIC_INLINE $perl_static_inline /**/
?H:.
?LINT:set d_static_inline
?T:inline xxx
?F:!try
: see what flavor, if any, of static inline is supported
echo " "
echo "Checking to see if your system supports static inline..."
?X: Build two programs. The first uses static inline in file a.c and
?X: should work. The second also includes b.c which tries to link against
?X: the static function in a.c. This should fail.
?X:.
$cat > try.c <<'EOCP'
#include <stdlib.h>
extern int f_via_a(int x);
extern int f_via_b(int x);
int main(int argc, char **argv)
{
  int y;
 y = f_via_a(0);
#ifdef USE_B
 y = f_via_b(0);
#endif
 if (y == 42) {
     return EXIT_SUCCESS;
  }
  else {
     return EXIT_FAILURE;
   }
}
EOCP
\text{Scat} > a.c << 'EOCP'static INLINE int f(int x) {
  int y;
 y = x + 42;
  return y;
}
int f_via_a(int x)
{
 return f(x);
}
EOCP
```
```
\text{Scat} > b.c \ll \text{EOCP}extern int f(int x);
int
 f_via_b(int x)
{
  return f(x);
}
EOCP
# Respect a hint (or previous) value for perl_static_inline, if there is one.
case "$perl_static_inline" in
") # Check the various possibilities, and break out on success.
	# For gcc, prefer __inline__, which will still permit
	# cflags.SH to add in -ansi.
	case "$gccversion" in
 ") xxx="inline __inline____inline _inline";;
 *) xxxx =" inline inline inline inline";;
	esac
	for inline in $xxx; do
 		set try -DINLINE=$inline a.c
 		if eval $compile && $run ./try; then
  			# Now make sure there is no external linkage of static
  			# functions
  			set try -DINLINE=$inline -DUSE_B a.c b.c
  			if eval $compile && $run ./try; then
  				$echo "Your compiler supports static $inline, " >&4
  				$echo "but it also creates an external definition," >&4
  				$echo "so I won't use it." >&4
  				val=$undef
  			else
  				$echo "Your compiler supports static $inline." >&4
  				val=$define
  				perl_static_inline="static $inline";
  				break;
  			fi
 		else
  			$echo
 "Your compiler does NOT support static $inline." >&4
  			val="$undef"
 		fi
	done
	;;
*inline*) # Some variant of inline exists.
	echo "Keeping your $hint value of $perl_static_inline."
	val=$define
	;;
```

```
static) # No inline capabilities
```

```
	echo "Keeping your $hint value of $perl_static_inline."
	val=$undef
	;;
*) # Unrecognized previous value -- blindly trust the supplied
	# value and hope it makes sense. Use old value for
	# d_static_inline, if there is one.
	echo "Keeping your $hint value of $perl_static_inline."
	case "$d_static_inline" in
 		'') val=$define ;;
 		*) val=$d_static_inline ;;
	esac
	;;
esac
# Fallback to plain 'static' if nothing worked.
case "$perl_static_inline" in
'')
	perl_static_inline="static"
	val=$undef
	;;
esac
set d_static_inline
eval $setvar
$rm -f a.[co] b.[co]
$rm_try
Found in path(s):
* /opt/cola/permits/1865280714_1702281121.2681568/0/perl-5-36-0-orig-regen-configure-1-tar-xz/metaconfig-
5.36.0/U/compline/d_static_inline.U
No license file was found, but licenses were detected in source scan.
?RCS: $Id: vaproto.U 1 2006-08-24 12:32:52Z rmanfredi $
?RCS:
?RCS: Copyright (c) 1991-1997, 2004-2006, Raphael Manfredi
?RCS:
?RCS: You may redistribute only under the terms of the Artistic Licence,
?RCS: as specified in the README file that comes with the distribution.
?RCS: You may reuse parts of this distribution only within the terms of
?RCS: that same Artistic Licence; a copy of which may be found at the root
?RCS: of the source tree for dist 4.0.
?RCS?RCS: Orginal Author: Graham Stoney <greyham@research.canon.oz.au>
?RCS:
?RCS: $Log: vaproto.U,v $
?RCS: Revision 3.0.1.1 1994/01/24 14:17:16 ram
?RCS: patch16: definition of _V now appears only when needed
?RCS:
?RCS: Revision 3.0 1993/08/18 12:09:59 ram
```
?RCS: Baseline for dist 3.0 netwide release.

?RCS: ?MAKE:vaproto: prototype i\_stdarg Setvar ?MAKE: -pick add \$@ %< ?S:vaproto: ?S: This variable conditionally defines CAN\_VAPROTO on systems supporting ?S: prototype declaration of functions with a variable number of ?S: arguments. See also prototype. ?S:. ?C:CAN\_VAPROTO ~ %<: ?C: This variable is defined on systems supporting prototype declaration ?C: of functions with a variable number of arguments.  $?C:$ . ?C:\_V: ?C: This macro is used to declare function parameters in prototypes for ?C: functions with a variable number of parameters. Use double parentheses. ?C: For example:  $?C:$ ?C: int printf  $_V((char *fmt, ...));$ ?C: ?C: Remember to use the plain simple \_() macro when declaring a function ?C: with no variable number of arguments, since it might be possible to ?C: have a non-effect  $_V()$  macro and still get prototypes via  $_()$ . ?C:. ?H:?%<:#\$vaproto CAN\_VAPROTO /\*\*/ ?H:?\_V:#ifdef CAN\_VAPROTO  $?H$ : $?$ \_V:#define \_V(args) args ?H:?\_V:#else  $?H$ : $?V$ :#define  $V(args)()$ ?H:? V:#endif ?H:. ?W:%<:\_ V ?LINT:set vaproto : see if prototypes support variable argument declarations echo " " case "\$prototype\$i\_stdarg" in \$define\$define) echo "It appears we'll be able to prototype varargs functions." >&4 val="\$define" ;; \*) echo "Too bad... We won't be using prototyped varargs functions..." >  $&4$  val="\$undef" ;; esac set vaproto eval \$setvar

Found in path(s):

\* /opt/cola/permits/1865280714\_1702281121.2681568/0/perl-5-36-0-orig-regen-configure-1-tar-xz/metaconfig-5.36.0/dist/U/vaproto.U

No license file was found, but licenses were detected in source scan.

?RCS: \$Id: d\_readdir.U 1 2006-08-24 12:32:52Z rmanfredi \$ ?RCS: ?RCS: Copyright (c) 1991-1997, 2004-2006, Raphael Manfredi ?RCS: ?RCS: You may redistribute only under the terms of the Artistic Licence, ?RCS: as specified in the README file that comes with the distribution. ?RCS: You may reuse parts of this distribution only within the terms of ?RCS: that same Artistic Licence; a copy of which may be found at the root ?RCS: of the source tree for dist 4.0. ?RCS: ?RCS: \$Log: d\_readdir.U,v \$ ?RCS: Revision 3.0.1.1 1994/05/06 14:46:37 ram ?RCS: patch23: added support for seekdir, telldir and rewinddir (ADO) ?RCS: ?RCS: Revision 3.0 1993/08/18 12:06:52 ram ?RCS: Baseline for dist 3.0 netwide release. ?RCS: ?X: Force checking for <dirent.h> inclusion ?X:INC: i\_dirent ?MAKE:d\_readdir d\_seekdir d\_telldir d\_rewinddir: Inlibc ?MAKE: -pick add  $\$ @ %< ?S:d\_readdir: ?S: This variable conditionally defines HAS\_READDIR if readdir() is ?S: available to read directory entries. ?S:. ?C:HAS\_READDIR (READDIR): ?C: This symbol, if defined, indicates that the readdir routine is ?C: available to read directory entries. You may have to include ?C: <dirent.h>. See I\_DIRENT.  $?C:$ . ?H:#\$d\_readdir HAS\_READDIR /\*\*/ ?H:. ?S:d\_seekdir: ?S: This variable conditionally defines HAS SEEKDIR if seekdir() is ?S: available.  $2S$ . ?C:HAS\_SEEKDIR: ?C: This symbol, if defined, indicates that the seekdir routine is ?C: available. You may have to include <dirent.h>. See I\_DIRENT. ?C:. ?H:#\$d\_seekdir HAS\_SEEKDIR /\*\*/

?S:d\_telldir: ?S: This variable conditionally defines HAS\_TELLDIR if telldir() is ?S: available. ?S:. ?C:HAS\_TELLDIR: ?C: This symbol, if defined, indicates that the telldir routine is ?C: available. You may have to include <dirent.h>. See I\_DIRENT. ?C:. ?H:#\$d\_telldir HAS\_TELLDIR /\*\*/ ?H:. ?S:d\_rewinddir: ?S: This variable conditionally defines HAS\_REWINDDIR if rewinddir() is ?S: available. ?S:. ?C:HAS\_REWINDDIR: ?C: This symbol, if defined, indicates that the rewinddir routine is ?C: available. You may have to include <dirent.h>. See I\_DIRENT. ?C:. ?H:#\$d\_rewinddir HAS\_REWINDDIR /\*\*/ ?H:. ?LINT:set d\_readdir d\_seekdir d\_telldir d\_rewinddir : see if readdir and friends exist set readdir d\_readdir eval \$inlibc @if d\_seekdir || HAS\_SEEKDIR set seekdir d\_seekdir eval \$inlibc @end @if d\_telldir || HAS\_TELLDIR set telldir d telldir eval \$inlibc @end @if d\_rewinddir || HAS\_REWINDDIR set rewinddir d\_rewinddir eval \$inlibc @end Found in path(s): \* /opt/cola/permits/1865280714\_1702281121.2681568/0/perl-5-36-0-orig-regen-configure-1-tar-xz/metaconfig-5.36.0/dist/U/d\_readdir.U No license file was found, but licenses were detected in source scan. ?RCS: \$Id: installprefix.U,v 1.1 1999/07/08 18:32:57 doughera Exp doughera \$ ?RCS:

?RCS: Copyright (c) 1999 Andy Dougherty ?RCS:

?H:.

?RCS: You may redistribute only under the terms of the Artistic License, ?RCS: as specified in the README file that comes with the distribution. ?RCS: You may reuse parts of this distribution only within the terms of ?RCS: that same Artistic License; a copy of which may be found at the root ?RCS: of the source tree for dist 3.0. ?RCS: ?RCS: Original Author: Andy Dougherty <doughera@lafcol.lafayette.edu> ?RCS: ?RCS: \$Log: installprefix.U,v \$ ?RCS: Revision 1.1 1999/07/08 18:32:57 doughera ?RCS: Initial revision ?RCS: ?RCS: ?MAKE:installprefix installprefixexp: Getfile Loc \ Oldconfig afs cat package prefix ?MAKE: -pick add \$@ %< ?S:installprefix: ?S: This variable holds the name of the directory below which ?S: "make install" will install the package. For most users, this ?S: is the same as prefix. However, it is useful for ?S: installing the software into a different (usually temporary) ?S: location after which it can be bundled up and moved somehow ?S: to the final location specified by prefix. ?S:. ?S:installprefixexp: ?S: This variable holds the full absolute path of installprefix ?S: with all  $\sim$ -expansion done. ?S:. : determine installation prefix for where package is to be installed. if \$afs; then \$cat <<EOM

Since you are running AFS, I need to distinguish the directory in which files will reside from the directory in which they are installed (and from which they are presumably copied to the former directory by occult means).

## EOM

```
	case "$installprefix" in
'') dflt=`echo $prefix | sed 's#\sqrt{afs}/\sqrt{afs}/\sqrt{ff};;
	*) dflt="$installprefix";;
	esac
else
$cat <<EOM
```
In some special cases, particularly when building \$package for distribution, it is convenient to distinguish the directory in which files should be installed from the directory (\$prefix) in which they will

eventually reside. For most users, these two directories are the same.

EOM case "\$installprefix" in '') dflt=\$prefix ;; \*) dflt=\$installprefix;; esac fi fn= $d$ ~ rp='What installation prefix should I use for installing files?' . ./getfile installprefix="\$ans" installprefixexp="\$ansexp"

```
Found in path(s):
```
\* /opt/cola/permits/1865280714\_1702281121.2681568/0/perl-5-36-0-orig-regen-configure-1-tar-xz/metaconfig-5.36.0/U/installdirs/installprefix.U No license file was found, but licenses were detected in source scan.

?RCS: \$Id\$ ?RCS: ?RCS: Copyright (c) 1991-1997, 2004-2006, Raphael Manfredi ?RCS: ?RCS: You may redistribute only under the terms of the Artistic License, ?RCS: as specified in the README file that comes with the distribution. ?RCS: You may reuse parts of this distribution only within the terms of ?RCS: that same Artistic License; a copy of which may be found at the root ?RCS: of the source tree for dist 4.0. ?RCS: ?RCS: \$Log: d\_mmap.U,v \$ ?RCS: Revision 3.0.1.1 1993/12/15 08:19:12 ram ?RCS: patch15: created ?RCS: ?MAKE:d\_mmap: Inlibc ?MAKE: -pick add  $\$  @ %< ?S:d\_mmap: ?S: This variable conditionally defines HAS\_MMAP if mmap() is ?S: available to map a file into memory.  $2S$ : ?C:HAS\_MMAP: ?C: This symbol, if defined, indicates that the mmap system call is ?C: available to map a file into memory.  $?C:$ . ?H:#\$d\_mmap HAS\_MMAP /\*\*/  $?H:$ ?LINT:set d\_mmap : see if mmap exists

set mmap d\_mmap eval \$inlibc

```
Found in path(s):
*
```
 /opt/cola/permits/1865280714\_1702281121.2681568/0/perl-5-36-0-orig-regen-configure-1-tar-xz/metaconfig-5.36.0/dist/U/d\_mmap.U

No license file was found, but licenses were detected in source scan.

?RCS: \$Id: d\_fd\_set.U,v 3.0.1.3 1997/02/28 15:33:16 ram Exp \$ ?RCS: ?RCS: Copyright (c) 1991-1993, Raphael Manfredi ?RCS: ?RCS: You may redistribute only under the terms of the Artistic License, ?RCS: as specified in the README file that comes with the distribution. ?RCS: You may reuse parts of this distribution only within the terms of ?RCS: that same Artistic License; a copy of which may be found at the root ?RCS: of the source tree for dist 3.0. ?RCS: ?RCS: \$Log: d\_fd\_set.U,v \$ ?RCS: Revision 3.0.1.3 1997/02/28 15:33:16 ram ?RCS: patch61: added ?F: metalint hint ?RCS: ?RCS: Revision 3.0.1.2 1994/06/20 06:57:23 ram ?RCS: patch30: extended scope for fd\_set checks (ADO) ?RCS: ?RCS: Revision 3.0.1.1 1994/01/24 14:06:27 ram ?RCS: patch16: comments for HAS\_FD\_\* symbols were not consistent ?RCS: ?RCS: Revision 3.0 1993/08/18 12:06:02 ram ?RCS: Baseline for dist 3.0 netwide release. ?RCS: ?MAKE:d\_fd\_set d\_fd\_macros d\_fds\_bits: Compile cat rm\_try Oldconfig \ d\_socket i\_systime i\_sysselct i\_stdlib run ?MAKE: -pick add  $\$  @ %< ?S:d\_fd\_set: ?S: This variable contains the eventual value of the HAS\_FD\_SET symbol, ?S: which indicates if your C compiler knows about the fd\_set typedef.  $2S$ : ?S:d\_fd\_macros: ?S: This variable contains the eventual value of the HAS\_FD\_MACROS symbol, ?S: which indicates if your C compiler knows about the macros which ?S: manipulate an fd\_set.  $2S$ : ?S:d\_fds\_bits: ?S: This variable contains the eventual value of the HAS\_FDS\_BITS symbol, ?S: which indicates if your fd\_set typedef contains the fds\_bits member.

?S: If you have an fd\_set typedef, but the dweebs who installed it did ?S: a half-fast job and neglected to provide the macros to manipulate ?S: an fd\_set, HAS\_FDS\_BITS will let us know how to fix the gaffe. ?S:. ?C:HAS\_FD\_SET: ?C: This symbol, when defined, indicates presence of the fd\_set typedef ?C: in <sys/types.h> ?C:. ?C:HAS\_FD\_MACROS: ?C: This symbol, when defined, indicates presence of the macros used to ?C: manipulate an fd\_set.  $?C$ :. ?C:HAS\_FDS\_BITS: ?C: This symbol, when defined, indicates presence of the fds\_bits member in ?C: fd\_set. This knowledge is useful if fd\_set is available but the macros ?C: aren't.  $?C:$ . ?H:#\$d\_fd\_set HAS\_FD\_SET /\*\*/ ?H:#\$d\_fd\_macros HAS\_FD\_MACROS /\*\*/ ?H:#\$d\_fds\_bits HAS\_FDS\_BITS /\*\*/ ?H:. ?F:!try : check for fd\_set items \$cat <<EOM Checking to see how well your C compiler handles fd\_set and friends ... EOM ?X: The FD\_SET macros can be in strange places. On some SysV-based ?X: systems, they are in <sys/bsdtypes.h>, which is included (perhaps) ?X: by <sys/socket.h>. We won't force people to include ?X: <sys/bsdtypes.h> because it might introduce other ?X: incompatibilities. \$cat >try.c <<EOCP #\$i\_stdlib I\_STDLIB #ifdef I\_STDLIB #include <stdlib.h> #endif #\$i\_systime I\_SYS\_TIME #\$i\_sysselct I\_SYS\_SELECT #\$d\_socket HAS\_SOCKET #include <sys/types.h> #ifdef HAS\_SOCKET #include <sys/socket.h> /\* Might include <sys/bsdtypes.h> \*/ #endif #ifdef I\_SYS\_TIME #include <sys/time.h>

```
#endif
#ifdef I_SYS_SELECT
#include <sys/select.h>
#endif
int main() {
	fd_set fds;
#ifdef TRYBITS
	if(fds.fds_bits);
#endif
#if defined(FD_SET) && defined(FD_CLR) && defined(FD_ISSET) && defined(FD_ZERO)
exit(0);#else
exit(1);#endif
}
EOCP
set try -DTRYBITS
if eval $compile; then
	d_fds_bits="$define"
	d_fd_set="$define"
	echo "Well, your system knows about the normal fd_set typedef..." >&4
	if $run ./try; then
 		echo "and you have the normal fd_set macros (just as I'd expect)." >&4
 		d_fd_macros="$define"
	else
 $cat >&4 <<'EOM'but not the normal fd_set macros! Gaaack! I'll have to cover for you.
EOM
 		d_fd_macros="$undef"
	fi
else
$cat <<<EOM'
Hmm, your compiler has some difficulty with fd_set. Checking further...
EOM
	set try
	if eval $compile; then
 		d_fds_bits="$undef"
 		d_fd_set="$define"
 		echo "Well, your system has some sort of fd_set available..." >&4
 		if $run ./try; then
 			echo "and you have the normal
 fd_set macros." >&4
 			d_fd_macros="$define"
 		else
 $cat <<'EOM'
but not the normal fd set macros! Gross! More work for me...
```
EOM d\_fd\_macros="\$undef" fi else echo "Well, you got zip. That's OK, I can roll my own fd\_set stuff." >&4 d\_fd\_set="\$undef" d\_fds\_bits="\$undef" d\_fd\_macros="\$undef" fi fi \$rm\_try

```
Found in path(s):
* /opt/cola/permits/1865280714_1702281121.2681568/0/perl-5-36-0-orig-regen-configure-1-tar-xz/metaconfig-
5.36.0/U/compline/d_fd_set.U
No license file was found, but licenses were detected in source scan.
?RCS: $Id: cf_name.U 1 2006-08-24 12:32:52Z rmanfredi $
?RCS:
?RCS: Copyright (c) 1991-1997, 2004-2006, Raphael Manfredi
?RCS:
?RCS: You may redistribute only under the terms of the Artistic Licence,
?RCS: as specified in the README file that comes with the distribution.
?RCS: You may reuse parts of this distribution only within the terms of
?RCS: that same Artistic Licence; a copy of which may be found at the root
?RCS: of the source tree for dist 4.0.
?RCS:
?RCS: Original Author: Graham Stoney <greyham@research.canon.oz.au>
?RCS:
?RCS: $Log: cf_name.U,v $
?RCS: Revision 3.0.1.2 1994/05/06 14:29:36 ram
?RCS: patch23: fixed user name computation from /etc/passwd in bsd systems
?RCS:
?RCS: Revision 3.0.1.1 1994/01/24 14:05:11 ram
?RCS: patch16: created
?RCS:
?RCS?MAKE:+cf_name: cf_by passcat Filexp nametype cat test
?MAKE: -pick add $@ %<
?S:cf_name:
?S:	Full name of the person who ran the Configure script and
 answered the
?S:	questions. This can be used by units that require the user's full name.
?S:	This variable is for internal use only.
2S.
?T:xxx fn NAME
: figure out their full name
case "$NAME" in
```

```
'') case "$nametype" in
	other)
 		fn=`./filexp ~/.fullname`
 		xxx=usg
 		$test -f $fn && xxx=other
 		;;
	*)
 		xxx="$nametype"
 		;;
	esac
	case "$xxx" in
	bsd)
 		cf_name=`$passcat | grep "^$cf_by:" | \
 sed -e 's/^[^:]*:[^:]*:[^:]*:[^:]*:\([^:]*\):.*/\1/' \
 -e 's/,.*//"
 		;;
  usg)
 		cf_name=`$passcat | grep "^$cf_by:" | \
 sed -e 's/^[^:]*:[^:]*:[^:]*:[^:]*:\([^:]*\):.*/\1/' \
 -e 's/[^-]*-\(.*\)(.*)/\1/"
 		;;
	*)
 cf_name=`$cat $fn`
 		;;
	esac
	;;
*)
	cf_name="$NAME"
	;;
esac
?X:
?X: In the original unit, Graham asked for the user name, in case the above
?X: code was unable to figure it out correctly. Since now cf_name has been
?X: made an internal variable only (i.e. it is not saved in config.sh), letting
?X: the user override the computed default each time would be a pain.
\gamma.
 Therefore, I have decided to trust the above code to get it right, and for
?X: those rare cases where it will fail, too bad :-) --RAM.
\gamma.
echo " "
echo "Pleased to meet you, $cf_name."
Found in path(s):
* /opt/cola/permits/1865280714_1702281121.2681568/0/perl-5-36-0-orig-regen-configure-1-tar-xz/metaconfig-
5.36.0/dist/U/cf_name.U
```
No license file was found, but licenses were detected in source scan.

?RCS: \$Id: d\_getgrgid\_r.U,v 0RCS: ?RCS: Copyright (c) 2002,2003 Jarkko Hietaniemi ?RCS: ?RCS: You may distribute under the terms of either the GNU General Public ?RCS: License or the Artistic License, as specified in the README file. ?RCS: ?RCS: Generated by the reentr.pl from the Perl 5.8 distribution. ?RCS: ?MAKE:d\_getgrgid\_r getgrgid\_r\_proto: Inlibc Protochk Hasproto i\_systypes \ usethreads i\_grp extern\_C ?MAKE: -pick add \$@ %< ?S:d\_getgrgid\_r: ?S: This variable conditionally defines the HAS\_GETGRGID\_R symbol, ?S: which indicates to the C program that the getgrgid $r()$ ?S: routine is available. ?S:. ?S:getgrgid\_r\_proto: ?S: This variable encodes the prototype of getgrgid r. ?S: It is zero if d\_getgrgid\_r is undef, and one of the ?S: REENTRANT\_PROTO\_T\_ABC macros of reentr.h if d\_getgrgid\_r ?S: is defined. ?S:. ?C:HAS\_GETGRGID\_R: ?C: This symbol, if defined, indicates that the getgrgid r routine ?C: is available to getgrgid re-entrantly. ?C:. ?C:GETGRGID\_R\_PROTO: ?C: This symbol encodes the prototype of getgrgid\_r. ?C: It is zero if d\_getgrgid\_r is undef, and one of the ?C: REENTRANT\_PROTO\_T\_ABC macros of reentr.h if d\_getgrgid\_r ?C: is defined.  $?C:$ . ?H:#\$d\_getgrgid\_r HAS\_GETGRGID\_R /\*\*/ ?H:#define GETGRGID\_R\_PROTO \$getgrgid\_r\_proto /\*\*/ ?H:. ?T:try hdrs d\_getgrgid\_r\_proto : see if getgrgid\_r exists set getgrgid\_r d\_getgrgid\_r eval \$inlibc case "\$d\_getgrgid\_r" in "\$define") hdrs="\$i\_systypes sys/types.h define stdio.h \$i\_grp grp.h" case "\$d\_getgrgid\_r\_proto:\$usethreads" in ": define") d getgrgid r proto=define set d\_getgrgid\_r\_proto getgrgid\_r \$hdrs eval \$hasproto ;;  $*$ ) ;;

```
	esac
	case "$d_getgrgid_r_proto" in
	define)
	case "$getgrgid_r_proto" in
	''|0) try='int getgrgid_r(gid_t, struct group*, char*, size_t, struct group**);'
	./protochk "$extern_C $try" $hdrs && getgrgid_r_proto=I_TSBWR ;;
	esac
	case "$getgrgid_r_proto" in
	''|0) try='int getgrgid_r(gid_t, struct group*, char*, int, struct
 group**);'
	./protochk "$extern_C $try" $hdrs && getgrgid_r_proto=I_TSBIR ;;
	esac
	case "$getgrgid_r_proto" in
	''|0) try='int getgrgid_r(gid_t, struct group*, char*, int);'
	./protochk "$extern_C $try" $hdrs && getgrgid_r_proto=I_TSBI ;;
	esac
	case "$getgrgid_r_proto" in
	''|0) try='struct group* getgrgid_r(gid_t, struct group*, char*, int);'
	./protochk "$extern_C $try" $hdrs && getgrgid_r_proto=S_TSBI ;;
	esac
	case "$getgrgid_r_proto" in
	''|0)	d_getgrgid_r=undef
 		getgrgid_r_proto=0
 		echo "Disabling getgrgid_r, cannot determine prototype." >&4 ;;
	* )	case "$getgrgid_r_proto" in
 REENTRANT_PROTO*) ::
 		*) getgrgid_r_proto="REENTRANT_PROTO_$getgrgid_r_proto" ;;
 		esac
 		echo "Prototype: $try" ;;
	esac
	;;
	*)	case "$usethreads" in
 define) echo "getgrgid_r has no prototype, not using it." >\&4;
 		esac
 		d_getgrgid_r=undef
 		getgrgid_r_proto=0
 		;;
	esac
	;;
*)	getgrgid_r_proto=0
	;;
esac
Found in path(s):
```
\* /opt/cola/permits/1865280714\_1702281121.2681568/0/perl-5-36-0-orig-regen-configure-1-tar-xz/metaconfig-5.36.0/U/threads/d\_getgrgid\_r.U

No license file was found, but licenses were detected in source scan.

?RCS: \$Id: Inlibc.U 1 2006-08-24 12:32:52Z rmanfredi \$ ?RCS: ?RCS: Copyright (c) 1991-1997, 2004-2006, Raphael Manfredi ?RCS: ?RCS: You may redistribute only under the terms of the Artistic Licence, ?RCS: as specified in the README file that comes with the distribution. ?RCS: You may reuse parts of this distribution only within the terms of ?RCS: that same Artistic Licence; a copy of which may be found at the root ?RCS: of the source tree for dist 4.0. ?RCS: ?RCS: \$Log: Inlibc.U,v \$ ?RCS: Revision 3.0.1.1 1994/10/29 15:55:08 ram ?RCS: patch36: call ./whoa explicitly instead of relying on PATH ?RCS: ?RCS: Revision 3.0 1993/08/18 12:05:03 ram ?RCS: Baseline for dist 3.0 netwide release. ?RCS:  $?X:$ ?X: This unit checks for the definition of a given function. ?X: ?X: To use it, say: ?X: set function d\_func ?X: eval \$inlibc ?X: ?MAKE:Inlibc: Csym Whoa Oldconfig ?MAKE: -pick add  $\%$  % < ?LINT:define inlibc ?V:inlibc ?S:inlibc: ?S: This shell variable is used internally by Configure to check ?S: wether a given function is defined or not. A typical use is: ?S: set function d func ?S: eval \$inlibc ?S: That will print a message, saying wether function was found or ?S: not and set d\_func accordingly. ?S:. ?T:was tx sym tres td tu var : define an is-in-libc? function inlibc='echo " "; td=\$define; tu=\$undef; sym=\$1; var=\$2; eval "was=\\$\$2"; tx=yes; case "\$reuseval\$was" in true) ;; true\*)  $tx=no$ :: esac; case "\$tx" in yes)

```
	set $sym tres -f;
	eval $csym;
	case "$tres" in
	true)
		echo "$sym() found." >&4;
 		case "$was" in $undef) . ./whoa; esac; eval "$var=\$td";;
	*)
 		echo "$sym() NOT found." >&4;
 		case "$was" in $define) . ./whoa; esac; eval "$var=\$tu";;
	esac;;
*)
	case "$was" in
	$define) echo "$sym() found." >&4;;
*) echo "\text{Sym}() NOT found." > \&4;;
	esac;;
esac'
```
Found in path(s):

\* /opt/cola/permits/1865280714\_1702281121.2681568/0/perl-5-36-0-orig-regen-configure-1-tar-xz/metaconfig-5.36.0/dist/U/Inlibc.U

No license file was found, but licenses were detected in source scan.

?RCS: \$Id: d\_getlogin\_r.U,v 0RCS:

?RCS: Copyright (c) 2002,2003 Jarkko Hietaniemi ?RCS: ?RCS: You may distribute under the terms of either the GNU General Public ?RCS: License or the Artistic License, as specified in the README file. ?RCS: ?RCS: Generated by the reentr.pl from the Perl 5.8 distribution. ?RCS: ?MAKE:d\_getlogin\_r getlogin\_r\_proto: Inlibc Protochk Hasproto i\_systypes \ usethreads i\_unistd extern\_C ?MAKE: -pick add  $\$ @ %< ?S:d\_getlogin\_r: ?S: This variable conditionally defines the HAS\_GETLOGIN\_R symbol, ?S: which indicates to the C program that the getlogin $r()$ ?S: routine is available. ?S:. ?S:getlogin\_r\_proto: ?S: This variable encodes the prototype of getlogin r. ?S: It is zero if d\_getlogin\_r is undef, and one of the ?S: REENTRANT\_PROTO\_T\_ABC macros of reentr.h if d\_getlogin\_r ?S: is defined. ?S:. ?C:HAS\_GETLOGIN\_R: ?C: This symbol, if defined, indicates that the getlogin\_r routine ?C: is available

 to getlogin re-entrantly.  $?C:$ . ?C:GETLOGIN\_R\_PROTO: ?C: This symbol encodes the prototype of getlogin\_r. ?C: It is zero if d\_getlogin\_r is undef, and one of the ?C: REENTRANT\_PROTO\_T\_ABC macros of reentr.h if d\_getlogin\_r ?C: is defined.  $?C:$ . ?H:#\$d\_getlogin\_r HAS\_GETLOGIN\_R /\*\*/ ?H:#define GETLOGIN\_R\_PROTO \$getlogin\_r\_proto /\*\*/ ?H:. ?T:try hdrs d\_getlogin\_r\_proto : see if getlogin\_r exists set getlogin\_r d\_getlogin\_r eval \$inlibc case "\$d\_getlogin\_r" in "\$define") hdrs="\$i\_systypes sys/types.h define stdio.h \$i\_unistd unistd.h" case "\$d\_getlogin\_r\_proto:\$usethreads" in ":define") d\_getlogin\_r\_proto=define set d\_getlogin\_r\_proto getlogin\_r \$hdrs eval \$hasproto ;;  $*$ ) ;; esac case "\$d\_getlogin\_r\_proto" in define) case "\$getlogin\_r\_proto" in ''|0) try='int getlogin\_r(char\*, size\_t);' ./protochk "\$extern\_C \$try" \$hdrs && getlogin\_r\_proto=I\_BW ;; esac case "\$getlogin\_r\_proto" in ''|0) try='int getlogin\_r(char\*, int);' ./protochk "\$extern\_C \$try" \$hdrs && getlogin\_r\_proto=I\_BI ;; esac case "\$getlogin\_r\_proto" in ''|0) try='char\* getlogin\_r(char\*, size\_t);' ./protochk "\$extern\_C \$try" \$hdrs && getlogin\_r\_proto=B\_BW ;; esac case "\$getlogin\_r\_proto" in ''|0) try='char\* getlogin\_r(char\*, int);' ./protochk "\$extern\_C \$try" \$hdrs && getlogin\_r\_proto=B\_BI ;; esac case "\$getlogin\_r\_proto" in  $\degree$ |0) d getlogin r=undef getlogin\_r\_proto=0 echo "Disabling getlogin r, cannot determine prototype."  $>\&4$ ; \* ) case "\$getlogin\_r\_proto" in

```
REENTRANT_PROTO*) ::
 		*) getlogin_r_proto="REENTRANT_PROTO_$getlogin_r_proto" ;;
 		esac
 		echo "Prototype: $try" ;;
	esac
	;;
	*)	case "$usethreads" in
 define) echo "getlogin_r has no prototype, not using it." > &4;
 		esac
 		d_getlogin_r=undef
 		getlogin_r_proto=0
 		;;
	esac
	;;
*)	getlogin_r_proto=0
	;;
esac
```
Found in path(s):

\* /opt/cola/permits/1865280714\_1702281121.2681568/0/perl-5-36-0-orig-regen-configure-1-tar-xz/metaconfig-5.36.0/U/threads/d\_getlogin\_r.U

No license file was found, but licenses were detected in source scan.

?RCS: \$Id: i\_db.U,v 3.0.1.3 1995/07/25 14:10:22 ram Exp \$ ?RCS: ?RCS: Copyright (c) 1991-1993, Raphael Manfredi ?RCS: ?RCS: You may redistribute only under the terms of the Artistic License, ?RCS: as specified in the README file that comes with the distribution. ?RCS: You may reuse parts of this distribution only within the terms of ?RCS: that same Artistic License; a copy of which may be found at the root ?RCS: of the source tree for dist 3.0. ?RCS: ?RCS: Original Author: Andy Dougherty <doughera@lafcol.lafayette.edu> ?RCS: ? $RCS:$  \$Log: i\_db.U,v \$ ?RCS: Revision 3.0.1.3 1995/07/25 14:10:22 ram ?RCS: patch56: conditionally use const in test programs (ADO) ?RCS: ?RCS: Revision 3.0.1.2 1995/05/12 12:14:42 ram ?RCS: patch54: extended for more intimate DB probing (ADO) ?RCS: ?RCS: Revision 3.0.1.1 1994/08/29 16:21:50 ram ?RCS: patch32: created by ADO ?RCS: ?MAKE:i\_db db\_hashtype db\_prefixtype  $\langle \rangle$  db\_version\_major

 db\_version\_minor db\_version\_patch : \ Inhdr +cc +ccflags rm\_try compiler\_warning cat  $\langle$  Compile libs sed run i\_stdlib ?MAKE: -pick add \$@ %< ?S:i\_db: ?S: This variable conditionally defines the I\_DB symbol, and indicates ?S: whether a C program may include Berkeley's DB include file <db.h>. ?S:. ?S:db\_hashtype: ?S: This variable contains the type of the hash structure element ?S: in the <db.h> header file. In older versions of DB, it was ?S: int, while in newer ones it is u\_int32\_t. ?S:. ?S:db\_prefixtype: ?S: This variable contains the type of the prefix structure element ?S: in the <db.h> header file. In older versions of DB, it was ?S: int, while in newer ones it is size\_t. ?S:. ?S:db\_version\_major: ?S: This variable contains the major version number of ?S: Berkeley DB found in the <db.h> header file. ?S:. ?S:db\_version\_minor: ?S: This variable contains the minor version number of ?S: Berkeley DB found in the <db.h> header file. ?S: For DB version 1 this is always 0. ?S:. ?S:db\_version\_patch: ?S: This variable contains the patch version number of ?S: Berkeley DB found in the <db.h> header file. ?S: For DB version 1 this is always 0. ?S:. ?C:I\_DB: ?C: This symbol, if defined, indicates to the C program that it should ?C: include Berkeley's DB include file <db.h>.  $?C:$ . ?C:DB\_Prefix\_t: ?C: This symbol contains the type of the prefix structure element ?C: in the  $\langle$ db.h $>$  header file. In older versions of DB, it was ?C: int, while in newer ones it is u\_int32\_t. ?C:. ?C:DB\_Hash\_t: ?C: This symbol contains the type of the prefix structure element ?C: in the  $\langle$ db.h $>$  header file. In older versions of DB, it was ?C: int, while in newer ones it is size t. ?C:. ?C:DB\_VERSION\_MAJOR\_CFG:

?C: This symbol, if defined, defines the major version number of ?C: Berkeley DB found in the <db.h> header when Perl was configured. ?C:. ?C:DB\_VERSION\_MINOR\_CFG: ?C: This symbol, if defined, defines the minor version number of ?C: Berkeley DB found in the <db.h> header when Perl was configured. ?C: For DB version 1 this is always 0. ?C:. ?C:DB\_VERSION\_PATCH\_CFG: ?C: This symbol, if defined, defines the patch version number of ?C: Berkeley DB found in the <db.h> header when Perl was configured. ?C: For DB version 1 this is always 0. ?C:. ?H:#\$i\_db I\_DB /\*\*/ ?H:#define DB\_Hash\_t \$db\_hashtype /\*\*/ ?H:#define DB\_Prefix\_t \$db\_prefixtype /\*\*/ ?H:#define DB\_VERSION\_MAJOR\_CFG \$db\_version\_major /\*\*/ ?H:#define DB\_VERSION\_MINOR\_CFG \$db\_version\_minor /\*\*/ ?H:#define DB\_VERSION\_PATCH\_CFG \$db\_version\_patch /\*\*/ ?H:. ?F:!try ?LINT:change libs : see if this is a db.h system set db.h i\_db eval \$inhdr case "\$i\_db" in \$define) : Check db version. echo " " echo "Checking Berkeley DB version ..." >&4 \$cat >try.c <<EOCP #include <sys/types.h> #include <stdio.h> #\$i\_stdlib I\_STDLIB #ifdef I\_STDLIB #include <stdlib.h> #endif #include <db.h> int main(int argc, char \*argv[]) { #ifdef DB\_VERSION\_MAJOR /\* DB\_version >=  $2$  \*/ int Major, Minor, Patch ; unsigned long Version ; (void)db\_version(&Major, &Minor, &Patch) ; if (argc  $== 2$ ) {

```
 printf("%d %d %d %d %d %d\n",
         DB_VERSION_MAJOR, DB_VERSION_MINOR, DB_VERSION_PATCH,
         Major, Minor, Patch);
    exit(0); }
  printf("You have Berkeley DB Version 2 or greater.\n");
  printf("db.h is from Berkeley DB Version %d.%d.%d\n",
 		DB_VERSION_MAJOR, DB_VERSION_MINOR, DB_VERSION_PATCH);
  printf("libdb is from Berkeley DB Version %d.%d.%d\n",
 		Major, Minor, Patch) ;
 /* check that db.h & libdb are compatible */if (DB_VERSION_MAJOR != Major || DB_VERSION_MINOR != Minor || DB_VERSION_PATCH != Patch) {
	printf("db.h and libdb are incompatible.\n") ;
    exit(3); }
  printf("db.h and libdb are compatible.\n") ;
  Version = DB_VERSION_MAJOR * 1000000 + DB_VERSION_MINOR * 1000
 		+ DB_VERSION_PATCH ;
 /* needs to be > = 2.3.4 */
  if (Version < 2003004) {
 /* if (DB_VERSION_MAJOR == 2 && DB_VERSION_MINOR == 0 && DB_VERSION_PATCH < 5) { */
	printf("Perl
 needs Berkeley DB 2.3.4 or greater.\n") ;
    exit(2);
   }
 exit(0);
#else
#if defined(_DB_H_) && defined(BTREEMAGIC) && defined(HASHMAGIC)
 if (argc == 2) {
    printf("1 0 0 \n\rightharpoonupn");
    exit(0);
   }
  printf("You have Berkeley DB Version 1.\n");
 exit(0); \frac{1}{8} DB version < 2: the coast is clear. */
#else
 exit(1); /* <db, h > not Berkeley DB? */
#endif
#endif
}
EOCP
	set try
if eval $compile_ok && $run ./try; then
```

```
		echo 'Looks OK.' >&4
 set `$run ./try 1`
 		db_version_major=$1
 		db_version_minor=$2
 		db_version_patch=$3
	else
 		echo "I can't use Berkeley DB with your <db.h>. I'll disable Berkeley DB." >&4
 		i_db=$undef
 		case " $libs " in
 		*"-ldb "*)
 			: Remove db from list of libraries to use
 			echo "Removing unusable -ldb from library list" >&4
 			set `echo X $libs | $sed -e 's/-ldb / /' -e 's/-ldb$//'`
 			shift
 			libs="$*"
 echo "libs = $libs" > &4			;;
 		esac
	fi
	$rm_try
	;;
esac
@if DB_Hash_t
case "$i_db" in
define)
	: Check the return
 type needed for hash
	echo " "
	echo "Checking return type needed for hash for Berkeley DB ..." >&4
	$cat >try.c <<EOCP
#include <sys/types.h>
#include <db.h>
#ifndef DB_VERSION_MAJOR
u_int32_t hash_cb (const void* ptr, size_t size)
{
	return 0;
}
HASHINFO info;
int main()
{
info.hash = hash_cb;}
#endif
EOCP
	if $cc $ccflags -c try.c >try.out 2>&1 ; then
 		if $compiler_warning try.out >>/dev/null 2>&1 ; then
```

```
			db_hashtype='int'
 		else
 			db_hashtype='u_int32_t'
 		fi
	else
 		: XXX Maybe we should just give up here.
 		db_hashtype=u_int32_t
 		$cat try.out >&4
 		echo "Help: I can't seem to compile the db test program." >&4
 		echo "Something's wrong, but I'll assume you use $db_hashtype." >&4
	fi
	$rm_try
	echo "Your version of Berkeley DB uses $db_hashtype for hash."
	;;
*) db_hashtype=u_int32_t
	;;
esac
@end
@if DB_Prefix_t
case "$i_db" in
define)
	: Check the return type needed for prefix
	echo " "
	echo "Checking return type needed for prefix for Berkeley DB ..." >&4
cat >try.c <<EOCP
#include
<sys/types.h>#include <db.h>
#ifndef DB_VERSION_MAJOR
size_t prefix_cb (const DBT *key1, const DBT *key2)
{
	return 0;
}
BTREEINFO info;
int main()
{
info.prefix = prefix_cb;}
#endif
EOCP
if $cc $ccflags -c try.c >try.out 2 > & 1; then
 if $compiler_warning try.out >>/dev/null 2>&1 ; then
 			db_prefixtype='int'
 		else
 			db_prefixtype='size_t'
 		fi
	else
```

```
		db_prefixtype='size_t'
 		: XXX Maybe we should just give up here.
 		$cat try.out >&4
 		echo "Help: I can't seem to compile the db test program." >&4
 		echo "Something's wrong, but I'll assume you use $db_prefixtype." >&4
	fi
	$rm_try
	echo "Your version of Berkeley DB uses $db_prefixtype for prefix."
	;;
*)	db_prefixtype='size_t'
	;;
esac
@end
Found in path(s):
* /opt/cola/permits/1865280714_1702281121.2681568/0/perl-5-36-0-orig-regen-configure-1-tar-xz/metaconfig-
5.36.0/U/perl/i_db.U
No license file was found, but licenses were detected in source scan.
?RCS: $Id: filexp.U 1 2006-08-24 12:32:52Z rmanfredi $
?RCS:
?RCS: Copyright (c) 1991-1997, 2004-2006, Raphael Manfredi
?RCS:
?RCS: You may redistribute only under the terms of the Artistic Licence,
?RCS: as specified in the README file that comes with the distribution.
?RCS: You may reuse parts of this distribution only within the terms of
?RCS: that same Artistic Licence; a copy of which may be found at the root
?RCS: of the source tree for dist 4.0.
?RCS:
?RCS: $Log: filexp.U,v $
?RCS: Revision 3.0 1993/08/18 12:08:08 ram
?RCS: Baseline for dist 3.0 netwide release.
?RCS:
?MAKE:filexp: privlib
?MAKE: -pick add $@ %<
?S:filexp:
?S:	This symbol contains the full pathname of the filexp script, in case we
?S:	are saving the script for posterity.
?S:.
: must not allow self reference
case "$privlib" in
 /*)
	filexp=$privlib/filexp
	;;
 *)
	filexp=`pwd`/filexp
	;;
esac
```
Found in path(s):

\* /opt/cola/permits/1865280714\_1702281121.2681568/0/perl-5-36-0-orig-regen-configure-1-tar-xz/metaconfig-5.36.0/dist/U/filexp\_path.U

No license file was found, but licenses were detected in source scan.

?RCS: You may redistribute only under the terms of the Artistic Licence, ?RCS: as specified in the README file that comes with the distribution. ?RCS: ?MAKE:i\_fenv: Inhdr ?MAKE: -pick add \$@ %< ?S:i\_fenv: ?S: This variable conditionally defines the I\_FENV symbol, which ?S: indicates to the C program that <fenv.h> exists and should ?S: be included. ?S:. ?C:I\_FENV: ?C: This symbol, if defined, indicates to the C program that it should ?C: include <fenv.h> to get the floating point environment definitions. ?C:. ?H:#\$i  $fenv I$  FENV  $/**/$ ?H:. ?LINT:set i\_fenv : see if this is a fenv.h system set fenv.h i\_fenv eval \$inhdr Found in path(s): \* /opt/cola/permits/1865280714\_1702281121.2681568/0/perl-5-36-0-orig-regen-configure-1-tar-xz/metaconfig-5.36.0/U/perl/i\_fenv.U

No license file was found, but licenses were detected in source scan.

?RCS: \$Id: d\_setpent.U,v 3.0 1993/08/18 12:06:09 ram Exp \$ ?RCS: ?RCS: Copyright (c) 1991-1993, Raphael Manfredi ?RCS: ?RCS: You may redistribute only under the terms of the Artistic License, ?RCS: as specified in the README file that comes with the distribution. ?RCS: You may reuse parts of this distribution only within the terms of ?RCS: that same Artistic License; a copy of which may be found at the root ?RCS: of the source tree for dist 3.0. ?RCS: ?RCS: \$Log: d\_setpent.U,v \$ ?RCS: Revision 3.0 1993/08/18 12:06:09 ram ?RCS: Baseline for dist 3.0 netwide release.  $2RCS$ ?MAKE:d setpent: Inlibc ?MAKE: -pick add  $\$ @ %<

?S:d\_setpent:

?S: This variable conditionally defines HAS\_SETPROTOENT if setprotoent() is ?S: available.

?S:.

?C:HAS\_SETPROTOENT:

?C: This symbol, if defined, indicates that the setprotoent() routine is ?C: available.

 $?C$ :.

?H:#\$d\_setpent HAS\_SETPROTOENT /\*\*/

?H:.

?LINT:set d\_setpent : see if setprotoent

exists

set setprotoent d\_setpent

eval \$inlibc

Found in path(s):

 $*$ /opt/cola/permits/1865280714\_1702281121.2681568/0/perl-5-36-0-orig-regen-configure-1-tar-xz/metaconfig-5.36.0/U/modified/d\_setpent.U

No license file was found, but licenses were detected in source scan.

?RCS: \$Id: h\_sysfile.U 1 2006-08-24 12:32:52Z rmanfredi \$ ?RCS: ?RCS: Copyright (c) 1991-1997, 2004-2006, Raphael Manfredi ?RCS: ?RCS: You may redistribute only under the terms of the Artistic Licence, ?RCS: as specified in the README file that comes with the distribution. ?RCS: You may reuse parts of this distribution only within the terms of ?RCS: that same Artistic Licence; a copy of which may be found at the root ?RCS: of the source tree for dist 4.0. ?RCS: ?RCS: \$Log: h\_sysfile.U,v \$ ?RCS: Revision 3.0 1993/08/18 12:08:13 ram ?RCS: Baseline for dist 3.0 netwide release. ?RCS: ?MAKE:h\_sysfile: Nothing ?MAKE: -pick add \$@ %< ?S:h\_sysfile: ?S: This is variable gets set in various places to tell i\_sys\_file that ?S: <sys/file.h> should be included. ?S:. : Initialize h\_sysfile h\_sysfile=false

Found in path(s):

\* /opt/cola/permits/1865280714\_1702281121.2681568/0/perl-5-36-0-orig-regen-configure-1-tar-xz/metaconfig-5.36.0/dist/U/h\_sysfile.U

No license file was found, but licenses were detected in source scan.

?RCS: \$Id: d\_seteuid.U 1 2006-08-24 12:32:52Z rmanfredi \$ ?RCS: ?RCS: Copyright (c) 1991-1997, 2004-2006, Raphael Manfredi ?RCS: ?RCS: You may redistribute only under the terms of the Artistic Licence, ?RCS: as specified in the README file that comes with the distribution. ?RCS: You may reuse parts of this distribution only within the terms of ?RCS: that same Artistic Licence; a copy of which may be found at the root ?RCS: of the source tree for dist 4.0. ?RCS: ?RCS: \$Log: d\_seteuid.U,v \$ ?RCS: Revision 3.0 1993/08/18 12:07:08 ram ?RCS: Baseline for dist 3.0 netwide release. ?RCS: ?MAKE:d\_seteuid: Inlibc ?MAKE: -pick add  $\%$  % < ?S:d\_seteuid: ?S: This variable conditionally defines the HAS\_SETEUID symbol, which ?S: indicates to the C program that the seteuid() routine is available ?S: to change the effective uid of the current program. ?S:. ?C:HAS\_SETEUID (SETEUID): ?C: This symbol, if defined, indicates that the seteuid routine is available ?C: to change the effective uid of the current program. ?C:. ?H:#\$d\_seteuid HAS\_SETEUID /\*\*/ ?H:. ?LINT:set d\_seteuid : see if seteuid exists set seteuid d seteuid eval \$inlibc Found in path(s): \* /opt/cola/permits/1865280714\_1702281121.2681568/0/perl-5-36-0-orig-regen-configure-1-tar-xz/metaconfig-5.36.0/dist/U/d\_seteuid.U No license file was found, but licenses were detected in source scan.

?RCS: \$Id: i\_locale.U 1 2006-08-24 12:32:52Z rmanfredi \$ ?RCS: ?RCS: Copyright (c) 1996, Andy Dougherty ?RCS: Copyright (c) 1991-1997, 2004-2006, Raphael Manfredi ?RCS: ?RCS: You may redistribute only under the terms of the Artistic Licence, ?RCS: as specified in the README file that comes with the distribution. ?RCS: You may reuse parts of this distribution only within the terms of

?RCS: that same Artistic Licence; a copy of which may be found at the root ?RCS: of the source tree for dist 4.0. ?RCS: ?RCS: \$Log: i\_locale.U,v \$ ?RCS: Revision 3.0.1.1 1997/02/28 15:48:23 ram ?RCS: patch61: created ?RCS: ?MAKE:i\_locale: Inhdr ?MAKE: -pick add  $\$  @ %< ?S:i\_locale: ?S: This variable conditionally defines the I\_LOCALE symbol, ?S: and indicates whether a C program should include <locale.h>. ?S:. ?C:I\_LOCALE: ?C: This symbol, if defined, indicates to the C program that it should  $?C:$  include  $<$ locale.h $>$ . ?C:. ?H:#\$i\_locale I\_LOCALE /\*\*/ ?H:. ?LINT:set i locale : see if locale.h is available set locale.h i\_locale eval \$inhdr

```
Found in path(s):
```
\* /opt/cola/permits/1865280714\_1702281121.2681568/0/perl-5-36-0-orig-regen-configure-1-tar-xz/metaconfig-5.36.0/dist/U/i\_locale.U No license file was found, but licenses were detected in source scan.

?RCS:

?RCS: Copyright (c) 1999, Jarkko Hietaniemi ?RCS: ?RCS: You may redistribute only under the terms of the Artistic License, ?RCS: as specified in the README file that comes with the distribution. ?RCS: You may reuse parts of this distribution only within the terms of ?RCS: that same Artistic License; a copy of which may be found at the root ?RCS: of the source tree for dist 3.0. ?RCS: ?MAKE:uidsign: Myread Typedef uidtype Compile run ?MAKE: -pick add  $\$ @ %< ?S:uidsign: ?S: This variable contains the signedness of a uidtype. ?S: 1 for unsigned, -1 for signed.  $2S$ : ?C:Uid\_t\_sign: ?C: This symbol holds the signedness of a Uid t. ?C: 1 for unsigned, -1 for signed.

?C:. ?H:#define Uid\_t\_sign \$uidsign  $\frac{\text{W}}{\text{W}}$  UID sign \*/ ?H:. ?T:yyy zzz ?F:!try : Check if UID is signed echo " " case "\$uidtype" in \*\_t) zzz="\$uidtype" ;; \*)  $zzz="uid" ::$ esac echo "Checking the sign of \$zzz..." >&4 cat > try.c <<EOCP #include <sys/types.h> #include <stdio.h> int main() {  $$uidtype$  foo = -1; if  $(foo < 0)$ printf("- $1\$ <sup>n</sup>"); else printf(" $1\$ n"); } **EOCP** set try if eval \$compile; then yyy=`\$run ./try` case "\$yyy" in ") uidsign=1 echo "(I can't execute the test program--guessing unsigned.)" >&4 ;; \*) uidsign=\$yyy case "\$uidsign" in 1) echo "Your \$zzz is unsigned." ;; -1) echo "Your \$zzz is signed." ;; esac ;; esac else uidsign=1 echo "(I can't compile the test program--guessing unsigned.)" >&4 fi Found in path(s): \* /opt/cola/permits/1865280714\_1702281121.2681568/0/perl-5-36-0-orig-regen-configure-1-tar-xz/metaconfig-

5.36.0/U/typedefs/uidsign.U

No license file was found, but licenses were detected in source scan.

?RCS: \$Id\$ ?RCS: ?RCS: Copyright (c) 2000 Jarkko Hietaniemi ?RCS: ?RCS: You may distribute under the terms of either the GNU General Public ?RCS: License or the Artistic License, as specified in the README file. ?RCS: ?MAKE:d\_isnan: Inlibc cat Compile rm\_try Setvar ?MAKE: -pick add  $\$  @ %< ?S:d\_isnan: ?S: This variable conditionally defines the HAS\_ISNAN symbol, which ?S: indicates to the C program that the isnan() routine is available. ?S:. ?C:HAS\_ISNAN: ?C: This symbol, if defined, indicates that the isnan routine is ?C: available to check whether a double is a NaN. ?C:. ?H:#\$d\_isnan HAS\_ISNAN /\*\*/ ?H:. ?LINT:set d\_isnan : check for isnan echo "Checking to see if you have isnan..." >&4 \$cat >try.c <<EOCP #include <math.h> int main() { return isnan(0.0); } EOCP set try if eval \$compile; then val="\$define" echo "You have isnan." else val="\$undef" echo "You do not have isnan." fi \$rm\_try set d\_isnan eval \$setvar Found in path(s): \* /opt/cola/permits/1865280714\_1702281121.2681568/0/perl-5-36-0-orig-regen-configure-1-tar-xz/metaconfig-5.36.0/U/perl/d\_isnan.U No license file was found, but licenses were detected in source scan. ?RCS: \$Id: mkdep.U 1 2006-08-24 12:32:52Z rmanfredi \$ ?RCS: ?RCS: Copyright (c) 1991-1997, 2004-2006, Raphael Manfredi ?RCS:

?RCS: You may redistribute only under the terms of the Artistic Licence, ?RCS: as specified in the README file that comes with the distribution. ?RCS: You may reuse parts of this distribution only within the terms of ?RCS: that same Artistic Licence; a copy of which may be found at the root ?RCS: of the source tree for dist 4.0. ?RCS: ?RCS: \$Log: mkdep.U,v \$ ?RCS: Revision 3.0.1.4 1997/02/28 16:13:07 ram ?RCS: patch61: replaced .o with \$\_o all over the place ?RCS: ?RCS: Revision 3.0.1.3 1994/10/29 16:25:02 ram ?RCS: patch36: added ?F: line for metalint file checking ?RCS: ?RCS: Revision 3.0.1.2 1994/01/24 14:15:12 ram ?RCS: patch16: cppflags is now an optional dependency ?RCS: ?RCS: Revision 3.0.1.1 1993/12/15 08:22:39 ram ?RCS: patch15: force zero exit status in all mkdep scripts ?RCS: ?RCS: Revision 3.0 1993/08/18 12:09:16 ram ?RCS: Baseline for dist 3.0 netwide release. ?RCS: ?X: ?X: This unit generates the script 'mkdep' in the top-level directory. ?X: It is up to the makefile to use it for automatic dependencies ?X: generation (usage: 'mkdep [cppflags] -- \*.c').  $?X:$ ?MAKE:mkdep: spitshell startsh cpp +cppflags grep contains rm sed sort uniq \ Getfile Oldconfig eunicefix cat +cc cppminus test pkgsrc \_o ?MAKE: -pick add \$@ %< ?S:mkdep: ?S: This variable holds the name of a command to generate makefile ?S: dependencies on the standard output. It is the pathname of the ?S: generated mkdep script. ?S:. ?F:mkdep ?T:IFS arg flags takeflags srcfile toplev filebase inc dir files file dep c : find out how to generate dependencies echo " " echo "Checking how to generate makefile dependencies on your machine..." >&4 ?X: We are in the UU directory toplev=`cd ..;pwd` \$cat >dep.c <<'EOCP' #include "dep.h" **EOCP** ?X: Empty dep.h causes RIOS to barf \$cat >dep.h <<'EOCP'

```
EOCP
takeflags='flags=""
case
 "$@" in
*--*)
	for arg
	do
 		shift
 		case "$arg" in
 		--) break;;
 		*) flags="$flags $arg";;
 		esac
	done;;
esac'
case "$mkdep" in
'')
	;;
*)
	if test -f "$mkdep" &&
 		$mkdep dep.c >dep.out 2>/dev/null &&
 		$contains "dep$_o:.*dep\.h" dep.out >/dev/null 2>&1
	then
 		echo "$mkdep works."
?X: If they copied a config.sh from some other place, they'll have a working
?X: mkdep script probably, but not located at the top of the sources. And
?X: the Makefiles generated by jmake expect an mkdep script in the top dir.
 		case "$mkdep" in
 		"$pkgsrc/mkdep");;
 		*)	echo "(copying it to $pkgsrc)"
  			cp $mkdep $pkgsrc/mkdep 2>/dev/null
   	 		if $pkgsrc/mkdep dep.c >dep.out 2>/dev/null &&
  				$contains "dep$_o:.*dep\.h" dep.out >/dev/null 2>&1; then
  				mkdep=$pkgsrc/mkdep
  			else
  				echo "Hmm... The copy failed or something... Guessing again..."
  				mkdep=
  			fi
  			;;
 		esac
	else
 		mkdep=
	fi
esac
case "$mkdep" in
'')
?X: have to figure something out: Try cpp
```

```
?X: have
 to pass source names one by one to cpp...
	$spitshell > ../mkdep <<EOM
$startsh
<u>Stakeflags</u>
for srcfile
do
	$cpp -M $cppflags \$flags \$srcfile 2>/dev/null
done
exit 0
EOM
	mkdep=$toplev/mkdep
	chmod +x $mkdep
	$eunicefix $mkdep
	if $mkdep dep.c >dep.out 2>/dev/null &&
 		$contains "dep$_o:.*dep\.h" dep.out >/dev/null 2>&1
	then
 		echo "Looks like we can use $cpp -M."
	else
 		mkdep=
	fi
	;;
esac
case "$mkdep" in
'')
?X: have to figure something out: on NeXT, use cc -MM
?X: have to pass source names one by one to cc...
	$spitshell > ../mkdep <<EOM
$startsh
<u>Stakeflags</u>
for srcfile
do
	$cc -MM $cppflags \$flags \$srcfile 2>/dev/null
done
exit 0
EOM
	mkdep=$toplev/mkdep
	chmod +x $mkdep
	$eunicefix $mkdep
	if $mkdep dep.c >dep.out 2>/dev/null &&
 $contains "dep$_o: dep.h" dep.out >/dev/null 2 > & 1	then
 		echo "Looks like we can use $cc -MM."
	else
 		mkdep=
	fi
	;;
```

```
esac
```

```
case "$mkdep" in
'')
?X: still no luck -- try something fancier.
	$spitshell >../mkdep <<EOS
$startsh
<u>Stakeflags</u>
for srcfile
do
	case
 "\$srcfile" in
*.c) c='.c';;
*.y) c = 'y';*.1) c='.1';;
	esac
	filebase=\`basename \$srcfile \$c\`
\langle \srcfile $cpp $cppminus $cppflags \$flags 2>/dev/null | \\
$sed -e '/^# *[0-9]/!d' \setminus-e 's/^.*"\(.*\)".*\$/'\$filebase'$_o: \1/' \\
 -e 's|: \angle/|: |' \angle		-e 's|: *$|: '\$srcfile'|' | \\
	$grep -v '^#' | $sort | $uniq
done
exit 0
EOS
	mkdep=$toplev/mkdep
	chmod +x $mkdep
	$eunicefix $mkdep
	if $mkdep dep.c >dep.out 2>/dev/null &&
 		$contains "dep$_o:.*dep\.h" dep.out >/dev/null 2>&1
	then
 		echo "A shell script using $cpp does the trick."
	else
 		echo "$cpp doesn't seem to be any use at all."
 		$spitshell >../mkdep <<EOS
<u>Sstartsh</u>
<u>Stakeflags</u>
files="\$@"
set X \$flags
shift
inc='.'
while test \ +gt; 0
do
	case "\$1" in
	-I)
 		shift
 		inc="\$inc:\$1"
```

```
		;;
-I^*)dir=\`echo \$1 | sed -e 's/^-I//'\`
 		inc="\$inc:\$dir"
 		;;
	esac
	shift
done
set X \$files
shift
trap "$rm -f /tmp/mkdep\$\$; exit 1" 1 2 3 15
for srcfile
do
	case "\$srcfile" in
*.c) c='.c';;
	*.y) c='.y';;
	*.l)
 c='.l';;
	esac
	filebase=\`basename \$srcfile \$c\`
	echo \$filebase$_o: \$srcfile
	$grep '^#[ ]*include' \$srcfile /dev/null | \
$sed -n -e 's/#[ ]*include[ ]*//' \\
 -e '/<\\(.*\)>/ d' \\
 -e 's/:[^"]*"\([^"]*\)".*/: \1/' \\
 -e "s\lambda.c:/\Delta_o:/p" > /tmp/mkdep\$\$
?X: Deal with directories specified via -I requests to locate files
IFS=': '	while read file dep; do
 for dir in \$inc; do
  			if $test -f "\$dir/\$dep"; then
  				dep="\$dir/\$dep"
  				break
  			fi
 		done
 		echo "\$file: \$dep" | $sed -e 's,: \./,: ,'
	done </tmp/mkdep\$\$
	IFS=' '
	$rm -f /tmp/mkdep\$\$
done
exit 0
EOS
 		mkdep=$toplev/mkdep
 		chmod +x $mkdep
 		$eunicefix $mkdep
 		if $mkdep dep.c >dep.out 2>/dev/null &&
  			$contains "dep$_o:.*dep\.h" dep.out >/dev/null 2>&1
 		then
```
I can use a script with grep instead, but it will make some incorrect dependencies, since it doesn't understand about conditional compilation. Moreover, some dependencies may be missing, because scanning won't be a

```
 recursive process.
```
If you have a program which generates makefile dependencies, you may want to use it. If not, you can use the script and edit the Makefile by hand if you need to. EOM else mkdep=

 cat << EOM

I can't seem to generate makefile dependencies at all! Perhaps you have a program that does? If you don't, you might look at the mkdep script to see if you can create one which works.

```
EOM
 		fi
	fi
esac
echo " "
dflt="$mkdep"
fn=f\sim/
rp="Name of program to make makefile dependencies?"
. ./getfile
mkdep="$ans"
$rm -f dep.c dep.h dep$_o dep.out
```
Found in path(s):

\* /opt/cola/permits/1865280714\_1702281121.2681568/0/perl-5-36-0-orig-regen-configure-1-tar-xz/metaconfig-5.36.0/dist/U/mkdep.U

No license file was found, but licenses were detected in source scan.

?RCS: \$Id: myhostname.U,v 3.0.1.3 1997/02/28 16:15:55 ram Exp \$ ?RCS: ?RCS: Copyright (c) 1991-1993, Raphael Manfredi ?RCS: ?RCS: You may redistribute only under the terms of the Artistic License, ?RCS: as specified in the README file that comes with the distribution. ?RCS: You may reuse parts of this distribution only within the terms of ?RCS: that same Artistic License; a copy of which may be found at the root ?RCS: of the source tree for dist 3.0. ?RCS: ?RCS: \$Log: myhostname.U,v \$ ?RCS: Revision 3.0.1.3 1997/02/28 16:15:55 ram ?RCS: patch61: improved hostname lookup by using ypmatch when NIS is used
?RCS:

?RCS: Revision 3.0.1.2 1994/10/29 16:25:43 ram ?RCS: patch36: call ./xenix explicitly instead of relying on PATH ?RCS: patch36: now uses new Tr unit to convert to/from lowercase ?RCS: ?RCS: Revision 3.0.1.1 1994/06/20 07:06:20 ram ?RCS: patch30: now a little more clever for domain name guessing

?RCS:

?RCS:

Revision 3.0 1993/08/18 12:09:18 ram

?RCS: Baseline for dist 3.0 netwide release.

?RCS:

?MAKE:myhostname phostname mydomain: contains sed test Myread Oldconfig \

 Guess Loc awk echo sort uniq +usrinc rm hostcat Tr

?MAKE: -pick add  $\$  @ %<

?S:myhostname (hostname):

?S: This variable contains the eventual value of the MYHOSTNAME symbol,

?S: which is the name of the host the program is going to run on.

?S: The domain is not kept with hostname, but must be gotten from mydomain.

?S: The dot comes with mydomain, and need not be supplied by the program.

?S:.

?S:mydomain:

?S: This variable contains the eventual value of the MYDOMAIN symbol,

?S: which is the domain of the host the program is going to run on.

?S: The domain must be appended to myhostname to form a complete host name.

?S: The dot comes with mydomain, and need not be supplied by the program.

?S:.

?S:phostname:

?S: This variable contains the eventual value of the PHOSTNAME symbol,

?S: which is a command that can be fed to popen()

to get the host name.

?S: The program should probably not presume that the domain is or isn't

?S: there already.

?S:.

?C:MYHOSTNAME (HOSTNAME):

?C: This symbol contains name of the host the program is going to run on.

?C: The domain is not kept with hostname, but must be gotten from MYDOMAIN.

?C: The dot comes with MYDOMAIN, and need not be supplied by the program.

?C: If gethostname() or uname() exist, MYHOSTNAME may be ignored. If MYDOMAIN

?C: is not used, MYHOSTNAME will hold the name derived from PHOSTNAME.

 $?C:$ .

?C:MYDOMAIN:

?C: This symbol contains the domain of the host the program is going to

?C: run on. The domain must be appended to HOSTNAME to form a complete

?C: host name. The dot comes with MYDOMAIN, and need not be supplied by

?C: the program. If the host name is derived from PHOSTNAME, the domain

?C: may or may not already be there, and the program should check.

 $2C$ :

?H:#define MYHOSTNAME "\$myhostname" /\*\*/ ?H:#define MYDOMAIN "\$mydomain" /\*\*/ ?H:. ?LINT:extern osname ?T:cont i tans tmp\_re : now get the host name echo " " echo "Figuring out host name..." >&4 case "\$myhostname" in '') cont=true echo 'Maybe "hostname" will work...' if tans=`sh -c hostname  $2 > & 1$ `; then myhostname=\$tans phostname=hostname cont='' fi ;;  $*$ ) cont=";; esac if \$test "\$cont"; then if ./xenix; then echo 'Oh, dear. Maybe "/etc/systemid" is the key...' if tans=`cat /etc/systemid 2>&1` ; then myhostname=\$tans phostname='cat /etc/systemid' echo "Whadyaknow. Xenix always was a bit strange..." cont='' fi elif \$test -r /etc/systemid; then echo "(What is a non-Xenix system doing with /etc/systemid?)" fi fi if \$test "\$cont"; then echo 'No, maybe "uuname -l" will work...' if tans=`sh -c 'uuname -l'  $2 > & 1$ `; then myhostname=\$tans phostname='uuname -l' else echo 'Strange. Maybe "uname -n" will work...' if tans=`sh -c 'uname -n'  $2 > & 1$ `; then myhostname=\$tans phostname='uname -n' else echo 'Oh well, maybe I can mine it out of whoami.h...' if tans=`sh -c \$contains' sysname \$usrinc/whoami.h' 2>&1` ; then myhostname=`echo "\$tans" | \$sed 's/^.\*"\(.\*\)" $\wedge$ 1/"

```
phostname="sed -n -e ""/sysname/s/^.*\"\\(.*\\)\"/\1/{'"' -e p -e q -e '}' <$usrinc/whoami.h"
  			else
  				case "$myhostname" in
  				'') echo "Does this machine have an identity crisis or something?"
   					phostname='';;
  				*)
   					echo "Well, you said $myhostname before..."
   					phostname='echo $myhostname';;
  				esac
 			fi
 		fi
	fi
fi
case "$myhostname" in
'') myhostname=noname ;;
esac
: you do not want to know about this
set $myhostname
myhostname=$1
: verify guess
if $test "$myhostname" ; then
	dflt=y
	rp='Your host name appears to be "'$myhostname'".'" Right?"
	. ./myread
	case "$ans" in
y^*) ;;
	*) myhostname='';;
	esac
fi
: bad guess or no guess
while $test "X$myhostname" = X; do
	dflt=''
	rp="Please type the (one word) name of your host:"
	. ./myread
	myhostname="$ans"
done
: translate upper to lower if necessary
case "$myhostname" in
*(A-Z)*	echo
 "(Normalizing case in your host name)"
	myhostname=`echo $myhostname | ./tr '[A-Z]' '[a-z]'`
	;;
esac
```

```
?X: Do not ask for domain name if this is not used later on. In that
?X: case, the hostname may keep its domain name, but it doesn't matter.
@if MYDOMAIN || mydomain
case "$myhostname" in
*.*)
dflt=`expr "X$myhostname" : "X[^.]*\(\..*\)"`
	myhostname=`expr "X$myhostname" : "X\([^.]*\)\."`
	echo "(Trimming domain name from host name--host name is now $myhostname)"
	;;
*) case "$mydomain" in
	'')
?X:
?X: There is currently no way to say we do not want hostcat if mydomain is not
?X: used. One way to achieve that would be to put that code in a mydomain.U
?X: unit. However, we want to stick the sanity checks right after the domain
?X: name computation, or if none is done, right after the hostname computation.
?X:
 		{
?X: If we use NIS, try ypmatch.
 			test "X$hostcat" = "Xypcat hosts" &&
 			ypmatch "$myhostname" hosts 2>/dev/null |\
  $sed -e 's/[ \left| \frac{**}{**} \right|; s/$/ /' > hosts
 && \
 			$test -s hosts
 		} || {
?X: Extract only the relevant hosts, reducing file size,
?X: remove comments, insert trailing space for later use.
?X: Test to be sure we *have* a hostcat command. os390 doesn't.
 			test "X$hostcat" != "X" &&
 \$hostcat | \$sed -n -e "s/[ \frac{1*}{+}.*//; s\frac{\sqrt{}}{\sqrt{}}/
  /[ ]\Smyhostname[. ]/p'' > hosts
 		}
 tmp re="[. ]"
 		if $test -f hosts; then
 $test x`$awk "/[0-9].*[ ]$myhostname$tmp_re/ { sum++ }
     END { print sum }" hosts = x1 || tmp_re="[ ]"
 dflt=.`$awk "/[0-9].*[ ]$myhostname$tmp_re/ {for(i=2; i<=NF;i++) print \\\$i}" \
  hosts \vert $sort \vert $uniq \vert \setminus$sed -n -e "s/$myhostname\.\([-a-zA-Z0-9_.]\)\lambda1/p"`
 			case `$echo X$dflt` in
 X^* \rightarrow echo "(Several hosts in the database matched hostname)"
  				dflt=.
  				;;
 			X.) echo "(You do not have fully-qualified names in the hosts database)"
  				;;
 			esac
 		else
 			echo "(I cannot locate a hosts database anywhere)"
```

```
			dflt=.
 		fi
 		case "$dflt" in
 		.)
  			tans=`./loc resolv.conf X /etc /usr/etc`
  			if
 $test -f "$tans"; then
   				echo "(Attempting domain name extraction from $tans)"
?X: Look for either a search or a domain directive.
   dflt=.`$sed -n -e 's/ / /g' \setminus-e 's/^search *\([^ ]*\).*/\1/p' $tans \
    				 -e 1q 2>/dev/null`
  				case "$dflt" in
   .) dflt=.`$sed -n -e 's/ / /g' \setminus-e 's/^domain *\(\lceil^ ]*\).*\wedge1/p' $tans \
      				 -e 1q 2>/dev/null`
   					;;
  				esac
  			fi
  			;;
 		esac
 		case "$dflt" in
 		.) echo "(No help from resolv.conf either -- attempting clever guess)"
  			dflt=.`sh -c domainname 2>/dev/null`
  			case "$dflt" in
  			'') dflt='.';;
  .nis.*|.yp.*|.main.*) dflt=`echo $dflt | $sed -e 's/^\.[^.]*//'`;;
  			esac
  			;;
 		esac
 		case "$dflt$osname" in
 		.os390) echo "(Attempting domain name extraction from //'SYS1.TCPPARMS(TCPDATA)')"
  			dflt=.`awk '/^DOMAINORIGIN/ {print $2}' "//'SYS1.TCPPARMS(TCPDATA)'" 2>/dev/null`
  			;;
 		esac
 		case "$dflt" in
 		.) echo "(Lost all hope -- silly guess then)"
  			dflt='.nonet'
  			;;
 		esac
 		$rm -f hosts
 		;;
	*)
 dflt="$mydomain";;
	esac;;
esac
echo " "
rp="What is your domain name?"
```

```
. ./myread
tans="$ans"
case "$ans" in
'') ;;
.*) ;;
*) tans=".$tans";;
esac
mydomain="$tans"
: translate upper to lower if necessary
case "$mydomain" in
*(A-Z)*	echo "(Normalizing case in your domain name)"
	mydomain=`echo $mydomain | ./tr '[A-Z]' '[a-z]'`
	;;
esac
@end
: a little sanity check here
case "$phostname" in
'') ;;
*)
	case `$phostname | ./tr '[A-Z]' '[a-z]'` in
	$myhostname$mydomain|$myhostname) ;;
	*)
 		case "$phostname" in
 		sed*)
 			echo "(That doesn't agree with your whoami.h file, by the way.)"
 			;;
 		*)
 			echo "(That doesn't agree with your $phostname command, by the way.)"
 			;;
 		esac
	;;
	esac
	;;
esac
Found in path(s):
* /opt/cola/permits/1865280714_1702281121.2681568/0/perl-5-36-0-orig-regen-configure-1-tar-xz/metaconfig-
5.36.0/U/modified/myhostname.U
No license file was found, but licenses were detected in source scan.
?RCS: $Id: d_msgctl.U 1 2006-08-24 12:32:52Z rmanfredi $
?RCS:
?RCS: Copyright (c) 1991-1997, 2004-2006, Raphael Manfredi
?RCS:
?RCS: You may redistribute only under the terms of the Artistic Licence,
```
?RCS: as specified in the README file that comes with the distribution. ?RCS: You may reuse parts of this distribution only within the terms of ?RCS: that same Artistic Licence; a copy of which may be found at the root ?RCS: of the source tree for dist 4.0. ?RCS: ?RCS: \$Log: d\_msgctl.U,v \$ ?RCS: Revision 3.0 1993/08/18 12:06:38 ram ?RCS: Baseline for dist 3.0 netwide release. ?RCS: ?MAKE:d\_msgctl: Inlibc ?MAKE: -pick add \$@ %< ?S:d\_msgctl: ?S: This variable conditionally defines the HAS\_MSGCTL symbol, which ?S: indicates to the C program that the msgctl() routine is available. ?S:. ?C:HAS\_MSGCTL: ?C: This symbol, if defined, indicates that the msgctl() routine is ?C: available to perform message control operations.  $?C$ :. ?H:#\$d\_msgctl HAS MSGCTL /\*\*/ ?H:. ?LINT:set d\_msgctl : see if msgctl exists set msgctl d\_msgctl eval \$inlibc

Found in path(s):

\* /opt/cola/permits/1865280714\_1702281121.2681568/0/perl-5-36-0-orig-regen-configure-1-tar-xz/metaconfig-5.36.0/dist/U/d\_msgctl.U

No license file was found, but licenses were detected in source scan.

?RCS: \$Id: libnlist.U 1 2006-08-24 12:32:52Z rmanfredi \$ ?RCS: ?RCS: Copyright (c) 1991-1997, 2004-2006, Raphael Manfredi ?RCS: ?RCS: You may redistribute only under the terms of the Artistic Licence, ?RCS: as specified in the README file that comes with the distribution. ?RCS: You may reuse parts of this distribution only within the terms of ?RCS: that same Artistic Licence; a copy of which may be found at the root ?RCS: of the source tree for dist 4.0. ?RCS: ?RCS: \$Log: libnlist.U,v \$ ?RCS: Revision 3.0.1.1 1997/02/28 16:08:02 ram ?RCS: patch61: added usrinc and mips on the dependency line ?RCS: patch61: make sure we call ./mips ?RCS: patch61: added a ?LINT: hint ?RCS:

```
?RCS: Revision 3.0 1993/08/18 12:09:00 ram
?RCS: Baseline for dist 3.0 netwide release.
?RCS:
?MAKE:libnlist: Loc libpth Guess usrinc _a
?MAKE: -pick add $@ %<
?S:libnlist (libmld):
?S:	This variable contains the name of the library required to
 get the
?S: definition of the nlist() function. On a MIPS RISC/OS box, it is -lmld.
?S:	Under Sys Vr4, it is -lelf. Otherwise, its value is empty.
?S:.
?T:xxx
?LINT:use usrinc
: see if we need a special library for 'nlist()'
echo " "
: How about doing this if nlist is not in libc...
if ./mips ; then
	libnlist='-lmld'
else
	xxx=`./loc libelf$_a x $libpth`
	case "$xxx" in
	x) ;;
	*)
 		libnlist="$xxx"
 		;;
	esac
fi
case "$libnlist" in
'') echo "No special library for nlist() seems necessary." >&4
	;;
*) echo "nlist() can be found in $libnlist." >&4
	;;
esac
Found in path(s):
* /opt/cola/permits/1865280714_1702281121.2681568/0/perl-5-36-0-orig-regen-configure-1-tar-xz/metaconfig-
5.36.0/dist/U/libnlist.U
No license file was found, but licenses were detected in source scan.
?RCS: $Id: Setprefixvar.U,v 3.0 2006/04/01 17:25:29 hmbrand $
?RCS:
?RCS: Copyright (c) 2006-2006, H.Merijn Brand & Nicholas Clark
?RCS:
?RCS: This file is included with or a derivative work of a file included
?RCS: with the metaconfig program of Raphael Manfredi's "dist" distribution.
?RCS: In accordance with clause 7 of dist's modified Artistic License:
?RCS:
?RCS: You may distribute under the terms of either the GNU General Public
```
?RCS: License or the Artistic License, as specified in the README file. ?RCS:  $?X:$ ?X: This unit sets up the scripts installprefix and setprefixvar, so code ?X: in other parts can be more simple and maintainable ?X: ?MAKE:Setprefixvar: Myread Getfile startsh eunicefix test \ prefix prefixexp installprefix installprefixexp ?MAKE: -pick add \$@ %< ?LINT:extern prefixvar ?X: metalint still sees "`\\$\${prefixvar}exp`" as variable :( ?T:prefixvarexp ?F:./setprefixvar ?F:./installprefix : Perform the prefixexp/installprefixexp correction if necessary cat <<EOS >installprefix **\$startsh** EOS cat <<'EOSC' >>installprefix : Change installation prefix, if necessary. if \$test  $X''$ \$prefix" !=  $X''$ \$installprefix"; then eval "install\${prefixvar}=\`echo \\$\${prefixvar}exp | sed \"s#^\\$prefixexp#\\$installprefixexp#\"\`" else eval "install\${prefixvar}=\"\\$\${prefixvar}exp\"" fi EOSC chmod +x installprefix \$eunicefix installprefix : Set variables such as privlib and privlibexp from the output of ./getfile : performing the prefixexp/installprefixexp correction if necessary. cat <<EOS >setprefixvar **\$startsh** EOS cat <<'EOSC' >>setprefixvar eval "\${prefixvar}=\"\\$ans\"" eval "\${prefixvar}exp=\"\\$ansexp\"" . ./installprefix **EOSC** chmod +x setprefixvar \$eunicefix setprefixvar Found in path(s): \* /opt/cola/permits/1865280714\_1702281121.2681568/0/perl-5-36-0-orig-regen-configure-1-tar-xz/metaconfig-

5.36.0/U/installdirs/Setprefixvar.U

No license file was found, but licenses were detected in source scan.

?RCS: \$Id\$ ?RCS: ?RCS: Copyright (c) 1991-1997, 2004-2006, Raphael Manfredi ?RCS: ?RCS: You may redistribute only under the terms of the Artistic License, ?RCS: as specified in the README file that comes with the distribution. ?RCS: You may reuse parts of this distribution only within the terms of ?RCS: that same Artistic License; a copy of which may be found at the root ?RCS: of the source tree for dist 4.0. ?RCS: ?RCS: \$Log: d\_sem.U,v \$ ?RCS: Revision 3.0 1993/08/18 12:07:03 ram ?RCS: Baseline for dist 3.0 netwide release. ?RCS: ?MAKE:d\_sem: test d\_semctl d\_semget d\_semop Setvar Findhdr osname ?MAKE: -pick add  $\$  @ %< ?S:d\_sem: ?S: This variable conditionally defines the HAS\_SEM symbol, which ?S: indicates that the entire sem $*(2)$  library is present. ?S:. ?C:HAS\_SEM: ?C: This symbol, if defined, indicates that the entire sem $*(2)$  library is ?C: supported. ?C:. ?H:#\$d\_sem HAS\_SEM /\*\*/ ?H:. ?T:h\_sem ?LINT:set d\_sem : see how much of the 'sem\*(2)' library is present. h\_sem=true echo " " case "\$d\_semctl\$d\_semget\$d\_semop" in \*"\$undef"\*) h\_sem=false;; esac case "\$osname" in freebsd) case "`ipcs 2>&1`" in "SVID messages"\*"not configured"\*) echo "Your \$osname does not have the sem $*(2)$  configured." > & 4 h\_sem=false val="\$undef" set semctl d\_semctl eval \$setvar set semget d\_semget eval \$setvar set semop d\_semop eval \$setvar

```
	;;
  esac
  ;;
esac
: we could also check for sys/ipc.h ...
if $h_sem && $test `./findhdr sys/sem.h`; then
echo "You have the full sem*(2) library." > & 4
	val="$define"
else
echo "You don't have the full sem*(2) library." > & 4
	val="$undef"
fi
set d_sem
eval $setvar
Found in path(s):
* /opt/cola/permits/1865280714_1702281121.2681568/0/perl-5-36-0-orig-regen-configure-1-tar-xz/metaconfig-
5.36.0/dist/U/d_sem.U
No license file was found, but licenses were detected in source scan.
?RCS: You may distribute under the terms of either the GNU General Public
?RCS: License or the Artistic License, as specified in the README file.
?RCS:
?MAKE:d_exp2: Inlibc
?MAKE: -pick add $@ %<
?S:d_exp2:
?S: This variable conditionally defines the HAS_EXP2 symbol, which
?S: indicates to the C program that the exp2() routine is available.
?S:.
?C:HAS_EXP2:
?C: This symbol, if defined, indicates that the exp2 routine is
?C: available to do the 2***x function.
?C:.
?H:#$d_exp2 HAS_EXP2 /**/
?H:.
?LINT:set d_exp2
: see if exp2 exists
set exp2 d_exp2
eval $inlibc
Found in path(s):
* /opt/cola/permits/1865280714_1702281121.2681568/0/perl-5-36-0-orig-regen-configure-1-tar-xz/metaconfig-
5.36.0/U/perl/d_exp2.U
No license file was found, but licenses were detected in source scan.
?RCS: $Id$
?RCS:
```
?RCS: Copyright (c) 1991-1997, 2004-2006, Raphael Manfredi

?RCS:

?RCS: You may redistribute only under the terms of the Artistic License, ?RCS: as specified in the README file that comes with the distribution. ?RCS: You may reuse parts of this distribution only within the terms of ?RCS: that same Artistic License; a copy of which may be found at the root ?RCS: of the source tree for dist 4.0. ?RCS: ?RCS: \$Log: d\_htonl.U,v \$ ?RCS: Revision 3.0.1.2 1994/08/29 16:09:25 ram ?RCS: patch32: now properly handles htonl() and friends when macros (ADO) ?RCS: ?RCS: Revision 3.0.1.1 1994/05/06 14:45:00 ram ?RCS: patch23: now also check for htonl() macro (ADO) ?RCS: ?RCS: Revision 3.0 1993/08/18 12:06:22 ram ?RCS: Baseline for dist 3.0 netwide release. ?RCS: ?MAKE:d\_htonl: Inlibc Setvar i\_niin i\_sysin cat rm contains  $\setminus$  cppstdin cppflags cppminus ?MAKE: -pick add \$@ %< ?S:d\_htonl: ?S: This variable conditionally defines HAS\_HTONL if htonl() and its ?S: friends are available to do network order byte swapping. ?S:. ?C:HAS\_HTONL (HTONL): ?C: This symbol, if defined, indicates that the htonl() routine (and ?C: friends htons() ntohl() ntohs()) are available to do network ?C: order byte swapping. ?C:. ?C:HAS\_HTONS (HTONS): ?C: This symbol, if defined, indicates that the htons() routine (and ?C: friends htonl() ntohl() ntohs()) are available to do network ?C: order byte swapping. ?C:. ?C:HAS\_NTOHL (NTOHL): ?C: This symbol, if defined, indicates that the ntohl() routine (and ?C: friends htonl() htons() ntohs()) are available to do network ?C: order byte swapping.  $2C$ : ?C:HAS\_NTOHS (NTOHS): ?C: This symbol, if defined, indicates that the ntohs() routine (and ?C: friends htonl() htons() ntohl()) are available to do network ?C: order byte swapping.  $2C$ : ?H:#\$d\_htonl HAS\_HTONL /\*\*/ ?H:#\$d\_htonl HAS\_HTONS\_/\*\*/

?H:#\$d\_htonl HAS\_NTOHL /\*\*/

?H:#\$d\_htonl HAS\_NTOHS /\*\*/ ?H:. ?F:!htonl.c ?LINT:set d\_htonl : see if htonl --and friends-- exists val='' set htonl val eval \$inlibc : Maybe they are macros. case "\$val" in \$undef) \$cat >htonl.c <<EOM #include <stdio.h> #include <sys/types.h> #\$i\_niin I\_NETINET\_IN #\$i\_sysin I\_SYS\_IN #ifdef I\_NETINET\_IN #include <netinet/in.h> #endif #ifdef I\_SYS\_IN #include <sys/in.h> #endif #ifdef htonl printf("Defined as a macro."); #endif EOM \$cppstdin \$cppflags \$cppminus < htonl.c >htonl.E 2>/dev/null if \$contains 'Defined as a macro' htonl.E >/dev/null  $2 > & 1$ ; then val="\$define" echo "But it seems to be defined as a macro." >&4 fi \$rm -f htonl.? ;; esac set d\_htonl eval \$setvar Found in path(s): \* /opt/cola/permits/1865280714\_1702281121.2681568/0/perl-5-36-0-orig-regen-configure-1-tar-xz/metaconfig-5.36.0/dist/U/d\_htonl.U No license file was found, but licenses were detected in source scan. ?RCS: \$Id\$ ?RCS: ?RCS: Copyright (c) 1991-1997, 2004-2006, Raphael Manfredi

```
?RCS:
```
?RCS: You may redistribute only under the terms of the Artistic License, ?RCS: as specified in the README file that comes with the distribution. ?RCS: You may reuse parts of this distribution only within the terms of ?RCS: that same Artistic License; a copy of which may be found at the root ?RCS: of the source tree for dist 4.0. ?RCS: ?RCS: \$Log: sysman.U,v \$ ?RCS: Revision 3.0.1.2 1994/06/20 07:08:43 ram ?RCS: patch30: now explicitly states that /usr/man/man1 is the default ?RCS: patch30: added /usr/local/man/man1 to the search list ?RCS: ?RCS: Revision 3.0.1.1 1993/09/13 16:13:50 ram ?RCS: patch10: added support for /local/man/man1 (WAD) ?RCS: patch10: added temporary syspath variable to cut down on line length ?RCS: ?RCS: Revision 3.0 1993/08/18 12:09:55 ram ?RCS: Baseline for dist 3.0 netwide release. ?RCS: ?MAKE:sysman: test Loc Oldconfig ?MAKE: -pick add  $\%$  % < ?S:sysman: ?S: This variable holds the place where the manual is located on this ?S: system. It is not the place where the user wants to put his manual ?S: pages. Rather it is the place where Configure may look to find manual ?S: for unix commands (section 1 of the manual usually). See mansrc. ?S:. ?T:syspath : determine where manual pages are on this system echo " " case "\$sysman" in '') syspath='/usr/share/man/man1 /usr/man/man1' syspath="\$syspath /usr/man/mann /usr/man/manl /usr/man/local/man1" syspath="\$syspath /usr/man/u\_man/man1 /usr/share/man/man1" syspath="\$syspath /usr/catman/u\_man/man1 /usr/man/l\_man/man1" syspath="\$syspath /usr/local/man/u\_man/man1 /usr/local/man/l\_man/man1" syspath="\$syspath /usr/man/man.L /local/man/man1 /usr/local/man/man1" sysman=`./loc . /usr/man/man1 \$syspath` ;; esac if \$test -d "\$sysman"; then echo "System manual is in \$sysman." >&4 else echo "Could not find manual pages in source form." >&4 fi

Found

in path(s):

\* /opt/cola/permits/1865280714\_1702281121.2681568/0/perl-5-36-0-orig-regen-configure-1-tar-xz/metaconfig-5.36.0/dist/U/sysman.U

No license file was found, but licenses were detected in source scan.

?RCS: \$Id: d\_getservprotos.U,v \$

?RCS:

?RCS: Copyright (c) 1991-1993, Raphael Manfredi

?RCS:

?RCS: You may redistribute only under the terms of the Artistic License,

?RCS: as specified in the README file that comes with the distribution.

?RCS: You may reuse parts of this distribution only within the terms of

?RCS: that same Artistic License; a copy of which may be found at the root

?RCS: of the source tree for dist 3.0.

?RCS:

?MAKE:d\_getservprotos : Hasproto i\_netdb

?MAKE: -pick add \$@ %<

?S:d\_getservprotos:

?S: This variable conditionally defines the HAS\_GETSERV\_PROTOS symbol,

?S: which indicates to the C program that <netdb.h> supplies

?S: prototypes for the various getserv $*$ () functions.

?S: See also netdbtype.U for probing for various netdb types.

?S:.

?C:HAS\_GETSERV\_PROTOS:

?C: This symbol, if defined, indicates that <netdb.h> includes

?C: prototypes for getservent(), getservbyname(), and

?C: getservbyaddr(). Otherwise,

it is up to the program to guess

?C: them. See netdbtype.U for probing for various Netdb\_xxx\_t types.

 $?C:$ .

?H:#\$d\_getservprotos HAS\_GETSERV\_PROTOS /\*\*/

?H:.

?LINT:set d\_getservprotos

: see if prototypes for various getservxxx netdb.h functions are available

echo " "

set d\_getservprotos getservent \$i\_netdb netdb.h

eval \$hasproto

Found in path(s):

\* /opt/cola/permits/1865280714\_1702281121.2681568/0/perl-5-36-0-orig-regen-configure-1-tar-xz/metaconfig-5.36.0/U/protos/d\_getservprotos.U

No license file was found, but licenses were detected in source scan.

?RCS: \$Id: d\_endpwent.U,v \$ ?RCS: ?RCS: Copyright (c) 1998 Andy Dougherty ?RCS: ?RCS: You may distribute under the terms of either the GNU General Public

?RCS: License or the Artistic License, as specified in the README file. ?RCS: ?RCS: \$Log: d\_endpwent.U,v \$ ?RCS: ?MAKE:d\_endpwent: Inlibc ?MAKE: -pick add  $\$ @ %< ?S:d\_endpwent: ?S: This variable conditionally defines the HAS\_ENDPWENT symbol, which ?S: indicates to the C program that the endpwent() routine is available ?S: for sequential access of the passwd database. ?S:. ?C:HAS\_ENDPWENT: ?C: This symbol, if defined, indicates that the endpwent routine is ?C: available for finalizing sequential access of the passwd database. ?C:. ?H:#\$d\_endpwent HAS\_ENDPWENT /\*\*/ ?H:. ?LINT:set d\_endpwent : see if endpwent exists set endpwent d\_endpwent eval \$inlibc Found in path(s): \* /opt/cola/permits/1865280714\_1702281121.2681568/0/perl-5-36-0-orig-regen-configure-1-tar-xz/metaconfig-5.36.0/U/modified/d\_endpwent.U No license file was found, but licenses were detected in source scan. ?RCS: \$Id: i\_fp.U,v \$ ?RCS: ?RCS: Copyright (c) 1998 Jarkko Hietaniemi ?RCS: ?RCS: You may distribute under the terms of either the GNU General Public ?RCS: License or the Artistic License, as specified in the README file. ?RCS: ?MAKE:i\_fp: Inhdr ?MAKE: -pick add  $\$  @ %< ?S:i\_fp: ?S: This variable conditionally defines the I\_FP symbol, and indicates ?S: whether a C program should include <fp.h>.  $2S$ : ?C:I\_FP: ?C: This symbol, if defined, indicates that  $\langle$ fp.h $>$  exists and ?C: should be included.  $?C:$ . ?H:#\$i fp I\_FP  $/**/$  $?H:$ ?LINT:set i\_fp : see if this is a fp.h system

set fp.h i\_fp eval \$inhdr

Found in path(s): \* /opt/cola/permits/1865280714\_1702281121.2681568/0/perl-5-36-0-orig-regen-configure-1-tar-xz/metaconfig-5.36.0/U/perl/i\_fp.U No license file was found, but licenses were detected in source scan. ?RCS: \$Id: d\_setservent\_r.U,v 0RCS: ?RCS: Copyright (c) 2002,2003 Jarkko Hietaniemi ?RCS: ?RCS: You may distribute under the terms of either the GNU General Public ?RCS: License or the Artistic License, as specified in the README file. ?RCS: ?RCS: Generated by the reentr.pl from the Perl 5.8 distribution. ?RCS: ?MAKE:d\_setservent\_r setservent\_r\_proto: Inlibc Protochk Hasproto i\_systypes \ usethreads i\_netdb extern\_C ?MAKE: -pick add \$@ %< ?S:d\_setservent\_r: ?S: This variable conditionally defines the HAS\_SETSERVENT\_R symbol, ?S: which indicates to the C program that the setservent $_r()$ ?S: routine is available. ?S:. ?S:setservent\_r\_proto: ?S: This variable encodes the prototype of setservent r. ?S: It is zero if d setservent r is undef, and one of the ?S: REENTRANT\_PROTO\_T\_ABC macros of reentr.h if d\_setservent\_r  $2S \cdot$  is defined. ?S:. ?C:HAS\_SETSERVENT\_R: ?C: This symbol, if defined, indicates that the setservent\_r routine ?C: is available to setservent re-entrantly. ?C:. ?C:SETSERVENT\_R\_PROTO: ?C: This symbol encodes the prototype of setservent\_r. ?C: It is zero if d\_setservent\_r is undef, and one of the ?C: REENTRANT\_PROTO\_T\_ABC macros of reentr.h if d\_setservent\_r ?C: is defined.  $2C$ : ?H:#\$d\_setservent\_r HAS\_SETSERVENT\_R /\*\*/ ?H:#define SETSERVENT\_R\_PROTO \$setservent\_r\_proto /\*\*/ ?H:. ?T:try hdrs d\_setservent\_r\_proto : see if setservent\_r exists set setservent\_r d\_setservent\_r eval \$inlibc

```
case "$d_setservent_r" in
"$define")
	hdrs="$i_systypes sys/types.h define stdio.h $i_netdb netdb.h"
	case "$d_setservent_r_proto:$usethreads" in
":define") d_setservent_r_proto=define
 		set d_setservent_r_proto setservent_r $hdrs
 		eval $hasproto ;;
*) ;;
	esac
	case "$d_setservent_r_proto" in
	define)
	case "$setservent_r_proto" in
	''|0) try='int setservent_r(int, struct servent_data*);'
	./protochk "$extern_C $try" $hdrs && setservent_r_proto=I_ID ;;
	esac
	case "$setservent_r_proto" in
	''|0) try='void
setservent r(int, struct servent data*);'
	./protochk "$extern_C $try" $hdrs && setservent_r_proto=V_ID ;;
	esac
	case "$setservent_r_proto" in
	''|0)	d_setservent_r=undef
 setservent_r_proto=0
 		echo "Disabling setservent_r, cannot determine prototype." >&4 ;;
	* )	case "$setservent_r_proto" in
 REENTRANT_PROTO*) ::
 		*) setservent_r_proto="REENTRANT_PROTO_$setservent_r_proto" ;;
 		esac
 		echo "Prototype: $try" ;;
	esac
	;;
	*)	case "$usethreads" in
 define) echo "setservent_r has no prototype, not using it." > &4;
 		esac
 		d_setservent_r=undef
 		setservent_r_proto=0
 		;;
	esac
	;;
*) setservent r proto=0
	;;
esac
Found in path(s):
```
\* /opt/cola/permits/1865280714\_1702281121.2681568/0/perl-5-36-0-orig-regen-configure-1-tar-xz/metaconfig-5.36.0/U/threads/d\_setservent\_r.U

No license file was found, but licenses were detected in source scan.

?RCS: \$Id: i\_regex.U 1 2006-08-24 12:32:52Z rmanfredi \$ ?RCS: ?RCS: Copyright (c) 1991-1997, 2004-2006, Raphael Manfredi ?RCS: ?RCS: You may redistribute only under the terms of the Artistic Licence, ?RCS: as specified in the README file that comes with the distribution. ?RCS: You may reuse parts of this distribution only within the terms of ?RCS: that same Artistic Licence; a copy of which may be found at the root ?RCS: of the source tree for dist 4.0. ?RCS: ?RCS: Original Author: Sidney C. Smith <scsmith@cbda9.apgea.army.mil> ?RCS: ?RCS:  $Log: i_regex.U.v$  \$ ?RCS: Revision 3.0.1.1 1995/01/30 14:35:45 ram ?RCS: patch49: created ?RCS: ?RCS: ?MAKE:i\_regex: Inhdr ?MAKE: -pick add \$@ %< ?S:i\_regex: ?S: This variable conditionally defines the I\_REGEX symbol, which ?S: indicates to the C program that <regex.h> exists and should ?S: be included. ?S:. ?C:I\_REGEX: ?C: This symbol, if defined, indicates that <regex.h> exists and should ?C: be included. ?C:. ?H:#\$i\_regex I\_REGEX /\*\*/ ?H:. ?LINT:set i\_regex : see if regex is available set regex.h i\_regex eval \$inhdr Found in path(s): \* /opt/cola/permits/1865280714\_1702281121.2681568/0/perl-5-36-0-orig-regen-configure-1-tar-xz/metaconfig-5.36.0/dist/U/i\_regex.U No license file was found, but licenses were detected in source scan. ?RCS: \$Id: i\_fp\_class.U,v \$ ?RCS: ?RCS: Copyright (c) 1998 Jarkko Hietaniemi ?RCS: ?RCS: You may distribute under the terms of either the GNU General Public ?RCS: License or the Artistic License, as specified in the README file.

?RCS:

?MAKE:i\_fp\_class: Inhdr Hasfield ?MAKE: -pick add \$@ %< ?S:i\_fp\_class: ?S: This variable conditionally defines the I\_FP\_CLASS symbol, and indicates ?S: whether a C program should include  $\langle fp\_class.h \rangle$ . ?S:. ?C:I\_FP\_CLASS: ?C: This symbol, if defined, indicates that <fp\_class.h> exists and ?C: should be included.  $?C:$ . ?H:#\$i\_fp\_class I\_FP\_CLASS /\*\*/ ?H:. ?LINT:set i\_fp\_class : see if this is a fp\_class.h system set fp\_class.h i\_fp\_class eval \$inhdr Found in path(s): \* /opt/cola/permits/1865280714\_1702281121.2681568/0/perl-5-36-0-orig-regen-configure-1-tar-xz/metaconfig-

5.36.0/U/perl/i\_fp\_class.U

No license file was found, but licenses were detected in source scan.

?RCS: \$Id: d\_internet.U 1 2006-08-24 12:32:52Z rmanfredi \$ ?RCS: ?RCS: Copyright (c) 1991-1997, 2004-2006, Raphael Manfredi ?RCS: ?RCS: You may redistribute only under the terms of the Artistic Licence, ?RCS: as specified in the README file that comes with the distribution. ?RCS: You may reuse parts of this distribution only within the terms of ?RCS: that same Artistic Licence; a copy of which may be found at the root ?RCS: of the source tree for dist 4.0. ?RCS: ?RCS: \$Log: d\_internet.U,v \$ ?RCS: Revision 3.0.1.1 1993/09/13 16:02:04 ram ?RCS: patch10: most mailers support Internet addresses nowadays (WAD) ?RCS: ?RCS: Revision 3.0 1993/08/18 12:06:24 ram ?RCS: Baseline for dist 3.0 netwide release. ?RCS: ?MAKE:d\_internet: Myread Oldconfig Setvar ?MAKE: -pick add  $\%$  % < ?S:d\_internet: ?S: This variable conditionally defines the INTERNET symbol, which ?S: indicates to the C program that there is a mailer available which ?S: supports internet-style addresses (user@site.domain). ?S:. ?C:INTERNET:

?C: This symbol, if defined, indicates that there is a mailer available ?C: which supports internet-style addresses (user@site.domain). ?C:. ?H:#\$d\_internet INTERNET /\*\*/ ?H:. ?LINT:set d\_internet : check for internet mailer dflt=y case "\$d\_internet" in "\$undef") dflt=n;; esac cat <<EOM

Most mailers can deliver mail to addresses of the INTERNET persuasion, such as user@host.edu. Some older mailers, however, require the complete path to the destination to be specified in the address.

EOM

rp="Does your mailer understand INTERNET addresses?" . ./myread case "\$ans" in y\*) val="\$define";; \*) val="\$undef";; esac set d\_internet eval \$setvar

Found in path(s):

\* /opt/cola/permits/1865280714\_1702281121.2681568/0/perl-5-36-0-orig-regen-configure-1-tar-xz/metaconfig-5.36.0/dist/U/d\_internet.U

No license file was found, but licenses were detected in source scan.

?RCS: \$Id: d\_gethent.U 1 2006-08-24 12:32:52Z rmanfredi \$ ?RCS: ?RCS: Copyright (c) 1991-1997, 2004-2006, Raphael Manfredi ?RCS: ?RCS: You may redistribute only under the terms of the Artistic License, ?RCS: as specified in the README file that comes with the distribution. ?RCS: You may reuse parts of this distribution only within the terms of ?RCS: that same Artistic License; a copy of which may be found at the root ?RCS: of the source tree for dist 4.0. ?RCS: ?RCS: \$Log: d\_gethent.U,v \$ ?RCS: Revision 3.0 1993/08/18 12:06:09 ram ?RCS: Baseline for dist 3.0 netwide release.  $2RCS$ ?MAKE:d\_gethent: Inlibc ?MAKE: -pick add  $\$ @ %<

?S:d\_gethent:

?S: This variable conditionally defines HAS\_GETHOSTENT if gethostent() is ?S: available to look up host names in some data base or another. ?S:. ?C:HAS\_GETHOSTENT: ?C: This symbol, if defined, indicates that the gethostent() routine is ?C: available to look up host names in some data base or another.  $2^{\circ}$ ?H:#\$d\_gethent HAS\_GETHOSTENT /\*\*/ ?H:. ?LINT:set d\_gethent : see if gethostent exists set gethostent d\_gethent eval \$inlibc Found in path(s):  $*$ /opt/cola/permits/1865280714\_1702281121.2681568/0/perl-5-36-0-orig-regen-configure-1-tar-xz/metaconfig-5.36.0/U/modified/d\_gethent.U

No license file was found, but licenses were detected in source scan.

?RCS: \$Id: d\_usendir.U 1 2006-08-24 12:32:52Z rmanfredi \$ ?RCS: ?RCS: Copyright (c) 1991-1997, 2004-2006, Raphael Manfredi ?RCS: ?RCS: You may redistribute only under the terms of the Artistic Licence, ?RCS: as specified in the README file that comes with the distribution. ?RCS: You may reuse parts of this distribution only within the terms of ?RCS: that same Artistic Licence; a copy of which may be found at the root ?RCS: of the source tree for dist 4.0. ?RCS: ?RCS: \$Log: d\_usendir.U,v \$ ?RCS: Revision 3.0.1.1 1997/02/28 15:47:34 ram ?RCS: patch61: replaced .a with \$\_a all over the place ?RCS: patch61: likewise for .o replaced by \$\_o ?RCS: ?RCS: Revision 3.0 1993/08/18 12:07:52 ram ?RCS: Baseline for dist 3.0 netwide release. ?RCS: ?MAKE:d\_usendir i\_ndir ndirlib: test Setvar Findhdr d\_readdir \_a ?MAKE: -pick add  $\%$  % < ?S:d\_usendir: ?S: This variable conditionally defines the EMULATE\_NDIR symbol, which ?S: indicates to the C program that it should compile the ndir.c code ?S: provided with the package. ?S:. ?S:i\_ndir (d\_libndir):

?S: This variable conditionally defines the I\_NDIR symbol, which ?S: indicates to the C program that it should include the system's ?S: version of ndir.h, rather than the one with this package. ?S:. ?S:ndirlib: ?S: The name of the library to include at linking stage to resolve ndir ?S: symbols. It is up to the makefile to use this value. ?S:. ?C:EMULATE\_NDIR (USENDIR): ?C: This symbol, if defined, indicates that the program should compile ?C: the ndir.c code provided with the package. ?C:. ?C:I\_NDIR (LIBNDIR): ?C: This symbol, if defined, indicates that the program should include the ?C: system's version of ndir.h, rather than the one with this package.  $?C$ :. ?H:#\$d\_usendir EMULATE\_NDIR /\*\*/ ?H:#\$i\_ndir I\_NDIR  $/**/$ ?H:. ?T:val2 ?LINT: set d\_usendir i\_ndir : see if there are directory access routines out there echo " " if \$test `./findhdr ndir.h` && \ ( \$test -r /usr/lib/libndir\$\_a || \$test -r /usr/local/lib/libndir\$\_a ); then echo "Ndir library found." >&4 if \$test -r /usr/lib/libndir\$\_a; then ndirlib='-lndir' else ndirlib="/usr/local/lib/libndir\$\_a" fi val2="\$define" val="\$undef" else ndirlib='' val2="\$undef" case "\$d\_readdir" in "\$define") echo "No ndir library found, but you have readdir() so we'll use that."  $>\& 4$  val="\$undef"; ;; \*) echo "No ndir library found." >&4 val="\$define" ;; esac fi

set d\_usendir eval \$setvar val="\$val2" set i\_ndir eval \$setvar

Found in path(s):

\* /opt/cola/permits/1865280714\_1702281121.2681568/0/perl-5-36-0-orig-regen-configure-1-tar-xz/metaconfig-5.36.0/dist/U/d\_usendir.U No license file was found, but licenses were detected in source scan.

?RCS: License or the Artistic License, as specified in the README file. ?RCS: ?MAKE:d\_isless: cat Compile rm\_try Setvar ?MAKE: -pick add \$@ %< ?S:d\_isless: ?S: This variable conditionally defines the HAS\_ISLESS symbol, which ?S: indicates to the C program that the isless() routine is available. ?S:. ?C:HAS\_ISLESS: ?C: This symbol, if defined, indicates that the isless routine is ?C: available to do the isless function.  $?C:$ . ?H:#\$d\_isless HAS\_ISLESS /\*\*/ ?H:. ?LINT:set d\_isless : check for isless echo "Checking to see if you have isless..." >&4 \$cat >try.c <<EOCP #include <math.h> int main() { return isless(2.0, 1.0); } EOCP set try if eval \$compile; then val="\$define" echo "You have isless." else val="\$undef" echo "You do not have isless." fi \$rm\_try set d\_isless eval \$setvar Found in path(s): \* /opt/cola/permits/1865280714\_1702281121.2681568/0/perl-5-36-0-orig-regen-configure-1-tar-xz/metaconfig-

?RCS: You may distribute under the terms of either the GNU General Public

5.36.0/U/perl/d\_isless.U

No license file was found, but licenses were detected in source scan.

?RCS: \$Id\$ ?RCS: ?RCS: Copyright (c) 2001, Jarkko Hietaniemi ?RCS: ?RCS: You may redistribute only under the terms of the Artistic License, ?RCS: as specified in the README file that comes with the distribution. ?RCS: You may reuse parts of this distribution only within the terms of ?RCS: that same Artistic License; a copy of which may be found at the root ?RCS: of the source tree for dist 3.0. ?RCS: ?MAKE:d\_u32align: Compile cat rm\_try Oldconfig run i\_stdlib \ byteorder u32type Myread Setvar u8type signal\_t ?MAKE: -pick add  $\$  @ %< ?S:d\_u32align: ?S: This variable tells whether you must access character data ?S: through U32-aligned pointers. ?S:. ?C:U32\_ALIGNMENT\_REQUIRED: ?C: This symbol, if defined, indicates that you must access ?C: character data through U32-aligned pointers. ?C:. ?H:?%<:#ifndef U32\_ALIGNMENT\_REQUIRED ?H:?%<:#\$d\_u32align U32\_ALIGNMENT\_REQUIRED /\*\*/ ?H:?%<:#endif ?H:. ?F:!try : Checking 32bit alignedness \$cat <<EOM Checking to see whether you can access character data unalignedly... EOM case "\$d\_u32align" in '') \$cat >try.c <<EOCP #include <stdio.h>

#\$i\_stdlib I\_STDLIB #ifdef I\_STDLIB #include <stdlib.h> #endif #define U32 \$u32type #define BYTEORDER 0x\$byteorder #define U8 \$u8type #include <signal.h> #ifdef SIGBUS  $\sigma$  \$signal t bletch(int s) { exit(4); } #endif

```
int main() {
#if BYTEORDER == 0x1234 || BYTEORDER == 0x4321 volatile U8 buf[8];
  volatile U32 *up;
  int i;
 if (sizeof(U32) != 4) {
printf("sizeof(U32) is not 4, but %d\n", sizeof(U32));
exit(1); }
  fflush(stdout);
#ifdef SIGBUS
  signal(SIGBUS, bletch);
#endif
 buf[0] = 0;
 buf[1] = 0;buf[2] = 0;buf[3] = 1;buf[4] = 0;buf[5] = 0;buf[6] = 0;buf[7] = 1;for (i = 0; i < 4; i++) {
up = (U32*)(buf + i);if (! ((*up = 1 \ll (8 \text{*}i)) || /* big-endian */
     (*up == 1 \ll (8*(3-i))) /* little-endian */
    	 )
  	 )
	{
   	 printf("read failed (%x)\n", *up);
  exit(2);	}
  }
  /* write test */
 for (i = 0; i < 4; i++) {
up = (U32*)(buf + i);*up = 0xBeef;if (*up != 0xBeef) {
   	 printf("write failed (%x)\n", *up);
  exit(3);	}
   }
```

```
exit(0);
#else
  printf("1\n");
 exit(1);#endif
  return 0;
}
EOCP
set try
if eval $compile_ok; then
	echo "(Testing for character data alignment may crash the test. That's okay.)" >&4
	$run ./try 2>&1 >/dev/null
	case "$?" in
0) \text{cat} > \& 4 \ll \text{EOM}You can access character data pretty unalignedly.
EOM
 		d_u32align="$undef"
 		;;
*) cat > & 4 <<EOM
It seems that you must access character data in an aligned manner.
EOM
 		d_u32align="$define"
 		;;
	esac
else
	rp='Can you access character data at unaligned addresses?'
	dflt='n'
	. ./myread
	case "$ans" in
[yY]^*) d_u32align="$undef" ;;
*) d_u32align="$define" ;;
	esac
fi
$rm_try
;;
esac
Found in path(s):
* /opt/cola/permits/1865280714_1702281121.2681568/0/perl-5-36-0-orig-regen-configure-1-tar-xz/metaconfig-
5.36.0/U/perl/d_u32align.U
No license file was found, but licenses were detected in source scan.
?RCS: $Id$
?RCS:
?RCS: Copyright (c) 2017, 2019, Karl Williamson
?RCS:
```
?RCS: You may redistribute only under the terms of the Artistic License,

?RCS: as specified in the README file that comes with the distribution. ?RCS: You may reuse parts of this distribution only within the terms of ?RCS: that same Artistic License; a copy of which may be found at the root ?RCS: of the source tree for dist 3.0. ?RCS: ?MAKE:i\_wctype: Inhdr ?MAKE: -pick add  $\%$  % < ?S:i\_wctype: ?S: This variable conditionally defines the I\_WCTYPE symbol, ?S: that indicates whether a C program may include <wctype.h>. ?S:. ?C:I\_WCTYPE: ?C: This symbol, if defined, indicates that <wctype.h> exists. ?C:. ?H:#\$i\_wctype I\_WCTYPE /\*\*/ ?H:. ?LINT:set i\_wctype : see if this system has wctype.h set wctype.h i\_wctype eval \$inhdr Found in path(s): \* /opt/cola/permits/1865280714\_1702281121.2681568/0/perl-5-36-0-orig-regen-configure-1-tar-xz/metaconfig-5.36.0/U/perl/i\_wctype.U No license file was found, but licenses were detected in source scan. ?RCS: \$Id\$

?RCS: ?RCS: Copyright (c) 1991-1997, 2004-2006, Raphael Manfredi ?RCS: ?RCS: You may redistribute only under the terms of the Artistic License, ?RCS: as specified in the README file that comes with the distribution. ?RCS: You may reuse parts of this distribution only within the terms of ?RCS: that same Artistic License; a copy of which may be found at the root ?RCS: of the source tree for dist 4.0. ?RCS: ?RCS: \$Log: patchlevel.U,v \$ ?RCS: Revision 3.0.1.1 1997/02/28 16:18:41 ram ?RCS: patch61: added support for src.U ?RCS: ?RCS: Revision 3.0 1993/08/18 12:09:31 ram ?RCS: Baseline for dist 3.0 netwide release.  $2RCS$ ?MAKE:patchlevel: package baserev test rsrc ?MAKE: -pick add  $\$ @ %< ?T:Revision ?S:patchlevel: ?S: The patchlevel level of this package.

?S: The value of patchlevel comes from the patchlevel.h file. ?S:. : get the patchlevel echo " " echo "Getting the current patchlevel..." >&4 if \$test -r \$rsrc/patchlevel.h;then patchlevel=`awk \  $'\$  /^#[  $]\ast$  define[  $\parallel$   $]\ast$  PATCHLEVEL/ {print \$3}' \ < \$rsrc/patchlevel.h` else patchlevel=0 fi echo "(You have \$package \$baserev PL\$patchlevel.)" Found in path(s): \* /opt/cola/permits/1865280714\_1702281121.2681568/0/perl-5-36-0-orig-regen-configure-1-tar-xz/metaconfig-5.36.0/dist/U/patchlevel.U No license file was found, but licenses were detected in source scan. ?RCS: \$Id: d\_getpwent\_r.U,v 0RCS: ?RCS: Copyright (c) 2002,2003 Jarkko Hietaniemi ?RCS: ?RCS: You may distribute under the terms of either the GNU General Public ?RCS: License or the Artistic License, as specified in the README file. ?RCS: ?RCS: Generated by the reentr.pl from the Perl 5.8 distribution. ?RCS: ?MAKE:d\_getpwent\_r getpwent\_r\_proto: Inlibc Protochk Hasproto i\_systypes \ usethreads i\_pwd extern\_C ?MAKE: -pick add \$@ %< ?S:d\_getpwent\_r: ?S: This variable conditionally defines the HAS\_GETPWENT\_R symbol, ?S: which indicates to the C program that the getpwent $_r()$ ?S: routine is available. ?S:. ?S:getpwent\_r\_proto: ?S: This variable encodes the prototype of getpwent\_r. ?S: It is zero if d\_getpwent\_r is undef, and one of the ?S: REENTRANT\_PROTO\_T\_ABC macros of reentr.h if d\_getpwent\_r ?S: is defined. ?S:. ?C:HAS\_GETPWENT\_R: ?C: This symbol, if defined, indicates that the getpwent\_r routine ?C: is available to getpwent re-entrantly.  $?C:$ . ?C:GETPWENT\_R\_PROTO:

?C: This symbol encodes the prototype of getpwent\_r. ?C: It is zero if d\_getpwent\_r is undef, and one of the ?C: REENTRANT\_PROTO\_T\_ABC macros of reentr.h if d\_getpwent\_r ?C: is defined.  $?C:$ . ?H:#\$d\_getpwent\_r HAS\_GETPWENT\_R /\*\*/ ?H:#define GETPWENT\_R\_PROTO \$getpwent\_r\_proto /\*\*/ ?H:. ?T:try hdrs d\_getpwent\_r\_proto : see if getpwent\_r exists set getpwent\_r d\_getpwent\_r eval \$inlibc case "\$d\_getpwent\_r" in "\$define") hdrs="\$i\_systypes sys/types.h define stdio.h \$i\_pwd pwd.h" case "\$d\_getpwent\_r\_proto:\$usethreads" in ":define") d\_getpwent\_r\_proto=define set d\_getpwent\_r\_proto getpwent\_r \$hdrs eval \$hasproto ;;  $*$ ) ;; esac case "\$d\_getpwent\_r\_proto" in define) case "\$getpwent\_r\_proto" in ''|0) try='int getpwent\_r(struct passwd\*, char\*, size\_t, struct passwd\*\*);' ./protochk "\$extern\_C \$try" \$hdrs && getpwent\_r\_proto=I\_SBWR ;; esac case "\$getpwent\_r\_proto" in ''|0) try='int getpwent\_r(struct passwd\*, char\*, int, struct passwd\*\*);' ./protochk "\$extern\_C \$try" \$hdrs && getpwent\_r\_proto=I\_SBIR ;; esac case "\$getpwent\_r\_proto" in ''|0) try='struct passwd\* getpwent\_r(struct passwd\*, char\*, size\_t);' ./protochk "\$extern\_C \$try" \$hdrs && getpwent\_r\_proto=S\_SBW ;; esac case "\$getpwent\_r\_proto" in ''|0) try='struct passwd\* getpwent\_r(struct passwd\*, char\*, int);' ./protochk "\$extern\_C \$try" \$hdrs && getpwent\_r\_proto=S\_SBI ;; esac case "\$getpwent\_r\_proto" in ''|0) try='int getpwent\_r(struct passwd\*, char\*, int);' ./protochk "\$extern\_C \$try" \$hdrs && getpwent\_r\_proto=I\_SBI ;; esac case "\$getpwent\_r\_proto" in  $\vert$ ''|0) try='int getpwent r(struct passwd\*, char\*, int, FILE\*\*);' ./protochk "\$extern\_C \$try" \$hdrs && getpwent\_r\_proto=I\_SBIH ;; esac

```
	case "$getpwent_r_proto" in
	''|0)	d_getpwent_r=undef
 		getpwent_r_proto=0
 		echo "Disabling getpwent_r, cannot determine prototype." >&4 ;;
	* )	case "$getpwent_r_proto" in
 		REENTRANT_PROTO*) ;;
 		*) getpwent_r_proto="REENTRANT_PROTO_$getpwent_r_proto" ;;
 		esac
 		echo
 "Prototype: $try" ;;
	esac
	;;
	*)	case "$usethreads" in
 		define) echo "getpwent_r has no prototype, not using it." >&4 ;;
 		esac
 		d_getpwent_r=undef
 		getpwent_r_proto=0
 		;;
	esac
	;;
*)	getpwent_r_proto=0
	;;
esac
Found in path(s):
* /opt/cola/permits/1865280714_1702281121.2681568/0/perl-5-36-0-orig-regen-configure-1-tar-xz/metaconfig-
5.36.0/U/threads/d_getpwent_r.U
No license file was found, but licenses were detected in source scan.
?RCS: $Id: Prefixit.U 1 2006-08-24 12:32:52Z rmanfredi $
```

```
?RCS:
```

```
?RCS: Copyright (c) 1991-1997, 2004-2006, Raphael Manfredi
```
?RCS:

```
?RCS: You may redistribute only under the terms of the Artistic Licence,
```
?RCS: as specified in the README file that comes with the distribution.

```
?RCS: You may reuse parts of this distribution only within the terms of
```

```
?RCS: that same Artistic Licence; a copy of which may be found at the root
```

```
?RCS: of the source tree for dist 4.0.
```
?RCS:

```
?RCS: $Log: Prefixit.U,v $
```

```
?RCS: Revision 3.0.1.1 1995/01/30 14:29:22 ram
```
?RCS: patch49: created

?RCS:

 $?X:$ 

?X: Used as: "set dflt var dir; eval \$prefixit" to set \$dflt to be

?X: \$prefix/dir by default, or the previous \$var depending on certain

?X: conditions:

?X: - If the \$oldprefix variable is empty, then \$prefix holds the same

```
?X: value as on previous runs. Therefore, reuse $var if set, otherwise
?X: set $dflt to $prefix/dir.
?X: - If $oldprefix is not
 empty, then set $dflt to $prefix/dir if $var
?X: is empty (first run). Otherwise, if $var is $oldprefix/dir, then
?X: change it to $prefix/dir. If none of the above, reuse the old $var.
?X:
?X: When dir is omitted, the dflt variable is set to $var if prefix did not
?X: change, to an empty value otherwise. If dir=none, then a single space
?X: in var is kept as-is, even if the prefix changes.
?X:
?MAKE:Prefixit: prefix oldprefix
?MAKE: -pick add $@ %<
?LINT:define prefixit
?S:prefixit:
?S:	This shell variable is used internally by Configure to reset
?S: the leading installation prefix correctly when it is changed.
?S:		set dflt var [dir]
?S: eval $prefixit
?S: That will set $dflt to $var or $prefix/dir depending on the
?S:	value of $var and $oldprefix.
?S:.
?V:prefixit
?T:tp
: set the prefixit variable, to compute a suitable default value
prefixit='case "$3" in
""|none)
	case "$oldprefix" in
	"") eval "$1=\"\$$2\"";;
	*)
 		case "$3" in
 		"") eval "$1=";;
 		none)
  eval "tp=\"\$$2\"";
  			case
 "$tp" in
  			""|" "|none) eval "$1=\"\$$2\"";;
  			*) eval "$1=";;
  			esac;;
 		esac;;
	esac;;
*)
	eval "tp=\"$oldprefix-\$$2-\""; eval "tp=\"$tp\"";
	case "$tp" in
-|/*--|\~*--) eval "$1=\"$prefix/$3\"";;
	/*-$oldprefix/*|\~*-$oldprefix/*)
 eval "1=\check{ }echo \$2 | sed \check{ }s,^$oldprefix,$prefix,\check{ }";;;
*) eval "1 = \frac{82}{10};
```
 esac;; esac'

Found in path(s): \* /opt/cola/permits/1865280714\_1702281121.2681568/0/perl-5-36-0-orig-regen-configure-1-tar-xz/metaconfig-5.36.0/dist/U/Prefixit.U No license file was found, but licenses were detected in source scan. ?RCS: \$Id\$ ?RCS: ?RCS: Copyright (c) 1991-1997, 2004-2006, Raphael Manfredi ?RCS: ?RCS: You may redistribute only under the terms of the Artistic License, ?RCS: as specified in the README file that comes with the distribution. ?RCS: You may reuse parts of this distribution only within the terms of ?RCS: that same Artistic License; a copy of which may be found at the root ?RCS: of the source tree for dist 4.0. ?RCS: ?RCS: Original Author: Andy Dougherty <doughera@lafcol.lafayette.edu> ?RCS: ?RCS: \$Log: lns.U,v \$ ?RCS: Revision 3.0.1.1 1994/06/20 07:05:52 ram ?RCS: patch30: created by ADO ?RCS: ?MAKE:issymlink: lns test rm ?MAKE: -pick add \$@ %< ?S:issymlink: ?S: This variable holds the test command to test for a symbolic link ?S: (if they are supported). Typical values include 'test -h' and ?S: 'test -L'. ?S:. ?T:pth p ?LINT:change PATH test ?LINT:extern newsh : determine whether symbolic links are supported echo  $" "$ case "\$lns" in  $*$ "ln"\*" -s") echo "Checking how to test for symbolic links..." >&4 \$lns blurfl sym if \$test "X\$issymlink" =  $X$ ; then  $?X$ : ?X: In some AIX 4 versions the (ksh) builtin test (-h) is broken.  $\gamma$ . case "\$newsh" in ") sh -c "PATH= test -h sym" >/dev/null  $2 > & 1$ ;; \*) \$newsh -c "PATH= test -h sym"  $>\angle$ dev/null 2 $>\&$ 1 ;;

```
		esac
 if test \$? = 0; then
 			issymlink="test -h"
 		else
 			echo "Your builtin 'test -h' may be broken." >&4
 			case "$test" in
 /*) ::
  *) pth=`echo PATH | sed -e "s/p/g"`
  				for p in $pth
  				do
   					if test -f "$p/$test"; then
   						test="$p/$test"
   						break
   					fi
  				done
  				;;
 			esac
 			case "$test" in
 			/*)
  				echo "Trying external '$test -h'." >&4
  				issymlink="$test -h"
  				if $test ! -h sym >/dev/null 2>&1; then
   					echo "External '$test -h' is broken, too." >&4
   					issymlink=''
  				fi
  				;;
  *) issymlink="\;;;
 			esac
 		fi
	fi
if $test "X$issymlink" = X; then
 		if $test -L sym 2>/dev/null; then
 			issymlink="$test
-L"
 			echo "The builtin '$test -L' worked." >&4
 		fi
	fi
if $test "X$issymlink" != X; then
 		echo "You can test for symbolic links with '$issymlink'." >&4
	else
 		echo "I do not know how you can test for symbolic links." >&4
	fi
	$rm -f blurfl sym
	;;
*) echo "No symbolic links, so not testing for their testing..." >&4
	;;
esac
```
Found in path(s): \* /opt/cola/permits/1865280714\_1702281121.2681568/0/perl-5-36-0-orig-regen-configure-1-tar-xz/metaconfig-5.36.0/dist/U/issymlink.U No license file was found, but licenses were detected in source scan. ?RCS: \$Id: d\_scannl.U,v 3.0.1.2 1997/02/28 15:41:27 ram Exp \$ ?RCS: ?RCS: Copyright (c) 1991-1993, Raphael Manfredi ?RCS: ?RCS: You may redistribute only under the terms of the Artistic License, ?RCS: as specified in the README file that comes with the distribution. ?RCS: You may reuse parts of this distribution only within the terms of ?RCS: that same Artistic License; a copy of which may be found at the root ?RCS: of the source tree for dist 3.0. ?RCS: ?RCS: \$Log: d\_scannl.U,v \$ ?RCS: Revision 3.0.1.2 1997/02/28 15:41:27 ram ?RCS: patch61: added ?F: metalint hint ?RCS: ?RCS: Revision 3.0.1.1 1995/07/25 13:59:12 ram ?RCS: patch56: made cc and ccflags optional dependencies ?RCS: ?RCS: Revision 3.0 1993/08/18 12:07:00 ram ?RCS: Baseline for dist 3.0 netwide release. ?RCS: ?X:  $?X: Does the scanf routine read "\\n" correctly? This is was not.$  $?X:$  the case on  $AIX...$  $\gamma$ . ?MAKE:d\_scannl: cat rm Setvar Compile run ?MAKE: -pick add \$@ %< ?S:d\_scannl: ?S: This variable conditionally defines SCAN\_NL, which indicates ?S: whether the C library routines scanf() and friends can deal with ?S: a '\n' in the input correctly. They do most of the time. ?S:. ?C:SCAN\_NL: ?C: This symbol is defined if the C library routines scanf() and friends

?C: can deal with a  $\ln'$  in the input correctly, so that you can say

?C: scanf("%d\n"); instead of scanf("%d"); getc(c); to handle the  $\ln$ . ?C:.

?H:#\$d\_scannl SCAN\_NL /\* scanf("%d\n") works \*/

?H:.

?F:!try ?LINT:set d\_scannl

: does scanf handle "\n" correctly ? echo " "

```
val="$define"
?X: I really want to say "\n" instead of '\n', because I am referring
?X: to the string given as argument to scanf().
echo 'Let'"'"'s see if scanf() handles "\\n" correctly...' >&4
$cat >try.c <<'EOCP'
int main()
{
int i = 0, j = 0;	scanf("%d\n%d", &i, &j);
if (i != 3)exit(1);exit(0);}
EOCP
set try
if eval $compile_ok; then
if $run ./try <<'EOD'
2
3
EOD
	then
 		echo "Yes, it does."
	else
 		echo
 "No, it doesn't."
 		val="$undef"
	fi
else
	echo "(I can't seem to compile the test program. Assuming it does.)"
fi
set d_scannl
eval $setvar
$rm -f try.* try
Found in path(s):
* /opt/cola/permits/1865280714_1702281121.2681568/0/perl-5-36-0-orig-regen-configure-1-tar-xz/metaconfig-
5.36.0/U/compline/d_scannl.U
No license file was found, but licenses were detected in source scan.
?RCS: $Id$
?RCS:
?RCS: Copyright (c) 1991-1997, 2004-2006, Raphael Manfredi
?RCS:
?RCS: You may redistribute only under the terms of the Artistic License,
?RCS: as specified in the README file that comes with the distribution.
?RCS: You may reuse parts of this distribution only within the terms of
?RCS: that same Artistic License; a copy of which may be found at the root
?RCS: of the source tree for dist 4.0.
```
?RCS: ?RCS: \$Log: pidtype.U,v \$ ?RCS: Revision 3.0.1.1 1994/08/29 16:31:27 ram ?RCS: patch32: now uses new Typedef unit to compute type information ?RCS: ?RCS: Revision 3.0 1993/08/18 12:09:33 ram ?RCS: Baseline for dist 3.0 netwide release. ?RCS: ?MAKE:pidtype: Myread Typedef ?MAKE: -pick add  $\%$  % < ?S:pidtype: ?S: This variable defines PIDTYPE to be something like pid\_t, int, ?S: ushort, or whatever type is used to declare process ids in the kernel. ?S:. ?C:Pid\_t (PIDTYPE): ?C: This symbol holds the type used to declare process ids in the kernel. ?C: It can be int, uint, pid t, etc... It may be necessary to include ?C: <sys/types.h> to get any typedef'ed information. ?C:. ?H:#define Pid t \$pidtype  $/*$  PID type  $*/$ ?H:. : see what type pids are declared as in the kernel set pid\_t pidtype int stdio.h sys/types.h eval \$typedef dflt="\$pidtype" echo " " rp="What type are process ids on this system declared as?" . ./myread pidtype="\$ans" Found in path(s): \* /opt/cola/permits/1865280714\_1702281121.2681568/0/perl-5-36-0-orig-regen-configure-1-tar-xz/metaconfig-5.36.0/dist/U/pidtype.U No license file was found, but licenses were detected in source scan. ?RCS: \$Id\$ ?RCS: ?RCS: Copyright (c) 2000 Jarkko Hietaniemi ?RCS: ?RCS: You may distribute under the terms of either the GNU General Public ?RCS: License or the Artistic License, as specified in the README file. ?RCS: ?MAKE:d\_isnanl: Inlibc ?MAKE: -pick add  $\$ @ %< ?S:d\_isnanl: ?S: This variable conditionally defines the HAS\_ISNANL symbol, which ?S: indicates to the C program that the isnanl() routine is available.

?S:.

?C:HAS\_ISNANL:

?C: This symbol, if defined, indicates that the isnanl routine is ?C: available to check whether a long double is a NaN. ?C:. ?H:#\$d\_isnanl HAS\_ISNANL /\*\*/ ?H:. ?LINT:set d\_isnanl : see if isnanl exists set isnanl d\_isnanl eval \$inlibc

Found in path(s):

\* /opt/cola/permits/1865280714\_1702281121.2681568/0/perl-5-36-0-orig-regen-configure-1-tar-xz/metaconfig-5.36.0/U/perl/d\_isnanl.U

No license file was found, but licenses were detected in source scan.

?RCS: You may distribute under the terms of either the GNU General Public ?RCS: License or the Artistic License, as specified in the README file. ?RCS: ?MAKE:d\_lgamma: Inlibc ?MAKE: -pick add \$@ %< ?S:d\_lgamma: ?S: This variable conditionally defines the HAS\_LGAMMA symbol, which ?S: indicates to the C program that the lgamma() routine is available ?S: for the log gamma function. See also d\_tgamma and d\_lgamma\_r. ?S:. ?C:HAS\_LGAMMA: ?C: This symbol, if defined, indicates that the lgamma routine is ?C: available to do the log gamma function. See also HAS\_TGAMMA and ?C: HAS\_LGAMMA\_R. ?C:. ?H:#\$d\_lgamma HAS\_LGAMMA /\*\*/ ?H:. ?LINT:set d\_lgamma : see if lgamma exists set lgamma d\_lgamma eval \$inlibc Found in path(s):

\* /opt/cola/permits/1865280714\_1702281121.2681568/0/perl-5-36-0-orig-regen-configure-1-tar-xz/metaconfig-5.36.0/U/perl/d\_lgamma.U No license file was found, but licenses were detected in source scan.

?RCS: \$Id\$ ?RCS: ?RCS: Copyright (c) 2008 H.Merijn Brand ?RCS:

?RCS: You may distribute under the terms of either the GNU General Public ?RCS: License or the Artistic License, as specified in the README file. ?RCS: ?MAKE:d\_timegm: Inlibc ?MAKE: -pick add \$@ %< ?S:d\_timegm: ?S: This variable conditionally defines the HAS\_TIMEGM symbol, which ?S: indicates to the C program that the timegm () routine is available. ?S:. ?C:HAS\_TIMEGM: ?C: This symbol, if defined, indicates that the timegm routine is ?C: available to do the opposite of gmtime ()  $?C:$ . ?H:#\$d\_timegm HAS\_TIMEGM /\*\*/ ?H:. ?LINT:set d\_timegm : see if timegm exists set timegm d\_timegm eval \$inlibc Found in path(s): \* /opt/cola/permits/1865280714\_1702281121.2681568/0/perl-5-36-0-orig-regen-configure-1-tar-xz/metaconfig-5.36.0/U/perl/d\_timegm.U No license file was found, but licenses were detected in source scan. ?RCS: Copyright (c) 2018-2018, H.Merijn Brand ?RCS: ?RCS: You may redistribute only under the terms of the Artistic Licence, ?RCS: as specified in the README file that comes with the distribution. ?RCS: You may reuse parts of this distribution only within the terms of ?RCS: that same Artistic Licence; a copy of which may be found at the root ?RCS: of the source tree for dist 4.0. ?RCS: ?MAKE:d\_pipe2: Inlibc ?MAKE: -pick add  $\$  @ %< ?S:d\_pipe2: ?S: This variable conditionally defines the HAS\_PIPE2 symbol, which ?S: indicates to the C program that the pipe2() routine is available ?S: to create an inter-process channel.  $2S$ . ?C:HAS\_PIPE2: ?C: This symbol, if defined, indicates that the pipe2 routine is ?C: available to create an inter-process channel.  $?C:$ . ?H:#\$d\_pipe2 HAS\_PIPE2  $/*$  $?H:$ ?LINT:set d\_pipe2

: see if pipe2 exists

set pipe2 d\_pipe2 eval \$inlibc

Found in path(s): \* /opt/cola/permits/1865280714\_1702281121.2681568/0/perl-5-36-0-orig-regen-configure-1-tar-xz/metaconfig-5.36.0/U/perl/d\_pipe2.U No license file was found, but licenses were detected in source scan. ?RCS: \$Id: d\_getprotobynumber\_r.U,v 0RCS: ?RCS: Copyright (c) 2002,2003 Jarkko Hietaniemi ?RCS: ?RCS: You may distribute under the terms of either the GNU General Public ?RCS: License or the Artistic License, as specified in the README file. ?RCS: ?RCS: Generated by the reentr.pl from the Perl 5.8 distribution. ?RCS: ?MAKE:d\_getprotobynumber\_r getprotobynumber\_r\_proto: Inlibc Protochk \ Hasproto i\_systypes usethreads i\_netdb extern\_C ?MAKE: -pick add  $\$ @ %< ?S:d\_getprotobynumber\_r: ?S: This variable conditionally defines the HAS\_GETPROTOBYNUMBER\_R symbol, ?S: which indicates to the C program that the getprotobynumber $_r$ () ?S: routine is available. ?S:. ?S:getprotobynumber\_r\_proto: ?S: This variable encodes the prototype of getprotobynumber\_r. ?S: It is zero if d\_getprotobynumber\_r is undef, and one of the ?S: REENTRANT\_PROTO\_T\_ABC macros of reentr.h if d\_getprotobynumber\_r  $2S \cdot$  is defined. ?S:. ?C:HAS\_GETPROTOBYNUMBER\_R: ?C: This symbol, if defined, indicates that the getprotobynumber\_r routine ?C: is available to getprotobynumber re-entrantly.  $?C:$ . ?C:GETPROTOBYNUMBER\_R\_PROTO: ?C: This symbol encodes the prototype of getprotobynumber\_r. ?C: It is zero if d\_getprotobynumber\_r is undef, and one of the ?C: REENTRANT\_PROTO\_T\_ABC macros of reentr.h if d\_getprotobynumber\_r ?C: is defined.  $2C$ : ?H:#\$d\_getprotobynumber\_r HAS\_GETPROTOBYNUMBER\_R /\*\*/ ?H:#define GETPROTOBYNUMBER\_R\_PROTO \$getprotobynumber\_r\_proto /\*\*/  $?H:$ . ?T:try hdrs d\_getprotobynumber\_r\_proto : see if getprotobynumber\_r exists set getprotobynumber r d\_getprotobynumber\_r eval \$inlibc

case "\$d\_getprotobynumber\_r" in "\$define") hdrs="\$i\_systypes sys/types.h define stdio.h \$i\_netdb netdb.h" case "\$d\_getprotobynumber\_r\_proto:\$usethreads" in ":define") d\_getprotobynumber\_r\_proto=define set d\_getprotobynumber\_r\_proto getprotobynumber\_r \$hdrs eval \$hasproto ;;  $*$ ) ;; esac case "\$d\_getprotobynumber\_r\_proto" in define) case "\$getprotobynumber\_r\_proto" in ''|0) try='int getprotobynumber\_r(int, struct protoent\*, char\*, size\_t, struct protoent\*\*);' ./protochk "\$extern\_C \$try" \$hdrs && getprotobynumber\_r\_proto=I\_ISBWR ;; esac case "\$getprotobynumber\_r\_proto" in ''|0) try='struct protoent\* getprotobynumber\_r(int, struct protoent\*, char\*, int);' ./protochk "\$extern\_C \$try" \$hdrs && getprotobynumber\_r\_proto=S\_ISBI ;; esac case "\$getprotobynumber\_r\_proto" in ''|0) try='int getprotobynumber\_r(int, struct protoent\*, struct protoent\_data\*);' ./protochk "\$extern\_C \$try" \$hdrs && getprotobynumber\_r\_proto=I\_ISD ;; esac case "\$getprotobynumber\_r\_proto" in ''|0) d\_getprotobynumber\_r=undef getprotobynumber\_r\_proto=0 echo "Disabling getprotobynumber\_r, cannot determine prototype." >&4 ;; \* ) case "\$getprotobynumber\_r\_proto" in REENTRANT\_PROTO\*) ;; \*) getprotobynumber\_r\_proto="REENTRANT\_PROTO\_\$getprotobynumber\_r\_proto" ;; esac echo "Prototype: \$try" ;; esac ;; \*) case "\$usethreads" in define) echo "getprotobynumber\_r has no prototype, not using it."  $>\&4$ ; esac d\_getprotobynumber\_r=undef getprotobynumber\_r\_proto=0 ;; esac ;; \*) getprotobynumber\_r\_proto=0 ;; esac

Found in path(s):

```
* /opt/cola/permits/1865280714_1702281121.2681568/0/perl-5-36-0-orig-regen-configure-1-tar-xz/metaconfig-
5.36.0/U/threads/d_getprotobynumber_r.U
No license file was found, but licenses were detected in source scan.
```

```
case $CONFIG in
'')
	if test -f config.sh; then TOP=.;
	elif test -f ../config.sh; then TOP=..;
	elif test -f ../../config.sh; then TOP=../..;
	elif test -f ../../../config.sh; then TOP=../../..;
elif test -f ../../../../config.sh; then TOP=../../../..;
	else
 		echo "Can't find config.sh."; exit 1
	fi
	. $TOP/config.sh
	;;
esac
case "$0" in
*/*) cd `expr X$0 : 'X \ (.*')/'':esac
echo "Extracting makedepend (with variable substitutions)"
$spitshell >makedepend <<!GROK!THIS!
<u>Sstartsh</u>
# $Id: makedepend.sh,v 3.0.1.1 1994/01/24 14:00:05 ram Exp ram $
#
# Copyright (c) 1991-1997, 2004-2006, Raphael Manfredi
# 
# You may redistribute only under the terms of the Artistic Licence,
# as specified in the README file that comes with the distribution.
# You may reuse parts of this distribution only within the terms of
# that same Artistic Licence; a copy of which may be found at the root
# of the source tree for dist 4.0.
#
#
 Original Author: Larry Wall <lwall@netlabs.com>
#
# $Log: makedepend.sh,v $
# Revision 3.0.1.1 1994/01/24 14:00:05 ram
# patch16: changed top ln-style config.sh lookup into test-style one
#
# Revision 3.0 1993/08/18 12:04:37 ram
# Baseline for dist 3.0 netwide release.
#
```
export PATH  $\parallel$  (echo "OOPS, this isn't sh. Desperation time. I will feed myself to sh."; sh \\$0; kill \\$\\$)

cat='\$cat'

```
cppflags='$cppflags'
cp='$cp'
cpp='$cppstdin'
echo='$echo'
egrep='$egrep'
expr='$expr'
mv='$mv'
rm='$rm'
sed='$sed'
sort='$sort'
test='$test'
tr='$tr'
uniq='$uniq'
!GROK!THIS!
$spitshell >>makedepend <<'!NO!SUBS!'
$cat /dev/null >.deptmp
$rm -f *.c.c c/*.c.c
if test -f Makefile; then
   mf=Makefile
else
   mf=makefile
fi
if test -f $mf; then
  defrule=`<$mf sed -n \setminus-e '\wedge\ldots\wedge.c'.o:.*;/{' \
-e 's/\$\*\.c//' \
-e 's/^[^;]*;[ ]*//p' \
-e q \setminus-e '\}' \
-e \frac{1}{2}.c\.o: *$/{' \
-e N \ \backslash-e 's/\$\*\.c//'\
-e 's/^.*\n[ ]*//p' \
-e q \ \backslash	-e '}'`
fi
case
 "$defrule" in
'') defrule='$(CC) -c $(CFLAGS)' ;;
esac
make clist \| ($echo "Searching for .c files..."; \setminus\text{Recho} *.c | \text{Str} ' ' \sqrt{012}' | \text{Regrep} -v \sqrt{*}' >.clist)
gotnone=true
for file in `$cat .clist`; do
# for file in `cat /dev/null`; do
```

```
 case "$file" in
   *.c) filebase=`basename $file .c` ;;
   *.y) filebase=`basename $file .c` ;;
   '') continue ;;
   esac
   gotnone=false
   $echo "Finding dependencies for $filebase.o."
  \-e "/^${filebase}_init(/q" \)
	-e '/^#/{' \
-e 's|\wedge^*.*$||' \wedge	-e 's|\\$||' \
	-e p \
	-e '}'
   $cpp -I/usr/local/include -I. $cppflags $file.c | \
  \-e '/^# *(0-9)'!d' \
-e 's/^.*"\(.*\)".*$/'$filebase'.o: \1/' \
-e 's|: \./|: |' \
-e 's|\langle .c \rangle .c|.c| \rangle | $uniq | $sort | $uniq >> .deptmp
done
$sed <Makefile >Makefile.new -e '1,/^# AUTOMATICALLY/!d'
make shlist \parallel ($echo "Searching for .SH files..."; \setminus\text{Recho} *.SH | \text{Str} ' ' \sqrt{012}' | \text{Regrep} -v \sqrt{*}' >.shlist)
if $gotnone || $test -s .deptmp; then
  for file in `cat .shlist`; do
$echo `$expr X$file : 'X\(.*\).SH`: $file config.sh \; \
   	 /bin/sh $file >> .deptmp
   done
   $echo "Updating Makefile..."
   $echo "# If this runs make out of memory, delete /usr/include lines." \
	>> Makefile.new
  \ >>Makefile.new
else
  make hlist \| ($echo "Searching for .h files..."; \setminus\text{Recho} *.h | \text{Str} ' ' '\012' | \text{Regrep -v} '\*' >.hlist)
   $echo "You don't seem to have a proper C preprocessor. Using grep instead."
   $egrep '^#include ' `cat .clist` `cat .hlist` >.deptmp
   $echo "Updating Makefile..."
  \lt.clist $sed -n \lt-e'/\sqrt{(}'\sqrt{}'
-e 's|^\(.*\)/\(.*\)\.c|\2.o: \1/\2.c; "'$defrule \1/\2.c|p" \
-e d \setminus
```

```
-e' '}' \
-e 's|^\(.*\)\.c|\1.o: \1.c|p' >> Makefile.new
  \langle -hlist $sed -n 's|\(.*/\)\(.*\)|s= \2= \1\2=|p' >.hsed
  \langle < deptmp $sed -n 's|c:#include "\(.*\)".*$|o: \1|p' | \
     \ $sed -f
 .hsed >> Makefile.new
   <.deptmp $sed -n 's|c:#include <\(.*\)>.*$|o: /usr/include/\1|p' \
      >> Makefile.new
  \langle \text{d} \rangle = \langle \text{d} \rangle = \langle \text{d} \rangle $sed -f .hsed >> Makefile.new
   <.deptmp $sed -n 's|h:#include <\(.*\)>.*$|h: /usr/include/\1|p' \
      >> Makefile.new
   for file in `$cat .shlist`; do
$echo `$expr X$file : 'X\(.*\).SH`: $file config.sh \; \
    	 /bin/sh $file >> Makefile.new
   done
fi
$rm -f Makefile.old
$cp Makefile Makefile.old
$cp Makefile.new Makefile
$rm Makefile.new
$echo "# WARNING: Put nothing here or make depend will gobble it up!" >> Makefile
$rm -f .deptmp `sed 's/\.c/.c.c/' .clist` .shlist .clist .hlist .hsed
```

```
!NO!SUBS!
```
\$eunicefix makedepend chmod +x makedepend case `pwd` in \*SH) \$rm -f ../makedepend ln makedepend ../makedepend ;;

esac

Found in path(s):

\* /opt/cola/permits/1865280714\_1702281121.2681568/0/perl-5-36-0-orig-regen-configure-1-tar-xz/metaconfig-5.36.0/dist/lib/makedepend.SH

No license file was found, but licenses were detected in source scan.

?RCS: \$Id\$ ?RCS: ?RCS: Copyright (c) 2000 Jarkko Hietaniemi ?RCS: ?RCS: You may distribute under the terms of either the GNU General Public ?RCS: License or the Artistic License, as specified in the README file. ?RCS: ?MAKE:d\_fpos64\_t:  $\setminus$ 

 Inlibc Setvar Compile rm\_try cat fpossize ?MAKE: -pick add \$@ %< ?S:d\_fpos64\_t: ?S: This symbol will be defined if the C compiler supports fpos64\_t. ?S:. ?C:HAS\_FPOS64\_T: ?C: This symbol will be defined if the C compiler supports fpos  $64$  t. ?C:. ?H:#\$d\_fpos64\_t HAS\_FPOS64\_T /\*\*/ ?H:. ?LINT:set d\_fpos64\_t : check for fpos64\_t echo " " echo "Checking to see if you have fpos64\_t..." >&4 \$cat >try.c <<EOCP #include <stdio.h> int main() {  $fpos64_t x = 7;$  } **EOCP** set try if eval \$compile; then val="\$define" echo "You have fpos64\_t." else val="\$undef" echo "You do not have fpos64\_t." case "\$fpossize" in 8) echo "(Your fpos\_t is 64 bits, so you could use that.)" ;; esac fi \$rm\_try set d\_fpos64\_t eval \$setvar Found in path(s): \* /opt/cola/permits/1865280714\_1702281121.2681568/0/perl-5-36-0-orig-regen-configure-1-tar-xz/metaconfig-5.36.0/U/perl/d\_fpos64\_t.U No license file was found, but licenses were detected in source scan. ?RCS: \$Id\$ ?RCS: ?RCS: Copyright (c) 1991-1997, 2004-2006, Raphael Manfredi ?RCS: ?RCS: You may redistribute only under the terms of the Artistic License, ?RCS: as specified in the README file that comes with the distribution. ?RCS: You may reuse parts of this distribution only within the terms of

?RCS: that same Artistic License; a copy of which may be found at the root

?RCS: of the source tree for dist 4.0.

?RCS: ?RCS: \$Log: stdchar.U,v \$ ?RCS: Revision 3.0 1993/08/18 12:09:52 ram ?RCS: Baseline for dist 3.0 netwide release. ?RCS: ?MAKE:stdchar: contains Findhdr cppstdin cppminus rm ?MAKE: -pick add  $\%$  % < ?S:stdchar: ?S: This variable conditionally defines STDCHAR to be the type of char ?S: used in stdio.h. It has the values "unsigned char" or "char". ?S:. ?C:STDCHAR: ?C: This symbol is defined to be the type of char used in stdio.h. ?C: It has the values "unsigned char" or "char". ?C:. ?H:#define STDCHAR \$stdchar /\*\*/  $2H$ . ?F:!stdioh : see what type of char stdio uses. echo " " ?X: untangle the #include nest echo '#include <stdio.h>' | \$cppstdin \$cppminus > stdioh if \$contains 'unsigned.\*char.\*\_ptr;' stdioh >/dev/null 2>&1 ; then echo "Your stdio uses unsigned chars." >&4 stdchar="unsigned char" else echo "Your stdio uses signed chars." >&4 stdchar="char" fi \$rm -f stdioh Found in path(s): \* /opt/cola/permits/1865280714\_1702281121.2681568/0/perl-5-36-0-orig-regen-configure-1-tar-xz/metaconfig-5.36.0/dist/U/stdchar.U No license file was found, but licenses were detected in source scan. ?RCS: \$Id: d\_dup2.U 1 2006-08-24 12:32:52Z rmanfredi \$ ?RCS: ?RCS: Copyright (c) 1991-1997, 2004-2006, Raphael Manfredi ?RCS: ?RCS: You may redistribute only under the terms of the Artistic Licence, ?RCS: as specified in the README file that comes with the distribution. ?RCS: You may reuse parts of this distribution only within the terms of ?RCS: that same Artistic Licence; a copy of which may be found at the root ?RCS: of the source tree for dist 4.0. ?RCS: ?RCS:  $Log: d \, dup2.U, v \$ 

```
 Open Source Used In AppDynamics_Cloud_Analytics_Agent 24.7.0 4223
```
?RCS: Revision 3.0 1993/08/18 12:05:56 ram ?RCS: Baseline for dist 3.0 netwide release. ?RCS: ?MAKE:d\_dup2: Inlibc ?MAKE: -pick add \$@ %< ?S:d\_dup2: ?S: This variable conditionally defines HAS\_DUP2 if dup2() is ?S: available to duplicate file descriptors. ?S:. ?C:HAS\_DUP2 (DUP2): ?C: This symbol, if defined, indicates that the dup2 routine is ?C: available to duplicate file descriptors.  $?C:$ . ?H:#\$d\_dup2 HAS\_DUP2 /\*\*/ ?H:. ?LINT:set d\_dup2 : see if dup2 exists set dup2 d\_dup2 eval \$inlibc

Found in path(s):

\* /opt/cola/permits/1865280714\_1702281121.2681568/0/perl-5-36-0-orig-regen-configure-1-tar-xz/metaconfig-5.36.0/dist/U/d\_dup2.U

No license file was found, but licenses were detected in source scan.

?RCS: \$Id\$ ?RCS: ?RCS: Copyright (c) 1998, Jarkko Hietaniemi ?RCS: ?RCS: You may redistribute only under the terms of the Artistic License, ?RCS: as specified in the README file that comes with the distribution. ?RCS: You may reuse parts of this distribution only within the terms of ?RCS: that same Artistic License; a copy of which may be found at the root ?RCS: of the source tree for dist 3.0. ?RCS: ?MAKE:i\_pthread: Inhdr ?MAKE: -pick add  $\$  \omega \ ?S:i\_pthread: ?S: This variable conditionally defines the I\_PTHREAD symbol, ?S: and indicates whether a C program should include  $\leq$ pthread.h>. ?S:. ?C:I\_PTHREAD: ?C: This symbol, if defined, indicates to the C program that it should ?C: include  $\langle$  othread.h $>$ . ?C:. ?H:#\$i\_pthread I\_PTHREAD /\*\*/  $?H:$ 

?LINT:set i\_pthread : see if POSIX threads are available set pthread.h i\_pthread eval \$inhdr

Found in path(s):

 $*$ /opt/cola/permits/1865280714\_1702281121.2681568/0/perl-5-36-0-orig-regen-configure-1-tar-xz/metaconfig-5.36.0/U/threads/i\_pthread.U No license file was found, but licenses were detected in source scan.

?RCS: \$Id: d\_chsize.U 1 2006-08-24 12:32:52Z rmanfredi \$ ?RCS: ?RCS: Copyright (c) 1991-1997, 2004-2006, Raphael Manfredi ?RCS: ?RCS: You may redistribute only under the terms of the Artistic Licence, ?RCS: as specified in the README file that comes with the distribution. ?RCS: You may reuse parts of this distribution only within the terms of ?RCS: that same Artistic Licence; a copy of which may be found at the root ?RCS: of the source tree for dist 4.0. ?RCS: ?RCS: \$Log: d\_chsize.U,v \$ ?RCS: Revision 3.0 1993/08/18 12:05:50 ram ?RCS: Baseline for dist 3.0 netwide release. ?RCS: ?MAKE:d\_chsize: Inlibc ?MAKE: -pick add \$@ %< ?S:d\_chsize: ?S: This variable conditionally defines the CHSIZE symbol, which

?S: indicates to the C program that the chsize() routine is available

?S: to truncate files. You might need a -lx to get this routine.

?S:.

?C:HAS\_CHSIZE (CHSIZE):

?C: This symbol, if defined, indicates that the chsize

routine is available

?C: to truncate files. You might need a -lx to get this routine.

?C:.

?H:#\$d\_chsize HAS\_CHSIZE /\*\*/ ?H:. ?LINT:set d\_chsize : see if chsize exists set chsize d\_chsize

Found in path(s):

eval \$inlibc

\* /opt/cola/permits/1865280714\_1702281121.2681568/0/perl-5-36-0-orig-regen-configure-1-tar-xz/metaconfig-5.36.0/dist/U/d\_chsize.U

No license file was found, but licenses were detected in source scan.

?RCS: \$Id: d\_endhostent\_r.U,v 0RCS:

?RCS: Copyright (c) 2002,2003 Jarkko Hietaniemi

?RCS:

?RCS: You may distribute under the terms of either the GNU General Public

?RCS: License or the Artistic License, as specified in the README file.

?RCS:

?RCS: Generated by the reentr.pl from the Perl 5.8 distribution.

?RCS:

?MAKE:d\_endhostent\_r endhostent\_r\_proto: Inlibc Protochk Hasproto i\_systypes \

usethreads i\_netdb extern\_C

?MAKE: -pick add \$@ %<

?S:d\_endhostent\_r:

?S: This variable conditionally defines the HAS\_ENDHOSTENT\_R symbol,

?S: which indicates to the C program that the endhostent $_r$ ()

?S: routine is available.

?S:.

?S:endhostent\_r\_proto:

?S: This variable encodes the prototype of endhostent r.

?S: It is zero if d\_endhostent\_r is undef, and one of the

?S: REENTRANT\_PROTO\_T\_ABC macros of reentr.h if d\_endhostent\_r

?S: is defined.

?S:.

?C:HAS\_ENDHOSTENT\_R:

?C: This symbol, if defined, indicates that the endhostent r routine

 $?C:$  is

available to endhostent re-entrantly.

 $?C:$ .

?C:ENDHOSTENT\_R\_PROTO:

?C: This symbol encodes the prototype of endhostent\_r.

?C: It is zero if d\_endhostent\_r is undef, and one of the

?C: REENTRANT\_PROTO\_T\_ABC macros of reentr.h if d\_endhostent\_r

?C: is defined.

 $?C:$ .

?H:#\$d\_endhostent\_r HAS\_ENDHOSTENT\_R /\*\*/

?H:#define ENDHOSTENT\_R\_PROTO \$endhostent\_r\_proto /\*\*/

?H:.

?T:try hdrs d\_endhostent\_r\_proto

: see if endhostent\_r exists

set endhostent\_r d\_endhostent\_r

eval \$inlibc

case "\$d\_endhostent\_r" in

"\$define")

hdrs="\$i\_systypes sys/types.h define stdio.h \$i\_netdb netdb.h"

 case "\$d\_endhostent\_r\_proto:\$usethreads" in

": define") d endhostent r proto=define

set d\_endhostent\_r\_proto endhostent\_r \$hdrs

 eval \$hasproto ;;

 $*$ ) ;;

 esac case "\$d\_endhostent\_r\_proto" in define) case "\$endhostent\_r\_proto" in ''|0) try='int endhostent\_r(struct hostent\_data\*);' ./protochk "\$extern\_C \$try" \$hdrs && endhostent\_r\_proto=I\_D ;; esac case "\$endhostent\_r\_proto" in ''|0) try='void endhostent\_r(struct hostent\_data\*);' ./protochk "\$extern\_C \$try" \$hdrs && endhostent\_r\_proto=V\_D ;; esac case "\$endhostent\_r\_proto" in ''|0) d\_endhostent\_r=undef endhostent\_r\_proto=0 echo "Disabling endhostent\_r, cannot determine prototype." >&4 ;; \* ) case "\$endhostent\_r\_proto" in REENTRANT\_PROTO\*) :: \*) endhostent\_r\_proto="REENTRANT\_PROTO\_\$endhostent\_r\_proto" ;; esac echo "Prototype: \$try" ;; esac ;; \*) case "\$usethreads" in define) echo "endhostent\_r has no prototype, not using it." >&4 ;; esac d\_endhostent\_r=undef endhostent\_r\_proto=0 ;; esac ;; \*) endhostent\_r\_proto=0 ;; esac

Found in path(s):

\* /opt/cola/permits/1865280714\_1702281121.2681568/0/perl-5-36-0-orig-regen-configure-1-tar-xz/metaconfig-5.36.0/U/threads/d\_endhostent\_r.U

No license file was found, but licenses were detected in source scan.

?RCS: \$Id: d\_time.U,v 3.0.1.2 1995/07/25 14:07:43 ram Exp \$ ?RCS: ?RCS: Copyright (c) 1991-1993, Raphael Manfredi ?RCS: ?RCS: You may redistribute only under the terms of the Artistic License, ?RCS: as specified in the README file that comes with the distribution. ?RCS: You may reuse parts of this distribution only within the terms of ?RCS: that same Artistic License; a copy of which may be found at the root

?RCS: of the source tree for dist 3.0. ?RCS: ?RCS: \$Log: d\_time.U,v \$ ?RCS: Revision 3.0.1.2 1995/07/25 14:07:43 ram ?RCS: patch56: typo fix, sytem -> system ?RCS: ?RCS: Revision 3.0.1.1 1994/10/29 16:16:38 ram ?RCS: patch36: now uses new Typedef unit to compute type information (ADO) ?RCS: ?RCS: Revision 3.0 1993/08/18 12:07:45 ram ?RCS: Baseline for dist 3.0 netwide release. ?RCS: ?X: Maybe <sys/types.h> should be included? ?X:INC: i\_systypes ?MAKE:d\_time timetype: Csym Setvar Findhdr Myread Typedef ?MAKE: -pick add \$@ %< ?S:d\_time: ?S: This variable conditionally defines the HAS\_TIME symbol, which indicates ?S: that the time() routine exists. The time() routine is normally ?S: provided on UNIX systems. ?S:. ?S:timetype: ?S: This variable holds the type returned by time(). It can be long, ?S: or time\_t on BSD sites (in which case <sys/types.h> should be ?S: included). Anyway, the type Time\_t should be used. ?S:. ?C:HAS\_TIME (TIMER): ?C: This symbol, if defined, indicates that the time() routine exists.  $?C:$ . ?C:Time\_t (TIMETYPE): ?C: This symbol holds the type returned by time(). It can be long, ?C: or time\_t on BSD sites (in which case <sys/types.h> should be ?C: included). ?C:. ?H:#\$d\_time HAS\_TIME /\*\*/ ?H:#define Time\_t \$timetype /\* Time type \*/ ?H:. ?LINT:set d\_time : see if time exists echo " " ?X: MPE/iX needs this protection of hint values. ?X: See d\_sterror.U for more explanation. if test "X\$d\_time" =  $X$  -o  $X$ "\$timetype" =  $X$ ; then if set time val -f d\_time; eval \$csym; \$val; then echo 'time() found.' >&4 val="\$define"

```
		rp="What is the type returned by time() on this system?"
 		set time_t timetype long stdio.h sys/types.h
 		eval $typedef_ask
   else
 		echo 'time() not found, hope that will do.' >&4
 		val="$undef"
 timetype='int';
   fi
   set d_time
   eval $setvar
fi
```
Found in path(s):

\* /opt/cola/permits/1865280714\_1702281121.2681568/0/perl-5-36-0-orig-regen-configure-1-tar-xz/metaconfig-5.36.0/U/typedefs/d\_time.U

No license file was found, but licenses were detected in source scan.

?RCS: \$Id: d\_attribut.U 1 2006-08-24 12:32:52Z rmanfredi \$ ?RCS:

?RCS: Copyright (c) 2020, Raphael Manfredi, Karl Williamson

?RCS:

?RCS: You may redistribute only under the terms of the Artistic License,

?RCS: as specified in the README file that comes with the distribution.

?RCS: You may reuse parts of this distribution only within the terms of

?RCS: that same Artistic License; a copy of which may be found at the root

?RCS: of the source tree for dist 3.0.

?RCS:

?MAKE:d\_non\_int\_bitfields: \

 Myread Oldconfig cat cc ccflags Setvar compiler\_warning rm\_try

?MAKE: -pick add  $\$  @ %<

?S:d\_non\_int\_bitfields:

?S: This variable conditionally defines HAS\_NON\_INT\_BITFIELDS

?S: which indicates that the C compiler accepts struct bitfields of sizes

?S: that aren't 'int' or 'unsigned int'

 $?S:$ .

?C:HAS\_NON\_INT\_BITFIELDS:

?C: This symbol, if defined, indicates that the C compiler accepts, without

?C: error or warning, struct bitfields

that are declared with sizes other

?C: than plain 'int'; for example 'unsigned char' is accepted.

 $?C:$ .

?H:?%<:#\$d\_non\_int\_bitfields HAS\_NON\_INT\_BITFIELDS /\*\*/

 $?H:$ 

?LINT:set d\_non\_int\_bitfields

?F:!try.out !try.c

: Look for non 'int'-sized bitfields

case "\$d\_non\_int\_bitfields" in

'')

```
echo " " >&4
echo "Checking whether your compiler can handle struct bitfields that aren't 'int' or 'unsigned int' ..." >&4
$cat >try.c <<'EOCP'
#include <stdio.h>
struct foo {
  unsigned char byte:1;
  unsigned short halfword:1;
} bar;
EOCP
if $cc $ccflags -c try.c >try.out 2>&1 ; then
	if $compiler_warning try.out >/dev/null 2>&1; then
 		echo "Your C compiler doesn't support struct bitfields that aren't 'int' or 'unsigned int'." >&4
 		val="$undef"
	else
 		echo "Your C compiler supports struct bitfields besides 'int' and 'unsigned int'." >&4
 		val="$define"
	fi
else
	echo "Your C compiler doesn't seem to understand struct bitfields that aren't 'int' or 'unsigned int' at all." >&4
	val="$undef"
fi
;;
*)
 val="$d_non_int_bitfields" ;;
esac
set d_non_int_bitfields
eval $setvar
$rm_try
Found in path(s):
* /opt/cola/permits/1865280714_1702281121.2681568/0/perl-5-36-0-orig-regen-configure-1-tar-xz/metaconfig-
5.36.0/U/perl/d_bitfield.U
No license file was found, but licenses were detected in source scan.
?RCS: $Id: d_stat.U 1 2006-08-24 12:32:52Z rmanfredi $
?RCS:
?RCS: Copyright (c) 1991-1997, 2004-2006, Raphael Manfredi
?RCS:
?RCS: You may redistribute only under the terms of the Artistic Licence,
?RCS: as specified in the README file that comes with the distribution.
?RCS: You may reuse parts of this distribution only within the terms of
?RCS: that same Artistic Licence; a copy of which may be found at the root
?RCS: of the source tree for dist 4.0.
?RCS:
?RCS: $Log: d_stat.U,v $
?RCS: Revision 3.0 1993/08/18 12:07:28 ram
?RCS: Baseline for dist 3.0 netwide release.
?RCS:
```
?MAKE:d\_stat: Inlibc ?MAKE: -pick add \$@ %< ?S:d\_stat: ?S: This variable conditionally defines HAS\_STAT if stat() is ?S: available to get file status. ?S:. ?C:HAS\_STAT (STAT): ?C: This symbol, if defined, indicates that the stat routine is ?C: available to get file status.  $?C:$ . ?H:#\$d\_stat HAS\_STAT /\*\*/ ?H:. ?LINT:set d\_stat : see if stat exists set stat d\_stat eval \$inlibc

Found in path(s):

\* /opt/cola/permits/1865280714\_1702281121.2681568/0/perl-5-36-0-orig-regen-configure-1-tar-xz/metaconfig-5.36.0/dist/U/d\_stat.U

No license file was found, but licenses were detected in source scan.

?RCS: \$Id\$ ?RCS: ?RCS: Copyright (c) 1991-1997, 2004-2006, Raphael Manfredi ?RCS: ?RCS: You may redistribute only under the terms of the Artistic License, ?RCS: as specified in the README file that comes with the distribution. ?RCS: You may reuse parts of this distribution only within the terms of ?RCS: that same Artistic License; a copy of which may be found at the root ?RCS: of the source tree for dist 4.0. ?RCS: ?RCS: \$Log: d\_safebcpy.U,v \$ ?RCS: Revision 3.0.1.4 1997/02/28 15:40:58 ram ?RCS: patch61: improved overlapping copy check ?RCS: patch61: comfort them if they have memmove ?RCS: patch61: added ?F: metalint hint ?RCS: ?RCS: Revision 3.0.1.3 1995/07/25 13:58:40 ram ?RCS: patch56: re-arranged compile line to include ldflags before objects ?RCS: ?RCS: Revision 3.0.1.2 1995/01/11 15:29:23 ram ?RCS: patch45: added 'ldflags' to the test compile line (ADO) ?RCS: ?RCS: Revision 3.0.1.1 1994/05/06 14:49:03 ram ?RCS: patch23: ensure string is not optimized in read-only memory (ADO)

?RCS: Revision 3.0 1993/08/18 12:06:58 ram ?RCS: Baseline for dist 3.0 netwide release. ?RCS: ?MAKE:d\_safebcpy: cat d\_bcopy +cc +optimize +ccflags +ldflags +libs rm \ d\_memmove i\_memory i\_stdlib i\_string i\_unistd Oldconfig Setvar ?MAKE: -pick add \$@ %< ?S:d\_safebcpy: ?S: This variable conditionally defines the HAS\_SAFE\_BCOPY symbol if ?S: the bcopy() routine can do overlapping copies. ?S:. ?C:HAS\_SAFE\_BCOPY (SAFE\_BCOPY): ?C: This symbol, if defined, indicates that the bcopy routine is available ?C: to copy potentially overlapping memory blocks. Otherwise you should ?C: probably use memmove() or memcpy(). If neither is defined, roll your ?C: own version. ?C:. ?H:#\$d\_safebcpy HAS\_SAFE\_BCOPY /\*\*/ ?H:. ?F:!safebcpy ?LINT: set d\_safebcpy : can bcopy handle overlapping blocks? ?X: assume the worst val="\$undef" case "\$d\_bcopy" in "\$define") echo " " echo "Checking to see if your bcopy() can do overlapping copies..." >&4 \$cat >foo.c <<EOCP #\$i\_memory I\_MEMORY #\$i\_stdlib I\_STDLIB #\$i\_string I\_STRING #\$i\_unistd I\_UNISTD **EOCP**  \$cat >>foo.c <<'EOCP' #include <stdio.h> #ifdef I\_MEMORY # include <memory.h> #endif #ifdef I\_STDLIB  $\#$  include  $\lt$ stdlib.h $>$ #endif #ifdef I\_STRING # include <string.h> #else # include <strings.h> #endif

?RCS:

```
#ifdef I_UNISTD
# include <unistd.h> /* Needed for NetBSD */
#endif
int main()
{
char buf[128], abc[128];
char *b;
int len;
int off;
int align;
```
?X: Copy "abcde..." string to char abc[] so that gcc doesn't ?X: try to store the string in read-only memory. bcopy("abcdefghijklmnopqrstuvwxyz0123456789", abc, 36);

```
for (align = 7; align >= 0; align--) {
 for (len = 36; len; len--) {
 b = \text{buf}+ \text{align};
 		bcopy(abc, b, len);
 for (off = 1; off \le len; off++) {
  			bcopy(b, b+off, len);
  			bcopy(b+off, b, len);
  			if (bcmp(b, abc, len))
  exit(1);		}
 	}
}
exit(0);}
EOCP
	if $cc $optimize $ccflags $ldflags \
    		 -o safebcpy foo.c $libs >/dev/null 2>&1; then
 		if ./safebcpy
  2>/dev/null; then
  			echo "Yes, it can."
  			val="$define"
 		else
  			echo "It can't, sorry."
  			case "$d_memmove" in
  "$define") echo "But that's Ok since you have memmove()." ;;
  			esac
 		fi
 	else
 		echo "(I can't compile the test program, so we'll assume not...)"
 		case "$d_memmove" in
 "$define") echo "But that's Ok since you have memmove()." ;;
 		esac
 	fi
```
 ;; esac \$rm -f foo.\* safebcpy core set d\_safebcpy eval \$setvar

Found in path(s):

\* /opt/cola/permits/1865280714\_1702281121.2681568/0/perl-5-36-0-orig-regen-configure-1-tar-xz/metaconfig-5.36.0/dist/U/d\_safebcpy.U No license file was found, but licenses were detected in source scan.

?RCS: \$Id\$ ?RCS: ?RCS: Copyright (c) 2000 Jarkko Hietaniemi ?RCS: ?RCS: You may distribute under the terms of either the GNU General Public ?RCS: License or the Artistic License, as specified in the README file. ?RCS: ?MAKE:d\_strtoq: Inlibc ?MAKE: -pick add \$@ %< ?S:d\_strtoq: ?S: This variable conditionally defines the HAS\_STRTOQ symbol, which ?S: indicates to the C program that the strtoq() routine is available. ?S:. ?C:HAS\_STRTOQ: ?C: This symbol, if defined, indicates that the strtoq routine is ?C: available to convert strings to long longs (quads).  $?C:$ . ?H:#\$d\_strtoq HAS\_STRTOQ /\*\*/ ?H:. ?LINT:set d\_strtoq : see if strtoq exists set strtoq d\_strtoq

eval \$inlibc

Found in path(s):

\* /opt/cola/permits/1865280714\_1702281121.2681568/0/perl-5-36-0-orig-regen-configure-1-tar-xz/metaconfig-5.36.0/U/perl/d\_strtoq.U

No license file was found, but licenses were detected in source scan.

?RCS: \$Id: vendorlib.U,v 1.1 1999/07/08 18:32:57 doughera Exp doughera \$ ?RCS: ?RCS: Copyright (c) 1999, Andy Dougherty ?RCS: ?RCS: You may redistribute only under the terms of the Artistic License, ?RCS: as specified in the README file that comes with the distribution. ?RCS: You may reuse parts of this distribution only within the terms of ?RCS: that same Artistic License; a copy of which may be found at the root

?RCS: of the source tree for dist 3.0. ?RCS: ?RCS: \$Log: vendorlib.U,v \$ ?RCS: Revision 1.1 1999/07/08 18:32:57 doughera ?RCS: Initial revision ?RCS: ?MAKE:d\_vendorlib vendorlib vendorlibexp installvendorlib vendorlib stem: \ Getfile Setprefixvar Oldconfig Prefixit package vendorprefix sed \ installstyle version ?MAKE: -pick add  $\%$  % < ?Y:TOP ?S:vendorlib: ?S: This variable contains the eventual value of the VENDORLIB symbol, ?S: which is the name of the private library for this package. ?S: The standard distribution will put nothing in this directory. ?S: Vendors who distribute perl may wish to place their own ?S: modules in this directory with ?S: MakeMaker Makefile.PL INSTALLDIRS=vendor ?S: or equivalent. See INSTALL for details. ?S:. ?S:vendorlibexp: ?S: This variable is the ~name expanded version of vendorlib, so that you ?S: may use it directly in Makefiles or shell scripts. ?S:. ?D:installvendorlib='' ?S:installvendorlib: ?S: This variable is really the same as vendorlibexp but may differ on ?S: those systems using AFS. For extra portability, only this variable ?S: should be used in makefiles. ?S:. ?S:d\_vendorlib: ?S: This variable conditionally defines PERL\_VENDORLIB. ?S:. ?S:vendorlib\_stem: ?S: This variable is \$vendorlibexp with any trailing version-specific component ?S: removed. The elements in inc\_version\_list (inc\_version\_list.U) can ?S: be tacked onto this variable to generate a list of directories to search. ?S:. ?C:PERL\_VENDORLIB: ?C: If defined, this symbol contains the name of a private library. ?C: The library is private in the sense that it needn't be in anyone's ?C: execution path, but it should be accessible by the world. The program ?C: should be prepared to do  $\sim$  expansion. ?C: The standard distribution will put nothing in this directory. ?C: Vendors who distribute perl may wish to place their own ?C: modules in this directory with

```
?C: MakeMaker Makefile.PL INSTALLDIRS=vendor
?C: or equivalent. See INSTALL for details.
?C:.
?C:PERL_VENDORLIB_EXP:
?C: This symbol contains the ~name expanded version of VENDORLIB, to be used
?C: in programs that are not prepared to deal with \sim expansion at run-time.
?C:.
?C:PERL_VENDORLIB_STEM:
?C:	This define is PERL_VENDORLIB_EXP with any trailing version-specific component
?C: removed. The elements in inc_version_list (inc_version_list.U) can
?C:	be tacked onto this variable to generate a list of directories to search.
?C:.
?H:#$d_vendorlib PERL_VENDORLIB "$vendorlib" /**/
?H:#$d_vendorlib PERL_VENDORLIB_EXP
"$vendorlibexp" /**/
?H:#$d_vendorlib PERL_VENDORLIB_STEM "$vendorlib_stem" /**/
?H:.
?T:prog
?LINT:change prefixvar
?LINT:set installvendorlib
: Set the vendorlib variables
case "$vendorprefix" in
") d_vendorlib="$undef"
	vendorlib=''
	vendorlibexp=''
	;;
*)	d_vendorlib="$define"
	: determine where vendor-supplied modules go.
	: Usual default is /usr/local/lib/perl5/vendor_perl/$version
	case "$vendorlib" in
	'')
?X: remove any trailing -3.0 or other version identification
 		prog=`echo $package | $sed 's/-*[0-9.]*$//'`
 		case "$installstyle" in
 		*lib/perl5*) dflt=$vendorprefix/lib/$package/vendor_$prog/$version ;;
 		*)	 dflt=$vendorprefix/lib/vendor_$prog/$version ;;
 		esac
 		;;
	*)	dflt="$vendorlib"
 		;;
	esac
fn=d~+
	rp='Pathname for the vendor-supplied library files?'
	. ./getfile
	vendorlib="$ans"
	vendorlibexp="$ansexp"
	;;
esac
```
vendorlib\_stem=`echo "\$vendorlibexp" | sed "s,/\$version\$,,"` prefixvar=vendorlib

. ./installprefix

Found in path(s):

\* /opt/cola/permits/1865280714\_1702281121.2681568/0/perl-5-36-0-orig-regen-configure-1-tar-xz/metaconfig-

5.36.0/U/installdirs/vendorlib.U

No license file was found, but licenses were detected in source scan.

?RCS: \$Id: netdbtype.U,v \$

?RCS:

?RCS: Copyright (c) 1998 Andy Dougherty

?RCS:

?RCS: You may distribute under the terms of either the GNU General Public

?RCS: License or the Artistic License, as specified in the README file.

?RCS:

?RCS: Original Author: Andy Dougherty <doughera@lafcol.lafayette.edu> ?RCS:

?RCS: \$Log: netdbtype.U,v \$

?RCS:

?MAKE:netdb\_host\_type netdb\_hlen\_type netdb\_name\_type netdb\_net\_type:  $\setminus$ 

 Protochk Oldconfig Myread cat \

 d\_gethbyaddr d\_gethbyname d\_getnbyaddr \

 i\_niin i\_netdb i\_unistd d\_socket sizetype extern\_C

?MAKE: -pick add \$@ %<

?S:netdb\_host\_type:

?S: This variable holds the type used for the 1st argument to

?S: gethostbyaddr(). Usually, this is char \* or void \*, possibly

?S: with or without a const prefix.

?S: This is only useful if you have gethostbyaddr(), naturally.

?S:.

?S:netdb\_hlen\_type:

?S: This variable holds the type used for the 2nd argument to

?S: gethostbyaddr(). Usually,

this is int or size\_t or unsigned.

?S: This is only useful if you have gethostbyaddr(), naturally.

?S:.

?S:netdb\_name\_type:

?S: This variable holds the type used for the argument to

?S: gethostbyname(). Usually, this is char  $*$  or const char  $*$ .

?S: This is only useful if you have gethostbyname(), naturally. ?S:.

?S:netdb\_net\_type:

?S: This variable holds the type used for the 1st argument to

?S: getnetbyaddr(). Usually, this is int or long.

?S: This is only useful if you have getnetbyaddr(), naturally.

?S:.

?C:Netdb\_host\_t:

?C: This symbol holds the type used for the 1st argument ?C: to gethostbyaddr(). ?C:. ?C:Netdb\_hlen\_t: ?C: This symbol holds the type used for the 2nd argument ?C: to gethostbyaddr(). ?C:. ?C:Netdb\_name\_t: ?C: This symbol holds the type used for the argument to ?C: gethostbyname(). ?C:. ?C:Netdb\_net\_t: ?C: This symbol holds the type used for the 1st argument to ?C: getnetbyaddr(). ?C:. ?H:#define Netdb\_host\_t \$netdb\_host\_type /\*\*/ ?H:#define Netdb\_hlen\_t \$netdb\_hlen\_type /\*\*/ ?H:#define Netdb\_name\_t \$netdb\_name\_type /\*\*/ ?H:#define Netdb\_net\_t \$netdb\_net\_type /\*\*/ ?H:. ?T:xxx yyy try hdrs @if netdb\_host\_type || Netdb\_host\_t || netdb\_hlen\_type || Netdb\_hlen\_t : check for type of arguments to gethostbyaddr. if test "X\$netdb\_host\_type" =  $X$  -o "X\$netdb\_hlen\_type" =  $X$ ; then case "\$d\_gethbyaddr" in \$define) \$cat <<EOM Checking to see what type of arguments are accepted by gethostbyaddr(). EOM hdrs="\$define sys/types.h \$d\_socket sys/socket.h \$i\_niin netinet/in.h \$i\_netdb netdb.h \$i\_unistd unistd.h" : The first arg can 'char \*' or 'void \*' : The second arg is some of integral type for xxx in in\_addr\_t 'const void \*' 'const char \*' 'void \*' 'char \*'; do for yyy in size\_t long int; do case "\$netdb\_host\_type" in ") try="\$extern C struct hostent \*gethostbyaddr(\$xxx, \$yyy, int);" if ./protochk "\$try" \$hdrs; then echo "Your system accepts \$xxx for the first arg." echo "...and \$yyy for the second arg." netdb\_host\_type="\$xxx" netdb\_hlen\_type="\$yyy" fi

 **Open Source Used In AppDynamics\_Cloud\_Analytics\_Agent 24.7.0 4238**

```
					;;
  				esac
 			done
 		done
 		:
 In case none of those worked, prompt the user.
 		case "$netdb_host_type" in
 ") rp='What is the type for the 1st argument to gethostbyaddr?'
 			dflt='char *'
 			. ./myread
 			netdb_host_type=$ans
 			rp='What is the type for the 2nd argument to gethostbyaddr?'
 			dflt="$sizetype"
 			. ./myread
 			netdb_hlen_type=$ans
 			;;
 		esac
 		;;
	*)	: no gethostbyaddr, so pick harmless defaults
 		netdb_host_type='char *'
 		netdb_hlen_type="$sizetype"
		;;
	esac
	# Remove the "const" if needed. -- but then we'll have a
	# prototype clash!
	# netdb_host_type=`echo "$netdb_host_type" | sed 's/^const //'`
fi
@end
@if netdb_name_type || Netdb_name_t
: check for type of argument to gethostbyname.
if test "X$netdb_name_type" = X; then
	case "$d_gethbyname" in
	$define)
 		$cat <<EOM
Checking to see what type of argument is accepted by gethostbyname().
EOM
		hdrs="$define sys/types.h
 $d_socket sys/socket.h
 			$i_niin
 netinet/in.h
 $i_netdb netdb.h
 $i_unistd unistd.h"
 		for xxx in "const char *" "char *"; do
 			case "$netdb_name_type" in
 ") try="$extern_C struct hostent *gethostbyname($xxx);"
  				if ./protochk "$try" $hdrs; then
```

```
					echo "Your system accepts $xxx."
   					netdb_name_type="$xxx"
  				fi
  				;;
 			esac
 		done
 		: In case none of those worked, prompt the user.
 		case "$netdb_name_type" in
 ") rp='What is the type for the 1st argument to gethostbyname?'
 			dflt='char *'
 			. ./myread
 			netdb_name_type=$ans
 			;;
 		esac
 		;;
	*)	: no gethostbyname, so pick harmless default
 		netdb_name_type='char *'
 		;;
	esac
fi
@end
@if netdb_net_type || Netdb_net_t
: check for type of 1st argument to getnetbyaddr.
if test "X$netdb_net_type" = X; then
	case "$d_getnbyaddr" in
	$define)
 		$cat <<EOM
Checking to see what type of 1st argument is accepted by getnetbyaddr().
EOM
 		hdrs="$define sys/types.h
 			$d_socket sys/socket.h
 $i_niin netinet/in.h
 			$i_netdb netdb.h
 			$i_unistd
 unistd.h"
 		for xxx in in_addr_t "unsigned long" long "unsigned int" int; do
 			case "$netdb_net_type" in
  ") try="$extern C struct netent *getnetbyaddr($xxx, int);"				if ./protochk "$try" $hdrs; then
  					echo "Your system accepts $xxx."
   netdb_net_type="$xxx"
  				fi
  				;;
 			esac
 		done
 		: In case none of those worked, prompt the user.
```

```
		case "$netdb_net_type" in
 ") rp='What is the type for the 1st argument to getnetbyaddr?'
  			dflt='long'
  			. ./myread
  			netdb_net_type=$ans
  			;;
 		esac
 		;;
	*)	: no getnetbyaddr, so pick harmless default
 		netdb_net_type='long'
 		;;
	esac
fi
@end
Found in path(s):
```

```
* /opt/cola/permits/1865280714_1702281121.2681568/0/perl-5-36-0-orig-regen-configure-1-tar-xz/metaconfig-
5.36.0/U/protos/netdbtype.U
```
No license file was found, but licenses were detected in source scan.

## ?RCS: \$Id\$

?RCS:

?RCS: Copyright (c) 1991-1997, 2004-2006, Raphael Manfredi

?RCS:

?RCS: You may redistribute only under the terms of the Artistic License,

?RCS: as specified in the README file that comes with the distribution.

?RCS: You may reuse parts of this distribution only within the terms of

?RCS: that same Artistic License; a copy of which may be found at the root

?RCS: of the source tree for dist 4.0.

?RCS:

?RCS: \$Log: d\_gethent.U,v \$

?RCS: Revision 3.0 1993/08/18 12:06:09 ram

?RCS: Baseline for dist 3.0 netwide release.

?RCS:

?MAKE:d\_gethent: Inlibc

?MAKE: -pick add  $\$  @ %<

?S:d\_gethent:

?S: This variable conditionally defines HAS\_GETHOSTENT if gethostent() is

?S: available to dup file descriptors.

 $2S$ :

## ?C:HAS\_GETHOSTENT (GETHOSTENT):

?C: This symbol, if defined, indicates that the gethostent routine is

?C: available to lookup host names in some data base or other.  $?C:$ .

?H:#\$d\_gethent HAS\_GETHOSTENT /\*\*/  $?H:$ 

?LINT:set

 d\_gethent : see if gethostent exists set gethostent d\_gethent eval \$inlibc

Found in path(s):

 $*$ /opt/cola/permits/1865280714\_1702281121.2681568/0/perl-5-36-0-orig-regen-configure-1-tar-xz/metaconfig-5.36.0/dist/U/d\_gethent.U

No license file was found, but licenses were detected in source scan.

?RCS: \$Id\$ ?RCS: ?RCS: Copyright (c) 2001 Jarkko Hietaniemi ?RCS: ?RCS: You may redistribute only under the terms of the Artistic License, ?RCS: as specified in the README file that comes with the distribution. ?RCS: You may reuse parts of this distribution only within the terms of ?RCS: that same Artistic License; a copy of which may be found at the root ?RCS: of the source tree for dist 3.0. ?RCS: ?MAKE:d\_sockatmarkproto: Hasproto d\_socket ?MAKE: -pick add \$@ %< ?S:d\_sockatmarkproto: ?S: This variable conditionally defines the HAS\_SOCKATMARK\_PROTO symbol, ?S: which indicates to the C program that the system provides ?S: a prototype for the sockatmark() function. Otherwise, it is ?S: up to the program to supply one. ?S:. ?C:HAS\_SOCKATMARK\_PROTO: ?C: This symbol, if defined, indicates that the system provides ?C: a prototype for the sockatmark() function. Otherwise, it is up ?C: to the program to supply one. A good guess is ?C: extern int sockatmark(int); ?C:. ?H:#\$d\_sockatmarkproto HAS\_SOCKATMARK\_PROTO /\*\*/  $2H$ . ?LINT:set d\_sockatmarkproto : see if prototype for sockatmark is available echo " " set d\_sockatmarkproto sockatmark \$d\_socket sys/socket.h eval \$hasproto Found in path(s):  $*$ /opt/cola/permits/1865280714\_1702281121.2681568/0/perl-5-36-0-orig-regen-configure-1-tar-xz/metaconfig-

5.36.0/U/perl/d\_sockatmarkproto.U

No license file was found, but licenses were detected in source scan.

?RCS: \$Id\$ ?RCS: ?RCS: Copyright (c) 1991-1997, 2004-2006, Raphael Manfredi ?RCS: ?RCS: You may redistribute only under the terms of the Artistic License, ?RCS: as specified in the README file that comes with the distribution. ?RCS: You may reuse parts of this distribution only within the terms of ?RCS: that same Artistic License; a copy of which may be found at the root ?RCS: of the source tree for dist 4.0. ?RCS: ?RCS: \$Log: myhostname.U,v \$ ?RCS: Revision 3.0.1.3 1997/02/28 16:15:55 ram ?RCS: patch61: improved hostname lookup by using ypmatch when NIS is used ?RCS: ?RCS: Revision 3.0.1.2 1994/10/29 16:25:43 ram ?RCS: patch36: call ./xenix explicitly instead of relying on PATH ?RCS: patch36: now uses new Tr unit to convert to/from lowercase ?RCS: ?RCS: Revision 3.0.1.1 1994/06/20 07:06:20 ram ?RCS: patch30: now a little more clever for domain name guessing ?RCS: ?RCS: Revision 3.0 1993/08/18 12:09:18 ram ?RCS: Baseline for dist 3.0 netwide release. ?RCS: ?MAKE:myhostname phostname mydomain: contains sed test Myread Oldconfig \ Guess Loc awk echo sort uniq +usrinc rm hostcat Tr osname ?MAKE: -pick add \$@ %< ?S:myhostname (hostname): ?S: This variable contains the eventual value of the MYHOSTNAME symbol, ?S: which is the name of the host the program is going to run on. ?S: The domain is not kept with hostname, but must be gotten from mydomain. ?S: The dot comes with mydomain, and need not be supplied by the program. ?S:. ?S:mydomain: ?S: This variable contains the eventual value of the MYDOMAIN symbol, ?S: which is the domain of the host the program is going to run on. ?S: The domain must be appended to myhostname to form a complete host name. ?S: The dot comes with mydomain, and need not be supplied by the program.  $2S$ : ?S:phostname: ?S: This variable contains the eventual value of the PHOSTNAME symbol, ?S: which is a command that can be fed to popen() to get the host name. ?S: The program should probably not presume that the domain is or isn't ?S: there already.  $2S$ : ?C:MYHOSTNAME (HOSTNAME):

```
?C:	This symbol contains name of the host the program is going to run on.
?C:	The domain is not kept with hostname, but must be gotten from MYDOMAIN.
?C: The dot comes with MYDOMAIN, and need not be supplied by the program.
?C: If gethostname() or uname() exist, MYHOSTNAME may be ignored. If MYDOMAIN
?C: is not used, MYHOSTNAME will hold the name derived from PHOSTNAME.
?C:.
?C:MYDOMAIN:
?C:	This symbol contains the domain of the host the program is going to
?C: run on. The domain must be appended to HOSTNAME to form a complete
?C: host name. The dot comes with MYDOMAIN, and need not be supplied by
?C: the program. If the host name is derived from PHOSTNAME, the domain
?C: may or may not already be there, and the program should check.
?C:.
?H:#define MYHOSTNAME "$myhostname" /**/
?H:#define MYDOMAIN "$mydomain" /**/
?H:.
?T:cont i tans tmp_re file
: now get the host name
echo
 " "
echo "Figuring out host name..." >&4
case "$myhostname" in
'') cont=true
	echo 'Maybe "hostname" will work...'
if tans=`sh -c hostname 2 > & 1`; then
 		myhostname=$tans
 		phostname=hostname
 		cont=''
	fi
	;;
*) cont=";;
esac
if $test "$cont"; then
	if ./xenix; then
 		echo 'Oh, dear. Maybe "/etc/systemid" is the key...'
 if tans=`cat /etc/systemid 2 > & 1`; then
 			myhostname=$tans
 			phostname='cat /etc/systemid'
 			echo "Whadyaknow. Xenix always was a bit strange..."
 			cont=''
 		fi
	elif $test -r /etc/systemid; then
 		echo "(What is a non-Xenix system doing with /etc/systemid?)"
	fi
fi
if $test "$cont"; then
	echo 'No, maybe "uuname -l" will work...'
if tans=`sh -c 'uuname -l' 2 > & 1`; then
```

```
		myhostname=$tans
 		phostname='uuname -l'
	else
 		echo 'Strange. Maybe "uname -n" will work...'
 if tans=`sh -c 'uname -n' 2 > & 1`; then
 			myhostname=$tans
 			phostname='uname -n'
 		else
 			echo 'Oh well, maybe I can mine it out of whoami.h...'
 			if tans=`sh -c $contains' sysname $usrinc/whoami.h'
2 > & 1; then
  				myhostname=`echo "$tans" | $sed 's/^.*"\(.*\)"/\1/'`
  phostname="sed -n -e ""/sysname/s/^.*\"\\(.*\\)\"/\1/{'"' -e p -e q -e '}' <$usrinc/whoami.h"
  			else
  				case "$myhostname" in
  				'') echo "Does this machine have an identity crisis or something?"
   					phostname='';;
  				*)
   					echo "Well, you said $myhostname before..."
   					phostname='echo $myhostname';;
  				esac
 			fi
 		fi
	fi
fi
case "$myhostname" in
'') myhostname=noname ;;
esac
: you do not want to know about this
set $myhostname
myhostname=$1
: verify guess
if $test "$myhostname" ; then
	dflt=y
	rp='Your host name appears to be "'$myhostname'".'" Right?"
	. ./myread
	case "$ans" in
y^*) ;;
	*) myhostname='';;
	esac
fi
: bad guess or no guess
while $test "X$myhostname" = X; do
	dflt=''
	rp="Please type the (one word) name of your host:"
	. ./myread
```
 myhostname="\$ans" done

```
: translate upper to lower if necessary
case "$myhostname" in
*(A-Z)*	echo "(Normalizing case in your host name)"
	myhostname=`echo
 $myhostname | ./tr '[A-Z]' '[a-z]'`
	;;
esac
```
?X: Do not ask for domain name if this is not used later on. In that ?X: case, the hostname may keep its domain name, but it doesn't matter. @if MYDOMAIN || mydomain case "\$myhostname" in \*.\*) dflt=`expr "X\$myhostname" : "X[^.]\*\(\..\*\)"` myhostname=`expr "X\$myhostname" : "X\ $(|^{\wedge}.|^*)\$ ."` echo "(Trimming domain name from host name--host name is now \$myhostname)" ;; \*) case "\$mydomain" in '') ?X: ?X: There is currently no way to say we do not want hostcat if mydomain is not ?X: used. One way to achieve that would be to put that code in a mydomain.U ?X: unit. However, we want to stick the sanity checks right after the domain ?X: name computation, or if none is done, right after the hostname computation. ?X: { ?X: If we use NIS, try ypmatch. test "X\$hostcat" = "Xypcat hosts" && ypmatch "\$myhostname" hosts 2>/dev/null |\  $\$  \$test -s hosts } || { ?X: Extract only the relevant hosts, reducing file size, ?X: remove comments, insert trailing space for later use.  $\$hostcat |$   $\$sed -n -e$  "s/[  $\frac{1}{4}$ .\*//; s/\\$// /[  $|\text{Smyhostname}[$  .  $]/p" > \text{hosts}$  } tmp  $re="[$ . ]" \$test x`\$awk "/[0-9].\*[ ]\$myhostname\$tmp\_re/ { sum++ } END { print sum }" hosts` =  $x1 \parallel \text{tmp}$  re="[ $\parallel$ " dflt=.`\$awk \ "/[0-9].\*[  $\lim\{\delta t\}$  | \\frac{\mathestmp\_re/ {for(i=2; i<=NF;i++) print \\\\$i}" \times\) hosts | \$sort | \$uniq | \

```
$sed -n -e "s/$myhostname\.\([-a-zA-Z0-9_.]\)\land1/p"`
 		case `$echo X$dflt` in
 X^* > echo "(Several hosts in /etc/hosts matched hostname)"
 			dflt=.
 			;;
?X: There is no /etc/hosts on os390
 		X.)
 			if $test -f /etc/hosts; then
  				echo "(You do not have fully-qualified names in /etc/hosts)"
 			else
  				echo "(I cannot locate a hosts database anywhere)"
 			fi
 			;;
 		esac
 		case "$dflt" in
 		.)
 			tans=`./loc resolv.conf X /etc /usr/etc`
 			if $test -f "$tans"; then
  				echo "(Attempting domain name extraction from $tans)"
?X: Look for either a search
 or a domain directive.
  dflt=.`$sed -n -e 's/ / /g' \setminus-e 's/^search *\(\lceil \elleft\).*\left\).*\frac{1}{p' $tans \elleft\}
   				 | ./tr '[A-Z]' '[a-z]' 2>/dev/null`
  				case "$dflt" in
  .) dflt=.`$sed -n -e 's/ / /g' \setminus-e 's/^domain *\(\lceil^ ]*\).*\wedge1/p' $tans \
     				 | ./tr '[A-Z]' '[a-z]' 2>/dev/null`
    					;;
  				esac
 			fi
 			;;
 		esac
 		case "$dflt" in
 		.) echo "(No help from resolv.conf either -- attempting clever guess)"
 			dflt=.`sh -c domainname 2>/dev/null`
 			case "$dflt" in
 			'') dflt='.';;
 .nis.*|.yp.*|.main.*) dflt=`echo $dflt | $sed -e 's/^\.[^.]*//'`;;
 			esac
 			;;
 		esac
 		case "$dflt$osname" in
 		.os390)
 			file="//'SYS1.TCPPARMS(TCPDATA)'"
 			echo "(Attempting domain name extraction from $file)"
 			dflt=.`awk '/^DOMAINORIGIN/ {print $2}' "$file" 2>/dev/null`
 			;;
```

```
			esac
 		case "$dflt" in
 		.) echo "(Lost all hope -- silly guess then)"
 			dflt='.nonet'
 			;;
 		esac
 		$rm -f hosts
 		;;
	*) dflt="$mydomain";;
	esac;;
esac
echo " "
rp="What is your domain name?"
.
 ./myread
tans="$ans"
case "$ans" in
'') ;;
.*) ;;
*) tans=".$tans";;
esac
mydomain="$tans"
: translate upper to lower if necessary
case "$mydomain" in
*(A-Z)*	echo "(Normalizing case in your domain name)"
	mydomain=`echo $mydomain | ./tr '[A-Z]' '[a-z]'`
	;;
esac
@end
: a little sanity check here
case "$phostname" in
'') ;;
*)
	case `$phostname | ./tr '[A-Z]' '[a-z]'` in
	$myhostname$mydomain|$myhostname) ;;
	*)
 		case "$phostname" in
 		sed*)
 			echo "(That doesn't agree with your whoami.h file, by the way.)"
 			;;
 		*)
 			echo "(That doesn't agree with your $phostname command, by the way.)"
 			;;
 		esac
	;;
```
esac ;; esac

Found in path(s):

\* /opt/cola/permits/1865280714\_1702281121.2681568/0/perl-5-36-0-orig-regen-configure-1-tar-xz/metaconfig-5.36.0/dist/U/myhostname.U

No license file was found, but licenses were detected in source scan.

?RCS: You may distribute under the terms of either the GNU General Public ?RCS: License or the Artistic License, as specified in the README file. ?RCS: ?MAKE:d\_lgamma\_r: Inlibc ?MAKE: -pick add \$@ %< ?S:d\_lgamma\_r: ?S: This variable conditionally defines the HAS\_LGAMMA\_R symbol, which ?S: indicates to the C program that the lgamma\_r() routine is available ?S: for the log gamma function, without using the global signgam variable. ?S:. ?C:HAS\_LGAMMA\_R: ?C: This symbol, if defined, indicates that the lgamma\_r routine is ?C: available to do the log gamma function without using the global ?C: signgam variable.  $?C:$ . ?H:#\$d\_lgamma\_r HAS\_LGAMMA\_R /\*\*/ ?H:. ?LINT:set d\_lgamma\_r : see if lgamma\_r exists set lgamma\_r d\_lgamma\_r eval \$inlibc Found in path(s): \* /opt/cola/permits/1865280714\_1702281121.2681568/0/perl-5-36-0-orig-regen-configure-1-tar-xz/metaconfig-5.36.0/U/perl/d\_lgamma\_r.U No license file was found, but licenses were detected in source scan. ?RCS: \$Id: usenm.U,v 3.0.1.1 1997/02/28 16:26:40 ram Exp \$ ?RCS: ?RCS: Copyright (c) 1991-1993, Raphael Manfredi  $?RCS$ ?RCS: You may redistribute only under the terms of the Artistic License, ?RCS: as specified in the README file that comes with the distribution. ?RCS: You may reuse parts of this distribution only within the terms of ?RCS: that same Artistic License; a copy of which may be found at the root ?RCS: of the source tree for dist 3.0.  $?RCS$ ?RCS: \$Log: usenm.U,v \$ ?RCS: Revision 3.0.1.1 1997/02/28 16:26:40 ram

?RCS: patch61: don't use nm with the GNU C library ?RCS: patch61: added support for Linux shared libs ?RCS: ?RCS: Revision 3.0 1993/08/18 12:09:57 ram ?RCS: Baseline for dist 3.0 netwide release. ?RCS: ?MAKE:usenm runnm nm\_opt nm\_so\_opt: cat test Myread Oldconfig myuname grep \ nm d\_gnulibc osname egrep rsrc ?MAKE: -pick add \$@ %< ?S:usenm: ?S: This variable contains 'true' or 'false' depending whether the ?S: nm extraction is wanted or not. ?S:. ?S:runnm: ?S: This variable contains 'true' or 'false' depending whether the ?S: nm extraction should be performed or not, according to the value ?S: of usenm and the flags on the Configure command line. ?S:. ?S:nm\_opt: ?S: This variable holds the options that may be necessary for nm. ?S:. ?S:nm\_so\_opt: ?S: This variable holds the options that may be necessary for nm ?S: to work on a shared library but that can not be used on an ?S: archive library. Currently, this is only used by Linux, where ?S: nm --dynamic is \*required\* to get symbols from an ELF library which ?S: has been stripped, but nm --dynamic is \*fatal\* on an archive library. ?S: Maybe Linux should just always set usenm=false. ?S:. : see if nm is to be used to determine whether a symbol is defined or not ?X: If there is enough inquiries, it might be worth to wait for the nm ?X: extraction. Otherwise, the C compilations might be a better deal.  $?X:$ ?X: Don't bother if we're using GNU libc -- skimo ?LINT:extern PASE case "\$usenm" in '') dflt='' case "\$d\_gnulibc" in "\$define") echo " " echo "nm probably won't work on the GNU C Library." >&4 dflt=n ;; esac case "\$dflt" in

```
	'')
 if $test "$osname" = aix -a "X$PASE" != "Xdefine" -a ! -f /lib/syscalls.exp; then
 			echo " "
 			echo "Whoops! This is an AIX system without /lib/syscalls.exp!" >&4
 			echo "'nm' won't be sufficient on this system." >&4
 			dflt=n
 		fi
 		;;
	esac
	case "$dflt" in
	'') dflt=`$egrep 'inlibc|csym' $rsrc/Configure | wc -l 2>/dev/null`
 		if $test $dflt -gt 20; then
 			dflt=y
 		else
 			dflt=n
 		fi
 		;;
	esac
	;;
*)
	case "$usenm" in
	true|$define) dflt=y;;
*) dflt=n;;
	esac
	;;
esac
$cat <<EOM
```
I can use \$nm to extract the symbols from your C libraries. This is a time consuming task which may generate huge output on the disk (up to 3 megabytes) but that should make the symbols extraction faster. The alternative is to skip the 'nm' extraction part and to compile a small test

 program instead to determine whether each symbol is present. If you have a fast C compiler and/or if your 'nm' output cannot be parsed, this may be the best solution.

You probably shouldn't let me use 'nm' if you are using the GNU C Library.

# EOM

rp="Shall I use \$nm to extract C symbols from the libraries?" . ./myread case "\$ans" in [Nn]\*) usenm=false;; \*) usenm=true;; esac

?X: Name extraction is to be run if 'nm' usage is wanted and if no -r flag

?X: was provided to configure (in which case we simply re-use the previous ?X: values). runnm=\$usenm case "\$reuseval" in true) runnm=false;; esac

```
: nm options which may be necessary
case "$nm_opt" in
'') if $test -f /mach_boot; then
 nm_opt="#Mach
	elif $test -d /usr/ccs/lib; then
 nm_opt='-p' # Solaris (and SunOS?)
	elif $test -f /dgux; then
 nm\_opt='-p' \# DG-UX	elif $test -f /lib64/rld; then
 nm\_opt='-p' # 64-bit Irix
	else
 		nm_opt=''
	fi;;
esac
```
: nm options which may be necessary for shared libraries but illegal

```
: for archive
 libraries. Thank you, Linux.
case "$nm_so_opt" in
") case "$myuname" in
	*linux*|gnu*)
 if \text{Smm -help} | \text{Sgrep 'dynamic'} > \text{dev/null} 2>&1; then
  			nm_so_opt='--dynamic'
 		fi
 		;;
	esac
	;;
```
esac

```
Found in path(s):
```
\* /opt/cola/permits/1865280714\_1702281121.2681568/0/perl-5-36-0-orig-regen-configure-1-tar-xz/metaconfig-5.36.0/U/modified/usenm.U

No license file was found, but licenses were detected in source scan.

?RCS: \$Id: mailfile.U 1 2006-08-24 12:32:52Z rmanfredi \$ ?RCS: ?RCS: Copyright (c) 1991-1997, 2004-2006, Raphael Manfredi ?RCS: ?RCS: You may redistribute only under the terms of the Artistic Licence, ?RCS: as specified in the README file that comes with the distribution. ?RCS: You may reuse parts of this distribution only within the terms of

?RCS: that same Artistic Licence; a copy of which may be found at the root ?RCS: of the source tree for dist 4.0. ?RCS: ?RCS: \$Log: mailfile.U,v \$ ?RCS: Revision 3.0.1.2 1994/10/29 16:24:57 ram ?RCS: patch36: the Loc unit was missing from the dependency line ?RCS: ?RCS: Revision 3.0.1.1 1993/12/15 08:22:08 ram ?RCS: patch15: now also looks under /var/mail for BSD/386 ?RCS: ?RCS: Revision 3.0 1993/08/18 12:09:11 ram ?RCS: Baseline for dist 3.0 netwide release. ?RCS: ?MAKE:mailfile: Myread Oldconfig Filexp Loc ?MAKE: -pick add  $\$  @ %< ?S:mailfile: ?S: This variable contains the eventual value of the MAILFILE symbol, ?S: which contains an interpretable name of the mail spool file for the ?S: current user. ?S:. ?C:MAILFILE: ?C: This symbol contains the interpretable name of the mail spool file ?C: for the current user. The program must be prepared to substitute ?C: the HOME directory for %~, and the login id for %L. ?C:. ?H:#define MAILFILE "\$mailfile" /\*\*/ ?H:. : determine where mail is spooled case "\$mailfile" in '') dflt=`./loc . XXX /usr/spool/mail /usr/mail /var/mail` case "\$dflt" in XXX) dflt='%~/mailbox';;  $*$ ) dflt="\$dflt/%L";; esac ;; \*) dflt="\$mailfile" ;; esac cat <<'EOM'

In the following question, you may use  $% \sim$  to represent the user's home directory, and %L to represent a users name.

### EOM

```
rp='In which file is yet-to-be-read mail spooled? (~name ok)'
. ./myread
```
mailfile=`./filexp "\$ans"`

Found in path(s):

\* /opt/cola/permits/1865280714\_1702281121.2681568/0/perl-5-36-0-orig-regen-configure-1-tar-xz/metaconfig-5.36.0/dist/U/mailfile.U

No license file was found, but licenses were detected in source scan.

?RCS: \$Id: shm\_for.U 1 2006-08-24 12:32:52Z rmanfredi \$ ?RCS: ?RCS: Copyright (c) 1991-1997, 2004-2006, Raphael Manfredi ?RCS: ?RCS: You may redistribute only under the terms of the Artistic Licence, ?RCS: as specified in the README file that comes with the distribution. ?RCS: You may reuse parts of this distribution only within the terms of ?RCS: that same Artistic Licence; a copy of which may be found at the root ?RCS: of the source tree for dist 4.0. ?RCS: ?RCS: \$Log: shm\_for.U,v \$ ?RCS: Revision 3.0.1.1 1994/10/29 16:28:37 ram ?RCS: patch36: call ./Cppsym explicitly instead of relying on PATH ?RCS: ?RCS: Revision 3.0 1993/08/18 12:09:46 ram ?RCS: Baseline for dist 3.0 netwide release. ?RCS: ?MAKE:shm\_for shm\_att shm\_lim: Cppsym Myread ipc uname ?MAKE: -pick add  $\%$  % < ?S:shm\_for: ?S: This variable tells us the type of machine we're expecting the ?S: shared memory code to run on. The value is available to C programs ?S: in the C\_SHM\_FOR manifest. ?S:. ?S:shm\_att: ?S: This variable tells us where a shared memory segment should be ?S: attached. Good values are HIGH, LOW, and ZERO. ?S:. ?S:shm\_lim: ?S: This variable tells us if shared memory attached HIGH should ?S: have an upper limit.  $2S$ . ?X: ---------------------------------------------------------- ?X: It's a potential lose to define anything beginning with SHM... ?X: At least we can think that S\_ stands for "String version of ..." -- HMS ?X: ---------------------------------------------------------- ?C:S\_SHM\_FOR  $\sim$  % $\lt$ : ?C: This symbol identifies what we chose for the target system's ?C: default shared memory configuration parameters.  $2C$ :

?C:S\_SHM\_ATT ~ %<: ?C: This symbol holds the default "place" to attach shared memory. ?C: Values are "HIGH", "ZERO", and "LOW". ?C:. ?C:S\_SHM\_LIM ~ %<: ?C: This symbol holds the default upper bound address limit if shared ?C: memory is attached HIGH. If zero, there is no upper limit. ?C:. ?H:?%<:#ifdef SERVE\_SHM ?H:?%<:#define S\_SHM\_FOR "\$shm\_for" ?H:?%<:#define S\_SHM\_ATT "\$shm\_att" ?H:?%<:#define S\_SHM\_LIM "\$shm\_lim" ?H:?%<:#endif ?H:. ?W:%<:S\_SHM\_FOR S\_SHM\_ATT S\_SHM\_LIM : see how to attach shared memory echo " " echo "Deciding how to attach shared memory..." >&4 case "\$ipc" in shm) shm\_for='Default case' shm\_att='HIGH' shm\_lim='0x0' if ./Cppsym tower32 tower32\_600; then echo "NCR Towers are usually normal..." : echo "Oh, an NCR Tower." : This works for the 600 shm\_for='NCR Tower 32' shm\_att='LOW' else case "\$uname" in \*/uname) case "`uname -m`" in ACS??68\*) echo "Oh, an Altos 3068." shm\_for='Altos 3068:' shm\_lim='0x800000' ;; esac ;; \*) echo "Looks normal to me..." ;; esac fi

```
	dflt="$shm_for"
	rp='Description of shared memory configuration?'
	. ./myread
	shm_for="$ans"
```

```
	dflt="$shm_att"
	rp='Where should shared memory be attached?'
	. ./myread
	shm_att="$ans"
	case "$shm_att" in
	HIGH)
		dflt="$shm_lim"
		rp='What is
 the upper address limit for shared memory?'
 		. ./myread
 		shm_lim="$ans"
 		;;
	*)
 		shm_lim=''
 		;;
	esac
	;;
*)
	echo "but you aren't using shared memory so I won't bother." >&4
	shm_for='NOT CONFIGURED'
	shm_att='NONE'
	shm_lim='-1'
	;;
esac
```

```
Found in path(s):
```
\* /opt/cola/permits/1865280714\_1702281121.2681568/0/perl-5-36-0-orig-regen-configure-1-tar-xz/metaconfig-5.36.0/dist/U/shm\_for.U No license file was found, but licenses were detected in source scan.

?RCS: You may distribute under the terms of either the GNU General Public ?RCS: License or the Artistic License, as specified in the README file. ?RCS: ?MAKE:d\_round: Inlibc ?MAKE: -pick add  $\$  @ %< ?S:d\_round: ?S: This variable conditionally defines the HAS\_ROUND symbol, which ?S: indicates to the C program that the round() routine is available. ?S:. ?C:HAS\_ROUND: ?C: This symbol, if defined, indicates that the round routine is

?C: available to round to nearest integer, away from zero.  $?C:$ . ?H:#\$d\_round HAS\_ROUND /\*\*/ ?H:. ?LINT:set d\_round : see if round exists set round d\_round eval \$inlibc Found in path(s): \* /opt/cola/permits/1865280714\_1702281121.2681568/0/perl-5-36-0-orig-regen-configure-1-tar-xz/metaconfig-5.36.0/U/perl/d\_round.U No license file was found, but licenses were detected in source scan. ?RCS: \$Id\$ ?RCS: ?RCS: Copyright (c) 1991-1997, 2004-2006, Raphael Manfredi ?RCS: ?RCS: You may redistribute only under the terms of the Artistic License, ?RCS: as specified in the README file that comes with the distribution. ?RCS: You may reuse parts of this distribution only within the terms of ?RCS: that same Artistic License; a copy of which may be found at the root ?RCS: of the source tree for dist 4.0. ?RCS: ?RCS: Copyright (c) 1998 Andy Dougherty ?RCS: ?RCS: Original author Jarkko Hietaniemi <jhi@iki.fi> ?RCS: Merged into dist by Andy Dougherty July 13, 1998 ?RCS: ?MAKE:trnl: Nothing ?MAKE: -pick add \$@ %< ?S:trnl: ?S: This variable contains the value to be passed to the  $tr(1)$ ?S: command to transliterate a newline. Typical values are ?S: '\012' and '\n'. This is needed for EBCDIC systems where ?S: newline is not necessarily '\012'.  $2S$ . ?T: DJGPP : Find the appropriate value for a newline for tr ?X: We can't use \$tr since that would cause a circular dependency via Myread  $?X:$  dos digpp uses '\015\012', but reportedly is happy with '\012' in the ?X: tr command. I don't know why it passes the '\n' test but later ?X: refuses to work correctly with it. --AD 6/14/98 if test -n "\$DJGPP"; then trnl='\012' fi

 **Open Source Used In AppDynamics\_Cloud\_Analytics\_Agent 24.7.0 4257**

if test  $X''$ \$trnl" =  $X$ ; then

```
	case "`echo foo | tr '\n' x 2>/dev/null`" in
foox) trnl=\ln' ;;
	esac
fi
if test X''$trnl" = X; then
	case "`echo foo | tr '\012' x 2>/dev/null`" in
foox) trnl=\setminus 012' ;;
	esac
fi
if test X''$trnl" = X; then
     case "`echo foo | tr '\r\n' xy 2>/dev/null`" in
    fooxy) trnl=\ln r';;
     esac
fi
if test X''$trnl" = X; then
cat << EOM > & 2
```
\$me: Fatal Error: cannot figure out how to translate newlines with 'tr'.

# EOM exit 1

fi

Found in path(s):

\* /opt/cola/permits/1865280714\_1702281121.2681568/0/perl-5-36-0-orig-regen-configure-1-tar-xz/metaconfig-5.36.0/dist/U/trnl.U

No license file was found, but licenses were detected in source scan.

?RCS: \$Id\$ ?RCS: ?RCS: Copyright (c) 1991-1997, 2004-2006, Raphael Manfredi ?RCS: ?RCS: You may redistribute only under the terms of the Artistic License, ?RCS: as specified in the README file that comes with the distribution. ?RCS: You may reuse parts of this distribution only within the terms of ?RCS: that same Artistic License; a copy of which may be found at the root ?RCS: of the source tree for dist 4.0. ?RCS: ?RCS: \$Log: i\_grp.U,v \$ ?RCS: Revision 3.0 1993/08/18 12:08:20 ram ?RCS: Baseline for dist 3.0 netwide release. ?RCS: ?MAKE:i\_grp: Inhdr ?MAKE: -pick add \$@ %< ?S:i\_grp: ?S: This variable conditionally defines the I\_GRP symbol, and indicates ?S: whether a C program should include  $\langle$ grp.h>.  $2S$ :

?C:I\_GRP: ?C: This symbol, if defined, indicates to the C program that it should ?C: include <grp.h>. ?C:. ?H:#\$i\_grp I\_GRP /\*\*/ ?H:. ?LINT:set i\_grp : see if this is an grp system set grp.h i\_grp eval \$inhdr Found in path(s): \* /opt/cola/permits/1865280714\_1702281121.2681568/0/perl-5-36-0-orig-regen-configure-1-tar-xz/metaconfig-5.36.0/dist/U/i\_grp.U No license file was found, but licenses were detected in source scan. ?RCS: \$Id: spitshell.U 1 2006-08-24 12:32:52Z rmanfredi \$ ?RCS: ?RCS: Copyright (c) 1991-1997, 2004-2006, Raphael Manfredi ?RCS: ?RCS: You may redistribute only under the terms of the Artistic Licence, ?RCS: as specified in the README file that comes with the distribution. ?RCS: You may reuse parts of this distribution only within the terms of ?RCS: that same Artistic Licence; a copy of which may be found at the root ?RCS: of the source tree for dist 4.0. ?RCS: ?RCS: \$Log: spitshell.U,v \$ ?RCS: Revision 3.0.1.4 1997/02/28 16:22:12 ram ?RCS: patch61: removed useless chatter as this is now done very early ?RCS: ?RCS: Revision 3.0.1.3 1995/01/11 15:37:01 ram ?RCS: patch45: use 'test -f' instead of 'test -r' for exec-only cat progs (WED) ?RCS: patch45: protected "sh -c" within backquotes for Linux and SGI ?RCS: ?RCS: Revision 3.0.1.2 1994/08/29 16:33:00 ram ?RCS: patch32: don't create spitshell under the UU directory ?RCS: patch32: allow for cat in /bin or /usr/bin  $?$ RCS $\cdot$ ?RCS: Revision 3.0.1.1 1993/09/13 16:12:58 ram ?RCS: patch10: made #!-failure message more friendly (WAD) ?RCS: ?RCS: Revision 3.0 1993/08/18 12:09:49 ram ?RCS: Baseline for dist 3.0 netwide release. ?RCS:

?MAKE:spitshell shsharp sharpbang: eunicefix sh Head

?MAKE: -pick add  $\$ @ %<

?S:spitshell:

?S: This variable contains the command necessary to spit out a runnable ?S: shell on this system. It is either cat or a grep -v for # comments. ?S:. ?S:shsharp: ?S: This variable tells further Configure units whether your sh can ?S: handle # comments. ?S:. ?S:sharpbang: ?S: This variable contains the string #! if this system supports that ?S: construct. ?S:. ?F:!sharp ?T:xcat p ?X: "paths" comes from Head ?LINT:extern paths \_exe : see if sh knows # comments ?X: This is loaded up early, so avoid being chatty. ?X: echo " " ?X: echo "Checking your \$sh to see if it knows about # comments..." >&2 if `\$sh -c '#' >/dev/null  $2 > & 1$ '; then ?X: echo "Your \$sh handles # comments correctly." shsharp=true spitshell=cat ?X: echo " " ?X: echo "Okay, let's see if #! works on this system..." xcat=/bin/cat test -f \$xcat\$\_exe || xcat=/usr/bin/cat if test ! -f \$xcat\$\_exe; then for p in `echo \$PATH | sed -e "s/\$p\_/ /g"` \$paths; do if test -f \$p/cat\$\_exe; then xcat=\$p/cat break fi done if test ! -f \$xcat\$\_exe; then echo "Can't find cat anywhere!" exit 1 fi fi echo "#!\$xcat" >sharp \$eunicefix sharp chmod +x sharp ./sharp > today 2>/dev/null if test -s today; then ?X: echo "It does." sharpbang='#!'

```
	else
 		echo "#! $xcat" > sharp
 		$eunicefix sharp
 		chmod +x sharp
 		./sharp > today 2>/dev/null
 		if test -s today; then
?X: echo "It does."
 			sharpbang='#! '
 		else
?X: echo "Okay, let's see if #! works on this system..."
?X: echo "It's just a comment."
 			sharpbang=': use '
 		fi
	fi
else
	echo " "
	echo "Your $sh doesn't grok # comments--I will strip them later on."
	shsharp=false
?X: The
 spitshell script will be perused, so leave it out the UU directory
	cd ..
	echo "exec grep -v '^[ 	]*#'" >spitshell
	chmod +x spitshell
	$eunicefix spitshell
	spitshell=`pwd`/spitshell
	cd UU
	echo "I presume that if # doesn't work, #! won't work either!"
	sharpbang=': use '
fi
rm -f sharp today
Found in path(s):
* /opt/cola/permits/1865280714_1702281121.2681568/0/perl-5-36-0-orig-regen-configure-1-tar-xz/metaconfig-
5.36.0/dist/U/spitshell.U
No license file was found, but licenses were detected in source scan.
?RCS: $Id: d_gethname.U 1 2006-08-24 12:32:52Z rmanfredi $
?RCS:
?RCS: Copyright (c) 1991-1997, 2004-2006, Raphael Manfredi
?RCS:
?RCS: You may redistribute only under the terms of the Artistic License,
?RCS: as specified in the README file that comes with the distribution.
?RCS: You may reuse parts of this distribution only within the terms of
?RCS: that same Artistic License; a copy of which may be found at the root
?RCS: of the source tree for dist 4.0.
?RCS:
?RCS: $Log: d_gethname.U,v $
?RCS: Revision 3.0.1.1 1994/10/29 16:13:00 ram
```
?RCS: patch36: call ./xenix explicitly instead of relying on PATH ?RCS: ?RCS: Revision 3.0 1993/08/18 12:06:11 ram ?RCS: Baseline for dist 3.0 netwide release.  $?RCS$ ?MAKE:d\_gethname d\_uname d\_phostname aphostname: phostname cat \ myhostname package d\_portable Loc echo n c +i\_whoami +usrinc  $\langle$  Myread Guess Oldconfig Csym ?MAKE: -pick add  $\$ @ %< ?S:d\_gethname: ?S: This variable conditionally defines the HAS\_GETHOSTNAME symbol, which ?S: indicates to the C program that the gethostname() routine may be ?S: used to derive the host name. ?S:. ?S:d\_uname: ?S: This variable conditionally defines the HAS\_UNAME symbol, which ?S: indicates to the C program that the uname() routine may be ?S: used to derive the host name. ?S:. ?S:d\_phostname: ?S: This variable conditionally defines the HAS\_PHOSTNAME symbol, which ?S: contains the shell command which, when fed to popen(), may be ?S: used to derive the host name. ?S:. ?S:aphostname: ?S: This variable contains the command which can be used to compute the ?S: host name. The command is fully qualified by its absolute path, to make ?S: it safe when used by a process with super-user privileges. ?S:. ?C:HAS\_GETHOSTNAME (GETHOSTNAME): ?C: This symbol, if defined, indicates that the C program may use the ?C: gethostname() routine to derive the host name. See also HAS\_UNAME ?C: and PHOSTNAME. ?C:. ?C:HAS\_UNAME (UNAME): ?C: This symbol, if defined, indicates that the C program may use the ?C: uname() routine to derive the host name. See also HAS\_GETHOSTNAME ?C: and PHOSTNAME.  $2C$ : ?C:PHOSTNAME: ?C: This symbol, if defined, indicates the command to feed to the ?C: popen() routine to derive the host name. See also HAS\_GETHOSTNAME ?C: and HAS\_UNAME. Note that the command uses a fully qualified path, ?C: so that it is safe even if used by a process with super-user ?C: privileges.  $2C$ :

?C:HAS\_PHOSTNAME: ?C: This symbol, if defined, indicates that the C program may use the ?C: contents of PHOSTNAME as a command to feed to the popen() routine ?C: to derive the host name.  $?C:$ . ?H:?%<:#\$d\_gethname HAS\_GETHOSTNAME /\*\*/ ?H:?%<:#\$d\_uname HAS\_UNAME /\*\*/ ?H:?%<:#\$d\_phostname HAS\_PHOSTNAME /\*\*/ ?H:?%<:#ifdef HAS\_PHOSTNAME ?H:?%<:#define PHOSTNAME "\$aphostname" /\* How to get the host name \*/ ?H:?%<:#endif ?H:. ?T:file val call ?LINT:change i\_whoami : see how we will look up host name echo " " call='' @if HAS\_GETHOSTNAME if set gethostname val -f d\_gethname; eval \$csym; \$val; then echo 'gethostname() found.' >&4 d\_gethname="\$define" call=gethostname fi @end @if HAS\_UNAME if set uname val -f d\_uname; eval \$csym; \$val; then if ./xenix; then \$cat <<'EOM' uname() was found, but you're running xenix, and older versions of xenix have a broken uname(). If you don't really know whether your xenix is old enough to have a broken system call, use the default answer.

# EOM

```
		dflt=y
		case "$d_uname" in
		"$define") dflt=n;;
		esac
		rp='Is your uname() broken?'
		. ./myread
		case "$ans" in
n<sup>*</sup>) d_uname="$define"; call=uname:;
		esac
	else
		echo 'uname() found.' >&4
		d_uname="$define"
		case "$call" in
		'') call=uname ;;
```
 esac fi fi @end case "\$d\_gethname" in '') d\_gethname="\$undef";; esac case "\$d\_uname" in '') d\_uname="\$undef";; esac @if PHOSTNAME || MYHOSTNAME case "\$d\_uname\$d\_gethname" in \*define\*) dflt=n cat <<EOM

Every now and then someone has a \$call() that lies about the hostname but can't be fixed for political or economic reasons. If you wish, I can @if MYHOSTNAME && PHOSTNAME pretend \$call() isn't there and maybe compile in the hostname or compute it from the '\$phostname' command at run-time. @elsif MYHOSTNAME pretend \$call() isn't there and maybe compile in the hostname. @elsif PHOSTNAME pretend \$call() isn't there and maybe compute hostname at run-time thanks to the '\$phostname' command. @elsif WHOAMI get the hostname from whomai.h (provided you have one). @else simply ignore your host name and use someting like "noname" instead. @end

# EOM

 rp="Shall I ignore \$call() from now on?" . ./myread case "\$ans" in y\*) d\_uname="\$undef" d\_gethname="\$undef"; \$echo \$n "Okay...\$c";; esac;; esac @end @if PHOSTNAME || aphostname ?X: Compute the full path name for the command case "\$phostname" in '') aphostname='';; \*) case "\$aphostname" in /\*) ;; \*) set X \$phostname

```
		shift
 		file=$1
 		shift
 		file=`./loc $file $file $pth`
 		aphostname=`echo $file $*`
 		;;
	esac
	;;
esac
@end
@if
 PHOSTNAME && MYHOSTNAME
case "$d_uname$d_gethname" in
*define*) ;;
*)
	case "$phostname" in
	'') ;;
	*)
 		$cat <<EOT
```
There is no gethostname() or uname() on this system. You have two possibilities at this point:

1) You can have your host name (\$myhostname) compiled into \$package, which lets \$package start up faster, but makes your binaries non-portable, or

2) you can have \$package use a

```
	popen("$aphostname","r")
```
which will start slower but be more portable.

#### @ if WHOAMI

Option 1 will give you the option of using whoami.h if you have one. @ end If you want option 2 but with a different command, you can edit config.sh at the end of this shell script.

#### EOT

```
		case "$d_phostname" in
		"$define") dflt=n;;
"$undef") dflt=y;;
		'')
			case "$d_portable" in
			"$define") dflt=n ;;
*) dflt=y ;;
			esac;;
		esac
		rp="Do you want your host name compiled in?"
```

```
		. ./myread
		case "$ans" in
		n*) d_phostname="$define" ;;
		*) aphostname=''; d_phostname="$undef";;
		esac;;
	esac
	case
 "$aphostname" in
	'')
@	if WHOAMI
		case "$i_whoami" in
		"$define")
 			dflt=y
 			$cat <<EOM
```
No hostname function--you can either use the whoami.h file, which has this line:

```
	`grep sysname $usrinc/whoami.h`
```
or you can have the name we came up with earlier (\$myhostname) hardwired in. EOM rp="Use whoami.h to get hostname?" . ./myread case "\$ans" in

```
			n*) i_whoami="$undef";;
 			esac
 			;;
 		"$undef")
 			$cat <<EOM
No hostname function and no whoami.h -- hardwiring "$myhostname".
EOM
 			;;
 		esac;;
@	else
 		echo 'No hostname function -- hardwiring "'$myhostname'".' >&4;;
@	end
	esac;;
esac
@elsif PHOSTNAME
case "$d_uname$d_gethname" in
*define*) ;;
*)
	case "$phostname" in
	'')
@	if WHOAMI
 		case "$i_whoami" in
 		"$define")
 			$cat <<EOM
```
No hostname function--we'll use the whoami.h file, which has this line:

```
	`grep sysname $usrinc/whoami.h`
EOM
 			;;
 		*) echo "There will be no way for $package to get your hostname." >&4;;
 		esac;;
@	else
 		echo "There will be no way
 for $package to get your hostname." >&4;;
@	end
	*)
	echo "I'll use 'popen("'"'$aphostname'", "r")'"' to get your hostname." >&4
 		;;
	esac;;
esac
@elsif MYHOSTNAME
case "$d_uname$d_gethname" in
*define*) ;;
*)
@ if WHOAMI
	case "$i_whoami" in
	"$define")
 		dflt=y
 		$cat <<EOM
```
No hostname function--you can either use the whoami.h file, which has this line:

```
	`grep sysname $usrinc/whoami.h`
```
or you can have the name we came up with earlier (\$myhostname) hardwired in. EOM

```
		rp="Use whoami.h to get hostname?"
 		. ./myread
		case "$ans" in
 		n*) i_whoami="$undef";;
		esac
		;;
	"$undef")
		echo 'No whoami.h--hardwiring "'$myhostname'".' >&4;;
	esac;;
@	else
	echo 'Hardwiring "'$myhostname'".' >&4;;
@	end
esac
@end
```
case "\$d\_phostname" in '') d\_phostname="\$undef";; esac

Found in path(s):

\* /opt/cola/permits/1865280714\_1702281121.2681568/0/perl-5-36-0-orig-regen-configure-1-tar-xz/metaconfig-5.36.0/U/modified/d\_gethname.U

No license file was found, but licenses were detected in source scan.

?RCS: \$Id\$ ?RCS: ?RCS: Copyright (c) 1998 Jarkko Hietaniemi ?RCS: ?RCS: You may distribute under the terms of either the GNU General Public ?RCS: License or the Artistic License, as specified in the README file. ?RCS: ?MAKE:d\_sendmsg: Inlibc ?MAKE: -pick add  $\%$  % < ?S:d\_sendmsg: ?S: This variable conditionally defines the HAS\_SENDMSG symbol, which ?S: indicates to the C program that the sendmsg() routine is available. ?S:. ?C:HAS\_SENDMSG: ?C: This symbol, if defined, indicates that the sendmsg routine is ?C: available to send structured socket messages.  $?C:$ . ?H:#\$d\_sendmsg HAS\_SENDMSG /\*\*/ ?H:. ?LINT:set d\_sendmsg : see if sendmsg exists set sendmsg d\_sendmsg eval \$inlibc Found in path(s): \* /opt/cola/permits/1865280714\_1702281121.2681568/0/perl-5-36-0-orig-regen-configure-1-tar-xz/metaconfig-5.36.0/U/perl/d\_sendmsg.U No license file was found, but licenses were detected in source scan. ?RCS: \$Id: d\_volatile.U,v 3.0.1.2 1995/07/25 14:08:49 ram Exp \$ ?RCS: ?RCS: Copyright (c) 1991-1993, Raphael Manfredi ?RCS: ?RCS: You may redistribute only under the terms of the Artistic License, ?RCS: as specified in the README file that comes with the distribution. ?RCS: You may reuse parts of this distribution only within the terms of ?RCS: that same Artistic License; a copy of which may be found at the root ?RCS: of the source tree for dist 3.0. ?RCS:

?RCS: \$Log: d\_volatile.U,v \$ ?RCS: Revision 3.0.1.2 1995/07/25 14:08:49 ram ?RCS: patch56: made cc and ccflags optional dependencies ?RCS: ?RCS: Revision 3.0.1.1 1993/09/09 11:49:51 ram ?RCS: patch9: volatile definition was swapped over with undef ?RCS: ?RCS: Revision 3.0 1993/08/18 12:07:57 ram ?RCS: Baseline for dist 3.0 netwide release. ?RCS: ?MAKE:d\_volatile: cat +cc +ccflags rm\_try Setvar ?MAKE: -pick add \$@ %< ?S:d\_volatile: ?S: This variable conditionally defines the HASVOLATILE symbol, which ?S: indicates to the C program that this C compiler knows about the ?S: volatile declaration. ?S:. ?C:HASVOLATILE ~ %<: ?C: This symbol, if defined, indicates that this C compiler knows about ?C: the volatile declaration.  $?C:$ . ?H:?%<:#\$d\_volatile HASVOLATILE /\*\*/ ?H:?%<:#ifndef HASVOLATILE ?H:?%<:#define volatile ?H:?%<:#endif ?H:. ?LINT:set d\_volatile ?LINT:known volatile : check for volatile keyword echo " " echo 'Checking to see if your C compiler knows about "volatile"...' >&4 \$cat >try.c <<'EOCP' int main() {  $?X:$ ?X: The following seven lines added by Bill Campbell <br/> <br/>billc@sierra.com> ?X: detect that MIPS compilers do not handle volatile in all situations. ?X: typedef struct \_goo\_struct goo\_struct; goo\_struct \* volatile goo =  $((\text{good}$  struct \*)0); struct \_goo\_struct { long long int; int reg\_int; char char\_var; }; typedef unsigned short foo\_t; char \*volatile foo;

```
	volatile int bar;
	volatile foo_t blech;
foo = foo;}
EOCP
if $cc
 -c $ccflags try.c >/dev/null 2>&1 ; then
	val="$define"
	echo "Yup, it does."
else
	val="$undef"
	echo "Nope, it doesn't."
fi
set d_volatile
eval $setvar
$rm_try
```
Found in path(s):

\* /opt/cola/permits/1865280714\_1702281121.2681568/0/perl-5-36-0-orig-regen-configure-1-tar-xz/metaconfig-5.36.0/U/modified/d\_volatile.U

No license file was found, but licenses were detected in source scan.

?RCS: \$Id\$ ?RCS: ?RCS: Copyright (c) 2003 Jarkko Hietaniemi ?RCS: ?RCS: You may distribute under the terms of either the GNU General Public ?RCS: License or the Artistic License, as specified in the README file. ?RCS: ?MAKE:d\_aintl: Inlibc ?MAKE: -pick add \$@ %< ?S:d\_aintl: ?S: This variable conditionally defines the HAS\_AINTL symbol, which ?S: indicates to the C program that the aintl() routine is available. ?S: If copysignl is also present we can emulate modfl. ?S:. ?C:HAS\_AINTL: ?C: This symbol, if defined, indicates that the aintl routine is ?C: available. If copysignl is also present we can emulate modfl.  $2C$ : ?H:#\$d\_aintl HAS\_AINTL /\*\*/ ?H:. ?LINT:set d\_aintl : see if aintl exists set aintl d\_aintl eval \$inlibc

Found in path(s):

\* /opt/cola/permits/1865280714\_1702281121.2681568/0/perl-5-36-0-orig-regen-configure-1-tar-xz/metaconfig-5.36.0/U/perl/d\_aintl.U

No license file was found, but licenses were detected in source scan.

?RCS: \$Id\$ ?RCS: ?RCS: Copyright (c) 1991-1997, 2004-2006, Raphael Manfredi ?RCS: ?RCS: You may redistribute only under the terms of the Artistic License, ?RCS: as specified in the README file that comes with the distribution. ?RCS: You may reuse parts of this distribution only within the terms of ?RCS: that same Artistic License; a copy of which may be found at the root ?RCS: of the source tree for dist 4.0. ?RCS: ?RCS: Copyright (c) 2000, Jarkko Hietaniemi ?RCS: ?X: ?X: This unit allows the duplication of the source tree to the current ?X: directory via symbolic links. This must be requested explicitly ?X: by them issuing a -Dmksymlinks on the command line.  $?X:$ ?MAKE:Mksymlinks: Mkdirp lns issymlink src rsrc pkgsrc ?MAKE: -pick add \$@ %< ?F:!UU ?T: dir filename tmppwd filelist ?LINT:extern mksymlinks @if {test -f ../MANIFEST} : Duplicate the tree with symbolic links if -Dmksymlinks was supplied case "\$mksymlinks" in \$define|true|[yY]\*) echo " " case "\$src" in "|'.') echo "Cannot create symlinks in the original directory." >&4 exit 1 ;; \*) case "\$lns:\$issymlink" in \*"ln"\*" -s:"\*"test -"?) echo "Creating the symbolic links..." >&4 echo "(First creating the subdirectories...)" >&4 cd .. awk '{print \$1}' \$src/MANIFEST | grep / | sed 's:/[^/]\*\$::' | \ sort -u | while true do read dir test -z "\$dir" && break ./UU/mkdirp \$dir 2>/dev/null if test -d \$dir; then

 : ok else echo "Failed to create '\$dir'. Aborting." >&4 exit 1 fi done echo "(Now creating the symlinks...)" >&4 awk '{print \$1}' \$src/MANIFEST | while true; do read filename test -z "\$filename" && break if test -f \$filename; then if \$issymlink \$filename; then rm -f \$filename fi fi if test -f \$filename; then echo "\$filename already exists, not symlinking." else ?X: Note that the following works because "\$pkgsrc" is absolute ln -s \$pkgsrc/\$filename \$filename fi done ?X: Check that everything was correctly copied echo "(Checking current directory...)" >&4 cd UU awk '\$1 !~ /PACK[A-Z]+/ {print \$1}' "\$rsrc/MANIFEST" | \ (split -l 50 2>/dev/null || split -50) rm -f missing tmppwd=`pwd` for filelist in x??; do (cd ..; ls `cat "\$tmppwd/\$filelist"`  $\setminus$  >/dev/null 2>>"\$tmppwd/missing") done if test -s missing; then echo "Failed duplication of source tree. Aborting." >&4 exit 1 fi ;; \*) echo "(I cannot figure out how to do symbolic links, ignoring!)"  $>\&$  4 ;; esac ;; esac ;; esac @end

Found in path(s):

\* /opt/cola/permits/1865280714\_1702281121.2681568/0/perl-5-36-0-orig-regen-configure-1-tar-xz/metaconfig-5.36.0/dist/U/Mksymlinks.U

No license file was found, but licenses were detected in source scan.

?RCS: \$Id: d\_difftime.U 1 2006-08-24 12:32:52Z rmanfredi \$ ?RCS: ?RCS: Copyright (c) 1991-1997, 2004-2006, Raphael Manfredi ?RCS: ?RCS: You may redistribute only under the terms of the Artistic Licence, ?RCS: as specified in the README file that comes with the distribution. ?RCS: You may reuse parts of this distribution only within the terms of ?RCS: that same Artistic Licence; a copy of which may be found at the root ?RCS: of the source tree for dist 4.0. ?RCS: ?RCS: Original Author: Andy Dougherty <doughera@lafcol.lafayette.edu> ?RCS: ?RCS: \$Log: d\_difftime.U,v \$ ?RCS: Revision 3.0.1.1 1994/08/29 16:07:31 ram ?RCS: patch32: created by ADO ?RCS: ?MAKE:d\_difftime: Inlibc ?MAKE: -pick add  $\%$  % < ?S:d\_difftime: ?S: This variable conditionally defines the HAS\_DIFFTIME symbol, which ?S: indicates to the C program that the difftime() routine is available. ?S:. ?C:HAS\_DIFFTIME : ?C: This symbol, if defined, indicates that the difftime routine is ?C: available.  $?C:$ . ?H:#\$d\_difftime HAS\_DIFFTIME /\*\*/ ?H:. ?LINT:set d\_difftime : see if difftime exists set difftime d\_difftime eval \$inlibc Found in path(s):  $*$ /opt/cola/permits/1865280714\_1702281121.2681568/0/perl-5-36-0-orig-regen-configure-1-tar-xz/metaconfig-

5.36.0/dist/U/d\_difftime.U

No license file was found, but licenses were detected in source scan.

?RCS: \$Id\$ ?RCS: ?RCS: Copyright (c) 1999 Jarkko Hietaniemi ?RCS:

?RCS: You may distribute under the terms of either the GNU General Public ?RCS: License or the Artistic License, as specified in the README file. ?RCS:

?MAKE:d\_PRId64 d\_PRIi64 d\_PRIu64 d\_PRIo64 d\_PRIx64 d\_PRIXU64 \

sPRId64 sPRIi64 sPRIu64 sPRIo64 sPRIx64 sPRIXU64:

 quadtype i\_inttypes test cat rm\_try Setvar Compile run

?MAKE: -pick add  $\$  @ %<

?S:d\_PRId64:

?S: This variable conditionally defines the PERL\_PRId64 symbol, which

?S: indicates that stdio has a symbol to print 64-bit decimal numbers.

?S:.

?S:d\_PRIi64:

?S: This variable conditionally defines the PERL\_PRIi64 symbol, which ?S: indicates that stdio has a symbol to print 64-bit decimal numbers. ?S:.

?S:d\_PRIu64:

?S: This variable conditionally defines the PERL\_PRIu64 symbol, which

?S: indicates that stdio has a symbol to print 64-bit unsigned decimal ?S: numbers.

?S:.

?S:d\_PRIo64:

?S: This variable

conditionally defines the PERL\_PRIo64 symbol, which

?S: indicates that stdio has a symbol to print 64-bit octal numbers.

?S:.

?S:d\_PRIx64:

?S: This variable conditionally defines the PERL\_PRIx64 symbol, which ?S: indicates that stdio has a symbol to print 64-bit hexadecimal numbers.

?S:.

?S:d\_PRIXU64:

?S: This variable conditionally defines the PERL\_PRIXU64 symbol, which

?S: indicates that stdio has a symbol to print 64-bit hExADECimAl numbers.

?S: The 'U' in the name is to separate this from d\_PRIx64 so that even

?S: case-blind systems can see the difference.

?S:.

?S:sPRId64:

?S: This variable, if defined, contains the string used by stdio to

?S: format 64-bit decimal numbers (format 'd') for output.

 $2S$ .

?S:sPRIi64:

?S: This variable, if defined, contains the string used by stdio to

?S: format 64-bit decimal numbers (format 'i') for output.

?S:.

?S:sPRIu64:

?S: This variable, if defined, contains the string used by stdio to

?S: format 64-bit unsigned decimal numbers (format 'u')

for output.

?S:.

?S:sPRIo64:

?S: This variable, if defined, contains the string used by stdio to ?S: format 64-bit octal numbers (format 'o') for output.

?S:. ?S:sPRIx64:

?S: This variable, if defined, contains the string used by stdio to

?S: format 64-bit hexadecimal numbers (format 'x') for output.

?S:.

?S:sPRIXU64:

?S: This variable, if defined, contains the string used by stdio to

?S: format 64-bit hExADECimAl numbers (format 'X') for output.

?S: The 'U' in the name is to separate this from sPRIx64 so that even

?S: case-blind systems can see the difference.

?S:.

?C:PERL\_PRId64:

?C: This symbol, if defined, contains the string used by stdio to

?C: format 64-bit decimal numbers (format 'd') for output. ?C:.

?C:PERL\_PRIi64:

?C: This symbol, if defined, contains the string used by stdio to

?C: format 64-bit decimal numbers (format 'i') for output.

?C:.

?C:PERL\_PRIu64:

?C: This symbol, if defined, contains the string used by stdio to

?C: format 64-bit unsigned decimal numbers (format 'u')

for output.

?C:.

?C:PERL\_PRIo64:

?C: This symbol, if defined, contains the string used by stdio to

?C: format 64-bit octal numbers (format 'o') for output.

?C:.

?C:PERL\_PRIx64:

?C: This symbol, if defined, contains the string used by stdio to

?C: format 64-bit hexadecimal numbers (format 'x') for output.  $2C$ 

?C:PERL\_PRIXU64:

?C: This symbol, if defined, contains the string used by stdio to

?C: format 64-bit hExADECimAl numbers (format 'X') for output.  $?C:$ .

?H:#\$d\_PRId64 PERL\_PRId64 \$sPRId64 /\*\*/

?H:#\$d\_PRIi64 PERL\_PRIi64 \$sPRIi64 /\*\*/

?H:#\$d\_PRIu64 PERL\_PRIu64 \$sPRIu64 /\*\*/

?H:#\$d\_PRIo64 PERL\_PRIo64 \$sPRIo64 /\*\*/

?H:#\$d\_PRIx64 PERL\_PRIx64 \$sPRIx64 /\*\*/

?H:#\$d\_PRIx64 PERL\_PRIXU64 \$sPRIXU64 /\*\*/

```
?T:yyy
?F:!try
: Check 64bit sizes
echo " "
if $test X"$quadtype" != X; then
echo "Checking how to print 64-bit integers..." >&4
if $test X''$sPRId64" = X -a X''$quadtype" = Xint; then
	$cat >try.c <<'EOCP'
#include <sys/types.h>
#include <stdio.h>
int main() {
int q = 12345678901;
printf("%ld\<sub>n"</sub>, q);
}
EOCP
	set try
	if eval $compile; then
 		yyy=`$run ./try`
 		case "$yyy" in
 		12345678901)
 			sPRId64='"d"'; sPRIi64='"i"'; sPRIu64='"u"';
  			sPRIo64='"o"'; sPRIx64='"x"'; sPRIXU64='"X"';
  			echo "We will use %d."
  			;;
 		esac
	fi
fi
if $test X''$sPRId64" = X -a X''$quadtype" = Xlong; then
	$cat >try.c <<'EOCP'
#include <sys/types.h>
#include <stdio.h>
int main() {
long q = 12345678901;
printf("%ld\<sub>n</sub>", q);
}
EOCP
	set try
	if eval $compile; then
 		yyy=`$run ./try`
 		case "$yyy" in
 		12345678901)
  			sPRId64='"ld"'; sPRIi64='"li"'; sPRIu64='"lu"';
  			sPRIo64='"lo"'; sPRIx64='"lx"'; sPRIXU64='"lX"';
```

```
			echo "We will use %ld."
 			;;
 		esac
	fi
fi
if $test X"$sPRId64" = X -a X"$i_inttypes" = X"$define" -a X"$quadtype" = Xint64_t; then
	$cat >try.c <<'EOCP'
#include <sys/types.h>
#include <inttypes.h>
#include <stdio.h>
int main() {
 int64_t q = 12345678901;
printf("%" PRId64 "\n", q);
}
EOCP
	set try
	if eval $compile; then
 		yyy=`$run ./try`
 		case "$yyy" in
 		12345678901)
 			sPRId64=PRId64;
 sPRIi64=PRIi64; sPRIu64=PRIu64;
 			sPRIo64=PRIo64; sPRIx64=PRIx64; sPRIXU64=PRIXU64;
 			echo "We will use the C9X style."
 			;;
 		esac
	fi
fi
if $test X"$sPRId64" = X -a X"$quadtype" != X; then
	$cat >try.c <<EOCP
#include <sys/types.h>
#include <stdio.h>
int main() {
 $quadtype q = 12345678901;
printf("%Ld\n", q);
}
EOCP
	set try
	if eval $compile; then
 		yyy=`$run ./try`
 		case "$yyy" in
 		12345678901)
 			sPRId64='"Ld"'; sPRIi64='"Li"'; sPRIu64='"Lu"';
 			sPRIo64='"Lo"'; sPRIx64='"Lx"'; sPRIXU64='"LX"';
 			echo "We will use %Ld."
 			;;
```

```
		esac
	fi
fi
if $test X''$sPRId64" = X -a X''$quadtype" = X''long long"; then
	$cat >try.c <<'EOCP'
#include <sys/types.h>
#include <stdio.h>
int main() {
long long q = 12345678901LL; /* AIX cc requires the LL suffix. */printf("%lld\n", q);
}
EOCP
	set try
	if eval $compile; then
 		yyy=`$run ./try`
 		case "$yyy" in
 		12345678901)
 			sPRId64='"lld"'; sPRIi64='"lli"'; sPRIu64='"llu"';
 			sPRIo64='"llo"'; sPRIx64='"llx"';
 sPRIXU64='"llX"';
 			echo "We will use the %lld style."
 			;;
 		esac
	fi
fi
if $test X"$sPRId64" = X -a X"$quadtype" != X; then
	$cat >try.c <<EOCP
#include <sys/types.h>
#include <stdio.h>
int main() {
 $quadtype q = 12345678901;
printf("%qd\n\cdot", q);
}
EOCP
	set try
	if eval $compile; then
 		yyy=`$run ./try`
 		case "$yyy" in
 		12345678901)
 			sPRId64='"qd"'; sPRIi64='"qi"'; sPRIu64='"qu"';
 			sPRIo64='"qo"'; sPRIx64='"qx"'; sPRIXU64='"qX"';
 			echo "We will use %qd."
 			;;
 		esac
	fi
fi
```

```
if \text{SetsPRId64}^{\text{}} = X; then
	echo "Cannot figure out how to print 64-bit integers." >&4
fi
$rm_try
```
fi

```
case "$sPRId64" in
") d PRId64="~Yundef"; d PRI64="~Yundef"; d PRIu64="5undef";
	d_PRIo64="$undef"; d_PRIx64="$undef"; d_PRIXU64="$undef";
	;;
*) d_PRId64="$define"; d_PRIi64="$define"; d_PRIu64="$define";
	d_PRIo64="$define"; d_PRIx64="$define"; d_PRIXU64="$define";
	;;
esac
```
Found in path(s):

```
* /opt/cola/permits/1865280714_1702281121.2681568/0/perl-5-36-0-orig-regen-configure-1-tar-xz/metaconfig-
5.36.0/U/perl/quadfio.U
```
No license file was found, but licenses were detected in source scan.

?RCS: \$Id: ssizetype.U,v 3.0.1.3 1997/02/28 16:24:21 ram Exp \$ ?RCS: ?RCS: Copyright (c) 1991-1993, Raphael Manfredi ?RCS: ?RCS: You may redistribute only under the terms of the Artistic License, ?RCS: as specified in the README file that comes with the distribution. ?RCS: You may reuse parts of this distribution only within the terms of ?RCS: that same Artistic License; a copy of which may be found at the root ?RCS: of the source tree for dist 3.0. ?RCS: ?RCS: Original Author: Andy Dougherty <doughera@lafcol.lafayette.edu> ?RCS: ?RCS: \$Log: ssizetype.U,v \$ ?RCS: Revision 3.0.1.3 1997/02/28 16:24:21 ram ?RCS: patch61: integrated perl5 concerns for mis-configured sfio ?RCS: ?RCS: Revision 3.0.1.2 1994/10/29 16:30:28 ram ?RCS: patch36: added ?F: line for metalint file checking ?RCS: patch36: added 'ldflags' to the test compile line (ADO) ?RCS: ?RCS: Revision 3.0.1.1 1994/08/29 16:33:06 ram ?RCS: patch32: created by ADO ?RCS: ?MAKE:ssizetype: Myread Typedef sizetype cat rm\_try Compile run i\_stdlib ?MAKE: -pick add  $\$ @ %<

?S:ssizetype:

?S: This variable defines ssizetype to be something like ssize\_t, ?S: long or int. It is used by functions that return a count ?S: of bytes or an error condition. It must be a signed type. ?S: We will pick a type such that size of  $(SSize_t) =$  size of  $(Size_t)$ . ?S:. ?C:SSize\_t: ?C: This symbol holds the type used by functions that return ?C: a count of bytes or an error condition. It must be a signed type. ?C: It is usually ssize\_t, but may be long or int, etc. ?C: It may be necessary to include  $\langle$ sys/types.h $>$  or  $\langle$ unistd.h $>$ ?C: to get any typedef'ed information. ?C: We will pick a type such that size of  $(SSize_t) =$  size of  $(Size_t)$ . ?C:. ?H:#define SSize\_t \$ssizetype /\* signed count of bytes \*/ ?H:. ?F:!try : see what type is used for signed size\_t set ssize\_t ssizetype int stdio.h sys/types.h eval \$typedef dflt="\$ssizetype" ?X: Now check out whether sizeof(SSize\_t)  $==$  sizeof(Size\_t) \$cat > try.c <<EOM #include <stdio.h> #\$i\_stdlib I\_STDLIB #ifdef I\_STDLIB #include <stdlib.h> #endif #include <sys/types.h> #define Size\_t \$sizetype #define SSize\_t \$dflt int main() { if  $(sizeof(Size_t) == sizeof(SSize_t))$  printf("\$dflt\n"); else if  $(size_t) == sizeof(int))$  printf("int\n"); else printf("long\n");  $exit(0);$ } EOM echo " " set try if eval \$compile\_ok && \$run ./try > /dev/null; then ssizetype=`\$run ./try` echo "I'll be using \$ssizetype for functions returning a byte count." >&4 else

 $$cat >&4 << EOM$ 

Help! I can't compile and run the ssize\_t test program: please enlighten me! (This is probably a misconfiguration in your system or libraries, and you really ought to fix it. Still, I'll try anyway.)

I need a type that is the same size as \$sizetype, but is guaranteed to be signed. Common values are ssize\_t, int and long.

# EOM

```
	rp="What signed type is the same size as $sizetype?"
	. ./myread
	ssizetype="$ans"
fi
$rm_try
```

```
Found in path(s):
```

```
*
```
 /opt/cola/permits/1865280714\_1702281121.2681568/0/perl-5-36-0-orig-regen-configure-1-tar-xz/metaconfig-5.36.0/U/compline/ssizetype.U

No license file was found, but licenses were detected in source scan.

?RCS: \$Id: d\_open3.U,v 3.0.1.2 1997/02/28 15:37:12 ram Exp \$ ?RCS: ?RCS: Copyright (c) 1991-1993, Raphael Manfredi ?RCS: ?RCS: You may redistribute only under the terms of the Artistic License, ?RCS: as specified in the README file that comes with the distribution. ?RCS: You may reuse parts of this distribution only within the terms of ?RCS: that same Artistic License; a copy of which may be found at the root ?RCS: of the source tree for dist 3.0. ?RCS: ?RCS:  $Log: d$  open3.U,  $\sqrt{s}$ ?RCS: Revision 3.0.1.2 1997/02/28 15:37:12 ram ?RCS: patch61: added ?F: metalint hint ?RCS: ?RCS: Revision 3.0.1.1 1995/07/25 13:58:26 ram ?RCS: patch56: added knowledge of the O\_NONBLOCK symbol ?RCS: ?RCS: Revision 3.0 1993/08/18 12:06:44 ram ?RCS: Baseline for dist 3.0 netwide release. ?RCS: ?MAKE:d\_open3: Compile test cat h\_fcntl h\_sysfile rm\_try Setvar Findhdr run i\_stdlib ?MAKE: -pick add \$@ %< ?X: It would be easy to separate the h\_O\_stuff from this. ?X: Is there a reason to do so? -- HMS ?S:d\_open3:

?S: This variable conditionally defines the HAS\_OPEN3 manifest constant, ?S: which indicates to the C program that the 3 argument version of ?S: the open(2) function is available. ?S:. ?C:HAS\_OPEN3 (OPEN3): ?C: This manifest constant lets the C program know that the three ?C: argument form of open(2) is available. ?C:. ?H:#\$d\_open3 HAS\_OPEN3 /\*\*/ ?H:. ?W:%<:O\_RDONLY O\_WRONLY O\_RDWR O\_NDELAY O\_APPEND O\_SYNC O\_CREAT O\_TRUNC ?W:%<:O\_EXCL O\_NONBLOCK ?F:!try ?LINT:set d\_open3 ?LINT:change h\_fcntl h\_sysfile : Locate the flags for 'open()' echo " " \$cat >try.c <<EOCP #include <sys/types.h> #ifdef I\_FCNTL #include <fcntl.h> #endif #ifdef I\_SYS\_FILE #include <sys/file.h> #endif #\$i\_stdlib I\_STDLIB #ifdef I\_STDLIB #include <stdlib.h> #endif int main() { if(O\_RDONLY); #ifdef O\_TRUNC  $exit(0);$ #else  $exit(1)$ ; #endif } EOCP : check sys/file.h first to get FREAD on Sun if \$test `./findhdr sys/file.h` && \ set try -DI\_SYS\_FILE && eval \$compile; then h\_sysfile=true; echo "<sys/file.h> defines the O\_\* constants..." >&4 if \$run ./try; then echo "and you have the 3 argument form of open()."  $>\& 4$  val="\$define" else

 echo "but not the 3 argument form of open(). Oh, well." >&4 val="\$undef" fi elif \$test `./findhdr fcntl.h` && \ set try -DI\_FCNTL && eval \$compile; then h\_fcntl=true; echo "<fcntl.h> defines the O  $*$  constants..." >&4 if \$run ./try; then echo "and you have the 3 argument form of open()." >&4 val="\$define" else echo "but not the 3 argument form of open(). Oh, well." >&4 val="\$undef" fi else val="\$undef" echo "I can't find the O\_\* constant definitions! You got problems." >&4 fi set d\_open3 eval \$setvar \$rm\_try Found in path(s): \* /opt/cola/permits/1865280714\_1702281121.2681568/0/perl-5-36-0-orig-regen-configure-1-tar-xz/metaconfig-5.36.0/U/compline/d\_open3.U No license file was found, but licenses were detected in source scan. ?RCS: \$Id: orderlib.U,v 3.0.1.4 1997/02/28 16:18:18 ram Exp \$ ?RCS: ?RCS: Copyright (c) 1991-1993, Raphael Manfredi ?RCS: ?RCS: You may redistribute only under the terms of the Artistic License, ?RCS: as specified in the README file that comes with the distribution. ?RCS: You may reuse parts of this distribution only within the terms of ?RCS: that same Artistic License; a copy of which may be found at the root ?RCS: of the source tree for dist 3.0.  $?RCS$ ?RCS: \$Log: orderlib.U,v \$ ?RCS: Revision 3.0.1.4 1997/02/28 16:18:18 ram ?RCS: patch61: replaced .a with \$\_a all over the place ?RCS: patch61: likewise for .o replaced by \$\_o

?RCS: patch61: now uses the ar located by Loc.U ?RCS:

?RCS: Revision 3.0.1.3 1995/01/11 15:33:04 ram

?RCS: patch45: allows hint files to specify their own value for 'ranlib'

?RCS:

?RCS: Revision 3.0.1.2 1994/10/29 16:26:48 ram

?RCS: patch36: now performs a real small compile for accurate

 checks (ADO) ?RCS: ?RCS: Revision 3.0.1.1 1994/08/29 16:31:17 ram ?RCS: patch32: use cc variable instead of hardwired 'cc' in 1st compile  $?RCS$ ?RCS: Revision 3.0 1993/08/18 12:09:26 ram ?RCS: Baseline for dist 3.0 netwide release. ?RCS: ?MAKE:orderlib ranlib: Loc ar cat test rm +cc +ccflags +ldflags +libs i\_stdlib \_a \_o run ?MAKE: -pick add  $\%$  % < ?S:orderlib: ?S: This variable is "true" if the components of libraries must be ordered ?S: (with `lorder math\* | tsort`) before placing them in an archive. Set to ?S: "false" if ranlib or ar can generate random libraries. ?S:. ?S:ranlib: ?S: This variable is set to the pathname of the ranlib program, if it is ?S: needed to generate random libraries. Set to ":" if ar can generate ?S: random libraries or if random libraries are not supported ?S:. ?F:!foobar : see if ar generates random libraries by itself echo " " echo "Checking how to generate random libraries on your machine..." >&4 ?X: Some systems (like MIPS) complain when running ar... Others like Ultrix ?X: need an explicit 'ar ts' to add the table of contents. ?X: Still others like Linux run ar ts successfully, but still need ranlib. ?X: This set of tests seems the minimum necessary to check out Linux. ?X: We need to explicitly put the entries in out-of-order so that Sun's ld ?X: will fail. (Otherwise it complains, but gives an exit status of 0.) echo 'int bar1() { return bar2();  $\}$ ' > bar1.c echo 'int bar2() { return 2;  $\}$ ' > bar2.c  $\text{Scat} > \text{foo.c} < \text{EOP}$ #\$i\_stdlib I\_STDLIB #ifdef I\_STDLIB #include <stdlib.h> #endif int main() { printf("%d\n", bar1()); exit(0); } EOP \$cc \$ccflags -c bar1.c >/dev/null 2>&1 \$cc \$ccflags -c bar2.c >/dev/null 2>&1 \$cc \$ccflags -c foo.c >/dev/null 2>&1 \$ar rc bar\$\_a bar2\$\_o bar1\$\_o >/dev/null 2>&1 if \$cc -o foobar \$ccflags \$ldflags foo\$\_o bar\$\_a \$libs > /dev/null 2>&1 && \$run ./foobar >/dev/null 2>&1; then echo "\$ar appears to generate random libraries itself." orderlib=false
```
if ['X$ranlib' = "X" ; then
   	 ranlib=":"
	fi
elif
 $ar s bar$_a >/dev/null 2>&1 &&
	$cc -o foobar $ccflags $ldflags foo$_o bar$_a $libs > /dev/null 2>&1 &&
	$run ./foobar >/dev/null 2>&1; then
 		echo "a table of contents needs to be added with '$ar s'."
 		orderlib=false
 		ranlib="$ar s"
elif $ar ts bar$_a >/dev/null 2>&1 &&
	$cc -o foobar $ccflags $ldflags foo$_o bar$_a $libs > /dev/null 2>&1 &&
	$run ./foobar >/dev/null 2>&1; then
 		echo "a table of contents needs to be added with '$ar ts'."
 		orderlib=false
 		ranlib="$ar ts"
else
?X: Allow hints to specify their own ranlib "script". For instance, on
?X: some NeXT machines, the timestamp put by ranlib is not correct, and this
?X: may raise tedious recompiles for nothing. Therefore, NeXT may add the
?X: ranlib='sleep 5; /bin/ranlib' line in their hints to "fix" that.
?X: (reported by Andreas Koenig <k@franz.ww.tu-berlin.de>)
	case "$ranlib" in
	:) ranlib='';;
	'')
 		ranlib=`./loc ranlib X /usr/bin /bin /usr/local/bin`
 		$test -f $ranlib || ranlib=''
 		;;
	esac
	if $test -n "$ranlib";
 then
 		echo "your system has '$ranlib'; we'll use that."
 		orderlib=false
	else
 		echo "your system doesn't seem to support random libraries"
 		echo "so we'll use lorder and tsort to order the libraries."
 		orderlib=true
 		ranlib=":"
	fi
fi
$rm -f foo* bar*
Found in path(s):
* /opt/cola/permits/1865280714_1702281121.2681568/0/perl-5-36-0-orig-regen-configure-1-tar-xz/metaconfig-
```

```
5.36.0/U/compline/orderlib.U
```
No license file was found, but licenses were detected in source scan.

?RCS: \$Id: d\_times.U,v 3.0.1.2 1995/07/25 14:07:50 ram Exp \$

?RCS: Copyright (c) 1991-1993, Raphael Manfredi ?RCS: ?RCS: You may redistribute only under the terms of the Artistic License, ?RCS: as specified in the README file that comes with the distribution. ?RCS: You may reuse parts of this distribution only within the terms of ?RCS: that same Artistic License; a copy of which may be found at the root ?RCS: of the source tree for dist 3.0. ?RCS: ?RCS: \$Log: d\_times.U,v \$ ?RCS: Revision 3.0.1.2 1995/07/25 14:07:50 ram ?RCS: patch56: typo fix, sytem -> system ?RCS: ?RCS: Revision 3.0.1.1 1994/08/29 16:14:00 ram ?RCS: patch32: now uses new Typedef unit to compute type information ?RCS: ?RCS: Revision 3.0 1993/08/18 12:07:46 ram ?RCS: Baseline for dist 3.0 netwide release. ?RCS: ?X:  $?X: What is the type returned by times()?$ ?X: ?X: Force inclusion of <sys/types.h> ?X:INC: i\_systypes ?MAKE:d\_times clocktype: Csym Myread Typedef i\_systimes ?MAKE: -pick add  $\%$  % < ?S:d\_times: ?S: This variable conditionally defines the HAS\_TIMES symbol, which indicates ?S: that the times() routine exists. The times() routine is normally ?S: provided on UNIX systems. You may have to include <sys/times.h>. ?S:. ?S:clocktype: ?S: This variable holds the type returned by times(). It can be long, ?S: or clock\_t on BSD sites (in which case <sys/types.h> should be ?S: included).  $2S$ . ?C:HAS\_TIMES (TIMES): ?C: This symbol, if defined, indicates that the times() routine exists. ?C: Note that this became obsolete on some systems (SUNOS), which now ?C: use getrusage(). It may be necessary to include  $\langle$ sys/times.h $>$ . ?C:. ?C:Clock\_t (CLOCKTYPE): ?C: This symbol holds the type returned by times(). It can be long, ?C: or clock t on BSD sites (in which case  $\langle$ sys/types.h $>$  should be ?C: included).  $?C:$ . ?H:#\$d\_times HAS\_TIMES /\*\*/

?RCS:

?H:#define Clock\_t \$clocktype /\* Clock time \*/  $?H:$ ?T:val inc : see if times exists echo " " if set times val -f d\_times; eval \$csym; \$val; then echo 'times() found.' >&4 d\_times="\$define" inc='' case "\$i\_systimes" in "\$define") inc='sys/times.h';; esac rp="What is the type returned by times() on this system?" set clock\_t clocktype long stdio.h sys/types.h \$inc eval \$typedef\_ask else echo 'times() NOT found, hope that will do.' >&4 d\_times="\$undef" ?X: The following is needed for typedef (won't like an empty variable) clocktype='int' fi Found in path(s): \* /opt/cola/permits/1865280714\_1702281121.2681568/0/perl-5-36-0-orig-regen-configure-1-tar-xz/metaconfig-5.36.0/U/typedefs/d\_times.U No license file was found, but licenses were detected in source scan. ?RCS: \$Id: d\_getnetbyaddr\_r.U,v 0RCS: ?RCS: Copyright (c) 2002,2003 Jarkko Hietaniemi

?RCS:

?RCS: You may distribute under the terms of either the GNU General Public

?RCS: License or the Artistic License, as specified in the README file.

?RCS:

?RCS: Generated by the reentr.pl from the Perl 5.8 distribution.

?RCS:

?MAKE:d\_getnetbyaddr\_r getnetbyaddr\_r\_proto: Inlibc Protochk Hasproto \

 i\_systypes usethreads i\_netdb extern\_C

?MAKE: -pick add \$@ %<

?S:d\_getnetbyaddr\_r:

?S: This variable conditionally defines the HAS\_GETNETBYADDR\_R symbol,

?S: which indicates to the C program that the getnetbyaddr  $r()$ 

?S: routine is available.

?S:.

?S:getnetbyaddr\_r\_proto:

?S: This variable encodes the prototype of getnetbyaddr r.

?S: It is zero if d\_getnetbyaddr\_r is undef, and one of the

?S: REENTRANT\_PROTO\_T\_ABC macros of reentr.h if d\_getnetbyaddr\_r

?S: is defined.  $2S$ : ?C:HAS\_GETNETBYADDR\_R: ?C: This symbol, if defined, indicates that the getnetbyaddr\_r routine ?C: is available to getnetbyaddr re-entrantly. ?C:. ?C:GETNETBYADDR\_R\_PROTO: ?C: This symbol encodes the prototype of getnetbyaddr\_r. ?C: It is zero if d\_getnetbyaddr\_r is undef, and one of the ?C: REENTRANT\_PROTO\_T\_ABC macros of reentr.h if d\_getnetbyaddr\_r ?C: is defined.  $?C:$ . ?H:#\$d\_getnetbyaddr\_r HAS\_GETNETBYADDR\_R /\*\*/ ?H:#define GETNETBYADDR\_R\_PROTO \$getnetbyaddr\_r\_proto /\*\*/ ?H:. ?T:try hdrs d\_getnetbyaddr\_r\_proto : see if getnetbyaddr\_r exists set getnetbyaddr\_r d\_getnetbyaddr\_r eval \$inlibc case "\$d\_getnetbyaddr\_r" in "\$define") hdrs="\$i\_systypes sys/types.h define stdio.h \$i\_netdb netdb.h" case "\$d\_getnetbyaddr\_r\_proto:\$usethreads" in ":define") d\_getnetbyaddr\_r\_proto=define set d\_getnetbyaddr\_r\_proto getnetbyaddr\_r \$hdrs eval \$hasproto ;;  $*$ ) ;; esac case "\$d\_getnetbyaddr\_r\_proto" in define) case "\$getnetbyaddr\_r\_proto" in ''|0) try='int getnetbyaddr\_r(unsigned long, int, struct netent\*, char\*, size\_t, struct netent\*\*, int\*);' ./protochk "\$extern\_C \$try" \$hdrs && getnetbyaddr\_r\_proto=I\_UISBWRE ;; esac case "\$getnetbyaddr\_r\_proto" in ''|0) try='int getnetbyaddr\_r(long, int, struct netent\*, char\*, int);' ./protochk "\$extern\_C \$try" \$hdrs && getnetbyaddr\_r\_proto=I\_LISBI ;; esac case "\$getnetbyaddr\_r\_proto" in ''|0) try='struct netent\* getnetbyaddr\_r(in\_addr\_t, int, struct netent\*, char\*, int);' ./protochk "\$extern\_C \$try" \$hdrs && getnetbyaddr\_r\_proto=S\_TISBI ;; esac case "\$getnetbyaddr\_r\_proto" in ''|0) try='struct netent\* getnetbyaddr\_r(long, int, struct netent\*, char\*, int);' ./protochk "\$extern\_C \$try" \$hdrs && getnetbyaddr\_r\_proto=S\_LISBI ;; esac

```
	case "$getnetbyaddr_r_proto" in
	''|0) try='int getnetbyaddr_r(in_addr_t, int, struct netent*, struct netent_data*);'
	./protochk "$extern_C $try" $hdrs && getnetbyaddr_r_proto=I_TISD ;;
	esac
	case "$getnetbyaddr_r_proto" in
	''|0) try='int getnetbyaddr_r(long, int, struct netent*, struct netent_data*);'
	./protochk "$extern_C $try" $hdrs && getnetbyaddr_r_proto=I_LISD
 ;;
	esac
	case "$getnetbyaddr_r_proto" in
	''|0) try='int getnetbyaddr_r(int, int, struct netent*, struct netent_data*);'
	./protochk "$extern_C $try" $hdrs && getnetbyaddr_r_proto=I_IISD ;;
	esac
	case "$getnetbyaddr_r_proto" in
	''|0) try='int getnetbyaddr_r(uint32_t, int, struct netent*, char*, size_t, struct netent**, int*);'
	./protochk "$extern_C $try" $hdrs && getnetbyaddr_r_proto=I_uISBWRE ;;
	esac
	case "$getnetbyaddr_r_proto" in
	''|0)	d_getnetbyaddr_r=undef
 		getnetbyaddr_r_proto=0
 		echo "Disabling getnetbyaddr_r, cannot determine prototype." >&4 ;;
	* )	case "$getnetbyaddr_r_proto" in
 		REENTRANT_PROTO*) ;;
 		*) getnetbyaddr_r_proto="REENTRANT_PROTO_$getnetbyaddr_r_proto" ;;
 		esac
 		echo "Prototype: $try" ;;
	esac
	;;
	*)	case "$usethreads" in
 define) echo "getnetbyaddr_r has no prototype, not using it." > & 4 ;;
 		esac
 		d_getnetbyaddr_r=undef
 		getnetbyaddr_r_proto=0
 		;;
	esac
	;;
*)	getnetbyaddr_r_proto=0
	;;
esac
Found in path(s):
*/opt/cola/permits/1865280714_1702281121.2681568/0/perl-5-36-0-orig-regen-configure-1-tar-xz/metaconfig-
5.36.0/U/threads/d_getnetbyaddr_r.U
No license file was found, but licenses were detected in source scan.
?RCS: $Id: abortsig.U,v 3.0.1.1 1994/10/29 16:02:19 ram Exp $
?RCS:
?RCS: Copyright (c) 1991-1993, Raphael Manfredi
```
?RCS:

?RCS: You may redistribute only under the terms of the Artistic License, ?RCS: as specified in the README file that comes with the distribution. ?RCS: You may reuse parts of this distribution only within the terms of ?RCS: that same Artistic License; a copy of which may be found at the root ?RCS: of the source tree for dist 3.0. ?RCS: ?RCS: \$Log: abortsig.U,v \$ ?RCS: Revision 3.0.1.1 1994/10/29 16:02:19 ram ?RCS: patch36: call ./usg explicitly instead of relying on PATH ?RCS: ?RCS: Revision 3.0 1993/08/18 12:05:20 ram ?RCS: Baseline for dist 3.0 netwide release. ?RCS: ?MAKE:abortsig: Myread Oldconfig Guess cat Compile rm ?MAKE: -pick add  $\$  @ %< ?S:abortsig: ?S: This variable holds the name of the signal used by the abort() call. ?S:. ?C:ABORTSIG: ?C: This symbol holds the signal number (symbol) used by the abort() call. To ?C: actually define the signal symbol, <signal.h> should be included. ?C:. ?H:#define ABORTSIG \$abortsig /\*\*/ ?H:. ?T:signal : which signal is sent by abort ? echo " " case "\$abortsig" in '') echo "Checking to see which signal is sent to the process by abort()..." >&4 echo "abort" > abort.sh chmod +x abort.sh ?X: SIGABRT should replace SIGIOT on USG machines in a near future (1991). for signal in SIGIOT SIGILL SIGABRT; do case "\$abortsig" in '') \$cat >abort.c <<EOP #include <signal.h> caught() {  $exit(0);$  } int main() { #ifdef \$signal signal(\$signal, caught); #endif if  $(-1 == about))$  $exit(1);$  $exit(1);$ 

```
}
EOP
?X: We have to use the abort.sh script otherwise sh behaves strangely on AIX.
 			set abort
 			if eval $compile; then
  (./abort.sh) >/dev/null 2>&1
  				case $? in
  				0) abortsig="$signal";;
  				esac
 			fi
 			;;
 		esac
	done
	;;
esac
case "$abortsig" in
'') echo "(I wasn't able to compute the signal name--guessing)"
	if ./usg; then
 		dflt="SIGIOT"
	else
 		dflt="SIGILL"
	fi;;
*)
  dflt="$abortsig"
	;;
esac
rp="Which signal does abort() send to the process (signal name)?"
. ./myread
abortsig="$ans"
$rm -f core abort.sh abort abort.c
Found in path(s):
* /opt/cola/permits/1865280714_1702281121.2681568/0/perl-5-36-0-orig-regen-configure-1-tar-xz/metaconfig-
5.36.0/U/compline/abortsig.U
No license file was found, but licenses were detected in source scan.
?RCS: $Id$
?RCS:
?RCS: Copyright (c) 1998 Jarkko Hietaniemi
?RCS:
?RCS: You may distribute under the terms of either the GNU General Public
?RCS: License or the Artistic License, as specified in the README file.
```
?RCS:

?MAKE:d\_accessx: Inlibc

?MAKE: -pick add  $\$ @ %<

?S:d\_accessx:

?S: This variable conditionally defines the HAS\_ACCESSX symbol, which

?S: indicates to the C program that the accessx() routine is available.

?S:.

?C:HAS\_ACCESSX : ?C: This symbol, if defined, indicates that the accessx routine is ?C: available to do extended access checks.  $?C:$ . ?H:#\$d\_accessx HAS\_ACCESSX /\*\*/ ?H:. ?LINT:set d\_accessx : see if accessx exists set accessx d\_accessx eval \$inlibc Found in path(s): \* /opt/cola/permits/1865280714\_1702281121.2681568/0/perl-5-36-0-orig-regen-configure-1-tar-xz/metaconfig-5.36.0/U/acl/d\_accessx.U No license file was found, but licenses were detected in source scan. ?RCS: You may redistribute only under the terms of the Artistic Licence, ?RCS: as specified in the README file that comes with the distribution. ?RCS: ?MAKE:i\_stdint: Inhdr ?MAKE: -pick add \$@ %< ?S:i\_stdint: ?S: This variable conditionally defines the I\_STDINT symbol, which ?S: indicates to the C program that <stdint.h> exists and should ?S: be included. ?S:. ?C:I\_STDINT: ?C: This symbol, if defined, indicates that <stdint.h> exists and ?C: should be included. ?C:. ?H:#\$i\_stdint I\_STDINT /\*\*/ ?H:. ?LINT:set i\_stdint : see if stdint is available set stdint.h i\_stdint eval \$inhdr Found in path(s): \* /opt/cola/permits/1865280714\_1702281121.2681568/0/perl-5-36-0-orig-regen-configure-1-tar-xz/metaconfig-5.36.0/U/perl/i\_stdint.U No license file was found, but licenses were detected in source scan.

?RCS: \$Id: registers.U 1 2006-08-24 12:32:52Z rmanfredi \$ ?RCS: ?RCS: Copyright (c) 1991-1997, 2004-2006, Raphael Manfredi ?RCS: ?RCS: You may redistribute only under the terms of the Artistic Licence,

?RCS: as specified in the README file that comes with the distribution. ?RCS: You may reuse parts of this distribution only within the terms of ?RCS: that same Artistic Licence; a copy of which may be found at the root ?RCS: of the source tree for dist 4.0. ?RCS: ?RCS: \$Log: registers.U,v \$ ?RCS: Revision 3.0.1.2 1997/02/28 16:19:41 ram ?RCS: patch61: removed empty ?LINT lines ?RCS: ?RCS: Revision 3.0.1.1 1994/10/29 16:28:33 ram ?RCS: patch36: call ./Cppsym explicitly instead of relying on PATH ?RCS: ?RCS: Revision 3.0 1993/08/18 12:09:41 ram ?RCS: Baseline for dist 3.0 netwide release. ?RCS: ?MAKE:registers reg1 reg2 reg3 reg4 reg5 reg6 reg7 reg8 reg9 reg10 reg11 \ reg12 reg13 reg14 reg15 reg16: awk rm Cppsym Myread Oldconfig ?MAKE: -pick add  $\%$  % < ?S:registers: ?S: This variable contains the number of register declarations paid ?S: attention to by the C compiler. ?S:. ?S:reg1: ?S: This variable, along with reg2, reg3, etc. contains the eventual ?S: value for the symbols register1, register2, register3, etc. It has ?S: either the value "register" or is null. ?S:. ?C:register1: ?C: This symbol, along with register2, register3, etc. is either the word ?C: "register" or null, depending on whether the C compiler pays attention ?C: to this many register declarations. The intent is that you don't have ?C: to order your register declarations in the order of importance, so you ?C: can freely declare register variables in sub-blocks of code and as ?C: function parameters. Do not use register<n> more than once per routine. ?C:. ?LINT:describe reg2 reg3 reg4 reg5 reg6 reg7 reg8 reg9 reg10 reg11 ?LINT:describe reg12 reg13 reg14 reg15 reg16 ?LINT:known register2 register3 register4 register5 register6 register7 ?LINT:known register8 register9 register10 register11 register12 register13 ?LINT:known register14 register15 register16 ?H:#define register1  $\frac{\text{Seg1}}{\text{*}}$ ?H:#define register2 \$reg2 /\*\*/ ?H:#define register3 \$reg3 /\*\*/ ?H:#define register4 \$reg4 /\*\*/ ?H:#define register5 \$reg5 /\*\*/ ?H:#define register6 \$reg6 /\*\*/

?H:#define register7 \$reg7 /\*\*/ ?H:#define register8 \$reg8 /\*\*/ ?H:#define register9 \$reg9 /\*\*/ ?H:#define register10 \$reg10 /\*\*/ ?H:#define register11 \$reg11 /\*\*/ ?H:#define register12 \$reg12 /\*\*/ ?H:#define register13 \$reg13 /\*\*/ ?H:#define register14 \$reg14 /\*\*/ ?H:#define register15 \$reg15 /\*\*/ ?H:#define register16 \$reg16 /\*\*/ ?H:. ?F:!.foo : see how many register declarations we want to use case "\$registers" in '') if ./Cppsym vax; then dflt=6 elif ./Cppsym sun mc68000 mips; then  $dflt=10$  elif ./Cppsym pyr; then  $dflt=14$  elif ./Cppsym ns32000 ns16000; then dflt=5 elif ./Cppsym \$smallmach; then  $df$ <sup> $t=3$ </sup> else : if you have any other numbers for me, please send them in dflt=6 fi;; \*) dflt=\$registers ;; esac ?LINT:set reg2 reg3 reg4 reg5 reg6 reg7 reg8 reg9 reg10 reg11 ?LINT:set reg12 reg13 reg14 reg15 reg16 cat <<EOM

Different C compilers on different machines pay attention to different numbers of register declarations. About how many register declarations in each routine does your C compiler pay attention to? (OK to guess)

# EOM

```
rp="Maximum register declarations?"
. ./myread
registers=$ans
rez1="$awk "BEGIN { for (i=1; i<=16; i++) printf \"reg%d="\n\", i}" \
	</dev/null >.foo
. ./.foo
```
\$awk "BEGIN { for (i=1; i<=\$registers; i++) printf \"reg%d=register\n\", i}" \ </dev/null >.foo . ./.foo \$rm -f .foo

Found in path(s):

\* /opt/cola/permits/1865280714\_1702281121.2681568/0/perl-5-36-0-orig-regen-configure-1-tar-xz/metaconfig-5.36.0/dist/U/registers.U

No license file was found, but licenses were detected in source scan.

?RCS: \$Id\$

?RCS:

?RCS: Copyright (c) 1999 Jarkko Hietaniemi

?RCS:

?RCS: You may distribute under the terms of either the GNU General Public

?RCS: License or the Artistic License, as specified in the README file.

?RCS:

?MAKE:d\_statvfs d\_fstatvfs: Inlibc

?MAKE: -pick add \$@ %<

?S:d\_statvfs:

?S: This variable conditionally defines the HAS\_STATVFS symbol, which

?S: indicates to the C program that the statvfs() routine is available.

?S:.

?S:d\_fstatvfs:

?S: This variable conditionally defines the HAS\_FSTATVFS symbol, which

?S: indicates to the C program that the fstatvfs() routine is available.

?S:.

?C:HAS\_STATVFS:

?C: This symbol, if defined, indicates that the statvfs routine is

?C: available to stat filesystems by filenames.

?C:.

?C:HAS\_FSTATVFS:

?C: This symbol, if defined, indicates that the fstatvfs routine is

?C: available to stat filesystems by file descriptors.

?C:.

?H:#\$d\_statvfs HAS\_STATVFS /\*\*/ ?H:#\$d\_fstatvfs HAS\_FSTATVFS /\*\*/ ?H:. ?LINT:set d\_statvfs ?LINT:set d\_fstatvfs : see if statvfs exists set statvfs d\_statvfs eval \$inlibc

: see if fstatvfs exists set fstatvfs d\_fstatvfs eval \$inlibc

Found in path(s):

\* /opt/cola/permits/1865280714\_1702281121.2681568/0/perl-5-36-0-orig-regen-configure-1-tar-xz/metaconfig-5.36.0/U/perl/d\_statvfs.U

No license file was found, but licenses were detected in source scan.

?RCS: \$Id\$ ?RCS: ?RCS: Copyright (c) 2000 Jarkko Hietaniemi ?RCS: ?RCS: You may distribute under the terms of either the GNU General Public ?RCS: License or the Artistic License, as specified in the README file. ?RCS: ?MAKE:d\_frexpl: Inlibc ?MAKE: -pick add \$@ %< ?S:d\_frexpl: ?S: This variable conditionally defines the HAS\_FREXPL symbol, which ?S: indicates to the C program that the frexpl() routine is available. ?S:. ?C:HAS\_FREXPL: ?C: This symbol, if defined, indicates that the frexpl routine is ?C: available to break a long double floating-point number into ?C: a normalized fraction and an integral power of 2. ?C:. ?H:#\$d\_frexpl HAS\_FREXPL /\*\*/ ?H:. ?LINT:set d\_frexpl : see if frexpl exists set frexpl d frexpl eval \$inlibc Found in path(s): \* /opt/cola/permits/1865280714\_1702281121.2681568/0/perl-5-36-0-orig-regen-configure-1-tar-xz/metaconfig-5.36.0/U/perl/d\_frexpl.U No license file was found, but licenses were detected in source scan. ?RCS: \$Id: Init.U,v 3.0.1.1 1994/10/31 09:45:59 ram Exp \$ ?RCS: ?RCS: Copyright (c) 1991-1993, Raphael Manfredi  $?RCS$ ?RCS: You may redistribute only under the terms of the Artistic License, ?RCS: as specified in the README file that comes with the distribution. ?RCS: You may reuse parts of this distribution only within the terms of ?RCS: that same Artistic License; a copy of which may be found at the root ?RCS: of the source tree for dist 3.0.  $2RCS$ ?RCS: \$Log: Init.U,v \$ ?RCS: Revision 3.0.1.1 1994/10/31 09:45:59 ram

?RCS: patch44: removed Options from MAKE to prevent Init overrides ?RCS: patch44: option processing now done after Myinit thanks to new Begin.U ?RCS: patch44: moved "Beginning of configuration questions" to Begin.U ?RCS: patch44: moved signal trapping instruction to Begin.U as well ?RCS: ?RCS: Revision 3.0 1993/08/18 12:05:02 ram ?RCS: Baseline for dist 3.0 netwide release.  $?RCS$ ?X: ?X: This file initializes certain default variables used by Configure. They ?X: may be overridden or added to by definitions in Myinit.U.  $?X:$ ?MAKE:Init eunicefix: Null ?MAKE: -pick add \$@ %< ?MAKE: -pick weed \$@ ./Init ?S:eunicefix: ?S: When running under Eunice this variable contains a command which will ?S: convert a shell script to the proper form of text file for it to be ?S: executable by the shell. On other systems it is a no-op. ?S:. ?V:define undef smallmach:rmlist  $?X:$ ?X: Throughout the units, one may make use of \$define and \$undef to reference ?X: a defined symbol or an undefined one. There is no need to add them in ?X: the dependency line since this unit makes them visible via ?V:, and ?X: everyone inherits from those symbols since by convention Init.U is the ?X: root dependency.  $\gamma$ . ?LINT:extern DJGPP ?LINT:extern \_exe ?LINT:change \_exe ?LINT:extern is\_os2 : Detect odd OSs define='define' undef='undef' smallmach='pdp11 i8086 z8000 i80286 iAPX286' rmlist='' : We must find out about Eunice early eunicefix=':' if test -f /etc/unixtovms; then eunicefix=/etc/unixtovms fi if test -f /etc/unixtovms.exe; then eunicefix=/etc/unixtovms.exe fi

```
: Set executable suffix now -- needed before hints available
if test -f "/libs/version.library"; then
: Amiga OS
 exe=""
elif test -f "/system/gnu_library/bin/ar.pm"; then
: Stratus VOS
  _exe=".pm"
elif test -n "$DJGPP"; then
: DOS DJGPP
  _exe=".exe"
elif test -f /kern/cookiejar; then
: MiNT
 \_exe=""
elif test -d c:/. -o -n "$is_os2" ; then
: OS/2 or cygwin
  _exe=".exe"
fi
```

```
Found in path(s):
```
\* /opt/cola/permits/1865280714\_1702281121.2681568/0/perl-5-36-0-orig-regen-configure-1-tar-xz/metaconfig-5.36.0/U/modified/Init.U

No license file was found, but licenses were detected in source scan.

?RCS: \$Id: nlist\_pfx.U 1 2006-08-24 12:32:52Z rmanfredi \$ ?RCS: ?RCS: Copyright (c) 1991-1997, 2004-2006, Raphael Manfredi ?RCS: ?RCS: You may redistribute only under the terms of the Artistic Licence, ?RCS: as specified in the README file that comes with the distribution. ?RCS: You may reuse parts of this distribution only within the terms of ?RCS: that same Artistic Licence; a copy of which may be found at the root ?RCS: of the source tree for dist 4.0. ?RCS: ?RCS: \$Log: nlist\_pfx.U,v \$ ?RCS: Revision 3.0.1.1 1994/10/29 16:26:18 ram ?RCS: patch36: added ?F: line for metalint file checking ?RCS: ?RCS: Revision 3.0 1993/08/18 12:09:25 ram ?RCS: Baseline for dist 3.0 netwide release. ?RCS: ?MAKE:nlist\_pfx nlist\_fnd: cat test Myread Oldconfig libnlist \ +cc +ccflags ?MAKE: -pick add \$@ %< ?S:nlist\_pfx: ?S: This variable holds any characters which precede the symbol name ?S: when doing an nlist search.  $2S$ :

?S:nlist\_fnd: ?S: This variable holds the member of the nlist structure which is ?S: nonzero if an nlist search succeeds. Presently, it is always "n\_value". ?S:. ?C:NLIST\_PREFIX: ?C: This manifest constant holds the string of characters which should ?C: precede the symbol name when doing an nlist search. ?C:. ?C:NLIST\_FOUND: ?C: This manifest constant holds the member of the nlist structure which ?C: is nonzero if an nlist search succeeds.  $?C:$ . ?H:#define NLIST\_PREFIX \$nlist\_pfx /\*\*/ ?H:#define NLIST\_FOUND \$nlist\_fnd /\*\*/ ?H:. ?F:!nlisttest ?T:nlist\_loc : Nose around for nlist stuff echo " " echo "Checking out nlist stuff..." >&4 \$cat >nlisttest.c <<'EOCP' #include <stdio.h> #include <nlist.h> main(argc, argv) int argc; char \*\*argv; { int (\*loc)(); extern int hereIam(); static struct nlist  $n[f] = \{$  { "IamNotFound", 0 }, { "hereIam", 0 }, { "\_hereIam", 0 }, { ".hereIam", 0 }, { "", 0 } };  $loc = herelam$ :

```
if(argc == 1) {
printf("%ld\n", loc);}
	else {
		int i;
		int rc;
```
 if(nlist("./nlisttest",

```
nl) == -1) exit(-1);
 i = \arg v[1][0] - '0';printf("%d %d %d\n", nl[i].n_name, nl[i].n_type, nl[i].n_value);
 		}
exit(0);int hereIam() {
	return;}
EOCP
nlist_fnd=n_value
if $cc $ccflags -o nlisttest nlisttest.c $libnlist >/dev/null 2>&1 ; then
	set `./nlisttest`
	nlist_loc=$1
set `./nlisttest 0`
	if $test "$3" = "0" ; then
 		echo "$nlist_fnd is 0 if nlist() fails, as I expected."
	else
 		$cat <<EOM
Hello, Jim. We have just discovered that $nlist_fnd was nonzero on an
nlist() lookup failure! Your mission, should you choose to accept it, is to
edit either config.sh (to provide a Good value for nlist_fnd) or The Code
(to find an alternative to NLIST_FOUND), and reporting the full details of
your success to the MetaConfig Police. Of course, should you fail...
EOM
 nlist_fnd="/* Bletch! */ */"
	fi
set `./nlisttest 1`
if $test "$nlist\_loc" = "$3"; then
 		echo "Symbols are stored with no initial characters."
 		nlist_pfx=
	else
 		set `./nlisttest 2`
 		if
$test "$nlist\_loc" = "$3"; then
  			echo "Symbols are stored with an initial underscore."
  			nlist_pfx=_
 		else
  set `./nlisttest 3`
  if \text{Sets} "\text{Shlist} loc" = "\$3" ; then
  				echo "Symbols are stored with an initial dot."
  				nlist_pfx=.
  			else
  				$cat <<EOM
I can't figure out the symbol prefix!
You get to edit config.sh and fix 'nlist pfx' (Configure will let you do this
```
at the end of its configuration questions), or config.h and fix the value of the NLIST\_PREFIX symbol.

### EOM

```
				nlist_pfx="/* Bletch! */ */"
 			fi
 		fi
	fi
else
	$cat <<EOM
I can't get the nlist test program working!
You get to edit config.sh and fix 'nlist_pfx' (Configure will let you do this
at the end of its configuration questions) and 'nlist_fnd', or config.h and
fix the value of the NLIST_PREFIX and NLIST_FOUND symbols.
EOM
	nlist_pfx="/* Bletch! */ */"
nlist_fnd="/* Bletch! */ */"
fi
```
Found in path(s):

\* /opt/cola/permits/1865280714\_1702281121.2681568/0/perl-5-36-0-orig-regen-configure-1-tar-xz/metaconfig-5.36.0/dist/U/nlist\_pfx.U

No license file was found, but licenses were detected in source scan.

?RCS: \$Id\$ ?RCS: ?RCS: Copyright (c) 1999 Jarkko Hietaniemi ?RCS: ?RCS: You may distribute under the terms of either the GNU General Public ?RCS: License or the Artistic License, as specified in the README file. ?RCS: ?X: This unit generates a \$hasstruct string that is used internally ?X: by Configure to check if this system has a field for a ?X: particular struct (of if this system has a particular struct!) ?X: ?X: To use it, say something like: ?X: set d\_statblocks stat i\_sysstat sys/stat.h ?X: eval \$hasstruct ?X: Or, for more complicated sets of headers, do something like ?X: hdrs="\$define sys/foo.h ?X: \$i\_sysbar sys/bar.h ?X: \$i\_syszot sys/zot.h ?X: \$i zappa zappa.h" ?X: set d\_statblocks stat \$hdrs ?X: eval \$hasstruct  $?X$ : ?MAKE:Hasstruct: Setvar rm\_try test Compile ?MAKE: -pick add  $\$ @ % < ?T:varname struct

?V:hasstruct : Define hasstruct macro for Configure internal use hasstruct='varname=\$1; struct=\$2; shift; shift; while \$test \$# -ge 2; do case "\$1" in \$define) echo "#include <\$2>";; esac ; shift 2;  $done > try.c;$ echo "int main () { struct \$struct foo;  $\}$ " >> try.c; set try; if eval \$compile; then val="\$define"; else val="\$undef"; fi; set \$varname; eval \$setvar; \$rm\_try'

Found in path(s):

\* /opt/cola/permits/1865280714\_1702281121.2681568/0/perl-5-36-0-orig-regen-configure-1-tar-xz/metaconfig-5.36.0/U/protos/Hasstruct.U

No license file was found, but licenses were detected in source scan.

?RCS: \$Id\$ ?RCS: ?RCS: Copyright (c) 2005, H.Merijn Brand ?RCS: ?RCS: You may redistribute only under the terms of the Artistic License, ?RCS: as specified in the README file that comes with the distribution. ?RCS: You may reuse parts of this distribution only within the terms of ?RCS: that same Artistic License; a copy of which may be found at the root ?RCS: of the source tree for dist 3.0. ?RCS: ?MAKE:d\_malloc\_size d\_malloc\_good\_size d\_malloc\_usable\_size: Inlibc ?MAKE: -pick add  $\$  \omega \ ?S:d\_malloc\_size: ?S: This symbol, if defined, indicates that the malloc\_size ?S: routine is available for use.  $2S$ : ?S:d\_malloc\_good\_size: ?S: This symbol, if defined, indicates that the malloc\_good\_size ?S: routine is available for use.  $2S$ . ?S:d\_malloc\_usable\_size: ?S: This symbol, if defined, indicates that the malloc usable size

?S: routine is available for use.  $2S$ : ?C:HAS\_MALLOC\_SIZE: ?C: This symbol, if defined, indicates that the malloc\_size ?C: routine is available for use. ?C:. ?H:#\$d\_malloc\_size HAS\_MALLOC\_SIZE /\*\*/ ?H:. ?C:HAS\_MALLOC\_GOOD\_SIZE: ?C: This symbol, if defined, indicates that the malloc\_good\_size ?C: routine is available for use.  $?C:$ . ?H:#\$d\_malloc\_good\_size HAS\_MALLOC\_GOOD\_SIZE /\*\*/ ?H:. ?C:HAS\_MALLOC\_USABLE\_SIZE: ?C: This symbol, if defined, indicates that the malloc\_usable\_size ?C: routine is available for use.  $?C$ :. ?H:#\$d\_malloc\_usable\_size HAS\_MALLOC\_USABLE\_SIZE /\*\*/ ?H:. ?LINT:set d\_malloc\_size ?LINT:set d\_malloc\_good\_size ?LINT:set d\_malloc\_usable\_size : see if malloc\_size exists set malloc\_size d\_malloc\_size eval \$inlibc : see if malloc\_size\_good exists set malloc\_good\_size d\_malloc\_good\_size eval \$inlibc

: see if malloc\_usable\_size exists set malloc\_usable\_size d\_malloc\_usable\_size eval \$inlibc

Found in path(s):

\* /opt/cola/permits/1865280714\_1702281121.2681568/0/perl-5-36-0-orig-regen-configure-1-tar-xz/metaconfig-5.36.0/U/perl/d\_malloc\_size.U No license file was found, but licenses were detected in source scan.

?RCS: \$Id: d\_msgget.U 1 2006-08-24 12:32:52Z rmanfredi \$ ?RCS: ?RCS: Copyright (c) 1991-1997, 2004-2006, Raphael Manfredi ?RCS: ?RCS: You may redistribute only under the terms of the Artistic Licence, ?RCS: as specified in the README file that comes with the distribution. ?RCS: You may reuse parts of this distribution only within the terms of

?RCS: that same Artistic Licence; a copy of which may be found at the root ?RCS: of the source tree for dist 4.0. ?RCS: ?RCS: \$Log: d\_msgget.U,v \$ ?RCS: Revision 3.0 1993/08/18 12:06:39 ram ?RCS: Baseline for dist 3.0 netwide release. ?RCS: ?MAKE:d\_msgget: Inlibc ?MAKE: -pick add  $\$  @ %< ?S:d\_msgget: ?S: This variable conditionally defines the HAS\_MSGGET symbol, which ?S: indicates to the C program that the msgget() routine is available. ?S:. ?C:HAS\_MSGGET: ?C: This symbol, if defined, indicates that the msgget() routine is ?C: available to get a new message queue. ?C:. ?H:#\$d\_msgget HAS MSGGET /\*\*/ ?H:. ?LINT:set d\_msgget : see if msgget exists set msgget d\_msgget eval \$inlibc Found in path(s):

\* /opt/cola/permits/1865280714\_1702281121.2681568/0/perl-5-36-0-orig-regen-configure-1-tar-xz/metaconfig-5.36.0/dist/U/d\_msgget.U

No license file was found, but licenses were detected in source scan.

?RCS: \$Id: h\_fcntl.U 1 2006-08-24 12:32:52Z rmanfredi \$ ?RCS: ?RCS: Copyright (c) 1991-1997, 2004-2006, Raphael Manfredi ?RCS: ?RCS: You may redistribute only under the terms of the Artistic Licence, ?RCS: as specified in the README file that comes with the distribution. ?RCS: You may reuse parts of this distribution only within the terms of ?RCS: that same Artistic Licence; a copy of which may be found at the root ?RCS: of the source tree for dist 4.0.  $?$ RCS $\cdot$ ?RCS: \$Log: h\_fcntl.U,v \$ ?RCS: Revision 3.0 1993/08/18 12:08:12 ram ?RCS: Baseline for dist 3.0 netwide release. ?RCS: ?MAKE:h\_fcntl: Nothing ?MAKE: -pick add  $\$ @ %< ?S:h\_fcntl: ?S: This is variable gets set in various places to tell i\_fcntl that

?S: <fcntl.h> should be included.  $2S$ : : Initialize h\_fcntl h\_fcntl=false

Found in path(s):

\* /opt/cola/permits/1865280714\_1702281121.2681568/0/perl-5-36-0-orig-regen-configure-1-tar-xz/metaconfig-5.36.0/dist/U/h\_fcntl.U No license file was found, but licenses were detected in source scan. ?RCS: \$Id: d\_sjis2jis.U 1 2006-08-24 12:32:52Z rmanfredi \$ ?RCS: ?RCS: Copyright (c) 1991-1997, 2004-2006, Raphael Manfredi ?RCS: ?RCS: You may redistribute only under the terms of the Artistic Licence, ?RCS: as specified in the README file that comes with the distribution. ?RCS: You may reuse parts of this distribution only within the terms of ?RCS: that same Artistic Licence; a copy of which may be found at the root ?RCS: of the source tree for dist 4.0. ?RCS: ?RCS: \$Log: d\_sjis2jis.U,v \$ ?RCS: Revision 3.0 1993/08/18 12:07:25 ram ?RCS: Baseline for dist 3.0 netwide release. ?RCS: ?MAKE:d\_sjis2jis: Inlibc ?MAKE: -pick add \$@ %< ?S:d\_sjis2jis: ?S: This variable conditionally defines the HAS\_SJIS2JIS symbol, which ?S: indicates to the C program that the sjis2jis() routine is available ?S: to convert SJIS to JIS. ?S:. ?C:HAS\_SJIS2JIS: ?C: This symbol, if defined, indicates that the sjis2jis routine is ?C: available to convert SJIS to JIS.  $?C$ :. ?H:#\$d\_sjis2jis HAS\_SJIS2JIS /\*\*/ ?H:. ?LINT:set d\_sjis2jis : see if sjis2jis exists set sjis2jis d\_sjis2jis eval \$inlibc Found in path(s): \* /opt/cola/permits/1865280714\_1702281121.2681568/0/perl-5-36-0-orig-regen-configure-1-tar-xz/metaconfig-

5.36.0/dist/U/d\_sjis2jis.U

No license file was found, but licenses were detected in source scan.

?RCS: \$Id: i\_sysdir.U 1 2006-08-24 12:32:52Z rmanfredi \$ ?RCS: ?RCS: Copyright (c) 1991-1997, 2004-2006, Raphael Manfredi ?RCS: ?RCS: You may redistribute only under the terms of the Artistic Licence, ?RCS: as specified in the README file that comes with the distribution. ?RCS: You may reuse parts of this distribution only within the terms of ?RCS: that same Artistic Licence; a copy of which may be found at the root ?RCS: of the source tree for dist 4.0. ?RCS: ?RCS: \$Log: i\_sysdir.U,v \$ ?RCS: Revision 3.0.1.1 1994/08/29 16:22:30 ram ?RCS: patch32: fixed typo in I\_SYS\_DIR symbol name ?RCS: ?RCS: Revision 3.0 1993/08/18 12:08:30 ram ?RCS: Baseline for dist 3.0 netwide release. ?RCS: ?MAKE:i\_sysdir: Inhdr ?MAKE: -pick add \$@ %< ?S:i\_sysdir: ?S: This variable conditionally defines the I\_SYS\_DIR symbol, and indicates ?S: whether a C program should include <sys/dir.h>. ?S:. ?C:I\_SYS\_DIR (I\_SYSDIR): ?C: This symbol, if defined, indicates to the C program that it should ?C: include <sys/dir.h>. ?C:. ?H:#\$i\_sysdir I\_SYS\_DIR /\*\*/ ?H:. ?LINT:set i\_sysdir : see if this is an sysdir system set sys/dir.h i\_sysdir eval \$inhdr Found in path(s): \* /opt/cola/permits/1865280714\_1702281121.2681568/0/perl-5-36-0-orig-regen-configure-1-tar-xz/metaconfig-5.36.0/dist/U/i\_sysdir.U No license file was found, but licenses were detected in source scan. ?RCS: \$Id: d\_dbl\_dig.U 1 2006-08-24 12:32:52Z rmanfredi \$

?RCS: ?RCS: Copyright (c) 1991-1997, 2004-2006, Raphael Manfredi ?RCS: ?RCS: You may redistribute only under the terms of the Artistic Licence, ?RCS: as specified in the README file that comes with the distribution. ?RCS: You may reuse parts of this distribution only within the terms of ?RCS: that same Artistic Licence; a copy of which may be found at the root

?RCS: of the source tree for dist 4.0. ?RCS: ?RCS: Original Author: Andy Dougherty <doughera@lafcol.lafayette.edu> ?RCS: ?RCS: \$Log: d\_dbl\_dig.U,v \$ ?RCS: Revision 3.0.1.1 1994/08/29 16:07:28 ram ?RCS: patch32: created by ADO ?RCS: ?MAKE:d\_dbl\_dig: Myread contains cat rm Setvar i\_limits i\_float \ cppstdin cppflags cppminus ?MAKE: -pick add \$@ %< ?S:d\_dbl\_dig: ?S: This variable conditionally defines d\_dbl\_dig if this system's ?S: header files provide DBL\_DIG, which is the number of significant ?S: digits in a double precision number. ?S:. ?C:HAS\_DBL\_DIG: ?C: This symbol, if defined, indicates that this system's <float.h> ?C: or <limits.h> defines the symbol DBL\_DIG, which is the number ?C: of significant digits in a double precision number. If this ?C: symbol is not defined, a guess of 15 is usually pretty good. ?C:. ?H:#\$d\_dbl\_dig HAS\_DBL\_DIG /\*\*/ ?H:. ?F:!dbl\_dig.c ?LINT:set d\_dbl\_dig : See if number of significant digits in a double precision number is known echo " " \$cat >dbl\_dig.c <<EOM #\$i\_limits I\_LIMITS #\$i\_float I\_FLOAT #ifdef I\_LIMITS #include <limits.h> #endif #ifdef I\_FLOAT #include <float.h> #endif #ifdef DBL\_DIG printf("Contains DBL\_DIG"); #endif EOM \$cppstdin \$cppflags \$cppminus < dbl\_dig.c >dbl\_dig.E 2>/dev/null if \$contains 'DBL\_DIG' dbl\_dig.E >/dev/null 2>&1; then echo "DBL\_DIG found." >&4 val="\$define" else echo "DBL\_DIG NOT found." >&4

 val="\$undef" fi \$rm -f dbl\_dig.? set d\_dbl\_dig eval \$setvar Found in path(s): \* /opt/cola/permits/1865280714\_1702281121.2681568/0/perl-5-36-0-orig-regen-configure-1-tar-xz/metaconfig-5.36.0/dist/U/d\_dbl\_dig.U No license file was found, but licenses were detected in source scan. ?RCS: \$Id\$ ?RCS: ?RCS: Copyright (c) 2000, Jarkko Hietaniemi ?RCS: ?RCS: You may redistribute only under the terms of the Artistic License, ?RCS: as specified in the README file that comes with the distribution. ?RCS: You may reuse parts of this distribution only within the terms of ?RCS: that same Artistic License; a copy of which may be found at the root ?RCS: of the source tree for dist 3.0. ?RCS: ?MAKE:d\_socklen\_t: Inhdr cat rm\_try Setvar Compile d\_socket sizetype ?MAKE: -pick add \$@ %< ?S:d\_socklen\_t: ?S: This symbol will be defined if the C compiler supports socklen\_t. ?S:. ?C:HAS\_SOCKLEN\_T: ?C: This symbol will defined if the C compiler supports socklen\_t. ?C: Usually the <sys/socket.h> needs to be included. ?C:. ?H:#\$d\_socklen\_t HAS\_SOCKLEN\_T /\*\*/ ?H:. ?LINT:set d\_socklen\_t : check for socklen\_t echo " " echo "Checking to see if you have socklen\_t..." >&4 \$cat >try.c <<EOCP #include <sys/types.h> #\$d\_socket HAS\_SOCKET #ifdef HAS\_SOCKET #include <sys/socket.h> #endif int main() { socklen\_t  $x = 16$ ; } **EOCP** set try if eval \$compile; then val="\$define"

 echo "You have socklen\_t." else val="\$undef" echo "You do not have socklen\_t." case "\$sizetype" in size\_t) echo "(You do have size\_t, that might work. Some people are happy with just an int.)" ;; esac fi \$rm\_try set d\_socklen\_t eval \$setvar Found in path(s): \* /opt/cola/permits/1865280714\_1702281121.2681568/0/perl-5-36-0-orig-regen-configure-1-tar-xz/metaconfig-5.36.0/U/perl/d\_socklen\_t.U No license file was found, but licenses were detected in source scan. ?RCS: \$Id\$ ?RCS: ?RCS: Copyright (c) 2017 Karl Williamson ?RCS: ?RCS: You may distribute under the terms of either the GNU General Public ?RCS: License or the Artistic License, as specified in the README file. ?RCS: ?MAKE:d\_nl\_langinfo\_l d\_thread\_safe\_nl\_langinfo\_l: Compile cat rm\_try Oldconfig \ i\_pthread i\_stdlib i\_langinfo i\_locale \ usethreads run ?MAKE: -pick add \$@ %< ?S:d\_nl\_langinfo\_l:

?S: This variable contains the eventual value of the

?S: HAS\_NL\_LANGINFO\_L symbol, which indicates if the

?S: nl\_langinfo\_l() function exists.

?S:.

?S:d\_thread\_safe\_nl\_langinfo\_l:

?S: This variable contains the eventual value of the

?S: HAS\_THREAD\_SAFE\_NL\_LANGINFO\_L symbol, which indicates if the

?S: nl\_langinfo\_l() function exists and is thread-safe.

?S:.

?C:HAS\_NL\_LANGINFO\_L:

?C: This symbol, when defined, indicates presence of the nl\_langinfo\_l()

?C: function

?C:.

?C:HAS\_THREAD\_SAFE\_NL\_LANGINFO\_L:

?C: This symbol, when defined,

indicates presence of the nl\_langinfo\_l()

?C: function, and that it is thread-safe.

 $?C:$ .

?H:#\$d\_nl\_langinfo\_l HAS\_NL\_LANGINFO\_L /\*\*/

?H:#\$d\_thread\_safe\_nl\_langinfo\_l HAS\_THREAD\_SAFE\_NL\_LANGINFO\_L /\*\*/ ?H:. ?F:!try : check for nl\_langinfo\_l item \$cat <<EOM Checking to see if you have nl\_langinfo\_l(), and that it is thread-safe EOM ?X: Despite claiming that nl\_langinfo\_l() is thread-safe, the POSIX 2008 ?X: standard allows for a non-safe implementation: ?X: ?X: "nl\_langinfo\_l() uses an internal per-thread buffer, and nl\_langinfo() ?X: uses (in all threads) the same buffer that nl\_langinfo\_l() uses in the ?X: initial thread. There can be interactions, but only when  $?X:$  nl\_langinfo\_l() is called in the initial thread" ?X: ?X: This program calls nl\_langinfo\_l(), then creates a thread, calling plain  $?X:$  nl\_langinfo() from within it, then sees if the buffer in the original ?X: thread was changed. \$cat >try.c <<EOCP #\$i\_stdlib I\_STDLIB #ifdef I\_STDLIB # include <stdlib.h> #endif #include <string.h> #\$i\_langinfo I\_LANGINFO #ifdef I\_LANGINFO # include <langinfo.h> #endif #\$i\_pthread I\_PTHREAD #ifdef I\_PTHREAD # include <pthread.h> #endif #\$i\_locale I\_LOCALE #ifdef I\_LOCALE # include <locale.h> #endif void \* thread  $start(void * arg)$ { nl\_langinfo(RADIXCHAR); } int main() { char \* main\_buffer;

```
 pthread_t subthread;
  pthread_attr_t attr;
 main_buffer = nl_langinfo_l(CODESET, newlocale(LC_ALL_MASK, "C", 0));
  /* If too large for our generous allowance, just assume we don't have
  * it. */if (strlen(main_buffer) >= sizeof(save_main_buffer)) {
    exit(1); }
  strcpy(save_main_buffer, main_buffer);
 if (pthread_attr_init(&attr) != 0) {
    exit(1); }
 if (pthread_create(\&subthread, \&attr, thread_start, NULL) != 0) {
    exit(1); }
  if (pthread_join(subthread, NULL) != 0) {
    exit(1); }
 exit(! (strcmp(main_buffer, save_main_buffer) == 0));
}
EOCP
case
 "$usethreads" in
  define)
     set try
     if eval $compile; then
       echo "Your system has nl_langinfo_l()..." >&4
       d_nl_langinfo_l="$define"
       echo "$d_nl_langinfo_l" >&4
       if $run ./try; then
          echo "and it is thread-safe (just as I'd hoped)." >&4
          d_thread_safe_nl_langinfo_l="$define"
          echo "$d_thread_safe_nl_langinfo_l" >&4
       else
          echo "but it isn't thread-safe." >&4
       fi
     else
      echo "your system does not have nl_langinfo_l()" >\&4 fi
     ;;
  *) echo "Since threads aren't selected, we won't bother looking for nl_langinfo_l()" >\&4
```

```
esac
if test X''$d_nl_langinfo_l" = X; then
	d_nl_langinfo_l="$undef"
fi
if test X''\d_thread_safe_nl_langinfo_l" = X; then
	d_thread_safe_nl_langinfo_l="$undef"
fi
$rm_try
```
Found in path(s):

\* /opt/cola/permits/1865280714\_1702281121.2681568/0/perl-5-36-0-orig-regen-configure-1-tar-xz/metaconfig-5.36.0/U/threads/d\_nl\_langinfo\_l.U

No license file was found, but licenses were detected in source scan.

?RCS: \$Id\$ ?RCS: ?RCS: Copyright (c) 1991-1997, 2004-2006, Raphael Manfredi ?RCS: ?RCS: You may redistribute only under the terms of the Artistic License, ?RCS: as specified in the README file that comes with the distribution. ?RCS: You may reuse parts of this distribution only within the terms of ?RCS: that same Artistic License; a copy of which may be found at the root ?RCS: of the source tree for dist 4.0. ?RCS: ?RCS: \$Log: charorder.U,v \$ ?RCS: Revision 3.0.1.1 1994/10/29 16:07:08 ram ?RCS: patch36: added ?F: line for metalint file checking ?RCS: ?RCS: Revision 3.0 1993/08/18 12:05:33 ram ?RCS: Baseline for dist 3.0 netwide release. ?RCS: ?MAKE:chorder\_int chorder\_short chorder\_long: Myread cat +cc +ccflags rm ?MAKE: -pick add  $\$ @ %< ?S:chorder\_short (d\_cos d\_bos): ?S: Holds the value describing the byte ordering of characters in a short. ?S: On a Big-Endian machine, that would be "c0c1". ?S:. ?S:chorder\_int (charoder): ?S: Holds the value describing the byte ordering of characters in an int. ?S: For instance, on a Big-Endian machine, this would be: "c0c1c2c3". ?S:. ?S:chorder\_long (d\_col d\_bol): ?S: Holds the value describing the byte ordering of characters in a long. ?S: On a 64 bits Big-Endian machine, that would yield: "c0c1c2c3c4c5c6c7".  $2S$ : ?C:CHAR\_ORDER\_SHORT: ?C: Holds the byte ordering of characters in a short. It's a string

```
?C:	value like "c0c1" on a Big-Endian machine.
?C:.
?C:CHAR_ORDER_INT:
?C: Holds the byte ordering of characters in an int. It's a string
?C: value like "c0c1c2c3" on a Big-Endian machine.
?C:.
?C:CHAR_ORDER_LONG:
?C:	Holds the byte ordering of characters in a long. It's a string
?C: value like "c0c1c2c3c4c5c6c7" on a 64 bits Big-Endian machine.
?C:.
?H:#define CHAR_ORDER_SHORT "$chorder_short" /* byte order in a short */
?H:#define CHAR_ORDER_INT "$chorder_int" /* byte order in an int */
?H:#define CHAR_ORDER_LONG "$chorder_long" /* byte order in a long */
?H:.
?F:!byteorder
:
 check for character ordering
echo " "
echo "Checking out byte order..." >&4
$cat >byteorder.c <<'EOCP'
#include <stdio.h>
main(argc, argv)
	int argc;
	char *argv[]; {
	int i;
	int max;
	union {
 		short u_s;
 		int u_i;
 		long u_l;
 		char u_c[sizeof(long)];
	} u;
	switch (argv[1][0]) {
	case 'l':
 u.u_l = 0L;\frac{\text{N}}{\text{N}} HMS: ASSERT: sizeof(long) < 10. */
 for(i = 0; i < sizeof(long); ++i) {
 u.u_1 *= 0x100L;
 u.u 1 + = (0 \times c0 + i);		}
 max = sizeof(long);		break;
	case 's':
 u.u s = 0;
 \frac{\text{N}}{\text{N}} HMS: ASSERT: sizeof(short) < 10. */
 for(i = 0; i < sizeof(short); ++i) {
 u.u s * = 0x100L;
```

```
u.u_s = (0xc0 + i);		}
 max = sizeof(short);		break;
	case 'i':
 u.u_i = 0;/* RAM: ASSERT: sizeof(int) < 10. */for(i = 0; i < sizeof(int); ++i) {
 u.u_1 *= 0x100L;
 u.u 1 + (0 \times 0 + i);		}
 max = sizeof(int);		break;
	default:
 max = 0;		break;
	}
for(i = 0; i < max; i++) {
 		printf("%x", u.u_c[i] & 0x00FF);
	}
	printf("\n");
exit(0);}
EOCP
if $cc $ccflags -o
 byteorder byteorder.c >/dev/null 2>&1 ; then
	: null statement
@if chorder_short
  chorder_short=`./byteorder s`
@end
@if chorder_int
  chorder_int=`./byteorder i`
@end
@if chorder_long
  chorder_long=`./byteorder l`
@end
else
	$cat <<EOM
(I can't seem to get my test program to work. Guessing 32 bits big-endian.)
EOM
 chorder_short="c0c1"
 chorder_int="c0c1c2c3"
  chorder_long="c0c1c2c3"
fi
@if chorder_short
dflt=$chorder_short
rp='What is the order of characters in a short?'
. ./myread
```
chorder\_short="\$ans" @end @if chorder\_int dflt=\$chorder\_int rp='What is the order of characters in an int?' . ./myread chorder\_int="\$ans" @end @if chorder\_long dflt=\$chorder\_long rp='What is the order of characters in a long?' . ./myread chorder\_long="\$ans" @end \$rm -f byteorder\* core

Found in path(s):

\* /opt/cola/permits/1865280714\_1702281121.2681568/0/perl-5-36-0-orig-regen-configure-1-tar-xz/metaconfig-5.36.0/dist/U/charorder.U No license file was found, but licenses were detected in source scan.

?RCS: You may distribute under the terms of either the GNU General Public ?RCS: License or the Artistic License, as specified in the README file. ?RCS: ?MAKE:d\_truncl: Inlibc ?MAKE: -pick add \$@ %< ?S:d\_truncl: ?S: This variable conditionally defines the HAS\_TRUNCL symbol, which ?S: indicates to the C program that the truncl() routine is available ?S: to round long doubles towards zero. If copysignl is also present, ?S: we can emulate modfl. ?S:. ?C:HAS\_TRUNCL : ?C: This symbol, if defined, indicates that the truncl routine is ?C: available. If copysignl is also present we can emulate modfl. ?C:. ?H:#\$d\_truncl HAS\_TRUNCL /\*\*/ ?H:. ?LINT:set d\_truncl : see if truncl exists set truncl d\_truncl eval \$inlibc

Found in path(s):

\* /opt/cola/permits/1865280714\_1702281121.2681568/0/perl-5-36-0-orig-regen-configure-1-tar-xz/metaconfig-5.36.0/U/perl/d\_truncl.U

No license file was found, but licenses were detected in source scan.

?RCS: Copyright (c) 2017-2018, H.Merijn Brand ?RCS:

?RCS: You may redistribute only under the terms of the Artistic Licence,

?RCS: as specified in the README file that comes with the distribution.

?RCS: You may reuse parts of this distribution only within the terms of

?RCS: that same Artistic Licence; a copy of which may be found at the root

?RCS: of the source tree for dist 4.0.

?RCS:

?MAKE:d\_mkostemp: Inlibc

?MAKE: -pick add  $\%$  % <

?S:d\_mkostemp:

?S: This variable conditionally defines HAS\_MKOSTEMP if mkostemp() is

?S: available to exclusively create and open a uniquely named (with a

?S: suffix) temporary file.

?S:.

# ?C:HAS\_MKOSTEMP:

?C: This symbol, if defined, indicates that the mkostemp routine is

?C: available to exclusively create and open a uniquely named (with a

?C: suffix) temporary file.

?C:.

?H:#\$d\_mkostemp HAS\_MKOSTEMP /\*\*/

?H:.

?LINT:set d\_mkostemp

: see if mkostemp exists

set mkostemp d\_mkostemp

eval \$inlibc

# Found

in path(s):

\* /opt/cola/permits/1865280714\_1702281121.2681568/0/perl-5-36-0-orig-regen-configure-1-tar-xz/metaconfig-5.36.0/U/perl/d\_mkostemp.U

No license file was found, but licenses were detected in source scan.

?RCS: \$Id: Warn\_v7ND.U 1 2006-08-24 12:32:52Z rmanfredi \$ ?RCS: ?RCS: Copyright (c) 1991-1997, 2004-2006, Raphael Manfredi  $?RCS$ ?RCS: You may redistribute only under the terms of the Artistic Licence, ?RCS: as specified in the README file that comes with the distribution. ?RCS: You may reuse parts of this distribution only within the terms of ?RCS: that same Artistic Licence; a copy of which may be found at the root ?RCS: of the source tree for dist 4.0.  $?RCS$ ?RCS: \$Log: Warn\_v7ND.U,v \$ ?RCS: Revision 3.0.1.1 1994/10/29 16:01:46 ram ?RCS: patch36: call ./v7 explicitly instead of relying on PATH ?RCS: ?RCS: Revision 3.0 1993/08/18 12:05:18 ram

?RCS: Baseline for dist 3.0 netwide release. ?RCS:  $?X:$ ?X: This unit warns V7 sites that they may not have a non-blocking read. ?X: This unit needs to be mentioned in End.U to get included. ?X: ?MAKE:Warn\_v7ND: package Guess ?MAKE: -pick add \$@ %< : Warnings if ./v7; then cat <<EOM

NOTE: many V7 systems do not have a way to do a non-blocking read. If you don't have any of FIONREAD, O\_NDELAY, or rdchk(), the \$package package may not work as well as it might. It might not work at all. EOM fi

Found in path(s):

\* /opt/cola/permits/1865280714\_1702281121.2681568/0/perl-5-36-0-orig-regen-configure-1-tar-xz/metaconfig-5.36.0/dist/U/Warn\_v7ND.U

No license file was found, but licenses were detected in source scan.

?RCS: \$Id\$

?RCS:

?RCS: Copyright (c) 1991-1997, 2004-2006, Raphael Manfredi ?RCS:

?RCS: You may redistribute only under the terms of the Artistic License,

?RCS: as specified in the README file that comes with the distribution.

?RCS: You may reuse parts of this distribution only within the terms of

?RCS: that same Artistic License; a copy of which may be found at the root

?RCS: of the source tree for dist 4.0.

?RCS:

?RCS: \$Log: usenm.U,v \$

?RCS: Revision 3.0.1.1 1997/02/28 16:26:40 ram

?RCS: patch61: don't use nm with the GNU C library

?RCS: patch61: added support for Linux shared libs

?RCS:

?RCS: Revision 3.0 1993/08/18 12:09:57 ram

?RCS: Baseline for dist 3.0 netwide release.

?RCS:

?MAKE:usenm runnm nm\_opt nm\_so\_opt: cat test Myread Oldconfig grep  $\setminus$ 

 d\_gnulibc nm egrep rsrc osname Guess

?MAKE: -pick add  $\$ @ %<

?S:usenm:

?S: This variable contains 'true' or 'false' depending whether the

?S: nm extraction is wanted

or not.

 $2S$ :

?S:runnm:

?S: This variable contains 'true' or 'false' depending whether the ?S: nm extraction should be performed or not, according to the value ?S: of usenm and the flags on the Configure command line. ?S:. ?S:nm\_opt: ?S: This variable holds the options that may be necessary for nm. ?S:. ?S:nm\_so\_opt: ?S: This variable holds the options that may be necessary for nm ?S: to work on a shared library but that can not be used on an ?S: archive library. Currently, this is only used by Linux, where ?S: nm --dynamic is \*required\* to get symbols from an ELF library which ?S: has been stripped, but nm --dynamic is \*fatal\* on an archive library. ?S: Maybe Linux should just always set usenm=false. ?S:. : see if nm is to be used to determine whether a symbol is defined or not ?X: If there is enough inquiries, it might be worth to wait for the nm ?X: extraction. Otherwise, the C compilations might be a better deal. ?X: ?X: Don't bother if we're using GNU libc -- skimo case "\$usenm" in '') dflt='' case "\$d\_gnulibc" in "\$define") echo " " echo "\$nm probably won't work on the GNU C Library." >&4 dflt=n ;; esac case "\$dflt" in '') if \$test "\$osname" =  $a$ ix -a ! -f /lib/syscalls.exp; then echo " " echo "Whoops! This is an AIX system without /lib/syscalls.exp!" >&4 echo "'nm' won't be sufficient on this system." >&4 dflt=n fi ;; esac case "\$dflt" in '') if ./gnu; then echo " "

```
			echo "Hmm... A GNU system without a GNU C Library? Weird..." >&4
 			dflt=n
 		else
 			dflt=`$egrep 'inlibc|csym' $rsrc/Configure | wc -l 2>/dev/null`
 			if $test $dflt -gt 20; then
  				dflt=y
 			else
  				dflt=n
 			fi
 		fi
 		;;
	esac
	;;
*)
	case "$usenm" in
	true|$define) dflt=y;;
*) dflt=n;;
	esac
	;;
esac
$cat <<EOM
```
I can use \$nm to extract the symbols from your C libraries. This is a time consuming task which may generate huge output on the disk (up to 3 megabytes) but that should make the symbols extraction faster. The alternative is to skip the 'nm' extraction part and to compile a small test program instead to determine whether each symbol is present. If you have a fast C compiler and/or if your 'nm' output cannot be parsed,

this may be the best solution.

#### EOM

rp='Shall I use nm to extract C symbols from the libraries?' . ./myread case "\$ans" in [Nn]\*) usenm=false;; \*) usenm=true;; esac

?X: Name extraction is to be run if 'nm' usage is wanted and if no -r flag ?X: was provided to configure (in which case we simply re-use the previous ?X: values). runnm=\$usenm case "\$reuseval" in true) runnm=false;; esac

: nm options which may be necessary

```
case "$nm_opt" in
'') if $test -f /mach_boot; then
nm_opt="# Mach	elif $test -d /usr/ccs/lib; then
nm\_opt='-p' # Solaris (and SunOS?)
	elif $test -f /dgux; then
nm_opt='-p' # DG-UX	elif $test -f /lib64/rld; then
 nm\_opt='-p' # 64-bit Irix
	else
		nm_opt=''
	fi;;
esac
```

```
?X: nm options which may be necessary for shared libraries but illegal
?X: for archive libraries. Thank you,
 Linux.
case "$nm_so_opt" in
'')	case "$osname" in
	*linux*)
 if \text{Smm -help} | \text{Sgrep 'dynamic'} > \text{dev/null} 2>&1; then
 			nm_so_opt='--dynamic'
 		fi
 		;;
	esac
	;;
esac
```
Found in path(s):

\* /opt/cola/permits/1865280714\_1702281121.2681568/0/perl-5-36-0-orig-regen-configure-1-tar-xz/metaconfig-5.36.0/dist/U/usenm.U

No license file was found, but licenses were detected in source scan.

?RCS: \$Id: d\_setegid.U 1 2006-08-24 12:32:52Z rmanfredi \$ ?RCS: ?RCS: Copyright (c) 1991-1997, 2004-2006, Raphael Manfredi  $?RCS$ ?RCS: You may redistribute only under the terms of the Artistic Licence, ?RCS: as specified in the README file that comes with the distribution. ?RCS: You may reuse parts of this distribution only within the terms of ?RCS: that same Artistic Licence; a copy of which may be found at the root ?RCS: of the source tree for dist 4.0.  $2RCS$ ?RCS: \$Log: d\_setegid.U,v \$ ?RCS: Revision 3.0 1993/08/18 12:07:07 ram ?RCS: Baseline for dist 3.0 netwide release. ?RCS: ?MAKE:d setegid: Inlibc
?MAKE: -pick add  $\$ @ %<

?S:d\_setegid:

?S: This variable conditionally defines the HAS\_SETEGID symbol, which

?S: indicates to the C program that the setegid() routine is available

?S: to change the effective gid of the current program.

?S:.

?C:HAS\_SETEGID (SETEGID): ?C: This symbol, if defined, indicates that the setegid routine is available ?C: to change the effective gid of the current program. ?C:. ?H:#\$d\_setegid HAS\_SETEGID /\*\*/ ?H:. ?LINT:set d\_setegid : see if setegid exists set setegid d\_setegid eval \$inlibc

Found in path(s):

\* /opt/cola/permits/1865280714\_1702281121.2681568/0/perl-5-36-0-orig-regen-configure-1-tar-xz/metaconfig-5.36.0/dist/U/d\_setegid.U

No license file was found, but licenses were detected in source scan.

?RCS: \$Id: kernel.U 1 2006-08-24 12:32:52Z rmanfredi \$ ?RCS: ?RCS: Copyright (c) 1991-1997, 2004-2006, Raphael Manfredi ?RCS: ?RCS: You may redistribute only under the terms of the Artistic Licence, ?RCS: as specified in the README file that comes with the distribution. ?RCS: You may reuse parts of this distribution only within the terms of ?RCS: that same Artistic Licence; a copy of which may be found at the root ?RCS: of the source tree for dist 4.0. ?RCS: ?RCS: \$Log: kernel.U,v \$ ?RCS: Revision 3.0 1993/08/18 12:08:54 ram ?RCS: Baseline for dist 3.0 netwide release.  $?RCS$ ?MAKE:kernel: Getfile test ?MAKE: -pick add \$@ %< ?S:kernel: ?S: This variable becomes the (fully rooted) path name of the kernel. ?S:. : find the name of the kernel. echo " " case "\$kernel" in '') if \$test -r /unix; then dflt=/unix

 elif \$test -r /vmunix; then dflt=/vmunix elif \$test -r /xenix; then dflt=/xenix elif \$test -r /mach; then dflt=/mach elif \$test -r /dgux; then dflt=/dgux elif \$test -r /hp-ux; then dflt=/hp-ux elif \$test -r /syst; then dflt=/syst elif \$test -r /arix; then dflt=/arix elif \$test -r /irix; then dflt=/arix else dflt='unknown' set X /\*x shift case \$# in 1) if \$test -r "\$1"; then dflt="\$1" fi ;; esac fi ;; \*) dflt="\$kernel" ;; esac fn=f rp='What is the name of your kernel?' . ./getfile kernel="\$ans"

Found in path(s):

\* /opt/cola/permits/1865280714\_1702281121.2681568/0/perl-5-36-0-orig-regen-configure-1-tar-xz/metaconfig-5.36.0/dist/U/kernel.U

No license file was found, but licenses were detected in source scan.

?RCS: \$Id: d\_wait3.U 1 2006-08-24 12:32:52Z rmanfredi \$ ?RCS: ?RCS: Copyright (c) 1991-1997, 2004-2006, Raphael Manfredi ?RCS:

?RCS: You may redistribute only under the terms of the Artistic Licence, ?RCS: as specified in the README file that comes with the distribution. ?RCS: You may reuse parts of this distribution only within the terms of ?RCS: that same Artistic Licence; a copy of which may be found at the root ?RCS: of the source tree for dist 4.0. ?RCS: ?RCS: \$Log: d\_wait3.U,v \$ ?RCS: Revision 3.0 1993/08/18 12:08:01 ram ?RCS: Baseline for dist 3.0 netwide release. ?RCS: ?MAKE:d\_wait3: Inlibc ?MAKE: -pick add \$@ %< ?S:d\_wait3: ?S: This variable conditionally defines the HAS\_WAIT3 symbol, which ?S: indicates to the C program that the wait3() subroutine exists. ?S:. ?C:HAS\_WAIT3: ?C: This symbol, if defined, indicates that the wait3() subroutine ?C: exists. ?C:. ?H:#\$d\_wait3 HAS\_WAIT3 /\*\*/ ?H:. ?LINT:set d\_wait3 : see if 'wait3()' exists set wait3 d\_wait3 eval \$inlibc Found in path(s): \* /opt/cola/permits/1865280714\_1702281121.2681568/0/perl-5-36-0-orig-regen-configure-1-tar-xz/metaconfig-5.36.0/dist/U/d\_wait3.U No license file was found, but licenses were detected in source scan. ?RCS: \$Id: i\_dlfcn.U 1 2006-08-24 12:32:52Z rmanfredi \$ ?RCS: ?RCS: Copyright (c) 1991-1997, 2004-2006, Raphael Manfredi  $?RCS$ ?RCS: You may redistribute only under the terms of the Artistic Licence, ?RCS: as specified in the README file that comes with the distribution. ?RCS: You may reuse parts of this distribution only within the terms of ?RCS: that same Artistic Licence; a copy of which may be found at the root ?RCS: of the source tree for dist 4.0.  $2RCS$ ?RCS: Original Author: Andy Dougherty <doughera@lafcol.lafayette.edu> ?RCS: ?RCS: \$Log: i\_dlfcn.U,v \$ ?RCS: Revision 3.0.1.1 1994/08/29 16:21:53 ram

?RCS: patch32: created by ADO

?RCS: ?MAKE:i\_dlfcn: Inhdr ?MAKE: -pick add \$@ %< ?S:i\_dlfcn: ?S: This variable conditionally defines the I\_DLFCN symbol, which ?S: indicates to the C program that <dlfcn.h> exists and should ?S: be included. ?S:. ?C:I\_DLFCN: ?C: This symbol, if defined, indicates that <dlfcn.h> exists and should ?C: be included.  $?C:$ . ?H:#\$i\_dlfcn I\_DLFCN /\*\*/ ?H:. ?LINT:set i\_dlfcn : see if dlfcn is available set dlfcn.h i\_dlfcn eval \$inhdr Found in path(s): \* /opt/cola/permits/1865280714\_1702281121.2681568/0/perl-5-36-0-orig-regen-configure-1-tar-xz/metaconfig-5.36.0/dist/U/i\_dlfcn.U No license file was found, but licenses were detected in source scan. ?RCS: \$Id\$ ?RCS: ?RCS: Copyright (c) 2000, Jarkko Hietaniemi ?RCS: ?RCS: You may redistribute only under the terms of the Artistic License, ?RCS: as specified in the README file that comes with the distribution. ?RCS: You may reuse parts of this distribution only within the terms of ?RCS: that same Artistic License; a copy of which may be found at the root ?RCS: of the source tree for dist 3.0. ?RCS: ?MAKE:d\_lseekproto: Hasproto i\_systypes i\_unistd ?MAKE: -pick add  $\$  @ %< ?S:d\_lseekproto: ?S: This variable conditionally defines the HAS\_LSEEK\_PROTO symbol, ?S: which indicates to the C program that the system provides ?S: a prototype for the lseek() function. Otherwise, it is ?S: up to the program to supply one.

 $2S$ :

?C:HAS\_LSEEK\_PROTO:

?C: This symbol, if defined, indicates that the system provides

?C: a prototype for the lseek() function. Otherwise, it is up

?C: to the program to supply one. A good guess is

?C: extern

 off\_t lseek(int, off\_t, int);  $?C:$ . ?H:#\$d\_lseekproto HAS\_LSEEK\_PROTO /\*\*/ ?H:. ?LINT:set d\_lseekproto : see if prototype for lseek is available echo " " set d\_lseekproto lseek \$i\_systypes sys/types.h \$i\_unistd unistd.h eval \$hasproto Found in path(s): \* /opt/cola/permits/1865280714\_1702281121.2681568/0/perl-5-36-0-orig-regen-configure-1-tar-xz/metaconfig-5.36.0/U/protos/d\_lseekproto.U

No license file was found, but licenses were detected in source scan.

?RCS: \$Id: libyacc.U 1 2006-08-24 12:32:52Z rmanfredi \$ ?RCS: ?RCS: Copyright (c) 1991-1997, 2004-2006, Raphael Manfredi ?RCS: ?RCS: You may redistribute only under the terms of the Artistic Licence, ?RCS: as specified in the README file that comes with the distribution. ?RCS: You may reuse parts of this distribution only within the terms of ?RCS: that same Artistic Licence; a copy of which may be found at the root ?RCS: of the source tree for dist 4.0. ?RCS: ?RCS: \$Log: libyacc.U,v \$ ?RCS: Revision 3.0.1.4 1997/02/28 16:09:19 ram ?RCS: patch61: replaced .a with \$\_a all over the place ?RCS: ?RCS: Revision 3.0.1.3 1994/05/13 15:27:12 ram ?RCS: patch27: added byacc case (ADO) ?RCS: ?RCS: Revision 3.0.1.2 1994/05/06 15:09:01 ram ?RCS: patch23: now uses full library path instead of -l notation ?RCS: ?RCS: Revision 3.0.1.1 1994/01/24 14:13:49 ram ?RCS: patch16: un-obsoleted this unit for smooth yacc compilations ?RCS: ?RCS: Revision 3.0 1993/08/18 12:09:04 ram ?RCS: Baseline for dist 3.0 netwide release. ?RCS: ?MAKE:libyacc: Loc yacc libpth \_a ?MAKE: -pick add \$@ %< ?S:libyacc: ?S: This variable contains the argument to pass to the loader in order ?S: to get the yacc library routines. If there is no yacc or yacc ?S: library, it is null.

```
?S:.
?T:xxx
: see if we should include -ly
echo " "
case "$yacc" in
*byacc*)
	echo "You are using byacc, so I won't look for a yacc library." >&4
	libyacc=''
	;;
*yacc)
	xxx=`./loc liby$_a x $libpth`
	case "$xxx" in
	x)
 		echo "No yacc library found." >&4
 		libyacc=''
 		;;
	*)
 		echo "yacc library found in $xxx." >&4
 		libyacc="$xxx"
 		;;
	esac
	;;
*bison*)
	echo "You are using bison, so I won't look for a yacc library." >&4
	libyacc=''
	;;
*)
echo "You don't seem to have yacc, so I won't look for the yacc library." >&4
	libyacc=''
	;;
esac
Found in path(s):
* /opt/cola/permits/1865280714_1702281121.2681568/0/perl-5-36-0-orig-regen-configure-1-tar-xz/metaconfig-
5.36.0/dist/U/libyacc.U
No license file was found, but licenses were detected in source scan.
?RCS: $Id$
?RCS:
?RCS: Copyright (c) 2010 H.Merijn Brand
?RCS:
?RCS: You may distribute under the terms of either the GNU General Public
?RCS: License or the Artistic License, as specified in the README file.
?RCS:
?MAKE:d_prctl d_prctl_set_name: Inlibc cat Compile run rm_try
?MAKE: -pick add $@ %<
?S:d_prctl:
?S: This variable conditionally defines the HAS_PRCTL symbol, which
```

```
?S: indicates to the C program that the prctl() routine is available.
?S:	Note that there are at least two prctl variants: Linux and Irix.
?S:	While they are somewhat similar, they are incompatible.
?S:.
?S:d_prctl_set_name:
?S: This variable conditionally defines the HAS_PRCTL_SET_NAME symbol,
?S:	which indicates to the C program that the prctl() routine supports
?S: the PR_SET_NAME option.
?S:.
?C:HAS_PRCTL:
?C: This symbol, if defined, indicates that the prctl routine is
?C: available to set process title.
?C:	Note that there are at least two
 prctl variants: Linux and Irix.
?C:	While they are somewhat similar, they are incompatible.
?C:.
?C:HAS_PRCTL_SET_NAME:
?C:	This symbol, if defined, indicates that the prctl routine is
?C: available to set process title and supports PR_SET_NAME.
?C:.
?H:#$d_prctl HAS_PRCTL /**/
?H:#$d_prctl_set_name HAS_PRCTL_SET_NAME /**/
?H:.
?F:!try
?LINT:set d_prctl
: see if prctl exists
set prctl d_prctl
eval $inlibc
: see if prctl supports PR_SET_NAME
d_prctl_set_name=$undef
case $d_prctl in
  $define)
	$cat >try.c <<EOM
#ifdef __ANDROID__
#include <unistd.h>
#endif
#include <sys/prctl.h>
int main (int argc, char *argv[])
{
  return (prctl (PR_SET_NAME, "Test"));
   } /* main */
EOM
	set try
	if eval $compile_ok && $run ./try; then
   	 echo "Your prctl (PR_SET_NAME, ...) works"
   	 d_prctl_set_name=$define
```

```
	 fi
	$rm_try
	;;
  esac
```
Found in path(s):

 $*$ /opt/cola/permits/1865280714\_1702281121.2681568/0/perl-5-36-0-orig-regen-configure-1-tar-xz/metaconfig-5.36.0/U/perl/d\_prctl.U

No license file was found, but licenses were detected in source scan.

?RCS: You may distribute under the terms of either the GNU General Public ?RCS: License or the Artistic License, as specified in the README file. ?RCS: ?MAKE:d\_nearbyint: Inlibc ?MAKE: -pick add \$@ %< ?S:d\_nearbyint: ?S: This variable conditionally defines HAS\_NEARBYINT if nearbyint() ?S: is available to return the integral value closest to (according to

?S: the current rounding mode) to x.

?S:.

?C:HAS\_NEARBYINT:

?C: This symbol, if defined, indicates that the nearbyint routine is

?C: available to return the integral value closest to (according to

?C: the current rounding mode) to x.

 $?C$ :.

?H:#\$d\_nearbyint HAS\_NEARBYINT /\*\*/ ?H:.

?LINT:set d\_nearbyint : see if nearbyint exists set nearbyint d\_nearbyint eval \$inlibc

Found in path(s):

\* /opt/cola/permits/1865280714\_1702281121.2681568/0/perl-5-36-0-orig-regen-configure-1-tar-xz/metaconfig-5.36.0/U/perl/d\_nearbyint.U

No license file was found, but licenses were detected in source scan.

?RCS: \$Id: d\_setregid.U 1 2006-08-24 12:32:52Z rmanfredi \$ ?RCS: ?RCS: Copyright (c) 1991-1997, 2004-2006, Raphael Manfredi ?RCS: ?RCS: You may redistribute only under the terms of the Artistic Licence, ?RCS: as specified in the README file that comes with the distribution. ?RCS: You may reuse parts of this distribution only within the terms of ?RCS: that same Artistic Licence; a copy of which may be found at the root ?RCS: of the source tree for dist 4.0. ?RCS: ?RCS: \$Log: d\_setregid.U,v \$

?RCS: Revision 3.0 1993/08/18 12:07:12 ram ?RCS: Baseline for dist 3.0 netwide release. ?RCS: ?MAKE:d\_setregid d\_setresgid: Inlibc ?MAKE: -pick add \$@ %< ?S:d\_setregid: ?S: This variable conditionally defines HAS\_SETREGID if setregid() is ?S: available to change the real and effective gid of the current ?S: process. ?S:. ?S:d\_setresgid: ?S: This variable conditionally defines HAS\_SETRESGID if setresgid() is ?S: available to change the real, effective and saved gid of the current ?S: process. ?S:. ?C:HAS\_SETREGID (SETREGID): ?C: This symbol, if defined, indicates that the setregid routine is ?C: available to change the real and effective gid of the current ?C: process.  $?C:$ . ?C:HAS\_SETRESGID (SETRESGID): ?C: This symbol, if defined, indicates that the setresgid routine is ?C: available to change the real, effective and saved gid of the current ?C: process. ?C:. ?H:#\$d\_setregid HAS\_SETREGID /\*\*/ ?H:#\$d\_setresgid HAS\_SETRESGID /\*\*/ ?H:. ?LINT: set d\_setregid d\_setresgid : see if setregid exists set setregid d\_setregid eval \$inlibc set setresgid d\_setresgid eval \$inlibc Found in path(s): \* /opt/cola/permits/1865280714\_1702281121.2681568/0/perl-5-36-0-orig-regen-configure-1-tar-xz/metaconfig-5.36.0/dist/U/d\_setregid.U No license file was found, but licenses were detected in source scan. ?RCS: \$Id: i\_sysselct.U 1 2006-08-24 12:32:52Z rmanfredi \$ ?RCS:

?RCS: Copyright (c) 1991-1997, 2004-2006, Raphael Manfredi ?RCS:

?RCS: You may redistribute only under the terms of the Artistic Licence,

?RCS: as specified in the README file that comes with the distribution.

?RCS: You may reuse parts of this distribution only within the terms of

?RCS: that same Artistic Licence; a copy of which may be found at the root ?RCS: of the source tree for dist 4.0. ?RCS: ?RCS: \$Log: i\_sysselct.U,v \$ ?RCS: Revision 3.0.1.1 1993/08/25 14:01:33 ram ?RCS: patch6: added default for i\_sysselct ?RCS: ?RCS: Revision 3.0 1993/08/18 12:08:35 ram ?RCS: Baseline for dist 3.0 netwide release.  $?RCS$ ?X: ?X: Look wether <sys/select.h> exists ?X: ?MAKE:i\_sysselct: Inhdr ?MAKE: -pick add  $\$  @ %< ?S:i\_sysselct: ?S: This variable conditionally defines I\_SYS\_SELECT, which indicates ?S: to the C program that it should include  $\langle$ sys/select.h $>$  in order to ?S: get the definition of struct timeval. ?S:. ?C:I\_SYS\_SELECT (I\_SYSSELECT): ?C: This symbol, if defined, indicates to the C program that it should ?C: include <sys/select.h> in order to get definition of struct timeval.  $?C$ :. ?H:#\$i\_sysselct I\_SYS\_SELECT /\*\*/ ?H:. ?D:i\_sysselct='' ?LINT:set i\_sysselct : see if sys/select.h has to be included set sys/select.h i\_sysselct eval \$inhdr Found in path(s): \* /opt/cola/permits/1865280714\_1702281121.2681568/0/perl-5-36-0-orig-regen-configure-1-tar-xz/metaconfig-5.36.0/dist/U/i\_sysselct.U No license file was found, but licenses were detected in source scan. ?RCS: \$Id: d\_ffs.U 1 2006-08-24 12:32:52Z rmanfredi \$ ?RCS: ?RCS: Copyright (c) 1991-1997, 2004-2006, Raphael Manfredi ?RCS: ?RCS: You may redistribute only under the terms of the Artistic Licence, ?RCS: as specified in the README file that comes with the distribution. ?RCS: You may reuse parts of this distribution only within the terms of ?RCS: that same Artistic Licence; a copy of which may be found at the root

?RCS: of the source tree for dist 4.0.

?RCS:

?RCS: \$Log: d\_ffs.U,v \$ ?RCS: Revision 3.0 1993/08/18 12:06:03 ram ?RCS: Baseline for dist 3.0 netwide release. ?RCS: ?MAKE:d\_ffs: Inlibc ?MAKE: -pick add  $\%$  % < ?S:d\_ffs: ?S: This variable conditionally defines the HAS\_FFS symbol, which ?S: indicates to the C program that the ffs() routine is available ?S: to find the first bit which is set in its integer argument. ?S:. ?C:HAS\_FFS: ?C: This symbol, if defined, indicates that the ffs routine is available ?C: to find the first bit set in its argument. If it's not available, ?C: roll your own. ?C:. ?H:#\$d\_ffs HAS\_FFS /\*\*/ ?H:. ?LINT:set d\_ffs : see if ffs exists set ffs d\_ffs eval \$inlibc Found in path(s): \* /opt/cola/permits/1865280714\_1702281121.2681568/0/perl-5-36-0-orig-regen-configure-1-tar-xz/metaconfig-5.36.0/dist/U/d\_ffs.U No license file was found, but licenses were detected in source scan. ?RCS: \$Id: Guess.U,v 3.0.1.5 1995/07/25 13:37:14 ram Exp \$ ?RCS: ?RCS: Copyright (c) 1991-1993, Raphael Manfredi ?RCS: ?RCS: You may redistribute only under the terms of the Artistic License, ?RCS: as specified in the README file that comes with the distribution.

?RCS: You may reuse parts of this distribution only within the terms of

?RCS: that same Artistic License; a copy of which may be found at the root

?RCS: of the source tree for dist 3.0.

?RCS:

?RCS: \$Log: Guess.U,v \$

?RCS: Revision 3.0.1.5 1995/07/25 13:37:14 ram

?RCS: patch56: now knows about OS/2 platforms

?RCS:

?RCS: Revision 3.0.1.4 1994/10/29 15:53:55 ram

?RCS: patch36: added ?F: line for metalint file checking

?RCS: patch36: call ./xenix explicitly instead of relying on PATH

?RCS:

?RCS: Revision 3.0.1.3 1993/12/15 08:14:35 ram

?RCS: patch15: variable d\_bsd was not always set properly ?RCS: ?RCS: Revision 3.0.1.2 1993/08/30 08:57:14 ram ?RCS: patch8: fixed comment which wrongly attributed the usrinc symbol ?RCS: patch8: no more ugly messages when no /usr/include/ctype.h ?RCS: ?RCS: Revision 3.0.1.1 1993/08/27 14:37:37 ram ?RCS: patch7: added support for OSF/1 machines ?RCS: ?RCS: Revision 3.0 1993/08/18 12:04:57 ram ?RCS: Baseline for dist 3.0 netwide release.  $?RCS$ ?X: ?X: This unit hazards some guesses as to what the general nature of the system ?X: is. The information it collects here is used primarily to establish default ?X: answers to other questions.  $?X:$ ?MAKE:Guess d\_eunice d\_xenix d\_bsd: cat test echo n c contains \ rm Loc eunicefix tr sysroot ?MAKE: -pick add  $\$ @ %< ?S:d\_eunice: ?S: This variable conditionally defines the symbols EUNICE and VAX, which ?S: alerts the C program that it must deal with idiosyncrasies of VMS. ?S:. ?S:d\_xenix: ?S: This variable conditionally defines the symbol XENIX, which alerts ?S: the C program that it runs under Xenix. ?S:. ?S:d\_bsd: ?S: This symbol conditionally defines the symbol BSD when running on a ?S: BSD system. ?S:. ?C:EUNICE: ?C: This symbol, if defined, indicates that the program is being compiled ?C: under the EUNICE package under VMS. The program will need to handle ?C: things like files that don't go away the first time you unlink them, ?C: due to version numbering. It will also need to compensate for lack ?C: of a respectable link() command.  $?C:$ . ?X: Should we define VMS here? Is Eunice actually used anymore? ?X:?C:VMS: ?X:?C: This symbol, if defined, indicates that the program is running under ?X:?C: VMS. It is currently only set in conjunction with the EUNICE symbol. ?X:?C:. ?C:XENIX: ?C: This symbol, if defined, indicates that the program is running under

?C: Xenix (at least 3.0 ?).  $?C:$ . ?X: We don't use BSD in the perl source. It's too vague, and already ?X: defined in some header files anyway (e.g. NetBSD). This just gives ?X: us a spurious redefinition error upon compilation. ?X: --Andy Dougherty Feb 11, 1998 ?X: ?C:BSD: ?X: ?C: This symbol, if defined, indicates that the program is running under ?X: ?C: a BSD system. ?X: ?C:. ?H:#\$d\_eunice EUNICE /\*\*/ ?X:?H:#\$d\_eunice VMS /\*\*/ ?H:#\$d\_xenix XENIX /\*\*/ ?X: ?H:#\$d\_bsd BSD /\*\*/ ?H:. ?F:./bsd ./usg ./v7 ./osf1 ./eunice ./xenix ./venix ./os2 ?T:xxx : make some quick guesses about what we are up against echo " " \$echo \$n "Hmm... \$c" echo exit 1 >bsd echo exit 1 >usg echo exit 1 >v7 echo exit 1 >osf1 echo exit 1 >eunice echo exit 1 >xenix echo exit 1 >venix echo exit 1 >os2 d\_bsd="\$undef" ?X: ?X: Do not use 'usrinc', or we get a circular dependency. because ?X: usrinc is defined in usrinc.U, which relies on us... ?X: \$cat \$sysroot/usr/include/signal.h \$sysroot/usr/include/sys/signal.h >foo 2>/dev/null if test -f /osf\_boot || \$contains 'OSF/1' \$sysroot/usr/include/ctype.h >/dev/null 2>&1 then echo "Looks kind of like an OSF/1 system, but we'll see..." echo exit 0 >osf1 elif test `echo abc |  $f{x}$ a-z A-Z` = Abc ; then xxx=`./loc addbib blurfl \$pth` if \$test -f \$xxx; then echo "Looks kind of like a USG system with BSD features, but we'll see..." echo exit 0 >bsd echo exit 0 >usg else if \$contains SIGTSTP foo >/dev/null 2>&1 ; then

```
			echo "Looks kind of like an extended USG system, but we'll see..."
 		else
 			echo "Looks kind of like a USG system, but we'll see..."
 		fi
 		echo exit 0 >usg
	fi
elif $contains SIGTSTP foo >/dev/null 2>&1 ; then
	echo "Looks kind of like a BSD system, but we'll see..."
	d_bsd="$define"
	echo exit 0 >bsd
else
	echo "Looks kind of like a Version 7 system, but we'll see..."
echo exit 0 > v7fi
case "$eunicefix" in
*unixtovms*)
$cat <<'EOI'
There is, however, a strange, musty smell in the air that reminds me of
something...hmm...yes...I've got it...there's a VMS nearby, or I'm a Blit.
EOI
	echo exit 0 >eunice
	d_eunice="$define"
: it so happens the Eunice I know will not run shell scripts in Unix format
	;;
*)
	echo " "
	echo "Congratulations. You aren't running Eunice."
	d_eunice="$undef"
	;;
esac
: Detect
 OS2. The p_ variable is set above in the Head.U unit.
: Note that this also -- wrongly -- detects e.g. dos-djgpp, which also uses
: semicolon as a patch separator
case "$p_" in
:) ;;
*)
$cat <<<EOI'
I have the feeling something is not exactly right, however...don't tell me...
lemme think...does HAL ring a bell?...no, of course, you're only running OS/2!
(Or you may be running DOS with DJGPP.)
EOI
echo exit 0 > 0.052	;;
esac
if test -f /xenix; then
	echo "Actually, this looks more like a XENIX system..."
	echo exit 0 >xenix
```
 d\_xenix="\$define" else echo " " echo "It's not Xenix..." d\_xenix="\$undef" fi chmod +x xenix \$eunicefix xenix if test -f /venix; then echo "Actually, this looks more like a VENIX system..." echo exit 0 >venix else echo " " if ./xenix; then : null else echo "Nor is it Venix..." fi fi chmod +x bsd usg v7 osf1 eunice xenix venix os2 \$eunicefix bsd usg v7 osf1 eunice xenix venix os2 \$rm -f foo Found in path(s): \* /opt/cola/permits/1865280714\_1702281121.2681568/0/perl-5-36-0-orig-regen-configure-1-tar-xz/metaconfig-5.36.0/U/modified/Guess.U No license file was found, but licenses were detected in source scan. ?RCS: \$Id: d\_setgrent.U,v \$ ?RCS: ?RCS: Copyright (c) 1998 Andy Dougherty ?RCS: ?RCS: You may distribute under the terms of either the GNU General Public ?RCS: License or the Artistic License, as specified in the README file. ?RCS: ?RCS: \$Log: d\_setgrent.U,v \$ ?RCS: ?MAKE:d\_setgrent: Inlibc ?MAKE: -pick add \$@ %< ?S:d\_setgrent: ?S: This variable conditionally defines the HAS\_SETGRENT symbol, which ?S: indicates to the C program that the setgrent() routine is available ?S: for initializing sequential access to the group database. ?S:. ?C:HAS\_SETGRENT: ?C: This symbol, if defined, indicates that the setgrent routine is ?C: available for initializing sequential access of the group database.  $2C$ :

?H:#\$d\_setgrent HAS\_SETGRENT /\*\*/ ?H:. ?LINT:set d\_setgrent : see if setgrent exists set setgrent d\_setgrent

eval \$inlibc

Found in path(s):

\* /opt/cola/permits/1865280714\_1702281121.2681568/0/perl-5-36-0-orig-regen-configure-1-tar-xz/metaconfig-5.36.0/U/modified/d\_setgrent.U No license file was found, but licenses were detected in source scan.

?RCS: \$Id: i\_execinfo.U 34 2010-11-27 11:55:39Z rmanfredi \$ ?RCS: ?RCS: Copyright (c) 2011, Raphael Manfredi ?RCS: ?RCS: You may redistribute only under the terms of the Artistic License, ?RCS: as specified in the README file that comes with the distribution. ?RCS: You may reuse parts of this distribution only within the terms of ?RCS: that same Artistic License; a copy of which may be found at the root ?RCS: of the source tree for dist 4.0. ?RCS: ?MAKE:i\_execinfo: Inhdr ?MAKE: -pick add  $\%$  % < ?S:i\_execinfo: ?S: This variable conditionally defines the I\_EXECINFO symbol, and indicates ?S: whether a C program may include <execinfo.h>, for backtrace() support. ?S:. ?C:I\_EXECINFO: ?C: This symbol, if defined, indicates to the C program that it should ?C: include <execinfo.h> for backtrace() support.  $?C:$ . ?H:#\$i\_execinfo I\_EXECINFO /\*\*/ ?H:. ?LINT:set i\_execinfo : see if this is an execinfo.h system set execinfo.h i\_execinfo eval \$inhdr Found in path(s):  $*$ /opt/cola/permits/1865280714\_1702281121.2681568/0/perl-5-36-0-orig-regen-configure-1-tar-xz/metaconfig-5.36.0/U/modified/i\_execinfo.U

No license file was found, but licenses were detected in source scan.

?RCS: \$Id: mallocsrc.U,v 3.0.1.2 1997/02/28 16:10:26 ram Exp \$ ?RCS: ?RCS: Copyright (c) 1991-1993, Raphael Manfredi

?RCS:

?RCS: You may redistribute only under the terms of the Artistic License, ?RCS: as specified in the README file that comes with the distribution. ?RCS: You may reuse parts of this distribution only within the terms of ?RCS: that same Artistic License; a copy of which may be found at the root ?RCS: of the source tree for dist 3.0. ?RCS: ?RCS: \$Log: mallocsrc.U,v \$ ?RCS: Revision 3.0.1.2 1997/02/28 16:10:26 ram ?RCS: patch61: added support for Free\_t, the type of free() ?RCS: patch61: replaced .o with \$\_o all over the place ?RCS: ?RCS: Revision 3.0.1.1 1994/05/06 15:10:46 ram ?RCS: patch23: added support for MYMALLOC, mainly for perl5 (ADO) ?RCS: ?RCS: Revision 3.0 1993/08/18 12:09:12 ram ?RCS: Baseline for dist 3.0 netwide release. ?RCS: ?MAKE:mallocsrc mallocobj usemallocwrap usemymalloc malloctype d\_mymalloc \ freetype: Myread \ Oldconfig package Guess Setvar rm cat +cc +ccflags Findhdr \ i\_malloc i\_stdlib sed libs \_o ptrsize useithreads ?MAKE: -pick add  $\$ @ %< ?X: Put near top so that other tests don't erroneously include ?X: -lmalloc. --AD 22 June 1998 ?Y:TOP ?S:usemymalloc: ?S: This variable contains y if the malloc that comes with this package ?S: is desired over the system's version of malloc. People often include ?S: special versions of malloc for efficiency, but such versions are often ?S: less portable. See also mallocsrc and mallocobj. ?S: If this is 'y', then -lmalloc is removed from \$libs. ?S:. ?S:usemallocwrap: ?S: This variable contains y if we are wrapping malloc to prevent ?S: integer overflow during size calculations. ?S:. ?S:mallocsrc:  $2S:$  This variable contains the name of the malloc.c that comes with ?S: the package, if that malloc.c is preferred over the system malloc. ?S: Otherwise the value is null. This variable is intended for generating ?S: Makefiles. ?S:. ?S:d\_mymalloc: 2S: This variable conditionally defines MYMALLOC in case other parts ?S: of the source want to take special action if MYMALLOC is used.

?S: This may include different sorts of profiling or error detection. ?S:. ?S:mallocobj: ?S: This variable contains the name of the malloc.o that this package ?S: generates, if that malloc.o is preferred over the system malloc. ?S: Otherwise the value is null. This variable is intended for generating ?S: Makefiles. See mallocsrc. ?S:. ?S:freetype: ?S: This variable contains the return type of free(). It is usually ?S: void, but occasionally int. ?S:. ?S:malloctype: ?S: This variable contains the kind of ptr returned by malloc and realloc. ?S:. ?C:Free\_t: ?C: This variable contains the return type of free(). It is usually ?C: void, but occasionally int.  $?C:$ . ?C:Malloc\_t (MALLOCPTRTYPE): ?C: This symbol is the type of pointer returned by malloc and realloc.  $?C:$ . ?H:#define Malloc\_t \$malloctype /\*\*/ ?H:#define Free\_t \$freetype /\*\*/ ?H:. ?C:PERL\_MALLOC\_WRAP: ?C: This symbol, if defined, indicates that we'd like malloc wrap checks.  $?C:$ . ?H:#\$usemallocwrap PERL\_MALLOC\_WRAP /\*\*/ ?H:. ?C:MYMALLOC: ?C: This symbol, if defined, indicates that we're using our own malloc.  $?C:$ . ?H:#\$d\_mymalloc MYMALLOC /\*\*/ ?H:. ?LINT:extern usedevel ?LINT:change libs ?X: Cannot test for mallocsrc; it is the unit's name and there is a bug in ?X: the interpreter which defines all the names, even though they are not used. @if mallocobj : determine whether to use malloc wrapping echo " " case "\$usemallocwrap" in  $[yY]^*$ |true|\$define) dflt='y' ;;  $[nN]^*$ |false|\$undef) dflt='n' ;; \*) case "\$usedevel" in  $[yY]^*$ |true|\$define) dflt='y' ;;

```
*) dflt='n' ;;
	esac
	;;
esac
rp="Do you wish to wrap malloc calls to protect against potential overflows?"
. ./myread
usemallocwrap="$ans"
case "$ans" in
y*|true)
	usemallocwrap="$define" ;;
*)
	usemallocwrap="$undef" ;;
esac
: determine which malloc to compile in
echo " "
case "$usemymalloc"
 in
[yY]*|true|$define) dflt='y' ;;
[nN]*|false|$undef) dflt='n' ;;
*)	case "$ptrsize" in
	4) dflt='y' ;;
*) dflt='n' ;;
	esac
	if test "$useithreads" = "$define"; then dflt='n'; fi
	;;
esac
rp="Do you wish to attempt to use the malloc that comes with $package?"
. ./myread
usemymalloc="$ans"
case "$ans" in
y*|true)
	usemymalloc='y'
	mallocsrc='malloc.c'
	mallocobj="malloc$_o"
	d_mymalloc="$define"
?X: Maybe libs.U should be dependent on mallocsrc.U, but then
?X: most packages that use dist probably don't supply their own
?X: malloc, so this is probably an o.k. compromise
	case "$libs" in
	*-lmalloc*)
 		: Remove malloc from list of libraries to use
 		echo "Removing unneeded -lmalloc from library list" >&4
 		set `echo X $libs | $sed -e 's/-lmalloc / /' -e 's/-lmalloc$//'`
 		shift
 		libs="$*"
 echo "libs = $libs" > &4		;;
```

```
	esac
	;;
*)
	usemymalloc='n'
	mallocsrc=''
	mallocobj=''
	d_mymalloc="$undef"
	;;
esac
@end
@if MALLOCPTRTYPE || Malloc_t || Free_t
: compute the return types of
 malloc and free
echo " "
$cat >malloc.c <<END
#$i_malloc I_MALLOC
#$i_stdlib I_STDLIB
#include <stdio.h>
#include <sys/types.h>
#ifdef I_MALLOC
#include <malloc.h>
#endif
#ifdef I_STDLIB
#include <stdlib.h>
#endif
#ifdef TRY_MALLOC
void *malloc();
#endif
#ifdef TRY_FREE
void free();
#endif
END
@if MALLOCPTRTYPE || Malloc_t
case "$malloctype" in
```

```
'')
```

```
	if $cc $ccflags -c -DTRY_MALLOC malloc.c >/dev/null 2>&1; then
		malloctype='void *'
```

```
	else
```
 malloctype='char \*'

 fi

 ;;

esac

```
echo "Your system wants malloc to return '$malloctype', it would seem." >&4
@end
```
@if Free\_t case "\$freetype" in

'') if \$cc \$ccflags -c -DTRY\_FREE malloc.c >/dev/null 2>&1; then freetype='void' else freetype='int' fi ;; esac echo "Your system uses \$freetype free(), it would seem." >&4 @end \$rm -f malloc.[co] @end

Found in path(s):

\* /opt/cola/permits/1865280714\_1702281121.2681568/0/perl-5-36-0-orig-regen-configure-1-tar-xz/metaconfig-5.36.0/U/modified/mallocsrc.U

No license file was found, but licenses were detected in source scan.

?RCS: \$Id\$

?RCS:

?RCS: Copyright (c) 1999 Jarkko Hietaniemi

?RCS:

?RCS: You may redistribute only under the terms of the Artistic License,

?RCS: as specified in the README file that comes with the distribution.

?RCS: You may reuse parts of this distribution only within the terms of

?RCS: that same Artistic License; a copy of which may be found at the root

?RCS: of the source tree for dist 3.0.

?RCS:

?MAKE:d\_mprotect: Inlibc

?MAKE: -pick add  $\$  @ %<

?S:d\_mprotect:

?S: This variable conditionally defines HAS\_MPROTECT if mprotect() is

?S: available to modify the access protection of a memory mapped file. ?S:.

?C:HAS\_MPROTECT:

?C: This symbol, if defined, indicates that the mprotect system call is

?C: available to modify the access protection of a memory mapped file. ?C:.

?H:#\$d\_mprotect HAS\_MPROTECT /\*\*/

 $?H:$ 

?LINT:set d\_mprotect

: see if mprotect exists

set mprotect d\_mprotect

eval \$inlibc

Found in path(s):

\* /opt/cola/permits/1865280714\_1702281121.2681568/0/perl-5-36-0-orig-regen-configure-1-tar-xz/metaconfig-5.36.0/U/perl/d\_mprotect.U

No license file was found, but licenses were detected in source scan.

?RCS: \$Id\$ ?RCS: ?RCS: Copyright (c) 1991-1997, 2004-2006, Raphael Manfredi ?RCS: ?RCS: You may redistribute only under the terms of the Artistic License, ?RCS: as specified in the README file that comes with the distribution. ?RCS: You may reuse parts of this distribution only within the terms of ?RCS: that same Artistic License; a copy of which may be found at the root ?RCS: of the source tree for dist 4.0. ?RCS: ?RCS: \$Log: d\_vprintf.U,v \$ ?RCS: Revision 3.0 1993/08/18 12:07:59 ram ?RCS: Baseline for dist 3.0 netwide release. ?RCS: ?MAKE:d\_vprintf d\_charvspr: Guess cat +cc +ccflags Csym Setvar ?MAKE: -pick add  $\%$  % < ?S:d\_vprintf: ?S: This variable conditionally defines the HAS\_VPRINTF symbol, which ?S: indicates to the C program that the vprintf() routine is available ?S: to printf with a pointer to an argument list. ?S:. ?S:d\_charvspr: ?S: This variable conditionally defines CHARVSPRINTF if this system ?S: has vsprintf returning type (char\*). The trend seems to be to ?S: declare it as "int vsprintf()". ?S:. ?C:HAS\_VPRINTF (VPRINTF): ?C: This symbol, if defined, indicates that the vprintf routine is available ?C: to printf with a pointer to an argument list. If unavailable, you ?C: may need to write your own, probably in terms of \_doprnt().  $?C:$ . ?C:USE\_CHAR\_VSPRINTF (CHARVSPRINTF): ?C: This symbol is defined if this system has vsprintf() returning type  $?C: (char*)$ . The trend seems to be to declare it as "int vsprintf()". It ?C: is up to the package author to declare vsprintf correctly based on the ?C: symbol.  $2C$ : ?H:#\$d\_vprintf HAS\_VPRINTF /\*\*/ ?H:#\$d\_charvspr USE\_CHAR\_VSPRINTF /\*\*/  $?H:$ ?F:!vprintf !vprintf.c ?T:val2 ?LINT:set d\_vprintf d\_charvspr : see if vprintf exists echo " "

```
if set vprintf val -f d_vprintf; eval $csym; $val; then
	echo 'vprintf() found.' >&4
	val="$define"
$cat >vprintf.c <<<EOF'
#include <varargs.h>
int main() { xxx("foo"); }
xxx(va_alist)
va_dcl
{
	va_list args;
	char
 buf[10];
	va_start(args);
	exit((unsigned long)vsprintf(buf,"%s",args) > 10L);
}
EOF
	if $cc $ccflags -o vprintf vprintf.c >/dev/null 2>&1 && ./vprintf; then
 		echo "Your vsprintf() returns (int)." >&4
 		val2="$undef"
	else
 		echo "Your vsprintf() returns (char*)." >&4
 		val2="$define"
	fi
else
	echo 'vprintf() NOT found.' >&4
 		val="$undef"
 		val2="$undef"
fi
set d_vprintf
eval $setvar
val=$val2
set d_charvspr
eval $setvar
Found in path(s):
* /opt/cola/permits/1865280714_1702281121.2681568/0/perl-5-36-0-orig-regen-configure-1-tar-xz/metaconfig-
5.36.0/dist/U/d_vprintf.U
No license file was found, but licenses were detected in source scan.
?RCS: $Id: d_getnent.U,v 3.0 1993/08/18 12:06:09 ram Exp $
?RCS:
?RCS: Copyright (c) 1991-1993, Raphael Manfredi
?RCS:
?RCS: You may redistribute only under the terms of the Artistic License,
?RCS: as specified in the README file that comes with the distribution.
```
?RCS: You may reuse parts of this distribution only within the terms of ?RCS: that same Artistic License; a copy of which may be found at the root ?RCS: of the source tree for dist 3.0. ?RCS: ?RCS: \$Log: d\_getnent.U,v \$ ?RCS: Revision 3.0 1993/08/18 12:06:09 ram ?RCS: Baseline for dist 3.0 netwide release. ?RCS: ?MAKE:d\_getnent: Inlibc ?MAKE: -pick add  $\$  @ %< ?S:d\_getnent: ?S: This variable conditionally defines HAS\_GETNETENT if getnetent() is ?S: available to look up network names in some data base or another.  $?S:$ . ?C:HAS\_GETNETENT: ?C: This symbol, if defined, indicates that the getnetent() routine is ?C: available to look up network names in some data base or another.  $?C:$ . ?H:#\$d\_getnent HAS\_GETNETENT /\*\*/ ?H:. ?LINT:set d\_getnent : see if getnetent exists set getnetent d\_getnent eval \$inlibc

Found in path(s):

\* /opt/cola/permits/1865280714\_1702281121.2681568/0/perl-5-36-0-orig-regen-configure-1-tar-xz/metaconfig-5.36.0/U/modified/d\_getnent.U

No license file was found, but licenses were detected in source scan.

?RCS: \$Id\$ ?RCS: ?RCS: Copyright (c) 1998, Jarkko Hietaniemi ?RCS: ?RCS: You may redistribute only under the terms of the Artistic License, ?RCS: as specified in the README file that comes with the distribution. ?RCS: You may reuse parts of this distribution only within the terms of ?RCS: that same Artistic License; a copy of which may be found at the root ?RCS: of the source tree for dist 3.0. ?RCS: ?MAKE:i\_inttypes: Inhdr cat rm\_try Setvar Compile ?MAKE: -pick add  $\$ @ %< ?S:i\_inttypes: ?S: This variable conditionally defines the I\_INTTYPES symbol, ?S: and indicates whether a C program should include  $\langle$  inttypes.h $>$ . ?S:. ?C:I\_INTTYPES:

?C: This symbol, if defined, indicates to the C program that it should ?C: include <inttypes.h>. ?C:. ?H:#\$i\_inttypes I\_INTTYPES /\*\*/ ?H:. ?LINT:set i\_inttypes : see if inttypes.h is available : we want a real compile instead of Inhdr because some systems : have an inttypes.h which includes non-existent headers echo " " \$cat >try.c <<EOCP #include <inttypes.h> int main() { static int32\_t foo32 = 0x12345678; } EOCP set try if eval \$compile; then echo "<inttypes.h> found." >&4 val="\$define" else echo "<inttypes.h> NOT found." >&4 val="\$undef" fi \$rm\_try set i\_inttypes eval \$setvar Found in path(s): \* /opt/cola/permits/1865280714\_1702281121.2681568/0/perl-5-36-0-orig-regen-configure-1-tar-xz/metaconfig-5.36.0/U/perl/i\_inttypes.U No license file was found, but licenses were detected in source scan. ?RCS: \$Id: d\_PORTAR.U 1 2006-08-24 12:32:52Z rmanfredi \$ ?RCS: ?RCS: Copyright (c) 1991-1997, 2004-2006, Raphael Manfredi ?RCS: ?RCS: You may redistribute only under the terms of the Artistic Licence, ?RCS: as specified in the README file that comes with the distribution. ?RCS: You may reuse parts of this distribution only within the terms of ?RCS: that same Artistic Licence; a copy of which may be found at the root ?RCS: of the source tree for dist 4.0. ?RCS: ?RCS: \$Log: d\_PORTAR.U,v \$ ?RCS: Revision 3.0.1.1 1994/10/29 16:08:42 ram ?RCS: patch36: added ?F: line for metalint file checking ?RCS:

?RCS: Revision 3.0 1993/08/18 12:05:40 ram ?RCS: Baseline for dist 3.0 netwide release. ?RCS: ?MAKE:d\_PORTAR: cat +cc rm Setvar ?MAKE: -pick add \$@ %< ?S:d\_PORTAR: ?S: This variable conditionally handles definition of PORTAR, ?S: a creation of greater minds than I can imagine. ?S:. ?C:PORTAR: ?C: This manifest constant must be defined to 1 for some implementations ?C: of ar.h to get the portable ar most everybody uses. ?C:. ?L:ar\_fmag: ?L:ARFMAG: ?L:SARMAG: ?H:#\$d\_PORTAR PORTAR 1 /\*\*/ ?H:. ?F:!portar ?LINT:set d\_PORTAR : see if we need to define PORTAR echo " " echo 'Checking to see if we need to define PORTAR for portable archives...' >&4 \$cat >portar.c <<'EOCP' #include  $\langle$ ar.h $>$ int main() { char \*arfmag = ARFMAG; int sarmag = SARMAG; struct ar\_hdr arh; strncpy(arh.ar\_fmag, arfmag, 2); #ifdef PORTAR printf("D\n"); #else printf("U\n"); #endif  $exit(0);$ **EOCP** if \$cc -o portar portar.c  $>\/$ dev/null 2 $>\&1 \parallel \$  \$cc -DPORTAR=1 -o portar portar.c >/dev/null 2>&1 ; then case "`./portar`" in D) val="\$define" echo "We'll be defining PORTAR for you." ;; U)

```
		val="$undef"
 		echo "We don't seem to need PORTAR defined here."
 		;;
	*)
 		val="$define"
 		echo "(My test program gave me an unexpected value!)"
 		echo "I'll just define PORTAR to be sure."
 		;;
	esac
else
	echo "(Strange, I couldn't get my test
 program to compile.)"
	echo "We'll just define PORTAR in this case."
	val="$define"
fi
set d_PORTAR
eval $setvar
$rm -f portar*
Found in path(s):
* /opt/cola/permits/1865280714_1702281121.2681568/0/perl-5-36-0-orig-regen-configure-1-tar-xz/metaconfig-
5.36.0/dist/U/d_PORTAR.U
No license file was found, but licenses were detected in source scan.
?RCS: $Id: d_union_semun.U,v $
?RCS:
?RCS: Copyright (c) 1998 Andy Dougherty
?RCS:
?RCS: You may distribute under the terms of either the GNU General Public
?RCS: License or the Artistic License, as specified in the README file.
?RCS:
?RCS: $Log: d_union_semun.U,v $
?RCS:
?MAKE:d_union_semun d_semctl_semun d_semctl_semid_ds: Compile Setvar Myread run \
	cat rm_try d_sem
?MAKE: -pick add \ @ %<
?S:d_union_semun:
?S: This variable conditionally defines HAS_UNION_SEMUN if the
?S: union semun is defined by including <sys/sem.h>.
2S:
?S:d_semctl_semun:
?S: This variable conditionally defines USE_SEMCTL_SEMUN, which
?S: indicates that union semun is to be used for semctl IPC_STAT.
?S:.
?S:d_semctl_semid_ds:
?S: This variable conditionally defines USE_SEMCTL_SEMID_DS, which
?S: indicates that struct semid_ds * is to be used for semctl IPC_STAT.
2S:
```
?C:HAS\_UNION\_SEMUN:

?C: This symbol, if defined, indicates that the union semun is ?C: defined by including <sys/sem.h>. If not, the user code ?C: probably needs to define it as: ?C: union semun { ?C: int val; ?C: struct semid\_ds \*buf; ?C: unsigned short \*array;  $?C: \}$ ?C:. ?C:USE\_SEMCTL\_SEMUN: ?C: This symbol, if defined, indicates that union semun is ?C: used for semctl IPC\_STAT. ?C:. ?C:USE\_SEMCTL\_SEMID\_DS: ?C: This symbol, if defined, indicates that struct semid\_ds \* is ?C: used for semctl IPC\_STAT.  $?C:$ . ?H:#\$d\_union\_semun HAS\_UNION\_SEMUN /\*\*/ ?H:#\$d\_semctl\_semun USE\_SEMCTL\_SEMUN /\*\*/ ?H:#\$d\_semctl\_semid\_ds USE\_SEMCTL\_SEMID\_DS /\*\*/ ?H:. ?T:xxx also ?F:!try !tryh.h ?LINT: set d\_union\_semun d\_semctl\_semun d\_semctl\_semid\_ds : see whether sys/sem.h defines union semun echo " "  $\text{Scat} > \text{try.c} << 'END'$ #include <sys/types.h> #include <sys/ipc.h> #include <sys/sem.h> int main () { union semun semun; semun.buf = 0; } END set try if eval \$compile; then echo "You have union semun in <sys/sem.h>." >&4 val="\$define" else echo "You do not have union semun in <sys/sem.h>." >&4 val="\$undef" fi \$rm\_try set d\_union\_semun eval \$setvar : see how to do semctl IPC\_STAT

```
case "$d_sem" in
$define)
  echo " "
?X: use tryh.h instead of try.h because $rm_try cleans up try.*
 \text{Scat} > \text{tryh.h} \ll \text{END}#ifndef S_IRUSR
# ifdef S_IREAD
#	define S_IRUSR S_IREAD
# define S_IWUSR S_IWRITE
#	define S_IXUSR S_IEXEC
# else
# define S_IRUSR 0400
#	define S_IWUSR 0200
# define S_IXUSR 0100
# endif
# define S_IRGRP (S_IRUSR>>3)
# define S_IWGRP (S_IWUSR>>3)
# define S_IXGRP (S_IXUSR>>3)
# define S_IROTH (S_IRUSR>>6)
# define S_IWOTH (S_IWUSR>>6)
# define S_IXOTH (S_IXUSR>>6)
#endif
#ifndef S_IRWXU
# define S_IRWXU (S_IRUSR|S_IWUSR|S_IXUSR)
# define S_IRWXG (S_IRGRP|S_IWGRP|S_IXGRP)
# define S_IRWXO (S_IROTH|S_IWOTH|S_IXOTH)
#endif
END
  : see whether semctl IPC_STAT can use union semun
  case "$d_semctl_semun" in
  '')
   val="$undef"
  \text{Scat} > \text{try.c} << \text{END}#include <sys/types.h>
#include <sys/ipc.h>
#include <sys/sem.h>
#include
 <sys/stat.h>
#include <stdio.h>
#include <errno.h>
#include "tryh.h"
#ifndef errno
extern int errno;
#endif
#$d_union_semun HAS_UNION_SEMUN
int main() {
  union semun
#ifndef HAS_UNION_SEMUN
```

```
 {
	int val;
	struct semid_ds *buf;
	unsigned short *array;
  }
#endif
  arg;
  int sem, st;
#if defined(IPC_PRIVATE) && defined(S_IRWXU) && defined(S_IRWXG) && defined(S_IRWXO) &&
defined(IPC_CREAT)
  sem = semget(IPC_PRIVATE, 1, S_IRWXU|S_IRWXG|S_IRWXO|IPC_CREAT);
 if (sem > -1) {
	struct semid_ds argbuf;
arg.buf = &argbuf;# ifdef IPC_STAT
	st = semctl(sem, 0, IPC_STAT, arg);
if (st == 0)	 printf("semun\n");
	else
# endif /* IPC_STAT */
   	 printf("semctl IPC_STAT failed: errno = %d\n", errno);
# ifdef IPC_RMID
if (semctl(sem, 0, IPC_RMID, arg) != 0)
#	endif /* IPC_RMID */
   printf("semctl IPC_RMID failed: errno = %d\n", errno);
   } else
#endif /* IPC_PRIVATE && ... */
printf("semget failed: errno = %d\n", errno);
 return 0;
}
END
    set try
   if eval $compile; then
 	 xxx=`$run ./try`
      case "$xxx" in
     semun) val="$define" ;;
      esac
    fi
    $rm_try
   set d_semctl_semun
    eval $setvar
    ;;
  esac
  case "$d_semctl_semun" in
  $define)
     echo "You can use union semun for semctl IPC_STAT." >&4
```

```
	also='also'
     ;;
  *) echo "You cannot use union semun for semctl IPC_STAT." >&4
	also=''
     ;;
  esac
  : see whether semctl IPC_STAT can use struct semid_ds pointer
  case "$d_semctl_semid_ds" in
  '')
   val="$undef"
   \text{Scat} > \text{try.c} << 'END'#include <sys/types.h>
#include <sys/ipc.h>
#include <sys/sem.h>
#include <sys/stat.h>
#include "tryh.h"
#include <stdio.h>
#include <errno.h>
#ifndef errno
extern int errno;
#endif
int main() {
  union semun
#ifndef HAS_UNION_SEMUN
  {
	int val;
	struct semid_ds *buf;
	unsigned short *array;
   }
#endif
  arg;
  struct semid_ds argbuf;
  int sem, st;
#if defined(IPC_PRIVATE) && defined(S_IRWXU) &&
 defined(S_IRWXG) && defined(S_IRWXO) && defined(IPC_CREAT)
  sem = semget(IPC_PRIVATE, 1, S_IRWXU|S_IRWXG|S_IRWXO|IPC_CREAT);
 if (sem > -1) {
arg.buf = &argbuf;# ifdef IPC_STAT
st = semctl(sem, 0, IPC<sub>S</sub>TAT, arg);if (st == 0)	 printf("semid_ds\n");
	else
# endif /* IPC_STAT */
   printf("semctl IPC_STAT failed: errno = %d\n", errno);
# ifdef IPC_RMID
```

```
if (semctl(sem, 0, IPC_RMID, arg) != 0)
#	endif /* IPC_RMID */
   printf("semctl IPC_RMID failed: errno = %d\n", errno);
   } else
#endif /* IPC_PRIVATE && ... */
printf("semget failed: errno = %d\n", errno);
  return 0;
}
END
    set try
    if eval $compile; then
      xxx=`$run ./try`
      case "$xxx" in
     semid_ds) val="$define" ;;
      esac
    fi
    $rm_try
    set d_semctl_semid_ds
    eval $setvar
    ;;
  esac
  case "$d_semctl_semid_ds" in
  $define)
     echo "You can $also use struct semid_ds* for semctl IPC_STAT." >&4
     ;;
   *) echo "You cannot use
 struct semid_ds* for semctl IPC_STAT." >&4
     ;;
  esac
  ;;
*) val="$undef"
  # We do not have the full sem*(2) library, so assume we can not
  # use either.
  set d_semctl_semun
  eval $setvar
 set d_semctl_semid_ds
  eval $setvar
  ;;
esac
$rm_try tryh.h
Found in path(s):
* /opt/cola/permits/1865280714_1702281121.2681568/0/perl-5-36-0-orig-regen-configure-1-tar-xz/metaconfig-
5.36.0/U/modified/d_union_semun.U
```
No license file was found, but licenses were detected in source scan.

?RCS: \$Id: d\_msem\_lck.U 1 2006-08-24 12:32:52Z rmanfredi \$ ?RCS: ?RCS: Copyright (c) 1991-1997, 2004-2006, Raphael Manfredi ?RCS: ?RCS: You may redistribute only under the terms of the Artistic Licence, ?RCS: as specified in the README file that comes with the distribution. ?RCS: You may reuse parts of this distribution only within the terms of ?RCS: that same Artistic Licence; a copy of which may be found at the root ?RCS: of the source tree for dist 4.0. ?RCS: ?RCS: \$Log: d\_msem\_lck.U,v \$ ?MAKE:d\_msem\_lck: Inlibc ?MAKE: -pick add \$@ %< ?S:d\_msem\_lck: ?S: This variable conditionally defines HAS\_MSEM\_LOCK if msem\_lock() is ?S: available, thereby indicating kernel support for memory semaphores. ?S:. ?C:HAS\_MSEM\_LOCK: ?C: This symbol, if defined, indicates that memory semaphores are ?C: available to protect mmap()'ed regions. ?C:. ?H:#\$d\_msem\_lck HAS\_MSEM\_LOCK /\*\*/ ?H:. ?LINT:set d\_msem\_lck : see if msem\_lock exists set msem\_lock d\_msem\_lck eval \$inlibc Found in path(s): \* /opt/cola/permits/1865280714\_1702281121.2681568/0/perl-5-36-0-orig-regen-configure-1-tar-xz/metaconfig-5.36.0/dist/U/d\_msem\_lck.U No license file was found, but licenses were detected in source scan. ?RCS: You may distribute under the terms of either the GNU General Public ?RCS: License or the Artistic License, as specified in the README file. ?RCS: ?MAKE:d\_ilogb: Inlibc ?MAKE: -pick add  $\%$  % < ?S:d\_ilogb: ?S: This variable conditionally defines the HAS\_ILOGB symbol, which ?S: indicates to the C program that the ilogb() routine is available ?S: for extracting the exponent of double x as a signed integer.  $2S$ : ?C:HAS\_ILOGB: ?C: This symbol, if defined, indicates that the ilogb routine is

?C: available to get integer exponent of a floating-point value.  $?C:$ . ?H:#\$d\_ilogb HAS\_ILOGB /\*\*/ ?H:. ?LINT:set d\_ilogb : see if ilogb exists set ilogb d\_ilogb eval \$inlibc

Found in path(s):

\* /opt/cola/permits/1865280714\_1702281121.2681568/0/perl-5-36-0-orig-regen-configure-1-tar-xz/metaconfig-5.36.0/U/perl/d\_ilogb.U

No license file was found, but licenses were detected in source scan.

?RCS: Copyright (c) 2017, Karl Williamson

?RCS:

?RCS: You may redistribute only under the terms of the Artistic License, ?RCS: as specified in the README file that comes with the distribution. ?RCS: You may reuse parts of this distribution only within the terms of ?RCS: that same Artistic License; a copy of which may be found at the root ?RCS: of the source tree for dist 3.0. ?RCS: ?MAKE:d\_mbrlen: Inlibc ?MAKE: -pick add \$@ %< ?S:d\_mbrlen: ?S: This variable conditionally defines the HAS\_MBRLEN symbol if the ?S: mbrlen() routine is available to be used to get the length of ?S: multi-byte character strings. ?S:. ?C:HAS\_MBRLEN: ?C: This symbol, if defined, indicates that the mbrlen routine is ?C: available to get the length of multi-byte character strings. ?C:. ?H:#\$d\_mbrlen HAS\_MBRLEN /\*\*/ ?H:. ?LINT: set d\_mbrlen : see if mbrlen exists set mbrlen d\_mbrlen eval \$inlibc Found in path(s):

 $*$ /opt/cola/permits/1865280714\_1702281121.2681568/0/perl-5-36-0-orig-regen-configure-1-tar-xz/metaconfig-5.36.0/U/threads/d\_mbrlen.U

No license file was found, but licenses were detected in source scan.

?RCS: \$Id: d\_fchmod.U 1 2006-08-24 12:32:52Z rmanfredi \$ ?RCS: ?RCS: Copyright (c) 1991-1997, 2004-2006, Raphael Manfredi ?RCS:

?RCS: You may redistribute only under the terms of the Artistic Licence, ?RCS: as specified in the README file that comes with the distribution. ?RCS: You may reuse parts of this distribution only within the terms of ?RCS: that same Artistic Licence; a copy of which may be found at the root ?RCS: of the source tree for dist 4.0. ?RCS: ?RCS: \$Log: d\_fchmod.U,v \$ ?RCS: Revision 3.0 1993/08/18 12:05:59 ram ?RCS: Baseline for dist 3.0 netwide release. ?RCS: ?MAKE:d\_fchmod: Inlibc ?MAKE: -pick add \$@ %< ?S:d\_fchmod: ?S: This variable conditionally defines the HAS\_FCHMOD symbol, which ?S: indicates to the C program that the fchmod() routine is available ?S: to change mode of opened files. ?S:. ?C:HAS\_FCHMOD (FCHMOD): ?C: This symbol, if defined, indicates that the fchmod routine is available  $?C:$  to change mode of opened files. If unavailable, use chmod(). ?C:. ?H:#\$d\_fchmod HAS\_FCHMOD /\*\*/ ?H:. ?LINT:set d\_fchmod : see if fchmod exists set fchmod d\_fchmod eval \$inlibc Found in path(s): \* /opt/cola/permits/1865280714\_1702281121.2681568/0/perl-5-36-0-orig-regen-configure-1-tar-xz/metaconfig-5.36.0/dist/U/d\_fchmod.U No license file was found, but licenses were detected in source scan.

?RCS: \$Id\$  $?RCS$ ?RCS: Copyright (c) 2009 H.Merijn Brand ?RCS: ?RCS: You may distribute under the terms of either the GNU General Public ?RCS: License or the Artistic License, as specified in the README file. ?RCS: ?MAKE:d\_getaddrinfo: Inlibc ?MAKE: -pick add \$@ %< ?S:d\_getaddrinfo: ?S: This variable conditionally defines the HAS\_GETADDRINFO symbol, ?S: which indicates to the C program that the getaddrinfo() function ?S: is available.

?S:. ?C:HAS\_GETADDRINFO: ?C: This symbol, if defined, indicates that the getaddrinfo() function ?C: is available for use.  $?C:$ . ?H:#\$d\_getaddrinfo HAS\_GETADDRINFO /\*\*/ ?H:. ?LINT:set d\_getaddrinfo : see if getaddrinfo exists set getaddrinfo d\_getaddrinfo eval \$inlibc Found in path(s): \* /opt/cola/permits/1865280714\_1702281121.2681568/0/perl-5-36-0-orig-regen-configure-1-tar-xz/metaconfig-5.36.0/U/perl/d\_getaddrinfo.U No license file was found, but licenses were detected in source scan. ?RCS: \$Id: d\_sysconf.U 1 2006-08-24 12:32:52Z rmanfredi \$ ?RCS: ?RCS: Copyright (c) 1991-1997, 2004-2006, Raphael Manfredi ?RCS: ?RCS: You may redistribute only under the terms of the Artistic Licence, ?RCS: as specified in the README file that comes with the distribution. ?RCS: You may reuse parts of this distribution only within the terms of ?RCS: that same Artistic Licence; a copy of which may be found at the root ?RCS: of the source tree for dist 4.0. ?RCS: ?RCS: Original Author: Andy Dougherty <doughera@lafcol.lafayette.edu> ?RCS: ?RCS: \$Log: d\_sysconf.U,v \$ ?RCS: Revision 3.0.1.1 1994/10/29 16:15:57 ram ?RCS: patch36: created by ADO ?RCS: ?MAKE:d\_sysconf: Inlibc ?MAKE: -pick add  $\%$  % < ?S:d\_sysconf: ?S: This variable conditionally defines the HAS\_SYSCONF symbol, which ?S: indicates to the C program that the sysconf() routine is available ?S: to determine system related limits and options.  $2S$ : ?C:HAS\_SYSCONF: ?C: This symbol, if defined, indicates that sysconf() is available ?C: to determine system related limits and options.  $2C$ : ?H:#\$d\_sysconf HAS\_SYSCONF /\*\*/ ?H:. ?LINT:set d\_sysconf
: see if sysconf exists set sysconf d\_sysconf eval \$inlibc

Found in path(s):

\* /opt/cola/permits/1865280714\_1702281121.2681568/0/perl-5-36-0-orig-regen-configure-1-tar-xz/metaconfig-5.36.0/dist/U/d\_sysconf.U

No license file was found, but licenses were detected in source scan.

?RCS: \$Id: d\_getspnam\_r.U,v 0RCS:

?RCS: Copyright (c) 2002,2003 Jarkko Hietaniemi

?RCS:

?RCS: You may distribute under the terms of either the GNU General Public

?RCS: License or the Artistic License, as specified in the README file.

?RCS:

?RCS: Generated by the reentr.pl from the Perl 5.8 distribution.

?RCS:

?MAKE:d\_getspnam\_r\_getspnam\_r\_proto: Inlibc Protochk Hasproto i\_systypes \]

 usethreads i\_shadow extern\_C

?MAKE: -pick add \$@ %<

?S:d\_getspnam\_r:

?S: This variable conditionally defines the HAS\_GETSPNAM\_R symbol,

?S: which indicates to the C program that the getspnam\_ $r()$ 

?S: routine is available.

?S:.

?S:getspnam\_r\_proto:

?S: This variable encodes the prototype of getspnam\_r.

?S: It is zero if d\_getspnam\_r is undef, and one of the

?S: REENTRANT\_PROTO\_T\_ABC macros of reentr.h if d\_getspnam\_r

?S: is defined.

?S:.

?C:HAS\_GETSPNAM\_R:

?C: This symbol, if defined, indicates that the getspnam\_r routine

?C: is available

to getspnam re-entrantly.

?C:.

?C:GETSPNAM\_R\_PROTO:

?C: This symbol encodes the prototype of getspnam\_r.

?C: It is zero if d\_getspnam\_r is undef, and one of the

?C: REENTRANT\_PROTO\_T\_ABC macros of reentr.h if d\_getspnam\_r

?C: is defined.

 $2C$ :

?H:#\$d\_getspnam\_r HAS\_GETSPNAM\_R /\*\*/

?H:#define GETSPNAM\_R\_PROTO \$getspnam\_r\_proto /\*\*/

 $?H:$ 

?T:try hdrs d\_getspnam\_r\_proto

: see if getspnam\_r exists

set getspnam\_r d\_getspnam\_r

eval \$inlibc case "\$d\_getspnam\_r" in "\$define") hdrs="\$i\_systypes sys/types.h define stdio.h \$i\_shadow shadow.h" case "\$d\_getspnam\_r\_proto:\$usethreads" in ": define") d\_getspnam\_r\_proto=define set d\_getspnam\_r\_proto getspnam\_r \$hdrs eval \$hasproto ;;  $*$ ) ;; esac case "\$d\_getspnam\_r\_proto" in define) case "\$getspnam\_r\_proto" in ''|0) try='int getspnam\_r(const char\*, struct spwd\*, char\*, size\_t, struct spwd\*\*);' ./protochk "\$extern\_C \$try" \$hdrs && getspnam\_r\_proto=I\_CSBWR ;; esac case "\$getspnam\_r\_proto" in ''|0) try='struct spwd\* getspnam\_r(const char\*, struct spwd\*, char\*, int);' ./protochk "\$extern\_C \$try" \$hdrs && getspnam\_r\_proto=S\_CSBI ;; esac case "\$getspnam\_r\_proto" in ''|0) d\_getspnam\_r=undef getspnam\_r\_proto=0 echo "Disabling getspnam\_r, cannot determine prototype." >&4 ;; \* ) case "\$getspnam\_r\_proto" in REENTRANT\_PROTO\*) :: \*) getspnam\_r\_proto="REENTRANT\_PROTO\_\$getspnam\_r\_proto" ;; esac echo "Prototype: \$try" ;; esac ;; \*) case "\$usethreads" in define) echo "getspnam\_r has no prototype, not using it." > & 4 ;; esac d\_getspnam\_r=undef getspnam\_r\_proto=0 ;; esac ;; \*) getspnam  $r$  proto=0 ;; esac Found in path(s):

```
* /opt/cola/permits/1865280714_1702281121.2681568/0/perl-5-36-0-orig-regen-configure-1-tar-xz/metaconfig-
5.36.0/U/threads/d_getspnam_r.U
```
No license file was found, but licenses were detected in source scan.

?RCS: \$Id: d\_flock.U 1 2006-08-24 12:32:52Z rmanfredi \$ ?RCS: ?RCS: Copyright (c) 1991-1997, 2004-2006, Raphael Manfredi ?RCS: ?RCS: You may redistribute only under the terms of the Artistic Licence, ?RCS: as specified in the README file that comes with the distribution. ?RCS: You may reuse parts of this distribution only within the terms of ?RCS: that same Artistic Licence; a copy of which may be found at the root ?RCS: of the source tree for dist 4.0. ?RCS: ?RCS: \$Log: d\_flock.U,v \$ ?RCS: Revision 3.0 1993/08/18 12:06:05 ram ?RCS: Baseline for dist 3.0 netwide release. ?RCS: ?MAKE:d\_flock: Inlibc ?MAKE: -pick add  $\%$  % < ?S:d\_flock: ?S: This variable conditionally defines HAS\_FLOCK if flock() is ?S: available to do file locking. ?S:. ?C:HAS\_FLOCK (FLOCK): ?C: This symbol, if defined, indicates that the flock routine is ?C: available to do file locking. ?C:. ?H:#\$d\_flock HAS\_FLOCK /\*\*/ ?H:. ?LINT:set d\_flock : see if flock exists set flock d\_flock eval \$inlibc Found in path(s): \* /opt/cola/permits/1865280714\_1702281121.2681568/0/perl-5-36-0-orig-regen-configure-1-tar-xz/metaconfig-5.36.0/dist/U/d\_flock.U No license file was found, but licenses were detected in source scan. ?RCS: \$Id: d\_fsetpos.U 1 2006-08-24 12:32:52Z rmanfredi \$ ?RCS: ?RCS: Copyright (c) 1991-1997, 2004-2006, Raphael Manfredi ?RCS: ?RCS: You may redistribute only under the terms of the Artistic Licence, ?RCS: as specified in the README file that comes with the distribution. ?RCS: You may reuse parts of this distribution only within the terms of ?RCS: that same Artistic Licence; a copy of which may be found at the root

?RCS: of the source tree for dist 4.0.

?RCS: ?RCS: \$Log: d\_fsetpos.U,v \$ ?RCS: Revision 3.0.1.1 1994/06/20 06:57:38 ram ?RCS: patch30: created ?RCS: ?MAKE:d\_fsetpos: Inlibc ?MAKE: -pick add  $\$  @ %< ?S:d\_fsetpos: ?S: This variable conditionally defines HAS\_FSETPOS if fsetpos() is ?S: available to set the file position indicator. ?S:. ?C:HAS\_FSETPOS: ?C: This symbol, if defined, indicates that the fsetpos routine is ?C: available to set the file position indicator, similar to fseek(). ?C:. ?H:#\$d\_fsetpos HAS\_FSETPOS /\*\*/ ?H:. ?LINT:set d\_fsetpos : see if fsetpos exists set fsetpos d\_fsetpos eval \$inlibc

Found in path(s):

\* /opt/cola/permits/1865280714\_1702281121.2681568/0/perl-5-36-0-orig-regen-configure-1-tar-xz/metaconfig-5.36.0/dist/U/d\_fsetpos.U

No license file was found, but licenses were detected in source scan.

?RCS: \$Id\$ ?RCS: ?RCS: Copyright (c) 2000 Jarkko Hietaniemi ?RCS: ?RCS: You may distribute under the terms of either the GNU General Public ?RCS: License or the Artistic License, as specified in the README file. ?RCS: ?MAKE:d\_fp\_class: Inlibc ?MAKE: -pick add \$@ %< ?S:d\_fp\_class: ?S: This variable conditionally defines the HAS\_FP\_CLASS symbol, which ?S: indicates to the C program that the fp\_class() routine is available. ?S:. ?C:HAS\_FP\_CLASS: ?C: This symbol, if defined, indicates that the fp\_class routine is ?C: available to classify doubles. Available for example in Digital UNIX.  $?C:$  The returned values are defined in  $\leq$  math.h $>$  and are:  $2^C$ ?C: FP\_SNAN Signaling NaN (Not-a-Number) ?C: FP\_QNAN Quiet NaN (Not-a-Number)

?C: FP\_POS\_INF +infinity ?C: FP\_NEG\_INF -infinity ?C: FP\_POS\_NORM Positive normalized ?C: FP\_NEG\_NORM Negative normalized ?C: FP\_POS\_DENORM Positive denormalized ?C: FP\_NEG\_DENORM Negative denormalized ?C:  $FP_POS_ZERO +0.0$  (positive zero) ?C: FP\_NEG\_ZERO -0.0 (negative zero)  $?C:$ . ?H:#\$d\_fp\_class HAS\_FP\_CLASS /\*\*/ ?H:. ?LINT:set d\_fp\_class : see if fp\_class exists set fp\_class d\_fp\_class eval \$inlibc

Found in path(s):

\* /opt/cola/permits/1865280714\_1702281121.2681568/0/perl-5-36-0-orig-regen-configure-1-tar-xz/metaconfig-5.36.0/U/perl/d\_fp\_class.U

No license file was found, but licenses were detected in source scan.

?RCS: \$Id\$

?RCS:

?RCS: Copyright (c) 1991-1997, 2004-2006, Raphael Manfredi ?RCS: ?RCS: You may redistribute only under the terms of the Artistic License, ?RCS: as specified in the README file that comes with the distribution. ?RCS: You may reuse parts of this distribution only within the terms of ?RCS: that same Artistic License; a copy of which may be found at the root ?RCS: of the source tree for dist 4.0. ?RCS: ?RCS: \$Log: d\_NOFILE.U,v \$ ?RCS: Revision 3.0.1.1 1994/10/29 16:08:38 ram ?RCS: patch36: added ?F: line for metalint file checking ?RCS: ?RCS: Revision 3.0 1993/08/18 12:05:39 ram ?RCS: Baseline for dist 3.0 netwide release. ?RCS: ?MAKE:nofile d\_gettblsz tablesize: Myread Guess cat +cc +ccflags +libs \] test rm Csym ?MAKE: -pick add  $\$ @ %< ?S:nofile: ?S: This variable contains the number of file descriptors available to the ?S: process. ?S:. ?S:d\_gettblsz: ?S: This variable conditionally handles remapping

 **Open Source Used In AppDynamics\_Cloud\_Analytics\_Agent 24.7.0 4361**

```
 of the getdtablesize()
?S: subroutine to ulimit(4,0), or the NOFILE manifest constant.
?S:.
?S:tablesize:
?S: This variable contains either the 'NOFILE' constant or 'ulimit(4, 0L)'
?S:	and is used as the remapped value for the getdtablesize() macro.
?S:.
?C:getdtablesize:
?C:	This catches use of the getdtablesize() subroutine, and remaps it
?C: to either ulimit(4,0) or NOFILE, if getdtablesize() isn't available.
?C:.
?C:VAL_NOFILE:
?C:	This symbol contains the number of file descriptors available to the
?C:	process, as determined at configuration time. Unless a static constant
?C:	is needed, you should rely on getdtablesize() to obtain that number.
?C:.
?H:#$d_gettblsz getdtablesize() $tablesize /**/
?H:#define VAL_NOFILE $nofile /* Number of file descriptors */
?H:.
?F:!nofile
?T:d_ulimit4 val
: see if getdtablesize exists
echo " "
?X: Revert logical value (d_gettblsz is undef iff getdtablesize is present)
case "$d_gettblsz" in
$define) d_gettblsz="$undef";;
$undef) d_gettblsz="$define";;
esac
if
 set getdtablesize val -f d_gettblsz; eval $csym; $val; then
	echo 'getdtablesize() found.' >&4
	d_gettblsz="$undef"
	tablesize=''
@if VAL_NOFILE || nofile
$cat >nofile.c <<'EOCP'
#include <stdio.h>
int main()
{
	printf("%d\n", getdtablesize());
}
EOCP
	nofile=''
	if $cc $ccflags -o nofile nofile.c $libs >/dev/null 2>&1; then
 		nofile=`./nofile 2>/dev/null`
	fi
	if $test "$nofile"; then
 		echo "(You have $nofile file descriptors available per process.)"
	else
```

```
		nofile='20'
 		if ./bsd; then
  			nofile='64'
 		fi
	echo "(Hmm... Let's say you have $nofile file descriptors available.)"
	fi
@end
else
	echo 'getdtablesize() NOT found...' >&4
	if set ulimit val -f; eval $csym; $val; then
 		echo 'Maybe ulimit(4,0) will work...'
 		$cat >nofile.c <<'EOCP'
#include <stdio.h>
#ifdef GETPARAM_H
#include <sys/param.h>
#endif
int main()
{
	printf("%d %d\n",
#ifdef NOFILE
 		NOFILE,
#else
 		0,
#endif
 ulimit(4,0);
 exit(0);}
EOCP
 		if $cc $ccflags -DGETPARAM_H -o nofile nofile.c $libs
>\angledev/null 2>&1 \
  			|| $cc $ccflags -o nofile nofile.c $libs >/dev/null 2>&1 ; then
  			set `./nofile`
  			d_gettblsz=$1
  			d_ulimit4=$2
  			if $test "$d_ulimit4" -lt 0; then
  				echo "Your ulimit() call doesn't tell me what I want to know."
  				echo "We'll just use NOFILE in this case."
  				nofile=$d_gettblsz
  				d_gettblsz="$define"
  				tablesize='NOFILE'
  			else
  				if $test "$d_gettblsz" -gt 0; then
  				echo "Your system defines NOFILE to be $d_gettblsz, and" >&4
  				else
  echo "I had trouble getting NOFILE from your system, but" \geq \& 4				fi
echo "ulimit returns $d_ulimit4 as the number of available file descriptors." >\&4				dflt='y';
```

```
				echo " "
	rp='Should I use ulimit to get the number of available file descriptors?'
  				. ./myread
  				case "$ans" in
  				y*)
   					nofile=$d_ulimit4
   					d_gettblsz="$define"
   					tablesize='ulimit(4, 0L)'
   					echo "Using ulimit(4,0)."
   					;;
  				*)
   					nofile=$d_gettblsz
   					d_gettblsz="$define"
   					tablesize='NOFILE'
   					echo "Using NOFILE."
   					;;
  				esac
  			fi
 		else
  			echo
 "Strange, I couldn't get my test program to compile."
  			echo "We'll just use NOFILE in this case."
  			d_gettblsz="$define"
  			tablesize='NOFILE'
  			nofile=''
 		fi
	else
 		echo 'Using NOFILE instead.'
 		d_gettblsz="$define"
 		tablesize='NOFILE'
 		nofile=''
	fi
fi
@if VAL_NOFILE || nofile
case "$nofile" in
'')
	$cat >nofile.c <<'EOCP'
#include <stdio.h>
#ifdef GETPARAM_H
#include <sys/param.h>
#endif
int main()
{
	printf("%d\n",
#ifdef NOFILE
 		NOFILE,
#else
 		0,
```

```
#endif
 		);
 exit(0);}
EOCP
	if $cc $ccflags -DGETPARAM_H -o nofile nofile.c $libs >/dev/null 2>&1 \
 || \csc \csc \csc \csc \sinh \csc \sinh \csc \csc \csc \sinh \csc \csc \csc \sin \csc \sin \csc \sin \csc \sin \csc \sin \csc \sin \csc \sin \csc \sin \csc \sin \csc \sin \csc \sin \csc \sin \sin \c		nofile=`./nofile 2>/dev/null`
	fi
	if $test "$nofile"; then
 		echo "(You have $nofile file descriptors available per process.)"
	else
 		nofile='20'
 		if ./bsd; then
 			nofile='64'
 		fi
	echo "(Hmm... Let's say you have $nofile file descriptors available.)"
	fi
	;;
esac
@end
$rm -f nofile*
Found in path(s):
* /opt/cola/permits/1865280714_1702281121.2681568/0/perl-5-36-0-orig-regen-configure-1-tar-xz/metaconfig-
5.36.0/dist/U/d_NOFILE.U
No license file was found, but licenses were detected in source scan.
?RCS: $Id: i_gdbm.U 1 2006-08-24 12:32:52Z rmanfredi $
?RCS:
?RCS: Copyright (c) 1991-1997, 2004-2006, Raphael Manfredi
?RCS:
?RCS: You may redistribute only under the terms of the Artistic Licence,
?RCS: as specified in the README file that comes with the distribution.
?RCS: You may reuse parts of this distribution only within the terms of
?RCS: that same Artistic Licence; a copy of which may be found at the root
?RCS: of the source tree for dist 4.0.
?RCS:
?RCS: $Log: i_gdbm.U,v $
?RCS: Revision 3.0.1.1 1995/05/12 12:16:39 ram
?RCS: patch54: made more robust by checking both header and lib (ADO)
?RCS:
?RCS: Revision 3.0 1993/08/18 12:08:19 ram
?RCS: Baseline for dist 3.0 netwide release.
?RCS:
?MAKE:i_gdbm: Inhdr Inlibc Setvar
```
?MAKE: -pick add  $\$ @ %<

?S:i\_gdbm (d\_gdbm):

?S: This variable conditionally defines the I\_GDBM symbol, which ?S: indicates to the C program that  $\leq$ gdbm.h $>$  exists and should ?S: be included. ?S:. ?C:I\_GDBM (HAS\_GDBM): ?C: This symbol, if defined, indicates that <gdbm.h> exists and should ?C: be included.  $?C:$ . ?H:#\$i\_gdbm I\_GDBM /\*\*/ ?H:. ?T:t\_gdbm d\_gdbm\_open ?LINT:set i\_gdbm : see if gdbm.h is available ?X: t\_gdbm is a tentative check. We might just have the .h, not the lib -- ADO set gdbm.h t\_gdbm eval \$inhdr case "\$t\_gdbm" in \$define) : see if gdbm\_open exists set gdbm\_open d\_gdbm\_open eval \$inlibc case "\$d\_gdbm\_open" in \$undef) t\_gdbm="\$undef" echo "We won't be including <gdbm.h>" ;; esac ;; esac val="\$t\_gdbm" set i\_gdbm eval \$setvar Found in path(s): \* /opt/cola/permits/1865280714\_1702281121.2681568/0/perl-5-36-0-orig-regen-configure-1-tar-xz/metaconfig-5.36.0/dist/U/i\_gdbm.U No license file was found, but licenses were detected in source scan. ?RCS: \$Id\$ ?RCS: ?RCS: Copyright (c) 2001 Jarkko Hietaniemi ?RCS: ?RCS: You may redistribute only under the terms of the Artistic License, ?RCS: as specified in the README file that comes with the distribution. ?RCS: You may reuse parts of this distribution only within the terms of ?RCS: that same Artistic License; a copy of which may be found at the root

?RCS: of the source tree for dist 3.0.

?RCS: ?MAKE:d\_usleepproto: Hasproto i\_unistd ?MAKE: -pick add \$@ %< ?S:d\_usleepproto: ?S: This variable conditionally defines the HAS\_USLEEP\_PROTO symbol, ?S: which indicates to the C program that the system provides ?S: a prototype for the usleep() function. Otherwise, it is ?S: up to the program to supply one. ?S:. ?C:HAS\_USLEEP\_PROTO: ?C: This symbol, if defined, indicates that the system provides ?C: a prototype for the usleep() function. Otherwise, it is up ?C: to the program to supply one. A good guess is ?C: extern int usleep(useconds\_t);  $?C:$ . ?H:#\$d\_usleepproto HAS\_USLEEP\_PROTO /\*\*/ ?H:. ?LINT:set d\_usleepproto : see if prototype for usleep is available echo " " set d\_usleepproto usleep \$i\_unistd unistd.h eval \$hasproto Found in path(s): \* /opt/cola/permits/1865280714\_1702281121.2681568/0/perl-5-36-0-orig-regen-configure-1-tar-xz/metaconfig-5.36.0/U/perl/d\_usleepproto.U

No license file was found, but licenses were detected in source scan.

?RCS: \$Id: d\_endhent.U,v 3.0 1993/08/18 12:06:09 ram Exp \$

?RCS:

?RCS: Copyright (c) 1991-1993, Raphael Manfredi

?RCS:

?RCS: You may redistribute only under the terms of the Artistic License,

?RCS: as specified in the README file that comes with the distribution.

?RCS: You may reuse parts of this distribution only within the terms of

?RCS: that same Artistic License; a copy of which may be found at the root

?RCS: of the source tree for dist 3.0.

?RCS:

?RCS: \$Log: d\_endhent.U,v \$

?RCS: Revision 3.0 1993/08/18 12:06:09 ram

?RCS: Baseline for dist 3.0 netwide release.

 $?RCS$ 

?MAKE:d\_endhent: Inlibc

?MAKE: -pick add  $\$ @ %<

?S:d\_endhent:

?S: This variable conditionally defines HAS\_ENDHOSTENT if endhostent() is

?S: available to close whatever was being used for host queries.

?S:.

?C:HAS\_ENDHOSTENT:

?C: This symbol, if defined, indicates that the endhostent() routine is

?C: available to close whatever was being used for host

queries.

?C:.

?H:#\$d\_endhent HAS\_ENDHOSTENT /\*\*/

?H:.

?LINT:set d\_endhent : see if endhostent exists set endhostent d\_endhent eval \$inlibc

Found in path(s):

\* /opt/cola/permits/1865280714\_1702281121.2681568/0/perl-5-36-0-orig-regen-configure-1-tar-xz/metaconfig-5.36.0/U/modified/d\_endhent.U No license file was found, but licenses were detected in source scan.

?RCS: \$Id: d\_bzero.U 1 2006-08-24 12:32:52Z rmanfredi \$ ?RCS: ?RCS: Copyright (c) 1991-1997, 2004-2006, Raphael Manfredi ?RCS: ?RCS: You may redistribute only under the terms of the Artistic Licence, ?RCS: as specified in the README file that comes with the distribution. ?RCS: You may reuse parts of this distribution only within the terms of ?RCS: that same Artistic Licence; a copy of which may be found at the root ?RCS: of the source tree for dist 4.0. ?RCS: ?RCS: \$Log: d\_bzero.U,v \$ ?RCS: Revision 3.0.1.2 1993/10/16 13:48:15 ram ?RCS: patch12: added magic support for bzero() ?RCS: ?RCS: Revision 3.0.1.1 1993/09/13 16:01:33 ram ?RCS: patch10: now only defines HAS\_BZERO, no macro remap on memset (WAD) ?RCS: ?RCS: Revision 3.0 1993/08/18 12:05:46 ram ?RCS: Baseline for dist 3.0 netwide release. ?RCS: ?MAKE:d\_bzero: Inlibc ?MAKE: -pick add  $\$ @ %< ?S:d\_bzero: ?S: This variable conditionally defines the HAS\_BZERO symbol if ?S: the bzero() routine is available to set memory to 0.  $2S$ : ?C:HAS\_BZERO: ?C: This symbol is defined if the bzero() routine is available to

?C: set a memory block to 0.

?C:. ?H:#\$d\_bzero HAS\_BZERO /\*\*/ ?H:. ?M:bzero: HAS\_BZERO ?M:#ifndef HAS\_BZERO ?M:#ifndef bzero ?M:#define bzero(s,l) memset $((s),0,(l))$ ?M:#endif ?M:#endif ?M:. ?LINT:set d\_bzero : see if bzero exists set bzero d\_bzero eval \$inlibc Found in path(s): \* /opt/cola/permits/1865280714\_1702281121.2681568/0/perl-5-36-0-orig-regen-configure-1-tar-xz/metaconfig-5.36.0/dist/U/d\_bzero.U No license file was found, but licenses were detected in source scan. ?RCS: \$Id: d\_fchown.U 1 2006-08-24 12:32:52Z rmanfredi \$ ?RCS: ?RCS: Copyright (c) 1991-1997, 2004-2006, Raphael Manfredi ?RCS: ?RCS: You may redistribute only under the terms of the Artistic Licence, ?RCS: as specified in the README file that comes with the distribution. ?RCS: You may reuse parts of this distribution only within the terms of ?RCS: that same Artistic Licence; a copy of which may be found at the root ?RCS: of the source tree for dist 4.0. ?RCS: ?RCS: \$Log: d\_fchown.U,v \$ ?RCS: Revision 3.0 1993/08/18 12:06:01 ram ?RCS: Baseline for dist 3.0 netwide release. ?RCS: ?MAKE:d\_fchown: Inlibc ?MAKE: -pick add  $\$  @ %< ?S:d\_fchown: ?S: This variable conditionally defines the HAS\_FCHOWN symbol, which ?S: indicates to the C program that the fchown() routine is available ?S: to change ownership of opened files. ?S:. ?C:HAS\_FCHOWN (FCHOWN): ?C: This symbol, if defined, indicates that the fchown routine is available ?C: to change ownership of opened files. If unavailable, use chown().  $2C$ : ?H:#\$d\_fchown HAS\_FCHOWN /\*\*/  $?H:$ 

?LINT:set d\_fchown : see if fchown exists set fchown d fchown eval \$inlibc

Found in path(s):

\* /opt/cola/permits/1865280714\_1702281121.2681568/0/perl-5-36-0-orig-regen-configure-1-tar-xz/metaconfig-5.36.0/dist/U/d\_fchown.U No license file was found, but licenses were detected in source scan.

?RCS: \$Id: d\_fgetpos.U 1 2006-08-24 12:32:52Z rmanfredi \$ ?RCS: ?RCS: Copyright (c) 1991-1997, 2004-2006, Raphael Manfredi ?RCS: ?RCS: You may redistribute only under the terms of the Artistic Licence, ?RCS: as specified in the README file that comes with the distribution. ?RCS: You may reuse parts of this distribution only within the terms of ?RCS: that same Artistic Licence; a copy of which may be found at the root ?RCS: of the source tree for dist 4.0. ?RCS: ?RCS: \$Log: d\_fgetpos.U,v \$ ?RCS: Revision 3.0.1.1 1994/06/20 06:57:33 ram ?RCS: patch30: created ?RCS: ?MAKE:d\_fgetpos: Inlibc ?MAKE: -pick add \$@ %< ?S:d\_fgetpos: ?S: This variable conditionally defines HAS\_FGETPOS if fgetpos() is ?S: available to get the file position indicator. ?S:. ?C:HAS\_FGETPOS: ?C: This symbol, if defined, indicates that the fgetpos routine is ?C: available to get the file position indicator, similar to ftell(). ?C:. ?H:#\$d\_fgetpos HAS\_FGETPOS /\*\*/  $2H$ . ?LINT:set d\_fgetpos : see if fgetpos exists

set fgetpos d\_fgetpos eval \$inlibc

Found in path(s):

\* /opt/cola/permits/1865280714\_1702281121.2681568/0/perl-5-36-0-orig-regen-configure-1-tar-xz/metaconfig-5.36.0/dist/U/d\_fgetpos.U

No license file was found, but licenses were detected in source scan.

?RCS: \$Id\$

?RCS: ?RCS: Copyright (c) 2000 Jarkko Hietaniemi ?RCS: ?RCS: You may distribute under the terms of either the GNU General Public ?RCS: License or the Artistic License, as specified in the README file. ?RCS: ?MAKE:d\_ualarm: Inlibc ?MAKE: -pick add \$@ %< ?S:d\_ualarm: ?S: This variable conditionally defines the HAS\_UALARM symbol, which ?S: indicates to the C program that the ualarm() routine is available. ?S:. ?C:HAS\_UALARM: ?C: This symbol, if defined, indicates that the ualarm routine is ?C: available to do alarms with microsecond granularity.  $?C:$ . ?H:#\$d\_ualarm HAS\_UALARM /\*\*/ ?H:. ?LINT:set d\_ualarm : see if ualarm exists set ualarm d\_ualarm eval \$inlibc

Found in path(s):

\* /opt/cola/permits/1865280714\_1702281121.2681568/0/perl-5-36-0-orig-regen-configure-1-tar-xz/metaconfig-5.36.0/U/perl/d\_ualarm.U

No license file was found, but licenses were detected in source scan.

?RCS: \$Id\$ ?RCS: ?RCS: Copyright (c) 1991-1997, 2004-2006, Raphael Manfredi ?RCS: ?RCS: You may redistribute only under the terms of the Artistic License, ?RCS: as specified in the README file that comes with the distribution. ?RCS: You may reuse parts of this distribution only within the terms of ?RCS: that same Artistic License; a copy of which may be found at the root ?RCS: of the source tree for dist 4.0. ?RCS: ?RCS: \$Log: d\_csh.U,v \$ ?RCS: Revision 3.0.1.1 1997/02/28 15:32:18 ram ?RCS: patch61: added full\_csh to preserve the full path even when portable ?RCS: ?RCS: Revision 3.0 1993/08/18 12:05:53 ram ?RCS: Baseline for dist 3.0 netwide release. ?RCS: ?MAKE:d\_csh full\_csh: csh Setvar ?MAKE: -pick add  $\$ @ %< ?S:d\_csh:

?S: This variable conditionally defines the CSH symbol, which ?S: indicates to the C program that the C-shell exists. ?S:. ?S:full\_csh: ?S: This variable contains the full pathname to 'csh', whether or ?S: not the user has specified 'portability'. This is only used ?S: in the compiled C program, and we assume that all systems which ?S: can share this executable will have the same full pathname to ?S: 'csh.' ?S:. ?C:HAS\_CSH: ?C: This symbol, if defined, indicates that the C-shell exists. ?C:. ?C:CSH: ?C: This symbol, if defined, contains the full pathname of csh. ?C:. ?X: Previously, I just did \$d\_csh CSH "\$full\_csh", but that caused ?X: problems on VMS where the config.sh extraction program changes ?X: \$undef to a real cpp undef, and they then had #undef CSH "" ?X: which the compiler didn't like. It's easy to work around this, ?X: so I did. --AD 3/1998. ?X: And we don't want to define CSH if !HAS\_CSH, but we don't want ?X: those lines in config.h if they don't need CSH, so protect with ?CSH ?X: and not ?%<. --RAM, 15/02/2004 ?H:?%<:#\$d\_csh HAS\_CSH /\*\*/ ?H:?CSH:#ifdef HAS\_CSH ?H:?CSH:#define CSH "\$full\_csh" /\*\*/ ?H:?CSH:#endif ?H:. ?LINT:set d\_csh : get csh whereabouts case "\$csh" in 'csh') val="\$undef" ;;  $*$ ) val="\$define" ;; esac set d\_csh eval \$setvar : Respect a hint or command line value for full\_csh. case "\$full\_csh" in '') full\_csh=\$csh ;; esac Found in path(s):

\* /opt/cola/permits/1865280714\_1702281121.2681568/0/perl-5-36-0-orig-regen-configure-1-tar-xz/metaconfig-5.36.0/dist/U/d\_csh.U

No license file was found, but licenses were detected in source scan.

?RCS: \$Id: pkgsrc.U 1 2006-08-24 12:32:52Z rmanfredi \$ ?RCS: ?RCS: Copyright (c) 1991-1997, 2004-2006, Raphael Manfredi ?RCS: ?RCS: You may redistribute only under the terms of the Artistic Licence, ?RCS: as specified in the README file that comes with the distribution. ?RCS: You may reuse parts of this distribution only within the terms of ?RCS: that same Artistic Licence; a copy of which may be found at the root ?RCS: of the source tree for dist 4.0. ?RCS: ?MAKE:pkgsrc: src rsrc ?MAKE: -pick add \$@ %< ?S:pkgsrc: ?S: This variable holds the absolute path of the package source. ?S:. ?C:PACKAGE\_SOURCE\_DIR: ?C: Holds the directory name holding the package source. ?C:. ?H:#define PACKAGE\_SOURCE\_DIR "\$pkgsrc" ?H:. : define absolute package source directory case "\$src" in /\*) pkgsrc=\$src;; \*) pkgsrc=`cd \$rsrc; pwd`;;

```
esac
```
Found in path(s):

\* /opt/cola/permits/1865280714\_1702281121.2681568/0/perl-5-36-0-orig-regen-configure-1-tar-xz/metaconfig-5.36.0/dist/U/pkgsrc.U

No license file was found, but licenses were detected in source scan.

?RCS: \$Id: d\_truncate.U 1 2006-08-24 12:32:52Z rmanfredi \$ ?RCS: ?RCS: Copyright (c) 1991-1997, 2004-2006, Raphael Manfredi  $?RCS$ ?RCS: You may redistribute only under the terms of the Artistic Licence, ?RCS: as specified in the README file that comes with the distribution. ?RCS: You may reuse parts of this distribution only within the terms of ?RCS: that same Artistic Licence; a copy of which may be found at the root ?RCS: of the source tree for dist 4.0.  $?RCS$ ?RCS: \$Log: d\_truncate.U,v \$ ?RCS: Revision 3.0 1993/08/18 12:07:48 ram ?RCS: Baseline for dist 3.0 netwide release. ?RCS: ?MAKE:d\_truncate: Inlibc

?MAKE: -pick add  $\$ @ %< ?S:d\_truncate: ?S: This variable conditionally defines HAS\_TRUNCATE if truncate() is ?S: available to truncate files. ?S:. ?C:HAS\_TRUNCATE (TRUNCATE): ?C: This symbol, if defined, indicates that the truncate routine is ?C: available to truncate files.  $?C:$ . ?H:#\$d\_truncate HAS\_TRUNCATE /\*\*/ ?H:. ?LINT:set d truncate : see if truncate exists set truncate d\_truncate eval \$inlibc Found in path(s): \* /opt/cola/permits/1865280714\_1702281121.2681568/0/perl-5-36-0-orig-regen-configure-1-tar-xz/metaconfig-5.36.0/dist/U/d\_truncate.U No license file was found, but licenses were detected in source scan. ?RCS: \$Id\$

?RCS:

?RCS: Copyright (c) 1991-1997, 2004-2006, Raphael Manfredi ?RCS: ?RCS: You may redistribute only under the terms of the Artistic License, ?RCS: as specified in the README file that comes with the distribution. ?RCS: You may reuse parts of this distribution only within the terms of ?RCS: that same Artistic License; a copy of which may be found at the root ?RCS: of the source tree for dist 4.0. ?RCS: ?RCS: Tye McQueen <tye@metronet.com> added safe setuid script checks. ?RCS: ?RCS: \$Log: d\_dosuid.U,v \$ ?RCS: Revision 3.0.1.2 1997/02/28 15:33:03 ram ?RCS: patch61: moved unit to TOP via a ?Y: layout directive ?RCS: patch61: tell them /dev/fd is not about floppy disks ?RCS: ?RCS: Revision 3.0.1.1 1994/10/29 16:12:08 ram ?RCS: patch36: added checks for secure setuid scripts (Tye McQueen) ?RCS: ?RCS: Revision 3.0 1993/08/18 12:05:55 ram ?RCS: Baseline for dist 3.0 netwide release. ?RCS: ?MAKE:d\_dosuid d suidsafe: cat contains ls rm test Myread Setvar \ Oldconfig Guess package hint

?MAKE: -pick add  $\$  @ %<

?S:d\_suidsafe:

?S: This variable conditionally defines SETUID\_SCRIPTS\_ARE\_SECURE\_NOW

?S: if setuid scripts can be secure. This test looks in /dev/fd/.

?S:.

?S:d\_dosuid:

?S: This variable conditionally defines the symbol DOSUID, which

?S: tells the C program that it should insert setuid emulation code

?S: on hosts which have setuid #! scripts disabled.

?S:.

?C:SETUID\_SCRIPTS\_ARE\_SECURE\_NOW:

?C: This symbol, if defined, indicates that the bug that prevents

?C: setuid scripts from being secure is not present in this kernel.

?C:.

?C:DOSUID:

?C: This symbol, if defined, indicates that the C program should

?C: check the script that it is executing for setuid/setgid bits, and

?C: attempt to emulate setuid/setgid on systems that have disabled

?C: setuid #! scripts because the kernel can't do it securely.

?C: It is up to the package designer to make sure that this emulation

?C: is done securely.

Among other things, it should do an fstat on

?C: the script it just opened to make sure it really is a setuid/setgid

?C: script, it should make sure the arguments passed correspond exactly

?C: to the argument on the #! line, and it should not trust any

?C: subprocesses to which it must pass the filename rather than the

?C: file descriptor of the script to be executed.

 $?C$ :.

?H:#\$d\_suidsafe SETUID\_SCRIPTS\_ARE\_SECURE\_NOW /\*\*/

?H:#\$d\_dosuid DOSUID /\*\*/

?H:.

?Y:TOP

?F:!reflect

?LINT: set d\_suidsafe

?LINT: set d\_dosuid

: see if setuid scripts can be secure

\$cat <<EOM

Some kernels have a bug that prevents setuid #! scripts from being secure. Some sites have disabled setuid #! scripts because of this.

First let's decide if your kernel supports secure setuid #! scripts. (If setuid #! scripts would be secure but have been disabled anyway, don't say that they are secure if asked.)

EOM

val="\$undef"

if \$test -d /dev/fd; then echo "#!\$ls" >reflect chmod +x,u+s reflect ./reflect >flect  $2 > 81$  if \$contains "/dev/fd" flect >/dev/null; then echo "Congratulations, your kernel has secure setuid scripts!" >&4 val="\$define" else \$cat <<EOM

If you are not sure if they are secure, I can check but I'll need a username and password different from the one you are using right now. If you don't have such a username or don't want me to test, simply enter 'none'.

## EOM

 rp='Other username to test security of setuid scripts with?' dflt='none' . ./myread case "\$ans" in n|none) case "\$d\_suidsafe" in ") echo "I'll assume setuid scripts are  $*$ not $*$  secure." >  $\&$  4 dflt=n;; "\$undef") echo "Well, the \$hint value is \*not\* secure." >&4 dflt=n;; \*) echo "Well, the \$hint value \*is\* secure."  $>$  &4 dflt=y;; esac ;; \*) \$rm -f reflect flect echo "#!\$ls" >reflect chmod +x,u+s reflect echo >flect chmod a+w flect echo '"su" will (probably) prompt you for '"\$ans's password." su \$ans -c './reflect >flect' if \$contains "/dev/fd" flect >/dev/null; then echo "Okay, it looks like setuid scripts are secure." >&4 dflt=y else echo "I don't think setuid scripts are secure." >&4 dflt=n fi ;;

```
		esac
 		rp='Does your kernel have *secure* setuid scripts?'
 		. ./myread
 		case "$ans" in
 [yY]^*) val="$define";;
 *) val="$undef";;
 		esac
	fi
else
	echo "I don't think setuid scripts are secure (no /dev/fd directory)." >&4
	echo "(That's for file descriptors, not floppy disks.)"
	val="$undef"
fi
set d_suidsafe
eval $setvar
$rm -f reflect flect
: now see if they want to do setuid emulation
echo " "
val="$undef"
case "$d_suidsafe" in
"$define")
	val="$undef"
	echo "No need to emulate SUID scripts since they are secure here." >& 4
	;;
*)
	$cat <<EOM
Some systems have disabled setuid scripts, especially systems where
setuid scripts cannot be secure. On systems where setuid scripts have
been disabled, the setuid/setgid bits on scripts are currently
useless. It is possible for $package to detect those bits
 and emulate
setuid/setgid in a secure fashion. This emulation will only work if
setuid scripts have been disabled in your kernel.
EOM
	case "$d_dosuid" in
	"$define") dflt=y ;;
*) dflt=n ;;
	esac
	rp="Do you want to do setuid/setgid emulation?"
	. ./myread
```
 $[yY]^*$ ) val="\$define";;  $*$ ) val=" $$$ undef";;

```
	esac
```
 case "\$ans" in

```
	;;
```
esac set d\_dosuid eval \$setvar

Found in path(s):

\* /opt/cola/permits/1865280714\_1702281121.2681568/0/perl-5-36-0-orig-regen-configure-1-tar-xz/metaconfig-5.36.0/dist/U/d\_dosuid.U

No license file was found, but licenses were detected in source scan.

?RCS: \$Id: d\_endsent.U,v 3.0 1993/08/18 12:06:09 ram Exp \$

?RCS:

?RCS: Copyright (c) 1991-1993, Raphael Manfredi

?RCS:

?RCS: You may redistribute only under the terms of the Artistic License,

?RCS: as specified in the README file that comes with the distribution.

?RCS: You may reuse parts of this distribution only within the terms of

?RCS: that same Artistic License; a copy of which may be found at the root

?RCS: of the source tree for dist 3.0.

?RCS:

?RCS: \$Log: d\_endsent.U,v \$

?RCS: Revision 3.0 1993/08/18 12:06:09 ram

?RCS: Baseline for dist 3.0 netwide release.

?RCS:

?MAKE:d\_endsent: Inlibc

?MAKE: -pick add \$@ %<

?S:d\_endsent:

?S: This variable conditionally defines HAS\_ENDSERVENT if endservent() is

?S: available to close whatever was being used for service queries.

?S:.

## ?C:HAS\_ENDSERVENT:

?C: This symbol, if defined, indicates that the endservent() routine is

?C: available to close whatever was being used for

service queries.

 $?C:$ .

?H:#\$d\_endsent HAS\_ENDSERVENT /\*\*/

?H:.

?LINT:set d\_endsent

: see if endservent exists

set endservent d\_endsent

eval \$inlibc

Found in path(s):

\* /opt/cola/permits/1865280714\_1702281121.2681568/0/perl-5-36-0-orig-regen-configure-1-tar-xz/metaconfig-5.36.0/U/modified/d\_endsent.U

No license file was found, but licenses were detected in source scan.

?RCS: \$Id\$ ?RCS:

?RCS: Copyright (c) 1991-1997, 2004-2006, Raphael Manfredi ?RCS: ?RCS: You may redistribute only under the terms of the Artistic License, ?RCS: as specified in the README file that comes with the distribution. ?RCS: You may reuse parts of this distribution only within the terms of ?RCS: that same Artistic License; a copy of which may be found at the root ?RCS: of the source tree for dist 4.0. ?RCS: ?RCS: \$Log: d\_scannl.U,v \$ ?RCS: Revision 3.0.1.2 1997/02/28 15:41:27 ram ?RCS: patch61: added ?F: metalint hint ?RCS: ?RCS: Revision 3.0.1.1 1995/07/25 13:59:12 ram ?RCS: patch56: made cc and ccflags optional dependencies ?RCS: ?RCS: Revision 3.0 1993/08/18 12:07:00 ram ?RCS: Baseline for dist 3.0 netwide release. ?RCS: ?X: ?X: Does the scanf routine read "\n" correctly ? This is was not  $?X:$  the case on  $AIX...$ ?X: ?MAKE:d\_scannl: cat +cc +ccflags rm Setvar ?MAKE: -pick add  $\%$  % < ?S:d\_scannl: ?S: This variable conditionally defines SCAN\_NL, which indicates ?S: wether the C library routines scanf() and friends can deal with ?S: a '\n' in the input correctly. They do most of the time. ?S:. ?C:SCAN\_NL: ?C: This symbol is defined if the C library routines scanf() and friends ?C: can deal with a  $\ln'$  in the input correctly, so that you can say ?C: scanf("%d\n"); instead of scanf("%d"); getc(c); to handle the  $\ln$ . ?C:. ?H:#\$d\_scannl SCAN\_NL  $/*$  scanf("%d\n") works  $*/$  $2H$ . ?F:!try ?LINT:set d\_scannl : does scanf handle "\n" correctly ? echo " " val="\$define" ?X: I really want to say " $\langle n \rangle$ " instead of  $\langle n \rangle$ , because I am referring  $?X:$  to the string given as argument to scanf(). echo 'Let'"'"'s see if scanf() handles "\\n" correctly...' >&4 \$cat >try.c <<'EOCP' int main() {

```
int i = 0, j = 0;
scanf("%d\n%d", &i, &j);
if (i != 3)exit(1);exit(0);}
EOCP
if $cc $ccflags -o try try.c >/dev/null 2>&1; then
if ./try <<'EOD'
\mathcal{L}3
EOD
	then
 		echo "Yes, it does."
	else
 		echo "No, it doesn't."
 		val="$undef"
	fi
else
	echo
 "(I can't seem to compile the test program. Assuming it does.)"
fi
set d_scannl
eval $setvar
$rm -f try.* try
Found in path(s):
* /opt/cola/permits/1865280714_1702281121.2681568/0/perl-5-36-0-orig-regen-configure-1-tar-xz/metaconfig-
5.36.0/dist/U/d_scannl.U
No license file was found, but licenses were detected in source scan.
?RCS: $Id: Inhdr.U 1 2006-08-24 12:32:52Z rmanfredi $
?RCS:
?RCS: Copyright (c) 1991-1997, 2004-2006, Raphael Manfredi
?RCS:
?RCS: You may redistribute only under the terms of the Artistic Licence,
?RCS: as specified in the README file that comes with the distribution.
?RCS: You may reuse parts of this distribution only within the terms of
?RCS: that same Artistic Licence; a copy of which may be found at the root
?RCS: of the source tree for dist 4.0.
?RCS:
?RCS: $Log: Inhdr.U,v $
?RCS: Revision 3.0.1.2 1995/05/12 12:01:31 ram
?RCS: patch54: deleted tabs that caused some /bin/sh to core dump (ADO)
?RCS:
?RCS: Revision 3.0.1.1 1994/10/29 15:55:01 ram
?RCS: patch36: call ./whoa explicitly instead of relying on PATH
?RCS:
```
?RCS: Revision 3.0 1993/08/18 12:05:01 ram ?RCS: Baseline for dist 3.0 netwide release. ?RCS: ?X: ?X: This unit checks wether a set of header files exists or not. ?X: If the first header is not found, the function tries to locate ?X: the next header, and so on, until one is found or there is no ?X: more header in the list.  $\gamma$ . ?X: To use it, say: ?X: set header i\_header [ header2 i\_header2 ... ] ?X: eval \$inhdr  $\gamma$ . ?MAKE:Inhdr: test Findhdr Whoa ?MAKE: -pick add \$@ %< ?LINT:define inhdr ?V:inhdr ?S:inhdr: ?S: This shell variable is used internally by Configure to check ?S: wether a set of headers exist or not. A typical use is: ?S: set header i\_header [ header2 i\_header2 ... ] ?S: eval \$inhdr ?S: That will print a message, saying wether header was found or not ?S: and set i\_header\* accordingly. If the first header is not found, ?S: we try the next one, until the list is empty or one is found. ?S:. ?T:xxx xxf var td xxnf tu yyy instead was cont : define an alternate in-header-list? function inhdr='echo " "; td=\$define; tu=\$undef; yyy=\$@; cont=true; xxf="echo \"<\\$1> found.\" >  $&4$ "; case  $\#$  in 2) xxnf="echo \" <\\$1> NOT found.\" > & 4";; \*) xxnf="echo \"<\\$1> NOT found, ...\" > & 4";; esac; case \$# in 4) instead=instead;; \*) instead="at last";; esac; while \$test "\$cont"; do  $xxx=$ `./findhdr \$1` var=\$2; eval "was=\\$\$2"; if \$test "\$xxx" && \$test -r "\$xxx"; then eval \$xxf; ?X: Next line shifted left 1 tabstop to avoid sh core dump on MachTen 2.1.1. eval "case \"\\$\$var\" in \$undef) . ./whoa; esac"; eval "\$var=\\$td"; cont=""; else eval \$xxnf; ?X: Likewise, the next line has been shifted left 1 tabstop -- ADO, 08/03/95 eval "case \"\\$\$var\" in \$define) . ./whoa; esac"; eval "\$var=\\$tu"; fi; set \$yyy; shift; shift; yyy=\$@;

case  $$$ # in 0) cont="";; 2) xxf="echo \"but I found <\\$1> \$instead.\" >  $&4$ "; xxnf="echo \"and I did not find <\\$1> either.\" > & 4";; \*) xxf="echo \"but I found  $\langle \$ 1\rangle instead.\" > & 4"; xxnf="echo \"there is no <\\$1>, ...\" >&4";; esac; done; ?X: Remaining values are set to 'undef' while \$test "\$yyy"; do set \$yyy; var=\$2; eval "was=\\$\$2"; eval "case \"\\$\$var\" in \$define) . ./whoa; esac"; eval "\$var=\\$tu"; set \$yyy; shift; shift; yyy=\$@; done'

## Found

in path(s):

\* /opt/cola/permits/1865280714\_1702281121.2681568/0/perl-5-36-0-orig-regen-configure-1-tar-xz/metaconfig-5.36.0/dist/U/Inhdr.U

No license file was found, but licenses were detected in source scan.

?RCS: \$Id\$ ?RCS: ?RCS: Copyright (c) 1999 Jarkko Hietaniemi ?RCS: ?RCS: You may distribute under the terms of either the GNU General Public ?RCS: License or the Artistic License, as specified in the README file. ?RCS: ?MAKE:d\_statfs\_s: \ Hasstruct i\_sysparam i\_sysmount i\_systypes \ i\_sysvfs i\_sysstatfs Setvar ?MAKE: -pick add \$@ %< ?S:d\_statfs\_s: ?S: This variable conditionally defines the HAS\_STRUCT\_STATFS symbol, ?S: which indicates that the struct statfs is supported. ?S:. ?C:HAS\_STRUCT\_STATFS: ?C: This symbol, if defined, indicates that the struct statfs ?C: to do statfs() is supported. ?C:. ?H:#\$d\_statfs\_s HAS\_STRUCT\_STATFS /\*\*/  $?H:$ . ?LINT:set d\_statfs\_s : Check for statfs\_s echo " " echo "Checking to see if your system supports struct statfs..." >&4 set d\_statfs\_s statfs \$i\_systypes sys/types.h \$i\_sysparam sys/param.h \$i\_sysmount sys/mount.h \$i\_sysvfs sys/vfs.h \$i\_sysstatfs sys/statfs.h eval \$hasstruct

```
case "$d_statfs_s"
 in
"$define") echo "Yes, it does." ;;
*) echo "No, it doesn't." ;;
esac
```

```
Found in path(s):
```
\* /opt/cola/permits/1865280714\_1702281121.2681568/0/perl-5-36-0-orig-regen-configure-1-tar-xz/metaconfig-5.36.0/U/perl/d\_statfs\_s.U

No license file was found, but licenses were detected in source scan.

?RCS: \$Id\$

?RCS:

?RCS: Copyright (c) 1991-1997, 2004-2006, Raphael Manfredi

?RCS:

?RCS: You may redistribute only under the terms of the Artistic License,

?RCS: as specified in the README file that comes with the distribution.

?RCS: You may reuse parts of this distribution only within the terms of

?RCS: that same Artistic License; a copy of which may be found at the root

?RCS: of the source tree for dist 4.0.

?RCS:

?RCS: \$Log: Filexp.U,v \$

?RCS: Revision 3.0.1.2 1994/10/29 15:52:53 ram

?RCS: patch36: added ?F: line for metalint file checking

?RCS: patch36: added HOME to the ?T: line since metalint now checks \${HOME}

?RCS:

?RCS: Revision 3.0.1.1 1994/05/06 14:03:00 ram

?RCS: patch23: made sure error status from csh is propagated (WED)

?RCS:

?RCS: Revision 3.0 1993/08/18 12:04:53 ram

?RCS: Baseline for dist 3.0 netwide release.

?RCS:

 $?X:$ 

?X: This unit produces a shell script which will expand filenames beginning

?X:

with tildes. The script is deleted at the end of Configure.

 $\gamma$ .

?MAKE:Filexp: startsh sed test expr eunicefix

?MAKE: -pick add \$@ %<

?F:./filexp

?T:HOME LOGDIR dir me name failed

: set up shell script to do ~ expansion

cat >filexp <<EOSS

*<u>Sstartsh</u>* 

: expand filename

 $\gamma$ .

?X: The case entries below escape the  $\sim$  as some shells have shown expansion

 $?X:$  of the  $\sim$  during here-doc processing.

```
?X:
case "\$1" in
\setminus \sim / * \setminus \sim	echo \$1 | $sed "s|~|\${HOME-\$LOGDIR}|"
	;;
\setminus \sim^*	if $test -f /bin/csh; then
 \binom{1}{1}		failed=\$?
 		echo ""
 		exit \$failed
 	else
 name=\`$expr x\$1 : '..\([^/]*\)'\`
 		dir=\`$sed -n -e "/^\${name}:/{s/^[^:]*:[^:]*:[^:]*:[^:]*:[^:]*:\([^:]*\).*"'\$'"/\1/" -e p -e q -e '}' </etc/passwd\`
 		if $test ! -d "\$dir"; then
  			me=\`basename \$0\`
  			echo "\$me: can't locate home directory for: \$name" >&2
  			exit 1
 		fi
 		case "\$1" in
 		*/*)
  echo \$dir\langle \gexpr x\$1 : '..[^/]*\langle (\cdot^*) \rangle			;;
 		*)
  			echo \$dir
  			;;
 		esac
 	fi
 	;;
*)
	echo \$1
 	;;
esac
EOSS
chmod
 +x filexp
$eunicefix filexp
Found in path(s):
* /opt/cola/permits/1865280714_1702281121.2681568/0/perl-5-36-0-orig-regen-configure-1-tar-xz/metaconfig-
5.36.0/dist/U/Filexp.U
No license file was found, but licenses were detected in source scan.
?RCS: $Id$
?RCS:
?RCS: Copyright (c) 1999 Jarkko Hietaniemi
?RCS:
```
?RCS: You may redistribute only under the terms of the Artistic License,

?RCS: as specified in the README file that comes with the distribution.

?RCS: You may reuse parts of this distribution only within the terms of

?RCS: that same Artistic License; a copy of which may be found at the root

?RCS: of the source tree for dist 3.0.

?RCS:

?MAKE:sitehtml1dir sitehtml1direxp installsitehtml1dir: Getfile \

 Setprefixvar prefix siteprefix html1dir sed

?MAKE: -pick add \$@ %<

?Y:TOP

?D:sitehtml1dir=''

?S:sitehtml1dir:

?S: This variable contains the name of the directory in which site-specific

?S: html source pages are to be put. It is the responsibility of the

?S: Makefile.SH to get the value of this into the proper command.

?S: You must be prepared to do the ~name expansion yourself.

?S: The standard distribution will put nothing in this directory.

?S: After perl

has been installed, users may install their own local

?S: html pages in this directory with

?S: MakeMaker Makefile.PL

?S: or equivalent. See INSTALL for details.

?S:.

?D:sitehtml1direxp=''

?S:sitehtml1direxp:

?S: This variable is the same as the sitehtml1dir variable, but is filename

?S: expanded at configuration time, for convenient use in makefiles.

?S:.

?D:installsitehtml1dir=''

?S:installsitehtml1dir:

?S: This variable is really the same as sitehtml1direxp, unless you are using

?S: AFS in which case it points to the read/write location whereas

?S: html1direxp only points to the read-only access location. For extra

?S: portability, you should only use this variable within your makefiles.

?S:.

?LINT:change prefixvar

?LINT:set installsitehtml1dir

?LINT:set sitehtml1dir

?LINT:set sitehtml1direxp

: determine where add-on html pages go

: There is no standard location, so try to copy the previously-selected

: directory structure for the core html pages.

case "\$sitehtml1dir" in

'')

dflt=`echo "\$html1dir" | \$sed "s#^\$prefix#\$siteprefix#"` ;;

\*) dflt=\$sitehtml1dir ;;

esac

case "\$dflt" in

''|' ') dflt=none ;;

esac

 $fn=dn+\sim$ 

rp='Pathname where the site-specific html pages should be installed?'

. ./getfile

prefixvar=sitehtml1dir

. ./setprefixvar

Found in path(s):

\* /opt/cola/permits/1865280714\_1702281121.2681568/0/perl-5-36-0-orig-regen-configure-1-tar-xz/metaconfig-5.36.0/U/installdirs/sitehtml1dir.U No license file was found, but licenses were detected in source scan.

?RCS: \$Id\$ ?RCS: ?RCS: Copyright (c) 1996, Andy Dougherty ?RCS: Copyright (c) 1991-1997, 2004-2006, Raphael Manfredi ?RCS: ?RCS: You may redistribute only under the terms of the Artistic License, ?RCS: as specified in the README file that comes with the distribution. ?RCS: You may reuse parts of this distribution only within the terms of ?RCS: that same Artistic License; a copy of which may be found at the root ?RCS: of the source tree for dist 4.0. ?RCS: ?RCS: \$Log: man1dir.U,v \$ ?RCS: Revision 3.0.1.1 1997/02/28 16:10:29 ram ?RCS: patch61: created ?RCS:  $?X:$ ?X: This was originally specific to perl5. Since perl5 has man pages that ?X: go in both man1/ and man3/ directories, we need both man1dir ?X: and man3dir. This unit is basically dist's mansrc.U with ?X: man1 used instead of man everywhere.  $?X:$ ?MAKE:man1dir man1direxp man1ext installman1dir: afs cat nroff Loc Oldconfig \ spackage test Getfile Prefixit prefixexp Prefixup sysman Myread ?MAKE: -pick add  $\$  @ %< ?Y:TOP ?S:man1dir: ?S: This variable contains the name of the directory in which manual ?S: source pages are to be put. It is the responsibility of the ?S: Makefile.SH to get the value of this into the proper command. ?S: You must be prepared to do the ~name expansion yourself. ?S:. ?S:man1direxp: ?S: This variable is the same as the man1dir variable, but is filename

?S: expanded at configuration time, for convenient use in makefiles.

 $2S$ :

?S:installman1dir:

?S: This variable is really the same as man1direxp, unless you are using ?S: AFS in which case it points to the read/write location whereas ?S: man1direxp only points to the read-only access location. For extra ?S: portability, you should only use this variable within your makefiles. ?S:. ?S:man1ext: ?S: This variable contains the extension that the manual page should ?S: have: one of 'n', 'l', or '1'. The Makefile must supply the '.'. ?S: See man1dir. ?S:. ?T:lookpath : determine where manual pages go set man1dir man1dir none eval \$prefixit \$cat <<EOM \$spackage has manual pages available in source form. EOM case "\$nroff" in nroff) echo "However, you don't have nroff, so they're probably useless to you." case "\$man1dir" in '') man1dir="none";; esac;; esac echo "If you don't want the manual sources installed, answer 'none'." case "\$man1dir" in ' ') dflt=none ;; '') lookpath="\$prefixexp/man/man1 \$prefixexp/man/l\_man/man1" lookpath="\$lookpath \$prefixexp/man/p\_man/man1" lookpath="\$lookpath \$prefixexp/man/u\_man/man1" lookpath="\$lookpath \$prefixexp/man/man.1" ?X: Experience has shown people expect man1dir to be under prefix, ?X: so we now always put it there. Users who want other behavior ?X: can answer interactively or use a command line option. ?X: Does user have System V-style man paths. case "\$sysman" in \*/? man\*)  $dflt='lloc$ .  $\text{Spec} \, \text{Spec} \, \text{Spec}$ \*)  $dflt='lloc .$   $$prefixexp/man/man1$   $$lookpath$  ;; esac set dflt eval \$prefixup ;; \*)

```
 dflt="$man1dir"
	;;
esac
echo " "
fn=dn+\simrp="Where do the main $spackage manual pages (source) go?"
. ./getfile
if $test "X$man1direxp" != "X$ansexp"; then
	installman1dir=''
fi
man1dir="$ans"
man1direxp="$ansexp"
case "$man1dir" in
'') man1dir=' '
installman1dir=";;
esac
if $afs; then
	$cat <<EOM
```
Since you are running AFS, I need to distinguish the directory in which manual pages reside from the directory in which they are installed (and from which they are presumably copied to the former directory by occult means).

## EOM

```
	case "$installman1dir" in
	'') dflt=`echo $man1direxp | sed 's#^/afs/#/afs/.#'`;;
	*) dflt="$installman1dir";;
	esac
	fn=de~
	rp='Where will man pages be installed?'
	. ./getfile
	installman1dir="$ans"
else
	installman1dir="$man1direxp"
fi
```
: What suffix to use on installed man pages

```
case "$man1dir" in
' ')
	man1ext='0'
	;;
*)
	rp="What suffix should be used for the main $spackage man pages?"
	case "$man1ext" in
") case "$man1dir" in
 *1) dflt=1 ;;
 *1p)
```

```
dflt=1p;
 *1pm) dflt=1pm;;
 *l) dflt=l;;
 *n) dflt=n;;
 *o) dflt=o;;
 *p) dflt=p;;
 *C) dflt=C:;
 *L) dflt=L;;
 *L1) dflt=L1;;
 *) dflt=1;;
		esac
 		;;
*) dflt="$man1ext";;
	esac
	. ./myread
	man1ext="$ans"
	;;
esac
```
Found in path(s):

\* /opt/cola/permits/1865280714\_1702281121.2681568/0/perl-5-36-0-orig-regen-configure-1-tar-xz/metaconfig-5.36.0/dist/U/man1dir.U

No license file was found, but licenses were detected in source scan.

?RCS: \$Id\$ ?RCS: ?RCS: Copyright (c) 2001 Jarkko Hietaniemi ?RCS: ?RCS: You may distribute under the terms of either the GNU General Public ?RCS: License or the Artistic License, as specified in the README file. ?RCS: ?MAKE:d\_sockatmark: Inlibc ?MAKE: -pick add  $\%$  % < ?S:d\_sockatmark: ?S: This variable conditionally defines the HAS\_SOCKATMARK symbol, which ?S: indicates to the C program that the sockatmark() routine is available. ?S:. ?C:HAS\_SOCKATMARK: ?C: This symbol, if defined, indicates that the sockatmark routine is ?C: available to test whether a socket is at the out-of-band mark. ?C:. ?H:#\$d\_sockatmark HAS\_SOCKATMARK /\*\*/  $?H:$ ?LINT:set d\_sockatmark : see if sockatmark exists set sockatmark d\_sockatmark eval \$inlibc

Found in path(s):

\* /opt/cola/permits/1865280714\_1702281121.2681568/0/perl-5-36-0-orig-regen-configure-1-tar-xz/metaconfig-5.36.0/U/perl/d\_sockatmark.U No license file was found, but licenses were detected in source scan.

?RCS: \$Id: i\_syslog.U,v \$ ?RCS: ?RCS: Copyright (c) 2000 Jarkko Hietaniemi ?RCS: ?RCS: You may distribute under the terms of either the GNU General Public ?RCS: License or the Artistic License, as specified in the README file. ?RCS: ?MAKE:i\_syslog: Inhdr Hasfield ?MAKE: -pick add  $\$  @ %< ?S:i\_syslog: ?S: This variable conditionally defines the I\_SYSLOG symbol, ?S: and indicates whether a C program should include <syslog.h>. ?S:. ?C:I\_SYSLOG: ?C: This symbol, if defined, indicates that <syslog.h> exists and ?C: should be included.  $?C:$ . ?H:#\$i\_syslog I\_SYSLOG /\*\*/ ?H:. ?LINT:set i\_syslog : see if this is a syslog.h system set syslog.h i\_syslog eval \$inhdr Found in path(s): \* /opt/cola/permits/1865280714\_1702281121.2681568/0/perl-5-36-0-orig-regen-configure-1-tar-xz/metaconfig-5.36.0/U/perl/i\_syslog.U No license file was found, but licenses were detected in source scan. ?RCS: \$Id\$ ?RCS: ?RCS: Copyright (c) 2000, Jarkko Hietaniemi ?RCS: ?RCS: You may redistribute only under the terms of the Artistic License, ?RCS: as specified in the README file that comes with the distribution. ?RCS: You may reuse parts of this distribution only within the terms of ?RCS: that same Artistic License; a copy of which may be found at the root ?RCS: of the source tree for dist 3.0. ?RCS: ?MAKE:gccversion gccosandvers gccansipedantic: cat cpp  $rm +cc \$  Myread Guess Options Oldconfig Loc osname osvers run ?MAKE: -pick add  $\$ @ %< ?S:gccversion:

?S: If GNU cc (gcc) is used, this variable holds '1' or '2' to ?S: indicate whether the compiler is version 1 or 2. This is used in ?S: setting some of the default cflags. It is set to " if not gcc. ?S:. ?S:gccosandvers: ?S: If GNU cc (gcc) is used, this variable holds the operating system ?S: and version used to compile gcc. It is set to " if not gcc, ?S: or if nothing useful can be parsed as the os version. ?S:. ?S:gccansipedantic: ?S: If GNU cc (gcc) is used, this variable will enable (if set) the ?S: -ansi and -pedantic ccflags for building core files (through ?S: cflags script). (See Porting/pumpkin.pod for full description). ?S:. ?D:gccversion='' ?D:gccansipedantic='' ?T:c99\_for ?T:flag ?T:gccshortvers ?T:incdir ?T:warn ?F:!try ?LINT:change cpp ?LINT:extern ccflags ?LINT:extern ldflags ?LINT:extern locincpth ?LINT:extern ccname ?LINT:change ccname ?LINT:change locincpth ?LINT:change ccflags ?LINT:set gccansipedantic ?X: Check if they have gcc in any guise. : Check if we are using GNU gcc and what its version is echo " " echo "Checking for GNU cc in disguise and/or its version number..." >&4 \$cat >try.c <<EOM #include <stdio.h> int main() { #if defined( GNUC ) && !defined( INTEL COMPILER) #ifdef VERSION printf("%s\n", VERSION ); #else printf("%s\n", "1"); #endif #endif return(0); }

```
EOM
if $cc -o try $ccflags $ldflags try.c; then
	gccversion=`$run
 ./try`
	case "$gccversion" in
	'') echo "You are not using GNU cc." ;;
	*) echo "You are using GNU cc $gccversion."
   	 ccname=gcc
   	 ;;
	esac
else
	echo " "
	echo "*** WHOA THERE!!! ***" >&4
	echo " Your C compiler \"$cc\" doesn't seem to be working!" >&4
?X: using -K will prevent aborting--maybe they're cross compiling?
	case "$knowitall" in
	'')
	echo " You'd better start hunting for one and let me know about it." >&4
 		exit 1
 		;;
	esac
fi
$rm -f try try.*
case "$gccversion" in
1.*) cpp=`./loc gcc-cpp $cpp $pth` ;;
esac
case "$gccversion" in
'') gccosandvers='' ;;
*) gccshortvers=`echo "$gccversion"|sed 's/ .*//'`
  gccosandvers=`$cc -v 2>&1|grep '/specs$'|sed "s!.*/[^-/]*-[^-/]*-\([^-/]*\)/$gccshortvers/specs!\1!"`
  gccshortvers=''
  case "$gccosandvers" in
  $osname) gccosandvers='' ;; # linux gccs seem to have no linux osvers, grr
  $osname$osvers) ;; # looking good
  $osname*) cat <<EOM >&4
*** WHOA THERE!!! ***
```
 Your gcc has not been compiled for the exact release of your operating system (\$gccosandvers versus \$osname\$osvers).

 In general it is a good idea to keep gcc synchronized with the operating system because otherwise serious problems may ensue when trying to compile software, like Perl.

 I'm trying to be optimistic here, though, and will continue. If later during the configuration and build icky compilation
problems appear (headerfile conflicts being the most common manifestation), I suggest reinstalling the gcc to match your operating system release.

## EOM

```
 ;;
  *) gccosandvers='' ;; # failed to parse, better be silent
  esac
  ;;
esac
case "$ccname" in
'') ccname="$cc" ;;
esac
```

```
# gcc 3.* complain about adding -Idirectories that they already know about,
# so we will take those off from locincpth.
case "$gccversion" in
3.*)
  echo "main(){}">try.c
  for incdir in $locincpth; do
   warn=`$cc $ccflags -I$incdir -c try.c 2 > 81 | \
   	 grep '^c[cp]p*[01]: warning:
 changing search order '`
   if test "X$warn" != X; then
  	 locincpth=`echo " $locincpth " | sed "s! $incdir ! !"`
    fi
   done
  $rm -f try try.*
esac
```

```
# gcc 4.9 by default does some optimizations that break perl.
# see ticket 121505.
```

```
#
```

```
# The -fwrapv disables those optimizations (and probably others,) so
# for gcc 4.9 (and later, since the optimizations probably won't go
# away), add -fwrapv unless the user requests -fno-wrapv, which
# disables -fwrapv, or if the user requests -fsanitize=undefined,
# which turns the overflows -fwrapv ignores into runtime errors.
case "$gccversion" in
4.[3-9].*|4.[1-9][0-9]*|[5-9].*|[1-9][0-9]*)
  case "$ccflags" in
   *-fno-wrapv*|*-fsanitize=undefined*|*-fwrapv*) ;;
   *) ccflags="$ccflags -fwrapv" ;;
  esac
esac
```
# Really old versions of gcc default to C89 and will error for this code.

# See if the compiler (gcc or otherwise) needs a flag to compile C99 code

```
# Initialisations in for loops seem to be the particular problem
# (Does
 this syntax conflict with something else that was valid C89?)
# We also add a declaration after a statement to detect whether the compiler
# (or the user supplied -Accflags) consider such declarations to be errors.
# This causes 'Configure with -Accflags="-Werror=declaration-after-statement"'
# to fail hard and early.
#
# Annoyingly -std=c99 will cause gcc to tell glibc not to define prototypes for
# syscall, drand48 etc when including <unistd.h>, which messes up our build.
# I guess we *could* loop round trying -std=c99 first with checks both for the
# prototype found and the code compiling (because -std=gnu99 might do other
# things we don't want, particularly on non-GCC compilers) but
# 1) We would need to check for the prototype first (without any flags)
# 2) We would still end up with most Linux systems either being -std=gnu99
# or "" (no flag), and so both common options would not rigorously check our
# portability to other platforms.
# So it doesn't seem worth the complexity
 and chance of different failure.
$cat >try.c <<'EOCP'
int main(int argc, char **argv) {
 \arg c = \arg c + 1; /* This is deliberately a declaration after a statement. */
 unsigned long long count = 0;
 for (char **p = argv; *p; ++p) {
     ++count;
   }
 return count == 1 ? 0 : \text{argc};
}
EOCP
c99_for=no
for flag in '' '-std=gnu99' '-std=c99'; do
  if $cc -o try $flag $ccflags $ldflags try.c 2>/dev/null && ./try; then
    c99_for="$flag"
     break;
  fi
done
case "$c99_for" in
'') echo "Your C compiler doesn't need any special flags to compile C99 code"
  ;;
no) echo >&4 "Your C compiler doesn't seem to be able to compile C99 code"
  rp='Do you really want to continue?'
  dflt='n'
  . ./myread
  case "$ans" in
[yY]) echo > &4 "Okay, continuing." ;;
*) exit 1 :;
  esac
```

```
 ;;
*) echo "Your C compiler needs $c99_for to compile C99 code"
  ccflags="$c99_for $ccflags"
  ;;
esac
```

```
$rm -f try try.*
```
Found in path(s):

\* /opt/cola/permits/1865280714\_1702281121.2681568/0/perl-5-36-0-orig-regen-configure-1-tar-xz/metaconfig-5.36.0/U/perl/gccvers.U

No license file was found, but licenses were detected in source scan.

?RCS: \$Id\$ ?RCS: ?RCS: Copyright (c) 1996,1998 Andy Dougherty ?RCS: Copyright (c) 1996, Sven Verdoolaege ?RCS: Copyright (c) 1991-1997, 2004-2006, Raphael Manfredi ?RCS: ?RCS: You may redistribute only under the terms of the Artistic License, ?RCS: as specified in the README file that comes with the distribution. ?RCS: You may reuse parts of this distribution only within the terms of ?RCS: that same Artistic License; a copy of which may be found at the root ?RCS: of the source tree for dist 4.0. ?RCS: ?MAKE:d\_gnulibc gnulibc\_version: Myread Oldconfig Setvar rm\_try \ cat Compile run ?MAKE: -pick add  $\$ @ %< ?S:d\_gnulibc: ?S: Defined if we're dealing with the GNU C Library. ?S:. ?S:gnulibc\_version: ?S: This variable contains the version number of the GNU C library. ?S: It is usually something like '2.2.5'. It is a plain '' if this ?S: is not the GNU C library, or if the version is unknown. ?S:. ?C:HAS\_GNULIBC ~ %<:  $2C$ . This symbol, if defined, indicates to the C program that ?C: the GNU C library is being used. A better check is to use ?C: the GLIBC and GLIBC MINOR symbols supplied with glibc.  $?C:$ . ?H:?%<:#\$d\_gnulibc HAS\_GNULIBC\_/\*\*/ ?H:?%<:#if defined(HAS\_GNULIBC) && !defined(\_GNU\_SOURCE) ?H:?%<:#define \_GNU\_SOURCE ?H:?%<:#endif  $2H$ . ?F:!glibc.ver !try.c !try ?LINT: set d\_gnulibc

```
?LINT: usefile try.c
?LINT: known _GNU_SOURCE
?X: gnulibc can be executed by calling _{\text{libc\_main}}().
?X: Ulrich Drepper doesn't think any other libc does that,
?X: but we check if it says 'GNU C Library' to be sure.
?X:
?X: Alas, as of 3/1998 glibc 2.0.7 reportedly isn't going to
?X: have __libc_main() anymore. :-(. Fortunately, all released
?X: versions of glibc 2.x.x _do_ have CPP variables. For 2.0.6,
?X: they are:
?X: #define _GLIBC 2
?X: #define__GLIBC_MINOR__ 0.
?X: (The '6' isn't available :-(.
?X: glibc2.1 will also have
?X: extern const char * _gnu_get_libc_release(void);
?X: extern const char * __gnu_get_libc_version(void);
?X: functions. --thanks to Andreas Jaeger. --AD 6/1998.
?X: Although the exact format isn't documented, __gnu_get_libc_version()
?X: returns a simple string '2.1.3' in glibc 2.1.3.
?X:
: determine whether we are using a GNU C library
echo " "
echo "Checking for GNU C Library..." >&4
cat >try.c <<<EOCP'
/* Find out version of GNU C library. __GLIBC__ and __GLIBC_MINOR__
  alone are insufficient to distinguish different versions, such as
  2.0.6 and 2.0.7. The function gnu_get_libc_version() appeared in
  libc version 2.1.0. A. Dougherty, June 3, 2002.
*/
#include <stdio.h>
int main(void)
{
#ifdef __GLIBC__
# ifdef __GLIBC_MINOR__
# if _GLLBC > = 2 & & _GLLBC_MINOR > = 1# include <gnu/libc-version.h>
  	 printf("%s\n", gnu_get_libc_version());
# else
   printf("%d.%d\n", _GLIBC_, _GLIBC_MINOR_);
# endif
# else
printf("%d\n", \_\_GLIBC);
# endif
  return 0;
#else
  return 1;
#endif
```
**EOCP** set try if eval \$compile\_ok && \$run ./try > glibc.ver; then val="\$define" gnulibc\_version=`\$cat glibc.ver` echo "You are using the GNU C Library version \$gnulibc\_version" else val="\$undef" gnulibc\_version='' echo "You are not using the GNU C Library" fi \$rm\_try glibc.ver set d\_gnulibc eval \$setvar Found in path(s): \* /opt/cola/permits/1865280714\_1702281121.2681568/0/perl-5-36-0-orig-regen-configure-1-tar-xz/metaconfig-5.36.0/dist/U/d\_gnulibc.U

No license file was found, but licenses were detected in source scan.

}

?RCS: \$Id\$ ?RCS: ?RCS: Copyright (c) 1999 Jarkko Hietaniemi ?RCS: ?RCS: You may distribute under the terms of either the GNU General Public ?RCS: License or the Artistic License, as specified in the README file. ?RCS: ?MAKE:d\_quad quadtype uquadtype quadkind: \ longsize intsize d\_longlong longlongsize d\_int64\_t \ Inhdr Setvar ?MAKE: -pick add  $\%$  % < ?S:d\_quad: ?S: This variable, if defined, tells that there's a 64-bit integer type, ?S: quadtype. ?S:. ?S:quadtype: ?S: This variable defines Quad\_t to be something like long, int, ?S: long long, int64 t, or whatever type is used for 64-bit integers. ?S:. ?S:quadkind: ?S: This variable, if defined, encodes the type of a quad: ?S:  $1 = int$ ,  $2 = long$ ,  $3 = long$  long,  $4 = int64_t$ .  $2S$ : ?S:uquadtype: ?S: This variable defines Uquad t to be something like unsigned long, ?S: unsigned int, unsigned long long, uint64\_t, or whatever type is

?S: used for 64-bit integers. ?S:. ?C:HAS\_QUAD: ?C: This symbol, if defined, tells that there's a 64-bit integer type, ?C: Quad\_t, and its unsigned counterpart, Uquad\_t. QUADKIND will be one ?C: of QUAD\_IS\_INT, QUAD\_IS\_LONG, QUAD\_IS\_LONG\_LONG, QUAD\_IS\_INT64\_T, ?C: or QUAD\_IS\_\_\_INT64. ?C:. ?H:#\$d\_quad HAS\_OUAD /\*\*/ ?H:?%<:#ifdef HAS\_QUAD ?H:?% <: # define Quad\_t \$quadtype /\*\*/ ?H:?%<:# define Uquad\_t \$uquadtype /\*\*/ ?H:?%<:# define QUADKIND \$quadkind /\*\*/ ?H:?% <: # define QUAD\_IS\_INT 1 ?H:?% <: # define QUAD\_IS\_LONG 2 ?H:?%<:# define QUAD\_IS\_LONG\_LONG 3 ?H:?%  $\lt$ :# define QUAD\_IS\_INT64\_T 4 ?H:?% <: # define QUAD\_IS\_\_INT64 5 ?H:?%<:#endif ?H:. ?LINT:set quadtype ?LINT:set uquadtype : Check if 64bit ints have a quad type echo " " echo "Checking which 64-bit integer type we could use..." >&4 ?X: We prefer quad types in order of int, long, long long, int64\_t. case "\$intsize" in 8) val=int set quadtype eval \$setvar val='"unsigned int"' set uquadtype eval \$setvar quadkind=1 ;; \*) case "\$longsize" in 8) val=long set quadtype eval \$setvar val='"unsigned long"' set uquadtype eval \$setvar quadkind=2 ;; \*) case "\$d\_longlong:\$longlongsize" in

```
 define:8)
     val='"long long"'
     set quadtype
     eval $setvar
     val='"unsigned long long"'
     set uquadtype
     eval $setvar
     quadkind=3
     ;;
    *) case "$d_int64_t" in
      define)
       val=int64_t
       set quadtype
       eval $setvar
       val=uint64_t
       set uquadtype
       eval $setvar
       quadkind=4
       ;;
      esac
      ;;
    esac
    ;;
  esac
  ;;
esac
case "$quadtype" in
") echo "Alas, no 64-bit integer types in sight." >&4
	d_quad="$undef"
	;;
*) echo "We could use '$quadtype' for 64-bit integers." >&4
	d_quad="$define"
	;;
esac
Found in path(s):
* /opt/cola/permits/1865280714_1702281121.2681568/0/perl-5-36-0-orig-regen-configure-1-tar-xz/metaconfig-
5.36.0/U/a_dvisory/quadtype.U
No license file was found, but licenses were detected in source scan.
?RCS: $Id: vendorhtml3dir.U,v 1.1 1999/07/08 18:32:57 doughera Exp doughera $
?RCS:
?RCS: Copyright (c) 1999, Andy Dougherty
?RCS:
?RCS: You may redistribute only under the terms of the Artistic License,
?RCS: as specified in the README file that comes with the distribution.
```
?RCS: You may reuse parts of this distribution only within the terms of

?RCS: that same Artistic License; a copy of which may be found at the root ?RCS: of the source tree for dist 3.0. ?RCS: ?RCS: \$Log: vendorhtml3dir.U,v \$ ?RCS: Revision 1.1 1999/07/08 18:32:57 doughera ?RCS: Initial revision ?RCS: ?MAKE:vendorhtml3dir vendorhtml3direxp installvendorhtml3dir: html3dir Getfile \ Oldconfig Setprefixvar Prefixit test vendorprefix prefix sed ?MAKE: -pick add  $\$  @ %< ?Y:TOP ?S:vendorhtml3dir: ?S: This variable contains the name of the directory for html ?S: library pages. It may have a  $\sim$  on the front. ?S: The standard distribution will put nothing in this directory. ?S: Vendors who distribute perl may wish to place their own ?S: html pages for modules and extensions in this directory with ?S: MakeMaker Makefile.PL INSTALLDIRS=vendor ?S: or equivalent. See INSTALL for details. ?S:. ?S:vendorhtml3direxp: ?S: This variable is the ~name expanded version of vendorhtml3dir, so that you ?S: may use it directly in Makefiles or shell scripts. ?S:. ?D:installvendorhtml3dir='' ?S:installvendorhtml3dir: ?S: This variable is really the same as vendorhtml3direxp but may differ on ?S: those systems using AFS. For extra portability, only this variable ?S: should be used in makefiles. ?S:. ?LINT:change prefixvar ?LINT:set installvendorhtml3dir : Set the vendorhtml3dir variables case "\$vendorprefix" in '') vendorhtml3dir='' vendorhtml3direxp='' ;; \*) : determine where vendor-supplied module html pages go. : There is no standard location, so try to copy the previously-selected : directory structure for the core html pages. : XXX Better default suggestions would be welcome. case "\$vendorhtml3dir" in ")  $dflt=$  echo "\$html3dir" | \$sed "s#^\$prefix#\$vendorprefix#"` :: \*) dflt=\$vendorhtml3dir ;; esac case "\$dflt" in

 ''|' ') dflt=none ;; esac  $fn=dn+\sim$  rp='Pathname for the vendor-supplied html pages?' . ./getfile vendorhtml3dir="\$ans" vendorhtml3direxp="\$ansexp" ;; esac : Use ' ' for none so value is preserved next time through Configure  $\text{Sets } X''$  \$vendorhtml3dir" = "X" && vendorhtml3dir=' prefixvar=vendorhtml3dir . ./installprefix Found in path(s):

\* /opt/cola/permits/1865280714\_1702281121.2681568/0/perl-5-36-0-orig-regen-configure-1-tar-xz/metaconfig-5.36.0/U/installdirs/vendorhtml3dir.U

No license file was found, but licenses were detected in source scan.

?RCS: \$Id: End.U,v 3.0 1993/08/18 12:04:51 ram Exp \$

?RCS:

?RCS: Copyright (c) 1991-1993, Raphael Manfredi

?RCS:

?RCS: You may redistribute only under the terms of the Artistic License,

?RCS: as specified in the README file that comes with the distribution.

?RCS: You may reuse parts of this distribution only within the terms of

?RCS: that same Artistic License; a copy of which may be found at the root

?RCS: of the source tree for dist 3.0.

?RCS:

?RCS: \$Log: End.U,v \$

?RCS: Revision 3.0 1993/08/18 12:04:51 ram

?RCS: Baseline for dist 3.0 netwide release.

?RCS:

 $?X:$ 

?X: This unit serves as the goal which forces make to choose all the units that

?X: ask questions. The \$W on the ?MAKE: line is the list of all symbols wanted.

?X: To force any unit to be included, copy this unit to your private U directory

?X: and add the name of the unit desired to the ?MAKE: dependency line. ?X:

?MAKE:End perllibs: \$W cppstdin gzip zip

libs usedl osname osvers

?MAKE: -pick add  $\$ @ %<

?S:perllibs:

?S: The list of libraries needed by Perl only (any libraries needed

?S: by extensions only will by dropped, if using dynamic loading).

 $2S$ :

?INIT:perllibs='' ?LINT:use \$W

```
?LINT:use gzip zip
?LINT:change cppstdin
: Remove libraries needed only for extensions
: The appropriate ext/Foo/Makefile.PL will add them back in, if necessary.
: The exception is SunOS 4.x, which needs them.
case "${osname}X${osvers}" in
sunos*X4*)
  perllibs="$libs"
  ;;
*) case "$usedl" in
  $define|true|[yY]*)
   	 set X `echo " $libs " | sed -e 's@ -lndbm @ @' -e 's@ -lgdbm @ @' -e 's@ -lgdbm_compat @ @' -e 's@ -ldbm @
@' -e 's@ -ldb @@'	 shift
   	 perllibs="$*"
   	 ;;
   *)	perllibs="$libs"
   	 ;;
  esac
  ;;
esac
?X: If the user has the cppstdin wrapper, perl.c will try to call
?X: CPPSTDIN, but that will point to a location in the build
?X: directory, not the installed version!. Here, we'll just strip the
?X: name down to 'cppstdin',
 and rely on the fact that perl.c will
?X: then call SCRIPTDIR/cppstdin, but local things like 'make depend'
?X: will continue to work.
: Remove build directory name from cppstdin so it can be used from
: either the present location or the final installed location.
echo " "
: Get out of the UU directory to get correct path name.
cd ..
case "$cppstdin" in
`pwd`/cppstdin)
	echo "Stripping down cppstdin path name"
	cppstdin=cppstdin
```

```
	;;
esac
```
cd UU

```
: end of configuration questions
echo " "
echo "End of configuration questions."
echo " "
```

```
Found in path(s):
```
\* /opt/cola/permits/1865280714\_1702281121.2681568/0/perl-5-36-0-orig-regen-configure-1-tar-xz/metaconfig-5.36.0/U/perl/End.U

No license file was found, but licenses were detected in source scan.

?RCS: \$Id\$ ?RCS: ?RCS: Copyright (c) 1999, Jarkko Hietaniemi ?RCS: ?RCS: You may redistribute only under the terms of the Artistic License, ?RCS: as specified in the README file that comes with the distribution. ?RCS: You may reuse parts of this distribution only within the terms of ?RCS: that same Artistic License; a copy of which may be found at the root ?RCS: of the source tree for dist 3.0. ?RCS: ?MAKE:d\_int64\_t: Inhdr cat rm\_try Setvar Compile i\_inttypes ?MAKE: -pick add \$@ %< ?S:d\_int64\_t: ?S: This symbol will be defined if the C compiler supports int64\_t. ?S:. ?C:HAS\_INT64\_T: ?C: This symbol will defined if the C compiler supports int64\_t. ?C: Usually the <inttypes.h> needs to be included, but sometimes  $?C: \langle sys/types.h \rangle$  is enough.  $?C:$ . ?H:#\$d\_int64\_t HAS\_INT64\_T /\*\*/ ?H:. ?LINT:set d\_int64\_t : check for int64\_t echo " " echo "Checking to see if you have int64\_t..." >&4 \$cat >try.c <<EOCP #include <sys/types.h> #\$i\_inttypes I\_INTTYPES #ifdef I\_INTTYPES #include <inttypes.h> #endif int main() { int64\_t x = 7; } EOCP set try if eval \$compile; then val="\$define" echo "You have int64\_t." else val="\$undef" echo "You do not have int64\_t." fi \$rm\_try

set d\_int64\_t eval \$setvar

Found in path(s): \* /opt/cola/permits/1865280714\_1702281121.2681568/0/perl-5-36-0-orig-regen-configure-1-tar-xz/metaconfig-5.36.0/U/perl/d\_int64\_t.U No license file was found, but licenses were detected in source scan. ?RCS: \$Id: html3dir.U,v \$ ?RCS: ?RCS: Copyright (c) 1999 Andy Dougherty ?RCS: ?RCS: You may redistribute only under the terms of the Artistic License, ?RCS: as specified in the README file that comes with the distribution. ?RCS: You may reuse parts of this distribution only within the terms of ?RCS: that same Artistic License; a copy of which may be found at the root ?RCS: of the source tree for dist 3.0. ?RCS: ?RCS: \$Log: html3dir.U,v \$ ?RCS: ?MAKE:html3dir html3direxp installhtml3dir: cat sed Loc Myread \ spackage test Getfile Setprefixvar Prefixit Prefixup html1dir ?MAKE: -pick add \$@ %< ?Y:TOP ?D:html3dir='' ?S:html3dir: ?S: This variable contains the name of the directory in which html ?S: source pages are to be put. This directory is for pages ?S: that describe libraries or modules. It is intended to ?S: correspond roughly to section 3 of the Unix manuals. ?S:. ?D:html3direxp='' ?S:html3direxp: ?S: This variable is the same as the html3dir variable, but is filename ?S: expanded at configuration time, for convenient use in makefiles.  $2S$ . ?D:installhtml3dir='' ?S:installhtml3dir: ?S: This variable is really the same as html3direxp, unless you are ?S: using a different installprefix. For extra portability, you ?S: should only use this variable within your makefiles.  $2S$ : ?LINT:change prefixvar ?LINT:set html3direxp ?LINT:set installhtml3dir : determine where html pages for libraries and modules go set html3dir html3dir none

eval \$prefixit \$cat <<EOM

If you wish to install html files for modules associated with \$spackage, indicate the appropriate directory here. To skip installing html files, answer "none". EOM : There is no obvious default. If they have specified html1dir, then : try to key off that, possibly changing .../html1 into .../html3. case "\$html3dir" in '') html3dir=`echo "\$html1dir" | \$sed 's/1\$/3\$/'` ;; \*) dflt=\$html3dir ;; esac  $fn=dn+\sim$ rp="Directory for the \$spackage module html pages?" . ./getfile prefixvar=html3dir . ./setprefixvar : Use ' ' for none so value is preserved next time through Configure  $\text{Stest } X'' \text{Shtml3dir''} = "X" \&\& \text{html3dir} = '$ Found in path(s): \* /opt/cola/permits/1865280714\_1702281121.2681568/0/perl-5-36-0-orig-regen-configure-1-tar-xz/metaconfig-5.36.0/U/installdirs/html3dir.U No license file was found, but licenses were detected in source scan. ?RCS: \$Id: d\_socket.U,v 3.0.1.2 1997/02/28 15:46:00 ram Exp \$ ?RCS: ?RCS: Copyright (c) 1991-1993, Raphael Manfredi ?RCS: ?RCS: You may redistribute only under the terms of the Artistic License, ?RCS: as specified in the README file that comes with the distribution. ?RCS: You may reuse parts of this distribution only within the terms of ?RCS: that same Artistic License; a copy of which may be found at the root ?RCS: of the source tree for dist 3.0.  $?RCS$ ?RCS: \$Log: d\_socket.U,v \$ ?RCS: Revision 3.0.1.2 1997/02/28 15:46:00 ram ?RCS: patch61: replaced .a with \$\_a all over the place ?RCS: ?RCS: Revision 3.0.1.1 1994/01/24 14:08:04 ram ?RCS: patch16: can now safely declare private nm\_extract in dependencies ?RCS: ?RCS: Revision 3.0 1993/08/18 12:07:26 ram ?RCS: Baseline for dist 3.0 netwide release. ?RCS:

?MAKE:d\_socket d\_oldsock d\_sockpair socketlib sockethdr \

 d\_msg\_ctrunc d\_msg\_dontroute d\_msg\_oob d\_msg\_peek d\_msg\_proxy \ d\_scm\_rights d\_sockaddr\_sa\_len d\_sockaddr\_in6 d\_sin6\_scope\_id \ d\_ip\_mreq d\_ip\_mreq\_source d\_ipv6\_mreq d\_ipv6\_mreq\_source \ d\_sockaddr\_storage: \ contains echo n c ar nm nm\_opt nm\_extract Inlibc Csym \_a \ Compile cat rm\_try Setvar Hasfield sysroot ?MAKE: -pick add  $\$  @ %< ?S:d\_socket: ?S: This variable conditionally defines HAS\_SOCKET, which indicates ?S: that the BSD socket interface is supported. ?S:. ?S:d\_sockpair: ?S: This variable conditionally defines the HAS\_SOCKETPAIR symbol, which ?S: indicates that the BSD socketpair() is supported. ?S:. ?S:d\_oldsock: ?S: This variable conditionally defines the OLDSOCKET symbol, which ?S: indicates that the BSD socket interface is based on 4.1c and not 4.2. ?S:. ?S:d\_msg\_ctrunc: ?S: This variable conditionally defines the HAS\_MSG\_CTRUNC symbol, ?S: which indicates that the MSG\_CTRUNC is available. #ifdef is ?S: not enough because it may be an enum, glibc has been known to do this. ?S:. ?S:d\_msg\_dontroute: ?S: This variable conditionally defines the HAS\_MSG\_DONTROUTE symbol, ?S: which indicates that the MSG\_DONTROUTE is available. #ifdef is ?S: not enough because it may be an enum, glibc has been known to do this. ?S:. ?S:d\_msg\_oob: ?S: This variable conditionally defines the HAS\_MSG\_OOB symbol, ?S: which indicates that the MSG\_OOB is available. #ifdef is ?S: not enough because it may be an enum, glibc has been known to do this. ?S:. ?S:d\_msg\_peek: ?S: This variable conditionally defines the HAS\_MSG\_PEEK symbol, ?S: which indicates that the MSG\_PEEK is available. #ifdef is ?S: not enough because it may be an enum, glibc has been known to do this. ?S:. ?S:d\_msg\_proxy: ?S: This variable conditionally defines the HAS\_MSG\_PROXY symbol, ?S: which indicates that the MSG\_PROXY is available. #ifdef is ?S: not enough because it may be an enum, glibc has been known to do this. ?S:. ?S:d\_scm\_rights: ?S: This variable conditionally defines the HAS SCM\_RIGHTS symbol,

?S: which indicates that the SCM\_RIGHTS is available. #ifdef is ?S: not enough because it may be an enum, glibc has been known to do this. ?S:. ?S:d\_sockaddr\_sa\_len: ?S: This variable conditionally defines the HAS\_SOCKADDR\_SA\_LEN symbol, ?S: which indicates that a struct sockaddr structure has the sa len ?S: member. ?S:. ?S:d\_sockaddr\_in6: ?S: This variable conditionally defines the HAS\_SOCKADDR\_IN6 symbol, which ?S: indicates the availability of a struct sockaddr\_in6. ?S:. ?S:d\_sockaddr\_storage: ?S: This variable conditionally defines the HAS\_SOCKADDR\_STORAGE symbol, ?S: which indicates the availability of a struct sockaddr\_storage. ?S:. ?S:d\_sin6\_scope\_id: ?S: This variable conditionally defines the HAS\_SIN6\_SCOPE\_ID symbol, which ?S: indicates that a struct sockaddr\_in6 structure has the sin6\_scope\_id ?S: member. ?S:. ?S:d\_ip\_mreq: ?S: This variable conditionally defines the HAS\_IP\_MREQ symbol, which ?S: indicates the availability of a struct ip\_mreq. ?S:. ?S:d\_ip\_mreq\_source: ?S: This variable conditionally defines the HAS\_IP\_MREQ\_SOURCE symbol, ?S: which indicates the availability of a struct ip\_mreq\_source. ?S:. ?S:d\_ipv6\_mreq: ?S: This variable conditionally defines the HAS\_IPV6\_MREQ symbol, which ?S: indicates the availability of a struct ipv6\_mreq. ?S:. ?S:d\_ipv6\_mreq\_source: ?S: This variable conditionally defines the HAS\_IPV6\_MREQ\_SOURCE symbol, ?S: which indicates the availability of a struct ipv6\_mreq\_source. ?S:. ?S:socketlib: ?S: This variable has the names of any libraries needed for socket support.  $2S$ : ?S:sockethdr: ?S: This variable has any cpp '-I' flags needed for socket support.  $2S$ : ?C:HAS\_SOCKET (SOCKET): ?C: This symbol, if defined, indicates that the BSD socket interface is ?C: supported.

?C:.

?C:HAS\_SOCKETPAIR (SOCKETPAIR):

?C: This symbol, if defined, indicates that the BSD socketpair() call is

?C: supported.

?C:.

?C:USE\_OLDSOCKET (OLDSOCKET):

?C: This symbol, if defined, indicates that the 4.1c BSD socket interface

?C: is supported instead of the 4.2/4.3 BSD socket interface. For instance,

?C: there

is no setsockopt() call.

?C:.

?C:HAS\_MSG\_CTRUNC:

?C: This symbol, if defined, indicates that the MSG\_CTRUNC is supported.

?C: Checking just with #ifdef might not be enough because this symbol

?C: has been known to be an enum.

 $?C$ :.

?C:HAS\_MSG\_DONTROUTE:

?C: This symbol, if defined, indicates that the MSG\_DONTROUTE is supported.

?C: Checking just with #ifdef might not be enough because this symbol

?C: has been known to be an enum.

 $2^{\circ}$ 

?C:HAS\_MSG\_OOB:

?C: This symbol, if defined, indicates that the MSG\_OOB is supported.

?C: Checking just with #ifdef might not be enough because this symbol

?C: has been known to be an enum.

?C:.

?C:HAS\_MSG\_PEEK:

?C: This symbol, if defined, indicates that the MSG\_PEEK is supported.

?C: Checking just with #ifdef might not be enough because this symbol

?C: has been known to be an enum.

 $?C:$ .

?C:HAS\_MSG\_PROXY:

?C: This symbol, if defined, indicates that the MSG\_PROXY is supported.

?C: Checking just with #ifdef might not be enough because this

symbol

?C: has been known to be an enum.

 $2C$ 

?C:HAS\_SCM\_RIGHTS:

?C: This symbol, if defined, indicates that the SCM\_RIGHTS is supported.

?C: Checking just with #ifdef might not be enough because this symbol

?C: has been known to be an enum.

 $2C$ :

?C:HAS\_SOCKADDR\_SA\_LEN:

?C: This symbol, if defined, indicates that the struct sockaddr

?C: structure has a member called sa\_len, indicating the length of

?C: the structure.

?C:.

?C:HAS\_SOCKADDR\_IN6:

?C: This symbol, if defined, indicates the availability of ?C: struct sockaddr\_in6; ?C:. ?C:HAS\_SOCKADDR\_STORAGE: ?C: This symbol, if defined, indicates the availability of ?C: struct sockaddr\_storage; ?C:. ?C:HAS\_SIN6\_SCOPE\_ID: ?C: This symbol, if defined, indicates that the struct sockaddr\_in6 ?C: structure has a member called sin6\_scope\_id. ?C:. ?C:HAS\_IP\_MREQ: ?C: This symbol, if defined, indicates the availability of ?C: struct ip\_mreq; ?C:. ?C:HAS\_IP\_MREQ\_SOURCE: ?C: This symbol, if defined, indicates the availability of ?C: struct ip\_mreq\_source; ?C:. ?C:HAS\_IPV6\_MREQ: ?C: This symbol, if defined, indicates the availability of ?C: struct ipv6\_mreq; ?C:. ?C:HAS\_IPV6\_MREQ\_SOURCE: ?C: This symbol, if defined, indicates the availability of ?C: struct ipv6\_mreq\_source;  $?C:$ . ?H:#\$d\_socket HAS\_SOCKET /\*\*/ ?H:#\$d\_sockpair HAS\_SOCKETPAIR /\*\*/ ?H:#\$d\_sockaddr\_sa\_len HAS\_SOCKADDR\_SA\_LEN /\*\*/ ?H:#\$d\_oldsock USE\_OLDSOCKET /\*\*/ ?H:#\$d\_msg\_ctrunc HAS\_MSG\_CTRUNC /\*\*/ ?H:#\$d\_msg\_dontroute HAS\_MSG\_DONTROUTE /\*\*/ ?H:#\$d\_msg\_oob HAS\_MSG\_OOB /\*\*/ ?H:#\$d\_msg\_peek HAS\_MSG\_PEEK /\*\*/ ?H:#\$d\_msg\_proxy HAS\_MSG\_PROXY /\*\*/ ?H:#\$d\_scm\_rights HAS\_SCM\_RIGHTS /\*\*/ ?H:#\$d\_sockaddr\_in6 HAS\_SOCKADDR\_IN6 /\*\*/ ?H:#\$d\_sockaddr\_storage HAS\_SOCKADDR\_STORAGE /\*\*/ ?H:#\$d\_sin6\_scope\_id HAS\_SIN6\_SCOPE\_ID /\*\*/ ?H:#\$d\_ip\_mreq HAS\_IP\_MREO  $/*$ ?H:#\$d\_ip\_mreq\_source HAS\_IP\_MREQ\_SOURCE /\*\*/ ?H:#\$d\_ipv6\_mreq HAS\_IPV6\_MREQ /\*\*/ ?H:#\$d\_ipv6\_mreq\_source HAS\_IPV6\_MREQ\_SOURCE /\*\*/  $?H:$ ?T:val net ENUM enum ?LINT:set d\_sockpair d\_sockaddr\_sa\_len

?LINT:set d\_msg\_ctrunc d\_msg\_dontroute d\_msg\_oob d\_msg\_peek d\_msg\_proxy ?LINT:set d\_scm\_rights d\_sockaddr\_in6 d\_sin6\_scope\_id d\_ip\_mreq ?LINT:set d\_ip\_mreq\_source d\_ipv6\_mreq d\_ipv6\_mreq\_source d\_sockaddr\_storage : see whether socket exists socketlib='' sockethdr='' echo " " \$echo \$n "Hmm... \$c" >&4 if set socket val -f d\_socket; eval \$csym; \$val; then echo "Looks like you have Berkeley networking support." >&4 d\_socket="\$define" ?X: now check for advanced features if set setsockopt val -f; eval \$csym; \$val; then d\_oldsock="\$undef" else echo "...but it uses the old BSD 4.1c interface, rather than 4.2." >&4 d\_oldsock="\$define" fi else ?X: HP-UX, for one, puts all the socket stuff in socklib.o. Note that if we ?X: come here on HP-UX, then we must have used nm to get symbols, or we really ?X: don't have sockets anyway... if \$contains socklib libc.list >/dev/null 2>&1; then echo "Looks like you have Berkeley networking support." >&4 d\_socket="\$define" : we will have to assume that it supports the 4.2 BSD interface d\_oldsock="\$undef" else echo "You don't have Berkeley networking in libc\$\_a..." >&4 ?X: look for optional networking libraries if test "X\$d\_socket" = "X\$define"; then echo "...but you seem to believe that you have sockets." >&4 else for net in net socket do if test -f \$sysroot/usr/lib/lib\$net\$\_a; then ?X: space between two '(' needed for ksh ( ( $$nm$$  \$nm\_opt \$sysroot/usr/lib/lib\$net\$\_a | eval \$nm\_extract) ||  $\setminus$  \$ar t \$sysroot/usr/lib/lib\$net\$\_a) 2>/dev/null >> libc.list if \$contains socket libc.list  $>\angle$  dev/null 2 $>\&$ 1; then d\_socket="\$define" socketlib="-l\$net" case "\$net" in net) echo "...but the Wollongong group seems to have hacked it in." >&4 sockethdr="-I\$sysroot/usr/netinclude"

```
			 ;;
  			esac
  			echo "Found Berkeley sockets interface in lib$net." >&4
?X: now check for advanced features
  			if $contains setsockopt libc.list >/dev/null 2>&1; then
    			 d_oldsock="$undef"
  			else
    			 echo
"...using the old BSD 4.1c interface, rather than 4.2.">&4
    			 d_oldsock="$define"
  			fi
  			break
    		 fi
 		fi
   	 done
   	 if test "X$d_socket" != "X$define"; then
     	 echo "or anywhere else I see." >&4
     	 d_socket="$undef"
     	 d_oldsock="$undef"
   	 fi
	fi
   fi
fi
@if HAS_SOCKETPAIR || d_sockpair
: see if socketpair exists
set socketpair d_sockpair
eval $inlibc
@end
echo "Checking the availability sa_len in the sock struct ..." >&4
$cat >try.c <<EOF
#include <sys/types.h>
#include <sys/socket.h>
int main() {
struct sockaddr sa;
return (sa.sa_len);
}
EOF
val="$undef"
set try; if eval $compile; then
   val="$define"
fi
set d_sockaddr_sa_len; eval $setvar
$rm_try
```
echo "Checking the availability struct sockaddr in6 ..."  $>$ &4

```
$cat >try.c <<EOF
#include <sys/types.h>
#include <sys/socket.h>
#include <netinet/in.h>
int main() {
struct sockaddr_in6 sin6;
return (sin6.sin6_family);
}
EOF
val="$undef"
set try; if eval $compile; then
   val="$define"
fi
set d_sockaddr_in6;
 eval $setvar
$rm_try
echo "Checking the availability struct sockaddr_storage ..." >&4
$cat >try.c <<EOF
#include <sys/types.h>
#include <sys/socket.h>
#include <netinet/in.h>
int main() {
struct sockaddr_storage sastor;
return (sastor.ss_family);
}
EOF
val="$undef"
set try; if eval $compile; then
   val="$define"
fi
set d_sockaddr_storage; eval $setvar
$rm_try
echo "Checking the availability sin6_scope_id in struct sockaddr_in6 ..." >&4
$cat >try.c <<EOF
#include <sys/types.h>
#include <sys/socket.h>
#include <netinet/in.h>
int main() {
struct sockaddr_in6 sin6;
return (sin6.sin6 scope id);
}
EOF
val="$undef"
set try; if eval $compile; then
   val="$define"
fi
```
set d\_sin6\_scope\_id; eval \$setvar \$rm\_try

echo "Checking the availability struct ip\_mreq ..." >&4 \$cat >try.c <<EOF #include <sys/types.h> #include <sys/socket.h> #include <netinet/in.h> int main() { struct ip\_mreq mreq; return (mreq.imr\_multiaddr.s\_addr); } EOF val="\$undef" set try; if eval \$compile; then val="\$define" fi set d\_ip\_mreq; eval \$setvar \$rm\_try echo "Checking the availability struct ip\_mreq\_source ..." >&4 \$cat >try.c <<EOF #include <sys/types.h> #include <sys/socket.h> #include <netinet/in.h> int main() { struct ip\_mreq\_source mreq; return (mreq.imr\_multiaddr.s\_addr); } EOF val="\$undef" set try; if eval \$compile; then val="\$define" fi set d\_ip\_mreq\_source; eval \$setvar \$rm\_try echo "Checking the availability struct ipv6\_mreq ..." >&4 \$cat >try.c <<EOF #include <sys/types.h> #include <sys/socket.h> #include <netinet/in.h> int main() { struct ipv6 mreq mreq; return (mreq.ipv6mr\_interface); } EOF

```
val="$undef"
set try; if eval $compile; then
   val="$define"
fi
set d_ipv6_mreq; eval $setvar
$rm_try
echo "Checking the availability struct ipv6_mreq_source ..." >&4
$cat >try.c <<EOF
#include <sys/types.h>
#include <sys/socket.h>
#include <netinet/in.h>
int main() {
struct ipv6_mreq_source mreq;
return (mreq.imr_multiaddr.s_addr);
}
EOF
val="$undef"
set try; if eval $compile;
 then
    val="$define"
fi
set d_ipv6_mreq_source; eval $setvar
$rm_try
?X: these constants are known to be troublesomely defined as enums
?X: so that ifdef will not work for detecting their presence.
echo "Checking the availability of certain socket constants..." >&4
for ENUM in MSG_CTRUNC MSG_DONTROUTE MSG_OOB MSG_PEEK MSG_PROXY SCM_RIGHTS; do
  enum=`$echo $ENUM|./tr '[A-Z]' '[a-z]'`
  $cat >try.c <<EOF
#include <sys/types.h>
#include <sys/socket.h>
int main() {
 int i = $ENUM;
}
EOF
  val="$undef"
  set try; if eval $compile; then
	val="$define"
  fi
  set d_${enum}; eval $setvar
  $rm_try
done
Found in path(s):
* /opt/cola/permits/1865280714_1702281121.2681568/0/perl-5-36-0-orig-regen-configure-1-tar-xz/metaconfig-
```

```
5.36.0/U/modified/d_socket.U
```
No license file was found, but licenses were detected in source scan.

?RCS: \$Id: d\_getprotby.U,v \$

?RCS:

?RCS: Copyright (c) 1998 Andy Dougherty

?RCS:

?RCS: You may distribute under the terms of either the GNU General Public

?RCS: License or the Artistic License, as specified in the README file.

?RCS:

?MAKE:d\_getpbyname d\_getpbynumber: Inlibc

?MAKE: -pick add \$@ %<

?S:d\_getpbyname:

?S: This variable conditionally defines the HAS\_GETPROTOBYNAME

?S: symbol, which indicates to the C program that the

?S: getprotobyname() routine is available to look up protocols

?S: by their name.

?S:.

?S:d\_getpbynumber:

?S: This variable conditionally defines the HAS\_GETPROTOBYNUMBER

?S: symbol, which indicates to the C program that the

?S: getprotobynumber() routine is available to look up protocols

?S: by their number.

?S:.

?C:HAS\_GETPROTOBYNAME:

?C: This symbol, if defined, indicates that the getprotobyname()

?C: routine is available to look up protocols by their name.

 $?C:$ .

?C:HAS\_GETPROTOBYNUMBER:

?C: This

symbol, if defined, indicates that the getprotobynumber()

?C: routine is available to look up protocols by their number. ?C:.

?H:#\$d\_getpbyname HAS\_GETPROTOBYNAME /\*\*/

?H:#\$d\_getpbynumber HAS\_GETPROTOBYNUMBER /\*\*/ ?H:.

?LINT:set d\_getpbyname d\_getpbynumber

: Optional checks for getprotobyname and getprotobynumber

@if d\_getpbyname || HAS\_GETPROTOBYNAME

: see if getprotobyname exists

set getprotobyname d\_getpbyname

eval \$inlibc

@end

@if d\_getpbynumber || HAS\_GETPROTOBYNUMBER : see if getprotobynumber exists set getprotobynumber d\_getpbynumber eval \$inlibc

## @end

Found in path(s):

\* /opt/cola/permits/1865280714\_1702281121.2681568/0/perl-5-36-0-orig-regen-configure-1-tar-xz/metaconfig-5.36.0/U/modified/d\_getprotby.U

No license file was found, but licenses were detected in source scan.

?RCS: \$Id: sig\_name.U 1 2006-08-24 12:32:52Z rmanfredi \$ ?RCS: ?RCS: Copyright (c) 1991-1997, 2004-2006, Raphael Manfredi ?RCS: ?RCS: You may redistribute only under the terms of the Artistic License, ?RCS: as specified in the README file that comes with the distribution. ?RCS: You may reuse parts of this distribution only within the terms of ?RCS: that same Artistic License; a copy of which may be found at the root ?RCS: of the source tree for dist 4.0. ?RCS: ?RCS: \$Log: sig\_name.U,v \$ ?RCS: Revision 3.0.1.5 1997/02/28 16:21:25 ram ?RCS: patch61: brand new algorithm for sig\_name and (new!) sig\_num ?RCS: ?RCS: Revision 3.0.1.4 1995/07/25 14:14:54 ram ?RCS: patch56: added <asm/signal.h> lookup for Linux ?RCS: ?RCS: Revision 3.0.1.3 1995/05/12 12:24:11 ram ?RCS: patch54: now looks for <linux/signal.h> too (ADO) ?RCS: ?RCS: Revision 3.0.1.2 1994/06/20 07:06:57 ram ?RCS: patch30: final echo was missing to close awk-printed string ?RCS: ?RCS: Revision 3.0.1.1 1994/05/06 15:17:55 ram ?RCS: patch23: signal list now formatted to avoid scroll-ups (ADO) ?RCS: ?RCS: Revision 3.0 1993/08/18 12:09:47 ram ?RCS: Baseline for dist 3.0 netwide release.  $?RCS$ ?MAKE:sig\_name sig\_name\_init sig\_num sig\_num\_init sig\_count sig\_size: \ awk Signal Oldconfig rm ?MAKE: -pick add  $\$ @ %< ?S:sig\_name: ?S: This variable holds the signal names, space separated. The leading ?S: SIG in signal name is removed. A ZERO is prepended to the list. ?S: This is currently not used, sig\_name\_init is used instead.  $2S$ : ?S:sig\_name\_init: ?S: This variable holds the signal names, enclosed in double quotes and ?S: separated by commas, suitable for use in the SIG\_NAME definition

?S: below. A "ZERO" is prepended to the list, and the list is ?S: terminated with a plain 0. The leading SIG in signal names ?S: is removed. See sig\_num. ?S:. ?S:sig\_num: ?S: This variable holds the signal numbers, space separated. A ZERO is ?S: prepended to the list (corresponding to the fake SIGZERO). ?S: Those numbers correspond to the value of the signal listed ?S: in the same place within the sig\_name list. ?S: This is currently not used, sig\_num\_init is used instead. ?S:. ?S:sig\_num\_init: ?S: This variable holds the signal numbers, enclosed in double quotes and ?S: separated by commas, suitable for use in the SIG\_NUM definition ?S: below. A "ZERO" is prepended to the list, and the list is ?S: terminated with a plain 0. ?S:. ?S:sig\_count (sig\_name.U): ?S: This variable holds a number larger than the largest valid ?S: signal number. This is usually the same as the NSIG macro. ?S:. ?S:sig\_size: ?S: This variable contains the number of elements of the sig\_name ?S: and sig\_num arrays. ?S:. ?C:SIG\_NAME: ?C: This symbol contains a list of signal names in order of ?C: signal number. This is intended ?C: to be used as a static array initialization, like this: ?C: char  $*$ sig\_name[] = { SIG\_NAME }; ?C: The signals in the list are separated with commas, and each signal ?C: is surrounded by double quotes. There is no leading SIG in the signal ?C: name, i.e. SIGQUIT is known as "QUIT". ?C: Gaps in the signal numbers (up to NSIG) are filled in with NUMnn, ?C: etc., where nn is the actual signal number (e.g. NUM37). ?C: The signal number for sig\_name[i] is stored in sig\_num[i]. ?C: The last element is 0 to terminate the list with a NULL. This ?C: corresponds to the 0 at the end of the sig\_name\_init list. ?C: Note that this variable is initialized from the sig\_name\_init, ?C: not from sig\_name (which is unused).  $?C:$ . ?C:SIG\_NUM: ?C: This symbol contains a list of signal numbers, in the same order as the ?C: SIG\_NAME list. It is suitable for static array initialization, as in:

?C: int sig\_num[] = { SIG\_NUM };

?C: The signals in the list are separated with commas, and the indices

?C: within that list and the SIG\_NAME list match, so it's easy to compute ?C: the signal name from a number or vice versa at the price of a small ?C: dynamic linear lookup. ?C: Duplicates are allowed, but are moved to the end of the list. ?C: The signal number corresponding to sig\_name[i] is sig\_number[i]. ?C: if  $(i < NSIG)$  then sig number[i] == i. ?C: The last element is 0, corresponding to the 0 at the end of ?C: the sig\_name\_init list. ?C: Note that this variable is initialized from the sig\_num\_init, ?C: not from sig\_num (which is unused). ?C:. ?C:SIG\_COUNT: ?C: This variable contains a number larger than the largest ?C: signal number. This is usually the same as the NSIG macro.  $?C$ :. ?C:SIG\_SIZE: ?C: This variable contains the number of elements of the SIG\_NAME ?C: and SIG\_NUM arrays, excluding the final NULL entry. ?C:. ?H:#define SIG\_NAME \$sig\_name\_init  $/*$ ?H:#define SIG\_NUM \$sig\_num\_init /\*\*/ ?H:#define SIG\_COUNT \$sig\_count /\*\*/ ?H:#define SIG\_SIZE \$sig\_size /\*\*/ ?H:. ?T:i doinit  $?F$ :!= !signal\_cmd ?X: signal.cmd creates a file signal.lst which has two columns: ?X: NAME number, e.g. ?X: HUP 1 ?X: The list is sorted on signal number, with duplicates moved to ?X: the end.. : generate list of signal names case "\$sig\_num\_init" in '') echo " " case "\$sig\_name\_init" in '') doinit=yes ;; \*) case "\$sig\_num\_init" in  $\mathbb{I}^*, *$ ) doinit=yes ;; esac ;; esac case "\$doinit" in yes) echo "Generating a list of signal names and numbers..." >&4 . ./signal\_cmd sig\_count=`\$awk '/^NSIG/ { printf "%d", \$2 }' signal.lst`

```
	sig_name=`$awk 'BEGIN { printf "ZERO " }
  !/^{\wedge}NSIG/ { printf "%s", $1 }' signal.lst
	sig_num=`$awk 'BEGIN { printf "0 " }
  !/^NSIG/ { printf "%d ", $2 }' signal.lst`
sig_name_init=`$awk 'BEGIN \{ printf "\"ZERO\", " \}!/^NSIG/ { printf "\"%s\", ", $1 }
     END { printf "0\ln" }' signal.lst
sig_num_init=`$awk 'BEGIN { printf "0, " }
     !/^NSIG/ { printf "%d, ", $2}
     END { printf "0\langle n'' \rangle" signal.lst
	;;
esac
echo "The following $sig_count signals are available:"
echo " "
echo $sig_name | $awk \
'BEGIN { linelen = 0 }
{
for (i = 1; i \leq NF; i++) {
 		name
= "SIG" $i " "
 linelen = linelen + length(name)if (linelen > 70) {
 			printf "\n"
 			linelen = length(name)
 		}
 		printf "%s", name
	}
	printf "\n"
}'
sig_size=`echo $sig_name | awk '{print NF}'`
$rm -f signal signal.c signal.awk signal.lst signal_cmd
;;
esac
Found in path(s):
* /opt/cola/permits/1865280714_1702281121.2681568/0/perl-5-36-0-orig-regen-configure-1-tar-xz/metaconfig-
5.36.0/U/modified/sig_name.U
No license file was found, but licenses were detected in source scan.
?RCS: $Id: i_termio.U 1 2006-08-24 12:32:52Z rmanfredi $
?RCS:
?RCS: Copyright (c) 1991-1997, 2004-2006, Raphael Manfredi
?RCS:
?RCS: You may redistribute only under the terms of the Artistic Licence,
?RCS: as specified in the README file that comes with the distribution.
?RCS: You may reuse parts of this distribution only within the terms of
?RCS: that same Artistic Licence; a copy of which may be found at the root
?RCS: of the source tree for dist 4.0.
```
?RCS: ?RCS: \$Log: i\_termio.U,v \$ ?RCS: Revision 3.0.1.4 1994/10/29 16:20:54 ram ?RCS: patch36: call ./usg and ./Cppsym explicitly instead of relying on PATH ?RCS: ?RCS: Revision 3.0.1.3 1994/08/29 16:26:38 ram ?RCS: patch32: don't include all threee I\_\* symbols in config.h ?RCS: patch32: (had forgotten to undo this part last time) ?RCS: ?RCS: Revision 3.0.1.2 1994/05/13 15:25:03 ram ?RCS: patch27: undone ADO's fix in previous patch since it was useless ?RCS: ?RCS: Revision 3.0.1.1 1994/05/06 15:05:23 ram ?RCS: patch23: now include all three defines in config.h (ADO) ?RCS: ?RCS: Revision 3.0 1993/08/18 12:08:44 ram ?RCS: Baseline for dist 3.0 netwide release. ?RCS: ?MAKE:i\_termio i\_sgtty i\_termios: test Inlibc Cppsym Guess Setvar Findhdr Warn run ?MAKE: -pick add  $\$  @ %< ?S:i\_termio: ?S: This variable conditionally defines the I\_TERMIO symbol, which ?S: indicates to the C program that it should include <termio.h> rather ?S: than <sgtty.h>. ?S:. ?S:i\_termios: ?S: This variable conditionally defines the I\_TERMIOS symbol, which ?S: indicates to the C program that the POSIX <termios.h> file is ?S: to be included. ?S:. ?S:i\_sgtty: ?S: This variable conditionally defines the I\_SGTTY symbol, which ?S: indicates to the C program that it should include <sgtty.h> rather ?S: than <termio.h>. ?S:. ?C:I\_TERMIO: ?C: This symbol, if defined, indicates that the program should include ?C: <termio.h> rather than <sgtty.h>. There are also differences in ?C: the ioctl() calls that depend on the value of this symbol. ?C:. ?C:I\_TERMIOS: ?C: This symbol, if defined, indicates that the program should include ?C: the POSIX termios.h rather than sgtty.h or termio.h. ?C: There are also differences in the ioctl() calls that depend on the ?C: value of this symbol.  $2C$ :

?C:I\_SGTTY:

?C: This symbol, if defined, indicates that the program should include ?C: <sgtty.h> rather than <termio.h>. There are also differences in ?C: the ioctl() calls that depend on the value of this symbol. ?C:. ?H:#\$i\_termio I\_TERMIO /\*\*/ ?H:#\$i\_termios I\_TERMIOS /\*\*/ ?H:#\$i\_sgtty I\_SGTTY /\*\*/ ?H:. ?T:val2 val3 ?LINT:set i\_termio i\_sgtty i\_termios : see if this is a termio system val="\$undef" val2="\$undef" val3="\$undef" ?X: Prefer POSIX-approved termios.h over all else if \$test `./findhdr termios.h`; then set tcsetattr i\_termios eval \$inlibc val3="\$i\_termios" fi echo " " case "\$val3" in "\$define") echo "You have POSIX termios.h... good!" >&4;; \*) if ./Cppsym pyr; then case "`\$run /bin/universe`" in ucb) if \$test `./findhdr sgtty.h`; then val2="\$define" echo "<sgtty.h> found." >&4 else echo "System is pyramid with BSD universe." ./warn "<sgtty.h> not found--you could have problems." fi;; \*) if \$test `./findhdr termio.h`; then val="\$define" echo "<termio.h> found." >&4 else echo "System is pyramid with USG universe." ./warn "<termio.h> not found--you could have problems." fi;; esac ?X: Start with USG to avoid problems if both usg/bsd was guessed elif ./usg; then if \$test `./findhdr termio.h`; then echo "<termio.h> found." >&4 val="\$define" elif \$test `./findhdr sgtty.h`; then

```
		echo "<sgtty.h> found." >&4
 		val2="$define"
   	 else
 		./warn "Neither <termio.h> nor <sgtty.h> found--cross fingers!"
   	 fi
	else
   	 if $test `./findhdr sgtty.h`; then
 		echo "<sgtty.h> found." >&4
 		val2="$define"
   	 elif $test `./findhdr termio.h`; then
 echo "<termio.h>
found." >&4
 		val="$define"
   	 else
 		./warn "Neither <sgtty.h> nor <termio.h> found--cross fingers!"
   	 fi
	fi;;
esac
set i_termio; eval $setvar
val=$val2; set i_sgtty; eval $setvar
val=$val3; set i_termios; eval $setvar
Found in path(s):
* /opt/cola/permits/1865280714_1702281121.2681568/0/perl-5-36-0-orig-regen-configure-1-tar-xz/metaconfig-
5.36.0/U/modified/i_termio.U
No license file was found, but licenses were detected in source scan.
?RCS: $Id: d_syslog.U 1 2006-08-24 12:32:52Z rmanfredi $
?RCS:
?RCS: Copyright (c) 1991-1997, 2004-2006, Raphael Manfredi
?RCS:
?RCS: You may redistribute only under the terms of the Artistic Licence,
?RCS: as specified in the README file that comes with the distribution.
?RCS: You may reuse parts of this distribution only within the terms of
?RCS: that same Artistic Licence; a copy of which may be found at the root
?RCS: of the source tree for dist 4.0.
?RCS?RCS: $Log: d_syslog.U,v $
?RCS: Revision 3.0.1.1 1997/02/28 15:46:56 ram
?RCS: patch61: replaced .o with $_o all over the place
?RCS:
?RCS: Revision 3.0 1993/08/18 12:07:43 ram
?RCS: Baseline for dist 3.0 netwide release.
?RCS:
?MAKE:d_syslog: test Csym Setvar Findhdr
?MAKE: -pick add \% % <
?S:d_syslog:
?S: This variable conditionally defines the HAS_SYSLOG symbol, which
```
?S: indicates to the C program that syslog() exists on this system. ?S:. ?C:HAS\_SYSLOG (LIBSYSLOG): ?C: This symbol, if defined, indicates that the program can rely on the ?C: system providing syslog(). Otherwise, the syslog code provided by ?C: the package should be used. ?C:. ?H:#\$d\_syslog HAS\_SYSLOG /\*\*/ ?H:. ?LINT:set d\_syslog : see if syslog is available echo " " if \$test `./findhdr syslog.h` && \ (set syslog val -f d\_syslog; eval \$csym; \$val); then echo "syslog() found." >&4 val="\$define" else echo "syslog() not found in your C library." >&4 val="\$undef" fi set d\_syslog eval \$setvar Found in path(s): \* /opt/cola/permits/1865280714\_1702281121.2681568/0/perl-5-36-0-orig-regen-configure-1-tar-xz/metaconfig-5.36.0/dist/U/d\_syslog.U No license file was found, but licenses were detected in source scan. ?RCS: \$Id\$ ?RCS: ?RCS: Copyright (c) 1998 Jarkko Hietaniemi ?RCS: ?RCS: You may distribute under the terms of either the GNU General Public ?RCS: License or the Artistic License, as specified in the README file. ?RCS: ?MAKE:d\_off64\_t: \ Inlibc Setvar Compile rm\_try cat lseeksize ?MAKE: -pick add \$@ %< ?S:d\_off64\_t: ?S: This symbol will be defined if the C compiler supports off64 t. ?S:. ?C:HAS\_OFF64\_T: ?C: This symbol will be defined if the C compiler supports off64\_t.  $2C$ : ?H:#\$d\_off64\_t HAS\_OFF64\_T /\*\*/ ?H:. ?LINT:set d\_off64\_t

: check for off64\_t echo " " echo "Checking to see if you have off64\_t..." >&4 \$cat >try.c <<EOCP #include <sys/types.h> #include <unistd.h> int main() { off64  $t x = 7$ ; } EOCP set try if eval \$compile; then val="\$define" echo "You have off64\_t." else val="\$undef" echo "You do not have off64\_t." case "\$lseeksize" in 8) echo "(Your off\_t is 64 bits, so you could use that.)" ;; esac fi \$rm\_try set d\_off64\_t eval \$setvar

```
Found in path(s):
```
\* /opt/cola/permits/1865280714\_1702281121.2681568/0/perl-5-36-0-orig-regen-configure-1-tar-xz/metaconfig-5.36.0/U/perl/d\_off64\_t.U No license file was found, but licenses were detected in source scan.

?RCS: \$Id: d\_mbtowc.U 1 2006-08-24 12:32:52Z rmanfredi \$

?RCS:

?RCS: Copyright (c) 1991-1997, 2004-2006, Raphael Manfredi

?RCS:

?RCS: You may redistribute only under the terms of the Artistic Licence,

?RCS: as specified in the README file that comes with the distribution.

?RCS: You may reuse parts of this distribution only within the terms of

?RCS: that same Artistic Licence; a copy of which may be found at the root

?RCS: of the source tree for dist 4.0.

?RCS:

?RCS: \$Log: d\_mbtowc.U,v \$

?RCS: Revision 3.0 1993/08/18 12:06:30 ram

?RCS: Baseline for dist 3.0 netwide release.

 $2RCS$ 

?MAKE:d\_mbtowc: Inlibc

?MAKE: -pick add  $\$ @ %<

?S:d\_mbtowc:

?S: This variable conditionally defines the HAS\_MBTOWC symbol, which

?S: indicates to the C program that the mbtowc() routine is available

?S: to convert multibyte to a wide character. ?S:. ?C:HAS\_MBTOWC (MBTOWC): ?C: This symbol, if defined, indicates that the mbtowc routine is available  $?C:$  to convert a multibyte to a wide character. ?C:. ?H:#\$d\_mbtowc HAS\_MBTOWC\_/\*\*/ ?H:. ?LINT:set d\_mbtowc : see if mbtowc exists set mbtowc d\_mbtowc eval \$inlibc

Found in path(s):

\* /opt/cola/permits/1865280714\_1702281121.2681568/0/perl-5-36-0-orig-regen-configure-1-tar-xz/metaconfig-5.36.0/dist/U/d\_mbtowc.U

No license file was found, but licenses were detected in source scan.

?RCS: You may distribute under the terms of either the GNU General Public

?RCS: License or the Artistic License, as specified in the README file.

?RCS:

?MAKE:d\_memmem: Hasproto Inlibc Setvar d\_gnulibc

?MAKE: -pick add  $\%$  % <

?S:d\_memmem:

?S: This variable conditionally defines the HAS\_MEMMEM symbol, which

?S: indicates to the C program that the memmem() routine is available

?S: to return a pointer to the start of the first occurrence of a

?S: substring in a memory area (or NULL if not found).

?S:.

?C:HAS\_MEMMEM:

?C: This symbol, if defined, indicates that the memmem routine is

?C: available to return a pointer to the start of the first occurrence

?C: of a substring in a memory area (or NULL if not found).

?C: In glibc, memmem is a GNU extension. The function is visible in

?C: libc, but the prototype is only visible if \_GNU\_SOURCE is #defined.

?C: Thus we only define this if both the prototype and symbol are found. ?C:.

?H:#\$d\_memmem HAS MEMMEM /\*\*/

 $?H:$ 

?T:d\_memmem\_proto xx1 xx2 xx3 xx4

?LINT:set d\_memmem

: see if memmem exists

: We need both a prototype in string.h and the symbol in libc.

echo " "

d\_memmem\_proto=''

xx1="#\$d\_gnulibc HAS\_GNULIBC"

```
xx2='#if defined(HAS_GNULIBC) && !defined(_GNU_SOURCE)'
xx3='# define _GNU_SOURCE'
xx4='#endif'
set d_memmem_proto memmem literal "$xx1" literal "$xx2" literal "$xx3" literal "$xx4" define string.h
eval $hasproto
case "$d_memmem_proto" in
  define) # see if memmem exists
	set memmem d_memmem
	eval $inlibc
	;;
  *) val=$undef
	set d_memmem
	eval $setvar
	;;
esac
Found in path(s):
* /opt/cola/permits/1865280714_1702281121.2681568/0/perl-5-36-0-orig-regen-configure-1-tar-xz/metaconfig-
5.36.0/U/perl/d_memmem.U
No license file was found, but licenses were detected in source scan.
?RCS: $Id: d_strcspn.U 1 2006-08-24 12:32:52Z rmanfredi $
?RCS:
?RCS: Copyright (c) 1991-1997, 2004-2006, Raphael Manfredi
?RCS:
?RCS: You may redistribute only under the terms of the Artistic Licence,
?RCS: as specified in the README file that comes with the distribution.
?RCS: You may reuse parts of this distribution only within the terms of
?RCS: that same Artistic Licence; a copy of which may be found at the root
?RCS: of the source tree for dist 4.0.
?RCS:
?RCS: $Log: d_strcspn.U,v $
?RCS: Revision 3.0 1993/08/18 12:07:33 ram
?RCS: Baseline for dist 3.0 netwide release.
?RCS:
?MAKE:d_strcspn: Inlibc
?MAKE: -pick add $@ %<
?S:d_strcspn:
?S: This variable conditionally defines the HAS_STRCSPN symbol, which
?S:	indicates to the C program that the strcspn() routine is available
?S: to scan strings.
?S:.
?C:HAS_STRCSPN (STRCSPN):
?C: This symbol, if defined, indicates that the strcspn routine is
?C: available to scan
 strings.
?C:.
?H:#$d_strcspn HAS_STRCSPN /**/
```
?H:.

?LINT:set d\_strcspn : see if strcspn exists set strcspn d\_strcspn eval \$inlibc

Found in path(s):

\* /opt/cola/permits/1865280714\_1702281121.2681568/0/perl-5-36-0-orig-regen-configure-1-tar-xz/metaconfig-5.36.0/dist/U/d\_strcspn.U

No license file was found, but licenses were detected in source scan.

?RCS: \$Id\$

?RCS:

?RCS: Copyright (c) 1991-1993, Raphael Manfredi

?RCS:

?RCS: You may redistribute only under the terms of the Artistic License,

?RCS: as specified in the README file that comes with the distribution.

?RCS: You may reuse parts of this distribution only within the terms of

?RCS: that same Artistic License; a copy of which may be found at the root

?RCS: of the source tree for dist 3.0.

?RCS:

?MAKE:d\_drand48proto: Hasproto i\_stdlib i\_unistd

?MAKE: -pick add \$@ %<

?S:d\_drand48proto:

?S: This variable conditionally defines the HAS\_DRAND48\_PROTO symbol,

?S: which indicates to the C program that the system provides

?S: a prototype for the drand48() function. Otherwise, it is

?S: up to the program to supply one.

?S:.

## ?C:HAS\_DRAND48\_PROTO:

?C: This symbol, if defined, indicates that the system provides

?C: a prototype for the drand48() function. Otherwise, it is up

?C: to the program to supply one. A good guess

is

?C: extern double drand48(void);

?C:.

?H:#\$d\_drand48proto HAS\_DRAND48\_PROTO /\*\*/

?H:.

?LINT:set d\_drand48proto

: see if prototype for drand48 is available

echo " "

set d\_drand48proto drand48 \$i\_stdlib stdlib.h \$i\_unistd unistd.h

eval \$hasproto

Found in path(s):

\* /opt/cola/permits/1865280714\_1702281121.2681568/0/perl-5-36-0-orig-regen-configure-1-tar-xz/metaconfig-5.36.0/U/protos/d\_drand48proto.U

No license file was found, but licenses were detected in source scan.

?RCS: \$Id: Oldsym.U 1 2006-08-24 12:32:52Z rmanfredi \$ ?RCS: ?RCS: Copyright (c) 1991-1997, 2004-2006, Raphael Manfredi ?RCS: ?RCS: You may redistribute only under the terms of the Artistic License, ?RCS: as specified in the README file that comes with the distribution. ?RCS: You may reuse parts of this distribution only within the terms of ?RCS: that same Artistic License; a copy of which may be found at the root ?RCS: of the source tree for dist 4.0. ?RCS: ?RCS: \$Log: Oldsym.U,v \$ ?RCS: Revision 3.0.1.1 1997/02/28 15:06:58 ram ?RCS: patch61: added support for src.U ?RCS: ?RCS: Revision 3.0 1993/08/18 12:05:13 ram ?RCS: Baseline for dist 3.0 netwide release. ?RCS: ?X: ?X: This unit follows the creation of the config.sh file. It adds some ?X: special symbols: defines from patchlevel.h file if any and PERL\_CONFIG\_SH, ?X: which is set to true. Then, we try to keep all the new symbols that ?X: may come from a hint file or a previous config.sh file. ?X: ?MAKE:Oldsym: Config\_sh cat test hint src sed sort uniq perl\_patchlevel ?MAKE: -pick add \$@ %< ?T:PERL\_CONFIG\_SH PERL\_PATCHLEVEL sym tmp ?F:!UU : add special variables \$test -f \$src/patchlevel.h && \ awk '/^#define[  $\left|+PERL_{\{printar\%s=%s\n\}^s, $3} \right|$ ' \$src/patchlevel.h >>config.sh echo "PERL\_PATCHLEVEL='\$perl\_patchlevel'" >>config.sh echo "PERL\_CONFIG\_SH=true" >>config.sh : propagate old symbols if \$test -f UU/config.sh; then ?X: Make sure each symbol is unique in oldconfig.sh <UU/config.sh \$sort | \$uniq >UU/oldconfig.sh ?X: ?X: All the symbols that appear twice come only from config.sh (hence the ?X: two config.sh in the command line). These symbols will be removed by ?X: the uniq -u command. The oldsyms file thus contains all the symbols ?X: that did not appear in the produced config.sh (Larry Wall).  $?X$ ?X: Do not touch the -u flag of uniq. This means you too, Jarkko.  $?X$ :
```
$sed -n 's/^\([a-zA-Z_0-9]*\)=.*/\1/p' \
 		config.sh config.sh UU/oldconfig.sh
\mathbb{R}		$sort | $uniq -u >UU/oldsyms
set X `$cat UU/oldsyms`
	shift
	case $# in
(0) ::
	*)
 		$cat <<EOM
Hmm...You had some extra variables I don't know about...I'll try to keep 'em...
EOM
 		echo ": Variables propagated from previous config.sh file." >>config.sh
 		for sym in `$cat UU/oldsyms`; do
 			echo " Propagating $hint variable "'$'"$sym..."
 			eval 'tmp="$'"${sym}"'"'
 			echo "$tmp" | \
  				sed -e "s/'/'\"'\"'/g" -e "s/^/$sym='/" -e "s/$/'/" >>config.sh
 		done
 		;;
	esac
fi
Found in path(s):
* /opt/cola/permits/1865280714_1702281121.2681568/0/perl-5-36-0-orig-regen-configure-1-tar-xz/metaconfig-
5.36.0/U/modified/Oldsym.U
No license file was found, but licenses were detected in source scan.
?RCS: $Id$
?RCS:
?RCS: Copyright (c) 1991-1997, 2004-2006, Raphael Manfredi
?RCS:
?RCS: You may redistribute only under the terms of the Artistic License,
?RCS: as specified in the README file that comes with the distribution.
?RCS: You may reuse parts of this distribution only within the terms of
?RCS: that same Artistic License; a copy of which may be found at the root
?RCS: of the source tree for dist 4.0.
?RCS:
?MAKE:i_poll: Inhdr
?MAKE: -pick add \@ %<
?S:i_poll:
?S: This variable conditionally defines the I_POLL symbol, which
?S: indicates to the C program that it should include \langle \text{poll.h} \rangle.
?S:.
?C:I_POLL:
?C:	This symbol, if defined, indicates that the program may include
?C: \langle \text{poll.h}\rangle. If there is no \langle \text{poll.h}\rangle, then you may check I SYS POLL
?C: instead to see whether there is a <sys/poll.h> to include.
```
?C:. ?H:#\$i\_poll I\_POLL /\*\*/ ?H:. ?LINT:set i\_poll : see if there is a poll.h file set poll.h i\_poll eval \$inhdr

## Found

 in path(s): \* /opt/cola/permits/1865280714\_1702281121.2681568/0/perl-5-36-0-orig-regen-configure-1-tar-xz/metaconfig-5.36.0/dist/U/i\_poll.U No license file was found, but licenses were detected in source scan.

?RCS: \$Id: d\_chown.U 1 2006-08-24 12:32:52Z rmanfredi \$ ?RCS: ?RCS: Copyright (c) 1991-1997, 2004-2006, Raphael Manfredi ?RCS: ?RCS: You may redistribute only under the terms of the Artistic Licence, ?RCS: as specified in the README file that comes with the distribution. ?RCS: You may reuse parts of this distribution only within the terms of ?RCS: that same Artistic Licence; a copy of which may be found at the root ?RCS: of the source tree for dist 4.0. ?RCS: ?RCS: Original Author: Andy Dougherty <doughera@lafcol.lafayette.edu> ?RCS: ?RCS: \$Log: d\_chown.U,v \$ ?RCS: Revision 3.0.1.1 1994/08/29 16:07:14 ram ?RCS: patch32: created by ADO ?RCS: ?MAKE:d\_chown: Inlibc ?MAKE: -pick add \$@ %< ?S:d\_chown: ?S: This variable conditionally defines the HAS\_CHOWN symbol, which ?S: indicates to the C program that the chown() routine is available. ?S:. ?C:HAS\_CHOWN : ?C: This symbol, if defined, indicates that the chown routine is ?C: available.  $2^{\circ}$ ?H:#\$d\_chown HAS CHOWN /\*\*/  $2H$ . ?LINT:set d\_chown : see if chown exists set chown d\_chown eval \$inlibc

Found in path(s):

\* /opt/cola/permits/1865280714\_1702281121.2681568/0/perl-5-36-0-orig-regen-configure-1-tar-xz/metaconfig-5.36.0/dist/U/d\_chown.U

No license file was found, but licenses were detected in source scan.

?RCS: \$Id\$ ?RCS: ?RCS: Copyright (c) 1999 Jarkko Hietaniemi ?RCS: ?RCS: You may distribute under the terms of either the GNU General Public ?RCS: License or the Artistic License, as specified in the README file. ?RCS: ?MAKE:d\_cmsghdr\_s: Hasstruct i\_systypes d\_socket i\_sysuio Setvar ?MAKE: -pick add  $\$  @ %< ?S:d\_cmsghdr\_s: ?S: This variable conditionally defines the HAS\_STRUCT\_CMSGHDR symbol, ?S: which indicates that the struct cmsghdr is supported. ?S:. ?C:HAS\_STRUCT\_CMSGHDR: ?C: This symbol, if defined, indicates that the struct cmsghdr ?C: is supported.  $?C:$ . ?H:#\$d\_cmsghdr\_s HAS\_STRUCT\_CMSGHDR /\*\*/ ?H:. ?LINT:set d\_cmsghdr\_s : Check for cmsghdr support echo " " echo "Checking to see if your system supports struct cmsghdr..." >&4 set d\_cmsghdr\_s cmsghdr \$i\_systypes sys/types.h \$d\_socket sys/socket.h \$i\_sysuio sys/uio.h eval \$hasstruct case "\$d\_cmsghdr\_s" in "\$define") echo "Yes, it does." ;; \*) echo "No, it doesn't." ;; esac Found in path(s): \* /opt/cola/permits/1865280714\_1702281121.2681568/0/perl-5-36-0-orig-regen-configure-1-tar-xz/metaconfig-5.36.0/U/perl/d\_cmsghdr\_s.U No license file was found, but licenses were detected in source scan. ?RCS: \$Id\$ ?RCS: ?RCS: Copyright (c) 2000 Jarkko Hietaniemi

?RCS:

?RCS: You may distribute under the terms of either the GNU General Public

?RCS: License or the Artistic License, as specified in the README file.

?RCS:

?MAKE:d\_getfsstat : Inlibc ?MAKE: -pick add \$@ %< ?S:d\_getfsstat: ?S: This variable conditionally defines the HAS\_GETFSSTAT symbol, which ?S: indicates to the C program that the getfsstat() routine is available. ?S:. ?C:HAS\_GETFSSTAT: ?C: This symbol, if defined, indicates that the getfsstat routine is ?C: available to stat filesystems in bulk.  $?C:$ . ?H:#\$d\_getfsstat HAS\_GETFSSTAT /\*\*/ ?H:. ?LINT:set d\_getfsstat : see if getfsstat exists set getfsstat d\_getfsstat eval \$inlibc Found in path(s): \* /opt/cola/permits/1865280714\_1702281121.2681568/0/perl-5-36-0-orig-regen-configure-1-tar-xz/metaconfig-5.36.0/U/perl/d\_getfsstat.U No license file was found, but licenses were detected in source scan.

?RCS: \$Id\$

?RCS:

?RCS: Copyright (c) 1991-1997, 2004-2006, Raphael Manfredi ?RCS: ?RCS: You may redistribute only under the terms of the Artistic License, ?RCS: as specified in the README file that comes with the distribution. ?RCS: You may reuse parts of this distribution only within the terms of ?RCS: that same Artistic License; a copy of which may be found at the root ?RCS: of the source tree for dist 4.0. ?RCS: ?RCS: \$Log: sbrksmart.U,v \$ ?RCS: Revision 3.0.1.2 1995/01/11 15:35:41 ram ?RCS: patch45: now sets sbrksmart to undef explicitly when lacking sbrk() ?RCS: patch45: forgot a cast when using return value from sbrk() ?RCS: ?RCS: Revision 3.0.1.1 1994/01/24 14:16:45 ram ?RCS: patch16: created  $?RCS$ ?MAKE:sbrksmart: cat d\_sbrk +cc +ccflags +libs rm ?MAKE: -pick add  $\$ @ %< ?S:sbrksmart: ?S: This variable conditionally defines HAS\_SMART\_SBRK if the sbrk() ?S: routine honors a negative argument to lower the break value. ?S:. ?C:HAS\_SMART\_SBRK:

```
?C:	This symbol is defined when the sbrk() system call may be used with
?C:	a negative argument to lower the break value, therefore releasing
?C:	core to the system. If not, you'd probably be better off using the
?C: mmap() system call.
?C:.
?H:#$sbrksmart HAS_SMART_SBRK /**/
?H:.
?T:dumb
?F:!sbrk
: see whether sbrk can release core to the kernel
echo " "
case "$d_sbrk" in
"$define")
	echo "Let's see if your sbrk() is smart enough to release core..." >&4
	$cat > sbrk.c <<EOC
#define INC 256 \frac{*}{\text{Small enough}} to be less than a page size \frac{*}{\text{?}}int main()
{
char *obrk = (char *) sbrk(0);
	char *nbrk;
nbrk = (char * ) sbrk(INC);if (nbrk == (char *) -1)
 exit(1); /* Not enough memory */if (nbrk != obrk)
 exit(2); /* Unreliable sbrk() */nbrk = (char * ) sbrk(-INC);if (nbrk == (char * ) -1)exit(3); \frac{1}{1} May have understood negative arg as huge positive \frac{1}{1}if (obrk ! = (char *) sbrk(0))
 exit(4); /* Not smart, definitely */exit(0); /* Ok */}
EOC
	sbrksmart="$undef"
	dumb='--
 assuming dumb sbrk().'
	if $cc $ccflags -o sbrk sbrk.c $libs >/dev/null 2>&1; then
 \ellsbrk >/dev/null 2>&1
 		case $? in
 		0) sbrksmart="$define"
 			echo "Yes, it can be used with negative values." ;;
 		1) echo "Sorry, not enough memory $dumb" ;;
 		2) echo "No it's not, and besides it seems to be buggy..." ;;
 		3) echo "No, it fails with negative values." ;;
 		4) echo "Nope, your sbrk() is too dumb." ;;
```
 \*) echo "Err... Unexpected result \$dumb" ;; esac else echo "(Could not compile test program \$dumb)" fi ;; \*) echo "Since you don't have sbrk(), let's forget about the smart test!" sbrksmart="\$undef" ;; esac \$rm -f sbrk sbrk.\* core Found in path(s): \* /opt/cola/permits/1865280714\_1702281121.2681568/0/perl-5-36-0-orig-regen-configure-1-tar-xz/metaconfig-5.36.0/dist/U/sbrksmart.U No license file was found, but licenses were detected in source scan. ?RCS: \$Id: libs.U,v 3.0.1.6 1997/02/28 16:09:11 ram Exp \$ ?RCS: ?RCS: Copyright (c) 1991-1993, Raphael Manfredi ?RCS: ?RCS: You may redistribute only under the terms of the Artistic License, ?RCS: as specified in the README file that comes with the distribution. ?RCS: You may reuse parts of this distribution only within the terms of ?RCS: that same Artistic License; a copy of which may be found at the root ?RCS: of the source tree for dist 3.0. ?RCS: ?RCS: \$Log: libs.U,v \$ ?RCS: Revision 3.0.1.6 1997/02/28 16:09:11 ram ?RCS: patch61: replaced .a with \$\_a all over the place ?RCS: ?RCS: Revision 3.0.1.5 1995/07/25 14:12:05 ram ?RCS: patch56: now knows about OS/2 platforms ?RCS: ?RCS: Revision 3.0.1.4 1994/10/29 16:24:22 ram ?RCS: patch36: removed old broken thislib/thatlib processing (ADO) ?RCS: ?RCS: Revision 3.0.1.3 1994/06/20 07:05:44 ram ?RCS: patch30: code cleanup with if/elif by ADO and RAM ?RCS: patch30: undone patch23 for libswanted default setting ?RCS: ?RCS: Revision 3.0.1.2 1994/05/06 15:08:45 ram ?RCS: patch23: now includes ordered default libswanted variable (ADO) ?RCS: patch23: major cleanup for library lookups (ADO) ?RCS: ?RCS: Revision 3.0.1.1 1993/08/25 14:02:31 ram

?RCS: patch6: added default for libs ?RCS: ?RCS: Revision 3.0 1993/08/18 12:09:03 ram ?RCS: Baseline for dist 3.0 netwide release.  $?RCS$ ?MAKE:libs ignore\_versioned\_solibs libsfound libsfiles libsdirs libspath: \ test cat Myread Oldconfig Loc libpth package xlibpth so  $a \setminus a$  usesocks sed uselongdouble usequadmath ?MAKE: -pick add \$@ %< ?S:libs: ?S: This variable holds the additional libraries we want to use. ?S: It is up to the Makefile to deal with it. The list can be empty. ?S:. ?S:libsfound: ?S: This variable holds the full pathnames of the libraries ?S: we found and accepted. ?S:. ?S:libsfiles: ?S: This variable holds the filenames aka basenames of the libraries ?S: we found and accepted. ?S:. ?S:libsdirs: ?S: This variable holds the directory names aka dirnames of the libraries ?S: we found and accepted, duplicates are removed. ?S:. ?S:libspath: ?S: This variable holds the directory names probed for libraries. ?S:. ?S:ignore\_versioned\_solibs: ?S: This variable should be non-empty if non-versioned shared ?S: libraries (libfoo.so.x.y) are to be ignored (because they ?S: cannot be linked against). ?S:. ?T:xxx yyy thislib thisdir libswanted libstyle ?D:libs=''  $\gamma$ . ?X: This order is chosen so that libraries -lndir, -ldir, -lucb, -lbsd, ?X: -lBSD, -lPW, and -lx only get used if there are unresolved ?X: routines at link time. Usually, these are backwards compatibility ?X: libraries, and may not be as reliable as the standard c library. ?X: ?X: The -lsocket -linet -lnsl order has been reported to be necessary ?X: for at least one SVR4 implementation. ?X: -lc must proceed -lucb or -lbsd for most Solaris applications. ?X: -lc\_s proceeds -lc so we pick up the shared library version, if ?X: it is available.

?X: ?X: The ordering of c, posix, and cposix is a guess and almost ?X: certainly wrong on about half of all systems. ?X: ?X: Set proper libswanted in your private Myinit.U if needed. ?X: ?X:: default ordered library list ?X:libswanted='net socket inet bind nsl nm sdbm gdbm ndbm dbm malloc dl' ?X:libswanted="\$libswanted dld sun m c\_s c posix cposix ndir dir ucb" ?X:libswanted="\$libswanted bsd BSD PW x" ?X: ?INIT:: default library list ?INIT:libswanted='' ?INIT:: some systems want to use only the non-versioned libso:s ?INIT:ignore\_versioned\_solibs='' ?LINT:extern usecbacktrace ?LINT:extern libscheck ?LINT:extern p ?LINT:use uselongdouble : Looking for optional libraries echo " " echo "Checking for optional libraries..." >&4 case "\$libs" in ' '|'') dflt='';;  $*$ ) dflt="\$libs";; esac case "\$libswanted" in '') libswanted='c\_s';; esac ?X: libsocks has nasty naming scheme. ?X: This does not work if somebody wants SOCKS 4. case "\$usesocks" in "\$define") libswanted="\$libswanted socks5\_sh" ;; esac case "\$usecbacktrace" in "\$define") libswanted="\$libswanted bfd" ;; esac case "\$usequadmath" in "\$define") libswanted="\$libswanted quadmath" ;; esac libsfound='' libsfiles='' libsdirs='' libspath='' for thisdir in \$libpth \$xlibpth; do test -d \$thisdir && libspath="\$libspath \$thisdir" done

```
for thislib in $libswanted; do
	for thisdir in $libspath; do
   	 xxx=''
   	 if $test ! -f "$xxx" -a "X$ignore_versioned_solibs" = "X"; then
 		xxx=`ls $thisdir/lib$thislib.$so.[0-9] 2>/dev/null|sed -n '$p'`
      	 $test -f "$xxx" && eval $libscheck
 		$test -f "$xxx" && libstyle=shared
 		xxx=`ls $thisdir/lib$thislib.[0-9].$so 2>/dev/null|sed -n '$p'`
      	 $test -f "$xxx" && eval $libscheck
 		$test -f "$xxx" && libstyle=shared
   	 fi
   	 if test ! -f "$xxx"; then
 		xxx=$thisdir/lib$thislib.$so
      	 $test -f "$xxx" && eval $libscheck
 		$test -f "$xxx" && libstyle=shared
   	 fi
   	 if test ! -f "$xxx"; then
 		xxx=$thisdir/lib$thislib$_a
     	 $test -f "$xxx"
 && eval $libscheck
 		$test -f "$xxx" && libstyle=static
   	 fi
   	 if test ! -f "$xxx"; then
 		xxx=$thisdir/$thislib$_a
     	 $test -f "$xxx" && eval $libscheck
 		$test -f "$xxx" && libstyle=static
   	 fi
   	 if test ! -f "$xxx"; then
 		xxx=$thisdir/lib${thislib}_s$_a
      	 $test -f "$xxx" && eval $libscheck
 		$test -f "$xxx" && libstyle=static
 		$test -f "$xxx" && thislib=${thislib}_s
   	 fi
   	 if test ! -f "$xxx"; then
 		xxx=$thisdir/Slib$thislib$_a
     	 $test -f "$xxx" && eval $libscheck
 		$test -f "$xxx" && libstyle=static
   	 fi
   	 if $test -f "$xxx"; then
 		case "$libstyle" in
 shared) echo "Found -l$thislib (shared)." ;;
 		static) echo "Found -l$thislib." ;;
 		*) echo "Found -l$thislib ($libstyle)." ;;
 		esac
 		case " $dflt " in
 		*"-l$thislib "*);;
 		*) dflt="$dflt -l$thislib"
             libsfound="$libsfound $xxx"
```

```
 yyy=`basename $xxx`
             libsfiles="$libsfiles $yyy"
             yyy=`echo $xxx|$sed -e
 "s%/$yyy\\$%%"`
             case " $libsdirs " in
             *" $yyy "*) ;;
             *) libsdirs="$libsdirs $yyy" ;;
             esac
   		 ;;
 		esac
 		break
   	 fi
	done
	if $test ! -f "$xxx"; then
   	 echo "No -l$thislib."
	fi
done
set X $dflt
shift
dflt="$*"
case "$libs" in
'') dflt="$dflt";;
*) dflt="$libs";;
esac
case "$dflt" in
' '|'') dflt='none';;
esac
$cat <<EOM
```
In order to compile \$package on your machine, a number of libraries are usually needed. Include any other special libraries here as well. Say "none" for none. The default list is almost always right. EOM

```
echo " "
rp="What libraries to use?"
. ./myread
case "$ans" in
none) libs=' ';;
*) libs="$ans";;
esac
```

```
Found in path(s):
```
\* /opt/cola/permits/1865280714\_1702281121.2681568/0/perl-5-36-0-orig-regen-configure-1-tar-xz/metaconfig-5.36.0/U/modified/libs.U

No license file was found, but licenses were detected in source scan.

?RCS: \$Id: contains.U 1 2006-08-24 12:32:52Z rmanfredi \$ ?RCS: ?RCS: Copyright (c) 2020, Raphael Manfredi and Karl Williamson ?RCS: ?RCS: You may redistribute only under the terms of the Artistic Licence, ?RCS: as specified in the README file that comes with the distribution. ?RCS: You may reuse parts of this distribution only within the terms of ?RCS: that same Artistic Licence; a copy of which may be found at the root ?RCS: of the source tree for dist 4.0. ?RCS: ?MAKE:compiler\_warning: contains grep osname ?MAKE: -pick add \$@ %< ?S:compiler\_warning: ?S: This variable holds the command to check if the file specified as a ?S: parameter contains a compiler warning ?S:. : See if a file contains compiler warnings : See if a file contains compiler warnings case "\$osname" in 'aix') cat >compiler\_warning <<EOSS # Sample for aix ('.5' indicates the column number in the line): # "op.h", line 203.5: 1506-159 (E) Bit field type specified for op\_type # Since the word 'warning' isn't present, use a fairly rigorous match of what # warning messages look like # " o p . h ", line 203 . 5 : 1506 - 159 ( E ) \$grep -E "^\\"[A-Za-z][A-Za-z0-9\_]\*\.[ch]\\", line [1-9][0-9]\*[.][1-9][0-9]\*: [1-9][0-9]\*-[1-9][0-9]\* \([EW][)] " "\\$1" EOSS compiler\_warning=./compiler\_warning chmod +x \$compiler\_warning ;; # Maybe a colon after the 'warning' would be appropriate \*) compiler\_warning="\$contains -i warning" ;; esac Found in path(s): \* /opt/cola/permits/1865280714\_1702281121.2681568/0/perl-5-36-0-orig-regen-configure-1-tar-xz/metaconfig-5.36.0/U/perl/compiler\_warning.U No license file was found, but licenses were detected in source scan. ?RCS: \$Id: d\_memmove.U 1 2006-08-24 12:32:52Z rmanfredi \$ ?RCS: ?RCS: Copyright (c) 1991-1997, 2004-2006, Raphael Manfredi ?RCS: ?RCS: You may redistribute only under the terms of the Artistic Licence,

?RCS: as specified in the README file that comes with the distribution. ?RCS: You may reuse parts of this distribution only within the terms of ?RCS: that same Artistic Licence; a copy of which may be found at the root ?RCS: of the source tree for dist 4.0. ?RCS: ?RCS: \$Log: d\_memmove.U,v \$ ?RCS: Revision 3.0 1993/08/18 12:06:35 ram ?RCS: Baseline for dist 3.0 netwide release. ?RCS: ?MAKE:d\_memmove: Inlibc ?MAKE: -pick add \$@ %< ?S:d\_memmove: ?S: This variable conditionally defines the HAS\_MEMMOVE symbol, which ?S: indicates to the C program that the memmove() routine is available ?S: to copy potentially overlapping blocks of memory. ?S:. ?C:HAS\_MEMMOVE: ?C: This symbol, if defined, indicates that the memmove routine is available ?C: to copy potentially overlapping blocks of memory. This should be used ?C: only when HAS\_SAFE\_BCOPY is not defined. If neither is there, roll your ?C: own version. ?C:. ?H:#\$d\_memmove HAS\_MEMMOVE /\*\*/ ?H:. ?LINT:set d\_memmove : see if memmove exists set memmove d\_memmove eval \$inlibc

Found in path(s):

\* /opt/cola/permits/1865280714\_1702281121.2681568/0/perl-5-36-0-orig-regen-configure-1-tar-xz/metaconfig-5.36.0/dist/U/d\_memmove.U

No license file was found, but licenses were detected in source scan.

?RCS: \$Id\$  $?RCS$ ?RCS: Copyright (c) 2001 Jarkko Hietaniemi ?RCS: ?RCS: You may redistribute only under the terms of the Artistic License, ?RCS: as specified in the README file that comes with the distribution. ?RCS: You may reuse parts of this distribution only within the terms of ?RCS: that same Artistic License; a copy of which may be found at the root ?RCS: of the source tree for dist 3.0. ?RCS: ?MAKE:d\_flockproto: Hasproto i\_sysfile ?MAKE: -pick add  $\$ @ % < ?S:d\_flockproto:

?S: This variable conditionally defines the HAS\_FLOCK\_PROTO symbol, ?S: which indicates to the C program that the system provides ?S: a prototype for the flock() function. Otherwise, it is ?S: up to the program to supply one. ?S:. ?C:HAS\_FLOCK\_PROTO: ?C: This symbol, if defined, indicates that the system provides ?C: a prototype for the flock() function. Otherwise, it is up ?C: to the program to supply one. A good guess is ?C: extern int flock(int, int); ?C:. ?H:#\$d\_flockproto HAS\_FLOCK\_PROTO /\*\*/ ?H:. ?LINT:set d\_flockproto : see if prototype for flock is available echo " " set d\_flockproto flock \$i\_sysfile sys/file.h eval \$hasproto Found in path(s): \* /opt/cola/permits/1865280714\_1702281121.2681568/0/perl-5-36-0-orig-regen-configure-1-tar-xz/metaconfig-5.36.0/U/perl/d\_flockproto.U No license file was found, but licenses were detected in source scan. ?RCS: \$Id\$ ?RCS: ?RCS: Copyright (c) 1991-1997, 2004-2006, Raphael Manfredi ?RCS: ?RCS: You may redistribute only under the terms of the Artistic License, ?RCS: as specified in the README file that comes with the distribution. ?RCS: You may reuse parts of this distribution only within the terms of ?RCS: that same Artistic License; a copy of which may be found at the root ?RCS: of the source tree for dist 4.0. ?RCS: ?RCS: \$Log: d\_msg.U,v \$ ?RCS: Revision 3.0 1993/08/18 12:06:37 ram ?RCS: Baseline for dist 3.0 netwide release. ?RCS: ?MAKE:d\_msg: test d\_msgctl d\_msgget d\_msgsnd d\_msgrcv Setvar Findhdr osname ?MAKE: -pick add  $\%$  % < ?S:d\_msg: ?S: This variable conditionally defines the HAS\_MSG symbol, which ?S: indicates that the entire msg $*(2)$  library is present.  $2S$ : ?C:HAS\_MSG: ?C: This symbol, if defined, indicates that the entire msg $*(2)$  library is ?C: supported (IPC mechanism based on message queues).

```
?C:.
?H:#$d_msg
HAS\_MSG /**/
?H:.
?T:h_msg
?LINT:set d_msg
: see how much of the 'msg*(2)' library is present.
h_msg=true
echo " "
case "$d_msgctl$d_msgget$d_msgsnd$d_msgrcv" in
*"$undef"*) h_msg=false;;
esac
case "$osname" in
freebsd)
  case "`ipcs 2>&1`" in
  "SVID messages"*"not configured"*)
	echo "Your $osname does not have the msg*(2) configured." >&4
     h_msg=false
	val="$undef"
	set msgctl d_msgctl
	eval $setvar
	set msgget d_msgget
	eval $setvar
	set msgsnd d_msgsnd
	eval $setvar
	set msgrcv d_msgrcv
	eval $setvar
	;;
  esac
  ;;
esac
: we could also check for sys/ipc.h ...
if $h_msg && $test `./findhdr sys/msg.h`; then
echo "You have the full msg*(2) library." > \& 4
	val="$define"
else
echo "You don't have the full msg*(2) library." > &4	val="$undef"
fi
set d_msg
eval $setvar
Found in path(s):
* /opt/cola/permits/1865280714_1702281121.2681568/0/perl-5-36-0-orig-regen-configure-1-tar-xz/metaconfig-
```

```
5.36.0/dist/U/d_msg.U
```
No license file was found, but licenses were detected in source scan.

?RCS: \$Id\$

?RCS:

?RCS: Copyright (c) 1991-1997, 2004-2006, Raphael Manfredi ?RCS: ?RCS: You may redistribute only under the terms of the Artistic License, ?RCS: as specified in the README file that comes with the distribution. ?RCS: You may reuse parts of this distribution only within the terms of ?RCS: that same Artistic License; a copy of which may be found at the root ?RCS: of the source tree for dist 4.0. ?RCS: ?RCS: \$Log: d\_gethbynm.U,v \$ ?RCS: Revision 3.0 1993/08/18 12:06:08 ram ?RCS: Baseline for dist 3.0 netwide release. ?RCS: ?MAKE:d\_gethbynm: Inlibc ?MAKE: -pick add \$@ %< ?S:d\_gethbynm (d\_gethhstby): ?S: This variable conditionally defines the HAS\_GETHOSTBYNAME symbol, which ?S: indicates to the C program that the gethostbyname() routine is available ?S: to lookup host names in some data base or other. ?S:. ?C:HAS\_GETHOSTBYNAME (GETHOSTBYNAME): ?C: This symbol, if defined, indicates that the gethostbyname() routine is ?C: available to lookup host names in some data base or other.  $?C:$ . ?H:#\$d\_gethbynm HAS\_GETHOSTBYNAME /\*\*/ ?H:. ?LINT:set d\_gethbynm : see if gethostbyname exists set gethostbyname d\_gethbynm eval \$inlibc Found in path(s): \* /opt/cola/permits/1865280714\_1702281121.2681568/0/perl-5-36-0-orig-regen-configure-1-tar-xz/metaconfig-5.36.0/dist/U/d\_gethbynm.U No license file was found, but licenses were detected in source scan. ?RCS: \$Id: d\_speedopt.U 1 2006-08-24 12:32:52Z rmanfredi \$ ?RCS: ?RCS: Copyright (c) 1991-1997, 2004-2006, Raphael Manfredi ?RCS: ?RCS: You may redistribute only under the terms of the Artistic Licence, ?RCS: as specified in the README file that comes with the distribution. ?RCS: You may reuse parts of this distribution only within the terms of ?RCS: that same Artistic Licence; a copy of which may be found at the root ?RCS: of the source tree for dist 4.0.

?RCS:

?RCS: \$Log: d\_speedopt.U,v \$

?RCS: Revision 3.0.1.1 1994/10/29 16:15:51 ram ?RCS: patch36: call ./Cppsym explicitly instead of relying on PATH ?RCS: ?RCS: Revision 3.0 1993/08/18 12:07:27 ram ?RCS: Baseline for dist 3.0 netwide release. ?RCS: ?MAKE:d\_speedopt: Myread Cppsym Oldconfig cat models Setvar ?MAKE: -pick add \$@ %< ?S:d\_speedopt: ?S: This variable conditionally defines the SPEED\_OVER\_MEM symbol, which ?S: indicates to the C program that it can burn memory in order to save ?S: CPU time. ?S:. ?C:SPEED\_OVER\_MEM (SPEEDOVERMEM): ?C: This symbol, if defined, indicates that the program can use more ?C: memory in order to reduce CPU time. The symbol doesn't say whether ?C: we are more interested in saving text space or data space.  $?C:$ . ?H:#\$d\_speedopt SPEED\_OVER\_MEM /\*\*/ ?H:. ?LINT:set d\_speedopt : do we want speed at the expense of memory \$cat <<'EOM'

I can try to optimize this package for either speed or memory. If you have limited address space you may wish to optimize for memory. Otherwise you should probably optimize for speed.

EOM

```
case "$d_speedopt" in
'') if ./Cppsym $smallmach; then
	case "$models" in
 		*large*|*huge*) dflt=speed;;
 		*) dflt=memory;;
 		esac
	else
 		dflt=speed
	fi
	;;
*define*) dflt=speed;;
*) dflt=memory;;
esac
rp="What to optimize for?"
. ./myread
case "$ans" in
mem*) val="$undef";;
*) val="$define";;
```
esac set d\_speedopt eval \$setvar

Found in path(s):

\* /opt/cola/permits/1865280714\_1702281121.2681568/0/perl-5-36-0-orig-regen-configure-1-tar-xz/metaconfig-5.36.0/dist/U/d\_speedopt.U No license file was found, but licenses were detected in source scan. ?RCS: \$Id: d\_getpgid.U 1 2006-08-24 12:32:52Z rmanfredi \$ ?RCS: ?RCS: Copyright (c) 1996, Andy Dougherty ?RCS: Copyright (c) 1991-1997, 2004-2006, Raphael Manfredi ?RCS: ?RCS: You may redistribute only under the terms of the Artistic Licence, ?RCS: as specified in the README file that comes with the distribution. ?RCS: You may reuse parts of this distribution only within the terms of ?RCS: that same Artistic Licence; a copy of which may be found at the root ?RCS: of the source tree for dist 4.0. ?RCS: ?RCS:  $Log: d$  getpgid.U,v  $\$ ?RCS: Revision 3.0.1.1 1997/02/28 15:33:44 ram ?RCS: patch61: created ?RCS: ?MAKE:d\_getpgid: Inlibc ?MAKE: -pick add \$@ %< ?S:d\_getpgid: ?S: This variable conditionally defines the HAS\_GETPGID symbol, which  $?S:$  indicates to the C program that the getpgid(pid) function ?S: is available to get the process group id. ?S:. ?C:HAS\_GETPGID: ?C: This symbol, if defined, indicates to the C program that ?C: the getpgid(pid) function is available to get the ?C: process group id.  $?C:$ . ?H:#\$d\_getpgid HAS\_GETPGID /\*\*/

?H:.

?LINT:set d\_getpgid : see if getpgid exists set getpgid d\_getpgid eval \$inlibc

Found in path(s):

```
* /opt/cola/permits/1865280714_1702281121.2681568/0/perl-5-36-0-orig-regen-configure-1-tar-xz/metaconfig-
5.36.0/dist/U/d_getpgid.U
```
No license file was found, but licenses were detected in source scan.

?RCS: \$Id: Magic\_h.U 1 2006-08-24 12:32:52Z rmanfredi \$ ?RCS: ?RCS: Copyright (c) 1991-1997, 2004-2006, Raphael Manfredi ?RCS: ?RCS: You may redistribute only under the terms of the Artistic Licence, ?RCS: as specified in the README file that comes with the distribution. ?RCS: You may reuse parts of this distribution only within the terms of ?RCS: that same Artistic Licence; a copy of which may be found at the root ?RCS: of the source tree for dist 4.0. ?RCS: ?RCS: \$Log: Magic\_h.U,v \$ ?RCS: Revision 3.0.1.2 1993/11/10 17:32:58 ram ?RCS: patch14: forgot to mention Id in the dependencies ?RCS: ?RCS: Revision 3.0.1.1 1993/10/16 13:46:59 ram ?RCS: patch12: created for ?M: lines support (magic symbols) ?RCS: ?X: ?X: This file ends up producing the confmagic.h include, which is used to ?X: automagically remap some C symbols via cpp redefinitions. ?X: ?X: The file ./Magic\_h below contains all the ?M: lines extracted out of all ?X: the units. Metaconfig itself adds the final #endif statement. ?X: Note that this code isn't included into Configure, but must be shipped with.  $?X:$ ?MAKE:Magic\_h: Id Config\_h ?MAKE: -pick cm\_h\_weed \$@ %< ?MAKE: -pick cm\_h\_weed \$@ ./Magic\_h ?LINT:nocomment /\* \* This file was produced by running metaconfig and is intended to be included \* after config.h and after all the other needed includes have been dealt with. \* \* This file may be empty, and should not be edited. Rerun metaconfig instead. \* If you wish to get rid of this magic, remove this file and rerun metaconfig \* without the -M option. \* \* \$Id: Magic\_h.U 1 2006-08-24 12:32:52Z rmanfredi \$ \*/ #ifndef \_confmagic\_h\_ #define confmagic h

Found in path(s):

\* /opt/cola/permits/1865280714\_1702281121.2681568/0/perl-5-36-0-orig-regen-configure-1-tar-xz/metaconfig-

5.36.0/dist/U/Magic\_h.U No license file was found, but licenses were detected in source scan.

?RCS: \$Id: locdist.U 1 2006-08-24 12:32:52Z rmanfredi \$ ?RCS: ?RCS: Copyright (c) 1991-1997, 2004-2006, Raphael Manfredi ?RCS: ?RCS: You may redistribute only under the terms of the Artistic Licence, ?RCS: as specified in the README file that comes with the distribution. ?RCS: You may reuse parts of this distribution only within the terms of ?RCS: that same Artistic Licence; a copy of which may be found at the root ?RCS: of the source tree for dist 4.0. ?RCS: ?RCS: \$Log: locdist.U,v \$ ?RCS: Revision 3.0.1.1 1994/05/06 15:09:20 ram ?RCS: patch23: added support for multi-state regions (WED) ?RCS: ?RCS: Revision 3.0 1993/08/18 12:09:06 ram ?RCS: Baseline for dist 3.0 netwide release. ?RCS: ?MAKE:locdist orgdist citydist statedist multistatedist cntrydist contdist: \ test newslibexp cat Myread Oldconfig ?MAKE: -pick add  $\$  @ %< ?S:locdist: ?S: This variable contains the eventual value of the LOCDIST symbol, ?S: which is the local organization's distribution name for news. ?S:. ?S:orgdist: ?S: This variable contains the eventual value of the ORGDIST symbol, ?S: which is the organization's distribution name for news. ?S:. ?S:citydist: ?S: This variable contains the eventual value of the CITYDIST symbol, ?S: which is the city's distribution name for news. ?S:. ?S:statedist: ?S: This variable contains the eventual value of the STATEDIST symbol, ?S: which is the state's or province's distribution name for news.  $2S$ . ?S:multistatedist: ?S: This variable contains the eventual value of the MULTISTATEDIST symbol, ?S: which is the news distribution code for multi-state region. ?S:. ?S:cntrydist: ?S: This variable contains the eventual value of the CNTRYDIST symbol, ?S: which is the country's distribution name for news.  $2S$ :

?S:contdist:

?S: This variable contains the eventual value of the CONTDIST symbol,

?S: which is the continent's distribution name for news.

?S:.

?C:LOCDIST:

?C: This symbol contains the

distribution name for the news system that

?C: restricts article distribution to the local organization.

?C:.

?C:ORGDIST:

?C: This symbol contains the distribution name for the news system that

?C: restricts article distribution to the organization.

 $?C:$ .

?C:CITYDIST:

?C: This symbol contains the distribution name for the news system that

?C: restricts article distribution to the city.

?C:.

?C:STATEDIST:

?C: This symbol contains the distribution name for the news system that

?C: restricts article distribution to the state or province.

 $?C:$ .

?C:MULTISTATEDIST:

?C: This symbol contains the distribution name for the news system that ?C: restricts article distribution to a multi-state region.

 $?C$ :.

?C:CNTRYDIST:

?C: This symbol contains the distribution name for the news system that

?C: restricts article distribution to the country.

?C:.

?C:CONTDIST:

?C: This symbol contains the distribution name for the news system that

?C: restricts article distribution to the continent.

 $?C:$ .

?H:#define LOCDIST

"\$locdist" /\*\*/

?H:#define ORGDIST "\$orgdist" /\*\*/

?H:#define CITYDIST "\$citydist" /\*\*/

?H:#define MULTISTATEDIST "\$multistatedist" /\*\*/

?H:#define STATEDIST "\$statedist" /\*\*/

?H:#define CNTRYDIST "\$cntrydist" /\*\*/

?H:#define CONTDIST "\$contdist" /\*\*/

 $?H:$ 

: get the local distributions

\$cat <<'EOH

Distribution groups are the things you use on the Distribution line to limit where an article will go to. You are likely to be a member of several distribution groups, such as organization, city, state, province, country,

continent, etc. For example, Los Angeles has the distribution code "la", New Jersey has the code "nj", and Europe has the code "eunet".

The categories you will be asked are:

local organization (Could be just one machine or a cluster or an office) organization att, dec, kgb, ... city la, ny, mosc, ... state/province  $ca$ , nj, bc, ... multi-state region pnw, ne, ... country usa, can, rok, whatever continent na (North America), asia, etc.

## EOH

```
if $test
 -f $newslibexp/distributions; then
	case "$silent" in
	true) ;;
	*)	dflt='Hit return to continue'
 		rp=''
 		. ./myread
 		;;
	esac
	echo "Here is your distributions file:" >&4
	echo " " >&4
	$cat >&4 $newslibexp/distributions
	echo " " >&4
fi
echo "Use 'none' for any distributions you don't have."
echo " "
case "$locdist" in
'') dflt="none";;
*) dflt="$locdist";;
esac
rp="What is the distribution code for your local organization?"
. ./myread
locdist="$ans"
case "$orgdist" in
'') dflt="none";;
*) dflt="$orgdist";;
esac
rp="What is the distribution code for your organization?"
. ./myread
orgdist="$ans"
case "$citydist" in
'') dflt="none";;
*) dflt="$citydist";;
esac
```

```
rp="What is the distribution code for your city?"
. ./myread
citydist="$ans"
case "$statedist" in
'') dflt="none";;
*) dflt="$statedist";;
esac
rp="What is the distribution code for your state/province?"
. ./myread
statedist="$ans"
case "$multistatedist" in
'') dflt="none";;
*) dflt="$multistatedist";;
esac
rp="What is the
 distribution code for your multi-state region?"
. ./myread
multistatedist="$ans"
case "$cntrydist" in
'') dflt="none";;
*) dflt="$cntrydist";;
esac
rp="What is the distribution code for your country?"
. ./myread
cntrydist="$ans"
case "$contdist" in
'') dflt="none";;
*) dflt="$contdist";;
esac
rp="What is the distribution code for your continent?"
. ./myread
contdist="$ans"
$cat <<'EOM'
If you have any other distribution groups you will need to edit Pnews
```
and newsetup to add them. EOM

Found in path(s):

\* /opt/cola/permits/1865280714\_1702281121.2681568/0/perl-5-36-0-orig-regen-configure-1-tar-xz/metaconfig-5.36.0/dist/U/locdist.U No license file was found, but licenses were detected in source scan.

?RCS: \$Id\$ ?RCS: ?RCS: Copyright (c) 1991-1997, 2004-2006, Raphael Manfredi ?RCS: ?RCS: You may redistribute only under the terms of the Artistic License,

?RCS: as specified in the README file that comes with the distribution. ?RCS: You may reuse parts of this distribution only within the terms of ?RCS: that same Artistic License; a copy of which may be found at the root ?RCS: of the source tree for dist 4.0. ?RCS: ?RCS: \$Log: gidtype.U,v \$ ?RCS: Revision 3.0.1.3 1994/08/29 16:21:44 ram ?RCS: patch32: now uses new Typedef unit to compute type information ?RCS: patch32: removed useless usage of Setvar (for now) ?RCS: ?RCS: Revision 3.0.1.2 1994/05/13 15:21:07 ram ?RCS: patch27: added lint hint ?RCS: ?RCS: Revision 3.0.1.1 1994/05/06 15:01:51 ram ?RCS: patch23: protected gidtype setting via setvar (ADO) ?RCS: patch23: made Gid\_t comment more explicit (ADO) ?RCS: ?RCS: Revision 3.0 1993/08/18 12:08:11 ram ?RCS: Baseline for dist 3.0 netwide release.  $?RCS$ ?MAKE:gidtype: Myread Typedef Findhdr ?MAKE: -pick add \$@ %< ?S:gidtype: ?S: This variable defines Gid\_t to be something like gid\_t, int, ?S: ushort, or whatever type is used to declare the return type ?S: of getgid(). Typically, it is the type of group ids in the kernel. ?S:. ?C:Gid\_t (GIDTYPE): ?C: This symbol holds the return type of getgid() and the type of ?C: argument to setrgid() and related functions. Typically, ?C: it is the type of group ids in the kernel. It can be int, ushort, ?C: uid\_t, etc... It may be necessary to include <sys/types.h> to get ?C: any typedef'ed information. ?C:. ?H:#define Gid\_t \$gidtype /\* Type for getgid(), etc... \*/  $2H$ . ?T:xxx : see what type gids are declared as in the kernel set gid\_t gidtype xxx stdio.h sys/types.h eval \$typedef case "\$gidtype" in xxx) xxx=`./findhdr sys/user.h` set `grep 'groups\[NGROUPS\];' "\$xxx" 2>/dev/null` unsigned short case \$1 in unsigned) dflt=" $$1$   $$2"$  ;; \*) dflt="\$1"

```
 ;;
	esac
	;;
*) dflt="$gidtype";;
esac
echo " "
rp="What is the type for group ids returned by getgid()?"
. ./myread
gidtype="$ans"
```
Found in path(s):

\* /opt/cola/permits/1865280714\_1702281121.2681568/0/perl-5-36-0-orig-regen-configure-1-tar-xz/metaconfig-5.36.0/dist/U/gidtype.U

No license file was found, but licenses were detected in source scan.

?RCS: \$Id: d\_sbrk.U 1 2006-08-24 12:32:52Z rmanfredi \$ ?RCS: ?RCS: Copyright (c) 1991-1997, 2004-2006, Raphael Manfredi ?RCS: ?RCS: You may redistribute only under the terms of the Artistic Licence, ?RCS: as specified in the README file that comes with the distribution. ?RCS: You may reuse parts of this distribution only within the terms of ?RCS: that same Artistic Licence; a copy of which may be found at the root ?RCS: of the source tree for dist 4.0. ?RCS: ?RCS: \$Log: d\_sbrk.U,v \$ ?RCS: Revision 3.0.1.1 1994/01/24 14:06:31 ram ?RCS: patch16: created ?RCS: ?MAKE:d\_sbrk: Inlibc ?MAKE: -pick add \$@ %< ?S:d\_sbrk: ?S: This variable conditionally defines HAS\_SBRK if sbrk() is ?S: available to add more core to the process. ?S:. ?C:HAS\_SBRK: ?C: This symbol, if defined, indicates that the sbrk system call is ?C: available to add/relase core. Always true on Unix. ?C:. ?H:#\$d\_sbrk HAS\_SBRK /\*\*/ ?H:. ?LINT:set d\_sbrk : see if sbrk exists set sbrk d\_sbrk eval \$inlibc Found in path(s):

\* /opt/cola/permits/1865280714\_1702281121.2681568/0/perl-5-36-0-orig-regen-configure-1-tar-xz/metaconfig-5.36.0/dist/U/d\_sbrk.U

No license file was found, but licenses were detected in source scan.

?RCS: \$Id: i\_malloc.U,v 3.1 2003/01/21 18:51:51 merijn Exp \$ ?RCS: ?RCS: Copyright (c) 1991-1993, Raphael Manfredi ?RCS: ?RCS: You may redistribute only under the terms of the Artistic License, ?RCS: as specified in the README file that comes with the distribution. ?RCS: You may reuse parts of this distribution only within the terms of ?RCS: that same Artistic License; a copy of which may be found at the root ?RCS: of the source tree for dist 3.0. ?RCS: ?RCS: \$Log: i\_malloc.U,v \$ ?RCS: Revision 3.1 2003/01/21 18:51:51 merijn ?RCS: Moved to modified: Ihdr replaced with Compile ?RCS: ?RCS: \$Log: i\_malloc.U,v \$ ?RCS: Revision 3.0 1993/08/18 12:08:21 ram ?RCS: Baseline for dist 3.0 netwide release. ?RCS: ?MAKE:i\_malloc: cat rm\_try Compile Setvar i\_mallocmalloc ?MAKE: -pick add \$@ %< ?S:i\_malloc: ?S: This variable conditionally defines the I\_MALLOC symbol, and indicates ?S: whether a C program should include <malloc.h>. ?S:. ?C:I\_MALLOC: ?C: This symbol, if defined, indicates to the C program that it should ?C: include  $\langle$ malloc.h $\rangle$ .  $?C:$ . ?H:#\$i\_malloc I\_MALLOC /\*\*/ ?H:. ?LINT:set i\_malloc : see if this is a malloc.h system : we want a real compile instead of Inhdr because some systems have a : malloc.h that just gives a compile error saying to use stdlib.h instead echo " " \$cat >try.c <<EOCP #include <stdlib.h> #include <malloc.h> #\$i\_mallocmalloc I\_MALLOCMALLOC #ifdef I\_MALLOCMALLOC # include <malloc/malloc.h> #endif

```
int main () { return 0; }
EOCP
set try
if eval $compile; then
  echo "<malloc.h> found." >&4
  val="$define"
else
  echo "<malloc.h> NOT found." >&4
  val="$undef"
fi
$rm_try
set i_malloc
eval $setvar
```
Found in path(s):

\* /opt/cola/permits/1865280714\_1702281121.2681568/0/perl-5-36-0-orig-regen-configure-1-tar-xz/metaconfig-5.36.0/U/modified/i\_malloc.U

No license file was found, but licenses were detected in source scan.

?RCS: \$Id\$ ?RCS: ?RCS: Copyright (c) 2014, H.Merijn Brand ?RCS: ?RCS: You may redistribute only under the terms of the Artistic License, ?RCS: as specified in the README file that comes with the distribution. ?RCS: You may reuse parts of this distribution only within the terms of ?RCS: that same Artistic License; a copy of which may be found at the root ?RCS: of the source tree for dist 4.0. ?RCS: ?RCS: \$Log: d\_backtrace.U,v \$ ?RCS: ?MAKE:d\_backtrace: Inlibc ?MAKE: -pick add  $\%$  % < ?S:d\_backtrace: ?S: This variable conditionally defines the HAS\_BACKTRACE symbol, which ?S: indicates to the C program that the backtrace() routine is available ?S: to get a stack trace. ?S:. ?C:HAS\_BACKTRACE: ?C: This symbol, if defined, indicates that the backtrace() routine is ?C: available to get a stack trace. The <execinfo.h> header must be ?C: included to use this routine.  $2^C$ ?H:#\$d\_backtrace HAS\_BACKTRACE /\*\*/  $?H:$ ?LINT:set d\_backtrace :

```
 Open Source Used In AppDynamics_Cloud_Analytics_Agent 24.7.0 4454
```
 see if backtrace exists set backtrace d\_backtrace eval \$inlibc

Found in path(s):

\* /opt/cola/permits/1865280714\_1702281121.2681568/0/perl-5-36-0-orig-regen-configure-1-tar-xz/metaconfig-5.36.0/U/modified/d\_backtrace.U

No license file was found, but licenses were detected in source scan.

?RCS: \$Id\$ ?RCS: ?RCS: Copyright (c) 1991-1997, 2004-2006, Raphael Manfredi ?RCS: ?RCS: You may redistribute only under the terms of the Artistic License, ?RCS: as specified in the README file that comes with the distribution. ?RCS: You may reuse parts of this distribution only within the terms of ?RCS: that same Artistic License; a copy of which may be found at the root ?RCS: of the source tree for dist 4.0. ?RCS: ?RCS: \$Log: privlib.U,v \$ ?RCS: Revision 3.0.1.4 1995/09/25 09:17:09 ram ?RCS: patch59: unit is now forced to the top of Configure, if possible ?RCS: ?RCS: Revision 3.0.1.3 1995/01/30 14:44:23 ram ?RCS: patch49: can now handle installation prefix changes (from WED) ?RCS: ?RCS: Revision 3.0.1.2 1994/08/29 16:31:52 ram ?RCS: patch32: now uses installation prefix ?RCS: ?RCS: Revision 3.0.1.1 1993/09/13 16:12:34 ram ?RCS: patch10: added support for /local/lib (WED) ?RCS: patch10: prompt phrasing made more explicit (WED) ?RCS: ?RCS: Revision 3.0 1993/08/18 12:09:35 ram ?RCS: Baseline for dist 3.0 netwide release.  $?RCS$ ?MAKE:privlib privlibexp installprivlib: afs package cat Getfile \ Oldconfig Prefixit test ?MAKE: -pick add  $\$ @ %< ?Y:TOP ?S:privlib: ?S: This variable contains the eventual value of the PRIVLIB symbol, ?S: which is the name of the private library for this package. It may  $?S:$  have a  $\sim$  on the front. It is up to the makefile to eventually create ?S: this directory while performing installation (with  $\sim$  substitution). ?S:. ?S:privlibexp:

?S: This variable is the ~name expanded version of privlib, so that you

?S: may use it directly in Makefiles or shell scripts.

?S:.

?S:installprivlib:

?S: This variable is really the same as privlibexp but may differ on

?S: those systems using AFS. For extra portability, only this variable

?S: should be used in makefiles.

?S:.

?C:PRIVLIB:

?C: This symbol contains the name of the private library for this package.

?C: The library is

private in the sense that it needn't be in anyone's

?C: execution path, but it should be accessible by the world. The program

?C: should be prepared to do  $\sim$  expansion.

?C:.

?C:PRIVLIB\_EXP:

?C: This symbol contains the ~name expanded version of PRIVLIB, to be used ?C: in programs that are not prepared to deal with  $\sim$  expansion at run-time.  $?C:$ . ?H:#define PRIVLIB "\$privlib" /\*\*/

?H:#define PRIVLIB EXP "\$privlibexp" /\*\*/

?H:.

: determine where private executables go

set dflt privlib lib/\$package

eval \$prefixit

\$cat <<EOM

There are some auxiliary files for \$package that need to be put into a private library directory that is accessible by everyone.

## EOM

```
fn=d~+
rp='Pathname where the private library files will reside?'
. ./getfile
if $test "X$privlibexp" != "X$ansexp"; then
	installprivlib=''
fi
privlib="$ans"
privlibexp="$ansexp"
if $afs; then
	$cat <<EOM
```
Since you are running AFS, I need to distinguish the directory in which private files reside from the directory in which they are installed (and from which they are presumably copied to the former directory by occult means).

EOM

```
	case "$installprivlib" in
	'') dflt=`echo $privlibexp | sed 's#^/afs/#/afs/.#'`;;
	*) dflt="$installprivlib";;
	esac
fn=de~
	rp='Where will private files be installed?'
	. ./getfile
	installprivlib="$ans"
else
	installprivlib="$privlibexp"
fi
```
Found in path(s):

\* /opt/cola/permits/1865280714\_1702281121.2681568/0/perl-5-36-0-orig-regen-configure-1-tar-xz/metaconfig-5.36.0/dist/U/privlib.U

No license file was found, but licenses were detected in source scan.

?RCS: \$Id\$

?RCS:

?RCS: Copyright (c) 2000, Andy Dougherty

?RCS:

?RCS: You may redistribute only under the terms of the Artistic License,

?RCS: as specified in the README file that comes with the distribution.

?RCS: You may reuse parts of this distribution only within the terms of

?RCS: that same Artistic License; a copy of which may be found at the root

?RCS: of the source tree for dist 3.0.

?RCS:

?MAKE:versiononly: cat Myread Setvar Devel

?MAKE: -pick add  $\%$  % <

?LINT:set versiononly

?Y:TOP

?S:versiononly:

?S: If set, this symbol indicates that only the version-specific

?S: components of a perl installation should be installed.

?S: This may be useful for making a test installation of a new

?S: version without disturbing the existing installation.

?S: Setting versiononly is equivalent to setting installperl's -v option.

?S: In particular, the non-versioned scripts and programs such as

?S: a2p, c2ph, h2xs, pod2\*, and perldoc

are not installed

?S: (see INSTALL for a more complete list). Nor are the man

?S: pages installed.

?S: Usually, this is undef.

?S:.

?LINT:extern inc\_version\_list

?LINT:change inc\_version\_list

?LINT:extern inc\_version\_list\_init

?LINT:change inc\_version\_list\_init

?LINT:extern version : determine whether to use a version number suffix for installed binaries echo " " \$cat <<EOM Do you want to use a version number suffix for installed binaries? This will install 'perl\$version' instead of 'perl', and likewise for other binaries like 'perldoc' and 'cpan'. This allows many versions of perl to be installed side-by-side. Unless you are a developer, you probably do \*not\* want to do this. EOM case "\$versiononly" in "\$define"|[Yy]\*|true) dflt='y' ;;  $*)$  dflt='n'; esac rp="Do you want to use a version number suffix for installed binaries?" . ./myread case "\$ans" in  $[yY]$ \*) val="\$define";;  $*$ ) val="\$undef" ;; esac set versiononly eval \$setvar case "\$versiononly" in "\$define") inc\_version\_list=''

```
 inc_version_list_init=0
 ;;
```
esac

Found in path(s):

\* /opt/cola/permits/1865280714\_1702281121.2681568/0/perl-5-36-0-orig-regen-configure-1-tar-xz/metaconfig-5.36.0/U/perl/versiononly.U

No license file was found, but licenses were detected in source scan.

?RCS: \$Id: d\_alarm.U 1 2006-08-24 12:32:52Z rmanfredi \$ ?RCS: ?RCS: Copyright (c) 1991-1997, 2004-2006, Raphael Manfredi ?RCS: ?RCS: You may redistribute only under the terms of the Artistic Licence, ?RCS: as specified in the README file that comes with the distribution. ?RCS: You may reuse parts of this distribution only within the terms of ?RCS: that same Artistic Licence; a copy of which may be found at the root ?RCS: of the source tree for dist 4.0. ?RCS: ?RCS: Original Author: Andy Dougherty <doughera@lafcol.lafayette.edu> ?RCS: ?RCS: \$Log: d\_alarm.U,v \$ ?RCS: Revision 3.0.1.1 1994/08/29 16:06:58 ram

?RCS: patch32: created by ADO ?RCS: ?MAKE:d\_alarm: Inlibc ?MAKE: -pick add \$@ %< ?S:d\_alarm: ?S: This variable conditionally defines the HAS\_ALARM symbol, which ?S: indicates to the C program that the alarm() routine is available. ?S:. ?C:HAS\_ALARM : ?C: This symbol, if defined, indicates that the alarm routine is ?C: available.  $?C:$ . ?H:#\$d\_alarm HAS\_ALARM /\*\*/ ?H:. ?LINT:set d\_alarm : see if alarm exists set alarm d\_alarm eval \$inlibc Found in path(s): \* /opt/cola/permits/1865280714\_1702281121.2681568/0/perl-5-36-0-orig-regen-configure-1-tar-xz/metaconfig-5.36.0/dist/U/d\_alarm.U No license file was found, but licenses were detected in source scan. ?RCS: \$Id\$ ?RCS: ?RCS: Copyright (c) 1991-1997, 2004-2006, Raphael Manfredi ?RCS: ?RCS: You may redistribute only under the terms of the Artistic License, ?RCS: as specified in the README file that comes with the distribution. ?RCS: You may reuse parts of this distribution only within the terms of ?RCS: that same Artistic License; a copy of which may be found at the root ?RCS: of the source tree for dist 4.0. ?RCS: ?RCS: \$Log: libs.U,v \$ ?RCS: Revision 3.0.1.6 1997/02/28 16:09:11 ram ?RCS: patch61: replaced .a with \$\_a all over the place ?RCS: ?RCS: Revision 3.0.1.5 1995/07/25 14:12:05 ram ?RCS: patch56: now knows about OS/2 platforms ?RCS: ?RCS: Revision 3.0.1.4 1994/10/29 16:24:22 ram ?RCS: patch36: removed old broken thislib/thatlib processing (ADO) ?RCS: ?RCS: Revision 3.0.1.3 1994/06/20 07:05:44 ram ?RCS: patch30: code cleanup with if/elif by ADO and RAM ?RCS: patch30: undone patch23 for libswanted default

 setting ?RCS: ?RCS: Revision 3.0.1.2 1994/05/06 15:08:45 ram ?RCS: patch23: now includes ordered default libswanted variable (ADO) ?RCS: patch23: major cleanup for library lookups (ADO) ?RCS: ?RCS: Revision 3.0.1.1 1993/08/25 14:02:31 ram ?RCS: patch6: added default for libs ?RCS: ?RCS: Revision 3.0 1993/08/18 12:09:03 ram ?RCS: Baseline for dist 3.0 netwide release. ?RCS: ?MAKE:libs libsfound libsfiles libsdirs libspath libscheck: \ test cat Myread Oldconfig Loc libpth package xlibpth so  $\alpha$  +usesocks sed +cc +ccflags +ldflags rm ?MAKE: -pick add \$@ %< ?S:libs: ?S: This variable holds the additional libraries we want to use. ?S: It is up to the Makefile to deal with it. The list can be empty. ?S:. ?S:libsfound: ?S: This variable holds the full pathnames of the libraries ?S: we found and accepted. ?S:. ?S:libsfiles: ?S: This variable holds the filenames aka basenames of the libraries ?S: we found and accepted. ?S:. ?S:libsdirs: ?S: This variable holds the directory names aka dirnames of the libraries ?S: we found and accepted, duplicates are removed. ?S:. ?S:libspath: ?S: This variable holds the directory names probed for libraries. ?S:. ?S:libscheck: ?S: This variable is intended to be set by hint files, if needed. ?S: It should contain shell code that will be eval'ed with \$xxx holding ?S: some library file. It may change \$xxx if needed. ?S: For instance, on an Irix platform, you may make sure the right ?S: library file is used depending on the cc command line, so that the ?S: correct library is used depending on the selected ABI (for 32 and ?S: 64-bit compilations).  $2S:$ ?S: Here is an example of code that could be found in a hint file on Irix ?S: when the selected compiler was for 32-bit -- that code is put in the

?S: cc.cbu call-back unit to be invoked AFTER the C compiler and its

?S: flags have been chosen: ?S: ?S: libscheck='case "\$xxx" in ?S:  $*$ .a) /bin/ar p  $x \times \binom{1}{0}$ in/ar t  $x \times x$  | sed q >  $\$ ?S: case "`/usr/bin/file \$\$.o`" in ?S:  $*N32*)$  rm -f \$\$.o ;; ?S:  $*$ ) rm -f \$\$.o; xxx=/no/n32\$xxx ;; ?S:  $\text{esac}$  :: ?S:  $*$ ) case "`/usr/bin/file  $sxx$ <sup>\*</sup>" in ?S:  $*$ N32 $*$ );; ?S: \*)  $xxx=/no/n32$xxx$ ;; ?S:  $\text{esac}$ ;; ?S: esac' ?S:. ?D:libs='' ?LINT:extern libswanted ?LINT:change libswanted ?INIT:: default library list ?INIT:libswanted='' ?X: This order is chosen so that libraries -lndir, -ldir, -lucb, -lbsd, ?X: -lBSD, -lPW, and -lx only get used if there are unresolved ?X: routines at link time. Usually, these are backwards compatability ?X: libraries, and may not be as reliable as the standard c library.  $?X:$ ?X: The -lsocket -linet -lnsl order has been reported to be necessary ?X: for at least one SVR4 implementation. ?X: -lc must proceed -lucb or -lbsd for most Solaris applications. ?X: -lc\_s proceeds -lc so we pick up the shared library version, if ?X: it is available. ?X: ?X: The ordering of c, posix, and cposix is a guess and almost ?X: certainly wrong on about half of all systems. ?X: ?X: Set proper libswanted in your private Myinit.U if needed.  $2X$ . ?X:: default ordered library list ?X:libswanted='net socket inet bind nsl nm sdbm gdbm ndbm dbm malloc dl' ?X:libswanted="\$libswanted dld sun m c\_s c posix cposix ndir dir ucb" ?X:libswanted="\$libswanted bsd BSD PW x" ?X: ?INIT:: should be set by hint files if needed ?INIT:libscheck='' ?T:xxx yyy thislib thisdir libstyle linkmsg ?F:lt.c lt : Looking for optional libraries echo " "

echo "Checking for optional libraries..." >&4 case "\$libs" in ' '|'') dflt='';;  $*)$  dflt="\$libs";; esac case "\$libswanted" in '') libswanted='c\_s';; esac ?X: libsocks has nasty naming scheme. ?X: This does not work if somebody wants SOCKS 4. case "\$usesocks" in "\$define") libswanted="\$libswanted socks5 socks5\_sh" ;; esac ?X: Used later for link checks echo "extern char printf(); int main() { printf(); return 0;  $\}$ " > lt.c libsfound='' libsfiles='' libsdirs='' libspath='' for thisdir in \$libpth \$xlibpth; do test -d \$thisdir && libspath="\$libspath \$thisdir" done for thislib in \$libswanted; do for thisdir in \$libspath; do xxx='' if \$test ! -f "\$xxx" ; then xxx=`ls \$thisdir/lib\$thislib.\$so.[0-9]\* 2>/dev/null | \$sed -n '1p'` \$test -f "\$xxx" && eval \$libscheck \$test -f "\$xxx" && libstyle=shared fi if test ! -f "\$xxx"; then xxx=\$thisdir/lib\$thislib.\$so \$test -f "\$xxx" && eval \$libscheck \$test -f "\$xxx" && libstyle=shared fi if test ! -f "\$xxx"; then xxx=\$thisdir/lib\$thislib\$\_a \$test -f "\$xxx" && eval \$libscheck \$test -f "\$xxx" && libstyle=static fi if test ! -f "\$xxx"; then xxx=\$thisdir/\$thislib\$\_a \$test -f "\$xxx" && eval \$libscheck \$test -f "\$xxx" && libstyle=static fi if test ! -f "\$xxx"; then xxx=\$thisdir/lib\${thislib}\_s\$\_a

```
	 $test -f "$xxx" && eval $libscheck
  			$test -f "$xxx" && libstyle=static
  			$test -f "$xxx" && thislib=${thislib}_s
   	 fi
   	 if test ! -f "$xxx"; then
  			xxx=$thisdir/Slib$thislib$_a
      	 $test -f "$xxx" && eval $libscheck
  <u>Stest</u>
 -f "$xxx" && libstyle=static
   	 fi
   	 if $test -f "$xxx"; then
?X:
?X: It is not sufficient to find a .so on the disk. We must make sure
?X: that we can indeed supply the -lfoo line on the cc line to link against
?X: that library. On Linux for instance, a versionned .so will not be
?X: implicitly linked against, whereas it will work fine on Solaris 2.6.
?X: --RAM, 10/10/2003
?X:			if $cc -o lt $ccflags $ldflags lt.c -l$thislib >/dev/null 2>&1;
  			then
  				linkmsg=""
  			else
  				linkmsg=" but I can't link against it"
  			fi
  			case "$libstyle" in
  shared) echo "Found -l$thislib (shared)$linkmsg." ;;
  			static) echo "Found -l$thislib$linkmsg." ;;
  			*) echo "Found -l$thislib ($libstyle)$linkmsg." ;;
  			esac
  			case " $dflt " in
  			*"-l$thislib "*) ;;
  			*)
  				case "$linkmsg" in
  				'')
   					dflt="$dflt -l$thislib"
   					libsfound="$libsfound $xxx"
   					yyy=`basename $xxx`
   					libsfiles="$libsfiles $yyy"
   					yyy=`echo $xxx|$sed -e "s%/$yyy\\$%%"`
   					case " $libsdirs
 " in
   					*" $yyy "*) ;;
   					*) libsdirs="$libsdirs $yyy" ;;
   					esac
    				 ;;
  				esac
  				;;
  			esac
```

```
			break
   	 fi	
 	done
 	if $test ! -f "$xxx"; then
   	 echo "No -l$thislib."
 	fi
done
set X $dflt
shift
dflt="$*"
case "$libs" in
'') dflt="$dflt";;
*) dflt="$libs";;
esac
case "$dflt" in
' '|'') dflt='none';;
esac
$rm -f lt.c lt
```
\$cat <<EOM

In order to compile \$package on your machine, a number of libraries are usually needed. Include any other special libraries here as well. Say "none" for none. The default list is almost always right. EOM

```
echo " "
rp="Which libraries to use?"
. ./myread
case "$ans" in
none) libs=' ';;
*) libs="$ans";;
esac
```
Found in path(s):

\* /opt/cola/permits/1865280714\_1702281121.2681568/0/perl-5-36-0-orig-regen-configure-1-tar-xz/metaconfig-5.36.0/dist/U/libs.U No license file was found, but licenses were detected in source scan.

?RCS: \$Id: d\_pidcheck.U 1 2006-08-24 12:32:52Z rmanfredi \$ ?RCS: ?RCS: Copyright (c) 1991-1997, 2004-2006, Raphael Manfredi ?RCS: ?RCS: You may redistribute only under the terms of the Artistic Licence, ?RCS: as specified in the README file that comes with the distribution. ?RCS: You may reuse parts of this distribution only within the terms of ?RCS: that same Artistic Licence; a copy of which may be found at the root ?RCS: of the source tree for dist 4.0.
?RCS: ?RCS: \$Log: d\_pidcheck.U,v \$ ?RCS: Revision 3.0.1.1 1997/02/28 15:37:55 ram ?RCS: patch61: replaced .o with \$\_o all over the place ?RCS: patch61: added ?F: metalint hint ?RCS: ?RCS: Revision 3.0 1993/08/18 12:06:46 ram ?RCS: Baseline for dist 3.0 netwide release. ?RCS: ?MAKE:d\_pidcheck: cat rm +cc \_o ?MAKE: -pick add \$@ %< ?S:d\_pidcheck: ?S: This variable conditionally defines the variable PIDCHECK ?S: which indicates that kill(pid, 0) will check for an active pid. ?S:. ?C:PIDCHECK: ?C: This symbol, if defined, means that the kill(pid, 0) will ?C: check for an active pid (i.e. the kernel will run all the ?C: necessary pid checks, but no signal is actually sent).  $?C:$ . ?H:#\$d\_pidcheck PIDCHECK /\*\*/ ?H:. ?F:!try : check for "kill(pid, 0)" echo " " case "\$d\_pidcheck" in "\$define") echo "I already know your system supports kill(pid, 0) for pid checks." >&4 ;; "\$undef") echo "We both know your system does not support signal #0 for pid checks." >&4 ;; \*) echo "Checking to see if kill(pid, 0) works..." >&4 \$cat >try.c <<'EOCP' int main() { int pid, status0, status9; if  $((pid = fork()) == 0)$  { sleep(30);  $exit(1);$  }  $status0 = kill(pid, 0);$  $status9 = kill(pid, 9);$  $exit(status0 == status9);$ 

```
	}
EOCP
if $cc -o try try.c >\/dev/null 2>\&1; then
 if Jrry >/dev/null 2 > & 1; then
 			echo "Yes, it does marvels."
 			d_pidcheck="$undef"
 		else
 			d_pidcheck="$define"
 			echo "No, it doesn't."
 		fi
	else
 		echo "(I was unable to compile
 the test program.)"
 		echo "Your system does not appear to support kill(pid, 0)."
 		d_pidcheck="$undef"
	fi
	$rm -f try.c try$_o try
	;;
esac
Found in path(s):
* /opt/cola/permits/1865280714_1702281121.2681568/0/perl-5-36-0-orig-regen-configure-1-tar-xz/metaconfig-
5.36.0/dist/U/d_pidcheck.U
No license file was found, but licenses were detected in source scan.
?RCS: $Id: i_sysuio.U,v $
?RCS:
?RCS: Copyright (c) 1998 Jarkko Hietaniemi
?RCS:
?RCS: You may distribute under the terms of either the GNU General Public
?RCS: License or the Artistic License, as specified in the README file.
?RCS:
?MAKE:i_sysuio: Inhdr
?MAKE: -pick add $@ %<
?S:i_sysuio:
?S: This variable conditionally defines the I_SYSUIO symbol, and indicates
?S: whether a C program should include <sys/uio.h>.
?S:.
?C:I_SYSUIO:
?C:	This symbol, if defined, indicates that <sys/uio.h> exists and
?C:	should be included.
?C:.
?H:#$i_sysuio I_SYSUIO /**/
?H:.
?LINT:set i_sysuio
: see if this is a sys/uio.h system
set sys/uio.h i_sysuio
eval $inhdr
```
Found in path(s):

\* /opt/cola/permits/1865280714\_1702281121.2681568/0/perl-5-36-0-orig-regen-configure-1-tar-xz/metaconfig-5.36.0/U/modified/i\_sysuio.U

No license file was found, but licenses were detected in source scan.

?RCS: \$Id\$ ?RCS: ?RCS: Copyright (c) 2000 Jarkko Hietaniemi ?RCS: ?RCS: You may distribute under the terms of either the GNU General Public ?RCS: License or the Artistic License, as specified in the README file. ?RCS: ?MAKE:d\_finitel: Inlibc ?MAKE: -pick add  $\$  @ %< ?S:d\_finitel: ?S: This variable conditionally defines the HAS\_FINITEL symbol, which ?S: indicates to the C program that the finitel() routine is available. ?S:. ?C:HAS\_FINITEL: ?C: This symbol, if defined, indicates that the finitel routine is ?C: available to check whether a long double is finite ?C: (non-infinity non-NaN).  $?C:$ . ?H:#\$d\_finitel HAS\_FINITEL /\*\*/ ?H:. ?LINT:set d\_finitel : see if finitel exists set finitel d finitel eval \$inlibc Found in path(s): \* /opt/cola/permits/1865280714\_1702281121.2681568/0/perl-5-36-0-orig-regen-configure-1-tar-xz/metaconfig-5.36.0/U/perl/d\_finitel.U No license file was found, but licenses were detected in source scan. ?RCS: \$Id: cppfilecom.U 1 2006-08-24 12:32:52Z rmanfredi \$ ?RCS: ?RCS: Copyright (c) 1991-1997, 2004-2006, Raphael Manfredi  $?RCS$ ?RCS: You may redistribute only under the terms of the Artistic Licence, ?RCS: as specified in the README file that comes with the distribution. ?RCS: You may reuse parts of this distribution only within the terms of ?RCS: that same Artistic Licence; a copy of which may be found at the root ?RCS: of the source tree for dist 4.0.  $?RCS$ ?RCS: Orginal Author: Graham Stoney <greyham@research.canon.oz.au> ?RCS:

?RCS: \$Log: cppfilecom.U,v \$ ?RCS: Revision 3.0 1993/08/18 12:05:37 ram ?RCS: Baseline for dist 3.0 netwide release. ?RCS: ?MAKE:cppfilecom cppstdinflags d\_cppignhdrs d\_cppcanstdin: \ contains package test Myread Oldconfig Loc Setvar cpp cc cat rm ?MAKE: -pick add \$@ %< ?S:cppfilecom: ?S: This variable contains the first part of the string which will invoke ?S: the C preprocessor a file and produce to standard output, preserving ?S: comments. Typical value of "cc -E -C" or "/lib/cpp -C". ?S:. ?S:cppstdinflags: ?S: This variable contains any flags necessary to get cppfilecom to read ?S: from the standard input. ?S:. ?S:d\_cppignhdrs: ?S: This symbol conditionally defines CPP\_IGN\_HDRS if CPP\_FILE\_COM ignores ?S: \*.h files. ?S:. ?S:d\_cppcanstdin: ?S: This symbol conditionally defines CPP\_CAN\_STDIN if CPP\_FILE\_COM can ?S: read standard input directly. ?S:. ?C:CPP\_FILE\_COM (CPPFILECOM): ?C: This symbol contains the first part of the string which will invoke ?C: the C preprocessor a file and produce to standard output, preserving ?C: comments. Typical value of "cc -E -C" or "/lib/cpp -C". ?C:. ?C:CPP\_STDIN\_FLAGS (CPPSTDINFLAGS): ?C: This variable contains any flags necessary to get CPP\_FILE\_COM to ?C: read from the standard input.  $?C$ :. ?C:CPP\_IGN\_HDRS (CPPIGNHDRS): ?C: This symbol is defined if CPP\_FILE\_COM ignores \*.h files.  $2C$ ?C:CPP\_CAN\_STDIN (CPPCANSTDIN): ?C: This symbol is defined if CPP\_FILE\_COM can read standard input ?C: directly. ?C:. ?H:#define CPP\_FILE\_COM "\$cppfilecom" ?H:#define CPP\_STDIN\_FLAGS "\$cppstdinflags" ?H:#\$d\_cppignhdrs CPP\_IGN\_HDRS /\* does CPP ignore .h files? \*/ ?H:#\$d\_cppcanstdin CPP\_CAN\_STDIN  $\frac{*}{2}$  can CPP read stdin directly? \*/ ?H:. ?T:cont

?F:!testcpp.c !testcpp.h !testcpp.out ?LINT:set d\_cppcanstdin d\_cppignhdrs ?LINT:usefile testcpp.c testcpp.out : see how we invoke the C preprocessor \$cat <<EOM

\$package needs to be able to preprocess its input files in a mode which preserves comments, which is often not the default behaviour. It should run the C preprocessor you will use when compiling your own source code, which should be ISO/ANSI C compliant if you want \$package to handle the latest standard C. I will try to guess, but I might guess wrongly because it is not necessarily the same preprocessor used to build \$package.

#### EOM

\$cat <<'EOT' >testcpp.c #define ABC abc #define XYZ xyz ABC.XYZ /\* comment \*/ EOT : if \$test "X\$cppfilecom" != "X" && \ \$cppfilecom testcpp.c </dev/null >testcpp.out 2>/dev/null && \ \$contains 'abc.\*xyz' testcpp.out >/dev/null 2>&1 && \ \$contains comment testcpp.out >/dev/null 2>&1 then echo "You used to use \$cppfilecom so we'll use that again." elif echo 'Maybe "'\$cc' -E -C" will work...' && \  $\csc$  -E -C testcpp.c </dev/null >testcpp.out 2>/dev/null  $\&&\ \bigr\}$  \$contains 'abc.\*xyz' testcpp.out >/dev/null 2>&1 && \ \$contains comment testcpp.out >/dev/null 2>&1 then echo "It works!" cppfilecom="\$cc -E -C" elif echo 'Nope...maybe ""'\$cc'" -P -C" will work...' && \ \$cc -P -C testcpp.c </dev/null >testcpp.out 2>/dev/null && \ \$contains 'abc.\*xyz' testcpp.out >/dev/null 2>&1 && \ \$contains comment testcpp.out >/dev/null 2>&1 then echo "Yup, that does." cppfilecom="\$cc -P -C" elif echo 'No such luck, maybe "" $\text{Sopp}$ " -C" will work...' && \ \$cpp -C testcpp.c </dev/null >testcpp.out 2>/dev/null && \ \$contains 'abc.\*xyz' testcpp.out >/dev/null 2>&1 && \ \$contains comment testcpp.out  $>\angle$ dev/null 2 $>\&$ 1 then

```
	echo "Yup, it does."
	cppfilecom="$cpp -C"
else
	cppfilecom=''
$cat <<<EOM'
I can't find a C preprocessor that will preserve comments. Please name one.
EOM
fi
:
dflt="$cppfilecom"
cont=true
while $test "$cont" ; do
	echo " "
	rp="How should $package run your preprocessor preserving comments?"
	. ./myread
	cppfilecom="$ans"
	$cppfilecom testcpp.c >testcpp.out 2>&1
	if $contains 'abc.*xyz' testcpp.out >/dev/null 2>&1 && \
 		$contains comment testcpp.out >/dev/null 2>&1
	then
 		echo "OK, that will do."
 		cont=''
	else
 		echo "Sorry, I can't get that to work."
	fi
done
@if CPP_IGN_HDRS || d_cppignhdrs
: Now see if it ignores header files.
cp testcpp.c testcpp.h
$cppfilecom testcpp.h >testcpp.out 2>&1
if $contains 'abc.*xyz' testcpp.out >/dev/null 2>&1 && \
	$contains comment testcpp.out >/dev/null 2>&1
then
	echo "Terrific; it processes .h files passed on the command line too."
	val="$undef"
else
	echo "It ignores .h files on the command line; pity."
	val="$define"
fi
set
 d_cppignhdrs
eval $setvar
@end
@if CPP_STDIN_FLAGS || CPP_CAN_STDIN || cppstdinflags || d_cppcanstdin
: Now see how to send stdin to it.
echo " "
```
cp testcpp.c testcpp.h \$cppfilecom <testcpp.h >testcpp.out 2>&1 if \$contains 'abc.\*xyz' testcpp.out >/dev/null 2>&1 && \ \$contains comment testcpp.out >/dev/null 2>&1 then echo "Great; and it will read stdin if passed no arguments." val="\$define" cppstdinflags='' else \$cppfilecom - <testcpp.h >testcpp.out 2>&1 if \$contains 'abc.\*xyz' testcpp.out >/dev/null 2>&1 && \ \$contains comment testcpp.out >/dev/null 2>&1 then echo "Great; and it can read stdin by passing it '-'." val="\$define" cppstdinflags='-' else \$cat <<FOO Unfortunately, I can't find an easy way to get that preprocessor to read from

standard input. Do you know any flags I can pass it to get it to do so? If that preprocessor can't read directly form standard input, answer 'none'.

# FOO

```
	val='dunno'
	while $test "$val" = "dunno"; do
 		rp='Flags to get preprocessor
 to read stdin?'
 		dflt='none'
 		. ./myread
 		if $test $ans = 'none'; then
 			echo "Oh well, if $package wants it done, it will do it for itself."
 			val="$undef"
 		else
 			$cppfilecom $ans <testcpp.h >testcpp.out 2>&1
 			if $contains 'abc.*xyz' testcpp.out >/dev/null 2>&1 && \
  				$contains comment testcpp.out >/dev/null 2>&1
 			then
  				echo "Good; that works fine."
  				val="$define"
  				cppstdinflags="$ans"
 			else
  				echo "Sorry, I couldn't get that to work."
 			fi
 		fi
	done
	fi
fi
set d_cppcanstdin
```
#### eval \$setvar

@end : cleanup cpp test files anyway \$rm -f testcpp.\*

Found in path(s):

\* /opt/cola/permits/1865280714\_1702281121.2681568/0/perl-5-36-0-orig-regen-configure-1-tar-xz/metaconfig-5.36.0/dist/U/cppfilecom.U No license file was found, but licenses were detected in source scan.

?RCS: \$Id\$ ?RCS: ?RCS: Copyright (c) 1991-1997, 2004-2006, Raphael Manfredi ?RCS: ?RCS: You may redistribute only under the terms of the Artistic License, ?RCS: as specified in the README file that comes with the distribution. ?RCS: You may reuse parts of this distribution only within the terms of ?RCS: that same Artistic License; a copy of which may be found at the root ?RCS: of the source tree for dist 4.0. ?RCS: ?RCS: \$Log: doublesize.U,v \$ ?RCS: Revision 3.0.1.1 1994/10/29 16:17:06 ram ?RCS: patch36: added ?F: line for metalint file checking ?RCS: ?RCS: Revision 3.0 1993/08/18 12:08:06 ram ?RCS: Baseline for dist 3.0 netwide release. ?RCS: ?MAKE:doublesize: cat rm\_try Myread +cc +ccflags ?MAKE: -pick add  $\%$  % < ?S:doublesize: ?S: This variable contains the value of the DOUBLESIZE symbol, which ?S: indicates to the C program how many bytes there are in a double. ?S:. ?C:DOUBLESIZE: ?C: This symbol contains the size of a double, so that the C preprocessor ?C: can make decisions based on it.  $?C:$ . ?H:#define DOUBLESIZE \$doublesize /\*\*/ ?H:. ?F:!try : check for length of double echo " " case "\$doublesize" in '')

 echo "Checking to see how big your double precision numbers are..." >&4 \$cat >try.c <<'EOCP'

```
#include <stdio.h>
int main()
{
	printf("%d\n", sizeof(double));
}
EOCP
if $cc $ccflags -o try try.c >\/dev/null 2>\&1; then
 dflt = \cdot./try
	else
 		dflt='8'
 		echo "(I can't seem to compile the test program. Guessing...)"
	fi
	;;
*)
	dflt="$doublesize"
	;;
esac
rp="What is the size of a double precision number (in bytes)?"
. ./myread
doublesize="$ans"
$rm_try
Found in path(s):
* /opt/cola/permits/1865280714_1702281121.2681568/0/perl-5-36-0-orig-regen-configure-1-tar-xz/metaconfig-
5.36.0/dist/U/doublesize.U
No license file was found, but licenses were detected in source scan.
?RCS: You may distribute under the terms of either the GNU General Public
?RCS: License or the Artistic License, as specified in the README file.
```
?RCS:

?MAKE:d\_newlocale d\_freelocale d\_uselocale d\_duplocale d\_querylocale \

 i\_xlocale xlocale\_needed: Inlibc Inhdr Compile cat rm\_try run \

 d\_localeconv\_l

?MAKE: -pick add \$@ %<

?S:d\_newlocale:

?S: This variable conditionally defines the HAS\_NEWLOCALE symbol, which

?S: indicates to the C program that the newlocale() routine is available

?S: to return a new locale object or modify an existing locale object.

?S:.

?S:d\_freelocale:

?S: This variable conditionally defines the HAS\_FREELOCALE symbol, which

?S: indicates to the C program that the freelocale() routine is available

?S: to deallocates the resources associated with a locale object.

?S:.

?S:d\_uselocale:

?S: This variable conditionally defines the HAS\_USELOCALE symbol, which

?S: indicates to the C program that the uselocale()

routine is available

?S: to set the current locale for the calling thread.

?S:.

?S:d\_duplocale:

?S: This variable conditionally defines the HAS\_DUPLOCALE symbol, which

?S: indicates to the C program that the duplocale() routine is available

?S: to duplicate a locale object.

?S:.

?S:d\_querylocale:

?S: This variable conditionally defines the HAS\_OUERYLOCALE symbol, which

?S: indicates to the C program that the querylocale() routine is available

?S: to return the name of the locale for a category mask.

?S:.

?S:i\_xlocale:

?S: This symbol, if defined, indicates to the C program that the

?S: header xlocale.h is available. See also xlocale needed.

?S:.

?S:xlocale\_needed:

?S: This symbol, if defined, indicates that the C program should

?S: include <xlocale.h> to get newlocale() and its friends.

?S:.

?C:HAS\_NEWLOCALE:

?C: This symbol, if defined, indicates that the newlocale routine is

?C: available to return a new locale object or modify an existing

?C: locale object.

 $?C:$ .

?C:HAS\_FREELOCALE:

?C: This

symbol, if defined, indicates that the freelocale routine is

?C: available to deallocates the resources associated with a locale object.

 $?C:$ .

?C:HAS\_USELOCALE:

?C: This symbol, if defined, indicates that the uselocale routine is

?C: available to set the current locale for the calling thread.

?C:.

?C:HAS\_DUPLOCALE:

?C: This symbol, if defined, indicates that the duplocale routine is

?C: available to duplicate a locale object.

?C:.

## ?C:HAS\_QUERYLOCALE:

?C: This symbol, if defined, indicates that the querylocale routine is ?C: available to return the name of the locale for a category mask.

 $2C$ :

?C:I\_XLOCALE:

?C: This symbol, if defined, indicates to the C program that the

?C: header xlocale.h is available. See also NEED\_XLOCALE\_H  $?C:$ .

?C:NEED\_XLOCALE\_H:

?C: This symbol, if defined, indicates that the C program should ?C: include  $\langle x \rangle$ locale.h  $\rangle$  to get newlocale() and its friends. ?C:. ?H:#\$d\_newlocale HAS\_NEWLOCALE /\*\*/ ?H:#\$d\_freelocale HAS\_FREELOCALE /\*\*/ ?H:#\$d\_uselocale HAS\_USELOCALE /\*\*/ ?H:#\$d\_duplocale HAS\_DUPLOCALE /\*\*/ ?H:#\$d\_querylocale HAS\_QUERYLOCALE /\*\*/ ?H:#\$xlocale\_needed NEED\_XLOCALE\_H /\*\*/ ?H:#\$i\_xlocale I\_XLOCALE /\*\*/ ?H:. ?LINT:set i\_xlocale ?LINT:set d\_newlocale ?LINT:set d\_freelocale ?LINT:set d\_uselocale ?LINT:set d\_duplocale ?LINT:set d\_querylocale ?F:!try : see if this is an xlocale.h system set xlocale.h i\_xlocale eval \$inhdr : see if newlocale exists

set newlocale d\_newlocale eval \$inlibc

: see if freelocale exists set freelocale d\_freelocale eval \$inlibc

: see if uselocale exists set uselocale d\_uselocale eval \$inlibc

: see if duplocale exists set duplocale d\_duplocale eval \$inlibc

: see if querylocale exists set querylocale d\_querylocale eval \$inlibc

: if we have xlocale.h, check whether it is needed case "\$i\_xlocale\$d\_newlocale\$xlocale\_needed" in "\$define\$define") echo "Checking if xlocale.h is needed..." >&4 \$cat >try.c <<EOF

#include <locale.h> #include <stdio.h> #ifdef TRY\_XLOCALE #include <xlocale.h> #endif #\$d\_localeconv\_l HAVE\_LOCALECONV\_L

#ifdef HAVE\_LOCALECONV\_L struct lconv  $*(\text{leptr})(\text{local}_{\text{t}}) = \text{localecon}_{\text{t}};$ #endif

int main(void) { locale\_t lc = newlocale(LC\_ALL\_MASK, "C", (locale\_t)0);

```
#ifdef HAVE_LOCALECONV_L
 /* FreeBSD hides only localeconv_l() in xlocale.h */
struct lconv *lcbuf = localeconv l(lc);
 printf("decimal: %s\n", lcbuf->decimal_point);
#endif
```
 freelocale(lc); return 0; } EOF set try if eval \$compile && \$run ./try > /dev/null  $2 > 21$ ; then echo "xlocale.h isn't needed" >&4 xlocale\_needed=\$undef else set try -DTRY\_XLOCALE if eval \$compile && \$run ./try > /dev/null  $2 > 21$ ; then xlocale\_needed=\$define echo "xlocale.h is needed" >&4 else echo "I can't build my test either way" >&4 xlocale\_needed=\$undef fi fi \$rm\_try ;; \*) xlocale\_needed=\$undef ;;

```
esac
```

```
Found in path(s):
* /opt/cola/permits/1865280714_1702281121.2681568/0/perl-5-36-0-orig-regen-configure-1-tar-xz/metaconfig-
5.36.0/U/perl/d_newlocale.U
```
No license file was found, but licenses were detected in source scan.

?RCS: \$Id\$ ?RCS: ?RCS: Copyright (c) 1991-1997, 2004-2006, Raphael Manfredi ?RCS: ?RCS: You may redistribute only under the terms of the Artistic License, ?RCS: as specified in the README file that comes with the distribution. ?RCS: You may reuse parts of this distribution only within the terms of ?RCS: that same Artistic License; a copy of which may be found at the root ?RCS: of the source tree for dist 4.0. ?RCS: ?RCS: \$Log: Extract.U,v \$ ?RCS: Revision 3.0.1.2 1997/02/28 14:58:52 ram ?RCS: patch61: added support for src.U ?RCS: ?RCS: Revision 3.0.1.1 1994/10/29 15:51:46 ram ?RCS: patch36: added ?F: line for metalint file checking ?RCS: ?RCS: Revision 3.0 1993/08/18 12:04:52 ram ?RCS: Baseline for dist 3.0 netwide release. ?RCS:  $?X:$ ?X: This unit produces a shell script which can be doted in order to extract ?X: .SH files with variable substitutions. ?X: ?X: When running Configure from a remote directory (\$src is not '.'), ?X: then the files will be created in that directory, so beware! ?X: ?MAKE:Extract: Mkdirp src ?MAKE: -pick add \$@ %< ?F:./extract ?T:CONFIG SRC dir file : script used to extract .SH files with variable substitutions cat >extract <<EOS CONFIG=true SRC="\$src" EOS cat >>extract <<'EOS' echo "Doing variable substitutions on .SH files..." if test -f "\$SRC/MANIFEST"; then set x `awk '{print \$1}' <\$SRC/MANIFEST | grep '\.SH'` else echo "(Looking for .SH files under the source directory.)" set x `(cd "\$SRC"; find . -name "\*.SH" -print)` fi shift

```
case $# in
0) set x \cdot (cd "$SRC"; echo *.SH); shift;;
esac
if test ! -f "$SRC/$1"; then
	shift
fi
for file in $*; do
	case "$SRC" in
	".")
 		case "$file" in
 		*/*)
  			dir=`expr X$file : 'X\(.*\)/'`
  file=`expr X$file : 'X.*\wedge(.*\)'`
  			(cd $dir && . ./$file)
  			;;
 		*)
  			. ./$file
  			;;
 		esac
 		;;
	*)
?X:
?X: When running Configure remotely ($src is not '.'), we cannot source
?X: the files directly, since that would wrongly cause
 the extraction
?X: where the source lie instead of withing the current directory. Therefore,
?X: we need to 'sh <file' then, which is okay since they will source the
?X: existing config.sh file. It's not possible to use:
?X: ../src/Configure -S -O -Dsomething
?X: unfortunately since no new config.sh with the -Dsomething override
?X: will be created before running the .SH files. A minor buglet.
?X:
?X: Note that we must create the directory hierarchy ourselves if it does
?X: not exist already, and that is done through a shell emulation of the
?X: 'mkdir -p' command. We don't want to use the $installdir metaconfig
?X: symbol here since that would require too much to be configured for
?X: this simple extraction task that may happen quickly with 'Configure -S'.
?X: -- RAM, 18/03/96
?X:		case "$file" in
 		*/*)
  dir=`expr X$file : 'X\(.*)'
  file=`expr X$file : 'X.*\land(.*\)'`
  			./mkdirp $dir
  			sh <"$SRC/$dir/$file"
  			;;
 		*)
  			sh <"$SRC/$file"
```

```
			;;
 		esac
 		;;
	esac
done
if
 test -f "$SRC/config_h.SH"; then
	if test ! -f config.h; then
?X: oops, they left it out of MANIFEST, probably, so do it anyway.
 		sh <"$SRC/config_h.SH"
	fi
fi
EOS
```

```
Found in path(s):
```
\* /opt/cola/permits/1865280714\_1702281121.2681568/0/perl-5-36-0-orig-regen-configure-1-tar-xz/metaconfig-5.36.0/dist/U/Extract.U

No license file was found, but licenses were detected in source scan.

?RCS: Copyright (c) 2017 H.Merijn Brand (original change by Tony Cook) ?RCS:

?RCS: You may distribute under the terms of either the GNU General Public

?RCS: License or the Artistic License, as specified in the README file.

?RCS:

?MAKE:d\_openat d\_unlinkat d\_renameat d\_linkat d\_fchmodat: Inlibc

?MAKE: -pick add  $\%$  % <

?S:d\_fchmodat:

?S: This variable conditionally defines the HAS\_FCHMODAT symbol, which

?S: indicates the POSIX fchmodat() function is available.

?S:.

?S:d\_linkat:

?S: This variable conditionally defines the HAS\_LINKAT symbol, which

?S: indicates the POSIX linkat() function is available.

?S:.

?S:d\_openat:

?S: This variable conditionally defines the HAS\_OPENAT symbol, which

?S: indicates the POSIX openat() function is available.

?S:.

?S:d\_renameat:

?S: This variable conditionally defines the HAS\_RENAMEAT symbol, which

?S: indicates the POSIX renameat() function is available.

?S:.

?S:d\_unlinkat:

?S: This variable

conditionally defines the HAS\_UNLINKAT symbol, which

?S: indicates the POSIX unlinkat() function isavailable.

?S:.

?C:HAS\_FCHMODAT:

?C: This symbol is defined if the fchmodat() routine is available.  $?C:$ . ?C:HAS\_LINKAT: ?C: This symbol is defined if the linkat() routine is available. ?C:. ?C:HAS\_OPENAT: ?C: This symbol is defined if the openat() routine is available. ?C:. ?C:HAS\_RENAMEAT: ?C: This symbol is defined if the renameat() routine is available. ?C:. ?C:HAS\_UNLINKAT: ?C: This symbol is defined if the unlinkat() routine is available. ?C:. ?H:#\$d\_fchmodat HAS\_FCHMODAT /\*\*/ ?H:#\$d\_linkat HAS\_LINKAT /\*\*/ ?H:#\$d\_openat HAS\_OPENAT /\*\*/ ?H:#\$d\_renameat HAS\_RENAMEAT /\*\*/ ?H:#\$d\_unlinkat HAS\_UNLINKAT /\*\*/ ?H:. ?LINT:set d\_openat d\_unlinkat d\_renameat d\_linkat d\_fchmodat : check for openat, unlinkat, renameat, linkat, fchmodat set openat d\_openat eval \$inlibc set unlinkat d\_unlinkat eval \$inlibc set renameat d\_renameat eval \$inlibc set linkat d\_linkat eval \$inlibc set fchmodat d\_fchmodat eval \$inlibc Found in path(s): \* /opt/cola/permits/1865280714\_1702281121.2681568/0/perl-5-36-0-orig-regen-configure-1-tar-xz/metaconfig-5.36.0/U/perl/d\_fsat.U No license file was found, but licenses were detected in source scan. ?RCS: \$Id: d\_semget.U 1 2006-08-24 12:32:52Z rmanfredi \$ ?RCS: ?RCS: Copyright (c) 1991-1997, 2004-2006, Raphael Manfredi ?RCS: ?RCS: You may redistribute only under the terms of the Artistic Licence,

?RCS: as specified in the README file that comes with the distribution. ?RCS: You may reuse parts of this distribution only within the terms of ?RCS: that same Artistic Licence; a copy of which may be found at the root ?RCS: of the source tree for dist 4.0. ?RCS: ?RCS: \$Log: d\_semget.U,v \$ ?RCS: Revision 3.0 1993/08/18 12:07:05 ram ?RCS: Baseline for dist 3.0 netwide release. ?RCS: ?MAKE:d\_semget: Inlibc ?MAKE: -pick add \$@ %< ?S:d\_semget: ?S: This variable conditionally defines the HAS\_SEMGET symbol, which ?S: indicates to the C program that the semget() routine is available. ?S:. ?C:HAS\_SEMGET: ?C: This symbol, if defined, indicates that the semget() routine is ?C: available to get a set of semaphores.  $?C$ :. ?H:#\$d\_semget HAS\_SEMGET /\*\*/ ?H:. ?LINT:set d\_semget : see if semget exists set semget d\_semget eval \$inlibc

Found in path(s):

\* /opt/cola/permits/1865280714\_1702281121.2681568/0/perl-5-36-0-orig-regen-configure-1-tar-xz/metaconfig-5.36.0/dist/U/d\_semget.U

No license file was found, but licenses were detected in source scan.

?RCS: \$Id\$ ?RCS: ?RCS: Copyright (c) 1991-1997, 2004-2006, Raphael Manfredi ?RCS: ?RCS: You may redistribute only under the terms of the Artistic License, ?RCS: as specified in the README file that comes with the distribution. ?RCS: You may reuse parts of this distribution only within the terms of ?RCS: that same Artistic License; a copy of which may be found at the root ?RCS: of the source tree for dist 4.0. ?RCS: ?RCS: \$Log: errnolist.U,v \$ ?RCS: Revision 3.0.1.2 1997/02/28 15:48:01 ram ?RCS: patch61: replaced .a with \$\_a all over the place ?RCS: patch61: likewise for .o replaced by \$\_o ?RCS: ?RCS: Revision 3.0.1.1 1994/01/24 14:10:54 ram

?RCS: patch16: created ?RCS: ?MAKE:errnolist errnolist\_SH errnolist\_a errnolist\_c errnolist\_o: cat +cc \ +ccflags +libs +d\_sysernlst \_a \_o ?MAKE: -pick add \$@ %< ?S:errnolist: ?S: This variable holds the base name of a file containing the ?S: definition of the sys\_errnolist array, if the C library ?S: doesn't provide it already. Otherwise, its value is empty. ?S: The following lines should be included in your Makefile.SH: ?S: ?S: case "\$errnolist" in ?S:  $'$ );;  $?S: *$ ) ?S: \$spitshell >>Makefile <<!GROK!THIS! ?S: \$errnolist\_c: \$errnolist\_SH \$errnolist\_a ?S: sh ./\$errnolist SH ?S: ?S: !GROK!THIS!  $?S:$  ;; ?S: esac ?S: ?S: You may define the 'errnolist' variable in your Myinit.U if you ?S: wish to override its default value "errnolist". ?S:. ?S:errnolist\_SH: ?S: This is the name of a file which will generate errnolistc. ?S:. ?S:errnolist\_a: ?S: This is the name of the awk script called by errnolist\_SH. ?S:. ?S:errnolist\_c: ?S: This is the name of a generated C file which provides the ?S: definition of the sys\_errnolist array. ?S:. ?S:errnolist\_o: ?S: This is the name of the object file which provides the ?S: definition of the sys\_errnolist array, if the C library ?S: doesn't provide it already. Otherwise, its value is empty.  $2S$ : ?INIT:errnolist=errnolist : check for sys\_errnolist @if d\_sysernlst || HAS\_SYS\_ERRNOLIST case "\$d\_sysernlst" in "\$define") errnolist=''

```
 errnolist_SH=''
  errnolist_a=''
  errnolist_c=''
  errnolist_o=''
	;;
*)
	echo " "
	echo "I'll make sure your Makefile provides sys_errnolist in $errnolist.c"
  errnolist_SH=$errnolist.SH
 errnolist a=$errnolist$ a
  errnolist_c=$errnolist.c
  errnolist_o=$errnolist$_o
	;;
esac
@else
echo " "
$cat <<EOM
Checking to see if your C library provides us with sys_errnolist[]...
EOM
$cat >errnolist.c <<'EOCP'
extern char *sys_errnolist[];
int main() {
 char *_{p0} = sys_errnolist[0];
 char *pi = sys\_errnolist[1];return (p0 == p1); /* Make sure they're not optimized away \frac{*}{ }}
EOCP
if $cc $ccflags -o errnolist errnolist.c $libs >/dev/null 2 > & 1; then
  echo "It does."
  errnolist=''
  errnolist_SH=''
  errnolist_a=''
  errnolist_c=''
  errnolist_o=''
else
	echo "I'll make sure your Makefile provides sys_errnolist in $errnolist.c"
  errnolist_SH=$errnolist.SH
 errnolist a=$errnolist$ a
  errnolist_c=$errnolist.c
  errnolist_o=$errnolist$_o
fi
@end
Found in path(s):
* /opt/cola/permits/1865280714_1702281121.2681568/0/perl-5-36-0-orig-regen-configure-1-tar-xz/metaconfig-
```

```
5.36.0/dist/U/errnolist.U
```
No license file was found, but licenses were detected in source scan.

?RCS: \$Id\$ ?RCS: ?RCS: Copyright (c) 2000 Jarkko Hietaniemi ?RCS: ?RCS: You may distribute under the terms of either the GNU General Public ?RCS: License or the Artistic License, as specified in the README file. ?RCS: ?MAKE:d\_strtold\_l: Inlibc ?MAKE: -pick add \$@ %< ?S:d\_strtold\_l: ?S: This variable conditionally defines the HAS\_STRTOLD\_L symbol, which ?S: indicates to the C program that the strtold\_l() routine is available. ?S:. ?C:HAS\_STRTOLD\_L: ?C: This symbol, if defined, indicates that the strtold\_l routine is ?C: available to convert strings to long doubles.  $?C$ :. ?H:#\$d\_strtold\_l HAS\_STRTOLD\_L /\*\*/ ?H:. ?LINT:set d\_strtold\_l : see if strtold\_l exists set strtold 1d strtold 1 eval \$inlibc Found in path(s): \* /opt/cola/permits/1865280714\_1702281121.2681568/0/perl-5-36-0-orig-regen-configure-1-tar-xz/metaconfig-5.36.0/U/threads/d\_strtold\_l.U

No license file was found, but licenses were detected in source scan.

?RCS: \$Id\$ ?RCS: ?RCS: Copyright (c) 2019 Karl Williamson ?RCS: ?RCS: You may distribute under the terms of either the GNU General Public ?RCS: License or the Artistic License, as specified in the README file. ?RCS: ?MAKE:d\_towlower: Inlibc ?MAKE: -pick add  $\$ @ %< ?S:d\_towlower: ?S: This variable conditionally defines the HAS\_TOWLOWER symbol, which ?S: indicates to the C program that the towlower() routine is available. ?S:. ?C:HAS\_TOWLOWER: ?C: This symbol, if defined, indicates that the towlower () routine is ?C: available to do case conversion.  $2C$ :

?H:#\$d\_towlower HAS\_TOWLOWER /\*\*/ ?H:. ?LINT:set d\_towlower : see if towlower exists set towlower d\_towlower

eval \$inlibc

Found in path(s):

\* /opt/cola/permits/1865280714\_1702281121.2681568/0/perl-5-36-0-orig-regen-configure-1-tar-xz/metaconfig-5.36.0/U/perl/d\_towlower.U No license file was found, but licenses were detected in source scan.

?RCS: \$Id\$ ?RCS: ?RCS: Copyright (c) 1991-1997, 2004-2006, Raphael Manfredi ?RCS: ?RCS: You may redistribute only under the terms of the Artistic License, ?RCS: as specified in the README file that comes with the distribution. ?RCS: You may reuse parts of this distribution only within the terms of ?RCS: that same Artistic License; a copy of which may be found at the root ?RCS: of the source tree for dist 4.0. ?RCS: ?RCS: Copyright (c) 1999 Jarkko Hietaniemi ?RCS: ?MAKE:usesocks: Myread Oldconfig Setvar spackage package ?MAKE: -pick add \$@ %< ?Y:TOP ?S:usesocks: ?S: This variable conditionally defines the USE\_SOCKS symbol, ?S: and indicates that Perl should be built to use SOCKS. ?S:. ?C:USE\_SOCKS: ?C: This symbol, if defined, indicates that Perl should ?C: be built to use socks. ?C:. ?H:?%<:#\$usesocks USE\_SOCKS /\*\*/  $2H$ . ?D:usesocks='' ?LINT:set usesocks : check for requested SOCKS support case "\$usesocks" in  $\delta$ define|true|[yY]\*) dflt='y';; \*)  $dflt='n':$ esac cat <<EOM

\$spackage can be built to use the SOCKS proxy protocol library.

If this doesn't make any sense to you, just accept the default '\$dflt'. EOM rp="Build \$package for SOCKS?" . ./myread case "\$ans" in  $y|Y)$  val="\$define" ;; \*) val=" $\text{Sunder"}$  :: esac set usesocks eval \$setvar Found in path(s): \* /opt/cola/permits/1865280714\_1702281121.2681568/0/perl-5-36-0-orig-regen-configure-1-tar-xz/metaconfig-5.36.0/dist/U/usesocks.U No license file was found, but licenses were detected in source scan. ?RCS: \$Id\$ ?RCS: ?RCS: Copyright (c) 1991-1997, 2004-2006, Raphael Manfredi ?RCS: ?RCS: You may redistribute only under the terms of the Artistic License, ?RCS: as specified in the README file that comes with the distribution. ?RCS: You may reuse parts of this distribution only within the terms of ?RCS: that same Artistic License; a copy of which may be found at the root ?RCS: of the source tree for dist 4.0. ?RCS: ?RCS: \$Log: bin.U,v \$ ?RCS: Revision 3.0.1.4 1995/09/25 09:15:32 ram ?RCS: patch59: unit is now forced to the top of Configure, if possible ?RCS: ?RCS: Revision 3.0.1.3 1995/01/30 14:32:40 ram ?RCS: patch49: can now handle installation prefix changes (from WED) ?RCS: ?RCS: Revision 3.0.1.2 1994/08/29 16:05:28 ram ?RCS: patch32: now uses installation prefix ?RCS: ?RCS: Revision 3.0.1.1 1993/09/13 15:56:51 ram ?RCS: patch10: made prompting more explicit (WAD) ?RCS: ?RCS: Revision 3.0 1993/08/18 12:05:26 ram ?RCS: Baseline for dist 3.0 netwide release.  $2RCS$ ?MAKE:bin binexp installbin: Prefixit Getfile Oldconfig afs cat test ?MAKE: -pick add  $\$ @ %< ?Y:TOP ?S:bin: ?S: This variable holds the name of the directory in which the user wants

?S: to put publicly executable images for the package in question. It ?S: is most often a local directory such as /usr/local/bin. Programs using ?S: this variable must be prepared to deal with ~name substitution. ?S:. ?S:binexp: ?S: This is the same as the bin variable, but is filename expanded at ?S: configuration time, for use in your makefiles. ?S:. ?S:installbin: ?S: This variable is the same as binexp unless AFS is running in which case ?S: the user is explicitly prompted for it. This variable should always ?S: be used in your makefiles for maximum portability. ?S:. ?C:BIN: ?C: This symbol holds the path of the bin directory where the package will ?C: be installed. Program must be prepared to deal with ~name substitution. ?C:. ?C:BIN\_EXP: ?C: This symbol is the filename expanded version of the BIN symbol, for ?C: programs that do not want to deal with that at run-time.  $?C:$ . ?H:#define BIN "\$bin" /\*\*/ ?H:#define BIN\_EXP "\$binexp" /\*\*/ ?H:. ?D:bin='/usr/local/bin' : determine where public executables go echo " " set dflt bin bin eval \$prefixit fn= $d$ ~ rp='Pathname where the public executables will reside?' . ./getfile if \$test "X\$ansexp" != "X\$binexp"; then installbin='' fi bin="\$ans" binexp="\$ansexp" if \$afs; then \$cat <<EOM

Since you are running AFS, I need to distinguish the directory in which executables reside from the directory in which they are installed (and from which they are presumably copied to the former directory by occult means).

EOM case "\$installbin" in ") dflt=`echo \$binexp | sed 's# $\frac{\triangle}{4}$ /afs/# $\angle$ afs/.#'`;;

```
	*) dflt="$installbin";;
	esac
	fn=de~
	rp='Where will public executables be installed?'
	. ./getfile
	installbin="$ans"
else
	installbin="$binexp"
fi
```
Found in path(s):

\* /opt/cola/permits/1865280714\_1702281121.2681568/0/perl-5-36-0-orig-regen-configure-1-tar-xz/metaconfig-5.36.0/dist/U/bin.U

No license file was found, but licenses were detected in source scan.

?RCS: Copyright (c) 2005-2007 H.Merijn Brand ?RCS: ?RCS: You may distribute under the terms of either the GNU General Public ?RCS: License or the Artistic License, as specified in the README file. ?RCS: ?MAKE:d\_libm\_lib\_version: Compile cat run rm\_try ?MAKE: -pick add \$@ %< ?S:d\_libm\_lib\_version: ?S: This variable conditionally defines the LIBM\_LIB\_VERSION symbol, ?S: which indicates to the C program that math.h defines \_LIB\_VERSION ?S: being available in libm ?S:. ?C:LIBM\_LIB\_VERSION: ?C: This symbol, if defined, indicates that libm exports \_LIB\_VERSION ?C: and that math.h defines the enum to manipulate it.  $?C:$ . ?H:#\$d\_libm\_lib\_version LIBM\_LIB\_VERSION /\*\*/ ?H:. ?T:foo ?F:!try : check to see if math.h defines \_LIB\_VERSION d\_libm\_lib\_version="\$undef" echo " " echo "Checking to see if your libm supports \_LIB\_VERSION..." >&4 \$cat >try.c <<EOCP #include <unistd.h> #include <math.h> int main (int argc, char \*argv[]) { printf ("%d\n", LIB\_VERSION); return (0); } /\* main \*/ **EOCP** 

```
set try
if eval $compile; then
  foo=`$run ./try`
  echo "Yes, it does ($foo)" >&4
  d_libm_lib_version="$define"
else
  echo "No, it does not (probably harmless)" >&4
  fi
$rm_try
```
Found in path(s):

\* /opt/cola/permits/1865280714\_1702281121.2681568/0/perl-5-36-0-orig-regen-configure-1-tar-xz/metaconfig-5.36.0/U/perl/d\_libm\_lib\_version.U

No license file was found, but licenses were detected in source scan.

?RCS: \$Id: mansrc.U 1 2006-08-24 12:32:52Z rmanfredi \$

?RCS:

?RCS: Copyright (c) 1991-1997, 2004-2006, Raphael Manfredi ?RCS:

?RCS: You may redistribute only under the terms of the Artistic Licence,

?RCS: as specified in the README file that comes with the distribution.

?RCS: You may reuse parts of this distribution only within the terms of

?RCS: that same Artistic Licence; a copy of which may be found at the root

?RCS: of the source tree for dist 4.0.

?RCS:

?RCS: \$Log: mansrc.U,v \$

?RCS: Revision 3.0.1.9 1997/02/28 16:12:03 ram

?RCS: patch61: don't ask for AFS when they choose to not install pages

?RCS:

?RCS: Revision 3.0.1.8 1995/09/25 09:16:58 ram

?RCS: patch59: unit is now forced to the top of Configure, if possible ?RCS:

?RCS: Revision 3.0.1.7 1995/02/15 14:15:31 ram

?RCS: patch51: was mistakenly duplicating /usr/local/man/man1 (ADO)

?RCS: patch51: added /opt/man/man1 to the lookpath (ADO)

?RCS:

?RCS: Revision

3.0.1.6 1995/01/30 14:39:34 ram

?RCS: patch49: can now handle installation prefix changes (from WED) ?RCS:

?RCS: Revision 3.0.1.5 1995/01/11 15:32:25 ram

?RCS: patch45: can now use Loc variables since path stripping is deferred ?RCS:

?RCS: Revision 3.0.1.4 1994/08/29 16:30:38 ram

?RCS: patch32: now uses installation prefix for default setting ?RCS:

?RCS: Revision 3.0.1.3 1994/05/06 15:11:10 ram

?RCS: patch23: added lint hint, assuring that nroff is used

?RCS: ?RCS: Revision 3.0.1.2 1994/01/24 14:14:39 ram ?RCS: patch16: now uses \_nroff in case user asked for portability ?RCS: ?RCS: Revision 3.0.1.1 1993/09/13 16:09:31 ram ?RCS: patch10: allows for L1 man page extension (WAD) ?RCS: ?RCS: Revision 3.0 1993/08/18 12:09:14 ram ?RCS: Baseline for dist 3.0 netwide release.  $?RCS$ ?MAKE:mansrc mansrcexp manext installmansrc: afs cat nroff Loc Oldconfig \ sysman spackage test Getfile Prefixit prefixexp Prefixup ?MAKE: -pick add \$@ %< ?Y:TOP ?S:mansrc: ?S: This variable contains the name of the directory in which manual ?S: source pages are to be put. It is the responsibility of the ?S: Makefile.SH to get the value of this into the proper command. ?S: You must be prepared to do the ~name expansion yourself. ?S:. ?S:mansrcexp: ?S: This variable is the same as the mansrc variable, but is filename ?S: expanded at configuration time, for convenient use in makefiles. ?S:. ?S:installmansrc: ?S: This variable is really the same as mansrcexp, unless you are using ?S: AFS in which case it points to the read/write location whereas ?S: mansrcexp only points to the read-only access location. For extra ?S: portability, you should only use this variable within your makefiles. ?S:. ?S:manext: ?S: This variable contains the extension that the manual page should ?S: have: one of 'n', 'l', or 'l'. The Makefile must supply the '.'. ?S: See mansrc. ?S:. ?T:lookpath : determine where manual pages go set mansrc mansrc none eval \$prefixit \$cat <<EOM \$spackage has manual pages available in source form. EOM case "\$nroff" in nroff) echo "However, you don't have nroff, so they're probably useless to you."

```
	case "$mansrc" in
	'') mansrc="none";;
	esac;;
esac
echo "If you don't want the manual sources installed, answer 'none'."
case "$mansrc" in
'')
	lookpath="$prefixexp/share/man/man1 $prefixexp/man/man1"
	lookpath="$lookpath $prefixexp/man/u_man/man1 $prefixexp/man/l_man/man1"
	lookpath="$lookpath /usr/local/man/man1 /opt/man/man1 /usr/man/manl"
	lookpath="$lookpath /usr/share/man/man1 /usr/local/share/man/man1"
	lookpath="$lookpath /usr/man/local/man1 /usr/man/l_man/man1"
	lookpath="$lookpath /usr/local/man/u_man/man1 /usr/local/man/l_man/man1"
	lookpath="$lookpath /usr/man/man.L"
	mansrc=`./loc . $prefixexp/man/man1 $lookpath`
	if $test -d "$mansrc"; then
 		dflt="$mansrc"
	else
 		dflt="$sysman"
	fi
	set dflt
	eval $prefixup
	;;
' ') dflt=none;;
*) dflt="$mansrc"
	;;
esac
echo " "
fn=dn~
rp='Where do the manual pages (source) go?'
. ./getfile
if test
 "X$mansrcexp" != "X$ansexp"; then
	installmansrc=''
fi
mansrc="$ans"
mansrcexp="$ansexp"
case "$mansrc" in
'') mansrc=' '
	installmansrc='';;
esac
if $afs && $test "$mansrc"; then
	$cat <<EOM
```
Since you are running AFS, I need to distinguish the directory in which manual pages reside from the directory in which they are installed (and from which they are presumably copied to the former directory by occult means).

### EOM

```
	case "$installmansrc" in
	'') dflt=`echo $mansrcexp | sed 's#^/afs/#/afs/.#'`;;
	*) dflt="$installmansrc";;
	esac
	fn=de~
	rp='Where will man pages be installed?'
	. ./getfile
	installmansrc="$ans"
else
	installmansrc="$mansrcexp"
fi
```

```
case "$mansrc" in
```
' ') manext='0';; \*l) manext=l;; \*n) manext=n;; \*o) manext=l;; \*p) manext=n;; \*C) manext=C;; \*L) manext=L;;  $*L1$ ) manext=L1;;  $*$ ) manext=1;; esac

Found in path(s):

\* /opt/cola/permits/1865280714\_1702281121.2681568/0/perl-5-36-0-orig-regen-configure-1-tar-xz/metaconfig-5.36.0/dist/U/mansrc.U

No license file was found, but licenses were detected in source scan.

?RCS: \$Id: d\_setsid.U 1 2006-08-24 12:32:52Z rmanfredi \$ ?RCS: ?RCS: Copyright (c) 1991-1997, 2004-2006, Raphael Manfredi ?RCS: ?RCS: You may redistribute only under the terms of the Artistic Licence, ?RCS: as specified in the README file that comes with the distribution. ?RCS: You may reuse parts of this distribution only within the terms of ?RCS: that same Artistic Licence; a copy of which may be found at the root ?RCS: of the source tree for dist 4.0.  $?RCS$ ?RCS: \$Log: d\_setsid.U,v \$ ?RCS: Revision 3.0.1.1 1994/01/24 14:06:49 ram ?RCS: patch16: created ?RCS: ?RCS: Revision 3.0 1993/08/18 12:05:56 ram ?RCS: Baseline for dist 3.0 netwide release. ?RCS: ?MAKE:d setsid: Inlibc

?MAKE: -pick add  $\$ @ %< ?S:d\_setsid: ?S: This variable conditionally defines HAS\_SETSID if setsid() is ?S: available to set the process group ID. ?S:. ?C:HAS\_SETSID: ?C: This symbol, if defined, indicates that the setsid routine is ?C: available to set the process group ID.  $?C:$ . ?H:#\$d\_setsid HAS\_SETSID /\*\*/ ?H:. ?LINT:set d\_setsid : see if setsid exists set setsid d\_setsid eval \$inlibc Found in path(s):

\* /opt/cola/permits/1865280714\_1702281121.2681568/0/perl-5-36-0-orig-regen-configure-1-tar-xz/metaconfig-5.36.0/dist/U/d\_setsid.U

No license file was found, but licenses were detected in source scan.

?RCS: Copyright (c) 2006-2007, H.Merijn Brand

?RCS:

?RCS: You may redistribute only under the terms of the Artistic License, ?RCS: as specified in the README file that comes with the distribution. ?RCS: You may reuse parts of this distribution only within the terms of ?RCS: that same Artistic License; a copy of which may be found at the root ?RCS: of the source tree for dist 3.0. ?RCS: ?MAKE:d\_snprintf\_l d\_vsnprintf\_l : Inlibc d\_snprintf d\_vsnprintf ?MAKE: -pick add \$@ %< ?S:d\_snprintf\_l: ?S: This variable conditionally defines the HAS\_SNPRINTF\_L symbol, which ?S: indicates to the C program that the snprintf $\perp$  () library function ?S: is available.  $2S$ . ?S:d\_vsnprintf\_l: ?S: This variable conditionally defines the HAS\_VSNPRINTF\_L symbol, which ?S: indicates to the C program that the vsnprintf  $l$  () library function ?S: is available. ?S:. ?C:HAS\_SNPRINTF\_L: ?C: This symbol, if defined, indicates that the snprintf\_l () library ?C: function is available for use.  $?C:$ . ?C:HAS\_VSNPRINTF\_L:

?C: This symbol, if defined, indicates that the vsnprintf\_1 () library ?C: function is available for use.  $?C:$ . ?H:#\$d\_snprintf\_l HAS\_SNPRINTF\_L /\*\*/ ?H:#\$d\_vsnprintf\_l HAS\_VSNPRINTF\_L /\*\*/ ?H:. : see if snprintf\_l exists set snprintf\_l d\_snprintf\_l eval \$inlibc : see if vsnprintf\_l exists set vsnprintf\_l d\_vsnprintf\_l eval \$inlibc case "\$d\_snprintf-\$d\_vsnprintf-\$d\_snprintf\_l-\$d\_vsnprintf\_l" in "\$define-\$define-\$define-\$define") ;; \*) echo "(These require the basic snprintf and vsnprintf to also be available, which they aren't" d\_snprintf\_l="\$undef" d\_vsnprintf\_l="\$undef" ;; esac Found in path(s): \* /opt/cola/permits/1865280714\_1702281121.2681568/0/perl-5-36-0-orig-regen-configure-1-tar-xz/metaconfig-5.36.0/U/threads/d\_snprintf\_l.U No license file was found, but licenses were detected in source scan. ?RCS: \$Id: d\_NeWS.U 1 2006-08-24 12:32:52Z rmanfredi \$ ?RCS: ?RCS: Copyright (c) 1991-1997, 2004-2006, Raphael Manfredi ?RCS: ?RCS: You may redistribute only under the terms of the Artistic Licence, ?RCS: as specified in the README file that comes with the distribution. ?RCS: You may reuse parts of this distribution only within the terms of ?RCS: that same Artistic Licence; a copy of which may be found at the root ?RCS: of the source tree for dist 4.0. ?RCS: ?RCS: \$Log: d\_NeWS.U,v \$ ?RCS: Revision 3.0 1993/08/18 12:05:39 ram ?RCS: Baseline for dist 3.0 netwide release. ?RCS: ?MAKE:d\_news d\_news0 d\_newshome d\_textcan: test rm Myread Getfile ?MAKE: -pick add \$@ %< ?S:d\_news: ?S: Set if running NeWS 1.1 ?S:. ?S:d\_news0:

?S: Set if running NeWS 1.0 ?S:. ?S:d\_newshome: ?S: Path to the top directory of the NeWS structure. ?S:. ?S:d\_textcan: ?S: Path to where the textcan.ps stuff is... ?S:. ?C:HAS\_NEWS1\_1 (NEWS1\_1): ?C: This symbol defined if running NeWS 1.1. ?C:. ?C:HAS\_NEWS1\_0 (NEWS1\_0): ?C: This symbol defined if running NeWS 1.0. ?C:. ?C:TEXTCAN: ?C: Tells path to where the textcan.ps stuff is...  $?C:$ . ?H:#\$d\_news HAS\_NEWS1\_1 /\*\*/ ?H:#\$d\_news0 HAS\_NEWS1\_0 /\*\*/ ?H:#define TEXTCAN \$d\_textcan /\*\*/ ?H:. ?INIT:: default path for NeWS ?INIT:d\_newshome="/usr/NeWS" ?INIT: : Check to see what version of NeWS is being run? cd .. echo " " echo "Now for the interesting stuff... Lets see what kind of NeWS" echo "they grow round here...." echo " " dflt='y' if \$test -d \$d\_newshome; then d\_newshome=`(cd \$d\_newshome ; /bin/pwd)` echo "Ah...found myself a NeWS in \$d\_newshome..." dflt='y' rp="Is this the NeWS you want your children to grow up with?" . UU/myread fi while \$test \$ans = "n"; do dflt=\$d\_newshome fn=d rp="Path to NeWS you want:" . UU/getfile d\_newshome=\$ans echo " " if \$test ! -d \$d\_newshome/lib; then

```
	echo "ARG! No lib directory in $d_newshome!!!"
	: heavy medicine. I wonder what the disease
 is...
	$rm -f kit*isdone
	$rm -rf UU
	: bye bye
	set -t; echo "Sorry... no NeWS is bad news..."
fi
```

```
if $test -r $d_newshome/lib/NeWS/colors.ps ; then
	echo 'Ahh... your running NeWS 1.1! Boy... that makes stuff easy....'
	echo " "
	d_news="$define"
	d_news0="$undef"
	if $test -r $d_newshome/lib/NeWS/textcan.ps; then
 		d_textcan=$d_newshome/lib/NeWS
 echo "The textcan.ps stuff seems to be in : $d_textcan"
	else
 		d_textcan=$d_newshome/clientsrc/client/nterm
 		if $test ! -r $d_textcan/textcan.ps; then
 			d_news="$undef"
 			d_news0="$define"
 			echo 'Hmm... must have been fooled... gotta be NeWS 1.1 beta!'
 		else
 echo "The textcan.ps stuff seems to be in : $d_textcan"
 		fi
	fi
else
	echo 'snif... snif... I smell the dilapidated smell of NeWS 1.0..'
	echo 'Some things will not work under NeWS 1.0...'
	d_news="$undef"
	d_news0="$define"
fi
```

```
cd UU
```
Found in path(s): \* /opt/cola/permits/1865280714\_1702281121.2681568/0/perl-5-36-0-orig-regen-configure-1-tar-xz/metaconfig-5.36.0/dist/U/d\_NeWS.U

No license file was found, but licenses were detected in source scan.

?RCS: \$Id: ptrsize.U,v 3.0.1.1 1994/10/29 16:28:19 ram Exp \$ ?RCS: ?RCS: Copyright (c) 1991-1993, Raphael Manfredi ?RCS: ?RCS: You may redistribute only under the terms of the Artistic License, ?RCS: as specified in the README file that comes with the distribution. ?RCS: You may reuse parts of this distribution only within the terms of ?RCS: that same Artistic License; a copy of which may be found at the root ?RCS: of the source tree for dist 3.0. ?RCS: ?RCS: \$Log: ptrsize.U,v \$ ?RCS: Revision 3.0.1.1 1994/10/29 16:28:19 ram ?RCS: patch36: added ?F: line for metalint file checking ?RCS: ?RCS: Revision 3.0 1993/08/18 12:09:37 ram ?RCS: Baseline for dist 3.0 netwide release. ?RCS: ?MAKE:ptrsize: cat rm\_try Myread Compile run use64bitall i\_stdlib d\_quad ?MAKE: -pick add \$@ %< ?S:ptrsize: ?S: This variable contains the value of the PTRSIZE symbol, which ?S: indicates to the C program how many bytes there are in a pointer. ?S:. ?C:PTRSIZE: ?C: This symbol contains the size of a pointer, so that the C preprocessor ?C: can make decisions based on it. It will be size of (void  $*$ ) if ?C: the compiler supports (void \*); otherwise it will be ?C: sizeof(char \*). ?C:. ?H:#define PTRSIZE \$ptrsize /\*\*/ ?H:. ?F:!try ?LINT:extern use64bitint : check for length of pointer echo " " case "\$ptrsize" in '') echo "Checking to see how big your pointers are..." >&4 \$cat >try.c <<EOCP #include <stdio.h> #\$i\_stdlib I\_STDLIB #ifdef I\_STDLIB #include <stdlib.h> #endif int main() { printf("%d\n", (int)sizeof(void  $*)$ );  $exit(0);$ } **EOCP**  set try if eval \$compile\_ok; then ptrsize=`\$run ./try` echo "Your pointers are \$ptrsize bytes long." else

```
		dflt='4'
 		echo "(I can't seem to compile the test program. Guessing...)" >&4
 		rp="What is the size of a pointer (in bytes)?"
 		. ./myread
 		ptrsize="$ans"
	fi
	;;
esac
$rm_try
case "$use64bitall" in
"$define"|true|[yY]*)
	case "$ptrsize" in
4) cat <<EOM > & 4
```

```
*** You
```
 have chosen a maximally 64-bit build, \*\*\* but your pointers are only 4 bytes wide. \*\*\* Please rerun Configure without -Duse64bitall. EOM case "\$d\_quad" in define)  $cat < EOM > & 4$ \*\*\* Since you have quads, you could possibly try with -Duse64bitint. EOM ;;

 esac cat <<EOM >&4 \*\*\* Cannot continue, aborting.

## EOM

 exit 1 ;; esac ;; esac

Found in path(s):

\* /opt/cola/permits/1865280714\_1702281121.2681568/0/perl-5-36-0-orig-regen-configure-1-tar-xz/metaconfig-5.36.0/U/compline/ptrsize.U

No license file was found, but licenses were detected in source scan.

?RCS: You may distribute under the terms of either the GNU General Public ?RCS: License or the Artistic License, as specified in the README file. ?RCS: ?MAKE:d\_nextafter: Inlibc ?MAKE: -pick add  $\$ @ % < ?S:d\_nextafter:

?S: This variable conditionally defines HAS\_NEXTAFTER if nextafter() ?S: is available to return the next machine representable double from ?S: x in direction y. ?S:. ?C:HAS\_NEXTAFTER: ?C: This symbol, if defined, indicates that the nextafter routine is ?C: available to return the next machine representable double from ?C: x in direction y. ?C:. ?H:#\$d\_nextafter HAS\_NEXTAFTER /\*\*/ ?H:. ?LINT:set d\_nextafter : see if nextafter exists set nextafter d\_nextafter eval \$inlibc Found in path(s): \* /opt/cola/permits/1865280714\_1702281121.2681568/0/perl-5-36-0-orig-regen-configure-1-tar-xz/metaconfig-

5.36.0/U/perl/d\_nextafter.U No license file was found, but licenses were detected in source scan.

?RCS: \$Id: d\_shmdt.U 1 2006-08-24 12:32:52Z rmanfredi \$ ?RCS: ?RCS: Copyright (c) 1991-1997, 2004-2006, Raphael Manfredi ?RCS: ?RCS: You may redistribute only under the terms of the Artistic Licence, ?RCS: as specified in the README file that comes with the distribution. ?RCS: You may reuse parts of this distribution only within the terms of ?RCS: that same Artistic Licence; a copy of which may be found at the root ?RCS: of the source tree for dist 4.0. ?RCS: ?RCS: \$Log: d\_shmdt.U,v \$ ?RCS: Revision 3.0 1993/08/18 12:07:19 ram ?RCS: Baseline for dist 3.0 netwide release. ?RCS: ?MAKE:d\_shmdt: Inlibc ?MAKE: -pick add \$@ %< ?S:d\_shmdt: ?S: This variable conditionally defines the HAS\_SHMDT symbol, which ?S: indicates to the C program that the shmdt() routine is available. ?S:. ?C:HAS\_SHMDT: ?C: This symbol, if defined, indicates that the shmdt() routine is ?C: available to detach a shared memory segment from the process space.  $2C$ : ?H:#\$d\_shmdt HAS\_SHMDT /\*\*/  $?H:$ 

?LINT:set d\_shmdt : see if shmdt exists set shmdt d\_shmdt eval \$inlibc

Found in path(s):

\* /opt/cola/permits/1865280714\_1702281121.2681568/0/perl-5-36-0-orig-regen-configure-1-tar-xz/metaconfig-5.36.0/dist/U/d\_shmdt.U

No license file was found, but licenses were detected in source scan.

?RCS: \$Id\$

?RCS:

?RCS: Copyright (c) 1991-1997, 2004-2006, Raphael Manfredi ?RCS: ?RCS: You may redistribute only under the terms of the Artistic License, ?RCS: as specified in the README file that comes with the distribution. ?RCS: You may reuse parts of this distribution only within the terms of ?RCS: that same Artistic License; a copy of which may be found at the root ?RCS: of the source tree for dist 4.0. ?RCS: ?RCS: \$Log: fpostype.U,v \$ ?RCS: Revision 3.0.1.2 1994/08/29 16:20:52 ram ?RCS: patch32: now uses new Typedef unit to compute type information ?RCS: ?RCS: Revision 3.0.1.1 1994/06/20 06:59:59 ram ?RCS: patch30: created ?RCS: ?MAKE:fpostype: Myread Typedef ?MAKE: -pick add \$@ %< ?S:fpostype: ?S: This variable defines Fpos\_t to be something like fpost\_t, long, ?S: uint, or whatever type is used to declare file positions in libc. ?S:. ?C:Fpos\_t: ?C: This symbol holds the type used to declare file positions in libc. ?C: It can be fpos\_t, long, uint, etc... It may be necessary to include ?C: <sys/types.h> to get any typedef'ed information. ?C:. ?H:#define Fpos\_t \$fpostype  $\frac{\text{#}}{\text{#}}$  File position type \*/  $?H:$ : see what type file positions are declared as in the library set fpost fpostype long stdio.h sys/types.h eval \$typedef echo " " dflt="\$fpostype" rp="What is the type for file position used by fsetpos()?" . ./myread
fpostype="\$ans"

Found in path(s):

\* /opt/cola/permits/1865280714\_1702281121.2681568/0/perl-5-36-0-orig-regen-configure-1-tar-xz/metaconfig-5.36.0/dist/U/fpostype.U

No license file was found, but licenses were detected in source scan.

?RCS: You may distribute under the terms of either the GNU General Public ?RCS: License or the Artistic License, as specified in the README file. ?RCS: ?MAKE:d\_llrintl: Inlibc ?MAKE: -pick add \$@ %< ?S:d\_llrintl: ?S: This variable conditionally defines the HAS\_LLRINTL symbol, which ?S: indicates to the C program that the llrintl() routine is available ?S: to return the long long value closest to a long double (according ?S: to the current rounding mode). ?S:. ?C:HAS\_LLRINTL: ?C: This symbol, if defined, indicates that the llrintl routine is ?C: available to return the long long value closest to a long double ?C: (according to the current rounding mode). ?C:. ?H:#\$d\_llrintl HAS\_LLRINTL /\*\*/ ?H:. ?LINT:set d\_llrintl : see if llrintl exists set llrintl d\_llrintl eval \$inlibc Found in path(s): \* /opt/cola/permits/1865280714\_1702281121.2681568/0/perl-5-36-0-orig-regen-configure-1-tar-xz/metaconfig-5.36.0/U/perl/d\_llrintl.U No license file was found, but licenses were detected in source scan. ?RCS: \$Id\$  $?RCS$ ?RCS: Copyright (c) 1998 Jarkko Hietaniemi ?RCS: ?RCS: You may distribute under the terms of either the GNU General Public ?RCS: License or the Artistic License, as specified in the README file. ?RCS: ?MAKE:d\_recvmsg: Inlibc ?MAKE: -pick add \$@ %< ?S:d\_recvmsg: ?S: This variable conditionally defines the HAS\_RECVMSG symbol, which ?S: indicates to the C program that the recvmsg() routine is available.  $2S$ :

?C:HAS\_RECVMSG:

?C: This symbol, if defined, indicates that the recvmsg routine is ?C: available to send structured socket messages. ?C:. ?H:#\$d\_recvmsg HAS\_RECVMSG /\*\*/ ?H:. ?LINT:set d\_recvmsg : see if recvmsg exists set recvmsg d\_recvmsg eval \$inlibc

Found in path(s):

\* /opt/cola/permits/1865280714\_1702281121.2681568/0/perl-5-36-0-orig-regen-configure-1-tar-xz/metaconfig-5.36.0/U/perl/d\_recvmsg.U

No license file was found, but licenses were detected in source scan.

?RCS: \$Id: Chk\_whoami.U 1 2006-08-24 12:32:52Z rmanfredi \$ ?RCS:

?RCS: Copyright (c) 1991-1997, 2004-2006, Raphael Manfredi ?RCS:

?RCS: You may redistribute only under the terms of the Artistic Licence,

?RCS: as specified in the README file that comes with the distribution.

?RCS: You may reuse parts of this distribution only within the terms of

?RCS: that same Artistic Licence; a copy of which may be found at the root

?RCS: of the source tree for dist 4.0.

?RCS:

?RCS: \$Log: Chk\_whoami.U,v \$

?RCS: Revision 3.0 1993/08/18 12:04:46 ram

?RCS: Baseline for dist 3.0 netwide release.

?RCS:

?X:

?X: This unit makes sure we don't try to include whoami.h if uname() exists.

 $?X:$ 

?MAKE:Chk\_whoami: d\_uname i\_whoami

?MAKE: -pick add  $\%$  % <

?LINT:change i\_whoami

: weed out incompatibilities

case "\$d\_uname" in

"\$define") i\_whoami="\$undef" ;;

```
esac
```
Found in path(s):

\* /opt/cola/permits/1865280714\_1702281121.2681568/0/perl-5-36-0-orig-regen-configure-1-tar-xz/metaconfig-5.36.0/dist/U/Chk\_whoami.U

No license file was found, but licenses were detected in source scan.

?RCS: \$Id: d\_gethostbyname\_r.U,v 0RCS: ?RCS: Copyright (c) 2002,2003 Jarkko Hietaniemi ?RCS:

?RCS: You may distribute under the terms of either the GNU General Public ?RCS: License or the Artistic License, as specified in the README file. ?RCS: ?RCS: Generated by the reentr.pl from the Perl 5.8 distribution. ?RCS: ?MAKE:d\_gethostbyname\_r gethostbyname\_r\_proto: Inlibc Protochk Hasproto \ i\_systypes usethreads i\_netdb extern\_C ?MAKE: -pick add  $\$ @ %< ?S:d\_gethostbyname\_r: ?S: This variable conditionally defines the HAS\_GETHOSTBYNAME\_R symbol, ?S: which indicates to the C program that the gethostbyname $_r$ () ?S: routine is available. ?S:. ?S:gethostbyname\_r\_proto: ?S: This variable encodes the prototype of gethostbyname\_r. ?S: It is zero if d\_gethostbyname\_r is undef, and one of the ?S: REENTRANT\_PROTO\_T\_ABC macros of reentr.h if d\_gethostbyname\_r ?S: is defined. ?S:. ?C:HAS\_GETHOSTBYNAME\_R: ?C: This symbol, if defined, indicates that the gethostbyname\_r routine ?C: is available to gethostbyname re-entrantly.  $?C:$ . ?C:GETHOSTBYNAME\_R\_PROTO: ?C: This symbol encodes the prototype of gethostbyname\_r. ?C: It is zero if d\_gethostbyname\_r is undef, and one of the ?C: REENTRANT\_PROTO\_T\_ABC macros of reentr.h if d\_gethostbyname\_r ?C: is defined.  $?C:$ . ?H:#\$d\_gethostbyname\_r HAS\_GETHOSTBYNAME\_R /\*\*/ ?H:#define GETHOSTBYNAME\_R\_PROTO \$gethostbyname\_r\_proto /\*\*/ ?H:. ?T:try hdrs d\_gethostbyname\_r\_proto : see if gethostbyname\_r exists set gethostbyname\_r d\_gethostbyname\_r eval \$inlibc case "\$d\_gethostbyname\_r" in "\$define") hdrs="\$i\_systypes sys/types.h define stdio.h \$i\_netdb netdb.h" case "\$d\_gethostbyname\_r\_proto:\$usethreads" in ":define") d\_gethostbyname\_r\_proto=define set d\_gethostbyname\_r\_proto gethostbyname\_r \$hdrs eval \$hasproto ::  $*$ ) ;; esac case "\$d\_gethostbyname\_r\_proto" in

```
define)
case "$gethostbyname_r_proto" in
"|0) try='int gethostbyname_r(const char*, struct hostent*, char*, size_t, struct
hostent**, int*);'
./protochk "$extern_C $try" $hdrs && gethostbyname_r_proto=I_CSBWRE ;;
esac
case "$gethostbyname r proto" in
"|0) try='struct hostent* gethostbyname_r(const char*, struct hostent*, char*, int, int*);'
./protochk "$extern_C $try" $hdrs && gethostbyname_r_proto=S_CSBIE ;;
esac
case "$gethostbyname_r_proto" in
"|0) try='int gethostbyname_r(const char*, struct hostent*, struct hostent_data*);'
./protochk "$extern_C $try" $hdrs && gethostbyname_r_proto=I_CSD ;;
esac
case "$gethostbyname_r_proto" in
"|0) d_gethostbyname_r=undef
 gethostbyname_r_proto=0
 echo "Disabling gethostbyname r, cannot determine prototype." > &4 :
*) case "$gethostbyname_r_proto" in
 REENTRANT_PROTO*);;
 *) gethostbyname_r_proto="REENTRANT_PROTO_$gethostbyname_r_proto";
 esac
 echo "Prototype: $try" ;;
esac
\vdots*) case "$usethreads" in
 define) echo "gethostbyname_r has no prototype, not using it." >&4;
 esac
 d_gethostbyname_r=undef
 gethostbyname_r_proto=0
 \vdotsesac
\vdots*) gethostbyname_r_proto=0
\vdotsesac
Found
in path(s):
*/opt/cola/permits/1865280714 1702281121.2681568/0/perl-5-36-0-orig-regen-configure-1-tar-xz/metaconfig-
5.36.0/U/threads/d gethostbyname r.U
No license file was found, but licenses were detected in source scan.
?RCS: $Id$
?RCS:
?RCS: Copyright (c) 1991-1997, 2004-2006, Raphael Manfredi
?RCS:
```

```
?RCS: You may redistribute only under the terms of the Artistic License,
```
?RCS: as specified in the README file that comes with the distribution. ?RCS: You may reuse parts of this distribution only within the terms of ?RCS: that same Artistic License; a copy of which may be found at the root ?RCS: of the source tree for dist 4.0. ?RCS: ?RCS: \$Log: d\_shmat.U,v \$ ?RCS: Revision 3.0.1.3 1995/07/25 14:04:23 ram ?RCS: patch56: use findhdr to find <sys/shm.h>, to get the right one (ADO) ?RCS: ?RCS: Revision 3.0.1.2 1994/05/13 15:18:56 ram ?RCS: patch27: added new symbol HAS\_SHMAT\_PROTOTYPE (ADO) ?RCS: ?RCS: Revision 3.0.1.1 1994/05/06 14:54:18 ram ?RCS: patch23: new Shmat\_t symbol to declare return type of shmat() ?RCS: ?RCS: Revision 3.0 1993/08/18 12:07:18 ram ?RCS: Baseline for dist 3.0 netwide release. ?RCS: ?MAKE:d\_shmat shmattype d\_shmatprototype: Inlibc cat +cc +ccflags \ rm cppstdin cppflags cppminus Findhdr Setvar contains ?MAKE: -pick add \$@ %< ?S:d\_shmat: ?S: This variable conditionally defines the HAS SHMAT symbol, which ?S: indicates to the C program that the shmat() routine is available. ?S:. ?S:shmattype: ?S: This symbol contains the type of pointer returned by shmat(). ?S: It can be 'void \*' or 'char \*'. ?S:. ?S:d\_shmatprototype: ?S: This variable conditionally defines the HAS\_SHMAT\_PROTOTYPE ?S: symbol, which indicates that sys/shm.h has a prototype for ?S: shmat. ?S:. ?C:HAS\_SHMAT: ?C: This symbol, if defined, indicates that the shmat() routine is ?C: available to attach a shared memory segment to the process space. ?C:. ?C:Shmat\_t: ?C: This symbol holds the return type of the shmat() system call. ?C: Usually set to 'void \*' or 'char \*'.  $2C$ : ?C:HAS\_SHMAT\_PROTOTYPE: ?C: This symbol, if defined, indicates that the sys/shm.h includes ?C: a prototype for shmat(). Otherwise, it is up to the program to ?C: guess one. Shmat  $t$  shmat  $((int, Shmat_t, int))$  is a good guess,

?C: but not always right so it should be emitted by the program only ?C: when HAS\_SHMAT\_PROTOTYPE is not defined to avoid conflicting defs.  $?C:$ ?H:#\$d\_shmat HAS\_SHMAT /\*\*/ ?H:#define Shmat\_t \$shmattype /\*\*/ ?H:#\$d\_shmatprototype HAS\_SHMAT\_PROTOTYPE /\*\*/  $?H:$ ?LINT:set d\_shmat d\_shmatprototype ?T:xxx : see if shmat exists set shmat d\_shmat eval \$inlibc : see what shmat returns case "\$d\_shmat" in "\$define") \$cat >shmat.c << 'END' #include <sys/shm.h> void \*shmat(); **END** if \$cc \$ccflags -c shmat.c >/dev/null  $2 > & 1$ ; then shmattype='void \*' else shmattype='char \*'  $fi$ echo "and it returns (\$shmattype)." > & 4 : see if a prototype for shmat is available xxx=`./findhdr sys/shm.h` \$cppstdin \$cppflags \$cppminus < \$xxx > shmat.c 2>/dev/null if \$contains 'shmat.\*(' shmat.c >/dev/null  $2 > & 1$ ; then val="\$define" else val="\$undef"  $fi$ \$rm -f shmat.[co]  $\vdots$  $^*)$ val="\$undef"  $\vdots$ esac set d shmatprototype eval \$setvar

# Found

in  $path(s)$ :

\*/opt/cola/permits/1865280714 1702281121.2681568/0/perl-5-36-0-orig-regen-configure-1-tar-xz/metaconfig-5.36.0/dist/U/d shmat.U

No license file was found, but licenses were detected in source scan.

?RCS: \$Id: i\_time.U,v 3.0 1993/08/18 12:08:45 ram Exp \$ ?RCS: ?RCS: Copyright (c) 1991-1993, Raphael Manfredi ?RCS: ?RCS: You may redistribute only under the terms of the Artistic License, ?RCS: as specified in the README file that comes with the distribution. ?RCS: You may reuse parts of this distribution only within the terms of ?RCS: that same Artistic License; a copy of which may be found at the root ?RCS: of the source tree for dist 3.0. ?RCS: ?RCS: \$Log: i\_time.U,v \$ ?RCS: Revision 3.0 1993/08/18 12:08:45 ram ?RCS: Baseline for dist 3.0 netwide release. ?RCS: ?X: ?X: This unit finds which "time" include to use. If 'timezone' is used by the ?X: program, we also try to find which header should be included. Eventually, ?X: we look for <sys/select.h> if I\_SYSSELECT is used, to get struct timeval.  $?X:$ ?MAKE:i\_time i\_systime i\_systimek timeincl d\_tm\_tm\_zone d\_tm\_tm\_gmtoff: \ Compile cat \ contains rm\_try echo n c +i\_sysselct Findhdr Hasfield i\_stdlib ?MAKE: -pick add  $\%$  % < ?S:i\_time: ?S: This variable unconditionally defines I\_TIME, which indicates ?S: to the C program that it should include <time.h>. ?S:. ?S:i\_systime: ?S: This variable conditionally defines I\_SYS\_TIME, which indicates ?S: to the C program that it should include <sys/time.h>. ?S:. ?S:i\_systimek: ?S: This variable conditionally defines I\_SYS\_TIME\_KERNEL, which ?S: indicates to the C program that it should include <sys/time.h> ?S: with KERNEL defined.  $2S$ . ?S:timeincl: ?S: This variable holds the full path of the included time header(s).  $2S$ : ?S:d\_tm\_tm\_zone: ?S: This variable conditionally defines HAS\_TM\_TM\_ZONE, which indicates ?S: to the C program that the struct tm has the tm zone field. ?S:. ?S:d\_tm\_tm\_gmtoff: ?S: This variable conditionally defines HAS\_TM\_TM\_GMTOFF, which indicates ?S: to the C program that the struct tm has the tm\_gmtoff field.  $2S$ :

?C:I\_TIME (USE\_TIME\_H): ?C: This symbol is always defined, and indicates to the C program that ?C: it should include <time.h>.  $?C:$ . ?C:I\_SYS\_TIME (I\_SYSTIME USE\_SYS\_TIME\_H NO\_TIME\_WITH\_SYS\_TIME): ?C: This symbol, if defined, indicates to the C program that it should ?C: include <sys/time.h>. ?C:. ?C:I\_SYS\_TIME\_KERNEL (I\_SYSTIMEKERNEL): ?C: This symbol, if defined, indicates to the C program that it should ?C: include <sys/time.h> with KERNEL defined.  $?C:$ . ?C:HAS\_TM\_TM\_ZONE: ?C: This symbol, if defined, indicates to the C program that ?C: the struct tm has a tm\_zone field. ?C:. ?C:HAS\_TM\_TM\_GMTOFF: ?C: This symbol, if defined, indicates to the C program that ?C: the struct tm has a tm\_gmtoff field.  $?C:$ . ?H:#\$i\_time I\_TIME /\*\*/ ?H:#\$i\_systime I\_SYS\_TIME /\*\*/ ?H:#\$i\_systimek I\_SYS\_TIME\_KERNEL /\*\*/ ?H:#\$d\_tm\_tm\_zone HAS\_TM\_TM\_ZONE /\*\*/ ?H:#\$d\_tm\_tm\_gmtoff HAS\_TM\_TM\_GMTOFF /\*\*/ ?H:. ?W::timezone ?T:xselect flags sysselect s\_timeval s\_timezone ?LINT:change i\_sysselct ?LINT:set d\_tm\_tm\_zone ?LINT:set d\_tm\_tm\_gmtoff : see if we should include sys/time.h echo  $^{\prime\prime}$  " i time='define' if test "X\$timeincl"  $= X$ ; then echo "Testing to see if we should include <sys/time.h>." >&4 \$echo \$n "I'm now running the test program...\$c" \$cat >try.c <<EOCP #include <sys/types.h> #include <time.h> #ifdef I\_SYSTIME #ifdef SYSTIMEKERNEL #define KERNEL #endif #include <sys/time.h> #endif

```
#ifdef I_SYSSELECT
#include <sys/select.h>
#endif
#$i_stdlib I_STDLIB
#ifdef I_STDLIB
#include <stdlib.h>
#endif
int main()
{
	struct tm foo;
#ifdef S_TIMEVAL
	struct timeval bar;
#endif
#ifdef S_TIMEZONE
	struct timezone tzp;
#endif
if (foo.tm\_sec == foo.tm\_sec)exit(0);
#ifdef S_TIMEVAL
	if (bar.tv_sec == bar.tv_sec)
 exit(0);
#endif
exit(1);}
EOCP
	flags=''
@if I_SYSSELECT
	if $contains 'timeval.*{' `./findhdr sys/select.h` >/dev/null 2>&1; then
 		xselect='-DI_SYSSELECT'
	else
 		xselect=''
	fi
@end
@if timezone
	for s_timezone in '-DS_TIMEZONE' ''; do
@else
	s_timezone=''
@end
?X: Every package is given a try with 'struct timeval'
@if I_SYSSELECT
	for sysselect in $xselect
 ''; do
@else
	sysselect=''
@end
	for s_timeval in '-DS_TIMEVAL' ''; do
	for i_systimek in '' '-DSYSTIMEKERNEL'; do
	for i_systime in '-DI_SYSTIME' ''; do
```

```
case "$flags" in
 ") $echo $n ".$c"
 set try $i_systime $i_systimek $sysselect $s_timeval $s_timezone
 if eval $compile; then
  set X $i_systime $i_systimek $sysselect $s_timeval
  shift
  flags="$^{*}"
  echo " "
  $echo $n "Succeeded with $flags$c"
 fi\vdotsesac
done
done
done
@if I_SYSSELECT
done
@end
@if timezonedone
@end
timeincl="
echo " "
case "$flags" in
*SYSTIMEKERNEL*) i_systimek="$define"
timeincl=`./findhdr sys/time.h`
echo "We'll include <sys/time.h> with KERNEL defined." >&4;;
*) i_systimek="$undef";;
esac
case "$flags" in
*I_SYSTIME*) i_systime="$define"
timeincl=`./findhdr sys/time.h`" $timeincl"
echo "We'll include <sys/time.h>." >&4;;
*) i_systime="$undef";;
esac
@if I_SYSSELECT
case "$flags" in
*I_SYSSELECT*) i_sysselct="$define"
timeincl=`./findhdr sys/select.h`"
$timeincl"
echo "We'll also include <sys/select.h> to get struct timeval." > &4;
*) case "$i sysselct" in
 ") i sysselct="$undef";;
esac
esac
@end
$rm try
f_1
```

```
: see if struct tm knows about tm_zone
case "$i_systime$i_time" in
*$define*)
     echo " "
     echo "Checking to see if your struct tm has tm_zone field..." >&4
     set d_tm_tm_zone tm tm_zone $i_systime sys/time.h $i_time time.h
     eval $hasfield
     ;;
*) val="$undef"
     set d_tm_tm_zone
     eval $setvar
     ;;
esac
case "$d_tm_tm_zone" in
"$define") echo "Yes, it does.";
*) echo "No, it doesn't." ;;
esac
: see if struct tm knows about tm_gmtoff
case "$i_systime$i_time" in
*$define*)
     echo " "
     echo "Checking to see if your struct tm has tm_gmtoff field..." >&4
    set d_tm_tm_gmtoff tm tm_gmtoff $i_systime sys/time.h $i_time time.h
     eval $hasfield
     ;;
*) val="$undef"
     set d_tm_tm_gmtoff
     eval $setvar
  ;;
esac
case "$d_tm_tm_gmtoff" in
"$define") echo "Yes, it does." ;;
*) echo "No, it doesn't." \thereforeesac
Found in path(s):
* /opt/cola/permits/1865280714_1702281121.2681568/0/perl-5-36-0-orig-regen-configure-1-tar-xz/metaconfig-
5.36.0/U/compline/i_time.U
No license file was found, but licenses were detected in source scan.
?RCS: You may distribute under the terms of either the GNU General Public
```
?RCS: License or the Artistic License, as specified in the README file. ?RCS: ?MAKE:d\_rint: Inlibc ?MAKE: -pick add  $\$ @ %< ?S:d\_rint: ?S: This variable conditionally defines the HAS\_RINT symbol, which

?S: indicates to the C program that the rint() routine is available. ?S:. ?C:HAS\_RINT: ?C: This symbol, if defined, indicates that the rint routine is ?C: available to return the nearest integral value to x as double ?C: using the current rounding mode. ?C:.

?H:#\$d\_rint HAS\_RINT /\*\*/ ?H:. ?LINT:set d\_rint : see if rint exists set rint d\_rint eval \$inlibc

```
Found in path(s):
```
\* /opt/cola/permits/1865280714\_1702281121.2681568/0/perl-5-36-0-orig-regen-configure-1-tar-xz/metaconfig-5.36.0/U/perl/d\_rint.U

No license file was found, but licenses were detected in source scan.

\* \$Id: getopt.C,v 3.0.1.1 1994/01/24 13:58:40 ram Exp ram \$

/\*

```
*
* Copyright (c) 1991-1997, 2004-2006, Raphael Manfredi
* 
* You may redistribute only under the terms of the Artistic Licence,
* as specified in the README file that comes with the distribution.
* You may reuse parts of this distribution only within the terms of
* that same Artistic Licence; a copy of which may be found at the root
* of the source tree for dist 4.0.
*
* Original Author: unknown, got this off net.sources
*
* $Log: getopt.C,v $
* Revision 3.0.1.1 1994/01/24 13:58:40 ram
* patch16: created
*
*/
Found in path(s):
* /opt/cola/permits/1865280714_1702281121.2681568/0/perl-5-36-0-orig-regen-configure-1-tar-xz/metaconfig-
5.36.0/dist/lib/C/fake/getopt.C
No license file was found, but licenses were detected in source scan.
?RCS: $Id: i_pwd.U,v 3.0.1.2 1995/07/25 14:10:57 ram Exp $
?RCS:
?RCS: Copyright (c) 1991-1993, Raphael Manfredi
?RCS:
```
?RCS: You may redistribute only under the terms of the Artistic License,

?RCS: as specified in the README file that comes with the distribution. ?RCS: You may reuse parts of this distribution only within the terms of ?RCS: that same Artistic License; a copy of which may be found at the root ?RCS: of the source tree for dist 3.0. ?RCS: ?RCS: \$Log: i\_pwd.U,v \$ ?RCS: Revision 3.0.1.2 1995/07/25 14:10:57 ram ?RCS: patch56: use setvar so hint file values can override our guesses (ADO) ?RCS: ?RCS: Revision 3.0.1.1 1994/05/06 15:03:27 ram ?RCS: patch23: had forgotten cppminus in cppstdin test (ADO) ?RCS: ?RCS: Revision 3.0 1993/08/18 12:08:25 ram ?RCS: Baseline for dist 3.0 netwide release. ?RCS:  $?X:$ ?X: This unit checks whether there is a pwd system or not  $?X:$ ?MAKE:i\_pwd d\_pwquota d\_pwage d\_pwchange d\_pwclass d\_pwexpire \ d\_pwgecos d\_pwpasswd d\_pwcomment: \ contains rm cppstdin cppflags cppminus Inhdr Findhdr Setvar ?MAKE: -pick add  $\$  @ %< ?S:i\_pwd: ?S: This variable conditionally defines I\_PWD, which indicates ?S: to the C program that it should include  $\langle \text{pwd.h}\rangle$ . ?S:. ?S:d\_pwquota: ?S: This variable conditionally defines PWQUOTA, which indicates ?S: that struct passwd contains pw\_quota. ?S:. ?S:d\_pwage: ?S: This variable conditionally defines PWAGE, which indicates ?S: that struct passwd contains pw\_age. ?S:. ?S:d\_pwchange: ?S: This variable conditionally defines PWCHANGE, which indicates ?S: that struct passwd contains pw\_change. ?S:. ?S:d\_pwclass: ?S: This variable conditionally defines PWCLASS, which indicates ?S: that struct passwd contains pw\_class.  $2S$ : ?S:d\_pwexpire: ?S: This variable conditionally defines PWEXPIRE, which indicates ?S: that struct passwd contains pw\_expire. ?S:. ?S:d\_pwcomment:

?S: This variable conditionally defines PWCOMMENT, which indicates ?S: that struct passwd contains pw\_comment. ?S:. ?S:d\_pwgecos: ?S: This variable conditionally defines PWGECOS, which indicates ?S: that struct passwd contains pw\_gecos. ?S:. ?S:d\_pwpasswd: ?S: This variable conditionally defines PWPASSWD, which indicates ?S: that struct passwd contains pw\_passwd. ?S:. ?C:I\_PWD: ?C: This symbol, if defined, indicates to the C program that it should ?C: include <pwd.h>.  $?C:$ . ?C:PWQUOTA: ?C: This symbol, if defined, indicates to the C program that struct passwd ?C: contains pw\_quota. ?C:. ?C:PWAGE: ?C: This symbol, if defined, indicates to the C program that struct passwd ?C: contains pw\_age.  $?C:$ . ?C:PWCHANGE: ?C: This symbol, if defined, indicates to the C program that struct passwd ?C: contains pw\_change.  $?C:$ . ?C:PWCLASS: ?C: This symbol, if defined, indicates to the C program that struct passwd ?C: contains pw\_class. ?C:. ?C:PWEXPIRE: ?C: This symbol, if defined, indicates to the C program that struct passwd ?C: contains pw\_expire. ?C:. ?C:PWCOMMENT: ?C: This symbol, if defined, indicates to the C program that struct passwd ?C: contains pw\_comment. ?C:. ?C:PWGECOS: ?C: This symbol, if defined, indicates to the C program that struct passwd ?C: contains pw\_gecos.  $2C$ : ?C:PWPASSWD: ?C: This symbol, if defined, indicates to the C program that struct passwd ?C: contains pw\_passwd.

 $?C:$ ?H:#\$i\_pwd I\_PWD /\*\*/ ?H:#\$d\_pwquota PWQUOTA /\*\*/ ?H:#\$d\_pwage PWAGE /\*\*/ ?H:#\$d\_pwchange PWCHANGE /\*\*/ ?H:#\$d\_pwclass PWCLASS /\*\*/ ?H:#\$d pwexpire PWEXPIRE /\*\*/ ?H:#\$d\_pwcomment PWCOMMENT /\*\*/ ?H:#\$d\_pwgecos PWGECOS /\*\*/ ?H:#\$d\_pwpasswd PWPASSWD /\*\*/  $?H:$ ?LINT: set i\_pwd d\_pwquota d\_pwage d\_pwchange d\_pwclass d\_pwexpire d\_pwcomment ?LINT: set d\_pwgecos d\_pwpasswd ?T:xxx : see if this is a pwd.h system set pwd.h i\_pwd eval \$inhdr case "\$i\_pwd" in \$define)  $xxx = \frac{1}{\pi}$  /findhdr pwd.h \$cppstdin \$cppflags \$cppminus < \$xxx > \$\$.h if \$contains 'pw\_quota'  $$.h >/dev/null$  2>&1; then val="\$define" else val="\$undef"  $fi$ set d\_pwquota eval \$setvar if \$contains 'pw\_age'  $$. h >/dev/null 2 > & 1; then$ val="\$define" else val="\$undef"  $f_1$ set d\_pwage eval \$setvar if \$contains 'pw change'  $$h >/dev/null$  2>&1; then val="\$define"  $_{else}$ val="\$undef"  $fi$ set d pwchange eval \$setvar

```
	if $contains 'pw_class' $$.h >/dev/null 2>&1; then
		val="$define"
	else
		val="$undef"
	fi
	set d_pwclass
	eval $setvar
	if $contains 'pw_expire' $$.h >/dev/null 2>&1; then
		val="$define"
	else
		val="$undef"
	fi
	set d_pwexpire
	eval $setvar
	if $contains 'pw_comment' $$.h >/dev/null 2>&1; then
		val="$define"
	else
		val="$undef"
	fi
	set d_pwcomment
	eval $setvar
	if $contains 'pw_gecos' $$.h >/dev/null 2>&1; then
		val="$define"
	else
		val="$undef"
	fi
	set d_pwgecos
	eval $setvar
	if $contains 'pw_passwd' $$.h >/dev/null 2>&1; then
		val="$define"
	else
		val="$undef"
	fi
	set d_pwpasswd
	eval $setvar
	$rm -f $$.h
	;;
*)
	val="$undef";
	set d_pwquota; eval $setvar
	set d_pwage; eval $setvar
	set d_pwchange; eval $setvar
	set d_pwclass; eval $setvar
```
 set d\_pwexpire; eval \$setvar set d\_pwcomment; eval \$setvar set d\_pwgecos; eval \$setvar set d\_pwpasswd; eval \$setvar ;;

esac

Found in path(s):

 $*$ /opt/cola/permits/1865280714\_1702281121.2681568/0/perl-5-36-0-orig-regen-configure-1-tar-xz/metaconfig-5.36.0/U/modified/i\_pwd.U

No license file was found, but licenses were detected in source scan.

?RCS: \$Id: Findhdr.U,v 3.0.1.2 1994/10/29 15:53:08 ram Exp \$ ?RCS: ?RCS: Copyright (c) 1991-1993, Raphael Manfredi ?RCS: ?RCS: You may redistribute only under the terms of the Artistic License, ?RCS: as specified in the README file that comes with the distribution. ?RCS: You may reuse parts of this distribution only within the terms of ?RCS: that same Artistic License; a copy of which may be found at the root ?RCS: of the source tree for dist 3.0. ?RCS: ?RCS: Original Author: Thomas Neumann <tom@smart.bo.open.de> ?RCS: ?RCS: \$Log: Findhdr.U,v \$ ?RCS: Revision 3.0.1.2 1994/10/29 15:53:08 ram ?RCS: patch36: added ?F: line for metalint file checking ?RCS: ?RCS: Revision 3.0.1.1 1994/05/06 14:03:56 ram ?RCS: patch23: cppminus must be after other cppflags, not before ?RCS: ?RCS: Revision 3.0 1993/08/18 12:04:54 ram ?RCS: Baseline for dist 3.0 netwide release. ?RCS: ?X: ?X: This unit produces a findhdr script which is used to locate the header ?X: files in \$usrinc or other stranger places using cpp capabilities. The ?X: script is given an include file base name, like 'stdio.h' or 'sys/file.h' ?X: and it returns the full path of the include file and a zero status or an ?X: empty string with an error status if the file could not be located.  $\gamma$ . ?MAKE:Findhdr: grep test tr rm incpth awk cat startsh \ cppstdin cppminus +cppflags osname ?MAKE: -pick add  $\$ @ %< ?LINT:extern cppfilter ?LINT:define fieldn

?S:fieldn:

?S: This variable is used internally by Configure. It contains the position ?S: of the included file name in cpp output. That is to say, when cpp ?S: pre-processes a #include <file> line, it replaces it by a # line which ?S: contains the original position in the input file and the full name of ?S: included file, between "quotes".  $?S:$ ?V:fieldn ?F:./findhdr !fieldn ?T:cline pos wanted name awkprg usrincdir status testaccess : determine filename position in cpp output echo " " echo "Computing filename position in cpp output for #include directives..." >&4 case "\$osname" in amigaos) fieldn= $3$ ;; #Workaround for a bug in abc (pdksh). esac case "\$fieldn" in  $"$ case "\$osname" in vos) testaccess=-e :: \*) testaccess=-r ;; esac echo '#include <stdio.h>' > foo.c \$cat >fieldn <<EOF **\$startsh** \$cppstdin \$cppflags \$cppminus <foo.c 2>/dev/null | \ \$grep '^[ ]\*#.\*stdio\.h' | \ while read cline; do  $pos=1$ set \\$cline while  $\text{Sets} + \text{gt} 0$ ; do if \$test \$testaccess \`echo \\$1 | \$tr -d ""\`; then echo "\\$pos" exit 0  $fi$ shift  $pos=\exp(\$ done done **EOF**  $chmod +x$  fieldn fieldn= $\hat{f}$ ./fieldn \$rm -f foo.c fieldn  $\ddot{\cdot}$ esac case \$fieldn in ")  $pos='???$  ::

```
1) pos=first;;
2) pos=second;;
3) pos=third;;
*) pos=" [fieldn]th";esac
echo "Your cpp writes the filename in the $pos field of the line."
```

```
?X: To locate a header file, we cannot simply check for $usrinc/file.h, since
?X: some machine have the headers in weird places and our only hope is that
?X: the C pre-processor
 will know how to find those headers. Thank you NexT!
: locate header file
$cat >findhdr <<EOF
$startsh
wanted=\$1
name=''
for usrincdir in $incpth
do
	if test -f \$usrincdir/\$wanted; then
 		echo "\$usrincdir/\$wanted"
 		exit 0
	fi
done
awkprg='{ print \$$fieldn }'
echo "#include <\$wanted>" > foo\$\$.c
$cppstdin $cppminus $cppflags < foo\$\$.c 2>/dev/null | \
$cppfilter $grep "^[  ]*#.*\$wanted" | \
while read cline; do
name=\`echo \$cline | $awk "\$awkprg" | $tr -d '"'\`
	case "\$name" in
	*[/\\\\]\$wanted) echo "\$name"; exit 1;;
	*[\\\\/]\$wanted) echo "\$name"; exit 1;;
	*) exit 2;;
	esac;
done;
#
# status = 0: grep returned 0 lines, case statement not executed
# status = 1: headerfile found
# status = 2: while loop executed, no headerfile found
#
status=\$?
$rm -f foo\$\$.c;
if test \status -eq 1; then
	exit 0;
fi
exit 1
EOF
chmod +x findhdr
```
Found in path(s):

\* /opt/cola/permits/1865280714\_1702281121.2681568/0/perl-5-36-0-orig-regen-configure-1-tar-xz/metaconfig-

5.36.0/U/modified/Findhdr.U

No license file was found, but licenses were detected in source scan.

?RCS: \$Id: d\_strtoul.U, v 3.0.1.1 1997/02/28 15:46:43 ram Exp \$ ?RCS: ?RCS: Copyright (c) 1996, Andy Dougherty ?RCS: Copyright (c) 1991-1993, Raphael Manfredi ?RCS: ?RCS: You may redistribute only under the terms of the Artistic License, ?RCS: as specified in the README file that comes with the distribution. ?RCS: You may reuse parts of this distribution only within the terms of ?RCS: that same Artistic License; a copy of which may be found at the root ?RCS: of the source tree for dist 3.0. ?RCS: ?RCS: \$Log: d\_strtoul.U,v \$ ?RCS: Revision 3.0.1.1 1997/02/28 15:46:43 ram ?RCS: patch61: created ?RCS: ?RCS: ?MAKE:d\_strtoul: Inlibc cat longsize Compile run ?MAKE: -pick add  $\%$  % < ?S:d\_strtoul: ?S: This variable conditionally defines the HAS\_STRTOUL symbol, which ?S: indicates to the C program that the strtoul() routine is available ?S: to provide conversion of strings to unsigned long. ?S:. ?C:HAS\_STRTOUL (STRTOUL): ?C: This symbol, if defined, indicates that the strtoul routine is ?C: available to provide conversion of strings to unsigned long.  $?C:$ . ?H:#\$d\_strtoul HAS\_STRTOUL /\*\*/ ?H:. ?F:!try : see if strtoul exists set strtoul d\_strtoul eval \$inlibc case "\$d\_strtoul" in "\$define") \$cat <<EOM Checking whether your strtoul() works okay... EOM \$cat >try.c <<'EOCP'

#include <stdlib.h>

```
#include <errno.h>
#include <stdio.h>
static int bad = 0;
void check(const char *s, unsigned long eul, int een) {
	unsigned long gul;
\text{errno} = 0;
gul = strtoul(s, 0, 10);if \left(\frac{1}{\text{gul}} = \text{eul}\right) \& \& \text{ (errno)} = \text{een)}		bad++;
}
int main() {
	check(" 1", 1L, 0);
	check(" 0", 0L, 0);
EOCP
	case "$longsize" in
	8)
   	 $cat >>try.c <<'EOCP'
	check("18446744073709551615", 18446744073709551615UL, 0);
	check("18446744073709551616", 18446744073709551615UL, ERANGE);
#if 0 \frac{*}{*} strtoul() for \frac{\wedge}{*} strings is undefined. */
	check("-1", 18446744073709551615UL, 0);
	check("-18446744073709551614", 2, 0);
	check("-18446744073709551615", 1,
 0);
	check("-18446744073709551616", 18446744073709551615UL, ERANGE);
	check("-18446744073709551617", 18446744073709551615UL, ERANGE);
#endif
EOCP
 		;;
	4)
   		 $cat >>try.c <<'EOCP'
	check("4294967295", 4294967295UL, 0);
	check("4294967296", 4294967295UL, ERANGE);
#if 0 \frac{*}{*} strtoul() for \frac{\wedge}{*} strings is undefined. \frac{*}{*}	check("-1", 4294967295UL, 0);
	check("-4294967294", 2, 0);
	check("-4294967295", 1, 0);
	check("-4294967296", 4294967295UL, ERANGE);
	check("-4294967297", 4294967295UL, ERANGE);
#endif
EOCP
 		;;
	*)
: Should we write these tests to be more portable by sprintf-ing
: ~0 and then manipulating that char string as input for strtol?
 		;;
	esac
	$cat >>try.c <<'EOCP'
```

```
	if (!bad)
 		printf("ok\n");
	return 0;
}
EOCP
	set try
	if eval $compile; then
 		case "`$run ./try`" in
 		ok) echo "Your strtoul() seems to be working okay." ;;
 *) cat <<EOM >&4
Your strtoul() doesn't seem to be working okay.
EOM
   		 d_strtoul="$undef"
   		 ;;
 		esac
	else
 		echo "(I can't seem to compile the test
 program--assuming it doesn't)"
 		d_strtoul="$undef"
	fi
	;;
esac
Found in path(s):
* /opt/cola/permits/1865280714_1702281121.2681568/0/perl-5-36-0-orig-regen-configure-1-tar-xz/metaconfig-
5.36.0/U/modified/d_strtoul.U
No license file was found, but licenses were detected in source scan.
```
?RCS: \$Id: instubperl.U,v 1.1 1999/07/08 18:32:57 doughera Exp doughera \$ ?RCS: ?RCS: Copyright (c) 1999, Jarkko Hietaniemi ?RCS: ?RCS: You may redistribute only under the terms of the Artistic License, ?RCS: as specified in the README file that comes with the distribution. ?RCS: You may reuse parts of this distribution only within the terms of ?RCS: that same Artistic License; a copy of which may be found at the root ?RCS: of the source tree for dist 3.0. ?RCS: ?MAKE:installusrbinperl: installbin cat bin Myread Setvar test Devel ?MAKE: -pick add  $\$ @ % < ?LINT:set installusrbinperl ?Y:TOP ?S:installusrbinperl: ?S: This variable tells whether Perl should be installed also as ?S: /usr/bin/perl in addition to ?S: \$installbin/perl ?S:. ?C:INSTALL\_USR\_BIN\_PERL:

?C: This symbol, if defined, indicates that Perl is to be installed ?C: also as /usr/bin/perl. ?C:. ?H:#\$installusrbinperl INSTALL\_USR\_BIN\_PERL /\*\*/ ?H:. : determine whether to install perl also as /usr/bin/perl

echo " " if \$test -d /usr/bin -a "X\$installbin"  $!= X/\text{usr/bin}$ ; then \$cat <<EOM Many scripts expect perl to be installed as /usr/bin/perl.

If you want to, I can install the perl you are about to compile as /usr/bin/perl (in addition to \$bin/perl). EOM if test -f /usr/bin/perl; then \$cat <<EOM

However, please note that because you already have a /usr/bin/perl, overwriting that with a new Perl would very probably cause problems. Therefore I'm assuming you don't want to do that (unless you insist).

#### EOM

```
	 case "$installusrbinperl" in
  "$define"|[yY]^*) dflt='y';;
  *) dflt='n';	 esac
	else
  	 $cat <<EOM
```
Since you don't have a /usr/bin/perl I'm assuming creating one is okay.

## EOM

```
	 case "$installusrbinperl" in
   "$undef"|[nN]^*) dflt='n';;
   *) dflt=y';;
   	 esac
	fi
	rp="Do you want to install perl as /usr/bin/perl?"
	. ./myread
	case "$ans" in
[yY]^*) val="$define";;
*) val="$undef" ;;
	esac
else
	val="$undef"
fi
```
set

 installusrbinperl eval \$setvar

Found in path(s):

\* /opt/cola/permits/1865280714\_1702281121.2681568/0/perl-5-36-0-orig-regen-configure-1-tar-xz/metaconfig-5.36.0/U/installdirs/instubperl.U

No license file was found, but licenses were detected in source scan.

?RCS: \$Id\$

?RCS:

?RCS: Copyright (c) 1991-1997, 2004-2006, Raphael Manfredi

?RCS:

?RCS: You may redistribute only under the terms of the Artistic License,

?RCS: as specified in the README file that comes with the distribution.

?RCS: You may reuse parts of this distribution only within the terms of

?RCS: that same Artistic License; a copy of which may be found at the root

?RCS: of the source tree for dist 4.0.

?RCS:

?RCS: \$Log: d\_memchr.U,v \$

?RCS: Revision 3.0 1993/08/18 12:06:32 ram

?RCS: Baseline for dist 3.0 netwide release.

?RCS:

?MAKE:d\_memchr: Inlibc

?MAKE: -pick add \$@ %<

?S:d\_memchr:

?S: This variable conditionally defines the HAS\_MEMCHR symbol, which

?S: indicates to the C program that the memchr() routine is available

?S: to scan a block of memory for a character.

?S:.

?C:HAS\_MEMCHR:

?C: This symbol, if defined, indicates that the memchr routine is available

?C: to scan a block of memory for a character.

If undefined, roll your own.

?C:.

?H:#\$d\_memchr HAS\_MEMCHR /\*\*/  $2H$ . ?LINT:set d\_memchr : see if memchr exists set memchr d\_memchr eval \$inlibc

Found in path(s):

\* /opt/cola/permits/1865280714\_1702281121.2681568/0/perl-5-36-0-orig-regen-configure-1-tar-xz/metaconfig-5.36.0/dist/U/d\_memchr.U

No license file was found, but licenses were detected in source scan.

?RCS: \$Id\$

?RCS:

?RCS: Copyright (c) 1991-1997, 2004-2006, Raphael Manfredi ?RCS: ?RCS: You may redistribute only under the terms of the Artistic License, ?RCS: as specified in the README file that comes with the distribution. ?RCS: You may reuse parts of this distribution only within the terms of ?RCS: that same Artistic License; a copy of which may be found at the root ?RCS: of the source tree for dist 4.0. ?RCS: ?RCS: \$Log: i\_pwd.U,v \$ ?RCS: Revision 3.0.1.2 1995/07/25 14:10:57 ram ?RCS: patch56: use setvar so hint file values can override our guesses (ADO) ?RCS: ?RCS: Revision 3.0.1.1 1994/05/06 15:03:27 ram ?RCS: patch23: had forgotten cppminus in cppstdin test (ADO) ?RCS: ?RCS: Revision 3.0 1993/08/18 12:08:25 ram ?RCS: Baseline for dist 3.0 netwide release. ?RCS: ?X: ?X: This unit checks whether there is a pwd system or not ?X: ?MAKE:i\_pwd d\_pwquota d\_pwage d\_pwchange d\_pwclass d\_pwexpire d\_pwcomment:  $\setminus$  contains rm cppstdin cppflags cppminus Inhdr Findhdr Setvar ?MAKE: -pick add \$@ %< ?S:i\_pwd: ?S: This variable conditionally defines I\_PWD, which indicates ?S: to the C program that it should include  $\langle \text{pwd.h}\rangle$ . ?S:. ?S:d\_pwquota: ?S: This varaible conditionally defines PWQUOTA, which indicates ?S: that struct passwd contains pw\_quota. ?S:. ?S:d\_pwage: ?S: This varaible conditionally defines PWAGE, which indicates ?S: that struct passwd contains pw\_age. ?S:. ?S:d\_pwchange: ?S: This varaible conditionally defines PWCHANGE, which indicates ?S: that struct passwd contains pw\_change. ?S:. ?S:d\_pwclass: ?S: This varaible conditionally defines PWCLASS, which indicates ?S: that struct passwd contains pw\_class. ?S:. ?S:d\_pwexpire: ?S: This varaible conditionally defines PWEXPIRE, which indicates

?S: that struct passwd contains pw\_expire. ?S:. ?S:d\_pwcomment: ?S: This varaible conditionally defines PWCOMMENT, which indicates ?S: that struct passwd contains pw\_comment. ?S:. ?C:I\_PWD: ?C: This symbol, if defined, indicates to the C program that it should ?C: include <pwd.h>. ?C:. ?C:PWQUOTA: ?C: This symbol, if defined, indicates to the C program that struct passwd ?C: contains pw\_quota. ?C:. ?C:PWAGE: ?C: This symbol, if defined, indicates to the C program that struct passwd ?C: contains pw\_age.  $?C:$ . ?C:PWCHANGE: ?C: This symbol, if defined, indicates to the C program that struct passwd ?C: contains pw\_change. ?C:. ?C:PWCLASS: ?C: This symbol, if defined, indicates to the C program that struct passwd ?C: contains pw\_class.  $?C:$ . ?C:PWEXPIRE: ?C: This symbol, if defined, indicates to the C program that struct passwd ?C: contains pw\_expire. ?C:. ?C:PWCOMMENT: ?C: This symbol, if defined, indicates to the C program that struct passwd ?C: contains pw\_comment. ?C:. ?H:#\$i\_pwd I\_PWD  $/**/$ ?H:#\$d\_pwquota PWOUOTA /\*\*/ ?H:#\$d\_pwage PWAGE /\*\*/ ?H:#\$d\_pwchange PWCHANGE /\*\*/ ?H:#\$d\_pwclass PWCLASS /\*\*/ ?H:#\$d\_pwexpire PWEXPIRE /\*\*/ ?H:#\$d\_pwcomment PWCOMMENT /\*\*/  $?H:$ ?LINT: set i\_pwd d\_pwquota d\_pwage d\_pwchange d\_pwclass d\_pwexpire d\_pwcomment ?T:xxx : see if this is a pwd.h system set pwd.h i\_pwd

#### eval \$inhdr

```
case "$i_pwd" in
$define)
xxx = \frac{1}{\pi} /findhdr pwd.h
$cppstdin $cppflags $cppminus < $xxx >$$.h
if $contains 'pw_quota' $.h >/dev/null 2>&1; then
 val="$define"
else
 val="$undef"
\mathbf{f}set d_pwquota
eval $setvar
if $contains 'pw_age' $$.h >/dev/null 2 > & 1; then
 val="$define"
else
 val="$undef"
fiset d_pwage
eval $setvar
if $contains 'pw_change' $.h >/dev/null 2>&1; then
 val="$define"
else
 val="$undef"
fiset d_pwchange
eval $setvar
if $contains 'pw_class' $.h >/dev/null 2>&1; then
 val="$define"
else
 val="$undef"
fiset d_pwclass
eval $setvar
if $contains 'pw_expire' $.h >/dev/null 2>&1; then
 val="$define"
else
 val="$undef"
fiset d pwexpire
eval $setvar
```
if \$contains 'pw\_comment'  $$.h >$ /dev/null 2>&1; then

```
		val="$define"
	else
 		val="$undef"
	fi
	set d_pwcomment
	eval $setvar
	$rm -f $$.h
	;;
*)
	val="$undef";
	set
 d_pwquota; eval $setvar
	set d_pwage; eval $setvar
	set d_pwchange; eval $setvar
	set d_pwclass; eval $setvar
	set d_pwexpire; eval $setvar
	set d_pwcomment; eval $setvar
	;;
esac
```
Found in path(s):

\* /opt/cola/permits/1865280714\_1702281121.2681568/0/perl-5-36-0-orig-regen-configure-1-tar-xz/metaconfig-5.36.0/dist/U/i\_pwd.U

No license file was found, but licenses were detected in source scan.

?RCS: \$Id\$ ?RCS: ?RCS: Copyright (c) 1991-1997, 2004-2006, Raphael Manfredi ?RCS: ?RCS: You may redistribute only under the terms of the Artistic License, ?RCS: as specified in the README file that comes with the distribution. ?RCS: You may reuse parts of this distribution only within the terms of ?RCS: that same Artistic License; a copy of which may be found at the root ?RCS: of the source tree for dist 4.0. ?RCS: ?RCS: Original Author: Andy Dougherty <doughera@lafcol.lafayette.edu> ?RCS: ?RCS: \$Log: d\_closedir.U,v \$ ?RCS: Revision 3.0.1.3 1997/02/28 15:31:26 ram ?RCS: patch61: added ?F: metalint hint ?RCS: ?RCS: Revision 3.0.1.2 1994/10/29 16:11:18 ram ?RCS: patch36: added 'ldflags' to the test compile line (ADO) ?RCS: ?RCS: Revision 3.0.1.1 1994/08/29 16:07:21 ram ?RCS: patch32: created by ADO ?RCS:

?MAKE:d\_closedir d\_void\_closedir: Inlibc i\_dirent i\_sysdir i\_sysndir \ cc ccflags ldflags libs Setvar rm ?MAKE: -pick add  $$@%<$ ?S:d\_closedir: ?S: This variable conditionally defines HAS\_CLOSEDIR if closedir() is ?S: available.  $2S$ : ?C:HAS\_CLOSEDIR: ?C: This symbol, if defined, indicates that the closedir() routine is ?C: available.  $?C:$ ?H:#\$d closedir HAS CLOSEDIR /\*\*/  $?H:$ ?S:d\_void\_closedir: ?S: This variable conditionally defines VOID\_CLOSEDIR if closedir() ?S: does not return a value.  $?S:$ ?C:VOID\_CLOSEDIR: ?C: This symbol, if defined, indicates that the closedir() routine ?C: does not return a value.  $?C:$ ?H:#\$d\_void\_closedir VOID\_CLOSEDIR /\*\*/  $?H:$ ?F:!closedir ?LINT:set d\_closedir d\_void\_closedir : see if closedir exists set closedir d\_closedir eval \$inlibc @if VOID\_CLOSEDIR || d\_void\_closedir ?X: The following contortions are designed so we can call closedir() ?X: and check whether it returns a value. The contortions are designed ?X: to portably pick up the correct directory header, for those ?X: systems that support various mutually incompatible directory functions. ?X: This is from perl5's perl.h

case "\$d\_closedir" in "\$define") echo " " echo "Checking whether closedir() returns a status..." > & 4  $cat > closed$ ir. $c \ll EOM$ #\$i dirent I DIRENT /\*\*/ #\$i\_sysdir I\_SYS\_DIR /\*\*/ #\$i sysndir I SYS NDIR /\*\*/

#if defined(I DIRENT) #include  $\langle$  dirent.h  $>$ 

#if defined(NeXT) && defined(I\_SYS\_DIR) /\* NeXT needs dirent + sys/dir.h \*/ #include <sys/dir.h> #endif #else #ifdef I\_SYS\_NDIR #include <sys/ndir.h> #else #ifdef I\_SYS\_DIR #ifdef hp9000s500 #include  $\langle \text{ndir.h}\rangle \rangle^*$  may be wrong in the future  $\frac{*}{s}$ #else #include <sys/dir.h> #endif #endif #endif #endif int main() { return closedir(opendir(".")); } EOM if \$cc \$ccflags \$ldflags -o closedir closedir.c \$libs > /dev/null 2>&1; then if ./closedir > /dev/null  $2 > & 1$ ; then echo "Yes, it does." val="\$undef" else echo "No, it doesn't." val="\$define" fi else echo "(I can't seem to compile the test program--assuming it doesn't)" val="\$define" fi ;; \*) val="\$undef"; ;; esac set d\_void\_closedir eval \$setvar \$rm -f closedir\* @end Found in path(s): \* /opt/cola/permits/1865280714\_1702281121.2681568/0/perl-5-36-0-orig-regen-configure-1-tar-xz/metaconfig-5.36.0/dist/U/d\_closedir.U No license file was found, but licenses were detected in source scan.

?RCS: \$Id\$ ?RCS:

?RCS: Copyright (c) 1991-1997, 2004-2006, Raphael Manfredi ?RCS: ?RCS: You may redistribute only under the terms of the Artistic License, ?RCS: as specified in the README file that comes with the distribution. ?RCS: You may reuse parts of this distribution only within the terms of ?RCS: that same Artistic License; a copy of which may be found at the root ?RCS: of the source tree for dist 4.0. ?RCS: ?RCS: \$Log: Instruct.U,v \$ ?RCS: Revision 3.0.1.3 1997/02/28 15:02:55 ram ?RCS: patch61: logname / whoami sequence rewritten to use case ?RCS: ?RCS: Revision 3.0.1.2 1995/02/15 14:11:34 ram ?RCS: patch51: author name now appears at the end of the paragraph (WED) ?RCS: ?RCS: Revision 3.0.1.1 1995/01/11 15:12:05 ram ?RCS: patch45: now documents the & escape to turn -d on at the read prompt ?RCS: ?RCS: Revision 3.0 1993/08/18 12:05:04 ram ?RCS: Baseline for dist 3.0 netwide release. ?RCS: ?X:  $?X:$  This unit spew out the directions that we want everyone to read. I try to ?X: keep the first "pagefull" much less than a page since they don't know it ?X: isn't going to go shooting off the top of the screen, and we don't want ?X: to panic them yet.  $?X:$ ?MAKE:Instruct: Begin Myread Configdir contains ?MAKE: -pick wipe  $% \otimes \otimes \otimes$ ?T:user needman firsttime : general instructions needman=true firsttime=true user=`(logname) 2>/dev/null` case "\$user" in ") user=`whoami  $2 > & 1$ ;; esac if \$contains "^\$user\\$" ../.config/instruct >/dev/null 2>&1; then firsttime=false echo " " rp='Would you like to see the instructions?' dflt=n . ./myread case "\$ans" in  $[yY]^{*}$ ) ;; \*) needman=false;; esac

fi if \$needman; then cat <<EOH

This installation shell script will examine your system and ask you questions to determine how the <PACKAGENAME> package should be installed. If you get stuck on a question, you may use a ! shell escape to start a subshell or execute a command. Many of the questions will have default answers in square brackets; typing carriage return will give you the default.

On some of the questions which ask for file or directory names you are allowed to use the ~name construct to specify the login directory belonging to "name", even if you don't have a shell which knows about that. Questions where this is allowed will be marked "(~name ok)".

#### EOH

 $rp =$ " dflt='Type carriage return to continue' . ./myread cat <<<EOH'

The prompter used in this script allows you to use shell variables and backticks in your answers. You may use \$1, \$2, etc... to refer to the words in the default answer, as if the default line was a set of arguments given to a script shell. This means you may also use \* to repeat the whole default line, so you do not have to re-type everything to add something to the default.

Everytime there is a substitution, you will have to confirm. If there is an error (e.g. an unmatched backtick), the default answer will remain unchanged and you will be prompted again.

If you are in a hurry, you may run 'Configure -d'. This will bypass nearly all the questions and use the computed defaults (or the previous answers if there was already a config.sh file). Type 'Configure -h' for a list of options. You may also start interactively and then answer '& -d' at any prompt to turn on the non-interactive behaviour for the remainder of the execution.

### EOH

 . ./myread cat <<EOH

Much effort has been expended to ensure that this shell script will run on any Unix system. If despite that it blows up on yours, your best bet is to edit Configure and run it again. If you can't run Configure for some reason, you'll have to generate a config.sh file by hand. Whatever problems you have, let me (<MAINTLOC>) know how I blew it.

This installation script affects things in two ways:

1) it may do direct variable substitutions on some of the files included in this kit.

2) it builds a config.h file for inclusion in C programs. You may edit any of these

files as the need arises after running this script.

If you make a mistake on a question, there is no easy way to back up to it currently. The easiest thing to do is to edit config.sh and rerun all the SH files. Configure will offer to let you do this before it runs the SH files.

#### **EOH**

?X: In case they played with the prompter... dflt='Type carriage return to continue' . ./myread case "\$firsttime" in true) echo \$user >>../.config/instruct;; esac fi

Found in path(s):

\* /opt/cola/permits/1865280714\_1702281121.2681568/0/perl-5-36-0-orig-regen-configure-1-tar-xz/metaconfig-5.36.0/dist/U/Instruct.U

No license file was found, but licenses were detected in source scan.

?RCS: \$Id\$ ?RCS: ?RCS: Copyright (c) 1999-2016 Jarkko Hietaniemi ?RCS: ?RCS: You may distribute under the terms of either the GNU General Public ?RCS: License or the Artistic License, as specified in the README file. ?RCS: ?MAKE:d\_PRIfldbl sPRIfldbl d\_PRIgldbl d\_PRIFUldbl sPRIGUldbl d\_PRIEUldbl \ sPRIgldbl d\_PRIeldbl sPRIeldbl sPRIFUldbl d\_PRIGUldbl sPRIEUldbl \ d\_SCNfldbl d\_double\_style\_vax d\_double\_style\_ieee \ d\_double\_style\_ibm d\_double\_style\_cray d\_double\_has\_subnormals \ d\_double\_has\_inf d\_double\_has\_nan d\_double\_has\_negative\_zero \ sSCNfldbl doublekind: \ d longdbl longdblsize doublesize uselongdouble test echo cat rm try  $\langle$ Setvar Compile run i\_stdlib osname gccversion ccflags ?MAKE: -pick add  $\$ @ %< ?S:doublekind: ?S: This variable, if defined, encodes the type of a double: ?S:  $1 =$  IEEE 754 32-bit little endian, ?S:  $2 =$  IEEE 754 32-bit big endian,

?S:  $3 =$  IEEE 754 64-bit little endian.

?S:  $4 = IEEE$ 

754 64-bit big endian,

?S:  $5 =$  IEEE 754 128-bit little endian,

?S:  $6 =$  IEEE 754 128-bit big endian,

?S:  $7 =$  IEEE 754 64-bit mixed endian le-be,

?S:  $8 =$  IEEE 754 64-bit mixed endian be-le,

?S:  $9 = VAX$  32bit little endian F float format

?S:  $10 = VAX$  64bit little endian D float format

?S:  $11 = VAX$  64bit little endian G float format

?S:  $12 =$  IBM 32bit format

?S:  $13 =$  IBM 64bit format

?S:  $14 = Cray 64bit format$ 

 $?S: -1 =$  unknown format.

?S:.

?S:d\_PRIfldbl:

?S: This variable conditionally defines the PERL\_PRIfldbl symbol, which

?S: indicates that stdio has a symbol to print long doubles.

?S:.

?S:d\_PRIgldbl:

?S: This variable conditionally defines the PERL\_PRIfldbl symbol, which

?S: indicates that stdio has a symbol to print long doubles.

?S:.

?S:d\_PRIeldbl:

?S: This variable conditionally defines the PERL\_PRIfldbl symbol, which

?S: indicates that stdio has a symbol to print long doubles.

?S:.

?S:d\_PRIFUldbl:

?S: This variable conditionally defines the PERL\_PRIfldbl symbol, which ?S: indicates

that stdio has a symbol to print long doubles.

?S: The 'U' in the name is to separate this from d\_PRIfldbl so that even

?S: case-blind systems can see the difference.

?S:.

?S:d\_PRIGUldbl:

?S: This variable conditionally defines the PERL\_PRIfldbl symbol, which

?S: indicates that stdio has a symbol to print long doubles.

?S: The 'U' in the name is to separate this from d\_PRIgldbl so that even

?S: case-blind systems can see the difference.

?S:.

?S:d\_PRIEUldbl:

?S: This variable conditionally defines the PERL\_PRIfldbl symbol, which

?S: indicates that stdio has a symbol to print long doubles.

?S: The 'U' in the name is to separate this from d\_PRIeldbl so that even

?S: case-blind systems can see the difference.

 $2S$ :

?S:d\_SCNfldbl:

?S: This variable conditionally defines the PERL\_PRIfldbl symbol, which

?S: indicates that stdio has a symbol to scan long doubles.

?S:.

?S:sPRIfldbl:

?S: This variable, if defined, contains the string used by stdio to

?S: format long doubles (format 'f') for

output.

?S:.

?S:sPRIgldbl:

?S: This variable, if defined, contains the string used by stdio to

?S: format long doubles (format 'g') for output.

?S:.

?S:sPRIeldbl:

?S: This variable, if defined, contains the string used by stdio to

?S: format long doubles (format 'e') for output.

 $?S:$ .

?S:sPRIFUldbl:

?S: This variable, if defined, contains the string used by stdio to

?S: format long doubles (format 'F') for output.

?S: The 'U' in the name is to separate this from sPRIfldbl so that even

?S: case-blind systems can see the difference.

?S:.

?S:sPRIGUldbl:

?S: This variable, if defined, contains the string used by stdio to

?S: format long doubles (format 'G') for output.

?S: The 'U' in the name is to separate this from sPRIgldbl so that even

?S: case-blind systems can see the difference.

?S:.

?S:sPRIEUldbl:

?S: This variable, if defined, contains the string used by stdio to

?S: format long doubles (format 'E') for output.

?S: The 'U' in the name is to separate this from sPRIeldbl so that even

?S: case-blind

systems can see the difference.

?S:.

?S:sSCNfldbl:

?S: This variable, if defined, contains the string used by stdio to

?S: format long doubles (format 'f') for input.

?S:.

?S:d\_double\_has\_inf:

?S: This variable conditionally defines the symbol DOUBLE\_HAS\_INF

?S: which indicates that the double type has an infinity.

?S:.

?S:d\_double\_has\_nan:

?S: This variable conditionally defines the symbol DOUBLE\_HAS\_NAN

?S: which indicates that the double type has a not-a-number.

 $2S$ :

?S:d\_double\_has\_negative\_zero:

?S: This variable conditionally defines the symbol DOUBLE\_HAS\_NEGATIVE\_ZERO

?S: which indicates that the double type has a negative zero.

?S:.

?S:d\_double\_has\_subnormals: ?S: This variable conditionally defines the symbol DOUBLE\_HAS\_SUBNORMALS ?S: which indicates that the double type has subnormals (denormals). ?S:. ?S:d\_double\_style\_cray: ?S: This variable conditionally defines the symbol DOUBLE\_STYLE\_CRAY ?S: which indicates that the double is the 64-bit CRAY mainframe format. ?S:. ?S:d\_double\_style\_ibm: ?S: This variable conditionally defines the symbol DOUBLE\_STYLE\_IBM, ?S: which indicates that the double is the 64-bit IBM mainframe format. ?S:. ?S:d\_double\_style\_ieee: ?S: This variable conditionally defines the symbol DOUBLE\_STYLE\_IEEE, ?S: which indicates that the double is the 64-bit IEEE 754. ?S:. ?S:d\_double\_style\_vax: ?S: This variable conditionally defines the symbol DOUBLE\_STYLE\_VAX, ?S: which indicates that the double is the 64-bit VAX format D or G. ?S:. ?C:PERL\_PRIfldbl: ?C: This symbol, if defined, contains the string used by stdio to ?C: format long doubles (format 'f') for output.  $?C:$ . ?C:PERL\_PRIgldbl: ?C: This symbol, if defined, contains the string used by stdio to ?C: format long doubles (format 'g') for output. ?C:. ?C:PERL\_PRIeldbl: ?C: This symbol, if defined, contains the string used by stdio to ?C: format long doubles (format 'e') for output.  $?C:$ . ?C:PERL\_PRIFldbl: ?C: This symbol, if defined, contains the string used by stdio to ?C: format long doubles (format 'f') for output. ?C:. ?C:PERL\_PRIGldbl: ?C: This symbol, if defined, contains the string used by stdio to ?C: format long doubles (format 'g') for output.  $2C$ : ?C:PERL\_PRIEldbl: ?C: This symbol, if defined, contains the string used by stdio to ?C: format long doubles (format 'e') for output.  $?C:$ . ?C:PERL\_SCNfldbl:
?C: This symbol, if defined, contains the string used by stdio to ?C: format long doubles (format 'f') for input. ?C:. ?C:DOUBLEKIND: ?C: DOUBLEKIND will be one of ?C: DOUBLE\_IS\_IEEE\_754\_32\_BIT\_LITTLE\_ENDIAN ?C: DOUBLE IS IEEE 754\_32\_BIT\_BIG\_ENDIAN ?C: DOUBLE\_IS\_IEEE\_754\_64\_BIT\_LITTLE\_ENDIAN ?C: DOUBLE\_IS\_IEEE\_754\_64\_BIT\_BIG\_ENDIAN ?C: DOUBLE IS IEEE 754 128 BIT LITTLE ENDIAN ?C: DOUBLE\_IS\_IEEE\_754\_128\_BIT\_BIG\_ENDIAN ?C: DOUBLE\_IS\_IEEE\_754\_64\_BIT\_MIXED\_ENDIAN\_LE\_BE ?C: DOUBLE\_IS\_IEEE\_754\_64\_BIT\_MIXED\_ENDIAN\_BE\_LE ?C: DOUBLE\_IS\_VAX\_F\_FLOAT ?C: DOUBLE\_IS\_VAX\_D\_FLOAT ?C: DOUBLE IS VAX G FLOAT ?C: DOUBLE\_IS\_IBM\_SINGLE\_32\_BIT ?C: DOUBLE IS IBM DOUBLE 64 BIT ?C: DOUBLE\_IS\_CRAY\_SINGLE\_64\_BIT ?C: DOUBLE\_IS\_UNKNOWN\_FORMAT  $?C:$ . ?C:DOUBLE\_HAS\_INF: ?C: This symbol, if defined, indicates that the double has ?C: the infinity. ?C:. ?C:DOUBLE\_HAS\_NAN: ?C: This symbol, if defined, indicates that the double has ?C: the not-a-number.  $?C:$ . ?C:DOUBLE\_HAS\_NEGATIVE\_ZERO: ?C: This symbol, if defined, indicates that the double has ?C: the negative\_zero.  $?C:$ . ?C:DOUBLE\_HAS\_SUBNORMALS: ?C: This symbol, if defined, indicates that the double has ?C: the subnormals (denormals). ?C:. ?C:DOUBLE\_STYLE\_CRAY: ?C: This symbol, if defined, indicates that the double is ?C: the 64-bit CRAY mainframe format.  $2C$ : ?C:DOUBLE\_STYLE\_IBM: ?C: This symbol, if defined, indicates that the double is ?C: the 64-bit IBM mainframe format.  $2^C$ ?C:DOUBLE\_STYLE\_IEEE: ?C: This symbol, if defined, indicates that the double is

?C: the 64-bit IEEE 754.  $?C:$ . ?C:DOUBLE\_STYLE\_VAX: ?C: This symbol, if defined, indicates that the double is ?C: the 64-bit VAX format D or G.  $?C:$ . ?LINT:known DOUBLE\_IS\_IEEE\_754\_32\_BIT\_LITTLE\_ENDIAN ?LINT:known DOUBLE\_IS\_IEEE\_754\_32\_BIT\_BIG\_ENDIAN ?LINT:known DOUBLE\_IS\_IEEE\_754\_64\_BIT\_LITTLE\_ENDIAN ?LINT:known DOUBLE\_IS\_IEEE\_754\_64\_BIT\_BIG\_ENDIAN ?LINT:known DOUBLE\_IS\_IEEE\_754\_128\_BIT\_LITTLE\_ENDIAN ?LINT:known DOUBLE\_IS\_IEEE\_754\_128\_BIT\_BIG\_ENDIAN ?LINT:known DOUBLE\_IS\_IEEE\_754\_64\_BIT\_MIXED\_ENDIAN\_LE\_BE ?LINT:known DOUBLE\_IS\_IEEE\_754\_64\_BIT\_MIXED\_ENDIAN\_BE\_LE ?LINT:known DOUBLE\_IS\_VAX\_F\_FLOAT ?LINT:known DOUBLE\_IS\_VAX\_D\_FLOAT ?LINT:known DOUBLE\_IS\_VAX\_G\_FLOAT ?LINT:known DOUBLE\_IS\_IBM\_SINGLE\_32\_BIT ?LINT:known DOUBLE\_IS\_IBM\_DOUBLE\_64\_BIT ?LINT: known DOUBLE\_IS\_CRAY\_SINGLE\_64\_BIT ?LINT: known DOUBLE\_IS\_UNKNOWN\_FORMAT ?H:#define DOUBLEKIND \$doublekind /\*\*/ ?H:?DOUBLEKIND:#define DOUBLE\_IS\_IEEE\_754\_32\_BIT\_LITTLE\_ENDIAN 1 ?H:?DOUBLEKIND:#define DOUBLE\_IS\_IEEE\_754\_32\_BIT\_BIG\_ENDIAN 2 ?H:?DOUBLEKIND:#define DOUBLE\_IS\_IEEE\_754\_64\_BIT\_LITTLE\_ENDIAN 3 ?H:?DOUBLEKIND:#define DOUBLE\_IS\_IEEE\_754\_64\_BIT\_BIG\_ENDIAN 4 ?H:?DOUBLEKIND:#define DOUBLE\_IS\_IEEE\_754\_128\_BIT\_LITTLE\_ENDIAN 5 ?H:?DOUBLEKIND:#define DOUBLE IS IEEE 754 128 BIT BIG ENDIAN 6 ?H:?DOUBLEKIND:#define DOUBLE\_IS\_IEEE\_754\_64\_BIT\_MIXED\_ENDIAN\_LE\_BE 7 ?H:?DOUBLEKIND:#define DOUBLE\_IS\_IEEE\_754\_64\_BIT\_MIXED\_ENDIAN\_BE\_LE 8 ?H:?DOUBLEKIND:#define DOUBLE\_IS\_VAX\_F\_FLOAT 9 ?H:?DOUBLEKIND:#define DOUBLE\_IS\_VAX\_D\_FLOAT 10 ?H:?DOUBLEKIND:#define DOUBLE\_IS\_VAX\_G\_FLOAT 11 ?H:?DOUBLEKIND:#define DOUBLE\_IS\_IBM\_SINGLE\_32\_BIT 12 ?H:?DOUBLEKIND:#define DOUBLE\_IS\_IBM\_DOUBLE\_64\_BIT 13 ?H:?DOUBLEKIND:#define DOUBLE\_IS\_CRAY\_SINGLE\_64\_BIT 14 ?H:?DOUBLEKIND:#define DOUBLE\_IS\_UNKNOWN\_FORMAT -1 ?H:#\$d\_PRIfldbl PERL\_PRIfldbl \$sPRIfldbl /\*\*/ ?H:#\$d\_PRIgldbl PERL\_PRIgldbl \$sPRIgldbl /\*\*/ ?H:#\$d\_PRIeldbl PERL\_PRIeldbl \$sPRIeldbl /\*\*/ ?H:#\$d\_PRIFUldbl PERL\_PRIFldbl \$sPRIFUldbl /\*\*/ ?H:#\$d\_PRIGUldbl PERL\_PRIGIdbl \$sPRIGUldbl /\*\*/ ?H:#\$d\_PRIEUldbl PERL\_PRIEldbl \$sPRIEUldbl /\*\*/ ?H:#\$d\_SCNfldbl PERL\_SCNfldbl \$sSCNfldbl /\*\*/ ?H:#\$d\_double\_has\_inf DOUBLE\_HAS\_INF ?H:#\$d\_double\_has\_nan DOUBLE\_HAS\_NAN

?H:#\$d\_double\_has\_negative\_zero DOUBLE\_HAS\_NEGATIVE\_ZERO ?H:#\$d\_double\_has\_subnormals DOUBLE\_HAS\_SUBNORMALS ?H:#\$d\_double\_style\_cray DOUBLE\_STYLE\_CRAY ?H:#\$d\_double\_style\_ibm DOUBLE\_STYLE\_IBM ?H:#\$d\_double\_style\_ieee DOUBLE\_STYLE\_IEEE ?H:#\$d\_double\_style\_vax DOUBLE\_STYLE\_VAX ?H:. ?T:yyy message saveccflags ?F:!try ?LINT:change ccflags ?LINT:change uselongdouble : Check what kind of doubles your system has \$echo "Checking the kind of doubles you have..." >&4 \$cat >try.c <<EOP #\$i\_stdlib I\_STDLIB #define DOUBLESIZE \$doublesize #ifdef I\_STDLIB #include <stdlib.h> #endif #include <stdio.h> static const double  $d = -0.1$ ; int main() { unsigned const char\* b = (unsigned const char\*)( $\&$ d); #if DOUBLESIZE == 4 if  $(b[0] == 0xCD & b[3] == 0xBD)$  { /\* IEEE 754 32-bit little-endian \*/ printf(" $1\$ n");  $exit(0);$  } if  $(b[0] == 0xBD \& b[3] == 0xCD)$  { /\* IEEE 754 32-bit big-endian \*/ printf(" $2\n\pi$ ");  $exit(0);$  } if  $(b[0] == 0 \times CC \& b[3] == 0 \times CC)$  /\* VAX format F, 32-bit PDP-style mixed endian. \*/ printf("9\n");  $exit(0);$  } if  $(b[0] == 0xC0 \& b[3] == 0x9A)$  { /\* IBM single 32-bit \*/ printf(" $12\n\pi$ "); exit(0); } #endif #if DOUBLESIZE  $== 8$ 

```
if (b[0] == 0x9A \& b[7] == 0xBF) /* IEEE 754 64-bit little-endian */
 printf("3\n");
  exit(0);
 }
if (b[0] == 0xBF &&b[7] == 0x9A) /* IEEE 754 64-bit big-endian */
 printf("4\n;
 exit(0); }
if (b[0] == 0x99 \& b[3] == 0xBF \& b[4] == 0x9A \& b[7] == 0x99 {
  /* ARM mixed endian: two little-endian 32-bit floats, in big endian order:
 * 4 5 6 7 0 1 2 3 (MSB = 7, LSB = 0)
  * 99 99 b9 bf 9a 99 99 99 */
 printf("7\n\pi");
 exit(0); }
if (b[0] == 0x99 \& b[3] == 0x9A \& b[4] == 0xBF \& b[7] == 0x99 /* The opposite of case 7, mixed endian: two big-endian 32-bit floats,
 * in little endian order: 3 \ 2 \ 1 \ 0 \ 7 \ 6 \ 5 \ 4 \ (MSB = 7, LSB = 0) * 99 99 99 9a bf b9 99 99 */
  printf("8\n");
 exit(0); }
if (b[0] == 0 \times CC \& b[7] == 0 \times CC) {
  /* VAX
 format D, 64-bit PDP-style mixed endian. */
 printf("10\n");
 exit(0); }
if (b[0] == 0xD9 \& b[7] == 0x99) /* VAX format G, 64-bit PDP-style mixed endian. */
 printf("11\<sup>n"</sup>);
 exit(0); }
if (b[0] == 0xC0 \& b[7] == 0x9A) /* IBM double 64-bit */
 printf("13\<sup>n"</sup>);
 exit(0); }
if (b[0] == 0xBF && b[7] == 0xCD) /* CRAY single 64-bit */
 printf("14\ln");
 exit(0); }
#endif
#if DOUBLESIZE == 16
if (b[0] == 0x9A \& b[15] == 0xBF)
```

```
 /* IEEE 754 128-bit little-endian */
 printf("5\n;
 exit(0); }
if (b[0] == 0xBF & b[15] == 0x9A) /* IEEE 754 128-bit big-endian */
 printf(^{\prime\prime}6\n^{\prime\prime});
 exit(0); }
#endif
 /* Then there are old mainframe/miniframe formats like IBM and CRAY.
  * Whether those environments can still build Perl is debatable. */
printf("-1\n"); /* unknown */
exit(0);}
EOP
set try
if eval $compile; then
  doublekind=`$run ./try`
else
   doublekind=-1
fi
case "$doublekind" in
1) echo "You have IEEE
 754 32-bit little endian doubles." >&4 ;;
2) echo "You have IEEE 754 32-bit big endian doubles." > & 4;
3) echo "You have IEEE 754 64-bit little endian doubles." >&4 ;;
4) echo "You have IEEE 754 64-bit big endian doubles." >&4 ;;
5) echo "You have IEEE 754 128-bit little endian doubles." >&4 ;;
6) echo "You have IEEE 754 128-bit big endian doubles." >\&4;
7) echo "You have IEEE 754 64-bit mixed endian doubles (32-bit LEs in BE)." >&4 ;;
8) echo "You have IEEE 754 64-bit mixed endian doubles (32-bit BEs in LE)." >&4 ;;
9) echo "You have VAX format F 32-bit PDP-style mixed endian doubles." >&4 ;;
10) echo "You have VAX format D 64-bit PDP-style mixed endian doubles." >&4 ;;
11) echo "You have VAX format G 64-bit PDP-style mixed endian doubles." >&4 ;;
12) echo "You have IBM short 32-bit doubles." >&4 ;;
13) echo "You have IBM long 64-bit doubles." >&4 ;;
14) echo "You have Cray single 64-bit doubles." >&4 ;;
*) echo "Cannot figure out your double. You Cyber, or something?" >&4 ;;
esac
d_double_style_ieee=$undef
d_double_style_vax=$undef
d_double_style_ibm=$undef
d_double_style_cray=$undef
case
 "$doublekind" in
1|2|3|4|5|6|7|8) d double style ieee=$define ;;
9|10|11) d double style vax=$define ;;
```

```
12|13) d_double_style_ibm=$define ;;
14) d_double_style_cray=$define ;;
esac
case "$d_double_style_ieee" in
$define)
  d_double_has_inf=$define
  d_double_has_nan=$define
  d_double_has_negative_zero=$define
  d_double_has_subnormals=$define
  ;;
*)
  d_double_has_inf=$undef
  d_double_has_nan=$undef
  d_double_has_negative_zero=$undef
  d_double_has_subnormals=$undef
  ;;
esac
$rm_try
: Check print/scan long double stuff
echo " "
if $test X''$d_longdbl" = X''$define"; then
echo "Checking how to print long doubles..." >&4
if $test X"$sPRIfldbl" = X -a X"$doublesize" = X"$longdblsize"; then
$cat >try.c <<<EOCP'
#include <sys/types.h>
#include <stdio.h>
int main() {
double d = 123.456;
 printf("%.3f\n", d);
}
EOCP
	set try
	if eval $compile; then
 		yyy=`$run
 ./try`
 		case "$yyy" in
 		123.456)
 			sPRIfldbl='"f"'; sPRIgldbl='"g"'; sPRIeldbl='"e"';
 			sPRIFUldbl='"F"'; sPRIGUldbl='"G"'; sPRIEUldbl='"E"';
 			echo "We will use %f."
 			;;
 		esac
	fi
fi
```

```
if \text{Sets} X"\text{SSPRIfIdbl} = X; then
	$cat >try.c <<'EOCP'
#include <sys/types.h>
#include <stdio.h>
int main() {
long double d = 123.456;
 printf("%.3Lf\n", d);
}
EOCP
	set try
	if eval $compile; then
 		yyy=`$run ./try`
 		case "$yyy" in
 		123.456)
 			sPRIfldbl='"Lf"'; sPRIgldbl='"Lg"'; sPRIeldbl='"Le"';
 			sPRIFUldbl='"LF"'; sPRIGUldbl='"LG"'; sPRIEUldbl='"LE"';
 			echo "We will use %Lf."
 			;;
 		esac
	fi
fi
if $test X''$sPRIfldbl" = X; then
$cat >try.c <<<EOCP'
#include <sys/types.h>
#include <stdio.h>
int main() {
long double d = 123.456;
 printf("%.3llf\n", d);
}
EOCP
	set try
	if eval $compile; then
 		yyy=`$run ./try`
 		case "$yyy" in
 		123.456)
 			sPRIfldbl='"llf"'; sPRIgldbl='"llg"'; sPRIeldbl='"lle"';
 			sPRIFUldbl='"llF"'; sPRIGUldbl='"llG"'; sPRIEUldbl='"llE"';
 			echo "We
 will use %llf."
 			;;
 		esac
	fi
fi
if \text{SetsPRIfldbl} = X; then
	$cat >try.c <<'EOCP'
```

```
#include <sys/types.h>
#include <stdio.h>
int main() {
long double d = 123.456;
 printf("%.3lf\n", d);
}
EOCP
	set try
	if eval $compile; then
 		yyy=`$run ./try`
 		case "$yyy" in
 		123.456)
 			sPRIfldbl='"lf"'; sPRIgldbl='"lg"'; sPRIeldbl='"le"';
 			sPRIFUldbl='"lF"'; sPRIGUldbl='"lG"'; sPRIEUldbl='"lE"';
 			echo "We will use %lf."
 			;;
 		esac
	fi
fi
if $test X''$sPRIfldbl" = X; then
	echo "Cannot figure out how to print long doubles." >&4
else
sSCNfldbl=$sPRIfldbl # expect consistency
fi
$rm_try
fi # d_longdbl
case "$sPRIfldbl" in
") d_PRIfldbl="$undef"; d_PRIgldbl="$undef"; d_PRIeldbl="$undef";
	d_PRIFUldbl="$undef"; d_PRIGUldbl="$undef"; d_PRIEUldbl="$undef";
	d_SCNfldbl="$undef";
	;;
*)	d_PRIfldbl="$define"; d_PRIgldbl="$define"; d_PRIeldbl="$define";
	d_PRIFUldbl="$define"; d_PRIGUldbl="$define"; d_PRIEUldbl="$define";
	d_SCNfldbl="$define";
	;;
esac
: Before committing on uselongdouble,
 see whether that looks sane.
if $test "$uselongdouble" = "$define"; then
  message=""
  echo " "
  echo "Checking if your long double math functions work right..." >&4
 \text{Scat} > \text{try.c} < EOF
```

```
#include <math.h>
#include <stdio.h>
int main() {
printf("%"$sPRIgldbl"\n", sqrtl(logl(expl(cosl(sinl(0.0L))))+powl(2.0L, 3.0L)));
}
EOF
  case "$osname:$gccversion" in
  aix:)	saveccflags="$ccflags"
 		ccflags="$ccflags -qlongdouble" ;; # to avoid core dump
  esac
  set try
  if eval $compile_ok; then
   yyy=`$run ./try`
  fi
  case "$yyy" in
  3) echo "Your long double math functions are working correctly." >&4 ;;
  *) echo "Your long double math functions are broken, not using long doubles." >&4
    uselongdouble=$undef
    ;;
  esac
  $rm_try
  case "$osname:$gccversion" in
  aix:)	ccflags="$saveccflags" ;; # restore
  esac
fi
Found in path(s):
* /opt/cola/permits/1865280714_1702281121.2681568/0/perl-5-36-0-orig-regen-configure-1-tar-xz/metaconfig-
5.36.0/U/perl/longdblfio.U
No license file was found, but licenses were detected in source scan.
?RCS: $Id: d_pipe.U 1 2006-08-24 12:32:52Z rmanfredi $
?RCS:
?RCS: Copyright (c) 1991-1997, 2004-2006, Raphael Manfredi
?RCS:
?RCS: You may redistribute only under the terms of the Artistic Licence,
?RCS: as specified in the README file that comes with the distribution.
?RCS: You may reuse parts of this distribution only within the terms of
?RCS: that same Artistic Licence; a copy of which may be found at the root
?RCS: of the source tree for dist 4.0.
?RCS:
?RCS: Original Author: Andy Dougherty <doughera@lafcol.lafayette.edu>
?RCS:
?RCS: $Log: d_pipe.U,v $
?RCS: Revision 3.0.1.1 1994/08/29 16:11:44 ram
?RCS: patch32: created by ADO
?RCS:
```

```
?MAKE:d_pipe: Inlibc
```
?MAKE: -pick add  $\$ @ %< ?S:d\_pipe: ?S: This variable conditionally defines the HAS\_PIPE symbol, which ?S: indicates to the C program that the pipe() routine is available ?S: to create an inter-process channel. ?S:. ?C:HAS\_PIPE : ?C: This symbol, if defined, indicates that the pipe routine is ?C: available to create an inter-process channel. ?C:. ?H:#\$d\_pipe HAS\_PIPE /\*\*/ ?H:. ?LINT:set d\_pipe : see if pipe exists set pipe d\_pipe eval \$inlibc Found in path(s): \* /opt/cola/permits/1865280714\_1702281121.2681568/0/perl-5-36-0-orig-regen-configure-1-tar-xz/metaconfig-5.36.0/dist/U/d\_pipe.U No license file was found, but licenses were detected in source scan. ?RCS: ?RCS: Copyright (c) 1999, Jarkko Hietaniemi ?RCS:

?RCS: You may redistribute only under the terms of the Artistic License, ?RCS: as specified in the README file that comes with the distribution. ?RCS: You may reuse parts of this distribution only within the terms of ?RCS: that same Artistic License; a copy of which may be found at the root ?RCS: of the source tree for dist 3.0. ?RCS: ?MAKE:sizesize: Myread Typedef sizetype Compile run i\_stdlib ?MAKE: -pick add \$@ %< ?S:sizesize: ?S: This variable contains the size of a sizetype in bytes. ?S:. ?C:Size\_t\_size: ?C: This symbol holds the size of a Size\_t in bytes.  $2C$ : ?H:#define Size\_t\_size \$sizesize /\*\*/ ?H:. ?T:yyy zzz ?F:!try : Check size of size echo " " case "\$sizetype" in \*\_t) zzz="\$sizetype" ;;

```
*) zzz="filesize" ;;
esac
echo "Checking the size of $zzz..." >&4
cat > try.c <<EOCP
#include <sys/types.h>
#include <stdio.h>
#$i_stdlib I_STDLIB
#ifdef I_STDLIB
#include
 <stdlib.h>
#endif
int main() {
  printf("%d\n", (int)sizeof($sizetype));
 exit(0);}
EOCP
set try
if eval $compile_ok; then
	yyy=`$run ./try`
	case "$yyy" in
") sizesize=4
 		echo "(I can't execute the test program--guessing $sizesize.)" >&4
 		;;
	*)	sizesize=$yyy
 		echo "Your $zzz size is $sizesize bytes."
 		;;
	esac
else
	sizesize=4
	echo "(I can't compile the test program--guessing $sizesize.)" >&4
fi
Found in path(s):
* /opt/cola/permits/1865280714_1702281121.2681568/0/perl-5-36-0-orig-regen-configure-1-tar-xz/metaconfig-
5.36.0/U/typedefs/sizesize.U
No license file was found, but licenses were detected in source scan.
?RCS: $Id: i_vfork.U 1 2006-08-24 12:32:52Z rmanfredi $
?RCS:
?RCS: Copyright (c) 1991-1997, 2004-2006, Raphael Manfredi
?RCS:
?RCS: You may redistribute only under the terms of the Artistic Licence,
?RCS: as specified in the README file that comes with the distribution.
?RCS: You may reuse parts of this distribution only within the terms of
?RCS: that same Artistic Licence; a copy of which may be found at the root
?RCS: of the source tree for dist 4.0.
?RCS:
```

```
?RCS: $Log: i_vfork.U,v $
```
?RCS: Revision 3.0.1.1 1994/05/06 15:05:44 ram ?RCS: patch23: avoid inclusion of <vfork.h> if no vfork() used (ADO) ?RCS: ?RCS: Revision 3.0 1993/08/18 12:08:50 ram ?RCS: Baseline for dist 3.0 netwide release. ?RCS: ?MAKE:i\_vfork: Inhdr d\_vfork ?MAKE: -pick add \$@ %< ?S:i\_vfork: ?S: This variable conditionally defines the I\_VFORK symbol, and indicates ?S: whether a C program should include vfork.h. ?S:. ?C:I\_VFORK: ?C: This symbol, if defined, indicates to the C program that it should ?C: include vfork.h. ?C:. ?H:#\$i\_vfork I\_VFORK /\*\*/ ?H:. : see if this is a vfork system case "\$d\_vfork" in "\$define") set vfork.h i\_vfork eval \$inhdr ;; \*) i\_vfork="\$undef" ;; esac Found in path(s): \* /opt/cola/permits/1865280714\_1702281121.2681568/0/perl-5-36-0-orig-regen-configure-1-tar-xz/metaconfig-5.36.0/dist/U/i\_vfork.U No license file was found, but licenses were detected in source scan. ?RCS: \$Id\$  $?RCS$ ?RCS: Copyright (c) 1991-1997, 2004-2006, Raphael Manfredi ?RCS: ?RCS: You may redistribute only under the terms of the Artistic License, ?RCS: as specified in the README file that comes with the distribution. ?RCS: You may reuse parts of this distribution only within the terms of ?RCS: that same Artistic License; a copy of which may be found at the root ?RCS: of the source tree for dist 4.0. ?RCS: ?RCS: \$Log: d\_gethname.U,v \$ ?RCS: Revision 3.0.1.1 1994/10/29 16:13:00 ram ?RCS: patch36: call ./xenix explicitly instead of relying on PATH

?RCS:

?RCS: Revision 3.0 1993/08/18 12:06:11 ram

?RCS: Baseline for dist 3.0 netwide release.

?RCS:

?MAKE:d\_gethname d\_uname d\_phostname aphostname: phostname cat \

 myhostname package d\_portable Loc echo n c +i\_whoami +usrinc \

 Myread Guess Oldconfig Csym

?MAKE: -pick add \$@ %<

?S:d\_gethname:

?S: This variable conditionally defines the HAS GETHOSTNAME symbol, which

?S: indicates to the C program that the gethostname() routine may be

?S: used to derive the host name.

?S:.

?S:d\_uname:

?S: This variable conditionally defines the HAS\_UNAME symbol, which

?S: indicates to the C program that the uname() routine may be

?S: used to derive the host name.

?S:.

?S:d\_phostname:

?S: This variable conditionally defines the PHOSTNAME symbol, which

?S: contains the shell command which, when fed to popen(), may be

?S: used to derive the host name.

?S:.

?S:aphostname:

?S: Thie variable contains the command which can be used to compute the

?S: host name. The command is fully qualified by its absolute path, to make

?S: it safe when used by a process with super-user privileges.

?S:.

?C:HAS\_GETHOSTNAME (GETHOSTNAME):

?C: This symbol, if defined, indicates that the C program may use the

?C: gethostname() routine to derive the host name. See also HAS\_UNAME ?C: and PHOSTNAME.

 $?C:$ .

?C:HAS\_UNAME (UNAME):

?C: This symbol, if defined, indicates that the C program may

use the

?C: uname() routine to derive the host name. See also HAS\_GETHOSTNAME

?C: and PHOSTNAME.

 $2C$ :

?C:PHOSTNAME:

?C: This symbol, if defined, indicates that the C program may use the

?C: contents of PHOSTNAME as a command to feed to the popen() routine

?C: to derive the host name. See also HAS\_GETHOSTNAME and HAS\_UNAME.

?C: Note that the command uses a fully qualified path, so that it is safe

?C: even if used by a process with super-user privileges.

?C:.

?H:#\$d\_gethname HAS\_GETHOSTNAME /\*\*/

?H:#\$d\_uname HAS\_UNAME /\*\*/ ?H:#\$d\_phostname PHOSTNAME "\$aphostname" /\* How to get the host name \*/ ?H:. ?T:file val call ?LINT:change i\_whoami : see how we will look up host name echo " " if false; then : dummy stub to allow use of elif @if HAS\_GETHOSTNAME elif set gethostname val -f d\_gethname; eval \$csym; \$val; then echo 'gethostname() found.' >&4 d\_gethname="\$define" call=gethostname @end @if HAS\_UNAME elif set uname val -f d\_uname; eval \$csym; \$val; then if ./xenix; then \$cat <<'EOM' uname() was found, but you're running xenix, and older versions of xenix have a broken uname(). If you don't really know whether your xenix is old enough to have a broken system call, use the default answer.

#### EOM

 dflt=y case "\$d\_uname" in "\$define") dflt=n;; esac rp='Is your uname() broken?' . ./myread case "\$ans" in n\*) d\_uname="\$define"; call=uname;; esac else echo 'uname() found.' >&4 d\_uname="\$define" call=uname fi @end fi case "\$d\_gethname" in '') d\_gethname="\$undef";; esac case "\$d\_uname" in '') d\_uname="\$undef";; esac @if PHOSTNAME || MYHOSTNAME

```
case "$d_uname$d_gethname" in
*define*)
	dflt=n
cat <<EOM
```
Every now and then someone has a \$call() that lies about the hostname but can't be fixed for political or economic reasons. If you wish, I can @if MYHOSTNAME && PHOSTNAME pretend \$call() isn't there and maybe compile in the hostname or compute it from the '\$phostname' command at run-time. @elsif MYHOSTNAME pretend \$call() isn't there and maybe compile in the hostname. @elsif PHOSTNAME pretend \$call() isn't there and maybe compute hostname at run-time thanks to the '\$phostname' command. @elsif WHOAMI get the hostname from whomai.h (provided you have one). @else simply ignore your host name and use someting like "noname" instead. @end

# EOM

 rp="Shall I ignore \$call() from now on?" . ./myread case "\$ans" in y\*) d\_uname="\$undef" d\_gethname="\$undef"; \$echo \$n "Okay...\$c";; esac;; esac @end @if PHOSTNAME || aphostname ?X: Compute the full path name for the command case "\$phostname" in '') aphostname='';; \*) case "\$aphostname" in /\*) ;; \*) set X \$phostname shift file=\$1 shift file=`./loc \$file \$file \$pth` aphostname=`echo \$file \$\*` ;; esac ;; esac @end @if PHOSTNAME && MYHOSTNAME

```
case "$d_uname$d_gethname" in
*define*) ;;
*)
	case "$phostname" in
	'') ;;
	*)
 		$cat <<EOT
```
There is no gethostname() or uname() on this system. You have two possibilities at this point:

1) You can have your host name (\$myhostname) compiled

into \$package, which

lets \$package start up faster, but makes your binaries non-portable, or

2) you can have \$package use a

 popen("\$aphostname","r")

which will start slower but be more portable.

# @ if WHOAMI

Option 1 will give you the option of using whoami.h if you have one. @ end

If you want option 2 but with a different command, you can edit config.sh at the end of this shell script.

EOT

```
		case "$d_phostname" in
		"$define") dflt=n;;
"$undef") dflt=y;;
		'')
 			case "$d_portable" in
 			"$define") dflt=n ;;
 *) dflt=y ;;
 			esac;;
		esac
		rp="Do you want your host name compiled in?"
		. ./myread
		case "$ans" in
n*) d_phostname="$define" ;;
		*) aphostname=''; d_phostname="$undef";;
		esac;;
	esac
	case "$aphostname" in
	'')
@	if WHOAMI
		case "$i_whoami" in
		"$define")
```
 dflt=y \$cat <<EOM

No hostname function--you can either use the whoami.h file, which has this line:

 `grep sysname \$usrinc/whoami.h`

```
or you can have the name we came up with earlier
 ($myhostname) hardwired in.
EOM
 			rp="Use whoami.h to get hostname?"
 			. ./myread
 			case "$ans" in
 			n*) i_whoami="$undef";;
 			esac
 			;;
 		"$undef")
 			$cat <<EOM
No hostname function and no whoami.h -- hardwiring "$myhostname".
EOM
 			;;
 		esac;;
@	else
 		echo 'No hostname function -- hardwiring "'$myhostname'".' >&4;;
@	end
	esac;;
esac
@elsif PHOSTNAME
case "$d_uname$d_gethname" in
*define*) ;;
*)
	case "$phostname" in
	'')
@ if WHOAMI
 		case "$i_whoami" in
 		"$define")
 			$cat <<EOM
```
No hostname function--we'll use the whoami.h file, which has this line:

 `grep sysname \$usrinc/whoami.h`

# EOM

 ;; \*) echo "There will be no way for \$package to get your hostname."  $> & 4$ ; esac;; @ else

 echo "There will be no way for \$package to get your hostname." >&4;;

```
@	end
	*)
echo "I'll use 'popen("""'$aphostname'", "r")'"' to get your hostname." > & 4
 		;;
	esac;;
esac
@elsif MYHOSTNAME
case "$d_uname$d_gethname" in
*define*) ;;
*)
@	if WHOAMI
	case "$i_whoami" in
	"$define")
 		dflt=y
 		$cat
 <<EOM
```
No hostname function--you can either use the whoami.h file, which has this line:

 `grep sysname \$usrinc/whoami.h`

or you can have the name we came up with earlier (\$myhostname) hardwired in. EOM

```
		rp="Use whoami.h to get hostname?"
 		. ./myread
 		case "$ans" in
 		n*) i_whoami="$undef";;
 		esac
 		;;
	"$undef")
 		echo 'No whoami.h--hardwiring "'$myhostname'".' >&4;;
	esac;;
@	else
	echo 'Hardwiring "'$myhostname'".' >&4;;
@	end
esac
@end
case "$d_phostname" in
'') d_phostname="$undef";;
esac
```

```
Found in path(s):
* /opt/cola/permits/1865280714_1702281121.2681568/0/perl-5-36-0-orig-regen-configure-1-tar-xz/metaconfig-
5.36.0/dist/U/d_gethname.U
No license file was found, but licenses were detected in source scan.
```
?RCS: \$Id\$ ?RCS:

?RCS: Copyright (c) 2001, Jarkko Hietaniemi ?RCS: ?RCS: You may redistribute only under the terms of the Artistic License, ?RCS: as specified in the README file that comes with the distribution. ?RCS: You may reuse parts of this distribution only within the terms of ?RCS: that same Artistic License; a copy of which may be found at the root ?RCS: of the source tree for dist 3.0. ?RCS: ?MAKE:d\_sigprocmask: Inlibc ?MAKE: -pick add  $\$  @ %< ?S:d\_sigprocmask: ?S: This variable conditionally defines HAS\_SIGPROCMASK ?S: if sigprocmask() is available to examine or change the signal mask ?S: of the calling process. ?S:. ?C:HAS\_SIGPROCMASK: ?C: This symbol, if defined, indicates that the sigprocmask ?C: system call is available to examine or change the signal mask ?C: of the calling process. ?C:. ?H:#\$d\_sigprocmask HAS\_SIGPROCMASK /\*\*/ ?H:. ?LINT:set d\_sigprocmask : see if sigprocmask exists set sigprocmask d\_sigprocmask eval \$inlibc

Found in path(s):

\* /opt/cola/permits/1865280714\_1702281121.2681568/0/perl-5-36-0-orig-regen-configure-1-tar-xz/metaconfig-5.36.0/U/perl/d\_sigprocmask.U No license file was found, but licenses were detected in source scan.

?RCS: \$Id: i\_sysstatfs.U,v \$ ?RCS: ?RCS: Copyright (c) 1999 Jarkko Hietaniemi  $?RCS$ ?RCS: You may distribute under the terms of either the GNU General Public ?RCS: License or the Artistic License, as specified in the README file.  $?$ RCS $\cdot$ ?MAKE:i\_sysstatfs: Inhdr Hasfield ?MAKE: -pick add  $\$ @ %< ?S:i\_sysstatfs: ?S: This variable conditionally defines the I\_SYSSTATFS symbol, ?S: and indicates whether a C program should include <sys/statfs.h>.  $2S$ : ?C:I\_SYS\_STATFS: ?C: This symbol, if defined, indicates that <sys/statfs.h> exists.

?C:. ?H:#\$i\_sysstatfs I\_SYS\_STATFS /\*\*/ ?H:. ?LINT:set i\_sysstatfs : see if this is a sys/statfs.h system set sys/statfs.h i\_sysstatfs eval \$inhdr

Found in path(s):

 $*$ /opt/cola/permits/1865280714\_1702281121.2681568/0/perl-5-36-0-orig-regen-configure-1-tar-xz/metaconfig-5.36.0/U/perl/i\_sysstatfs.U

No license file was found, but licenses were detected in source scan.

?RCS: \$Id\$ ?RCS: ?RCS: Copyright (c) 2003 Jarkko Hietaniemi ?RCS: ?RCS: You may distribute under the terms of either the GNU General Public ?RCS: License or the Artistic License, as specified in the README file. ?RCS: ?MAKE:usefaststdio: Myread Oldconfig Setvar rsrc ?MAKE: -pick add \$@ %< ?Y:TOP ?S:usefaststdio: ?S: This variable conditionally defines the USE\_FAST\_STDIO symbol, ?S: and indicates that Perl should be built to use 'fast stdio'. ?S: Defaults to define in Perls 5.8 and earlier, to undef later. ?S:. ?C:USE\_FAST\_STDIO: ?C: This symbol, if defined, indicates that Perl should ?C: be built to use 'fast stdio'. ?C: Defaults to define in Perls 5.8 and earlier, to undef later.  $?C:$ . ?H:?%<:#ifndef USE\_FAST\_STDIO ?H:?%<:#\$usefaststdio USE\_FAST\_STDIO /\*\*/ ?H:?%<:#endif  $2H$ . ?T:xversion ?LINT:set usefaststdio : Check if faststdio is requested and available case "\$usefaststdio" in \$define|true|[yY]\*|'') xversion=`awk '/define[ ]+PERL\_VERSION/ {print \$3}' \$rsrc/patchlevel.h` case "\$xversion" in  $[68]$ ) dflt='y' ;; \*)  $df1t='n'$  ;; esac

 ;;  $*)$  dflt='n':: esac cat <<EOM

Perl can be built to use 'fast stdio', which means using the stdio library but also directly manipulating the stdio buffers to enable faster I/O. Using stdio is better for backward compatibility (especially for Perl extensions), but on the other hand since Perl 5.8 the 'perlio' interface has been preferred instead of stdio.

If this doesn't make any sense to you, just accept the default '\$dflt'. EOM rp='Use the "fast stdio" if available?' . ./myread case "\$ans" in  $y|Y)$  val="\$define" ;; \*) val=" $\text{Sunder"}$  :: esac set usefaststdio eval \$setvar

Found in path(s):

\* /opt/cola/permits/1865280714\_1702281121.2681568/0/perl-5-36-0-orig-regen-configure-1-tar-xz/metaconfig-5.36.0/U/perl/usefaststdio.U

No license file was found, but licenses were detected in source scan.

?RCS: \$Id: d\_rmdir.U 1 2006-08-24 12:32:52Z rmanfredi \$ ?RCS: ?RCS: Copyright (c) 1991-1997, 2004-2006, Raphael Manfredi ?RCS: ?RCS: You may redistribute only under the terms of the Artistic Licence, ?RCS: as specified in the README file that comes with the distribution. ?RCS: You may reuse parts of this distribution only within the terms of ?RCS: that same Artistic Licence; a copy of which may be found at the root ?RCS: of the source tree for dist 4.0.  $?RCS$ ?RCS: \$Log: d\_rmdir.U,v \$ ?RCS: Revision 3.0 1993/08/18 12:06:56 ram ?RCS: Baseline for dist 3.0 netwide release. ?RCS: ?MAKE:d\_rmdir: Inlibc ?MAKE: -pick add  $\$ @ %< ?S:d\_rmdir: ?S: This variable conditionally defines HAS\_RMDIR if rmdir() is ?S: available to remove directories.  $2S$ : ?C:HAS\_RMDIR (RMDIR):

?C: This symbol, if defined, indicates that the rmdir routine is ?C: available to remove directories. Otherwise you should fork off a ?C: new process to exec /bin/rmdir.  $?C:$ . ?H:#\$d\_rmdir HAS\_RMDIR /\*\*/ ?H:. ?LINT:set d\_rmdir : see if rmdir exists set rmdir d\_rmdir eval \$inlibc Found in path(s): \* /opt/cola/permits/1865280714\_1702281121.2681568/0/perl-5-36-0-orig-regen-configure-1-tar-xz/metaconfig-5.36.0/dist/U/d\_rmdir.U No license file was found, but licenses were detected in source scan. ?RCS: \$Id: d\_drem.U 1 2006-08-24 12:32:52Z rmanfredi \$ ?RCS: ?RCS: Copyright (c) 1991-1997, 2004-2006, Raphael Manfredi ?RCS: ?RCS: You may redistribute only under the terms of the Artistic Licence, ?RCS: as specified in the README file that comes with the distribution. ?RCS: You may reuse parts of this distribution only within the terms of ?RCS: that same Artistic Licence; a copy of which may be found at the root ?RCS: of the source tree for dist 4.0. ?RCS: ?RCS: Original Author: Andy Dougherty <doughera@lafcol.lafayette.edu> ?RCS: ?RCS: \$Log: d\_drem.U,v \$ ?RCS: Revision 3.0.1.1 1994/10/29 16:12:14 ram ?RCS: patch36: created by ADO ?RCS: ?MAKE:d\_drem: Inlibc ?MAKE: -pick add \$@ %< ?S:d\_drem: ?S: This variable conditionally defines the HAS\_DREM symbol, which ?S: indicates to the C program that the drem() routine is available. ?S:. ?C:HAS\_DREM : ?C: This symbol, if defined, indicates that the drem routine is ?C: available. This routine is roughly the same as fmod, i.e. it ?C: computes the remainder  $r=x-n*y$ , where  $n=rint(x/y)$ , whereas fmod ?C: uses n=trunc( $x/v$ ). ?C:. ?H:#\$d\_drem HAS\_DREM /\*\*/  $?H:$ 

?LINT:set d\_drem : see if drem exists set drem d\_drem eval \$inlibc

Found in path(s): \* /opt/cola/permits/1865280714\_1702281121.2681568/0/perl-5-36-0-orig-regen-configure-1-tar-xz/metaconfig-5.36.0/dist/U/d\_drem.U No license file was found, but licenses were detected in source scan. ?RCS: \$Id\$ ?RCS: ?RCS: Copyright (c) 1991-1997, 2004-2006, Raphael Manfredi ?RCS: ?RCS: You may redistribute only under the terms of the Artistic License, ?RCS: as specified in the README file that comes with the distribution. ?RCS: You may reuse parts of this distribution only within the terms of ?RCS: that same Artistic License; a copy of which may be found at the root ?RCS: of the source tree for dist 4.0. ?RCS: ?RCS: \$Log: fpu.U,v \$ ?RCS: Revision 3.0 1993/08/18 12:08:10 ram ?RCS: Baseline for dist 3.0 netwide release. ?RCS: ?MAKE:fpu: test cat cc Myread ?MAKE: -pick add \$@ %< ?S:fpu (fpunit): ?S: Set to be the compile flag for the local floating point unit. ?S:.

?C:FPU (FPUNIT): ?C: String containing the flags for the local floating point unit. ?C:. ?H:#define FPU "\$fpu" /\*\*/ ?H:. : see what floating point compile flags should be used. fpu='' if \$test -r /dev/fpa; then \$cat>fpa.c << GOOP  $main()$ {return(1);} GOOP \$cc -ffpa -o fpa fpa.c

fpa > fpa.out  $2 > 2$  if \$test ! -s fpa.out; then dflt='y' \$cat <<'EOM'

You seem to have a sun fpa... I can compile the code to use the fpa but it will

mean that the code can ONLY run on a machine with a fpa...

# EOM

```
		rp="Should I compile for fpa?"
		. ./myread
if \text{Sets} = \text{"n";} then
 			fpu=''
		else
 			fpu='-ffpa'
		fi
	else
$cat <<<EOM'
```
You have the fpa device but I can't seem to use it. Maybe you should talk to your sysadmin about this. For now, I am not going to compile it in.

```
EOM
	fi
fi
if \text{Sets} "\text{Spin}" = "; then
	if $test -r /usr/etc/mc68881version; then
 		dflt='y'
 $cat <<'EOM'
```
There also seems to be the pieces for a 68881. If I compile this in, it will work on almost all Sun 3's except for a few Sun-3/50s without a 68881...

## EOM

```
		rp="Should I compile for a 68881?"
 		. ./myread
 if \text{Sets} = "y"; then
 			fpu='-f68881'
 		fi
	fi
fi
```
Found in path(s):

\* /opt/cola/permits/1865280714\_1702281121.2681568/0/perl-5-36-0-orig-regen-configure-1-tar-xz/metaconfig-5.36.0/dist/U/fpu.U

No license file was found, but licenses were detected in source scan.

?RCS: \$Id: d\_endgrent.U,v \$ ?RCS: ?RCS: Copyright (c) 1998 Andy Dougherty ?RCS: ?RCS: You may distribute under the terms of either the GNU General Public ?RCS: License or the Artistic License, as specified in the README file. ?RCS:

?RCS: \$Log: d\_endgrent.U,v \$ ?RCS: ?MAKE:d\_endgrent: Inlibc ?MAKE: -pick add \$@ %< ?S:d\_endgrent: ?S: This variable conditionally defines the HAS\_ENDGRENT symbol, which ?S: indicates to the C program that the endgrent() routine is available ?S: for sequential access of the group database. ?S:. ?C:HAS\_ENDGRENT: ?C: This symbol, if defined, indicates that the getgrent routine is ?C: available for finalizing sequential access of the group database.  $?C:$ . ?H:#\$d\_endgrent HAS\_ENDGRENT /\*\*/ ?H:. ?LINT:set d\_endgrent : see if endgrent exists set endgrent d\_endgrent eval \$inlibc Found in path(s): \* /opt/cola/permits/1865280714\_1702281121.2681568/0/perl-5-36-0-orig-regen-configure-1-tar-xz/metaconfig-5.36.0/U/modified/d\_endgrent.U No license file was found, but licenses were detected in source scan. ?RCS: Copyright (c) 2017-2018, H.Merijn Brand ?RCS: ?RCS: You may redistribute only under the terms of the Artistic Licence, ?RCS: as specified in the README file that comes with the distribution. ?RCS: You may reuse parts of this distribution only within the terms of ?RCS: that same Artistic Licence; a copy of which may be found at the root ?RCS: of the source tree for dist 4.0. ?RCS: ?MAKE:d\_accept4: Inlibc ?MAKE: -pick add \$@ %< ?S:d\_accept4: ?S: This variable conditionally defines HAS\_ACCEPT4 if accept4() is ?S: available to accept socket connections. ?S:. ?C:HAS\_ACCEPT4: ?C: This symbol, if defined, indicates that the accept4 routine is ?C: available to accept socket connections.  $2C$ : ?H:#\$d\_accept4 HAS\_ACCEPT4 /\*\*/  $?H:$ ?LINT:set d\_accept4 : see if accept4 exists set accept4 d\_accept4

eval \$inlibc

Found in path(s):

\* /opt/cola/permits/1865280714\_1702281121.2681568/0/perl-5-36-0-orig-regen-configure-1-tar-xz/metaconfig-5.36.0/U/perl/d\_accept4.U

No license file was found, but licenses were detected in source scan.

?RCS: \$Id: so.U 1 2006-08-24 12:32:52Z rmanfredi \$ ?RCS: ?RCS: Copyright (c) 1991-1997, 2004-2006, Raphael Manfredi ?RCS: ?RCS: You may redistribute only under the terms of the Artistic Licence, ?RCS: as specified in the README file that comes with the distribution. ?RCS: You may reuse parts of this distribution only within the terms of ?RCS: that same Artistic Licence; a copy of which may be found at the root ?RCS: of the source tree for dist 4.0. ?RCS: ?RCS: \$Log: so.U,v \$ ?RCS: Revision 3.0.1.2 1994/10/29 16:30:04 ram ?RCS: patch36: now tells user how he can suppress shared lib lookup (ADO) ?RCS: patch36: removed echo at the top, since it's now in the here-doc (ADO) ?RCS: ?RCS: Revision 3.0.1.1 1994/06/20 07:07:02 ram ?RCS: patch30: created ?RCS: ?X:  $?X:$  This unit computes the shared-object / shared-lib extension  $?X:$ ?MAKE:so d\_libname\_unique: test libpth Loc Myread Oldconfig cat Setvar ?MAKE: -pick add  $\%$  % < ?S:so: ?S: This variable holds the extension used to identify shared libraries ?S: (also known as shared objects) on the system. Usually set to 'so'. ?S:. ?S:d\_libname\_unique: ?S: This variable is defined if the target system insists on unique ?S: basenames for shared library files. This is currently true on Android, ?S: false everywhere else we know of. ?S: Defaults to 'undef'. ?S:. ?LINT:set d\_libname\_unique ?T: xxx : compute shared library extension case "\$so" in '') if  $xxx = \dots/\text{loc}$  libc.sl  $X \text{ Slibpth}$ ; \$test -f " $xxx$ "; then dflt='sl'

```
	else
 		dflt='so'
	fi
	;;
*) dflt="$so";;
esac
$cat <<EOM
```
On some systems, shared libraries may be available. Answer 'none' if you want to suppress searching of shared libraries for the remainder of this configuration.

## EOM

rp='What is the file extension used for shared libraries?' . ./myread so="\$ans"

: Does target system insist that shared library basenames are unique \$cat << EOM

Some dynamic loaders assume that the \*basename\* of shared library

filenames

are globally unique. We'll default this to undef as we assume your system is not this weird. Set to defined if you're on one of them.

# EOM

```
dflt='n'
rp='Make shared library basenames unique?'
. ./myread
case "$ans" in
y|Y) val="$define" ;;
*) val="$undef" ;;
esac
set d_libname_unique
eval $setvar
```
Found in path(s):

\* /opt/cola/permits/1865280714\_1702281121.2681568/0/perl-5-36-0-orig-regen-configure-1-tar-xz/metaconfig-5.36.0/U/modified/so.U

No license file was found, but licenses were detected in source scan.

?RCS: \$Id: d\_cbrt.U 1 2006-08-24 12:32:52Z rmanfredi \$ ?RCS: ?RCS: Copyright (c) 1991-1997, 2004-2006, Raphael Manfredi ?RCS: ?RCS: You may redistribute only under the terms of the Artistic Licence, ?RCS: as specified in the README file that comes with the distribution.

?RCS: You may reuse parts of this distribution only within the terms of ?RCS: that same Artistic Licence; a copy of which may be found at the root ?RCS: of the source tree for dist 4.0. ?RCS: ?RCS: \$Log: d\_cbrt.U,v \$ ?RCS: Revision 3.0 1993/08/18 12:05:48 ram ?RCS: Baseline for dist 3.0 netwide release. ?RCS: ?MAKE:d\_cbrt: Inlibc ?MAKE: -pick add  $\%$  % < ?S:d\_cbrt: ?S: This variable conditionally defines the HAS\_CBRT symbol, which ?S: indicates to the C program that the cbrt() (cube root) function ?S: is available. ?S:. ?C:HAS\_CBRT (CBRT): ?C: This symbol, if defined, indicates that the cbrt() (cube root) ?C: function is available.  $?C$ :. ?H:#\$d\_cbrt HAS\_CBRT /\*\*/ ?H:. ?LINT:set d\_cbrt : see if cbrt exists set cbrt d\_cbrt eval \$inlibc Found in path(s):

\* /opt/cola/permits/1865280714\_1702281121.2681568/0/perl-5-36-0-orig-regen-configure-1-tar-xz/metaconfig-5.36.0/dist/U/d\_cbrt.U No license file was found, but licenses were detected in source scan.

?RCS: \$Id: i\_sysmode.U,v \$ ?RCS: ?RCS: Copyright (c) 2000 Jarkko Hietaniemi ?RCS: ?RCS: You may distribute under the terms of either the GNU General Public ?RCS: License or the Artistic License, as specified in the README file. ?RCS: ?MAKE:i\_sysmode: Inhdr Hasfield ?MAKE: -pick add  $\$ @ %< ?S:i\_sysmode: ?S: This variable conditionally defines the I\_SYSMODE symbol, ?S: and indicates whether a C program should include <sys/mode.h>.  $2S$ : ?C:I\_SYSMODE: ?C: This symbol, if defined, indicates that <sys/mode.h> exists and ?C: should be included.

?C:. ?H:#\$i\_sysmode I\_SYSMODE /\*\*/ ?H:. ?LINT:set i\_sysmode : see if this is a sys/mode.h system set sys/mode.h i\_sysmode eval \$inhdr

Found in path(s):  $*$ /opt/cola/permits/1865280714\_1702281121.2681568/0/perl-5-36-0-orig-regen-configure-1-tar-xz/metaconfig-

5.36.0/U/perl/i\_sysmode.U

No license file was found, but licenses were detected in source scan.

?RCS: \$Id: Obsol\_sh.U 1 2006-08-24 12:32:52Z rmanfredi \$ ?RCS: ?RCS: Copyright (c) 1991-1997, 2004-2006, Raphael Manfredi ?RCS: ?RCS: You may redistribute only under the terms of the Artistic Licence, ?RCS: as specified in the README file that comes with the distribution. ?RCS: You may reuse parts of this distribution only within the terms of ?RCS: that same Artistic Licence; a copy of which may be found at the root ?RCS: of the source tree for dist 4.0. ?RCS: ?RCS: \$Log: Obsol\_sh.U,v \$ ?RCS: Revision 3.0 1993/08/18 12:05:11 ram ?RCS: Baseline for dist 3.0 netwide release. ?RCS: ?X: ?X: This file is prepended to .MT/Obsol\_sh if that file is not empty. That file ?X: contains the necessary mappings of new symbols to obsolete ones. ?X: ?MAKE:Obsol\_sh: ?MAKE: -pick prepend \$@ ./Obsol\_sh ?LINT:nocomment # # The following symbols are obsolete. They are mapped to the new # symbols only to ease the transition process. The sources should be # updated so as to use the new symbols only, since supporting of those # obsolete symbols may end without notice. #

Found in path(s):

\* /opt/cola/permits/1865280714\_1702281121.2681568/0/perl-5-36-0-orig-regen-configure-1-tar-xz/metaconfig-5.36.0/dist/U/Obsol\_sh.U

No license file was found, but licenses were detected in source scan.

?RCS: \$Id\$

?RCS:

?RCS: Copyright (c) 1991-1997, 2004-2006, Raphael Manfredi ?RCS: ?RCS: You may redistribute only under the terms of the Artistic License, ?RCS: as specified in the README file that comes with the distribution. ?RCS: You may reuse parts of this distribution only within the terms of ?RCS: that same Artistic License; a copy of which may be found at the root ?RCS: of the source tree for dist 4.0. ?RCS: ?RCS: \$Log: scriptdir.U,v \$ ?RCS: Revision 3.0.1.3 1995/09/25 09:17:15 ram ?RCS: patch59: unit is now forced to the top of Configure, if possible ?RCS: ?RCS: Revision 3.0.1.2 1995/01/30 14:46:13 ram ?RCS: patch49: can now handle installation prefix changes (from WED) ?RCS: ?RCS: Revision 3.0.1.1 1994/08/29 16:32:04 ram ?RCS: patch32: now uses installation prefix ?RCS: ?RCS: Revision 3.0 1993/08/18 12:09:45 ram ?RCS: Baseline for dist 3.0 netwide release. ?RCS: ?MAKE:scriptdir scriptdirexp installscript: afs cat test Getfile Loc \ Oldconfig +bin Prefixit prefixexp Prefixup ?MAKE: -pick add  $\%$  % < ?Y:TOP ?S:scriptdir: ?S: This variable holds the name of the directory in which the user wants ?S: to put publicly scripts for the package in question. It is either ?S: the same directory as for binaries, or a special one that can be ?S: mounted across different architectures, like /usr/share. Programs ?S: must be prepared to deal with ~name expansion. ?S:. ?S:scriptdirexp: ?S: This variable is the same as scriptdir, but is filename expanded ?S: at configuration time, for programs not wanting to bother with it. ?S:. ?S:installscript: ?S: This variable is usually the same as scriptdirexp, unless you are on ?S: a system running AFS, in which case they may differ slightly. You ?S: should always use this variable within your makefiles for portability.  $2S$ : ?C:SCRIPTDIR: ?C: This symbol holds the name of the directory in which the user wants ?C: to put publicly executable scripts for the package in question. It

?C: is often a directory that is mounted across diverse architectures.

?C: Programs must be prepared to deal with ~name expansion.  $?C:$ . ?C:SCRIPTDIR\_EXP: ?C: This is the same as SCRIPTDIR, but is filename expanded at ?C: configuration time, for use in programs not prepared to do ?C: ~name substitutions at run-time.  $?C:$ . ?H:#define SCRIPTDIR "\$scriptdir" /\*\*/ ?H:#define SCRIPTDIR\_EXP "\$scriptdirexp" /\*\*/ ?H:. : determine where public executable scripts go set scriptdir scriptdir eval \$prefixit case "\$scriptdir" in '') dflt="\$bin" : guess some guesses \$test -d /usr/share/scripts && dflt=/usr/share/scripts \$test -d /usr/share/bin && dflt=/usr/share/bin \$test -d /usr/local/script && dflt=/usr/local/script \$test -d \$prefixexp/script && dflt=\$prefixexp/script set dflt eval \$prefixup ;; \*) dflt="\$scriptdir" ;; esac \$cat <<EOM

Some installations have a separate directory just for executable scripts so that they can mount it across multiple architectures but keep the scripts in one spot. You might, for example, have a subdirectory of /usr/share for this. Or you might just lump your scripts in with all your other executables.

## EOM

```
fn=d~
rp='Where do you keep publicly executable scripts?'
. ./getfile
if $test "X$ansexp" != "X$scriptdirexp"; then
	installscript=''
fi
scriptdir="$ans"
scriptdirexp="$ansexp"
if $afs; then
	$cat <<EOM
```
Since you are running AFS, I need to distinguish the directory in which

scripts reside from the directory in which they are installed (and from which they are presumably copied to the former directory by occult means).

EOM

```
	case "$installscript" in
	'') dflt=`echo $scriptdirexp | sed 's#^/afs/#/afs/.#'`;;
	*) dflt="$installscript";;
	esac
	fn=de~
	rp='Where will public scripts be installed?'
	. ./getfile
	installscript="$ans"
else
	installscript="$scriptdirexp"
fi
```

```
Found in path(s):
```

```
* /opt/cola/permits/1865280714_1702281121.2681568/0/perl-5-36-0-orig-regen-configure-1-tar-xz/metaconfig-
5.36.0/dist/U/scriptdir.U
```
No license file was found, but licenses were detected in source scan.

?RCS: \$Id: d\_siglist.U 1 2006-08-24 12:32:52Z rmanfredi \$ ?RCS: ?RCS: Copyright (c) 1991-1997, 2004-2006, Raphael Manfredi ?RCS: ?RCS: You may redistribute only under the terms of the Artistic Licence, ?RCS: as specified in the README file that comes with the distribution. ?RCS: You may reuse parts of this distribution only within the terms of ?RCS: that same Artistic Licence; a copy of which may be found at the root ?RCS: of the source tree for dist 4.0. ?RCS: ?RCS: \$Log: d\_siglist.U,v \$ ?RCS: Revision 3.0 1993/08/18 12:07:22 ram ?RCS: Baseline for dist 3.0 netwide release. ?RCS: ?MAKE:d\_siglist: Csym Setvar ?MAKE: -pick add \$@ %< ?S:d\_siglist: ?S: This variable conditionally defines HAS\_SYS\_SIGLIST if sys\_siglist[] is ?S: available to translate signal numbers to strings. ?S:. ?C:HAS\_SYS\_SIGLIST (SYS\_SIGLIST): ?C: This symbol, if defined, indicates that the sys\_siglist array is ?C: available to translate signal numbers to strings. ?C:. ?H:#\$d\_siglist HAS\_SYS\_SIGLIST /\*\*/  $?H:$ 

?LINT:set d\_siglist : see if sys\_siglist[] exist echo " " if set sys\_siglist val -a d\_siglist; eval \$csym; \$val; then echo "You have sys\_siglist[] for signal description." >&4 val="\$define" else echo "You don't have sys\_siglist[]." >&4 val="\$undef" fi set d\_siglist eval \$setvar

Found in path(s):

\* /opt/cola/permits/1865280714\_1702281121.2681568/0/perl-5-36-0-orig-regen-configure-1-tar-xz/metaconfig-5.36.0/dist/U/d\_siglist.U

No license file was found, but licenses were detected in source scan.

?RCS: \$Id\$

?RCS:

?RCS: Copyright (c) 1991-1997, 2004-2006, Raphael Manfredi

?RCS:

?RCS: You may redistribute only under the terms of the Artistic License,

?RCS: as specified in the README file that comes with the distribution.

?RCS: You may reuse parts of this distribution only within the terms of

?RCS: that same Artistic License; a copy of which may be found at the root

?RCS: of the source tree for dist 4.0.

?RCS:

?RCS: \$Log: floatsize.U,v \$

?RCS: Revision 3.0.1.1 1994/10/29 16:17:09 ram

?RCS: patch36: added ?F: line for metalint file checking

?RCS:

?RCS: Revision 3.0 1993/08/18 12:08:09 ram

?RCS: Baseline for dist 3.0 netwide release.

?RCS:

?MAKE:floatsize: cat rm Myread +cc +ccflags

?MAKE: -pick add \$@ %<

?S:floatsize:

?S: This variable contains the value of the FLOATSIZE symbol, which

?S: indicates to the C program how many bytes there are in a float.

 $2S$ :

?C:FLOATSIZE:

?C: This symbol contains the size of

a float, so that the C preprocessor

?C: can make decisions based on it.

 $2^C$ 

?H:#define FLOATSIZE \$floatsize /\*\*/

 $?H:$ 

```
?F:!try
: check for length of float
echo " "
case "$floatsize" in
'')
	echo "Checking to see how big your floating point numbers are..." >&4
	$cat >try.c <<'EOCP'
#include <stdio.h>
int main()
{
	printf("%d\n", sizeof(float));
}
EOCP
	if $cc $ccflags -o try try.c >/dev/null 2>&1 ; then
 		dflt=`./try`
	else
 dflt=4'		echo "(I can't seem to compile the test program. Guessing...)"
	fi
	;;
*)
	dflt="$floatsize"
	;;
esac
rp="What is the size of a floating point number (in bytes)?"
. ./myread
floatsize="$ans"
$rm -f try.c try
Found in path(s):
* /opt/cola/permits/1865280714_1702281121.2681568/0/perl-5-36-0-orig-regen-configure-1-tar-xz/metaconfig-
5.36.0/dist/U/floatsize.U
No license file was found, but licenses were detected in source scan.
?RCS: $Id: i_mntent.U,v $
?RCS:
?RCS: Copyright (c) 1999 Jarkko Hietaniemi
?RCS:
?RCS: You may distribute under the terms of either the GNU General Public
?RCS: License or the Artistic License, as specified in the README file.
?RCS:
?MAKE:i_mntent: Inhdr Hasfield
?MAKE: -pick add \@ %<
?S:i_mntent:
?S: This variable conditionally defines the I_MNTENT symbol, and indicates
?S: whether a C program should include <mntent.h>.
?S:.
?C:I_MNTENT:
```
?C: This symbol, if defined, indicates that <mntent.h> exists and ?C: should be included. ?C:. ?H:#\$i\_mntent I\_MNTENT /\*\*/ ?H:. ?LINT:set i\_mntent : see if this is a mntent.h system set mntent.h i\_mntent eval \$inhdr Found in path(s): \* /opt/cola/permits/1865280714\_1702281121.2681568/0/perl-5-36-0-orig-regen-configure-1-tar-xz/metaconfig-5.36.0/U/perl/i\_mntent.U No license file was found, but licenses were detected in source scan. ?RCS: \$Id\$ ?RCS: ?RCS: Copyright (c) 1991-1997, 2004-2006, Raphael Manfredi ?RCS: ?RCS: You may redistribute only under the terms of the Artistic License, ?RCS: as specified in the README file that comes with the distribution. ?RCS: You may reuse parts of this distribution only within the terms of ?RCS: that same Artistic License; a copy of which may be found at the root ?RCS: of the source tree for dist 4.0. ?RCS: ?RCS: \$Log: nis.U,v \$ ?RCS: Revision 3.0.1.3 1997/02/28 16:17:38 ram ?RCS: patch61: ensure suitable defaults for hostcat and friends ?RCS: ?RCS: Revision 3.0.1.2 1995/03/21 08:48:34 ram ?RCS: patch52: continued fix for NeXT NIS/NetInfo handling ?RCS:

?RCS: Revision 3.0.1.1 1995/02/15 14:16:23 ram

?RCS: patch51: now correctly handles NeXT using NIS rather than NetInfo

?RCS:

?RCS: Revision 3.0 1993/08/18 12:09:24 ram

?RCS: Baseline for dist 3.0 netwide release.

?RCS:

?MAKE:passcat groupcat hostcat:

Myread Oldconfig test contains

?MAKE: -pick add  $\%$  % <

?S:passcat:

?S: This variable contains a command that produces the text of the

?S: /etc/passwd file. This is normally "cat /etc/passwd", but can be

?S: "ypcat passwd" when NIS is used.

?S:.

?S:groupcat:

?S: This variable contains a command that produces the text of the

?S: /etc/group file. This is normally "cat /etc/group", but can be ?S: "ypcat group" when NIS is used. ?S:. ?S:hostcat: ?S: This variable contains a command that produces the text of the ?S: /etc/hosts file. This is normally "cat /etc/hosts", but can be ?S: "ypcat hosts" when NIS is used. ?S:. : see if we have to deal with yellow pages, now NIS. ?X: NeXT gives us some fun here, as always, by having both NIS (former YP) ?X: and NetInfo. But since it has both, it's ok to put the test inside the if. ?X: Contributed by Thomas Neumann <tom@smart.bo.open.de>. if \$test -d /usr/etc/yp || \$test -d /etc/yp || \$test -d /usr/lib/yp; then if \$test -f /usr/etc/nibindd; then echo  $^{\prime\prime}$  " echo "I'm fairly confident you're on a NeXT." @if passcat || groupcat echo " " rp='Do you get the passwd file via NetInfo?' dflt=y case "\$passcat" in nidump\*) ;; '') ;;  $*$ ) dflt=n;; esac . ./myread case "\$ans" in y\*) passcat='nidump passwd .' @if groupcat echo "(Assuming /etc/group is also distributed.)" groupcat='nidump group .' @end ;; \*) echo "You told me, so don't blame me." case "\$passcat" in nidump\*) passcat='' @if groupcat groupcat='';; @end esac @if groupcat echo "(Assuming /etc/group is handled the same way.)" @end ;; esac @end @if hostcat
```
		echo " "
 		rp='Do you get the hosts file via NetInfo?'
 		dflt=y
 		case "$hostcat" in
 		nidump*) ;;
 		'') ;;
 *) dflt=n;;
 		esac
 		. ./myread
 		case "$ans" in
 		y*) hostcat='nidump hosts .';;
 		*)	case "$hostcat" in
 			nidump*) hostcat='';;
 			esac
 			;;
 		esac
@end
	fi
@if passcat || groupcat
	case "$passcat" in
	nidump*) ;;
	*)
 		case "$passcat" in
 		*ypcat*) dflt=y;;
 		'')
 if $contains '^\+' /etc/passwd >/dev/null 2>&1; then
  				dflt=y
 			else
  				dflt=n
 			fi;;
 *) dflt=n;;
 		esac
 		echo " "
 		rp='Are you getting the passwd file via yellow pages?'
 		. ./myread
 		case "$ans" in
 		y*) passcat='ypcat passwd'
@if groupcat
 			echo "(Assuming /etc/group is also distributed.)"
 			groupcat='ypcat group'
@end
 			;;
 		*)	passcat='cat /etc/passwd'
@if groupcat
 			echo "(Assuming /etc/group is also local.)"
 			groupcat='cat /etc/group'
@end
 			;;
```

```
		esac
 		;;
	esac
@end
@if hostcat
	case "$hostcat" in
	nidump*) ;;
	*)
 		case "$hostcat" in
 		*ypcat*) dflt=y;;
 		'') if $contains '^\+' /etc/passwd >/dev/null 2>&1; then
  				dflt=y
  			else
  				dflt=n
  			fi;;
 *) dflt=n;;
 		esac
 		echo " "
 		rp='Are you getting the hosts file via yellow pages?'
 		. ./myread
 		case "$ans" in
 		y*) hostcat='ypcat hosts';;
 		*) hostcat='cat /etc/hosts';;
 		esac
 		;;
	esac
@end
fi
?X: Ensure suitable default -- Manoj Srivastava
case "$hostcat" in
'') hostcat=':'
	$test -f /etc/hosts && hostcat='cat
 /etc/hosts';;
esac
case "$groupcat" in
") groupcat=":"
	$test -f /etc/group && groupcat='cat /etc/group';;
esac
case "$passcat" in
'') passcat=':'
	$test -f /etc/passwd && passcat='cat /etc/passwd';;
esac
Found in path(s):
```
\* /opt/cola/permits/1865280714\_1702281121.2681568/0/perl-5-36-0-orig-regen-configure-1-tar-xz/metaconfig-5.36.0/dist/U/nis.U No license file was found, but licenses were detected in source scan.

?RCS: \$Id\$ ?RCS: ?RCS: Copyright (c) 2014 Jarkko Hietaniemi & H.Merijn Brand ?RCS: ?RCS: You may distribute under the terms of either the GNU General Public ?RCS: License or the Artistic License, as specified in the README file. ?RCS: ?MAKE:d\_copysign: Inlibc ?MAKE: -pick add  $\$ @ %< ?S:d\_copysign: ?S: This variable conditionally defines the HAS\_COPYSIGN symbol, which ?S: indicates to the C program that the copysign() routine is available. ?S:. ?C:HAS\_COPYSIGN: ?C: This symbol, if defined, indicates that the copysign routine is ?C: available to do the copysign function. ?C:. ?H:#\$d\_copysign HAS\_COPYSIGN /\*\*/ ?H:. ?LINT:set d\_copysign : see if copysign exists set copysign d\_copysign eval \$inlibc

Found in path(s):

\* /opt/cola/permits/1865280714\_1702281121.2681568/0/perl-5-36-0-orig-regen-configure-1-tar-xz/metaconfig-

5.36.0/U/perl/d\_copysign.U

No license file was found, but licenses were detected in source scan.

?RCS: You may distribute under the terms of either the GNU General Public ?RCS: License or the Artistic License, as specified in the README file. ?RCS: ?MAKE:d\_fma: Inlibc ?MAKE: -pick add \$@ %< ?S:d\_fma: ?S: This variable conditionally defines the HAS\_FMA symbol, which ?S: indicates to the C program that the fma() routine is available. ?S:. ?C:HAS\_FMA: ?C: This symbol, if defined, indicates that the fma routine is ?C: available to do the multiply-add function. ?C:. ?H:#\$d\_fma HAS\_FMA /\*\*/ ?H:. ?LINT:set d\_fma : see if fma exists set fma d\_fma eval \$inlibc

Found in path(s):

\* /opt/cola/permits/1865280714\_1702281121.2681568/0/perl-5-36-0-orig-regen-configure-1-tar-xz/metaconfig-5.36.0/U/perl/d\_fma.U

No license file was found, but licenses were detected in source scan.

?RCS: \$Id\$

?RCS:

?RCS: Copyright (c) 2000 Jarkko Hietaniemi

?RCS:

?RCS: You may redistribute only under the terms of the Artistic License,

?RCS: as specified in the README file that comes with the distribution.

?RCS: You may reuse parts of this distribution only within the terms of

?RCS: that same Artistic License; a copy of which may be found at the root

?RCS: of the source tree for dist 3.0.

?RCS:

?MAKE:d\_getprpwnam: Inlibc

?MAKE: -pick add \$@ %<

?S:d\_getprpwnam:

?S: This variable conditionally defines HAS\_GETPRPWNAM if getprpwnam() is

?S: available to retrieve protected (shadow) password entries by name.

?S:.

?C:HAS\_GETPRPWNAM:

?C: This symbol, if defined, indicates that the getprpwnam system call is

?C: available to retrieve protected (shadow) password entries by name.

 $?C:$ .

?H:#\$d\_getprpwnam HAS\_GETPRPWNAM /\*\*/

?H:.

?LINT:set d\_getprpwnam

: see if getprpwnam exists

set getprpwnam d\_getprpwnam

eval \$inlibc

# Found

in path(s):

\* /opt/cola/permits/1865280714\_1702281121.2681568/0/perl-5-36-0-orig-regen-configure-1-tar-xz/metaconfig-5.36.0/U/perl/d\_getprpwnam.U

No license file was found, but licenses were detected in source scan.

?RCS: \$Id\$ ?RCS: ?RCS: Copyright (c) 2000 Jarkko Hietaniemi ?RCS: ?RCS: You may distribute under the terms of either the GNU General Public ?RCS: License or the Artistic License, as specified in the README file. ?RCS: ?MAKE:d strtold: Inlibc ?MAKE: -pick add  $\$ @ %<

?S:d\_strtold:

?S: This variable conditionally defines the HAS\_STRTOLD symbol, which ?S: indicates to the C program that the strtold() routine is available. ?S:. ?C:HAS\_STRTOLD: ?C: This symbol, if defined, indicates that the strtold routine is ?C: available to convert strings to long doubles. ?C:. ?H:#\$d\_strtold HAS\_STRTOLD /\*\*/ ?H:. ?LINT:set d\_strtold : see if strtold exists set strtold d\_strtold eval \$inlibc Found in path(s): \* /opt/cola/permits/1865280714\_1702281121.2681568/0/perl-5-36-0-orig-regen-configure-1-tar-xz/metaconfig-5.36.0/U/perl/d\_strtold.U No license file was found, but licenses were detected in source scan. ?RCS: \$Id: d\_sitecustomize.U,v \$ ?RCS: ?RCS: Copyright (c) 2005-2006 H.Merijn Brand ?RCS: ?RCS: You may distribute under the terms of either the GNU General Public ?RCS: License or the Artistic License, as specified in the README file. ?RCS: ?RCS: \$Log: d\_sitecustomize.U,v \$ ?RCS: ?MAKE:usesitecustomize: Oldconfig Setvar ?MAKE: -pick add \$@ %< ?S:usesitecustomize: ?S: This variable is set to true when the user requires a mechanism that ?S: allows the sysadmin to add entries to @INC at runtime. This variable ?S: being set, makes perl run '\$sitelib/sitecustomize.pl' at startup. ?S:. ?C:USE\_SITECUSTOMIZE: ?C: This symbol, if defined, indicates that sitecustomize should ?C: be used.  $2^{\circ}$ ?H:?%<:@if USE\_SITECUSTOMIZE ?H:?%<:#ifndef USE\_SITECUSTOMIZE ?H:?%<:#\$usesitecustomize USE\_SITECUSTOMIZE /\*\*/ ?H:?%<:#endif ?H:?%<:@end  $2H$ . : Check if site customization support was requested case "\$usesitecustomize" in

```
 $define|true|[Yy]*)
	usesitecustomize="$define"
	;;
   *)
	usesitecustomize="$undef"
	;;
  esac
```
Found in path(s):

\* /opt/cola/permits/1865280714\_1702281121.2681568/0/perl-5-36-0-orig-regen-configure-1-tar-xz/metaconfig-5.36.0/U/perl/d\_sitecustomize.U

No license file was found, but licenses were detected in source scan.

?RCS: \$Id: man1dir.U,v 3.2 1999/07/08 20:57:21 doughera Exp doughera \$ ?RCS: ?RCS: Copyright (c) 1996, 1999 Andy Dougherty ?RCS: Copyright (c) 1991-1993, Raphael Manfredi ?RCS: ?RCS: You may redistribute only under the terms of the Artistic License, ?RCS: as specified in the README file that comes with the distribution. ?RCS: You may reuse parts of this distribution only within the terms of ?RCS: that same Artistic License; a copy of which may be found at the root ?RCS: of the source tree for dist 3.0. ?RCS: ?RCS: \$Log: man1dir.U,v \$ ?RCS: Revision 3.2 1999/07/08 20:57:21 doughera ?RCS: Used installprefix. ?RCS: ?RCS: Revision 3.1 1999/07/08 20:52:19 doughera ?RCS: Updated for perl5.005\_5x ?RCS: ?RCS: Revision 3.0.1.1 1997/02/28 16:10:29 ram ?RCS: patch61: created ?RCS: ?X: This was originally specific to perl5. Since perl5 has man pages that ?X: go in both man1/ and man3/ directories, we need both man1dir ?X: and man3dir. This unit is basically dist's mansrc.U with ?X: man1 used instead of man everywhere.  $\gamma$ . ?MAKE:man1dir man1direxp man1ext installman1dir: cat nroff Loc Oldconfig \ spackage test Getfile Setprefixvar Prefixit Prefixup sysman Myread \ prefixexp ?MAKE: -pick add \$@ %< ?Y:TOP ?D:man1dir='' ?S:man1dir: ?S: This variable contains the name of the directory in which manual

?S: source pages are to be put. It is the responsibility of the ?S: Makefile.SH to get the value of this into the proper command. ?S: You must be prepared to do the ~name expansion yourself. ?S:. ?D:man1direxp='' ?S:man1direxp: ?S: This variable is the same as the man1dir variable, but is filename ?S: expanded at configuration time, for convenient use in makefiles. ?S:. ?D:installman1dir='' ?S:installman1dir: ?S: This variable is really the same as man1direxp, unless you are using ?S: AFS in which case it points to the read/write location whereas ?S: man1direxp only points to the read-only access location. For extra ?S: portability, you should only use this variable within your makefiles. ?S:. ?S:man1ext: ?S: This variable contains the extension that the manual page should ?S: have: one of 'n', 'l', or '1'. The Makefile must supply the '.'. ?S: See man1dir. ?S:. ?T:lookpath ?LINT:change prefixvar ?LINT:set man1direxp : determine where manual pages go set man1dir man1dir none eval \$prefixit \$cat <<EOM \$spackage has manual pages available in source form. EOM case "\$nroff" in nroff) echo "However, you don't have nroff, so they're probably useless to you." case "\$man1dir" in '') man1dir="none";; esac;; esac echo "If you don't want the manual sources installed, answer 'none'." case "\$man1dir" in ' ') dflt=none ;; '') lookpath="\$prefixexp/share/man/man1" lookpath="\$lookpath \$prefixexp/man/man1 \$prefixexp/man/l\_man/man1" lookpath="\$lookpath \$prefixexp/man/p\_man/man1" lookpath="\$lookpath \$prefixexp/man/u\_man/man1"

```
	lookpath="$lookpath $prefixexp/man/man.1"
?X: Experience has shown people
 expect man1dir to be under prefix,
?X: so we now always put it there. Users who want other behavior
?X: can answer interactively or use a command line option.
?X: Does user have System V-style man paths.
	case "$sysman" in
*/?_man*) dflt=`./loc . $prefixexp/l_man/man1 $lookpath` ;;
*) dflt=`./loc . $prefixexp/man/man1 $lookpath` ;;
	esac
	set dflt
	eval $prefixup
	;;
*) dflt="$man1dir"
	;;
esac
echo " "
fn=dn+\simrp="Where do the main $spackage manual pages (source) go?"
. ./getfile
if $test "X$man1direxp" != "X$ansexp"; then
	installman1dir=''
fi
prefixvar=man1dir
. ./setprefixvar
case "$man1dir" in
") man1dir=' '
installman1dir=";;
esac
: What suffix to use on installed man pages
case "$man1dir" in
' ')
	man1ext='0'
	;;
*)
	rp="What suffix should be used for the main $spackage man pages?"
	case "$man1ext" in
	'')	case "$man1dir" in
 *1) dflt=1 ::
 *1p) dflt=1p ;;
 *1pm) dflt=1pm;;
 *l) dflt=l;;
 *n) dflt=n;;
 *o) dflt=o;;
 *p) dflt=p;;
```

```
*C) dflt=C;;
 *L) dflt=L;;
 *L1)dflt=L1;;
 *) dflt=1;;
 		esac
 		;;
*) dflt="$man1ext";;
	esac
	. ./myread
	man1ext="$ans"
	;;
esac
```
Found in path(s):

\* /opt/cola/permits/1865280714\_1702281121.2681568/0/perl-5-36-0-orig-regen-configure-1-tar-xz/metaconfig-5.36.0/U/installdirs/man1dir.U

No license file was found, but licenses were detected in source scan.

?RCS: \$Id: d\_normsig.U 1 2006-08-24 12:32:52Z rmanfredi \$

?RCS:

?RCS: Copyright (c) 1991-1997, 2004-2006, Raphael Manfredi ?RCS: ?RCS: You may redistribute only under the terms of the Artistic Licence, ?RCS: as specified in the README file that comes with the distribution. ?RCS: You may reuse parts of this distribution only within the terms of ?RCS: that same Artistic Licence; a copy of which may be found at the root ?RCS: of the source tree for dist 4.0. ?RCS: ?RCS: \$Log: d\_normsig.U,v \$ ?RCS: Revision 3.0.1.2 1997/02/28 15:37:03 ram ?RCS: patch61: replaced .a with \$\_a all over the place ?RCS: ?RCS: Revision 3.0.1.1 1994/10/29 16:14:48 ram ?RCS: patch36: call ./bsd explicitly instead of relying on PATH ?RCS: ?RCS: Revision 3.0 1993/08/18 12:06:44 ram ?RCS: Baseline for dist 3.0 netwide release. ?RCS: ?MAKE:d\_normsig jobslib: test Setvar Guess \_a ?MAKE: -pick add  $\%$  % < ?S:d\_normsig: ?S: This variable conditionally defines the NORMSIG symbol, which ?S: indicates to the C program that the normal signal handling routines ?S: should be used, as opposed to the ones in 4.1bsd (sigset, etc.). ?S:. ?S:jobslib:

?S: This variable holds the argument to be passed to the loader to include ?S: the strange signal handling routines from 4.1bsd. On systems that ?S: have NORMSIG defined this variable is null. ?S:. ?C:NORMSIG: ?C: This symbol, if defined, indicates that normal signal handling routines ?C: should be used, as opposed to the ones in 4.1bsd (sigset, etc.). ?C:. ?H:#\$d\_normsig NORMSIG /\*\*/ ?H:. ?LINT:set d\_normsig : see if we need -ljobs and if we have sigset, etc. echo " " if \$test -r /usr/lib/libjobs\$\_a || \$test -r /usr/local/lib/libjobs\$\_a ; then echo "Jobs library found." >&4 val="\$undef" jobslib='-ljobs' else if ./bsd; then echo "No jobs library found. (I suppose this is at least 4.2...)" >&4 else echo "No jobs library found. (That's okay, we all have our faults.)" >&4 fi val="\$define" jobslib='' fi set d\_normsig eval \$setvar

Found in path(s):

\* /opt/cola/permits/1865280714\_1702281121.2681568/0/perl-5-36-0-orig-regen-configure-1-tar-xz/metaconfig-5.36.0/dist/U/d\_normsig.U

No license file was found, but licenses were detected in source scan.

?RCS: \$Id\$  $?RCS$ ?RCS: Copyright (c) 1991-1997, 2004-2006, Raphael Manfredi ?RCS: ?RCS: You may redistribute only under the terms of the Artistic License, ?RCS: as specified in the README file that comes with the distribution. ?RCS: You may reuse parts of this distribution only within the terms of ?RCS: that same Artistic License; a copy of which may be found at the root ?RCS: of the source tree for dist 4.0. ?RCS: ?RCS: \$Log: cpp\_stuff.U,v \$ ?RCS: Revision 3.0.1.2 1997/02/28 15:30:48 ram ?RCS: patch61: added cute quoting trick for wild stringify support

?RCS: ?RCS: Revision 3.0.1.1 1994/10/29 16:08:24 ram ?RCS: patch36: now uses cppstdin instead of plain cpp for consistency (ADO) ?RCS: patch36: remove temporary files when done ?RCS: ?RCS: Revision 3.0 1993/08/18 12:05:36 ram ?RCS: Baseline for dist 3.0 netwide release. ?RCS: ?MAKE:cpp\_stuff cpp\_quote: cat contains cppstdin cppflags cppminus rm Warn \ package ?MAKE: -pick add \$@ %< ?S:cpp\_stuff: ?S: This variable contains an identification of the catenation mechanism ?S: used by the C preprocessor. ?S:. ?S:cpp\_quote: ?S: This variable is set to either "" or " depending on whether the ?S: pre-processor pre-dates ANSI or not. It is used in the production of ?S: the SQuoTe() and EQuoTe() macros, and was introduced to overcome a bug ?S: in gcc 3.x whereby the pre-processor complained loudly about the ?S: unterminated strings. ?S:. ?C:CAT2: ?C: This macro catenates 2 tokens together. ?C:. ?C:CAT3: ?C: This macro catenates 3 tokens together. ?C:. ?C:CAT4: ?C: This macro catenates 4 tokens together. ?C:. ?C:CAT5: ?C: This macro catenates 5 tokens together.  $?C:$ . ?C:STRINGIFY: ?C: This macro surrounds its token with double quotes. ?C:. ?C:SCAT2: ?C: This macro catenates 2 tokens together and stringifies the result. ?C:. ?C:SCAT3: ?C: This macro catenates 3 tokens together and stringifies the result.  $?C:$ . ?C:SCAT4: ?C: This macro catenates 4 tokens together and stringifies the result.  $2C$ :

?C:SCAT5:

?C: This macro catenates 5 tokens together and stringifies the result.  $?C$ :. ?H:?% $\lt$ :#if \$cpp\_stuff == 1 ?H:?CAT2:#define CAT2(a,b)a/\*\*/b ?H:?CAT3:#define CAT3(a,b,c)a/\*\*/b/\*\*/c ?H:?CAT4:#define CAT4(a,b,c,d)a/\*\*/b/\*\*/c/\*\*/d ?H:?CAT5:#define CAT5(a,b,c,d,e)a/\*\*/b/\*\*/c/\*\*/d/\*\*/e ?H:?STRINGIFY:#define STRINGIFY(a)"a" ?H:?%<:#define SQuoTe(a)\${cpp\_quote}a ?H:?%<:#define EQuoTe(a)a\${cpp\_quote} ?H:?SCAT2:#define SCAT2(a,b)EQuoTe(SQuoTe(a)b) ?H:?SCAT3:#define SCAT3(a,b,c)EQuoTe(SQuoTe(a)b/\*\*/c) ?H:?SCAT4:#define SCAT4(a,b,c,d)EQuoTe(SQuoTe(a)b/\*\*/c/\*\*/d) ?H:?SCAT5:#define SCAT5(a,b,c,d,e)EQuoTe(SQuoTe(a)b/\*\*/c/\*\*/d/\*\*/e) ?H:?%<:#endif ?H:?% $\lt$ :#if \$cpp\_stuff == 42 ?X: The additional level of indirection enables these macros to be ?X: used as arguments to other macros. See K&R 2nd ed., page 231. ?H:?%<:#define CaTiFy(a,b) a ## b ?H:?%<:#define CAT2(a,b) CaTiFy(a,b) ?H:?CAT3:#define CAT3(a,b,c) CAT2(CaTiFy(a,b),c) ?H:?CAT4:#define CAT4(a,b,c,d) CAT2(CaTiFy(a,b), CaTiFy(c,d)) ?H:?CAT5:#define CAT5(a,b,c,d,e) CAT2(CAT2(CaTiFy(a,b), CaTiFy(c,d)), e) ?H:?%<:#define StGiFy(a)# a ?H:?STRINGIFY:#define STRINGIFY(a)StGiFy(a) ?H:?SCAT2:#define SCAT2(a,b)StGiFy(a) StGiFy(b) ?H:?SCAT3:#define SCAT3(a,b,c)StGiFy(a) StGiFy(b) StGiFy(c) ?H:?SCAT4:#define SCAT4(a,b,c,d)StGiFy(a) StGiFy(b) StGiFy(c) StGiFy(d) ?H:?SCAT5:#define SCAT5(a,b,c,d,e)StGiFy(a) StGiFy(b) StGiFy(c) StGiFy(d) StGiFy(e) ?H:?%<:#endif ?H:?%<:#if  $\text{Grp}_\text{stuff} := 1 \& \& \text{Grp}_\text{stuff} := 42$ ?H:?%<:#include "Bletch: How does this C preprocessor catenate tokens?" ?H:?%<:#endif ?H:. ?W:%<:CAT2 CAT3 CAT4 CAT5 STRINGIFY SCAT2 SCAT3 SCAT4 SCAT5 ?F:!cpp\_stuff.c ?LINT:known StGiFy EQuoTe SQuoTe CaTiFy : how do we catenate cpp tokens here? echo " " echo "Checking to see how your cpp does stuff like catenate tokens..." >&4 cpp\_quote='' \$cat >cpp\_stuff.c <<'EOCP' #define RCAT(a,b)a/\*\*/b #define ACAT(a,b)a ## b RCAT(Rei,ser) ACAT(Cir,cus)

EOCP \$cppstdin \$cppflags \$cppminus <cpp\_stuff.c >cpp\_stuff.out 2>&1 if \$contains 'Circus' cpp\_stuff.out >/dev/null 2>&1; then echo "Oh! Smells like ANSI's been here." echo "We can catify or stringify, separately or together!" cpp\_stuff=42 elif \$contains 'Reiser' cpp\_stuff.out >/dev/null 2>&1; then echo "Ah, yes! The good old days!" cpp\_stuff=1 \$cat >cpp\_stuff.c <<'EOCP' #define SQuoTe(a)"a #define EQuoTe(a)a" #define CAT2(a,b)EQuoTe(SQuoTe(a)b) CAT2(Vic,tory) **EOCP**  \$cppstdin \$cppflags \$cppminus <cpp\_stuff.c >cpp\_stuff.out 2>&1 if \$contains '"Victory"' cpp\_stuff.out >/dev/null 2>&1; then echo "I'll resort to a cute trick to also be able to stringify." cpp\_quote='"' else \$cat <<EOM However, in the good old days we don't know how to stringify and catify at the same time... @if SCAT2 || SCAT3 || SCAT4 || SCAT5 You might have to edit the values of the SCAT[2-5] macros in config.h... @else Hopefully, \$package does not need this feature. @end EOM fi else ./warn <<EOM I can't seem to be able to catenate tokens with your cpp. @if CAT2 || CAT3 || CAT4 || CAT5 || SCAT2 || SCAT3 || SCAT4 || SCAT5 You're going to have to edit the values of the following macros in config.h: @if CAT2 || CAT3 || CAT4 || CAT5 CAT[2-5] @end @if SCAT2 || SCAT3 || SCAT4 || SCAT5 SCAT[2-5] @end

in order to let me compile. @end

EOM cpp\_stuff="/\* Help! How do we handle cpp\_stuff? \*/\*/" fi \$rm -f cpp\_stuff.\*

Found in path(s):

 $*$ /opt/cola/permits/1865280714\_1702281121.2681568/0/perl-5-36-0-orig-regen-configure-1-tar-xz/metaconfig-5.36.0/dist/U/cpp\_stuff.U

No license file was found, but licenses were detected in source scan.

?RCS: \$Id: d\_getservbyport\_r.U,v 0RCS:

?RCS: Copyright (c) 2002,2003 Jarkko Hietaniemi

?RCS:

?RCS: You may distribute under the terms of either the GNU General Public

?RCS: License or the Artistic License, as specified in the README file.

?RCS:

?RCS: Generated by the reentr.pl from the Perl 5.8 distribution.

?RCS:

?MAKE:d\_getservbyport\_r getservbyport\_r\_proto: Inlibc Protochk Hasproto \

 i\_systypes usethreads i\_netdb extern\_C

?MAKE: -pick add \$@ %<

?S:d\_getservbyport\_r:

?S: This variable conditionally defines the HAS\_GETSERVBYPORT\_R symbol,

?S: which indicates to the C program that the getservbyport $_r$ ()

?S: routine is available.

?S:.

?S:getservbyport\_r\_proto:

?S: This variable encodes the prototype of getservbyport\_r.

?S: It is zero if d\_getservbyport\_r is undef, and one of the

?S: REENTRANT\_PROTO\_T\_ABC macros of reentr.h if d\_getservbyport\_r

?S: is defined.

?S:.

?C:HAS\_GETSERVBYPORT\_R:

?C: This symbol, if defined, indicates

that the getservbyport\_r routine

?C: is available to getservbyport re-entrantly.

 $2C$ 

?C:GETSERVBYPORT\_R\_PROTO:

?C: This symbol encodes the prototype of getservbyport\_r.

?C: It is zero if d\_getservbyport\_r is undef, and one of the

?C: REENTRANT\_PROTO\_T\_ABC macros of reentr.h if d\_getservbyport\_r

?C: is defined.

 $2^C$ 

?H:#\$d\_getservbyport\_r HAS\_GETSERVBYPORT\_R /\*\*/

?H:#define GETSERVBYPORT\_R\_PROTO \$getservbyport\_r\_proto /\*\*/

 $?H:$ 

?T:try hdrs d\_getservbyport\_r\_proto

: see if getservbyport\_r exists

```
set getservbyport_r d_getservbyport_r
eval $inlibc
case "$d_getservbyport_r" in
"$define")
	hdrs="$i_systypes sys/types.h define stdio.h $i_netdb netdb.h"
	case "$d_getservbyport_r_proto:$usethreads" in
":define") d_getservbyport_r_proto=define
 		set d_getservbyport_r_proto getservbyport_r $hdrs
 		eval $hasproto ;;
*) ;;
	esac
	case "$d_getservbyport_r_proto" in
	define)
	case "$getservbyport_r_proto" in
	''|0) try='int getservbyport_r(int, const char*, struct servent*, char*, size_t,
 struct servent**);'
	./protochk "$extern_C $try" $hdrs && getservbyport_r_proto=I_ICSBWR ;;
	esac
	case "$getservbyport_r_proto" in
	''|0) try='struct servent* getservbyport_r(int, const char*, struct servent*, char*, int);'
	./protochk "$extern_C $try" $hdrs && getservbyport_r_proto=S_ICSBI ;;
	esac
	case "$getservbyport_r_proto" in
	''|0) try='int getservbyport_r(int, const char*, struct servent*, struct servent_data*);'
	./protochk "$extern_C $try" $hdrs && getservbyport_r_proto=I_ICSD ;;
	esac
	case "$getservbyport_r_proto" in
	''|0)	d_getservbyport_r=undef
 		getservbyport_r_proto=0
 		echo "Disabling getservbyport_r, cannot determine prototype." >&4 ;;
	* )	case "$getservbyport_r_proto" in
 REENTRANT_PROTO*) ::
 		*) getservbyport_r_proto="REENTRANT_PROTO_$getservbyport_r_proto" ;;
 		esac
 		echo "Prototype: $try" ;;
	esac
	;;
	*)	case "$usethreads" in
 		define) echo "getservbyport_r has no prototype, not using it." >&4 ;;
 		esac
 		d_getservbyport_r=undef
 		getservbyport_r_proto=0
 		;;
	esac
	;;
*)	getservbyport_r_proto=0
	;;
esac
```
### Found

in path(s):

\* /opt/cola/permits/1865280714\_1702281121.2681568/0/perl-5-36-0-orig-regen-configure-1-tar-xz/metaconfig-5.36.0/U/threads/d\_getservbyport\_r.U

No license file was found, but licenses were detected in source scan.

?RCS: \$Id: d\_access.U,v 3.0 1993/08/18 12:05:42 ram Exp \$

?RCS:

?RCS: Copyright (c) 1991-1993, Raphael Manfredi

?RCS:

?RCS: You may redistribute only under the terms of the Artistic License,

?RCS: as specified in the README file that comes with the distribution.

?RCS: You may reuse parts of this distribution only within the terms of

?RCS: that same Artistic License; a copy of which may be found at the root

?RCS: of the source tree for dist 3.0.

?RCS:

?RCS: \$Log: d\_access.U,v \$

?RCS: Revision 3.0 1993/08/18 12:05:42 ram

?RCS: Baseline for dist 3.0 netwide release.

?RCS:

?MAKE:d\_access: test +cc cat +cppflags h\_fcntl h\_sysfile i\_stdlib rm Inlibc Findhdr

?MAKE: -pick add \$@ %<

?S:d\_access:

?S: This variable conditionally defines HAS\_ACCESS if the access() system

?S: call is available to check for access permissions using real IDs.

?S:.

?C:HAS\_ACCESS:

?C: This manifest constant lets the C program know that the access()

?C: system

call is available to check for accessibility using real UID/GID.

?C: (always present on UNIX.)

?C:.

?H:#\$d\_access HAS\_ACCESS /\*\*/

?H:.

?W:%<:R\_OK W\_OK X\_OK F\_OK

?LINT:set d\_access

?LINT:change h\_fcntl h\_sysfile

: access call always available on UNIX

set access d\_access

eval \$inlibc

: locate the flags for 'access()' case "\$d\_access" in "\$define") echo " " \$cat >access.c <<EOCP #include <sys/types.h>

#ifdef I\_FCNTL #include <fcntl.h> #endif #ifdef I\_SYS\_FILE #include <sys/file.h> #endif #ifdef I\_UNISTD #include <unistd.h> #endif #\$i\_stdlib I\_STDLIB #ifdef I\_STDLIB #include <stdlib.h> #endif int main() {  $exit(R_OK);$ } EOCP : check sys/file.h first, no particular reason here if \$test `./findhdr sys/file.h` && \ \$cc -o access \$cppflags -DI\_SYS\_FILE access.c >/dev/null 2>&1 ; then h\_sysfile=true; echo "<sys/file.h> defines the \*\_OK access constants." >&4 elif \$test `./findhdr fcntl.h` && \ \$cc -o access \$cppflags -DI\_FCNTL access.c >/dev/null 2>&1 ; then h\_fcntl=true; echo "<fcntl.h> defines the \*\_OK access constants." >&4 @if I\_UNISTD elif \$test `./findhdr unistd.h` && \ \$cc -o access \$cppflags -DI\_UNISTD access.c >/dev/null 2>&1 ; then echo "<unistd.h> defines the \*\_OK access constants." >&4 @end else echo "I can't find the four \*\_OK access constants--I'll use mine." >&4 fi ;; esac \$rm -f access\* Found in path(s): \* /opt/cola/permits/1865280714\_1702281121.2681568/0/perl-5-36-0-orig-regen-configure-1-tar-xz/metaconfig-5.36.0/U/modified/d\_access.U No license file was found, but licenses were detected in source scan. ?RCS: \$Id: d\_pwrite.U 1 2006-08-24 12:32:52Z rmanfredi \$ ?RCS: ?RCS: Copyright (c) 1991-1997, 2004-2006, Raphael Manfredi ?RCS:

?RCS: You may redistribute only under the terms of the Artistic Licence, ?RCS: as specified in the README file that comes with the distribution. ?RCS: You may reuse parts of this distribution only within the terms of ?RCS: that same Artistic Licence; a copy of which may be found at the root ?RCS: of the source tree for dist 4.0. ?RCS: ?RCS: \$Log: d\_pwrite.U,v \$ ?RCS: ?MAKE:d\_pwrite: Inlibc ?MAKE: -pick add  $\$  @ %< ?S:d\_pwrite: ?S: This variable conditionally defines the HAS\_PWRITE symbol, which ?S: indicates to the C program that the pwrite() routine is available. ?S:. ?C:HAS\_PWRITE : ?C: This symbol, if defined, indicates that the pwrite routine is ?C: available to perform writes on a file descriptor at a given offset.  $?C:$ . ?H:#\$d\_pwrite HAS\_PWRITE /\*\*/ ?H:. ?LINT:set d\_pwrite : see if pwrite exists set pwrite d\_pwrite eval \$inlibc

Found in path(s):

\* /opt/cola/permits/1865280714\_1702281121.2681568/0/perl-5-36-0-orig-regen-configure-1-tar-xz/metaconfig-5.36.0/dist/U/d\_pwrite.U

No license file was found, but licenses were detected in source scan.

?RCS: \$Id: d\_readdir\_r.U,v 0RCS: ?RCS: Copyright (c) 2002,2003 Jarkko Hietaniemi ?RCS: ?RCS: You may distribute under the terms of either the GNU General Public ?RCS: License or the Artistic License, as specified in the README file. ?RCS: ?RCS: Generated by the reentr.pl from the Perl 5.8 distribution. ?RCS: ?MAKE:d\_readdir\_r readdir\_r\_proto: Inlibc Protochk Hasproto i\_systypes \ usethreads i\_dirent extern\_C ?MAKE: -pick add  $\$ @ %< ?S:d\_readdir\_r: ?S: This variable conditionally defines the HAS\_READDIR\_R symbol, ?S: which indicates to the C program that the readdir  $r()$ ?S: routine is available. ?S:.

?S:readdir\_r\_proto:

?S: This variable encodes the prototype of readdir\_r. ?S: It is zero if d\_readdir\_r is undef, and one of the ?S: REENTRANT\_PROTO\_T\_ABC macros of reentr.h if d\_readdir\_r ?S: is defined. ?S:. ?C:HAS\_READDIR\_R: ?C: This symbol, if defined, indicates that the readdir r routine ?C: is available to readdir re-entrantly. ?C:. ?C:READDIR\_R\_PROTO: ?C: This symbol encodes the prototype of readdir\_r. ?C: It is zero if d\_readdir\_r is undef, and one of the ?C: REENTRANT\_PROTO\_T\_ABC macros of reentr.h if d\_readdir\_r ?C: is defined.  $?C:$ . ?H:#\$d\_readdir\_r HAS\_READDIR\_R /\*\*/ ?H:#define READDIR\_R\_PROTO \$readdir\_r\_proto /\*\*/ ?H:. ?T:try hdrs d\_readdir\_r\_proto : see if readdir\_r exists set readdir\_r d\_readdir\_r eval \$inlibc case "\$d\_readdir\_r" in "\$define") hdrs="\$i\_systypes sys/types.h define stdio.h \$i\_dirent dirent.h" case "\$d\_readdir\_r\_proto:\$usethreads" in ":define") d\_readdir\_r\_proto=define set d\_readdir\_r\_proto readdir\_r \$hdrs eval \$hasproto ;;  $*$ ) ;; esac case "\$d\_readdir\_r\_proto" in define) case "\$readdir\_r\_proto" in ''|0) try='int readdir\_r(DIR\*, struct dirent\*, struct dirent\*\*);' ./protochk "\$extern\_C \$try" \$hdrs && readdir\_r\_proto=I\_TSR ;; esac case "\$readdir\_r\_proto" in ''|0) try='int readdir\_r(DIR\*, struct dirent\*);' ./protochk "\$extern\_C \$try" \$hdrs && readdir\_r\_proto=I\_TS ;; esac case "\$readdir\_r\_proto" in ''|0) d\_readdir\_r=undef readdir r\_proto=0 echo "Disabling readdir r, cannot determine prototype."  $> & 4$ ; \* ) case "\$readdir\_r\_proto" in

```
		REENTRANT_PROTO*) ;;
 		*) readdir_r_proto="REENTRANT_PROTO_$readdir_r_proto" ;;
 		esac
 		echo "Prototype: $try" ;;
	esac
	;;
	*)	case "$usethreads" in
 define) echo "readdir_r has no prototype, not using it." >\&4;
 		esac
 		d_readdir_r=undef
 		readdir_r_proto=0
 		;;
	esac
	;;
*)	readdir_r_proto=0
	;;
esac
```

```
Found in path(s):
```
\* /opt/cola/permits/1865280714\_1702281121.2681568/0/perl-5-36-0-orig-regen-configure-1-tar-xz/metaconfig-5.36.0/U/threads/d\_readdir\_r.U No license file was found, but licenses were detected in source scan.

?RCS: \$Id: i\_sunmath.U,v \$ ?RCS: ?RCS: Copyright (c) 2000 Jarkko Hietaniemi ?RCS: ?RCS: You may distribute under the terms of either the GNU General Public ?RCS: License or the Artistic License, as specified in the README file. ?RCS: ?MAKE:i\_sunmath: Inhdr Hasfield ?MAKE: -pick add \$@ %< ?S:i\_sunmath: ?S: This variable conditionally defines the I\_SUNMATH symbol, and indicates ?S: whether a C program should include <sunmath.h>. ?S:. ?C:I\_SUNMATH: ?C: This symbol, if defined, indicates that <sunmath.h> exists and ?C: should be included.  $2C$ ?H:#\$i\_sunmath I\_SUNMATH /\*\*/ ?H:. ?LINT:set i\_sunmath : see if this is a sunmath.h system set sunmath.h i\_sunmath eval \$inhdr

Found in path(s):

\* /opt/cola/permits/1865280714\_1702281121.2681568/0/perl-5-36-0-orig-regen-configure-1-tar-xz/metaconfig-5.36.0/U/perl/i\_sunmath.U

No license file was found, but licenses were detected in source scan.

?RCS: \$Id\$ ?RCS: ?RCS: Copyright (c) 1991-1997, 2004-2006, Raphael Manfredi ?RCS: ?RCS: You may redistribute only under the terms of the Artistic License, ?RCS: as specified in the README file that comes with the distribution. ?RCS: You may reuse parts of this distribution only within the terms of ?RCS: that same Artistic License; a copy of which may be found at the root ?RCS: of the source tree for dist 4.0. ?RCS: ?RCS: Copyright (c) 2000, Jarkko Hietaniemi ?RCS: ?MAKE:gccversion gccosandvers: cat cpp rm +cc \ Myread Guess Options Oldconfig Loc osname osvers grep run ccname ?MAKE: -pick add  $\$  @ %< ?S:gccversion: ?S: If GNU cc (gcc) is used, this variable holds '1' or '3' (for instance) ?S: to indicate whether the compiler is version 1 or 3. This is used in ?S: setting some of the default cflags. It is set to " if not gcc. ?S:. ?S:gccosandvers: ?S: If GNU cc (gcc) is used, this variable the operating system and ?S: version used to compile the gcc. It is set to " if not gcc, ?S: or if nothing useful can be parsed as the os version. ?S:. ?T:gccshortvers incdir d ?F:!try.c !try ?LINT:extern locincpth ccflags ldflags ?LINT:change locincpth ccname cpp : Check whether they have gcc in any guise. echo " " echo "Checking for GNU cc in disguise and/or its version number..." >&4 \$cat >try.c <<EOM #include <stdio.h> int main() { #ifdef GNUC #ifdef **VERSION** printf("%s\n", \_\_VERSION\_); #else printf("% $s\$ ", "1"); #endif #endif exit(0);

```
}
EOM
if $cc -o try $ccflags $ldflags try.c >/dev/null 2>&1; then
	gccversion=`$run ./try`
	case "$gccversion" in
	'') echo "You are not using GNU cc." ;;
	*) echo "You are using GNU cc $gccversion."
   	 ccname=gcc	
   	 ;;
	esac
else
	echo " "
	echo "*** WHOA THERE!!! ***" >&4
	echo " Your C compiler \"$cc\" doesn't seem to be working!" >&4
?X: using -K will prevent aborting--maybe they're cross compiling?
	case "$knowitall" in
	'')
	echo " You'd better
 start hunting for one and let me know about it." >&4
 		exit 1
 		;;
	esac
fi
$rm -f try try.*
case "$gccversion" in
1*) cpp=`./loc gcc-cpp $cpp $pth` ;;
esac
case "$gccversion" in
'') gccosandvers='' ;;
*) gccshortvers=`echo "$gccversion"|sed 's/ .*//'`
 gccosandvers=\sec -v 2 > 81 | \
$grep '/specs$'|sed "s!.*/[^-/]*-[^-/]*-\([^-/]*\)/$gccshortvers/specs!\1!"`
  gccshortvers=''
  case "$gccosandvers" in
  $osname) gccosandvers='' ;; # linux gccs seem to have no linux osvers, grr
  $osname$osvers) ;; # looking good
 \text{Sosname*}) cat <<EOM > \&4
```
### \*\*\* WHOA THERE!!! \*\*\*

 Your gcc has not been compiled for the exact release of your operating system (\$gccosandvers versus \$osname\$osvers).

 In general it is a good idea to keep gcc synchronized with the operating system because otherwise serious problems may ensue when trying to compile software, like Perl.

I'm trying to be optimistic here, though, and will continue.

 If later during the configuration and build icky compilation problems appear (headerfile conflicts being the most common manifestation), I suggest reinstalling the gcc to match your operating system release.

## EOM

```
 ;;
  *) gccosandvers='' ;; # failed to parse, better be silent
  esac
  ;;
esac
case "$ccname" in
'') ccname="$cc" ;;
esac
```
: gcc 3.1 complains about adding -Idirectories that it already knows about, : so we will take those off from locincpth. case "\$gccversion" in 3\*) echo "main(){}">try.c for incdir in `\$cc -v -c try.c  $2 > 2$  | \ sed '1,/^#include <\.\.\.>/d;/^End of search list/,\$d;s/^ //"; do locincpth=`echo \$locincpth | sed s!\$incdir!!` done \$rm -f try try.\* esac

Found in path(s):

\* /opt/cola/permits/1865280714\_1702281121.2681568/0/perl-5-36-0-orig-regen-configure-1-tar-xz/metaconfig-5.36.0/dist/U/gccvers.U

No license file was found, but licenses were detected in source scan.

?RCS: \$Id\$ ?RCS: ?RCS: Copyright (c) 1991-1997, 2004-2006, Raphael Manfredi  $?RCS$ ?RCS: You may redistribute only under the terms of the Artistic License, ?RCS: as specified in the README file that comes with the distribution. ?RCS: You may reuse parts of this distribution only within the terms of ?RCS: that same Artistic License; a copy of which may be found at the root ?RCS: of the source tree for dist 4.0.  $2RCS$ ?RCS: Copyright (c) 2001 Jarkko Hietaniemi ?RCS: ?MAKE:run to from targetarch usecrosscompile: src awk cat grep test rm \ echo sed mkdir cp touch chmod ?MAKE: -pick add  $\$ @ %<

?Y:TOP

?S:usecrosscompile:

?S: This variable conditionally defines the USE\_CROSS\_COMPILE symbol,

?S: and indicates that our package has been cross-compiled.

?S:.

?S:run:

?S: This variable contains the command used by Configure

?S: to copy and execute a cross-compiled executable in the

?S: target host. Useful and available only during

the build.

?S: Empty string " if not cross-compiling.

?S:.

?S:from:

?S: This variable contains the command used by Configure

?S: to copy files from the target host. Useful and available

?S: only during the build.

?S: The string ':' if not cross-compiling.

?S:.

?S:to:

?S: This variable contains the command used by Configure

?S: to copy to from the target host. Useful and available

?S: only during the build.

?S: The string ':' if not cross-compiling.

?S:.

?S:targetarch:

?S: If cross-compiling, this variable contains the target architecture.

?S: If not, this will be empty.

?S:.

?C:USE\_CROSS\_COMPILE:

?C: This symbol, if defined, indicates that the package is being

?C: cross-compiled.

?C:.

?C:CROSS\_TARGET\_ARCH:

?C: This symbol, if defined, indicates the target architecture

?C: the package has been cross-compiled to.

?C: Undefined if not a cross-compile.

 $2C$ 

?H:?usecrosscompile:#ifndef USE\_CROSS\_COMPILE

?H:?usecrosscompile:#\$usecrosscompile USE\_CROSS\_COMPILE /\*\*/

?H:?usecrosscompile:#define

CROSS\_TARGET\_ARCH "\$targetarch" /\*\*/

?H:?usecrosscompile:#endif

 $?H:$ 

?T:croak pwd exe f q i j cwd

?LINT:extern usecrosscompile

?LINT:extern cc

?LINT:extern usrinc

?LINT:change usrinc

?LINT:change ar ?LINT:change nm ?LINT:change ranlib ?LINT:extern targethost ?LINT:extern targetdir ?LINT:change targetdir ?LINT:extern targetuser ?LINT:change targetuser ?LINT:extern targetrun ?LINT:extern targetfrom ?LINT:extern targetto ?LINT:extern targetmkdir ?LINT:change targetrun ?LINT:change targetfrom ?LINT:change targetto ?LINT:change targetmkdir ?LINT:extern incpth ?LINT:extern libpth ?LINT:change incpth ?LINT:change libpth ?LINT:extern locincpth ?LINT:extern loclibpth ?LINT:change locincpth ?LINT:change loclibpth ?LINT:extern TMPDIR : setup for possible cross-compilation run=''  $to=$ : from=: usecrosscompile='undef' targetarch='' case "\$usecrosscompile" in \$define|true|[yY]\*) @if { test -d ../Cross } ?X: ?X: Cross-compilation is enabled when there is a 'Cross' directory found ?X: at the root of the package. This directory must contain the following ?X: entries for defining the cross-compilation process:  $\gamma$ . ?X: FIXME FIXME ?X: WE MUST DISTINGUISH BETWEEN LOCAL cross-compiling AND REMOTE ONE ?X: ACTUALLY, REMOTE COMPILATION SHOULD BE CONFIGURED INTERACTIVELY ?X: IT WILL COPY ALL THE FILES FROM THE MANIFEST DOWN TO THE REMOTE DIR... ?X: (and copy things like 'mkdep', etc...) ?X: \$echo "Cross-compiling..." croak=''

```
	case "$cc" in
*-*-acc)
?X: A cross-compiling gcc, probably.
   	 targetarch=`$echo $cc|$sed 's/-gcc$//'`
   	 ar=$targetarch-ar
?X: leave out ld, choosing it is more complex
   	 nm=$targetarch-nm
   	 ranlib=$targetarch-ranlib
   	 $echo 'extern int foo;' > try.c
   set X `$cc -v -E try.c 2 > 2 | \
 			$awk '/^#include </,/^End of search /'|$grep '/include'`
   	 shift
 		if $test $# -gt 0; then
     	 incpth="$incpth $*"
 			incpth="`$echo $incpth|$sed 's/^ //'`"
 echo "Guessing incpth '$incpth'." > & 4
 			for i in $*; do
  				j="`$echo $i|$sed 's,/include$,/lib,'`"
  				if
 $test -d $j; then
   					libpth="$libpth $j"
  				fi
 			done
 			libpth="`$echo $libpth|$sed 's/^ //'`"
 echo "Guessing libpth '$libpth'." >&4
   	 fi
   	 $rm -f try.c
   	 ;;
	esac
	case "$targetarch" in
	'') echo "Targetarch not defined." >&4; croak=y ;;
	*) echo "Using targetarch $targetarch." >&4 ;;
	esac
	case "$incpth" in
	'') echo "Incpth not defined." >&4; croak=y ;;
*) echo "Using incpth '$incpth'." > &4;;
	esac
	case "$libpth" in
	'') echo "Libpth not defined." >&4; croak=y ;;
*) echo "Using libpth '$libpth'." > &4;;
	esac
	case "$usrinc" in
	'')
 		for i in $incpth; do
 			if $test -f $i/errno.h -a -f $i/stdio.h -a -f $i/time.h; then
  				usrinc=$i
  				echo "Guessing usrinc $usrinc." >&4
  				break
```

```
			fi
  	 done
  	 case "$usrinc" in
  	 '') echo "Usrinc not defined." >&4; croak=y ;;
  	 esac
		;;
*) echo "Using usrinc $usrinc." > &4;
	esac
	case "$targethost" in
	'') echo "Targethost not defined." >&4; croak=y ;;
	*) echo "Using targethost $targethost."
 >&4
	esac
	locincpth=' '
	loclibpth=' '
	case "$croak" in
	y) echo "Cannot continue, aborting." >&4; exit 1 ;;
	esac
	case "$src" in
	/*) run=$src/Cross/run
  	 targetmkdir=$src/Cross/mkdir
  	 to=$src/Cross/to
  	 from=$src/Cross/from
  	 ;;
	*) pwd=`$test -f ../Configure & cd ..; pwd`
  	 run=$pwd/Cross/run
  	 targetmkdir=$pwd/Cross/mkdir
  	 to=$pwd/Cross/to
  	 from=$pwd/Cross/from
  	 ;;
	esac
	case "$targetrun" in
	'') targetrun=ssh ;;
	esac
	case "$targetto" in
	'') targetto=scp ;;
	esac
	case "$targetfrom" in
	'') targetfrom=scp ;;
	esac
	run=$run-$targetrun
	to=$to-$targetto
	from=$from-$targetfrom
	case "$targetdir" in
	'')
		targetdir="${TMPDIR:-/tmp}"
		echo "Guessing targetdir $targetdir." >&4
		;;
```

```
	esac
	case "$targetuser" in
	'')
 		targetuser=root
 		echo "Guessing targetuser $targetuser." >&4
 		;;
	esac
	case "$targetfrom" in
	scp) q=-q ;;
*) q=" ;;
	esac
	case "$targetrun" in
	ssh|rsh)
 		$cat >$run <<EOF
#!/bin/sh
case "\$1" in
-cwd)
 shift
cwd=\$1
  shift
 ;;
esac
case "\$cwd" in
'') cwd=$targetdir ;;
esac
exe=\$1
shift
if $test ! -f \$exe.xok; then
 $to \$exe
 $touch \$exe.xok
fi
$targetrun -l $targetuser $targethost "cd \$cwd && ./\$exe \$@"
EOF
 		;;
	*) echo "Unknown targetrun '$targetrun'" >&4
   	 exit 1
   	 ;;
	esac
	case "$targetmkdir" in
	*/Cross/mkdir)
 		$cat >$targetmkdir <<EOF
#!/bin/sh
$targetrun -l $targetuser $targethost "mkdir -p \$@"
EOF
   	 $chmod a+rx $targetmkdir
   	 ;;
	*) echo "Unknown targetmkdir '$targetmkdir'" >&4
   	 exit 1
```

```
	 ;;
 	esac
 	case "$targetto" in
 	scp|rcp)
   	 $cat >$to <<EOF
#!/bin/sh
for f in \do
  case "\$f" in
  /*)
   $targetmkdir \`dirname \$f\`
  $targetto $q \$f $targetuser@$targethost:\$f || exit 1
   ;;
  *)
   $targetmkdir $targetdir/\`dirname \$f\`
   $targetto $q \$f $targetuser@$targethost:$targetdir/\$f || exit 1
   ;;
  esac
done
exit 0
EOF
   	 ;;
	cp) $cat >$to <<EOF
#!/bin/sh
for f in \do
  case "\$f" in
 /*)
   $mkdir -p $targetdir/\`dirname
  \$f\`
   $cp \$f $targetdir/\$f || exit 1
   ;;
  *)
   $targetmkdir $targetdir/\`dirname \$f\`
   $cp \$f $targetdir/\$f || exit 1
   ;;
  esac
done
exit 0
EOF
   	 ;;
 	*) echo "Unknown targetto '$targetto'" >&4
   	 exit 1
   	 ;;
 	esac
 	case "$targetfrom" in
 	scp|rcp)
  	 $cat >$from <<EOF
```

```
#!/bin/sh
for f in \@
do
  $rm -f \$f
  $targetfrom $q $targetuser@$targethost:$targetdir/\$f . || exit 1
done
exit 0
EOF
   	 ;;
	cp) $cat >$from <<EOF
#!/bin/sh
for f in \ \@
do
  $rm -f \$f
 cp $targetdir/\$f . || exit 1
done
exit 0
EOF
   	 ;;
 	*) echo "Unknown targetfrom '$targetfrom'" >&4
   	 exit 1
   	 ;;
 	esac
 	if $test ! -f $run; then
   	 echo "Target 'run' script '$run' not found." >&4
 	else
   	 $chmod a+rx $run
 	fi
 	if $test ! -f $to; then
   	 echo "Target 'to' script '$to' not found." >&4
 	else
   	 $chmod a+rx $to
 	fi
	if $test ! -f $from; then
   	 echo "Target 'from' script '$from' not found." >&4
 	else
   	 $chmod a+rx $from
 	fi
 	if $test ! -f $run -o ! -f $to -o !
  -f $from; then
   	 exit 1
 	fi
 \text{Scat} > \& 4 << \text{EOF}Using '$run' for remote execution,
and '$from' and '$to'
for remote file transfer.
EOF
@else
```
 echo "Cross-compilation is not supported for this package." >&4 exit 1 @end ;; esac

Found in path(s):

\* /opt/cola/permits/1865280714\_1702281121.2681568/0/perl-5-36-0-orig-regen-configure-1-tar-xz/metaconfig-5.36.0/dist/U/Cross.U No license file was found, but licenses were detected in source scan. ?RCS: \$Id: i\_sysstat.U 1 2006-08-24 12:32:52Z rmanfredi \$ ?RCS: ?RCS: Copyright (c) 1996, Andy Dougherty ?RCS: Copyright (c) 1991-1997, 2004-2006, Raphael Manfredi ?RCS: ?RCS: You may redistribute only under the terms of the Artistic Licence, ?RCS: as specified in the README file that comes with the distribution. ?RCS: You may reuse parts of this distribution only within the terms of ?RCS: that same Artistic Licence; a copy of which may be found at the root ?RCS: of the source tree for dist 4.0. ?RCS: ?RCS: \$Log: i\_sysstat.U,v \$ ?RCS: Revision 3.0.1.1 1997/02/28 15:48:30 ram ?RCS: patch61: created ?RCS: ?MAKE:i\_sysstat: Inhdr ?MAKE: -pick add \$@ %< ?S:i\_sysstat: ?S: This variable conditionally defines the I\_SYS\_STAT symbol, ?S: and indicates whether a C program should include <sys/stat.h>. ?S:. ?C:I\_SYS\_STAT (I\_SYSSTAT): ?C: This symbol, if defined, indicates to the C program that it should ?C: include <sys/stat.h>. ?C:. ?H:#\$i\_sysstat I\_SYS\_STAT /\*\*/ ?H:. ?LINT:set i\_sysstat : see if sys/stat.h is available set sys/stat.h i\_sysstat eval \$inhdr

Found in path(s):

\* /opt/cola/permits/1865280714\_1702281121.2681568/0/perl-5-36-0-orig-regen-configure-1-tar-xz/metaconfig-5.36.0/dist/U/i\_sysstat.U

No license file was found, but licenses were detected in source scan.

?RCS: \$Id: Extract.U,v 3.0.1.2 1997/02/28 14:58:52 ram Exp \$ ?RCS: ?RCS: Copyright (c) 1991-1993, Raphael Manfredi ?RCS: ?RCS: You may redistribute only under the terms of the Artistic License, ?RCS: as specified in the README file that comes with the distribution. ?RCS: You may reuse parts of this distribution only within the terms of ?RCS: that same Artistic License; a copy of which may be found at the root ?RCS: of the source tree for dist 3.0. ?RCS: ?RCS: \$Log: Extract.U,v \$ ?RCS: Revision 3.0.1.2 1997/02/28 14:58:52 ram ?RCS: patch61: added support for src.U ?RCS: ?RCS: Revision 3.0.1.1 1994/10/29 15:51:46 ram ?RCS: patch36: added ?F: line for metalint file checking ?RCS: ?RCS: Revision 3.0 1993/08/18 12:04:52 ram ?RCS: Baseline for dist 3.0 netwide release. ?RCS:  $?X:$ ?X: This unit produces a shell script which can be doted in order to extract ?X: .SH files with variable substitutions. ?X: ?X: When running Configure from a remote directory (\$src is not '.'), ?X: then the files will be created in that directory, so beware! ?X: ?MAKE:Extract: src ?MAKE: -pick add \$@ %< ?F:./extract ?T:PERL\_CONFIG\_SH dir file name create mkdir\_p : script used to extract .SH files with variable substitutions cat >extract <<'EOS' PERL\_CONFIG\_SH=true echo "Doing variable substitutions on .SH files..." if test -f MANIFEST; then set x `awk '{print  $1$ }' < MANIFEST | grep '\.SH\$'` else echo "(Looking for .SH files under the source directory.)" set x `(cd "\$src"; find . -name "\*.SH" -print)` fi shift case \$# in 0) set x  $\cdot$  (cd " $\$ src"; echo  $\cdot$  SH) $\cdot$ ; shift;; esac

```
if test ! -f "$src/$1"; then
	shift
fi
?X: script to emulate mkdir -p
mkdir_p='
name=$1;
create="";
while test $name; do
	if test ! -d "$name"; then
 		create="$name $create";
 		name=`echo $name | sed -e "s|^[^/]*$||"`;
 name=`echo $name | sed -e "s|\(.*\)/.*|\1|"`;
	else
 		name="";
	fi;
done;
for file in $create; do
	mkdir $file;
done
for file in $*;
 do
	case "$src" in
	".")
 		case "$file" in
 		*/*)
  dir=`expr X$file : 'X\(\cdot^*)/'`
  file=`expr X$file : 'X.*\wedge(.*\)'`
  			(cd "$dir" && . ./$file)
  			;;
 		*)
 			. ./$file
  			;;
 		esac
 		;;
	*)
\gamma.
?X: When running Configure remotely ($src is not '.'), we cannot source
?X: the files directly, since that would wrongly cause the extraction
?X: where the source lie instead of withing the current directory. Therefore,
?X: we need to 'sh <file' then, which is okay since they will source the
?X: existing config.sh file. It's not possible to use:
?X: ../src/Configure -S -O -Dsomething
?X: unfortunately since no new config.sh with the -Dsomething override
?X: will be created before running the .SH files. A minor buglet.
?X:?X: Note that we must create the directory hierarchy ourselves if it does
?X: not exist already, and that is done through a shell emulation of the
```

```
?X: 'mkdir -p' command. We don't want to use the $installdir metaconfig
?X: symbol here since that would require too much to
 be configured for
?X: this simple extraction task that may happen quickly with 'Configure -S'.
?X: -- RAM, 18/03/96
?X:
 		case "$file" in
 		*/*)
 dir=`expr X$file : 'X\(.*)/'`
 file=`expr X$file : 'X.*\wedge(.*\)'`
 			(set x $dir; shift; eval $mkdir_p)
 			sh <"$src/$dir/$file"
 			;;
 		*)
 			sh <"$src/$file"
 			;;
 		esac
 		;;
	esac
done
if test -f "$src/config_h.SH"; then
	if test ! -f config.h; then
	: oops, they left it out of MANIFEST, probably, so do it anyway.
	. "$src/config_h.SH"
	fi
fi
EOS
Found in path(s):
* /opt/cola/permits/1865280714_1702281121.2681568/0/perl-5-36-0-orig-regen-configure-1-tar-xz/metaconfig-
5.36.0/U/modified/Extract.U
No license file was found, but licenses were detected in source scan.
?RCS: $Id$
?RCS:
?RCS: Copyright (c) 1991-1997, 2004-2006, Raphael Manfredi
?RCS?RCS: You may redistribute only under the terms of the Artistic License,
?RCS: as specified in the README file that comes with the distribution.
?RCS: You may reuse parts of this distribution only within the terms of
```
?RCS: that same Artistic License; a copy of which may be found at the root

?RCS: of the source tree for dist 4.0.

?RCS:

?RCS: Original Author: Andy Dougherty <doughera@lafcol.lafayette.edu> ?RCS:

?RCS: \$Log: ssizetype.U,v \$

?RCS: Revision 3.0.1.3 1997/02/28 16:24:21 ram

?RCS: patch61: integrated perl5 concerns for mis-configured sfio

?RCS: ?RCS: Revision 3.0.1.2 1994/10/29 16:30:28 ram ?RCS: patch36: added ?F: line for metalint file checking ?RCS: patch36: added 'ldflags' to the test compile line (ADO) ?RCS: ?RCS: Revision 3.0.1.1 1994/08/29 16:33:06 ram ?RCS: patch32: created by ADO ?RCS: ?MAKE:ssizetype: Myread Typedef sizetype cat rm \ +cc +optimize +ccflags +ldflags +libs \_o ?MAKE: -pick add \$@ %< ?S:ssizetype: ?S: This variable defines ssizetype to be something like ssize\_t, ?S: long or int. It is used by functions that return a count ?S: of bytes or an error condition. It must be a signed type. ?S: We will pick a type such that size of  $(SSize_t) =$  size of  $(Size_t)$ . ?S:. ?C:SSize\_t: ?C: This symbol holds the type used by functions that return ?C: a count of bytes or an error condition. It must be a signed type. ?C: It is usually ssize\_t, but may be long or int, etc. ?C: It may be necessary to include <sys/types.h> or <unistd.h> ?C: to get any typedef'ed information. ?C: We will pick a type such that size of  $(SSize_t) =$  size of  $(Size_t)$ .  $?C:$ . ?H:#define SSize\_t \$ssizetype /\* signed count of bytes \*/ ?H:. ?F:!ssize.out !ssize : see what type is used for signed size\_t set ssize\_t ssizetype int stdio.h sys/types.h eval \$typedef dflt="\$ssizetype" ?X: Now check out whether size of  $(SSize_t) =$  size of  $(Size_t)$ \$cat > ssize.c <<EOM #include <stdio.h> #include <sys/types.h> #define Size\_t \$sizetype #define SSize\_t \$dflt int main() { if (sizeof(Size  $t$ ) == sizeof(SSize  $t$ )) printf("\$dflt\n"); else if (sizeof(Size  $t$ ) == sizeof(int)) printf("int\n"); else printf("long\n");

 fflush(stdout);  $exit(0)$ ; } EOM echo " " ?X: If \$libs contains -lsfio, and sfio is mis-configured, then it ?X: sometimes (apparently) runs and exits with a 0 status, but with no ?X: output!. Thus we check with test -s whether we actually got any ?X: output. I think it has to do with sfio's use of \_exit vs. exit, ?X: but I don't know for sure. --Andy Dougherty 1/27/97. if \$cc \$optimize \$ccflags \$ldflags -o ssize ssize.c \$libs > /dev/null 2>&1 && ./ssize > ssize.out 2>/dev/null && test -s ssize.out ; then ssizetype=`\$cat ssize.out` echo "I'll be using \$ssizetype for functions returning a byte count." >&4 else  $$cat >&4 << EOM$ Help! I can't compile and run the ssize\_t test program: please enlighten me! (This is probably a misconfiguration in your system or libraries, and you really ought to fix it. Still, I'll try anyway.)

I need a type that is the same size as \$sizetype, but is guaranteed to be signed. Common values are ssize\_t, int and long.

#### EOM

 rp="What signed type is the same size as \$sizetype?" . ./myread ssizetype="\$ans" fi \$rm -f ssize ssize\$ o ssize.\*

Found in path(s):

\* /opt/cola/permits/1865280714\_1702281121.2681568/0/perl-5-36-0-orig-regen-configure-1-tar-xz/metaconfig-5.36.0/dist/U/ssizetype.U

No license file was found, but licenses were detected in source scan.

?RCS: \$Id: d\_memset.U 1 2006-08-24 12:32:52Z rmanfredi \$ ?RCS: ?RCS: Copyright (c) 1991-1997, 2004-2006, Raphael Manfredi ?RCS: ?RCS: You may redistribute only under the terms of the Artistic Licence, ?RCS: as specified in the README file that comes with the distribution. ?RCS: You may reuse parts of this distribution only within the terms of ?RCS: that same Artistic Licence; a copy of which may be found at the root ?RCS: of the source tree for dist 4.0.  $?RCS$ ?RCS: \$Log: d\_memset.U,v \$ ?RCS: Revision 3.0.1.1 1993/09/13 16:03:11 ram
?RCS: patch10: removed text recommending bzero over memset (WAD) ?RCS: ?RCS: Revision 3.0 1993/08/18 12:06:36 ram ?RCS: Baseline for dist 3.0 netwide release. ?RCS: ?MAKE:d\_memset: Inlibc ?MAKE: -pick add \$@ %< ?S:d\_memset: ?S: This variable conditionally defines the HAS\_MEMSET symbol, which ?S: indicates to the C program that the memset() routine is available ?S: to set blocks of memory. ?S:. ?C:HAS\_MEMSET (MEMSET): ?C: This symbol, if defined, indicates that the memset routine is available ?C: to set blocks of memory. ?C:. ?H:#\$d\_memset HAS\_MEMSET /\*\*/ ?H:. ?LINT:set d\_memset : see if memset exists set memset d\_memset eval \$inlibc

```
Found in path(s):
```
\* /opt/cola/permits/1865280714\_1702281121.2681568/0/perl-5-36-0-orig-regen-configure-1-tar-xz/metaconfig-

5.36.0/dist/U/d\_memset.U

No license file was found, but licenses were detected in source scan.

?RCS: \$Id\$

?RCS:

?RCS: Copyright (c) 2000 Jarkko Hietaniemi

?RCS:

?RCS: You may distribute under the terms of either the GNU General Public

?RCS: License or the Artistic License, as specified in the README file.

?RCS:

?MAKE:d\_setitimer: Inlibc

?MAKE: -pick add \$@ %<

?S:d\_setitimer:

?S: This variable conditionally defines the HAS\_SETITIMER symbol, which

?S: indicates to the C program that the setitimer() routine is available.

?S:.

## ?C:HAS\_SETITIMER:

?C: This symbol, if defined, indicates that the setitimer routine is ?C: available to set interval timers.  $2^C$ ?H:#\$d setitimer HAS\_SETITIMER /\*\*/  $?H:$ 

?LINT:set d\_setitimer : see if setitimer exists set setitimer d\_setitimer eval \$inlibc

Found in path(s):

 $*$ /opt/cola/permits/1865280714\_1702281121.2681568/0/perl-5-36-0-orig-regen-configure-1-tar-xz/metaconfig-5.36.0/U/perl/d\_setitimer.U

No license file was found, but licenses were detected in source scan.

?RCS: \$Id: d\_getsent.U,v 3.0 1993/08/18 12:06:09 ram Exp \$ ?RCS: ?RCS: Copyright (c) 1991-1993, Raphael Manfredi ?RCS: ?RCS: You may redistribute only under the terms of the Artistic License, ?RCS: as specified in the README file that comes with the distribution. ?RCS: You may reuse parts of this distribution only within the terms of ?RCS: that same Artistic License; a copy of which may be found at the root ?RCS: of the source tree for dist 3.0. ?RCS: ?RCS: \$Log: d\_getsent.U,v \$ ?RCS: Revision 3.0 1993/08/18 12:06:09 ram ?RCS: Baseline for dist 3.0 netwide release. ?RCS: ?MAKE:d\_getsent: Inlibc ?MAKE: -pick add \$@ %< ?S:d\_getsent: ?S: This variable conditionally defines HAS\_GETSERVENT if getservent() is ?S: available to look up network services in some data base or another. ?S:. ?C:HAS\_GETSERVENT: ?C: This symbol, if defined, indicates that the getservent() routine is ?C: available to look up network services in some data base or another. ?C:. ?H:#\$d\_getsent HAS\_GETSERVENT /\*\*/  $2H$ . ?LINT:set d\_getsent : see if getservent exists set getservent d\_getsent eval \$inlibc Found in path(s): \* /opt/cola/permits/1865280714\_1702281121.2681568/0/perl-5-36-0-orig-regen-configure-1-tar-xz/metaconfig-

5.36.0/U/modified/d\_getsent.U

No license file was found, but licenses were detected in source scan.

?RCS: \$Id: i\_string.U 1 2006-08-24 12:32:52Z rmanfredi \$

?RCS:

?RCS: Copyright (c) 1991-1997, 2004-2006, Raphael Manfredi ?RCS: ?RCS: You may redistribute only under the terms of the Artistic Licence, ?RCS: as specified in the README file that comes with the distribution. ?RCS: You may reuse parts of this distribution only within the terms of ?RCS: that same Artistic Licence; a copy of which may be found at the root ?RCS: of the source tree for dist 4.0. ?RCS: ?RCS: \$Log: i\_string.U,v \$ ?RCS: Revision 3.0.1.2 1993/10/16 13:50:12 ram ?RCS: patch12: special units Loc and Guess were missing from dependencies ?RCS: ?RCS: Revision 3.0.1.1 1993/09/13 16:07:26 ram ?RCS: patch10: removed "(Actually, this looks more like...)" messages (WAD) ?RCS: ?RCS: Revision 3.0 1993/08/18 12:08:28 ram ?RCS: Baseline for dist 3.0 netwide release. ?RCS: ?X:  $?X:$  See if we should include  $\langle$ string.h $\rangle$  or  $\langle$ strings.h $\rangle$ ?X: ?MAKE:i\_string strings: test Setvar Findhdr Warn ?MAKE: -pick add \$@ %< ?S:i\_string: ?S: This variable conditionally defines the I\_STRING symbol, which ?S: indicates that <string.h> should be included rather than <strings.h>. ?S:. ?S:strings: ?S: This variable holds the full path of the string header that will be ?S: used. Typically /usr/include/string.h or /usr/include/strings.h. ?S:. ?C:I\_STRING: ?C: This symbol, if defined, indicates to the C program that it should ?C: include <string.h> (USG systems) instead of <strings.h> (BSD systems).  $?C:$ . ?H:#\$i\_string I\_STRING /\*\*/ ?H:. ?LINT:set i\_string : see which of string.h or strings.h is needed echo " " strings=`./findhdr string.h` if \$test "\$strings" && \$test -r "\$strings"; then echo "Using <string.h> instead of <strings.h>." >&4 val="\$define" else val="\$undef"

 strings=`./findhdr strings.h` if \$test "\$strings" && \$test -r "\$strings"; then echo "Using <strings.h> instead of <string.h>." >&4 else ./warn "No string header found -- You'll surely have problems." fi fi set i\_string eval \$setvar case "\$i\_string" in "\$undef") strings=`./findhdr strings.h`;; \*) strings= $\hat{ }$ ./findhdr string.h $\hat{ }$ ;; esac Found in path(s): \* /opt/cola/permits/1865280714\_1702281121.2681568/0/perl-5-36-0-orig-regen-configure-1-tar-xz/metaconfig-5.36.0/dist/U/i\_string.U No license file was found, but licenses were detected in source scan. ?RCS: \$Id: d\_endpent.U,v 3.0 1993/08/18 12:06:09 ram Exp \$ ?RCS: ?RCS: Copyright (c) 1991-1993, Raphael Manfredi ?RCS: ?RCS: You may redistribute only under the terms of the Artistic License, ?RCS: as specified in the README file that comes with the distribution. ?RCS: You may reuse parts of this distribution only within the terms of ?RCS: that same Artistic License; a copy of which may be found at the root ?RCS: of the source tree for dist 3.0. ?RCS: ?RCS: \$Log: d\_endpent.U,v \$ ?RCS: Revision 3.0 1993/08/18 12:06:09 ram ?RCS: Baseline for dist 3.0 netwide release. ?RCS: ?MAKE:d\_endpent: Inlibc ?MAKE: -pick add  $\$  @ %< ?S:d\_endpent: ?S: This variable conditionally defines HAS\_ENDPROTOENT if endprotoent() is ?S: available to close whatever was being used for protocol queries.  $2S$ : ?C:HAS\_ENDPROTOENT: ?C: This symbol, if defined, indicates that the endprotoent() routine is ?C: available to close whatever was being used for protocol queries.  $2C$ : ?H:#\$d\_endpent HAS\_ENDPROTOENT /\*\*/ ?H:. ?LINT:set d\_endpent

: see if endprotoent exists set endprotoent d\_endpent eval \$inlibc

Found in path(s):

\* /opt/cola/permits/1865280714\_1702281121.2681568/0/perl-5-36-0-orig-regen-configure-1-tar-xz/metaconfig-5.36.0/U/modified/d\_endpent.U

No license file was found, but licenses were detected in source scan.

?RCS: \$Id: d\_sigsetmk.U 1 2006-08-24 12:32:52Z rmanfredi \$ ?RCS:

?RCS: Copyright (c) 1991-1997, 2004-2006, Raphael Manfredi ?RCS:

?RCS: You may redistribute only under the terms of the Artistic Licence,

?RCS: as specified in the README file that comes with the distribution.

?RCS: You may reuse parts of this distribution only within the terms of

?RCS: that same Artistic Licence; a copy of which may be found at the root

?RCS: of the source tree for dist 4.0.

?RCS:

?RCS: \$Log: d\_sigsetmk.U,v \$

?RCS: Revision 3.0 1993/08/18 12:07:23 ram

?RCS: Baseline for dist 3.0 netwide release.

?RCS:

?MAKE:d\_sigsetmk: Csym Setvar

?MAKE: -pick add \$@ %<

?S:d\_sigsetmk:

?S: This variable conditionally defines the HAS\_SIGSETMASK symbol, which

?S: indicates to the C program that the sigsetmask() routine is available

?S: to set current signal mask.

?S:.

?C:HAS\_SIGSETMASK (SIGSETMASK):

?C: This symbol, if defined, indicates that the sigsetmask()

routine is

?C: available to set current signal mask. Otherwise, you should probably

?C: emulate this by using signal(), but fear race conditions...

?C:.

```
?H:#$d_sigsetmk HAS_SIGSETMASK /**/
?H:.
?LINT:set d_sigsetmk
: see if sigsetmask exists
echo " "
if set sigsetmask val -f d_sigsetmk; eval $csym; $val; then
	echo 'sigsetmask() found.' >&4
	val="$define"
else
	echo "sigsetmask() not found -- We'll use signal()." >&4
	val="$undef"
fi
```
set d\_sigsetmk eval \$setvar

Found in path(s):

\* /opt/cola/permits/1865280714\_1702281121.2681568/0/perl-5-36-0-orig-regen-configure-1-tar-xz/metaconfig-5.36.0/dist/U/d\_sigsetmk.U

No license file was found, but licenses were detected in source scan.

?RCS: \$Id: d\_gethbynm.U 1 2006-08-24 12:32:52Z rmanfredi \$

?RCS:

?RCS: Copyright (c) 1991-1997, 2004-2006, Raphael Manfredi

?RCS:

?RCS: You may redistribute only under the terms of the Artistic License,

?RCS: as specified in the README file that comes with the distribution.

?RCS: You may reuse parts of this distribution only within the terms of

?RCS: that same Artistic License; a copy of which may be found at the root

?RCS: of the source tree for dist 4.0.

?RCS:

?RCS: \$Log: d\_gethbynm.U,v \$

?RCS: Revision 3.0 1993/08/18 12:06:08 ram

?RCS: Baseline for dist 3.0 netwide release.

?RCS:

?MAKE:d\_gethbyname: Inlibc

?MAKE: -pick add \$@ %<

?S:d\_gethbyname (d\_gethbynm d\_gethhstby):

?S: This variable conditionally defines the HAS\_GETHOSTBYNAME symbol, which

?S: indicates to the C program that the gethostbyname() routine is available

?S: to look up host names in some data base or other.

?S:.

## ?C:HAS\_GETHOSTBYNAME (GETHOSTBYNAME):

?C: This

symbol, if defined, indicates that the gethostbyname() routine is

?C: available to look up host names in some data base or other.

 $?C$ :.

?H:#\$d\_gethbyname HAS\_GETHOSTBYNAME /\*\*/

?H:.

?LINT:set d\_gethbyname

: see if gethostbyname exists

set gethostbyname d\_gethbyname

eval \$inlibc

Found in path(s):

\* /opt/cola/permits/1865280714\_1702281121.2681568/0/perl-5-36-0-orig-regen-configure-1-tar-xz/metaconfig-5.36.0/U/modified/d\_gethbynm.U

No license file was found, but licenses were detected in source scan.

?RCS: \$Id: cppstdin.U 1 2006-08-24 12:32:52Z rmanfredi \$ ?RCS:

?RCS: Copyright (c) 1991-1997, 2004-2006, Raphael Manfredi ?RCS: ?RCS: You may redistribute only under the terms of the Artistic License, ?RCS: as specified in the README file that comes with the distribution. ?RCS: You may reuse parts of this distribution only within the terms of ?RCS: that same Artistic License; a copy of which may be found at the root ?RCS: of the source tree for dist 4.0. ?RCS: ?RCS: \$Log: cppstdin.U,v \$ ?RCS: Revision 3.0.1.4 1994/10/29 16:08:34 ram ?RCS: patch36: added ?F: line for metalint file checking ?RCS: ?RCS: Revision 3.0.1.3 1994/01/24 14:05:38 ram ?RCS: patch16: comment for CPPLAST was missing ?RCS: ?RCS: Revision 3.0.1.2 1993/12/15 08:18:58 ram ?RCS: patch15: new variables cpprun and cpplast, guaranteed wrapper-free ?RCS: patch15: cppstdin now tries to use cc, even at the cost of a wrapper ?RCS: ?RCS: Revision 3.0.1.1 1993/08/25 14:00:53 ram ?RCS: patch6: remove wrapper when not actually used ?RCS: ?RCS: Revision 3.0 1993/08/18 12:05:38 ram ?RCS: Baseline for dist 3.0 netwide release. ?RCS: ?MAKE:cppstdin cppminus cpprun cpplast: contains test \ Myread Oldconfig Loc cpp +cc rm hint osname gccversion ?MAKE: -pick add  $\%$  % < ?S:cppstdin: ?S: This variable contains the command which will invoke the C ?S: preprocessor on standard input and put the output to stdout. ?S: It is primarily used by other Configure units that ask about ?S: preprocessor symbols. ?S:. ?S:cppminus: ?S: This variable contains the second part of the string which will invoke ?S: the C preprocessor on the standard input and produce to standard ?S: output. This variable will have the value "-" if cppstdin needs ?S: a minus to specify standard input, otherwise the value is "". ?S:. ?S:cpprun: ?S: This variable contains the command which will invoke a C preprocessor ?S: on standard input and put the output to stdout. It is guaranteed not ?S: to be a wrapper and may be a null string if no preprocessor can be ?S: made directly available. This preprocessor might be different from the ?S: one used by the C compiler. Don't forget to append cpplast after the

?S: preprocessor options.

?S:.

?S:cpplast:

?S: This variable has the same functionality as cppminus, only it applies ?S: to cpprun and not cppstdin.

?S:.

?C:CPPSTDIN:

?C: This symbol contains the first part of the string which will invoke

?C: the C preprocessor on the standard input and produce to standard

?C: output. Typical value of "cc -E" or "/lib/cpp", but it can also

?C: call a wrapper. See CPPRUN.

?C:.

?C:CPPMINUS:

?C: This symbol contains the second part of the string which will invoke

?C: the C preprocessor on the standard input and produce to standard

?C: output. This symbol will have the value "-" if CPPSTDIN needs a minus

?C: to specify standard input, otherwise the value is "".

?C:.

?C:CPPRUN:

?C: This symbol contains the string which will invoke

a C preprocessor on

?C: the standard input and produce to standard output. It needs to end

?C: with CPPLAST, after all other preprocessor flags have been specified.

?C: The main difference with CPPSTDIN is that this program will never be a

?C: pointer to a shell wrapper, i.e. it will be empty if no preprocessor is

?C: available directly to the user. Note that it may well be different from

?C: the preprocessor used to compile the C program.

 $?C$ :.

?C:CPPLAST:

?C: This symbol is intended to be used along with CPPRUN in the same manner ?C: symbol CPPMINUS is used with CPPSTDIN. It contains either "-" or "". ?C:.

?H:#define CPPSTDIN "\$cppstdin"

?H:#define CPPMINUS "\$cppminus"

?H:#define CPPRUN "\$cpprun"

?H:#define CPPLAST "\$cpplast"

 $2H$ .

?F:cppstdin !testcpp.out !testcpp.c

?T:wrapper x\_cpp x\_minus ok

?LINT:extern cppflags

: see how we invoke the C preprocessor

echo " "

echo "Now, how can we feed standard input to your C preprocessor..." >&4

cat <<'EOT' >testcpp.c

#define ABC abc #define

XYZ xyz

ABC.XYZ

## EOT

 '') ;; \*)

```
cd ..
if test ! -f cppstdin; then
if test "X$osname" = "Xaix" -a "X$gccversion" = X; then
 		# AIX cc -E doesn't show the absolute headerfile
 		# locations but we'll cheat by using the -M flag.
 echo 'cat >.$$.c; rm -f .$$.u; ""$cc"' {1+^{\circ}8@^{\circ}} -M -c .$$.c 2>/dev/null; test -s .$$.u && awk '"'"'$2 ~ \Lambda.h$/ { print
"# 0 \""$2"\"" }'"'"' .$$.u; rm -f .$$.o .$$.u; '"$cc"' -E ${1+"$@"} .$$.c; rm .$$.c' > cppstdin
	else
 echo 'cat >.$$.c; "'$cc $cppflags"' -E [1 + "$@"] .$$.c; rm .$$.c' >cppstdin
	fi
else
	echo "Keeping your $hint cppstdin wrapper."
fi
chmod 755 cppstdin
wrapper=`pwd`/cppstdin
ok='false'
cd UU
?X:
?X: We'll run the cpp tests again if we don't have any valid C preprocessor
?X: yet or don't know how to proceed without a wrapper (in which case cpprun
?X: is empty and that's really annoying...)
?X:
if $test "X$cppstdin" != "X" && \
	$cppstdin $cppminus <testcpp.c >testcpp.out 2>&1 && \
	$contains 'abc.*xyz' testcpp.out >/dev/null 2>&1
then
	echo "You used
 to use $cppstdin $cppminus so we'll use that again."
	case "$cpprun" in
	'') echo "But let's see if we can live without a wrapper..." ;;
	*)
 		if $cpprun $cpplast <testcpp.c >testcpp.out 2>&1 && \
 			$contains 'abc.*xyz' testcpp.out >/dev/null 2>&1
 		then
 			echo "(And we'll use $cpprun $cpplast to preprocess directly.)"
 			ok='true'
 		else
 			echo "(However, $cpprun $cpplast does not work, let's see...)"
 		fi
 		;;
	esac
else
	case "$cppstdin" in
```
 echo "Good old \$cppstdin \$cppminus does not seem to be of any help..."

 ;; esac fi

```
if $ok; then
 	: nothing
elif echo 'Maybe ""'$cc"' -E" will work...'; \
 \csc -E <testcpp.c >testcpp.out 2>&1; \
 	$contains 'abc.*xyz' testcpp.out >/dev/null 2>&1 ; then
 	echo "Yup, it does."
 	x_cpp="$cc $cppflags -E"
 	x_minus='';
elif echo 'Nope...maybe ""\text{Scc}" -E -" will work...'; \
 \csc -E - <testcpp.c >testcpp.out 2>&1; \
 	$contains 'abc.*xyz' testcpp.out >/dev/null 2>&1 ; then
 	echo "Yup, it does."
 	x_cpp="$cc $cppflags -E"
 x minus='-';
elif
 echo 'Nope...maybe ""'$cc'" -P" will work...'; \
 	$cc -P <testcpp.c >testcpp.out 2>&1; \
 	$contains 'abc.*xyz' testcpp.out >/dev/null 2>&1 ; then
 	echo "Yipee, that works!"
 	x_cpp="$cc $cppflags -P"
 	x_minus='';
elif echo 'Nope...maybe ""\sec"' -P -" will work...'; \
 \csc -P - \text{c}_{\text{c}} > \text{c}_{\text{c}} > \text{c}_{	$contains 'abc.*xyz' testcpp.out >/dev/null 2>&1 ; then
 	echo "At long last!"
 	x_cpp="$cc $cppflags -P"
 	x_minus='-';
elif echo 'No such luck, maybe "'$cpp'" will work...'; \
 \text{Scpp} <testcpp.c >testcpp.out 2>&1; \
 	$contains 'abc.*xyz' testcpp.out >/dev/null 2>&1 ; then
 	echo "It works!"
 	x_cpp="$cpp $cppflags"
 	x_minus='';
elif echo 'Nixed again...maybe "'$cpp' -" will work...'; \
 \text{Sopp -} \text{stet}: \geq \text{Cepp}.c > \text{testopp.out } 2 > \& 1;
 	$contains 'abc.*xyz' testcpp.out >/dev/null 2>&1 ; then
 	echo "Hooray, it works! I was beginning to wonder."
 	x_cpp="$cpp $cppflags"
 x minus='-';
elif echo 'Uh-uh. Time to get fancy. Trying a wrapper...'; \langle \rangle\text{Swrapper} \leq \text{testcpp.c} > \text{testcpp.out } 2 > \& 1; \$contains
  'abc.*xyz' testcpp.out >/dev/null 2>&1 ; then
 	x_cpp="$wrapper"
```

```
	x_minus=''
	echo "Eureka!"
else
	dflt=''
	rp="No dice. I can't find a C preprocessor. Name one:"
	. ./myread
	x_cpp="$ans"
	x_minus=''
	$x_cpp <testcpp.c >testcpp.out 2>&1
	if $contains 'abc.*xyz' testcpp.out >/dev/null 2>&1 ; then
 		echo "OK, that will do." >&4
	else
echo "Sorry, I can't get that to work. Go find one and rerun Configure." >&4
 		exit 1
	fi
fi
case "$ok" in
false)
	cppstdin="$x_cpp"
	cppminus="$x_minus"
	cpprun="$x_cpp"
	cpplast="$x_minus"
?X:
?X: If /lib/cpp is used, try using a wrapper to increase our chances to have
?X: the C compiler and our $cppstdin agree on the same symbols... However,
?X: since cpprun is guaranteed not to be a wrapper, we must clear it if the
?X: only preprocessor we found was a wrapper, with all our luck...
?X:
	set X $x_cpp
	shift
	case "$1" in
	"$cpp")
 		echo "Perhaps can we force $cc -E using a wrapper..."
 if \varphi = \langletestcpp.c >testcpp.out 2> \& 1; \
 			$contains 'abc.*xyz'
 testcpp.out >/dev/null 2>&1
 		then
 			echo "Yup, we can."
 			cppstdin="$wrapper"
 			cppminus='';
 		else
 			echo "Nope, we'll have to live without it..."
 		fi
 		;;
	esac
	case "$cpprun" in
	"$wrapper")
```

```
		cpprun=''
 		cpplast=''
 		;;
	esac
	;;
esac
```

```
case "$cppstdin" in
"$wrapper"|'cppstdin') ;;
*) $rm -f $wrapper;;
esac
$rm -f testcpp.c testcpp.out
```

```
Found in path(s):
* /opt/cola/permits/1865280714_1702281121.2681568/0/perl-5-36-0-orig-regen-configure-1-tar-xz/metaconfig-
5.36.0/U/modified/cppstdin.U
No license file was found, but licenses were detected in source scan.
?RCS: $Id: d_mblen.U 1 2006-08-24 12:32:52Z rmanfredi $
?RCS:
?RCS: Copyright (c) 1991-1997, 2004-2006, Raphael Manfredi
?RCS:
?RCS: You may redistribute only under the terms of the Artistic Licence,
?RCS: as specified in the README file that comes with the distribution.
?RCS: You may reuse parts of this distribution only within the terms of
?RCS: that same Artistic Licence; a copy of which may be found at the root
?RCS: of the source tree for dist 4.0.
?RCS:
?RCS: Original Author: Andy Dougherty <doughera@lafcol.lafayette.edu>
?RCS:
?RCS: $Log: d_mblen.U,v $
?RCS: Revision 3.0.1.1 1994/08/29 16:09:40 ram
?RCS: patch32: created by ADO
?RCS:
?MAKE:d_mblen: Inlibc
?MAKE: -pick add \ @ %<
?S:d_mblen:
?S: This variable conditionally defines the HAS_MBLEN symbol, which
?S: indicates to the C program that the mblen() routine is available
?S:	to find the number of bytes in a multibyte character.
?S:.
?C:HAS_MBLEN:
?C: This
 symbol, if defined, indicates that the mblen routine is available
?C:	to find the number of bytes in a multibyte character.
2C:
```

```
?H:#$d_mblen HAS_MBLEN /**/
```
 $?H:$ 

?LINT:set d\_mblen : see if mblen exists set mblen d\_mblen eval \$inlibc

Found in path(s):

 $*$ /opt/cola/permits/1865280714\_1702281121.2681568/0/perl-5-36-0-orig-regen-configure-1-tar-xz/metaconfig-5.36.0/dist/U/d\_mblen.U

No license file was found, but licenses were detected in source scan.

?RCS: \$Id\$ ?RCS: ?RCS: Copyright (c) 2014, H.Merijn Brand ?RCS: ?RCS: You may redistribute only under the terms of the Artistic License, ?RCS: as specified in the README file that comes with the distribution. ?RCS: You may reuse parts of this distribution only within the terms of ?RCS: that same Artistic License; a copy of which may be found at the root ?RCS: of the source tree for dist 4.0. ?RCS: ?RCS: \$Log: d\_dladdr.U,v \$ ?RCS: ?MAKE:d\_dladdr: Inlibc ?MAKE: -pick add \$@ %< ?S:d\_dladdr: ?S: This variable conditionally defines the HAS\_DLADDR symbol, which ?S: indicates to the C program that the dladdr() routine is available ?S: to get a stack trace. ?S:. ?C:HAS\_DLADDR: ?C: This symbol, if defined, indicates that the dladdr() routine is ?C: available to query dynamic linker information for an address. ?C: The <dlfcn.h> header must be included to use this routine.  $?C:$ . ?H:#\$d\_dladdr HAS\_DLADDR /\*\*/ ?H:. ?LINT:set d\_dladdr : see if dladdr exists set dladdr d\_dladdr eval \$inlibc Found in path(s): \* /opt/cola/permits/1865280714\_1702281121.2681568/0/perl-5-36-0-orig-regen-configure-1-tar-xz/metaconfig-5.36.0/U/modified/d\_dladdr.U

No license file was found, but licenses were detected in source scan.

?RCS: You may distribute under the terms of either the GNU General Public

?RCS: License or the Artistic License, as specified in the README file. ?RCS: ?MAKE:d\_expm1: Inlibc ?MAKE: -pick add \$@ %< ?S:d\_expm1: ?S: This variable conditionally defines the HAS\_EXPM1 symbol, which ?S: indicates to the C program that the expm1() routine is available. ?S:. ?C:HAS\_EXPM1: ?C: This symbol, if defined, indicates that the expm1 routine is ?C: available to do the  $exp(x) - 1$  when x is near 1 function. ?C:. ?H:#\$d\_expm1 HAS\_EXPM1  $/*$ ?H:. ?LINT:set d\_expm1 : see if expm1 exists set expm1 d\_expm1 eval \$inlibc Found in path(s): \* /opt/cola/permits/1865280714\_1702281121.2681568/0/perl-5-36-0-orig-regen-configure-1-tar-xz/metaconfig-5.36.0/U/perl/d\_expm1.U No license file was found, but licenses were detected in source scan. ?RCS: \$Id: d\_strdup.U 1 2006-08-24 12:32:52Z rmanfredi \$ ?RCS: ?RCS: Copyright (c) 1991-1997, 2004-2006, Raphael Manfredi ?RCS: ?RCS: You may redistribute only under the terms of the Artistic Licence, ?RCS: as specified in the README file that comes with the distribution. ?RCS: You may reuse parts of this distribution only within the terms of ?RCS: that same Artistic Licence; a copy of which may be found at the root ?RCS: of the source tree for dist 4.0. ?RCS: ?RCS: \$Log: d\_strdup.U,v \$ ?RCS: Revision 3.0.1.1 1993/12/15 08:21:41 ram ?RCS: patch15: created ?RCS: ?MAKE:d\_strdup: Inlibc ?MAKE: -pick add  $\$ @ %< ?S:d\_strdup: ?S: This variable conditionally defines HAS\_STRDUP if strdup() is ?S: available to duplicate strings in memory. ?S:. ?C:HAS\_STRDUP: ?C: This symbol, if defined, indicates that the strdup routine is ?C: available to duplicate strings in memory. Otherwise, roll up ?C: your own...

?C:. ?H:#\$d\_strdup HAS\_STRDUP /\*\*/ ?H:. ?LINT:set d\_strdup : see if strdup exists set strdup d\_strdup eval \$inlibc

Found in path(s):

\* /opt/cola/permits/1865280714\_1702281121.2681568/0/perl-5-36-0-orig-regen-configure-1-tar-xz/metaconfig-5.36.0/dist/U/d\_strdup.U

No license file was found, but licenses were detected in source scan.

?RCS: \$Id: Cppsym.U,v 3.0.1.5 1995/05/12 11:59:11 ram Exp \$ ?RCS: ?RCS: Copyright (c) 1991-1993, Raphael Manfredi ?RCS: ?RCS: You may redistribute only under the terms of the Artistic License, ?RCS: as specified in the README file that comes with the distribution. ?RCS: You may reuse parts of this distribution only within the terms of ?RCS: that same Artistic License; a copy of which may be found at the root ?RCS: of the source tree for dist 3.0. ?RCS: ?RCS: \$Log: Cppsym.U,v \$ ?RCS: Revision 3.0.1.5 1995/05/12 11:59:11 ram ?RCS: patch54: split awk command onto two lines for older awk's (ADO) ?RCS: ?RCS: Revision 3.0.1.4 1995/01/11 14:55:57 ram ?RCS: patch45: new cc vs. cpp symbol checking suggested by JHI ?RCS: patch45: added more cpp symbols (JHI) ?RCS: ?RCS: Revision 3.0.1.3 1994/10/29 15:51:32 ram ?RCS: patch36: added ?F: line for metalint file checking ?RCS: patch36: new symbols ardent and titan (ADO) ?RCS:  $?RCS$  Revision 3.0.1.2 1994/06/20 06:53:32 ram ?RCS: patch30: extended cpp symbol lookup list (JHI) ?RCS: patch30: renamed attrlist symbol into al for brevity ?RCS: ?RCS: Revision 3.0.1.1 1993/12/15 08:14:14 ram ?RCS: patch15: added new cpp symbols \_\_bsdi\_\_ and BSD\_NET2 ?RCS: ?RCS: Revision 3.0 1993/08/18 12:04:50 ram ?RCS: Baseline for dist 3.0 netwide release. ?RCS: ?X: This unit produces a shell script called Cppsym, which can be used to

?X: determine whether any in a list of symbols is defined by the C compilation ?X: chain (C preprocessor symbols plus C compiler native ones). ?X: It can determine the status of any symbol, though the symbols in \$al ?X: are more easily determined. If you want to add to \$al you can do ?X: it in Myinit.U. ?MAKE:Cppsym ccsymbols cppsymbols cppccsymbols: run \ eunicefix Guess awk cat tr sed sort rm rm\_try startsh osname \ +cc +gccversion test comm uniq echo Options trnl \ optimize ccflags ldflags libs cpp\_stuff cpp ?MAKE: -pick add  $\%$  % < ?T:also symbols i postprocess\_cc\_v tHdrH  $?X:$ ?X: The symbol list is in alpha order for ease of maintenance... ?X: ?X: Lots of new symbols (mostly rummaged from gcc), courtesy of ?X: Jarkko Hietaniemi <jhi@snakemail.hut.fi> -- RAM, 06/06/94  $?X:$ ?S:ccsymbols: ?S: The variable contains the symbols defined by the C compiler alone. ?S: The symbols defined by cpp or by cc when it calls cpp are not in ?S: this list, see cppsymbols and cppccsymbols. ?S: The list is a space-separated list of symbol=value tokens. ?S:. ?S:cppsymbols: ?S: The variable contains the symbols defined by the C preprocessor ?S: alone. The symbols defined by cc or by cc when it calls cpp are ?S: not in this list, see ccsymbols and cppccsymbols. ?S: The list is a space-separated list of symbol=value tokens. ?S:. ?S:cppccsymbols: ?S: The variable contains the symbols defined by the C compiler ?S: when it calls cpp. The symbols defined by the cc alone or cpp ?S: alone are not in this list, see ccsymbols and cppsymbols. ?S: The list is a space-separated list of symbol=value tokens. ?S:. ?F:./Cppsym ?F:./Cppsym.know ?F:!Cppsym.true ?F:!ccsym.com ?F:!ccsym.cpp ?F:!ccsym.own ?X: fake LINT hints ?LINT:change ccflags ?LINT:extern s ?LINT:extern s\_\_

: Preprocessor symbols

```
echo " "
$echo "Guessing which symbols your C compiler and preprocessor define..." >&4
?X: If your symbol is mixed case, just add it as-is.
?X: All symbols will be transformed to both all-lower and all-upper.
?X: Also drop any leading/trailing underscores, the scan will try all those.
$cat <<'EOSH' > Cppsym.know
a29k aarch64 ABI64 aegis AES_SOURCE AIX AIX32 AIX370 AIX41 AIX42
AIX43 aixpc AIX_SOURCE alliant ALL_SOURCE alpha AM29000 am29000
AMD64 amd64 amiga AMIGAOS AMIX ansi ANSI_C_SOURCE apollo arch_ppc
arch_pwr ardent ARM ARM32 atarist att386 att3b
BeOS BIG_ENDIAN BIT_MSF BSD bsd bsd43 bsd4_2 BSD4_3 bsd4_3 bsd4_4
BSDCOMPAT bsdi BSD_4_3 BSD_4_4 BSD_NET2 BSD_TIME BSD_TYPES bull
byteorder byte_order
c cadmus clang clipper CMU COFF COMPILER_VERSION
 concurrent
convex cpu CRAY cray CRAYMPP ctix CX_UX CYGWIN
DECC DGUX DGUX_SOURCE DJGPP dmert DOLPHIN DPX2 DSO Dynix DynixPTX
ELF encore EPI EXTENSIONS
FAVOR_BSD FILE_OFFSET_BITS FORTIFY_SOURCE FreeBSD
GCC_NEW_VARARGS gcos gcx gimpel GLIBC GLIBC_MINOR GNUC GNUC_MINOR
GNU_LIBRARY GNU_SOURCE GO32 gould GOULD_PN
H3050R H3050RX hbullx20 hcx host_mips hp200 hp300 HP700 hp700
hp800 hp9000 hp9000s200 hp9000s300 hp9000s400
hp9000s700 hp9000s800 hp9k8 hppa hpux HPUX_SOURCE hp_osf
i186 i286 i386 i486 i586 i686 i8086 i80960 i860 I960 IA32 IA64
iAPX286 ibm ibm032 ibmesa IBMR2 ibmrt ILP32 ILP64
INLINE_INTRINSICS INT64 INTEL interdata INTRINSICS is68k itanium
ksr1
LANGUAGE_C LARGEFILE64_SOURCE LARGEFILE_SOURCE LARGE_FILE_API
LFS64_LARGEFILE LFS_LARGEFILE LIBCATAMOUNT Linux LITTLE_ENDIAN
LONG64 LONGDOUBLE LONGLONG LONG_DOUBLE LONG_LONG LP64 luna
luna88k Lynx
M68000 m68k m88100 m88k M88KBCS_TARGET MACH machine MachTen
MATH_HAS_NO_SIDE_EFFECTS mc300 mc500 mc68000 mc68010 mc68020
mc68030 mc68040 mc68060
 mc68k mc68k32 mc700 mc88000 mc88100
merlin mert MiNT mips MIPSEB MIPSEL MIPS_FPSET MIPS_ISA MIPS_SIM
MIPS_SZINT MIPS_SZLONG MIPS_SZPTR MODERN_C motorola MSDOS
MTXINU MULTIMAX MVS mvs M_AMD64 M_ARM M_ARMT M_COFF M_I186 M_I286
M_I386 M_I8086 M_I86 M_I86SM M_IA64 M_IX86 M_PPC M_SYS3 M_SYS5
M_SYSIII M_SYSV M_UNIX M_X86 M_XENIX
n16 ncl_el ncl_mr NetBSD news1500 news1700 news1800 news1900
news3700 news700 news800 news900 NeXT NLS nonstopux ns16000
ns32000 ns32016 ns32332 ns32k nsc32000
OCS88 OEMVS OpenBSD os OS2 OS390 osf OSF1 OSF_SOURCE
PARAGON parisc pa_risc PA_RISC1_1 PA_RISC2_0 pc532 pdp11 PGC PIC
plexus PORTAR posix POSIX1B_SOURCE POSIX2_SOURCE POSIX4_SOURCE
```
POSIX\_C\_SOURCE POSIX\_SOURCE POWER powerpc ppc PROTOTYPES PWB pyr

# QK\_USER QNX

R3000 REENTRANT RES Rhapsody RISC6000 riscix riscos RT S390 S390x SA110 SCO scs sequent sgi SGI\_SOURCE SH SH3 sinix SIZE\_INT SIZE\_LONG SIZE\_PTR SOCKETS\_SOURCE SOCKET\_SOURCE sony sonyrisc sony\_news sparc sparclite sparcv8 sparcv9 spectrum stardent stdc STDC\_EXT stratos sun sun3 sun386 Sun386i svr3 svr4 SVR4\_2 SVR4\_SOURCE svr5 SX system SYSTYPE\_BSD SYSTYPE\_BSD43 SYSTYPE\_BSD44 SYSTYPE\_SVR4 SYSTYPE\_SVR5 SYSTYPE\_SYSV SYSV SYSV3 SYSV4 SYSV5 sysV68 sysV88 Tek4132 Tek4300 thumb thw\_370 thw\_intel thw\_rs6000 titan TM3200 TM5400 TM5600 tower tower32 tower32\_200 tower32\_600 tower32\_700 tower32\_800 tower32\_850 tss u370 u3b u3b2 u3b20 u3b200 u3b20d u3b5 ultrix UMAXV UnicomPBB UnicomPBD UNICOS UNICOSMK unix UNIX95 UNIX99 unixpc unos USE\_BSD USE\_FILE\_OFFSET64 USE\_GNU USE\_ISOC9X USE\_LARGEFILE USE\_LARGEFILE64 USE\_MISC USE\_POSIX USE\_POSIX199309 USE\_POSIX199506 USE\_POSIX2 USE\_REENTRANT USE\_SVID USE\_UNIX98 USE\_XOPEN USE\_XOPEN\_EXTENDED USGr4 USGr4\_2 UTek Utek UTS UWIN uxpm uxps vax venix VMESA vms x86\_64 xenix Xenix286 XOPEN\_SOURCE XOPEN\_SOURCE\_EXTENDED XPG2 XPG2\_EXTENDED XPG3 XPG3\_EXTENDED XPG4 XPG4\_EXTENDED z8000 zarch EOSH # Maybe put other stuff here too. ?X:Some OS's will have a dash in their \$osname ?X:e.g. Android is known as linux-android ?X:The preprocessor will interpret the dash as a minus ./tr '-' '\_' <<EOSH >>Cppsym.know \$osname EOSH ./tr '[a-z]' '[A-Z]' < Cppsym.know > Cppsym.a ./tr '[A-Z]' '[a-z]' < Cppsym.know > Cppsym.b \$cat Cppsym.know > Cppsym.c \$cat Cppsym.a Cppsym.b Cppsym.c | \$tr ' ' \$trnl | \$sort | \$uniq > Cppsym.know \$rm -f Cppsym.a Cppsym.b Cppsym.c cat <<EOSH > Cppsym *<u>Sstartsh</u>* if  $\text{Sets} + \text{gt} 0$ ; then echo  $\$ ^\* |  $\$ tr " " $\$  " $\$ trnl" | ./Cppsym.try > Cppsym.got if \$test -s Cppsym.got; then \$rm -f Cppsym.got exit 0 fi \$rm -f Cppsym.got exit 1

```
else
  $tr " " "$trnl" | ./Cppsym.try
  exit 0
fi
EOSH
chmod +x Cppsym
$eunicefix Cppsym
?X: The below awk script will die a horrible death if
?X: some of the tested symbols are not long ints.
?X: Also, we do not make difference between just defined and defined zero.
cat <<EOSH > Cppsym.try
$startsh
cat <<'EOCP' > try.c
#include <stdio.h>
#if cpp_stuff == 1#define STRINGIFY(a) "a"
#endif
#if cpp_stuff == 42#define StGiFy(a) #a
#define STRINGIFY(a)
   StGiFy(a)
#endif
#if \text{Grp}_\text{start} := 1 \& \& \text{Grp}_\text{start} := 42# include "Bletch: How does this C preprocessor stringify macros?"
#endif
int main() {
EOCP
?X: The length($1) command guards against possible empty entries.
?X: The awk snippet is know to give heartburn to UNICOS/mk awk.
$awk \\
EOSH
cat <<'EOSH' >> Cppsym.try
\text{length}(\$1) > 0printf "#ifdef %s\nprintf(\"%s=%%s\\n\", STRINGIFY(%s));\n#endif\n", $1, $1, $1
 printf "#ifdef _%s\nprintf(\"_%s=%%s\\n\", STRINGIFY(_%s));\n#endif\n", $1, $1, $1
 printf "#ifdef \&s\nprintf(\"\&s=%%s\\n\", STRINGIFY(\&s));\n#endif\n", $1, $1, $1,
 printf "#ifdef __%s_\nprintf(\"__%s_=%%s\\n\", STRINGIFY(__%s_));\n#endif\n", $1, $1, $1
\}' >> try.c
echo 'return 0;}' >> try.c
EOSH
cat <<EOSH >> Cppsym.try
ccflags="$ccflags"
case "$osname-$gccversion" in
irix-) ccflags="\$ccflags -woff 1178" ;;
os2-*) ccflags="\$ccflags -Zlinker /PM:VIO" ;;
esac
$cc -o try -Dcpp_stuff=$cpp_stuff $optimize \$ccflags $ldflags try.c $libs 2>/dev/null
```

```
&& $run ./try | $sed 's/ \sqrt{\|\}/g'
EOSH
chmod +x Cppsym.try
$eunicefix Cppsym.try
./Cppsym < Cppsym.know | $sort | $uniq > Cppsym.true
: Add in any Linux cpp "predefined macros":
case "$osname::$gccversion" in
 *linux*::*.*|*gnukfreebsd*::*.*|gnu::*.*)
  tHdrH=_tmpHdr
  rm -f $tHdrH'.h' $tHdrH
  touch $tHdrH'.h'
  # Filter out macro arguments, such as Linux's __INT8_C(c)
  if $cpp -dM $tHdrH'.h' > $tHdrH'_cppsym.h' && [ -s $tHdrH'_cppsym.h' ]; then
   sed -e 's/#define[\\]*//;s/[\\ ].*$//' -e 's/(.*//' <$tHdrH'_cppsym.h' >$tHdrH'_cppsym.real'
    if [ -s $tHdrH'_cppsym.real' ]; then
 	 cat $tHdrH'_cppsym.real' Cppsym.know | sort | uniq | ./Cppsym | sort | uniq > Cppsym.true
    fi
  fi
  rm -f $tHdrH'.h' $tHdrH'_cppsym.h' $tHdrH'_cppsym.real'
 ;;
esac
: now check the C compiler for additional symbols
?X: suggested by Jarkko Hietaniemi <jhi@snakemail.hut.fi>, thanks!
postprocess_cc_v=''
case "$osname" in
aix) postprocess_cc_v="$tr, ' "" ;;
esac
$cat >ccsym
<<EOS
$startsh
$cat >tmp.c <<EOF
extern int foo;
EOF
for i in \scc -v -c tmp.c 2>&1 $postprocess_cc_v\do
	case "\$i" in
	-D*) echo "\$i" | $sed 's/^-D//';;
-A^*) $test "$gccversion" && echo "\$i" | $sed 's/^-A//' | $sed 's/\(.*\))(\(.*\))\1=\2/';;
	esac
done
$rm_try
EOS
postprocess_cc_v=''
chmod +x ccsym
$eunicefix ccsym
./ccsym > ccsym1.raw
?X: AIX complains if $uniq is passed an empty file. ($sort apparently
?X: doesn't care.) --AD 14 July 1998
```

```
if $test -s ccsym1.raw; then
  $sort ccsym1.raw | $uniq >ccsym.raw
else
  mv ccsym1.raw ccsym.raw
```

```
fi
```

```
?X: canonicalize symbols for easier sort/uniq/comm usage: append =1 if no = sign
?X: the awk script must be on two lines for older awk programs, sigh! -- ADO
\text{Sawk } \left( \frac{1}{2} \right) { print $0; next }
\{ print 0"=1" \}' ccsym.raw >ccsym.list
$comm -13 Cppsym.true ccsym.list >ccsym.own
$comm -12 Cppsym.true ccsym.list >ccsym.com
$comm -23 Cppsym.true ccsym.list >ccsym.cpp
also=''
if $test -z ccsym.raw; then
	echo "Your C compiler doesn't seem
 to define any symbols!" >&4
	echo " "
	echo "However, your C preprocessor defines the following symbols:"
	$cat Cppsym.true
	ccsymbols=''
	cppsymbols=`$cat Cppsym.true`
	cppsymbols=`echo $cppsymbols`
	cppccsymbols="$cppsymbols"
else
	if $test -s ccsym.com; then
 		echo "Your C compiler and pre-processor define these symbols:"
 		$sed -e 's/\(..*\)=.*/\1/' ccsym.com
 		also='also '
 		symbols='ones'
 		cppccsymbols=`$cat ccsym.com`
 		cppccsymbols=`echo $cppccsymbols`
 		$test "$silent" || sleep 1
	fi
	if $test -s ccsym.cpp; then
 		$test "$also" && echo " "
 		echo "Your C pre-processor ${also}defines the following symbols:"
 \		also='further '
 		cppsymbols=`$cat ccsym.cpp`
 		cppsymbols=`echo $cppsymbols`
 		$test "$silent" || sleep 1
	fi
	if $test -s ccsym.own; then
 		$test "$also" && echo " "
 		echo "Your C compiler ${also}defines the following cpp symbols:"
 \\ sed -e 's\wedge(..*\)=.*\wedge1/' ccsym.own | $uniq >>Cppsym.true
```

```
		ccsymbols=`$cat
 ccsym.own`
 		ccsymbols=`echo $ccsymbols`
 		$test "$silent" || sleep 1
	fi
fi
```

```
: add -D_FORTIFY_SOURCE if feasible and not already there
case "$gccversion" in
[456789].*|[1-9][0-9]*) case "$optimize$ccflags" in
	*-O*)	case "$ccflags$cppsymbols" in
 		*_FORTIFY_SOURCE=*) # Don't add it again.
 			echo "You seem to have -D_FORTIFY_SOURCE already, not adding it." >&4
 			;;
 *) echo "Adding -D_FORTIFY_SOURCE=2 to ccflags..." > & 4
 			ccflags="$ccflags -D_FORTIFY_SOURCE=2"
 			;;
 		esac
 		;;
	*)	echo "You have gcc 4.* or later but not optimizing, not adding -D_FORTIFY_SOURCE." >&4
 		;;
	esac
	;;
*)	echo "You seem not to have gcc 4.* or later, not adding -D_FORTIFY_SOURCE." >&4
	;;
esac
```

```
Found in path(s):
```
\* /opt/cola/permits/1865280714\_1702281121.2681568/0/perl-5-36-0-orig-regen-configure-1-tar-xz/metaconfig-5.36.0/U/modified/Cppsym.U No license file was found, but licenses were detected in source scan.

?RCS: \$Id\$ ?RCS: ?RCS: Copyright (c) 2009 H.Merijn Brand ?RCS: ?RCS: You may distribute under the terms of either the GNU General Public ?RCS: License or the Artistic License, as specified in the README file. ?RCS: ?MAKE:d\_inetntop: Inlibc ?MAKE: -pick add  $\%$  % < ?S:d\_inetntop: ?S: This variable conditionally defines the HAS\_INETNTOP symbol, ?S: which indicates to the C program that the inet\_ntop() function ?S: is available.  $2S$ . ?C:HAS\_INETNTOP: ?C: This symbol, if defined, indicates that the inet\_ntop() function

?C: is available to parse IPv4 and IPv6 strings.  $?C:$ . ?H:#\$d\_inetntop HAS\_INETNTOP /\*\*/ ?H:. ?LINT:set d\_inetntop : see if inet\_ntop exists set inet ntop d\_inetntop eval \$inlibc Found in path(s): \* /opt/cola/permits/1865280714\_1702281121.2681568/0/perl-5-36-0-orig-regen-configure-1-tar-xz/metaconfig-5.36.0/U/perl/d\_inetntop.U No license file was found, but licenses were detected in source scan. ?RCS: \$Id: d\_preadv.U 1 2006-08-24 12:32:52Z rmanfredi \$ ?RCS: ?RCS: Copyright (c) 1991-1997, 2004-2006, Raphael Manfredi ?RCS: ?RCS: You may redistribute only under the terms of the Artistic Licence, ?RCS: as specified in the README file that comes with the distribution. ?RCS: You may reuse parts of this distribution only within the terms of ?RCS: that same Artistic Licence; a copy of which may be found at the root ?RCS: of the source tree for dist 4.0. ?RCS: ?RCS: \$Log: d\_preadv.U,v \$ ?RCS: ?MAKE:d\_preadv: Inlibc ?MAKE: -pick add \$@ %<

?S:d\_preadv:

?S: This variable conditionally defines the HAS\_PREADV symbol, which

?S: indicates to the C program that the preadv() routine is available.

?S:.

?C:HAS\_PREADV :

?C: This symbol, if defined, indicates that the preadv routine is

?C: available to perform vectored reads on a file descriptor at a

?C: given offset.  $?C:$ .

?H:#\$d\_preadv HAS\_PREADV /\*\*/ ?H:.

?LINT:set d\_preadv :

 see if preadv exists set preadv d\_preadv eval \$inlibc

Found in path(s):

\* /opt/cola/permits/1865280714\_1702281121.2681568/0/perl-5-36-0-orig-regen-configure-1-tar-xz/metaconfig-5.36.0/dist/U/d\_preadv.U

No license file was found, but licenses were detected in source scan.

?RCS: \$Id: d\_longdbl.U,v \$ ?RCS: ?RCS: Copyright (c) 1998 Andy Dougherty ?RCS: ?RCS: You may distribute under the terms of either the GNU General Public ?RCS: License or the Artistic License, as specified in the README file. ?RCS: ?RCS: \$Log: d\_longdbl.U,v \$ ?RCS: ?MAKE:d\_longdbl longdblsize d\_ldexpl longdblkind \ d\_long\_double\_style\_ieee d\_long\_double\_style\_ieee\_doubledouble \\_ \ d\_long\_double\_style\_ieee\_extended d\_long\_double\_style\_ieee\_std \ d\_long\_double\_style\_vax: Compile Setvar Myread \ Inlibc run echo cat rm\_try test doublesize i\_stdlib ?MAKE: -pick add \$@ %< ?S:d\_longdbl: ?S: This variable conditionally defines HAS\_LONG\_DOUBLE if ?S: the long double type is supported. ?S:. ?S:d\_ldexpl: ?S: This variable conditionally defines the HAS\_LDEXPL symbol, which ?S: indicates to the C program that the ldexpl() routine is available. ?S:. ?S:longdblsize: ?S: This variable contains the value of the LONG\_DOUBLESIZE symbol, which ?S: indicates to the C program how many bytes there are in a long double, ?S: if this system supports long doubles. Note that this is ?S: sizeof(long double), which may include unused bytes. ?S:. ?S:longdblkind: ?S: This variable, if defined, encodes the type of a long double: ?S:  $0 =$  double. ?S:  $1 =$  IEEE 754 128-bit little endian, ?S:  $2 =$  IEEE 754 128-bit big endian, ?S:  $3 = x8680$ -bit little endian, ?S:  $4 = x8680$ -bit big endian, ?S:  $5 =$  double-double 128-bit little endian. ?S:  $6 =$  double-double 128-bit big endian, ?S:  $7 = 128$ -bit mixed-endian double-double (64-bit LEs in BE). ?S:  $8 = 128$ -bit mixed-endian double-double (64-bit BEs in LE), ?S:  $9 = 128$ -bit PDP-style mixed-endian long doubles,  $?S: -1 =$ unknown format.  $2S$ . ?S:d\_long\_double\_style\_ieee:

?S: This variable conditionally defines LONG\_DOUBLE\_STYLE\_IEEE

?S: if the long double is any of the IEEE 754 style long doubles: ?S: LONG\_DOUBLE\_STYLE\_IEEE\_STD, LONG\_DOUBLE\_STYLE\_IEEE\_EXTENDED, ?S: LONG\_DOUBLE\_STYLE\_IEEE\_DOUBLEDOUBLE. ?S:. ?S:d\_long\_double\_style\_ieee\_doubledouble: ?S: This variable conditionally defines LONG\_DOUBLE\_STYLE\_IEEE\_DOUBLEDOUBLE ?S: if the long double is the 128-bit IEEE 754 double-double. ?S:. ?S:d\_long\_double\_style\_ieee\_extended: ?S: This variable conditionally defines LONG\_DOUBLE\_STYLE\_IEEE\_EXTENDED ?S: if the long double is the 80-bit IEEE 754 extended precision. ?S: Note that despite the 'extended' this is less than the 'std', ?S: since this is an extension of the double precision. ?S:. ?S:d\_long\_double\_style\_ieee\_std: ?S: This variable conditionally defines LONG\_DOUBLE\_STYLE\_IEEE\_STD ?S: if the long double is the 128-bit IEEE 754. ?S:. ?S:d\_long\_double\_style\_vax: ?S: This variable conditionally defines LONG\_DOUBLE\_STYLE\_VAX ?S: if the long double is the 128-bit VAX format H. ?S:. ?C:HAS\_LONG\_DOUBLE: ?C: This symbol will be defined if the C compiler supports long ?C: doubles.  $?C:$ . ?C:LONG\_DOUBLESIZE: ?C: This symbol contains the size of a long double, so that the  $?C: C$  preprocessor can make decisions based on it. It is only ?C: defined if the system supports long doubles. Note that this ?C: is sizeof(long double), which may include unused bytes.  $?C$ :. ?C:HAS\_LDEXPL: ?C: This symbol, if defined, indicates that the ldexpl routine is ?C: available to shift a long double floating-point number ?C: by an integral power of 2. ?C:. ?C:LONG\_DOUBLEKIND: ?C: LONG\_DOUBLEKIND will be one of ?C: LONG\_DOUBLE\_IS\_DOUBLE ?C: LONG\_DOUBLE\_IS\_IEEE\_754\_128\_BIT\_LITTLE\_ENDIAN ?C: LONG\_DOUBLE\_IS\_IEEE\_754\_128\_BIT\_BIG\_ENDIAN ?C: LONG\_DOUBLE\_IS\_X86\_80\_BIT\_LITTLE\_ENDIAN ?C: LONG\_DOUBLE\_IS\_X86\_80\_BIT\_BIG\_ENDIAN ?C: LONG\_DOUBLE\_IS\_DOUBLEDOUBLE\_128\_BIT\_LE\_LE ?C: LONG\_DOUBLE\_IS\_DOUBLEDOUBLE\_128\_BIT\_BE\_BE

?C: LONG\_DOUBLE\_IS\_DOUBLEDOUBLE\_128\_BIT\_LE\_BE ?C: LONG\_DOUBLE\_IS\_DOUBLEDOUBLE\_128\_BIT\_BE\_LE ?C: LONG\_DOUBLE\_IS\_DOUBLEDOUBLE\_128\_BIT\_LITTLE\_ENDIAN ?C: LONG\_DOUBLE\_IS\_DOUBLEDOUBLE\_128\_BIT\_BIG\_ENDIAN ?C: LONG\_DOUBLE\_IS\_VAX\_H\_FLOAT ?C: LONG\_DOUBLE\_IS\_UNKNOWN\_FORMAT ?C: It is only defined if the system supports long doubles. ?C:. ?C:LONG\_DOUBLE\_STYLE\_IEEE: ?C: This symbol, if defined, indicates that the long double ?C: is any of the IEEE 754 style long doubles: ?C: LONG\_DOUBLE\_STYLE\_IEEE\_STD, LONG\_DOUBLE\_STYLE\_IEEE\_EXTENDED, ?C: LONG\_DOUBLE\_STYLE\_IEEE\_DOUBLEDOUBLE. ?C:. ?C:LONG\_DOUBLE\_STYLE\_IEEE\_DOUBLEDOUBLE: ?C: This symbol, if defined, indicates that the long double is ?C: the 128-bit double-double.  $?C$ :. ?C:LONG\_DOUBLE\_STYLE\_IEEE\_EXTENDED: ?C: This symbol, if defined, indicates that the long double is ?C: the 80-bit IEEE 754. Note that despite the 'extended' this ?C: is less than the 'std', since this is an extension of ?C: the double precision.  $?C$ :. ?C:LONG\_DOUBLE\_STYLE\_IEEE\_STD: ?C: This symbol, if defined, indicates that the long double is ?C: the 128-bit IEEE 754. ?C:. ?C:LONG\_DOUBLE\_STYLE\_VAX: ?C: This symbol, if defined, indicates that the long double is ?C: the 128-bit VAX format H.  $?C:$ . ?H:#\$d\_ldexpl\_HAS\_LDEXPL\_/\*\*/ ?H:#\$d\_longdbl HAS\_LONG\_DOUBLE /\*\*/ ?H:?LONG\_DOUBLESIZE:#ifdef HAS\_LONG\_DOUBLE ?H:?LONG\_DOUBLESIZE:#define LONG\_DOUBLESIZE \$longdblsize /\*\*/ ?H:?LONG\_DOUBLESIZE:#define LONG\_DOUBLEKIND \$longdblkind /\*\*/ ?H:?LONG\_DOUBLESIZE:#define LONG\_DOUBLE\_IS\_DOUBLE \_0 ?H:?LONG\_DOUBLESIZE:#define LONG\_DOUBLE\_IS\_IEEE\_754\_128\_BIT\_LITTLE\_ENDIAN 1 ?H:?LONG\_DOUBLESIZE:#define LONG\_DOUBLE\_IS\_IEEE\_754\_128\_BIT\_BIG\_ENDIAN 2 ?H:?LONG\_DOUBLESIZE:#define LONG\_DOUBLE\_IS\_X86\_80\_BIT\_LITTLE\_ENDIAN\_3 ?H:?LONG\_DOUBLESIZE:#define LONG\_DOUBLE\_IS\_X86\_80\_BIT\_BIG\_ENDIAN 4 ?H:?LONG\_DOUBLESIZE:#define LONG\_DOUBLE\_IS\_DOUBLEDOUBLE\_128\_BIT\_LE\_LE 5 ?H:?LONG\_DOUBLESIZE:#define LONG\_DOUBLE\_IS\_DOUBLEDOUBLE\_128\_BIT\_BE\_BE 6 ?H:?LONG\_DOUBLESIZE:#define LONG\_DOUBLE\_IS\_DOUBLEDOUBLE\_128\_BIT\_LE\_BE 7 ?H:?LONG\_DOUBLESIZE:#define LONG\_DOUBLE\_IS\_DOUBLEDOUBLE\_128\_BIT\_BE\_LE 8

?H:?LONG\_DOUBLESIZE:#define LONG\_DOUBLE\_IS\_VAX\_H\_FLOAT\_9 ?H:?LONG\_DOUBLESIZE:#define LONG\_DOUBLE\_IS\_UNKNOWN\_FORMAT -1 ?H:?LONG\_DOUBLESIZE:#define LONG\_DOUBLE\_IS\_DOUBLEDOUBLE\_128\_BIT\_LITTLE\_ENDIAN LONG\_DOUBLE\_IS\_DOUBLEDOUBLE\_128\_BIT\_LE\_LE /\* back-compat \*/ ?H:?LONG\_DOUBLESIZE:#define LONG\_DOUBLE\_IS\_DOUBLEDOUBLE\_128\_BIT\_BIG\_ENDIAN LONG\_DOUBLE\_IS\_DOUBLEDOUBLE\_128\_BIT\_BE\_BE /\* back-compat \*/ ?H:?LONG\_DOUBLESIZE:#\$d\_long\_double\_style\_ieee LONG\_DOUBLE\_STYLE\_IEEE ?H:?LONG\_DOUBLESIZE:#\$d\_long\_double\_style\_ieee\_doubledouble LONG\_DOUBLE\_STYLE\_IEEE\_DOUBLEDOUBLE ?H:?LONG\_DOUBLESIZE:#\$d\_long\_double\_style\_ieee\_extended LONG\_DOUBLE\_STYLE\_IEEE\_EXTENDED ?H:?LONG\_DOUBLESIZE:#\$d\_long\_double\_style\_ieee\_std LONG\_DOUBLE\_STYLE\_IEEE\_STD ?H:?LONG\_DOUBLESIZE:#\$d\_long\_double\_style\_vax LONG\_DOUBLE\_STYLE\_VAX ?H:?LONG\_DOUBLESIZE:#endif ?H:. ?F:!try ?LINT: known LONG\_DOUBLE\_IS\_DOUBLE LONG\_DOUBLE\_IS\_IEEE\_754\_128\_BIT\_LITTLE\_ENDIAN ?LINT:known LONG\_DOUBLE\_IS\_IEEE\_754\_128\_BIT\_BIG\_ENDIAN LONG\_DOUBLE\_IS\_X86\_80\_BIT\_LITTLE\_ENDIAN ?LINT:known LONG\_DOUBLE\_IS\_X86\_80\_BIT\_BIG\_ENDIAN LONG\_DOUBLE\_IS\_DOUBLEDOUBLE\_128\_BIT\_LITTLE\_ENDIAN ?LINT:known LONG\_DOUBLE\_IS\_DOUBLEDOUBLE\_128\_BIT\_BIG\_ENDIAN LONG\_DOUBLE\_IS\_UNKNOWN\_FORMAT ?LINT:known LONG\_DOUBLE\_IS\_DOUBLEDOUBLE\_128\_BIT\_LE\_LE ?LINT:known LONG\_DOUBLE\_IS\_DOUBLEDOUBLE\_128\_BIT\_BE\_BE ?LINT:known LONG\_DOUBLE\_IS\_DOUBLEDOUBLE\_128\_BIT\_LE\_BE ?LINT:known LONG\_DOUBLE\_IS\_DOUBLEDOUBLE\_128\_BIT\_BE\_LE ?LINT:known LONG\_DOUBLE\_IS\_VAX\_H\_FLOAT ?LINT:set d\_longdbl ?LINT:set d\_ldexpl : check for long doubles echo " " >&4 echo "Checking to see if you have long double..." >&4 echo 'int main() { long double  $x = 7.0$ ; }' > try.c set try if eval \$compile; then val="\$define" echo "You have long double." >&4 else val="\$undef" echo "You do not have long double." >&4 fi \$rm\_try set d\_longdbl eval \$setvar

: see if ldexpl exists set ldexpl d\_ldexpl eval \$inlibc

```
@if LONG_DOUBLESIZE || longdblsize
: check for length of long double
?X: Check only if d_longdbl and if longdblsize is not already set.
case "${d_longdbl}${longdblsize}" in
$define)
	echo " " >&4
	echo "Checking to see how big your long doubles are..." >&4
$cat >try.c <<<EOCP'
#include <stdio.h>
int main()
{
	printf("%d\n", sizeof(long
 double));
}
EOCP
	set try
?X: Don't use compile_ok because some compilers warn you that they have
?X: 'long double' as just 'double'.
	set try
	if eval $compile; then
 		longdblsize=`$run ./try`
 		echo "Your long doubles are $longdblsize bytes long." >&4
	else
 df<sup>t</sup>='8'
 		echo " " >&4
 		echo "(I can't seem to compile the test program. Guessing...)" >&4
 		rp="What is the size of a long double (in bytes)?"
 		. ./myread
 		longdblsize="$ans"
	fi
if \text{Sets} "X\$doublesize" = "X\$longdblsize"; then
 		echo "That isn't any different from an ordinary double." >&4
 		echo "I'll keep your setting anyway, but you may see some" >&4
 		echo "harmless compilation warnings." >&4
	fi
	;;
esac
$rm_try
@end
$echo "Checking the kind of long doubles you have..." >8.4case "$d_longdbl" in
define)
$cat <<EOP >try.c
```

```
#$i_stdlib I_STDLIB
#define LONGDBLSIZE $longdblsize
#define DOUBLESIZE $doublesize
#include <float.h>
#ifdef I_STDLIB
#include <stdlib.h>
#endif
#include <stdio.h>
static const long double
d = -0.1L;
int main() {
unsigned const char* b = (unsigned const char*)(\&d);
#if DOUBLESIZE == LONGDBLSIZE
 printf("0\n"); /* if it floats like double */
exit(0);#endif
#if (LDBL_MANT_DIG == 113 || FLT128_MANT_DIG == 113) && LONGDBLSIZE == 16
if (b[0] == 0x9A \& b[1] == 0x99 \& b[15] == 0xBF) /* IEEE 754 128-bit little-endian */
 printf("1\n");
 exit(0);
 }
if (b[0] == 0xBF \&& b[14] == 0x99 \&& b[15] == 0x9A) /* IEEE 128-bit big-endian, e.g. solaris sparc */
 printf("2\n\pi");
 exit(0);
 }
#endif
/* For alignment 32-bit platforms have the 80 bits in 12 bytes,
* while 64-bits platforms have it in 16 bytes. The trailing bytes
* cannot be trusted. */
#if LDBL_MANT_DIG == 64 \&\& (LONGDBLSIZE == 16 \parallel LONGDBLSIZE == 12)
if (b[0] == 0xCD \& b[9] == 0xBF) {
  /* x86 80-bit little-endian, sizeof 12 (ILP32, Solaris x86)
   * or 16 (LP64, Linux and OS X), 4 or 6 bytes of padding.
   * Also known as "extended precision". */
 printf("3\n");
 exit(0); }
if (b[0] == 0xBF & b[9] == 0xCD) /* Is there ever big-endian 80-bit, really?
 *
   * The Motorola 68881 had another "extended precision" format:
   * sign:1 exp:15 zero:16 integer:1 mantissa:63
   * for total of 96 bits of bytes. The zero bits were unused.
   * See "M68000 FAMILY PROGRAMMER'S REFERENCE MANUAL" for more details.
   * If it ever becomes relevant, this format should be allocated a
```

```
 * new doublekind code since it is quite different from the Intel x87.
```

```
 */
 printf("4\n;
 exit(0); }
#endif
#if (LDBL_MANT_DIG == 106 || LDBL_MANT_DIG == 107) && LONGDBLSIZE == 16/* software "double double", the 106 is 53+53.
  * but irix thinks it is 107. */
if (b[0] == 0x9A \&& b[7] == 0x3C \&& b[8] == 0x9A \&& b[15] == 0xBF) /* double double 128-bit fully little-endian,
   * little-endian doubles in little-endian order,
   * 9a 99 99 99 99 99 59 3c 9a 99 99 99 99 99 b9 bf */
 printf("5\n\\n");
 exit(0); }
if (b[0] == 0xBF &&b[7]== 0x9A &&b[8] == 0x3C &&b[15] == 0x9A {
  /* double double 128-bit fully big-endian,
   * big-endian doubles in big-endian order,
   * e.g. PPC/Power and MIPS:
   * bf b9 99 99 99 99 99 9a 3c 59 99 99 99 99 99 9a */
 printf("6\n);
 exit(0); }
if (b[0] == 0x9A \&& b[7] == 0xBF \&& b[8] == 0x9A \&& b[15] == 0x3C) /* double double 128-bit mixed endian.
   * little-endian doubles in big-endian order,
   * e.g. ppc64el,
   * 9a 99 99 99 99 99 b9 bf 9a 99 99 99 99 99 59 3c */
 printf("7\n\pi");
 exit(0); }
if (b[0] == 0x3C && b[7] == 0x9A && b[8] == 0xBF && b[15] == 0x9A) {
  /* double double 128-bit mixed endian,
   * big-endian doubles in little-endian order,
   * 3c 59 99 99 99 99 99 9a bf b9 99 99 99 99 99 9a */
  printf("8\n");
 exit(0); }
#endif
/* We are largely making this up because it may well be
* that the VAX format H was never made available to C,
* only to Fortran. */
#if LONGDBLSIZE == 16 \& \& defined( __vax__)
 if (b[0]
== 0xFD && b[15] == 0x99) /* VAX format H, PDP-11 mixed endian. */
 printf("9\n\rangle n");
```

```
exit(0);
 }
#endif
 printf("-1\n"); /* unknown */
exit(0);
}
EOP
set try
if eval $compile; then
  longdblkind=`$run ./try`
else
  longdblkind=-1
fi
;;
*) longdblkind=0 ;;
esac
case "$longdblkind" in
0) echo "Your long doubles are doubles." >8.4 ;;
1) echo "You have IEEE 754 128-bit little endian long doubles." >&4 ;;
2) echo "You have IEEE 754 128-bit big endian long doubles." >&4 ;;
3) echo "You have x86 80-bit little endian long doubles." >&4 ::
4) echo "You have x86 80-bit big endian long doubles." >&4 ;;
5) echo "You have 128-bit fully little-endian double-double long doubles (64-bit LEs in LE)." >&4 ;;
6) echo "You have 128-bit fully big-endian double-double long doubles (64-bit BEs in BE)." >&4 ;;
7) echo "You have 128-bit mixed-endian double-double long doubles (64-bit LEs in BE)." >&4 ;;
8) echo "You have 128-bit mixed-endian double-double long doubles (64-bit BEs in LE)." >&4
 ;;
9) echo "You have 128-bit PDP-style mixed-endian long doubles (VAX format H)." >&4 ;;
*) echo "Cannot figure out your long double." >&4 ;;
esac
d_long_double_style_ieee=$undef
d_long_double_style_ieee_std=$undef
d_long_double_style_ieee_extended=$undef
d_long_double_style_ieee_doubledouble=$undef
d_long_double_style_vax=$undef
case "$longdblkind" in
1|2|3|4|5|6|7|8) d_long_double_style_ieee=$define ;;
esac
case "$longdblkind" in
1|2) d long double style ieee std=$define ;;
esac
case "$longdblkind" in
3|4) d long double style ieee extended=$define ;;
esac
case "$longdblkind" in
5|6|7|8) d long double style ieee doubledouble=$define ;;
esac
case "$longdblkind" in
```
9) d\_long\_double\_style\_vax=\$define ;; esac \$rm\_try

Found in path(s): \* /opt/cola/permits/1865280714\_1702281121.2681568/0/perl-5-36-0-orig-regen-configure-1-tar-xz/metaconfig-5.36.0/U/modified/d\_longdbl.U No license file was found, but licenses were detected in source scan.

Perl5 Metaconfig Units

 Copyright (c) 1996-1998, Andy Dougherty Copyright (c) 1999-2011, H.Merijn Brand All rights reserved.

These units are the ones used to build Configure and config\_h.SH in the Perl5 distribution.

metaconfig will first look in its standard locations (specified when you installed dist). It will then recurse through the 'U' subdirectory and find any additional "private" units. Private units override standard ones supplied with metaconfig.

Files in this directory:

README

This file.

## Glossary.patch

 The standard dist units contain some strings that make pod2man complain. This patch silences those warnings. As new units are added and Configure is regenerated, this patch may need more and more 'fuzz' to be applied. It should be freshly regenerated every once in a while. See also mkgloss.pl

ln-all.pl

Re-generate the all/ folder

## mkglossary

A script

 to regenerate Porting/Glossary. You have to manually edit the top of the script to point the location of your metaconfig units. It is called automatically by 'mksample'. See also mkgloss.pl

mkgloss.pl

 A perl script that calls U/mkglossary from the perl source tree, sorts the list of symbols, and applies the patch mentioned in Glossary.patch. When called on its own, redirect the output to a temporary file, and

compare that file to Porting/Glossary before applying.

### mksample

 A script to regenerate Porting/config.sh and Porting/config.H. It also calls mkglossary, if necessary.

## Subdirectories:

The units and other related files have been broken up into the following directories.

#### a\_dvisory/

 These are units that have to go first in the generated config\_h.SH. A word of explanation: Configure and config\_h.SH are generated from 'Units' (the  $*$ .U files). Files indicate dependencies (using make(1)), and Configure is built to follow those dependencies. However, config\_h.SH is simply built by putting all the units in alphabetical order and extracting the relevant lines. (This could be fixed, I suppose, but it wasn't trivial the one time I looked.) The a dvisory/ directory, then, is a place to put units that need to be early in config\_h.SH. (Most units are self-contained and ought to be able to go anywhere. However, some things, like byteorder, need to have the #defines from multiarch available.)

### acl/

 This is an old patch to begin to detect and use ACL (access control list) file protection schemes.

#### all/

 A folder that conveniently holds symbolic links to all the modules that are used to build the current Configure and config\_h.SH.

### compline/

 These are similar to the standard units, but I have modified them to have a more uniform compile command line, usually using the new Compile.U unit. (The ccflags.U unit is perl-specific since it mentions -DDEBUGGING and

 -DPOSIX\_SOURCE, but that's the only place it is perl-specific.)

dist\_patches/

 These are patches to dist that must be applied before it is built and installed. I have submitted these for inclusion in the regular dist distribution. They have already been applied to the ../dist-3.0at70b directory.

### ebcdic/

 These are units that had to be specially modified to work under either EBCDIC or ASCII.

## installdirs/

 These are units to handle perl's installation directories and related issues.

#### modified/

 These are modified versions of the standard units. Also included in this directory are new units that are clearly derived from existing units. I have submitted these for inclusion in the regular dist distribution.

### nullified/

 These are null units that replace units in the standard distribution. Typically they are there because some part of the perl source accidentally uses a symbol that metaconfig thinks means we want the corresponding unit.

#### perl/

 These are specific to perl. Some are heavily derived from original dist units, and are marked as such. Others are original.

### perl\_patches/

 These are patches to the perl source. This directory should ordinarily be empty, but there may have been drift between the standard version of perl and the one associated with these units.

## protos/

 These are units modified to use the new Hasproto.U or Protochk.U units to check for prototypes.

#### threads/

These are specific to threading perl.

#### typedefs/

 These are standard units modified to use the modified Typedef.U unit to check for typedefs. (The modified Typdef.U includes a function to avoid unnecessary prompts if the typdef being searched for exists.)

Where appropriate, I submitted these units for inclusion into the regular dist distribution. However, since dist is no longer actively maintained, and the alternative is for \*me\* to actively maintain it, the units just

sit here.

#### Copyright Information:

Unless otherwise indicated, the files contained in this distribution are:

Copyright (c) 1996-1998, Andy Dougherty

The following licensing terms apply to all files contained in this distribution:

You may distribute the files contained in this distribution under the terms of either

a) the "Artistic License" which comes with Perl, or

b) the "Artistic License" which comes with dist, or

 c) the GNU General Public License as published by the Free Software Foundation; either version 1, or (at your option) any later version (see the file "Copying" that comes with the Perl distribution).

Which one to use is your choice.

The units in the "modified" directory have been derived from units associated with the metaconfig program of Raphael Manfredi's "dist" distribution. These units list Raphael Manfredi as the Copyright holder. dist is distributed under a modified version of the Perl Artistic License. Clause 7 of this modified license as contained in dist-3.0-pl60 provides:

 7. You may reuse parts of this Package in your own programs, provided that you explicitly state where you got them from, in the source code (and, left to your courtesy, in the documentation), duplicating all the associated copyright notices and disclaimers. Besides your changes, if any, must be clearly marked as such. Parts reused that way will no longer fall under this license if, and only if, the name of your program(s) have no immediate connection with the name of the Package itself or its associated programs. You may then apply whatever restrictions you wish on the reused parts or choose to place them in the Public Domain--this will apply only within the context of your package.

In accordance with this clause, the versions of these units contained here are made available under the same terms as the rest of the units.

If you have any questions about the use of these units or about the differences between these units and the standard versions, please feel free to ask.

Andy Dougherty doughera@lafayette.edu Dept. of Physics Lafayette College Easton, PA 18042-1782

Found in path(s):

\* /opt/cola/permits/1865280714\_1702281121.2681568/0/perl-5-36-0-orig-regen-configure-1-tar-xz/metaconfig-5.36.0/U/README

No license file was found, but licenses were detected in source scan.

?RCS: \$Id: i\_stddef.U 1 2006-08-24 12:32:52Z rmanfredi \$ ?RCS: ?RCS: Copyright (c) 1991-1997, 2004-2006, Raphael Manfredi ?RCS: ?RCS: You may redistribute only under the terms of the Artistic Licence, ?RCS: as specified in the README file that comes with the distribution. ?RCS: You may reuse parts of this distribution only within the terms of ?RCS: that same Artistic Licence; a copy of which may be found at the root ?RCS: of the source tree for dist 4.0. ?RCS: ?RCS: \$Log: i\_stddef.U,v \$ ?RCS: Revision 3.0 1993/08/18 12:08:27 ram ?RCS: Baseline for dist 3.0 netwide release. ?RCS: ?MAKE:i\_stddef: Inhdr ?MAKE: -pick add \$@ %< ?S:i\_stddef: ?S: This variable conditionally defines the I\_STDDEF symbol, which ?S: indicates to the C program that <stddef.h> exists and should ?S: be included.  $2S$ . ?C:I\_STDDEF: ?C: This symbol, if defined, indicates that <stddef.h> exists and should ?C: be included. ?C:. ?H:#\$i\_stddef I\_STDDEF /\*\*/  $2H$ . ?LINT:set i\_stddef : see if stddef is available set stddef.h i\_stddef eval \$inhdr
Found in path(s):

\* /opt/cola/permits/1865280714\_1702281121.2681568/0/perl-5-36-0-orig-regen-configure-1-tar-xz/metaconfig-5.36.0/dist/U/i\_stddef.U

No license file was found, but licenses were detected in source scan.

?RCS: You may distribute under the terms of either the GNU General Public ?RCS: License or the Artistic License, as specified in the README file. ?RCS: ?MAKE:d\_logb: Inlibc ?MAKE: -pick add \$@ %< ?S:d\_logb: ?S: This variable conditionally defines the HAS\_LOGB symbol, which ?S: indicates to the C program that the logb() routine is available ?S: to extract the exponent of x. ?S:. ?C:HAS\_LOGB: ?C: This symbol, if defined, indicates that the logb routine is ?C: available to do the logb function. ?C:. ?H:#\$d\_logb HAS\_LOGB /\*\*/ ?H:. ?LINT:set d\_logb : see if logb exists set logb d\_logb eval \$inlibc

Found in path(s):

\* /opt/cola/permits/1865280714\_1702281121.2681568/0/perl-5-36-0-orig-regen-configure-1-tar-xz/metaconfig-5.36.0/U/perl/d\_logb.U

No license file was found, but licenses were detected in source scan.

?RCS: \$Id: charsize.U,v 3.0.1.1 1994/10/29 16:07:13 ram Exp \$ ?RCS: ?RCS: Copyright (c) 1991-1993, Raphael Manfredi ?RCS: ?RCS: You may redistribute only under the terms of the Artistic License, ?RCS: as specified in the README file that comes with the distribution. ?RCS: You may reuse parts of this distribution only within the terms of ?RCS: that same Artistic License; a copy of which may be found at the root ?RCS: of the source tree for dist 3.0. ?RCS: ?RCS: \$Log: charsize.U,v \$ ?RCS: Revision 3.0.1.1 1994/10/29 16:07:13 ram ?RCS: patch36: added ?F: line for metalint file checking ?RCS: ?RCS: Revision 3.0 1993/08/18 12:05:34 ram ?RCS: Baseline for dist 3.0 netwide release.

## ?RCS:

?MAKE:charsize charbits: cat rm\_try Myread Compile run ?MAKE: -pick add \$@ %< ?S:charsize: ?S: This variable contains the value of the CHARSIZE symbol, which ?S: indicates to the C program how many bytes there are in a character. ?S:. ?S:charbits: ?S: This variable contains the value of the CHARBITS symbol, which ?S: indicates to the C program how many bits there are in a character. ?S:. ?C:CHARSIZE: ?C: This symbol contains the size of a char, so that the C preprocessor ?C: can make decisions based on it.  $?C:$ . ?C:CHARBITS: ?C: This symbol contains the size of a char, so that the C preprocessor ?C: can make decisions based on it.  $?C$ :. ?H:#define CHARSIZE \$charsize /\*\*/ ?H:#define CHARBITS \$charbits /\*\*/ ?H:. ?F:!try : length of character in bytes. Is always 1, otherwise it is not C : This used to be a test using sizeof charsize=1 : Check for the number of bits in a character case "\$charbits" in ") echo "Checking how long a character is (in bits)..."  $>$ &4 \$cat >try.c <<EOCP #include <stdio.h> int main () { int n; unsigned char c; for  $(c = 1, n = 0; c; c \ll 1, n++)$ ; printf ("% $d\langle n, n \rangle$ ; return (0); } EOCP set try if eval \$compile\_ok; then dflt=`\$run ./try` else dflt='8' echo "(I

```
 can't seem to compile the test program. Guessing...)"
	fi
	;;
*)
	dflt="$charbits"
	;;
esac
rp="What is the length of a character (in bits)?"
. ./myread
charbits="$ans"
$rm_try
case "$charbits" in
8) ::*) cat > &4 \lt\lt EOMYour system has an unsigned character size of $charbits bits, which
is rather unusual (normally it is 8 bits). Perl likely will not work
correctly on your system, with subtle bugs in various places.
EOM
	rp='Do you really want to continue?'
	dflt='n'
	. ./myread
	case "$ans" in
 [yY]) \text{echo} > \&4 "Okay, continuing." ;;
 *) exit 1 ::
	esac
esac
```
Found in path(s):

\* /opt/cola/permits/1865280714\_1702281121.2681568/0/perl-5-36-0-orig-regen-configure-1-tar-xz/metaconfig-5.36.0/U/compline/charsize.U

No license file was found, but licenses were detected in source scan.

?RCS: \$Id: etc.U 1 2006-08-24 12:32:52Z rmanfredi \$ ?RCS: ?RCS: Copyright (c) 1991-1997, 2004-2006, Raphael Manfredi ?RCS: ?RCS: You may redistribute only under the terms of the Artistic Licence, ?RCS: as specified in the README file that comes with the distribution. ?RCS: You may reuse parts of this distribution only within the terms of ?RCS: that same Artistic Licence; a copy of which may be found at the root ?RCS: of the source tree for dist 4.0. ?RCS: ?RCS: \$Log: etc.U,v \$ ?RCS: Revision 3.0 1993/08/18 12:08:07 ram ?RCS: Baseline for dist 3.0 netwide release.  $2RCS$ ?MAKE:etc etcexp: Getfile Loc Oldconfig ?MAKE: -pick add  $\$ @ %<

?S:etc:

?S: This variable holds the name of the directory in which the user wants ?S: to put "administrative" executable images for the package in question. ?S: It is most often a local directory such as /usr/local/etc. Programs ?S: relying on this variable must be prepared to deal with ~name ?S: substitutions. ?S:. ?S:etcexp: ?S: This is the same as the etc variable, but is filename expanded at ?S: configuration time, for convenient use in makefiles. ?S:. : determine where administrative executables go case "\$etc" in '') dflt=`./loc . /local/etc /usr/local/etc /local/etc /usr/etc /etc` ;; \*) dflt="\$etc" ;; esac fn= $d$ ~ rp='Where should the administrative executables go?' . ./getfile etc="\$ans" etcexp="\$ansexp" Found in path(s): \* /opt/cola/permits/1865280714\_1702281121.2681568/0/perl-5-36-0-orig-regen-configure-1-tar-xz/metaconfig-5.36.0/dist/U/etc.U No license file was found, but licenses were detected in source scan. ?RCS: \$Id: d\_scandir.U 1 2006-08-24 12:32:52Z rmanfredi \$ ?RCS: ?RCS: Copyright (c) 1991-1997, 2004-2006, Raphael Manfredi ?RCS: ?RCS: You may redistribute only under the terms of the Artistic Licence,

?RCS: as specified in the README file that comes with the distribution.

?RCS: You may reuse parts of this distribution only within the terms of

?RCS: that same Artistic Licence; a copy of which may be found at the root

?RCS: of the source tree for dist 4.0.

?RCS:

?RCS: \$Log: d\_scandir.U,v \$

?RCS: Revision 3.0.1.1 1994/01/24 14:06:35 ram

?RCS: patch16: created

?RCS:

?MAKE:d scandir: Inlibc

?MAKE: -pick add  $\$ @ %<

?S:d\_scandir:

?S: This variable conditionally defines HAS\_SCANDIR if scandir() is ?S: available to scan a directory. ?S:. ?C:HAS\_SCANDIR: ?C: This symbol, if defined, indicates that the scandir routine is ?C: available to scan a directory. ?C:. ?H:#\$d\_scandir HAS\_SCANDIR /\*\*/ ?H:. ?LINT:set d\_scandir : see if scandir exists set scandir d\_scandir eval \$inlibc

Found in path(s):

\* /opt/cola/permits/1865280714\_1702281121.2681568/0/perl-5-36-0-orig-regen-configure-1-tar-xz/metaconfig-5.36.0/dist/U/d\_scandir.U No license file was found, but licenses were detected in source scan.

?RCS: You may redistribute only under the terms of the Artistic License, ?RCS: as specified in the README file that comes with the distribution. ?RCS: You may reuse parts of this distribution only within the terms of ?RCS: that same Artistic License; a copy of which may be found at the root ?RCS: of the source tree for dist 3.0. ?RCS: ?MAKE:d\_lc\_monetary\_2008: cat Compile rm\_try d\_locconv ?MAKE: -pick add \$@ %< ?S:d\_lc\_monetary\_2008: ?S: This variable conditionally defines HAS\_LC\_MONETARY\_2008 if libc ?S: has the international currency locale rules from POSIX ?S: 1003.1-2008. ?S:. ?C:HAS\_LC\_MONETARY\_2008: ?C: This symbol, if defined, indicates that the localeconv routine is ?C: available and has the additional members added in POSIX 1003.1-2008. ?C:. ?H:#\$d\_lc\_monetary\_2008 HAS\_LC\_MONETARY\_2008 /\*\*/  $2H$ . : see if libc has the POSIX.1-2008 currency locale rules case "\$d\_locconv:\$d\_lc\_monetary\_2008" in \$define:) *<u>Scat</u>*  >try.c <<EOCP #include <locale.h> int main() { struct lconv  $L = \text{localhost}$ .

char int\_p\_cs\_precedes =  $lc$ ->int\_p\_cs\_precedes; return 0; } **EOCP**  set try if eval \$compile; then d\_lc\_monetary\_2008="\$define" else d\_lc\_monetary\_2008="\$undef" fi; \$rm\_try ;; esac

Found in path(s):

\* /opt/cola/permits/1865280714\_1702281121.2681568/0/perl-5-36-0-orig-regen-configure-1-tar-xz/metaconfig-5.36.0/U/perl/d\_lc\_monetary\_2008.U

No license file was found, but licenses were detected in source scan.

?RCS: \$Id\$ ?RCS: ?RCS: Copyright (c) 1999, Jarkko Hietaniemi ?RCS: ?RCS: You may redistribute only under the terms of the Artistic License, ?RCS: as specified in the README file that comes with the distribution. ?RCS: You may reuse parts of this distribution only within the terms of ?RCS: that same Artistic License; a copy of which may be found at the root ?RCS: of the source tree for dist 3.0. ?RCS: ?MAKE:full\_ar: ar ?MAKE: -pick add \$@ %< ?S:full\_ar: ?S: This variable contains the full pathname to 'ar', whether or ?S: not the user has specified 'portability'. This is only used ?S: in the Makefile.SH. ?S:. : Store the full pathname to the ar program for use in the C program : Respect a hint or command line value for full\_ar. case "\$full\_ar" in ") full  $ar=\sqrt{3}ar$  ;; esac Found in path(s):

\* /opt/cola/permits/1865280714\_1702281121.2681568/0/perl-5-36-0-orig-regen-configure-1-tar-xz/metaconfig-5.36.0/U/perl/Loc\_ar.U

No license file was found, but licenses were detected in source scan.

?RCS: \$Id\$

?RCS:

?RCS: Copyright (c) 1991-1997, 2004-2006, Raphael Manfredi ?RCS: ?RCS: You may redistribute only under the terms of the Artistic License, ?RCS: as specified in the README file that comes with the distribution. ?RCS: You may reuse parts of this distribution only within the terms of ?RCS: that same Artistic License; a copy of which may be found at the root ?RCS: of the source tree for dist 4.0. ?RCS: ?RCS: \$Log: d\_access.U,v \$ ?RCS: Revision 3.0 1993/08/18 12:05:42 ram ?RCS: Baseline for dist 3.0 netwide release. ?RCS: ?MAKE:d\_access: test +cc cat +cppflags h\_fcntl h\_sysfile rm Inlibc Findhdr ?MAKE: -pick add  $\$  @ %< ?S:d\_access: ?S: This variable conditionally defines HAS\_ACCESS if the access() system ?S: call is available to check for access permissions using real IDs. ?S:. ?C:HAS\_ACCESS: ?C: This manifest constant lets the C program know that the access() ?C: system call is available to check for accessibility using real UID/GID. ?C: (always present on UNIX.)  $?C:$ . ?H:#\$d\_access HAS\_ACCESS /\*\*/ ?H:. ?W:%<:R\_OK W\_OK X\_OK F\_OK ?LINT:set d\_access ?LINT:change h\_fcntl h\_sysfile : access call always available on UNIX set access d\_access eval \$inlibc : locate the flags for 'access()' case "\$d\_access" in "\$define") echo " " \$cat >access.c <<'EOCP' #include <sys/types.h> #ifdef I\_FCNTL #include <fcntl.h> #endif #ifdef I\_SYS\_FILE #include <sys/file.h> #endif

#ifdef I\_UNISTD #include <unistd.h>

 **Open Source Used In AppDynamics\_Cloud\_Analytics\_Agent 24.7.0 4651**

```
#endif
int main() {
exit(R_OK);}
EOCP
	: check sys/file.h first, no particular reason here
if $test `./findhdr sys/file.h` && \
 		$cc -o access $cppflags -DI_SYS_FILE access.c >/dev/null 2>&1 ; then
 		h_sysfile=true;
 		echo "<sys/file.h> defines the *_OK access constants." >&4
elif $test `./findhdr fcntl.h` && \
 		$cc -o access $cppflags -DI_FCNTL access.c >/dev/null 2>&1 ; then
 h fcntl=true;
 		echo "<fcntl.h> defines the *_OK access constants." >&4
@if I_UNISTD
	elif $test `./findhdr unistd.h`
 && \
 		$cc -o access $cppflags -DI_UNISTD access.c >/dev/null 2>&1 ; then
 		echo "<unistd.h> defines the *_OK access constants." >&4
@end
	else
 		echo "I can't find the four *_OK access constants--I'll use mine." >&4
	fi
	;;
esac
$rm -f access*
Found in path(s):
* /opt/cola/permits/1865280714_1702281121.2681568/0/perl-5-36-0-orig-regen-configure-1-tar-xz/metaconfig-
5.36.0/dist/U/d_access.U
No license file was found, but licenses were detected in source scan.
?RCS: $Id$
?RCS:
?RCS: Copyright (c) 1991-1997, 2004-2006, Raphael Manfredi
?RCS:
?RCS: You may redistribute only under the terms of the Artistic License,
?RCS: as specified in the README file that comes with the distribution.
?RCS: You may reuse parts of this distribution only within the terms of
?RCS: that same Artistic License; a copy of which may be found at the root
?RCS: of the source tree for dist 4.0.
?RCS:
?RCS: $Log: d_sanemcmp.U,v $
?RCS: Revision 3.0.1.1 1997/02/28 15:41:19 ram
?RCS: patch61: created
?RCS:
?RCS:
?MAKE:d_sanemcmp: cat d_memcmp +cc +optimize +ccflags +libs +ldflags rm \
```
 i\_memory i\_stdlib i\_string i\_unistd Oldconfig Setvar ?MAKE: -pick add \$@ %< ?S:d\_sanemcmp: ?S: This variable conditionally defines the HAS\_SANE\_MEMCMP symbol if ?S: the memcpy() routine is available and can be used to compare relative ?S: magnitudes of chars with their high bits set. ?S:. ?C:HAS\_SANE\_MEMCMP: ?C: This symbol, if defined, indicates that the memcmp routine is available ?C: and can be used to compare relative magnitudes of chars with their high ?C: bits set. If it is not defined, roll your own version.  $?C:$ . ?H:#\$d\_sanemcmp HAS\_SANE\_MEMCMP /\*\*/ ?H:. ?F:!sanemcmp ?LINT: set d\_sanemcmp : can memcmp be trusted to compare relative magnitude? ?X: assume the worst val="\$undef" case "\$d\_memcmp" in "\$define") echo " " echo \ "Checking to see if your memcmp() can compare relative magnitude..." >&4 \$cat >foo.c <<EOCP #\$i\_memory I\_MEMORY #\$i\_stdlib I\_STDLIB #\$i\_string I\_STRING #\$i\_unistd I\_UNISTD **EOCP**  \$cat >>foo.c <<'EOCP' #include <stdio.h> #ifdef I\_MEMORY # include <memory.h> #endif #ifdef I\_STDLIB # include <stdlib.h> #endif #ifdef I\_STRING # include <string.h> #else # include <strings.h> #endif #ifdef I\_UNISTD # include <unistd.h> /\* Needed for NetBSD \*/ #endif int main()

```
{
char a = -1:
char b = 0;
if ((a < b) \&\& \text{memory}(\&a, \&b, 1) < 0)exit(1);exit(0);}
EOCP
	if $cc $optimize $ccflags
 $ldflags \
   		 -o sanemcmp foo.c $libs >/dev/null 2>&1; then
 		if ./sanemcmp 2>/dev/null; then
  			echo "Yes, it can."
  			val="$define"
 		else
  			echo "No, it can't (it uses signed chars)."
 		fi
	else
 		echo "(I can't compile the test program, so we'll assume not...)"
	fi
	;;
esac
$rm -f foo.* sanemcmp core
set d_sanemcmp
eval $setvar
Found in path(s):
* /opt/cola/permits/1865280714_1702281121.2681568/0/perl-5-36-0-orig-regen-configure-1-tar-xz/metaconfig-
5.36.0/dist/U/d_sanemcmp.U
No license file was found, but licenses were detected in source scan.
?RCS: $Id$
?RCS:
?RCS: Copyright (c) 1991-1997, 2004-2006, Raphael Manfredi
?RCS:
?RCS: You may redistribute only under the terms of the Artistic License,
?RCS: as specified in the README file that comes with the distribution.
?RCS: You may reuse parts of this distribution only within the terms of
?RCS: that same Artistic License; a copy of which may be found at the root
?RCS: of the source tree for dist 4.0.
?RCS:
?RCS: Original Author: Andy Dougherty <doughera@lafcol.lafayette.edu>
?RCS:
?RCS: $Log: selecttype.U,v $
?RCS: Revision 3.0.1.3 1997/02/28 16:20:09 ram
?RCS: patch61: always include <sys/select.h> when available for test
?RCS:
?RCS: Revision 3.0.1.2 1995/07/25 14:14:06 ram
```
?RCS: patch56: removed harmful spaces in assignment ?RCS: ?RCS: Revision 3.0.1.1 1994/06/20 07:06:31 ram ?RCS: patch30: created by ADO ?RCS: ?MAKE:selecttype: cat +cc +ccflags rm Oldconfig Myread \ d fd\_set d\_select d\_socket i\_systime i\_sysselct ?MAKE: -pick add \$@ %< ?S:selecttype: ?S: This variable holds the type used for the 2nd, 3rd, and 4th ?S: arguments to select. Usually, this is 'fd\_set \*', if HAS\_FD\_SET ?S: is defined, and 'int \*' otherwise. This is only useful if you ?S: have select(), naturally. ?S:. ?C:Select\_fd\_set\_t: ?C: This symbol holds the type used for the 2nd, 3rd, and 4th ?C: arguments to select. Usually, this is 'fd\_set \*', if HAS\_FD\_SET ?C: is defined, and 'int \*' otherwise. This is only useful if you ?C: have select(), of course.  $?C:$ . ?H:#define Select\_fd\_set\_t \$selecttype /\*\*/ ?H:. ?T:xxx yyy : check for type of arguments to select. This will only really : work if the system supports prototypes and provides one for : select. case "\$d\_select" in \$define) : Make initial guess case "\$selecttype" in ''|' ') case "\$d\_fd\_set" in \$define) xxx='fd\_set \*' ;; \*)  $xxx='int$  \*':: esac ;; \*) xxx="\$selecttype" ;; esac : backup guess case "\$xxx" in 'fd\_set \*') yyy='int \*' ;; 'int \*')  $yyy='fd$  set \*' ;; esac

```
	$cat <<EOM
```
Checking to see what type of arguments are expected by select(). EOM \$cat >try.c <<EOCP #\$i\_systime I\_SYS\_TIME #\$i\_sysselct I\_SYS\_SELECT #\$d\_socket HAS\_SOCKET #include <sys/types.h> #ifdef HAS\_SOCKET #include <sys/socket.h> /\* Might include <sys/bsdtypes.h> \*/ #endif #ifdef I\_SYS\_TIME #include <sys/time.h> #endif #ifdef I\_SYS\_SELECT #include <sys/select.h> #endif int main() { int width; Select fd\_set\_t readfds; Select\_fd\_set\_t writefds; Select\_fd\_set\_t exceptfds; struct timeval timeout; select(width, readfds, writefds, exceptfds, &timeout);  $exit(0)$ ; } **EOCP**  if \$cc \$ccflags -c -DSelect\_fd\_set\_t="\$xxx" try.c >/dev/null 2>&1 ; then selecttype="\$xxx" echo "Your system uses \$xxx for the arguments to select." >&4 elif \$cc \$ccflags -c -DSelect\_fd\_set\_t="\$yyy" try.c >/dev/null 2>&1 ; then selecttype="\$yyy" echo "Your system uses \$yyy for the arguments to select." >&4 else rp='What is the type for the 2nd, 3rd, and 4th arguments to select?' dflt="\$xxx" . ./myread selecttype="\$ans" fi \$rm -f try.[co] ;; \*) selecttype='int \*' ;; esac Found in path(s):

\* /opt/cola/permits/1865280714\_1702281121.2681568/0/perl-5-36-0-orig-regen-configure-1-tar-xz/metaconfig-5.36.0/dist/U/selecttype.U

No license file was found, but licenses were detected in source scan.

?RCS: \$Id: d\_nice.U 1 2006-08-24 12:32:52Z rmanfredi \$ ?RCS: ?RCS: Copyright (c) 1991-1997, 2004-2006, Raphael Manfredi ?RCS: ?RCS: You may redistribute only under the terms of the Artistic Licence, ?RCS: as specified in the README file that comes with the distribution. ?RCS: You may reuse parts of this distribution only within the terms of ?RCS: that same Artistic Licence; a copy of which may be found at the root ?RCS: of the source tree for dist 4.0. ?RCS: ?RCS: Original Author: Andy Dougherty <doughera@lafcol.lafayette.edu> ?RCS: ?RCS: \$Log: d\_nice.U,v \$ ?RCS: Revision 3.0.1.1 1994/08/29 16:09:48 ram ?RCS: patch32: created by ADO ?RCS: ?MAKE:d\_nice: Inlibc ?MAKE: -pick add \$@ %< ?S:d\_nice: ?S: This variable conditionally defines the HAS\_NICE symbol, which ?S: indicates to the C program that the nice() routine is available. ?S:. ?C:HAS\_NICE : ?C: This symbol, if defined, indicates that the nice routine is ?C: available.  $?C$ :. ?H:#\$d\_nice HAS NICE  $/**/$ ?H:. ?LINT:set d\_nice : see if nice exists set nice d\_nice eval \$inlibc Found in path(s): \* /opt/cola/permits/1865280714\_1702281121.2681568/0/perl-5-36-0-orig-regen-configure-1-tar-xz/metaconfig-5.36.0/dist/U/d\_nice.U No license file was found, but licenses were detected in source scan. ?RCS: \$Id: d\_munmap.U 1 2006-08-24 12:32:52Z rmanfredi \$ ?RCS: ?RCS: Copyright (c) 1991-1997, 2004-2006, Raphael Manfredi ?RCS: ?RCS: You may redistribute only under the terms of the Artistic Licence,

?RCS: as specified in the README file that comes with the distribution. ?RCS: You may reuse parts of this distribution only within the terms of ?RCS: that same Artistic Licence; a copy of which may be found at the root ?RCS: of the source tree for dist 4.0. ?RCS: ?RCS: \$Log: d\_munmap.U,v \$ ?RCS: Revision 3.0.1.1 1993/12/15 08:19:22 ram ?RCS: patch15: created ?RCS: ?MAKE:d\_munmap: Inlibc ?MAKE: -pick add \$@ %< ?S:d\_munmap: ?S: This variable conditionally defines HAS\_MUNMAP if munmap() is ?S: available to unmap a region mapped by mmap(). ?S:. ?C:HAS\_MUNMAP: ?C: This symbol, if defined, indicates that the munmap system call is ?C: available to unmap a region, usually mapped by mmap().  $?C:$ . ?H:#\$d\_munmap HAS\_MUNMAP /\*\*/ ?H:. ?LINT:set d\_munmap : see if munmap exists set munmap d\_munmap eval \$inlibc

Found in path(s):

\* /opt/cola/permits/1865280714\_1702281121.2681568/0/perl-5-36-0-orig-regen-configure-1-tar-xz/metaconfig-5.36.0/dist/U/d\_munmap.U

No license file was found, but licenses were detected in source scan.

?RCS: \$Id: d\_link.U 1 2006-08-24 12:32:52Z rmanfredi \$ ?RCS: ?RCS: Copyright (c) 1991-1997, 2004-2006, Raphael Manfredi ?RCS: ?RCS: You may redistribute only under the terms of the Artistic Licence, ?RCS: as specified in the README file that comes with the distribution. ?RCS: You may reuse parts of this distribution only within the terms of ?RCS: that same Artistic Licence; a copy of which may be found at the root ?RCS: of the source tree for dist 4.0. ?RCS: ?RCS: \$Log: d\_link.U,v \$ ?RCS: Revision 3.0.1.1 1993/08/25 14:01:13 ram ?RCS: patch6: created for completeness ?RCS: ?MAKE:d\_link: Inlibc ?MAKE: -pick add  $\$ @ %<

?S:d\_link: ?S: This variable conditionally defines HAS\_LINK if link() is ?S: available to create hard links. ?S:. ?C:HAS\_LINK: ?C: This symbol, if defined, indicates that the link routine is ?C: available to create hard links. ?C:. ?H:#\$d\_link HAS\_LINK /\*\*/ ?H:. ?LINT:set d\_link : see if link exists set link d\_link eval \$inlibc Found in path(s): \* /opt/cola/permits/1865280714\_1702281121.2681568/0/perl-5-36-0-orig-regen-configure-1-tar-xz/metaconfig-5.36.0/dist/U/d\_link.U No license file was found, but licenses were detected in source scan. ?RCS: \$Id\$ ?RCS: ?RCS: Copyright (c) 2008 H.Merijn Brand ?RCS: ?RCS: You may distribute under the terms of either the GNU General Public ?RCS: License or the Artistic License, as specified in the README file. ?RCS: ?MAKE:sGMTIME\_max sGMTIME\_min sLOCALTIME\_max sLOCALTIME\_min: cat rm\_try \ Setvar Compile run ?MAKE: -pick add \$@ %< ?S:sGMTIME\_max: ?S: This variable defines the maximum value of the time\_t offset that ?S: the system function gmtime () accepts ?S:. ?S:sGMTIME\_min: ?S: This variable defines the minimum value of the time\_t offset that ?S: the system function gmtime () accepts ?S:. ?S:sLOCALTIME\_max: ?S: This variable defines the maximum value of the time t offset that ?S: the system function localtime () accepts  $2S$ : ?S:sLOCALTIME\_min: ?S: This variable defines the minimum value of the time\_t offset that ?S: the system function localtime () accepts ?S:. ?C:GMTIME\_MAX:

?C: This symbol contains the maximum value for the time\_t offset that ?C: the system function gmtime () accepts, and defaults to 0 ?C:. ?C:GMTIME\_MIN: ?C: This symbol contains the minimum value for the time\_t offset that  $?C$ : the system function gmtime () accepts, and defaults to  $0$ ?C:. ?C:LOCALTIME\_MAX: ?C: This symbol contains the maximum value for the time\_t offset that ?C: the system function localtime () accepts, and defaults to 0 ?C:. ?C:LOCALTIME\_MIN: ?C: This symbol contains the minimum value for the time\_t offset that ?C: the system function localtime () accepts, and defaults to 0  $?C$ :. ?H:#define GMTIME\_MAX \$sGMTIME\_max /\*\*/ ?H:#define GMTIME\_MIN \$sGMTIME\_min /\*\*/ ?H:#define LOCALTIME\_MAX \$sLOCALTIME\_max /\*\*/ ?H:#define LOCALTIME\_MIN \$sLOCALTIME\_min /\*\*/ ?H:. ?D:sGMTIME\_max=0 ?D:sGMTIME\_min=0 ?D:sLOCALTIME\_max=0 ?D:sLOCALTIME\_min=0 ?F:!try : Check the max offset that gmtime and localtime accept echo "Checking max offsets that gmtime () accepts" case "\$sGMTIME\_min/\$sGMTIME\_max" in  $0/0$ |/) \$cat >try.c <<EOCP #include <sys/types.h> #include <stdio.h> #include <time.h> int i; struct tm \*tmp; time t pt; void gm\_check (time\_t t, int min\_year, int max\_year) {  $tmp = gmtime (\& t);$ if ( $tmp == NULL$  || /\* Check tm\_year overflow \*/

```
tmp\text{-}\times tm\text{ year} < min\text{ year} || tmp\text{-}\times tm\text{ year} > max\text{ year})tmp = NULL;
```

```
 else
pt = t;
   } /* gm_check */
int check_max ()
{
 tmp = NULL;pt = 0;#ifdef MAXLONG
  gm_check (MAXLONG, 69, 0x7fffffff);
#endif
 if (tmp == NULL || tmp->tm_year < 0) {
for (i = 63; i >= 0; i-)time_t x = pt | ((time_t)1 << i);
   if (x < 0 \parallel x < pt) continue;
   	 gm_check (x, 69, 0x7fffffff);
   	 }
	}
  printf ("sGMTIME_max=%ld\n", pt);
  return (0);
   } /* check_max */
int check_min ()
{
 tmp = NULL;pt = 0;
#ifdef MINLONG
  gm_check (MINLONG, -1900, 70);
#endif
 if (tmp == NULL) {
for (i = 36; i >= 0; i-)time_t x = pt - ((time_t)1 << i);
   if (x > 0) continue;
   	 gm_check (x, -1900, 70);
   	 }
	}
  printf ("sGMTIME_min=%ld\n",
 pt);
  return (0);
  \} /* check min */
int main (int argc, char *argv[])
{
 /* fprintf (stderr, "Sizeof time_t = %ld\n", sizeof (time_t)); */
 check max ();
  check_min ();
  return (0);
   } /* main */
```

```
EOCP
	set try
	if eval $compile; then
   	 eval `$run ./try 2>/dev/null`
	else
   	 echo "Cannot determine sGMTIME_max and sGMTIME_min." >&4
   	 fi
	$rm_try
	;;
  esac
```

```
echo "Checking max offsets that localtime () accepts"
```

```
case "$sLOCALTIME_min/$sLOCALTIME_max" in
 0/0|/)
	$cat >try.c <<EOCP
#include <sys/types.h>
#include <stdio.h>
#include <time.h>
int i;
struct tm *tmp;
time_t pt;
void local_check (time_t t, int min_year, int max_year)
{
 if (sizeof (time_t) > 4 \&\& t > 0x7ffffffffffff000LL)
tmp = NULL; else
tmp = localtime (\&t);if ( tmp == NULL ||
	/* Check tm_year overflow */
 	 tmp->tm_year < min_year || tmp->tm_year > max_year)
tmp = NULL; else
pt = t;
  } /* local_check */
int check_max ()
{
 tmp = NULL;pt = 0;
#ifdef
 MAXLONG
 local_check (MAXLONG, 69, 0x7fffffff);
#endif
 if (tmp == NULL || tmp->tm_year < 0) {
```

```
for (i = 63; i >= 0; i-)
```

```
time_t x = pt | ((time_t)1 << i);
   if (x < 0 \parallel x < pt) continue;
   	 local_check (x, 69, 0x7fffffff);
   	 }
 	}
   printf ("sLOCALTIME_max=%ld\n", pt);
   return (0);
  } /* check_max */
int check_min ()
{
  tmp = NULL;pt = 0;#ifdef MINLONG
  local_check (MINLONG, -1900, 70);
#endif
  if (tmp == NULL) {
for (i = 36; i >= 0; i-)time_t x = pt - ((time_t)1 << i);
   if (x > 0) continue;
   	 local_check (x, -1900, 70);
   	 }
 	}
  printf ("sLOCALTIME_min=%ld\n", pt);
   return (0);
   } /* check_min */
int main (int argc, char *argv[])
{
   check_max ();
  check_min ();
   return (0);
   } /* main */
EOCP
	set try
	if eval $compile; then
   	 eval `$run ./try 2>/dev/null`
	else
   	 echo "Cannot determine sLOCALTIME_max and sLOCALTIME_min." >&4
   	 fi
	$rm_try
	;;
  esac
Found in path(s):
* /opt/cola/permits/1865280714_1702281121.2681568/0/perl-5-36-0-orig-regen-configure-1-tar-xz/metaconfig-
5.36.0/U/perl/time_size.U
```
No license file was found, but licenses were detected in source scan.

?RCS: \$Id\$ ?RCS: ?RCS: Copyright (c) 1991-1997, 2004-2006, Raphael Manfredi ?RCS: ?RCS: You may redistribute only under the terms of the Artistic License, ?RCS: as specified in the README file that comes with the distribution. ?RCS: You may reuse parts of this distribution only within the terms of ?RCS: that same Artistic License; a copy of which may be found at the root ?RCS: of the source tree for dist 4.0. ?RCS: ?RCS: \$Log: d\_eofpipe.U,v \$ ?RCS: Revision 3.0.1.1 1994/10/29 16:12:40 ram ?RCS: patch36: call ./bsd explicitly instead of relying on PATH ?RCS: ?RCS: Revision 3.0 1993/08/18 12:05:57 ram ?RCS: Baseline for dist 3.0 netwide release. ?RCS: ?MAKE:d\_eofpipe: cat +cc +ccflags +libs rm Oldconfig Guess echo n c ?MAKE: -pick add  $\$ @ %< ?S:d\_eofpipe: ?S: This variable conditionally defines the EOFPIPE symbol, which ?S: indicates to the C program that select will correctly detect the EOF ?S: condition when pipe is closed from the other end. ?S:. ?C:EOFPIPE: ?C: This symbol, if defined, indicates that EOF condition will be detected ?C: by the reader of the pipe when it is closed by the writing process. ?C: That is, a select() call on that file descriptor will not block when ?C: only an EOF remains (typical behaviour for BSD systems).  $?C:$ . ?H:#\$d\_eofpipe EOFPIPE /\*\*/ ?H:. ?F:!mpipe : see if pipe correctly gives the EOF condition echo " " case "\$d\_eofpipe" in '') echo "Let's see if your pipes return EOF to select() upon closing..." >&4 \$cat >pipe.c <<'EOP' int main() { int pd[2]; int mask; pipe(pd);

```
if (0 = = fork() ) {
 		close(pd[0]);
 		close(pd[1]);
 exit(0);	}
	close(pd[1]);
mask = 1 \ll pd[0];	alarm(2);
	select(32, &mask, (int *) 0, (int *) 0, (char *) 0);
if (0 == read(pd[0], \&mask, 1))exit(0);exit(1);}
EOP
	if $cc $ccflags -o pipe pipe.c $libs >/dev/null 2>&1; then
?X: Use a script to avoid the possible 'alarm call' message
 		echo "./pipe || exit 1" > mpipe
 		chmod +x
 mpipe
 		./mpipe >/dev/null 2>&1
 		case $? in
 		0) d_eofpipe="$define";;
 		*) d_eofpipe="$undef";;
 		esac
	else
 		echo "(The test program did not compile correctly -- Guessing.)"
 		if ./bsd; then
 			d_eofpipe="$define"
 		else
 			d_eofpipe="$undef"
 		fi
	fi
	case "$d_eofpipe" in
"$define") echo "Yes, they do.";;
	*) echo "No, they don't! (sigh)";;
	esac
	;;
*)
	$echo $n "Your pipes $c"
	case "$d_eofpipe" in
	"$define") echo "allow select() to see EOF upon closing.";;
	*) echo "won't let select() see EOF on closing.";;
	esac
	;;
esac
$rm -f *pipe* core
```
Found in path(s):

\* /opt/cola/permits/1865280714\_1702281121.2681568/0/perl-5-36-0-orig-regen-configure-1-tar-xz/metaconfig-5.36.0/dist/U/d\_eofpipe.U

No license file was found, but licenses were detected in source scan.

?RCS: \$Id: vendorprefix.U,v 1.1 1999/07/08 18:32:57 doughera Exp doughera \$ ?RCS: ?RCS: Copyright (c) 1999 Andy Dougherty ?RCS: ?RCS: You may redistribute only under the terms of the Artistic License, ?RCS: as specified in the README file that comes with the distribution. ?RCS: You may reuse parts of this distribution only within the terms of ?RCS: that same Artistic License; a copy of which may be found at the root ?RCS: of the source tree for dist 3.0. ?RCS: ?RCS: \$Log: vendorprefix.U,v \$ ?RCS: Revision 1.1 1999/07/08 18:32:57 doughera ?RCS: Initial revision ?RCS: ?MAKE:usevendorprefix vendorprefix vendorprefixexp +oldvendorprefix: \ Getfile Loc Oldconfig cat prefix Myread ?MAKE: -pick add \$@ %< ?S:usevendorprefix: ?S: This variable tells whether the vendorprefix ?S: and consequently other vendor\* paths are in use. ?S:. ?S:vendorprefix: ?S: This variable holds the full absolute path of the directory below ?S: which the vendor will install add-on packages. ?S: See INSTALL for usage and examples. ?S:. ?S:vendorprefixexp: ?S: This variable holds the full absolute path of the directory below ?S: which the vendor will install add-on packages. Derived from vendorprefix.  $2S$ . ?S:oldvendorprefix: ?S: This variable is set non-null if the vendorprefix was previously defined ?S: and gets set to a new value. Used internally by Configure only.  $2S$ : : Set the vendorprefix variables \$cat <<EOM The installation process will also create a directory for vendor-supplied add-ons. Vendors who supply perl with their system may find it convenient to place all vendor-supplied files in this

directory rather than in the main distribution directory. This will

ease upgrades between binary-compatible maintenance versions of perl.

Of course you may also use these directories in whatever way you see fit. For example, you might use them to access modules shared over a company-wide network.

The default answer should be

fine for most people.

This causes further questions about vendor add-ons to be skipped and no vendor-specific directories will be configured for perl.

## EOM

```
rp='Do you want to configure vendor-specific add-on directories?'
case "$usevendorprefix" in
define|true|[yY]*) dflt=y ;;
*)	: User may have set vendorprefix directly on Configure command line.
	case "$vendorprefix" in
	''|' ') dflt=n ;;
*) dflt=y ;;
	esac
	;;
esac
. ./myread
case "$ans" in
[yY]^*) fn=d~+
	rp='Installation prefix to use for vendor-supplied add-ons?'
	case "$vendorprefix" in
	'') dflt="$prefix" ;;
	*) dflt=$vendorprefix ;;
	esac
	. ./getfile
	: XXX Prefixit unit does not yet support siteprefix and vendorprefix
	oldvendorprefix=''
	case "$vendorprefix" in
	'') ;;
	*)	case "$ans" in
 		"$prefix") ;;
 		*) oldvendorprefix="$prefix";;
 		esac
 		;;
	esac
	usevendorprefix="$define"
	vendorprefix="$ans"
	vendorprefixexp="$ansexp"
	;;
*)	usevendorprefix="$undef"
	vendorprefix=''
	vendorprefixexp=''
```
 ;; esac

Found in path(s):

\*

 /opt/cola/permits/1865280714\_1702281121.2681568/0/perl-5-36-0-orig-regen-configure-1-tar-xz/metaconfig-5.36.0/U/installdirs/vendorprefix.U

No license file was found, but licenses were detected in source scan.

?RCS: \$Id: nis.U,v 3.0.1.3 1997/02/28 16:17:38 ram Exp \$ ?RCS: ?RCS: Copyright (c) 1991-1993, Raphael Manfredi ?RCS: ?RCS: You may redistribute only under the terms of the Artistic License, ?RCS: as specified in the README file that comes with the distribution. ?RCS: You may reuse parts of this distribution only within the terms of ?RCS: that same Artistic License; a copy of which may be found at the root ?RCS: of the source tree for dist 3.0. ?RCS: ?RCS: \$Log: nis.U,v \$ ?RCS: Revision 3.0.1.3 1997/02/28 16:17:38 ram ?RCS: patch61: ensure suitable defaults for hostcat and friends ?RCS: ?RCS: Revision 3.0.1.2 1995/03/21 08:48:34 ram ?RCS: patch52: continued fix for NeXT NIS/NetInfo handling ?RCS: ?RCS: Revision 3.0.1.1 1995/02/15 14:16:23 ram ?RCS: patch51: now correctly handles NeXT using NIS rather than NetInfo ?RCS: ?RCS: Revision 3.0 1993/08/18 12:09:24 ram ?RCS: Baseline for dist 3.0 netwide release. ?RCS: ?MAKE:passcat groupcat hostcat: Myread Oldconfig test contains ?MAKE: -pick add \$@ %< ?S:passcat: ?S: This variable contains a command that produces the text of the ?S: /etc/passwd file. This is normally "cat /etc/passwd", but can be ?S: "ypcat passwd" when NIS is used. ?S: On some systems, such as os390, there may be no equivalent ?S: command, in which case this variable is unset. ?S:. ?S:groupcat: ?S: This variable contains a command that produces the text of the ?S: /etc/group file. This is normally "cat /etc/group", but can be ?S: "ypcat group" when NIS is used. ?S: On some systems, such as os390, there may be no equivalent ?S: command, in which case this variable is unset.

```
?S:.
```

```
?S:hostcat:
?S: This variable contains a command that produces the text of the
?S: /etc/hosts file. This is normally "cat /etc/hosts", but can be
?S: "ypcat hosts" when NIS is used.
?S:	On some systems, such as os390, there may be no equivalent
?S: command, in which case this variable is unset.
?S:.
:
 see if we have to deal with yellow pages, now NIS.
?X: NeXT gives us some fun here, as always, by having both NIS (former YP)
?X: and NetInfo. But since it has both, it's ok to put the test inside the if.
?X: Contributed by Thomas Neumann <tom@smart.bo.open.de>.
if $test -d /usr/etc/yp || $test -d /etc/yp || $test -d /usr/lib/yp; then
@if passcat || groupcat
	case "$passcat" in
	nidump*) ;;
	*)
 		case "$passcat" in
 		*ypcat*) dflt=y;;
 '') if $contains '^\+' /etc/passwd >/dev/null 2>&1; then
  				dflt=y
 			else
  				dflt=n
 			fi;;
 *) dflt=n;;
 		esac
 		echo " "
 		rp='Are you getting the passwd file via yellow pages?'
 		. ./myread
 		case "$ans" in
 		y*) passcat='ypcat passwd'
@if groupcat
 			echo "(Assuming /etc/group is also distributed.)"
 			groupcat='ypcat group'
@end
 			;;
 		*)	passcat='cat /etc/passwd'
@if groupcat
 			echo "(Assuming /etc/group is also local.)"
 			groupcat='cat /etc/group'
@end
 			;;
 		esac
 		;;
	esac
@end
@if hostcat
```

```
	case "$hostcat" in
	nidump*) ;;
	*)
 		case
 "$hostcat" in
 		*ypcat*) dflt=y;;
 '') if $contains '^\+' /etc/passwd >/dev/null 2>&1; then
  				dflt=y
 			else
  				dflt=n
 			fi;;
 *) dflt=n;;
 		esac
 		echo " "
 		rp='Are you getting the hosts file via yellow pages?'
 		. ./myread
 		case "$ans" in
 		y*) hostcat='ypcat hosts';;
 		*) hostcat='cat /etc/hosts';;
 		esac
 		;;
	esac
@end
fi
?X: Ensure suitable default -- Manoj Srivastava
case "$hostcat" in
'') test -f /etc/hosts && hostcat='cat /etc/hosts';;
esac
case "$groupcat" in
'') test -f /etc/group && groupcat='cat /etc/group';;
esac
case "$passcat" in
'') test -f /etc/passwd && passcat='cat /etc/passwd';;
esac
Found in path(s):
* /opt/cola/permits/1865280714_1702281121.2681568/0/perl-5-36-0-orig-regen-configure-1-tar-xz/metaconfig-
5.36.0/U/modified/nis.U
No license file was found, but licenses were detected in source scan.
?RCS: $Id: i_neterrno.U,v 3.0.1.3 1994/10/29 16:20:29 ram Exp $
?RCS:
?RCS: Copyright (c) 1991-1993, Raphael Manfredi
?RCS:
?RCS: You may redistribute only under the terms of the Artistic License,
?RCS: as specified in the README file that comes with the distribution.
?RCS: You may reuse parts of this distribution only within the terms of
?RCS: that same Artistic License; a copy of which may be found at the root
```
?RCS: of the source tree for dist 3.0. ?RCS: ?RCS: Original Author: Andy Dougherty <doughera@lafcol.lafayette.edu> ?RCS: ?RCS: \$Log: i\_neterrno.U,v \$ ?RCS: Revision 3.0.1.3 1994/10/29 16:20:29 ram ?RCS: patch36: forgot to initialize 'val' to an empty value (ADO) ?RCS: ?RCS: Revision 3.0.1.2 1994/08/29 16:22:10 ram ?RCS: patch32: removed spurious echo ?RCS: ?RCS: Revision 3.0.1.1 1994/06/20 07:02:05 ram ?RCS: patch30: created by ADO ?RCS: ?MAKE:i\_neterrno: Inhdr +cc +ccflags rm\_try Setvar ?MAKE: -pick add \$@ %< ?S:i\_neterrno: ?S: This variable conditionally defines the I\_NET\_ERRNO symbol, which ?S: indicates to the C program that <net/errno.h> exists and should ?S: be included. ?S:. ?C:I\_NET\_ERRNO: ?C: This symbol, if defined, indicates that <net/errno.h> exists and ?C: should be included. ?C:. ?H:#\$i\_neterrno I\_NET\_ERRNO /\*\*/ ?H:. ?LINT:set i\_neterrno : see if net/errno.h is available val='' set net/errno.h val eval \$inhdr : Unfortunately, it causes problems on some systems. Arrgh. case "\$val" in \$define)  $cat > try.c <<'EOM'$ #include <stdio.h> #include <errno.h> #include <net/errno.h> int func() { return ENOTSOCK; } EOM if \$cc \$ccflags -c try.c >/dev/null 2>&1; then echo "We'll be including <net/errno.h>." >&4

```
	else
 		echo "We won't be including <net/errno.h>." >&4
 		val="$undef"
	fi
	$rm_try
	;;
esac
set i_neterrno
```
eval \$setvar

Found in path(s):

\* /opt/cola/permits/1865280714\_1702281121.2681568/0/perl-5-36-0-orig-regen-configure-1-tar-xz/metaconfig-5.36.0/U/modified/i\_neterrno.U

No license file was found, but licenses were detected in source scan.

?RCS: \$Id: basicshell.U 1 2006-08-24 12:32:52Z rmanfredi \$ ?RCS: ?RCS: Copyright (c) 1991-1997, 2004-2006, Raphael Manfredi ?RCS: ?RCS: You may redistribute only under the terms of the Artistic Licence, ?RCS: as specified in the README file that comes with the distribution. ?RCS: You may reuse parts of this distribution only within the terms of ?RCS: that same Artistic Licence; a copy of which may be found at the root ?RCS: of the source tree for dist 4.0. ?RCS: ?RCS: \$Log: basicshell.U,v \$ ?RCS: Revision 3.0 1993/08/18 12:05:25 ram ?RCS: Baseline for dist 3.0 netwide release. ?RCS: ?MAKE:basicshell: Getfile Oldconfig bash csh ksh sh ?MAKE: -pick add \$@ %< ?S:basicshell: ?S: This variable contains the eventual value of the BASICSHELL symbol, ?S: which contains the full name of the basic script shell on this ?S: system. Usual values are /bin/sh, /bin/ksh, /bin/csh. ?S:. ?C:BASICSHELL: ?C: This symbol contains the full name of the basic script shell on this ?C: system. Usual values are /bin/sh, /bin/ksh, /bin/csh. ?C:. ?H:#define BASICSHELL "\$basicshell" /\*\*/  $2H$ . : find the most basic shell for scripts echo " " case "\$basicshell" in '') case "\$sh \$bash \$csh \$ksh" in

```
*/sh*) dflt="$sh" ::
*/ksh*) dflt="$ksh" ::
	*/csh*) dflt="$csh" ;;
	*/bash*) dflt="$bash" ;;
*) dflt='/bin/sh' ;;
	esac
	;;
*)
	dflt="$basicshell";;
esac
fn=f
rp="Give the full path name of the most basic shell used on your system"
. ./getfile
basicshell=$ans
Found in path(s):
* /opt/cola/permits/1865280714_1702281121.2681568/0/perl-5-36-0-orig-regen-configure-1-tar-xz/metaconfig-
5.36.0/dist/U/basicshell.U
No license file was found, but licenses were detected in source scan.
?RCS: $Id: d_memcmp.U 1 2006-08-24 12:32:52Z rmanfredi $
?RCS:
?RCS: Copyright (c) 1991-1997, 2004-2006, Raphael Manfredi
?RCS:
?RCS: You may redistribute only under the terms of the Artistic Licence,
?RCS: as specified in the README file that comes with the distribution.
?RCS: You may reuse parts of this distribution only within the terms of
?RCS: that same Artistic Licence; a copy of which may be found at the root
?RCS: of the source tree for dist 4.0.
?RCS:
?RCS: $Log: d_memcmp.U,v $
?RCS: Revision 3.0.1.1 1993/09/13 16:02:35 ram
?RCS: patch10: removed text recommending bcmp over memcmp (WAD)
?RCS:
?RCS: Revision 3.0 1993/08/18 12:06:33 ram
?RCS: Baseline for dist 3.0 netwide release.
?RCS?MAKE:d_memcmp: Inlibc
?MAKE: -pick add $@ %<
?S:d_memcmp:
?S: This variable conditionally defines the HAS_MEMCMP symbol, which
?S:	indicates to the C program that the memcmp() routine is available
?S:	to compare blocks of
 memory.
2S:
?C:HAS_MEMCMP (MEMCMP):
?C:	This symbol, if defined, indicates that the memcmp routine is available
?C: to compare blocks of memory.
```
?C:. ?H:#\$d\_memcmp HAS\_MEMCMP /\*\*/ ?H:. ?LINT:set d\_memcmp : see if memcmp exists set memcmp d\_memcmp

eval \$inlibc

Found in path(s):

 $*$ /opt/cola/permits/1865280714\_1702281121.2681568/0/perl-5-36-0-orig-regen-configure-1-tar-xz/metaconfig-5.36.0/dist/U/d\_memcmp.U

No license file was found, but licenses were detected in source scan.

?RCS: \$Id: d\_castneg.U,v 3.0.1.2 1995/05/12 12:11:21 ram Exp \$ ?RCS: ?RCS: Copyright (c) 1991-1993, Raphael Manfredi ?RCS: ?RCS: You may redistribute only under the terms of the Artistic License, ?RCS: as specified in the README file that comes with the distribution. ?RCS: You may reuse parts of this distribution only within the terms of ?RCS: that same Artistic License; a copy of which may be found at the root ?RCS: of the source tree for dist 3.0. ?RCS: ?RCS: \$Log: d\_castneg.U,v \$ ?RCS: Revision 3.0.1.2 1995/05/12 12:11:21 ram ?RCS: patch54: made sure cc and ccflags are conditional dependencies ?RCS: patch54: added improved test case for Interactive Unix ?RCS: ?RCS: Revision 3.0.1.1 1994/10/29 16:10:50 ram ?RCS: patch36: don't forget to tell user about compilation failures (ADO) ?RCS: patch36: declare signal handler correctly using 'signal\_t' (ADO) ?RCS: ?RCS: Revision 3.0 1993/08/18 12:05:47 ram ?RCS: Baseline for dist 3.0 netwide release. ?RCS:  $\gamma$ . ?X: Can the compiler cast negative / odd floats to unsigned values. ?X: ?MAKE:d\_castneg castflags: cat Compile rm\_try Setvar signal\_t run i\_stdlib ?MAKE: -pick add  $\%$  % < ?S:d\_castneg: ?S: This variable conditionally defines CASTNEG, which indicates ?S: whether the C compiler can cast negative float to unsigned.  $2S$ : ?S:castflags: ?S: This variable contains a flag that precise difficulties the

?S: compiler has casting odd floating values to unsigned long:

```
?S: 0 = \text{ok}?S: 1 = \text{couldn}'t \text{ cast} < 0?S: 2 = \text{couldn}'t \text{ cast} >= 0 \times 800000000?S: 4 = \text{couldn't cast in argument expression list}?S:.
?C:CASTNEGFLOAT:
?C:	This symbol is defined if the C compiler can cast negative
?C:	numbers to unsigned longs, ints and shorts.
?C:.
?C:CASTFLAGS:
?C: This symbol contains flags that say what difficulties the compiler
?C: has casting odd floating values to unsigned long:
?C: 0 = \alpha k?C: 1 = \text{couldn}'t \text{ cast} < 0?C: 2 = \text{couldn}'t \text{ cast} > = 0x800000000?C: 4 = \text{couldn't} cast in argument expression list
?C:.
?H:#$d_castneg CASTNEGFLOAT /**/
?H:#define CASTFLAGS $castflags /**/
?H:.
?F:!try
?LINT:set d_castneg
: check for ability to cast negative floats to unsigned
echo " "
echo 'Checking whether your C compiler can cast negative float to unsigned.' >&4
$cat >try.c <<EOCP
#include <stdio.h>
#$i_stdlib I_STDLIB
#ifdef I_STDLIB
#include <stdlib.h>
#endif
#include <sys/types.h>
#include <signal.h>
$signal_t blech(int s) { exit(7); }
$signal_t blech_in_list(int s) { exit(4); }
unsigned long dummy_long(unsigned long p) { return p; }
unsigned int dummy_int(unsigned int p) { return p; }
unsigned short dummy_short(unsigned short p) { return p; }
int main()
{
	double f;
	unsigned long along;
	unsigned int aint;
unsigned short ashort:
int result = 0;
char str[16];
```

```
	/* Frustrate gcc-2.7.2's optimizer which failed this test with
  a direct f = -123. assignment. gcc-2.8.0 reportedly
  	 optimized the whole file away
	*/
	/* Store the number in a writable
 string for gcc to pass to
  	 sscanf under HP-UX.
	*/
	sprintf(str, "-123");
sscanf(str, "%lf", &f); /* f = -123.; */
	signal(SIGFPE, blech);
along = (unsigned long)f;
aint = (unsigned int)f;ashort = (unsigned short)f;
if (along ! = (unsigned long)-123)
result |= 1;if (aint != (unsigned int)-123)
result |= 1;
if (ashort != (unsigned short)-123)
result |= 1;
	sprintf(str, "1073741824.");
sscanf(str, "%lf", &f); /* f = (double)0x40000000; */
f = f + f;
along = 0;
along = (unsigned long)f;
if (along != 0x80000000)
result |= 2;f = 1.;
along = 0;
along = (unsigned long)f;
if (along != 0x7ffffffff)
result |= 1;
f = 2.;
along = 0;
along = (unsigned long)f;
if (along != 0x80000001)
result |= 2;	if (result)
		exit(result);
?X:
?X: The following is a test for Interactive Unix Version 4.1, which
?X: has an 'improved' compiler which can correctly cast negative
?X: floats in expression lists, but apparently not in argument lists.
?X: Contributed by Winfried Koenig
 <win@incom.rhein-main.de>
?X:
signal(SIGFPE, blech in list);
```

```
	sprintf(str, "123.");
sscanf(str, "%lf", &f); /* f = 123; */
	along = dummy_long((unsigned long)f);
aint = dummy\_int((unsigned int)f);ashort = dummy\_short((unsigned short)f);if (along ! = (unsigned long)123)
result |= 4;
if (aint != (unsigned int)123)
result |= 4;if (ashort != (unsigned short)123)
result |= 4;
	exit(result);
```

```
}
```

```
EOCP
set try
if eval $compile_ok; then
	$run ./try 2>/dev/null
	castflags=$?
else
	echo "(I can't seem to compile the test program--assuming it can't)"
	castflags=7
fi
case "$castflags" in
0) val="$define"
	echo "Yup, it can."
	;;
*)	val="$undef"
	echo "Nope, it can't."
	;;
esac
set d_castneg
eval $setvar
$rm_try
```
Found in path(s):

\* /opt/cola/permits/1865280714\_1702281121.2681568/0/perl-5-36-0-orig-regen-configure-1-tar-xz/metaconfig-5.36.0/U/compline/d\_castneg.U No license file was found, but licenses were detected in source scan.

?RCS: \$Id: vendorarch.U,v 1.1 1999/07/08 18:32:57 doughera Exp doughera \$ ?RCS: ?RCS: Copyright (c) 1999, Andy Dougherty ?RCS: ?RCS: You may redistribute only under the terms of the Artistic License, ?RCS: as specified in the README file that comes with the distribution. ?RCS: You may reuse parts of this distribution only within the terms of ?RCS: that same Artistic License; a copy of which may be found at the root

?RCS: of the source tree for dist 3.0. ?RCS: ?RCS: \$Log: vendorarch.U,v \$ ?RCS: Revision 1.1 1999/07/08 18:32:57 doughera ?RCS: Initial revision ?RCS: ?MAKE:d\_vendorarch vendorarch vendorarchexp installvendorarch: sed Getfile \ Setprefixvar Oldconfig Prefixit archname vendorlib vendorprefix test ?MAKE: -pick add \$@ %< ?Y:TOP ?S:vendorarch: ?S: This variable contains the value of the PERL\_VENDORARCH symbol. ?S: It may have  $a \sim$  on the front. ?S: The standard distribution will put nothing in this directory. ?S: Vendors who distribute perl may wish to place their own ?S: architecture-dependent modules and extensions in this directory with ?S: MakeMaker Makefile.PL INSTALLDIRS=vendor ?S: or equivalent. See INSTALL for details. ?S:. ?S:vendorarchexp: ?S: This variable is the ~name expanded version of vendorarch, so that you ?S: may use it directly in Makefiles or shell scripts. ?S:. ?D:installvendorarch='' ?S:installvendorarch: ?S: This variable is really the same as vendorarchexp but may differ on ?S: those systems using AFS. For extra portability, only this variable ?S: should be used in makefiles. ?S:. ?S:d\_vendorarch: ?S: This variable conditionally defined PERL\_VENDORARCH. ?S:. ?C:PERL\_VENDORARCH: ?C: If defined, this symbol contains the name of a private library. ?C: The library is private in the sense that it needn't be in anyone's ?C: execution path, but it should be accessible by the world. ?C: It may have  $a \sim$  on the front. ?C: The standard distribution will put nothing in this directory. ?C: Vendors who distribute perl may wish to place their own ?C: architecture-dependent modules and extensions in this directory with ?C: MakeMaker Makefile.PL INSTALLDIRS=vendor ?C: or equivalent. See INSTALL for details.  $2C$ : ?C:PERL\_VENDORARCH\_EXP: ?C: This symbol contains the ~name expanded version of PERL\_VENDORARCH, to be used

?C: in programs that are not prepared to deal with  $\sim$  expansion at run-time.

?C:. ?H:#\$d\_vendorarch PERL\_VENDORARCH "\$vendorarch" /\*\*/ ?H:#\$d\_vendorarch PERL\_VENDORARCH\_EXP "\$vendorarchexp" /\*\*/ ?H:. ?LINT:change prefixvar ?LINT:set installvendorarch : Set the vendorarch variables case "\$vendorprefix" in ") d\_vendorarch="\$undef" vendorarch='' vendorarchexp='' ;; \*) d\_vendorarch="\$define" : determine where vendor-supplied architecture-dependent libraries go. : vendorlib default is /usr/local/lib/perl5/vendor\_perl/\$version : vendorarch default is /usr/local/lib/perl5/vendor\_perl/\$version/\$archname : vendorlib may have an optional trailing /share. case "\$vendorarch" in '') dflt=`echo \$vendorlib | \$sed 's,/share\$,,'` dflt="\$dflt/\$archname" ;; \*) dflt="\$vendorarch" ;; esac  $fn=d$ ~+ rp='Pathname for vendor-supplied architecture-dependent files?' . ./getfile vendorarch="\$ans" vendorarchexp="\$ansexp" ;; esac prefixvar=vendorarch . ./installprefix if \$test  $X''$ \$vendorarch" =  $X''$ \$vendorlib"; then d\_vendorarch="\$undef" else d\_vendorarch="\$define" fi Found in path(s):

\* /opt/cola/permits/1865280714\_1702281121.2681568/0/perl-5-36-0-orig-regen-configure-1-tar-xz/metaconfig-5.36.0/U/installdirs/vendorarch.U No license file was found, but licenses were detected in source scan.

?RCS: \$Id\$ ?RCS: ?RCS: Copyright (c) 2001 Jarkko Hietaniemi ?RCS:

?RCS: You may redistribute only under the terms of the Artistic License, ?RCS: as specified in the README file that comes with the distribution. ?RCS: You may reuse parts of this distribution only within the terms of ?RCS: that same Artistic License; a copy of which may be found at the root ?RCS: of the source tree for dist 3.0. ?RCS: ?MAKE:d\_sresgproto: Hasproto i\_unistd ?MAKE: -pick add \$@ %< ?S:d\_sresgproto: ?S: This variable conditionally defines the HAS\_SETRESGID\_PROTO symbol, ?S: which indicates to the C program that the system provides ?S: a prototype for the setresgid() function. Otherwise, it is ?S: up to the program to supply one. ?S:. ?C:HAS\_SETRESGID\_PROTO: ?C: This symbol, if defined, indicates that the system provides ?C: a prototype for the setresgid() function. Otherwise, it is up ?C: to the program to supply one. Good guesses are ?C: extern int setresgid(uid\_t ruid, uid\_t euid, uid\_t suid);  $?C:$ . ?H:#\$d\_sresgproto HAS\_SETRESGID\_PROTO /\*\*/ ?H:. ?LINT:set d\_sresgproto : see if prototype for setresgid is available echo " " set d\_sresgproto setresgid \$i\_unistd unistd.h eval \$hasproto Found in path(s): \* /opt/cola/permits/1865280714\_1702281121.2681568/0/perl-5-36-0-orig-regen-configure-1-tar-xz/metaconfig-5.36.0/U/perl/d\_sresgproto.U No license file was found, but licenses were detected in source scan. ?RCS: \$Id: cc.U 1 2006-08-24 12:32:52Z rmanfredi \$ ?RCS: ?RCS: Copyright (c) 1991-1997, 2004-2006, Raphael Manfredi ?RCS: ?RCS: You may redistribute only under the terms of the Artistic Licence, ?RCS: as specified in the README file that comes with the distribution. ?RCS: You may reuse parts of this distribution only within the terms of ?RCS: that same Artistic Licence; a copy of which may be found at the root ?RCS: of the source tree for dist 4.0. ?RCS: ?RCS: \$Log: cc.U,v \$ ?RCS: Revision 3.0.1.4 1995/05/12 12:06:47 ram ?RCS: patch54: may now abort Configure when cc does not work ?RCS:
?RCS: Revision 3.0.1.3 1995/01/11 15:20:11 ram ?RCS: patch45: changed gcc checking message to a more explicit one (WED) ?RCS: ?RCS: Revision 3.0.1.2 1994/10/29 16:04:29 ram ?RCS: patch36: detect gcc even when not called as 'gcc' (ADO) ?RCS: patch36: simplified gcc version checking (ADO) ?RCS: patch36: added ?F: line for metalint file checking ?RCS: ?RCS: Revision 3.0.1.1 1994/05/06 14:26:06 ram ?RCS: patch23: added support for gcc version (ADO) ?RCS: ?RCS: Revision 3.0 1993/08/18 12:05:30 ram ?RCS: Baseline for dist 3.0 netwide release. ?RCS: ?MAKE:cc: Myread Oldconfig Checkcc test ?MAKE: -pick add \$@ %< ?S:cc: ?S: This variable holds the name of a command to execute a C compiler which ?S: can resolve multiple global references that happen to have the same ?S: name. Usual values are 'cc' and 'gcc'. ?S: Fervent ANSI compilers may be called 'c89'. AIX has xlc. ?S:. ?F:!cc.cbu ?D:cc='cc' : Determine the C compiler to be used echo " " case "\$cc" in '') dflt=cc;; \*) dflt="\$cc";; esac rp="Use which C compiler?" . ./myread cc="\$ans" : See whether they have no cc but they do have gcc . ./trygcc ?X: Look for a hint-file generated 'call-back-unit'. Now that the ?X: user has specified the compiler, we may need to set or change some ?X: other defaults. if \$test -f cc.cbu; then . ./cc.cbu fi . ./checkcc Found in path(s):

\* /opt/cola/permits/1865280714\_1702281121.2681568/0/perl-5-36-0-orig-regen-configure-1-tar-xz/metaconfig-

5.36.0/dist/U/cc.U

No license file was found, but licenses were detected in source scan.

?RCS: \$Id\$ ?RCS: ?RCS: Copyright (c) 1991-1997, 2004-2006, 2012 Raphael Manfredi ?RCS: ?RCS: You may redistribute only under the terms of the Artistic License, ?RCS: as specified in the README file that comes with the distribution. ?RCS: You may reuse parts of this distribution only within the terms of ?RCS: that same Artistic License; a copy of which may be found at the root ?RCS: of the source tree for dist 4.0. ?RCS: ?MAKE:intsize longsize shortsize: Assert Myread cat rm\_try +cc +ccflags echo n c ?MAKE: -pick add  $\$  @ %< ?S:intsize: ?S: This variable contains the value of the INTSIZE symbol, which ?S: indicates to the C program how many bytes there are in an int. ?S:. ?S:longsize: ?S: This variable contains the value of the LONGSIZE symbol, which ?S: indicates to the C program how many bytes there are in a long. ?S:. ?S:shortsize: ?S: This variable contains the value of the SHORTSIZE symbol which ?S: indicates to the C program how many bytes there are in a short. ?S:. ?C:INTSIZE: ?C: This symbol contains the value of sizeof(int) so that the C ?C: preprocessor can make decisions based on it. ?C:. ?C:LONGSIZE: ?C: This symbol contains the value of sizeof(long) so that the C ?C: preprocessor can make decisions based on it.  $?C:$ . ?C:SHORTSIZE: ?C: This symbol contains the value of sizeof(short) so that the C ?C: preprocessor can make decisions based on it.  $2^{\circ}$ ?H:#define INTSIZE \$intsize ?H:#define LONGSIZE \$longsize ?H:#define SHORTSIZE \$shortsize ?H:. ?T:types t size var ?LINT: set shortsize intsize longsize : check for lengths of integral types echo " "

types='' @if SHORTSIZE || shortsize types="\$types short" @end @if INTSIZE || intsize types="\$types int" @end @if LONGSIZE || longsize types="\$types long" @end for t in \$types; do \$echo \$n "Checking to see how big your \${t}s are...\$c" >&4 for size in 2 4 8 16 error; do \$cat >try.c <<EOCP #include "static\_assert.h" \$t foo; int main() { STATIC\_ASSERT(\$size  $==$  sizeof(foo)); return 0; } EOCP if \$cc -c \$ccflags try.c >/dev/null 2>&1; then break; fi done var=\${t}size case "\$size" in error) echo " cannot compute it." >&4 case \$t in short) dflt=2;; int) dfl $t=4$ ;; long) dfl $t=4$ ;; esac rp="What is the size of the \"\$t\" type (in bytes)?" . ./myread eval \$var="\$ans" ;; \*) echo " \$size bytes." >&4 eval \$var=\$size ;; esac done \$rm\_try

## Found in path(s):

\* /opt/cola/permits/1865280714\_1702281121.2681568/0/perl-5-36-0-orig-regen-configure-1-tar-xz/metaconfig-

5.36.0/dist/U/intsize.U No license file was found, but licenses were detected in source scan.

?RCS: You may distribute under the terms of either the GNU General Public ?RCS: License or the Artistic License, as specified in the README file. ?RCS: ?MAKE:d\_fpgetround: Inlibc ?MAKE: -pick add \$@ %< ?S:d\_fpgetround: ?S: This variable conditionally defines HAS\_FPGETROUND if fpgetround() ?S: is available to get the floating point rounding mode. ?S:. ?C:HAS\_FPGETROUND: ?C: This symbol, if defined, indicates that the fpgetround routine is ?C: available to get the floating point rounding mode.  $?C:$ . ?H:#\$d\_fpgetround HAS\_FPGETROUND /\*\*/ ?H:. ?LINT:set d\_fpgetround : see if fpgetround exists set fpgetround d\_fpgetround eval \$inlibc Found in path(s): \* /opt/cola/permits/1865280714\_1702281121.2681568/0/perl-5-36-0-orig-regen-configure-1-tar-xz/metaconfig-5.36.0/U/perl/d\_fpgetround.U No license file was found, but licenses were detected in source scan. ?RCS: \$Id\$ ?RCS: ?RCS: Copyright (c) 2000 Jarkko Hietaniemi ?RCS: ?RCS: You may distribute under the terms of either the GNU General Public ?RCS: License or the Artistic License, as specified in the README file. ?RCS: ?MAKE:d\_strtod\_l: Inlibc ?MAKE: -pick add \$@ %< ?S:d\_strtod\_l: ?S: This variable conditionally defines the HAS\_STRTOD\_L symbol, which ?S: indicates to the C program that the strtod  $l$ () routine is available. ?S:.

?C:HAS\_STRTOD\_L:

?C: This symbol, if defined, indicates that the strtod 1 routine is

?C: available to convert strings to long doubles.

 $2C$ :

?H:#\$d\_strtod\_1 HAS\_STRTOD\_L /\*\*/ ?H:.

?LINT:set d\_strtod\_l

: see if strtod\_l exists set strtod\_l d\_strtod\_l eval \$inlibc

Found in path(s):

\* /opt/cola/permits/1865280714\_1702281121.2681568/0/perl-5-36-0-orig-regen-configure-1-tar-xz/metaconfig-5.36.0/U/threads/d\_strtod\_l.U

No license file was found, but licenses were detected in source scan.

# \$Id: errnolist.a,v 3.0 1993/08/18 12:04:35 ram Exp ram \$ # # Copyright (c) 1991-1997, 2004-2006, Raphael Manfredi # # You may redistribute only under the terms of the Artistic Licence, # as specified in the README file that comes with the distribution. # You may reuse parts of this distribution only within the terms of # that same Artistic Licence; a copy of which may be found at the root # of the source tree for dist 4.0. # # Original Author: Harlan Stenn <harlan@mumps.pfcs.com> # # \$Log: errnolist.a,v \$ # Revision 3.0 1993/08/18 12:04:35 ram # Baseline for dist 3.0 netwide release. # # # This is a simple-minded awk script to generate an initialization for # sys\_errnolist on systems that don't have it. # This file now depends only on sys/errno.h error numbers under maxerr being # in order. It will complain and die if not. NOTE: It will still produce # a compilable output file, even with errors, so you must check the output. BEGIN { format = " $\langle t \rangle$ "%s $\langle$ ", $\langle n \rangle$ " printf("/\*\n\*\* This is a generated file. Do NOT edit it unless you really have to...\n\*/\n\n") printf("char \*sys\_errnolist $[] = \{\n\$ ")  $maxerr = 89$  }  $$1 == "#define"$ 

if(count > maxerr  $\parallel$  substr(\$2,1,1) != "E") next # we're not interested if(\$3 < count) { $#$  this is bad printf("Fatal error: %s out of order at %s\n",\) FILENAME, \$2)>"/dev/tty" exit 1

```
			}
 			# fill in the blanks
  while($3 > count) {
  				dummy=sprintf("EDUMMY%d",count)
  				printf(format,dummy)
  				count++
  			}
 			printf(format,$2)
 			count++
 		}
END<sub>1</sub>printf("\setminust0\setminusn;\setminusn")
 		}
Found in path(s):
* /opt/cola/permits/1865280714_1702281121.2681568/0/perl-5-36-0-orig-regen-configure-1-tar-xz/metaconfig-
5.36.0/dist/lib/errnolist.a
No license file was found, but licenses were detected in source scan.
?RCS: $Id: make.U 1 2006-08-24 12:32:52Z rmanfredi $
?RCS:
?RCS: Copyright (c) 1996, Andy Dougherty
?RCS: Copyright (c) 1991-1997, 2004-2006, Raphael Manfredi
?RCS:
?RCS: You may redistribute only under the terms of the Artistic Licence,
?RCS: as specified in the README file that comes with the distribution.
?RCS: You may reuse parts of this distribution only within the terms of
?RCS: that same Artistic Licence; a copy of which may be found at the root
?RCS: of the source tree for dist 4.0.
?RCS:
?RCS: $Log: make.U,v $
?RCS: Revision 3.0.1.1 1997/02/28 16:09:40 ram
?RCS: patch61: created
?RCS:
?MAKE:make_set_make : Loc rm sed make
?MAKE: -pick add $@ %<
?S:make_set_make:
?S:	Some versions of 'make' set the variable MAKE. Others do not.
?S: This variable contains the string to be included in Makefile.SH
?S:	so that MAKE is set if needed, and not if not needed.
?S: Possible values are:
2S.
?S: make_set_make='#' #
 If your make program handles this for you,
2S:?S: make set make="MAKE=$make" # if it doesn't.
2S:
```

```
?S: This uses a comment character so that we can distinguish a
?S:	'set' value (from a previous config.sh or Configure -D option)
?S: from an uncomputed value.
?S:.
?LINT: extern MAKE
?LINT: change MAKE
?X: This test is based on one from an autoconf-generated configure
?X: script. Autoconf stole a lot from Configure, but now it's our
?X: turn to do so... ;-) -- RAM, 21/02/97
: check whether make sets MAKE
echo " "
echo "Checking if your $make program sets \$(MAKE)..." >&4
case "$make_set_make" in
'')
?X: Use sed so we don't have a line begining with @echo. Metaconfig
?X: will think that's a command like @if or @end.
\Xall:
X 	@echo 'maketemp="$(MAKE)"'
EOF
?X: GNU make sometimes prints "make[1]: Entering...", which would confuse us
	case "`$make -f testmake.mak 2>/dev/null`" in
	*maketemp=*) make_set_make='#' ;;
*) make set make="MAKE=$make" ;;
	esac
	$rm
 -f testmake.mak
	;;
esac
case "$make_set_make" in
'#') echo "Yup, it does.";;
*) echo "Nope, it doesn't.";;
esac
Found in path(s):
* /opt/cola/permits/1865280714_1702281121.2681568/0/perl-5-36-0-orig-regen-configure-1-tar-xz/metaconfig-
5.36.0/dist/U/make.U
No license file was found, but licenses were detected in source scan.
?RCS: $Id: d_wifstat.U,v 3.0.1.3 1997/02/28 15:47:43 ram Exp $
?RCS:
?RCS: Copyright (c) 1991-1993, Raphael Manfredi
?RCS:
?RCS: You may redistribute only under the terms of the Artistic License,
?RCS: as specified in the README file that comes with the distribution.
?RCS: You may reuse parts of this distribution only within the terms of
?RCS: that same Artistic License; a copy of which may be found at the root
```
?RCS: ?RCS: \$Log: d\_wifstat.U,v \$ ?RCS: Revision 3.0.1.3 1997/02/28 15:47:43 ram ?RCS: patch61: added a ?F: metalint hint ?RCS: ?RCS: Revision 3.0.1.2 1995/07/25 14:09:10 ram ?RCS: patch56: re-arranged compile line to include ldflags before objects ?RCS: ?RCS: Revision 3.0.1.1 1995/03/21 08:47:46 ram ?RCS: patch52: created ?RCS: ?MAKE:d\_wifstat: Compile d\_uwait Oldconfig cat rm ?MAKE: -pick add \$@ %< ?S:d\_wifstat: ?S: This symbol conditionally defines USE\_WIFSTAT if the C program can ?S: safely use the WIFxxx macros with the kind of wait() parameter ?S: declared in the program (see UNION\_WAIT), or if it can't. Should ?S: only matter on HP-UX, where the macros are incorrectly written and ?S: therefore cause programs using them with an 'union wait' variable ?S: to not compile properly. ?S:. ?C:USE\_WIFSTAT: ?C: This symbol, if defined, indicates to the C program that the argument ?C: for the WIFxxx set of macros such as WIFSIGNALED or WIFEXITED can ?C: be of the same kind as the one used to hold the wait() status. Should ?C: only matter on HP-UX, where the macros are incorrectly written and ?C: therefore cause programs using them with an 'union wait' variable ?C: to not compile properly. See also UNION\_WAIT. ?C:. ?H:#\$d\_wifstat USE\_WIFSTAT /\*\*/ ?H:. ?T:type ?F:!foo : see if we can use WIFxxx macros echo " " case "\$d\_wifstat" in "\$define") echo "As before, you can safely use WIFEXITED and friends!" >&4;; "\$undef") echo "You still can't use WIFEXITED and friends!" >&4;; \*) echo "Let's see whether you can use the WIFEXITED(status) macro and its" case "\$d\_uwait" in "\$define") type='union wait';;  $*)$  type='int':: esac echo "friends with status declared as '\$type status'..." \$cat >foo.c <<EOCP

```
#include <sys/types.h>
#include <sys/wait.h>
int main()
{
	$type status;
int e = 0;
#ifdef WIFEXITED
	if (WIFEXITED(status))
 printf("\n|n");
exit(0);#else
exit(2);#endif
}
EOCP
	d_wifstat="$undef"
	set foo
	if eval $compile; then
 		if ./foo >/dev/null; then
 			echo "Great! Looks like we can use the WIFxxx macros." >&4
 			d_wifstat="$define"
 		else
 			echo "You don't seem to have WIFxxx macros, but that's ok." >&4
 		fi
	else
 		echo "Apparently you can't use WIFxxx macros properly." >&4
	fi
	$rm -f foo.* foo core
	;;
esac
Found in path(s):
* /opt/cola/permits/1865280714_1702281121.2681568/0/perl-5-36-0-orig-regen-configure-1-tar-xz/metaconfig-
5.36.0/U/compline/d_wifstat.U
No license file was found, but licenses were detected in source scan.
?RCS: $Id$
```
?RCS: ?RCS: Copyright (c) 1991-1997, 2004-2006, Raphael Manfredi ?RCS: ?RCS: You may redistribute only under the terms of the Artistic License, ?RCS: as specified in the README file that comes with the distribution. ?RCS: You may reuse parts of this distribution only within the terms of ?RCS: that same Artistic License; a copy of which may be found at the root ?RCS: of the source tree for dist 4.0. ?RCS:

?RCS: \$Log: perlpath.U,v \$ ?RCS: Revision 3.0.1.2 1995/09/25 09:17:04 ram ?RCS: patch59: unit is now forced to the top of Configure, if possible ?RCS: ?RCS: Revision 3.0.1.1 1995/01/11 15:33:53 ram ?RCS: patch45: can now use Loc variables since path stripping is deferred ?RCS: ?RCS: Revision 3.0 1993/08/18 12:09:32 ram ?RCS: Baseline for dist 3.0 netwide release. ?RCS: ?X: ?X: The purpose of this unit is to locate perl good enough to construct a #! ?X: ?MAKE:perlpath: Getfile Oldconfig Loc perl ?MAKE: -pick add \$@ %< ?Y:TOP ?S:perlpath: ?S: This variable contains the eventual value of the PERLPATH symbol, ?S: which contains the absolute location of the perl interpreter. ?S:. ?C:PERLPATH: ?C: This symbol contains the absolute location of the perl interpreter. ?C:. ?H:#define PERLPATH "\$perlpath" /\*\*/ ?H:. : determine perl absolute location case "\$perlpath" in '') if test -f /usr/bin/perl; then dflt=/usr/bin/perl else case "\$perl" in  $*$  dflt="\$perl";; \*) dflt=/usr/bin/perl;; esac fi ;; \*) dflt="\$perlpath" ;; esac echo " "  $fn=f\sim/$ rp="Where is perl located on your system?" . ./getfile perlpath="\$ans"

Found in path(s):

\* /opt/cola/permits/1865280714\_1702281121.2681568/0/perl-5-36-0-orig-regen-configure-1-tar-xz/metaconfig-5.36.0/dist/U/perlpath.U

No license file was found, but licenses were detected in source scan.

?RCS: \$Id: d\_tcgtpgrp.U 1 2006-08-24 12:32:52Z rmanfredi \$ ?RCS: ?RCS: Copyright (c) 1991-1997, 2004-2006, Raphael Manfredi ?RCS: ?RCS: You may redistribute only under the terms of the Artistic Licence, ?RCS: as specified in the README file that comes with the distribution. ?RCS: You may reuse parts of this distribution only within the terms of ?RCS: that same Artistic Licence; a copy of which may be found at the root ?RCS: of the source tree for dist 4.0. ?RCS: ?RCS: Original Author: Andy Dougherty <doughera@lafcol.lafayette.edu> ?RCS: ?RCS: \$Log: d\_tcgtpgrp.U,v \$ ?RCS: Revision 3.0.1.1 1994/08/29 16:12:08 ram ?RCS: patch32: created by ADO ?RCS: ?MAKE:d\_tcgetpgrp: Inlibc ?MAKE: -pick add \$@ %< ?S:d\_tcgetpgrp: ?S: This variable conditionally defines the HAS\_TCGETPGRP symbol, which ?S: indicates to the C program that the tcgetpgrp() routine is available. ?S: to get foreground process group ID. ?S:. ?C:HAS\_TCGETPGRP : ?C: This symbol, if defined, indicates that the tcgetpgrp routine is ?C: available to get foreground process group ID.  $?C:$ . ?H:#\$d\_tcgetpgrp HAS\_TCGETPGRP /\*\*/ ?H:. ?LINT:set d\_tcgetpgrp : see if tcgetpgrp exists set tcgetpgrp d\_tcgetpgrp eval \$inlibc Found in path(s): \* /opt/cola/permits/1865280714\_1702281121.2681568/0/perl-5-36-0-orig-regen-configure-1-tar-xz/metaconfig-5.36.0/dist/U/d\_tcgtpgrp.U No license file was found, but licenses were detected in source scan. ?RCS: \$Id: d\_system.U 1 2006-08-24 12:32:52Z rmanfredi \$ ?RCS:

?RCS: Copyright (c) 1991-1997, 2004-2006, Raphael Manfredi ?RCS:

?RCS: You may redistribute only under the terms of the Artistic Licence, ?RCS: as specified in the README file that comes with the distribution. ?RCS: You may reuse parts of this distribution only within the terms of ?RCS: that same Artistic Licence; a copy of which may be found at the root ?RCS: of the source tree for dist 4.0. ?RCS: ?RCS: \$Log: d\_system.U,v \$ ?RCS: Revision 3.0 1993/08/18 12:07:44 ram ?RCS: Baseline for dist 3.0 netwide release. ?RCS: ?MAKE:d\_system: Inlibc ?MAKE: -pick add \$@ %< ?S:d\_system: ?S: This variable conditionally defines HAS\_SYSTEM if system() is ?S: available to issue a shell command. ?S:. ?C:HAS\_SYSTEM (SYSTEM): ?C: This symbol, if defined, indicates that the system routine is ?C: available to issue a shell command. ?C:. ?H:#\$d\_system HAS\_SYSTEM /\*\*/ ?H:. ?LINT:set d\_system : see if system exists set system d\_system eval \$inlibc

Found in path(s):

\* /opt/cola/permits/1865280714\_1702281121.2681568/0/perl-5-36-0-orig-regen-configure-1-tar-xz/metaconfig-5.36.0/dist/U/d\_system.U

No license file was found, but licenses were detected in source scan.

?RCS: \$Id: i\_limits.U 1 2006-08-24 12:32:52Z rmanfredi \$ ?RCS: ?RCS: Copyright (c) 1991-1997, 2004-2006, Raphael Manfredi  $?RCS$ ?RCS: You may redistribute only under the terms of the Artistic Licence, ?RCS: as specified in the README file that comes with the distribution. ?RCS: You may reuse parts of this distribution only within the terms of ?RCS: that same Artistic Licence; a copy of which may be found at the root ?RCS: of the source tree for dist 4.0.  $2RCS$ ?RCS: \$Log: i\_limits.U,v \$ ?RCS: Revision 3.0 1993/08/18 12:08:20 ram ?RCS: Baseline for dist 3.0 netwide release. ?RCS: ?MAKE:i\_limits: Inhdr

?MAKE: -pick add  $\$  @ %< ?S:i\_limits: ?S: This variable conditionally defines the I\_LIMITS symbol, and indicates ?S: whether a C program may include <limits.h> to get symbols like WORD\_BIT ?S: and friends. ?S:. ?C:I\_LIMITS: ?C: This symbol, if defined, indicates to the C program that it should ?C: include <limits.h> to get definition of symbols like WORD\_BIT or ?C: LONG\_MAX, i.e. machine dependant limitations. ?C:. ?H:#\$i\_limits I\_LIMITS /\*\*/ ?H:. ?LINT:set i\_limits : see if this is a limits.h system set limits.h i\_limits eval \$inhdr Found in path(s): \* /opt/cola/permits/1865280714\_1702281121.2681568/0/perl-5-36-0-orig-regen-configure-1-tar-xz/metaconfig-5.36.0/dist/U/i\_limits.U No license file was found, but licenses were detected in source scan. ?RCS: \$Id: i\_shadow.U,v \$ ?RCS: ?RCS: Copyright (c) 2000 Jarkko Hietaniemi ?RCS: ?RCS: You may distribute under the terms of either the GNU General Public ?RCS: License or the Artistic License, as specified in the README file. ?RCS: ?MAKE:i\_prot: Inhdr Hasfield ?MAKE: -pick add  $\%$  % < ?S:i\_prot: ?S: This variable conditionally defines the I\_PROT symbol, and indicates ?S: whether a C program should include <prot.h>. ?S:. ?C:I\_PROT: ?C: This symbol, if defined, indicates that <prot.h> exists and ?C: should be included.  $?C:$ . ?H:#\$i\_prot I\_PROT  $/**/$  $?H:$ ?LINT:set i\_prot : see if this is a prot.h system set prot.h i\_prot eval \$inhdr

Found in path(s):

\* /opt/cola/permits/1865280714\_1702281121.2681568/0/perl-5-36-0-orig-regen-configure-1-tar-xz/metaconfig-5.36.0/U/perl/i\_prot.U No license file was found, but licenses were detected in source scan. ?RCS: \$Id: maildir.U 1 2006-08-24 12:32:52Z rmanfredi \$ ?RCS: ?RCS: Copyright (c) 1991-1997, 2004-2006, Raphael Manfredi ?RCS: ?RCS: You may redistribute only under the terms of the Artistic Licence, ?RCS: as specified in the README file that comes with the distribution. ?RCS: You may reuse parts of this distribution only within the terms of ?RCS: that same Artistic Licence; a copy of which may be found at the root ?RCS: of the source tree for dist 4.0. ?RCS: ?RCS: \$Log: maildir.U,v \$ ?RCS: Revision 3.0.1.1 1993/12/15 08:21:56 ram ?RCS: patch15: now also looks under /var/mail for BSD/386 ?RCS: ?RCS: Revision 3.0 1993/08/18 12:09:09 ram ?RCS: Baseline for dist 3.0 netwide release. ?RCS: ?MAKE:maildir maildirexp: Getfile Loc Oldconfig ?MAKE: -pick add \$@ %< ?S:maildir: ?S: This variable contains the name of the directory in which mail is ?S: spooled. Programs using this variable must be prepared to deal with  $?S: \sim$ name substitutions. ?S:. ?S:maildirexp: ?S: This is the same as the maildir variable, but is filename expanded ?S: at configuration time, for programs not willing to deal with it at ?S: run-time. ?S:. : determine where mail is spooled case "\$maildir" in '') dflt=`./loc . /usr/spool/mail /usr/spool/mail /usr/mail /var/mail`;; \*) dflt="\$maildir";; esac echo " " fn= $d$ ~ rp='Where is yet-to-be-read mail spooled?' . ./getfile maildir="\$ans" maildirexp="\$ansexp"

Found in path(s):

\* /opt/cola/permits/1865280714\_1702281121.2681568/0/perl-5-36-0-orig-regen-configure-1-tar-xz/metaconfig-5.36.0/dist/U/maildir.U

No license file was found, but licenses were detected in source scan.

?RCS: \$Id\$ ?RCS: ?RCS: Copyright (c) 1991-1997, 2004-2006, Raphael Manfredi ?RCS: ?RCS: You may redistribute only under the terms of the Artistic License, ?RCS: as specified in the README file that comes with the distribution. ?RCS: You may reuse parts of this distribution only within the terms of ?RCS: that same Artistic License; a copy of which may be found at the root ?RCS: of the source tree for dist 4.0. ?RCS: ?RCS: Copyright (c) 1998 Andy Dougherty ?RCS: ?RCS: You may distribute under the terms of either the GNU General Public ?RCS: License or the Artistic License, as specified in the README file. ?RCS: ?RCS:  $?X:$ ?X: This unit is just a quick shorthand for the compile command ?X: to be used in all the other metaconfig units. ?X: ?MAKE:Compile: +cc +optimize +ccflags +ldflags +libs ?MAKE: -pick add  $\%$  % < ?LINT:define compile compile\_ok ?V:compile compile\_ok mc\_file ?S:compile: ?S: This shell variable is used internally by Configure to provide ?S: a convenient shorthand for the typical compile command, namely ?S: \$cc \$optimize \$ccflags \$ldflags -o \$1 \$1.c \$libs > /dev/null 2>&1 ?S: Note that the output filename does \_not\_ include the \_exe ?S: extension. Instead we assume that the linker will be ?S: "helpful" and automatically appending the correct suffix. ?S: OS/2 users will apparently need to supply the -Zexe flag to ?S: get this behavior. ?S: ?S: To use this variable, say something like: ?S: echo 'int main() {  $exit(0)$ ; }' > try.c ?S: set try ?S: if eval \$compile; then ?S: echo "success"  $\#$  and do whatever . . .  $2S \cdot$  else ?S: echo "failure"  $\#$  and do whatever ...  $2S:fi$ ?S: To add extra flags cc flags (e.g. -DWHATEVER) just put them

 $?S:$  in  $\$ ^\*, e.g. ?S: set try -DTRY\_THIS\_FLAG ?S:. ?S:compile\_ok: ?S: This shell variable is used internally by Configure to provide ?S: a convenient shorthand for the typical compile command that you ?S: expect to work ok. It is the same as \$compile, except we ?S: deliberately let the user see any error messages. ?S:. : define a shorthand compile call compile=' mc\_file=\$1; shift; \$cc -o \${mc\_file} \$optimize \$ccflags \$ldflags \$\* \${mc\_file}.c \$libs > /dev/null 2>&1;' : define a shorthand compile call for compilations that should be ok. compile\_ok=' mc\_file=\$1; shift; \$cc -o \${mc\_file} \$optimize \$ccflags \$ldflags \$\* \${mc\_file}.c \$libs;'

Found in path(s):

\* /opt/cola/permits/1865280714\_1702281121.2681568/0/perl-5-36-0-orig-regen-configure-1-tar-xz/metaconfig-5.36.0/dist/U/Compile.U

No license file was found, but licenses were detected in source scan.

?RCS: You may distribute under the terms of either the GNU General Public

?RCS: License or the Artistic License, as specified in the README file.

?RCS:

?MAKE:d\_memrchr: Inlibc Hasproto d\_gnulibc

?MAKE: -pick add \$@ %<

?S:d\_memrchr:

?S: This variable conditionally defines the HAS\_MEMRCHR symbol, which

?S: indicates to the C program that the memrchr() routine is available

?S: to return a pointer to the last occurrence of a byte in a memory

?S: area (or NULL if not found).

 $2S$ .

?C:HAS\_MEMRCHR:

?C: This symbol, if defined, indicates that the memrchr routine is

?C: available to return a pointer to the last occurrence of a byte in

?C: a memory area (or NULL if not found).

?C:.

?H:#\$d\_memrchr HAS\_MEMRCHR /\*\*/

?H:.

?T:d\_memrchr\_proto xx1 xx2 xx3 xx4

?LINT:set d\_memrchr

: see if memrchr exists

: We need both a prototype in string.h and the symbol in libc.

```
echo " "
d_memrchr_proto=''
xx1="#$d_gnulibc HAS_GNULIBC"
xx2='#if defined(HAS_GNULIBC)
 && !defined(_GNU_SOURCE)'
xx3='# define _GNU_SOURCE'
xx4='#endif'
set d_memrchr_proto memrchr literal "$xx1" literal "$xx2" literal "$xx3" literal "$xx4" define string.h
eval $hasproto
case "$d_memrchr_proto" in
  define) # see if memrchr exists
	set memrchr d_memrchr
	eval $inlibc
	;;
  *) val=$undef
	set d_memrchr
	eval $setvar
	;;
esac
Found in path(s):
* /opt/cola/permits/1865280714_1702281121.2681568/0/perl-5-36-0-orig-regen-configure-1-tar-xz/metaconfig-
5.36.0/U/perl/d_memrchr.U
```
No license file was found, but licenses were detected in source scan.

?RCS: You may distribute under the terms of either the GNU General Public ?RCS: License or the Artistic License, as specified in the README file. ?RCS: ?MAKE:d\_llroundl: Inlibc ?MAKE: -pick add  $\$  @ %< ?S:d\_llroundl: ?S: This variable conditionally defines the HAS\_LLROUNDL symbol, which ?S: indicates to the C program that the llroundl() routine is available ?S: to return the long long value nearest to x away from zero. ?S:. ?C:HAS\_LLROUNDL: ?C: This symbol, if defined, indicates that the llroundl routine is ?C: available to return the nearest long long value away from zero of ?C: the long double argument value.  $2C$ : ?H:#\$d\_llroundl HAS\_LLROUNDL /\*\*/ ?H:. ?LINT:set d\_llroundl : see if llroundl exists set llroundl d\_llroundl eval \$inlibc

Found in path(s):

\* /opt/cola/permits/1865280714\_1702281121.2681568/0/perl-5-36-0-orig-regen-configure-1-tar-xz/metaconfig-5.36.0/U/perl/d\_llroundl.U

No license file was found, but licenses were detected in source scan.

?RCS: \$Id\$ ?RCS: ?RCS: Copyright (c) 1998 Jarkko Hietaniemi ?RCS: ?RCS: You may distribute under the terms of either the GNU General Public ?RCS: License or the Artistic License, as specified in the README file. ?RCS: ?MAKE:d\_readv: Inlibc ?MAKE: -pick add \$@ %< ?S:d\_readv: ?S: This variable conditionally defines the HAS\_READV symbol, which ?S: indicates to the C program that the readv() routine is available. ?S:. ?C:HAS\_READV: ?C: This symbol, if defined, indicates that the readv routine is ?C: available to do gather reads. You will also need <sys/uio.h> ?C: and there I\_SYSUIO. ?C:. ?H:#\$d\_readv HAS\_READV /\*\*/ ?H:. ?LINT:set d\_readv : see if readv exists set readv d\_readv eval \$inlibc Found in path(s): \* /opt/cola/permits/1865280714\_1702281121.2681568/0/perl-5-36-0-orig-regen-configure-1-tar-xz/metaconfig-5.36.0/U/perl/d\_readv.U No license file was found, but licenses were detected in source scan. ?RCS: You may distribute under the terms of either the GNU General Public ?RCS: License or the Artistic License, as specified in the README file. ?RCS: ?MAKE:d\_erf: Inlibc ?MAKE: -pick add \$@ %< ?S:d\_erf: ?S: This variable conditionally defines the HAS\_ERF symbol, which ?S: indicates to the C program that the erf() routine is available.  $2S$ : ?C:HAS\_ERF: ?C: This symbol, if defined, indicates that the erf routine is ?C: available to do the error function. ?C:.

?H:#\$d\_erf HAS\_ERF  $/**/$ 

?H:. ?LINT:set d\_erf : see if erf exists set erf d\_erf eval \$inlibc

Found in path(s):

\* /opt/cola/permits/1865280714\_1702281121.2681568/0/perl-5-36-0-orig-regen-configure-1-tar-xz/metaconfig-5.36.0/U/perl/d\_erf.U No license file was found, but licenses were detected in source scan.

?RCS: \$Id\$ ?RCS: ?RCS: Copyright (c) 1991-1997, 2004-2006, Raphael Manfredi ?RCS: ?RCS: You may redistribute only under the terms of the Artistic License, ?RCS: as specified in the README file that comes with the distribution. ?RCS: You may reuse parts of this distribution only within the terms of ?RCS: that same Artistic License; a copy of which may be found at the root ?RCS: of the source tree for dist 4.0. ?RCS: ?RCS: Original Author: Andy Dougherty <doughera@lafcol.lafayette.edu> ?RCS: ?RCS: \$Log: d\_dlopen.U,v \$ ?RCS: Revision 3.0.1.2 1995/07/25 13:52:56 ram ?RCS: patch56: force compile-link test since symbol might lie in crt0.o (ADO) ?RCS: ?RCS: Revision 3.0.1.1 1994/08/29 16:07:34 ram ?RCS: patch32: created by ADO ?RCS: ?MAKE:d\_dlopen: Inlibc runnm ?MAKE: -pick add \$@ %< ?S:d\_dlopen: ?S: This variable conditionally defines the HAS\_DLOPEN symbol, which ?S: indicates to the C program that the dlopen() routine is available.  $2S$ . ?C:HAS\_DLOPEN : ?C: This symbol, if defined, indicates that the dlopen routine is ?C: available. ?C:. ?H:#\$d\_dlopen HAS\_DLOPEN /\*\*/  $?H:$ ?T: xxx\_runnm ?LINT:set d\_dlopen ?X: We don't permanently change runnm, but we do temporarily. ?LINT: change runnm : see if dlopen exists

?X: On NetBSD and FreeBSD, dlopen is available, but it is in ?X: /usr/lib/crt0.o, not in any of the libraries. Therefore, do not ?X: use the nm extraction, but use a real compile and link test instead. xxx\_runnm="\$runnm" runnm=false set dlopen d\_dlopen eval \$inlibc runnm="\$xxx\_runnm"

Found in path(s):

\* /opt/cola/permits/1865280714\_1702281121.2681568/0/perl-5-36-0-orig-regen-configure-1-tar-xz/metaconfig-5.36.0/dist/U/d\_dlopen.U No license file was found, but licenses were detected in source scan.

?RCS: You may distribute under the terms of either the GNU General Public ?RCS: License or the Artistic License, as specified in the README file. ?RCS: ?MAKE:d\_hypot: Inlibc ?MAKE: -pick add  $\$  @ %< ?S:d\_hypot: ?S: This variable conditionally defines HAS\_HYPOT if hypot is available ?S: for numerically stable hypotenuse function. ?S:. ?C:HAS\_HYPOT: ?C: This symbol, if defined, indicates that the hypot routine is ?C: available to do the hypotenuse function.  $?C:$ . ?H:#\$d\_hypot HAS\_HYPOT /\*\*/ ?H:. ?LINT:set d\_hypot : see if hypot exists set hypot d\_hypot eval \$inlibc Found in path(s): \* /opt/cola/permits/1865280714\_1702281121.2681568/0/perl-5-36-0-orig-regen-configure-1-tar-xz/metaconfig-

5.36.0/U/perl/d\_hypot.U

No license file was found, but licenses were detected in source scan.

?RCS: \$Id: d\_tzmin.U 1 2006-08-24 12:32:52Z rmanfredi \$ ?RCS: ?RCS: Copyright (c) 1991-1997, 2004-2006, Raphael Manfredi ?RCS: ?RCS: You may redistribute only under the terms of the Artistic Licence, ?RCS: as specified in the README file that comes with the distribution. ?RCS: You may reuse parts of this distribution only within the terms of ?RCS: that same Artistic Licence; a copy of which may be found at the root ?RCS: of the source tree for dist 4.0.

?RCS: ?RCS: \$Log: d\_tzmin.U,v \$ ?RCS: Revision 3.0.1.1 1994/10/29 16:16:58 ram ?RCS: patch36: call ./bsd explicitly instead of relying on PATH ?RCS: ?RCS: Revision 3.0 1993/08/18 12:07:49 ram ?RCS: Baseline for dist 3.0 netwide release. ?RCS: ?MAKE:d\_tzmin: contains cppstdin cppminus timeincl rm Setvar Guess ?MAKE: -pick add  $\$  @ %< ?S:d\_tzmin: ?S: This symbol conditionally defines TZ\_MINUTESWEST if the system uses ?S: tz\_minuteswest in time header instead of timezone. ?S:. ?C:TZ\_MINUTESWEST: ?C: This symbol is defined if this system uses tz\_minuteswest ?C: in time header instead of timezone. ?C: If not defined, you may have to use struct timeb and ftime() rather ?C: than the new gettimeofday() system call.  $?C:$ . ?H:#\$d\_tzmin TZ\_MINUTESWEST /\*\*/ ?H:. ?LINT:set d\_tzmin : see if tz\_minuteswest is defined in time header echo " " val="\$undef" \$cppstdin \$cppminus < \$timeincl > try 2>&1 if \$contains 'tz\_minuteswest' try >/dev/null  $2 > & 1$ ; then echo "You have tz\_minuteswest defined in \$timeincl rather than timezone." >&4 val="\$define" elif \$contains 'timezone' try >/dev/null 2>&1; then echo "You have timezone defined in \$timeincl rather than tz\_minuteswest." >&4 else echo "Your \$timeincl file looks strange." >&4 fi if ./bsd; then case "\$d\_tzmin" in "\$undef") echo "(Maybe your system is an USG one after all?)";; esac fi set d\_tzmin eval \$setvar \$rm -f try Found in path(s): \* /opt/cola/permits/1865280714\_1702281121.2681568/0/perl-5-36-0-orig-regen-configure-1-tar-xz/metaconfig-5.36.0/dist/U/d\_tzmin.U

No license file was found, but licenses were detected in source scan.

?RCS: \$Id: Configdir.U 1 2006-08-24 12:32:52Z rmanfredi \$ ?RCS: ?RCS: Copyright (c) 1991-1997, 2004-2006, Raphael Manfredi ?RCS: ?RCS: You may redistribute only under the terms of the Artistic Licence, ?RCS: as specified in the README file that comes with the distribution. ?RCS: You may reuse parts of this distribution only within the terms of ?RCS: that same Artistic Licence; a copy of which may be found at the root ?RCS: of the source tree for dist 4.0. ?RCS: ?RCS: \$Log: Configdir.U,v \$ ?RCS: Revision 3.0.1.1 1997/02/28 14:58:36 ram ?RCS: patch61: have README explicitly mention the package name ?RCS: ?RCS: Revision 3.0 1993/08/18 12:04:49 ram ?RCS: Baseline for dist 3.0 netwide release. ?RCS: ?MAKE:Configdir: package ?MAKE: -pick add  $\%$  % < : create .config dir to save info across Configure sessions test -d ../.config || mkdir ../.config cat >../.config/README <<EOF This directory created by Configure to save information that should persist across sessions for \$package.

You may safely delete it if you wish. EOF

Found in path(s):

\* /opt/cola/permits/1865280714\_1702281121.2681568/0/perl-5-36-0-orig-regen-configure-1-tar-xz/metaconfig-5.36.0/dist/U/Configdir.U

No license file was found, but licenses were detected in source scan.

?RCS: \$Id: sunscanf.U,v 3.0 1993/08/18 12:09:54 ram Exp \$ ?RCS: ?RCS: Copyright (c) 1991-1993, Raphael Manfredi  $?RCS$ ?RCS: You may redistribute only under the terms of the Artistic License, ?RCS: as specified in the README file that comes with the distribution. ?RCS: You may reuse parts of this distribution only within the terms of ?RCS: that same Artistic License; a copy of which may be found at the root ?RCS: of the source tree for dist 3.0.  $?RCS$ ?RCS: \$Log: sunscanf.U,v \$ ?RCS: Revision 3.0 1993/08/18 12:09:54 ram

```
?RCS: Baseline for dist 3.0 netwide release.
?RCS:
?MAKE:sunscanf: cat rm Compile Myread test Setvar
?MAKE: -pick add $@ %<
?S:sunscanf:
?S:	This variable is set if this system runs with the Sun version
?S: of scanf.
?S:.
?C:SUNSCANF:
?C: This variable is set if this system runs with the Sun version
?C: of scanf.
?C:.
?H:#$sunscanf	SUNSCANF /**/
?H:.
?LINT:set sunscanf
?F:!scanf
: check to see what
 kinda scanf your using.
echo " "
echo "Checking to see what flavor of scanf you have..." >&4
$cat >scanf.c <<'EOCP'
int main()
{
	float value;
	sscanf("4.5","%g",&value);
printf("%d\n", value == 4.5);
}
EOCP
set scanf
if eval $compile_ok; then
if $test `./scanf` = 0; then
 		echo "Hmm.. seems you are not running the USG flavor.."
 		val="$undef"
	else
 		echo "Uh... you are running the USG flavor of scanf."
 		val="$define"
	fi
else
	echo "(I can't seem to compile the test program... Guessing)"
	val="$undef"
fi
set sunscanf
eval $setvar
$rm -f scanf*
Found in path(s):
```
\* /opt/cola/permits/1865280714\_1702281121.2681568/0/perl-5-36-0-orig-regen-configure-1-tar-xz/metaconfig-

5.36.0/U/compline/sunscanf.U

No license file was found, but licenses were detected in source scan.

```
case $CONFIG in
'')
	if test -f config.sh; then TOP=.;
	elif test -f ../config.sh; then TOP=..;
	elif test -f ../../config.sh; then TOP=../..;
	elif test -f ../../../config.sh; then TOP=../../..;
elif test -f ../../../../config.sh; then TOP=../../../..;
	else
 		echo "Can't find config.sh."; exit 1
	fi
	. $TOP/config.sh
	;;
esac
case "$0" in
*/*) cd `expr X$0 : 'X \ (.*')/'' ;;
esac
echo "Extracting makedir (with variable substitutions)"
$spitshell >makedir <<!GROK!THIS!
<u>Sstartsh</u>
# $Id: makedir.sh,v 3.0.1.1 1994/01/24 14:00:08 ram Exp ram $
#
# Copyright (c) 1991-1997, 2004-2006, Raphael Manfredi
# 
# You may redistribute only under the terms of the Artistic Licence,
# as specified in the README file that comes with the distribution.
# You may reuse parts of this distribution only within the terms of
# that same Artistic Licence; a copy of which may be found at the root
# of the source tree for dist 4.0.
#
# Original
Author: Larry Wall <lwall@netlabs.com>
#
# $Log: makedir.sh,v $
# Revision 3.0.1.1 1994/01/24 14:00:08 ram
# patch16: changed top ln-style config.sh lookup into test-style one
#
# Revision 3.0 1993/08/18 12:04:38 ram
# Baseline for dist 3.0 netwide release.
#
export PATH \parallel (echo "OOPS, this isn't sh. Desperation time. I will feed myself to sh."; sh \$0; kill \$\$)
case \$# in
 0)
```
\$echo "makedir pathname filenameflag"

```
 exit 1
   ;;
esac
: guarantee one slash before 1st component
case \$1 in
/*) ::
*) set \sqrt{$1 \choose $2]};
esac
: strip last component if it is to be a filename
case X\$2 in
X1) set \`$echo \$1 | $sed 's:\(.*\)/[^/]*\$:\1:\` ;;
*) set \$1 ;;
esac
: return reasonable status if nothing to be created
if $test -d "\$1" ; then
  exit 0
fi
list=''
while true ; do
  case \$1 in
   */*)
	list="\$1 \$list"
	set \`echo \$1 | $sed 's:\(.*\)/:\1 :'\`
	;;
   *)
	break
	;;
  esac
done
set \$list
for dir do
   $mkdir \$dir >/dev/null 2>&1
done
!GROK!THIS!
Seunicefix
 makedir
chmod +x makedir
Found in path(s):
* /opt/cola/permits/1865280714_1702281121.2681568/0/perl-5-36-0-orig-regen-configure-1-tar-xz/metaconfig-
5.36.0/dist/lib/makedir.SH
```

```
 Open Source Used In AppDynamics_Cloud_Analytics_Agent 24.7.0 4705
```
No license file was found, but licenses were detected in source scan.

?RCS: \$Id: i\_sysvfs.U,v \$ ?RCS: ?RCS: Copyright (c) 1999 Jarkko Hietaniemi ?RCS: ?RCS: You may distribute under the terms of either the GNU General Public ?RCS: License or the Artistic License, as specified in the README file. ?RCS: ?MAKE:i\_sysvfs: Inhdr Hasfield ?MAKE: -pick add \$@ %< ?S:i\_sysvfs: ?S: This variable conditionally defines the I\_SYSVFS symbol, ?S: and indicates whether a C program should include <sys/vfs.h>. ?S:. ?C:I\_SYS\_VFS: ?C: This symbol, if defined, indicates that <sys/vfs.h> exists and ?C: should be included.  $?C:$ . ?H:#\$i\_sysvfs I\_SYS\_VFS /\*\*/ ?H:. ?LINT:set i\_sysvfs : see if this is a sys/vfs.h system set sys/vfs.h i\_sysvfs eval \$inhdr Found in path(s): \* /opt/cola/permits/1865280714\_1702281121.2681568/0/perl-5-36-0-orig-regen-configure-1-tar-xz/metaconfig-5.36.0/U/perl/i\_sysvfs.U No license file was found, but licenses were detected in source scan. ?RCS: \$Id\$ ?RCS: ?RCS: Copyright (c) 2021 Nicholas Clark & H.Merijn Brand ?RCS: ?RCS: You may distribute under the terms of either the GNU General Public ?RCS: License or the Artistic License, as specified in the README file.

?RCS:

?MAKE:d\_thread\_local perl\_thread\_local: cat echo Setvar Compile run rm\_try hint

?MAKE: -pick add  $\$ @ %<

?S:d\_thread\_local:

?S: This variable conditionally defines the PERL\_THREAD\_LOCAL symbol. In

?S: turn that gives a linkage specification for thread-local storage.

?S:.

?S:perl\_thread\_local:

?S: This variable gives the value for the PERL\_THREAD\_LOCAL symbol (when

?S: defined), which gives a linkage specification for thread-local storage.  $2S$ :

?C:PERL\_THREAD\_LOCAL: ?C: This symbol, if defined, gives a linkage specification for thread-local ?C: storage. For example, for a C11 compiler this will be \_Thread\_local. ?C: Beware, some compilers are sensitive to the C language standard they are ?C: told to parse. For example, suncc defaults to C11, so our probe will ?C: report that \_Thread\_local can be used. However, if the -std=c99 is later ?C: added to the compiler flags, then \_Thread\_local will become a syntax ?C: error. Hence it is important for these flags to be consistent between ?C: probing and use. ?C:. ?H:#\$d\_thread\_local PERL\_THREAD\_LOCAL \$perl\_thread\_local /\*\*/ ?H:. ?T:thread\_local ?F:!try ?LINT:set d\_thread\_local : see what flavor, if any, of thread local storage is supported echo " " echo "Checking to see if your system supports C11 thread local storage..." \$cat > try.c <<'EOCP' #include <stdio.h> #include <stdlib.h> #include <pthread.h> static int plus\_one = 1; static int minus\_one = -1; PROBE\_MACRO int \*minion; int callback (const void \*a, const void \*b) { int val\_a =  $*$ minion  $**(const int *)$ a; int val\_b =  $*$ minion  $**(const int *)b;$ 

```
#define SIZE 8
```
}

return val\_a < val\_b ? -1 : val\_a > val\_b;

```
void *thread_function(void *arg) {
  /* thread local variables
 should start zeroed in each thread. */
 if (minion != NULL) {
    fprintf(stderr, " _thread variable started with %p, should be NULL\ln",
          minion);
    exit(2); }
 minion = \&minus one; int array[SIZE];
```

```
 unsigned int i;
  for (i = 0; i < SLZE; ++i) {
     /* "Hash randomisation" - this array isn't in sorted order: */
    array[i \land 5] = i * i; }
   qsort(array, SIZE, sizeof(int), callback);
  int bad = 0;
  for (i = 0; i < SLZE; ++i) {
    int want = (SIZE - 1 - i) * (SIZE - 1 - i);int have = array[i];
    if (want != have) {
        ++bad;
       fprintf(stderr, "array[%u] - want %i, have %i\ln", i, want, have);
      }
   }
   if (bad)
    exit(3); return NULL;
}
int main(int argc, char **argv) {
   if (minion != NULL) {
     fprintf(stderr, "__thread variable started with %p, should be NULL\n",
          minion);
    exit(4); }
  minion = \& plus\_one; pthread_t
 tid;
   int result = pthread_create(&tid, NULL, thread_function, NULL);
   if (result) {
     fprintf(stderr, "pthread_create failed (%d)\n", result);
    exit(5); }
  result = pthread \overline{join}(tid, NULL); if (result) {
     fprintf(stderr, "pthread_join failed (%d)\n", result);
    exit(6); }
  if (minion == NULL) {
     fprintf(stderr, "__thread variable should not be NULL\n");
```

```
exit(7);
   }
 if (!(minion == &plus_one && *minion == 1)) {
    fprintf(stderr, "__thread variable should be %d @ %p, not %d @ %p\n",
          1, &plus_one, *minion, minion);
    exit(8); }
  return 0;
}
EOCP
# Respect a hint (or previous) value for perl_thread_local, if there is one.
case "$perl_thread_local" in
```

```
") # Check the various possibilities, and break out on success.
	for thread_local in _Thread_local __thread; do
		set try -DPROBE_MACRO=$thread_local
		if eval $compile && $run ./try; then
 			$echo "Your compiler supports $thread_local."
 >&4
 			val=$define
 			perl_thread_local="$thread_local";
 			break;
		fi
		$echo "Your compiler does NOT support $thread_local." >&4
		val="$undef"
	done
	;;
*thread*|*Thread*) # Some variant of thread local exists.
	echo "Keeping your $hint value of $perl_thread_local."
	val=$define
	;;
*) # Unrecognized previous value -- blindly trust the supplied
	# value and hope it makes sense. Use old value for
	# d_thread_local, if there is one.
	echo "Keeping your $hint value of $perl_thread_local."
```

```
	case "$d_thread_local" in
		'') val=$define ;;
```

```
		*) val=$d_thread_local ;;
```

```
	esac
```

```
	;;
```

```
esac
```

```
set d_thread_local
eval $setvar
```

```
$rm_try
```
## Found in path(s):

\* /opt/cola/permits/1865280714\_1702281121.2681568/0/perl-5-36-0-orig-regen-configure-1-tar-xz/metaconfig-

5.36.0/U/threads/d\_thread\_local.U

No license file was found, but licenses were detected in source scan.

?RCS: \$Id: Getfile.U 1 2006-08-24 12:32:52Z rmanfredi \$ ?RCS: ?RCS: Copyright (c) 1991-1997, 2004-2006, Raphael Manfredi ?RCS: ?RCS: You may redistribute only under the terms of the Artistic Licence, ?RCS: as specified in the README file that comes with the distribution. ?RCS: You may reuse parts of this distribution only within the terms of ?RCS: that same Artistic Licence; a copy of which may be found at the root ?RCS: of the source tree for dist 4.0. ?RCS: ?RCS: \$Log: Getfile.U,v \$ ?RCS: Revision 3.0.1.7 1997/02/28 15:01:06 ram ?RCS: patch61: getfile script now begins with "startsh" ?RCS: ?RCS: Revision 3.0.1.6 1995/02/15 14:11:00 ram ?RCS: patch51: was not working if ~'s allowed with d\_portable on (WED) ?RCS: ?RCS: Revision 3.0.1.5 1995/01/11 15:11:25 ram ?RCS: patch45: added support for escaping answers to skip various checks ?RCS: patch45: modified message issued after file expansion ?RCS: ?RCS: Revision 3.0.1.4 1994/10/29 15:53:19 ram ?RCS: patch36: added ?F: line for metalint file checking ?RCS: ?RCS: Revision 3.0.1.3 1994/05/06 14:23:36 ram ?RCS: patch23: getfile could be confused by file name in "locate" requests ?RCS: patch23: new 'p' directive to assume file is in people's path (WED) ?RCS: ?RCS: Revision 3.0.1.2 1994/01/24 14:01:31 ram ?RCS: patch16: added metalint hint on changed 'ans' variable ?RCS: ?RCS: Revision 3.0.1.1 1993/09/13 15:46:27 ram ?RCS: patch10: minor format problems and misspellings fixed ?RCS: patch10: now performs from package dir and not from UU subdir ?RCS: ?RCS: Revision 3.0 1993/08/18 12:04:56 ram ?RCS: Baseline for dist 3.0 netwide release. ?RCS:  $\gamma$ . ?X: This unit produces a bit of shell code that must be dotted in in order ?X: to get a file name and make some sanity checks. Optionally, a ~name ?X: expansion is performed.  $?X:$ ?X: To use this unit, \$rp and \$dflt must hold the question and the

?X: default answer, which will be passed as-is to the myread script. ?X: The \$fn variable must hold the file type (f or d, for file/directory). ?X: If \$gfpth is set to a list of space-separated list of directories, ?X: those are prefixes for the filename. Unless \$gfpthkeep is set to 'y', ?X: gfpth is cleared on return from Getfile.  $?X:$ ?X: If it is followed by a  $\sim$ , then  $\sim$ name substitution will occur. Upon return, ?X: \$ans is set with the filename value. If a / is specified, then only a full ?X: path name is accepted (but  $\sim$  substitution occurs before, if needed). The ?X: expanded path name is returned in that case. ?X: ?X: If  $a + is specified$ , the existence checks are skipped. This usually means ?X: the file/directory is under the full control of the program. ?X: ?X: If the 'n' (none) type is used, then the user may answer none. ?X: The 'e' (expand) switch may be used to bypass d\_portable, expanding ~name. ?X: ?X: If the 'l' (locate) type is used, then it must end with a ':' and then a ?X: file name. If the answer is a directory, the file name will be appended ?X: before testing for file existence. This is useful in locate-style ?X: questions like "where is the active file?". In that case, one should ?X: use:  $?X:$ ?X: dflt='~news/lib' ?X: fn='l~:active' ?X: rp='Where is the active file?' ?X: . ./getfile ?X: active="\$ans" ?X: ?X: If the 'p' (path) letter is specified along with 'l', then an answer ?X: without a leading / will be expected to be found in everyone's path.  $?X:$ ?X: It is also possible to include a comma-separated list of items within ?X: parentheses to specify which items should be accepted as-is with no ?X: further checks. This is useful when for instance a full path is expected ?X: but the user may escape out via "magical" answers. ?X: ?X: If the answer to the question is 'none', then the existence checks are ?X: skipped and the empty string is returned. ?X: ?MAKE:Getfile: d\_portable contains startsh Myread Filexp tr trnl ?MAKE: -pick add \$@ %< ?V:ansexp:fn gfpth gfpthkeep ?F:./getfile ?T:tilde

 type what orig\_rp orig\_dflt fullpath already redo skip none\_ok \ value exp\_file nopath\_ok loc\_file fp pf dir direxp ?LINT:change ans ?LINT:change gfpth : now set up to get a file name cat <<EOS >getfile **\$startsh** EOS cat <<'EOSC' >>getfile tilde='' fullpath='' already='' skip='' none\_ok='' exp\_file='' nopath\_ok='' orig\_rp="\$rp" orig\_dflt="\$dflt" case "\$gfpth" in '') gfpth='.' ;; esac ?X: Begin by stripping out any (...) grouping. case "\$fn" in  $*$ <sup>(\*)</sup> : getfile will accept an answer from the comma-separated list : enclosed in parentheses even if it does not meet other criteria. expr "\$fn" : '.\*(\(.\*\)).\*' | \$tr ',' \$trnl >getfile.ok fn=`echo  $f_n$ | sed 's/(.\*)//'` ;; esac ?X: Catch up 'locate' requests early, so that we may strip the file name ?X: before looking at the one-letter commands, in case the file name contains ?X: one of them. Reported by Wayne Davison <davison@borland.com>. case "\$fn" in \*:\*)  $loc_{\text{file}}$  expr  $f_n : \langle \cdot, \cdot \rangle$ ' fn=`expr \$fn : '\(.\*\):.\*'` ;; esac case "\$fn" in \*~\*) tilde=true;; esac case "\$fn" in \*/\*) fullpath=true;;

```
esac
case "$fn" in
*+*) skip=true;;
esac
case "$fn" in
*n*) none_ok=true;;
esac
case "$fn" in
*e*) exp_file=true;;
esac
case "$fn" in
*p*) nopath_ok=true;;
esac
case "$fn" in
*f*) type='File';;
*d*) type='Directory';;
*l*) type='Locate';;
esac
what="$type"
case "$what" in
Locate) what='File';;
esac
case "$exp_file" in
'')
	case "$d_portable" in
	"$define") ;;
	*) exp_file=true;;
	esac
	;;
esac
cd ..
while test "$type"; do
	redo=''
	rp="$orig_rp"
	dflt="$orig_dflt"
	case "$tilde" in
	true) rp="$rp (~name ok)";;
	esac
	. UU/myread
?X: check for allowed escape sequence which may be accepted verbatim.
if test -f UU/getfile.ok && \
 		$contains "^$ans\$" UU/getfile.ok >/dev/null 2>&1
	then
 		value="$ans"
```

```
		ansexp="$ans"
 		break
	fi
	case "$ans" in
	none)
 		value=''
 		ansexp=''
 		case "$none_ok" in
 		true) type='';;
 		esac
 		;;
	*)
 		case "$tilde" in
 		'') value="$ans"
 			ansexp="$ans";;
 		*)
 			value=`UU/filexp $ans`
 			case
 $? in
 			0)
  				if test "$ans" != "$value"; then
  					echo "(That expands to $value on this system.)"
  				fi
  				;;
  			*) value="$ans";;
 			esac
 			ansexp="$value"
 			case "$exp_file" in
 			'') value="$ans";;
 			esac
 			;;
 		esac
 		case "$fullpath" in
 		true)
?X: Perform all the checks on ansexp and not value since when d_portable
?X: is defined, the original un-expanded answer which is stored in value
?X: would lead to "non-existent" error messages whilst ansexp has been
?X: properly expanded. -- Fixed by Jan.Djarv@sa.erisoft.se (Jan Djarv)
?X: Always expand ~user if '/' was requested
 			case "$ansexp" in
 			/*) value="$ansexp" ;;
?X: Allow for c:/some/path
 [a-zA-Z]:^{*}) value="$ansexp" ;;
 			*)
  				redo=true
  				case "$already" in
  				true)
  				echo "I shall only accept a full path name, as in /bin/ls." >&4
```

```
				echo "Use a ! shell escape if you wish to check pathnames." >&4
  					;;
  				*)
  				echo "Please give a full path name, starting with slash." >&4
   					case "$tilde"
 in
   					true)
  				echo "Note that using ~name is ok provided it expands well." >&4
   						already=true
   						;;
  					esac
  				esac
  				;;
 			esac
 			;;
		esac
		case "$redo" in
		'')
 			case "$type" in
 			File)
  				for fp in $gfpth; do
  if test "X$fp" = X.; then
      					 pf="$ansexp"
  					else 
      					 pf="$fp/$ansexp"
   					fi
   					if test -f "$pf"; then
   						type=''
   elif test -r "\pi"\pi" || (test -h "\pi) >/dev/null 2>&1
   					then
   						echo "($value is not a plain file, but that's ok.)"
   						type=''
   					fi
   if test X''$type" = X; then
      					 value="$pf"
      					 break
   					fi
  				done
  				;;
 			Directory)
  				for fp in $gfpth; do
  if test "X$fp" = X.; then
      					 dir="$ans"
      					 direxp="$ansexp"
   					else 
      					 dir="$fp/$ansexp"
      					 direxp="$fp/$ansexp"
   					fi
```

```
					if test -d "$direxp"; then
   						type=''
   						value="$dir"
   						break
   					fi
  				done
  				;;
 			Locate)
  				if test -d "$ansexp"; then
   					echo "(Looking for $loc_file in directory
 $value.)"
   					value="$value/$loc_file"
  					ansexp="$ansexp/$loc_file"
  				fi
  				if test -f "$ansexp"; then
  					type=''
  				fi
  				case "$nopath_ok" in
  				true)	case "$value" in
   */*);;
   					*)	echo "Assuming $value will be in people's path."
   						type=''
   						;;
   					esac
   					;;
  				esac
  				;;
 			esac
 			case "$skip" in
 			true) type='';
 			esac
 			case "$type" in
 			'') ;;
 			*)
 				if test "$fastread" = yes; then
  					dflt=y
  				else
  					dflt=n
  				fi
  				rp="$what $value doesn't exist. Use that name anyway?"
  				. UU/myread
  				dflt=''
  				case "$ans" in
  y^*) type=";;
  				*) echo " ";;
  				esac
```
```
				;;
 			esac
 			;;
 		esac
 		;;
	esac
done
cd UU
ans="$value"
rp="$orig_rp"
dflt="$orig_dflt"
rm -f getfile.ok
test "X$gfpthkeep" != Xy && gfpth=""
EOSC
Found in path(s):
* /opt/cola/permits/1865280714_1702281121.2681568/0/perl-5-36-0-orig-regen-configure-1-tar-xz/metaconfig-
5.36.0/dist/U/Getfile.U
No license file was found, but licenses were detected in source scan.
?RCS: $Id: d_setlocale.U 1 2006-08-24 12:32:52Z rmanfredi $
?RCS:
?RCS: Copyright (c) 1991-1997, 2004-2006, Raphael Manfredi
?RCS:
?RCS: You may redistribute only under the terms of the Artistic Licence,
?RCS: as specified in the README file that comes with the distribution.
?RCS: You may reuse parts of this distribution only within the terms of
?RCS: that same Artistic Licence; a copy of which may be found at the root
?RCS: of the source tree for dist 4.0.
?RCS:
?RCS: Original Author: Andy Dougherty <doughera@lafcol.lafayette.edu>
?RCS:
?RCS: Log: d setlocale.U,v \?RCS: Revision 3.0.1.1 1994/06/20 06:57:51 ram
?RCS: patch30: created
?RCS:
?MAKE:d_setlocale: Inlibc
?MAKE: -pick add \ \omega \
?S:d_setlocale:
?S: This variable conditionally defines HAS_SETLOCALE if setlocale() is
?S:	available to handle locale-specific ctype implementations.
?S:.
?C:HAS_SETLOCALE:
?C: This symbol, if defined, indicates that the setlocale
 routine is
?C:	available to handle locale-specific ctype implementations.
?C:.
?H:#$d_setlocale HAS_SETLOCALE /**/
```
?H:.

?LINT:set d\_setlocale : see if setlocale exists set setlocale d\_setlocale eval \$inlibc

Found in path(s):

\* /opt/cola/permits/1865280714\_1702281121.2681568/0/perl-5-36-0-orig-regen-configure-1-tar-xz/metaconfig-5.36.0/dist/U/d\_setlocale.U No license file was found, but licenses were detected in source scan.

?RCS: \$Id: d\_endservent\_r.U,v 0RCS:

?RCS: Copyright (c) 2002,2003 Jarkko Hietaniemi

?RCS:

?RCS: You may distribute under the terms of either the GNU General Public

?RCS: License or the Artistic License, as specified in the README file.

?RCS:

?RCS: Generated by the reentr.pl from the Perl 5.8 distribution.

?RCS:

?MAKE:d\_endservent\_r endservent\_r\_proto: Inlibc Protochk Hasproto i\_systypes \

usethreads i\_netdb extern\_C

?MAKE: -pick add \$@ %<

?S:d\_endservent\_r:

?S: This variable conditionally defines the HAS\_ENDSERVENT\_R symbol,

?S: which indicates to the C program that the endservent $_r$ ()

?S: routine is available.

?S:.

?S:endservent\_r\_proto:

?S: This variable encodes the prototype of endservent\_r.

?S: It is zero if d endservent r is undef, and one of the

?S: REENTRANT\_PROTO\_T\_ABC macros of reentr.h if d\_endservent\_r

?S: is defined.

?S:.

?C:HAS\_ENDSERVENT\_R:

?C: This symbol, if defined, indicates that the endservent\_r routine

?C: is

available to endservent re-entrantly.

?C:.

?C:ENDSERVENT\_R\_PROTO:

?C: This symbol encodes the prototype of endservent r.

?C: It is zero if d\_endservent\_r is undef, and one of the

?C: REENTRANT\_PROTO\_T\_ABC macros of reentr.h if d\_endservent\_r

?C: is defined.

?C:.

?H:#\$d\_endservent\_r HAS\_ENDSERVENT\_R /\*\*/

?H:#define ENDSERVENT\_R\_PROTO \$endservent\_r\_proto /\*\*/

?H:.

?T:try hdrs d\_endservent\_r\_proto

```
: see if endservent_r exists
set endservent_r d_endservent_r
eval $inlibc
case "$d_endservent_r" in
"$define")
	hdrs="$i_systypes sys/types.h define stdio.h $i_netdb netdb.h"
	case "$d_endservent_r_proto:$usethreads" in
":define") d_endservent_r_proto=define
 		set d_endservent_r_proto endservent_r $hdrs
 		eval $hasproto ;;
*) ;;
	esac
	case "$d_endservent_r_proto" in
	define)
	case "$endservent_r_proto" in
	''|0) try='int endservent_r(struct servent_data*);'
	./protochk "$extern_C $try" $hdrs && endservent_r_proto=I_D ;;
	esac
	case "$endservent_r_proto" in
	''|0) try='void endservent_r(struct
servent_data*);'
	./protochk "$extern_C $try" $hdrs && endservent_r_proto=V_D ;;
	esac
	case "$endservent_r_proto" in
	''|0)	d_endservent_r=undef
 		endservent_r_proto=0
 		echo "Disabling endservent_r, cannot determine prototype." >&4 ;;
	* )	case "$endservent_r_proto" in
 		REENTRANT_PROTO*) ;;
 		*) endservent_r_proto="REENTRANT_PROTO_$endservent_r_proto" ;;
 		esac
 		echo "Prototype: $try" ;;
	esac
	;;
	*)	case "$usethreads" in
 define) echo "endservent_r has no prototype, not using it." >&4;
 		esac
 		d_endservent_r=undef
 		endservent_r_proto=0
 		;;
	esac
	;;
*) endservent r proto=0
	;;
esac
```

```
Found in path(s):
```
\* /opt/cola/permits/1865280714\_1702281121.2681568/0/perl-5-36-0-orig-regen-configure-1-tar-xz/metaconfig-

5.36.0/U/threads/d\_endservent\_r.U

No license file was found, but licenses were detected in source scan.

?RCS: \$Id: d\_getprotobyname\_r.U,v 0RCS:

?RCS: Copyright (c) 2002,2003 Jarkko Hietaniemi ?RCS: ?RCS: You may distribute under the terms of either the GNU General Public

?RCS: License or the Artistic License, as specified in the README file.

?RCS:

?RCS: Generated by the reentr.pl from the Perl 5.8 distribution.

?RCS:

?MAKE:d\_getprotobyname\_r getprotobyname\_r\_proto: Inlibc Protochk Hasproto \ i\_systypes usethreads i\_netdb extern\_C

?MAKE: -pick add \$@ %<

?S:d\_getprotobyname\_r:

?S: This variable conditionally defines the HAS\_GETPROTOBYNAME\_R symbol,

?S: which indicates to the C program that the getprotobyname\_r()

?S: routine is available.

?S:.

?S:getprotobyname\_r\_proto:

?S: This variable encodes the prototype of getprotobyname r.

?S: It is zero if d\_getprotobyname\_r is undef, and one of the

?S: REENTRANT\_PROTO\_T\_ABC macros of reentr.h if d\_getprotobyname\_r

?S: is defined.

?S:.

?C:HAS\_GETPROTOBYNAME\_R:

?C: This symbol, if

defined, indicates that the getprotobyname\_r routine

?C: is available to getprotobyname re-entrantly.

 $?C$ :.

?C:GETPROTOBYNAME\_R\_PROTO:

?C: This symbol encodes the prototype of getprotobyname\_r.

?C: It is zero if d\_getprotobyname\_r is undef, and one of the

?C: REENTRANT\_PROTO\_T\_ABC macros of reentr.h if d\_getprotobyname\_r

?C: is defined.

 $?C:$ .

?H:#\$d\_getprotobyname\_r HAS\_GETPROTOBYNAME\_R /\*\*/

?H:#define GETPROTOBYNAME\_R\_PROTO \$getprotobyname\_r\_proto /\*\*/ ?H:.

?T:try hdrs d\_getprotobyname\_r\_proto

: see if getprotobyname\_r exists

set getprotobyname\_r d\_getprotobyname\_r

eval \$inlibc

case "\$d\_getprotobyname\_r" in

"\$define")

hdrs="\$i\_systypes sys/types.h define stdio.h \$i\_netdb netdb.h"

 case "\$d\_getprotobyname\_r\_proto:\$usethreads" in

": define") d getprotobyname r proto=define

```
		set d_getprotobyname_r_proto getprotobyname_r $hdrs
 		eval $hasproto ;;
*) ;;
	esac
	case "$d_getprotobyname_r_proto" in
	define)
	case "$getprotobyname_r_proto" in
	''|0) try='int getprotobyname_r(const char*, struct
 protoent*, char*, size_t, struct protoent**);'
	./protochk "$extern_C $try" $hdrs && getprotobyname_r_proto=I_CSBWR ;;
	esac
	case "$getprotobyname_r_proto" in
	''|0) try='struct protoent* getprotobyname_r(const char*, struct protoent*, char*, int);'
	./protochk "$extern_C $try" $hdrs && getprotobyname_r_proto=S_CSBI ;;
	esac
	case "$getprotobyname_r_proto" in
	''|0) try='int getprotobyname_r(const char*, struct protoent*, struct protoent_data*);'
	./protochk "$extern_C $try" $hdrs && getprotobyname_r_proto=I_CSD ;;
	esac
	case "$getprotobyname_r_proto" in
	''|0)	d_getprotobyname_r=undef
 		getprotobyname_r_proto=0
 		echo "Disabling getprotobyname_r, cannot determine prototype." >&4 ;;
	* )	case "$getprotobyname_r_proto" in
 		REENTRANT_PROTO*) ;;
 		*) getprotobyname_r_proto="REENTRANT_PROTO_$getprotobyname_r_proto" ;;
 		esac
 		echo "Prototype: $try" ;;
	esac
	;;
	*)	case "$usethreads" in
 		define) echo "getprotobyname_r has no prototype, not using it." >&4 ;;
 		esac
 		d_getprotobyname_r=undef
 		getprotobyname_r_proto=0
 		;;
	esac
	;;
*)	getprotobyname_r_proto=0
	;;
esac
Found
 in path(s):
```
\* /opt/cola/permits/1865280714\_1702281121.2681568/0/perl-5-36-0-orig-regen-configure-1-tar-xz/metaconfig-5.36.0/U/threads/d\_getprotobyname\_r.U

No license file was found, but licenses were detected in source scan.

?RCS: \$Id: selecttype.U,v 3.0.1.3 1997/02/28 16:20:09 ram Exp \$ ?RCS: ?RCS: Copyright (c) 1991-1993, Raphael Manfredi ?RCS: ?RCS: You may redistribute only under the terms of the Artistic License, ?RCS: as specified in the README file that comes with the distribution. ?RCS: You may reuse parts of this distribution only within the terms of ?RCS: that same Artistic License; a copy of which may be found at the root ?RCS: of the source tree for dist 3.0. ?RCS: ?RCS: Original Author: Andy Dougherty <doughera@lafcol.lafayette.edu> ?RCS: ?RCS: \$Log: selecttype.U,v \$ ?RCS: Revision 3.0.1.3 1997/02/28 16:20:09 ram ?RCS: patch61: always include <sys/select.h> when available for test ?RCS: ?RCS: Revision 3.0.1.2 1995/07/25 14:14:06 ram ?RCS: patch56: removed harmful spaces in assignment ?RCS: ?RCS: Revision 3.0.1.1 1994/06/20 07:06:31 ram ?RCS: patch30: created by ADO ?RCS: ?MAKE:selecttype: Protochk Oldconfig Myread cat  $\setminus$  d\_fd\_set d\_select d\_socket i\_systime i\_sysselct extern\_C ?MAKE: -pick add  $\%$  % < ?S:selecttype: ?S: This variable holds the type used for the 2nd, 3rd, and 4th ?S: arguments to select. Usually, this is 'fd\_set \*', if HAS\_FD\_SET ?S: is defined, and 'int \*' otherwise. This is only useful if you ?S: have select(), naturally. ?S:. ?C:Select\_fd\_set\_t: ?C: This symbol holds the type used for the 2nd, 3rd, and 4th ?C: arguments to select. Usually, this is 'fd\_set \*', if HAS\_FD\_SET ?C: is defined, and 'int \*' otherwise. This is only useful if you ?C: have select(), of course. ?C:. ?H:#define Select\_fd\_set\_t \$selecttype /\*\*/  $2H$ . ?T:xxx nfd tmo try hdrs val : check for type of arguments to select. case "\$selecttype" in '') case "\$d\_select" in \$define) echo " " \$cat <<EOM Checking to see what type of arguments are accepted by select().

## EOM

```
		hdrs="$define sys/types.h
  			$i_systime sys/time.h
  			$i_sysselct sys/select.h
  			$d_socket sys/socket.h"
 		: The first arg can be int, unsigned,
 or size_t
 		: The last arg may or may not be 'const'
 		val=''
 		: void pointer has been seen but using that
 		: breaks the selectminbits test
 		for xxx in 'fd_set *' 'int *'; do
  			for nfd in 'int' 'size_t' 'unsigned long' 'unsigned' ; do
   				for tmo in 'struct timeval *' 'const struct timeval *'; do
   					case "$val" in
   ") try="$extern_C select _(($nfd, $xxx, $xxx, $xxx, $tmo));"
    						if ./protochk "$try" $hdrs; then
    							echo "Your system accepts $xxx."
    							val="$xxx"
    						fi
    						;;
   					esac
   				done
  			done
 		done
?X: In the unlikely event that none of those worked, prompt the user.
 		case "$val" in
 ") rp='What is the type for the 2nd, 3rd, and 4th arguments to select?'
  			case "$d_fd_set" in
  				$define) dflt="fd_set *" ;;
   *) dflt="int *" ;;
  			esac
  			. ./myread
  			val=$ans
  			;;
 		esac
 		selecttype="$val"
 		;;
	*)	: no select, so pick a harmless default
 		selecttype='int *'
 		;;
	esac
	;;
esac
Found in path(s):
```
\* /opt/cola/permits/1865280714\_1702281121.2681568/0/perl-5-36-0-orig-regen-configure-1-tar-xz/metaconfig-5.36.0/U/protos/selecttype.U

No license file was found, but licenses were detected in source scan.

?RCS: \$Id: d\_sgndchr.U,v 3.0.1.2 1997/02/28 15:44:25 ram Exp \$ ?RCS: ?RCS: Copyright (c) 1991-1993, Raphael Manfredi ?RCS: ?RCS: You may redistribute only under the terms of the Artistic License, ?RCS: as specified in the README file that comes with the distribution. ?RCS: You may reuse parts of this distribution only within the terms of ?RCS: that same Artistic License; a copy of which may be found at the root ?RCS: of the source tree for dist 3.0. ?RCS: ?RCS: \$Log: d\_sgndchr.U,v \$ ?RCS: Revision 3.0.1.2 1997/02/28 15:44:25 ram ?RCS: patch61: added a ?F: metalint hint ?RCS: ?RCS: Revision 3.0.1.1 1995/07/25 14:00:24 ram ?RCS: patch56: made cc and ccflags optional dependencies ?RCS: ?RCS: Revision 3.0 1993/08/18 12:07:16 ram ?RCS: Baseline for dist 3.0 netwide release. ?RCS: ?MAKE:d\_sgndchr: cat rm Compile Setvar run ?MAKE: -pick add \$@ %< ?S:d\_sgndchr: ?S: This variable conditionally defines the SIGNEDCHAR symbol, which ?S: indicates to the C program that signed characters are available. ?S:. ?C:SIGNEDCHAR: ?C: This symbol, if defined, indicates that characters are a signed type. ?C: If not defined, things declared as signed characters (and that make ?C: use of negative values) should probably be declared as shorts instead. ?C:. ?H:#\$d\_sgndchr SIGNEDCHAR /\*\*/ ?H:. ?F:!try ?LINT:set d\_sgndchr : check for signed chars echo " " echo "Checking to see if your C compiler can do signed chars..." >&4 \$cat >try.c <<'EOCP' int main() { char  $c = 0$ :  $c--$ :  $exit(c >= 0)$ :

} **EOCP** set try if eval \$compile && \$run ./try; then if \$run ./try; then val="\$define" echo "It certainly can." else val="\$undef" echo "It can't. I'll have to make some things type short." fi set d\_sgndchr eval \$setvar \$rm -f try\* Found in path(s): \* /opt/cola/permits/1865280714\_1702281121.2681568/0/perl-5-36-0-orig-regen-configure-1-tar-xz/metaconfig-5.36.0/U/compline/d\_sgndchr.U No license file was found, but licenses were detected in source scan. ?RCS: \$Id: startsh.U 1 2006-08-24 12:32:52Z rmanfredi \$ ?RCS: ?RCS: Copyright (c) 1991-1997, 2004-2006, Raphael Manfredi ?RCS: ?RCS: You may redistribute only under the terms of the Artistic Licence, ?RCS: as specified in the README file that comes with the distribution. ?RCS: You may reuse parts of this distribution only within the terms of ?RCS: that same Artistic Licence; a copy of which may be found at the root ?RCS: of the source tree for dist 4.0. ?RCS: ?RCS: \$Log: startsh.U,v \$ ?RCS: Revision 3.0.1.1 1997/02/28 16:25:31 ram ?RCS: patch61: avoid needless chatter since this is now done very early ?RCS: ?RCS: Revision 3.0 1993/08/18 12:09:51 ram ?RCS: Baseline for dist 3.0 netwide release.  $?RCS$ ?MAKE:startsh: sh sharpbang eunicefix ?MAKE: -pick add \$@ %< ?S:startsh: ?S: This variable contains the string to put on the front of a shell ?S: script to make sure (hopefully) that it runs with sh and not some ?S: other shell.  $2S$ : ?F:!sharp : figure out how to guarantee sh startup ?X: Avoid needless chatter since this is now done very early.

```
?X: echo " "
?X: echo "Checking out how to guarantee sh startup..." >&2
case "$startsh" in
'') startsh=${sharpbang}${sh} ;;
*)
?X: echo "Let's see if '$startsh' works..." ;;
esac
cat >sharp <<EOSS
<u>Sstartsh</u>
set abc
test "\$?abc" != 1EOSS
chmod +x sharp
$eunicefix sharp
if ./sharp; then
	: echo "Yup, it does."
else
	echo "Hmm... '$startsh' does not guarantee sh startup..."
	echo "You may have to fix up the shell scripts to make sure $sh runs them."
fi
rm -f sharp
Found in path(s):
* /opt/cola/permits/1865280714_1702281121.2681568/0/perl-5-36-0-orig-regen-configure-1-tar-xz/metaconfig-
5.36.0/dist/U/startsh.U
No license file was found, but licenses were detected in source scan.
?RCS: $Id$
?RCS:
?RCS: Copyright (c) 1991-1997, 2004-2006, Raphael Manfredi
?RCS:
?RCS: You may redistribute only under the terms of the Artistic License,
?RCS: as specified in the README file that comes with the distribution.
?RCS: You may reuse parts of this distribution only within the terms of
?RCS: that same Artistic License; a copy of which may be found at the root
?RCS: of the source tree for dist 4.0.
?RCS:
?RCS: $Log: d_sigaction.U,v $
?RCS: Revision 3.0.1.1 1997/02/28 15:44:29 ram
?RCS: patch61: created
?RCS:
2RCS?MAKE:d_sigaction: Csym Setvar cat cc ccflags ldflags libs rm _o
?MAKE: -pick add \@ %<
?S:d_sigaction:
?S: This variable conditionally defines the HAS_SIGACTION symbol, which
?S: indicates that the Vr4 sigaction() routine is available.
```

```
?S:.
?C:HAS_SIGACTION:
?C: This symbol, if defined, indicates that Vr4's sigaction() routine
?C: is available.
?C:.
?H:#$d_sigaction HAS_SIGACTION /**/
?H:.
?T:val
?LINT:set
 d_sigaction
: see if we have sigaction
echo " "
if set sigaction val -f d_sigaction; eval $csym; $val; then
	echo 'sigaction() found.' >&4
	val="$define"
else
	echo 'sigaction NOT found.' >&4
	val="$undef"
fi
?X:
?X: Solaris 2.5_x86 with SunWorks Pro C 3.0.1 doesn't have a complete
?X: sigaction structure if compiled with cc -Xc. This compile test
?X: will fail then. <doughera@lafcol.lafayette.edu>
?X:
\text{Scat} > \text{set.c} << 'EOP'#include <stdio.h>
#include <sys/types.h>
#include <signal.h>
int main()
{
  struct sigaction act, oact;
}
EOP
if $cc $ccflags $ldflags -o set set.c $libs >/dev/null 2>&1; then
	:
else
	echo "But you don't seem to have a useable struct sigaction." >&4
	val="$undef"
fi
set d_sigaction; eval $setvar
$rm -f set set$_o set.c
Found in path(s):
* /opt/cola/permits/1865280714_1702281121.2681568/0/perl-5-36-0-orig-regen-configure-1-tar-xz/metaconfig-
5.36.0/dist/U/d_sigaction.U
No license file was found, but licenses were detected in source scan.
```
?RCS: \$Id: siteprefix.U,v 1.1 1999/07/08 18:32:57 doughera Exp doughera \$

?RCS: ?RCS: Copyright (c) 1999 Andy Dougherty ?RCS: ?RCS: You may redistribute only under the terms of the Artistic License, ?RCS: as specified in the README file that comes with the distribution. ?RCS: You may reuse parts of this distribution only within the terms of ?RCS: that same Artistic License; a copy of which may be found at the root ?RCS: of the source tree for dist 3.0. ?RCS: ?RCS: \$Log: siteprefix.U,v \$ ?RCS: Revision 1.1 1999/07/08 18:32:57 doughera ?RCS: Initial revision ?RCS: ?MAKE:siteprefix siteprefixexp +oldsiteprefix: Getfile Loc Oldconfig cat package prefix ?MAKE: -pick add \$@ %< ?S:siteprefix: ?S: This variable holds the full absolute path of the directory below ?S: which the user will install add-on packages. ?S: See INSTALL for usage and examples. ?S:. ?S:siteprefixexp: ?S: This variable holds the full absolute path of the directory below ?S: which the user will install add-on packages. Derived from siteprefix. ?S:. ?S:oldsiteprefix: ?S: This variable is set non-null if the siteprefix was previously defined ?S: and gets set to a new value. Used internally by Configure only. ?S:. : Set the siteprefix variables

\$cat <<EOM

After \$package is installed, you may wish to install various add-on modules and utilities. Typically, these add-ons will be installed under \$prefix with the rest of this package. However, you may wish to install such add-ons elsewhere under a different prefix.

If you do not wish to put everything under a single prefix, that's ok. You will be prompted for the individual locations; this siteprefix is only used to suggest the defaults.

The default should be fine for most people.

## EOM

 $fn=d\sim +$ 

rp='Installation prefix to use for add-on modules and utilities?'

: XXX Here might be another good place for an installstyle setting.

```
case "$siteprefix" in
'') dflt=$prefix ;;
*) dflt=$siteprefix
 ;;
esac
. ./getfile
: XXX Prefixit unit does not yet support siteprefix and vendorprefix
oldsiteprefix=''
case "$siteprefix" in
'') ;;
*)	case "$ans" in
	"$prefix") ;;
	*) oldsiteprefix="$prefix";;
	esac
	;;
esac
siteprefix="$ans"
siteprefixexp="$ansexp"
Found in path(s):
* /opt/cola/permits/1865280714_1702281121.2681568/0/perl-5-36-0-orig-regen-configure-1-tar-xz/metaconfig-
5.36.0/U/installdirs/siteprefix.U
No license file was found, but licenses were detected in source scan.
?RCS: $Id: d_locconv.U 1 2006-08-24 12:32:52Z rmanfredi $
?RCS:
?RCS: Copyright (c) 1991-1997, 2004-2006, Raphael Manfredi
?RCS:
?RCS: You may redistribute only under the terms of the Artistic Licence,
?RCS: as specified in the README file that comes with the distribution.
?RCS: You may reuse parts of this distribution only within the terms of
?RCS: that same Artistic Licence; a copy of which may be found at the root
?RCS: of the source tree for dist 4.0.
?RCS:
?RCS: Original Author: Andy Dougherty <doughera@lafcol.lafayette.edu>
?RCS:
?RCS: $Log: d_locconv.U,v $
?RCS: Revision 3.0.1.1 1994/10/29 16:14:11 ram
?RCS: patch36: created by ADO
?RCS:
?MAKE:d_locconv: Inlibc
?MAKE: -pick add \@ %<
?S:d_locconv:
?S: This variable conditionally defines HAS_LOCALECONV if localeconv() is
?S:	available for numeric and monetary formatting conventions.
?S:.
?C:HAS_LOCALECONV:
?C:	This symbol, if defined, indicates that the localeconv
```
 routine is ?C: available for numeric and monetary formatting conventions. ?C:. ?H:#\$d\_locconv HAS\_LOCALECONV /\*\*/ ?H:. ?LINT:set d\_locconv : see if localeconv exists set localeconv d\_locconv eval \$inlibc Found in path(s): \* /opt/cola/permits/1865280714\_1702281121.2681568/0/perl-5-36-0-orig-regen-configure-1-tar-xz/metaconfig-5.36.0/dist/U/d\_locconv.U No license file was found, but licenses were detected in source scan. ?RCS: \$Id: usethreads.U,v \$ ?RCS: ?RCS: Copyright (c) 1998-2000 Andy Dougherty ?RCS: ?RCS: You may distribute under the terms of either the GNU General Public ?RCS: License or the Artistic License, as specified in the README file. ?RCS: ?RCS: \$Log: usethreads.U,v \$ ?RCS: ?MAKE:usethreads useithreads d\_oldpthreads usereentrant: \ Myread Oldconfig Setvar test cat ?MAKE: -pick add \$@ %< ?Y:TOP ?S:usethreads: ?S: This variable conditionally defines the USE\_THREADS symbol, ?S: and indicates that Perl should be built to use threads. ?S:. ?S:useithreads: ?S: This variable conditionally defines the USE\_ITHREADS symbol, ?S: and indicates that Perl should be built to use the interpreter-based ?S: threading implementation. ?S:. ?X: I'm putting old\_pthreads in this unit because it might eventually ?X: be part of an automatic determination to see if we can use threads ?X: at all. ?S:d\_oldpthreads: ?S: This variable conditionally defines the OLD\_PTHREADS\_API symbol, ?S: and indicates that Perl should be built to use the old ?S: draft POSIX threads API. This is only potentially meaningful if ?S: usethreads is set.

 $2S$ :

?S:usereentrant:

?S: This variable conditionally defines the USE\_REENTRANT\_API symbol, ?S: which indicates that the thread code may try to use the various ?S: \_r versions of library functions. This is only potentially ?S: meaningful if usethreads is set and is very experimental, it is ?S: not even prompted for. ?S:. ?C:USE\_ITHREADS: ?C: This symbol, if defined, indicates that Perl should be built to ?C: use the interpreter-based threading implementation.  $?C:$ . ?C:USE\_THREADS: ?C: This symbol, if defined, indicates that Perl should ?C: be built to use threads. At present, it is a synonym for ?C: and USE\_ITHREADS, but eventually the source ought to be ?C: changed to use this to mean \_any\_ threading implementation.  $?C$ :. ?C:OLD\_PTHREADS\_API: ?C: This symbol, if defined, indicates that Perl should  $?C:$  be built to use the old draft POSIX threads API.  $2^{\circ}$ ?C:USE\_REENTRANT\_API: ?C: This symbol, if defined, indicates that Perl should ?C: try to use the various \_r versions of library functions. ?C: This is extremely experimental. ?C:. ?H:#\$useithreads USE\_ITHREADS /\*\*/ ?H:#\$usethreads USE\_THREADS /\*\*/ ?H:#\$d\_oldpthreads OLD\_PTHREADS\_API /\*\*/ ?H:#\$usereentrant USE\_REENTRANT\_API /\*\*/ ?H:. ?LINT:set usethreads d\_oldpthreads ?INIT:: set usethreads on the Configure command line to enable threads. ?INIT:usereentrant='undef' ?F:!usethreads.cbu : Do we want threads support and if so, what type ?X: We should really have some explanatory text here, and some ?X: automatic setting of sensible defaults. case "\$usethreads" in  $\delta$ define|true|[yY]\*) dflt='y';; \*) # Catch case where user specified ithreads but # forgot -Dusethreads (A.D. 4/2002) case "\$useithreads" in \*\$define\*) dflt='y';; \*)  $dflt='n':$  esac ;;

```
esac
```
cat <<EOM

Perl can be built to offer a form of threading support on some systems To do so, Configure can be run with -Dusethreads.

Note that Perl built with threading support runs slightly slower and uses slightly more memory than plain Perl.

If this doesn't make any sense to you, just accept the default '\$dflt'. EOM rp='Build a threading Perl?' . ./myread case "\$ans" in y|Y) val="\$define" ;; \*) val=" $\text{Sunder"$ ; esac set usethreads eval \$setvar

```
useithreads="$usethreads"
```
?X: Check out what kind of threads API we have case "\$d\_oldpthreads" in ") : Configure tests would be welcome here. For now, assume undef. val="\$undef" :: \*) val="\$d\_oldpthreads" ;; esac set d\_oldpthreads eval \$setvar

?X: In general, -lpthread needs to come before -lc but after other

?X: libraries such as -lgdbm and such like. We assume here that -lc

?X: is present in libswanted. If that fails to be true, then this

?X: can be changed to add pthread to the very end of libswanted.

: Look for a hint-file generated 'call-back-unit'. If the

```
:
```
user has specified that a threading perl is to be built,

```
: we may need to set or change some other defaults.
```
if \$test -f usethreads.cbu; then

echo "Your platform has some specific hints regarding threaded builds, using them..."

. ./usethreads.cbu

else

```
 case "$usethreads" in
```

```
	"$define"|true|[yY]*)
```
 \$cat <<EOM

(Your platform does not have any specific hints for threaded builds.

```
Assuming POSIX threads, then.)
EOM
	;;
  esac
```
fi

```
Found in path(s):
```
\* /opt/cola/permits/1865280714\_1702281121.2681568/0/perl-5-36-0-orig-regen-configure-1-tar-xz/metaconfig-5.36.0/U/threads/usethreads.U

No license file was found, but licenses were detected in source scan.

?RCS: \$Id\$

?RCS:

?RCS: Copyright (c) 1991-1997, 2004-2006, Raphael Manfredi

?RCS:

?RCS: You may redistribute only under the terms of the Artistic License,

?RCS: as specified in the README file that comes with the distribution.

?RCS: You may reuse parts of this distribution only within the terms of

?RCS: that same Artistic License; a copy of which may be found at the root

?RCS: of the source tree for dist 4.0.

?RCS:

?RCS: \$Log: d\_csh.U,v \$

?RCS: Revision 3.0.1.1 1997/02/28 15:32:18 ram

?RCS: patch61: added full\_csh to preserve the full path even when portable ?RCS:

?RCS: Revision 3.0 1993/08/18 12:05:53 ram

?RCS: Baseline for dist 3.0 netwide release.

?RCS:

?MAKE:d\_csh full\_csh: csh Setvar

?MAKE: -pick add  $\$  @ %<

?S:d\_csh:

?S: This variable conditionally defines the CSH symbol, which

?S: indicates to the C program that the C-shell exists.

?S:.

?S:full\_csh:

?S: This variable contains the full pathname to 'csh', whether

or

?S: not the user has specified 'portability'. This is only used

?S: in the compiled C program, and we assume that all systems which

?S: can share this executable will have the same full pathname to

?S: 'csh.'

 $2S$ :

?X: Yes, I know about the C symbol PORTABLE, but I think csh

?X: is unlikely to move, and I'm too lazy to add all the

?X: #ifdef PORTABLE sections to the perl source.

 $\gamma$ .

?C:HAS\_CSH:

?C: This symbol, if defined, indicates that the C-shell exists.

?C:. ?C:CSH: ?C: This symbol, if defined, contains the full pathname of csh. ?C:. ?X: Previously, I just did \$d\_csh CSH "\$full\_csh", but that caused ?X: problems on VMS where the config.sh extraction program changes ?X: \$undef to a real cpp undef, and they then had #undef CSH "" ?X: which the compiler didn't like. It's easy to work around this, ?X: so I did. --AD 3/1998. ?X: And we don't want to define CSH if !HAS\_CSH, but we don't want ?X: those lines in config.h if they don't need CSH, so protect with ?CSH ?X: and not  $?% < .-RAM, 15/02/2004$ ?H:?%<:#\$d\_csh HAS\_CSH /\*\*/ ?H:?CSH:#ifdef HAS\_CSH ?H:?CSH:#define CSH "\$full\_csh" /\*\*/ ?H:?CSH:#endif ?H:. ?LINT:set d\_csh : get csh whereabouts case "\$csh" in 'csh') val="\$undef" ;; \*) val="\$define" ;; esac set d\_csh eval \$setvar : Respect a hint or command line value for full\_csh. case "\$full\_csh" in '') full\_csh=\$csh ;; esac Found in path(s): \* /opt/cola/permits/1865280714\_1702281121.2681568/0/perl-5-36-0-orig-regen-configure-1-tar-xz/metaconfig-5.36.0/U/modified/d\_csh.U No license file was found, but licenses were detected in source scan. ?RCS: \$Id: Options.U 1 2006-08-24 12:32:52Z rmanfredi \$ ?RCS: ?RCS: Copyright (c) 1991-1997, 2004-2006, Raphael Manfredi ?RCS: ?RCS: You may redistribute only under the terms of the Artistic License, ?RCS: as specified in the README file that comes with the distribution. ?RCS: You may reuse parts of this distribution only within the terms of ?RCS: that same Artistic License; a copy of which may be found at the root

?RCS: of the source tree for dist 4.0.

?RCS:

?RCS: \$Log: Options.U,v \$

?RCS: Revision 3.0.1.7 1997/02/28 15:08:15 ram

?RCS: patch61: optdef.sh now starts with a "startsh" ?RCS: patch61: moved some code from Head.U ?RCS: ?RCS: Revision 3.0.1.6 1995/09/25 09:14:46 ram ?RCS: patch59: protected option parsing code against 'echo -\*' option failure ?RCS: ?RCS: Revision 3.0.1.5 1995/05/12 12:04:52 ram ?RCS: patch54: added -K option for experts ?RCS: ?RCS: Revision 3.0.1.4 1995/01/30 14:27:52 ram ?RCS: patch49: this unit now exports file optdef.sh, not a variable ?RCS: ?RCS: Revision 3.0.1.3 1995/01/11 15:19:00 ram ?RCS: patch45: new -O option allowing -D and -U to override config.sh settings ?RCS: patch45: file optdef.sh is no longer removed after sourcing ?RCS: ?RCS: Revision 3.0.1.2 1994/10/29 15:58:06 ram ?RCS: patch36: ensure option definition file is removed before appending ?RCS: patch36: protect variable definitions with spaces in them ?RCS: ?RCS: Revision 3.0.1.1 1994/06/20 06:55:44 ram ?RCS: patch30: now uses new me symbol to tag error messages ?RCS: patch30: new -D and -U options to define/undef symbols (JHI) ?RCS: ?RCS: Revision 3.0 1993/08/18 12:05:14 ram ?RCS: Baseline for dist 3.0 netwide release. ?RCS:  $\gamma$ . ?X: Command line parsing. It is really important that the variables used here ?X: be not listed in the MAKE line, or they will be saved in config.sh and ?X: loading this file to fetch default answers would clobber the values set ?X: herein.  $?X:$ ?MAKE:Options: startsh ?MAKE: -pick wipe  $@@{\sim}$ ?V:reuseval alldone error realsilent silent extractsh fastread \ knowitall: config\_sh ?T:arg argn symbol config\_arg0 config\_args config\_argc xxx yyy zzz uuu ?T:args\_exp args\_sep arg\_exp ccflags ?F:!Configure ?F:./optdef.sh ./cmdline.opt ./posthint.sh ./cmdl.opt : Save command line options in file UU/cmdline.opt for later use in : generating config.sh. ?X: This temporary file will be read by Oldsym.U. I used a temporary ?X: file to preserve all sorts of potential command line quotes and ?X: also because we don't know in advance how many variables we'll

```
?X: need, so I can't actually declare them on the MAKE line.
?X: The config_args variable won't be quite correct if Configure is
?X: fed something like ./Configure -Dcc="gcc -B/usr/ccs/bin/"
?X: since the quotes are gone by the time we see them. You'd have to
?X: reconstruct the command line from the config_arg? lines, but since
?X: I don't imagine anyone actually having to do that, I'm not going
?X:
 to worry too much.
cat > cmdline.opt <<EOSH
: Configure command line arguments.
config_arg0='$0'
config_args='$*'
config_argc=$#
EOSH
argn=1
args_exp=''
args_sep=''
for arg in "$@"; do
	cat >>cmdline.opt <<EOSH
config_arg$argn='$arg'
EOSH
?X: Extreme backslashitis: replace each ' by '"'"'
cat \ll\neq EOC | sed -e "s/'/'"'"'"'"'"'"'"'/g" > cmdl.opt
$arg
EOC
	arg_exp=`cat cmdl.opt`
	args_exp="$args_exp$args_sep'$arg_exp'"
argn=`expr \sqrt{2}argn + 1`
	args_sep=' '
done
?X: args_exp is good for restarting self: eval "set X $args_exp"; shift; $0 "$@"
?X: used by hints/os2.sh in Perl, for instance
rm -f cmdl.opt
: produce awk script to parse command line options
cat >options.awk <<EOF'
BEGIN {
optstr = "A:dD:eEf:hKOrsSU:V"; # getopt-style specificationlen = length(optstr);for (i = 1; i \leq len; i++) {
 c =substr(optstr, i, 1);
?X: some older awk's do not have the C ?: construct
 if (i < len) a = substr(optstr, i + 1, 1); else a = "";
 if (a == ":") {
 arg[c] = 1;
```
 $i++$ : }

```
		opt[c]
 = 1;
 	}
}
{
expect = 0;str = $0;if (substr(str, 1, 1) != "-") {
 printf("'%s'\n", str);
 		next;
 	}
 len = length($0);for (i = 2; i \le len; i++) {
 c =substr(str, i, 1);
 if (!opt[c]) {
  printf("-%s\n", substr(str, i));
  			next;
  		}
 printf("-%s \nightharpoonup", c);
 		if (arg[c]) {
  if (i < len)printf("'%s'\n", substr(str, i + 1));
  			else
  expect = 1;			next;
  		}
 	}
}
END {
	if (expect)
 		print "?";
}
EOF
```
: process the command line options

```
?X: Use "$@" to keep arguments with spaces in them from being split apart.
?X: For the same reason, awk will output quoted arguments and the final eval
?X: removes them and sets a proper $* array. An 'X' is prepended to each
?X: argument before being fed to echo to guard against 'echo -x', where -x
?X: would be understood as an echo option! It is removed before feeding awk.
set X `for arg in "$@"; do echo "X$arg"; done |
	sed -e s/X// | awk -f options.awk`
eval "set $*"
shift
rm -f options.awk
: set up default values
fastread=''
```
reuseval=false config\_sh='' alldone='' error='' silent='' extractsh='' knowitall='' rm -f optdef.sh posthint.sh cat >optdef.sh <<EOS **\$startsh** EOS

## ?X:

?X: Given that we now have the possibility to execute Configure remotely ?X: thanks to the new src.U support, we have to face the possibility ?X: of having to ask where the source lie, which means we need the Myread.U ?X: stuff and possibly other things that might echo something on the ?X: screen... ?X: ?X: That's not pretty, and might be confusing in 99% of the time. So... ?X: We introduce a new realsilent variable which is set when -s is given, ?X: and we force silent=true if -S is supplied. The Extractall.U unit ?X: will then undo the >&4 redirection based on the value of the ?X: realsilent variable... -- RAM, 18/93/96 ?X:

```
: option parsing
while test $# -gt 0; do
	case "$1" in
	-d) shift; fastread=yes;;
	-e) shift; alldone=cont;;
	-f)
 		shift
 		cd ..
 		if test -r "$1"; then
 			config_sh="$1"
 		else
 			echo "$me: cannot read config file $1."
>8.2			error=true
 		fi
 		cd UU
 		shift;;
	--help|\
	-h) shift; error=true;;
	-r) shift; reuseval=true;;
	-s) shift; silent=true; realsilent=true;;
```

```
	-E) shift; alldone=exit;;
	-K) shift; knowitall=true;;
	-O) shift;;
	-S) shift; silent=true; extractsh=true;;
	-D)
		shift
		case "$1" in
*=)
 			echo "$me: use '-U symbol=', not '-D symbol='." >&2
 			echo "$me: ignoring -D $1" >&2
 			;;
*=*) echo "$1" | \
 sed -e "s/'/'\"'\"'/g" -e "s/=\(.*\)/='\1'/" >> optdef.sh;;
		*) echo "$1='define'" >> optdef.sh;;
		esac
		shift
		;;
	-U)
		shift
		case "$1" in
*=) echo "$1" >> optdef.sh;;
		*=*)
 			echo "$me: use '-D symbol=val', not '-U symbol=val'." >&2
 			echo "$me: ignoring -U $1" >&2
 			;;
		*) echo "$1='undef'" >> optdef.sh;;
		esac
		shift
		;;
	-A)
  	 shift
  	 xxx=''
  yyy="$1"	 zzz=''
  	 uuu=undef
  	 case "$yyy" in
      *=*) zzz=`echo "$yyy"|sed 's!=.*!!"
          case "$zzz" in
          *:*) zzz=";;
           *) xxx=append
          zzz=" "`echo "\gamma y y'|sed 's!^[^=]*=!!'`
              yyy=`echo "$yyy"|sed 's!=.*!!'` ;;
           esac
           ;;
       esac
       case "$xxx" in
       '') case "$yyy" in
```

```
 *:*) xxx=`echo "$yyy"|sed 's!:.*!!'`
              yyy=`echo "$yyy"|sed 's!^[^:]*:!!'`
             zzz=`echo "$yyy"|sed 's!^[^=]*=!!"
              yyy=`echo "$yyy"|sed 's!=.*!!'` ;;
           *) xxx=`echo "$yyy"|sed 's!:.*!!'`
              yyy=`echo "$yyy"|sed 's!^[^:]*:!!'` ;;
           esac
           ;;
        esac
   	 case "$xxx" in
   	 append)
 echo "$yyy=\"\${$yyy}$zzz\"" >> posthint.sh ;;
   	 clear)
 echo "$yyy="" >> posthint.sh ;;
   	 define)
     	 case "$zzz" in
 		'') zzz=define ;;
 		esac
 echo "$yyy='$zzz'" >> posthint.sh ;;
   	 eval)
 echo "eval \"$yyy=$zzz\"" >> posthint.sh ;;
   	 prepend)
 echo "$yyy=\"$zzz\${$yyy}\"" >> posthint.sh ;;
   	 undef)
     case "$zzz" in
 		'') zzz="$uuu" ;;
 		esac
 echo "\frac{y}{y} = \frac{z}{z}zz" >> posthint.sh ;;
       *) echo "$me: unknown -A command '$xxx', ignoring -A 1'' > 22;
   	 esac
   	 shift
   	 ;;
	-V) echo "$me generated by metaconfig <VERSION> PL<PATCHLEVEL>." >&2
   	 exit 0;;
	--) break;;
-*) echo "$me: unknown option $1" > \&2; shift; error=true;;
	*) break;;
	esac
done
case "$error" in
true)
cat >&2</code> <<<math display="inline">EOM</math>Usage: $me [-dehrsEKOSV] [-f config.sh] [-D symbol] [-D symbol=value]
          [-U symbol] [-U symbol=] [-A command:symbol...]
 -d : use defaults for all answers.
 -e : go on without questioning past the production of config.sh.
```
-f : specify an alternate default configuration file.

-h : print this help message and exit (with an error status).

-r : reuse C symbols value if possible (skips costly nm extraction).

-s : silent mode, only echoes questions and essential information.

-D : define symbol to have some value:

-D symbol symbol gets the

value 'define'

-D symbol='some value' symbol is set to 'some value'

common used examples (see INSTALL for more info):

-Duse64bitint use 64bit integers

-Duse64bitall use 64bit integers and pointers

-Dusethreads use thread support

-Dinc\_version\_list=none do not include older perl trees in @INC

-DEBUGGING=none DEBUGGING options

-Dcc=gcc choose your compiler

-Dprefix=/opt/perl5 choose your destination

-E : stop at the end of questions, after having produced config.sh.

-K : do not use unless you know what you are doing.

-O : ignored for backward compatibility

-S : perform variable substitutions on all .SH files (can mix with -f)

-U : undefine symbol:

-U symbol symbol gets the value 'undef'

-U symbol= symbol gets completely empty

e.g.: -Uversiononly

 -A : manipulate symbol after the platform specific hints have been applied:

-A append:symbol=value append value to symbol

-A symbol=value like append:, but with a separating space

-A define:symbol=value define symbol to have value

-A clear:symbol define symbol to be ''

-A define:symbol define symbol to be 'define'

-A eval:symbol=value define symbol to be eval of value

-A prepend:symbol=value prepend value to symbol

-A undef:symbol define symbol to be 'undef'

-A undef:symbol= define symbol to be ''

e.g.: -A prepend:libswanted='cl pthread '

```
 -A ccflags=-DSOME_MACRO
```
-V : print version number and exit (with a zero status).

EOM

 exit 1

 ;;

esac

## $?X:$

?X: Unless they specified either -S or both -d and -e/E, make sure we're

?X: running interactively, i.e. attached to a terminal. Moved from Head.U to

?X: be able to handle batch configurations...

```
?X:
```

```
?X: We have to hardwire the Configure name and
 cannot use $me, since if they
?X: said 'sh <Configure', then $me is 'sh'...
?X:
: Sanity checks
case "$fastread$alldone" in
yescont|yesexit) ;;
*)
	case "$extractsh" in
	true) ;;
	*)
 		if test ! -t 0; then
  			echo "Say 'sh Configure', not 'sh <Configure'"
  			exit 1
 		fi
 		;;
	esac
	;;
esac
```
?X: In silent mode, the standard output is closed. Questions are asked by ?X: outputing on file descriptor #4, which is the original stdout descriptor. ?X: This filters out all the "junk", since all the needed information is written ?X: on #4. Note that ksh will not let us redirect output if the file descriptor ?X: has not be defined yet, unlike sh, hence the following line...--RAM. exec 4>&1 case "\$silent" in true) exec 1>/dev/null;; esac

: run the defines and the undefines, if any, but leave the file out there... touch optdef.sh ?X: -q is POSIX ?X: It does not work in SysV (solaris) or old BSD greps. grep '\\' optdef.sh >/dev/null 2>&1 if test  $\$$ ? = 0; then echo "Configure does not support \\ in -D arguments" exit 1 fi . ./optdef.sh : create the posthint manipulation script and leave the file out there... ?X: this file will be perused by Oldconfig.U touch posthint.sh

Found in path(s):

\* /opt/cola/permits/1865280714\_1702281121.2681568/0/perl-5-36-0-orig-regen-configure-1-tar-xz/metaconfig-5.36.0/U/modified/Options.U

No license file was found, but licenses were detected in source scan.

?RCS: \$Id: d\_longlong.U,v \$ ?RCS: ?RCS: Copyright (c) 1998 Andy Dougherty ?RCS: ?RCS: You may distribute under the terms of either the GNU General Public ?RCS: License or the Artistic License, as specified in the README file. ?RCS: ?RCS: \$Log: d\_longlong.U,v \$ ?RCS: ?MAKE:d\_longlong longlongsize: Compile Setvar Myread run \ cat rm\_try test longsize ?MAKE: -pick add \$@ %< ?S:d\_longlong: ?S: This variable conditionally defines HAS\_LONG\_LONG if ?S: the long long type is supported. ?S:. ?S:longlongsize: ?S: This variable contains the value of the LONGLONGSIZE symbol, which ?S: indicates to the C program how many bytes there are in a long long, ?S: if this system supports long long. ?S:. ?C:HAS\_LONG\_LONG: ?C: This symbol will be defined if the C compiler supports long long. ?C:. ?C:LONGLONGSIZE: ?C: This symbol contains the size of a long long, so that the ?C: C preprocessor can make decisions based on it. It is only ?C: defined if the system supports long long. ?C:. ?H:#\$d\_longlong HAS\_LONG\_LONG /\*\*/ ?H:?LONGLONGSIZE:#ifdef HAS\_LONG\_LONG ?H:?LONGLONGSIZE:#define LONGLONGSIZE \$longlongsize /\*\*/ ?H:?LONGLONGSIZE:#endif  $2H$ . ?F:!try ?LINT:set d\_longlong : check for long long echo " " echo "Checking to see if you have long long..." >&4 echo 'int main() { long long  $x = 7$ ; return 0; }' > try.c set try if eval \$compile; then val="\$define" echo "You have long long." else

```
	val="$undef"
	echo "You do not have long long."
fi
$rm_try
set d_longlong
eval $setvar
@if LONGLONGSIZE || longlongsize
: check for length of long long
?X: Check only if d_longlong and if longlongsize is not already set.
case "${d_longlong}${longlongsize}" in
$define)
	echo " "
	echo "Checking to see how big your long longs are..." >&4
	$cat >try.c <<'EOCP'
#include <stdio.h>
int main()
{
  printf("%d\n", (int)sizeof(long long));
  return(0);
}
EOCP
	set try
	if eval $compile_ok; then
 		longlongsize=`$run ./try`
 		echo "Your long
 longs are $longlongsize bytes long."
	else
 		dflt='8'
 		echo " "
 		echo "(I can't seem to compile the test program. Guessing...)"
 		rp="What is the size of a long long (in bytes)?"
 		. ./myread
 		longlongsize="$ans"
	fi
	if $test "X$longsize" = "X$longlongsize"; then
 		echo "(That isn't any different from an ordinary long.)"
	fi
	;;
esac
$rm_try
@end
```

```
Found in path(s):
```
\* /opt/cola/permits/1865280714\_1702281121.2681568/0/perl-5-36-0-orig-regen-configure-1-tar-xz/metaconfig-5.36.0/U/modified/d\_longlong.U

No license file was found, but licenses were detected in source scan.

?RCS: \$Id\$ ?RCS: ?RCS: Copyright (c) 1991-1997, 2004-2006, Raphael Manfredi ?RCS: ?RCS: You may redistribute only under the terms of the Artistic License, ?RCS: as specified in the README file that comes with the distribution. ?RCS: You may reuse parts of this distribution only within the terms of ?RCS: that same Artistic License; a copy of which may be found at the root ?RCS: of the source tree for dist 4.0. ?RCS: ?RCS: \$Log: d\_safemcpy.U,v \$ ?RCS: Revision 3.0.1.5 1997/02/28 15:41:12 ram ?RCS: patch61: improved overlapping copy check ?RCS: patch61: comfort them if they have memmove ?RCS: patch61: added ?F: metalint hint ?RCS: ?RCS: Revision 3.0.1.4 1995/07/25 13:58:46 ram ?RCS: patch56: re-arranged compile line to include ldflags before objects ?RCS: ?RCS: Revision 3.0.1.3 1995/03/21 08:47:26 ram ?RCS: patch52: swapped two first arguments of memcpy() calls ?RCS: ?RCS: Revision 3.0.1.2 1994/10/29 16:15:10 ram ?RCS: patch36: added 'ldflags' to the test compile line (ADO) ?RCS: ?RCS: Revision 3.0.1.1 1994/05/06 14:53:12 ram ?RCS: patch23: ensure string is not optimized in read-only memory (ADO) ?RCS: ?RCS: Revision 3.0 1993/08/18 12:06:58 ram ?RCS: Baseline for dist 3.0 netwide release. ?RCS: ?MAKE:d\_safemcpy: cat d\_memcpy +cc +optimize +ccflags +libs +ldflags rm \ d\_memmove i\_memory i\_stdlib i\_string i\_unistd Oldconfig Setvar ?MAKE: -pick add  $\$  @ %< ?S:d\_safemcpy: ?S: This variable conditionally defines the HAS\_SAFE\_MEMCPY symbol if ?S: the memcpy() routine can do overlapping copies. ?S:. ?C:HAS\_SAFE\_MEMCPY (SAFE\_MEMCPY): ?C: This symbol, if defined, indicates that the memcpy routine is available ?C: to copy potentially overlapping memory blocks. Otherwise you should ?C: probably use memmove() or memcpy(). If neither is defined, roll your ?C: own version.  $2C$ : ?H:#\$d\_safemcpy HAS\_SAFE\_MEMCPY /\*\*/ ?H:. ?F:!safemcpy

?LINT: set d\_safemcpy : can memcpy handle overlapping blocks? ?X: assume the worst val="\$undef" case "\$d\_memcpy" in "\$define") echo " " echo "Checking to see if your memcpy() can do overlapping copies..." >&4 \$cat >foo.c <<EOCP #\$i\_memory I\_MEMORY #\$i\_stdlib I\_STDLIB #\$i\_string I\_STRING #\$i\_unistd I\_UNISTD EOCP \$cat >>foo.c <<'EOCP' #include <stdio.h> #ifdef I\_MEMORY # include <memory.h> #endif #ifdef I\_STDLIB # include <stdlib.h> #endif #ifdef I\_STRING # include <string.h> #else # include <strings.h> #endif #ifdef I\_UNISTD # include <unistd.h> /\* Needed for NetBSD \*/ #endif int main() { char buf[128], abc[128]; char \*b; int len; int off; int align;

/\* Copy "abcde..." string to char abc[] so that gcc doesn't try to store the string in read-only memory. \*/ memcpy(abc, "abcdefghijklmnopqrstuvwxyz0123456789", 36);

```
for (align = 7; align >= 0; align--) {
for (len = 36; len; len--) {
 b = \text{buf+align};		memcpy(b, abc, len);
 for (off = 1; off \le len; off++) {
```

```
			memcpy(b+off, b, len);
 			memcpy(b, b+off, len);
 			if (memcmp(b, abc, len))
  exit(1);		}
	}
}
exit(0);}
EOCP
	if
 $cc $optimize $ccflags $ldflags \
   		 -o safemcpy foo.c $libs >/dev/null 2>&1; then
 		if ./safemcpy 2>/dev/null; then
 			echo "Yes, it can."
 			val="$define"
 		else
 			echo "It can't, sorry."
 			case "$d_memmove" in
 "$define") echo "But that's Ok since you have memmove()." ;;
 			esac
 		fi
	else
 		echo "(I can't compile the test program, so we'll assume not...)"
 		case "$d_memmove" in
 "$define") echo "But that's Ok since you have memmove()." ;;
 		esac
	fi
	;;
esac
$rm -f foo.* safemcpy core
set d_safemcpy
eval $setvar
Found in path(s):
* /opt/cola/permits/1865280714_1702281121.2681568/0/perl-5-36-0-orig-regen-configure-1-tar-xz/metaconfig-
5.36.0/dist/U/d_safemcpy.U
No license file was found, but licenses were detected in source scan.
?RCS: $Id: i_float.U 1 2006-08-24 12:32:52Z rmanfredi $
?RCS:
?RCS: Copyright (c) 1991-1997, 2004-2006, Raphael Manfredi
?RCS:
?RCS: You may redistribute only under the terms of the Artistic Licence,
?RCS: as specified in the README file that comes with the distribution.
?RCS: You may reuse parts of this distribution only within the terms of
?RCS: that same Artistic Licence; a copy of which may be found at the root
```
?RCS: of the source tree for dist 4.0.

?RCS: ?RCS: Original Author: Andy Dougherty <doughera@lafcol.lafayette.edu> ?RCS: ?RCS: \$Log: i\_float.U,v \$ ?RCS: Revision 3.0.1.1 1994/08/29 16:21:57 ram ?RCS: patch32: created by ADO ?RCS: ?MAKE:i\_float: Inhdr ?MAKE: -pick add  $\$  @ %< ?S:i\_float: ?S: This variable conditionally defines the I\_FLOAT symbol, and indicates ?S: whether a C program may include <float.h> to get symbols like DBL\_MAX ?S: or DBL\_MIN, i.e. machine dependent floating point values. ?S:. ?C:I\_FLOAT: ?C: This symbol, if defined, indicates to the C program that it should ?C: include <float.h> to get definition of symbols like DBL\_MAX or ?C: DBL\_MIN, i.e. machine dependent floating point values. ?C:. ?H:#\$i\_float I\_FLOAT /\*\*/ ?H:. ?LINT:set i\_float : see if this is a float.h system set float.h i\_float eval \$inhdr

Found in path(s):

\* /opt/cola/permits/1865280714\_1702281121.2681568/0/perl-5-36-0-orig-regen-configure-1-tar-xz/metaconfig-5.36.0/dist/U/i\_float.U

No license file was found, but licenses were detected in source scan.

?RCS: You may distribute under the terms of either the GNU General Public ?RCS: License or the Artistic License, as specified in the README file. ?RCS: ?MAKE:d scalbn: Inlibc ?MAKE: -pick add \$@ %< ?S:d\_scalbn: ?S: This variable conditionally defines the HAS\_SCALBN symbol, which ?S: indicates to the C program that the scalbn() routine is available. ?S:. ?C:HAS\_SCALBN: ?C: This symbol, if defined, indicates that the scalbn routine is ?C: available to multiply floating-point number by integral power ?C: of radix.  $2^C$ ?H:#\$d\_scalbn HAS\_SCALBN /\*\*/  $?H:$ 

?LINT:set d\_scalbn : see if scalbn exists set scalbn d\_scalbn eval \$inlibc

Found in path(s):

 $*$ /opt/cola/permits/1865280714\_1702281121.2681568/0/perl-5-36-0-orig-regen-configure-1-tar-xz/metaconfig-5.36.0/U/perl/d\_scalbn.U

No license file was found, but licenses were detected in source scan.

?RCS: \$Id\$

?RCS:

?RCS: Copyright (c) 1991-1997, 2004-2006, Raphael Manfredi

?RCS:

?RCS: You may redistribute only under the terms of the Artistic License, ?RCS: as specified in the README file that comes with the distribution. ?RCS: You may reuse parts of this distribution only within the terms of ?RCS: that same Artistic License; a copy of which may be found at the root ?RCS: of the source tree for dist 4.0. ?RCS: ?RCS: \$Log: Oldconfig.U,v \$ ?RCS: Revision 3.0.1.10 1997/02/28 15:06:39 ram ?RCS: patch61: added support for src.U ?RCS: patch61: new OSNAME define ?RCS: patch61: can now sense new OSes ?RCS: ?RCS: Revision 3.0.1.9 1995/07/25 13:40:51 ram ?RCS: patch56: now knows about OS/2 platforms ?RCS: ?RCS: Revision 3.0.1.8 1995/05/12 12:04:18 ram ?RCS: patch54: config.sh reload logic now knows about new -K switch ?RCS: patch54: cleaned up and extended osvers for DEC OSF/1 (ADO) ?RCS: patch54: added MachTen detection (ADO) ?RCS: ?RCS: Revision 3.0.1.7 1995/02/15 14:13:41 ram ?RCS: patch51: adapted osvers computation for AIX (ADO) ?RCS: ?RCS: Revision 3.0.1.6 1995/01/30 14:27:15 ram ?RCS: patch49: unit Options.U now exports file optdef.sh, not a variable ?RCS: patch49: update code for myuname changed (WED) ?RCS: ?RCS: Revision 3.0.1.5 1995/01/11 15:15:36 ram ?RCS: patch45: added quotes around the INITPROG variable (ADO) ?RCS: patch45: allows variable overriding after config file loading ?RCS: ?RCS: Revision 3.0.1.4 1994/10/29 15:57:05 ram ?RCS: patch36: added ?F: line for metalint file checking

?RCS: patch36: merged with the version used for perl5's Configure (ADO) ?RCS: ?RCS: Revision 3.0.1.3 1994/05/06 14:24:17 ram ?RCS: patch23: added support for osf1 hints ?RCS: patch23: new support for solaris and i386 systems (ADO) ?RCS: ?RCS: Revision 3.0.1.2 1994/01/24 14:05:02 ram ?RCS: patch16: added post-processing on myuname for Xenix targets ?RCS: patch16: message proposing config.sh defaults made consistent ?RCS: ?RCS: Revision 3.0.1.1 1993/09/13 15:56:32 ram ?RCS: patch10: force use of config.sh when -d option is used (WAD) ?RCS: patch10: complain about non-existent hint files (WAD) ?RCS: patch10: added Options dependency for fastread variable ?RCS: ?RCS: Revision 3.0 1993/08/18 12:05:12 ram ?RCS: Baseline for dist 3.0 netwide release. ?RCS: ?X: ?X: This unit tries to remember what we did last time we ran Configure, mostly ?X: for the sake of setting defaults. ?X: ?MAKE:Oldconfig hint myuname osname osvers: Instruct Myread Checkcc \ Mksymlinks Loc Options Tr src trnl ln uname sh awk sed test cat grep \ rm lns tr n c contains targetarch ?MAKE: -pick wipe  $% <$ ?S:myuname: ?S: The output of 'uname -a' if available, otherwise the hostname. On Xenix, ?S: pseudo variables assignments in the output are stripped, thank you. The ?S: whole thing is then lower-cased. ?S:. ?S:hint: ?S: Gives the type of hints used for previous answers. May be one of ?S: "default", "recommended" or "previous".  $2S$ . ?S:osname: ?S: This variable contains the operating system name (e.g. sunos, ?S: solaris, hpux, etc.). It can be useful later on for setting ?S: defaults. Any spaces are replaced with underscores. It is set ?S: to a null string if we can't figure it out.  $2S$ : ?S:osvers: ?S: This variable contains the operating system version (e.g. ?S: 4.1.3, 5.2, etc.). It is primarily used for helping select ?S: an appropriate hints file, but might be useful elsewhere for ?S: setting defaults. It is set to '' if we can't figure it out.

?S: We try to be flexible about how much of the version number ?S: to keep, e.g. if  $4.1.1$ ,  $4.1.2$ , and  $4.1.3$  are essentially the ?S: same for this package, hints files might just be os\_4.0 or ?S: os\_4.1, etc., not keeping separate files for each little release. ?S:. ?C:OSNAME: ?C: This symbol contains the name of the operating system, as determined ?C: by Configure. You shouldn't rely on it too much; the specific ?C: feature tests from Configure are generally more reliable. ?C:. ?C:OSVERS: ?C: This symbol contains the version of the operating system, as determined ?C: by Configure. You shouldn't rely on it too much; the specific ?C: feature tests from Configure are generally more reliable.  $?C:$ . ?H:#define OSNAME "\$osname" /\*\*/ ?H:#define OSVERS "\$osvers" /\*\*/ ?H:. ?F:!config.sh ?T:tmp tmp\_n tmp\_c tmp\_sh file ?T:xxxxfile xxxfile xxfile xfile hintfile newmyuname ?T:tans \_ isesix INITPROG DJGPP has\_uname ?D:osname='' ?LINT:change n c sh ?LINT:extern hostarch ?LINT:change hostarch : Determine the name of the machine myuname=`\$uname -a 2>/dev/null` \$test -z "\$myuname" && myuname=`hostname 2>/dev/null` ?X: Special mention for Xenix, whose 'uname -a' gives us output like this: ?X: sysname=XENIX ?X: nodename=whatever  $?X:$  release= $2.3.2$ ... etc... ?X: Therefore, we strip all this variable assignment junk and remove all the ?X: new lines to keep the myuname variable sane... --RAM myuname=`echo \$myuname | \$sed -e  $'s/\sqrt{2}$   $\uparrow$   $\uparrow$   $\uparrow$   $\uparrow$   $\downarrow$   $\uparrow$   $\downarrow$   $\uparrow$   $\downarrow$  ./tr '[A-Z]' '[a-z]' | \$tr \$trnl ' '` ?X: Save the value we just computed to reset myuname after we get done here. newmyuname="\$myuname" \$test -f "\$uname\$ exe" && has uname=y : Guessing of the OS name -- half the following guesses are probably wrong... : If you have better tests or hints, please send them to the metaconfig : authors and to <MAINTLOC> \$test -f /irix && osname=irix \$test -f /xenix && osname=sco\_xenix

```
$test -f /dynix && osname=dynix
$test -f /dnix && osname=dnix
$test -f /lynx.os && osname=lynxos
$test -f /unicos && osname=unicos && osvers=`$uname -r`
$test -f /unicosmk && osname=unicosmk && osvers=`$uname -r`
$test -f /unicosmk.ar && osname=unicosmk && osvers=`$uname -r`
$test -f /bin/mips && /bin/mips && osname=mips
$test -d /NextApps && set X `hostinfo | $grep 'NeXT Mach.*:' | \
	$sed -e 's/://' -e 's/\./_/'` && osname=next && osvers=$4
$test -d /usr/apollo/bin && osname=apollo
$test -f /etc/saf/_sactab && osname=svr4
$test -d /usr/include/minix
 && osname=minix
$test -f /system/gnu_library/bin/ar.pm && osname=vos
if $test -d /MachTen -o -d /MachTen_Folder; then
?X: MachTen uname -a output looks like
?X: xxx 4 0.0 Macintosh
?X: MachTen /sbin/version output looks like
?X: MachTen 4.0 Mon Aug 28 10:18:00 1995
?X: MachTen 3.x had the 'version' command in /usr/etc/version.
	osname=machten
	if $test -x /sbin/version; then
 		osvers=`/sbin/version | $awk '{print $2}' |
 		$sed -e 's/[A-Za-z]$//'`
	elif $test -x /usr/etc/version; then
 		osvers=`/usr/etc/version | $awk '{print $2}' |
 		$sed -e 's/[A-Za-z]$//'`
	else
 		osvers="$2.$3"
	fi
fi
$test -f /sys/posix.dll &&
	$test -f /usr/bin/what &&
	set X `/usr/bin/what /sys/posix.dll` &&
\text{Sets} "$3" = UWIN &&
	osname=uwin &&
	osvers="$5"
?X: If we have uname, we already computed a suitable uname -a output, correctly
?X: formatted for Xenix, and it lies in $myuname.
if $test "X$has_uname" != X; then
	set X $myuname
	shift
	case "$5" in
	fps*) osname=fps ;;
	mips*)
 		case "$4"
 in
 		umips) osname=umips ;;
```
```
*) osname=mips ;;
 esac::
[23]100) osname=mips ;;
next*) osname=next ;;
?X: Interactive Unix.
i386*)tmp=\binom{1}{1} tmp=\binom{1}{1} (where -X 2>\/dev\modnullawk \binom{1}{3}, 2\sqrt{45} (\mod frint $(NF) \binom{1}{3}if $test "$tmp" != "" -a "$3" = "3.2" -a -f '/etc/systemid'; then
 osname='sco'
 osvers=$tmp
 elif $test -f /etc/kconfig; then
 osname=isc
 if $test "$Ins" = "$In -s"; then
  osvers = 4elif $contains _SYSV3 /usr/include/stdio.h > /dev/null 2 > & 1; then
  osvers = 3elif $contains _POSIX_SOURCE /usr/include/stdio.h > /dev/null 2>&1 ; then
  osvers = 2fif_1tmp="\vdots?X: MS-DOS djgpp uname -a output looks like:
?X: ms-dos xxx 6 22 pc
?X: $1 is the "dos flavor" (need not be "ms-dos").
?X: $2 is the node name
?X: $3 and $4 are version/subversion
?X: $5 is always "pc", but that might not be unique to DJGPP.
?X: (e.g. Solaris_x86 has $5 = i86pc, which doesn't actually conflict,
?X: but it's close enought that I can easily imagine other vendors also
?X: using variants
of pc* in $5.)
?X: The "DJGPP" environment variable is always set when digpp is active.
pc<sup>*</sup>)
 if $test -n "$DJGPP"; then
 osname=dos
 osvers=djgpp
 fi\vdots\overline{a}cac
case "$1" in
aix) osname=aix
?X: aix 4.1 uname -a output looks like
?X: AIX foo 1 4 000123456789
?X: where $4 is the major release number and $3 is the (minor) version.
?X: More detail on the version is available with the oslevel command.
?X: in 3.2.x, it output a string (see case statements below). In 4.1,
?X: it puts out something like 4.1.1.0
```

```
tmp=\text{\textdegree} (oslevel) 2>/dev/null || echo "not found") 2>&1
 case "$tmp" in
 'not found') osvers="$4"."$3" ;;
 \degree <3240\degree| <>3240\degree) osvers=3.2.0 ;;
 '=3240'|'>3240'|'<3250'|'<>3250') osvers=3.2.4 ;;
 \leq 3250'|'>3250') osvers=3.2.5 :;
 *) osvers=$tmp:
 esac
 \vdotsbsd386) osname=bsd386
 osvers=`$uname -r`
 \dddot{\mathbf{u}}cygwin*) osname=cygwin
 osvers="$3"
 \vdots*dc.osx) osname=dcosx
 osvers="$3"
 \mathbb{R}^2dnix) osname=dnix
 osvers="$3"
 \mathbb{R}^2domainos) osname=apollo
 osvers="$3"
 \mathbb{R}^2\text{d}gux)
osname=dgux
 osvers="$3"
 \dddot{ }?X: uname -a returns
?X: DYNIX/ptx xxx 4.0 V4.1.2 i386
dynixptx*) osname=dynixptx
 osvers=`echo "$4"|sed 's/^v//"
 \vdotsfreebsd) osname=freebsd
 osvers="\$3";;
genix) osname=genix ;;
?X: HP-UX uname -a gives something like
?X: HP-UX foobar B.10.20 A 9000/735 2016483812 two-user license
?X: Preserve the full 10.20 string instead of the previous plain '10'.
?X: Thanks to Graham Barr. --AD 6/30/1998
hp^*) osname=hpux
 osvers=`echo "$3" | $sed 's,.*\.\([0-9]*\.[0-9]*\),\1,"
 \dddot{\mathbf{z}}irix*) osname=irix
 case "$3" in
 4^*) osvers=4 ::
 5^*) osvers=5 ::
 *) osvers="$3" ::
```

```
esac
\dddot{ }linux) osname=linux
case "$3" in
*) osvers="$3" ;;
esac
\dddot{ }MiNT) osname=mint
\vdotsnetbsd*) osname=netbsd
osvers="$3"
\vdotsnews-os) osvers="$3"
case "$3" in
4^*) osname=newsos4 ;;
*) osname=newsos ;;
esac
\dddot{ }next*) osname=next ;;
nonstop-ux) osname=nonstopux ;;
openbsd) osname=openbsd
 osvers="$3"
 \dddot{ }POSIX-BC | posix-bc
) osname=posix-bc
osvers="$3"
\dddot{ }powerux | power_ux | powermax_os | powermaxos | \
powerunix | power_unix) osname=powerux
osvers="$3"
\vdotsqnx) osname=qnx
osvers="$4"
\vdotssolaris) osname=solaris
case "$3" in
5*) osvers=`echo $3 | $sed 's/^5/2/g'`;;
*) osvers="$3" ;;
esac
\ddot{\cdot}sunos) osname=sunos
case "$3" in
5*) osname=solaris
osvers=`echo $3 | $sed 's/^5/2/g" ;;
*) osvers="$3" ;;
esac
\ddot{\mathbf{u}}titanos) osname=titanos
```

```
case "$3" in
 1^*) osvers=1;;
 2^*) osvers=2;;
 3^*) osvers=3;;
4^*) osvers=4 ;;
 *) osvers="\$3";;
esac
\vdotsultrix) osname=ultrix
osvers="$3"\dddot{ }osf1|mls+) case "$5" in
alpha)
?X: DEC OSF/1 myuname -a output looks like: osf1 xxxx t3.2 123.4 alpha
?X: where the version number can be something like [xvt]n.n
 osname=dec osf
?X: sizer knows the minor minor version: the letter
 osvers=`sizer -v | awk '{print $3}' | \
  ./tr '[A-Z]' '[a-z]' \mid sed 's/\uparrow[xvt]/\uparrow\uparrowcase "$osvers" in
 [1-9].[0-9]*):
 *) osvers=`echo
"$3" | sed 's/^[xvt]//";;
 esac
 \vdotshp^*) osname=hp\_osf1 ;;
 mips) osname=mips_osf1 ;;
?X: hp and mips were unsupported Technology Releases -- ADO, 24/10/94
esac
\vdotsunixware) osname=svr5
osvers="$4"
\vdotsuts) osname=uts
osvers="$3"
\dddot{ }vos) osvers="$3"
\vdots$2) case "$osname" in
 *isc*) ::
 *freebsd^*) ::
 svr^*): svr4.x or possibly later
 case "svr$3" in
 \{\text{osname}\}^*osname=svr$3
  osvers = $4\vdots
```

```
esac
 case "$osname" in
 svr4.0: Check for ESIX
  if $test -f /stand/boot; then
   eval `$grep '^INITPROG=[a-z/0-9]*$' /stand/boot`
   if $test -n "$INITPROG" -a -f "$INITPROG"; then
   isesix=`strings -a $INITPROG | \
    $grep 'ESIX SYSTEM V/386 Release 4.0"
   if $test -n "$isesix"; then
    osname=esix4
   \rm{fi}fifi\vdotsesac
 \vdots*) if $test -f /etc/systemid; then
  osname=sco
  set `echo $3 | $sed 's/\./ /g' $4
  if $test -f $src/hints/sco_$1_$2_$3.sh; then
   osvers = $1.52.$3
  elif $test
-f $src/hints/sco_$1_$2.sh; then
   osvers = $1.$2
  elif $test -f $src/hints/sco_$1.sh; then
   osvers=$1
  fielse
  case "$osname" in
  ") : Still unknown. Probably a generic Sys V.
   osname="sysv"
   osvers="$3"
   \vdotsesac
 fi\vdotsesac
 \vdots*) case "$osname" in
 ") : Still unknown. Probably a generic BSD.
 osname="$1"
 osvers="$3"\vdotsesac
 \vdotsesac
else
```

```
?X: Try to identify sony's NEWS-OS (BSD unix)
	if $test -f /vmunix -a -f $src/hints/news_os.sh; then
 		(what /vmunix | UU/tr '[A-Z]' '[a-z]') > UU/kernel.what 2>&1
 		if $contains news-os UU/kernel.what >/dev/null 2>&1; then
 			osname=news_os
 		fi
 		$rm -f UU/kernel.what
?X: Maybe it's OS/2 or DOS or something similar
	elif $test -d c:/.; then
 		set X $myuname
 		osname=os2
 		osvers="$5"
	fi
fi
: Try to determine whether config.sh was made on this system
case "$config_sh" in
'')
?X: indentation wrong on purpose--RAM
dflt=n
case "$knowitall" in
'')
	if test -f ../config.sh; then
 		if $contains
 myuname= ../config.sh >/dev/null 2>&1; then
 			eval "`$grep myuname= ../config.sh`"
 		fi
 		if test "X$myuname" = "X$newmyuname"; then
 			dflt=y
 		fi
	fi
	;;
*) dflt=y;;
esac
: Get old answers from config file if it was generated on the same system
hint=default
if $test -f ../config.sh; then
	echo " "
	rp="I see a config.sh file. Shall I use it to set the defaults?"
	. ./myread
	case "$ans" in
	n*|N*) echo "OK, I'll ignore it."
 		mv ../config.sh ../config.sh.old
 		myuname="$newmyuname"
 		;;
	*) echo "Fetching default answers from your old config.sh file..." >&4
 tmpn="sn"
```

```
		tmp_c="$c"
 		tmp_sh="$sh"
 		. ../config.sh
 		cp ../config.sh .
 		n="$tmp_n"
 		c="$tmp_c"
 		hint=previous
 		;;
	esac
fi
?X: remember, case indentation is wrong--RAM
;;
*)
	echo " "
	echo "Fetching default answers from $config_sh..." >&4
	tmp_n="$n"
	tmp_c="$c"
	tmp_sh="$sh"
	cd ..
?X: preserve symbolic links, if any
	cp $config_sh config.sh 2>/dev/null
	chmod +w config.sh
	. ./config.sh
	cd UU
	cp ../config.sh
 .
	n="$tmp_n"
	c="$tmp_c"
	hint=previous
	;;
esac
?X: Older versions did not always set $sh.
case "$sh" in
'') sh="$tmp_sh" ;;
esac
$test "$override" && . ./optdef.sh
: Restore computed paths
for file in $loclist $trylist; do
eval $file="\$ $file"
done
. ./checkcc
?X: Cross-compiling support
case "$targetarch" in
'') ;;
*) hostarch=$osname
	osname=`echo $targetarch|sed 's,^[^-]*-,,'`
```

```
	osvers=''
	;;
esac
```
@if {test -d ../hints} : Offer them some hints based on their OS cd .. ?X: Since we are now at the root of the source tree, we must use \$src ?X: to access the sources and not \$rsrc. See src.U for details... if \$test ! -f config.sh; then \$cat <<EOM

First time through, eh? I have some defaults handy for some systems that need some extra help getting the Configure answers right:

EOM (cd  $s$ src/hints; ls -C \*.sh) |  $s$ sed 's $\wedge$ .sh/ /g' >  $\&$ 4  $dflt =$ "

```
	: Now look for a hint file osname_osvers, unless one has been
	: specified already.
	case "$hintfile" in
	''|' ')
		file=`echo "${osname}_${osvers}"
 | $sed -e 's%\.%_%g' -e 's%_$%%'`
		: Also try without trailing minor version numbers.
		xfile=`echo $file | $sed -e 's%_[^_]*$%%'`
		xxfile=`echo $xfile | $sed -e 's%_[^_]*$%%'`
		xxxfile=`echo $xxfile | $sed -e 's%_[^_]*$%%'`
		xxxxfile=`echo $xxxfile | $sed -e 's%_[^_]*$%%'`
		case "$file" in
		'') dflt=none ;;
		*) case "$osvers" in
 			'') dflt=$file
 				;;
 			*) if $test -f $src/hints/$file.sh ; then
  					dflt=$file
  				elif $test -f $src/hints/$xfile.sh ; then
  					dflt=$xfile
  				elif $test -f $src/hints/$xxfile.sh ; then
  					dflt=$xxfile
  				elif $test -f $src/hints/$xxxfile.sh ; then
  					dflt=$xxxfile
  				elif $test -f $src/hints/$xxxxfile.sh ; then
  					dflt=$xxxxfile
  				elif $test -f "$src/hints/${osname}.sh" ; then
  					dflt="${osname}"
  				else
```

```
					dflt=none
  				fi
  				;;
 			esac
 			;;
		esac
		if $test -f Policy.sh ; then
 			case "$dflt" in
 			*Policy*) ;;
 			none) dflt="Policy" ;;
 			*) dflt="Policy $dflt" ;;
 			esac
		fi
		;;
	*)
		dflt=`echo
 $hintfile | $sed 's/\.sh$//'`
		;;
	esac
```
 if \$test -f Policy.sh ; then \$cat <<EOM

There's also a Policy hint file available, which should make the site-specific (policy) questions easier to answer. EOM

 fi

 \$cat <<EOM

You may give one or more space-separated answers, or "none" if appropriate. A well-behaved OS will have no hints, so answering "none" or just "Policy" is a good thing. DO NOT give a wrong version or a wrong OS.

## EOM

```
	rp="Which of these apply, if any?"
	. UU/myread
	tans=$ans
	for file in $tans; do
if \text{Sets} X\text{Sfile} = XPolicy -a -f Policy.sh; then
 			. Policy.sh
 			$cat Policy.sh >> UU/config.sh
		elif $test -f $src/hints/$file.sh; then
 			. $src/hints/$file.sh
 			$cat $src/hints/$file.sh >> UU/config.sh
elif $test X''$tans" = X -o X''$tans" = Xnone : then
```

```
			: nothing
 		else
  			: Give one chance to correct a possible typo.
  			echo "$file.sh does not exist"
  			dflt=$file
  			rp="hint to use instead?"
  			. UU/myread
  			for file in $ans; do
  				if $test -f "$src/hints/$file.sh";
 then
   					. $src/hints/$file.sh
   					$cat $src/hints/$file.sh >> UU/config.sh
   elif $test X$ans = X - o X$ans = Xnone ; then					: nothing
   				else
   					echo "$file.sh does not exist -- ignored."
  				fi
  			done
 		fi
	done
	hint=recommended
	: Remember our hint file for later.
	if $test -f "$src/hints/$file.sh" ; then
 		hintfile="$file"
	else
 		hintfile=''
	fi
fi
cd UU
?X: From here on, we must use $rsrc instead of $src
```

```
@end
: Process their -A options
. ./posthint.sh
```
@if osname || osvers : Ask them to confirm the OS name cat << EOM

Configure uses the operating system name and version to set some defaults. The default value is probably right if the name rings a bell. Otherwise, since spelling matters for me, either accept the default or answer "none" to leave it blank.

EOM @end @if osname

```
case "$osname" in
"|'\gammacase "$hintfile" in
 "|' '|none) dflt=none ;;
 *) dflt=`echo $hintfile | $sed -e 's\land.sh$//' -e 's/_.*$//'` ;;
 esac
 \dddot{ }*) dflt="$osname" ;;
esac
rp="Operating
system name?"
. ./myread
case "$ans" in
none) osname=";;
*) osname=`echo "$ans" | $sed -e 's/[ ][ ]*/_/g' | ./tr '[A-Z]' '[a-z]'`;;
esac
@end
@if osvers
@if osname
echo " "
@end
case "$osvers" in
"|'\gammacase "$hintfile" in
 "|' '|none) dflt=none ;;
 *) dflt=`echo $hintfile | $sed -e 's/\.sh$//' -e 's/^[^_]*//'`
  dflt=`echo $dflt | $sed -e 's/^_//' -e 's/_/./g'
  case "$dflt" in
  "|' ') dflt=none ::
  esac
  \vdotsesac
 \vdots*) dflt="$osvers" ;;
esac
rp="Operating system version?"
. ./myread
case "$ans" in
none) osvers=";;
*) osvers="$ans" ::
esac
@end
```
Found in  $path(s)$ : \*/opt/cola/permits/1865280714\_1702281121.2681568/0/perl-5-36-0-orig-regen-configure-1-tar-xz/metaconfig-5.36.0/dist/U/Oldconfig.U

No license file was found, but licenses were detected in source scan.

?RCS: \$Id: Myinit.U,v 3.0 1993/08/18 12:05:07 ram Exp \$ ?RCS: ?RCS: Copyright (c) 1991-1993, Raphael Manfredi ?RCS: ?RCS: This file is included with or a derivative work of a file included ?RCS: with the metaconfig program of Raphael Manfredi's "dist" distribution. ?RCS: In accordance with clause 7 of dist's modified Artistic License:  $?RCS$ ?RCS: You may distribute under the terms of either the GNU General Public ?RCS: License or the Artistic License, as specified in the README file. ?RCS: ?RCS: \$Log: Myinit.U,v \$ ?RCS: Revision 3.0 1993/08/18 12:05:07 ram ?RCS: Baseline for dist 3.0 netwide release. ?RCS:  $?X:$ ?X: If you want to initialize any default values, copy this unit to your ?X: personal U directory and add the assignments to the end. This file ?X: is included after variables are initialized but before any old ?X: config.sh file is read in and before any Configure switch processing. ?X: ?MAKE:Myinit libswanted: Init ?MAKE: -pick add  $\%$  % < ?S:libswanted: ?S: This variable holds a list of all the libraries we want to ?S: search. The order is chosen to pick up the c library ?S: ahead of ucb or bsd libraries for SVR4. ?S:. ?LINT:extern usevfork glibpth ?LINT:change usevfork glibpth : List of libraries we want. ?X: Put crypt here, even though I should really fix d\_crypt.U to look ?X: for it correctly, including possible shared library versions. : If anyone needs extra -lxxx, put those in a hint file. libswanted="cl pthread socket bind inet nsl ndbm gdbm dbm db malloc dl ld" libswanted="\$libswanted sun m crypt sec util c cposix posix ucb bsd BSD" : We probably want to search /usr/shlib before most other libraries. : This is only used by the lib/ExtUtils/MakeMaker.pm routine extliblist. glibpth=`echo " \$glibpth " | sed -e 's! /usr/shlib ! !'` glibpth="/usr/shlib \$glibpth" : Do not use vfork unless overridden by a hint file. usevfork=false Found in path(s):

 $*$ /opt/cola/permits/1865280714\_1702281121.2681568/0/perl-5-36-0-orig-regen-configure-1-tar-xz/metaconfig-

5.36.0/U/modified/Myinit.U No license file was found, but licenses were detected in source scan.

?RCS: \$Id: i\_stdbool.U,v \$ ?RCS: ?RCS: Copyright (c) 2011 H.Merijn Brand ?RCS: ?RCS: You may distribute under the terms of either the GNU General Public ?RCS: License or the Artistic License, as specified in the README file. ?RCS: ?MAKE:i\_stdbool: cat Compile rm\_try Setvar ?MAKE: -pick add \$@ %< ?S:i\_stdbool: ?S: This variable conditionally defines the I\_STDBOOL symbol, which ?S: indicates to the C program that <stdbool.h> exists and should ?S: be included. ?S:. ?C:I\_STDBOOL: ?C: This symbol, if defined, indicates that <stdbool.h> exists and ?C: can be included.  $2^{\circ}$ ?H:#\$i\_stdbool I\_STDBOOL /\*\*/ ?H:. ?LINT:set i\_stdbool : see if stdbool is available : we want a real compile instead of Inhdr because some Solaris systems : have stdbool.h, but it can only be used if the compiler indicates it : is sufficiently c99-compliant. echo " " \$cat >try.c <<EOCP #include <stdio.h> #include <stdbool.h> int func(bool x) { return x ? 1 : 0; } int main(int argc, char \*\*argv) { return func(0); } EOCP set try if eval \$compile; then echo "<stdbool.h> found." >&4 val="\$define" else echo "<stdbool.h> NOT found." >&4

 val="\$undef" fi \$rm\_try set i\_stdbool eval \$setvar Found in path(s): \* /opt/cola/permits/1865280714\_1702281121.2681568/0/perl-5-36-0-orig-regen-configure-1-tar-xz/metaconfig-5.36.0/U/perl/i\_stdbool.U No license file was found, but licenses were detected in source scan. ?RCS: \$Id: d\_strchr.U 1 2006-08-24 12:32:52Z rmanfredi \$ ?RCS: ?RCS: Copyright (c) 1991-1997, 2004-2006, Raphael Manfredi ?RCS: ?RCS: You may redistribute only under the terms of the Artistic Licence, ?RCS: as specified in the README file that comes with the distribution. ?RCS: You may reuse parts of this distribution only within the terms of ?RCS: that same Artistic Licence; a copy of which may be found at the root ?RCS: of the source tree for dist 4.0. ?RCS: ?RCS: \$Log: d\_strchr.U,v \$ ?RCS: Revision 3.0.1.2 1993/10/16 13:49:20 ram ?RCS: patch12: added support for HAS\_INDEX ?RCS: patch12: added magic for index() and rindex() ?RCS: ?RCS: Revision 3.0.1.1 1993/09/13 16:05:26 ram ?RCS: patch10: now only defines HAS\_STRCHR, no macro remap of index (WAD) ?RCS: ?RCS: Revision 3.0 1993/08/18 12:07:32 ram ?RCS: Baseline for dist 3.0 netwide release. ?RCS: ?MAKE:d\_strchr d\_index: contains strings Setvar Myread Oldconfig Csym ?MAKE: -pick add  $\$  @ %< ?S:d\_strchr: ?S: This variable conditionally defines HAS\_STRCHR if strchr() and ?S: strrchr() are available for string searching. ?S:. ?S:d\_index: ?S: This variable conditionally defines HAS\_INDEX if index() and ?S: rindex() are available for string searching.

 $2S$ :

?C:HAS\_STRCHR:

?C: This symbol is defined to indicate that the strchr()/strrchr()

?C: functions are available for string searching. If not, try the

?C: index()/rindex() pair.

 $2C$ :

?C:HAS\_INDEX:

?C: This symbol is defined to indicate that the index()/rindex() ?C: functions are available for string searching. ?C:. ?H:#\$d\_strchr HAS\_STRCHR /\*\*/ ?H:#\$d\_index HAS\_INDEX /\*\*/ ?H:. ?M:index: HAS\_INDEX ?M:#ifndef HAS\_INDEX ?M:#ifndef index ?M:#define index strchr ?M:#endif ?M:#endif ?M:. ?M:rindex: HAS\_INDEX ?M:#ifndef HAS\_INDEX ?M:#ifndef rindex ?M:#define rindex strrchr ?M:#endif ?M:#endif ?M:. ?T:vali ?LINT:set d\_strchr d\_index : index or strchr echo " " if set index val -f; eval \$csym; \$val; then if set strchr val -f d\_strchr; eval \$csym; \$val; then if \$contains strchr "\$strings" >/dev/null 2>&1 ; then ?X: has index, strchr, and strchr in string header val="\$define" vali="\$undef" echo "strchr() found." >&4 else ?X: has index, strchr, and no strchr in string header val="\$undef" vali="\$define" echo "index() found." >&4 fi else ?X: has only index, no strchr, string header is a moot point val="\$undef" vali="\$define" echo "index() found." >&4 fi else if set strchr val -f d\_strchr; eval \$csym; \$val; then val="\$define"

 vali="\$undef" echo "strchr() found." >&4 else echo "No index() or strchr() found!" >&4 val="\$undef" vali="\$undef" fi fi set d\_strchr; eval \$setvar val="\$vali" set d\_index; eval \$setvar Found in path(s): \* /opt/cola/permits/1865280714\_1702281121.2681568/0/perl-5-36-0-orig-regen-configure-1-tar-xz/metaconfig-5.36.0/dist/U/d\_strchr.U No license file was found, but licenses were detected in source scan. ?RCS: \$Id\$ ?RCS: ?RCS: Copyright (c) 2009 H.Merijn Brand ?RCS: ?RCS: You may distribute under the terms of either the GNU General Public ?RCS: License or the Artistic License, as specified in the README file. ?RCS: ?MAKE:d\_getnameinfo: Inlibc ?MAKE: -pick add \$@ %< ?S:d\_getnameinfo: ?S: This variable conditionally defines the HAS\_GETNAMEINFO symbol, ?S: which indicates to the C program that the getnameinfo() function ?S: is available. ?S:. ?C:HAS\_GETNAMEINFO: ?C: This symbol, if defined, indicates that the getnameinfo() function ?C: is available for use. ?C:. ?H:#\$d\_getnameinfo HAS\_GETNAMEINFO /\*\*/  $2H$ . ?LINT:set d\_getnameinfo : see if getnameinfo exists set getnameinfo d\_getnameinfo eval \$inlibc Found in path(s): \* /opt/cola/permits/1865280714\_1702281121.2681568/0/perl-5-36-0-orig-regen-configure-1-tar-xz/metaconfig-

5.36.0/U/perl/d\_getnameinfo.U

No license file was found, but licenses were detected in source scan.

?RCS: \$Id: archlib.U,v 3.1 1999/07/08 18:32:29 doughera Exp doughera \$

?RCS: ?RCS: Copyright (c) 1991-1993, Raphael Manfredi ?RCS: ?RCS: This file is included with or a derivative work of a file included ?RCS: with the metaconfig program of Raphael Manfredi's "dist" distribution. ?RCS: In accordance with clause 7 of dist's modified Artistic License: ?RCS: ?RCS: You may distribute under the terms of either the GNU General Public ?RCS: License or the Artistic License, as specified in the README file. ?RCS: ?RCS: Original Author: Andy Dougherty <doughera@lafcol.lafayette.edu> ?RCS: ?RCS: \$Log: archlib.U,v \$ ?RCS: Revision 3.1 1999/07/08 18:32:29 doughera ?RCS: Updated for perl5.005\_5x ?RCS: ?RCS: ?RCS: Revision 3.0.1.4 1995/09/25 09:15:18 ram ?RCS: patch59: unit is now forced to the top of Configure, if possible ?RCS: ?RCS: Revision 3.0.1.3 1995/02/15 14:14:14 ram ?RCS: patch51: architecture name is now computed by a separate unit ?RCS: ?RCS: Revision 3.0.1.2 1995/01/30 14:32:22 ram ?RCS: patch49: archname is now systematically recomputed ?RCS: patch49: can now handle installation prefix changes (from WED) ?RCS: ?RCS: Revision 3.0.1.1 1994/10/29 16:02:36 ram ?RCS: patch36: created by ADO ?RCS: ?MAKE:d\_archlib archlib archlibexp installarchlib: \ cat Getfile Setprefixvar Loc Oldconfig archname spackage \ privlib sed test Prefixit Prefixup binexp ?MAKE: -pick add  $\$ @ %< ?Y:TOP ?S:d\_archlib: ?S: This variable conditionally defines ARCHLIB to hold the pathname ?S: of architecture-dependent library files for \$package. If ?S: \$archlib is the same as \$privlib, then this is set to undef.  $2S$ : ?D:archlib='' ?S:archlib: ?S: This variable holds the name of the directory in which the user wants ?S: to put architecture-dependent public library files for \$package. ?S: It is most often a local directory such as /usr/local/lib. ?S: Programs using this variable must be prepared to deal ?S: with

 filename expansion. ?S:. ?D:archlibexp='' ?S:archlibexp: ?S: This variable is the same as the archlib variable, but is ?S: filename expanded at configuration time, for convenient use. ?S:. ?D:installarchlib='' ?S:installarchlib: ?S: This variable is really the same as archlibexp but may differ on ?S: those systems using AFS. For extra portability, only this variable ?S: should be used in makefiles. ?S:. ?C:ARCHLIB: ?C: This variable, if defined, holds the name of the directory in ?C: which the user wants to put architecture-dependent public ?C: library files for \$package. It is most often a local directory ?C: such as /usr/local/lib. Programs using this variable must be ?C: prepared to deal with filename expansion. If ARCHLIB is the ?C: same as PRIVLIB, it is not defined, since presumably the ?C: program already searches PRIVLIB.  $?C:$ . ?C:ARCHLIB\_EXP: ?C: This symbol contains the ~name expanded version of ARCHLIB, to be used ?C: in programs that are not prepared to deal with  $\sim$  expansion at run-time.  $2^{\circ}$ ?H:#\$d\_archlib ARCHLIB "\$archlib" /\*\*/ ?H:#\$d\_archlib ARCHLIB\_EXP "\$archlibexp" /\*\*/ ?H:. ?T: tdflt ?LINT:change prefixvar ?LINT:set archlib ?LINT:set archlibexp ?LINT:set installarchlib : determine where public architecture dependent libraries go set archlib archlib eval \$prefixit : privlib default is /usr/local/lib/\$package/\$version : archlib default is /usr/local/lib/\$package/\$version/\$archname : privlib may have an optional trailing /share. tdflt=`echo \$privlib | \$sed 's,/share\$,,'` tdflt=\$tdflt/\$archname case "\$archlib" in '') dflt=\$tdflt ;; \*) dflt="\$archlib"

;;

esac \$cat <<EOM

\$spackage contains architecture-dependent library files. If you are sharing libraries in a heterogeneous environment, you might store these files in a separate location. Otherwise, you can just include them with the rest of the public library files.

## EOM

?X: Force dependency on bin.U fn=\$binexp fn= $d+\sim$ rp='Where do you want to put the public architecture-dependent libraries?' .

```
 ./getfile
prefixvar=archlib
. ./setprefixvar
if $test X''\$archlib" = X''\$privlib"; then
	d_archlib="$undef"
else
	d_archlib="$define"
fi
```
Found in path(s):

\* /opt/cola/permits/1865280714\_1702281121.2681568/0/perl-5-36-0-orig-regen-configure-1-tar-xz/metaconfig-5.36.0/U/installdirs/archlib.U

No license file was found, but licenses were detected in source scan.

?RCS: \$Id: longsize.U 1 2006-08-24 12:32:52Z rmanfredi \$ ?RCS: ?RCS: Copyright (c) 1991-1997, 2004-2006, Raphael Manfredi ?RCS: ?RCS: You may redistribute only under the terms of the Artistic Licence, ?RCS: as specified in the README file that comes with the distribution. ?RCS: You may reuse parts of this distribution only within the terms of ?RCS: that same Artistic Licence; a copy of which may be found at the root ?RCS: of the source tree for dist 4.0. ?RCS: ?RCS: \$Log: longsize.U,v \$ ?RCS: Revision 3.0.1.2 1997/02/28 16:09:35 ram ?RCS: patch61: code moved to intsize.U ?RCS: ?RCS: Revision 3.0.1.1 1994/10/29 16:24:31 ram ?RCS: patch36: added ?F: line for metalint file checking ?RCS: ?RCS: Revision 3.0 1993/08/18 12:09:07 ram ?RCS: Baseline for dist 3.0 netwide release. ?RCS:

?X: ?X: 'longsize' is now defined within intsize.U ?X: ?LINT: empty

Found in path(s):

\* /opt/cola/permits/1865280714\_1702281121.2681568/0/perl-5-36-0-orig-regen-configure-1-tar-xz/metaconfig-5.36.0/dist/U/longsize.U No license file was found, but licenses were detected in source scan. ?RCS: \$Id: ebcdic.U,v 3.0.1.3 1994/05/06 15:11:49 doughera Exp \$ ?RCS: ?RCS: Copyright (c) 1998 Andy Dougherty ?RCS: ?RCS: You may distribute under the terms of either the GNU General Public ?RCS: License or the Artistic License, as specified in the README file. ?RCS: ?RCS: Original author Jarkko Hietaniemi <jhi@iki.fi> ?RCS: Merged into dist by Andy Dougherty July 13, 1998 ?RCS: ?MAKE:ebcdic: Compile Setvar cat rm\_try run ?MAKE: -pick add \$@ %< ?S:ebcdic: ?S: This variable conditionally defines EBCDIC if this ?S: system uses EBCDIC encoding. ?S:. ?C:EBCDIC: ?C: This symbol, if defined, indicates that this system uses ?C: EBCDIC encoding.  $?C:$ . ?H:#\$ebcdic EBCDIC /\*\*/ ?H:. ?F:!try ?LINT:set ebcdic : Determine if this is an EBCDIC system echo " " echo "Determining whether or not we are on an EBCDIC system..." >&4 \$cat >try.c <<'EOM' int main() { if (' $M' = 0xd4$ ) return 0; return 1;  $\mathfrak{r}$ EOM val=\$undef set try if eval

 \$compile\_ok; then if \$run ./try; then echo "You seem to speak EBCDIC." >&4 val="\$define" else echo "Nope, no EBCDIC, probably ASCII or some ISO Latin. Or UTF-8." >&4 fi else echo "I'm unable to compile the test program." >&4 echo "I'll assume ASCII or some ISO Latin. Or UTF8." >&4 fi \$rm\_try set ebcdic eval \$setvar Found in path(s): \* /opt/cola/permits/1865280714\_1702281121.2681568/0/perl-5-36-0-orig-regen-configure-1-tar-xz/metaconfig-5.36.0/U/ebcdic/ebcdic.U No license file was found, but licenses were detected in source scan. ?RCS: \$Id: d\_charsprf.U 1 2006-08-24 12:32:52Z rmanfredi \$ ?RCS: ?RCS: Copyright (c) 1991-1997, 2004-2006, Raphael Manfredi ?RCS: ?RCS: You may redistribute only under the terms of the Artistic Licence, ?RCS: as specified in the README file that comes with the distribution. ?RCS: You may reuse parts of this distribution only within the terms of ?RCS: that same Artistic Licence; a copy of which may be found at the root ?RCS: of the source tree for dist 4.0. ?RCS: ?RCS: \$Log: d\_charsprf.U,v \$ ?RCS: Revision 3.0 1993/08/18 12:05:49 ram ?RCS: Baseline for dist 3.0 netwide release. ?RCS: ?MAKE:d\_charsprf: cat rm +cc Setvar ?MAKE: -pick add  $\$  @ %< ?S:d\_charsprf: ?S: This variable conditionally defines CHARSPRINTF if this system ?S: declares "char \*sprintf()" in stdio.h. The trend seems to be to ?S: declare it as "int sprintf()".  $2S$ : ?C:CHARSPRINTF: ?C: This symbol is defined if this system declares "char \*sprintf()" in ?C: stdio.h. The trend seems to be to declare it as "int sprintf()". It ?C: is up to the package author to declare sprintf correctly based on the ?C: symbol.  $2C$ :

```
?H:#$d_charsprf CHARSPRINTF /**/
?H:.
?F:!ucbsprf.c !ucbsprf
?LINT:set d_charsprf
: see if sprintf is declared as int or pointer to char
echo " "
$cat >ucbsprf.c <<'EOF'
int main()
{
	int sprintf();
	char buf[10];
	exit((unsigned long)sprintf(buf,"%s","foo") > 10L);
}
EOF
if $cc -o ucbsprf ucbsprf.c >/dev/null 2>&1 && ./ucbsprf; then
	echo "Your sprintf() returns (int)." >&4
	val="$undef"
else
	echo "Your sprintf() returns (char*)." >&4
	val="$define"
fi
set d_charsprf
eval $setvar
$rm -f ucbsprf*
Found in path(s):
* /opt/cola/permits/1865280714_1702281121.2681568/0/perl-5-36-0-orig-regen-configure-1-tar-xz/metaconfig-
5.36.0/dist/U/d_charsprf.U
No license file was found, but licenses were detected in source scan.
?RCS: $Id: i_ieeefp.U,v $
?RCS:
?RCS: Copyright (c) 1998 Jarkko Hietaniemi
?RCS:
?RCS: You may distribute under the terms of either the GNU General Public
?RCS: License or the Artistic License, as specified in the README file.
?RCS:
?MAKE:i_ieeefp: Inhdr Hasfield
?MAKE: -pick add $@ %<
?S:i_ieeefp:
?S: This variable conditionally defines the I_IEEEFP symbol, and indicates
?S: whether a C program should include <ieeefp.h>.
?S:.
?C:I_IEEEFP:
?C:	This symbol, if defined, indicates that <ieeefp.h> exists and
?C:	should be included.
?C:.
?H:#$i_ieeefp I_IEEEFP /**/
```
?H:. ?LINT:set i\_ieeefp : see if this is a ieeefp.h system case "\$i\_ieeefp" in '' ) set ieeefp.h i\_ieeefp eval \$inhdr ;;

esac

Found in path(s):

\* /opt/cola/permits/1865280714\_1702281121.2681568/0/perl-5-36-0-orig-regen-configure-1-tar-xz/metaconfig-5.36.0/U/perl/i\_ieeefp.U

No license file was found, but licenses were detected in source scan.

?RCS: \$Id\$ ?RCS: ?RCS: Copyright (c) 1998, Jarkko Hietaniemi ?RCS: ?RCS: You may redistribute only under the terms of the Artistic License, ?RCS: as specified in the README file that comes with the distribution. ?RCS: You may reuse parts of this distribution only within the terms of ?RCS: that same Artistic License; a copy of which may be found at the root ?RCS: of the source tree for dist 3.0. ?RCS: ?MAKE:i\_sysaccess: Inhdr ?MAKE: -pick add \$@ %< ?S:i\_sysaccess: ?S: This variable conditionally defines the I\_SYS\_ACCESS symbol, ?S: and indicates whether a C program should include <sys/access.h>. ?S:. ?C:I\_SYS\_ACCESS: ?C: This symbol, if defined, indicates to the C program that it should ?C: include <sys/access.h>. ?C:. ?H:#\$i\_sysaccess I\_SYS\_ACCESS /\*\*/ ?H:. ?LINT:set i\_sysaccess : see if sys/access.h is available set sys/access.h i\_sysaccess eval \$inhdr Found in path(s): \* /opt/cola/permits/1865280714\_1702281121.2681568/0/perl-5-36-0-orig-regen-configure-1-tar-xz/metaconfig-5.36.0/U/acl/i\_sysaccess.U No license file was found, but licenses were detected in source scan.

?RCS: \$Id: rcs\_branch.U 1 2006-08-24 12:32:52Z rmanfredi \$ ?RCS:

```
?RCS: Copyright (c) 1991-1997, 2004-2006, Raphael Manfredi
?RCS:
?RCS: You may redistribute only under the terms of the Artistic Licence,
?RCS: as specified in the README file that comes with the distribution.
?RCS: You may reuse parts of this distribution only within the terms of
?RCS: that same Artistic Licence; a copy of which may be found at the root
?RCS: of the source tree for dist 4.0.
?RCS:
?RCS: $Log: rcs_branch.U,v $
?RCS: Revision 3.0 1993/08/18 12:09:40 ram
?RCS: Baseline for dist 3.0 netwide release.
?RCS:
?MAKE:rcs_branch: Myread contains Loc
?MAKE: -pick add $@ %<
?S:rcs_branch:
2S: This variable will hold "true" if rcs can take the -b<revision>
?S: option, which can make Life Easier on those folks who like to run
?S: rcsdiff manually.
?S:.
?T:xxx
: Tra la la la la
echo " "
echo "Checking to see if RCS understands the -b switch..." >&4
xxx=`./loc
 rcs '' $pth`
case "$xxx" in
'')
	rcs_branch=false
	echo "Oh. You don't seem to have RCS here."
	;;
*)
	rcs > rcsbranch.out 2>&1
if $contains 'b\[rev\]' rcsbranch.out >/dev/null 2 > & 1; then
 		rcs_branch=true
 		echo "Nice! Your RCS is spiffy!"
	else
 rcs_branch=false
	echo "Well, at least you have RCS. You know, a newer version is available."
	fi
	;;
esac
Found in path(s):
* /opt/cola/permits/1865280714_1702281121.2681568/0/perl-5-36-0-orig-regen-configure-1-tar-xz/metaconfig-
```

```
5.36.0/dist/U/rcs_branch.U
```
No license file was found, but licenses were detected in source scan.

?RCS: \$Id: Prefixup.U 1 2006-08-24 12:32:52Z rmanfredi \$

?RCS:

?RCS: Copyright (c) 1991-1997, 2004-2006, Raphael Manfredi ?RCS: ?RCS: You may redistribute only under the terms of the Artistic Licence, ?RCS: as specified in the README file that comes with the distribution. ?RCS: You may reuse parts of this distribution only within the terms of ?RCS: that same Artistic Licence; a copy of which may be found at the root ?RCS: of the source tree for dist 4.0. ?RCS: ?RCS: \$Log: Prefixup.U,v \$ ?RCS: Revision 3.0.1.1 1995/01/30 14:30:40 ram ?RCS: patch49: created ?RCS: ?X: ?X: Used as: "set dflt; eval \$prefixup" to set \$dflt to be \$prefix/dir ?X: instead of \$prefixexp/dir, in case portability was involved somehow ?X: and \$prefix uses ~name expansion. ?X: ?MAKE:Prefixup: prefix prefixexp ?MAKE: -pick add \$@ %< ?LINT:define prefixup ?S:prefixup: ?S: This shell variable is used internally by Configure to reset ?S: the leading installation prefix correctly when \$prefix uses ?S: ~name expansion. ?S: set dflt ?S: eval \$prefixup ?S: That will set \$dflt to \$prefix/dir if it was \$prefixexp/dir and ?S: \$prefix differs from \$prefixexp. ?S:. ?V:prefixup : set the prefixup variable, to restore leading tilda escape prefixup='case "\$prefixexp" in "\$prefix") ;; \*) eval "\$1=\`echo \\$\$1 | sed \"s,^\$prefixexp,\$prefix,\"\`";; esac' Found in path(s): \* /opt/cola/permits/1865280714\_1702281121.2681568/0/perl-5-36-0-orig-regen-configure-1-tar-xz/metaconfig-5.36.0/dist/U/Prefixup.U No license file was found, but licenses were detected in source scan. ?RCS: \$Id: Config\_h.U 1 2006-08-24 12:32:52Z rmanfredi \$ ?RCS: ?RCS: Copyright (c) 1991-1997, 2004-2006, Raphael Manfredi ?RCS:

?RCS: You may redistribute only under the terms of the Artistic License,

?RCS: as specified in the README file that comes with the distribution. ?RCS: You may reuse parts of this distribution only within the terms of ?RCS: that same Artistic License; a copy of which may be found at the root ?RCS: of the source tree for dist 4.0. ?RCS: ?RCS: \$Log: Config\_h.U,v \$ ?RCS: Revision 3.0.1.5 1997/02/28 14:57:43 ram ?RCS: patch61: added support for src.U ?RCS: ?RCS: Revision 3.0.1.4 1995/09/25 09:10:49 ram ?RCS: patch59: commented the purpose of the #un-def directive ?RCS: ?RCS: Revision 3.0.1.3 1995/01/30 14:25:39 ram ?RCS: patch49: typo fixes in leading config.h comment (WED) ?RCS: ?RCS: Revision 3.0.1.2 1993/08/24 12:13:20 ram ?RCS: patch3: added TOP as a local shell temporary variable ?RCS: ?RCS: Revision 3.0.1.1 1993/08/19 06:42:20 ram ?RCS: patch1: leading config.sh searching was not aborting properly ?RCS: ?RCS: Revision 3.0 1993/08/18 12:04:47 ram ?RCS: Baseline for dist 3.0 netwide release. ?RCS: ?X: ?X: This file ends up producing the config\_h.SH script, which is run to produce ?X: the config.h file. The file ./.Config\_h below contains all the ?H: lines ?X: extracted out of all the units. Metaconfig itself adds the !GROK!THIS!. ?X: Note that this code isn't included into Configure, but must be shipped with. ?X: ?X: For those who wish to know why the file is config\_h.SH instead of the more ?X: natural config.h.SH, well... it is to support systems like MS-DOG. Only one ?X: 'dot' is allowed within the file name, as it is part of the "extension" of ?X: the file. MS-DOG will not let you have two 'dots' because that would mean ?X: two "extensions".  $\gamma$ . ?MAKE:Config\_h: Id End Config\_sh Obsol\_h myuname cf\_time cf\_by package src ?MAKE: -pick c\_h\_weed \$@ %< ?MAKE: -pick c\_h\_weed \$@ ./Config\_h ?MAKE: -pick c\_h\_weed \$@ ./Obsol\_h ?T:PERL\_CONFIG\_SH TOP ?LINT:unclosed !GROK!THIS! ?LINT:extern CONFIG\_H CONFIG\_SH ?LINT:change CONFIG\_H CONFIG\_SH ?X:?LINT:nocomment : Set up for generating config\_h.SH

```
case "$CONFIG_SH" in
'') CONFIG_SH=config.sh;;
esac
case "$CONFIG_H" in
'') CONFIG_H=config.h;;
esac
case $PERL_CONFIG_SH in
'')
	if test -f $CONFIG_SH; then TOP=.;
	elif test -f ../$CONFIG_SH; then TOP=..;
	elif test -f ../../$CONFIG_SH; then TOP=../..;
	elif test -f ../../../$CONFIG_SH; then TOP=../../..;
elif test -f ../../../../$CONFIG_SH; then TOP=../../../..;
	else
 		echo "Can't find $CONFIG_SH."; exit 1
	fi
	. $TOP/$CONFIG_SH
	;;
esac
?X: Make sure we are in the directory where the .SH file is located.
case "$0" in
*/*) cd `expr X$0 : 'X \ (.*')/'' ;;
esac
echo "Extracting $CONFIG_H (with variable substitutions)"
?X:?X: Since we unconditionally translate leading #undef into /*#define, we're
?X: stuck when we really want to have a #undef in $CONFIG_H.
 That's why there
?X: is provision here for #un-def, which is translated back into #undef after
?X: all original #undef have been processed.
?X:
?X: Previously, we changed all
?X: #undef FOO /**/
?X: into
?X: /*#define FOO /**/
?X: The xlc compiler (available on IBM's AIX) complains that this is
?X: an illegal attempt to write a nested comment, and warns against it.
?X: There's apparently no way to shut the compiler up, either.
?X: This sed command from Hallvard B Furuseth <h.b.furuseth@usit.uio.no>
?X: changes it to
?X: /*#define FOO / **/
sed \langle GROK!THIS! > SCONFIG H -e 's!^#undef\(.*/\)\*!/\*#define\1 \*!' -e 's!^#un-def!#undef!'
/* This file was produced by running the config h.SH script, which
* gets its values from $CONFIG_SH, which is generally produced by
* running Configure.
*
* Feel free to modify any of this as the need arises. Note, however,
```

```
* that running config_h.SH again will wipe out any changes you've made.
```

```
* For a more permanent change edit $CONFIG_SH and
 rerun config_h.SH.
*/
/* Package name : $package
* Source directory : $src
* Configuration time: $cf_time
* Configured by : $cf_by
* Target system : $myuname
*/
#ifndef _config_h_
#define _config_h_
Found in path(s):
* /opt/cola/permits/1865280714_1702281121.2681568/0/perl-5-36-0-orig-regen-configure-1-tar-xz/metaconfig-
5.36.0/U/modified/Config_h.U
No license file was found, but licenses were detected in source scan.
?RCS: $Id$
?RCS:
?RCS: Copyright (c) 2014 H.Merijn Brand
?RCS:
?RCS: You may distribute under the terms of either the GNU General Public
?RCS: License or the Artistic License, as specified in the README file.
?RCS:
?MAKE:d_ptrdiff_t: Inlibc Setvar Compile rm_try cat
?MAKE: -pick add $@ %<
?S:d_ptrdiff_t:
?S: This symbol will be defined if the C compiler supports ptrdiff_t.
?S:.
?C:HAS_PTRDIFF_T:
?C: This symbol will be defined if the C compiler supports ptrdiff _t.
?C:.
?H:#$d_ptrdiff_t HAS_PTRDIFF_T /**/
?H:.
?LINT:set d_ptrdiff_t
: check for ptrdiff_t
echo " "
echo "Checking to see if you have ptrdiff t..." > \&4$cat >try.c <<EOCP
#include <stddef.h>
int main() { ptrdiff t x = 7; }
EOCP
set try
if eval $compile; then
	val="$define"
	echo "You have ptrdiff_t."
```

```
else
	val="$undef"
	echo "You do not have ptrdiff_t."
fi
$rm_try
set d_ptrdiff_t
eval $setvar
```
Found in path(s):  $*$ /opt/cola/permits/1865280714\_1702281121.2681568/0/perl-5-36-0-orig-regen-configure-1-tar-xz/metaconfig-5.36.0/U/perl/d\_ptrdiff\_t.U No license file was found, but licenses were detected in source scan.

?RCS: \$Id: d\_getgrnam\_r.U,v 0RCS:

?RCS: Copyright (c) 2002,2003 Jarkko Hietaniemi ?RCS: ?RCS: You may distribute under the terms of either the GNU General Public ?RCS: License or the Artistic License, as specified in the README file. ?RCS: ?RCS: Generated by the reentr.pl from the Perl 5.8 distribution. ?RCS: ?MAKE:d\_getgrnam\_r getgrnam\_r\_proto: Inlibc Protochk Hasproto i\_systypes \ usethreads i\_grp extern\_C ?MAKE: -pick add  $\%$  % < ?S:d\_getgrnam\_r: ?S: This variable conditionally defines the HAS\_GETGRNAM\_R symbol, ?S: which indicates to the C program that the getgrnam\_ $r()$ ?S: routine is available. ?S:. ?S:getgrnam\_r\_proto: ?S: This variable encodes the prototype of getgrnam\_r. ?S: It is zero if d\_getgrnam\_r is undef, and one of the ?S: REENTRANT\_PROTO\_T\_ABC macros of reentr.h if d\_getgrnam\_r ?S: is defined. ?S:. ?C:HAS\_GETGRNAM\_R: ?C: This symbol, if defined, indicates that the getgrnam\_r routine ?C: is available to getgrnam re-entrantly.  $2C$ : ?C:GETGRNAM\_R\_PROTO: ?C: This symbol encodes the prototype of getgrnam r. ?C: It is zero if d\_getgrnam\_r is undef, and one of the ?C: REENTRANT\_PROTO\_T\_ABC macros of reentr.h if d\_getgrnam\_r ?C: is defined.  $2^C$ ?H:#\$d\_getgrnam\_r HAS\_GETGRNAM\_R /\*\*/ ?H:#define GETGRNAM\_R\_PROTO \$getgrnam\_r\_proto /\*\*/

?H:. ?T:try hdrs d\_getgrnam\_r\_proto : see if getgrnam\_r exists set getgrnam\_r d\_getgrnam\_r eval \$inlibc case "\$d\_getgrnam\_r" in "\$define") hdrs="\$i\_systypes sys/types.h define stdio.h \$i\_grp grp.h" case "\$d\_getgrnam\_r\_proto:\$usethreads" in ": define") d\_getgrnam\_r\_proto=define set d\_getgrnam\_r\_proto getgrnam\_r \$hdrs eval \$hasproto ;;  $*$ ) ;; esac case "\$d\_getgrnam\_r\_proto" in define) case "\$getgrnam\_r\_proto" in ''|0) try='int getgrnam\_r(const char\*, struct group\*, char\*, size\_t, struct group\*\*);' ./protochk "\$extern\_C \$try" \$hdrs && getgrnam\_r\_proto=I\_CSBWR ;; esac case "\$getgrnam\_r\_proto" in ''|0) try='int getgrnam\_r(const char\*, struct group\*, char\*, int, struct group\*\*);' ./protochk "\$extern\_C \$try" \$hdrs && getgrnam\_r\_proto=I\_CSBIR ;; esac case "\$getgrnam\_r\_proto" in ''|0) try='struct group\* getgrnam\_r(const char\*, char\*, int);' ./protochk "\$extern\_C \$try" \$hdrs && getgrnam\_r\_proto=S\_CBI ;; esac case "\$getgrnam\_r\_proto" in ''|0) try='int getgrnam\_r(const char\*, struct group\*, char\*, int);' ./protochk "\$extern\_C \$try" \$hdrs && getgrnam\_r\_proto=I\_CSBI ;; esac case "\$getgrnam\_r\_proto" in ''|0) try='struct group\* getgrnam\_r(const char\*, struct group\*, char\*, int);' ./protochk "\$extern\_C \$try" \$hdrs && getgrnam\_r\_proto=S\_CSBI ;; esac case "\$getgrnam\_r\_proto" in ''|0) d\_getgrnam\_r=undef getgrnam\_r\_proto=0 echo "Disabling getgrnam r, cannot determine prototype."  $>\&4$ ; \* ) case "\$getgrnam\_r\_proto" in REENTRANT\_PROTO\*) ;; \*) getgrnam\_r\_proto="REENTRANT\_PROTO\_\$getgrnam\_r\_proto" ;; esac echo "Prototype: \$try" ;; esac

```
	;;
```

```
	*)	case "$usethreads" in
 		define) echo "getgrnam_r has no prototype, not using it."
>8.4;;
		esac
 		d_getgrnam_r=undef
 		getgrnam_r_proto=0
 		;;
	esac
	;;
*)	getgrnam_r_proto=0
	;;
esac
```
Found in path(s):

\* /opt/cola/permits/1865280714\_1702281121.2681568/0/perl-5-36-0-orig-regen-configure-1-tar-xz/metaconfig-5.36.0/U/threads/d\_getgrnam\_r.U No license file was found, but licenses were detected in source scan. ?RCS: \$Id: i\_bfd.U,v \$ ?RCS: ?RCS: Copyright (c) 2014 H.Merijn Brand ?RCS: ?RCS: You may distribute under the terms of either the GNU General Public ?RCS: License or the Artistic License, as specified in the README file. ?RCS: ?MAKE:i\_bfd: Inhdr Hasfield ?MAKE: -pick add  $\$ @ %< ?S:i\_bfd: ?S: This variable conditionally defines the I\_BFD symbol, and ?S: indicates whether a C program can include **.** ?S:. ?C:I\_BFD: ?C: This symbol, if defined, indicates that <br/> <br/>bfd.h> exists and ?C: can be included. ?C:. ?H:#\$i\_bfd I\_BFD /\*\*/  $2H$ . ?LINT:set i\_bfd : see if this is a bfd.h system set bfd.h i\_bfd eval \$inhdr Found in path(s): \* /opt/cola/permits/1865280714\_1702281121.2681568/0/perl-5-36-0-orig-regen-configure-1-tar-xz/metaconfig-

5.36.0/U/perl/i\_bfd.U

No license file was found, but licenses were detected in source scan.

?RCS: \$Id: Unix.U,v 3.0.1.1 1997/02/28 15:20:06 ram Exp \$

?RCS: Copyright (c) 1991-1993, Raphael Manfredi ?RCS: ?RCS: You may redistribute only under the terms of the Artistic License, ?RCS: as specified in the README file that comes with the distribution. ?RCS: You may reuse parts of this distribution only within the terms of ?RCS: that same Artistic License; a copy of which may be found at the root ?RCS: of the source tree for dist 3.0. ?RCS: ?RCS: \$Log: Unix.U,v \$ ?RCS: Revision 3.0.1.1 1997/02/28 15:20:06 ram ?RCS: patch61: created ?RCS: ?X: ?X: The purpose of this unit is to define things that are common across all ?X: known UNIX platforms. If Configure is ported/used on a non-UNIX ?X: environment, then some of the following variables can be redefined in hint ?X: files.  $?X:$ ?MAKE:Unix \_exe \_a \_o exe\_ext lib\_ext obj\_ext path\_sep \ firstmakefile archobjs rm\_try: Oldconfig rm ?MAKE: -pick add  $\$ @ %< ?S:\_exe: ?S: This variable defines the extension used for executable files. ?S: DJGPP, Cygwin and OS/2 use '.exe'. Stratus VOS uses '.pm'. ?S: On operating systems which do not require a specific extension ?S: for executable files, this variable is empty. ?S:. ?S:\_a: ?S: This variable defines the extension used for ordinary library files. ?S: For unix, it is '.a'. The '.' is included. Other possible ?S: values include '.lib'. ?S:. ?S:\_o: ?S: This variable defines the extension used for object files. ?S: For unix, it is '.o'. The '.' is included. Other possible ?S: values include '.obj'. ?S:. ?S:firstmakefile: ?S: This variable defines the first file searched by make. On unix, ?S: it is makefile (then Makefile). On case-insensitive systems, ?S: it might be something else. This is only used to deal with ?S: convoluted make depend tricks.  $2S$ : ?S:archobjs: ?S: This variable defines any additional objects that must be linked ?S: in with the program on this architecture. On unix, it is usually

?RCS:

?S: empty.

 It is typically used to include emulations of unix calls ?S: or other facilities. For perl on OS/2, for example, this would ?S: include os2/os2.obj. ?S:. ?X: Metaconfig's Obsolete symbol stuff is too over-eager. In the ?X: perl sources, it picks up things like "P" and "FLOCK" that are ?X: not used in the way Metaconfig thinks they are. Thus I can't ?X: just declare these obsolete and then run metaconfig -o. ?X: Instead, I'll just handle them here. ?X: Sadly, history has conspired to give us a web of definitions; ?X: this could have been much simpler. ?S:lib\_ext: ?S: This is an old synonym for \_a. ?S:. ?S:exe\_ext: ?S: This is an old synonym for \_exe. ?S:. ?S:obj\_ext: ?S: This is an old synonym for \_o. ?S:. ?S:path\_sep: ?S: This is an old synonym for p\_ in Head.U, the character ?S: used to separate elements in the command shell search PATH. ?S:. ?S:rm\_try: ?S: This is a cleanup variable for try test programs. ?S: Internal Configure use only. ?S:. ?LINT: change p\_ ?INIT:: Trailing extension. Override this in a hint file, if needed. ?INIT:: Extra object files, if any, needed on this platform. ?INIT:archobjs='' : Define several unixisms. : Hints files or command line option can be used to override them. : The convoluted testing is in case hints files set either the old : or the new name. case "\$\_exe" in ") case "\$exe\_ext" in  $'$ ) ;; \*)  $exe="%$ exe\_ext" ;; esac ;; esac case "\$\_a" in ") case "\$lib\_ext" in ")  $a ='.a';;$ 

```
*) a="$lib_ext" ;;
	esac
	;;
esac
case "$_o" in
'') case "$obj_ext" in
") \overline{OC}:\overline{OC}';;
*) _o="$obj_ext";;
	esac
	;;
esac
case "$p_" in
'') case "$path_sep" in
") p_=':';;
*) p<sup>-</sup>"$path_sep";;
	esac
	;;
esac
exe_ext=$_exe
lib_ext=$_a
obj_ext=$_o
path_sep=$p_
```
rm\_try="\$rm -f try try\$\_exe a.out .out try.[cho] try.\$\_o core core.try\* try.core\*"

@if firstmakefile : Which makefile gets called first. This is used by make depend. case "\$firstmakefile" in '') firstmakefile='makefile';; esac

@end

Found in path(s):

\* /opt/cola/permits/1865280714\_1702281121.2681568/0/perl-5-36-0-orig-regen-configure-1-tar-xz/metaconfig-5.36.0/U/modified/Unix.U No license file was found, but licenses were detected in source scan.

```
?RCS: $Id: d_killpg.U 1 2006-08-24 12:32:52Z rmanfredi $
?RCS:
?RCS: Copyright (c) 1991-1997, 2004-2006, Raphael Manfredi
?RCS:
?RCS: You may redistribute only under the terms of the Artistic Licence,
?RCS: as specified in the README file that comes with the distribution.
?RCS: You may reuse parts of this distribution only within the terms of
?RCS: that same Artistic Licence; a copy of which may be found at the root
?RCS: of the source tree for dist 4.0.
?RCS:
```
?RCS: \$Log: d\_killpg.U,v \$ ?RCS: Revision 3.0 1993/08/18 12:06:27 ram ?RCS: Baseline for dist 3.0 netwide release. ?RCS: ?MAKE:d\_killpg: Inlibc ?MAKE: -pick add  $\$ @ %< ?S:d\_killpg: ?S: This variable conditionally defines the HAS\_KILLPG symbol, which ?S: indicates to the C program that the killpg() routine is available ?S: to kill process groups. ?S:. ?C:HAS\_KILLPG (KILLPG): ?C: This symbol, if defined, indicates that the killpg routine is available ?C: to kill process groups. If unavailable, you probably should use kill ?C: with a negative process number. ?C:. ?H:#\$d\_killpg HAS\_KILLPG /\*\*/ ?H:. ?LINT:set d\_killpg : see if killpg exists set killpg d\_killpg eval \$inlibc

```
Found in path(s):
```
\* /opt/cola/permits/1865280714\_1702281121.2681568/0/perl-5-36-0-orig-regen-configure-1-tar-xz/metaconfig-5.36.0/dist/U/d\_killpg.U

No license file was found, but licenses were detected in source scan.

?RCS: \$Id: d\_getnbyad.U,v \$

?RCS:

?RCS: Copyright (c) 1998 Andy Dougherty

?RCS:

?RCS: You may distribute under the terms of either the GNU General Public

?RCS: License or the Artistic License, as specified in the README file.

?RCS:

?MAKE:d\_getnbyname: Inlibc

?MAKE: -pick add \$@ %<

?S:d\_getnbyname:

?S: This variable conditionally defines the HAS\_GETNETBYNAME symbol, which

?S: indicates to the C program that the getnetbyname() routine is available

?S: to look up networks by their names.

 $2S$ :

?C:HAS\_GETNETBYNAME:

?C: This symbol, if defined, indicates that the getnetbyname() routine is

?C: available to look up networks by their names.

 $?C:$ .

?H:#\$d\_getnbyname HAS\_GETNETBYNAME /\*\*/

?H:.

?LINT:set d\_getnbyname : see if getnetbyname exists set getnetbyname d\_getnbyname eval \$inlibc

Found in path(s):

\* /opt/cola/permits/1865280714\_1702281121.2681568/0/perl-5-36-0-orig-regen-configure-1-tar-xz/metaconfig-5.36.0/U/modified/d\_getnbynm.U No license file was found, but licenses were detected in source scan. ?RCS: \$Id: charorder.U,v 3.0.1.1 1994/10/29 16:07:08 ram Exp \$

?RCS:

?RCS: Copyright (c) 1991-1993, Raphael Manfredi

?RCS:

?RCS: You may redistribute only under the terms of the Artistic License,

?RCS: as specified in the README file that comes with the distribution.

?RCS: You may reuse parts of this distribution only within the terms of

?RCS: that same Artistic License; a copy of which may be found at the root

?RCS: of the source tree for dist 3.0.

?RCS:

?RCS: \$Log: charorder.U,v \$

?RCS: Revision 3.0.1.1 1994/10/29 16:07:08 ram

?RCS: patch36: added ?F: line for metalint file checking

?RCS:

?RCS: Revision 3.0 1993/08/18 12:05:33 ram

?RCS: Baseline for dist 3.0 netwide release.

?RCS:

?MAKE:chorder\_int chorder\_short chorder\_long: Myread cat Compile rm

?MAKE: -pick add  $\$ @ %<

?S:chorder\_short (d\_cos d\_bos):

?S: Holds the value describing the byte ordering of characters in a short.

?S: On a Big-Endian machine, that

would be "c0c1".

?S:.

?S:chorder\_int (charoder):

?S: Holds the value describing the byte ordering of characters in an int.

?S: For instance, on a Big-Endian machine, this would be: "c0c1c2c3". ?S:.

?S:chorder\_long (d\_col d\_bol):

?S: Holds the value describing the byte ordering of characters in a long.

?S: On a 64 bits Big-Endian machine, that would yield: "c0c1c2c3c4c5c6c7".

 $2S$ :

?C:CHAR\_ORDER\_SHORT:

?C: Holds the byte ordering of characters in a short. It's a string

?C: value like "c0c1" on a Big-Endian machine.

?C:.

?C:CHAR\_ORDER\_INT:
?C: Holds the byte ordering of characters in an int. It's a string ?C: value like "c0c1c2c3" on a Big-Endian machine. ?C:. ?C:CHAR\_ORDER\_LONG: ?C: Holds the byte ordering of characters in a long. It's a string ?C: value like "c0c1c2c3c4c5c6c7" on a 64 bits Big-Endian machine. ?C:. ?H:#define CHAR\_ORDER\_SHORT "\$chorder\_short" /\* byte order in a short \*/ ?H:#define CHAR\_ORDER\_INT "\$chorder\_int" /\* byte order in an int \*/ ?H:#define CHAR\_ORDER\_LONG "\$chorder\_long" /\* byte order in a long \*/ ?H:. ?F:!byteorder : check for character ordering echo " " echo "Checking out byte order..." >&4 \$cat >byteorder.c <<'EOCP' #include <stdio.h> int main(argc, argv) int argc; char \*argv[]; { int i; int max; union { short u\_s; int u\_i; long u\_l; char u\_c[sizeof(long)]; } u; switch (argv[1][0]) { case 'l':  $u.u_l = 0L;$  /\* HMS: ASSERT: sizeof(long) < 10. \*/ for( $i = 0$ ;  $i <$  sizeof(long); ++i) {  $u.u_1$  \*= 0x100L;  $u.u_1$  +=  $(0xc0 + i);$  }  $max = sizeof(long);$  break; case 's': u.u  $s = 0$ ;  $\frac{\text{N}}{\text{N}}$  HMS: ASSERT: sizeof(short) < 10. \*/ for( $i = 0$ ;  $i <$  sizeof(short); ++i) { u.u  $s * = 0x100L$ ; u.u  $s$  +=  $(0xc0 + i);$  }  $max = sizeof(short);$ 

```
		break;
	case 'i':
 u.u_i = 0;\frac{\text{# RAM: ASSENT: sizeof(int)}}{\text{#1}}for(i = 0; i < sizeof(int); ++i) {
 u.u_1 *= 0x100L;
 u.u 1 + (0 \times 0 + i);		}
 max = sizeof(int);		break;
	default:
 max = 0;		break;
	}
for(i = 0; i < max; i++) {
 		printf("%x", u.u_c[i] & 0x00FF);
	}
printf("\n|n");
exit(0);}
EOCP
set
 byteorder
if eval $compile_ok ; then
	: null statement
@if chorder_short
  chorder_short=`./byteorder s`
@end
@if chorder_int
  chorder_int=`./byteorder i`
@end
@if chorder_long
  chorder_long=`./byteorder l`
@end
else
	$cat <<EOM
(I can't seem to get my test program to work. Guessing 32 bits big-endian.)
EOM
  chorder_short="c0c1"
 chorder_int="c0c1c2c3"
  chorder_long="c0c1c2c3"
fi
@if chorder_short
dflt=$chorder_short
rp='What is the order of characters in a short?'
. ./myread
chorder_short="$ans"
@end
```
@if chorder\_int dflt=\$chorder\_int rp='What is the order of characters in an int?' . ./myread chorder\_int="\$ans" @end @if chorder\_long dflt=\$chorder\_long rp='What is the order of characters in a long?' . ./myread chorder\_long="\$ans" @end \$rm -f byteorder\* core

```
Found in path(s):
```
\* /opt/cola/permits/1865280714\_1702281121.2681568/0/perl-5-36-0-orig-regen-configure-1-tar-xz/metaconfig-5.36.0/U/compline/charorder.U

No license file was found, but licenses were detected in source scan.

?RCS: \$Id: lseektype.U,v 3.0.1.1 1994/08/29 16:30:10 ram Exp \$ ?RCS: ?RCS: Copyright (c) 1991-1993, Raphael Manfredi ?RCS: ?RCS: You may redistribute only under the terms of the Artistic License, ?RCS: as specified in the README file that comes with the distribution. ?RCS: You may reuse parts of this distribution only within the terms of ?RCS: that same Artistic License; a copy of which may be found at the root ?RCS: of the source tree for dist 3.0. ?RCS: ?RCS: \$Log: lseektype.U,v \$ ?RCS: Revision 3.0.1.1 1994/08/29 16:30:10 ram ?RCS: patch32: now uses new Typedef unit to compute type information ?RCS: ?RCS: Revision 3.0 1993/08/18 12:09:08 ram ?RCS: Baseline for dist 3.0 netwide release. ?RCS: ?MAKE:lseektype lseeksize: Myread Typedef cat Compile rm\_try longsize run ?MAKE: -pick add  $\$  \omega \ ?S:lseektype: ?S: This variable defines lseektype to be something like off t, long, ?S: or whatever type is used to declare lseek offset's type in the ?S: kernel (which also appears to be lseek's return type).  $2S$ : ?S:lseeksize: ?S: This variable defines lseektype to be something like off t, long, ?S: or whatever type is used to declare lseek offset's type in the

?S: kernel (which also appears to be lseek's return type).

?S:.

?C:Off\_t (LSEEKTYPE):

?C: This symbol holds the type used to declare offsets in the kernel. ?C: It can be int, long, off\_t, etc... It may be necessary to include ?C: <sys/types.h> to get any typedef'ed information. ?C:. ?C:LSEEKSIZE: ?C: This symbol holds the number of bytes used by the Off\_t. ?C:. ?C:Off\_t\_size: ?C: This symbol holds the number of bytes used by the Off\_t. ?C:. ?H:#define Off\_t \$lseektype /\* <offset> type \*/ ?H:#define LSEEKSIZE \$lseeksize /\* <offset> size \*/ ?H:#define Off\_t\_size \$lseeksize /\* <offset> size \*/ ?H:. ?F:!try ?LINT:set lseektype : see what type lseek is declared as in the kernel rp="What is the type used for lseek's offset on this system?" set off\_t lseektype long stdio.h sys/types.h eval \$typedef\_ask echo " " echo "Checking to see how big your file offsets are..." >&4 \$cat >try.c <<EOCP #include <sys/types.h> #include <stdio.h> int main() { printf("%d\n", (int)sizeof(\$lseektype));  $return(0);$ } EOCP set try if eval \$compile\_ok; then lseeksize=`\$run ./try` echo "Your file offsets are \$lseeksize bytes long." else dflt=\$longsize echo " " echo "(I can't seem to compile the test program. Guessing...)" rp="What is the size of your file offsets (in bytes)?" . ./myread lseeksize="\$ans" fi \$rm\_try

Found in path(s):

\* /opt/cola/permits/1865280714\_1702281121.2681568/0/perl-5-36-0-orig-regen-configure-1-tar-xz/metaconfig-5.36.0/U/typedefs/lseektype.U

No license file was found, but licenses were detected in source scan.

?RCS: \$Id: sitebin.U,v \$

?RCS:

?RCS: Copyright (c) 1999 Andy Dougherty

?RCS:

?RCS: You may redistribute only under the terms of the Artistic License,

?RCS: as specified in the README file that comes with the distribution.

?RCS: You may reuse parts of this distribution only within the terms of

?RCS: that same Artistic License; a copy of which may be found at the root

?RCS: of the source tree for dist 3.0.

?RCS:

?RCS: \$Log: sitebin.U,v \$

?RCS:

?MAKE:sitebin sitebinexp installsitebin : Getfile Oldconfig \

 Setprefixvar siteprefix

?MAKE: -pick add  $\%$  % <

?Y:TOP

?D:sitebin=''

?S:sitebin:

?S: This variable holds the name of the directory in which the user wants

?S: to put add-on publicly executable files for the package in question. It

?S: is most often a local directory such as /usr/local/bin. Programs using

?S: this variable must be prepared to deal with ~name substitution.

?S: The standard distribution will put nothing

in this directory.

?S: After perl has been installed, users may install their own local

?S: executables in this directory with

?S: MakeMaker Makefile.PL

?S: or equivalent. See INSTALL for details.

?S:.

?D:sitebinexp=''

?S:sitebinexp:

?S: This is the same as the sitebin variable, but is filename expanded at

?S: configuration time, for use in your makefiles.

 $2S$ .

?D:installsitebin=''

?S:installsitebin:

?S: This variable is usually the same as sitebinexp, unless you are on

?S: a system running AFS, in which case they may differ slightly. You

?S: should always use this variable within your makefiles for portability.

 $2S$ :

?LINT:change prefixvar ?LINT:set installsitebin

?LINT:set sitebin ?LINT:set sitebinexp : determine where add-on public executables go case "\$sitebin" in '') dflt=\$siteprefix/bin ;; \*) dflt=\$sitebin ;; esac fn= $d$ ~ rp='Pathname where the add-on public executables should be installed?' . ./getfile prefixvar=sitebin . ./setprefixvar Found in path(s):

\* /opt/cola/permits/1865280714\_1702281121.2681568/0/perl-5-36-0-orig-regen-configure-1-tar-xz/metaconfig-5.36.0/U/installdirs/sitebin.U

No license file was found, but licenses were detected in source scan.

?RCS: \$Id\$

?RCS:

?RCS: Copyright (c) 2008 H.Merijn Brand

?RCS:

?RCS: You may distribute under the terms of either the GNU General Public

?RCS: License or the Artistic License, as specified in the README file.

?RCS:

?MAKE:d\_ctime64 d\_localtime64 d\_gmtime64 d\_mktime64 d\_difftime64 d\_asctime64: Inlibc

?MAKE: -pick add  $\$ @ %<

?S:d\_ctime64:

?S: This variable conditionally defines the HAS\_CTIME64 symbol, which

?S: indicates to the C program that the ctime64 () routine is available.

?S:.

?S:d\_localtime64:

?S: This variable conditionally defines the HAS\_LOCALTIME64 symbol, which

?S: indicates to the C program that the localtime64 () routine is available.

?S:.

?S:d\_gmtime64:

?S: This variable conditionally defines the HAS\_GMTIME64 symbol, which

?S: indicates to the C program that the gmtime64 () routine is available.

?S:.

?S:d\_mktime64:

?S: This variable conditionally defines the HAS\_MKTIME64 symbol, which

?S: indicates to the

C program that the mktime64 () routine is available.

?S:.

?S:d\_difftime64:

?S: This variable conditionally defines the HAS\_DIFFTIME64 symbol, which

?S: indicates to the C program that the difftime 64 () routine is available.

 $2S$ :

?S:d\_asctime64:

?S: This variable conditionally defines the HAS\_ASCTIME64 symbol, which ?S: indicates to the C program that the asctime64 () routine is available. ?S:.

?C:HAS\_CTIME64:

?C: This symbol, if defined, indicates that the ctime64 () routine is ?C: available to do the 64bit variant of ctime ()

?C:.

?C:HAS\_LOCALTIME64:

?C: This symbol, if defined, indicates that the localtime64 () routine is ?C: available to do the 64bit variant of localtime ()

?C:.

?C:HAS\_GMTIME64:

?C: This symbol, if defined, indicates that the gmtime64 () routine is ?C: available to do the 64bit variant of gmtime ()

 $?C$ :.

?C:HAS\_MKTIME64:

?C: This symbol, if defined, indicates that the mktime64 () routine is

?C: available to do the 64bit variant of mktime ()

?C:.

?C:HAS\_DIFFTIME64:

?C: This

symbol, if defined, indicates that the difftime64 () routine is

?C: available to do the 64bit variant of difftime ()

 $?C$ :.

?C:HAS\_ASCTIME64:

?C: This symbol, if defined, indicates that the asctime64 () routine is

?C: available to do the 64bit variant of asctime ()

 $?C:$ .

?H:#\$d\_ctime64 HAS\_CTIME64 /\*\*/

?H:#\$d\_localtime64 HAS\_LOCALTIME64 /\*\*/

?H:#\$d\_gmtime64 HAS\_GMTIME64 /\*\*/

?H:#\$d\_mktime64 HAS\_MKTIME64 /\*\*/

?H:#\$d\_difftime64 HAS\_DIFFTIME64 /\*\*/

?H:#\$d\_asctime64 HAS\_ASCTIME64 /\*\*/

?H:.

?LINT:set d\_ctime64 d\_localtime64 d\_gmtime64 d\_mktime64 d\_difftime64 d\_asctime64 : see if 64bit time functions exists

set ctime64 d\_ctime64 eval \$inlibc

set localtime64 d\_localtime64 eval \$inlibc

set gmtime64 d\_gmtime64 eval \$inlibc

set mktime64 d\_mktime64 eval \$inlibc

set difftime64 d\_difftime64 eval \$inlibc

set asctime64 d\_asctime64 eval \$inlibc

Found in path(s):

\* /opt/cola/permits/1865280714\_1702281121.2681568/0/perl-5-36-0-orig-regen-configure-1-tar-xz/metaconfig-5.36.0/U/perl/d\_timefuncs64.U

No license file was found, but licenses were detected in source scan.

?RCS: \$Id: d\_shmget.U 1 2006-08-24 12:32:52Z rmanfredi \$ ?RCS: ?RCS: Copyright (c) 1991-1997, 2004-2006, Raphael Manfredi ?RCS: ?RCS: You may redistribute only under the terms of the Artistic Licence, ?RCS: as specified in the README file that comes with the distribution. ?RCS: You may reuse parts of this distribution only within the terms of ?RCS: that same Artistic Licence; a copy of which may be found at the root ?RCS: of the source tree for dist 4.0. ?RCS: ?RCS: \$Log: d\_shmget.U,v \$ ?RCS: Revision 3.0 1993/08/18 12:07:20 ram ?RCS: Baseline for dist 3.0 netwide release. ?RCS: ?MAKE:d\_shmget: Inlibc ?MAKE: -pick add  $\$  @ %< ?S:d\_shmget: ?S: This variable conditionally defines the HAS\_SHMGET symbol, which ?S: indicates to the C program that the shmget() routine is available. ?S:. ?C:HAS\_SHMGET: ?C: This symbol, if defined, indicates that the shmget() routine is ?C: available to request a shared memory segment from the kernel.  $?C:$ . ?H:#\$d\_shmget HAS\_SHMGET /\*\*/ ?H:. ?LINT:set d\_shmget : see if shmget exists set shmget d\_shmget eval \$inlibc

Found in path(s):

\* /opt/cola/permits/1865280714\_1702281121.2681568/0/perl-5-36-0-orig-regen-configure-1-tar-xz/metaconfig-

5.36.0/dist/U/d\_shmget.U No license file was found, but licenses were detected in source scan.

?RCS: \$Id: d\_shmat.U,v 3.0.1.3 1995/07/25 14:04:23 ram Exp \$ ?RCS: ?RCS: Copyright (c) 1991-1993, Raphael Manfredi ?RCS: ?RCS: You may redistribute only under the terms of the Artistic License, ?RCS: as specified in the README file that comes with the distribution. ?RCS: You may reuse parts of this distribution only within the terms of ?RCS: that same Artistic License; a copy of which may be found at the root ?RCS: of the source tree for dist 3.0. ?RCS: ?RCS: \$Log: d\_shmat.U,v \$ ?RCS: Revision 3.0.1.3 1995/07/25 14:04:23 ram ?RCS: patch56: use findhdr to find <sys/shm.h>, to get the right one (ADO) ?RCS: ?RCS: Revision 3.0.1.2 1994/05/13 15:18:56 ram ?RCS: patch27: added new symbol HAS\_SHMAT\_PROTOTYPE (ADO) ?RCS: ?RCS: Revision 3.0.1.1 1994/05/06 14:54:18 ram ?RCS: patch23: new Shmat\_t symbol to declare return type of shmat() ?RCS: ?RCS: Revision 3.0 1993/08/18 12:07:18 ram ?RCS: Baseline for dist 3.0 netwide release. ?RCS: ?MAKE:d\_shmat shmattype d\_shmatprototype: Inlibc cat +cc +ccflags \ rm cppstdin cppflags cppminus Findhdr Setvar contains ?MAKE: -pick add  $\%$  % < ?S:d\_shmat: ?S: This variable conditionally defines the HAS\_SHMAT symbol, which ?S: indicates to the C program that the shmat() routine is available. ?S:. ?S:shmattype: ?S: This symbol contains the type of pointer returned by shmat(). ?S: It can be 'void \*' or 'char \*'. ?S:. ?S:d\_shmatprototype: ?S: This variable conditionally defines the HAS\_SHMAT\_PROTOTYPE ?S: symbol, which indicates that sys/shm.h has a prototype for ?S: shmat.  $2S$ . ?C:HAS\_SHMAT: ?C: This symbol, if defined, indicates that the shmat() routine is ?C: available to attach a shared memory segment to the process space. ?C:. ?C:Shmat\_t:

?C: This symbol holds the return type of the shmat() system call. ?C: Usually set to 'void \*' or 'char \*'. ?C:. ?C:HAS\_SHMAT\_PROTOTYPE: ?C: This symbol, if defined, indicates that the sys/shm.h includes ?C: a prototype for shmat(). Otherwise, it is up to the program to ?C: guess one. Shmat\_t shmat(int, Shmat\_t, int) is a good guess, ?C: but not always right so it should be emitted by the program only ?C: when HAS\_SHMAT\_PROTOTYPE is not defined to avoid conflicting defs. ?C:. ?H:#\$d\_shmat HAS\_SHMAT /\*\*/ ?H:#define Shmat\_t \$shmattype /\*\*/ ?H:#\$d\_shmatprototype HAS\_SHMAT\_PROTOTYPE /\*\*/ ?H:. ?LINT:set d\_shmat d\_shmatprototype ?T:xxx : see if shmat exists set shmat d\_shmat eval \$inlibc : see what shmat returns case "\$d\_shmat" in "\$define") \$cat >shmat.c <<'END' #include <sys/shm.h> void \*shmat(); END if \$cc \$ccflags -c shmat.c >/dev/null 2>&1; then shmattype='void \*' else shmattype='char \*' fi echo "and it returns (\$shmattype)." >&4 : see if a prototype for shmat is available xxx=`./findhdr sys/shm.h` \$cppstdin \$cppflags \$cppminus < \$xxx > shmat.c 2>/dev/null if \$contains 'shmat.\*(' shmat.c >/dev/null  $2 > & 1$ ; then val="\$define" else val="\$undef" fi \$rm -f shmat.[co] ;; \*) val="\$undef" ;; esac set

 d\_shmatprototype eval \$setvar

Found in path(s):

\* /opt/cola/permits/1865280714\_1702281121.2681568/0/perl-5-36-0-orig-regen-configure-1-tar-xz/metaconfig-5.36.0/U/modified/d\_shmat.U

No license file was found, but licenses were detected in source scan.

?RCS: \$Id\$ ?RCS: ?RCS: Copyright (c) 2000 Jarkko Hietaniemi ?RCS: ?RCS: You may distribute under the terms of either the GNU General Public ?RCS: License or the Artistic License, as specified in the README file. ?RCS: ?MAKE:d\_mkstemps: Inlibc ?MAKE: -pick add \$@ %< ?S:d\_mkstemps: ?S: This variable conditionally defines the HAS\_MKSTEMPS symbol, which ?S: indicates to the C program that the mkstemps() routine is available ?S: to exclusively create and open a uniquely named (with a suffix) ?S: temporary file. ?S:. ?C:HAS\_MKSTEMPS : ?C: This symbol, if defined, indicates that the mkstemps routine is ?C: available to exclusively create and open a uniquely named ?C: (with a suffix) temporary file.  $?C$ :. ?H:#\$d\_mkstemps HAS\_MKSTEMPS /\*\*/ ?H:. ?LINT:set d\_mkstemps : see if mkstemps exists set mkstemps d\_mkstemps eval \$inlibc Found in path(s): \* /opt/cola/permits/1865280714\_1702281121.2681568/0/perl-5-36-0-orig-regen-configure-1-tar-xz/metaconfig-5.36.0/U/perl/d\_mkstemps.U No license file was found, but licenses were detected in source scan.

?RCS: \$Id\$ ?RCS: ?RCS: Copyright (c) 1991-1997, 2004-2006, Raphael Manfredi ?RCS: ?RCS: You may redistribute only under the terms of the Artistic License, ?RCS: as specified in the README file that comes with the distribution. ?RCS: You may reuse parts of this distribution only within the terms of ?RCS: that same Artistic License; a copy of which may be found at the root ?RCS: of the source tree for dist 4.0. ?RCS: ?RCS: \$Log: alignbytes.U,v \$ ?RCS: Revision 3.0.1.2 1994/10/29 16:02:28 ram ?RCS: patch36: added ?F: line for metalint file checking ?RCS: ?RCS: Revision 3.0.1.1 1994/05/06 14:25:20 ram ?RCS: patch23: avoid ALIGNBYTES, since it conflicts on NetBSD ?RCS: ?RCS: Revision 3.0 1993/08/18 12:05:23 ram ?RCS: Baseline for dist 3.0 netwide release. ?RCS: ?MAKE:alignbytes: Assert Myread Trylink cat i\_inttypes i\_limits i\_math ?MAKE: -pick add \$@ %< ?S:alignbytes: ?S: This variable holds the number of bytes required to align an ?S: arbitrary standard type. Usual values are 2, 4 and 8. ?S:. ?X: This used to be called ALIGNBYTES, but that conflicts with ?X: <machines/param.h> in NetBSD. ?C:MEM\_ALIGNBYTES (ALIGNBYTES): ?C: This symbol contains the number of bytes required to align a ?C: double. Usual values are 2, 4 and 8.  $?C$ :. ?H:#define MEM\_ALIGNBYTES \$alignbytes /\*\*/ ?H:. ?T:alignment result : check for alignment requirements echo " " case "\$alignbytes" in '') echo "Checking alignment constraints..." >&4 for alignment in 8 4 2 1 16 32 error do \$cat >try.c <<EOCP #\$i\_inttypes I\_INTTYPES #ifdef I\_INTTYPES #include <inttypes.h> #endif #\$i\_limits I\_LIMITS #ifdef I\_LIMITS #include <limits.h> #endif #\$i\_math I\_MATH #ifdef I\_MATH #include <math.h>

```
#endif
```
union u { void \*void\_ptr; void (\*func\_ptr)(void); char c; short s; int i; long l; float f; double d; #ifdef LLONG\_MAX long long ll; #else #warning "LLONG\_MAX undefined" #endif #if defined(HUGE\_VALL) long double ld; #else #warning "HUGE\_VALL undefined" #endif #ifdef UINT32\_MAX uint32\_t u32; #else #warning "UINT32\_MAX undefined" #endif #ifdef UINT16\_MAX uint16\_t u16; #else #warning "UINT32\_MAX undefined" #endif #ifdef UINT64\_MAX uint64\_t u64; #else #warning "UINT64\_MAX undefined" #endif #ifdef UINTMAX\_MAX uintmax\_t m; #else #warning "UINTMAX\_MAX undefined" #endif #ifdef UINTPTR\_MAX uintptr\_t up; #else #warning "UINTPTR\_MAX undefined" #endif };

```
struct s {
	char a;
	union u b;
};
#include "static_assert.h"
int
main(void)
{
	STATIC_ASSERT($alignment == ((sizeof (struct s) - (sizeof (union u)))));
	return 0;
}
EOCP
 		result=''
 		set result
 		eval $trylink
 		case "$result" in
 		"$define") break;;
 		esac
	done
	case "$alignment" in
	error)	dflt='8'
 		echo "(I can't seem to compile the test program...)" >&4
 		;;
	*)	dflt=$alignment
 		;;
	esac
;;
*) dflt="$alignbytes"
	;;
esac
rp="What is the maximum alignment in bytes required for a standard type?"
. ./myread
alignbytes="$ans"
Found in path(s):
* /opt/cola/permits/1865280714_1702281121.2681568/0/perl-5-36-0-orig-regen-configure-1-tar-xz/metaconfig-
5.36.0/dist/U/alignbytes.U
No license file was found, but licenses were detected in source scan.
?RCS: $Id: d_srand48_r.U,v 0RCS:
?RCS: Copyright (c) 2002,2003 Jarkko Hietaniemi
?RCS:
```
?RCS: You may distribute under the terms of either the GNU General Public

?RCS: License or the Artistic License, as specified in the README file. ?RCS: ?RCS: Generated by the reentr.pl from the Perl 5.8 distribution. ?RCS: ?MAKE:d\_srand48\_r srand48\_r\_proto: Inlibc Protochk Hasproto i\_systypes \ usethreads i\_stdlib extern\_C ?MAKE: -pick add  $\%$  % < ?S:d\_srand48\_r: ?S: This variable conditionally defines the HAS\_SRAND48\_R symbol, ?S: which indicates to the C program that the srand $48<sub>r</sub>$ () ?S: routine is available. ?S:. ?S:srand48\_r\_proto: ?S: This variable encodes the prototype of srand48\_r. ?S: It is zero if d\_srand48\_r is undef, and one of the ?S: REENTRANT\_PROTO\_T\_ABC macros of reentr.h if d\_srand48\_r ?S: is defined. ?S:. ?C:HAS\_SRAND48\_R: ?C: This symbol, if defined, indicates that the srand48\_r routine ?C: is available to srand48 re-entrantly.  $?C:$ . ?C:SRAND48\_R\_PROTO: ?C: This symbol encodes the prototype of srand48\_r. ?C: It is zero if d\_srand48\_r is undef, and one of the ?C: REENTRANT\_PROTO\_T\_ABC macros of reentr.h if d\_srand48\_r ?C: is defined. ?C:. ?H:#\$d\_srand48\_r HAS\_SRAND48\_R /\*\*/ ?H:#define SRAND48\_R\_PROTO \$srand48\_r\_proto /\*\*/ ?H:. ?T:try hdrs d\_srand48\_r\_proto : see if srand48\_r exists set srand48\_r d\_srand48\_r eval \$inlibc case "\$d\_srand48\_r" in "\$define") hdrs="\$i\_systypes sys/types.h define stdio.h \$i\_stdlib stdlib.h" case "\$d\_srand48\_r\_proto:\$usethreads" in ": define") d srand48 r proto=define set d\_srand48\_r\_proto srand48\_r \$hdrs eval \$hasproto ;;  $*$ ) ;; esac case "\$d\_srand48\_r\_proto" in define) case "\$srand48\_r\_proto" in

```
	''|0) try='int srand48_r(long, struct drand48_data*);'
	./protochk "$extern_C $try" $hdrs && srand48_r_proto=I_LS ;;
	esac
	case "$srand48_r_proto" in
	''|0)	d_srand48_r=undef
 srand48_r_proto=0
 echo "Disabling srand48 r, cannot determine prototype." >&4 ;;
	* )	case
 "$srand48_r_proto" in
 REENTRANT_PROTO*) ::
 		*) srand48_r_proto="REENTRANT_PROTO_$srand48_r_proto" ;;
 		esac
 		echo "Prototype: $try" ;;
	esac
	;;
	*)	case "$usethreads" in
 		define) echo "srand48_r has no prototype, not using it." >&4 ;;
 		esac
 		d_srand48_r=undef
 srand48_r_proto=0
 		;;
	esac
	;;
*) srand48_r_proto=0
	;;
esac
```

```
Found in path(s):
```
\* /opt/cola/permits/1865280714\_1702281121.2681568/0/perl-5-36-0-orig-regen-configure-1-tar-xz/metaconfig-5.36.0/U/threads/d\_srand48\_r.U

No license file was found, but licenses were detected in source scan.

?RCS: \$Id\$ ?RCS: ?RCS: Copyright (c) 1991-1997, 2004-2006, Raphael Manfredi ?RCS: ?RCS: You may redistribute only under the terms of the Artistic License, ?RCS: as specified in the README file that comes with the distribution. ?RCS: You may reuse parts of this distribution only within the terms of ?RCS: that same Artistic License; a copy of which may be found at the root ?RCS: of the source tree for dist 4.0. ?RCS: ?RCS: \$Log: d\_setpgrp.U,v \$ ?RCS: Revision 3.0.1.3 1997/02/28 15:44:16 ram ?RCS: patch61: obsoleted USE\_BSDGRP in favor of USE\_BSD\_SETPGRP ?RCS: patch61: another unit now also defines a USE\_BSD\_GETPGRP ?RCS: patch61: fallback for test program failure improved ?RCS:

?RCS: Revision 3.0.1.2 1995/07/25 13:59:30 ram ?RCS: patch56: re-arranged compile line to include ldflags before objects ?RCS: ?RCS: Revision 3.0.1.1 1994/10/29 16:15:37 ram ?RCS: patch36: added 'ldflags' to the test compile line (ADO) ?RCS: patch36: call ./usg explicitly instead of relying on PATH ?RCS: ?RCS: Revision 3.0 1993/08/18 12:07:09 ram ?RCS: Baseline for dist 3.0 netwide release. ?RCS: ?MAKE:d\_setpgrp d\_bsdsetpgrp: cat rm +cc +libs +ccflags \ +ldflags Inlibc Guess Setvar i\_unistd ?MAKE: -pick add \$@ %< ?S:d\_setpgrp: ?S: This variable conditionally defines HAS\_SETPGRP if setpgrp() is ?S: available to set the current process group. ?S:. ?S:d\_bsdsetpgrp (d\_bsdpgrp): ?S: This variable conditionally defines USE\_BSD\_SETPGRP if ?S: setpgrp needs two arguments whereas USG one needs none. ?S: See also d\_setpgid for a POSIX interface. ?S:. ?C:HAS\_SETPGRP (SETPGRP): ?C: This symbol, if defined, indicates that the setpgrp routine is ?C: available to set the current process group.  $?C:$ . ?C:USE\_BSD\_SETPGRP (USE\_BSDPGRP BSDPGRP): ?C: This symbol, if defined, indicates that setpgrp needs two ?C: arguments whereas USG one needs none. See also HAS\_SETPGID ?C: for a POSIX interface.  $?C:$ . ?H:#\$d\_setpgrp HAS\_SETPGRP /\*\*/ ?H:#\$d\_bsdsetpgrp USE\_BSD\_SETPGRP /\*\*/ ?H:. ?F:!set.c !set ?T:xxx ?LINT:set d\_setpgrp d\_bsdsetpgrp : see if setpgrp exists set setpgrp d\_setpgrp eval \$inlibc @if USE\_BSD\_SETPGRP || d\_bsdsetpgrp case "\$d\_setpgrp" in "\$define") echo " " echo "Checking to see which flavor of setpgrp is in use..."

```
	$cat >set.c <<EOP
#$i_unistd I_UNISTD
#include <sys/types.h>
#ifdef I_UNISTD
# include <unistd.h>
#endif
int main()
{
if (getuid() == 0) {
 printf("(I see you are running Configure as super-user...)\n");
 setuid(1);
	}
#ifdef TRY_BSD_PGRP
if (-1 == \text{setpgrp}(1, 1))exit(0);#else
if (setpgrp() != -1)
 exit(0);
#endif
exit(1);}
EOP
	if $cc -DTRY_BSD_PGRP $ccflags $ldflags -o set set.c $libs >/dev/null 2>&1 && ./set; then
 		echo 'You have to use setpgrp(pid,pgrp) instead of setpgrp().' >&4
 		val="$define"
	elif $cc $ccflags $ldflags -o set set.c $libs >/dev/null 2>&1 && ./set; then
 		echo 'You have to use setpgrp() instead of setpgrp(pid,pgrp).' >&4
 		val="$undef"
	else
 		echo "(I can't
 seem to compile and run the test program.)"
 		if ./usg; then
 			xxx="a USG one, i.e. you use setpgrp()."
 		else
 			# SVR4 systems can appear rather BSD-ish.
 			case "$i_unistd" in
 			$undef)
  				xxx="a BSD one, i.e. you use setpgrp(pid,pgrp)."
  				val="$define"
  				;;
  			$define)
  				xxx="probably a USG one, i.e. you use setpgrp()."
  				val="$undef"
  				;;
 			esac
 		fi
 		echo "Assuming your setpgrp is $xxx" >&4
	fi
```
 ;; \*) val="\$undef";; esac set d\_bsdsetpgrp eval \$setvar \$rm -f set set.c @end

Found in path(s):

 $*$ /opt/cola/permits/1865280714\_1702281121.2681568/0/perl-5-36-0-orig-regen-configure-1-tar-xz/metaconfig-5.36.0/dist/U/d\_setpgrp.U

No license file was found, but licenses were detected in source scan.

?RCS: \$Id: d\_ctime\_r.U,v 0RCS: ?RCS: Copyright (c) 2002,2003 Jarkko Hietaniemi ?RCS: ?RCS: You may distribute under the terms of either the GNU General Public ?RCS: License or the Artistic License, as specified in the README file. ?RCS: ?RCS: Generated by the reentr.pl from the Perl 5.8 distribution. ?RCS: ?MAKE:d\_ctime\_r ctime\_r\_proto: Inlibc Protochk Hasproto i\_systypes \ usethreads i\_time i\_systime extern\_C ?MAKE: -pick add  $\%$  % < ?S:d\_ctime\_r: ?S: This variable conditionally defines the HAS\_CTIME\_R symbol, ?S: which indicates to the C program that the ctime\_r() ?S: routine is available. ?S:. ?S:ctime\_r\_proto: ?S: This variable encodes the prototype of ctime\_r. ?S: It is zero if d\_ctime\_r is undef, and one of the ?S: REENTRANT\_PROTO\_T\_ABC macros of reentr.h if d\_ctime\_r ?S: is defined. ?S:. ?C:HAS\_CTIME\_R: ?C: This symbol, if defined, indicates that the ctime\_r routine ?C: is available to ctime re-entrantly. ?C:. ?C:CTIME\_R\_PROTO: ?C: This symbol encodes the prototype of ctime r. ?C: It is zero if d\_ctime\_r is undef, and one of the ?C: REENTRANT\_PROTO\_T\_ABC macros of reentr.h if d\_ctime\_r

?C: is defined.

 $2^C$ 

?H:#\$d\_ctime\_r HAS\_CTIME\_R /\*\*/

?H:#define CTIME\_R\_PROTO \$ctime\_r\_proto /\*\*/

?H:. ?T:try hdrs d\_ctime\_r\_proto : see if ctime\_r exists set ctime\_r d\_ctime\_r eval \$inlibc case "\$d\_ctime\_r" in "\$define") hdrs="\$i\_systypes sys/types.h define stdio.h \$i\_time time.h \$i\_systime sys/time.h" case "\$d\_ctime\_r\_proto:\$usethreads" in ":define") d\_ctime\_r\_proto=define set d\_ctime\_r\_proto ctime\_r \$hdrs eval \$hasproto ;;  $*$ ) ;; esac case "\$d\_ctime\_r\_proto" in define) case "\$ctime\_r\_proto" in " $|0\rangle$  try='char\* ctime\_r(const time\_t\*, char\*);' ./protochk "\$extern\_C \$try" \$hdrs && ctime\_r\_proto=B\_SB ;; esac case "\$ctime\_r\_proto" in ''|0) try='char\* ctime\_r(const time\_t\*, char\*, int);' ./protochk "\$extern\_C \$try" \$hdrs && ctime\_r\_proto=B\_SBI ;; esac case "\$ctime\_r\_proto" in ''|0) try='int ctime\_r(const time\_t\*, char\*);' ./protochk "\$extern\_C \$try" \$hdrs && ctime\_r\_proto=I\_SB ;; esac case "\$ctime\_r\_proto" in ''|0) try='int ctime\_r(const time\_t\*, char\*, int);' ./protochk "\$extern\_C \$try" \$hdrs && ctime\_r\_proto=I\_SBI ;; esac case "\$ctime\_r\_proto" in ''|0) d\_ctime\_r=undef ctime\_r\_proto=0 echo "Disabling ctime\_r, cannot determine prototype." > & 4 ;; \* ) case "\$ctime\_r\_proto" in REENTRANT\_PROTO\*) ;; \*) ctime\_r\_proto="REENTRANT\_PROTO\_\$ctime\_r\_proto" ;; esac echo "Prototype: \$try" ;; esac ;; \*) case "\$usethreads" in define) echo "ctime\_r has no prototype, not using it." >&4 ;; esac d\_ctime\_r=undef

```
		ctime_r_proto=0
 		;;
	esac
	;;
*)	ctime_r_proto=0
	;;
esac
```
Found in path(s):

 $*$ /opt/cola/permits/1865280714\_1702281121.2681568/0/perl-5-36-0-orig-regen-configure-1-tar-xz/metaconfig-5.36.0/U/threads/d\_ctime\_r.U

No license file was found, but licenses were detected in source scan.

?RCS: \$Id: d\_pthread\_y.U,v \$ ?RCS: ?RCS: Copyright (c) 1998 Andy Dougherty ?RCS: ?RCS: You may distribute under the terms of either the GNU General Public ?RCS: License or the Artistic License, as specified in the README file. ?RCS: ?MAKE:d\_pthread\_yield sched\_yield d\_sched\_yield: \ Compile Setvar cat rm\_try usethreads ?MAKE: -pick add \$@ %< ?S:d\_pthread\_yield: ?S: This variable conditionally defines the HAS\_PTHREAD\_YIELD ?S: symbol if the pthread\_yield routine is available to yield ?S: the execution of the current thread. ?S:. ?S:sched\_yield: ?S: This variable defines the way to yield the execution ?S: of the current thread. ?S:. ?S:d\_sched\_yield: ?S: This variable conditionally defines the HAS\_SCHED\_YIELD ?S: symbol if the sched\_yield routine is available to yield ?S: the execution of the current thread.  $2S$ . ?C:HAS\_PTHREAD\_YIELD: ?C: This symbol, if defined, indicates that the pthread\_yield ?C: routine is available to yield the execution of the current ?C: thread. sched yield is preferable to pthread yield.  $2C$ : ?C:SCHED\_YIELD: ?C: This symbol defines the way to yield the execution of ?C: the current thread. Known ways are sched yield, ?C: pthread\_yield, and pthread\_yield with NULL.  $2C$ :

?C:HAS\_SCHED\_YIELD:

?C: This symbol, if defined, indicates that the sched\_yield ?C: routine is available to yield the execution of the current ?C: thread. sched\_yield is preferable to pthread\_yield. ?C:. ?H:#\$d\_pthread\_yield HAS\_PTHREAD\_YIELD /\*\*/ ?H:#define SCHED\_YIELD \$sched\_yield /\*\*/ ?H:#\$d\_sched\_yield HAS\_SCHED\_YIELD /\*\*/ ?H:. ?LINT: set d\_pthread\_yield d\_sched\_yield : see whether the various POSIXish \_yields exist \$cat >try.c <<EOP #include <pthread.h> #include <stdio.h> int main() { #ifdef SCHED\_YIELD sched\_yield(); #else #ifdef PTHREAD\_YIELD pthread\_yield(); #else #ifdef PTHREAD\_YIELD\_NULL pthread\_yield(NULL); #endif #endif #endif } EOP : see if sched\_yield exists set try -DSCHED\_YIELD if eval \$compile; then val="\$define" sched\_yield='sched\_yield()' else val="\$undef" fi case "\$usethreads" in \$define) case "\$val" in \$define) echo 'sched\_yield() found.'  $>\&4$ ;; \*) echo 'sched\_yield() NOT found.'  $>\&4$ ;; esac esac set d\_sched\_yield eval \$setvar

: see if pthread\_yield exists

```
set try -DPTHREAD_YIELD
if eval $compile; then
  val="$define"
  case "$sched_yield" in
  '') sched_yield='pthread_yield()' ;;
  esac
else
  set try -DPTHREAD_YIELD_NULL
  if eval $compile; then
	val="$define"
	case "$sched_yield" in
	'') sched_yield='pthread_yield(NULL)' ;;
	esac
  else
	val="$undef"
  fi
fi
case "$usethreads" in
$define)
	case "$val" in
	$define) echo 'pthread_yield() found.' >&4	;;
	*)	 echo 'pthread_yield() NOT found.' >&4	;;
	esac
	;;
esac
set d_pthread_yield
eval $setvar
case "$sched_yield" in
'') sched_yield=undef ;;
esac
$rm_try
Found in path(s):
* /opt/cola/permits/1865280714_1702281121.2681568/0/perl-5-36-0-orig-regen-configure-1-tar-xz/metaconfig-
5.36.0/U/threads/d_pthread_y.U
No license file was found, but licenses were detected in source scan.
?RCS: $Id: Head.U 6 2006-08-25 22:21:46Z rmanfredi $
?RCS:
?RCS: Copyright (c) 1991-1997, 2004-2006, Raphael Manfredi
?RCS:
?RCS: You may redistribute only under the terms of the Artistic License,
?RCS: as specified in the README file that comes with the distribution.
?RCS: You may reuse parts of this distribution only within the terms of
?RCS: that same Artistic License; a copy of which may be found at the root
?RCS: of the source tree for dist 4.0.
?RCS:
```

```
?RCS: $Log: Head.U,v $
```
?RCS: Revision 3.0.1.9 1997/02/28 15:02:09 ram ?RCS: patch61: make sure we unset CDPATH for shells that support this ?RCS: patch61: improved Korn shell detection and handling ?RCS: ?RCS: Revision 3.0.1.8 1995/07/25 13:40:02 ram ?RCS: patch56: added SVR4-ish /opt directories to path list (ADO) ?RCS: patch56: OS/2 platforms are using another path separator ?RCS: ?RCS: Revision 3.0.1.7 1995/03/21 08:46:15 ram ?RCS: patch52: definition of paths wrongly added spurious ':' chars ?RCS: ?RCS: Revision 3.0.1.6 1994/10/29 15:54:19 ram ?RCS: patch36: make sure ENV is unset before calling /bin/ksh ?RCS: ?RCS: Revision 3.0.1.5 1994/08/29 16:03:44 ram ?RCS: patch32: now sets PATH only using existing directories ?RCS: ?RCS: Revision 3.0.1.4 1994/06/20 06:54:28 ram ?RCS: patch30: now computes its invocation name into 'me' ?RCS: patch30: symbol me is made visible to all units read-only ?RCS: ?RCS: Revision 3.0.1.3 1993/12/15 08:15:07 ram ?RCS: patch15: added /sbin:/usr/sbin:/usr/libexec in PATH for BSD/386 ?RCS: ?RCS: Revision 3.0.1.2 1993/11/10 17:32:35 ram ?RCS: patch14: ensure PATH is reset to '.' before testing for alias ?RCS: ?RCS: Revision 3.0.1.1 1993/08/27 14:38:07 ram ?RCS: patch7: not all 'test' programs support the -x option ?RCS: ?RCS: Revision 3.0 1993/08/18 12:04:58 ram ?RCS: Baseline for dist 3.0 netwide release. ?RCS: ?X: ?X: This is the very first unit in the Configure script. It is mostly just  $\gamma$ . things to keep people from getting into a tizzy right off the bat.  $?X:$ ?MAKE:Head: ?MAKE: -pick wipe  $% \mathcal{A}$  %  $\lt$ ?V:PATH p\_ exe me newsh ?T:argv p paths OS2\_SHELL DJGPP ?T:inksh needksh avoidksh newsh changesh reason ?F:!\* ?LINT: extern ENV CDPATH SHELL MACHTYPE exe is os2 ?LINT:change ENV CDPATH is os2 ?LINT:nocomment

#! /bin/sh # # If these # comments don't work, trim them. Don't worry about any other # shell scripts, Configure will trim # comments from them for you. # # (If you are trying to port this package to a machine without sh, # I would suggest you have a look at the prototypical config\_h.SH file # and edit it to reflect your system. Some packages may include samples # of config.h for certain machines, so you might look for one of those.) #  $?X:$ ?X: NOTE THAT A CONFIGURE SCRIPT IS IN THE PUBLIC DOMAIN (whether or not ?X: the software which uses it is in the public domain). ?X: # Yes, you may rip this off to use in other distribution packages. This # script belongs to the public domain and cannot be copyrighted. # ?X: ?X: WE ASK YOU NOT TO REMOVE OR ALTER THE FOLLOWING PARAGRAPH, PLEASE:  $?X:$ # Note: this Configure script was generated automatically by the tool # called "metaconfig". Rather than working with this copy of Configure, # you should use metaconfig. Perl uses a modified version of this # tool, and this, together with the metaconfig units, are available # in the git repository: # \$ git clone https://github.com/Perl/metaconfig metaconfig # The original dist package (including metaconfig) is available on github: # \$ git clone https://github.com/rmanfredi/dist.git dist-git # ?X: OK, I'll not alter, but I'll add to it then ... # Though this script was generated by metaconfig from metaunits, it is # OK to send patches against Configure itself (but not to commit them # to blead). It's up to # the Configure maintainers to backport the patch to the metaunits if it # is accepted. Exceptions to this rule, and more information, is in # Porting/pumpkin.pod. ?X:  $?X:$  NOTA BENE: ?X: If you develop you own version of metaconfig based on this work, ?X: you have to add some comments telling that the script was generated ?X: by your version, not mine: It credits your work. ?X: # Generated using [metaconfig <VERSION> PL<PATCHLEVEL>] # with additional metaconfig patches from https://github.com/Perl/metaconfig

 $cat >c1$ \$\$ <<EOF ARGGGHHHH!!!!!

SCO csh still thinks true is false. Write to SCO today and tell them that next year Configure ought to "rm /bin/csh" unless they fix their blasted shell. :-)

(Actually, Configure ought to just patch csh in place. Hmm. Hmmmmm. All we'd have to do is go in and swap the && and || tokens, wherever they are.)

[End of diatribe. We now return you to your regularly scheduled programming...] EOF

cat >c2\$\$ <<EOF

OOPS! You naughty creature! You didn't run Configure with sh! I will attempt to remedy the situation by running sh for you... EOF

```
true || cat c1$$ c2$$
true || exec sh $0 $argv:q
```

```
(exit $?0) || cat
 c2$$
(exit $?0) || exec sh $0 $argv:q
rm -f c1$$ c2$$
```

```
if test -f /dev/cputype -a -f /dev/drivers -a -f /dev/osversion; then
cat <<EOF
***
```

```
*** I'm sorry but this system looks like Plan 9 and Plan 9 doesn't do
```

```
*** Configure that well. (Plan 9 is close to UNIX but not close enough.)
```

```
*** Please read the README.plan9 for further instructions.
```

```
*** Cannot continue, aborting.
```
\*\*\*

```
EOF
	exit 1
```
fi

```
if test -f /sys/utilities/MultiView ; then
	# AmigaOS, test -c for /dev/null is not useful
	:
elif test ! -c /dev/null ; then
cat <<EOF
***
*** I'm sorry, but /dev/null appears to be a file rather than a device.
*** Please consult your operating sytem's notes for making a device
*** in /dev.
*** Cannot continue, aborting.
```

```
***
```
EOF exit 1 fi

```
: compute my invocation name
me=$0
case "$0" in
*/*)
	me=`echo $0 | sed -e 's!.*/\(.*\)!\1!' 2>/dev/null`
	test "$me" || me=$0
	;;
esac
```
## ?X:

?X: To be able to run under OS/2, we must detect that early enough to use ?X: the proper path separator, stored in \$p\_. It is : on UNIX and ; on ?X: DOS-ish systems such as OS/2. ?X: : Proper separator for the PATH environment variable  $p =$ : : On OS/2 this directory should exist if this is not floppy only system ":-]" if test -d c:/.  $\|$  ( uname -a | grep -i 'os\ $(\langle \langle \rangle \rangle)^2$ ' 2>&1 ) 2>&1 >/dev/null ; then if test -n "\$OS2\_SHELL"; then  $p_=\kappa;$ PATH=`cmd /c "echo %PATH%" | tr '\\\\' / ` ?X: That's a bug in ksh5.22 OS2\_SHELL=`cmd /c "echo %OS2\_SHELL%" | tr '\\\\' / | tr '[A-Z]' '[a-z]'` is\_os2=yes elif test -n "\$DJGPP"; then case "X\${MACHTYPE:-nonesuchmach}" in \*cygwin|\*msys) ;; \*)  $p_{-}=\langle$ ; ;; esac fi fi ?X: ?X: There are two schools of thoughts here. Some people correctly argue that

?X: the user has a better chance than we do of setting a reasonable PATH and ?X: others argue that Configure is the best place there is to set up a suitable ?X: PATH. Well, here we try to compromise by keeping the user's PATH and ?X: appending some directories which are known to work on some machine or the ?X: other. The rationale behind this being that a novice user might not have a ?X: proper environment variable set, and some directories like /etc (where ?X: chown is located on some BSD systems) may be missing--RAM.

 $?X$ :

?X: SVR4 adds an /opt directory for optional packages. Some sites use ?X: various permutations on /opt as opposed to /usr or /usr/local.-- ADO  $?X:$ ?X: We only add directories that are not already in the PATH of the ?X: user and the directories must exist also.  $?X:$ ?X: 20040627, Merijn, HP-UX's ANSI compiler is in /opt/ansic/bin if present ?X: and should be before /usr/ccs/bin, where the braindead bundled compiler ?X: can be found. The /usr/ccs/bin compiler cannot be used to build perl. ?X: : Proper PATH setting paths='/bin /usr/bin /usr/local/bin /usr/ucb /usr/local /usr/lbin' paths="\$paths /opt/bin /opt/local/bin /opt/local /opt/lbin" paths="\$paths /usr/5bin /etc /usr/gnu/bin /usr/new /usr/new/bin /usr/nbin" paths="\$paths /opt/gnu/bin /opt/new /opt/new/bin /opt/nbin" paths="\$paths /sys5.3/bin /sys5.3/usr/bin /bsd4.3/bin /bsd4.3/usr/ucb" paths="\$paths /bsd4.3/usr/bin /usr/bsd /bsd43/bin /opt/ansic/bin /usr/ccs/bin" paths="\$paths /etc /usr/lib /usr/ucblib /lib /usr/ccs/lib" paths="\$paths /sbin /usr/sbin /usr/libexec" paths="\$paths /system/gnu\_library/bin" for p in \$paths do case "\$p\_\$PATH\$p\_" in  $*$ \$p\_\$p\$p\_\*);;  $*$ ) test -d  $p & \&$  PATH= $PATH$ \$p\_ $p$ ;; esac done PATH=.\$p\_\$PATH export PATH : shall we be using ksh? inksh='' needksh='' avoidksh='' newsh=/bin/ksh changesh='' ?X: Use (alias -x) and not (alias) since zsh and bash recognize the alias ?X: builtin but not the -x option which is typically ksh... ?X: We need to set up PATH before calling the "alias" built-in since some ?X: systems like HP-UX have a binary called /bin/alias. if (PATH= $\therefore$  alias -x) >/dev/null 2>&1; then inksh=true

fi

?X: On HP-UX, large Configure scripts may exercise a bug in /bin/sh, use ksh if test -f /hp-ux -a -f /bin/ksh; then

 needksh='to avoid sh bug in "here document" expansion' fi  $?X:$  On AIX4, /bin/sh is really ksh and it causes problems, use sh if test -d /usr/lpp -a -f /usr/bin/bsh -a -f /usr/bin/uname; then if test  $X$ '/usr/bin/uname -v` = X4; then avoidksh="to avoid AIX 4's /bin/sh" newsh=/usr/bin/bsh fi fi ?X: On Digital UNIX, /bin/sh may start up buggy /bin/ksh, use sh if test -f /osf\_boot -a -f /usr/sbin/setld; then if test  $X$  /usr/bin/uname -s` =  $XOSF1$ ; then avoidksh="to avoid Digital UNIX' ksh" newsh=/bin/sh ?X: if BIN\_SH is set to 'xpg4', sh will start up ksh unset BIN\_SH fi fi ?X: If we are not in ksh and need it, then feed us back to it case "\$inksh/\$needksh" in  $/[a-z]^*$ ?X: Clear ENV to avoid any ~/.kshrc that could alias cd or whatever... ?X: Don't use "unset ENV", that is not portable enough ENV='' changesh=true reason="\$needksh" ;; esac ?X: If we are in ksh and must avoid it, then feed us back to a new shell case "\$inksh/\$avoidksh" in  $true/[a-z]*$ ) changesh=true reason="\$avoidksh" ;; esac ?X: Warn them if they use ksh on other systems, which are those where ?X: we don't need ksh nor want to avoid it explicitly, yet are using it. case "\$inksh/\$needksh-\$avoidksh-" in  $true/--)$ cat <<EOM (I see you are using the Korn shell. Some ksh's blow up on \$me, mainly on older exotic systems. If yours does, try the Bourne shell instead.) EOM ;; esac case "\$changesh" in

true)

 export newsh echo "(Feeding myself to \$newsh \$reason.)" ?X: Make sure they didn't say sh <Configure by checking whether \$0 ends ?X: with Configure or not. If they did say sh <../../Configure, then too ?X: bad for them anyway, since we lost that path indication... ?X: Otherwise, execing \$0 ensures we keep the full remote source dir ?X: indication for src.U. case "\$0" in Configure|\*/Configure) exec \$newsh \$0 "\$@";; \*) exec \$newsh Configure "\$@";; esac ;; esac ?X: 2004.06.09 rac ?X: having \$newsh persist as ksh here is bad news if ksh doesn't really ?X: exist. this causes us to toss away a perfectly good working test in ?X: bash in favor of more exotic external options. see bug 42665. test -x "\${newsh}" || unset newsh ?X: Unset CDPATH to avoid surprises when using cd under some shells ?X: Can't unset it because that's not portable to very old shells. ?X: Can't set it to '' because then bash 2.02 won't do "cd UU" --AD 6/98. ?X: Don't want to set it to '.' because then ksh prints out the ?X: name of the directory every time you cd to it. --AD 6/98 ?X: In order to inflict the least harm, change it only if it's set. : if needed, set CDPATH to a harmless value that is not chatty : avoid bash 2.02 problems with empty CDPATH. case "\$CDPATH" in ")  $\vdots$ \*) case "\$SHELL" in  $*$ bash $*$ ) CDPATH='.' ;;  $*$ ) CDPATH=": esac ;; esac

: Configure runs within the UU subdirectory test -d UU || mkdir UU ?X: Use ./\* to avoid any confirmation prompts from enhanced shells -- WED cd UU && rm -f ./\*

Found in path(s):

\* /opt/cola/permits/1865280714\_1702281121.2681568/0/perl-5-36-0-orig-regen-configure-1-tar-xz/metaconfig-5.36.0/U/modified/Head.U

No license file was found, but licenses were detected in source scan.

?RCS: \$Id\$ ?RCS: ?RCS: Copyright (c) 1996, Andy Dougherty ?RCS: Copyright (c) 1991-1997, 2004-2006, Raphael Manfredi ?RCS: ?RCS: You may redistribute only under the terms of the Artistic License, ?RCS: as specified in the README file that comes with the distribution. ?RCS: You may reuse parts of this distribution only within the terms of ?RCS: that same Artistic License; a copy of which may be found at the root ?RCS: of the source tree for dist 4.0. ?RCS: ?RCS: \$Log: d\_strtoul.U,v \$ ?RCS: Revision 3.0.1.1 1997/02/28 15:46:43 ram ?RCS: patch61: created ?RCS: ?RCS: ?MAKE:d\_strtoul: Inlibc ?MAKE: -pick add  $\%$  % < ?S:d\_strtoul: ?S: This variable conditionally defines the HAS\_STRTOUL symbol, which ?S: indicates to the C program that the strtoul() routine is available ?S: to provide conversion of strings to unsigned long. ?S:. ?C:HAS\_STRTOUL (STRTOUL): ?C: This symbol, if defined, indicates that the strtoul routine is ?C: available to provide conversion of strings to unsigned long. ?C:. ?H:#\$d\_strtoul HAS\_STRTOUL /\*\*/ ?H:. ?LINT:set d\_strtoul : see if strtoul exists set strtoul d\_strtoul eval \$inlibc Found in path(s): \* /opt/cola/permits/1865280714\_1702281121.2681568/0/perl-5-36-0-orig-regen-configure-1-tar-xz/metaconfig-5.36.0/dist/U/d\_strtoul.U No license file was found, but licenses were detected in source scan. ?RCS: \$Id: d\_getprior.U 1 2006-08-24 12:32:52Z rmanfredi \$

?RCS: ?RCS: Copyright (c) 1991-1997, 2004-2006, Raphael Manfredi ?RCS: ?RCS: You may redistribute only under the terms of the Artistic Licence, ?RCS: as specified in the README file that comes with the distribution. ?RCS: You may reuse parts of this distribution only within the terms of ?RCS: that same Artistic Licence; a copy of which may be found at the root

?RCS: of the source tree for dist 4.0. ?RCS: ?RCS: \$Log: d\_getprior.U,v \$ ?RCS: Revision 3.0 1993/08/18 12:06:16 ram ?RCS: Baseline for dist 3.0 netwide release. ?RCS: ?MAKE:d\_getprior: Inlibc ?MAKE: -pick add \$@ %< ?S:d\_getprior: ?S: This variable conditionally defines HAS\_GETPRIORITY if getpriority() ?S: is available to get a process's priority. ?S:. ?C:HAS\_GETPRIORITY (GETPRIORITY): ?C: This symbol, if defined, indicates that the getpriority routine is ?C: available to get a process's priority.  $?C:$ . ?H:#\$d\_getprior HAS GETPRIORITY /\*\*/ ?H:. : see if getpriority exists ?LINT:set d\_getprior set getpriority d\_getprior eval \$inlibc Found in path(s): \* /opt/cola/permits/1865280714\_1702281121.2681568/0/perl-5-36-0-orig-regen-configure-1-tar-xz/metaconfig-5.36.0/dist/U/d\_getprior.U No license file was found, but licenses were detected in source scan. ?RCS: \$Id: i\_unistd.U 1 2006-08-24 12:32:52Z rmanfredi \$ ?RCS: ?RCS: Copyright (c) 1991-1997, 2004-2006, Raphael Manfredi ?RCS: ?RCS: You may redistribute only under the terms of the Artistic Licence, ?RCS: as specified in the README file that comes with the distribution. ?RCS: You may reuse parts of this distribution only within the terms of ?RCS: that same Artistic Licence; a copy of which may be found at the root ?RCS: of the source tree for dist 4.0. ?RCS: ?RCS: \$Log: i\_unistd.U,v \$ ?RCS: Revision 3.0 1993/08/18 12:08:46 ram ?RCS: Baseline for dist 3.0 netwide release.  $2RCS$ 

?MAKE:i\_unistd: Inhdr

?MAKE: -pick add  $\$ @ %<

?S:i\_unistd:

?S: This variable conditionally defines the I\_UNISTD symbol, and indicates

?S: whether a C program should include  $\langle$ unistd.h>.

?S:. ?C:I\_UNISTD: ?C: This symbol, if defined, indicates to the C program that it should ?C: include <unistd.h>.  $?C:$ . ?H:#\$i\_unistd I\_UNISTD /\*\*/ ?H:. ?LINT:set i\_unistd : see if this is a unistd.h system set unistd.h i\_unistd eval \$inhdr Found in path(s): \* /opt/cola/permits/1865280714\_1702281121.2681568/0/perl-5-36-0-orig-regen-configure-1-tar-xz/metaconfig-5.36.0/dist/U/i\_unistd.U No license file was found, but licenses were detected in source scan. ?RCS: \$Id\$ ?RCS: ?RCS: Copyright (c) 2019 Karl Williamson ?RCS: ?RCS: You may distribute under the terms of either the GNU General Public ?RCS: License or the Artistic License, as specified in the README file. ?RCS: ?MAKE:d\_towupper: Inlibc ?MAKE: -pick add  $\$  @ %< ?S:d\_towupper: ?S: This variable conditionally defines the HAS\_TOWUPPER symbol, which ?S: indicates to the C program that the towupper() routine is available. ?S:. ?C:HAS\_TOWUPPER: ?C: This symbol, if defined, indicates that the towupper () routine is ?C: available to do case conversion. ?C:. ?H:#\$d\_towupper HAS\_TOWUPPER /\*\*/ ?H:. ?LINT:set d\_towupper : see if towupper exists set towupper d\_towupper eval \$inlibc Found in path(s):

\* /opt/cola/permits/1865280714\_1702281121.2681568/0/perl-5-36-0-orig-regen-configure-1-tar-xz/metaconfig-5.36.0/U/perl/d\_towupper.U

No license file was found, but licenses were detected in source scan.

?RCS: \$Id: Rcs.U 1 2006-08-24 12:32:52Z rmanfredi \$

?RCS: ?RCS: Copyright (c) 1991-1997, 2004-2006, Raphael Manfredi ?RCS: ?RCS: You may redistribute only under the terms of the Artistic Licence, ?RCS: as specified in the README file that comes with the distribution. ?RCS: You may reuse parts of this distribution only within the terms of ?RCS: that same Artistic Licence; a copy of which may be found at the root ?RCS: of the source tree for dist 4.0. ?RCS: ?RCS: \$Log: Rcs.U,v \$ ?RCS: Revision 3.0 1993/08/18 12:05:15 ram ?RCS: Baseline for dist 3.0 netwide release. ?RCS: ?X: ?X: This is a unit that helps people who write SH scripts and keep them under ?X: RCS, but don't think to protect the \$Log and other \$Id keywords from ?X: variable substitution (or people like me who do not like to).  $?X:$ ?MAKE:Author Date Header Id Locker Log RCSfile Revision Source State: Oldconfig ?MAKE: -pick weed  $\$  @ %< ?LINT:describe Author Date Header Id Locker Log RCSfile Revision Source State : preserve RCS keywords in files with variable substitution, grrr ?Author:Author='\$Author' ?Date:Date='\$Date' ?Header:Header='\$Header' ?Id:Id='\$Id' ?\$Locker' ?Log:Log='\$Log' ?RCSfile:RCSfile='\$RCSfile' ?Revision:Revision='\$Revision' ?Source:Source='\$Source' ?State:State='\$State'

Found in path(s):

\* /opt/cola/permits/1865280714\_1702281121.2681568/0/perl-5-36-0-orig-regen-configure-1-tar-xz/metaconfig-5.36.0/dist/U/Rcs.U

No license file was found, but licenses were detected in source scan.

?RCS: \$Id\$ ?RCS: ?RCS: Copyright (c) 1991-1997, 2004-2006, Raphael Manfredi ?RCS: ?RCS: You may redistribute only under the terms of the Artistic License, ?RCS: as specified in the README file that comes with the distribution. ?RCS: You may reuse parts of this distribution only within the terms of ?RCS: that same Artistic License; a copy of which may be found at the root ?RCS: of the source tree for dist 4.0.

?RCS:

?RCS: \$Log: d\_getpagsz.U,v \$ ?RCS: Revision 3.0.1.1 1994/10/29 16:13:10 ram ?RCS: patch36: added ?F: line for metalint file checking ?RCS: ?RCS: Revision 3.0 1993/08/18 12:06:14 ram ?RCS: Baseline for dist 3.0 netwide release. ?RCS: ?MAKE:d\_getpagsz pagesize: Oldconfig Myread Inlibc cat contains +cc +ccflags \ libs rm Findhdr ?MAKE: -pick add \$@ %< ?S:d\_getpagsz: ?S: This variable conditionally defines HAS\_GETPAGESIZE if getpagesize() ?S: is available to get the system page size. ?S:. ?S:pagesize (pagsize): ?S: This variable holds the size in bytes of a system page. ?S:. ?C:HAS\_GETPAGESIZE (GETPAGESIZE): ?C: This symbol, if defined, indicates that the getpagesize system call ?C: is available to get system page size, which is the granularity of ?C: many memory management calls. ?C:. ?X: Don't name it PAGESIZE, this is sometimes used by <sys/param.h> ?C:PAGESIZE\_VALUE (PAGSIZE): ?C: This symbol holds the size in bytes of a system page (obtained via ?C: the getpagesize() system call at configuration time or asked to the ?C: user if the system call is not available). ?C:. ?H:#\$d\_getpagsz HAS\_GETPAGESIZE /\*\*/ ?H:#define PAGESIZE\_VALUE \$pagesize /\* System page size, in bytes \*/ ?H:. ?F:!page ?T:guess ?LINT:set d\_getpagsz : see if getpagesize exists set getpagesize d\_getpagsz eval \$inlibc @if pagesize || PAGESIZE\_VALUE : determine the system page size echo " " guess=' (OK to guess)' case "\$pagesize" in '') \$cat >page.c <<EOP

extern int getpagesize();

```
int main()
{
	printf("%d\n", getpagesize());
}
EOP
 	echo
  "Computing the granularity of memory management calls..." >&4
 	dflt='4096'
 	case "$d_getpagsz" in
 	"$define")
 		if $cc $ccflags -o page page.c $libs >/dev/null 2>&1; then
  			dflt=`./page`
  			guess=''
 		else
  			echo "(I can't seem to compile the test program--guessing)"
 		fi
 		;;
 	*)
 		if $cc $ccflags -o page page.c $libs -lPW >/dev/null 2>&1; then
  			dflt=`./page`
  			guess=''
  			echo "(For your eyes only: I used the getpagesize() from -lPW.)"
 		else
  			if $contains PAGESIZE `./findhdr sys/param.h` >/dev/null 2>&1; then
  				$cat >page.c <<EOP
#include <sys/param.h>
int main()
{
	printf("%d\n", PAGESIZE);
}
EOP
  				if $cc $ccflags -o page page.c $libs >/dev/null 2>&1; then
   					dflt=`./page`
   					guess=''
   					echo "(Using value of PAGESIZE found in <sys/param.h>.)"
  				fi
  			fi
 		fi
 		;;
 	esac
 	;;
*) dflt="$pagesize"; guess=";;
esac
rp="What is the system page size, in bytes$guess?"
. ./myread
pagesize=$ans
$rm -f page.c page
```
### @end

Found in path(s): \* /opt/cola/permits/1865280714\_1702281121.2681568/0/perl-5-36-0-orig-regen-configure-1-tar-xz/metaconfig-5.36.0/dist/U/d\_getpagsz.U No license file was found, but licenses were detected in source scan. ?RCS: \$Id: d\_random\_r.U,v 0RCS: ?RCS: Copyright (c) 2002,2003 Jarkko Hietaniemi ?RCS: ?RCS: You may distribute under the terms of either the GNU General Public ?RCS: License or the Artistic License, as specified in the README file. ?RCS: ?RCS: Generated by the reentr.pl from the Perl 5.8 distribution. ?RCS: ?MAKE:d\_random\_r random\_r\_proto: Inlibc Protochk Hasproto i\_systypes \ usethreads i\_stdlib extern\_C ?MAKE: -pick add  $\%$  % < ?S:d\_random\_r: ?S: This variable conditionally defines the HAS\_RANDOM\_R symbol, ?S: which indicates to the C program that the random  $r()$ ?S: routine is available. ?S:. ?S:random\_r\_proto: ?S: This variable encodes the prototype of random\_r. ?S: It is zero if d\_random\_r is undef, and one of the ?S: REENTRANT\_PROTO\_T\_ABC macros of reentr.h if d\_random\_r ?S: is defined. ?S:. ?C:HAS\_RANDOM\_R: ?C: This symbol, if defined, indicates that the random\_r routine ?C: is available to random re-entrantly. ?C:. ?C:RANDOM\_R\_PROTO: ?C: This symbol encodes the prototype of random\_r. ?C: It is zero if d\_random\_r is undef, and one of the ?C: REENTRANT\_PROTO\_T\_ABC macros of reentr.h if d\_random\_r ?C: is defined.  $2^{\circ}$ ?H:#\$d\_random\_r HAS\_RANDOM\_R /\*\*/ ?H:#define RANDOM\_R\_PROTO \$random\_r\_proto  $/*$  \*/  $?H:$ ?T:try hdrs d\_random\_r\_proto : see if random\_r exists set random r d\_random r

eval \$inlibc

case "\$d\_random\_r" in

```
"$define")
	hdrs="$i_systypes sys/types.h define stdio.h $i_stdlib stdlib.h"
	case "$d_random_r_proto:$usethreads" in
":define") d_random_r_proto=define
 		set d_random_r_proto random_r $hdrs
 		eval $hasproto ;;
*) ;;
	esac
	case "$d_random_r_proto" in
	define)
	case "$random_r_proto" in
	''|0) try='int random_r(int*, struct random_data*);'
	./protochk "$extern_C $try" $hdrs && random_r_proto=I_iS ;;
	esac
	case "$random_r_proto" in
	''|0) try='int random_r(long*, struct random_data*);'
	./protochk "$extern_C $try" $hdrs && random_r_proto=I_lS ;;
	esac
	case "$random_r_proto" in
	''|0)
try='int random r(struct random data*, int32 t^*);'
	./protochk "$extern_C $try" $hdrs && random_r_proto=I_St ;;
	esac
	case "$random_r_proto" in
	''|0)	d_random_r=undef
 		random_r_proto=0
 		echo "Disabling random_r, cannot determine prototype." >&4 ;;
	* )	case "$random_r_proto" in
 		REENTRANT_PROTO*) ;;
 		*) random_r_proto="REENTRANT_PROTO_$random_r_proto" ;;
 		esac
 		echo "Prototype: $try" ;;
	esac
	;;
	*)	case "$usethreads" in
 define) echo "random_r has no prototype, not using it." > &4;
 		esac
 		d_random_r=undef
 		random_r_proto=0
 		;;
	esac
	;;
*)	random_r_proto=0
	;;
esac
```
### Found in path(s):

\* /opt/cola/permits/1865280714\_1702281121.2681568/0/perl-5-36-0-orig-regen-configure-1-tar-xz/metaconfig-

5.36.0/U/threads/d\_random\_r.U No license file was found, but licenses were detected in source scan.

?RCS:

?RCS: Copyright (c) 1999, Jarkko Hietaniemi ?RCS: ?RCS: You may redistribute only under the terms of the Artistic License, ?RCS: as specified in the README file that comes with the distribution. ?RCS: You may reuse parts of this distribution only within the terms of ?RCS: that same Artistic License; a copy of which may be found at the root ?RCS: of the source tree for dist 3.0. ?RCS: ?MAKE:gidsize: Myread Typedef gidtype Compile run i\_stdlib ?MAKE: -pick add \$@ %< ?S:gidsize: ?S: This variable contains the size of a gidtype in bytes. ?S:. ?C:Gid\_t\_size: ?C: This symbol holds the size of a Gid\_t in bytes. ?C:. ?H:#define Gid\_t\_size \$gidsize /\* GID size \*/ ?H:. ?T:yyy zzz ?F:!try : Check the size of GID echo " " case "\$gidtype" in  $*$ \_t) zzz="\$gidtype" ;; \*)  $zzz = "gid"$ ;; esac echo "Checking the size of \$zzz..." >&4  $cat > try.c << EOCP$ #include <sys/types.h> #include <stdio.h> #\$i\_stdlib I\_STDLIB #ifdef I\_STDLIB #include <stdlib.h> #endif int main() { printf("%d\n", (int)sizeof(\$gidtype)); exit(0); } EOCP set try if eval \$compile\_ok; then yyy=`\$run ./try` case "\$yyy" in

```
") gidsize=4
 		echo "(I can't execute the test program--guessing $gidsize.)" >&4
 		;;
	*)	gidsize=$yyy
 		echo "Your $zzz is $gidsize bytes long."
 		;;
	esac
else
	gidsize=4
echo "(I can't compile the test program--guessing \text{Sgidsize.})" > \&4fi
Found in path(s):
* /opt/cola/permits/1865280714_1702281121.2681568/0/perl-5-36-0-orig-regen-configure-1-tar-xz/metaconfig-
5.36.0/U/typedefs/gidsize.U
```
No license file was found, but licenses were detected in source scan.

?RCS: \$Id\$

?RCS:

?RCS: Copyright (c) 1999 Jarkko Hietaniemi

?RCS:

?RCS: You may distribute under the terms of either the GNU General Public

?RCS: License or the Artistic License, as specified in the README file.

?RCS:

?MAKE:d\_fs\_data\_s: Hasstruct i\_sysparam i\_sysmount i\_systypes Setvar ?MAKE: -pick add  $\%$  % <

?S:d\_fs\_data\_s:

?S: This variable conditionally defines the HAS\_STRUCT\_FS\_DATA symbol,

?S: which indicates that the struct fs\_data is supported.

?S:.

## ?C:HAS\_STRUCT\_FS\_DATA:

?C: This symbol, if defined, indicates that the struct fs\_data

?C: to do statfs() is supported.

?C:.

## ?H:#\$d\_fs\_data\_s HAS\_STRUCT\_FS\_DATA /\*\*/

?H:.

## ?LINT:set d\_fs\_data\_s

: Check for fs\_data\_s

echo " "

echo "Checking to see if your system supports struct fs\_data..."  $>\&4$ 

set d fs\_data\_s fs\_data \$i\_systypes sys/types.h \$i\_sysparam sys/param.h \$i\_sysmount sys/mount.h eval \$hasstruct

case "\$d\_fs\_data\_s" in

```
"$define") echo "Yes, it does." ;;
```
\*)

```
 echo "No, it doesn't." ;;
```

```
esac
```
Found in path(s): \* /opt/cola/permits/1865280714\_1702281121.2681568/0/perl-5-36-0-orig-regen-configure-1-tar-xz/metaconfig-5.36.0/U/perl/d\_fs\_data\_s.U No license file was found, but licenses were detected in source scan. ?RCS: \$Id: sitearch.U,v 3.1 1999/07/08 18:32:29 doughera Exp doughera \$ ?RCS: ?RCS: Copyright (c) 1996-1998, Andy Dougherty ?RCS: Copyright (c) 1991-1993, Raphael Manfredi ?RCS: ?RCS: You may redistribute only under the terms of the Artistic License, ?RCS: as specified in the README file that comes with the distribution. ?RCS: You may reuse parts of this distribution only within the terms of ?RCS: that same Artistic License; a copy of which may be found at the root

?RCS: of the source tree for dist 3.0.

?RCS:

?RCS: \$Log: sitearch.U,v \$

?RCS: Revision 3.1 1999/07/08 18:32:29 doughera

?RCS: Updated for perl5.005\_5x

?RCS:

?RCS: Revision 3.0.1.1 1997/02/28 16:21:30 ram

?RCS: patch61: created

?RCS:

?MAKE:sitearch sitearchexp installsitearch d\_sitearch: cat sed Getfile \

 Oldconfig Setprefixvar Prefixit test archname sitelib

?MAKE: -pick add \$@ %<

?Y:TOP

?D:sitearch=''

?S:sitearch:

?S: This variable contains the eventual

value of the SITEARCH symbol,

?S: which is the name of the private library for this package. It may

?S: have a  $\sim$  on the front. It is up to the makefile to eventually create

?S: this directory while performing installation (with  $\sim$  substitution).

?S: The standard distribution will put nothing in this directory.

?S: After perl has been installed, users may install their own local

?S: architecture-dependent modules in this directory with

?S: MakeMaker Makefile.PL

?S: or equivalent. See INSTALL for details.

 $2S$ :

?D:sitearchexp=''

?S:sitearchexp:

?S: This variable is the ~name expanded version of sitearch, so that you

?S: may use it directly in Makefiles or shell scripts.

 $2S$ .

?D:installsitearch=''

?S:installsitearch:

?S: This variable is really the same as sitearchexp but may differ on

?S: those systems using AFS. For extra portability, only this variable

?S: should be used in makefiles.

 $2S$ .

?D:d\_sitearch=''

?S:d\_sitearch:

?S: This variable conditionally defines SITEARCH to hold the

pathname

?S: of architecture-dependent library files for \$package. If

?S: \$sitearch is the same as \$archlib, then this is set to undef.

 $2S$ .

## ?C:SITEARCH:

?C: This symbol contains the name of the private library for this package.

?C: The library is private in the sense that it needn't be in anyone's

?C: execution path, but it should be accessible by the world. The program

?C: should be prepared to do  $\sim$  expansion.

?C: The standard distribution will put nothing in this directory.

?C: After perl has been installed, users may install their own local

?C: architecture-dependent modules in this directory with

?C: MakeMaker Makefile.PL

?C: or equivalent. See INSTALL for details.

 $?C:$ .

?C:SITEARCH\_EXP:

?C: This symbol contains the ~name expanded version of SITEARCH, to be used

?C: in programs that are not prepared to deal with  $\sim$  expansion at run-time.  $?C$ :.

?H:#\$d\_sitearch SITEARCH "\$sitearch" /\*\*/

?H:#\$d\_sitearch SITEARCH\_EXP "\$sitearchexp" /\*\*/

?H:.

?LINT:change prefixvar

?LINT:set installsitearch

?LINT:set

sitearch

?LINT:set sitearchexp

: determine where site specific architecture-dependent libraries go.

: sitelib default is /usr/local/lib/perl5/site\_perl/\$version

: sitearch default is /usr/local/lib/perl5/site\_perl/\$version/\$archname

: sitelib may have an optional trailing /share.

case "\$sitearch" in

'') dflt=`echo \$sitelib | \$sed 's,/share\$,,'`

 dflt="\$dflt/\$archname"

 ;;

\*) dflt="\$sitearch"

 ;;

esac

set sitearch sitearch none

eval \$prefixit

\$cat <<EOM

The installation process will also create a directory for architecture-dependent site-specific extensions and modules.

EOM

 $fn=d$ ~+ rp='Pathname for the site-specific architecture-dependent library files?' . ./getfile prefixvar=sitearch . ./setprefixvar if \$test  $X''$ \$sitearch" =  $X''$ \$sitelib"; then d\_sitearch="\$undef" else d\_sitearch="\$define" fi

Found in path(s):

\* /opt/cola/permits/1865280714\_1702281121.2681568/0/perl-5-36-0-orig-regen-configure-1-tar-xz/metaconfig-5.36.0/U/installdirs/sitearch.U

No license file was found, but licenses were detected in source scan.

?RCS: You may distribute under the terms of either the GNU General Public ?RCS: License or the Artistic License, as specified in the README file. ?RCS: ?MAKE:d\_nexttoward: Inlibc ?MAKE: -pick add \$@ %< ?S:d\_nexttoward: ?S: This variable conditionally defines HAS\_NEXTTOWARD if nexttoward() ?S: is available to return the next machine representable long double from ?S: x in direction y. ?S:. ?C:HAS\_NEXTTOWARD: ?C: This symbol, if defined, indicates that the nexttoward routine is ?C: available to return the next machine representable long double from ?C: x in direction y. ?C:. ?H:#\$d\_nexttoward HAS\_NEXTTOWARD /\*\*/  $2H$ . ?LINT:set d\_nexttoward : see if nexttoward exists set nexttoward d\_nexttoward eval \$inlibc Found in path(s): \* /opt/cola/permits/1865280714\_1702281121.2681568/0/perl-5-36-0-orig-regen-configure-1-tar-xz/metaconfig-5.36.0/U/perl/d\_nexttoward.U

No license file was found, but licenses were detected in source scan.

?RCS: \$Id: d\_pause.U 1 2006-08-24 12:32:52Z rmanfredi \$

?RCS:

?RCS: Copyright (c) 1991-1997, 2004-2006, Raphael Manfredi ?RCS: ?RCS: You may redistribute only under the terms of the Artistic Licence, ?RCS: as specified in the README file that comes with the distribution. ?RCS: You may reuse parts of this distribution only within the terms of ?RCS: that same Artistic Licence; a copy of which may be found at the root ?RCS: of the source tree for dist 4.0. ?RCS: ?RCS: Original Author: Andy Dougherty <doughera@lafcol.lafayette.edu> ?RCS: ?RCS: \$Log: d\_pause.U,v \$ ?RCS: Revision 3.0.1.1 1994/08/29 16:09:54 ram ?RCS: patch32: created by ADO ?RCS: ?MAKE:d\_pause: Inlibc ?MAKE: -pick add \$@ %< ?S:d\_pause: ?S: This variable conditionally defines the HAS\_PAUSE symbol, which ?S: indicates to the C program that the pause() routine is available ?S: to suspend a process until a signal is received. ?S:. ?C:HAS\_PAUSE : ?C: This symbol, if defined, indicates that the pause routine is ?C: available to suspend a process until a signal is received.  $?C:$ . ?H:#\$d\_pause HAS\_PAUSE /\*\*/ ?H:. ?LINT:set d\_pause : see if pause exists set pause d\_pause eval \$inlibc Found in path(s): \* /opt/cola/permits/1865280714\_1702281121.2681568/0/perl-5-36-0-orig-regen-configure-1-tar-xz/metaconfig-5.36.0/dist/U/d\_pause.U No license file was found, but licenses were detected in source scan. ?RCS: \$Id: d\_dlsymun.U,v \$ ?RCS: ?RCS: Copyright (c) 1996-1998, Andy Dougherty ?RCS: ?RCS: You may distribute under the terms of either the GNU General Public ?RCS: License or the Artistic License, as specified in the README file. ?RCS: ?RCS: \$Log: d\_dlsymun.U,v \$

?RCS:

?RCS: ?MAKE:d\_dlsymun: cat cc ccflags ldflags ld rm Setvar dlsrc i\_dlfcn i\_stdlib \ cccdlflags ccdlflags lddlflags libs dlext \_o run to ?MAKE: -pick add \$@ %< ?X: This is specific to perl5. ?S:d\_dlsymun: ?S: This variable conditionally defines DLSYM\_NEEDS\_UNDERSCORE, which ?S: indicates that we need to prepend an underscore to the symbol ?S: name before calling dlsym(). ?S:. ?C:DLSYM\_NEEDS\_UNDERSCORE: ?C: This symbol, if defined, indicates that we need to prepend an ?C: underscore to the symbol name before calling dlsym(). This only ?C: makes sense if you \*have\* dlsym, which we will presume is the ?C: case if you're using dl\_dlopen.xs.  $?C:$ . ?H:#\$d\_dlsymun DLSYM\_NEEDS\_UNDERSCORE /\*\*/ ?H:. ?LINT:set d\_dlsymun ?T: xxx ?F:!fred : Check if dlsym need a leading underscore echo " " val="\$undef" case "\$dlsrc" in dl\_dlopen.xs) echo "Checking whether your dlsym() needs a leading underscore ..." >&4 \$cat >dyna.c <<'EOM' fred () { } EOM \$cat >fred.c<<EOM #include <stdio.h> #\$i\_stdlib I\_STDLIB #ifdef I\_STDLIB #include <stdlib.h> #endif #\$i\_dlfcn I\_DLFCN #ifdef I\_DLFCN #include <dlfcn.h> /\* the dynamic linker include file for SunOS/Solaris \*/ #else #include <sys/types.h> #include <nlist.h> #include <link.h> #endif

```
extern int fred();
int main()
{
  void * handle ;
  void * symbol ;
#ifndef RTLD_LAZY
 int mode = 1;
#else
  int mode = RTLD_LAZY ;
#endif
  handle = dlopen("./dyna.$dlext", mode) ;
 if (handle == NULL) {
printf ("1\n'\n');
	fflush (stdout) ;
exit(0); }
  symbol = dlsym(handle, "fred") ;
 if (symbol == NULL) {
	/* try putting a leading underscore */
symbol = dlsym(handle, "fred");
if (symbol == NULL) {
   printf ("2\nu");
   	 fflush (stdout) ;
   exit(0);
	}
printf ("3\n'\n');
   }
  else
printf ("4\nu");
  fflush (stdout) ;
 exit(0);
}
EOM
	: Call the object file tmp-dyna.o in case dlext=o.
	if $cc $ccflags $cccdlflags -c dyna.c > /dev/null 2>&1 &&
 		mv dyna${_o} tmp-dyna${_o} > /dev/null 2>&1 &&
 		$ld -o dyna.$dlext $ldflags $lddlflags tmp-dyna${_o} > /dev/null 2>&1 &&
 		$cc -o fred $ccflags $ldflags $cccdlflags $ccdlflags fred.c $libs > /dev/null 2>&1 && $to dyna.$dlext; then
 		xxx=`$run ./fred`
 		case $xxx in
 1) echo "Test program failed using dlopen." >8.4			echo "Perhaps you should not use dynamic loading." >&4;;
 2) echo "Test program failed using dlsym." >8.4			echo "Perhaps you should not use dynamic loading." >&4;;
 3) echo "dlsym needs a leading underscore" >\&4
```
 val="\$define" ;; 4) echo "dlsym doesn't need a leading underscore."  $>$ &4;; esac else echo "I can't compile and run the test program." >&4 echo "I'm guessing that dlsym doesn't need a leading underscore." >&4 fi ;; esac \$rm -f fred fred.\* dyna.\$dlext dyna.\* tmp-dyna.\* set d\_dlsymun eval \$setvar Found in path(s): \* /opt/cola/permits/1865280714\_1702281121.2681568/0/perl-5-36-0-orig-regen-configure-1-tar-xz/metaconfig-5.36.0/U/perl/d\_dlsymun.U No license file was found, but licenses were detected in source scan. ?RCS: \$Id\$ ?RCS: ?RCS: Copyright (c) 2000 Jarkko Hietaniemi ?RCS: ?RCS: You may distribute under the terms of either the GNU General Public ?RCS: License or the Artistic License, as specified in the README file. ?RCS: ?MAKE:d\_isfinite: Inlibc cat Compile rm\_try Setvar ?MAKE: -pick add  $\$  @ %< ?S:d\_isfinite: ?S: This variable conditionally defines the HAS\_ISFINITE symbol, which ?S: indicates to the C program that the isfinite() routine is available. ?S:. ?C:HAS\_ISFINITE: ?C: This symbol, if defined, indicates that the isfinite routine is ?C: available to check whether a double is finite (non-infinity non-NaN). ?C:. ?LINT:set d\_isfinite ?H:#\$d\_isfinite HAS\_ISFINITE /\*\*/  $2H$ . : check for isfinite echo "Checking to see if you have isfinite..." >&4 \$cat >try.c <<EOCP  $\#$ include  $\langle$ math.h $>$ int main() { return isfinite( $0.0$ ); } EOCP set try

if eval \$compile; then val="\$define" echo "You have isfinite." else val="\$undef" echo "You do not have isfinite." fi \$rm\_try set d\_isfinite eval \$setvar Found in path(s): \* /opt/cola/permits/1865280714\_1702281121.2681568/0/perl-5-36-0-orig-regen-configure-1-tar-xz/metaconfig-5.36.0/U/perl/d\_isfinite.U No license file was found, but licenses were detected in source scan. ?RCS: \$Id: d\_waitpid.U 1 2006-08-24 12:32:52Z rmanfredi \$ ?RCS: ?RCS: Copyright (c) 1991-1997, 2004-2006, Raphael Manfredi ?RCS: ?RCS: You may redistribute only under the terms of the Artistic Licence, ?RCS: as specified in the README file that comes with the distribution. ?RCS: You may reuse parts of this distribution only within the terms of ?RCS: that same Artistic Licence; a copy of which may be found at the root ?RCS: of the source tree for dist 4.0. ?RCS: ?RCS: \$Log: d\_waitpid.U,v \$ ?RCS: Revision 3.0 1993/08/18 12:08:02 ram ?RCS: Baseline for dist 3.0 netwide release. ?RCS: ?MAKE:d\_waitpid: Inlibc ?MAKE: -pick add  $\%$  % < ?S:d\_waitpid: ?S: This variable conditionally defines HAS\_WAITPID if waitpid() is ?S: available to wait for child process. ?S:. ?C:HAS\_WAITPID (WAITPID): ?C: This symbol, if defined, indicates that the waitpid routine is ?C: available to wait for child process.  $?C:$ . ?H:#\$d\_waitpid HAS\_WAITPID /\*\*/  $?H:$ ?LINT:set d\_waitpid : see if waitpid exists set waitpid d\_waitpid

eval \$inlibc

Found in path(s):

\* /opt/cola/permits/1865280714\_1702281121.2681568/0/perl-5-36-0-orig-regen-configure-1-tar-xz/metaconfig-5.36.0/dist/U/d\_waitpid.U

No license file was found, but licenses were detected in source scan.

?RCS: \$Id: vendorbin.U,v 1.1 1999/07/08 18:32:57 doughera Exp doughera \$ ?RCS: ?RCS: Copyright (c) 1999, Andy Dougherty

?RCS:

?RCS: You may redistribute only under the terms of the Artistic License,

?RCS: as specified in the README file that comes with the distribution.

?RCS: You may reuse parts of this distribution only within the terms of

?RCS: that same Artistic License; a copy of which may be found at the root

?RCS: of the source tree for dist 3.0.

?RCS:

?RCS: \$Log: vendorbin.U,v \$

?RCS: Revision 1.1 1999/07/08 18:32:57 doughera

?RCS: Initial revision

?RCS:

?MAKE:d\_vendorbin vendorbin vendorbinexp installvendorbin: Getfile \

 Setprefixvar Oldconfig Prefixit vendorprefix

?MAKE: -pick add \$@ %<

?Y:TOP

?S:vendorbin:

?S: This variable contains the eventual value of the VENDORBIN symbol.

?S: It may have  $a \sim$  on the front.

?S: The standard distribution will put nothing in this directory.

?S: Vendors who distribute perl

may wish to place additional

?S: binaries in this directory with

?S: MakeMaker Makefile.PL INSTALLDIRS=vendor

?S: or equivalent. See INSTALL for details.

?S:.

?S:vendorbinexp:

?S: This variable is the ~name expanded version of vendorbin, so that you

?S: may use it directly in Makefiles or shell scripts.

?S:.

?D:installvendorbin=''

?S:installvendorbin:

?S: This variable is really the same as vendorbinexp but may differ on

?S: those systems using AFS. For extra portability, only this variable

?S: should be used in makefiles.

?S:.

?S:d\_vendorbin:

?S: This variable conditionally defines PERL\_VENDORBIN.

?S:.

?C:PERL\_VENDORBIN:

```
?C:	If defined, this symbol contains the name of a directory
?C: for holding vendor-supplied executables.
?C: It may have a \sim on the front.
?C: The standard distribution will put nothing in this directory.
?C:	Vendors who distribute perl may wish to place additional
?C:	binaries in this directory with
?C: MakeMaker Makefile.PL INSTALLDIRS=vendor
?C: or equivalent.
  See INSTALL for details.
?C:.
?C:PERL_VENDORBIN_EXP:
?C: This symbol contains the ~name expanded version of VENDORBIN, to be used
?C: in programs that are not prepared to deal with \sim expansion at run-time.
?C:.
?H:#$d_vendorbin PERL_VENDORBIN "$vendorbin" /**/
?H:#$d_vendorbin PERL_VENDORBIN_EXP "$vendorbinexp" /**/
?H:.
?LINT:change prefixvar
?LINT:set installvendorbin
: Set the vendorbin variables
case "$vendorprefix" in
") d_vendorbin="$undef"
	vendorbin=''
	vendorbinexp=''
	;;
*)	d_vendorbin="$define"
	: determine where vendor-supplied executables go.
	case "$vendorbin" in
	'') dflt=$vendorprefix/bin ;;
	*)	dflt="$vendorbin" ;;
	esac
fn=d~+
	rp='Pathname for the vendor-supplied executables directory?'
	. ./getfile
	vendorbin="$ans"
	vendorbinexp="$ansexp"
	;;
esac
prefixvar=vendorbin
. ./installprefix
Found in path(s):
* /opt/cola/permits/1865280714_1702281121.2681568/0/perl-5-36-0-orig-regen-configure-1-tar-xz/metaconfig-
5.36.0/U/installdirs/vendorbin.U
No license file was found, but licenses were detected in source scan.
```
?RCS: \$Id: d\_lstat.U 1 2006-08-24 12:32:52Z rmanfredi \$ ?RCS:

?RCS: Copyright (c) 1991-1997, 2004-2006, Raphael Manfredi ?RCS: ?RCS: You may redistribute only under the terms of the Artistic Licence, ?RCS: as specified in the README file that comes with the distribution. ?RCS: You may reuse parts of this distribution only within the terms of ?RCS: that same Artistic Licence; a copy of which may be found at the root ?RCS: of the source tree for dist 4.0. ?RCS: ?RCS: \$Log: d\_lstat.U,v \$ ?RCS: Revision 3.0 1993/08/18 12:06:28 ram ?RCS: Baseline for dist 3.0 netwide release. ?RCS: ?MAKE:d\_lstat: Inlibc ?MAKE: -pick add \$@ %< ?S:d\_lstat: ?S: This variable conditionally defines HAS\_LSTAT if lstat() is ?S: available to do file stats on symbolic links. ?S:. ?C:HAS\_LSTAT (LSTAT): ?C: This symbol, if defined, indicates that the lstat routine is ?C: available to do file stats on symbolic links.  $?C:$ . ?H:#\$d\_lstat HAS\_LSTAT /\*\*/ ?H:. ?LINT:set d\_lstat : see if lstat exists set lstat d\_lstat eval \$inlibc Found in path(s): \* /opt/cola/permits/1865280714\_1702281121.2681568/0/perl-5-36-0-orig-regen-configure-1-tar-xz/metaconfig-5.36.0/dist/U/d\_lstat.U No license file was found, but licenses were detected in source scan. ?RCS: \$Id: d\_pwritev.U 1 2006-08-24 12:32:52Z rmanfredi \$ ?RCS: ?RCS: Copyright (c) 1991-1997, 2004-2006, Raphael Manfredi ?RCS: ?RCS: You may redistribute only under the terms of the Artistic Licence, ?RCS: as specified in the README file that comes with the distribution. ?RCS: You may reuse parts of this distribution only within the terms of ?RCS: that same Artistic Licence; a copy of which may be found at the root ?RCS: of the source tree for dist 4.0. ?RCS: ?RCS: \$Log: d\_pwritev.U,v \$ ?RCS:

?MAKE:d\_pwritev: Inlibc

?MAKE: -pick add  $\$ @ %< ?S:d\_pwritev: ?S: This variable conditionally defines the HAS\_PWRITEV symbol, which ?S: indicates to the C program that the pwritev() routine is available. ?S:. ?C:HAS\_PWRITEV : ?C: This symbol, if defined, indicates that the pwritev routine is ?C: available to perform vectored writes on a file descriptor at a ?C: given offset.  $?C:$ . ?H:#\$d\_pwritev HAS\_PWRITEV /\*\*/ ?H:. ?LINT:set d\_pwritev : see if pwritev exists set pwritev d\_pwritev eval \$inlibc Found in path(s): \* /opt/cola/permits/1865280714\_1702281121.2681568/0/perl-5-36-0-orig-regen-configure-1-tar-xz/metaconfig-5.36.0/dist/U/d\_pwritev.U No license file was found, but licenses were detected in source scan. ?RCS: \$Id: d\_getlogin.U 1 2006-08-24 12:32:52Z rmanfredi \$ ?RCS: ?RCS: Copyright (c) 1991-1997, 2004-2006, Raphael Manfredi ?RCS: ?RCS: You may redistribute only under the terms of the Artistic Licence, ?RCS: as specified in the README file that comes with the distribution. ?RCS: You may reuse parts of this distribution only within the terms of ?RCS: that same Artistic Licence; a copy of which may be found at the root ?RCS: of the source tree for dist 4.0. ?RCS:

?RCS: Original Author: Andy Dougherty <doughera@lafcol.lafayette.edu> ?RCS: ?RCS: \$Log: d\_getlogin.U,v \$

?RCS: Revision 3.0.1.1 1994/08/29 16:07:41 ram

?RCS: patch32: created by ADO

?RCS:

?MAKE:d\_getlogin: Inlibc

?MAKE: -pick add  $\%$  % <

?S:d\_getlogin:

?S: This variable conditionally defines the HAS\_GETLOGIN symbol, which

?S: indicates to the C program that the getlogin() routine is available

?S: to get the login name.

 $2S$ :

?C:HAS\_GETLOGIN :

?C: This symbol,

 if defined, indicates that the getlogin routine is ?C: available to get the login name. ?C:. ?H:#\$d\_getlogin HAS\_GETLOGIN /\*\*/ ?H:. ?LINT:set d\_getlogin : see if getlogin exists set getlogin d\_getlogin eval \$inlibc

Found in path(s):

\* /opt/cola/permits/1865280714\_1702281121.2681568/0/perl-5-36-0-orig-regen-configure-1-tar-xz/metaconfig-5.36.0/dist/U/d\_getlogin.U

No license file was found, but licenses were detected in source scan.

?RCS: \$Id\$

?RCS:

?RCS: Copyright (c) 1998, Jarkko Hietaniemi

?RCS:

?RCS: You may redistribute only under the terms of the Artistic License,

?RCS: as specified in the README file that comes with the distribution.

?RCS: You may reuse parts of this distribution only within the terms of

?RCS: that same Artistic License; a copy of which may be found at the root

?RCS: of the source tree for dist 3.0.

?RCS:

?MAKE:i\_machcthr: Inhdr usethreads

?MAKE: -pick add  $\$  @ %<

?S:i\_machcthr:

?S: This variable conditionally defines the I\_MACH\_CTHREADS symbol,

?S: and indicates whether a C program should include <mach/cthreads.h>.

?S:.

?C:I\_MACH\_CTHREADS:

?C: This symbol, if defined, indicates to the C program that it should

?C: include <mach/cthreads.h>.

?C:.

?H:#\$i\_machcthr I\_MACH\_CTHREADS /\*\*/

 $2H$ .

: see if mach cthreads are available

if test "X\$usethreads" = "X\$define"; then

set mach/cthreads.h i\_machcthr

 eval \$inhdr

else

 i\_machcthr="\$undef"

fi

Found

in path(s):

\* /opt/cola/permits/1865280714\_1702281121.2681568/0/perl-5-36-0-orig-regen-configure-1-tar-xz/metaconfig-

5.36.0/U/threads/i\_machcthr.U

No license file was found, but licenses were detected in source scan.

```
;########################################################################
;# Jmake rules for building libraries, programs, scripts, and data files
;# $Id: Jmake.rules 18 2006-12-27 10:35:09Z rmanfredi $
/*
   MACHINE-INDEPENDENT RULES -- DO NOT MODIFY
*/
/* $Id: Jmake.rules 18 2006-12-27 10:35:09Z rmanfredi $
*
* Copyright (c) 1991-1997, 2004-2006, Raphael Manfredi
* 
* You may redistribute only under the terms of the Artistic Licence,
* as specified in the README file that comes with the distribution.
* You may reuse parts of this distribution only within the terms of
* that same Artistic Licence; a copy of which may be found at the root
* of the source tree for dist 4.0.
*
* $Log: Jmake.rules,v $
* Revision 3.0.1.7 2004/08/22 08:28:58 ram
* patch71: random cleanup
*
* Revision 3.0.1.6 1997/02/28 14:56:01 ram
* patch61: now handles USRINC for dependencies
* patch61: smarter about dependencies
 computation
*
* Revision 3.0.1.5 1995/09/25 09:07:19 ram
* patch59: smarter sed command to strip /usr/include dependencies
*
* Revision 3.0.1.4 1995/07/25 13:33:59 ram
* patch56: install of script man pages can now cope with missing files
* patch56: the clobber target now removes the .config directory as well
*
* Revision 3.0.1.3 1995/03/21 08:35:28 ram
* patch52: suppressed extra argument to NormalProgramTarget call
*
* Revision 3.0.1.2 1995/01/11 14:49:55 ram
* patch45: new macros ShellScriptTargetExt and SimpleShellScriptTargetExt
* patch45: directory installation is now made via INSTALLDIR (Configure)
*
* Revision 3.0.1.1 1994/10/29 15:46:30 ram
* patch36: added RemoteDependency rule
*
* Revision 3.0 1993/08/18 12:04:14 ram
```

```
* Baseline for dist 3.0 netwide release.
*
*/
/* Please, edit only with tabstops = 4 (":set ts=4" under vi) *//*
* AddedByConfigure:
*	Gives name of the files generated by Configure that can safely
*	be removed
 when a "make clobber" is issued. Not that it is useless
*	to name config.h or config.sh because these are already taken care
*	of by jmake.
*/
#define AddedByConfigure(files) @!\
local_clobber:: @@	$(RM) files
/*
* AddSuffix:
*	Adds a sufix to the .SUFFIXES: list.
*/
#define AddSuffix(ext) @!\
|suffix ext
/*
* AllTarget:
*	Generate rules to build necessary things during make all.
*/
#define AllTarget(depends) @!\
all:: depends \omega!\
    @!local_realclean:: @@	$(RM) depends
/*
* RemoveTargetProgram:
*	This is used in some other macros in order to remove the target
*	before starting its building (saves disk space). There should be
*	no '@!' at the end of the '#define' line, because this macro is
*	used *inside* building rules.
*/
```
#define RemoveTargetProgram(program) \  $\mathcal{S}(RM)$  program @@\ if test -f program^^^\$( $EXE$ ); then  $\langle \omega \omega \rangle$  $$ (MV) program^{\wedge\wedge\wedge\&$ (EXE) program^{\wedge\wedge\wedge\wedge\wedge\&$ (EXE); fi}$ 

\* NormalProgramTarget:

\* Generate rules to compile and link the

indicated program; since

\* it does not use any default object files, it may be used for

\* multiple programs in the same Jmakefile.

\*/

#define NormalProgramTarget(program,sources,objects) @!\ ++OBJECTS objects @!\ ++SOURCES sources @!\ NormalObjectRule()  $@!\setminus$ AllTarget(program)  $@!\setminus$  $@!$ program: objects  $@@$ RemoveTargetProgram( $\$ @) @@\ \$(CC) -o \$@ objects \$(JLDFLAGS) \$(LIBS) @!\

/\*

- \* SingleProgramTarget:
- \* Obsolete version of NormalProgramTarget that doesn't have

\* deplibs.

\*/

```
#define SingleProgramTarget(program,objects,libs) \
NormalProgramTarget(program,objects,libs)
```
/\*

- \* SimpleProgramTarget:
- \* Generate rules for compiling and linking programs that only have
- \* one C source file. It should only be used in Jmakefiles that
- \* describe a single program.

\*/

#define SimpleProgramTarget(program) @!\ NormalProgramTarget(program,program.c,program.o)

/\*

- \* ComplexProgramTarget:
- \* Generate rules for compiling and linking the program specified by

\* \$(OBJS) and

- \$(SRCS), installing the program and its man page, and
- \* generating dependencies. It should only be used in Jmakefiles
- \* that describe a single program.

\*/

- #define ComplexProgramTarget(program) @!\
- ++OBJECTS \$(OBJS) @!\
- ++SOURCES \$(SRCS) @!\

```
NormalObjectRule() @!\setminusAllTarget(program) @!@!program: \text{SOBJS} @@\
RemoveTargetProgram(\@) @@\
	$(CC) -o $@ $(OBJS) $(JLDFLAGS) $(LIBS) @!\
     									@!\
InstallProgram(program,$(BINDIR))	@!\
InstallManPage(program,$(MANSRC))	@!\
DependTarget() @!\setminusLintTarget()
/*
* ComplexProgramTarget_1:
*	Generate rules for compiling and linking the program specified by
*	$(OBJS1) and $(SRCS1), installing the program and its man page,
```
\* and generating dependencies for it and any programs described by

```
*	$(SRCS2) and $(SRCS3). It should be used to build the primary
```

```
*	program in Jmakefiles that describe multiple programs.
```

```
*/
```
#define ComplexProgramTarget\_1(program) @!\

++OBJECTS \$(OBJS1) @!\ ++SOURCES \$(SRCS1) @!\

```
NormalObjectRule() @!\setminus
```

```
AllTarget(program) @!\setminus
```

```
									@!\
```

```
program:
```

```
\S(OBJS1) \quad @@{\odot}
```

```
RemoveTargetProgram(\ @) @
```

```
	$(CC) -o $@ $(OBJS1) $(JLDFLAGS) $(LIBS) @!\
```

```
									@!\
```
InstallProgram(program,\$(BINDIR)) @!\ InstallManPage(program,\$(MANSRC)) @!\

```
@!
```

```
DependTarget() @!\setminusLintTarget()
```
/\*

```
* ComplexProgramTarget_2:
```
\* Generate rules for compiling and linking the program specified by

\* \$(OBJS2) and \$(SRCS2) and installing the program and man page.

```
*	It should be used to build the second program in Jmakefiles
```

```
*	describing more than one program.
```
\*/

#define ComplexProgramTarget  $2$ (program)  $@!\setminus$ 

```
++OBJECTS $(OBJS2) @!\
```

```
++SOURCES $(SRCS2) @!\
NormalObjectRule() @!\setminusAllTarget(program) @!\setminus@!\
program: \left( \angle OBJS2) @@\
RemoveTargetProgram(\ @) @ @	$(CC) -o $@ $(OBJS2) $(JLDFLAGS) $(LIBS) @!\
     									@!\
InstallProgram(program,$(BINDIR)) @!\
InstallManPage(program,$(MANSRC))
```
\* ComplexProgramTarget\_3:

\* Generate rules for compiling and linking the

program specified by

\* \$(OBJS3) and \$(SRCS3) and installing the program and man page. It

\* should be used to build the third program in Jmakefiles describing

\* more than one program.

\*/

#define ComplexProgramTarget\_3(program) @!\

++OBJECTS \$(OBJS3) @!\

++SOURCES \$(SRCS3) @!\

NormalObjectRule()  $@!\setminus$ 

AllTarget(program) @!\  $@!$ 

program:  $\left( \angle$  (OBJS3)  $\circledcirc \circledcirc$ 

RemoveTargetProgram( $\$  @)  $@$  $@$ 

 \$(CC) -o \$@ \$(OBJS3) \$(JLDFLAGS) \$(LIBS) @!\

 $@!$ 

InstallProgram(program, \$(BINDIR)) @!\ InstallManPage(program,\$(MANSRC))

/\*

\* ComplexShellManualTarget: \* Builds manual pages that are to be extracted from .SH files into \* .\$manext files. \*/ #define ComplexShellManualTarget(manpages) @!\ ++MANPAGE manpages @!\  $|once$  ShellManualRule  $@$ !  $|rule::SH.\$manext: \quad @!\setminus$  $|rule:/bin/sh$  \$< @!\  $\lvert \text{rule: } \quad \varnothing \rvert \setminus$ -once  $\mathcal{Q}$ ! AddSuffix(.SH)  $@!\setminus$ AddSuffix(.\$manext)  $@!\setminus$ 

```
AllTarget(manpages) @!\
     @!local\_install.max:: \ @@{\@}\_MakedInstallDirIgmore(\$(MANSRC)) \ @@\
	for
file in manpages; do \langle \emptyset \emptyset \rangle(set -x; \mathcal{S}(\text{INSTALL}) -c -m 444 \mathcal{S}\text{file} \setminus \emptyset \emptyset$(INSTALL_PREFIX)$(MANSRC)) || exit 1; \ @ @\
done @!\setminus@!local_deinstall.man:: @@\
@case '${MFLAGS}' in *[i]*) set +e;; esac; \ @@\
for file in manpages; do \langle \emptyset \emptyset \rangle(set -x; (X(N) \cdot (NSTALL_PREFIX)\cdot (MANSRC)/\$file); \ \ @@{	done
```

```
/*
```

```
* Initialize:
* Puts the line symbol = value in the initialization section of
*	Makefile.SH (the one that is subject to parameter substitutions).
*/
#define Initialize(symbol,value) @!\
+symbol = value
/*
* InstallLibrary:
*	Generate rules to install the indicated library.
```

```
*/
#define InstallLibrary(libname,dest) @!\
local_install:: lib^^libname.a @@MakeInstallDirIgnor (dest) \ (@)$(INSTALL) -c -m 644 lib^^libname.a $(INSTALL_PREFIX)^^^dest @@\
	$(RANLIB) dest/lib^^libname.a	@@\
chmod 444 dest/lib^^libnane.a @!\
     									@!\
local_deinstall:: @@
```

```
	$(RM) $(INSTALL_PREFIX)^^^dest/lib^^libname.a
```

```
/*
```

```
* InstallSharedLibrary:
*	Generate rules to install
 the shared library.
*/
```

```
#define InstallSharedLibrary(libname,rev,dest) @!\
local install:: lib^^libname.so.rev @@
```
 $MakeInstallDirIgnore(dest) \$  @ @\ \$(INSTALL) -c -m 444 lib^^libname.so.rev \$(INSTALL\_PREFIX)^^^dest @!\  $@!$ local deinstall::  $@@$  \$(RM) \$(INSTALL\_PREFIX)^^^dest/lib^^libname.so.rev

/\*

\* InstallSharedLibraryData: \* Generate rules to install the shared library data \*/ #define InstallSharedLibraryData(libname,rev,dest) @!\ local\_install:: lib^^libname.sa.rev @@\  $MakeInstallDirIgnore(dest) \$  @ @ \$(INSTALL) -c -m 444 lib^^libname.sa.rev \$(INSTALL\_PREFIX)^^^dest @!\  $@!$  $local\_deinstall:: \quad @ @\$  \$(RM) \$(INSTALL\_PREFIX)^^^dest/lib^^libname.sa.rev

/\*

```
* InstallLibraryAlias:
*	Generate rules to create a link from one library name to another
*	for the purposes of aliasing.
*/
#define InstallLibraryAlias(libname,alias,dest) @!\
local_install:: lib^^libname.a @@\
\mathcal{S}(RM) lib^^alias.a @@\
	-(cd dest; $(LN) lib^^libname.a lib^^alias.a)
@!@!local_deinstall:: @@	$(RM) dest/lib^^alias.a
```
/\* \* InstallLintLibrary: \* Generate rules to install the indicated lint library. \*/ #define InstallLintLibrary(libname,dest) @!\ install.ln:: llib-l^^libname.ln  $@@$  $MakeInstallDirIgnore(det) \ ( \ @\ @\$  \$(INSTALL) -c -m 444 llib-l^^libname.ln \$(INSTALL\_PREFIX)^^^dest @!\ @!\ deinstall.ln::  $@@$  \$(RM) \$(INSTALL\_PREFIX)^^^dest/llib-l^^libname.ln

\* InstallManPageLong:

\* Generate rules to install the indicated manual page, giving it an

\* alternate name. This is used for installing man pages whose base

\* name without the .man suffix would normally be longer than 8

\* characters (the limit for using source code control systems on

\* files systems with short file names).

```
*/
```
#define InstallManPageLong(file,destdir,dest) @!\

local install.man: file.man  $@@$ 

 $\_MakedInstallDirIgmore(destdir) \setminus @@ \setminus$ 

 \$(INSTALL) -c -m 444 file.man \$(INSTALL\_PREFIX)^^^destdir/dest.\$(L) @!\

local\_deinstall.man::  $@@$ 

 $@!$ 

 \$(RM)

\$(INSTALL\_PREFIX)^^^destdir/dest.\$(L) @!\

/\*

```
* InstallManPage:
```
\* Generate rules to install the indicated manual page.

\*/

#define InstallManPage(file,dest) @!\

InstallManPageLong(file,dest,file)

/\*

\* InstallNonExec:

\* Generate rules to install a data file using any special

\* install flags.

\*/

#define InstallNonExec(file,dest) @!\

local install:: file  $@@$ 

 $\_MakedInstallDirIgmore(dest) \setminus @@ \setminus$ 

 \$(INSTALL) -c -m 444 file \$(INSTALL\_PREFIX)^^^dest @!\

 $@!$ 

local deinstall::  $@@$  \$(RM) \$(INSTALL\_PREFIX)^^^dest/file

/\*

\* InstallProgramWithFlags:

\* Generate rules to install an executable program using given

\* install flags.

\*/

#define InstallProgramWithFlags(program,dest,flags) @!\

local install:: program  $@@$ 

 $MakeInstallDirIgmore(dest) \setminus @@ \setminus$ 

```
	$(INSTALL) -c -s -m 555 flags program^^^$(_EXE) $(INSTALL_PREFIX)^^^dest @!\
     @!local\_deinstall:: \quad @ @\wedge	$(RM) $(INSTALL_PREFIX)^^^dest/program^^^$(_EXE)
```

```
* InstallProgramNoStripWithFlags:
 *	Generate rules to install an executable program using given
*	install flags.
*/
#define InstallProgramNoStripWithFlags(program,dest,flags)	@!\
local install:: program @@MakeInstallDirIgnore(dest) \otimes @\setminus	$(INSTALL) -c -m 555 flags program^^^$(_EXE) $(INSTALL_PREFIX)^^^dest @!\
     @!local\_deinstall:: \quad @ @\	$(RM) $(INSTALL_PREFIX)^^^dest/program^^^$(_EXE)
```
/\*

```
* InstallProgram:
```
\* Generate rules to install an executable program using any special

```
*	install flags set in $(INSTALLFLAGS).
```
\*/

```
#define InstallProgram(program,dest) @!\
InstallProgramWithFlags(program,dest,^^)
```
/\*

\* InstallProgramNoStrip:

\* Generate rules to install an executable program using any special

\* install flags set in \$(INSTALLFLAGS), but without stripping the

\* executable from debugging symbols.

\*/

#define InstallProgramNoStrip(program,dest) @!\ InstallProgramNoStripWithFlags(program,dest,^^)

/\*

```
* InstallScriptWithFlags:
```
\* Generate rules to install an executable script using given

\* install

flags.

\*/

#define InstallScriptWithFlags(script,dest,flags) @!\

local install:: script  $@@$ 

```
MakeInstallDirIgmore(dest) \setminus @@ \setminus
```

```
	$(INSTALL) -c -m 555 flags script $(INSTALL_PREFIX)^^^dest @!\
     @!local\_deinstall:: \quad @ @\setminus	$(RM) $(INSTALL_PREFIX)^^^dest/script
```

```
/*
```

```
* InstallScript:
```
\* Generate rules to install an executable script using any special

```
*	install flags set in $(INSTALLFLAGS).
```
\*/

```
#define InstallScript(script,dest) @!\
InstallScriptWithFlags(script,dest,^^)
```
/\*

```
* InstallScripts:
*	Generate rules to install all the scripts listed in the generated
* $(SCRIPTS) and $(LSCRIPTS) macros.
*/
#define InstallScripts() @!\
|once _InstallScripts_@!local_install:: $(SCRIPTS) $(LSCRIPTS) @@\
\_MakedInstallDirIgmore(\$(SCRIPTDIR)) \ ( @@)for file in (SCRIPTS) (LSCRIPTS); do \@@(set -x; \langle \omega \omega \rangle$(INSTALL) -c -m 555 $$file $(INSTALL_PREFIX)$(SCRIPTDIR)) || \ @@\
 exit 1; \langle \emptyset \emptyset \rangledone @!\setminus@!local_deinstall:: @@	@for file in $(SCRIPTS)
$(LSCRIPTS); do \ @ @\
 case '${MFLAGS}' in *[i]*) set +e;; esac; \ @@\
 (set -x; \{(RM)\ (INSTALL_PREFIX)\(SCRIPTDIR)/\file); \ @@done @!\setminus-once
/*
* InstallManScripts:
*	Generate rule to install/deinstall manual pages for scripts listed
*	in the automatically generated $(SCRIPTS) macro.
*/
#define InstallManScripts() @!\
|once _InstallManScripts_	@!\
?NOMAN:|skip @!\setminuslocal install.man:: @@MakeInstallDirIgmore(\$(MANSRC)) \ (@@)
```

```
for file in \S(SCRIPTS); do \langle \emptyset \emptyset \rangleif test -f $$file.man; then \langle \emptyset \emptyset \rangle(\text{set -x}; \setminus \emptyset \emptyset)			$(INSTALL) -c -m 444 $$file.man \ @@\
  $(INSTALL_PREFIX)$(MANSRC)/$$file.$(L)) || \ @ @\
  exit 1; \otimes \omegafi; \langle \emptyset \emptyset \rangledone @!\setminus@!local deinstall.man:: @@\
case '${MFLAGS}' in *[i]*) set +e;; esac; \ @@\
for file in (SCRIPTS); do \ @ @\
 (set -x; \$(RM) \$(INSTALL_PREFIX)\$(MANSRC)/\$file.$(L)); \@done @!\setminus@!-skip @!\
-once
/*
* LinkFileList:
*	Link a list of list of files from one place to another
 */
#define LinkFileList(step,list,dir,sub) @!\
step:: list @@@case '${MFLAGS}' in *[i]^*) set +e;; esac; \ @@\
echo " cd" dir; cd dir; for i in list; do (set -x; $(LN) sub/$$i .); done
/*
* InstallMultipleDestFlags:
*	Generate rules to install multiple files at once during a particular
*	step in the build using a specific set of install flags.
*/
#define InstallMultipleDestFlags(step,list,dest,flags)	@!\
step:: list @@MakeInstallDirIgnor (dest) \ (@)for i in list; do \langle \emptyset \emptyset \rangle(set -x; \{(INSTALL) -c \text{ flags} \mid \omega \$ii \simeq (INSTALL PREFIX)^{\wedge \wedge \wedge}dest) \parallel exit 1;\ @ @\
	done
```
\* DeinstallMultipleDest:

\* Generate rules to deinstall multiple files at once during a particular

\* step in the build.

\*/

#define DeinstallMultipleDest(step,list,dest) @!\ step::  $@@$ @case '\${MFLAGS}' in  $*[i]^*$ ) set +e;; esac; \ @@\ for i in list; do  $\langle \emptyset \emptyset \rangle$ (set -x;  $(NN)$   $(NSTALL_PREFIX)^{\wedge\wedge\wedge}$  (set/ $$i)$ ; \  $@@$  done

/\*

\* InstallMultiple:

\* Generate rules to install multiple

files at once during the install

\* step of the build using any install flags set in \$(INSTALLFLAGS)

\* and deinstall them.

\*/

#define InstallMultiple(list,dest) @!\ InstallMultipleDestFlags(local\_install,list,dest,\$(INSTALLFLAGS)) @!\ DeinstallMultipleDest(local\_deinstall,list,dest)

/\*

\* InstallMultipleFlags:

\* Generate rules to install multiple files at once during the

\* install step of the build using the given install flags.

\*/

#define InstallMultipleFlags(list,dest,flags) @!\

InstallMultipleDestFlags(local\_install,list,dest,flags) @!\

DeinstallMultipleDest(local\_deinstall,list,dest)

/\*

\* InstallMultipleMan:

\* Generate rules to install a variety of manual pages

\* during the install.man step of the build.

\*/

#define InstallMultipleMan(list,dest) @!\ InstallMultipleDestFlags(local\_install.man,list,dest,\$(INSTALLFLAGS)) @!\ DeinstallMultipleDest(local\_deinstall.man,list,dest)

/\* \* DependDependency: \* Generate rules to build the makedepend program. \*/ #define DependDependency()  $\omega$ ! depend:: TOPDIR/mkdep  $\mathcal{Q}$ !\  $@!$ TOPDIR/mkdep:  $@!\setminus$ 

?TOP: @echo "You have to run Configure first."; exit 1 @!\ %TOP: @echo "You have to run Configure in \$(TOP) first."; exit 1

/\*

```
* DependTarget:
*	Generate rules to compute dependencies for all files listed
* in $(SOURCES) (automatically generated macro).
*/
#define DependTarget() @!\setminus+USRINC = \text{Susrinc} @!|once _DependTarget_ @!\
DependDependency() \quad @!\setminus									@!\
depend:: @@($(SED) '/^# DO NOT DELETE/q' Makefile && \ @ @\
$(MKDEP) $(SOURCES) | \  @@{(SED) -e 's'/usr/lib[^{\wedge} ]^*::g; s:\S(USRINC)[^{\wedge} ]^*::g; ' \setminus @ @{\wedge}-e \lor: / b print' -e '$$ b print' -e 'H; d; n; : print' \ @ @\
 -e 'x; s/\\$$//; s/\\\n//g; s/ ^^ */ /g; s/ :/:/;' -e '/: *$$/d' \ @@\
) > Makefile.new @@cp Makefile Makefile.bak @@\
cp Makefile.new Makefile @@\mathcal{S}(RM) Makefile.new \mathcal{Q}!\
      @!-once
```
# /\* \* CleanTarget: \* Generate rules to remove any garbage files. \*/ #define CleanTarget()  $@!\setminus$ ?SUBDIRS:clean: sub\_clean local\_clean  $@!\setminus$ %SUBDIRS:clean: local\_clean @!\ ?SUBDIRS:realclean: sub\_realclean local\_realclean @!\ %SUBDIRS:realclean: local\_realclean @!\ ?SUBDIRS:clobber: sub\_clobber local\_clobber @!\ %SUBDIRS:clobber: local\_clobber @!\ @!\ local clean::  $@@$ if test -f core; then  $\{(RM)\)}$  core; fi  $@@$  $$ (RM) * \sim * . 0 \quad \omega ! \$  $\omega$ ! local realclean: local clean @!\ ?TOP:  $\{(RM) -r$  UU @!\  $\omega$ !

local\_clobber:: local\_realclean @!\ %TOP: \$(RM) Makefile config.sh @!\ ?TOP:  $\{(RM)\ \text{config.sh config.h} \ @$ !\ ?TOP:  $\{(RM) -r \cdot \text{config} \mid \omega\}$ ?TOP:  $\{(RM) Makefile \ @\}\$ 

/\*

\* InstallTarget: \* Generate rules to recursively install files \*/ #define InstallTarget()  $@!$ ?SUBDIRS:install:: local\_install sub\_install  $@!\setminus$ %SUBDIRS:install:: local\_install  $@!\setminus$ ?SUBDIRS:install.man:: maybe\_install.man sub\_install.man @!\ %SUBDIRS:install.man:: maybe\_install.man  $\qquad \qquad @!\setminus$ ?SUBDIRS:deinstall:: sub\_deinstall local\_deinstall  $@!\setminus$ %SUBDIRS:deinstall::  $local$  deinstall  $@!\setminus$ ?SUBDIRS:deinstall.man:: sub\_deinstall.man maybe\_deinstall.man @!\ %SUBDIRS:deinstall.man:: maybe\_deinstall.man @!\  $@!$ ?MANSRC:install.man-yes: local\_install.man  $@!\setminus$ install.man-no:  $@$ ! ?MANSRC:deinstall.man-yes: local\_deinstall.man @!\ deinstall.man-no:  $@$ !

#### /\*

\* TagsTarget: \* Generate rules to compute tags files for C source code. \*/ #define TagsTarget()  $@!\setminus$ tags::  $@@$  $$(CTAGS) -w^*.[ch] \quad @@$  $$(CTAGS)$  -xw  $*[ch] > tags @!$  @!\ local\_clobber::  $@@$  \$(RM) tags

## /\*

\* BuildMakefileSH:

\* Generate rules to build a Makefile.SH from an Jmakefile and any

\* special jmake flags. This is generally done automatically by the

\* template or by any special Jmakefiles.

\* This function will simply touch Makefile.SH if no \$(TOP)/.package

\* exists, assuming the Jmakefile is not in a production environment. \*/ #define BuildMakefileSH(jmakeflags) @!\ Makefile.SH: Jmakefile  $@@$ -@if test -f  $\(TOP)/$ .package; then  $\setminus \omega(\mathcal{Q})$ if test -f Makefile.SH; then \ $@@$ echo " \$(RM) Makefile.SH~; \$(MV) Makefile.SH Makefile.SH~"; \ @ @\ \$(RM) Makefile.SH~; \$(MV) Makefile.SH Makefile.SH~; \ @@\ fi;  $\wedge$   $\qquad \qquad @$   $\qquad \qquad @$ echo "  $\mathcal{S}(JMAKE) - DTOPDIR = \mathcal{S}(TOP) - DCURDIR = \mathcal{S}(CURRENT)$ " jmakeflags; \ @ @\ \$(JMAKE) -DTOPDIR=\$(TOP) -DCURDIR=\$(CURRENT) jmakeflags; \ @@\ else touch \$@; fi

```
/*
```
\* BuildMakefile: \* Generate rules to build a Makefile from a Makefile.SH. \*/ #define BuildMakefile() @!\ Makefile: Makefile.SH  $@@$  /bin/sh Makefile.SH

/\* \* MakefileTarget: \* Generate rules to build a normal Makefile. \*/ #define MakefileTarget() @!\ BuildMakefileSH( $\wedge$ ^) @!\ BuildMakefile()

/\* \* NormalObjectRule: \* Generate make rule to build usual object files. \*/ #define NormalObjectRule()  $@!\setminus$ |once\_ObjectRule\_ @!\  $|rule::c.o: \quad @!\rangle$ |rule:  $(CC) -c$   $(CFLAGS)$   $\< \omega$ !\  $|rule:$   $@!]$ -once

/\*

\* NormalLibraryObjectRule:

\* Generate make rules to build

```
 "normal" objects.
*/
#define NormalLibraryObjectRule() @!\
|once_ObjectRule_ @!\
|rule::c.o. @!\rangle|rule: \{(RM)\ \emplom @!\
|rule: (CC) -c (CFLAGS) \< \omega!\
|rule: @!]-once
/*
* ProfiledLibraryObjectRule:
*	Generate make rules to build both profiled and "normal" objects.
*/
#define ProfiledLibraryObjectRule() @!\
all:: \omega(\omega)@if [ ! -d profiled ]; then mkdir profiled; fi @!\
     @!|rule::c.o: \quad @!\rangle|rule: \(NM) \ @ profiled/\omega \cong N|rule: (CC) -pg -c J(CFLAGS) *c @!\
|rule: (NV) $*.o profiled/$*.o @!\
|rule: $({CC}) -c $({JCFLAGS}) $*.c \ @!{}|rule: @!]local\_clean:: \quad @ @\wedge-@if [ -d profiled ]; then echo " \(NM) profiled/?*.o"; \ @ @\
 		$(RM) profiled/?*.o; fi
/*
* DebuggedLibraryObjectRule:
*	Generate make rules to build both debuggable and "normal"
*	objects.
*/
#define DebuggedLibraryObjectRule() @!all:: @@@@if [! -d debugger ]; then mkdir debugger; fi @!\setminus@!|rule::c.o. @!\rangle|rule: $(RM) $@
debugger/\@ \omega!\
|rule: $({CC}) - g - c $({JCFLAGS}) $*.c @!\rangle|rule: (NV) \*.o debugger/\*.o @!\
|rule: (CC) -c (CFLAGS) *c @!\
|rule: @!\ranglelocal clean:: @@-@if [-d debugger ]; then echo "\$(RM) debugger/?*.o"; \Diamond @\Diamond		$(RM) debugger/?*.o; fi
```

```
* DebuggedAndProfiledLibraryOjbectRule:
*	Generate make rules to build debuggable, profiled, and "normal"
*	objects.
*/
#define DebuggedAndProfiledLibraryObjectRule() @!\
all:: @@@@if [ ! -d profiled ]; then mkdir profiled; fi @@@if [! -d debugger ]; then mkdir debugger; fi @!\setminus										@!\
|\text{rule}:\text{c.o:} \omega!\
|rule: $(RM) $@ profiled/$@ debugger/$@	@!\
|rule: (CC) -pg -c J(CFLAGS) \*c @!\
|rule: (NV) \*.o profiled/\*.o @!\
|rule: (CC) -g -c \left(CFLAGS\right) \*.c @!\
|rule: (NV) \*.o debugger/\*.o @!\
|rule: (CC) -c (JCFLAGS) *c @!\
|rule: @!\ranglelocal clean:: @@-@if [ -d profiled ]; then echo "\$(RM) profiled/?*.o"; \ @ @\
 \mathcal{S}(RM) profiled/?*.o; fi \mathcal{Q}(\mathcal{Q})	-@if [ -d debugger ];
then echo "\mathcal{S}(RM) debugger/?*.o"; \ @@\
 		$(RM) debugger/?*.o; fi
```
/\*

```
* SharedLibraryObjectRule:
*	Generate make rules to build shared and "normal" object files.
*/
#define SharedLibraryObjectRule() @!all:: @@@@if [ ! -d shared ]; then mkdir shared; fi @!\
     @!|rule::c.o: \quad \omega!\
|rule: \(N) \ \@ shared/\@ @!\
|rule: $(CC) -pic -c $(SHAREDCODEDEF) $(SHLIBDEF) $(JCFLAGS) $*.c	@!\
|rule: (NV) \*.o shared/\*.o @!\
|rule:  $(CC) -c $(SHLIBDEF) $(JCFLAGS) $*.c \quad @!\|rule: @!\ranglelocal clean:: @@-\omega if [ -d shared ]; then echo " \(NM) shared/?*.o"; \ \omega \omega		$(RM) shared/?*.o; fi
```
/\*

\* SharedAndDebuggedLibraryObjectRule:

\* Generate make rules to build shared, debuggable, and "normal" \* object files. \*/ #define SharedAndDebuggedLibraryObjectRule() @!\ all::  $\omega(\omega)$ @if [ ! -d shared ]; then mkdir shared; fi  $@@$ @if  $[]$ ! -d debugger ]; then mkdir debugger; fi @!  $@!$  $|rule::c.o.$   $@!\rangle$ |rule: \$(RM) \$@ shared/\$@ debugger/\$@ @!\ |rule: \$(CC) -pic -c \$(SHAREDCODEDEF) \$(SHLIBDEF) \$(JCFLAGS) \$\*.c @!\ |rule:  $\mathcal{S}(MV) \$ ^\*.o shared/ $\mathcal{S}^*$ .o @!\  $|rule:$   $$(CC) -g -c $(SHLIBDEF) $(JCFLAGS) $*.c @!]$ |rule:  $(NV)$  \$\*.o debugger/\$\*.o @!\ |rule: \$(CC) -c \$(SHLIBDEF) \$(JCFLAGS) \$\*.c @!\  $|rule:$   $@!]$ local clean::  $@@$ -@if [ -d shared ]; then echo "  $\(RM)$  shared/?\*.o"; \ @@\  $\mathcal{S}(RM)$  shared/?\*.o; fi  $\mathcal{Q}(\mathcal{Q})$ -@if [ -d debugger ]; then echo " $\$(RM)$  debugger/?\*.o";  $\Diamond$  @ $\Diamond$  \$(RM) debugger/?\*.o; fi

## /\*

```
* SpecialSharedAndDebuggedObjectRule:
*	Generate rules to compile a file with special flags and to make
*	shared and debuggable versions.
*/
#define SpecialSharedAndDebuggedObjectRule(objs,depends,options) @!\
all:: \omega(\omega)@if [ ! -d shared ]; then mkdir shared; fi @@@if [! -d debugger ]; then mkdir debugger; fi @!\setminus@!objs: depends @@\(NM) $@ shared/$@ debugger/$@ @@\
	$(CC) -pic -c $(SHAREDCODEDEF) $(SHLIBDEF) $(JCFLAGS) options $*.c @@\
\mathcal{M}V) \^*.o shared/\mathcal{S}^*.o @@\
	$(CC)
-g -c (SHLIBDEF) S(ICFLAGS) options \^*.c \ @\ @\
(NV) $*.o debugger/$*.o @@\
	$(CC) -c $(SHLIBDEF) $(JCFLAGS) options $*.c
```
### /\*

\* SpecialSharedObjectRule:

\* Generate rules to compile a file with special flags and to make

\* shared and debuggable versions.

\*/

#define SpecialSharedObjectRule(objs,depends,options) @!\

```
all:: @@@@if [ ! -d shared ]; then mkdir shared; fi @!\
     @!objs: depends @@\{(RM)\ @ \infty shared/\ @ @	$(CC) -pic -c $(SHAREDCODEDEF) $(SHLIBDEF) $(JCFLAGS) options $*.c @@\
\mathcal{S}(MV) \^* o shared/\^* o \omega \omega	$(CC) -c $(SHLIBDEF) $(JCFLAGS) options $*.c
```
\* SpecialObjectRule:

\* Generate rules to compile a file with special flags.

\*/

#define SpecialObjectRule(objs,depends,options) @!\ objs: depends  $\textcircled{a} \otimes$  $\mathcal{S}(RM) \ \mathcal{S} @ \ \ \mathcal{Q} @ \ \mathcal{O}$ 

 \$(CC) -c \$(JCFLAGS) options \$\*.c

/\* \* SpecialProfiledObjectRule: \* Generate rules to compile a file with special flags and to make a \* profiled version. \*/ #define SpecialProfiledObjectRule(objs,depends,options) @!\ all::  $@@@$  @if [! -d profiled ]; then mkdir profiled; fi  $@$ !  $@!$ objs: depends  $@@$  $\{(RM)\$   $@$  profiled/ $\{@$   $@$   $@$  $(CC)$  -pg -c  $J(CFLAGS)$  options  $\hat{\mathcal{S}}^*$ .c @@\  $\{(MV)\$  \*.o profiled/\$\*.o @@\ \$(CC) -c \$(JCFLAGS) options \$\*.c

/\*

\* SpecialDebuggedObjectRule: \* Generate rules to compile a file with special flags and to make a \* debuggable version. \*/ #define SpecialDebuggedObjectRule(objs,depends,options) @!\ all::  $@ @$ @if  $[$ ! -d debugger  $]$ ; then mkdir debugger; fi @! $\setminus$  $@$ !\ objs: depends  $\omega(\omega)$  $\{(RM)\$   $@$  debugger/ $\$  @  $@$   $@$
$(CC)$  -g -c  $\left( JCELAGS \right)$  options  $\frac{\pi}{2}$ .c @@\  $\mathcal{M}$ V)  $\$ ^\*.o debugger/ $\$ ^\*.o @@\ \$(CC) -c \$(JCFLAGS) options \$\*.c

/\*

\* SpecialDebuggedAndProfiledObjectRule: \* Generate rules to compile a file with special flags and to make \* debuggable and profiled versions. \*/ #define SpecialDebuggedAndProfiledObjectRule(objs,depends,options) @!\ all::  $\omega \omega \$ @if [ ! -d profiled ]; then mkdir profiled; fi  $@@$  $@if$   $!$  -d debugger ]; then mkdir debugger; fi  $@$ !  $@!$ objs: depends  $@@$  $$$ (RM)  $$$ @ profiled/ $$$ @ debugger/ $$$ @ @@\  $(CC)$  -pg -c  $\{(JCFLAGS)$  options  $\$ ^\*.c \ @  $\mathcal{M}$ V)  $\$ ^\*.o profiled/ $\$ ^\*.o @@\  $(CC)$  -g -c  $J(CFLAGS)$  options  $\frac{8}{3}$ .c @@\  $\mathcal{M}$ V)  $\$ ^\*.o debugger/ $\$ ^\*.o @@\ \$(CC) -c \$(JCFLAGS) options \$\*.c

/\*

\* NormalLibraryTarget:

\* Generate rules to create a library. The 'srclist' and 'objlist'

\* parameters are added to SOURCES and OBJECTS macros. The 'srclist'

\* is not otherwise used by this rule, but is necessary for make depend.

\*/

#define NormalLibraryTarget(libname,srclist,objlist) @!\

++OBJECTS objlist @!\

++SOURCES srclist @!\

NormalLibraryObjectRule() @!\

AllTarget(lib^^libname.a) @!\

 @!\

lib<sup> $\wedge$ </sup>libname.a: objlist  $@@$ 

 $\mathcal{S}(RM) \ \mathcal{S} @ \ \mathcal{Q} @ \ \mathcal{O}$ 

 $$(AR)$   $\&@$  objlist  $@$   $@$ 

 \$(RANLIB) \$@

/\*

\* NormalSharedLibraryTarget:

\* Generate rules to create a shared library; build it into a

\* different name so that the we don't hose people by having the

\* library gone for long periods.

\*/ #define NormalSharedLibraryTarget(libname,rev,solist) @!\ AllTarget(lib^^libname.so.rev) @!\ @!\ lib^^libname.so.rev: solist  $@@$  $\mathcal{S}(RM) \ \mathcal{S} @ \sim \ \mathcal{Q} @ \setminus$ (cd shared;  $$(LD) -o$ ../ $@@ \sim -assert$  pure-text solist)  $@@ \setminus$  $\mathcal{S}(RM) \ \mathcal{S} @ \ \mathcal{Q} @ \$  $$ (MV) $@ \sim $@$ 

## /\*

```
* NormalSharedLibraryDataTarget:
*	Generate rules to create shlib data file; build it into a
*	different name so that the we don't hose people by having the
*	library gone for long periods.
*/
#define NormalSharedLibraryDataTarget(libname,rev,salist)	@!\
AllTarget(lib^^libname.sa.rev) @!\
     									@!\
lib^^libname.sa.rev: salist @@$(RM) $@ @ @\
$(AR) \&@ salist @ @
```
 \$(RANLIB) \$@

/\*

\* NormalLibraryTarget2:

\* Generate rules to create a library in two steps. This is used to

\* create libraries with large numbers of files.

\*/

```
#define NormalLibraryTarget2(libname,srclist,objlist1,objlist2) @!\
++SOURCES srclist @!\
++OBJECTS objlist1 @!\
++OBJECTS objlist2 @!\
NormalLibraryObjectRule() @!\
AllTarget(lib^^libname.a) @!\setminus@!lib^^libname.a:
objlist1 objlist2 @@\mathcal{S}(RM) \mathcal{S} @ \qquad @ \@{\otimes}\@{\vee}$(AR) \circ obilist1 @ @$(AR) \&@ objlist2 @ @	$(RANLIB) $@
```
#### /\*

\* ProfiledLibraryTarget:

\* Generate rules to create a profiled library.

\*/

#define ProfiledLibraryTarget(libname,srclist,objlist) @!\ ++SOURCES srclist @!\ ++OBJECTS objlist @!\ AllTarget(lib^^libname^^\_p.a)  $@!\setminus$  @!\ lib^^libname^^\_p.a: objlist  $@@$  $\mathcal{S}(RM) \mathcal{S} @ \qquad @ @\setminus$ cd profiled;  $$(AR)$  ../ $$\circledast$$  objlist  $@$   $@$  \$(RANLIB) \$@

/\*

\* DebuggedLibraryTarget: \* Generate rules to create a debuggable library. \*/ #define DebuggedLibraryTarget(libname,srclist,objlist) @!\ ++SOURCES srclist @!\ ++OBJECTS objlist @!\ AllTarget(lib^^libname^^\_d.a)  $@!\setminus$  $@$ !\ lib^^libname^^\_d.a: objlist  $@@$  $$$ (RM)  $$$ @ @ @\ cd debugger; \$(AR) ../\$@ objlist @@\ \$(RANLIB) \$@

/\*

\* AliasedLibraryTarget: \* Generate rules to link one library to another. \*/ #define AliasedLibraryTarget(libname,alias) @!\ AllTarget(lib^^alias.a)  $@!\setminus$  $@!$ lib^^alias.a: lib^^libname.a @@\  $\mathcal{S}(RM) \ \mathcal{S} @ \ \omega \otimes \mathcal{S}$  \$(LN) lib^^libname.a \$@

/\*

\* PrelinkedRelocatableTarget:

\* Generate rules to produce a relocatable object file instead of a

\* library.

\*/

#define PrelinkedRelocatableTarget(objname,objlist,libs) @!\ AllTarget(objname.o)  $@!\setminus$ 

 $@!$ objname.o: objlist  $@@$  $\mathcal{S}(RM) \mathcal{S} @ \qquad @ @ \vee$  \$(LD) \$(JLDFLAGS) -r objlist -o \$@ libs

/\* \* NormalObjectTarget: \* Generate rules to produce a single object file.o from a file.c. \*/ #define NormalObjectTarget(file) @!\ ++SOURCES file^^.c  $@!\setminus$ AllTarget(file^^.o)  $@!\setminus$ NormalObjectRule()

/\*

\* NormalRelocatableTarget: \* Generate rules to produce a relocatable object file instead of a \* library. \*/ #define NormalRelocatableTarget(objname,objlist) @!\ AllTarget(objname.o) @!\  $@!$ objname.o: objlist  $@@$  $\mathcal{S}(RM) \mathcal{S} @ \qquad @ @\setminus$  \$(LD) \$(JLDFLAGS) -r objlist -o \$@

/\*

\* ProfiledRelocatableTarget: \* Generate rules to produce a profiled relocatable object file \* instead of a library. \*/ #define ProfiledRelocatableTarget(objname,objlist) @!\ AllTarget(objname^^\_p.o) @!\ @!\ objname<sup> $\wedge \wedge$ </sup> p.o: objlist  $\omega(\omega)$  $\mathcal{S}(RM) \ \mathcal{S} @ \ \mathcal{Q} @ \ \mathcal{O}$  $$(LD) -X -r$  objlist -o  $$@$ 

/\*

\* DebuggedRelocatableTarget:

\* Generate rules to produce a debuggable relocatable object file

\* instead of a library.

\*/

#define DebuggedRelocatableTarget(objname,objlist) @!\

AllTarget(objname^^\_d.o) @!\  $@!$ objname<sup> $\wedge$  -d.o: objlist  $@@$ </sup>  $\mathcal{S}(RM) \ \mathcal{S} @ \ \omega \$  $$(LD) -X -r$  objlist -o  $$@$ 

/\*

\* LintLibraryTarget: \* Generate rules to create a lint library. Note that the lint \* library is always forced to be newer than the library itself. \*/ #define LintLibraryTarget(libname,srclist) @!\ lintlib:: llib-l^^libname.ln @!\  $@!$ llib-l^^libname.ln: srclist  $@@$  $\S(RM) \S@ \t@@ \t\$  \$(LINT) \$(LINTLIBFLAG)^^libname \$(LINTFLAGS) srclist

/\*

\* NormalLintTarget: \* Generate rules to lint a set of sources. \*/ #define NormalLintTarget(srclist) @!\ lint:  $\mathcal{Q}(\mathcal{Q})$  \$(LINT) \$(LINTFLAGS) srclist \$(LINTLIBS)

/\*

\* LintTarget: \* Generate rules to lint \$(SOURCES) (automatically generated) \*/ #define LintTarget()  $@!\setminus$  $|once \_LimitTarget \_ \ @$ !\ NormalLintTarget(\$(SOURCES)) @!\ -once

/\* \* LinkSourceFile: \* Snag source file from some other directory \*/ #define LinkSourceFile(src,dir) @!\ src: dir/src  $@@$  $\{(RM)\$   $@$   $@$   $\Diamond$  $$$ (LN)  $$$ ?  $$$ @ @!\

```
/*
* MakeSubincludesForBuild:
*	Make includes in sub directories.
*/
#define MakeSubincludesForBuild(step,dir,srclist)	@!\
step:: dir srclist @@@-(list=`echo srclist | sed -e 's/[^ ]*\///g'`; \ @@set -x; cd dir; \{(RM)\ \}_{\{N\}} @@\
@ for i in srclist; do \langle @| @ \rangle(set -x; cd dir; \{(LN) \ldots \land \$ \}) \| exit 1; \langle \emptyset \emptyset \rangledone \mathcal{Q}!
        @!MakeDirectories(dir,dir) @!\setminus@!local realclean:: @@@-(if [-d dir ]; then \langle @ @list=`echo srclist | sed -e 's/[^ ]*\///g'`; \ @@\
 		set -x; cd dir; $(RM) $$list; fi)
```

```
* CommonSubdirsRule:
*	Rule for making $(TARGET) in
 every subdirectory, with $(VERB) as
*	verbose message and $(FLAGS) as additional flags.
*/
#define CommonSubdirsRule(dirs) @!\
subdirs: @@@case '${MFLAGS}' in *[ik]*) set +e;; esac; \ @@\
for i in dirs; \langle \otimes \otimes \rangledo \setminus \emptyset @ \setminus(cd \$i; echo \(VERB) "in \(DIR)\si..."; \ @@$(MAKE) $(MFLAGS) $(FLAGS) $(TARGET)) || exit 1; \ @ @\
	done
```
## /\*

\* NamedTargetSubdirsRule: \* Recursively make a series of steps in the specified directories. \*/ #define NamedTargetSubdirsRule(dirs,name,verb,flags) @!\ name::  $\omega(\omega)$ @case '\${MFLAGS}' in \*[ik]\*) set +e;; esac; \  $@@$ \ for i in dirs ;  $\langle \mathcal{Q} \mathcal{Q} \rangle$  $do \setminus \emptyset$   $@ \setminus$  $(cd$  \$\$i ; echo verb "in \$(DIR)\$\$i..."; \  $@@$  $\mathcal{S}(MAKE) \ \mathcal{S}(MFLAGS) \ \mathcal{S}(MSE) \ \mathcal{S}(MFEAGS) \ \mathcal{S}(MSE) \ \mathcal{S}(MFEAGS) \ \mathcal{S}(MSE) \ \mathcal{S}(MSE) \ \mathcal{S}(MSE) \ \mathcal{S}(MSE) \ \mathcal{S}(MSE) \ \mathcal{S}(MSE) \ \mathcal{S}(MSE) \ \mathcal{S}(MSE) \ \mathcal{S}(MSE) \ \mathcal{S}(MSE) \ \mathcal{S}(MSE) \ \mathcal{S}(MSE) \ \mathcal{S}(MSE) \ \mathcal{S}(MSE) \ \mathcal{S}(MSE) \ \mathcal{$ 

#### done

/\* \* NamedTargetSubdirs: \* Recursively make a series of steps. \*/ #define NamedTargetSubdirs(name,verb,flags) @!\ name::  $@@$  @\$(MAKE) subdirs TARGET=name VERB=verb FLAGS=flags

/\*

\* NamedSubTargetSubdirs: \* Recursively make a series of steps, like NamedTargetSubdirs. \* However, the supplied "name" has "sub\_" prefixed to it. \*/ #define NamedSubTargetSubdirs(name,verb,flags) @!\  $sub_\Lambda^{\Lambda\Lambda}$ name::  $\omega(\omega)$  @\$(MAKE) subdirs TARGET=name VERB=verb FLAGS=flags

/\*

\* NamedDepthTargetSubdirs: \* Recursively make a series of steps. We first enter the \* subdirectories, then perform the local entries. \* The supplied "name" has "sub\_" prefixed to it. \*/ #define NamedDepthTargetSubdirs(name,verb,flags) @!\ sub\_^^^name::  $@@$  @\$(MAKE) subdirs TARGET=name VERB=verb FLAGS=flags @@\ @echo "Back to \$(CURRENT) for "name^^...

/\*

\* MakeSubdirs: \* Generate rules to do makes in the given subdirectories. \*/ #define MakeSubdirs() \ NamedTargetSubdirs(all,"Making all",^^)

/\*

\* DependDirs:

\* Generate rules to recursively compute dependencies as part of the

\* make depend step.

\*/

#define DependDirs(dirs)  $\setminus$ 

\* DependSubdirs:

\* Generate rules to recursively compute dependencies

as part of the

\* make depend step.

\*/

#define DependSubdirs() \ DependDirs(\$(SUBDIRS))

/\*

\* InstallSubdirs:

\* Generate rules to recursively install and deinstall programs and

\* files.

\*/

#define InstallSubdirs() \

NamedSubTargetSubdirs(install,"Installing",^^) @!\ NamedDepthTargetSubdirs(deinstall,"Deinstalling",^^)

/\*

```
* InstallManSubdirs:
```
\* Generate rules to recursively install and deinstall manual pages.

\*/

#define InstallManSubdirs() \

NamedSubTargetSubdirs(install.man,"Installing man pages",^^) @!\ NamedDepthTargetSubdirs(deinstall.man,"Deinstalling man pages",^^)

/\*

```
* IncludesSubdirs:
```
\* Generate rules to recursively put include files in build

\*/

```
#define IncludesSubdirs() \
NamedTargetSubdirs(includes,including,^^)
```
/\*

\* CleanSubdirs:

\* Generate rules to recursively clean out garbage files.

\*/

#define CleanSubdirs() \

NamedDepthTargetSubdirs(clean,"Cleaning",^^) @!\

NamedDepthTargetSubdirs(realclean,"Real cleaning",^^) @!\

NamedDepthTargetSubdirs(clobber,"Clobbering",^^)

```
 * TagSubdirs:
```
\* Generate rules to recursively create tags files.

\*/

#define TagSubdirs(dirs) \ NamedTargetSubdirsRule(dirs,tag,"Tagging",^^)

/\*

\* MakeLintSubdirs:

\* Generate rules to recursively lint directories as part of the

\* named step.

\*/

#define MakeLintSubdirs(dirs,target) \ NamedTargetSubdirsRule(dirs,target,"Linting",^^)

/\*

## \* LintDirs:

\* Generate rules to recursively lint directories as part of the

\* make lint step.

\*/

#define LintDirs(dirs) \ MakeLintSubdirs(dirs,lint)

/\*

```
* LintSubdirs:
```
\* Generate rules to recursively lint directories as part of the

\* make lint step.

\*/

#define LintSubdirs() \ LintDirs(\$(SUBDIRS))

/\*

```
* MakeDirs:
```
\* Creates a set of directories, even if some directories in the path

\* do not already exist. There should be no '@!' at the end of the

\* '#define' line, because this macro is used \*inside\* building rules. \*/

```
#define MakeDirs(dirs) \setminus@case '${MFLAGS}' in *[i]*) set +e;; esac; \ @@	for dir in dirs;
do \setminus \qquad @ @ \circ \rangle(set -x; test -d $$dir \parallel $(INSTALLDIR) $$dir) \parallel \setminus \emptyset @\
 exit 1; \otimes \omega
```
 done

# /\* \* \_MakeInstallDirs: \* Creates a set of intall directories, even if some directories in the path \* do not already exist. There should be no '@!' at the end of the \* '#define' line, because this macro is used \*inside\* building rules. \*/ #define \_MakeInstallDirs(dirs) \ @case '\${MFLAGS}' in \*[i]\*) set +e;; esac; \  $@@$ \ for dir in dirs; do  $\langle \quad \emptyset \emptyset \rangle$  $\Delta M$ akeInstallDir(\$\$dir) \  $@@$  done /\* \* \_MakeInstallDir: \* Internal macro to create a missing install directory. \*/ #define \_MakeInstallDir(dir) \ (set -x; test -d  $\(NSTALL_PREFIX)^{\wedge\wedge\wedge}$ dir  $\|\n\setminus\emptyset\emptyset\|$  \$(INSTALLDIR) \$(INSTALL\_PREFIX)^^^dir); /\* \* \_MakeInstallDirIgnore: \* Same as \_MakeInstallDir but handles "make -i" as well. \*/ #define \_MakeInstallDirIgnore(dir) \ @case '\${MFLAGS}' in \*[i]\*) set +e;; esac; \ @@\ \_MakeInstallDir(dir) /\* \* \_RmInstallDirs: \* Removes a set of intall directories. \* There should be no ' $@$ !' at the end of the '#define' line, because this \* macro is used \*inside\* building rules.

\*/

```
#define _RmInstallDirs(dirs) \langle@case '${MFLAGS}' in *[i]*) set +e;; esac; \ @@\
for dir in dirs; do \langle \quad \emptyset \emptyset \rangle(set -x; test -d $$dir && $(RM) -r $(INSTALL PREFIX)$$dir); \otimes @\
	done
```
/\*

```
* MakeDirectories:
*	Generate rules to create a hierarchy of directories.
*/
```

```
#define MakeDirectories(step,dirs) @!\setminus
```
step::  $@ @$  MakeDirs(dirs)

## /\*

\* MakeInstallDirectories: \* Generate a rule to create a set of directories at installation \* time (removed by deinstall). \*/ #define MakeInstallDirectories(dirs) @!\  $local\_install:: \ @@@$  $MakeInstallDirs(dirs) \ @$ !  $@!$ local\_deinstall::  $@@$  \_RmInstallDirs(dirs)

## /\*

\* MakeLintLibSubdirs: \* Generate rules to recursively create lint libraries. \*/ #define MakeLintLibSubdirs(dirs) @!\ MakeLintSubdirs(dirs,lintlib)

/\*

```
* MakeMakeSubdirs:
```
\* Generate rules to recursively recreate target as part of the

\* specified step in the build.

This assumes Makefile.SH has

\* already been built (which is the case for a delivery), but does

```
*	not rely on the existence of a Makefile.
```

```
*/
```
#define MakeMakeSubdirs(target) @!\

```
target:: @@@case '${MFLAGS}' in *[ik]*) set +e;; esac; \ @@\
for i in \S(SUBDIRS); \quad @@ \do \setminus \qquad @ @ \lozengeecho "Making "target" in $(DIR)$$i..."; \ @@\
 \left(\text{cd } $$i \right| \left| \text{ exit } 1; \right\rangle \quad \omega \omegaif test ! -f Makefile; then /bin/sh Makefile.SH; fi; \ @@\
 $(MAKE) $(MFLAGS) target) \parallel exit 1; \parallel \omega \otimes \parallel	done
```
#### /\*

\* MakeMakefilesSH:

\* Generate rules to recursively recreate target as part of the

```
*	specified step in the build. If $(TOP) is set to an absolute
*	path, don't prepend the ../ prefix. This makes running things
*	outside of the source tree to be much easier.
*/
#define MakeMakefilesSH() @!\
Makefiles.SH:: Makefile.SH @@\
@case '${MFLAGS}' in *[ik]*) set +e;; esac; \ @@\
for i in \S(SUBDIRS); \quad \omega \omegado \setminus \qquad @ @ \lozengecase "$(DIR)$$i/" in \ @@\lambda \lambda * \lambda / \lambda \lambda * \lambda / \lambda \lambda * \lambda / \lambda \lambda * \lambda/) newtop=./././..;;
\langle @ @ \rangle\wedge^* \wedge \wedge / \wedge^* \wedge \wedge / \wedge^* \wedge \wedge / newtop=../../..;; \ @@\
 \wedge^* \wedge \wedge / \wedge^* \wedge \wedge / newtop=../..;; \ \textcircled{0} \otimes \textcircled{0}*^^/) newtop=..;; \ @ @esac; \langle \quad \alpha \varnothing \ranglecase "$(TOP)" in \mathcal{O}(\mathcal{O})"
 \sqrt{\wedge \wedge^*} newtop="$(TOP)" ;; \ @ @\
 esac; \lozenge \oslash \oslash \oslashecho "Making Makefiles.SH in $(DIR)$$i..."; \ @@\
 (\text{cd } $Si \parallel \text{exit } 1; \ \ \ \ @ @\Diamondif test -f Jmakefile; then \langle \emptyset \emptyset \rangle$(MAKE) $(MFLAGS) - f . . / Makefile \ (@)Makefile TOP=$$newtop CURRENT=$(DIR)$$i && \ @@				$(MAKE) $(MFLAGS) Makefiles.SH; \	@@\
  fi; \langle \quad \alpha \, \omega \rangle) \parallel exit 1; \parallel @ @ \
	done
```

```
/*
* MakefileSubdirs:
*	Generate rules to create Makefiles.
*/
#define MakefileSubdirs() @!\
MakeMakeSubdirs(Makefiles) @!\
MakeMakefilesSH()
```

```
/*
* CppScriptTarget:
*	Generate rules to create a shell script by running the input
*	through cpp.
*/
#define CppScriptTarget(dst,src,defs,deplist) @!\
dst:: src deplist @@\mathcal{S}(RM) \mathcal{S} \omega \qquad \omega \omega \$(CPP) defs <src | \setminus \emptyset @ \
```

```
sed -e '/^# *[0-9][0-9]* *.*$$/d' >$@ @@\
	chmod a+x $@
```
 \* MakeScriptFromCpp: \* Generate rules to create a script from a file with a \* .cpp suffix. \*/ #define MakeScriptFromCpp(name,defs) @!\ CppScriptTarget(name,name.cpp,defs,^^)

/\*

```
* ShellScriptTargetExt:
```
\* Generate rules to create and install a set of scripts from

\* ext files (.sh and .SH are the most common examples). Man pages

\* derived from the name of the scripts are also installed unless

\* NoManPages() is specified.

\*/

#define ShellScriptTargetExt(scripts,ext) @!\

++SCRIPTS scripts @!\

SimpleShellScriptTargetExt(scripts,ext) @!\

InstallScripts()  $@!$ 

InstallManScripts()

/\*

## \* ShellScriptTarget:

\* Generate rules to create and install a set of scripts from

\* .SH files. Man pages derived from the name of the scripts are

\* also installed unless NoManPages() is specified.

\*/

#define ShellScriptTarget(scripts) @!\ ShellScriptTargetExt(scripts,.SH)

/\*

```
* SimpleShellScriptTargetExt:
```
\* Generate rules to create a set of scripts from ext files where

\* ext is usually

something like .sh or .SH, or whatever file

\* extension you like..

```
*/
#define SimpleShellScriptTargetExt(scripts,ext)	@!\
AllTarget(scripts) @!
    							@!\
|expand s!scripts! @!\
```

```
!s: !s^{\Lambda}<sup>A</sup>ext \omega \omega/bin/sh !s^^ext @!\
       							@!\
-expand
```
\* SimpleShellScriptTarget: \* Generate rules to create a set of scripts from .SH files. \*/ #define SimpleShellScriptTarget(scripts) @!\ SimpleShellScriptTargetExt(scripts,.SH)

/\*

```
* ShellScriptLongTarget:
```
\* Generate rules to create a set of scripts from .SH files where

\* the name of the generated file is different from the basename of

\* the .SH file (when, for instance, the total length with the .SH

```
*	extension would not leave enough space for RCS ,v extension).
*/
```
#define ShellScriptLongTarget(basename,scriptname) @!\

```
++LSCRIPTS scriptname @!\
```

```
AllTarget(scriptname) @!\
    @!scriptname: basename^^.SH @@\
/bin/sh basename^^.SH @!\
    @!InstallScripts() @!\setminus?NOMAN:|skip @!\setminusInstallManPageLong(basename,$(MANSRC),scriptname)	@!\
-skip
```
/\*

```
 * ForceTarget:
*	The force target will force reconstruction of all the other
*	targets which include .FORCE in their own dependencies.
*/
#define ForceTarget() @!
|once \space force \space @!\rangle. FORCE: @!
    \omega!
-once
/*
```
\* RemoteTargetDependency:

\* A local target may rely on a remote dependency (e.g. a library)

\* made in a separate directory. This rule explicits the dependency

\* and forces a make of that dependency in the remote directory.

\*/

#define RemoteTargetDependency(target,directory,dependency) @!\ RemoteDependency(directory,dependency) @!\ target: directory/ $\wedge\wedge\wedge$ dependency @!\

/\*

```
* RemoteDependency:
*	Specify rules for making a remote dependency.
*/
#define RemoteDependency(directory,dependency) @!\
ForceTarget() @!|once = directory/\land \land dependency = @!\setminusdirectory/^^^dependency: .FORCE @@@echo "Checking "^^^dependency" in "^^^directory"..." @@cd ^^^directory; \mathcal{S}(MAKE) ^^^dependency @@\
	@echo "Continuing in $(CURRENT)..."	@!\
  @!-once
```
/\*

```
 * SetSubdirs:
```
\* Actually forces the definition of SUBDIRS, and lets the user

\* specify what the sub-directories are. This will be added to the

\* customization part.

\*/

#define SetSubdirs(subdirs) @!\

>SUBDIRS @!\

 $+$ SUBDIRS = subdirs

```
/*
```
\* NoManPages:

\* Actually forces the definition of NOMAN, which tells the jmake

\* program to not generate rules for installing manual pages.

\*/

#define NoManPages() @!\ >NOMAN

/\*

\* Expand:

\* This powerful macro expands the `rule' given a `pattern'. It

\* relies on a built-in command in jmake. The expansion is

\* documented in the short notes file that comes with jmake and

```
*	gives some insights on the internal syntax.
*/
#define Expand(rule, pattern) @!\
|expand pattern @!\
rule @!\
-expand
/*
* Lex and yacc stuff.
*/
/*
* YaccRule:
*	This is the rule which is used to build a .c file from a .y file.
*/
#define YaccRule() @!\
AddSuffix(y) @!\
|once_YaccRule_ @!\setminus|rule::y.c: \quad @!\rangle|rule: $(YACC) $(JYFLAGS)
\leq \omega!\
|rule: \{(MV)\,y.tab.c\, \$\\
|rule: @!\rangle-once
/*
* SimpleYaccTarget:
*	Declare a yacc base.y file to be used in the building of the
*	specified target program. The source file must be given without
*	its final .y extension. The name of the .c and .o will be
*	derived from the source file basename provided.
*/
#define SimpleYaccTarget(program,base) @!\
++SOURCES base.y @!\
++OBJECTS base.o @!\
YaccRule() @!\setminusprogram: base.c \mathcal{Q}!\
    @!local realclean:: @@\mathcal{S}(RM) base.c @!\
```
\* ComplexYaccTarget:

\* Declare a yacc base.y file to be used in the building of the

\* specified target program. The source file must be given without

\* its final .y extension. The name of the .c and .o will be

- \* derived from the source file basename provided.
- \* The difference with SimpleYaccTarget is the identifying process

\* where all the 'yy' are replaced by the specified prefix.

```
#define ComplexYaccTarget(program,base,prefix) @!\
```

```
++SOURCES base.y @!\
++OBJECTS base.o
@!program: base.c @!\setminus@!base.c: base.y @@	$(YACC) $(JYFLAGS) base.y	@@\
$(SED) -e 's/yy \(\.)/prefix \1/g' < y. tab.c > base.c @@\$(SED) -e 's/yy \(\.)/prefix \1/g' < y.tab.h > base.h @@\\mathcal{S}(RM) y.tab.c y.tab.h @!\
    @!local_realclean:: @@$(RM) base.c @!\
```
/\*

\*/

```
* SimpleYaccInclude:
```
\* Declare that program will need an include file produced by

\* the output of yacc on base.y, which typically produces a file

\* named y.tab.h, which will be renamed as base.h.

\* The only problem is that the dependencies towards base.h have

```
*	to be manually given in the Jmakefile.
```

```
*/
```
#define SimpleYaccInclude(base) @!\

base.h: base.c  $@@$ 

@if test -f y.tab.h; then  $\setminus \omega(\omega)$ 

echo " $\mathcal{S}(MV)$  y.tab.h  $\mathcal{S} \mathcal{Q}$ "; \  $\mathcal{Q} \mathcal{Q}$ \

```
\mathcal{S}(MV) y.tab.h \mathcal{S} @; \ @ @\
```

```
fi \omega!\
```
 $@!$ 

local realclean::  $@@$  \$(RM) base.h

## /\*

```
* ComplexYaccInclude:
```
\* Declare that program will need an include file produced by

\* the output of yacc on base.y, which typically produces a file

\* named y.tab.h, which will

be renamed as base.h.

\* The difference with SimpleYaccInclude is the identifying process

\* of the y.tab.h file where all 'yy' are renamed to prefix.

\* The only problem is that the dependencies towards base.h have

\* to be manually given in the Jmakefile.

\*/

```
#define ComplexYaccInclude(base,prefix) @!\
base.h: base.c @@@if test -f y.tab.h; then \setminus \omega(\omega)echo "\$(SED) -e 's/yy \(\.)/prefix \1/g' < y.tab.h > base.h"; \ @@\$(SED) -e 's/yy \(\.)/prefix \1/g' < y.tab.h > base.h; \ @@\echo "\$(RM) \ y.tab.h"; \ @ @\
 \{(RM)\,y.tab.h;\, \langle \mathcal{Q} \mathcal{Q}\rangle\}elif test -f base.h; then \langle \omega \omega \rangleecho "\$(CP) base.h base.ht"; \ @ @\
 (S(CP) base.h base.ht; \langle @ @ \rangleecho "\$(SED) -e 's/yy \((\cdot))/prefix \1/g' < base.ht > base.h'; \ @@\$(SED) -e 's/yy \(\.)/prefix \1/g' < base.ht > base.h; \ @@\echo "\$(RM) base.ht"; \ @@\mathcal{S}(RM) base.ht; \langle \emptyset \emptyset \ranglefi \omega!\
      @!local realclean:: @@	$(RM) base.h
```
#### /\*

\* NormalYaccTarget: \* Declare a yacc base.y file which should produce a base.c and \* base.h file as derived from the output of yacc, to be used by \* the specified program. \*/ #define NormalYaccTarget(program,base) @!\ SimpleYaccTarget(program,base) @!\ SimpleYaccInclude(base)

#### /\*

```
* IdentifiedYaccTarget:
```
\* Declare a yacc base.y file which should produce a base.c and

\* base.h file as derived from the output of yacc, to be used by

\* the specified program. The specified prefix is used to remplace

\* all the 'yy' in the generated file, for use when more than a

\* single parser is needed in one executable.

\*/

#define IdentifiedYaccTarget(program,base,prefix) @!\ ComplexYaccTarget(program,base,prefix) @!\ ComplexYaccInclude(base,prefix)

/\*

\* SimpleLexTarget:

```
*	This declares a lex base.l file which is to be ran through
*	lex to produce a base.c file.
*/
#define SimpleLexTarget(program,base) @!\
++SOURCES base.l @!\
++OBJECTS base.o @!\
|once LexRule @!\setminus|rule:.l.c: \quad @!\rangle|rule: $(LEX) $(JLFLAGS) $< @!\|rule: (NV) lex.yy.c \emptyset @ !\
|rule: @!\rangle-once \mathcal{Q}!
AddSuffix(.l) @!\program:
base.c @!\setminus@!local_realclean:: @@$(RM) base.c @!\
```
\* IdentifiedLexTarget:

\* This declares a lex base.l file which is to be ran through

\* lex to produce a base.c file. The prefix is used to replace

\* the 'yy', so that the lexical analyzer may be identified.

```
*/
```

```
#define IdentifiedLexTarget(program,base,prefix) @!\
++SOURCES base.l @!\
++OBJECTS base.o @!\
program: base.c @!\setminus@!base.c: base.l @@$(LEX) $(JLFLAGS) base.1 @ @\`$(SED) -e 's/yy \((\.)/prefix \1/g' < lex.yy.c > base.c @@)\{(RM)\}_\{CX.YY.C\} @!\
   @!local_realclean:: @@\mathcal{S}(RM) base.c @!\
```
## /\*

\* NormalLexDependTarget:

\* Declare that program will need an include file produced by

\* the output of lex on base.l, which typically produces a file

\* named lex.yy.c which will be renamed as base.c. Besides, the

\* lexical analyzer needs the file parser.h produced by running

\* parser.y through yacc and renaming y.tab.h as parser.h.

\*/

#define NormalLexDependTarget(program,base,parser)  $@!$ base.o: parser.h @!\ @!\ SimpleLexTarget(program,base)

/\*

\* IdentifiedLexDependTarget:

\* Declare that program will need an include file produced by

\* the output of lex on base.l, which typically produces a file

\* named lex.yy.c which will be renamed as base.c. Besides, the

\* lexical analyzer needs the file parser.h produced by running

\* parser.y through yacc and renaming y.tab.h as parser.h.

\* The lexical analyzer is identified with the supplied prefix,

\* which replaces the regular 'yy' prefix in the symbol names.

#### \*/

#define IdentifiedLexDependTarget(program,base,parser,prefix) @!\ base.o: parser.h @!\

 @!\

IdentifiedLexTarget(program,base,prefix)

## /\*

\* NormalParserTarget:

\* Specify that program is using the lex/yacc combination to

\* produce a parser. The lexic and parser parameters are the

\* base name of the .l and .y file, respectively.

\*/

#define NormalParserTarget(program,lexic,parser) @!\ NormalLexDependTarget(program,lexic,parser) @!\

NormalYaccTarget(program,parser)

/\*

\* IdentifiedParserTarget:

\* Specify that program is using the lex/yacc combination to

\* produce a parser. The lexic and parser parameters are the

\* base name of the .l and .y file, respectively. The parser

\* produced is identified via its prefix, which replaces all

\* the normally supplied 'yy' prefix, hence making it possible

\* to have multiple parsers in a single executable.

\*/

#define IdentifiedParserTarget(program,lexic,parser,prefix) @!\ IdentifiedLexDependTarget(program,lexic,parser,prefix) @!\ IdentifiedYaccTarget(program,parser,prefix)

Found in path(s): \* /opt/cola/permits/1865280714\_1702281121.2681568/0/perl-5-36-0-orig-regen-configure-1-tar-xz/metaconfig-5.36.0/dist/files/Jmake.rules No license file was found, but licenses were detected in source scan. ?RCS: \$Id\$ ?RCS: ?RCS: Copyright (c) 1991-1997, 2004-2006, Raphael Manfredi ?RCS: ?RCS: You may redistribute only under the terms of the Artistic License, ?RCS: as specified in the README file that comes with the distribution. ?RCS: You may reuse parts of this distribution only within the terms of ?RCS: that same Artistic License; a copy of which may be found at the root ?RCS: of the source tree for dist 4.0. ?RCS: ?RCS: Original Author: Andy Dougherty <doughera@lafcol.lafayette.edu> ?RCS: ?RCS: \$Log: d\_attribut.U,v \$ ?RCS: Revision 3.0.1.3 1995/01/30 14:33:45 ram ?RCS: patch49: test C program now includes <stdio.h> (WED) ?RCS: ?RCS: Revision 3.0.1.2 1995/01/11 15:25:47 ram ?RCS: patch45: fixed typo in the d\_attribut variable (ADO) ?RCS: ?RCS: Revision 3.0.1.1 1994/10/29 16:08:55 ram ?RCS: patch36: created by ADO ?RCS: ?MAKE:d\_attribut: Myread Oldconfig cat cc ccflags rm Setvar contains ?MAKE: -pick add  $\%$  % < ?S:d\_attribut (d\_attrib): ?S: This variable conditionally defines HASATTRIBUTE, which ?S: indicates the C compiler can check for function attributes, ?S: such as printf formats. ?S:. ?C:HASATTRIBUTE ~ %< (GNUC\_ATTRIBUTE\_CHECK):

?C: This symbol indicates the C compiler can check for function attributes, ?C: such as printf formats. This is normally only supported by GNU cc. ?C:. ?H:?%<:#\$d\_attribut HASATTRIBUTE /\*\*/ ?H:?%<:#ifndef HASATTRIBUTE  $?H:?% < \text{#define}$  attribute (arg) ?H:?%<:#endif  $?H:$ .  $?W: % \leq$ : attribute ?LINT:set d\_attribut ?LINT:known attribute : Look for GNU-cc style attribute checking

echo " " echo "Checking whether your compiler can handle \_\_attribute\_\_ ..." >&4 \$cat >attrib.c <<'EOCP' #include <stdio.h> void croak (char\* pat,...) \_\_attribute\_((format(printf,1,2),noreturn)); **EOCP** if \$cc \$ccflags -c attrib.c >attrib.out  $2 > & 1$ ; then if \$contains 'warning' attrib.out >/dev/null 2>&1; then echo "Your C compiler doesn't fully support \_\_attribute\_\_." val="\$undef" else echo "Your C compiler supports \_\_attribute\_\_." val="\$define" fi else echo "Your C compiler doesn't seem to understand \_\_attribute\_\_ at all." val="\$undef" fi set d\_attribut eval \$setvar \$rm -f attrib\* Found in path(s): \* /opt/cola/permits/1865280714\_1702281121.2681568/0/perl-5-36-0-orig-regen-configure-1-tar-xz/metaconfig-5.36.0/dist/U/d\_attribut.U No license file was found, but licenses were detected in source scan.

?RCS: \$Id\$ ?RCS: ?RCS: Copyright (c) 1991-1997, 2004-2006, Raphael Manfredi ?RCS: ?RCS: You may redistribute only under the terms of the Artistic License, ?RCS: as specified in the README file that comes with the distribution. ?RCS: You may reuse parts of this distribution only within the terms of ?RCS: that same Artistic License; a copy of which may be found at the root ?RCS: of the source tree for dist 4.0. ?RCS: ?RCS: \$Log: Oldsym.U,v \$ ?RCS: Revision 3.0.1.1 1997/02/28 15:06:58 ram ?RCS: patch61: added support for src.U ?RCS: ?RCS: Revision 3.0 1993/08/18 12:05:13 ram ?RCS: Baseline for dist 3.0 netwide release. ?RCS:  $\gamma$ . ?X: This unit follows the creation of the config.sh file. It adds some ?X: special symbols: defines from patchlevel.h file if any and CONFIG,

 **Open Source Used In AppDynamics\_Cloud\_Analytics\_Agent 24.7.0 4882**

?X: which is set to true. Then, we try to keep all the new symbols that ?X: may come from a hint file or a previous config.sh file. ?X: ?MAKE:Oldsym: Config\_sh Options test hint src sed sort uniq ?MAKE: -pick add  $\%$  % < ?T:CONFIG sym tmp ?F:!UU : add special variables \$test -f \$src/patchlevel.h && \ awk '/^#define/ {printf "%s=%s\n",\$2,\$3}' \$src/patchlevel.h >>config.sh echo "CONFIG=true" >>config.sh : propagate old symbols if \$test -f UU/config.sh; then ?X: Make sure each symbol is unique in oldconfig.sh <UU/config.sh \$sort | \$uniq >UU/oldconfig.sh  $?X:$ ?X: All the symbols that appear twice come only from config.sh (hence the ?X: two config.sh in the command line). These symbols will be removed by ?X: the uniq -u command. The oldsyms file thus contains all the symbols ?X: that did not appear in the produced config.sh (Larry Wall). ?X: ?X: Do not touch the -u flag of uniq. This means you too, Jarkko. ?X: \$sed -n 's/^\([a-zA-Z\_0-9]\*\)=.\*/\1/p' \] config.sh config.sh UU/oldconfig.sh |\ \$sort | \$uniq -u >UU/oldsyms set X `cat UU/oldsyms` shift case \$# in  $(0)$  :: \*) cat <<EOM Hmm...You had some extra variables I don't know about...I'll try to keep 'em... EOM echo ": Variables propagated from previous config.sh file." >>config.sh for sym in `cat UU/oldsyms`; do echo " Propagating \$hint variable "'\$'"\$sym..." eval 'tmp="\$'"\${sym}"'"' echo "\$tmp" | \ sed -e "s/'/'\"'\"'/g" -e "s/^/\$sym='/" -e "s/\$/'/" >>config.sh done ;; esac fi

Found in path(s):

\* /opt/cola/permits/1865280714\_1702281121.2681568/0/perl-5-36-0-orig-regen-configure-1-tar-xz/metaconfig-5.36.0/dist/U/Oldsym.U No license file was found, but licenses were detected in source scan.

?RCS: \$Id: doublesize.U,v 3.0.1.1 1994/10/29 16:17:06 ram Exp \$ ?RCS: ?RCS: Copyright (c) 1991-1993, Raphael Manfredi ?RCS: ?RCS: You may redistribute only under the terms of the Artistic License, ?RCS: as specified in the README file that comes with the distribution. ?RCS: You may reuse parts of this distribution only within the terms of ?RCS: that same Artistic License; a copy of which may be found at the root ?RCS: of the source tree for dist 3.0. ?RCS: ?RCS: \$Log: doublesize.U,v \$ ?RCS: Revision 3.0.1.1 1994/10/29 16:17:06 ram ?RCS: patch36: added ?F: line for metalint file checking ?RCS: ?RCS: Revision 3.0 1993/08/18 12:08:06 ram ?RCS: Baseline for dist 3.0 netwide release. ?RCS: ?MAKE:doublesize: cat rm\_try Myread Compile run i\_stdlib ?MAKE: -pick add  $\%$  % < ?S:doublesize: ?S: This variable contains the value of the DOUBLESIZE symbol, which ?S: indicates to the C program how many bytes there are in a double. ?S:. ?C:DOUBLESIZE: ?C: This symbol contains the size of a double, so that the C preprocessor ?C: can make decisions based on it.  $?C:$ . ?H:#define DOUBLESIZE \$doublesize /\*\*/ ?H:. ?F:!try : check for length of double echo " " case "\$doublesize" in '') echo "Checking to see how big your double precision numbers are..." >&4 \$cat >try.c <<EOCP #include <stdio.h> #\$i\_stdlib I\_STDLIB #ifdef I\_STDLIB #include <stdlib.h> #endif int main()

```
{
  printf("%d\n", (int)sizeof(double));
  exit(0);
}
EOCP
	set try
	if eval $compile_ok; then
 		doublesize=`$run ./try`
 		echo "Your double is $doublesize bytes long."
	else
 		dflt='8'
 		echo "(I can't seem to compile the test program. Guessing...)"
 		rp="What is the size of a double precision number (in bytes)?"
 		. ./myread
 		doublesize="$ans"
	fi
	;;
esac
$rm_try
Found in path(s):
* /opt/cola/permits/1865280714_1702281121.2681568/0/perl-5-36-0-orig-regen-configure-1-tar-xz/metaconfig-
5.36.0/U/compline/doublesize.U
No license file was found, but licenses were detected in source scan.
?RCS: $Id: Instruct.U,v 3.0.1.3 1997/02/28 15:02:55 ram Exp $
?RCS:
?RCS: Copyright (c) 1991-1993, Raphael Manfredi
?RCS:
?RCS: You may redistribute only under the terms of the Artistic License,
?RCS: as specified in the README file that comes with the distribution.
?RCS: You may reuse parts of this distribution only within the terms of
?RCS: that same Artistic License; a copy of which may be found at the root
?RCS: of the source tree for dist 3.0.
?RCS:
?RCS: $Log: Instruct.U,v $
?RCS: Revision 3.0.1.3 1997/02/28 15:02:55 ram
?RCS: patch61: logname / whoami sequence rewritten to use case
?RCS:
?RCS: Revision 3.0.1.2 1995/02/15 14:11:34 ram
?RCS: patch51: author name now appears at the end of the paragraph (WED)
?RCS:
?RCS: Revision 3.0.1.1 1995/01/11 15:12:05 ram
?RCS: patch45: now documents the & escape to turn -d on at the read prompt
?RCS:
?RCS: Revision 3.0 1993/08/18 12:05:04 ram
?RCS: Baseline for
```
 dist 3.0 netwide release. ?RCS:  $?X:$ ?X: This unit spew out the directions that we want everyone to read. I try to ?X: keep the first "pagefull" much less than a page since they don't know it ?X: isn't going to go shooting off the top of the screen, and we don't want ?X: to panic them yet. ?X: ?MAKE:Instruct: Myread Configdir Devel contains ?MAKE: -pick wipe  $\%$  % < ?T:user needman firsttime : general instructions needman=true firsttime=true user=`(logname) 2>/dev/null` case "\$user" in ") user=`whoami  $2 > & 1$ ;; esac if \$contains "^\$user\\$" ../.config/instruct >/dev/null 2>&1; then firsttime=false echo " " rp='Would you like to see the instructions?' dflt=n . ./myread case "\$ans" in  $[yY]^{*}$ ) ;; \*) needman=false;; esac fi if \$needman; then cat <<EOH

This installation shell script will examine your system and ask you questions to determine how the <PACKAGENAME> package should be installed. If you get stuck on a question, you may use a ! shell escape to start a subshell or execute a

 command. Many of the questions will have default answers in square brackets; typing carriage return will give you the default.

On some of the questions which ask for file or directory names you are allowed to use the ~name construct to specify the login directory belonging to "name", even if you don't have a shell which knows about that. Questions where this is allowed will be marked "(~name ok)".

**EOH**  rp='' dflt='Type carriage return to continue' . ./myread

#### cat <<<EOH'

The prompter used in this script allows you to use shell variables and backticks in your answers. You may use \$1, \$2, etc... to refer to the words in the default answer, as if the default line was a set of arguments given to a script shell. This means you may also use  $\hat{\mathcal{S}}^*$  to repeat the whole default line, so you do not have to re-type everything to add something to the default.

Every time there is a substitution, you will have to confirm. If there is an error (e.g. an unmatched backtick), the default answer will remain unchanged and you will be prompted again.

If you are in a hurry, you may run 'Configure -d'. This will bypass nearly all the questions and use the computed defaults (or the previous answers if there was already a config.sh file). Type 'Configure -h' for a list of options. You may also start interactively and then answer '& -d' at any prompt to turn on the non-interactive behaviour for the remainder of the execution.

#### EOH

 . ./myread cat <<EOH

Much effort has been expended to ensure that this shell script will run on any Unix system. If despite that it blows up on yours, your best bet is to edit Configure and run it again. If you can't run Configure for some reason, you'll have to generate a config.sh file by hand. Whatever problems you have, let me (<MAINTLOC>) know how I blew it.

This installation script affects things in two ways:

1) it may do direct variable substitutions on some of the files included in this kit. 2) it builds a config.h file for inclusion in C programs. You may edit any of these files as the need arises after running this script.

If you make a mistake on a question, there is no easy way to back up to it currently. The easiest thing to do is to edit config.sh and rerun all the SH files. Configure will offer to let you do this before it runs the SH files.

### **EOH**

?X: In case they played with the prompter... dflt='Type carriage return to continue' . ./myread case "\$firsttime" in true) echo \$user >>../.config/instruct;; esac

fi

Found in path(s):

\* /opt/cola/permits/1865280714\_1702281121.2681568/0/perl-5-36-0-orig-regen-configure-1-tar-xz/metaconfig-5.36.0/U/modified/Instruct.U

No license file was found, but licenses were detected in source scan.

?RCS: \$Id\$ ?RCS: ?RCS: Copyright (c) 2001 Jarkko Hietaniemi ?RCS: ?RCS: You may distribute under the terms of either the GNU General Public ?RCS: License or the Artistic License, as specified in the README file. ?RCS: ?MAKE:d\_strftime: Inlibc ?MAKE: -pick add  $\$  @ %< ?S:d\_strftime: ?S: This variable conditionally defines the HAS\_STRFTIME symbol, which ?S: indicates to the C program that the strftime() routine is available. ?S:. ?C:HAS\_STRFTIME: ?C: This symbol, if defined, indicates that the strftime routine is ?C: available to do time formatting.  $?C:$ . ?H:#\$d\_strftime HAS\_STRFTIME /\*\*/ ?H:. ?LINT:set d\_strftime : see if strftime exists set strftime d\_strftime eval \$inlibc Found in path(s): \* /opt/cola/permits/1865280714\_1702281121.2681568/0/perl-5-36-0-orig-regen-configure-1-tar-xz/metaconfig-5.36.0/U/perl/d\_strftime.U No license file was found, but licenses were detected in source scan. ?RCS: \$Id: MailList.U 1 2006-08-24 12:32:52Z rmanfredi \$ ?RCS: ?RCS: Copyright (c) 1991-1997, 2004-2006, Raphael Manfredi  $?$ RCS $\cdot$ ?RCS: You may redistribute only under the terms of the Artistic Licence, ?RCS: as specified in the README file that comes with the distribution. ?RCS: You may reuse parts of this distribution only within the terms of ?RCS: that same Artistic Licence; a copy of which may be found at the root ?RCS: of the source tree for dist 4.0.  $?RCS$ ?RCS: Original Author: Graham Stoney <greyham@research.canon.oz.au> ?RCS:

?RCS: \$Log: MailList.U,v \$ ?RCS: Revision 3.0.1.1 1994/01/24 14:01:49 ram ?RCS: patch16: created ?RCS:  $?RCS$ ?X: ?X: This unit offers the user the option of subscribing to the mailing ?X: list. To force inclusion of this unit, you must add it's name to the ?X: dependancies on the MAKE line in your private copy of End.U. ?X: The address of the mailing list server must be set via a "list request=..."  $?X:$  entry in the .package file. This is usually done by running packinit and ?X: answering the proper questions.  $?X:$ ?MAKE:MailList: cat mailer package Myread cf\_name cf\_email ?MAKE: -pick wipe \$@ %< ?T:list\_request list\_sub list\_unsub list\_name  $?X:$ ?X: The cf\_name dependency is used through list\_sub when the mailing list ?X: manager happens to be listserv, whereas cf\_email is used whith majordomo ?X: or when the mailing list request address is scanned by a human. Since ?X: they do not appear within the unit itself, we need a lint hint. ?X: ?LINT:use cf\_name cf\_email : offer to join the mailing list list request='<\$list request>' list\_sub="<\$list\_sub>" list\_unsub="<\$list\_unsub>" list\_name="<\$list\_name>" \$cat <<EOM

There is a mailing list for discussion about \$package and related issues. This is the preferred place to ask questions about the program and discuss modifications and additions with the author and other users. If you are able to send mail to the Internet, you

are encouraged to subscribe. You need only

ever subscribe once, and you can unsubscribe automatically at any time in the future. If you have already subscribed and you wish to unsubscribe now, you may do so by answering "unsubscribe". Answer "subscribe" to subscribe to the list.

#### EOM

rp="Subscribe to or unsubscribe from the \$list\_name mailing list?" dflt=neither . ./myread case "\$ans" in  $[sS]^*$ ) \$cat <<EOM

You will be sent a message from the list server to let you know when your subscription has been successful and telling you how to submit articles and how to unsubscribe again when necessary. You may also unsubscribe by running this script again and asking it to do so for you.

## EOM

echo "Sending mail to subscribe you to the \$list name list..."  $>\& 4$  \$mailer \$list\_request <<EOM >/dev/null 2>&1 Precedence: junk To: \$list\_request

\$list\_sub

EOM

 ;;

[uU]\*) echo "Sending mail to unsubscribe you from the \$list\_name list..." >  $&4$  \$mailer \$list\_request <<EOM >/dev/null 2>&1 Precedence: junk To: \$list\_request

\$list\_unsub EOM ;; esac

Found in path(s):

\* /opt/cola/permits/1865280714\_1702281121.2681568/0/perl-5-36-0-orig-regen-configure-1-tar-xz/metaconfig-5.36.0/dist/U/MailList.U

No license file was found, but licenses were detected in source scan.

?RCS: \$Id: d\_strxfrm\_l.U 1 2006-08-24 12:32:52Z rmanfredi \$ ?RCS: ?RCS: Copyright (c) 1991-1997, 2004-2006, Raphael Manfredi ?RCS: ?RCS: You may redistribute only under the terms of the Artistic Licence, ?RCS: as specified in the README file that comes with the distribution. ?RCS: You may reuse parts of this distribution only within the terms of ?RCS: that same Artistic Licence; a copy of which may be found at the root ?RCS: of the source tree for dist 4.0.  $?RCS$ ?RCS: Original Author: Andy Dougherty <doughera@lafcol.lafayette.edu> ?RCS: ?RCS: \$Log: d\_strxfrm\_l.U,v \$ ?RCS: Revision 3.0.1.1 1994/08/29 16:12:04 ram ?RCS: patch32: created by ADO ?RCS: ?MAKE:d\_strxfrm\_l: Inlibc ?MAKE: -pick add  $\$ @ %<

?S:d\_strxfrm\_l:

?S: This variable conditionally defines HAS\_STRXFRM\_L if strxfrm\_l() is ?S: available to transform strings. ?S:. ?C:HAS\_STRXFRM\_L: ?C: This symbol, if defined, indicates that the strxfrm\_l() routine is ?C: available to transform strings. ?C:. ?H:#\$d\_strxfrm\_l HAS\_STRXFRM\_L /\*\*/ ?H:. ?LINT:set d\_strxfrm\_l : see if strxfrm\_l exists set strxfrm\_l d\_strxfrm\_l eval \$inlibc Found in path(s):

 $*$ /opt/cola/permits/1865280714\_1702281121.2681568/0/perl-5-36-0-orig-regen-configure-1-tar-xz/metaconfig-5.36.0/U/perl/d\_strxfrm\_l.U No license file was found, but licenses were detected in source scan.

?RCS: \$Id: manfmt.U 1 2006-08-24 12:32:52Z rmanfredi \$ ?RCS: ?RCS: Copyright (c) 1991-1997, 2004-2006, Raphael Manfredi ?RCS: ?RCS: You may redistribute only under the terms of the Artistic Licence, ?RCS: as specified in the README file that comes with the distribution. ?RCS: You may reuse parts of this distribution only within the terms of ?RCS: that same Artistic Licence; a copy of which may be found at the root ?RCS: of the source tree for dist 4.0. ?RCS: ?RCS: \$Log: manfmt.U,v \$ ?RCS: Revision 3.0.1.5 1997/02/28 16:11:57 ram ?RCS: patch61: don't ask for AFS when they choose to not install pages ?RCS: ?RCS: Revision 3.0.1.4 1995/09/25 09:16:52 ram ?RCS: patch59: unit is now forced to the top of Configure, if possible ?RCS: ?RCS: Revision 3.0.1.3 1995/01/30 14:39:20 ram ?RCS: patch49: new installmanfmt and AFS-lookup for formatted man pages ?RCS: patch49: can now handle installation prefix changes (from WED) ?RCS:  $?RCS$  Revision 3.0.1.2 1994/08/29 16:30:31 ram ?RCS: patch32: now uses installation prefix for default setting ?RCS: ?RCS: Revision 3.0.1.1 1993/09/13 16:09:22 ram ?RCS: patch10: allows for L1 man page extension (WAD)

?RCS:

?RCS: Revision 3.0 1993/08/18 12:09:13 ram

?RCS: Baseline for dist 3.0 netwide release.

?RCS:

?MAKE:manfmt manfmtexp installmanfmt: Getfile Loc Oldconfig cat manext \

 spackage Prefixit prefixexp Prefixup afs test

?MAKE: -pick add  $\%$  % <

?Y:TOP

?S:manfmt:

?S: This variable contains the name of the directory in which formatted

?S: manual pages are to be put. It is the responsibility of the

?S: Makefile.SH to get the value of this into the proper command. Note

?S: that you may have to do ~name substitution. Use manfmtexp otherwise. ?S:.

?S:manfmtexp:

?S: This is the same as the manfmt variable, but is filename expanded

?S: at configuration time, for programs not willing to deal with it at

?S: run-time.

?S:.

?S:installmanfmt:

?S: This variable is really

the same as manfmtexp, unless you are using

?S: AFS in which case it points to the read/write location whereas

?S: mansrcexp only points to the read-only access location. For extra

?S: portability, you should only use this variable within your makefiles. ?S:.

?LINT:change manext ?T:lookpath : determine where manual pages go set manfmt manfmt eval \$prefixit \$cat <<EOM

\$spackage has pre-formatted manual pages. If you don't want these installed, answer 'none' to the next question.

## EOM

case "\$manfmt" in '') lookpath="\$prefixexp/catman/man1 \$prefixexp/man/cat1" lookpath="\$lookpath \$prefixexp/catman/u\_man/man1" lookpath="\$lookpath \$prefixexp/catman/l\_man/man1" lookpath="\$lookpath \$prefixexp/catman/cat1 /usr/catman/local/man1" lookpath="\$lookpath /usr/catman/manl /usr/man/cat1" lookpath="\$lookpath /usr/catman/mann /usr/catman/l\_man/man1" lookpath="\$lookpath /usr/catman/u\_man/man1 /usr/catman/man1" dflt=`./loc . none \$lookpath` set dflt

```
	eval $prefixup
	;;
*) dflt="$manfmt"
	;;
esac
fn=dn~
rp='Where
 do pre-formatted manual pages go?'
. ./getfile
if test "X$manfmtexp" != "X$ansexp"; then
	installmanfmt=''
fi
manfmt="$ans"
manfmtexp="$ansexp"
if $afs && $test "$manfmt"; then
	$cat <<EOM
```
Since you are running AFS, I need to distinguish the directory in which manual pages reside from the directory in which they are installed (and from which they are presumably copied to the former directory by occult means).

## EOM

```
	case "$installmanfmt" in
	'') dflt=`echo $manfmtexp | sed 's#^/afs/#/afs/.#'`;;
	*) dflt="$installmanfmt";;
	esac
	fn=de~
	rp='Where will pre-formatted man pages be installed?'
	. ./getfile
	installmanfmt="$ans"
else
	installmanfmt="$manfmtexp"
fi
```

```
case "$manfmt" in
'') manext='0';;
*l) manext=l;;
*n) manext=n;;
*o) manext=l;;
*p) manext=n;;
*C) manext=C;;
*L) manext=L;;
*L1) manext=L1;;
*) manext=1;;
esac
```
Found in path(s):

\* /opt/cola/permits/1865280714\_1702281121.2681568/0/perl-5-36-0-orig-regen-configure-1-tar-xz/metaconfig-

5.36.0/dist/U/manfmt.U No license file was found, but licenses were detected in source scan.

?RCS: \$Id\$ ?RCS: ?RCS: Copyright (c) 2000 Jarkko Hietaniemi ?RCS: ?RCS: You may distribute under the terms of either the GNU General Public ?RCS: License or the Artistic License, as specified in the README file. ?RCS: ?MAKE:d\_strtoll: Inlibc d\_longlong Compile cat run ?MAKE: -pick add \$@ %< ?S:d\_strtoll: ?S: This variable conditionally defines the HAS\_STRTOLL symbol, which ?S: indicates to the C program that the strtoll() routine is available. ?S:. ?C:HAS\_STRTOLL: ?C: This symbol, if defined, indicates that the strtoll routine is ?C: available to convert strings to long longs. ?C:. ?H:#\$d\_strtoll HAS\_STRTOLL /\*\*/ ?H:. ?T:yyy ?F:!try : see if strtoll exists set strtoll d\_strtoll eval \$inlibc case "\$d\_longlong-\$d\_strtoll" in "\$define-\$define") \$cat <<EOM Checking whether your strtoll() works okay... EOM \$cat >try.c <<'EOCP' #include <errno.h> #ifdef \_\_hpux #define strtoll \_\_strtoll #endif #ifdef \_\_EMX\_\_ #define strtoll \_strtoll #endif #include <stdio.h> #include <stdlib.h> static int bad  $= 0$ : void check(const char \*s, long long ell, int een) { long long gll;  $\text{errno} = 0$ :

```
gll = strtoll(s, 0, 10);if \left(\frac{1}{\left(\frac{g}{l}\right)} = ell) && (errno = een))
 		bad++;
}
int main() {
check(" 1", 1LL, 0);
check(" 0", 0.11, 0);check("–1", –1LL, 0);	check("-9223372036854775808", -9223372036854775808LL, 0);
	check("-9223372036854775808", -9223372036854775808LL, 0);
	check(" 9223372036854775807", 9223372036854775807LL, 0);
	check("-9223372036854775808", -9223372036854775808LL, 0);
	check(" 9223372036854775808", 9223372036854775807LL, ERANGE);
	check("-9223372036854775809", -9223372036854775808LL, ERANGE);
	if (!bad)
 		printf("ok\n");
}
EOCP
	set try
	if eval $compile; then
 		yyy=`$run ./try`
 		case "$yyy" in
 		ok) echo "Your strtoll() seems to be working okay." ;;
 *) cat <<EOM >&4
Your strtoll() doesn't seem
 to be working okay.
EOM
   		 d_strtoll="$undef"
   		 ;;
 		esac
	else
 		echo "(I can't seem to compile the test program--assuming it doesn't)"
 		d_strtoll="$undef"
	fi
	;;
esac
Found in path(s):
* /opt/cola/permits/1865280714_1702281121.2681568/0/perl-5-36-0-orig-regen-configure-1-tar-xz/metaconfig-
5.36.0/U/perl/d_strtoll.U
No license file was found, but licenses were detected in source scan.
?RCS: $Id$
?RCS:
?RCS: Copyright (c) 1999, Jarkko Hietaniemi
?RCS:
?RCS: You may redistribute only under the terms of the Artistic License,
```
?RCS: as specified in the README file that comes with the distribution.

?RCS: You may reuse parts of this distribution only within the terms of ?RCS: that same Artistic License; a copy of which may be found at the root ?RCS: of the source tree for dist 3.0. ?RCS: ?MAKE:d\_ldbl\_dig: Myread contains cat rm Setvar \ cppstdin cppflags cppminus ?MAKE: -pick add  $\%$  % < ?S:d\_ldbl\_dig: ?S: This variable conditionally defines d\_ldbl\_dig if this system's ?S: header files provide LDBL\_DIG, which is the number of significant ?S: digits in a long double precision number. ?S:. ?C:HAS\_LDBL\_DIG: ?C: This symbol, if defined, indicates that this system's <float.h> ?C: or <limits.h> defines the symbol LDBL\_DIG, which is the number ?C: of significant digits in a long double precision number. Unlike ?C: for DBL DIG, there's no good guess for LDBL DIG if it is undefined.  $?C$ :. ?H:#\$d\_ldbl\_dig HAS\_LDBL\_DIG /\* \*/ ?H:. ?F:!ldbl\_dig.c ?LINT:set d\_ldbl\_dig : See if number of significant digits in a double precision number is known echo " " \$cat >ldbl\_dig.c <<EOM #include <limits.h> #include <float.h> #ifdef LDBL\_DIG printf("Contains LDBL\_DIG"); #endif EOM \$cppstdin \$cppflags \$cppminus < ldbl\_dig.c >ldbl\_dig.E 2>/dev/null if \$contains 'LDBL\_DIG' ldbl\_dig.E >/dev/null 2>&1; then echo "LDBL\_DIG found." >&4 val="\$define" else echo "LDBL\_DIG NOT found." >&4 val="\$undef" fi \$rm -f ldbl\_dig.? set d\_ldbl\_dig eval \$setvar Found in path(s): \* /opt/cola/permits/1865280714\_1702281121.2681568/0/perl-5-36-0-orig-regen-configure-1-tar-xz/metaconfig-

```
5.36.0/U/perl/d_ldbl_dig.U
```
No license file was found, but licenses were detected in source scan.

?RCS: \$Id\$ ?RCS: ?RCS: Copyright (c) 1996, Andy Dougherty ?RCS: Copyright (c) 1991-1997, 2004-2006, Raphael Manfredi ?RCS: ?RCS: You may redistribute only under the terms of the Artistic License, ?RCS: as specified in the README file that comes with the distribution. ?RCS: You may reuse parts of this distribution only within the terms of ?RCS: that same Artistic License; a copy of which may be found at the root ?RCS: of the source tree for dist 4.0. ?RCS: ?RCS: \$Log: man3dir.U,v \$ ?RCS: Revision 3.0.1.1 1997/02/28 16:10:34 ram ?RCS: patch61: created ?RCS:  $?X:$ ?X: This was originally specific to perl5. Since perl5 has man pages that ?X: go in both man1/ and man3/ directories, we need both man1dir ?X: and man3dir. This unit is basically dist's mansrc.U with ?X: man3 used instead of man everywhere. ?X: I then added various tests because perl5 has \*lots\* of man3 ?X: pages with long file names. -- ADO  $?X:$ ?MAKE:man3dir man3direxp man3ext installman3dir: afs cat nroff Loc Oldconfig \ sed man1dir spackage package Getfile prefix Prefixit Prefixup \ d\_flexfnam privlib Myread ?MAKE: -pick add  $\$ @ %< ?Y:TOP ?S:man3dir: ?S: This variable contains the name of the directory in which manual ?S: source pages are to be put. It is the responsibility of the ?S: Makefile.SH to get the value of this into the proper command. ?S: You must be prepared to do the ~name expansion yourself. ?S:. ?S:man3direxp: ?S: This variable is the same as the man3dir variable, but is filename ?S: expanded at configuration time, for convenient use in makefiles.  $2S$ : ?S:installman3dir: ?S: This variable is really the same as man3direxp, unless you are using ?S: AFS in which case it points to the read/write location whereas ?S: man3direxp only points to the read-only access location. For extra ?S: portability, you should only use this variable within your makefiles.  $2S$ : ?S:man3ext:

?S: This variable contains the extension that the manual page should ?S: have: one of 'n', 'l', or '3'. The Makefile must supply the '.'. ?S: See man3dir. ?S:. : determine where library module manual pages go set man3dir man3dir none eval \$prefixit \$cat <<EOM

\$spackage has manual pages for many of the library modules. EOM

```
case "$nroff" in
nroff)
	$cat <<'EOM'
However, you don't have nroff, so they're probably useless to you.
EOM
	case "$man3dir" in
	'') man3dir="none";;
	esac;;
esac
case "$d_flexfnam" in
undef)
$cat <<<EOM'
However, your system can't handle the long file names like File::Basename.3.
EOM
	case "$man3dir" in
	'') man3dir="none";;
	esac;;
```
esac

```
echo "If you don't want the manual sources installed, answer 'none'."
?X: We dont use /usr/local/man/man3 because some man programs will
?X: only show the /usr/local/man/man3 contents, and not the system ones,
?X: thus man less will show the perl module less.pm, but not the system
?X: less command. We might also conflict with TCL man pages.
?X: However, something like /opt/perl/man/man3
 is fine.
case "$man3dir" in
'')	case "$prefix" in
	*$package*) dflt=`echo $man1dir |
 			$sed -e 's/man1/man3/g' -e 's/man\.1/man\.3/g'` ;;
*) dflt="$privlib/man/man3" ::
	esac
	;;
' ') dflt=none;;
```

```
*) dflt="$man3dir" ;;
esac
echo " "
```

```
fn=dn+\simrp="Where do the $package library man pages (source) go?"
. ./getfile
if test "X$man3direxp" != "X$ansexp"; then
	installman3dir=''
fi
```

```
man3dir="$ans"
man3direxp="$ansexp"
case "$man3dir" in
'') man3dir=' '
	installman3dir='';;
esac
if $afs; then
	$cat <<EOM
```
Since you are running AFS, I need to distinguish the directory in which manual pages reside from the directory in which they are installed (and from which they are presumably copied to the former directory by occult means).

## EOM

```
	case "$installman3dir" in
	'') dflt=`echo $man3direxp | sed 's#^/afs/#/afs/.#'`;;
	*) dflt="$installman3dir";;
	esac
	fn=de~
	rp='Where will man pages be installed?'
	. ./getfile
	installman3dir="$ans"
else
	installman3dir="$man3direxp"
fi
: What suffix
 to use on installed man pages
case "$man3dir" in
' ')
	man3ext='0'
	;;
*)
	rp="What suffix should be used for the $package library man pages?"
	case "$man3ext" in
") case "$man3dir" in
```

```
*3) dflt=3;;
 *3p) dflt=3p ;;
 *3pm) dflt=3pm ;;
 *l) dflt=l;;
 *n) dflt=n;;
 *o) dflt=o;;
 *p) dflt=p::
 *C) dflt=C;;
 *L) dflt=L;;
 *L3) dflt=L3;;
 *) dflt=3;;
 		esac
 		;;
*) dflt="$man3ext";;
	esac
	. ./myread
	man3ext="$ans"
	;;
esac
```
Found in path(s):

\* /opt/cola/permits/1865280714\_1702281121.2681568/0/perl-5-36-0-orig-regen-configure-1-tar-xz/metaconfig-5.36.0/dist/U/man3dir.U

No license file was found, but licenses were detected in source scan.

?RCS: \$Id\$

?RCS:

?RCS: Copyright (c) 1999, Jarkko Hietaniemi

?RCS:

?RCS: You may redistribute only under the terms of the Artistic License,

?RCS: as specified in the README file that comes with the distribution.

?RCS: You may reuse parts of this distribution only within the terms of

?RCS: that same Artistic License; a copy of which may be found at the root

?RCS: of the source tree for dist 3.0.

?RCS:

?MAKE:d\_stdio\_stream\_array stdio\_stream\_array: run \

 Compile cat rm\_try Oldconfig Myread Setvar

?MAKE: -pick add  $\$  \omega \

?S:d\_stdio\_stream\_array:

?S: This variable tells whether there is an array holding

?S: the stdio streams.

?S:.

?S:stdio\_stream\_array:

?S: This variable tells the name of the array holding the stdio streams.

?S: Usual values include  $\omega$  iob, and  $\omega$ sF.

?S:.

?C:HAS\_STDIO\_STREAM\_ARRAY:

?C: This symbol, if defined, tells that there is an array

?C: holding the stdio streams.  $?C:$ . ?C:STDIO\_STREAM\_ARRAY: ?C: This symbol tells the name of the array holding the stdio streams. ?C: Usual values include \_iob, \_iob, and \_\_sF. ?C:. ?H:#\$d\_stdio\_stream\_array HAS\_STDIO\_STREAM\_ARRAY /\*\*/ ?H:?%<:#ifdef HAS\_STDIO\_STREAM\_ARRAY ?H:?%<:#define STDIO\_STREAM\_ARRAY \$stdio\_stream\_array ?H:?%<:#endif ?H:. ?T:s ?F:!try : Check stream access  $$cat >&4 << EOM$ Checking how to access stdio streams by file descriptor number... EOM case "\$stdio\_stream\_array" in '') \$cat >try.c <<EOCP #include <stdio.h> int main() { if  $(\&$ STDIO\_STREAM\_ARRAY[fileno(stdin)] == stdin) printf("yes\n"); } EOCP for s in  $\_i$ ob  $\_sF$  do set try -DSTDIO\_STREAM\_ARRAY=\$s if eval \$compile; then case "`\$run ./try`" in yes) stdio\_stream\_array=\$s; break ;; esac fi done \$rm\_try esac case "\$stdio\_stream\_array" in '') \$cat > & 4 << EOM I can't figure out how to access stdio streams by file descriptor number. EOM d\_stdio\_stream\_array="\$undef" ;; \*)  $\text{Scat} > \& 4 \lt \text{EOM}$ You can access stdio streams by file descriptor number by the \$stdio\_stream\_array array. EOM d\_stdio\_stream\_array="\$define"

 ;; esac

Found in path(s): \* /opt/cola/permits/1865280714\_1702281121.2681568/0/perl-5-36-0-orig-regen-configure-1-tar-xz/metaconfig-5.36.0/U/perl/stdio\_streams.U

No license file was found, but licenses were detected in source scan.

?RCS: \$Id: d\_gethbyad.U,v \$

?RCS:

?RCS: Copyright (c) 1998 Andy Dougherty

?RCS:

?RCS: You may distribute under the terms of either the GNU General Public

?RCS: License or the Artistic License, as specified in the README file.

?RCS:

?MAKE:d\_gethbyaddr: Inlibc

?MAKE: -pick add \$@ %<

?S:d\_gethbyaddr:

?S: This variable conditionally defines the HAS\_GETHOSTBYADDR symbol, which

?S: indicates to the C program that the gethostbyaddr() routine is available

?S: to look up hosts by their IP addresses.

?S:.

?C:HAS\_GETHOSTBYADDR:

?C: This symbol, if defined, indicates that the gethostbyaddr() routine is

?C: available to look up hosts by their IP addresses.

 $?C:$ .

?H:#\$d\_gethbyaddr HAS\_GETHOSTBYADDR /\*\*/

?H:.

?LINT:set d\_gethbyaddr

: see if gethostbyaddr exists

set gethostbyaddr d\_gethbyaddr

eval \$inlibc

Found in path(s):

\* /opt/cola/permits/1865280714\_1702281121.2681568/0/perl-5-36-0-orig-regen-configure-1-tar-xz/metaconfig-5.36.0/U/modified/d\_gethbyad.U

No license file was found, but licenses were detected in source scan.

?RCS: \$Id: i\_systimeb.U 1 2006-08-24 12:32:52Z rmanfredi \$ ?RCS: ?RCS: Copyright (c) 1991-1997, 2004-2006, Raphael Manfredi ?RCS: ?RCS: You may redistribute only under the terms of the Artistic Licence, ?RCS: as specified in the README file that comes with the distribution. ?RCS: You may reuse parts of this distribution only within the terms of ?RCS: that same Artistic Licence; a copy of which may be found at the root ?RCS: of the source tree for dist 4.0. ?RCS:

?RCS: \$Log: i\_systimeb.U,v \$ ?RCS: Revision 3.0 1993/08/18 12:08:37 ram ?RCS: Baseline for dist 3.0 netwide release. ?RCS: ?X: ?X: This unit looks wether <sys/timeb.h> should be included ?X: or not when using ftime() (for struct timeb definition). ?X: ?X: Force looking for <sys/time.h> for struct timeb. ?X:INC: i\_systime ?MAKE:i\_systimeb: test contains Loc Setvar Findhdr ?MAKE: -pick add \$@ %< ?S:i\_systimeb: ?S: This variable conditionally defines I\_SYS\_TIMEB, which indicates ?S: to the C program that it should include  $\langle$ sys/timeb.h $>$ . ?S:. ?C:I\_SYS\_TIMEB (I\_SYSTIMEB): ?C: This symbol, if defined, indicates to the C program that it should ?C: include <sys/timeb.h>, in order to define struct timeb (some systems ?C: define this in  $\langle$ sys/time.h $>$ ). This is useful when using ftime(). ?C: You should include <sys/time.h> if I\_SYS\_TIMEB is not defined, ?C: nor is I\_SYS\_TIME. ?C:. ?H:#\$i\_systimeb I\_SYS\_TIMEB /\*\*/ ?H:. ?T:xxx ?LINT:set i\_systimeb : see where struct timeb is defined echo " " xxx=`./findhdr sys/timeb.h` if \$test "\$xxx"; then if \$contains 'struct timeb'  $x \times \frac{d}{dx}$  /dev/null 2>&1; then val="\$define" echo "You have struct timeb defined in <sys/timeb.h>." >&4 else val="\$undef" echo "Assuming struct timeb is defined in <sys/time.h>." >&4 fi else val="\$undef" echo "No <sys/timeb.h> -- Assuming struct timeb is defined in <sys/time.h>." >&4 fi set i\_systimeb eval \$setvar Found in path(s):

\* /opt/cola/permits/1865280714\_1702281121.2681568/0/perl-5-36-0-orig-regen-configure-1-tar-xz/metaconfig-

5.36.0/dist/U/i\_systimeb.U No license file was found, but licenses were detected in source scan.

?RCS: \$Id: d\_itimer.U 1 2006-08-24 12:32:52Z rmanfredi \$ ?RCS: ?RCS: Copyright (c) 1991-1997, 2004-2006, Raphael Manfredi ?RCS: ?RCS: You may redistribute only under the terms of the Artistic Licence, ?RCS: as specified in the README file that comes with the distribution. ?RCS: You may reuse parts of this distribution only within the terms of ?RCS: that same Artistic Licence; a copy of which may be found at the root ?RCS: of the source tree for dist 4.0. ?RCS: ?RCS: \$Log: d\_itimer.U,v \$ ?RCS: Revision 3.0 1993/08/18 12:06:25 ram ?RCS: Baseline for dist 3.0 netwide release. ?RCS: ?MAKE:d\_itimer: Inlibc ?MAKE: -pick add \$@ %< ?S:d\_itimer: ?S: This variable conditionally defines the HAS ITIMER symbol, which ?S: indicates that the setitimer() routine exists. The setitimer() ?S: routine supports sub-second accuracy for one real-time and two ?S: cpu clocks. ?S:. ?C:HAS\_ITIMER (ITIMER): ?C: This symbol, if defined, indicates that the setitimer() routine exists. ?C:. ?H:#\$d\_itimer HAS\_ITIMER /\*\*/ ?H:. ?LINT:set d\_itimer : see if setitimer exists set setitimer d\_itimer eval \$inlibc Found in path(s): \* /opt/cola/permits/1865280714\_1702281121.2681568/0/perl-5-36-0-orig-regen-configure-1-tar-xz/metaconfig-5.36.0/dist/U/d\_itimer.U No license file was found, but licenses were detected in source scan.

?RCS: \$Id\$ ?RCS: ?RCS: Copyright (c) 1991-1997, 2004-2006, Raphael Manfredi ?RCS: ?RCS: You may redistribute only under the terms of the Artistic License, ?RCS: as specified in the README file that comes with the distribution. ?RCS: You may reuse parts of this distribution only within the terms of

?RCS: that same Artistic License; a copy of which may be found at the root ?RCS: of the source tree for dist 4.0. ?RCS: ?RCS: \$Log: nblock\_io.U,v \$ ?RCS: Revision 3.0.1.2 1997/02/28 16:17:14 ram ?RCS: patch61: simplify here document for shells that can't handle them well ?RCS: patch61: force use of "startsh" at the head of the generated script ?RCS: patch61: added new files to the ?F: metalint hint ?RCS: ?RCS: Revision 3.0.1.1 1995/07/25 14:13:22 ram ?RCS: patch56: created ?RCS:  $?X:$ ?X: Simplify here document for shells that can't handle them well. ?X: (Problem reported on FreeBSD; it's unclear if this helps.) --AD  $?X:$ ?MAKE:o\_nonblock eagain rd\_nodata d\_eofnblk: cat rm\_try +cc +ccflags +ldflags \ d\_open3 h\_sysfile h\_fcntl signal\_t hint Oldconfig Setvar startsh Warn ?MAKE: -pick add  $\$  @ %< ?S:o\_nonblock: ?S: This variable bears the symbol value to be used during open() or fcntl() ?S: to turn on non-blocking I/O for a file descriptor. If you wish to switch ?S: between blocking and non-blocking, you may try ioctl(FIOSNBIO) instead, ?S: but that is only supported by some devices. ?S:. ?S:eagain: ?S: This variable bears the symbolic errno code set by read() when no ?S: data is present on the file and non-blocking I/O was enabled (otherwise, ?S: read() blocks naturally). ?S:. ?S:rd\_nodata: ?S: This variable holds the return code from read() when no data is ?S: present. It should be -1, but some systems return 0 when O\_NDELAY is ?S: used, which is a shame because you cannot make the difference between ?S: no data and an EOF.. Sigh!  $2S$ . ?S:d\_eofnblk: ?S: This variable conditionally defines EOF\_NONBLOCK if EOF can be seen ?S: when reading from a non-blocking I/O source. ?S:. ?C:VAL\_O\_NONBLOCK: ?C: This symbol is to be used during open() or fcntl(F\_SETFL) to turn on ?C: non-blocking I/O for the file descriptor. Note that there is no way ?C: back, i.e. you cannot turn it blocking again this way. If you wish to ?C: alternatively switch between blocking and non-blocking, use the

?C: ioctl(FIOSNBIO) call instead, but that is not supported by all devices.

?C:.

?C:VAL\_EAGAIN:

?C: This symbol holds the errno error code set by read() when no data was ?C: present on the non-blocking file descriptor. ?C:. ?C:RD\_NODATA: ?C: This symbol holds the return code from read() when no data is present ?C: on the non-blocking file descriptor. Be careful! If EOF\_NONBLOCK is ?C: not defined, then you can't distinguish between no data and EOF by ?C: issuing a read(). You'll have to find another way to tell for sure! ?C:. ?C:EOF\_NONBLOCK: ?C: This symbol, if defined, indicates to the C program that a read() on ?C: a non-blocking file descriptor will return 0 on EOF, and not the value ?C: held in RD\_NODATA (-1 usually, in that case!). ?C:. ?H:#define VAL\_O\_NONBLOCK \$o\_nonblock ?H:#define VAL\_EAGAIN \$eagain ?H:#define RD\_NODATA \$rd\_nodata ?H:#\$d\_eofnblk EOF\_NONBLOCK ?H:. ?F:!try !try.out !try.ret !try.err !mtry ?T:status ?LINT:use d\_open3 : check for non-blocking I/O stuff case "\$h\_sysfile" in true) echo "#include <sys/file.h>" > head.c;; \*) case "\$h\_fcntl" in true) echo "#include <fcntl.h>" > head.c;; \*) echo "#include <sys/fcntl.h>" > head.c;; esac ;; esac echo " " echo "Figuring out the flag used by open() for non-blocking I/O..." >&4 case "\$o\_nonblock" in '') \$cat head.c > try.c \$cat >>try.c <<'EOCP' int main() { #ifdef O\_NONBLOCK printf("O\_NONBLOCK\n"); exit(0); #endif #ifdef O\_NDELAY printf("O\_NDELAY\n");

```
exit(0);#endif
?X: Stevens "Advanced Programming in the UNIX Environment" page 364 mentions
?X: the FNDELAY symbol, used in 4.33BSD (source: Paul Marquess).
#ifdef FNDELAY
	printf("FNDELAY\n");
exit(0);
#endif
exit(0);}
EOCP
	if
 $cc $ccflags $ldflags -o try try.c >/dev/null 2>&1; then
 		o_nonblock=`./try`
 		case "$o_nonblock" in
 		'') echo "I can't figure it out, assuming O_NONBLOCK will do.";;
 		*) echo "Seems like we can use $o_nonblock.";;
 		esac
	else
 		echo "(I can't compile the test program; pray O_NONBLOCK is right!)"
	fi
	;;
*) echo "Using $hint value $o_nonblock.";;
esac
$rm_try
echo " "
echo "Let's see what value errno gets from read() on a $o_nonblock file..." >&4
case "$eagain" in
'')
	$cat head.c > try.c
	$cat >>try.c <<EOCP
#include <errno.h>
#include <sys/types.h>
#include <signal.h>
#define MY_O_NONBLOCK $o_nonblock
extern int errno;
$signal_t blech(x) int x; { exit(3); }
EOCP
	$cat >> try.c <<'EOCP'
int main()
{
	int pd[2];
	int pu[2];
	char buf[1];
char string[100];
```

```
pipe(pd); \frac{*}{*} Down: child -> parent \frac{*}{*}
```

```
pipe(pu); \frac{1}{8} Up: parent -> child \frac{1}{8}if (0 := fork()} {
 		int ret;
 close(pd[1]); /* Parent reads from pd[0] */close(pu[0]); /*Parent writes (blocking) to pu[1] */if (-1 == \text{fcnt}[\text{pdf}[0], F\_SETFL, MY\_O\_NONBLOCK])exit(1);		signal(SIGALRM, blech);
 		alarm(5);
 if ((ret = read(pd[0], buf, 1)) > 0) /* Nothing to read! */
  exit(2);sprintf(string, "%d\n", ret);
 		write(2, string, strlen(string));
 		alarm(0);
#ifdef EAGAIN
 if (errno == EAGAIN) {
  			printf("EAGAIN\n");
  			goto ok;
 		}
#endif
#ifdef EWOULDBLOCK
 		if (errno == EWOULDBLOCK)
 			printf("EWOULDBLOCK\n");
#endif
	ok:
 write(pu[1], buf, 1); \frac{*}{*} Unblocks child, tell it to close our pipe \frac{*}{*}sleep(2); \sqrt{*} Give it time to close our pipe */		alarm(5);
 ret = read(pd[0], buf, 1); /* Should read EOF */		alarm(0);
 sprintf(string, "%d\n", ret);
 		write(3, string, strlen(string));
 exit(0);
	}
close(pd[0]); \frac{\partial \mathbf{w}}{\partial t} We write to pd[1] */
close(pu[1]); \frac{\pi}{2} We read from pu[0] */
read(pu[0], buf, 1); /* Wait for parent to signal us we may continue */close(pd[1]); \frac{\triangle}{2} Pipe pd is now fully closed! */
exit(0); \frac{\partial}{\partial x} Bye bye, thank you for playing!
 */
}
EOCP
if $cc $ccflags $ldflags -o try try.c >\/dev/null 2>\&1; then
?X: Use script to avoid the possible 'alarm call' message
 		echo "$startsh" >mtry
 		echo "./try >try.out 2>try.ret 3>try.err || exit 4" >>mtry
```

```
		chmod +x mtry
 		./mtry >/dev/null 2>&1
 		case $? in
 		0) eagain=`$cat try.out`;;
 		1) echo "Could not perform non-blocking setting!";;
 		2) echo "I did a successful read() for something that was not there!";;
 		3) echo "Hmm... non-blocking I/O does not seem to be working!";;
 		*) echo "Something terribly wrong happened during testing.";;
 		esac
 		rd_nodata=`$cat try.ret`
 		echo "A read() system call with no data present returns $rd_nodata."
 		case "$rd_nodata" in
 0|-1);;
 		*)
 			echo "(That's peculiar, fixing that to be -1.)"
 			rd_nodata=-1
 			;;
 		esac
 		case "$eagain" in
 		'')
 			echo "Forcing errno EAGAIN on read() with no data available."
 			eagain=EAGAIN
 			;;
 		*)
 			echo "Your read() sets errno to $eagain when no data is available."
 			;;
 		esac
 		status=`$cat
 try.err`
		case "$status" in
 		0) echo "And it correctly returns 0 to signal EOF.";;
 		-1) echo "But it also returns -1 to signal EOF, so be careful!";;
 		*) echo "However, your read() returns '$status' on EOF??";;
 		esac
 		val="$define"
 		if test "$status" = "$rd_nodata"; then
 			./warn "your read() can't distinguish between EOF and no data!"
 			val="$undef"
 		fi
	else
 		echo "I can't compile the test program--assuming errno EAGAIN will do."
 		eagain=EAGAIN
	fi
	set d_eofnblk
	eval $setvar
	;;
*)
	echo "Using $hint value $eagain."
```
 echo "Your read() returns \$rd\_nodata when no data is present." case "\$d\_eofnblk" in "\$define") echo "And you can see EOF because read() returns 0.";; "\$undef") echo "But you can't see EOF status from read() returned value.";; \*) ?X: Should not happen, but if it does, assume the worst! echo "(Assuming you can't see EOF status from read anyway.)" d\_eofnblk=\$undef ;; esac ;; esac \$rm\_try head.c mtry Found in path(s): \* /opt/cola/permits/1865280714\_1702281121.2681568/0/perl-5-36-0-orig-regen-configure-1-tar-xz/metaconfig-

No license file was found, but licenses were detected in source scan.

?RCS: \$Id: d\_passwd.U 1 2006-08-24 12:32:52Z rmanfredi \$

?RCS:

5.36.0/dist/U/nblock\_io.U

?RCS: Copyright (c) 1991-1997, 2004-2006, Raphael Manfredi ?RCS: ?RCS: You may redistribute only under the terms of the Artistic Licence, ?RCS: as specified in the README file that comes with the distribution.

?RCS: You may reuse parts of this distribution only within the terms of

?RCS: that same Artistic Licence; a copy of which may be found at the root

?RCS: of the source tree for dist 4.0.

?RCS:

?RCS: Original Author: Andy Dougherty <doughera@lafcol.lafayette.edu> ?RCS:

?RCS: \$Log: d\_passwd.U,v \$

?RCS: Revision 3.0.1.2 1997/02/28 15:37:21 ram

?RCS: patch61: useless unit dropped.

?RCS:

?RCS: Revision 3.0.1.1 1994/08/29 16:09:51 ram

?RCS: patch32: created by ADO

?RCS:

 $?X:$ 

?X: Useless unit dropped.

?X:

?LINT:empty

Found in path(s):

\* /opt/cola/permits/1865280714\_1702281121.2681568/0/perl-5-36-0-orig-regen-configure-1-tar-xz/metaconfig-5.36.0/dist/U/d\_passwd.U

No license file was found, but licenses were detected in source scan.

?RCS: \$Id: newslib.U 1 2006-08-24 12:32:52Z rmanfredi \$ ?RCS: ?RCS: Copyright (c) 1991-1997, 2004-2006, Raphael Manfredi ?RCS: ?RCS: You may redistribute only under the terms of the Artistic Licence, ?RCS: as specified in the README file that comes with the distribution. ?RCS: You may reuse parts of this distribution only within the terms of ?RCS: that same Artistic Licence; a copy of which may be found at the root ?RCS: of the source tree for dist 4.0. ?RCS: ?RCS: \$Log: newslib.U,v \$ ?RCS: Revision 3.0 1993/08/18 12:09:23 ram ?RCS: Baseline for dist 3.0 netwide release. ?RCS: ?MAKE:newslib newslibexp: test inews Oldconfig Getfile ?MAKE: -pick add \$@ %< ?S:newslib: ?S: This variable contains the eventual value of the NEWSLIB symbol, ?S: which holds the name of the directory serving as the news library. ?S: It may have  $a \sim$  on the front. See newslibexp for expanded version. ?S:. ?S:newslibexp: ?S: This variable contains the  $\sim$  expanded name of the news library ?S: directory. See newslib. ?S:. ?C:NEWSLIB: ?C: This symbol contains the name of the directory serving as the news ?C: library. The program must be prepared to do  $\sim$  expansion on it. ?C:. ?C:NEWSLIB\_EXP: ?C: This symbol is the  $\sim$  expanded version of NEWSLIB, for programs that ?C: do not wish to deal with it at run-time.  $?C:$ . ?H:#define NEWSLIB "\$newslib" /\*\*/ ?H:#define NEWSLIB\_EXP "\$newslibexp" /\*\*/  $2H$ . ?LINT:change inews : figure out news library case "\$newslib" in '') dflt=/usr/lib/news ;; \*) dflt=\$newslib ;; esac echo " " fn= $d$ ~ rp='Where is your news library?'

. ./getfile newslib="\$ans" newslibexp="\$ansexp" if \$test -f \$newslibexp/inews; then echo "Aha! Inews is really in \$newslibexp! Maybe this is 2.10.2..." >&4 case "\$inews" in inews) : null ;; \*) echo "(Make sure \$inews isn't an old version.)";; esac inews=\$newslibexp/inews fi

```
Found in path(s):
```
\* /opt/cola/permits/1865280714\_1702281121.2681568/0/perl-5-36-0-orig-regen-configure-1-tar-xz/metaconfig-5.36.0/dist/U/newslib.U

No license file was found, but licenses were detected in source scan.

?RCS: \$Id\$ ?RCS: ?RCS: Copyright (c) 1991-1997, 2004-2006, Raphael Manfredi ?RCS: ?RCS: You may redistribute only under the terms of the Artistic License, ?RCS: as specified in the README file that comes with the distribution. ?RCS: You may reuse parts of this distribution only within the terms of ?RCS: that same Artistic License; a copy of which may be found at the root ?RCS: of the source tree for dist 4.0. ?RCS: ?RCS: \$Log: Config\_sh.U,v \$ ?RCS: Revision 3.0.1.3 1997/02/28 14:57:53 ram ?RCS: patch61: added support for src.U ?RCS: ?RCS: Revision 3.0.1.2 1995/01/11 14:53:31 ram ?RCS: patch45: moved path stripping from d\_portable.U to end of Configure ?RCS: ?RCS: Revision 3.0.1.1 1994/10/29 15:50:37 ram ?RCS: patch36: added ?F: line for metalint file checking ?RCS: ?RCS: Revision 3.0 1993/08/18 12:04:48 ram ?RCS: Baseline for dist 3.0 netwide release. ?RCS:  $\gamma$ . ?X: This unit ends up producing the config.sh script, which contains all the ?X: definitions figured out by Configure. The add.Config\_sh command knows ?X: which variables need to be remembered. It also adds the EOT (ends the  $2X$ : here document redirection with variable substitution).

?X:

?MAKE:Config\_sh: cf\_time cf\_by test spitshell startsh myuname Myread \ End Obsol\_sh Loc +d\_portable package src cat sed ?MAKE: -pick add.Config\_sh \$@ %< ?MAKE: -pick add \$@ ./Obsol\_sh ?MAKE: -pick close.Config\_sh \$@ %< ?F:!config.over !config.arch ?T:file sfile xsed ?LINT:unclosed EOT : back to where it started if test -d ../UU; then cd .. fi : configuration may be unconditionally patched via a 'config.arch' file if \$test -f config.arch; then echo "I see a config.arch file, loading it." >&4 . ./config.arch

fi

: configuration may be patched via a 'config.over' file if \$test -f config.over; then echo " " dflt=y rp='I see a config.over file. Do you wish to load it?' . UU/myread case "\$ans" in n\*) echo "OK, I'll ignore it.";; \*) . ./config.over echo "Configuration override changes have been loaded." ;; esac fi

@if d\_portable

: in case they want portability, strip down executable paths ?X: ?X: Strip down paths in located executables. For each file, e.g. vi, there ?X: is a \$vi variable whose value is for instance '/usr/bin/vi'. By resetting ?X: \$vi to 'vi', we rely on the PATH variable to locate the executable... ?X: In order to allow  $vi = /usr/bin/nvi'$  which will strip down to  $vi ='nvi'$ . ?X: we can't just say 'eval \$file="\\$file"', we have to recourse to sed. ?X: We don't use basename since it is less portable than sed.  $?X$ : case "\$d\_portable" in "\$define") echo " "

```
	echo "Stripping down executable paths..." >&4
	xsed=$sed
	for file in $loclist $trylist; do
 		eval sfile="\$$file"
 sfile=`echo $sfile | $xsed -e 's,.*\land(.*\),\1,
 		eval $file="$sfile"
	done
	;;
esac
@end
: create config.sh file
echo " "
echo "Creating config.sh..." >&4
$spitshell <<EOT >config.sh
$startsh
#
# This file was produced by running the
 Configure script. It holds all the
# definitions figured out by Configure. Should you modify one of these values,
# do not forget to propagate your changes by running "Configure -der". You may
# instead choose to run each of the .SH files by yourself, or "Configure -S".
#
```

```
# Package name : $package
# Source directory : $src
# Configuration time: $cf_time
# Configured by : $cf_by
```
# Target system : \$myuname

## EOT

?X: Command line options are saved by the Options.U unit in the ?X: temporary file UU/cmdline.opt \$test -f UU/cmdline.opt && \$cat UU/cmdline.opt >> config.sh \$spitshell <<EOT >>config.sh

Found in path(s):

\* /opt/cola/permits/1865280714\_1702281121.2681568/0/perl-5-36-0-orig-regen-configure-1-tar-xz/metaconfig-5.36.0/dist/U/Config\_sh.U

No license file was found, but licenses were detected in source scan.

?RCS: \$Id: d\_localtime\_r.U,v 0RCS: ?RCS: Copyright (c) 2002,2003 Jarkko Hietaniemi ?RCS: Copyright (c) 2006,2007 H.Merijn Brand ?RCS: ?RCS: You may distribute under the terms of either the GNU General Public ?RCS: License or the Artistic License, as specified in the README file. ?RCS:

?RCS: Generated by the reentr.pl from the Perl 5.8 distribution. ?RCS: ?MAKE:d\_localtime\_r d\_localtime\_r\_needs\_tzset localtime\_r\_proto: Inlibc \ cat run Protochk Hasproto i\_systypes usethreads i\_time i\_systime \ rm\_try Compile extern\_C i\_stdlib i\_unistd i\_malloc ?MAKE: -pick add  $\%$  % < ?S:d\_localtime\_r: ?S: This variable conditionally defines the HAS\_LOCALTIME\_R symbol, ?S: which indicates to the C program that the localtime\_ $r()$ ?S: routine is available. ?S:. ?S:d\_localtime\_r\_needs\_tzset: ?S: This variable conditionally defines the LOCALTIME\_R\_NEEDS\_TZSET ?S: symbol, which makes us call tzset before localtime\_r() ?S:. ?S:localtime\_r\_proto: ?S: This variable encodes the prototype of localtime\_r. ?S: It is zero if d\_localtime\_r is undef, and one of the ?S: REENTRANT\_PROTO\_T\_ABC macros of reentr.h if d\_localtime\_r ?S: is defined. ?S:. ?C:HAS\_LOCALTIME\_R: ?C: This symbol, if defined, indicates that the localtime r routine ?C: is available to localtime re-entrantly. ?C:. ?C:LOCALTIME\_R\_NEEDS\_TZSET: ?C: Many libc's localtime\_r implementations do not call tzset, ?C: making them differ from localtime(), and making timezone ?C: changes using \\$ENV{TZ} without explicitly calling tzset ?C: impossible. This symbol makes us call tzset before localtime\_r  $?C:$ . ?H:?%<:#\$d\_localtime\_r\_needs\_tzset LOCALTIME\_R\_NEEDS\_TZSET /\*\*/ ?H:?%<:#ifdef LOCALTIME\_R\_NEEDS\_TZSET ?H:?%<:#define L\_R\_TZSET tzset(), ?H:?%<:#else ?H:?%<:#define L\_R\_TZSET ?H:?%<:#endif ?H:. ?W:%<:L\_R\_TZSET ?C:L\_R\_TZSET: ?C: If localtime  $r()$  needs tzset, it is defined in this define  $2C$ : ?C:LOCALTIME\_R\_PROTO: ?C: This symbol encodes the prototype of localtime r. ?C: It is zero if d\_localtime\_r is undef, and one of the ?C: REENTRANT\_PROTO\_T\_ABC macros of reentr.h if d\_localtime\_r

?C: is defined.  $?C:$ . ?H:#\$d\_localtime\_r HAS\_LOCALTIME\_R /\*\*/ ?H:#define LOCALTIME\_R\_PROTO \$localtime\_r\_proto /\*\*/ ?H:. ?T:try hdrs d\_localtime\_r\_proto ?F:!try : see if localtime\_r exists set localtime\_r d\_localtime\_r eval \$inlibc case "\$d\_localtime\_r" in "\$define") hdrs="\$i\_systypes sys/types.h define stdio.h \$i\_time time.h \$i\_systime sys/time.h" case "\$d\_localtime\_r\_proto:\$usethreads" in ":define") d\_localtime\_r\_proto=define set d\_localtime\_r\_proto localtime\_r \$hdrs eval \$hasproto ;;  $*$ ) :: esac case "\$d\_localtime\_r\_proto" in define) case "\$localtime\_r\_proto" in  $\vert$ ''|0) try='struct tm\* localtime\_r(const time\_t\*, struct tm\*);' ./protochk "\$extern\_C \$try" \$hdrs && localtime\_r\_proto=S\_TS ;; esac case "\$localtime\_r\_proto" in ''|0) try='int localtime\_r(const time\_t\*, struct tm\*);' ./protochk "\$extern\_C \$try" \$hdrs && localtime\_r\_proto=I\_TS ;; esac case "\$localtime\_r\_proto" in ''|0) d\_localtime\_r=undef localtime\_r\_proto=0 echo "Disabling localtime\_r, cannot determine prototype." >&4 ;; \* ) case "\$localtime\_r\_proto" in REENTRANT\_PROTO\*) ;; \*) localtime\_r\_proto="REENTRANT\_PROTO\_\$localtime\_r\_proto" ;; esac echo "Prototype: \$try" ;; esac ;; \*) case "\$usethreads" in define) echo "localtime r has no prototype, not using it."  $>\&4$ ; esac d\_localtime\_r=undef localtime\_r\_proto=0 ;; esac

```
	;;
*)	localtime_r_proto=0
	;;
esac
```
: see if localtime\_r calls tzset case "\$localtime\_r\_proto" in REENTRANT\_PROTO\*) \$cat >try.c <<EOCP /\* Does our libc's localtime\_r call tzset ? \* return 0 if so, 1 otherwise. \*/ #\$i\_systypes I\_SYS\_TYPES #\$i\_unistd I\_UNISTD #\$i\_time I\_TIME #\$i\_stdlib I\_STDLIB #\$i\_malloc I\_MALLOC #ifdef I\_SYS\_TYPES # include <sys/types.h> #endif #ifdef I\_UNISTD # include <unistd.h> #endif #ifdef I\_TIME # include <time.h> #endif #ifdef I\_STDLIB #include <stdlib.h> #endif #include <string.h> #ifdef I\_MALLOC # include <malloc.h> #endif int main() { int result  $= 0$ ;  $time_t t = time(0L);$  char w\_tz[]="TZ" "=GMT+5", e  $tz$ []="TZ" "=GMT-5", \*tz  $e = (char*)$ malloc(16), \*tz  $w = (char*)$ malloc(16); struct tm tm\_e, tm\_w; memset(&tm\_e,'\0',sizeof(struct tm)); memset( $&x$ tm\_w,'\0',sizeof(struct tm)); strcpy(tz\_e,e\_tz); strcpy(tz\_w,w\_tz);

```
 putenv(tz_e);
  localtime_r(&t, &tm_e);
  putenv(tz_w);
  localtime_r(&t, &tm_w);
 if( memcmp(&\text{tm}_e, &\text{tm}_w, \text{sizeof}(\text{struct } \text{tm}) == 0)
result = 1;
  free(tz_e);free(tz_w);
  return result;
}
EOCP
	set try
	if eval $compile; then
   	 if $run ./try; then
 		d_localtime_r_needs_tzset=undef;
   	 else
 		d_localtime_r_needs_tzset=define;
   	 fi;
	else
   	 d_localtime_r_needs_tzset=undef;
	fi;
   ;;
 *)
   d_localtime_r_needs_tzset=undef;
   ;;
esac
$rm_try
Found in path(s):
* /opt/cola/permits/1865280714_1702281121.2681568/0/perl-5-36-0-orig-regen-configure-1-tar-xz/metaconfig-
5.36.0/U/threads/d_localtime_r.U
No license file was found, but licenses were detected in source scan.
?RCS: $Id$
?RCS?RCS: Copyright (c) 1991-1997, 2004-2006, Raphael Manfredi
?RCS:
?RCS: You may redistribute only under the terms of the Artistic License,
?RCS: as specified in the README file that comes with the distribution.
?RCS: You may reuse parts of this distribution only within the terms of
?RCS: that same Artistic License; a copy of which may be found at the root
?RCS: of the source tree for dist 4.0.
?RCS:
?RCS: $Log: sig_name.U,v $
?RCS: Revision 3.0.1.5 1997/02/28 16:21:25 ram
?RCS: patch61: brand new algorithm for sig_name and (new!) sig_num
```
?RCS: ?RCS: Revision 3.0.1.4 1995/07/25 14:14:54 ram ?RCS: patch56: added <asm/signal.h> lookup for linux ?RCS: ?RCS: Revision 3.0.1.3 1995/05/12 12:24:11 ram ?RCS: patch54: now looks for <linux/signal.h> too (ADO) ?RCS: ?RCS: Revision 3.0.1.2 1994/06/20 07:06:57 ram ?RCS: patch30: final echo was missing to close awk-printed string ?RCS: ?RCS: Revision 3.0.1.1 1994/05/06 15:17:55 ram ?RCS: patch23: signal list now formatted to avoid scroll-ups (ADO) ?RCS: ?RCS: Revision 3.0 1993/08/18 12:09:47 ram ?RCS: Baseline for dist 3.0 netwide release. ?RCS: ?MAKE:sig\_name\_sig\_name\_init sig\_num sig\_num\_init sig\_count sig\_size:  $\setminus$  awk Signal Oldconfig rm ?MAKE: -pick add \$@ %< ?S:sig\_name: ?S: This variable holds the signal names, space separated. The leading ?S: SIG in signal name is removed. A ZERO is prepended to the ?S: list. This is currently not used. ?S:. ?S:sig\_name\_init: ?S: This variable holds the signal names, enclosed in double quotes and ?S: separated by commas, suitable for use in the SIG\_NAME definition ?S: below. A "ZERO" is prepended to the list, and the list is ?S: terminated with a plain 0. The leading SIG in signal names ?S: is removed. See sig\_num. ?S:. ?S:sig\_num: ?S: This variable holds the signal numbers, space separated. A ZERO is ?S: prepended to the list (corresponding to the fake SIGZERO), and ?S: the list is terminated with a 0. Those numbers correspond to ?S: the value of the signal listed in the same place within the ?S: sig\_name list.  $2S$ : ?S:sig\_num\_init: ?S: This variable holds the signal numbers, enclosed in double quotes and ?S: separated by commas, suitable for use in the SIG\_NUM definition ?S: below. A "ZERO" is prepended to the list, and the list is ?S: terminated with a plain 0.  $2S$ : ?S:sig\_count (sig\_name.U): ?S: This variable holds a number larger than the largest valid

?S: signal number. This is usually the same as the NSIG macro.

?S:.

?S:sig\_size:

?S: This variable contains the number of elements of the sig\_name

?S: and sig\_num arrays, excluding the final NULL entry.

?S:.

?C:SIG\_NAME:

?C: This symbol contains a list of signal names in order of

?C: signal number. This is intended

?C: to be used as a static array initialization, like this:

?C: char \*sig\_name $[] = \{ SIG\_NAME \};$ 

?C: The signals in the list are separated with commas, and each signal

?C: is surrounded by double

quotes. There is no leading SIG in the signal

?C: name, i.e. SIGQUIT is known as "QUIT".

?C: Gaps in the signal numbers (up to NSIG) are filled in with NUMnn,

?C: etc., where nn is the actual signal number (e.g. NUM37).

?C: The signal number for sig\_name[i] is stored in sig\_num[i].

?C: The last element is 0 to terminate the list with a NULL. This

?C: corresponds to the 0 at the end of the sig\_num list.

 $?C:$ .

?C:SIG\_NUM:

?C: This symbol contains a list of signal numbers, in the same order as the

?C: SIG\_NAME list. It is suitable for static array initialization, as in:

?C: int sig\_num $[] = \{ SIG\_NUM \};$ 

?C: The signals in the list are separated with commas, and the indices

?C: within that list and the SIG\_NAME list match, so it's easy to compute

?C: the signal name from a number or vice versa at the price of a small

?C: dynamic linear lookup.

?C: Duplicates are allowed, but are moved to the end of the list.

?C: The signal number corresponding to sig\_name[i] is sig\_number[i].

?C: if (i)

 $\langle$  NSIG) then sig\_number[i] == i.

?C: The last element is 0, corresponding to the 0 at the end of

?C: the sig\_name list.

?C:.

?C:SIG\_COUNT:

?C: This variable contains a number larger than the largest

?C: signal number. This is usually the same as the NSIG macro.

 $2C$ :

?C:SIG\_SIZE:

?C: This variable contains the number of elements of the sig\_name

?C: and sig\_num arrays, excluding the final NULL entry.

 $?C:$ .

?H:#define SIG\_NAME  $\frac{1}{2}$  sig\_name\_init /\*\*/

?H:#define SIG\_NUM  $$sig$  num\_init /\*\*/

?H:#define SIG\_COUNT \$sig\_count  $/**/$ 

?H:#define SIG\_SIZE  $\frac{25}{3}$  size  $\frac{1}{2}$  /\*\*/

```
?H:.
?T:i doinit
?F:!= !signal_cmd
?X: signal.cmd creates a file signal.lst which has two columns:
?X: NAME number, e.g.
?X: HUP 1
?X: The list is sorted on signal number, with duplicates moved to
?X: the end..
: generate list of signal names
echo " "
case "$sig_name_init" in
'') doinit=yes ;;
*) case "$sig_num_init" in
 \mathbb{I}^*, *) doinit=yes ;;
  esac ;;
esac
case "$doinit" in
yes)
	echo "Generating a list of signal names and
 numbers..." >&4
	. ./signal_cmd
	sig_count=`$awk '/^NSIG/ { printf "%d", $2 }' signal.lst`
	sig_name=`$awk 'BEGIN { printf "ZERO " }
 !/^NSIG/ { printf "%s ", $1 }' signal.lst
	sig_num=`$awk 'BEGIN { printf "0 " }
  !/^NSIG/ { printf "%d ", $2 }' signal.lst`
sig_name_init=`$awk 'BEGIN { printf "\"ZERO\", " }
     !/^NSIG/ { printf "\"%s\", ", $1 }
     END { printf "0\n\\n" }' signal.lst
sig_num_init=`$awk 'BEGIN { printf "0, " }
     !/^NSIG/ { printf "%d, ", $2}
     END { printf "0\n\\n" }' signal.lst
	;;
esac
echo "The following $sig_count signals are available:"
echo " "
echo $sig_name | $awk \
'BEGIN { linelen = 0 }
{
for (i = 1; i \leq NF; i++) {
 name = "SIG" $i " "
 linelen = linelen + length(name)if (linelen > 70) {
 			printf "\n"
 linelen = length(name)		}
 		printf "%s", name
	}
```
 printf "\n" }' sig\_size=`echo \$sig\_name | awk '{print NF}'` \$rm -f signal signal.c signal.awk signal.lst signal\_cmd Found in path(s):  $*$ /opt/cola/permits/1865280714\_1702281121.2681568/0/perl-5-36-0-orig-regen-configure-1-tar-xz/metaconfig-5.36.0/dist/U/sig\_name.U No license file was found, but licenses were detected in source scan. ?RCS: \$Id: d\_srandom\_r.U,v 0RCS: ?RCS: Copyright (c) 2002,2003 Jarkko Hietaniemi ?RCS: ?RCS: You may distribute under the terms of either the GNU General Public ?RCS: License or the Artistic License, as specified in the README file. ?RCS: ?RCS: Generated by the reentr.pl from the Perl 5.8 distribution. ?RCS: ?MAKE:d\_srandom\_r srandom\_r\_proto: Inlibc Protochk Hasproto i\_systypes \ usethreads i\_stdlib extern\_C ?MAKE: -pick add  $\%$  % < ?S:d\_srandom\_r: ?S: This variable conditionally defines the HAS\_SRANDOM\_R symbol, ?S: which indicates to the C program that the srandom  $r()$ ?S: routine is available. ?S:. ?S:srandom\_r\_proto: ?S: This variable encodes the prototype of srandom\_r. ?S: It is zero if d\_srandom\_r is undef, and one of the ?S: REENTRANT\_PROTO\_T\_ABC macros of reentr.h if d\_srandom\_r ?S: is defined. ?S:. ?C:HAS\_SRANDOM\_R: ?C: This symbol, if defined, indicates that the srandom\_r routine ?C: is available to srandom re-entrantly. ?C:. ?C:SRANDOM\_R\_PROTO: ?C: This symbol encodes the prototype of srandom\_r. ?C: It is zero if d\_srandom\_r is undef, and one of the ?C: REENTRANT\_PROTO\_T\_ABC macros of reentr.h if d\_srandom\_r ?C: is defined.  $2^C$ ?H:#\$d\_srandom\_r HAS\_SRANDOM\_R /\*\*/ ?H:#define SRANDOM\_R\_PROTO \$srandom\_r\_proto /\*\*/  $?H:$ ?T:try hdrs d\_srandom\_r\_proto

: see if srandom\_r exists

```
set srandom_r d_srandom_r
eval $inlibc
case "$d_srandom_r" in
"$define")
	hdrs="$i_systypes sys/types.h define stdio.h $i_stdlib stdlib.h"
	case "$d_srandom_r_proto:$usethreads" in
":define") d_srandom_r_proto=define
 		set d_srandom_r_proto srandom_r $hdrs
 		eval $hasproto ;;
*) ;;
	esac
	case "$d_srandom_r_proto" in
	define)
	case "$srandom_r_proto" in
	''|0) try='int srandom_r(unsigned int, struct random_data*);'
	./protochk "$extern_C $try" $hdrs && srandom_r_proto=I_TS ;;
	esac
	case "$srandom_r_proto" in
	''|0)	d_srandom_r=undef
 		srandom_r_proto=0
 		echo "Disabling srandom_r, cannot determine prototype." >&4 ;;
	*
 )	case "$srandom_r_proto" in
 		REENTRANT_PROTO*) ;;
 		*) srandom_r_proto="REENTRANT_PROTO_$srandom_r_proto" ;;
 		esac
 		echo "Prototype: $try" ;;
	esac
	;;
	*)	case "$usethreads" in
 		define) echo "srandom_r has no prototype, not using it." >&4 ;;
 		esac
 		d_srandom_r=undef
 		srandom_r_proto=0
 		;;
	esac
	;;
*)	srandom_r_proto=0
	;;
esac
```

```
Found in path(s):
```
\* /opt/cola/permits/1865280714\_1702281121.2681568/0/perl-5-36-0-orig-regen-configure-1-tar-xz/metaconfig-5.36.0/U/threads/d\_srandom\_r.U No license file was found, but licenses were detected in source scan.

?RCS: \$Id\$ ?RCS:

?RCS: Copyright (c) 1991-1997, 2004-2006, Raphael Manfredi ?RCS: ?RCS: You may redistribute only under the terms of the Artistic License, ?RCS: as specified in the README file that comes with the distribution. ?RCS: You may reuse parts of this distribution only within the terms of ?RCS: that same Artistic License; a copy of which may be found at the root ?RCS: of the source tree for dist 4.0. ?RCS: ?RCS: \$Log: d\_portable.U,v \$ ?RCS: Revision 3.0.1.2 1995/01/11 15:28:52 ram ?RCS: patch45: executable path stripping moved to the end in Config\_sh.U ?RCS: ?RCS: Revision 3.0.1.1 1993/12/15 08:21:17 ram ?RCS: patch15: did not strip variables properly when needed ?RCS: patch15: now also strips down variables from trylist ?RCS: ?RCS: Revision 3.0 1993/08/18 12:06:48 ram ?RCS: Baseline for dist 3.0 netwide release. ?RCS: ?X: ?X: The Loc unit is wanted to get the definition of all the locating variables. ?X: ?MAKE:d\_portable: cat Loc Myread Oldconfig ?MAKE: -pick add \$@ %< ?S:d\_portable: ?S: This variable conditionally defines the PORTABLE symbol, which ?S: indicates to the C program that it should not assume that it is ?S: running on the machine it was compiled on. ?S:. ?C:PORTABLE: ?C: This symbol, if defined, indicates to the C program that it should ?C: not assume that it is running on the machine it was compiled on. ?C: The program should be prepared to look up the host name, translate ?C: generic filenames, use PATH, etc. ?C:. ?H:#\$d\_portable PORTABLE /\*\*/ ?H:. ?D:d\_portable='' : decide how portable to be case "\$d\_portable" in "\$define") dflt=v::  $*)$  dflt=n;; esac \$cat <<'EOH'

I can set things up so that your shell scripts and binaries are more portable, at what may be a noticable cost in performance. In particular, if you

ask to be portable, the following happens:

 1) Shell scripts will rely on the PATH variable rather than using the paths derived above. 2) ~username interpretations will be done at run time rather than by Configure. @if PHOSTNAME 3) The system name will be determined at run time, if at all possible.

@end

## EOH

rp="Do you expect to run these scripts and binaries on multiple machines?" . ./myread case "\$ans" in y\*) d\_portable="\$define" ?X: ?X: Paths will be stripped down  $\frac{\partial \text{w}}{\partial x}$  /vi  $\frac{\partial \text{w}}{\partial y}$  in Config\_sh.U if needed. ?X: ;; \*) d\_portable="\$undef" ;; esac

Found in path(s):

\* /opt/cola/permits/1865280714\_1702281121.2681568/0/perl-5-36-0-orig-regen-configure-1-tar-xz/metaconfig-5.36.0/dist/U/d\_portable.U

No license file was found, but licenses were detected in source scan.

?RCS: \$Id\$ ?RCS: ?RCS: Copyright (c) 1991-1997, 2004-2006, Raphael Manfredi ?RCS: ?RCS: You may redistribute only under the terms of the Artistic License, ?RCS: as specified in the README file that comes with the distribution. ?RCS: You may reuse parts of this distribution only within the terms of ?RCS: that same Artistic License; a copy of which may be found at the root ?RCS: of the source tree for dist 4.0. ?RCS: ?RCS: \$Log: Loc.U,v \$ ?RCS: Revision 3.0.1.10 1997/02/28 15:04:16 ram ?RCS: patch61: allow users to specify paths on the command line ?RCS: patch61: will now substitute cp for ln if not supported ?RCS: ?RCS: Revision 3.0.1.9 1995/09/25 09:11:24 ram ?RCS: patch59: commented the purpose of the #un-def directive ?RCS: patch59: abort Configure run when mandatory command is missing ?RCS: ?RCS: Revision 3.0.1.8 1995/07/25 13:40:40 ram

?RCS: patch56: now knows about OS/2 platforms ?RCS: ?RCS: Revision 3.0.1.7 1995/01/11 15:13:37 ram ?RCS: patch45: protected "sh -c" within backquotes for Linux and SGI ?RCS: patch45: added path lookup for the 'comm' program ?RCS: ?RCS: Revision 3.0.1.6 1994/10/29 15:56:14 ram ?RCS: patch36: added ?F: line for metalint file checking ?RCS: patch36: be careful and guard against wildcard searching (ADO) ?RCS: ?RCS: Revision 3.0.1.5 1994/06/20 06:54:55 ram ?RCS: patch30: now locates find ?RCS: ?RCS: Revision 3.0.1.4 1994/05/13 15:18:15 ram ?RCS: patch27: added byacc to the trylist (ADO) ?RCS: patch27: lint lines reformatted (ADO) ?RCS: ?RCS: Revision 3.0.1.3 1994/01/24 14:01:44 ram ?RCS: patch16: added metalint hint on changed PATH variable ?RCS: ?RCS: Revision 3.0.1.2 1993/12/15 08:16:52 ram ?RCS: patch15: now set \_test variable when test is built-in ?RCS: patch15: fixed rare cases where echo is not needed ?RCS: ?RCS: Revision 3.0.1.1 1993/09/13 15:47:13 ram ?RCS: patch10: test program not always in /bin/test (WAD) ?RCS: ?RCS: Revision 3.0 1993/08/18 12:05:05 ram ?RCS: Baseline for dist 3.0 netwide release. ?RCS:  $?X:$ ?X: This unit produces a shell script "loc" which can be used to find out ?X: where in a list of directories something is. It then uses loc to ?X: determine the location of commonly used programs. It leaves loc sitting ?X: around for other Configure units to use, but arranges for its demise ?X: at the end of Configure. ?X: ?X: To add a new program to find, add it both to the ?MAKE: line and to either ?X: the loclist or trylist variable.  $?X:$ ?X: I put startsh at the end of the dependency list, in order to avoid the ?X: loading of the spitshell unit before the instructions.  $?X$ : ?MAKE:Loc awk ar bash bison byacc cat chgrp chmod chown \ comm compress cp cpio cpp csh date echo egrep emacs expr find flex \

gmake gzip grep inews ksh less line lint ln lp lpr ls mail mailx  $\langle \rangle$ 

 make mkdir more mv nm nroff perl pg pmake pr rm rmail sed sendmail \ shar sleep smail sort submit tail tar tbl tee test touch tr troff  $\setminus$  uname uniq uuname vi zcat zip: eunicefix n c startsh Instruct Warn ?MAKE: -pick weed  $\$  @ %< ?LINT:describe awk ar bash bison byacc cat chgrp chmod chown \ comm compress cp cpio cpp csh date echo egrep emacs expr find flex \ gmake gzip grep inews ksh less line lint ln lp lpr ls mail mailx  $\langle \rangle$  make mkdir more mv nm nroff perl pg pmake pr rm rmail sed sendmail \ shar sleep smail sort submit tail tar tbl tee test touch tr troff \ uname uniq uuname vi zcat zip ?V::pth loclist trylist ?F:./loc ?T:thisthing thing xxx dir file say DJGPP ?T:\_test \_grep \_cp \_gmake \_egrep \_ln \_make dflt ?LINT: change PATH : find out where common programs are echo " " echo "Locating common programs..." >&4 cat <<EOSC >loc **\$startsh** case \\$# in 0) exit 1;; esac thing= $\$ 1 shift  $df1t=\$ \$1 shift for dir in  $\$ ^\*; do case "\\$thing" in .) if test -d \\$dir/\\$thing; then echo \\$dir exit 0 fi ;; \*) ?X: Be careful in case thing includes wildcards that might expand to multiple ?X: files. Choose the last one. This happens when searching for shared ?X: libraries with version numbers. How to choose which one we want is ?X: probably an insoluble problem, in general. ?X: Some folks leave things like libc.so.orig around w/o read ?X: permission. A -r test would handle that, but since ./loc is ?X: also used to find executables (which are installed w/o read ?X: permission on SCO ODT 3.0, we can't include the -r test. for thisthing in \\$dir/\\$thing; do : just loop through to pick last item

 done if test -f \\$thisthing; then echo \\$thisthing exit 0 elif test -f \\$thisthing\$\_exe; then echo \\$thisthing exit 0 elif test -f \\$dir/\\$thing.exe; then if test -n "\$DJGPP"; then echo \\$dir/\\$thing.exe else : on Eunice apparently echo \\$dir/\\$thing fi exit 0 fi ;; esac done echo \\$dflt exit 1 EOSC chmod +x loc \$eunicefix loc loclist=" ?awk:awk ?cat:cat ?chgrp:chgrp ?chmod:chmod ?chown:chown ?comm:comm ?cp:cp ?echo:echo ?expr:expr ?find:find ?grep:grep ?ls:ls ?mkdir:mkdir ?mv:mv ?rm:rm ?sed:sed ?sleep:sleep ?sort:sort ?tail:tail ?touch:touch ?tr:tr ?uniq:uniq

"

trylist=" ?Mcc:Mcc ?ar:ar ?bash:bash ?bison:bison ?byacc:byacc ?compress:compress ?cpio:cpio ?cpp:cpp ?csh:csh ?date:date ?egrep:egrep ?emacs:emacs ?flex:flex ?gmake:gmake ?gzip:gzip ?inews:inews ?ksh:ksh ?less:less ?line:line ?lint:lint ?ln:ln ?lp:lp ?lpr:lpr ?mail:mail ?mailx:mailx ?make:make ?more:more ?nm:nm ?nroff:nroff ?perl:perl ?pg:pg ?pmake:pmake ?pr:pr ?rmail:rmail ?sendmail:sendmail ?shar:shar ?smail:smail ?submit:submit ?tar:tar ?tbl:tbl ?tee:tee ?test:test ?troff:troff ?uname:uname ?uuname:uuname ?vi:vi ?zcat:zcat

?zip:zip

## "

?LINT:set

 awk ar bash bison byacc cat chgrp chmod chown \ comm compress cp cpio cpp csh date echo emacs expr find flex \ gmake gzip grep inews ksh less line lint lp lpr ls mail mailx \ mkdir more mv nm nroff perl pg pmake pr rm rmail sed sendmail \ shar sleep smail sort submit tail tar tbl tee touch tr troff \ uname uniq uuname vi zcat zip pth=`echo \$PATH | sed -e "s/\$p\_/ /g"` pth="\$pth /lib /usr/lib" for file in \$loclist; do ?X: ?X: Allow them to -Dmake=pmake on the command line for instance... ?X: If the file is not fully qualified, as in -Dmake=pmake, then we ?X: look the for the specified command (pmake here). If they say ?X: -Dmake=/sbin/make for instance, then we make sure the file ?X: exists, or we die... ?X: eval xxx=\\$\$file case "\$xxx" in  $/$ \*|?:[\ $\sqrt{$ ]\*) if test -f "\$xxx"; then : ok else ./warn "no \$xxx -- ignoring your setting for \$file." xxx=`./loc \$file \$file \$pth` fi ;; '') xxx=`./loc \$file \$file \$pth`;; \*)  $xxxx='1$ ./loc  $xxx $xxx $pth$ ;; esac eval \$file=\$xxx\$\_exe eval \_\$file=\$xxx case "\$xxx" in /\*) echo \$file is in \$xxx. ;; ?X: Under OS/2, we have PC-like paths ?: $[10]$ <sup>\*</sup>) echo \$file is in \$xxx. ;; \*) echo "I don't know where '\$file' is, and my life depends on it." >&4 echo "Go find a public domain implementation or fix your PATH setting!" >&4 exit 1 ;;

```
	esac
done
echo " "
echo "Don't worry
 if any of the following aren't found..."
say=offhand
for file in $trylist; do
?X: Allow them to -Dmake=pmake on the command line for instance (see above)
	eval xxx=\$$file
	case "$xxx" in
	/*|?:[\\/]*)
 		if test -f "$xxx"; then
 			: ok
 		else
  			./warn "no $xxx -- ignoring your setting for $file."
 			xxx=`./loc $file $file $pth`
 		fi
 		;;
	'') xxx=`./loc $file $file $pth`;;
	*) xxx=`./loc $xxx $xxx $pth`;;
	esac
	eval $file=$xxx$_exe
	eval _$file=$xxx
	case "$xxx" in
	/*)
 		echo $file is in $xxx.
 		;;
?X: Under OS/2, we have PC-like paths
?:[\| \]
 		echo $file is in $xxx.
 		;;
	*)
 		echo "I don't see $file out there, $say."
 		say=either
 		;;
	esac
done
case "$egrep" in
egrep)
	echo "Substituting grep for egrep."
	egrep=$grep
	_egrep=$_grep
	;;
esac
@if ln
case "$ln" in
ln)
	echo "Substituting cp for ln."
```

```
	ln=$cp
ln=$cp	;;
esac
@end
@if make || gmake
case "$make" in
make)
	case "$gmake" in
	gmake)
	echo "I can't find make or gmake, and my life depends on it." >&4
	echo "Go find a
 public domain implementation or fix your PATH setting!" >&4
	exit 1
	;;
	esac
	;;
esac
case "$gmake" in
gmake) ;;
*)	# We can't have osname yet.
	if test -f "/system/gnu_library/bin/ar.pm"; then # Stratus VOS
 		# Assume that gmake, if found, is definitely GNU make
 		# and prefer it over the system make.
 		echo "Substituting gmake for make."
 		make=$gmake
 		_make=$_gmake
	fi
	;;
esac
@end
case "$test" in
test)
	echo "Hopefully test is built into your sh."
	;;
*)
if `sh -c "PATH= test true" >/dev/null 2 > & 1`; then
 		echo "Using the test built into your sh."
?X:
?X: We need to set both test and _test, since Oldconfig.U will use the _test
?X: value to systematically restore computed paths, which may be wrong if
?X: we choose to load an old config.sh generated on another platform.
?X:		test=test
 		_test=test
	fi
	;;
esac
```
?LINT:change n c case "\$echo" in echo) echo "Hopefully echo is built into your sh." ;; ?X: For those rare cases where we don't need \$echo... '') ;; \*) echo " " echo "Checking compatibility between \$echo and builtin echo (if any)..." $>$ &4 \$echo \$n "hi there\$c" >foo1 echo \$n "hi there\$c" >foo2 if cmp foo1 foo2 >/dev/null 2>&1; then echo "They are compatible. In fact, they may be identical." else case "\$n" in '-n')  $n$ =" c='\c';; \*)  $n='-n' c='$ ;; esac cat <<FOO

They are not compatible! You are probably running ksh on a non-USG system. I'll have to use \$echo instead of the builtin, since Bourne shell doesn't have echo built in and we may have to run some Bourne shell scripts. That means I'll have to use '\$n\$c' to suppress newlines now. Life is ridiculous.

## FOO

```
		$echo $n "The star should be here-->$c"
 		$echo "*"
	fi
	$rm -f foo1 foo2
	;;
esac
```
Found in path(s):

\* /opt/cola/permits/1865280714\_1702281121.2681568/0/perl-5-36-0-orig-regen-configure-1-tar-xz/metaconfig-5.36.0/dist/U/Loc.U

No license file was found, but licenses were detected in source scan.

?RCS: \$Id\$ ?RCS: ?RCS: Copyright (c) 1991-1997, 2004-2006, Raphael Manfredi ?RCS: ?RCS: You may redistribute only under the terms of the Artistic License, ?RCS: as specified in the README file that comes with the distribution. ?RCS: You may reuse parts of this distribution only within the terms of ?RCS: that same Artistic License; a copy of which may be found at the root ?RCS: of the source tree for dist 4.0.

?RCS: ?RCS: \$Log: i\_malloc.U,v \$ ?RCS: Revision 3.0 1993/08/18 12:08:21 ram ?RCS: Baseline for dist 3.0 netwide release. ?RCS: ?MAKE:i\_malloc: Inhdr ?MAKE: -pick add  $\%$  % < ?S:i\_malloc: ?S: This variable conditionally defines the I\_MALLOC symbol, and indicates ?S: whether a C program should include <malloc.h>. ?S:. ?C:I\_MALLOC: ?C: This symbol, if defined, indicates to the C program that it should ?C: include  $\langle$ malloc.h $\rangle$ .  $?C:$ . ?H:#\$i\_malloc I\_MALLOC /\*\*/ ?H:. ?LINT:set i\_malloc : see if this is a malloc.h system set malloc.h i\_malloc eval \$inhdr Found in path(s): \* /opt/cola/permits/1865280714\_1702281121.2681568/0/perl-5-36-0-orig-regen-configure-1-tar-xz/metaconfig-5.36.0/dist/U/i\_malloc.U No license file was found, but licenses were detected in source scan. ?RCS: \$Id: d\_fmod.U 1 2006-08-24 12:32:52Z rmanfredi \$ ?RCS: ?RCS: Copyright (c) 1991-1997, 2004-2006, Raphael Manfredi ?RCS: ?RCS: You may redistribute only under the terms of the Artistic Licence, ?RCS: as specified in the README file that comes with the distribution. ?RCS: You may reuse parts of this distribution only within the terms of ?RCS: that same Artistic Licence; a copy of which may be found at the root ?RCS: of the source tree for dist 4.0. ?RCS: ?RCS: Original Author: Andy Dougherty <doughera@lafcol.lafayette.edu> ?RCS: ?RCS: \$Log: d\_fmod.U,v \$ ?RCS: Revision 3.0.1.1 1994/10/29 16:12:46 ram ?RCS: patch36: created by ADO ?RCS: ?MAKE:d\_fmod: Inlibc ?MAKE: -pick add  $\$ @ %< ?S:d\_fmod: ?S: This variable conditionally defines the HAS\_FMOD symbol, which

?S: indicates to the C program that the fmod() routine is available. ?S: See also d\_drem for the drem() routine which does roughly the same. ?S:. ?C:HAS\_FMOD : ?C: This symbol, if defined, indicates that the fmod routine is ?C: available to compute the remainder  $r=x-n*y$  where  $n=trunc(x/y)$ . ?C:. ?H:#\$d\_fmod HAS\_FMOD /\*\*/ ?H:. ?LINT:set d\_fmod : see if fmod exists set fmod d\_fmod eval \$inlibc Found in path(s): \* /opt/cola/permits/1865280714\_1702281121.2681568/0/perl-5-36-0-orig-regen-configure-1-tar-xz/metaconfig-5.36.0/dist/U/d\_fmod.U No license file was found, but licenses were detected in source scan. ?RCS: You may distribute under the terms of either the GNU General Public ?RCS: License or the Artistic License, as specified in the README file. ?RCS: ?MAKE:d\_fmin: Inlibc ?MAKE: -pick add \$@ %< ?S:d\_fmin: ?S: This variable conditionally defines the HAS\_FMIN symbol, which ?S: indicates to the C program that the fmin() routine is available. ?S:. ?C:HAS\_FMIN: ?C: This symbol, if defined, indicates that the fmin routine is ?C: available to do the minimum function.  $?C:$ . ?H:#\$d\_fmin HAS\_FMIN /\*\*/ ?H:. ?LINT:set d\_fmin : see if fmin exists set fmin d\_fmin eval \$inlibc

Found in path(s):

\* /opt/cola/permits/1865280714\_1702281121.2681568/0/perl-5-36-0-orig-regen-configure-1-tar-xz/metaconfig-5.36.0/U/perl/d\_fmin.U

No license file was found, but licenses were detected in source scan.

?RCS: \$Id: d\_getpwuid\_r.U,v 0RCS: ?RCS: Copyright (c) 2002,2003 Jarkko Hietaniemi ?RCS:

?RCS: You may distribute under the terms of either the GNU General Public ?RCS: License or the Artistic License, as specified in the README file. ?RCS: ?RCS: Generated by the reentr.pl from the Perl 5.8 distribution. ?RCS: ?MAKE:d\_getpwuid\_r getpwuid\_r\_proto: Inlibc Protochk Hasproto i\_systypes \ usethreads i\_pwd extern\_C ?MAKE: -pick add \$@ %< ?S:d\_getpwuid\_r: ?S: This variable conditionally defines the HAS\_GETPWUID\_R symbol, ?S: which indicates to the C program that the getpwuid $<sub>r</sub>$ ()</sub> ?S: routine is available. ?S:. ?S:getpwuid\_r\_proto: ?S: This variable encodes the prototype of getpwuid\_r. ?S: It is zero if d\_getpwuid\_r is undef, and one of the ?S: REENTRANT\_PROTO\_T\_ABC macros of reentr.h if d\_getpwuid\_r ?S: is defined. ?S:. ?C:HAS\_GETPWUID\_R: ?C: This symbol, if defined, indicates that the getpwuid\_r routine ?C: is available to getpwuid re-entrantly. ?C:. ?C:GETPWUID\_R\_PROTO: ?C: This symbol encodes the prototype of getpwuid r. ?C: It is zero if d\_getpwuid\_r is undef, and one of the ?C: REENTRANT\_PROTO\_T\_ABC macros of reentr.h if d\_getpwuid\_r ?C: is defined.  $?C:$ . ?H:#\$d\_getpwuid\_r HAS\_GETPWUID\_R /\*\*/ ?H:#define GETPWUID\_R\_PROTO \$getpwuid\_r\_proto /\*\*/ ?H:. ?T:try hdrs d\_getpwuid\_r\_proto : see if getpwuid\_r exists set getpwuid\_r d\_getpwuid\_r eval \$inlibc case "\$d\_getpwuid\_r" in "\$define") hdrs="\$i\_systypes sys/types.h define stdio.h \$i\_pwd pwd.h" case "\$d\_getpwuid\_r\_proto:\$usethreads" in ": define") d\_getpwuid\_r\_proto=define set d\_getpwuid\_r\_proto getpwuid\_r \$hdrs eval \$hasproto ;;  $*$ ) :: esac case "\$d\_getpwuid\_r\_proto" in define)

```
	case "$getpwuid_r_proto" in
	''|0) try='int getpwuid_r(uid_t, struct passwd*, char*, size_t, struct passwd**);'
	./protochk "$extern_C $try" $hdrs && getpwuid_r_proto=I_TSBWR ;;
	esac
	case "$getpwuid_r_proto" in
	''|0) try='int getpwuid_r(uid_t, struct passwd*, char*, int,
 struct passwd**);'
	./protochk "$extern_C $try" $hdrs && getpwuid_r_proto=I_TSBIR ;;
	esac
	case "$getpwuid_r_proto" in
	''|0) try='int getpwuid_r(uid_t, struct passwd*, char*, int);'
	./protochk "$extern_C $try" $hdrs && getpwuid_r_proto=I_TSBI ;;
	esac
	case "$getpwuid_r_proto" in
	''|0) try='struct passwd* getpwuid_r(uid_t, struct passwd*, char*, int);'
	./protochk "$extern_C $try" $hdrs && getpwuid_r_proto=S_TSBI ;;
	esac
	case "$getpwuid_r_proto" in
	''|0)	d_getpwuid_r=undef
 		getpwuid_r_proto=0
 echo "Disabling getpwuid r, cannot determine prototype." > & 4;
	* )	case "$getpwuid_r_proto" in
 		REENTRANT_PROTO*) ;;
 		*) getpwuid_r_proto="REENTRANT_PROTO_$getpwuid_r_proto" ;;
 		esac
 		echo "Prototype: $try" ;;
	esac
	;;
	*)	case "$usethreads" in
 define) echo "getpwuid_r has no prototype, not using it." >&4;
 		esac
 		d_getpwuid_r=undef
 		getpwuid_r_proto=0
 		;;
	esac
	;;
*)	getpwuid_r_proto=0
	;;
esac
Found in path(s):
```
 $*$ /opt/cola/permits/1865280714\_1702281121.2681568/0/perl-5-36-0-orig-regen-configure-1-tar-xz/metaconfig-5.36.0/U/threads/d\_getpwuid\_r.U

No license file was found, but licenses were detected in source scan.

?RCS: You may distribute under the terms of either the GNU General Public ?RCS: License or the Artistic License, as specified in the README file. ?RCS:

?MAKE:d\_log2: Inlibc ?MAKE: -pick add \$@ %< ?S:d\_log2: ?S: This variable conditionally defines the HAS\_LOG2 symbol, which ?S: indicates to the C program that the log2() routine is available ?S: to compute log base two. ?S:. ?C:HAS\_LOG2: ?C: This symbol, if defined, indicates that the log2 routine is ?C: available to do the log2 function. ?C:. ?H:#\$d\_log2 HAS\_LOG2 /\*\*/ ?H:. ?LINT:set d\_log2 : see if log2 exists set log2 d\_log2 eval \$inlibc Found in path(s): \* /opt/cola/permits/1865280714\_1702281121.2681568/0/perl-5-36-0-orig-regen-configure-1-tar-xz/metaconfig-5.36.0/U/perl/d\_log2.U No license file was found, but licenses were detected in source scan. ?RCS: \$Id: d\_getwd.U 1 2006-08-24 12:32:52Z rmanfredi \$

?RCS: ?RCS: Copyright (c) 1991-1997, 2004-2006, Raphael Manfredi ?RCS: ?RCS: You may redistribute only under the terms of the Artistic Licence, ?RCS: as specified in the README file that comes with the distribution. ?RCS: You may reuse parts of this distribution only within the terms of ?RCS: that same Artistic Licence; a copy of which may be found at the root ?RCS: of the source tree for dist 4.0. ?RCS: ?RCS: \$Log: d\_getwd.U,v \$ ?RCS: Revision 3.0 1993/08/18 12:06:18 ram ?RCS: Baseline for dist 3.0 netwide release.  $?RCS$ ?MAKE:d\_getwd: Csym Setvar ?MAKE: -pick add \$@ %< ?S:d\_getwd: ?S: This variable conditionally defines HAS GETWD if getwd() is ?S: available to get working directory. If not, you should ?S: probably use getcwd(). ?S:. ?C:HAS\_GETWD (GETWD): ?C: This symbol, if defined, indicates that the getwd routine is ?C: available to get working directory.

```
 If not, you should
?C: probably use getcwd().
?C:.
?H:#$d_getwd HAS_GETWD /**/
?H:.
?LINT:set d_getwd
: see if getwd exists
echo " "
if set getwd val -f d_getwd; eval $csym; $val; then
	echo 'getwd() found.' >&4
	val="$define"
else
	echo 'getwd() not found. Assuming getcwd() exists.' >&4
	val="$undef"
fi
set d_getwd
eval $setvar
```

```
Found in path(s):
```
\* /opt/cola/permits/1865280714\_1702281121.2681568/0/perl-5-36-0-orig-regen-configure-1-tar-xz/metaconfig-5.36.0/dist/U/d\_getwd.U

No license file was found, but licenses were detected in source scan.

?RCS: Copyright (c) 2016 Dagfinn Ilmari Mannsker & H.Merijn Brand ?RCS: ?RCS: You may distribute under the terms of either the GNU General Public ?RCS: License or the Artistic License, as specified in the README file. ?RCS: ?MAKE:d\_siginfo\_si\_errno d\_siginfo\_si\_pid d\_siginfo\_si\_uid d\_siginfo\_si\_addr d\_siginfo\_si\_status d\_siginfo\_si\_band d\_siginfo\_si\_value d\_siginfo\_si\_fd: d\_sigaction pidtype uidtype Hasfield\_t ?MAKE: -pick add \$@ %< ?S:d\_siginfo\_si\_errno: ?S: This variable conditionally defines the HAS\_SIGINFO\_SI\_ERRNO symbol, ?S: which indicates that the siginfo\_t struct has the si\_errno member. ?S:. ?S:d\_siginfo\_si\_pid: ?S: This variable conditionally defines the HAS\_SIGINFO\_SI\_PID symbol, ?S: which indicates that the siginfo\_t struct has the si\_pid member. ?S:. ?S:d\_siginfo\_si\_uid: ?S: This variable conditionally defines the HAS\_SIGINFO\_SI\_UID symbol, ?S: which indicates that the siginfo\_t struct has the si\_uid member. ?S:. ?S:d\_siginfo\_si\_addr: 2S: This variable conditionally defines the HAS\_SIGINFO\_SI\_ADDR symbol, ?S: which indicates that the siginfo t struct has the si addr member.  $2S$ :

?S:d\_siginfo\_si\_status: ?S: This variable conditionally defines the HAS\_SIGINFO\_SI\_STATUS symbol, ?S: which indicates that the siginfo\_t struct has the si\_status member. ?S:. ?S:d\_siginfo\_si\_band: ?S: This variable conditionally defines the HAS\_SIGINFO\_SI\_BAND symbol, ?S: which indicates that the siginfo\_t struct has the si\_band member. ?S:. ?S:d\_siginfo\_si\_value: ?S: This variable conditionally defines the HAS\_SIGINFO\_SI\_VALUE symbol, ?S: which indicates that the siginfo\_t struct has the si\_value member. ?S:. ?S:d\_siginfo\_si\_fd: ?S: This variable conditionally defines the HAS\_SIGINFO\_SI\_FD symbol, ?S: which indicates that the siginfo\_t struct has the si\_fd member. ?S:. ?C:HAS\_SIGINFO\_SI\_ERRNO: ?C: This symbol, if defined, indicates that siginfo t has the ?C: si\_errno member ?C:. ?C:HAS\_SIGINFO\_SI\_PID: ?C: This symbol, if defined, indicates that siginfo\_t has the ?C: si\_pid member  $?C$ :. ?C:HAS\_SIGINFO\_SI\_UID: ?C: This symbol, if defined, indicates that siginfo\_t has the ?C: si\_uid member ?C:. ?C:HAS\_SIGINFO\_SI\_ADDR: ?C: This symbol, if defined, indicates that siginfo\_t has the ?C: si\_addr member ?C:. ?C:HAS\_SIGINFO\_SI\_STATUS: ?C: This symbol, if defined, indicates that siginfo\_t has the ?C: si\_status member  $2C$ ?C:HAS\_SIGINFO\_SI\_BAND: ?C: This symbol, if defined, indicates that siginfo\_t has the ?C: si\_band member  $?C:$ . ?C:HAS\_SIGINFO\_SI\_VALUE: ?C: This symbol, if defined, indicates that siginfo t has the ?C: si\_value member  $2C$ : ?C:HAS\_SIGINFO\_SI\_FD: ?C: This symbol, if defined, indicates that siginfo t has the ?C: si\_fd member

?C:.

:

?H:#\$d\_siginfo\_si\_errno HAS\_SIGINFO\_SI\_ERRNO /\*\*/ ?H:#\$d\_siginfo\_si\_pid HAS\_SIGINFO\_SI\_PID /\*\*/ ?H:#\$d\_siginfo\_si\_uid HAS\_SIGINFO\_SI\_UID /\*\*/ ?H:#\$d\_siginfo\_si\_addr HAS\_SIGINFO\_SI\_ADDR /\*\*/ ?H:#\$d\_siginfo\_si\_status HAS\_SIGINFO\_SI\_STATUS /\*\*/ ?H:#\$d\_siginfo\_si\_band HAS\_SIGINFO\_SI\_BAND /\*\*/ ?H:#\$d\_siginfo\_si\_value HAS\_SIGINFO\_SI\_VALUE /\*\*/ ?H:#\$d\_siginfo\_si\_fd HAS\_SIGINFO\_SI\_FD /\*\*/ ?H:.

 see what siginfo fields we have case "\$d\_sigaction" in "\$define") echo "Checking if your siginfo\_t has si\_errno field...">&4 set d\_siginfo\_si\_errno siginfo\_t int si\_errno \$d\_sigaction signal.h eval \$hasfield\_t;

 echo "Checking if your siginfo\_t has si\_pid field...">&4 set d\_siginfo\_si\_pid siginfo\_t \$pidtype si\_pid \$d\_sigaction signal.h eval \$hasfield\_t;

 echo "Checking if your siginfo\_t has si\_uid field...">&4 set d\_siginfo\_si\_uid siginfo\_t \$uidtype si\_uid \$d\_sigaction signal.h eval \$hasfield\_t;

 echo "Checking if your siginfo\_t has si\_addr field...">&4 set d\_siginfo\_si\_addr siginfo\_t "void \*" si\_addr \$d\_sigaction signal.h eval \$hasfield\_t;

 echo "Checking if your siginfo\_t has si\_status field...">&4 set d\_siginfo\_si\_status siginfo\_t int si\_status \$d\_sigaction signal.h eval \$hasfield\_t;

 echo "Checking if your siginfo\_t has si\_band field...">&4 set d\_siginfo\_si\_band siginfo\_t long si\_band \$d\_sigaction signal.h eval \$hasfield\_t;

 echo "Checking if your siginfo\_t has si\_value field...">&4 set d\_siginfo\_si\_value siginfo\_t "union sigval" si\_value \$d\_sigaction signal.h eval \$hasfield\_t;

 echo "Checking if your siginfo\_t has si\_fd field...">&4 set d\_siginfo\_si\_fd siginfo\_t int si\_fd \$d\_sigaction signal.h eval \$hasfield\_t;

 ;;

\*)

 d\_siginfo\_si\_errno="\$undef" d\_siginfo\_si\_pid="\$undef" d\_siginfo\_si\_uid="\$undef" d\_siginfo\_si\_addr="\$undef" d\_siginfo\_si\_status="\$undef" d\_siginfo\_si\_band="\$undef" d\_siginfo\_si\_value="\$undef" d\_siginfo\_si\_fd="\$undef" ;; esac

Found in path(s):

\* /opt/cola/permits/1865280714\_1702281121.2681568/0/perl-5-36-0-orig-regen-configure-1-tar-xz/metaconfig-5.36.0/U/compline/d\_siginfo\_si.U

No license file was found, but licenses were detected in source scan.

?RCS: \$Id\$

?RCS:

?RCS: Copyright (c) 1991-1997, 2004-2006, Raphael Manfredi

?RCS:

?RCS: You may redistribute only under the terms of the Artistic License,

?RCS: as specified in the README file that comes with the distribution.

?RCS: You may reuse parts of this distribution only within the terms of

?RCS: that same Artistic License; a copy of which may be found at the root

?RCS: of the source tree for dist 4.0.

?RCS:

?RCS: \$Log: d\_castneg.U,v \$

?RCS: Revision 3.0.1.2 1995/05/12 12:11:21 ram

?RCS: patch54: made sure cc and ccflags are conditional dependencies

?RCS: patch54: added improved test case for Interactive Unix

?RCS:

?RCS: Revision 3.0.1.1 1994/10/29 16:10:50 ram

?RCS: patch36: don't forget to tell user about compilation failures (ADO)

?RCS: patch36: declare signal handler correctly using 'signal\_t' (ADO)

?RCS:

?RCS: Revision 3.0 1993/08/18 12:05:47 ram

?RCS: Baseline for dist 3.0 netwide release.

?RCS:

 $\gamma$ .

?X: Can

the compiler cast negative / odd floats to unsigned values.

 $\gamma$ .

?MAKE:d\_castneg castflags: cat +cc +ccflags rm\_try Setvar signal\_t

?MAKE: -pick add  $\$ @ %<

?S:d\_castneg:

?S: This variable conditionally defines CASTNEG, which indicates

?S: wether the C compiler can cast negative float to unsigned.

?S:.

?S:castflags:

?S: This variable contains a flag that precise difficulties the

?S: compiler has casting odd floating values to unsigned long:

?S:  $0 = \alpha k$ 

?S:  $1 = \text{couldn}'t \text{ cast} < 0$ 

?S:  $2 = \text{couldn}'t \text{ cast} >= 0 \times 800000000$ 

```
?S: 4 = \text{couldn}'t cast in argument expression list
```
?S:.

```
?C:CASTNEGFLOAT:
```
?C: This symbol is defined if the C compiler can cast negative

?C: numbers to unsigned longs, ints and shorts.

 $?C$ :.

?C:CASTFLAGS:

?C: This symbol contains flags that say what difficulties the compiler

?C: has casting odd floating values to unsigned long:

?C:  $0 = \text{ok}$ 

?C:  $1 = \text{couldn}'t \text{ cast} < 0$ 

?C:  $2 = \text{couldn't cast} > = 0x800000000$ 

?C:  $4 = \text{couldn't cast in argument expression list}$ 

 $?C:$ .

?H:#\$d\_castneg CASTNEGFLOAT /\*\*/

?H:#define

CASTFLAGS \$castflags /\*\*/

?H:.

?F:!try

?LINT:set d\_castneg

: check for ability to cast negative floats to unsigned

echo " "

echo 'Checking whether your C compiler can cast negative float to unsigned.' >&4

\$cat >try.c <<EOCP

#include <sys/types.h>

#include <signal.h>

\$signal\_t blech() { exit(7); }

 $\sigma$  \signal\_t blech\_in\_list() { exit(4); }

unsigned long dummy\_long(p) unsigned long p; { return p; }

unsigned int dummy\_int(p) unsigned int p;  $\{$  return p;  $\}$ 

unsigned short dummy\_short(p) unsigned short p; { return p; }

int main()

```
{
```
double  $f = -123$ .;

 unsigned long along;

 unsigned int aint;

unsigned short ashort;

int result  $= 0$ :

 signal(SIGFPE, blech); along  $=$  (unsigned long)f;

```
aint = (unsigned int)f;ashort = (unsigned short)f;
if (along ! = (unsigned long)-123)
result |= 1;if (aint != (unsigned int)-123)
 result |= 1;
if (ashort != (unsigned short)-123)
result |= 1;
f = (double)0x40000000;f = f + f:
along = 0;
	along = (unsigned long)f;
	if
 (along != 0x80000000)
result |= 2;f = 1.;
along = 0;
along = (unsigned long)f;
if (along != 0x7ffffffff)
result |= 1;
f = 2.;
along = 0;
along = (unsigned long)f;
if (along != 0x80000001)
result |= 2;	if (result)
		exit(result);
?X:
?X: The following is a test for Interactive Unix Version 4.1, which
?X: has an 'improved' compiler which can correctly cast negative
?X: floats in expression lists, but apparently not in argument lists.
?X: Contributed by Winfried Koenig <win@incom.rhein-main.de>
?X:
signal(SIGFPE, blech_in_list);
f = 123.;
	along = dummy_long((unsigned long)f);
aint = dummy\_int((unsigned int)f);ashort = dummy\_short((unsigned short)f);if (along ! = (unsigned long)123)
result |= 4;
if (aint != (unsigned int)123)
result = 4:
if (ashort != (unsigned short)123)
result |= 4;
	exit(result);
```

```
}
EOCP
```

```
if $cc $ccflags -o try try.c >\/dev/null 2>\&1; then
	./try
	castflags=$?
else
	echo "(I can't seem to compile the test program--assuming it can't)"
	castflags=7
fi
case
 "$castflags" in
0) val="$define"
	echo "Yup, it can."
	;;
*)	val="$undef"
	echo "Nope, it can't."
	;;
esac
set d_castneg
eval $setvar
$rm_try
Found in path(s):
* /opt/cola/permits/1865280714_1702281121.2681568/0/perl-5-36-0-orig-regen-configure-1-tar-xz/metaconfig-
5.36.0/dist/U/d_castneg.U
No license file was found, but licenses were detected in source scan.
?RCS: $Id: d_setsent.U,v 3.0 1993/08/18 12:06:09 ram Exp $
?RCS:
?RCS: Copyright (c) 1991-1993, Raphael Manfredi
?RCS:
?RCS: You may redistribute only under the terms of the Artistic License,
?RCS: as specified in the README file that comes with the distribution.
?RCS: You may reuse parts of this distribution only within the terms of
?RCS: that same Artistic License; a copy of which may be found at the root
?RCS: of the source tree for dist 3.0.
?RCS:
?RCS: $Log: d_setsent.U,v $
?RCS: Revision 3.0 1993/08/18 12:06:09 ram
?RCS: Baseline for dist 3.0 netwide release.
?RCS:
?MAKE:d setsent: Inlibc
?MAKE: -pick add \% % <
?S:d_setsent:
?S: This variable conditionally defines HAS_SETSERVENT if setservent() is
?S: available.
2S:
?C:HAS_SETSERVENT:
?C: This symbol, if defined, indicates that the setservent() routine is
?C: available.
```
?C:. ?H:#\$d\_setsent HAS\_SETSERVENT /\*\*/ ?H:. ?LINT:set d\_setsent : see if setservent exists set setservent d\_setsent

eval \$inlibc

Found in path(s):

\* /opt/cola/permits/1865280714\_1702281121.2681568/0/perl-5-36-0-orig-regen-configure-1-tar-xz/metaconfig-5.36.0/U/modified/d\_setsent.U

No license file was found, but licenses were detected in source scan.

?RCS: \$Id\$ ?RCS: ?RCS: Copyright (c) 1991-1997, 2004-2006, Raphael Manfredi ?RCS: ?RCS: You may redistribute only under the terms of the Artistic Licence, ?RCS: as specified in the README file that comes with the distribution. ?RCS: You may reuse parts of this distribution only within the terms of ?RCS: that same Artistic Licence; a copy of which may be found at the root ?RCS: of the source tree for dist 4.0. ?RCS: ?RCS: \$Log: cf\_email.U,v \$ ?RCS: Revision 3.0.1.1 1994/01/24 14:05:06 ram ?RCS: patch16: created ?RCS: ?RCS: ?MAKE:cf\_email: cat cf\_by test myhostname mydomain Oldconfig Myread ?MAKE: -pick add \$@ %< ?S:cf\_email: ?S: Electronic mail address of the person who ran Configure. This can be ?S: used by units that require the user's e-mail, like MailList.U. ?S:. ?T:cont maildomain ?LINT:extern MAILDOMAIN : determine the e-mail address of the user who is running us \$cat <<EOM I need to get your e-mail address in Internet format if possible, i.e. something like user@host.domain. Please answer accurately since I have

no easy means to double check it. The default value provided below is most probably close to reality but may not be valid from outside your organization...

EOM

```
cont=x
while test "$cont"; do
	case "$MAILDOMAIN" in
	'')
 		if $test -s /etc/mailname; then
 			maildomain=`$cat /etc/mailname`
 		else
 			maildomain="$myhostname$mydomain"
 		fi
 		;;
	*) maildomain="$MAILDOMAIN";;
	esac
	case "$cf_email" in
	'') dflt="$cf_by@$maildomain";;
	*) dflt="$cf_email";;
	esac
	rp='What is your e-mail address?'
	. ./myread
	cf_email="$ans"
	case "$cf_email" in
*@*.*) cont="::
	*)
 		rp='Address does not look like an Internet one. Use it anyway?'
 		case "$fastread" in
 		yes) dflt=y ;;
 *) dflt=n ::
 		esac
 		. ./myread
 		case "$ans" in
 y^*) cont=";;
 		*) echo " " ;;
 		esac
 		;;
	esac
done
Found in path(s):
```
\* /opt/cola/permits/1865280714\_1702281121.2681568/0/perl-5-36-0-orig-regen-configure-1-tar-xz/metaconfig-5.36.0/dist/U/cf\_email.U No license file was found, but licenses were detected in source scan.

?RCS: \$Id: i\_ndbm.U,v 3.0.1.1 1995/05/12 12:16:53 ram Exp \$ ?RCS: ?RCS: Copyright (c) 1991-1993, Raphael Manfredi ?RCS: ?RCS: You may redistribute only under the terms of the Artistic License, ?RCS: as specified in the README file that comes with the distribution. ?RCS: You may reuse parts of this distribution only within the terms of

?RCS: that same Artistic License; a copy of which may be found at the root ?RCS: of the source tree for dist 3.0. ?RCS: ?RCS: \$Log: i\_ndbm.U,v \$ ?RCS: Revision 3.0.1.1 1995/05/12 12:16:53 ram ?RCS: patch54: made more robust by checking both header and lib (ADO) ?RCS: ?RCS: Revision 3.0 1993/08/18 12:08:23 ram ?RCS: Baseline for dist 3.0 netwide release. ?RCS: ?MAKE:i\_ndbm i\_gdbmndbm i\_gdbm\_ndbm d\_ndbm d\_ndbm\_h\_uses\_prototypes \ d\_gdbmndbm\_h\_uses\_prototypes d\_gdbm\_ndbm\_h\_uses\_prototypes: \ Inhdr Inlibc Setvar test d\_cplusplus extern\_C echo Protochk ?MAKE: -pick add  $\%$  % < ?S:i\_ndbm: ?S: This variable conditionally defines the I\_NDBM symbol, which ?S: indicates to the C program that <ndbm.h> exists and should ?S: be included. ?S:. ?C:I\_NDBM: ?C: This symbol, if defined, indicates that <ndbm.h> exists and should ?C: be included.  $?C:$ . ?S:i\_gdbmndbm: ?S: This variable conditionally defines the I\_GDBMNDBM symbol, which ?S: indicates to the C program that  $\langle \text{gdbm}/\text{ndbm}$ .h $\rangle$  exists and should ?S: be included. This was the location of the ndbm.h compatibility file ?S: in RedHat 7.1. ?S:. ?C:I\_GDBMNDBM: ?C: This symbol, if defined, indicates that <gdbm/ndbm.h> exists and should ?C: be included. This was the location of the ndbm.h compatibility file ?C: in RedHat 7.1. ?C:. ?S:i\_gdbm\_ndbm: ?S: This variable conditionally defines the I\_GDBM\_NDBM symbol, which ?S: indicates to the C program that  $\leq$ gdbm-ndbm.h $>$  exists and should ?S: be included. This is the location of the ndbm.h compatibility file  $2S:$  in Debian 4.0. ?S:. ?C:I\_GDBM\_NDBM: ?C: This symbol, if defined, indicates that <gdbm-ndbm.h> exists and should ?C: be included. This is the location of the ndbm.h compatibility file ?C: in Debian 4.0. ?C:. ?S:d\_ndbm:

?S: This variable conditionally defines the HAS\_NDBM symbol, which

?S: indicates that both the ndbm.h include file and an appropriate ndbm

?S: library exist. Consult the different i\_\*ndbm variables

?S: to find out the actual include location. Sometimes, a system has the

?S: header file but not the library. This variable will only be set if

?S: the system has both.

?S:.

?C:HAS\_NDBM:

?C: This symbol, if defined, indicates that some form of ndbm.h or compatibility

?C: include exists, along with the appropriate library.

?C:.

?S:d\_ndbm\_h\_uses\_prototypes:

?S: This variable conditionally defines the NDBM\_H\_USES\_PROTOTYPES symbol,

?S: which indicates that the ndbm.h include file uses real ANSI C

?S: prototypes instead of K&R style function declarations. K&R style

?S: declarations are unsupported in  $C_{++}$ , so the include file requires

?S: special handling

when using a C++ compiler and this variable is

?S: undefined. Consult the different d\_\*ndbm\_h\_uses\_prototypes variables

?S: to get the same information for alternative ndbm.h include files.

?S:.

?C:NDBM\_H\_USES\_PROTOTYPES:

?C: This symbol, if defined, indicates that <ndbm.h> uses real ANSI C

?C: prototypes instead of K&R style function declarations without any

?C: parameter information. While ANSI C prototypes are supported in  $C_{++}$ ,

?C: K&R style function declarations will yield errors.

 $?C:$ .

?S:d\_gdbmndbm\_h\_uses\_prototypes:

?S: This variable conditionally defines the NDBM\_H\_USES\_PROTOTYPES symbol,

?S: which indicates that the gdbm/ndbm.h include file uses real ANSI C

?S: prototypes instead of K&R style function declarations. K&R style

?S: declarations are unsupported in  $C_{++}$ , so the include file requires

?S: special handling when using a  $C++$  compiler and this variable is

?S: undefined. Consult the different d\_\*ndbm\_h\_uses\_prototypes variables

?S: to get the same information for alternative

ndbm.h include files.

 $2S$ .

?C:GDBMNDBM\_H\_USES\_PROTOTYPES:

?C: This symbol, if defined, indicates that <gdbm/ndbm.h> uses real ANSI C

?C: prototypes instead of K&R style function declarations without any

?C: parameter information. While ANSI C prototypes are supported in C++,

?C: K&R style function declarations will yield errors.

 $2C$ :

?S:d\_gdbm\_ndbm\_h\_uses\_prototypes:

?S: This variable conditionally defines the NDBM\_H\_USES\_PROTOTYPES symbol,

?S: which indicates that the gdbm-ndbm.h include file uses real ANSI C

?S: prototypes instead of K&R style function declarations. K&R style

?S: declarations are unsupported in  $C_{++}$ , so the include file requires

?S: special handling when using a  $C++$  compiler and this variable is ?S: undefined. Consult the different d\_\*ndbm\_h\_uses\_prototypes variables ?S: to get the same information for alternative ndbm.h include files. ?S:. ?C:GDBM\_NDBM\_H\_USES\_PROTOTYPES: ?C: This symbol, if defined, indicates that <gdbm-ndbm.h> uses real ANSI C ?C: prototypes instead of K&R style function declarations without any ?C: parameter information. While ANSI C prototypes are supported in  $C_{++}$ , ?C: K&R style function declarations will yield errors. ?C:. ?H:#\$i\_ndbm I\_NDBM /\*\*/ ?H:#\$i\_gdbmndbm I\_GDBMNDBM /\*\*/ ?H:#\$i\_gdbm\_ndbm I\_GDBM\_NDBM /\*\*/ ?H:#\$d\_ndbm HAS\_NDBM /\*\*/ ?H:#\$d\_ndbm\_h\_uses\_prototypes NDBM\_H\_USES\_PROTOTYPES /\*\*/ ?H:#\$d\_gdbmndbm\_h\_uses\_prototypes GDBMNDBM\_H\_USES\_PROTOTYPES /\*\*/ ?H:#\$d\_gdbm\_ndbm\_h\_uses\_prototypes GDBM\_NDBM\_H\_USES\_PROTOTYPES /\*\*/ ?H:. ?T:d\_dbm\_open name hdr ihdr ndbm\_hdr\_protochk ?LINT:set d\_ndbm d\_gdbmndbm\_h\_uses\_prototypes d\_gdbm\_ndbm\_h\_uses\_prototypes d\_ndbm\_h\_uses\_prototypes : see if ndbm.h is available set ndbm.h i\_ndbm eval \$inhdr : Compatibility location for RedHat 7.1 set gdbm/ndbm.h i\_gdbmndbm eval \$inhdr : Compatibility location for Debian 4.0 set gdbm-ndbm.h i\_gdbm\_ndbm eval \$inhdr val="\$undef" if \$test "\$i\_ndbm" = "\$define" -o "\$i\_gdbmndbm" = "\$define" -o "\$i\_gdbm\_ndbm" = "\$define"; then : see if dbm\_open exists set dbm\_open d\_dbm\_open eval \$inlibc case "\$d\_dbm\_open" in \$undef) i\_ndbm="\$undef" i\_gdbmndbm="\$undef" i\_gdbm\_ndbm="\$undef" echo "We won't be including <ndbm.h>" val="\$undef" ;; \*) val="\$define" ;;

 esac fi set d\_ndbm eval \$setvar

ndbm\_hdr\_protochk='name=\$1; hdr=\$2; eval "ihdr=\\$""i\_\$name"; val="\$undef"; if \$test "\$ihdr" = "\$define"; then \$echo "Checking if your <\$hdr> uses prototypes..." >&4; case "\$d\_cplusplus" in \$define) ./protochk "\$extern\_C void dbm\_close(DBM \*);" literal "extern \"C\" {" \$ihdr \$hdr literal "}" && val="\$define" ;; \*) ./protochk "\$extern\_C void dbm\_close(int, int);" \$ihdr \$hdr || val="\$define" ;; esac; case "\$val" in \$define) \$echo "Your <\$hdr> seems to have prototypes";; \*) \$echo "Your <\$hdr> does not seem to have prototypes";; esac; fi; set "d\_\${name}\_h\_uses\_prototypes"; eval \$setvar'

set ndbm ndbm.h eval \$ndbm\_hdr\_protochk set gdbmndbm gdbm/ndbm.h eval \$ndbm\_hdr\_protochk set gdbm\_ndbm gdbm-ndbm.h eval \$ndbm\_hdr\_protochk

## Found

in path(s):

\* /opt/cola/permits/1865280714\_1702281121.2681568/0/perl-5-36-0-orig-regen-configure-1-tar-xz/metaconfig-5.36.0/U/modified/i\_ndbm.U

No license file was found, but licenses were detected in source scan.

?RCS: \$Id: startperl.U,v 3.0 1993/08/18 12:09:50 ram Exp \$ ?RCS: ?RCS: Copyright (c) 1991-1993, Raphael Manfredi  $?RCS$ ?RCS: This file is included with or a derivative work of a file included ?RCS: with the metaconfig program of Raphael Manfredi's "dist" distribution. ?RCS: In accordance with clause 7 of dist's modified Artistic License: ?RCS: ?RCS: You may distribute under the terms of either the GNU General Public ?RCS: License or the Artistic License, as specified in the README file. ?RCS: ?RCS: \$Log: startperl.U,v \$

?RCS: Perl5 version -- I always have d\_portable=define. ?RCS:

?RCS: Revision 3.0 1993/08/18 12:09:50 ram

?RCS: Baseline for dist 3.0 netwide release.  $?RCS$ 

?MAKE:startperl: cat Myread sharpbang initialinstalllocation test \

 versiononly version

?MAKE: -pick add \$@ %<

?Y:TOP

?X: This is different from dist's standard startperl.U unit because

?X: we can't directly test #!/usr/local/bin/perl (or

whatever) because

?X: we haven't built and installed perl yet.

?S:startperl:

?S: This variable contains the string to put on the front of a perl

?S: script to make sure (hopefully) that it runs with perl and not some

?S: shell. Of course, that leading line must be followed by the classical

?S: perl idiom:

?S: eval 'exec perl -S  $$0 \$ {1+" $$\omega$ "}'

?S: if \$running\_under\_some\_shell;

?S: to guarantee perl startup should the shell execute the script. Note

?S: that this magic incantation is not understood by csh.

?S:.

?C:STARTPERL:

?C: This variable contains the string to put in front of a perl

?C: script to make sure (one hopes) that it runs with perl and not

?C: some shell.

 $?C:$ .

?H:#define STARTPERL "\$startperl" /\*\*/

?H:.

: figure out how to guarantee perl startup

: XXX Note that this currently takes advantage of the bug that binexp ignores

: the Configure -Dinstallprefix setting, which in turn means that under

: relocatable @INC, initialinstalllocation is what binexp started as.

case

```
 "$startperl" in
'')
	case "$sharpbang" in
	*!)
 		$cat <<EOH
```
I can use the #! construct to start perl on your system. This will make startup of perl scripts faster, but may cause problems if you want to share those scripts and perl is not in a standard place (\$initialinstalllocation/perl) on all your platforms. The alternative is to force a shell by starting the script with a single ':' character.

**EOH** 

 case "\$versiononly" in "\$define") dflt="\$initialinstalllocation/perl\$version";; \*) dflt="\$initialinstalllocation/perl";; esac rp='What shall I put after the #! to start up perl ("none" to not use #!)?' . ./myread case "\$ans" in none) startperl=": # use perl";; \*) startperl="#!\$ans" if \$test 30 -lt `echo "\$ans" | wc -c`; then  $$cat >&4 << EOM$ 

WARNING: Some systems limit the #! command to 32 characters. If you experience difficulty running Perl scripts with #!, try installing Perl in a directory with a shorter pathname.

EOM fi  $::$  esac ;; \*) startperl=": # use perl" ;; esac ;; esac echo "I'll use \$startperl to start perl scripts."

```
Found in path(s):
```
\* /opt/cola/permits/1865280714\_1702281121.2681568/0/perl-5-36-0-orig-regen-configure-1-tar-xz/metaconfig-5.36.0/U/perl/startperl.U

No license file was found, but licenses were detected in source scan.

?RCS: \$Id: d\_strerror\_r.U,v 0RCS: ?RCS: Copyright (c) 2002,2003 Jarkko Hietaniemi ?RCS: ?RCS: You may distribute under the terms of either the GNU General Public ?RCS: License or the Artistic License, as specified in the README file. ?RCS: ?RCS: Generated by the reentr.pl from the Perl 5.8 distribution. ?RCS: ?MAKE:d\_strerror\_r strerror\_r\_proto: Inlibc Protochk Hasproto i\_systypes \ usethreads extern\_C ?MAKE: -pick add \$@ %< ?S:d\_strerror\_r: ?S: This variable conditionally defines the HAS\_STRERROR\_R symbol, ?S: which indicates to the C program that the strerror  $r()$ ?S: routine is available.

?S:.

?S:strerror\_r\_proto: ?S: This variable encodes the prototype of strerror\_r. ?S: It is zero if d\_strerror\_r is undef, and one of the ?S: REENTRANT\_PROTO\_T\_ABC macros of reentr.h if d\_strerror\_r ?S: is defined. ?S:. ?C:HAS\_STRERROR\_R: ?C: This symbol, if defined, indicates that the strerror\_r routine ?C: is available to strerror re-entrantly. ?C:. ?C:STRERROR\_R\_PROTO: ?C: This symbol encodes the prototype of strerror\_r. ?C: It is zero if d\_strerror\_r is undef, and one of the ?C: REENTRANT\_PROTO\_T\_ABC macros of reentr.h if d\_strerror\_r ?C: is defined.  $?C:$ . ?H:#\$d\_strerror\_r HAS\_STRERROR\_R /\*\*/ ?H:#define STRERROR\_R\_PROTO \$strerror\_r\_proto /\*\*/ ?H:. ?T:try hdrs d\_strerror\_r\_proto : see if strerror\_r exists set strerror\_r d\_strerror\_r eval \$inlibc case "\$d\_strerror\_r" in "\$define") hdrs="\$i\_systypes sys/types.h define stdio.h define string.h" case "\$d\_strerror\_r\_proto:\$usethreads" in ":define") d\_strerror\_r\_proto=define set d\_strerror\_r\_proto strerror\_r \$hdrs eval \$hasproto ;;  $*$ ) ;; esac case "\$d\_strerror\_r\_proto" in define) case "\$strerror\_r\_proto" in ''|0) try='int strerror\_r(int, char\*, size\_t);' ./protochk "\$extern\_C \$try" \$hdrs && strerror\_r\_proto=I\_IBW ;; esac case "\$strerror\_r\_proto" in ''|0) try='int strerror\_r(int, char\*, int);' ./protochk "\$extern\_C \$try" \$hdrs && strerror\_r\_proto=I\_IBI ;; esac case "\$strerror\_r\_proto" in "|0) try='char\* strerror  $r(int, char*, size t);'$  ./protochk "\$extern\_C \$try" \$hdrs && strerror\_r\_proto=B\_IBW ;;

```
	esac
	case "$strerror_r_proto" in
	''|0)	d_strerror_r=undef
 strerror_r_proto=0
 		echo "Disabling strerror_r, cannot determine prototype." >&4 ;;
	* )	case "$strerror_r_proto" in
 REENTRANT_PROTO*) ::
 		*) strerror_r_proto="REENTRANT_PROTO_$strerror_r_proto" ;;
 		esac
 		echo "Prototype: $try" ;;
	esac
	;;
	*)	case "$usethreads" in
 define) echo "strerror_r has no prototype, not using it." > &4;
 		esac
 		d_strerror_r=undef
 strerror_r_proto=0
 		;;
	esac
	;;
*)	strerror_r_proto=0
	;;
esac
Found in path(s):
* /opt/cola/permits/1865280714_1702281121.2681568/0/perl-5-36-0-orig-regen-configure-1-tar-xz/metaconfig-
5.36.0/U/threads/d_strerror_r.U
No license file was found, but licenses were detected in source scan.
```
?RCS: You may distribute under the terms of either the GNU General Public ?RCS: License or the Artistic License, as specified in the README file. ?RCS: ?MAKE:d\_fdclose: Inlibc ?MAKE: -pick add \$@ %< ?S:d\_fdclose: ?S: This variable conditionally defines the HAS\_FDCLOSE symbol, which ?S: indicates to the C program that the fdclose() routine is available. ?S:. ?C:HAS\_FDCLOSE: ?C: This symbol, if defined, indicates that the fdclose routine is ?C: available to free a FILE structure without closing the underlying ?C: file descriptor. This function appeared in FreeBSD 10.2.  $2C$ : ?H:#\$d\_fdclose HAS\_FDCLOSE /\*\*/  $?H:$ ?LINT:set d\_fdclose : see if fdclose exists set fdclose d\_fdclose

eval \$inlibc

Found in path(s):

\* /opt/cola/permits/1865280714\_1702281121.2681568/0/perl-5-36-0-orig-regen-configure-1-tar-xz/metaconfig-5.36.0/U/perl/d\_fdclose.U

No license file was found, but licenses were detected in source scan.

?RCS: \$Id\$ ?RCS: ?RCS: Copyright (c) 1999 Jarkko Hietaniemi ?RCS: ?RCS: You may distribute under the terms of either the GNU General Public ?RCS: License or the Artistic License, as specified in the README file. ?RCS: ?MAKE:uselargefiles \ ccflags\_uselargefiles \ ldflags\_uselargefiles \ libswanted uselargefiles: \ Myread Oldconfig Setvar test lseeksize fpossize \ fpostype Compile echo n c cat lseektype rm\_try run \ use64bitint use64bitall i\_stdlib ?MAKE: -pick add  $\$ @ %< ?Y:TOP ?S:uselargefiles: ?S: This variable conditionally defines the USE\_LARGE\_FILES symbol, ?S: and indicates that large file interfaces should be used when ?S: available. ?S:. ?S:ccflags\_uselargefiles: ?S: This variable contains the compiler flags needed by large file builds ?S: and added to ccflags by hints files. ?S:. ?S:ldflags\_uselargefiles: ?S: This variable contains the loader flags needed by large file builds ?S: and added to ldflags by hints files.  $2S$ . ?S:libswanted\_uselargefiles: ?S: This variable contains the libraries needed by large file builds ?S: and added to ldflags by hints files. It is a space separated list ?S: of the library names without the "lib" prefix or any suffix, just ?S: like libswanted...  $2S$ . ?C:USE\_LARGE\_FILES: ?C: This symbol, if defined, indicates that large file support ?C: should be used when available.  $?C:$ . ?H:?%<:#ifndef USE\_LARGE\_FILES

?H:?%<:#\$uselargefiles USE\_LARGE\_FILES /\*\*/ ?H:?%<:#endif ?H:. ?INIT:ccflags\_uselargefiles='' ?INIT:ldflags\_uselargefiles='' ?INIT:libswanted\_uselargefiles='' ?T:yyy zzz ?F:!uselargefiles.cbu !try ?LINT:change lseeksize ?LINT:change fpossize ?LINT:extern uselfs ?LINT:use use64bitint ?LINT:use use64bitall : Check for large file support # Backward compatibility (uselfs is deprecated). case "\$uselfs" in "\$define"|true|[yY]\*) cat <<EOM >&4 \*\*\* Configure -Duselfs is deprecated, using -Duselargefiles instead. EOM uselargefiles="\$define" ;; esac case "\$lseeksize:\$fpossize" in 8:8) cat <<EOM

You can have files larger than 2 gigabytes. EOM val="\$define" ;; \*) case "\$uselargefiles" in "\$undef"|false|[nN]\*) dflt='n' ;;  $*)$  dflt='y' ;;

 esac cat <<EOM

Perl can be built to understand large files (files larger than 2 gigabytes) on some systems. To do so, Configure can be run with -Duselargefiles.

If this doesn't make any sense to you, just accept the default '\$dflt'. EOM rp='Try to understand large files, if available?' . ./myread case "\$ans" in y|Y) val="\$define" ;; \*)  $val="$undef"$  ;;

```
 esac
  ;;
esac
set uselargefiles
eval $setvar
: Look for a hint-file generated 'call-back-unit'. If the
: user has specified that a large files perl is to be built,
: we may need to set or change some other defaults.
if $test -f uselargefiles.cbu; then
	echo "Your platform has some specific hints regarding large file builds, using them..."
	. ./uselargefiles.cbu
fi
case "$uselargefiles" in
"$define")
	if $test -f uselargefiles.cbu;
 then
 		echo " "
 		echo "Rechecking to see how big your file offsets are..." >&4
 		$cat >try.c <<EOCP
#include <sys/types.h>
#include <stdio.h>
int main()
{
   printf("%d\n", (int)sizeof($lseektype));
   return(0);
}
EOCP
 		set try
 		if eval $compile_ok; then
  			lseeksize=`$run ./try`
  			$echo "Your file offsets are now $lseeksize bytes long."
 		else
  			dflt="$lseeksize"
  			echo " "
  			echo "(I can't seem to compile the test program. Guessing...)"
  			rp="What is the size of your file offsets (in bytes)?"
  			. ./myread
  			lseeksize="$ans"
 		fi
 		case "$fpostype" in
 * t) zzz="$fpostype";;
 *) zzz="fpos t":;
 		esac
 		$echo $n "Rechecking the size of $zzz...$c" >&4
 \text{Scat} > \text{try.c} << \text{EOCP}#include <sys/types.h>
#include <stdio.h>
#$i_stdlib I_STDLIB
```

```
#ifdef I_STDLIB
#include <stdlib.h>
#endif
int main() {
  printf("%d\n", (int)sizeof($fpostype));
 return(0);}
EOCP
 		set try
 		if eval $compile_ok; then
 			yyy=`$run ./try`
 			dflt="$lseeksize"
 			case "$yyy" in
  			'')	echo
^{\prime\prime} "
  				echo "(I can't execute the test program--guessing $fpossize.)" >&4
  				;;
  			*)	fpossize=$yyy
  				echo " $fpossize bytes." >&4
  				;;
 			esac
 		else
 			dflt="$fpossize"
 			echo " "
 			echo "(I can't compile the test program. Guessing...)" >&4
 			rp="What is the size of your file positions (in bytes)?"
 			. ./myread
 			fpossize="$ans"
 		fi
 		$rm_try
	fi
	;;
esac
Found in path(s):
* /opt/cola/permits/1865280714_1702281121.2681568/0/perl-5-36-0-orig-regen-configure-1-tar-xz/metaconfig-
5.36.0/U/perl/uselfs.U
No license file was found, but licenses were detected in source scan.
?RCS: $Id$
?RCS:
?RCS: Copyright (c) 1999, Jarkko Hietaniemi
?RCS:
?RCS: This file is included with or a derivative work of a file included
?RCS: with the metaconfig program of Raphael Manfredi's "dist" distribution.
?RCS: In accordance with clause 7 of dist's modified Artistic License:
?RCS:
?RCS: You may distribute under the terms of either the GNU General Public
```
?RCS: License or the Artistic License, as specified in the README file. ?RCS: ?MAKE:multiarch: osname ?MAKE: -pick add \$@ %< ?S:multiarch: ?S: This variable conditionally defines the MULTIARCH symbol ?S: which signifies the presence of multiplatform files. ?S: This is normally set by hints files. ?S:. ?C:MULTIARCH: ?C: This symbol, if defined, signifies that the build ?C: process will produce some binary files that are going to be ?C: used in a cross-platform environment. This is the case for ?C: example with the NeXT "fat" binaries that contain executables ?C: for several CPUs. ?C:. ?H:#\$multiarch MULTIARCH /\*\*/ ?H:. : Check if is a multiplatform env case "\$osname" in darwin) multiarch="\$define" ;; esac case "\$multiarch" in  $"$ [nN]\*) multiarch="\$undef" ;; esac

Found in path(s):

\* /opt/cola/permits/1865280714\_1702281121.2681568/0/perl-5-36-0-orig-regen-configure-1-tar-xz/metaconfig-5.36.0/U/a\_dvisory/multiarch.U No license file was found, but licenses were detected in source scan.

?RCS: \$Id: d\_getsrvby.U,v \$ ?RCS: ?RCS: Copyright (c) 1998 Andy Dougherty ?RCS: ?RCS: You may distribute under the terms of either the GNU General Public ?RCS: License or the Artistic License, as specified in the README file. ?RCS: ?MAKE:d\_getsbyname d\_getsbyport: Inlibc ?MAKE: -pick add  $\%$  % < ?S:d\_getsbyname: ?S: This variable conditionally defines the HAS\_GETSERVBYNAME ?S: symbol, which indicates to the C program that the ?S: getservbyname() routine is available to look up services ?S: by their name. ?S:. ?S:d\_getsbyport:

?S: symbol, which indicates to the C program that the ?S: getservbyport() routine is available to look up services ?S: by their port. ?S:. ?C:HAS\_GETSERVBYNAME: ?C: This symbol, if defined, indicates that the getservbyname() ?C: routine is available to look up services by their name. ?C:. ?C:HAS\_GETSERVBYPORT: ?C: This symbol, if defined, indicates that the getservbyport() ?C: routine is available to look up services by their port. ?C:. ?H:#\$d\_getsbyname HAS\_GETSERVBYNAME /\*\*/ ?H:#\$d\_getsbyport HAS\_GETSERVBYPORT /\*\*/ ?H:. ?LINT:set d\_getsbyname d\_getsbyport : Optional checks for getsbyname and getsbyport

?S: This variable conditionally defines the HAS\_GETSERVBYPORT

@if d\_getsbyname || HAS\_GETSERVBYNAME : see if getservbyname exists set getservbyname d\_getsbyname eval \$inlibc @end

@if d\_getsbyport || HAS\_GETSERVBYPORT : see if getservbyport exists set getservbyport d\_getsbyport eval \$inlibc @end

Found in path(s):

\* /opt/cola/permits/1865280714\_1702281121.2681568/0/perl-5-36-0-orig-regen-configure-1-tar-xz/metaconfig-5.36.0/U/modified/d\_getsrvby.U No license file was found, but licenses were detected in source scan.

?RCS: \$Id\$ ?RCS: ?RCS: Copyright (c) 1999 Jarkko Hietaniemi ?RCS: ?RCS: You may distribute under the terms of either the GNU General Public ?RCS: License or the Artistic License, as specified in the README file. ?RCS: ?MAKE:d\_getmntent: Inlibc ?MAKE: -pick add  $\$ @ %< ?S:d\_getmntent: ?S: This variable conditionally defines the HAS\_GETMNTENT symbol, which ?S: indicates to the C program that the getmntent() routine is available

?S: to iterate through mounted files to get their mount info.

?S:.

?C:HAS\_GETMNTENT:

?C: This symbol, if defined, indicates that the getmntent routine is

?C: available to iterate through mounted file systems to get their info.

?C:. ?H:#\$d\_getmntent HAS\_GETMNTENT /\*\*/ ?H:. ?LINT:set d\_getmntent : see if getmntent exists set getmntent d\_getmntent eval \$inlibc

Found in path(s):

\* /opt/cola/permits/1865280714\_1702281121.2681568/0/perl-5-36-0-orig-regen-configure-1-tar-xz/metaconfig-5.36.0/U/perl/d\_getmntent.U

No license file was found, but licenses were detected in source scan.

?RCS: \$Id: d\_setpgid.U 1 2006-08-24 12:32:52Z rmanfredi \$ ?RCS: ?RCS: Copyright (c) 1991-1997, 2004-2006, Raphael Manfredi

?RCS:

?RCS: You may redistribute only under the terms of the Artistic Licence,

?RCS: as specified in the README file that comes with the distribution.

?RCS: You may reuse parts of this distribution only within the terms of

?RCS: that same Artistic Licence; a copy of which may be found at the root

?RCS: of the source tree for dist 4.0.

?RCS:

?RCS:  $Log: d$  setpgid.U,v  $\$ 

?RCS: Revision 3.0.1.2 1997/02/28 15:41:49 ram

?RCS: patch61: reworded symbol comments

?RCS:

?RCS: Revision 3.0.1.1 1994/01/24 14:06:40 ram

?RCS: patch16: created

?RCS:

?RCS: Revision 3.0 1993/08/18 12:05:56 ram

?RCS: Baseline for dist 3.0 netwide release.

?RCS:

?MAKE:d\_setpgid: Inlibc

?MAKE: -pick add  $\%$  % <

?S:d\_setpgid:

?S: This variable conditionally defines the HAS\_SETPGID symbol if the

?S: setpgid(pid, gpid) function is

available to set process group ID.

 $2S$ :

?C:HAS\_SETPGID:

?C: This symbol, if defined, indicates that the setpgid(pid, gpid)

?C: routine is available to set process group ID.  $?C:$ . ?H:#\$d\_setpgid HAS\_SETPGID /\*\*/ ?H:. ?LINT:set d\_setpgid : see if setpgid exists set setpgid d\_setpgid eval \$inlibc

Found in path(s):

\* /opt/cola/permits/1865280714\_1702281121.2681568/0/perl-5-36-0-orig-regen-configure-1-tar-xz/metaconfig-5.36.0/dist/U/d\_setpgid.U

No license file was found, but licenses were detected in source scan.

?RCS: Copyright (c) 2006-2007, H.Merijn Brand ?RCS: ?RCS: You may redistribute only under the terms of the Artistic License, ?RCS: as specified in the README file that comes with the distribution. ?RCS: You may reuse parts of this distribution only within the terms of ?RCS: that same Artistic License; a copy of which may be found at the root ?RCS: of the source tree for dist 3.0. ?RCS: ?RCS: ?MAKE:d\_dir\_dd\_fd: Compile cat rm\_try Setvar i\_dirent i\_stdlib ?MAKE: -pick add \$@ %< ?S:d\_dir\_dd\_fd (d\_dir\_dd\_fd.U): ?S: This variable conditionally defines the HAS\_DIR\_DD\_FD symbol, which ?S: indicates that the DIR directory stream type contains a member ?S: variable called dd\_fd. ?S:. ?C:HAS\_DIR\_DD\_FD: ?C: This symbol, if defined, indicates that the the DIR\* dirstream ?C: structure contains a member variable named dd\_fd.  $?C:$ . ?H:#\$d\_dir\_dd\_fd HAS\_DIR\_DD\_FD /\*\*/ ?H:. ?LINT:set d\_dir\_dd\_fd : Look for DIR.dd\_fd case "\$i\_dirent" in "\$define") echo "Checking to see if DIR has a dd\_fd member variable"  $>\&$  4 \$cat >try.c <<EOCP #\$i\_stdlib I\_STDLIB #ifdef I\_STDLIB #include <stdlib.h> #endif #include <dirent.h>

```
int main() {
  DIR dir;
 dir.dd_fd = 1; return 0;
}
EOCP
  val=$undef
  set try
  if eval $compile; then
     echo "Yes, it does."
     val="$define"
  else
     echo "No, it does not."
     val="$undef"
  fi
  ;;
*)
  echo "You don't have a <dirent.h>, so not checking for dd_fd." >&4
  val="$undef"
  ;;
esac
set d_dir_dd_fd
eval $setvar
$rm_try
Found in path(s):
* /opt/cola/permits/1865280714_1702281121.2681568/0/perl-5-36-0-orig-regen-configure-1-tar-xz/metaconfig-
5.36.0/U/perl/d_dir_dd_fd.U
No license file was found, but licenses were detected in source scan.
?RCS: $Id: d_safebcpy.U,v 3.0.1.4 1997/02/28 15:40:58 ram Exp $
?RCS:
?RCS: Copyright (c) 1991-1993, Raphael Manfredi
?RCS:
?RCS: You may redistribute only under the terms of the Artistic License,
?RCS: as specified in the README file that comes with the distribution.
?RCS: You may reuse parts of this distribution only within the terms of
?RCS: that same Artistic License; a copy of which may be found at the root
?RCS: of the source tree for dist 3.0.
?RCS:
?RCS: $Log: d_safebcpy.U,v $
?RCS: Revision 3.0.1.4 1997/02/28 15:40:58 ram
?RCS: patch61: improved overlapping copy check
?RCS: patch61: comfort them if they have memmove
?RCS: patch61: added ?F: metalint hint
?RCS:
?RCS: Revision 3.0.1.3 1995/07/25 13:58:40 ram
```
?RCS: patch56: re-arranged compile line to include ldflags before objects ?RCS: ?RCS: Revision 3.0.1.2 1995/01/11 15:29:23 ram ?RCS: patch45: added 'ldflags' to the test compile line (ADO) ?RCS: ?RCS: Revision 3.0.1.1 1994/05/06 14:49:03 ram ?RCS: patch23: ensure string is not optimized in read-only memory (ADO) ?RCS: ?RCS: Revision 3.0 1993/08/18 12:06:58 ram ?RCS: Baseline for dist 3.0 netwide release. ?RCS: ?MAKE:d\_safebcpy: cat d\_bcopy Compile rm\_try run \ d\_memmove i\_memory i\_stdlib i\_string i\_unistd Oldconfig Setvar ?MAKE: -pick add  $\$  @ %< ?S:d\_safebcpy: ?S: This variable conditionally defines the HAS\_SAFE\_BCOPY symbol if ?S: the bcopy() routine can do overlapping copies. Normally, you ?S: should probably use memmove(). ?S:. ?C:HAS\_SAFE\_BCOPY (SAFE\_BCOPY): ?C: This symbol, if defined, indicates that the bcopy routine is available ?C: to copy potentially overlapping memory blocks. Normally, you should ?C: probably use memmove() or memcpy(). If neither is defined, roll your ?C: own version. ?C:. ?H:#\$d\_safebcpy HAS\_SAFE\_BCOPY /\*\*/ ?H:. ?F:!try ?LINT: set d\_safebcpy : can bcopy handle overlapping blocks? echo " " ?X: assume the worst. val="\$undef" case "\$d\_memmove" in "\$define") echo "I'll use memmove() instead of bcopy() for overlapping copies." ;; \*) case "\$d\_bcopy" in "\$define") echo "Checking to see if bcopy() can do overlapping copies..." >&4 \$cat >try.c <<EOCP #\$i\_memory I\_MEMORY #\$i\_stdlib I\_STDLIB #\$i\_string I\_STRING #\$i\_unistd I\_UNISTD **EOCP**  \$cat >>try.c <<'EOCP' #include <stdio.h>

#ifdef I\_MEMORY # include <memory.h> #endif #ifdef I\_STDLIB # include <stdlib.h> #endif #ifdef I\_STRING # include <string.h> #else # include <strings.h> #endif #ifdef I\_UNISTD # include <unistd.h> /\* Needed for NetBSD \*/ #endif int main() { char buf[128], abc[128]; char \*b; int len; int off; int align;

/\* Copy "abcde..." string to char abc[] so that gcc doesn't try to store the string in read-only memory. \*/ bcopy("abcdefghijklmnopqrstuvwxyz0123456789", abc, 36);

```
for (align = 7; align >= 0; align--) {
for (len = 36; len; len--) {
 b = \text{buf+align};		bcopy(abc, b, len);
 for (off = 1; off \le len; off++) {
  			bcopy(b, b+off, len);
  			bcopy(b+off,
 b, len);
 			if (bcmp(b, abc, len))
  exit(1);		}
	}
}
exit(0);}
EOCP
 		set try
 		if eval $compile_ok; then
  			if $run ./try 2>/dev/null; then
  				echo "Yes, it can."
  				val="$define"
  			else
```

```
				echo "It can't, sorry."
  			fi
 		else
  			echo "(I can't compile the test program, so we'll assume not...)"
 		fi
 		;;
	esac
	$rm_try
	;;
esac
set d_safebcpy
eval $setvar
Found in path(s):
No license file was found, but licenses were detected in source scan.
```
\* /opt/cola/permits/1865280714\_1702281121.2681568/0/perl-5-36-0-orig-regen-configure-1-tar-xz/metaconfig-5.36.0/U/compline/d\_safebcpy.U

?RCS: \$Id: d\_strtod.U 1 2006-08-24 12:32:52Z rmanfredi \$ ?RCS: ?RCS: Copyright (c) 1996, Andy Dougherty ?RCS: Copyright (c) 1991-1997, 2004-2006, Raphael Manfredi ?RCS: ?RCS: You may redistribute only under the terms of the Artistic Licence, ?RCS: as specified in the README file that comes with the distribution. ?RCS: You may reuse parts of this distribution only within the terms of ?RCS: that same Artistic Licence; a copy of which may be found at the root ?RCS: of the source tree for dist 4.0. ?RCS: ?RCS: \$Log: d\_strtod.U,v \$ ?RCS: Revision 3.0.1.1 1997/02/28 15:46:36 ram ?RCS: patch61: created ?RCS: ?RCS: ?MAKE:d\_strtod: Inlibc ?MAKE: -pick add  $\$  @ %< ?S:d\_strtod: ?S: This variable conditionally defines the HAS\_STRTOD symbol, which ?S: indicates to the C program that the strtod() routine is available ?S: to provide better numeric string conversion than atof(). ?S:. ?C:HAS\_STRTOD (STRTOD): ?C: This symbol, if defined, indicates that the strtod routine is ?C: available to provide better numeric string conversion than atof(). ?C:. ?H:#\$d\_strtod HAS\_STRTOD /\*\*/  $?H:$ 

?LINT:set d\_strtod : see if strtod exists set strtod d\_strtod eval \$inlibc

Found in path(s):

\* /opt/cola/permits/1865280714\_1702281121.2681568/0/perl-5-36-0-orig-regen-configure-1-tar-xz/metaconfig-5.36.0/dist/U/d\_strtod.U No license file was found, but licenses were detected in source scan.

?RCS: \$Id: d\_usleep.U 1 2006-08-24 12:32:52Z rmanfredi \$ ?RCS: ?RCS: Copyright (c) 1991-1997, 2004-2006, Raphael Manfredi ?RCS:

?RCS: You may redistribute only under the terms of the Artistic Licence, ?RCS: as specified in the README file that comes with the distribution. ?RCS: You may reuse parts of this distribution only within the terms of ?RCS: that same Artistic Licence; a copy of which may be found at the root ?RCS: of the source tree for dist 4.0. ?RCS: ?RCS: \$Log: d\_usleep.U,v \$ ?RCS: Revision 3.0 1993/08/18 12:07:53 ram ?RCS: Baseline for dist 3.0 netwide release. ?RCS: ?MAKE:d\_usleep: Inlibc ?MAKE: -pick add \$@ %< ?S:d\_usleep: ?S: This variable conditionally defines HAS\_USLEEP if usleep() is ?S: available to do high granularity sleeps. ?S:. ?C:HAS\_USLEEP (USLEEP): ?C: This symbol, if defined, indicates that the usleep routine is ?C: available to let the process sleep on a sub-second accuracy. ?C:. ?H:#\$d\_usleep HAS\_USLEEP /\*\*/  $2H$ . ?LINT:set d\_usleep : see if usleep exists set usleep d\_usleep eval \$inlibc

Found in path(s):

\* /opt/cola/permits/1865280714\_1702281121.2681568/0/perl-5-36-0-orig-regen-configure-1-tar-xz/metaconfig-5.36.0/dist/U/d\_usleep.U

No license file was found, but licenses were detected in source scan.

?RCS:  $$Id: i$  poll.U,  $\$\$
?RCS: ?RCS: Copyright (c) 1998 Jarkko Hietaniemi ?RCS: ?RCS: You may distribute under the terms of either the GNU General Public ?RCS: License or the Artistic License, as specified in the README file. ?RCS: ?MAKE:i\_poll: Inhdr Hasfield ?MAKE: -pick add \$@ %< ?S:i\_poll: ?S: This variable conditionally defines the I\_POLL symbol, and indicates ?S: whether a C program should include  $\langle$  poll.h>. ?S:. ?C:I\_POLL: ?C: This symbol, if defined, indicates that <poll.h> exists and ?C: should be included. (see also HAS\_POLL)  $?C$ :. ?H:#\$i\_poll I\_POLL /\*\*/ ?H:. ?LINT:set i\_poll : see if this is a poll.h system set poll.h i\_poll eval \$inhdr Found in path(s): \* /opt/cola/permits/1865280714\_1702281121.2681568/0/perl-5-36-0-orig-regen-configure-1-tar-xz/metaconfig-5.36.0/U/perl/i\_poll.U No license file was found, but licenses were detected in source scan. ?RCS: \$Id\$

?RCS: ?RCS: Copyright (c) 1991-1997, 2004-2006, Raphael Manfredi ?RCS: ?RCS: You may redistribute only under the terms of the Artistic License, ?RCS: as specified in the README file that comes with the distribution. ?RCS: You may reuse parts of this distribution only within the terms of ?RCS: that same Artistic License; a copy of which may be found at the root ?RCS: of the source tree for dist 4.0. ?RCS: ?RCS: \$Log: d\_shm.U,v \$ ?RCS: Revision 3.0 1993/08/18 12:07:17 ram ?RCS: Baseline for dist 3.0 netwide release. ?RCS: ?MAKE:d\_shm: test d\_shmctl d\_shmget d\_shmat d\_shmdt Setvar Findhdr ?MAKE: -pick add \$@ %< ?S:d\_shm: ?S: This variable conditionally defines the HAS SHM symbol, which ?S: indicates that the entire shm<sup>\*</sup>(2) library is present.  $2S$ :

```
?C:HAS_SHM:
?C: This symbol, if defined, indicates that the entire shm*(2) library is
?C: supported.
?C:.
?H:#$d_shm HAS_SHM /**/
?H:.
?T:h_shm
?LINT:set d_shm
:
 see how much of the 'shm*(2)' library is present.
h_shm=true
echo " "
case "$d_shmctl$d_shmget$d_shmat$d_shmdt" in
*"$undef"*) h_shm=false;;
esac
: we could also check for sys/ipc.h ...
if $h_shm && $test `./findhdr sys/shm.h`; then
echo "You have the full shm<sup>*</sup>(2) library." > &4	val="$define"
else
	echo "You don't have the full shm*(2) library." >&4
	val="$undef"
fi
set d_shm
eval $setvar
Found in path(s):
* /opt/cola/permits/1865280714_1702281121.2681568/0/perl-5-36-0-orig-regen-configure-1-tar-xz/metaconfig-
5.36.0/dist/U/d_shm.U
No license file was found, but licenses were detected in source scan.
?RCS: $Id: d_semctl.U 1 2006-08-24 12:32:52Z rmanfredi $
?RCS:
?RCS: Copyright (c) 1991-1997, 2004-2006, Raphael Manfredi
?RCS:
?RCS: You may redistribute only under the terms of the Artistic Licence,
?RCS: as specified in the README file that comes with the distribution.
?RCS: You may reuse parts of this distribution only within the terms of
?RCS: that same Artistic Licence; a copy of which may be found at the root
?RCS: of the source tree for dist 4.0.
?RCS:
?RCS: $Log: d_semctl.U,v $
?RCS: Revision 3.0 1993/08/18 12:07:04 ram
?RCS: Baseline for dist 3.0 netwide release.
?RCS:
?MAKE:d semctl: Inlibc
?MAKE: -pick add \@ % <
?S:d_semctl:
```
?S: This variable conditionally defines the HAS\_SEMCTL symbol, which ?S: indicates to the C program that the semctl() routine is available. ?S:. ?C:HAS\_SEMCTL: ?C: This symbol, if defined, indicates that the semctl() routine is ?C: available to perform semaphore control operations. ?C:. ?H:#\$d\_semctl HAS\_SEMCTL /\*\*/ ?H:. ?LINT:set d\_semctl : see if semctl exists set semctl d\_semctl eval \$inlibc Found in path(s):

\* /opt/cola/permits/1865280714\_1702281121.2681568/0/perl-5-36-0-orig-regen-configure-1-tar-xz/metaconfig-5.36.0/dist/U/d\_semctl.U No license file was found, but licenses were detected in source scan.

?RCS: \$Id\$

?RCS:

?RCS: Copyright (c) 1999 Jarkko Hietaniemi

?RCS:

?RCS: You may distribute under the terms of either the GNU General Public

?RCS: License or the Artistic License, as specified in the README file.

?RCS:

?MAKE:ivdformat uvuformat uvoformat uvxformat uvXUformat \

 nvEUformat nvFUformat nvGUformat \

 nveformat nvfformat nvgformat: \

 ivsize longsize intsize shortsize \

 sPRId64 sPRIu64 sPRIo64 sPRIx64 sPRIXU64 \

 uselongdouble d\_longdbl usequadmath d\_PRIgldbl \

 sPRIEUldbl sPRIFUldbl sPRIGUldbl sPRIeldbl sPRIfldbl sPRIgldbl \

 test echo

?MAKE: -pick add  $\$  @ %<

?S:ivdformat:

?S: This variable contains the format string used for printing

?S: a Perl IV as a signed decimal integer.

 $2S$ :

?S:uvuformat:

?S: This variable contains the format string used for printing

?S: a Perl UV as an unsigned decimal integer.

 $2S$ :

?S:uvoformat:

?S: This variable contains the format string used for printing

?S: a Perl UV as an unsigned

octal integer.

 $2S$ :

?S:uvxformat:

?S: This variable contains the format string used for printing

?S: a Perl UV as an unsigned hexadecimal integer in lowercase abcdef. ?S:.

?S:uvXUformat:

?S: This variable contains the format string used for printing

?S: a Perl UV as an unsigned hexadecimal integer in uppercase ABCDEF.

?S:.

?S:nveformat:

?S: This variable contains the format string used for printing

?S: a Perl NV using %e-ish floating point format.

?S:.

?S:nvfformat:

?S: This variable contains the format string used for printing

?S: a Perl NV using %f-ish floating point format.

?S:.

?S:nvgformat:

?S: This variable contains the format string used for printing

?S: a Perl NV using %g-ish floating point format.

?S:.

?S:nvEUformat:

?S: This variable contains the format string used for printing

?S: a Perl NV using %E-ish floating point format.

?S:.

?S:nvFUformat:

?S: This variable contains the format string used for printing

?S: a Perl NV using %F-ish floating point format.

?S:.

?S:nvGUformat:

?S: This

variable contains the format string used for printing

?S: a Perl NV using %G-ish floating point format.

?S:.

?C:IVdf:

?C: This symbol defines the format string used for printing a Perl IV

?C: as a signed decimal integer.

 $?C:$ .

?C:UVuf:

?C: This symbol defines the format string used for printing a Perl UV ?C: as an unsigned decimal integer.

 $2C$ :

?C:UVof:

?C: This symbol defines the format string used for printing a Perl UV

?C: as an unsigned octal integer.

?C:.

?C:UVxf:

?C: This symbol defines the format string used for printing a Perl UV ?C: as an unsigned hexadecimal integer in lowercase abcdef. ?C:. ?C:UVXf: ?C: This symbol defines the format string used for printing a Perl UV ?C: as an unsigned hexadecimal integer in uppercase ABCDEF. ?C:. ?C:NVef: ?C: This symbol defines the format string used for printing a Perl NV ?C: using %e-ish floating point format. ?C:. ?C:NVff: ?C: This symbol defines the format string used for printing a Perl NV ?C: using %f-ish floating point format.  $?C:$ . ?C:NVgf: ?C: This symbol defines the format string used for printing a Perl NV ?C: using %g-ish floating point format. ?C:. ?C:NVEf: ?C: This symbol defines the format string used for printing a Perl NV ?C: using %E-ish floating point format.  $?C:$ . ?C:NVFf: ?C: This symbol defines the format string used for printing a Perl NV ?C: using %F-ish floating point format.  $?C:$ . ?C:NVGf: ?C: This symbol defines the format string used for printing a Perl NV ?C: using %G-ish floating point format. ?C:. ?H:#define IVdf \$ivdformat /\*\*/ ?H:#define UVuf \$uvuformat /\*\*/ ?H:#define UVof \$uvoformat /\*\*/ ?H:#define UVxf \$uvxformat /\*\*/ ?H:#define UVXf \$uvXUformat /\*\*/ ?H:#define NVef \$nveformat /\*\*/ ?H:#define NVff \$nvfformat /\*\*/ ?H:#define NVgf \$nvgformat /\*\*/ ?H:#define NVEf \$nvEUformat /\*\*/ ?H:#define NVFf \$nvFUformat /\*\*/ ?H:#define NVGf \$nvGUformat /\*\*/ ?H:. : Check format strings for internal types echo " " \$echo "Checking the format strings to be used for Perl's

```
 internal types..." >&4
if $test X"$ivsize" = X8; then
	ivdformat="$sPRId64"
	uvuformat="$sPRIu64"
	uvoformat="$sPRIo64"
	uvxformat="$sPRIx64"
	uvXUformat="$sPRIXU64"
else
if $test X''\ivsize" = X''\longsize"; then
 		ivdformat='"ld"'
 		uvuformat='"lu"'
 		uvoformat='"lo"'
 		uvxformat='"lx"'
 		uvXUformat='"lX"'
	else
 if $test X''\sivsize" = X''\$intsize"; then
 			ivdformat='"d"'
 			uvuformat='"u"'
 			uvoformat='"o"'
 			uvxformat='"x"'
 			uvXUformat='"X"'
 		else
 			: far out
 if $test X''\ivsize" = X''\$shortsize"; then
  				ivdformat='"hd"'
  				uvuformat='"hu"'
  				uvoformat='"ho"'
  				uvxformat='"hx"'
  				uvXUformat='"hX"'
 			fi
 		fi
	fi
fi
if $test X''$usequadmath" = X''$define"; then
  nveformat='"Qe"'
  nvfformat='"Qf"'
  nvgformat='"Qg"'
  nvEUformat='"QE"'
  nvFUformat='"QF"'
  nvGUformat='"QG"'
else
 if $test X"$uselongdouble" = X"$define" -a X"$d_longdbl" = X"$define" -a X"$d_PRIgldbl" = X"$define"; then
	nveformat="$sPRIeldbl"
	nvfformat="$sPRIfldbl"
	nvgformat="$sPRIgldbl"
	nvEUformat="$sPRIEUldbl"
```

```
	nvFUformat="$sPRIFUldbl"
	nvGUformat="$sPRIGUldbl"
   else
	nveformat='"e"'
	nvfformat='"f"'
	nvgformat='"g"'
	nvEUformat='"E"'
	nvFUformat='"F"'
	nvGUformat='"G"'
  fi
fi
case "$ivdformat" in
'') echo "$0: Fatal: failed to find format strings, cannot continue." >&4
  exit 1
  ;;
esac
Found in path(s):
* /opt/cola/permits/1865280714_1702281121.2681568/0/perl-5-36-0-orig-regen-configure-1-tar-xz/metaconfig-
5.36.0/U/perl/perlxvf.U
No license file was found, but licenses were detected in source scan.
?RCS: $Id: d_drand48_r.U,v 0RCS:
?RCS: Copyright (c) 2002,2003 Jarkko Hietaniemi
?RCS:
?RCS: You may distribute under the terms of either the GNU General Public
?RCS: License or the Artistic License, as specified in the README file.
?RCS:
?RCS: Generated by the reentr.pl from the Perl 5.8 distribution.
?RCS:
?MAKE:d_drand48_r drand48_r_proto: Inlibc Protochk Hasproto i_systypes \
	usethreads i_stdlib extern_C
?MAKE: -pick add $@ %<
?S:d_drand48_r:
?S: This variable conditionally defines the HAS_DRAND48_R symbol,
?S: which indicates to the C program that the drand48<sub>r</sub>()
?S:	routine is available.
?S:.
?S:drand48_r_proto:
?S: This variable encodes the prototype of drand48 r.
?S: It is zero if d_drand48r is undef, and one of the
?S: REENTRANT_PROTO_T_ABC macros of reentr.h if d_drand48_r
?S: is defined.
2S:
?C:HAS_DRAND48_R:
?C: This symbol, if defined, indicates that the drand48 r routine
?C: is available to drand48 re-entrantly.
```
?C:. ?C:DRAND48\_R\_PROTO: ?C: This symbol encodes the prototype of drand48\_r. ?C: It is zero if d\_drand48\_r is undef, and one of the ?C: REENTRANT\_PROTO\_T\_ABC macros of reentr.h if d\_drand48\_r ?C: is defined.  $?C:$ . ?H:#\$d\_drand48\_r HAS\_DRAND48\_R /\*\*/ ?H:#define DRAND48\_R\_PROTO \$drand48\_r\_proto /\*\*/ ?H:. ?T:try hdrs d\_drand48\_r\_proto : see if drand48\_r exists set drand48\_r d\_drand48\_r eval \$inlibc case "\$d\_drand48\_r" in "\$define") hdrs="\$i\_systypes sys/types.h define stdio.h \$i\_stdlib stdlib.h" case "\$d\_drand48\_r\_proto:\$usethreads" in ":define") d\_drand48\_r\_proto=define set d\_drand48\_r\_proto drand48\_r \$hdrs eval \$hasproto ;;  $*$ ) ;; esac case "\$d\_drand48\_r\_proto" in define) case "\$drand48\_r\_proto" in ''|0) try='int drand48\_r(struct drand48\_data\*, double\*);' ./protochk "\$extern\_C \$try" \$hdrs && drand48\_r\_proto=I\_ST ;; esac case "\$drand48\_r\_proto" in ''|0) d\_drand48\_r=undef drand48\_r\_proto=0 echo "Disabling drand48\_r, cannot determine prototype." >&4 ;; \* ) case "\$drand48\_r\_proto" in REENTRANT\_PROTO\*) ;; \*) drand48\_r\_proto="REENTRANT\_PROTO\_\$drand48\_r\_proto" ;; esac echo "Prototype: \$try" ;; esac ;; \*) case "\$usethreads" in define) echo "drand48\_r has no prototype, not using it." >  $&4$ ; esac d\_drand48\_r=undef drand48\_r\_proto=0 ;;

```
	esac
	;;
*) drand48_r_proto=0
	;;
esac
```

```
Found in path(s):
```
\* /opt/cola/permits/1865280714\_1702281121.2681568/0/perl-5-36-0-orig-regen-configure-1-tar-xz/metaconfig-5.36.0/U/threads/d\_drand48\_r.U No license file was found, but licenses were detected in source scan.

?RCS: \$Id\$

?RCS:

?RCS: Copyright (c) 1991-1997, 2004-2006, Raphael Manfredi ?RCS: ?RCS: You may redistribute only under the terms of the Artistic License, ?RCS: as specified in the README file that comes with the distribution. ?RCS: You may reuse parts of this distribution only within the terms of ?RCS: that same Artistic License; a copy of which may be found at the root ?RCS: of the source tree for dist 4.0. ?RCS: ?RCS: \$Log: d\_volatile.U,v \$ ?RCS: Revision 3.0.1.2 1995/07/25 14:08:49 ram ?RCS: patch56: made cc and ccflags optional dependencies ?RCS: ?RCS: Revision 3.0.1.1 1993/09/09 11:49:51 ram ?RCS: patch9: volatile definition was swapped over with undef ?RCS: ?RCS: Revision 3.0 1993/08/18 12:07:57 ram ?RCS: Baseline for dist 3.0 netwide release. ?RCS: ?MAKE:d\_volatile: cat +cc +ccflags rm\_try Setvar ?MAKE: -pick add  $\%$  % < ?S:d\_volatile: ?S: This variable conditionally defines the HASVOLATILE symbol, which ?S: indicates to the C program that this C compiler knows about the ?S: volatile declaration. ?S:.  $?C: HASVOLATILE \sim %<:$ ?C: This symbol, if defined, indicates that this C compiler knows about ?C: the volatile declaration.  $2^C$ ?H:?%<:#\$d\_volatile HASVOLATILE /\*\*/ ?H:?%<:#ifndef HASVOLATILE ?H:?%<:#define volatile ?H:?%<:#endif  $?H:$ 

```
?W:%<:volatile
?LINT:set d_volatile
?LINT:known volatile
: check for volatile keyword
echo " "
echo 'Checking to see if your C compiler knows about "volatile"...' >&4
$cat >try.c <<'EOCP'
int main()
{
?X:
?X: The following seven lines added by Bill Campbell <br/> <br/>billc@sierra.com>
?X: detect that MIPS compilers do not handle volatile in all situations.
?X:	typedef struct _goo_struct goo_struct;
goo_struct * volatile goo = ((\text{good\_struct *})0);
	struct _goo_struct {
 		long long_int;
 		int reg_int;
 		char char_var;
	};
	typedef unsigned short foo_t;
	char *volatile foo;
	volatile int bar;
volatile foo t blech;
foo = foo;}
EOCP
if $cc -c $ccflags try.c >/dev/null
2 > 21; then
	val="$define"
	echo "Yup, it does."
else
	val="$undef"
	echo "Nope, it doesn't."
fi
set d_volatile
eval $setvar
$rm_try
Found in path(s):
* /opt/cola/permits/1865280714_1702281121.2681568/0/perl-5-36-0-orig-regen-configure-1-tar-xz/metaconfig-
5.36.0/dist/U/d_volatile.U
No license file was found, but licenses were detected in source scan.
?RCS: $Id: d_readdir64_r.U,v 0RCS:
?RCS: Copyright (c) 2002,2003 Jarkko Hietaniemi
?RCS:
```
?RCS: You may distribute under the terms of either the GNU General Public

?RCS: License or the Artistic License, as specified in the README file. ?RCS: ?RCS: Generated by the reentr.pl from the Perl 5.8 distribution. ?RCS: ?MAKE:d\_readdir64\_r readdir64\_r\_proto: Inlibc Protochk Hasproto i\_systypes \ usethreads i\_dirent extern\_C ?MAKE: -pick add  $\%$  % < ?S:d\_readdir64\_r: ?S: This variable conditionally defines the HAS\_READDIR64\_R symbol, ?S: which indicates to the C program that the readdir64  $r()$ ?S: routine is available. ?S:. ?S:readdir64\_r\_proto: ?S: This variable encodes the prototype of readdir64\_r. ?S: It is zero if d\_readdir64\_r is undef, and one of the ?S: REENTRANT\_PROTO\_T\_ABC macros of reentr.h if d\_readdir64\_r ?S: is defined. ?S:. ?C:HAS\_READDIR64\_R: ?C: This symbol, if defined, indicates that the readdir64\_r routine  $?C:$  is available to readdir64 re-entrantly. ?C:. ?C:READDIR64\_R\_PROTO: ?C: This symbol encodes the prototype of readdir64\_r. ?C: It is zero if d\_readdir64\_r is undef, and one of the ?C: REENTRANT\_PROTO\_T\_ABC macros of reentr.h if d\_readdir64\_r ?C: is defined. ?C:. ?H:#\$d\_readdir64\_r HAS\_READDIR64\_R /\*\*/ ?H:#define READDIR64\_R\_PROTO \$readdir64\_r\_proto /\*\*/ ?H:. ?T:try hdrs d\_readdir64\_r\_proto : see if readdir64\_r exists set readdir64\_r d\_readdir64\_r eval \$inlibc case "\$d\_readdir64\_r" in "\$define") hdrs="\$i\_systypes sys/types.h define stdio.h \$i\_dirent dirent.h" case "\$d\_readdir64\_r\_proto:\$usethreads" in ":define") d\_readdir64\_r\_proto=define set d\_readdir64\_r\_proto readdir64\_r \$hdrs eval \$hasproto ;;  $*$ ) ;; esac case "\$d\_readdir64\_r\_proto" in define) case "\$readdir64\_r\_proto" in

```
"|0) try='int readdir64_r(DIR*, struct dirent64*, struct dirent64**);'
	./protochk "$extern_C $try" $hdrs && readdir64_r_proto=I_TSR ;;
	esac
	case "$readdir64_r_proto" in
	''|0) try='int readdir64_r(DIR*,
 struct dirent64*);'
	./protochk "$extern_C $try" $hdrs && readdir64_r_proto=I_TS ;;
	esac
	case "$readdir64_r_proto" in
"|0\rangle d readdir64 r=undef
 		readdir64_r_proto=0
 		echo "Disabling readdir64_r, cannot determine prototype." >&4 ;;
	* )	case "$readdir64_r_proto" in
 		REENTRANT_PROTO*) ;;
 		*) readdir64_r_proto="REENTRANT_PROTO_$readdir64_r_proto" ;;
 		esac
 		echo "Prototype: $try" ;;
	esac
	;;
	*)	case "$usethreads" in
 define) echo "readdir64_r has no prototype, not using it." >&4 ;;
 		esac
 		d_readdir64_r=undef
 		readdir64_r_proto=0
 		;;
	esac
	;;
*)	readdir64_r_proto=0
	;;
esac
Found in path(s):
* /opt/cola/permits/1865280714_1702281121.2681568/0/perl-5-36-0-orig-regen-configure-1-tar-xz/metaconfig-
5.36.0/U/threads/d_readdir64_r.U
No license file was found, but licenses were detected in source scan.
?RCS: $Id$
?RCS:
?RCS: Copyright (c) 2015 Jarkko Hietaniemi, H.Merijn Brand
```
?RCS:

?RCS: You may distribute under the terms of either the GNU General Public

?RCS: License or the Artistic License, as specified in the README file.

?RCS:

?MAKE:longdblinfbytes longdblnanbytes doubleinfbytes doublenanbytes: Inlibc \

cat Compile run rm\_try Setvar echo d\_longdbl \

 doublekind doublesize longdblkind longdblsize

?MAKE: -pick add  $\$ @ %<

?S:longdblinfbytes:

?S: This variable contains comma-separated list of hexadecimal bytes

?S: for the long double precision infinity.

?S:.

?S:longdblnanbytes:

?S: This variable contains comma-separated list of hexadecimal bytes

?S: for the long double precision not-a-number.

?S:.

?S:doubleinfbytes:

?S: This variable contains comma-separated list of hexadecimal bytes

?S: for the double precision infinity.

?S:.

?S:doublenanbytes:

?S: This variable contains comma-separated list of hexadecimal bytes

?S: for

the double precision not-a-number.

?S:.

?C:DOUBLEINFBYTES:

?C: This symbol, if defined, is a comma-separated list of

?C: hexadecimal bytes for the double precision infinity.

 $?C$ :.

?C:DOUBLENANBYTES:

?C: This symbol, if defined, is a comma-separated list of

?C: hexadecimal bytes (0xHH) for the double precision not-a-number.

?C:.

?C:LONGDBLINFBYTES:

?C: This symbol, if defined, is a comma-separated list of

?C: hexadecimal bytes for the long double precision infinity.

 $?C:$ .

?C:LONGDBLNANBYTES:

?C: This symbol, if defined, is a comma-separated list of

?C: hexadecimal bytes (0xHH) for the long double precision not-a-number.  $?C:$ .

?H:#define DOUBLEINFBYTES \$doubleinfbytes /\*\*/

?H:#define DOUBLENANBYTES \$doublenanbytes /\*\*/

?H:#define LONGDBLINFBYTES \$longdblinfbytes /\*\*/

?H:#define LONGDBLNANBYTES \$longdblnanbytes /\*\*/

 $2H$ .

?F:!try

: Check what kind of inf/nan your system has

\$echo "Checking the kind of infinities and nans you have..." >&4

\$echo "(The following tests may crash. That's

okay.)"  $>8.4$ 

\$cat >try.c <<EOP

#define DOUBLESIZE \$doublesize

#\$d\_longdbl HAS\_LONG\_DOUBLE

#ifdef HAS\_LONG\_DOUBLE

#define LONG\_DOUBLESIZE \$longdblsize

#define LONG\_DOUBLEKIND \$longdblkind

```
#endif
#include <math.h>
#include <string.h>
#include <stdio.h>
/* Note that whether the sign bit is on or off
* for NaN depends on the CPU/FPU, and possibly
* can be affected by the build toolchain.
*
* For example for older MIPS and HP-PA 2.0 the quiet NaN is:
* 0x7f, 0xf7, 0xff, 0xff, 0xff, 0xff, 0xff, 0xff
* 0x7f, 0xf4, 0x00, 0x00, 0x00, 0x00, 0x00, 0x00
* (respectively) as opposed to the more usual
* 0x7f, 0xf8, 0x00, 0x00, 0x00, 0x00, 0x00, 0x00
*
* Pre-IEEE-754 floating point format do not even have inf/nan support
* at all. They might have a "max" value (DBL_MAX), which may be deadly
* to even mention, causing immediate SIGFPE or equivalent: this is
* the case with VAX floating point, for example.
*/
static void bytes(void *v, unsigned int n) {
unsigned char {}^*\mathsf{p} = (unsigned
 char *)v;
 int i;
for (i = 0; i < n; i++) {
 printf("0x%02x%s", p[i], i < n - 1 ? ", " : "\n");
 }
}
int main(int argc, char *argv[]) {
  /* We cannot use 1.0/0.0 and 0.0/0.0 (with L suffixes for long double)
   * because some compilers are 'smart' and not only warn but refuse to
   * compile such 'illegal' values. */
 double dinf = exp(1e9);
 double dnan = sqrt(-1.0);
#ifdef HAS_LONG_DOUBLE
 long double ldinf = (long double)exp(1e9);
 long double ldnan = (long double)sqrt(-1.0);# if LONG_DOUBLEKIND == 3 || LONG_DOUBLEKIND == 4
/* the 80-bit long doubles might have garbage in their excess bytes */
 memset((char *\&)&ldinf + 10, '\0', LONG_DOUBLESIZE - 10);
 memset((char *\&ldnan + 10, '\0', LONG_DOUBLESIZE - 10);
# endif
#endif
if (argc == 2) {
 switch (argv[1][0]) {
  case '1': bytes(&dinf, sizeof(dinf)); break;
  case '2': bytes(&dnan, sizeof(dnan)); break;
#ifdef HAS_LONG_DOUBLE
  case '3': bytes(&ldinf, sizeof(ldinf)); break;
```

```
 case '4': bytes(&ldnan,
 sizeof(ldnan)); break;
#endif
   }
 }
 return 0;
}
EOP
set try
if eval $compile; then
  doubleinfbytes=`$run ./try 1`
  doublenanbytes=`$run ./try 2`
  case "$d_longdbl" in
  $define)
    longdblinfbytes=`$run ./try 3`
    longdblnanbytes=`$run ./try 4`
    ;;
  esac
else
  # Defaults in case the above test program failed.
  case "$doublekind" in
   1) # IEEE 754 32-bit LE
    doubleinfbytes='0x00, 0x00, 0xf0, 0x7f'
    doublenanbytes='0x00, 0x00, 0xf8, 0x7f'
    ;;
  2) # IEEE 754 32-bit BE
    doubleinfbytes='0x7f, 0xf0, 0x00, 0x00'
    doublenanbytes='0x7f, 0xf8, 0x00, 0x00'
    ;;
  3) # IEEE 754 64-bit LE
    doubleinfbytes='0x00, 0x00, 0x00, 0x00, 0x00, 0x00, 0xf0, 0x7f'
    doublenanbytes='0x00, 0x00, 0x00, 0x00, 0x00, 0x00, 0xf8, 0x7f'
    ;;
  4) # IEEE 754 64-bit BE
    doubleinfbytes='0x7f, 0xf0, 0x00, 0x00, 0x00, 0x00, 0x00, 0x00'
    doublenanbytes='0x7f, 0xf8, 0x00, 0x00, 0x00, 0x00, 0x00, 0x00'
 ;;
  5) # IEEE 754 128-bit LE
    doubleinfbytes='0x00, 0x00, 0x00, 0x00, 0x00, 0x00, 0x00, 0x00, 0x00, 0x00, 0x00, 0x00, 0x00, 0x00, 0xf0,
0x7f' doublenanbytes='0x00, 0x00, 0x00, 0x00, 0x00, 0x00, 0x00, 0x00, 0x00, 0x00, 0x00, 0x00, 0x00, 0x00, 0xf8,
0x7f' ;;
  6) # IEEE 754 128-bit BE
    doubleinfbytes='0x7f, 0xf0, 0x00, 0x00, 0x00, 0x00, 0x00, 0x00, 0x00, 0x00, 0x00, 0x00, 0x00, 0x00, 0x00,
0x00'
```
doublenanbytes='0x7f, 0xf8, 0x00, 0x00, 0x00, 0x00, 0x00, 0x00, 0x00, 0x00, 0x00, 0x00, 0x00, 0x00, 0x00,

```
0x00'
    ;;
  7) # IEEE 754 64-bit mixed: 32-bit LEs in BE
    doubleinfbytes='0x00, 0x00, 0xf0, 0x7f, 0x00, 0x00, 0x00, 0x00'
    doublenanbytes='0x00, 0x00, 0xf8, 0x7f, 0x00, 0x00, 0x00, 0x00'
    ;;
   8) # IEEE 754 64-bit mixed: 32-bit BEs in LE
    doubleinfbytes='0x00, 0x00, 0x00, 0x00, 0x7f, 0xf0, 0x00, 0x00'
    doublenanbytes='0x00, 0x00, 0x00, 0x00, 0x7f, 0xf8, 0x00, 0x00'
    ;;
  9|10|11|12|13|14) # VAX/Cray/IBM floating
 point formats, no inf/nan.
    doubleinfbytes=$undef
    doublenanbytes=$undef
    ;;
   *) # No idea.
    doubleinfbytes=$undef
    doublenanbytes=$undef
    ;;
  esac
  case "$longdblkind" in
   1) # IEEE 754 128-bit LE
    longdblinfbytes='0x00, 0x00, 0x00, 0x00, 0x00, 0x00, 0x00, 0x00, 0x00, 0x00, 0x00, 0x00, 0x00, 0x00, 0xff,
0x7f'
    longdblnanbytes='0x00, 0x00, 0x00, 0x00, 0x00, 0x00, 0x00, 0x00, 0x00, 0x00, 0x00, 0x00, 0x00, 0x80, 0xff,
0x7f'
    ;;
  2) # IEEE 754 128-bit BE
    longdblinfbytes='0x7f, 0xff, 0x00, 0x00, 0x00, 0x00, 0x00, 0x00, 0x00, 0x00, 0x00, 0x00, 0x00, 0x00, 0x00,
0x00'
    longdblnanbytes='0x7f, 0xff, 0x80, 0x00, 0x00, 0x00, 0x00, 0x00, 0x00, 0x00, 0x00, 0x00, 0x00, 0x00, 0x00,
0x00'
    ;;
  3) # IEEE 754 80-bit LE, 12 or 16 bytes (x86)
    case "$longdblsize" in
    12) # x86 32-bit (96 bits, or 4 x 32, or 12 x 8)
       longdblinfbytes='0x00, 0x00, 0x00, 0x00, 0x00, 0x00, 0x00, 0x80, 0xff, 0x7f,
 0x00, 0x00'
       longdblnanbytes='0x00, 0x00, 0x00, 0x00, 0x00, 0x00, 0x00, 0xc0, 0xff, 0x7f, 0x00, 0x00'
       ;;
    16) # x86_64
       longdblinfbytes='0x00, 0x00, 0x00, 0x00, 0x00, 0x00, 0x00, 0x80, 0xff, 0x7f, 0x00, 0x00, 0x00, 0x00, 0x00,
0x00'
       longdblnanbytes='0x00, 0x00, 0x00, 0x00, 0x00, 0x00, 0x00, 0xc0, 0xff, 0x7f, 0x00, 0x00, 0x00, 0x00, 0x00,
0x00'
```

```
 ;;
```

```
 *) # No idea.
```
longdblinfbytes=\$undef

```
 longdblnanbytes=$undef
```

```
 ;;
```
esac

```
 ;;
```
4) # IEEE 754 80-bit BE, 12 or 16 bytes

case "\$longdblsize" in

12) # 32-bit system

 longdblinfbytes='0x7f, 0xff, 0x80, 0x00, 0x00, 0x00, 0x00, 0x00, 0x00, 0x00, 0x00, 0x00' longdblnanbytes='0x7f, 0xff, 0xc0, 0x00, 0x00, 0x00, 0x00, 0x00, 0x00, 0x00, 0x00, 0x00'

;;

16) # 64-bit system

 longdblinfbytes='0x7f, 0xff, 0x80, 0x00, 0x00, 0x00, 0x00, 0x00, 0x00, 0x00, 0x00, 0x00, 0x00, 0x00, 0x00, 0x00'

 longdblnanbytes='0x7f, 0xff, 0xc0, 0x00, 0x00, 0x00, 0x00, 0x00, 0x00, 0x00, 0x00, 0x00, 0x00, 0x00, 0x00, 0x00'

 ;; \*) # No idea.

longdblinfbytes=\$undef

longdblnanbytes=\$undef

 ;; esac

;;

5) # 128-bit LE-LE "double double"

 longdblinfbytes='0x00, 0x00, 0x00, 0x00, 0x00, 0x00, 0x00, 0x00, 0x00, 0x00, 0x00, 0x00, 0x00, 0x00, 0xf0,  $0x7f'$ 

 longdblnanbytes='0x00, 0x00, 0x00, 0x00, 0x00, 0x00, 0x00, 0x00, 0x00, 0x00, 0x00, 0x00, 0x00, 0x00, 0xf8,  $0x7f'$ 

;;

6) # 128-bit BE-BE "double double"

 longdblinfbytes='0x7f, 0xf0, 0x00, 0x00, 0x00, 0x00, 0x00, 0x00, 0x00, 0x00, 0x00, 0x00, 0x00, 0x00, 0x00, 0x00'

 longdblnanbytes='0x7f, 0xf8, 0x00, 0x00, 0x00, 0x00, 0x00, 0x00, 0x00, 0x00, 0x00, 0x00, 0x00, 0x00, 0x00, 0x00'

;;

7) # 128-bit LE-BE "double double"

 longdblinfbytes='0x00, 0x00, 0x00, 0x00, 0x00, 0x00, 0xf0, 0x7f, 0x00, 0x00, 0x00, 0x00, 0x00, 0x00, 0x00, 0x00'

 longdblnanbytes='0x00, 0x00, 0x00, 0x00, 0x00, 0x00, 0xf8, 0x7f, 0x00, 0x00, 0x00, 0x00, 0x00, 0x00, 0x00, 0x00'

;;

8) # 128-bit BE-LE "double double"

 longdblinfbytes='0x00, 0x00, 0x00, 0x00, 0x00, 0x00, 0x00, 0x00, 0x7f, 0xf0, 0x00, 0x00, 0x00, 0x00, 0x00, 0x00'

 longdblnanbytes='0x00, 0x00, 0x00, 0x00, 0x00, 0x00, 0x00, 0x00, 0x7f, 0xf8, 0x00, 0x00, 0x00, 0x00, 0x00, 0x00'

;;

 $9|10|11|12|13|14$  # VAX/Cray/IBM floating point formats, no inf/nan.

```
 longdblinfbytes=$undef
    longdblnanbytes=$undef
    ;;
   *) # No idea.
    longdblinfbytes=$undef
    longdblnanbytes=$undef
    ;;
  esac
fi
# In case the program crashed the values are empty, turn them undef.
case "$doubleinfbytes" in
'') doubleinfbytes=$undef ;;
esac
case "$doublenanbytes" in
'') doublenanbytes=$undef ;;
esac
case "$longdblinfbytes" in
'') longdblinfbytes=$undef ;;
esac
case "$longdblnanbytes" in
'') longdblnanbytes=$undef ;;
esac
$rm_try
Found in path(s):
*
 /opt/cola/permits/1865280714_1702281121.2681568/0/perl-5-36-0-orig-regen-configure-1-tar-xz/metaconfig-
5.36.0/U/perl/infnan.U
No license file was found, but licenses were detected in source scan.
?RCS: $Id: Compile.U,v $
?RCS:
?RCS: Copyright (c) 1998 Andy Dougherty
?RCS:
?RCS: You may distribute under the terms of either the GNU General Public
?RCS: License or the Artistic License, as specified in the README file.
?RCS?RCS:
?X:
?X: This unit is just a quick shorthand for the compile command
?X: to be used in all the other metaconfig units.
?X:
?MAKE:Compile: +cc +optimize +ccflags +ldflags +libs test
?MAKE: -pick wipe % \mathcal{A} %<
?LINT:extern usedevel maintloc
?LINT:define compile compile_ok
?V:compile compile_ok mc_file
?S:compile:
```
?S: This shell variable is used internally by Configure to provide ?S: a convenient shorthand for the typical compile command, namely ?S: \$cc \$optimize \$ccflags \$ldflags -o \$1 \$1.c \$libs > /dev/null 2>&1 ?S: Note that the output filename does \_not\_ include the \_exe ?S: extension. Instead we assume that the linker will be ?S: "helpful" and automatically appending the correct suffix. ?S: OS/2 users will apparently need to supply the -Zexe flag to ?S: get this behavior. ?S: ?S: To use this variable, say something like: ?S: echo 'int main() {  $exit(0)$ ; }' > try.c ?S: set try ?S: if eval \$compile; then ?S: echo "success"  $\#$  and do whatever ... ?S: else ?S: echo "failure"  $#$  and do whatever . . .  $?S:$  fi ?S: To add extra flags cc flags (e.g. -DWHATEVER) just put them  $?S:$  in  $\$ ^\*, e.g. ?S: set try -DTRY\_THIS\_FLAG ?S:. ?S:compile\_ok: ?S: This shell variable is used internally by Configure to provide ?S: a convenient shorthand for the typical compile command that you ?S: expect to work ok. It is the same as \$compile, except we ?S: deliberately let the user see any error messages. ?S:. : define a shorthand compile call compile=' mc\_file=\$1; shift; case "\$usedevel" in \$define|true|[yY]\*) if \$test ! -f "\${mc\_file}.c"; then echo "Internal Configure script bug - compiler test file  $\{mc_file\}.c$  is missing. Please report this to <\$maintloc>" >&4; exit 1;  $fi$ esac; \$cc -o  $\{\text{me}\$  file}  $\text{Soptimize}$   $\text{Scflags}$   $\text{Sldflags}$   $\text{*}\$   $\{\text{me}\$  file}.c  $\text{Slibs}$  > /dev/null 2>&1;' : define a shorthand compile call for compilations that should be ok. compile\_ok=' mc\_file=\$1; shift; \$cc -o  $\{\text{mc file}\}\$  \$optimize \$ccflags \$ldflags  $\$ ^\* \ {mc file}.c \$libs > /dev/null 2>&1;'

```
Found in path(s):
```
\* /opt/cola/permits/1865280714\_1702281121.2681568/0/perl-5-36-0-orig-regen-configure-1-tar-xz/metaconfig-

5.36.0/U/compline/Compile.U

No license file was found, but licenses were detected in source scan.

?RCS: \$Id: d\_semop.U 1 2006-08-24 12:32:52Z rmanfredi \$ ?RCS: ?RCS: Copyright (c) 1991-1997, 2004-2006, Raphael Manfredi ?RCS: ?RCS: You may redistribute only under the terms of the Artistic Licence, ?RCS: as specified in the README file that comes with the distribution. ?RCS: You may reuse parts of this distribution only within the terms of ?RCS: that same Artistic Licence; a copy of which may be found at the root ?RCS: of the source tree for dist 4.0. ?RCS: ?RCS: \$Log: d\_semop.U,v \$ ?RCS: Revision 3.0 1993/08/18 12:07:05 ram ?RCS: Baseline for dist 3.0 netwide release. ?RCS: ?MAKE:d\_semop: Inlibc ?MAKE: -pick add \$@ %< ?S:d\_semop: ?S: This variable conditionally defines the HAS\_SEMOP symbol, which ?S: indicates to the C program that the semop() routine is available. ?S:. ?C:HAS\_SEMOP: ?C: This symbol, if defined, indicates that the semop() routine is ?C: available to execute semaphore operations. ?C:. ?H:#\$d\_semop HAS SEMOP /\*\*/ ?H:. ?LINT:set d\_semop : see if semop exists set semop d\_semop eval \$inlibc Found in path(s): \* /opt/cola/permits/1865280714\_1702281121.2681568/0/perl-5-36-0-orig-regen-configure-1-tar-xz/metaconfig-5.36.0/dist/U/d\_semop.U

No license file was found, but licenses were detected in source scan.

?RCS: You may distribute under the terms of either the GNU General Public ?RCS: License or the Artistic License, as specified in the README file. ?RCS: ?MAKE:d\_llrint: Inlibc ?MAKE: -pick add  $\$ @ %< ?S:d\_llrint: ?S: This variable conditionally defines the HAS\_LLRINT symbol, which ?S: indicates to the C program that the llrint() routine is available

?S: to return the long long value closest to a double (according ?S: to the current rounding mode). ?S:. ?C:HAS\_LLRINT: ?C: This symbol, if defined, indicates that the llrint routine is ?C: available to return the long long value closest to a double ?C: (according to the current rounding mode). ?C:. ?H:#\$d\_llrint HAS\_LLRINT /\*\*/ ?H:. ?LINT:set d\_llrint : see if llrint exists set llrint d\_llrint eval \$inlibc Found in path(s): \* /opt/cola/permits/1865280714\_1702281121.2681568/0/perl-5-36-0-orig-regen-configure-1-tar-xz/metaconfig-5.36.0/U/perl/d\_llrint.U No license file was found, but licenses were detected in source scan. ?RCS: \$Id: i\_dbm.U 1 2006-08-24 12:32:52Z rmanfredi \$ ?RCS: ?RCS: Copyright (c) 1991-1997, 2004-2006, Raphael Manfredi ?RCS: ?RCS: You may redistribute only under the terms of the Artistic Licence, ?RCS: as specified in the README file that comes with the distribution. ?RCS: You may reuse parts of this distribution only within the terms of ?RCS: that same Artistic Licence; a copy of which may be found at the root ?RCS: of the source tree for dist 4.0. ?RCS: ?RCS: \$Log: i\_dbm.U,v \$ ?RCS: Revision 3.0.1.2 1997/02/28 15:48:20 ram ?RCS: patch61: added I\_RPCSVC\_DBM check ?RCS: ?RCS: Revision 3.0.1.1 1995/05/12 12:16:05 ram ?RCS: patch54: made more robust by checking both header and lib (ADO)  $?RCS$ ?RCS: Revision 3.0 1993/08/18 12:08:15 ram ?RCS: Baseline for dist 3.0 netwide release.  $?$ RCS $\cdot$ ?MAKE:i\_dbm i\_rpcsvcdbm: Inhdr Inlibc Setvar ?MAKE: -pick add  $\$ @ %< ?S:i\_dbm (d\_odbm): ?S: This variable conditionally defines the I\_DBM symbol, which ?S: indicates to the C program that <dbm.h> exists and should ?S: be included.  $2S$ :

?S:i\_rpcsvcdbm:

?S: This variable conditionally defines the I\_RPCSVC\_DBM symbol, which ?S: indicates to the C program that <rpcsvc/dbm.h> exists and should ?S: be included. Some System V systems might need this instead of <dbm.h>. ?S:. ?C:I\_DBM (HAS\_ODBM ODBM): ?C: This symbol, if defined, indicates that <dbm.h> exists and should ?C: be included.  $?C:$ . ?C:I\_RPCSVC\_DBM: ?C: This symbol, if defined, indicates that <rpcsvc/dbm.h> exists and ?C: should be included.  $?C:$ . ?H:#\$i\_dbm I\_DBM /\*\*/ ?H:#\$i\_rpcsvcdbm I\_RPCSVC\_DBM /\*\*/ ?H:. ?T:d\_dbmclose ?LINT:set i\_dbm i\_rpcsvcdbm : see if dbm.h is available ?X: We might just have the header, not the library. ?X: We look for dbmclose() rather than dbminit() because ?X: some versions of SCO Unix have -ldbm, but are missing dbmclose(). -- ADO ?X: Some System V systems have <rpcsvc/dbm.h> instead of <dbm.h>. : see if dbmclose exists set dbmclose d\_dbmclose eval \$inlibc case "\$d\_dbmclose" in \$define) set dbm.h i\_dbm eval \$inhdr case "\$i\_dbm" in \$define) val="\$undef" set i\_rpcsvcdbm eval \$setvar ;; \*) set rpcsvc/dbm.h i\_rpcsvcdbm eval \$inhdr ;; esac ;; \*) echo "We won't be including <dbm.h>" val="\$undef" set i\_dbm eval \$setvar val="\$undef"

 set i\_rpcsvcdbm eval \$setvar ;; esac

Found in path(s):

\* /opt/cola/permits/1865280714\_1702281121.2681568/0/perl-5-36-0-orig-regen-configure-1-tar-xz/metaconfig-5.36.0/dist/U/i\_dbm.U No license file was found, but licenses were detected in source scan. ?RCS: \$Id\$ ?RCS: ?RCS: Copyright (c) 1991-1997, 2004-2006, Raphael Manfredi ?RCS: ?RCS: You may redistribute only under the terms of the Artistic License, ?RCS: as specified in the README file that comes with the distribution. ?RCS: You may reuse parts of this distribution only within the terms of ?RCS: that same Artistic License; a copy of which may be found at the root ?RCS: of the source tree for dist 4.0. ?RCS: ?RCS: \$Log: yacc.U,v \$ ?RCS: Revision 3.0.1.1 1994/05/13 15:28:48 ram ?RCS: patch27: added byacc as another alternative (ADO) ?RCS: ?RCS: Revision 3.0 1993/08/18 12:10:03 ram ?RCS: Baseline for dist 3.0 netwide release. ?RCS: ?MAKE:yacc yaccflags: Guess Myread Loc Oldconfig byacc bison cat test ?MAKE: -pick add \$@ %< ?S:yacc: ?S: This variable holds the name of the compiler compiler we ?S: want to use in the Makefile. It can be yacc, byacc, or bison -y. ?S:. ?S:yaccflags: ?S: This variable contains any additional yacc flags desired by the ?S: user. It is up to the Makefile to use this. ?S:. ?T:comp : determine compiler compiler echo " " comp='yacc' if \$test -f "\$byacc\$\_exe"; then comp="byacc or \$comp" fi if \$test -f "\$bison\$\_exe"; then comp="\$comp or bison -y" fi

```
case "$yacc" in
'')
	yacc=`./loc yacc yacc $pth`
	if $test -f "$yacc$_exe"; then
 		dflt='yacc'
	elif $test -f "$byacc$_exe"; then
 		dflt='byacc'
	elif $test -f "$bison$_exe"; then
 		dflt='bison'
	else
 		dflt=''
	fi
	;;
*) dflt="$yacc";;
esac
rp="Which compiler compiler ($comp) shall I use?"
. ./myread
yacc="$ans"
case "$yacc" in
*bis*)
	case "$yacc" in
*-y*) ;;
	*)
 		yacc="$yacc -y"
 		echo "(Adding -y option to bison to get yacc-compatible behaviour.)"
 		;;
	esac
	;;
esac
@if yaccflags
: see if we need extra yacc flags
dflt="$yaccflags"
case "$dflt" in
'') dflt=none;;
esac
$cat <<EOH
Your yacc program may need extra flags to normally process the parser sources.
Do NOT specify any -d or -v flags here, since those are
 explicitly known
by the various Makefiles. However, if your machine has strange/undocumented
```
options (like -Sr# on SCO to specify the maximum number of grammar rules), then please add them here. To use no flags, specify the word "none".

EOH rp="Any additional yacc flags?" . ./myread

case "\$ans" in none) yaccflags='';; \*) yaccflags="\$ans";; esac

@end

Found in path(s):

\* /opt/cola/permits/1865280714\_1702281121.2681568/0/perl-5-36-0-orig-regen-configure-1-tar-xz/metaconfig-5.36.0/dist/U/yacc.U

No license file was found, but licenses were detected in source scan.

?RCS: \$Id\$ ?RCS: ?RCS: Copyright (c) 1991-1997, 2004-2006, Raphael Manfredi ?RCS: ?RCS: You may redistribute only under the terms of the Artistic License, ?RCS: as specified in the README file that comes with the distribution. ?RCS: You may reuse parts of this distribution only within the terms of ?RCS: that same Artistic License; a copy of which may be found at the root ?RCS: of the source tree for dist 4.0. ?RCS: ?RCS: \$Log: i\_sysun.U,v \$ ?RCS: Revision 3.0 1993/08/18 12:08:42 ram ?RCS: Baseline for dist 3.0 netwide release. ?RCS:  $?X:$ ?X: This unit looks wether <inttypes.h> is available or not ?X: ?MAKE:i\_inttypes: Inhdr ?MAKE: -pick add \$@ %< ?S:i\_inttypes: ?S: This variable conditionally defines I\_INTTYPES, which indicates ?S: to the C program that it should include <inttypes.h > to get ?S: format conversions of integer types. ?S:. ?C:I\_INTTYPES: ?C: This symbol, if defined, indicates to the C program that it should ?C: include <inttypes.h> to get format conversions of integer types. ?C:. ?H:#\$i\_inttypes I\_INTTYPES /\*\*/  $?H:$ ?LINT:set i\_inttypes : see if this is a inttypes.h system set inttypes.h i\_inttypes eval \$inhdr

Found in path(s):

\* /opt/cola/permits/1865280714\_1702281121.2681568/0/perl-5-36-0-orig-regen-configure-1-tar-xz/metaconfig-5.36.0/dist/U/i\_inttypes.U

No license file was found, but licenses were detected in source scan.

?RCS: \$Id: perlxv.U,v 1.1 2000/08/31 17:53:56 jhi Exp jhi \$ ?RCS: ?RCS: Copyright (c) 1999 Jarkko Hietaniemi ?RCS: ?RCS: You may distribute under the terms of either the GNU General Public ?RCS: License or the Artistic License, as specified in the README file. ?RCS: ?MAKE:ivtype uvtype nvtype ivsize uvsize nvsize \ i8type u8type i16type u16type i32type u32type i64type u64type \ i8size u8size i16size u16size i32size u32size i64size u64size \ d\_nv\_preserves\_uv nv\_preserves\_uv\_bits nv\_overflows\_integers\_at \ d\_nv\_zero\_is\_allbits\_zero: \ echo rm\_try use64bitint d\_quad quadtype uquadtype usequadmath  $\langle$  d\_longdbl uselongdouble longdblsize doublesize i\_quadmath \ shortsize intsize longsize i\_stdlib libs gccversion \ cat Compile i\_inttypes test signal\_t run ?MAKE: -pick add \$@ %< ?S:ivtype: ?S: This variable contains the C type used for Perl's IV. ?S:. ?S:uvtype: ?S: This variable contains the C type used for Perl's UV. ?S:. ?S:nvtype: ?S: This variable contains the C type used for Perl's NV. ?S:. ?S:i8type: ?S: This variable contains the C type used for Perl's I8. ?S:. ?S:u8type: ?S: This variable contains the C type used for Perl's U8. ?S:. ?S:i16type: ?S: This variable contains the C type used for Perl's I16. ?S:. ?S:u16type: ?S: This variable contains the C type used for Perl's U16. ?S:. ?S:i32type: ?S: This variable contains the C type used for Perl's I32. ?S:. ?S:u32type:

?S: This variable contains the C type used for Perl's U32. ?S:. ?S:i64type: ?S: This variable contains the C type used for Perl's I64. ?S:. ?S:u64type: ?S: This variable contains the C type used for Perl's U64. ?S:. ?S:ivsize: ?S: This variable is the size of an IV in bytes. ?S:. ?S:uvsize: ?S: This variable is the size of a UV in bytes. ?S:. ?S:i8size: ?S: This variable is the size of an I8 in bytes. ?S:. ?S:u8size: ?S: This variable is the size of an U8 in bytes. ?S:. ?S:i16size: ?S: This variable is the size of an I16 in bytes. ?S:. ?S:u16size: ?S: This variable is the size of an U16 in bytes. ?S:. ?S:i32size: ?S: This variable is the size of an I32 in bytes. ?S:. ?S:u32size: ?S: This variable is the size of an U32 in bytes. ?S:. ?S:i64size: ?S: This variable is the size of an I64 in bytes. ?S:. ?S:u64size: ?S: This variable is the size of an U64 in bytes. ?S:. ?S:nvsize: ?S: This variable is the size of a Perl NV in bytes. ?S: Note that some floating point formats have unused bytes.  $2S$ : ?S:d\_nv\_preserves\_uv: ?S: This variable indicates whether a variable of type nvtype ?S: can preserve all the bits a variable of type uvtype. ?S:. ?S:nv\_preserves\_uv\_bits:

?S: This variable indicates how many of bits type uvtype ?S: a variable nvtype can preserve. ?S:. ?S:nv\_overflows\_integers\_at: ?S: This variable gives the largest integer value that NVs can hold ?S: as a constant floating point expression. ?S: If it could not be determined, it holds the value 0. ?S:. ?S:d\_nv\_zero\_is\_allbits\_zero:  $2S \cdot$  This variable indicates whether a variable of type nvtype ?S: stores 0.0 in memory as all bits zero. ?S:. ?C:IVTYPE: ?C: This symbol defines the C type used for Perl's IV.  $?C:$ . ?C:UVTYPE: ?C: This symbol defines the C type used for Perl's UV.  $?C:$ . ?C:I8TYPE: ?C: This symbol defines the C type used for Perl's I8.  $?C:$ . ?C:U8TYPE: ?C: This symbol defines the C type used for Perl's U8.  $?C:$ . ?C:I16TYPE: ?C: This symbol defines the C type used for Perl's I16.  $?C:$ . ?C:U16TYPE: ?C: This symbol defines the C type used for Perl's U16.  $?C:$ . ?C:I32TYPE: ?C: This symbol defines the C type used for Perl's I32.  $?C:$ . ?C:U32TYPE: ?C: This symbol defines the C type used for Perl's U32.  $2C$ ?C:I64TYPE: ?C: This symbol defines the C type used for Perl's I64.  $2C$ : ?C:U64TYPE: ?C: This symbol defines the C type used for Perl's U64.  $2C$ : ?C:NVTYPE: ?C: This symbol defines the C type used for Perl's NV.  $2C$ : ?C:IVSIZE:  $?C$ : This symbol contains the sizeof(IV).

?C:. ?C:UVSIZE: ?C: This symbol contains the sizeof(UV). ?C:. ?C:I8SIZE: ?C: This symbol contains the sizeof(I8). ?C:. ?C:U8SIZE: ?C: This symbol contains the sizeof(U8). ?C:. ?C:I16SIZE: ?C: This symbol contains the sizeof(I16). ?C:. ?C:U16SIZE: ?C: This symbol contains the size of  $(U16)$ . ?C:. ?C:I32SIZE: ?C: This symbol contains the sizeof(I32). ?C:. ?C:U32SIZE: ?C: This symbol contains the sizeof(U32). ?C:. ?C:I64SIZE: ?C: This symbol contains the sizeof(I64). ?C:. ?C:U64SIZE: ?C: This symbol contains the sizeof(U64). ?C:. ?C:NVSIZE: ?C: This symbol contains the sizeof(NV). ?C: Note that some floating point formats have unused bytes. ?C: The most notable example is the x86\* 80-bit extended precision ?C: which comes in byte sizes of 12 and 16 (for 32 and 64 bit ?C: platforms, respectively), but which only uses 10 bytes. ?C: Perl compiled with -Duselongdouble on  $x86*$  is like this.  $?C:$ . ?C:NV\_PRESERVES\_UV: ?C: This symbol, if defined, indicates that a variable of type NVTYPE ?C: can preserve all the bits of a variable of type UVTYPE. ?C:. ?C:NV\_PRESERVES\_UV\_BITS: ?C: This symbol contains the number of bits a variable of type NVTYPE ?C: can preserve of a variable of type UVTYPE.  $2C$ : ?C:NV\_OVERFLOWS\_INTEGERS\_AT: ?C: This symbol gives the largest integer value that NVs can hold. This

?C: value  $+1.0$  cannot be stored accurately. It is expressed as constant ?C: floating point expression to reduce the chance of decimal/binary ?C: conversion issues. If it can not be determined, the value 0 is given. ?C:. ?C:NV\_ZERO\_IS\_ALLBITS\_ZERO: ?C: This symbol, if defined, indicates that a variable of type NVTYPE ?C: stores 0.0 in memory as all bits zero. ?C:. ?H:#define IVTYPE \$ivtype /\*\*/ ?H:#define UVTYPE \$uvtype /\*\*/ ?H:#define I8TYPE \$i8type /\*\*/ ?H:#define U8TYPE \$u8type /\*\*/ ?H:#define I16TYPE \$i16type /\*\*/ ?H:#define U16TYPE \$u16type /\*\*/ ?H:#define I32TYPE \$i32type /\*\*/ ?H:#define U32TYPE \$u32type /\*\*/ ?H:?%<:#ifdef HAS\_QUAD  $?H:?% < :#define$  I64TYPE \$i64type  $/*$ ?H:?%<:#define U64TYPE \$u64type /\*\*/ ?H:?%<:#endif ?H:#define NVTYPE \$nvtype /\*\*/ ?H:#define IVSIZE \$ivsize /\*\*/ ?H:#define UVSIZE \$uvsize /\*\*/ ?H:#define I8SIZE  $$i8size$  /\*\*/ ?H:#define U8SIZE \$u8size /\*\*/ ?H:#define I16SIZE  $$i16size$  /\*\*/ ?H:#define U16SIZE \$u16size /\*\*/ ?H:#define I32SIZE \$i32size /\*\*/ ?H:#define U32SIZE \$u32size /\*\*/ ?H:?%<:#ifdef HAS\_QUAD ?H:?% <: #define I64SIZE \$i64size /\*\*/ ?H:?%<:#define U64SIZE \$u64size /\*\*/ ?H:?%<:#endif ?H:#define NVSIZE  $\frac{1}{2}$  finvsize /\*\*/ ?H:#\$d\_nv\_preserves\_uv NV\_PRESERVES\_UV ?H:#define NV\_PRESERVES\_UV\_BITS \$nv\_preserves\_uv\_bits ?H:#define NV\_OVERFLOWS\_INTEGERS\_AT (\$nv\_overflows\_integers\_at) ?H:#\$d\_nv\_zero\_is\_allbits\_zero NV\_ZERO\_IS\_ALLBITS\_ZERO  $?H:2\% < H$  if UVSIZE  $== 8$ ?H:?%<:# ifdef BYTEORDER  $?H:?% < :#$  if BYTEORDER = 0x1234 ?H:?%<:# undef BYTEORDER ?H:?%<:# define BYTEORDER 0x12345678 ?H:?%<:# else ?H:?%<:# if BYTEORDER ==  $0x4321$ ?H:?%<:# undef BYTEORDER ?H:?%<:# define BYTEORDER 0x87654321

```
?H:?%<:# 
    endif
?H:?%<:# endif
?H:?%<:# endif
?H:?%<:#endif
?H:.
?T:xxx
?T:d
?F:!try
: Check basic sizes
echo " "
$echo "Choosing the C types to be used for Perl's internal types..." >&4
```

```
case "$use64bitint:$d_quad:$quadtype" in
define:define:?*)
	ivtype="$quadtype"
	uvtype="$uquadtype"
	ivsize=8
	uvsize=8
	;;
*)	ivtype="long"
	uvtype="unsigned long"
	ivsize=$longsize
	uvsize=$longsize
	;;
esac
case "$uselongdouble:$d_longdbl" in
define:define)
```

```
	nvtype="long double"
	nvsize=$longdblsize
	;;
*)	nvtype=double
	nvsize=$doublesize
	;;
esac
```

```
case "$usequadmath:$i_quadmath" in
define:define)
nvtype=" float128"
 nvsize=16
 case "$libs" in
 *quadmath*) ;;
 *) $cat <<EOM >&4
```
\*\*\* You requested the use of the quadmath library, but you

\*\*\* do not seem to have the quadmath library installed.

\*\*\* Cannot continue, aborting.

```
EOM
   exit 1
   ;;
 esac
 ;;
define:*) $cat <<EOM >&4
*** You requested the use of the quadmath library, but you
*** do not seem to have the required header, <quadmath.h>.
EOM
  case "$gccversion" in
[23].*|4.[0-5]*\text{Scat} << \text{EOM} > \& 4*** Your gcc looks a bit old:
*** $gccversion
EOM
  ;;
 '')
 \text{Scat} << \text{EOM} > \& 4*** You are not running a gcc.
EOM
   ;;
 esac
\text{Scat} << \text{EOM} > \& 4*** For the quadmath library you need at least gcc 4.6.
*** Cannot continue, aborting.
EOM
 exit 1
 ;;
esac
$echo "(IV will be "$ivtype", $ivsize bytes)"
```
\$echo "(UV will be "\$uvtype", \$uvsize bytes)" \$echo "(NV will be "\$nvtype", \$nvsize bytes)"

```
$cat >try.c <<EOCP
#$i_inttypes I_INTTYPES
#ifdef I_INTTYPES
#include <inttypes.h>
#endif
#include <stdio.h>
int main() {
#ifdef INT8
 int8_t i = INT8 MAX;
uint8 t u = \text{UINT8 MAX};printf("int8_t\n");
#endif
#ifdef INT16
```

```
int16_t i = INT16_MAX;uint16_t u = UINT16_MAX;
printf("int16_t\n");
#endif
#ifdef INT32
 int32_t i = INT32_MAX;uint32_t u = \text{UINT}32\_MAX; printf("int32_t\n");
#endif
}
EOCP
i8type="signed char"
u8type="unsigned char"
i8size=1
u8size=1
case "$i16type" in
") case "$shortsize" in
	2)	i16type=short
 		u16type="unsigned
 short"
 		i16size=$shortsize
 		u16size=$shortsize
 		;;
	esac
	;;
esac
case "$i16type" in
") set try -DINT16
	if eval $compile; then
 		case "`$run ./try`" in
 int16_t			i16type=int16_t
  			u16type=uint16_t
  			i16size=2
  			u16size=2
  			;;
 		esac
	fi
	;;
esac
case "$i16type" in
") if $test $shortsize -ge 2; then
 		i16type=short
 		u16type="unsigned short"
 		i16size=$shortsize
 		u16size=$shortsize
```

```
	fi
 	;;
esac
```

```
case "$i32type" in
") case "$longsize" in
	4)	i32type=long
 		u32type="unsigned long"
 		i32size=$longsize
 		u32size=$longsize
 		;;
	*)	case "$intsize" in
 		4)	i32type=int
 			u32type="unsigned int"
 			i32size=$intsize
  			u32size=$intsize
  			;;
 		esac
 		;;
	esac
	;;
esac
case "$i32type" in
") set try -DINT32
	if eval $compile; then
 		case "`$run ./try`" in
 int32_t			i32type=int32_t
 			u32type=uint32_t
  			i32size=4
  			u32size=4
  			;;
 		esac
	fi
	;;
esac
case "$i32type" in
") if $test $intsize -ge 4; then
 		i32type=int
 		u32type="unsigned int"
 		i32size=$intsize
 		u32size=$intsize
	fi
	;;
esac
case
```

```
 "$i64type" in
") case "$d_quad:$quadtype" in
	define:?*)
 		i64type="$quadtype"
 		u64type="$uquadtype"
 		i64size=8
 		u64size=8
 		;;
	esac
	;;
esac
```

```
$echo "Checking how many bits of your UVs your NVs can preserve..." >&4
$cat <<EOP >try.c
#include <stdio.h>
#$i_stdlib I_STDLIB
#ifdef I_STDLIB
#include <stdlib.h>
#endif
#include <sys/types.h>
#include <signal.h>
#ifdef SIGFPE
/* volatile so that the compiler has to store it out to memory */volatile int bletched = 0;
$signal_t blech(int s) { bletched = 1; }
#endif
int main() {
  $uvtype u = 0;
   $nvtype d;
  int n = 8 * $uvsize;
   int i;
#ifdef SIGFPE
   signal(SIGFPE, blech);
#endif
  for (i = 0; i < n; i++) {
   u = u \ll 1 | ($uvtype)1;
   d = ($nvtype)u;
   if (($uvtype)d != u) break;
   if (d \leq 0)	break;
   d = (\text{Shvtype})(u - 1);if ((\text{Subtype})d := (u - 1)) break;
#ifdef SIGFPE
    if (bletched)
```

```
	break;
```

```
#endif
   }
   printf("%d\n",
((i == n) ? -n : i));exit(0);}
EOP
set try
d_nv_preserves_uv="$undef"
if eval $compile; then
	nv_preserves_uv_bits="`$run ./try`"
fi
case "$nv_preserves_uv_bits" in
\[-[1-9]^{*})	nv_preserves_uv_bits=`expr 0 - $nv_preserves_uv_bits`
	$echo "Your NVs can preserve all $nv_preserves_uv_bits bits of your UVs." >&4
	d_nv_preserves_uv="$define"
	;;
[1-9]*) $echo "Your NVs can preserve only $nv_preserves_uv_bits bits of your UVs." >&4
	d_nv_preserves_uv="$undef" ;;
*)	$echo "Can't figure out how many bits your NVs preserve." >&4
	nv_preserves_uv_bits="0" ;;
esac
$rm_try
$echo "Checking to find the largest integer value your NVs can hold..." > & 4
$cat <<EOP >try.c
#include <stdio.h>
typedef $nvtype NV;
int
main() {
NV value = 2;
int count = 1;
while(count < 256) {
   /* volatile so that the compiler has to store it out to memory */
  volatile NV up = value + 1.0;
   volatile NV negated = -value;
  volatile NV down = negated -1.0;
  volatile NV got up = up - value;
  int up_good = got_up == 1.0;
  int got down = down - negated;int down good = got down == -1.0;
```
```
if (down\_good != up\_good) {
    fprintf(stderr,
    "Inconsistency - up %d %f; down %d %f; for 2^{**}\%d (%.20f)\n",
    	 up_good, (double) got_up, down_good, (double) got_down,
    	 count, (double) value);
    return 1;
   }
   if (!up_good) {
   while (1) {
if (count > 8) {
  count = 8;
  	 fputs("256.0", stdout);
	} else {
 	 count--;
  	 fputs("2.0", stdout);
	}
	if (!count) {
  	 puts("");
  	 return 0;
	}
	fputs("*", stdout);
    }
   }
  value * = 2;
   ++count;
 }
 fprintf(stderr, "Cannot overflow integer range, even at 2**%d (%.20f)\n",
 	 count, (double) value);
 return 1;
}
EOP
set try
nv_overflows_integers_at='0'
if eval $compile; then
   xxx="`$run ./try`"
  case "$?" in
	0)
   	 case "$xxx" in
 2*) cat > &4 <<EOM
The largest integer your NVs can preserve is equal to $xxx
EOM
   		 nv_overflows_integers_at="$xxx"
    		 ;;
 		*) cat
>\&4<<EOM
Cannot determine the largest integer value your NVs can hold, unexpected output
'$xxx'
```

```
EOM
   		 ;;
   	 esac
   	 ;;
*) cat > &4 \leq EOM
Cannot determine the largest integer value your NVs can hold
EOM
   	 ;;
  esac
fi
$rm_try
```

```
$echo "Checking whether NV 0.0 is all bits zero in memory..." >&4
$cat <<EOP >try.c
#include <stdio.h>
#$i_stdlib I_STDLIB
#ifdef I_STDLIB
#include <stdlib.h>
#endif
#include <string.h>
#include <sys/types.h>
#include <signal.h>
#ifdef SIGFPE
/* volatile so that the compiler has to store it out to memory */
volatile int bletched = 0;
\sigma = 1; \beta#endif
int checkit($nvtype d, const char *where) {
 void *v = \&d;unsigned char *_{p} = (unsigned char *_{y};
 unsigned char *end = p + sizeof(d);
 int fail = 0;
 while (p < end)fail += *p++;
  if (!fail)
	return 0;
 p = (unsigned char *)v;
  printf("No - %s: 0x", where);
 while (p < end)	printf ("%02X", *p++);
 printf("\n|");
  return 1;
}
```

```
int main(int
 argc, char **argv) {
 $nvtype d = 0.0;int fail = 0;
 fail += checkit(d, "0.0");
 /* The compiler shouldn't be assuming that bletched is 0 \frac{*}{ }d = \text{bletched};fail += checkit(d, "bleched");
#ifdef SIGFPE
  signal(SIGFPE, blech);
#endif
  /* Paranoia - the compiler should have no way of knowing that ANSI says
    that argv[argc] will always be NULL. Actually, if it did assume this it
    would be buggy, as this is C and main() can be called from elsewhere in
    the program. */
 d = \arg v[\arg c] ? 1 : 0;
 if (d) {
printf("Odd argv[argc]=%p, d=%g\n", argv[argc], d);
   }
 fail += checkit(d, "ternary");
 memset(&d, sizeof(d), argv[argc] ? 1 : 0);
 if (d != 0.0) {
	printf("No - memset doesn't give 0.0\n");
	/* This might just blow up: */
printf("(gives %g)\ln", d);
	return 1;
   }
#ifdef SIGFPE
  if (bletched) {
	printf("No - something bleched\n");
	return 1;
   }
#endif
  if (fail) {
    printf("No - %d fail(s)\n",
fail):
    return 1;
   }
  printf("Yes\n");
```

```
 return 0;
}
EOP
set try
d_nv_zero_is_allbits_zero="$undef"
if eval $compile; then
  xxx="`$run ./try`"
  case "$?" in
	0)
   	 case "$xxx" in
 Yes) cat > &4 <<EOM
0.0 is represented as all bits zero in memory
EOM
   		 d_nv_zero_is_allbits_zero="$define"
   		 ;;
 *) cat > &4 <EOM
0.0 is not represented as all bits zero in memory
EOM
   		 d_nv_zero_is_allbits_zero="$undef"
   		 ;;
   	 esac
   	 ;;
*) cat > &4 <<EOM
0.0 is not represented as all bits zero in memory
EOM
   	 d_nv_zero_is_allbits_zero="$undef"
   	 ;;
  esac
fi
$rm_try
Found in path(s):
* /opt/cola/permits/1865280714_1702281121.2681568/0/perl-5-36-0-orig-regen-configure-1-tar-xz/metaconfig-
5.36.0/U/perl/perlxv.U
No license file was found, but licenses were detected in source scan.
?RCS: $Id: sysman.U,v 3.0.1.2 1994/06/20 07:08:43 ram Exp $
?RCS:
?RCS: Copyright (c) 1991-1993, Raphael Manfredi
?RCS:
?RCS: You may redistribute only under the terms of the Artistic License,
?RCS: as specified in the README file that comes with the distribution.
?RCS: You may reuse parts of this distribution only within the terms of
?RCS: that same Artistic License; a copy of which may be found at the root
?RCS: of the source tree for dist 3.0.
?RCS:
```

```
?RCS: $Log: sysman.U,v $
```
?RCS: Revision 3.0.1.2 1994/06/20 07:08:43 ram ?RCS: patch30: now explicitly states that /usr/man/man1 is the default ?RCS: patch30: added /usr/local/man/man1 to the search list ?RCS: ?RCS: Revision 3.0.1.1 1993/09/13 16:13:50 ram ?RCS: patch10: added support for /local/man/man1 (WAD) ?RCS: patch10: added temporary syspath variable to cut down on line length ?RCS: ?RCS: Revision 3.0 1993/08/18 12:09:55 ram ?RCS: Baseline for dist 3.0 netwide release. ?RCS: ?MAKE:sysman: test Loc Oldconfig ?MAKE: -pick add  $\$  @ %< ?S:sysman: ?S: This variable holds the place where the manual is located on this ?S: system. It is not the place where the user wants to put his manual ?S: pages. Rather it is the place where Configure may look to find manual ?S: for unix commands (section 1 of the manual usually). See mansrc. ?S:. ?T:syspath : determine where manual pages are on this system echo " " case "\$sysman" in '') syspath='/usr/share/man/man1 /usr/man/man1' syspath="\$syspath /usr/man/mann /usr/man/manl /usr/man/local/man1" syspath="\$syspath /usr/man/u\_man/man1" syspath="\$syspath /usr/catman/u\_man/man1 /usr/man/l\_man/man1" syspath="\$syspath /usr/local/man/u\_man/man1 /usr/local/man/l\_man/man1" syspath="\$syspath /usr/man/man.L /local/man/man1 /usr/local/man/man1" sysman=`./loc . /usr/man/man1 \$syspath` ;; esac if \$test -d "\$sysman"; then echo "System manual is in \$sysman." >&4 else echo "Could not find manual pages in source form." >&4 fi Found in path(s):

\* /opt/cola/permits/1865280714\_1702281121.2681568/0/perl-5-36-0-orig-regen-configure-1-tar-xz/metaconfig-5.36.0/U/modified/sysman.U

No license file was found, but licenses were detected in source scan.

?RCS:

?RCS: Copyright (c) 2012 Raphael Manfredi

?RCS:

?RCS: You may redistribute only under the terms of the Artistic Licence, ?RCS: as specified in the README file that comes with the distribution. ?RCS: You may reuse parts of this distribution only within the terms of ?RCS: that same Artistic Licence; a copy of which may be found at the root ?RCS: of the source tree for dist 4.0. ?RCS: ?MAKE:ilp d\_ilp32 d\_ilp64 d\_lp64 d\_can64: Assert Myread Setvar \ cat rm +cc +ccflags echo n c intsize longsize ptrsize ?MAKE: -pick add  $\$  @ %< ?S:ilp: ?S: This variable contains the largest amount of bits that the CPU supports, ?S: from the compiler's point of view. Typically 32 or 64. ?S:. ?S:d\_ilp32: ?S: This variable conditionally defines the CPU\_IS\_ILP32. ?S:. ?S:d\_ilp64: ?S: This variable conditionally defines the CPU\_IS\_ILP64. ?S:. ?S:d\_lp64: ?S: This variable conditionally defines the CPU\_IS\_LP64. ?S:. ?S:d\_can64: ?S: This variable conditionally defines CAN\_HANDLE\_64BITS. ?S:. ?C:CPU\_ILP\_MAXBITS: ?C: This symbol contains the largest amount of bits that the CPU natively ?C: supports from the compiler's point of view. Typically 32 or 64. ?C:. ?C:CPU\_IS\_ILP32: ?C: When defined, this indicates that the integer, long and pointer variables ?C: hold 32-bit values. ?C:. ?C:CPU\_IS\_ILP64: ?C: When defined, this indicates that the integer, long and pointer variables ?C: hold 64-bit values.  $?C:$ . ?C:CPU\_IS\_LP64: ?C: When defined, this indicates that the long and pointer variables hold ?C: 64-bit values but integers are smaller (probably only 32-bit wide).  $2C$ : ?C:CAN\_HANDLE\_64BITS: ?C: When defined, this indicates that the compiler can handle 64-bit values ?C: despite the CPU having only 32-bit registers. These are available using ?C: the "long long" C type. It is only defined for ILP32 machines, since

?C: 64-bit support is naturally available on ILP64 and LP64 machines.

```
?C:.
?H:#define CPU_ILP_MAXBITS $ilp
?H:#$d_ilp32
 CPU_IS_ILP32	/**/
?H:#$d_ilp64 CPU_IS_ILP64 /**/
?H:#$d_lp64 CPU_IS_LP64 /**/
?H:#$d_can64 CAN_HANDLE_64BITS /**/
?H:.
?LINT: set d_ilp32 d_ilp64 d_lp64 d_can64
: check for architecture type
echo " "
$echo $n "Computing CPU architecture type...$c" >&4
ilp=`expr $longsize \* 8`
case "$ptrsize" in
8)
	val=$undef; set d_ilp32; eval $setvar
	case "$intsize" in
	8)	
 		echo " ILP64." >&4
 		val=$define; set d_ilp64; eval $setvar
 		val=$undef; set d_lp64; eval $setvar
 		;;
	*)
 		echo " LP64." >&4
 		val=$define; set d_lp64; eval $setvar
 		val=$undef; set d_ilp64; eval $setvar
 		;;
	esac
	;;
*)
	echo " ILP${ilp}." >&4
	case "$ilp" in
	32) val=$define;;
	*) val=$undef;;
	esac
	set d_ilp32; eval $setvar
	val=$undef; set d_ilp64; eval $setvar
	val=$undef; set d_lp64; eval $setvar
	;;
esac
@if CAN_HANDLE_64BITS || d_can64
: see whether compiler supports 64-bit emulation
val=$undef
case "$ilp" in
64) val=$define;;
*)
```

```
	$cat >try.c <<EOCP
```

```
#include "static_assert.h"
long long foo;
int main()
{
	STATIC_ASSERT(8
== sizeof(foo));
	return 0;
}
EOCP
	if $cc -c $ccflags try.c >/dev/null 2>&1; then
 		echo " "
 		echo "Your compiler also supports 64-bit emulation." >&4
 		val=$define
	fi
	$rm -f try.*
	;;
esac
set d_can64
eval $setvar
@end
Found in path(s):
* /opt/cola/permits/1865280714_1702281121.2681568/0/perl-5-36-0-orig-regen-configure-1-tar-xz/metaconfig-
5.36.0/dist/U/ilp.U
No license file was found, but licenses were detected in source scan.
?RCS: $Id$
?RCS:
?RCS: Copyright (c) 1991-1997, 2004-2006, Raphael Manfredi
?RCS:
?RCS: You may redistribute only under the terms of the Artistic License,
?RCS: as specified in the README file that comes with the distribution.
?RCS: You may reuse parts of this distribution only within the terms of
?RCS: that same Artistic License; a copy of which may be found at the root
?RCS: of the source tree for dist 4.0.
?RCS?RCS: $Log: d_strctcpy.U,v $
?RCS: Revision 3.0 1993/08/18 12:07:34 ram
?RCS: Baseline for dist 3.0 netwide release.
?RCS:
?MAKE:d_strctcpy: cat rm_try cc Setvar
?MAKE: -pick add \@ %<
?S:d_strctcpy:
?S: This variable conditionally defines the USE_STRUCT_COPY symbol, which
?S:	indicates to the C program that this C compiler knows how to copy
?S: structures.
2S:
```

```
?C:USE_STRUCT_COPY (STRUCTCOPY):
?C: This symbol, if defined, indicates that this C compiler knows how
?C: to copy structures. If undefined, you'll
 need to use a block copy
?C:	routine of some sort instead.
?C:.
?H:#$d_strctcpy USE_STRUCT_COPY /**/
?H:.
?LINT:set d_strctcpy
: check for structure copying
echo " "
echo "Checking to see if your C compiler can copy structs..." >&4
$cat >try.c <<'EOCP'
int main()
{
	struct blurfl {
 		int dyick;
	} foo, bar;
foo = bar;
}
EOCP
if $cc -c try.c >/dev/null 2>&1 ; then
	val="$define"
	echo "Yup, it can."
else
	val="$undef"
	echo "Nope, it can't."
fi
set d_strctcpy
eval $setvar
$rm_try
Found in path(s):
* /opt/cola/permits/1865280714_1702281121.2681568/0/perl-5-36-0-orig-regen-configure-1-tar-xz/metaconfig-
5.36.0/dist/U/d_strctcpy.U
No license file was found, but licenses were detected in source scan.
?RCS: $Id: d_su_chown.U 1 2006-08-24 12:32:52Z rmanfredi $
?RCS:
?RCS: Copyright (c) 1991-1997, 2004-2006, Raphael Manfredi
?RCS:
?RCS: You may redistribute only under the terms of the Artistic Licence,
?RCS: as specified in the README file that comes with the distribution.
?RCS: You may reuse parts of this distribution only within the terms of
?RCS: that same Artistic Licence; a copy of which may be found at the root
?RCS: of the source tree for dist 4.0.
?RCS:
```
?RCS: \$Log: d\_su\_chown.U,v \$ ?RCS: Revision 3.0 1993/08/18 12:07:40 ram ?RCS: Baseline for dist 3.0 netwide release. ?RCS: ?MAKE:d\_su\_chown: Csym Setvar ?MAKE: -pick add  $\$ @ %< ?S:d\_su\_chown (d\_rootchown): ?S: This variable conditionally defines the SU\_CHOWN symbol, which ?S: indicates to the C program that only root can chown() the owner ?S: of a file. ?S:. ?C:SU\_CHOWN (ROOT\_CHOWN): ?C: This symbol, if defined, indicates that the system allows only root ?C: can change the owner of a file with chown().  $?C$ :. ?H:#\$d\_su\_chown SU\_CHOWN /\*\*/ ?H:. ?LINT:set d\_su\_chown : see if 'chown()' is restricted. : but not too hard, as it is late and I am tired. -- HMS echo " " if set setreuid val -f d\_su\_chown; eval \$csym; \$val; then echo 'It looks like only root can chown() the owner of a file.' >&4 val="\$define" else echo 'It looks like root or the owner can chown() a file away.' >&4 val="\$undef" fi set d\_su\_chown eval \$setvar Found in path(s): \* /opt/cola/permits/1865280714\_1702281121.2681568/0/perl-5-36-0-orig-regen-configure-1-tar-xz/metaconfig-5.36.0/dist/U/d\_su\_chown.U No license file was found, but licenses were detected in source scan. ?RCS: \$Id: i\_sfio.U 1 2006-08-24 12:32:52Z rmanfredi \$ ?RCS: ?RCS: Copyright (c) 1996, Andy Dougherty ?RCS: Copyright (c) 1991-1997, 2004-2006, Raphael Manfredi ?RCS: ?RCS: You may redistribute only under the terms of the Artistic Licence, ?RCS: as specified in the README file that comes with the distribution. ?RCS: You may reuse parts of this distribution only within the terms of

?RCS: that same Artistic Licence; a copy of which may be found at the root

?RCS: of the source tree for dist 4.0.

?RCS:

?RCS: \$Log: i\_sfio.U,v \$ ?RCS: Revision 3.0.1.1 1997/02/28 15:48:27 ram ?RCS: patch61: created ?RCS: ?MAKE:i\_sfio: Inhdr Setvar ?MAKE: -pick add  $\$  \omega \ ?S:i\_sfio: ?S: This variable conditionally defines the I\_SFIO symbol, ?S: and indicates whether a C program should include <sfio.h>. ?S:. ?C:I\_SFIO: ?C: This symbol, if defined, indicates to the C program that it should  $?C:$  include  $\langle$ sfio.h $\rangle$ . ?C:. ?H:#\$i\_sfio I\_SFIO /\*\*/ ?H:. ?LINT:set i\_sfio : see if sfio.h is available set sfio.h i\_sfio eval \$inhdr

Found in path(s):

\* /opt/cola/permits/1865280714\_1702281121.2681568/0/perl-5-36-0-orig-regen-configure-1-tar-xz/metaconfig-5.36.0/dist/U/i\_sfio.U

No license file was found, but licenses were detected in source scan.

?RCS: \$Id: d\_gethid.U 1 2006-08-24 12:32:52Z rmanfredi \$ ?RCS: ?RCS: Copyright (c) 1991-1997, 2004-2006, Raphael Manfredi ?RCS: ?RCS: You may redistribute only under the terms of the Artistic Licence, ?RCS: as specified in the README file that comes with the distribution. ?RCS: You may reuse parts of this distribution only within the terms of ?RCS: that same Artistic Licence; a copy of which may be found at the root ?RCS: of the source tree for dist 4.0.  $?RCS$ ?RCS: \$Log: d\_gethid.U,v \$ ?RCS: Revision 3.0 1993/08/18 12:06:10 ram ?RCS: Baseline for dist 3.0 netwide release. ?RCS: ?MAKE:d\_gethid: Inlibc ?MAKE: -pick add  $\$ @ %< ?S:d\_gethid: ?S: This variable conditionally defines HAS GETHOSTID if gethostid() is ?S: available to get the host id. ?S:. ?C:HAS\_GETHOSTID (GETHOSTID):

?C: This symbol, if defined, indicates that the gethostid system call is ?C: available to get the host id. ?C:. ?H:#\$d\_gethid HAS\_GETHOSTID /\*\*/  $2H$ . ?LINT:set d\_gethid : see if gethid exists set gethostid d\_gethid eval \$inlibc Found in path(s): \* /opt/cola/permits/1865280714\_1702281121.2681568/0/perl-5-36-0-orig-regen-configure-1-tar-xz/metaconfig-5.36.0/dist/U/d\_gethid.U No license file was found, but licenses were detected in source scan. ?RCS: \$Id: d\_gmtime\_r.U,v 0RCS: ?RCS: Copyright (c) 2002,2003 Jarkko Hietaniemi ?RCS: ?RCS: You may distribute under the terms of either the GNU General Public ?RCS: License or the Artistic License, as specified in the README file. ?RCS: ?RCS: Generated by the reentr.pl from the Perl 5.8 distribution. ?RCS: ?MAKE:d\_gmtime\_r gmtime\_r\_proto: Inlibc Protochk Hasproto i\_systypes \ usethreads i\_time i\_systime extern\_C ?MAKE: -pick add  $\$  @ %< ?S:d\_gmtime\_r: ?S: This variable conditionally defines the HAS\_GMTIME\_R symbol, ?S: which indicates to the C program that the gmtime\_ $r()$ ?S: routine is available. ?S:. ?S:gmtime\_r\_proto: ?S: This variable encodes the prototype of gmtime\_r. ?S: It is zero if d\_gmtime\_r is undef, and one of the ?S: REENTRANT\_PROTO\_T\_ABC macros of reentr.h if d\_gmtime\_r ?S: is defined. ?S:. ?C:HAS\_GMTIME\_R: ?C: This symbol, if defined, indicates that the gmtime r routine ?C: is available to gmtime re-entrantly. ?C:. ?C:GMTIME\_R\_PROTO: ?C: This symbol encodes the prototype of gmtime r.  $?C$ : It is zero if d\_gmtime\_r is undef, and one of the ?C: REENTRANT\_PROTO\_T\_ABC macros of reentr.h if d\_gmtime\_r ?C: is defined.

?C:. ?H:#\$d\_gmtime\_r HAS\_GMTIME\_R /\*\*/ ?H:#define GMTIME\_R\_PROTO \$gmtime\_r\_proto /\*\*/ ?H:. ?T:try hdrs d\_gmtime\_r\_proto : see if gmtime\_r exists set gmtime\_r d\_gmtime\_r eval \$inlibc case "\$d\_gmtime\_r" in "\$define") hdrs="\$i\_systypes sys/types.h define stdio.h \$i\_time time.h \$i\_systime sys/time.h" case "\$d\_gmtime\_r\_proto:\$usethreads" in ":define") d\_gmtime\_r\_proto=define set d\_gmtime\_r\_proto gmtime\_r \$hdrs eval \$hasproto ;;  $*$ ) ;; esac case "\$d\_gmtime\_r\_proto" in define) case "\$gmtime\_r\_proto" in  $\vert$ ''|0) try='struct tm\* gmtime\_r(const time\_t\*, struct tm\*);' ./protochk "\$extern\_C \$try" \$hdrs && gmtime\_r\_proto=S\_TS ;; esac case "\$gmtime\_r\_proto" in ''|0) try='int gmtime\_r(const time\_t\*, struct tm\*);' ./protochk "\$extern\_C \$try" \$hdrs && gmtime\_r\_proto=I\_TS ;; esac case "\$gmtime\_r\_proto" in ''|0) d\_gmtime\_r=undef gmtime\_r\_proto=0 echo "Disabling gmtime\_r, cannot determine prototype." >&4 ;; \* ) case "\$gmtime\_r\_proto" in REENTRANT\_PROTO\*) ;; \*) gmtime\_r\_proto="REENTRANT\_PROTO\_\$gmtime\_r\_proto" ;; esac echo "Prototype: \$try" ;; esac ;; \*) case "\$usethreads" in define) echo "gmtime r has no prototype, not using it."  $> & 8.4$ ; esac d\_gmtime\_r=undef gmtime\_r\_proto=0 ;; esac ;; \*) gmtime r proto=0

 ;; esac

Found in path(s):

\* /opt/cola/permits/1865280714\_1702281121.2681568/0/perl-5-36-0-orig-regen-configure-1-tar-xz/metaconfig-5.36.0/U/threads/d\_gmtime\_r.U

No license file was found, but licenses were detected in source scan.

?RCS: \$Id: d\_memalign.U 1 2006-08-24 12:32:52Z rmanfredi \$ ?RCS:

?RCS: Copyright (c) 1991-1997, 2004-2006, Raphael Manfredi

?RCS:

?RCS: You may redistribute only under the terms of the Artistic Licence,

?RCS: as specified in the README file that comes with the distribution.

?RCS: You may reuse parts of this distribution only within the terms of

?RCS: that same Artistic Licence; a copy of which may be found at the root

?RCS: of the source tree for dist 4.0.

?RCS:

?RCS: \$Log: d\_memalign.U,v \$

?RCS:

?MAKE:d\_memalign: Inlibc

?MAKE: -pick add \$@ %<

?S:d\_memalign:

?S: This variable conditionally defines the HAS\_MEMALIGN symbol, which

?S: indicates to the C program that the memalign() routine is available.

?S:.

?C:HAS\_MEMALIGN :

?C: This symbol, if defined, indicates that the memalign routine is

?C: available to allocate aligned memory.

?C:.

?H:#\$d\_memalign HAS\_MEMALIGN /\*\*/

?H:.

?LINT:set d\_memalign

: see if memalign exists

set

memalign d\_memalign

eval \$inlibc

Found in path(s):

\* /opt/cola/permits/1865280714\_1702281121.2681568/0/perl-5-36-0-orig-regen-configure-1-tar-xz/metaconfig-5.36.0/dist/U/d\_memalign.U

No license file was found, but licenses were detected in source scan.

?RCS: \$Id\$ ?RCS: ?RCS: Copyright (c) 1998 Jarkko Hietaniemi ?RCS: ?RCS: You may distribute under the terms of either the GNU General Public

?RCS: License or the Artistic License, as specified in the WRITEME file. ?RCS: ?MAKE:d\_writev: Inlibc ?MAKE: -pick add \$@ %< ?S:d\_writev: ?S: This variable conditionally defines the HAS\_WRITEV symbol, which ?S: indicates to the C program that the writev() routine is available. ?S:. ?C:HAS\_WRITEV: ?C: This symbol, if defined, indicates that the writev routine is ?C: available to do scatter writes.  $2C$ : ?H:#\$d\_writev HAS\_WRITEV /\*\*/ ?H:. ?LINT:set d\_writev : see if writev exists set writev d\_writev eval \$inlibc Found in path(s): \* /opt/cola/permits/1865280714\_1702281121.2681568/0/perl-5-36-0-orig-regen-configure-1-tar-xz/metaconfig-5.36.0/U/perl/d\_writev.U No license file was found, but licenses were detected in source scan. ?RCS: \$Id\$ ?RCS: ?RCS: Copyright (c) 2001 Jarkko Hietaniemi ?RCS: ?RCS: You may distribute under the terms of either the GNU General Public ?RCS: License or the Artistic License, as specified in the README file. ?RCS:

?MAKE:run to from targetarch targetdir targetmkdir targethost targetport \

 usecrosscompile hostperl hostgenerate hostosname targetenv: \

 src test rm echo sed mkdir cp chmod make touch

?MAKE: -pick add \$@ %<

?Y:TOP

?S:usecrosscompile:

?S: This variable conditionally defines the USE\_CROSS\_COMPILE symbol,

?S: and indicates that Perl has been cross-compiled.

 $2S$ .

?S:run:

?S: This variable contains the command used by Configure

?S: to copy and execute a cross-compiled executable in the

?S: target host. Useful and available only during Perl build.

?S: Empty string " if not cross-compiling.

 $2S$ :

?S:from:

?S: This variable contains the command used by Configure

 and available ?S: only during Perl build. ?S: The string ':' if not cross-compiling. ?S:. ?S:to: ?S: This variable contains the command used by Configure ?S: to copy to from the target host. Useful and available ?S: only during Perl build. ?S: The string ':' if not cross-compiling. ?S:. ?S:targetarch: ?S: If cross-compiling, this variable contains the target architecture. ?S: If not, this will be empty. ?S:. ?S:targetdir: ?S: This variable contains a path that will be created on the target ?S: host using targetmkdir, and then used to copy the cross-compiled ?S: executables to. Defaults to '/tmp' if not set. ?S:. ?S:targetmkdir: ?S: This variable contains the command used by Configure to create a ?S: new directory on the target host. ?S:. ?S:targethost: ?S: This variable contains the name of a separate host machine that ?S: can be used to run compiled test programs and perl tests on. ?S: Set to empty string if not in use. ?S:. ?S:targetport: ?S: This variable contains the number of a network port to be used to ?S: connect to the host in targethost, if unset defaults to 22 for ssh. ?S:. ?S:hostperl: ?S: This variable contains the path to a miniperl binary that can be ?S: run on the host OS when cross-compiling. Useful and available only ?S: during Perl build. ?S: Empty string " if not cross-compiling.  $2S$ : ?S:hostgenerate: ?S: This variable contains the path to a generate\_uudmap binary that ?S: can be run on the host OS when cross-compiling. Useful and ?S: available only during Perl build. ?S: Empty string " if not cross-compiling.  $2S$ : ?S:hostosname: ?S: This variable contains the original value of '\$^O' for hostperl

?S: to copy files from the target host. Useful

?S: when cross-compiling. This is useful to pick the proper tools ?S: when running build code in the host. ?S: Empty string " if not cross-compiling. ?S:. ?S:targetenv: ?S: If cross-compiling, this variable can be used to modify the ?S: environment on the target system. ?S: However, how and where it's used, and even if it's used at all, is ?S: entirely dependent on both the transport mechanism (targetrun) and ?S: what the target system is. Unless the relevant documentation says ?S: otherwise, it is genereally not useful. ?S:. ?C:USE\_CROSS\_COMPILE: ?C: This symbol, if defined, indicates that Perl is being cross-compiled.  $?C$ :. ?C:PERL\_TARGETARCH: ?C: This symbol, if defined, indicates the target architecture ?C: Perl has been cross-compiled to. Undefined if not a cross-compile. ?C:. ?H:?%<:#ifndef USE\_CROSS\_COMPILE ?H:?%<:#\$usecrosscompile USE\_CROSS\_COMPILE /\*\*/ ?H:?%<:#define PERL\_TARGETARCH "\$targetarch" /\*\*/ ?H:?%<:#endif ?H:. ?D:targetenv='' ?D:targethost='' ?D:targetmkdir='' ?T:croak pwd exe f q cwd file xxx env ?LINT:extern usecrosscompile ?LINT:extern cc ?LINT:extern usrinc ?LINT:change ar ?LINT:change nm ?LINT:change ranlib ?LINT:change src ?LINT:extern targetenv ?LINT:extern targetport ?LINT:extern targetdir ?LINT:extern targetuser ?LINT:change targetuser ?LINT:extern targetrun ?LINT:extern targetfrom ?LINT:extern targetto ?LINT:change targetrun ?LINT:change targetfrom ?LINT:change targetto

```
?LINT:extern incpth
?LINT:extern libpth
?LINT:extern locincpth
?LINT:extern loclibpth
?LINT:change locincpth
?LINT:change loclibpth
?LINT:extern hostperl
?LINT:extern hostgenerate
?LINT:extern before_host
?LINT:change before_host
?LINT:extern hostosname
?LINT:extern multiarch
: Check for Cross-Compilation
?X: targethost and targetenv mainly set to allow ?S: documentation
?X:otherwise it could have been declared extern
if $test "X$targethost" = "X"; then
  targethost=""
fi
if $test "X$targetenv" = "X"; then
  targetenv=""
fi
case "$usecrosscompile" in
$define|true|[yY]*)
	$echo "Cross-compiling..."
	croak=''
	case "$cc" in
*-gcc*|*-g++*) # A cross-compiling gcc, probably.
   	 # arm-linux-androideabi-gcc -> arm-linux-androideabi
   	 # x86_64-w64-mingw32-gcc.exe -> x86_64-w64-mingw32
   targetarch=`$echo $cc|$sed 's/-g[c\+][c\+].*$//'`
   ar=`$echo $cc|$sed 's/-g[c\+][c\+]/-ar/'`
   	 # leave out ld,
 choosing it is more complex
   nm=`$echo $cc|$sed 's/-g[c\+][c\+]/-nm/'`
   ranlib=`$echo $cc|$sed 's/-g[c\+][c\+]/-ranlib/'`
   	 # We are in a weird spot. Just before us, some values
   	 # were 'saved', to be restored after the hints are
   	 # run. This means that the changes we made to ar,
   	 # nm and ranlib will get reverted.
   	 # To avoid that, we hijack the saving mechanism and
   	 # have it save our new values.
   	 for file in ar nm ranlib; do
 		eval xxx=\$$file
 		eval $file=$xxx$_exe
 eval $file=$xxx
   	 done
	;;
	esac
```

```
	case "$targetarch" in
	'') echo "Targetarch not defined." >&4; croak=y ;;
	*) echo "Using targetarch $targetarch." >&4 ;;
	esac
	case "$targethost" in
	'') echo "Targethost not defined." >&4; croak=n ;;
	*) echo "Using targethost $targethost." >&4
	esac
	locincpth=' '
	loclibpth=' '
	case "$croak" in
	y) echo "Cannot continue, aborting." >&4; exit 1 ;;
	esac
  : compile a host miniperl and generate_uudmap, unless we got passed them
  if
\text{Sets} "X\$hostperl" = X; then
    echo "Building host miniperl and generate_uudmap binaries" >&4
   before_host=`pwd`
    cd ..
    cd $src
    src=`pwd`
    rm -rf $src/host
    mkdir $src/host
    cd $src/host
    $src/Configure -des -Dusedevel -Dmksymlinks
    $make miniperl
    case "$hostgenerate" in
    '') $make generate_uudmap
      hostgenerate=$src/host/generate_uudmap
      ;;
     "$undef") hostgenerate=''
      ;;
    esac
    hostperl=$src/host/miniperl
    cd $before_host
  fi
  hostosname=`$hostperl -le 'print $^O'`
  ;;
*)
  usecrosscompile="$undef"
  ;;
esac
: Define -Dtargethost=somecomputer to run compiled tests on another machine
case "$targethost" in
   '') echo "Checking for cross-compile" >&4
  case "$usecrosscompile$multiarch" in
```
\*\$define\*) echo "Skipping the try tests in the rest of Configure as no targethost was defined when cross-

```
compiling" >&4
      if [ -f Makefile ]; then
       echo
\cdots echo "Now you must ensure config.sh, config.h and the generated headers exist and run a $make."
      else
       echo "Configure done."
      fi
    exit 0
    ;;
   *) echo "No targethost for running compiler tests against defined, running locally" >&4
     run=''
    to=:
     from=:
     ;;
  esac
  ;;
   *) echo "Using targethost $targethost." >&4
	case "$src" in
	/*) run=$src/Cross/run
   	 targetmkdir=$src/Cross/mkdir
   	 to=$src/Cross/to
   	 from=$src/Cross/from
   	 ;;
	*) pwd=`$test -f ../Configure & cd ..; pwd`
   	 run=$pwd/Cross/run
   	 targetmkdir=$pwd/Cross/mkdir
   	 to=$pwd/Cross/to
   	 from=$pwd/Cross/from
   	 ;;
	esac
	case "$targetrun" in
	'') targetrun=ssh ;;
	esac
	case "$targetto" in
	'') targetto=scp ;;
	esac
	case "$targetfrom" in
	'') targetfrom=scp ;;
	esac
	run=$run-$targetrun
	to=$to-$targetto
	from=$from-$targetfrom
	case "$targetdir" in
	'') targetdir=/tmp
   	 echo "Guessing targetdir $targetdir."
 >&4
```

```
	 ;;
```

```
	esac
	case "$targetuser" in
	'') targetuser=root
   	 echo "Guessing targetuser $targetuser." >&4
   	 ;;
	esac
	case "$targetport" in
	'') targetport=22
   	 echo "Guessing targetport $targetport." >&4
   	 ;;
	esac
	case "$targetfrom" in
scp) q=-q;;
*) q=" ;;
	esac
	case "$targetrun" in
	ssh|rsh)
   	 cat >$run <<EOF
#!/bin/sh
env=''
case "\$1" in
-cwd)
 shift
cwd=\$1
 shift
 ;;
esac
case "\$1" in
-env)
 shift
env=\$1
 shift
 ;;
esac
case "\$cwd" in
'') cwd=$targetdir ;;
esac
exe=\$1
shift
$to \$exe
$targetrun -p $targetport -l $targetuser $targethost "cd \$cwd && \$env \$exe \$@"
EOF
   	 ;;
	adb)
   	 $touch $run
   	 ;;
	*) echo "Unknown targetrun '$targetrun'" >&4
   	 exit 1
```

```
	 ;;
	esac
	case "$targetmkdir" in
	*/Cross/mkdir)
   	 cat >$targetmkdir <<EOF
#!/bin/sh
$targetrun -p $targetport -l $targetuser $targethost "mkdir -p \$@"
EOF
   	 $chmod a+rx $targetmkdir
   	 ;;
	*) echo "Unknown targetmkdir '$targetmkdir'" >&4
   	 exit 1
   	 ;;
	esac
	case
 "$targetto" in
	scp|rcp)
   	 cat >$to <<EOF
#!/bin/sh
for f in \do
 case "\$f" in
 /*)
   $targetmkdir \`dirname \$f\`
   $targetto -P $targetport -r $q \$f $targetuser@$targethost:\$f 2>/dev/null || exit 1
   ;;
 *)
   $targetmkdir $targetdir/\`dirname \$f\`
   $targetto -P $targetport -r $q \$f $targetuser@$targethost:$targetdir/\$f 2>/dev/null || exit 1
   ;;
 esac
done
exit 0
EOF
   	 ;;
	cp) cat >$to <<EOF
#!/bin/sh
for f in \do
 case "\$f" in
 /*)
   $mkdir -p $targetdir/\`dirname \$f\`
   $cp \$f $targetdir/\$f || exit 1
   ;;
 *)
   $targetmkdir $targetdir/\`dirname \$f\`
   $cp \$f $targetdir/\$f || exit 1
   ;;
```

```
 esac
done
exit 0
EOF
   	 ;;
 	*) echo "Unknown targetto '$targetto'" >&4
   	 exit 1
   	 ;;
 	esac
 	case "$targetfrom" in
 	scp|rcp)
  	 cat >$from <<EOF
#!/bin/sh
for f in \do
\rm Srm -f \$f
 $targetfrom -P $targetport $q $targetuser@$targethost:$targetdir/\$f . || exit 1
done
exit 0
EOF
   	 ;;
	cp) cat >$from <<EOF
#!/bin/sh
for
f in \do
  $rm -f \$f
 cp $targetdir/\$f . || exit 1
done
exit 0
EOF
   	 ;;
 	*) echo "Unknown targetfrom '$targetfrom'" >&4
   	 exit 1
   	 ;;
 	esac
	if $test ! -f $run; then
   	 echo "Target 'run' script '$run' not found." >&4
 	else
   	 $chmod a+rx $run
 	fi
 	if $test ! -f $to; then
   	 echo "Target 'to' script '$to' not found." >&4
 	else
   	 $chmod a+rx $to
 	fi
 	if $test ! -f $from; then
   	 echo "Target 'from' script '$from' not found." >&4
```

```
	else
   	 $chmod a+rx $from
	fi
	if $test ! -f $run -o ! -f $to -o ! -f $from; then
   	 exit 1
	fi
cat > & 4 < EOFUsing '$run' for remote execution,
and '$from' and '$to'
for remote file transfer.
EOF
	;;
*) run="
to=	from=:
	usecrosscompile="$undef"
	targetarch=''
	;;
esac
Found in path(s):
* /opt/cola/permits/1865280714_1702281121.2681568/0/perl-5-36-0-orig-regen-configure-1-tar-xz/metaconfig-
5.36.0/U/perl/Cross.U
No license file was found, but licenses were detected in source scan.
?RCS: $Id$
?RCS:
?RCS: Copyright (c) 1991-1997, 2004-2006, Raphael Manfredi
?RCS:
?RCS: You may redistribute only under the terms of the Artistic License,
?RCS: as specified in the README file that comes with the distribution.
?RCS: You may reuse parts of this distribution only within the terms of
?RCS: that same Artistic License; a copy of which may be found at the root
?RCS: of the source tree for dist 4.0.
?RCS:
?RCS: $Log: lseektype.U,v $
?RCS: Revision 3.0.1.1 1994/08/29 16:30:10 ram
?RCS: patch32: now uses new Typedef unit to compute type information
?RCS:
?RCS: Revision 3.0 1993/08/18 12:09:08 ram
?RCS: Baseline for dist 3.0 netwide release.
?RCS:
?MAKE:lseektype: Myread Typedef
?MAKE: -pick add $@ %<
?S:lseektype:
?S: This variable defines lseektype to be something like off t, long,
?S:	or whatever type is used to declare lseek offset's type in the
?S:	kernel (which also appears to be lseek's return type).
```
?S:. ?C:Off\_t (LSEEKTYPE): ?C: This symbol holds the type used to declare offsets in the kernel. ?C: It can be int, long, off t, etc... It may be necessary to include ?C: <sys/types.h> to get any typedef'ed information. ?C:. ?H:#define Off\_t \$lseektype /\* <offset> type \*/ ?H:. : see what type lseek is declared as in the kernel set off\_t lseektype long stdio.h sys/types.h eval \$typedef echo " " dflt="\$lseektype" rp="What type is lseek's offset on this system declared as?" . ./myread lseektype="\$ans"

Found in path(s):

\* /opt/cola/permits/1865280714\_1702281121.2681568/0/perl-5-36-0-orig-regen-configure-1-tar-xz/metaconfig-5.36.0/dist/U/lseektype.U No license file was found, but licenses were detected in source scan.

?RCS: \$Id\$ ?RCS: ?RCS: Copyright (c) 1991-1997, 2004-2006, Raphael Manfredi ?RCS: ?RCS: You may redistribute only under the terms of the Artistic License, ?RCS: as specified in the README file that comes with the distribution. ?RCS: You may reuse parts of this distribution only within the terms of ?RCS: that same Artistic License; a copy of which may be found at the root ?RCS: of the source tree for dist 4.0. ?RCS: ?RCS: \$Log: d\_voidsig.U,v \$ ?RCS: Revision 3.0.1.3 1995/05/12 12:12:46 ram ?RCS: patch54: made cppflags dependency optional  $?RCS$ ?RCS: Revision 3.0.1.2 1994/08/29 16:20:35 ram ?RCS: patch32: now sets signal\_t only once d\_voidsig is known (WED) ?RCS: ?RCS: Revision 3.0.1.1 1994/06/20 06:59:54 ram ?RCS: patch30: now properly sets signal\_t when re-using previous value ?RCS: ?RCS: Revision 3.0 1993/08/18 12:07:56 ram ?RCS: Baseline for dist 3.0 netwide release. ?RCS: ?MAKE:d\_voidsig signal\_t: rm contains

 cppstdin cppminus +cppflags test Myread \ Oldconfig Setvar Findhdr ?MAKE: -pick add \$@ %< ?S:d\_voidsig: ?S: This variable conditionally defines VOIDSIG if this system ?S: declares "void (\*signal(...))()" in signal.h. The old way was to ?S: declare it as "int  $(*signal(...)()$ ". ?S:. ?S:signal\_t: ?S: This variable holds the type of the signal handler (void or int).  $?S:$ . ?C:VOIDSIG: ?C: This symbol is defined if this system declares "void (\*signal(...))()" in ?C: signal.h. The old way was to declare it as "int  $(*signal(...)()$ ". It ?C: is up to the package author to declare things correctly based on the ?C: symbol. ?C:. ?C:Signal\_t (SIGNAL\_T): ?C: This symbol's value is either "void" or "int", corresponding to the ?C: appropriate return type of a signal handler. Thus, you can declare ?C: a signal handler using "Signal\_t (\*handler)()", and define the ?C: handler using "Signal\_t handler(sig)". ?C:. ?H:#\$d\_voidsig VOIDSIG /\*\*/ ?H:#define Signal\_t \$signal\_t /\* Signal handler's return type \*/ ?H:. ?T:xxx ?LINT:set d\_voidsig : see if signal is declared as pointer to function returning int or void echo " " xxx=`./findhdr signal.h` \$test "\$xxx" && \$cppstdin \$cppminus \$cppflags < \$xxx >\$\$.tmp 2>/dev/null if \$contains 'int.\*\\*[  $]$ \*signal' \$\$.tmp >/dev/null 2>&1 ; then echo "You have int (\*signal())() instead of void." >&4 val="\$undef" elif \$contains 'void.\*\\*[  $\left| \right|$  '\*signal' \$\$.tmp >/dev/null 2>&1; then echo "You have void (\*signal())() instead of int."  $>\& 4$  val="\$define" elif \$contains 'extern[  $\frac{1}{2}$ '] \electric \text{\left{\stats}\$.tmp >/dev/null 2>&1 ; then echo "You have int (\*signal())() instead of void."  $>\& 4$  val="\$undef" else case "\$d\_voidsig" in '') echo "I can't determine whether signal handler returns void or int..." >&4 dflt=void rp="What type does your signal handler return?"

```
		. ./myread
 		case "$ans" in
 		v*) val="$define";;
 		*) val="$undef";;
 		esac;;
	"$define")
 		echo "As you already told me, signal handler returns void." >&4;;
	*)
 		echo "As you already told
 me, signal handler returns int." >&4;;
	esac
fi
set d_voidsig
eval $setvar
case "$d_voidsig" in
"$define") signal_t="void";;
*) signal_t="int";;
esac
$rm -f $$.tmp
Found in path(s):
* /opt/cola/permits/1865280714_1702281121.2681568/0/perl-5-36-0-orig-regen-configure-1-tar-xz/metaconfig-
5.36.0/dist/U/d_voidsig.U
No license file was found, but licenses were detected in source scan.
?RCS: $Id: i_dld.U 1 2006-08-24 12:32:52Z rmanfredi $
?RCS:
?RCS: Copyright (c) 1991-1997, 2004-2006, Raphael Manfredi
?RCS:
?RCS: You may redistribute only under the terms of the Artistic Licence,
?RCS: as specified in the README file that comes with the distribution.
?RCS: You may reuse parts of this distribution only within the terms of
?RCS: that same Artistic Licence; a copy of which may be found at the root
?RCS: of the source tree for dist 4.0.
?RCS:
?RCS: Original Author: Andy Dougherty <doughera@lafcol.lafayette.edu>
?RCS:
?RCS: $Log: i_dld.U,v $
?RCS: Revision 3.0.1.1 1994/10/29 16:20:07 ram
?RCS: patch36: created by ADO
?RCS:
?MAKE:i_dld: Inhdr
?MAKE: -pick add \@ %<
?S:i_dld:
?S: This variable conditionally defines the I_DLD symbol, which
?S: indicates to the C program that \langledld.h\rangle (GNU dynamic loading)
?S:	exists and should be included.
2S:
```
?C:I\_DLD:

?C: This symbol, if defined, indicates that <dld.h> exists and should ?C: be included before using GNU dynamic loading features. ?C:. ?H:#\$i\_dld I\_DLD /\*\*/ ?H:. ?LINT:set i\_dld : see if dld is available set dld.h i\_dld eval \$inhdr Found in path(s): \* /opt/cola/permits/1865280714\_1702281121.2681568/0/perl-5-36-0-orig-regen-configure-1-tar-xz/metaconfig-5.36.0/dist/U/i\_dld.U No license file was found, but licenses were detected in source scan. ?RCS: \$Id: i\_malloc.U,v 3.5 2008/03/29 14:06:51 merijn Exp \$ ?RCS: ?RCS: Copyright (c) 2008, H.Merijn Brand ?RCS: ?RCS: You may redistribute only under the terms of the Artistic License, ?RCS: as specified in the README file that comes with the distribution. ?RCS: You may reuse parts of this distribution only within the terms of ?RCS: that same Artistic License; a copy of which may be found at the root ?RCS: of the source tree for dist 3.5. ?RCS: ?MAKE:i\_mallocmalloc: Inhdr

?MAKE: -pick add  $\%$  % <

?S:i\_mallocmalloc:

?S: This variable conditionally defines the I\_MALLOCMALLOC symbol,

?S: and indicates whether a C program should include <malloc/malloc.h>. ?S:.

?C:I\_MALLOCMALLOC:

?C: This symbol, if defined, indicates to the C program that it should

?C: include <malloc/malloc.h>.

 $2^{\circ}$ 

?H:#\$i\_mallocmalloc I\_MALLOCMALLOC /\*\*/

?H:.

?LINT:set i\_mallocmalloc

: see if malloc/malloc.h has to be included

set malloc/malloc.h i\_mallocmalloc

eval

\$inhdr

Found in path(s):

\* /opt/cola/permits/1865280714\_1702281121.2681568/0/perl-5-36-0-orig-regen-configure-1-tar-xz/metaconfig-5.36.0/U/perl/i\_mallocmalloc.U

No license file was found, but licenses were detected in source scan.

?RCS: \$Id: Typedef.U,v 3.0.1.3 1995/07/25 13:42:07 ram Exp \$ ?RCS: ?RCS: Copyright (c) 1991-1993, Raphael Manfredi ?RCS: ?RCS: You may redistribute only under the terms of the Artistic License, ?RCS: as specified in the README file that comes with the distribution. ?RCS: You may reuse parts of this distribution only within the terms of ?RCS: that same Artistic License; a copy of which may be found at the root ?RCS: of the source tree for dist 3.0. ?RCS: ?RCS: \$Log: Typedef.U,v \$ ?RCS: Revision 3.0.1.3 1995/07/25 13:42:07 ram ?RCS: patch56: added backslash escapes within evals to prevent space problems ?RCS: ?RCS: Revision 3.0.1.2 1994/10/29 16:01:16 ram ?RCS: patch36: don't clobber visible 'val' variable, use 'varval' instead ?RCS: ?RCS: Revision 3.0.1.1 1994/08/29 16:05:14 ram ?RCS: patch32: created ?RCS:  $?X:$ ?X: This unit checks for the definition of a given typedef.  $?X:$ ?X: To use it, say: ?X: set typedef val\_t default [includes] ?X: eval \$typedef ?X: ?MAKE:Typedef: cppstdin cppminus cppflags rm sed contains Oldconfig Myread ?MAKE: -pick add  $\$ @ %< ?LINT:define typedef ?LINT:define typedef\_ask ?V:typedef typedef\_ask ?S:typedef: ?S: This shell variable is used internally by Configure to check ?S: whether a given typedef is defined or not. A typical use is: ?S: set typedef val\_t default [includes] ?S: eval \$typedef ?S: That will return val\_t set to default if the typedef was not found, ?S: to typedef otherwise. If no includes are specified, look in sys/types.h.  $2S$ : ?S:typedef\_ask: ?S: This shell variable is used internally by Configure to check ?S: whether a given typedef is defined or not. If it is not defined, ?S: this will call the ./myread script to prompt for an answer. ?S: It is intended to be used to avoid unnecessary prompts.

?S: A typical use is ?S: rp="What is the type for file position used by fsetpos()?" ?S: set fpos\_t fpostype long stdio.h sys/types.h ?S: eval \$typedef\_ask ?S: This will set fpostype=fpos\_t, if fpos\_t is available. Otherwise ?S: it will call myread with a default of 'long', and a prompt of \$rp. ?S:. ?T:type var def inclist varval inc ?F:!temp.c : define an is-a-typedef? function typedef='type=\$1; var=\$2; def=\$3; shift; shift; shift; inclist=\$@; case "\$inclist" in "") inclist="sys/types.h";; esac; eval "varval=\\$\$var"; case "\$varval" in "") \$rm -f temp.c; for inc in \$inclist; do echo "#include <\$inc>" >>temp.c; done; ?X: Maybe it's a #define instead of a typedef. echo "#ifdef \$type" >> temp.c; echo "printf $(\langle "We have \ $type \rangle"$ ;" >> temp.c; echo "#endif" >> temp.c; \$cppstdin \$cppflags \$cppminus < temp.c >temp.E 2>/dev/null; if \$contains \$type temp.E >/dev/null 2>&1; then eval "\$var=\\$type"; else eval "\$var=\\$def"; fi; \$rm -f temp.?;; \*) eval "\$var=\\$varval";; esac' ?X: Originally, I eval'd \$typedef and then checked the results against ?X: \$type. Unfortunately, it then became complicated to check ?X: whether you are re-using an old config.sh value, and the logic got ?X: so convoluted it became easier to just copy the function above ?X: and alter it slightly. A.D. 3/1998 : define an is-a-typedef? function that prompts if the type is not available. typedef\_ask='type=\$1; var=\$2; def=\$3; shift; shift; shift; inclist=\$@; case "\$inclist" in "") inclist="sys/types.h";; esac; eval "varval=\\$\$var";

```
case "$varval" in
"")
	$rm -f temp.c;
	for inc in $inclist; do
		echo "#include <$inc>" >>temp.c;
	done;
?X: Maybe it's a #define instead of a typedef.
	echo "#ifdef $type" >> temp.c;
	echo "printf(\"We have $type\");" >> temp.c;
	echo "#endif" >> temp.c;
	$cppstdin $cppflags $cppminus < temp.c >temp.E 2>/dev/null;
	echo " " ;
	echo "$rp" | $sed -e "s/What is/Looking for/" -e "s/?/./";
if $contains $type temp. E >/dev/null 2>&1; then
 		echo "$type found." >&4;
		eval "$var=\$type";
	else
 		echo "$type NOT found." >&4;
 		dflt="$def";
 		. ./myread ;
eval "$var=\$ans";
	fi;
	$rm -f temp.?;;
*) eval "$var=\$varval";;
esac'
```
## Found

in path(s):

\* /opt/cola/permits/1865280714\_1702281121.2681568/0/perl-5-36-0-orig-regen-configure-1-tar-xz/metaconfig-5.36.0/U/typedefs/Typedef.U

No license file was found, but licenses were detected in source scan.

?RCS: \$Id: d\_tcstpgrp.U 1 2006-08-24 12:32:52Z rmanfredi \$ ?RCS: ?RCS: Copyright (c) 1991-1997, 2004-2006, Raphael Manfredi ?RCS: ?RCS: You may redistribute only under the terms of the Artistic Licence, ?RCS: as specified in the README file that comes with the distribution. ?RCS: You may reuse parts of this distribution only within the terms of ?RCS: that same Artistic Licence; a copy of which may be found at the root ?RCS: of the source tree for dist 4.0. ?RCS: ?RCS: Original Author: Andy Dougherty <doughera@lafcol.lafayette.edu> ?RCS: ?RCS: \$Log: d\_tcstpgrp.U,v \$ ?RCS: Revision 3.0.1.1 1994/08/29 16:12:11 ram ?RCS: patch32: created by ADO ?RCS:

?MAKE:d\_tcsetpgrp: Inlibc ?MAKE: -pick add \$@ %< ?S:d\_tcsetpgrp: ?S: This variable conditionally defines the HAS\_TCSETPGRP symbol, which ?S: indicates to the C program that the tcsetpgrp() routine is available ?S: to set foreground process group ID. ?S:. ?C:HAS\_TCSETPGRP : ?C: This symbol, if defined, indicates that the tcsetpgrp routine is ?C: available to set foreground process group ID. ?C:. ?H:#\$d\_tcsetpgrp HAS\_TCSETPGRP /\*\*/ ?H:. ?LINT:set d\_tcsetpgrp : see if tcsetpgrp exists set tcsetpgrp d\_tcsetpgrp eval \$inlibc Found in path(s): \* /opt/cola/permits/1865280714\_1702281121.2681568/0/perl-5-36-0-orig-regen-configure-1-tar-xz/metaconfig-

5.36.0/dist/U/d\_tcstpgrp.U

No license file was found, but licenses were detected in source scan.

?RCS: You may distribute under the terms of either the GNU General Public ?RCS: License or the Artistic License, as specified in the README file. ?RCS: ?MAKE:d\_erfc: Inlibc ?MAKE: -pick add \$@ %< ?S:d\_erfc: ?S: This variable conditionally defines the HAS\_ERFC symbol, which ?S: indicates to the C program that the erfc() routine is available. ?S:. ?C:HAS\_ERFC: ?C: This symbol, if defined, indicates that the erfc routine is ?C: available to do the complementary error function.  $?C:$ . ?H:#\$d\_erfc HAS\_ERFC /\*\*/ ?H:. ?LINT:set d\_erfc : see if erfc exists set erfc d\_erfc eval \$inlibc

Found in path(s):

\* /opt/cola/permits/1865280714\_1702281121.2681568/0/perl-5-36-0-orig-regen-configure-1-tar-xz/metaconfig-5.36.0/U/perl/d\_erfc.U

No license file was found, but licenses were detected in source scan.

?RCS: \$Id: i\_niin.U 1 2006-08-24 12:32:52Z rmanfredi \$ ?RCS: ?RCS: Copyright (c) 1991-1997, 2004-2006, Raphael Manfredi ?RCS: ?RCS: You may redistribute only under the terms of the Artistic Licence, ?RCS: as specified in the README file that comes with the distribution. ?RCS: You may reuse parts of this distribution only within the terms of ?RCS: that same Artistic Licence; a copy of which may be found at the root ?RCS: of the source tree for dist 4.0. ?RCS: ?RCS: \$Log: i\_niin.U,v \$ ?RCS: Revision 3.0 1993/08/18 12:08:24 ram ?RCS: Baseline for dist 3.0 netwide release. ?RCS:  $\gamma$ .  $?X:$  This unit looks wether  $\langle$  netinet/in.h is available or not ?X: ?MAKE:i\_niin i\_sysin: Inhdr ?MAKE: -pick add  $\%$  % < ?S:i\_niin: ?S: This variable conditionally defines I\_NETINET\_IN, which indicates ?S: to the C program that it should include <netinet/in.h>. Otherwise, ?S: you may try <sys/in.h>. ?S:. ?S:i\_sysin: ?S: This variable conditionally defines I\_SYS\_IN, which indicates ?S: to the C program that it should include <sys/in.h> instead of ?S: <netinet/in.h>. ?S:. ?C:I\_NETINET\_IN: ?C: This symbol, if defined, indicates to the C program that it should ?C: include <netinet/in.h>. Otherwise, you may try <sys/in.h>. ?C:. ?C:I\_SYS\_IN (I\_SYSIN): ?C: This symbol, if defined, indicates to the C program that it should ?C: include <sys/in.h> instead of <netinet/in.h>.  $2C$ : ?H:#\$i\_niin I\_NETINET\_IN /\*\*/ ?H:#\$i\_sysin I\_SYS\_IN  $/**/$  $?H:$ ?LINT:set i\_niin i\_sysin : see if this is a netinet/in.h or sys/in.h system set netinet/in.h i\_niin sys/in.h i\_sysin eval \$inhdr

Found in path(s):

\* /opt/cola/permits/1865280714\_1702281121.2681568/0/perl-5-36-0-orig-regen-configure-1-tar-xz/metaconfig-5.36.0/dist/U/i\_niin.U

No license file was found, but licenses were detected in source scan.

?RCS: \$Id: man3dir.U,v 3.1 1999/07/08 20:52:19 doughera Exp doughera \$ ?RCS: ?RCS: Copyright (c) 1996-1999, Andy Dougherty ?RCS: Copyright (c) 1991-1993, Raphael Manfredi ?RCS: ?RCS: You may redistribute only under the terms of the Artistic License, ?RCS: as specified in the README file that comes with the distribution. ?RCS: You may reuse parts of this distribution only within the terms of ?RCS: that same Artistic License; a copy of which may be found at the root ?RCS: of the source tree for dist 3.0. ?RCS: ?RCS: \$Log: man3dir.U,v \$ ?RCS: Revision 3.1 1999/07/08 20:52:19 doughera ?RCS: Updated for perl5.005\_5x ?RCS: ?RCS: Revision 3.0.1.1 1997/02/28 16:10:34 ram ?RCS: patch61: created ?RCS: ?X: This was originally specific to perl5. Since perl5 has man pages that ?X: go in both man1/ and man3/ directories, we need both man1dir ?X: and man3dir. This unit is basically dist's mansrc.U with ?X: man3 used instead of man everywhere. ?X: I then added various tests because perl5 has \*lots\* of man3 ?X: pages with long file names. -- ADO ?X: ?MAKE:man3dir man3direxp man3ext installman3dir: cat nroff Loc Oldconfig \ sed man1dir spackage package Getfile Setprefixvar Prefixit Prefixup \ d\_flexfnam privlib Myread test ?MAKE: -pick add  $\$  @ %< ?Y:TOP ?D:man3dir='' ?S:man3dir: ?S: This variable contains the name of the directory in which manual ?S: source pages are to be put. It is the responsibility of the ?S: Makefile.SH to get the value of this into the proper command. ?S: You must be prepared to do the ~name expansion yourself.  $2S$ : ?D:man3direxp='' ?S:man3direxp: ?S: This variable is the same as the man3dir variable, but is filename ?S: expanded at configuration time, for convenient use in makefiles.  $2S$ :

?D:installman3dir=''

?S:installman3dir:

?S: This variable is really the same as man3direxp, unless you are using

?S: AFS in which case it points to the read/write location whereas

?S: man3direxp only

points to the read-only access location. For extra

?S: portability, you should only use this variable within your makefiles. ?S:.

?S:man3ext:

?S: This variable contains the extension that the manual page should

?S: have: one of 'n', 'l', or '3'. The Makefile must supply the '.'.

?S: See man3dir.

?S:.

?T:prog tdflt

?LINT:change prefixvar

?LINT:set man3direxp

: determine where library module manual pages go

set man3dir man3dir none

eval \$prefixit

\$cat <<EOM

\$spackage has manual pages for many of the library modules. EOM

```
case "$nroff" in
nroff)
$cat <<<EOM'
However, you don't have nroff, so they're probably useless to you.
EOM
	case "$man3dir" in
	'') man3dir="none";;
	esac;;
esac
case "$d_flexfnam" in
undef)
	$cat <<'EOM'
However, your system can't handle the long file names like File::Basename.3.
EOM
	case "$man3dir" in
	'') man3dir="none";;
	esac;;
esac
echo "If you don't want the manual sources installed, answer 'none'."
```
?X: In 5.005\_57 and earlier, I had the following notes: ?X:

```
 We do not use /usr/local/man/man3 because some man programs will
?X: only show the /usr/local/man/man3 contents, and not the system ones,
?X: thus man less will show the perl module less.pm, but not the system
?X: less command. We might also conflict with Tcl man pages.
?X: However, something like /opt/perl/man/man3 is fine.
?X:
?X: However, opinion seems to be shifting such that 'man POSIX' ought
?X: to just work. -- Andy Dougherty July 8, 1999
?X:
?X: remove any trailing -3.0 or other version indication from $package
prog=`echo $package | $sed 's/-*[0-9.]*$//'`
case "$man3dir" in
") dflt=`echo "$man1dir" | $sed -e 's/man1/man3/g' -e 's/man\.1/man\.3/g'
	if $test -d "$privlib/man/man3"; then
cat <<EOM >&4
```

```
WARNING: Previous versions of perl installed man3 pages into
$privlib/man/man3. This version will suggest a
new default of $dflt.
EOM
 		tdflt=$dflt
 		dflt='n'
 rp='Do you wish to preserve the old behavior?(y/n)'		. ./myread
 		case "$ans" in
 		y*) dflt="$privlib/man/man3"
 ;;
 		*) dflt=$tdflt ;;
 		esac
  fi
	;;
*) dflt="$man3dir" ;;
esac
case "$dflt" in
' ') dflt=none ;;
esac
echo " "
fn=dn+\simrp="Where do the $package library man pages (source) go?"
. ./getfile
prefixvar=man3dir
. ./setprefixvar
case "$man3dir" in
") man3dir='	installman3dir='';;
```

```
esac
```
```
: What suffix to use on installed man pages
case "$man3dir" in
' ')
	man3ext='0'
	;;
*)
	rp="What suffix should be used for the $package library man pages?"
	case "$man3ext" in
") case "$man3dir" in
 *3) dflt=3 ::
 *3p) dflt=3p ;;
 *3pm) dflt=3pm ;;
 *l) dflt=l;;
 *n) dflt=n;;
 *o) dflt=o;;
 *p) dflt=p;;
 *C) dflt=C;;
 *L) dflt=L;;
 *L3) dflt=L3;;
 *) dflt=3;;
 		esac
 		;;
*) dflt="$man3ext";;
	esac
	. ./myread
	man3ext="$ans"
	;;
esac
Found in path(s):
* /opt/cola/permits/1865280714_1702281121.2681568/0/perl-5-36-0-orig-regen-configure-1-tar-xz/metaconfig-
5.36.0/U/installdirs/man3dir.U
No license file was found, but licenses were detected in source scan.
?RCS: $Id$
?RCS:
?RCS: Copyright (c) 1991-1997, 2004-2006, Raphael Manfredi
?RCS:
?RCS: You may redistribute only under the terms of the Artistic License,
?RCS: as specified in the README file that comes with the distribution.
?RCS: You may reuse parts of this distribution only within the terms of
?RCS: that same Artistic License; a copy of which may be found at the root
?RCS: of the source tree for dist 4.0.
?RCS:
?RCS: $Log: abortsig.U,v $
?RCS: Revision 3.0.1.1 1994/10/29 16:02:19 ram
?RCS: patch36: call ./usg explicitly instead of relying on PATH
?RCS:
```
?RCS: Revision 3.0 1993/08/18 12:05:20 ram ?RCS: Baseline for dist 3.0 netwide release. ?RCS: ?MAKE:abortsig: Myread Oldconfig Guess cat +cc ccflags rm ?MAKE: -pick add \$@ %< ?S:abortsig: ?S: This variable holds the name of the signal used by the abort() call. ?S:. ?C:ABORTSIG: ?C: This symbol holds the signal number (symbol) used by the abort() call. To ?C: actually define the signal symbol, <signal.h> should be included.  $?C:$ . ?H:#define ABORTSIG \$abortsig /\*\*/ ?H:. ?T:signal : which signal is sent by abort ? echo " " case "\$abortsig" in '') echo "Checking to see which signal is sent to the process by abort()..." >&4 echo "abort" > abort.sh chmod +x abort.sh ?X: SIGABRT should replace SIGIOT on USG machines in a near future (1991). for signal in SIGIOT SIGILL SIGABRT; do case "\$abortsig" in '') \$cat >abort.c <<EOP /\* FIXME: Missing #include <stdlib.h>\*/ #include <signal.h> caught() { exit(0); } /\* FIXME: Use \_exit() or \_Exit() in signal handler \*/ int main() { #ifdef \$signal signal(\$signal, caught); #endif if  $(-1 == about))$  $exit(1);$  $exit(1);$ } EOP ?X: We have to use the abort.sh script otherwise sh behaves strangely on AIX. if \$cc \$ccflags -o abort abort.c  $>\/$ dev/null 2 $>\&$ 1; then  $(.$ abort.sh) >/dev/null 2>&1 case \$? in 0) abortsig="\$signal";; esac fi ;;

```
		esac
	done
	;;
esac
case "$abortsig" in
'') echo
 "(I wasn't able to compute the signal name--guessing)"
	if ./usg; then
 		dflt="SIGIOT"
	else
 		dflt="SIGILL"
	fi;;
*) dflt="$abortsig"
	;;
esac
rp="Which signal does abort() send to the process (signal name)?"
. ./myread
abortsig="$ans"
$rm -f core abort.sh abort abort.c
Found in path(s):
* /opt/cola/permits/1865280714_1702281121.2681568/0/perl-5-36-0-orig-regen-configure-1-tar-xz/metaconfig-
5.36.0/dist/U/abortsig.U
No license file was found, but licenses were detected in source scan.
?RCS: $Id$
?RCS:
?RCS: Copyright (c) 2000 Jarkko Hietaniemi
?RCS:
?RCS: You may distribute under the terms of either the GNU General Public
?RCS: License or the Artistic License, as specified in the README file.
?RCS:
?MAKE:d_getcwd: Inlibc
?MAKE: -pick add $@ %<
?S:d_getcwd:
?S: This variable conditionally defines the HAS_GETCWD symbol, which
?S:	indicates to the C program that the getcwd() routine is available
?S:	to get the current working directory.
?S:.
?C:HAS_GETCWD :
?C:	This symbol, if defined, indicates that the getcwd routine is
?C:	available to get the current working directory.
2C:
?H:#$d_getcwd HAS_GETCWD /**/
?H:?LINT:set d_getcwd
: see if getcwd exists
set getcwd d_getcwd
```
eval \$inlibc

Found in path(s):

\* /opt/cola/permits/1865280714\_1702281121.2681568/0/perl-5-36-0-orig-regen-configure-1-tar-xz/metaconfig-5.36.0/U/perl/d\_getcwd.U

No license file was found, but licenses were detected in source scan.

?RCS: \$Id: d\_getpent.U,v 3.0 1993/08/18 12:06:09 ram Exp \$ ?RCS: ?RCS: Copyright (c) 1991-1993, Raphael Manfredi ?RCS: ?RCS: You may redistribute only under the terms of the Artistic License, ?RCS: as specified in the README file that comes with the distribution. ?RCS: You may reuse parts of this distribution only within the terms of ?RCS: that same Artistic License; a copy of which may be found at the root ?RCS: of the source tree for dist 3.0. ?RCS: ?RCS: \$Log: d\_getpent.U,v \$ ?RCS: Revision 3.0 1993/08/18 12:06:09 ram ?RCS: Baseline for dist 3.0 netwide release. ?RCS: ?MAKE:d\_getpent: Inlibc ?MAKE: -pick add \$@ %< ?S:d\_getpent: ?S: This variable conditionally defines HAS\_GETPROTOENT if getprotoent() is ?S: available to look up protocols in some data base or another. ?S:. ?C:HAS\_GETPROTOENT: ?C: This symbol, if defined, indicates that the getprotoent() routine is ?C: available to look up protocols in some data base or another. ?C:. ?H:#\$d\_getpent HAS\_GETPROTOENT /\*\*/ ?H:. ?LINT:set d\_getpent : see if getprotoent exists set getprotoent d\_getpent eval \$inlibc Found in path(s): \* /opt/cola/permits/1865280714\_1702281121.2681568/0/perl-5-36-0-orig-regen-configure-1-tar-xz/metaconfig-5.36.0/U/modified/d\_getpent.U No license file was found, but licenses were detected in source scan.

?RCS: \$Id: prefix.U,v 3.1 1999/07/08 18:27:51 doughera Exp doughera \$ ?RCS: ?RCS: Copyright (c) 1991-1993, Raphael Manfredi ?RCS:

?RCS: You may redistribute only under the terms of the Artistic License, ?RCS: as specified in the README file that comes with the distribution. ?RCS: You may reuse parts of this distribution only within the terms of ?RCS: that same Artistic License; a copy of which may be found at the root ?RCS: of the source tree for dist 3.0. ?RCS: ?RCS: Original Author: Andy Dougherty <doughera@lafcol.lafayette.edu> ?RCS: ?RCS: \$Log: prefix.U,v \$ ?RCS: Revision 3.1 1999/07/08 18:27:51 doughera ?RCS: 5.005\_5x version -- Andy Dougherty ?RCS: ?RCS: Revision 3.0.1.2 1995/01/30 14:44:05 ram ?RCS: patch49: new prefixexp variable holding a fully expanded prefix ?RCS: patch49: save off previous prefix value in oldprefix if changed (WED) ?RCS: patch49: added the INSTALLPREFIX define for C programs to use (WED) ?RCS: ?RCS: Revision 3.0.1.1 1994/08/29 16:31:34 ram ?RCS: patch32: created by ADO ?RCS: ?MAKE:prefix prefixexp +oldprefix: Getfile Loc Oldconfig cat package ?MAKE: -pick add \$@ %< ?S:prefix: ?S: This variable holds the name of the directory below which the ?S: user will install the package. Usually, this is /usr/local, and ?S: executables go in /usr/local/bin, library stuff in /usr/local/lib, ?S: man pages in /usr/local/man, etc. It is only used to set defaults ?S: for things in bin.U, mansrc.U, privlib.U, or scriptdir.U. ?S:. ?S:prefixexp: ?S: This variable holds the full absolute path of the directory below ?S: which the user will install the package. Derived from prefix. ?S:. ?S:oldprefix: ?S: This variable is set non-null if the prefix was previously defined ?S: and gets set to a new value. Used internally by Configure only. ?S:. ?C:INSTALLPREFIX: ?C: This symbol contains the name of the install prefix for this package.  $?C:$ . ?H:#define INSTALLPREFIX "\$prefix" /\*\*/  $?H:$ : determine root of directory hierarchy where package will be installed. case "\$prefix" in ") dflt=`./loc . /usr/local /usr/local /local /opt /usr` ;;

```
*)	dflt="$prefix"
	;;
esac
$cat <<EOM
```
By default, \$package will be installed in \$dflt/bin, manual pages under \$dflt/man, etc..., i.e. with \$dflt as prefix for all installation directories. Typically this is something like /usr/local. If you wish to have binaries under /usr/bin but other parts of the installation under /usr/local, that's ok: you will be prompted separately for each of the installation directories, the prefix being only used to set the defaults.

```
EOM
```

```
fn=d~
rp='Installation prefix to use?'
. ./getfile
oldprefix=''
case "$prefix" in
') ;;
*)	case "$ans" in
	"$prefix") ;;
	*) oldprefix="$prefix";;
	esac
	;;
esac
case "$ans" in
*?/) prefix=`echo "$ans" | sed 's/.$//"
	;;
*)	prefix="$ans"
esac
case "$ansexp" in
*?/)	prefixexp=`echo "$ansexp" | sed 's/.$//'`
	;;
*)	prefixexp="$ansexp"
esac
Found in path(s):
```
\* /opt/cola/permits/1865280714\_1702281121.2681568/0/perl-5-36-0-orig-regen-configure-1-tar-xz/metaconfig-5.36.0/U/installdirs/prefix.U No license file was found, but licenses were detected in source scan.

```
/*
* $Id: dup2.C,v 3.0.1.1 1994/01/24 13:58:37 ram Exp ram $
*
* Copyright (c) 1991-1997, 2004-2006, Raphael Manfredi
```

```
*
```
- \* You may redistribute only under the terms of the Artistic Licence,
- \* as specified in the README file that comes with the distribution.
- \* You may reuse parts of this distribution only within the terms of
- \* that same Artistic Licence; a copy of which may be found at the root

\* of the source tree for dist 4.0.

- \*
- \* Original Author: Larry Wall <lwall@netlabs.com>
- \*

```
* $Log: dup2.C, v $
```
\* Revision 3.0.1.1 1994/01/24 13:58:37 ram

```
* patch16: created
```
\*

```
*/
```

```
Found in path(s):
```

```
* /opt/cola/permits/1865280714_1702281121.2681568/0/perl-5-36-0-orig-regen-configure-1-tar-xz/metaconfig-
5.36.0/dist/lib/C/fake/dup2.C
```
No license file was found, but licenses were detected in source scan.

```
?RCS: $Id$
?RCS:
?RCS: Copyright (c) 2000 Jarkko Hietaniemi
?RCS:
?RCS: You may distribute under the terms of either the GNU General Public
?RCS: License or the Artistic License, as specified in the README file.
?RCS:
?MAKE:d_strtouq: Inlibc cat Compile run
?MAKE: -pick add $@ %<
?S:d_strtouq:
?S: This variable conditionally defines the HAS_STRTOUQ symbol, which
?S: indicates to the C program that the strtouq() routine is available.
?S:.
?C:HAS_STRTOUQ:
?C:	This symbol, if defined, indicates that the strtouq routine is
?C:	available to convert strings to unsigned long longs (quads).
?C:.
?H:#$d_strtouq HAS_STRTOUQ /**/
?H:.
?F:!try
: see if strtouq exists
set strtoug d_strtoug
eval $inlibc
case "$d_strtouq" in
"$define")
	$cat <<EOM
Checking whether your strtouq() works okay...
```

```
EOM
	$cat >try.c <<'EOCP'
#include <stdlib.h>
#include <errno.h>
#include <stdio.h>
static int bad = 0;
void check(const char *s, unsigned
 long long eull, int een) {
	unsigned long long gull;
\text{errno} = 0:
gull = \frac{strouq(s, 0, 10)}{s}if \left(\frac{1}{\text{gull}} = \text{eull}\right) \& \& \text{ (errno)} = \text{een)}		bad++;
}
int main() {
check(" 1", 1LL, 0);
check(" 0", 0.1)	check("18446744073709551615", 18446744073709551615ULL, 0);
	check("18446744073709551616", 18446744073709551615ULL, ERANGE);
#if 0 \frac{*}{*} strtouq() for \frac{\wedge}{*} strings is undefined. */
	check("-1", 18446744073709551615ULL, 0);
	check("-18446744073709551614", 2LL, 0);
	check("-18446744073709551615", 1LL, 0);
	check("-18446744073709551616", 18446744073709551615ULL, ERANGE);
	check("-18446744073709551617", 18446744073709551615ULL, ERANGE);
#endif
	if (!bad)
 		printf("ok\n");
	return 0;
}
EOCP
	set try
	if eval $compile; then
 		case "`$run ./try`" in
 		ok) echo "Your strtouq() seems to be working okay." ;;
 *) cat <<EOM >&4
Your strtouq() doesn't seem to be working
 okay.
EOM
   		 d_strtouq="$undef"
   		 ;;
 		esac
	else
 		echo "(I can't seem to compile the test program--assuming it doesn't)"
 		d_strtouq="$undef"
	fi
	;;
esac
```
Found in path(s):

\* /opt/cola/permits/1865280714\_1702281121.2681568/0/perl-5-36-0-orig-regen-configure-1-tar-xz/metaconfig-5.36.0/U/perl/d\_strtouq.U

No license file was found, but licenses were detected in source scan.

?RCS: \$Id\$ ?RCS: ?RCS: Copyright (c) 1999 Jarkko Hietaniemi ?RCS: ?RCS: You may distribute under the terms of either the GNU General Public ?RCS: License or the Artistic License, as specified in the README file. ?RCS: ?MAKE:d\_sqrtl: Inlibc ?MAKE: -pick add  $\$  @ %< ?S:d\_sqrtl: ?S: This variable conditionally defines the HAS\_SQRTL symbol, which ?S: indicates to the C program that the sqrtl() routine is available. ?S:. ?C:HAS\_SQRTL: ?C: This symbol, if defined, indicates that the sqrtl routine is ?C: available to do long double square roots. ?C:. ?H:#\$d\_sqrtl HAS\_SORTL /\*\*/ ?H:. ?LINT:set d\_sqrtl : see if sqrtl exists set sqrtl d\_sqrtl eval \$inlibc Found in path(s): \* /opt/cola/permits/1865280714\_1702281121.2681568/0/perl-5-36-0-orig-regen-configure-1-tar-xz/metaconfig-5.36.0/U/perl/d\_sqrtl.U No license file was found, but licenses were detected in source scan. ?RCS: \$Id: d\_getgrent.U,v \$ ?RCS: ?RCS: Copyright (c) 1998 Andy Dougherty ?RCS: ?RCS: You may distribute under the terms of either the GNU General Public ?RCS: License or the Artistic License, as specified in the README file. ?RCS: ?RCS: \$Log: d\_getgrent.U,v \$ ?RCS: ?MAKE:d\_getgrent: Inlibc ?MAKE: -pick add  $\%$  % < ?S:d\_getgrent: ?S: This variable conditionally defines the HAS\_GETGRENT symbol, which

?S: indicates to the C program that the getgrent() routine is available ?S: for sequential access of the group database. ?S:. ?C:HAS\_GETGRENT: ?C: This symbol, if defined, indicates that the getgrent routine is ?C: available for sequential access of the group database. ?C:. ?H:#\$d\_getgrent HAS\_GETGRENT /\*\*/ ?H:. ?LINT:set d\_getgrent

: see if getgrent exists set getgrent d\_getgrent eval \$inlibc

Found in path(s):

\* /opt/cola/permits/1865280714\_1702281121.2681568/0/perl-5-36-0-orig-regen-configure-1-tar-xz/metaconfig-5.36.0/U/modified/d\_getgrent.U

No license file was found, but licenses were detected in source scan.

?RCS: \$Id\$

?RCS:

?RCS: Copyright (c) 1999 Jarkko Hietaniemi

?RCS:

?RCS: You may redistribute only under the terms of the Artistic License,

?RCS: as specified in the README file that comes with the distribution.

?RCS: You may reuse parts of this distribution only within the terms of

?RCS: that same Artistic License; a copy of which may be found at the root

?RCS: of the source tree for dist 3.0.

?RCS:

?MAKE:siteman1dir siteman1direxp installsiteman1dir: Getfile \

 Setprefixvar prefix siteprefix man1dir sed

?MAKE: -pick add \$@ %<

?Y:TOP

?D:siteman1dir=''

?S:siteman1dir:

?S: This variable contains the name of the directory in which site-specific

?S: manual source pages are to be put. It is the responsibility of the

?S: Makefile.SH to get the value of this into the proper command.

?S: You must be prepared to do the ~name expansion yourself.

?S: The standard distribution will put nothing in this directory.

?S: After perl

has been installed, users may install their own local

?S: man1 pages in this directory with

?S: MakeMaker Makefile.PL

?S: or equivalent. See INSTALL for details.

 $2S$ :

?D:siteman1direxp=''

?S:siteman1direxp:

?S: This variable is the same as the siteman1dir variable, but is filename ?S: expanded at configuration time, for convenient use in makefiles. ?S:. ?D:installsiteman1dir='' ?S:installsiteman1dir: ?S: This variable is really the same as siteman1direxp, unless you are using ?S: AFS in which case it points to the read/write location whereas ?S: man1direxp only points to the read-only access location. For extra ?S: portability, you should only use this variable within your makefiles. ?S:. ?LINT:change prefixvar ?LINT:set installsiteman1dir ?LINT:set siteman1dir ?LINT:set siteman1direxp : determine where add-on manual pages go case "\$siteman1dir" in ") dflt=`echo \$man1dir | \$sed "s#^\$prefix#\$siteprefix#"` ;;  $*$ ) dflt= $$siteman1dir$  ;; esac case "\$dflt" in ''|' ') dflt=none ;; esac fn=dn+ $\sim$ rp='Pathname where the site-specific manual pages should be installed?' . ./getfile prefixvar=siteman1dir . ./setprefixvar Found in path(s):

\* /opt/cola/permits/1865280714\_1702281121.2681568/0/perl-5-36-0-orig-regen-configure-1-tar-xz/metaconfig-5.36.0/U/installdirs/siteman1dir.U

No license file was found, but licenses were detected in source scan.

?RCS: \$Id: d\_ftime.U 1 2006-08-24 12:32:52Z rmanfredi \$ ?RCS: ?RCS: Copyright (c) 1991-1997, 2004-2006, Raphael Manfredi ?RCS: ?RCS: You may redistribute only under the terms of the Artistic Licence, ?RCS: as specified in the README file that comes with the distribution. ?RCS: You may reuse parts of this distribution only within the terms of ?RCS: that same Artistic Licence; a copy of which may be found at the root ?RCS: of the source tree for dist 4.0. ?RCS: ?RCS: \$Log: d\_ftime.U,v \$ ?RCS: Revision 3.0 1993/08/18 12:06:06 ram ?RCS: Baseline for dist 3.0 netwide release. ?RCS:

?MAKE:d\_ftime d\_gettimeod: Inlibc Setvar

?MAKE: -pick add \$@ %<

?S:d\_ftime:

?S: This variable conditionally defines the HAS\_FTIME symbol, which indicates

?S: that the ftime() routine exists. The ftime() routine is basically

?S: a sub-second accuracy clock.

?S:.

?S:d\_gettimeod:

?S: This variable conditionally defines the HAS\_GETTIMEOFDAY symbol, which

?S: indicates that the gettimeofday() system call exists (to obtain a

?S: sub-second accuracy clock). You should probably include <sys/resource.h>. ?S:.

?C:HAS\_FTIME (FTIMER):

?C: This symbol, if defined, indicates that the ftime() routine exists.

?C: It is basically a sub-second accuracy clock, but is less accurate

?C: than gettimeofday(2) anyway. The type "Timeval" should be used to

?C: refer to "struct timeb".

 $?C$ :.

?C:HAS\_GETTIMEOFDAY (GETTIMEOFDAY):

?C: This symbol, if defined, indicates that the gettimeofday() system

?C: call is available for a sub-second accuracy clock. Usually, the file

?C: <sys/resource.h> needs to be included (see I\_SYS\_RESOURCE).

?C: The type "Timeval" should be used to refer to "struct timeval".  $?C$ :.

?H:#\$d\_ftime HAS\_FTIME /\*\*/

?H:#\$d\_gettimeod HAS\_GETTIMEOFDAY /\*\*/

?H:?%<:@if HAS\_FTIME

?H:?%<:#ifdef HAS\_FTIME

?H:?%<:#define Timeval struct timeb /\* Structure used by ftime() \*/

?H:?%<:#endif

?H:?%<:@end

?H:?%<:@if HAS\_GETTIMEOFDAY

?H:?%<:#ifdef HAS\_GETTIMEOFDAY

?H:?%<:#define

Timeval struct timeval  $/*$  Structure used by gettimeofday()  $*/$ 

?H:?%<:#endif

?H:?%<:@end

?H:.

?X:FIXME

?X:?I:?d\_ftime:i\_systimeb

?X:?I:?d\_gettimeod:i\_sysresrc

?LINT:set d\_gettimeod d\_ftime

?LINT:known Timeval

: see if gettimeofday or ftime exists

 $?X$ 

 $?X: Give priority to gettimeofday(2) because timing is more accurate$ 

 $?X$ :

```
set gettimeofday d_gettimeod
eval $inlibc
case "$d_gettimeod" in
"$undef")
	set ftime d_ftime
	eval $inlibc
	;;
*)
	val="$undef"; set d_ftime; eval $setvar
	;;
esac
case "$d_gettimeod$d_ftime" in
"$undef$undef")
	echo " "
	echo 'No ftime() nor gettimeofday() -- timing may be less accurate.' >&4
	;;
esac
```
Found in path(s):

\* /opt/cola/permits/1865280714\_1702281121.2681568/0/perl-5-36-0-orig-regen-configure-1-tar-xz/metaconfig-5.36.0/dist/U/d\_ftime.U

No license file was found, but licenses were detected in source scan.

?RCS: \$Id\$ ?RCS: ?RCS: Copyright (c) 1998 Jarkko Hietaniemi ?RCS: ?RCS: You may distribute under the terms of either the GNU General Public ?RCS: License or the Artistic License, as specified in the README file. ?RCS: ?MAKE:d\_ftello: Inlibc longsize ?MAKE: -pick add \$@ %< ?S:d\_ftello: ?S: This variable conditionally defines the HAS\_FTELLO symbol, which ?S: indicates to the C program that the ftello() routine is available. ?S:. ?C:HAS\_FTELLO: ?C: This symbol, if defined, indicates that the ftello routine is ?C: available to ftell beyond 32 bits (useful for ILP32 hosts).  $2C$ : ?H:#\$d\_ftello HAS\_FTELLO /\*\*/ ?H:. ?LINT:set d\_ftello : see if ftello exists set ftello d\_ftello eval \$inlibc case "\$longsize" in 8) echo "(Your long is 64 bits, so you could use ftell.)" ;;

esac

Found in path(s): \* /opt/cola/permits/1865280714\_1702281121.2681568/0/perl-5-36-0-orig-regen-configure-1-tar-xz/metaconfig-5.36.0/U/perl/d\_ftello.U No license file was found, but licenses were detected in source scan. ?RCS: Copyright (c) 2017-2018, H.Merijn Brand ?RCS: ?RCS: You may redistribute only under the terms of the Artistic Licence, ?RCS: as specified in the README file that comes with the distribution. ?RCS: You may reuse parts of this distribution only within the terms of ?RCS: that same Artistic Licence; a copy of which may be found at the root ?RCS: of the source tree for dist 4.0. ?RCS: ?MAKE:d\_dup3: Inlibc ?MAKE: -pick add \$@ %< ?S:d\_dup3: ?S: This variable conditionally defines HAS\_DUP3 if dup3() is ?S: available to duplicate file descriptors. ?S:. ?C:HAS\_DUP3: ?C: This symbol, if defined, indicates that the dup3 routine is ?C: available to duplicate file descriptors.  $?C:$ . ?H:#\$d\_dup3 HAS\_DUP3 /\*\*/ ?H:. ?LINT:set d\_dup3 : see if dup3 exists set dup3 d\_dup3 eval \$inlibc Found in path(s): \* /opt/cola/permits/1865280714\_1702281121.2681568/0/perl-5-36-0-orig-regen-configure-1-tar-xz/metaconfig-5.36.0/U/perl/d\_dup3.U No license file was found, but licenses were detected in source scan. ?RCS: \$Id\$ ?RCS: ?RCS: Copyright (c) 2000 Jarkko Hietaniemi ?RCS: ?RCS: You may distribute under the terms of either the GNU General Public ?RCS: License or the Artistic License, as specified in the README file. ?RCS: ?MAKE:d\_class: Inlibc ?MAKE: -pick add  $\$ @ %<

?S:d\_class:

?S: This variable conditionally defines the HAS\_CLASS symbol, which

?S: indicates to the C program that the class() routine is available. ?S:.

?C:HAS\_CLASS:

?C: This symbol, if defined, indicates that the class routine is ?C: available to classify doubles. Available for example in AIX. ?C: The returned values are defined in <float.h> and are:  $?C:$ ?C: FP\_PLUS\_NORM Positive normalized, nonzero ?C: FP\_MINUS\_NORM Negative normalized, nonzero ?C: FP\_PLUS\_DENORM Positive denormalized, nonzero ?C: FP\_MINUS\_DENORM Negative denormalized, nonzero ?C: FP\_PLUS\_ZERO +0.0 ?C: FP\_MINUS\_ZERO -0.0 ?C: FP\_PLUS\_INF +INF ?C: FP\_MINUS\_INF -INF ?C: FP\_NANS Signaling Not a Number (NaNS) ?C: FP\_NANO\_Quiet Not a Number (NaNO)  $?C$ :. ?H:#\$d\_class HAS\_CLASS /\*\*/ ?H:. ?LINT:set d\_class : see if class exists set class d\_class

eval \$inlibc

Found in path(s):

\* /opt/cola/permits/1865280714\_1702281121.2681568/0/perl-5-36-0-orig-regen-configure-1-tar-xz/metaconfig-5.36.0/U/perl/d\_class.U

No license file was found, but licenses were detected in source scan.

?RCS: \$Id\$ ?RCS: ?RCS: Copyright (c) 1991-1997, 2004-2006, Raphael Manfredi ?RCS: ?RCS: You may redistribute only under the terms of the Artistic License, ?RCS: as specified in the README file that comes with the distribution. ?RCS: You may reuse parts of this distribution only within the terms of ?RCS: that same Artistic License; a copy of which may be found at the root ?RCS: of the source tree for dist 4.0. ?RCS: ?RCS: Original Author: Andy Dougherty <doughera@lafcol.lafayette.edu> ?RCS: ?RCS: \$Log: d\_gconvert.U,v \$ ?RCS: Revision 3.0.1.3 1997/02/28 15:33:38 ram ?RCS: patch61: integrated new unit from perl5 ?RCS: ?RCS: Revision 3.0.1.2 1995/07/25 13:55:59 ram

?RCS: patch56: improved comments about the Gconvert macro (ADO) ?RCS: patch56: force compile-link test since it may exist but be unusable (ADO) ?RCS: ?RCS: Revision 3.0.1.1 1994/10/29 16:12:51 ram ?RCS: patch36: created by ADO ?RCS: ?MAKE:d\_Gconvert: cat cc ccflags ldflags libs rm\_try \_o ?MAKE: -pick add  $\$ @ %< ?S:d\_Gconvert: ?S: This variable holds what Gconvert is defined as to convert ?S: floating point numbers into strings. It could be 'gconvert' ?S: or a more complex macro emulating gconvert with gcvt() or sprintf.  $?S:$ . ?C:Gconvert: ?C: This preprocessor macro is defined to convert a floating point ?C: number to a string without a trailing decimal point. This ?C: emulates the behavior of sprintf("%g"), but is sometimes much more ?C: efficient. If gconvert() is not available, but gcvt() drops the ?C: trailing decimal point, then gcvt() is used. If all else fails, ?C: a macro using sprintf("%g") is used. Arguments for the Gconvert ?C: macro are: value, number of digits, whether trailing zeros should ?C: be retained, and the output buffer. ?C: Possible values are: ?C:  $d_G\text{Convert}=\text{gconvert}((x),(n),(t),(b))'$ ?C:  $d_G\text{Gconvert} = gcvt((x),(n),(b))'$ ?C:  $d_G\text{Convert}=\text{Sprint}(b),\text{``%.*g''},(n),(x))'$ ?C: The last two assume trailing zeros should not be kept. ?C:. ?H:#define Gconvert(x,n,t,b) \$d\_Gconvert ?H:. ?T: xxx\_list xxx\_convert ?F:!try ?X: : Check how to convert floats to strings. echo " " echo "Checking for an efficient way to convert floats to strings." ?X: We want to be sure to drop trailing decimal points (perl5 ?X: needs this). \$cat >try.c <<'EOP' #ifdef TRY\_gconvert #define Gconvert $(x,n,t,b)$  gconvert $((x),(n),(t),(b))$ char \*myname = "gconvert"; #endif #ifdef TRY\_gcvt #define Gconvert $(x,n,t,b)$  gcvt $((x),(n),(b))$ char  $*$ myname = "gcvt";

```
#endif
#ifdef TRY_sprintf
#define Gconvert(x,n,t,b) sprintf((b),"%.*g",(n),(x))
char *myname = "sprintf";
#endif
#include <stdio.h>
int
checkit(expect, got)
char *expect;
char *got;
{
  if (strcmp(expect, got)) {
 		printf("%s oddity: Expected %s, got %s\n",
  			myname, expect, got);
 exit(1);	}
}
int
int main()
{
	char buf[64];
buf[63] = '0';	/* This must be 1st test on (which?) platform */
	/* Alan Burlison <AlanBurlsin@unn.unisys.com> */
	Gconvert(0.1, 8, 0, buf);
	checkit("0.1",
 buf);
	Gconvert(1.0, 8, 0, buf);
	checkit("1", buf);
	Gconvert(0.0, 8, 0, buf);
	checkit("0", buf);
	Gconvert(-1.0, 8, 0, buf);
	checkit("-1", buf);
	/* Some Linux gcvt's give 1.e+5 here. */
	Gconvert(100000.0, 8, 0, buf);
	checkit("100000", buf);
	/* Some Linux gcvt's give -1.e+5 here. */
	Gconvert(-100000.0, 8, 0, buf);
	checkit("-100000", buf);
```
 $exit(0)$ ; } EOP ?X: List of order in which to search for functions. ?X: Usual order of efficiency is gconvert gcvt sprintf ?X: Respect a previous or hinted value. case "\$d\_Gconvert" in gconvert\*) xxx\_list='gconvert gcvt sprintf' ;; gcvt\*) xxx\_list='gcvt gconvert sprintf' ;; sprintf\*) xxx\_list='sprintf gconvert gcvt' ;; \*) xxx\_list='gconvert gcvt sprintf' ;; esac for xxx\_convert in \$xxx\_list; do echo "Trying \$xxx\_convert" \$rm\_try if \$cc \$ccflags -DTRY\_\$xxx\_convert \$ldflags -o try \ try.c  $\frac{\text{5} \times \text{1}}{\text{2} \times 1}$ ; then echo "\$xxx\_convert" found. >&4 if ./try; then echo "I'll use \$xxx\_convert to convert floats into a string." >&4 break; else echo "...But \$xxx\_convert didn't work as I expected." fi else echo "\$xxx\_convert NOT found." >&4 fi done

case "\$xxx\_convert" in gconvert) d\_Gconvert='gconvert $((x),(n),(t),(b))'$ ;; gcvt)  $d_G\text{Connect} = \text{gcvt}((x),(n),(b))'$ ;; \*) d\_Gconvert='sprintf $((b), "%.*g", (n), (x))'$ ;; esac

Found in path(s):

\* /opt/cola/permits/1865280714\_1702281121.2681568/0/perl-5-36-0-orig-regen-configure-1-tar-xz/metaconfig-5.36.0/dist/U/d\_gconvert.U No license file was found, but licenses were detected in source scan.

?RCS: \$Id\$ ?RCS: ?RCS: Copyright (c) 1991-1997, 2004-2006, Raphael Manfredi ?RCS: ?RCS: You may redistribute only under the terms of the Artistic License,

?RCS: as specified in the README file that comes with the distribution. ?RCS: You may reuse parts of this distribution only within the terms of ?RCS: that same Artistic License; a copy of which may be found at the root ?RCS: of the source tree for dist 4.0. ?RCS: ?RCS: Original Author: Thomas Neumann <tom@smart.bo.open.de> ?RCS: ?RCS: \$Log: Findhdr.U,v \$ ?RCS: Revision 3.0.1.2 1994/10/29 15:53:08 ram ?RCS: patch36: added ?F: line for metalint file checking ?RCS: ?RCS: Revision 3.0.1.1 1994/05/06 14:03:56 ram ?RCS: patch23: cppminus must be after other cppflags, not before ?RCS: ?RCS: Revision 3.0 1993/08/18 12:04:54 ram ?RCS: Baseline for dist 3.0 netwide release. ?RCS:  $?X:$ ?X: This unit produces a findhdr script which is used to locate the header ?X: files in \$usrinc or other stranger places using cpp capabilities. The ?X: script is given an include file base name, like 'stdio.h' or 'sys/file.h' ?X: and it returns the full path of the include file and a zero status or an ?X: empty string with an error status if the file could not be located. ?X: ?MAKE:Findhdr: grep test tr rm +usrinc awk cat startsh \ cppstdin cppminus +cppflags eunicefix osname ?MAKE: -pick add \$@ %< ?LINT:define fieldn ?S:fieldn: ?S: This variable is used internally by Configure. It contains the position ?S: of the included file name in cpp output. That is to say, when cpp ?S: pre-processes a #include <file> line, it replaces it by a # line which ?S: contains the original position in the input file and the full name of ?S: included file, between "quotes". ?S:. ?V:fieldn ?F:./findhdr !fieldn ?T:cline pos wanted name awkprg cppfilter testaccess status usrincdir : determine filename position in cpp output echo " " echo "Computing filename position in cpp output for #include directives..." >&4 echo '#include <stdio.h>' > foo.c case "\$osname" in vos) testaccess=-e ?X: VOS: path component separator is >

```
	cppfilter="tr '\\\\>' '/' |"
	;;
*)
	testaccess=-r
	cppfilter=''
	;;
esac
$cat >fieldn <<EOF
<u>Sstartsh</u>
$cppstdin $cppflags $cppminus <foo.c 2>/dev/null | \
\text{Specp } \{ \text{at } \}^* \# \{ \text{stdio} \} \}.while read cline; do
	pos=1
	set \$cline
	while $test \$# -gt 0; do
 if $test $testaccess \`echo \$1 | $tr -d "'\`; then
  			echo "\$pos"
  			exit 0
 		fi
 		shift
 pos=\`expr \$pos + 1\`
	done
done
EOF
chmod +x fieldn
fieldn=`./fieldn`
$rm -f foo.c fieldn
case $fieldn in
'') pos='???';;
1) pos=first;;
2) pos=second;;
3) pos=third;;
*) pos=" [fieldn]th";;
esac
echo "Your cpp writes the filename in the $pos field of the line."
?X: To locate a header file, we cannot simply check for $usrinc/file.h, since
?X: some machine have the headers in weird places and our only hope is that
?X: the C pre-processor will know how to find those headers. Thank you NexT!
: locate header file
<u>Scat</u>
 >findhdr <<EOF
<u>Sstartsh</u>
wanted=\$1
name=''
for usrincdir in $usrinc; do
	if test -f \$usrincdir/\$wanted; then
 		echo "\$usrincdir/\$wanted"
```
 exit 0 fi done awkprg='{ print \\$\$fieldn }' echo "#include <\\$wanted>" > foo\\$\\$.c  $$cppstdin $cppminus $cppflags <$ foo\\$\\$.c 2>/dev/null | \  $\text{September } \$ { "^[  $\}^* \#$ .\*\\$wanted" | \ while read cline; do name=\`echo \\$cline | \$awk "\\$awkprg" | \$tr -d ''''\` case "\\$name" in \*[/\\\\]\\$wanted) echo "\\$name"; exit 1;; \*[\\\\/]\\$wanted) echo "\\$name"; exit 1;; \*) exit 2;; esac done  $?X: status = 0: grey returned 0 lines, case statement not executed.$ ?X: status = 1: headerfile found  $?X: status = 2: while loop executed, no headerfile found$ status=\\$? \$rm -f foo\\$\\$.c if test \\$status -eq 1; then exit 0 fi exit 1 EOF chmod +x findhdr \$eunicefix findhdr Found in path(s): \* /opt/cola/permits/1865280714\_1702281121.2681568/0/perl-5-36-0-orig-regen-configure-1-tar-xz/metaconfig-5.36.0/dist/U/Findhdr.U No license file was found, but licenses were detected in source scan. ?RCS: \$Id: html1dir.U,v \$ ?RCS: ?RCS: Copyright (c) 1999 Andy Dougherty ?RCS: ?RCS: You may redistribute only under the terms of the Artistic License, ?RCS: as specified in the README file that comes with the distribution. ?RCS: You may reuse parts of this distribution only within the terms of ?RCS: that same Artistic License; a copy of which may be found at the root ?RCS: of the source tree for dist 3.0.  $2RCS$ ?RCS: \$Log: html1dir.U,v \$ ?RCS: ?MAKE:html1dir html1direxp installhtml1dir: cat Loc Myread \ spackage test Getfile Setprefixvar Prefixit Prefixup

?MAKE: -pick add  $\$ @ %<

?Y:TOP ?D:html1dir='' ?S:html1dir: ?S: This variable contains the name of the directory in which html ?S: source pages are to be put. This directory is for pages ?S: that describe whole programs, not libraries or modules. It ?S: is intended to correspond roughly to section 1 of the Unix ?S: manuals. ?S:. ?D:html1direxp='' ?S:html1direxp: ?S: This variable is the same as the html1dir variable, but is filename ?S: expanded at configuration time, for convenient use in makefiles. ?S:. ?D:installhtml1dir='' ?S:installhtml1dir: ?S: This variable is really the same as html1direxp, unless you are ?S: using a different installprefix. For extra portability, you ?S: should only use this variable within your makefiles. ?S:. ?LINT:change prefixvar ?LINT:set html1direxp ?LINT:set installhtml1dir : determine where html pages for programs go set html1dir html1dir none eval \$prefixit \$cat <<EOM If you wish to install html files for programs in \$spackage, indicate the appropriate directory here. To skip installing html files, answer "none". EOM

''|none|\$undef|' ') dflt=none ;;  $*$ ) dflt= $$$ html1dir :: esac  $fn=dn+\sim$ rp="Directory for the main \$spackage html pages?" . ./getfile prefixvar=html1dir . ./setprefixvar : Use ' ' for none so value is preserved next time through Configure  $\text{Sets } X'' \text{Shtml1dir} = "X" \&\& \text{html1dir} = '$ 

Found

in path(s):

case "\$html1dir" in

\* /opt/cola/permits/1865280714\_1702281121.2681568/0/perl-5-36-0-orig-regen-configure-1-tar-xz/metaconfig-

5.36.0/U/installdirs/html1dir.U

No license file was found, but licenses were detected in source scan.

?RCS: Copyright (c) 2005-2007 H.Merijn Brand ?RCS: ?RCS: You may distribute under the terms of either the GNU General Public ?RCS: License or the Artistic License, as specified in the README file. ?RCS: ?MAKE:d\_cplusplus: Compile Setvar run cat rm\_try ?MAKE: -pick add \$@ %< ?S:d\_cplusplus (d\_cplusplus.U): ?S: This variable conditionally defines the USE\_CPLUSPLUS symbol, which ?S: indicates that a C++ compiler was used to compiled Perl and will be ?S: used to compile extensions. ?S:. ?C:USE\_CPLUSPLUS: ?C: This symbol, if defined, indicates that a C++ compiler was ?C: used to compiled Perl and will be used to compile extensions.  $?C$ :. ?H:#\$d\_cplusplus USE\_CPLUSPLUS /\*\*/ ?H:. ?F:!try ?LINT:set d\_cplusplus : Check if we are using C++ echo " " echo "Checking for C++..." >&4 \$cat >try.c <<'EOCP' #include <stdio.h> int main(void) { #ifdef \_\_cplusplus return 0; #else return 1; #endif } EOCP set try if eval \$compile\_ok && \$run ./try; then val="\$define" echo "You are using a C++ compiler." else val="\$undef" echo "You are not using a C++ compiler." fi \$rm\_try cplusplus\$\$ set d\_cplusplus

eval \$setvar

Found in path(s):

\* /opt/cola/permits/1865280714\_1702281121.2681568/0/perl-5-36-0-orig-regen-configure-1-tar-xz/metaconfig-5.36.0/U/perl/d\_cplusplus.U

No license file was found, but licenses were detected in source scan.

?RCS: \$Id: i\_fcntl.U 1 2006-08-24 12:32:52Z rmanfredi \$ ?RCS: ?RCS: Copyright (c) 1991-1997, 2004-2006, Raphael Manfredi ?RCS: ?RCS: You may redistribute only under the terms of the Artistic Licence, ?RCS: as specified in the README file that comes with the distribution. ?RCS: You may reuse parts of this distribution only within the terms of ?RCS: that same Artistic Licence; a copy of which may be found at the root ?RCS: of the source tree for dist 4.0. ?RCS: ?RCS: \$Log: i\_fcntl.U,v \$ ?RCS: Revision 3.0 1993/08/18 12:08:18 ram ?RCS: Baseline for dist 3.0 netwide release. ?RCS: ?MAKE:i\_fcntl: h\_fcntl h\_sysfile +i\_sysfile Inhdr Setvar ?MAKE: -pick add \$@ %< ?S:i\_fcntl: ?S: This variable controls the value of I\_FCNTL (which tells ?S: the C program to include <fcntl.h>). ?S:. ?C:I\_FCNTL (HDR\_O\_STUFF FCNTL): ?C: This manifest constant tells the C program to include <fcntl.h>. ?C:. ?H:#\$i\_fcntl I\_FCNTL /\*\*/  $2H$ . ?T:val  $?X:$ Make line lists  $+i$ \_sysfile to ensure tests for  $\langle$ sys/file.h $>$  will be ?X: conducted prior tests for <fcntl.h>, hece making sure the h\_sysfile ?X: variable is correctly set when we reach that unit. ?LINT:set i\_fcntl ?LINT:use i\_sysfile ?LINT:change h\_fcntl : see if fcntl.h is there val='' set fcntl.h val eval \$inhdr : see if we can include fcntl.h case "\$val" in "\$define")

```
	echo " "
if $h fcntl; then
 		val="$define"
 		echo "We'll be including <fcntl.h>." >&4
	else
 		val="$undef"
 		if $h_sysfile; then
	echo "We don't need to include <fcntl.h> if we include <sys/file.h>." >&4
 		else
  			echo "We won't be including <fcntl.h>." >&4
 		fi
	fi
	;;
*)
	h_fcntl=false
	val="$undef"
	;;
esac
set i_fcntl
eval $setvar
```

```
Found in path(s):
```
\* /opt/cola/permits/1865280714\_1702281121.2681568/0/perl-5-36-0-orig-regen-configure-1-tar-xz/metaconfig-5.36.0/dist/U/i\_fcntl.U

No license file was found, but licenses were detected in source scan.

?RCS: \$Id: scriptdir.U,v 3.1 1999/07/09 18:20:13 doughera Exp doughera \$ ?RCS: ?RCS: Copyright (c) 1991-1993, Raphael Manfredi ?RCS: ?RCS: You may redistribute only under the terms of the Artistic License, ?RCS: as specified in the README file that comes with the distribution. ?RCS: You may reuse parts of this distribution only within the terms of ?RCS: that same Artistic License; a copy of which may be found at the root ?RCS: of the source tree for dist 3.0. ?RCS: ?RCS: \$Log: scriptdir.U,v \$ ?RCS: Revision 3.1 1999/07/09 18:20:13 doughera ?RCS: Updated for installprefix ?RCS: ?RCS: Revision 3.0.1.3 1995/09/25 09:17:15 ram ?RCS: patch59: unit is now forced to the top of Configure, if possible ?RCS: ?RCS: Revision 3.0.1.2 1995/01/30 14:46:13 ram ?RCS: patch49: can now handle installation prefix changes (from WED) ?RCS: ?RCS: Revision 3.0.1.1 1994/08/29 16:32:04 ram ?RCS: patch32: now uses installation prefix

?RCS:

?RCS:

Revision 3.0 1993/08/18 12:09:45 ram

?RCS: Baseline for dist 3.0 netwide release.

?RCS:

?MAKE:scriptdir scriptdirexp installscript: cat test Getfile Loc \

 Oldconfig +bin Prefixit Setprefixvar prefixexp Prefixup

?MAKE: -pick add  $\$  @ %<

?Y:TOP

?D:scriptdir=''

?S:scriptdir:

?S: This variable holds the name of the directory in which the user wants

?S: to put publicly scripts for the package in question. It is either

?S: the same directory as for binaries, or a special one that can be

?S: mounted across different architectures, like /usr/share. Programs

?S: must be prepared to deal with ~name expansion.

?S:.

?D:scriptdirexp=''

?S:scriptdirexp:

?S: This variable is the same as scriptdir, but is filename expanded

?S: at configuration time, for programs not wanting to bother with it. ?S:.

?S:installscript:

?S: This variable is usually the same as scriptdirexp, unless you are on

?S: a system running AFS, in which case they may differ slightly. You

?S: should always use this variable

within your makefiles for portability.

?S:.

## ?C:SCRIPTDIR:

?C: This symbol holds the name of the directory in which the user wants

?C: to put publicly executable scripts for the package in question. It

?C: is often a directory that is mounted across diverse architectures.

?C: Programs must be prepared to deal with ~name expansion.

 $?C:$ .

## ?C:SCRIPTDIR\_EXP:

?C: This is the same as SCRIPTDIR, but is filename expanded at

?C: configuration time, for use in programs not prepared to do

?C: ~name substitutions at run-time.

 $?C:$ .

?H:#define SCRIPTDIR "\$scriptdir" /\*\*/

?H:#define SCRIPTDIR\_EXP "\$scriptdirexp" /\*\*/

?H:.

?T:installscriptdir

?LINT:change prefixvar

?LINT:set scriptdir

?LINT:set scriptdirexp

: determine where public executable scripts go

set scriptdir scriptdir

```
eval $prefixit
case "$scriptdir" in
'')
	dflt="$bin"
	: guess some guesses
	$test -d /usr/share/scripts && dflt=/usr/share/scripts
	$test -d /usr/share/bin && dflt=/usr/share/bin
	$test -d /usr/local/script && dflt=/usr/local/script
<u>Stest</u>
 -d /usr/local/scripts && dflt=/usr/local/scripts
	$test -d $prefixexp/script && dflt=$prefixexp/script
	set dflt
	eval $prefixup
	;;
*) dflt="$scriptdir"
	;;
esac
$cat <<EOM
```
Some installations have a separate directory just for executable scripts so that they can mount it across multiple architectures but keep the scripts in one spot. You might, for example, have a subdirectory of /usr/share for this. Or you might just lump your scripts in with all your other executables.

## EOM

```
fn=d~
rp='Where do you keep publicly executable scripts?'
. ./getfile
if $test "X$ansexp" != "X$scriptdirexp"; then
	installscript=''
fi
installscriptdir=''
prefixvar=scriptdir
. ./setprefixvar
: A little fix up for an irregularly named variable.
installscript="$installscriptdir"
```
Found in path(s):

\* /opt/cola/permits/1865280714\_1702281121.2681568/0/perl-5-36-0-orig-regen-configure-1-tar-xz/metaconfig-5.36.0/U/installdirs/scriptdir.U No license file was found, but licenses were detected in source scan.

?RCS: \$Id: i\_sysstatvfs.U,v \$ ?RCS: ?RCS: Copyright (c) 1999 Jarkko Hietaniemi ?RCS: ?RCS: You may distribute under the terms of either the GNU General Public ?RCS: License or the Artistic License, as specified in the README file.

?RCS: ?MAKE:i\_sysstatvfs: Inhdr Hasfield ?MAKE: -pick add \$@ %< ?S:i\_sysstatvfs: ?S: This variable conditionally defines the I\_SYSSTATVFS symbol, ?S: and indicates whether a C program should include <sys/statvfs.h>. ?S:. ?C:I\_SYS\_STATVFS: ?C: This symbol, if defined, indicates that <sys/statvfs.h> exists and ?C: should be included. ?C:. ?H:#\$i\_sysstatvfs I\_SYS\_STATVFS /\*\*/ ?H:. ?LINT:set i\_sysstatvfs : see if this is a sys/statvfs.h system set sys/statvfs.h i\_sysstatvfs eval \$inhdr

Found in path(s):

\* /opt/cola/permits/1865280714\_1702281121.2681568/0/perl-5-36-0-orig-regen-configure-1-tar-xz/metaconfig-5.36.0/U/perl/i\_sysstatvfs.U

No license file was found, but licenses were detected in source scan.

?RCS: \$Id\$ ?RCS: ?RCS: Copyright (c) 2017 Dagfinn Ilmari Mannsåker ?RCS: ?RCS: You may distribute under the terms of either the GNU General Public ?RCS: License or the Artistic License, as specified in the README file. ?RCS: ?MAKE:d\_strnlen: Inlibc ?MAKE: -pick add \$@ %< ?S:d\_strnlen: ?S: This variable conditionally defines the HAS\_STRNLEN symbol, which ?S: indicates to the C program that the strnlen () routine is available. ?S:. ?C:HAS\_STRNLEN: ?C: This symbol, if defined, indicates that the strnlen () routine is ?C: available to check the length of a string up to a maximum.  $2C$ : ?H:#\$d\_strnlen HAS\_STRNLEN /\*\*/ ?H:. ?LINT:set d\_strnlen : see if strnlen exists set strnlen d\_strnlen eval \$inlibc

Found in path(s):

\* /opt/cola/permits/1865280714\_1702281121.2681568/0/perl-5-36-0-orig-regen-configure-1-tar-xz/metaconfig-5.36.0/U/perl/d\_strnlen.U

No license file was found, but licenses were detected in source scan.

?RCS: \$Id: d\_strcoll.U 1 2006-08-24 12:32:52Z rmanfredi \$ ?RCS: ?RCS: Copyright (c) 1991-1997, 2004-2006, Raphael Manfredi ?RCS: ?RCS: You may redistribute only under the terms of the Artistic Licence, ?RCS: as specified in the README file that comes with the distribution. ?RCS: You may reuse parts of this distribution only within the terms of ?RCS: that same Artistic Licence; a copy of which may be found at the root ?RCS: of the source tree for dist 4.0. ?RCS: ?RCS: Original Author: Andy Dougherty <doughera@lafcol.lafayette.edu> ?RCS: ?RCS: \$Log: d\_strcoll.U,v \$ ?RCS: Revision 3.0.1.1 1994/08/29 16:12:01 ram ?RCS: patch32: created by ADO ?RCS: ?MAKE:d\_strcoll: Inlibc ?MAKE: -pick add \$@ %< ?S:d\_strcoll: ?S: This variable conditionally defines HAS\_STRCOLL if strcoll() is ?S: available to compare strings using collating information. ?S:. ?C:HAS\_STRCOLL: ?C: This symbol, if defined, indicates that the strcoll routine is ?C: available to compare strings using collating information. ?C:. ?H:#\$d\_strcoll HAS\_STRCOLL /\*\*/ ?H:. ?LINT:set d\_strcoll : see if strcoll exists set strcoll d\_strcoll eval \$inlibc Found in path(s): \* /opt/cola/permits/1865280714\_1702281121.2681568/0/perl-5-36-0-orig-regen-configure-1-tar-xz/metaconfig-5.36.0/dist/U/d\_strcoll.U No license file was found, but licenses were detected in source scan. ?RCS: \$Id: floatsize.U,v 3.0.1.1 1994/10/29 16:17:09 ram Exp \$ ?RCS: ?RCS: Copyright (c) 1991-1993, Raphael Manfredi ?RCS:

?RCS: You may redistribute only under the terms of the Artistic License,

?RCS: as specified in the README file that comes with the distribution. ?RCS: You may reuse parts of this distribution only within the terms of ?RCS: that same Artistic License; a copy of which may be found at the root ?RCS: of the source tree for dist 3.0. ?RCS: ?RCS: \$Log: floatsize.U,v \$ ?RCS: Revision 3.0.1.1 1994/10/29 16:17:09 ram ?RCS: patch36: added ?F: line for metalint file checking ?RCS: ?RCS: Revision 3.0 1993/08/18 12:08:09 ram ?RCS: Baseline for dist 3.0 netwide release. ?RCS: ?MAKE:floatsize: cat rm Myread Compile run ?MAKE: -pick add \$@ %< ?S:floatsize: ?S: This variable contains the value of the FLOATSIZE symbol, which ?S: indicates to the C program how many bytes there are in a float. ?S:. ?C:FLOATSIZE: ?C: This symbol contains the size of a float, so that the C preprocessor ?C: can make decisions based on it. ?C:. ?H:#define FLOATSIZE \$floatsize /\*\*/ ?H:. ?F:!try : check for length of float echo " " case "\$floatsize" in '') echo "Checking to see how big your floating point numbers are..." >&4 \$cat >try.c <<<EOCP' #include <stdio.h> int main() { printf("%d\n", (int)sizeof(float));  $exit(0);$ } EOCP set try if eval \$compile\_ok; then floatsize=`\$run ./try` else  $dflt=4'$  echo "(I can't seem to compile the test program. Guessing...)" rp="What is the size of a floating point number (in bytes)?" . ./myread floatsize="\$ans"

 fi ;; esac \$rm -f try.c try

Found in path(s):

 $*$ /opt/cola/permits/1865280714\_1702281121.2681568/0/perl-5-36-0-orig-regen-configure-1-tar-xz/metaconfig-5.36.0/U/compline/floatsize.U

No license file was found, but licenses were detected in source scan.

?RCS: Copyright (c) 2016 Tony Cook

?RCS:

?RCS: You may distribute under the terms of either the GNU General Public

?RCS: License or the Artistic License, as specified in the README file.

?RCS:

?MAKE:dtraceobject dtracexnolibs: usedtrace dtrace cc ccflags optimize \

 Compile cat rm\_try

?MAKE: -pick add  $\%$  % <

?S:dtraceobject:

?S: Whether we need to build an object file with the dtrace tool.

?S:.

?S:dtracexnolibs:

?S: Whether dtrace accepts -xnolibs. If available we call dtrace -h

?S: and dtrace -G with -xnolibs to allow dtrace to run in a jail on

?S: FreeBSD.

?S:.

?F: !perldtrace.h

?T:xnolibs

: Probe whether dtrace builds an object, as newer Illumos requires an input

: object file that uses at least one of the probes defined in the .d file

case "\$usedtrace" in

\$define)

case "\$dtracexnolibs" in

\$define|true|[yY]\*)

dtracexnolibs=\$define

 \$dtrace -h -xnolibs -s ../perldtrace.d -o perldtrace.h

 ;;

' '|'')

 if \$dtrace -h -xnolibs -s ../perldtrace.d -o perldtrace.h 2>&1 ; then dtracexnolibs=\$define

 echo "Your dtrace accepts -xnolibs"

 elif \$dtrace -h -s ../perldtrace.d -o perldtrace.h 2>&1 ; then

 dtracexnolibs=\$undef

 echo "Your dtrace doesn't accept -xnolibs"

 else

echo "Your dtrace doesn't work at all, try building without dtrace support" >&4

 exit 1

```
	;;
  *)
     dtracexnolibs=$undef
	$dtrace -h -s ../perldtrace.d -o perldtrace.h
	;;
  esac
  case $dtracexnolibs in
  $define) xnolibs=-xnolibs ;;
 *) xnolibs= ;;
  esac
  case "$dtraceobject" in
  $define|true|[yY]*)
     dtraceobject=$define
     ;;
  ' '|'')
     $cat >try.c <<EOM
#include "perldtrace.h"
int main(void) {
  PERL_LOADED_FILE("dummy");
  return 0;
}
EOM
     dtraceobject=$undef
     if $cc -c -o try.o $optimize $ccflags try.c \
             && $dtrace -G $xnolibs -s ../perldtrace.d try.o >/dev/null 2>&1; then
      dtraceobject=$define
       echo "Your dtrace builds an object file"
     fi
     ;;
   *) dtraceobject=$undef ;;
  esac
  $rm_try perldtrace.o perldtrace.h
esac
Found in path(s):
* /opt/cola/permits/1865280714_1702281121.2681568/0/perl-5-36-0-orig-regen-configure-1-tar-xz/metaconfig-
5.36.0/U/perl/dtraceobject.U
No license file was found, but licenses were detected in source scan.
?RCS: $Id: Config_sh.U 1 2006-08-24 12:32:52Z rmanfredi $
?RCS:
?RCS: Copyright (c) 1991-1997, 2004-2006, Raphael Manfredi
?RCS:
?RCS: You may redistribute only under the terms of the Artistic License,
?RCS: as specified in the README file that comes with the distribution.
```
?RCS: You may reuse parts of this distribution only within the terms of

?RCS: that same Artistic License; a copy of which may be found at the root ?RCS: of the source tree for dist 4.0. ?RCS: ?RCS: \$Log: Config\_sh.U,v \$ ?RCS: Revision 3.0.1.3 1997/02/28 14:57:53 ram ?RCS: patch61: added support for src.U ?RCS: ?RCS: Revision 3.0.1.2 1995/01/11 14:53:31 ram ?RCS: patch45: moved path stripping from d\_portable.U to end of Configure ?RCS: ?RCS: Revision 3.0.1.1 1994/10/29 15:50:37 ram ?RCS: patch36: added ?F: line for metalint file checking ?RCS: ?RCS: Revision 3.0 1993/08/18 12:04:48 ram ?RCS: Baseline for dist 3.0 netwide release. ?RCS: ?X:  $?X:$  This unit ends up producing the config.sh script, which contains all the ?X: definitions figured out by Configure. The add.Config\_sh command knows ?X: which variables need to be remembered. It also adds the EOT (ends the ?X: here document redirection with variable substitution).  $?X:$ ?MAKE:Config\_sh: cf\_time cf\_by test spitshell startsh myuname Myread \ End Obsol\_sh Loc +d\_portable package src cat ?MAKE: -pick add.Config\_sh \$@ %< ?MAKE: -pick add \$@ ./Obsol\_sh ?MAKE: -pick close.Config\_sh \$@ %< ?F:!config.over !config.arch ?T:file temp ?LINT:unclosed EOT : back to where it started if test -d ../UU; then cd .. fi : configuration may be unconditionally patched via a 'config.arch' file if \$test -f config.arch; then echo "I see a config.arch file, loading it." >&4 . ./config.arch fi : configuration may be patched via a 'config.over' file if \$test -f config.over; then echo " " dflt=y rp='I see a config.over file. Do you wish to load it?' . UU/myread

```
	case "$ans" in
	n*) echo
"OK, I'll ignore it.";;
	*)	. ./config.over
 		echo "Configuration override changes have been loaded."
 		;;
	esac
fi
@if d_portable
: in case they want portability, strip down executable paths
?X:
?X: Strip down paths in located executables. For each file, e.g. vi, there
?X: is a $vi variable whose value is for instance '/usr/bin/vi'. By resetting
?X: $vi to 'vi', we rely on the PATH variable to locate the executable...
?X:case "$d_portable" in
"$define")
	echo " "
	echo "Stripping down executable paths..." >&4
?X:
?X: Previously, we used to do eval $file="\$file" but in order
?X: to handle things like sh Configure -Dmake=gmake, we can't do
?X: that. What we *really* want is to strip away the absolute path
?X: and rely on the end user's $PATH to correctly find the executable.
?X: This method assumes there is a "basename" command available. If
?X: not, replace it with the following expr-based command:
?X: expr \mathcal{E} = '.*/\(.*\)' \| \mathcal{E} stemp
?X: Since this preserves the actual
 command name, we can now drop the
?X: OS/2 specific code.
?X: --Andy Dougherty August 1999
?X:?X: On OS/2, a special $ar command not even named 'ar' is required,
?X: so we don't strip that name.
?X: Also, on DOS-ish systems, there might not be a ln command, but we
?X: might have ln='cp'.?X: However, we can't set d_portable=undef on such systems since
?X: Unix-ish tools don't have standard locations there. Thus we
?X: MUST rely on the user's $PATH.
?X: --Andy Dougherty 4/1998
?X:
	for file in $loclist $trylist; do
 		eval temp=\$$file
 		eval $file=`basename $temp`
	done
	;;
esac
```

```
@end
: create config.sh file
echo " "
echo "Creating config.sh..." >&4
$spitshell <<EOT >config.sh
$startsh
#
# This file was produced by running the Configure script. It holds all the
# definitions figured out by Configure. Should you modify one of these values,
# do not forget to propagate your changes by running "Configure -der". You may
# instead choose to run each of the .SH files by yourself, or "Configure
-S".
#
```
# Package name : \$package # Source directory : \$src # Configuration time: \$cf\_time # Configured by : \$cf\_by # Target system : \$myuname

## EOT

?X: Command line options are saved by the Options.U unit in the ?X: temporary file UU/cmdline.opt : Add in command line options if available \$test -f UU/cmdline.opt && \$cat UU/cmdline.opt >> config.sh

\$spitshell <<EOT >>config.sh

Found in path(s):

\* /opt/cola/permits/1865280714\_1702281121.2681568/0/perl-5-36-0-orig-regen-configure-1-tar-xz/metaconfig-5.36.0/U/modified/Config\_sh.U

No license file was found, but licenses were detected in source scan.

?RCS: \$Id\$

?RCS:

?RCS: Copyright (c) 1991-1997, 2004-2006, Raphael Manfredi

?RCS:

?RCS: You may redistribute only under the terms of the Artistic License,

?RCS: as specified in the README file that comes with the distribution.

?RCS: You may reuse parts of this distribution only within the terms of

?RCS: that same Artistic License; a copy of which may be found at the root

?RCS: of the source tree for dist 4.0.

?RCS:

?RCS:  $Log: d$  getpgrp.U,v  $\$ 

?RCS: Revision 3.0.1.1 1997/02/28 15:34:28 ram

?RCS: patch61: new USE\_BSD\_GETPGRP to detect the getpgrp() flavour

?RCS:

?RCS: Revision 3.0 1993/08/18 12:06:15 ram ?RCS: Baseline for dist 3.0 netwide release. ?RCS: ?MAKE:d\_getpgrp d\_bsdgetpgrp: Guess Inlibc Setvar cat rm \ +cc +ccflags +ldflags +libs i\_unistd ?MAKE: -pick add \$@ %< ?S:d\_getpgrp: ?S: This variable conditionally defines HAS\_GETPGRP if getpgrp() is ?S: available to get the current process group. ?S:. ?S:d\_bsdgetpgrp: ?S: This variable conditionally defines USE\_BSD\_GETPGRP if ?S: getpgrp needs one arguments whereas USG one needs none. ?S:. ?C:HAS\_GETPGRP (GETPGRP): ?C: This symbol, if defined, indicates that the getpgrp routine is ?C: available to get the current process group.  $?C$ :. ?C:USE\_BSD\_GETPGRP: ?C: This symbol, if defined, indicates that getpgrp needs one ?C: arguments whereas USG one needs none. ?C:. ?H:#\$d\_getpgrp HAS\_GETPGRP /\*\*/ ?H:#\$d\_bsdgetpgrp USE\_BSD\_GETPGRP /\*\*/ ?H:. ?F:!set !set.c ?T:xxx ?LINT:set d\_getpgrp d\_bsdgetpgrp : see if getpgrp exists set getpgrp d\_getpgrp eval \$inlibc @if USE\_BSD\_GETPGRP || d\_bsdgetpgrp case "\$d\_getpgrp" in "\$define") echo " " echo "Checking to see which flavor of getpgrp is in use..." \$cat >set.c <<EOP #\$i\_unistd I\_UNISTD #include <sys/types.h> #ifdef I\_UNISTD  $\#$  include  $\lt$ unistd.h  $>$ #endif int main() { if (getuid()  $== 0$ ) { printf("(I see you are running Configure as super-user...)\n");
```
setuid(1);
	}
#ifdef TRY_BSD_PGRP
if (getpgrp(1) == 0)
 exit(0);#else
if (getpgrp() > 0)exit(0);#endif
exit(1);}
EOP
	if $cc -DTRY_BSD_PGRP $ccflags $ldflags -o set set.c $libs >/dev/null 2>&1
 		&& ./set
	then
 		echo "You have to use getpgrp(pid) instead of getpgrp()." >&4
 		val="$define"
	elif $cc $ccflags $ldflags -o set set.c $libs >/dev/null 2>&1 && ./set; then
 		echo "You have to use getpgrp() instead of getpgrp(pid)." >&4
 		val="$undef"
	else
 		echo "I can't seem to compile and run the test program."
 		if ./usg; then
 			xxx="a USG one, i.e. you use getpgrp()."
 		else
 			# SVR4 systems can appear rather BSD-ish.
 			case "$i_unistd" in
 			$undef)
  				xxx="a BSD one, i.e. you use getpgrp(pid)."
  				val="$define"
  				;;
  			$define)
  				xxx="probably a USG one, i.e. you use getpgrp()."
  				val="$undef"
  				;;
 			esac
 		fi
 		echo "Assuming your getpgrp is $xxx" >&4
	fi
	;;
*) val="$undef";;
esac
set d_bsdgetpgrp
eval $setvar
$rm -f set set.c
@end
```
Found in path(s):

\* /opt/cola/permits/1865280714\_1702281121.2681568/0/perl-5-36-0-orig-regen-configure-1-tar-xz/metaconfig-5.36.0/dist/U/d\_getpgrp.U No license file was found, but licenses were detected in source scan.

?RCS: \$Id: intsize.U,v 3.0.1.2 1997/02/28 15:55:26 ram Exp \$ ?RCS: ?RCS: Copyright (c) 1991-1993, Raphael Manfredi ?RCS: ?RCS: You may redistribute only under the terms of the Artistic License, ?RCS: as specified in the README file that comes with the distribution. ?RCS: You may reuse parts of this distribution only within the terms of ?RCS: that same Artistic License; a copy of which may be found at the root ?RCS: of the source tree for dist 3.0. ?RCS: ?RCS: \$Log: intsize.U,v \$ ?RCS: Revision 3.0.1.2 1997/02/28 15:55:26 ram ?RCS: patch61: avoid prompting the user if the test runs ok ?RCS: patch61: moved code from longsize.U into there ?RCS: patch61: new tests for shortsize as well ?RCS: ?RCS: Revision 3.0.1.1 1994/10/29 16:21:06 ram ?RCS: patch36: added ?F: line for metalint file checking ?RCS: ?RCS: Revision 3.0 1993/08/18 12:08:52 ram ?RCS: Baseline for dist 3.0 netwide release. ?RCS: ?MAKE:intsize longsize shortsize: Compile Myread cat run i\_stdlib rm\_try ?MAKE: -pick add  $\%$  % < ?S:intsize: ?S: This variable contains the value of the INTSIZE symbol, which ?S: indicates to the C program how many bytes there are in an int. ?S:. ?S:longsize: ?S: This variable contains the value of the LONGSIZE symbol, which ?S: indicates to the C program how many bytes there are in a long. ?S:. ?S:shortsize: ?S: This variable contains the value of the SHORTSIZE symbol which ?S: indicates to the C program how many bytes there are in a short. ?S:. ?C:INTSIZE: ?C: This symbol contains the value of sizeof(int) so that the C ?C: preprocessor can make decisions based on it.  $2C$ : ?C:LONGSIZE:

?C: This symbol contains the value of sizeof(long) so that the C

?C: preprocessor can make decisions based on it.  $?C:$ . ?C:SHORTSIZE: ?C: This symbol contains the value of sizeof(short) so that the C ?C: preprocessor can make decisions based on it. ?C:. ?H:#define INTSIZE \$intsize /\*\*/ ?H:#define LONGSIZE \$longsize /\*\*/ ?H:#define SHORTSIZE \$shortsize /\*\*/ ?H:. ?F:!try : check for lengths of integral types echo " " case "\$intsize" in '') echo "Checking to see how big your integers are..." >&4 \$cat >try.c <<EOCP #include <stdio.h> #\$i\_stdlib I\_STDLIB #ifdef I\_STDLIB #include <stdlib.h> #endif int main() { @if INTSIZE || intsize printf("intsize=%d;\n", (int)sizeof(int)); @end @if LONGSIZE || longsize printf("longsize=%d;\n", (int)sizeof(long)); @end @if SHORTSIZE || shortsize printf("shortsize=%d;\n", (int)sizeof(short)); @end  $exit(0);$ } **EOCP**  set try if eval \$compile\_ok && \$run ./try > /dev/null; then eval `\$run ./try` @if INTSIZE || intsize echo "Your integers are \$intsize bytes long." @end @if LONGSIZE || longsize echo "Your long integers are \$longsize bytes long." @end @if SHORTSIZE || shortsize echo "Your short integers are \$shortsize bytes long."

```
@end
	else
 % <b>Set</b> < <b>REOM</b>!
Help! I can't compile and run the intsize test program: please enlighten me!
(This is probably a misconfiguration
 in your system or libraries, and
you really ought to fix it. Still, I'll try anyway.)
!
EOM
@if INTSIZE || intsize
 		dflt=4
 		rp="What is the size of an integer (in bytes)?"
 		. ./myread
 		intsize="$ans"
@end
@if LONGSIZE || longsize
 		dflt=$intsize
 		rp="What is the size of a long integer (in bytes)?"
 		. ./myread
 		longsize="$ans"
@end
@if SHORTSIZE || shortsize
 		dflt=2
 		rp="What is the size of a short integer (in bytes)?"
 		. ./myread
 		shortsize="$ans"
@end
	fi
	;;
esac
$rm_try
Found in path(s):
* /opt/cola/permits/1865280714_1702281121.2681568/0/perl-5-36-0-orig-regen-configure-1-tar-xz/metaconfig-
5.36.0/U/a_dvisory/intsize.U
No license file was found, but licenses were detected in source scan.
?RCS: $Id: d_memccpy.U 1 2006-08-24 12:32:52Z rmanfredi $
?RCS:
?RCS: Copyright (c) 1991-1997, 2004-2006, Raphael Manfredi
?RCS:
?RCS: You may redistribute only under the terms of the Artistic Licence,
?RCS: as specified in the README file that comes with the distribution.
?RCS: You may reuse parts of this distribution only within the terms of
?RCS: that same Artistic Licence; a copy of which may be found at the root
?RCS: of the source tree for dist 4.0.
?RCS:
```
?RCS: \$Log: d\_memccpy.U,v \$ ?RCS: Revision 3.0 1993/08/18 12:06:31 ram ?RCS: Baseline for dist 3.0 netwide release. ?RCS: ?MAKE:d\_memccpy: Inlibc ?MAKE: -pick add  $\$ @ %< ?S:d\_memccpy: ?S: This variable conditionally defines the HAS\_MEMCCPY symbol, which ?S: indicates to the C program that the memccpy() routine is available ?S: to copy a character into a block of memory. ?S:. ?C:HAS\_MEMCCPY (MEMCCPY): ?C: This symbol, if defined, indicates that the memccpy routine is available ?C: to copy a character into a block of memory. Otherwise you should ?C: roll your own. ?C:. ?H:#\$d\_memccpy HAS\_MEMCCPY /\*\*/ ?H:. ?LINT:set d\_memccpy : see if memccpy exists set memccpy d\_memccpy eval \$inlibc

Found in path(s):

\* /opt/cola/permits/1865280714\_1702281121.2681568/0/perl-5-36-0-orig-regen-configure-1-tar-xz/metaconfig-5.36.0/dist/U/d\_memccpy.U

No license file was found, but licenses were detected in source scan.

?RCS: \$Id\$

?RCS: ?RCS: Copyright (c) 1991-1997, 2004-2006, Raphael Manfredi ?RCS: ?RCS: You may redistribute only under the terms of the Artistic License, ?RCS: as specified in the README file that comes with the distribution. ?RCS: You may reuse parts of this distribution only within the terms of ?RCS: that same Artistic License; a copy of which may be found at the root ?RCS: of the source tree for dist 4.0. ?RCS: ?RCS: \$Log: sunscanf.U,v \$ ?RCS: Revision 3.0 1993/08/18 12:09:54 ram ?RCS: Baseline for dist 3.0 netwide release.  $?RCS$ ?MAKE:sunscanf: cat rm Myread +cc +ccflags test Setvar ?MAKE: -pick add  $\$ @ %< ?S:sunscanf: ?S: This variable is set if this system runs with the Sun version

?S: of scanf.

```
?S:.
?C:SUNSCANF:
?C: This variable is set if this system runs with the Sun version
?C: of scanf.
?C:.
?H:#$sunscanf 	SUNSCANF /**/
?H:.
?LINT:set sunscanf
: check to see what kinda scanf your using.
echo " "
echo "Checking
 to see what flavor of scanf you have..." >&4
$cat >scanf.c <<'EOCP'
int main()
{
	float value;
	sscanf("4.5","%g",&value);
printf("%d\n", value == 4.5);
}
EOCP
if $cc $ccflags -o scanf scanf.c >/dev/null 2>&1 ; then
if $test `scanf` = 0; then
 		echo "Hmm.. seems your not running the USG flavor.."
 		val="$undef"
	else
 		echo "Uh... your running the USG flavor of scanf."
 		val="$define"
	fi
else
	echo "(I can't seem to compile the test program... Guessing)"
	val="$undef"
fi
set sunscanf
eval $setvar
$rm -f scanf*
Found in path(s):
* /opt/cola/permits/1865280714_1702281121.2681568/0/perl-5-36-0-orig-regen-configure-1-tar-xz/metaconfig-
5.36.0/dist/U/sunscanf.U
No license file was found, but licenses were detected in source scan.
?RCS: $Id: sockopt.U,v 3.0.1.1 1995/07/25 14:16:14 ram Exp $
?RCS:
?RCS: Copyright (c) 1991-1993, Raphael Manfredi
?RCS:
?RCS: You may redistribute only under the terms of the Artistic License,
?RCS: as specified in the README file that comes with the distribution.
```

```
 Open Source Used In AppDynamics_Cloud_Analytics_Agent 24.7.0 5082
```
?RCS: You may reuse parts of this distribution only within the terms of ?RCS: that same Artistic License; a copy of which may be found at the root ?RCS: of the source tree for dist 3.0. ?RCS: ?RCS: \$Log: sockopt.U,v \$ ?RCS: Revision 3.0.1.1 1995/07/25 14:16:14 ram ?RCS: patch56: obsoleted KEEPALIVE in favor of CAN\_KEEPALIVE for consistency ?RCS: ?RCS: Revision 3.0 1993/08/18 12:09:48 ram ?RCS: Baseline for dist 3.0 netwide release. ?RCS: ?MAKE:d\_keepalive: cat rm contains +cc +ccflags +ldflags socketlib sockethdr \ d\_oldsock libs Oldconfig Setvar Findhdr ?MAKE: -pick add \$@ %< ?S:d\_keepalive: ?S: This symbol conditionally defines CAN\_KEEPALIVE which indicates to the C ?S: program that setsockopt SO\_KEEPALIVE will work properly. ?S:. ?C:CAN\_KEEPALIVE (KEEPALIVE): ?C: This symbol if defined indicates to the C program that the SO\_KEEPALIVE ?C: option of setsockopt() will work as advertised in the manual. ?C:. ?H:#\$d\_keepalive CAN\_KEEPALIVE /\*\*/ ?H:. ?F:!socket ?LINT:set d\_keepalive : see if setsockopt with SO\_KEEPALIVE works as advertised echo " " case "\$d\_oldsock" in "\$undef") if \$contains SO\_KEEPALIVE `./findhdr sys/socket.h` \ /dev/null >/dev/null 2>&1 then echo "OK, let's see if SO\_KEEPALIVE works as advertised..." >&4 \$cat > socket.c <<EOP #include <sys/types.h> #include <sys/socket.h> #include <netinet/in.h>  $\#$ include <netdb h> int main() { int s = socket(AF\_INET, SOCK\_STREAM, 0); if  $(s == -1)$  $exit(1);$ if  $(-1 ==$  setsockopt $(s, SOL$  SOCKET, SO\_KEEPALIVE, 0, 0))  $exit(2)$ :

```
exit(0);
}
EOP
 		if $cc $ccflags $sockethdr $ldflags -o socket socket.c $libs \
 			$socketlib >/dev/null 2>&1; then
  			./socket >/dev/null 2>&1
 			case
 $? in
 			0) echo "Yes, it does!"
  				val="$define";;
  			1) $cat <<EOM
(Something went wrong -- Assuming SO_KEEPALIVE is broken)
EOM
  				val="$undef";;
 			2) echo "No, it doesn't. Don't trust your manuals!!"
  				val="$undef";;
 			esac
 		else
 			cat <<EOM
(I can't compile the test program -- Assuming SO_KEEPALIVE is broken)
EOM
 			val="$undef"
 		fi
	else
 		echo "Strange!! You have BSD 4.2 sockets but no SO_KEEPALIVE option."
 		val="$undef"
	fi;;
*) cat <<EOM
As you have an old socket interface, you can't have heard of SO_KEEPALIVE.
EOM
	val="$undef";;
esac
set d_keepalive
eval $setvar
$rm -f socket socket.c
Found in path(s):
* /opt/cola/permits/1865280714_1702281121.2681568/0/perl-5-36-0-orig-regen-configure-1-tar-xz/metaconfig-
5.36.0/U/compline/sockopt.U
No license file was found, but licenses were detected in source scan.
?RCS: $Id$
?RCS:
?RCS: Copyright (c) 1991-1997, 2004-2006, Raphael Manfredi
?RCS:
?RCS: You may redistribute only under the terms of the Artistic License,
?RCS: as specified in the README file that comes with the distribution.
?RCS: You may reuse parts of this distribution only within the terms of
```
?RCS: that same Artistic License; a copy of which may be found at the root ?RCS: of the source tree for dist 4.0. ?RCS: ?RCS: \$Log: d\_wifstat.U,v \$ ?RCS: Revision 3.0.1.3 1997/02/28 15:47:43 ram ?RCS: patch61: added a ?F: metalint hint ?RCS: ?RCS: Revision 3.0.1.2 1995/07/25 14:09:10 ram ?RCS: patch56: re-arranged compile line to include ldflags before objects ?RCS: ?RCS: Revision 3.0.1.1 1995/03/21 08:47:46 ram ?RCS: patch52: created ?RCS: ?MAKE:d\_wifstat: d\_uwait +cc +ccflags +ldflags +libs Oldconfig cat rm ?MAKE: -pick add  $\$  @ %< ?S:d\_wifstat: ?S: This symbol conditionally defines USE\_WIFSTAT if the C program can ?S: safely use the WIFxxx macros with the kind of wait() parameter ?S: declared in the program (see UNION\_WAIT), or if it can't. Should ?S: only matter on HP-UX, where the macros are incorrectly written and ?S: therefore cause programs using them with an 'union wait' variable ?S: to not compile properly. ?S:. ?C:USE\_WIFSTAT: ?C: This symbol, if defined, indicates to the C program that the argument ?C: for the WIFxxx set of macros such as WIFSIGNALED or WIFEXITED can ?C: be of the same kind as the one used to hold the wait() status. Should ?C: only matter on HP-UX, where the macros are incorrectly written and ?C: therefore cause programs using them with an 'union wait' variable ?C: to not compile properly. See also UNION\_WAIT. ?C:. ?H:#\$d\_wifstat USE\_WIFSTAT /\*\*/ ?H:. ?T:type ?F:!foo : see if we can use WIFxxx macros echo " " case "\$d\_wifstat" in "\$define") echo "As before, you can safely use WIFEXITED and friends!" >&4;; "\$undef") echo "You still can't use WIFEXITED and friends!" >&4;; \*) echo "Let's see whether you can use the WIFEXITED(status) macro and its" case "\$d\_uwait" in "\$define") type='union wait';;  $*$ ) type='int';; esac

```
	echo "friends with status declared as '$type status'..."
	$cat >foo.c <<EOCP
#include <sys/types.h>
#include <sys/wait.h>
int main()
{
	$type status;
int e = 0;
#ifdef WIFEXITED
	if (WIFEXITED(status))
 printf("\n");
exit(0);#else
exit(2):
#endif
}
EOCP
	d_wifstat="$undef"
	if $cc $ccflags $ldflags -o foo foo.c $libs >/dev/null 2>&1; then
 		if ./foo >/dev/null; then
 			echo "Great! Looks like we can use the WIFxxx macros." >&4
 			d_wifstat="$define"
 		else
 			echo "You don't seem to have WIFxxx macros, but that's ok." >&4
 		fi
	else
 		echo "Apparently you can't use WIFxxx macros properly." >&4
	fi
	$rm -f foo.* foo core
	;;
esac
Found in path(s):
* /opt/cola/permits/1865280714_1702281121.2681568/0/perl-5-36-0-orig-regen-configure-1-tar-xz/metaconfig-
5.36.0/dist/U/d_wifstat.U
No license file was found, but licenses were detected in source scan.
?RCS: $Id$
?RCS:
?RCS: Copyright (c) 1991-1997, 2004-2006, Raphael Manfredi
?RCS:
?RCS: You may redistribute only under the terms of the Artistic License,
?RCS: as specified in the README file that comes with the distribution.
?RCS: You may reuse parts of this distribution only within the terms of
?RCS: that same Artistic License; a copy of which may be found at the root
```
?RCS: of the source tree for dist 4.0.

?RCS: ?RCS: Copyright (c) 2000, Jarkko Hietaniemi ?RCS: ?X: ?X: This unit produces a bit of shell code that must be dotted in order ?X: to make quick check on whether the current C compiler is working. ?X: ?MAKE:Checkcc ccname ccversion: Myread Warn startsh cat contains test ?MAKE: -pick add \$@ %< ?S:ccname: ?S: This can set either by hints files or by Configure. If using ?S: gcc, this is gcc, and if not, usually equal to cc, unimpressive, no? ?S: Some platforms, however, make good use of this by storing the ?S: flavor of the C compiler being used here. For example if using ?S: the Sun WorkShop suite, ccname will be 'workshop'. ?S:. ?S:ccversion: ?S: This can set either by hints files or by Configure. If using ?S: a (non-gcc) vendor cc, this variable may contain a version for ?S: the compiler. ?S:. ?F:./checkcc ./trygcc !checktmp ?V:despair ?T:trygcc ?LINT:extern cc rm ccflags ldflags ?LINT:change cc ccflags ?LINT:usefile checktmp ?INIT:ccname='' ?INIT:ccversion='' : generate the trygcc script for later perusal cat <<EOS >trygcc **\$startsh** EOS cat <<'EOSC' >>trygcc case "\$cc" in '') ;; \*) \$rm -f try try.\* \$cat >try.c <<EOM int main(int argc, char \*argv[]) { (void) argc; (void) argv; return 0; } EOM if \$cc -o try \$ccflags \$ldflags try.c; then : else

```
 echo "Uh-oh, the C compiler '$cc' doesn't seem to be working." >&4
     despair=yes
     trygcc=yes
     case "$cc" in
     *gcc*) trygcc=no ;;
     esac
     case "`$cc -v -c try.c 2>&1`" in
    *gcc*) trygcc=no ;;
     esac
    if $test X''$trygcc" = Xyes; then
       if gcc -o try -c try.c; then
          echo " "
          echo "You seem to have a working gcc, though." >&4
          rp="Would you like to use it?"
          dflt=y
          if $test -f myread; then
             . ./myread
          else
            if $test -f UU/myread; then
               . ./UU/myread
            else
               echo "Cannot find myread, sorry. Aborting." >&2
               exit 1
            fi
          fi 
          case "$ans" in
          [yY]*) cc=gcc; ccname=gcc; ccflags=''; despair=no;
?X: Look whether we have 'call-back units' generated by hints that would
?X: seemingly affect the compiling environment.
              $cat *.cbu >checktmp 2>/dev/null
              if $contains ccflags checktmp >/dev/null; then
```

```
 ./warn <<EOM
```
Any previous setting of the C compiler flags has been lost. It may be necessary to pass -Dcc=gcc to Configure right away. EOM

```
 fi;;
            esac
         fi
      fi
   fi
   $rm -f try try.*
   ;;
esac
EOSC
```
: generate the checkcc script for later perusal

```
cat <<EOS >checkcc
<u>Sstartsh</u>
EOS
cat <<'EOSC' >>checkcc
case "$cc" in 
'') ;;
*) $rm -f try try.* 
  $cat >try.c <<EOM
int main(int argc, char *argv[]) {
 (void) argc;
 (void) argv;
 return 0;
}
EOM
  if $cc -o try $ccflags $ldflags try.c; then
    :
  else
    if $test X''$despair" = Xyes; then
       echo "Uh-oh, the C compiler '$cc' doesn't seem to be working." >&4
     fi
    % <b>Set</b> < <b>Set</b> < <b>REOM</b>You need to find a working C compiler.
Either (purchase and) install the C compiler supplied by your OS vendor,
or for a free C compiler try http://gcc.gnu.org/
I cannot continue any further, aborting.
EOM
     exit 1
  fi
 $rm -f try try.*
  ;;
esac
EOSC
Found in path(s):
* /opt/cola/permits/1865280714_1702281121.2681568/0/perl-5-36-0-orig-regen-configure-1-tar-xz/metaconfig-
5.36.0/dist/U/Checkcc.U
No license file was found, but licenses were detected in source scan.
?RCS: $Id: d_tmpnam_r.U,v 0RCS:
?RCS: Copyright (c) 2002,2003 Jarkko Hietaniemi
?RCS:
?RCS: You may distribute under the terms of either the GNU General Public
?RCS: License or the Artistic License, as specified in the README file.
?RCS:
?RCS: Generated by the reentr.pl from the Perl 5.8 distribution.
?RCS:
?MAKE:d_tmpnam_r tmpnam_r_proto: Inlibc Protochk Hasproto i_systypes \
```
 usethreads extern\_C ?MAKE: -pick add  $\$  @ %< ?S:d\_tmpnam\_r: ?S: This variable conditionally defines the HAS\_TMPNAM\_R symbol, ?S: which indicates to the C program that the tmpnam\_r() ?S: routine is available. ?S:. ?S:tmpnam\_r\_proto: ?S: This variable encodes the prototype of tmpnam\_r. ?S: It is zero if d\_tmpnam\_r is undef, and one of the ?S: REENTRANT\_PROTO\_T\_ABC macros of reentr.h if d\_tmpnam\_r ?S: is defined. ?S:. ?C:HAS\_TMPNAM\_R: ?C: This symbol, if defined, indicates that the tmpnam\_r routine ?C: is available to tmpnam re-entrantly. ?C:. ?C:TMPNAM\_R\_PROTO: ?C: This symbol encodes the prototype of tmpnam\_r. ?C: It is zero if d\_tmpnam\_r is undef, and one of the ?C: REENTRANT\_PROTO\_T\_ABC macros of reentr.h if d\_tmpnam\_r ?C: is defined.  $2^{\circ}$ ?H:#\$d\_tmpnam\_r HAS\_TMPNAM\_R /\*\*/ ?H:#define TMPNAM\_R\_PROTO \$tmpnam\_r\_proto /\*\*/ ?H:. ?T:try hdrs d\_tmpnam\_r\_proto : see if tmpnam\_r exists set tmpnam\_r d\_tmpnam\_r eval \$inlibc case "\$d\_tmpnam\_r" in "\$define") hdrs="\$i\_systypes sys/types.h define stdio.h " case "\$d\_tmpnam\_r\_proto:\$usethreads" in ": define") d\_tmpnam\_r\_proto=define set d\_tmpnam\_r\_proto tmpnam\_r \$hdrs eval \$hasproto ;;  $*$ ) ;; esac case "\$d\_tmpnam\_r\_proto" in define) case "\$tmpnam\_r\_proto" in ''|0) try='char\* tmpnam\_r(char\*);' ./protochk "\$extern\_C \$try" \$hdrs && tmpnam\_r\_proto=B\_B ;; esac case "\$tmpnam\_r\_proto" in ''|0) d\_tmpnam\_r=undef

```
		tmpnam_r_proto=0
 		echo "Disabling tmpnam_r, cannot determine prototype." >&4 ;;
	* )	case "$tmpnam_r_proto" in
 		REENTRANT_PROTO*) ;;
 		*) tmpnam_r_proto="REENTRANT_PROTO_$tmpnam_r_proto"
 ;;
 		esac
 		echo "Prototype: $try" ;;
	esac
	;;
	*)	case "$usethreads" in
 		define) echo "tmpnam_r has no prototype, not using it." >&4 ;;
 		esac
 		d_tmpnam_r=undef
 		tmpnam_r_proto=0
 		;;
	esac
	;;
*) tmpnam_r_proto=0
	;;
esac
Found in path(s):
* /opt/cola/permits/1865280714_1702281121.2681568/0/perl-5-36-0-orig-regen-configure-1-tar-xz/metaconfig-
5.36.0/U/threads/d_tmpnam_r.U
No license file was found, but licenses were detected in source scan.
?RCS: $Id$
?RCS:
?RCS: Copyright (c) 1991-1997, 2004-2006, Raphael Manfredi
?RCS:
?RCS: You may redistribute only under the terms of the Artistic License,
?RCS: as specified in the README file that comes with the distribution.
?RCS: You may reuse parts of this distribution only within the terms of
?RCS: that same Artistic License; a copy of which may be found at the root
?RCS: of the source tree for dist 4.0.
?RCS?RCS: $Log: d_strerror.U,v $
?RCS: Revision 3.0.1.3 1994/05/13 15:20:27 ram
?RCS: patch27: now uses new macro support for cleaner Strerror def
?RCS:
?RCS: Revision 3.0.1.2 1994/05/06 14:58:26 ram
?RCS: patch23: renamed strerror into Strerror to protect name space (ADO)
?RCS:
?RCS: Revision 3.0.1.1 1994/01/24 14:08:56 ram
?RCS: patch16: protected code looking for sys_errnolist[] with @if
```
?RCS: patch16: added default value for d\_sysernlst

?RCS:

?RCS: Revision 3.0 1993/08/18 12:07:35 ram ?RCS: Baseline for dist 3.0 netwide release. ?RCS: ?MAKE:d\_strerror d\_syserrlst d\_sysernlst d\_strerrm: contains Csym Findhdr ?MAKE: -pick add  $\%$  % < ?S:d\_strerror: ?S: This variable conditionally defines HAS\_STRERROR if strerror() is ?S: available to translate error numbers to strings. ?S:. ?S:d\_syserrlst: ?S: This variable conditionally defines HAS\_SYS\_ERRLIST if sys\_errlist[] is ?S: available to translate error numbers to strings. ?S:. ?S:d\_sysernlst: ?S: This variable conditionally defines HAS\_SYS\_ERRNOLIST if sys\_errnolist[] ?S: is available to translate error numbers to the symbolic name. ?S:. ?S:d\_strerrm: ?S: This variable holds what Strerrr is defined as to translate an error ?S: code condition into an error message string. It could be 'strerror' ?S: or a more complex macro emulating strrror with sys\_errlist[], or the ?S: "unknown" string when both strerror and sys\_errlist are missing. ?S:. ?C:HAS\_STRERROR (STRERROR): ?C: This symbol, if defined, indicates that the strerror routine is ?C: available to translate error numbers to strings. See the writeup ?C: of Strerror() in this file before you try to define your own.  $?C$ :. ?C:HAS\_SYS\_ERRLIST (SYSERRLIST): ?C: This symbol, if defined, indicates that the sys\_errlist array is ?C: available to translate error numbers to strings. The extern int ?C: sys\_nerr gives the size of that table. ?C:. ?C:HAS\_SYS\_ERRNOLIST (SYSERRNOLIST): ?C: This symbol, if defined, indicates that the sys\_errnolist array is ?C: available to translate an errno code into its symbolic name (e.g. ?C: ENOENT). The extern int sys\_nerrno gives the size of that table.  $2C$ : ?C:Strerror: ?C: This preprocessor symbol is defined as a macro if strerror() is ?C: not available to translate error numbers to strings but sys\_errlist[] ?C: array is there.  $2C$ : ?H:#\$d strerror HAS\_STRERROR /\*\*/ ?H:#\$d\_syserrlst HAS\_SYS\_ERRLIST /\*\*/ ?H:#\$d\_sysernlst HAS\_SYS\_ERRNOLIST /\*\*/

```
?H:#define Strerror(e) $d_strerrm
?H:.
?D:d_sysernlst=''
?T:xxx val
: see if strerror and/or sys_errlist[]
 exist
echo " "
if set strerror val -f d_strerror; eval $csym; $val; then
	echo 'strerror() found.' >&4
	d_strerror="$define"
	d_strerrm='strerror(e)'
	if set sys_errlist val -a d_syserrlst; eval $csym; $val; then	
 		echo "(You also have sys_errlist[], so we could roll our own strerror.)"
 		d_syserrlst="$define"
	else
	echo "(Since you don't have sys_errlist[], sterror() is welcome.)"
 		d_syserrlst="$undef"
	fi
elif xxx=`./findhdr string.h`; test "$xxx" || xxx=`./findhdr strings.h`; \
	$contains '#[ 	]*define.*strerror' "$xxx" >/dev/null 2>&1; then
	echo 'strerror() found in string header.' >&4
	d_strerror="$define"
	d_strerrm='strerror(e)'
	if set sys_errlist val -a d_syserrlst; eval $csym; $val; then	
 		echo "(Most probably, strerror() uses sys_errlist[] for descriptions.)"
 		d_syserrlst="$define"
	else
 		echo "(You don't appear to have any sys_errlist[], how can this be?)"
 		d_syserrlst="$undef"
	fi
elif set sys_errlist val -a d_syserrlst; eval $csym; $val; then
echo "strerror()
 not found, but you have sys_errlist[] so we'll use that." >&4
	d_strerror="$undef"
	d_syserrlst="$define"
	d_strerrm='((e)<0||(e)>=sys_nerr?"unknown":sys_errlist[e])'
else
	echo 'strerror() and sys_errlist[] NOT found.' >&4
	d_strerror="$undef"
	d_syserrlst="$undef"
	d_strerrm='"unknown"'
fi
@if d_sysernlst || HAS_SYS_ERRNOLIST
if set sys_errnolist val -a d_sysernlst; eval $csym; $val; then
	echo "(Symbolic error codes can be fetched via the sys_errnolist[] array.)"
	d_sysernlst="$define"
else
	echo "(However, I can't extract the symbolic error code out of errno.)"
```
 d\_sysernlst="\$undef" fi @end

Found in path(s):

\* /opt/cola/permits/1865280714\_1702281121.2681568/0/perl-5-36-0-orig-regen-configure-1-tar-xz/metaconfig-5.36.0/dist/U/d\_strerror.U

No license file was found, but licenses were detected in source scan.

?RCS: \$Id: i\_whoami.U 1 2006-08-24 12:32:52Z rmanfredi \$

?RCS:

?RCS: Copyright (c) 1991-1997, 2004-2006, Raphael Manfredi ?RCS:

?RCS: You may redistribute only under the terms of the Artistic Licence,

?RCS: as specified in the README file that comes with the distribution.

?RCS: You may reuse parts of this distribution only within the terms of

?RCS: that same Artistic Licence; a copy of which may be found at the root

?RCS: of the source tree for dist 4.0.

?RCS:

?RCS: \$Log: i\_whoami.U,v \$

?RCS: Revision 3.0.1.1 1993/08/25 14:02:21 ram

?RCS: patch6: added default for i\_whoami

?RCS:

?RCS: Revision 3.0 1993/08/18 12:08:50 ram

?RCS: Baseline for dist 3.0 netwide release.

?RCS:

?MAKE:i\_whoami: Inhdr

?MAKE: -pick add \$@ %<

?S:i\_whoami (d\_whoami):

?S: This variable conditionally defines the I\_WHOAMI symbol, which

?S: indicates to the C program that it should include <whoami.h>.

?S:.

?C:I\_WHOAMI (WHOAMI):

?C: This symbol,

if defined, indicates that the program may include

?C: <whoami.h>.

 $2^{\circ}$ 

?H:#\$i\_whoami I\_WHOAMI /\*\*/

?H:.

?D:i\_whoami=''

?LINT:set i\_whoami

: see if there is a whoami.h file

set whoami.h i\_whoami

eval \$inhdr

Found in path(s):

\* /opt/cola/permits/1865280714\_1702281121.2681568/0/perl-5-36-0-orig-regen-configure-1-tar-xz/metaconfig-5.36.0/dist/U/i\_whoami.U

No license file was found, but licenses were detected in source scan.

?RCS: \$Id\$ ?RCS: ?RCS: Copyright (c) 1991-1997, 2004-2006, Raphael Manfredi ?RCS: ?RCS: You may redistribute only under the terms of the Artistic License, ?RCS: as specified in the README file that comes with the distribution. ?RCS: You may reuse parts of this distribution only within the terms of ?RCS: that same Artistic License; a copy of which may be found at the root ?RCS: of the source tree for dist 4.0. ?RCS: ?RCS: \$Log: End.U,v \$ ?RCS: Revision 3.0 1993/08/18 12:04:51 ram ?RCS: Baseline for dist 3.0 netwide release. ?RCS: ?X: ?X: This unit serves as the goal which forces make to choose all the units that ?X: ask questions. The \$W on the ?MAKE: line is the list of all symbols wanted. ?X: To force any unit to be included, copy this unit to your private U directory ?X: and add the name of the unit desired to the ?MAKE: dependency line. ?X: ?MAKE:End: \$W ?MAKE: -pick add  $\%$  % < ?LINT:use \$W : end of configuration questions echo " " echo "End of configuration questions." Found in path(s): \* /opt/cola/permits/1865280714\_1702281121.2681568/0/perl-5-36-0-orig-regen-configure-1-tar-xz/metaconfig-5.36.0/dist/U/End.U No license file was found, but licenses were detected in source scan. ?RCS: \$Id: i\_grp.U,v 3.0 1993/08/18 12:08:20 ram Exp \$ ?RCS: ?RCS: Copyright (c) 1991-1993, Raphael Manfredi ?RCS: ?RCS: You may redistribute only under the terms of the Artistic License, ?RCS: as specified in the README file that comes with the distribution. ?RCS: You may reuse parts of this distribution only within the terms of ?RCS: that same Artistic License; a copy of which may be found at the root ?RCS: of the source tree for dist 3.0. ?RCS: ?RCS: GRPASSWD detection added by Andy Dougherty July 14, 1998. ?RCS:

```
?RCS: $Log: i_grp.U,v $
```
?RCS: Revision 3.0 1993/08/18 12:08:20 ram ?RCS: Baseline for dist 3.0 netwide release. ?RCS: ?MAKE:i\_grp d\_grpasswd: \ contains rm cppstdin cppflags cppminus Inhdr Findhdr Setvar ?MAKE: -pick add  $\$  @ %< ?S:i\_grp: ?S: This variable conditionally defines the I\_GRP symbol, and indicates ?S: whether a C program should include <grp.h>. ?S:. ?S:d\_grpasswd: ?S: This variable conditionally defines GRPASSWD, which indicates ?S: that struct group in <grp.h> contains gr\_passwd. ?S:. ?C:I\_GRP: ?C: This symbol, if defined, indicates to the C program that it should ?C: include  $\langle$ grp.h>.  $?C:$ . ?C:GRPASSWD: ?C: This symbol, if defined, indicates to the C program that struct group ?C: in <grp.h> contains gr\_passwd. ?C:. ?H:#\$i\_grp I\_GRP /\*\*/ ?H:#\$d\_grpasswd GRPASSWD /\*\*/ ?H:. ?LINT:set i\_grp d\_grpasswd ?T: xxx : see if this is an grp system set grp.h i\_grp eval \$inhdr case "\$i\_grp" in \$define) xxx=`./findhdr grp.h` \$cppstdin \$cppflags \$cppminus < \$xxx >\$\$.h if \$contains 'gr\_passwd' \$\$.h >/dev/null 2>&1; then val="\$define" else val="\$undef" fi set d\_grpasswd eval \$setvar \$rm -f \$\$.h ;; \*)

```
	val="$undef";
	set d_grpasswd; eval $setvar
	;;
esac
```
Found in path(s):

 $*$ /opt/cola/permits/1865280714\_1702281121.2681568/0/perl-5-36-0-orig-regen-configure-1-tar-xz/metaconfig-5.36.0/U/modified/i\_grp.U

No license file was found, but licenses were detected in source scan.

?RCS: \$Id\$ ?RCS: ?RCS: Copyright (c) 2000 Jarkko Hietaniemi ?RCS: ?RCS: You may redistribute only under the terms of the Artistic License, ?RCS: as specified in the README file that comes with the distribution. ?RCS: You may reuse parts of this distribution only within the terms of ?RCS: that same Artistic License; a copy of which may be found at the root ?RCS: of the source tree for dist 3.0. ?RCS: ?MAKE:d\_sbrkproto: Hasproto i\_unistd ?MAKE: -pick add \$@ %< ?S:d\_sbrkproto: ?S: This variable conditionally defines the HAS\_SBRK\_PROTO symbol, ?S: which indicates to the C program that the system provides ?S: a prototype for the sbrk() function. Otherwise, it is ?S: up to the program to supply one. ?S:. ?C:HAS\_SBRK\_PROTO: ?C: This symbol, if defined, indicates that the system provides ?C: a prototype for the sbrk() function. Otherwise, it is up ?C: to the program to supply one. Good guesses are ?C: extern void\* sbrk(int); ?C: extern void\* sbrk(size\_t); ?C:. ?H:#\$d\_sbrkproto HAS\_SBRK\_PROTO /\*\*/ ?H:. ?LINT:set d\_sbrkproto : see if prototype for sbrk is available echo " " set d\_sbrkproto sbrk \$i\_unistd unistd.h eval \$hasproto Found in path(s):

\* /opt/cola/permits/1865280714\_1702281121.2681568/0/perl-5-36-0-orig-regen-configure-1-tar-xz/metaconfig-5.36.0/U/perl/d\_sbrkproto.U

No license file was found, but licenses were detected in source scan.

?RCS: \$Id: d\_eofpipe.U,v 3.0.1.1 1994/10/29 16:12:40 ram Exp \$ ?RCS: ?RCS: Copyright (c) 1991-1993, Raphael Manfredi ?RCS: ?RCS: You may redistribute only under the terms of the Artistic License, ?RCS: as specified in the README file that comes with the distribution. ?RCS: You may reuse parts of this distribution only within the terms of ?RCS: that same Artistic License; a copy of which may be found at the root ?RCS: of the source tree for dist 3.0. ?RCS: ?RCS: \$Log: d\_eofpipe.U,v \$ ?RCS: Revision 3.0.1.1 1994/10/29 16:12:40 ram ?RCS: patch36: call ./bsd explicitly instead of relying on PATH ?RCS: ?RCS: Revision 3.0 1993/08/18 12:05:57 ram ?RCS: Baseline for dist 3.0 netwide release. ?RCS: ?MAKE:d\_eofpipe: Compile cat rm Oldconfig Guess echo n c ?MAKE: -pick add  $\%$  % < ?S:d\_eofpipe: ?S: This variable conditionally defines the EOFPIPE symbol, which ?S: indicates to the C program that select will correctly detect the EOF ?S: condition when pipe is closed from the other end. ?S:. ?C:EOFPIPE: ?C: This symbol, if defined, indicates that EOF condition will be detected ?C: by the reader of the pipe when it is closed by the writing process. ?C: That is, a select() call on that file descriptor will not block when ?C: only an EOF remains (typical behavior for BSD systems).  $?C:$ . ?H:#\$d\_eofpipe EOFPIPE /\*\*/ ?H:. ?F:!mpipe : see if pipe correctly gives the EOF condition echo " " case "\$d\_eofpipe" in '') echo "Let's see if your pipes return EOF to select() upon closing..." >&4 \$cat >pipe.c <<'EOP' int main() { int pd[2]; int mask; pipe(pd);

```
if (0 == fork() ) {
 		close(pd[0]);
 		close(pd[1]);
 exit(0);	}
	close(pd[1]);
mask = 1 \ll pd[0];	alarm(2);
select(32, &mask, (int *) 0, (int *) 0, (char *) 0);
if (0 == read(pd[0], \&mask, 1))exit(0);exit(1);}
EOP
	set pipe
	if eval $compile_ok; then
?X: Use a script to avoid the possible 'alarm call' message
 		echo "./pipe || exit 1" > mpipe
 		chmod
 +x mpipe
 		./mpipe >/dev/null 2>&1
 		case $? in
 		0) d_eofpipe="$define";;
 		*) d_eofpipe="$undef";;
 		esac
	else
 		echo "(The test program did not compile correctly -- Guessing.)"
 		if ./bsd; then
 			d_eofpipe="$define"
 		else
 			d_eofpipe="$undef"
 		fi
	fi
	case "$d_eofpipe" in
"$define") echo "Yes, they do.";;
	*) echo "No, they don't! (sigh)";;
	esac
	;;
*)
	$echo $n "Your pipes $c"
	case "$d_eofpipe" in
	"$define") echo "allow select() to see EOF upon closing.";;
	*) echo "won't let select() see EOF on closing.";;
	esac
	;;
esac
```
\$rm -f \*pipe\* core

Found in path(s):

\* /opt/cola/permits/1865280714\_1702281121.2681568/0/perl-5-36-0-orig-regen-configure-1-tar-xz/metaconfig-5.36.0/U/compline/d\_eofpipe.U

No license file was found, but licenses were detected in source scan.

?RCS: \$Id: rootid.U 1 2006-08-24 12:32:52Z rmanfredi \$ ?RCS: ?RCS: Copyright (c) 1991-1997, 2004-2006, Raphael Manfredi ?RCS: ?RCS: You may redistribute only under the terms of the Artistic Licence, ?RCS: as specified in the README file that comes with the distribution. ?RCS: You may reuse parts of this distribution only within the terms of ?RCS: that same Artistic Licence; a copy of which may be found at the root ?RCS: of the source tree for dist 4.0. ?RCS: ?RCS: \$Log: rootid.U,v \$ ?RCS: Revision 3.0.1.1 1995/01/30 14:45:36 ram ?RCS: patch49: now only prints a single empty line when outputting something ?RCS: ?RCS: Revision 3.0 1993/08/18 12:09:42 ram ?RCS: Baseline for dist 3.0 netwide release. ?RCS: ?MAKE:rootid: sed ?MAKE: -pick add  $\%$  % < ?S:rootid: ?S: This variable contains the eventual value of the ROOTID symbol, ?S: which is the uid of root. ?S:. ?C:ROOTID: ?C: This symbol contains the uid of root, normally  $\theta$ .  $?C:$ . ?H:#define ROOTID \$rootid /\*\*/ ?H:. : determine root id rootid=`\$sed -e "/^root:/{s/^[^:]\*:[^:]\*:\([^:]\*\).\*"'\$'"/\1/" -e "q" -e "}" -e "d" </etc/passwd` case "\$rootid" in '') rootid=0 ;; \*) echo " "; echo "Root uid = \$rootid" >  $&4$  ;; esac Found in path(s):  $*$ /opt/cola/permits/1865280714\_1702281121.2681568/0/perl-5-36-0-orig-regen-configure-1-tar-xz/metaconfig-5.36.0/dist/U/rootid.U

No license file was found, but licenses were detected in source scan.

?RCS: You may distribute under the terms of either the GNU General Public ?RCS: License or the Artistic License, as specified in the README file. ?RCS: ?MAKE:d\_acosh: Inlibc ?MAKE: -pick add \$@ %< ?S:d\_acosh: ?S: This variable conditionally defines the HAS\_ACOSH symbol, which ?S: indicates to the C program that the acosh() routine is available. ?S:. ?C:HAS\_ACOSH: ?C: This symbol, if defined, indicates that the acosh routine is ?C: available to do the inverse hyperbolic cosine function.  $?C:$ . ?H:#\$d\_acosh HAS\_ACOSH /\*\*/ ?H:. ?LINT:set d\_acosh : see if acosh exists set acosh d\_acosh eval \$inlibc Found in path(s): \* /opt/cola/permits/1865280714\_1702281121.2681568/0/perl-5-36-0-orig-regen-configure-1-tar-xz/metaconfig-5.36.0/U/perl/d\_acosh.U No license file was found, but licenses were detected in source scan. ?RCS: \$Id: privlib.U,v 3.1 1999/07/08 18:32:29 doughera Exp doughera \$ ?RCS: ?RCS: Copyright (c) 1991-1993, Raphael Manfredi  $?RCS$ ?RCS: This file is included with or a derivative work of a file included ?RCS: with the metaconfig program of Raphael Manfredi's "dist" distribution. ?RCS: In accordance with clause 7 of dist's modified Artistic License: ?RCS: ?RCS: You may distribute under the terms of either the GNU General Public ?RCS: License or the Artistic License, as specified in the README file. ?RCS: ?RCS: \$Log: privlib.U,v \$ ?RCS: Revision 3.1 1999/07/08 18:32:29 doughera ?RCS: Updated for perl5.005\_5x  $?RCS$ ?RCS: Revision 3.0.1.4 1995/09/25 09:17:09 ram ?RCS: patch59: unit is now forced to the top of Configure, if possible ?RCS: ?RCS: Revision 3.0.1.3 1995/01/30 14:44:23 ram ?RCS: patch49: can now handle installation prefix changes (from WED) ?RCS: ?RCS: Revision 3.0.1.2 1994/08/29 16:31:52 ram ?RCS:

 patch32: now uses installation prefix ?RCS: ?RCS: Revision 3.0.1.1 1993/09/13 16:12:34 ram ?RCS: patch10: added support for /local/lib (WED) ?RCS: patch10: prompt phrasing made more explicit (WED) ?RCS: ?RCS: Revision 3.0 1993/08/18 12:09:35 ram ?RCS: Baseline for dist 3.0 netwide release. ?RCS: ?MAKE:privlib privlibexp installprivlib: package cat Getfile Oldconfig \ Setprefixvar Prefixit version installstyle binexp ?MAKE: -pick add \$@ %< ?Y:TOP ?D:privlib='' ?S:privlib: ?S: This variable contains the eventual value of the PRIVLIB symbol, ?S: which is the name of the private library for this package. It may ?S: have  $a \sim$  on the front. It is up to the makefile to eventually create ?S: this directory while performing installation (with  $\sim$  substitution). ?S:. ?D:privlibexp='' ?S:privlibexp: ?S: This variable is the ~name expanded version of privlib, so that you ?S: may use it directly in Makefiles or shell scripts. ?S:. ?D:installprivlib='' ?S:installprivlib: ?S: This variable is really the same as privlibexp but may differ on ?S: those systems using AFS. For extra portability, only this variable ?S: should be used in makefiles. ?S:. ?C:PRIVLIB: ?C: This symbol contains the name of the private library for this package. ?C: The library is private in the sense that it needn't be in anyone's ?C: execution path, but it should be accessible by the world. The program ?C: should be prepared to do  $\sim$  expansion. ?C:. ?C:PRIVLIB\_EXP: ?C: This symbol contains the ~name expanded version of PRIVLIB, to be used ?C: in programs that are not prepared to deal with  $\sim$  expansion at run-time. ?C:. ?H:#define PRIVLIB "\$privlib" /\*\*/ ?H:#define PRIVLIB\_EXP "\$privlibexp" /\*\*/  $?H:$ ?LINT:change prefixvar ?LINT:set installprivlib ?LINT:set privlib

?LINT:set privlibexp

: determine where private library files go

: Usual default is /usr/local/lib/perl5/\$version.

: Also allow things like /opt/perl/lib/\$version, since

: /opt/perl/lib/perl5... would be redundant.

: The default "style"

setting is made in installstyle.U

case "\$installstyle" in

\*lib/perl5\*) set dflt privlib lib/\$package/\$version ;;

\*) set dflt privlib lib/\$version ;;

esac

eval \$prefixit \$cat <<EOM

There are some auxiliary files for \$package that need to be put into a private library directory that is accessible by everyone.

## EOM

?X: Force dependency on bin.U fn=\$binexp  $fn=d$ ~+ rp='Pathname where the private library files will reside?' . ./getfile prefixvar=privlib . ./setprefixvar

Found in path(s):

\* /opt/cola/permits/1865280714\_1702281121.2681568/0/perl-5-36-0-orig-regen-configure-1-tar-xz/metaconfig-5.36.0/U/installdirs/privlib.U

No license file was found, but licenses were detected in source scan.

?RCS: You may distribute under the terms of either the GNU General Public ?RCS: License or the Artistic License, as specified in the README file. ?RCS: ?MAKE:d\_remquo: Inlibc ?MAKE: -pick add  $\$  @ %< ?S:d\_remquo: ?S: This variable conditionally defines the HAS\_REMQUO symbol, which ?S: indicates to the C program that the remquo() routine is available.  $2S$ : ?C:HAS\_REMQUO: ?C: This symbol, if defined, indicates that the remquo routine is ?C: available to return the remainder and part of quotient.  $?C:$ . ?H:#\$d\_remquo HAS\_REMOUO /\*\*/  $?H:$ ?LINT:set d\_remquo : see if remquo exists

set remquo d\_remquo eval \$inlibc

Found in path(s):

\* /opt/cola/permits/1865280714\_1702281121.2681568/0/perl-5-36-0-orig-regen-configure-1-tar-xz/metaconfig-5.36.0/U/perl/d\_remquo.U

No license file was found, but licenses were detected in source scan.

?RCS: \$Id\$ ?RCS: ?RCS: Copyright (c) 1998 Andy Dougherty ?RCS: ?RCS: You may distribute under the terms of either the GNU General Public ?RCS: License or the Artistic License, as specified in the README file. ?RCS: ?MAKE:uselongdouble: Myread Oldconfig Setvar cat test usemorebits ?MAKE: -pick add \$@ %< ?Y:TOP ?S:uselongdouble: ?S: This variable conditionally defines the USE\_LONG\_DOUBLE symbol, ?S: and indicates that long doubles should be used when available. ?S:. ?C:USE\_LONG\_DOUBLE: ?C: This symbol, if defined, indicates that long doubles should ?C: be used when available. ?C:. ?H:?%<:#ifndef USE\_LONG\_DOUBLE ?H:?%<:#\$uselongdouble USE\_LONG\_DOUBLE /\*\*/ ?H:?%<:#endif ?H:. ?LINT:extern ccflags ?LINT:use usemorebits ?F:!uselongdouble.cbu : Check for uselongdouble support case "\$ccflags" in \*-DUSE\_LONG\_DOUBLE\*|\*-DUSE\_MORE\_BITS\*) uselongdouble="\$define" ;; esac case "\$uselongdouble" in  $\delta$ define|true|[yY]\*) dflt='y';; \*) dflt='n';;

esac

cat <<EOM

Perl can be built to take advantage of long doubles which (if available) may give more accuracy and range for floating point numbers.

```
If this doesn't make any sense to you, just accept the default '$dflt'.
EOM
rp='Try to use long doubles if available?'
. ./myread
case "$ans" in
y|Y) val="$define" :;
*) val="\text{Sunder"};;
esac
set uselongdouble
eval $setvar
case "$uselongdouble" in
true|[yY]*) uselongdouble="$define" ;;
esac
: Look for a hint-file generated 'call-back-unit'. If the
: user has specified that long doubles should be used,
: we may need to set or change some other defaults.
if $test -f uselongdouble.cbu; then
  echo "Your platform has some specific hints regarding long doubles, using them..."
   . ./uselongdouble.cbu
else
  case "$uselongdouble" in
	$define)
 		$cat <<EOM
(Your platform does not have any specific hints for long doubles.)
EOM
	;;
  esac
fi
Found in path(s):
* /opt/cola/permits/1865280714_1702281121.2681568/0/perl-5-36-0-orig-regen-configure-1-tar-xz/metaconfig-
5.36.0/U/perl/uselongdbl.U
No license file was found, but licenses were detected in source scan.
?RCS: $Id: lib.U,v 3.0.1.3 1995/09/25 09:16:47 ram Exp $
?RCS:
?RCS: Copyright (c) 1991-1993, Raphael Manfredi
?RCS:
?RCS: You may redistribute only under the terms of the Artistic License,
?RCS: as specified in the README file that comes with the distribution.
?RCS: You may reuse parts of this distribution only within the terms of
?RCS: that same Artistic License; a copy of which may be found at the root
?RCS: of the source tree for dist 3.0.
?RCS:
?RCS: $Log: lib.U,v $
?RCS: Revision 3.0.1.3 1995/09/25 09:16:47 ram
```
?RCS: patch59: unit is now forced to the top of Configure, if possible ?RCS: ?RCS: Revision 3.0.1.2 1995/01/30 14:38:08 ram ?RCS: patch49: can now handle installation prefix changes (from WED) ?RCS: ?RCS: Revision 3.0.1.1 1994/08/29 16:27:40 ram ?RCS: patch32: now uses installation prefix to set the default ?RCS: ?RCS: Revision 3.0 1993/08/18 12:08:56 ram ?RCS: Baseline for dist 3.0 netwide release. ?RCS: ?LINT: empty ?X:?MAKE:lib libexp: Getfile Loc Oldconfig Prefixit Prefixup prefixexp ?X:?MAKE: -pick add \$@ %< ?X:?Y:TOP ?X:?S:lib: ?X:?S: This variable holds the name of the directory in which the user wants  $?X:?S:$  to put public library files for the package in question. It is most ?X:?S: often a local directory such as /usr/local/lib. Programs using this ?X:?S: variable must be prepared to deal with filename expansion. ?X:?S:. ?X:?S:libexp: ?X:?S: This variable is the same as the lib variable, but is filename expanded ?X:?S: at configuration time, for convenient use in your makefiles. ?X:?S:. ?X:: determine where public libraries go ?X:set lib lib ?X:eval \$prefixit ?X:case "\$lib" in ?X:'') ?X: dflt=`./loc . "." \$prefixexp/lib /usr/local/lib /usr/lib /lib` ?X: set dflt ?X: eval \$prefixup  $?X:$ :  $?X:*)$  dflt="\$lib";; ?X:esac ?X:echo " "  $?X:fn=d~$ ?X:rp='Where do you want to put the public libraries?' ?X:. ./getfile ?X:lib="\$ans" ?X:libexp="\$ansexp" Found in path(s):

\* /opt/cola/permits/1865280714\_1702281121.2681568/0/perl-5-36-0-orig-regen-configure-1-tar-xz/metaconfig-5.36.0/U/nullified/lib.U

No license file was found, but licenses were detected in source scan.

?RCS: Copyright (c) 2017, Lukas Mai ?RCS:

?RCS: You may distribute this file under the terms of either

?RCS: a) the "Artistic License" which comes with Perl, or

?RCS: b) the "Artistic License" which comes with dist, or

?RCS: c) the GNU General Public License as published by the Free

?RCS: Software Foundation; either version 1, or (at your option) any

?RCS: later version (see the file "Copying" that comes with the

?RCS: Perl distribution).

?RCS: Which one to use is your choice.

?RCS: See the U/README file.

?MAKE:d\_builtin\_add\_overflow d\_builtin\_sub\_overflow d\_builtin\_mul\_overflow : Compile Setvar cat run rm\_try

?MAKE: -pick add \$@ %<

?S:d\_builtin\_add\_overflow:

?S: This variable conditionally defines HAS\_BUILTIN\_ADD\_OVERFLOW, which

?S: indicates that the compiler supports — builtin\_add\_overflow(x,y,  $\&z$ )

?S: for safely adding x and y into z while checking for overflow.

?S:.

?S:d\_builtin\_sub\_overflow:

?S: This

variable conditionally defines HAS\_BUILTIN\_SUB\_OVERFLOW, which

?S: indicates that the compiler supports — builtin sub—overflow $(x,y,\&z)$ 

?S: for safely subtracting y from x into z while checking for overflow.

?S:.

?S:d\_builtin\_mul\_overflow:

?S: This variable conditionally defines HAS\_BUILTIN\_MUL\_OVERFLOW, which

?S: indicates that the compiler supports — builtin\_mul\_overflow(x,y, &z)

?S: for safely multiplying x and y into z while checking for overflow.

?S:.

?C:HAS\_BUILTIN\_ADD\_OVERFLOW:

?C: This symbol, if defined, indicates that the compiler supports

?C: \_\_builtin\_add\_overflow for adding integers with overflow checks. ?C:.

?C:HAS\_BUILTIN\_SUB\_OVERFLOW:

?C: This symbol, if defined, indicates that the compiler supports

?C: \_\_builtin\_sub\_overflow for subtracting integers with overflow checks. ?C:.

?C:HAS\_BUILTIN\_MUL\_OVERFLOW:

?C: This symbol, if defined, indicates that the compiler supports

?C: \_\_builtin\_mul\_overflow for multiplying integers with overflow checks.

 $2C$ :

?H:#\$d\_builtin\_add\_overflow

HAS\_BUILTIN\_ADD\_OVERFLOW /\*\*/

?H:#\$d\_builtin\_sub\_overflow HAS\_BUILTIN\_SUB\_OVERFLOW /\*\*/

?H:#\$d\_builtin\_mul\_overflow HAS\_BUILTIN\_MUL\_OVERFLOW /\*\*/

 $?H:$ 

## ?F:!try

```
?LINT:set d_builtin_add_overflow d_builtin_sub_overflow d_builtin_mul_overflow
: Look for GCC-style __builtin_add_overflow
case "$d_builtin_add_overflow" in
'')
  echo " "
   echo "Checking whether your compiler can handle __builtin_add_overflow ..." >&4
   $cat >try.c <<'EOCP'
int main(void) {
  const unsigned int uint_max = \sim0u;
  int target_int = 0;
  if (\_builtin\_add\_overflow(1, 2, \& \text{target}_init) || target_int != 3) {
     return 1;
   }
  if (! _builtin_add_overflow((int)(uint_max >> 1), 1, &\text{target\_int}) {
     return 1;
   }
   if (!__builtin_add_overflow(uint_max, -1, &target_int)) {
     return 1;
   }
   return 0;
}
EOCP
   set try
   if eval $compile && $run ./try; then
     echo "Your C compiler supports __builtin_add_overflow."
     val="$define"
   else
     echo
 "Your C compiler doesn't seem to understand __builtin_add_overflow."
     val="$undef"
   fi
   ;;
*) val="$d_builtin_add_overflow" ;;
esac
set d_builtin_add_overflow
eval $setvar
$rm_try
: Look for GCC-style builtin sub overflow
case "$d_builtin_sub_overflow" in
'')
  echo " "
  echo "Checking whether your compiler can handle __builtin_sub_overflow ..." >\& 4 $cat >try.c <<'EOCP'
int main(void) {
  const unsigned int uint max = ~0u;
```

```
int target_int = 0;
 if (_builtin_sub_overflow(1, -2, &\text{target\_int}) || target_int != 3) {
     return 1;
   }
 if (! _builtin_sub_overflow(-(int)(uint_max \gg 1), 2, &target_int)) {
     return 1;
   }
  if (!__builtin_sub_overflow(uint_max, 1, &target_int)) {
     return 1;
   }
  return 0;
}
EOCP
  set try
  if eval $compile && $run ./try; then
     echo "Your C compiler supports __builtin_sub_overflow."
     val="$define"
  else
     echo "Your C compiler doesn't seem to understand __builtin_sub_overflow."
      val="$undef"
  fi
  ;;
*) val="$d_builtin_sub_overflow" ;;
esac
set d_builtin_sub_overflow
eval $setvar
$rm_try
: Look for GCC-style __builtin_mul_overflow
case "$d_builtin_mul_overflow" in
'')
  echo " "
  echo "Checking whether your compiler can handle __builtin_mul_overflow ..." >&4
  $cat >try.c <<'EOCP'
int main(void) {
 const unsigned int uint_max = \sim0u;
 int target_int = 0;
 if (\_builtin\_mul\_overflow(2, 3, &target\_int) || target\_int != 6) {
     return 1;
   }
 if (! builtin_mul_overflow((int)(uint_max >> 1), 2, &target_int)) {
     return 1;
   }
 if (! builtin_mul_overflow(uint_max, 1, &target_int)) {
     return 1;
   }
  return 0;
```

```
}
EOCP
  set try
  if eval $compile && $run ./try; then
     echo "Your C compiler supports __builtin_mul_overflow."
     val="$define"
  else
     echo "Your C compiler doesn't seem to understand __builtin_mul_overflow."
     val="$undef"
  fi
  ;;
*) val="$d_builtin_mul_overflow"
 ;;
esac
set d_builtin_mul_overflow
eval $setvar
$rm_try
Found in path(s):
* /opt/cola/permits/1865280714_1702281121.2681568/0/perl-5-36-0-orig-regen-configure-1-tar-xz/metaconfig-
5.36.0/U/perl/d_builtin_overflow.U
No license file was found, but licenses were detected in source scan.
?RCS: $Id$
?RCS:
?RCS: Copyright (c) 1991-1997, 2004-2006, Raphael Manfredi
?RCS:
?RCS: You may redistribute only under the terms of the Artistic License,
?RCS: as specified in the README file that comes with the distribution.
?RCS: You may reuse parts of this distribution only within the terms of
?RCS: that same Artistic License; a copy of which may be found at the root
?RCS: of the source tree for dist 4.0.
?RCS:
?RCS: $Log: d_flexfnam.U,v $
?RCS: Revision 3.0 1993/08/18 12:06:04 ram
?RCS: Baseline for dist 3.0 netwide release.
?RCS:
?MAKE:d_flexfnam: cat rm test Setvar
?MAKE: -pick add \@ %<
?S:d_flexfnam:
?S:	This variable conditionally defines the FLEXFILENAMES symbol, which
?S:	indicates that the system supports filenames longer than 14 characters.
2S:
?C:FLEXFILENAMES:
?C:	This symbol, if defined, indicates that the system supports filenames
?C: longer than 14 characters.
2C:
```
?H:#\$d\_flexfnam FLEXFILENAMES /\*\*/  $?H:$ ?T:first second ?LINT:set d\_flexfnam : see if we can have long filenames echo " " ?X: ?X: We have to test in both /tmp and . because of NFS (remote server may allow ?X: long filenames while the local filesystem cannot support them). If at least ?X: one of those file systems cannot support long filenames, then we assume the ?X: whole system can't.  $?X:$ rmlist="\$rmlist /tmp/cf\$\$" \$test -d /tmp/cf\$\$ || mkdir /tmp/cf\$\$ first=123456789abcdef second=/tmp/cf\$\$/\$first \$rm -f \$first \$second if (echo hi >\$first) 2>/dev/null; then if \$test -f 123456789abcde; then echo 'You cannot have filenames longer than 14 characters. Sigh.' >&4 val="\$undef" else if (echo hi >\$second) 2>/dev/null; then if \$test -f /tmp/cf\$\$/123456789abcde; then \$cat <<'EOM' That's peculiar... You can have filenames longer than 14 characters, but only on some of the filesystems. Maybe you are using NFS. Anyway, to avoid problems I shall consider your system cannot support long filenames at all. EOM val="\$undef" else echo 'You can have filenames longer than 14 characters.' >&4 val="\$define" fi else \$cat <<'EOM' How confusing! Some of your filesystems are sane enough to allow filenames longer than 14 characters but some others like /tmp can't even think about them. So, for now on, I shall assume your kernel does not allow them at all. EOM val="\$undef" fi fi else \$cat <<'EOM' You can't have filenames longer than 14 chars. You can't even think about them!

EOM val="\$undef" fi set d\_flexfnam eval \$setvar \$rm -rf /tmp/cf\$\$ 123456789abcde\* Found in path(s): \* /opt/cola/permits/1865280714\_1702281121.2681568/0/perl-5-36-0-orig-regen-configure-1-tar-xz/metaconfig-5.36.0/dist/U/d\_flexfnam.U No license file was found, but licenses were detected in source scan. ?RCS: \$Id: d\_fcntl.U 1 2006-08-24 12:32:52Z rmanfredi \$ ?RCS: ?RCS: Copyright (c) 1991-1997, 2004-2006, Raphael Manfredi ?RCS: ?RCS: You may redistribute only under the terms of the Artistic Licence, ?RCS: as specified in the README file that comes with the distribution. ?RCS: You may reuse parts of this distribution only within the terms of ?RCS: that same Artistic Licence; a copy of which may be found at the root ?RCS: of the source tree for dist 4.0. ?RCS: ?RCS: \$Log: d\_fcntl.U,v \$ ?RCS: Revision 3.0 1993/08/18 12:06:01 ram ?RCS: Baseline for dist 3.0 netwide release. ?RCS: ?MAKE:d\_fcntl: Inlibc ?MAKE: -pick add \$@ %< ?S:d\_fcntl: ?S: This variable conditionally defines the HAS\_FCNTL symbol, and indicates ?S: whether the fcntl() function exists ?S:. ?C:HAS\_FCNTL: ?C: This symbol, if defined, indicates to the C program that ?C: the fcntl() function exists.  $?C$ :. ?H:#\$d\_fcntl HAS\_FCNTL /\*\*/ ?H:. ?LINT:set d\_fcntl : see if this is an fcntl system set fcntl d\_fcntl eval \$inlibc Found in path(s):

```
* /opt/cola/permits/1865280714_1702281121.2681568/0/perl-5-36-0-orig-regen-configure-1-tar-xz/metaconfig-
5.36.0/dist/U/d_fcntl.U
```
No license file was found, but licenses were detected in source scan.

?RCS: \$Id: usrinc.U,v 1.1 2000/06/27 00:20:28 jhi Exp \$ ?RCS: ?RCS: Copyright (c) 1991-1993, Raphael Manfredi ?RCS: ?RCS: You may redistribute only under the terms of the Artistic License, ?RCS: as specified in the README file that comes with the distribution. ?RCS: You may reuse parts of this distribution only within the terms of ?RCS: that same Artistic License; a copy of which may be found at the root ?RCS: of the source tree for dist 3.0. ?RCS: ?RCS: \$Log: usrinc.U,v \$ ?RCS: Revision 1.1 2000/06/27 00:20:28 jhi ?RCS: Initial revision ?RCS: ?RCS: Revision 3.0.1.3 1997/02/28 16:27:12 ram ?RCS: patch61: don't ask for the include path unless they are on a MIPS ?RCS: ?RCS: Revision 3.0.1.2 1995/05/12 12:24:36 ram ?RCS: patch54: ensure that ./mips always exists (ADO) ?RCS: ?RCS: Revision 3.0.1.1 1994/05/06 15:18:31 ram ?RCS: patch23: ensure usrinc value is preserved across sessions (WED) ?RCS: ?RCS: Revision 3.0 1993/08/18 12:09:58 ram ?RCS: Baseline for dist 3.0 netwide release. ?RCS: ?MAKE:usrinc incpath mips\_type: test cat echo n c Getfile Guess \ Oldconfig eunicefix contains rm sysroot cc ?MAKE: -pick add \$@ %< ?S:usrinc: ?S: This variable holds the path of the include files, which is ?S: usually /usr/include. It is mainly used by other Configure units. ?S:. ?S:incpath: ?S: This variable must precede the normal include path to get the ?S: right one, as in "\$incpath/usr/include" or "\$incpath/usr/lib". ?S: Value can be "" or "/bsd43" on mips. ?S:. ?S:mips\_type: ?S: This variable holds the environment type for the mips system. ?S: Possible values are "BSD 4.3" and "System V".  $2S$ . ?D:usrinc='/usr/include' ?LINT:extern cppflags ?LINT:create mips

?T:xxx\_prompt ?F:./mips : What should the include directory be ? : Use sysroot if set, so findhdr looks in the right place. echo " " \$echo \$n "Hmm... \$c" dflt="\$sysroot/usr/include" incpath='' ?X: mips\_type is used later, to add -DSYSTYPE\_BSD43 to cppflags if needed. mips\_type='' ?X: ?X: Cannot put the following in Guess, or we get a circular dependency. ?X: if \$test -f /bin/mips && /bin/mips; then echo "Looks like a MIPS system..." \$cat >usr.c <<<EOCP' #ifdef SYSTYPE\_BSD43 /bsd43 #endif **EOCP**  if \$cc \$cppflags -E usr.c > usr.out && \$contains / usr.out >/dev/null 2>&1; then dflt='/bsd43/usr/include' incpath='/bsd43' mips\_type='BSD 4.3' else mips\_type='System V' fi \$rm -f usr.c usr.out echo "and you're compiling with the \$mips\_type compiler and libraries." xxx\_prompt=y echo "exit 0" >mips else echo "Doesn't look like a MIPS system." xxx\_prompt=n echo "exit 1" >mips fi chmod +x mips \$eunicefix mips case "\$usrinc" in '') ;; \*) dflt="\$usrinc";; esac case "\$xxx\_prompt" in  $v)$  fn= $d/$  echo " " rp='Where are the include files you want to use?' . ./getfile

```
	usrinc="$ans"
	;;
*)	usrinc="$dflt"
	;;
esac
```

```
Found in path(s):
```
\* /opt/cola/permits/1865280714\_1702281121.2681568/0/perl-5-36-0-orig-regen-configure-1-tar-xz/metaconfig-5.36.0/U/modified/usrinc.U No license file was found, but licenses were detected in source scan. ?RCS: \$Id: d\_setprior.U 1 2006-08-24 12:32:52Z rmanfredi \$ ?RCS: ?RCS: Copyright (c) 1991-1997, 2004-2006, Raphael Manfredi ?RCS: ?RCS: You may redistribute only under the terms of the Artistic Licence, ?RCS: as specified in the README file that comes with the distribution. ?RCS: You may reuse parts of this distribution only within the terms of ?RCS: that same Artistic Licence; a copy of which may be found at the root ?RCS: of the source tree for dist 4.0. ?RCS: ?RCS: \$Log: d\_setprior.U,v \$ ?RCS: Revision 3.0 1993/08/18 12:07:11 ram ?RCS: Baseline for dist 3.0 netwide release. ?RCS: ?MAKE:d\_setprior: Inlibc ?MAKE: -pick add  $\$  @ %< ?S:d\_setprior: ?S: This variable conditionally defines HAS\_SETPRIORITY if setpriority() ?S: is available to set a process's priority. ?S:. ?C:HAS\_SETPRIORITY (SETPRIORITY): ?C: This symbol, if defined, indicates that the setpriority routine is ?C: available to set a process's priority. ?C:. ?H:#\$d\_setprior HAS SETPRIORITY /\*\*/ ?H:. ?LINT:set d\_setprior : see if setpriority exists set setpriority d\_setprior eval \$inlibc Found in path(s):

\* /opt/cola/permits/1865280714\_1702281121.2681568/0/perl-5-36-0-orig-regen-configure-1-tar-xz/metaconfig-5.36.0/dist/U/d\_setprior.U

No license file was found, but licenses were detected in source scan.

?RCS: \$Id: models.U 1 2006-08-24 12:32:52Z rmanfredi \$ ?RCS: ?RCS: Copyright (c) 1991-1997, 2004-2006, Raphael Manfredi ?RCS: ?RCS: You may redistribute only under the terms of the Artistic License, ?RCS: as specified in the README file that comes with the distribution. ?RCS: You may reuse parts of this distribution only within the terms of ?RCS: that same Artistic License; a copy of which may be found at the root ?RCS: of the source tree for dist 4.0. ?RCS: ?RCS: \$Log: models.U,v \$ ?RCS: Revision 3.0.1.2 1997/02/28 16:13:17 ram ?RCS: patch61: added ?F: metalint hint ?RCS: ?RCS: Revision 3.0.1.1 1993/08/25 14:02:39 ram ?RCS: patch6: added default for large ?RCS: ?RCS: Revision 3.0 1993/08/18 12:09:17 ram ?RCS: Baseline for dist 3.0 netwide release. ?RCS: ?MAKE:models split small medium large huge: test cat Myread sysman Oldconfig \ Loc contains rm ?MAKE: -pick add \$@ %< ?S:models: ?S: This variable contains the list of memory models supported by this ?S: system. Possible component values are none, split, unsplit, small, ?S: medium, large, and huge. The component values are space separated. ?S:. ?S:split: ?S: This variable contains a flag which will tell the C compiler and loader ?S: to produce a program that will run in separate I and D space, for those ?S: machines that support separation of instruction and data space. It is ?S: up to the Makefile to use this. ?S:. ?S:small: ?S: This variable contains a flag which will tell the C compiler and loader ?S: to produce a program running with a small memory model. It is up to ?S: the Makefile to use this.  $2S$ . ?S:medium: ?S: This variable contains a flag which will tell the C compiler and loader ?S: to produce a program running with a medium memory model. If the ?S: medium model is not supported, contains the flag to produce large ?S: model programs. It is up to the Makefile to use this. ?S:. ?S:large: ?S: This variable contains a flag

```
 which will tell the C compiler and loader
?S: to produce a program running with a large memory model. It is up to
?S: the Makefile to use this.
?S:.
?S:huge:
?S:	This variable contains a flag which will tell the C compiler and loader
?S: to produce a program running with a huge memory model. If the
?S:	huge model is not supported, contains the flag to produce large
?S: model programs. It is up to the Makefile to use this.
?S:.
?T:unsplit tans modelcc
?F:!pdp11
?D:large=''
?LINT:extern cc
: see what memory models we can support
case "$models" in
'')
?X: We may not use Cppsym or we get a circular dependency through cc.
?X: But this should work regardless of which cc we eventually use.
	$cat >pdp11.c <<'EOP'
int main() {
#ifdef pdp11
exit(0);#else
exit(1);#endif
}
EOP
?X: Run cc in a subshell in case they don't have a 'cc' command.
?X: Presumably they do have gcc or something.
	case "$cc" in
	'') modelcc="$cc" ;;
	*) modelcc="cc" ;;
	esac
(\text{6}) smodelcc -o pdp11 pdp11.c \text{6}) \text{6}/dev/null 2\text{6}	if
 $test -f pdp11 && ./pdp11 2>/dev/null; then
 		dflt='unsplit split'
	else
 		tans=`./loc . X /lib/small /lib/large /usr/lib/small /usr/lib/large /lib/medium /usr/lib/medium /lib/huge`
 		case "$tans" in
 X) dflt='none'::
 		*) if $test -d /lib/small || $test -d /usr/lib/small; then
  				dflt='small'
 			else
  df<sup>t=</sup>'			fi
 			if $test -d /lib/medium || $test -d /usr/lib/medium; then
```

```
				dflt="$dflt medium"
  			fi
  			if $test -d /lib/large || $test -d /usr/lib/large; then
  				dflt="$dflt large"
  			fi
  			if $test -d /lib/huge || $test -d /usr/lib/huge; then
  				dflt="$dflt huge"
  			fi
 		esac
	fi;;
*) dflt="$models";;
esac
$cat <<EOM
```
Some systems have different model sizes. On most systems they are called small, medium, large, and huge. On the PDP11 they are called unsplit and split. If your system doesn't support different memory models, say "none". If you wish to force everything to one memory model, say "none" here and put the appropriate flags later when it asks you for other cc and ld flags.

Venix systems may wish to put "none" and let the compiler figure things out. (In the following question multiple model names should be space separated.)

The default for most systems is "none".

```
EOM
rp="Which memory models are supported?"
. ./myread
models="$ans"
case "$models" in
none)
	small=''
	medium=''
	large=''
	huge=''
	unsplit=''
	split=''
	;;
*split)
	case "$split" in
'') if $contains '\-i' $sysman/ld.1 >/dev/null 2 > & 1 \parallel \setminus$contains '\-i' $sysman/cc.1 >/dev/null 2>&1; then
  dft = -i'		else
  			dflt='none'
 		fi;;
	*) dflt="$split";;
```

```
	esac
	rp="What flag indicates separate I and D space?"
	. ./myread
	tans="$ans"
	case "$tans" in
	none) tans='';;
	esac
	split="$tans"
unsplit=";;
*large*|*small*|*medium*|*huge*)
	case "$models" in
	*large*)
 		case "$large" in
 		'') dflt='-Ml';;
 *) dflt="$large";;
 		esac
	rp="What flag indicates large model?"
	. ./myread
	tans="$ans"
	case "$tans" in
	none) tans='';
	esac
	large="$tans";;
	*) large='';;
	esac
	case "$models"
 in
	*huge*) case "$huge" in
 		'') dflt='-Mh';;
 *) dflt="$huge";;
 		esac
 		rp="What flag indicates huge model?"
 		. ./myread
 		tans="$ans"
 		case "$tans" in
 		none) tans='';
 		esac
 		huge="$tans";;
	*) huge="$large";;
	esac
	case "$models" in
	*medium*) case "$medium" in
 		'') dflt='-Mm';;
 		*) dflt="$medium";;
 		esac
 		rp="What flag indicates medium model?"
 		. ./myread
 		tans="$ans"
```

```
		case "$tans" in
 		none) tans='';
 		esac
 		medium="$tans";;
	*) medium="$large";;
	esac
	case "$models" in
	*small*) case "$small" in
 		'') dflt='none';;
 		*) dflt="$small";;
 		esac
 		rp="What flag indicates small model?"
 		. ./myread
 		tans="$ans"
 		case "$tans" in
 		none) tans='';
 		esac
 		small="$tans";;
*) small=";;
	esac
	;;
*)
	echo "Unrecognized memory models--you may have to edit Makefile.SH" >&4
	;;
esac
$rm -f pdp11.* pdp11
Found in path(s):
* /opt/cola/permits/1865280714_1702281121.2681568/0/perl-5-36-0-orig-regen-configure-1-tar-xz/metaconfig-
5.36.0/U/modified/models.U
No license file was found, but licenses were detected in source scan.
?RCS: $Id: d_table.U 1 2006-08-24 12:32:52Z rmanfredi $
?RCS:
?RCS: Copyright (c) 1991-1997, 2004-2006, Raphael Manfredi
?RCS:
?RCS: You may redistribute only under the terms of the Artistic Licence,
?RCS: as specified in the README file that comes with the distribution.
?RCS: You may reuse parts of this distribution only within the terms of
?RCS: that same Artistic Licence; a copy of which may be found at the root
?RCS: of the source tree for dist 4.0.
?RCS:
?RCS: $Log: d_table.U,v $
?RCS: Revision 3.0.1.2 1993/11/10 17:34:14 ram
?RCS: patch14: wrongly mentionned an obsolete symbol
?RCS:
?RCS: Revision 3.0.1.1 1993/10/16 13:49:29 ram
?RCS: patch12: created
```
?RCS: ?MAKE:d\_table: Inlibc ?MAKE: -pick add  $\$  \omega \ll ?S:d\_table: ?S: This variable conditionally defines HAS\_TABLE if table() is ?S: available to examine/update elements from a system table. ?S:. ?C:HAS\_TABLE: ?C: This symbol, if defined, indicates that the OSF/1 table() system ?C: call is available to examine/update items from a system table. ?C:. ?H:#\$d\_table HAS\_TABLE /\*\*/ ?H:. ?LINT:set d\_table : see if table exists set table d\_table eval \$inlibc Found in path(s): \* /opt/cola/permits/1865280714\_1702281121.2681568/0/perl-5-36-0-orig-regen-configure-1-tar-xz/metaconfig-5.36.0/dist/U/d\_table.U No license file was found, but licenses were detected in source scan. ?RCS: \$Id: usedtrace.U,v \$ ?RCS: ?RCS: Copyright (c) 2008 H.Merijn Brand ?RCS: ?RCS: You may distribute under the terms of either the GNU General Public ?RCS: License or the Artistic License, as specified in the README file. ?RCS: ?RCS: \$Log: usedtrace.U,v \$ ?RCS: ?MAKE:usedtrace dtrace: Myread Oldconfig Setvar Getfile test ?MAKE: -pick add \$@ %< ?Y:TOP ?S:usedtrace: ?S: This variable indicates whether we are compiling with dtrace ?S: support. See also dtrace.  $2S$ : ?S:dtrace: ?S: This variable holds the location of the dtrace executable.  $2S$ . ?C:USE\_DTRACE: ?C: This symbol, if defined, indicates that Perl should ?C: be built with support for DTrace.  $?C:$ . ?H:#\$usedtrace USE\_DTRACE /\*\*/

?H:. ?T:dflt\_dtrace ?LINT:set usedtrace ?LINT:set dtrace : DTrace support dflt\_dtrace='/usr/sbin/dtrace' \$test -x /usr/bin/dtrace && dflt\_dtrace='/usr/bin/dtrace'

```
cat <<EOM
```
Perl can be built to support DTrace on platforms that support it. DTrace is a diagnosis and performance analysis tool from Sun.

If this doesn't make any sense to you, just accept the default. EOM

```
while $test 1 ; do
	case "$usedtrace" in
	$define|true|[yY]*)
 		dflt='y'
 		;;
	$undef|false|[nN]*)
 		dflt='n'
 		dflt_dtrace=""
 		;;
	?*)
 		dflt='y'
 		dflt_dtrace=$usedtrace
 		;;
	*)
 		dflt='n'
 		;;
	esac
	rp='Support DTrace if available?'
```

```
	. ./myread
	case "$ans" in
y|Y) val="$define" ;;
*) val="\text{Sunder"};;
	esac
	set usedtrace
	eval $setvar
```
 test "X\$usedtrace" != "X\$define" && break

```
	echo " "
	rp='Where is the dtrace executable?'
```

```
	dflt=$dflt_dtrace
	. ./getfile
	val="$ans"
set dtrace
	eval $setvar
	if $test -f $dtrace
	then
 		if $dtrace -h -s ../perldtrace.d \
  			-o perldtrace.tmp >/dev/null 2>&1 \
  			&& rm -f perldtrace.tmp
 		then
  			echo " "
 			echo "Good: your $dtrace knows about the -h flag."
 		else
  cat > & 2 \ll EOM*** $me: Fatal Error: $dtrace doesn't support -h flag
***
 compile a D
*** program into a C header. Can't continue.
 			exit 1
 		fi
 		break;
	fi
	case "$fastread" in
	yes)
 cat >&2 << EOM*** $me: Fatal Error: $dtrace not found.
*** Can't continue.
EOM
 		exit 1
 		;;
	*)
 		echo "*** $dtrace was not found."
 		echo " "
```

```
*** Your installed dtrace doesn't support the -h switch to
```
## EOM

```
		;;
	esac
done
```
## Found in path(s):

\* /opt/cola/permits/1865280714\_1702281121.2681568/0/perl-5-36-0-orig-regen-configure-1-tar-xz/metaconfig-

5.36.0/U/perl/usedtrace.U No license file was found, but licenses were detected in source scan.

?RCS: \$Id: d\_strstr.U 1 2006-08-24 12:32:52Z rmanfredi \$ ?RCS: ?RCS: Copyright (c) 1991-1997, 2004-2006, Raphael Manfredi ?RCS: ?RCS: You may redistribute only under the terms of the Artistic Licence, ?RCS: as specified in the README file that comes with the distribution. ?RCS: You may reuse parts of this distribution only within the terms of ?RCS: that same Artistic Licence; a copy of which may be found at the root ?RCS: of the source tree for dist 4.0. ?RCS: ?RCS: \$Log: d\_strstr.U,v \$ ?RCS: Revision 3.0 1993/08/18 12:07:37 ram ?RCS: Baseline for dist 3.0 netwide release. ?RCS: ?MAKE:d\_strstr: Inlibc ?MAKE: -pick add \$@ %< ?S:d\_strstr: ?S: This variable conditionally defines HAS\_STRSTR if strstr() is ?S: available to find substrings. ?S:. ?C:HAS\_STRSTR (STRSTR): ?C: This symbol, if defined, indicates that the strstr routine is ?C: available to find substrings. ?C:. ?H:#\$d\_strstr HAS\_STRSTR /\*\*/ ?H:. ?LINT:set d\_strstr : see if strstr exists set strstr d\_strstr eval \$inlibc Found in path(s): \* /opt/cola/permits/1865280714\_1702281121.2681568/0/perl-5-36-0-orig-regen-configure-1-tar-xz/metaconfig-5.36.0/dist/U/d\_strstr.U No license file was found, but licenses were detected in source scan. ?RCS: \$Id\$ ?RCS: ?RCS: Copyright (c) 1999, Jarkko Hietaniemi

?RCS:

?RCS: You may redistribute only under the terms of the Artistic License,

?RCS: as specified in the README file that comes with the distribution.

?RCS: You may reuse parts of this distribution only within the terms of

?RCS: that same Artistic License; a copy of which may be found at the root

?RCS: of the source tree for dist 3.0. ?RCS: ?MAKE:d\_nanosleep: Inlibc ?MAKE: -pick add \$@ %< ?S:d\_nanosleep: ?S: This variable conditionally defines HAS\_NANOSLEEP ?S: if nanosleep() is available to sleep with 1E-9 sec accuracy. ?S:. ?C:HAS\_NANOSLEEP: ?C: This symbol, if defined, indicates that the nanosleep ?C: system call is available to sleep with 1E-9 sec accuracy. ?C:. ?H:#\$d\_nanosleep HAS\_NANOSLEEP /\*\*/ ?H:. ?LINT:set d\_nanosleep : see if nanosleep exists set nanosleep d\_nanosleep eval \$inlibc Found in path(s):  $*$ /opt/cola/permits/1865280714\_1702281121.2681568/0/perl-5-36-0-orig-regen-configure-1-tar-xz/metaconfig-5.36.0/U/perl/d\_nanosleep.U No license file was found, but licenses were detected in source scan. ?RCS: \$Id: d\_chroot.U 1 2006-08-24 12:32:52Z rmanfredi \$ ?RCS: ?RCS: Copyright (c) 1991-1997, 2004-2006, Raphael Manfredi ?RCS: ?RCS: You may redistribute only under the terms of the Artistic Licence, ?RCS: as specified in the README file that comes with the distribution. ?RCS: You may reuse parts of this distribution only within the terms of ?RCS: that same Artistic Licence; a copy of which may be found at the root ?RCS: of the source tree for dist 4.0. ?RCS: ?RCS: Original Author: Andy Dougherty <doughera@lafcol.lafayette.edu> ?RCS: ?RCS: \$Log: d\_chroot.U,v \$ ?RCS: Revision 3.0.1.1 1994/08/29 16:07:17 ram ?RCS: patch32: created by ADO ?RCS: ?MAKE:d\_chroot: Inlibc ?MAKE: -pick add  $\$ @ %< ?S:d\_chroot: ?S: This variable conditionally defines the HAS\_CHROOT symbol, which ?S: indicates to the C program that the chroot() routine is available.

 $2S$ :

?C:HAS\_CHROOT :

?C: This symbol, if defined, indicates that the chroot routine

 is ?C: available.  $?C$ :. ?H:#\$d\_chroot HAS\_CHROOT /\*\*/ ?H:. ?LINT:set d\_chroot : see if chroot exists set chroot d\_chroot eval \$inlibc

Found in path(s):

\* /opt/cola/permits/1865280714\_1702281121.2681568/0/perl-5-36-0-orig-regen-configure-1-tar-xz/metaconfig-5.36.0/dist/U/d\_chroot.U

No license file was found, but licenses were detected in source scan.

?RCS: \$Id: AAAAA.U 1 2006-08-24 12:32:52Z rmanfredi \$ ?RCS:

?RCS: Copyright (c) 1991-1997, 2004-2006, Raphael Manfredi ?RCS:

?RCS: You may redistribute only under the terms of the Artistic Licence,

?RCS: as specified in the README file that comes with the distribution.

?RCS: You may reuse parts of this distribution only within the terms of

?RCS: that same Artistic Licence; a copy of which may be found at the root

?RCS: of the source tree for dist 4.0.

?RCS:

?RCS: \$Log: AAAAA.U,v \$

?RCS: Revision 3.0.1.4 1994/06/20 06:50:26 ram

?RCS: patch30: changes from Jarkko Hietaniemi are tagged with JHI

?RCS:

?RCS: Revision 3.0.1.3 1994/05/06 14:01:39 ram

?RCS: patch23: initials for Wayne Davison are now WED

?RCS: patch23: added initials for new unit contributor Andy Dougherty ?RCS:

?RCS: Revision 3.0.1.2 1994/01/24 14:01:09 ram

?RCS: patch16: make metalint shut up on special unit definition for All target ?RCS:

?RCS: Revision

3.0.1.1 1993/09/13 15:43:57 ram

?RCS: patch10: documents initials used for Wayne Davison's contributions  $?$ RCS $\cdot$ 

?RCS: Revision 3.0 1993/08/18 12:04:44 ram

?RCS: Baseline for dist 3.0 netwide release.

 $2RCS$ 

 $?X:$ 

?X: The purpose of this file is to supply the head of the Makefile created

?X: by metaconfig. For this reason it must be first in alphabetical order.

?X: The leading '+' in front of the unit name is a hint for metalint, since

?X: the use of that special unit name as a "made" unit is legitimate here.

 $?X:$ 

?MAKE:+All: Finish

 $\gamma$ .

?X: Throughout the units, the following initials are used to identify comments:

 $\gamma$ .

?X: HMS: Harlan Stenn

?X: RAM: Raphael Manfredi

?X: WED: Wayne Davison (was WAD by mistake--RAM)

?X: ADO: Andy Dougherty

?X: JHI: Jarkko Hietaniemi

?X:

?X: Agreed, this is a weird place to document it, but I couldn't find a better

?X: place to do so. I've bet on the curiosity of users, who would probably

?X: want to know what's in this strangely-named file--RAM.

Found

in path(s):

 $*$ /opt/cola/permits/1865280714\_1702281121.2681568/0/perl-5-36-0-orig-regen-configure-1-tar-xz/metaconfig-5.36.0/dist/U/AAAAA.U

No license file was found, but licenses were detected in source scan.

?RCS: \$Id: d\_pread.U 1 2006-08-24 12:32:52Z rmanfredi \$

?RCS:

?RCS: Copyright (c) 1991-1997, 2004-2006, Raphael Manfredi ?RCS:

?RCS: You may redistribute only under the terms of the Artistic Licence,

?RCS: as specified in the README file that comes with the distribution.

?RCS: You may reuse parts of this distribution only within the terms of

?RCS: that same Artistic Licence; a copy of which may be found at the root

?RCS: of the source tree for dist 4.0.

?RCS:

?RCS: \$Log: d\_pread.U,v \$

?RCS:

?MAKE:d\_pread: Inlibc

?MAKE: -pick add  $\%$  % <

?S:d\_pread:

?S: This variable conditionally defines the HAS\_PREAD symbol, which ?S: indicates to the C program that the pread() routine is available.

?S:.

## ?C:HAS\_PREAD :

?C: This symbol, if defined, indicates that the pread routine is

?C: available to perform reads on a file descriptor at a given offset.

 $2C$ :

?H:#\$d\_pread HAS\_PREAD /\*\*/  $?H:$ ?LINT:set d\_pread : see if pread exists set

 pread d\_pread eval \$inlibc

Found in path(s): \* /opt/cola/permits/1865280714\_1702281121.2681568/0/perl-5-36-0-orig-regen-configure-1-tar-xz/metaconfig-5.36.0/dist/U/d\_pread.U No license file was found, but licenses were detected in source scan.

?RCS: You may distribute under the terms of either the GNU General Public ?RCS: License or the Artistic License, as specified in the README file. ?RCS: ?MAKE:d\_log1p: Inlibc ?MAKE: -pick add \$@ %< ?S:d\_log1p: ?S: This variable conditionally defines the HAS\_LOG1P symbol, which ?S: indicates to the  $C$  program that the logp1() routine is available ?S: to compute  $log(1 + x)$  for values of x close to zero. ?S:. ?C:HAS\_LOG1P: ?C: This symbol, if defined, indicates that the log1p routine is ?C: available to do the logarithm of 1 plus argument function.  $?C:$ . ?H:#\$d\_log1p HAS\_LOG1P /\*\*/ ?H:. ?LINT:set d\_log1p : see if log1p exists set log1p d\_log1p eval \$inlibc Found in path(s): \* /opt/cola/permits/1865280714\_1702281121.2681568/0/perl-5-36-0-orig-regen-configure-1-tar-xz/metaconfig-5.36.0/U/perl/d\_log1p.U No license file was found, but licenses were detected in source scan. ?RCS: Copyright (c) 1991-1997, 2004-2006, Raphael Manfredi ?RCS: Copyright (c) 2019, Karl Williamson  $?RCS$ ?RCS: You may redistribute only under the terms of the Artistic Licence, ?RCS: as specified in the README file that comes with the distribution. ?RCS: You may reuse parts of this distribution only within the terms of ?RCS: that same Artistic Licence; a copy of which may be found at the root ?RCS: of the source tree for dist 4.0.  $?RCS$ ?MAKE:d\_setlocale d\_setlocale\_accepts\_any\_locale\_name d\_has\_C\_UTF8: \ cat Compile run rm\_try i\_locale i\_wctype d\_towupper Setvar Myread ?MAKE: -pick add  $\$ @ %< ?S:d\_has\_C\_UTF8:

?S: This variable is set to either "true" or "false" depending on

?S: whether the compilation system supports the C.UTF-8 locale. ?S:. ?S:d\_setlocale: ?S: This variable conditionally defines HAS\_SETLOCALE if setlocale() is ?S: available to handle locale-specific ctype implementations. ?S:. ?S:d\_setlocale\_accepts\_any\_locale\_name: ?S: This variable conditionally defines SETLOCALE\_ACCEPTS\_ANY\_LOCALE\_NAME ?S: if setlocale() accepts any locale name. ?S:. ?C:HAS\_SETLOCALE: ?C: This symbol, if defined, indicates that the setlocale routine is ?C: available to handle locale-specific ctype implementations. ?C:. ?C:SETLOCALE\_ACCEPTS\_ANY\_LOCALE\_NAME: ?C: This symbol, if defined, indicates that the setlocale routine is ?C: available and it accepts any input locale name as valid.  $?C$ :. ?H:#\$d\_setlocale HAS\_SETLOCALE /\*\*/ ?H:#\$d\_setlocale\_accepts\_any\_locale\_name SETLOCALE\_ACCEPTS\_ANY\_LOCALE\_NAME /\*\*/ ?H:. ?F:!try ?T:LC\_CTYPE c\_utf8\_locale : check for setlocale function and behavior case "\$d\_setlocale" in '')  $$cat >&4 << EOM$ Checking to see if you have setlocale() and its behavior EOM \$cat >try.c <<EOCP #include <stdlib.h> #include <string.h> #\$i\_locale I\_LOCALE #ifdef I\_LOCALE # include <locale.h> #endif #\$i\_wctype I\_WCTYPE #ifdef I\_WCTYPE # include <wctype.h> #endif int main() { const char \* invalid\_name  $=$  "\a"; /\* This is really invalid! \*/ int accepts any locale name  $= 0$ ; int has  $C_UTFR = 0$ ;

```
 unsigned char bad_setlocale = 255;
```

```
 /* If LC_CTYPE isn't defined the compilation will fail, and locales will be
 * disabled. It's hard to imagine an instance where meaningful locale
 * handling could be done without LC_CTYPE */
const char * name = setlocale(LC_CTYPE, "C");
if (name == NULL \parallel strcmp(name, "C") != 0) {
   exit(bad_setlocale);
 }
 name = setlocale(LC_CTYPE, invalid_name);
if (name != NULL) {
   /* Let it pass if it accepts the name but gives back one of the C
    * locales */
  if (strcmp(name, "C") != 0 & 0 & 0 \text{K} strcmp(name, "C.UTF-8") != 0) {
      accepts_any_locale_name = 1;
   }
 }
 name = setlocale(LC_CTYPE, "C.UTF-8");
if (name != NULL) {
  unsigned char y_with_diaeresis = (A' == 193) ? 0xDF : 0xFF;
```
#\$d\_towupper HAS\_TOWUPPER #ifdef HAS\_TOWUPPER

/\* We assume that if

the machine doesn't have the C99 towupper, it

- \* doesn't have C.UTF-8, even if we successfully changed locales to
- \* include it. This seems safer even on platforms that didn't accept
- \* the really invalid name \*/

```
if (towupper(y_with_diaeresis) == 0x178) {
  has C UTF8 = 1;
 }
```
#endif

}

```
#if \theta
```
- /\* Currently unused code to determine if LC\_ALL with disparate values uses
- $*$  category = value pairs or positional, and to determine the separator
- \* between the categories. We could add code so that if the separator were
- $*$  > '9', we subtract 10; similarly for 'Z' and 'z', and then just about

```
 * every possible ASCII separator would fit in the 5 bits available in the
   * exit code. This would not be true in EBCDIC. And then if LC_ALL is
   * positional, we probably would want to know the order of the categories.
   * Using a file between the C program and the shell script would really be
   * require to do that
 */
#ifdef LC_ALL
 unsigned char min_separator = ' -1;
 unsigned char separator = min_separator;
  int uses_name_value_pair_names = 0;
 name = set locale(LC\_ALL, "C");if (name == NULL \parallel strcmp(name, "C") != 0) {
     exit(bad_setlocale);
   }
  if (has_C_UTF8) {
     char * pos;
     name = setlocale(LC_CTYPE, "C.UTF-8");
    if (name == NULL) {
       exit(bad_setlocale);
     }
     name = setlocale(LC_ALL, NULL);
    if (name == NULL) {
       exit(bad_setlocale);
     }
     pos = strstr(name, "LC_CTYPE" "=C.UTF-8");
    if (pos != NULL) {
      uses_name_value_pair_names = 1;
      if (pos == name) {
          separator = name[sizeof("LC_CTYPE=C.UTF-8") - 1];
       }
       else {
         separator = *(pos - 1); }
     }
     else {
      pos = strstr(name, "C.UTF-8");
      if (pos == NULL) {
         /* bad */
       }
 else if (pos == name) {
         separation = name[sizeof("C.UTF-8") - 1]; }
```

```
 else {
         separator = *(pos - 1); }
     }
   }
#endif
#endif
 exit(0 /* (separator - min_separator) << 3
     | uses_name_value_pair_names << 2
      */
    | has C UTF8 << 1
     | accepts_any_locale_name);
}
EOCP
val=
set d_setlocale
eval $setvar
case $d_setlocale in
  $undef) d_setlocale_accepts_any_locale_name="$undef"
       d_has_C_UTF8="false"
       ;;
   *) set try
    if eval $compile; then
       echo "Your system has setlocale()..." >&4
       $run ./try
       case $? in
         0) echo "and it seems sane; you don't have a C.UTF-8 locale" >&4
           d_setlocale="$define"
           d_setlocale_accepts_any_locale_name="$undef"
           d_has_C_UTF8="false"
           ;;
          1) echo "and it seems sane, but accepts
 any locale name as valid" >&4
           d_setlocale="$define"
           d_setlocale_accepts_any_locale_name="$define"
           d_has_C_UTF8="false"
           ;;
         2) echo "and it seems sane; you have a C.UTF-8 locale" >&4
           d_setlocale="$define"
           d_setlocale_accepts_any_locale_name="$undef"
           d_has_C_UTF8="true"
           ;;
        3) echo "and it seems sane, but accepts any locale name as valid" >8.4 d_setlocale="$define"
           d_setlocale_accepts_any_locale_name="$define"
```

```
 d_has_C_UTF8="true"
           ;;
         *) echo "but it doesn't seem to work, so we won't use it." >&4
           d_setlocale="$undef"
           d_setlocale_accepts_any_locale_name="$undef"
           d_has_C_UTF8="false"
           ;;
       esac
    else
       echo "your system does not have setlocale()"
>8.4 d_setlocale="$undef"
       d_setlocale_accepts_any_locale_name="$undef"
       d_has_C_UTF8="false"
    fi
esac
$rm_try
;;
*) val="$d_setlocale"
  set d_setlocale
  eval $setvar
  case "$d_setlocale" in
     $undef) echo "There may be other ways to set the locale on your system, so we need to ask:" >&4
     ;;
  esac
  rp="Does your system have the C.UTF-8 locale?"
  dflt=n
  . ./myread
  case "$ans" in
     [Yy]*) d_has_C_UTF8="true"
         c_utf8_locale=" or C.UTF-8"
         ;;
     *) d_has_C_UTF8="false"
         c_utf8_locale=""
         ;;
  esac
  case "$d_setlocale" in
     $define)
       rp="When you set your locale to something besides C$c_utf8_locale, does it do so, or just pretend to?" >&4
       dflt=n
       . ./myread
       case "$ans" in
         true[Yy]*)
   		 d_setlocale_accepts_any_locale_name="$undef"
   		 ;;
 		*) d_setlocale_accepts_any_locale_name="$define"
```

```
 ;;
        esac
        ;;
     *) d_setlocale_accepts_any_locale_name="$undef"
  	 ;;
  esac
esac
```
Found in path(s):

 $*$ /opt/cola/permits/1865280714\_1702281121.2681568/0/perl-5-36-0-orig-regen-configure-1-tar-xz/metaconfig-5.36.0/U/perl/d\_setlocale.U

No license file was found, but licenses were detected in source scan.

?RCS: \$Id: d\_memcpy.U 1 2006-08-24 12:32:52Z rmanfredi \$ ?RCS: ?RCS: Copyright (c) 1991-1997, 2004-2006, Raphael Manfredi ?RCS: ?RCS: You may redistribute only under the terms of the Artistic Licence, ?RCS: as specified in the README file that comes with the distribution. ?RCS: You may reuse parts of this distribution only within the terms of ?RCS: that same Artistic Licence; a copy of which may be found at the root ?RCS: of the source tree for dist 4.0. ?RCS: ?RCS: \$Log: d\_memcpy.U,v \$ ?RCS: Revision 3.0.1.1 1993/09/13 16:02:58 ram ?RCS: patch10: removed text recommending bcopy over memcpy (WAD) ?RCS: ?RCS: Revision 3.0 1993/08/18 12:06:34 ram ?RCS: Baseline for dist 3.0 netwide release. ?RCS: ?MAKE:d\_memcpy: Inlibc ?MAKE: -pick add \$@ %< ?S:d\_memcpy: ?S: This variable conditionally defines the HAS\_MEMCPY symbol, which ?S: indicates to the C program that the memcpy() routine is available ?S: to copy blocks of memory. ?S:. ?C:HAS\_MEMCPY (MEMCPY): ?C: This symbol, if defined, indicates that the memcpy routine is available ?C: to copy blocks of memory. ?C:. ?H:#\$d\_memcpy HAS\_MEMCPY /\*\*/ ?H:. ?LINT:set d\_memcpy : see if memcpy exists set memcpy d\_memcpy eval \$inlibc

Found in path(s):

\* /opt/cola/permits/1865280714\_1702281121.2681568/0/perl-5-36-0-orig-regen-configure-1-tar-xz/metaconfig-

5.36.0/dist/U/d\_memcpy.U

No license file was found, but licenses were detected in source scan.

?RCS: \$Id: d\_sigvec.U 1 2006-08-24 12:32:52Z rmanfredi \$ ?RCS: ?RCS: Copyright (c) 1991-1997, 2004-2006, Raphael Manfredi ?RCS: ?RCS: You may redistribute only under the terms of the Artistic Licence, ?RCS: as specified in the README file that comes with the distribution. ?RCS: You may reuse parts of this distribution only within the terms of ?RCS: that same Artistic Licence; a copy of which may be found at the root ?RCS: of the source tree for dist 4.0. ?RCS: ?RCS: \$Log: d\_sigvec.U,v \$ ?RCS: Revision 3.0.1.1 1997/02/28 15:45:37 ram ?RCS: patch61: there is now a separate routine for sigaction() ?RCS: ?RCS: Revision 3.0 1993/08/18 12:07:24 ram ?RCS: Baseline for dist 3.0 netwide release. ?RCS:  $?X: d$  sigvec.U, from d\_ftime.U 1.0  $?X:$ ?MAKE:d\_sigvec d\_sigvectr d\_sigintrp: Csym Inlibc Setvar ?MAKE: -pick add  $\$ @ %< ?S:d\_sigvec: ?S: This variable conditionally defines the HAS\_SIGVEC symbol, which indicates ?S: that BSD reliable signals are supported. ?S:. ?S:d\_sigvectr: ?S: This variable conditionally defines the HAS\_SIGVECTOR symbol, which ?S: indicates that the sigvec() routine is called sigvector() instead, for ?S: reasons known only to Hewlett-Packard. ?S:. ?S:d\_sigintrp: ?S: This variable conditionally defines the HAS\_SIGINTRP symbol, which ?S: indicates that the siginterrupt() routine is available. ?S:. ?C:HAS\_SIGVEC (SIGVEC): ?C: This symbol, if defined, indicates that BSD reliable signals are ?C: supported.  $2C$ : ?C:HAS\_SIGVECTOR (SIGVECTOR): ?C: This symbol, if defined, indicates that the sigvec() routine is called ?C: sigvector() instead, and that sigspace() is provided instead of

```
?C:	sigstack(). This is probably only true for HP-UX.
?C:.
?C:HAS_SIGINTRP (SIGINTRP):
?C:	This symbol, if defined, indicates that the siginterrupt() routine
?C: is available.
?C:.
?H:#$d_sigvec HAS_SIGVEC /**/
?H:#$d_sigvectr HAS_SIGVECTOR /**/
?H:#$d_sigintrp HAS_SIGINTRP /**/
?H:.
?T:val
?LINT:set d_sigvec d_sigintrp
@if
 d_sigvectr || d_sigvec || HAS_SIGVEC || HAS_SIGVECTOR
: see if sigvector exists -- since sigvec will match the substring
echo " "
if set sigvector val -f d_sigvectr; eval $csym; $val; then
echo 'sigvector() found--you must be running HP-UX.' > &4	val="$define"; set d_sigvectr; eval $setvar
	val="$define"; set d_sigvec; eval $setvar
else
: try the original name
	d_sigvectr="$undef"
	if set sigvec val -f d_sigvec; eval $csym; $val; then
 		echo 'sigvec() found.' >&4
 		val="$define"; set d_sigvec; eval $setvar
	else
 		echo 'sigvec() not found--race conditions with signals may occur.' >&4
 		val="$undef"; set d_sigvec; eval $setvar
	fi
fi
@end
@if d_sigintrp || HAS_SIGINTRP
```
: see if we have siginterrupt set siginterrupt d\_sigintrp eval \$inlibc

@end

```
Found in path(s):
*/opt/cola/permits/1865280714_1702281121.2681568/0/perl-5-36-0-orig-regen-configure-1-tar-xz/metaconfig-
5.36.0/dist/U/d_sigvec.U
No license file was found, but licenses were detected in source scan.
```
?RCS: You may distribute under the terms of either the GNU General Public ?RCS: License or the Artistic License, as specified in the README file. ?RCS:

?MAKE:d\_tgamma: Inlibc ?MAKE: -pick add \$@ %< ?S:d\_tgamma: ?S: This variable conditionally defines the HAS\_TGAMMA symbol, which ?S: indicates to the C program that the tgamma() routine is available ?S: for the gamma function. See also d\_lgamma. ?S:. ?C:HAS\_TGAMMA: ?C: This symbol, if defined, indicates that the tgamma routine is ?C: available to do the gamma function. See also HAS\_LGAMMA. ?C:. ?H:#\$d\_tgamma HAS\_TGAMMA /\*\*/ ?H:. ?LINT:set d\_tgamma : see if tgamma exists set tgamma d\_tgamma eval \$inlibc Found in path(s):

\* /opt/cola/permits/1865280714\_1702281121.2681568/0/perl-5-36-0-orig-regen-configure-1-tar-xz/metaconfig-5.36.0/U/perl/d\_tgamma.U

No license file was found, but licenses were detected in source scan.

?RCS: \$Id: sbrktype.U 1 2006-08-24 12:32:52Z rmanfredi \$ ?RCS: ?RCS: Copyright (c) 1991-1997, 2004-2006, Raphael Manfredi ?RCS: ?RCS: You may redistribute only under the terms of the Artistic Licence, ?RCS: as specified in the README file that comes with the distribution. ?RCS: You may reuse parts of this distribution only within the terms of ?RCS: that same Artistic Licence; a copy of which may be found at the root ?RCS: of the source tree for dist 4.0. ?RCS: ?RCS: \$Log: sbrktype.U,v \$ ?RCS: Revision 3.0 1993/08/18 12:09:43 ram ?RCS: Baseline for dist 3.0 netwide release.  $?RCS$ ?MAKE:sbrktype: Myread Oldconfig Loc contains Findhdr ?MAKE: -pick add \$@ %< ?S:sbrktype: ?S: This variable defines sbrktype to be something like caddr t, char \*, ?S: or whatever type is used to declare sbrk() in the kernel.  $2S$ : ?C:Caddr\_t (SBRKTYPE): ?C: This symbol holds the type of a core address. It is inteded to be used ?C: to safely declare the return type of system calls like sbrk(). It might ?C: be necessary to include <sys/types.h> as well.

```
?C:.
?H:#define Caddr_t $sbrktype /* <core address> type */
?H:.
: see what type sbrk is declared as in the kernel
case "$sbrktype" in
'')
if $contains 'caddr_t;' `./findhdr sys/types.h` >/dev/null 2>&1 ; then
 		dflt='caddr_t';
	else
 		dflt='char *';
	fi
	;;
*) dflt="$sbrktype"
	;;
esac
echo " "
rp="What is the return type of sbrk() on this system?"
. ./myread
sbrktype="$ans"
Found in path(s):
* /opt/cola/permits/1865280714_1702281121.2681568/0/perl-5-36-0-orig-regen-configure-1-tar-xz/metaconfig-
5.36.0/dist/U/sbrktype.U
No license file was found, but licenses were detected in source scan.
```
?RCS: \$Id: lex.U 1 2006-08-24 12:32:52Z rmanfredi \$ ?RCS: ?RCS: Copyright (c) 1991-1997, 2004-2006, Raphael Manfredi ?RCS: ?RCS: You may redistribute only under the terms of the Artistic Licence, ?RCS: as specified in the README file that comes with the distribution. ?RCS: You may reuse parts of this distribution only within the terms of ?RCS: that same Artistic Licence; a copy of which may be found at the root ?RCS: of the source tree for dist 4.0. ?RCS: ?RCS: Orginal Author: Graham Stoney <greyham@research.canon.oz.au> ?RCS: ?RCS: \$Log: lex.U,v \$ ?RCS: Revision 3.0.1.3 1994/10/29 16:22:50 ram ?RCS: patch36: spurious single quote could cause Configure to crash ?RCS: patch36: (reported by Xavier Le Vourch <xavierl@eiffel.com>.) ?RCS: ?RCS: Revision 3.0.1.2 1994/08/29 16:27:09 ram ?RCS: patch32: added lexflags variable for lex flags setting ?RCS: ?RCS: Revision 3.0.1.1 1994/05/06 15:06:01 ram ?RCS: patch23: added

```
 trailing blank line for metalint
?RCS:
?RCS: Revision 3.0 1993/08/18 12:08:55 ram
?RCS: Baseline for dist 3.0 netwide release.
?RCS:
?MAKE:lex lexflags: Guess Myread Oldconfig flex test
?MAKE: -pick add \ \@ %<
?S:lex:
?S: This variable holds the name of the lexical analyser generator we
?S:	want to use in the Makefile. It can be lex or flex.
?S:.
?S:lexflags:
?S: This variable holds any flags that should be passed to the lexical
?S: analyzer. It is up to the Makefile to use it.
?S:.
: determine lexical analyser generator
case "$lex" in
'')
	dflt=lex;;
*)
	dflt="$lex";;
esac
echo " "
if $test -f "$flex"; then
	rp='Which lexical analyser generator (lex or flex) shall I use?'
else
	rp='Which lexical analyser generator shall I use?'
fi
. ./myread
lex="$ans"
@if lexflags
: if using lex this will normally be useless, but flex frequently takes args
echo " "
case "$lexflags" in
'') dflt='none';;
*) dflt="$lexflags";;
esac
rp="What flags should be given to $lex?"
. ./myread
case "$ans"
 in
none) lexflags='';;
*) lexflags="$ans";;
esac
@end
```
Found in path(s):

\* /opt/cola/permits/1865280714\_1702281121.2681568/0/perl-5-36-0-orig-regen-configure-1-tar-xz/metaconfig-5.36.0/dist/U/lex.U No license file was found, but licenses were detected in source scan. ?RCS: \$Id\$ ?RCS:

?RCS: Copyright (c) 1991-1997, 2004-2006, Raphael Manfredi ?RCS:

?RCS: You may redistribute only under the terms of the Artistic License,

?RCS: as specified in the README file that comes with the distribution.

?RCS: You may reuse parts of this distribution only within the terms of

?RCS: that same Artistic License; a copy of which may be found at the root

?RCS: of the source tree for dist 4.0.

?RCS:

?RCS: \$Log: Csym.U,v \$

?RCS: Revision 3.0.1.4 1995/07/25 13:36:29 ram

?RCS: patch56: re-arranged compile line to include ldflags before objects

?RCS: patch56: added quotes for OS/2 support

?RCS:

?RCS: Revision 3.0.1.3 1995/05/12 12:00:33 ram

?RCS: patch54: fixed C test program to bypass gcc builtin type checks (ADO) ?RCS:

?RCS: Revision 3.0.1.2 1994/10/31 09:34:13 ram

?RCS: patch44: added Options to the MAKE line since it's no longer in Init.U ?RCS:

?RCS: Revision 3.0.1.1 1993/08/25 14:00:05 ram

?RCS:

 patch6: added ldflags as a conditional dependency and to compile line ?RCS: patch6: a final double quote was missing in csym variable after eval

?RCS:

?RCS: Revision 3.0 1993/08/18 12:04:50 ram

?RCS: Baseline for dist 3.0 netwide release.

?RCS:

?MAKE:Csym: Options contains libc libs runnm +cc +ccflags +ldflags rm ?MAKE: -pick add  $\$  @ %<

?LINT:define csym

?LINT:use libc

?S:csym:

?S: This shell variable is used internally by Configure to check

?S: wether a given C symbol is defined or not. A typical use is:

?S: set symbol result [-fva] [previous]

?S: eval \$csym

?S: That will set result to 'true' if the function [-f], variable [-v]

?S: or array [-a] is defined, 'false' otherwise. If a previous value is

?S: given and the -r flag was provided on the command line, that value

?S: is reused without questioning.

 $2S$ :

```
?V:csym
?T:tval tx tlook tf tdc tc
: is a C symbol defined?
csym='tlook=$1;
case "$3" in
-v) tf=libc.tmp; tc=""; tdc="";;
-a) tf=libc.tmp; tc="[0]"; tdc="[]";;
*) tlook="^$1\$";
tf=libc.list; tc=""; tdc="()";;
esac;
tx=yes;
case "$reuseval-$4" in
true-);;
true-*) tx=no; eval "tval=\$$4"; case "$tval" in "") tx=yes;; esac;;
esac;
case "$tx" in
yes)
	case "$runnm" in
	true)
 		if $contains $tlook $tf >/dev/null 2>&1;
 		then tval=true;
 		else tval=false;
 		fi;;
	*)
?X:
?X: We use 'char' instead of 'int' to try to circumvent overzealous
?X: optimizing compilers using built-in prototypes for commonly used
?X: routines to complain when seeing a different external declaration. For
?X: instance, gcc 2.6.3 fails if we use 'int' and we attempt a test against
?X: memcpy() on machines where sizeof(int) = sizeof(char *) (the usual return
?X: type), the compiler assuming it's a built-in declaration given that the
?X: returned size matches. At least with 'char' we are safe! -- RAM, for ADO
?X:?X: Let's thank GNU cc for making our lifes so easy! :-)
?X: (An alternative for the future would be to use our knowledge about gcc
?X: to force a -fno-builtin option in the
 compile test, in case the 'char'
?X: trick is obsoleted by future gcc releases). -- RAM
?X:
?X: Lastly, gcc 3.4 otimizes \&missing == 0 away, so we use + 2 instead now.
?X: The GNU folks like to do weird things, don't they? -- RAM, 2004-06-05
?X:
 echo "extern char $1$tdc; int main() { return &$1$tc + 2; }" > t.c;
 		if $cc $ccflags $ldflags -o t t.c $libs >/dev/null 2>&1;
 		then tval=true;
 		else tval=false;
 		fi;
 $rm -ft t.c.;
```

```
	esac;;
*)
	case "$tval" in
	$define) tval=true;;
	*) tval=false;;
	esac;;
esac;
```
eval "\$2=\$tval"'

Found in path(s):

\* /opt/cola/permits/1865280714\_1702281121.2681568/0/perl-5-36-0-orig-regen-configure-1-tar-xz/metaconfig-5.36.0/dist/U/Csym.U

No license file was found, but licenses were detected in source scan.

?RCS: \$Id: i\_syssock.U 1 2006-08-24 12:32:52Z rmanfredi \$ ?RCS: ?RCS: Copyright (c) 1991-1997, 2004-2006, Raphael Manfredi ?RCS: ?RCS: You may redistribute only under the terms of the Artistic Licence, ?RCS: as specified in the README file that comes with the distribution. ?RCS: You may reuse parts of this distribution only within the terms of ?RCS: that same Artistic Licence; a copy of which may be found at the root ?RCS: of the source tree for dist 4.0. ?RCS: ?RCS: \$Log: i\_syssock.U,v \$ ?RCS: Revision 3.0 1993/08/18 12:08:36 ram ?RCS: Baseline for dist 3.0 netwide release. ?RCS: ?MAKE:i\_syssock: Inhdr ?MAKE: -pick add  $\$  @ %< ?S:i\_syssock: ?S: This variable conditionally defines the I\_SYS\_SOCKET symbol, and indicates ?S: whether a C program should include <sys/socket.h> before performing socket ?S: operations. ?S:. ?C:I\_SYS\_SOCKET: ?C: This symbol, if defined, indicates to the C program that it should ?C: include <sys/socket.h> before performing socket calls.  $2C$ : ?H:#\$i\_syssock I\_SYS\_SOCKET /\*\*/ ?H:. ?LINT:set i\_syssock : see if this is a sys/socket.h system set sys/socket.h i\_syssock eval \$inhdr Found in path(s):

\* /opt/cola/permits/1865280714\_1702281121.2681568/0/perl-5-36-0-orig-regen-configure-1-tar-xz/metaconfig-5.36.0/dist/U/i\_syssock.U

No license file was found, but licenses were detected in source scan.

```
/*
```

```
* $Id: setsid.C,v 3.0.1.1 1994/01/24 13:58:47 ram Exp ram $
```
\*

```
* Copyright (c) 1991-1997, 2004-2006, Raphael Manfredi
```
\*

```
* You may redistribute only under the terms of the Artistic Licence,
```
\* as specified in the README file that comes with the distribution.

\* You may reuse parts of this distribution only within the terms of

\* that same Artistic Licence; a copy of which may be found at the root

```
* of the source tree for dist 4.0.
```

```
*
```

```
* $Log: setsid.C,v $
```
\* Revision 3.0.1.1 1994/01/24 13:58:47 ram

```
* patch16: created
```

```
*
```

```
*/
```
Found in path(s):

```
* /opt/cola/permits/1865280714_1702281121.2681568/0/perl-5-36-0-orig-regen-configure-1-tar-xz/metaconfig-
5.36.0/dist/lib/C/fake/setsid.C
```
No license file was found, but licenses were detected in source scan.

?RCS: \$Id: d\_inetd.U 1 2006-08-24 12:32:52Z rmanfredi \$

?RCS:

?RCS: Copyright (c) 1991-1997, 2004-2006, Raphael Manfredi

?RCS:

?RCS: You may redistribute only under the terms of the Artistic Licence,

?RCS: as specified in the README file that comes with the distribution.

?RCS: You may reuse parts of this distribution only within the terms of

?RCS: that same Artistic Licence; a copy of which may be found at the root

?RCS: of the source tree for dist 4.0.

?RCS:

?RCS: \$Log: d\_inetd.U,v \$

?RCS: Revision 3.0 1993/08/18 12:06:23 ram

?RCS: Baseline for dist 3.0 netwide release.

 $?$ RCS $\cdot$ 

?MAKE:d\_inetd: cat test package Myread Setvar

?MAKE: -pick add  $\$ @ %<

?S:d\_inetd:

?S: This symbol conditionally defines USE\_INETD which indicates to the C

?S: program that the initial socket connection will be done via inetd.  $2S$ :

?C:USE\_INETD (INETD):

?C: This symbol if defined indicates to the C program that inetd will be

?C: in charge of the initial socket connection. The file descriptors 0 and ?C: 1 have been dup()ed from the original connected socket descriptor and ?C: are ready for send() and recv(). ?C:. ?H:#\$d\_inetd USE\_INETD /\*\*/ ?H:. ?LINT:set d\_inetd : ask whether initial socket connection is to be done via inetd echo " " dflt=n case "\$d\_inetd" in '') if \$test -f /etc/inetd.conf; then \$cat <<EOM Your system provides a so called "Internet super-server", the inetd daemon.

Network services like ftp or rlogin are usually handled via ftpd and rlogind daemons. Without inetd, these daemons must always be running for the service to be on. On the contrary, inetd listens to specific ports defined in file /etc/inetd.conf and will run the appropriate daemon upon request. This scheme avoids eating up the process table and memory with useless daemons.

I can set up things so that internet connections for \$package will be done using inetd, in which case you will have to edit /etc/inetd.conf to add some specific informations.

EOM

 dflt=y else **Scat**  $<<$ EOM

I do not see any trace of a configuration file for inetd, hence I assume your system does not support the so called "Internet super-server". This means \$package will need to have a daemon process running on this machine to allow network connections.

## EOM

```
	fi;;
*) case "$d_inetd" in
	"$define") dflt=y;;
	esac;;
esac
rp='Do you wish to use inetd for network connections?'
. ./myread
val="$undef"
case "$ans" in
y^*|Y^*) val="$define";;
esac
set d_inetd
```
eval \$setvar

Found in path(s):

\* /opt/cola/permits/1865280714\_1702281121.2681568/0/perl-5-36-0-orig-regen-configure-1-tar-xz/metaconfig-5.36.0/dist/U/d\_inetd.U

No license file was found, but licenses were detected in source scan.

?RCS: \$Id\$ ?RCS: ?RCS: Copyright (c) 1991-1997, 2004-2006, Raphael Manfredi ?RCS: ?RCS: You may redistribute only under the terms of the Artistic License, ?RCS: as specified in the README file that comes with the distribution. ?RCS: You may reuse parts of this distribution only within the terms of ?RCS: that same Artistic License; a copy of which may be found at the root ?RCS: of the source tree for dist 4.0. ?RCS: ?RCS: \$Log: d\_getpwent.U,v \$ ?RCS: Revision 3.0 1993/08/18 12:06:17 ram ?RCS: Baseline for dist 3.0 netwide release. ?RCS: ?MAKE:d\_getpwent: Csym Setvar ?MAKE: -pick add \$@ %< ?S:d\_getpwent: ?S: This variable conditionally defines the HAS\_GETPWENT symbol, which ?S: indicates to the C program that it should use the getpwent() ?S: routine instead of the getpw() routine. ?S:. ?C:HAS\_GETPWENT (GETPWENT): ?C: This symbol, if defined, indicates that the getpwent() routine ?C: should be used instead of the getpw() routine.  $?C:$ . ?H:#\$d\_getpwent HAS\_GETPWENT /\*\*/ ?H:. ?LINT:set d\_getpwent : see if there is a getpwent echo " " if set getpwent val -f d\_getpwent; eval \$csym; \$val; then echo "getpwent() found." >&4 val="\$define" else echo "No getpwent() found -- will use getpw() instead." >&4 val="\$undef" fi set d\_getpwent eval \$setvar

Found in path(s):

\* /opt/cola/permits/1865280714\_1702281121.2681568/0/perl-5-36-0-orig-regen-configure-1-tar-xz/metaconfig-5.36.0/dist/U/d\_getpwent.U No license file was found, but licenses were detected in source scan.

?RCS: \$Id: d\_ctermid\_r.U,v 0RCS: ?RCS: Copyright (c) 2002,2003 Jarkko Hietaniemi ?RCS: ?RCS: You may distribute under the terms of either the GNU General Public ?RCS: License or the Artistic License, as specified in the README file. ?RCS: ?RCS: Generated by the reentr.pl from the Perl 5.8 distribution. ?RCS: ?MAKE:d\_ctermid\_r ctermid\_r\_proto: Inlibc Protochk Hasproto i\_systypes \ usethreads extern\_C ?MAKE: -pick add \$@ %< ?S:d\_ctermid\_r: ?S: This variable conditionally defines the HAS\_CTERMID\_R symbol, ?S: which indicates to the C program that the ctermid $<sub>r</sub>$ ()</sub> ?S: routine is available. ?S:. ?S:ctermid\_r\_proto: ?S: This variable encodes the prototype of ctermid\_r. ?S: It is zero if d\_ctermid\_r is undef, and one of the ?S: REENTRANT\_PROTO\_T\_ABC macros of reentr.h if d\_ctermid\_r ?S: is defined. ?S:. ?C:HAS\_CTERMID\_R: ?C: This symbol, if defined, indicates that the ctermid\_r routine ?C: is available to ctermid re-entrantly. ?C:. ?C:CTERMID\_R\_PROTO: ?C: This symbol encodes the prototype of ctermid\_r. ?C: It is zero if d\_ctermid\_r is undef, and one of the ?C: REENTRANT\_PROTO\_T\_ABC macros of reentr.h if d\_ctermid\_r ?C: is defined. ?C:. ?H:#\$d\_ctermid\_r HAS\_CTERMID\_R /\*\*/ ?H:#define CTERMID\_R\_PROTO \$ctermid\_r\_proto /\*\*/ ?H:. ?T:try hdrs d\_ctermid\_r\_proto : see if ctermid\_r exists set ctermid\_r d\_ctermid\_r eval \$inlibc case "\$d\_ctermid\_r" in "\$define") hdrs="\$i\_systypes sys/types.h define stdio.h "

```
	case "$d_ctermid_r_proto:$usethreads" in
":define") d_ctermid_r_proto=define
 		set d_ctermid_r_proto ctermid_r $hdrs
 		eval $hasproto ;;
*) ;;
	esac
	case "$d_ctermid_r_proto" in
	define)
	case "$ctermid_r_proto" in
	''|0) try='char* ctermid_r(char*);'
	./protochk "$extern_C $try" $hdrs && ctermid_r_proto=B_B ;;
	esac
	case "$ctermid_r_proto" in
	''|0)	d_ctermid_r=undef
 		ctermid_r_proto=0
 		echo "Disabling ctermid_r, cannot determine prototype." >&4 ;;
	* )	case "$ctermid_r_proto" in
 REENTRANT_PROTO*) ::
 		*)
 ctermid_r_proto="REENTRANT_PROTO_$ctermid_r_proto" ;;
 		esac
 		echo "Prototype: $try" ;;
	esac
	;;
	*)	case "$usethreads" in
 		define) echo "ctermid_r has no prototype, not using it." >&4 ;;
 		esac
 		d_ctermid_r=undef
 		ctermid_r_proto=0
 		;;
	esac
	;;
*)	ctermid_r_proto=0
	;;
esac
Found in path(s):
* /opt/cola/permits/1865280714_1702281121.2681568/0/perl-5-36-0-orig-regen-configure-1-tar-xz/metaconfig-
5.36.0/U/threads/d_ctermid_r.U
No license file was found, but licenses were detected in source scan.
?RCS: $Id: d_sanemcmp.U,v 3.0.1.1 1997/02/28 15:41:19 ram Exp $
?RCS:
?RCS: Copyright (c) 1991-1993, Raphael Manfredi
?RCS:
```
?RCS: You may redistribute only under the terms of the Artistic License,

?RCS: as specified in the README file that comes with the distribution.

?RCS: You may reuse parts of this distribution only within the terms of

?RCS: that same Artistic License; a copy of which may be found at the root ?RCS: of the source tree for dist 3.0. ?RCS: ?RCS: \$Log: d\_sanemcmp.U,v \$ ?RCS: Revision 3.0.1.1 1997/02/28 15:41:19 ram ?RCS: patch61: created ?RCS: ?RCS: ?MAKE:d\_sanemcmp: Compile cat d\_memcmp rm\_try run \ i\_memory i\_stdlib i\_string i\_unistd Oldconfig Setvar ?MAKE: -pick add \$@ %< ?S:d\_sanemcmp: ?S: This variable conditionally defines the HAS\_SANE\_MEMCMP symbol if ?S: the memcpy() routine is available and can be used to compare relative ?S: magnitudes of chars with their high bits set. ?S:. ?C:HAS\_SANE\_MEMCMP: ?C: This symbol, if defined, indicates that the memcmp routine is available ?C: and can be used to compare relative magnitudes of chars with their high ?C: bits set. If it is not defined, roll your own version. ?C:. ?H:#\$d\_sanemcmp HAS\_SANE\_MEMCMP /\*\*/ ?H:. ?F:!try ?LINT: set d\_sanemcmp : can memcmp be trusted to compare relative magnitude? ?X: assume the worst val="\$undef" case "\$d\_memcmp" in "\$define") echo " " echo "Checking if your memcmp() can compare relative magnitude..." >&4 \$cat >try.c <<EOCP #\$i\_memory I\_MEMORY #\$i\_stdlib I\_STDLIB #\$i\_string I\_STRING #\$i\_unistd I\_UNISTD EOCP \$cat >>try.c <<'EOCP' #include <stdio.h> #ifdef I\_MEMORY # include <memory.h> #endif #ifdef I\_STDLIB # include <stdlib.h> #endif #ifdef I\_STRING
```
# include <string.h>
#else
# include <strings.h>
#endif
#ifdef I_UNISTD
# include <unistd.h> /* Needed for NetBSD */
#endif
int main()
{
char a = -1;
char b = 0;
if ((a < b) \&\& \text{mememp}(\&a, \&b, 1) < 0)exit(1);exit(0);}
EOCP
	set try
	if eval
 $compile_ok; then
 		if $run ./try 2>/dev/null; then
 			echo "Yes, it can."
 			val="$define"
 		else
 			echo "No, it can't (it uses signed chars)."
 		fi
	else
 		echo "(I can't compile the test program, so we'll assume not...)"
	fi
	;;
esac
$rm_try
set d_sanemcmp
eval $setvar
Found in path(s):
* /opt/cola/permits/1865280714_1702281121.2681568/0/perl-5-36-0-orig-regen-configure-1-tar-xz/metaconfig-
5.36.0/U/compline/d_sanemcmp.U
No license file was found, but licenses were detected in source scan.
?RCS: $Id: d_mktime.U 1 2006-08-24 12:32:52Z rmanfredi $
?RCS:
?RCS: Copyright (c) 1991-1997, 2004-2006, Raphael Manfredi
?RCS:
?RCS: You may redistribute only under the terms of the Artistic Licence,
?RCS: as specified in the README file that comes with the distribution.
?RCS: You may reuse parts of this distribution only within the terms of
?RCS: that same Artistic Licence; a copy of which may be found at the root
```

```
?RCS: of the source tree for dist 4.0.
```
?RCS: ?RCS: Original Author: Andy Dougherty <doughera@lafcol.lafayette.edu> ?RCS: ?RCS: \$Log: d\_mktime.U,v \$ ?RCS: Revision 3.0.1.1 1994/08/29 16:09:44 ram ?RCS: patch32: created by ADO ?RCS: ?MAKE:d\_mktime: Inlibc ?MAKE: -pick add  $\$  @ %< ?S:d\_mktime: ?S: This variable conditionally defines the HAS\_MKTIME symbol, which ?S: indicates to the C program that the mktime() routine is available. ?S:. ?C:HAS\_MKTIME : ?C: This symbol, if defined, indicates that the mktime routine is ?C: available.  $?C:$ . ?H:#\$d\_mktime HAS\_MKTIME /\*\*/ ?H:. ?LINT:set d\_mktime : see if mktime exists set mktime d\_mktime eval \$inlibc Found in path(s): \* /opt/cola/permits/1865280714\_1702281121.2681568/0/perl-5-36-0-orig-regen-configure-1-tar-xz/metaconfig-5.36.0/dist/U/d\_mktime.U No license file was found, but licenses were detected in source scan. ?RCS: \$Id: d\_getopt.U 1 2006-08-24 12:32:52Z rmanfredi \$ ?RCS:

?RCS: Copyright (c) 1991-1997, 2004-2006, Raphael Manfredi ?RCS: ?RCS: You may redistribute only under the terms of the Artistic Licence, ?RCS: as specified in the README file that comes with the distribution. ?RCS: You may reuse parts of this distribution only within the terms of ?RCS: that same Artistic Licence; a copy of which may be found at the root ?RCS: of the source tree for dist 4.0.  $?RCS$ ?RCS: \$Log: d\_getopt.U,v \$ ?RCS: Revision 3.0 1993/08/18 12:06:13 ram ?RCS: Baseline for dist 3.0 netwide release. ?RCS: ?MAKE:d\_getopt: Inlibc ?MAKE: -pick add  $\%$  % < ?S:d\_getopt: ?S: This variable conditionally defines the HAS\_GETOPT symbol, which

?S: indicates that the getopt() routine exists. The getopt() routine ?S: parses command line options in a standard fashion. ?S:. ?C:HAS\_GETOPT (GETOPT): ?C: This symbol, if defined, indicates that the getopt() routine exists. ?C:. ?H:#\$d\_getopt HAS\_GETOPT /\*\*/ ?H:. ?LINT:set d\_getopt : see if getopt exists set getopt d\_getopt eval \$inlibc

Found in path(s):

\* /opt/cola/permits/1865280714\_1702281121.2681568/0/perl-5-36-0-orig-regen-configure-1-tar-xz/metaconfig-5.36.0/dist/U/d\_getopt.U

No license file was found, but licenses were detected in source scan.

?RCS: \$Id\$

?RCS:

?RCS: Copyright (c) 1991-1997, 2004-2006, Raphael Manfredi

?RCS:

?RCS: You may redistribute only under the terms of the Artistic License,

?RCS: as specified in the README file that comes with the distribution.

?RCS: You may reuse parts of this distribution only within the terms of

?RCS: that same Artistic License; a copy of which may be found at the root

?RCS: of the source tree for dist 4.0.

?RCS:

?RCS: \$Log: Options.U,v \$

?RCS: Revision 3.0.1.7 1997/02/28 15:08:15 ram

?RCS: patch61: optdef.sh now starts with a "startsh"

?RCS: patch61: moved some code from Head.U

?RCS:

?RCS: Revision 3.0.1.6 1995/09/25 09:14:46 ram

?RCS: patch59: protected option parsing code against 'echo -\*' option failure

 $?RCS$ 

?RCS: Revision 3.0.1.5 1995/05/12 12:04:52 ram

?RCS: patch54: added -K option for experts

?RCS:

?RCS: Revision 3.0.1.4 1995/01/30 14:27:52 ram

?RCS: patch49: this unit now exports file optdef.sh,

not a variable

?RCS:

?RCS: Revision 3.0.1.3 1995/01/11 15:19:00 ram

?RCS: patch45: new -O option allowing -D and -U to override config.sh settings

?RCS: patch45: file optdef.sh is no longer removed after sourcing ?RCS:

?RCS: Revision 3.0.1.2 1994/10/29 15:58:06 ram ?RCS: patch36: ensure option definition file is removed before appending ?RCS: patch36: protect variable definitions with spaces in them ?RCS: ?RCS: Revision 3.0.1.1 1994/06/20 06:55:44 ram ?RCS: patch30: now uses new me symbol to tag error messages ?RCS: patch30: new -D and -U options to define/undef symbols (JHI) ?RCS: ?RCS: Revision 3.0 1993/08/18 12:05:14 ram ?RCS: Baseline for dist 3.0 netwide release. ?RCS: ?X: ?X: Command line parsing. It is really important that the variables used here ?X: be not listed in the MAKE line, or they will be saved in config.sh and ?X: loading this file to fetch default answers would clobber the values set ?X: herein. ?X: ?MAKE:Options: startsh ?MAKE: -pick wipe \$@ %< ?V:reuseval alldone error realsilent silent extractsh fastread \ override knowitall: config\_sh ?T:arg argn symbol config\_arg0 config\_args config\_argc xxx yyy zzz uuu ?T:args\_exp args\_sep arg\_exp ?F:!Configure ?F:./optdef.sh ./cmdline.opt ./posthint.sh ./cmdl.opt : Save command line options in file UU/cmdline.opt for later use in : generating config.sh. ?X: This temporary file will be read by Oldsym.U. I used a temporary ?X: file to preserve all sorts of potential command line quotes and ?X: also because we don't know in advance how many variables we'll ?X: need, so I can't actually declare them on the MAKE line. ?X: The config\_args variable won't be quite correct if Configure is ?X: fed something like ./Configure -Dcc="gcc -B/usr/ccs/bin/" ?X: since the quotes are gone by the time we see them. You'd have to ?X: reconstruct the command line from the config\_arg? lines, but since ?X: I don't imagine anyone actually having to do that, I'm not going ?X: to worry too much. cat > cmdline.opt <<EOSH : Configure command line arguments. config\_arg0='\$0' config\_args='\$\*' config\_argc=\$# EOSH argn=1 args\_exp='' args\_sep=''

```
for arg in "$@"; do
cat >>cmdline.opt <<EOSH
config_arg$argn='$arg'
EOSH
?X: Extreme backslashitis: replace each ' by '"'"'
cat \ll\neq EOC | sed -e "s/'/""""""""""/g" > cmdl.opt
$arg
EOC
	arg_exp=`cat cmdl.opt`
	args_exp="$args_exp$args_sep'$arg_exp'"
argn='expr $argn + 1`
	args_sep=' '
done
?X: args_exp is good for restarting self: eval "set X $args_exp"; shift; $0 "$@"
?X: used by hints/os2.sh in Perl, for instance
rm -f cmdl.opt
: produce awk script to parse command line options
cat >options.awk <<'EOF'
BEGIN {
optstr = "A:dD:eEf:hKOrsSU:V"; # getopt-style specification
len = length(optstr);for (i = 1; i \le len; i++) {
 c = substr(optstr, i, 1);
?X: some older awk's do not have the C ?: construct
 if (i < len) a = substr(optstr, i + 1, 1); else a = "";
 if (a = ":") {
 arg[c] = 1;			i++;
 		}
 opt[c] = 1;	}
}
{
expect = 0;str = $0;	if (substr(str,
1, 1) != "-") {
 printf("'%s'\n", str);
 		next;
	}
len = length(\$0);for (i = 2; i \leq len; i++) {
 c =substr(str, i, 1);
 		if (!opt[c]) {
 printf("-%s\n", substr(str, i));
 			next;
```

```
		}
 printf("-%s\", c);
 if \text{(arg}[c]) {
  if (i < len)printf("'%s'\n", substr(str, i + 1));
  			else
  expect = 1;			next;
 		}
	}
}
END {
	if (expect)
 		print "?";
}
EOF
```
: process the command line options

?X: Use "\$@" to keep arguments with spaces in them from being split apart. ?X: For the same reason, awk will output quoted arguments and the final eval ?X: removes them and sets a proper \$\* array. An 'X' is prependend to each ?X: argument before being fed to echo to guard against 'echo -x', where -x ?X: would be understood as an echo option! It is removed before feeding awk. set X `for arg in "\$@"; do echo "X\$arg"; done | sed -e s/X// | awk -f options.awk` eval "set \$\*" shift rm -f options.awk

: set up default values fastread='' reuseval=false config\_sh='' alldone='' error='' silent='' extractsh='' override='' knowitall='' rm -f optdef.sh posthint.sh cat >optdef.sh <<EOS *<u>Sstartsh</u>* EOS

## $\gamma$ .

?X: Given that we now have the possibility to execute Configure remotely

?X: thanks to the new src.U support, we have to face the possibility

?X: of having to ask where the source lie, which means we need the Myread.U ?X: stuff and possibly other things that might echo something on the ?X: screen... ?X: ?X: That's not pretty, and might be confusing in 99% of the time. So... ?X: We introduce a new realsilent variable which is set when -s is given, ?X: and we force silent=true if -S is supplied. The Extractall.U unit ?X: will then undo the >&4 redirection based on the value of the ?X: realsilent variable... -- RAM, 18/93/96 ?X: : option parsing while test \$# -gt 0; do

```
	case "$1" in
	-d) shift; fastread=yes;;
	-e) shift; alldone=cont;;
	-f)
		shift
		cd ..
		if test -r "$1"; then
 			config_sh="$1"
		else
 			echo "$me: cannot read config file $1." >&2
 			error=true
		fi
		cd UU
		shift;;
	-h)
 shift; error=true;;
	-r) shift; reuseval=true;;
	-s) shift; silent=true; realsilent=true;;
	-E) shift; alldone=exit;;
	-K) shift; knowitall=true;;
	-O) shift; override=true;;
	-S) shift; silent=true; extractsh=true;;
	-D)
		shift
		case "$1" in
*=)			echo "$me: use '-U symbol=', not '-D symbol='." >&2
 			echo "$me: ignoring -D $1" >&2
 			;;
*=*) echo "$1" | \
 sed -e "s/'/'\"'\"'/g" -e "s/=\\(.*\)/=\'\1'/" >> optdef.sh;;
		*) echo "$1='define'" >> optdef.sh;;
		esac
		shift
		;;
```

```
-U)
		shift
		case "$1" in
*=) echo "$1" >> optdef.sh;;
		*=*)
 			echo "$me: use '-D symbol=val', not '-U symbol=val'." >&2
 			echo "$me: ignoring -U $1" >&2
 			;;
		*) echo "$1='undef'" >> optdef.sh;;
		esac
		shift
		;;
	-A)
  	 shift
  	 xxx=''
  	 yyy="$1"
  	 zzz=''
  	 uuu=undef
  	 case "$yyy" in
       *=*) zzz=`echo "$yyy"|sed 's!=.*!!'`
          case "$zzz" in
         *:*) zzz=";;
          *) xxx=append
              zzz=" "`echo
 "$yyy"|sed 's!^[^=]*=!!'`
            yyy=`echo "$yyy"|sed 's!=.*!!`' ;;
          esac
           ;;
       esac
       case "$xxx" in
       '') case "$yyy" in
          *:*) xxx=`echo "$yyy"|sed 's!:.*!!'`
              yyy=`echo "$yyy"|sed 's!^[^:]*:!!'`
             zzz=`echo "$yyy"|sed 's!^[^=]*=!!'`
            yyy=`echo "\text{syyy}"|sed 's!=.*!!" ;;
           *) xxx=`echo "$yyy"|sed 's!:.*!!'`
              yyy=`echo "$yyy"|sed 's!^[^:]*:!!'` ;;
           esac
           ;;
       esac
  	 case "$xxx" in
  	 append)
echo "$yyy=\"\${$yyy}$zz\"" >> posthint.sh ;;
  	 clear)
echo "$yyy="" >> posthint.sh ;;
  	 define)
     	 case "$zzz" in
		'') zzz=define ;;
```

```
		esac
 echo "\frac{y}{y} = \frac{z}{z}" >> posthint.sh ;;
   	 eval)
 echo "eval \"$yyy=$zzz\"" >> posthint.sh ;;
   	 prepend)
 echo "$yyy=\"$zzz\${$yyy}\"" >> posthint.sh ;;
   	 undef)
      	 case "$zzz" in
 		'')
 zzz="$uuu" ;;
 		esac
 echo "$yyy=$zzz" >> posthint.sh ;;
       *) echo "$me: unknown -A command '$xxx', ignoring -A 1'' > 22;
   	 esac
   	 shift
   	 ;;
	-V) echo "$me generated by metaconfig <VERSION> PL<PATCHLEVEL>." >&2
   	 exit 0;;
	--) break;;
-*) echo "$me: unknown option $1" > \&2; shift; error=true;;
	*) break;;
	esac
done
case "$error" in
true)
cat >&2</code> <<<math display="inline">EOM</math>Usage: $me [-dehrsEKOSV] [-f config.sh] [-D symbol] [-D symbol=value]
           [-U symbol] [-U symbol=] [-A command:symbol...]
 -d : use defaults for all answers.
 -e : go on without questioning past the production of config.sh.
 -f : specify an alternate default configuration file.
 -h : print this help message and exit (with an error status).
 -r : reuse C symbols value if possible (skips costly nm extraction).
 -s : silent mode, only echoes questions and essential information.
 -D : define symbol to have some value:
      -D symbol symbol gets the value 'define'
      -D symbol=value
  symbol gets the value 'value'
 -E : stop at the end of questions, after having produced config.sh.
 -K : do not use unless you know what you are doing.
 -O : let -D and -U override definitions from loaded configuration file.
 -S : perform variable substitutions on all .SH files (can mix with -f)
 -U : undefine symbol:
      -U symbol symbol gets the value 'undef'
      -U symbol= symbol gets completely empty
 -A : manipulate symbol after the platform specific hints have been applied:
 -A symbol=value append " "value to symbol
```
-A append:symbol=value append value to symbol

-A define:symbol=value define symbol to have value

-A clear:symbol define symbol to be "

-A define:symbol define symbol to be 'define'

-A eval:symbol=value define symbol to be eval of value

-A prepend:symbol=value prepend value to symbol

-A undef: symbol define symbol to be 'undef'

-A undef:symbol= define symbol to be "

-V : print version number and exit (with

a zero status).

EOM

 exit 1

 ;;

esac

### ?X:

?X: Unless they specified either -S or both -d and -e/E, make sure we're ?X: running interactively, i.e. attached to a terminal. Moved from Head.U to ?X: be able to handle batch configurations... ?X: ?X: We have to hardwire the Configure name and cannot use \$me, since if they ?X: said 'sh <Configure', then \$me is 'sh'... ?X: : Sanity checks case "\$fastread\$alldone" in yescont|yesexit) ;; \*) case "\$extractsh" in true) ;; \*) if test ! -t 0; then echo "Say 'sh Configure', not 'sh <Configure'" exit 1 fi ;; esac ;; esac

?X: In silent mode, the standard output is closed. Questions are asked by ?X: outputing on file descriptor #4, which is the original stdout descriptor. ?X: This filters out all the "junk", since all the needed information is written ?X: on #4. Note that ksh will not let us redirect output if the file descriptor ?X: has not be defined yet, unlike sh, hence the following line...--RAM. exec 4>&1 case "\$silent" in true)

 exec 1>/dev/null;; esac

: run the defines and the undefines, if any, but leave the file out there... touch optdef.sh . ./optdef.sh : create the posthint manipulation script and leave the file out there...

?X: this file will be perused by Oldconfig.U

touch posthint.sh

Found in path(s):

\* /opt/cola/permits/1865280714\_1702281121.2681568/0/perl-5-36-0-orig-regen-configure-1-tar-xz/metaconfig-5.36.0/dist/U/Options.U

No license file was found, but licenses were detected in source scan.

?RCS: \$Id\$

?RCS:

?RCS: Copyright (c) 1991-1997, 2004-2006, Raphael Manfredi

?RCS:

?RCS: You may redistribute only under the terms of the Artistic License,

?RCS: as specified in the README file that comes with the distribution.

?RCS: You may reuse parts of this distribution only within the terms of

?RCS: that same Artistic License; a copy of which may be found at the root

?RCS: of the source tree for dist 4.0.

?RCS:

?RCS: \$Log: libc.U,v \$

?RCS: Revision 3.0.1.10 1997/02/28 15:56:48 ram

?RCS: patch61: replaced .a with \$\_a all over the place

?RCS: patch61: added support for HPUX-10 nm output

?RCS:

?RCS: Revision 3.0.1.9 1995/07/25 14:11:56 ram

?RCS: patch56: now knows about OS/2 platforms ?RCS:

?RCS: Revision 3.0.1.8 1995/05/12 12:20:47 ram

?RCS: patch54: made sure only most recent version of shared lib is picked

?RCS: patch54: final "nm -p" check now uses xscan and xrun like everybody

?RCS: patch54: can now grok

linux nm output with lead \_\_IO (ADO)

?RCS: patch54: added support for linux ELF output, using 'W' for alias (ADO) ?RCS:

?RCS: Revision 3.0.1.7 1994/10/29 16:23:40 ram

?RCS: patch36: now looks for shared libraries before anything else (ADO)

?RCS: patch36: added new nm output format (ADO)

?RCS:

?RCS: Revision 3.0.1.6 1994/08/29 16:28:10 ram

?RCS: patch32: added I-type symbols for nm output parsing on Linux ?RCS:

?RCS: Revision 3.0.1.5 1994/06/20 07:03:24 ram

?RCS: patch30: checks are now presented by succession of if/elif ?RCS: patch30: uniformized checks for shared objects with new so symbol ?RCS: ?RCS: Revision 3.0.1.4 1994/05/06 15:06:33 ram ?RCS: patch23: added shared library knowledge (ADO and WED) ?RCS: ?RCS: Revision 3.0.1.3 1994/01/24 14:12:17 ram ?RCS: patch16: can now export nm\_extract as an internal-use only variable ?RCS: ?RCS: Revision 3.0.1.2 1993/09/13 16:09:03 ram ?RCS: patch10: added special handling for Apollo systems (WAD) ?RCS: ?RCS: Revision 3.0.1.1 1993/08/27 14:40:03 ram ?RCS: patch7: added entry for /usr/shlib/libc.so (OSF/1 machines) ?RCS: ?RCS: Revision 3.0 1993/08/18 12:08:57 ram ?RCS: Baseline for dist 3.0 netwide release. ?RCS: ?MAKE:libc libnames +nm\_extract: echo n c rm test grep Getfile Myread \ Oldconfig Loc sed libs incpath libpth ar runnm nm nm opt nm so opt  $\setminus$  contains xlibpth so osname trnl tr sort uniq \_o \_a ?MAKE: -pick add  $\$  @ %< ?S:libc: ?S: This variable contains the location of the C library. ?S:. ?S:libnames: ?S: The constructed list of library names. Normally empty, but hint files ?S: may set this for later perusal by Configure. ?S:. ?S:nm\_extract: ?S: This variable holds the name of the extraction command used to process ?S: the output of nm and yield the list of defined symbols. It is used ?S: internally by Configure. ?S:. ?T:thislib try libnames xxx xscan xrun thisname com tans file ?F:!libnames !libc.tmp !tmp.imp ?LINT:change nm\_opt runnm ?INIT:libnames='' : Figure out where the libc is located case "\$runnm" in true) ?X: indentation is wrong on purpose--RAM : get list of predefined functions in a handy place echo " " case "\$libc" in '') libc=unknown

```
	case "$libs" in
	*-lc_s*) libc=`./loc libc_s$_a $libc $libpth`
	esac
	;;
esac
case "$libs" in
'') ;;
*) for thislib in $libs; do
	case "$thislib" in
-lc -lc s)
 		: Handle C library specially below.
 		;;
-1^*)
 		thislib=`echo $thislib | $sed -e 's/^-l//'`
 		if try=`./loc lib$thislib.$so.'*' X $libpth`; $test -f "$try"; then
 			:
 		elif try=`./loc lib$thislib.$so X $libpth`; $test -f "$try"; then
			:
 		elif try=`./loc lib$thislib$_a X $libpth`; $test -f "$try"; then
			:
 		elif try=`./loc $thislib$_a X $libpth`; $test -f "$try"; then
			:
 elif try=`./loc lib$thislib X $libpth`; $test -f "$try"; then
			:
 		elif try=`./loc $thislib X $libpth`; $test -f "$try"; then
 			:
 		elif try=`./loc Slib$thislib$_a X $xlibpth`; $test -f "$try"; then
 			:
 		else
 			try=''
 		fi
 		libnames="$libnames $try"
 		;;
	*) libnames="$libnames $thislib"
 ;;
	esac
	done
	;;
esac
\gamma.
?X: Some systems (e.g. DG/UX) use "environmental" links, which make the test
?X: -f fail. Ditto for symbolic links. So in order to reliably check the
?X: existence of a file, we use test -r. It will still fail with DG/UX links
?X: though, but at least it will detect symbolic links. At some strategic
?X: points, we make use of (test -h), using a sub-shell in case builtin test
?X: does not implement the -h check for symbolic links. This makes it
?X: possible to preset libc in a hint file for instance and have it show up
?X: as-is in the question.
```
?X: xxx=normal case "\$libc" in unknown) ?X: ?X: The sed below transforms .so.9 .so.12 into something like .so.0009 .so.0012, ?X: then sorts on it to allow keeping .so.12 instead of .so.9 as the latest ?X: up-to-date library. The initial filename (before sed munging, saved in hold ?X: space via 'h') is appended via 'G' before sorting, then the leading munged ?X: part is removed after sorting. Nice efficient work from Tye McQueen. ?X: The initial blurfl is here to prevent the trailing pipe from producing an ?X: empty string, causing Configure to output all its set variables! ?X: set /lib/libc.\$so for xxx in \$libpth; do \$test -r \$1 || set \$xxx/libc.\$so : The messy sed command sorts on library version numbers. \$test -r  $$1$  || \ set `echo blurfl; echo \$xxx/libc.\$so.[0-9]\* | \ tr ' ' \$trnl | egrep -v '\.[A-Za-z]\*\$' | \$sed -e ' h s/[0-9][0-9]\*/0000&/g s/0\*\([0-9][0-9][0-9][0-9][0-9]\)/\1/g G  $s/\sqrt{7}$  | \ \$sort | \$sed -e 's/^.\* //'` eval set \\$\$# done \$test -r \$1 || set /usr/ccs/lib/libc.\$so \$test -r \$1 || set /lib/libsys\_s\$\_a ;; \*) ?X: ensure the test below for the (shared) C library will fail set blurfl ;; esac if \$test -r "\$1"; then echo "Your (shared) C library seems to be in \$1." libc="\$1" elif \$test -r /lib/libc && \$test -r /lib/clib; then  $?X:$ ?X: Apollo has its C library in /lib/clib AND /lib/libc ?X: not to mention its math library in /lib/syslib...  $?X$ : echo "Your C library seems to be in both /lib/clib and /lib/libc." xxx=apollo

```
	libc='/lib/clib /lib/libc'
	if $test -r /lib/syslib; then
 		echo "(Your math library is in /lib/syslib.)"
?X: Put syslib in libc -- not quite right, but won't hurt
 		libc="$libc /lib/syslib"
	fi
elif $test -r "$libc" || (test -h "$libc") >/dev/null 2>&1; then
	echo "Your C library seems to be in $libc, as you said before."
?X: For mips, and...
elif $test -r $incpath/usr/lib/libc$_a; then
	libc=$incpath/usr/lib/libc$_a;
	echo "Your C library seems to be in $libc. That's fine."
elif $test -r /lib/libc$_a; then
	libc=/lib/libc$_a;
	echo "Your C library seems to be in $libc. You're normal."
else
	if tans=`./loc libc$_a blurfl/dyick $libpth`; $test -r "$tans"; then
		:
	elif tans=`./loc libc blurfl/dyick $libpth`; $test -r "$tans"; then
 		libnames="$libnames "`./loc clib blurfl/dyick $libpth`
	elif tans=`./loc clib blurfl/dyick $libpth`; $test -r "$tans"; then
 		:
	elif tans=`./loc Slibc$_a blurfl/dyick
 $xlibpth`; $test -r "$tans"; then
 		:
	elif tans=`./loc Mlibc$_a blurfl/dyick $xlibpth`; $test -r "$tans"; then
 		:
	else
 		tans=`./loc Llibc$_a blurfl/dyick $xlibpth`
	fi
	if $test -r "$tans"; then
 		echo "Your C library seems to be in $tans, of all places."
 		libc=$tans
	else
 		libc='blurfl'
	fi
fi
if $test $xxx = apollo -o -r "$libc" || (test -h "$libc") >/dev/null 2 > & 1; then
	dflt="$libc"
	cat <<EOM
```
If the guess above is wrong (which it might be if you're using a strange compiler, or your machine supports multiple models), you can override it here.

```
EOM
else
	dflt=''
	echo $libpth | $tr ' ' $trnl | $sort | $uniq > libpath
```
 $cat >&4 << EOM$ I can't seem to find your C library. I've looked in the following places:

EOM \$sed 's/^/ /' libpath cat <<EOM

None of these seems to contain your C library. I need to get its name...

### EOM

fi fn=f rp='Where is your C library?' . ./getfile libc="\$ans"

echo " "

echo \$libc \$libnames | \$tr ' ' \$trnl | \$sort | \$uniq > libnames set X `cat libnames` shift xxx=files case \$# in 1) xxx=file; esac echo "Extracting names from the following \$xxx for later perusal:" >&4 echo " " \$sed 's/ $\frac{\gamma}{\gamma}$ ' libnames >&4 echo " " \$echo \$n "This may take a while...\$c" >&4

### ?X:

?X: Linux may need the special Dynamic option to nm for shared libraries. ?X: In general, this is stored in the nm\_so\_opt variable. ?X: Unfortunately, that option may be fatal on non-shared libraries. ?X: for file in \$\*; do case \$file in \*\$so\*) \$nm \$nm\_so\_opt \$nm\_opt \$file 2>/dev/null;; \*) \$nm \$nm\_opt \$file 2>/dev/null;; esac done >libc.tmp \$echo \$n ".\$c"  $\gamma$ . ?X: To accelerate processing, we look at the correct 'sed' command ?X: by using a small subset of libc.tmp, i.e. fprintf function. ?X: When we know which sed command to use, do the name extraction ?X: \$grep fprintf libc.tmp > libc.ptf

 $?X:$ 

```
?X: In order to enhance readability and save some space, we define
?X: some variables that will be "eval"ed.
?X:
xscan='eval "<libc.ptf $com >libc.list"; $echo $n ".$c" >&4'
xrun='eval
 "<libc.tmp $com >libc.list"; echo "done." >&4'
?X: BSD-like output, I and W types added for Linux
?X: Some versions of Linux include a leading __IO in the symbol name.
?X: HPUX10 reportedly has trailing spaces, though I'm surprised it has
?X: BSD-like output. (AD).
xxx='[ADTSIW]'
if com="$sed -n -e 's/_IO//' -e 's/^.* $xxx *_[_.]*//p' -e 's/^.* $xxx *//p'";\
	eval $xscan;\
	$contains '^fprintf$' libc.list >/dev/null 2>&1; then
 		eval $xrun
?X: SYSV-like output
elif com="$sed -n -e 's/^__*//' -e 's/^\([a-zA-Z_0-9$]*\).*xtern.*/\1/p'";\
	eval $xscan;\
	$contains '^fprintf$' libc.list >/dev/null 2>&1; then
 		eval $xrun
elif com="$sed -n -e '/|UNDEF/d' -e '/FUNC..GL/s/^.*|__*//p'";\
	eval $xscan;\
	$contains '^fprintf$' libc.list >/dev/null 2>&1; then
 		eval $xrun
elif com="$sed -n -e 's/^.* D __*//p' -e 's/^.* D //p'";\
	eval $xscan;\
	$contains '^fprintf$' libc.list >/dev/null 2>&1; then
 		eval $xrun
elif com="$sed -n -e 's/^_//' -e 's/^\([a-zA-Z_0-9]*\).*xtern.*text.*/\1/p''';\
	eval
 $xscan;\
	$contains '^fprintf$' libc.list >/dev/null 2>&1; then
 		eval $xrun
elif com="$sed -n -e 's/^.*|FUNC |GLOB .*|//p'";\
	eval $xscan;\
	$contains '^fprintf$' libc.list >/dev/null 2>&1; then
 		eval $xrun
elif com="$grep '|' | $sed -n -e '/|COMMON/d' -e '/|DATA/d' \
   -e \frac{1}{2} file/d' -e \frac{s}{\wedge}(\sqrt{2}^n \cdot \frac{s}{\wedge} \cdot \frac{s}{\wedge} \	eval $xscan;\
$contains '^fprintf$' libc.list >/dev/null 2 > & 1; then
 		eval $xrun
elif com="$sed -n -e 's/^.*|FUNC |GLOB .*|//p' -e 's/^.*|FUNC |WEAK .*|//p''';\
	eval $xscan;\
	$contains '^fprintf$' libc.list >/dev/null 2>&1; then
 		eval $xrun
?X: mips nm output (sysV)
```
elif com="\$sed -n -e 's/^\_\_//' -e '/|Undef/d' -e '/|Proc/s/ .\*//p'"; eval \$xscan;\ \$contains '^fprintf\$' libc.list >/dev/null 2>&1; then eval \$xrun elif com="\$sed -n -e 's/^.\*|Proc .\*|Text \*| \*//p""; eval \$xscan;\ \$contains '^fprintf\$' libc.list >/dev/null 2>&1; then eval \$xrun elif com="\$sed -n -e '/Def. Text/s/.\* \([^ ]\*\)\\$/\1/p'";\ eval \$xscan;\ \$contains '^fprintf\$' libc.list >/dev/null  $2 > 81$ ; then eval \$xrun ?X: OS/2 nm output elif com="\$sed -n -e 's/^[-0-9a-f ]\*\_\(.\*\)=.\*/\1/p'";\ eval \$xscan;\ \$contains '^fprintf\$' libc.list >/dev/null 2>&1; then eval \$xrun elif com="\$sed -n -e 's/.\*\.text n\ \ \ \./p'";\ eval \$xscan;\ \$contains '^fprintf\$' libc.list >/dev/null 2>&1; then eval \$xrun ?X: AIX nm output elif com="sed -n -e 's/^\_\_.\*//' -e 's/[ ]\*D[ ]\*[0-9]\*.\*//p'";\ eval \$xscan;\ \$contains '^fprintf\$' libc.list >/dev/null 2>&1; then eval \$xrun else \$nm -p \$\* 2>/dev/null >libc.tmp \$grep fprintf libc.tmp > libc.ptf if com="\$sed -n -e 's/^.\* [ADTSIW] \*\_[\_.]\*//p' -e 's/^.\* [ADTSIW] //p'";\ eval \$xscan; \$contains '^fprintf\$' libc.list >/dev/null 2>&1 then nm\_opt='-p' eval \$xrun else echo " " echo "\$nm didn't seem to work right. Trying \$ar instead..." >&4 com='' if  $\arctan \frac{1}{2}$  if  $\arctan \frac{1}{2}$  \$contains '^fprintf\$' libc.tmp >/dev/null 2>&1 then for thisname in \$libnames \$libc; do \$ar t \$thisname >>libc.tmp done \$sed  $-e$  "s $\wedge$ \\$  $o\$ \\$//" < libc.tmp > libc.list echo "Ok."  $\geq 8.4$ 

```
elif test "X$osname" = "Xos2" && $ar tv $libc > libc.tmp; then
?X: Repeat libc to extract forwarders to DLL entries too
 			for thisname in $libnames $libc; do
  				$ar tv $thisname >>libc.tmp
?X: Revision 50 of EMX has bug in ar: it will not extract forwarders
?X: to DLL entries. Use emximp which will extract exactly them.
  				emximp -o tmp.imp $thisname \
     2>/dev/null && \
     $sed -e 's/^\([_a-zA-Z0-9]*\) .*$/\1/p' \
     				 < tmp.imp >>libc.tmp
  				$rm -f tmp.imp
 			done
 \sed -e "s\|\$\_o\/\" -e 's/^ \|/\| < libc.tmp > libc.list
 			echo "Ok." >&4
 		else
 			echo "$ar didn't seem to work right." >&4
 			echo "Maybe this is a Cray...trying bld instead..." >&4
 			if
  bld t \text{Blibc} | \
   					$sed -e 's/.*\///' -e "s/\\$_o:.*\$//" > libc.list &&
  				$test -s libc.list
  			then
  				for thisname in $libnames; do
   					bld t $libnames | \
   					$sed -e 's/.*\///' -e "s/\\$_o:.*\$//" >>libc.list
   					$ar t $thisname >>libc.tmp
  				done
  				echo
 "Ok." >&4
 			else
  				echo "That didn't work either." >&4
  				echo "No problem, I'll be compiling test programs then..." >&4
  				runnm=false
 			fi
 		fi
	fi
fi
nm_extract="$com"
if $test -f /lib/syscalls.exp; then
	echo " "
	echo "Also extracting names from /lib/syscalls.exp for good ole AIX..." >&4
\ sed -n 's/^\([^ \]*\)[ \]*syscall[0-9]*[ \]*$\\1/p' \
 		/lib/syscalls.exp >>libc.list
fi
?X: remember, indentation is wrong on purpose--RAM
;;
esac
$rm -f libnames libpath
```
Found in path(s):

\* /opt/cola/permits/1865280714\_1702281121.2681568/0/perl-5-36-0-orig-regen-configure-1-tar-xz/metaconfig-5.36.0/dist/U/libc.U

No license file was found, but licenses were detected in source scan.

?RCS: \$Id: libc.U 1 2006-08-24 12:32:52Z rmanfredi \$ ?RCS: ?RCS: Copyright (c) 1991-1997, 2004-2006, Raphael Manfredi ?RCS: ?RCS: You may redistribute only under the terms of the Artistic License, ?RCS: as specified in the README file that comes with the distribution. ?RCS: You may reuse parts of this distribution only within the terms of ?RCS: that same Artistic License; a copy of which may be found at the root ?RCS: of the source tree for dist 4.0. ?RCS: ?RCS: \$Log: libc.U,v \$ ?RCS: Revision 3.0.1.10 1997/02/28 15:56:48 ram ?RCS: patch61: replaced .a with \$\_a all over the place ?RCS: patch61: added support for HPUX-10 nm output ?RCS: ?RCS: Revision 3.0.1.9 1995/07/25 14:11:56 ram ?RCS: patch56: now knows about OS/2 platforms ?RCS: ?RCS: Revision 3.0.1.8 1995/05/12 12:20:47 ram ?RCS: patch54: made sure only most recent version of shared lib is picked ?RCS: patch54: final "nm -p" check now uses xscan and xrun like everybody ?RCS: patch54: can now grok Linux nm output with lead \_\_IO (ADO) ?RCS: patch54: added support for Linux ELF output, using 'W' for alias (ADO) ?RCS: ?RCS: Revision 3.0.1.7 1994/10/29 16:23:40 ram ?RCS: patch36: now looks for shared libraries before anything else (ADO) ?RCS: patch36: added new nm output format (ADO) ?RCS: ?RCS: Revision 3.0.1.6 1994/08/29 16:28:10 ram ?RCS: patch32: added I-type symbols for nm output parsing on Linux ?RCS: ?RCS: Revision 3.0.1.5 1994/06/20 07:03:24 ram ?RCS: patch30: checks are now presented by succession of if/elif ?RCS: patch30: uniformized checks for shared objects with new so symbol ?RCS: ?RCS: Revision 3.0.1.4 1994/05/06 15:06:33 ram ?RCS: patch23: added shared library knowledge (ADO and WED) ?RCS: ?RCS: Revision 3.0.1.3 1994/01/24 14:12:17 ram ?RCS: patch16: can now export nm\_extract as an internal-use only variable ?RCS:

?RCS: Revision 3.0.1.2 1993/09/13 16:09:03 ram ?RCS: patch10: added special handling for Apollo systems (WAD) ?RCS: ?RCS: Revision 3.0.1.1 1993/08/27 14:40:03 ram ?RCS: patch7: added entry for /usr/shlib/libc.so (OSF/1 machines) ?RCS: ?RCS: Revision 3.0 1993/08/18 12:08:57 ram ?RCS: Baseline for dist 3.0 netwide release. ?RCS: ?MAKE:libc +nm\_extract: echo n c rm test grep Getfile Myread Oldconfig Loc \ sed libs incpath libpth ar runnm nm nm\_opt nm\_so\_opt contains xlibpth \ so \_a \_o osname trnl tr sort uniq sysroot ?MAKE: -pick add \$@ %< ?S:libc: ?S: This variable contains the location of the C library. ?S:. ?S:nm\_extract: ?S: This variable holds the name of the extraction command used to process ?S: the output of nm and yield the list of defined symbols. It is used ?S: internally by Configure. ?S:. ?T:thislib try libnames xxx xscan xrun thisname com tans file ?F:!libnames !libc.tmp !tmp.imp ?LINT:extern PASE ?LINT:extern libnames ?LINT:change nm\_opt ?INIT:libnames='' : Figure out where the libc is located case "\$runnm" in true) ?X: indentation is wrong on purpose--RAM : get list of predefined functions in a handy place echo " " case "\$libc" in '') libc=unknown case "\$libs" in \*-lc\_s\*) libc=`./loc libc\_s\$\_a \$libc \$libpth` esac ;; esac case "\$libs" in '') ;; \*) for thislib in \$libs; do case "\$thislib" in  $-lc$  $-lc$  s) : Handle C library specially below.

```
		;;
-1^{*})
 		thislib=`echo $thislib | $sed -e 's/^-l//'`
 		if try=`./loc lib$thislib.$so.'*' X $libpth`; $test -f "$try"; then
\cdot:
 		elif try=`./loc lib$thislib.$so X $libpth`; $test -f "$try"; then
			:
 		elif try=`./loc lib$thislib$_a X $libpth`; $test -f "$try"; then
			:
 		elif try=`./loc $thislib$_a X $libpth`; $test -f "$try"; then
			:
 		elif try=`./loc lib$thislib X $libpth`; $test -f "$try"; then
			:
 		elif try=`./loc $thislib X $libpth`; $test -f "$try"; then
			:
 		elif try=`./loc Slib$thislib$_a X $xlibpth`; $test -f "$try"; then
 			:
 		else
 			try=''
 		fi
 		libnames="$libnames $try"
 		;;
	*) libnames="$libnames $thislib" ;;
	esac
	done
	;;
esac
?X:?X: Some systems (e.g. DG/UX) use
 "environmental" links, which make the test
?X: -f fail. Ditto for symbolic links. So in order to reliably check the
?X: existence of a file, we use test -r. It will still fail with DG/UX links
?X: though, but at least it will detect symbolic links. At some strategic
?X: points, we make use of (test -h), using a sub-shell in case builtin test
?X: does not implement the -h check for symbolic links. This makes it
?X: possible to preset libc in a hint file for instance and have it show up
?X: as-is in the question.
?X:
xxx=normal
case "$libc" in
unknown)
?X:?X: The sed below transforms .so.9 .so.12 into something like .so.0009 .so.0012,
?X: then sorts on it to allow keeping .so.12 instead of .so.9 as the latest
?X: up-to-date library. The initial filename (before sed munging, saved in hold
?X: space via 'h') is appended via 'G' before sorting, then the leading munged
?X: part is removed after sorting. Nice efficient work from Tye McQueen.
?X: The initial blurfl is here to prevent the trailing
```
 pipe from producing an ?X: empty string, causing Configure to output all its set variables!  $?X:$  set /lib/libc.\$so for xxx in \$libpth; do \$test -r \$1 || set \$xxx/libc.\$so : The messy sed command sorts on library version numbers. \$test -r  $$1$  || \ set `echo blurfl; echo \$xxx/libc.\$so.[0-9]\* | \ tr ' ' \$trnl | egrep -v '\.[A-Za-z]\*\$' | \$sed -e ' h s/[0-9][0-9]\*/0000&/g s/0\*\([0-9][0-9][0-9][0-9][0-9]\)/\1/g G s $\wedge$ n/ /' |  $\wedge$  \$sort | \$sed -e 's/^.\* //'` eval set \\$\$# done \$test -r \$1 || set \$sysroot/usr/ccs/lib/libc.\$so \$test -r \$1 || set \$sysroot/lib/libsys\_s\$\_a ;; \*) ?X: ensure the test below for the (shared) C library will fail set blurfl ;; esac if \$test -r "\$1"; then echo "Your (shared) C library seems to be in \$1." libc="\$1" elif \$test -r /lib/libc && \$test -r /lib/clib; then ?X: ?X: Apollo has its C library in /lib/clib AND /lib/libc ?X: not to mention its math library in /lib/syslib... ?X: echo "Your C library seems to be in both /lib/clib and /lib/libc." xxx=apollo libc='/lib/clib /lib/libc' if \$test -r /lib/syslib; then echo "(Your math library is in /lib/syslib.)" ?X: Put syslib in libc -- not quite right, but won't hurt libc="\$libc /lib/syslib" fi elif \$test -r "\$libc" || (test -h "\$libc") >/dev/null 2>&1; then echo "Your C library seems to be in \$libc, as you said before." ?X: For mips, and... elif \$test -r \$incpath/usr/lib/libc\$\_a; then libc=\$incpath/usr/lib/libc\$ a;

```
	echo "Your C library seems to be in $libc. That's fine."
elif $test -r /lib/libc$ a; then
libc=/lib/libc$ a;
	echo "Your C library seems to be in $libc. You're normal."
else
	if tans=`./loc libc$_a blurfl/dyick $libpth`; $test -r "$tans"; then
 		:
	elif tans=`./loc libc blurfl/dyick $libpth`; $test -r "$tans"; then
 		libnames="$libnames "`./loc clib blurfl/dyick $libpth`
	elif tans=`./loc clib blurfl/dyick $libpth`; $test -r "$tans"; then
 		:
	elif tans=`./loc Slibc$_a blurfl/dyick $xlibpth`; $test -r "$tans"; then
 		:
	elif tans=`./loc
 Mlibc$_a blurfl/dyick $xlibpth`; $test -r "$tans"; then
 		:
	else
 		tans=`./loc Llibc$_a blurfl/dyick $xlibpth`
	fi
	if $test -r "$tans"; then
 		echo "Your C library seems to be in $tans, of all places."
 		libc=$tans
	else
 		libc='blurfl'
	fi
fi
if $test $xxx = apollo -o -r "$libc" || (test -h "$libc") >/dev/null 2 > & 1; then
	dflt="$libc"
cat <<EOM
```
If the guess above is wrong (which it might be if you're using a strange compiler, or your machine supports multiple models), you can override it here.

# EOM

else  $df$ <sup> $=$ </sup> $'$  echo \$libpth | \$tr ' ' \$trnl | \$sort | \$uniq > libpath  $cat >&4 << EOM$ I can't seem to find your C library. I've looked in the following places:

### EOM

\$sed 's/^/ /' libpath cat <<EOM

None of these seems to contain your C library. I need to get its name...

# EOM

fi

```
fn=f
rp='Where is your C library?'
. ./getfile
libc="$ans"
```
echo " " echo \$libc \$libnames | \$tr ' ' \$trnl | \$sort | \$uniq > libnames set X `cat libnames` shift xxx=files case \$# in 1) xxx=file; esac echo "Extracting names from the following \$xxx for later perusal:" >&4 echo " " \$sed 's/ $\frac{\gamma}{\gamma}$ ' libnames > & 4 echo " " \$echo \$n "This may take a while...\$c" >&4

### ?X:

?X: Linux may need the special Dynamic option to nm for shared libraries. ?X: In general, this is stored in the nm\_so\_opt variable. ?X: Unfortunately, that option may be fatal on non-shared libraries.  $?X:$ for file in \$\*; do case \$file in \*\$so\*) \$nm \$nm\_so\_opt \$nm\_opt \$file 2>/dev/null;; \*) \$nm \$nm\_opt \$file 2>/dev/null;; esac done >libc.tmp \$echo \$n ".\$c" ?X: ?X: To accelerate processing, we look at the correct 'sed' command ?X: by using a small subset of libc.tmp, i.e. fprintf function. ?X: When we know which sed command to use, do the name extraction ?X: \$grep fprintf libc.tmp > libc.ptf ?X: ?X: In order to enhance readability and save some space, we define ?X: some variables that will be "eval"ed.  $?X$ xscan='eval "<libc.ptf \$com >libc.list"; \$echo \$n ".\$c" >&4' xrun='eval "<libc.tmp \$com >libc.list"; echo "done." >&4' ?X: BSD-like output, I and W types added for Linux ?X: Some versions of Linux include a leading \_\_IO in the symbol name. ?X: HP-UX 10 reportedly has trailing spaces, though I'm surprised it has ?X: BSD-like output. (AD).

```
?X: GNU extension: i is "indirect function"
xxx='[ADTSIWi]'
if com="$sed -n -e 's/_IO//' -e 's/^.* $xxx *//p'";
	eval $xscan;\
	$contains '^fprintf$' libc.list >/dev/null 2>&1; then
 		eval $xrun
?X: SYSV-like output
elif com="$sed -n -e 's/^__*//' -e 's/^\([a-zA-Z_0-9$]*\).*xtern.*/\1/p'";\
	eval $xscan;\
	$contains '^fprintf$' libc.list >/dev/null 2>&1; then
 		eval $xrun
elif com="$sed -n -e '/|UNDEF/d' -e '/FUNC..GL/s/^.*|__*//p'";\
	eval $xscan;\
	$contains '^fprintf$' libc.list >/dev/null 2>&1; then
 		eval $xrun
elif com="$sed -n -e 's/^.* D __*//p' -e 's/^.* D //p'";
	eval $xscan;\
	$contains '^fprintf$' libc.list >/dev/null 2>&1; then
 		eval $xrun
elif com="$sed -n -e 's/^_//' -e 's/^\([a-zA-Z_0-9]*\).*xtern.*text.*/\1/p'";\
	eval $xscan;\
	$contains '^fprintf$'
 libc.list >/dev/null 2>&1; then
 		eval $xrun
elif com="$sed -n -e 's/^.*|FUNC |GLOB .*|//p'";\
	eval $xscan;\
	$contains '^fprintf$' libc.list >/dev/null 2>&1; then
 		eval $xrun
elif com="$grep '|' | $sed -n -e '/|COMMON/d' -e '/|DATA/d' \
  -e \frac{1}{2} file/d' -e \frac{1}{2} s/^\([^ \]*\).*/\1/p'";\
	eval $xscan;\
	$contains '^fprintf$' libc.list >/dev/null 2>&1; then
 		eval $xrun
elif com="$sed -n -e 's/^.*|FUNC |GLOB .*|//p' -e 's/^.*|FUNC |WEAK .*|//p''';
	eval $xscan;\
	$contains '^fprintf$' libc.list >/dev/null 2>&1; then
 		eval $xrun
?X: mips nm output (sysV)
elif com="$sed -n -e 's/^__//' -e '/|Undef/d' -e '/|Proc/s/ .*//p'";\
	eval $xscan;\
	$contains '^fprintf$' libc.list >/dev/null 2>&1; then
 		eval $xrun
elif com="$sed -n -e 's/^.*|Proc .*|Text *| *//p'";
	eval $xscan;\
$contains '^fprintf$' libc.list >/dev/null 2 > & 1; then
 		eval $xrun
elif com="$sed -n -e '/Def. Text/s/.* \((\ulcorner' \urcorner^*)\/\$/\1/p''';\
	eval $xscan;\
```

```
	$contains '^fprintf$' libc.list >/dev/null 2>&1; then
 		eval $xrun
?X: OS/2
 nm output
elif com="$sed -n -e 's/^[-0-9a-f ]*_\(.*\)=.*/\1/p'";\
	eval $xscan;\
	$contains '^fprintf$' libc.list >/dev/null 2>&1; then
		eval $xrun
elif com="$sed -n -e 's/.*\.text n\ \ \ \.//p'";\
	eval $xscan;\
	$contains '^fprintf$' libc.list >/dev/null 2>&1; then
		eval $xrun
?X: AIX nm output
elif com="sed -n -e 's/^__.*//' -e 's/[ ]*D[ ]*[0-9]*.*//p'";\
	eval $xscan;\
	$contains '^fprintf$' libc.list >/dev/null 2>&1; then
		eval $xrun
else
	$nm -p $* 2>/dev/null >libc.tmp
	$grep fprintf libc.tmp > libc.ptf
if com="$sed -n -e 's/^.* [ADTSIW] *_[_.]*//p' -e 's/^.* [ADTSIW] //p'";\
		eval $xscan; $contains '^fprintf$' libc.list >/dev/null 2>&1
	then
 		nm_opt='-p'
		eval $xrun
	else
 		echo " "
 		echo "$nm didn't seem to work right. Trying $ar instead..." >&4
 		com=''
 if $ar t $libc > libc.tmp && \
 			$contains '^fprintf$' libc.tmp >/dev/null 2>&1
 		then
 			for thisname in $libnames $libc; do
  				$ar t $thisname >>libc.tmp
 			done
 \			echo
 "Ok." >&4
 elif test "X$osname" = "Xos2" && $ar tv $libc > libc.tmp; then
?X: Repeat libc to extract forwarders to DLL entries too
 			for thisname in $libnames $libc; do
  				$ar tv $thisname >>libc.tmp
?X: Revision 50 of EMX has bug in ar: it will not extract forwarders
?X: to DLL entries. Use emximp which will extract exactly them.
  				emximp -o tmp.imp $thisname \
    2>/dev/null && \
    $sed -e 's/^\([_a-zA-Z0-9]*\) .*$/\1/p' \
    				 < tmp.imp >>libc.tmp
```

```
				$rm -f tmp.imp
  			done
  $sed -e "s/\$\_o\$\/'' -e 's/\~\+/\prime < libc.tmp > libc.list			echo "Ok." >&4
 		else
  			echo "$ar didn't seem to work right." >&4
  			echo "Maybe this is a Cray...trying bld instead..." >&4
  if bld t \text{Blibc} | \
  				$sed -e 's/.*\///' -e "s/\\$_o:.*\$//" > libc.list &&
  				$test -s libc.list
  			then
  				for thisname in $libnames; do
   					bld t $libnames | \
   					$sed -e 's/.*\///' -e "s/\\$_o:.*\$//" >>libc.list
   					$ar t $thisname >>libc.tmp
  				done
  				echo "Ok." >&4
  			else
  				echo
 "That didn't work either. Giving up." >&4
  				exit 1
  			fi
 		fi
	fi
fi
nm_extract="$com"
case "$PASE" in
define)
   echo " "
   echo "Since you are compiling for PASE, extracting more symbols from libc.a ...">&4
   dump -Tv /lib/libc.a | awk '$7 == "/unix" {print $5 " " $8}' | grep "^SV" | awk '{print $2}' >> libc.list
   ;;
*) if $test -f /lib/syscalls.exp; then
	echo " "
	echo "Also extracting names from /lib/syscalls.exp for good ole AIX..." >&4
$sed -n 's/^\([^ ]*\)[ ]*syscall[0-9]*[ ]*$\wedge1/p' \
 		/lib/syscalls.exp >>libc.list
  fi
   ;;
esac
;;
esac
$rm -f libnames libpath
Found in path(s):
* /opt/cola/permits/1865280714_1702281121.2681568/0/perl-5-36-0-orig-regen-configure-1-tar-xz/metaconfig-
5.36.0/U/modified/libc.U
```
No license file was found, but licenses were detected in source scan.

?RCS: \$Id: d\_casti32.U,v 3.0.1.3 1995/05/12 12:10:45 ram Exp \$ ?RCS: ?RCS: Copyright (c) 1991-1993, Raphael Manfredi ?RCS: ?RCS: You may redistribute only under the terms of the Artistic License, ?RCS: as specified in the README file that comes with the distribution. ?RCS: You may reuse parts of this distribution only within the terms of ?RCS: that same Artistic License; a copy of which may be found at the root ?RCS: of the source tree for dist 3.0. ?RCS: ?RCS: Original Author: Andy Dougherty <doughera@lafcol.lafayette.edu> ?RCS: ?RCS: \$Log: d\_casti32.U,v \$ ?RCS: Revision 3.0.1.3 1995/05/12 12:10:45 ram ?RCS: patch54: made sure cc and ccflags are conditional dependencies ?RCS: ?RCS: Revision 3.0.1.2 1994/10/29 16:09:37 ram ?RCS: patch36: declare signal handler correctly (ADO) ?RCS: ?RCS: Revision 3.0.1.1 1994/08/29 16:07:06 ram ?RCS: patch32: created by ADO ?RCS:  $?X:$ ?X: Can the compiler cast large floats to 32-bit integers?  $?X:$ ?MAKE:d\_casti32: cat Compile rm\_try intsize Setvar test signal\_t run i\_stdlib ?MAKE: -pick add  $\$ @ %< ?S:d\_casti32: ?S: This variable conditionally defines CASTI32, which indicates ?S: whether the C compiler can cast large floats to 32-bit ints. ?S:. ?C:CASTI32: ?C: This symbol is defined if the C compiler can cast negative ?C: or large floating point numbers to 32-bit ints. ?C:. ?H:#\$d\_casti32 CASTI32 /\*\*/  $2H$ . ?T:xxx yyy ?F:!try ?LINT:set d\_casti32 : check for ability to cast large floats to 32-bit ints. echo " " echo 'Checking whether your C compiler can cast large floats to int32.' >&4 if \$test "\$intsize" -ge 4; then  $xxx=int$ 

```
else
	xxx=long
fi
$cat >try.c <<EOCP
#include <stdio.h>
#$i_stdlib I_STDLIB
#ifdef I_STDLIB
#include <stdlib.h>
#endif
#include <sys/types.h>
#include <signal.h>
$signal_t blech(int s) { exit(3); }
int main()
{
	$xxx i32;
	double f, g;
int result = 0;
char str[16];
	signal(SIGFPE, blech);
	/* Don't let compiler optimize the test away.
  Store the number
  	 in a writable string for gcc to pass to sscanf under HP-UX.
	*/
	sprintf(str, "2147483647");
sscanf(str, "%lf", &f); /* f = (double) 0x7fffffff; */
g = 10 * f;i32 = (3xxx) g;
	/* x86 processors will probably give 0x8000 0000, which is a
  	 sign change. We don't want that. We want to mimic SPARC
  	 behavior here, which is to preserve the sign and give
  	 back 0x7fff ffff.
	*/
if (i32! = (\$xxx) f)result |= 1;
	exit(result);
}
EOCP
set try
if eval $compile_ok; then
	$run ./try 2>/dev/null
yyy=$?
else
	echo "(I can't seem to compile the test program--assuming it can't)"
yyy=1fi
case "$yyy" in
```

```
0)	val="$define"
	echo "Yup, it can."
	;;
*)	val="$undef"
	echo "Nope, it can't."
	;;
esac
set d_casti32
eval $setvar
$rm_try
Found in path(s):
* /opt/cola/permits/1865280714_1702281121.2681568/0/perl-5-36-0-orig-regen-configure-1-tar-xz/metaconfig-
5.36.0/U/compline/d_casti32.U
No license file was found, but licenses were detected in source scan.
?RCS: $Id: d_endprotoent_r.U,v 0RCS:
?RCS: Copyright (c) 2002,2003 Jarkko Hietaniemi
?RCS:
?RCS: You may distribute under the terms of either the GNU General Public
?RCS: License or the Artistic License, as specified in the README file.
?RCS:
?RCS: Generated by the reentr.pl from the Perl 5.8 distribution.
?RCS:
?MAKE:d_endprotoent_r endprotoent_r_proto: Inlibc Protochk Hasproto \
i_systypes usethreads i_netdb extern_C
?MAKE: -pick add \ @ %<
?S:d_endprotoent_r:
?S: This variable conditionally defines the HAS_ENDPROTOENT_R symbol,
?S: which indicates to the C program that the endprotoent_r()
?S: routine is available.
?S:.
?S:endprotoent_r_proto:
?S: This variable encodes the prototype of endprotoent_r.
?S: It is zero if d_endprotoent_r is undef, and one of the
?S: REENTRANT_PROTO_T_ABC macros of reentr.h if d_endprotoent_r
?S: is defined.
?S:.
?C:HAS_ENDPROTOENT_R:
?C: This symbol, if defined, indicates that the endprotoent r
 routine
?C:	is available to endprotoent re-entrantly.
2C:
?C:ENDPROTOENT_R_PROTO:
?C: This symbol encodes the prototype of endprotoent r.
?C: It is zero if d_endprotoent_r is undef, and one of the
?C: REENTRANT_PROTO_T_ABC macros of reentr.h if d_endprotoent_r
?C: is defined.
```
?C:. ?H:#\$d\_endprotoent\_r HAS\_ENDPROTOENT\_R /\*\*/ ?H:#define ENDPROTOENT\_R\_PROTO \$endprotoent\_r\_proto /\*\*/ ?H:. ?T:try hdrs d\_endprotoent\_r\_proto : see if endprotoent\_r exists set endprotoent\_r d\_endprotoent\_r eval \$inlibc case "\$d\_endprotoent\_r" in "\$define") hdrs="\$i\_systypes sys/types.h define stdio.h \$i\_netdb netdb.h" case "\$d\_endprotoent\_r\_proto:\$usethreads" in ":define") d\_endprotoent\_r\_proto=define set d\_endprotoent\_r\_proto endprotoent\_r \$hdrs eval \$hasproto ;;  $*$ ) ;; esac case "\$d\_endprotoent\_r\_proto" in define) case "\$endprotoent\_r\_proto" in " $|0\rangle$  try='int endprotoent r(struct protoent data\*);' ./protochk "\$extern\_C \$try" \$hdrs && endprotoent\_r\_proto=I\_D ;; esac case "\$endprotoent\_r\_proto" in ''|0) try='void endprotoent\_r(struct protoent\_data\*);' ./protochk "\$extern\_C \$try" \$hdrs && endprotoent\_r\_proto=V\_D ;; esac case "\$endprotoent\_r\_proto" in ''|0) d\_endprotoent\_r=undef endprotoent\_r\_proto=0 echo "Disabling endprotoent\_r, cannot determine prototype." >&4 ;; \* ) case "\$endprotoent\_r\_proto" in REENTRANT\_PROTO\*) ;; \*) endprotoent\_r\_proto="REENTRANT\_PROTO\_\$endprotoent\_r\_proto" ;; esac echo "Prototype: \$try" ;; esac ;; \*) case "\$usethreads" in define) echo "endprotoent r has no prototype, not using it."  $>\&4$ ; esac d\_endprotoent\_r=undef endprotoent\_r\_proto=0 ;; esac ;; \*) endprotoent r\_proto=0

```
 Open Source Used In AppDynamics_Cloud_Analytics_Agent 24.7.0 5180
```
 ;; esac

```
Found in path(s):
* /opt/cola/permits/1865280714_1702281121.2681568/0/perl-5-36-0-orig-regen-configure-1-tar-xz/metaconfig-
5.36.0/U/threads/d_endprotoent_r.U
No license file was found, but licenses were detected in source scan.
?RCS: $Id: n.U 1 2006-08-24 12:32:52Z rmanfredi $
?RCS:
?RCS: Copyright (c) 1991-1997, 2004-2006, Raphael Manfredi
?RCS:
?RCS: You may redistribute only under the terms of the Artistic Licence,
?RCS: as specified in the README file that comes with the distribution.
?RCS: You may reuse parts of this distribution only within the terms of
?RCS: that same Artistic Licence; a copy of which may be found at the root
?RCS: of the source tree for dist 4.0.
?RCS:
?RCS: $Log: n.U,v $
?RCS: Revision 3.0 1993/08/18 12:09:19 ram
?RCS: Baseline for dist 3.0 netwide release.
?RCS:
?MAKE:n c: contains
?MAKE: -pick add \% % <
?S:n:
?S: This variable contains the -n flag if that is what causes the echo
?S:	command to suppress newline. Otherwise it is null. Correct usage is
?S:	 $echo $n "prompt for a question: $c".
?S:.
?S:c:
?S: This variable contains the \c string if that is what causes the echo
?S:	command to suppress newline.
  Otherwise it is null. Correct usage is
?S:	 $echo $n "prompt for a question: $c".
?S:.
: first determine how to suppress newline on echo command
echo " "
echo "Checking echo to see how to suppress newlines..."
(echo "hi there\c" ; echo " ") >.echotmp
if $contains c .echotmp >/dev/null 2>&1 ; then
	echo "...using -n."
n=-n'c="
else
	cat <<'EOM'
...using \cEOM
n="
```
 $c = ' \c$ fi echo \$n "The star should be here-->\$c" echo '\*' rm -f .echotmp Found in path(s): \* /opt/cola/permits/1865280714\_1702281121.2681568/0/perl-5-36-0-orig-regen-configure-1-tar-xz/metaconfig-5.36.0/dist/U/n.U No license file was found, but licenses were detected in source scan. ?RCS: \$Id\$ ?RCS: ?RCS: Copyright (c) 1999 Jarkko Hietaniemi ?RCS: ?RCS: You may redistribute only under the terms of the Artistic License, ?RCS: as specified in the README file that comes with the distribution.

?RCS: You may reuse parts of this distribution only within the terms of

?RCS: that same Artistic License; a copy of which may be found at the root

?RCS: of the source tree for dist 3.0.

?RCS:

?MAKE:d\_telldirproto: Hasproto i\_systypes i\_dirent

?MAKE: -pick add \$@ %<

?S:d\_telldirproto:

?S: This variable conditionally defines the HAS\_TELLDIR\_PROTO symbol,

?S: which indicates to the C program that the system provides

?S: a prototype for the telldir() function. Otherwise, it is

?S: up to the program to supply one.

?S:.

?C:HAS\_TELLDIR\_PROTO:

?C: This symbol, if defined, indicates that the system provides

?C: a prototype for the telldir() function. Otherwise, it is up

?C: to the program to supply one. A good guess

is

?C: extern long telldir( $DIR*$ );

?C:.

?H:#\$d\_telldirproto HAS\_TELLDIR\_PROTO /\*\*/

?H:.

?LINT:set d\_telldirproto

: see if prototype for telldir is available

echo " "

set d\_telldirproto telldir \$i\_systypes sys/types.h \$i\_dirent dirent.h

eval \$hasproto

Found in path(s):

\* /opt/cola/permits/1865280714\_1702281121.2681568/0/perl-5-36-0-orig-regen-configure-1-tar-xz/metaconfig-5.36.0/U/perl/d\_telldirproto.U

No license file was found, but licenses were detected in source scan.

?RCS: \$Id: d\_getprotoent\_r.U,v 0RCS: ?RCS: Copyright (c) 2002,2003 Jarkko Hietaniemi ?RCS: ?RCS: You may distribute under the terms of either the GNU General Public ?RCS: License or the Artistic License, as specified in the README file. ?RCS: ?RCS: Generated by the reentr.pl from the Perl 5.8 distribution. ?RCS: ?MAKE:d\_getprotoent\_r getprotoent\_r\_proto: Inlibc Protochk Hasproto \ i\_systypes usethreads i\_netdb extern\_C ?MAKE: -pick add \$@ %< ?S:d\_getprotoent\_r: ?S: This variable conditionally defines the HAS\_GETPROTOENT\_R symbol, ?S: which indicates to the C program that the getprotoent $r()$ ?S: routine is available. ?S:. ?S:getprotoent\_r\_proto: ?S: This variable encodes the prototype of getprotoent\_r. ?S: It is zero if d getprotoent r is undef, and one of the ?S: REENTRANT\_PROTO\_T\_ABC macros of reentr.h if d\_getprotoent\_r ?S: is defined. ?S:. ?C:HAS\_GETPROTOENT\_R: ?C: This symbol, if defined, indicates that the getprotoent\_r routine ?C: is available to getprotoent re-entrantly.  $?C:$ . ?C:GETPROTOENT\_R\_PROTO: ?C: This symbol encodes the prototype of getprotoent\_r. ?C: It is zero if d\_getprotoent\_r is undef, and one of the ?C: REENTRANT\_PROTO\_T\_ABC macros of reentr.h if d\_getprotoent\_r ?C: is defined.  $?C:$ . ?H:#\$d\_getprotoent\_r HAS\_GETPROTOENT\_R /\*\*/ ?H:#define GETPROTOENT\_R\_PROTO \$getprotoent\_r\_proto /\*\*/ ?H:. ?T:try hdrs d\_getprotoent\_r\_proto : see if getprotoent\_r exists set getprotoent r d getprotoent r eval \$inlibc case "\$d\_getprotoent\_r" in "\$define") hdrs="\$i\_systypes sys/types.h define stdio.h \$i\_netdb netdb.h" case "\$d\_getprotoent\_r\_proto:\$usethreads" in ": define") d getprotoent r proto=define set d\_getprotoent\_r\_proto getprotoent\_r \$hdrs

```
		eval $hasproto ;;
*) ;;
	esac
	case "$d_getprotoent_r_proto" in
	define)
	case "$getprotoent_r_proto" in
	''|0) try='int getprotoent_r(struct protoent*, char*, size_t, struct protoent**);'
	./protochk "$extern_C $try" $hdrs && getprotoent_r_proto=I_SBWR
 ;;
	esac
	case "$getprotoent_r_proto" in
	''|0) try='int getprotoent_r(struct protoent*, char*, int);'
	./protochk "$extern_C $try" $hdrs && getprotoent_r_proto=I_SBI ;;
	esac
	case "$getprotoent_r_proto" in
	''|0) try='struct protoent* getprotoent_r(struct protoent*, char*, int);'
	./protochk "$extern_C $try" $hdrs && getprotoent_r_proto=S_SBI ;;
	esac
	case "$getprotoent_r_proto" in
	''|0) try='int getprotoent_r(struct protoent*, struct protoent_data*);'
	./protochk "$extern_C $try" $hdrs && getprotoent_r_proto=I_SD ;;
	esac
	case "$getprotoent_r_proto" in
	''|0)	d_getprotoent_r=undef
 		getprotoent_r_proto=0
 		echo "Disabling getprotoent_r, cannot determine prototype." >&4 ;;
	* )	case "$getprotoent_r_proto" in
 		REENTRANT_PROTO*) ;;
 		*) getprotoent_r_proto="REENTRANT_PROTO_$getprotoent_r_proto" ;;
 		esac
 		echo "Prototype: $try" ;;
	esac
	;;
	*)	case "$usethreads" in
 define) echo "getprotoent_r has no prototype, not using it." >&4 ;;
 		esac
 		d_getprotoent_r=undef
 		getprotoent_r_proto=0
 		;;
	esac
	;;
*) getprotoent r proto=0
	;;
esac
Found
 in path(s):
```
\* /opt/cola/permits/1865280714\_1702281121.2681568/0/perl-5-36-0-orig-regen-configure-1-tar-xz/metaconfig-
5.36.0/U/threads/d\_getprotoent\_r.U

No license file was found, but licenses were detected in source scan.

?RCS: \$Id\$ ?RCS: ?RCS: Copyright (c) 1999 Jarkko Hietaniemi ?RCS: ?RCS: You may distribute under the terms of either the GNU General Public ?RCS: License or the Artistic License, as specified in the README file. ?RCS: ?MAKE:uidformat: uidsize uidsign ivsize uvsize longsize intsize shortsize \ ivdformat uvuformat test echo ?MAKE: -pick add \$@ %< ?S:uidformat: ?S: This variable contains the format string used for printing a Uid\_t. ?S:. ?C:Uid\_t\_f: ?C: This symbol defines the format string used for printing a Uid\_t.  $?C$ :. ?H:#define Uid\_t\_f \$uidformat /\*\*/ ?H:. : Check format string for UID echo " " \$echo "Checking the format string to be used for uids..." >&4 case "\$uidsign" in -1) if \$test  $X''\$ suidsize" =  $X''\$ sivsize"; then uidformat="\$ivdformat" else if \$test  $X''\$ \$uidsize" =  $X''\$ \$longsize"; then uidformat='"ld"' else if \$test  $X''\$ \$uidsize" =  $X''\$ \$intsize"; then uidformat='"d"' else if \$test X"\$uidsize"  $=$  X" $\$ shortsize"; then uidformat='"hd"' fi fi fi fi ;; \*) if \$test  $X''\$ \$uidsize" =  $X''\$ \$uvsize"; then uidformat="\$uvuformat" else if \$test  $X''\$ \$uidsize" =  $X''\$ \$longsize"; then uidformat='"lu"'

```
		else
  if $test X''\$uidsize" = X''\$intsize"; then
  				uidformat='"u"'
  			else
  if $test X''\$uidsize" = X''\$shortsize"; then
   					uidformat='"hu"'
  				fi
  			fi
 		fi
	fi
	;;
esac
```
Found in path(s):

\* /opt/cola/permits/1865280714\_1702281121.2681568/0/perl-5-36-0-orig-regen-configure-1-tar-xz/metaconfig-5.36.0/U/typedefs/uidf.U

No license file was found, but licenses were detected in source scan.

/\*

\* \$Id: rename.C,v 3.0.1.1 1994/01/24 13:58:42 ram Exp ram \$

\*

\* Copyright (c) 1991-1997, 2004-2006, Raphael Manfredi

\*

\* You may redistribute only under the terms of the Artistic Licence,

\* as specified in the README file that comes with the distribution.

\* You may reuse parts of this distribution only within the terms of

\* that same Artistic Licence; a copy of which may be found at the root

\* of the source tree for dist 4.0.

\*

```
* $Log: rename.C,v $
```
\* Revision 3.0.1.1 1994/01/24 13:58:42 ram

```
* patch16: created
```
\* \*/

Found in path(s):

\* /opt/cola/permits/1865280714\_1702281121.2681568/0/perl-5-36-0-orig-regen-configure-1-tar-xz/metaconfig-5.36.0/dist/lib/C/fake/rename.C

No license file was found, but licenses were detected in source scan.

?RCS: \$Id: afs.U 1 2006-08-24 12:32:52Z rmanfredi \$ ?RCS: ?RCS: Copyright (c) 1991-1997, 2004-2006, Raphael Manfredi ?RCS: ?RCS: You may redistribute only under the terms of the Artistic Licence, ?RCS: as specified in the README file that comes with the distribution. ?RCS: You may reuse parts of this distribution only within the terms of ?RCS: that same Artistic Licence; a copy of which may be found at the root ?RCS: of the source tree for dist 4.0. ?RCS: ?RCS: \$Log: afs.U,v \$ ?RCS: Revision 3.0.1.2 1997/02/28 15:23:06 ram ?RCS: patch61: can now explicitly tell Configure whether AFS is running ?RCS: ?RCS: Revision 3.0.1.1 1993/08/24 12:24:43 ram ?RCS: patch3: created ?RCS: ?MAKE:afs afsroot: test ?MAKE: -pick add \$@ %< ?S:afs: ?S: This variable is set to 'true' if AFS (Andrew File System) is used ?S: on the system, 'false' otherwise. It is possible to override this ?S: with a hint value or command line option, but you'd better know ?S: what you are doing. ?S:. ?S:afsroot: ?S: This variable is by default set to '/afs'. In the unlikely case ?S: this is not the correct root, it is possible to override this with ?S: a hint value or command line option. This will be used in subsequent ?S: tests for AFSness in the configure and test process. ?S:. : allow them to override the AFS root case "\$afsroot" in ")  $afsroot= / afs$  :: \*) afsroot=\$afsroot ;; esac : is AFS running? echo " " case "\$afs" in \$define|true) afs=true ;; \$undef|false) afs=false ;; \*) if \$test -d \$afsroot; then afs=true else afs=false fi ;; esac if \$afs; then echo "AFS may be running... I'll be extra cautious then..." >&4 else echo "AFS does not seem to be running..." >&4 fi

Found in path(s):

\* /opt/cola/permits/1865280714\_1702281121.2681568/0/perl-5-36-0-orig-regen-configure-1-tar-xz/metaconfig-5.36.0/dist/U/afs.U No license file was found, but licenses were detected in source scan.

?RCS: \$Id\$ ?RCS: ?RCS: Copyright (c) 1999 Jarkko Hietaniemi ?RCS: ?RCS: You may distribute under the terms of either the GNU General Public ?RCS: License or the Artistic License, as specified in the README file. ?RCS: ?MAKE:gidformat: gidsize gidsign ivsize uvsize longsize intsize shortsize \ ivdformat uvuformat test echo ?MAKE: -pick add \$@ %< ?S:gidformat: ?S: This variable contains the format string used for printing a Gid\_t. ?S:. ?C:Gid\_t\_f: ?C: This symbol defines the format string used for printing a Gid\_t.  $?C:$ . ?H:#define Gid\_t\_f \$gidformat /\*\*/ ?H:. : Check format string for GID echo " " \$echo "Checking the format string to be used for gids..." >&4 case "\$gidsign" in -1) if \$test  $X''\$ gidsize" =  $X''\$ sivsize"; then gidformat="\$ivdformat" else if \$test  $X''$ \$gidsize" =  $X''$ \$longsize"; then gidformat='"ld"' else if \$test  $X''$ \$gidsize" =  $X''$ \$intsize"; then gidformat='"d"' else if \$test X"\$gidsize"  $=$  X" $$shortsize$ "; then gidformat='"hd"' fi fi fi fi ;; \*) if \$test  $X''$ \$gidsize" =  $X''$ \$uvsize"; then gidformat="\$uvuformat"

```
	else
 if $test X''\gidsize" = X''\longsize"; then
  			gidformat='"lu"'
 		else
  if $test X''$gidsize" = X''$intsize"; then
  				gidformat='"u"'
  			else
  if $test X''$gidsize" = X''$shortsize"; then
   					gidformat='"hu"'
  				fi
  			fi
 		fi
	fi
	;;
esac
```

```
Found in path(s):
```
\* /opt/cola/permits/1865280714\_1702281121.2681568/0/perl-5-36-0-orig-regen-configure-1-tar-xz/metaconfig-5.36.0/U/typedefs/gidf.U

No license file was found, but licenses were detected in source scan.

?RCS: \$Id: i\_sysndir.U 1 2006-08-24 12:32:52Z rmanfredi \$ ?RCS: ?RCS: Copyright (c) 1991-1997, 2004-2006, Raphael Manfredi ?RCS: ?RCS: You may redistribute only under the terms of the Artistic Licence, ?RCS: as specified in the README file that comes with the distribution. ?RCS: You may reuse parts of this distribution only within the terms of ?RCS: that same Artistic Licence; a copy of which may be found at the root ?RCS: of the source tree for dist 4.0. ?RCS: ?RCS: \$Log: i\_sysndir.U,v \$ ?RCS: Revision 3.0 1993/08/18 12:08:33 ram ?RCS: Baseline for dist 3.0 netwide release. ?RCS: ?MAKE:i\_sysndir: Inhdr ?MAKE: -pick add \$@ %< ?S:i\_sysndir: ?S: This variable conditionally defines the I\_SYS\_NDIR symbol, and indicates ?S: whether a C program should include  $\langle$ sys/ndir.h $>$ . ?S:. ?C:I\_SYS\_NDIR (I\_SYSNDIR): ?C: This symbol, if defined, indicates to the C program that it should ?C: include <sys/ndir.h>.  $2C$ : ?H:#\$i\_sysndir I SYS NDIR /\*\*/  $?H:$ 

?LINT:set i\_sysndir : see if this is an sysndir system set sys/ndir.h i\_sysndir eval \$inhdr

Found in path(s):  $*$ /opt/cola/permits/1865280714\_1702281121.2681568/0/perl-5-36-0-orig-regen-configure-1-tar-xz/metaconfig-5.36.0/dist/U/i\_sysndir.U No license file was found, but licenses were detected in source scan. ?RCS: \$Id\$ ?RCS: ?RCS: Copyright (c) 1991-1997, 2004-2006, Raphael Manfredi ?RCS: ?RCS: You may redistribute only under the terms of the Artistic License, ?RCS: as specified in the README file that comes with the distribution. ?RCS: You may reuse parts of this distribution only within the terms of ?RCS: that same Artistic License; a copy of which may be found at the root ?RCS: of the source tree for dist 4.0. ?RCS: ?RCS: \$Log: prototype.U,v \$ ?RCS: Revision 3.0.1.3 1994/05/06 15:11:49 ram ?RCS: patch23: ensure cc flags used when looking for prototype support ?RCS: ?RCS: Revision 3.0.1.2 1994/01/24 14:15:36 ram ?RCS: patch16: prototype handling macros now appear only when needed ?RCS: ?RCS: Revision 3.0.1.1 1993/08/25 14:03:12 ram ?RCS: patch6: defines were referring to non-existent VOID symbol

?RCS:

?RCS: Revision 3.0 1993/08/18 12:09:36 ram

?RCS: Baseline for dist 3.0 netwide release.

?RCS:

?MAKE:prototype:

Myread Oldconfig cat +cc +ccflags rm Setvar

?MAKE: -pick add  $\$  @ %<

?S:prototype:

?S: This variable holds the eventual value of CAN\_PROTOTYPE, which

?S: indicates the C compiler can handle funciton prototypes.

 $2S$ :

?C:CAN\_PROTOTYPE ~ %<:

?C: If defined, this macro indicates that the C compiler can handle

?C: function prototypes.

 $?C:$ .

?C:DOTS:

?C: This macro is used to specify the ... in function prototypes which

?C: have arbitrary additional arguments.

 $2C$ :

?C:NXT\_ARG:

?C: This macro is used to separate arguments in the declared argument list. ?C:. ?C:P\_FUNC: ?C: This macro is used to declare "private" (static) functions. ?C: It takes three arguments: the function type and name, a parenthesized ?C: traditional (comma separated) argument list, and the declared argument ?C: list (in which arguments are separated with NXT\_ARG, and additional ?C: arbitrary arguments are specified with DOTS). For example:  $?C:$ ?C: P\_FUNC(int foo, (bar, baz), int bar NXT\_ARG char \*baz[]) ?C:. ?C:P\_FUNC\_VOID: ?C: This macro is used to declare "private" (static) functions that have ?C: no arguments. The macro takes one argument: the function type and name. ?C: For example:  $?C:$ ?C: P\_FUNC\_VOID(int subr) ?C:. ?C:V\_FUNC: ?C: This macro is used to declare "public" (non-static) functions. ?C: It takes three arguments: the function type and name, a parenthesized ?C: traditional (comma separated) argument list, and the declared argument ?C: list (in which arguments are separated with NXT\_ARG, and additional ?C: arbitrary arguments are specified with DOTS). For example:  $?C:$ ?C: V\_FUNC(int main, (argc, argv), int argc NXT\_ARG char \*argv[]) ?C:. ?C:V\_FUNC\_VOID: ?C: This macro is used to declare "public" (non-static) functions that have ?C: no arguments. The macro takes one argument: the function type and name. ?C: For example:  $?C:$ ?C: V\_FUNC\_VOID(int fork) ?C:.  $?C: (P):$ ?C: This macro is used to declare function parameters for folks who want ?C: to make declarations with prototypes using a different style than ?C: the above macros. Use double parentheses. For example: ?C: ?C: int main  $((int \arg c, char * argv[]));$  $?C:$ . ?H:?%<:#\$prototype CAN\_PROTOTYPE /\*\*/ ?H:?%<:#ifdef CAN\_PROTOTYPE ?H:?NXT\_ARG:#define NXT\_ARG, ?H:?DOTS:#define DOTS ....

?H:?V\_FUNC:#define V\_FUNC(name, arglist, args)name(args) ?H:?P\_FUNC:#define P\_FUNC(name, arglist, args)static name(args) ?H:?V\_FUNC\_VOID:#define V\_FUNC\_VOID(name)name(void) ?H:?P\_FUNC\_VOID:#define P\_FUNC\_VOID(name)static name(void)  $?H:?$ :#define  $\angle$ (args) args ?H:?%<:#else ?H:?NXT\_ARG:#define NXT\_ARG ; ?H:?DOTS:#define DOTS ?H:?V\_FUNC:#define V\_FUNC(name, arglist, args)name arglist args; ?H:?P\_FUNC:#define P\_FUNC(name, arglist, args)static name arglist args; ?H:?V\_FUNC\_VOID:#define V\_FUNC\_VOID(name)name() ?H:?P\_FUNC\_VOID:#define P\_FUNC\_VOID(name)static name() ?H:?\_:#define \_(args) () ?H:?%<:#endif ?H:. ?W:%<:NXT\_ARG DOTS V\_FUNC P\_FUNC V\_FUNC\_VOID P\_FUNC\_VOID ?LINT:set prototype : Cruising for prototypes echo " " echo "Checking out function prototypes..." >&4 \$cat >prototype.c <<'EOCP' int main(int argc, char \*argv[]) {  $exit(0);$ **EOCP** if \$cc \$ccflags -c prototype.c >prototype.out 2>&1 ; then echo "Your C compiler appears to support function prototypes." val="\$define" else echo "Your C compiler doesn't seem to understand function prototypes." val="\$undef" fi set prototype eval \$setvar \$rm -f prototype\* Found in path(s): \* /opt/cola/permits/1865280714\_1702281121.2681568/0/perl-5-36-0-orig-regen-configure-1-tar-xz/metaconfig-5.36.0/dist/U/prototype.U No license file was found, but licenses were detected in source scan. ?RCS: \$Id: Warn\_v7EXT.U 1 2006-08-24 12:32:52Z rmanfredi \$ ?RCS: ?RCS: Copyright (c) 1991-1997, 2004-2006, Raphael Manfredi ?RCS: ?RCS: You may redistribute only under the terms of the Artistic Licence, ?RCS: as specified in the README file that comes with the distribution. ?RCS: You may reuse parts of this distribution only within the terms of

?RCS: that same Artistic Licence; a copy of which may be found at the root ?RCS: of the source tree for dist 4.0.  $?RCS$ ?RCS: \$Log: Warn\_v7EXT.U,v \$ ?RCS: Revision 3.0.1.1 1994/10/29 16:01:42 ram ?RCS: patch36: call ./v7 explicitly instead of relying on PATH ?RCS: ?RCS: Revision 3.0 1993/08/18 12:05:17 ram ?RCS: Baseline for dist 3.0 netwide release.  $?RCS$ ?X: ?X: This unit issues warnings to V7 sites that they are living dangerously. ?X: This unit needs to get mentioned in End.U to get included.  $?X:$ ?MAKE:Warn\_v7EXT: package Guess ?MAKE: -pick add \$@ %< : Warnings if ./v7; then cat <<EOM

NOTE: the V7 compiler may ignore some #undefs that \$package uses. If so, you may get messages about redefining EXT. Some V7 compilers also have difficulties with #defines near buffer boundaries, so beware. You may have to play with the spacing in some .h files, believe it or not. EOM fi

Found in path(s):

\* /opt/cola/permits/1865280714\_1702281121.2681568/0/perl-5-36-0-orig-regen-configure-1-tar-xz/metaconfig-5.36.0/dist/U/Warn\_v7EXT.U

No license file was found, but licenses were detected in source scan.

?RCS: \$Id: d\_shmctl.U 1 2006-08-24 12:32:52Z rmanfredi \$ ?RCS: ?RCS: Copyright (c) 1991-1997, 2004-2006, Raphael Manfredi  $?RCS$ ?RCS: You may redistribute only under the terms of the Artistic Licence, ?RCS: as specified in the README file that comes with the distribution. ?RCS: You may reuse parts of this distribution only within the terms of ?RCS: that same Artistic Licence; a copy of which may be found at the root ?RCS: of the source tree for dist 4.0.  $?RCS$ ?RCS: \$Log: d\_shmctl.U,v \$ ?RCS: Revision 3.0 1993/08/18 12:07:18 ram ?RCS: Baseline for dist 3.0 netwide release. ?RCS: ?MAKE:d\_shmctl: Inlibc

?MAKE: -pick add  $\$ @ %< ?S:d\_shmctl: ?S: This variable conditionally defines the HAS\_SHMCTL symbol, which ?S: indicates to the C program that the shmctl() routine is available. ?S:. ?C:HAS\_SHMCTL: ?C: This symbol, if defined, indicates that the shmctl() routine is ?C: available to perform shared memory control operations. ?C:. ?H:#\$d\_shmctl HAS\_SHMCTL /\*\*/ ?H:. ?LINT:set d\_shmctl : see if shmctl exists set shmctl d\_shmctl eval \$inlibc Found in path(s): \* /opt/cola/permits/1865280714\_1702281121.2681568/0/perl-5-36-0-orig-regen-configure-1-tar-xz/metaconfig-5.36.0/dist/U/d\_shmctl.U

No license file was found, but licenses were detected in source scan.

?RCS: \$Id: mboxchar.U 1 2006-08-24 12:32:52Z rmanfredi \$ ?RCS: ?RCS: Copyright (c) 1991-1997, 2004-2006, Raphael Manfredi ?RCS: ?RCS: You may redistribute only under the terms of the Artistic Licence, ?RCS: as specified in the README file that comes with the distribution. ?RCS: You may reuse parts of this distribution only within the terms of ?RCS: that same Artistic Licence; a copy of which may be found at the root ?RCS: of the source tree for dist 4.0. ?RCS: ?RCS: \$Log: mboxchar.U,v \$ ?RCS: Revision 3.0.1.2 1995/07/25 14:13:12 ram ?RCS: patch56: ensure ctrl-A characters are visible in prompt (WED) ?RCS: ?RCS: Revision 3.0.1.1 1994/05/06 15:11:22 ram ?RCS: patch23: added support for MMDF mailboxes (WED) ?RCS: ?RCS: Revision 3.0 1993/08/18 12:09:15 ram ?RCS: Baseline for dist 3.0 netwide release. ?RCS: ?MAKE:mboxchar: cat package shsharp Myread Oldconfig ?MAKE: -pick add \$@ %< ?S:mboxchar: ?S: This variable contains the eventual value of the MBOXCHAR symbol, ?S: which is how a C program can identify a file as a mailbox.

?S:.

#### ?C:MBOXCHAR:

?C: This symbol contains a character which will match the beginning ?C: of a mailbox file.  $?C:$ . ?H:#define MBOXCHAR '\$mboxchar' /\*\*/ ?H:. ?T:CTRLA ?INIT:CTRLA=`echo a | tr a '\001'` : determine how to determine when a file is a mailbox case "\$mboxchar" in '') dflt=F;; ?X: The following ^A is two-chars to ensure it will print out -- WED "\$CTRLA") dflt='^A';; \*) dflt="\$mboxchar";; esac \$cat <<EOM

In saving articles, \$package wants to differentiate between saving to mailbox format files and normal files. It does this by examining the first character of the file in question. On most systems the first line starts with "From ...", so the first character is an F. Other systems use magic cookies like control codes between articles, so one of those would be first. For example, MMDF messages are separated with lines of four control-A's (you may specify one as  $^{\wedge}$ A, i.e. caret A).

## EOM

rp="What's the first character of a mailbox file?" . ./myread mboxchar="\$ans" case "\$mboxchar" in  $F$ ) ;; "\$CTRLA") ;; '^A'|'^a') mboxchar="\$CTRLA";;  $*$ ) cat << 'EOM'

You will need to edit the shell script mbox.saver to properly append an article to a mailbox. The arguments to the script are documented in EOM case "\$shsharp" in false) echo "comments in mbox.saver.std.";; true) echo "comments in the shell script itself.";; esac esac

Found in path(s):

\* /opt/cola/permits/1865280714\_1702281121.2681568/0/perl-5-36-0-orig-regen-configure-1-tar-xz/metaconfig-

5.36.0/dist/U/mboxchar.U No license file was found, but licenses were detected in source scan.

?RCS: \$Id: d\_brokstat.U 1 2006-08-24 12:32:52Z rmanfredi \$ ?RCS: ?RCS: Copyright (c) 1991-1997, 2004-2006, Raphael Manfredi ?RCS: ?RCS: You may redistribute only under the terms of the Artistic Licence, ?RCS: as specified in the README file that comes with the distribution. ?RCS: You may reuse parts of this distribution only within the terms of ?RCS: that same Artistic Licence; a copy of which may be found at the root ?RCS: of the source tree for dist 4.0. ?RCS: ?RCS: \$Log: d\_brokstat.U,v \$ ?RCS: Revision 3.0.1.1 1997/02/28 15:30:53 ram ?RCS: patch61: created ?RCS: ?MAKE:d\_brokstat: cat contains cppstdin cppminus +cppflags rm Setvar ?MAKE: -pick add \$@ %< ?S:d\_brokstat: ?S: This variable conditionally defines STAT\_MACROS\_BROKEN if some ?S: of the  $S_{LS}^*($ ) macros from <sys/stat.h> give false positive on ?S: regular files. ?S:. ?C:STAT\_MACROS\_BROKEN: ?C: This symbol, if defined, indicates that the S\_IS\*() stat macros ?C: such as S\_ISBLK() give false positive and are thus unusable. ?C: Your best bet is then to supply your own set.  $?C:$ . ?H:#\$d\_brokstat STAT\_MACROS\_BROKEN /\*\*/ ?H:. ?F:!try.c !try ?LINT:set d\_brokstat ?LINT:usefile try ?X: This test inspired by autoconf -- RAM, 28/02/97 : are stat macros sane? echo " " echo "Checking whether your stat() macros are broken..." \$cat >try.c <<'EOC' #include <sys/types.h> #include <sys/stat.h> #if defined(S\_ISBLK) && defined(S\_IFDIR) #if S\_ISBLK(S\_IFDIR) Broken

#endif #endif #if defined(S\_ISBLK) && defined(S\_IFCHR) #if S\_ISBLK(S\_IFCHR) Broken #endif #endif #if defined(S\_ISLNK) && defined(S\_IFREG) #if S\_ISLNK(S\_IFREG) Broken. #endif #endif #if defined(S\_ISSOCK) && defined(S\_IFREG) #if S\_ISSOCK(S\_IFREG) Broken. #endif #endif EOC \$cppstdin \$cppflags \$cppminus <try.c 2>/dev/null >try if \$contains Broken try >/dev/null 2>&1; then echo "Alas, they are. I'll use my own macro set then." >&4 val="\$define" else echo "Nope, working just fine." >&4 val="\$undef" fi \$rm -f try try.c set d\_brokstat eval \$setvar Found in path(s): \* /opt/cola/permits/1865280714\_1702281121.2681568/0/perl-5-36-0-orig-regen-configure-1-tar-xz/metaconfig-5.36.0/dist/U/d\_brokstat.U No license file was found, but licenses were detected in source scan. ?RCS: ?RCS: Copyright (c) 1999, Jarkko Hietaniemi

?RCS: ?RCS: You may redistribute only under the terms of the Artistic License, ?RCS: as specified in the README file that comes with the distribution. ?RCS: You may reuse parts of this distribution only within the terms of ?RCS: that same Artistic License; a copy of which may be found at the root ?RCS: of the source tree for dist 3.0.  $2RCS$ ?MAKE:uidsize: Myread Typedef uidtype Compile run i\_stdlib ?MAKE: -pick add  $\$ @ %<

```
?S:uidsize:
?S:	This variable contains the size of a uidtype in bytes.
?S:.
?C:Uid_t_size:
?C: This symbol holds the size of a Uid_t in bytes.
?C:.
?H:#define Uid t size $uidsize /* UID size */?H:.
?T:yyy zzz
?F:!try
: Check size of UID
echo " "
case "$uidtype" in
*_t) zzz="$uidtype"	;;
*) zzz="uid";;
esac
echo "Checking the size of $zzz..." >&4
cat > try.c << EOCP#include <sys/types.h>
#include <stdio.h>
#$i_stdlib I_STDLIB
#ifdef I_STDLIB
#include
 <stdlib.h>
#endif
int main() {
  printf("%d\n", (int)sizeof($uidtype));
  exit(0);
}
EOCP
set try
if eval $compile_ok; then
	yyy=`$run ./try`
	case "$yyy" in
") uidsize=4
 		echo "(I can't execute the test program--guessing $uidsize.)" >&4
 		;;
	*)	uidsize=$yyy
 		echo "Your $zzz is $uidsize bytes long."
 		;;
	esac
else
	uidsize=4
	echo "(I can't compile the test program--guessing $uidsize.)" >&4
fi
Found in path(s):
```

```
* /opt/cola/permits/1865280714_1702281121.2681568/0/perl-5-36-0-orig-regen-configure-1-tar-xz/metaconfig-
```
5.36.0/U/typedefs/uidsize.U No license file was found, but licenses were detected in source scan. ?RCS: \$Id: d\_cuserid.U 1 2006-08-24 12:32:52Z rmanfredi \$ ?RCS: ?RCS: Copyright (c) 1991-1997, 2004-2006, Raphael Manfredi ?RCS: ?RCS: You may redistribute only under the terms of the Artistic Licence, ?RCS: as specified in the README file that comes with the distribution. ?RCS: You may reuse parts of this distribution only within the terms of ?RCS: that same Artistic Licence; a copy of which may be found at the root ?RCS: of the source tree for dist 4.0. ?RCS: ?RCS: Original Author: Andy Dougherty <doughera@lafcol.lafayette.edu> ?RCS: ?RCS: \$Log: d\_cuserid.U,v \$ ?RCS: Revision 3.0.1.1 1994/08/29 16:07:25 ram ?RCS: patch32: created by ADO ?RCS: ?MAKE:d\_cuserid: Inlibc ?MAKE: -pick add  $\%$  % < ?S:d\_cuserid: ?S: This variable conditionally defines the HAS\_CUSERID symbol, which ?S: indicates to the C program that the cuserid() routine is available ?S: to get character login names. ?S:. ?C:HAS\_CUSERID : ?C: This symbol, if defined, indicates that the cuserid routine is ?C: available to get character login names. ?C:. ?H:#\$d\_cuserid HAS\_CUSERID /\*\*/ ?H:. ?LINT:set d\_cuserid : see if cuserid exists set cuserid d\_cuserid eval \$inlibc Found in path(s): \* /opt/cola/permits/1865280714\_1702281121.2681568/0/perl-5-36-0-orig-regen-configure-1-tar-xz/metaconfig-5.36.0/dist/U/d\_cuserid.U No license file was found, but licenses were detected in source scan. ?RCS: \$Id\$

?RCS: ?RCS: Copyright (c) 1991-1997, 2004-2006, Raphael Manfredi ?RCS: ?RCS: You may redistribute only under the terms of the Artistic License,

?RCS: as specified in the README file that comes with the distribution. ?RCS: You may reuse parts of this distribution only within the terms of ?RCS: that same Artistic License; a copy of which may be found at the root ?RCS: of the source tree for dist 4.0. ?RCS: ?RCS: \$Log: Tr.U,v \$ ?RCS: Revision 3.0.1.2 1994/10/29 18:00:54 ram ?RCS: patch43: forgot to quote \$@ to protect against "evil" characters ?RCS: ?RCS: Revision 3.0.1.1 1994/10/29 15:58:35 ram ?RCS: patch36: created ?RCS: ?X: ?X: This unit produces a bit of shell code that must be dotted in in order ?X: to do a character translation. It catches translations to uppercase or ?X: to lowercase, and then invokes the real tr to perform the job. ?X: ?X: This unit is necessary on HP machines (HP strikes again!) with non-ascii ?X: ROMAN8-charset, where normal letters are not arranged in a row, so a-z ?X: covers not the whole alphabet but lots of special chars. This was reported ?X: by Andreas Sahlbach <a.sahlbach@tu-bs.de>. ?X: ?X: Units performing a tr '[A-Z]' '[a-z]' or the other way round should include ?X: us in their dependency and use ./tr instead. ?X: ?MAKE:Tr: startsh tr eunicefix ?MAKE: -pick add \$@ %< ?F:./tr ?T:up low LC\_ALL : see whether [:lower:] and [:upper:] are supported character classes echo " " case "`echo AbyZ | LC\_ALL=C \$tr '[:lower:]' '[:upper:]' 2>/dev/null`" in ABYZ) echo "Good, your tr supports [:lower:] and [:upper:] to convert case." >&4 up='[:upper:]' low='[:lower:]' ;; \*) # There is a discontinuity in EBCDIC between 'I' and 'J' # (0xc9 and 0xd1), therefore that is a nice testing point. if test " $X\$ up" =  $X$  -o " $X\$ slow" =  $X$ ; then case "`echo IJ | LC\_ALL=C \$tr '[I-J]' '[i-j]' 2>/dev/null`" in  $i$ i) up=' $[A-Z]'$  low='[a-z]' ;; esac fi

```
if test "X\up" = X -o "X\slow" = X; then
   	 case "`echo IJ | LC_ALL=C $tr I-J i-j 2>/dev/null`" in
   	 ij) up='A-Z'
 		low='a-z'
 		;;
   	 esac
     fi
if test "X\up" = X -o "X\slow" = X; then
   	 case "`echo IJ | od -x 2>/dev/null`" in
   	 *C9D1*|*c9d1*)
 		echo "Hey, this might be EBCDIC." >&4
 if test "X\up" = X -o "X\low" = X; then
   		 case "`echo IJ | \
  				LC_ALL=C $tr '[A-IJ-RS-Z]' '[a-ij-rs-z]' 2>/dev/null`" in
   		 ij) up='[A-IJ-RS-Z]'
      		 low='[a-ij-rs-z]'
  			;;
    		 esac
 		fi
 if test "X\up" = X -o "X\low" = X; then
    		 case "`echo IJ | LC_ALL=C $tr A-IJ-RS-Z a-ij-rs-z 2>/dev/null`" in
   		 ij) up='A-IJ-RS-Z'
      		 low='a-ij-rs-z'
  			;;
   		 esac
 		fi
 		;;
   	 esac
	fi
esac
case "`echo IJ | LC_ALL=C $tr \"$up\" \"$low\" 2>/dev/null`" in
ij)
   echo "Using $up and $low to convert case." >&4
   ;;
*)
   echo "I don't know how to translate letters from upper to lower case." >&4
   echo "Your tr is not acting any way I know of." >&4
   exit 1
   ;;
esac
: set up the translation script tr, must be called with ./tr of course
cat >tr <<EOSC
<u>Sstartsh</u>
case "\$1\$2" in
'[A-Z][a-z]'] LC ALL=C exec $tr '$up' '$low';;
'[a-z][A-Z]') LC_ALL=C exec $tr '$low' '$up';;
esac
LC ALL=C exec str "\$@"
```
EOSC chmod +x tr \$eunicefix tr

Found in path(s):

\* /opt/cola/permits/1865280714\_1702281121.2681568/0/perl-5-36-0-orig-regen-configure-1-tar-xz/metaconfig-5.36.0/dist/U/Tr.U

No license file was found, but licenses were detected in source scan.

?RCS:

?RCS: Copyright (c) 2012 Raphael Manfredi ?RCS: ?RCS: You may redistribute only under the terms of the Artistic Licence, ?RCS: as specified in the README file that comes with the distribution. ?RCS: You may reuse parts of this distribution only within the terms of ?RCS: that same Artistic Licence; a copy of which may be found at the root ?RCS: of the source tree for dist 4.0. ?RCS: ?MAKE:Assert: cat ?MAKE: -pick add \$@ %< ?F:./static\_assert.h : static assertion checking include file ?X: ?X: C programs can include this file to perform STATIC\_ASSERT() checks ?X: which are done at compile-time and cause the compilation to fail when ?X: the expression is false. ?X: ?X: It is sufficient to compile with: \$cc -c \$ccflags try.c ?X: There is no need to link the file to spot the assertion failure. ?X: \$cat >static\_assert.h <<'EOC' #define STATIC\_ASSERT(expr) \ do { switch (0) { case ((expr)  $? 1 : 0$ ): case 0: break; } } while(0) EOC Found in path(s): \* /opt/cola/permits/1865280714\_1702281121.2681568/0/perl-5-36-0-orig-regen-configure-1-tar-xz/metaconfig-5.36.0/dist/U/Assert.U No license file was found, but licenses were detected in source scan. ?RCS: \$Id: d\_byacc.U 1 2006-08-24 12:32:52Z rmanfredi \$ ?RCS: ?RCS: Copyright (c) 1996, Andy Dougherty

?RCS: Copyright (c) 1991-1997, 2004-2006, Raphael Manfredi ?RCS:

?RCS: You may redistribute only under the terms of the Artistic Licence,

?RCS: as specified in the README file that comes with the distribution.

?RCS: You may reuse parts of this distribution only within the terms of ?RCS: that same Artistic Licence; a copy of which may be found at the root ?RCS: of the source tree for dist 4.0. ?RCS: ?RCS: \$Log: d\_byacc.U,v \$ ?RCS: Revision 3.0.1.1 1997/02/28 15:31:14 ram ?RCS: patch61: created ?RCS: ?MAKE:d\_byacc: byacc Setvar ?MAKE: -pick add  $\%$  % < ?S:d\_byacc: ?S: This variable indicates whether byacc is available. ?S: If the user has specified 'portability', then Makefile.SH ?S: sees \$byacc='byacc' whether or not the user actually has ?S: byacc. This variable allows us to determine in a makefile ?S: if we really have byacc. ?S:. ?LINT:set d\_byacc : Check if we really have byacc case "\$byacc" in ''|'byacc') val="\$undef" ;; \*) val="\$define" ;; esac set d\_byacc eval \$setvar

Found in path(s):

\* /opt/cola/permits/1865280714\_1702281121.2681568/0/perl-5-36-0-orig-regen-configure-1-tar-xz/metaconfig-5.36.0/dist/U/d\_byacc.U

No license file was found, but licenses were detected in source scan.

?RCS: \$Id: Null.U 1 2006-08-24 12:32:52Z rmanfredi \$ ?RCS: ?RCS: Copyright (c) 1991-1997, 2004-2006, Raphael Manfredi ?RCS: ?RCS: You may redistribute only under the terms of the Artistic Licence, ?RCS: as specified in the README file that comes with the distribution. ?RCS: You may reuse parts of this distribution only within the terms of ?RCS: that same Artistic Licence; a copy of which may be found at the root ?RCS: of the source tree for dist 4.0. ?RCS: ?RCS: \$Log: Null.U,v \$ ?RCS: Revision 3.0 1993/08/18 12:05:10 ram ?RCS: Baseline for dist 3.0 netwide release.  $2RCS$  $?X$ ?X: This unit ends up producing shell code to set all variables to ''. This

?X: probably isn't necessary, but I'm paranoid. About certain things.  $?X:$ ?MAKE:Null: Head ?MAKE: -pick add.Null \$@ %<

Found in path(s):

 $*$ /opt/cola/permits/1865280714\_1702281121.2681568/0/perl-5-36-0-orig-regen-configure-1-tar-xz/metaconfig-5.36.0/dist/U/Null.U

No license file was found, but licenses were detected in source scan.

?RCS: \$Id: libperl.U,v \$

?RCS:

?RCS: Copyright (c) 1996-1998, Andy Dougherty

?RCS:

?RCS: You may distribute under the terms of either the GNU General Public

?RCS: License or the Artistic License, as specified in the README file.

?RCS:

?MAKE:libperl useshrplib shrpenv ldlibpthname: \

 Myread Oldconfig archlibexp awk cat libc \

 $\alpha$  osname osvers so patchlevel subversion usedl ld \

 ccdlflags installarchlib userelocatableinc

?MAKE: -pick wipe  $@@{\leq}$ 

?S:libperl:

?S: The perl executable is obtained by linking perlmain.c with

?S: libperl, any static extensions (usually just DynaLoader),

?S: and any other libraries needed on this system. libperl

?S: is usually libperl.a, but can also be libperl.so.xxx if

?S: the user wishes to build a perl executable with a shared

?S: library.

?S:.

?S:useshrplib:

?S: This variable is set to 'true' if the user wishes

?S: to build a shared libperl, and 'false' otherwise.

?S:.

?S:shrpenv:

?S: If

the user builds a shared libperl.so, then we need to tell the

?S: 'perl' executable where it will be able to find the installed libperl.so.

?S: One way to do this on some systems is to set the environment variable

?S: LD\_RUN\_PATH to the directory that will be the final location of the

?S: shared libperl.so. The makefile can use this with something like

?S: \$shrpenv \$(CC) -o perl perlmain.o \$libperl \$libs

?S: Typical values are

?S: shrpenv="env LD\_RUN\_PATH=\$archlibexp/CORE"

?S: or

?S: shrpenv=''

?S: See the main perl Makefile.SH for actual working usage.

 $2S:$ 

?S: Alternatively, we might be able to use a command line option such ?S: as -R \$archlibexp/CORE (Solaris) or -Wl,-rpath ?S: \$archlibexp/CORE (Linux). ?S:. ?S:ldlibpthname: ?S: This variable holds the name of the shared library ?S: search path, often LD\_LIBRARY\_PATH. To get an empty ?S: string, the hints file must set this to 'none'. ?S:. ?T:shrpdir majonly majmin also xxx tmp\_shrpenv ?X: metalint gets confused and thinks we're actually setting LDOPTS ?X: and LD\_RUN\_PATH. ?LINT:extern LDOPTS ?LINT:change LDOPTS ?LINT:extern LD\_RUN\_PATH ?LINT:change LD\_RUN\_PATH ?LINT:change ccdlflags ?LINT:extern maintloc maintname ?Y:top : Do we want a shared libperl? also='' case "\$usedl" in \$undef) # No dynamic loading being used, so don't bother even to prompt. useshrplib='false' ;; \*) case "\$useshrplib" in ") case "\$osname" in svr4\*|nonstopux|dgux|dynixptx|esix|powerux|haiku|cygwin\*) dflt=y also='Building a shared libperl is required for dynamic loading to work on your system.' ;; \*) dflt=n ;; esac ;; \$define|true|[Yy]\*) dflt=y ;;  $*$ ) dflt=n ;; esac \$cat << EOM

The perl executable is normally obtained by linking perlmain.c with libperl\${ a}, any static extensions (usually just DynaLoader), and any other libraries needed on this system (such as -lm, etc.). Since

your system supports dynamic loading, it is probably possible to build a shared libperl.\$so. If you will have more than one executable linked to libperl.\$so, this will significantly reduce the size of each executable, but it may have a noticeable effect on performance. The default is probably sensible for your system. \$also

### EOM

```
	rp="Build a shared libperl.$so (y/n)"
	. ./myread
	case "$ans" in
	true|$define|[Yy]*)
 useshrplib='true' ;;
	*)	useshrplib='false' ;;
	esac
	;;
esac
case "$useshrplib" in
true)
	case "$userelocatableinc" in
	true|define)
 		echo "Cannot build with both -Duserelocatableinc and -Duseshrplib" >&4
 		echo "See INSTALL for an explanation why that won't work." >&4
 		exit 4
 		;;
	esac
	case "$libperl" in
	'')
 		# Figure out a good name for libperl.so. Since it gets stored in
 		# a version-specific architecture-dependent library, the version
 		# number isn't really that important, except for making cc/ld happy.
 		#
 		# A name such as libperl.so.10.1
 		majmin="libperl.$so.$patchlevel.$subversion"
 		# A name such as libperl.so.100
 		majonly=`echo $patchlevel $subversion |
 			$awk '{printf
 "%d%02d", $1, $2}'`
 		majonly=libperl.$so.$majonly
 		# I'd prefer to keep the os-specific stuff here to a minimum, and
 		# rely on figuring it out from the naming of libc.
 		case "${osname}${osvers}" in
 		*linux*|gnu*) # ld won't link with a bare -lperl otherwise.
 			dflt=libperl.$so
 			;;
 		cygwin*) # ld links now against the dll directly
```

```
			majmin="cygperl5_${patchlevel}_${subversion}.${so}"
 			majonly=`echo $patchlevel $subversion |
 				$awk '{printf "%03d%03d", $1, $2}'`
 			majonly=cygperl5.$majonly.$so
 			dflt=$majmin
 			;;
		*)	# Try to guess based on whether libc has major.minor.
 			case "$libc" in
 *libc.$so.[0-9]*.[0-9]*) dflt=$majmin ;;
 *libc.$so.[0-9]*) dflt=$majonly ;;
 			*)	dflt=libperl.$so ;;
 			esac
 			;;
		esac
		;;
	*)	dflt=$libperl
		;;
	esac
	cat << EOM
```
I need to select a good name for the shared libperl. If your system uses library names with major and minor numbers, then you might want something like \$majmin. Alternatively, if your system uses a single version number for shared libraries, then you might want to use \$majonly.

Or, your system might be quite happy with a simple libperl.\$so.

Since the shared libperl will get installed into a version-specific architecture-dependent directory, the version number of the shared perl library probably isn't important, so the default should be o.k.

# EOM

```
	rp='What name do you want to give to the shared libperl?'
	. ./myread
	libperl=$ans
	echo "Ok, I'll use $libperl"
	;;
*)
	libperl="libperl${_a}"
	;;
esac
# Detect old use of shrpdir via undocumented Configure -Dshrpdir
case "$shrpdir" in
```
'') ;; \*)  $\text{Scat} > 4 \lt \text{EOM}$ 

WARNING: Use of the shrpdir variable for the installation location of the shared \$libperl is not supported. It was never documented and

will not work in this version. Let me  $(\langle \text{5}$ maintloc $\rangle)$ know of any problems this may cause.

```
EOM
	case "$shrpdir" in
	"$archlibexp/CORE")
 \text{Scat} > \& 4 << \text{EOM}But your current setting of $shrpdir is
the default anyway, so it's harmless.
EOM
 		;;
	*)
 Scat
 >&4 <<EOM
Further, your current attempted setting of $shrpdir
conflicts with the value of $archlibexp/CORE
that installperl will use.
EOM
 		;;
	esac
	;;
esac
# How will the perl executable find the installed shared $libperl?
# Add $xxx to ccdlflags.
# If we can't figure out a command-line option, use $shrpenv to
# set env LD_RUN_PATH. The main perl makefile uses this.
shrpdir=$archlibexp/CORE
xxx=''
tmp_shrpenv=''
if "$useshrplib"; then
  case "$osname" in
	aix)
 		# We'll set it in Makefile.SH...
 		;;
	solaris)
 		xxx="-R $shrpdir"
 		;;
	freebsd|minix|mirbsd|netbsd|openbsd|interix|dragonfly|bitrig)
 		xxx="-Wl,-R$shrpdir"
 		;;
	bsdos|linux|irix*|dec_osf|gnu*|haiku)
 		xxx="-Wl,-rpath,$shrpdir"
 		;;
	hpux*)
 		# hpux doesn't like the default, either.
 		tmp_shrpenv="env LDOPTS=\"+s +b${shrpdir}\""
 		;;
```

```
	cygwin)
		# cygwin needs only ldlibpth
		;;
	*)
		tmp_shrpenv="env LD_RUN_PATH=$shrpdir"
		;;
	esac
	case "$xxx" in
	'') ;;
	*)
		# Only add $xxx if it isn't already in ccdlflags.
		case
 " $ccdlflags " in
*" x^* "*);;
		*)	ccdlflags="$ccdlflags $xxx"
 cat << EOM > & 4
```
Adding \$xxx to the flags passed to \$ld so that the perl executable will find the installed shared \$libperl.

# EOM

```
			;;
 		esac
 		;;
	esac
fi
# Fix ccdlflags in AIX for building external extensions.
# (For building Perl itself bare -bE:perl.exp is needed,
# Makefile.SH takes care of this.)
case "$osname" in
aix) ccdlflags="$ccdlflags -bE:$installarchlib/CORE/perl.exp" ;;
esac
# Respect a hint or command-line value.
case "$shrpenv" in
'') shrpenv="$tmp_shrpenv" ;;
esac
case "$ldlibpthname" in
") ldlibpthname=LD_LIBRARY_PATH ;;
none) ldlibpthname=" ;;
esac
Found in path(s):
```
\* /opt/cola/permits/1865280714\_1702281121.2681568/0/perl-5-36-0-orig-regen-configure-1-tar-xz/metaconfig-5.36.0/U/perl/libperl.U No license file was found, but licenses were detected in source scan.

?RCS: \$Id: Extractall.U 1 2006-08-24 12:32:52Z rmanfredi \$

?RCS: ?RCS: Copyright (c) 1991-1997, 2004-2006, Raphael Manfredi ?RCS: ?RCS: You may redistribute only under the terms of the Artistic Licence, ?RCS: as specified in the README file that comes with the distribution. ?RCS: You may reuse parts of this distribution only within the terms of ?RCS: that same Artistic Licence; a copy of which may be found at the root ?RCS: of the source tree for dist 4.0. ?RCS: ?RCS: \$Log: Extractall.U,v \$ ?RCS: Revision 3.0.1.1 1997/02/28 15:00:43 ram ?RCS: patch61: created ?RCS: ?X: ?X: If extraction has been requested, load the configuration file, perform ?X: the extraction and exit. ?X: ?X: This unit was originally a part of Options.U. It had to be removed from ?X: it to prevent a dependency cycle: Extract -> src -> Options -> Extract ?X: The Begin.U unit now requires us before beginning to do anything ?X: interesting, to ensure proper semantics. -- RAM, 15/03/96 ?X: ?MAKE:Extractall: Extract Options ?MAKE: -pick wipe  $% <$ : extract files and exit if asked to do so case "\$extractsh" in true) ?X: Undo the forced silent=true when -S was supplied, by probing realsilent ?X: which was set iff -s was also given. See Options.U for details. case "\$realsilent" in true) ;; \*) exec 1>&4;; esac case "\$config\_sh" in '') config\_sh='config.sh';; esac echo " " echo "Fetching answers from \$config\_sh..." cd .. . \$config\_sh ?X: extract has to be run from the top directory, not within UU. . UU/optdef.sh echo " " ?X: extract has to be run from the top directory, not within UU. . UU/extract rm -rf UU echo "Extraction done."

```
	exit 0
	;;
esac
```
Found in path(s): \* /opt/cola/permits/1865280714\_1702281121.2681568/0/perl-5-36-0-orig-regen-configure-1-tar-xz/metaconfig-5.36.0/U/modified/Extractall.U No license file was found, but licenses were detected in source scan. ?RCS: \$Id: usecbacktrace.U,v \$ ?RCS: ?RCS: Copyright (c) 2014 H.Merijn Brand ?RCS: ?RCS: You may distribute under the terms of either the GNU General Public ?RCS: License or the Artistic License, as specified in the README file. ?RCS: ?RCS: \$Log: usecbacktrace.U,v \$ ?RCS: ?MAKE:usecbacktrace: Myread Oldconfig Setvar Getfile d\_backtrace ?MAKE: -pick add  $\%$  % < ?Y:TOP ?S:usecbacktrace: ?S: This variable indicates whether we are compiling with backtrace ?S: support.  $?S:$ . ?C:USE\_C\_BACKTRACE: ?C: This symbol, if defined, indicates that Perl should ?C: be built with support for backtrace. ?C:. ?H:#\$usecbacktrace USE\_C\_BACKTRACE /\*\*/ ?H:. : Check if C backtrace is actually supported. case "\$usecbacktrace" in "") usecbacktrace=\$undef ;; [yY]\*|true|\$define) case "\$d\_backtrace" in [yY]\*|true|\$define) ;; \*) echo "This system does not support backtrace" >&4 usecbacktrace=\$undef ;; esac ;; esac

Found in path(s):

\* /opt/cola/permits/1865280714\_1702281121.2681568/0/perl-5-36-0-orig-regen-configure-1-tar-xz/metaconfig-5.36.0/U/perl/usebacktrace.U

No license file was found, but licenses were detected in source scan.

?RCS: \$Id: d\_getppid.U 1 2006-08-24 12:32:52Z rmanfredi \$ ?RCS: ?RCS: Copyright (c) 1991-1997, 2004-2006, Raphael Manfredi ?RCS: ?RCS: You may redistribute only under the terms of the Artistic Licence, ?RCS: as specified in the README file that comes with the distribution. ?RCS: You may reuse parts of this distribution only within the terms of ?RCS: that same Artistic Licence; a copy of which may be found at the root ?RCS: of the source tree for dist 4.0. ?RCS: ?RCS: Original Author: Andy Dougherty <doughera@lafcol.lafayette.edu> ?RCS: ?RCS: \$Log: d\_getppid.U,v \$ ?RCS: Revision 3.0.1.1 1994/08/29 16:07:45 ram ?RCS: patch32: created by ADO ?RCS: ?MAKE:d\_getppid: Inlibc ?MAKE: -pick add \$@ %< ?S:d\_getppid: ?S: This variable conditionally defines the HAS GETPPID symbol, which ?S: indicates to the C program that the getppid() routine is available ?S: to get the parent process ID. ?S:. ?C:HAS\_GETPPID : ?C: This symbol, if defined, indicates that the getppid routine is ?C: available to get the parent process ID.  $?C:$ . ?H:#\$d\_getppid HAS\_GETPPID /\*\*/ ?H:. ?LINT:set d\_getppid : see if getppid exists set getppid d\_getppid eval \$inlibc Found in path(s): \* /opt/cola/permits/1865280714\_1702281121.2681568/0/perl-5-36-0-orig-regen-configure-1-tar-xz/metaconfig-5.36.0/dist/U/d\_getppid.U No license file was found, but licenses were detected in source scan. ?RCS: \$Id: i\_sysparam.U 1 2006-08-24 12:32:52Z rmanfredi \$

?RCS: ?RCS: Copyright (c) 1991-1997, 2004-2006, Raphael Manfredi ?RCS:

?RCS: You may redistribute only under the terms of the Artistic Licence, ?RCS: as specified in the README file that comes with the distribution. ?RCS: You may reuse parts of this distribution only within the terms of ?RCS: that same Artistic Licence; a copy of which may be found at the root ?RCS: of the source tree for dist 4.0. ?RCS: ?RCS: \$Log: i\_sysparam.U,v \$ ?RCS: Revision 3.0.1.1 1994/08/29 16:22:43 ram ?RCS: patch32: created ?RCS: ?MAKE:i\_sysparam: Inhdr ?MAKE: -pick add \$@ %< ?S:i\_sysparam: ?S: This variable conditionally defines the I\_SYS\_PARAM symbol, and indicates ?S: whether a C program should include <sys/param.h>. ?S:. ?C:I\_SYS\_PARAM: ?C: This symbol, if defined, indicates to the C program that it should ?C: include <sys/param.h>. ?C:. ?H:#\$i\_sysparam I\_SYS\_PARAM /\*\*/ ?H:. ?LINT:set i\_sysparam : see if this is a sys/param system set sys/param.h i\_sysparam eval \$inhdr

Found in path(s):

\* /opt/cola/permits/1865280714\_1702281121.2681568/0/perl-5-36-0-orig-regen-configure-1-tar-xz/metaconfig-5.36.0/dist/U/i\_sysparam.U No license file was found, but licenses were detected in source scan.

?RCS: \$Id\$ ?RCS: ?RCS: Copyright (c) 2017, Karl Williamson  $?RCS$ ?RCS: You may redistribute only under the terms of the Artistic License, ?RCS: as specified in the README file that comes with the distribution. ?RCS: You may reuse parts of this distribution only within the terms of ?RCS: that same Artistic License; a copy of which may be found at the root ?RCS: of the source tree for dist 3.0.  $?RCS$ ?MAKE:i\_wchar: Inhdr ?MAKE: -pick add  $\$ @ %< ?S:i\_wchar: ?S: This variable conditionally defines the I\_WCHAR symbol, ?S: that indicates whether a C program may include  $\langle$  wchar.h>.

?S:.

?C:I\_WCHAR:

?C: This symbol, if defined, indicates to the C program that <wchar.h>

?C: is available for inclusion

 $?C:$ .

?H:#\$i\_wchar I\_WCHAR /\*\*/ ?H:.

?LINT:set i\_wchar : see if wchar.h is present set wchar.h i\_wchar

eval \$inhdr

Found in path(s):

\* /opt/cola/permits/1865280714\_1702281121.2681568/0/perl-5-36-0-orig-regen-configure-1-tar-xz/metaconfig-5.36.0/U/perl/i\_wchar.U

No license file was found, but licenses were detected in source scan.

?RCS: \$Id\$

?RCS:

?RCS: Copyright (c) 1999 Jarkko Hietaniemi

?RCS:

?RCS: You may distribute under the terms of either the GNU General Public

?RCS: License or the Artistic License, as specified in the README file.

?RCS:

?MAKE:d\_statfs\_f\_flags: \

 Hasfield i\_sysparam i\_sysmount i\_systypes \

 i\_sysvfs i\_sysstatfs Setvar d\_statfs\_s

?MAKE: -pick add \$@ %<

?S:d\_statfs\_f\_flags:

?S: This variable conditionally defines the HAS\_STRUCT\_STATFS\_F\_FLAGS

?S: symbol, which indicates to struct statfs from has f\_flags member.

?S: This kind of struct statfs is coming from sys/mount.h (BSD),

?S: not from sys/statfs.h (SYSV).

?S:.

?C:HAS\_STRUCT\_STATFS\_F\_FLAGS:

?C: This symbol, if defined, indicates that the struct statfs

?C: does have the f\_flags member containing the mount flags of

?C: the filesystem containing the file.

?C: This kind of struct statfs is coming from <sys/mount.h> (BSD 4.3),

?C: not from <sys/statfs.h> (SYSV). Older BSDs

(like Ultrix) do not

?C: have statfs() and struct statfs, they have ustat() and getmnt()

?C: with struct ustat and struct fs\_data.

 $?C:$ .

?H:#\$d\_statfs\_f\_flags HAS\_STRUCT\_STATFS\_F\_FLAGS\_/\*\*/  $?H:$ 

?LINT:set d\_statfs\_f\_flags

: see if struct statfs knows about f\_flags

```
case "$d_statfs_s" in
define)
	echo " "
	echo "Checking to see if your struct statfs has f_flags field..." >&4
	set d_statfs_f_flags statfs f_flags $i_systypes sys/types.h $i_sysparam sys/param.h $i_sysmount sys/mount.h
$i_sysvfs sys/vfs.h $i_sysstatfs sys/statfs.h
	eval $hasfield
	;;
*)	val="$undef"
	set d_statfs_f_flags
	eval $setvar
	;;
esac
case "$d_statfs_f_flags" in
"$define") echo "Yes, it does.";
*) echo "No, it doesn't." ;;
esac
Found in path(s):
* /opt/cola/permits/1865280714_1702281121.2681568/0/perl-5-36-0-orig-regen-configure-1-tar-xz/metaconfig-
```

```
5.36.0/U/perl/d_statfs_f_flags.U
```
No license file was found, but licenses were detected in source scan.

?RCS: \$Id: MailAuthor.U 1 2006-08-24 12:32:52Z rmanfredi \$ ?RCS: ?RCS: Copyright (c) 1991-1997, 2004-2006, Raphael Manfredi ?RCS: ?RCS: You may redistribute only under the terms of the Artistic Licence, ?RCS: as specified in the README file that comes with the distribution. ?RCS: You may reuse parts of this distribution only within the terms of ?RCS: that same Artistic Licence; a copy of which may be found at the root ?RCS: of the source tree for dist 4.0. ?RCS: ?RCS: Original Author: Graham Stoney <greyham@research.canon.oz.au> ?RCS: ?RCS: \$Log: MailAuthor.U,v \$ ?RCS: Revision 3.0.1.5 1997/02/28 15:04:41 ram ?RCS: patch61: added support for src.U ?RCS: ?RCS: Revision 3.0.1.4 1994/08/29 16:05:09 ram ?RCS: patch32: avoid message sending if they said no previously ?RCS: ?RCS: Revision 3.0.1.3 1993/10/16 13:47:30 ram ?RCS: patch12: now makes sure user-specified address is in Internet format ?RCS: ?RCS: Revision 3.0.1.2 1993/09/13 15:48:49 ram ?RCS: patch10: reverted to original intent by the Author himself

?RCS: ?RCS: Revision 3.0.1.1 1993/08/27 14:38:38 ram ?RCS: patch7: now prompts user for its e-mail address ?RCS: patch7: no longer silent when mail has been sent ?RCS: ?RCS: Revision 3.0 1993/08/18 12:05:06 ram ?RCS: Baseline for dist 3.0 netwide release.  $?RCS$ ?RCS:  $\gamma$ . ?X: This unit asks the user to please send a message to the author. ?X: To force inclusion of this unit, you must add it's name to the ?X: dependancies on the MAKE line in your private copy of End.U. ?X: This allows a smart mailagent program to automatically let users know ?X: when their package is out of date, and to allow users to be notified of ?X: any future patches. ?X: ?MAKE:MailAuthor mailpatches notifypatches usermail: test cat mailer \ package Myread patchlevel baserev rm rsrc Oldconfig Configdir ?MAKE: -pick wipe  $@@{\sim}$ ?S:mailpatches: ?S: Indicates whether the user would like future patches to be mailed ?S: directly to them. ?S:. ?S:notifypatches: ?S: Indicates whether the user would like notification of future patches ?S: mailed to them.  $2S$ . ?S:usermail: ?S: This variable is used internally by Configure to keep track of the ?S: user e-mail address, where notifications or patches should be sent. ?S: A '-' value means the return address will be extracted by parsing ?S: the mail headers. ?S:. ?T:opt mailpatches notifypatches atsh status : notify author that his package is used if \$test -f ../.config/mailauthor && cmp \$rsrc/patchlevel.h ../.config/mailauthor >/dev/null 2>&1 then status="say that you're using \$package"; case "\$mailpatches" in true) status='have patches mailed to you as they are issued';; esac case "\$notifypatches" in true) status='be notified when new patches are issued';; esac \$cat <<EOM

You have already sent the author of \$package (<MAINTLOC>) mail to \$status. If you wish, you may modify your previous request by sending a new mail with different options.

#### EOM

 rp='Should I send a status update to <MAINTLOC>?' dflt=n else \$cat <<EOM

If you are able to send mail to the Internet, the author of \$package would really appreciate you letting me send off a quick note, just to say that you've tried it. The author is more likely to spend time maintaining \$package if it's known that many people are using it, and you can even ask to get sent new patches automagically this way if you wish. To protect your privacy, all I'll say in the mail is the version of \$package that you're using.

### EOM

 rp='Should I send mail to <MAINTLOC>?' dflt=y ?X: Ensure default is 'n' if question has been asked already, in case they ?X: run Configure -d next time and answered 'n' the first time. Therefore, ?X: an empty nomail will be created later on even if no mail is sent. \$test -f ../.config/nomail && dflt=n fi . ./myread case "\$ans" in  $[yY]^{*}$  echo " " echo "Great! Your cooperation is really appreciated." \$cat <<EOM

Some braindead sites do not set a proper return

address in the From: header of

their outgoing mail, making it impossible to reply to mail they generate. If your site is broken in this way, write to your system administrator and get it fixed!!! In the mean time, you can manually specify the Internet e-mail address by which the author can get back to you, should there be a need to do so. If manually specified, it should be something like "user@domain.top". If your mail system generates addresses correctly, specify "none".

## EOM

```
	case "$usermail" in
	'-'|'') dflt=none;;
	*) dflt="$usermail";;
	esac
```

```
	rp='Manually specify a return address to use:'
	. ./myread
	case "$ans" in
none|^{\ast}\mathcal{Q}^{\ast,\ast}\rangle		case "$ans" in
 		none) usermail='-';;
 		*) usermail="$ans";;
 		esac
 		;;
	*)
 		echo "(Address does not look like an Internet one -- ignoring it.)"
?X:
?X: If we can't trust their mailer or their return address, it's highly
?X: suggested that they only register and don't ask to get anything from
?X: the author, since it's likely to bounce in null-land --
 RAM.
?X:
 		usermail='-'
 		mailpatches=false
 		notifypatches=false
 		;;
	esac
	echo " "
	opt=''
	rp='Would you like to have new patches automatically mailed to you?'
	case "$mailpatches" in
	true) dflt=y;;
*) dflt=n;;
	esac
	. ./myread
	case "$ans" in
[yY]^*) opt=' mailpatches'; mailpatches=true;;
	*)
 		mailpatches=false
 		echo " "
 		rp='Ok, would you like to simply be notified of new patches?'
 		case "$notifypatches" in
 		false) dflt=n;;
 *) dflt=y;;
 		esac
 		. ./myread
 		echo " "
 		case "$ans" in
 [yY]*) opt=' notifypatches'; notifypatches=true;;
 		*)
 			echo "Fine, I'll simply say that you've tried it then."
 			notifypatches=false
 			;;
```
 esac ;; esac echo "Sending mail to <MAINTLOC>..." >&4 ?X: Bizarre hack here. We can't just put @SH in the hereis lines below, because ?X: metaconfig will interpret it as a command, and there's no quoting mechanism. ?X: Do it via a variable instead. atsh='@SH' \$mailer <MAINTLOC> <<EOM >/dev/null 2>&1 Subject: Command Precedence: junk To: <MAINTLOC>

*<u>Satsh</u>*  package \$usermail \$package \$baserev \$patchlevel\$opt EOM \$rm -f ../.config/mailauthor ../.config/nomail cp \$rsrc/patchlevel.h ../.config/mailauthor ;; \*) case "\$dflt" in "y") echo "Oh well, maybe next time." cp /dev/null ../.config/nomail ;; esac ;; esac

Found in path(s):

\* /opt/cola/permits/1865280714\_1702281121.2681568/0/perl-5-36-0-orig-regen-configure-1-tar-xz/metaconfig-5.36.0/dist/U/MailAuthor.U

No license file was found, but licenses were detected in source scan.

?RCS: \$Id\$ ?RCS: ?RCS: Copyright (c) 1991-1997, 2004-2006, Raphael Manfredi ?RCS: ?RCS: You may redistribute only under the terms of the Artistic License, ?RCS: as specified in the README file that comes with the distribution. ?RCS: You may reuse parts of this distribution only within the terms of ?RCS: that same Artistic License; a copy of which may be found at the root ?RCS: of the source tree for dist 4.0. ?RCS: ?RCS: \$Log: orderlib.U,v \$ ?RCS: Revision 3.0.1.4 1997/02/28 16:18:18 ram ?RCS: patch61: replaced .a with \$\_a all over the place ?RCS: patch61: likewise for .o replaced by \$\_o

?RCS: patch61: now uses the ar located by Loc.U ?RCS: ?RCS: Revision 3.0.1.3 1995/01/11 15:33:04 ram ?RCS: patch45: allows hint files to specify their own value for 'ranlib'  $?RCS$ ?RCS: Revision 3.0.1.2 1994/10/29 16:26:48 ram ?RCS: patch36: now performs a real small compile for accurate checks (ADO)  $?RCS$ ?RCS: Revision 3.0.1.1 1994/08/29 16:31:17 ram ?RCS: patch32: use cc variable instead of hardwired 'cc' in 1st compile ?RCS: ?RCS: Revision 3.0 1993/08/18 12:09:26 ram ?RCS: Baseline for dist 3.0 netwide release. ?RCS: ?MAKE:orderlib ranlib: Loc ar cat test rm +cc +ccflags +ldflags +libs \_a \_o ?MAKE: -pick add \$@ %< ?S:orderlib: ?S: This variable is "true" if the components of libraries must be ordered ?S: (with `lorder  $\frac{1}{2}$  | tsort`) before placing them in an archive. Set to ?S: "false" if ranlib or ar can generate random libraries. ?S:. ?S:ranlib: ?S: This variable is set to the pathname of the ranlib program, if it is ?S: needed to generate random libraries. Set to ":" if ar can generate ?S: random libraries or if random libraries are not supported ?S:. ?F:!foobar : see if ar generates random libraries by itself echo " " echo "Checking how to generate random libraries on your machine..." >&4 ?X: Some systems (like MIPS) complain when running ar... Others like Ultrix ?X: need an explicit 'ar ts' to add the table of contents. ?X: Still others like Linux run ar ts successfully, but still need ranlib. ?X: This set of tests seems the minimum necessary to check out Linux. ?X: We need to explicitly put the entries in out-of-order so that Sun's ld ?X: will fail. (Otherwise it complains, but gives an exit status of 0.) echo 'int bar1() { return bar2();  $\}$ ' > bar1.c echo 'int bar2() { return 2;  $\}$  > bar2.c  $\text{Scat} > \text{foo.c} << \text{EOP}$ int main() { printf("%d\n", bar1()); exit(0); } EOP \$cc \$ccflags -c bar1.c >/dev/null 2>&1 \$cc \$ccflags -c bar2.c >/dev/null 2>&1 \$cc \$ccflags -c foo.c >/dev/null 2>&1  $\arccos$  a bar2\$ o bar1\$ o >/dev/null 2>&1 if \$cc \$ccflags \$ldflags -o foobar foo\$\_o bar\$\_a \$libs > /dev/null 2>&1 &&
```
./foobar >\angle/dev/null 2>\&1; then
	echo "ar appears to generate random libraries itself."
	orderlib=false
	ranlib=":"
elif $ar ts bar$_a >/dev/null 2>&1 &&
	$cc $ccflags $ldflags -o foobar foo$_o bar$_a $libs > /dev/null 2>&1 &&
./foobar >/dev/null 2 > & 1; then
 		echo "a table of contents
 needs to be added with 'ar ts'."
 		orderlib=false
 		ranlib="$ar ts"
else
?X: Allow hints to specify their own ranlib "script". For instance, on
?X: some NeXT machines, the timestamp put by ranlib is not correct, and this
?X: may raise tedious recompiles for nothing. Therefore, NeXT may add the
?X: ranlib='sleep 5; /bin/ranlib' line in their hints to "fix" that.
?X: (reported by Andreas Koenig <k@franz.ww.tu-berlin.de>)
	case "$ranlib" in
	:) ranlib='';;
	'')
 		ranlib=`./loc ranlib X /usr/bin /bin /usr/local/bin`
 		$test -f $ranlib || ranlib=''
 		;;
	esac
	if $test -n "$ranlib"; then
 		echo "your system has '$ranlib'; we'll use that."
 		orderlib=false
	else
 		echo "your system doesn't seem to support random libraries"
 		echo "so we'll use lorder and tsort to order the libraries."
 		orderlib=true
 		ranlib=":"
	fi
fi
$rm -f foo* bar*
Found in path(s):
* /opt/cola/permits/1865280714_1702281121.2681568/0/perl-5-36-0-orig-regen-configure-1-tar-xz/metaconfig-
5.36.0/dist/U/orderlib.U
No license file was found, but licenses were detected in source scan.
?RCS: You may distribute under the terms of either the GNU General Public
?RCS: License or the Artistic License, as specified in the README file.
?RCS:
?MAKE:d_strerror_l: Inlibc
?MAKE: -pick add % \otimes \otimes \otimes?S:d_strerror_l:
```

```
?S: This variable conditionally defines the HAS_STRERROR_L symbol, which
```
?S: indicates to the C program that the strerror\_l() routine is available ?S: to return the error message for a given errno value in a particular ?S: locale (identified by a locale\_t object). ?S:. ?C:HAS\_STRERROR\_L: ?C: This symbol, if defined, indicates that the strerror\_l routine is ?C: available to return the error message for a given errno value in ?C: a particular locale (identified by a locale\_t object). ?C:. ?H:#\$d\_strerror\_1 HAS\_STRERROR\_L /\*\*/ ?H:. ?LINT:set d\_strerror\_l : see if strerror\_l exists

set strerror\_l d\_strerror\_l eval \$inlibc

Found in path(s):

 $*$ /opt/cola/permits/1865280714\_1702281121.2681568/0/perl-5-36-0-orig-regen-configure-1-tar-xz/metaconfig-5.36.0/U/perl/d\_strerror\_l.U

No license file was found, but licenses were detected in source scan.

?RCS: \$Id: d\_hidnet.U 1 2006-08-24 12:32:52Z rmanfredi \$

?RCS: ?RCS: Copyright (c) 1991-1997, 2004-2006, Raphael Manfredi ?RCS: ?RCS: You may redistribute only under the terms of the Artistic Licence, ?RCS: as specified in the README file that comes with the distribution. ?RCS: You may reuse parts of this distribution only within the terms of ?RCS: that same Artistic Licence; a copy of which may be found at the root ?RCS: of the source tree for dist 4.0. ?RCS: ?RCS: \$Log: d\_hidnet.U,v \$ ?RCS: Revision 3.0 1993/08/18 12:06:20 ram ?RCS: Baseline for dist 3.0 netwide release. ?RCS: ?MAKE:d\_hidnet hiddennet: cat sed myhostname mydomain Myread Oldconfig ?MAKE: -pick add  $\$  @ %< ?S:d\_hidnet: ?S: This variable conditionally defines the symbol HIDDEN\_NET, which ?S: tells the C program that it should pretend it is on a different ?S: host for purposes of advertising a mailing address.  $2S$ : ?S:hiddennet: ?S: This variable contains the value eventually given to the symbol ?S: HIDDEN\_NET, if d\_hidnet defines it. If defined, it's the name

?S: of the host which serves as the mail server for a network that

?S: is invisible to the outside world.

?C:HIDDEN\_NET (HIDDENNET): ?C: This symbol, if defined, contains the host name that you want to ?C: advertise to the outside world. This name can be different from ?C: your actual host name, as long as the machine you specify knows ?C: how to forward mail to you. ?C:. ?H:#\$d\_hidnet HIDDEN\_NET "\$hiddennet" /\*\*/ ?H:. : now get the host name to advertise as our mailing address case "\$hiddennet" in '') dflt=n;;  $*)$  dflt=y;; esac \$cat <<EOM

Some sites are on "hidden" networks, in the sense that the network appears to the outside world as a single machine. The advertised name of any host on this hidden network is the name of one machine on the local network which knows how to forward mail to any other host on the hidden network.

Do you wish to advertise a different hostname to the world than the one your own host (\$myhostname\$mydomain) has?

```
EOM
rp='Use "hidden" network?'
. ./myread
case "$ans" in
n*) d_hidnet="$undef" hiddennet='';;
*)
	d_hidnet="$define"
	echo " "
	case "$hiddennet" in
") dflt=`echo $mydomain | $sed -e 's/\sqrt{\frac{1}{2}};
	*) dflt="$hiddennet";;
	esac
	rp='What hostname do you wish to advertise?'
	. ./myread
	hiddennet="$ans"
	;;
esac
```

```
Found in path(s):
```
\* /opt/cola/permits/1865280714\_1702281121.2681568/0/perl-5-36-0-orig-regen-configure-1-tar-xz/metaconfig-5.36.0/dist/U/d\_hidnet.U

No license file was found, but licenses were detected in source scan.

?S:.

?RCS: \$Id: d\_gethostent\_r.U,v 0RCS:

?RCS: Copyright (c) 2002,2003 Jarkko Hietaniemi

?RCS:

?RCS: You may distribute under the terms of either the GNU General Public

?RCS: License or the Artistic License, as specified in the README file. ?RCS:

?RCS: Generated by the reentr.pl from the Perl 5.8 distribution.

?RCS:

?MAKE:d\_gethostent\_r gethostent\_r\_proto: Inlibc Protochk Hasproto i\_systypes \

usethreads i\_netdb extern\_C

?MAKE: -pick add \$@ %<

?S:d\_gethostent\_r:

?S: This variable conditionally defines the HAS\_GETHOSTENT\_R symbol,

?S: which indicates to the C program that the gethostent $r()$ 

?S: routine is available.

?S:.

?S:gethostent\_r\_proto:

?S: This variable encodes the prototype of gethostent r.

?S: It is zero if d\_gethostent\_r is undef, and one of the

?S: REENTRANT\_PROTO\_T\_ABC macros of reentr.h if d\_gethostent\_r

?S: is defined.

?S:.

?C:HAS\_GETHOSTENT\_R:

?C: This symbol, if defined, indicates that the gethostent r routine

 $?C:$  is

available to gethostent re-entrantly.

?C:.

?C:GETHOSTENT\_R\_PROTO:

?C: This symbol encodes the prototype of gethostent\_r.

?C: It is zero if d\_gethostent\_r is undef, and one of the

?C: REENTRANT\_PROTO\_T\_ABC macros of reentr.h if d\_gethostent\_r

?C: is defined.

 $?C:$ .

?H:#\$d\_gethostent\_r HAS\_GETHOSTENT\_R /\*\*/

?H:#define GETHOSTENT\_R\_PROTO \$gethostent\_r\_proto /\*\*/

?H:.

?T:try hdrs d\_gethostent\_r\_proto

: see if gethostent\_r exists

set gethostent\_r d\_gethostent\_r

eval \$inlibc

case "\$d\_gethostent\_r" in

"\$define")

hdrs="\$i\_systypes sys/types.h define stdio.h \$i\_netdb netdb.h"

 case "\$d\_gethostent\_r\_proto:\$usethreads" in

": define") d gethostent r proto=define

set d\_gethostent\_r\_proto gethostent\_r \$hdrs

 eval \$hasproto ;;

 $*$ ) ;;

 esac case "\$d\_gethostent\_r\_proto" in define) case "\$gethostent\_r\_proto" in ''|0) try='int gethostent\_r(struct hostent\*, char\*, size\_t, struct hostent\*\*, int\*);' ./protochk "\$extern\_C \$try" \$hdrs && gethostent\_r\_proto=I\_SBWRE ;; esac case "\$gethostent\_r\_proto" in ''|0) try='int gethostent\_r(struct hostent\*, char\*, int, int\*);' ./protochk "\$extern\_C \$try" \$hdrs && gethostent\_r\_proto=I\_SBIE ;; esac case "\$gethostent\_r\_proto" in ''|0) try='struct hostent\* gethostent\_r(struct hostent\*, char\*, int, int\*);' ./protochk "\$extern\_C \$try" \$hdrs && gethostent\_r\_proto=S\_SBIE ;; esac case "\$gethostent\_r\_proto" in " $|0\rangle$  try='struct hostent\* gethostent r(struct hostent\*, char\*, int);' ./protochk "\$extern\_C \$try" \$hdrs && gethostent\_r\_proto=S\_SBI ;; esac case "\$gethostent\_r\_proto" in ''|0) try='int gethostent\_r(struct hostent\*, char\*, int);' ./protochk "\$extern\_C \$try" \$hdrs && gethostent\_r\_proto=I\_SBI ;; esac case "\$gethostent\_r\_proto" in ''|0) try='int gethostent\_r(struct hostent\*, struct hostent\_data\*);' ./protochk "\$extern\_C \$try" \$hdrs && gethostent\_r\_proto=I\_SD ;; esac case "\$gethostent\_r\_proto" in ''|0) d\_gethostent\_r=undef gethostent\_r\_proto=0 echo "Disabling gethostent\_r, cannot determine prototype." >&4 ;; \* ) case "\$gethostent\_r\_proto" in REENTRANT\_PROTO\*) ;; \*) gethostent\_r\_proto="REENTRANT\_PROTO\_\$gethostent\_r\_proto" ;; esac echo "Prototype: \$try" ;; esac ;; \*) case "\$usethreads" in define) echo "gethostent r has no prototype, not using it."  $> & 8.4$ ; esac d\_gethostent\_r=undef gethostent\_r\_proto=0 ;; esac ;;

```
*)	gethostent_r_proto=0
	;;
esac
```
Found in path(s):

\* /opt/cola/permits/1865280714\_1702281121.2681568/0/perl-5-36-0-orig-regen-configure-1-tar-xz/metaconfig-5.36.0/U/threads/d\_gethostent\_r.U

No license file was found, but licenses were detected in source scan.

?RCS: \$Id: randfunc.U,v 3.0 1993/08/18 12:09:39 ram Exp \$

?RCS:

?RCS: Copyright (c) 1991-1993, Raphael Manfredi

?RCS:

?RCS: You may redistribute only under the terms of the Artistic License,

?RCS: as specified in the README file that comes with the distribution.

?RCS: You may reuse parts of this distribution only within the terms of

?RCS: that same Artistic License; a copy of which may be found at the root

?RCS: of the source tree for dist 3.0.

?RCS:

?RCS: \$Log: randfunc.U,v \$

?RCS: Revision 3.0 1993/08/18 12:09:39 ram

?RCS: Baseline for dist 3.0 netwide release.

?RCS:

?X:

 $?X:$  This is the new unit that should be used when random

?X: functions are to be used. It thus makes randbits. U obsolete.

?X:

?X: This unit gives a simple #define for Drand01, which produces

 $?X:$  doubles in the range  $[0,1)$  using the "best" random number

?X: generator available. The source should just call Drand01

?X: and not worry about the underlying

implementation.

?X: Andy Dougherty July 1998

 $?X:$ 

?MAKE:randfunc drand01 seedfunc randbits randseedtype: \

 Compile Myread Csym ccflags

?MAKE: -pick add  $\$  @ %<

?S:randfunc:

?S: Indicates the name of the random number function to use.

?S: Values include drand48, random, and rand. In C programs,

?S: the 'Drand01' macro is defined to generate uniformly distributed

?S: random numbers over the range [0., 1.] (see drand01 and nrand).

 $2S$ :

?S:drand01:

?S: Indicates the macro to be used to generate normalized

?S: random numbers. Uses randfunc, often divided by

?S: (double) (((unsigned long)  $1 \ll$  randbits)) in order to

?S: normalize the result.

?S: In C programs, the macro 'Drand01' is mapped to drand01. ?S:. ?S:randseedtype: ?S: Indicates the type of the argument of the seedfunc. ?S:. ?S:seedfunc: ?S: Indicates the random number generating seed function. ?S: Values include srand48, srandom, and srand. ?S:. ?S:randbits: ?S: Indicates how many bits are produced by the function used to ?S: generate normalized random numbers. ?S:. ?C:RANDFUNC: ?C: This symbol defines the random function used to define Drand01(). ?C:. ?C:Drand01: ?C: This macro is to be used to generate uniformly distributed ?C: random numbers over the range [0., 1.[. You may have to supply ?C: an 'extern double drand48();' in your program since SunOS 4.1.3 ?C: doesn't provide you with anything relevant in its headers. ?C: See HAS\_DRAND48\_PROTO.  $?C:$ . ?C:Rand\_seed\_t: ?C: This symbol defines the type of the argument of the ?C: random seed function.  $?C$ :. ?C:seedDrand01: ?C: This symbol defines the macro to be used in seeding the ?C: random number generator (see Drand01). ?C:. ?C:RANDBITS: ?C: This symbol indicates how many bits are produced by the ?C: function used to generate normalized random numbers. ?C: Values include 15, 16, 31, and 48.  $2C$ ?H:#define RANDFUNC \$randfunc /\*\*/ ?H:#define Drand01()  $\frac{\text{d}x}{\text{d}x}$ ?H:#define Rand seed t \$randseedtype  $/**/$ ?H:#define seedDrand01(x) \$seedfunc((Rand\_seed\_t)x) /\*\*/ ?H:#define RANDBITS \$randbits /\*\*/ ?H:. ?LINT:change ccflags ?LINT:unclosed \$randbits))" : How can we generate normalized random numbers ? echo " "

echo "Using our internal random number implementation..." >&4

```
case "$ccflags" in
*-Dmy_rand=*|*-Dmy_srand=*)
	echo "Removing obsolete -Dmy_rand, -Dmy_srand, and -Drandbits from ccflags." >&4
	ccflags="`echo $ccflags | sed -e 's/-Dmy_rand=random/ /'`"
	ccflags="`echo $ccflags | sed -e 's/-Dmy_srand=srandom/ /'`"
	ccflags="`echo $ccflags | sed -e 's/-Drandbits=[0-9][0-9]*/ /'`"
	;;
esac
```
randfunc=Perl\_drand48  $drand01="Perl-drand48()"$ seedfunc="Perl\_drand48\_init" randbits=48 randseedtype=U32

Found in path(s):

```
* /opt/cola/permits/1865280714_1702281121.2681568/0/perl-5-36-0-orig-regen-configure-1-tar-xz/metaconfig-
5.36.0/U/compline/randfunc.U
```
No license file was found, but licenses were detected in source scan.

```
?RCS: $Id$
?RCS:
?RCS: Copyright (c) 2000 Jarkko Hietaniemi
?RCS:
?RCS: You may distribute under the terms of either the GNU General Public
?RCS: License or the Artistic License, as specified in the README file.
?RCS:
?MAKE:d_socks5_init: Inlibc
?MAKE: -pick add $@ %<
?S:d_socks5_init:
?S: This variable conditionally defines the HAS_SOCKS5_INIT symbol, which
?S: indicates to the C program that the socks5_init() routine is available.
?S:.
?C:HAS_SOCKS5_INIT:
?C: This symbol, if defined, indicates that the socks5_init routine is
?C:	available to initialize SOCKS 5.
?C:.
?H:#$d_socks5_init HAS_SOCKS5_INIT /**/
?H:?LINT:set d_socks5_init
: see if socks5_init exists
set socks5_init d_socks5_init
eval $inlibc
```
Found in path(s):

\* /opt/cola/permits/1865280714\_1702281121.2681568/0/perl-5-36-0-orig-regen-configure-1-tar-xz/metaconfig-

5.36.0/U/perl/d\_socks5\_init.U No license file was found, but licenses were detected in source scan.

?RCS: \$Id: sitelib.U,v 1.1 1999/07/08 18:32:57 doughera Exp doughera \$ ?RCS: ?RCS: Copyright (c) 1996-1998, Andy Dougherty ?RCS: Copyright (c) 1991-1993, Raphael Manfredi ?RCS: ?RCS: You may redistribute only under the terms of the Artistic License, ?RCS: as specified in the README file that comes with the distribution. ?RCS: You may reuse parts of this distribution only within the terms of ?RCS: that same Artistic License; a copy of which may be found at the root ?RCS: of the source tree for dist 3.0. ?RCS: ?RCS: \$Log: sitelib.U,v \$ ?RCS: Revision 1.1 1999/07/08 18:32:57 doughera ?RCS: Initial revision ?RCS: ?RCS: Revision 3.0.1.1 1997/02/28 16:21:35 ram ?RCS: patch61: created ?RCS: ?MAKE:sitelib sitelibexp installsitelib sitelib\_stem: cat Getfile Oldconfig \ Setprefixvar Prefixit package version sed installstyle siteprefix ?MAKE: -pick add  $\%$  % < ?Y:TOP ?D:sitelib='' ?S:sitelib: ?S: This variable contains the eventual value of the SITELIB symbol, ?S: which is the name of the private library for this package. It may ?S: have  $a \sim$  on the front. It is up to the makefile to eventually create ?S: this directory while performing installation (with  $\sim$  substitution). ?S: The standard distribution will put nothing in this directory. ?S: After perl has been installed, users may install their own local ?S: architecture-independent modules in this directory with ?S: MakeMaker Makefile.PL ?S: or equivalent. See INSTALL for details. ?S:. ?D:sitelibexp='' ?S:sitelibexp: ?S: This variable is the ~name expanded version of sitelib, so that you ?S: may use it directly in Makefiles or shell scripts.  $2S$ : ?D:installsitelib='' ?S:installsitelib: ?S: This variable is really the same as sitelibexp but may differ on ?S: those systems using AFS. For extra portability, only this variable

?S: should be used in makefiles.

?S:.

?S:sitelib\_stem:

?S: This variable is \$sitelibexp with any trailing version-specific component

?S: removed.

The elements in inc\_version\_list (inc\_version\_list.U) can

?S: be tacked onto this variable to generate a list of directories to search. ?S:.

?C:SITELIB:

?C: This symbol contains the name of the private library for this package.

?C: The library is private in the sense that it needn't be in anyone's

?C: execution path, but it should be accessible by the world. The program

?C: should be prepared to do  $\sim$  expansion.

?C: The standard distribution will put nothing in this directory.

?C: After perl has been installed, users may install their own local

?C: architecture-independent modules in this directory with

?C: MakeMaker Makefile.PL

?C: or equivalent. See INSTALL for details.

 $?C:$ .

?C:SITELIB\_EXP:

?C: This symbol contains the ~name expanded version of SITELIB, to be used

?C: in programs that are not prepared to deal with  $\sim$  expansion at run-time.  $?C:$ .

?C:SITELIB\_STEM:

?C: This define is SITELIB\_EXP with any trailing version-specific component

?C: removed. The elements in

inc\_version\_list (inc\_version\_list.U) can

?C: be tacked onto this variable to generate a list of directories to search.  $?C$ :.

?H:#define SITELIB "\$sitelib" /\*\*/

?H:#define SITELIB\_EXP "\$sitelibexp" /\*\*/

?H:#define SITELIB\_STEM "\$sitelib\_stem" /\*\*/

?H:.

?T:prog

?LINT:change prefixvar

?LINT:set installsitelib

?LINT:set sitelib

?LINT:set sitelibexp

: determine where site specific libraries go.

: Usual default is /usr/local/lib/perl5/site\_perl/\$version

: The default "style" setting is made in installstyle.U

: XXX No longer works with Prefixit stuff.

?X: remove any trailing -3.0 or other version identification

prog=`echo \$package | \$sed 's/-\*[0-9.]\*\$//'`

case "\$sitelib" in

'') case "\$installstyle" in

 \*lib/perl5\*) dflt=\$siteprefix/lib/\$package/site\_\$prog/\$version ;;

 \*) dflt=\$siteprefix/lib/site\_\$prog/\$version ;;

 esac

```
	;;
*)	dflt="$sitelib"
	;;
esac
$cat <<EOM
```
The installation process will create a directory for site-specific extensions and modules. Most users find it convenient to place all site-specific files in this directory rather than in the main distribution directory.

EOM

 $fn=d$ ~+

rp='Pathname for the site-specific library files?'

. ./getfile

prefixvar=sitelib

. ./setprefixvar

sitelib\_stem=`echo "\$sitelibexp" | sed "s,/\$version\$,,"`

Found in path(s):

\* /opt/cola/permits/1865280714\_1702281121.2681568/0/perl-5-36-0-orig-regen-configure-1-tar-xz/metaconfig-5.36.0/U/installdirs/sitelib.U

No license file was found, but licenses were detected in source scan.

?RCS: \$Id: d\_mkdir.U 1 2006-08-24 12:32:52Z rmanfredi \$ ?RCS: ?RCS: Copyright (c) 1991-1997, 2004-2006, Raphael Manfredi ?RCS: ?RCS: You may redistribute only under the terms of the Artistic Licence, ?RCS: as specified in the README file that comes with the distribution. ?RCS: You may reuse parts of this distribution only within the terms of ?RCS: that same Artistic Licence; a copy of which may be found at the root ?RCS: of the source tree for dist 4.0. ?RCS: ?RCS: \$Log: d\_mkdir.U,v \$ ?RCS: Revision 3.0 1993/08/18 12:06:37 ram ?RCS: Baseline for dist 3.0 netwide release. ?RCS: ?MAKE:d\_mkdir: Inlibc ?MAKE: -pick add  $\%$  % < ?S:d\_mkdir: ?S: This variable conditionally defines the HAS\_MKDIR symbol, which ?S: indicates to the C program that the mkdir() routine is available ?S: to create directories..  $2S$ . ?C:HAS\_MKDIR (MKDIR): ?C: This symbol, if defined, indicates that the mkdir routine is available

?C: to create directories. Otherwise you should fork off a new process to ?C: exec /bin/mkdir.  $?C:$ . ?H:#\$d\_mkdir HAS\_MKDIR /\*\*/ ?H:. ?LINT:set d\_mkdir : see if mkdir exists set mkdir d\_mkdir eval \$inlibc Found in path(s): \* /opt/cola/permits/1865280714\_1702281121.2681568/0/perl-5-36-0-orig-regen-configure-1-tar-xz/metaconfig-5.36.0/dist/U/d\_mkdir.U No license file was found, but licenses were detected in source scan. ?RCS: \$Id: d\_dlerror.U 1 2006-08-24 12:32:52Z rmanfredi \$ ?RCS: ?RCS: Copyright (c) 1991-1997, 2004-2006, Raphael Manfredi ?RCS: ?RCS: You may redistribute only under the terms of the Artistic Licence, ?RCS: as specified in the README file that comes with the distribution. ?RCS: You may reuse parts of this distribution only within the terms of ?RCS: that same Artistic Licence; a copy of which may be found at the root ?RCS: of the source tree for dist 4.0. ?RCS: ?RCS: Original Author: Andy Dougherty <doughera@lafcol.lafayette.edu> ?RCS: ?RCS: \$Log: d\_dlerror.U,v \$ ?RCS: Revision 3.0.1.2 1995/07/25 13:52:49 ram ?RCS: patch56: force compile-link test since symbol might lie in crt0.o (ADO) ?RCS: ?RCS: Revision 3.0.1.1 1994/10/29 16:11:23 ram ?RCS: patch36: created by ADO ?RCS: ?MAKE:d\_dlerror: Inlibc runnm ?MAKE: -pick add \$@ %< ?S:d\_dlerror: ?S: This variable conditionally defines the HAS\_DLERROR symbol, which ?S: indicates to the C program that the dlerror() routine is available. ?S:. ?C:HAS\_DLERROR : ?C: This symbol, if defined, indicates that the dlerror routine is

?C: available to return a string describing the last error that

?C: occurred from a call to dlopen(), dlclose() or dlsym().

 $?C:$ .

?H:#\$d\_dlerror HAS\_DLERROR /\*\*/

?H:.

?T: xxx\_runnm ?LINT:set d\_dlerror ?X: We don't permanently change runnm, but we do temporarily. ?LINT: change runnm : see if dlerror exists ?X: On NetBSD and FreeBSD, dlerror might be available, but it is in ?X: /usr/lib/crt0.o, not in any of the libraries. Therefore, do not ?X: use the nm extraction, but use a real compile and link test instead. xxx\_runnm="\$runnm" runnm=false set dlerror d\_dlerror eval \$inlibc runnm="\$xxx\_runnm"

Found in path(s):

\* /opt/cola/permits/1865280714\_1702281121.2681568/0/perl-5-36-0-orig-regen-configure-1-tar-xz/metaconfig-5.36.0/dist/U/d\_dlerror.U

No license file was found, but licenses were detected in source scan.

?RCS: \$Id\$

?RCS: ?RCS: Copyright (c) 1991-1997, 2004-2006, Raphael Manfredi ?RCS: ?RCS: You may redistribute only under the terms of the Artistic License, ?RCS: as specified in the README file that comes with the distribution. ?RCS: You may reuse parts of this distribution only within the terms of ?RCS: that same Artistic License; a copy of which may be found at the root ?RCS: of the source tree for dist 4.0. ?RCS: ?RCS: \$Log: libpth.U,v \$ ?RCS: Revision 3.0.1.6 1997/02/28 16:08:49 ram ?RCS: patch61: new loclibpth variable ?RCS: ?RCS: Revision 3.0.1.5 1995/01/11 15:31:30 ram ?RCS: patch45: call ./mips instead of just mips (WED)  $?RCS$ ?RCS: Revision 3.0.1.4 1994/08/29 16:29:15 ram ?RCS: patch32: added /lib/pa1.1 for HP-UX specially tuned PA-RISC libs (ADO) ?RCS: patch32: fixed information message, making it clearer (ADO) ?RCS: ?RCS: Revision 3.0.1.3 1994/06/20 07:03:54 ram ?RCS: patch30: added /usr/shlib to glibpth for shared-only libraries ?RCS: ?RCS: Revision 3.0.1.2 1994/05/13 15:26:57 ram ?RCS: patch27: fixed a typo (libpth -> glibpth) ?RCS:

?RCS: Revision 3.0.1.1 1994/05/06 15:07:53 ram ?RCS: patch23: now asks for library directories to be searched (ADO) ?RCS: ?RCS: Revision 3.0 1993/08/18 12:09:02 ram ?RCS: Baseline for dist 3.0 netwide release. ?RCS: ?X: ?X: This unit initializes the path for C library lookup. ?X: ?MAKE:libpth glibpth xlibpth plibpth loclibpth: \ usrinc incpath test cat Myread Oldconfig ?MAKE: -pick add \$@ %< ?S:libpth: ?S: This variable holds the general path (space-separated) used to find ?S: libraries. It is intended to be used by other units. ?S:. ?S:glibpth: ?S: This variable holds the general path (space-separated) used to ?S: find libraries. It may contain directories that do not exist on ?S: this platform, libpth is the cleaned-up version. ?S:. ?S:xlibpth: ?S: This variable holds extra path (space-separated) used to find ?S: libraries on this platform, for example CPU-specific libraries ?S: (on multi-CPU platforms) may be listed here. ?S:. ?S:loclibpth: ?S: This variable holds the paths (space-separated) used to find local ?S: libraries. It is prepended to libpth, and is intended to be easily ?S: set from the command line. ?S:. ?S:plibpth: ?S: Holds the private path used by Configure to find out the libraries. ?S: Its value is prepend to libpth. This variable takes care of special ?S: machines, like the mips. Usually, it should be empty.  $2S$ . ?T: xxx dlist ?LINT:use usrinc ?INIT:: change the next line if compiling for Xenix/286 on Xenix/386 ?INIT:xlibpth='/usr/lib/386 /lib/386' ?INIT:: Possible local library directories to search. ?INIT:loclibpth="/usr/local/lib /opt/local/lib /usr/gnu/lib" ?INIT:loclibpth="\$loclibpth /opt/gnu/lib /usr/GNU/lib /opt/GNU/lib" ?INIT: ?INIT:: general looking path for locating libraries ?INIT:glibpth="/lib /usr/lib \$xlibpth" ?INIT:glibpth="\$glibpth /usr/ccs/lib /usr/ucblib /usr/local/lib"

```
?X: /shlib
 is for Digital Unix 4.0
?X: /usr/shlib is for OSF/1 systems.
?INIT:test -f /usr/shlib/libc.so && glibpth="/usr/shlib $glibpth"
?INIT:test -f /shlib/libc.so && glibpth="/shlib $glibpth"
?INIT:
?INIT:: Private path used by Configure to find libraries. Its value
?INIT:: is prepended to libpth. This variable takes care of special
?INIT:: machines, like the mips. Usually, it should be empty.
?INIT:plibpth=''
?INIT:
: Set private lib path
case "$plibpth" in
'') if ./mips; then
?X: on mips, we DO NOT want /lib, and we want $incpath/usr/lib
 		plibpth="$incpath/usr/lib /usr/local/lib /usr/ccs/lib"
	fi;;
esac
case "$libpth" in
' ') dlist='';;
'') dlist="$loclibpth $plibpth $glibpth";;
*) dlist="$libpth";;
esac
: Now check and see which directories actually exist, avoiding duplicates
libpth=''
```

```
for xxx in $dlist
do
   if $test -d $xxx; then
 		case " $libpth " in
 		*" $xxx "*) ;;
 		*) libpth="$libpth $xxx";;
 		esac
   fi
done
$cat <<'EOM'
```
Some systems have incompatible or broken versions of libraries. Among the directories listed in the question below, please remove any you know not to be holding relevant libraries, and add any that are needed. Say "none" for none.

```
EOM
case "$libpth" in
'') dflt='none';;
*)
?X: strip leading space
```

```
	set X $libpth
	shift
	dflt=${1+"$@"}
	;;
esac
rp="Directories to use for library searches?"
. ./myread
case "$ans" in
none) libpth=' ';;
*) libpth="$ans";;
esac
Found in path(s):
* /opt/cola/permits/1865280714_1702281121.2681568/0/perl-5-36-0-orig-regen-configure-1-tar-xz/metaconfig-
5.36.0/dist/U/libpth.U
No license file was found, but licenses were detected in source scan.
?RCS: $Id: i_systypes.U 1 2006-08-24 12:32:52Z rmanfredi $
?RCS:
?RCS: Copyright (c) 1991-1997, 2004-2006, Raphael Manfredi
?RCS:
?RCS: You may redistribute only under the terms of the Artistic Licence,
?RCS: as specified in the README file that comes with the distribution.
?RCS: You may reuse parts of this distribution only within the terms of
?RCS: that same Artistic Licence; a copy of which may be found at the root
?RCS: of the source tree for dist 4.0.
?RCS:
?RCS: $Log: i_systypes.U,v $
?RCS: Revision 3.0 1993/08/18 12:08:41 ram
?RCS: Baseline for dist 3.0 netwide release.
?RCS:
?X:
?X: Look wether \langle sys/types.h \rangle needs to be included.
?X:
?MAKE:i_systypes: Inhdr
?MAKE: -pick add \ @ %<
?S:i_systypes:
?S: This variable conditionally defines the I_SYS_TYPES symbol,
?S: and indicates whether a C program should include <sys/types.h>.
2S:
?C:I_SYS_TYPES (I_SYSTYPES):
?C:	This symbol, if defined, indicates to the C program
 that it should
?C: include <sys/types.h>.
2C:
?H:#$i_systypes I_SYS_TYPES /**/
?H:.
?LINT:set i_systypes
```
: see if sys/types.h has to be included set sys/types.h i\_systypes eval \$inhdr

Found in path(s):

\* /opt/cola/permits/1865280714\_1702281121.2681568/0/perl-5-36-0-orig-regen-configure-1-tar-xz/metaconfig-5.36.0/dist/U/i\_systypes.U No license file was found, but licenses were detected in source scan. ?RCS: \$Id: libpth.U 1 2006-08-24 12:32:52Z rmanfredi \$

?RCS: ?RCS: Copyright (c) 1991-1997, 2004-2006, Raphael Manfredi ?RCS: ?RCS: You may redistribute only under the terms of the Artistic License, ?RCS: as specified in the README file that comes with the distribution. ?RCS: You may reuse parts of this distribution only within the terms of ?RCS: that same Artistic License; a copy of which may be found at the root ?RCS: of the source tree for dist 4.0. ?RCS: ?RCS: \$Log: libpth.U,v \$ ?RCS: Revision 3.0.1.6 1997/02/28 16:08:49 ram ?RCS: patch61: new loclibpth variable ?RCS: ?RCS: Revision 3.0.1.5 1995/01/11 15:31:30 ram ?RCS: patch45: call ./mips instead of just mips (WED) ?RCS: ?RCS: Revision 3.0.1.4 1994/08/29 16:29:15 ram ?RCS: patch32: added /lib/pa1.1 for HP-UX specially tuned PA-RISC libs (ADO) ?RCS: patch32: fixed information message, making it clearer (ADO) ?RCS: ?RCS: Revision 3.0.1.3 1994/06/20 07:03:54 ram ?RCS: patch30: added /usr/shlib to glibpth for shared-only libraries ?RCS: ?RCS: Revision 3.0.1.2 1994/05/13 15:26:57 ram ?RCS: patch27: fixed a typo (libpth -> glibpth)  $?RCS$ ?RCS: Revision 3.0.1.1 1994/05/06 15:07:53 ram ?RCS: patch23: now asks for library directories to be searched (ADO)  $?RCS$ ?RCS: Revision 3.0 1993/08/18 12:09:02 ram ?RCS: Baseline for dist 3.0 netwide release.  $2RCS$  $?X$ ?X: This unit initializes the path for C library lookup.  $?X$ ?MAKE:libpth glibpth xlibpth plibpth loclibpth incpth: \ usrinc incpath test cat Myread Oldconfig sysroot osname \

 ccname echo cppstdin awk grep sed rm usecrosscompile ?MAKE: -pick add \$@ %< ?S:libpth: ?S: This variable holds the general path (space-separated) used to find ?S: libraries. It is intended to be used by other units. ?S:. ?S:glibpth: ?S: This variable holds the general path (space-separated) used to ?S: find libraries. It may contain directories that do not exist on ?S: this platform, libpth is the cleaned-up version. ?S:. ?S:xlibpth: ?S: This variable holds extra path (space-separated) used to find ?S: libraries on this platform, for example CPU-specific libraries ?S: (on multi-CPU platforms) may be listed here. ?S:. ?S:loclibpth: ?S: This variable holds the paths (space-separated) used to find local ?S: libraries. It is prepended to libpth, and is intended to be easily ?S: set from the command line. ?S:. ?S:plibpth: ?S: Holds the private path used by Configure to find out the libraries. ?S: Its value is prepend to libpth. This variable takes care of special ?S: machines, like the mips. Usually, it should be empty. ?S:. ?S:incpth: ?S: This variable must precede the normal include path to get the ?S: right one, as in "\$incpath/usr/include" or "\$incpath/usr/lib". ?S: Value can be "" or "/bsd43" on mips. ?S:. ?T: xxx dlist i j croak realpath inclibpth ?LINT:extern incpth ?LINT:change usrinc ?INIT:: change the next line if compiling for Xenix/286 on Xenix/386 ?INIT:xlibpth='/usr/lib/386 /lib/386' ?INIT:: Possible local library directories to search. ?INIT:loclibpth="/usr/local/lib /opt/local/lib /usr/gnu/lib" ?INIT:loclibpth="\$loclibpth /opt/gnu/lib /usr/GNU/lib /opt/GNU/lib" ?INIT: ?INIT:: general looking path for locating libraries ?INIT:glibpth="/lib /usr/lib \$xlibpth" ?INIT:glibpth="\$glibpth /usr/ccs/lib /usr/ucblib /usr/local/lib" ?X: /shlib is for Digital Unix 4.0 ?X: /usr/shlib is for OSF/1 systems. ?INIT:test -f /usr/shlib/libc.so && glibpth="/usr/shlib \$glibpth"

?INIT:test -f /shlib/libc.so && glibpth="/shlib \$glibpth" ?INIT:test -d /usr/lib64 && glibpth="\$glibpth /lib64 /usr/lib64 /usr/local/lib64" ?INIT: ?INIT:: Private path used by Configure to find libraries. Its value ?INIT:: is prepended to libpth. This variable takes care of special ?INIT:: machines, like the mips. Usually, it should be empty. ?INIT:plibpth='' ?INIT: ?X:cppfilter is later used in Findhdr.U, but we not want to expose it to config.h ?T:cppfilter : Adjust cppfilter for path component separator case "\$osname" in vos) cppfilter="tr '\\\\>' '/' |" ;; # path component separator is > os2) cppfilter="sed -e 's|\\\\\\\\\|/|g' |" ;; # path component separator is \ \*) cppfilter='' ;; esac : Use gcc to determine libpth and incpth # If using gcc or clang, we can get better values for libpth, incpth # and usrinc directly from the compiler. # Note that ccname for clang is also gcc. case "\$ccname" in gcc) realpath=`which realpath 2>/dev/null | sed 's/no realpath in.\*//'` \$echo 'extern int foo;' > try.c set X `\$cppstdin -v try.c 2>&1 | \$awk '/^#include </,/^End of search /'|\$cppfilter \$grep '/include'` shift inclibpth="" if \$test \$# -gt 0; then for i in \$\*; do case \$realpath in \*/realpath) i=`\$realpath \$i` ;; esac incpth="\$incpth \$i"  $j$ ="`\$echo \$i | \$sed 's,/include $\lceil \frac{\wedge}{i} \rceil$ \*,/lib, if \$test -d \$j; then inclibpth="\$inclibpth \$j" fi done incpth="`\$echo \$incpth | \$sed 's/^ //'`" for xxx in \$inclibpth \$loclibpth \$plibpth \$glibpth; do if \$test -d \$xxx; then case \$realpath in \*/realpath) xxx=`\$realpath \$xxx` ;; esac case " \$libpth " in

```
		 *" $xxx "*) ;;
   		 *) libpth="$libpth $xxx";;
   		 esac
 		fi
   	 done
   	 libpth="`$echo $libpth | $sed 's/^ //'`"
	fi
	$rm -f try.c
	case "$usrinc" in
	'') for i in $incpth; do
 		if $test -f $i/errno.h -a -f $i/stdio.h -a -f $i/time.h; then
   		 usrinc="$i"
   		 break
 		fi
   	 done
   	 ;;
	esac
	case "$usecrosscompile" in
	$define|true|[yY]*)
   	 case "$incpth" in
 		'') echo "Incpth not defined." >&4; croak=y ;;
 *) echo "Using incpth '$incpth'." > &4;
  	 esac
  	 case "$libpth" in
 		'') echo "Libpth not defined." >&4; croak=y ;;
 *) echo "Using libpth '$libpth'." > &4;;
  	 esac
   	 case "$usrinc" in
 		'') echo "Usrinc not defined." >&4; croak=y ;;
 *) echo "Using usrinc $usrinc." > &4;
   	 esac
   	 case "$croak" in
 		y)
 if test "X\sysroot" = X; then
   		 echo "Cannot continue, aborting." >&4; exit 1
 		else
   echo "Cross-compiling using sysroot $sysroot, failing to guess inc/lib paths is not fatal" >&4
 		fi
 		;;
   	 esac
   	 ;;
	esac
  ;;
esac
```
: Default value for incpth is just usrinc

```
case "$incpth" in
'') incpth="$usrinc";;
esac
: Set private lib path
case "$plibpth" in
'') if ./mips; then
?X: on mips, we DO NOT want /lib, and we want $incpath/usr/lib
	plibpth="$incpath/usr/lib $sysroot/usr/local/lib $sysroot/usr/ccs/lib"
  fi;;
esac
case "$libpth" in
' ') dlist='';;
'') dlist="$loclibpth $plibpth $glibpth";;
*) dlist="$libpth";;
esac
```
: Now check and see which directories actually exist, avoiding duplicates for xxx in \$dlist do if \$test -d \$xxx; then case " \$libpth " in \*" \$xxx "\*) ;; \*) libpth="\$libpth \$xxx";; esac fi done \$cat <<'EOM'

Some systems have incompatible or broken versions of libraries. Among the directories listed in the question below, please remove any you know not to be holding relevant libraries, and add any that are needed. Say "none" for none.

## EOM

```
if
test "X\$sysroot" != X; then
  $cat <<EOM
You have set sysroot to $sysroot, please supply the directories excluding sysroot
```
## EOM

fi

```
case "$libpth" in
'') dflt='none';;
*)
?X: strip leading space
```

```
	set X $libpth
	shift
	dflt=${1+"$@"}
	;;
esac
rp="Directories to use for library searches?"
. ./myread
case "$ans" in
none) libpth=' ';;
*) libpth="$ans";;
esac
Found in path(s):
* /opt/cola/permits/1865280714_1702281121.2681568/0/perl-5-36-0-orig-regen-configure-1-tar-xz/metaconfig-
5.36.0/U/modified/libpth.U
No license file was found, but licenses were detected in source scan.
?RCS: $Id: Nothing.U 1 2006-08-24 12:32:52Z rmanfredi $
?RCS:
?RCS: Copyright (c) 1991-1997, 2004-2006, Raphael Manfredi
?RCS:
?RCS: You may redistribute only under the terms of the Artistic Licence,
?RCS: as specified in the README file that comes with the distribution.
?RCS: You may reuse parts of this distribution only within the terms of
?RCS: that same Artistic Licence; a copy of which may be found at the root
?RCS: of the source tree for dist 4.0.
?RCS:
?RCS: $Log: Nothing.U,v $
?RCS: Revision 3.0 1993/08/18 12:05:09 ram
?RCS: Baseline for dist 3.0 netwide release.
?RCS:
?X:
?X: The purpose of this file is to supply an empty target for the private
?X: Makefile built by metaconfig to order the units.
?X:
?MAKE:Nothing: Head
Found in path(s):
* /opt/cola/permits/1865280714_1702281121.2681568/0/perl-5-36-0-orig-regen-configure-1-tar-xz/metaconfig-
5.36.0/dist/U/Nothing.U
No license file was found, but licenses were detected in source scan.
?RCS: $Id: d_setruid.U 1 2006-08-24 12:32:52Z rmanfredi $
?RCS:
?RCS: Copyright (c) 1991-1997, 2004-2006, Raphael Manfredi
?RCS:
?RCS: You may redistribute only under the terms of the Artistic Licence,
?RCS: as specified in the README file that comes with the distribution.
```
?RCS: You may reuse parts of this distribution only within the terms of ?RCS: that same Artistic Licence; a copy of which may be found at the root ?RCS: of the source tree for dist 4.0. ?RCS: ?RCS: \$Log: d\_setruid.U,v \$ ?RCS: Revision 3.0 1993/08/18 12:07:15 ram ?RCS: Baseline for dist 3.0 netwide release. ?RCS: ?MAKE:d\_setruid: Inlibc ?MAKE: -pick add  $\%$  % < ?S:d\_setruid: ?S: This variable conditionally defines the HAS\_SETRUID symbol, which ?S: indicates to the C program that the setruid() routine is available ?S: to change the real uid of the current program. ?S:. ?C:HAS\_SETRUID (SETRUID): ?C: This symbol, if defined, indicates that the setruid routine is available ?C: to change the real uid of the current program. ?C:. ?H:#\$d\_setruid HAS\_SETRUID /\*\*/ ?H:. ?LINT:set d\_setruid : see if setruid exists set setruid d\_setruid

eval \$inlibc

Found in path(s):

\* /opt/cola/permits/1865280714\_1702281121.2681568/0/perl-5-36-0-orig-regen-configure-1-tar-xz/metaconfig-5.36.0/dist/U/d\_setruid.U

No license file was found, but licenses were detected in source scan.

# You may redistribute only under the terms of the Artistic Licence,

Found in path(s):

\* /opt/cola/permits/1865280714\_1702281121.2681568/0/perl-5-36-0-orig-regen-configure-1-tar-xz/metaconfig-

5.36.0/dist/files/fixcpp

\* /opt/cola/permits/1865280714\_1702281121.2681568/0/perl-5-36-0-orig-regen-configure-1-tar-xz/metaconfig-5.36.0/dist/lib/errnolist.mk

\* /opt/cola/permits/1865280714\_1702281121.2681568/0/perl-5-36-0-orig-regen-configure-1-tar-xz/metaconfig-5.36.0/dist/makegloss

 $*$ /opt/cola/permits/1865280714\_1702281121.2681568/0/perl-5-36-0-orig-regen-configure-1-tar-xz/metaconfig-5.36.0/dist/bindex

No license file was found, but licenses were detected in source scan.

?RCS: \$Id\$ ?RCS: ?RCS: Copyright (c) 1991-1997, 2004-2006, Raphael Manfredi ?RCS:

?RCS: You may redistribute only under the terms of the Artistic License, ?RCS: as specified in the README file that comes with the distribution. ?RCS: You may reuse parts of this distribution only within the terms of ?RCS: that same Artistic License; a copy of which may be found at the root ?RCS: of the source tree for dist 4.0. ?RCS: ?RCS: \$Log: Whoa.U,v \$ ?RCS: Revision 3.0.1.2 1997/02/28 15:21:21 ram ?RCS: patch61: whoa script now starts with leading "startsh" ?RCS: ?RCS: Revision 3.0.1.1 1994/10/29 16:02:01 ram ?RCS: patch36: added ?F: line for metalint file checking ?RCS: ?RCS: Revision 3.0 1993/08/18 12:05:19 ram ?RCS: Baseline for dist 3.0 netwide release. ?RCS:  $?X:$ ?X: This unit produces a bit of shell code that must be dotted in in order ?X: to warn the user in case a change into a variable is noticed. ?X: ?X: To use this unit, \$was must hold the old value that has changed. Upon ?X: exit, the two variables \$td and \$tu are set to the correct value for ?X: respectively defining or undefining a variable. For instance, if \$vas was ?X: \$undef, but now \$var is \$define, after calling . whoa, you should use ?X: eval "\$var=\\$tu" to finally set \$var to the correct value. See unit Inlibc.  $?X:$ ?MAKE:Whoa: Myread startsh hint ?MAKE: -pick add  $\%$  % < ?F:./whoa ?T:var was ?LINT:change td tu : set up the script used to warn in case of inconsistency cat <<EOS >whoa *<u>Sstartsh</u>* EOS cat <<'EOSC' >>whoa dflt=y echo " " echo "\*\*\* WHOA THERE!!! \*\*\*" >&4 echo " The \$hint value for \\$\$var on this machine was \"\$was\"!" >  $\&4$ rp=" Keep the \$hint value?" . ./myread case "\$ans" in y) td=\$was; tu=\$was;; esac **EOSC** 

Found in path(s):

\* /opt/cola/permits/1865280714\_1702281121.2681568/0/perl-5-36-0-orig-regen-configure-1-tar-xz/metaconfig-5.36.0/dist/U/Whoa.U

No license file was found, but licenses were detected in source scan.

?RCS: \$Id: d\_stdstdio.U,v 3.0.1.3 1997/02/28 15:46:32 ram Exp \$ ?RCS: ?RCS: Copyright (c) 1991-1993, Raphael Manfredi ?RCS: ?RCS: You may redistribute only under the terms of the Artistic License, ?RCS: as specified in the README file that comes with the distribution. ?RCS: You may reuse parts of this distribution only within the terms of ?RCS: that same Artistic License; a copy of which may be found at the root ?RCS: of the source tree for dist 3.0. ?RCS: ?RCS: Original Author: Tye McQueen <tye@metronet.com> ?RCS: ?RCS: \$Log: d\_stdstdio.U,v \$ ?RCS: Revision 3.0.1.3 1997/02/28 15:46:32 ram ?RCS: patch61: merged with perl5's unit ?RCS: ?RCS: Revision 3.0.1.2 1995/07/25 14:06:54 ram ?RCS: patch56: typo fix on ?C: line for FILE bufsiz ?RCS: patch56: fixed unbalanced parenthesis (ADO) ?RCS: patch56: check whether FILE\_cnt and FILE\_ptr can be assigned to (ADO) ?RCS: ?RCS: Revision 3.0.1.1 1995/05/12 12:12:11 ram ?RCS: patch54: complete rewrite by Tye McQueen to fit modern systems ?RCS: ?RCS: Revision 3.0 1993/08/18 12:07:31 ram ?RCS: Baseline for dist 3.0 netwide release. ?RCS: ?MAKE:d\_stdstdio d\_stdiobase stdio\_ptr stdio\_cnt \ d\_stdio\_ptr\_lval\_sets\_cnt d\_stdio\_ptr\_lval\_nochange\_cnt stdio\_base \ stdio\_bufsiz d\_stdio\_cnt\_lval d\_stdio\_ptr\_lval stdio\_filbuf: cat \ Compile contains rm\_try d\_gnulibc gnulibc\_version i\_stdlib \ Setvar Findhdr Oldconfig run to ?MAKE: -pick weed  $\%$  % < ?S:d\_stdstdio: ?S: This variable conditionally defines USE\_STDIO\_PTR if this system ?S: has a FILE structure declaring usable \_ptr and \_cnt fields (or ?S: equivalent) in stdio.h.  $2S$ : ?S:stdio\_ptr: ?S: This variable defines how, given a FILE pointer, fp, to access the ?S: \_ptr field (or equivalent) of stdio.h's FILE structure. This will

?S: be used to define the macro FILE\_ptr(fp). ?S:. ?S:d\_stdio\_ptr\_lval: ?S: This variable conditionally defines STDIO\_PTR\_LVALUE if the ?S: FILE\_ptr macro can be used as an lvalue. ?S:. ?S:stdio\_cnt: ?S: This variable defines how, given a FILE pointer, fp, to access the ?S: \_cnt field (or equivalent) of stdio.h's FILE structure. This will ?S: be used to define the macro FILE\_cnt(fp). ?S:. ?S:d\_stdio\_cnt\_lval: ?S: This variable conditionally defines STDIO\_CNT\_LVALUE if the ?S: FILE\_cnt macro can be used as an lvalue. ?S:. ?S:d\_stdio\_ptr\_lval\_sets\_cnt: ?S: This symbol is defined if using the FILE\_ptr macro as an lvalue ?S: to increase the pointer by n has the side effect of decreasing the ?S: value of File\_cnt(fp) by n. ?S:. ?S:d\_stdio\_ptr\_lval\_nochange\_cnt: ?S: This symbol is defined if using the FILE\_ptr macro as an lvalue ?S: to increase the pointer by n leaves File\_cnt(fp) unchanged. ?S:. ?S:stdio\_filbuf: ?S: This variable defines how, given a FILE pointer, fp, to tell ?S: stdio to refill its internal buffers (?). This will ?S: be used to define the macro FILE\_filbuf(fp). ?S:. ?S:d\_stdiobase: ?S: This variable conditionally defines USE\_STDIO\_BASE if this system ?S: has a FILE structure declaring a usable \_base field (or equivalent) ?S: in stdio.h. ?S:. ?S:stdio\_base: ?S: This variable defines how, given a FILE pointer, fp, to access the ?S: \_base field (or equivalent) of stdio.h's FILE structure. This will ?S: be used to define the macro FILE base(fp). ?S:. ?S:stdio\_bufsiz: ?S: This variable defines how, given a FILE pointer, fp, to determine ?S: the number of bytes store in the I/O buffer pointer to by the ?S: \_base field (or equivalent) of stdio.h's FILE structure. This will ?S: be used to define the macro FILE bufsiz(fp). ?S:. ?C:USE\_STDIO\_PTR ~ d\_stdstdio (USE\_STD\_STDIO STDSTDIO):

?C: This symbol is defined if the \_ptr and \_cnt fields (or similar) ?C: of the stdio FILE structure can be used to access the stdio buffer ?C: for a file handle. If this is defined, then the  $FILE\_ptr(fp)$ ?C: and FILE\_cnt(fp) macros will also be defined and should be used ?C: to access these fields.  $?C:$ . ?C:FILE\_ptr: ?C: This macro is used to access the \_ptr field (or equivalent) of the ?C: FILE structure pointed to by its argument. This macro will always be ?C: defined if USE\_STDIO\_PTR is defined. ?C:. ?C:STDIO\_PTR\_LVALUE: ?C: This symbol is defined if the FILE\_ptr macro can be used as an ?C: lvalue.  $?C$ :. ?C:FILE\_cnt: ?C: This macro is used to access the \_cnt field (or equivalent) of the ?C: FILE structure pointed to by its argument. This macro will always be ?C: defined if USE\_STDIO\_PTR is defined.  $?C:$ . ?C:STDIO\_CNT\_LVALUE: ?C: This symbol is defined if the FILE\_cnt macro can be used as an ?C: lvalue.  $?C$ :. ?C:STDIO\_PTR\_LVAL\_SETS\_CNT: ?C: This symbol is defined if using the FILE\_ptr macro as an lvalue ?C: to increase the pointer by n has the side effect of decreasing the ?C: value of File\_cnt(fp) by n. ?C:. ?C:STDIO\_PTR\_LVAL\_NOCHANGE\_CNT: ?C: This symbol is defined if using the FILE\_ptr macro as an lvalue ?C: to increase the pointer by n leaves File\_cnt(fp) unchanged.  $?C:$ . ?C:FILE\_filbuf: ?C: This macro is used to access the internal stdio \_filbuf function ?C: (or equivalent), if STDIO\_CNT\_LVALUE and STDIO\_PTR\_LVALUE ?C: are defined. It is typically either \_filbuf or \_\_filbuf. ?C: This macro will only be defined if both STDIO\_CNT\_LVALUE and ?C: STDIO\_PTR\_LVALUE are defined. ?C:. ?H:?d\_stdstdio:#\$d\_stdstdio USE\_STDIO\_PTR /\*\*/ ?H:?d\_stdstdio:#ifdef USE\_STDIO\_PTR ?H:#define FILE\_ptr(fp) \$stdio\_ptr ?H:#\$d\_stdio\_ptr\_lval STDIO\_PTR\_LVALUE /\*\*/ ?H:#define FILE\_cnt(fp) \$stdio\_cnt ?H:#\$d\_stdio\_cnt\_lval STDIO\_CNT\_LVALUE /\*\*/

?H:#\$d\_stdio\_ptr\_lval\_sets\_cnt STDIO\_PTR\_LVAL\_SETS\_CNT /\*\*/ ?H:#\$d\_stdio\_ptr\_lval\_nochange\_cnt STDIO\_PTR\_LVAL\_NOCHANGE\_CNT /\*\*/ ?H:?FILE\_filbuf:#if defined(STDIO\_PTR\_LVALUE) && defined(STDIO\_CNT\_LVALUE) ?H:?FILE\_filbuf:#define FILE\_filbuf(fp) \$stdio\_filbuf /\*\*/ ?H:?FILE\_filbuf:#endif ?H:?d\_stdstdio:#endif ?H:. ?W:d\_stdstdio:FILE\_ptr FILE\_cnt FILE\_filbuf ?C:USE\_STDIO\_BASE ~ d\_stdiobase: ?C: This symbol is defined if the \_base field (or similar) of the ?C: stdio FILE structure can be used to access the stdio buffer for ?C: a file handle. If this is defined, then the FILE\_base(fp) macro ?C: will also be defined and should be used to access this field. ?C: Also, the FILE\_bufsiz(fp) macro will be defined and should be used ?C: to determine the number of bytes in the buffer. USE\_STDIO\_BASE ?C: will never be defined unless USE\_STDIO\_PTR is.  $?C:$ . ?C:FILE\_base: ?C: This macro is used to access the \_base field (or equivalent) of the ?C: FILE structure pointed to by its argument. This macro will always be ?C: defined if USE\_STDIO\_BASE is defined. ?C:. ?C:FILE\_bufsiz: ?C: This macro is used to determine the number of bytes in the I/O ?C: buffer pointed to by \_base field (or equivalent) of the FILE ?C: structure pointed to its argument. This macro will always be defined ?C: if USE\_STDIO\_BASE is defined.  $?C:$ . ?H:?d\_stdiobase:#\$d\_stdiobase USE\_STDIO\_BASE /\*\*/ ?H:?d\_stdiobase:#ifdef USE\_STDIO\_BASE ?H:#define FILE\_base(fp) \$stdio\_base ?H:#define FILE\_bufsiz(fp) \$stdio\_bufsiz ?H:?d\_stdiobase:#endif ?H:. ?W:d\_stdiobase:FILE\_base FILE\_bufsiz ?T:ptr\_lval cnt\_lval filbuf xxx ?F:!try ?LINT:set d\_stdstdio d\_stdiobase : see if \_ptr and \_cnt from stdio act std echo " " if \$contains '\_lbfsize' `./findhdr stdio.h` >/dev/null 2>&1 ; then echo "(Looks like you have stdio.h from BSD.)" case "\$stdio\_ptr" in ") stdio ptr='((fp)-> p)'

ptr\_lval=\$define

```
		;;
	*)	ptr_lval=$d_stdio_ptr_lval;;
	esac
	case "$stdio_cnt" in
") stdio_cnt='((fp)->_r)'
		cnt_lval=$define
 		;;
	*)	cnt_lval=$d_stdio_cnt_lval;;
	esac
	case "$stdio_base" in
'') stdio_base='((fp)->_ub._base ? (fp)->_ub._base : (fp)->_bf._base)';;
	esac
	case "$stdio_bufsiz" in
") stdio_bufsiz='((fp)->_ub._base ? (fp)->_ub._size : (fp)->_bf._size)';;
	esac
elif $contains '_IO_fpos_t' `./findhdr stdio.h` `./findhdr libio.h` >/dev/null 2>&1 ; then
	echo "(Looks like you have stdio.h from Linux.)"
	case "$stdio_ptr" in
	'') stdio_ptr='((fp)->_IO_read_ptr)'
		ptr_lval=$define
		;;
	*)	ptr_lval=$d_stdio_ptr_lval;;
	esac
	case "$stdio_cnt"
 in
	'') stdio_cnt='((fp)->_IO_read_end - (fp)->_IO_read_ptr)'
cnt_lval=$undef
		;;
	*)	cnt_lval=$d_stdio_cnt_lval;;
	esac
	case "$stdio_base" in
	'') stdio_base='((fp)->_IO_read_base)';;
	esac
	case "$stdio_bufsiz" in
	'') stdio_bufsiz='((fp)->_IO_read_end - (fp)->_IO_read_base)';;
	esac
else
	case "$stdio_ptr" in
	'') stdio_ptr='((fp)->_ptr)'
		ptr_lval=$define
		;;
	*)	ptr_lval=$d_stdio_ptr_lval;;
	esac
	case "$stdio_cnt" in
") stdio cnt=(f(p)->cnt)'cnt_lval=$define
 		;;
	*)	cnt_lval=$d_stdio_cnt_lval;;
```

```
	esac
	case "$stdio_base" in
") stdio_base='((fp)->_base)';;
	esac
	case "$stdio_bufsiz" in
") stdio_bufsiz='((fp)->_cnt + (fp)->_ptr - (fp)->_base)';;
	esac
fi
: test whether _ptr and _cnt really work
echo "Checking how std your stdio is..." >&4
$cat >try.c <<EOP
#include <stdio.h>
#$i_stdlib I_STDLIB
#ifdef I_STDLIB
#include <stdlib.h>
#endif
#define FILE_ptr(fp)	$stdio_ptr
#define FILE_cnt(fp)	$stdio_cnt
int main() {
FILE *fp = fopen("try.c", "r");char c = \text{getc}(\text{fp});	if
 (
 18 \leq FILE_cnt(fp) & &
 strncmp(FILE_ptr(fp), "include <stdio.h>n", 18) == 0
\lambdaexit(0);exit(1);}
EOP
val="$undef"
set try
if eval $compile && $to try.c; then
	if $run ./try; then
 		echo "Your stdio acts pretty std."
 		val="$define"
	else
 		echo "Your stdio isn't very std."
	fi
else
	echo "Your stdio doesn't appear very std."
fi
$rm_try
# glibc 2.2.90 and above apparently change stdio streams so Perl's
```

```
# direct buffer manipulation no longer works. The Configure tests
# should be changed to correctly detect this, but until then,
```

```
# the following check should at least let perl compile and run.
# (This quick fix should be updated before 5.8.1.)
# To be defensive, reject all unknown versions, and all versions > 2.2.9.
# A. Dougherty, June 3, 2002.
case "$d_gnulibc" in
$define)
	case "$gnulibc_version" in
2.[01]*) ;;
2.2);;
2.2.[0-9]) ::
	*) echo "But I will not snoop inside glibc $gnulibc_version stdio buffers."
 		val="$undef"
 		;;
	esac
	;;
esac
set d_stdstdio
eval
<u>Ssetvar</u>
```
@if STDIO\_PTR\_LVALUE || d\_stdio\_ptr\_lval

```
: Can _ptr be used as an lvalue?
?X: Only makes sense if we have a known stdio implementation.
case "$d_stdstdio$ptr_lval" in
$define$define) val=$define ;;
*) val=$undef ;;
esac
set d_stdio_ptr_lval
eval $setvar
@end
```

```
@if STDIO_CNT_LVALUE || d_stdio_cnt_lval
: Can _cnt be used as an lvalue?
?X: Only makes sense if we have a known stdio implementation.
case "$d_stdstdio$cnt_lval" in
$define$define) val=$define ;;
*) val=$undef ;;
esac
set d_stdio_cnt_lval
eval $setvar
@end
```

```
@if FILE_filbuf
```

```
: How to access the stdio _filbuf or _filbuf function.
: If this fails, check how the getc macro in stdio.h works.
case "${d_stdio_ptr_lval}${d_stdio_cnt_lval}" in
${define}${define})
: Try $hint value, if any, then _filbuf, _fill, then punt.
```
 : \_fill is for os/2. xxx='notok' for filbuf in \$stdio\_filbuf '\_filbuf(fp)' '\_\_filbuf(fp) ' '\_fill(fp)' ; do \$cat >try.c <<EOP #include <stdio.h> #\$i\_stdlib I\_STDLIB #ifdef I\_STDLIB #include <stdlib.h> #endif #define FILE\_ptr(fp) \$stdio\_ptr #define FILE\_cnt(fp) \$stdio\_cnt #define FILE\_filbuf(fp) \$filbuf int main() { FILE  $*fp = fopen("try.c", "r");$  int c;  $c = \text{getc}(\text{fp});$  $c = FILE_filbuf(fp);$  /\* Just looking for linker errors.\*/  $exit(0);$ } EOP set try if eval \$compile && \$to try.c && \$run ./try; then echo "Your stdio appears to use \$filbuf" stdio\_filbuf="\$filbuf" xxx='ok' break else echo "Hmm. \$filbuf doesn't seem to work." fi \$rm\_try done case "\$xxx" in notok) echo "I can't figure out how to access \_filbuf" echo "I'll just have to work around it." d\_stdio\_ptr\_lval="\$undef" d\_stdio\_cnt\_lval="\$undef" ;; esac ;; esac @end

## @if STDIO\_PTR\_LVALUE

: test whether setting \_ptr sets \_cnt as a side effect d\_stdio\_ptr\_lval\_sets\_cnt="\$undef" d\_stdio\_ptr\_lval\_nochange\_cnt="\$undef" case "\$d\_stdio\_ptr\_lval\$d\_stdstdio" in

```
$define$define)
	echo "Checking to see what happens if we set the stdio ptr..." >&4
$cat >try.c <<EOP
#include <stdio.h>
/* Can
 we scream? */
/* Eat dust sed :-) */
/* In the buffer space, no one can hear you scream. */
#$i_stdlib I_STDLIB
#ifdef I_STDLIB
#include <stdlib.h>
#endif
#define FILE_ptr(fp)	$stdio_ptr
#define FILE_cnt(fp)	$stdio_cnt
#include <sys/types.h>
int main() {
FILE *fp = fopen("try.c", "r");	int c;
	char *ptr;
	size_t cnt;
if (!fp) {
   	 puts("Fail even to read");
   exit(1);	}
c = getc(fp); /* Read away the first # */
if (c == EOF) {
   	 puts("Fail even to read");
   exit(1);	}
	if (!(
 18 \leq FILE_cnt(fp) & &
 strncmp(FILE_ptr(fp), "include <stdio.h>\n", 18) == 0
	)) {
 		puts("Fail even to read");
 exit (1);
	}
ptr = (char*) FILE_ptr(fp);
cnt = (size_t)FILE_cnt(fp);FILE ptr(fp) += 42;
if ((char*)FILE ptr(fp) != (ptr + 42)) {
 printf("Fail ptr check %p != %p", FILE_ptr(fp), (ptr + 42));
 exit (1);
 	}
if (FILE cnt(fp) \leq 20) {
 		printf ("Fail (<20 chars to test)");
 exit (1);
```

```
	}
if (strncmp(FILE_ptr(fp), "Eat dust sed :-) */\n", 20) != 0) {
 		puts("Fail compare");
 		exit
 (1);
	}
if (cnt == \text{FILE}_{\text{cnt}}(\text{fp})) {
 		puts("Pass_unchanged");
 exit (0);
	}
if (FILE_{\text{cnt}}(fp) = (\text{cnt} - 42))		puts("Pass_changed");
 exit (0);
	}
printf("Fail count was %d now %d\n", cnt, FILE_cnt(fp));
	return 1;
}
EOP
	set try
	if eval $compile && $to try.c; then
 		case `$run ./try` in
 		Pass_changed)
  			echo "Increasing ptr in your stdio decreases cnt by the same amount. Good." >&4
  			d_stdio_ptr_lval_sets_cnt="$define" ;;
 		Pass_unchanged)
  			echo "Increasing ptr in your stdio leaves cnt unchanged. Good." >&4
  			d_stdio_ptr_lval_nochange_cnt="$define" ;;
 		Fail*)
  echo "Increasing ptr in your stdio didn't do exactly what I expected. We'll not be doing that then." >&4 ;;
 		*)
  echo "It appears attempting to set ptr in your stdio is a bad plan." >&4 ;;
	esac
	else
 		echo "It seems we can't set ptr in your stdio. Nevermind." >&4
	fi
	$rm_try
	;;
esac
@end
@if d_stdiobase || USE_STDIO_BASE || FILE_base || FILE_bufsiz
: see if _base is also standard
val="$undef"
case
 "$d_stdstdio" in
$define)
	$cat >try.c <<EOP
```

```
#include <stdio.h>
#$i_stdlib I_STDLIB
#ifdef I_STDLIB
#include <stdlib.h>
#endif
#define FILE_base(fp)	$stdio_base
#define FILE_bufsiz(fp)	$stdio_bufsiz
int main() {
FILE *fp = fopen("try.c", "r");char c = \text{getc}(\text{fp});	if (
 19 \leq FILE_bufsiz(fp) & &
 strncmp(FILE_base(fp), "#include <stdio.h>n", 19) == 0
\mathcal{L}exit(0);exit(1);}
EOP
	set try
	if eval $compile && $to try.c; then
 		if $run ./try; then
 			echo "And its _base field acts std."
  			val="$define"
 		else
 			echo "But its _base field isn't std."
 		fi
	else
 		echo "However, it seems to be lacking the _base field."
	fi
	$rm_try
	;;
esac
set d stdiobase
eval $setvar
@end
```
Found in path(s):

\* /opt/cola/permits/1865280714\_1702281121.2681568/0/perl-5-36-0-orig-regen-configure-1-tar-xz/metaconfig-5.36.0/U/compline/d\_stdstdio.U

No license file was found, but licenses were detected in source scan.

?RCS: \$Id\$ ?RCS: ?RCS: Copyright (c) 1991-1997, 2004-2006, Raphael Manfredi ?RCS: ?RCS: You may redistribute only under the terms of the Artistic License, ?RCS: as specified in the README file that comes with the distribution.

?RCS: You may reuse parts of this distribution only within the terms of ?RCS: that same Artistic License; a copy of which may be found at the root ?RCS: of the source tree for dist 4.0. ?RCS: ?RCS: \$Log: ccflags.U,v \$ ?RCS: Revision 3.0.1.9 1997/02/28 15:27:07 ram ?RCS: patch61: removed support for NO\_PROTOTYPE detection on SCO ?RCS: patch61: new locincpth variable ?RCS: patch61: added info on the "additional ld flags" question ?RCS: ?RCS: Revision 3.0.1.8 1995/07/25 13:48:54 ram ?RCS: patch56: re-arranged compile line to include ldflags before objects ?RCS: ?RCS: Revision 3.0.1.7 1995/05/12 12:08:33 ram ?RCS: patch54: now checks for cc/ccflags/ldflags coherency ?RCS: ?RCS: Revision 3.0.1.6 1994/10/29 16:07:02 ram ?RCS: patch36: gcc versioning no longer relies on the C compiler's name ?RCS: patch36: simplified check for gcc version checking (ADO) ?RCS: ?RCS: Revision 3.0.1.5 1994/08/29 16:06:35 ram ?RCS: patch32: propagate -posix flag from ccflags to ldflags ?RCS: ?RCS: Revision 3.0.1.4 1994/05/06 14:28:45 ram ?RCS: patch23: -fpcc-struct-return only needed in gcc 1.x (ADO) ?RCS: patch23: cppflags now computed on an option-by-option basis ?RCS: patch23: magically added cc flags now only done the first time ?RCS: ?RCS: Revision 3.0.1.3 1993/09/13 15:58:29 ram ?RCS: patch10: explicitly mention -DDEBUG just in case they need it (WAD) ?RCS: patch10: removed all the "tans" variable usage (WAD) ?RCS: ?RCS: Revision 3.0.1.2 1993/08/27 14:39:38 ram ?RCS: patch7: added support for OSF/1 machines ?RCS: ?RCS: Revision 3.0.1.1 1993/08/25 14:00:24 ram ?RCS: patch6: added defaults for cppflags, ccflags and ldflags ?RCS: ?RCS: Revision 3.0 1993/08/18 12:05:31 ram  $2RCS$  Baseline for dist 3.0 netwide release.  $?RCS$ ?MAKE:ccflags ldflags lkflags cppflags optimize locincpth: test cat \ Myread Guess Options Oldconfig gccversion mips type +usrinc  $\langle \rangle$ package contains rm rm try +cc cppstdin cppminus cpprun cpplast libpth  $\langle \rangle$  loclibpth hint ?MAKE: -pick add  $\$ @ %<
?S:ccflags:

?S: This variable contains any additional C compiler flags desired by ?S: the user. It is up to the Makefile to use this. ?S:. ?S:cppflags: ?S: This variable holds the flags that will be passed to the C pre- ?S: processor. It is up to the Makefile to use it. ?S:. ?S:optimize: ?S: This variable contains any optimizer/debugger flag that should be used. ?S: It is up to the Makefile to use it. ?S:. ?S:ldflags: ?S: This variable contains any additional C loader flags desired by ?S: the user. It is up to the Makefile to use this. ?S:. ?S:lkflags: ?S: This variable contains any additional C partial linker flags desired by ?S: the user. It is up to the Makefile to use this. ?S:. ?S:locincpth: ?S: This variable contains a list of additional directories to be ?S: searched by the compiler. The appropriate -I directives will ?S: be added to ccflags. This is intended to simplify setting ?S: local directories from the Configure command line. ?S: It's not much, but it parallels the loclibpth stuff in libpth.U. ?S:. ?T:inctest thisincl xxx flag inclwanted ftry previous thislibdir ?F:!cpp.c ?D:cppflags='' ?D:ccflags='' ?D:ldflags='' ?D:optimize='' ?INIT:: Possible local include directories to search. ?INIT:: Set locincpth to "" in a hint file to defeat local include searches. ?INIT:locincpth="/usr/local/include /opt/local/include /usr/gnu/include" ?INIT:locincpth="\$locincpth /opt/gnu/include /usr/GNU/include /opt/GNU/include" ?INIT:: ?INIT:: no include file wanted by default ?INIT:inclwanted='' ?INIT: : determine optimize, if desired, or use for debug flag also case "\$optimize" in ' '|\$undef) dflt='none';; '') case "\$gccversion" in '') dflt='-O';;

```
*) dflt='-O2 -g';;
	esac
	;;
*)
 dflt="$optimize";;
esac
case "$gccversion" in
'') $cat <<EOH
```
Some C compilers have problems with their optimizers. By default, \$package compiles with the -O flag to use the optimizer. Alternately, you might want to use the symbolic debugger, which uses the -g flag (on traditional Unix systems). Either flag can be specified here. To use neither flag, specify the word "none".

#### **EOH**

 ;; \*) \$cat <<EOH

With the GNU C compiler, it is possible to supply both -O2 and -g flags, to be able to reasonably optimize, whilst retaining the ability to use a symbolic debugger. Either flag can be specified here. To use neither flag, specify the word "none".

#### **EOH**

```
	;;
esac
rp="What optimizer/debugger flag should be used?"
. ./myread
optimize="$ans"
case "$optimize" in
'none') optimize=" ";;
esac
dflt=''
: We will not override a previous value, but we might want to
: augment a hint file
case "$hint" in
default|recommended)
	case "$gccversion" in
	1*) dflt='-fpcc-struct-return' ;;
	esac
\gamma.
 check for POSIXized ISC
	case "$gccversion" in
	2*) if test -d /etc/conf/kconfig.d &&
 			$contains _POSIX_VERSION $usrinc/sys/unistd.h >/dev/null 2>&1
 		then
```

```
			dflt="$dflt -posix"
 		fi
 		;;
	esac
?X: turn warnings on if they're using gcc
	case "$gccversion" in
1*|2*) dflt="$dflt -Wall";;
?X: starting with version 3, add "-W -Wall -Wformat=2 -Wshadow" by default
	*) dflt="$dflt -W -Wall -Wformat=2 -Wshadow";;
	esac
	;;
esac
```

```
?X: In USG mode, a MIPS system may need some BSD includes
case "$mips_type" in
*BSD*|'') inclwanted="$locincpth $usrinc";;
*) inclwanted="$locincpth $inclwanted $usrinc/bsd";;
esac
for thisincl in $inclwanted; do
	if $test -d $thisincl; then
 if $test x$thisincl != x$usrinc; then
 			case "$dflt" in
 			*$thisincl*);;
 			*) dflt="$dflt -I$thisincl";;
 			esac
 		fi
	fi
done
```

```
?X: Include test function (header, symbol)
inctest='if $contains $2 $usrinc/$1 >/dev/null 2>&1; then
	xxx=true;
elif $contains $2 $usrinc/sys/$1 >/dev/null 2>&1; then
	xxx=true;
else
	xxx=false;
fi;
if
 $xxx; then
	case "$dflt" in
	*$2*);;
	*) dflt="$dflt -D$2";;
	esac;
fi'
?X:
?X: OSF/1 uses __LANGUAGE_C__ instead of LANGUAGE_C
?X:
```

```
if ./osf1; then
set signal.h __LANGUAGE_C__; eval $inctest
else
	set signal.h LANGUAGE_C; eval $inctest
fi
```

```
case "$hint" in
default|recommended) dflt="$ccflags $dflt" ;;
*) dflt="$ccflags";;
esac
case "$dflt" in
```
''|' ') dflt=none;; esac \$cat <<EOH

Your C compiler may want other flags. For this question you should include -I/whatever and -DWHATEVER flags and any other flags used by the C compiler, but you should NOT include libraries or ld flags like -lwhatever.

To use no flags, specify the word "none".

```
EOH
?X: strip leading space
set X $dflt
shift
dflt=${1+"$@"}
rp="Any additional cc flags?"
. ./myread
case "$ans" in
none) ccflags=";;
*) ccflags="$ans";;
esac
: the following weeds options from ccflags that are of no interest to cpp
cppflags="$ccflags"
case "$gccversion" in
1*) cppflags="$cppflags -D__GNUC__"
esac
case "$mips_type" in
'');;
*BSD*)
```
cppflags="\$cppflags -DSYSTYPE\_BSD43";;

esac

'');; \*) echo " "

case "\$cppflags" in

 echo "Let me guess what the preprocessor flags are..." >&4 set X \$cppflags shift cppflags='' \$cat >cpp.c <<'EOM' #define BLURFL foo BLURFL xx LFRULB EOM ?X: ?X: For each cc flag, try it out with both cppstdin and cpprun, since the ?X: first is almost surely a cc wrapper. We have to try both in case

?X: of cc flags like '-Olimit 2900' that are actually two words... ?X: previous='' for flag in \$\* do case "\$flag" in -\*) ftry="\$flag";; \*) ftry="\$previous \$flag";; esac if \$cppstdin -DLFRULB=bar \$ftry \$cppminus <cpp.c \ >cpp1.out 2>/dev/null && \ \$cpprun -DLFRULB=bar \$ftry \$cpplast <cpp.c \ >cpp2.out 2>/dev/null && \ \$contains 'foo.\*xx.\*bar' cpp1.out >/dev/null 2>&1 && \ \$contains 'foo.\*xx.\*bar' cpp2.out >/dev/null 2>&1 then cppflags="\$cppflags \$ftry" previous='' else previous="\$flag" fi done set X \$cppflags shift cppflags= $$1+$ " $$@"$ } case "\$cppflags" in \*-\*) echo "They appear to be: \$cppflags";; esac \$rm -f cpp.c cpp?.out ;; esac

: flags used in final linking phase case "\$ldflags" in '') if ./venix; then

```
dflt='-i -z'	else
 		dflt=''
	fi
	case "$ccflags" in
	*-posix*) dflt="$dflt -posix" ;;
	esac
	;;
*) dflt="$ldflags";;
esac
```

```
: Try to guess additional flags to pick up local libraries.
for thislibdir in $libpth; do
	case " $loclibpth " in
	*" $thislibdir "*)
 		case "$dflt " in
 		*"-L$thislibdir "*) ;;
 		*) dflt="$dflt -L$thislibdir" ;;
 		esac
 		;;
	esac
done
```

```
case "$dflt" in
'') dflt='none' ;;
*) set X \deltadflt; shift; dflt="\delta@";;
esac
```
\$cat <<EOH

Your C linker may need flags. For this question you should include -L/whatever and any other flags used by the C linker, but you should NOT include libraries like -lwhatever.

Make sure you include the appropriate -L/path flags if your C linker does not normally search all of the directories you specified above, namely \$libpth To use no flags, specify the word "none".

# EOH

```
rp="Any
 additional ld flags (NOT including libraries)?"
. ./myread
case "$ans" in
none) ldflags='';;
*) ldflags="$ans";;
```
esac rmlist="\$rmlist pdp11" @if lkflags : partial linking may need other flags case "\$lkflags" in '') case "\$ldflags" in '') dflt='none';; \*) dflt="\$ldflags";; esac;; \*) dflt="\$lkflags";; esac echo " " rp="Partial linking flags to be used (NOT including -r)?" . ./myread case "\$ans" in none) lkflags='';;  $*$ ) lkflags="\$ans";; esac @end ?X: ?X: If the user changes compilers after selecting a hint file, it's ?X: possible that the suggested ccflags/ldflags will be wrong. Try to ?X: compile and run a simple test program. Let the user see all the ?X: error messages. -- ADO and RAM ?X: : coherency check echo " " echo "Checking your choice of C compiler and flags for coherency..." >&4 ?X: Strip extra blanks in case some of the following variables are empty set X \$cc \$optimize \$ccflags \$ldflags -o try try.c shift \$cat >try.msg <<EOM I've tried to compile and run a simple program with:  $\mathbb{S}^*$  ./try and I got the following output: EOM

```
\text{Scat} > \text{try.c} << 'EOF'#include <stdio.h>
int main() { exit(0); }
EOF
dflt=y
```

```
?X: Use "sh -c" to avoid error messages tagged with leading "Configure:".
?X: We need to try the resulting executable, because cc might yield a 0 status
?X: even when ld failed, in which case the executable will not run properly,
?X: if its x bit is set at all...
if sh -c "$cc $optimize $ccflags $ldflags -o try try.c" >>try.msg 2 > & 1; then
if sh -c './try' >>try.msg 2 > & 1; then
 		dflt=n
	else
 		echo "The program compiled OK, but exited with status $?." >>try.msg
 		rp="You have a problem. Shall I abort Configure"
 		dflt=y
	fi
else
	echo "I can't compile the test program." >>try.msg
	rp="You have a BIG problem. Shall I abort Configure"
	dflt=y
fi
case "$dflt" in
y)
	$cat try.msg >&4
?X: using -K will prevent default aborting--maybe they're cross compiling?
	case "$knowitall" in
	'')
 		echo "(The supplied flags might be incorrect with this C compiler.)"
 		;;
	*)
 dflt=n;;
	esac
	echo " "
	. ./myread
	case "$ans" in
n^*|N^*) ;;
*) echo "Ok. Stopping Configure." >\&4		exit 1
 		;;
	esac
	;;
n) echo "OK, that should do.";;
esac
$rm_try
Found in path(s):
* /opt/cola/permits/1865280714_1702281121.2681568/0/perl-5-36-0-orig-regen-configure-1-tar-xz/metaconfig-
5.36.0/dist/U/ccflags.U
No license file was found, but licenses were detected in source scan.
```
?RCS: \$Id\$ ?RCS:

?RCS: Copyright (c) 1996, Andy Dougherty

?RCS: Copyright (c) 1991-1997, 2004-2006, Raphael Manfredi

?RCS:

?RCS: You may redistribute only under the terms of the Artistic License,

?RCS: as specified in the README file that comes with the distribution.

?RCS: You may reuse parts of this distribution only within the terms of

?RCS: that same Artistic License; a copy of which may be found at the root

?RCS: of the source tree for dist 4.0.

?RCS:

?RCS: \$Log: sitearch.U,v \$

?RCS: Revision 3.0.1.1 1997/02/28 16:21:30 ram

?RCS: patch61: created

?RCS:

?MAKE:sitearch sitearchexp installsitearch: afs cat Getfile \

 Oldconfig Prefixit prefix test archname sitelib

?MAKE: -pick add  $\$  @ %<

?Y:TOP

?S:sitearch:

?S: This variable contains the eventual value of the SITEARCH symbol,

?S: which is the name of the private library for this package. It may

?S: have  $a \sim$  on the front. It is up to the makefile to eventually create

?S: this

directory while performing installation (with ~ substitution).

?S:.

?S:sitearchexp:

?S: This variable is the ~name expanded version of sitearch, so that you

?S: may use it directly in Makefiles or shell scripts.

?S:.

?S:installsitearch:

?S: This variable is really the same as sitearchexp but may differ on

?S: those systems using AFS. For extra portability, only this variable

?S: should be used in makefiles.

?S:.

## ?C:SITEARCH:

?C: This symbol contains the name of the private library for this package.

?C: The library is private in the sense that it needn't be in anyone's

?C: execution path, but it should be accessible by the world. The program

?C: should be prepared to do  $\sim$  expansion.

?C: The standard distribution will put nothing in this directory.

?C: Individual sites may place their own extensions and modules in

?C: this directory.

?C:.

?C:SITEARCH\_EXP:

?C: This symbol contains the ~name expanded version of SITEARCH, to be used

?C: in programs that are not prepared to deal

with  $\sim$  expansion at run-time.

 $?C:$ .

?H:#define SITEARCH "\$sitearch" /\*\*/

?H:#define SITEARCH\_EXP "\$sitearchexp" /\*\*/ ?H:. ?T:xxx : determine where site specific architecture-dependent libraries go. xxx=`echo \$sitelib/\$archname | sed 's!^\$prefix!!'` : xxx is usually lib/site\_perl/archname. set sitearch sitearch none eval \$prefixit case "\$sitearch" in ") dflt="\$sitelib/\$archname" :: \*) dflt="\$sitearch" ;; esac \$cat <<EOM

The installation process will also create a directory for architecture-dependent site-specific extensions and modules.

#### EOM

```
fn=nd \sim +rp='Pathname for the site-specific architecture-dependent library files?'
. ./getfile
if $test "X$sitearchexp" != "X$ansexp"; then
	installsitearch=''
fi
sitearch="$ans"
sitearchexp="$ansexp"
if $afs; then
	$cat <<EOM
```
Since you are running AFS, I need to distinguish the directory in which private files reside from the directory in which they are installed (and from which they are presumably copied to the former directory by occult means).

## EOM

```
	case
 "$installsitearch" in
	'') dflt=`echo $sitearchexp | sed 's#^/afs/#/afs/.#'`;;
	*) dflt="$installsitearch";;
	esac
fn=de~
	rp='Where will private files be installed?'
	. ./getfile
	installsitearch="$ans"
else
	installsitearch="$sitearchexp"
fi
```

```
Found in path(s):
```
\* /opt/cola/permits/1865280714\_1702281121.2681568/0/perl-5-36-0-orig-regen-configure-1-tar-xz/metaconfig-5.36.0/dist/U/sitearch.U

No license file was found, but licenses were detected in source scan.

?RCS: \$Id: d\_umask.U 1 2006-08-24 12:32:52Z rmanfredi \$ ?RCS: ?RCS: Copyright (c) 1991-1997, 2004-2006, Raphael Manfredi ?RCS: ?RCS: You may redistribute only under the terms of the Artistic Licence, ?RCS: as specified in the README file that comes with the distribution. ?RCS: You may reuse parts of this distribution only within the terms of ?RCS: that same Artistic Licence; a copy of which may be found at the root ?RCS: of the source tree for dist 4.0. ?RCS: ?RCS: Original Author: Andy Dougherty <doughera@lafcol.lafayette.edu> ?RCS: ?RCS: \$Log: d\_umask.U,v \$ ?RCS: Revision 3.0.1.1 1994/08/29 16:14:50 ram ?RCS: patch32: created by ADO ?RCS: ?MAKE:d\_umask: Inlibc ?MAKE: -pick add \$@ %< ?S:d\_umask: ?S: This variable conditionally defines the HAS\_UMASK symbol, which ?S: indicates to the C program that the umask() routine is available. ?S: to set and get the value of the file creation mask. ?S:. ?C:HAS\_UMASK : ?C: This symbol, if defined, indicates that the umask routine is ?C: available to set and get the value of the file creation mask.  $?C:$ . ?H:#\$d\_umask HAS\_UMASK /\*\*/ ?H:. ?LINT:set d\_umask : see if umask exists set umask d\_umask eval \$inlibc Found in path(s): \* /opt/cola/permits/1865280714\_1702281121.2681568/0/perl-5-36-0-orig-regen-configure-1-tar-xz/metaconfig-5.36.0/dist/U/d\_umask.U No license file was found, but licenses were detected in source scan. ?RCS: \$Id\$

?RCS: ?RCS: Copyright (c) 1991-1997, 2004-2006, Raphael Manfredi ?RCS:

?RCS: You may redistribute only under the terms of the Artistic License, ?RCS: as specified in the README file that comes with the distribution. ?RCS: You may reuse parts of this distribution only within the terms of ?RCS: that same Artistic License; a copy of which may be found at the root ?RCS: of the source tree for dist 4.0. ?RCS: ?RCS: \$Log: i\_varhdr.U,v \$ ?RCS: Revision 3.0.1.3 1997/02/28 15:54:42 ram ?RCS: patch61: varargs script now starts with leading "startsh" ?RCS: ?RCS: Revision 3.0.1.2 1994/10/29 16:21:02 ram ?RCS: patch36: added ?F: line for metalint file checking ?RCS: ?RCS: Revision 3.0.1.1 1994/05/13 15:26:05 ram ?RCS: patch27: this unit now supersedes old i\_stdarg.U and i\_varargs.U ?RCS: patch27: modified to avoid spurious Whoa warnings (ADO) ?RCS: ?RCS: Revision 3.0 1993/08/18 12:08:49 ram ?RCS: Baseline for dist 3.0 netwide release. ?RCS: ?MAKE:i\_stdarg i\_varargs i\_varhdr: cat +cc +ccflags rm test Setvar \ Findhdr Warn startsh \_o ?MAKE: -pick add  $\%$  % < ?S:i\_stdarg: ?S: This variable conditionally defines the I\_STDARG symbol, which ?S: indicates to the C program that <stdarg.h> exists and should ?S: be included. ?S:. ?S:i\_varargs: ?S: This variable conditionally defines I\_VARARGS, which indicates ?S: to the C program that it should include  $\langle varargs.h \rangle$ . ?S:. ?S:i\_varhdr: ?S: Contains the name of the header to be included to get va\_dcl definition. ?S: Typically one of varargs.h or stdarg.h. ?S:. ?C:I\_STDARG: ?C: This symbol, if defined, indicates that <stdarg.h> exists and should ?C: be included.  $?C:$ . ?C:I\_VARARGS: ?C: This symbol, if defined, indicates to the C program that it should ?C: include <varargs.h>.  $2C$ : ?H:#\$i\_stdarg I\_STDARG /\*\*/ ?H:#\$i\_varargs I\_VARARGS /\*\*/  $?H:$ 

?W:%<:va\_dcl ?F:!varargs ?T:valstd ?LINT:set i\_stdarg i\_varargs ?X: ?X: Don't use setvar because the varags test below might override these. ?X: Actually, the messages here are just informative. We don't wish to set ?X: i\_varargs or i\_stdarg to their final value before knowing which of the ?X: two we'll include. ?X: : see if stdarg is available echo " " if \$test `./findhdr stdarg.h`; then echo "<stdarg.h> found." >&4 valstd="\$define" else echo "<stdarg.h> NOT found." >&4 valstd="\$undef" fi : see if varags is available echo " " if \$test `./findhdr varargs.h`; then echo "<varargs.h> found." >&4 else echo "<varargs.h> NOT found, but that's ok (I hope)." >&4 fi

?X:

?X: if you have stdarg.h, you need to support prototypes to actually use it; ?X: but if stdarg.h exists and the compiler doesn't support prototypes (for some ?X: bizarre reason), we'll fall back to varargs.h anyway so it's not so bad.  $?X:$ : set up the varargs testing programs \$cat > varargs.c <<EOP #ifdef I\_STDARG #include <stdarg.h> #endif #ifdef I\_VARARGS #include <varargs.h> #endif #ifdef I\_STDARG int f(char  $*_{p,\ldots}$ ) #else int

```
 f(va_alist)
va_dcl
#endif
{
	va_list ap;
#ifndef I_STDARG
	char *p;
#endif
#ifdef I_STDARG
	va_start(ap,p);
#else
	va_start(ap);
p = va_{arg}(ap, char*);#endif
	va_end(ap);
}
EOP
$cat > varargs <<EOP
$startsh
if $cc -c $ccflags -D\$1 varargs.c >/dev/null 2>&1; then
	echo "true"
else
	echo "false"
fi
$rm -f varargs$_o
EOP
chmod +x varargs
: now check which varargs header should be included
echo " "
i_varhdr=''
case "$valstd" in
"$define")
	if `./varargs I_STDARG`; then
 		val='stdarg.h'
	elif `./varargs I_VARARGS`; then
 		val='varargs.h'
	fi
	;;
*)
	if `./varargs I_VARARGS`; then
 		val='varargs.h'
	fi
	;;
esac
case "$val" in
'')
	./warn "I could not find the definition for va_dcl... You have problems..."
```

```
	val="$undef"; set i_stdarg; eval $setvar
	val="$undef"; set i_varargs; eval $setvar
	;;
*)
	set i_varhdr
	eval $setvar
	case "$i_varhdr" in
	stdarg.h)
 		val="$define"; set i_stdarg; eval $setvar
 		val="$undef"; set i_varargs; eval $setvar
 		;;
	varargs.h)
 		val="$undef"; set i_stdarg;
 eval $setvar
 		val="$define"; set i_varargs; eval $setvar
 		;;
	esac
echo "We'll include \leqi varhdr> to get va_dcl definition." >&4;;
esac
$rm -f varargs*
Found in path(s):
```
\* /opt/cola/permits/1865280714\_1702281121.2681568/0/perl-5-36-0-orig-regen-configure-1-tar-xz/metaconfig-5.36.0/dist/U/i\_varhdr.U No license file was found, but licenses were detected in source scan.

?RCS: \$Id: Setvar.U 1 2006-08-24 12:32:52Z rmanfredi \$ ?RCS:

?RCS: Copyright (c) 1991-1997, 2004-2006, Raphael Manfredi ?RCS: ?RCS: You may redistribute only under the terms of the Artistic Licence, ?RCS: as specified in the README file that comes with the distribution. ?RCS: You may reuse parts of this distribution only within the terms of ?RCS: that same Artistic Licence; a copy of which may be found at the root ?RCS: of the source tree for dist 4.0. ?RCS: ?RCS: \$Log: Setvar.U,v \$ ?RCS: Revision 3.0.1.1 1994/10/29 15:58:28 ram ?RCS: patch36: call ./whoa explicitly instead of relying on PATH  $?RCS$ ?RCS: Revision 3.0 1993/08/18 12:05:16 ram ?RCS: Baseline for dist 3.0 netwide release.  $2RCS$  $?X:$ ?X: This unit produces a variable that is intended to be eval'ed in ?X: order to define/undefine a symbol. A consistency check is made ?X: regarding any previous value and a warning is issued if there ?X: is any discrepancy.

?X:  $?X:$  To use it, say: ?X: val=<value> ?X: set d\_variable ?X: eval \$setvar ?X: ?MAKE:Setvar: Whoa ?MAKE: -pick add  $\$  @ %< ?LINT:define setvar ?S:setvar: ?S: This shell variable is used internally by Configure to set a value ?S: to a given symbol that is defined or not. A typical use is: ?S: val=<value computed> ?S: set d\_variable ?S: eval \$setvar ?S: That will print a message in case the \$val value is not the same ?S: as the previous value of \$d\_variable. ?S:. ?V:setvar:val ?T:var was td tu : function used to set '\$1' to '\$val' setvar='var=\$1; eval "was=\\$\$1"; td=\$define; tu=\$undef; case "\$val\$was" in \$define\$undef) . ./whoa; eval "\$var=\\$td";; \$undef\$define) . ./whoa; eval "\$var=\\$tu";; \*) eval "\$var=\$val";; esac' Found in path(s): \* /opt/cola/permits/1865280714\_1702281121.2681568/0/perl-5-36-0-orig-regen-configure-1-tar-xz/metaconfig-5.36.0/dist/U/Setvar.U No license file was found, but licenses were detected in source scan. ?RCS: \$Id: socksizetype.U,v \$ ?RCS: ?RCS: Copyright (c) 2000 Jarkko Hietaniemi ?RCS: ?RCS: You may distribute under the terms of either the GNU General Public ?RCS: License or the Artistic License, as specified in the README file. ?RCS: ?MAKE:socksizetype: \ Protochk Oldconfig Myread cat d\_socket d\_socklen\_t sizetype \ usesocks i\_socks i\_systypes extern\_C ?MAKE: -pick add  $\$ @ %< ?S:socksizetype: ?S: This variable holds the type used for the size argument

?S: for various socket calls like accept. Usual values include

```
?S: socklen_t, size_t, and int.
?S:.
?C:Sock_size_t:
?C: This symbol holds the type used for the size argument of
?C:	various socket calls (just the base type, not the pointer-to).
?C:.
?H:#define Sock_size_t_$socksizetype /**/
?H:.
?T:xxx yyy try
@if Sock_size_t
: check for type of the size argument to socket calls
case "$d_socket" in
"$define")
	$cat <<EOM
Checking to see what type is the last argument
 of accept().
EOM
	yyy=''
	case "$d_socklen_t" in
	"$define") yyy="$yyy socklen_t"
	esac
	yyy="$yyy $sizetype int long unsigned"
	for xxx in $yyy; do
 		case "$socksizetype" in
 ") try="$extern_C int accept(int, struct sockaddr *, $xxx *);"
 			case "$usesocks" in
 			"$define")
  				if ./protochk "$try" $i_systypes sys/types.h $d_socket sys/socket.h literal '#define INCLUDE_PROTOTYPES'
$i_socks socks.h.; then
   					echo "Your system accepts '$xxx *' for the last argument of accept()."
   					socksizetype="$xxx"
  				fi
  				;;
  			*)	if ./protochk "$try" $i_systypes sys/types.h $d_socket sys/socket.h; then
   					echo "Your system accepts '$xxx *' for the last argument of accept()."
   					socksizetype="$xxx"
  				fi
  				;;
 			esac
 			;;
 		esac
	done
: In case none of those worked, prompt the user.
	case "$socksizetype" in
") rp='What is the type for socket address structure sizes?'
 		dflt='int'
 		. ./myread
```

```
		socksizetype=$ans
 		;;
	esac
	;;
*)	: no sockets, so pick relatively harmless default
	socksizetype='int'
	;;
esac
@end
Found
 in path(s):
* /opt/cola/permits/1865280714_1702281121.2681568/0/perl-5-36-0-orig-regen-configure-1-tar-xz/metaconfig-
5.36.0/U/protos/socksizetype.U
No license file was found, but licenses were detected in source scan.
?RCS: $Id$
?RCS:
?RCS: You may distribute under the terms of either the GNU General Public
?RCS: License or the Artistic License, as specified in the README file.
?RCS:
?MAKE:sysroot: Head
?MAKE: -pick add $@ %<
?S:sysroot:
?S:	This variable is empty unless supplied by the Configure user.
?S: It can contain a path to an alternative root directory, under which
?S:	headers and libraries for the compilation target can be found. This
?S: is generally used when cross-compiling using a gcc-like compiler.
?S:.
?LINT:extern cc
?LINT:extern cppflags
?LINT:change cppflags
```
?LINT:extern ccflags

?LINT:change ccflags

?LINT:extern ldflags

?LINT:change ldflags

?LINT:extern cccdlflags

?X: \_sysroot is later used in ccflags, but we do not want it in config.sh

?T:var xxx path \_sysroot

: Set 'sysroot' to change the logical root directory to your headers and libraries see man gcc

: This is primarily meant for cross-compile environments, and

may fail to be useful in other cases

if test "X $\$ sysroot" = X; then

sysroot=""

else

case "\$cc" in

 $*gcc*|*g++*)$ 

 echo "Using \$sysroot to find your headers and libraries, adding to ccflags"

```
	 # _sysroot is used in places where we need --sysroot=foo
  	 # but using the rest of the flags could cause issues.
  	 _sysroot="--sysroot=$sysroot";
  	 case "$ccflags" in
		*sysroot*) ;;
		'undef'|*)
		ccflags="$ccflags $_sysroot"
  	 esac
  	 case "$ldflags" in
		*sysroot*) ;;
		'undef'|*)
		ldflags="$ldflags $_sysroot"
  	 esac
 	 case "$cppflags" in
		*sysroot*) ;;
		'undef'|*)
		cppflags="$cppflags $_sysroot"
  	 esac
  	 # lddlflags updated below in lddlflags section;
  	 # same with cccdlflags
  	 ;;
 esac
```

```
 # Adjust some defaults to also use $sysroot
  for var in xlibpth loclibpth locincpth glibpth; do
	eval xxx=\$$var
	eval $var=''
	for path in $xxx; do
  	 eval $var=\"\$$var $sysroot$path\"
	done
  done
```
### fi

Found in path(s):

\* /opt/cola/permits/1865280714\_1702281121.2681568/0/perl-5-36-0-orig-regen-configure-1-tar-xz/metaconfig-5.36.0/U/perl/Sysroot.U No license file was found, but licenses were detected in source scan.

?RCS: \$Id: archname.U,v 3.0.1.3 1997/02/28 15:24:32 ram Exp \$ ?RCS: ?RCS: Copyright (c) 1991-1993, Raphael Manfredi ?RCS: ?RCS: You may redistribute only under the terms of the Artistic License, ?RCS: as specified in the README file that comes with the distribution. ?RCS: You may reuse parts of this distribution only within the terms of ?RCS: that same Artistic License; a copy of which may be found at the root ?RCS: of the source tree for dist 3.0.

?RCS: ?RCS: \$Log: archname.U,v \$ ?RCS: Revision 3.0.1.3 1997/02/28 15:24:32 ram ?RCS: patch61: changed the way the archname is mangled from uname ?RCS: ?RCS: Revision 3.0.1.2 1995/05/12 12:05:24 ram ?RCS: patch54: protect against spaces in "uname -m" output (ADO) ?RCS: ?RCS: Revision 3.0.1.1 1995/02/15 14:14:21 ram ?RCS: patch51: created ?RCS: ?MAKE:archname myarchname useversionedarchname: sed Loc Myread Oldconfig \ osname test rm usethreads usemultiplicity use64bitint use64bitall \ archname64 uselongdouble longdblsize doublesize targetarch Setvar \ api\_versionstring usequadmath ?MAKE: -pick add \$@ %< ?S:archname: ?S: This variable is a short name to characterize the current ?S: architecture. It is used mainly to construct the default archlib. ?S:. ?S:myarchname: ?S: This variable holds the architecture name computed by Configure in ?S: a previous run. It is not intended to be perused by any user and ?S: should never be set in a hint file. ?S:. ?S:useversionedarchname: ?S: This variable indicates whether to include the \$api\_versionstring ?S: as a component of the \$archname. ?S:. ?C:ARCHNAME: ?C: This symbol holds a string representing the architecture name. ?C: It may be used to construct an architecture-dependant pathname ?C: where library files may be held under a private library, for ?C: instance.  $?C:$ . ?H:#define ARCHNAME "\$archname" /\*\*/  $2H$ . ?T:xxx tarch ?F:!archname.cbu ?INIT:archname='' : determine the architecture name echo " "  $?X:$ 

 We always recompute archname in case osname changes. However, we need ?X: to be careful since, as ADO rightfully pointed out, some systems pick ?X: silly architecture names (0001307135000-aix on AIX or 9000/715-ux under ?X: HP-UX). Therefore, we allow hint files to superseed our guess and ask

```
?X: the user for confirmation.
if xxx=`./loc arch blurfl $pth`; $test -f "$xxx"; then
	tarch=`arch`"-$osname"
elif xxx=`./loc uname blurfl $pth`; $test -f "$xxx" ; then
if uname -m > tmparch 2 > & 1; then
 tarch=`$sed -e 's/ *$//' -e 's/ /_/g' \
 			-e 's/$/'"-$osname/" tmparch`
	else
 		tarch="$osname"
	fi
	$rm -f tmparch
else
	tarch="$osname"
fi
case "$myarchname" in
''|"$tarch") ;;
*)
	echo "(Your architecture name used to be $myarchname.)"
	archname=''
	;;
esac
case "$targetarch" in
'') ;;
?X: Very GCCian.
*) archname=`echo $targetarch|sed 's,^[^-]*-,,'` ;;
esac
myarchname="$tarch"
case "$archname" in
'') dflt="$tarch";;
*) dflt="$archname";;
esac
rp='What is your architecture name'
. ./myread
archname="$ans"
:
 optionally add API version to the architecture for versioned archlibs
case "$useversionedarchname" in
$define|true|[yY]*) dflt='y';;
*) dflt=r';esac
rp='Add the Perl API version to your archname?'
. ./myread
case "$ans" in
y|Y) useversionedarchname="$define" ;;
*) useversionedarchname="$undef" ;;
esac
case "$useversionedarchname" in
```

```
$define)
	case "$archname" in
	*-$api_versionstring)
		echo "...and architecture name already has -$api_versionstring" >&4
		;;
	*)
		archname="$archname-$api_versionstring"
		echo "...setting architecture name to $archname." >&4
 		;;
	esac
	;;
esac
@if usethreads
case "$usethreads" in
$define)
	echo "Threads selected." >&4
	case "$archname" in
	*-thread*) echo "...and architecture name already has -thread." >&4
		;;
	*) archname="$archname-thread"
		echo "...setting architecture name to $archname." >&4
 		;;
	esac
	;;
esac
@end
@if usemultiplicity
case "$usemultiplicity" in
$define)
	echo "Multiplicity selected."
 >&4
	case "$archname" in
	*-multi*) echo "...and architecture name already has -multi." >&4
		;;
	*) archname="$archname-multi"
		echo "...setting architecture name to $archname." >&4
 		;;
	esac
	;;
esac
@end
@if use64bitint
case "$use64bitint$use64bitall" in
*"$define"*)
	case "$archname64" in
	'')
		echo "This architecture is naturally 64-bit, not changing architecture name." >&4
```
 ;; \*) case "\$use64bitint" in "\$define") echo "64 bit integers selected." >&4 ;; esac case "\$use64bitall" in "\$define") echo "Maximal 64 bitness selected." >&4 ;; esac case "\$archname" in \*-\$archname64\*) echo "...and architecture name already has \$archname64." >&4 ;; \*) archname="\$archname-\$archname64" echo "...setting architecture name to \$archname." >&4 ;; esac ;; esac esac @end @if uselongdouble case "\$uselongdouble" in \$define) echo "Long doubles selected." >&4 case "\$longdblsize" in \$doublesize) echo "...but long doubles are equal to doubles, not changing architecture name." >&4 ;; \*) case "\$archname" in \*-ld\*) echo "...and architecture name already has -ld." >&4 ;; \*) archname="\$archname-ld" echo "...setting architecture name to \$archname." >&4 ;; esac ;; esac ;; esac @end @if usequadmath case "\$usequadmath" in \$define) echo "quadmath selected." >&4 case "\$archname" in \*-quadmath\*) echo "...and architecture name already has -quadmath." >&4 ;;

 \*) archname="\$archname-quadmath"

```
		echo "...setting architecture name to $archname." >&4
```
 ;; esac ;;

esac @end

if \$test -f archname.cbu; then

 echo "Your platform has some specific hints for architecture name, using them..."

 . ./archname.cbu

fi

Found in path(s):

\* /opt/cola/permits/1865280714\_1702281121.2681568/0/perl-5-36-0-orig-regen-configure-1-tar-xz/metaconfig-5.36.0/U/threads/archname.U

No license file was found, but licenses were detected in source scan.

?RCS: You may distribute under the terms of either the GNU General Public ?RCS: License or the Artistic License, as specified in the README file. ?RCS: ?MAKE:d fegetround: Inlibc ?MAKE: -pick add \$@ %< ?S:d\_fegetround: ?S: This variable conditionally defines HAS\_FEGETROUND if fegetround() is ?S: available to get the floating point rounding mode. ?S:. ?C:HAS\_FEGETROUND: ?C: This symbol, if defined, indicates that the fegetround routine is ?C: available to return the macro corresponding to the current rounding ?C: mode.  $?C:$ . ?H:#\$d\_fegetround HAS\_FEGETROUND /\*\*/ ?H:. ?LINT:set d\_fegetround : see if fegetround exists set fegetround d\_fegetround eval \$inlibc Found in path(s): \* /opt/cola/permits/1865280714\_1702281121.2681568/0/perl-5-36-0-orig-regen-configure-1-tar-xz/metaconfig-5.36.0/U/perl/d\_fegetround.U No license file was found, but licenses were detected in source scan. ?RCS: \$Id\$

?RCS: ?RCS: Copyright (c) 2000 Jarkko Hietaniemi ?RCS: ?RCS: You may distribute under the terms of either the GNU General Public

?RCS: License or the Artistic License, as specified in the README file. ?RCS: ?MAKE:d\_fchdir: Inlibc ?MAKE: -pick add \$@ %< ?S:d\_fchdir: ?S: This variable conditionally defines the HAS\_FCHDIR symbol, which ?S: indicates to the C program that the fchdir() routine is available. ?S:. ?C:HAS\_FCHDIR: ?C: This symbol, if defined, indicates that the fchdir routine is ?C: available to change directory using a file descriptor. ?C:. ?H:#\$d\_fchdir HAS\_FCHDIR /\*\*/ ?H:. ?LINT:set d\_fchdir : see if fchdir exists set fchdir d\_fchdir eval \$inlibc Found in path(s): \* /opt/cola/permits/1865280714\_1702281121.2681568/0/perl-5-36-0-orig-regen-configure-1-tar-xz/metaconfig-5.36.0/U/perl/d\_fchdir.U No license file was found, but licenses were detected in source scan. ?RCS: \$Id: i\_sysutsname.U,v \$ ?RCS: ?RCS: Copyright (c) 2000 Jarkko Hietaniemi ?RCS: ?RCS: You may distribute under the terms of either the GNU General Public ?RCS: License or the Artistic License, as specified in the README file. ?RCS: ?MAKE:i\_sysutsname: Inhdr Hasfield ?MAKE: -pick add  $\%$  % < ?S:i\_sysutsname: ?S: This variable conditionally defines the I\_SYSUTSNAME symbol, ?S: and indicates whether a C program should include <sys/utsname.h>. ?S:. ?C:I\_SYSUTSNAME: ?C: This symbol, if defined, indicates that <sys/utsname.h> exists and ?C: should be included. ?C:. ?H:#\$i\_sysutsname I\_SYSUTSNAME /\*\*/  $?H:$ ?LINT:set i\_sysutsname : see if this is a sys/utsname.h system set sys/utsname.h i\_sysutsname eval \$inhdr

Found in path(s):

\* /opt/cola/permits/1865280714\_1702281121.2681568/0/perl-5-36-0-orig-regen-configure-1-tar-xz/metaconfig-5.36.0/U/perl/i\_sysutsname.U

No license file was found, but licenses were detected in source scan.

?RCS: \$Id\$ ?RCS: ?RCS: Copyright (c) 2003, Jarkko Hietaniemi ?RCS: ?RCS: You may redistribute only under the terms of the Artistic License, ?RCS: as specified in the README file that comes with the distribution. ?RCS: You may reuse parts of this distribution only within the terms of ?RCS: that same Artistic License; a copy of which may be found at the root ?RCS: of the source tree for dist 3.0. ?RCS: ?MAKE:d\_pthread\_attr\_setscope: Inlibc ?MAKE: -pick add \$@ %< ?S:d\_pthread\_attr\_setscope: ?S: This variable conditionally defines HAS\_PTHREAD\_ATTR\_SETSCOPE if ?S: pthread\_attr\_setscope() is available to set the contention scope ?S: attribute of a thread attribute object. ?S:. ?C:HAS\_PTHREAD\_ATTR\_SETSCOPE: ?C: This symbol, if defined, indicates that the pthread\_attr\_setscope ?C: system call is available to set the contention scope attribute of ?C: a thread attribute object.  $?C:$ . ?H:#\$d\_pthread\_attr\_setscope HAS\_PTHREAD\_ATTR\_SETSCOPE /\*\*/  $2H$ . ?LINT:set d\_pthread\_attr\_setscope : see if pthread\_attr\_setscope exists set pthread\_attr\_setscope d\_pthread\_attr\_setscope eval \$inlibc Found in path(s): \* /opt/cola/permits/1865280714\_1702281121.2681568/0/perl-5-36-0-orig-regen-configure-1-tar-xz/metaconfig-5.36.0/U/perl/d\_pthread\_attr\_ss.U No license file was found, but licenses were detected in source scan. ?RCS: \$Id\$ ?RCS: ?RCS: Copyright (c) 1991-1997, 2004-2006, Raphael Manfredi ?RCS: ?RCS: You may redistribute only under the terms of the Artistic License, ?RCS: as specified in the README file that comes with the distribution.

?RCS: You may reuse parts of this distribution only within the terms of

?RCS: that same Artistic License; a copy of which may be found at the root

?RCS: of the source tree for dist 4.0. ?RCS: ?RCS: \$Log: randbits.U,v \$ ?RCS: Revision 3.0.1.1 1997/02/28 16:19:29 ram ?RCS: patch61: added <unistd.h> and <stdlib.h> to the C program test ?RCS: ?RCS: Revision 3.0 1993/08/18 12:09:38 ram ?RCS: Baseline for dist 3.0 netwide release. ?RCS: ?X: ?X: This unit has been somewhat made obsolete with creation of the ?X: randfunc function (which finds out how to generate random ?X: numbers between 0 and 1. ?X: ?MAKE:randbits: cat rm Myread cc i\_unistd i\_stdlib ?MAKE: -pick add  $\$  @ %< ?S:randbits: ?S: This variable contains the eventual value of the RANDBITS symbol, ?S: which indicates to the C program how many bits of random number ?S: the rand() function produces. ?S:. ?C:RANDBITS: ?C: This symbol contains the number of bits of random number the rand() ?C: function produces. Usual values are 15, 16, and 31. ?C:. ?H:#define RANDBITS \$randbits /\*\*/ ?H:. : check for size of random number generator echo " " case "\$randbits" in '') echo "Checking to see how many bits your rand function produces..." >&4 \$cat >try.c <<EOCP #\$i\_unistd I\_UNISTD #\$i\_stdlib I\_STDLIB #include <stdio.h> #ifdef I\_UNISTD # include <unistd.h> #endif #ifdef I\_STDLIB # include <stdlib.h> #endif EOCP \$cat >>try.c <<'EOCP' int main() { register int i;

```
	register unsigned long tmp;
register unsigned long max = 0L;
for (i = 1000; i; i--) {
 tmp = (unsigned long)rand();
 if (tmp > max) max = tmp;
	}
for (i = 0; max; i++)max /= 2;
printf("%d\n\ranglen",i);
}
EOCP
	if $cc -o try try.c >/dev/null 2>&1 ; then
 		dflt=`try`
	else
 dflt = '?'		echo
 "(I can't seem to compile the test program...)"
	fi
	;;
*)
	dflt="$randbits"
	;;
esac
rp='How many bits does your rand() function produce?'
. ./myread
randbits="$ans"
$rm -f try.c try
Found in path(s):
* /opt/cola/permits/1865280714_1702281121.2681568/0/perl-5-36-0-orig-regen-configure-1-tar-xz/metaconfig-
5.36.0/dist/U/randbits.U
No license file was found, but licenses were detected in source scan.
?RCS: $Id: Hasproto.U $
?RCS:
?RCS: Copyright (c) 1998 Andy Dougherty
?RCS:
?RCS: You may distribute under the terms of either the GNU General Public
?RCS: License or the Artistic License, as specified in the README file.
?RCS:
?X: This unit generates a $hasproto string that is used internally
?X: by Configure to check if this system has a prototype for a
?X: particular function
?X:
?X: To use it, say something like:
?X: set d_getnetent_proto getnetent $i_netdb netdb.h
?X: eval $hasproto
```
?X: Or, for more complicated sets of headers, do something like ?X: hdrs="\$define sys/types.h ?X: \$i\_systime sys/time.h ?X: \$i\_sysselct sys/select.h ?X: \$i\_netdb netdb.h" ?X: set d\_getnetent\_proto getnetent \$hdrs ?X: eval \$hasproto ?X: ?X: There is also an 'escape' hatch built in. If you have a pair ?X: of args 'literal 'stuff' then 'stuff' gets included literally ?X: into the test program. See Protochk.U for more details. ?X: ?MAKE:Hasproto: Setvar cppstdin cppflags cppminus contains rm\_try test ?MAKE: -pick add  $\$  @ %< ?T:func varname ?F:!try.c ?V:hasproto : Define hasproto macro for Configure internal use hasproto='varname=\$1; func=\$2; shift; shift; while \$test \$# -ge 2; do case "\$1" in \$define) echo "#include <\$2>";; literal) echo "\$2" :: esac ; shift 2;  $done > try.c;$ \$cppstdin \$cppflags \$cppminus < try.c > tryout.c 2>/dev/null; if \$contains "\$func.\*(" tryout.c >/dev/null 2>&1; then echo "\$func() prototype found."; val="\$define"; else echo "\$func() prototype NOT found."; val="\$undef"; fi; set \$varname; eval \$setvar; \$rm\_try tryout.c' Found in path(s): \* /opt/cola/permits/1865280714\_1702281121.2681568/0/perl-5-36-0-orig-regen-configure-1-tar-xz/metaconfig-5.36.0/U/protos/Hasproto.U No license file was found, but licenses were detected in source scan.

?RCS: \$Id: d\_getpwent.U,v \$ ?RCS: ?RCS: Copyright (c) 1998 Andy Dougherty ?RCS:

?RCS: You may distribute under the terms of either the GNU General Public ?RCS: License or the Artistic License, as specified in the README file. ?RCS: ?RCS: \$Log: d\_getpwent.U,v \$ ?RCS: ?MAKE:d\_getpwent: Inlibc ?MAKE: -pick add  $\$  @ %< ?S:d\_getpwent: ?S: This variable conditionally defines the HAS\_GETPWENT symbol, which ?S: indicates to the C program that the getpwent() routine is available ?S: for sequential access of the passwd database. ?S:. ?C:HAS\_GETPWENT: ?C: This symbol, if defined, indicates that the getpwent routine is ?C: available for sequential access of the passwd database. ?C: If this is not available, the older getpw() function may be available. ?C:. ?H:#\$d\_getpwent HAS\_GETPWENT /\*\*/ ?H:. ?LINT:set d\_getpwent : see if getpwent exists set getpwent d\_getpwent eval \$inlibc

Found in path(s):

\* /opt/cola/permits/1865280714\_1702281121.2681568/0/perl-5-36-0-orig-regen-configure-1-tar-xz/metaconfig-

5.36.0/U/modified/d\_getpwent.U

No license file was found, but licenses were detected in source scan.

?RCS: \$Id: Protochk.U,v \$

?RCS:

?RCS: Copyright (c) 1998 Andy Dougherty

?RCS:

?RCS: You may distribute under the terms of either the GNU General Public

?RCS: License or the Artistic License, as specified in the README file.

?RCS:

?X: This unit generates a ./protochk script that is used internally

?X: by Configure to check if this system will accept a particular

?X: prototype.

 $\gamma$ .

?X: To use it, say something like:

?X: hdrs="\$define sys/types.h

?X: \$i\_systime sys/time.h

?X: \$i\_sysselct sys/select.h

?X: \$d\_socket sys/socket.h"

?X:  $x = 'f d$  set \*'

?X: try='extern int select  $((int, $xxx, $xxx, $xxx, struct \, timeval$ <sup>\*'</sup>));'

?X: if ./protochk "\$try" \$hdrs; then

?X: echo "Your system accepts \$xxx for the arguments to select."  $?X:fi$ 

?X: (Of course select is harder, since the first arg can be int,

?X: size\_t, or unsigned long, and the last arg may or may not have a

?X: 'const' before the 'struct timeval' :-(. Also SunOS

4.1.3 doesn't

 $?X:$  provide a select prototype so the compiler accepts anything  $:-$ ). ?X:

?X: The C compiler on QNX warns about invalid pointer types, but

?X: still exits with a 0 exit status, so it's not much help here.

?X: (It does correctly detect incorrect non-pointer arguments).

?X: Still, since QNX is a POSIX-ish system, just make your first

?X: a POSIX-ish one, and QNX will probably accept it.

?X:

?X: For determining argument types, your compiler must support

?X: prototypes, and the header files must use them. Determining

?X: return types, however, is easier. Just give an ridiculous

?X: return type, something like

?X: ./protochk 'extern int atof \_((void));' \$i\_stdlib stdlib.h

?X: that should surely fail if atof() is defined in  $\lt$ stdlib.h>  $?X:$ 

?X: There is also an 'escape' hatch built in. If you have a pair

?X: of args 'literal 'stuff' then 'stuff' gets included literally

?X: into the test program. This could be useful for doing something

?X: like

?X: hdrs="\$define stdio.h

?X: \$define

sys/types.h"

?X: ./protochk 'extern int fsetpos(FILE  $*$ , Fpos\_t); '\$args \

?X: 'literal' '#define Fpos\_t long long'

?X: but you have to be really careful about the spaces in "literal".

?X:

?X: Andy Dougherty Feb. 1998

?MAKE:Protochk: cat rm\_try startsh eunicefix +cc +optimize +ccflags \

 i\_pthread usethreads

?MAKE: -pick add  $\$  @ %<

?F:./protochk

?X: Comfort metalint. All these are actually used in the protochk script.

?T:foo status pthread\_h\_done

?LINT: change cc optimize ccflags define rm\_try

?LINT: extern pthread\_h\_first

?LINT: change pthread\_h\_first

?LINT: change usethreads

?LINT: change i\_pthread

: define a function to check prototypes

\$cat > protochk <<EOSH

*<u>Sstartsh</u>* 

cc="\$cc"

```
optimize="$optimize"
ccflags="$ccflags"
define="$define"
rm_try="$rm_try"
usethreads=$usethreads
i_pthread=$i_pthread
pthread_h_first=$pthread_h_first
EOSH
$cat >> protochk <<'EOSH'
$rm_try
foo="$1"
shift
while test $# -ge 2; do
	case "$1" in
 		$define) echo "#include <$2>" >> try.c ;;
 		literal)
 echo "$2" >> try.c ;;
	esac
  # Extra magic for the benefit of systems that need pthread.h
  # to be included early to correctly detect threadsafe functions.
  # Such functions must guarantee themselves, though, that the usethreads
  # and i_pthread have been defined, before calling protochk.
  if test "$usethreads" = "$define" -a "$i_pthread" = "$define" -a "$pthread_h_first" = "$define" -a
"$pthread_h_done" = ""; then
	echo "#include <pthread.h>" >> try.c
	pthread_h_done=yes
  fi
  shift 2
done
cat >> try.c <<'EOCP'
#define \angle(args) args
EOCP
echo "$foo" >> try.c
?X: Just so we have something to compile.
echo 'int no_real_function_has_this_name ((void)) { return 0; }' >> try.c
$cc $optimize $ccflags -c try.c > /dev/null 2>&1
status=$?
$rm_try
exit $status
EOSH
chmod +x protochk
$eunicefix protochk
Found in path(s):
* /opt/cola/permits/1865280714_1702281121.2681568/0/perl-5-36-0-orig-regen-configure-1-tar-xz/metaconfig-
```

```
5.36.0/U/protos/Protochk.U
```
No license file was found, but licenses were detected in source scan.

?RCS: \$Id\$ ?RCS: ?RCS: Copyright (c) 2000 Jarkko Hietaniemi ?RCS: ?RCS: You may distribute under the terms of either the GNU General Public ?RCS: License or the Artistic License, as specified in the README file. ?RCS: ?MAKE:d\_getitimer: Inlibc ?MAKE: -pick add \$@ %< ?S:d\_getitimer: ?S: This variable conditionally defines the HAS\_GETITIMER symbol, which ?S: indicates to the C program that the getitimer() routine is available. ?S:. ?C:HAS\_GETITIMER: ?C: This symbol, if defined, indicates that the getitimer routine is ?C: available to return interval timers.  $?C$ :. ?H:#\$d\_getitimer HAS\_GETITIMER /\*\*/ ?H:. ?LINT:set d\_getitimer : see if getitimer exists set getitimer d\_getitimer eval \$inlibc Found in path(s): \* /opt/cola/permits/1865280714\_1702281121.2681568/0/perl-5-36-0-orig-regen-configure-1-tar-xz/metaconfig-5.36.0/U/perl/d\_getitimer.U

No license file was found, but licenses were detected in source scan.

?RCS: \$Id\$ ?RCS: ?RCS: Copyright (c) 1991-1997, 2004-2006, Raphael Manfredi ?RCS: ?RCS: You may redistribute only under the terms of the Artistic License, ?RCS: as specified in the README file that comes with the distribution. ?RCS: You may reuse parts of this distribution only within the terms of ?RCS: that same Artistic License; a copy of which may be found at the root ?RCS: of the source tree for dist 4.0. ?RCS: ?RCS: \$Log: sockopt.U,v \$ ?RCS: Revision 3.0.1.1 1995/07/25 14:16:14 ram ?RCS: patch56: obsoleted KEEPALIVE in favor of CAN\_KEEPALIVE for consistency ?RCS: ?RCS: Revision 3.0 1993/08/18 12:09:48 ram ?RCS: Baseline for dist 3.0 netwide release. ?RCS:

?MAKE:d\_keepalive: cat rm contains +cc +ccflags socketlib sockethdr \ d\_oldsock libs Oldconfig Setvar Findhdr ?MAKE: -pick add \$@ %< ?S:d\_keepalive: ?S: This symbol conditionally defines CAN\_KEEPALIVE which indicates to the C ?S: program that setsockopt SO\_KEEPALIVE will work properly. ?S:. ?C:CAN\_KEEPALIVE (KEEPALIVE): ?C: This symbol if defined indicates to the C program that the SO\_KEEPALIVE ?C: option of setsockopt() will work as advertised in the manual. ?C:. ?H:#\$d\_keepalive CAN\_KEEPALIVE /\*\*/ ?H:. ?F:!socket ?LINT:set d\_keepalive : see if setsockopt with SO\_KEEPALIVE works as advertised echo " " case "\$d\_oldsock" in "\$undef") if \$contains SO\_KEEPALIVE `./findhdr sys/socket.h` \ /dev/null >/dev/null 2>&1 then echo "OK, let's see if SO\_KEEPALIVE works as advertised..." >&4  $\text{Scat} > \text{socket.c} << \text{EOP}$ #include <sys/types.h> #include <sys/socket.h> #include <netinet/in.h> #include <netdb.h> int main() { int s = socket(AF\_INET, SOCK\_STREAM, 0); if  $(s == -1)$  $exit(1);$ if  $(-1 ==$  setsockopt $(s, SOL\_SOCKET, SO\_KEEPALIVE, 0, 0)$  $exit(2)$ ;  $exit(0);$ } EOP if \$cc \$ccflags \$sockethdr -o socket socket.c \$libs \ \$socketlib >/dev/null 2>&1; then  $\sqrt{\sec(1)}$ ./socket  $\sqrt{\sec(1)}$  case \$? in 0) echo "Yes, it does!" val="\$define";; 1)

```
 $cat <<EOM
(Something went wrong -- Assuming SO_KEEPALIVE is broken)
EOM
  				val="$undef";;
 			2) echo "No, it doesn't. Don't trust your manuals!!"
  				val="$undef";;
 			esac
 		else
 cat <<EOM
(I can't compile the test program -- Assuming SO_KEEPALIVE is broken)
EOM
 			val="$undef"
 		fi
	else
 		echo "Strange!! You have BSD 4.2 sockets but no SO_KEEPALIVE option."
 		val="$undef"
	fi;;
*) cat <<EOM
As you have an old socket interface, you can't have heard of SO_KEEPALIVE.
EOM
	val="$undef";;
esac
set d_keepalive
eval $setvar
$rm -f socket socket.c
Found in path(s):
* /opt/cola/permits/1865280714_1702281121.2681568/0/perl-5-36-0-orig-regen-configure-1-tar-xz/metaconfig-
5.36.0/dist/U/sockopt.U
No license file was found, but licenses were detected in source scan.
?RCS: $Id$
?RCS:
?RCS: Copyright (c) 2000 Jarkko Hietaniemi
?RCS:
?RCS: You may distribute under the terms of either the GNU General Public
?RCS: License or the Artistic License, as specified in the README file.
?RCS:
?MAKE:d_fsync: Inlibc
?MAKE: -pick add \@ %<
?S:d_fsync:
?S: This variable conditionally defines the HAS_FSYNC symbol, which
?S:	indicates to the C program that the fsync() routine is available.
?S:.
?C:HAS_FSYNC:
?C:	This symbol, if defined, indicates that the fsync routine is
?C: available to write a file's modified data and attributes to
?C: permanent storage.
```
?C:. ?H:#\$d\_fsync HAS\_FSYNC /\*\*/ ?H:. ?LINT:set d\_fsync : see if fsync exists set fsync d\_fsync

eval \$inlibc

Found in path(s):  $*$ /opt/cola/permits/1865280714\_1702281121.2681568/0/perl-5-36-0-orig-regen-configure-1-tar-xz/metaconfig-5.36.0/U/perl/d\_fsync.U No license file was found, but licenses were detected in source scan.

?RCS: \$Id\$ ?RCS: ?RCS: Copyright (c) 2003 Jarkko Hietaniemi ?RCS: ?RCS: You may distribute under the terms of either the GNU General Public ?RCS: License or the Artistic License, as specified in the README file. ?RCS: ?MAKE:d\_copysignl: Inlibc ?MAKE: -pick add \$@ %< ?S:d\_copysignl: ?S: This variable conditionally defines the HAS\_COPYSIGNL symbol, which ?S: indicates to the C program that the copysignl() routine is available. ?S: If aintl is also present we can emulate modfl. ?S:. ?C:HAS\_COPYSIGNL: ?C: This symbol, if defined, indicates that the copysignl routine is ?C: available. If aintl is also present we can emulate modfl.  $?C:$ . ?H:#\$d\_copysignl HAS\_COPYSIGNL /\*\*/ ?H:. ?LINT:set d\_copysignl : see if copysignl exists set copysignl d\_copysignl eval \$inlibc Found in path(s): \* /opt/cola/permits/1865280714\_1702281121.2681568/0/perl-5-36-0-orig-regen-configure-1-tar-xz/metaconfig-5.36.0/U/perl/d\_copysignl.U No license file was found, but licenses were detected in source scan. ?RCS: \$Id\$ ?RCS:

?RCS: Copyright (c) 1991-1997, 2004-2006, Raphael Manfredi ?RCS:

?RCS: You may redistribute only under the terms of the Artistic License,
?RCS: as specified in the README file that comes with the distribution. ?RCS: You may reuse parts of this distribution only within the terms of ?RCS: that same Artistic License; a copy of which may be found at the root ?RCS: of the source tree for dist 4.0. ?RCS: ?RCS: \$Log: d\_keepsig.U,v \$ ?RCS: Revision 3.0.1.4 1995/07/25 13:57:56 ram ?RCS: patch56: made cc and ccflags optional dependencies ?RCS: ?RCS: Revision 3.0.1.3 1995/01/11 15:26:25 ram ?RCS: patch45: protected "sh -c" within backquotes for Linux and SGI ?RCS: ?RCS: Revision 3.0.1.2 1994/10/29 16:13:59 ram ?RCS: patch36: call ./bsd explicitly instead of relying on PATH ?RCS: ?RCS: Revision 3.0.1.1 1993/10/16 13:48:47 ram ?RCS: patch12: comment for SIGNALS\_KEPT was the other way round ?RCS: ?RCS: Revision 3.0 1993/08/18 12:06:26 ram ?RCS: Baseline for dist 3.0 netwide release. ?RCS: ?MAKE:d\_keepsig: cat Compile rm Guess contains echo n c Setvar run ?MAKE: -pick add \$@ %< ?S:d\_keepsig: ?S: This variable contains the eventual value of the SIGNALS\_KEPT symbol, ?S: which indicates to the C program if signal handlers need not reinstated ?S: after receipt of a signal. ?S:. ?C:SIGNALS\_KEPT (PERSISTENT\_SIGNAL): ?C: This symbol is defined if signal handlers needn't be reinstated after ?C: receipt of a signal. ?C:. ?H:#\$d\_keepsig SIGNALS\_KEPT /\*\*/ ?H:. ?F:!try !try.out ?LINT:set d\_keepsig : see if signals are kept val="\$undef"; echo " " echo "Checking to see if signal handlers stick around..." >&4 \$cat >try.c <<'EOCP' foo()  $\{\}$ int main() { signal(2, foo);  $kill(getpid(), 2);$ 

```
kill(getpid(), 2);	printf("abc\n");
}
EOCP
set try
if eval $compile_ok; then
?X: On AIX a single ./try will not work (with ksh)
?X: Backquotes required on Linux and SGI (prevents "ambiguous output redirect")
?X:
 (reported by Xavier LeVourch <xavierl@eiffel.com>)
	`sh -c $run ./try >try.out 2>/dev/null`
	if $contains abc try.out >/dev/null 2>&1; then
 		echo "Yes, they do."
 		val="$define";
	else
 		echo "No, they don't."
	fi
else
$echo $n "(I can't seem to compile the test program. Assuming $c")
	if ./bsd; then
 		echo "they do.)"
 		val="$define"
	else
 		echo "they don't.)"
	fi
fi
set d_keepsig
eval $setvar
$rm -f try*
Found in path(s):
* /opt/cola/permits/1865280714_1702281121.2681568/0/perl-5-36-0-orig-regen-configure-1-tar-xz/metaconfig-
5.36.0/U/compline/d_keepsig.U
No license file was found, but licenses were detected in source scan.
?RCS: $Id$
?RCS?RCS: Copyright (c) 1998, Jarkko Hietaniemi
?RCS:
?RCS: You may redistribute only under the terms of the Artistic License,
?RCS: as specified in the README file that comes with the distribution.
?RCS: You may reuse parts of this distribution only within the terms of
?RCS: that same Artistic License; a copy of which may be found at the root
?RCS: of the source tree for dist 3.0.
?RCS:
?MAKE:i_syssecrt: Inhdr
?MAKE: -pick add \@ % <
?S:i_syssecrt:
```
?S: This variable conditionally defines the I\_SYS\_SECURITY symbol, ?S: and indicates whether a C program should include <sys/security.h>. ?S:. ?C:I\_SYS\_SECURITY: ?C: This symbol, if defined, indicates to the C program that it should ?C: include <sys/security.h>. ?C:. ?H:#\$i\_syssecrt I\_SYS\_SECURITY /\*\*/ ?H:. ?LINT:set i\_syssecrt : see if sys/security.h is available set sys/security.h i\_syssecrt eval \$inhdr Found in path(s):

\* /opt/cola/permits/1865280714\_1702281121.2681568/0/perl-5-36-0-orig-regen-configure-1-tar-xz/metaconfig-5.36.0/U/acl/i\_syssecrt.U No license file was found, but licenses were detected in source scan.

?RCS: \$Id: d\_nolnbuf.U 1 2006-08-24 12:32:52Z rmanfredi \$ ?RCS: ?RCS: Copyright (c) 1991-1997, 2004-2006, Raphael Manfredi ?RCS: ?RCS: You may redistribute only under the terms of the Artistic Licence, ?RCS: as specified in the README file that comes with the distribution. ?RCS: You may reuse parts of this distribution only within the terms of ?RCS: that same Artistic Licence; a copy of which may be found at the root ?RCS: of the source tree for dist 4.0. ?RCS: ?RCS: \$Log: d\_nolnbuf.U,v \$ ?RCS: Revision 3.0.1.1 1994/05/06 14:46:07 ram ?RCS: patch23: avoid looping in the "see that again?" prompt (WED) ?RCS: ?RCS: Revision 3.0 1993/08/18 12:06:43 ram ?RCS: Baseline for dist 3.0 netwide release. ?RCS: ?MAKE:d\_nolnbuf: test +cc cat rm Setvar Myread ?MAKE: -pick add  $\$  \omega \ ?S:d\_nolnbuf: ?S: This variable conditionally defines the NOLINEBUF symbol, which ?S: indicates to the C program that stdout is not buffered, so that ?S: the program can call setbuf() or setlinebuf() for efficiency.  $2S$ : ?C:NOLINEBUF: ?C: This symbol, if defined, indicates that stdout is not buffered, so that ?C: the program can call setbuf() or setlinebuf() for efficiency.  $2C$ :

```
?H:#$d_nolnbuf NOLINEBUF /**/
?H:.
?T:xxx
?F:!blurfl
?LINT:set d_nolnbuf
: check for buffering of stdout
echo " "
case "$d_nolnbuf" in
'')
	$cat <<'EOT' >blurfl.c
#include <stdio.h>
int main()
{
	int i;
for (i = 0; i < 5; i++) {
 putchar(i+'a');
 sleep(1);
	}
putchar('\n');
}
EOT
	$cc -o blurfl blurfl.c >/dev/null 2>&1;
	$rm -f blurfl.c
$cat >&4 <<'EOM'Checking for buffering of stdout to terminal.
```
Observe the following characters as they are printed out, to see whether they print out all at once, or with a 1 second pause between each of them. If they print out one by one, you don't have buffering. If they print together (after about a 5 second pause), you do have buffering.

## EOM

 .

```
	dflt='Type return to start printing the test characters'
	rp=''
```

```
 ./myread
	xxx=y
	while $test "$xxx" = 'y'; do
		./blurfl 1>&4
		dflt=n
		rp='Would you like to see that again?'
		. ./myread
		case "$ans" in
[yY]^{*}) xxx="y";;
*) xxxx="n";		esac
	done
```

```
	dflt=y
	rp="Do you have buffering (printed all at once)?"
	. ./myread
	case "$ans" in
	n*) val="$define";;
	*) val="$undef";;
	esac
	;;
*)
	case "$d_nolnbuf" in
	"$define") dflt=n;;
*) dflt=y;;
	esac
	rp="Do you have buffering on stdout to terminals?"
	. ./myread
	case "$ans" in
	n*) val="$define";;
	*) val="$undef";;
	esac
	;;
esac
set d_nolnbuf
eval $setvar
Found in path(s):
* /opt/cola/permits/1865280714_1702281121.2681568/0/perl-5-36-0-orig-regen-configure-1-tar-xz/metaconfig-
```
5.36.0/dist/U/d\_nolnbuf.U

No license file was found, but licenses were detected in source scan.

?RCS: \$Id: d\_getprotoprotos.U,v \$

?RCS:

?RCS: Copyright (c) 1991-1993, Raphael Manfredi

?RCS:

?RCS: You may redistribute only under the terms of the Artistic License,

?RCS: as specified in the README file that comes with the distribution.

?RCS: You may reuse parts of this distribution only within the terms of

?RCS: that same Artistic License; a copy of which may be found at the root

?RCS: of the source tree for dist 3.0.

?RCS:

?MAKE:d\_getprotoprotos : Hasproto i\_netdb

?MAKE: -pick add  $\%$  % <

?S:d\_getprotoprotos:

?S: This variable conditionally defines the HAS\_GETPROTO\_PROTOS symbol,

?S: which indicates to the C program that <netdb.h> supplies

 $?S:$  prototypes for the various getproto $*($ ) functions.

?S: See also netdbtype.U for probing for various netdb types.

?S:.

?C:HAS\_GETPROTO\_PROTOS:

?C: This symbol, if defined, indicates that <netdb.h> includes ?C: prototypes for getprotoent(), getprotobyname(), and ?C: getprotobyaddr(). Otherwise, it is up to the program to guess ?C: them. See netdbtype.U for probing for various Netdb\_xxx\_t types. ?C:. ?H:#\$d\_getprotoprotos HAS\_GETPROTO\_PROTOS /\*\*/ ?H:. ?LINT:set d\_getprotoprotos : see if prototypes for various getprotoxxx netdb.h functions are available echo " " set d\_getprotoprotos getprotoent \$i\_netdb netdb.h eval \$hasproto

Found in path(s):

\* /opt/cola/permits/1865280714\_1702281121.2681568/0/perl-5-36-0-orig-regen-configure-1-tar-xz/metaconfig-

5.36.0/U/protos/d\_getprotoprotos.U

No license file was found, but licenses were detected in source scan.

?RCS: \$Id\$

?RCS:

?RCS: Copyright (c) 1991-1997, 2004-2006, Raphael Manfredi

?RCS:

?RCS: You may redistribute only under the terms of the Artistic License,

?RCS: as specified in the README file that comes with the distribution.

?RCS: You may reuse parts of this distribution only within the terms of

?RCS: that same Artistic License; a copy of which may be found at the root

?RCS: of the source tree for dist 4.0.

?RCS:

?RCS: \$Log: randfunc.U,v \$

?RCS: Revision 3.0 1993/08/18 12:09:39 ram

?RCS: Baseline for dist 3.0 netwide release.

?RCS:

 $?X:$ 

 $?X:$  This is the new unit that should be used when random

?X: functions are to be used. It thus makes randbits. U obsolete.

 $\gamma$ .

?MAKE:randfunc mrand seedfunc nrandbits: cat +cc rm test Myread Csym

?MAKE: -pick add  $\%$  % <

?S:randfunc:

?S: Indicates the name of the random number function to use.

?S: Values include drand48, random, and rand. In C programs,

?S: the 'nrand' macro is defined

to generate uniformly distributed

?S: random numbers over the range [0., 1.] (see mrand and nrand).

 $2S$ :

?S:mrand:

?S: Indicates the macro to be used to generate normalized

?S: (double)  $(1 \ll \text{nrandbits}) -1$ ) in order to normalize the result. ?S: In C programs, the macro 'nrand' is maped on mrand. ?S:. ?S:seedfunc: ?S: Indicates the random number generating seed function. ?S: Values include srand48, srandom, and srand. ?S:. ?S:nrandbits: ?S: Indicates how many bits are produced by the function used to ?S: generate normalized random numbers. ?S:. ?C:nrand: ?C: This macro is to be used to generate uniformly distributed ?C: random numbers over the range [0., 1.].  $?C:$ . ?C:seednrand: ?C: This symbol defines the macro to be used in seeding the ?C: random number generator (see nrand). ?C:. ?H:#define nrand()  $\frac{2\text{mrad}}{2}$  /\*\*/ ?H:#define seednrand(x)  $\text{Sseedfunc}(x) \, \text{/**/}$ ?H:. ?T:cont val ?LINT:nothere \$nrandbits) : How can we generate normalized random numbers ? echo " " case "\$randfunc" in '') if set drand48 val -f; eval \$csym; \$val; then dflt="drand48" echo "Good, found drand48()." >&4 elif set random val -f; eval \$csym; \$val; then dflt="random" echo "OK, found random()." >&4 else dflt="rand" echo "Yick, looks like I have to use rand()." >&4 fi echo " " ;; \*) dflt="\$randfunc" ;; esac cont=true while \$test "\$cont"; do

?S: random numbers. Uses randfunc, often divided by

```
	rp="Use which function to generate random numbers?"
	. ./myread
?X: Invalidates nrandbits if the answer is not the default so
?X: that the value stored in config.sh will not be used when
?X: we change our random function.
	if $test "$ans" = "$dflt"; then
 		: null
	else
 		nrandbits=''
	fi
	randfunc="$ans"
	if set $ans val -f; eval $csym; $val; then
 		cont=''
	else
 		dflt=n
 		rp="Function $ans does not exists. Use that name anyway?"
 		. ./myread
 		dflt=rand
 		case "$ans" in
 [yY]<sup>*</sup>) cont=";;
 		esac
	fi
	case "$cont" in
	'')
 		case "$randfunc" in
 		drand48)
  			mrand="drand48()"
  			seedfunc="srand48"
  			;;
 		rand*)
 			case
 "$nrandbits" in
  			'')
echo "Checking to see how many bits your $randfunc() function produces..." >&4
  			$cat >try.c <<EOCP
#include <stdio.h>
int main()
{
	register int i;
	register unsigned long tmp;
register unsigned long max = 0L;
	extern long random();
for (i = 1000; i; i--) {
 tmp = (unsigned long)\$randfunc();if (tmp > max) max = tmp;
	}
for (i = 0; max; i++)
```

```
max /= 2;
printf("%d\n\ranglen",i);
}
EOCP
  if $cc -o try try.c >\/dev/null 2>\&1; then
  			dflt=`try`
  			else
  			dflt='?'
  			echo "(I can't seem to compile the test program...)"
  			fi
  			;;
  			*)
  				dflt="$nrandbits"
  				;;
  			esac
  			rp="How many bits does your $randfunc() function produce?"
  			. ./myread
  			nrandbits="$ans"
  			$rm -f try.c try
  			mrand="($randfunc() / (double) ((1 << $nrandbits) -1))"
  			seedfunc="srand"
  			;;
?X: The following is provided just in case...
 		*)
  			dflt="31"
  			rp="How many bits does your $randfunc() function produce?"
  			. ./myread
  			nrandbits="$ans"
  			seedfunc="s$randfunc"
  			mrand="($randfunc()
/(double) ((1 < < $n{3})-1))"
  			if set $seedfunc val -f; eval $csym; $val; then
  				echo "(Using $seedfunc() to seed random generator)"
  			else
  				echo "(Warning: no $seedfunc() to seed random generator)"
  				seedfunc=rand
  			fi
  			;;
 		esac
 		;;
	esac
done
Found in path(s):
```
\* /opt/cola/permits/1865280714\_1702281121.2681568/0/perl-5-36-0-orig-regen-configure-1-tar-xz/metaconfig-5.36.0/dist/U/randfunc.U

No license file was found, but licenses were detected in source scan.

?RCS: \$Id\$ ?RCS: ?RCS: Copyright (c) 1996, Andy Dougherty ?RCS: Copyright (c) 1991-1997, 2004-2006, Raphael Manfredi ?RCS: ?RCS: You may redistribute only under the terms of the Artistic License, ?RCS: as specified in the README file that comes with the distribution. ?RCS: You may reuse parts of this distribution only within the terms of ?RCS: that same Artistic License; a copy of which may be found at the root ?RCS: of the source tree for dist 4.0. ?RCS: ?RCS: You may distribute under the terms of either the GNU General Public ?RCS: License or the Artistic License, as specified in the README file. ?RCS: ?RCS: \$Log: d\_sigsetjmp.U,v \$ ?RCS: Revision 3.0.1.1 1997/02/28 15:44:33 ram ?RCS: patch61: created ?RCS: ?MAKE:d\_sigsetjmp: Setvar cat +cc +ccflags +ldflags libs rm ?MAKE: -pick add \$@ %< ?S:d\_sigsetjmp: ?S: This variable conditionally defines the HAS\_SIGSETJMP symbol, ?S: which indicates that the sigsetjmp() routine is available to ?S: call setjmp() and optionally save the process's signal mask. ?S:. ?C:HAS\_SIGSETJMP: ?C: This variable indicates to the C program that the sigsetjmp() ?C: routine is available to save the calling process's registers ?C: and stack environment for later use by siglongjmp(), and ?C: to optionally save the process's signal mask. See ?C: Sigjmp\_buf, Sigsetjmp, and Siglongjmp. ?C:. ?C:Sigjmp\_buf: ?C: This is the buffer type to be used with Sigsetjmp and Siglongjmp. ?C:. ?C:Sigsetjmp: ?C: This macro is used in the same way as sigsetjmp(), but will invoke ?C: traditional setjmp() if sigsetjmp isn't available. ?C: See HAS\_SIGSETJMP.  $?C:$ . ?C:Siglongjmp: ?C: This macro is used in the same way as siglongjmp(), but will invoke ?C: traditional longjmp() if siglongjmp isn't available. ?C: See HAS\_SIGSETJMP.  $2C$ : ?H:?%<:#\$d\_sigsetjmp HAS\_SIGSETJMP /\*\*/ ?H:?%<:#ifdef HAS\_SIGSETJMP

```
?H:?%<:#define Sigjmp_buf sigjmp_buf
?H:?%<:#define Sigsetjmp(buf,save_mask) sigsetjmp((buf),(save_mask))
?H:?%<:#define
 Siglongjmp(buf,retval) siglongjmp((buf),(retval))
?H:?%<:#else
?H:?%<:#define Sigjmp_buf jmp_buf
?H:?%<:#define Sigsetjmp(buf,save_mask) setjmp((buf))
?H:?%<:#define Siglongjmp(buf,retval) longjmp((buf),(retval))
?H:?%<:#endif
?H:.
?W:%<:Sigjmp_buf Sigsetjmp Siglongjmp
?F:!set
?LINT:set d_sigsetjmp
: see if sigsetjmp exists
?X: We can't check for these symbols with Inlibc because sigsetjmp
?X: is (sometimes? always?) a macro under GCC
echo " "
case "$d_sigsetjmp" in
'')
	$cat >set.c <<'EOP'
#include <setjmp.h>
sigjmp_buf env;
int set = 1;
int main()
{
	if (sigsetjmp(env,1))
 		exit(set);
set = 0;
siglongjmp(env, 1);
exit(1);}
EOP
if $cc $ccflags $ldflags -o set set.c $libs > /dev/null 2>&1; then
 if \sqrt{\det 2} /dev/null 2>&1; then
  			echo "POSIX sigsetjmp found." >&4
  			val="$define"
 		else
  % <b>Set</b> < <b>REOM</b>Uh-Oh! You have POSIX sigsetjmp and siglongjmp, but they do not work properly!!
I'll ignore them.
EOM
  			val="$undef"
 		fi
	else
 		echo "sigsetjmp not found."
>\&4		val="$undef"
	fi
```
 ;; \*) val="\$d\_sigsetjmp" case "\$d\_sigsetjmp" in \$define) echo "POSIX sigsetjmp found." >&4;; \$undef) echo "sigsetjmp not found." >&4;; esac ;; esac set d\_sigsetjmp eval \$setvar \$rm -f set.c set Found in path(s): \* /opt/cola/permits/1865280714\_1702281121.2681568/0/perl-5-36-0-orig-regen-configure-1-tar-xz/metaconfig-5.36.0/dist/U/d\_sigsetjmp.U No license file was found, but licenses were detected in source scan. ?RCS: \$Id\$ ?RCS: ?RCS: Copyright (c) 2001 Jarkko Hietaniemi ?RCS: ?RCS: You may distribute under the terms of either the GNU General Public ?RCS: License or the Artistic License, as specified in the README file. ?RCS: ?MAKE:d\_pthread\_atfork: Inlibc cat Compile usethreads Setvar ?MAKE: -pick add  $\%$  % < ?S:d\_pthread\_atfork: ?S: This variable conditionally defines the HAS\_PTHREAD\_ATFORK symbol, ?S: which indicates to the C program that the pthread\_atfork() ?S: routine is available. ?S:. ?C:HAS\_PTHREAD\_ATFORK: ?C: This symbol, if defined, indicates that the pthread\_atfork routine ?C: is available to setup fork handlers. ?C:. ?H:#\$d\_pthread\_atfork HAS\_PTHREAD\_ATFORK /\*\*/  $2H$ . ?LINT:set d\_pthread\_atfork : see whether the pthread\_atfork exists \$cat >try.c <<EOP #include <pthread.h> #include <stdio.h> int main() { #ifdef PTHREAD\_ATFORK pthread\_atfork(NULL,NULL,NULL); #endif

```
}
EOP
```

```
: see if pthread_atfork exists
set
 try -DPTHREAD_ATFORK
if eval $compile; then
  val="$define"
else
  val="$undef"
fi
case "$usethreads" in
$define)
     case "$val" in
    $define) echo 'pthread_atfork found.' > & 4 :;
     *) echo 'pthread_atfork NOT found.' >&4 ;;
     esac
esac
set d_pthread_atfork
eval $setvar
Found in path(s):
* /opt/cola/permits/1865280714_1702281121.2681568/0/perl-5-36-0-orig-regen-configure-1-tar-xz/metaconfig-
5.36.0/U/threads/d_pthread_atfork.U
No license file was found, but licenses were detected in source scan.
?RCS: $Id: d_popen.U 1 2006-08-24 12:32:52Z rmanfredi $
?RCS:
?RCS: Copyright (c) 1991-1997, 2004-2006, Raphael Manfredi
?RCS:
?RCS: You may redistribute only under the terms of the Artistic Licence,
?RCS: as specified in the README file that comes with the distribution.
?RCS: You may reuse parts of this distribution only within the terms of
?RCS: that same Artistic Licence; a copy of which may be found at the root
?RCS: of the source tree for dist 4.0.
?RCS:
?RCS: $Log: d_popen.U,v $
?RCS: Revision 3.0 1993/08/18 12:06:47 ram
?RCS: Baseline for dist 3.0 netwide release.
?RCS:
?MAKE:d_popen: Inlibc
?MAKE: -pick add \@ %<
?S:d_popen:
?S:	This variable conditionally defines HAS_POPEN if popen() is
?S:	available to open a pipe from a process.
?S:.
?C:HAS_POPEN (POPEN):
?C:	This symbol, if defined, indicates that the popen routine is
?C:	available to open a pipe from a process.
2C:
```
?H:#\$d\_popen HAS\_POPEN /\*\*/  $?H:$ ?LINT:set d\_popen : see if popen exists set popen d\_popen eval \$inlibc

Found in path(s):

 $*$ /opt/cola/permits/1865280714\_1702281121.2681568/0/perl-5-36-0-orig-regen-configure-1-tar-xz/metaconfig-5.36.0/dist/U/d\_popen.U

No license file was found, but licenses were detected in source scan.

?RCS: \$Id: d\_scorfl.U 1 2006-08-24 12:32:52Z rmanfredi \$ ?RCS: ?RCS: Copyright (c) 1991-1997, 2004-2006, Raphael Manfredi ?RCS: ?RCS: You may redistribute only under the terms of the Artistic Licence, ?RCS: as specified in the README file that comes with the distribution. ?RCS: You may reuse parts of this distribution only within the terms of ?RCS: that same Artistic Licence; a copy of which may be found at the root ?RCS: of the source tree for dist 4.0. ?RCS: ?RCS: \$Log: d\_scorfl.U,v \$ ?RCS: Revision 3.0 1993/08/18 12:07:01 ram ?RCS: Baseline for dist 3.0 netwide release. ?RCS: ?MAKE:d\_scorfl: cat Myread Oldconfig nametype Setvar ?MAKE: -pick add \$@ %< ?S:d\_scorfl: ?S: This variable conditionally defines the SCOREFULL symbol, which ?S: indicates to the C program that any scoreboard kept by the program ?S: should be kept on the basis of the user's full name as opposed to ?S: the user's login name. ?S:. ?C:SCOREFULL:  $2C \cdot$  This symbol, if defined, indicates that any scoreboard kept by the ?C: program should be kept on the basis of the user's full name as opposed ?C: to the user's login name. If the user can change his full name he ?C: can enter multiple scores if this is defined. ?C:. ?H:#\$d\_scorfl SCOREFULL /\*\*/  $?H:$ ?LINT:set d\_scorfl : see how they want the scoreboard kept case "\$d\_scorfl" in "\$define") dflt=y ;;

```
*) dflt=n ;;
esac
case "$nametype" in
other) val="$undef" ;;
*)
	$cat <<'EOM'
```
The scoreboard can be kept with one score per login name, or one score per full name. If users can change their full name, or if there is more than one person on your system with the same full name, you should keep the score by login name (the full name is still printed).

EOM

```
	rp='Do you want the scoreboard kept by full name?'
	. ./myread
	case "$ans" in
	y*) val="$define" ;;
*) val="$undef" ::
	esac
	;;
esac
set d_scorfl
eval $setvar
```

```
Found in path(s):
```
\* /opt/cola/permits/1865280714\_1702281121.2681568/0/perl-5-36-0-orig-regen-configure-1-tar-xz/metaconfig-5.36.0/dist/U/d\_scorfl.U

No license file was found, but licenses were detected in source scan.

?RCS: \$Id\$

?RCS:

?RCS: Copyright (c) 2003 Jarkko Hietaniemi

?RCS:

?RCS: You may distribute under the terms of either the GNU General Public

?RCS: License or the Artistic License, as specified in the README file.

?RCS:

?MAKE:d\_faststdio: Setvar \

 d\_stdstdio d\_stdio\_ptr\_lval d\_stdio\_cnt\_lval d\_stdio\_ptr\_lval\_sets\_cnt

?MAKE: -pick add \$@ %<

?S:d\_faststdio:

?S: This variable conditionally defines the HAS\_FAST\_STDIO symbol,

?S: which indicates to the C program that the "fast stdio" is available

?S: to manipulate the stdio buffers directly.

?S:.

?C:HAS\_FAST\_STDIO:

?C: This symbol, if defined, indicates that the "fast stdio"

?C: is available to manipulate the stdio buffers directly.

 $2C$ :

?H:#\$d\_faststdio HAS\_FAST\_STDIO /\*\*/ ?H:. ?LINT:set d\_faststdio : see if fast stdio exists val="\$undef" case "\$d\_stdstdio:\$d\_stdio\_ptr\_lval" in "\$define:\$define") case "\$d\_stdio\_cnt\_lval\$d\_stdio\_ptr\_lval\_sets\_cnt" in \*\$define\*) echo "You seem to have 'fast stdio' to directly manipulate the stdio buffers." >&4 val="\$define" ;; esac ;; esac set d\_faststdio eval \$setvar Found in path(s): \* /opt/cola/permits/1865280714\_1702281121.2681568/0/perl-5-36-0-orig-regen-configure-1-tar-xz/metaconfig-5.36.0/U/perl/d\_faststdio.U No license file was found, but licenses were detected in source scan. ?RCS: \$Id: prefshell.U 1 2006-08-24 12:32:52Z rmanfredi \$ ?RCS: ?RCS: Copyright (c) 1991-1997, 2004-2006, Raphael Manfredi ?RCS: ?RCS: You may redistribute only under the terms of the Artistic Licence, ?RCS: as specified in the README file that comes with the distribution. ?RCS: You may reuse parts of this distribution only within the terms of ?RCS: that same Artistic Licence; a copy of which may be found at the root ?RCS: of the source tree for dist 4.0. ?RCS: ?RCS: \$Log: prefshell.U,v \$ ?RCS: Revision 3.0.1.2 1994/10/29 16:28:13 ram ?RCS: patch36: added SHELL temporary since metalint now sees \${SHELL} ?RCS: ?RCS: Revision 3.0.1.1 1993/09/13 16:11:47 ram ?RCS: patch10: non-portable var substitution was used (WAD) ?RCS: ?RCS: Revision 3.0 1993/08/18 12:09:34 ram ?RCS: Baseline for dist 3.0 netwide release. ?RCS: ?MAKE:prefshell: cat package Getfile Oldconfig ksh csh bash ?MAKE: -pick add  $\$ @ %< ?S:prefshell: 2S: This

 variable contains the eventual value of the PREFSHELL symbol, ?S: which contains the full name of the preferred user shell on this ?S: system. Usual values are /bin/csh, /bin/ksh, /bin/sh. ?S:. ?C:PREFSHELL: ?C: This symbol contains the full name of the preferred user shell on this ?C: system. Usual values are /bin/csh, /bin/ksh, /bin/sh. ?C:. ?H:#define PREFSHELL "\$prefshell" /\*\*/  $2H$ . ?T:SHELL : find out which shell people like to use most case "\$prefshell" in '') case "\$ksh \$bash \$csh" in  $*$ /ksh $*$ ) dflt="\$ksh" ;; \*/bash\*) dflt="\$bash" ;;  $*$ /csh $*$ ) dflt="\$csh" ::  $*)$  dflt='/bin/sh' ;; esac ;; \*) dflt="\$prefshell";; esac ?X: Some shells (Ultrix) do not understand \${SHELL:-/bin/sh}, sigh! \$cat <<EOM

Give the full path name of the shell most people like to use on your system. This will be used by \$package whenever the user wants to get a shell escape (for instance) and is not necessarily the same as the shell you are currently using (\${SHELL-/bin/sh}).

EOM  $fn=f/\sim$ rp='Preferred shell to be used?' . ./getfile prefshell=\$ans

Found in path(s):

\* /opt/cola/permits/1865280714\_1702281121.2681568/0/perl-5-36-0-orig-regen-configure-1-tar-xz/metaconfig-5.36.0/dist/U/prefshell.U No license file was found, but licenses were detected in source scan.

?RCS: \$Id\$ ?RCS: ?RCS: Copyright (c) 1991-1997, 2004-2006, Raphael Manfredi ?RCS: ?RCS: You may redistribute only under the terms of the Artistic License,

?RCS: as specified in the README file that comes with the distribution. ?RCS: You may reuse parts of this distribution only within the terms of ?RCS: that same Artistic License; a copy of which may be found at the root ?RCS: of the source tree for dist 4.0. ?RCS: ?RCS: \$Log: d\_keepsig.U,v \$ ?RCS: Revision 3.0.1.4 1995/07/25 13:57:56 ram ?RCS: patch56: made cc and ccflags optional dependencies ?RCS: ?RCS: Revision 3.0.1.3 1995/01/11 15:26:25 ram ?RCS: patch45: protected "sh -c" within backquotes for Linux and SGI ?RCS: ?RCS: Revision 3.0.1.2 1994/10/29 16:13:59 ram ?RCS: patch36: call ./bsd explicitly instead of relying on PATH ?RCS: ?RCS: Revision 3.0.1.1 1993/10/16 13:48:47 ram ?RCS: patch12: comment for SIGNALS\_KEPT was the other way round ?RCS: ?RCS: Revision 3.0 1993/08/18 12:06:26 ram ?RCS: Baseline for dist 3.0 netwide release. ?RCS: ?MAKE:d\_keepsig: cat Compile rm Guess contains echo n c Setvar run ?MAKE: -pick add \$@ %< ?S:d\_keepsig: ?S: This variable contains the eventual value of the SIGNALS\_KEPT symbol, ?S: which indicates to the C program if signal handlers need not reinstated ?S: after receipt of a signal. ?S:. ?C:SIGNALS\_KEPT (PERSISTENT\_SIGNAL): ?C: This symbol is defined if signal handlers needn't be reinstated after ?C: receipt of a signal. ?C:. ?H:#\$d\_keepsig SIGNALS\_KEPT /\*\*/ ?H:. ?F:!try !try.out ?LINT:set d\_keepsig : see if signals are kept val="\$undef"; echo " " echo "Checking to see if signal handlers stick around..." >&4 \$cat >try.c <<'EOCP' foo()  $\{\}$ int main() { signal(2, foo);  $kill(getpid(), 2);$ 

```
kill(getpid(), 2);	printf("abc\n");
}
EOCP
set try
if eval $compile; then
?X: On AIX a single ./try will not work (with ksh)
?X: Backquotes required on Linux and SGI (prevents "ambiguous output redirect")
?X:
 (reported by Xavier LeVourch <xavierl@eiffel.com>)
	echo `sh -c $run ./try >try.out 2>/dev/null` >/dev/null
	if $contains abc try.out >/dev/null 2>&1; then
 		echo "Yes, they do."
 		val="$define";
	else
 		echo "No, they don't."
	fi
else
$echo $n "(I can't seem to compile the test program. Assuming $c")
	if ./bsd; then
 		echo "they do.)"
 		val="$define"
	else
 		echo "they don't.)"
	fi
fi
set d_keepsig
eval $setvar
$rm -f try*
Found in path(s):
* /opt/cola/permits/1865280714_1702281121.2681568/0/perl-5-36-0-orig-regen-configure-1-tar-xz/metaconfig-
5.36.0/dist/U/d_keepsig.U
No license file was found, but licenses were detected in source scan.
?RCS: $Id: i_math.U 1 2006-08-24 12:32:52Z rmanfredi $
?RCS:
?RCS: Copyright (c) 1991-1997, 2004-2006, Raphael Manfredi
?RCS:
?RCS: You may redistribute only under the terms of the Artistic Licence,
?RCS: as specified in the README file that comes with the distribution.
?RCS: You may reuse parts of this distribution only within the terms of
?RCS: that same Artistic Licence; a copy of which may be found at the root
?RCS: of the source tree for dist 4.0.
?RCS:
?RCS: Original Author: Andy Dougherty <doughera@lafcol.lafayette.edu>
?RCS:
?RCS: $Log: i_math.U,v $
```
?RCS: Revision 3.0.1.1 1994/08/29 16:21:59 ram ?RCS: patch32: created by ADO ?RCS: ?MAKE:i\_math: Inhdr ?MAKE: -pick add \$@ %< ?X: Are there really systems that \*DON'T\* have math.h? ?S:i\_math: ?S: This variable conditionally defines the I\_MATH symbol, and indicates ?S: whether a C program may include <math.h>. ?S:. ?C:I\_MATH: ?C: This symbol, if defined, indicates to the C program that it should ?C: include <math.h>. ?C:. ?H:#\$i\_math I\_MATH /\*\*/ ?H:. ?LINT:set i\_math : see if this is a math.h system set math.h i\_math eval \$inhdr Found in path(s): \* /opt/cola/permits/1865280714\_1702281121.2681568/0/perl-5-36-0-orig-regen-configure-1-tar-xz/metaconfig-5.36.0/dist/U/i\_math.U No license file was found, but licenses were detected in source scan. ?RCS: \$Id: errnolist.U,v 3.0.1.2 1997/02/28 15:48:01 ram Exp \$ ?RCS: ?RCS: Copyright (c) 1991-1993, Raphael Manfredi ?RCS: ?RCS: You may redistribute only under the terms of the Artistic License, ?RCS: as specified in the README file that comes with the distribution. ?RCS: You may reuse parts of this distribution only within the terms of ?RCS: that same Artistic License; a copy of which may be found at the root ?RCS: of the source tree for dist 3.0.  $?RCS$ ?RCS: \$Log: errnolist.U,v \$ ?RCS: Revision 3.0.1.2 1997/02/28 15:48:01 ram ?RCS: patch61: replaced .a with \$\_a all over the place ?RCS: patch61: likewise for .o replaced by \$\_o ?RCS: ?RCS: Revision 3.0.1.1 1994/01/24 14:10:54 ram ?RCS: patch16: created

?RCS:

?MAKE:errnolist errnolist SH errnolist a errnolist c errnolist o: cat \

Compile +d\_sysernlst \_a \_o

?MAKE: -pick add  $\$ @ %<

?S:errnolist:

?S: This variable holds the base name of a file containing the ?S: definition of the sys\_errnolist array, if the C library ?S: doesn't provide it already. Otherwise, its value is empty. ?S: The following lines should be included in your Makefile.SH: ?S: ?S: case "\$errnolist" in ?S:  $'$ ) ;;  $?S: *$ ) ?S: \$spitshell >>Makefile <<!GROK!THIS! ?S: \$errnolist\_c: \$errnolist\_SH \$errnolist\_a ?S: sh ./\$errnolist\_SH ?S: ?S: !GROK!THIS!  $?S:$  :: ?S: esac ?S: ?S: You may define the 'errnolist' variable in your Myinit.U if you ?S: wish to override its default value "errnolist". ?S:. ?S:errnolist\_SH: ?S: This is the name of a file which will generate errnolistc. ?S:. ?S:errnolist\_a: ?S: This is the name of the awk script called by errnolist\_SH. ?S:. ?S:errnolist\_c: ?S: This is the name of a generated C file which provides the ?S: definition of the sys\_errnolist array. ?S:. ?S:errnolist\_o: ?S: This is the name of the object file which provides the ?S: definition of the sys\_errnolist array, if the C library ?S: doesn't provide it already. Otherwise, its value is empty. ?S:. ?INIT:errnolist=errnolist : check for sys\_errnolist @if d\_sysernlst || HAS\_SYS\_ERRNOLIST case "\$d\_sysernlst" in "\$define") errnolist='' errnolist\_SH='' errnolist\_a='' errnolist\_c='' errnolist\_o='' ;;

```
*)
	echo " "
	echo "I'll make sure your Makefile provides sys_errnolist in $errnolist.c"
  errnolist_SH=$errnolist.SH
  errnolist_a=$errnolist$_a
  errnolist_c=$errnolist.c
 errnolist o=$errnolist$ o
	;;
esac
@else
echo " "
$cat <<EOM
Checking to see if your C library provides us with sys_errnolist[]...
EOM
$cat >errnolist.c <<'EOCP'
extern char *sys_errnolist[];
int main() {
 char *_{p0} = sys_errnolist[0];
 char *p1 = sys\_errnolist[1];return (p0 == p1); /* Make sure they're not optimized away */
}
EOCP
set errnolist
if eval $compile; then
  echo "It does."
  errnolist=''
  errnolist_SH=''
  errnolist_a=''
  errnolist_c=''
  errnolist_o=''
else
	echo "I'll make sure your Makefile provides sys_errnolist in $errnolist.c"
  errnolist_SH=$errnolist.SH
   errnolist_a=$errnolist$_a
  errnolist_c=$errnolist.c
  errnolist_o=$errnolist$_o
fi
@end
Found in path(s):
* /opt/cola/permits/1865280714_1702281121.2681568/0/perl-5-36-0-orig-regen-configure-1-tar-xz/metaconfig-
5.36.0/U/compline/errnolist.U
No license file was found, but licenses were detected in source scan.
?RCS: $Id: libdbm.U 1 2006-08-24 12:32:52Z rmanfredi $
?RCS:
?RCS: Copyright (c) 1991-1997, 2004-2006, Raphael Manfredi
```
?RCS:

?RCS: You may redistribute only under the terms of the Artistic Licence, ?RCS: as specified in the README file that comes with the distribution. ?RCS: You may reuse parts of this distribution only within the terms of ?RCS: that same Artistic Licence; a copy of which may be found at the root ?RCS: of the source tree for dist 4.0. ?RCS: ?RCS: \$Log: libdbm.U,v \$ ?RCS: Revision 3.0.1.1 1997/02/28 15:56:57 ram ?RCS: patch61: replaced .a with \$\_a all over the place ?RCS: ?RCS: Revision 3.0 1993/08/18 12:08:58 ram ?RCS: Baseline for dist 3.0 netwide release. ?RCS: ?MAKE:libdbm: test Loc libpth \_a ?MAKE: -pick add  $\$  @ %< ?S:libdbm: ?S: This variable contains the argument to pass to the loader in order ?S: to get the dbm library routines. If there is no dbm or ndbm ?S: library, it is null. ?S:. ?T:xxx : see if we should include -ldbm echo " " if \$test -r /usr/lib/libndbm\$\_a || \$test -r /usr/local/lib/libndbm\$\_a ; then echo "-lndbm found." >&4 libdbm='-lndbm' elif \$test -r /usr/lib/libdbm\$\_a || \$test -r /usr/local/lib/libdbm\$\_a ; then echo "-ldbm found." >&4 libdbm='-ldbm' else xxx=`./loc libdbm\$\_a x \$libpth` case "\$xxx" in x) echo "No dbm library found." >&4 libdbm='' ;; \*) echo "DBM library found in \$xxx." >&4 libdbm="\$xxx" ;; esac fi Found in path(s):

\* /opt/cola/permits/1865280714\_1702281121.2681568/0/perl-5-36-0-orig-regen-configure-1-tar-xz/metaconfig-5.36.0/dist/U/libdbm.U

No license file was found, but licenses were detected in source scan.

?RCS: \$Id: d\_lockf.U 1 2006-08-24 12:32:52Z rmanfredi \$ ?RCS: ?RCS: Copyright (c) 1991-1997, 2004-2006, Raphael Manfredi ?RCS: ?RCS: You may redistribute only under the terms of the Artistic Licence, ?RCS: as specified in the README file that comes with the distribution. ?RCS: You may reuse parts of this distribution only within the terms of ?RCS: that same Artistic Licence; a copy of which may be found at the root ?RCS: of the source tree for dist 4.0. ?RCS: ?RCS: Original Author: Andy Dougherty <doughera@lafcol.lafayette.edu> ?RCS: ?RCS: \$Log: d\_lockf.U,v \$ ?RCS: Revision 3.0.1.1 1994/08/29 16:09:36 ram ?RCS: patch32: created by ADO ?RCS: ?MAKE:d\_lockf: Inlibc ?MAKE: -pick add \$@ %< ?S:d\_lockf: ?S: This variable conditionally defines HAS\_LOCKF if lockf() is ?S: available to do file locking. ?S:. ?C:HAS\_LOCKF (LOCKF): ?C: This symbol, if defined, indicates that the lockf routine is ?C: available to do file locking.  $?C$ :. ?H:#\$d\_lockf HAS\_LOCKF /\*\*/ ?H:. ?LINT:set d\_lockf : see if lockf exists set lockf d\_lockf eval \$inlibc Found in path(s): \* /opt/cola/permits/1865280714\_1702281121.2681568/0/perl-5-36-0-orig-regen-configure-1-tar-xz/metaconfig-5.36.0/dist/U/d\_lockf.U No license file was found, but licenses were detected in source scan.

?RCS: \$Id: d\_setprotoent\_r.U,v 0RCS: ?RCS: Copyright (c) 2002,2003 Jarkko Hietaniemi ?RCS: ?RCS: You may distribute under the terms of either the GNU General Public ?RCS: License or the Artistic License, as specified in the README file. ?RCS: ?RCS: Generated by the reentr.pl from the Perl 5.8 distribution.

?RCS:

?MAKE:d\_setprotoent\_r setprotoent\_r\_proto: Inlibc Protochk Hasproto \ i\_systypes usethreads i\_netdb extern\_C ?MAKE: -pick add \$@ %< ?S:d\_setprotoent\_r: ?S: This variable conditionally defines the HAS\_SETPROTOENT\_R symbol, ?S: which indicates to the C program that the setprotoent  $r()$ ?S: routine is available. ?S:. ?S:setprotoent\_r\_proto: ?S: This variable encodes the prototype of setprotoent\_r. ?S: It is zero if d\_setprotoent\_r is undef, and one of the ?S: REENTRANT\_PROTO\_T\_ABC macros of reentr.h if d\_setprotoent\_r ?S: is defined. ?S:. ?C:HAS\_SETPROTOENT\_R: ?C: This symbol, if defined, indicates that the setprotoent\_r routine ?C: is available to setprotoent re-entrantly. ?C:. ?C:SETPROTOENT\_R\_PROTO: ?C: This symbol encodes the prototype of setprotoent\_r. ?C: It is zero if d\_setprotoent\_r is undef, and one of the ?C: REENTRANT\_PROTO\_T\_ABC macros of reentr.h if d\_setprotoent\_r ?C: is defined. ?C:. ?H:#\$d\_setprotoent\_r HAS\_SETPROTOENT\_R /\*\*/ ?H:#define SETPROTOENT\_R\_PROTO \$setprotoent\_r\_proto /\*\*/ ?H:. ?T:try hdrs d\_setprotoent\_r\_proto : see if setprotoent\_r exists set setprotoent\_r d\_setprotoent\_r eval \$inlibc case "\$d\_setprotoent\_r" in "\$define") hdrs="\$i\_systypes sys/types.h define stdio.h \$i\_netdb netdb.h" case "\$d\_setprotoent\_r\_proto:\$usethreads" in ":define") d\_setprotoent\_r\_proto=define set d\_setprotoent\_r\_proto setprotoent\_r \$hdrs eval \$hasproto ;;  $*$ ) ;; esac case "\$d\_setprotoent\_r\_proto" in define) case "\$setprotoent\_r\_proto" in ''|0) try='int setprotoent\_r(int, struct protoent\_data\*);' ./protochk "\$extern\_C \$try" \$hdrs && setprotoent r\_proto=I\_ID ;; esac

```
	case "$setprotoent_r_proto"
 in
	''|0) try='void setprotoent_r(int, struct protoent_data*);'
	./protochk "$extern_C $try" $hdrs && setprotoent_r_proto=V_ID ;;
	esac
	case "$setprotoent_r_proto" in
	''|0)	d_setprotoent_r=undef
 		setprotoent_r_proto=0
 		echo "Disabling setprotoent_r, cannot determine prototype." >&4 ;;
	* )	case "$setprotoent_r_proto" in
 		REENTRANT_PROTO*) ;;
 		*) setprotoent_r_proto="REENTRANT_PROTO_$setprotoent_r_proto" ;;
 		esac
 		echo "Prototype: $try" ;;
	esac
	;;
	*)	case "$usethreads" in
 define) echo "setprotoent r has no prototype, not using it." > & 4;;
 		esac
 		d_setprotoent_r=undef
 		setprotoent_r_proto=0
 		;;
	esac
	;;
*)	setprotoent_r_proto=0
	;;
esac
```
Found in path(s):

\* /opt/cola/permits/1865280714\_1702281121.2681568/0/perl-5-36-0-orig-regen-configure-1-tar-xz/metaconfig-5.36.0/U/threads/d\_setprotoent\_r.U

No license file was found, but licenses were detected in source scan.

/\*

\* \$Id: scandir.C,v 3.0.1.1 1994/01/24 13:58:45 ram Exp ram \$

```
*
```

```
* Copyright (c) 1991-1997, 2004-2006, Raphael Manfredi
```
\*

\* You may redistribute only under the terms of the Artistic Licence,

\* as specified in the README file that comes with the distribution.

\* You may reuse parts of this distribution only within the terms of

\* that same Artistic Licence; a copy of which may be found at the root

\* of the source tree for dist 4.0.

\*

\* \$Log: scandir.C,v \$

\* Revision 3.0.1.1 1994/01/24 13:58:45 ram

\* patch16: created

```
*
```
\*/

Found in path(s):

\* /opt/cola/permits/1865280714\_1702281121.2681568/0/perl-5-36-0-orig-regen-configure-1-tar-xz/metaconfig-5.36.0/dist/lib/C/fake/scandir.C

No license file was found, but licenses were detected in source scan.

?RCS: \$Id: d\_ffs.U 1 2006-08-24 12:32:52Z rmanfredi \$

?RCS:

?RCS: Copyright (c) 1991-1997, 2004-2006, Raphael Manfredi

?RCS:

?RCS: You may redistribute only under the terms of the Artistic Licence,

?RCS: as specified in the README file that comes with the distribution.

?RCS: You may reuse parts of this distribution only within the terms of

?RCS: that same Artistic Licence; a copy of which may be found at the root

?RCS: of the source tree for dist 4.0.

?RCS:

?RCS: \$Log: d\_ffs.U,v \$

?RCS: Revision 3.0 1993/08/18 12:06:03 ram

?RCS: Baseline for dist 3.0 netwide release.

?RCS:

?MAKE:d\_ffs d\_ffsl: Inlibc

?MAKE: -pick add \$@ %<

?S:d\_ffs:

?S: This variable conditionally defines the HAS\_FFS symbol, which

?S: indicates to the C program that the ffs() routine is available

?S: to find the first bit which is set in its integer argument.

?S:.

?S:d\_ffsl:

?S: This variable conditionally defines the HAS\_FFSL symbol, which

?S: indicates

to the C program that the ffsl() routine is available

?S: to find the first bit which is set in its long integer argument.

?S:.

?C:HAS\_FFS:

?C: This symbol, if defined, indicates that the ffs routine is available

?C: to find the first bit set in its argument. If it's not available,

?C: roll your own.

?C:.

?C:HAS\_FFSL:

?C: This symbol, if defined, indicates that the ffsl routine is available

?C: to find the first bit set in its argument. If it's not available,

?C: roll your own.

 $?C:$ .

?H:#\$d\_ffs HAS\_FFS  $/**/$ ?H:#\$d\_ffsl HAS\_FFSL\_/\*\*/ ?H:.

?LINT:set d\_ffs d\_ffsl

: see if ffs exists set ffs d\_ffs eval \$inlibc : see if ffsl exists set ffsl d\_ffsl eval \$inlibc

Found in path(s):

\* /opt/cola/permits/1865280714\_1702281121.2681568/0/perl-5-36-0-orig-regen-configure-1-tar-xz/metaconfig-5.36.0/U/perl/d\_ffs.U

No license file was found, but licenses were detected in source scan.

?RCS: \$Id: d\_gethostprotos.U,v \$

?RCS:

?RCS: Copyright (c) 1991-1993, Raphael Manfredi

?RCS:

?RCS: You may redistribute only under the terms of the Artistic License,

?RCS: as specified in the README file that comes with the distribution.

?RCS: You may reuse parts of this distribution only within the terms of

?RCS: that same Artistic License; a copy of which may be found at the root

?RCS: of the source tree for dist 3.0.

?RCS:

?MAKE:d\_gethostprotos : Hasproto i\_netdb

?MAKE: -pick add \$@ %<

?S:d\_gethostprotos:

?S: This variable conditionally defines the HAS\_GETHOST\_PROTOS symbol,

?S: which indicates to the C program that <netdb.h> supplies

?S: prototypes for the various gethost\*() functions.

?S: See also netdbtype.U for probing for various netdb types.

?S:.

?C:HAS\_GETHOST\_PROTOS:

?C: This symbol, if defined, indicates that <netdb.h> includes

?C: prototypes for gethostent(), gethostbyname(), and

?C: gethostbyaddr(). Otherwise,

it is up to the program to guess

?C: them. See netdbtype.U for probing for various Netdb\_xxx\_t types.

 $?C:$ .

?H:#\$d\_gethostprotos HAS\_GETHOST\_PROTOS /\*\*/

?H:.

?LINT:set d\_gethostprotos

?X: This test actually only checks for gethostent() and assumes the

?X: others follow suit. This test fails for ChorusOS, which has

?X: gethostbyname and gethostbyaddr, but not gethostent.

: see if prototypes for various gethostxxx netdb.h functions are available echo " "

set d\_gethostprotos gethostent \$i\_netdb netdb.h eval \$hasproto

Found in path(s):

\* /opt/cola/permits/1865280714\_1702281121.2681568/0/perl-5-36-0-orig-regen-configure-1-tar-xz/metaconfig-5.36.0/U/protos/d\_gethostprotos.U No license file was found, but licenses were detected in source scan. ?RCS: \$Id: i\_crypt.U,v \$

?RCS: ?RCS: Copyright (c) 2002 Jarkko Hietaniemi ?RCS: ?RCS: You may distribute under the terms of either the GNU General Public ?RCS: License or the Artistic License, as specified in the README file. ?RCS: ?MAKE:i\_crypt: Inhdr Hasfield ?MAKE: -pick add \$@ %< ?S:i\_crypt: ?S: This variable conditionally defines the I\_CRYPT symbol, and indicates ?S: whether a C program should include <crypt.h>. ?S:. ?C:I\_CRYPT: ?C: This symbol, if defined, indicates that <crypt.h> exists and ?C: should be included.  $?C:$ . ?H:#\$i\_crypt I\_CRYPT /\*\*/ ?H:. ?LINT:set i\_crypt : see if this is a crypt.h system set crypt.h i\_crypt eval \$inhdr Found in path(s): \* /opt/cola/permits/1865280714\_1702281121.2681568/0/perl-5-36-0-orig-regen-configure-1-tar-xz/metaconfig-5.36.0/U/perl/i\_crypt.U No license file was found, but licenses were detected in source scan. ?RCS: \$Id: d\_wcstombs.U 1 2006-08-24 12:32:52Z rmanfredi \$ ?RCS: ?RCS: Copyright (c) 1991-1997, 2004-2006, Raphael Manfredi ?RCS: ?RCS: You may redistribute only under the terms of the Artistic Licence, ?RCS: as specified in the README file that comes with the distribution. ?RCS: You may reuse parts of this distribution only within the terms of ?RCS: that same Artistic Licence; a copy of which may be found at the root ?RCS: of the source tree for dist 4.0. ?RCS: ?RCS: \$Log: d\_wcstombs.U,v \$ ?RCS: Revision 3.0 1993/08/18 12:08:03 ram ?RCS: Baseline for dist 3.0 netwide release.

?RCS:

?MAKE:d\_wcstombs: Inlibc ?MAKE: -pick add \$@ %< ?S:d\_wcstombs: ?S: This variable conditionally defines the HAS\_WCSTOMBS symbol, which ?S: indicates to the C program that the wcstombs() routine is available ?S: to convert wide character strings to multibyte strings. ?S:. ?C:HAS\_WCSTOMBS: ?C: This symbol, if defined, indicates that the wcstombs routine is ?C: available to convert wide character strings to multibyte strings. ?C:. ?H:#\$d\_wcstombs HAS\_WCSTOMBS /\*\*/ ?H:. ?LINT:set d\_wcstombs : see if wcstombs exists set wcstombs d\_wcstombs eval \$inlibc Found in path(s): \* /opt/cola/permits/1865280714\_1702281121.2681568/0/perl-5-36-0-orig-regen-configure-1-tar-xz/metaconfig-

5.36.0/dist/U/d\_wcstombs.U

No license file was found, but licenses were detected in source scan.

?RCS: Copyright (c) 1996, Andy Dougherty

?RCS:

?RCS: You may distribute under the terms of either the GNU General Public

?RCS: License or the Artistic License, as specified in the README file.

?RCS:

?MAKE:perladmin: cf\_email Oldconfig Myread cat

?MAKE: -pick add \$@ %<

?Y:TOP

?S:perladmin:

?S: Electronic mail address of the perl5 administrator.

?S:.

: Ask e-mail of administrator \$cat <<EOM

If you or somebody else will be maintaining perl at your site, please fill in the correct e-mail address here so that they may be contacted if necessary. You may enter "none" for no administrator.

## EOM

```
case "$perladmin" in
'') dflt="$cf_email";;
*) dflt="$perladmin";;
esac
rp='Perl administrator e-mail address'
```
. ./myread perladmin="\$ans"

Found in path(s): \* /opt/cola/permits/1865280714\_1702281121.2681568/0/perl-5-36-0-orig-regen-configure-1-tar-xz/metaconfig-5.36.0/U/perl/perladmin.U No license file was found, but licenses were detected in source scan. ?RCS: \$Id: d\_syscall.U 1 2006-08-24 12:32:52Z rmanfredi \$ ?RCS: ?RCS: Copyright (c) 1991-1997, 2004-2006, Raphael Manfredi ?RCS: ?RCS: You may redistribute only under the terms of the Artistic Licence, ?RCS: as specified in the README file that comes with the distribution. ?RCS: You may reuse parts of this distribution only within the terms of ?RCS: that same Artistic Licence; a copy of which may be found at the root ?RCS: of the source tree for dist 4.0. ?RCS: ?RCS: \$Log: d\_syscall.U,v \$ ?RCS: Revision 3.0 1993/08/18 12:07:42 ram ?RCS: Baseline for dist 3.0 netwide release. ?RCS: ?MAKE:d\_syscall: Inlibc ?MAKE: -pick add \$@ %< ?S:d\_syscall: ?S: This variable conditionally defines HAS\_SYSCALL if syscall() is ?S: available call arbitrary system calls. ?S:. ?C:HAS\_SYSCALL (SYSCALL): ?C: This symbol, if defined, indicates that the syscall routine is ?C: available to call arbitrary system calls. If undefined, that's tough. ?C:. ?H:#\$d\_syscall HAS\_SYSCALL /\*\*/ ?H:. ?LINT:set d\_syscall : see if syscall exists set syscall d\_syscall eval \$inlibc Found in path(s):  $*$ /opt/cola/permits/1865280714\_1702281121.2681568/0/perl-5-36-0-orig-regen-configure-1-tar-xz/metaconfig-5.36.0/dist/U/d\_syscall.U No license file was found, but licenses were detected in source scan.

?RCS: \$Id: d\_mkfifo.U 1 2006-08-24 12:32:52Z rmanfredi \$ ?RCS: ?RCS: Copyright (c) 1991-1997, 2004-2006, Raphael Manfredi ?RCS:

?RCS: You may redistribute only under the terms of the Artistic Licence, ?RCS: as specified in the README file that comes with the distribution. ?RCS: You may reuse parts of this distribution only within the terms of ?RCS: that same Artistic Licence; a copy of which may be found at the root ?RCS: of the source tree for dist 4.0. ?RCS: ?RCS: Original Author: Andy Dougherty <doughera@lafcol.lafayette.edu> ?RCS: ?RCS: \$Log: d\_mkfifo.U,v \$ ?RCS: Revision 3.0.1.1 1994/10/29 16:14:17 ram ?RCS: patch36: created by ADO ?RCS: ?RCS: ?MAKE:d\_mkfifo: Inlibc ?MAKE: -pick add  $\$  @ %< ?S:d\_mkfifo: ?S: This variable conditionally defines the HAS\_MKFIFO symbol, which ?S: indicates to the C program that the mkfifo() routine is available. ?S:. ?C:HAS\_MKFIFO : ?C: This symbol, if defined, indicates that the mkfifo routine is ?C: available to create FIFOs. Otherwise, mknod should be able to ?C: do it for you. However, if mkfifo is there, mknod might require ?C: super-user privileges which mkfifo will not.  $?C:$ . ?H:#\$d\_mkfifo HAS\_MKFIFO /\*\*/ ?H:. ?LINT:set d\_mkfifo : see if mkfifo exists set mkfifo d\_mkfifo eval \$inlibc Found in path(s): \* /opt/cola/permits/1865280714\_1702281121.2681568/0/perl-5-36-0-orig-regen-configure-1-tar-xz/metaconfig-5.36.0/dist/U/d\_mkfifo.U No license file was found, but licenses were detected in source scan. ?RCS: \$Id: d\_euc2jis.U 1 2006-08-24 12:32:52Z rmanfredi \$ ?RCS: ?RCS: Copyright (c) 1991-1997, 2004-2006, Raphael Manfredi ?RCS:

?RCS: You may redistribute only under the terms of the Artistic Licence,

?RCS: as specified in the README file that comes with the distribution.

?RCS: You may reuse parts of this distribution only within the terms of

?RCS: that same Artistic Licence; a copy of which may be found at the root

?RCS: of the source tree for dist 4.0.

?RCS: ?RCS: \$Log: d\_euc2jis.U,v \$ ?RCS: Revision 3.0 1993/08/18 12:05:58 ram ?RCS: Baseline for dist 3.0 netwide release. ?RCS: ?MAKE:d\_euc2jis: Inlibc ?MAKE: -pick add  $\%$  % < ?S:d\_euc2jis: ?S: This variable conditionally defines the HAS\_EUC2JIS symbol, which ?S: indicates to the C program that the euc2jis() routine is available ?S: to convert EUC to JIS. ?S:. ?C:HAS\_EUC2JIS: ?C: This symbol, if defined, indicates that the euc2jis routine is ?C: available to convert EUC to JIS. ?C:. ?H:#\$d\_euc2jis HAS\_EUC2JIS /\*\*/ ?H:. ?LINT:set d\_euc2jis : see if euc2jis exists set euc2jis d\_euc2jis eval \$inlibc Found in path(s): \* /opt/cola/permits/1865280714\_1702281121.2681568/0/perl-5-36-0-orig-regen-configure-1-tar-xz/metaconfig-5.36.0/dist/U/d\_euc2jis.U No license file was found, but licenses were detected in source scan. ?RCS: \$Id: d\_sethent.U,v 3.0 1993/08/18 12:06:09 ram Exp \$ ?RCS: ?RCS: Copyright (c) 1991-1993, Raphael Manfredi ?RCS: ?RCS: You may redistribute only under the terms of the Artistic License, ?RCS: as specified in the README file that comes with the distribution. ?RCS: You may reuse parts of this distribution only within the terms of ?RCS: that same Artistic License; a copy of which may be found at the root ?RCS: of the source tree for dist 3.0. ?RCS: ?RCS: \$Log: d\_sethent.U,v \$ ?RCS: Revision 3.0 1993/08/18 12:06:09 ram ?RCS: Baseline for dist 3.0 netwide release.  $2RCS$ ?MAKE:d\_sethent: Inlibc ?MAKE: -pick add  $\$ @ %< ?S:d\_sethent: ?S: This variable conditionally defines HAS\_SETHOSTENT if sethostent() is ?S: available.

?C:HAS\_SETHOSTENT: ?C: This symbol, if defined, indicates that the sethostent() routine is ?C: available.  $?C:$ . ?H:#\$d\_sethent HAS\_SETHOSTENT /\*\*/ ?H:. ?LINT:set d\_sethent : see if sethostent exists set sethostent d\_sethent eval \$inlibc Found in path(s): \* /opt/cola/permits/1865280714\_1702281121.2681568/0/perl-5-36-0-orig-regen-configure-1-tar-xz/metaconfig-5.36.0/U/modified/d\_sethent.U No license file was found, but licenses were detected in source scan. ?RCS: \$Id: contains.U 1 2006-08-24 12:32:52Z rmanfredi \$ ?RCS: ?RCS: Copyright (c) 1991-1997, 2004-2006, Raphael Manfredi ?RCS: ?RCS: You may redistribute only under the terms of the Artistic Licence, ?RCS: as specified in the README file that comes with the distribution. ?RCS: You may reuse parts of this distribution only within the terms of ?RCS: that same Artistic Licence; a copy of which may be found at the root ?RCS: of the source tree for dist 4.0. ?RCS: ?RCS: \$Log: contains.U,v \$ ?RCS: Revision 3.0 1993/08/18 12:05:35 ram ?RCS: Baseline for dist 3.0 netwide release. ?RCS: ?MAKE:contains: Nothing ?MAKE: -pick add \$@ %< ?S:contains: ?S: This variable holds the command to do a grep with a proper return ?S: status. On most sane systems it is simply "grep". On insane systems ?S: it is a grep followed by a cat followed by a test. This variable ?S: is primarily for the use of other Configure units.  $2S$ : : Some greps do not return status, grrr. echo "grimblepritz" >grimble if grep blurfldyick grimble  $>\/$ dev/null 2 $>\&$ 1; then contains=contains elif grep grimblepritz grimble  $>\/$ dev/null  $2>\& 1$ ; then contains=grep

else

?S:.

fi rm -f grimble : the following should work in any shell case "\$contains" in contains\*) echo " " >&4 echo "AGH! Grep doesn't return a status. Attempting remedial action." >&4 cat >contains <<'EOSS' grep "\$1" "\$2" >.greptmp && cat .greptmp && test -s .greptmp EOSS contains=./contains chmod +x \$contains esac Found in path(s): \* /opt/cola/permits/1865280714\_1702281121.2681568/0/perl-5-36-0-orig-regen-configure-1-tar-xz/metaconfig-5.36.0/U/modified/contains.U No license file was found, but licenses were detected in source scan.

 contains=contains

?RCS: \$Id: Tr.U,v 3.0.1.2 1994/10/29 18:00:54 ram Exp \$ ?RCS: ?RCS: Copyright (c) 1991-1993, Raphael Manfredi ?RCS: ?RCS: You may redistribute only under the terms of the Artistic License, ?RCS: as specified in the README file that comes with the distribution. ?RCS: You may reuse parts of this distribution only within the terms of ?RCS: that same Artistic License; a copy of which may be found at the root ?RCS: of the source tree for dist 3.0. ?RCS: ?RCS: \$Log: Tr.U,v \$ ?RCS: Revision 3.0.1.2 1994/10/29 18:00:54 ram ?RCS: patch43: forgot to quote \$@ to protect against "evil" characters ?RCS: ?RCS: Revision 3.0.1.1 1994/10/29 15:58:35 ram ?RCS: patch36: created  $?RCS$ ?X: ?X: This unit produces a bit of shell code that must be dotted in in order ?X: to do a character translation. It catches translations to uppercase or ?X: to lowercase, and then invokes the real tr to perform the job. ?X: ?X: This unit is necessary on HP machines (HP strikes again!) with non-ascii ?X: ROMAN8-charset, where normal letters are not arranged in a row, so a-z ?X: covers not the whole alphabet but lots of special chars. This was reported ?X: by Andreas Sahlbach <a.sahlbach@tu-bs.de>.  $?X$ :

```
?X: Units performing a tr '[A-Z]' '[a-z]' or the other way round should include
?X: us in their dependency and use ./tr instead.
?X:
?MAKE:Tr: startsh tr eunicefix
?MAKE: -pick add $@ %<
?F:./tr
?T:up low
: see whether [:lower:] and [:upper:] are supported character classes
echo " "
case "`echo AbyZ | $tr '[:lower:]' '[:upper:]' 2>/dev/null`"-"`echo AbyZ | $tr '[:upper:]' '[:lower:]' 2>/dev/null`" in
ABYZ-abyz)
	echo "Good, your tr supports [:lower:] and [:upper:] to convert case." >&4
	up='[:upper:]'
	low='[:lower:]'
	;;
*)	# There is a discontinuity in EBCDIC between 'R' and 'S'
	# (0xd9 and 0xe2), therefore that is a nice testing point.
if test "X$up" = X -o "X$low" = X; then
   	 case "`echo RS | $tr '[R-S]' '[r-s]' 2>/dev/null`"
 in
   rs) up=[A-Z]'low=[a-z]'		;;
   	 esac
	fi
if test "X\up" = X -o "X\low" = X; then
   	 case "`echo RS | $tr R-S r-s 2>/dev/null`" in
   	 rs) up='A-Z'
 		low='a-z'
 		;;
   	 esac
	fi
if test "X$up" = X -o "X$low" = X; then
   	 case "`echo RS | od -x 2>/dev/null`" in
   	 *D9E2*|*d9e2*)
 		echo "Hey, this might be EBCDIC." >&4
 if test "X\up" = X -o "X\low" = X; then
   		 case "`echo RS | $tr '[A-IJ-RS-Z]' '[a-ij-rs-z]' 2>/dev/null`" in
   		 rs) up='[A-IJ-RS-Z]'
 			low='[a-ij-rs-z]'
 			;;
   		 esac
 		fi
 if test "X$up" = X -o "X$low" = X; then
   		 case "`echo RS | $tr A-IJ-RS-Z a-ij-rs-z 2>/dev/null`" in
   		 rs) up='A-IJ-RS-Z'
 			low='a-ij-rs-z'
 			;;
```
```
		 esac
 		fi
 		;;
   	 esac
	fi
esac
case "`echo RS | $tr \"$up\" \"$low\" 2>/dev/null`" in
rs)
  echo "Using $up and $low to convert case." >&4
  ;;
*)
  echo "I don't know how to translate letters from upper to lower case." >&4
  echo "Your tr is not acting any way I know of." >&4
  exit 1
   ;;
esac
:
 set up the translation script tr, must be called with ./tr of course
cat >tr <<EOSC
<u>Sstartsh</u>
case "\$1\$2" in
'[A-Z][a-z]') exec $tr '$up' '$low';;
'[a-z][A-Z]') exec $tr '$low' '$up';;
esac
exec $tr "\$@"
EOSC
chmod +x tr
$eunicefix tr
Found in path(s):
* /opt/cola/permits/1865280714_1702281121.2681568/0/perl-5-36-0-orig-regen-configure-1-tar-xz/metaconfig-
5.36.0/U/modified/Tr.U
No license file was found, but licenses were detected in source scan.
?RCS: $Id: d_endnetent_r.U,v 0RCS:
?RCS: Copyright (c) 2002,2003 Jarkko Hietaniemi
?RCS?RCS: You may distribute under the terms of either the GNU General Public
?RCS: License or the Artistic License, as specified in the README file.
?RCS:
?RCS: Generated by the reentr.pl from the Perl 5.8 distribution.
?RCS:
?MAKE:d_endnetent_r endnetent_r_proto: Inlibc Protochk Hasproto i_systypes \
	usethreads i_netdb extern_C
?MAKE: -pick add \@ %<
?S:d_endnetent_r:
?S: This variable conditionally defines the HAS_ENDNETENT_R symbol,
?S: which indicates to the C program that the endnetent r()
```
?S: routine is available.  $2S$ : ?S:endnetent\_r\_proto: ?S: This variable encodes the prototype of endnetent\_r. ?S: It is zero if d\_endnetent\_r is undef, and one of the ?S: REENTRANT\_PROTO\_T\_ABC macros of reentr.h if d\_endnetent\_r ?S: is defined. ?S:. ?C:HAS\_ENDNETENT\_R: ?C: This symbol, if defined, indicates that the endnetent r routine ?C: is available to endnetent re-entrantly.  $?C:$ . ?C:ENDNETENT\_R\_PROTO: ?C: This symbol encodes the prototype of endnetent\_r. ?C: It is zero if d\_endnetent\_r is undef, and one of the ?C: REENTRANT\_PROTO\_T\_ABC macros of reentr.h if d\_endnetent\_r ?C: is defined.  $?C:$ . ?H:#\$d\_endnetent\_r HAS\_ENDNETENT\_R /\*\*/ ?H:#define ENDNETENT\_R\_PROTO \$endnetent\_r\_proto /\*\*/ ?H:. ?T:try hdrs d\_endnetent\_r\_proto : see if endnetent\_r exists set endnetent\_r d\_endnetent\_r eval \$inlibc case "\$d\_endnetent\_r" in "\$define") hdrs="\$i\_systypes sys/types.h define stdio.h \$i\_netdb netdb.h" case "\$d\_endnetent\_r\_proto:\$usethreads" in ":define") d\_endnetent\_r\_proto=define set d\_endnetent\_r\_proto endnetent\_r \$hdrs eval \$hasproto ;;  $*$ ) ;; esac case "\$d\_endnetent\_r\_proto" in define) case "\$endnetent\_r\_proto" in ''|0) try='int endnetent\_r(struct netent\_data\*);' ./protochk "\$extern\_C \$try" \$hdrs && endnetent r\_proto=I\_D ;; esac case "\$endnetent\_r\_proto" in ''|0) try='void endnetent\_r(struct netent\_data\*);' ./protochk "\$extern\_C \$try" \$hdrs && endnetent\_r\_proto=V\_D ;; esac case "\$endnetent\_r\_proto" in ''|0) d\_endnetent\_r=undef

```
		endnetent_r_proto=0
 		echo "Disabling endnetent_r, cannot determine prototype." >&4 ;;
	* )	case "$endnetent_r_proto" in
 		REENTRANT_PROTO*) ;;
 		*) endnetent_r_proto="REENTRANT_PROTO_$endnetent_r_proto" ;;
 		esac
 		echo "Prototype: $try" ;;
	esac
	;;
	*)	case "$usethreads" in
 define) echo "endnetent_r has no prototype, not using it." > &4;
 		esac
 		d_endnetent_r=undef
 		endnetent_r_proto=0
 		;;
	esac
	;;
*)	endnetent_r_proto=0
	;;
esac
```
Found in path(s):

\* /opt/cola/permits/1865280714\_1702281121.2681568/0/perl-5-36-0-orig-regen-configure-1-tar-xz/metaconfig-5.36.0/U/threads/d\_endnetent\_r.U

No license file was found, but licenses were detected in source scan.

?RCS: \$Id: d\_setgrps.U 1 2006-08-24 12:32:52Z rmanfredi \$

?RCS:

?RCS: Copyright (c) 1991-1997, 2004-2006, Raphael Manfredi

?RCS:

?RCS: You may redistribute only under the terms of the Artistic Licence,

?RCS: as specified in the README file that comes with the distribution.

?RCS: You may reuse parts of this distribution only within the terms of

?RCS: that same Artistic Licence; a copy of which may be found at the root

?RCS: of the source tree for dist 4.0.

?RCS:

?RCS: \$Log: d\_setgrps.U,v \$ ?RCS: Revision 3.0 1993/08/18 12:06:08 ram ?RCS: Baseline for dist 3.0 netwide release.  $?RCS$ ?MAKE:d\_setgrps: Inlibc ?MAKE: -pick add  $\$ @ %< ?S:d\_setgrps: ?S: This variable conditionally defines the HAS\_SETGROUPS symbol, which ?S: indicates to the C program that the setgroups() routine is available ?S: to set the list of process groups. ?S:. ?C:HAS\_SETGROUPS:

 **Open Source Used In AppDynamics\_Cloud\_Analytics\_Agent 24.7.0 5331**

?C: This symbol, if defined, indicates that the setgroups() routine is ?C: available to set the list of process groups. If unavailable, multiple ?C: groups are probably not supported. ?C:. ?H:#\$d\_setgrps HAS\_SETGROUPS /\*\*/ ?H:. ?LINT:set d\_setgrps : see if setgroups exists set setgroups d\_setgrps eval \$inlibc Found in path(s): \* /opt/cola/permits/1865280714\_1702281121.2681568/0/perl-5-36-0-orig-regen-configure-1-tar-xz/metaconfig-5.36.0/dist/U/d\_setgrps.U No license file was found, but licenses were detected in source scan. ?RCS: \$Id: cpp\_stuff.U 1 2006-08-24 12:32:52Z rmanfredi \$ ?RCS: ?RCS: Copyright (c) 1991-1997, 2004-2006, Raphael Manfredi ?RCS: ?RCS: You may redistribute only under the terms of the Artistic License, ?RCS: as specified in the README file that comes with the distribution. ?RCS: You may reuse parts of this distribution only within the terms of ?RCS: that same Artistic License; a copy of which may be found at the root ?RCS: of the source tree for dist 4.0. ?RCS: ?RCS: \$Log: cpp\_stuff.U,v \$ ?RCS: Revision 3.0.1.1 1994/10/29 16:08:24 ram ?RCS: patch36: now uses cppstdin instead of plain cpp for consistency (ADO) ?RCS: patch36: remove temporary files when done ?RCS: ?RCS: Revision 3.0 1993/08/18 12:05:36 ram ?RCS: Baseline for dist 3.0 netwide release. ?RCS: ?MAKE:cpp\_stuff: cat contains cppstdin cppflags cppminus rm ?MAKE: -pick add \$@ %< ?S:cpp\_stuff: ?S: This variable contains an identification of the concatenation mechanism ?S: used by the C preprocessor. ?S:. ?C:CAT2: ?C: This macro concatenates 2 tokens together.  $2C$ : ?C:CAT3: ?C: This macro concatenates 3 tokens together.  $2C$ :

?C:CAT4: ?C: This macro concatenates 4 tokens together. ?C:. ?C:CAT5: ?C: This macro concatenates 5 tokens together. ?C:. ?C:STRINGIFY: ?C: This macro surrounds its token with double quotes. ?C:. ?C:SCAT2: ?C: This macro concatenates 2 tokens together and stringifies the result. ?C: It might not exist, so #ifdef it in your code!  $?C:$ . ?C:SCAT3: ?C: This macro concatenates 3 tokens together and stringifies the result. ?C: It might not exist, so #ifdef it in your code! ?C:. ?C:SCAT4: ?C: This macro concatenates 4 tokens together and stringifies the result. ?C: It might not exist, so #ifdef it in your code!  $?C:$ . ?C:SCAT5: ?C: This macro concatenates 5 tokens together and stringifies the result. ?C: It might not exist, so #ifdef it in your code!  $?C$ :. ?X: Dist pl70 included the following, but AIX's xlc compiler ?X: (which is ANSI-ish and has  $cpp\_stuff == 42)$  rejects ?X: The SQuoTe/EQuoTe stuff because the string literals are on ?X: separate lines. Sigh. ?X: Andy Dougherty 24 Feb 1998 ?X: ?H:?% $\lt$ :#if \$cpp\_stuff == 1 ?X: ?H:?CAT2:#define CAT2(a,b)a/\*\*/b ?X: ?H:?CAT3:#define CAT3(a,b,c)a/\*\*/b/\*\*/c ?X: ?H:?CAT4:#define CAT4(a,b,c,d)a/\*\*/b/\*\*/c/\*\*/d ?X: ?H:?CAT5:#define CAT5(a,b,c,d,e)a/\*\*/b/\*\*/c/\*\*/d/\*\*/e ?X: ?H:?STRINGIFY:#define STRINGIFY(a)"a" ?X: ?H:?%<:#define SQuoTe(a)"a ?X: ?H:?%<:#define EQuoTe(a)a" ?X: ?H:?SCAT2:#define SCAT2(a,b)EQuoTe(SQuoTe(a)b) ?X: ?H:?SCAT3:#define SCAT3(a,b,c)EQuoTe(SQuoTe(a)b/\*\*/c) ?X: ?H:?SCAT4:#define SCAT4(a,b,c,d)EOuoTe(SOuoTe(a)b/\*\*/c/\*\*/d) ?X: ?H:?SCAT5:#define SCAT5(a,b,c,d,e)EQuoTe(SQuoTe(a)b/\*\*/c/\*\*/d/\*\*/e) ?X: ?H:?%<:#endif ?H:?% $\lt$ :#if \$cpp\_stuff == 1 ?H:?CAT2:#define CAT2(a,b)  $a^{**}/b$ ?H:?CAT3:#define CAT3(a,b,c)  $a^{**}/b^{**}/c$ ?H:?CAT4:#define CAT4(a,b,c,d)  $a^{**}/b^{**}/c^{**}/d$ 

?H:?CAT5:#define CAT5(a,b,c,d,e) a/\*\*/b/\*\*/c/\*\*/d/\*\*/e ?H:?STRINGIFY:#define STRINGIFY(a) "a"  $?X:$  If you can get stringification with catify, tell me how! ?H:?%<:#endif ?H:?% $\lt$ :#if \$cpp\_stuff == 42 ?H:?% $\lt$ :#define PeRl CaTiFy(a, b) a ## b ?H:?%<:#define PeRl\_StGiFy(a) #a ?X: The additional level of indirection enables these macros to be ?X: used as arguments to other macros. See K&R 2nd ed., page 231. ?H:?CAT2:#define CAT2(a,b) PeRl\_CaTiFy(a,b) ?H:?CAT3:#define CAT3(a,b,c) CAT2(PeRl\_CaTiFy(a,b),c) ?H:?CAT4:#define CAT4(a,b,c,d) CAT2(CAT3(a,b,c),d) ?H:?CAT5:#define CAT5(a,b,c,d,e) CAT2(CAT4(a,b,c,d),e) ?H:?%<:#define StGiFy(a) PeRl\_StGiFy(a) ?H:?STRINGIFY:#define STRINGIFY(a) PeRl\_StGiFy(a) ?H:?SCAT2:#define SCAT2(a,b) PeRl\_StGiFy(a) PeRl\_StGiFy(b) ?H:?SCAT3:#define SCAT3(a,b,c) PeRl\_StGiFy(a) PeRl\_StGiFy(b) PeRl\_StGiFy(c) ?H:?SCAT4:#define SCAT4(a,b,c,d) PeRl\_StGiFy(a) PeRl\_StGiFy(b) PeRl\_StGiFy(c) PeRl\_StGiFy(d) ?H:?SCAT5:#define SCAT5(a,b,c,d,e) PeRl\_StGiFy(a) PeRl\_StGiFy(b) PeRl\_StGiFy(c) PeRl\_StGiFy(d) PeRl\_StGiFy(e) ?H:?%<:#endif ?H:?%  $\lt$ :#if \$cpp\_stuff != 1 && \$cpp\_stuff  $!= 42$ ?H:?%<:#include "Bletch: How does this C preprocessor concatenate tokens?" ?H:?%<:#endif ?H:. ?W:%<:CAT2 CAT3 CAT4 CAT5 STRINGIFY SCAT2 SCAT3 SCAT4 SCAT5 ?F:!cpp\_stuff.c ?LINT:known StGiFy ?LINT:known PeRl\_CaTiFy ?LINT:known PeRl\_StGiFy : how do we concatenate cpp tokens here? echo " " echo "Checking to see how your cpp does stuff like concatenate tokens..." >&4 \$cat >cpp\_stuff.c <<'EOCP' #define RCAT(a,b)a/\*\*/b #define ACAT(a,b)a ## b RCAT(Rei,ser) ACAT(Cir,cus) **EOCP** \$cppstdin \$cppflags \$cppminus <cpp\_stuff.c >cpp\_stuff.out  $2>&1$ if \$contains 'Circus' cpp\_stuff.out >/dev/null  $2 > & 1$ ; then echo "Oh! Smells like ANSI's been here." >&4 echo "We can catify or stringify, separately or together!" cpp\_stuff=42 elif \$contains 'Reiser' cpp\_stuff.out >/dev/null  $2 > & 1$ ; then echo "Ah, yes! The good old days!" >&4

 echo "However, in the good old days we don't know how to stringify and" echo "catify at the same time." cpp\_stuff=1 else  $$cat >&4 << EOM$ Hmm, I don't seem to be able to concatenate tokens with your cpp. You're going to have to edit the values of CAT[2-5] in config.h... EOM ?X: It would be nice to have configure remind us at the end that some manual ?X: intervention is needed -- FIXME cpp\_stuff="/\* Help! How do we handle cpp\_stuff? \*/\*/" fi \$rm -f cpp\_stuff.\* Found in path(s): \* /opt/cola/permits/1865280714\_1702281121.2681568/0/perl-5-36-0-orig-regen-configure-1-tar-xz/metaconfig-5.36.0/U/modified/cpp\_stuff.U No license file was found, but licenses were detected in source scan. ?RCS: \$Id: sbrksmart.U,v 3.0.1.2 1995/01/11 15:35:41 ram Exp \$ ?RCS: ?RCS: Copyright (c) 1991-1993, Raphael Manfredi ?RCS: ?RCS: You may redistribute only under the terms of the Artistic License, ?RCS: as specified in the README file that comes with the distribution. ?RCS: You may reuse parts of this distribution only within the terms of ?RCS: that same Artistic License; a copy of which may be found at the root ?RCS: of the source tree for dist 3.0. ?RCS: ?RCS: \$Log: sbrksmart.U,v \$ ?RCS: Revision 3.0.1.2 1995/01/11 15:35:41 ram ?RCS: patch45: now sets sbrksmart to undef explicitly when lacking sbrk() ?RCS: patch45: forgot a cast when using return value from sbrk() ?RCS: ?RCS: Revision 3.0.1.1 1994/01/24 14:16:45 ram ?RCS: patch16: created ?RCS: ?MAKE:sbrksmart: cat d\_sbrk Compile rm ?MAKE: -pick add  $\$ @ %< ?S:sbrksmart: ?S: This variable conditionally defines HAS\_SMART\_SBRK if the sbrk() ?S: routine honors a negative argument to lower the break value.  $2S$ : ?C:HAS\_SMART\_SBRK: ?C: This symbol is defined when the sbrk() system call may be used with ?C: a negative argument to lower the break value, therefore releasing

```
?C:	core to the system. If not, you'd probably be better off using the
?C: mmap() system call.
?C:.
?H:#$sbrksmart HAS_SMART_SBRK /**/
?H:.
?T:dumb
?F:!sbrk
: see if sbrk can release core to the kernel
echo " "
case "$d_sbrk" in
"$define")
	echo "Let's see if your sbrk() is smart enough to release core..." >&4
\text{Scat} > \text{shrk.c} << 'EOC'#define INC 256 /* Small enough to be less than a page size */
int main()
{
char *obrk = (char *) sbrk(0);
	char *nbrk;
nbrk = (char * ) sbrk(INC);if (nbrk == (char *) -1)
 exit(1); /* Not enough memory */if (nbrk != obrk)
 exit(2); /* Unreliable sbrk() */
nbrk = (char * ) sbrk(-INC);if (nbrk == (char *) -1)
 exit(3); \frac{1}{*} May have understood negative arg as huge positive \frac{1}{*}if (obrk ! = (char *) sbrk(0))
 exit(4); /* Not smart, definitely */exit(0); /* Ok */
}
EOC
	sbrksmart="$undef"
	dumb='-- assuming dumb sbrk().'
	set sbrk
	if eval $compile_ok; then
 \ellsbrk >/dev/null 2>&1
 		case $? in
 		0) sbrksmart="$define"
 			echo "Yes, it can be used with negative values." ;;
 		1) echo "Sorry, not enough memory $dumb" ;;
 		2) echo "No it's not, and besides it seems to be buggy..." ;;
 		3) echo "No, it fails with negative values." ;;
 		4) echo "Nope, your sbrk() is too dumb." ;;
 		*) echo "Err... Unexpected result $dumb" ;;
```

```
		esac
	else
 		echo "(Could not compile test program $dumb)"
	fi
	;;
*)
	echo "Since you don't have sbrk(), let's forget about the smart test!"
	sbrksmart="$undef"
	;;
esac
$rm -f sbrk sbrk.* core
Found in path(s):
* /opt/cola/permits/1865280714_1702281121.2681568/0/perl-5-36-0-orig-regen-configure-1-tar-xz/metaconfig-
5.36.0/U/compline/sbrksmart.U
No license file was found, but licenses were detected in source scan.
?RCS: $Id: Whoa.U,v 3.0.1.2 1997/02/28 15:21:21 ram Exp $
?RCS:
?RCS: Copyright (c) 1991-1993, Raphael Manfredi
?RCS:
?RCS: You may redistribute only under the terms of the Artistic License,
?RCS: as specified in the README file that comes with the distribution.
?RCS: You may reuse parts of this distribution only within the terms of
?RCS: that same Artistic License; a copy of which may be found at the root
?RCS: of the source tree for dist 3.0.
?RCS:
?RCS: $Log: Whoa.U,v $
?RCS: Revision 3.0.1.2 1997/02/28 15:21:21 ram
?RCS: patch61: whoa script now starts with leading "startsh"
?RCS:
?RCS: Revision 3.0.1.1 1994/10/29 16:02:01 ram
?RCS: patch36: added ?F: line for metalint file checking
?RCS:
?RCS: Revision 3.0 1993/08/18 12:05:19 ram
?RCS: Baseline for dist 3.0 netwide release.
?RCS?X:
?X: This unit produces a bit of shell code that must be dotted in in order
?X: to warn the user in case a change into a variable
 is noticed.
?X:?X: To use this unit, $was must hold the old value that has changed. Upon
?X: exit, the two variables $td and $tu are set to the correct value for
?X: respectively defining or undefining a variable. For instance, if $vas was
?X: $undef, but now $var is $define, after calling . whoa, you should use
?X: eval "$var=\$tu" to finally set $var to the correct value. See unit Inlibc.
?X:
```

```
?MAKE:Whoa: Myread startsh hint
?MAKE: -pick add $@ %<
?F:./whoa
?T:var was td tu hintfile
: set up the script used to warn in case of inconsistency
cat <<EOS >whoa
$startsh
EOS
cat <<'EOSC' >>whoa
dflt=y
case "$hint" in
  recommended)
	case "$hintfile" in
") echo "The $hint value for \$$var on this machine was \"$was\"!" > &4		;;
*) echo "Hmm. Based on the hints in hints/$hintfile.sh, ">&4
 		echo "the $hint value for \$$var on this machine was \"$was\"!" >&4
 		;;
	esac
	;;
  *)	echo " "
	echo "*** WHOA THERE!!! ***" >&4
	echo " The $hint value for \$$var on this machine was
 \"$was\"!" >&4
	;;
esac
rp=" Keep the $hint value?"
. ./myread
case "$ans" in
y) td=$was; tu=$was;;
esac
EOSC
Found in path(s):
* /opt/cola/permits/1865280714_1702281121.2681568/0/perl-5-36-0-orig-regen-configure-1-tar-xz/metaconfig-
5.36.0/U/modified/Whoa.U
No license file was found, but licenses were detected in source scan.
?RCS: $Id$
?RCS:
?RCS: Copyright (c) 2000 Jarkko Hietaniemi
?RCS:
?RCS: You may distribute under the terms of either the GNU General Public
?RCS: License or the Artistic License, as specified in the README file.
?RCS:
?MAKE:d_isinf: Inlibc cat Compile rm_try Setvar
?MAKE: -pick add \@ % <
?S:d_isinf:
```
?S: This variable conditionally defines the HAS\_ISINF symbol, which ?S: indicates to the C program that the isinf() routine is available. ?S:. ?C:HAS\_ISINF: ?C: This symbol, if defined, indicates that the isinf routine is ?C: available to check whether a double is an infinity. ?C:. ?H:#\$d\_isinf HAS\_ISINF /\*\*/ ?H:. ?LINT:set d\_isinf : check for isinf echo "Checking to see if you have isinf..." >&4 \$cat >try.c <<EOCP #include <math.h> int main() { return isinf(0.0); } EOCP set try if eval \$compile; then val="\$define" echo "You have isinf." else val="\$undef" echo "You do not have isinf." fi \$rm\_try set d\_isinf eval \$setvar Found in path(s): \* /opt/cola/permits/1865280714\_1702281121.2681568/0/perl-5-36-0-orig-regen-configure-1-tar-xz/metaconfig-5.36.0/U/perl/d\_isinf.U No license file was found, but licenses were detected in source scan. ?RCS: \$Id: cpp\_trad.U 1 2006-08-24 12:32:52Z rmanfredi \$ ?RCS: ?RCS: Copyright (c) 1991-1997, 2004-2006, Raphael Manfredi ?RCS: ?RCS: You may redistribute only under the terms of the Artistic Licence, ?RCS: as specified in the README file that comes with the distribution. ?RCS: You may reuse parts of this distribution only within the terms of ?RCS: that same Artistic Licence; a copy of which may be found at the root ?RCS: of the source tree for dist 4.0. ?RCS: ?RCS: \$Log: cpp\_stuff.U,v \$ ?MAKE:cpp\_trad: cpp cat contains rm ?MAKE: -pick add  $\$ @ %< ?S:cpp\_trad:

?S: This variable contains the program to run to get traditional C ?S: preprocessor semantics and not ISO C semantics: we want something ?S: that knows as little about C as possible to use as a more general ?S: purpose preprocessor. ?S:. ?F:!foo.c !foo.cpp : how do we get traditional cpp semantics? echo " " echo "Checking to see how to get traditional cpp semantics..."  $>\&4$ \$cat >foo.c <<'EOF' #define  $A(x)$  x #define B(y) y  $A(a)B(b)$ EOF if \$cpp foo.c >foo.cpp; \$contains ab foo.cpp >/dev/null  $2 > & 1$ ; then echo "Plain '\$cpp' works just fine." cpp trad="\$cpp" elif  $\text{Grp - traditional foo.c} > \text{foo.cpp}; \$  \$contains ab foo.cpp >/dev/null 2>&1; then echo "We'll use '\$cpp -traditional' to get proper semantics." cpp\_trad="\$cpp -traditional" else echo "I don't know how to get traditional semantics with '\$cpp'." >&4 cpp\_trad="\$cpp" fi \$rm -f foo.c foo.cpp Found in path(s): \* /opt/cola/permits/1865280714\_1702281121.2681568/0/perl-5-36-0-orig-regen-configure-1-tar-xz/metaconfig-5.36.0/dist/U/cpp\_trad.U No license file was found, but licenses were detected in source scan. ?RCS: \$Id\$ ?RCS: ?RCS: Copyright (c) 1991-1997, 2004-2006, Raphael Manfredi  $?RCS$ ?RCS: You may redistribute only under the terms of the Artistic License, ?RCS: as specified in the README file that comes with the distribution. ?RCS: You may reuse parts of this distribution only within the terms of ?RCS: that same Artistic License; a copy of which may be found at the root ?RCS: of the source tree for dist 4.0.  $2RCS$ ?RCS: \$Log: i\_termio.U,v \$ ?RCS: Revision 3.0.1.4 1994/10/29 16:20:54 ram ?RCS: patch36: call ./usg and ./Cppsym explicitly instead of relying on PATH

?RCS:

?RCS: Revision 3.0.1.3 1994/08/29 16:26:38 ram

?RCS: patch32: don't include all three I\_\* symbols in config.h ?RCS: patch32: (had forgotten to undo this part last time) ?RCS: ?RCS: Revision 3.0.1.2 1994/05/13 15:25:03 ram ?RCS: patch27: undone ADO's fix in previous patch since it was useless ?RCS: ?RCS: Revision 3.0.1.1 1994/05/06 15:05:23 ram ?RCS: patch23: now include all three defines in config.h (ADO)  $?RCS$ ?RCS: Revision 3.0 1993/08/18 12:08:44 ram ?RCS: Baseline for dist 3.0 netwide release. ?RCS: ?MAKE:i\_termio i\_sgtty i\_termios: test Inlibc Cppsym Guess Setvar Findhdr Warn ?MAKE: -pick add  $\$  @ %< ?S:i\_termio: ?S: This variable conditionally defines the I\_TERMIO symbol, which ?S: indicates to the C program that it should include <termio.h> rather ?S: than  $\langle$ sgtty.h $\rangle$ . ?S:. ?S:i\_termios: ?S: This variable conditionally defines the I\_TERMIOS symbol, which ?S: indicates to the C program that the POSIX <termios.h> file is ?S: to be included. ?S:. ?S:i\_sgtty: ?S: This variable conditionally defines the I\_SGTTY symbol, which ?S: indicates to the C program that it should include <sgtty.h> rather ?S: than <termio.h>. ?S:. ?C:I\_TERMIO: ?C: This symbol, if defined, indicates that the program should include ?C:  $\text{ermio.h}$  rather than  $\text{esgity.h}$ . There are also differences in ?C: the ioctl() calls that depend on the value of this symbol. ?C:. ?C:I\_TERMIOS: ?C: This symbol, if defined, indicates that the program should include ?C: the POSIX termios.h rather than sgtty.h or termio.h. ?C: There are also differences in the ioctl() calls that depend on the ?C: value of this symbol. ?C:. ?C:I\_SGTTY: ?C: This symbol, if defined, indicates that the program should include ?C:  $\leq$ sgtty.h > rather than  $\leq$ termio.h >. There are also differences in ?C: the ioctl() calls that depend on the value of this symbol.  $?C:$ .

?H:#\$i\_termio I\_TERMIO /\*\*/

?H:#\$i\_termios I\_TERMIOS /\*\*/ ?H:#\$i\_sgtty I\_SGTTY /\*\*/ ?H:. ?T:val2 val3 ?LINT:set i\_termio i\_sgtty i\_termios : see if this is a termio system val="\$undef" val2="\$undef" val3="\$undef" ?X: Prefer POSIX-approved termios.h over all else if \$test `./findhdr termios.h`; then set tcsetattr i\_termios eval \$inlibc val3="\$i\_termios" fi echo " " case "\$val3" in "\$define") echo "You have POSIX termios.h... good!" >&4;; \*) if ./Cppsym pyr; then case "`/bin/universe`" in ucb) if \$test `./findhdr sgtty.h`; then val2="\$define" echo "<sgtty.h> found." >&4 else echo "System is pyramid with BSD universe." ./warn "<sgtty.h> not found--you could have problems." fi;; \*) if \$test `./findhdr termio.h`; then val="\$define" echo "<termio.h> found." >&4 else echo "System is pyramid with USG universe." ./warn "<termio.h> not found--you could have problems." fi;; esac ?X: Start with USG to avoid problems if both usg/bsd was guessed elif ./usg; then if \$test `./findhdr termio.h`; then echo "<termio.h> found."  $\geq$ &4 val="\$define" elif \$test `./findhdr sgtty.h`; then echo "<sgtty.h> found." >&4 val2="\$define" else ./warn "Neither <termio.h> nor <sgtty.h> found--cross fingers!" fi else

```
		if $test `./findhdr sgtty.h`; then
  			echo "<sgtty.h> found." >&4
  			val2="$define"
 		elif $test `./findhdr termio.h`; then
  			echo "<termio.h> found." >&4
  			val="$define"
 		else
  			./warn "Neither <sgtty.h> nor <termio.h> found--cross
 fingers!"
 		fi
	fi;;
esac
set i_termio; eval $setvar
val=$val2; set i_sgtty; eval $setvar
val=$val3; set i_termios; eval $setvar
Found in path(s):
```

```
* /opt/cola/permits/1865280714_1702281121.2681568/0/perl-5-36-0-orig-regen-configure-1-tar-xz/metaconfig-
5.36.0/dist/U/i_termio.U
No license file was found, but licenses were detected in source scan.
```
?RCS: \$Id\$ ?RCS:

?RCS: Copyright (c) 1991-1997, 2004-2006, Raphael Manfredi ?RCS: ?RCS: You may redistribute only under the terms of the Artistic License, ?RCS: as specified in the README file that comes with the distribution. ?RCS: You may reuse parts of this distribution only within the terms of ?RCS: that same Artistic License; a copy of which may be found at the root ?RCS: of the source tree for dist 4.0. ?RCS: ?RCS: \$Log: mallocsrc.U,v \$ ?RCS: Revision 3.0.1.2 1997/02/28 16:10:26 ram ?RCS: patch61: added support for Free\_t, the type of free() ?RCS: patch61: replaced .o with \$\_o all over the place ?RCS: ?RCS: Revision 3.0.1.1 1994/05/06 15:10:46 ram ?RCS: patch23: added support for MYMALLOC, mainly for perl5 (ADO) ?RCS: ?RCS: Revision 3.0 1993/08/18 12:09:12 ram ?RCS: Baseline for dist 3.0 netwide release. ?RCS: ?MAKE:mallocsrc mallocobj usemymalloc malloctype d\_mymalloc \ freetype: Myread \ Oldconfig package Guess Setvar rm cat +cc +ccflags Findhdr \ i\_malloc i\_stdlib sed libs \_o ptrsize ?MAKE: -pick add  $\$ @ %<

?X: Put near top so that other tests don't erroneously include

?X: -lmalloc. --AD 22 June 1998

?Y:TOP

?S:usemymalloc:

?S: This variable contains y if the malloc that comes with this package

?S: is desired over the system's version of malloc. People often include

?S: special versions of malloc for effiency, but such versions are often

?S: less portable. See also mallocsrc and mallocobj.

?S: If this is 'y', then -lmalloc is removed from \$libs.

?S:.

?S:mallocsrc:

?S: This variable contains the name of the malloc.c that comes with

?S: the package, if that malloc.c is preferred over the system malloc.

?S: Otherwise the value is null. This variable is intended for generating

?S: Makefiles.

 $2S$ :

?S:d\_mymalloc:

?S: This variable conditionally defines MYMALLOC in case other parts

?S: of the source want to take special action if MYMALLOC is used.

?S: This may include different sorts

of profiling or error detection.

?S:.

?S:mallocobj:

?S: This variable contains the name of the malloc.o that this package

?S: generates, if that malloc.o is preferred over the system malloc.

?S: Otherwise the value is null. This variable is intended for generating

?S: Makefiles. See mallocsrc.

?S:.

?S:freetype:

?S: This variable contains the return type of free(). It is usually

?S: void, but occasionally int.

?S:.

?S:malloctype:

?S: This variable contains the kind of ptr returned by malloc and realloc.

?S:.

?C:Free\_t:

?C: This variable contains the return type of free(). It is usually

?C: void, but occasionally int.

?C:.

?C:Malloc\_t (MALLOCPTRTYPE):

?C: This symbol is the type of pointer returned by malloc and realloc. ?C:.

?H:#define Malloc  $t$  \$malloctype  $/*$ 

?H:#define Free\_t \$freetype /\*\*/

 $2H$ 

?C:MYMALLOC:

?C: This symbol, if defined, indicates that we're using our own malloc.  $?C$ :

```
?H:#$d_mymalloc MYMALLOC /**/
?H:.
?LINT:change libs
?X: Cannot test for mallocsrc; it
 is the unit's name and there is a bug in
?X: the interpreter which defines all the names, even though they are not used.
@if mallocobj
: determine which malloc to compile in
echo " "
case "$usemymalloc" in
[yY]^*|true|$define) dflt='y' ;;
[nN]*|false|$undef) dflt='n' ;;
*)
	case "$ptrsize" in
4) dflt='y' ;;
*) dflt='n' ;;
	esac
	;;
esac
rp="Do you wish to attempt to use the malloc that comes with $package?"
. ./myread
usemymalloc="$ans"
case "$ans" in
y*|true)
	usemymalloc='y'
	mallocsrc='malloc.c'
	mallocobj="malloc$_o"
	d_mymalloc="$define"
?X: Maybe libs.U should be dependent on mallocsrc.U, but then
?X: most packages that use dist probably don't supply their own
?X: malloc, so this is probably an o.k. comprpomise
	case "$libs" in
	*-lmalloc*)
 		: Remove malloc from list of libraries to use
 		echo "Removing unneeded -lmalloc from library list" >&4
 		set `echo X $libs | $sed -e 's/-lmalloc / /' -e 's/-lmalloc$//'`
 		shift
 		libs="$*"
 echo "libs = $libs" > &4		;;
	esac
	;;
*)
	usemymalloc='n'
	mallocsrc=''
	mallocobj=''
	d_mymalloc="$undef"
	;;
```

```
esac
```
@end @if MALLOCPTRTYPE || Malloc\_t || Free\_t : compute the return types of malloc and free echo " " \$cat >malloc.c <<END #\$i\_malloc I\_MALLOC #\$i\_stdlib I\_STDLIB #include <stdio.h> #include <sys/types.h> #ifdef I\_MALLOC #include <malloc.h> #endif #ifdef I\_STDLIB #include <stdlib.h> #endif #ifdef TRY\_MALLOC void \*malloc(); #endif #ifdef TRY\_FREE void free(); #endif END @if MALLOCPTRTYPE || Malloc\_t case "\$malloctype" in '') if \$cc \$ccflags -c -DTRY\_MALLOC malloc.c >/dev/null 2>&1; then malloctype='void \*' else malloctype='char \*' fi ;; esac echo "Your system wants malloc to return '\$malloctype', it would seem." >&4 @end @if Free\_t case "\$freetype" in '') if \$cc \$ccflags -c -DTRY\_FREE malloc.c  $>\angle$ /dev/null 2 $>\&$ 1; then freetype='void' else freetype='int' fi ;; esac

echo "Your system uses \$freetype free(), it would seem." >&4 @end \$rm -f malloc.[co] @end

Found in path(s):

 $*$ /opt/cola/permits/1865280714\_1702281121.2681568/0/perl-5-36-0-orig-regen-configure-1-tar-xz/metaconfig-5.36.0/dist/U/mallocsrc.U No license file was found, but licenses were detected in source scan.

?RCS: \$Id: i\_systimes.U 1 2006-08-24 12:32:52Z rmanfredi \$ ?RCS: ?RCS: Copyright (c) 1991-1997, 2004-2006, Raphael Manfredi

?RCS:

?RCS: You may redistribute only under the terms of the Artistic Licence,

?RCS: as specified in the README file that comes with the distribution.

?RCS: You may reuse parts of this distribution only within the terms of

?RCS: that same Artistic Licence; a copy of which may be found at the root

?RCS: of the source tree for dist 4.0.

?RCS:

?RCS: \$Log: i\_systimes.U,v \$

?RCS: Revision 3.0 1993/08/18 12:08:39 ram

?RCS: Baseline for dist 3.0 netwide release.

?RCS:

?MAKE:i\_systimes: Inhdr

?MAKE: -pick add  $\%$  % <

?S:i\_systimes:

?S: This variable conditionally defines the I\_SYS\_TIMES symbol, and indicates

?S: whether a C program should include <sys/times.h>.

?S:.

?C:I\_SYS\_TIMES (I\_SYSTIMES):

?C: This symbol, if defined, indicates to the C program that it should

?C: include <sys/times.h>.

 $?C:$ .

?H:#\$i\_systimes I\_SYS\_TIMES /\*\*/

?H:.

?LINT:set i\_systimes

: see if this is a sys/times.h system

set sys/times.h i\_systimes

eval \$inhdr

Found in path(s):

\* /opt/cola/permits/1865280714\_1702281121.2681568/0/perl-5-36-0-orig-regen-configure-1-tar-xz/metaconfig-5.36.0/dist/U/i\_systimes.U

No license file was found, but licenses were detected in source scan.

?RCS: \$Id: perl5.U,v \$

?RCS: ?RCS: Copyright (c) 2000 Andrew Dougherty ?RCS: ?RCS: You may distribute under the terms of either the GNU General Public ?RCS: License or the Artistic License, as specified in the README file. ?RCS: ?RCS: \$Log: perl5.U,v \$ ?RCS: ?X: ?X: The purpose of this unit is to locate a previously installed ?X: version of perl5 suitable for running inc\_version\_list.U. ?X: We check for 5.005 and later because inc\_version\_list is ?X: irrelevant for earlier versions. ?X: ?MAKE:perl5: path\_sep binexp test sed exe\_ext ?MAKE: -pick add  $\$  @ %< ?Y:TOP ?S:perl5: ?S: This variable contains the full path (if any) to a previously ?S: installed perl5.005 or later suitable for running the script ?S: to determine inc\_version\_list. ?S:. ?T: tdir : Find perl5.005 or later. echo "Looking for a previously installed perl5.005 or later... " case "\$perl5" in ") for tdir in `echo "\$binexp\$path\_sep\$PATH" | \$sed "s/\$path\_sep/  $/g''$ ; do : Check if this perl is recent and can load a simple module if \$test -x \$tdir/perl\$exe\_ext && \$tdir/perl -Mless -e 'use 5.005;' >/dev/null 2>&1; then perl5=\$tdir/perl break; elif \$test -x \$tdir/perl5\$exe\_ext && \$tdir/perl5 -Mless -e 'use 5.005;' >/dev/null 2>&1; then perl5=\$tdir/perl5 break; fi done ;;  $*$ ) perl5="\$perl5" ;; esac case "\$perl5" in ") echo "None found. That's ok.";;  $*$ ) echo "Using \$perl5." ;; esac

## Found in path(s):

\* /opt/cola/permits/1865280714\_1702281121.2681568/0/perl-5-36-0-orig-regen-configure-1-tar-xz/metaconfig-

5.36.0/U/installdirs/perl5.U No license file was found, but licenses were detected in source scan.

?RCS: \$Id\$ ?RCS: ?RCS: Copyright (c) 2001 Jarkko Hietaniemi ?RCS: ?RCS: You may redistribute only under the terms of the Artistic License, ?RCS: as specified in the README file that comes with the distribution. ?RCS: You may reuse parts of this distribution only within the terms of ?RCS: that same Artistic License; a copy of which may be found at the root ?RCS: of the source tree for dist 3.0. ?RCS: ?MAKE:d\_dbminitproto: Hasproto i\_dbm ?MAKE: -pick add  $\$  @ %< ?S:d\_dbminitproto: ?S: This variable conditionally defines the HAS\_DBMINIT\_PROTO symbol, ?S: which indicates to the C program that the system provides ?S: a prototype for the dbminit() function. Otherwise, it is ?S: up to the program to supply one. ?S:. ?C:HAS\_DBMINIT\_PROTO: ?C: This symbol, if defined, indicates that the system provides ?C: a prototype for the dbminit() function. Otherwise, it is up ?C: to the program to supply one. A good guess is ?C: extern int dbminit(char \*); ?C:. ?H:#\$d\_dbminitproto HAS\_DBMINIT\_PROTO /\*\*/ ?H:. ?LINT:set d\_dbminitproto : see if prototype for dbminit is available echo " " set d\_dbminitproto dbminit \$i\_dbm dbm.h eval \$hasproto Found in path(s): \* /opt/cola/permits/1865280714\_1702281121.2681568/0/perl-5-36-0-orig-regen-configure-1-tar-xz/metaconfig-5.36.0/U/perl/d\_dbminitproto.U No license file was found, but licenses were detected in source scan. ?RCS: \$Id: d\_isascii.U,v 3.0.1.2 1994/10/29 16:13:39 ram Exp \$ ?RCS: ?RCS: Copyright (c) 1991-1993, Raphael Manfredi ?RCS:

?RCS: You may redistribute only under the terms of the Artistic License,

?RCS: as specified in the README file that comes with the distribution.

?RCS: You may reuse parts of this distribution only within the terms of

?RCS: that same Artistic License; a copy of which may be found at the root ?RCS: of the source tree for dist 3.0. ?RCS: ?RCS: Original Author: Andy Dougherty <doughera@lafcol.lafayette.edu> ?RCS: ?RCS: \$Log: d\_isascii.U,v \$ ?RCS: Revision 3.0.1.2 1994/10/29 16:13:39 ram ?RCS: patch36: added 'ldflags' to the test compile line (ADO) ?RCS: ?RCS: Revision 3.0.1.1 1994/08/29 16:09:32 ram ?RCS: patch32: created by ADO ?RCS: ?MAKE:d\_isascii: Compile cat rm Setvar i\_stdlib ?MAKE: -pick add \$@ %< ?S:d\_isascii: ?S: This variable conditionally defines the HAS\_ISASCII constant, ?S: which indicates to the C program that isascii() is available. ?S:. ?C:HAS\_ISASCII: ?C: This manifest constant lets the C program know that isascii ?C: is available. ?C:. ?H:#\$d\_isascii HAS\_ISASCII /\*\*/ ?H:. ?LINT:set d\_isascii ?X: Can't use Inlibc because isascii() might be a macro. : Look for isascii echo " " \$cat >isascii.c <<EOCP #include <stdio.h> #include <ctype.h> #\$i\_stdlib I\_STDLIB #ifdef I\_STDLIB #include <stdlib.h> #endif int main() { int  $c = 'A';$  if (isascii(c))  $exit(0);$  else  $exit(1)$ : } EOCP set isascii if eval \$compile; then echo "isascii() found." >&4 val="\$define"

```
else
	echo "isascii() NOT found." >&4
	val="$undef"
fi
set d_isascii
eval $setvar
```
\$rm -f isascii\*

Found in path(s):

 $*$ /opt/cola/permits/1865280714\_1702281121.2681568/0/perl-5-36-0-orig-regen-configure-1-tar-xz/metaconfig-5.36.0/U/compline/d\_isascii.U

No license file was found, but licenses were detected in source scan.

?RCS: \$Id: d\_mbstowcs.U 1 2006-08-24 12:32:52Z rmanfredi \$ ?RCS: ?RCS: Copyright (c) 1991-1997, 2004-2006, Raphael Manfredi ?RCS: ?RCS: You may redistribute only under the terms of the Artistic Licence, ?RCS: as specified in the README file that comes with the distribution. ?RCS: You may reuse parts of this distribution only within the terms of ?RCS: that same Artistic Licence; a copy of which may be found at the root ?RCS: of the source tree for dist 4.0. ?RCS: ?RCS: \$Log: d\_mbstowcs.U,v \$ ?RCS: Revision 3.0 1993/08/18 12:06:29 ram ?RCS: Baseline for dist 3.0 netwide release. ?RCS: ?MAKE:d\_mbstowcs: Inlibc ?MAKE: -pick add \$@ %< ?S:d\_mbstowcs: ?S: This variable conditionally defines the HAS\_MBSTOWCS symbol, which ?S: indicates to the C program that the mbstowcs() routine is available ?S: to convert a multibyte string into a wide character string. ?S:. ?C:HAS\_MBSTOWCS (MBSTOWCS): ?C: This symbol, if defined, indicates that the mbstowcs routine is ?C: available to convert a multibyte string into a wide character string. ?C:. ?H:#\$d\_mbstowcs HAS\_MBSTOWCS /\*\*/ ?H:. ?LINT:set d\_mbstowcs : see if mbstowcs exists set mbstowcs d\_mbstowcs eval \$inlibc

Found in path(s):

\* /opt/cola/permits/1865280714\_1702281121.2681568/0/perl-5-36-0-orig-regen-configure-1-tar-xz/metaconfig-

5.36.0/dist/U/d\_mbstowcs.U

No license file was found, but licenses were detected in source scan.

?RCS: \$Id\$ ?RCS: ?RCS: Copyright (c) 1991-1997, 2004-2006, Raphael Manfredi ?RCS: ?RCS: You may redistribute only under the terms of the Artistic License, ?RCS: as specified in the README file that comes with the distribution. ?RCS: You may reuse parts of this distribution only within the terms of ?RCS: that same Artistic License; a copy of which may be found at the root ?RCS: of the source tree for dist 4.0. ?RCS: ?RCS: \$Log: d\_socket.U,v \$ ?RCS: Revision 3.0.1.2 1997/02/28 15:46:00 ram ?RCS: patch61: replaced .a with \$\_a all over the place ?RCS: ?RCS: Revision 3.0.1.1 1994/01/24 14:08:04 ram ?RCS: patch16: can now safely declare private nm\_extract in dependencies ?RCS: ?RCS: Revision 3.0 1993/08/18 12:07:26 ram ?RCS: Baseline for dist 3.0 netwide release. ?RCS: ?MAKE:d\_socket d\_oldsock d\_sockpair socketlib sockethdr: contains libc \ echo n c nm\_opt nm\_extract Inlibc Csym \_a ?MAKE: -pick add  $\%$  % < ?S:d\_socket: ?S: This variable conditionally defines HAS\_SOCKET, which indicates ?S: that the BSD socket interface is supported. ?S:. ?S:d\_sockpair: ?S: This variable conditionally defines the HAS\_SOCKETPAIR symbol, which ?S: indicates that the BSD socketpair() is supported. ?S:. ?S:d\_oldsock: ?S: This variable conditionally defines the OLDSOCKET symbol, which ?S: indicates that the BSD socket interface is based on 4.1c and not 4.2. ?S:. ?S:socketlib: ?S: This variable has the names of any libraries needed for socket support.  $2S$ : ?S:sockethdr: ?S: This variable has any cpp -I flags needed for socket support.  $2S$ : ?C:HAS\_SOCKET (SOCKET): ?C: This symbol, if defined, indicates that the BSD socket interface is ?C: supported.

?C:. ?C:HAS\_SOCKETPAIR (SOCKETPAIR): ?C: This symbol, if defined, indicates that the BSD socketpair() call is ?C: supported. ?C:. ?C:USE\_OLDSOCKET (OLDSOCKET): ?C: This symbol, if defined, indicates that the 4.1c BSD socket interface ?C: is supported instead of the 4.2/4.3 BSD socket interface. For instance, ?C: there is no setsockopt() call. ?C:. ?H:#\$d\_socket HAS\_SOCKET /\*\*/ ?H:#\$d\_sockpair HAS\_SOCKETPAIR /\*\*/ ?H:#\$d\_oldsock USE\_OLDSOCKET /\*\*/ ?H:. ?T:val ?LINT:use libc ?LINT:set d\_sockpair : see whether socket exists socketlib='' sockethdr='' echo " " \$echo \$n "Hmm... \$c" >&4 if set socket val -f d\_socket; eval \$csym; \$val; then echo "Looks like you have Berkeley networking support." >&4 d\_socket="\$define" ?X: now check for advanced features if set setsockopt val -f; eval \$csym; \$val; then d\_oldsock="\$undef" else echo "...but it uses the old 4.1c interface, rather than 4.2" >&4 d\_oldsock="\$define" fi else ?X: HP-UX, for one, puts all the socket stuff in socklib.o. Note that if we ?X: come here on HP-UX, then we must have used nm to get symbols, or we really ?X: don't have sockets anyway... if \$contains socklib libc.list >/dev/null 2>&1; then echo "Looks like you have Berkeley networking support." >&4 d\_socket="\$define" : we will have to assume that it supports the 4.2 BSD interface d\_oldsock="\$undef" else echo "You don't have Berkeley networking in libc\$\_a..." >&4 ?X: look for an optional networking library if test -f /usr/lib/libnet\$ a; then ?X: space between two '(' needed for ksh

```
((nm \n$nm\_opt/usr/library/lib/libnet\a | eval \n$nm\_extract) || \n
  ar t /usr/lib/libnet$ a) 2>/dev/null >> libc.list
 if $contains socket libc.list >\angle dev/null 2>\&1; then
 			echo "...but the Wollongong group seems to have hacked it in." >&4
  				socketlib="-lnet"
  				sockethdr="-I/usr/netinclude"
  				d_socket="$define"
?X: now check for advanced features
  				if $contains setsockopt libc.list >/dev/null 2>&1; then
   					d_oldsock="$undef"
  				else
   					echo "...using the old 4.1c interface, rather than 4.2" >&4
   					d_oldsock="$define"
  				fi
  			else
  				echo "or even in libnet$_a, which is peculiar." >&4
  				d_socket="$undef"
  				d_oldsock="$undef"
 			fi
 		else
 			echo "or anywhere else I see." >&4
 			d_socket="$undef"
 			d_oldsock="$undef"
 		fi
	fi
fi
```
 HAS\_SOCKETPAIR || d\_sockpair : see if socketpair exists set socketpair d\_sockpair eval \$inlibc

## @end

@if

Found in path(s):

\* /opt/cola/permits/1865280714\_1702281121.2681568/0/perl-5-36-0-orig-regen-configure-1-tar-xz/metaconfig-5.36.0/dist/U/d\_socket.U

No license file was found, but licenses were detected in source scan.

?RCS: \$Id: i\_sysioctl.U 1 2006-08-24 12:32:52Z rmanfredi \$ ?RCS: ?RCS: Copyright (c) 1991-1997, 2004-2006, Raphael Manfredi ?RCS: ?RCS: You may redistribute only under the terms of the Artistic Licence, ?RCS: as specified in the README file that comes with the distribution. ?RCS: You may reuse parts of this distribution only within the terms of ?RCS: that same Artistic Licence; a copy of which may be found at the root

?RCS: of the source tree for dist 4.0. ?RCS: ?RCS: \$Log: i\_sysioctl.U,v \$ ?RCS: Revision 3.0.1.2 1994/05/06 15:04:57 ram ?RCS: patch23: added knowledge for <sys/filio.h> (WED) ?RCS: patch23: optimized amount of findhdr calls ?RCS: ?RCS: Revision 3.0.1.1 1993/11/10 17:36:09 ram ?RCS: patch14: now use a compiler check for TIOCNOTTY because of HP-UX 9.x ?RCS: ?RCS: Revision 3.0 1993/08/18 12:08:32 ram ?RCS: Baseline for dist 3.0 netwide release. ?RCS: ?MAKE:i\_sysioctl i\_bsdioctl i\_sysfilio i\_syssockio d\_voidtty: test contains \ cat i\_termio i\_termios i\_sgtty Setvar Findhdr +cc rm Inhdr ?MAKE: -pick add \$@ %< ?S:i\_sysioctl: ?S: This variable conditionally defines the I\_SYS\_IOCTL symbol, which ?S: indicates to the C program that <sys/ioctl.h> exists and should ?S: be included. ?S:. ?S:i\_sysfilio: ?S: This variable conditionally defines the I\_SYS\_FILIO symbol, which ?S: indicates to the C program that <sys/filio.h> exists and should ?S: be included in preference to <sys/ioctl.h>. ?S:. ?S:i\_bsdioctl: ?S: This variable conditionally defines the I\_SYS\_BSDIOCTL symbol, which ?S: indicates to the C program that <sys/bsdioctl.h> exists and should ?S: be included. ?S:. ?S:i\_syssockio: ?S: This variable conditionally defines I\_SYS\_SOCKIO to indicate to the ?S: C program that socket ioctl codes may be found in <sys/sockio.h> ?S: instead of <sys/ioctl.h>. ?S:. ?S:d\_voidtty: ?S: This variable conditionally defines USE\_IOCNOTTY to indicate that the ?S: ioctl() call with TIOCNOTTY should be used to void tty association. ?S: Otherwise (on USG probably), it is enough to close the standard file ?S: descriptors and do a setpgrp(). ?S:. ?C:I\_SYS\_IOCTL (I\_SYSIOCTL): ?C: This symbol, if defined, indicates that <sys/ioctl.h> exists and should ?C: be included. Otherwise, include  $\langle \text{sgtty.h} \rangle$  or  $\langle \text{termio.h} \rangle$ .  $2C$ :

?C:I\_SYS\_FILIO:

?C: This symbol, if defined, indicates that <sys/filio.h> exists and ?C: should be included instead of <sys/ioctl.h>. ?C:. ?C:I\_SYS\_BSDIOCTL (I\_BSDIOCTL): ?C: This symbol, if defined, indicates that <sys/bsdioctl.h> exists and should ?C: be included. Otherwise, try <sys/ioctl.h>. This is primarly intended for ?C: definitions of sockets options, like SIOCATMARK. ?C:. ?C:I\_SYS\_SOCKIO (I\_SYSSOCKIO): ?C: This symbol, if defined, indicates the <sys/sockio.h> should be included ?C: to get socket ioctl options, like SIOCATMARK.  $?C:$ . ?C:USE\_TIOCNOTTY (VOIDTTY): ?C: This symbol, if defined indicate to the C program that the ioctl() ?C: call with TIOCNOTTY should be used to void tty association. ?C: Otherwise (on USG probably), it is enough to close the standard file ?C: descriptors and do a setpgrp(). ?C:. ?H:#\$i\_sysioctl I\_SYS\_IOCTL /\*\*/ ?H:#\$i\_sysfilio I\_SYS\_FILIO /\*\*/ ?H:#\$i\_bsdioctl I\_SYS\_BSDIOCTL /\*\*/ ?H:#\$i\_syssockio I\_SYS\_SOCKIO /\*\*/ ?H:#\$d\_voidtty USE\_TIOCNOTTY /\*\*/ ?H:. ?T:xxx : see if ioctl defs are in sgtty, termio, sys/filio or sys/ioctl ?LINT:set i\_sysfilio set sys/filio.h i\_sysfilio eval \$inhdr echo " " if \$test `./findhdr sys/ioctl.h`; then val="\$define" echo '<sys/ioctl.h> found.' >&4 else val="\$undef" if \$test \$i\_sysfilio = "\$define"; then echo '<sys/ioctl.h> NOT found.' >&4 else  $\text{Sets }$  \$i\_sgtty = "\$define" && xxx="sgtty.h"  $\text{Sets }$  \$i\_termio = "\$define" && xxx="termio.h"  $\text{Sets }$  \$i\_termios = "\$define" && xxx="termios.h" echo "No <sys/ioctl.h> found, assuming ioctl args are defined in <\$xxx>." >&4 fi fi ?LINT:set i\_sysioctl set i\_sysioctl

eval \$setvar

@if I\_BSDIOCTL || i\_bsdioctl ?X: ?X: The only machine I know where this inclusion was necessary is a ?X: BULL DPX 5000 (a French machine). ?X: : see if socket ioctl defs are in sys/bsdioctl or sys/ioctl echo " " xxx=`./findhdr sys/bsdioctl.h` if \$test "\$xxx"; then if \$contains SIOCATMARK \$xxx >/dev/null 2>&1; then val="\$define" echo "You have socket ioctls defined in <sys/bsdioctl.h>." >&4 else val="\$undef" echo "No socket ioctls found in <sys/bsdioctl.h>." >&4 fi else val="\$undef" echo "<sys/bsdioctl.h> not found, but that's ok." >&4 fi ?LINT:set i\_bsdioctl set i\_bsdioctl eval \$setvar @end @if I\_SYSSOCKIO || i\_syssockio : see if socket ioctl defs are in sys/sockio.h echo " " xxx=`./findhdr sys/sockio.h` if \$test "\$xxx"; then if \$contains SIOCATMARK \$xxx >/dev/null 2>&1; then val="\$define" echo "You have socket ioctls defined in <sys/sockio.h>." >&4 else val="\$undef" echo "No socket ioctls found in <sys/sockio.h>." >&4 fi else val="\$undef" @if I\_BSDIOCTL case "\$i\_bsdioctl" in "\$define") \$cat <<EOM <sys/sockio.h> not found, using ioctls from <sys/bsdioctl.h>. EOM

```
	;;
	*) $cat <<EOM
<sys/sockio.h> not found, assuming socket ioctls are in <sys/ioctl.h>.
EOM
	;;
	esac
@else
	$cat <<EOM
<sys/sockio.h> not found, assuming socket ioctls are in <sys/ioctl.h>.
EOM
@end
fi
?LINT:set i_syssockio
set i_syssockio
eval $setvar
@end
@if VOIDTTY || d_voidtty
: check how to void tty association
echo " "
case "$i_sysioctl" in
"$define") xxx='sys/ioctl.h';;
?X: otherwise $xxx was set during the determination of i_sysioctl, above.
esac
?X:
?X: Can't use $contains here since HP-UX 9.x has TIOCNOTTY between a pair
?X: of #ifdef/#endif and is never actually defined. Oh well...
?X:
% <b>Set</b> > <b>teio.c</b> < <b>Set</b> <b>Set</b>#include <sys/types.h>	/* Just in case */
#include <$xxx>
int main()
{
#ifdef TIOCNOTTY
exit(0);
#else
exit(1);#endif
}
EOM
if ($cc -o tcio tcio.c && ./tcio) >/dev/null 2 > & 1; then
	val="$define"
	echo "TIOCNOTTY found in <$xxx>." >&4
	echo "Using ioctl() call on /dev/tty to void tty association." >&4
else
	val="$undef"
	echo "Closing
```
 standard file descriptors should void tty association." >&4 fi ?LINT:set d\_voidtty set d\_voidtty eval \$setvar \$rm -f tcio tcio.? core

@end

Found in path(s):

\* /opt/cola/permits/1865280714\_1702281121.2681568/0/perl-5-36-0-orig-regen-configure-1-tar-xz/metaconfig-5.36.0/dist/U/i\_sysioctl.U

No license file was found, but licenses were detected in source scan.

?RCS: \$Id: Signal.U 1 2006-08-24 12:32:52Z rmanfredi \$ ?RCS: ?RCS: Copyright (c) 1991-1997, 2004-2006, Raphael Manfredi ?RCS: ?RCS: You may redistribute only under the terms of the Artistic License, ?RCS: as specified in the README file that comes with the distribution. ?RCS: You may reuse parts of this distribution only within the terms of ?RCS: that same Artistic License; a copy of which may be found at the root ?RCS: of the source tree for dist 4.0. ?RCS: ?RCS: \$Log: Signal.U,v \$ ?RCS: Revision 3.0.1.1 1997/02/28 15:20:01 ram ?RCS: patch61: created ?RCS:  $\gamma$ . ?X: This unit produces three files: ?X: 1- A signal.c file, which, when compiled and run, produces an output like: ?X: ?X: HUP 1 ?X: INT 2 ?X: QUIT 3 ?X: etc...  $\gamma$ . ?X: 2- A signal.awk script to parse the output of signal.c, fill ?X: in gaps (up to NSIG) and move duplicates to the end. ?X: 3- A signal\_cmd script to compile signal.c and run it ?X: through sort -n -k  $2 \mid$  uniq  $\mid$  awk -f signal.awk. ?X: (we try also sort -n +1 since some old hosts don't grok sort -k) ?X: (This is called signal\_cmd to avoid OS/2 confusion with ?X: signal.cmd vs. signal. ?X: The signal cmd script also falls back on checking signals one at a ?X: time in case the signal.c program fails. On at least one version of ?X: Linux 2.1.x, the header file #define'd SIGRTMAX to a symbol that

```
?X: is not defined by the compiler/linker. :-(. Further, on that same
?X: version of Linux, the user had a defective C-shell that gave an
?X: incorrect list for kill -l, so the fall-back didn't work.
?X:
?X: This unit is then used by sig_name.U.
?X:
?MAKE:Signal: test tr rm awk cat grep startsh eunicefix sed sort uniq \
Findhdr cppstdin +cppflags cppminus Compile \_\mathrm{o} \_\mathrm{exe} trnl run i_stdlib \
	sysroot
?MAKE: -pick add $@ %<
?X:all files declared as "public" since they're used from other units
?F:signal.c signal_cmd signal.lst signal signal.awk
?T: xx xxx xxxfiles
?LINT:use rm run
\_\mathrm{o} \_\mathrm{exe}?LINT:extern sig_num_init
: Trace out the files included by signal.h, then look for SIGxxx names.
?X: Remove SIGARRAYSIZE used by HPUX.
?X: Remove SIGSTKSIZE used by Linux.
?X: Remove SIGSTKSZ used by POSIX.
?X: Remove SIGTYP void lines used by OS2.
?X: Some cpps, like os390, do not give the file name anywhere
case "$sig_num_init" in
'')
if [ "X$fieldn" = X ]; then
	: Just make some guesses. We check them later.
	xxx="$sysroot/usr/include/signal.h $sysroot/usr/include/sys/signal.h"
else
	xxx=`echo '#include <signal.h>' |
	$cppstdin $cppminus $cppflags 2>/dev/null |
\text{Sgrey } \{ [\ ]\}_{\#}\ *#.*include' |
	$awk "{print \\$$fieldn}" | $sed 's!"!!g' |\
 		$sed 's!\\\\\\\\!/!g' | $sort | $uniq`
fi
?X: Check this list of files to be sure we have parsed the cpp output ok.
?X: This will also avoid potentially non-existent files, such
?X: as ../foo/bar.h
xxxfiles=''
?X: Add /dev/null in case the $xxx list is empty.
for xx in $xxx /dev/null ; do
	$test -f "$xx" && xxxfiles="$xxxfiles $xx"
done
\gamma.
 If we have found no files, at least try signal.h
case "$xxxfiles" in
") xxxfiles='./findhdr signal.h` ;;
esac
xxx=`awk'
```

```
$1 ~ /^#define$/ && $2 ~ /^SIG[A-Z0-9]*$/ && $2 !~ /SIGARRAYSIZE/ && $2 !~ /SIGSTKSIZE/ && $2 !~
/SIGSTKSZ/ && $3 !~ /void/ {
	print substr($2, 4, 20)
}
$1 = "#" && $2 \sim / \text{define} && $3 \sim / \text{NSIG}[A-Z0-9]*$/ && $3! \sim / \text{SIGARRAYSIZE}/ && $4! \sim / \text{void}/$	print substr($3, 4, 20)
}' $xxxfiles`
: Append some common names just in case the awk scan failed.
xxx="$xxx ABRT ALRM BUS CANCEL CHLD CLD CONT DIL EMT FPE"
xxx="$xxx FREEZE HUP ILL INT IO IOT KILL LOST LWP PHONE"
xxx="$xxx PIPE POLL PROF PWR QUIT RTMAX RTMIN SEGV STKFLT STOP"
xxx="$xxx SYS TERM THAW TRAP TSTP TTIN TTOU URG USR1 USR2"
xxx="$xxx USR3 USR4 VTALRM WAITING WINCH WIND WINDOW XCPU XFSZ"
```

```
: generate a few handy files for later
%cat > signal.c < EOCP#include <sys/types.h>
#include <signal.h>
#$i_stdlib I_STDLIB
#ifdef I_STDLIB
#include <stdlib.h>
#endif
#include <stdio.h>
int main() {
```

```
/* Strange style to avoid
 deeply-nested #if/#else/#endif */
#ifndef NSIG
# ifdef _NSIG
# define NSIG (_NSIG)
# endif
#endif
```

```
#ifndef NSIG
# ifdef SIGMAX
# define NSIG (SIGMAX+1)
# endif
#endif
```

```
#ifndef NSIG
# ifdef SIG_MAX
# define NSIG (SIG_MAX+1)
# endif
#endif
```

```
#ifndef NSIG
# ifdef _SIG_MAX
# define NSIG (_SIG_MAX+1)
```

```
# endif
#endif
#ifndef NSIG
# ifdef MAXSIG
# define NSIG (MAXSIG+1)
# endif
#endif
#ifndef NSIG
# ifdef MAX_SIG
# define NSIG (MAX_SIG+1)
# endif
#endif
#ifndef NSIG
# ifdef SIGARRAYSIZE
# define NSIG SIGARRAYSIZE /* Assume ary[SIGARRAYSIZE] */
# endif
#endif
#ifndef NSIG
# ifdef _sys_nsig
# define NSIG (_sys_nsig) /* Solaris 2.5 */
# endif
#endif
/* Default to some arbitrary number that's big enough to get most
  of the common signals.
*/
#ifndef NSIG
# define NSIG 50
#endif
printf("NSIG %d\n", NSIG);
#ifndef JUST_NSIG
EOCP
echo $xxx | $tr ' ' $trnl | $sort | $uniq | $awk '
{
printf "#ifdef SIG"; printf $1; printf "\n"
	printf "printf(\"";
 printf $1; printf " %%d\\n\",SIG";
printf $1; printf ");\n"
	printf "#endif\n"
}
```

```
END {
printf "#endif /* JUST_NSIG */\n";
printf "exit(0);\n\ln";
}
' >>signal.c
$cat > signal.awk <<<<br/>EOP'
BEGIN { ndups = 0 }
$1 \sim /^NSIG$/ { nsig = $2 }
($1 !~ /^NSIG$/) && (NF == 2) && ($2 ~ /^[0-9][0-9]*$/) {
 if (\$2 > maxsig) { maxsig = $2 }
  if (sig_name[$2]) {
	dup_name[ndups] = $1
dup_number] = $2	ndups++
   }
  else {
sig_name[$2] = $1sig\_num[$2] = $2 }
}
END {
  if (nsig == 0) {
  nsig = maxsig + 1 }
   printf("NSIG %d\n", nsig);
  for (n = 1; n < nsig; n++) {
if (sig_name[n]) {
   	 printf("%s %d\n", sig_name[n], sig_num[n])
	}
	else {
   	 printf("NUM%d %d\n", n, n)
	}
   }
 for (n = 0; n < ndups; n++) {
	printf("%s %d\n", dup_name[n], dup_num[n])
   }
}
EOP
$cat >signal_cmd <<EOS
<u>Sstartsh</u>
if $test -s signal.lst; then
   echo "Using your existing signal.lst file"
	exit 0
fi
xxx=""EOS
?X: Avoid variable interpolation problems, especially with
?X:
```
 xxx, which contains newlines. \$cat >>signal\_cmd <<'EOS'

```
set signal
if eval $compile_ok; then
	$run ./signal$_exe | ($sort -n -k 2 2>/dev/null || $sort -n +1) |\
 		$uniq | $awk -f signal.awk >signal.lst
else
	echo "(I can't seem be able to compile the whole test program)" >&4
	echo "(I'll try it in little pieces.)" >&4
	set signal -DJUST_NSIG
	if eval $compile_ok; then
 		$run ./signal$_exe > signal.nsg
 		$cat signal.nsg
	else
 		echo "I can't seem to figure out how many signals you have." >&4
 		echo "Guessing 50." >&4
 		echo 'NSIG 50' > signal.nsg
	fi
	: Now look at all the signal names, one at a time.
	for xx in `echo $xxx | $tr ' ' $trnl | $sort | $uniq`; do
 		$cat > signal.c <<EOCP
#include <sys/types.h>
#include <signal.h>
#include <stdio.h>
int main() {
printf("$xx %d\n", SIG${xx});
return 0;
}
EOCP
 		set signal
 		if eval $compile; then
 			echo "SIG${xx} found."
 			$run ./signal$_exe >> signal.ls1
 		else
 			echo "SIG${xx} NOT found."
 		fi
	done
	if $test -s signal.ls1; then
 Scat
 signal.nsg signal.ls1 |
 			$sort -n | $uniq | $awk -f signal.awk >signal.lst
	fi
fi
if $test -s signal.lst; then
	:
else
```
echo "(AAK! I can't compile the test programs -- Guessing)" >&4 echo 'kill -l' >signal set  $X$  `csh -f <signal` \$rm -f signal shift case \$# in 0) set HUP INT QUIT ILL TRAP ABRT EMT FPE KILL BUS SEGV SYS PIPE ALRM TERM;; esac echo  $\mathcal{S} \omega$  |  $\text{Str}$ ' '  $\text{Strall}$  \$awk '{ printf "%s %d\n", \$1, ++s; } END { printf "NSIG %d\n", ++s }' >signal.lst fi \$rm -f signal.c signal\$\_exe signal\$\_o signal.nsg signal.ls1 EOS chmod a+x signal\_cmd \$eunicefix signal\_cmd ;; esac Found in path(s): \* /opt/cola/permits/1865280714\_1702281121.2681568/0/perl-5-36-0-orig-regen-configure-1-tar-xz/metaconfig-5.36.0/U/modified/Signal.U No license file was found, but licenses were detected in source scan. ?RCS: \$Id\$ ?RCS: ?RCS: Copyright (c) 1999 Jarkko Hietaniemi ?RCS: ?RCS: You may distribute under the terms of either the GNU General Public ?RCS: License or the Artistic License, as specified in the README file. ?RCS: ?MAKE:d\_fstatfs : Inlibc ?MAKE: -pick add  $\%$  % < ?S:d\_fstatfs: ?S: This variable conditionally defines the HAS\_FSTATFS symbol, which ?S: indicates to the C program that the fstatfs() routine is available. ?S:. ?C:HAS\_FSTATFS: ?C: This symbol, if defined, indicates that the fstatfs routine is ?C: available to stat filesystems by file descriptors.  $?C:$ . ?H:#\$d\_fstatfs HAS\_FSTATFS /\*\*/  $?H:$ ?LINT:set d\_fstatfs : see if fstatfs exists set fstatfs d\_fstatfs eval \$inlibc

Found in path(s):

\* /opt/cola/permits/1865280714\_1702281121.2681568/0/perl-5-36-0-orig-regen-configure-1-tar-xz/metaconfig-5.36.0/U/perl/d\_fstatfs.U

No license file was found, but licenses were detected in source scan.

?RCS: Copyright (c) 2014-2014, Karl Williamson & H.Merijn Brand

?RCS: ?RCS: You may redistribute only under the terms of the Artistic License, ?RCS: as specified in the README file that comes with the distribution. ?RCS: You may reuse parts of this distribution only within the terms of ?RCS: that same Artistic License; a copy of which may be found at the root ?RCS: of the source tree for dist 3.0. ?RCS: ?MAKE:d\_wcscmp: Compile cat rm\_try run Oldconfig Setvar ?MAKE: -pick add  $\$  @ %< ?S:d\_wcscmp: ?S: This variable conditionally defines the HAS\_WCSCMP symbol if the ?S: wcscmp() routine is available and can be used to compare wide ?S: character strings. ?S:. ?C:HAS\_WCSCMP: ?C: This symbol, if defined, indicates that the wcscmp routine is ?C: available to compare two wide character strings. ?C:. ?H:#\$d\_wcscmp HAS\_WCSCMP /\*\*/ ?H:. ?F:!try ?LINT: set d\_wcscmp : look for wcscmp echo " " \$cat >try.c <<<EOCP' #include <stdio.h> #include <wchar.h> int main () { wchar\_t  $*$ s = L" "; return (wcscmp  $(s, s)$  ? 1 : 0); } **EOCP** set try ?X: if \$cc \$ccflags \$ldflags -o try try.c \$libs >/dev/null 2>&1 ; then

val="\$undef"

if eval \$compile; then

`\$run ./try`

case "\$?" in

0) echo "A working wcscmp() found."  $>8.4$ 

 val="\$define" ;;

\*) echo "wcscmp() found, but it doesn't work"  $>$  & 4 ;; esac else echo "wcscmp() NOT found." >&4 fi set d\_wcscmp eval \$setvar \$rm\_try Found in path(s): \* /opt/cola/permits/1865280714\_1702281121.2681568/0/perl-5-36-0-orig-regen-configure-1-tar-xz/metaconfig-5.36.0/U/perl/d\_wcscmp.U No license file was found, but licenses were detected in source scan. ?RCS: \$Id\$ ?RCS: ?RCS: Copyright (c) 1999, Jarkko Hietaniemi ?RCS: ?RCS: You may redistribute only under the terms of the Artistic License, ?RCS: as specified in the README file that comes with the distribution. ?RCS: You may reuse parts of this distribution only within the terms of ?RCS: that same Artistic License; a copy of which may be found at the root ?RCS: of the source tree for dist 3.0. ?RCS: ?MAKE:d\_ustat: Inlibc ?MAKE: -pick add  $\$  @ %< ?S:d\_ustat: ?S: This variable conditionally defines HAS\_USTAT if ustat() is ?S: available to query file system statistics by dev\_t. ?S:. ?C:HAS\_USTAT: ?C: This symbol, if defined, indicates that the ustat system call is ?C: available to query file system statistics by dev\_t. ?C:. ?H:#\$d\_ustat HAS\_USTAT /\*\*/  $2H$ . ?LINT:set d\_ustat : see if ustat exists set ustat d\_ustat eval \$inlibc Found in path(s): \* /opt/cola/permits/1865280714\_1702281121.2681568/0/perl-5-36-0-orig-regen-configure-1-tar-xz/metaconfig-

5.36.0/U/perl/d\_ustat.U

No license file was found, but licenses were detected in source scan.

?RCS: \$Id: Obsol\_h.U 1 2006-08-24 12:32:52Z rmanfredi \$

?RCS:

?RCS: Copyright (c) 1991-1997, 2004-2006, Raphael Manfredi ?RCS: ?RCS: You may redistribute only under the terms of the Artistic Licence, ?RCS: as specified in the README file that comes with the distribution. ?RCS: You may reuse parts of this distribution only within the terms of ?RCS: that same Artistic Licence; a copy of which may be found at the root ?RCS: of the source tree for dist 4.0. ?RCS: ?RCS: \$Log: Obsol\_h.U,v \$ ?RCS: Revision 3.0 1993/08/18 12:05:11 ram ?RCS: Baseline for dist 3.0 netwide release. ?RCS: ?X: ?X: This file is prepended to .MT/Obsol\_h if that file is not empty. That file ?X: contains the necessary mappings of new symbols to obsolete ones. ?X: ?MAKE:Obsol\_h: ?MAKE: -pick prepend \$@ ./Obsol\_h ?LINT:nocomment /\* \* The following symbols are obsolete. They are mapped to the new \* symbols only to ease the transition process. The sources should be \* updated so as to use the new symbols only, as the support for these \* obsolete symbols may end without notice. \*/

Found in path(s):

\* /opt/cola/permits/1865280714\_1702281121.2681568/0/perl-5-36-0-orig-regen-configure-1-tar-xz/metaconfig-5.36.0/dist/U/Obsol\_h.U

No license file was found, but licenses were detected in source scan.

?RCS: \$Id\$ ?RCS: ?RCS: Copyright (c) 1991-1997, 2004-2006, Raphael Manfredi  $?RCS$ ?RCS: You may redistribute only under the terms of the Artistic License, ?RCS: as specified in the README file that comes with the distribution. ?RCS: You may reuse parts of this distribution only within the terms of ?RCS: that same Artistic License; a copy of which may be found at the root ?RCS: of the source tree for dist 4.0.  $?RCS$ ?RCS: \$Log: d\_const.U,v \$ ?RCS: Revision 3.0.1.1 1993/11/10 17:33:41 ram ?RCS: patch14: stronger const check with added typedef for MIPS cc ?RCS: ?RCS: Revision 3.0 1993/08/18 12:05:51 ram

?RCS: Baseline for dist 3.0 netwide release. ?RCS: ?MAKE:d\_const: cat rm cc ccflags Setvar ?MAKE: -pick add \$@ %< ?S:d\_const: ?S: This variable conditionally defines the HASCONST symbol, which ?S: indicates to the C program that this C compiler knows about the ?S: const type. ?S:.  $?C: HASCONST ~ 2\% < :$ ?C: This symbol, if defined, indicates that this C compiler knows about ?C: the const type. There is no need to actually test for that symbol ?C: within your programs. The mere use of the "const" keyword will ?C: trigger the necessary tests.  $?C:$ . ?H:?%<:#\$d\_const HASCONST /\*\*/ ?H:?%<:#ifndef HASCONST ?H:?%<:#define const ?H:?%<:#endif ?H:. ?W:%<:const ?F:const.c const.o ?LINT:set d\_const ?LINT:known const : check for const keyword echo " " echo 'Checking to see if your C compiler knows about "const"...' >&4 \$cat >const.c <<'EOCP' ?X: mmcg@bruce.cs.monash.edu.au reports that: ?X: The MIPS cc compiler (V2.10) on a dec 5000 running Ultrix 4.2A ?X: pretends to understand `const' but doesn't - it'll also fail to ?X: handle typedefs properly if they're declared const. To guard ?X: against this, boost up the test by using an explicit typedef... typedef struct spug { int drokk; } spug; int main() { const char \*foo; const spug y; } EOCP if \$cc -c \$ccflags const.c >/dev/null 2>&1 ; then val="\$define" echo "Yup, it does." else val="\$undef" echo "Nope, it doesn't."

fi

set d\_const eval \$setvar \$rm -f const.c const.o

Found in path(s):

 $*$ /opt/cola/permits/1865280714\_1702281121.2681568/0/perl-5-36-0-orig-regen-configure-1-tar-xz/metaconfig-5.36.0/dist/U/d\_const.U

No license file was found, but licenses were detected in source scan.

?RCS: \$Id\$ ?RCS: ?RCS: Copyright (c) 2000, Jarkko Hietaniemi ?RCS: ?RCS: You may redistribute only under the terms of the Artistic License, ?RCS: as specified in the README file that comes with the distribution. ?RCS: You may reuse parts of this distribution only within the terms of ?RCS: that same Artistic License; a copy of which may be found at the root ?RCS: of the source tree for dist 3.0. ?RCS: ?MAKE:need\_va\_copy: rm\_try cat Compile run ?MAKE: -pick add \$@ %< ?S:need\_va\_copy: ?S: This symbol, if defined, indicates that the system stores ?S: the variable argument list datatype, va\_list, in a format ?S: that cannot be copied by simple assignment, so that some ?S: other means must be used when copying is required. ?S: As such systems vary in their provision (or non-provision) ?S: of copying mechanisms, handy.h defines a platform- ?S: independent macro, Perl\_va\_copy(src, dst), to do the job. ?S:. ?C:NEED\_VA\_COPY: ?C: This symbol, if defined, indicates that the system stores ?C: the variable argument list datatype, va\_list, in a format ?C: that cannot be copied by simple assignment, so that some ?C: other means must be used when copying is required. ?C: As such systems vary in their provision (or non-provision) ?C: of copying mechanisms, handy.h defines a platform- ?C: independent macro, Perl va  $copy(src, dst)$ , to do the job.  $?C:$ . ?H:#\$need\_va\_copy NEED\_VA\_COPY /\*\*/  $?H:$ ?T:okay ?F:!try : see if we need va\_copy echo " " \$cat >try.c <<EOCP

```
#include <stdarg.h>
#include <stdio.h>
#include <stdlib.h>
#include <signal.h>
int
ivfprintf(FILE *f, const char *fmt, va_list *valp)
{
 return vfprintf(f, fmt, *valp);
}
int
myvfprintf(FILE *f, const char *fmt, va_list val)
{
 return ivfprintf(f, fmt, &val);
}
int
myprintf(char *fmt, ...)
{
 va_list val;
 va_start(val, fmt);
 return myvfprintf(stdout, fmt, val);
}
int
main(int ac, char **av)
{
signal(SIGSEGV, exit);
#ifdef SIGBUS
 signal(SIGBUS, 
 exit);
#endif
 myprintf("%s%cs all right, then\n", "that", '\'');
exit(0);}
EOCP
set try
if eval $compile && $run ./try 2>&1 >/dev/null; then
	case "`$run ./try`" in
	"that's all right, then")
 		okay=yes
 		;;
	esac
fi
case "$okay" in
yes) echo "It seems that you don't need va_copy()." >&4
```

```
	need_va_copy="$undef"
	;;
*) echo "It seems that va_copy() or similar will be needed." >\&4	need_va_copy="$define"
	;;
esac
$rm_try
Found in path(s):
* /opt/cola/permits/1865280714_1702281121.2681568/0/perl-5-36-0-orig-regen-configure-1-tar-xz/metaconfig-
5.36.0/U/perl/need_va_copy.U
No license file was found, but licenses were detected in source scan.
?RCS: $Id: Mkdirp.U 1 2006-08-24 12:32:52Z rmanfredi $
```
?RCS: ?RCS: Copyright (c) 1991-1997, 2004-2006, Raphael Manfredi ?RCS: ?RCS: You may redistribute only under the terms of the Artistic Licence, ?RCS: as specified in the README file that comes with the distribution. ?RCS: You may reuse parts of this distribution only within the terms of ?RCS: that same Artistic Licence; a copy of which may be found at the root ?RCS: of the source tree for dist 4.0. ?RCS: ?RCS: \$Log: Extract.U,v \$ ?RCS: Revision 3.0.1.2 1997/02/28 14:58:52 ram ?RCS: patch61: added support for src.U ?RCS: ?RCS: Revision 3.0.1.1 1994/10/29 15:51:46 ram ?RCS: patch36: added ?F: line for metalint file checking ?RCS: ?RCS: Revision 3.0 1993/08/18 12:04:52 ram ?RCS: Baseline for dist 3.0 netwide release. ?RCS:  $?X:$ ?X: This unit produces a shell script which can launched to create a ?X: directory path like "mkdir -p" would do. ?X: ?MAKE:Mkdirp: eunicefix startsh ?MAKE: -pick add  $\$ @ %< ?F:./mkdirp ?T:name create file : script used to emulate mkdir -p cat >mkdirp <<EOS *<u>Sstartsh</u>* EOS cat >>mkdirp <<'EOS' name=\$1;

```
create="";
while test $name; do
	if test ! -d "$name"; then
 		create="$name $create"
 		name=`echo $name | sed -e "s|^[^/]*$||"`
 		name=`echo $name | sed -e "s|\(.*\)/.*|\1|"`
	else
 		name=""
	fi
done
for file in $create; do
	mkdir $file
done
EOS
chmod +x mkdirp
$eunicefix mkdirp
Found in path(s):
```
\* /opt/cola/permits/1865280714\_1702281121.2681568/0/perl-5-36-0-orig-regen-configure-1-tar-xz/metaconfig-5.36.0/dist/U/Mkdirp.U

No license file was found, but licenses were detected in source scan.

?RCS: \$Id\$ ?RCS: ?RCS: Copyright (c) 2000 Jarkko Hietaniemi ?RCS: ?RCS: You may distribute under the terms of either the GNU General Public ?RCS: License or the Artistic License, as specified in the README file. ?RCS: ?MAKE:d\_qgcvt: Inlibc ?MAKE: -pick add \$@ %< ?S:d\_qgcvt: ?S: This variable conditionally defines the HAS\_QGCVT symbol, which ?S: indicates to the C program that the qgcvt() routine is available. ?S:. ?C:HAS\_QGCVT: ?C: This symbol, if defined, indicates that the qgcvt routine is ?C: available to convert long doubles ("quad doubles") to strings. ?C: This is a low-level routine hopefully faster than sprintf.  $2C$ : ?H:#\$d\_qgcvt HAS\_QGCVT  $/*$ ?H:. ?LINT:set d\_qgcvt : see if qgcvt exists set qgcvt d\_qgcvt eval \$inlibc

Found in path(s):

\* /opt/cola/permits/1865280714\_1702281121.2681568/0/perl-5-36-0-orig-regen-configure-1-tar-xz/metaconfig-5.36.0/U/perl/d\_qgcvt.U

No license file was found, but licenses were detected in source scan.

?RCS: \$Id: ccflags.U,v 3.0.1.9 1997/02/28 15:27:07 ram Exp \$ ?RCS: ?RCS: Copyright (c) 1991-1993, Raphael Manfredi ?RCS: ?RCS: You may redistribute only under the terms of the Artistic License, ?RCS: as specified in the README file that comes with the distribution. ?RCS: You may reuse parts of this distribution only within the terms of ?RCS: that same Artistic License; a copy of which may be found at the root ?RCS: of the source tree for dist 3.0. ?RCS: ?RCS: \$Log: ccflags.U,v \$ ?RCS: Revision 3.0.1.9 1997/02/28 15:27:07 ram ?RCS: patch61: removed support for NO\_PROTOTYPE detection on SCO ?RCS: patch61: new locincpth variable ?RCS: patch61: added info on the "additional ld flags" question ?RCS: ?RCS: Revision 3.0.1.8 1995/07/25 13:48:54 ram ?RCS: patch56: re-arranged compile line to include ldflags before objects ?RCS: ?RCS: Revision 3.0.1.7 1995/05/12 12:08:33 ram ?RCS: patch54: now checks for cc/ccflags/ldflags coherency ?RCS: ?RCS: Revision 3.0.1.6 1994/10/29 16:07:02 ram ?RCS: patch36: gcc versioning no longer relies on the C compiler's name ?RCS: patch36: simplified check for gcc version checking (ADO) ?RCS: ?RCS: Revision 3.0.1.5 1994/08/29 16:06:35 ram ?RCS: patch32: propagate -posix flag from ccflags to ldflags ?RCS: ?RCS: Revision 3.0.1.4 1994/05/06 14:28:45 ram ?RCS: patch23: -fpcc-struct-return only needed in gcc 1.x (ADO) ?RCS: patch23: cppflags now computed on an option-by-option basis ?RCS: patch23: magically added cc flags now only done the first time ?RCS: ?RCS: Revision 3.0.1.3 1993/09/13 15:58:29 ram ?RCS: patch10: explicitly mention -DDEBUG just in case they need it (WAD) ?RCS: patch10: removed all the "tans" variable usage (WAD) ?RCS: ?RCS: Revision 3.0.1.2 1993/08/27 14:39:38 ram ?RCS: patch7: added support for OSF/1 machines ?RCS: ?RCS: Revision 3.0.1.1 1993/08/25 14:00:24 ram ?RCS: patch6: added defaults for cppflags, ccflags and ldflags

?RCS: ?RCS: Revision 3.0 1993/08/18 12:05:31 ram ?RCS: Baseline for dist 3.0 netwide release. ?RCS: ?MAKE:ccflags ldflags lkflags cppflags optimize locincpth: test cat \ Myread Guess Options Oldconfig +gccversion mips\_type +usrinc \ package contains  $rm +cc$  cppstdin cppminus cpprun cpplast libpth  $\langle$  libs loclibpth hint usesocks sh run rm\_try sysroot ?MAKE: -pick add  $\$  @ %< ?S:ccflags: ?S: This variable contains any additional C compiler flags desired by ?S: the user. It is up to the Makefile to use this. ?S:. ?S:cppflags: ?S: This variable holds the flags that will be passed to the C pre-?S: processor. It is up to the Makefile to use it. ?S:. ?S:optimize: ?S: This variable contains any optimizer/debugger flag that should be used. ?S: It is up to the Makefile to use it. ?S:. ?S:ldflags: ?S: This variable contains any additional C loader flags desired by ?S: the user. It is up to the Makefile to use this. ?S:. ?S:lkflags: ?S: This variable contains any additional C partial linker flags desired by ?S: the user. It is up to the Makefile to use this. ?S:. ?S:locincpth: ?S: This variable contains a list of additional directories to be ?S: searched by the compiler. The appropriate '-I' directives will ?S: be added to ccflags. This is intended to simplify setting ?S: local directories from the Configure command line. ?S: It's not much, but it parallels the loclibpth stuff in libpth.U. ?S:. ?T:inctest thisincl xxx inclwanted ftry previous thislibdir ?T:EBUGGING DEBUGGING ?T:check flag callback checkccflag ?F:!cpp.c !gcctest !try ?D:cppflags='' ?D:ccflags='' ?D:ldflags='' ?D:optimize='' ?LINT:extern \_sysroot ?INIT:: Possible local include directories to search.

?INIT:: Set locincpth to "" in a hint file to defeat local include searches. ?INIT:locincpth="/usr/local/include /opt/local/include /usr/gnu/include" ?INIT:locincpth="\$locincpth /opt/gnu/include /usr/GNU/include /opt/GNU/include" ?INIT:: ?INIT:: no include file wanted by default ?INIT:inclwanted='' ?INIT: ?INIT:: Enable -DEBUGGING and -DDEBUGGING from the command line ?INIT:EBUGGING='' ?INIT:DEBUGGING='' ?INIT: : determine optimization, if desired, or use for debug flag also ?X: Allow for Configure -Uoptimize -- it's not strictly sensible, but ?X: it has happened and we know what they mean. AD 2/16/98 case "\$optimize" in ' '|\$undef) dflt='none';; '') dflt='-O';; \*) dflt="\$optimize";; esac \$cat <<EOH

By default, \$package compiles with the -O flag to use the optimizer. Alternately, you might want to use the symbolic debugger, which uses the -g flag (on traditional Unix systems). Either flag can be specified here. To use neither flag, specify the word "none".

## **EOH**

```
rp="What optimizer/debugger flag should be used?"
. ./myread
optimize="$ans"
case "$optimize" in
'none') optimize=" ";;
esac
```

```
: Check what DEBUGGING is required from the command line
: -DEBUGGING or -DDEBUGGING or
: -DEBUGGING=both = -g + -DDEBUGGING: -DEBUGGING=-g or -Doptimize=-g = -g
: -DEBUGGING=none or -UDEBUGGING =: -DEBUGGING=old
or -DEBUGGING=default = ? $optimize
case "$EBUGGING" in
') ;;
*)	DEBUGGING=$EBUGGING ;;
esac
```

```
case "$DEBUGGING" in
```

```
-g|both|$define)
  case "$optimize" in
*-g*) ;;
	*) optimize="$optimize -g" ;;
  esac ;;
none|$undef)
  case "$optimize" in
*-g*) set `echo "X $optimize " | sed 's/ -g / /"
 		shift
 		optimize="$*"
 		;;
  esac ;;
esac
dflt=''
case "$DEBUGGING" in
both|$define) dflt='-DDEBUGGING'
esac
: argument order is deliberate, as the flag will start with - which set could
: think is an option
checkccflag='check=$1; flag=$2; callback=$3;
echo " ";
echo "Checking if your compiler accepts $flag" >&4;
[ "X$sysroot" != "X" ] && echo "For sysroot = $sysroot";
echo "int main(void) { return 0; }" > gcctest.c;
if $cc $_sysroot -O2 $flag -o gcctest gcctest.c 2>gcctest.out && $run ./gcctest; then
  echo "Yes, it does." >&4;
  if $test -s gcctest.out ; then
     echo "But your platform does not like it:";
     cat gcctest.out;
  else
	case "$ccflags" in
	*$check*)
   echo "Leaving current flags $ccflags alone." >&4
   	 ;;
	*) dflt="$dflt $flag";
   	 eval $callback
   	 ;;
	esac
  fi
else
  echo "Nope, it does not, but that is ok." >&4;
fi
'
```
: We will not override a previous value, but we might want to

```
: augment a hint file
case "$hint" in
default|recommended)
	case "$gccversion" in
	1.*) dflt="$dflt -fpcc-struct-return" ;;
	esac
	case "$optimize:$DEBUGGING" in
	*-g*:old) dflt="$dflt -DDEBUGGING";;
	esac
?X: check for POSIXized ISC
	case "$gccversion" in
	2.*) if $test -d /etc/conf/kconfig.d &&
 			$contains _POSIX_VERSION $usrinc/sys/unistd.h >/dev/null 2>&1
 		then
 			# Interactive Systems (ISC) POSIX mode.
 			dflt="$dflt -posix"
 		fi
 		;;
	esac
?X: If the user has gcc-2.95 or greater, try adding -fno-strict-alias.
?X: Since the gcc "version" can be non-numeric, e.g.
?X: "2.95.1 19990809 (prerelease)" , we'll do the test on any version
?X: greater than 2.8.
?X: --Andy Dougherty 27 Aug 1999
	case "$gccversion" in
1.*) ;;
2.[0-8]^{*} ;;
	?*)	set strict-aliasing -fno-strict-aliasing
 		eval $checkccflag
 		;;
	esac
?X: HMB 200405
?X: -pipe has shown a compile time speedup of about 40% on Linux and HP-UX
?X: and also worked on cygwin-1.5.9
?X: If a system fails, disable it in the hints. 99% of gcc uses binutils
	# For gcc, adding -pipe speeds up compilations for some, but apparently
	# some assemblers can't read from stdin. (It also slows down compilations
# in other cases, but those are apparently rarer these days.) AD 5/2004.
	case "$gccversion" in
	?*)	set pipe -pipe
 		eval $checkccflag
 		;;
	esac
?X: NWC 200712
# on x86 \, 64 (at least) we require an extra library (libssp) in the
```

```
	# link command line. This library is not named, so I infer that it is
```

```
	# an implementation detail that may change. Hence the safest approach
	# is to add the flag to the flags passed to the compiler at link time,
	# as that way the compiler can do the right implementation dependant
	# thing. (NWC)
	case "$ccflags" in
	*-fno-stack-protector*)
  echo "Do not add -fstack-protector nor -fstack-protector-strong" 2>&1
  	 ;;
	*) case "$gccversion" in
 	 ?*)	set stack-protector-strong -fstack-protector-strong
		eval $checkccflag
		case "$dflt" in
		*-fstack-protector-strong*) ;; # It got added.
		*) # Try the plain/older -fstack-protector.
  		 set stack-protector -fstack-protector
  		 eval $checkccflag
  		 ;;
```

```
		esac
		;;
   	 esac
   	 ;;
	esac
```

```
esac
```

```
?X: In USG mode, a MIPS system may need some BSD includes
case "$mips_type" in
*BSD*|'') inclwanted="$locincpth $usrinc";;
*) inclwanted="$locincpth $inclwanted $usrinc/bsd";;
esac
for thisincl in $inclwanted; do
	if $test -d $thisincl; then
 if $test x$thisincl != x$usrinc; then
 			case "$dflt" in
 			*" -I$thisincl "*);;
 			*) dflt="$dflt -I$thisincl ";;
 			esac
 		fi
	fi
done
?X: Include test function (header, symbol)
inctest='if $contains $2 $usrinc/$1 >/dev/null 2>&1; then
	xxx=true;
```

```
elif $contains $2 $usrinc/sys/$1 >/dev/null 2>&1; then
```

```
	xxx=true;
```

```
else
```

```
	xxx=false;
```

```
fi;
if
 $xxx; then
	case "$dflt" in
	*$2*);;
	*) dflt="$dflt -D$2";;
	esac;
fi'
```
set signal.h LANGUAGE\_C; eval \$inctest

case "\$usesocks" in \$define) ccflags="\$ccflags -DSOCKS" ;; esac

case "\$hint" in default|recommended) dflt="\$ccflags \$dflt" ;; \*) dflt="\$ccflags";; esac

case "\$dflt" in ''|' ') dflt=none;; esac

\$cat <<EOH

Your C compiler may want other flags. For this question you should include -I/whatever and -DWHATEVER flags and any other flags used by the C compiler, but you should NOT include libraries or ld flags like -lwhatever. If you want \$package to honor its debug switch, you should include -DDEBUGGING here. Your C compiler might also need additional flags, such as -D\_POSIX\_SOURCE.

To use no flags, specify the word "none".

```
EOH
?X: strip leading space
set X $dflt
shift
dflt=${1+"$@"}
rp="Any additional cc flags?"
. ./myread
case "$ans" in
none) ccflags='';;
*) ccflags="$ans";;
esac
```

```
: the following weeds options from ccflags that are of no interest to cpp
case
 "$cppflags" in
'') cppflags="$ccflags" ;;
*) set X $ccflags; shift
  case " $cppflags " in
 *" $1 "*) ;; # Try to avoid doubling the cppflags.
  *) cppflags="$cppflags $ccflags" ;;
  esac
  ;;
esac
case "$gccversion" in
1.*) cppflags="$cppflags -D__GNUC__"
esac
case "$mips_type" in
'');;
*BSD*) cppflags="$cppflags -DSYSTYPE_BSD43";;
esac
case "$cppflags" in
'');;
*)
	echo " "
	echo "Let me guess what the preprocessor flags are..." >&4
	set X $cppflags
	shift
	cppflags=''
	$cat >cpp.c <<'EOM'
#define BLURFL foo
BLURFL xx LFRULB
EOM
?X:
?X: For each cc flag, try it out with both cppstdin and cpprun, since the
?X: first is almost surely a cc wrapper. We have to try both in case
?X: of cc flags like '-Olimit 2900' that are actually two words...
?X:
	previous=''
	for flag in $*
	do
 		case "$flag" in
 		-*) ftry="$flag";;
 		*) ftry="$previous $flag";;
 		esac
 		if $cppstdin -DLFRULB=bar $cppflags $ftry $cppminus <cpp.c \
 >cpp1.out 2>/dev/null && \
 			$cpprun -DLFRULB=bar $cppflags
 $ftry $cpplast <cpp.c \
 >cpp2.out 2>/dev/null && \
```

```
			$contains 'foo.*xx.*bar' cpp1.out >/dev/null 2>&1 && \
 			$contains 'foo.*xx.*bar' cpp2.out >/dev/null 2>&1
 		then
  			cppflags="$cppflags $ftry"
  			previous=''
 		else
  			previous="$flag"
 		fi
	done
	set X $cppflags
	shift
	cppflags=${1+"$@"}
	case "$cppflags" in
	*-*) echo "They appear to be: $cppflags";;
	esac
	$rm -f cpp.c cpp?.out
	;;
esac
: flags used in final linking phase
case "$ldflags" in
'') if ./venix; then
 dflt='-i -z'	else
 		dflt=''
	fi
	case "$ccflags" in
	*-posix*) dflt="$dflt -posix" ;;
	esac
	;;
*) dflt="$ldflags";;
esac
# See note above about -fstack-protector
case "$ccflags" in
*-fstack-protector-strong*)
	case "$dflt" in
	*-fstack-protector-strong*) ;; # Don't add it again
	*) dflt="$dflt -fstack-protector-strong" ;;
	esac
	;;
*-fstack-protector*)
	case "$dflt" in
	*-fstack-protector*) ;; # Don't add it again
	*) dflt="$dflt -fstack-protector" ;;
	esac
	;;
esac
```

```
: Try to guess additional flags to pick
 up local libraries.
for thislibdir in $libpth; do
	case " $loclibpth " in
	*" $thislibdir "*)
 		case "$dflt " in
 		*"-L$thislibdir "*) ;;
 		*) dflt="$dflt -L$thislibdir" ;;
 		esac
 		;;
	esac
done
case "$dflt" in
'') dflt='none' ;;
esac
```

```
$cat <<EOH
```
Your C linker may need flags. For this question you should include -L/whatever and any other flags used by the C linker, but you should NOT include libraries like -lwhatever.

Make sure you include the appropriate -L/path flags if your C linker does not normally search all of the directories you specified above, namely \$libpth To use no flags, specify the word "none".

```
EOH
```

```
rp="Any additional ld flags (NOT including libraries)?"
. ./myread
case "$ans" in
none) ldflags='';;
*) ldflags="$ans";;
esac
rmlist="$rmlist pdp11"
```

```
@if lkflags
: partial linking may need other flags
case "$lkflags" in
'') case "$ldflags" in
	'') dflt='none';;
	*) dflt="$ldflags";;
	esac;;
*) dflt="$lkflags";;
esac
```

```
echo " "
rp="Partial linking flags to be used (NOT
 including -r)?"
. ./myread
case "$ans" in
none) lkflags=";;
*) lkflags="$ans";;
esac
@end
?X:
?X: If the user changes compilers after selecting a hint file, it's
?X: possible that the suggested ccflags/ldflags will be wrong. Try to
?X: compile and run a simple test program. Let the user see all the
?X: error messages. -- ADO and RAM
?X: Sometimes, particularly on Linux systems, there is a bad library
?X: (e.g. a dangling symlink or incompatible library or a "run-time"
?X: version but not a "development" version of a library). This test
?X: will catch those sorts of problems too, though how to fix them
?X: may not be obvious.
?X:: coherency check
echo " "
echo "Checking your choice of C compiler and flags for coherency..." >&4
\text{Scat} > \text{try.c} << 'EOF'#include <stdio.h>
int main() { printf("Ok\n"); return(0); }
EOF
?X: Strip extra blanks in case some of the following variables are empty
set X $cc -o try $optimize $ccflags $ldflags try.c $libs
shift
$cat >try.msg <<'EOM'
I've tried to
 compile and run the following simple program:
```
EOM

\$cat try.c >> try.msg

\$cat >> try.msg <<EOM

I used the command:

 $\hat{\mathbf{x}}^*$  \$run ./try

and I got the following output:

EOM

dflt=y

```
?X: Use "sh -c" to avoid error messages tagged with leading "Configure:".
?X: We need to try the resulting executable, because cc might yield a 0 status
?X: even when ld failed, in which case the executable will not run properly,
?X: if its x bit is set at all...
if $sh -c "$cc -o try $optimize $ccflags $ldflags try.c $libs" >gt; try.msg 2>&1; then
if $sh -c "$run /try ">try.msg 2 > & 1; then
 		xxx=`$run ./try`
 		case "$xxx" in
 		"Ok") dflt=n ;;
 		*) echo 'The program compiled OK, but produced no output.' >> try.msg ;;
 		esac
	else
 		echo "The program compiled OK, but exited with status $?." >>try.msg
 		rp="You have a problem. Shall I abort Configure"
 		dflt=y
	fi
else
	echo "I can't compile the test program." >>try.msg
	rp="You have a BIG problem. Shall I abort Configure"
	dflt=y
fi
case "$dflt" in
y)
	$cat
try.msg >8.4?X: using -K will prevent default aborting--maybe they're cross compiling?
	case "$knowitall" in
	'')
 		echo "(The supplied flags or libraries might be incorrect.)"
 		;;
*) dflt=n::
	esac
	echo " "
	. ./myread
	case "$ans" in
n^*|N^*) ;;
*) echo "Ok. Stopping Configure." >8.4		exit 1
 		;;
	esac
	;;
n) echo "OK, that should do.";;
esac
$rm_try gcctest gcctest.out
Found in path(s):
```
\* /opt/cola/permits/1865280714\_1702281121.2681568/0/perl-5-36-0-orig-regen-configure-1-tar-xz/metaconfig-

5.36.0/U/compline/ccflags.U No license file was found, but licenses were detected in source scan.

?RCS: \$Id: d\_strtok.U 1 2006-08-24 12:32:52Z rmanfredi \$ ?RCS: ?RCS: Copyright (c) 1991-1997, 2004-2006, Raphael Manfredi ?RCS: ?RCS: You may redistribute only under the terms of the Artistic Licence, ?RCS: as specified in the README file that comes with the distribution. ?RCS: You may reuse parts of this distribution only within the terms of ?RCS: that same Artistic Licence; a copy of which may be found at the root ?RCS: of the source tree for dist 4.0. ?RCS: ?RCS: \$Log: d\_strtok.U,v \$ ?RCS: Revision 3.0 1993/08/18 12:07:38 ram ?RCS: Baseline for dist 3.0 netwide release. ?RCS:  $?X:$ ?X: The strtok routine now appears to be a standard one, but it was ?X: missing in early BSD systems. ?X: ?MAKE:d\_strtok: Inlibc ?MAKE: -pick add \$@ %< ?S:d\_strtok: ?S: This variable conditionally defines HAS\_STRTOK if strtok() is ?S: available to scan strings for tokens. ?S:. ?C:HAS\_STRTOK (STRTOK): ?C: This symbol, if defined, indicates that the strtok routine is ?C: available to scan strings for tokens. ?C:. ?H:#\$d\_strtok HAS\_STRTOK /\*\*/ ?H:. ?LINT:set d\_strtok : see if strtok exists set strtok d\_strtok eval \$inlibc Found in path(s): \* /opt/cola/permits/1865280714\_1702281121.2681568/0/perl-5-36-0-orig-regen-configure-1-tar-xz/metaconfig-5.36.0/dist/U/d\_strtok.U No license file was found, but licenses were detected in source scan. ?RCS: \$Id: d\_dbl\_dig.U 1 2006-08-24 12:32:52Z rmanfredi \$ ?RCS:

?RCS: Copyright (c) 1991-1997, 2004-2006, Raphael Manfredi ?RCS:

?RCS: You may redistribute only under the terms of the Artistic Licence, ?RCS: as specified in the README file that comes with the distribution. ?RCS: You may reuse parts of this distribution only within the terms of ?RCS: that same Artistic Licence; a copy of which may be found at the root ?RCS: of the source tree for dist 4.0. ?RCS: ?RCS: Original Author: Andy Dougherty <doughera@lafcol.lafayette.edu> ?RCS: ?RCS: \$Log: d\_dbl\_dig.U,v \$ ?RCS: Revision 3.0.1.1 1994/08/29 16:07:28 ram ?RCS: patch32: created by ADO ?RCS: ?MAKE:d\_dbl\_dig: Myread contains cat rm Setvar \ cppstdin cppflags cppminus ?MAKE: -pick add \$@ %< ?S:d\_dbl\_dig: ?S: This variable conditionally defines d\_dbl\_dig if this system's ?S: header files provide DBL\_DIG, which is the number of significant ?S: digits in a double precision number. ?S:. ?C:HAS\_DBL\_DIG: ?C: This symbol, if defined, indicates that this system's <float.h> ?C: or <limits.h> defines the symbol DBL\_DIG, which is the number ?C: of significant digits in a double precision number. If this ?C: symbol is not defined, a guess of 15 is usually pretty good.  $?C:$ . ?H:#\$d\_dbl\_dig HAS\_DBL\_DIG /\*\*/ ?H:. ?F:!dbl\_dig.c ?LINT:set d\_dbl\_dig : See if number of significant digits in a double precision number is known echo " " \$cat >dbl\_dig.c <<EOM #include <limits.h> #include <float.h> #ifdef DBL\_DIG printf("Contains DBL\_DIG"); #endif EOM \$cppstdin \$cppflags \$cppminus < dbl\_dig.c >dbl\_dig.E 2>/dev/null if \$contains 'DBL\_DIG' dbl\_dig.E  $>\/$ dev/null 2 $>\&$ 1; then echo "DBL\_DIG found." >&4 val="\$define" else echo "DBL\_DIG NOT found." >&4 val="\$undef" fi

\$rm -f dbl\_dig.? set d\_dbl\_dig eval \$setvar

Found in path(s):

\* /opt/cola/permits/1865280714\_1702281121.2681568/0/perl-5-36-0-orig-regen-configure-1-tar-xz/metaconfig-5.36.0/U/modified/d\_dbl\_dig.U

No license file was found, but licenses were detected in source scan.

?RCS: \$Id: fpostype.U,v 3.0.1.2 1994/08/29 16:20:52 ram Exp \$ ?RCS: ?RCS: Copyright (c) 1991-1993, Raphael Manfredi ?RCS: ?RCS: You may redistribute only under the terms of the Artistic License, ?RCS: as specified in the README file that comes with the distribution. ?RCS: You may reuse parts of this distribution only within the terms of ?RCS: that same Artistic License; a copy of which may be found at the root ?RCS: of the source tree for dist 3.0. ?RCS: ?RCS: \$Log: fpostype.U,v \$ ?RCS: Revision 3.0.1.2 1994/08/29 16:20:52 ram ?RCS: patch32: now uses new Typedef unit to compute type information ?RCS: ?RCS: Revision 3.0.1.1 1994/06/20 06:59:59 ram ?RCS: patch30: created ?RCS: ?MAKE:fpostype: Myread Typedef ?MAKE: -pick add \$@ %< ?S:fpostype: ?S: This variable defines Fpos\_t to be something like fpos\_t, long, ?S: uint, or whatever type is used to declare file positions in libc. ?S:. ?C:Fpos\_t: ?C: This symbol holds the type used to declare file positions in libc. ?C: It can be fpos\_t, long, uint, etc... It may be necessary to include ?C: <sys/types.h> to get any typedef'ed information. ?C:. ?H:#define Fpos\_t \$fpostype /\* File position type \*/  $?H:$ ?LINT:set fpostype : see what type file positions are declared as in the library rp="What is the type for file position used by fsetpos()?" set fpos\_t fpostype long stdio.h sys/types.h eval \$typedef\_ask

Found in path(s):

\* /opt/cola/permits/1865280714\_1702281121.2681568/0/perl-5-36-0-orig-regen-configure-1-tar-xz/metaconfig-

5.36.0/U/typedefs/fpostype.U No license file was found, but licenses were detected in source scan.

?RCS: \$Id: d\_closedir.U,v 3.0.1.3 1997/02/28 15:31:26 ram Exp \$ ?RCS: ?RCS: Copyright (c) 1991-1993, Raphael Manfredi ?RCS: ?RCS: You may redistribute only under the terms of the Artistic License, ?RCS: as specified in the README file that comes with the distribution. ?RCS: You may reuse parts of this distribution only within the terms of ?RCS: that same Artistic License; a copy of which may be found at the root ?RCS: of the source tree for dist 3.0. ?RCS: ?RCS: Original Author: Andy Dougherty <doughera@lafcol.lafayette.edu> ?RCS: ?RCS: \$Log: d\_closedir.U,v \$ ?RCS: Revision 3.0.1.3 1997/02/28 15:31:26 ram ?RCS: patch61: added ?F: metalint hint ?RCS: ?RCS: Revision 3.0.1.2 1994/10/29 16:11:18 ram ?RCS: patch36: added 'ldflags' to the test compile line (ADO) ?RCS: ?RCS: Revision 3.0.1.1 1994/08/29 16:07:21 ram ?RCS: patch32: created by ADO ?RCS: ?MAKE:d\_closedir d\_void\_closedir: Inlibc i\_dirent i\_sysdir i\_sysndir  $\setminus$  i\_systypes Compile Setvar rm\_try run ?MAKE: -pick add \$@ %< ?S:d\_closedir: ?S: This variable conditionally defines HAS\_CLOSEDIR if closedir() is ?S: available. ?S:. ?C:HAS\_CLOSEDIR: ?C: This symbol, if defined, indicates that the closedir() routine is ?C: available.  $2^{\circ}$ ?H:#\$d\_closedir HAS\_CLOSEDIR /\*\*/ ?H:. ?S:d\_void\_closedir: ?S: This variable conditionally defines VOID\_CLOSEDIR if closedir() ?S: does not return a value.  $2S$ . ?C:VOID\_CLOSEDIR: ?C: This symbol, if defined, indicates that the closedir() routine ?C: does not return a value.  $?C:$ . ?H:#\$d\_void\_closedir VOID\_CLOSEDIR /\*\*/

?H:. ?F:!try ?LINT:set d\_closedir d\_void\_closedir : see if closedir exists set closedir d\_closedir eval \$inlibc

## @if VOID\_CLOSEDIR || d\_void\_closedir

?X: The following contortions are designed so we can call closedir() ?X: and check whether it returns a value. The contortions are designed ?X: to portably pick up the correct directory header, for those ?X: systems that support various mutually incompatible directory functions. ?X: This is from perl5's perl.h case "\$d\_closedir" in "\$define") echo " " echo "Checking whether closedir() returns a status..." >&4  $cat > try.c << EOM$ #\$i\_dirent I\_DIRENT /\*\*/ #\$i\_sysdir I\_SYS\_DIR /\*\*/ #\$i\_sysndir I\_SYS\_NDIR /\*\*/ #\$i\_systypes I\_SYS\_TYPES /\*\*/

#if defined(I\_SYS\_TYPES) #include <sys/types.h> #endif #if defined(I\_DIRENT) #include <dirent.h> #else #ifdef I\_SYS\_NDIR #include <sys/ndir.h> #else #ifdef I\_SYS\_DIR #include <sys/dir.h> #endif #endif #endif int main() { return closedir(opendir(".")); } EOM set try if eval \$compile\_ok; then if  $\frac{\text{Tru}}{\text{Tru}}$  ./try > /dev/null 2>&1; then echo "Yes, it does." val="\$undef" else echo "No, it doesn't." val="\$define"

```
		fi
	else
 		echo "(I can't seem to compile the test program--assuming it doesn't)"
 		val="$define"
	fi
	;;
*)
	val="$undef";
	;;
esac
set d_void_closedir
eval $setvar
$rm_try
@end
Found in path(s):
```
\* /opt/cola/permits/1865280714\_1702281121.2681568/0/perl-5-36-0-orig-regen-configure-1-tar-xz/metaconfig-5.36.0/U/compline/d\_closedir.U No license file was found, but licenses were detected in source scan.

## ?RCS: \$Id\$

?RCS:

?RCS: Copyright (c) 1991-1997, 2004-2006, Raphael Manfredi

?RCS:

?RCS: You may redistribute only under the terms of the Artistic License,

?RCS: as specified in the README file that comes with the distribution.

?RCS: You may reuse parts of this distribution only within the terms of

?RCS: that same Artistic License; a copy of which may be found at the root

?RCS: of the source tree for dist 4.0.

?RCS:

?RCS: \$Log: pager.U,v \$

?RCS: Revision 3.0.1.2 1995/01/30 14:41:26 ram

?RCS: patch49: ensure dflt gets initialized in case no pagers are found (WED)

?RCS:

?RCS: Revision 3.0.1.1 1994/10/29 16:27:45 ram

?RCS: patch36: replaced Myread by Getfile in the dependency line

 $?RCS$ 

?RCS: Revision 3.0 1993/08/18 12:09:30 ram

?RCS: Baseline for dist 3.0 netwide release.

 $?RCS$ 

?MAKE:pager: pg more less Getfile Oldconfig

?MAKE: -pick add  $\$ @ %<

?S:pager:

?S: This variable contains the name of the preferred pager

on the system.

?S: Usual values are (the full pathnames of) more, less, pg, or cat.

?S:.

: locate the preferred pager for this system

```
fn=f/
case "$pager" in
'')
	dflt=''
	case "$pg" in
/*) dflt=\pg;;
[a-zA-Z]:/*) dflt=$pg;;
	esac
	case "$more" in
/*) dflt=$more;;
[a-zA-Z]: \#) dflt=$more;;
	esac
	case "$less" in
/*) dflt=$less;;
[a-zA-Z]:/*) dflt=$less;;
	esac
	case "$dflt" in
	'') dflt=/usr/ucb/more;;
	esac
	;;
*)	dflt="$pager"
	;;
esac
?X: Instruct ./getfile to trust the default pager value,
?X: even if it does not begin with a slash. For example, on os2,
?X: pager might be cmd /c more. Also, it might include some options,
?X: such as '/usr/bin/less -R'. ./getfile would report that
?X: "/usr/bin/less -R" doesn't exist.
?X: See comments in Getfile.U.
fn="f/($dflt)"
echo " "
rp='What pager is used on your system?'
. ./getfile
pager="$ans"
Found in path(s):
* /opt/cola/permits/1865280714_1702281121.2681568/0/perl-5-36-0-orig-regen-configure-1-tar-xz/metaconfig-
5.36.0/dist/U/pager.U
No license file was found, but licenses were detected in source scan.
?RCS: $Id: d_getpgrp.U,v 3.0.1.1 1997/02/28 15:34:28 ram Exp $
?RCS:
?RCS: Copyright (c) 1991-1993, Raphael Manfredi
?RCS:
?RCS: You may redistribute only under the terms of the Artistic License,
?RCS: as specified in the README file that comes with the distribution.
?RCS: You may reuse parts of this distribution only within the terms of
```
?RCS: that same Artistic License; a copy of which may be found at the root

?RCS: of the source tree for dist 3.0. ?RCS: ?RCS: \$Log: d\_getpgrp.U,v \$ ?RCS: Revision 3.0.1.1 1997/02/28 15:34:28 ram ?RCS: patch61: new USE\_BSD\_GETPGRP to detect the getpgrp() flavor ?RCS: ?RCS: Revision 3.0 1993/08/18 12:06:15 ram ?RCS: Baseline for dist 3.0 netwide release. ?RCS: ?MAKE:d\_getpgrp d\_bsdgetpgrp: Guess Inlibc Setvar cat rm\_try \ +cc +ccflags +ldflags +libs i\_unistd i\_stdlib run ?MAKE: -pick add \$@ %< ?S:d\_getpgrp: ?S: This variable conditionally defines HAS\_GETPGRP if getpgrp() is ?S: available to get the current process group. ?S:. ?S:d\_bsdgetpgrp: ?S: This variable conditionally defines USE\_BSD\_GETPGRP if ?S: getpgrp needs one arguments whereas USG one needs none. ?S:. ?C:HAS\_GETPGRP (GETPGRP): ?C: This symbol, if defined, indicates that the getpgrp routine is ?C: available to get the current process group.  $?C:$ . ?C:USE\_BSD\_GETPGRP: ?C: This symbol, if defined, indicates that getpgrp needs one ?C: arguments whereas USG one needs none.  $?C:$ . ?H:#\$d\_getpgrp HAS\_GETPGRP /\*\*/ ?H:#\$d\_bsdgetpgrp USE\_BSD\_GETPGRP /\*\*/ ?H:. ?T:xxx ?F:!try ?LINT:set d\_getpgrp d\_bsdgetpgrp : see if getpgrp exists set getpgrp d\_getpgrp eval \$inlibc @if USE\_BSD\_GETPGRP || d\_bsdgetpgrp case "\$d\_getpgrp" in "\$define") echo " " echo "Checking to see which flavor of getpgrp is in use..." \$cat >try.c <<EOP #include <stdio.h> #\$i\_unistd I\_UNISTD

#include <sys/types.h>

```
#ifdef I_UNISTD
# include <unistd.h>
#endif
#$i_stdlib I_STDLIB
#ifdef I_STDLIB
#include <stdlib.h>
#endif
int main()
{
	if (getuid()
== 0) {
 printf("(I see you are running Configure as super-user...)\n");
 setuid(1);
	}
#ifdef TRY_BSD_PGRP
if (getpgrp(1) == 0)exit(0);#else
if (getpgrp() > 0)exit(0);#endif
exit(1);
}
EOP
	if $cc -o try -DTRY_BSD_PGRP $ccflags $ldflags try.c $libs >/dev/null 2>&1 && $run ./try; then
 		echo "You have to use getpgrp(pid) instead of getpgrp()." >&4
 		val="$define"
	elif $cc -o try $ccflags $ldflags try.c $libs >/dev/null 2>&1 && $run ./try; then
 echo "You have to use getpgrp() instead of getpgrp(pid)." >\&4		val="$undef"
	else
 		echo "I can't seem to compile and run the test program."
 		if ./usg; then
 			xxx="a USG one, i.e. you use getpgrp()."
 		else
 			# SVR4 systems can appear rather BSD-ish.
 			case "$i_unistd" in
 			$undef)
  				xxx="a BSD one, i.e. you use getpgrp(pid)."
  				val="$define"
  				;;
  			$define)
  				xxx="probably a USG one, i.e. you use getpgrp()."
  				val="$undef"
  				;;
 			esac
 		fi
 		echo "Assuming your getpgrp is $xxx" >&4
```

```
	fi
	;;
*) val="$undef";;
esac
set
 d_bsdgetpgrp
eval $setvar
$rm_try
@end
```
Found in path(s):

\* /opt/cola/permits/1865280714\_1702281121.2681568/0/perl-5-36-0-orig-regen-configure-1-tar-xz/metaconfig-5.36.0/U/modified/d\_getpgrp.U

No license file was found, but licenses were detected in source scan.

?RCS: \$Id: d\_sethostent\_r.U,v 0RCS: ?RCS: Copyright (c) 2002,2003 Jarkko Hietaniemi ?RCS: ?RCS: You may distribute under the terms of either the GNU General Public ?RCS: License or the Artistic License, as specified in the README file. ?RCS: ?RCS: Generated by the reentr.pl from the Perl 5.8 distribution. ?RCS: ?MAKE:d\_sethostent\_r sethostent\_r\_proto: Inlibc Protochk Hasproto i\_systypes \ni usethreads i\_netdb extern\_C ?MAKE: -pick add  $\%$  % < ?S:d\_sethostent\_r: ?S: This variable conditionally defines the HAS\_SETHOSTENT\_R symbol, ?S: which indicates to the C program that the sethostent $_r()$ ?S: routine is available. ?S:. ?S:sethostent\_r\_proto: ?S: This variable encodes the prototype of sethostent\_r. ?S: It is zero if d\_sethostent\_r is undef, and one of the ?S: REENTRANT\_PROTO\_T\_ABC macros of reentr.h if d\_sethostent\_r ?S: is defined.  $2S$ . ?C:HAS\_SETHOSTENT\_R: ?C: This symbol, if defined, indicates that the sethostent\_r routine  $2C:$  is available to sethostent re-entrantly. ?C:. ?C:SETHOSTENT\_R\_PROTO: ?C: This symbol encodes the prototype of sethostent\_r. ?C: It is zero if d\_sethostent\_r is undef, and one of the ?C: REENTRANT\_PROTO\_T\_ABC macros of reentr.h if d\_sethostent\_r ?C: is defined.  $2C$ :

?H:#\$d\_sethostent\_r HAS\_SETHOSTENT\_R /\*\*/ ?H:#define SETHOSTENT\_R\_PROTO \$sethostent\_r\_proto /\*\*/ ?H:. ?T:try hdrs d\_sethostent\_r\_proto : see if sethostent\_r exists set sethostent\_r d\_sethostent\_r eval \$inlibc case "\$d\_sethostent\_r" in "\$define") hdrs="\$i\_systypes sys/types.h define stdio.h \$i\_netdb netdb.h" case "\$d\_sethostent\_r\_proto:\$usethreads" in ":define") d\_sethostent\_r\_proto=define set d\_sethostent\_r\_proto sethostent\_r \$hdrs eval \$hasproto ;;  $*$ ) ;; esac case "\$d\_sethostent\_r\_proto" in define) case "\$sethostent\_r\_proto" in ''|0) try='int sethostent\_r(int, struct hostent\_data\*);' ./protochk "\$extern\_C \$try" \$hdrs && sethostent\_r\_proto=I\_ID ;; esac case "\$sethostent\_r\_proto" in ''|0) try='void sethostent\_r(int, struct hostent\_data\*);' ./protochk "\$extern\_C \$try" \$hdrs && sethostent\_r\_proto=V\_ID ;; esac case "\$sethostent\_r\_proto" in ''|0) d\_sethostent\_r=undef sethostent\_r\_proto=0 echo "Disabling sethostent\_r, cannot determine prototype." >&4 ;; \* ) case "\$sethostent\_r\_proto" in REENTRANT\_PROTO\*) ;; \*) sethostent\_r\_proto="REENTRANT\_PROTO\_\$sethostent\_r\_proto" ;; esac echo "Prototype: \$try" ;; esac ;; \*) case "\$usethreads" in define) echo "sethostent r has no prototype, not using it."  $>\&4$ ; esac d\_sethostent\_r=undef sethostent r\_proto=0 ;; esac ;; \*) sethostent r proto=0 ;;

esac

Found in path(s):

\* /opt/cola/permits/1865280714\_1702281121.2681568/0/perl-5-36-0-orig-regen-configure-1-tar-xz/metaconfig-5.36.0/U/threads/d\_sethostent\_r.U

No license file was found, but licenses were detected in source scan.

?RCS: \$Id\$ ?RCS: ?RCS: Copyright (c) 1991-1997, 2004-2006, Raphael Manfredi ?RCS: ?RCS: You may redistribute only under the terms of the Artistic License, ?RCS: as specified in the README file that comes with the distribution. ?RCS: You may reuse parts of this distribution only within the terms of ?RCS: that same Artistic License; a copy of which may be found at the root ?RCS: of the source tree for dist 4.0. ?RCS: ?RCS: Original Author: Andy Dougherty <doughera@lafcol.lafayette.edu> ?RCS: ?RCS: \$Log: d\_casti32.U,v \$ ?RCS: Revision 3.0.1.3 1995/05/12 12:10:45 ram ?RCS: patch54: made sure cc and ccflags are conditional dependencies ?RCS: ?RCS: Revision 3.0.1.2 1994/10/29 16:09:37 ram ?RCS: patch36: declare signal handler correctly (ADO) ?RCS: ?RCS: Revision 3.0.1.1 1994/08/29 16:07:06 ram ?RCS: patch32: created by ADO ?RCS:  $?X:$ ?X: Can the compiler cast large floats to 32-bit integers?  $\gamma$ . ?MAKE:d\_casti32: cat +cc +ccflags rm\_try intsize Setvar test signal\_t ?MAKE: -pick add \$@ %< ?S:d\_casti32: ?S: This variable conditionally defines CASTI32, which indicates ?S: whether the C compiler can cast large floats to 32-bit ints. ?S:. ?C:CASTI32: ?C: This symbol is defined if the C compiler can cast negative ?C: or large floating point numbers to 32-bit ints.  $2C$ : ?T:xxx yyy ?H:#\$d\_casti32 CASTI32 /\*\*/  $?H:$ ?F:!try ?LINT:set d\_casti32

```
: check for ability to cast large floats to 32-bit ints.
echo " "
echo 'Checking whether your C compiler can cast large floats to int32.' >&4
if $test "$intsize" -eq 4; then
	xxx=int
else
	xxx=long
fi
$cat >try.c <<EOCP
#include <sys/types.h>
#include <signal.h>
$signal_t blech() { exit(3); }
int main()
{
	$xxx i32;
	double f;
int result = 0;
	signal(SIGFPE, blech);
f = (double) 0x7ffffff;f = 10 * f;
i32 = (\$xxx) f;if (i32! = (Sxxx) f)result |= 1;
	exit(result);
}
EOCP
if $cc $ccflags -o try try.c >/dev/null 2>&1; then
	./try
yyy=$?
else
	echo "(I can't
 seem to compile the test program--assuming it can't)"
yyy=1fi
case "$yyy" in
0)	val="$define"
	echo "Yup, it can."
	;;
*)	val="$undef"
	echo "Nope, it can't."
	;;
esac
set d_casti32
eval $setvar
$rm_try
```
Found in path(s): \* /opt/cola/permits/1865280714\_1702281121.2681568/0/perl-5-36-0-orig-regen-configure-1-tar-xz/metaconfig-5.36.0/dist/U/d\_casti32.U No license file was found, but licenses were detected in source scan. ?RCS: \$Id: i\_netdb.U,v \$ ?RCS: ?RCS: Copyright (c) 1998 Andy Dougherty ?RCS: ?RCS: You may distribute under the terms of either the GNU General Public ?RCS: License or the Artistic License, as specified in the README file. ?RCS: ?MAKE:i\_netdb: Inhdr ?MAKE: -pick add \$@ %< ?S:i\_netdb: ?S: This variable conditionally defines the I\_NETDB symbol, and indicates

?S: whether a C program should include <netdb.h>.

?S:.

?C:I\_NETDB:

?C: This symbol, if defined, indicates that <netdb.h> exists and

?C: should be included.

 $?C:$ .

?H:#\$i\_netdb I\_NETDB /\*\*/

?H:.

?LINT:set i\_netdb

: see if this is a netdb.h system

set netdb.h i\_netdb

eval \$inhdr

Found in path(s):

\* /opt/cola/permits/1865280714\_1702281121.2681568/0/perl-5-36-0-orig-regen-configure-1-tar-xz/metaconfig-5.36.0/U/modified/i\_netdb.U

No license file was found, but licenses were detected in source scan.

?RCS: \$Id: d\_poll.U 15 2006-08-30 18:21:51Z rmanfredi \$ ?RCS: ?RCS: Copyright (c) 1991-1997, 2004-2006, Raphael Manfredi ?RCS: ?RCS: You may redistribute only under the terms of the Artistic Licence, ?RCS: as specified in the README file that comes with the distribution. ?RCS: You may reuse parts of this distribution only within the terms of ?RCS: that same Artistic Licence; a copy of which may be found at the root ?RCS: of the source tree for dist 4.0. ?RCS: ?RCS: \$Log: d\_poll.U,v \$ ?RCS: Revision 3.0.1.2 1997/02/28 15:38:17 ram ?RCS: patch61: mention that <poll.h> can be included if HAS\_POLL defined ?RCS:

?RCS: Revision 3.0.1.1 1995/01/11 15:26:31 ram ?RCS: patch45: created ?RCS: ?MAKE:d\_poll: Inlibc ?MAKE: -pick add \$@ %< ?S:d\_poll: ?S: This variable conditionally defines the HAS POLL symbol, which ?S: indicates to the C program that the poll() routine is available ?S: to poll active file descriptors. ?S:. ?C:HAS\_POLL : ?C: This symbol, if defined, indicates that the poll routine is ?C: available to poll active file descriptors. Please check I\_POLL and ?C: I\_SYS\_POLL to know which header should be included as well.  $?C:$ . ?H:#\$d\_poll HAS\_POLL /\*\*/ ?H:. ?LINT:set d\_poll : see if poll exists set poll d\_poll eval \$inlibc

Found in path(s):

\* /opt/cola/permits/1865280714\_1702281121.2681568/0/perl-5-36-0-orig-regen-configure-1-tar-xz/metaconfig-5.36.0/dist/U/d\_poll.U

No license file was found, but licenses were detected in source scan.

## ?RCS:

?RCS: Copyright (c) 1999, Jarkko Hietaniemi ?RCS: ?RCS: You may redistribute only under the terms of the Artistic License, ?RCS: as specified in the README file that comes with the distribution. ?RCS: You may reuse parts of this distribution only within the terms of ?RCS: that same Artistic License; a copy of which may be found at the root ?RCS: of the source tree for dist 3.0.  $?RCS$ ?MAKE:fpossize: Myread Typedef fpostype Compile longsize run i\_stdlib ?MAKE: -pick add \$@ %< ?S:fpossize: ?S: This variable contains the size of a fpostype in bytes. ?S:. ?C:Fpos\_t\_size: ?C: This symbol holds the size of a Fpos\_t in bytes.  $2C$ : ?H:#define Fpos\_t\_size \$fpossize  $/*$  FPOS size  $*/$ ?H:. ?T:yyy zzz
```
?F:!try
: Check size for Fpos_t
echo " "
case "$fpostype" in
*_t) zzz="$fpostype" ;;
*) zzz="fpos_t";;
esac
echo "Checking the size of $zzz..." >&4
cat > try.c << EOCP#include <sys/types.h>
#include <stdio.h>
#$i_stdlib I_STDLIB
#ifdef
 I_STDLIB
#include <stdlib.h>
#endif
int main() {
  printf("%d\n", (int)sizeof($fpostype));
 exit(0);}
EOCP
set try
if eval $compile_ok; then
	yyy=`$run ./try`
	case "$yyy" in
") fpossize=4
 		echo "(I can't execute the test program--guessing $fpossize.)" >&4
 		;;
	*)	fpossize=$yyy
 		echo "Your $zzz is $fpossize bytes long."
 		;;
	esac
else
	dflt="$longsize"
	echo " " >&4
	echo "(I can't compile the test program. Guessing...)" >&4
	rp="What is the size of your file positions (in bytes)?"
	. ./myread
	fpossize="$ans"
fi
```
Found in path(s):

\* /opt/cola/permits/1865280714\_1702281121.2681568/0/perl-5-36-0-orig-regen-configure-1-tar-xz/metaconfig-5.36.0/U/perl/fpossize.U No license file was found, but licenses were detected in source scan.

?RCS: \$Id: d\_sigsetjmp.U,v 3.0.1.1 1997/02/28 15:44:33 ram Exp \$ ?RCS:

?RCS: Copyright (c) 1996,1998 Andy Dougherty

?RCS: Copyright (c) 1991-1993, Raphael Manfredi

?RCS:

?RCS: You may redistribute only under the terms of the Artistic License,

?RCS: as specified in the README file that comes with the distribution.

?RCS: You may reuse parts of this distribution only within the terms of

?RCS: that same Artistic License; a copy of which may be found at the root

?RCS: of the source tree for dist 3.0.

?RCS:

?RCS: You may distribute under the terms of either the GNU General Public ?RCS: License or the Artistic License, as specified in the README file.

?RCS:

?RCS: \$Log: d\_sigsetjmp.U,v \$

?RCS: Revision 3.0.1.1 1997/02/28 15:44:33 ram

?RCS: patch61: created

?RCS:

?MAKE:d\_sigsetjmp: Compile Setvar cat rm\_try run i\_stdlib

?MAKE: -pick add  $\%$  % <

?S:d\_sigsetjmp:

?S: This variable conditionally defines the HAS\_SIGSETJMP symbol,

?S: which

indicates that the sigsetjmp() routine is available to

?S: call setjmp() and optionally save the process's signal mask.

?S:.

?C:HAS\_SIGSETJMP:

?C: This variable indicates to the C program that the sigsetjmp()

?C: routine is available to save the calling process's registers

?C: and stack environment for later use by siglongjmp(), and

?C: to optionally save the process's signal mask. See

?C: Sigjmp\_buf, Sigsetjmp, and Siglongjmp.

 $?C:$ .

?C:Sigjmp\_buf:

?C: This is the buffer type to be used with Sigsetjmp and Siglongjmp.

 $?C:$ .

?C:Sigsetjmp:

?C: This macro is used in the same way as sigsetjmp(), but will invoke

?C: traditional setjmp() if sigsetjmp isn't available.

?C: See HAS\_SIGSETJMP.

?C:.

?C:Siglongjmp:

?C: This macro is used in the same way as siglongjmp(), but will invoke

?C: traditional longimp() if siglongimp isn't available.

?C: See HAS\_SIGSETJMP.

 $?C:$ .

?H:?%<:#\$d\_sigsetimp HAS\_SIGSETJMP /\*\*/

?H:?%<:#ifdef HAS\_SIGSETJMP

?H:?%<:#define Sigjmp\_buf sigjmp\_buf

?H:?%<:#define Sigsetjmp(buf,save\_mask)

```
 sigsetjmp((buf),(save_mask))
?H:?%<:#define Siglongjmp(buf,retval) siglongjmp((buf),(retval))
?H:?%<:#else
?H:?%<:#define Sigjmp_buf jmp_buf
?H:?%<:#define Sigsetjmp(buf,save_mask) setjmp((buf))
?H:?%<:#define Siglongjmp(buf,retval) longjmp((buf),(retval))
?H:?%<:#endif
?H:.
?W:%<:Sigjmp_buf Sigsetjmp Siglongjmp
?F:!try
?LINT:set d_sigsetjmp
: see if sigsetjmp exists
?X: We can't check for these symbols with Inlibc because sigsetjmp
?X: is (sometimes? always?) a macro under GCC
echo " "
case "$d_sigsetjmp" in
'')
	$cat >try.c <<EOP
#include <setjmp.h>
#$i_stdlib I_STDLIB
#ifdef I_STDLIB
#include <stdlib.h>
#endif
sigjmp_buf env;
int set = 1;
int main()
{
	if (sigsetjmp(env,1))
 		exit(set);
set = 0;siglongjmp(env, 1);
exit(1);}
EOP
	set try
	if eval $compile; then
 if \frac{\text{Tru}}{\text{Tru}} ./try >/dev/null 2>&1; then
 			echo "POSIX sigsetjmp found." >&4
 			val="$define"
 		else
 %cat >&4<<EOM
Uh-Oh! You have POSIX sigsetimp and siglongimp, but they do not work properly!!
I'll
 ignore them.
EOM
 			val="$undef"
 		fi
	else
```

```
		echo "sigsetjmp not found." >&4
 		val="$undef"
	fi
	;;
*) val="$d_sigsetjmp"
	case "$d_sigsetjmp" in
	$define) echo "POSIX sigsetjmp found." >&4;;
	$undef) echo "sigsetjmp not found." >&4;;
	esac
	;;
esac
set d_sigsetjmp
eval $setvar
$rm_try
Found in path(s):
* /opt/cola/permits/1865280714_1702281121.2681568/0/perl-5-36-0-orig-regen-configure-1-tar-xz/metaconfig-
5.36.0/U/compline/d_sigsetjmp.U
No license file was found, but licenses were detected in source scan.
?RCS: $Id: d_ckeypad.U 1 2006-08-24 12:32:52Z rmanfredi $
?RCS:
?RCS: Copyright (c) 1991-1997, 2004-2006, Raphael Manfredi
?RCS:
?RCS: You may redistribute only under the terms of the Artistic Licence,
?RCS: as specified in the README file that comes with the distribution.
?RCS: You may reuse parts of this distribution only within the terms of
?RCS: that same Artistic Licence; a copy of which may be found at the root
?RCS: of the source tree for dist 4.0.
?RCS:
?RCS: $Log: d_ckeypad.U,v $
?RCS: Revision 3.0 1993/08/18 12:05:50 ram
?RCS: Baseline for dist 3.0 netwide release.
?RCS:
?MAKE:d_ckeypad: cat cc termlib Setvar
?MAKE: -pick add \ @ %<
?S:d_ckeypad:
?S: This variable controls the definition of HAS_CURSES_KEYPAD,
?S:	which tells the application that the keypad() curses function
?S:	is available.
2S:
?C:HAS_CURSES_KEYPAD:
?C:	This symbol indicates the availability of the keypad() function
?C:	of the curses library.
2C:
?H:#$d_ckeypad
HAS_CURSES_KEYPAD /**/
?H:
```

```
?LINT:set d_ckeypad
: check for the "keypad()" function in the curses library
echo " "
case "$termlib" in
'')
	echo "You don't have a curses library, so I won't waste time looking" >&4
	echo "to see if has the keypad() function." >&4
*)
echo "Checking the curses library ($termlib) for the keypad() function..." >&4
\text{Scat} > c \text{ keypad.c} << 'EOCP'#include <curses.h>
int main() {
	keypad(stdscr, TRUE);
exit(0);}
EOCP
	if $cc c_keypad.c >c_keypad.out 2>&1 ; then
 		val=$define
 		echo "It appears to have the keypad() function."
	else
 		val=$undef
 		echo "Your curses library doesn't appear to have the keypad() function."
	fi
esac
set d_ckeypad
eval $setvar
Found in path(s):
* /opt/cola/permits/1865280714_1702281121.2681568/0/perl-5-36-0-orig-regen-configure-1-tar-xz/metaconfig-
5.36.0/dist/U/d_ckeypad.U
No license file was found, but licenses were detected in source scan.
?RCS: $Id: Begin.U 1 2006-08-24 12:32:52Z rmanfredi $
?RCS:
?RCS: Copyright (c) 1991-1997, 2004-2006, Raphael Manfredi
?RCS:
?RCS: You may redistribute only under the terms of the Artistic Licence,
?RCS: as specified in the README file that comes with the distribution.
?RCS: You may reuse parts of this distribution only within the terms of
?RCS: that same Artistic Licence; a copy of which may be found at the root
?RCS: of the source tree for dist 4.0.
?RCS:
?RCS: $Log: Begin.U,v $
?RCS: Revision 3.0.1.3 1997/02/28 14:56:35 ram
?RCS: patch61: added Extractall dependency
?RCS:
?RCS: Revision 3.0.1.2 1995/01/30 14:25:08 ram
?RCS: patch49: avoid an empty rmlist: systems might choke on it (WED)
```
?RCS: ?RCS: Revision 3.0.1.1 1994/10/31 09:32:20 ram ?RCS: patch44: created ?RCS: ?X: ?X: This file comes after option processing had been done and after all ?X: the default values have been set up. It marks the beginning of questions. ?X: It is important that Options be listed \*after\* Myinit to ensure that the ?X: default initializations performed by Init and Myinit will not clobber ?X: any setting done on the command line via -D or -U. ?X: ?MAKE:Begin: Myinit Options package Extractall ?MAKE: -pick add  $\$  @ %< : Eunice requires " " instead of "", can you believe it echo " " : Here we go... echo "Beginning of configuration questions for \$package." ?X: Make sure the rm below is given a non-empty list for some systems. ?X: This is run only when within the UU directory, hence we can safely

?X: attempt to rm a non-existent 'X' file... trap 'echo " "; test -d ../UU && rm -rf X \$rmlist; exit 1' 1 2 3 15

Found in path(s):

\* /opt/cola/permits/1865280714\_1702281121.2681568/0/perl-5-36-0-orig-regen-configure-1-tar-xz/metaconfig-

5.36.0/dist/U/Begin.U

No license file was found, but licenses were detected in source scan.

?RCS: \$Id: d\_newsadm.U 1 2006-08-24 12:32:52Z rmanfredi \$

?RCS:

?RCS: Copyright (c) 1991-1997, 2004-2006, Raphael Manfredi

?RCS:

?RCS: You may redistribute only under the terms of the Artistic Licence,

?RCS: as specified in the README file that comes with the distribution.

?RCS: You may reuse parts of this distribution only within the terms of

?RCS: that same Artistic Licence; a copy of which may be found at the root

?RCS: of the source tree for dist 4.0.

?RCS:

?RCS: \$Log: d\_newsadm.U,v \$

?RCS: Revision 3.0.1.2 1997/02/28 15:36:53 ram

?RCS: patch61: added Guess dependency

?RCS:

?RCS: Revision 3.0.1.1 1994/10/29 16:14:33 ram

?RCS: patch36: call ./eunice explicitly instead of relying on PATH

?RCS:

?RCS: Revision 3.0 1993/08/18 12:06:42 ram

?RCS: Baseline for dist 3.0 netwide release.

?RCS:

?MAKE:d\_newsadm newsadmin: cat contains Guess Setvar Myread Oldconfig ?MAKE: -pick add \$@ %< ?S:d\_newsadm: ?S: This variable conditionally defines the NEWS\_ADMIN symbol, which ?S: indicates to the C program that there is a user who is in charge ?S: of news administration. ?S:. ?S:newsadmin: ?S: This variable holds the login name of the news administrator, if any. ?S:. ?C:NEWS\_ADMIN (NEWSADMIN): ?C: This symbol, if defined, contains the login name of the news ?C: administrator.  $?C:$ . ?H:#\$d\_newsadm NEWS\_ADMIN "\$newsadmin" /\*\*/ ?H:. ?LINT:set d\_newsadm : get news administrator name case "\$newsadmin" in '') if \$contains "^news:" /etc/passwd >/dev/null 2>&1 ; then dflt=news elif \$contains "^usenet:" /etc/passwd >/dev/null 2>&1 ; then dflt=usenet elif ./eunice; then dflt=system else dflt=root fi ;; \*) dflt="\$newsadmin" ;; esac \$cat <<'EOM'

Many systems keep their news in a private directory, or have a non-superuser in charge of administering news. (If you don't have such a user, take the default answer.) I need the login name (not directory) which is used for news administration.

## EOM

rp="News admin login?" . ./myread newsadmin="\$ans"

```
case "$newsadmin" in
root) val="$undef" ;;
*) val="$define" ;;
esac
set d_newsadm
eval $setvar
```
Found in path(s):

\* /opt/cola/permits/1865280714\_1702281121.2681568/0/perl-5-36-0-orig-regen-configure-1-tar-xz/metaconfig-5.36.0/dist/U/d\_newsadm.U No license file was found, but licenses were detected in source scan.

?RCS: \$Id: d\_group.U 1 2006-08-24 12:32:52Z rmanfredi \$ ?RCS: ?RCS: Copyright (c) 1991-1997, 2004-2006, Raphael Manfredi ?RCS: ?RCS: You may redistribute only under the terms of the Artistic Licence, ?RCS: as specified in the README file that comes with the distribution. ?RCS: You may reuse parts of this distribution only within the terms of ?RCS: that same Artistic Licence; a copy of which may be found at the root ?RCS: of the source tree for dist 4.0. ?RCS: ?RCS: Original Author: Andy Dougherty <doughera@lafcol.lafayette.edu> ?RCS: ?RCS: \$Log: d\_group.U,v \$ ?RCS: Revision 3.0.1.2 1997/02/28 15:34:52 ram ?RCS: patch61: useless unit dropped. ?RCS: ?RCS: Revision 3.0.1.1 1994/08/29 16:07:48 ram ?RCS: patch32: created by ADO ?RCS: ?X: ?X: Useless unit dropped. ?X: ?LINT:empty

Found in path(s):

\* /opt/cola/permits/1865280714\_1702281121.2681568/0/perl-5-36-0-orig-regen-configure-1-tar-xz/metaconfig-5.36.0/dist/U/d\_group.U No license file was found, but licenses were detected in source scan.

?RCS: You may distribute under the terms of either the GNU General Public ?RCS: License or the Artistic License, as specified in the README file. ?RCS: ?MAKE:d j0 d j0l: Inlibc ?MAKE: -pick add  $\$ @ %< ?S:d\_j0: ?S: This variable conditionally defines the HAS J0 symbol, which

?S: indicates to the C program that the  $j(0)$  routine is available. ?S:. ?S:d\_j0l: ?S: This variable conditionally defines the HAS\_J0L symbol, which ?S: indicates to the C program that the j0l() routine is available. ?S:. ?C:HAS\_J0: ?C: This symbol, if defined, indicates to the C program that the ?C: j0() function is available for Bessel functions of the first ?C: kind of the order zero, for doubles. ?C:. ?C:HAS\_J0L: ?C: This symbol, if defined, indicates to the C program that the ?C: j0l() function is available for Bessel functions of the first ?C: kind of the order zero, for long doubles.  $?C$ :. ?H:#\$d\_j0 HAS\_J0 /\*\*/ ?H:#\$d\_j0l HAS\_J0L /\*\*/ ?H:. ?LINT:set  $d$  i $0$ ?LINT:set d\_j0l : see if j0 exists set j0 d\_j0 eval \$inlibc : see if j0l exists set j0l d\_j0l eval \$inlibc Found in path(s):

\* /opt/cola/permits/1865280714\_1702281121.2681568/0/perl-5-36-0-orig-regen-configure-1-tar-xz/metaconfig-5.36.0/U/perl/d\_j0.U No license file was found, but licenses were detected in source scan.

?RCS: \$Id\$  $?RCS$ ?RCS: Copyright (c) 2001, Jarkko Hietaniemi ?RCS: ?RCS: You may redistribute only under the terms of the Artistic License, ?RCS: as specified in the README file that comes with the distribution. ?RCS: You may reuse parts of this distribution only within the terms of ?RCS: that same Artistic License; a copy of which may be found at the root ?RCS: of the source tree for dist 3.0. ?RCS: ?RCS: ?MAKE:d dirfd: Compile cat rm Setvar i\_dirent i\_sysdir i\_sysndir i\_systypes i\_stdlib ?MAKE: -pick add  $\$ @ %<

?S: This variable conditionally defines the HAS\_DIRFD constant, ?S: which indicates to the C program that dirfd() is available ?S: to return the file descriptor of a directory stream. ?S:. ?C:HAS\_DIRFD: ?C: This manifest constant lets the C program know that dirfd ?C: is available.  $?C:$ . ?H:#\$d\_dirfd HAS\_DIRFD /\*\*/ ?H:. ?LINT:set d\_dirfd ?X: Can't use Inlibc because dirfd() might be a macro. : Look for dirfd echo " " \$cat >dirfd.c <<EOM #include <stdio.h> #\$i\_stdlib I\_STDLIB #ifdef I\_STDLIB #include <stdlib.h> #endif #\$i\_dirent I\_DIRENT /\*\*/ #\$i\_sysdir I\_SYS\_DIR /\*\*/ #\$i\_sysndir I\_SYS\_NDIR /\*\*/ #\$i\_systypes I\_SYS\_TYPES /\*\*/ #if defined(I\_SYS\_TYPES) #include <sys/types.h> #endif #if defined(I\_DIRENT) #include <dirent.h> #else #ifdef I\_SYS\_NDIR #include <sys/ndir.h> #else #ifdef I\_SYS\_DIR #include <sys/dir.h> #endif #endif #endif int main() {  $DIR *dirp = opendir(".")$ ; if  $\langle \text{dirfd}(\text{dirp}) \rangle = 0$  $exit(0);$  else  $exit(1);$ } EOM

?S:d\_dirfd:

```
val=$undef
set dirfd
if eval $compile; then
	val="$define"
fi
case "$val" in
$define) echo "dirfd() found." >&4 ::
*) echo "dirfd() NOT found." >&4 ;;
esac
set d_dirfd
eval $setvar
$rm -f dirfd*
Found in path(s):
* /opt/cola/permits/1865280714_1702281121.2681568/0/perl-5-36-0-orig-regen-configure-1-tar-xz/metaconfig-
5.36.0/U/perl/d_dirfd.U
No license file was found, but licenses were detected in source scan.
?RCS: $Id: prototype.U,v 3.0.1.3 1994/05/06 15:11:49 ram Exp $
?RCS:
?RCS: Copyright (c) 1991-1993, Raphael Manfredi
?RCS:
?RCS: You may redistribute only under the terms of the Artistic License,
?RCS: as specified in the README file that comes with the distribution.
?RCS: You may reuse parts of this distribution only within the terms of
?RCS: that same Artistic License; a copy of which may be found at the root
?RCS: of the source tree for dist 3.0.
?RCS:
?RCS: $Log: prototype.U,v $
?RCS: Revision 3.0.1.3 1994/05/06 15:11:49 ram
?RCS: patch23: ensure cc flags used when looking for prototype support
?RCS:
?RCS: Revision 3.0.1.2 1994/01/24 14:15:36 ram
?RCS: patch16: prototype handling macros now appear only when needed
?RCS:
?RCS: Revision 3.0.1.1 1993/08/25 14:03:12 ram
?RCS: patch6: defines were referring to non-existent VOID symbol
?RCS:
?RCS: Revision 3.0 1993/08/18 12:09:36 ram
?RCS: Baseline for dist
 3.0 netwide release.
?RCS:
?MAKE:prototype: Nothing
?S:prototype:
?S: This variable holds the eventual value of CAN_PROTOTYPE, which
?S: indicates the C compiler can handle function prototypes.
?S:.
```
: stub, never used

prototype=nothing

Found in path(s):

\* /opt/cola/permits/1865280714\_1702281121.2681568/0/perl-5-36-0-orig-regen-configure-1-tar-xz/metaconfig-5.36.0/U/modified/prototype.U

No license file was found, but licenses were detected in source scan.

?RCS: \$Id\$ ?RCS: ?RCS: Copyright (c) 1999 Jarkko Hietaniemi ?RCS: ?RCS: You may distribute under the terms of either the GNU General Public ?RCS: License or the Artistic License, as specified in the README file. ?RCS: ?MAKE:d\_msghdr\_s: Hasstruct i\_systypes d\_socket i\_sysuio Setvar ?MAKE: -pick add  $\$  @ %< ?S:d\_msghdr\_s: ?S: This variable conditionally defines the HAS\_STRUCT\_MSGHDR symbol, ?S: which indicates that the struct msghdr is supported. ?S:. ?C:HAS\_STRUCT\_MSGHDR: ?C: This symbol, if defined, indicates that the struct msghdr ?C: is supported. ?C:. ?H:#\$d\_msghdr\_s HAS\_STRUCT\_MSGHDR /\*\*/ ?H:. ?LINT:set d\_msghdr\_s : Check for msghdr\_s echo " " echo "Checking to see if your system supports struct msghdr..." >&4 set d\_msghdr\_s msghdr \$i\_systypes sys/types.h \$d\_socket sys/socket.h \$i\_sysuio sys/uio.h eval \$hasstruct case "\$d\_msghdr\_s" in "\$define") echo "Yes, it does." :: \*) echo "No, it doesn't." ;; esac Found in path(s): \* /opt/cola/permits/1865280714\_1702281121.2681568/0/perl-5-36-0-orig-regen-configure-1-tar-xz/metaconfig-5.36.0/U/perl/d\_msghdr\_s.U No license file was found, but licenses were detected in source scan. ?RCS: \$Id: d\_getpagsz.U,v 3.0.1.1 1994/10/29 16:13:10 ram Exp \$ ?RCS: ?RCS: Copyright (c) 1991-1993, Raphael Manfredi ?RCS:

?RCS: You may redistribute only under the terms of the Artistic License,

?RCS: as specified in the README file that comes with the distribution. ?RCS: You may reuse parts of this distribution only within the terms of ?RCS: that same Artistic License; a copy of which may be found at the root ?RCS: of the source tree for dist 3.0. ?RCS: ?RCS: \$Log: d\_getpagsz.U,v \$ ?RCS: Revision 3.0.1.1 1994/10/29 16:13:10 ram ?RCS: patch36: added ?F: line for metalint file checking ?RCS: ?RCS: Revision 3.0 1993/08/18 12:06:14 ram ?RCS: Baseline for dist 3.0 netwide release. ?RCS: ?MAKE:d\_getpagsz: Compile Oldconfig Myread Inlibc Findhdr ?MAKE: -pick add \$@ %< ?S:d\_getpagsz: ?S: This variable conditionally defines HAS\_GETPAGESIZE if getpagesize() ?S: is available to get the system page size. ?S:. ?C:HAS\_GETPAGESIZE (GETPAGESIZE): ?C: This symbol, if defined, indicates that the getpagesize system call ?C: is available to get system page size, which is the granularity of ?C: many memory management calls. ?C:. ?H:#\$d\_getpagsz HAS\_GETPAGESIZE /\*\*/ ?H:. ?LINT:set d\_getpagsz : see if getpagesize exists set getpagesize d\_getpagsz eval \$inlibc Found in path(s): \* /opt/cola/permits/1865280714\_1702281121.2681568/0/perl-5-36-0-orig-regen-configure-1-tar-xz/metaconfig-5.36.0/U/compline/d\_getpagsz.U No license file was found, but licenses were detected in source scan. ?RCS: \$Id: inc\_version\_list.U,v \$ ?RCS: ?RCS: Copyright (c) 2000 Andy Dougherty ?RCS: ?RCS: You may redistribute only under the terms of the Artistic License, ?RCS: as specified in the README file that comes with the distribution. ?RCS: You may reuse parts of this distribution only within the terms of ?RCS: that same Artistic License; a copy of which may be found at the root ?RCS: of the source tree for dist 3.0. ?RCS: ?RCS: \$Log: inc\_version\_list.U,v \$ ?RCS:

?MAKE:inc\_version\_list inc\_version\_list\_init d\_inc\_version\_list: cat sed \ Getfile perl5 version api\_versionstring rm Myread archname \ prefix sitelib\_stem exe\_ext ?MAKE: -pick add \$@ %< ?Y:TOP ?S:inc\_version\_list: ?S: This variable specifies the list of subdirectories in over ?S: which perl.c:incpush() and lib/lib.pm will automatically ?S: search when adding directories to @INC. The elements in ?S: the list are separated by spaces. This is only useful ?S: if you have a perl library directory tree structured like the ?S: default one. See INSTALL for how this works. The versioned ?S: site\_perl directory was introduced in 5.005, so that is the ?S: lowest possible value. ?S: ?S: This list includes architecture-dependent directories back to ?S: version  $\delta$ api versionstring (e.g. 5.5.640) and ?S: architecture-independent directories all the way back to ?S: 5.005. ?S:. ?S:inc\_version\_list\_init: ?S: This variable holds the same list as inc\_version\_list, but ?S: each item is enclosed in double quotes and separated by commas, ?S: suitable for use in the PERL\_INC\_VERSION\_LIST initialization. ?S:. ?S:d\_inc\_version\_list: ?S: This variable conditionally defines PERL\_INC\_VERSION\_LIST. ?S: It is set to undef when PERL\_INC\_VERSION\_LIST is empty. ?S:. ?C:PERL\_INC\_VERSION\_LIST: ?C: This variable specifies the list of subdirectories in over ?C: which perl.c:incpush() and lib/lib.pm will automatically ?C: search when adding directories to @INC, in a format suitable ?C: for a C initialization string. See the inc\_version\_list entry ?C: in Porting/Glossary for more details. ?C:. ?H:#\$d\_inc\_version\_list PERL\_INC\_VERSION\_LIST \$inc\_version\_list\_init /\*\*/  $2H$ . ?T:stem : Determine list of previous versions to include in @INC  $%cat > getverlist < EOPL$ #!\$perl5 use strict; use warnings; use File::Basename; my  $\$ api versionstring = " $\$ api versionstring";

```
my \Sversion = "Sversion";my \stem = "\sitelib_stem";
my \$archname = "$archname";
EOPL
	$cat >> getverlist <<'EOPL'
# The list found is stored twice for each entry: the original name, and
# the binary broken down version into pack "s>s>s>", so sorting is easy
# and unambiguous. This will work for all versions that have a maximum
# of three digit per group separate by '.'s or '_'s. Names are extended
# with ".0.0" to ensure at least three elements for the pack.
# -- H.Merijn Brand (m)'06 23-10-2006
my @inc_version_list;
my @candidates;
# XXX Redo to do opendir/readdir?
if
 (-d $stem) {
  chdir($stem);
  ;@candidates = map {
[\, pack "s>s>s>", split m/[._]/, "\.0.0"] } glob("5.*");
 ;@candidates = sort { a > [1] cmp b > [1]} @candidates;
}
else {
 ; @ candidates = 0);}
my ($pversion, $aversion, $vsn5005) = map {
 pack "s>s>s>", split m/[._]/, "$_.0.0" } $version, $api_versionstring, "5.005";
foreach my $d (@candidates) {
 if (\text{Sd} > [1] lt $pversion) {
	if ($d->[1] ge $aversion) {
   unshift(@inc_version_list, grep \{-d\}$d->[0]."/$archname", $d->[0]);
	}
	elsif ($d->[1] ge $vsn5005) {
   unshift(@inc\_version\_list, prep { -d } $d->[0];	}
  }
  else {
	# Skip newer version. I.e. don't look in
	# 5.7.0 if we're installing 5.6.1.
   }
}
if (@inc_version_list) {
 print join('', @inc_version_list);
}
else {
  # Blank space to preserve value for next Configure run.
```

```
 print " ";
}
EOPL
chmod +x getverlist
case "$inc_version_list" in
") if test -x "$perl5$exe_ext"; then
 		dflt=`$perl5 getverlist`
	else
 		dflt='none'
	fi
	;;
$undef)
 dflt='none' ;;
?X: Configure -Dinc_version_list='5.6.0/$archname 5.6.0' ...
*) eval dflt=\"$inc_version_list\" ;;
esac
case "$dflt" in
''|' ') dflt=none ;;
esac
case "$dflt" in
5.005) dflt=none ;;
esac
$cat <<EOM
```
In order to ease the process of upgrading, this version of perl can be configured to use modules built and installed with earlier versions of perl that were installed under \$prefix. Specify here the list of earlier versions that this version of perl should check. If Configure detected no earlier versions of perl installed under \$prefix, then the list will be empty. Answer 'none' to tell perl to not search earlier versions.

The default should almost always be sensible, so if you're not sure, just accept the default. EOM

```
rp='List of earlier versions to include in @INC?'
. ./myread
case "$ans" in
[Nn]one|''|' '|$undef) inc_version_list=' ' ;;
*) inc_version_list="$ans" ;;
esac
case "$inc_version_list" in
''|' ')
	inc_version_list_init='0'
	d_inc_version_list="$undef"
	;;
*)	inc_version_list_init=`echo
```
 \$inc\_version\_list | \$sed -e 's/^/"/' -e 's/ /","/g' -e 's/\$/",0/'` d\_inc\_version\_list="\$define" ;; esac \$rm -f getverlist

Found in path(s):

\* /opt/cola/permits/1865280714\_1702281121.2681568/0/perl-5-36-0-orig-regen-configure-1-tar-xz/metaconfig-5.36.0/U/installdirs/inc\_version\_list.U No license file was found, but licenses were detected in source scan.

?RCS: \$Id\$ ?RCS: ?RCS: Copyright (c) 1998 Andy Dougherty ?RCS: ?RCS: You may distribute under the terms of either the GNU General Public ?RCS: License or the Artistic License, as specified in the README file. ?RCS: ?MAKE:use64bitint use64bitall archname64: Myread Oldconfig Setvar test \ usemorebits longsize ccflags d\_quad uquadtype Compile rm\_try run ?MAKE: -pick add  $\$  @ %< ?Y:TOP ?S:use64bitint: ?S: This variable conditionally defines the USE\_64\_BIT\_INT symbol, ?S: and indicates that 64-bit integer types should be used ?S: when available. The minimal possible 64-bitness ?S: is employed, just enough to get 64-bit integers into Perl. ?S: This may mean using for example "long longs", while your memory ?S: may still be limited to 2 gigabytes. ?S:. ?S:use64bitall: ?S: This variable conditionally defines the USE\_64\_BIT\_ALL symbol, ?S: and indicates that 64-bit integer types should be used ?S: when available. The maximal possible ?S: 64-bitness is employed: LP64 or ILP64, meaning that you will ?S: be able to use more than 2 gigabytes of memory. This mode is ?S: even more binary incompatible than USE\_64\_BIT\_INT. You may not ?S: be able to run the resulting executable in a 32-bit CPU at all or ?S: you may need at least to reboot your OS to 64-bit mode.  $2S$ : ?S:archname64: ?S: This variable is used for the 64-bitness part of \$archname.  $2S$ : ?C:USE\_64\_BIT\_INT: ?C: This symbol, if defined, indicates that 64-bit integers should ?C: be used when available. If not defined, the native integers

?C: will be employed (be they 32 or 64 bits). The minimal possible ?C: 64-bitness is used, just enough to get 64-bit integers into Perl. ?C: This may mean using for example "long longs", while your memory ?C: may still be limited to 2 gigabytes. ?C:. ?C:USE\_64\_BIT\_ALL: ?C: This symbol, if defined, indicates that 64-bit integers should ?C: be used when available. If not defined, the native integers ?C: will be used (be they 32 or 64 bits). The maximal possible ?C: 64-bitness is employed: LP64 or ILP64, meaning that you will ?C: be able to use more than 2 gigabytes of memory. This mode is ?C: even more binary incompatible than USE\_64\_BIT\_INT. You may not ?C: be able to run the resulting executable in a 32-bit CPU at all or ?C: you may need at least to reboot your OS to 64-bit mode.  $?C$ :. ?H:?%<:#ifndef USE\_64\_BIT\_INT ?H:?%<:#\$use64bitint USE\_64\_BIT\_INT /\*\*/ ?H:?%<:#endif ?H:?%<:#ifndef USE\_64\_BIT\_ALL ?H:?%<:#\$use64bitall USE\_64\_BIT\_ALL /\*\*/ ?H:?%<:#endif ?H:. ?INIT:archname64='' ?LINT:extern ccflags ?LINT:use usemorebits ?LINT:extern use64bits ?LINT:extern uselonglong ?LINT:extern uselonglongs ?LINT:extern use64bitints ?LINT:extern use64bitsint ?LINT:extern use64bitsall ?T:libcquad ?F:!try ?F:!use64bitint.cbu ?F:!use64bitall.cbu : Do we want 64bit support case "\$uselonglong" in "\$define"|true|[yY]\*)  $cat << EOM > & 4$ \*\*\* Configure -Duselonglong is deprecated, using -Duse64bitint instead. EOM use64bitint="\$define" ;; esac case

```
 "$use64bits" in
"$define"|true|[yY]*)
cat <<EOM >&4
*** Configure -Duse64bits is deprecated, using -Duse64bitint instead.
EOM
	use64bitint="$define"
	;;
esac
case "$use64bitints" in
"$define"|true|[yY]*)
cat <<EOM >&4
*** There is no Configure -Duse64bitints, using -Duse64bitint instead.
EOM
	use64bitint="$define"
	;;
esac
case "$use64bitsint" in
"$define"|true|[yY]*)
cat <<EOM >&4
*** There is no Configure -Duse64bitsint, using -Duse64bitint instead.
EOM
	use64bitint="$define"
	;;
esac
case "$uselonglongs" in
"$define"|true|[yY]*)
cat <<EOM >&4
*** There is no Configure -Duselonglongs, using -Duse64bitint instead.
EOM
	use64bitint="$define"
	;;
esac
case "$use64bitsall" in
"$define"|true|[yY]*)
cat <<EOM >&4
*** There is no Configure -Duse64bitsall, using -Duse64bitall instead.
EOM
	use64bitall="$define"
	;;
esac
case "$ccflags" in
```

```
*-DUSE_LONG_LONG*|*-DUSE_64_BIT_INT*|*-DUSE_64_BIT_ALL*) use64bitint="$define";;
```

```
esac
case "$use64bitall" in
"$define"|true|[yY]*)
 use64bitint="$define" ;;
esac
case "$longsize" in
8) cat <<EOM
You have natively 64-bit long integers.
EOM
  val="$define"
  ;;
*) case "$use64bitint" in
  "$define"|true|[yY]*) dflt='y';;
 *) dflt='n';;
  esac
  case "$d_quad" in
  "$define") ;;
 *) dflt='n' ;;
  esac
 cat <<EOM
```
Perl can be built to take advantage of 64-bit integer types on some systems. To do so, Configure can be run with -Duse64bitint. Choosing this option will most probably introduce binary incompatibilities.

```
If this doesn't make any sense to you, just accept the default '$dflt'.
(The default has been chosen based on your configuration.)
EOM
  rp='Try to use 64-bit integers, if available?'
  . ./myread
  case "$ans" in
 [yY]^*) val="$define" ;;
  *) val="$undef" ;;
  esac
  ;;
esac
set use64bitint
eval $setvar
case "$use64bitall" in
"$define"|true|[yY]*) dflt='y' ;;
*) case "$longsize" in
 8) dflt='y' ;;
 *) dflt='n' ;;
  esac
  ;;
```
esac cat <<EOM

You may also

 choose to try maximal 64-bitness. It means using as much 64-bitness as possible on the platform. This in turn means even more binary incompatibilities. On the other hand, your platform may not have any more 64-bitness available than what you already have chosen.

If this doesn't make any sense to you, just accept the default '\$dflt'. (The default has been chosen based on your configuration.) EOM rp='Try to use maximal 64-bit support, if available?' . ./myread case "\$ans" in  $[yY]^*$ ) val="\$define" ;; \*) val="\$undef" ;; esac set use64bitall eval \$setvar case "\$use64bitall" in "\$define") case "\$use64bitint" in "\$undef") cat <<EOM

Since you have chosen a maximally 64-bit build, I'm also turning on the use of 64-bit integers. EOM use64bitint="\$define" ;;

```
	esac
	;;
esac
```
: Look for a hint-file generated 'call-back-unit'. If the : user has specified that a 64-bit perl is to be built, : we may need to set or change some other defaults. if \$test -f use64bitint.cbu; then echo "Your platform has some specific hints regarding 64-bit integers, using them..." . ./use64bitint.cbu fi case "\$use64bitint" in "\$define"|true|[yY]\*) : This test was common to all the OpenBSD forks, and seems harmless for : other platforms: echo " " echo "Checking if your C library has broken 64-bit functions..." >&4

```
cat >try.c <<EOCP
#include <stdio.h>
typedef $uquadtype myULL;
int main (void)
{
  struct {
	double d;
	myULL u;
 } *p, test[] = {
	{4294967303.15, 4294967303ULL},
	{4294967294.2, 4294967294ULL},
	{4294967295.7, 4294967295ULL},
{0.0, 0ULL} };
 for (p = test; p > u; p++) {
myULL x = (myULL)p > d;if (x != p > u) {
   	 printf("buggy\n");
   	 return 0;
	}
   }
  printf("ok\n");
  return 0;
}
EOCP
	set try
	if eval $compile_ok; then
   libcquad=`$run ./try`
   	 echo "Your C library's 64-bit functions are $libcquad."
	else
   	 echo "(I can't seem to compile the test program.)"
   	 echo "Assuming that your C library's 64-bit functions are ok."
   	 libcquad="ok"
	fi
	$rm_try
	case
 "$libcquad" in
   	 buggy*)
 cat >&4 << EOM*** You have a C library with broken 64-bit functions.
*** 64-bit support does not work reliably in this configuration.
*** Please rerun Configure without -Duse64bitint and/or -Dusemorebits.
*** Cannot continue, aborting.
EOM
```

```
		exit 1
```

```
		;;
	esac
	case "$longsize" in
	4) case "$archname64" in
  	 '') archname64=64int ;;
  	 esac
  	 ;;
	esac
	;;
esac
: Look for a hint-file generated 'call-back-unit'. If the
: user has specified that a maximally 64-bit perl is to be built,
: we may need to set or change some other defaults.
if $test -f use64bitall.cbu; then
	echo "Your platform has some specific hints regarding 64-bit builds, using them..."
	. ./use64bitall.cbu
fi
case "$use64bitall" in
"$define"|true|[yY]*)
	case "$longsize" in
	4) case "$archname64" in
  	 ''|64int) archname64=64all ;;
  	 esac
  	 ;;
	esac
	;;
esac
case "$d_quad:$use64bitint" in
$undef:$define)
cat > & 4 < EOF*** You have chosen to use 64-bit
 integers,
*** but none can be found.
*** Please rerun Configure without -Duse64bitint and/or -Dusemorebits.
*** Cannot continue, aborting.
EOF
	exit 1
	;;
esac
```
Found in path(s):

```
* /opt/cola/permits/1865280714_1702281121.2681568/0/perl-5-36-0-orig-regen-configure-1-tar-xz/metaconfig-
5.36.0/U/perl/use64bits.U
```
No license file was found, but licenses were detected in source scan.

?RCS: \$Id: alignbytes.U,v 3.0.1.2 1994/10/29 16:02:28 ram Exp \$ ?RCS: ?RCS: Copyright (c) 1991-1993, Raphael Manfredi ?RCS: ?RCS: You may redistribute only under the terms of the Artistic License, ?RCS: as specified in the README file that comes with the distribution. ?RCS: You may reuse parts of this distribution only within the terms of ?RCS: that same Artistic License; a copy of which may be found at the root ?RCS: of the source tree for dist 3.0. ?RCS: ?RCS: \$Log: alignbytes.U,v \$ ?RCS: Revision 3.0.1.2 1994/10/29 16:02:28 ram ?RCS: patch36: added ?F: line for metalint file checking ?RCS: ?RCS: Revision 3.0.1.1 1994/05/06 14:25:20 ram ?RCS: patch23: avoid ALIGNBYTES, since it conflicts on NetBSD ?RCS: ?RCS: Revision 3.0 1993/08/18 12:05:23 ram ?RCS: Baseline for dist 3.0 netwide release. ?RCS: ?MAKE:alignbytes: Myread Compile cat rm\_try multiarch run test nvtype ?MAKE: -pick add  $\%$  % < ?S:alignbytes: ?S: This variable holds the number of bytes required to align a ?S: double-- or a long double when applicable. Usual values are ?S: 2, 4 and 8. The default is eight, for safety. ?S:. ?X: This used to be called ALIGNBYTES, but that conflicts with ?X: <machines/param.h> in NetBSD. ?C:MEM\_ALIGNBYTES (ALIGNBYTES): ?C: This symbol contains the number of bytes required to align a ?C: double, or a long double when applicable. Usual values are 2, ?C: 4 and 8. The default is eight, for safety. For cross-compiling ?C: or multiarch support, Configure will set a minimum of 8. ?C:. ?H:?%<:#define MEM\_ALIGNBYTES \$alignbytes  $2H$ . ?F:!try : check for alignment requirements echo " " case "\$alignbytes" in '') echo "Checking alignment constraints..." >&4 \$cat >try.c <<EOCP #include <stdio.h> struct foobar {

```
 char foo;
  $nvtype bar;
} try_algn;
int main()
{
  printf("%d\n", (int)((char *)&try_algn.bar - (char *)&try_algn.foo));
  return(0);
}
EOCP
	set try
	if eval $compile_ok; then
   	 dflt=`$run
 ./try`
	else
   	 dflt='8'
   	 echo "(I can't seem to compile the test program...)"
	fi
	case "$multiarch" in
   	 *$define*)
 		: The usual safe value is 8, but Darwin with -Duselongdouble
 		: needs 16. Hence, we will take 8 as a minimum, but allow
 		: Configure to pick a larger value if needed.
 		if $test "$dflt" -lt 8; then
   		 dflt='8'
   		 echo "Setting alignment to 8 for multiarch support.">&4
 		fi
 		;;
	esac
	;;
  *) dflt="$alignbytes"
	;;
esac
rp="Doubles must be aligned on a how-many-byte boundary?"
. ./myread
alignbytes="$ans"
$rm_try
Found in path(s):
* /opt/cola/permits/1865280714_1702281121.2681568/0/perl-5-36-0-orig-regen-configure-1-tar-xz/metaconfig-
5.36.0/U/compline/alignbytes.U
No license file was found, but licenses were detected in source scan.
?RCS: $Id: lns.U,v 3.0.1.1 1994/06/20 07:05:52 ram Exp $
?RCS:
?RCS: Copyright (c) 1991-1993, Raphael Manfredi
?RCS:
?RCS: You may redistribute only under the terms of the Artistic License,
```
?RCS: as specified in the README file that comes with the distribution.

?RCS: You may reuse parts of this distribution only within the terms of ?RCS: that same Artistic License; a copy of which may be found at the root ?RCS: of the source tree for dist 3.0. ?RCS: ?RCS: Original Author: Andy Dougherty <doughera@lafcol.lafayette.edu> ?RCS: ?RCS: \$Log: lns.U,v \$ ?RCS: Revision 3.0.1.1 1994/06/20 07:05:52 ram ?RCS: patch30: created by ADO ?RCS: ?X: ?X: This unit checks whether symbolic links are really supported. ?X: We can't rely on d\_symlink because that may be listed in the ?X: C library but unimplemented. ?X: ?MAKE:lns: ln rm touch ?MAKE: -pick add \$@ %< ?S:lns: ?S: This variable holds the name of the command to make ?S: symbolic links (if they are supported). It can be used ?S: in the Makefile. It is either 'ln -s' or 'ln' ?S:. : determine whether symbolic links are supported echo " " \$touch blurfl if  $\ln -s$  blurfl sym  $>$  /dev/null 2>&1; then echo "Symbolic links are supported." >&4 lns="\$ln -s" else echo "Symbolic links are NOT supported." >&4 lns="\$ln" fi \$rm -f blurfl sym Found in path(s): \* /opt/cola/permits/1865280714\_1702281121.2681568/0/perl-5-36-0-orig-regen-configure-1-tar-xz/metaconfig-5.36.0/U/modified/lns.U No license file was found, but licenses were detected in source scan. ?RCS: \$Id: d\_bcmp.U 1 2006-08-24 12:32:52Z rmanfredi \$ ?RCS: ?RCS: Copyright (c) 1991-1997, 2004-2006, Raphael Manfredi ?RCS: ?RCS: You may redistribute only under the terms of the Artistic Licence, ?RCS: as specified in the README file that comes with the distribution. ?RCS: You may reuse parts of this distribution only within the terms of

?RCS: of the source tree for dist 4.0. ?RCS: ?RCS: \$Log: d\_bcmp.U,v \$ ?RCS: Revision 3.0.1.2 1993/10/16 13:47:52 ram ?RCS: patch12: added magic support for bcmp() ?RCS: ?RCS: Revision 3.0.1.1 1993/09/13 16:00:44 ram ?RCS: patch10: now only defines HAS\_BCMP, no macro remap on memcmp (WAD) ?RCS: ?RCS: Revision 3.0 1993/08/18 12:05:42 ram ?RCS: Baseline for dist 3.0 netwide release. ?RCS: ?MAKE:d\_bcmp: Inlibc ?MAKE: -pick add \$@ %< ?S:d\_bcmp: ?S: This variable conditionally defines the HAS\_BCMP symbol if ?S: the bcmp() routine is available to compare strings. ?S:. ?C:HAS\_BCMP: ?C: This symbol is defined if the bcmp() routine is available to ?C: compare blocks of memory. ?C:. ?H:#\$d\_bcmp HAS\_BCMP /\*\*/ ?H:. ?M:bcmp: HAS\_BCMP ?M:#ifndef HAS\_BCMP ?M:#ifndef bcmp ?M:#define bcmp(s,d,l) memcmp((s),(d),(l)) ?M:#endif ?M:#endif ?M:. ?LINT:set d\_bcmp : see if bcmp exists set bcmp d\_bcmp eval \$inlibc Found in path(s): \* /opt/cola/permits/1865280714\_1702281121.2681568/0/perl-5-36-0-orig-regen-configure-1-tar-xz/metaconfig-5.36.0/dist/U/d\_bcmp.U No license file was found, but licenses were detected in source scan. ?RCS: \$Id: Loc\_sed.U 1 2006-08-24 12:32:52Z rmanfredi \$ ?RCS: ?RCS: Copyright (c) 1996, Andy Dougherty ?RCS: Copyright (c) 1991-1997, 2004-2006, Raphael Manfredi ?RCS:

?RCS: You may redistribute only under the terms of the Artistic Licence,

?RCS: as specified in the README file that comes with the distribution. ?RCS: You may reuse parts of this distribution only within the terms of ?RCS: that same Artistic Licence; a copy of which may be found at the root ?RCS: of the source tree for dist 4.0. ?RCS: ?X: This is used in perl.c. ?MAKE:full\_sed: sed ?MAKE: -pick add \$@ %< ?S:full\_sed: ?S: This variable contains the full pathname to 'sed', whether or ?S: not the user has specified 'portability'. This is only used ?S: in the compiled C program, and we assume that all systems which ?S: can share this executable will have the same full pathname to ?S: 'sed.' ?S:. ?X: Yes, I know about the C symbol PORTABLE, but I think sed  $?X:$  is unlikely to move, and I'm too lazy to add all the ?X: #ifdef PORTABLE sections to the perl source. ?X: ?C:LOC\_SED: ?C: This symbol holds the complete pathname to the sed program. ?C:. ?H:#define LOC\_SED\_"\$full\_sed" /\*\*/ ?H:. : Store the full pathname to the sed program for use in the C program full\_sed=\$sed Found in path(s): \* /opt/cola/permits/1865280714\_1702281121.2681568/0/perl-5-36-0-orig-regen-configure-1-tar-xz/metaconfig-5.36.0/dist/U/Loc\_sed.U No license file was found, but licenses were detected in source scan. ?RCS: \$Id: mailer.U 1 2006-08-24 12:32:52Z rmanfredi \$ ?RCS: ?RCS: Copyright (c) 1991-1997, 2004-2006, Raphael Manfredi  $?RCS$ ?RCS: You may redistribute only under the terms of the Artistic Licence, ?RCS: as specified in the README file that comes with the distribution. ?RCS: You may reuse parts of this distribution only within the terms of ?RCS: that same Artistic Licence; a copy of which may be found at the root ?RCS: of the source tree for dist 4.0.  $?RCS$ ?RCS: \$Log: mailer.U,v \$ ?RCS: Revision 3.0.1.3 1995/01/11 15:32:11 ram ?RCS: patch45: can now use Loc variables since path stripping is deferred ?RCS: ?RCS: Revision 3.0.1.2 1994/05/06 15:10:04 ram

?RCS: patch23: ensure full path value is used for rmail also ?RCS: ?RCS: Revision 3.0.1.1 1994/01/24 14:14:18 ram ?RCS: patch16: now use \_sendmail vars and friends for portability issues ?RCS: ?RCS: Revision 3.0 1993/08/18 12:09:10 ram ?RCS: Baseline for dist 3.0 netwide release. ?RCS: ?MAKE:mailer: test cat rmail mail smail sendmail Getfile Oldconfig ?MAKE: -pick add \$@ %< ?S:mailer: ?S: This variable contains the full pathname of a reasonable mailer. ?S: By reasonable, we mean some program which can understand internet ?S: addresses or at least forward them to some internet router. This ?S: mailer should be invoked as "mailer [options] recipients <mail". ?S:. : determine the name of a reasonable mailer case "\$mailer" in '') if \$test -f "\$sendmail"; then dflt="\$sendmail" elif \$test -f "\$smail"; then dflt="\$smail" elif \$test -f "\$rmail"; then dflt="\$rmail" elif \$test -f /bin/mail; then dflt=/bin/mail else dflt=\$mail fi ;; \*) dflt="\$mailer";; esac \$cat <<EOM

I need the full pathname of the program used to deliver mail on your system. A typical answer would be /usr/lib/sendmail or /bin/rmail, but you may choose any other program, as long as it can be fed from standard input and will honour any user-supplied headers.

EOM  $fn = f$ rp='Mail transport agent to be used?' . ./getfile mailer="\$ans"

Found in path(s): \* /opt/cola/permits/1865280714\_1702281121.2681568/0/perl-5-36-0-orig-regen-configure-1-tar-xz/metaconfig-5.36.0/dist/U/mailer.U No license file was found, but licenses were detected in source scan. ?RCS: Copyright (c) 2016 Dagfinn Ilmari Mannsker & H.Merijn Brand ?RCS: ?RCS: You may distribute under the terms of either the GNU General Public ?RCS: License or the Artistic License, as specified in the README file. ?RCS: ?X: ?X: This unit produces a variable that is intended to be eval'ed in ?X: order to define/undefine a symbol. A consistency check is made ?X: regarding any previous value and a warning is issued if there ?X: is any discrepancy. ?X: ?X: To use it, say: ?X: set d\_siginfo\_si\_errno siginfo\_t int si\_errno \$d\_sigaction signal.h ?X: eval \$hasfield\_t; ?X: ?MAKE:Hasfield\_t: test Compile rm\_try Setvar ?MAKE: -pick add  $\$  @ %< ?LINT:define hasfield\_t ?S:hasfield\_t: ?S: Internal macro for Configure ?S:. ?V:hasfield\_t: ?T:varname struct type field : Define hasfield\_t macro for Configure internal use hasfield\_t='varname=\$1; struct=\$2; type=\$3; field=\$4; shift; shift; shift; shift; while \$test \$# -ge 2; do case "\$1" in \$define) echo "#include <\$2>";; esac ; shift 2;  $done > try.c;$ echo "int main () {  $$struct foot; $type bar = foo. $field; } " >> try.c;$ set try; if eval \$compile; then val="\$define"; else val="\$undef"; fi; set \$varname; eval \$setvar;

Found in path(s): \* /opt/cola/permits/1865280714\_1702281121.2681568/0/perl-5-36-0-orig-regen-configure-1-tar-xz/metaconfig-5.36.0/U/perl/Hasfield\_t.U No license file was found, but licenses were detected in source scan. ?RCS: \$Id: d\_vfork.U,v 3.0.1.6 1994/08/29 16:18:21 ram Exp \$ ?RCS: ?RCS: Copyright (c) 1991-1993, Raphael Manfredi ?RCS: ?RCS: You may redistribute only under the terms of the Artistic License, ?RCS: as specified in the README file that comes with the distribution. ?RCS: You may reuse parts of this distribution only within the terms of ?RCS: that same Artistic License; a copy of which may be found at the root ?RCS: of the source tree for dist 3.0. ?RCS: ?RCS: \$Log: d\_vfork.U,v \$ ?RCS: Revision 3.0.1.6 1994/08/29 16:18:21 ram ?RCS: patch32: set default to 'y' the first time ?RCS: ?RCS: Revision 3.0.1.5 1994/06/20 06:59:14 ram ?RCS: patch30: usevfork was not always properly set ?RCS: ?RCS: Revision 3.0.1.4 1994/05/13 15:20:56 ram ?RCS: patch27: modified to avoid spurious Whoa warnings (ADO) ?RCS: ?RCS: Revision 3.0.1.3 1994/05/06 14:59:09 ram ?RCS: patch23: now explicitly ask whether vfork() should be used (ADO) ?RCS: ?RCS: Revision 3.0.1.2 1993/10/16 13:49:39 ram ?RCS: patch12: added magic for vfork() ?RCS: ?RCS: Revision 3.0.1.1 1993/09/13 16:06:57 ram ?RCS: patch10: removed automatic remapping of vfork on fork (WAD) ?RCS: patch10: added compatibility code for older config.sh (WAD) ?RCS: ?RCS: Revision 3.0 1993/08/18 12:07:55 ram ?RCS: Baseline for dist 3.0 netwide release. ?RCS: ?MAKE:d\_vfork usevfork d\_pseudofork: Inlibc Myread Oldconfig Setvar ?MAKE: -pick add  $\%$  % < ?S:d\_vfork: ?S: This variable conditionally defines the HAS\_VFORK symbol, which ?S: indicates the vfork() routine is available.  $2S$ . ?S:usevfork: ?S: This variable is set to true when the user accepts to use vfork. ?S: It is set to false when no vfork is available or when the user

?S: explicitly requests not to use vfork. ?S:. ?S:d\_pseudofork: ?S: This variable conditionally defines the HAS\_PSEUDOFORK symbol, ?S: which indicates that an emulation of the fork routine is available. ?S:. ?C:HAS\_VFORK (VFORK): ?C: This symbol, if defined, indicates that vfork() exists.  $?C:$ . ?H:#\$d\_vfork HAS\_VFORK /\*\*/ ?H:. ?C:HAS\_PSEUDOFORK: ?C: This symbol, if defined, indicates that an emulation of the ?C: fork routine is available.  $?C:$ . ?H:#\$d\_pseudofork HAS\_PSEUDOFORK /\*\*/ ?H:. ?M:vfork: HAS\_VFORK ?M:#ifndef HAS\_VFORK ?M:#define vfork fork ?M:#endif ?M:. ?T:d\_hvfork : backward compatibility for d\_hvfork if test  $X\$ d\_hvfork !=  $X$ ; then d\_vfork="\$d\_hvfork" d\_hvfork='' fi ?X:========================== : see if there is a vfork val='' set vfork val eval \$inlibc d\_pseudofork=\$undef : Ok, but do we want to use it. vfork is reportedly unreliable in : perl on Solaris 2.x, and probably elsewhere. case "\$val" in \$define) echo " " case "\$usevfork" in false) dflt='n';;  $*)$  dflt='y';;

 esac cat <<'EOM' Perl can only use a vfork() that doesn't suffer from strict restrictions on calling functions or modifying global data in the child. For example, glibc-2.1 contains such a vfork() that is unsuitable. If your system provides a proper fork() call, chances are that you do NOT want perl to use vfork().

## EOM

```
	rp="Do you still want to use vfork()?"
	. ./myread
	case "$ans" in
y|Y);;
	*)
 		echo "Ok, we won't use vfork()."
 		val="$undef"
 		;;
	esac
	;;
esac
?X:
?X: Only set it when final value is known to avoid spurious Whoa's
?X: Then set usevfork accordingly to the current value, for next run
?X:
set d_vfork
eval $setvar
case "$d_vfork" in
$define) usevfork='true';;
*) usevfork='false';;
esac
```
Found in path(s):

\* /opt/cola/permits/1865280714\_1702281121.2681568/0/perl-5-36-0-orig-regen-configure-1-tar-xz/metaconfig-5.36.0/U/modified/d\_vfork.U

No license file was found, but licenses were detected in source scan.

```
?RCS: $Id: orgname.U 1 2006-08-24 12:32:52Z rmanfredi $
?RCS:
?RCS: Copyright (c) 1991-1997, 2004-2006, Raphael Manfredi
?RCS:
?RCS: You may redistribute only under the terms of the Artistic Licence,
?RCS: as specified in the README file that comes with the distribution.
?RCS: You may reuse parts of this distribution only within the terms of
?RCS: that same Artistic Licence; a copy of which may be found at the root
?RCS: of the source tree for dist 4.0.
?RCS:
?RCS: $Log: orgname.U,v $
?RCS: Revision 3.0.1.1 1993/09/13 16:10:25 ram
?RCS: patch10: added support for /local/src to the search (WAD)
```
?RCS: ?RCS: Revision 3.0 1993/08/18 12:09:27 ram ?RCS: Baseline for dist 3.0 netwide release. ?RCS: ?MAKE:orgname: sed cat Myread Loc Oldconfig ?MAKE: -pick add  $\%$  % < ?S:orgname: ?S: This variable contains the eventual value of the ORGNAME symbol, ?S: which contains either the organizaton name or the full pathname  $?S:$  of a file containing the organization name. ?S:. ?C:ORGNAME: ?C: This symbol contains either the organizaton name or the full pathname ?C: of a file containing the organization name, which the program must ?C: be prepared to open and substitute the contents of. ?C:. ?H:#define ORGNAME "\$orgname" /\*\*/ ?H:. ?T:longshots xxx : get organization name longshots='/local/src /usr/src/new /usr/src/local /usr/local/src' case "\$orgname" in '') if xxx=`./loc news/src/defs.h x \$longshots`; then dflt=`\$sed -n 's/^.\*MYORG[  $\|$ \*"\(.\*\)".\*\$/\1/p' \$xxx` else dflt='' fi ;; \*) dflt="\$orgname";; esac \$cat << 'EOH'

Please type the name of your organization as you want it to appear on the Organization line of outgoing articles. (It's nice if this also specifies your location. Your city name is probably sufficient if well known.) For example:

University of Southern North Dakota, Hoople

You may also put the name of a file, as long as it begins with a slash. For example:

/etc/organization

**EOH** orgname="" while

 test "X\$orgname" = "X"; do rp='Organization:' . ./myread orgname="\$ans" done Found in path(s): \* /opt/cola/permits/1865280714\_1702281121.2681568/0/perl-5-36-0-orig-regen-configure-1-tar-xz/metaconfig-5.36.0/dist/U/orgname.U No license file was found, but licenses were detected in source scan.

?RCS: \$Id\$ ?RCS: ?RCS: Copyright (c) 2005 H.Merijn Brand ?RCS: ?RCS: You may distribute under the terms of either the GNU General Public ?RCS: License or the Artistic License, as specified in the README file. ?RCS: ?MAKE:d\_clearenv: Inlibc ?MAKE: -pick add \$@ %< ?S:d\_clearenv: ?S: This variable conditionally defines the HAS\_CLEARENV symbol, which ?S: indicates to the C program that the clearenv () routine is available. ?S:. ?C:HAS\_CLEARENV: ?C: This symbol, if defined, indicates that the clearenv () routine is ?C: available for use.  $?C$ :. ?H:#\$d\_clearenv HAS\_CLEARENV /\*\*/ ?H:. ?LINT:set d\_clearenv : see if clearenv exists set clearenv d\_clearenv eval \$inlibc

Found in path(s):

\* /opt/cola/permits/1865280714\_1702281121.2681568/0/perl-5-36-0-orig-regen-configure-1-tar-xz/metaconfig-5.36.0/U/perl/d\_clearenv.U

No license file was found, but licenses were detected in source scan.

?RCS: \$Id: d\_uwait.U 1 2006-08-24 12:32:52Z rmanfredi \$ ?RCS: ?RCS: Copyright (c) 1991-1997, 2004-2006, Raphael Manfredi ?RCS: ?RCS: You may redistribute only under the terms of the Artistic Licence, ?RCS: as specified in the README file that comes with the distribution. ?RCS: You may reuse parts of this distribution only within the terms of ?RCS: that same Artistic Licence; a copy of which may be found at the root

?RCS: of the source tree for dist 4.0. ?RCS: ?RCS: \$Log: d\_uwait.U,v \$ ?RCS: Revision 3.0.1.1 1994/01/24 14:10:49 ram ?RCS: patch16: added knowledge about wait3() ?RCS: patch16: revised 'union wait' look-up algorithm ?RCS: patch16: fixed make dependency line accordingly ?RCS: ?RCS: Revision 3.0 1993/08/18 12:07:54 ram ?RCS: Baseline for dist 3.0 netwide release. ?RCS: ?MAKE:d\_uwait d\_uwait3: cat contains cppstdin cppminus +cppflags rm \ Setvar Findhdr ?MAKE: -pick add \$@ %< ?S:d\_uwait: ?S: This symbol conditionally defines UNION\_WAIT which indicates to the C ?S: program that argument for the wait() system call should be declared as ?S: 'union wait status' instead of 'int status'. ?S:. ?S:d\_uwait3: ?S: This symbol conditionally defines UNION\_WAIT3 which indicates to the C ?S: program that the first argument for the wait3() system call should be ?S: declared as 'union wait status' instead of 'int status'. ?S:. ?C:UNION\_WAIT: ?C: This symbol if defined indicates to the C program that the argument ?C: for the wait() system call should be declared as 'union wait status' ?C: instead of 'int status'. You probably need to include <sys/wait.h> ?C: in the former case (see I\_SYSWAIT).  $?C:$ . ?C:UNION\_WAIT3: ?C: This symbol if defined indicates to the C program that the first argument ?C: for the wait3() system call should be declared as 'union wait status' ?C: instead of 'int status'. You probably need to include <sys/wait.h> ?C: in the former case (see I\_SYSWAIT). It seems safe to assume that the ?C: same rule applies to the second parameter of wait4(). ?C:. ?H:#\$d\_uwait UNION\_WAIT /\*\*/ ?H:#\$d\_uwait3 UNION\_WAIT3 /\*\*/ ?H:. ?T:val2 flags f also ?LINT:set d\_uwait d\_uwait3 : see if union wait is available echo " " ?X: ?X: Unfortunately, we can't just grep <sys/wait.h> for "union wait" because
```
?X: some weird systems (did I hear HP-UX?) define union wait only when _BSD
?X: is defined. The same thing happens on OSF/1, who is pushing weirdness to
?X: its limits by requiring wait() to use (int *) but wait3() to use
?X: (union wait *), unless _BSD is defined and -lbsd is used, in which case
?X: wait() also expects (union wait *). Aaargh!!--RAM
?X:
set X $cppflags
shift
flags=''
also=''
for f in $*; do
	case "$f" in
	*NO_PROTO*) ;;
	*) flags="$flags $f";;
	esac
done
$cat `./findhdr sys/wait.h` /dev/null | \
	$cppstdin $flags $cppminus >wait.out 2>/dev/null
if $contains 'union.*wait.*{' wait.out >/dev/null 2>&1 ; then
	echo "Looks like your <sys/wait.h> knows about 'union wait'..."
>8.4	val="$define"
@if UNION_WAIT
	also='also '
	if $contains 'extern.*wait[ 	]*([ 	]*int' wait.out >/dev/null 2>&1
	then
 		echo "But wait() seems to expect an 'int' pointer (POSIX way)." >&4
 		val="$undef"
 		also=''
elif $contains 'extern.*wait[ \frac{1}{2}'([ \frac{1}{2}'union' wait.out >/dev/null 2>&1
	then
 		echo "And indeed wait() expects an 'union wait' pointer (BSD way)." >&4
	else
 		echo "So we'll use that for wait()." >&4
	fi
@end
@if UNION_WAIT3 || d_uwait3
	val2="$define"
@end
@if UNION_WAIT3
if $contains 'extern.*wait3[ |*([ |*int' wait.out >/dev/null 2>&1
	then
 		echo "However wait3() seems to expect an 'int' pointer, weird." >&4
 		val2="$undef"
elif $contains 'extern.*wait3[ ]*([ ]*union' wait.out >/dev/null 2>&1
	then
 echo "And wait3() \frac{1}{2} also } expects an 'union wait' pointer, fine." > & 4
	else
```
 echo "As expected, wait3() \${also}uses an 'union wait' pointer." >&4 fi @end else echo "No trace of 'union wait' in <sys/wait.h>..." >&4 val="\$undef" @if UNION\_WAIT && UNION\_WAIT3 echo "Both wait() and wait3() will use a plain 'int' pointer then." >&4 @elsif UNION\_WAIT echo "Your wait() should be happy with a plain 'int' pointer." >&4 @elsif UNION\_WAIT3 echo "Your wait3() should be happy with a plain 'int' pointer."  $>$ &4 @end fi set d\_uwait eval \$setvar @if UNION\_WAIT3 || d\_uwait3 val="\$val2"; set d\_uwait3 eval \$setvar @end \$rm -f wait.out Found in path(s): \* /opt/cola/permits/1865280714\_1702281121.2681568/0/perl-5-36-0-orig-regen-configure-1-tar-xz/metaconfig-5.36.0/dist/U/d\_uwait.U No license file was found, but licenses were detected in source scan. ?RCS: \$Id: nametype.U 1 2006-08-24 12:32:52Z rmanfredi \$ ?RCS: ?RCS: Copyright (c) 1991-1997, 2004-2006, Raphael Manfredi ?RCS: ?RCS: You may redistribute only under the terms of the Artistic Licence, ?RCS: as specified in the README file that comes with the distribution. ?RCS: You may reuse parts of this distribution only within the terms of ?RCS: that same Artistic Licence; a copy of which may be found at the root ?RCS: of the source tree for dist 4.0. ?RCS: ?RCS: \$Log: nametype.U,v \$ ?RCS: Revision 3.0.1.3 1994/10/29 16:26:09 ram ?RCS: patch36: call ./usg and ./bsd explicitly instead of relying on PATH ?RCS: ?RCS: Revision 3.0.1.2 1994/08/29 16:36:48 ram

?RCS: patch32: fixed typo: /etc/password -> /etc/passwd (WED)

?RCS:

?RCS: Revision 3.0.1.1 1993/09/13 16:10:09 ram

?RCS: patch10: made questions more explicit for 'Configure -s' prompting (WAD) ?RCS:

?RCS: Revision 3.0 1993/08/18 12:09:20 ram ?RCS: Baseline for dist 3.0 netwide release. ?RCS: ?MAKE:nametype d\_passnames d\_berknames d\_usgnames: Myread Guess Oldconfig cat ?MAKE: -pick add  $\$ @ %< ?S:nametype: ?S: This variable indicates how full names are stored on this system. ?S: Values are bsd, usg, and other. ?S:. ?S:d\_passnames: ?S: This variable conditionally defines the PASSNAMES symbol, ?S: which indicates to the C program that full names are stored in ?S: the /etc/passwd file. ?S:. ?S:d\_berknames: ?S: This variable conditionally defines the PASSNAMES symbol, ?S: which indicates to the C program that full names are stored in ?S: the /etc/passwd file in Berkeley format. ?S:. ?S:d\_usgnames: ?S: This variable conditionally defines the PASSNAMES symbol, ?S: which indicates to the C program that full names are stored in ?S: the /etc/passwd file in USG format. ?S:. ?C:PASSNAMES: ?C: This symbol, if defined, indicates that full names are stored in ?C: the /etc/passwd file. ?C:. ?C:BERKNAMES: ?C: This symbol, if defined, indicates that full names are stored in ?C: the /etc/passwd file in Berkeley format (name first thing, everything ?C: up to first comma, with & replaced by capitalized login id, yuck).  $?C:$ . ?C:USGNAMES: ?C: This symbol, if defined, indicates that full names are stored in ?C: the /etc/passwd file in USG format (everything after - and before (is ?C: the name).  $2C$ : ?H:#\$d\_passnames PASSNAMES /\* (undef to take name from ~/.fullname) \*/ ?H:#\$d\_berknames BERKNAMES /\* (that is, ":name,stuff:") \*/ ?H:#\$d\_usgnames USGNAMES  $/*$  (that is, ":stuff-name(stuff):") \*/  $?H:$ . : find out how to find out full name case "\$d\_berknames" in "\$define") dflt=y;;

```
"$undef")
	dflt=n;;
*)
	if ./bsd; then
 		dflt=y
	elif ./xenix; then
 		dflt=y
	else
 		dflt=n
	fi
	;;
esac
$cat <<'EOM'
```
Does your /etc/passwd file keep full names in Berkeley/V7 format (name first thing after ':' in GCOS field)? In that case, a typical entry in the password file looks like this:

guest:\*\*paswword\*\*:10:100:Mister Guest User:/usr/users:/bin/sh

# $\lambda$

#### EOM

rp="Berkeley/V7 format for full name in /etc/passwd?" . ./myread case "\$ans" in y\*) d\_passnames="\$define" d\_berknames="\$define" d\_usgnames="\$undef" nametype=bsd ;; \*) case "\$d\_usgnames" in "\$define") dflt=y;; "\$undef") dflt=n;; \*) if ./usg; then dflt=y else dflt=n fi ;; esac \$cat <<'EOM'

Does your passwd file keep full names in USG format (name sandwiched between a '-' and a '(')? In that case, a typical entry in the password file looks like this:

```
 guest:**paswword**:10:100:000-Mister Guest User(000):/usr/users:/bin/sh
```
 $\Lambda$ 

### EOM

```
	rp="USG format for full name in /etc/passwd?"
	. ./myread
	case "$ans" in
	n*) echo "Full name will be taken from ~/.fullname"
 		d_passnames="$undef"
 		d_berknames="$undef"
 		d_usgnames="$undef"
 		nametype=other
 		;;
	*)
 		d_passnames="$define"
 		d_berknames="$undef"
 		d_usgnames="$define"
 		nametype=usg
 		;;
	esac;;
esac
Found in path(s):
*
 /opt/cola/permits/1865280714_1702281121.2681568/0/perl-5-36-0-orig-regen-configure-1-tar-xz/metaconfig-
5.36.0/dist/U/nametype.U
No license file was found, but licenses were detected in source scan.
?RCS: $Id$
?RCS:
?RCS: Copyright (c) 1999 Jarkko Hietaniemi
?RCS:
?RCS: You may redistribute only under the terms of the Artistic License,
?RCS: as specified in the README file that comes with the distribution.
?RCS: You may reuse parts of this distribution only within the terms of
?RCS: that same Artistic License; a copy of which may be found at the root
?RCS: of the source tree for dist 3.0.
?RCS?MAKE:d_getspnam: Inlibc
?MAKE: -pick add $@ %<
?S:d_getspnam:
?S: This variable conditionally defines HAS GETSPNAM if getspnam() is
?S: available to retrieve SysV shadow password entries by name.
2S:
?C:HAS_GETSPNAM:
?C:	This symbol, if defined, indicates that the getspnam system call is
?C: available to retrieve SysV shadow password entries by name.
?C:.
?H:#$d_getspnam HAS_GETSPNAM /**/
```
?H:.

?LINT:set d\_getspnam : see if getspnam exists set getspnam d\_getspnam eval \$inlibc

Found in path(s):

\* /opt/cola/permits/1865280714\_1702281121.2681568/0/perl-5-36-0-orig-regen-configure-1-tar-xz/metaconfig-5.36.0/U/perl/d\_getspnam.U No license file was found, but licenses were detected in source scan. ?RCS: \$Id: d\_pathconf.U 1 2006-08-24 12:32:52Z rmanfredi \$ ?RCS: ?RCS: Copyright (c) 1991-1997, 2004-2006, Raphael Manfredi ?RCS: ?RCS: You may redistribute only under the terms of the Artistic Licence, ?RCS: as specified in the README file that comes with the distribution. ?RCS: You may reuse parts of this distribution only within the terms of ?RCS: that same Artistic Licence; a copy of which may be found at the root ?RCS: of the source tree for dist 4.0. ?RCS: ?RCS: Original Author: Andy Dougherty <doughera@lafcol.lafayette.edu> ?RCS: ?RCS: \$Log: d\_pathconf.U,v \$ ?RCS: Revision 3.0.1.1 1994/10/29 16:14:54 ram ?RCS: patch36: created by ADO

?RCS:

?MAKE:d\_pathconf d\_fpathconf: Inlibc

?MAKE: -pick add  $\%$  % <

?S:d\_pathconf:

?S: This variable conditionally defines the HAS\_PATHCONF symbol, which

?S: indicates to the C program that the pathconf() routine is available

?S: to determine file-system related limits and options

associated

?S: with a given filename.

?S:.

?S:d\_fpathconf:

?S: This variable conditionally defines the HAS\_FPATHCONF symbol, which

?S: indicates to the C program that the pathconf() routine is available

?S: to determine file-system related limits and options associated

?S: with a given open file descriptor.

?S:.

?C:HAS\_PATHCONF:

?C: This symbol, if defined, indicates that pathconf() is available

?C: to determine file-system related limits and options associated

?C: with a given filename.

 $?C:$ .

?C:HAS\_FPATHCONF:

?C: This symbol, if defined, indicates that pathconf() is available ?C: to determine file-system related limits and options associated ?C: with a given open file descriptor. ?C:. ?H:#\$d\_pathconf HAS\_PATHCONF /\*\*/ ?H:#\$d\_fpathconf HAS\_FPATHCONF /\*\*/ ?H:. ?LINT:set d\_pathconf ?LINT:set d\_fpathconf : see if pathconf exists set pathconf d\_pathconf eval \$inlibc

@if d\_fpathconf || HAS\_FPATHCONF : see if fpathconf exists set fpathconf d\_fpathconf eval \$inlibc

@end

Found in path(s):

\*

 /opt/cola/permits/1865280714\_1702281121.2681568/0/perl-5-36-0-orig-regen-configure-1-tar-xz/metaconfig-5.36.0/dist/U/d\_pathconf.U

No license file was found, but licenses were detected in source scan.

?RCS: \$Id: d\_sighold.U 1 2006-08-24 12:32:52Z rmanfredi \$ ?RCS: ?RCS: Copyright (c) 1991-1997, 2004-2006, Raphael Manfredi ?RCS: ?RCS: You may redistribute only under the terms of the Artistic Licence, ?RCS: as specified in the README file that comes with the distribution. ?RCS: You may reuse parts of this distribution only within the terms of ?RCS: that same Artistic Licence; a copy of which may be found at the root ?RCS: of the source tree for dist 4.0. ?RCS: ?RCS: \$Log: d\_sighold.U,v \$ ?RCS: Revision 3.0 1993/08/18 12:07:21 ram ?RCS: Baseline for dist 3.0 netwide release.  $?RCS$ ?MAKE:d\_sighold: Inlibc ?MAKE: -pick add  $\$ @ %< ?S:d\_sighold: ?S: This variable conditionally defines HAS\_SIGHOLD if sighold() is ?S: available to hold signals.  $2S$ : ?C:HAS\_SIGHOLD: ?C: This symbol, if defined, indicates that the sighold routine is

?C: available to hold signals.  $?C:$ . ?H:#\$d\_sighold HAS\_SIGHOLD /\*\*/ ?H:. ?LINT:set d\_sighold see if sighold exists set sighold d\_sighold eval \$inlibc Found in path(s): \* /opt/cola/permits/1865280714\_1702281121.2681568/0/perl-5-36-0-orig-regen-configure-1-tar-xz/metaconfig-5.36.0/dist/U/d\_sighold.U No license file was found, but licenses were detected in source scan. ?RCS: \$Id\$ ?RCS: ?RCS: Copyright (c) 1991-1997, 2004-2006, Raphael Manfredi ?RCS: ?RCS: You may redistribute only under the terms of the Artistic License, ?RCS: as specified in the README file that comes with the distribution. ?RCS: You may reuse parts of this distribution only within the terms of ?RCS: that same Artistic License; a copy of which may be found at the root ?RCS: of the source tree for dist 4.0. ?RCS: ?RCS: Original Author: Andy Dougherty <doughera@lafcol.lafayette.edu> ?RCS: ?RCS: \$Log: modetype.U,v \$ ?RCS: Revision 3.0.1.1 1994/10/29 16:25:07 ram ?RCS: patch36: created by ADO ?RCS: ?MAKE:modetype: Myread Typedef ?MAKE: -pick add  $\$  @ %< ?S:modetype: ?S: This variable defines modetype to be something like mode\_t, ?S: int, unsigned short, or whatever type is used to declare file ?S: modes for system calls. ?S:. ?C:Mode\_t: ?C: This symbol holds the type used to declare file modes ?C: for systems calls. It is usually mode\_t, but may be ?C: int or unsigned short. It may be necessary to include <sys/types.h> ?C: to get any typedef'ed information.  $2C$ : ?H:#define Mode\_t \$modetype  $\frac{1}{8}$  file mode parameter for system calls  $\frac{1}{8}$ / ?H:. : see what type is used for mode\_t

:

set mode\_t modetype int stdio.h sys/types.h eval \$typedef dflt="\$modetype" echo " " rp="What type is used for file modes?" . ./myread modetype="\$ans"

Found in path(s): \* /opt/cola/permits/1865280714\_1702281121.2681568/0/perl-5-36-0-orig-regen-configure-1-tar-xz/metaconfig-5.36.0/dist/U/modetype.U No license file was found, but licenses were detected in source scan.

?RCS: \$Id: d\_ulimit.U 1 2006-08-24 12:32:52Z rmanfredi \$ ?RCS: ?RCS: Copyright (c) 1991-1997, 2004-2006, Raphael Manfredi ?RCS: ?RCS: You may redistribute only under the terms of the Artistic Licence, ?RCS: as specified in the README file that comes with the distribution. ?RCS: You may reuse parts of this distribution only within the terms of ?RCS: that same Artistic Licence; a copy of which may be found at the root ?RCS: of the source tree for dist 4.0. ?RCS: ?RCS: \$Log: d\_ulimit.U,v \$ ?RCS: Revision 3.0 1993/08/18 12:07:51 ram ?RCS: Baseline for dist 3.0 netwide release. ?RCS: ?MAKE:d\_ulimit: Inlibc ?MAKE: -pick add \$@ %< ?S:d\_ulimit: ?S: This variable conditionally defines HAS\_ULIMIT if ulimit() is ?S: available to get the user limits. ?S:. ?C:HAS\_ULIMIT (ULIMIT): ?C: This symbol, if defined, indicates that the ulimit system call is ?C: available to get the user limits.  $?C:$ . ?H:#\$d\_ulimit HAS\_ULIMIT /\*\*/ ?H:. ?LINT:set d\_ulimit : see if ulimit exists set ulimit d\_ulimit eval \$inlibc

Found in path(s):

\* /opt/cola/permits/1865280714\_1702281121.2681568/0/perl-5-36-0-orig-regen-configure-1-tar-xz/metaconfig-5.36.0/dist/U/d\_ulimit.U

No license file was found, but licenses were detected in source scan.

?RCS: \$Id\$ ?RCS: ?RCS: Copyright (c) 1998, Jarkko Hietaniemi ?RCS: ?RCS: You may redistribute only under the terms of the Artistic License, ?RCS: as specified in the README file that comes with the distribution. ?RCS: You may reuse parts of this distribution only within the terms of ?RCS: that same Artistic License; a copy of which may be found at the root ?RCS: of the source tree for dist 3.0. ?RCS: ?MAKE:selectminbits: Compile cat rm\_try Oldconfig d\_select \ i\_time i\_systime i\_systimek i\_sysselct selecttype d\_socket \ byteorder Myread Setvar run i\_stdlib ptrsize ?MAKE: -pick add \$@ %< ?S:selectminbits: ?S: This variable holds the minimum number of bits operated by select. ?S: That is, if you do select(n, ...), how many bits at least will be ?S: cleared in the masks if some activity is detected. Usually this ?S: is either n or  $32*ceil(n/32)$ , especially many little-endians do ?S: the latter. This is only useful if you have select(), naturally. ?S:. ?C:SELECT\_MIN\_BITS: ?C: This symbol holds the minimum number of bits operated by select. ?C: That is, if you do select(n, ...), how many bits at least will be ?C: cleared in the masks if some activity is detected. Usually this ?C: is either n or  $32$ \*ceil(n/32), especially many little-endians do ?C: the latter. This is only useful if you have select(), naturally.  $?C:$ . ?H:#define SELECT\_MIN\_BITS \$selectminbits /\*\*/ ?H:. ?T:bits ?T:safebits ?F:!try : check for the select 'width' case "\$selectminbits" in '') safebits=`expr \$ptrsize \\* 8` case "\$d\_select" in \$define) \$cat <<EOM Checking to see on how many bits at a time your select() operates... EOM \$cat >try.c <<EOCP #include <sys/types.h> #\$i\_time I\_TIME

 **Open Source Used In AppDynamics\_Cloud\_Analytics\_Agent 24.7.0 5446**

#\$i\_systime I\_SYS\_TIME #\$i\_systimek I\_SYS\_TIME\_KERNEL #ifdef I\_TIME # include <time.h> #endif #ifdef I\_SYS\_TIME # ifdef I\_SYS\_TIME\_KERNEL # define KERNEL # endif # include <sys/time.h> # ifdef I\_SYS\_TIME\_KERNEL # undef KERNEL # endif #endif #\$i\_sysselct I\_SYS\_SELECT #ifdef I\_SYS\_SELECT #include <sys/select.h> #endif #\$d\_socket HAS\_SOCKET #ifdef HAS\_SOCKET # include <sys/socket.h> /\* Might include <sys/bsdtypes.h> \*/ #endif #include <stdio.h> #\$i\_stdlib I\_STDLIB #ifdef I\_STDLIB #include <stdlib.h> #endif \$selecttype b; #define S sizeof(\*(b)) #define MINBITS 64 #define NBYTES ( $S * 8 >$  MINBITS ? S : MINBITS/8) #define NBITS (NBYTES \* 8) int main() { char  $*_s$  = (char  $*$ )malloc(NBYTES); struct timeval t; int i; FILE\* fp; int fd;  $if (!s)$  $exit(1)$ : fclose(stdin);  $fp = fopen("try.c", "r");$ if  $(fp == 0)$  $exit(2);$  $fd = fileno(fp);$ if  $(fd < 0)$ 

```
exit(3);b = ($selecttype)s;
  for (i = 0; i < NBITS; i++)	FD_SET(i, b);
  t.tv_sec = 0;
  t.tv_usec = 0;select(fd + 1, b, 0, 0, &t);
  for (i = NBITS - 1; i > fd & & FD\_ISSET(i, b); i--); free(s);
  printf("%d\n\cdot n", i + 1);
   return 0;
}
EOCP
 		set try
 		if eval $compile_ok; then
  			selectminbits=`$run
 ./try 2>/dev/null`
  			case "$selectminbits" in
  '') cat > & 4 << EOMCannot figure out on how many bits at a time your select() operates.
I'll play safe and guess it is $safebits bits.
EOM
  				selectminbits=$safebits
  				bits="$safebits bits"
  				;;
  1) bits="1 bit" ;;
  			*)	bits="$selectminbits bits" ;;
  			esac
  			echo "Your select() operates on $bits at a time." >&4
 		else
  			rp='What is the minimum number of bits your select() operates on?'
  			case "$byteorder" in
  12345678) dflt=64 ;;
  1234) df1t=32;
  *) dflt=1 ;;
  			esac
  			. ./myread
  			val=$ans
  			selectminbits="$val"
 		fi
 		$rm_try
 		;;
	*)	: no select, so pick a harmless default
 		selectminbits=$safebits
 		;;
	esac
	;;
esac
```
Found in path(s): \* /opt/cola/permits/1865280714\_1702281121.2681568/0/perl-5-36-0-orig-regen-configure-1-tar-xz/metaconfig-5.36.0/U/perl/selectminbits.U No license file was found, but licenses were detected in source scan. ?RCS: \$Id: d\_getpgrp2.U 1 2006-08-24 12:32:52Z rmanfredi \$ ?RCS: ?RCS: Copyright (c) 1991-1997, 2004-2006, Raphael Manfredi ?RCS: ?RCS: You may redistribute only under the terms of the Artistic Licence, ?RCS: as specified in the README file that comes with the distribution. ?RCS: You may reuse parts of this distribution only within the terms of ?RCS: that same Artistic Licence; a copy of which may be found at the root ?RCS: of the source tree for dist 4.0. ?RCS: ?RCS: \$Log: d\_getpgrp2.U,v \$ ?RCS: Revision 3.0 1993/08/18 12:06:15 ram ?RCS: Baseline for dist 3.0 netwide release. ?RCS: ?MAKE:d\_getpgrp2: Inlibc ?MAKE: -pick add \$@ %< ?S:d\_getpgrp2: ?S: This variable conditionally defines the HAS\_GETPGRP2 symbol, which ?S: indicates to the C program that the getpgrp2() (as in DG/UX) routine ?S: is available to get the current process group. ?S:. ?C:HAS\_GETPGRP2 (GETPGRP2): ?C: This symbol, if defined, indicates that the getpgrp2() (as in DG/UX) ?C: routine is available to get the current process group. ?C:. ?H:#\$d\_getpgrp2 HAS\_GETPGRP2 /\*\*/ ?H:. ?LINT:set d\_getpgrp2 : see if getpgrp2 exists set getpgrp2 d\_getpgrp2 eval \$inlibc Found in path(s): \* /opt/cola/permits/1865280714\_1702281121.2681568/0/perl-5-36-0-orig-regen-configure-1-tar-xz/metaconfig-5.36.0/dist/U/d\_getpgrp2.U No license file was found, but licenses were detected in source scan.

?RCS: \$Id\$ ?RCS: ?RCS: Copyright (c) 1998 Jarkko Hietaniemi ?RCS:

?RCS: You may distribute under the terms of either the GNU General Public ?RCS: License or the Artistic License, as specified in the README file. ?RCS: ?MAKE:d\_atolf: Inlibc ?MAKE: -pick add \$@ %< ?S:d\_atolf: ?S: This variable conditionally defines the HAS\_ATOLF symbol, which ?S: indicates to the C program that the atolf() routine is available. ?S:. ?C:HAS\_ATOLF: ?C: This symbol, if defined, indicates that the atolf routine is ?C: available to convert strings into long doubles.  $?C:$ . ?H:#\$d\_atolf HAS\_ATOLF /\*\*/ ?H:. ?LINT:set d\_atolf : see if atolf exists set atolf d\_atolf eval \$inlibc Found in path(s): \* /opt/cola/permits/1865280714\_1702281121.2681568/0/perl-5-36-0-orig-regen-configure-1-tar-xz/metaconfig-5.36.0/U/perl/atolf.U No license file was found, but licenses were detected in source scan. ?RCS: You may distribute under the terms of either the GNU General Public ?RCS: License or the Artistic License, as specified in the README file. ?RCS: ?MAKE:d\_atanh: Inlibc ?MAKE: -pick add  $\$  @ %< ?S:d\_atanh: ?S: This variable conditionally defines the HAS\_ATANH symbol, which ?S: indicates to the C program that the atanh() routine is available. ?S:. ?C:HAS\_ATANH: ?C: This symbol, if defined, indicates that the atanh routine is ?C: available to do the inverse hyperbolic tangent function. ?C:. ?H:#\$d\_atanh HAS\_ATANH /\*\*/  $2H$ . ?LINT:set d\_atanh : see if atanh exists set atanh d\_atanh eval \$inlibc

Found in path(s):

\* /opt/cola/permits/1865280714\_1702281121.2681568/0/perl-5-36-0-orig-regen-configure-1-tar-xz/metaconfig-5.36.0/U/perl/d\_atanh.U

No license file was found, but licenses were detected in source scan.

?RCS: \$Id: Loc.U 14 2006-08-28 16:51:14Z rmanfredi \$ ?RCS: ?RCS: Copyright (c) 1991-1997, 2004-2006, Raphael Manfredi ?RCS: ?RCS: You may redistribute only under the terms of the Artistic License, ?RCS: as specified in the README file that comes with the distribution. ?RCS: You may reuse parts of this distribution only within the terms of ?RCS: that same Artistic License; a copy of which may be found at the root ?RCS: of the source tree for dist 4.0. ?RCS: ?RCS: \$Log: Loc.U,v \$ ?RCS: Revision 3.0.1.10 1997/02/28 15:04:16 ram ?RCS: patch61: allow users to specify paths on the command line ?RCS: patch61: will now substitute cp for ln if not supported ?RCS: ?RCS: Revision 3.0.1.9 1995/09/25 09:11:24 ram ?RCS: patch59: commented the purpose of the #un-def directive ?RCS: patch59: abort Configure run when mandatory command is missing ?RCS: ?RCS: Revision 3.0.1.8 1995/07/25 13:40:40 ram ?RCS: patch56: now knows about OS/2 platforms ?RCS: ?RCS: Revision 3.0.1.7 1995/01/11 15:13:37 ram ?RCS: patch45: protected "sh -c" within backquotes for Linux and SGI ?RCS: patch45: added path lookup for the 'comm' program ?RCS: ?RCS: Revision 3.0.1.6 1994/10/29 15:56:14 ram ?RCS: patch36: added ?F: line for metalint file checking ?RCS: patch36: be careful and guard against wildcard searching (ADO) ?RCS: ?RCS: Revision 3.0.1.5 1994/06/20 06:54:55 ram ?RCS: patch30: now locates find ?RCS: ?RCS: Revision 3.0.1.4 1994/05/13 15:18:15 ram ?RCS: patch27: added byacc to the trylist (ADO) ?RCS: patch27: lint lines reformatted (ADO)  $?$ RCS $\cdot$ ?RCS: Revision 3.0.1.3 1994/01/24 14:01:44 ram ?RCS: patch16: added metalint hint on changed PATH variable ?RCS: ?RCS: Revision 3.0.1.2 1993/12/15 08:16:52 ram ?RCS: patch15: now set \_test variable when test is built-in ?RCS: patch15: fixed rare cases where echo is not needed ?RCS: ?RCS: Revision 3.0.1.1 1993/09/13 15:47:13 ram

?RCS: patch10: test program not always in /bin/test (WAD) ?RCS: ?RCS: Revision 3.0 1993/08/18 12:05:05 ram ?RCS: Baseline for dist 3.0 netwide release. ?RCS: ?X: ?X: This unit produces a shell script "loc" which can be used to find out ?X: where in a list of directories something is. It then uses loc to ?X: determine the location of commonly used programs. It leaves loc sitting ?X: around for other Configure units to use, but arranges for its demise ?X: at the end of Configure. ?X: ?X: To add a new program to find, add it both to the ?MAKE: line and to either ?X: the loclist or trylist variable.  $?X:$ ?X: I put startsh at the end of the dependency list, in order to avoid the ?X: loading of the spitshell unit before the instructions.  $?X:$ ?MAKE:Loc awk ar bash bison byacc cat chgrp chmod chown \ comm compress cp cpio cpp csh date echo egrep emacs expr find flex \ gmake gzip grep inews ksh less line lint ln lp lpr ls mail mailx  $\langle \rangle$  make mkdir more mv nm nroff perl pg pmake pr rm rmail sed sendmail \ shar sleep smail sort submit tail tar tbl tee test touch tr troff \ uname uniq uuname vi zcat zip: eunicefix n c startsh Instruct sysroot ?MAKE: -pick weed  $\$ @ %< ?LINT:describe awk ar bash bison byacc cat chgrp chmod chown \ comm compress cp cpio cpp csh date echo egrep emacs expr find flex \ gmake gzip grep inews ksh less line lint ln lp lpr ls mail mailx  $\langle \rangle$  make mkdir more mv nm nroff perl pg pmake pr rm rmail sed sendmail \ shar sleep smail sort submit tail tar tbl tee test touch tr troff \ uname uniq uuname vi zcat zip ?V::pth loclist trylist ?F:./loc test\_h ?T:thisthing thing xxx dir file say \_test DJGPP ?LINT:change PATH \_egrep \_ln \_make \_less ?LINT:extern \_exe : find out where common programs are echo " " echo "Locating common programs..." >&4 cat <<EOSC >loc \$startsh case \\$# in  $(0)$  exit 1:: esac thing=\\$1 shift

```
df1t=\$1
shift
for dir in \^*; do
	case "\$thing" in
	.)
	if test -d \$dir/\$thing; then
 		echo \$dir
 		exit 0
	fi
	;;
	*)
?X: Be careful in case thing includes wildcards that might expand
 to multiple
?X: files. Choose the last one. This happens when searching for shared
?X: libraries with version numbers. How to choose which one we want is
?X: probably an insoluble problem, in general.
?X: Some folks leave things like libc.so.orig around w/o read
?X: permission. A -r test would handle that, but since ./loc is
?X: also used to find executables (which are installed w/o read
?X: permission on SCO ODT 3.0, we can't include the -r test.
?X: If you need to use an _exe that is different from .exe
?X: you need to set it in Head.U.
	for thisthing in \$dir/\$thing; do
 		: just loop through to pick last item
	done
	if test -f \$thisthing; then
 		echo \$thisthing
 		exit 0
elif test "X$_exe" != X -a -f \$thisthing$_exe; then
 		echo \$thisthing
 		exit 0
	elif test -f \$dir/\$thing.exe; then
 		if test -n "$DJGPP"; then
 			echo \$dir/\$thing.exe
 		elif test "$eunicefix" != ":"; then
 			: on Eunice apparently
 			echo \$dir/\$thing
 		fi
 		exit 0
	fi
	;;
	esac
done
echo \$dflt
exit
 1
EOSC
chmod +x loc
```
\$eunicefix loc loclist=" ?awk:awk ?cat:cat ?chgrp:chgrp ?chmod:chmod ?chown:chown ?comm:comm ?cp:cp ?echo:echo ?expr:expr ?find:find ?grep:grep ?ls:ls ?mkdir:mkdir ?mv:mv ?rm:rm ?sed:sed ?sleep:sleep ?sort:sort ?tail:tail ?touch:touch ?tr:tr ?uniq:uniq " trylist=" ?Mcc:Mcc ?ar:ar ?bash:bash ?bison:bison ?byacc:byacc ?compress:compress ?cpio:cpio ?cpp:cpp ?csh:csh ?date:date ?egrep:egrep ?emacs:emacs ?flex:flex ?gmake:gmake ?gzip:gzip ?inews:inews ?ksh:ksh ?less:less ?line:line ?lint:lint ?ln:ln ?lp:lp

?lpr:lpr ?mail:mail ?mailx:mailx ?make:make ?more:more ?nm:nm ?nroff:nroff ?perl:perl ?pg:pg ?pmake:pmake ?pr:pr ?rmail:rmail ?sendmail:sendmail ?shar:shar ?smail:smail ?submit:submit ?tar:tar ?tbl:tbl ?tee:tee ?test:test ?troff:troff ?uname:uname ?uuname:uuname ?vi:vi ?zcat:zcat ?zip:zip " ?LINT:set awk ar bash bison byacc cat chgrp chmod chown \ comm compress cp cpio cpp csh date echo emacs expr find flex \ gmake gzip grep inews ksh line lint lp lpr ls mail mailx  $\overline{\phantom{0}}$  mkdir more mv nm nroff perl pg pmake pr rm rmail sed sendmail \ shar sleep smail sort submit tail tar tbl tee touch tr troff \ uname uniq uuname vi zcat zip pth=`echo \$PATH | sed -e "s/\$p\_/ /g"` pth="\$pth \$sysroot/lib \$sysroot/usr/lib" for file in \$loclist; do ?X: ?X: Allow them to -Dmake=pmake on the command line for instance... ?X: If the file is not fully qualified, as in -Dmake=pmake, then we ?X: look the for the specified command (pmake here). If they say ?X: -Dmake=/sbin/make for instance, then we make sure the file ?X: exists, or we die... ?X: eval xxx=\\$\$file case "\$xxx" in  $/$ \*|?:[\ $\sqrt{$ ]\*) if test -f "\$xxx"; then

```
			: ok
 		else
  			echo "WARNING: no $xxx -- ignoring your setting for $file." >&4
  			xxx=`./loc $file $file $pth`
 		fi
 		;;
	'') xxx=`./loc $file $file $pth`;;
	*) xxx=`./loc $xxx $xxx $pth`;;
	esac
	eval $file=$xxx$_exe
	eval _$file=$xxx
	case "$xxx" in
	/*)
 		echo $file is in $xxx.
 		;;
?X: Under OS/2, we have PC-like paths
?:[\vee]^*)		echo $file is in $xxx.
 		;;
	*)
 		echo
 "I don't know where '$file' is, and my life depends on it." >&4
 		echo "Go find a public domain implementation or fix your PATH setting!" >&4
 		exit 1
 		;;
	esac
done
echo " "
echo "Don't worry if any of the following aren't found..."
say=offhand
for file in $trylist; do
?X: Allow them to -Dmake=pmake on the command line for instance (see above)
	eval xxx=\$$file
	case "$xxx" in
/*|?:[\\sqrt{]*)
 		if test -f "$xxx"; then
  			: ok
 		else
  			echo "WARNING: no $xxx -- ignoring your setting for $file." >&4
  			xxx=`./loc $file $file $pth`
 		fi
 		;;
	'') xxx=`./loc $file $file $pth`;;
	*) xxx=`./loc $xxx $xxx $pth`;;
	esac
	eval $file=$xxx$_exe
eval $file=$xxx
	case "$xxx" in
```

```
	/*)
 		echo $file is in $xxx.
 		;;
?X: Under OS/2, we have PC-like paths
?:[\| \]
 		echo $file is in $xxx.
 		;;
	*)
 		echo "I don't see $file out there, $say."
 		say=either
 		;;
	esac
done
case "$egrep" in
egrep)
	echo "Substituting grep for egrep."
	egrep=$grep
	_egrep=$grep
	;;
esac
@if less
case "$less"
 in
\mathbf{r}) ::
*) if $less -R \langle /dev/null \rangle/dev/null 2>&1; then
     	 echo "Substituting less -R for less."
     	 less="$less -R"
     	 _less=$less
	fi
	;;
esac
@end
@if ln
case "$ln" in
ln)
	echo "Substituting cp for ln."
	ln=$cp
\angleln=\{sp}
	;;
esac
@end
@if make || gmake
case "$make" in
make)
	case "$gmake" in
	gmake)
	echo "I can't find make or gmake, and my life depends on it." >&4
	echo "Go find a public domain implementation or fix your PATH setting!" >&4
```

```
	exit 1
	;;
	esac
	;;
esac
case "$gmake" in
gmake) ;;
*)	# We can't have osname yet.
	if test -f "/system/gnu_library/bin/ar.pm"; then # Stratus VOS
 		# Assume that gmake, if found, is definitely GNU make
 		# and prefer it over the system make.
 		echo "Substituting gmake for make."
 		make=$gmake
 		_make=$gmake
	fi
	;;
esac
@end
case "$test" in
test)
	echo "Hopefully test is built into your sh."
	;;
*)
	if `sh -c "PATH= test true" >/dev/null 2>&1`; then
 		echo "Using the test built into your sh."
?X:
?X: We need to set both test
 and _test, since Oldconfig.U will use the _test
?X: value to systematically restore computed paths, which may be wrong if
?X: we choose to load an old config.sh generated on another platform.
?X:
 		test=test
 		_test=test
	fi
	;;
esac
?LINT:change n c
case "$echo" in
echo)
	echo "Hopefully echo is built into your sh."
	;;
?X: For those rare cases where we don't need $echo...
'') ;;
*)
	echo " "
echo "Checking compatibility between $echo and builtin echo (if any)..." >&4
	$echo $n "hi there$c" >foo1
	echo $n "hi there$c" >foo2
```
 if cmp foo1 foo2 >/dev/null 2>&1; then echo "They are compatible. In fact, they may be identical." else case "\$n" in '-n')  $n=$ "  $c=$ ' $\c$ ':; \*)  $n=-n$   $c=$ ";; esac cat <<FOO They are not compatible! You are probably running ksh on a non-USG system. I'll have to use \$echo instead of the builtin, since Bourne shell doesn't

have echo built in and we may have to run some Bourne shell scripts. That means I'll have to use '\$n\$c' to suppress newlines now.

Life is ridiculous.

## FOO

 \$echo \$n "The star should be here-->\$c" \$echo "\*" fi \$rm -f foo1 foo2 ;; esac

?X: The next part is irrelevant to the real process

# This question was auctioned at YAPC::Europe-2007 in Vienna # I never promised you could answer it. I only auctioned the question. cat <<FOO The following message is sponsored by

Dresden.pm<--The stars should be here.

Dear Perl user, system administrator or package maintainer, the Perl community sends greetings to you. Do you (emblematical) greet back [Y/n]? n

#### FOO

Found in path(s):

\* /opt/cola/permits/1865280714\_1702281121.2681568/0/perl-5-36-0-orig-regen-configure-1-tar-xz/metaconfig-5.36.0/U/modified/Loc.U

No license file was found, but licenses were detected in source scan.

?RCS: \$Id\$ ?RCS: ?RCS: Copyright (c) 2001 Jarkko Hietaniemi ?RCS: ?RCS: You may redistribute only under the terms of the Artistic License, ?RCS: as specified in the README file that comes with the distribution. ?RCS: You may reuse parts of this distribution only within the terms of

?RCS: that same Artistic License; a copy of which may be found at the root ?RCS: of the source tree for dist 3.0. ?RCS: ?MAKE:d\_sresuproto: Hasproto i\_unistd ?MAKE: -pick add \$@ %< ?S:d\_sresuproto: ?S: This variable conditionally defines the HAS\_SETRESUID\_PROTO symbol, ?S: which indicates to the C program that the system provides ?S: a prototype for the setresuid() function. Otherwise, it is ?S: up to the program to supply one. ?S:. ?C:HAS\_SETRESUID\_PROTO: ?C: This symbol, if defined, indicates that the system provides ?C: a prototype for the setresuid() function. Otherwise, it is up ?C: to the program to supply one. Good guesses are ?C: extern int setresuid(uid\_t ruid, uid\_t euid, uid\_t suid);  $?C:$ . ?H:#\$d\_sresuproto HAS\_SETRESUID\_PROTO /\*\*/ ?H:. ?LINT:set d\_sresuproto : see if prototype for setresuid is available echo " " set d\_sresuproto setresuid \$i\_unistd unistd.h eval \$hasproto Found in path(s): \* /opt/cola/permits/1865280714\_1702281121.2681568/0/perl-5-36-0-orig-regen-configure-1-tar-xz/metaconfig-5.36.0/U/perl/d\_sresuproto.U No license file was found, but licenses were detected in source scan.

?RCS: \$Id\$ ?RCS: ?RCS: Copyright (c) 1991-1997, 2004-2006, Raphael Manfredi ?RCS: ?RCS: You may redistribute only under the terms of the Artistic License, ?RCS: as specified in the README file that comes with the distribution. ?RCS: You may reuse parts of this distribution only within the terms of ?RCS: that same Artistic License; a copy of which may be found at the root ?RCS: of the source tree for dist 4.0. ?RCS: ?RCS: \$Log: d\_fd\_set.U,v \$ ?RCS: Revision 3.0.1.3 1997/02/28 15:33:16 ram ?RCS: patch61: added ?F: metalint hint ?RCS: ?RCS: Revision 3.0.1.2 1994/06/20 06:57:23 ram ?RCS: patch30: extended scope for fd\_set checks (ADO) ?RCS:

?RCS: Revision 3.0.1.1 1994/01/24 14:06:27 ram ?RCS: patch16: comments for HAS\_FD\_\* symbols were not consistent ?RCS: ?RCS: Revision 3.0 1993/08/18 12:06:02 ram ?RCS: Baseline for dist 3.0 netwide release. ?RCS: ?MAKE:d\_fd\_set d\_fd\_macros d\_fds\_bits: cat +cc +ccflags rm Oldconfig  $\setminus$  d\_socket i\_systime i\_sysselct i\_syssock ?MAKE: -pick add \$@ %< ?S:d\_fd\_set: ?S: This variable contains the eventual value of the HAS\_FD\_SET symbol, ?S: which indicates if your C compiler knows about the fd\_set typedef. ?S:. ?S:d\_fd\_macros: ?S: This variable contains the eventual value of the HAS\_FD\_MACROS symbol, ?S: which indicates if your C compiler knows about the macros which ?S: manipulate an fd set. ?S:. ?S:d\_fds\_bits: ?S: This variable contains the eventual value of the HAS FDS BITS symbol, ?S: which indicates if your fd\_set typedef contains the fds\_bits member. ?S: If you have an fd\_set typedef, but the dweebs who installed it did ?S: a half-fast job and neglected to provide the macros to manipulate ?S: an fd\_set, HAS\_FDS\_BITS will let us know how to fix the gaffe. ?S:. ?C:HAS\_FD\_SET: ?C: This symbol, when defined, indicates presence of the fd\_set typedef ?C: in <sys/types.h> ?C:. ?C:HAS\_FD\_MACROS: ?C: This symbol, when defined, indicates presence of the macros used to ?C: manipulate an fd set. ?C:. ?C:HAS\_FDS\_BITS: ?C: This symbol, when defined, indicates presence of the fds\_bits member in ?C: fd\_set. This knowledge is useful if fd\_set is available but the macros ?C: aren't.  $2C$ : ?H:#\$d\_fd\_set HAS\_FD\_SET  $/**/$ ?H:#\$d\_fd\_macros HAS\_FD\_MACROS /\*\*/ ?H:#\$d\_fds\_bits HAS\_FDS\_BITS /\*\*/ ?H:. ?F:!fd\_set : check for fd set items \$cat <<EOM

Checking to see how well your C compiler handles fd\_set and friends ... EOM ?X: The FD\_SET macros can be in strange places. On some SysV-based ?X: systems, they are in <sys/bsdtypes.h>, which is included (perhaps) ?X: by <sys/socket.h>. We won't force people to include ?X: <sys/bsdtypes.h> because it might introduce other ?X: incompatibilities. \$cat >fd\_set.c <<EOCP #\$i\_systime I\_SYS\_TIME #\$i\_sysselct I\_SYS\_SELECT #\$d\_socket HAS\_SOCKET #\$i\_syssock I\_SYS\_SOCKET #include <sys/types.h> #ifdef HAS\_SOCKET #ifdef I\_SYS\_SOCKET #include <sys/socket.h> /\* Might include <sys/bsdtypes.h> \*/ #endif #endif #ifdef I\_SYS\_TIME #include <sys/time.h> #endif #ifdef I\_SYS\_SELECT #include <sys/select.h> #endif int main() { fd\_set fds; #ifdef TRYBITS if(fds.fds\_bits); #endif #if defined(FD\_SET) && defined(FD\_CLR) && defined(FD\_ISSET) && defined(FD\_ZERO)  $exit(0)$ ; #else  $exit(1)$ ; #endif } EOCP if \$cc \$ccflags -DTRYBITS -o fd\_set fd\_set.c >fd\_set.out 2>&1 ; then d\_fds\_bits="\$define" d\_fd\_set="\$define" echo "Well, your system knows about the normal fd\_set typedef..."  $>\&4$  if ./fd\_set; then echo "and you have the normal fd\_set macros (just as I'd expect)."  $>\&$  4 d\_fd\_macros="\$define" else  $\text{Scat} > & 4 <<$ 'EOM'

but not the normal fd\_set macros! Gaaack! I'll have to cover for you. EOM d\_fd\_macros="\$undef" fi else \$cat <<'EOM' Hmm, your compiler has some difficulty with fd\_set. Checking further... EOM if \$cc \$ccflags -o fd\_set fd\_set.c >fd\_set.out 2>&1 ; then d\_fds\_bits="\$undef" d\_fd\_set="\$define" echo "Well, your system has some sort of fd\_set available..." >&4 if ./fd\_set; then echo "and you have the normal fd\_set macros." >&4 d\_fd\_macros="\$define" else \$cat <<'EOM' but not the normal fd\_set macros! Gross! More work for me... EOM d\_fd\_macros="\$undef" fi else echo "Well, you got zip. That's OK, I can roll my own fd\_set stuff." >&4 d\_fd\_set="\$undef" d\_fds\_bits="\$undef" d\_fd\_macros="\$undef" fi fi \$rm -f fd\_set\* Found in path(s): \* /opt/cola/permits/1865280714\_1702281121.2681568/0/perl-5-36-0-orig-regen-configure-1-tar-xz/metaconfig-5.36.0/dist/U/d\_fd\_set.U No license file was found, but licenses were detected in source scan. ?RCS: \$Id: vaproto.U 1 2006-08-24 12:32:52Z rmanfredi \$ ?RCS: ?RCS: Copyright (c) 1991-1997, 2004-2006, Raphael Manfredi ?RCS: ?RCS: You may redistribute only under the terms of the Artistic Licence, ?RCS: as specified in the README file that comes with the distribution. ?RCS: You may reuse parts of this distribution only within the terms of ?RCS: that same Artistic Licence; a copy of which may be found at the root ?RCS: of the source tree for dist 4.0. ?RCS: ?RCS: Orginal Author: Graham Stoney <greyham@research.canon.oz.au> ?RCS:

?RCS: \$Log: vaproto.U,v \$ ?RCS: Revision 3.0.1.1 1994/01/24 14:17:16 ram ?RCS: patch16: definition of \_V now appears only when needed ?RCS: ?RCS: Revision 3.0 1993/08/18 12:09:59 ram ?RCS: Baseline for dist 3.0 netwide release. ?RCS: ?MAKE:vaproto: prototype i\_stdarg Setvar ?MAKE: -pick add  $\$ @ %< ?S:vaproto: ?S: This variable conditionally defines CAN\_VAPROTO on systems supporting ?S: prototype declaration of functions with a variable number of ?S: arguments. See also prototype. ?S:. ?C:CAN\_VAPROTO ~ %<: ?C: This variable is defined on systems supporting prototype declaration ?C: of functions with a variable number of arguments.  $?C:$ . ?C:\_V: ?C: This macro is used to declare function parameters in prototypes for ?C: functions with a variable number of parameters. Use double parentheses. ?C: For example: ?C: ?C: int printf \_V((char \*fmt, ...)); ?C: ?C: Remember to use the plain simple \_() macro when declaring a function ?C: with no variable number of arguments, since it might be possible to ?C: have a non-effect  $_V()$  macro and still get prototypes via  $_()$ . ?C:. ?H:?%<:#\$vaproto CAN\_VAPROTO /\*\*/ ?H:?\_V:#ifdef CAN\_VAPROTO  $?H$ : $?$ \_V:#define \_V(args) args ?H:? V:#else  $?H$ : $?V$ :#define  $V(args)()$ ?H:? V:#endif  $2H$ . ?LINT:set vaproto : see if prototypes support variable argument declarations echo " " case "\$prototype\$i\_stdarg" in \$define\$define) echo "It appears we'll be able to prototype varargs functions." >&4 val="\$define" ;; \*) echo "Too bad... We won't be using prototyped varargs functions..." >  $&4$ 

 val="\$undef" ;; esac set vaproto eval \$setvar

Found in path(s):

\* /opt/cola/permits/1865280714\_1702281121.2681568/0/perl-5-36-0-orig-regen-configure-1-tar-xz/metaconfig-5.36.0/U/modified/vaproto.U No license file was found, but licenses were detected in source scan. ?RCS: \$Id: sizetype.U,v 3.0.1.1 1994/08/29 16:32:10 ram Exp \$

?RCS: ?RCS: Copyright (c) 1991-1993, Raphael Manfredi ?RCS: ?RCS: You may redistribute only under the terms of the Artistic License, ?RCS: as specified in the README file that comes with the distribution. ?RCS: You may reuse parts of this distribution only within the terms of ?RCS: that same Artistic License; a copy of which may be found at the root ?RCS: of the source tree for dist 3.0. ?RCS: ?RCS: Original Author: Andy Dougherty <doughera@lafcol.lafayette.edu> ?RCS: ?RCS: \$Log: sizetype.U,v \$ ?RCS: Revision 3.0.1.1 1994/08/29 16:32:10 ram ?RCS: patch32: created by ADO ?RCS: ?MAKE:sizetype: Myread Typedef ?MAKE: -pick add \$@ %< ?S:sizetype: ?S: This variable defines sizetype to be something like size\_t, ?S: unsigned long, or whatever type is used to declare length ?S: parameters for string functions. ?S:. ?C:Size\_t: ?C: This symbol holds the type used to declare length parameters ?C: for string functions. It is usually size\_t, but may be ?C: unsigned long, int, etc. It may be necessary to include ?C: <sys/types.h> to get any typedef'ed information.  $?C:$ . ?H:#define Size t \$sizetype  $\frac{1}{x}$  length parameter for string functions  $\frac{x}{x}$  $?H:$ ?LINT: set sizetype : see what type is used for size\_t rp="What is the type used for the length parameter for string functions?" set size t sizetype 'unsigned int' stdio.h sys/types.h

eval \$typedef\_ask

Found in path(s):

\* /opt/cola/permits/1865280714\_1702281121.2681568/0/perl-5-36-0-orig-regen-configure-1-tar-xz/metaconfig-5.36.0/U/typedefs/sizetype.U

No license file was found, but licenses were detected in source scan.

?RCS: \$Id\$ ?RCS: ?RCS: Copyright (c) 1999, Jarkko Hietaniemi ?RCS: ?RCS: You may redistribute only under the terms of the Artistic License, ?RCS: as specified in the README file that comes with the distribution. ?RCS: You may reuse parts of this distribution only within the terms of ?RCS: that same Artistic License; a copy of which may be found at the root ?RCS: of the source tree for dist 3.0. ?RCS: ?MAKE:fflushNULL fflushall: Compile cat rm rm\_try test osname run to from \ Oldconfig Myread Setvar echo targethost \ d\_sysconf i\_unistd d\_stdio\_stream\_array stdio\_stream\_array i\_stdlib ?MAKE: -pick add  $\$  @ %< ?S:fflushNULL: ?S: This symbol, if defined, tells that fflush(NULL) correctly ?S: flushes all pending stdio output without side effects. In ?S: particular, on some platforms calling fflush(NULL) \*still\* ?S: corrupts STDIN if it is a pipe. ?S:. ?S:fflushall: ?S: This symbol, if defined, tells that to flush ?S: all pending stdio output one must loop through all ?S: the stdio file handles stored in an array and fflush them. ?S: Note that if fflushNULL is defined, fflushall will not ?S: even be probed for and will be left undefined. ?S:. ?C:FFLUSH\_NULL: ?C: This symbol, if defined, tells that fflush(NULL) correctly ?C: flushes all pending stdio output without side effects. In ?C: particular, on some platforms calling fflush(NULL) \*still\* ?C: corrupts STDIN if it is a pipe.  $2C$ : ?C:FFLUSH\_ALL: ?C: This symbol, if defined, tells that to flush ?C: all pending stdio output one must loop through all ?C: the stdio file handles stored in an array and fflush them. ?C: Note that if fflushNULL is defined, fflushall will not ?C: even be probed for and will be left undefined. ?C:.

?H:#\$fflushNULL FFLUSH\_NULL /\*\*/

?H:#\$fflushall FFLUSH\_ALL /\*\*/ ?H:. ?T:output code ?F:!try.out !try !tryp : Check how to flush echo " "  $% **Set** < **Set** < **End**$ Checking how to flush all pending stdio output... EOM # I only know how to find the first 32 possibly open files on SunOS. # See also hints/sunos\_4\_1.sh and util.c --AD case "\$osname" in sunos) \$echo '#define PERL\_FFLUSH\_ALL\_FOPEN\_MAX 32' > try.c ;; esac \$cat >>try.c <<EOCP #include <stdio.h> #\$i\_stdlib I\_STDLIB #ifdef I\_STDLIB #include <stdlib.h> #endif #\$i\_unistd I\_UNISTD #ifdef I\_UNISTD # include <unistd.h> #endif #\$d\_sysconf HAS\_SYSCONF #\$d\_stdio\_stream\_array HAS\_STDIO\_STREAM\_ARRAY #ifdef HAS\_STDIO\_STREAM\_ARRAY # define STDIO\_STREAM\_ARRAY \$stdio\_stream\_array #endif int main() { FILE\* p; unlink("try.out");  $p = fopen("try.out", "w");$ #ifdef TRY\_FPUTC fputc('x', p); #else # ifdef TRY\_FPRINTF fprintf(p, "x"); # endif #endif #ifdef TRY\_FFLUSH\_NULL fflush(NULL); #endif #ifdef TRY\_FFLUSH\_ALL { long open  $max = -1$ ; # ifdef PERL\_FFLUSH\_ALL\_FOPEN\_MAX

```
 open_max = PERL_FFLUSH_ALL_FOPEN_MAX;
# else
# if defined(HAS_SYSCONF) && defined(_SC_OPEN_MAX)
  open_max = sysconf(_SC_OPEN_MAX);
# else
# ifdef FOPEN_MAX
  open_max = FOPEN_MAX;
# else
#
   ifdef OPEN_MAX
  open_max = OPEN_MAX;
# else
# ifdef _NFILE
  open_max = _NFILE;
# endif
# endif
# endif
# endif
# endif
# ifdef HAS_STDIO_STREAM_ARRAY
 if (open_max > 0) {
   long i;
  for (i = 0; i < open_max; i++)if (STDIO_STREAM_ARRAY[i]._file >= 0 &&
 		STDIO_STREAM_ARRAY[i]._file < open_max &&
 		STDIO_STREAM_ARRAY[i]._flag)
 		fflush(&STDIO_STREAM_ARRAY[i]);
  }
 }
# endif
#endif
exit(42);}
EOCP
: first we have to find out how _not_ to flush
$to try.c
if $test "X$fflushNULL" = X -o "X$fflushall" = X; then
  output=''
  set try -DTRY_FPUTC
  if eval $compile; then
  	 $run ./try 2>/dev/null
  	 code="$?"
  	 $from try.out
  if $test ! -s try.out -a "X$code" = X42; then
 		output=-DTRY_FPUTC
  	 fi
  fi
  case "$output" in
```

```
 '')
   	 set try -DTRY_FPRINTF
   	 if eval $compile; then
   		 $run ./try 2>/dev/null
   		 code="$?"
   		 $from try.out
   if $test ! -s try.out -a "X$code" = X42; then
 			output=-DTRY_FPRINTF
   fi
   	 fi
	;;
  esac
fi
: check for fflush NULL behavior
case "$fflushNULL" in
") set try -DTRY_FFLUSH_NULL $output
	if eval $compile; then
 		$run ./try 2>/dev/null
 		code="$?"
 		$from try.out
 if $test -s try.out -a "X$code" = X42; then
 			fflushNULL="`$cat try.out`"
 		else
 if $test "X$code" != X42; then
  \text{Scat} > \& 4 << \text{EOM}(If this test failed, don't worry, we'll try another method shortly.)
EOM
 			fi
 		fi
	fi
	$rm -f core try.core core.try.*
	case "$fflushNULL" in
x) \text{Scat} > \& 4 \ll \text{EOM}Your fflush(NULL) works okay for output streams.
Let's see if it clobbers input pipes...
EOM
# As of mid-March 2000 all versions of Solaris appear to have a stdio
# bug that improperly flushes the input end of pipes. So we avoid the
# autoflush on fork/system/exec support for now. :-(
$cat >tryp.c <<EOCP
#include <stdio.h>
int
main(int argc, char **argv)
{
 char buf[1024];
  int i;
 char *bp = buf;
```

```
while (1) {
 while (i = getc(stat)) := -1&& (*bp++ = i) != '\n'
    && bp < &buf[1024])
 	/* DO NOTHING */ ;
 *bp = \sqrt[6]{0};
 	fprintf(stdout, "%s", buf);
 	fflush(NULL);
if (i == -1)	 return 0;
bp = but; }
}
EOCP
 		fflushNULL="$define"
 		set tryp
 		if eval $compile; then
    		 $rm -f tryp.out
    		 # Copy the .c file to the remote host ($to is an ssh-alike if targethost is set)
    if $test "X$targethost" != X; then
  			$to tryp.c
  			$to tryp
  			$run "cat tryp.c | ./tryp " 2>/dev/null > tryp.out
    		 else
  			$cat tryp.c | $run ./tryp 2>/dev/null > tryp.out
    		 fi
    		 if cmp tryp.c tryp.out >/dev/null 2>&1; then
      % <b>Set</b> < <b>Set</b> < <b>End</b>fflush(NULL) seems to behave okay with input streams.
EOM
  			fflushNULL="$define"
    		 else
  \text{Scat} > \& 4 << \text{EOM}Ouch, fflush(NULL) clobbers input pipes! We will not use it.
EOM
  			fflushNULL="$undef"
    		 fi
 		fi
 		$rm -f core tryp.c tryp.core core.tryp.*
 		;;
 '') \text{Scat} > \& 4 \lt \text{EOM}Your fflush(NULL) isn't working (contrary to ANSI C).
EOM
 		fflushNULL="$undef"
 		;;
 *) \text{Scat} > \& 4 \lt \text{EOM}Cannot figure out whether
```

```
 your fflush(NULL) works or not.
I'm assuming it doesn't (contrary to ANSI C).
EOM
 		fflushNULL="$undef"
 		;;
	esac
	;;
$define|true|[yY]*)
	fflushNULL="$define"
	;;
*)
	fflushNULL="$undef"
	;;
esac
: check explicit looping only if NULL did not work, and if the pipe
: bug does not show up on an explicit flush too
case "$fflushNULL" in
"$undef")
	$cat >tryp.c <<EOCP
#include <stdio.h>
int
main(int argc, char **argv)
{
   char buf[1024];
   int i;
 char *bp = buf;while (1) {
while ((i = getc(stat)))!=-1
     && (*bp++ = i) != '\n'
     	 && bp < &buf[1024])
	/* DO NOTHING */ ;
*bp = \sqrt{0};
	fprintf(stdout, "%s", buf);
	fflush(stdin);
if (i == -1)	 return 0;
bp = but; }
}
EOCP
	set tryp
	if eval $compile; then
   	 $rm -f tryp.out
   if $test "X$targethost" != X; then
 		$to tryp.c
 		$to tryp
 		$run "cat tryp.c | ./tryp " 2>/dev/null > tryp.out
   	 else
```

```
		$cat tryp.c | $run ./tryp 2>/dev/null > tryp.out
   	 fi
   	 if cmp tryp.c tryp.out >/dev/null 2>&1;
 then
     % <b>Set</b> < <b>Set</b> < <b>End</b>Good, at least fflush(stdin) seems to behave okay when stdin is a pipe.
EOM
 		: now check for fflushall behaviour
 		case "$fflushall" in
 ") set try -DTRY_FFLUSH_ALL $output
 			if eval $compile; then
  %cat >&4 << EOM(Now testing the other method--but note that this also may fail.)
EOM
  				$run ./try 2>/dev/null
  				code=$?
  				$from try.out
  if $test -s try.out -a "X$code" = X42; then
   					fflushall="`$cat try.out`"
  				fi
  			fi
  			$rm_try
  			case "$fflushall" in
  x) \text{Scat} > \& 4 \lt \text{EOM}Whew. Flushing explicitly all the stdio streams works.
EOM
  				fflushall="$define"
  				;;
  '') \text{Scat} > \& 4 \lt \text{EOM}Sigh. Flushing explicitly all the stdio streams doesn't work.
EOM
   				fflushall="$undef"
  				;;
  *) \text{Scat} > \& 4 \lt \text{EOM}Cannot figure out whether flushing stdio streams explicitly works or not.
I'm assuming it doesn't.
EOM
   				fflushall="$undef"
  				;;
  			esac
  			;;
 		"$define"|true|[yY]*)
  			fflushall="$define"
  			;;
 		*)
  			fflushall="$undef"
  			;;
 		esac
```
```
 else
 % <b>Set</b> < <b>REOM</b>All is futile. Even fflush(stdin) clobbers input pipes!
EOM
 		fflushall="$undef"
   	 fi
	else
   	 fflushall="$undef"
	fi
	$rm -f core tryp.c tryp.core core.tryp.*
	;;
*)	fflushall="$undef"
	;;
esac
case "$fflushNULL$fflushall" in
undefundef)
	$cat <<EOM
OK, I give up. I cannot figure out how to flush pending stdio output.
We won't be flushing handles at all before fork/exec/popen.
EOM
	;;
esac
$rm_try tryp
Found in path(s):
* /opt/cola/permits/1865280714_1702281121.2681568/0/perl-5-36-0-orig-regen-configure-1-tar-xz/metaconfig-
5.36.0/U/perl/fflushall.U
No license file was found, but licenses were detected in source scan.
?RCS: $Id: d_sigblock.U 1 2006-08-24 12:32:52Z rmanfredi $
?RCS:
?RCS: Copyright (c) 1991-1997, 2004-2006, Raphael Manfredi
?RCS:
?RCS: You may redistribute only under the terms of the Artistic Licence,
?RCS: as specified in the README file that comes with the distribution.
?RCS: You may reuse parts of this distribution only within the terms of
?RCS: that same Artistic Licence; a copy of which may be found at the root
?RCS: of the source tree for dist 4.0.
?RCS:
?RCS: $Log: d_sigblock.U,v $
?RCS: Revision 3.0 1993/08/18 12:07:21 ram
?RCS: Baseline for dist 3.0 netwide release.
?RCS:
?MAKE:d_sigblock: Inlibc
?MAKE: -pick add \@ % <
?S:d_sigblock:
```
?S: This variable conditionally defines HAS\_SIGBLOCK if sigblock() is ?S: available to block signal reception. ?S:. ?C:HAS\_SIGBLOCK: ?C: This symbol, if defined, indicates that the sigblock routine is ?C: available to block signal reception. ?C:. ?H:#\$d\_sigblock HAS\_SIGBLOCK /\*\*/ ?H:. ?LINT:set d\_sigblock : see if sigblock exists set sigblock d\_sigblock eval \$inlibc Found in path(s): \* /opt/cola/permits/1865280714\_1702281121.2681568/0/perl-5-36-0-orig-regen-configure-1-tar-xz/metaconfig-5.36.0/dist/U/d\_sigblock.U No license file was found, but licenses were detected in source scan. ?RCS: \$Id: i\_sysresrc.U 1 2006-08-24 12:32:52Z rmanfredi \$ ?RCS: ?RCS: Copyright (c) 1991-1997, 2004-2006, Raphael Manfredi ?RCS: ?RCS: You may redistribute only under the terms of the Artistic Licence, ?RCS: as specified in the README file that comes with the distribution. ?RCS: You may reuse parts of this distribution only within the terms of ?RCS: that same Artistic Licence; a copy of which may be found at the root ?RCS: of the source tree for dist 4.0. ?RCS: ?RCS: \$Log: i\_sysresrc.U,v \$ ?RCS: Revision 3.0 1993/08/18 12:08:34 ram ?RCS: Baseline for dist 3.0 netwide release. ?RCS: ?X: ?X: Look wether <sys/resource.h> needs to be included  $\gamma$ . ?MAKE:i\_sysresrc: Inhdr ?MAKE: -pick add \$@ %< ?S:i\_sysresrc: ?S: This variable conditionally defines the I\_SYS\_RESOURCE symbol, ?S: and indicates whether a C program should include <sys/resource.h>.  $2S$ : ?C:I\_SYS\_RESOURCE (I\_SYSRESOURCE): ?C: This symbol, if defined, indicates to the C program that it should ?C: include <sys/resource.h>.  $2C$ :

?H:#\$i\_sysresrc I\_SYS\_RESOURCE /\*\*/ ?H:. ?LINT:set i\_sysresrc : see if sys/resource.h has to be included set sys/resource.h i\_sysresrc eval \$inhdr

Found in path(s):

\* /opt/cola/permits/1865280714\_1702281121.2681568/0/perl-5-36-0-orig-regen-configure-1-tar-xz/metaconfig-5.36.0/dist/U/i\_sysresrc.U No license file was found, but licenses were detected in source scan.

?RCS: \$Id: d\_SHM\_MAC.U 1 2006-08-24 12:32:52Z rmanfredi \$ ?RCS: ?RCS: Copyright (c) 1991-1997, 2004-2006, Raphael Manfredi ?RCS: ?RCS: You may redistribute only under the terms of the Artistic Licence, ?RCS: as specified in the README file that comes with the distribution. ?RCS: You may reuse parts of this distribution only within the terms of ?RCS: that same Artistic Licence; a copy of which may be found at the root ?RCS: of the source tree for dist 4.0. ?RCS: ?RCS: \$Log: d\_SHM\_MAC.U,v \$ ?RCS: Revision 3.0 1993/08/18 12:05:41 ram ?RCS: Baseline for dist 3.0 netwide release. ?RCS: ?MAKE:d\_SHM\_MAC d\_SHM\_PRM d\_SHM\_SEG d\_SHM\_IMMU: cat d\_shm test rm +cc +ccflags ?MAKE: -pick add \$@ %< ?S:d\_SHM\_MAC: ?S: Sometimes, the SHMLBA manifest needs sys/sysmacros.h, usually for ?S: the ctob() macro. ?S:. ?S:d\_SHM\_PRM: ?S: Sometimes, the SHMLBA manifest needs sys/param.h, usually for the ?S: NBPC constant. ?S:. ?S:d\_SHM\_SEG: ?S: Sometimes, the SHMLBA manifest needs sys/seg.h, usually for the ?S: SNUMSHFT constant. ?S:. ?S:d\_SHM\_IMMU: ?S: Sometimes, the SHMLBA manifest needs sys/immu.h, usually for the ?S: stob() macro.  $2S$ : ?C:SHMLBA\_WANTS\_SYSMACROS: ?C: This value tells us to include <sys/sysmacros.h> because SHMLBA

?C: needs something from there, probably the ctob() macro.

?C:.

?C:SHMLBA\_WANTS\_PARAM: ?C: This value tells us to include <sys/param.h> because SHMLBA needs ?C: something from there, probably the NBPC constant. ?C:. ?C:SHMLBA\_WANTS\_SEG: ?C: This value tells us to include <sys/seg.h> because SHMLBA needs ?C: something from there, probably the SNUMSHFT constant. ?C:. ?C:SHMLBA\_WANTS\_IMMU: ?C: This value tells us to include <sys/immu.h> because SHMLBA needs ?C: something from there, probably the stob() macro. (tower\_600 only?)  $?C:$ . ?H:#\$d\_SHM\_MAC SHMLBA\_WANTS\_SYSMACROS /\* SHMLBA wants ctob()? \*/ ?H:#\$d\_SHM\_PRM SHMLBA\_WANTS\_PARAM /\* SHMLBA wants NBPC? \*/ ?H:#\$d\_SHM\_SEG SHMLBA\_WANTS\_SEG /\* SHMLBA wants SNUMSHFT? \*/ ?H:#\$d\_SHM\_IMMU SHMLBA\_WANTS\_IMMU /\* SHMLBA wants stob()? \*/ ?H:. ?T:flags D\_sys\_immu D\_sys\_seg D\_sys\_sysmacros D\_sys\_param : check for SHMLBA braindamage d\_SHM\_MAC="\$undef" d\_SHM\_PRM="\$undef" d\_SHM\_SEG="\$undef" d\_SHM\_IMMU="\$undef" if \$test "\$d\_shm" = "\$define" ; then echo " "  $\text{Scat} > \& 4 << \text{EOM}$ Checking to see if SHMLBA needs additional headers. The headers I'll be checking are:

 sys/macros.h (for the ctob() macro) sys/param.h (for NBPC) sys/seg.h (for SNUMSHFT) sys/immu.h (for the stob() macro)

# EOM

\$cat >shm\_mac.c <<<EOCP' #include <sys/types.h> #include <sys/ipc.h> #include <sys/shm.h> #ifdef I\_SYS\_IMMU #include <sys/immu.h> #endif #ifdef I\_SYS\_SYSMACROS #include <sys/sysmacros.h> #endif #ifdef I\_SYS\_PARAM

```
#include <sys/param.h>
#endif
#ifdef I_SYS_SEG
#include <sys/seg.h>
#endif
int main() {
	int foo = SHMLBA ;
	}
EOCP
	flags='xxx'
	for D_sys_immu in '' '-DI_SYS_IMMU'; do
	for D_sys_seg in '' '-DI_SYS_SEG'; do
	for D_sys_sysmacros in '' '-DI_SYS_SYSMACROS';
 do
	for D_sys_param in '' '-DI_SYS_PARAM'; do
 		case "$flags" in
 		'xxx')
 			case "$D_sys_immu$D_sys_param$D_sys_sysmacros$D_sys_seg" in
 			'')
  				echo "Trying it normally..."
  				;;
  			*)
 			echo "Trying $D_sys_immu $D_sys_param $D_sys_sysmacros $D_sys_seg"
 			;;
 			esac
 			if $cc $ccflags \
 			$D_sys_immu $D_sys_param $D_sys_sysmacros $D_sys_seg \
 			-o shm_mac shm_mac.c >/dev/null 2>&1 ; then
  				set X $D_sys_immu $D_sys_param $D_sys_sysmacros $D_sys_seg
  				shift
  				flags="$*"
  				echo "Succeeded with $flags"
 			fi
 			;;
 		esac
	done
	done
	done
	done
	case "$flags" in
	xxx)
 		echo "I don't know how to keep SHMLBA happy. Good luck!"
 		;;
	esac
	case "$flags" in
	*I_SYS_PARAM*) d_SHM_PRM="$define";;
	esac
```

```
	case "$flags" in
	*I_SYS_SYSMACROS*) d_SHM_MAC="$define";;
	esac
	case "$flags" in
	*I_SYS_SEG*) d_SHM_SEG="$define";;
	esac
	case "$flags" in
	*I_SYS_IMMU*) d_SHM_IMMU="$define";;
	esac
fi
$rm -f shm_mac*
```

```
Found in path(s):
* /opt/cola/permits/1865280714_1702281121.2681568/0/perl-5-36-0-orig-regen-configure-1-tar-xz/metaconfig-
5.36.0/dist/U/d_SHM_MAC.U
No license file was found, but licenses were detected in source scan.
?RCS: $Id: d_setnent.U,v 3.0 1993/08/18 12:06:09 ram Exp $
?RCS:
?RCS: Copyright (c) 1991-1993, Raphael Manfredi
?RCS:
?RCS: You may redistribute only under the terms of the Artistic License,
?RCS: as specified in the README file that comes with the distribution.
?RCS: You may reuse parts of this distribution only within the terms of
?RCS: that same Artistic License; a copy of which may be found at the root
?RCS: of the source tree for dist 3.0.
?RCS:
?RCS: $Log: d_setnent.U,v $
?RCS: Revision 3.0 1993/08/18 12:06:09 ram
?RCS: Baseline for dist 3.0 netwide release.
?RCS:
?MAKE:d_setnent: Inlibc
?MAKE: -pick add \% % <
?S:d_setnent:
?S: This variable conditionally defines HAS_SETNETENT if setnetent() is
?S: available.
2S.
?C:HAS_SETNETENT:
?C: This symbol, if defined, indicates that the setnetent() routine is
?C: available.
?C:.
?H:#$d_setnent HAS_SETNETENT /**/
?H:?LINT:set d_setnent
: see if setnetent exists
set
setnetent d_setnent
eval $inlibc
```
Found in path(s):

\* /opt/cola/permits/1865280714\_1702281121.2681568/0/perl-5-36-0-orig-regen-configure-1-tar-xz/metaconfig-

5.36.0/U/modified/d\_setnent.U

No license file was found, but licenses were detected in source scan.

?RCS: \$Id: libflex.U 1 2006-08-24 12:32:52Z rmanfredi \$ ?RCS: ?RCS: Copyright (c) 1991-1997, 2004-2006, Raphael Manfredi ?RCS: ?RCS: You may redistribute only under the terms of the Artistic Licence, ?RCS: as specified in the README file that comes with the distribution. ?RCS: You may reuse parts of this distribution only within the terms of ?RCS: that same Artistic Licence; a copy of which may be found at the root ?RCS: of the source tree for dist 4.0. ?RCS: ?RCS: \$Log: libflex.U,v \$ ?RCS: Revision 3.0.1.3 1997/02/28 15:57:48 ram ?RCS: patch61: replaced .a with \$\_a all over the place ?RCS: ?RCS: Revision 3.0.1.2 1994/05/06 15:07:02 ram ?RCS: patch23: now uses full library path instead of -l notation ?RCS: ?RCS: Revision 3.0.1.1 1994/01/24 14:13:25 ram ?RCS: patch16: un-obsoleted this unit to allow smooth lex/flex compilations ?RCS: ?RCS: Revision 3.0 1993/08/18 12:08:59 ram ?RCS: Baseline for dist 3.0 netwide release. ?RCS: ?MAKE:libflex: Loc lex libpth \_a ?MAKE: -pick add \$@ %< ?S:libflex: ?S: This variable contains the argument to pass to the loader in order ?S: to get the flex/lex library routines. If there is no flex or flex ?S: library, it is null.  $2S$ . ?T:xxx : see if we should include -lfl echo " " case "\$lex" in \*flex)  $xxxx='$ ./loc libfl\$ a x \$libpth` case "\$xxx" in x) echo "No flex library found." >&4 libflex='' ;;

```
	*)
 		echo "flex library found in $xxx." >&4
 		libflex="$xxx"
 		;;
	esac
	;;
*lex)
	xxx=`./loc libl$_a x $libpth`
	case "$xxx" in
	x)
 		echo "No lex library found." >&4
 		libflex=''
 		;;
	*)
 		echo "lex library found in $xxx." >&4
 		libflex="$xxx"
 		;;
	esac
	;;
*)
echo "You don't seem to have lex or flex, so I won't look for libraries." >&4
	;;
esac
Found in path(s):
* /opt/cola/permits/1865280714_1702281121.2681568/0/perl-5-36-0-orig-regen-configure-1-tar-xz/metaconfig-
5.36.0/dist/U/libflex.U
No license file was found, but licenses were detected in source scan.
?RCS: $Id: inc.U 1 2006-08-24 12:32:52Z rmanfredi $
?RCS:
?RCS: Copyright (c) 1991-1997, 2004-2006, Raphael Manfredi
?RCS:
?RCS: You may redistribute only under the terms of the Artistic Licence,
?RCS: as specified in the README file that comes with the distribution.
?RCS: You may reuse parts of this distribution only within the terms of
?RCS: that same Artistic Licence; a copy of which may be found at the root
?RCS: of the source tree for dist 4.0.
?RCS:
?RCS: $Log: inc.U,v $
?RCS: Revision 3.0 1993/08/18 12:08:51 ram
?RCS: Baseline for dist 3.0 netwide release.
?RCS?MAKE:inc incexp: Loc Oldconfig Getfile usrinc
```
?MAKE: -pick add  $\$ @ %<

?S:inc:

?S: This variable holds the name of the directory in which the user wants

?S: to put public header files for the package in question. It is most

?S: often a local directory such as /usr/local/include. ?S:. ?S:incexp: ?S: This is the same as the inc variable, but is filename expaned ?S: at configuration time for convenient use in your makefiles. ?S:. : determine where public header files go case "\$inc" in '') dflt=`./loc . "." /usr/local/include /usr/include/local \$usrinc` ;; \*) dflt="\$inc" ;; esac fn= $d$ ~ rp='Where do you want to put the public header files?' . ./getfile inc="\$ans" incexp="\$ansexp"

```
Found in path(s):
```
\* /opt/cola/permits/1865280714\_1702281121.2681568/0/perl-5-36-0-orig-regen-configure-1-tar-xz/metaconfig-5.36.0/dist/U/inc.U

No license file was found, but licenses were detected in source scan.

?RCS: You may distribute under the terms of either the GNU General Public ?RCS: License or the Artistic License, as specified in the README file. ?RCS: ?MAKE:d\_lround: Inlibc ?MAKE: -pick add \$@ %< ?S:d\_lround: ?S: This variable conditionally defines the HAS\_LROUND symbol, which ?S: indicates to the C program that the lround() routine is available ?S: to return the integral value nearest to x. ?S:. ?C:HAS\_LROUND: ?C: This symbol, if defined, indicates that the lround routine is ?C: available to return the nearest integral value.  $2C$ : ?H:#\$d\_lround HAS\_LROUND /\*\*/ ?H:. ?LINT:set d\_lround : see if lround exists set lround d\_lround eval \$inlibc

Found in path(s):

```
* /opt/cola/permits/1865280714_1702281121.2681568/0/perl-5-36-0-orig-regen-configure-1-tar-xz/metaconfig-
5.36.0/U/perl/d_lround.U
```
No license file was found, but licenses were detected in source scan.

```
# $Id: errnolist.sh,v 3.0.1.1 1994/01/24 14:00:00 ram Exp ram $
#
# Copyright (c) 1991-1997, 2004-2006, Raphael Manfredi
# 
# You may redistribute only under the terms of the Artistic Licence,
# as specified in the README file that comes with the distribution.
# You may reuse parts of this distribution only within the terms of
# that same Artistic Licence; a copy of which may be found at the root
# of the source tree for dist 4.0.
#
# Original Author: Harlan Stenn <harlan@mumps.pfcs.com>
#
# $Log: errnolist.sh,v $
# Revision 3.0.1.1 1994/01/24 14:00:00 ram
# patch16: changed top ln-style config.sh lookup into test-style one
#
# Revision 3.0 1993/08/18 12:04:36 ram
# Baseline for dist 3.0 netwide release.
#
case $CONFIG in
'')
	if test -f config.sh; then TOP=.;
	elif test -f ../config.sh; then TOP=..;
	elif test -f ../../config.sh; then TOP=../..;
	elif test -f ../../../config.sh; then TOP=../../..;
	elif
 test -f ../../../../config.sh; then TOP=../../../..;
	else
 		echo "Can't find config.sh."; exit 1
	fi
	. $TOP/config.sh
	;;
esac
case "$0" in
*/*) cd `expr X$0 : 'X \ (.*')/'':esac
case "$errnolistc" in
'') ;;
*)
	echo "Making $errnolistc ..."
awk -f errnolist.a < /usr/include/sys/errno.h > $errnolistc
	echo "It would be a good idea to make sure that $errnolistc is correct."
esac
```
Found in path(s):

\* /opt/cola/permits/1865280714\_1702281121.2681568/0/perl-5-36-0-orig-regen-configure-1-tar-xz/metaconfig-5.36.0/dist/lib/errnolist.SH

No license file was found, but licenses were detected in source scan.

?RCS: \$Id\$

?RCS:

?RCS: Copyright (c) 1991-1997, 2004-2006, Raphael Manfredi

?RCS:

?RCS: You may redistribute only under the terms of the Artistic License,

?RCS: as specified in the README file that comes with the distribution.

?RCS: You may reuse parts of this distribution only within the terms of

?RCS: that same Artistic License; a copy of which may be found at the root

?RCS: of the source tree for dist 4.0.

?RCS:

?RCS: Original Author: Andy Dougherty <doughera@lafcol.lafayette.edu> ?RCS:

?RCS: \$Log: prefix.U,v \$

?RCS: Revision 3.0.1.2 1995/01/30 14:44:05 ram

?RCS: patch49: new prefixexp variable holding a fully expanded prefix

?RCS: patch49: save off previous prefix value in oldprefix if changed (WED)

?RCS: patch49: added the INSTALLPREFIX define for C programs to use (WED)

?RCS:

?RCS: Revision 3.0.1.1 1994/08/29 16:31:34 ram

?RCS: patch32: created by ADO

?RCS:

?MAKE:prefix prefixexp +oldprefix: Getfile Loc Oldconfig

cat package

?MAKE: -pick add  $\%$  % <

?S:prefix:

?S: This variable holds the name of the directory below which the

?S: user will install the package. Usually, this is /usr/local, and

?S: executables go in /usr/local/bin, library stuff in /usr/local/lib,

?S: man pages in /usr/local/man, etc. It is only used to set defaults

?S: for things in bin.U, mansrc.U, privlib.U, or scriptdir.U.

?S:.

?S:prefixexp:

?S: This variable holds the full absolute path of the directory below

?S: which the user will install the package. Derived from prefix. ?S:.

?S:oldprefix:

?S: This variable is set non-null if the prefix was previously defined

?S: and gets set to a new value. Used internally by Configure only.

 $2S$ .

## ?C:INSTALLPREFIX:

?C: This symbol contains the name of the install prefix for this package.  $2C$ :

```
?H:#define INSTALLPREFIX "$prefix" /**/
?H:.
: determine root of directory hierarchy where package will be installed.
case "$prefix" in
'')
	dflt=`./loc . /usr/local /usr/local /local /opt
 /usr`
	;;
*)
	dflt="$prefix"
	;;
esac
$cat <<EOM
```
By default, \$package will be installed in \$dflt/bin, manual pages under \$dflt/man, etc..., i.e. with \$dflt as prefix for all installation directories. Typically set to /usr/local, but you may choose /usr if you wish to install \$package among your system binaries. If you wish to have binaries under /bin but manual pages under /usr/local/man, that's ok: you will be prompted separately for each of the installation directories, the prefix being only used to set the defaults.

# EOM

```
fn=d~
rp='Installation prefix to use?'
. ./getfile
oldprefix=''
case "$prefix" in
'') ;;
*)
	case "$ans" in
	"$prefix") ;;
	*) oldprefix="$prefix";;
	esac
	;;
esac
prefix="$ans"
prefixexp="$ansexp"
```

```
Found in path(s):
```
\* /opt/cola/permits/1865280714\_1702281121.2681568/0/perl-5-36-0-orig-regen-configure-1-tar-xz/metaconfig-5.36.0/dist/U/prefix.U

No license file was found, but licenses were detected in source scan.

?RCS: \$Id: d\_attribut.U 1 2006-08-24 12:32:52Z rmanfredi \$ ?RCS: ?RCS: Copyright (c) 1991-1997, 2004-2006, Raphael Manfredi ?RCS:

?RCS: You may redistribute only under the terms of the Artistic License, ?RCS: as specified in the README file that comes with the distribution. ?RCS: You may reuse parts of this distribution only within the terms of ?RCS: that same Artistic License; a copy of which may be found at the root ?RCS: of the source tree for dist 3.0. ?RCS: ?RCS: Original Author: Andy Dougherty <doughera@lafcol.lafayette.edu> ?RCS: ?RCS: \$Log: d\_attribut.U,v \$ ?RCS: Revision 3.0.1.3 1995/01/30 14:33:45 ram ?RCS: patch49: test C program now includes <stdio.h> (WED) ?RCS: ?RCS: Revision 3.0.1.2 1995/01/11 15:25:47 ram ?RCS: patch45: fixed typo in the d\_attribut variable (ADO) ?RCS: ?RCS: Revision 3.0.1.1 1994/10/29 16:08:55 ram ?RCS: patch36: created by ADO ?RCS: ?MAKE:d\_attribute\_deprecated d\_attribute\_format d attribute malloc \ d\_attribute\_nonnull d\_attribute\_noreturn d\_attribute\_pure \ d\_attribute\_unused d\_attribute\_warn\_unused\_result \ d\_printf\_format\_null d\_attribute\_always\_inline: \\_ Myread Oldconfig cat cc ccflags rm Setvar compiler\_warning \ i\_stdlib run i\_inttypes ?MAKE: -pick add  $\$ @ %< ?S:d\_attribute\_format: ?S: This variable conditionally defines HASATTRIBUTE\_FORMAT, which ?S: indicates the C compiler can check for printf-like formats. ?S:. ?S:d\_attribute\_deprecated: ?S: This variable conditionally defines HASATTRIBUTE\_DEPRECATED, which ?S: indicates that GCC can handle the attribute for marking deprecated ?S: APIs ?S:. ?S:d\_printf\_format\_null: ?S: This variable conditionally defines PRINTF\_FORMAT\_NULL\_OK, which ?S: indicates the C compiler allows printf-like formats to be null.  $2S$ : ?S:d\_attribute\_malloc: ?S: This variable conditionally defines HASATTRIBUTE\_MALLOC, which ?S: indicates the C compiler can understand functions as having ?S: malloc-like semantics.  $2S$ : ?S:d\_attribute\_nonnull: ?S: This

 variable conditionally defines HASATTRIBUTE\_NONNULL, which ?S: indicates that the C compiler can know that certain arguments ?S: must not be NULL, and will check accordingly at compile time. ?S:. ?S:d\_attribute\_noreturn: ?S: This variable conditionally defines HASATTRIBUTE\_NORETURN, which ?S: indicates that the C compiler can know that certain functions ?S: are guaranteed never to return. ?S:. ?S:d\_attribute\_pure: ?S: This variable conditionally defines HASATTRIBUTE\_PURE, which ?S: indicates that the C compiler can know that certain functions ?S: are "pure" functions, meaning that they have no side effects, and ?S: only rely on function input and/or global data for their results. ?S:. ?S:d\_attribute\_unused: ?S: This variable conditionally defines HASATTRIBUTE\_UNUSED, which ?S: indicates that the C compiler can know that certain variables ?S: and arguments may not always be used, and to not throw warnings ?S: if they don't get used. ?S:. ?S:d\_attribute\_warn\_unused\_result: ?S: This variable conditionally defines ?S: HASATTRIBUTE\_WARN\_UNUSED\_RESULT, which indicates that the C ?S: compiler can know that certain functions have a return values ?S: that must not be ignored, such as malloc() or open(). ?S:. ?S:d\_attribute\_always\_inline: ?S: This variable conditionally defines HASATTRIBUTE\_ALWAYS\_INLINE, ?S: which indicates that the C compiler can know that certain ?S: functions should always be inlined. ?S:. ?C:HASATTRIBUTE\_FORMAT ~ %< (GNUC\_ATTRIBUTE\_CHECK): ?C: Can we handle GCC attribute for checking printf-style formats ?C:. ?C:PRINTF\_FORMAT\_NULL\_OK: ?C: Allows \_\_printf\_\_ format to be null when checking printf-style ?C:. ?C:HASATTRIBUTE\_MALLOC: ?C: Can we handle GCC attribute for malloc-style functions. ?C:. ?C:HASATTRIBUTE\_NONNULL: ?C: Can we handle GCC attribute for nonnull function parms.  $2C$ : ?C:HASATTRIBUTE\_NORETURN: ?C: Can we handle GCC attribute for functions that do not return  $2C$ :

?C:HASATTRIBUTE\_PURE: ?C: Can we handle GCC attribute for pure functions ?C:. ?C:HASATTRIBUTE\_UNUSED: ?C: Can we handle GCC attribute for unused variables and arguments ?C:. ?C:HASATTRIBUTE\_DEPRECATED: ?C: Can we handle GCC attribute for marking deprecated APIs  $?C:$ . ?C:HASATTRIBUTE\_WARN\_UNUSED\_RESULT ~ %< (HASATTRIBUTE): ?C: Can we handle GCC attribute for warning on unused results  $?C:$ . ?C:HASATTRIBUTE\_ALWAYS\_INLINE: ?C: Can we handle GCC attribute for functions that should always be ?C: inlined. ?C:. ?H:?%<:#\$d\_attribute\_deprecated HASATTRIBUTE\_DEPRECATED /\*\*/ ?H:?%<:#\$d\_attribute\_format HASATTRIBUTE\_FORMAT /\*\*/ ?H:?%<:#\$d\_printf\_format\_null PRINTF\_FORMAT\_NULL\_OK /\*\*/ ?H:?%<:#\$d\_attribute\_noreturn HASATTRIBUTE\_NORETURN /\*\*/ ?H:?%<:#\$d\_attribute\_malloc HASATTRIBUTE\_MALLOC /\*\*/ ?H:?%<:#\$d\_attribute\_nonnull HASATTRIBUTE\_NONNULL /\*\*/ ?H:?%<:#\$d\_attribute\_pure HASATTRIBUTE\_PURE /\*\*/ ?H:?%<:#\$d\_attribute\_unused HASATTRIBUTE\_UNUSED /\*\*/ ?H:?%<:#\$d\_attribute\_warn\_unused\_result HASATTRIBUTE\_WARN\_UNUSED\_RESULT /\*\*/ ?H:?%<:#\$d\_attribute\_always\_inline HASATTRIBUTE\_ALWAYS\_INLINE /\*\*/  $2H$ . ?F:!attrib !attrib.out !attrib.c ?LINT:set d\_attribute\_deprecated ?LINT:set d\_attribute\_format ?LINT:set d\_printf\_format\_null ?LINT:set d\_attribute\_malloc ?LINT:set d\_attribute\_nonnull ?LINT:set d\_attribute\_noreturn ?LINT:set d\_attribute\_pure ?LINT:set d\_attribute\_unused ?LINT:set d\_attribute\_warn\_unused\_result ?LINT:set d\_attribute\_always\_inline : Look for GCC-style attribute format case "\$d\_attribute\_format" in '') echo " " echo "Checking whether your compiler can handle attribute  $((format))$  ..." >&4 \$cat >attrib.c <<'EOCP' #include <stdio.h> void my special printf(char\* pat,...) attribute  $((\text{format}(\text{print}1,1,2)))$ ;

## EOCP

if \$cc \$ccflags -c attrib.c >attrib.out  $2 > & 1$ ; then if \$compiler\_warning attrib.out >/dev/null 2>&1; then echo "Your C compiler doesn't support \_\_attribute\_\_((format))." val="\$undef" else echo "Your C compiler supports \_\_attribute\_\_((format))." val="\$define" fi else echo "Your C compiler doesn't seem to understand \_\_attribute\_\_ at all." val="\$undef" fi ;; \*) val="\$d\_attribute\_format" ;; esac set d\_attribute\_format eval \$setvar \$rm -f attrib\* : Look for GCC-style attribute format with null format allowed case "\$d\_printf\_format\_null" in '') case "\$d\_attribute\_format" in \$define) echo " " echo "Checking whether your compiler allows \_\_printf\_\_ format to be null ..." >&4 \$cat >attrib.c <<EOCP #include <stdio.h> #\$i\_stdlib I\_STDLIB #ifdef I\_STDLIB #include <stdlib.h> #endif #\$i\_inttypes I\_INTTYPES #ifdef I\_INTTYPES #include <inttypes.h> #endif #ifndef INTPTR\_MAX #define intptr\_t int #endif int null\_printf (char\* pat,...) attribute  $((\text{format} (\text{print} 1,1,2)));$ int null\_printf (char\* pat,...) { return (int)(intptr\_t)pat; } int main () {  $exit(null print(NULL));$  } **EOCP**  if \$cc \$ccflags -o attrib attrib.c >attrib.out 2>&1 ; then : run the executable in case it produces a run-time warning if \$run ./attrib >>attrib.out 2>&1; then if \$compiler\_warning attrib.out

```
 >/dev/null 2>&1; then
    		 echo "Your C compiler doesn't allow __printf__ format to be null."
    		 val="$undef"
 		else
    		 echo "Your C compiler allows __printf__ format to be null."
    		 val="$define"
 		fi
   	 else
   	 echo "Your C compiler executable failed with __printf__ format null."
   	 val="$undef"
	fi
   else
	echo "Your C compiler fails with __printf__ format null."
	val="$undef"
   fi
   ;;
   *) val="$undef" ;;
   esac
;;
*) val="$d_printf_format_null" ;;
esac
set d_printf_format_null
eval $setvar
$rm -f attrib*
: Look for GCC-style attribute malloc
case "$d_attribute_malloc" in
'')
echo " "
echo "Checking whether your compiler can handle __attribute_((malloc)) ..." >&4
$cat >attrib.c <<'EOCP'
#include <stdio.h>
char *go_get_some_memory( int how_many_bytes ) __attribute__((malloc));
EOCP
if $cc $ccflags -c attrib.c >attrib.out 2 > & 1; then
	if $compiler_warning attrib.out >/dev/null 2>&1; then
 		echo "Your C compiler doesn't support __attribute__((malloc))."
 		val="$undef"
	else
 		echo
"Your C compiler supports attribute ((malloc))."
 		val="$define"
	fi
else
	echo "Your C compiler doesn't seem to understand __attribute__ at all."
	val="$undef"
fi
;;
```

```
*) val="$d_attribute_malloc" ;;
esac
set d_attribute_malloc
eval $setvar
$rm -f attrib*
: Look for GCC-style attribute nonnull
case "$d_attribute_nonnull" in
'')
echo " "
echo "Checking whether your compiler can handle __attribute ((\text{nonnull}(1))) ..." > & 4
$cat >attrib.c <<'EOCP'
#include <stdio.h>
void do_something (char *some_pointer,...) __attribute_((nonnull(1)));
EOCP
if $cc $ccflags -c attrib.c >attrib.out 2 > & 1; then
	if $compiler_warning attrib.out >/dev/null 2>&1; then
 		echo "Your C compiler doesn't support __attribute__((nonnull))."
 		val="$undef"
	else
 		echo "Your C compiler supports __attribute__((nonnull))."
 		val="$define"
	fi
else
	echo "Your C compiler doesn't seem to understand __attribute__ at all."
	val="$undef"
fi
;;
*) val="$d_attribute_nonnull" ;;
esac
set d_attribute_nonnull
eval
 $setvar
$rm -f attrib*
: Look for GCC-style attribute noreturn
case "$d_attribute_noreturn" in
'')
echo " "
echo "Checking whether your compiler can handle attribute ((\text{noreturn})) ..." > & 4
$cat >attrib.c <<'EOCP'
#include <stdio.h>
void fall_over_dead( void ) __attribute__((noreturn));
EOCP
if $cc $ccflags -c attrib.c >attrib.out 2 > & 1; then
if $compiler_warning attrib.out >/dev/null 2>&1; then
 		echo "Your C compiler doesn't support __attribute__((noreturn))."
 		val="$undef"
```

```
	else
 		echo "Your C compiler supports __attribute__((noreturn))."
 		val="$define"
	fi
else
	echo "Your C compiler doesn't seem to understand __attribute__ at all."
	val="$undef"
fi
;;
*) val="$d_attribute_noreturn" ;;
esac
set d_attribute_noreturn
eval $setvar
$rm -f attrib*
: Look for GCC-style attribute pure
case "$d_attribute_pure" in
'')
echo " "
echo "Checking whether your compiler can handle __attribute__((pure)) ..." >&4
$cat >attrib.c <<'EOCP'
#include <stdio.h>
int square( int
 n ) __attribute__((pure));
EOCP
if $cc $ccflags -c attrib.c >attrib.out 2>&1 ; then
	if $compiler_warning attrib.out >/dev/null 2>&1; then
 		echo "Your C compiler doesn't support __attribute__((pure))."
 		val="$undef"
	else
 		echo "Your C compiler supports __attribute__((pure))."
 		val="$define"
	fi
else
	echo "Your C compiler doesn't seem to understand __attribute__ at all."
	val="$undef"
fi
;;
*) val="$d_attribute_pure" ;;
esac
set d attribute pure
eval $setvar
$rm -f attrib*
: Look for GCC-style attribute unused
case "$d_attribute_unused" in
'')
echo " "
```

```
echo "Checking whether your compiler can handle __attribute__((unused)) ..." >&4
$cat >attrib.c <<'EOCP'
#include <stdio.h>
int do_something( int dummy __attribute__((unused)), int n );
EOCP
if $cc $ccflags -c attrib.c >attrib.out 2>&1 ; then
	if $compiler_warning attrib.out >/dev/null 2>&1; then
 		echo "Your C compiler doesn't support __attribute__((unused))."
 		val="$undef"
	else
 		echo "Your C compiler supports __attribute__((unused))."
 		val="$define"
	fi
else
	echo
 "Your C compiler doesn't seem to understand __attribute__ at all."
	val="$undef"
fi
;;
*) val="$d_attribute_unused" ;;
esac
set d_attribute_unused
eval $setvar
$rm -f attrib*
: Look for GCC-style attribute deprecated
case "$d_attribute_deprecated" in
'')
echo " "
echo "Checking whether your compiler can handle __attribute__((deprecated)) ..." >&4
$cat >attrib.c <<'EOCP'
#include <stdio.h>
int I_am_deprecated(void) __attribute__((deprecated));
EOCP
if $cc $ccflags -c attrib.c >attrib.out 2 > & 1; then
	if $compiler_warning attrib.out >/dev/null 2>&1; then
 		echo "Your C compiler doesn't support __attribute__((deprecated))."
 		val="$undef"
	else
 		echo "Your C compiler supports __attribute__((deprecated))."
 		val="$define"
	fi
else
	echo "Your C compiler doesn't seem to understand __attribute__ at all."
	val="$undef"
fi
;;
*) val="$d_attribute_deprecated" ;;
```

```
esac
set d_attribute_deprecated
eval $setvar
$rm -f attrib*
: Look for GCC-style attribute
warn_unused_result
case "$d_attribute_warn_unused_result" in
'')
echo " "
echo "Checking whether your compiler can handle __attribute__((warn_unused_result)) ..." >&4
$cat >attrib.c <<'EOCP'
#include <stdio.h>
int I_will_not_be_ignored(void) __attribute__((warn_unused_result));
EOCP
if $cc $ccflags -c attrib.c >attrib.out 2 > & 1; then
	if $compiler_warning attrib.out >/dev/null 2>&1; then
 		echo "Your C compiler doesn't support __attribute__((warn_unused_result))."
 		val="$undef"
	else
 		echo "Your C compiler supports __attribute__((warn_unused_result))."
 		val="$define"
	fi
else
	echo "Your C compiler doesn't seem to understand __attribute__ at all."
	val="$undef"
fi
;;
*) val="$d_attribute_warn_unused_result" ;;
esac
set d_attribute_warn_unused_result
eval $setvar
$rm -f attrib*
: Look for GCC-style attribute always_inline
case "$d_attribute_always_inline" in
'')
echo " "
echo "Checking whether your compiler can handle __attribute__((always_inline)) ..." >&4
$cat >attrib.c <<'EOCP'
#include
 <stdio.h>
static inline attribute ((always\text{ inline})) int I will always be inlined(void);
EOCP
if $cc $ccflags -c attrib.c >attrib.out 2 > & 1; then
if $compiler_warning attrib.out >/dev/null 2>&1; then
 		echo "Your C compiler doesn't support __attribute__((always_inline))."
 		val="$undef"
```
 else echo "Your C compiler supports \_\_attribute\_\_((always\_inline))." val="\$define" fi else echo "Your C compiler doesn't seem to understand \_\_attribute\_\_ at all." val="\$undef" fi ;; \*) val="\$d\_attribute\_always\_inline" ;; esac set d\_attribute\_always\_inline eval \$setvar \$rm -f attrib\* Found in path(s): \* /opt/cola/permits/1865280714\_1702281121.2681568/0/perl-5-36-0-orig-regen-configure-1-tar-xz/metaconfig-5.36.0/U/modified/d\_attribut.U No license file was found, but licenses were detected in source scan. ?RCS: \$Id: d\_setpgrp2.U 1 2006-08-24 12:32:52Z rmanfredi \$ ?RCS: ?RCS: Copyright (c) 1991-1997, 2004-2006, Raphael Manfredi ?RCS: ?RCS: You may redistribute only under the terms of the Artistic Licence, ?RCS: as specified in the README file that comes with the distribution. ?RCS: You may reuse parts of this distribution only within the terms of ?RCS: that same Artistic Licence; a copy of which may be found at the root ?RCS: of the source tree for dist 4.0. ?RCS: ?RCS: \$Log: d\_setpgrp2.U,v \$ ?RCS: Revision 3.0 1993/08/18 12:07:10 ram ?RCS: Baseline for dist 3.0 netwide release. ?RCS: ?MAKE:d\_setpgrp2: Inlibc ?MAKE: -pick add  $\$  @ %< ?S:d\_setpgrp2: ?S: This variable conditionally defines the HAS\_SETPGRP2 symbol, which ?S: indicates to the C program that the setpgrp2() (as in DG/UX) routine ?S: is available to set the current process group. ?S:. ?C:HAS\_SETPGRP2 (SETPGRP2): ?C: This symbol, if defined, indicates that the setpgrp2() (as in DG/UX) ?C: routine is available to set the current process group.  $2C$ : ?H:#\$d setpgrp2 HAS SETPGRP2  $/*$  $?H:$ 

?LINT:set d\_setpgrp2 : see if setpgrp2 exists set setpgrp2 d\_setpgrp2 eval \$inlibc

Found in path(s):

 $*$ /opt/cola/permits/1865280714\_1702281121.2681568/0/perl-5-36-0-orig-regen-configure-1-tar-xz/metaconfig-5.36.0/dist/U/d\_setpgrp2.U

No license file was found, but licenses were detected in source scan.

?RCS: \$Id\$ ?RCS: ?RCS: Copyright (c) 1991-1997, 2004-2006, Raphael Manfredi ?RCS: ?RCS: You may redistribute only under the terms of the Artistic License, ?RCS: as specified in the README file that comes with the distribution. ?RCS: You may reuse parts of this distribution only within the terms of ?RCS: that same Artistic License; a copy of which may be found at the root ?RCS: of the source tree for dist 4.0. ?RCS: ?RCS: \$Log: usrinc.U,v \$ ?RCS: Revision 3.0.1.3 1997/02/28 16:27:12 ram ?RCS: patch61: don't ask for the include path unless they are on a MIPS ?RCS: ?RCS: Revision 3.0.1.2 1995/05/12 12:24:36 ram ?RCS: patch54: ensure that ./mips always exists (ADO) ?RCS: ?RCS: Revision 3.0.1.1 1994/05/06 15:18:31 ram ?RCS: patch23: ensure usrinc value is preserved across sessions (WED) ?RCS: ?RCS: Revision 3.0 1993/08/18 12:09:58 ram ?RCS: Baseline for dist 3.0 netwide release. ?RCS: ?MAKE:usrinc incpath mips\_type: test cat echo n c Getfile Guess \ Oldconfig eunicefix contains rm ?MAKE: -pick add  $\$  @ %< ?S:usrinc: ?S: This variable holds the path of the include files, which is ?S: usually /usr/include. It is mainly used by other Configure units. ?S:. ?S:incpath: ?S: This variable must preceed the normal include path to get hte ?S: right one, as in "\$incpath/usr/include" or "\$incpath/usr/lib". ?S: Value can be "" or "/bsd43" on mips.  $2S$ : ?S:mips\_type: ?S: This variable holds the environment type for the mips system.

?S: Possible values are "BSD 4.3" and "System V". ?S:. ?D:usrinc='/usr/include' ?LINT:create mips ?T:xxx\_prompt ?F:./mips : What should the include directory be ? echo " " \$echo \$n "Hmm... \$c" dflt='/usr/include' incpath='' ?X: mips\_type is used later, to add -DSYSTYPE\_BSD43 to cppflags if needed. mips\_type='' ?X: ?X: Cannot put the following in Guess, or we get a circular dependency. ?X: if \$test -f /bin/mips && /bin/mips; then echo "Looks like a MIPS system..." \$cat >usr.c <<'EOCP' #ifdef SYSTYPE\_BSD43 /bsd43 #endif EOCP if cc -E usr.c > usr.out && \$contains / usr.out >/dev/null  $2 > & 1$ ; then dflt='/bsd43/usr/include' incpath='/bsd43' mips\_type='BSD 4.3' else mips\_type='System V' fi \$rm -f usr.c usr.out echo "and you're compiling with the \$mips\_type compiler and libraries." xxx\_prompt=y echo "exit 0" >mips else echo "Doesn't look like a MIPS system." xxx\_prompt=n echo "exit 1" >mips fi chmod +x mips \$eunicefix mips case "\$usrinc" in '') ;;  $*$ ) dflt=" $\text{S}$ usrinc";; esac case "\$xxx\_prompt" in  $y)$  fn= $d/$ 

```
	echo " "
	rp='Where are the include files you want to use?'
	. ./getfile
	usrinc="$ans"
	;;
*)	usrinc="$dflt"
	;;
```

```
esac
```
Found in path(s):

\* /opt/cola/permits/1865280714\_1702281121.2681568/0/perl-5-36-0-orig-regen-configure-1-tar-xz/metaconfig-5.36.0/dist/U/usrinc.U

No license file was found, but licenses were detected in source scan.

?RCS: \$Id: perlpath.U,v 3.0.1.2 1995/09/25 09:17:04 ram Exp \$ ?RCS: ?RCS: Copyright (c) 1991-1993, Raphael Manfredi ?RCS: ?RCS: This file is included with or a derivative work of a file included ?RCS: with the metaconfig program of Raphael Manfredi's "dist" distribution. ?RCS: In accordance with clause 7 of dist's modified Artistic License: ?RCS: ?RCS: You may distribute under the terms of either the GNU General Public ?RCS: License or the Artistic License, as specified in the README file. ?RCS: ?RCS: \$Log: perlpath.U,v \$ ?RCS: ?RCS: Special perl5 unit -- we haven't installed perl yet.  $?RCS$ ?RCS: Revision 3.0.1.2 1995/09/25 09:17:04 ram ?RCS: patch59: unit is now forced to the top of Configure, if possible ?RCS: ?RCS: Revision 3.0.1.1 1995/01/11 15:33:53 ram ?RCS: patch45: can now use Loc variables since path stripping is deferred ?RCS: ?RCS: Revision 3.0 1993/08/18 12:09:32 ram ?RCS: Baseline for dist 3.0 netwide release. ?RCS:  $\gamma$ . ?X: The purpose of this unit is to locate perl good enough to construct a #! ?X: ?MAKE:perlpath: cat Getfile Loc Myread Oldconfig initialinstalllocation \ startperl version versiononly ?MAKE: -pick add  $\$ @ %< ?Y:TOP ?S:perlpath: ?S: This variable contains the eventual value of the PERLPATH symbol,

```
?S:	which contains the name of the perl interpreter to be used in
?S:	shell scripts and in the "eval 'exec'" idiom. This variable is
?S:	not necessarily the pathname of the file containing the perl
?S: interpreter; you must append the executable extension (_exe) if
?S: it is not already present. Note that Perl code that runs during
?S: the Perl build process cannot reference this variable, as Perl
?S:	may not have been installed, or even if installed, may be a
?S:	different version of Perl.
?S:.
?C:PERLPATH:
?C:	This symbol contains the name of the perl interpreter to be
?C:	used in shell scripts and in the "eval 'exec'" idiom.
?C:.
?H:#define PERLPATH "$perlpath" /**/
?H:.
:
 figure best path for perl in scripts
case "$perlpath" in
'')
	case "$versiononly" in
"$define") perlpath="$initialinstalllocation/perl$version";;
	*)		perlpath="$initialinstalllocation/perl";;
	esac
	case "$startperl" in
	*!*) ;;
	*)
 		$cat <<EOH
```
I will use the "eval 'exec'" idiom to start Perl on your system. I can use the full path of your Perl binary for this purpose, but doing so may cause problems if you want to share those scripts and Perl is not always in a standard place (\$initialinstalllocation/perl).

# EOH

```
		dflt="$initialinstalllocation/perl"
 		rp="What path shall I use in \"eval 'exec'\"?"
 		. ./myread
 		perlpath="$ans"
 		;;
	esac
	;;
esac
case "$startperl" in
*!*) ;;
*) echo "I'll use $perlpath in \text{``eval 'exec''''} ;;
esac
```

```
Found in path(s):
```
\* /opt/cola/permits/1865280714\_1702281121.2681568/0/perl-5-36-0-orig-regen-configure-1-tar-xz/metaconfig-5.36.0/U/perl/perlpath.U

No license file was found, but licenses were detected in source scan.

?RCS: \$Id\$ ?RCS: ?RCS: Copyright (c) 2016 H.Merijn Brand & Todd Rinaldo ?RCS: ?RCS: You may distribute under the terms of either the GNU General Public ?RCS: License or the Artistic License, as specified in the README file. ?RCS: ?MAKE:default\_inc\_excludes\_dot: Myread cat ?MAKE: -pick add \$@ %< ?S:default\_inc\_excludes\_dot: ?S: When defined, remove the legacy '.' from @INC ?S:. ?C:DEFAULT\_INC\_EXCLUDES\_DOT: ?C: This symbol, if defined, removes the legacy default behavior of ?C: including '.' at the end of @INC. ?C:. ?H:#\$default\_inc\_excludes\_dot DEFAULT\_INC\_EXCLUDES\_DOT /\*\*/ ?H:. : Include . in @INC \$cat <<EOM

Historically Perl has provided a final fallback of the current working directory '.' when searching for a library. This, however, can lead to problems when a Perl program which loads optional modules is called from a shared directory. This can lead to executing unexpected code.

# EOM

```
# When changing to exclude by
 default:
case "$default_inc_excludes_dot" in
  $undef|false|[nN]*) dflt="n" ;;
 *) dflt="y" ;;
esac
# To turn exclude off by default:
#case "$default_inc_excludes_dot" in
# $define|true|[yY]*) dflt="y" ;;
# *) dflt="n" ::
#esac
rp='Exclude '.' from @INC by default? '
. ./myread
case "$ans" in
 [nN]|undef) default_inc_excludes_dot="$undef" ;;
```
\*) default\_inc\_excludes\_dot="\$define" ;;

esac

Found in path(s):

\* /opt/cola/permits/1865280714\_1702281121.2681568/0/perl-5-36-0-orig-regen-configure-1-tar-xz/metaconfig-5.36.0/U/perl/defaultincdot.U

No license file was found, but licenses were detected in source scan.

Perl5 Metaconfig Units

 Copyright (c) 1996-1998, Andy Dougherty Copyright (c) 1999-2011, H.Merijn Brand All rights reserved.

These units are the ones I used to build Configure and config\_h.SH in the Perl5 distribution.

The Configure script and config\_h.SH file in the Perl distribution are generated by a program called metaconfig. To run metaconfig, you will need the full dist 3.0 distribution, maintained by Raphael Manfredi. As of this writing, the current version is dist3.0, patchlevel 70. Dist version dist-3.0@70.tar.gz is available on CPAN (the Comprehensive Perl Archive Network) as <http://www.perl.com/perl/CPAN/authors/id/RAM/dist-3.0@70.tar.gz>.

Instructions:

1. Unpack the full perl5 sources. Execute the following command

 chmod +w Configure config\_h.SH Porting/Glossary Porting/config\*

2. Unpack the archive containing this file in the perl5 source directory. This will create a directory

'U' under the perl5

 sources. That directory will contain the metaconfig units for perl5. This will also create two files in the perl5 source tree: MANIFEST.new and .package.

- 3. Apply any patches to perl in the perl\_patches/ directory. (This may well be empty.)
- 4. Obtain and install dist-3.0pl70.
- 4. Apply any patches to dist under the dist\_patches subdirectory.
- 5. From your main perl5 source directory, run packinit to regenerate the .package file. IMPORTANT: Change the name and address of the maintainer to your own name and address. I don't

want bug reports intended for you coming to me.

6. From your main perl5 source directory, run

 metalint (or mlint)

and repair every failure it reports.

7. From your main perl5 source directory, run

 metaconfig -m (or mconfig -m)

8. Edit U/mkglossary and/or U/mkgloss.pl to point to your dist-3.0pl70 location. (See comments at the top.)

9. Run the Porting/mksample script to update the contents of the Porting/

subdirectory, or run all parts by hand. (see README)

 NB: this script used to be U/mksample replaced by Porting/mksample; see Porting/pumpkin.pod instead for current documentation on its use.

10. Let me know about any changes, corrections, or enhancements.

Things to watch out for:

1. Future support of better random number generators should probably start with the randfunc.U unit included here. It's currently broken, but well commented and probably a good place to start.

### Descriptions:

The units and other related files have been broken up into the following directories:

### acl/

 This is an old patch to begin to detect and use ACL (access control list) file protection schemes.

#### compline/

 These are similar to the standard units, but I have modified them to have a more uniform compile command line, usually using the new Compile.U unit. I have submitted these for inclusion into the regular dist distribution. (The ccflags.U unit is actually perl-specific since it mentions -DDEBUGGING and -DPOSIX\_SOURCE, but that's the only place it is perl-specific.)

### dist\_patches/

 These are patches to dist that must be applied before it is built and installed. I have submitted these for inclusion in the regular dist distribution.

## modified/

 These are modified versions of the standard units. Also included in this directory are new units that are clearly derived from existing units. I have submitted these for inclusion in the regular dist distribution.

# perl/

 These are specific to perl. Some are heavily derived from original dist units, and are marked as such. Others are original.

#### perl\_patches/

 These are patches to the perl source. This directory should ordinarily be empty, but there may have been drift between the standard version of perl and the one associated with these units.

### protos/

 These are units modified to use the new Hasproto.U or Protochk.U units to check for prototypes. I have submitted these for inclusion into the regular dist distribution.

### target/

 This is the very, very beginning of cross-compiler support. It doesn't work yet, and many standard units will need modification.

#### typedefs/

 These are standard units modified to use the modified Typedef.U unit to check for typedefs. (The modified Typdef.U includes a function to avoid unnecessary prompts if the typdef being searched for exists.) I have submitted these for inclusion into the regular dist distribution.

### threads/

These are specific to threading perl.

Copyright Information:

Unless otherwise indicated, the files contained in this distribution are:

Copyright (c) 1996-1998, Andy Dougherty

The following licensing terms apply to all files contained in this distribution:

You may distribute the files contained in this distribution under the terms of either

 a) the "Artistic License" which comes with Perl, or

b) the "Artistic License" which comes with dist, or

 c) the GNU General Public License as published by the Free Software Foundation; either version 1, or (at your option) any later version (see the file "Copying" that comes with the Perl distribution).

Which one to use is your choice.

The units in the "modified" directory have been derived from units associated with the metaconfig program of Raphael Manfredi's "dist" distribution. These units list Raphael Manfredi as the Copyright holder. dist is distributed under a modified version of the Perl Artistic License. Clause 7 of this modified license as contained in dist-3.0-pl60 provides:

 7. You may reuse parts of this Package in your own programs, provided that you explicitly state where you got them from, in the source code (and, left to your courtesy, in the documentation), duplicating all the associated copyright notices and disclaimers. Besides your changes, if any, must be clearly marked as such. Parts reused

 that way will no longer fall under this license if, and only if, the name of your program(s) have no immediate connection with the name of the Package itself or its associated programs. You may then apply whatever restrictions you wish on the reused parts or choose to place them in the Public Domain--this will apply only within the context of your package.

In accordance with this clause, the versions of these units contained here are made available under the same terms as the rest of the units.

If you have any questions about the use of these units or about the differences between these units and the standard versions, please feel free to ask.

Andy Dougherty doughera@lafayette.edu Dept. of Physics

 Lafayette College Easton, PA 18042-1782

Found in path(s):

\* /opt/cola/permits/1865280714\_1702281121.2681568/0/perl-5-36-0-orig-regen-configure-1-tar-xz/metaconfig-5.36.0/U/README.dist

No license file was found, but licenses were detected in source scan.

?RCS: \$Id\$ ?RCS: ?RCS: Copyright (c) 2003 Jarkko Hietaniemi ?RCS: ?RCS: You may distribute under the terms of either the GNU General Public ?RCS: License or the Artistic License, as specified in the README file. ?RCS: ?MAKE:d\_ilogbl: Inlibc ?MAKE: -pick add \$@ %< ?S:d\_ilogbl: ?S: This variable conditionally defines the HAS\_ILOGBL symbol, which ?S: indicates to the C program that the ilogbl() routine is available ?S: for extracting the exponent of long double x as a signed integer. ?S: If scalbnl is also present we can emulate frexpl. ?S:. ?C:HAS\_ILOGBL: ?C: This symbol, if defined, indicates that the ilogbl routine is ?C: available. If scalbnl is also present we can emulate frexpl.  $?C:$ . ?H:#\$d\_ilogbl HAS\_ILOGBL /\*\*/ ?H:. ?LINT:set d\_ilogbl : see if ilogbl exists set ilogbl d\_ilogbl eval \$inlibc Found in path(s): \* /opt/cola/permits/1865280714\_1702281121.2681568/0/perl-5-36-0-orig-regen-configure-1-tar-xz/metaconfig-5.36.0/U/perl/d\_ilogbl.U No license file was found, but licenses were detected in source scan. ?RCS: \$Id: d\_gconvert.U,v 3.0.1.3 1997/02/28 15:33:38 ram Exp \$ ?RCS: ?RCS: Copyright (c) 1991-1993, Raphael Manfredi ?RCS: ?RCS: You may redistribute only under the terms of the Artistic License, ?RCS: as specified in the README file that comes with the distribution. ?RCS: You may reuse parts of this distribution only within the terms of ?RCS: that same Artistic License; a copy of which may be found at the root

?RCS: of the source tree for dist 3.0.

?RCS: ?RCS: Original Author: Andy Dougherty <doughera@lafcol.lafayette.edu> ?RCS: ?RCS: \$Log: d\_gconvert.U,v \$ ?RCS: Revision 3.0.1.3 1997/02/28 15:33:38 ram ?RCS: patch61: integrated new unit from perl5 ?RCS: ?RCS: Revision 3.0.1.2 1995/07/25 13:55:59 ram ?RCS: patch56: improved comments about the Gconvert macro (ADO) ?RCS: patch56: force compile-link test since it may exist but be unusable (ADO) ?RCS: ?RCS: Revision 3.0.1.1 1994/10/29 16:12:51 ram ?RCS: patch36: created by ADO ?RCS: ?MAKE:d\_Gconvert: \ Compile cat Inlibc rm \_o rm\_try i\_stdlib d\_qgcvt run \ uselongdouble d\_longdbl d\_PRIgldbl sPRIgldbl ?MAKE: -pick add  $\%$  % < ?S:d\_Gconvert: ?S: This variable holds what Gconvert is defined as to convert ?S: floating point numbers into strings. By default, Configure ?S: sets this macro to use the first of gconvert, gcvt, or sprintf ?S: that pass sprintf-%g-like behavior tests. If perl is using ?S: long doubles, the macro uses the first of the following ?S: functions that pass Configure's tests: qgcvt, sprintf (if ?S: Configure knows how to make sprintf format long doubles--see ?S: sPRIgldbl), gconvert, gcvt, and sprintf (casting to double). ?S: The gconvert\_preference and gconvert\_ld\_preference variables ?S: can be used to alter Configure's preferences, for doubles and ?S: long doubles, respectively. If present, they contain a ?S: space-separated list of one or more of the above function ?S: names in the order they should be tried. ?S: ?S: d\_Gconvert may be set to override Configure with a platform- ?S: specific function. If this function expects a double, a ?S: different value may need to be set by the uselongdouble.cbu ?S: call-back unit so that long doubles can be formatted without ?S: loss of precision.  $2S$ : ?C:Gconvert: ?C: This preprocessor macro is defined to convert a floating point ?C: number to a string without a trailing decimal point. This ?C: emulates the behavior of sprintf("%g"), but is sometimes much more ?C: efficient. If gconvert() is not available, but gcvt() drops the ?C: trailing decimal point, then gcvt() is used. If all else fails, ?C: a macro using sprintf("%g") is used. Arguments for the Gconvert

```
?C: macro are: value, number of digits, whether trailing zeros should
?C:	be retained, and the output buffer.
?C: The usual values are:
?C: d_G\text{Convert}=\text{gconvert}((x),(n),(t),(b))'?C: d_G\text{Gconvert} = gcvt((x),(n),(b))'?C: d_G\text{Convert}=\text{sprint}((b), "\mathcal{C}^*g",(n),(x))'?C:	The last two assume trailing zeros should
 not be kept.
?C:.
?H:#define Gconvert(x,n,t,b) $d_Gconvert
?H:.
?T: xxx_list xxx_convert xxx_ld_list
?F:!try
?LINT:extern gconvert_preference
?LINT:extern gconvert_ld_preference
: Check how to convert floats to strings.
if test "X$d_Gconvert" = X; then
echo " "
echo "Checking for an efficient way to convert floats to strings."
echo " " > try.c
case "$uselongdouble" in
"$define") echo "#define USE_LONG_DOUBLE" >>try.c ;;
esac
case "$d_longdbl" in
"$define") echo "#define HAS_LONG_DOUBLE" >>try.c ;;
esac
case "$d_PRIgldbl" in
"$define") echo "#define HAS_PRIgldbl" >>try.c ;;
esac
$cat >>try.c <<EOP
#ifdef TRY_gconvert
#define Gconvert(x, n,t,b) gconvert((x),(n),(t),(b))const char *myname = "gconvert";
#endif
#ifdef TRY_gcvt
#define Gconvert(x, n, t, b) gcvt((x), (n), (b))const char *myname = "gcvt";
#endif
#ifdef TRY_qgcvt
#define Gconvert(x,n,t,b) qgcvt((x),(n),(b))const char *myname = "qgcvt";
#define DOUBLETYPE long double
#endif
#ifdef TRY_sprintf
#if defined(USE_LONG_DOUBLE) &&
```
 defined(HAS\_LONG\_DOUBLE) #ifdef HAS\_PRIgldbl #define Gconvert(x,n,t,b) sprintf((b),"%.\*"\$sPRIgldbl,(n),(x)) #else #define Gconvert(x,n,t,b) sprintf((b),"%.\*g",(n),(double)(x)) #endif #else #define Gconvert(x,n,t,b) sprintf((b),"%.\*g",(n),(x)) #endif const char  $*$ myname = "sprintf"; #endif

```
#ifndef DOUBLETYPE
#if defined(USE_LONG_DOUBLE) && defined(HAS_LONG_DOUBLE)
#define DOUBLETYPE long double
#else
#define DOUBLETYPE double
#endif
#endif
```
#include <stdio.h>

#\$i\_stdlib I\_STDLIB #ifdef I\_STDLIB #include <stdlib.h> #endif #include <string.h>

```
void checkit(const char *expect, char *got)
{
  if (strcmp(expect, got)) {
 		printf("%s oddity: Expected %s, got %s\n",
 			myname, expect, got);
exit(1);
```

```
	}
}
```

```
void lencheck(int expect, int got)
{
 if (expect != got) {
 		printf("%s length mismatch: Expected %d, got %d\n",
 			myname, expect, got);
 exit(1);	}
}
int main()
{
```
 char buf[64];  $buf[63] = '0';$ 

 /\* This must be 1st test on (which?) platform \*/ /\* Alan Burlison <AlanBurlsin@unn.unisys.com> \*/

 Gconvert((DOUBLETYPE)0.1, 8, 0, buf); checkit("0.1", buf);

 Gconvert((DOUBLETYPE)0.01, 8, 0, buf); checkit("0.01", buf);

 Gconvert((DOUBLETYPE)0.001, 8, 0, buf); checkit("0.001", buf);

 Gconvert((DOUBLETYPE)0.0001, 8, 0, buf); checkit("0.0001", buf);

 Gconvert((DOUBLETYPE)0.00009, 8, 0, buf); if (strlen(buf)  $> 5$ ) checkit("9e-005", buf); /\* for Microsoft ?? \*/

 else checkit("9e-05", buf);

 Gconvert((DOUBLETYPE)1.0, 8, 0, buf); checkit("1", buf);

 Gconvert((DOUBLETYPE)1.1, 8, 0, buf); checkit("1.1", buf);

 Gconvert((DOUBLETYPE)1.01, 8, 0, buf); checkit("1.01", buf);

 Gconvert((DOUBLETYPE)1.001, 8, 0, buf); checkit("1.001", buf);

 Gconvert((DOUBLETYPE)1.0001, 8, 0, buf); checkit("1.0001", buf);

 Gconvert((DOUBLETYPE)1.00001, 8, 0, buf); checkit("1.00001", buf);

 Gconvert((DOUBLETYPE)1.000001, 8, 0, buf); checkit("1.000001", buf);

 Gconvert((DOUBLETYPE)0.0, 8, 0, buf); checkit("0", buf);
Gconvert((DOUBLETYPE)-1.0, 8, 0, buf); checkit("-1", buf);

 /\* Some Linux gcvt's give 1.e+5 here. \*/ Gconvert((DOUBLETYPE)100000.0, 8, 0, buf); checkit("100000", buf);

 /\* Some Linux gcvt's give -1.e+5 here. \*/ Gconvert((DOUBLETYPE)-100000.0, 8, 0, buf); checkit("-100000", buf);

 Gconvert((DOUBLETYPE)123.456, 8, 0, buf); checkit("123.456", buf);

 /\* Testing of 1e+129 in bigintpm.t must not get extra '.' here. \*/ Gconvert((DOUBLETYPE)1e34, 8, 0, buf); /\* 34 should be enough to scare even long double \* places into using the e notation. \*/ if (strlen(buf)  $> 5$ ) checkit("1e+034", buf); /\* for Microsoft \*/ else

 checkit("1e+34", buf);

 /\* Test for an Ubuntu/Debian bug in gcvt and qgcvt. See: \*

 \* https://bugs.launchpad.net/ubuntu/+source/glibc/+bug/1899553 \*/

 Gconvert((DOUBLETYPE)0.4, 53, 0, buf); lencheck(55, (int)strlen(buf));

 /\* For Perl, if you add additional tests here, also add them to

 \* t/base/num.t for benefit of platforms not using Configure or

```
	 * overriding d_Gconvert */
```
 $exit(0)$ ;

}

EOP

 $\gamma$ .

List of order in which to search for functions.

?X: Usual order of efficiency is gconvert gcvt sprintf

?X: If a hint file sets a d\_Gconvert="gconvert" or "gcvt" or "sprintf",

?X: then that is taken as a hint for which function to try first.

?X: (e.g. that function may be in a problematic /usr/ucblib library, and

?X: the user may or may not choose to use -lucb stuff.)

?X: Any other hint file (or previous config.sh) setting is left intact.

: first add preferred functions to our list

xxx\_list=""

for xxx\_convert in \$gconvert\_preference; do

```
 case $xxx_convert in
  gcvt|gconvert|sprintf) xxx_list="$xxx_list $xxx_convert" ;;
   *) echo "Discarding unrecognized gconvert_preference $xxx_convert" >&4 ;;
  esac
done
: then add any others
for xxx_convert in gconvert gcvt sprintf; do
  case "$xxx_list" in
  *$xxx_convert*) ;;
  *) xxx_list="$xxx_list $xxx_convert" ;;
  esac
done
case "$d_longdbl$uselongdouble" in
"$define$define")
  : again, add preferred functions to our
 list first
  xxx_ld_list=""
  for xxx_convert in $gconvert_ld_preference; do
     case $xxx_convert in
     qgcvt|gcvt|gconvert|sprintf) xxx_ld_list="$xxx_ld_list $xxx_convert" ;;
     *) echo "Discarding unrecognized gconvert_ld_preference $xxx_convert" ;;
     esac
   done
  : then add qgcvt, sprintf--then, in xxx_list order, gconvert and gcvt
  for xxx_convert in qgcvt sprintf $xxx_list; do
     case "$xxx_ld_list" in
     $xxx_convert*|*" $xxx_convert"*) ;;
     *) xxx_ld_list="$xxx_ld_list $xxx_convert" ;;
     esac
  done
  : if sprintf cannot do long doubles, move it to the end
  if test "$d_PRIgldbl" != "$define"; then
     xxx_ld_list="`echo $xxx_ld_list|sed s/sprintf//` sprintf"
  fi
  : if no qgcvt, remove it
 if test "d_qgcvt" != "ddefine"; then
     xxx_ld_list="`echo $xxx_ld_list|sed s/qgcvt//`"
  fi
  : use the ld_list
  xxx_list="$xxx_ld_list"
  ;;
esac
for xxx_convert in $xxx_list; do
	echo "Trying $xxx_convert..."
?X:
```

```
 Do NOT use $rm_try here, as we need to keep try.c
	$rm -f try try$_o core
	set try -DTRY_$xxx_convert
	if eval $compile; then
 		echo "$xxx_convert() found." >&4
 		if $run ./try; then
 echo "I'll use x \cdot x convert to convert floats into a string." \lambda 4			break;
 		else
 			echo "...But $xxx_convert didn't work as I expected."
 			xxx_convert=''
 		fi
	else
 		echo "$xxx_convert NOT found." >&4
 		xxx_convert=''
	fi
done
if test X$xxx\_convert = X; then echo "*** WHOA THERE!!! ***" >&4
 echo "None of (\frac{x}{x}list) seemed to work properly. I'll use sprintf." > & 4
  xxx_convert=sprintf
fi
case "$xxx_convert" in
gconvert) d_Gconvert='gconvert((x),(n),(t),(b))';;
gcvt) d_Gconvert='gcvt((x),(n),(b))';;
qgcvt) d_GConvert='qgcvt((x),(n),(b))';;
*) case "$uselongdouble$d_longdbl$d_PRIgldbl" in
  "$define$define$define")
   d_Gconvert="sprintf((b),\n\forall\%.*\n\forall"$sPRIgldbl,(n),(x)";;
  "$define$define$undef")
   d_Gconvert='sprintf((b), "%.*g", (n), (double)(x))';;
 *) d_Gconvert='sprintf((b), "%.*g", (n), (x))' ;;
  esac
  ;;
esac
fi
$rm_try
```

```
Found in path(s):
```
\* /opt/cola/permits/1865280714\_1702281121.2681568/0/perl-5-36-0-orig-regen-configure-1-tar-xz/metaconfig-5.36.0/U/compline/d\_gconvert.U

No license file was found, but licenses were detected in source scan.

?RCS: \$Id\$

?RCS: ?RCS: Copyright (c) 2000, Jarkko Hietaniemi ?RCS: ?RCS: You may redistribute only under the terms of the Artistic License, ?RCS: as specified in the README file that comes with the distribution. ?RCS: You may reuse parts of this distribution only within the terms of ?RCS: that same Artistic License; a copy of which may be found at the root ?RCS: of the source tree for dist 3.0. ?RCS: ?MAKE:Devel usedevel: Myread rsrc package ?MAKE: -pick wipe  $% \mathcal{A}$  %< ?T:xversion ?X: waiver of rights ?S:usedevel: ?S: This variable indicates that Perl was configured with development ?S: features enabled. This should not be done for production builds. ?S:. ?C:PERL\_USE\_DEVEL: ?C: This symbol, if defined, indicates that Perl was configured with ?C: -Dusedevel, to enable development features. This should not be ?C: done for production builds.  $?C:$ . ?H:#\$usedevel PERL\_USE\_DEVEL /\*\*/ ?H:. ?LINT:extern versiononly ?LINT:extern installusrbinperl ?LINT:change versiononly ?LINT:change installusrbinperl : See if we are using a devel version and want that xversion=`awk '/define[ ]+PERL\_VERSION/ {print \$3}' \$rsrc/patchlevel.h` case "\$usedevel" in \$define|true|[yY]\*) usedevel="\$define" ;; \*) case "\$xversion" in \*[13579])  $cat > & 4 << EOH$ \*\*\* WHOA THERE!!! \*\*\*

 This is an UNSTABLE DEVELOPMENT release. The version of this \$package distribution is \$xversion, that is, odd, (as opposed to even) and that signifies a development release. If you want a maintenance release, you want an even-numbered version.

 Do \*\*\*NOT\*\*\* install this into production use. Data corruption and crashes are possible.

It is most seriously suggested that you do not continue any further

unless you want to help in developing and debugging Perl.

 If you \*still\* want to build perl, you can answer 'y' now, or pass -Dusedevel to Configure.

## EOH

```
	rp='Do you really want to continue?'
	dflt='n'
	. ./myread
	case
 "$ans" in
	[yY]) echo >&4 "Okay, continuing."
    	 usedevel="$define" ;;
	*) echo >&4 "Okay, bye."
  	 exit 1
  	 ;;
	esac
	;;
  esac
  usedevel="$undef"
  ;;
esac
case "$usedevel" in
$define|true|[yY]*)
	case "$versiononly" in
	'') versiononly="$define" ;;
	esac
	case "$installusrbinperl" in
	'') installusrbinperl="$undef" ;;
	esac
	;;
esac
Found in path(s):
* /opt/cola/permits/1865280714_1702281121.2681568/0/perl-5-36-0-orig-regen-configure-1-tar-xz/metaconfig-
5.36.0/U/perl/Devel.U
No license file was found, but licenses were detected in source scan.
?RCS: $Id$
?RCS:
?RCS: Copyright (c) 1991-1997, 2004-2006, Raphael Manfredi
```
?RCS: ?RCS: You may redistribute only under the terms of the Artistic License, ?RCS: as specified in the README file that comes with the distribution.

?RCS: You may reuse parts of this distribution only within the terms of

?RCS: that same Artistic License; a copy of which may be found at the root

```
?RCS: of the source tree for dist 4.0.
```

```
?RCS:
```
?RCS: \$Log: Typedef.U,v \$ ?RCS: Revision 3.0.1.3 1995/07/25 13:42:07 ram ?RCS: patch56: added backslash escapes within evals to prevent space problems ?RCS: ?RCS: Revision 3.0.1.2 1994/10/29 16:01:16 ram ?RCS: patch36: don't clobber visible 'val' variable, use 'varval' instead ?RCS: ?RCS: Revision 3.0.1.1 1994/08/29 16:05:14 ram ?RCS: patch32: created ?RCS: ?X: ?X: This unit checks for the definition of a given typedef. ?X: ?X: To use it, say: ?X: set typedef val\_t default [includes] ?X: eval \$typedef ?X: ?MAKE:Typedef: cppstdin cppminus cppflags rm contains Oldconfig ?MAKE: -pick add \$@ %< ?F:!temp.c ?LINT:define typedef ?V:typedef ?S:typedef: ?S: This shell variable is used internally by Configure to check ?S: wether a given typedef is defined or not. A typical use is: ?S: set typedef val\_t default [includes] ?S: eval \$typedef ?S: That will return val\_t set to default if the typedef was not found, ?S: to typedef otherwise. If no includes are specified, look in sys/types.h. ?S:. ?T:type var def inclist varval inc : define an is-a-typedef? function typedef='type=\$1; var=\$2; def=\$3; shift; shift; shift; inclist=\$@; case "\$inclist" in "") inclist="sys/types.h";; esac; eval "varval=\\$\$var"; case "\$varval" in "") \$rm -f temp.c; for inc in \$inclist; do echo "#include <\$inc>" >>temp.c; done; \$cppstdin \$cppflags \$cppminus < temp.c >temp.E 2>/dev/null; if \$contains \$type temp.  $E >$ /dev/null 2>&1; then eval "\$var=\\$type"; else

```
		eval "$var=\$def";
	fi;
	$rm -f temp.?;;
*) eval
 "$var=\$varval";;
esac'
```
Found in path(s):

\* /opt/cola/permits/1865280714\_1702281121.2681568/0/perl-5-36-0-orig-regen-configure-1-tar-xz/metaconfig-5.36.0/dist/U/Typedef.U

No license file was found, but licenses were detected in source scan.

?RCS: \$Id: d\_vprintf.U,v 3.0 1993/08/18 12:07:59 ram Exp \$ ?RCS: ?RCS: Copyright (c) 1991-1993, Raphael Manfredi ?RCS: ?RCS: You may redistribute only under the terms of the Artistic License, ?RCS: as specified in the README file that comes with the distribution. ?RCS: You may reuse parts of this distribution only within the terms of ?RCS: that same Artistic License; a copy of which may be found at the root ?RCS: of the source tree for dist 3.0. ?RCS: ?RCS: \$Log: d\_vprintf.U,v \$ ?RCS: Revision 3.0 1993/08/18 12:07:59 ram ?RCS: Baseline for dist 3.0 netwide release. ?RCS: ?MAKE:d\_vprintf d\_charvspr: Compile Guess cat Csym Setvar run rm\_try \ i\_stdlib i\_unistd i\_stdarg i\_varargs ?MAKE: -pick add \$@ %< ?S:d\_vprintf: ?S: This variable conditionally defines the HAS\_VPRINTF symbol, which ?S: indicates to the C program that the vprintf() routine is available ?S: to printf with a pointer to an argument list. ?S:. ?S:d\_charvspr: ?S: This variable conditionally defines CHARVSPRINTF if this system ?S: has vsprintf returning type (char\*). The trend seems to be to ?S: declare it as "int vsprintf()".  $2S$ : ?C:HAS\_VPRINTF (VPRINTF): ?C: This symbol, if defined, indicates that the vprintf routine is available ?C: to printf with a pointer to an argument list. If unavailable, you ?C: may need to write your own, probably in terms of \_doprnt().  $2C$ : ?C:USE\_CHAR\_VSPRINTF (CHARVSPRINTF): ?C: This symbol is defined if this system has vsprintf() returning type

?C: (char<sup>\*</sup>). The trend seems to be to declare it as "int vsprintf()". It

?C: is up to the package author to declare vsprintf correctly based on the ?C: symbol. ?C:. ?H:#\$d\_vprintf HAS\_VPRINTF /\*\*/ ?H:#\$d\_charvspr USE\_CHAR\_VSPRINTF /\*\*/ ?H:. ?T:val2 ?F:!try ?LINT:set d\_vprintf d\_charvspr : see if vprintf exists echo " " if set vprintf val -f d\_vprintf; eval \$csym; \$val; then echo 'vprintf() found.' >&4 val="\$define" \$cat >try.c <<EOF #\$i\_stdarg I\_STDARG /\* Only one of these can be defined by i\_varhrd \*/ #\$i\_varargs I\_VARARGS #\$i\_stdlib I\_STDLIB #\$i\_unistd I\_UNISTD #ifdef I\_STDARG # include <stdarg.h> #else /\* I\_VARARGS \*/ # include <varargs.h> #endif #ifdef I\_UNISTD # include <unistd.h> #endif #ifdef I\_STDLIB # include <stdlib.h> #endif #include <stdio.h> /\* vsprintf prototype \*/ #ifdef I\_STDARG void xxx(int n, ...) { va list args; char buf[10]; va\_start(args, n); exit((unsigned long)vsprintf(buf,"%s",args) > 10L); } int main() { xxx(1, "foo"); }

```
#else /* I_VARARGS */
xxx(va_alist)
va_dcl
{
  va_list args;
  char buf[10];
  va_start(args);
  exit((unsigned long)vsprintf(buf,"%s",args) > 10L);
}
int main() { xxx("foo"); }
#endif
EOF
	set try
	if eval $compile_ok; then
 		if $run ./try; then
 			echo "Your vsprintf() returns (int)." >&4
 			val2="$undef"
 		else
 			echo "Your vsprintf() returns (char*)." >&4
 			val2="$define"
 		fi
	else
 		echo 'I am unable to compile the vsprintf() test program.' >&4
 		#
 We shouldn't get here. If we do, assume the standard signature,
 		# not the old BSD one.
 		echo 'Guessing that vsprintf() returns (int).' >&4
 		val2="$undef"
	fi
else
	echo 'vprintf() NOT found.' >&4
	val="$undef"
	val2="$undef"
fi
$rm_try
set d_vprintf
eval $setvar
val=$val2
set d_charvspr
eval $setvar
Found in path(s):
* /opt/cola/permits/1865280714_1702281121.2681568/0/perl-5-36-0-orig-regen-configure-1-tar-xz/metaconfig-
```

```
5.36.0/U/compline/d_vprintf.U
```
No license file was found, but licenses were detected in source scan.

?RCS: \$Id\$ ?RCS: ?RCS: Copyright (c) 1991-1997, 2004-2006, Raphael Manfredi ?RCS: ?RCS: You may redistribute only under the terms of the Artistic License, ?RCS: as specified in the README file that comes with the distribution. ?RCS: You may reuse parts of this distribution only within the terms of ?RCS: that same Artistic License; a copy of which may be found at the root ?RCS: of the source tree for dist 4.0. ?RCS: ?RCS: \$Log: voidflags.U,v \$ ?RCS: Revision 3.0.1.2 1997/02/28 16:27:58 ram ?RCS: patch61: don't prompt them if the void support is high enough for us ?RCS: ?RCS: Revision 3.0.1.1 1995/01/11 15:37:44 ram ?RCS: patch45: cosmetic change to avoid spurious blank lines when using -s ?RCS: ?RCS: Revision 3.0 1993/08/18 12:10:01 ram ?RCS: Baseline for dist 3.0 netwide release. ?RCS: ?MAKE:voidflags defvoidused: cat sed rm rm\_try contains +cc +ccflags package \ Oldconfig Myread ?MAKE: -pick add  $\$ @ %< ?S:voidflags: ?S: This variable contains the eventual value of the VOIDFLAGS symbol, ?S: which indicates how much support of the void type is given by this ?S: compiler. See VOIDFLAGS for more info. ?S:. ?S:defvoidused: ?S: This variable contains the default value of the VOIDUSED symbol (15). ?S:. ?X: Exceptionally, we have to explicitly alias the symbol name for ?X: config\_h.SH, otherwise the comment would not appear. ?C:VOIDFLAGS ~ %<: ?C: This symbol indicates how much support of the void type is given by this ?C: compiler. What various bits mean:  $2^{\circ}$ ?C:  $1 =$  supports declaration of void ?C:  $2 =$  supports arrays of pointers to functions returning void ?C:  $4 =$  supports comparisons between pointers to void functions and ?C: addresses of void functions ?C:  $8 =$  suports declaration of generic void pointers  $2^{\circ}$ ?C: The package designer should define VOIDUSED to indicate the requirements

?C: of the package. This can be done either by #defining VOIDUSED before

?C: including

 config.h, or by defining defvoidused in Myinit.U. If the ?C: latter approach is taken, only those flags will be tested. If the ?C: level of void support necessary is not present, defines void to int.  $?C:$ . ?H:?%<:#ifndef VOIDUSED ?H:?%<:#define VOIDUSED \$defvoidused ?H:?%<:#endif ?H:?%<:#define VOIDFLAGS \$voidflags ?H:?%<:#if (VOIDFLAGS & VOIDUSED) != VOIDUSED ?H:?%<:#define void int /\* is void to be avoided? \*/ ?H:?% <: # define M\_VOID /\* Xenix strikes again \*/ ?H:?%<:#endif ?H:. ?W:%<:void ?F:!.out !try.c !flags ?LINT:usefile .out flags try.c ?INIT:: full support for void wanted by default ?INIT:defvoidused=15 ?INIT: ?LINT:known void M\_VOID VOIDUSED : check for void type echo " " echo "Checking to see how well your C compiler groks the void type..." >&4 \$cat >flags <<EOM

Support flag bits are:

1: basic void declarations.

2: arrays of pointers to functions returning void.

4: operations between pointers to and addresses of void functions.

8: generic void pointers.

## EOM

```
case
 "$voidflags" in
'')
	$cat >try.c <<'EOCP'
#if TRY & 1
void sub() {
#else
sub() {
#endif
extern void moo(); /* function returning void */void (*goo)(); /* ptr to func returning void */
#if TRY & 8
void *hue; /* generic ptr */#endif
#if TRY & 2
```

```
void (*foo[10])();
#endif
#if TRY & 4
if(goo == moo) {
 exit(0);	}
#endif
exit(0);}
int main() { sub(); }
EOCP
?X: This unit used to use cc -S in those tests to try to speed up things, but
?X: unfortunately, AIX 3.2 does not support this option.
	if $cc $ccflags -c -DTRY=$defvoidused try.c >.out 2>&1 ; then
 		voidflags=$defvoidused
 		echo "Good. It appears to support void to the level $package wants."
 		if $contains warning .out >/dev/null 2>&1; then
  			echo "However, you might get some warnings that look like this:"
  \		fi
	else
echo "Hmm, your compiler has some difficulty with void. Checking further..." >&4
 		$cat >&4 flags
 		$rm -f flags
 if $cc $ccflags -c -DTRY=1 try.c >/dev/null 2 > & 1; then
  			echo
  "It supports 1..."
  if $cc $ccflags -c -DTRY=3 try.c >/dev/null 2 > & 1; then
  				echo "It also supports 2..."
  if $cc $ccflags -c -DTRY=7 try.c >/dev/null 2 > & 1; then
   					voidflags=7
   					echo "And it supports 4 but not 8 definitely."
  				else
   					echo "It doesn't support 4..."
   					if $cc $ccflags -c -DTRY=11 try.c >/dev/null 2>&1; then
   						voidflags=11
   						echo "But it supports 8."
   					else
   						voidflags=3
   						echo "Neither does it support 8."
   					fi
  				fi
  			else
  				echo "It does not support 2..."
  if $cc $ccflags -c -DTRY=13 try.c >/dev/null 2 > & 1; then
   					voidflags=13
   					echo "But it supports 4 and 8."
```

```
				else
   if $cc $ccflags -c -DTRY=5 try.c >/dev/null 2 > & 1; then
   						voidflags=5
   						echo "And it supports 4 but has not heard about 8."
   					else
   						echo "However it supports 8 but not 4."
   					fi
  				fi
 			fi
 		else
 			echo "There is no support at all for void."
 			voidflags=0
 		fi
	fi
esac
?X: Only prompt user if support does not match the
 level we want
case "$voidflags" in
"$defvoidused")
	echo "Good. I already know it supports void to the level $package wants."
	;;
*)
	dflt="$voidflags";
	test -f flags && $cat flags
	rp="Your void support flags add up to what?"
	. ./myread
	voidflags="$ans"
	;;
esac
$rm_try flags
Found in path(s):
* /opt/cola/permits/1865280714_1702281121.2681568/0/perl-5-36-0-orig-regen-configure-1-tar-xz/metaconfig-
5.36.0/dist/U/voidflags.U
No license file was found, but licenses were detected in source scan.
?RCS: $Id$
?RCS:
?RCS: Copyright (c) 1991-1997, 2004-2006, Raphael Manfredi
?RCS:
?RCS: You may redistribute only under the terms of the Artistic License,
?RCS: as specified in the README file that comes with the distribution.
?RCS: You may reuse parts of this distribution only within the terms of
?RCS: that same Artistic License; a copy of which may be found at the root
?RCS: of the source tree for dist 4.0.
?RCS:
?RCS: Original Author: Andy Dougherty <doughera@lafcol.lafayette.edu>
?RCS:
```
?RCS: \$Log: i\_neterrno.U,v \$ ?RCS: Revision 3.0.1.3 1994/10/29 16:20:29 ram ?RCS: patch36: forgot to initialize 'val' to an empty value (ADO) ?RCS: ?RCS: Revision 3.0.1.2 1994/08/29 16:22:10 ram ?RCS: patch32: removed spurious echo ?RCS: ?RCS: Revision 3.0.1.1 1994/06/20 07:02:05 ram ?RCS: patch30: created by ADO ?RCS: ?MAKE:i\_neterrno: Inhdr +cc +ccflags rm\_try Setvar ?MAKE: -pick add \$@ %< ?S:i\_neterrno: ?S: This variable conditionally defines the I\_NET\_ERRNO symbol, which ?S: indicates to the C program that <net/errno.h> exists and should ?S: be included.  $2S$ :. ?C:I\_NET\_ERRNO: ?C: This symbol, if defined, indicates that <net/errno.h> exists and ?C: should be included. ?C:. ?H:#\$i\_neterrno I\_NET\_ERRNO /\*\*/ ?H:. ?LINT:set i\_neterrno : see if net/errno.h is available val='' set net/errno.h val eval \$inhdr : Unfortunately, it causes problems on some systems. Arrgh. case "\$val" in \$define) cat > try.c <<<EOM' #include <stdio.h> #include <errno.h> #include <net/errno.h> int func() { return ENOTSOCK; } EOM if \$cc \$ccflags -c try.c >/dev/null 2>&1; then echo "We'll be including <net/errno.h>." >&4 else echo "We won't be including <net/errno.h>." >&4 val="\$undef" fi

 \$rm\_try ;; esac set i\_neterrno eval \$setvar

Found in path(s):

\* /opt/cola/permits/1865280714\_1702281121.2681568/0/perl-5-36-0-orig-regen-configure-1-tar-xz/metaconfig-5.36.0/dist/U/i\_neterrno.U No license file was found, but licenses were detected in source scan. ?RCS: \$Id: d\_linuxstd.U 1 2006-08-24 12:32:52Z rmanfredi \$ ?RCS: ?RCS: Copyright (c) 1991-1997, 2004-2006, Raphael Manfredi ?RCS: ?RCS: You may redistribute only under the terms of the Artistic Licence, ?RCS: as specified in the README file that comes with the distribution. ?RCS: You may reuse parts of this distribution only within the terms of ?RCS: that same Artistic Licence; a copy of which may be found at the root ?RCS: of the source tree for dist 4.0. ?RCS: ?RCS: Original Author: Andy Dougherty <doughera@lafcol.lafayette.edu> ?RCS: ?RCS: \$Log: d\_linuxstd.U,v \$ ?RCS: Revision 3.0.1.1 1994/10/29 16:14:05 ram ?RCS: patch36: created by ADO ?RCS: ?MAKE:d\_linuxstd: d\_stdstdio cppstdin cppflags cppminus \ contains rm Setvar Findhdr ?MAKE: -pick add  $\$ @ %< ?S:d\_linuxstd: ?S: This variable conditionally defines USE\_LINUX\_STDIO if this system ?S: has a FILE structure declaring \_IO\_read\_base, \_IO\_read\_ptr, ?S: and \_IO\_read\_end in stdio.h. ?S:. ?C:USE\_LINUX\_STDIO: ?C: This symbol is defined if this system has a FILE structure declaring ?C: \_IO\_read\_base, \_IO\_read\_ptr, and \_IO\_read\_end in stdio.h.  $2^{\circ}$ ?H:#\$d\_linuxstd USE\_LINUX\_STDIO /\*\*/ ?H:.  $2T:xyx$ ?LINT:set d\_linuxstd : see if stdio is like that in linux case "\$d\_stdstdio" in "\$undef")

 echo " "

```
	xxx=`./findhdr stdio.h`
	$cppstdin $cppflags $cppminus < "$xxx" > stdio.E
if $contains 'char.*_IO_read_base' stdio.E >/dev/null 2>&1 && \
 		$contains '_IO_read_ptr' stdio.E >/dev/null 2>&1 && \
 		$contains '_IO_read_end' stdio.E >/dev/null 2>&1 ; then
 			echo "Your stdio looks like linux." >&4
 			val="$define"
	else
 		echo "You don't have linux stdio, either." >&4
 		val="$undef"
	fi
	$rm -f stdio.E
	;;
*) val="$undef" ;;
esac
```
set d\_linuxstd eval \$setvar

Found in path(s):

\* /opt/cola/permits/1865280714\_1702281121.2681568/0/perl-5-36-0-orig-regen-configure-1-tar-xz/metaconfig-5.36.0/dist/U/d\_linuxstd.U

No license file was found, but licenses were detected in source scan.

?RCS: \$Id\$

?RCS: ?RCS: Copyright (c) 1991-1997, 2004-2006, 2012 Raphael Manfredi ?RCS: ?RCS: You may redistribute only under the terms of the Artistic License, ?RCS: as specified in the README file that comes with the distribution. ?RCS: You may reuse parts of this distribution only within the terms of ?RCS: that same Artistic License; a copy of which may be found at the root ?RCS: of the source tree for dist 4.0. ?RCS: ?MAKE:ptrsize: cat rm\_try Myread +cc +ccflags ?MAKE: -pick add  $\$  @ %< ?S:ptrsize: ?S: This variable contains the value of the PTRSIZE symbol, which ?S: indicates to the C program how many bytes there are in a pointer.  $2S$ : ?C:PTRSIZE: ?C: This symbol contains the size of a pointer, so that the C preprocessor ?C: can make decisions based on it.  $?C:$ . ?H:#define PTRSIZE \$ptrsize /\*\*/  $?H:$ ?F:!try : check for length of pointer

```
echo " "
case "$ptrsize" in
'')
	echo "Checking to see how big your pointers are..."
>8.4$cat >try.c <<<EOCP'
#include <stdio.h>
int main()
{
printf("%d\n", sizeof(char *));
}
EOCP
	if $cc $ccflags -o try try.c >/dev/null 2>&1 ; then
 		dflt=`./try`
	else
 dflt='4'
 		echo "(I can't seem to compile the test program. Guessing...)"
	fi
	;;
*)
	dflt="$ptrsize"
	;;
esac
rp="What is the size of a pointer (in bytes)?"
. ./myread
ptrsize="$ans"
$rm_try
Found in path(s):
* /opt/cola/permits/1865280714_1702281121.2681568/0/perl-5-36-0-orig-regen-configure-1-tar-xz/metaconfig-
5.36.0/dist/U/ptrsize.U
No license file was found, but licenses were detected in source scan.
?RCS: $Id: d_inetaton.U 1 2006-08-24 12:32:52Z rmanfredi $
?RCS:
?RCS: Copyright (c) 1996, Spider Boardman
?RCS: Copyright (c) 1991-1997, 2004-2006, Raphael Manfredi
?RCS:
?RCS: You may redistribute only under the terms of the Artistic Licence,
?RCS: as specified in the README file that comes with the distribution.
?RCS: You may reuse parts of this distribution only within the terms of
?RCS: that same Artistic Licence; a copy of which may be found at the root
?RCS: of the source tree for dist 4.0.
?RCS:
?RCS: $Log: d_inetaton.U,v $
?RCS: Revision 3.0.1.1 1997/02/28 15:36:35 ram
?RCS: patch61: created
?RCS:
```
?MAKE:d\_inetaton: Inlibc ?MAKE: -pick add \$@ %< ?S:d\_inetaton: ?S: This variable conditionally defines the HAS\_INET\_ATON symbol, which ?S: indicates to the C program that the inet\_aton() function is available ?S: to parse IP address "dotted-quad" strings. ?S:. ?C:HAS\_INET\_ATON: ?C: This symbol, if defined, indicates to the C program that the ?C: inet\_aton() function is available to parse IP address "dotted-quad" ?C: strings.  $?C$ :. ?H:#\$d\_inetaton HAS\_INET\_ATON /\*\*/ ?H:. ?LINT:set d\_inetaton : check whether inet\_aton exists set inet aton d\_inetaton eval \$inlibc Found in path(s): \* /opt/cola/permits/1865280714\_1702281121.2681568/0/perl-5-36-0-orig-regen-configure-1-tar-xz/metaconfig-5.36.0/dist/U/d\_inetaton.U No license file was found, but licenses were detected in source scan. ?RCS: \$Id: d\_strtol.U 1 2006-08-24 12:32:52Z rmanfredi \$ ?RCS: ?RCS: Copyright (c) 1991-1997, 2004-2006, Raphael Manfredi ?RCS: ?RCS: You may redistribute only under the terms of the Artistic Licence, ?RCS: as specified in the README file that comes with the distribution. ?RCS: You may reuse parts of this distribution only within the terms of ?RCS: that same Artistic Licence; a copy of which may be found at the root ?RCS: of the source tree for dist 4.0. ?RCS: ?RCS: \$Log: d\_strtol.U,v \$ ?RCS: Revision 3.0 1993/08/18 12:07:39 ram ?RCS: Baseline for dist 3.0 netwide release. ?RCS: ?MAKE:d\_strtol: Inlibc ?MAKE: -pick add  $\%$  % < ?S:d\_strtol: ?S: This variable conditionally defines the HAS\_STRTOL symbol, which ?S: indicates to the C program that the strtol() routine is available ?S: to provide better numeric string conversion than atoi() and friends.  $2S$ : ?C:HAS\_STRTOL (STRTOL):

?C: This symbol, if defined, indicates that

 the strtol routine is available ?C: to provide better numeric string conversion than atoi() and friends. ?C:. ?H:#\$d\_strtol HAS\_STRTOL /\*\*/ ?H:. ?LINT:set d\_strtol : see if strtol exists set strtol d\_strtol eval \$inlibc Found in path(s): \* /opt/cola/permits/1865280714\_1702281121.2681568/0/perl-5-36-0-orig-regen-configure-1-tar-xz/metaconfig-5.36.0/dist/U/d\_strtol.U No license file was found, but licenses were detected in source scan. ?RCS: \$Id: d\_endpwent\_r.U,v 0RCS: ?RCS: Copyright (c) 2002,2003 Jarkko Hietaniemi ?RCS: ?RCS: You may distribute under the terms of either the GNU General Public ?RCS: License or the Artistic License, as specified in the README file. ?RCS: ?RCS: Generated by the reentr.pl from the Perl 5.8 distribution. ?RCS: ?MAKE:d\_endpwent\_r endpwent\_r\_proto: Inlibc Protochk Hasproto i\_systypes \ usethreads i\_pwd extern\_C ?MAKE: -pick add \$@ %< ?S:d\_endpwent\_r: ?S: This variable conditionally defines the HAS\_ENDPWENT\_R symbol, ?S: which indicates to the C program that the endpwent $_r$ () ?S: routine is available. ?S:. ?S:endpwent\_r\_proto: ?S: This variable encodes the prototype of endpwent\_r. ?S: It is zero if d\_endpwent\_r is undef, and one of the ?S: REENTRANT\_PROTO\_T\_ABC macros of reentr.h if d\_endpwent\_r ?S: is defined.  $2S$ . ?C:HAS\_ENDPWENT\_R: ?C: This symbol, if defined, indicates that the endpwent\_r routine ?C: is available to endpwent re-entrantly. ?C:. ?C:ENDPWENT\_R\_PROTO: ?C: This symbol encodes the prototype of endpwent\_r. ?C: It is zero if d\_endpwent\_r is undef, and one of the ?C: REENTRANT\_PROTO\_T\_ABC macros of reentr.h if d\_endpwent\_r ?C: is defined.

 $2C$ :

?H:#\$d\_endpwent\_r HAS\_ENDPWENT\_R /\*\*/ ?H:#define ENDPWENT\_R\_PROTO \$endpwent\_r\_proto /\*\*/ ?H:. ?T:try hdrs d\_endpwent\_r\_proto : see if endpwent\_r exists set endpwent\_r d\_endpwent\_r eval \$inlibc case "\$d\_endpwent\_r" in "\$define") hdrs="\$i\_systypes sys/types.h define stdio.h \$i\_pwd pwd.h" case "\$d\_endpwent\_r\_proto:\$usethreads" in ":define") d\_endpwent\_r\_proto=define set d\_endpwent\_r\_proto endpwent\_r \$hdrs eval \$hasproto ;;  $*$ ) ;; esac case "\$d\_endpwent\_r\_proto" in define) case "\$endpwent\_r\_proto" in ''|0) try='int endpwent\_r(FILE\*\*);' ./protochk "\$extern\_C \$try" \$hdrs && endpwent\_r\_proto=I\_H ;; esac case "\$endpwent\_r\_proto" in ''|0) try='void endpwent\_r(FILE\*\*);' ./protochk "\$extern\_C \$try" \$hdrs && endpwent\_r\_proto=V\_H ;; esac case "\$endpwent\_r\_proto" in ''|0) d\_endpwent\_r=undef endpwent\_r\_proto=0 echo "Disabling endpwent\_r, cannot determine prototype." >&4 ;; \* ) case "\$endpwent\_r\_proto" in REENTRANT\_PROTO\*) ;; \*) endpwent\_r\_proto="REENTRANT\_PROTO\_\$endpwent\_r\_proto" ;; esac echo "Prototype: \$try" ;; esac ;; \*) case "\$usethreads" in define) echo "endpwent r has no prototype, not using it."  $>\&4$ ; esac d\_endpwent\_r=undef endpwent r\_proto=0 ;; esac ;; \*) endpwent r\_proto=0 ;;

esac

Found in path(s):

\* /opt/cola/permits/1865280714\_1702281121.2681568/0/perl-5-36-0-orig-regen-configure-1-tar-xz/metaconfig-5.36.0/U/threads/d\_endpwent\_r.U

No license file was found, but licenses were detected in source scan.

?RCS: \$Id: ipc.U 1 2006-08-24 12:32:52Z rmanfredi \$

?RCS:

?RCS: Copyright (c) 1991-1997, 2004-2006, Raphael Manfredi

?RCS:

?RCS: You may redistribute only under the terms of the Artistic Licence,

?RCS: as specified in the README file that comes with the distribution.

?RCS: You may reuse parts of this distribution only within the terms of

?RCS: that same Artistic Licence; a copy of which may be found at the root

?RCS: of the source tree for dist 4.0.

?RCS:

?RCS: \$Log: ipc.U,v \$

?RCS: Revision 3.0 1993/08/18 12:08:53 ram

?RCS: Baseline for dist 3.0 netwide release.

?RCS:

?MAKE:ipc serve\_shm serve\_msg serve\_inet\_udp serve\_inet\_tcp serve\_unix\_udp \

 serve\_unix\_tcp: test Myread Oldconfig d\_socket d\_msg d\_shm d\_sem

?MAKE: -pick add  $\$ @ %<

?LINT:use d\_msg d\_sem

?S:ipc:

?S: This variable holds the type of IPC service we'll be using. Values

?S: include "ip", "shm", "msg", "cms" and "os9". We don't worry about

?S: cms or os9

here, because Configure doesn't run in those places--HMS.

?S:.

?S:serve\_shm:

?S: This variable controls the definition of SERVE\_SHM, which tells the

?S: C program to use USG shared memory for IPC.

?S:.

?S:serve\_msg:

?S: This variable controls the definition of SERVE\_MSG, which tells the ?S: C program to use USG message queues for IPC.

?S:.

?S:serve\_inet\_udp:

?S: This variable controls the definition of SERVE\_INET\_UDP, which tells

?S: the C program to enable InterNet-domain UDP support for IPC.

 $2S$ :

?S:serve\_inet\_tcp:

?S: This variable controls the definition of SERVE\_INET\_TCP, which tells

?S: the C program to enable InterNet-domain TCP support for IPC.

?S:.

?S:serve\_unix\_udp:

?S: This variable controls the definition of SERVE\_UNIX\_UDP, which tells ?S: the C program to enable Unix-domain UDP support for IPC. ?S:. ?S:serve\_unix\_tcp: ?S: This variable controls the definition of SERVE\_UNIX\_TCP, which tells ?S: the C program to enable Unix-domain TCP support for IPC. ?S:. ?C:SERVE\_SHM: ?C: If defined, tells the C program to use USG shared memory for IPC. ?C:. ?C:SERVE\_MSG: ?C: If defined, tells the C program to use USG message queues for IPC. ?C:. ?C:SERVE\_INET\_UDP: ?C: If defined, tells the C program to enable InterNet-domain UDP ?C: support for IPC.  $?C:$ . ?C:SERVE\_INET\_TCP: ?C: If defined, tells the C program to enable InterNet-domain TCP ?C: support for IPC.  $?C:$ . ?C:SERVE\_UNIX\_UDP: ?C: If defined, tells the C program to enable Unix-domain UDP ?C: support for IPC. ?C:. ?C:SERVE\_UNIX\_TCP: ?C: If defined, tells the C program to enable Unix-domain TCP ?C: support for IPC. ?C:. ?H:#\$serve\_shm SERVE\_SHM /\*\*/ ?H:#\$serve\_msg SERVE\_MSG /\*\*/ ?H:#\$serve\_inet\_udp SERVE\_INET\_UDP /\*\*/ ?H:#\$serve\_inet\_tcp SERVE\_INET\_TCP /\*\*/ ?H:#\$serve\_unix\_udp SERVE\_UNIX\_UDP /\*\*/ ?H:#\$serve\_unix\_tcp SERVE\_UNIX\_TCP /\*\*/  $2H$ . ?X: FIXME -- RAM ?INIT:serve\_shm='' ?INIT:serve\_msg="\$undef" ?INIT:serve\_inet\_udp=" ?INIT:serve\_inet\_tcp=" ?INIT:serve\_unix\_udp='' ?INIT:serve\_unix\_tcp='' : get IPC mechanism echo  $\cdots$ ipc=''

```
while $test -z "$ipc"
do
	if $test "$ipc" != "shm" -a "$d_socket" = "$define"; then
 		ipc=''
 		if $test "$serve_inet_udp" = "$undef"; then
 			dflt=n
 		else
 			dflt=y
 		fi
 		rp='Provide InterNet-domain UDP service?'
 		. ./myread
 		dflt=''
 		case "$ans" in
 		n*) serve_inet_udp="$undef";;
 		*)
 			serve_inet_udp="$define"
 			ipc='ip'
 			;;
 		esac
 		if $test "$serve_inet_tcp" = "$define"; then
 			dflt=y
 		else
 			dflt=n
 		fi
 		rp='Provide InterNet-domain TCP service?'
 		. ./myread
 		dflt=''
 		case "$ans" in
 		n*) serve_inet_tcp="$undef";;
 		*)
 			serve_inet_tcp="$define"
 			ipc='ip'
 			;;
 		esac
 		if $test "$serve_unix_udp" = "$define"; then
 			dflt=y
 		else
 			dflt=n
 		fi
 		rp='Provide Unix-domain UDP service?'
 		. ./myread
 dft ="
 		case "$ans" in
 		n*) serve_unix_udp="$undef";;
 		*)
 serve unix udp="$define"
```

```
			ipc='ip'
  			;;
 		esac
 		if $test "$serve_unix_tcp" = "$define"; then
  			dflt=y
 		else
  			dflt=n
 		fi
 		rp='Provide Unix-domain TCP service?'
 		. ./myread
 		dflt=''
 		case
  "$ans" in
 		n*) serve_unix_tcp="$undef";;
 		*)
  			serve_unix_tcp="$define"
  			ipc='ip'
  			;;
 		esac
	else
 		serve_inet_udp="$undef"
 		serve_inet_tcp="$undef"
 		serve_unix_udp="$undef"
 		serve_unix_tcp="$undef"
	fi
if \text{Sets} "\text{Sipc}" \text{!=} "\text{ip}" -a "\text{Sd}_\text{shm}" = "\text{Sdefine}"; then
 		echo "Providing USG shared memory IPC support." >&4
 serve_shm="$define"
 		ipc='shm'
	else
 		serve_shm="$undef"
	fi
	if $test -z "$ipc"; then
 		echo "You must select an IPC mechanism." >&4
	fi
done
Found in path(s):
* /opt/cola/permits/1865280714_1702281121.2681568/0/perl-5-36-0-orig-regen-configure-1-tar-xz/metaconfig-
5.36.0/dist/U/ipc.U
No license file was found, but licenses were detected in source scan.
?RCS: $Id: d_getgrent_r.U,v 0RCS:
?RCS: Copyright (c) 2002,2003 Jarkko Hietaniemi
?RCS:
?RCS: You may distribute under the terms of either the GNU General Public
?RCS: License or the Artistic License, as specified in the README file.
```
?RCS:

?RCS: Generated by the reentr.pl from the Perl 5.8 distribution. ?RCS: ?MAKE:d\_getgrent\_r getgrent\_r\_proto: Inlibc Protochk Hasproto i\_systypes \ usethreads i\_grp extern\_C ?MAKE: -pick add \$@ %< ?S:d\_getgrent\_r: ?S: This variable conditionally defines the HAS\_GETGRENT\_R symbol, ?S: which indicates to the C program that the getgrent $r()$ ?S: routine is available. ?S:. ?S:getgrent\_r\_proto: ?S: This variable encodes the prototype of getgrent\_r. ?S: It is zero if d\_getgrent\_r is undef, and one of the ?S: REENTRANT\_PROTO\_T\_ABC macros of reentr.h if d\_getgrent\_r ?S: is defined. ?S:. ?C:HAS\_GETGRENT\_R: ?C: This symbol, if defined, indicates that the getgrent\_r routine ?C: is available to getgrent re-entrantly.  $?C:$ . ?C:GETGRENT\_R\_PROTO: ?C: This symbol encodes the prototype of getgrent\_r. ?C: It is zero if d\_getgrent\_r is undef, and one of the ?C: REENTRANT\_PROTO\_T\_ABC macros of reentr.h if d\_getgrent\_r ?C: is defined.  $?C:$ . ?H:#\$d\_getgrent\_r HAS\_GETGRENT\_R /\*\*/ ?H:#define GETGRENT\_R\_PROTO \$getgrent\_r\_proto /\*\*/ ?H:. ?T:try hdrs d\_getgrent\_r\_proto : see if getgrent\_r exists set getgrent\_r d\_getgrent\_r eval \$inlibc case "\$d\_getgrent\_r" in "\$define") hdrs="\$i\_systypes sys/types.h define stdio.h \$i\_grp grp.h" case "\$d\_getgrent\_r\_proto:\$usethreads" in ": define") d getgrent r proto=define set d\_getgrent\_r\_proto getgrent\_r \$hdrs eval \$hasproto ;;  $*$ ) ;; esac case "\$d\_getgrent\_r\_proto" in define) case "\$getgrent\_r\_proto" in "|0) try='int getgrent  $r(\text{struct group}^*, \text{char}^*, \text{size}^t, \text{struct group}^{**})$ ;'

```
	./protochk "$extern_C $try" $hdrs && getgrent_r_proto=I_SBWR ;;
	esac
	case "$getgrent_r_proto" in
	''|0) try='int getgrent_r(struct group*, char*, int, struct group**);'
	./protochk
 "$extern_C $try" $hdrs && getgrent_r_proto=I_SBIR ;;
	esac
	case "$getgrent_r_proto" in
	''|0) try='struct group* getgrent_r(struct group*, char*, size_t);'
	./protochk "$extern_C $try" $hdrs && getgrent_r_proto=S_SBW ;;
	esac
	case "$getgrent_r_proto" in
	''|0) try='struct group* getgrent_r(struct group*, char*, int);'
	./protochk "$extern_C $try" $hdrs && getgrent_r_proto=S_SBI ;;
	esac
	case "$getgrent_r_proto" in
	''|0) try='int getgrent_r(struct group*, char*, int);'
	./protochk "$extern_C $try" $hdrs && getgrent_r_proto=I_SBI ;;
	esac
	case "$getgrent_r_proto" in
	''|0) try='int getgrent_r(struct group*, char*, int, FILE**);'
	./protochk "$extern_C $try" $hdrs && getgrent_r_proto=I_SBIH ;;
	esac
	case "$getgrent_r_proto" in
	''|0)	d_getgrent_r=undef
 		getgrent_r_proto=0
 		echo "Disabling getgrent_r, cannot determine prototype." >&4 ;;
	* )	case "$getgrent_r_proto" in
 REENTRANT_PROTO*) ::
 		*) getgrent_r_proto="REENTRANT_PROTO_$getgrent_r_proto" ;;
 		esac
 		echo "Prototype:
 $try" ;;
	esac
	;;
	*)	case "$usethreads" in
 define) echo "getgrent_r has no prototype, not using it." > &4;
 		esac
 		d_getgrent_r=undef
 getgrent r proto=0
 		;;
	esac
	;;
*)	getgrent_r_proto=0
	;;
esac
Found in path(s):
```
\* /opt/cola/permits/1865280714\_1702281121.2681568/0/perl-5-36-0-orig-regen-configure-1-tar-xz/metaconfig-5.36.0/U/threads/d\_getgrent\_r.U No license file was found, but licenses were detected in source scan.

?RCS: \$Id\$ ?RCS: ?RCS: Copyright (c) 1999 Jarkko Hietaniemi ?RCS: ?RCS: You may distribute under the terms of either the GNU General Public ?RCS: License or the Artistic License, as specified in the README file. ?RCS: ?MAKE:usemorebits: Setvar ?MAKE: -pick add \$@ %< ?Y:TOP ?S:usemorebits: ?S: This variable conditionally defines the USE\_MORE\_BITS symbol, ?S: and indicates that explicit 64-bit interfaces and long doubles ?S: should be used when available. ?S:. ?C:USE\_MORE\_BITS: ?C: This symbol, if defined, indicates that 64-bit interfaces and ?C: long doubles should be used when available. ?C:. ?H:?%<:#ifndef USE\_MORE\_BITS ?H:?%<:#\$usemorebits USE\_MORE\_BITS /\*\*/ ?H:?%<:#endif ?H:. ?LINT:extern use64bitint ?LINT:change use64bitint ?LINT:extern uselongdouble ?LINT:change uselongdouble : Check if morebits is requested case "\$usemorebits" in "\$define"|true|[yY]\*) use64bitint="\$define" uselongdouble="\$define" usemorebits="\$define" ;; \*) usemorebits="\$undef" ;; esac Found

in path(s):

\* /opt/cola/permits/1865280714\_1702281121.2681568/0/perl-5-36-0-orig-regen-configure-1-tar-xz/metaconfig-5.36.0/U/perl/usemorebits.U

No license file was found, but licenses were detected in source scan.

?RCS: \$Id: vendorhtml1dir.U,v 1.1 1999/07/08 18:32:57 doughera Exp doughera \$ ?RCS: ?RCS: Copyright (c) 1999, Andy Dougherty ?RCS: ?RCS: You may redistribute only under the terms of the Artistic License, ?RCS: as specified in the README file that comes with the distribution. ?RCS: You may reuse parts of this distribution only within the terms of ?RCS: that same Artistic License; a copy of which may be found at the root ?RCS: of the source tree for dist 3.0.  $?RCS$ ?RCS: \$Log: vendorhtml1dir.U,v \$ ?RCS: Revision 1.1 1999/07/08 18:32:57 doughera ?RCS: Initial revision ?RCS: ?MAKE:vendorhtml1dir vendorhtml1direxp installvendorhtml1dir: html1dir Getfile \ Setprefixvar Oldconfig Prefixit test vendorprefix prefix sed ?MAKE: -pick add \$@ %< ?Y:TOP ?S:vendorhtml1dir: ?S: This variable contains the name of the directory for html ?S: pages. It may have  $a \sim$  on the front. ?S: The standard distribution will put nothing in this directory. ?S: Vendors who distribute perl may wish to place their own ?S: html pages in this directory with ?S: MakeMaker Makefile.PL INSTALLDIRS=vendor ?S: or equivalent. See INSTALL for details. ?S:. ?S:vendorhtml1direxp: ?S: This variable is the ~name expanded version of vendorhtml1dir, so that you ?S: may use it directly in Makefiles or shell scripts.  $2S$ . ?D:installvendorhtml1dir='' ?S:installvendorhtml1dir: ?S: This variable is really the same as vendorhtml1direxp but may differ on ?S: those systems using AFS. For extra portability, only this variable ?S: should be used in makefiles. ?S:. ?LINT:change prefixvar ?LINT:set installvendorhtml1dir : Set the vendorhtml1dir variables case "\$vendorprefix" in '') vendorhtml1dir='' vendorhtml1direxp='' ;; \*) : determine where vendor-supplied html pages go. : There is no standard location, so try to copy the previously-selected : directory structure for the core html pages.

```
	: XXX Better default suggestions would be welcome.
	case "$vendorhtml1dir"
 in
") dflt=`echo "$html1dir" | $sed "s#^$prefix#$vendorprefix#"` ;;
	*)	dflt=$vendorhtml1dir ;;
	esac
	case "$dflt" in
	''|' ') dflt=none ;;
	esac
fn=dn+\sim	rp='Pathname for the vendor-supplied html pages?'
	. ./getfile
	vendorhtml1dir="$ans"
	vendorhtml1direxp="$ansexp"
	;;
esac
: Use '' for none so value is preserved next time through Configure
$test X"$vendorhtml1dir" = "X" && vendorhtml1dir=' '
prefixvar=vendorhtml1dir
. ./installprefix
```
Found in path(s):

\* /opt/cola/permits/1865280714\_1702281121.2681568/0/perl-5-36-0-orig-regen-configure-1-tar-xz/metaconfig-5.36.0/U/installdirs/vendorhtml1dir.U

No license file was found, but licenses were detected in source scan.

?RCS: \$Id\$ ?RCS: ?RCS: Copyright (c) 1998 Jarkko Hietaniemi ?RCS: ?RCS: You may distribute under the terms of either the GNU General Public ?RCS: License or the Artistic License, as specified in the README file. ?RCS: ?MAKE:d\_atoll: Inlibc ?MAKE: -pick add \$@ %< ?S:d\_atoll: ?S: This variable conditionally defines the HAS\_ATOLL symbol, which ?S: indicates to the C program that the atoll() routine is available. ?S:. ?C:HAS\_ATOLL: ?C: This symbol, if defined, indicates that the atoll routine is ?C: available to convert strings into long longs.  $2C$ : ?H:#\$d\_atoll HAS\_ATOLL /\*\*/  $?H:$ ?LINT:set d\_atoll : see if atoll exists set atoll d\_atoll

eval \$inlibc

Found in path(s):

\* /opt/cola/permits/1865280714\_1702281121.2681568/0/perl-5-36-0-orig-regen-configure-1-tar-xz/metaconfig-5.36.0/U/perl/atoll.U

No license file was found, but licenses were detected in source scan.

?RCS: \$Id\$ ?RCS: ?RCS: Copyright (c) 1991-1997, 2004-2006, Raphael Manfredi ?RCS: ?RCS: You may redistribute only under the terms of the Artistic License, ?RCS: as specified in the README file that comes with the distribution. ?RCS: You may reuse parts of this distribution only within the terms of ?RCS: that same Artistic License; a copy of which may be found at the root ?RCS: of the source tree for dist 4.0. ?RCS: ?RCS: \$Log: Myinit.U,v \$ ?RCS: Revision 3.0.1.1 1994/10/31 09:47:29 ram ?RCS: patch44: leading comment states this unit comes before option processing ?RCS: ?RCS: Revision 3.0 1993/08/18 12:05:07 ram ?RCS: Baseline for dist 3.0 netwide release. ?RCS:  $?X:$ ?X: If you want to initialize any default values, copy this unit to your ?X: personal U directory and add the assignments to the end. This file ?X: is included after variables are initialized but before any old ?X: config.sh file is read in and before any Configure switch processing. ?X: ?MAKE:Myinit: Init ?MAKE: -pick add  $\$ @ %< ?LINT: nocomment Found in path(s): \* /opt/cola/permits/1865280714\_1702281121.2681568/0/perl-5-36-0-orig-regen-configure-1-tar-xz/metaconfig-5.36.0/dist/U/Myinit.U

No license file was found, but licenses were detected in source scan.

?RCS:

?RCS: Copyright (c) 1999, Jarkko Hietaniemi

?RCS:

?RCS: You may redistribute only under the terms of the Artistic License,

?RCS: as specified in the README file that comes with the distribution.

?RCS: You may reuse parts of this distribution only within the terms of

?RCS: that same Artistic License; a copy of which may be found at the root

?RCS: of the source tree for dist 3.0.

```
?RCS:
?MAKE:gidsign: Myread Typedef gidtype Compile run
?MAKE: -pick add $@ %<
?S:gidsign:
?S:	This variable contains the signedness of a gidtype.
?S:	1 for unsigned, -1 for signed.
?S:.
?C:Gid_t_sign:
?C: This symbol holds the signedness of a Gid_t.
?C:	1 for unsigned, -1 for signed.
?C:.
?H:#define Gid_t_sign $gidsign /* GID sign */
?H:.
?T:yyy zzz
?F:!try
: Check if GID is signed
echo " "
case "$gidtype" in
*_t) zzz="$gidtype" ;;
*) zzz="gid";;
esac
echo "Checking the sign of $zzz..." >&4
cat > try.c << EOCP#include <sys/types.h>
#include
 <stdio.h>
int main() {
\text{Sgiditype} foo = -1;
if (foo < 0)printf("-1\ln");
	else
 printf("1\n");
}
EOCP
set try
if eval $compile; then
	yyy=`$run ./try`
	case "$yyy" in
") gidsign=1
 		echo "(I can't execute the test program--guessing unsigned.)" >&4
 		;;
	*)	gidsign=$yyy
 		case "$gidsign" in
  		 1) echo "Your $zzz is unsigned." ;;
 		-1) echo "Your $zzz is signed." ;;
 		esac
 		;;
	esac
```
else gidsign=1 echo "(I can't compile the test program--guessing unsigned.)" >&4 fi

Found in path(s):

 $*$ /opt/cola/permits/1865280714\_1702281121.2681568/0/perl-5-36-0-orig-regen-configure-1-tar-xz/metaconfig-5.36.0/U/typedefs/gidsign.U

No license file was found, but licenses were detected in source scan.

?RCS: Copyright (c) 2006-2007, H.Merijn Brand

?RCS:

?RCS: You may redistribute only under the terms of the Artistic License,

?RCS: as specified in the README file that comes with the distribution.

?RCS: You may reuse parts of this distribution only within the terms of

?RCS: that same Artistic License; a copy of which may be found at the root

?RCS: of the source tree for dist 3.0.

?RCS:

?MAKE:d\_builtin\_choose\_expr d\_builtin\_expect : Compile Setvar cat run rm\_try

?MAKE: -pick add \$@ %<

?S:d\_builtin\_choose\_expr:

?S: This conditionally defines HAS\_BUILTIN\_CHOOSE\_EXPR, which

?S: indicates that the compiler supports  $\_\_$ uiltin $\_\_$ choose $\_\_exp(x,y,z)$ .

?S: This built-in function is analogous to the " $x$ ?y: $z$ " operator in C,

?S: except that the expression returned has its type unaltered by

?S: promotion rules. Also, the built-in function does not evaluate

?S: the expression that was not chosen.

?S:.

?S:d\_builtin\_expect:

?S: This conditionally

defines HAS\_BUILTIN\_EXPECT, which indicates

?S: that the compiler supports \_\_builtin\_expect(exp,c). You may use

?S: \_\_builtin\_expect to provide the compiler with branch prediction

?S: information.

?S:.

?C:HAS\_BUILTIN\_CHOOSE\_EXPR:

?C: Can we handle GCC builtin for compile-time ternary-like expressions ?C:.

?C:HAS\_BUILTIN\_EXPECT:

?C: Can we handle GCC builtin for telling that certain values are more

?C: likely

?C:.

?H:#\$d\_builtin\_expect HAS\_BUILTIN\_EXPECT /\*\*/

?H:#\$d\_builtin\_choose\_expr HAS\_BUILTIN\_CHOOSE\_EXPR /\*\*/

 $?H:$ 

?F:!try

?LINT:set d\_builtin\_expect d\_builtin\_choose\_expr

: Look for GCC-style \_\_builtin\_choose\_expr

```
case "$d_builtin_choose_expr" in
'')
  echo " "
  echo "Checking whether your compiler can handle __builtin_choose_expr ..." >&4
  $cat >try.c <<'EOCP'
#include <assert.h>
#include <stdlib.h>
#include <stdio.h>
#define SYRINX(x) builtin_choose_expr(x, (1056*2), (103*50))
int main(void) {
 assert(SYRINX(1) == 2112);
 assert( SYRINK(1) != 5150 );
  assert( SYRINK(0) == 5150 );
 assert( SYRINX(0) != 2112 );
  puts( "All good!" );
 exit(0);
}
EOCP
  set try
  if eval $compile && $run ./try; then
	echo "Your C compiler supports __builtin_choose_expr."
	val="$define"
  else
	echo "Your C compiler doesn't seem to understand __builtin_choose_expr."
	val="$undef"
  fi
;;
*) val="$d_builtin_choose_expr" ;;
esac
set d_builtin_choose_expr
eval $setvar
$rm_try
: Look for GCC-style __builtin_expect
case "$d_builtin_expect" in
'')
  echo " "
 echo "Checking whether your compiler can handle builtin expect ..." >\& 4 $cat >try.c <<'EOCP'
int main(void) {
 int n = 50:
 if ( builtin expect(n, 0) ) n = 1;
  /* Remember shell exit code truth is 0, C truth is non-zero */
 return !(n == 1):
```

```
}
EOCP
  set try
  if eval $compile && $run ./try; then
	echo "Your C compiler supports __builtin_expect."
	val="$define"
  else
	echo "Your C compiler doesn't seem to understand __builtin_expect."
	val="$undef"
   fi
  ;;
*) val="$d_builtin_expect" ;;
esac
set d_builtin_expect
eval $setvar
$rm_try
Found in path(s):
* /opt/cola/permits/1865280714_1702281121.2681568/0/perl-5-36-0-orig-regen-configure-1-tar-xz/metaconfig-
5.36.0/U/perl/d_builtin.U
No license file was found, but licenses were detected in source scan.
?RCS: $Id: i_syswait.U 1 2006-08-24 12:32:52Z rmanfredi $
?RCS:
?RCS: Copyright (c) 1991-1997, 2004-2006, Raphael Manfredi
?RCS:
?RCS: You may redistribute only under the terms of the Artistic Licence,
?RCS: as specified in the README file that comes with the distribution.
?RCS: You may reuse parts of this distribution only within the terms of
?RCS: that same Artistic Licence; a copy of which may be found at the root
?RCS: of the source tree for dist 4.0.
?RCS:
?RCS: $Log: i_syswait.U,v $
?RCS: Revision 3.0 1993/08/18 12:08:42 ram
?RCS: Baseline for dist 3.0 netwide release.
?RCS?X:
?X: This unit looks wether <sys/wait.h> is available or not
\gamma.
?MAKE:i_syswait: Inhdr
?MAKE: -pick add \@ %<
?S:i_syswait:
?S: This variable conditionally defines I_SYS_WAIT, which indicates
?S: to the C program that it should include \langlesys/wait.h>.
?S:.
?C:I_SYS_WAIT (I_SYSWAIT):
?C:	This symbol, if defined, indicates to the C program
```
 that it should ?C: include <sys/wait.h>. ?C:. ?H:#\$i\_syswait I\_SYS\_WAIT /\*\*/ ?H:. ?LINT:set i\_syswait : see if this is a syswait system set sys/wait.h i\_syswait eval \$inhdr Found in path(s): \* /opt/cola/permits/1865280714\_1702281121.2681568/0/perl-5-36-0-orig-regen-configure-1-tar-xz/metaconfig-5.36.0/dist/U/i\_syswait.U No license file was found, but licenses were detected in source scan. ?RCS: \$Id: d\_statblks.U,v 3.0 1993/08/18 12:07:29 ram Exp \$ ?RCS: ?RCS: Copyright (c) 1991-1993, Raphael Manfredi ?RCS: ?RCS: You may redistribute only under the terms of the Artistic License, ?RCS: as specified in the README file that comes with the distribution. ?RCS: You may reuse parts of this distribution only within the terms of ?RCS: that same Artistic License; a copy of which may be found at the root ?RCS: of the source tree for dist 3.0. ?RCS: ?RCS: \$Log: d\_statblks.U,v \$ ?RCS: Revision 3.0 1993/08/18 12:07:29 ram ?RCS: Baseline for dist 3.0 netwide release. ?RCS: ?MAKE:d\_statblks: Hasfield i\_sysstat ?MAKE: -pick add \$@ %< ?S:d\_statblks: ?S: This variable conditionally defines USE\_STAT\_BLOCKS ?S: if this system has a stat structure declaring ?S: st\_blksize and st\_blocks. ?S:. ?C:USE\_STAT\_BLOCKS (STATBLOCKS): ?C: This symbol is defined if this system has a stat structure declaring ?C: st\_blksize and st\_blocks.  $2^{\circ}$ ?H:?%<:#ifndef USE\_STAT\_BLOCKS ?H:?%<:#\$d\_statblks USE\_STAT\_BLOCKS /\*\*/ ?H:?%<:#endif  $?H:$ ?LINT:set d\_statblks : see if stat knows about block sizes echo " "

echo "Checking to see if your struct stat has st\_blocks field..." >&4 set d\_statblks stat st\_blocks \$i\_sysstat sys/stat.h eval \$hasfield

Found in path(s):

\* /opt/cola/permits/1865280714\_1702281121.2681568/0/perl-5-36-0-orig-regen-configure-1-tar-xz/metaconfig-5.36.0/U/modified/d\_statblks.U

No license file was found, but licenses were detected in source scan.

?RCS: \$Id: d\_setvbuf.U,v 3.0.1.1 1994/08/29 16:11:57 ram Exp \$ ?RCS: ?RCS: Copyright (c) 1998 Andy Dougherty ?RCS: ?RCS: You may distribute under the terms of either the GNU General Public ?RCS: License or the Artistic License, as specified in the README file. ?RCS: ?RCS: Original Author: Andy Dougherty <doughera@lafcol.lafayette.edu> ?RCS: ?RCS: \$Log: d\_setvbuf.U,v \$ ?RCS: ?MAKE:d\_setvbuf: Inlibc ?MAKE: -pick add \$@ %< ?S:d\_setvbuf: ?S: This variable conditionally defines the HAS\_SETVBUF symbol, which ?S: indicates to the C program that the setvbuf() routine is available ?S: to change buffering on an open stdio stream. ?S:. ?C:HAS\_SETVBUF : ?C: This symbol, if defined, indicates that the setvbuf routine is ?C: available to change buffering on an open stdio stream. ?C: to a line-buffered mode.  $?C:$ . ?H:#\$d\_setvbuf HAS\_SETVBUF /\*\*/ ?H:. ?LINT:set d\_setvbuf : see if setvbuf exists set setvbuf d\_setvbuf eval \$inlibc Found in path(s):  $*$ /opt/cola/permits/1865280714\_1702281121.2681568/0/perl-5-36-0-orig-regen-configure-1-tar-xz/metaconfig-5.36.0/U/modified/d\_setvbuf.U

No license file was found, but licenses were detected in source scan.

?RCS: \$Id: i\_varhdr.U 1 2006-08-24 12:32:52Z rmanfredi \$ ?RCS: ?RCS: Copyright (c) 1991-1997, 2004-2006, Raphael Manfredi
?RCS:

?RCS: You may redistribute only under the terms of the Artistic License, ?RCS: as specified in the README file that comes with the distribution. ?RCS: You may reuse parts of this distribution only within the terms of ?RCS: that same Artistic License; a copy of which may be found at the root ?RCS: of the source tree for dist 4.0. ?RCS: ?RCS: \$Log: i\_varhdr.U,v \$ ?RCS: Revision 3.0.1.3 1997/02/28 15:54:42 ram ?RCS: patch61: varargs script now starts with leading "startsh" ?RCS: ?RCS: Revision 3.0.1.2 1994/10/29 16:21:02 ram ?RCS: patch36: added ?F: line for metalint file checking ?RCS: ?RCS: Revision 3.0.1.1 1994/05/13 15:26:05 ram ?RCS: patch27: this unit now supersedes old i\_stdarg.U and i\_varargs.U ?RCS: patch27: modified to avoid spurious Whoa warnings (ADO) ?RCS: ?RCS: Revision 3.0 1993/08/18 12:08:49 ram ?RCS: Baseline for dist 3.0 netwide release. ?RCS: ?MAKE:i\_stdarg i\_varargs i\_varhdr: cat +cc +ccflags rm test Setvar \ Findhdr startsh o ?MAKE: -pick add \$@ %< ?S:i\_stdarg: ?S: This variable conditionally defines the I\_STDARG symbol, which ?S: indicates to the C program that <stdarg.h> exists and should ?S: be included. ?S:. ?S:i\_varargs: ?S: This variable conditionally defines I\_VARARGS, which indicates ?S: to the C program that it should include  $\langle varargs.h \rangle$ . ?S:. ?S:i\_varhdr: ?S: Contains the name of the header to be included to get va\_dcl definition. ?S: Typically one of varargs.h or stdarg.h. ?S:. ?C:I\_STDARG: ?C: This symbol, if defined, indicates that <stdarg.h> exists and should ?C: be included. ?C:. ?C:I\_VARARGS: ?C: This symbol, if defined, indicates to the C program that it should ?C: include  $\langle varars.h \rangle$ .  $2C$ : ?H:#\$i\_stdarg I\_STDARG /\*\*/ ?H:#\$i\_varargs I\_VARARGS /\*\*/

?H:. ?W:%<:va\_dcl ?F:!varargs ?T:valstd ?LINT:set i\_stdarg i\_varargs ?X: ?X: Don't use setvar because the varargs test below might override these. ?X: Actually, the messages here are just informative. We don't wish to set ?X: i\_varargs or i\_stdarg to their final value before knowing which of the ?X: two we'll include. ?X: : see if stdarg is available echo " " if \$test `./findhdr stdarg.h`; then echo "<stdarg.h> found." >&4 valstd="\$define" else echo "<stdarg.h> NOT found." >&4 valstd="\$undef" fi : see if varargs is available echo " " if \$test `./findhdr varargs.h`; then echo "<varargs.h> found." >&4 else echo "<varargs.h> NOT found, but that's ok (I hope)." >&4 fi ?X: ?X: if you have stdarg.h, you need to support prototypes to actually use it; ?X: but if stdarg.h exists and the compiler doesn't support prototypes (for some

?X: bizarre reason), we'll fall back to varargs.h anyway so it's not so bad. ?X: : set up the varargs testing programs \$cat > varargs.c <<EOP #ifdef I\_STDARG #include <stdarg.h> #endif #ifdef I\_VARARGS #include <varargs.h> #endif #ifdef I\_STDARG int f(char \*p, ...)

```
#else
```

```
int f(va_alist)
va_dcl
#endif
{
	va_list ap;
#ifndef I_STDARG
	char *p;
#endif
#ifdef I_STDARG
	va_start(ap,p);
#else
	va_start(ap);
p = va_{arg}(ap, char*);#endif
	va_end(ap);
	return 0;
}
EOP
$cat > varargs <<EOP
$startsh
if \csc -c \sc 2\ -D\$1 varargs.c >/dev/null 2>&1; then
	echo "true"
else
	echo "false"
fi
$rm -f varargs$_o
EOP
chmod +x varargs
: now check which varargs header should be included
echo " "
i_varhdr=''
val=''
case "$valstd" in
"$define")
	if `./varargs I_STDARG`; then
 		val='stdarg.h'
	elif `./varargs I_VARARGS`; then
 		val='varargs.h'
	fi
	;;
*)
	if `./varargs I_VARARGS`; then
 		val='varargs.h'
	fi
	;;
esac
case "$val" in
```

```
'')
	echo " "
	echo "*** WHOA THERE!!! ***" >&4
echo " Your C compiler \"$cc\" doesn't seem to support stdarg or varargs!" > & 4
	case "$knowitall" in
	'')
echo " I'm giving up; maybe you can try again with a different compiler?" >&4
 		exit 1
 		;;
	esac
echo "I could not find the definition for va_dcl...
You have problems..." > & 4
	val="$undef"; set i_stdarg; eval $setvar
	val="$undef"; set i_varargs; eval $setvar
	;;
*)
	set i_varhdr
	eval $setvar
	case "$i_varhdr" in
	stdarg.h)
 		val="$define"; set i_stdarg; eval $setvar
 		val="$undef"; set i_varargs; eval $setvar
 		;;
	varargs.h)
 		val="$undef"; set i_stdarg; eval $setvar
 		val="$define"; set i_varargs; eval $setvar
 		;;
	esac
	echo "We'll include <$i_varhdr> to get va_dcl definition." >&4;;
esac
$rm -f varargs*
Found in path(s):
* /opt/cola/permits/1865280714_1702281121.2681568/0/perl-5-36-0-orig-regen-configure-1-tar-xz/metaconfig-
5.36.0/U/modified/i_varhdr.U
No license file was found, but licenses were detected in source scan.
?RCS: $Id$
?RCS:
?RCS: Copyright (c) 2003 Jarkko Hietaniemi
?RCS:
?RCS: You may distribute under the terms of either the GNU General Public
?RCS: License or the Artistic License, as specified in the README file.
?RCS:
?MAKE:d_scalbnl: Inlibc
?MAKE: -pick add \@ %<
?S:d_scalbnl:
?S: This variable conditionally defines the HAS_SCALBNL symbol, which
```
?S: indicates to the C program that the scalbnl() routine is available.

?S: If ilogbl is also present we can emulate frexpl.

?S:.

?C:HAS\_SCALBNL:

?C: This symbol, if defined, indicates that the scalbnl routine is

?C: available. If ilogbl is also present we can emulate frexpl.

?C:. ?H:#\$d\_scalbnl HAS\_SCALBNL /\*\*/ ?H:. ?LINT:set d\_scalbnl : see if scalbnl exists set scalbnl d\_scalbnl eval \$inlibc

Found in path(s):

\* /opt/cola/permits/1865280714\_1702281121.2681568/0/perl-5-36-0-orig-regen-configure-1-tar-xz/metaconfig-5.36.0/U/perl/d\_scalbnl.U

No license file was found, but licenses were detected in source scan.

?RCS: \$Id: d\_setrgid.U 1 2006-08-24 12:32:52Z rmanfredi \$

?RCS:

?RCS: Copyright (c) 1991-1997, 2004-2006, Raphael Manfredi ?RCS: ?RCS: You may redistribute only under the terms of the Artistic Licence, ?RCS: as specified in the README file that comes with the distribution. ?RCS: You may reuse parts of this distribution only within the terms of ?RCS: that same Artistic Licence; a copy of which may be found at the root ?RCS: of the source tree for dist 4.0. ?RCS: ?RCS: \$Log: d\_setrgid.U,v \$ ?RCS: Revision 3.0 1993/08/18 12:07:14 ram ?RCS: Baseline for dist 3.0 netwide release. ?RCS: ?MAKE:d\_setrgid: Inlibc ?MAKE: -pick add  $\$  @ %< ?S:d\_setrgid: ?S: This variable conditionally defines the HAS\_SETRGID symbol, which ?S: indicates to the C program that the setrgid() routine is available ?S: to change the real gid of the current program.  $2S$ : ?C:HAS\_SETRGID (SETRGID): ?C: This symbol, if defined, indicates that the setrgid routine is available ?C: to change the real gid of the current program.  $2C$ : ?H:#\$d\_setrgid HAS\_SETRGID /\*\*/ ?H:. ?LINT:set d\_setrgid

: see if setrgid exists set setrgid d\_setrgid eval \$inlibc

Found in path(s):

\* /opt/cola/permits/1865280714\_1702281121.2681568/0/perl-5-36-0-orig-regen-configure-1-tar-xz/metaconfig-5.36.0/dist/U/d\_setrgid.U

No license file was found, but licenses were detected in source scan.

?RCS: \$Id: d\_ttyname\_r.U,v 0RCS:

?RCS: Copyright (c) 2002,2003 Jarkko Hietaniemi

?RCS:

?RCS: You may distribute under the terms of either the GNU General Public

?RCS: License or the Artistic License, as specified in the README file.

?RCS:

?RCS: Generated by the reentr.pl from the Perl 5.8 distribution.

?RCS:

?MAKE:d\_ttyname\_r ttyname\_r\_proto: Inlibc Protochk Hasproto i\_systypes  $\setminus$ 

 usethreads i\_unistd extern\_C

?MAKE: -pick add \$@ %<

?S:d\_ttyname\_r:

?S: This variable conditionally defines the HAS\_TTYNAME\_R symbol,

?S: which indicates to the C program that the ttyname $r()$ 

?S: routine is available.

?S:.

?S:ttyname\_r\_proto:

?S: This variable encodes the prototype of ttyname\_r.

?S: It is zero if d\_ttyname\_r is undef, and one of the

?S: REENTRANT\_PROTO\_T\_ABC macros of reentr.h if d\_ttyname\_r

?S: is defined.

?S:.

?C:HAS\_TTYNAME\_R:

?C: This symbol, if defined, indicates that the ttyname\_r routine

?C: is available to ttyname re-entrantly.

?C:.

?C:TTYNAME\_R\_PROTO:

 $2C \cdot$  This

symbol encodes the prototype of ttyname\_r.

?C: It is zero if d\_ttyname\_r is undef, and one of the

?C: REENTRANT\_PROTO\_T\_ABC macros of reentr.h if d\_ttyname\_r

?C: is defined.

 $2C$ :

?H:#\$d\_ttyname\_r HAS\_TTYNAME\_R /\*\*/

?H:#define TTYNAME\_R\_PROTO \$ttyname\_r\_proto /\*\*/

 $?H:$ 

?T:try hdrs d\_ttyname\_r\_proto

: see if ttyname\_r exists

set ttyname\_r d\_ttyname\_r

```
eval $inlibc
case "$d_ttyname_r" in
"$define")
	hdrs="$i_systypes sys/types.h define stdio.h $i_unistd unistd.h"
	case "$d_ttyname_r_proto:$usethreads" in
": define") d_ttyname_r_proto=define
 		set d_ttyname_r_proto ttyname_r $hdrs
 		eval $hasproto ;;
*) ;;
	esac
	case "$d_ttyname_r_proto" in
	define)
	case "$ttyname_r_proto" in
	''|0) try='int ttyname_r(int, char*, size_t);'
	./protochk "$extern_C $try" $hdrs && ttyname_r_proto=I_IBW ;;
	esac
	case "$ttyname_r_proto" in
\vert''|0) try='int ttyname \vertr(int, char*, int);'
	./protochk "$extern_C $try" $hdrs && ttyname_r_proto=I_IBI ;;
	esac
	case "$ttyname_r_proto"
 in
	''|0) try='char* ttyname_r(int, char*, int);'
	./protochk "$extern_C $try" $hdrs && ttyname_r_proto=B_IBI ;;
	esac
	case "$ttyname_r_proto" in
	''|0)	d_ttyname_r=undef
 		ttyname_r_proto=0
 		echo "Disabling ttyname_r, cannot determine prototype." >&4 ;;
	* )	case "$ttyname_r_proto" in
 		REENTRANT_PROTO*) ;;
 		*) ttyname_r_proto="REENTRANT_PROTO_$ttyname_r_proto" ;;
 		esac
 		echo "Prototype: $try" ;;
	esac
	;;
	*)	case "$usethreads" in
 define) echo "ttyname_r has no prototype, not using it." >\&4;
 		esac
 		d_ttyname_r=undef
 		ttyname_r_proto=0
 		;;
	esac
	;;
*)	ttyname_r_proto=0
	;;
esac
```
Found in path(s):

\* /opt/cola/permits/1865280714\_1702281121.2681568/0/perl-5-36-0-orig-regen-configure-1-tar-xz/metaconfig-5.36.0/U/threads/d\_ttyname\_r.U No license file was found, but licenses were detected in source scan. ?RCS: \$Id: d\_xdrs.U 1 2006-08-24 12:32:52Z rmanfredi \$ ?RCS: ?RCS: Copyright (c) 1991-1997, 2004-2006, Raphael Manfredi ?RCS: ?RCS: You may redistribute only under the terms of the Artistic Licence, ?RCS: as specified in the README file that comes with the distribution. ?RCS: You may reuse parts of this distribution only within the terms of ?RCS: that same Artistic Licence; a copy of which may be found at the root ?RCS: of the source tree for dist 4.0. ?RCS: ?RCS: \$Log: d\_xdrs.U,v \$ ?RCS: Revision 3.0 1993/08/18 12:08:04 ram ?RCS: Baseline for dist 3.0 netwide release. ?RCS: ?MAKE:d\_xdrs: cat Csym Setvar ?MAKE: -pick add \$@ %< ?S:d\_xdrs: ?S: This symbol conditionally defines HAS\_XDRS which indicates to the C ?S: program that XDR serialization routines are available. ?S:. ?C:HAS\_XDRS (XDRS): ?C: This symbol if defined indicates to the C program that the XDR ?C: serialization routines are available to transfer data accross ?C: various architectures. ?C:. ?H:#\$d\_xdrs HAS\_XDRS /\*\*/ ?H:. ?LINT:set d\_xdrs : see if XDR is available echo " " if set xdr\_int val -f d\_xdrs; eval \$csym; \$val; then echo "Ahh! You have XDR routines for network communications." >&4 val="\$define" else  $$cat >&4 << EOM$ Sigh! You do not have XDR routines -- Network communications may be hazardous. EOM val="\$undef" fi set d\_xdrs eval \$setvar

Found in path(s):

?RCS: \$Id\$

\* /opt/cola/permits/1865280714\_1702281121.2681568/0/perl-5-36-0-orig-regen-configure-1-tar-xz/metaconfig-5.36.0/dist/U/d\_xdrs.U No license file was found, but licenses were detected in source scan.

?RCS: ?RCS: Copyright (c) 1991-1997, 2004-2006, Raphael Manfredi ?RCS: ?RCS: You may redistribute only under the terms of the Artistic License, ?RCS: as specified in the README file that comes with the distribution. ?RCS: You may reuse parts of this distribution only within the terms of ?RCS: that same Artistic License; a copy of which may be found at the root ?RCS: of the source tree for dist 4.0. ?RCS: ?RCS: \$Log: d\_strftime.U,v \$ ?RCS: Revision 3.0 1993/08/18 12:07:36 ram ?RCS: Baseline for dist 3.0 netwide release. ?RCS: ?MAKE:d\_strftime: Inlibc ?MAKE: -pick add  $\$ @ %< ?S:d\_strftime: ?S: This variable conditionally defines HAS\_STRFTIME if strftime() is ?S: available to format locale-specific times. ?S:. ?C:HAS\_STRFTIME: ?C: This symbol, if defined, indicates that the strftime routine is ?C: available to format locale-specific times. ?C:. ?H:#\$d\_strftime HAS\_STRFTIME /\*\*/ ?H:. ?LINT:set d\_strftime : see if strftime exists set strftime d\_strftime eval \$inlibc Found in path(s): \* /opt/cola/permits/1865280714\_1702281121.2681568/0/perl-5-36-0-orig-regen-configure-1-tar-xz/metaconfig-5.36.0/dist/U/d\_strftime.U No license file was found, but licenses were detected in source scan. ?RCS: \$Id: bitpbyte.U,v 3.0.1.1 1994/10/29 16:02:54 ram Exp \$ ?RCS: ?RCS: Copyright (c) 1991-1993, Raphael Manfredi ?RCS: ?RCS: You may redistribute only under the terms of the Artistic License, ?RCS: as specified in the README file that comes with the distribution.

?RCS: You may reuse parts of this distribution only within the terms of ?RCS: that same Artistic License; a copy of which may be found at the root ?RCS: of the source tree for dist 3.0. ?RCS: ?RCS: \$Log: bitpbyte.U,v \$ ?RCS: Revision 3.0.1.1 1994/10/29 16:02:54 ram ?RCS: patch36: added ?F: line for metalint file checking ?RCS: ?RCS: Revision 3.0 1993/08/18 12:05:27 ram ?RCS: Baseline for dist 3.0 netwide release. ?RCS: ?MAKE:bitpbyte: cat rm Myread Compile run ?MAKE: -pick add \$@ %< ?S:bitpbyte: ?S: This variable contains the value of the BITS\_PER\_BYTE symbol, which ?S: indicates to the C program how many bits there are in a byte. ?S:. ?C:BITS\_PER\_BYTE: ?C: This symbol contains the number of bits in a byte, so that the C ?C: preprocessor can make decisions based on it.  $?C:$ . ?H:#define BITS\_PER\_BYTE \$bitpbyte /\*\*/ ?H:. ?F:!try : check for length of byte echo " " case "\$bitpbyte" in '') echo "Checking to see how many bits there are in a byte..." >&4 \$cat >try.c <<<EOCP' #include <stdio.h> ?X: Standard C requires a macro CHAR\_BIT in <limits.h> #ifdef \_\_STDC\_\_ #include <limits.h> #ifndef CHAR\_BIT #define CHAR\_BIT 8 #endif #ifndef BITSPERBYTE #define BITSPERBYTE CHAR\_BIT #endif #else ?X: On non standard C, try with <values.h> #include <values.h> #ifndef BITSPERBYTE #define BITSPERBYTE 8 #endif #endif

```
int main()
{
	printf("%d\n", BITSPERBYTE);
}
EOCP
	set try
	if eval $compile_ok; then
 		dflt=`$run ./try`
	else
 		dflt='8'
 		echo "(I can't seem to compile the test program. Guessing...)"
	fi
	;;
*)
	dflt="$bitpbyte"
	;;
esac
rp="What is the length of a byte (in bits)?"
. ./myread
bitpbyte="$ans"
$rm -f try.c try
Found in path(s):
*
 /opt/cola/permits/1865280714_1702281121.2681568/0/perl-5-36-0-orig-regen-configure-1-tar-xz/metaconfig-
5.36.0/U/compline/bitpbyte.U
No license file was found, but licenses were detected in source scan.
?RCS: $Id$
?RCS:
?RCS: Copyright (c) 1991-1997, 2004-2006, Raphael Manfredi
?RCS:
?RCS: You may redistribute only under the terms of the Artistic License,
?RCS: as specified in the README file that comes with the distribution.
?RCS: You may reuse parts of this distribution only within the terms of
?RCS: that same Artistic License; a copy of which may be found at the root
?RCS: of the source tree for dist 4.0.
?RCS:
?RCS: $Log: i_sysmman.U,v $
?RCS: Revision 3.0.1.1 1994/01/24 14:11:20 ram
?RCS: patch16: created
?RCS:
\gamma.
?X: Look wether <sys/mman.h> needs to be included.?X:
?MAKE:i_sysmman: Inhdr
?MAKE: -pick add \@ %<
?S:i_sysmman:
```
?S: This variable conditionally defines the I\_SYS\_MMAN symbol, ?S: and indicates whether a C program should include <sys/mman.h>. ?S:. ?C:I\_SYS\_MMAN: ?C: This symbol, if defined, indicates to the C program that it should ?C: include <sys/mman.h>. ?C:. ?H:#\$i\_sysmman I\_SYS\_MMAN /\*\*/ ?H:. ?LINT:set i\_sysmman : see if sys/mman.h has to be included set sys/mman.h i\_sysmman eval \$inhdr Found in path(s): \* /opt/cola/permits/1865280714\_1702281121.2681568/0/perl-5-36-0-orig-regen-configure-1-tar-xz/metaconfig-5.36.0/dist/U/i\_sysmman.U No license file was found, but licenses were detected in source scan. ?RCS: \$Id: voidflags.U,v 3.0.1.2 1997/02/28 16:27:58 ram Exp \$ ?RCS: ?RCS: Copyright (c) 1991-1993, Raphael Manfredi ?RCS: ?RCS: You may redistribute only under the terms of the Artistic License, ?RCS: as specified in the README file that comes with the distribution. ?RCS: You may reuse parts of this distribution only within the terms of ?RCS: that same Artistic License; a copy of which may be found at the root ?RCS: of the source tree for dist 3.0. ?RCS: ?RCS: \$Log: voidflags.U,v \$ ?RCS: Revision 3.0.1.2 1997/02/28 16:27:58 ram ?RCS: patch61: don't prompt them if the void support is high enough for us ?RCS: ?RCS: Revision 3.0.1.1 1995/01/11 15:37:44 ram ?RCS: patch45: cosmetic change to avoid spurious blank lines when using -s  $?RCS$ ?RCS: Revision 3.0 1993/08/18 12:10:01 ram ?RCS: Baseline for dist 3.0 netwide release.  $?RCS$ ?MAKE:voidflags defvoidused: cat rm\_try compiler\_warning +cc +ccflags package  $\langle$  Oldconfig Myread i\_stdlib ?MAKE: -pick add  $\$  @ %< ?S:voidflags: ?S: This variable contains the eventual value of the VOIDFLAGS symbol, ?S: which indicates how much support of the void type is given by this ?S: compiler. See VOIDFLAGS for more info.

?S:.

?S:defvoidused:

?S: This variable contains the default value of the VOIDUSED symbol (15).

?S:.

?X: Exceptionally, we have to explicitly alias the symbol name for

?X: config\_h.SH, otherwise the comment would not appear.

?C:VOIDFLAGS ~ %<:

?C: This symbol indicates how much support of the void type is given by this

?C: compiler. What various bits mean:

 $?C:$ 

?C:  $1 =$  supports declaration of void

?C:  $2 =$  supports arrays of pointers to functions returning void

?C:  $4 =$  supports comparisons between pointers to void functions and

?C: addresses of void functions

?C:  $8 =$  supports declaration of generic void pointers

 $?C:$ 

?C: The package designer should define VOIDUSED to indicate the requirements

?C: of the package. This can be

done either by #defining VOIDUSED before

?C: including config.h, or by defining defvoidused in Myinit.U. If the

?C: latter approach is taken, only those flags will be tested. If the

?C: level of void support necessary is not present, defines void to int.

?C:.

?H:?%<:#ifndef VOIDUSED

?H:?%<:#define VOIDUSED \$defvoidused

?H:?%<:#endif

?H:?%<:#define VOIDFLAGS \$voidflags

?H:?%<:#if (VOIDFLAGS & VOIDUSED) != VOIDUSED

?H:?%<:#define void int  $/*$  is void to be avoided? \*/

?H:?% <: #define M\_VOID /\* Xenix strikes again \*/

?H:?%<:#endif

?H:.

?INIT:: full support for void wanted by default

?INIT:defvoidused=15

?INIT:

?LINT:known void M\_VOID VOIDUSED

: check for void type

echo " "

echo "Checking to see how well your C compiler groks the void type..." >&4

case "\$voidflags" in

'')

 \$cat >try.c <<EOCP #\$i\_stdlib I\_STDLIB #ifdef I\_STDLIB #include <stdlib.h> #endif #if TRY & 1

void sub() {

```
#else
sub() {
#endif
extern void moo(); /* function returning void */
void (*\text{goo})(); /* ptr to func returning
 void */
#if TRY & 8
void *hue; /* generic ptr */
#endif
#if TRY & 2
void (*foo[10])();
#endif
#if TRY & 4
if(goo == \text{moo})exit(0);	}
#endif
exit(0);
}
int main() { sub(); }
EOCP
?X: This unit used to use cc -S in those tests to try to speed up things, but
?X: unfortunately, AIX 3.2 does not support this option.
	if $cc $ccflags -c -DTRY=$defvoidused try.c >.out 2>&1 ; then
 		voidflags=$defvoidused
	echo "Good. It appears to support void to the level $package wants.">&4
 		if $compiler_warning .out >/dev/null 2>&1; then
  			echo "However, you might get some warnings that look like this:"
  			$cat .out
 		fi
	else
echo "Hmm, your compiler has some difficulty with void. Checking further..." >&4
 if $cc $ccflags -c -DTRY=1 try.c >/dev/null 2 > & 1; then
  			echo "It supports 1..."
  			if $cc $ccflags -c -DTRY=3 try.c >/dev/null 2>&1; then
  				echo "It also supports 2..."
  if $cc $ccflags -c -DTRY=7 try.c >/dev/null 2 > & 1; then
   					voidflags=7
   					echo "And it supports 4 but not 8
 definitely."
  				else
   					echo "It doesn't support 4..."
   if $cc $ccflags -c -DTRY=11 try.c >/dev/null 2 > & 1; then
    						voidflags=11
   						echo "But it supports 8."
   					else
    						voidflags=3
```

```
						echo "Neither does it support 8."
   					fi
  				fi
  			else
  				echo "It does not support 2..."
  if $cc $ccflags -c -DTRY=13 try.c >/dev/null 2 > & 1; then
   					voidflags=13
   					echo "But it supports 4 and 8."
   				else
   if $cc $ccflags -c -DTRY=5 try.c >/dev/null 2 > & 1; then
    						voidflags=5
    						echo "And it supports 4 but has not heard about 8."
   					else
   						echo "However it supports 8 but not 4."
   					fi
  				fi
  			fi
 		else
  			echo "There is no support at all for void."
  			voidflags=0
 		fi
	fi
esac
?X: Only prompt user if support does not match the level we want
case "$voidflags" in
"$defvoidused") ;;
*)	$cat >&4 <<'EOM'
 Support flag bits are:
   1: basic void declarations.
   2: arrays of pointers to functions returning void.
   4: operations between pointers to and addresses
 of void functions.
   8: generic void pointers.
EOM
	dflt="$voidflags";
	rp="Your void support flags add up to what?"
	. ./myread
	voidflags="$ans"
	;;
esac
$rm_try
Found in path(s):
* /opt/cola/permits/1865280714_1702281121.2681568/0/perl-5-36-0-orig-regen-configure-1-tar-xz/metaconfig-
5.36.0/U/modified/voidflags.U
```
No license file was found, but licenses were detected in source scan.

?RCS: \$Id: lintlib.U 1 2006-08-24 12:32:52Z rmanfredi \$

?RCS:

?RCS: Copyright (c) 1991-1997, 2004-2006, Raphael Manfredi ?RCS: ?RCS: You may redistribute only under the terms of the Artistic Licence, ?RCS: as specified in the README file that comes with the distribution. ?RCS: You may reuse parts of this distribution only within the terms of ?RCS: that same Artistic Licence; a copy of which may be found at the root ?RCS: of the source tree for dist 4.0. ?RCS: ?RCS: \$Log: lintlib.U,v \$ ?RCS: Revision 3.0 1993/08/18 12:09:05 ram ?RCS: Baseline for dist 3.0 netwide release. ?RCS: ?MAKE:lintlib lintlibexp: Getfile Loc Oldconfig ?MAKE: -pick add  $\$  @ %< ?S:lintlib: ?S: This variable holds the name of the directory in which the user wants ?S: to put public lint-library files for the package in question. It is ?S: most often a local directory such as /usr/local/lib/lint. Programs using ?S: this variable must be prepared to deal with ~name expansion. ?S:. ?S:lintlibexp: ?S: This variable is the same as the lintlib variable, but is filename ?S: expanded at configuration time, for convenient use in your makefiles. ?S:. : determine where public lint libraries go case "\$lintlib" in '') dflt=`./loc . "." /usr/local/lib/lint /usr/lib/lint /usr/lib`;;  $*$ ) dflt="\$lintlib" ;; esac echo " " fn= $d$ ~ rp='Where do you want to put the public lint libraries?' . ./getfile lintlib="\$ans" lintlibexp="\$ansexp" Found in path(s): \* /opt/cola/permits/1865280714\_1702281121.2681568/0/perl-5-36-0-orig-regen-configure-1-tar-xz/metaconfig-5.36.0/dist/U/lintlib.U No license file was found, but licenses were detected in source scan. ?RCS: \$Id: d\_ftrncate.U 1 2006-08-24 12:32:52Z rmanfredi \$ ?RCS: ?RCS: Copyright (c) 1991-1997, 2004-2006, Raphael Manfredi ?RCS:

?RCS: You may redistribute only under the terms of the Artistic Licence,

?RCS: as specified in the README file that comes with the distribution. ?RCS: You may reuse parts of this distribution only within the terms of ?RCS: that same Artistic Licence; a copy of which may be found at the root ?RCS: of the source tree for dist 4.0. ?RCS: ?RCS: \$Log: d\_ftrncate.U,v \$ ?RCS: Revision 3.0 1993/08/18 12:06:07 ram ?RCS: Baseline for dist 3.0 netwide release. ?RCS: ?MAKE:d\_ftrncate: Inlibc ?MAKE: -pick add \$@ %< ?S:d\_ftrncate (d\_ftruncate): ?S: This variable conditionally defines the HAS\_FTRUNCATE symbol, which ?S: indicates to the C program that the ftruncate() subroutine exists. ?S:. ?C:HAS\_FTRUNCATE: ?C: This symbol, if defined, indicates that the ftruncate() subroutine ?C: exists.  $?C$ :. ?H:#\$d\_ftrncate HAS\_FTRUNCATE /\*\*/ ?H:. ?LINT:set d\_ftrncate : see if ftruncate exists set ftruncate d\_ftrncate eval \$inlibc

Found in path(s):

\* /opt/cola/permits/1865280714\_1702281121.2681568/0/perl-5-36-0-orig-regen-configure-1-tar-xz/metaconfig-5.36.0/dist/U/d\_ftrncate.U

No license file was found, but licenses were detected in source scan.

?RCS: \$Id: gidtype.U,v 3.0.1.3 1994/08/29 16:21:44 ram Exp \$ ?RCS: ?RCS: Copyright (c) 1991-1993, Raphael Manfredi ?RCS: ?RCS: You may redistribute only under the terms of the Artistic License, ?RCS: as specified in the README file that comes with the distribution. ?RCS: You may reuse parts of this distribution only within the terms of ?RCS: that same Artistic License; a copy of which may be found at the root ?RCS: of the source tree for dist 3.0. ?RCS: ?RCS: \$Log: gidtype.U,v \$ ?RCS: Revision 3.0.1.3 1994/08/29 16:21:44 ram ?RCS: patch32: now uses new Typedef unit to compute type information ?RCS: patch32: removed useless usage of Setvar (for now) ?RCS: ?RCS: Revision 3.0.1.2 1994/05/13 15:21:07 ram

?RCS: patch27: added lint hint ?RCS: ?RCS: Revision 3.0.1.1 1994/05/06 15:01:51 ram ?RCS: patch23: protected gidtype setting via setvar (ADO) ?RCS: patch23: made Gid\_t comment more explicit (ADO) ?RCS: ?RCS: Revision 3.0 1993/08/18 12:08:11 ram ?RCS: Baseline for dist 3.0 netwide release. ?RCS: ?MAKE:gidtype: Myread Typedef Findhdr ?MAKE: -pick add \$@ %< ?S:gidtype: ?S: This variable defines Gid\_t to be something like gid\_t, int, ?S: ushort, or whatever type is used to declare the return type ?S: of getgid(). Typically, it is the type of group ids in the kernel. ?S:. ?C:Gid\_t (GIDTYPE): ?C: This symbol holds the return type of getgid() and the type of ?C: argument to setrgid() and related functions. Typically, ?C: it is the type of group ids in the kernel. It can be int, ushort, ?C: gid\_t, etc... It may be necessary to include <sys/types.h> to get ?C: any typedef'ed information. ?C:. ?H:#define Gid\_t \$gidtype /\* Type for getgid(), etc... \*/ ?H:. ?T:xxx : see what type gids are declared as in the kernel echo " " echo "Looking for the type for group ids returned by getgid()." set gid\_t gidtype xxx stdio.h sys/types.h eval \$typedef case "\$gidtype" in xxx) xxx=`./findhdr sys/user.h` set `grep 'groups\[NGROUPS\];' "\$xxx" 2>/dev/null` unsigned short case \$1 in unsigned) dflt="\$1 \$2" ;; \*) dflt=" $$1"$  ;; esac ;; \*) dflt="\$gidtype";; esac case "\$gidtype" in gid t) echo "gid t found." ;; \*)  $rp="What$  is the type for group ids returned by getgid()?" . ./myread

```
	gidtype="$ans"
	;;
esac
```
Found in path(s):

\* /opt/cola/permits/1865280714\_1702281121.2681568/0/perl-5-36-0-orig-regen-configure-1-tar-xz/metaconfig-5.36.0/U/typedefs/gidtype.U

No license file was found, but licenses were detected in source scan.

?RCS: \$Id: d\_endnent.U,v 3.0 1993/08/18 12:06:09 ram Exp \$

?RCS:

?RCS: Copyright (c) 1991-1993, Raphael Manfredi

?RCS:

?RCS: You may redistribute only under the terms of the Artistic License,

?RCS: as specified in the README file that comes with the distribution.

?RCS: You may reuse parts of this distribution only within the terms of

?RCS: that same Artistic License; a copy of which may be found at the root

?RCS: of the source tree for dist 3.0.

?RCS:

?RCS: \$Log: d\_endnent.U,v \$

?RCS: Revision 3.0 1993/08/18 12:06:09 ram

?RCS: Baseline for dist 3.0 netwide release.

?RCS:

?MAKE:d\_endnent: Inlibc

?MAKE: -pick add \$@ %<

?S:d\_endnent:

?S: This variable conditionally defines HAS\_ENDNETENT if endnetent() is

?S: available to close whatever was being used for network queries.

?S:.

#### ?C:HAS\_ENDNETENT:

?C: This symbol, if defined, indicates that the endnetent() routine is

?C: available to close whatever was being used for network

queries.

 $?C:$ .

?H:#\$d\_endnent HAS\_ENDNETENT /\*\*/

?H:.

?LINT:set d\_endnent

: see if endnetent exists

set endnetent d\_endnent

eval \$inlibc

Found in path(s):

\* /opt/cola/permits/1865280714\_1702281121.2681568/0/perl-5-36-0-orig-regen-configure-1-tar-xz/metaconfig-5.36.0/U/modified/d\_endnent.U

No license file was found, but licenses were detected in source scan.

?RCS: \$Id: d\_strxfrm.U 1 2006-08-24 12:32:52Z rmanfredi \$ ?RCS:

?RCS: Copyright (c) 1991-1997, 2004-2006, Raphael Manfredi ?RCS: ?RCS: You may redistribute only under the terms of the Artistic Licence, ?RCS: as specified in the README file that comes with the distribution. ?RCS: You may reuse parts of this distribution only within the terms of ?RCS: that same Artistic Licence; a copy of which may be found at the root ?RCS: of the source tree for dist 4.0. ?RCS: ?RCS: Original Author: Andy Dougherty <doughera@lafcol.lafayette.edu> ?RCS: ?RCS: \$Log: d\_strxfrm.U,v \$ ?RCS: Revision 3.0.1.1 1994/08/29 16:12:04 ram ?RCS: patch32: created by ADO ?RCS: ?MAKE:d\_strxfrm: Inlibc ?MAKE: -pick add \$@ %< ?S:d\_strxfrm: ?S: This variable conditionally defines HAS\_STRXFRM if strxfrm() is ?S: available to transform strings. ?S:. ?C:HAS\_STRXFRM: ?C: This symbol, if defined, indicates that the strxfrm() routine is ?C: available to transform strings. ?C:. ?H:#\$d\_strxfrm HAS\_STRXFRM /\*\*/ ?H:. ?LINT:set d\_strxfrm : see if strxfrm exists set strxfrm d\_strxfrm eval \$inlibc Found in path(s): \* /opt/cola/permits/1865280714\_1702281121.2681568/0/perl-5-36-0-orig-regen-configure-1-tar-xz/metaconfig-5.36.0/dist/U/d\_strxfrm.U No license file was found, but licenses were detected in source scan. ?RCS: \$Id: uidtype.U,v 3.0.1.3 1994/08/29 16:33:25 ram Exp \$ ?RCS: ?RCS: Copyright (c) 1991-1993, Raphael Manfredi ?RCS: ?RCS: You may redistribute only under the terms of the Artistic License, ?RCS: as specified in the README file that comes with the distribution. ?RCS: You may reuse parts of this distribution only within the terms of ?RCS: that same Artistic License; a copy of which may be found at the root ?RCS: of the source tree for dist 3.0. ?RCS: ?RCS: \$Log: uidtype.U,v \$

?RCS: Revision 3.0.1.3 1994/08/29 16:33:25 ram ?RCS: patch32: now uses new Typedef unit to compute type information ?RCS: ?RCS: Revision 3.0.1.2 1994/06/20 07:09:36 ram ?RCS: patch30: comment for uidtype referred to the obsoleted symbol ?RCS: ?RCS: Revision 3.0.1.1 1994/05/13 15:28:27 ram ?RCS: patch27: made conformant to its gidtype.U companion ?RCS: patch27: question now explicitly mentions getuid() ?RCS: ?RCS: Revision 3.0 1993/08/18 12:09:56 ram ?RCS: Baseline for dist 3.0 netwide release. ?RCS: ?MAKE:uidtype: Myread Typedef Findhdr ?MAKE: -pick add \$@ %< ?S:uidtype: ?S: This variable defines Uid\_t to be something like uid\_t, int, ?S: ushort, or whatever type is used to declare user ids in the kernel. ?S:. ?C:Uid\_t (UIDTYPE): ?C: This symbol holds the type used to declare user ids in the kernel. ?C: It can be int, ushort, uid\_t, etc... It may be necessary to include ?C: <sys/types.h> to get any typedef'ed information.  $?C$ :. ?H:#define Uid\_t \$uidtype /\* UID type \*/ ?H:. ?T:xxx : see what type uids are declared as in the kernel echo " " echo "Looking for the type for user ids returned by getuid()." set uid\_t uidtype xxx stdio.h sys/types.h eval \$typedef case "\$uidtype" in xxx) xxx=`./findhdr sys/user.h` set `grep '\_ruid;' "\$xxx" 2>/dev/null` unsigned short case \$1 in unsigned) dflt="\$1 \$2" ;; \*) dflt=" $$1"$  ;; esac ;; \*) dflt="\$uidtype";; esac case "\$uidtype" in uid t) echo "uid t found." ;; \*) rp="What

```
 is the type for user ids returned by getuid()?"
	. ./myread
	uidtype="$ans"
	;;
esac
```

```
Found in path(s):
```
\* /opt/cola/permits/1865280714\_1702281121.2681568/0/perl-5-36-0-orig-regen-configure-1-tar-xz/metaconfig-5.36.0/U/typedefs/uidtype.U No license file was found, but licenses were detected in source scan.

?RCS: \$Id: d\_fcntl\_can\_lock.U,v\$

?RCS:

?RCS: Copyright (c) 2000, Andrew Dougherty

?RCS:

?RCS: You may distribute under the terms of either the GNU General Public

?RCS: License or the Artistic License, as specified in the README file.

?RCS:

?RCS: \$Log: d\_fcntl\_can\_lock.U,v \$

?RCS:

?MAKE:d\_fcntl\_can\_lock: d\_fcntl Compile Setvar cat rm\_try run signal\_t i\_stdlib

?MAKE: -pick add \$@ %<

?S:d\_fcntl\_can\_lock:

?S: This variable conditionally defines the FCNTL\_CAN\_LOCK symbol

?S: and indicates whether file locking with fcntl() works.

?S:.

?C:FCNTL\_CAN\_LOCK:

?C: This symbol, if defined, indicates that fcntl() can be used

?C: for file locking. Normally on Unix systems this is defined.

?C: It may be undefined on VMS.

 $?C:$ .

?H:#\$d\_fcntl\_can\_lock FCNTL\_CAN\_LOCK /\*\*/

?H:.

?F:!try

?LINT: set d\_fcntl\_can\_lock

?X: fcntl may not be fully functional. As of November 2000, on VMS and

?X: DOS/DJGPP, fctnl-based locking doesn't work.

?X: Thanks

to Craig A. Berry <craig.berry@psinetcs.com> for this test.

: See if fcntl-based locking works.

echo " "

\$cat >try.c <<EOCP

#\$i\_stdlib I\_STDLIB

#ifdef I\_STDLIB

#include <stdlib.h>

#endif

#include <unistd.h>

#include <fcntl.h>

```
#include <signal.h>
\sigma \signal_t blech(int x) { exit(3); }
int main() {
#if defined(F_SETLK) && defined(F_SETLKW)
  struct flock flock;
   int retval, fd;
  fd = open("try.c", O\_RDOMLY);flock.1_type = F_RDLCK; flock.l_whence = SEEK_SET;
  flock.l_start = flock.l_len = 0;
   signal(SIGALRM, blech);
   alarm(10);
   retval = fcntl(fd, F_SETLK, &flock);
   close(fd);
  (\text{retval} < 0 \text{ ? } \text{exit}(2) : \text{exit}(0));#else
  exit(2);#endif
}
EOCP
echo "Checking if fcntl-based file locking works... "
case "$d_fcntl" in
"$define")
	set try
	if eval $compile_ok; then
 		if $run ./try; then
  			echo "Yes, it seems to work."
  			val="$define"
 		else
  			echo "Nope, it didn't work."
  			val="$undef"
  			case "$?" in
  3) \text{Scat} > \& 4 < \text{EOM}***
*** I had to
 forcibly timeout from fcntl(..., F_SETLK, ...).
*** This is (almost) impossible.
*** If your NFS lock daemons are not feeling well, something like
*** this may happen, please investigate. Cannot continue, aborting.
***
EOM
  				exit 1
  				;;
  			esac
 		fi
	else
 		echo "I'm unable to compile the test program, so I'll assume not."
 		val="$undef"
```

```
	fi
	;;
*) val="$undef";
	echo "Nope, since you don't even have fcntl()."
	;;
esac
set d_fcntl_can_lock
eval $setvar
$rm_try
```
Found in path(s):

\* /opt/cola/permits/1865280714\_1702281121.2681568/0/perl-5-36-0-orig-regen-configure-1-tar-xz/metaconfig-5.36.0/U/perl/d\_fcntl\_can\_lock.U

No license file was found, but licenses were detected in source scan.

?RCS: \$Id\$

?RCS:

?RCS: Copyright (c) 2000 Jarkko Hietaniemi

?RCS:

?RCS: You may distribute under the terms of either the GNU General Public

?RCS: License or the Artistic License, as specified in the README file.

?RCS:

?MAKE:d\_fpclassl: Inlibc

?MAKE: -pick add \$@ %<

?S:d\_fpclassl:

?S: This variable conditionally defines the HAS\_FPCLASSL symbol, which

?S: indicates to the C program that the fpclassl() routine is available.

?S:.

?C:HAS\_FPCLASSL:

?C: This symbol, if defined, indicates that the fpclassl routine is

?C: available to classify long doubles. Available for example in IRIX.

?C: The returned values are defined in <ieeefp.h> and are:

 $?C:$ 

?C: FP\_SNAN signaling NaN ?C: FP\_QNAN quiet NaN

?C: FP\_NINF negative infinity

?C: FP\_PINF positive infinity

?C: FP\_NDENORM negative denormalized non-zero

?C: FP\_PDENORM positive denormalized non-zero

?C: FP\_NZERO negative zero

?C: FP\_PZERO positive zero

?C: FP\_NNORM negative

normalized non-zero

?C: FP\_PNORM positive normalized non-zero

 $2C$ :

?H:#\$d\_fpclassl HAS\_FPCLASSL /\*\*/

?H:.

?LINT:set d\_fpclassl

: see if fpclassl exists set fpclassl d\_fpclassl eval \$inlibc

Found in path(s):

\* /opt/cola/permits/1865280714\_1702281121.2681568/0/perl-5-36-0-orig-regen-configure-1-tar-xz/metaconfig-5.36.0/U/perl/d\_fpclassl.U

No license file was found, but licenses were detected in source scan.

?RCS: \$Id: packadmin.U 1 2006-08-24 12:32:52Z rmanfredi \$ ?RCS: ?RCS: Copyright (c) 1996, Andy Dougherty ?RCS: Copyright (c) 1991-1997, 2004-2006, Raphael Manfredi ?RCS: ?RCS: You may redistribute only under the terms of the Artistic Licence, ?RCS: as specified in the README file that comes with the distribution. ?RCS: You may reuse parts of this distribution only within the terms of ?RCS: that same Artistic Licence; a copy of which may be found at the root ?RCS: of the source tree for dist 4.0. ?RCS: ?MAKE:packadmin: cf\_email Oldconfig Myread cat spackage package ?MAKE: -pick add  $\$  @ %< ?Y:TOP ?S:packadmin: ?S: Electronic mail address of the package administrator. ?S:. : check wehther they will act as local admin for the package \$cat <<EOM

If you or somebody else will be maintaining \$package at your site, please fill in the correct e-mail address here so that they may be contacted if necessary. You may enter "none" for no administrator.

#### EOM

case "\$packadmin" in '') dflt="\$cf\_email";; \*) dflt="\$packadmin";; esac rp="\$spackage administrator e-mail address" . ./myread packadmin="\$ans"

```
Found in path(s):
```
\* /opt/cola/permits/1865280714\_1702281121.2681568/0/perl-5-36-0-orig-regen-configure-1-tar-xz/metaconfig-5.36.0/dist/U/packadmin.U

No license file was found, but licenses were detected in source scan.

?RCS: \$Id\$ ?RCS: ?RCS: Copyright (c) 1991-1997, 2004-2006, Raphael Manfredi ?RCS: ?RCS: You may redistribute only under the terms of the Artistic License, ?RCS: as specified in the README file that comes with the distribution. ?RCS: You may reuse parts of this distribution only within the terms of ?RCS: that same Artistic License; a copy of which may be found at the root ?RCS: of the source tree for dist 4.0. ?RCS: ?RCS: \$Log: charsize.U,v \$ ?RCS: Revision 3.0.1.1 1994/10/29 16:07:13 ram ?RCS: patch36: added ?F: line for metalint file checking ?RCS: ?RCS: Revision 3.0 1993/08/18 12:05:34 ram ?RCS: Baseline for dist 3.0 netwide release. ?RCS: ?MAKE:charsize: Assert Myread cat rm\_try +cc +ccflags echo n c ?MAKE: -pick add \$@ %< ?S:charsize: ?S: This variable contains the value of the CHARSIZE symbol, which ?S: indicates to the C program how many bytes there are in a character. ?S:. ?C:CHARSIZE: ?C: This symbol contains the size of a char, so that the C preprocessor ?C: can make decisions based on it.  $?C$ :. ?H:#define CHARSIZE \$charsize ?H:. ?T:size s : check for length of character echo " " \$echo \$n "Checking to see how big your characters are...\$c" >&4 for size in 1 2 4 8 error; do \$cat >try.c <<EOCP #include "static\_assert.h" char foo; int main() { STATIC ASSERT( $$size == sizeof(foo)$ ); return 0; } **EOCP** if \$cc -c \$ccflags try.c  $>\/$ dev/null 2 $>\&$ 1; then break; fi done case "\$size" in error)

```
	echo " cannot compute it." >&4
df<sup>=1</sup>
	rp="What is the size of a character (in bytes)?"
	. ./myread
	charsize="$ans"
	;;
*)
	case "$size" in
1) s =";;
*) s = s';;
	esac
	echo " $size byte$s." >&4
	charsize=$size
	;;
esac
$rm_try
```
Found in path(s):

\* /opt/cola/permits/1865280714\_1702281121.2681568/0/perl-5-36-0-orig-regen-configure-1-tar-xz/metaconfig-5.36.0/dist/U/charsize.U

No license file was found, but licenses were detected in source scan.

?RCS: \$Id\$

?RCS:

?RCS: Copyright (c) 1991-1997, 2004-2006, Raphael Manfredi ?RCS: ?RCS: You may redistribute only under the terms of the Artistic License, ?RCS: as specified in the README file that comes with the distribution. ?RCS: You may reuse parts of this distribution only within the terms of ?RCS: that same Artistic License; a copy of which may be found at the root ?RCS: of the source tree for dist 4.0. ?RCS: ?RCS: \$Log: startperl.U,v \$ ?RCS: Revision 3.0.1.1 1997/02/28 16:25:06 ram ?RCS: patch61: warn them if the #! line is too long for their OS ?RCS: ?RCS: Revision 3.0 1993/08/18 12:09:50 ram ?RCS: Baseline for dist 3.0 netwide release. ?RCS: ?MAKE:startperl: cat rm sharpbang perlpath d\_portable Myread ?MAKE: -pick add  $\%$  % < ?S:startperl: ?S: This variable contains the string to put on the front of a perl ?S: script to make sure (hopefully) that it runs with perl and not some ?S: shell. Of course, that leading line must be followed by the classical ?S: perl idiom: ?S: eval 'exec perl -S  $$0 \$ {1+" $$@"$ }'

?S: if \$running\_under\_some\_shell;

?S: to guarantee perl startup should the shell execute the script. Note

?S: that this magic incantation is not understood by csh.

?S:.

?C:STARTPERL:

?C: This symbol is the string that should be put on the front of a

?C: perl script to make sure (hopefully) that it runs with perl and

?C: not under some shell. That line should be followed by the classical

?C: invocation magic:

?C: eval 'exec perl -S  $$0 \$   $[1 + "$@"]'$ 

?C: if \$running\_under\_some\_shell;

?C: to guarantee perl startup should the shell execute the script at first.  $?C$ :.

?H:#define STARTPERL "\$startperl"

?H:.

?T:pdflt

?F:!xtry

: figure out how to guarantee perl startup

case "\$sharpbang" in

\*!)

?X:

?X: Make sure the #!\$perlpath magic incantation indeed works on this

?X: system... It might not if the length of the #! hook is greater

?X: than some hardwired kernel limit. -- RAM, 15/03/96

 $?X:$ 

*<u>Scat</u>* 

### >xtry <<EOP

#!\$perlpath

system("exit 0"); EOP

 chmod a+x xtry

 if ./xtry >/dev/null 2>&1; then

 \$cat <<EOH

I can use the #! construct to start perl on your system. This will make startup of perl scripts faster, but may cause problems if you want to share those scripts and perl is not in a standard place (/usr/bin/perl) on all your platforms. The alternative is to force a shell by starting the script with a single ':' character.

#### EOH

 pdflt=y else \$cat <<EOH

I could use the #! construct to start perl on your system, but using #!\$perlpath

would be too long for your kernel to grok. Indeed, most systems do

limit the size of the leading #! string to 32 characters.

#### **EOH**

```
		pdflt=n
	fi
	$rm -f xtry
	case "$startperl" in
*!*) dflt=y;;
	'') case "$d_portable" in
 		"$define") dflt=n;;
 		*) dflt=$pdflt;;
 		esac;;
*) dflt=n;;
	esac
	rp='Shall I use #! to start up perl?'
	. ./myread
	case "$ans" in
	y*|Y*) startperl="#!$perlpath";;
*) startperl=": \# use perl";;
	esac;;
*) startperl=":
# use perl";;
esac
```

```
Found in path(s):
```
\* /opt/cola/permits/1865280714\_1702281121.2681568/0/perl-5-36-0-orig-regen-configure-1-tar-xz/metaconfig-5.36.0/dist/U/startperl.U

No license file was found, but licenses were detected in source scan.

?RCS: \$Id\$

?RCS:

?RCS: Copyright (c) 2000 Jarkko Hietaniemi

?RCS:

?RCS: You may distribute under the terms of either the GNU General Public

?RCS: License or the Artistic License, as specified in the README file.

?RCS:

?MAKE:d\_fpclass: Inlibc

?MAKE: -pick add \$@ %<

?S:d\_fpclass:

?S: This variable conditionally defines the HAS\_FPCLASS symbol, which

?S: indicates to the C program that the fpclass() routine is available.

?S:.

?C:HAS\_FPCLASS:

?C: This symbol, if defined, indicates that the fpclass routine is

?C: available to classify doubles. Available for example in Solaris/SVR4.

?C: The returned values are defined in <ieeefp.h> and are:

?C:

?C: FP\_SNAN\_signaling NaN

?C: FP\_QNAN quiet NaN ?C: FP\_NINF negative infinity ?C: FP\_PINF positive infinity ?C: FP\_NDENORM negative denormalized non-zero ?C: FP\_PDENORM positive denormalized non-zero ?C: FP\_NZERO negative zero ?C: FP\_PZERO positive zero ?C: FP\_NNORM negative normalized non-zero ?C: FP\_PNORM positive normalized non-zero ?C:. ?H:#\$d\_fpclass HAS\_FPCLASS /\*\*/ ?H:. ?LINT:set d\_fpclass : see if fpclass exists set fpclass d\_fpclass eval \$inlibc

Found in path(s):

\* /opt/cola/permits/1865280714\_1702281121.2681568/0/perl-5-36-0-orig-regen-configure-1-tar-xz/metaconfig-5.36.0/U/perl/d\_fpclass.U

No license file was found, but licenses were detected in source scan.

?RCS: \$Id\$ ?RCS: ?RCS: Copyright (c) 1999 Jarkko Hietaniemi ?RCS: ?RCS: You may redistribute only under the terms of the Artistic License, ?RCS: as specified in the README file that comes with the distribution. ?RCS: You may reuse parts of this distribution only within the terms of ?RCS: that same Artistic License; a copy of which may be found at the root ?RCS: of the source tree for dist 3.0. ?RCS: ?MAKE:siteman3dir siteman3direxp installsiteman3dir: Getfile \ Setprefixvar prefix siteprefix man3dir sed ?MAKE: -pick add  $\$ @ %< ?Y:TOP ?D:siteman3dir='' ?S:siteman3dir: ?S: This variable contains the name of the directory in which site-specific ?S: library man source pages are to be put. It is the responsibility of the ?S: Makefile.SH to get the value of this into the proper command. ?S: You must be prepared to do the ~name expansion yourself. ?S: The standard distribution will put nothing in this directory. ?S: After perl has been installed, users may install their own local ?S: man3 pages in this directory with ?S: MakeMaker Makefile.PL

?S: or equivalent. See INSTALL for details. ?S:. ?D:siteman3direxp='' ?S:siteman3direxp: ?S: This variable is the same as the siteman3dir variable, but is filename ?S: expanded at configuration time, for convenient use in makefiles. ?S:. ?D:installsiteman3dir='' ?S:installsiteman3dir: ?S: This variable is really the same as siteman3direxp, unless you are using ?S: AFS in which case it points to the read/write location whereas ?S: man3direxp only points to the read-only access location. For extra ?S: portability, you should only use this variable within your makefiles. ?S:. ?LINT:change prefixvar ?LINT:set installsiteman3dir ?LINT:set siteman3dir ?LINT:set siteman3direxp : determine where add-on library man pages go case "\$siteman3dir" in ") dflt=`echo \$man3dir | \$sed "s#^\$prefix#\$siteprefix#"` ;; \*) dflt=\$siteman3dir ;; esac case "\$dflt" in ''|' ') dflt=none ;; esac  $fn=dn+\sim$ rp='Pathname where the site-specific library manual pages should be installed?' . ./getfile prefixvar=siteman3dir . ./setprefixvar Found in path(s): \* /opt/cola/permits/1865280714\_1702281121.2681568/0/perl-5-36-0-orig-regen-configure-1-tar-xz/metaconfig-5.36.0/U/installdirs/siteman3dir.U No license file was found, but licenses were detected in source scan. ?RCS: \$Id\$  $?RCS$ ?RCS: Copyright (c) 1999 Jarkko Hietaniemi ?RCS: ?RCS: You may distribute under the terms of either the GNU General Public ?RCS: License or the Artistic License, as specified in the README file. ?RCS:

?MAKE:usesocks: Myread Oldconfig Setvar ?MAKE: -pick add  $\$ @ %<

?Y:TOP

?S:usesocks:

?S: This variable conditionally defines the USE\_SOCKS symbol, ?S: and indicates that Perl should be built to use SOCKS. ?S:. ?C:USE\_SOCKS: ?C: This symbol, if defined, indicates that Perl should ?C: be built to use socks. ?C:. ?H:?%<:#ifndef USE\_SOCKS ?H:?%<:#\$usesocks USE\_SOCKS /\*\*/ ?H:?%<:#endif ?H:. ?LINT:set usesocks ?INIT:: set usesocks on the Configure command line to enable socks. : Check is we will use socks ?X: We should really have some explanatory text here, and some ?X: automatic setting of sensible defaults. case "\$usesocks" in \$define|true|[yY]\*) dflt='y';;  $*)$  dflt='n';; esac cat <<EOM Perl can be built to use the SOCKS proxy protocol library. To do so, Configure must be run with -Dusesocks. If you use SOCKS you also need to use the PerlIO abstraction layer, this will be implicitly selected. If this doesn't make any sense to you, just accept the default '\$dflt'. EOM rp='Build Perl for SOCKS?' . ./myread

case "\$ans" in

y|Y) val="\$define" ;;

\*) val=" $\text{Sunder"$ ;

esac

set usesocks eval \$setvar

Found in path(s):

\* /opt/cola/permits/1865280714\_1702281121.2681568/0/perl-5-36-0-orig-regen-configure-1-tar-xz/metaconfig-5.36.0/U/perl/usesocks.U

No license file was found, but licenses were detected in source scan.

?RCS: \$Id: d\_setreuid.U 1 2006-08-24 12:32:52Z rmanfredi \$ ?RCS: ?RCS: Copyright (c) 1991-1997, 2004-2006, Raphael Manfredi ?RCS:

?RCS: You may redistribute only under the terms of the Artistic Licence, ?RCS: as specified in the README file that comes with the distribution. ?RCS: You may reuse parts of this distribution only within the terms of ?RCS: that same Artistic Licence; a copy of which may be found at the root ?RCS: of the source tree for dist 4.0. ?RCS: ?RCS: \$Log: d\_setreuid.U,v \$ ?RCS: Revision 3.0 1993/08/18 12:07:13 ram ?RCS: Baseline for dist 3.0 netwide release.  $?RCS$ ?MAKE:d\_setreuid d\_setresuid: Inlibc ?MAKE: -pick add \$@ %< ?S:d\_setreuid: ?S: This variable conditionally defines HAS\_SETREUID if setreuid() is ?S: available to change the real and effective uid of the current ?S: process. ?S:. ?S:d\_setresuid: ?S: This variable conditionally defines HAS\_SETREUID if setresuid() is ?S: available to change the real, effective and saved uid of the current ?S: process. ?S:. ?C:HAS\_SETREUID (SETREUID): ?C: This symbol, if defined, indicates that the setreuid routine is ?C: available to change the real and effective uid of the current ?C: process.  $?C$ :. ?C:HAS\_SETRESUID (SETRESUID): ?C: This symbol, if defined, indicates that the setresuid routine is ?C: available to change the real, effective and saved uid of the current ?C: process. ?C:. ?H:#\$d\_setreuid HAS\_SETREUID /\*\*/ ?H:#\$d\_setresuid HAS\_SETRESUID /\*\*/ ?H:. ?LINT:set d\_setreuid d\_setresuid : see if setreuid exists set setreuid d\_setreuid eval \$inlibc set setresuid d setresuid eval \$inlibc Found in path(s):

\* /opt/cola/permits/1865280714\_1702281121.2681568/0/perl-5-36-0-orig-regen-configure-1-tar-xz/metaconfig-5.36.0/dist/U/d\_setreuid.U

No license file was found, but licenses were detected in source scan.

?RCS: \$Id\$ ?RCS: ?RCS: Copyright (c) 1991-1997, 2004-2006, Raphael Manfredi ?RCS: ?RCS: You may redistribute only under the terms of the Artistic License, ?RCS: as specified in the README file that comes with the distribution. ?RCS: You may reuse parts of this distribution only within the terms of ?RCS: that same Artistic License; a copy of which may be found at the root ?RCS: of the source tree for dist 4.0. ?RCS: ?RCS: \$Log: d\_vfork.U,v \$ ?RCS: Revision 3.0.1.6 1994/08/29 16:18:21 ram ?RCS: patch32: set default to 'y' the first time ?RCS: ?RCS: Revision 3.0.1.5 1994/06/20 06:59:14 ram ?RCS: patch30: usevfork was not always properly set ?RCS: ?RCS: Revision 3.0.1.4 1994/05/13 15:20:56 ram ?RCS: patch27: modified to avoid spurious Whoa warnings (ADO) ?RCS: ?RCS: Revision 3.0.1.3 1994/05/06 14:59:09 ram ?RCS: patch23: now explicitly ask whether vfork() should be used (ADO) ?RCS: ?RCS: Revision 3.0.1.2 1993/10/16 13:49:39 ram ?RCS: patch12: added magic for vfork() ?RCS: ?RCS: Revision 3.0.1.1 1993/09/13 16:06:57 ram ?RCS: patch10: removed automatic remapping of vfork on fork (WAD) ?RCS: patch10: added compatibility code for older config.sh (WAD) ?RCS: ?RCS: Revision 3.0 1993/08/18 12:07:55 ram ?RCS: Baseline for dist 3.0 netwide release. ?RCS: ?MAKE:d\_vfork usevfork: Inlibc Myread Oldconfig Setvar ?MAKE: -pick add  $\$  @ %< ?S:d\_vfork: ?S: This variable conditionally defines the HAS\_VFORK symbol, which ?S: indicates the vfork() routine is available.  $2S$ . ?S:usevfork: ?S: This variable is set to true when the user accepts to use vfork. ?S: It is set to false when no vfork is available or when the user ?S: explicitly requests not to use vfork.  $2S$ : ?C:HAS\_VFORK (VFORK): ?C: This symbol, if defined, indicates that vfork() exists.  $2C$ :

```
?H:#$d_vfork HAS_VFORK /**/
?H:.
?M:vfork: HAS_VFORK
?M:#ifndef HAS_VFORK
?M:#define vfork fork
?M:#endif
?M:.
?LINT:set d_vfork
: see if there is a vfork
val=''
set
 vfork val
eval $inlibc
: Ok, but do we want to use it. vfork is reportedly unreliable in
: perl on Solaris 2.x, and probably elsewhere.
case "$val" in
$define)
	echo " "
	case "$usevfork" in
false) dflt=r:
*) dflt='y';;
	esac
	rp="Some systems have problems with vfork(). Do you want to use it?"
	. ./myread
	case "$ans" in
y|Y ;;
	*)
 		echo "Ok, we won't use vfork()."
 		val="$undef"
 		;;
	esac
	;;
esac
?X:
?X: Only set it when final value is known to avoid spurious Whoas
?X: Then set usevfork accordingly to the current value, for next run
?X:
set d_vfork
eval $setvar
case "$d_vfork" in
$define) usevfork='true';;
*) usevfork='false';;
esac
Found in path(s):
* /opt/cola/permits/1865280714_1702281121.2681568/0/perl-5-36-0-orig-regen-configure-1-tar-xz/metaconfig-
```

```
5.36.0/dist/U/d_vfork.U
```
# **1.277 perl-base 5.36.0-7+deb12u1**

## **1.277.1 Available under license :**

No license file was found, but licenses were detected in source scan.

?RCS: \$Id\$ ?RCS: ?RCS: Copyright (c) 1991-1997, 2004-2006, Raphael Manfredi ?RCS: ?RCS: You may redistribute only under the terms of the Artistic License, ?RCS: as specified in the README file that comes with the distribution. ?RCS: You may reuse parts of this distribution only within the terms of ?RCS: that same Artistic License; a copy of which may be found at the root ?RCS: of the source tree for dist 4.0. ?RCS: ?RCS: \$Log: d\_sanemcmp.U,v \$ ?RCS: Revision 3.0.1.1 1997/02/28 15:41:19 ram ?RCS: patch61: created ?RCS: ?RCS: ?MAKE:d\_sanemcmp: cat d\_memcmp +cc +optimize +ccflags +libs +ldflags rm \ i\_memory i\_stdlib i\_string i\_unistd Oldconfig Setvar ?MAKE: -pick add \$@ %< ?S:d\_sanemcmp: ?S: This variable conditionally defines the HAS\_SANE\_MEMCMP symbol if ?S: the memcpy() routine is available and can be used to compare relative ?S: magnitudes of chars with their high bits set. ?S:. ?C:HAS\_SANE\_MEMCMP: ?C: This symbol, if defined, indicates that the memcmp routine is available ?C: and can be used to compare relative magnitudes of chars with their high ?C: bits set. If it is not defined, roll your own version. ?C:. ?H:#\$d\_sanemcmp HAS\_SANE\_MEMCMP /\*\*/ ?H:. ?F:!sanemcmp ?LINT: set d\_sanemcmp : can memcmp be trusted to compare relative magnitude? ?X: assume the worst val="\$undef" case "\$d\_memcmp" in "\$define") echo " " echo \ "Checking to see if your memcmp() can compare relative magnitude..." >&4
\$cat >foo.c <<EOCP #\$i\_memory I\_MEMORY #\$i\_stdlib I\_STDLIB #\$i\_string I\_STRING #\$i\_unistd I\_UNISTD EOCP \$cat >>foo.c <<'EOCP' #include <stdio.h> #ifdef I\_MEMORY # include <memory.h> #endif #ifdef I\_STDLIB  $\#$  include  $\lt$ stdlib.h $>$ #endif #ifdef I\_STRING # include <string.h> #else # include <strings.h> #endif #ifdef I\_UNISTD # include <unistd.h> /\* Needed for NetBSD \*/ #endif int main() { char  $a = -1$ ; char  $b = 0$ ; if  $((a < b) \&\& \text{mememp}(\&a, \&b, 1) < 0)$  $exit(1);$  $exit(0);$ } **EOCP**  if \$cc \$optimize \$ccflags \$ldflags \ -o sanemcmp foo.c \$libs >/dev/null 2>&1; then if ./sanemcmp 2>/dev/null; then echo "Yes, it can." val="\$define" else echo "No, it can't (it uses signed chars)." fi else echo "(I can't compile the test program, so we'll assume not...)" fi ;; esac \$rm -f foo.\* sanemcmp core set d\_sanemcmp eval \$setvar

Found in path(s):

\* /opt/cola/permits/1866403897\_1702416214.623051/0/perl-5-36-0-orig-regen-configure-1-tar-xz/metaconfig-

5.36.0/dist/U/d\_sanemcmp.U

No license file was found, but licenses were detected in source scan.

?RCS: \$Id: d\_getpent.U,v 3.0 1993/08/18 12:06:09 ram Exp \$ ?RCS: ?RCS: Copyright (c) 1991-1993, Raphael Manfredi ?RCS: ?RCS: You may redistribute only under the terms of the Artistic License, ?RCS: as specified in the README file that comes with the distribution. ?RCS: You may reuse parts of this distribution only within the terms of ?RCS: that same Artistic License; a copy of which may be found at the root ?RCS: of the source tree for dist 3.0. ?RCS: ?RCS: \$Log: d\_getpent.U,v \$ ?RCS: Revision 3.0 1993/08/18 12:06:09 ram ?RCS: Baseline for dist 3.0 netwide release. ?RCS: ?MAKE:d\_getpent: Inlibc ?MAKE: -pick add \$@ %< ?S:d\_getpent: ?S: This variable conditionally defines HAS\_GETPROTOENT if getprotoent() is ?S: available to look up protocols in some data base or another. ?S:. ?C:HAS\_GETPROTOENT: ?C: This symbol, if defined, indicates that the getprotoent() routine is ?C: available to look up protocols in some data base or another. ?C:. ?H:#\$d\_getpent HAS\_GETPROTOENT /\*\*/ ?H:. ?LINT:set d\_getpent : see if getprotoent exists set getprotoent d\_getpent eval \$inlibc Found in path(s): \* /opt/cola/permits/1866403897\_1702416214.623051/0/perl-5-36-0-orig-regen-configure-1-tar-xz/metaconfig-5.36.0/U/modified/d\_getpent.U No license file was found, but licenses were detected in source scan. ?RCS: \$Id: d\_readdir.U 1 2006-08-24 12:32:52Z rmanfredi \$ ?RCS: ?RCS: Copyright (c) 1991-1997, 2004-2006, Raphael Manfredi ?RCS: ?RCS: You may redistribute only under the terms of the Artistic Licence,

?RCS: as specified in the README file that comes with the distribution. ?RCS: You may reuse parts of this distribution only within the terms of ?RCS: that same Artistic Licence; a copy of which may be found at the root ?RCS: of the source tree for dist 4.0. ?RCS: ?RCS: \$Log: d\_readdir.U,v \$ ?RCS: Revision 3.0.1.1 1994/05/06 14:46:37 ram ?RCS: patch23: added support for seekdir, telldir and rewinddir (ADO) ?RCS: ?RCS: Revision 3.0 1993/08/18 12:06:52 ram ?RCS: Baseline for dist 3.0 netwide release. ?RCS: ?X: Force checking for <dirent.h> inclusion ?X:INC: i\_dirent ?MAKE:d\_readdir d\_seekdir d\_telldir d\_rewinddir: Inlibc ?MAKE: -pick add \$@ %< ?S:d\_readdir: ?S: This variable conditionally defines HAS\_READDIR if readdir() is ?S: available to read directory entries. ?S:. ?C:HAS\_READDIR (READDIR): ?C: This symbol, if defined, indicates that the readdir routine is ?C: available to read directory entries. You may have to include ?C: <dirent.h>. See I\_DIRENT. ?C:. ?H:#\$d\_readdir HAS\_READDIR /\*\*/ ?H:. ?S:d\_seekdir: ?S: This variable conditionally defines HAS\_SEEKDIR if seekdir() is ?S: available. ?S:. ?C:HAS\_SEEKDIR: ?C: This symbol, if defined, indicates that the seekdir routine is ?C: available. You may have to include <dirent.h>. See I\_DIRENT. ?C:. ?H:#\$d\_seekdir HAS\_SEEKDIR /\*\*/ ?H:. ?S:d\_telldir: ?S: This variable conditionally defines HAS TELLDIR if telldir() is ?S: available. ?S:. ?C:HAS\_TELLDIR: ?C: This symbol, if defined, indicates that the telldir routine is ?C: available. You may have to include <dirent.h>. See I\_DIRENT. ?C:. ?H:#\$d\_telldir HAS\_TELLDIR /\*\*/  $?H:$ 

?S:d\_rewinddir: ?S: This variable conditionally defines HAS\_REWINDDIR if rewinddir() is ?S: available. ?S:. ?C:HAS\_REWINDDIR: ?C: This symbol, if defined, indicates that the rewinddir routine is ?C: available. You may have to include <dirent.h>. See I\_DIRENT. ?C:. ?H:#\$d\_rewinddir HAS\_REWINDDIR /\*\*/ ?H:. ?LINT:set d\_readdir d\_seekdir d\_telldir d\_rewinddir : see if readdir and friends exist set readdir d\_readdir eval \$inlibc @if d\_seekdir || HAS\_SEEKDIR set seekdir d\_seekdir eval \$inlibc @end @if d\_telldir || HAS\_TELLDIR set telldir d telldir eval \$inlibc @end @if d\_rewinddir || HAS\_REWINDDIR set rewinddir d\_rewinddir eval \$inlibc @end Found in path(s): \* /opt/cola/permits/1866403897\_1702416214.623051/0/perl-5-36-0-orig-regen-configure-1-tar-xz/metaconfig-5.36.0/dist/U/d\_readdir.U No license file was found, but licenses were detected in source scan. ?RCS: \$Id: d\_msync.U 1 2006-08-24 12:32:52Z rmanfredi \$ ?RCS: ?RCS: Copyright (c) 1991-1997, 2004-2006, Raphael Manfredi ?RCS: ?RCS: You may redistribute only under the terms of the Artistic Licence, ?RCS: as specified in the README file that comes with the distribution. ?RCS: You may reuse parts of this distribution only within the terms of ?RCS: that same Artistic Licence; a copy of which may be found at the root ?RCS: of the source tree for dist 4.0.  $2RCS$ ?RCS: \$Log: d\_msync.U,v \$ ?RCS: Revision 3.0.1.1 1993/12/15 08:19:17 ram ?RCS: patch15: created ?RCS:

?MAKE:d\_msync: Inlibc

?MAKE: -pick add  $\$ @ %< ?S:d\_msync: ?S: This variable conditionally defines HAS\_MSYNC if msync() is ?S: available to synchronize a mapped file. ?S:. ?C:HAS\_MSYNC: ?C: This symbol, if defined, indicates that the msync system call is ?C: available to synchronize a mapped file. ?C:. ?H:#\$d\_msync HAS\_MSYNC\_/\*\*/ ?H:. ?LINT:set d\_msync : see if msync exists set msync d\_msync eval \$inlibc Found in path(s): \* /opt/cola/permits/1866403897\_1702416214.623051/0/perl-5-36-0-orig-regen-configure-1-tar-xz/metaconfig-5.36.0/dist/U/d\_msync.U No license file was found, but licenses were detected in source scan. ?RCS: \$Id: d\_setreuid.U 1 2006-08-24 12:32:52Z rmanfredi \$ ?RCS: ?RCS: Copyright (c) 1991-1997, 2004-2006, Raphael Manfredi ?RCS: ?RCS: You may redistribute only under the terms of the Artistic Licence, ?RCS: as specified in the README file that comes with the distribution. ?RCS: You may reuse parts of this distribution only within the terms of ?RCS: that same Artistic Licence; a copy of which may be found at the root ?RCS: of the source tree for dist 4.0. ?RCS: ?RCS: \$Log: d\_setreuid.U,v \$ ?RCS: Revision 3.0 1993/08/18 12:07:13 ram ?RCS: Baseline for dist 3.0 netwide release. ?RCS: ?MAKE:d\_setreuid d\_setresuid: Inlibc ?MAKE: -pick add  $\$  \omega \ ?S:d\_setreuid: ?S: This variable conditionally defines HAS\_SETREUID if setreuid() is ?S: available to change the real and effective uid of the current

?S: process.  $2S$ :

?S:d\_setresuid:

?S: This variable conditionally defines HAS\_SETREUID if setresuid() is

?S: available to change

the real, effective and saved uid of the current

?S: process.

?S:. ?C:HAS\_SETREUID (SETREUID): ?C: This symbol, if defined, indicates that the setreuid routine is ?C: available to change the real and effective uid of the current ?C: process. ?C:. ?C:HAS\_SETRESUID (SETRESUID): ?C: This symbol, if defined, indicates that the setresuid routine is ?C: available to change the real, effective and saved uid of the current ?C: process. ?C:. ?H:#\$d\_setreuid HAS\_SETREUID /\*\*/ ?H:#\$d setresuid HAS\_SETRESUID /\*\*/ ?H:. ?LINT:set d\_setreuid d\_setresuid : see if setreuid exists set setreuid d\_setreuid eval \$inlibc set setresuid d\_setresuid eval \$inlibc Found in path(s): \* /opt/cola/permits/1866403897\_1702416214.623051/0/perl-5-36-0-orig-regen-configure-1-tar-xz/metaconfig-5.36.0/dist/U/d\_setreuid.U No license file was found, but licenses were detected in source scan. ?RCS: \$Id: d\_fcntl.U 1 2006-08-24 12:32:52Z rmanfredi \$ ?RCS: ?RCS: Copyright (c) 1991-1997, 2004-2006, Raphael Manfredi ?RCS: ?RCS: You may redistribute only under the terms of the Artistic Licence, ?RCS: as specified in the README file that comes with the distribution. ?RCS: You may reuse parts of this distribution only within the terms of ?RCS: that same Artistic Licence; a copy of which may be found at the root ?RCS: of the source tree for dist 4.0. ?RCS: ?RCS: \$Log: d\_fcntl.U,v \$ ?RCS: Revision 3.0 1993/08/18 12:06:01 ram ?RCS: Baseline for dist 3.0 netwide release.  $?RCS$ ?MAKE:d\_fcntl: Inlibc ?MAKE: -pick add  $\$ @ %< ?S:d\_fcntl: ?S: This variable conditionally defines the HAS\_FCNTL symbol, and indicates ?S: whether the fcntl() function exists  $2S$ : ?C:HAS\_FCNTL: ?C: This symbol, if defined, indicates to the C program that

?C: the fcntl() function exists.  $?C:$ . ?H:#\$d\_fcntl HAS\_FCNTL /\*\*/ ?H:. ?LINT:set d\_fcntl : see if this is an fcntl system set fcntl d\_fcntl

eval \$inlibc

Found in path(s):

\* /opt/cola/permits/1866403897\_1702416214.623051/0/perl-5-36-0-orig-regen-configure-1-tar-xz/metaconfig-5.36.0/dist/U/d\_fcntl.U No license file was found, but licenses were detected in source scan.

?RCS: You may distribute under the terms of either the GNU General Public ?RCS: License or the Artistic License, as specified in the README file. ?RCS: ?MAKE:d\_asinh: Inlibc ?MAKE: -pick add \$@ %< ?S:d\_asinh: ?S: This variable conditionally defines the HAS\_ASINH symbol, which ?S: indicates to the C program that the asinh() routine is available. ?S:. ?C:HAS\_ASINH: ?C: This symbol, if defined, indicates that the asinh routine is ?C: available to do the inverse hyperbolic sine function. ?C:. ?H:#\$d\_asinh HAS\_ASINH /\*\*/ ?H:. ?LINT:set d\_asinh : see if asinh exists set asinh d\_asinh eval \$inlibc

Found in path(s):

\* /opt/cola/permits/1866403897\_1702416214.623051/0/perl-5-36-0-orig-regen-configure-1-tar-xz/metaconfig-5.36.0/U/perl/d\_asinh.U

No license file was found, but licenses were detected in source scan.

?RCS: \$Id\$ ?RCS: ?RCS: Copyright (c) 1991-1997, 2004-2006, Raphael Manfredi ?RCS: ?RCS: You may redistribute only under the terms of the Artistic License, ?RCS: as specified in the README file that comes with the distribution. ?RCS: You may reuse parts of this distribution only within the terms of ?RCS: that same Artistic License; a copy of which may be found at the root

?RCS: of the source tree for dist 4.0. ?RCS: ?RCS: \$Log: Guess.U,v \$ ?RCS: Revision 3.0.1.5 1995/07/25 13:37:14 ram ?RCS: patch56: now knows about OS/2 platforms ?RCS: ?RCS: Revision 3.0.1.4 1994/10/29 15:53:55 ram ?RCS: patch36: added ?F: line for metalint file checking ?RCS: patch36: call ./xenix explicitly instead of relying on PATH ?RCS: ?RCS: Revision 3.0.1.3 1993/12/15 08:14:35 ram ?RCS: patch15: variable d\_bsd was not always set properly ?RCS: ?RCS: Revision 3.0.1.2 1993/08/30 08:57:14 ram ?RCS: patch8: fixed comment which wrongly attributed the usrinc symbol ?RCS: patch8: no more ugly messages when no /usr/include/ctype.h ?RCS: ?RCS: Revision 3.0.1.1 1993/08/27 14:37:37 ram ?RCS: patch7: added support for OSF/1 machines ?RCS: ?RCS: Revision 3.0 1993/08/18 12:04:57 ram ?RCS: Baseline for dist 3.0 netwide release. ?RCS: ?X: ?X: This unit hazards some guesses as to what the general nature of the system ?X: is. The information it collects here is used primarily to establish default ?X: answers to other questions. ?X: ?MAKE:Guess d\_eunice d\_xenix d\_bsd d\_linux d\_dos d\_os2: cat test echo n c \ contains rm tr Loc eunicefix ?MAKE: -pick add \$@ %< ?S:d\_eunice: ?S: This variable conditionally defines the symbols EUNICE\_SYSTEM, which ?S: alerts the C program that it must deal with ideosyncracies of VMS. ?S:. ?S:d\_xenix: ?S: This variable conditionally defines the symbol XENIX\_SYSTEM, which alerts ?S: the C program that it runs under Xenix.  $2S$ : ?S:d\_dos: ?S: This symbol conditionally defines the symbol DOS\_SYSTEM when running on ?S: DOS with DJGPP or Cygwin.  $2S$ : ?S:d\_os2: ?S: This symbol conditionally defines the symbol OS2\_SYSTEM when running on ?S: an OS/2 system.

?S:.

?S:d\_bsd:

?S: This symbol conditionally defines the symbol BSD\_SYSTEM when running on a ?S: BSD system.

?S:.

?S:d\_linux:

?S: This symbol conditionally defines the symbol LINUX SYSTEM when running ?S: on a Linux system.

?S:.

?C:EUNICE\_SYSTEM (EUNICE):

?C: This symbol, if defined, indicates that the program is being compiled

?C: under the EUNICE package under VMS. The program will need to handle

?C: things like files that don't go away the first time you unlink them,

?C: due to version numbering. It will also need to compensate for lack

?C: of a respectable link() command.

 $?C$ :.

?C:VMS\_SYSTEM (VMS):

?C: This symbol, if defined, indicates that the program is running under

?C: VMS. It is currently only set in conjunction with the EUNICE symbol. ?C:.

?C:XENIX\_SYSTEM (XENIX):

?C: This symbol, if defined, indicates that the program

is running under

?C: Xenix (at least 3.0 ?).

 $?C$ :.

?C:DOS\_SYSTEM:

?C: This symbol, if defined, indicates that the program is running under ?C: DOS with DJGPP.

?C:.

?C:OS2\_SYSTEM:

?C: This symbol, if defined, indicates that the program is running under ?C: an OS/2 system.

?C:.

?C:BSD\_SYSTEM:

?C: This symbol, if defined, indicates that the program is running under

?C: a BSD system.

 $?C:$ .

?C:LINUX\_SYSTEM:

?C: This symbol, if defined, indicates that the program is running under

?C: a Linux system.

 $?C:$ .

?H:#\$d\_eunice EUNICE\_SYSTEM /\*\*/

?H:#\$d\_eunice VMS\_SYSTEM /\*\*/

?H:#\$d\_xenix XENIX\_SYSTEM /\*\*/

?H:#\$d\_dos DOS\_SYSTEM /\*\*/

?H:#\$d\_os2 OS2\_SYSTEM /\*\*/

?H:#\$d\_bsd BSD\_SYSTEM /\*\*/

?H:#\$d\_linux LINUX\_SYSTEM /\*\*/

## ?H:.

?F:./bsd ./usg ./v7 ./osf1 ./eunice ./xenix ./venix ./dos ./os2 ./gnu ./linux ?T:xxx DJGPP MACHTYPE : make some quick guesses about what we are up against echo " " \$echo \$n "Hmm... \$c" echo exit 1 >bsd echo exit 1 >usg echo exit 1 >v7 echo exit 1 >osf1 echo exit 1 >eunice echo exit 1 >xenix echo exit 1 >venix echo exit 1 >os2 echo exit 1 >gnu echo exit 1 >linux echo exit 1 >dos d\_bsd="\$undef" d\_linux="\$undef" d\_dos="\$undef" d\_os2="\$undef" ?X: ?X: Do not use 'usrinc', or we get a circular dependency. because ?X: usrinc is defined in usrinc.U, which relies on us... ?X: \$cat /usr/include/signal.h /usr/include/sys/signal.h >foo 2>/dev/null if test -f /osf\_boot || \$contains 'OSF/1' /usr/include/ctype.h >/dev/null 2>&1 then echo "Looks kind of like an OSF/1 system, but we'll see..." echo exit 0 >osf1 elif test `echo abc | \$tr a-z A-Z` = Abc ; then xxx=`./loc addbib blurfl \$pth` if \$test -f \$xxx; then echo "Looks kind of like a USG system with BSD features, but we'll see..." echo exit 0 >bsd echo exit 0 >usg else if \$contains SIGTSTP foo >/dev/null 2>&1 ; then echo "Looks kind of like an extended USG system, but we'll see..." else echo "Looks kind of like a USG system, but we'll see..." fi echo exit 0 >usg fi elif \$contains SIGTSTP foo >/dev/null  $2 > 81$  ; then echo "Looks kind of like a BSD system, but we'll see..."

```
	d_bsd="$define"
	echo exit 0 >bsd
elif
	$rm --version 2>/dev/null >foo;
	$contains "Free Software Foundation" foo >/dev/null
then
	xxx=`uname`
	echo exit 0 >gnu
	echo "Looks kind of like a GNU/$xxx system, but we'll see..."
if \text{Sets} X\text{S}xxx = XLinux; then
 		d_linux="$define"
 		echo exit 0 >linux
	fi
else
	echo "Looks kind of like a Version 7 system, but we'll see..."
echo exit 0 > v7fi
case "$eunicefix" in
*unixtovms*)
$cat <<'EOI'
There is, however, a strange, musty smell in the air that reminds me of
something...hmm...yes...I've got it...there's a VMS nearby, or I'm a Blit.
EOI
	echo exit 0 >eunice
	d_eunice="$define"
: it so happens the Eunice I know will not run shell scripts in Unix format
	;;
*)
	echo " "
	echo "Congratulations. You aren't running Eunice."
	d_eunice="$undef"
	;;
esac
case "$p_" in
:) ;;
*)
	$cat <<'EOI'
I have the feeling something is not exactly right, however...don't tell me...
EOI
	if
 test -n "$DJGPP"; then
 		case "X${MACHTYPE:-nonesuchmach}" in
 		cygwin) echo "hah!... you're running under Cygwin!";;
 		*) echo "got it... you're running DOS with DJGPP!";;
 		esac
 		echo exit 0 >dos
 		d_dos="$define"
	else
```

```
$cat <<'EOI'
lemme think...does HAL ring a bell?...no, of course, you're only running OS/2!
EOI
 		echo exit 0 >os2
 		d_os2="$define"
	fi
	;;
esac
if test -f /xenix; then
	echo "Actually, this looks more like a XENIX system..."
	echo exit 0 >xenix
	d_xenix="$define"
else
	echo " "
	echo "It's not Xenix..."
	d_xenix="$undef"
fi
chmod +x xenix
$eunicefix xenix
if test -f /venix; then
	echo "Actually, this looks more like a VENIX system..."
	echo exit 0 >venix
else
	echo " "
	if ./xenix; then
 		: null
	else
 		echo "Nor is it Venix..."
	fi
fi
chmod +x bsd usg v7 osf1 eunice xenix venix dos os2 gnu linux
$eunicefix bsd usg v7 osf1 eunice xenix venix dos os2 gnu linux
$rm -f foo
Found in path(s):
* /opt/cola/permits/1866403897_1702416214.623051/0/perl-5-36-0-orig-regen-configure-1-tar-xz/metaconfig-
5.36.0/dist/U/Guess.U
No license file was found, but licenses were detected in source scan.
?RCS: $Id: d_safebcpy.U, v 3.0.1.4 1997/02/28 15:40:58 ram Exp $
?RCS:
?RCS: Copyright (c) 1991-1993, Raphael Manfredi
?RCS:
?RCS: You may redistribute only under the terms of the Artistic License,
?RCS: as specified in the README file that comes with the distribution.
?RCS: You may reuse parts of this distribution only within the terms of
?RCS: that same Artistic License; a copy of which may be found at the root
?RCS: of the source tree for dist 3.0.
```
?RCS: ?RCS: \$Log: d\_safebcpy.U,v \$ ?RCS: Revision 3.0.1.4 1997/02/28 15:40:58 ram ?RCS: patch61: improved overlapping copy check ?RCS: patch61: comfort them if they have memmove ?RCS: patch61: added ?F: metalint hint ?RCS: ?RCS: Revision 3.0.1.3 1995/07/25 13:58:40 ram ?RCS: patch56: re-arranged compile line to include ldflags before objects ?RCS: ?RCS: Revision 3.0.1.2 1995/01/11 15:29:23 ram ?RCS: patch45: added 'ldflags' to the test compile line (ADO) ?RCS: ?RCS: Revision 3.0.1.1 1994/05/06 14:49:03 ram ?RCS: patch23: ensure string is not optimized in read-only memory (ADO) ?RCS: ?RCS: Revision 3.0 1993/08/18 12:06:58 ram ?RCS: Baseline for dist 3.0 netwide release. ?RCS: ?MAKE:d\_safebcpy: cat d\_bcopy Compile rm\_try run \end{math} d\_memmove i\_memory i\_stdlib i\_string i\_unistd Oldconfig Setvar ?MAKE: -pick add \$@ %< ?S:d\_safebcpy: ?S: This variable conditionally defines the HAS\_SAFE\_BCOPY symbol if ?S: the bcopy() routine can do overlapping copies. Normally, you ?S: should probably use memmove(). ?S:. ?C:HAS\_SAFE\_BCOPY (SAFE\_BCOPY): ?C: This symbol, if defined, indicates that the bcopy routine is available ?C: to copy potentially overlapping memory blocks. Normally, you should ?C: probably use memmove() or memcpy(). If neither is defined, roll your ?C: own version.  $?C:$ . ?H:#\$d\_safebcpy HAS\_SAFE\_BCOPY /\*\*/ ?H:. ?F:!try ?LINT: set d\_safebcpy : can bcopy handle overlapping blocks? echo " " ?X: assume the worst. val="\$undef" case "\$d\_memmove" in "\$define") echo "I'll use memmove() instead of bcopy() for overlapping copies." ;; \*) case "\$d\_bcopy" in "\$define") echo "Checking to see if bcopy() can do overlapping copies..."  $>\&$  4

 \$cat >try.c <<EOCP #\$i\_memory I\_MEMORY #\$i\_stdlib I\_STDLIB #\$i\_string I\_STRING #\$i\_unistd I\_UNISTD EOCP \$cat >>try.c <<'EOCP' #include <stdio.h> #ifdef I\_MEMORY # include <memory.h> #endif #ifdef I\_STDLIB # include <stdlib.h> #endif #ifdef I\_STRING # include <string.h> #else # include <strings.h> #endif #ifdef I\_UNISTD # include <unistd.h> /\* Needed for NetBSD \*/ #endif int main() { char buf[128], abc[128]; char \*b; int len; int off; int align;

/\* Copy "abcde..." string to char abc[] so that gcc doesn't try to store the string in read-only memory. \*/ bcopy("abcdefghijklmnopqrstuvwxyz0123456789", abc, 36);

```
for (align = 7; align >= 0; align--) {
for (len = 36; len; len--) {
 b = \text{buf}+align;		bcopy(abc, b, len);
 for (off = 1; off \le len; off++) {
  			bcopy(b, b+off, len);
  			bcopy(b+off,
 b, len);
  			if (bcmp(b, abc, len))
  exit(1);		}
	}
}
exit(0);
```

```
}
EOCP
 		set try
 		if eval $compile_ok; then
  			if $run ./try 2>/dev/null; then
  				echo "Yes, it can."
  				val="$define"
  			else
  				echo "It can't, sorry."
  			fi
 		else
  			echo "(I can't compile the test program, so we'll assume not...)"
 		fi
 		;;
	esac
	$rm_try
	;;
esac
set d_safebcpy
eval $setvar
```
Found in path(s):

\* /opt/cola/permits/1866403897\_1702416214.623051/0/perl-5-36-0-orig-regen-configure-1-tar-xz/metaconfig-5.36.0/U/compline/d\_safebcpy.U

No license file was found, but licenses were detected in source scan.

?RCS: \$Id\$ ?RCS: ?RCS: Copyright (c) 1998 Jarkko Hietaniemi ?RCS: ?RCS: You may distribute under the terms of either the GNU General Public ?RCS: License or the Artistic License, as specified in the README file. ?RCS: ?MAKE:d\_readv: Inlibc ?MAKE: -pick add \$@ %< ?S:d\_readv: ?S: This variable conditionally defines the HAS\_READV symbol, which ?S: indicates to the C program that the readv() routine is available. ?S:. ?C:HAS\_READV: ?C: This symbol, if defined, indicates that the readv routine is ?C: available to do gather reads. You will also need <sys/uio.h> ?C: and there I\_SYSUIO. ?C:. ?H:#\$d\_readv HAS\_READV /\*\*/  $?H:$ ?LINT:set d\_readv : see if readv exists

set readv d\_readv eval \$inlibc

Found in path(s):

\* /opt/cola/permits/1866403897\_1702416214.623051/0/perl-5-36-0-orig-regen-configure-1-tar-xz/metaconfig-5.36.0/U/perl/d\_readv.U

No license file was found, but licenses were detected in source scan.

?RCS: \$Id\$

?RCS:

?RCS: You may distribute under the terms of either the GNU General Public ?RCS: License or the Artistic License, as specified in the README file.

?RCS:

?MAKE:sysroot: Head

?MAKE: -pick add  $\$  @ %<

?S:sysroot:

?S: This variable is empty unless supplied by the Configure user.

?S: It can contain a path to an alternative root directory, under which

?S: headers and libraries for the compilation target can be found. This

?S: is generally used when cross-compiling using a gcc-like compiler.

?S:.

?LINT:extern cc

?LINT:extern cppflags

?LINT:change cppflags

?LINT:extern ccflags

?LINT:change ccflags

?LINT:extern ldflags

?LINT:change ldflags

?LINT:extern cccdlflags

?X: \_sysroot is later used in ccflags, but we do not want it in config.sh

?T:var xxx path \_sysroot

: Set 'sysroot' to change the logical root directory to your headers and libraries see man gcc

: This is primarily meant for cross-compile environments, and

may fail to be useful in other cases

if test "X\$sysroot" =  $X$ ; then

```
 sysroot=""
```
else

```
 case "$cc" in
```

```
*gcc*|*g++*)
```
 echo "Using \$sysroot to find your headers and libraries, adding to ccflags"

 # \_sysroot is used in places where we need --sysroot=foo

 # but using the rest of the flags could cause issues.

```
	 _sysroot="--sysroot=$sysroot";
```
 case "\$ccflags" in

```
		*sysroot*) ;;
```
 'undef'|\*)

 ccflags="\$ccflags \$\_sysroot"

```
	 esac
```

```
	 case "$ldflags" in
		*sysroot*) ;;
		'undef'|*)
		ldflags="$ldflags $_sysroot"
  	 esac
  	 case "$cppflags" in
		*sysroot*) ;;
		'undef'|*)
		cppflags="$cppflags $_sysroot"
  	 esac
  	 # lddlflags updated below in lddlflags section;
 	 # same with cccdlflags
  	 ;;
 esac
```

```
 # Adjust some defaults to also use $sysroot
  for var in xlibpth loclibpth locincpth glibpth; do
	eval xxx=\$$var
	eval $var=''
	for path in $xxx; do
  	 eval $var=\"\$$var $sysroot$path\"
	done
  done
```

```
fi
```

```
Found in path(s):
```
\* /opt/cola/permits/1866403897\_1702416214.623051/0/perl-5-36-0-orig-regen-configure-1-tar-xz/metaconfig-5.36.0/U/perl/Sysroot.U No license file was found, but licenses were detected in source scan.

?RCS: \$Id: Magic\_h.U 1 2006-08-24 12:32:52Z rmanfredi \$ ?RCS: ?RCS: Copyright (c) 1991-1997, 2004-2006, Raphael Manfredi ?RCS: ?RCS: You may redistribute only under the terms of the Artistic Licence, ?RCS: as specified in the README file that comes with the distribution. ?RCS: You may reuse parts of this distribution only within the terms of ?RCS: that same Artistic Licence; a copy of which may be found at the root ?RCS: of the source tree for dist 4.0. ?RCS: ?RCS: \$Log: Magic\_h.U,v \$ ?RCS: Revision 3.0.1.2 1993/11/10 17:32:58 ram ?RCS: patch14: forgot to mention Id in the dependencies ?RCS: ?RCS: Revision 3.0.1.1 1993/10/16 13:46:59 ram ?RCS: patch12: created for ?M: lines support (magic symbols) ?RCS:

```
?X:
```
\*

\*

?X: This file ends up producing the confmagic.h include, which is used to ?X: automagically remap some C symbols via cpp redefinitions.  $?X:$ ?X: The file ./Magic\_h below contains all the ?M: lines extracted out of all ?X: the units. Metaconfig itself adds the final #endif statement. ?X: Note that this code isn't included into Configure, but must be shipped with. ?X: ?MAKE:Magic\_h: Id Config\_h ?MAKE: -pick cm\_h\_weed \$@ %< ?MAKE: -pick cm\_h\_weed \$@ ./Magic\_h ?LINT:nocomment /\* \* This file was produced by running metaconfig and is intended to be included \* after config.h and after all the other needed includes have been dealt with. \* This file may be empty, and should not be edited. Rerun metaconfig instead. \* If you wish to get rid of this magic, remove this file and rerun metaconfig \* without the -M option. \* \$Id: Magic\_h.U 1 2006-08-24 12:32:52Z rmanfredi \$ \*/ #ifndef \_confmagic\_h\_ #define \_confmagic\_h\_ Found in path(s): \* /opt/cola/permits/1866403897\_1702416214.623051/0/perl-5-36-0-orig-regen-configure-1-tar-xz/metaconfig-5.36.0/dist/U/Magic\_h.U No license file was found, but licenses were detected in source scan. ?RCS: \$Id\$ ?RCS: ?RCS: Copyright (c) 1991-1997, 2004-2006, 2012 Raphael Manfredi ?RCS: ?RCS: You may redistribute only under the terms of the Artistic License, ?RCS: as specified in the README file that comes with the distribution. ?RCS: You may reuse parts of this distribution only within the terms of ?RCS: that same Artistic License; a copy of which may be found at the root ?RCS: of the source tree for dist 4.0. ?RCS: ?MAKE:intsize longsize shortsize: Assert Myread cat rm\_try +cc +ccflags echo n c ?MAKE: -pick add \$@ %<

?S:intsize:

?S: This variable contains the value of the INTSIZE symbol, which

?S: indicates to the C program how many bytes there are in an int.

 $2S$ :

?S:longsize:

?S: This variable contains the value of the LONGSIZE symbol, which ?S: indicates to the C program how many bytes there are in a long. ?S:. ?S:shortsize: ?S: This variable contains the value of the SHORTSIZE symbol which ?S: indicates to the C program how many bytes there are in a short. ?S:. ?C:INTSIZE: ?C: This symbol contains the value of sizeof(int) so that the C ?C: preprocessor can make decisions based on it.  $?C:$ . ?C:LONGSIZE: ?C: This symbol contains the value of sizeof(long) so that the C ?C: preprocessor can make decisions based on it. ?C:. ?C:SHORTSIZE: ?C: This symbol contains the value of sizeof(short) so that the C ?C: preprocessor can make decisions based on it.  $?C:$ . ?H:#define INTSIZE \$intsize ?H:#define LONGSIZE \$longsize ?H:#define SHORTSIZE \$shortsize ?H:. ?T:types t size var ?LINT: set shortsize intsize longsize : check for lengths of integral types echo " " types='' @if SHORTSIZE || shortsize types="\$types short" @end @if INTSIZE || intsize types="\$types int" @end @if LONGSIZE || longsize types="\$types long" @end for t in \$types; do \$echo \$n "Checking to see how big your  ${\{t\}}s$  are...\$c" > & 4 for size in 2 4 8 16 error; do \$cat >try.c <<EOCP #include "static\_assert.h" \$t foo; int main() { STATIC\_ASSERT(\$size

```
== sizeof(foo));
	return 0;
}
EOCP
 		if $cc -c $ccflags try.c >/dev/null 2>&1; then break; fi
	done
	var=${t}size
	case "$size" in
	error)
 		echo " cannot compute it." >&4
 		case $t in
 short) dflt=2;;
 		int) dflt=4;;
 long) dflt=4;;
 		esac
 rp="What is the size of the \forall"$t\forall" type (in bytes)?"
 		. ./myread
 		eval $var="$ans"
 		;;
	*)
 		echo " $size bytes." >&4
 		eval $var=$size
 		;;
	esac
done
$rm_try
Found in path(s):
* /opt/cola/permits/1866403897_1702416214.623051/0/perl-5-36-0-orig-regen-configure-1-tar-xz/metaconfig-
5.36.0/dist/U/intsize.U
No license file was found, but licenses were detected in source scan.
?RCS: $Id$
?RCS:
?RCS: Copyright (c) 1991-1997, 2004-2006, Raphael Manfredi
```
?RCS:

?RCS: You may redistribute only under the terms of the Artistic License,

?RCS: as specified in the README file that comes with the distribution.

?RCS: You may reuse parts of this distribution only within the terms of

?RCS: that same Artistic License; a copy of which may be found at the root

?RCS: of the source tree for dist 4.0.

?RCS:

?RCS: Original Author: Andy Dougherty <doughera@lafcol.lafayette.edu> ?RCS:

?RCS: \$Log: d\_attribut.U,v \$

?RCS: Revision 3.0.1.3 1995/01/30 14:33:45 ram

?RCS: patch49: test C program now includes <stdio.h> (WED)

?RCS:

?RCS: Revision 3.0.1.2 1995/01/11 15:25:47 ram ?RCS: patch45: fixed typo in the d\_attribut variable (ADO) ?RCS: ?RCS: Revision 3.0.1.1 1994/10/29 16:08:55 ram ?RCS: patch36: created by ADO ?RCS: ?MAKE:d\_attribut: Myread Oldconfig cat cc ccflags rm Setvar contains ?MAKE: -pick add  $\$  \omega \ ?S:d\_attribut (d\_attrib): ?S: This variable conditionally defines HASATTRIBUTE, which ?S: indicates the C compiler can check for function attributes, ?S: such as printf formats. ?S:. ?C:HASATTRIBUTE ~ %< (GNUC\_ATTRIBUTE\_CHECK): ?C: This symbol indicates the C compiler can check for function attributes, ?C: such as printf formats. This is normally only supported by GNU cc.  $?C:$ . ?H:?%<:#\$d\_attribut HASATTRIBUTE /\*\*/ ?H:?%<:#ifndef HASATTRIBUTE  $?H:?% < :#define$  attribute (arg) ?H:?%<:#endif ?H:.  $?W: % \leq : \text{attribute}$ ?LINT:set d\_attribut ?LINT:known attribute : Look for GNU-cc style attribute checking echo " " echo "Checking whether your compiler can handle \_\_attribute\_\_ ..." >&4 \$cat >attrib.c <<'EOCP' #include <stdio.h> void croak (char\* pat,...) \_\_attribute\_((format(printf,1,2),noreturn)); EOCP if \$cc \$ccflags -c attrib.c >attrib.out 2>&1 ; then if \$contains 'warning' attrib.out  $>\/$ dev/null  $2\&$ 1; then echo "Your C compiler doesn't fully support \_\_attribute\_\_." val="\$undef" else echo "Your C compiler supports attribute ." val="\$define" fi else echo "Your C compiler doesn't seem to understand \_\_attribute\_\_ at all." val="\$undef" fi set d\_attribut eval \$setvar

\$rm -f attrib\*

Found in path(s):

\* /opt/cola/permits/1866403897\_1702416214.623051/0/perl-5-36-0-orig-regen-configure-1-tar-xz/metaconfig-5.36.0/dist/U/d\_attribut.U

No license file was found, but licenses were detected in source scan.

?RCS: \$Id\$ ?RCS: ?RCS: Copyright (c) 1991-1997, 2004-2006, Raphael Manfredi ?RCS: ?RCS: You may redistribute only under the terms of the Artistic License, ?RCS: as specified in the README file that comes with the distribution. ?RCS: You may reuse parts of this distribution only within the terms of ?RCS: that same Artistic License; a copy of which may be found at the root ?RCS: of the source tree for dist 4.0. ?RCS: ?RCS: Original Author: Andy Dougherty <doughera@lafcol.lafayette.edu> ?RCS: ?RCS: \$Log: i\_neterrno.U,v \$ ?RCS: Revision 3.0.1.3 1994/10/29 16:20:29 ram ?RCS: patch36: forgot to initialize 'val' to an empty value (ADO) ?RCS: ?RCS: Revision 3.0.1.2 1994/08/29 16:22:10 ram ?RCS: patch32: removed spurious echo ?RCS: ?RCS: Revision 3.0.1.1 1994/06/20 07:02:05 ram ?RCS: patch30: created by ADO ?RCS: ?MAKE:i\_neterrno: Inhdr +cc +ccflags rm\_try Setvar ?MAKE: -pick add \$@ %< ?S:i\_neterrno: ?S: This variable conditionally defines the I\_NET\_ERRNO symbol, which ?S: indicates to the C program that <net/errno.h> exists and should ?S: be included.  $2S$ . ?C:I\_NET\_ERRNO: ?C: This symbol, if defined, indicates that <net/errno.h> exists and ?C: should be included.  $?C:$ . ?H:#\$i\_neterrno I\_NET\_ERRNO /\*\*/  $?H:$ ?LINT:set i\_neterrno : see if net/errno.h is available val='' set net/errno.h val eval \$inhdr

```
: Unfortunately, it causes problems on some systems. Arrgh.
case "$val" in
$define)
cat > try.c <<'EOM'#include <stdio.h>
#include <errno.h>
#include <net/errno.h>
int func()
{
	return ENOTSOCK;
}
EOM
	if $cc $ccflags -c try.c >/dev/null 2>&1; then
 		echo "We'll be including <net/errno.h>." >&4
	else
 		echo "We won't be including <net/errno.h>." >&4
 		val="$undef"
	fi
	$rm_try
	;;
esac
set i_neterrno
eval $setvar
Found in path(s):
* /opt/cola/permits/1866403897_1702416214.623051/0/perl-5-36-0-orig-regen-configure-1-tar-xz/metaconfig-
5.36.0/dist/U/i_neterrno.U
No license file was found, but licenses were detected in source scan.
?RCS: You may distribute under the terms of either the GNU General Public
?RCS: License or the Artistic License, as specified in the README file.
?RCS:
?MAKE:d_lgamma: Inlibc
?MAKE: -pick add $@ %<
?S:d_lgamma:
?S: This variable conditionally defines the HAS_LGAMMA symbol, which
?S:	indicates to the C program that the lgamma() routine is available
?S: for the log gamma function. See also d_tgamma and d_lgamma_r.
2S:
?C:HAS_LGAMMA:
?C:	This symbol, if defined, indicates that the lgamma routine is
?C: available to do the log gamma function. See also HAS_TGAMMA and
?C: HAS_LGAMMA_R.
2C:
?H:#$d_lgamma HAS_LGAMMA /**/
?H:.
?LINT:set d_lgamma
```
: see if lgamma exists set lgamma d\_lgamma eval \$inlibc

Found in path(s):

\* /opt/cola/permits/1866403897\_1702416214.623051/0/perl-5-36-0-orig-regen-configure-1-tar-xz/metaconfig-5.36.0/U/perl/d\_lgamma.U

No license file was found, but licenses were detected in source scan.

?RCS: \$Id\$ ?RCS: ?RCS: Copyright (c) 1999 Jarkko Hietaniemi ?RCS: ?RCS: You may distribute under the terms of either the GNU General Public ?RCS: License or the Artistic License, as specified in the README file. ?RCS: ?MAKE:ivdformat uvuformat uvoformat uvxformat uvXUformat \ nvEUformat nvFUformat nvGUformat \ nveformat nvfformat nvgformat: \ ivsize longsize intsize shortsize \ sPRId64 sPRIu64 sPRIo64 sPRIx64 sPRIXU64 \ uselongdouble d\_longdbl usequadmath d\_PRIgldbl \ sPRIEUldbl sPRIFUldbl sPRIGUldbl sPRIeldbl sPRIfldbl sPRIgldbl \ test echo ?MAKE: -pick add  $\$ @ %< ?S:ivdformat: ?S: This variable contains the format string used for printing ?S: a Perl IV as a signed decimal integer. ?S:. ?S:uvuformat: ?S: This variable contains the format string used for printing ?S: a Perl UV as an unsigned decimal integer. ?S:. ?S:uvoformat: ?S: This variable contains the format string used for printing ?S: a Perl UV as an unsigned octal integer. ?S:. ?S:uvxformat: ?S: This variable contains the format string used for printing ?S: a Perl UV as an unsigned hexadecimal integer in lowercase abcdef.  $2S$ : ?S:uvXUformat: ?S: This variable contains the format string used for printing ?S: a Perl UV as an unsigned hexadecimal integer in uppercase ABCDEF.  $2S$ : ?S:nveformat: ?S: This variable contains the format string used for printing

?S: a Perl NV using %e-ish floating point format.  $2S$ : ?S:nvfformat: ?S: This variable contains the format string used for printing ?S: a Perl NV using %f-ish floating point format. ?S:. ?S:nvgformat: ?S: This variable contains the format string used for printing ?S: a Perl NV using %g-ish floating point format. ?S:. ?S:nvEUformat: ?S: This variable contains the format string used for printing ?S: a Perl NV using %E-ish floating point format. ?S:. ?S:nvFUformat: ?S: This variable contains the format string used for printing ?S: a Perl NV using %F-ish floating point format. ?S:. ?S:nvGUformat: ?S: This variable contains the format string used for printing ?S: a Perl NV using %G-ish floating point format.  $2S$ :. ?C:IVdf: ?C: This symbol defines the format string used for printing a Perl IV ?C: as a signed decimal integer.  $?C:$ . ?C:UVuf: ?C: This symbol defines the format string used for printing a Perl UV ?C: as an unsigned decimal integer.  $?C:$ . ?C:UVof: ?C: This symbol defines the format string used for printing a Perl UV ?C: as an unsigned octal integer. ?C:. ?C:UVxf: ?C: This symbol defines the format string used for printing a Perl UV ?C: as an unsigned hexadecimal integer in lowercase abcdef.  $?C:$ . ?C:UVXf: ?C: This symbol defines the format string used for printing a Perl UV ?C: as an unsigned hexadecimal integer in uppercase ABCDEF.  $2C$ : ?C:NVef: ?C: This symbol defines the format string used for printing a Perl NV ?C: using %e-ish floating point format. ?C:. ?C:NVff:

?C: This symbol defines the format string used for printing a Perl NV ?C: using %f-ish floating point format. ?C:. ?C:NVgf: ?C: This symbol defines the format string used for printing a Perl NV ?C: using %g-ish floating point format. ?C:. ?C:NVEf: ?C: This symbol defines the format string used for printing a Perl NV ?C: using %E-ish floating point format. ?C:. ?C:NVFf: ?C: This symbol defines the format string used for printing a Perl NV ?C: using %F-ish floating point format.  $?C$ :. ?C:NVGf: ?C: This symbol defines the format string used for printing a Perl NV ?C: using %G-ish floating point format. ?C:. ?H:#define IVdf \$ivdformat /\*\*/ ?H:#define UVuf \$uvuformat /\*\*/ ?H:#define UVof \$uvoformat /\*\*/ ?H:#define UVxf \$uvxformat /\*\*/ ?H:#define UVXf \$uvXUformat /\*\*/ ?H:#define NVef \$nveformat /\*\*/ ?H:#define NVff \$nvfformat /\*\*/ ?H:#define NVgf \$nvgformat /\*\*/ ?H:#define NVEf \$nvEUformat /\*\*/ ?H:#define NVFf \$nvFUformat /\*\*/ ?H:#define NVGf \$nvGUformat /\*\*/ ?H:. : Check format strings for internal types echo " " \$echo "Checking the format strings to be used for Perl's internal types..." >&4 if \$test X"\$ivsize" =  $X8$ ; then ivdformat="\$sPRId64" uvuformat="\$sPRIu64" uvoformat="\$sPRIo64" uvxformat="\$sPRIx64" uvXUformat="\$sPRIXU64" else if \$test  $X''\$ ivsize" =  $X''\$ longsize"; then ivdformat='"ld"' uvuformat='"lu"' uvoformat='"lo"'

```
		uvxformat='"lx"'
 		uvXUformat='"lX"'
	else
 if $test X''$ivsize" = X''$intsize"; then
 			ivdformat='"d"'
 			uvuformat='"u"'
 			uvoformat='"o"'
 			uvxformat='"x"'
 			uvXUformat='"X"'
 		else
 			: far out
 if $test X''\sivsize" = X''\$shortsize"; then
  				ivdformat='"hd"'
  				uvuformat='"hu"'
  				uvoformat='"ho"'
  				uvxformat='"hx"'
  				uvXUformat='"hX"'
 			fi
 		fi
	fi
fi
if $test X''$usequadmath" = X''$define"; then
  nveformat='"Qe"'
  nvfformat='"Qf"'
  nvgformat='"Qg"'
  nvEUformat='"QE"'
  nvFUformat='"QF"'
  nvGUformat='"QG"'
else
 if $test X"$uselongdouble" = X"$define" -a X"$d_longdbl" = X"$define" -a X"$d_PRIgldbl" = X"$define"; then
	nveformat="$sPRIeldbl"
	nvfformat="$sPRIfldbl"
	nvgformat="$sPRIgldbl"
	nvEUformat="$sPRIEUldbl"
	nvFUformat="$sPRIFUldbl"
	nvGUformat="$sPRIGUldbl"
   else
	nveformat='"e"'
	nvfformat='"f"'
	nvgformat='"g"'
	nvEUformat='"E"'
	nvFUformat='"F"'
	nvGUformat='"G"'
  fi
fi
```

```
case "$ivdformat" in
```
'') echo "\$0: Fatal: failed to find format strings, cannot continue." >&4 exit 1 ;; esac

Found in path(s):

 $*$ /opt/cola/permits/1866403897\_1702416214.623051/0/perl-5-36-0-orig-regen-configure-1-tar-xz/metaconfig-5.36.0/U/perl/perlxvf.U No license file was found, but licenses were detected in source scan. ?RCS: \$Id: Chk\_whoami.U 1 2006-08-24 12:32:52Z rmanfredi \$ ?RCS: ?RCS: Copyright (c) 1991-1997, 2004-2006, Raphael Manfredi ?RCS: ?RCS: You may redistribute only under the terms of the Artistic Licence, ?RCS: as specified in the README file that comes with the distribution. ?RCS: You may reuse parts of this distribution only within the terms of ?RCS: that same Artistic Licence; a copy of which may be found at the root ?RCS: of the source tree for dist 4.0. ?RCS: ?RCS: \$Log: Chk\_whoami.U,v \$ ?RCS: Revision 3.0 1993/08/18 12:04:46 ram ?RCS: Baseline for dist 3.0 netwide release. ?RCS:  $?X:$ ?X: This unit makes sure we don't try to include whoami.h if uname() exists. ?X: ?MAKE:Chk\_whoami: d\_uname i\_whoami ?MAKE: -pick add  $\%$  % < ?LINT:change i\_whoami : weed out incompatibilities case "\$d\_uname" in "\$define") i\_whoami="\$undef" ;; esac Found in path(s): \* /opt/cola/permits/1866403897\_1702416214.623051/0/perl-5-36-0-orig-regen-configure-1-tar-xz/metaconfig-5.36.0/dist/U/Chk\_whoami.U No license file was found, but licenses were detected in source scan. ?RCS: \$Id: Myread.U 1 2006-08-24 12:32:52Z rmanfredi \$ ?RCS: ?RCS: Copyright (c) 1991-1997, 2004-2006, Raphael Manfredi ?RCS:

?RCS: You may redistribute only under the terms of the Artistic Licence,

?RCS: as specified in the README file that comes with the distribution.

?RCS: You may reuse parts of this distribution only within the terms of

?RCS: that same Artistic Licence; a copy of which may be found at the root

?RCS: of the source tree for dist 4.0. ?RCS: ?RCS: \$Log: Myread.U,v \$ ?RCS: Revision 3.0.1.6 1997/02/28 15:05:39 ram ?RCS: patch61: myread script now starts with a "startsh" ?RCS: patch61: miscellaneous fixes ?RCS: ?RCS: Revision 3.0.1.5 1995/01/11 15:14:22 ram ?RCS: patch45: added & escape allowing user to turn on -d from the prompt ?RCS: ?RCS: Revision 3.0.1.4 1994/10/31 09:48:04 ram ?RCS: patch44: added Options to the MAKE line since it's no longer in Init.U ?RCS: ?RCS: Revision 3.0.1.3 1994/10/29 15:56:20 ram ?RCS: patch36: added ?F: line for metalint file checking ?RCS: ?RCS: Revision 3.0.1.2 1993/08/30 08:57:59 ram ?RCS: patch8: added new visible 'nostick' symbol, mainly for Finish.U ?RCS: ?RCS: Revision 3.0.1.1 1993/08/27 14:39:20 ram ?RCS: patch7: now sticks to the question when no default and empty answer ?RCS: ?RCS: Revision 3.0 1993/08/18 12:05:08 ram ?RCS: Baseline for dist 3.0 netwide release. ?RCS:  $?X:$ ?X: This unit produces a bit of shell code that must be dotted in in order ?X: to do a read. It allows for shell escapes, default assignment and ?X: parameter evaluation. ?X: ?X: To use this unit, \$rp and \$dflt must hold the question and the ?X: default answer. The question will be printed by the script itself. ?X: Neither \$rp nor \$dflt is altered by the script. ?X: ?X: The myread script will stick to the question if no default is proposed ?X: and the user answer is empty, which prevents mistakes. However, at the ?X: end of Configure, there is an exception to this rule (Finish.U) where we ?X: set nostick to a non-empty value to allow the Return key to play its role!  $?X$ ?MAKE:Myread: Options startsh n c trnl ?MAKE: -pick add  $\$ @ %< ?V:ans:dflt rp nostick ?F:./myread ?T:COLUMNS xxxm rp dflt answ aok myecho ?LINT:change fastread ?X: Some shells (Ultrix) do not understand \${COLUMNS:-80}, sigh!

: compute the number of columns on the terminal for proper question formatting case "\$COLUMNS" in '') COLUMNS='80';; esac : set up the echo used in my read ?X: ?X: This variable is intended to be eval'ed. It will echo the two ?X: variables \$rp and \$dflt (provided this latter has a non null value). ?X: It is mainly used by the myread script to echo the questions. ?X: ?X: The \$n and \$c below are substituted before Loc does its silly echo check ?X: so don't put a \$ on the echo below so we get builtin, even if \$echo is ?X: pointing to /bin/echo. ?X: myecho="case \"\\$xxxm\" in '') echo \$n \"\\$rp \$c\" >&4;; \*) case \"\\$rp\" in '') echo \$n \"[\\$xxxm] \$c\";; \*) if test \`echo \"\\$rp [\\$xxxm]  $\Upsilon$  | wc -c\` -ge \$COLUMNS; then echo  $\Upsilon$  \sprp\" > & 4 echo \$n \"[\\$xxxm] \$c\" >&4 else echo  $\sin \text{}\sqrt{\frac{\xi x x x m}} \$  fi ;; esac;; esac" : now set up to do reads with possible shell escape and default assignment cat <<EOSC >myread **\$startsh** ?X: ?X: Save value of default -- do not alter original in case of eval  $\gamma$ . xxxm=\\$dflt \$myecho  $\gamma$ . ?X: If there is no default, then stop, regardless of the value in fastread. ?X: In silent mode, no new-line is to be echoed if the question is empty, ?X: since this is used to wait for the "return" key. ?X: ans='!' case "\\$fastread" in yes) case "\\$dflt" in '') ;;

```
	*) ans='';
		case "\$silent-\$rp" in
 		true-) ;;
 		*) echo " " >&4;;
		esac;;
	esac;;
*) case "\$silent" in
	true) case "\$rp" in
		'') ans='';;
		esac;;
	esac;;
esac
while expr "X\$ans" : "X!" >/dev/null; do
	read answ
?X:
?X: Run 'eval' on the answer, in order to do variable substitution, in case
?X: the user types $HOME or $WHATEVER.
 Variables must be evaluated now.
?X: Typing '\$HOME' won't currently prevent from substitution -- use '\\$HOME'
?X: The $1 .. $9 and $*, as well as $@, are available to refer to the
?X: default value.
?X:
	set x \$xxxm
	shift
aok="; eval "ans=\\"\$answ\\"" && aok=y
	case "\$answ" in
?X:
?X: Use "!" and not a plain ! because of a bug in BSD 4.4 shell
?X: (reported by Wayne Davison)
?X: We must handle the shell escapes before dealing with possible variable
?X: substitution, since the shell we're launching in that case will be able
?X: to do it as well as we can -- RAM, 15/03/96
?X
	"!")
 		sh 1>&4
 		echo " "
		$myecho
		;;
	!*)
 set x \`expr "X\$ans" : "X!\(.*\)\$"\`
 		shift
 		sh 1>&4 -c "\$*"
		echo " "
 		$myecho
 		;;
	"\$ans")
		case "\$ans" in
?X:
```

```
?X: Answers starting with & are hooks allowing to dynamically turn on/off
?X: some Configure options. That's for the future. -- RAM, 09/01/95
?X: Today, we only recognize '& -d' to mean 'go on as if Configure -d, which
?X: is a hardwired
 behaviour compatible with our general scheme.
?X:
 \langle \langle \mathbf{\&}^* \rangleset x \`expr "X\$ans" : "X&\(.*\)\$"\`
  			shift
  			case "\$1" in
  			-d)
  				fastread=yes
  echo "(OK, I'll run with -d after this question.)" > &4				;;
  			-*)
  				echo "*** Sorry, \$1 not supported yet." >&4
  				;;
  			esac
  			$myecho
  			ans=!
  			;;
 		esac;;
	*)
 		case "\$aok" in
 		y)
  			echo "*** Substitution done -- please confirm."
  			xxxm="\$ans"
  			ans=\`echo $n "\$ans$c" | tr '$trnl' ' '\`
  			xxxm="\$ans"
  			ans=!
  			;;
 		*)
  			echo "*** Error -- try again."
  			ans=!
  			;;
 		esac
 		$myecho
 		;;
	esac
?X: Stick in myread if no default answer and nothing was answered
	case "\$ans\$xxxm\$nostick" in
	'')
 		ans=!
 		$myecho
 		;;
	esac
done
case "\$ans" in
```
'') ans="\\$xxxm";; esac EOSC

Found in path(s):

\* /opt/cola/permits/1866403897\_1702416214.623051/0/perl-5-36-0-orig-regen-configure-1-tar-xz/metaconfig-5.36.0/dist/U/Myread.U

No license file was found, but licenses were detected in source scan.

?RCS: \$Id: d\_ttyname\_r.U,v 0RCS:

?RCS: Copyright (c) 2002,2003 Jarkko Hietaniemi

?RCS:

?RCS: You may distribute under the terms of either the GNU General Public

?RCS: License or the Artistic License, as specified in the README file.

?RCS:

?RCS: Generated by the reentr.pl from the Perl 5.8 distribution.

?RCS:

?MAKE:d\_ttyname\_r ttyname\_r\_proto: Inlibc Protochk Hasproto i\_systypes  $\setminus$ 

 usethreads i\_unistd extern\_C

?MAKE: -pick add \$@ %<

?S:d\_ttyname\_r:

?S: This variable conditionally defines the HAS\_TTYNAME\_R symbol,

?S: which indicates to the C program that the ttyname $r()$ 

?S: routine is available.

?S:.

?S:ttyname\_r\_proto:

?S: This variable encodes the prototype of ttyname\_r.

?S: It is zero if d\_ttyname\_r is undef, and one of the

?S: REENTRANT\_PROTO\_T\_ABC macros of reentr.h if d\_ttyname\_r

?S: is defined.

?S:.

?C:HAS\_TTYNAME\_R:

?C: This symbol, if defined, indicates that the ttyname\_r routine

?C: is available to ttyname re-entrantly.

?C:.

?C:TTYNAME\_R\_PROTO:

 $2C \cdot$  This

symbol encodes the prototype of ttyname\_r.

?C: It is zero if d\_ttyname\_r is undef, and one of the

?C: REENTRANT\_PROTO\_T\_ABC macros of reentr.h if d\_ttyname\_r

?C: is defined.

 $2C$ :

?H:#\$d\_ttyname\_r HAS\_TTYNAME\_R /\*\*/

?H:#define TTYNAME\_R\_PROTO \$ttyname\_r\_proto /\*\*/

 $?H:$ 

?T:try hdrs d\_ttyname\_r\_proto

: see if ttyname\_r exists

set ttyname\_r d\_ttyname\_r

```
eval $inlibc
case "$d_ttyname_r" in
"$define")
	hdrs="$i_systypes sys/types.h define stdio.h $i_unistd unistd.h"
	case "$d_ttyname_r_proto:$usethreads" in
": define") d_ttyname_r_proto=define
 		set d_ttyname_r_proto ttyname_r $hdrs
 		eval $hasproto ;;
*) ;;
	esac
	case "$d_ttyname_r_proto" in
	define)
	case "$ttyname_r_proto" in
	''|0) try='int ttyname_r(int, char*, size_t);'
	./protochk "$extern_C $try" $hdrs && ttyname_r_proto=I_IBW ;;
	esac
	case "$ttyname_r_proto" in
\vert'|0) try='int ttyname \vertr(int, char*, int);'
	./protochk "$extern_C $try" $hdrs && ttyname_r_proto=I_IBI ;;
	esac
	case "$ttyname_r_proto"
 in
	''|0) try='char* ttyname_r(int, char*, int);'
	./protochk "$extern_C $try" $hdrs && ttyname_r_proto=B_IBI ;;
	esac
	case "$ttyname_r_proto" in
	''|0)	d_ttyname_r=undef
 		ttyname_r_proto=0
 		echo "Disabling ttyname_r, cannot determine prototype." >&4 ;;
	* )	case "$ttyname_r_proto" in
 		REENTRANT_PROTO*) ;;
 		*) ttyname_r_proto="REENTRANT_PROTO_$ttyname_r_proto" ;;
 		esac
 		echo "Prototype: $try" ;;
	esac
	;;
	*)	case "$usethreads" in
 define) echo "ttyname_r has no prototype, not using it." >\&4;
 		esac
 		d_ttyname_r=undef
 		ttyname_r_proto=0
 		;;
	esac
	;;
*)	ttyname_r_proto=0
	;;
esac
```
Found in path(s):

\* /opt/cola/permits/1866403897\_1702416214.623051/0/perl-5-36-0-orig-regen-configure-1-tar-xz/metaconfig-5.36.0/U/threads/d\_ttyname\_r.U No license file was found, but licenses were detected in source scan.

?RCS: \$Id: d\_vprintf.U,v 3.0 1993/08/18 12:07:59 ram Exp \$ ?RCS: ?RCS: Copyright (c) 1991-1993, Raphael Manfredi ?RCS: ?RCS: You may redistribute only under the terms of the Artistic License, ?RCS: as specified in the README file that comes with the distribution. ?RCS: You may reuse parts of this distribution only within the terms of ?RCS: that same Artistic License; a copy of which may be found at the root ?RCS: of the source tree for dist 3.0. ?RCS: ?RCS: \$Log: d\_vprintf.U,v \$ ?RCS: Revision 3.0 1993/08/18 12:07:59 ram ?RCS: Baseline for dist 3.0 netwide release. ?RCS: ?MAKE:d\_vprintf d\_charvspr: Compile Guess cat Csym Setvar run rm\_try \ i\_stdlib i\_unistd i\_stdarg i\_varargs ?MAKE: -pick add \$@ %< ?S:d\_vprintf: ?S: This variable conditionally defines the HAS VPRINTF symbol, which ?S: indicates to the C program that the vprintf() routine is available ?S: to printf with a pointer to an argument list. ?S:. ?S:d\_charvspr: ?S: This variable conditionally defines CHARVSPRINTF if this system ?S: has vsprintf returning type (char\*). The trend seems to be to ?S: declare it as "int vsprintf()". ?S:. ?C:HAS\_VPRINTF (VPRINTF): ?C: This symbol, if defined, indicates that the vprintf routine is available ?C: to printf with a pointer to an argument list. If unavailable, you ?C: may need to write your own, probably in terms of \_doprnt(). ?C:. ?C:USE\_CHAR\_VSPRINTF (CHARVSPRINTF): ?C: This symbol is defined if this system has vsprintf() returning type  $?C:$  (char\*). The trend seems to be to declare it as "int vsprintf()". It ?C: is up to the package author to declare vsprintf correctly based on the ?C: symbol.  $?C:$ . ?H:#\$d\_vprintf HAS\_VPRINTF /\*\*/ ?H:#\$d\_charvspr USE\_CHAR\_VSPRINTF /\*\*/ ?H:. ?T:val2

?F:!try ?LINT:set d\_vprintf d\_charvspr : see if vprintf exists echo " " if set vprintf val -f d\_vprintf; eval \$csym; \$val; then echo 'vprintf() found.' >&4 val="\$define" \$cat >try.c <<EOF #\$i\_stdarg I\_STDARG /\* Only one of these can be defined by i\_varhrd \*/ #\$i\_varargs I\_VARARGS

#\$i\_stdlib I\_STDLIB #\$i\_unistd I\_UNISTD

#ifdef I\_STDARG # include <stdarg.h> #else /\* I\_VARARGS \*/ # include <varargs.h> #endif

#ifdef I\_UNISTD # include <unistd.h> #endif

#ifdef I\_STDLIB # include <stdlib.h> #endif

```
#include <stdio.h> /* vsprintf prototype */
```

```
#ifdef I_STDARG
```

```
void xxx(int n, ...)
{
  va_list args;
  char buf[10];
  va_start(args, n);
  exit((unsigned long)vsprintf(buf,"%s",args) > 10L);
}
int main() { xxx(1, "foo"); }
#else /* I_VARARGS */
xxx(va_alist)
va_dcl
{
  va_list args;
```
char buf[10];
```
 va_start(args);
 exit((unsigned long)vsprintf(buf,"%s",args) > 10L);
}
int main() { xxx("foo"); }
```

```
#endif
```

```
EOF
	set try
	if eval $compile_ok; then
 		if $run ./try; then
 			echo "Your vsprintf() returns (int)." >&4
 			val2="$undef"
 		else
 			echo "Your vsprintf() returns (char*)." >&4
 			val2="$define"
 		fi
	else
 		echo 'I am unable to compile the vsprintf() test program.' >&4
 		#
 We shouldn't get here. If we do, assume the standard signature,
 		# not the old BSD one.
 		echo 'Guessing that vsprintf() returns (int).' >&4
 		val2="$undef"
	fi
else
	echo 'vprintf() NOT found.' >&4
	val="$undef"
	val2="$undef"
fi
$rm_try
set d_vprintf
eval $setvar
val=$val2
set d_charvspr
eval $setvar
Found in path(s):
```
\* /opt/cola/permits/1866403897\_1702416214.623051/0/perl-5-36-0-orig-regen-configure-1-tar-xz/metaconfig-5.36.0/U/compline/d\_vprintf.U No license file was found, but licenses were detected in source scan.

```
?RCS: $Id$
?RCS:
?RCS: Copyright (c) 2000 Jarkko Hietaniemi
?RCS:
?RCS: You may distribute under the terms of either the GNU General Public
?RCS: License or the Artistic License, as specified in the README file.
```
?RCS: ?MAKE:d\_fp\_class: Inlibc ?MAKE: -pick add \$@ %< ?S:d\_fp\_class: ?S: This variable conditionally defines the HAS\_FP\_CLASS symbol, which ?S: indicates to the C program that the fp\_class() routine is available. ?S:. ?C:HAS\_FP\_CLASS: ?C: This symbol, if defined, indicates that the fp\_class routine is ?C: available to classify doubles. Available for example in Digital UNIX. ?C: The returned values are defined in <math.h> and are: ?C: ?C: FP\_SNAN Signaling NaN (Not-a-Number) ?C: FP\_QNAN Quiet NaN (Not-a-Number)  $?C: FP\_POS\_INF$  +infinity ?C: FP\_NEG\_INF -infinity ?C: FP\_POS\_NORM Positive normalized ?C: FP\_NEG\_NORM Negative normalized ?C: FP\_POS\_DENORM Positive denormalized ?C: FP\_NEG\_DENORM Negative denormalized ?C:  $FP_POS_ZERO +0.0$  (positive zero) ?C: FP\_NEG\_ZERO -0.0 (negative zero)  $?C:$ . ?H:#\$d\_fp\_class HAS\_FP\_CLASS /\*\*/ ?H:. ?LINT:set d\_fp\_class : see if fp\_class exists set fp\_class d\_fp\_class eval \$inlibc Found in path(s): \* /opt/cola/permits/1866403897\_1702416214.623051/0/perl-5-36-0-orig-regen-configure-1-tar-xz/metaconfig-5.36.0/U/perl/d\_fp\_class.U No license file was found, but licenses were detected in source scan. ?RCS: \$Id\$ ?RCS: ?RCS: Copyright (c) 1999 Jarkko Hietaniemi ?RCS: ?RCS: You may distribute under the terms of either the GNU General Public ?RCS: License or the Artistic License, as specified in the README file. ?RCS: ?MAKE:uidformat: uidsize uidsign ivsize uvsize longsize intsize shortsize \ ivdformat uvuformat test echo ?MAKE: -pick add  $\$ @ %< ?S:uidformat: ?S: This variable contains the format string used for printing a Uid t.

?S:. ?C:Uid\_t\_f: ?C: This symbol defines the format string used for printing a Uid\_t. ?C:. ?H:#define Uid\_t\_f \$uidformat /\*\*/ ?H:. : Check format string for UID echo " " \$echo "Checking the format string to be used for uids..." >&4 case "\$uidsign" in -1) if  $\text{Sets } X''\text{Suidsize} = X''\text{Sivsize}$ ; then uidformat="\$ivdformat" else if \$test  $X''\$ \$uidsize" =  $X''\$ \$longsize"; then uidformat='"ld"' else if \$test  $X''\$ \$uidsize" =  $X''\$ \$intsize"; then uidformat='"d"' else if \$test X"\$uidsize"  $=$  X" $$shortsize$ "; then uidformat='"hd"' fi fi fi fi ;; \*) if \$test X"\$uidsize" = X"\$uvsize"; then uidformat="\$uvuformat" else if \$test  $X''\$ suidsize" =  $X''\$ longsize"; then uidformat='"lu"' else if \$test  $X''\$ \$uidsize" =  $X''\$ \$intsize"; then uidformat='"u"' else if \$test  $X''\$ suidsize" =  $X''\$ shortsize"; then uidformat='"hu"' fi fi fi fi ;; esac

Found in path(s):

\* /opt/cola/permits/1866403897\_1702416214.623051/0/perl-5-36-0-orig-regen-configure-1-tar-xz/metaconfig-

5.36.0/U/typedefs/uidf.U No license file was found, but licenses were detected in source scan.

?RCS: \$Id: ptrsize.U,v 3.0.1.1 1994/10/29 16:28:19 ram Exp \$ ?RCS: ?RCS: Copyright (c) 1991-1993, Raphael Manfredi ?RCS: ?RCS: You may redistribute only under the terms of the Artistic License, ?RCS: as specified in the README file that comes with the distribution. ?RCS: You may reuse parts of this distribution only within the terms of ?RCS: that same Artistic License; a copy of which may be found at the root ?RCS: of the source tree for dist 3.0. ?RCS: ?RCS: \$Log: ptrsize.U,v \$ ?RCS: Revision 3.0.1.1 1994/10/29 16:28:19 ram ?RCS: patch36: added ?F: line for metalint file checking ?RCS: ?RCS: Revision 3.0 1993/08/18 12:09:37 ram ?RCS: Baseline for dist 3.0 netwide release. ?RCS: ?MAKE:ptrsize: cat rm\_try Myread Compile run use64bitall i\_stdlib d\_quad ?MAKE: -pick add \$@ %< ?S:ptrsize: ?S: This variable contains the value of the PTRSIZE symbol, which ?S: indicates to the C program how many bytes there are in a pointer. ?S:. ?C:PTRSIZE: ?C: This symbol contains the size of a pointer, so that the C preprocessor ?C: can make decisions based on it. It will be size of (void  $*$ ) if ?C: the compiler supports (void  $*$ ); otherwise it will be ?C: sizeof(char \*). ?C:. ?H:#define PTRSIZE \$ptrsize /\*\*/ ?H:. ?F:!try ?LINT:extern use64bitint : check for length of pointer echo " " case "\$ptrsize" in '') echo "Checking to see how big your pointers are..." >&4 \$cat >try.c <<EOCP #include <stdio.h> #\$i\_stdlib I\_STDLIB #ifdef I\_STDLIB #include <stdlib.h> #endif

```
int main()
{
  printf("%d\n", (int)sizeof(void *));
  exit(0);
}
EOCP
	set try
	if eval $compile_ok; then
 		ptrsize=`$run ./try`
 		echo "Your pointers are $ptrsize bytes long."
	else
 dflt=4'		echo "(I can't seem to compile the test program. Guessing...)" >&4
 		rp="What is the size of a pointer (in bytes)?"
 		. ./myread
 		ptrsize="$ans"
	fi
	;;
esac
$rm_try
case "$use64bitall" in
"$define"|true|[yY]*)
	case "$ptrsize" in
4) cat <EOM >&4
*** You
 have chosen a maximally 64-bit build,
*** but your pointers are only 4 bytes wide.
*** Please rerun Configure without -Duse64bitall.
EOM
 		case "$d_quad" in
 		define)
 cat <<EOM >&4
*** Since you have quads, you could possibly try with -Duse64bitint.
EOM
 			;;
 		esac
 cat <<EOM >&4
*** Cannot continue, aborting.
EOM
 		exit 1
 		;;
	esac
	;;
```

```
esac
```
Found in path(s):

\* /opt/cola/permits/1866403897\_1702416214.623051/0/perl-5-36-0-orig-regen-configure-1-tar-xz/metaconfig-5.36.0/U/compline/ptrsize.U

No license file was found, but licenses were detected in source scan.

?RCS: \$Id: startperl.U,v 3.0 1993/08/18 12:09:50 ram Exp \$ ?RCS: ?RCS: Copyright (c) 1991-1993, Raphael Manfredi ?RCS: ?RCS: This file is included with or a derivative work of a file included ?RCS: with the metaconfig program of Raphael Manfredi's "dist" distribution. ?RCS: In accordance with clause 7 of dist's modified Artistic License: ?RCS: ?RCS: You may distribute under the terms of either the GNU General Public ?RCS: License or the Artistic License, as specified in the README file. ?RCS: ?RCS: \$Log: startperl.U,v \$ ?RCS: Perl5 version -- I always have d\_portable=define. ?RCS: ?RCS: Revision 3.0 1993/08/18 12:09:50 ram ?RCS: Baseline for dist 3.0 netwide release. ?RCS: ?MAKE:startperl: cat Myread sharpbang initialinstalllocation test \ versiononly version ?MAKE: -pick add \$@ %< ?Y:TOP ?X: This is different from dist's standard startperl.U unit because ?X: we can't directly test #!/usr/local/bin/perl (or whatever) because ?X: we haven't built and installed perl yet. ?S:startperl: ?S: This variable contains the string to put on the front of a perl ?S: script to make sure (hopefully) that it runs with perl and not some ?S: shell. Of course, that leading line must be followed by the classical ?S: perl idiom: ?S: eval 'exec perl -S  $$0 \$  {1+" $\$  @"}' ?S: if \$running\_under\_some\_shell; ?S: to guarantee perl startup should the shell execute the script. Note ?S: that this magic incantation is not understood by csh.  $2S$ : ?C:STARTPERL: ?C: This variable contains the string to put in front of a perl ?C: script to make sure (one hopes) that it runs with perl and not ?C: some shell.  $2C$ : ?H:#define STARTPERL "\$startperl" /\*\*/ ?H:. : figure out how to guarantee perl startup

: XXX Note that this currently takes advantage of the bug that binexp ignores

: the Configure -Dinstallprefix setting, which in turn means that under

```
: relocatable @INC, initialinstalllocation is what binexp started as.
case
 "$startperl" in
```

```
'')
	case "$sharpbang" in
	*!)
 		$cat <<EOH
```
I can use the #! construct to start perl on your system. This will make startup of perl scripts faster, but may cause problems if you want to share those scripts and perl is not in a standard place (\$initialinstalllocation/perl) on all your platforms. The alternative is to force a shell by starting the script with a single ':' character.

## EOH

```
		case "$versiononly" in
		"$define") dflt="$initialinstalllocation/perl$version";;
		*) dflt="$initialinstalllocation/perl";;
		esac
		rp='What shall I put after the #! to start up perl ("none" to not use #!)?'
		. ./myread
		case "$ans" in
none) startperl=": # use perl";;
		*)	startperl="#!$ans"
			if $test 30 -lt `echo "$ans" | wc -c`; then
 $cat >&4 << EOM
```
WARNING: Some systems limit the #! command to 32 characters. If you experience difficulty running Perl scripts with #!, try installing Perl in a directory with a shorter pathname.

# EOM

```
fi:
 		esac
 		;;
	*)
 startperl=": # use perl"
 		;;
	esac
	;;
esac
echo "I'll use $startperl to start perl scripts."
```
## Found in path(s):

\* /opt/cola/permits/1866403897\_1702416214.623051/0/perl-5-36-0-orig-regen-configure-1-tar-xz/metaconfig-5.36.0/U/perl/startperl.U

No license file was found, but licenses were detected in source scan.

Perl5 Metaconfig Units

 Copyright (c) 1996-1998, Andy Dougherty Copyright (c) 1999-2011, H.Merijn Brand All rights reserved.

These units are the ones I used to build Configure and config\_h.SH in the Perl5 distribution.

The Configure script and config\_h.SH file in the Perl distribution are generated by a program called metaconfig. To run metaconfig, you will need the full dist 3.0 distribution, maintained by Raphael Manfredi. As of this writing, the current version is dist3.0, patchlevel 70. Dist version dist-3.0@70.tar.gz is available on CPAN (the Comprehensive Perl Archive Network) as <http://www.perl.com/perl/CPAN/authors/id/RAM/dist-3.0@70.tar.gz>.

Instructions:

1. Unpack the full perl5 sources. Execute the following command

 chmod +w Configure config\_h.SH Porting/Glossary Porting/config\*

- 2. Unpack the archive containing this file in the perl5 source directory. This will create a directory 'U' under the perl5 sources. That directory will contain the metaconfig units for perl5. This will also create two files in the perl5 source tree: MANIFEST.new and .package.
- 3. Apply any patches to perl in the perl\_patches/ directory. (This may well be empty.)
- 4. Obtain and install dist-3.0pl70.
- 4. Apply any patches to dist under the dist\_patches subdirectory.
- 5. From your main perl5 source directory, run packinit to regenerate the .package file. IMPORTANT: Change the name and address of the maintainer to your own name and address. I don't want bug reports intended for you coming to me.
- 6. From your main perl5 source directory, run

 metalint (or mlint)

and repair every failure it reports.

7. From your main perl5 source directory, run

 metaconfig -m (or mconfig -m)

8. Edit U/mkglossary and/or U/mkgloss.pl to point to your dist-3.0pl70 location. (See comments at the top.)

9. Run the Porting/mksample script to update the contents of the Porting/ subdirectory, or run all parts by hand. (see README)

 NB: this script used to be U/mksample replaced by Porting/mksample; see Porting/pumpkin.pod instead for current documentation on its use.

10. Let me know about any changes, corrections, or enhancements.

Things to watch out for:

1. Future support of better random number generators should probably start with the randfunc.U unit included here. It's currently broken, but well commented and probably a good place to start.

Descriptions:

The units and other related files have been broken up into the following directories:

## acl/

 This is an old patch to begin to detect and use ACL (access control list) file protection schemes.

compline/

 These are similar to the standard units, but I have modified them to have a more uniform compile command line, usually using the new Compile.U unit. I have submitted these for inclusion into the regular dist distribution. (The ccflags.U unit is actually perl-specific since it mentions -DDEBUGGING and -DPOSIX\_SOURCE, but that's the only place it is perl-specific.)

dist\_patches/

 These are patches to dist that must be applied before it is built and installed. I have submitted these for inclusion in the regular dist distribution.

### modified/

 These are modified versions of the standard units. Also included in this directory are new units that are clearly derived from existing units. I have submitted these for inclusion in the regular dist distribution.

## perl/

 These are specific to perl. Some are heavily derived from original dist units, and are marked as such. Others are original.

### perl\_patches/

 These are patches to the perl source. This directory should ordinarily be empty, but there may have been drift between the standard version of perl and the one associated with these units.

#### protos/

 These are units modified to use the new Hasproto.U or Protochk.U units to check for prototypes. I have submitted these for inclusion into the regular dist distribution.

### target/

 This is the very, very beginning of cross-compiler support. It doesn't work yet, and many standard units will need modification.

### typedefs/

 These are standard units modified to use the modified Typedef.U unit to check for typedefs. (The modified Typdef.U includes a function to avoid unnecessary prompts if the typdef being searched for exists.) I have submitted these for inclusion into the regular dist distribution.

### threads/

These are specific to threading perl.

Copyright Information:

Unless otherwise indicated, the files contained in this distribution are:

### Copyright (c) 1996-1998, Andy Dougherty

The following licensing terms apply to all files contained in this distribution:

You may distribute the files contained in this distribution under the terms of either

 a) the "Artistic License" which comes with Perl, or

b) the "Artistic License" which comes with dist, or

 c) the GNU General Public License as published by the Free Software Foundation; either version 1, or (at your option) any later version (see the file "Copying" that comes with the Perl distribution).

Which one to use is your choice.

The units in the "modified" directory have been derived from units associated with the metaconfig program of Raphael Manfredi's "dist" distribution. These units list Raphael Manfredi as the Copyright holder. dist is distributed under a modified version of the Perl Artistic License. Clause 7 of this modified license as contained in dist-3.0-pl60 provides:

 7. You may reuse parts of this Package in your own programs, provided that you explicitly state where you got them from, in the source code (and, left to your courtesy, in the documentation), duplicating all the associated copyright notices and disclaimers. Besides your changes, if any, must be clearly marked as such. Parts reused

 that way will no longer fall under this license if, and only if, the name of your program(s) have no immediate connection with the name of the Package itself or its associated programs. You may then apply whatever restrictions you wish on the reused parts or choose to place them in the Public Domain--this will apply only within the context of your package.

In accordance with this clause, the versions of these units contained here are made available under the same terms as the rest of the units.

If you have any questions about the use of these units or about the differences between these units and the standard versions, please feel free to ask.

Andy Dougherty doughera@lafayette.edu Dept. of Physics Lafayette College Easton, PA 18042-1782

Found in path(s):

\* /opt/cola/permits/1866403897\_1702416214.623051/0/perl-5-36-0-orig-regen-configure-1-tar-xz/metaconfig-5.36.0/U/README.dist

No license file was found, but licenses were detected in source scan.

?RCS: \$Id\$ ?RCS: ?RCS: Copyright (c) 2001 Jarkko Hietaniemi ?RCS: ?RCS: You may redistribute only under the terms of the Artistic License, ?RCS: as specified in the README file that comes with the distribution. ?RCS: You may reuse parts of this distribution only within the terms of ?RCS: that same Artistic License; a copy of which may be found at the root ?RCS: of the source tree for dist 3.0. ?RCS: ?MAKE:d\_dbminitproto: Hasproto i\_dbm ?MAKE: -pick add \$@ %< ?S:d\_dbminitproto: ?S: This variable conditionally defines the HAS\_DBMINIT\_PROTO symbol, ?S: which indicates to the C program that the system provides ?S: a prototype for the dbminit() function. Otherwise, it is ?S: up to the program to supply one. ?S:. ?C:HAS\_DBMINIT\_PROTO: ?C: This symbol, if defined, indicates that the system provides ?C: a prototype for the dbminit() function. Otherwise, it is up ?C: to the program to supply one. A good guess is ?C: extern int dbminit(char \*);  $?C:$ . ?H:#\$d\_dbminitproto HAS\_DBMINIT\_PROTO /\*\*/ ?H:. ?LINT:set d\_dbminitproto : see if prototype for dbminit is available echo " " set d\_dbminitproto dbminit \$i\_dbm dbm.h eval \$hasproto Found in path(s): \* /opt/cola/permits/1866403897\_1702416214.623051/0/perl-5-36-0-orig-regen-configure-1-tar-xz/metaconfig-5.36.0/U/perl/d\_dbminitproto.U No license file was found, but licenses were detected in source scan. ?RCS: \$Id: rootid.U 1 2006-08-24 12:32:52Z rmanfredi \$ ?RCS: ?RCS: Copyright (c) 1991-1997, 2004-2006, Raphael Manfredi ?RCS: ?RCS: You may redistribute only under the terms of the Artistic Licence, ?RCS: as specified in the README file that comes with the distribution. ?RCS: You may reuse parts of this distribution only within the terms of ?RCS: that same Artistic Licence; a copy of which may be found at the root

?RCS: of the source tree for dist 4.0. ?RCS: ?RCS: \$Log: rootid.U,v \$ ?RCS: Revision 3.0.1.1 1995/01/30 14:45:36 ram ?RCS: patch49: now only prints a single empty line when outputting something ?RCS: ?RCS: Revision 3.0 1993/08/18 12:09:42 ram ?RCS: Baseline for dist 3.0 netwide release. ?RCS: ?MAKE:rootid: sed ?MAKE: -pick add \$@ %< ?S:rootid: ?S: This variable contains the eventual value of the ROOTID symbol, ?S: which is the uid of root. ?S:. ?C:ROOTID: ?C: This symbol contains the uid of root, normally 0.  $?C:$ . ?H:#define ROOTID \$rootid /\*\*/ ?H:. : determine root id rootid=`\$sed -e "/^root:/{s/^[^:]\*:[^:]\*:\([^:]\*\).\*"'\$'"/\1/" -e "q" -e "}" -e "d" </etc/passwd` case "\$rootid" in '') rootid=0 ;; \*) echo " "; echo "Root uid = \$rootid" >  $&4$  ;; esac

Found in path(s):

\* /opt/cola/permits/1866403897\_1702416214.623051/0/perl-5-36-0-orig-regen-configure-1-tar-xz/metaconfig-5.36.0/dist/U/rootid.U

No license file was found, but licenses were detected in source scan.

?RCS: \$Id\$ ?RCS: ?RCS: Copyright (c) 1991-1997, 2004-2006, Raphael Manfredi  $?RCS$ ?RCS: You may redistribute only under the terms of the Artistic License, ?RCS: as specified in the README file that comes with the distribution. ?RCS: You may reuse parts of this distribution only within the terms of ?RCS: that same Artistic License; a copy of which may be found at the root ?RCS: of the source tree for dist 4.0.  $?RCS$ ?RCS: \$Log: doublesize.U,v \$ ?RCS: Revision 3.0.1.1 1994/10/29 16:17:06 ram ?RCS: patch36: added ?F: line for metalint file checking ?RCS: ?RCS: Revision 3.0 1993/08/18 12:08:06 ram

```
?RCS: Baseline for dist 3.0 netwide release.
?RCS:
?MAKE:doublesize: cat rm_try Myread +cc +ccflags
?MAKE: -pick add $@ %<
?S:doublesize:
?S: This variable contains the value of the DOUBLESIZE symbol, which
?S: indicates to the C program how many bytes there are in a double.
?S:.
?C:DOUBLESIZE:
?C:	This symbol contains the
 size of a double, so that the C preprocessor
?C: can make decisions based on it.
?C:.
?H:#define DOUBLESIZE $doublesize /**/
?H:.
?F:!try
: check for length of double
echo " "
case "$doublesize" in
'')
	echo "Checking to see how big your double precision numbers are..." >&4
	$cat >try.c <<'EOCP'
#include <stdio.h>
int main()
{
	printf("%d\n", sizeof(double));
}
EOCP
if $cc $ccflags -o try try.c >\/dev/null 2>\&1; then
 		dflt=`./try`
	else
 		dflt='8'
 		echo "(I can't seem to compile the test program. Guessing...)"
	fi
	;;
*)
	dflt="$doublesize"
	;;
esac
rp="What is the size of a double precision number (in bytes)?"
. ./myread
doublesize="$ans"
$rm_try
Found in path(s):
```

```
* /opt/cola/permits/1866403897_1702416214.623051/0/perl-5-36-0-orig-regen-configure-1-tar-xz/metaconfig-
5.36.0/dist/U/doublesize.U
```
No license file was found, but licenses were detected in source scan.

?RCS: \$Id: d\_endpent.U,v 3.0 1993/08/18 12:06:09 ram Exp \$ ?RCS: ?RCS: Copyright (c) 1991-1993, Raphael Manfredi ?RCS: ?RCS: You may redistribute only under the terms of the Artistic License, ?RCS: as specified in the README file that comes with the distribution. ?RCS: You may reuse parts of this distribution only within the terms of ?RCS: that same Artistic License; a copy of which may be found at the root ?RCS: of the source tree for dist 3.0. ?RCS: ?RCS: \$Log: d\_endpent.U,v \$ ?RCS: Revision 3.0 1993/08/18 12:06:09 ram ?RCS: Baseline for dist 3.0 netwide release. ?RCS: ?MAKE:d\_endpent: Inlibc ?MAKE: -pick add  $\%$  % < ?S:d\_endpent: ?S: This variable conditionally defines HAS\_ENDPROTOENT if endprotoent() is ?S: available to close whatever was being used for protocol queries. ?S:. ?C:HAS\_ENDPROTOENT: ?C: This symbol, if defined, indicates that the endprotoent() routine is ?C: available to close whatever was being used for protocol queries.  $?C:$ . ?H:#\$d\_endpent HAS\_ENDPROTOENT /\*\*/ ?H:. ?LINT:set d\_endpent : see if endprotoent exists set endprotoent d\_endpent eval \$inlibc Found in path(s): \* /opt/cola/permits/1866403897\_1702416214.623051/0/perl-5-36-0-orig-regen-configure-1-tar-xz/metaconfig-5.36.0/U/modified/d\_endpent.U No license file was found, but licenses were detected in source scan.

?RCS: \$Id\$ ?RCS: ?RCS: Copyright (c) 1991-1997, 2004-2006, Raphael Manfredi ?RCS: ?RCS: You may redistribute only under the terms of the Artistic License, ?RCS: as specified in the README file that comes with the distribution. ?RCS: You may reuse parts of this distribution only within the terms of ?RCS: that same Artistic License; a copy of which may be found at the root ?RCS: of the source tree for dist 4.0.

?RCS: ?RCS: \$Log: sig\_name.U,v \$ ?RCS: Revision 3.0.1.5 1997/02/28 16:21:25 ram ?RCS: patch61: brand new algorithm for sig\_name and (new!) sig\_num ?RCS: ?RCS: Revision 3.0.1.4 1995/07/25 14:14:54 ram ?RCS: patch56: added <asm/signal.h> lookup for linux ?RCS: ?RCS: Revision 3.0.1.3 1995/05/12 12:24:11 ram ?RCS: patch54: now looks for <linux/signal.h> too (ADO) ?RCS: ?RCS: Revision 3.0.1.2 1994/06/20 07:06:57 ram ?RCS: patch30: final echo was missing to close awk-printed string ?RCS: ?RCS: Revision 3.0.1.1 1994/05/06 15:17:55 ram ?RCS: patch23: signal list now formatted to avoid scroll-ups (ADO) ?RCS: ?RCS: Revision 3.0 1993/08/18 12:09:47 ram ?RCS: Baseline for dist 3.0 netwide release. ?RCS: ?MAKE:sig\_name sig\_name\_init sig\_num sig\_num\_init sig\_count sig\_size: \ awk Signal Oldconfig rm ?MAKE: -pick add  $\%$  % < ?S:sig\_name: ?S: This variable holds the signal names, space separated. The leading ?S: SIG in signal name is removed. A ZERO is prepended to the ?S: list. This is currently not used. ?S:. ?S:sig\_name\_init: ?S: This variable holds the signal names, enclosed in double quotes and ?S: separated by commas, suitable for use in the SIG\_NAME definition ?S: below. A "ZERO" is prepended to the list, and the list is ?S: terminated with a plain 0. The leading SIG in signal names ?S: is removed. See sig\_num. ?S:. ?S:sig\_num: ?S: This variable holds the signal numbers, space separated. A ZERO is ?S: prepended to the list (corresponding to the fake SIGZERO), and ?S: the list is terminated with a 0. Those numbers correspond to ?S: the value of the signal listed in the same place within the ?S: sig\_name list. ?S:. ?S:sig\_num\_init: ?S: This variable holds the signal numbers, enclosed in double quotes and ?S: separated by commas, suitable for use in the SIG\_NUM definition ?S: below. A "ZERO" is prepended to the list, and the list is

?S: terminated with a plain 0.

?S:.

?S:sig\_count (sig\_name.U):

?S: This variable holds a number larger than the largest valid

?S: signal number. This is usually the same as the NSIG macro.

?S:.

?S:sig\_size:

?S: This variable contains the number of elements of the sig\_name

?S: and sig\_num arrays, excluding the final NULL entry.

?S:.

?C:SIG\_NAME:

?C: This symbol contains a list of signal names in order of

?C: signal number. This is intended

?C: to be used as a static array initialization, like this:

?C: char \*sig\_name $[] = \{ SIG\_NAME \};$ 

?C: The signals in the list are separated with commas, and each signal

?C: is surrounded by double

quotes. There is no leading SIG in the signal

?C: name, i.e. SIGQUIT is known as "QUIT".

?C: Gaps in the signal numbers (up to NSIG) are filled in with NUMnn,

?C: etc., where nn is the actual signal number (e.g. NUM37).

?C: The signal number for sig\_name[i] is stored in sig\_num[i].

?C: The last element is 0 to terminate the list with a NULL. This

?C: corresponds to the 0 at the end of the sig\_num list.

?C:.

?C:SIG\_NUM:

?C: This symbol contains a list of signal numbers, in the same order as the

?C: SIG\_NAME list. It is suitable for static array initialization, as in:

?C: int sig\_num $[] = \{$  SIG\_NUM  $\}$ ;

?C: The signals in the list are separated with commas, and the indices

?C: within that list and the SIG\_NAME list match, so it's easy to compute

?C: the signal name from a number or vice versa at the price of a small

?C: dynamic linear lookup.

?C: Duplicates are allowed, but are moved to the end of the list.

?C: The signal number corresponding to sig\_name[i] is sig\_number[i].

 $?C:$  if  $(i)$ 

 $\langle$  NSIG) then sig\_number[i] == i.

?C: The last element is 0, corresponding to the 0 at the end of

?C: the sig\_name list.

 $2C$ :

?C:SIG\_COUNT:

?C: This variable contains a number larger than the largest

?C: signal number. This is usually the same as the NSIG macro.

 $?C:$ .

?C:SIG\_SIZE:

?C: This variable contains the number of elements of the sig\_name ?C: and sig\_num arrays, excluding the final NULL entry.

 $2C$ :

```
?H:#define SIG_NAME $sig_name_init /**/
?H:#define SIG_NUM $sig_num_init /**/
?H:#define SIG_COUNT $sig_count /**/
?H:#define SIG_SIZE $sig_size /**/
?H:.
?T:i doinit
?F:!= !signal_cmd
?X: signal.cmd creates a file signal.lst which has two columns:
?X: NAME number, e.g.
?X: HUP 1
?X: The list is sorted on signal number, with duplicates moved to
?X: the end..
: generate list of signal names
echo " "
case "$sig_name_init" in
'') doinit=yes ;;
*) case "$sig_num_init" in
 \mathbb{I}^*,*) doinit=yes ::
  esac ;;
esac
case "$doinit" in
yes)
	echo "Generating a list of signal names and
 numbers..." >&4
	. ./signal_cmd
	sig_count=`$awk '/^NSIG/ { printf "%d", $2 }' signal.lst`
	sig_name=`$awk 'BEGIN { printf "ZERO " }
 !/^NSIG/ { printf "%s ", $1 }' signal.lst
	sig_num=`$awk 'BEGIN { printf "0 " }
  !/^NSIG/ { printf "%d ", $2 }' signal.lst`
sig_name_init=`$awk 'BEGIN { printf "\"ZERO\", " }
     !/^NSIG/ { printf "\"%s\", ", $1 }
     END { printf "0\langle n'' \rangle" signal.lst
sig_num_init=`$awk 'BEGIN { printf "0, " }
     			 !/^NSIG/	{ printf "%d, ", $2}
     END { printf "0\langle n'' \rangle" signal.lst
	;;
esac
echo "The following $sig_count signals are available:"
echo " "
echo $sig_name | $awk \
'BEGIN { linelen = 0 }
{
for (i = 1; i \le NF; i++) {
 		name = "SIG" $i " "
 linelen = linelen + length(name)if (linelen > 70) {
 			printf "\n"
```

```
linelen = length(name)		}
 		printf "%s", name
	}
	printf "\n"
}'
sig_size=`echo $sig_name | awk '{print NF}'`
$rm -f signal signal.c signal.awk signal.lst signal_cmd
```

```
Found in path(s):
```
\* /opt/cola/permits/1866403897\_1702416214.623051/0/perl-5-36-0-orig-regen-configure-1-tar-xz/metaconfig-5.36.0/dist/U/sig\_name.U

No license file was found, but licenses were detected in source scan.

?RCS: \$Id\$ ?RCS: ?RCS: Copyright (c) 1991-1997, 2004-2006, Raphael Manfredi ?RCS: ?RCS: You may redistribute only under the terms of the Artistic Licence, ?RCS: as specified in the README file that comes with the distribution. ?RCS: You may reuse parts of this distribution only within the terms of ?RCS: that same Artistic Licence; a copy of which may be found at the root ?RCS: of the source tree for dist 4.0. ?RCS: ?RCS: \$Log: cf\_email.U,v \$ ?RCS: Revision 3.0.1.1 1994/01/24 14:05:06 ram ?RCS: patch16: created ?RCS: ?RCS: ?MAKE:cf\_email: cat cf\_by test myhostname mydomain Oldconfig Myread ?MAKE: -pick add \$@ %< ?S:cf\_email: ?S: Electronic mail address of the person who ran Configure. This can be ?S: used by units that require the user's e-mail, like MailList.U. ?S:. ?T:cont maildomain ?LINT:extern MAILDOMAIN : determine the e-mail address of the user who is running us \$cat <<EOM I need to get your e-mail address in Internet format if possible, i.e. something like user@host.domain. Please answer accurately since I have

no easy means to double check it. The default value provided below is most probably close to reality but may not be valid from outside your organization...

EOM

```
cont=x
while test "$cont"; do
	case "$MAILDOMAIN" in
	'')
 		if $test -s /etc/mailname; then
 			maildomain=`$cat /etc/mailname`
 		else
 			maildomain="$myhostname$mydomain"
 		fi
 		;;
	*) maildomain="$MAILDOMAIN";;
	esac
	case "$cf_email" in
	'') dflt="$cf_by@$maildomain";;
	*) dflt="$cf_email";;
	esac
	rp='What is your e-mail address?'
	. ./myread
	cf_email="$ans"
	case "$cf_email" in
*@*.*) cont="::
	*)
 		rp='Address does not look like an Internet one. Use it anyway?'
 		case "$fastread" in
 		yes) dflt=y ;;
 *) dflt=n ::
 		esac
 		. ./myread
 		case "$ans" in
 y^*) cont=";;
 		*) echo " " ;;
 		esac
 		;;
	esac
done
Found in path(s):
```
\* /opt/cola/permits/1866403897\_1702416214.623051/0/perl-5-36-0-orig-regen-configure-1-tar-xz/metaconfig-5.36.0/dist/U/cf\_email.U

No license file was found, but licenses were detected in source scan.

?RCS: \$Id: d\_strerror.U, v 3.0.1.3 1994/05/13 15:20:27 ram Exp \$ ?RCS: ?RCS: Copyright (c) 1991-1993, Raphael Manfredi ?RCS: ?RCS: You may redistribute only under the terms of the Artistic License, ?RCS: as specified in the README file that comes with the distribution. ?RCS: You may reuse parts of this distribution only within the terms of

?RCS: that same Artistic License; a copy of which may be found at the root ?RCS: of the source tree for dist 3.0. ?RCS: ?RCS: \$Log: d\_strerror.U,v \$ ?RCS: Revision 3.0.1.3 1994/05/13 15:20:27 ram ?RCS: patch27: now uses new macro support for cleaner Strerror def ?RCS: ?RCS: Revision 3.0.1.2 1994/05/06 14:58:26 ram ?RCS: patch23: renamed strerror into Strerror to protect name space (ADO) ?RCS: ?RCS: Revision 3.0.1.1 1994/01/24 14:08:56 ram ?RCS: patch16: protected code looking for sys\_errnolist[] with @if ?RCS: patch16: added default value for d\_sysernlst ?RCS: ?RCS: Revision 3.0 1993/08/18 12:07:35 ram ?RCS: Baseline for dist 3.0 netwide release. ?RCS: ?MAKE:d\_syserrlst d\_sysernlst: Csym Findhdr ?MAKE: -pick add \$@ %< ?S:d\_syserrlst: ?S: This variable conditionally defines HAS\_SYS\_ERRLIST if sys\_errlist[] is ?S: available to translate error numbers to strings. ?S:. ?S:d\_sysernlst: ?S: This variable conditionally defines HAS\_SYS\_ERRNOLIST if sys\_errnolist[] ?S: is available to translate error numbers to the symbolic name. ?S:. ?C:HAS\_SYS\_ERRLIST (SYSERRLIST): ?C: This symbol, if defined, indicates that the sys\_errlist array is ?C: available to translate error numbers to strings. The extern int ?C: sys\_nerr gives the size of that table. ?C:. ?C:HAS\_SYS\_ERRNOLIST (SYSERRNOLIST): ?C: This symbol, if defined, indicates that the sys\_errnolist array is ?C: available to translate an errno code into its symbolic name (e.g. ?C: ENOENT). The extern int sys\_nerrno gives the size of that table. ?C:. ?H:#\$d\_syserrlst HAS\_SYS\_ERRLIST /\*\*/ ?H:#\$d\_sysernlst HAS\_SYS\_ERRNOLIST /\*\*/ ?H:. ?D:d\_sysernlst='' ?T:val : see if sys\_errlist[] exists echo " " if test "X\$d\_syserrlst" = X; then if set sys\_errlist val -a d\_syserrlst; eval \$csym; \$val; then

 echo "You have sys\_errlist[], so we could roll our own strerror." d\_syserrlst="\$define" else echo "You don't have sys\_errlist[], so strerror() is welcome." d\_syserrlst="\$undef" fi fi @if d\_sysernlst || HAS\_SYS\_ERRNOLIST if set sys\_errnolist val -a d\_sysernlst; eval \$csym; \$val; then echo "(Symbolic error codes can be fetched via the sys\_errnolist[] array.)" d\_sysernlst="\$define" else echo "(However, I can't extract the symbolic error code out of errno.)" d\_sysernlst="\$undef" fi @end Found in path(s): \* /opt/cola/permits/1866403897\_1702416214.623051/0/perl-5-36-0-orig-regen-configure-1-tar-xz/metaconfig-5.36.0/U/modified/d\_strerror.U No license file was found, but licenses were detected in source scan. ?RCS: \$Id: i\_time.U,v 3.0 1993/08/18 12:08:45 ram Exp \$ ?RCS: ?RCS: Copyright (c) 1991-1993, Raphael Manfredi ?RCS: ?RCS: You may redistribute only under the terms of the Artistic License, ?RCS: as specified in the README file that comes with the distribution. ?RCS: You may reuse parts of this distribution only within the terms of ?RCS: that same Artistic License; a copy of which may be found at the root ?RCS: of the source tree for dist 3.0. ?RCS: ?RCS:  $Log: i$  time.U,  $\sqrt{s}$ ?RCS: Revision 3.0 1993/08/18 12:08:45 ram ?RCS: Baseline for dist 3.0 netwide release. ?RCS:  $\gamma$ . ?X: This unit finds which "time" include to use. If 'timezone' is used by the ?X: program, we also try to find which header should be included. Eventually, ?X: we look for <sys/select.h> if I\_SYSSELECT is used, to get struct timeval.  $?X:$ ?MAKE:i\_time i\_systime i\_systimek timeincl d\_tm\_tm\_zone d\_tm\_tm\_gmtoff:  $\setminus$  Compile cat \ contains rm\_try echo n  $c + i$  sysselct Findhdr Hasfield i\_stdlib ?MAKE: -pick add  $\$ @ %< ?S:i\_time: ?S: This variable unconditionally defines I\_TIME, which indicates

?S: to the C program that it should include  $\langle$  time.h $\rangle$ . ?S:. ?S:i\_systime: ?S: This variable conditionally defines I\_SYS\_TIME, which indicates ?S: to the C program that it should include  $\langle$ sys/time.h $>$ . ?S:. ?S:i\_systimek: ?S: This variable conditionally defines I\_SYS\_TIME\_KERNEL, which ?S: indicates to the C program that it should include <sys/time.h> ?S: with KERNEL defined. ?S:. ?S:timeincl: ?S: This variable holds the full path of the included time header(s). ?S:. ?S:d\_tm\_tm\_zone: ?S: This variable conditionally defines HAS\_TM\_TM\_ZONE, which indicates ?S: to the C program that the struct tm has the tm\_zone field. ?S:. ?S:d\_tm\_tm\_gmtoff: ?S: This variable conditionally defines HAS\_TM\_TM\_GMTOFF, which indicates ?S: to the C program that the struct tm has the tm\_gmtoff field. ?S:. ?C:I\_TIME (USE\_TIME\_H): ?C: This symbol is always defined, and indicates to the C program that ?C: it should include <time.h>.  $?C:$ . ?C:I\_SYS\_TIME (I\_SYSTIME USE\_SYS\_TIME\_H NO\_TIME\_WITH\_SYS\_TIME): ?C: This symbol, if defined, indicates to the C program that it should ?C: include <sys/time.h>.  $?C:$ . ?C:I\_SYS\_TIME\_KERNEL (I\_SYSTIMEKERNEL): ?C: This symbol, if defined, indicates to the C program that it should ?C: include <sys/time.h> with KERNEL defined. ?C:. ?C:HAS\_TM\_TM\_ZONE: ?C: This symbol, if defined, indicates to the C program that ?C: the struct tm has a tm\_zone field. ?C:. ?C:HAS\_TM\_TM\_GMTOFF: ?C: This symbol, if defined, indicates to the C program that ?C: the struct tm has a tm\_gmtoff field.  $2C$ : ?H:#\$i\_time I\_TIME /\*\*/ ?H:#\$i\_systime I\_SYS\_TIME /\*\*/ ?H:#\$i\_systimek I\_SYS\_TIME\_KERNEL /\*\*/ ?H:#\$d\_tm\_tm\_zone HAS\_TM\_TM\_ZONE /\*\*/ ?H:#\$d\_tm\_tm\_gmtoff HAS\_TM\_TM\_GMTOFF /\*\*/

?H:. ?W::timezone ?T:xselect flags sysselect s\_timeval s\_timezone ?LINT:change i\_sysselct ?LINT:set d\_tm\_tm\_zone ?LINT:set d\_tm\_tm\_gmtoff : see if we should include sys/time.h echo  $^{\prime\prime}$  " i\_time='define' if test "X\$timeincl" =  $X$ ; then echo "Testing to see if we should include <sys/time.h>." >&4 \$echo \$n "I'm now running the test program...\$c" \$cat >try.c <<EOCP #include <sys/types.h> #include <time.h> #ifdef I\_SYSTIME #ifdef SYSTIMEKERNEL #define KERNEL #endif #include <sys/time.h> #endif #ifdef I\_SYSSELECT #include <sys/select.h> #endif #\$i\_stdlib I\_STDLIB #ifdef I\_STDLIB #include <stdlib.h> #endif int main() { struct tm foo; #ifdef S\_TIMEVAL struct timeval bar; #endif #ifdef S\_TIMEZONE struct timezone tzp; #endif if (foo.tm\_sec == foo.tm\_sec)  $exit(0);$ #ifdef S\_TIMEVAL if (bar.tv  $\sec = \text{bar.tv} \sec$ )  $exit(0);$ #endif  $exit(1)$ : } EOCP flags=''

@if I\_SYSSELECT if \$contains 'timeval.\*{' `./findhdr sys/select.h` >/dev/null 2>&1; then xselect='-DI\_SYSSELECT' else xselect='' fi @end @if timezone for s\_timezone in '-DS\_TIMEZONE' ''; do @else s\_timezone='' @end ?X: Every package is given a try with 'struct timeval' @if I\_SYSSELECT for sysselect in \$xselect ''; do @else sysselect='' @end for s\_timeval in '-DS\_TIMEVAL' ''; do for i\_systimek in '' '-DSYSTIMEKERNEL'; do for i\_systime in '-DI\_SYSTIME' ''; do case "\$flags" in '') \$echo \$n ".\$c" set try \$i\_systime \$i\_systimek \$sysselect \$s\_timeval \$s\_timezone if eval \$compile; then set X \$i\_systime \$i\_systimek \$sysselect \$s\_timeval shift flags="\$\*" echo " " \$echo \$n "Succeeded with \$flags\$c" fi ;; esac done done done @if I\_SYSSELECT done @end @if timezone done @end timeincl='' echo " " case "\$flags" in \*SYSTIMEKERNEL\*) i\_systimek="\$define" timeincl=`./findhdr sys/time.h`

```
		echo "We'll include <sys/time.h> with KERNEL defined." >&4;;
	*) i_systimek="$undef";;
	esac
	case "$flags" in
	*I_SYSTIME*) i_systime="$define"
 		timeincl=`./findhdr sys/time.h`" $timeincl"
 		echo "We'll include <sys/time.h>." >&4;;
	*) i_systime="$undef";;
	esac
@if I_SYSSELECT
	case "$flags" in
	*I_SYSSELECT*) i_sysselct="$define"
 		timeincl=`./findhdr sys/select.h`"
 $timeincl"
 		echo "We'll also include <sys/select.h> to get struct timeval." >&4;;
	*)	case "$i_sysselct" in
 		'') i_sysselct="$undef";;
 		esac
	esac
@end
	$rm_try
fi
: see if struct tm knows about tm_zone
case "$i_systime$i_time" in
*$define*)
     echo " "
     echo "Checking to see if your struct tm has tm_zone field..." >&4
     set d_tm_tm_zone tm tm_zone $i_systime sys/time.h $i_time time.h
     eval $hasfield
     ;;
*) val="$undef"
     set d_tm_tm_zone
     eval $setvar
     ;;
esac
case "$d_tm_tm_zone" in
"$define") echo "Yes, it does." ;;
*) echo "No, it doesn't." ;;
esac
: see if struct tm knows about tm_gmtoff
case "$i_systime$i_time" in
*$define*)
     echo " "
     echo "Checking to see if your struct tm has tm_gmtoff field..." >&4
    set d_tm_tm_gmtoff tm tm_gmtoff $i_systime sys/time.h $i_time time.h
     eval $hasfield
     ;;
*) val="$undef"
```

```
 set d_tm_tm_gmtoff
     eval $setvar
  ;;
esac
case "$d_tm_tm_gmtoff" in
"$define") echo "Yes, it does." ::
*) echo "No, it doesn't." ;;
esac
```
Found in path(s):

\* /opt/cola/permits/1866403897\_1702416214.623051/0/perl-5-36-0-orig-regen-configure-1-tar-xz/metaconfig-5.36.0/U/compline/i\_time.U

No license file was found, but licenses were detected in source scan.

?RCS: \$Id\$

?RCS:

?RCS: Copyright (c) 2000 Jarkko Hietaniemi

?RCS:

?RCS: You may redistribute only under the terms of the Artistic License,

?RCS: as specified in the README file that comes with the distribution.

?RCS: You may reuse parts of this distribution only within the terms of

?RCS: that same Artistic License; a copy of which may be found at the root

?RCS: of the source tree for dist 3.0.

?RCS:

?MAKE:d\_sbrkproto: Hasproto i\_unistd

?MAKE: -pick add  $\$  @ %<

?S:d\_sbrkproto:

?S: This variable conditionally defines the HAS\_SBRK\_PROTO symbol,

?S: which indicates to the C program that the system provides

?S: a prototype for the sbrk() function. Otherwise, it is

?S: up to the program to supply one.

?S:.

?C:HAS\_SBRK\_PROTO:

?C: This symbol, if defined, indicates that the system provides

?C: a prototype for the sbrk() function. Otherwise, it is up

?C: to the program to supply one. Good guesses are

?C: extern void\* sbrk(int);

?C: extern

void\* sbrk(size\_t);

 $?C:$ .

?H:#\$d\_sbrkproto HAS\_SBRK\_PROTO /\*\*/

 $?H:$ 

?LINT:set d\_sbrkproto

: see if prototype for sbrk is available

echo " "

set d\_sbrkproto sbrk \$i\_unistd unistd.h

eval \$hasproto

Found in path(s):

\* /opt/cola/permits/1866403897\_1702416214.623051/0/perl-5-36-0-orig-regen-configure-1-tar-xz/metaconfig-5.36.0/U/perl/d\_sbrkproto.U

No license file was found, but licenses were detected in source scan.

?RCS: \$Id\$ ?RCS: ?RCS: Copyright (c) 2001, Jarkko Hietaniemi ?RCS: ?RCS: You may redistribute only under the terms of the Artistic License, ?RCS: as specified in the README file that comes with the distribution. ?RCS: You may reuse parts of this distribution only within the terms of ?RCS: that same Artistic License; a copy of which may be found at the root ?RCS: of the source tree for dist 3.0. ?RCS: ?MAKE:d\_sigprocmask: Inlibc ?MAKE: -pick add  $\%$  % < ?S:d\_sigprocmask: ?S: This variable conditionally defines HAS\_SIGPROCMASK ?S: if sigprocmask() is available to examine or change the signal mask ?S: of the calling process. ?S:. ?C:HAS\_SIGPROCMASK: ?C: This symbol, if defined, indicates that the sigprocmask ?C: system call is available to examine or change the signal mask ?C: of the calling process.  $?C:$ . ?H:#\$d\_sigprocmask HAS\_SIGPROCMASK /\*\*/ ?H:. ?LINT:set d\_sigprocmask : see if sigprocmask exists set sigprocmask d\_sigprocmask eval \$inlibc Found in path(s): \* /opt/cola/permits/1866403897\_1702416214.623051/0/perl-5-36-0-orig-regen-configure-1-tar-xz/metaconfig-5.36.0/U/perl/d\_sigprocmask.U No license file was found, but licenses were detected in source scan. ?RCS: \$Id: i\_sysselct.U 1 2006-08-24 12:32:52Z rmanfredi \$ ?RCS: ?RCS: Copyright (c) 1991-1997, 2004-2006, Raphael Manfredi ?RCS: ?RCS: You may redistribute only under the terms of the Artistic Licence, ?RCS: as specified in the README file that comes with the distribution.

?RCS: You may reuse parts of this distribution only within the terms of

?RCS: that same Artistic Licence; a copy of which may be found at the root ?RCS: of the source tree for dist 4.0. ?RCS: ?RCS: \$Log: i\_sysselct.U,v \$ ?RCS: Revision 3.0.1.1 1993/08/25 14:01:33 ram ?RCS: patch6: added default for i\_sysselct ?RCS: ?RCS: Revision 3.0 1993/08/18 12:08:35 ram ?RCS: Baseline for dist 3.0 netwide release.  $?RCS$ ?X: ?X: Look wether <sys/select.h> exists ?X: ?MAKE:i\_sysselct: Inhdr ?MAKE: -pick add  $\$  @ %< ?S:i\_sysselct: ?S: This variable conditionally defines I\_SYS\_SELECT, which indicates ?S: to the C program that it should include  $\langle$ sys/select.h $>$  in order to ?S: get the definition of struct timeval. ?S:. ?C:I\_SYS\_SELECT (I\_SYSSELECT): ?C: This symbol, if defined, indicates to the C program that it should ?C: include <sys/select.h> in order to get definition of struct timeval.  $?C$ :. ?H:#\$i\_sysselct I\_SYS\_SELECT /\*\*/ ?H:. ?D:i\_sysselct='' ?LINT:set i\_sysselct : see if sys/select.h has to be included set sys/select.h i\_sysselct eval \$inhdr Found in path(s): \* /opt/cola/permits/1866403897\_1702416214.623051/0/perl-5-36-0-orig-regen-configure-1-tar-xz/metaconfig-5.36.0/dist/U/i\_sysselct.U No license file was found, but licenses were detected in source scan. ?RCS: \$Id: d\_pause.U 1 2006-08-24 12:32:52Z rmanfredi \$ ?RCS: ?RCS: Copyright (c) 1991-1997, 2004-2006, Raphael Manfredi ?RCS: ?RCS: You may redistribute only under the terms of the Artistic Licence, ?RCS: as specified in the README file that comes with the distribution. ?RCS: You may reuse parts of this distribution only within the terms of ?RCS: that same Artistic Licence; a copy of which may be found at the root

?RCS: of the source tree for dist 4.0.

?RCS:

?RCS: Original Author: Andy Dougherty <doughera@lafcol.lafayette.edu> ?RCS: ?RCS: \$Log: d\_pause.U,v \$ ?RCS: Revision 3.0.1.1 1994/08/29 16:09:54 ram ?RCS: patch32: created by ADO ?RCS: ?MAKE:d\_pause: Inlibc ?MAKE: -pick add \$@ %< ?S:d\_pause: ?S: This variable conditionally defines the HAS\_PAUSE symbol, which ?S: indicates to the C program that the pause() routine is available ?S: to suspend a process until a signal is received. ?S:. ?C:HAS\_PAUSE : ?C: This symbol, if defined, indicates that the pause routine is ?C: available to suspend a process until a signal is received.  $?C:$ . ?H:#\$d\_pause HAS\_PAUSE /\*\*/ ?H:. ?LINT:set d\_pause : see if pause exists set pause d\_pause eval \$inlibc

Found in path(s):

\* /opt/cola/permits/1866403897\_1702416214.623051/0/perl-5-36-0-orig-regen-configure-1-tar-xz/metaconfig-5.36.0/dist/U/d\_pause.U

No license file was found, but licenses were detected in source scan.

?RCS: Copyright (c) 2017, Karl Williamson

?RCS:

?RCS: You may redistribute only under the terms of the Artistic License,

?RCS: as specified in the README file that comes with the distribution.

?RCS: You may reuse parts of this distribution only within the terms of

?RCS: that same Artistic License; a copy of which may be found at the root

?RCS: of the source tree for dist 3.0.

?RCS:

?MAKE:d\_wcrtomb: Inlibc

?MAKE: -pick add  $\$ @ %<

?S:d\_wcrtomb:

?S: This variable conditionally defines the HAS\_WCRTOMB symbol if the

?S: wcrtomb() routine is available to be used to convert a wide character

?S: into a multi-byte character.

 $2S$ :

## ?C:HAS\_WCRTOMB:

?C: This symbol, if defined, indicates that the wcrtomb routine is

?C: available to convert a wide character into a multi-byte character.

?C:. ?H:#\$d\_wcrtomb HAS\_WCRTOMB /\*\*/ ?H:. ?LINT: set d\_wcrtomb : see if wcrtomb exists set wcrtomb d\_wcrtomb

eval \$inlibc

Found in path(s):

\* /opt/cola/permits/1866403897\_1702416214.623051/0/perl-5-36-0-orig-regen-configure-1-tar-xz/metaconfig-5.36.0/U/threads/d\_wcrtomb.U

No license file was found, but licenses were detected in source scan.

?RCS: \$Id: d\_msgrcv.U 1 2006-08-24 12:32:52Z rmanfredi \$ ?RCS: ?RCS: Copyright (c) 1991-1997, 2004-2006, Raphael Manfredi ?RCS: ?RCS: You may redistribute only under the terms of the Artistic Licence, ?RCS: as specified in the README file that comes with the distribution. ?RCS: You may reuse parts of this distribution only within the terms of ?RCS: that same Artistic Licence; a copy of which may be found at the root ?RCS: of the source tree for dist 4.0. ?RCS: ?RCS: \$Log: d\_msgrcv.U,v \$ ?RCS: Revision 3.0 1993/08/18 12:06:40 ram ?RCS: Baseline for dist 3.0 netwide release. ?RCS: ?MAKE:d\_msgrcv: Inlibc ?MAKE: -pick add \$@ %< ?S:d\_msgrcv: ?S: This variable conditionally defines the HAS\_MSGRCV symbol, which ?S: indicates to the C program that the msgrcv() routine is available. ?S:. ?C:HAS\_MSGRCV: ?C: This symbol, if defined, indicates that the msgrcv() routine is ?C: available to extract a message from the message queue.  $?C:$ . ?H:#\$d\_msgrcv HAS MSGRCV /\*\*/  $2H$ . ?LINT:set d\_msgrcv : see if msgrcv exists set msgrcv d\_msgrcv eval \$inlibc

Found in path(s):

\* /opt/cola/permits/1866403897\_1702416214.623051/0/perl-5-36-0-orig-regen-configure-1-tar-xz/metaconfig-5.36.0/dist/U/d\_msgrcv.U

No license file was found, but licenses were detected in source scan.

?RCS: \$Id: lseektype.U,v 3.0.1.1 1994/08/29 16:30:10 ram Exp \$ ?RCS: ?RCS: Copyright (c) 1991-1993, Raphael Manfredi ?RCS: ?RCS: You may redistribute only under the terms of the Artistic License, ?RCS: as specified in the README file that comes with the distribution. ?RCS: You may reuse parts of this distribution only within the terms of ?RCS: that same Artistic License; a copy of which may be found at the root ?RCS: of the source tree for dist 3.0. ?RCS: ?RCS: \$Log: lseektype.U,v \$ ?RCS: Revision 3.0.1.1 1994/08/29 16:30:10 ram ?RCS: patch32: now uses new Typedef unit to compute type information ?RCS: ?RCS: Revision 3.0 1993/08/18 12:09:08 ram ?RCS: Baseline for dist 3.0 netwide release. ?RCS: ?MAKE:lseektype lseeksize: Myread Typedef cat Compile rm\_try longsize run ?MAKE: -pick add  $\%$  % < ?S:lseektype: ?S: This variable defines lseektype to be something like off\_t, long, ?S: or whatever type is used to declare lseek offset's type in the ?S: kernel (which also appears to be lseek's return type). ?S:. ?S:lseeksize: ?S: This variable defines lseektype to be something like off\_t, long, ?S: or whatever type is used to declare lseek offset's type in the ?S: kernel (which also appears to be lseek's return type). ?S:. ?C:Off\_t (LSEEKTYPE): ?C: This symbol holds the type used to declare offsets in the kernel. ?C: It can be int, long, off t, etc... It may be necessary to include ?C: <sys/types.h> to get any typedef'ed information.  $2C$ ?C:LSEEKSIZE: ?C: This symbol holds the number of bytes used by the Off\_t.  $2C$ : ?C:Off\_t\_size: ?C: This symbol holds the number of bytes used by the Off t.  $2C$ : ?H:#define Off\_t \$lseektype /\* <offset> type \*/ ?H:#define LSEEKSIZE \$lseeksize /\* <offset> size \*/ ?H:#define Off t size \$lseeksize /\* <offset> size \*/ ?H:. ?F:!try

```
?LINT:set lseektype
: see what type lseek is declared as in the kernel
rp="What is the type used for lseek's offset on this system?"
set off_t lseektype
 long stdio.h sys/types.h
eval $typedef_ask
echo " "
echo "Checking to see how big your file offsets are..." >&4
$cat >try.c <<EOCP
#include <sys/types.h>
#include <stdio.h>
int main()
{
  printf("%d\n", (int)sizeof($lseektype));
 return(0);}
EOCP
set try
if eval $compile_ok; then
	lseeksize=`$run ./try`
	echo "Your file offsets are $lseeksize bytes long."
else
	dflt=$longsize
	echo " "
	echo "(I can't seem to compile the test program. Guessing...)"
	rp="What is the size of your file offsets (in bytes)?"
	. ./myread
	lseeksize="$ans"
fi
$rm_try
Found in path(s):
* /opt/cola/permits/1866403897_1702416214.623051/0/perl-5-36-0-orig-regen-configure-1-tar-xz/metaconfig-
5.36.0/U/typedefs/lseektype.U
No license file was found, but licenses were detected in source scan.
?RCS: $Id: d_raster.U 1 2006-08-24 12:32:52Z rmanfredi $
?RCS:
?RCS: Copyright (c) 1991-1997, 2004-2006, Raphael Manfredi
?RCS:
?RCS: You may redistribute only under the terms of the Artistic Licence,
?RCS: as specified in the README file that comes with the distribution.
?RCS: You may reuse parts of this distribution only within the terms of
?RCS: that same Artistic Licence; a copy of which may be found at the root
?RCS: of the source tree for dist 4.0.
?RCS:
?RCS: $Log: d_raster.U,v $
```

```
 Open Source Used In AppDynamics_Cloud_Analytics_Agent 24.7.0 5649
```
?RCS: Revision 3.0 1993/08/18 12:06:50 ram ?RCS: Baseline for dist 3.0 netwide release. ?RCS: ?MAKE:d\_raster rasterlib: cat test Setvar Myread Oldconfig ?MAKE: -pick add \$@ %< ?S:d\_raster: ?S: Conditionally defines RASTER\_TEK if this is a raster tech machine. ?S:. ?S:rasterlib (d\_rasterlib): ?S: Set to the needed compile flag if this is a raster tech machine. ?S: It is up to the Makefile to use this variable. ?S:. ?C:RASTER\_TEK: ?C: Defined if this is a rastertech machine.  $?C:$ . ?H:#\$d\_raster RASTER\_TEK /\*\*/ ?H:. ?LINT:set d\_raster : See if this is a raster tech machine. val="\$undef" rasterlib='' if \$test -r /dev/mirage; then \$cat <<<EOM'

You seem to have a mirage device... this is normally associated with a raster technologies graphics workstation. If this is right, you may want to use raster tech in this program.

## EOM

 dflt=y case "\$d\_raster" in "\$undef") dflt=n;; esac rp='Use raster tech?' . ./myread case "\$ans" in y\*) val="\$define";; esac fi set d\_raster eval \$setvar case "\$d\_raster" in "\$define") rasterlib='-lphigs';; esac

Found in path(s):

\* /opt/cola/permits/1866403897\_1702416214.623051/0/perl-5-36-0-orig-regen-configure-1-tar-xz/metaconfig-5.36.0/dist/U/d\_raster.U

No license file was found, but licenses were detected in source scan.

?RCS: \$Id\$ ?RCS: ?RCS: Copyright (c) 2000 Jarkko Hietaniemi ?RCS: ?RCS: You may distribute under the terms of either the GNU General Public ?RCS: License or the Artistic License, as specified in the README file. ?RCS: ?MAKE:d\_strtoull: Inlibc d\_longlong Compile cat run ?MAKE: -pick add \$@ %< ?S:d\_strtoull: ?S: This variable conditionally defines the HAS\_STRTOULL symbol, which ?S: indicates to the C program that the strtoull() routine is available. ?S:. ?C:HAS\_STRTOULL: ?C: This symbol, if defined, indicates that the strtoull routine is ?C: available to convert strings to unsigned long longs.  $?C:$ . ?H:#\$d\_strtoull HAS\_STRTOULL /\*\*/ ?H:. ?F:!try : see if strtoull exists set strtoull d\_strtoull eval \$inlibc case "\$d\_longlong-\$d\_strtoull" in "\$define-\$define") \$cat <<EOM Checking whether your strtoull() works okay... EOM \$cat >try.c <<'EOCP' #include <stdlib.h> #include <errno.h> #ifdef \_\_hpux #define strtoull \_\_strtoull #endif #include <stdio.h> static int bad  $= 0$ : void check(const char \*s, long long eull, int een) { long long gull;  $errno = 0$ :  $gull = strtoull(s, 0, 10);$ if  $\left(\frac{1}{\text{gull}} = \text{eull}\right) \& \& \text{ (errno)} = \text{een)}$  bad++;

```
}
int main() {
check(" 1", 1LL, 0);
check(" 0", 0.11, 0);	check("18446744073709551615", 18446744073709551615ULL, 0);
	check("18446744073709551616", 18446744073709551615ULL, ERANGE);
#if 0 \frac{1}{2} strtoull() for \frac{1}{2} strings is undefined. \frac{k}{2}	check("-1", 18446744073709551615ULL, 0);
	check("-18446744073709551614", 2LL, 0);
	check("-18446744073709551615", 1LL, 0);
	check("-18446744073709551616", 18446744073709551615ULL, ERANGE);
	check("-18446744073709551617", 18446744073709551615ULL, ERANGE);
#endif
	if (!bad)
 		printf("ok\n");
}
EOCP
	set try
	if eval $compile; then
 		case "`$run ./try`" in
 		ok) echo "Your strtoull() seems to be working okay."
 ;;
 *) cat <<EOM >&4
Your strtoull() doesn't seem to be working okay.
EOM
  		 d_strtoull="$undef"
  		 ;;
 		esac
	else
 		echo "(I can't seem to compile the test program--assuming it doesn't)"
 		d_strtoull="$undef"
	fi
	;;
esac
Found in path(s):
* /opt/cola/permits/1866403897_1702416214.623051/0/perl-5-36-0-orig-regen-configure-1-tar-xz/metaconfig-
5.36.0/U/perl/d_strtoull.U
No license file was found, but licenses were detected in source scan.
?RCS: $Id: i_sysioctl.U 1 2006-08-24 12:32:52Z rmanfredi $
?RCS:
?RCS: Copyright (c) 1991-1997, 2004-2006, Raphael Manfredi
?RCS:
?RCS: You may redistribute only under the terms of the Artistic Licence,
?RCS: as specified in the README file that comes with the distribution.
?RCS: You may reuse parts of this distribution only within the terms of
```
?RCS: that same Artistic Licence; a copy of which may be found at the root
?RCS: of the source tree for dist 4.0. ?RCS: ?RCS: \$Log: i\_sysioctl.U,v \$ ?RCS: Revision 3.0.1.2 1994/05/06 15:04:57 ram ?RCS: patch23: added knowledge for <sys/filio.h> (WED) ?RCS: patch23: optimized amount of findhdr calls ?RCS: ?RCS: Revision 3.0.1.1 1993/11/10 17:36:09 ram ?RCS: patch14: now use a compiler check for TIOCNOTTY because of HP-UX 9.x ?RCS: ?RCS: Revision 3.0 1993/08/18 12:08:32 ram ?RCS: Baseline for dist 3.0 netwide release. ?RCS: ?MAKE:i\_sysioctl i\_bsdioctl i\_sysfilio i\_syssockio d\_voidtty: test contains \ cat i\_termio i\_termios i\_sgtty Setvar Findhdr +cc rm Inhdr ?MAKE: -pick add \$@ %< ?S:i\_sysioctl: ?S: This variable conditionally defines the I\_SYS\_IOCTL symbol, which ?S: indicates to the C program that <sys/ioctl.h> exists and should ?S: be included. ?S:. ?S:i\_sysfilio: ?S: This variable conditionally defines the I\_SYS\_FILIO symbol, which ?S: indicates to the C program that <sys/filio.h> exists and should ?S: be included in preference to <sys/ioctl.h>. ?S:. ?S:i\_bsdioctl: ?S: This variable conditionally defines the I\_SYS\_BSDIOCTL symbol, which ?S: indicates to the C program that <sys/bsdioctl.h> exists and should ?S: be included. ?S:. ?S:i\_syssockio: ?S: This variable conditionally defines I\_SYS\_SOCKIO to indicate to the ?S: C program that socket ioctl codes may be found in <sys/sockio.h> ?S: instead of <sys/ioctl.h>. ?S:. ?S:d\_voidtty: ?S: This variable conditionally defines USE\_IOCNOTTY to indicate that the ?S: ioctl() call with TIOCNOTTY should be used to void tty association. ?S: Otherwise (on USG probably), it is enough to close the standard file ?S: descriptors and do a setpgrp(). ?S:. ?C:I\_SYS\_IOCTL (I\_SYSIOCTL): ?C: This symbol, if defined, indicates that <sys/ioctl.h> exists and should ?C: be included. Otherwise, include  $\langle \text{sgtty.h} \rangle$  or  $\langle \text{termio.h} \rangle$ .  $2C$ :

?C:I\_SYS\_FILIO:

?C: This symbol, if defined, indicates that <sys/filio.h> exists and ?C: should be included instead of <sys/ioctl.h>. ?C:. ?C:I\_SYS\_BSDIOCTL (I\_BSDIOCTL): ?C: This symbol, if defined, indicates that <sys/bsdioctl.h> exists and should ?C: be included. Otherwise, try <sys/ioctl.h>. This is primarly intended for ?C: definitions of sockets options, like SIOCATMARK. ?C:. ?C:I\_SYS\_SOCKIO (I\_SYSSOCKIO): ?C: This symbol, if defined, indicates the <sys/sockio.h> should be included ?C: to get socket ioctl options, like SIOCATMARK.  $?C:$ . ?C:USE\_TIOCNOTTY (VOIDTTY): ?C: This symbol, if defined indicate to the C program that the ioctl() ?C: call with TIOCNOTTY should be used to void tty association. ?C: Otherwise (on USG probably), it is enough to close the standard file ?C: descriptors and do a setpgrp(). ?C:. ?H:#\$i\_sysioctl I\_SYS\_IOCTL /\*\*/ ?H:#\$i\_sysfilio I\_SYS\_FILIO /\*\*/ ?H:#\$i\_bsdioctl I\_SYS\_BSDIOCTL /\*\*/ ?H:#\$i\_syssockio I\_SYS\_SOCKIO /\*\*/ ?H:#\$d\_voidtty USE\_TIOCNOTTY /\*\*/ ?H:. ?T:xxx : see if ioctl defs are in sgtty, termio, sys/filio or sys/ioctl ?LINT:set i\_sysfilio set sys/filio.h i\_sysfilio eval \$inhdr echo " " if \$test `./findhdr sys/ioctl.h`; then val="\$define" echo '<sys/ioctl.h> found.' >&4 else val="\$undef" if \$test \$i\_sysfilio = "\$define"; then echo '<sys/ioctl.h> NOT found.' >&4 else  $\text{Sets }$  \$i\_sgtty = "\$define" && xxx="sgtty.h"  $\text{Sets }$  \$i\_termio = "\$define" && xxx="termio.h"  $\text{Sets }$  \$i\_termios = "\$define" && xxx="termios.h" echo "No <sys/ioctl.h> found, assuming ioctl args are defined in <\$xxx>." >&4 fi fi ?LINT:set i\_sysioctl set i\_sysioctl

eval \$setvar

@if I\_BSDIOCTL || i\_bsdioctl ?X: ?X: The only machine I know where this inclusion was necessary is a ?X: BULL DPX 5000 (a French machine). ?X: : see if socket ioctl defs are in sys/bsdioctl or sys/ioctl echo " " xxx=`./findhdr sys/bsdioctl.h` if \$test "\$xxx"; then if \$contains SIOCATMARK \$xxx >/dev/null 2>&1; then val="\$define" echo "You have socket ioctls defined in <sys/bsdioctl.h>." >&4 else val="\$undef" echo "No socket ioctls found in <sys/bsdioctl.h>." >&4 fi else val="\$undef" echo "<sys/bsdioctl.h> not found, but that's ok." >&4 fi ?LINT:set i\_bsdioctl set i\_bsdioctl eval \$setvar @end @if I\_SYSSOCKIO || i\_syssockio : see if socket ioctl defs are in sys/sockio.h echo " " xxx=`./findhdr sys/sockio.h` if \$test "\$xxx"; then if \$contains SIOCATMARK \$xxx >/dev/null 2>&1; then val="\$define" echo "You have socket ioctls defined in <sys/sockio.h>." >&4 else val="\$undef" echo "No socket ioctls found in <sys/sockio.h>." >&4 fi else val="\$undef" @if I\_BSDIOCTL case "\$i\_bsdioctl" in "\$define") \$cat <<EOM <sys/sockio.h> not found, using ioctls from <sys/bsdioctl.h>. EOM

```
	;;
	*) $cat <<EOM
<sys/sockio.h> not found, assuming socket ioctls are in <sys/ioctl.h>.
EOM
	;;
	esac
@else
	$cat <<EOM
<sys/sockio.h> not found, assuming socket ioctls are in <sys/ioctl.h>.
EOM
@end
fi
?LINT:set i_syssockio
set i_syssockio
eval $setvar
@end
@if VOIDTTY || d_voidtty
: check how to void tty association
echo " "
case "$i_sysioctl" in
"$define") xxx='sys/ioctl.h';;
?X: otherwise $xxx was set during the determination of i_sysioctl, above.
esac
?X:
?X: Can't use $contains here since HP-UX 9.x has TIOCNOTTY between a pair
?X: of #ifdef/#endif and is never actually defined. Oh well...
?X:
% <b>Set</b> > <b>teio.c</b> < <b>Set</b> <b>End</b>#include <sys/types.h>	/* Just in case */
#include <$xxx>
int main()
{
#ifdef TIOCNOTTY
exit(0);
#else
exit(1);#endif
}
EOM
if ($cc -o tcio tcio.c && ./tcio) >/dev/null 2 > & 1; then
	val="$define"
	echo "TIOCNOTTY found in <$xxx>." >&4
	echo "Using ioctl() call on /dev/tty to void tty association." >&4
else
	val="$undef"
	echo "Closing
```
 standard file descriptors should void tty association." >&4 fi ?LINT:set d\_voidtty set d\_voidtty eval \$setvar \$rm -f tcio tcio.? core

@end

Found in path(s):

\* /opt/cola/permits/1866403897\_1702416214.623051/0/perl-5-36-0-orig-regen-configure-1-tar-xz/metaconfig-5.36.0/dist/U/i\_sysioctl.U

No license file was found, but licenses were detected in source scan.

?RCS: \$Id: i\_sysfile.U 1 2006-08-24 12:32:52Z rmanfredi \$ ?RCS: ?RCS: Copyright (c) 1991-1997, 2004-2006, Raphael Manfredi ?RCS: ?RCS: You may redistribute only under the terms of the Artistic Licence, ?RCS: as specified in the README file that comes with the distribution. ?RCS: You may reuse parts of this distribution only within the terms of ?RCS: that same Artistic Licence; a copy of which may be found at the root ?RCS: of the source tree for dist 4.0. ?RCS: ?RCS: \$Log: i\_sysfile.U,v \$ ?RCS: Revision 3.0.1.2 1995/07/25 14:11:36 ram ?RCS: patch56: removed <> characters from comment, per metalint suggestion ?RCS: ?RCS: Revision 3.0.1.1 1993/08/25 14:01:23 ram ?RCS: patch6: added default for i\_sysfile ?RCS: ?RCS: Revision 3.0 1993/08/18 12:08:31 ram ?RCS: Baseline for dist 3.0 netwide release. ?RCS: ?MAKE:i\_sysfile: h\_sysfile Inhdr Setvar ?MAKE: -pick add  $\$  @ %< ?S:i\_sysfile: ?S: This variable conditionally defines the I\_SYS\_FILE symbol, and indicates ?S: whether a C program should include  $\langle sys/file.h \rangle$  to get R OK and friends. ?S:. ?C:I\_SYS\_FILE (I\_SYSFILE): ?C: This symbol, if defined, indicates to the C program that it should ?C: include <sys/file.h> to get definition of R\_OK and friends.  $2C$ : ?H:#\$i\_sysfile I\_SYS\_FILE /\*\*/ ?H:. ?T:val

```
?D:i_sysfile=''
?LINT:change h_sysfile
?LINT:set i_sysfile
: see if this is a sys/file.h system
val=''
set sys/file.h val
eval $inhdr
: do we need to include sys/file.h ?
case "$val" in
"$define")
	echo " "
	if $h_sysfile; then
 		val="$define"
 		echo "We'll be including <sys/file.h>." >&4
	else
 		val="$undef"
 		echo "We won't be including <sys/file.h>." >&4
	fi
	;;
*)
	h_sysfile=false
	;;
esac
set i_sysfile
eval $setvar
```
Found in path(s):

\* /opt/cola/permits/1866403897\_1702416214.623051/0/perl-5-36-0-orig-regen-configure-1-tar-xz/metaconfig-5.36.0/dist/U/i\_sysfile.U

No license file was found, but licenses were detected in source scan.

?RCS: You may distribute under the terms of either the GNU General Public ?RCS: License or the Artistic License, as specified in the README file. ?RCS: ?MAKE:d\_nexttoward: Inlibc ?MAKE: -pick add \$@ %< ?S:d\_nexttoward: ?S: This variable conditionally defines HAS\_NEXTTOWARD if nexttoward() ?S: is available to return the next machine representable long double from ?S: x in direction y. ?S:. ?C:HAS\_NEXTTOWARD: ?C: This symbol, if defined, indicates that the nexttoward routine is ?C: available to return the next machine representable long double from ?C: x in direction y. ?C:.

?H:#\$d\_nexttoward HAS\_NEXTTOWARD /\*\*/

?H:. ?LINT:set d\_nexttoward : see if nexttoward exists set nexttoward d\_nexttoward eval \$inlibc

Found in path(s):

\* /opt/cola/permits/1866403897\_1702416214.623051/0/perl-5-36-0-orig-regen-configure-1-tar-xz/metaconfig-5.36.0/U/perl/d\_nexttoward.U No license file was found, but licenses were detected in source scan.

?RCS: \$Id\$ ?RCS: ?RCS: Copyright (c) 1998, Jarkko Hietaniemi ?RCS: ?RCS: You may redistribute only under the terms of the Artistic License, ?RCS: as specified in the README file that comes with the distribution. ?RCS: You may reuse parts of this distribution only within the terms of ?RCS: that same Artistic License; a copy of which may be found at the root ?RCS: of the source tree for dist 3.0. ?RCS: ?MAKE:i\_sysaccess: Inhdr ?MAKE: -pick add \$@ %< ?S:i\_sysaccess: ?S: This variable conditionally defines the I\_SYS\_ACCESS symbol, ?S: and indicates whether a C program should include <sys/access.h>. ?S:. ?C:I\_SYS\_ACCESS: ?C: This symbol, if defined, indicates to the C program that it should ?C: include <sys/access.h>. ?C:. ?H:#\$i\_sysaccess I\_SYS\_ACCESS /\*\*/ ?H:. ?LINT:set i\_sysaccess : see if sys/access.h is available set sys/access.h i\_sysaccess eval \$inhdr Found in path(s): \* /opt/cola/permits/1866403897\_1702416214.623051/0/perl-5-36-0-orig-regen-configure-1-tar-xz/metaconfig-5.36.0/U/acl/i\_sysaccess.U No license file was found, but licenses were detected in source scan. ?RCS: \$Id: man1dir.U,v 3.2 1999/07/08 20:57:21 doughera Exp doughera \$

?RCS: ?RCS: Copyright (c) 1996, 1999 Andy Dougherty ?RCS: Copyright (c) 1991-1993, Raphael Manfredi ?RCS:

?RCS: You may redistribute only under the terms of the Artistic License, ?RCS: as specified in the README file that comes with the distribution. ?RCS: You may reuse parts of this distribution only within the terms of ?RCS: that same Artistic License; a copy of which may be found at the root ?RCS: of the source tree for dist 3.0. ?RCS: ?RCS: \$Log: man1dir.U,v \$ ?RCS: Revision 3.2 1999/07/08 20:57:21 doughera ?RCS: Used installprefix. ?RCS: ?RCS: Revision 3.1 1999/07/08 20:52:19 doughera ?RCS: Updated for perl5.005\_5x ?RCS: ?RCS: Revision 3.0.1.1 1997/02/28 16:10:29 ram ?RCS: patch61: created ?RCS: ?X: This was originally specific to perl5. Since perl5 has man pages that  $?X: go in both man1/ and man3/ directories, we need both man1dir$  $?X:$  and man3dir. This unit is basically dist's mansrc.U with ?X: man1 used instead of man everywhere. ?X: ?MAKE:man1dir man1direxp man1ext installman1dir: cat nroff Loc Oldconfig \ spackage test Getfile Setprefixvar Prefixit Prefixup sysman Myread \ prefixexp ?MAKE: -pick add \$@ %< ?Y:TOP ?D:man1dir='' ?S:man1dir: ?S: This variable contains the name of the directory in which manual ?S: source pages are to be put. It is the responsibility of the ?S: Makefile.SH to get the value of this into the proper command. ?S: You must be prepared to do the ~name expansion yourself. ?S:. ?D:man1direxp='' ?S:man1direxp: ?S: This variable is the same as the man1dir variable, but is filename ?S: expanded at configuration time, for convenient use in makefiles. ?S:. ?D:installman1dir='' ?S:installman1dir: ?S: This variable is really the same as man1direxp, unless you are using ?S: AFS in which case it points to the read/write location whereas ?S: man1direxp only points to the read-only access location. For extra ?S: portability, you should only use this variable within your makefiles.  $2S$ : ?S:man1ext:

?S: This variable contains the extension that the manual page should ?S: have: one of 'n', 'l', or 'l'. The Makefile must supply the '.'. ?S: See man1dir. ?S:. ?T:lookpath ?LINT:change prefixvar ?LINT:set man1direxp : determine where manual pages go set man1dir man1dir none eval \$prefixit \$cat <<EOM \$spackage has manual pages available in source form. EOM case "\$nroff" in nroff) echo "However, you don't have nroff, so they're probably useless to you." case "\$man1dir" in '') man1dir="none";; esac;; esac echo "If you don't want the manual sources installed, answer 'none'." case "\$man1dir" in ' ') dflt=none ;; '') lookpath="\$prefixexp/share/man/man1" lookpath="\$lookpath \$prefixexp/man/man1 \$prefixexp/man/l\_man/man1" lookpath="\$lookpath \$prefixexp/man/p\_man/man1" lookpath="\$lookpath \$prefixexp/man/u\_man/man1" lookpath="\$lookpath \$prefixexp/man/man.1" ?X: Experience has shown people expect man1dir to be under prefix, ?X: so we now always put it there. Users who want other behavior ?X: can answer interactively or use a command line option. ?X: Does user have System V-style man paths. case "\$sysman" in  $*/?$ \_man\*) dflt=`./loc . \$prefixexp/l\_man/man1 \$lookpath` ;; \*) dflt=`./loc . \$prefixexp/man/man1 \$lookpath` ;; esac set dflt eval \$prefixup ;; \*) dflt="\$man1dir" ;; esac echo " "  $fn=dn+\sim$ 

```
rp="Where do the main $spackage manual pages (source) go?"
. ./getfile
if $test "X$man1direxp" != "X$ansexp"; then
	installman1dir=''
fi
prefixvar=man1dir
. ./setprefixvar
case "$man1dir" in
") man1dir='	installman1dir='';;
esac
: What suffix to use on installed man pages
case "$man1dir" in
' ')
	man1ext='0'
	;;
*)
	rp="What suffix should be used for the main $spackage man pages?"
	case "$man1ext" in
") case "$man1dir" in
 *1) dflt=1 ::
 *1p) dflt=1p ;;
 *1pm) dflt=1pm ;;
 *l) dflt=l;;
 *n) dflt=n;;
 *o) dflt=o;;
 *p) dflt=p;;
 *C) dflt=C;;
 *L) dflt=L;;
 *L1)dflt=L1;;
 *) dflt=1;;
 		esac
 		;;
*) dflt="$man1ext";;
	esac
	. ./myread
	man1ext="$ans"
	;;
esac
Found in path(s):
```
\* /opt/cola/permits/1866403897\_1702416214.623051/0/perl-5-36-0-orig-regen-configure-1-tar-xz/metaconfig-5.36.0/U/installdirs/man1dir.U

No license file was found, but licenses were detected in source scan.

?RCS: \$Id: d\_chroot.U 1 2006-08-24 12:32:52Z rmanfredi \$ ?RCS: ?RCS: Copyright (c) 1991-1997, 2004-2006, Raphael Manfredi ?RCS: ?RCS: You may redistribute only under the terms of the Artistic Licence, ?RCS: as specified in the README file that comes with the distribution. ?RCS: You may reuse parts of this distribution only within the terms of ?RCS: that same Artistic Licence; a copy of which may be found at the root ?RCS: of the source tree for dist 4.0. ?RCS: ?RCS: Original Author: Andy Dougherty <doughera@lafcol.lafayette.edu> ?RCS: ?RCS: \$Log: d\_chroot.U,v \$ ?RCS: Revision 3.0.1.1 1994/08/29 16:07:17 ram ?RCS: patch32: created by ADO ?RCS: ?MAKE:d\_chroot: Inlibc ?MAKE: -pick add \$@ %< ?S:d\_chroot: ?S: This variable conditionally defines the HAS\_CHROOT symbol, which ?S: indicates to the C program that the chroot() routine is available. ?S:. ?C:HAS\_CHROOT : ?C: This symbol, if defined, indicates that the chroot routine is ?C: available. ?C:. ?H:#\$d\_chroot HAS\_CHROOT /\*\*/ ?H:. ?LINT:set d\_chroot : see if chroot exists set chroot d\_chroot eval \$inlibc Found in path(s): \* /opt/cola/permits/1866403897\_1702416214.623051/0/perl-5-36-0-orig-regen-configure-1-tar-xz/metaconfig-5.36.0/dist/U/d\_chroot.U No license file was found, but licenses were detected in source scan. ?RCS: \$Id: d\_mbtowc.U 1 2006-08-24 12:32:52Z rmanfredi \$ ?RCS: ?RCS: Copyright (c) 1991-1997, 2004-2006, Raphael Manfredi ?RCS: ?RCS: You may redistribute only under the terms of the Artistic Licence, ?RCS: as specified in the README file that comes with the distribution.

?RCS: You may reuse parts of this distribution only within the terms of

?RCS: that same Artistic Licence; a copy of which may be found at the root ?RCS: of the source tree for dist 4.0. ?RCS: ?RCS: \$Log: d\_mbtowc.U,v \$ ?RCS: Revision 3.0 1993/08/18 12:06:30 ram ?RCS: Baseline for dist 3.0 netwide release. ?RCS: ?MAKE:d\_mbtowc: Inlibc ?MAKE: -pick add  $\$  @ %< ?S:d\_mbtowc: ?S: This variable conditionally defines the HAS\_MBTOWC symbol, which ?S: indicates to the C program that the mbtowc() routine is available ?S: to convert multibyte to a wide character. ?S:. ?C:HAS\_MBTOWC (MBTOWC): ?C: This symbol, if defined, indicates that the mbtowc routine is available ?C: to convert a multibyte to a wide character.  $?C$ :. ?H:#\$d\_mbtowc HAS\_MBTOWC /\*\*/ ?H:. ?LINT:set d\_mbtowc : see if mbtowc exists set mbtowc d\_mbtowc eval \$inlibc

Found in path(s):

\* /opt/cola/permits/1866403897\_1702416214.623051/0/perl-5-36-0-orig-regen-configure-1-tar-xz/metaconfig-5.36.0/dist/U/d\_mbtowc.U

No license file was found, but licenses were detected in source scan.

?RCS: You may distribute under the terms of either the GNU General Public ?RCS: License or the Artistic License, as specified in the README file. ?RCS: ?MAKE:d\_scalbn: Inlibc ?MAKE: -pick add  $\$  @ %< ?S:d\_scalbn: ?S: This variable conditionally defines the HAS\_SCALBN symbol, which ?S: indicates to the C program that the scalbn() routine is available.  $2S$ : ?C:HAS\_SCALBN: ?C: This symbol, if defined, indicates that the scalbn routine is ?C: available to multiply floating-point number by integral power ?C: of radix.  $2C$ : ?H:#\$d\_scalbn HAS\_SCALBN /\*\*/ ?H:. ?LINT:set d\_scalbn

: see if scalbn exists set scalbn d\_scalbn eval \$inlibc

Found in path(s): \* /opt/cola/permits/1866403897\_1702416214.623051/0/perl-5-36-0-orig-regen-configure-1-tar-xz/metaconfig-5.36.0/U/perl/d\_scalbn.U No license file was found, but licenses were detected in source scan. ?RCS: \$Id\$ ?RCS: ?RCS: Copyright (c) 1999 Jarkko Hietaniemi ?RCS: ?RCS: You may distribute under the terms of either the GNU General Public ?RCS: License or the Artistic License, as specified in the README file. ?RCS: ?MAKE:d\_sqrtl: Inlibc ?MAKE: -pick add  $\%$  % < ?S:d\_sqrtl: ?S: This variable conditionally defines the HAS\_SQRTL symbol, which ?S: indicates to the C program that the sqrtl() routine is available. ?S:. ?C:HAS\_SQRTL: ?C: This symbol, if defined, indicates that the sqrtl routine is ?C: available to do long double square roots.  $?C:$ . ?H:#\$d\_sqrtl HAS\_SQRTL /\*\*/ ?H:. ?LINT:set d\_sqrtl : see if sqrtl exists set sqrtl d\_sqrtl eval \$inlibc Found in path(s): \* /opt/cola/permits/1866403897\_1702416214.623051/0/perl-5-36-0-orig-regen-configure-1-tar-xz/metaconfig-5.36.0/U/perl/d\_sqrtl.U No license file was found, but licenses were detected in source scan.

?RCS: \$Id: d\_setrgid.U 1 2006-08-24 12:32:52Z rmanfredi \$ ?RCS: ?RCS: Copyright (c) 1991-1997, 2004-2006, Raphael Manfredi ?RCS: ?RCS: You may redistribute only under the terms of the Artistic Licence, ?RCS: as specified in the README file that comes with the distribution. ?RCS: You may reuse parts of this distribution only within the terms of ?RCS: that same Artistic Licence; a copy of which may be found at the root ?RCS: of the source tree for dist 4.0. ?RCS:

?RCS: \$Log: d\_setrgid.U,v \$ ?RCS: Revision 3.0 1993/08/18 12:07:14 ram ?RCS: Baseline for dist 3.0 netwide release. ?RCS: ?MAKE:d\_setrgid: Inlibc ?MAKE: -pick add  $\%$  % < ?S:d\_setrgid: ?S: This variable conditionally defines the HAS\_SETRGID symbol, which ?S: indicates to the C program that the setrgid() routine is available ?S: to change the real gid of the current program. ?S:. ?C:HAS\_SETRGID (SETRGID): ?C: This symbol, if defined, indicates that the setrgid routine is available ?C: to change the real gid of the current program.  $?C:$ . ?H:#\$d\_setrgid HAS\_SETRGID /\*\*/ ?H:. ?LINT:set d\_setrgid : see if setrgid exists set setrgid d\_setrgid eval \$inlibc Found in path(s): \* /opt/cola/permits/1866403897\_1702416214.623051/0/perl-5-36-0-orig-regen-configure-1-tar-xz/metaconfig-5.36.0/dist/U/d\_setrgid.U No license file was found, but licenses were detected in source scan.

?RCS: \$Id: d\_shmat.U,v 3.0.1.3 1995/07/25 14:04:23 ram Exp \$ ?RCS: ?RCS: Copyright (c) 1991-1993, Raphael Manfredi ?RCS: ?RCS: You may redistribute only under the terms of the Artistic License, ?RCS: as specified in the README file that comes with the distribution. ?RCS: You may reuse parts of this distribution only within the terms of ?RCS: that same Artistic License; a copy of which may be found at the root ?RCS: of the source tree for dist 3.0. ?RCS: ?RCS: \$Log: d\_shmat.U,v \$ ?RCS: Revision 3.0.1.3 1995/07/25 14:04:23 ram ?RCS: patch56: use findhdr to find <sys/shm.h>, to get the right one (ADO) ?RCS: ?RCS: Revision 3.0.1.2 1994/05/13 15:18:56 ram ?RCS: patch27: added new symbol HAS\_SHMAT\_PROTOTYPE (ADO)  $?$ RCS $\cdot$ ?RCS: Revision 3.0.1.1 1994/05/06 14:54:18 ram ?RCS: patch23: new Shmat\_t symbol to declare return type of shmat() ?RCS:

?RCS: Revision 3.0 1993/08/18 12:07:18 ram

?RCS: Baseline for dist 3.0 netwide

release.

?RCS:

?MAKE:d\_shmat shmattype d\_shmatprototype: Inlibc cat +cc +ccflags \

 rm cppstdin cppflags cppminus Findhdr Setvar contains

?MAKE: -pick add \$@ %<

?S:d\_shmat:

?S: This variable conditionally defines the HAS\_SHMAT symbol, which

?S: indicates to the C program that the shmat() routine is available.

?S:.

?S:shmattype:

?S: This symbol contains the type of pointer returned by shmat().

?S: It can be 'void \*' or 'char \*'.

?S:.

?S:d\_shmatprototype:

?S: This variable conditionally defines the HAS\_SHMAT\_PROTOTYPE

?S: symbol, which indicates that sys/shm.h has a prototype for

?S: shmat.

?S:.

?C:HAS\_SHMAT:

?C: This symbol, if defined, indicates that the shmat() routine is

?C: available to attach a shared memory segment to the process space.

?C:.

?C:Shmat\_t:

?C: This symbol holds the return type of the shmat() system call.

?C: Usually set to 'void \*' or 'char \*'.

 $?C$ :.

?C:HAS\_SHMAT\_PROTOTYPE:

?C: This symbol, if defined, indicates that the sys/shm.h includes

?C: a prototype for shmat().

Otherwise, it is up to the program to

?C: guess one. Shmat\_t shmat(int, Shmat\_t, int) is a good guess,

?C: but not always right so it should be emitted by the program only

?C: when HAS\_SHMAT\_PROTOTYPE is not defined to avoid conflicting defs.

?C:.

?H:#\$d\_shmat HAS\_SHMAT /\*\*/

?H:#define Shmat\_t \$shmattype /\*\*/

?H:#\$d\_shmatprototype HAS\_SHMAT\_PROTOTYPE /\*\*/

 $?H:$ 

?LINT:set d\_shmat d\_shmatprototype

?T:xxx

: see if shmat exists

set shmat d\_shmat

eval \$inlibc

: see what shmat returns

case "\$d\_shmat" in

"\$define")

```
	$cat >shmat.c <<'END'
#include <sys/shm.h>
void *shmat();
END
	if $cc $ccflags -c shmat.c >/dev/null 2>&1; then
 		shmattype='void *'
	else
 		shmattype='char *'
	fi
	echo "and it returns ($shmattype)." >&4
	: see if a prototype for shmat is available
	xxx=`./findhdr sys/shm.h`
	$cppstdin $cppflags $cppminus < $xxx > shmat.c 2>/dev/null
if $contains 'shmat.*(' shmat.c >/dev/null 2 > & 1; then
 		val="$define"
	else
 		val="$undef"
	fi
	$rm -f shmat.[co]
	;;
*)
	val="$undef"
	;;
esac
set
 d_shmatprototype
eval $setvar
```
Found in path(s):

\* /opt/cola/permits/1866403897\_1702416214.623051/0/perl-5-36-0-orig-regen-configure-1-tar-xz/metaconfig-5.36.0/U/modified/d\_shmat.U

No license file was found, but licenses were detected in source scan.

```
?RCS: $Id: d_setpwent_r.U,v 0RCS:
?RCS: Copyright (c) 2002,2003 Jarkko Hietaniemi
?RCS:
?RCS: You may distribute under the terms of either the GNU General Public
?RCS: License or the Artistic License, as specified in the README file.
?RCS:
?RCS: Generated by the reentr.pl from the Perl 5.8 distribution.
?RCS:
?MAKE:d_setpwent_r setpwent_r_proto: Inlibc Protochk Hasproto i_systypes \setminus	usethreads i_pwd extern_C
?MAKE: -pick add $@ %<
?S:d_setpwent_r:
?S: This variable conditionally defines the HAS_SETPWENT_R symbol,
?S: which indicates to the C program that the setpwent_r()
?S:	routine is available.
```
?S:.

?S:setpwent\_r\_proto: ?S: This variable encodes the prototype of setpwent\_r. ?S: It is zero if d\_setpwent\_r is undef, and one of the ?S: REENTRANT\_PROTO\_T\_ABC macros of reentr.h if d\_setpwent\_r ?S: is defined. ?S:. ?C:HAS\_SETPWENT\_R: ?C: This symbol, if defined, indicates that the setpwent\_r routine ?C: is available to setpwent re-entrantly. ?C:. ?C:SETPWENT\_R\_PROTO: ?C: This symbol encodes the prototype of setpwent\_r. ?C: It is zero if d\_setpwent\_r is undef, and one of the ?C: REENTRANT\_PROTO\_T\_ABC macros of reentr.h if d\_setpwent\_r ?C: is defined.  $?C:$ . ?H:#\$d\_setpwent\_r HAS\_SETPWENT\_R /\*\*/ ?H:#define SETPWENT\_R\_PROTO \$setpwent\_r\_proto /\*\*/ ?H:. ?T:try hdrs d\_setpwent\_r\_proto : see if setpwent\_r exists set setpwent\_r d\_setpwent\_r eval \$inlibc case "\$d\_setpwent\_r" in "\$define") hdrs="\$i\_systypes sys/types.h define stdio.h \$i\_pwd pwd.h" case "\$d\_setpwent\_r\_proto:\$usethreads" in ":define") d\_setpwent\_r\_proto=define set d\_setpwent\_r\_proto setpwent\_r \$hdrs eval \$hasproto ;;  $*$ ) ;; esac case "\$d\_setpwent\_r\_proto" in define) case "\$setpwent\_r\_proto" in  $\lceil$ '|0) try='int setpwent\_r(FILE\*\*);' ./protochk "\$extern\_C \$try" \$hdrs && setpwent\_r\_proto=I\_H ;; esac case "\$setpwent\_r\_proto" in " $|0\rangle$  try='void setpwent  $r$ (FILE\*\*);' ./protochk "\$extern\_C \$try" \$hdrs && setpwent\_r\_proto=V\_H ;; esac case "\$setpwent\_r\_proto" in  $'$ |0) d setpwent r=undef setpwent r\_proto=0

```
		echo "Disabling setpwent_r, cannot determine prototype." >&4 ;;
	* )	case "$setpwent_r_proto" in
 		REENTRANT_PROTO*) ;;
 		*) setpwent_r_proto="REENTRANT_PROTO_$setpwent_r_proto" ;;
 		esac
 		echo "Prototype: $try" ;;
	esac
	;;
	*)	case "$usethreads" in
 define) echo "setpwent r has no prototype, not using it." >\&4 ;;
 		esac
 		d_setpwent_r=undef
 		setpwent_r_proto=0
 		;;
	esac
	;;
*)	setpwent_r_proto=0
	;;
esac
```
Found in path(s):

```
* /opt/cola/permits/1866403897_1702416214.623051/0/perl-5-36-0-orig-regen-configure-1-tar-xz/metaconfig-
5.36.0/U/threads/d_setpwent_r.U
```
No license file was found, but licenses were detected in source scan.

?RCS: \$Id\$ ?RCS: ?RCS: Copyright (c) 2000, Jarkko Hietaniemi ?RCS: ?RCS: You may redistribute only under the terms of the Artistic License, ?RCS: as specified in the README file that comes with the distribution. ?RCS: You may reuse parts of this distribution only within the terms of ?RCS: that same Artistic License; a copy of which may be found at the root ?RCS: of the source tree for dist 3.0. ?RCS: ?MAKE:d\_socklen\_t: Inhdr cat rm\_try Setvar Compile d\_socket sizetype ?MAKE: -pick add \$@ %< ?S:d\_socklen\_t: ?S: This symbol will be defined if the C compiler supports socklen\_t.  $2S$ : ?C:HAS\_SOCKLEN\_T: ?C: This symbol will defined if the C compiler supports socklen t. ?C: Usually the <sys/socket.h> needs to be included.  $?C:$ . ?H:#\$d\_socklen\_t HAS\_SOCKLEN\_T /\*\*/  $?H:$ ?LINT:set d\_socklen\_t : check for socklen\_t

echo " " echo "Checking to see if you have socklen\_t..." >&4 \$cat >try.c <<EOCP #include <sys/types.h> #\$d\_socket HAS\_SOCKET #ifdef HAS\_SOCKET #include <sys/socket.h> #endif int main() { socklen\_t  $x = 16$ ; } **EOCP** set try if eval \$compile; then val="\$define" echo "You have socklen\_t." else val="\$undef" echo "You do not have socklen\_t." case "\$sizetype" in size\_t) echo "(You do have size\_t, that might work. Some people are happy with just an int.)" ;; esac fi \$rm\_try set d\_socklen\_t eval \$setvar Found in path(s): \* /opt/cola/permits/1866403897\_1702416214.623051/0/perl-5-36-0-orig-regen-configure-1-tar-xz/metaconfig-5.36.0/U/perl/d\_socklen\_t.U No license file was found, but licenses were detected in source scan. ?RCS: \$Id: d\_rusage.U 1 2006-08-24 12:32:52Z rmanfredi \$ ?RCS: ?RCS: Copyright (c) 1991-1997, 2004-2006, Raphael Manfredi ?RCS: ?RCS: You may redistribute only under the terms of the Artistic Licence, ?RCS: as specified in the README file that comes with the distribution. ?RCS: You may reuse parts of this distribution only within the terms of ?RCS: that same Artistic Licence; a copy of which may be found at the root ?RCS: of the source tree for dist 4.0. ?RCS: ?RCS: \$Log: d\_rusage.U,v \$ ?RCS: Revision 3.0 1993/08/18 12:06:57 ram ?RCS: Baseline for dist 3.0 netwide release. ?RCS: ?X: We may need to include  $\langle$ sys/resource.h $>$  and  $\langle$ sys/time.h $>$  FIXME ?X:INC: i\_sysresrc i\_systime ?MAKE:d\_rusage: Inlibc

?MAKE: -pick add  $\$ @ %< ?S:d\_rusage (d\_getrusg): ?S: This variable conditionally defines the HAS\_GETRUSAGE symbol, which ?S: indicates that the getrusage() routine exists. The getrusage() routine ?S: supports sub-second accuracy for process cpu accounting. You may need ?S: to include  $\langle$ sys/resource.h> and  $\langle$ sys/time.h>. ?S:. ?C:HAS\_GETRUSAGE (RUSAGE GETRUSAGE): ?C: This symbol, if defined, indicates that the getrusage() routine is ?C: available to get process statistics with a sub-second accuracy. ?C: Inclusion of <sys/resource.h> and <sys/time.h> may be necessary.  $?C:$ . ?H:#\$d\_rusage HAS\_GETRUSAGE /\*\*/ ?H:. ?LINT:set d\_rusage : see if getrusage exists set getrusage d\_rusage eval \$inlibc Found in path(s): \* /opt/cola/permits/1866403897\_1702416214.623051/0/perl-5-36-0-orig-regen-configure-1-tar-xz/metaconfig-5.36.0/dist/U/d\_rusage.U No license file was found, but licenses were detected in source scan. ?RCS: \$Id\$ ?RCS: ?RCS: Copyright (c) 2009 H.Merijn Brand ?RCS: ?RCS: You may distribute under the terms of either the GNU General Public ?RCS: License or the Artistic License, as specified in the README file. ?RCS: ?MAKE:d\_getnameinfo: Inlibc ?MAKE: -pick add \$@ %< ?S:d\_getnameinfo: ?S: This variable conditionally defines the HAS\_GETNAMEINFO symbol, ?S: which indicates to the C program that the getnameinfo() function ?S: is available. ?S:. ?C:HAS\_GETNAMEINFO: ?C: This symbol, if defined, indicates that the getnameinfo() function ?C: is available for use.  $2C$ ?H:#\$d\_getnameinfo HAS\_GETNAMEINFO /\*\*/  $?H:$ ?LINT:set d\_getnameinfo : see if getnameinfo exists set getnameinfo d\_getnameinfo

eval \$inlibc

Found in path(s):

\* /opt/cola/permits/1866403897\_1702416214.623051/0/perl-5-36-0-orig-regen-configure-1-tar-xz/metaconfig-5.36.0/U/perl/d\_getnameinfo.U

No license file was found, but licenses were detected in source scan.

?RCS: \$Id: mailer.U 1 2006-08-24 12:32:52Z rmanfredi \$ ?RCS: ?RCS: Copyright (c) 1991-1997, 2004-2006, Raphael Manfredi ?RCS: ?RCS: You may redistribute only under the terms of the Artistic Licence, ?RCS: as specified in the README file that comes with the distribution. ?RCS: You may reuse parts of this distribution only within the terms of ?RCS: that same Artistic Licence; a copy of which may be found at the root ?RCS: of the source tree for dist 4.0. ?RCS: ?RCS: \$Log: mailer.U,v \$ ?RCS: Revision 3.0.1.3 1995/01/11 15:32:11 ram ?RCS: patch45: can now use Loc variables since path stripping is deferred ?RCS: ?RCS: Revision 3.0.1.2 1994/05/06 15:10:04 ram ?RCS: patch23: ensure full path value is used for rmail also ?RCS: ?RCS: Revision 3.0.1.1 1994/01/24 14:14:18 ram ?RCS: patch16: now use \_sendmail vars and friends for portability issues ?RCS: ?RCS: Revision 3.0 1993/08/18 12:09:10 ram ?RCS: Baseline for dist 3.0 netwide release. ?RCS: ?MAKE:mailer: test cat rmail mail smail sendmail Getfile Oldconfig ?MAKE: -pick add  $\$ @ %< ?S:mailer: ?S: This variable contains the full pathname of a reasonable mailer. ?S: By reasonable, we mean some program which can understand internet ?S: addresses or at least forward them to some internet router. This ?S: mailer should be invoked as "mailer [options] recipients <mail". ?S:. : determine the name of a reasonable mailer case "\$mailer" in '') if \$test -f "\$sendmail"; then dflt="\$sendmail" elif \$test -f "\$smail"; then dflt="\$smail" elif \$test -f "\$rmail"; then dflt="\$rmail"

```
	elif $test -f /bin/mail; then
 		dflt=/bin/mail
	else
 		dflt=$mail
	fi
	;;
*) dflt="$mailer";;
esac
$cat <<EOM
```
I need the full pathname of the program used to deliver mail on your system. A typical answer would be /usr/lib/sendmail or /bin/rmail, but you may choose any other program, as long as it can be fed from standard input and will honour any user-supplied headers.

EOM fn=f rp='Mail transport agent to be used?' . ./getfile mailer="\$ans"

Found in path(s):

\* /opt/cola/permits/1866403897\_1702416214.623051/0/perl-5-36-0-orig-regen-configure-1-tar-xz/metaconfig-5.36.0/dist/U/mailer.U

No license file was found, but licenses were detected in source scan.

?RCS: \$Id: d\_dbl\_dig.U 1 2006-08-24 12:32:52Z rmanfredi \$ ?RCS: ?RCS: Copyright (c) 1991-1997, 2004-2006, Raphael Manfredi ?RCS: ?RCS: You may redistribute only under the terms of the Artistic Licence, ?RCS: as specified in the README file that comes with the distribution. ?RCS: You may reuse parts of this distribution only within the terms of ?RCS: that same Artistic Licence; a copy of which may be found at the root ?RCS: of the source tree for dist 4.0.  $?RCS$ ?RCS: Original Author: Andy Dougherty <doughera@lafcol.lafayette.edu> ?RCS: ?RCS: \$Log: d\_dbl\_dig.U,v \$ ?RCS: Revision 3.0.1.1 1994/08/29 16:07:28 ram ?RCS: patch32: created by ADO ?RCS: ?MAKE:d\_dbl\_dig: Myread contains cat rm Setvar \ cppstdin cppflags cppminus ?MAKE: -pick add  $\$ @ %< ?S:d\_dbl\_dig: ?S: This variable conditionally defines d\_dbl\_dig if this system's

?S: header files provide DBL\_DIG, which is the number of significant ?S: digits in a double precision number. ?S:. ?C:HAS\_DBL\_DIG: ?C: This symbol, if defined, indicates that this system's <float.h> ?C: or <limits.h> defines the symbol DBL\_DIG, which is the number ?C: of significant digits in a double precision number. If this ?C: symbol is not defined, a guess of 15 is usually pretty good.  $?C$ :. ?H:#\$d\_dbl\_dig HAS\_DBL\_DIG /\*\*/ ?H:. ?F:!dbl\_dig.c ?LINT:set d\_dbl\_dig : See if number of significant digits in a double precision number is known echo " " \$cat >dbl\_dig.c <<EOM #include <limits.h> #include <float.h> #ifdef DBL\_DIG printf("Contains DBL\_DIG"); #endif EOM \$cppstdin \$cppflags \$cppminus < dbl\_dig.c >dbl\_dig.E 2>/dev/null if \$contains 'DBL\_DIG' dbl\_dig.E >/dev/null 2>&1; then echo "DBL\_DIG found." >&4 val="\$define" else echo "DBL\_DIG NOT found." >&4 val="\$undef" fi \$rm -f dbl\_dig.? set d dbl dig eval \$setvar

Found in path(s):

\* /opt/cola/permits/1866403897\_1702416214.623051/0/perl-5-36-0-orig-regen-configure-1-tar-xz/metaconfig-5.36.0/U/modified/d\_dbl\_dig.U No license file was found, but licenses were detected in source scan.

?RCS: \$Id\$ ?RCS: ?RCS: Copyright (c) 1991-1997, 2004-2006, Raphael Manfredi ?RCS: ?RCS: You may redistribute only under the terms of the Artistic License, ?RCS: as specified in the README file that comes with the distribution. ?RCS: You may reuse parts of this distribution only within the terms of ?RCS: that same Artistic License; a copy of which may be found at the root ?RCS: of the source tree for dist 4.0. ?RCS: ?RCS: \$Log: d\_keepsig.U,v \$ ?RCS: Revision 3.0.1.4 1995/07/25 13:57:56 ram ?RCS: patch56: made cc and ccflags optional dependencies ?RCS: ?RCS: Revision 3.0.1.3 1995/01/11 15:26:25 ram ?RCS: patch45: protected "sh -c" within backquotes for Linux and SGI ?RCS: ?RCS: Revision 3.0.1.2 1994/10/29 16:13:59 ram ?RCS: patch36: call ./bsd explicitly instead of relying on PATH ?RCS: ?RCS: Revision 3.0.1.1 1993/10/16 13:48:47 ram ?RCS: patch12: comment for SIGNALS\_KEPT was the other way round ?RCS: ?RCS: Revision 3.0 1993/08/18 12:06:26 ram ?RCS: Baseline for dist 3.0 netwide release. ?RCS: ?MAKE:d\_keepsig: cat Compile rm Guess contains echo n c Setvar run ?MAKE: -pick add \$@ %< ?S:d\_keepsig: ?S: This variable contains the eventual value of the SIGNALS\_KEPT symbol, ?S: which indicates to the C program if signal handlers need not reinstated ?S: after receipt of a signal. ?S:. ?C:SIGNALS\_KEPT (PERSISTENT\_SIGNAL): ?C: This symbol is defined if signal handlers needn't be reinstated after ?C: receipt of a signal. ?C:. ?H:#\$d\_keepsig SIGNALS\_KEPT /\*\*/ ?H:. ?F:!try !try.out ?LINT:set d\_keepsig : see if signals are kept val="\$undef"; echo " " echo "Checking to see if signal handlers stick around..." >&4 \$cat >try.c <<<EOCP' foo()  $\{\}$ int main() { signal(2, foo);  $kill(getpid(), 2);$  $kill(getpid(), 2);$  printf("abc\n"); }

```
EOCP
set try
if eval $compile_ok; then
?X: On AIX a single ./try will not work (with ksh)
?X: Backquotes required on Linux and SGI (prevents "ambiguous output redirect")
?X:
 (reported by Xavier LeVourch <xavierl@eiffel.com>)
	`sh -c $run ./try >try.out 2>/dev/null`
if $contains abc try.out >/dev/null 2 > & 1; then
 		echo "Yes, they do."
 		val="$define";
	else
 		echo "No, they don't."
	fi
else
$echo $n "(I can't seem to compile the test program. Assuming $c")
	if ./bsd; then
 		echo "they do.)"
 		val="$define"
	else
 		echo "they don't.)"
	fi
fi
set d_keepsig
eval $setvar
$rm -f try*
```
Found in path(s):

\* /opt/cola/permits/1866403897\_1702416214.623051/0/perl-5-36-0-orig-regen-configure-1-tar-xz/metaconfig-5.36.0/U/compline/d\_keepsig.U

No license file was found, but licenses were detected in source scan.

?RCS: \$Id: d\_fsetpos.U 1 2006-08-24 12:32:52Z rmanfredi \$ ?RCS: ?RCS: Copyright (c) 1991-1997, 2004-2006, Raphael Manfredi ?RCS: ?RCS: You may redistribute only under the terms of the Artistic Licence, ?RCS: as specified in the README file that comes with the distribution. ?RCS: You may reuse parts of this distribution only within the terms of ?RCS: that same Artistic Licence; a copy of which may be found at the root ?RCS: of the source tree for dist 4.0. ?RCS: ?RCS: \$Log: d\_fsetpos.U,v \$ ?RCS: Revision 3.0.1.1 1994/06/20 06:57:38 ram ?RCS: patch30: created ?RCS: ?MAKE:d\_fsetpos: Inlibc ?MAKE: -pick add  $\$ @ %<

?S:d\_fsetpos:

?S: This variable conditionally defines HAS\_FSETPOS if fsetpos() is ?S: available to set the file position indicator. ?S:. ?C:HAS\_FSETPOS: ?C: This symbol, if defined, indicates that the fsetpos routine is ?C: available to set the file position indicator, similar to fseek(). ?C:. ?H:#\$d\_fsetpos HAS\_FSETPOS /\*\*/ ?H:. ?LINT:set d\_fsetpos : see if fsetpos exists set fsetpos d\_fsetpos eval \$inlibc Found in path(s):  $*$ /opt/cola/permits/1866403897\_1702416214.623051/0/perl-5-36-0-orig-regen-configure-1-tar-xz/metaconfig-5.36.0/dist/U/d\_fsetpos.U No license file was found, but licenses were detected in source scan. ?RCS: \$Id: d\_getpwuid\_r.U,v 0RCS: ?RCS: Copyright (c) 2002,2003 Jarkko Hietaniemi ?RCS: ?RCS: You may distribute under the terms of either the GNU General Public ?RCS: License or the Artistic License, as specified in the README file. ?RCS: ?RCS: Generated by the reentr.pl from the Perl 5.8 distribution. ?RCS: ?MAKE:d\_getpwuid\_r getpwuid\_r\_proto: Inlibc Protochk Hasproto i\_systypes \ usethreads i\_pwd extern\_C

?MAKE: -pick add \$@ %<

?S:d\_getpwuid\_r:

?S: This variable conditionally defines the HAS\_GETPWUID\_R symbol,

?S: which indicates to the C program that the getpwuid $<sub>r</sub>$ ()</sub>

?S: routine is available.

 $2S$ .

?S:getpwuid\_r\_proto:

?S: This variable encodes the prototype of getpwuid\_r.

?S: It is zero if d\_getpwuid\_r is undef, and one of the

?S: REENTRANT\_PROTO\_T\_ABC macros of reentr.h if d\_getpwuid\_r

?S: is defined.

 $2S$ .

?C:HAS\_GETPWUID\_R:

?C: This symbol, if defined, indicates that the getpwuid\_r routine

?C: is available to

getpwuid re-entrantly.

 $2C$ :

?C:GETPWUID\_R\_PROTO: ?C: This symbol encodes the prototype of getpwuid\_r. ?C: It is zero if d\_getpwuid\_r is undef, and one of the ?C: REENTRANT\_PROTO\_T\_ABC macros of reentr.h if d\_getpwuid\_r ?C: is defined. ?C:. ?H:#\$d\_getpwuid\_r HAS\_GETPWUID\_R /\*\*/ ?H:#define GETPWUID\_R\_PROTO \$getpwuid\_r\_proto /\*\*/ ?H:. ?T:try hdrs d\_getpwuid\_r\_proto : see if getpwuid\_r exists set getpwuid\_r d\_getpwuid\_r eval \$inlibc case "\$d\_getpwuid\_r" in "\$define") hdrs="\$i\_systypes sys/types.h define stdio.h \$i\_pwd pwd.h" case "\$d\_getpwuid\_r\_proto:\$usethreads" in ": define") d getpwuid r proto=define set d\_getpwuid\_r\_proto getpwuid\_r \$hdrs eval \$hasproto ;;  $*$ ) :: esac case "\$d\_getpwuid\_r\_proto" in define) case "\$getpwuid\_r\_proto" in ''|0) try='int getpwuid\_r(uid\_t, struct passwd\*, char\*, size\_t, struct passwd\*\*);' ./protochk "\$extern\_C \$try" \$hdrs && getpwuid\_r\_proto=I\_TSBWR ;; esac case "\$getpwuid\_r\_proto" in ''|0) try='int getpwuid\_r(uid\_t, struct passwd\*, char\*, int, struct passwd\*\*);' ./protochk "\$extern\_C \$try" \$hdrs && getpwuid\_r\_proto=I\_TSBIR ;; esac case "\$getpwuid\_r\_proto" in ''|0) try='int getpwuid\_r(uid\_t, struct passwd\*, char\*, int);' ./protochk "\$extern\_C \$try" \$hdrs && getpwuid\_r\_proto=I\_TSBI ;; esac case "\$getpwuid\_r\_proto" in ''|0) try='struct passwd\* getpwuid\_r(uid\_t, struct passwd\*, char\*, int);' ./protochk "\$extern\_C \$try" \$hdrs && getpwuid\_r\_proto=S\_TSBI ;; esac case "\$getpwuid\_r\_proto" in ''|0) d\_getpwuid\_r=undef getpwuid\_r\_proto=0 echo "Disabling getpwuid r, cannot determine prototype."  $>$ &4 :: \* ) case "\$getpwuid\_r\_proto" in REENTRANT\_PROTO\*) ;; \*) getpwuid\_r\_proto="REENTRANT\_PROTO\_\$getpwuid\_r\_proto" ;;

```
		echo "Prototype: $try" ;;
	esac
	;;
	*)	case "$usethreads" in
 define) echo "getpwuid_r has no prototype, not using it." > &4;
 		esac
 		d_getpwuid_r=undef
 		getpwuid_r_proto=0
 		;;
	esac
	;;
*)	getpwuid_r_proto=0
	;;
esac
```

```
Found in path(s):
```
 esac

 $*$ /opt/cola/permits/1866403897\_1702416214.623051/0/perl-5-36-0-orig-regen-configure-1-tar-xz/metaconfig-5.36.0/U/threads/d\_getpwuid\_r.U No license file was found, but licenses were detected in source scan.

?RCS: \$Id: d\_castneg.U,v 3.0.1.2 1995/05/12 12:11:21 ram Exp \$ ?RCS: ?RCS: Copyright (c) 1991-1993, Raphael Manfredi ?RCS: ?RCS: You may redistribute only under the terms of the Artistic License, ?RCS: as specified in the README file that comes with the distribution. ?RCS: You may reuse parts of this distribution only within the terms of ?RCS: that same Artistic License; a copy of which may be found at the root ?RCS: of the source tree for dist 3.0. ?RCS: ?RCS: \$Log: d\_castneg.U,v \$ ?RCS: Revision 3.0.1.2 1995/05/12 12:11:21 ram ?RCS: patch54: made sure cc and ccflags are conditional dependencies ?RCS: patch54: added improved test case for Interactive Unix ?RCS: ?RCS: Revision 3.0.1.1 1994/10/29 16:10:50 ram ?RCS: patch36: don't forget to tell user about compilation failures (ADO) ?RCS: patch36: declare signal handler correctly using 'signal\_t' (ADO) ?RCS: ?RCS: Revision 3.0 1993/08/18 12:05:47 ram ?RCS: Baseline for dist 3.0 netwide release. ?RCS:  $?X$ : ?X: Can the compiler cast negative / odd floats to unsigned values.  $?X:$ ?MAKE:d\_castneg castflags: cat Compile rm\_try Setvar signal\_t run i\_stdlib ?MAKE: -pick add  $\$  @ %<

?S:d\_castneg:

?S: This variable conditionally defines CASTNEG, which indicates

?S: whether the C compiler can cast negative float to unsigned. ?S:.

?S:castflags:

?S: This variable contains a flag that precise difficulties the

- ?S: compiler has casting odd floating values to unsigned long:
- ?S:  $0 = \text{ok}$

```
?S: 1 = \text{couldn}'t \text{ cast} < 0
```
?S:  $2 = \text{couldn}'t \text{ cast} \ge 0x80000000$ 

?S:  $4 = \text{couldn't cast in argument expression list}$ 

?S:.

?C:CASTNEGFLOAT:

?C: This symbol is defined if the C compiler can cast negative

?C: numbers to unsigned longs, ints and shorts.

?C:.

?C:CASTFLAGS:

?C: This symbol contains flags that say what difficulties the compiler

?C: has casting odd floating values to unsigned long:

?C:  $0 = \alpha k$ 

?C:  $1 = \text{couldn}'t \text{ cast} < 0$ 

?C:  $2 = \text{couldn}'t \text{ cast} >= 0x80000000$ 

?C:  $4 = \text{couldn't}$ 

cast in argument expression list

 $?C:$ .

?H:#\$d\_castneg CASTNEGFLOAT /\*\*/

```
?H:#define CASTFLAGS $castflags /**/
```
?H:.

?F:!try

?LINT:set d\_castneg

: check for ability to cast negative floats to unsigned

echo " "

echo 'Checking whether your C compiler can cast negative float to unsigned.' >&4

\$cat >try.c <<EOCP

```
#include <stdio.h>
```
#\$i\_stdlib I\_STDLIB

#ifdef I\_STDLIB

#include <stdlib.h>

#endif

#include <sys/types.h>

#include <signal.h>

 $\sigma$  \$signal t blech(int s) { exit(7); }

 $\sigma$  \signal\_t blech\_in\_list(int s) { exit(4); }

unsigned long dummy  $\log$ (unsigned long p) { return p; }

unsigned int dummy int(unsigned int p) { return p; }

unsigned short dummy short(unsigned short p) { return p; }

int main()

```
{
	double f;
	unsigned long along;
	unsigned int aint;
unsigned short ashort;
int result = 0;
char str[16];
	/* Frustrate gcc-2.7.2's optimizer which failed this test with
  a direct f = -123. assignment. gcc-2.8.0 reportedly
  	 optimized the whole file away
	*/
	/* Store the number in a writable
 string for gcc to pass to
  	 sscanf under HP-UX.
	*/
	sprintf(str, "-123");
sscanf(str, "%lf", &f); /* f = -123.; */
	signal(SIGFPE, blech);
along = (unsigned long)f;
aint = (unsigned int)f;ashort = (unsigned short)f;
if (along ! = (unsigned long)-123)
result |= 1;
if (aint != (unsigned int)-123)
result |= 1;
if (ashort != (unsigned short)-123)
result |= 1;
	sprintf(str, "1073741824.");
sscanf(str, "%lf", &f); /* f = (double)0x40000000; */
f = f + f;
along = 0;
along = (unsigned long)f;
if (along != 0x80000000)
result |= 2;f = 1.;
along = 0;
	along = (unsigned long)f;
if (along != 0x7ffffffff)
result |= 1;
f = 2.:
along = 0;
along = (unsigned long)f;
if (along != 0x80000001)
result |= 2;
	if (result)
		exit(result);
```
?X:

?X: The following is a test for Interactive Unix Version 4.1, which ?X: has an 'improved' compiler which can correctly cast negative ?X: floats in expression lists, but apparently not in argument lists. ?X: Contributed by Winfried Koenig <win@incom.rhein-main.de>  $?X:$ signal(SIGFPE, blech\_in\_list); sprintf(str, "123."); sscanf(str, "%lf", &f); /\*  $f = 123$ .; \*/  $along = dummy\_long((unsigned long)f);$  $aint = dummy\_int((unsigned int)f);$  $ashort = dummy\_short((unsigned short)f);$ if (along  $! =$  (unsigned long)123) result  $|= 4$ ; if (aint  $!=$  (unsigned int)123) result  $|= 4;$ if (ashort  $!=$  (unsigned short)123) result  $|= 4$ ; exit(result);

## }

**EOCP** set try if eval \$compile\_ok; then \$run ./try 2>/dev/null castflags=\$? else echo "(I can't seem to compile the test program--assuming it can't)" castflags=7 fi case "\$castflags" in 0) val="\$define" echo "Yup, it can." ;; \*) val="\$undef" echo "Nope, it can't." ;; esac set d\_castneg eval \$setvar \$rm\_try

## Found in path(s):

\* /opt/cola/permits/1866403897\_1702416214.623051/0/perl-5-36-0-orig-regen-configure-1-tar-xz/metaconfig-5.36.0/U/compline/d\_castneg.U No license file was found, but licenses were detected in source scan.

?RCS: \$Id\$ ?RCS: ?RCS: Copyright (c) 1997, Chip Salzenberg ?RCS: Copyright (c) 1991-1997, 2004-2006, Raphael Manfredi ?RCS: ?RCS: You may redistribute only under the terms of the Artistic License, ?RCS: as specified in the README file that comes with the distribution. ?RCS: You may reuse parts of this distribution only within the terms of ?RCS: that same Artistic License; a copy of which may be found at the root ?RCS: of the source tree for dist 4.0. ?RCS: ?RCS: \$Log: sh.U,v \$ ?RCS: Revision 3.0.1.1 1997/02/28 16:20:13 ram ?RCS: patch61: created ?RCS: ?MAKE:sh: Head ?MAKE: -pick wipe  $@@{\sim}$ ?S:sh: ?S: This variable contains the full pathname of the shell used ?S: on this system to execute Bourne shell scripts. Usually, this will be ?S: /bin/sh, though it's possible that some systems will have /bin/ksh, ?S: /bin/pdksh, /bin/ash, /bin/bash, or even something such as ?S: D:/bin/sh.exe. ?S: This unit comes before Options.U, so you can't set sh with a -D ?S: option, though you can override this (and startsh) ?S: with -O -Dsh=/bin/whatever -Dstartsh=whatever ?S:. ?C:SH\_PATH: ?C: This symbol contains the full pathname to the shell used on this ?C: on this system to execute Bourne shell scripts. Usually, this will be ?C: /bin/sh, though it's possible that some systems will have /bin/ksh, ?C: /bin/pdksh, /bin/ash, /bin/bash, or even something such as ?C: D:/bin/sh.exe. ?C:. ?H:#define SH\_PATH "\$sh" /\*\*/  $2H$ . ?T:xxx try pth p SYSTYPE ?LINT:extern maintloc maintname  $\gamma$ . ?X: Be quiet unless something unusual happens because this gets ?X: loaded up even before options are processed. ?X: Can't use ./loc because that depends on startsh, which, in turn ?X: depends on this unit.  $?X$ : : Find the basic shell for Bourne shell scripts case "\$sh" in '')

```
?X: SYSTYPE is for some older MIPS systems.
?X: I do not know if it is still needed.
	case "$SYSTYPE" in
	*bsd*|sys5*) xxx="/$SYSTYPE/bin/sh";;
	*) xxx='/bin/sh';;
	esac
	if
 test -f "$xxx"; then
 		sh="$xxx"
	else
 		: Build up a list and do a single loop so we can 'break' out.
 		pth=`echo $PATH | sed -e "s/$p_/ /g"`
 		for xxx in sh bash ksh pdksh ash; do
  			for p in $pth; do
  				try="$try ${p}/${xxx}"
  			done
 		done
 		for xxx in $try; do
  			if test -f "$xxx"; then
  				sh="$xxx"
  				break
  			elif test -f "$xxx$_exe"; then
  				sh="$xxx"
  				break
  			elif test -f "$xxx.exe"; then
  				sh="$xxx"
  				break
  			fi
 		done
	fi
	;;
esac
?X: fd 4 isn't open yet...
case "$sh" in
'') cat > & 2 \ll EOM$me: Fatal Error: I can't find a Bourne Shell anywhere. 
Usually it's in /bin/sh. How did you even get this far?
Please contact me (<$maintname>) at <$maintloc> and
we'll try to straighten this all out.
EOM
	exit 1
	;;
esac
```
Found in path(s):

\* /opt/cola/permits/1866403897\_1702416214.623051/0/perl-5-36-0-orig-regen-configure-1-tar-xz/metaconfig-

5.36.0/dist/U/sh.U

No license file was found, but licenses were detected in source scan.

?RCS: \$Id\$ ?RCS: ?RCS: Copyright (c) 1999 Jarkko Hietaniemi ?RCS: ?RCS: You may distribute under the terms of either the GNU General Public ?RCS: License or the Artistic License, as specified in the README file. ?RCS: ?X: This unit generates a \$hasstruct string that is used internally ?X: by Configure to check if this system has a field for a ?X: particular struct (of if this system has a particular struct!) ?X: ?X: To use it, say something like: ?X: set d\_statblocks stat i\_sysstat sys/stat.h ?X: eval \$hasstruct ?X: Or, for more complicated sets of headers, do something like ?X: hdrs="\$define sys/foo.h ?X: \$i\_sysbar sys/bar.h ?X: \$i\_syszot sys/zot.h ?X: \$i\_zappa zappa.h" ?X: set d\_statblocks stat \$hdrs ?X: eval \$hasstruct  $?X:$ ?MAKE:Hasstruct: Setvar rm\_try test Compile ?MAKE: -pick add  $\%$  % < ?T:varname struct ?V:hasstruct : Define hasstruct macro for Configure internal use hasstruct='varname=\$1; struct=\$2; shift; shift; while \$test \$# -ge 2; do case "\$1" in \$define) echo "#include <\$2>";; esac ; shift 2;  $done > try.c;$ echo "int main () { struct \$struct foo; }" >> try.c; set try; if eval \$compile; then val="\$define"; else val="\$undef"; fi; set \$varname; eval \$setvar; \$rm\_try'

Found in path(s):

\* /opt/cola/permits/1866403897\_1702416214.623051/0/perl-5-36-0-orig-regen-configure-1-tar-xz/metaconfig-5.36.0/U/protos/Hasstruct.U

No license file was found, but licenses were detected in source scan.

?RCS: \$Id\$ ?RCS: ?RCS: Copyright (c) 2000 Jarkko Hietaniemi ?RCS: ?RCS: You may distribute under the terms of either the GNU General Public ?RCS: License or the Artistic License, as specified in the README file. ?RCS: ?MAKE:d\_strtold: Inlibc ?MAKE: -pick add  $\$  @ %< ?S:d\_strtold: ?S: This variable conditionally defines the HAS\_STRTOLD symbol, which ?S: indicates to the C program that the strtold() routine is available. ?S:. ?C:HAS\_STRTOLD: ?C: This symbol, if defined, indicates that the strtold routine is ?C: available to convert strings to long doubles. ?C:. ?H:#\$d\_strtold HAS\_STRTOLD /\*\*/ ?H:. ?LINT:set d\_strtold : see if strtold exists set strtold d\_strtold eval \$inlibc Found in path(s): \* /opt/cola/permits/1866403897\_1702416214.623051/0/perl-5-36-0-orig-regen-configure-1-tar-xz/metaconfig-5.36.0/U/perl/d\_strtold.U No license file was found, but licenses were detected in source scan. ?RCS: \$Id: usrinc.U,v 1.1 2000/06/27 00:20:28 jhi Exp \$ ?RCS: ?RCS: Copyright (c) 1991-1993, Raphael Manfredi ?RCS: ?RCS: You may redistribute only under the terms of the Artistic License, ?RCS: as specified in the README file that comes with the distribution. ?RCS: You may reuse parts of this distribution only within the terms of ?RCS: that same Artistic License; a copy of which may be found at the root ?RCS: of the source tree for dist 3.0. ?RCS: ?RCS: \$Log: usrinc.U,v \$ ?RCS: Revision 1.1 2000/06/27 00:20:28 jhi ?RCS: Initial revision

?RCS: ?RCS: Revision 3.0.1.3 1997/02/28 16:27:12 ram ?RCS: patch61: don't ask for the include path unless they are on a MIPS ?RCS: ?RCS: Revision 3.0.1.2 1995/05/12 12:24:36 ram ?RCS: patch54: ensure that ./mips always exists (ADO) ?RCS: ?RCS: Revision 3.0.1.1 1994/05/06 15:18:31 ram ?RCS: patch23: ensure usrinc value is preserved across sessions (WED) ?RCS: ?RCS: Revision 3.0 1993/08/18 12:09:58 ram ?RCS: Baseline for dist 3.0 netwide release. ?RCS: ?MAKE:usrinc incpath mips\_type: test cat echo n c Getfile Guess \ Oldconfig eunicefix contains rm sysroot cc ?MAKE: -pick add \$@ %< ?S:usrinc: ?S: This variable holds the path of the include files, which is ?S: usually /usr/include. It is mainly used by other Configure units. ?S:. ?S:incpath: ?S: This variable must precede the normal include path to get the ?S: right one, as in "\$incpath/usr/include" or "\$incpath/usr/lib". ?S: Value can be "" or "/bsd43" on mips. ?S:. ?S:mips\_type: ?S: This variable holds the environment type for the mips system. ?S: Possible values are "BSD 4.3" and "System V". ?S:. ?D:usrinc='/usr/include' ?LINT:extern cppflags ?LINT:create mips ?T:xxx\_prompt ?F:./mips : What should the include directory be ? : Use sysroot if set, so findhdr looks in the right place. echo " " \$echo \$n "Hmm... \$c" dflt="\$sysroot/usr/include" incpath='' ?X: mips type is used later, to add -DSYSTYPE\_BSD43 to cppflags if needed. mips\_type=''  $?X$ : ?X: Cannot put the following in Guess, or we get a circular dependency. ?X: if \$test -f /bin/mips && /bin/mips; then
```
	echo "Looks like a MIPS system..."
	$cat >usr.c <<'EOCP'
#ifdef SYSTYPE_BSD43
/bsd43
#endif
EOCP
if $cc $cppflags -E usr.c > usr.out && $contains / usr.out >/dev/null 2>&1; then
 		dflt='/bsd43/usr/include'
 		incpath='/bsd43'
 		mips_type='BSD 4.3'
	else
 		mips_type='System V'
	fi
	$rm -f usr.c usr.out
	echo "and you're compiling with the $mips_type compiler and libraries."
	xxx_prompt=y
	echo "exit 0" >mips
else
	echo "Doesn't look like a MIPS system."
	xxx_prompt=n
	echo "exit 1" >mips
fi
chmod +x mips
$eunicefix mips
case "$usrinc" in
'') ;;
*) dflt="$usrinc";;
esac
case "$xxx_prompt" in
y) fn=d/	echo " "
	rp='Where are the include files you want to use?'
	. ./getfile
	usrinc="$ans"
	;;
*)	usrinc="$dflt"
	;;
esac
Found in path(s):
* /opt/cola/permits/1866403897_1702416214.623051/0/perl-5-36-0-orig-regen-configure-1-tar-xz/metaconfig-
5.36.0/U/modified/usrinc.U
No license file was found, but licenses were detected in source scan.
```
?RCS: Copyright (c) 2006-2007, H.Merijn Brand ?RCS: ?RCS: You may redistribute only under the terms of the Artistic License, ?RCS: as specified in the README file that comes with the distribution.

?RCS: You may reuse parts of this distribution only within the terms of ?RCS: that same Artistic License; a copy of which may be found at the root ?RCS: of the source tree for dist 3.0. ?RCS: ?MAKE:d\_c99\_variadic\_macros: Compile Setvar cat rm\_try run ?MAKE: -pick add  $\$ @ %< ?S:d\_c99\_variadic\_macros: ?S: This variable conditionally defines the HAS\_C99\_VARIADIC\_MACROS ?S: symbol, which indicates to the C program that C99 variadic macros ?S: are available. ?S:. ?C:HAS\_C99\_VARIADIC\_MACROS: ?C: If defined, the compiler supports C99 variadic macros. ?C:. ?H:#\$d\_c99\_variadic\_macros HAS\_C99\_VARIADIC\_MACROS /\*\*/ ?H:. ?F:!try : see if the Compiler supports C99 variadic macros echo "Checking for C99 variadic macros." >&4 \$cat >try.c <<EOCP #include <stdio.h> #include <stdarg.h> #define foo(buffer, format, ...) sprintf(buffer, format, \_\_VA\_ARGS\_\_) int main() { char buf[20]; foo(buf, "%d %g %.\*s", 123, 456.0, (int)3, "789fail"); puts(buf); return 0; } EOCP set try if eval \$compile && \$run ./try  $2 > 2l >$ /dev/null; then case "`\$run ./try`" in "123 456 789") echo "You have C99 variadic macros." >&4 d\_c99\_variadic\_macros="\$define" ;; \*) echo "You don't have functional C99 variadic macros." >&4 d\_c99\_variadic\_macros="\$undef" ;; esac else

 echo "I couldn't compile and run the test program, so I assume that you don't have functional C99 variadic macros."  $>8.4$ 

```
 d_c99_variadic_macros="$undef"
fi
$rm_try
```
Found in path(s):

\* /opt/cola/permits/1866403897\_1702416214.623051/0/perl-5-36-0-orig-regen-configure-1-tar-xz/metaconfig-

5.36.0/U/perl/d\_c99\_variadic.U

No license file was found, but licenses were detected in source scan.

?RCS: \$Id: d\_mkdir.U 1 2006-08-24 12:32:52Z rmanfredi \$

?RCS:

?RCS: Copyright (c) 1991-1997, 2004-2006, Raphael Manfredi ?RCS:

?RCS: You may redistribute only under the terms of the Artistic Licence,

?RCS: as specified in the README file that comes with the distribution.

?RCS: You may reuse parts of this distribution only within the terms of

?RCS: that same Artistic Licence; a copy of which may be found at the root

?RCS: of the source tree for dist 4.0.

?RCS:

?RCS: \$Log: d\_mkdir.U,v \$

?RCS: Revision 3.0 1993/08/18 12:06:37 ram

?RCS: Baseline for dist 3.0 netwide release.

?RCS:

?MAKE:d\_mkdir: Inlibc

?MAKE: -pick add \$@ %<

?S:d\_mkdir:

?S: This variable conditionally defines the HAS\_MKDIR symbol, which

?S: indicates to the C program that the mkdir() routine is available

?S: to create directories..

?S:.

?C:HAS\_MKDIR (MKDIR):

?C: This symbol, if defined, indicates that the mkdir routine is available

?C: to create directories.

Otherwise you should fork off a new process to

?C: exec /bin/mkdir.

 $?C:$ .

?H:#\$d\_mkdir HAS\_MKDIR /\*\*/ ?H:.

?LINT:set d\_mkdir : see if mkdir exists set mkdir d\_mkdir

eval \$inlibc

Found in path(s):

\* /opt/cola/permits/1866403897\_1702416214.623051/0/perl-5-36-0-orig-regen-configure-1-tar-xz/metaconfig-5.36.0/dist/U/d\_mkdir.U

No license file was found, but licenses were detected in source scan.

?RCS: \$Id\$ ?RCS: ?RCS: Copyright (c) 1991-1997, 2004-2006, Raphael Manfredi ?RCS: ?RCS: You may redistribute only under the terms of the Artistic License, ?RCS: as specified in the README file that comes with the distribution. ?RCS: You may reuse parts of this distribution only within the terms of ?RCS: that same Artistic License; a copy of which may be found at the root ?RCS: of the source tree for dist 4.0. ?RCS: ?RCS: \$Log: Cppsym.U,v \$ ?RCS: Revision 3.0.1.5 1995/05/12 11:59:11 ram ?RCS: patch54: split awk command onto two lines for older awks (ADO) ?RCS: ?RCS: Revision 3.0.1.4 1995/01/11 14:55:57 ram ?RCS: patch45: new cc vs. cpp symbol checking suggested by JHI ?RCS: patch45: added more cpp symbols (JHI) ?RCS: ?RCS: Revision 3.0.1.3 1994/10/29 15:51:32 ram ?RCS: patch36: added ?F: line for metalint file checking ?RCS: patch36: new symbols ardent and titan (ADO) ?RCS: ?RCS: Revision 3.0.1.2 1994/06/20 06:53:32 ram ?RCS: patch30: extended cpp symbol lookup list (JHI) ?RCS: patch30: renamed attrlist symbol into al for brevity ?RCS: ?RCS: Revision 3.0.1.1 1993/12/15 08:14:14 ram ?RCS: patch15: added new cpp symbols \_\_bsdi\_\_ and BSD\_NET2 ?RCS: ?RCS: Revision 3.0 1993/08/18 12:04:50 ram ?RCS: Baseline for dist 3.0 netwide release. ?RCS:  $?X:$ ?X: This unit produces a shell script called Cppsym, which can be used to ?X: determine whether any in a list of symbols is defined by the C compilation ?X: chain (C preprocessor symbols plus C compiler native ones). ?X: It can determine the status of any symbol, though the symbols in \$al ?X: are more easily determined. If you want to add to \$al you can do ?X: it in Myinit.U.  $?X:$ ?MAKE:Cppsym ccsymbols cppsymbols cppccsymbols: run \ eunicefix Guess awk cat tr sed sort rm startsh osname \ +cc gccversion test comm uniq echo Options trnl \ optimize ccflags ldflags libs ?MAKE: -pick add  $% \otimes \otimes \otimes$ ?S:ccsymbols: ?S: The variable contains the symbols

defined by the C compiler alone.

?S: The symbols defined by cpp or by cc when it calls cpp are not in

?S: this list, see cppsymbols and cppccsymbols.

?S: The list is a space-separated list of symbol=value tokens. ?S:.

?S:cppsymbols:

?S: The variable contains the symbols defined by the C preprocessor

?S: alone. The symbols defined by cc or by cc when it calls cpp are

?S: not in this list, see ccsymbols and cppccsymbols.

?S: The list is a space-separated list of symbol=value tokens.

?S:.

?S:cppccsymbols:

?S: The variable contains the symbols defined by the C compiler

?S: when it calls cpp. The symbols defined by the cc alone or cpp

?S: alone are not in this list, see ccsymbols and cppsymbols.

?S: The list is a space-separated list of symbol=value tokens.

?S:.

?T:also symbols i postprocess\_cc\_v flags

?F:./Cppsym

?F:!Cppsym.true !Cppsym.know !ccsym.com !ccsym.cpp !ccsym.own : determine known pre-processor and compiler symbols

echo " "

\$echo "Guessing which symbols your C compiler and preprocessor define..." >&4

?X:

?X: The symbol list is in alpha order for ease of maintenance...

?X:

?X: Lots of new symbols (mostly rummaged from gcc), courtesy of

?X: Jarkko Hietaniemi <jhi@snakemail.hut.fi> -- RAM, 06/06/94 ?X:

?X: If your symbol is mixed case, just add it as-is.

?X: All symbols will be transformed to both all-lower and all-upper.

?X: Also drop any leading/trailing underscores, the scan will try all those.  $?X:$ 

\$cat <<'EOSH' > Cppsym.know

a29k ABI64 aegis AES\_SOURCE AIX AIX32 AIX370 AIX41 AIX42 AIX43 AIX\_SOURCE aixpc ALL\_SOURCE alliant alpha am29000 AM29000 AMD64 amiga AMIGAOS AMIX ansi ANSI\_C\_SOURCE apollo ardent ARM32 atarist att386 att3b BeOS BIG\_ENDIAN BIT\_MSF bsd BSD bsd43 bsd4\_2 bsd4\_3 BSD4\_3 bsd4\_4 BSD\_4\_3 BSD\_4\_4 BSD\_NET2 BSD\_TIME BSD\_TYPES BSDCOMPAT bsdi bull c cadmus clipper CMU COFF COMPILER\_VERSION concurrent convex cpu cray CRAY CRAYMPP ctix CX\_UX CYGWIN DGUX DGUX\_SOURCE DJGPP dmert DOLPHIN DPX2 DSO Dynix DynixPTX ELF encore EPI EXTENSIONS FAVOR\_BSD FILE\_OFFSET\_BITS FreeBSD GCC\_NEW\_VARARGS gcos gcx gimpel GLIBC GLIBC\_MINOR

GNU\_SOURCE GNUC GNUC\_MINOR GNU\_LIBRARY GO32 gould GOULD\_PN H3050R H3050RX hbullx20 hcx host\_mips hp200 hp300 hp700 HP700 hp800 hp9000 hp9000s200 hp9000s300 hp9000s400 hp9000s500 hp9000s700 hp9000s800 hp9k8 hp\_osf hppa hpux HPUX\_SOURCE i186 i286 i386 i486 i586 i686 i8086 i80960 i860 I960 IA64 iAPX286 ibm ibm032 ibmesa IBMR2 ibmrt ILP32 ILP64 INLINE\_INTRINSICS INTRINSICS INT64 interdata is68k ksr1 LANGUAGE\_C LARGE\_FILE\_API LARGEFILE64\_SOURCE LARGEFILE\_SOURCE LFS64\_LARGEFILE LFS\_LARGEFILE Linux LITTLE\_ENDIAN LONG64 LONG\_DOUBLE LONG\_LONG LONGDOUBLE LONGLONG LP64 luna luna88k Lynx M68000 m68k m88100 m88k M88KBCS\_TARGET M\_COFF M\_I186 M\_I286 M\_I386 M\_I8086 M\_I86 M\_I86SM M\_SYS3 M\_SYS5 M\_SYSIII M\_SYSV M\_UNIX M\_XENIX MACH machine MachTen MATH\_HAS\_NO\_SIDE\_EFFECTS mc300 mc500 mc68000 mc68010 mc68020 mc68030 mc68040 mc68060 mc68k mc68k32 mc700 mc88000 mc88100 merlin mert MiNT mips MIPS\_FPSET MIPS\_ISA MIPS\_SIM MIPS\_SZINT MIPS\_SZLONG MIPS\_SZPTR MIPSEB MIPSEL MODERN\_C motorola mpeix MSDOS MTXINU MULTIMAX mvs MVS n16 ncl\_el ncl\_mr NetBSD news1500 news1700 news1800 news1900 news3700 news700 news800 news900 NeXT NLS nonstopux ns16000 ns32000 ns32016 ns32332 ns32k nsc32000 OCS88 OEMVS OpenBSD os OS2 OS390 osf OSF1 OSF\_SOURCE pa\_risc PA\_RISC1\_1 PA\_RISC2\_0 PARAGON parisc pc532 pdp11 PGC PIC plexus PORTAR posix POSIX1B\_SOURCE POSIX2\_SOURCE POSIX4\_SOURCE POSIX\_C\_SOURCE POSIX\_SOURCE POWER PROTOTYPES PWB pyr QNX R3000 REENTRANT RES Rhapsody RISC6000 riscix riscos RT S390 SA110 scs SCO sequent sgi SGI\_SOURCE SH3 sinix SIZE\_INT SIZE\_LONG SIZE\_PTR SOCKET\_SOURCE SOCKETS\_SOURCE sony sony news sonyrisc sparc sparclite spectrum stardent stdc STDC\_EXT stratos sun sun3 sun386 Sun386i svr3 svr4 SVR4\_2 SVR4\_SOURCE svr5 SX system SYSTYPE\_BSD SYSTYPE\_BSD43 SYSTYPE\_BSD44 SYSTYPE\_SVR4 SYSTYPE\_SVR5 SYSTYPE\_SYSV SYSV SYSV3 SYSV4 SYSV5 sysV68 sysV88 Tek4132 Tek4300 titan TM3200 TM5400 TM5600 tower tower32 tower32\_200 tower32\_600 tower32\_700 tower32\_800 tower32\_850 tss u370 u3b u3b2 u3b20 u3b200 u3b20d u3b5 ultrix UMAXV UnicomPBB UnicomPBD UNICOS UNICOSMK unix UNIX95 UNIX99 unixpc unos USE\_BSD USE\_FILE\_OFFSET64 USE\_GNU USE\_ISOC9X USE\_LARGEFILE USE\_LARGEFILE64 USE\_MISC USE\_POSIX USE\_POSIX199309 USE\_POSIX199506 USE\_POSIX2

```
USE_REENTRANT USE_SVID USE_UNIX98 USE_XOPEN USE_XOPEN_EXTENDED
USGr4 USGr4_2
Utek UTek UTS UWIN uxpm uxps vax venix VMESA vms xenix Xenix286
XOPEN_SOURCE XOPEN_SOURCE_EXTENDED XPG2 XPG2_EXTENDED
XPG3 XPG3_EXTENDED XPG4 XPG4_EXTENDED
z8000
EOSH
?X: Maybe put other stuff here too.
cat <<EOSH >>Cppsym.know
$osname
EOSH
./tr '[a-z]' '[A-Z]' < Cppsym.know > Cppsym.a
./tr '[A-Z]' '[a-z]' < Cppsym.know > Cppsym.b
$cat Cppsym.know > Cppsym.c
$cat Cppsym.a Cppsym.b Cppsym.c | $tr ' ' $trnl | $sort | $uniq > Cppsym.know
$rm -f Cppsym.a Cppsym.b Cppsym.c
cat <<EOSH > Cppsym
$startsh
if \text{$f$}\test \$ + \text{g$}t 0; then
  echo \$* | $tr " " "$trnl" | ./Cppsym.try > Cppsym.got
  if $test -s Cppsym.got; then
    $rm -f Cppsym.got
     exit 0
  fi
  $rm -f Cppsym.got
  exit 1
else
  $tr " " "$trnl" | ./Cppsym.try
  exit 0
fi
EOSH
chmod +x Cppsym
$eunicefix Cppsym
?X: The below awk script will die a horrible death if
?X: some of the tested symbols are not long ints.
?X: Also, we do not make difference between just defined and defined zero.
cat <<EOSH > Cppsym.try
$startsh
cat <<'EOCP' > try.c
#include <stdio.h>
int main() {
EOCP
?X: The length($1) command guards against possible empty entries.
?X: The awk snippet is know to give heartburn to UNICOS/mk awk.
$awk \\
EOSH
cat <<'EOSH' >> Cppsym.try
length(<math>1</math>) > 0 {
```

```
printf "#ifdef %s\n#if %s+0\nprintf(\"%s=%%ld\\n\", (long)%s);\n#else\nprintf(\"%s\\n\");\n#endif\n#endif\n", $1,
$1, $1, $1, $1
 printf "#ifdef _%s\n#if _%s+0\nprintf(\"_%s=%%ld\\n\",
(long)_\%s)\; \theta\printf "#ifdef \&s\n#if \&s+0\nprintf(\" \ %s=%%ld\\n\",
(long)__%s);\n#else\nprintf(\"__%s\\n\");\n#endif\n#endif\n",
 $1, $1, $1, $1, $1
 printf "#ifdef \& s \n#if \sim-\theta \tangle \simultif(\"\simultigmal \simultigmal \tangle \tangle \tangle \simultigmal \tangle \tangle \tangle \tangle \tangle \tangle \tangle \tangle \tangle \tangle \tangle \tangle \t
(long)__%s__);\n#else\nprintf(\"__%s__\\n\");\n#endif\n#endif\n", $1, $1, $1, $1, $1
\}' >> try.c
echo 'return 0;}' >> try.c
EOSH
cat <<EOSH >> Cppsym.try
flags="$ccflags"
case "$osname-$gccversion" in
irix-) flags="\$flags -woff 1178" ;;
os2-*) flags="\$flags -Zlinker /PM:VIO" ;;
esac
$cc -o try $optimize \$flags $ldflags try.c $libs && $run ./try
EOSH
chmod +x Cppsym.try
$eunicefix Cppsym.try
./Cppsym < Cppsym.know > Cppsym.true
: now check the C compiler for additional symbols
?X: suggested by Jarkko Hietaniemi <jhi@snakemail.hut.fi>, thanks!
postprocess_cc_v=''
case "$osname" in
aix) postprocess_cc_v="|$tr , ' '" ;;
esac
$cat >ccsym <<EOS
$startsh
$cat >tmp.c <<EOF
extern int foo;
EOF
for i in \scc -v -c tmp.c 2>&1 $postprocess_cc_v\do
	case "\$i" in
	-D*) echo "\$i" | $sed 's/^-D//';;
-A*) $test "$gccversion" && echo "\$i" | $sed 's/^-A//' | $sed 's/\(.*\)(\(.*\))/\1=\2/';;
	esac
done
$rm
 -f try.c
EOS
postprocess_cc_v=''
chmod +x ccsym
$eunicefix ccsym
\sqrt{ccsym} > ccsym1.raw
```

```
?X: AIX complains if $uniq is passed an empty file. ($sort apparently
?X: doesn't care.) --AD 14 July 1998
if $test -s ccsym1.raw; then
    $sort ccsym1.raw | $uniq >ccsym.raw
else
    mv ccsym1.raw ccsym.raw
fi
?X: canonicalize symbols for easier sort/uniq/comm usage: append =1 if no = sign
?X: the awk script must be on two lines for older awk programs, sigh! -- ADO
\text{Sawk } \left( \frac{1}{2} \right) { print $0; next }
	{ print $0"=1" }' ccsym.raw >ccsym.list
$awk '/\=/ { print $0; next }
	{ print $0"=1" }' Cppsym.true >ccsym.true
$comm -13 ccsym.true ccsym.list >ccsym.own
$comm -12 ccsym.true ccsym.list >ccsym.com
$comm -23 ccsym.true ccsym.list >ccsym.cpp
also=''
if $test -z ccsym.raw; then
	echo "Your C compiler doesn't seem to define any symbols!" >&4
	echo " "
	echo "However, your C preprocessor defines the following symbols:"
	$cat Cppsym.true
   	ccsymbols=''
	cppsymbols=`$cat Cppsym.true`
     cppsymbols=`echo
 $cppsymbols`
	cppccsymbols="$cppsymbols"
else
	if $test -s ccsym.com; then
 		echo "Your C compiler and pre-processor define these symbols:"
 \		also='also '
 		symbols='ones'
 		cppccsymbols=`$cat ccsym.com`
 		cppccsymbols=`echo $cppccsymbols`
 		$test "$silent" || sleep 1
	fi
	if $test -s ccsym.cpp; then
 		$test "$also" && echo " "
 		echo "Your C pre-processor ${also}defines the following symbols:"
 \		also='further '
 		cppsymbols=`$cat ccsym.cpp`
 		cppsymbols=`echo $cppsymbols`
 		$test "$silent" || sleep 1
	fi
	if $test -s ccsym.own; then
```

```
		$test "$also" && echo " "
 		echo "Your C compiler ${also}defines the following cpp symbols:"
 \\	 ccsymbols=`$cat ccsym.own`
     	 ccsymbols=`echo $ccsymbols`
 		$test "$silent" || sleep 1
	fi
fi
$rm -f Cppsym.know Cppsym.true
Found in path(s):
* /opt/cola/permits/1866403897_1702416214.623051/0/perl-5-36-0-orig-regen-configure-1-tar-xz/metaconfig-
5.36.0/dist/U/Cppsym.U
No license file was found, but licenses were detected in source scan.
?RCS: $Id: d_endnetent_r.U,v 0RCS:
?RCS: Copyright (c) 2002,2003 Jarkko Hietaniemi
?RCS:
?RCS: You may distribute under the terms of either the GNU General Public
?RCS: License or the Artistic License, as specified in the README file.
?RCS:
?RCS: Generated by the reentr.pl from the Perl 5.8 distribution.
?RCS:
?MAKE:d_endnetent_r endnetent_r_proto: Inlibc Protochk Hasproto i_systypes \
usethreads i_netdb extern_C
?MAKE: -pick add \% % <
?S:d_endnetent_r:
?S: This variable conditionally defines the HAS_ENDNETENT_R symbol,
?S: which indicates to the C program that the endnetent_r()?S: routine is available.
?S:.
?S:endnetent_r_proto:
?S: This variable encodes the prototype of endnetent_r.
?S: It is zero if d_endnetent_r is undef, and one of the
?S: REENTRANT_PROTO_T_ABC macros of reentr.h if d_endnetent_r
?S: is defined.
?S:.
?C:HAS_ENDNETENT_R:
?C: This symbol, if defined, indicates that the endnetent r routine
?C: is
 available to endnetent re-entrantly.
2C:
?C:ENDNETENT_R_PROTO:
?C: This symbol encodes the prototype of endnetent r.
```
?C: It is zero if d\_endnetent\_r is undef, and one of the

?C: REENTRANT\_PROTO\_T\_ABC macros of reentr.h if d\_endnetent\_r

?C: is defined.

?C:. ?H:#\$d\_endnetent\_r HAS\_ENDNETENT\_R /\*\*/ ?H:#define ENDNETENT\_R\_PROTO \$endnetent\_r\_proto /\*\*/ ?H:. ?T:try hdrs d\_endnetent\_r\_proto : see if endnetent\_r exists set endnetent r d endnetent r eval \$inlibc case "\$d\_endnetent\_r" in "\$define") hdrs="\$i\_systypes sys/types.h define stdio.h \$i\_netdb netdb.h" case "\$d\_endnetent\_r\_proto:\$usethreads" in ":define") d\_endnetent\_r\_proto=define set d\_endnetent\_r\_proto endnetent\_r \$hdrs eval \$hasproto ;;  $*$ ) ;; esac case "\$d\_endnetent\_r\_proto" in define) case "\$endnetent\_r\_proto" in  $\vert$ ''|0) try='int endnetent r(struct netent data\*);' ./protochk "\$extern\_C \$try" \$hdrs && endnetent\_r\_proto=I\_D ;; esac case "\$endnetent\_r\_proto" in ''|0) try='void endnetent\_r(struct netent\_data\*);' ./protochk "\$extern\_C \$try" \$hdrs && endnetent\_r\_proto=V\_D ;; esac case "\$endnetent\_r\_proto" in ''|0) d\_endnetent\_r=undef endnetent\_r\_proto=0 echo "Disabling endnetent\_r, cannot determine prototype." >&4 ;; \* ) case "\$endnetent\_r\_proto" in REENTRANT\_PROTO\*) ;; \*) endnetent\_r\_proto="REENTRANT\_PROTO\_\$endnetent\_r\_proto" ;; esac echo "Prototype: \$try" ;; esac ;; \*) case "\$usethreads" in define) echo "endnetent r has no prototype, not using it."  $>\&4$ ; esac d\_endnetent\_r=undef endnetent\_r\_proto=0 ;; esac ;; \*) endnetent r proto=0

 ;; esac

Found in path(s):

\* /opt/cola/permits/1866403897\_1702416214.623051/0/perl-5-36-0-orig-regen-configure-1-tar-xz/metaconfig-5.36.0/U/threads/d\_endnetent\_r.U

No license file was found, but licenses were detected in source scan.

?RCS: \$Id: d\_mkstemp.U,v 3.0.1.1 1994/08/29 16:11:57 ram Exp \$ ?RCS:

?RCS: Copyright (c) 1998 Andy Dougherty

?RCS:

?RCS: You may distribute under the terms of either the GNU General Public

?RCS: License or the Artistic License, as specified in the README file.

?RCS:

?RCS: Original Author: Andy Dougherty <doughera@lafcol.lafayette.edu> ?RCS:

?RCS: \$Log: d\_mkstemp.U,v \$

?RCS:

?MAKE:d\_mkstemp: Inlibc

?MAKE: -pick add  $\%$  % <

?S:d\_mkstemp:

?S: This variable conditionally defines the HAS\_MKSTEMP symbol, which

?S: indicates to the C program that the mkstemp() routine is available

?S: to exclusively create and open a uniquely named temporary file.

?S:.

# ?C:HAS\_MKSTEMP :

?C: This symbol, if defined, indicates that the mkstemp routine is ?C: available to exclusively create and open a uniquely named ?C: temporary file.  $?C:$ . ?H:#\$d\_mkstemp HAS\_MKSTEMP /\*\*/ ?H:. ?LINT:set d\_mkstemp : see if mkstemp exists set mkstemp d\_mkstemp eval \$inlibc Found in path(s):

\* /opt/cola/permits/1866403897\_1702416214.623051/0/perl-5-36-0-orig-regen-configure-1-tar-xz/metaconfig-5.36.0/U/modified/d\_mkstemp.U No license file was found, but licenses were detected in source scan.

?RCS: \$Id\$ ?RCS: ?RCS: Copyright (c) 2019 Karl Williamson ?RCS:

?RCS: You may distribute under the terms of either the GNU General Public ?RCS: License or the Artistic License, as specified in the README file. ?RCS: ?MAKE:d\_towlower: Inlibc ?MAKE: -pick add \$@ %< ?S:d\_towlower: ?S: This variable conditionally defines the HAS\_TOWLOWER symbol, which ?S: indicates to the C program that the towlower() routine is available. ?S:. ?C:HAS\_TOWLOWER: ?C: This symbol, if defined, indicates that the towlower () routine is ?C: available to do case conversion.  $?C:$ . ?H:#\$d\_towlower HAS\_TOWLOWER /\*\*/ ?H:. ?LINT:set d\_towlower : see if towlower exists set towlower d\_towlower eval \$inlibc Found in path(s): \* /opt/cola/permits/1866403897\_1702416214.623051/0/perl-5-36-0-orig-regen-configure-1-tar-xz/metaconfig-5.36.0/U/perl/d\_towlower.U No license file was found, but licenses were detected in source scan. ?RCS: \$Id\$ ?RCS: ?RCS: Copyright (c) 1991-1997, 2004-2006, Raphael Manfredi ?RCS: ?RCS: You may redistribute only under the terms of the Artistic License, ?RCS: as specified in the README file that comes with the distribution. ?RCS: You may reuse parts of this distribution only within the terms of ?RCS: that same Artistic License; a copy of which may be found at the root ?RCS: of the source tree for dist 4.0. ?RCS: ?RCS: \$Log: d\_gethname.U,v \$ ?RCS: Revision 3.0.1.1 1994/10/29 16:13:00 ram ?RCS: patch36: call ./xenix explicitly instead of relying on PATH ?RCS: ?RCS: Revision 3.0 1993/08/18 12:06:11 ram ?RCS: Baseline for dist 3.0 netwide release. ?RCS: ?MAKE:d\_gethname d\_uname d\_phostname aphostname: phostname cat \ myhostname package d\_portable Loc echo n c +i\_whoami +usrinc \ Myread Guess Oldconfig Csym ?MAKE: -pick add  $\$ @ %< ?S:d\_gethname: ?S: This variable conditionally defines the HAS\_GETHOSTNAME symbol,

which

?S: indicates to the C program that the gethostname() routine may be ?S: used to derive the host name.

?S:.

?S:d\_uname:

?S: This variable conditionally defines the HAS\_UNAME symbol, which

?S: indicates to the C program that the uname() routine may be

?S: used to derive the host name.

?S:.

?S:d\_phostname:

?S: This variable conditionally defines the PHOSTNAME symbol, which

?S: contains the shell command which, when fed to popen(), may be

?S: used to derive the host name.

?S:.

?S:aphostname:

?S: Thie variable contains the command which can be used to compute the

?S: host name. The command is fully qualified by its absolute path, to make

?S: it safe when used by a process with super-user privileges.

?S:.

?C:HAS\_GETHOSTNAME (GETHOSTNAME):

?C: This symbol, if defined, indicates that the C program may use the

?C: gethostname() routine to derive the host name. See also HAS\_UNAME

?C: and PHOSTNAME.

 $2^{\circ}$ 

?C:HAS\_UNAME (UNAME):

?C: This symbol, if defined, indicates that the C program may

use the

?C: uname() routine to derive the host name. See also HAS\_GETHOSTNAME

?C: and PHOSTNAME.

 $2C$ :

?C:PHOSTNAME:

?C: This symbol, if defined, indicates that the C program may use the

?C: contents of PHOSTNAME as a command to feed to the popen() routine

?C: to derive the host name. See also HAS\_GETHOSTNAME and HAS\_UNAME.

?C: Note that the command uses a fully qualified path, so that it is safe

?C: even if used by a process with super-user privileges.

 $?C:$ .

?H:#\$d\_gethname HAS\_GETHOSTNAME /\*\*/

?H:#\$d\_uname HAS\_UNAME /\*\*/

?H:#\$d\_phostname PHOSTNAME "\$aphostname" /\* How to get the host name \*/

 $2H$ .

?T:file val call

?LINT:change i\_whoami

: see how we will look up host name

echo " "

if false; then

 : dummy stub to allow use of elif

@if HAS\_GETHOSTNAME

elif set gethostname val -f d\_gethname; eval \$csym; \$val; then echo 'gethostname() found.' >&4 d\_gethname="\$define" call=gethostname @end @if HAS\_UNAME elif set uname val -f d\_uname; eval \$csym; \$val; then if ./xenix; then \$cat <<<EOM' uname() was found, but you're running xenix, and older versions of xenix have a broken uname(). If you don't really know whether your xenix is old enough to have a broken system call, use the default answer.

## EOM

```
		dflt=y
 		case "$d_uname" in
 		"$define") dflt=n;;
 		esac
 		rp='Is your uname() broken?'
 		. ./myread
 		case "$ans" in
 		n*) d_uname="$define"; call=uname;;
 		esac
	else
 		echo 'uname() found.' >&4
 		d_uname="$define"
 		call=uname
	fi
@end
fi
case "$d_gethname" in
'') d_gethname="$undef";;
esac
case "$d_uname" in
'') d_uname="$undef";;
esac
@if PHOSTNAME || MYHOSTNAME
case "$d_uname$d_gethname" in
*define*)
	dflt=n
cat <<EOM
```
Every now and then someone has a \$call() that lies about the hostname but can't be fixed for political or economic reasons. If you wish, I can @if MYHOSTNAME && PHOSTNAME pretend \$call() isn't there and maybe compile in the hostname or compute it from the '\$phostname' command at run-time.

@elsif MYHOSTNAME

pretend \$call() isn't there and maybe compile in the hostname. @elsif PHOSTNAME pretend \$call() isn't there and maybe compute hostname at run-time thanks to the '\$phostname' command. @elsif WHOAMI get the hostname from whomai.h (provided you have one). @else simply ignore your host name and use someting like "noname" instead. @end

### EOM

 rp="Shall I ignore \$call() from now on?" . ./myread case "\$ans" in y\*) d\_uname="\$undef" d\_gethname="\$undef"; \$echo \$n "Okay...\$c";; esac;; esac @end @if PHOSTNAME || aphostname ?X: Compute the full path name for the command case "\$phostname" in '') aphostname='';; \*) case "\$aphostname" in /\*) ;; \*) set X \$phostname shift file=\$1 shift file=`./loc \$file \$file \$pth` aphostname=`echo \$file \$\*` ;; esac ;; esac @end @if PHOSTNAME && MYHOSTNAME case "\$d\_uname\$d\_gethname" in \*define\*) ;; \*) case "\$phostname" in '') ;; \*) \$cat <<EOT

There is no gethostname() or uname() on this system. You have two possibilities at this point:

1) You can have your host name (\$myhostname) compiled

into \$package, which

lets \$package start up faster, but makes your binaries non-portable, or

2) you can have \$package use a

 popen("\$aphostname","r")

which will start slower but be more portable.

@ if WHOAMI

Option 1 will give you the option of using whoami.h if you have one. @ end If you want option 2 but with a different command, you can edit config.sh at the end of this shell script.

EOT

```
		case "$d_phostname" in
 		"$define") dflt=n;;
 "$undef") dflt=y;;
 		'')
 			case "$d_portable" in
 			"$define") dflt=n ;;
 *) dflt=y ;;
 			esac;;
 		esac
 		rp="Do you want your host name compiled in?"
 		. ./myread
 		case "$ans" in
 		n*) d_phostname="$define" ;;
 		*) aphostname=''; d_phostname="$undef";;
		esac;;
	esac
	case "$aphostname" in
	'')
@	if WHOAMI
		case "$i_whoami" in
 		"$define")
 			dflt=y
 			$cat <<EOM
```
No hostname function--you can either use the whoami.h file, which has this line:

 `grep sysname \$usrinc/whoami.h`

```
or you can have the name we came up with earlier
 ($myhostname) hardwired in.
EOM
```

```
			rp="Use whoami.h to get hostname?"
 			. ./myread
 			case "$ans" in
 			n*) i_whoami="$undef";;
 			esac
 			;;
 		"$undef")
 			$cat <<EOM
No hostname function and no whoami.h -- hardwiring "$myhostname".
EOM
 			;;
 		esac;;
@	else
 		echo 'No hostname function -- hardwiring "'$myhostname'".' >&4;;
@	end
	esac;;
esac
@elsif PHOSTNAME
case "$d_uname$d_gethname" in
*define*) ;;
*)
	case "$phostname" in
	'')
@	if WHOAMI
 		case "$i_whoami" in
 		"$define")
 			$cat <<EOM
```
No hostname function--we'll use the whoami.h file, which has this line:

 `grep sysname \$usrinc/whoami.h`

### EOM

```
			;;
 		*) echo "There will be no way for $package to get your hostname." >&4;;
 		esac;;
@	else
 		echo "There will be no way for $package to get your hostname." >&4;;
@	end
	*)
echo "I'll use 'popen("""'$aphostname'", "r")'"' to get your hostname." > & 4
 		;;
	esac;;
esac
@elsif MYHOSTNAME
case "$d_uname$d_gethname" in
*define*) ;;
*)
```
@ if WHOAMI case "\$i\_whoami" in "\$define") dflt=y **Scat** <<EOM

No hostname function--you can either use the whoami.h file, which has this line:

 `grep sysname \$usrinc/whoami.h`

or you can have the name we came up with earlier (\$myhostname) hardwired in. EOM rp="Use whoami.h to get hostname?" . ./myread case "\$ans" in n\*) i\_whoami="\$undef";; esac ;; "\$undef") echo 'No whoami.h--hardwiring "'\$myhostname'".' >&4;; esac;; @ else echo 'Hardwiring "'\$myhostname'".' >&4;; @ end esac @end case "\$d\_phostname" in '') d\_phostname="\$undef";; esac

Found in path(s):

\* /opt/cola/permits/1866403897\_1702416214.623051/0/perl-5-36-0-orig-regen-configure-1-tar-xz/metaconfig-5.36.0/dist/U/d\_gethname.U No license file was found, but licenses were detected in source scan.

?RCS: \$Id: d\_setpent.U,v 3.0 1993/08/18 12:06:09 ram Exp \$ ?RCS: ?RCS: Copyright (c) 1991-1993, Raphael Manfredi ?RCS: ?RCS: You may redistribute only under the terms of the Artistic License, ?RCS: as specified in the README file that comes with the distribution. ?RCS: You may reuse parts of this distribution only within the terms of ?RCS: that same Artistic License; a copy of which may be found at the root ?RCS: of the source tree for dist 3.0. ?RCS: ?RCS: \$Log: d\_setpent.U,v \$ ?RCS: Revision 3.0 1993/08/18 12:06:09 ram

?RCS: Baseline for dist 3.0 netwide release. ?RCS: ?MAKE:d\_setpent: Inlibc ?MAKE: -pick add \$@ %< ?S:d\_setpent: ?S: This variable conditionally defines HAS\_SETPROTOENT if setprotoent() is ?S: available. ?S:. ?C:HAS\_SETPROTOENT: ?C: This symbol, if defined, indicates that the setprotoent() routine is ?C: available.  $?C:$ . ?H:#\$d\_setpent HAS\_SETPROTOENT /\*\*/ ?H:. ?LINT:set d\_setpent : see if setprotoent exists set setprotoent d\_setpent eval \$inlibc Found in path(s): \* /opt/cola/permits/1866403897\_1702416214.623051/0/perl-5-36-0-orig-regen-configure-1-tar-xz/metaconfig-5.36.0/U/modified/d\_setpent.U No license file was found, but licenses were detected in source scan. ?RCS: \$Id\$ ?RCS: ?RCS: Copyright (c) 2000 Jarkko Hietaniemi ?RCS: ?RCS: You may distribute under the terms of either the GNU General Public ?RCS: License or the Artistic License, as specified in the README file. ?RCS: ?MAKE:d setitimer: Inlibc ?MAKE: -pick add \$@ %< ?S:d\_setitimer: ?S: This variable conditionally defines the HAS\_SETITIMER symbol, which ?S: indicates to the C program that the setitimer() routine is available. ?S:. ?C:HAS\_SETITIMER: ?C: This symbol, if defined, indicates that the setitimer routine is ?C: available to set interval timers.  $2C$ : ?H:#\$d\_setitimer HAS\_SETITIMER /\*\*/ ?H:. ?LINT:set d\_setitimer : see if setitimer exists set setitimer d\_setitimer eval \$inlibc

Found in path(s):

\* /opt/cola/permits/1866403897\_1702416214.623051/0/perl-5-36-0-orig-regen-configure-1-tar-xz/metaconfig-

5.36.0/U/perl/d\_setitimer.U

No license file was found, but licenses were detected in source scan.

?RCS: \$Id: pkgsrc.U 1 2006-08-24 12:32:52Z rmanfredi \$

?RCS:

?RCS: Copyright (c) 1991-1997, 2004-2006, Raphael Manfredi

?RCS:

?RCS: You may redistribute only under the terms of the Artistic Licence,

?RCS: as specified in the README file that comes with the distribution.

?RCS: You may reuse parts of this distribution only within the terms of

?RCS: that same Artistic Licence; a copy of which may be found at the root

?RCS: of the source tree for dist 4.0.

?RCS:

?MAKE:pkgsrc: src rsrc

?MAKE: -pick add \$@ %<

?S:pkgsrc:

?S: This variable holds the absolute path of the package source.

?S:.

?C:PACKAGE\_SOURCE\_DIR:

?C: Holds the directory name holding the package source.

?C:.

?H:#define PACKAGE\_SOURCE\_DIR "\$pkgsrc"

?H:.

: define absolute package source directory

case "\$src" in

/\*) pkgsrc=\$src;;

\*) pkgsrc=`cd \$rsrc; pwd`;;

```
esac
```
Found in path(s):

\* /opt/cola/permits/1866403897\_1702416214.623051/0/perl-5-36-0-orig-regen-configure-1-tar-xz/metaconfig-5.36.0/dist/U/pkgsrc.U

No license file was found, but licenses were detected in source scan.

?RCS: \$Id: d\_gconvert.U,v 3.0.1.3 1997/02/28 15:33:38 ram Exp \$ ?RCS: ?RCS: Copyright (c) 1991-1993, Raphael Manfredi ?RCS: ?RCS: You may redistribute only under the terms of the Artistic License, ?RCS: as specified in the README file that comes with the distribution. ?RCS: You may reuse parts of this distribution only within the terms of ?RCS: that same Artistic License; a copy of which may be found at the root ?RCS: of the source tree for dist 3.0. ?RCS: ?RCS: Original Author: Andy Dougherty <doughera@lafcol.lafayette.edu>

?RCS: ?RCS: \$Log: d\_gconvert.U,v \$ ?RCS: Revision 3.0.1.3 1997/02/28 15:33:38 ram ?RCS: patch61: integrated new unit from perl5 ?RCS: ?RCS: Revision 3.0.1.2 1995/07/25 13:55:59 ram ?RCS: patch56: improved comments about the Gconvert macro (ADO) ?RCS: patch56: force compile-link test since it may exist but be unusable (ADO) ?RCS: ?RCS: Revision 3.0.1.1 1994/10/29 16:12:51 ram ?RCS: patch36: created by ADO ?RCS: ?MAKE:d\_Gconvert: \ Compile cat Inlibc rm \_o rm\_try i\_stdlib d\_qgcvt run \ uselongdouble d\_longdbl d\_PRIgldbl sPRIgldbl ?MAKE: -pick add \$@ %< ?S:d\_Gconvert: ?S: This variable holds what Gconvert is defined as to convert ?S: floating point numbers into strings. By default, Configure ?S: sets this macro to use the first of gconvert, gcvt, or sprintf ?S: that pass sprintf-%g-like behavior tests. If perl is using ?S: long doubles, the macro uses the first of the following ?S: functions that pass Configure's tests: qgcvt, sprintf (if ?S: Configure knows how to make sprintf format long doubles--see ?S: sPRIgldbl), gconvert, gcvt, and sprintf (casting to double). ?S: The gconvert\_preference and gconvert\_ld\_preference variables ?S: can be used to alter Configure's preferences, for doubles and ?S: long doubles, respectively. If present, they contain a ?S: space-separated list of one or more of the above function ?S: names in the order they should be tried. ?S: ?S: d Gconvert may be set to override Configure with a platform- ?S: specific function. If this function expects a double, a ?S: different value may need to be set by the uselongdouble.cbu ?S: call-back unit so that long doubles can be formatted without ?S: loss of precision. ?S:. ?C:Gconvert: ?C: This preprocessor macro is defined to convert a floating point ?C: number to a string without a trailing decimal point. This ?C: emulates the behavior of sprintf("%g"), but is sometimes much more ?C: efficient. If gconvert() is not available, but gcvt() drops the ?C: trailing decimal point, then gcvt() is used. If all else fails, ?C: a macro using sprintf("%g") is used. Arguments for the Gconvert ?C: macro are: value, number of digits, whether trailing zeros should ?C: be retained, and the output buffer.

?C: The usual values are: ?C:  $d_G\text{Gconvert} = g\text{convert}((x),(n),(t),(b))'$ ?C:  $d_G\text{Gconvert} = \text{gcvt}((x),(n),(b))'$ ?C:  $d_G\text{Convert}='spring(f(b), "%.*g", (n), (x))'$ ?C: The last two assume trailing zeros should not be kept. ?C:. ?H:#define Gconvert(x,n,t,b) \$d\_Gconvert ?H:. ?T: xxx\_list xxx\_convert xxx\_ld\_list ?F:!try ?LINT:extern gconvert\_preference ?LINT:extern gconvert\_ld\_preference : Check how to convert floats to strings. if test "X\$d\_Gconvert" = X; then echo " " echo "Checking for an efficient way to convert floats to strings." echo " "  $>$  try.c case "\$uselongdouble" in "\$define") echo "#define USE\_LONG\_DOUBLE" >>try.c ;; esac case "\$d\_longdbl" in "\$define") echo "#define HAS\_LONG\_DOUBLE" >>try.c ;; esac case "\$d\_PRIgldbl" in "\$define") echo "#define HAS\_PRIgldbl" >>try.c ;; esac \$cat >>try.c <<EOP #ifdef TRY\_gconvert #define  $G$ convert $(x,n,t,b)$  gconvert $((x),(n),(t),(b))$ const char \*myname = "gconvert"; #endif #ifdef TRY\_gcvt #define Gconvert $(x,n,t,b)$  gcvt $((x),(n),(b))$ const char  $*$ myname = "gcvt"; #endif #ifdef TRY\_qgcvt #define Gconvert $(x,n,t,b)$  qgcvt $((x),(n),(b))$ const char  $*$ myname = "qgcvt"; #define DOUBLETYPE long double #endif #ifdef TRY\_sprintf #if defined(USE\_LONG\_DOUBLE) && defined(HAS\_LONG\_DOUBLE) #ifdef HAS\_PRIgldbl #define Gconvert(x,n,t,b) sprintf((b),"%.\*"\$sPRIgldbl, $(n)$ , $(x)$ )

```
#else
#define Gconvert(x,n,t,b) sprintf((b),"%.*g",(n),(double)(x))
#endif
#else
#define Gconvert(x,n,t,b) sprintf((b),"%.*g",(n),(x))
#endif
const char *myname = "sprintf";
#endif
```

```
#ifndef DOUBLETYPE
#if defined(USE_LONG_DOUBLE) && defined(HAS_LONG_DOUBLE)
#define DOUBLETYPE long double
#else
#define DOUBLETYPE double
#endif
#endif
#include <stdio.h>
#$i_stdlib I_STDLIB
#ifdef I_STDLIB
#include <stdlib.h>
#endif
#include <string.h>
void checkit(const char *expect, char *got)
{
  if (strcmp(expect, got)) {
 		printf("%s oddity: Expected %s, got %s\n",
 			myname, expect, got);
 exit(1);	}
}
void lencheck(int expect, int got)
{
 if (expect != got) {
 		printf("%s length mismatch: Expected %d, got %d\n",
 			myname, expect, got);
 exit(1);	}
}
int main()
{
```

```
	char buf[64];
buf[63] = '0';
```
 /\* This must be 1st test on (which?) platform \*/ /\* Alan Burlison <AlanBurlsin@unn.unisys.com> \*/ Gconvert((DOUBLETYPE)0.1, 8, 0, buf);

 checkit("0.1", buf);

 Gconvert((DOUBLETYPE)0.01, 8, 0, buf); checkit("0.01", buf);

 Gconvert((DOUBLETYPE)0.001, 8, 0, buf); checkit("0.001", buf);

 Gconvert((DOUBLETYPE)0.0001, 8, 0, buf); checkit("0.0001", buf);

 Gconvert((DOUBLETYPE)0.00009, 8, 0, buf); if (strlen(buf)  $> 5$ ) checkit("9e-005", buf); /\* for Microsoft ?? \*/ else checkit("9e-05", buf);

 Gconvert((DOUBLETYPE)1.0, 8, 0, buf); checkit("1", buf);

 Gconvert((DOUBLETYPE)1.1, 8, 0, buf); checkit("1.1", buf);

 Gconvert((DOUBLETYPE)1.01, 8, 0, buf); checkit("1.01", buf);

 Gconvert((DOUBLETYPE)1.001, 8, 0, buf); checkit("1.001", buf);

 Gconvert((DOUBLETYPE)1.0001, 8, 0, buf); checkit("1.0001", buf);

 Gconvert((DOUBLETYPE)1.00001, 8, 0, buf); checkit("1.00001", buf);

 Gconvert((DOUBLETYPE)1.000001, 8, 0, buf); checkit("1.000001", buf);

 Gconvert((DOUBLETYPE)0.0, 8, 0, buf); checkit("0", buf);

 Gconvert((DOUBLETYPE)-1.0, 8, 0, buf); checkit("-1",

#### buf);

 /\* Some Linux gcvt's give 1.e+5 here. \*/ Gconvert((DOUBLETYPE)100000.0, 8, 0, buf); checkit("100000", buf);

 /\* Some Linux gcvt's give -1.e+5 here. \*/ Gconvert((DOUBLETYPE)-100000.0, 8, 0, buf); checkit("-100000", buf);

 Gconvert((DOUBLETYPE)123.456, 8, 0, buf); checkit("123.456", buf);

 /\* Testing of 1e+129 in bigintpm.t must not get extra '.' here. \*/ Gconvert((DOUBLETYPE)1e34, 8, 0, buf); /\* 34 should be enough to scare even long double \* places into using the e notation. \*/ if (strlen(buf)  $> 5$ ) checkit("1e+034", buf); /\* for Microsoft \*/ else checkit("1e+34", buf);

 /\* Test for an Ubuntu/Debian bug in gcvt and qgcvt. See: \* \* https://bugs.launchpad.net/ubuntu/+source/glibc/+bug/1899553 \*/

 Gconvert((DOUBLETYPE)0.4, 53, 0, buf); lencheck(55, (int)strlen(buf));

 /\* For Perl, if you add additional tests here, also add them to

 \* t/base/num.t for benefit of platforms not using Configure or

```
	 * overriding d_Gconvert */
```
 $exit(0);$ 

}

EOP ?X:

List of order in which to search for functions.

?X: Usual order of efficiency is gconvert gcvt sprintf

?X: If a hint file sets a d\_Gconvert="gconvert" or "gcvt" or "sprintf",

?X: then that is taken as a hint for which function to try first.

?X: (e.g. that function may be in a problematic /usr/ucblib library, and

?X: the user may or may not choose to use -lucb stuff.)

?X: Any other hint file (or previous config.sh) setting is left intact.

: first add preferred functions to our list

xxx\_list=""

for xxx\_convert in \$gconvert\_preference; do

case \$xxx\_convert in

```
 gcvt|gconvert|sprintf) xxx_list="$xxx_list $xxx_convert" ;;
```

```
 *) echo "Discarding unrecognized gconvert_preference $xxx_convert" >&4 ;;
  esac
done
: then add any others
for xxx_convert in gconvert gcvt sprintf; do
  case "$xxx_list" in
  *$xxx_convert*) ;;
  *) xxx_list="$xxx_list $xxx_convert" ;;
  esac
done
case "$d_longdbl$uselongdouble" in
"$define$define")
  : again, add preferred functions to our
 list first
  xxx_ld_list=""
  for xxx_convert in $gconvert_ld_preference; do
     case $xxx_convert in
     qgcvt|gcvt|gconvert|sprintf) xxx_ld_list="$xxx_ld_list $xxx_convert" ;;
     *) echo "Discarding unrecognized gconvert_ld_preference $xxx_convert" ;;
     esac
  done
  : then add qgcvt, sprintf--then, in xxx_list order, gconvert and gcvt
  for xxx_convert in qgcvt sprintf $xxx_list; do
     case "$xxx_ld_list" in
     $xxx_convert*|*" $xxx_convert"*) ;;
     *) xxx_ld_list="$xxx_ld_list $xxx_convert" ;;
     esac
  done
  : if sprintf cannot do long doubles, move it to the end
  if test "$d_PRIgldbl" != "$define"; then
     xxx_ld_list="`echo $xxx_ld_list|sed s/sprintf//` sprintf"
  fi
  : if no qgcvt, remove it
 if test "d_qgcvt" != "ddefine"; then
     xxx_ld_list="`echo $xxx_ld_list|sed s/qgcvt//`"
  fi
  : use the ld_list
  xxx_list="$xxx_ld_list"
  ;;
esac
for xxx_convert in $xxx_list; do
	echo "Trying $xxx_convert..."
?X:
 Do NOT use $rm_try here, as we need to keep try.c
	$rm -f try try$_o core
set try -DTRY_$xxx_convert
```

```
	if eval $compile; then
 		echo "$xxx_convert() found." >&4
 		if $run ./try; then
 			echo "I'll use $xxx_convert to convert floats into a string." >&4
 			break;
 		else
 			echo "...But $xxx_convert didn't work as I expected."
 			xxx_convert=''
 		fi
	else
 		echo "$xxx_convert NOT found." >&4
 		xxx_convert=''
	fi
done
if test X$xxx\_convert = X; then echo "*** WHOA THERE!!! ***" >&4
  echo "None of ($xxx_list) seemed to work properly. I'll use sprintf." >&4
  xxx_convert=sprintf
fi
case "$xxx_convert" in
gconvert) d_Gconvert='gconvert((x),(n),(t),(b))';;
gcvt) d_GConvert='gcvt((x),(n),(b))';;
qgcvt) d_G\text{convert} = 'qgcvt((x),(n),(b))';;
*) case "$uselongdouble$d_longdbl$d_PRIgldbl" in
  "$define$define$define")
   d_Gconvert="sprintf((b),\n\%.*\``$sPRIgldbl,(n),(x))";;
  "$define$define$undef")
   d_Gconvert='sprintf((b),"%.*g",(n),(double)(x))' ;;
 *) d_Gconvert='sprintf((b), "%.*g", (n), (x))' ;;
  esac
  ;;
esac
fi
$rm_try
Found in path(s):
* /opt/cola/permits/1866403897_1702416214.623051/0/perl-5-36-0-orig-regen-configure-1-tar-xz/metaconfig-
5.36.0/U/compline/d_gconvert.U
No license file was found, but licenses were detected in source scan.
```
?RCS: You may distribute under the terms of either the GNU General Public ?RCS: License or the Artistic License, as specified in the README file. ?RCS: ?MAKE:d\_fegetround: Inlibc

?MAKE: -pick add  $\$ @ %< ?S:d\_fegetround: ?S: This variable conditionally defines HAS\_FEGETROUND if fegetround() is ?S: available to get the floating point rounding mode. ?S:. ?C:HAS\_FEGETROUND: ?C: This symbol, if defined, indicates that the fegetround routine is ?C: available to return the macro corresponding to the current rounding ?C: mode.  $?C:$ . ?H:#\$d\_fegetround HAS\_FEGETROUND /\*\*/ ?H:. ?LINT:set d\_fegetround : see if fegetround exists set fegetround d\_fegetround eval \$inlibc Found in path(s): \* /opt/cola/permits/1866403897\_1702416214.623051/0/perl-5-36-0-orig-regen-configure-1-tar-xz/metaconfig-5.36.0/U/perl/d\_fegetround.U No license file was found, but licenses were detected in source scan. ?RCS: \$Id: libyacc.U 1 2006-08-24 12:32:52Z rmanfredi \$ ?RCS: ?RCS: Copyright (c) 1991-1997, 2004-2006, Raphael Manfredi ?RCS: ?RCS: You may redistribute only under the terms of the Artistic Licence, ?RCS: as specified in the README file that comes with the distribution. ?RCS: You may reuse parts of this distribution only within the terms of ?RCS: that same Artistic Licence; a copy of which may be found at the root ?RCS: of the source tree for dist 4.0. ?RCS: ?RCS: \$Log: libyacc.U,v \$ ?RCS: Revision 3.0.1.4 1997/02/28 16:09:19 ram ?RCS: patch61: replaced .a with \$\_a all over the place ?RCS: ?RCS: Revision 3.0.1.3 1994/05/13 15:27:12 ram ?RCS: patch27: added byacc case (ADO) ?RCS: ?RCS: Revision 3.0.1.2 1994/05/06 15:09:01 ram

?RCS: patch23: now uses full library path instead of -l notation ?RCS:

?RCS: Revision 3.0.1.1 1994/01/24 14:13:49 ram

?RCS: patch16: un-obsoleted this unit for smooth yacc compilations ?RCS:

 $?RCS$ 

Revision 3.0 1993/08/18 12:09:04 ram

?RCS: Baseline for dist 3.0 netwide release.

```
?RCS:
?MAKE:libyacc: Loc yacc libpth _a
?MAKE: -pick add $@ %<
?S:libyacc:
?S:	This variable contains the argument to pass to the loader in order
?S: to get the yacc library routines. If there is no yacc or yacc
?S: library, it is null.
?S:.
?T:xxx
: see if we should include -ly
echo " "
case "$yacc" in
*byacc*)
	echo "You are using byacc, so I won't look for a yacc library." >&4
	libyacc=''
	;;
*yacc)
	xxx=`./loc liby$_a x $libpth`
	case "$xxx" in
	x)
 		echo "No yacc library found." >&4
 		libyacc=''
 		;;
	*)
 		echo "yacc library found in $xxx." >&4
 		libyacc="$xxx"
 		;;
	esac
	;;
*bison*)
	echo "You are using bison, so I won't look for a yacc library." >&4
	libyacc=''
	;;
*)
echo "You don't seem to have yacc, so I won't look for the yacc library." >&4
	libyacc=''
	;;
esac
Found in path(s):
* /opt/cola/permits/1866403897_1702416214.623051/0/perl-5-36-0-orig-regen-configure-1-tar-xz/metaconfig-
5.36.0/dist/U/libyacc.U
No license file was found, but licenses were detected in source scan.
?RCS: $Id: d_ftime.U 1 2006-08-24 12:32:52Z rmanfredi $
?RCS:
?RCS: Copyright (c) 1991-1997, 2004-2006, Raphael Manfredi
?RCS:
```
?RCS: You may redistribute only under the terms of the Artistic Licence, ?RCS: as specified in the README file that comes with the distribution. ?RCS: You may reuse parts of this distribution only within the terms of ?RCS: that same Artistic Licence; a copy of which may be found at the root ?RCS: of the source tree for dist 4.0. ?RCS: ?RCS: \$Log: d\_ftime.U,v \$ ?RCS: Revision 3.0 1993/08/18 12:06:06 ram ?RCS: Baseline for dist 3.0 netwide release. ?RCS: ?MAKE:d\_ftime d\_gettimeod: Inlibc Setvar ?MAKE: -pick add \$@ %< ?S:d\_ftime: ?S: This variable conditionally defines the HAS\_FTIME symbol, which indicates ?S: that the ftime() routine exists. The ftime() routine is basically ?S: a sub-second accuracy clock. ?S:. ?S:d\_gettimeod: ?S: This variable conditionally defines the HAS\_GETTIMEOFDAY symbol, which ?S: indicates that the gettimeofday() system call exists (to obtain a ?S: sub-second accuracy clock). You should probably include <sys/resource.h>. ?S:. ?C:HAS\_FTIME (FTIMER): ?C: This symbol, if defined, indicates that the ftime() routine exists. ?C: It is basically a sub-second accuracy clock, but is less accurate ?C: than gettimeofday(2) anyway. The type "Timeval" should be used to ?C: refer to "struct timeb". ?C:. ?C:HAS\_GETTIMEOFDAY (GETTIMEOFDAY): ?C: This symbol, if defined, indicates that the gettimeofday() system ?C: call is available for a sub-second accuracy clock. Usually, the file ?C: <sys/resource.h> needs to be included (see I\_SYS\_RESOURCE). ?C: The type "Timeval" should be used to refer to "struct timeval". ?C:. ?H:#\$d\_ftime HAS\_FTIME /\*\*/ ?H:#\$d\_gettimeod HAS\_GETTIMEOFDAY /\*\*/ ?H:?%<:@if HAS\_FTIME ?H:?%<:#ifdef HAS\_FTIME ?H:?%<:#define Timeval struct timeb /\* Structure used by ftime() \*/ ?H:?%<:#endif ?H:?%<:@end ?H:?%<:@if HAS\_GETTIMEOFDAY ?H:?%<:#ifdef HAS\_GETTIMEOFDAY ?H:?%<:#define Timeval struct timeval  $/*$  Structure used by gettimeofday()  $*/$ ?H:?%<:#endif ?H:?%<:@end

```
?H:.
?X:FIXME
?X:?I:?d_ftime:i_systimeb
?X:?I:?d_gettimeod:i_sysresrc
?LINT:set d_gettimeod d_ftime
?LINT:known Timeval
: see if gettimeofday or ftime exists
?X:
?X: Give priority to gettimeofday(2) because timing is more accurate?X:
set gettimeofday d_gettimeod
eval $inlibc
case "$d_gettimeod" in
"$undef")
	set ftime d_ftime
	eval $inlibc
	;;
*)
	val="$undef"; set d_ftime; eval $setvar
	;;
esac
case "$d_gettimeod$d_ftime" in
"$undef$undef")
	echo " "
	echo 'No ftime() nor gettimeofday() -- timing may be less accurate.' >&4
	;;
esac
```

```
Found in path(s):
```
\* /opt/cola/permits/1866403897\_1702416214.623051/0/perl-5-36-0-orig-regen-configure-1-tar-xz/metaconfig-5.36.0/dist/U/d\_ftime.U

No license file was found, but licenses were detected in source scan.

?RCS: \$Id\$ ?RCS: ?RCS: Copyright (c) 1996, Cygnus Support ?RCS: Copyright (c) 1991-1997, 2004-2006, Raphael Manfredi ?RCS: ?RCS: You may redistribute only under the terms of the Artistic License, ?RCS: as specified in the README file that comes with the distribution. ?RCS: You may reuse parts of this distribution only within the terms of ?RCS: that same Artistic License; a copy of which may be found at the root ?RCS: of the source tree for dist 4.0. ?RCS: ?RCS: Original Author: Tom Tromey <tromey@cygnus.com> ?RCS: ?RCS: \$Log: src.U,v \$ ?RCS: Revision 3.0.1.1 1997/02/28 16:23:54 ram

?RCS: patch61: created ?RCS: ?MAKE:src +rsrc: Options package contains ?MAKE: -pick add \$@ %< ?Y:TOP ?S:src (srcdir): ?S: This variable holds the (possibly relative) path of the package source. ?S: It is up to the Makefile to use this variable and set VPATH accordingly ?S: to find the sources remotely. Use \$pkgsrc to have an absolute path. ?S:. ?S:rsrc (relsrcdir): ?S: This variable holds a potentially relative path to the package ?S: source. The contents are correct for the configuration environment, ?S: i.e. there might be an extra .. prepended to get out of the UU dir. ?S: Configure units should use this, not the src variable. ?S:. : Find the path to the source tree case "\$src" in '') case "\$0" in \*/\*)  $src = \text{echo } $0 \mid \text{sed} -e \text{ 's\% /}[\frac{\wedge}{\text{'}}] \text{ 's\% \%'}$  case "\$src" in  $/$ \*) ;; .)  $::$ \*)  $src='cd$  ../\$src && pwd` ;; esac ;; \*) src='.';; esac;; esac case "\$src" in ")  $src=$  rsrc=/ ;;  $/*$ ) rsrc="\$src";; \*)  $rsrc =$ "../\$ $src =$ ";; esac ?X: ?X: Now check whether we have found the right source tree (i.e. the one for the ?X: package we're about to configure). The original unit from Tom Tromey forced ?X: the user to pick a unique file from his distribution, and we were merely ?X: checking the existence of that file. I prefer to rely on Configure (which ?X: we know \*is\* present since this unit is part of it!) and look for the ?X: definition of the package variable, making sure it's the same as ours. ?X: If it matches, we know we found the right source tree. -- RAM, 15/03/96 ?X: if test -f \$rsrc/Configure && \

 \$contains "^package='\$package'\\$" \$rsrc/Configure >/dev/null 2>&1 then : found it, so we are ok. else ?X: Otherwise try "." and up to 4 parent directories... ?X: Note that we prepend a ".." to get out of the configuration environment. rsrc='' for src in . .. ../.. ../../.. ../../../..; do if test -f ../\$src/Configure && \ \$contains "^package=\$package\$" ../\$src/Configure >/dev/null 2>&1 then rsrc=../\$src break fi done fi case "\$rsrc" in '')  $cat << EOM > & 4$ 

Sorry, I can't seem to locate the source dir for \$package. Please start Configure with an explicit path -- i.e. /some/path/Configure.

#### EOM

```
	exit 1
	;;
?X: Don't echo anything if the sources are in . -- they should know already ;-)
?X: In that case, rsrc is ../. since we lookup from within UU
../.) rsrc ='.;;
*)
	echo
^{\prime\prime} "
	echo "Sources for $package found in \"$src\"." >&4
	;;
esac
Found in path(s):
```
\* /opt/cola/permits/1866403897\_1702416214.623051/0/perl-5-36-0-orig-regen-configure-1-tar-xz/metaconfig-5.36.0/dist/U/src.U No license file was found, but licenses were detected in source scan.

?RCS: \$Id\$ ?RCS: ?RCS: Copyright (c) 1991-1997, 2004-2006, Raphael Manfredi ?RCS: ?RCS: You may redistribute only under the terms of the Artistic License, ?RCS: as specified in the README file that comes with the distribution. ?RCS: You may reuse parts of this distribution only within the terms of

?RCS: that same Artistic License; a copy of which may be found at the root ?RCS: of the source tree for dist 4.0. ?RCS: ?RCS: \$Log: lib.U,v \$ ?RCS: Revision 3.0.1.3 1995/09/25 09:16:47 ram ?RCS: patch59: unit is now forced to the top of Configure, if possible ?RCS: ?RCS: Revision 3.0.1.2 1995/01/30 14:38:08 ram ?RCS: patch49: can now handle installation prefix changes (from WED) ?RCS: ?RCS: Revision 3.0.1.1 1994/08/29 16:27:40 ram ?RCS: patch32: now uses installation prefix to set the default ?RCS: ?RCS: Revision 3.0 1993/08/18 12:08:56 ram ?RCS: Baseline for dist 3.0 netwide release. ?RCS: ?MAKE:lib libexp: Getfile Loc Oldconfig Prefixit Prefixup prefixexp ?MAKE: -pick add  $\$  @ %< ?Y:TOP ?S:lib: ?S: This variable holds the name of the directory in which the user wants ?S: to put public library files for the package in question. It is most ?S: often a local directory such as /usr/local/lib. Programs using this ?S: variable must be prepared to deal with filename expansion. ?S:. ?S:libexp: ?S: This variable is the same as the lib variable, but is filename expanded ?S: at configuration time, for convenient use in your makefiles. ?S:. : determine where public libraries go set lib lib eval \$prefixit case "\$lib" in '') dflt=`./loc . "." \$prefixexp/lib /usr/local/lib /usr/lib /lib` set dflt eval \$prefixup ;; \*) dflt="\$lib";; esac echo " " fn= $d$ ~ rp='Where do you want to put the public libraries?' . ./getfile lib="\$ans" libexp="\$ansexp"

Found in path(s):

\* /opt/cola/permits/1866403897\_1702416214.623051/0/perl-5-36-0-orig-regen-configure-1-tar-xz/metaconfig-5.36.0/dist/U/lib.U

No license file was found, but licenses were detected in source scan.

?RCS: \$Id\$ ?RCS: ?RCS: Copyright (c) 1999, Jarkko Hietaniemi ?RCS: ?RCS: You may redistribute only under the terms of the Artistic License, ?RCS: as specified in the README file that comes with the distribution. ?RCS: You may reuse parts of this distribution only within the terms of ?RCS: that same Artistic License; a copy of which may be found at the root ?RCS: of the source tree for dist 3.0. ?RCS: ?MAKE:d\_madvise: Inlibc ?MAKE: -pick add \$@ %< ?S:d\_madvise: ?S: This variable conditionally defines HAS\_MADVISE if madvise() is ?S: available to map a file into memory. ?S:. ?C:HAS\_MADVISE: ?C: This symbol, if defined, indicates that the madvise system call is ?C: available to map a file into memory.  $?C$ :. ?H:#\$d\_madvise HAS\_MADVISE /\*\*/ ?H:. ?LINT:set d\_madvise : see if madvise exists set madvise d\_madvise eval \$inlibc Found in path(s): \* /opt/cola/permits/1866403897\_1702416214.623051/0/perl-5-36-0-orig-regen-configure-1-tar-xz/metaconfig-5.36.0/U/perl/d\_madvise.U No license file was found, but licenses were detected in source scan. ?RCS: \$Id: vaproto.U 1 2006-08-24 12:32:52Z rmanfredi \$ ?RCS: ?RCS: Copyright (c) 1991-1997, 2004-2006, Raphael Manfredi ?RCS: ?RCS: You may redistribute only under the terms of the Artistic Licence, ?RCS: as specified in the README file that comes with the distribution. ?RCS: You may reuse parts of this distribution only within the terms of ?RCS: that same Artistic Licence; a copy of which may be found at the root ?RCS: of the source tree for dist 4.0. ?RCS: ?RCS: Orginal Author: Graham Stoney <greyham@research.canon.oz.au>
?RCS: ?RCS: \$Log: vaproto.U,v \$ ?RCS: Revision 3.0.1.1 1994/01/24 14:17:16 ram ?RCS: patch16: definition of \_V now appears only when needed ?RCS: ?RCS: Revision 3.0 1993/08/18 12:09:59 ram ?RCS: Baseline for dist 3.0 netwide release. ?RCS: ?MAKE:vaproto: prototype i\_stdarg Setvar ?MAKE: -pick add \$@ %< ?S:vaproto: ?S: This variable conditionally defines CAN\_VAPROTO on systems supporting ?S: prototype declaration of functions with a variable number of ?S: arguments. See also prototype. ?S:. ?C:CAN\_VAPROTO ~ %<: ?C: This variable is defined on systems supporting prototype declaration ?C: of functions with a variable number of arguments. ?C:. ?C:\_V: ?C: This macro is used to declare function parameters in prototypes for ?C: functions with a variable number of parameters. Use double parentheses. ?C: For example:  $?C:$ ?C: int printf  $_V((char *fmt, ...));$  $?C:$ ?C: Remember to use the plain simple \_() macro when declaring a function ?C: with no variable number of arguments, since it might be possible to ?C: have a non-effect  $_V()$  macro and still get prototypes via  $_()$ . ?C:. ?H:?%<:#\$vaproto CAN\_VAPROTO /\*\*/ ?H:?\_V:#ifdef CAN\_VAPROTO ?H:?\_V:#define \_V(args) args ?H:?\_V:#else  $?H$ : $?V$ :#define  $V(\text{args})()$ ?H:? V:#endif ?H:. ?W:%<:\_V ?LINT:set vaproto : see if prototypes support variable argument declarations echo " " case "\$prototype\$i\_stdarg" in \$define\$define) echo "It appears we'll be able to prototype varargs functions." >&4 val="\$define" ;;

```
*)
```

```
	echo "Too bad... We won't be using prototyped varargs functions..." >&4
	val="$undef"
```
 ;; esac

set vaproto

eval \$setvar

Found in path(s):

```
* /opt/cola/permits/1866403897_1702416214.623051/0/perl-5-36-0-orig-regen-configure-1-tar-xz/metaconfig-
5.36.0/dist/U/vaproto.U
```
No license file was found, but licenses were detected in source scan.

?RCS: \$Id: Setprefixvar.U,v 3.0 2006/04/01 17:25:29 hmbrand \$ ?RCS:

?RCS: Copyright (c) 2006-2006, H.Merijn Brand & Nicholas Clark ?RCS:

?RCS: This file is included with or a derivative work of a file included

?RCS: with the metaconfig program of Raphael Manfredi's "dist" distribution.

?RCS: In accordance with clause 7 of dist's modified Artistic License:

?RCS:

?RCS: You may distribute under the terms of either the GNU General Public

?RCS: License or the Artistic License, as specified in the README file.

?RCS:

?X:

?X: This unit sets up the scripts installprefix and setprefixvar, so code

?X: in other parts can be more simple and maintainable

 $?X:$ 

?MAKE:Setprefixvar: Myread Getfile startsh eunicefix test \

 prefix prefixexp installprefix installprefixexp

?MAKE: -pick add \$@ %<

?LINT:extern prefixvar

?X: metalint still sees "`\\$\${prefixvar}exp`" as variable :(

?T:prefixvarexp

?F:./setprefixvar

?F:./installprefix

: Perform

the prefixexp/installprefixexp correction if necessary

cat <<EOS >installprefix

*<u>Sstartsh</u>* 

EOS

cat <<'EOSC' >>installprefix

: Change installation prefix, if necessary.

if \$test  $X''$ \$prefix" !=  $X''$ \$installprefix"; then

eval "install\${prefixvar}=\`echo \\$\${prefixvar}exp | sed \"s#^\\$prefixexp#\\$installprefixexp#\"\`" else

eval "install\${prefixvar}=\"\\$\${prefixvar}exp\""

fi

EOSC chmod +x installprefix \$eunicefix installprefix

: Set variables such as privlib and privlibexp from the output of ./getfile : performing the prefixexp/installprefixexp correction if necessary. cat <<EOS >setprefixvar *<u>Sstartsh</u>* EOS cat <<'EOSC' >>setprefixvar eval "\${prefixvar}=\"\\$ans\"" eval "\${prefixvar}exp=\"\\$ansexp\"" . ./installprefix EOSC chmod +x setprefixvar \$eunicefix setprefixvar

Found in path(s):

\* /opt/cola/permits/1866403897\_1702416214.623051/0/perl-5-36-0-orig-regen-configure-1-tar-xz/metaconfig-5.36.0/U/installdirs/Setprefixvar.U

No license file was found, but licenses were detected in source scan.

?RCS: \$Id: d\_setservent\_r.U,v 0RCS:

?RCS: Copyright (c) 2002,2003 Jarkko Hietaniemi ?RCS: ?RCS: You may distribute under the terms of either the GNU General Public ?RCS: License or the Artistic License, as specified in the README file. ?RCS: ?RCS: Generated by the reentr.pl from the Perl 5.8 distribution. ?RCS: ?MAKE:d\_setservent\_r setservent\_r\_proto: Inlibc Protochk Hasproto i\_systypes \ usethreads i\_netdb extern\_C ?MAKE: -pick add  $\%$  % < ?S:d\_setservent\_r: ?S: This variable conditionally defines the HAS\_SETSERVENT\_R symbol, ?S: which indicates to the C program that the setservent $r()$ ?S: routine is available. ?S:. ?S:setservent\_r\_proto: ?S: This variable encodes the prototype of setservent r. ?S: It is zero if d setservent r is undef, and one of the ?S: REENTRANT\_PROTO\_T\_ABC macros of reentr.h if d\_setservent\_r ?S: is defined. ?S:. ?C:HAS\_SETSERVENT\_R: ?C: This symbol, if defined, indicates that the setservent r routine  $?C:$  is

 available to setservent re-entrantly.  $?C:$ . ?C:SETSERVENT\_R\_PROTO: ?C: This symbol encodes the prototype of setservent\_r. ?C: It is zero if d\_setservent\_r is undef, and one of the ?C: REENTRANT\_PROTO\_T\_ABC macros of reentr.h if d\_setservent\_r ?C: is defined.  $?C:$ . ?H:#\$d\_setservent\_r HAS\_SETSERVENT\_R /\*\*/ ?H:#define SETSERVENT\_R\_PROTO \$setservent\_r\_proto /\*\*/ ?H:. ?T:try hdrs d\_setservent\_r\_proto : see if setservent\_r exists set setservent\_r d\_setservent\_r eval \$inlibc case "\$d\_setservent\_r" in "\$define") hdrs="\$i\_systypes sys/types.h define stdio.h \$i\_netdb netdb.h" case "\$d\_setservent\_r\_proto:\$usethreads" in ":define") d\_setservent\_r\_proto=define set d\_setservent\_r\_proto setservent\_r \$hdrs eval \$hasproto ;;  $*$ ) ;; esac case "\$d\_setservent\_r\_proto" in define) case "\$setservent\_r\_proto" in ''|0) try='int setservent\_r(int, struct servent\_data\*);' ./protochk "\$extern\_C \$try" \$hdrs && setservent\_r\_proto=I\_ID ;; esac case "\$setservent\_r\_proto" in ''|0) try='void setservent\_r(int, struct servent\_data\*);' ./protochk "\$extern\_C \$try" \$hdrs && setservent\_r\_proto=V\_ID ;; esac case "\$setservent\_r\_proto" in ''|0) d\_setservent\_r=undef setservent\_r\_proto=0 echo "Disabling setservent\_r, cannot determine prototype." >&4 ;; \* ) case "\$setservent\_r\_proto" in REENTRANT\_PROTO\*) ;; \*) setservent r\_proto="REENTRANT\_PROTO\_\$setservent\_r\_proto" ;; esac echo "Prototype: \$try" ;; esac ;; \*) case "\$usethreads" in define) echo "setservent r has no prototype, not using it."  $>\&4$ ;

```
		esac
 		d_setservent_r=undef
 		setservent_r_proto=0
 		;;
	esac
	;;
*) setservent r proto=0
	;;
esac
```
Found in path(s):

\* /opt/cola/permits/1866403897\_1702416214.623051/0/perl-5-36-0-orig-regen-configure-1-tar-xz/metaconfig-5.36.0/U/threads/d\_setservent\_r.U

No license file was found, but licenses were detected in source scan.

?RCS: \$Id: d\_ctermid\_r.U,v 0RCS: ?RCS: Copyright (c) 2002,2003 Jarkko Hietaniemi ?RCS: ?RCS: You may distribute under the terms of either the GNU General Public ?RCS: License or the Artistic License, as specified in the README file. ?RCS: ?RCS: Generated by the reentr.pl from the Perl 5.8 distribution. ?RCS: ?MAKE:d\_ctermid\_r ctermid\_r\_proto: Inlibc Protochk Hasproto i\_systypes \ usethreads extern\_C ?MAKE: -pick add \$@ %< ?S:d\_ctermid\_r: ?S: This variable conditionally defines the HAS\_CTERMID\_R symbol, ?S: which indicates to the C program that the ctermid $<sub>r</sub>$ ()</sub> ?S: routine is available. ?S:. ?S:ctermid\_r\_proto: ?S: This variable encodes the prototype of ctermid\_r. ?S: It is zero if d\_ctermid\_r is undef, and one of the ?S: REENTRANT\_PROTO\_T\_ABC macros of reentr.h if d\_ctermid\_r ?S: is defined.  $2S$ . ?C:HAS\_CTERMID\_R: ?C: This symbol, if defined, indicates that the ctermid\_r routine ?C: is available to ctermid re-entrantly.  $?C:$ . ?C:CTERMID\_R\_PROTO: ?C: This symbol encodes the prototype of ctermid\_r. ?C: It is zero if d\_ctermid\_r is undef, and one of the ?C: REENTRANT\_PROTO\_T\_ABC macros of reentr.h if d\_ctermid\_r ?C: is defined.  $2C$ :

```
?H:#$d_ctermid_r HAS_CTERMID_R	/**/
?H:#define CTERMID_R_PROTO $ctermid_r_proto /**/
?H:.
?T:try hdrs d_ctermid_r_proto
: see if ctermid_r exists
set ctermid_r d_ctermid_r
eval $inlibc
case "$d_ctermid_r" in
"$define")
	hdrs="$i_systypes sys/types.h define stdio.h "
	case "$d_ctermid_r_proto:$usethreads" in
":define") d_ctermid_r_proto=define
 		set d_ctermid_r_proto ctermid_r $hdrs
 		eval $hasproto ;;
*) ;;
	esac
	case "$d_ctermid_r_proto" in
	define)
	case "$ctermid_r_proto" in
	''|0) try='char* ctermid_r(char*);'
	./protochk "$extern_C $try" $hdrs && ctermid_r_proto=B_B ;;
	esac
	case "$ctermid_r_proto" in
	''|0)	d_ctermid_r=undef
 		ctermid_r_proto=0
 		echo "Disabling ctermid_r, cannot determine prototype." >&4 ;;
	* )	case "$ctermid_r_proto" in
 		REENTRANT_PROTO*) ;;
 		*)
 ctermid_r_proto="REENTRANT_PROTO_$ctermid_r_proto" ;;
 		esac
 		echo "Prototype: $try" ;;
	esac
	;;
	*)	case "$usethreads" in
 define) echo "ctermid_r has no prototype, not using it." > &4;
 		esac
 		d_ctermid_r=undef
 		ctermid_r_proto=0
 		;;
	esac
	;;
*)	ctermid_r_proto=0
	;;
esac
```
## Found in path(s):

\* /opt/cola/permits/1866403897\_1702416214.623051/0/perl-5-36-0-orig-regen-configure-1-tar-xz/metaconfig-

5.36.0/U/threads/d\_ctermid\_r.U

No license file was found, but licenses were detected in source scan.

?RCS: Copyright (c) 2017, Karl Williamson ?RCS: ?RCS: You may redistribute only under the terms of the Artistic License, ?RCS: as specified in the README file that comes with the distribution. ?RCS: You may reuse parts of this distribution only within the terms of ?RCS: that same Artistic License; a copy of which may be found at the root ?RCS: of the source tree for dist 3.0. ?RCS: ?MAKE:d\_mbrtowc: Inlibc ?MAKE: -pick add \$@ %< ?S:d\_mbrtowc: ?S: This variable conditionally defines the HAS\_MBRTOWC symbol if the ?S: mbrtowc() routine is available to be used to convert a multi-byte ?S: character into a wide character. ?S:. ?C:HAS\_MBRTOWC: ?C: This symbol, if defined, indicates that the mbrtowc routine is ?C: available to convert a multi-byte character into a wide character.  $?C:$ . ?H:#\$d\_mbrtowc HAS\_MBRTOWC /\*\*/ ?H:. ?LINT: set d\_mbrtowc : see if mbrtowc exists set mbrtowc d\_mbrtowc eval \$inlibc Found in path(s): \* /opt/cola/permits/1866403897\_1702416214.623051/0/perl-5-36-0-orig-regen-configure-1-tar-xz/metaconfig-5.36.0/U/threads/d\_mbrtowc.U No license file was found, but licenses were detected in source scan. ?RCS: \$Id: Inlibc.U 1 2006-08-24 12:32:52Z rmanfredi \$ ?RCS:

?RCS: Copyright (c) 1991-1997, 2004-2006, Raphael Manfredi ?RCS: ?RCS: You may redistribute only under the terms of the Artistic Licence, ?RCS: as specified in the README file that comes with the distribution. ?RCS: You may reuse parts of this distribution only within the terms of ?RCS: that same Artistic Licence; a copy of which may be found at the root ?RCS: of the source tree for dist 4.0. ?RCS: ?RCS: \$Log: Inlibc.U,v \$ ?RCS: Revision 3.0.1.1 1994/10/29 15:55:08 ram ?RCS: patch36: call ./whoa explicitly instead of relying on PATH ?RCS:

?RCS: Revision 3.0 1993/08/18 12:05:03 ram ?RCS: Baseline for dist 3.0 netwide release. ?RCS: ?X: ?X: This unit checks for the definition of a given function. ?X: ?X: To use it, say: ?X: set function d\_func ?X: eval \$inlibc ?X: ?MAKE:Inlibc: Csym Whoa Oldconfig ?MAKE: -pick add \$@ %< ?LINT:define inlibc ?V:inlibc ?S:inlibc: ?S: This shell variable is used internally by Configure to check ?S: wether a given function is defined or not. A typical use is: ?S: set function d\_func ?S: eval \$inlibc ?S: That will print a message, saying wether function was found or ?S: not and set d\_func accordingly. ?S:. ?T:was tx sym tres td tu var : define an is-in-libc? function inlibc='echo " "; td=\$define; tu=\$undef; sym=\$1; var=\$2; eval "was=\\$\$2"; tx=yes; case "\$reuseval\$was" in true) ;; true\*) tx=no;; esac; case "\$tx" in yes) set \$sym tres -f; eval \$csym; case "\$tres" in true) echo "\$sym() found." >&4; case "\$was" in \$undef) . ./whoa; esac; eval "\$var=\\$td";; \*) echo "\$sym() NOT found." >&4; case "\$was" in \$define) . ./whoa; esac; eval "\$var=\\$tu";; esac;; \*) case "\$was" in \$define) echo "\$sym() found." >&4;; \*) echo " $\gamma y \sim (NOT \, \text{found.} \, \gamma \sim 4)$ 

 esac;; esac'

Found in path(s): \* /opt/cola/permits/1866403897\_1702416214.623051/0/perl-5-36-0-orig-regen-configure-1-tar-xz/metaconfig-5.36.0/dist/U/Inlibc.U No license file was found, but licenses were detected in source scan. ?RCS: \$Id\$ ?RCS: ?RCS: Copyright (c) 1991-1997, 2004-2006, Raphael Manfredi ?RCS: ?RCS: You may redistribute only under the terms of the Artistic License, ?RCS: as specified in the README file that comes with the distribution. ?RCS: You may reuse parts of this distribution only within the terms of ?RCS: that same Artistic License; a copy of which may be found at the root ?RCS: of the source tree for dist 4.0. ?RCS: ?RCS: \$Log: d\_portable.U,v \$ ?RCS: Revision 3.0.1.2 1995/01/11 15:28:52 ram ?RCS: patch45: executable path stripping moved to the end in Config\_sh.U ?RCS: ?RCS: Revision 3.0.1.1 1993/12/15 08:21:17 ram ?RCS: patch15: did not strip variables properly when needed ?RCS: patch15: now also strips down variables from trylist ?RCS: ?RCS: Revision 3.0 1993/08/18 12:06:48 ram ?RCS: Baseline for dist 3.0 netwide release.  $?RCS$  $?X:$ ?X: The Loc unit is wanted to get the definition of all the locating variables. ?X: ?MAKE:d\_portable: cat Loc Myread Oldconfig ?MAKE: -pick add \$@ %< ?S:d\_portable: ?S: This variable conditionally defines the PORTABLE symbol, which ?S: indicates to the C program that it should not assume that it is ?S: running on the machine it was compiled on.  $2S$ . ?C:PORTABLE: ?C: This symbol, if defined, indicates to the C program that it should ?C: not assume that it is running on the machine it was compiled on. ?C: The program should be prepared to look up the host name, translate ?C: generic filenames, use PATH, etc.  $2C$ : ?H:#\$d\_portable PORTABLE /\*\*/  $?H:$ 

?D:d\_portable='' : decide how portable to be case "\$d\_portable" in "\$define") dflt=y;;  $*$ ) dflt=n;; esac \$cat <<'EOH'

I can set things up so that your shell scripts and binaries are more portable, at what may be a noticable cost in performance. In particular, if you ask to be portable, the following happens:

 1) Shell scripts will rely on the PATH variable rather than using the paths derived above. 2) ~username interpretations will be done at run time rather than by Configure. @if PHOSTNAME 3) The system name will be determined at run time, if at all possible.

@end

## EOH

rp="Do you expect to run these scripts and binaries on multiple machines?" . ./myread case "\$ans" in y\*) d\_portable="\$define"  $?X:$ ?X: Paths will be stripped down (/usr/bin/vi -> vi) in Config\_sh.U if needed. ?X: ;; \*) d\_portable="\$undef" ;; esac

```
Found in path(s):
```
\* /opt/cola/permits/1866403897\_1702416214.623051/0/perl-5-36-0-orig-regen-configure-1-tar-xz/metaconfig-5.36.0/dist/U/d\_portable.U

No license file was found, but licenses were detected in source scan.

?RCS: \$Id\$ ?RCS: ?RCS: Copyright (c) 1991-1997, 2004-2006, Raphael Manfredi ?RCS: ?RCS: You may redistribute only under the terms of the Artistic License, ?RCS: as specified in the README file that comes with the distribution. ?RCS: You may reuse parts of this distribution only within the terms of ?RCS: that same Artistic License; a copy of which may be found at the root ?RCS: of the source tree for dist 4.0. ?RCS:

?RCS: \$Log: cf\_who.U,v \$ ?RCS: Revision 3.0.1.2 1997/02/28 15:28:50 ram ?RCS: patch61: new computation method avoiding use of temporary file ?RCS: ?RCS: Revision 3.0.1.1 1994/05/06 14:42:34 ram ?RCS: patch23: login name now computed the hard way ?RCS: ?RCS: Revision 3.0 1993/08/18 12:05:32 ram ?RCS: Baseline for dist 3.0 netwide release.  $?RCS$ ?X: ?X: Oldconfig dependency is there to ensure computation occurs after old values ?X: from config.sh have been loaded, so that we can supersede them.  $?X:$ ?MAKE:cf\_time cf\_by: date Oldconfig ?MAKE: -pick add \$@ %< ?S:cf\_time: ?S: Holds the output of the "date" command when the configuration file was ?S: produced. This is used to tag both config.sh and config\_h.SH. ?S:. ?S:cf\_by: ?S: Login name of the person who ran the Configure script and answered the ?S: questions. This is used to tag both config.sh and config\_h.SH. ?S:. ?LINT:change LC\_ALL LANGUAGE : who configured the system ?X: Ensure English date -- Jarkko Hietaniemi cf\_time=`LC\_ALL=C; LANGUAGE=C; export LC\_ALL; export LANGUAGE; \$date 2>&1` ?X: ?X: Leave a white space between first two '(' for ksh. The sub-shell is needed ?X: on some machines to avoid the error message when logname is not found; e.g. ?X: on SUN-OS 3.2, (logname || whoami) would not execute whoami if logname was ?X: not found. Sigh! ?X: ?X: Convex had a broken logname executable which returned a non-zero status, ?X: and that broke the previous: ?X:  $cf\_by=(\text{(logname)} 2{\geq}/dev/null \parallel \text{whoami}) 2{\geq} &1$ ?X: Switch to emergency mode... -- RAM, 19/04/94  $?X$ ?X: Parentheses needed to avoid error message if the program does not exist. ?X: Uses case instead of \$test so it can be put before \$test is defined. ?X: Don't redirect to a file because on Ultrix (under script?) logname ?X: outputs a blank line first. This method will apparently work. case "\$cf\_by" in "") cf\_by=`(logname) 2>/dev/null`

```
	case "$cf_by" in
	"")
		cf_by=`(whoami) 2>/dev/null`
		case "$cf_by" in
		"") cf_by=unknown ;;
		esac ;;
	esac ;;
```
esac

Found in path(s):

\* /opt/cola/permits/1866403897\_1702416214.623051/0/perl-5-36-0-orig-regen-configure-1-tar-xz/metaconfig-5.36.0/dist/U/cf\_who.U

No license file was found, but licenses were detected in source scan.

?RCS: \$Id\$ ?RCS: ?RCS: Copyright (c) 1991-1997, 2004-2006, Raphael Manfredi ?RCS: ?RCS: You may redistribute only under the terms of the Artistic License, ?RCS: as specified in the README file that comes with the distribution. ?RCS: You may reuse parts of this distribution only within the terms of ?RCS: that same Artistic License; a copy of which may be found at the root ?RCS: of the source tree for dist 4.0. ?RCS: ?RCS: Original Author: Andy Dougherty <doughera@lafcol.lafayette.edu> ?RCS: ?RCS: \$Log: d\_gconvert.U,v \$ ?RCS: Revision 3.0.1.3 1997/02/28 15:33:38 ram ?RCS: patch61: integrated new unit from perl5 ?RCS: ?RCS: Revision 3.0.1.2 1995/07/25 13:55:59 ram ?RCS: patch56: improved comments about the Gconvert macro (ADO) ?RCS: patch56: force compile-link test since it may exist but be unusable (ADO) ?RCS: ?RCS: Revision 3.0.1.1 1994/10/29 16:12:51 ram ?RCS: patch36: created by ADO  $?RCS$ ?MAKE:d\_Gconvert: cat cc ccflags ldflags libs rm\_try \_o ?MAKE: -pick add  $\$ @ %< ?S:d\_Gconvert: ?S: This variable holds what Gconvert is defined as to convert ?S: floating point numbers into strings. It could be 'gconvert' ?S: or a more complex macro emulating gconvert with gcvt() or sprintf.  $2S$ : ?C:Gconvert: ?C: This preprocessor macro is defined to convert a floating point ?C: number to a string without a trailing decimal point. This

?C: emulates the behavior of sprintf("%g"), but is sometimes much more ?C: efficient. If gconvert() is not available, but gcvt() drops the ?C: trailing decimal point, then gcvt() is used. If all else fails, ?C: a macro using sprintf("%g") is used. Arguments for the Gconvert ?C: macro are: value, number of digits, whether trailing zeros should ?C: be retained, and the output buffer. ?C: Possible values are: ?C:  $d_G\text{Gconvert} = g\text{convert}((x),(n),(t),(b))'$ ?C:  $d_G\text{Connect} = \text{gcvt}((x), (n), (b))'$ ?C:  $d_G\text{Convert}='spring(f(b), "%.*g", (n), (x))'$ ?C: The last two assume trailing zeros should not be kept.  $?C$ :. ?H:#define Gconvert(x,n,t,b) \$d\_Gconvert ?H:. ?T: xxx\_list xxx\_convert ?F:!try  $?X:$ : Check how to convert floats to strings. echo " " echo "Checking for an efficient way to convert floats to strings." ?X: We want to be sure to drop trailing decimal points (perl5 ?X: needs this). \$cat >try.c <<'EOP' #ifdef TRY\_gconvert #define Gconvert $(x,n,t,b)$  gconvert $((x),(n),(t),(b))$ char  $*$ myname = "gconvert"; #endif #ifdef TRY\_gcvt #define Gconvert(x,n,t,b) gcvt((x),(n),(b)) char \*myname = "gcvt"; #endif #ifdef TRY\_sprintf #define Gconvert(x,n,t,b) sprintf((b),"%.\*g",(n),(x)) char  $*$ myname = "sprintf"; #endif #include <stdio.h> int checkit(expect, got) char \*expect; char \*got; { if (strcmp(expect, got)) { printf("%s oddity: Expected %s, got %s\n", myname, expect, got);  $exit(1)$ :

```
	}
}
int
int main()
{
	char buf[64];
buf[63] = '0';/* This must be 1st test on (which?) platform */	/* Alan Burlison <AlanBurlsin@unn.unisys.com> */
	Gconvert(0.1, 8, 0, buf);
	checkit("0.1",
 buf);
	Gconvert(1.0, 8, 0, buf);
	checkit("1", buf);
```
 Gconvert(0.0, 8, 0, buf); checkit("0", buf);

 Gconvert(-1.0, 8, 0, buf); checkit("-1", buf);

 /\* Some Linux gcvt's give 1.e+5 here. \*/ Gconvert(100000.0, 8, 0, buf); checkit("100000", buf);

 /\* Some Linux gcvt's give -1.e+5 here. \*/ Gconvert(-100000.0, 8, 0, buf); checkit("-100000", buf);

 $exit(0);$ 

}

EOP ?X: List of order in which to search for functions. ?X: Usual order of efficiency is gconvert gcvt sprintf ?X: Respect a previous or hinted value. case "\$d\_Gconvert" in gconvert\*) xxx\_list='gconvert gcvt sprintf' ;;  $gcvt^*$ ) xxx list='gcvt gconvert sprintf' ;; sprintf\*) xxx\_list='sprintf gconvert gcvt' ;; \*) xxx\_list='gconvert gcvt sprintf' ;; esac

for xxx\_convert in \$xxx\_list; do echo "Trying \$xxx\_convert" \$rm\_try

```
	if $cc $ccflags -DTRY_$xxx_convert $ldflags -o try \
 try.c \frac{\text{5} \times \text{1}}{\text{2} \times 1}; then
 		echo "$xxx_convert" found. >&4
 		if ./try; then
 			echo "I'll use $xxx_convert to convert floats
 into a string." >&4
 			break;
 		else
 			echo "...But $xxx_convert didn't work as I expected."
 		fi
	else
 		echo "$xxx_convert NOT found." >&4
	fi
done
```
case "\$xxx\_convert" in gconvert) d\_Gconvert='gconvert $((x),(n),(t),(b))'$ ;; gcvt) d Gconvert='gcvt $((x),(n),(b))'$ : \*) d\_Gconvert='sprintf $((b), "%.*g", (n), (x))'$ ;; esac

Found in path(s):

\* /opt/cola/permits/1866403897\_1702416214.623051/0/perl-5-36-0-orig-regen-configure-1-tar-xz/metaconfig-5.36.0/dist/U/d\_gconvert.U

No license file was found, but licenses were detected in source scan.

?RCS: \$Id: d\_waitpid.U 1 2006-08-24 12:32:52Z rmanfredi \$ ?RCS: ?RCS: Copyright (c) 1991-1997, 2004-2006, Raphael Manfredi ?RCS: ?RCS: You may redistribute only under the terms of the Artistic Licence, ?RCS: as specified in the README file that comes with the distribution. ?RCS: You may reuse parts of this distribution only within the terms of ?RCS: that same Artistic Licence; a copy of which may be found at the root ?RCS: of the source tree for dist 4.0. ?RCS: ?RCS: \$Log: d\_waitpid.U,v \$ ?RCS: Revision 3.0 1993/08/18 12:08:02 ram ?RCS: Baseline for dist 3.0 netwide release.  $?RCS$ ?MAKE:d\_waitpid: Inlibc ?MAKE: -pick add  $\$ @ %< ?S:d\_waitpid: ?S: This variable conditionally defines HAS\_WAITPID if waitpid() is ?S: available to wait for child process.  $2S$ :

?C:HAS\_WAITPID (WAITPID):

?C: This symbol, if defined, indicates that the waitpid routine is

?C: available to wait for child process.  $?C:$ . ?H:#\$d\_waitpid HAS\_WAITPID /\*\*/ ?H:. ?LINT:set d\_waitpid : see if waitpid exists set waitpid d\_waitpid eval \$inlibc Found in path(s): \* /opt/cola/permits/1866403897\_1702416214.623051/0/perl-5-36-0-orig-regen-configure-1-tar-xz/metaconfig-

5.36.0/dist/U/d\_waitpid.U No license file was found, but licenses were detected in source scan.

?RCS: \$Id\$

?RCS: ?RCS: Copyright (c) 1991-1997, 2004-2006, Raphael Manfredi ?RCS: ?RCS: You may redistribute only under the terms of the Artistic License, ?RCS: as specified in the README file that comes with the distribution. ?RCS: You may reuse parts of this distribution only within the terms of ?RCS: that same Artistic License; a copy of which may be found at the root ?RCS: of the source tree for dist 4.0. ?RCS: ?RCS: \$Log: sbrksmart.U,v \$ ?RCS: Revision 3.0.1.2 1995/01/11 15:35:41 ram ?RCS: patch45: now sets sbrksmart to undef explicitly when lacking sbrk() ?RCS: patch45: forgot a cast when using return value from sbrk() ?RCS: ?RCS: Revision 3.0.1.1 1994/01/24 14:16:45 ram ?RCS: patch16: created ?RCS: ?MAKE:sbrksmart: cat d\_sbrk +cc +ccflags +libs rm ?MAKE: -pick add \$@ %< ?S:sbrksmart: ?S: This variable conditionally defines HAS\_SMART\_SBRK if the sbrk() ?S: routine honors a negative argument to lower the break value.  $2S$ . ?C:HAS\_SMART\_SBRK: ?C: This symbol is defined when the sbrk() system call may be used with ?C: a negative argument to lower the break value, therefore releasing ?C: core to the system. If not, you'd probably be better off using the ?C: mmap() system call. ?C:. ?H:#\$sbrksmart HAS\_SMART\_SBRK /\*\*/  $?H:$ 

```
?T:dumb
?F:!sbrk
: see whether sbrk can release core to the kernel
echo " "
case "$d_sbrk" in
"$define")
	echo "Let's see if your sbrk() is smart enough to release core..." >&4
	$cat > sbrk.c <<EOC
#define INC 256 \frac{*}{*} Small enough to be less than a page size \frac{*}{*}int main()
{
char *obrk = (char *) sbrk(0);
	char *nbrk;
nbrk = (char * ) sbrk(INC);if (nbrk == (char *) -1)
 exit(1); /* Not enough memory */if (nbrk != obrk)
 exit(2); /* Unreliable sbrk() */nbrk = (char * ) sbrk(-INC);if (nbrk == (char *) -1)exit(3); \frac{1}{8} May have understood negative arg as huge positive \frac{1}{8}if (obrk ! = (char *) sbrk(0))
 exit(4); /* Not smart, definitely */exit(0); /* Ok */}
EOC
	sbrksmart="$undef"
	dumb='--
 assuming dumb sbrk().'
	if $cc $ccflags -o sbrk sbrk.c $libs >/dev/null 2>&1; then
 		./sbrk >/dev/null 2>&1
 		case $? in
 		0) sbrksmart="$define"
 			echo "Yes, it can be used with negative values." ;;
 		1) echo "Sorry, not enough memory $dumb" ;;
 		2) echo "No it's not, and besides it seems to be buggy..." ;;
 		3) echo "No, it fails with negative values." ;;
 		4) echo "Nope, your sbrk() is too dumb." ;;
 		*) echo "Err... Unexpected result $dumb" ;;
 		esac
	else
 		echo "(Could not compile test program $dumb)"
	fi
	;;
*)
```
 echo "Since you don't have sbrk(), let's forget about the smart test!" sbrksmart="\$undef" ;; esac \$rm -f sbrk sbrk.\* core Found in path(s): \* /opt/cola/permits/1866403897\_1702416214.623051/0/perl-5-36-0-orig-regen-configure-1-tar-xz/metaconfig-5.36.0/dist/U/sbrksmart.U No license file was found, but licenses were detected in source scan. ?RCS: \$Id: vendorman1dir.U,v 1.1 1999/07/08 18:32:57 doughera Exp doughera \$ ?RCS: ?RCS: Copyright (c) 1999, Andy Dougherty ?RCS: ?RCS: You may redistribute only under the terms of the Artistic License, ?RCS: as specified in the README file that comes with the distribution. ?RCS: You may reuse parts of this distribution only within the terms of ?RCS: that same Artistic License; a copy of which may be found at the root ?RCS: of the source tree for dist 3.0. ?RCS: ?RCS: \$Log: vendorman1dir.U,v \$ ?RCS: Revision 1.1 1999/07/08 18:32:57 doughera ?RCS: Initial revision ?RCS: ?MAKE:vendorman1dir vendorman1direxp installvendorman1dir: man1dir Getfile \ Oldconfig Setprefixvar Prefixit test vendorprefix prefix sed ?MAKE: -pick add  $\$  @ %< ?Y:TOP ?S:vendorman1dir: ?S: This variable contains the name of the directory for man1 ?S: pages. It may have a  $\sim$  on the front. ?S: The standard distribution will put nothing in this directory. ?S: Vendors who distribute perl may wish to place their own ?S: man1 pages in this directory with ?S: MakeMaker Makefile.PL INSTALLDIRS=vendor ?S: or equivalent. See INSTALL for details. ?S:. ?S:vendorman1direxp: ?S: This variable is the ~name expanded version of vendorman1dir, so that you ?S: may use it directly in Makefiles or shell scripts.  $2S$ . ?D:installvendorman1dir='' ?S:installvendorman1dir: ?S: This variable is really the same as vendorman1direxp but may differ on ?S: those systems using AFS. For extra portability, only this variable ?S: should be used in makefiles.

```
?S:.
?LINT:change prefixvar
?LINT:set installvendorman1dir
: Set the vendorman1dir variables
case "$vendorprefix" in
") vendorman1dir="
	vendorman1direxp=''
	;;
*)	: determine where vendor-supplied manual pages go.
	case "$vendorman1dir" in
	'') dflt=`echo "$man1dir" | $sed "s#^$prefix#$vendorprefix#"` ;;
	*)	dflt=$vendorman1dir ;;
	esac
	case "$dflt" in
	''|' ') dflt=none ;;
	esac
	fn=nd~+
	rp='Pathname for
 the vendor-supplied manual section 1 pages?'
	. ./getfile
	vendorman1dir="$ans"
	vendorman1direxp="$ansexp"
	;;
esac
: Use ' ' for none so value is preserved next time through Configure
$test X"$vendorman1dir" = "X" && vendorman1dir=''
prefixvar=vendorman1dir
. ./installprefix
Found in path(s):
* /opt/cola/permits/1866403897_1702416214.623051/0/perl-5-36-0-orig-regen-configure-1-tar-xz/metaconfig-
5.36.0/U/installdirs/vendorman1dir.U
No license file was found, but licenses were detected in source scan.
?RCS: $Id: Oldsym.U 1 2006-08-24 12:32:52Z rmanfredi $
?RCS:
?RCS: Copyright (c) 1991-1997, 2004-2006, Raphael Manfredi
?RCS:
?RCS: You may redistribute only under the terms of the Artistic License,
?RCS: as specified in the README file that comes with the distribution.
?RCS: You may reuse parts of this distribution only within the terms of
?RCS: that same Artistic License; a copy of which may be found at the root
?RCS: of the source tree for dist 4.0.
?RCS:
?RCS: $Log: Oldsym.U,v $
?RCS: Revision 3.0.1.1 1997/02/28 15:06:58 ram
?RCS: patch61: added support for src.U
?RCS:
```
?RCS: Revision 3.0 1993/08/18 12:05:13 ram

?RCS: Baseline for dist 3.0 netwide release.

?RCS:  $?X:$ 

?X: This unit follows the creation of the config.sh file. It adds some

?X: special symbols: defines from patchlevel.h file if any and PERL\_CONFIG\_SH,

?X: which is set to true. Then, we try to keep all the new symbols that

?X: may come from a hint

file or a previous config.sh file.

 $?X:$ 

?MAKE:Oldsym: Config\_sh cat test hint src sed sort uniq perl\_patchlevel

?MAKE: -pick add \$@ %<

?T:PERL\_CONFIG\_SH PERL\_PATCHLEVEL sym tmp

?F:!UU

: add special variables

\$test -f \$src/patchlevel.h && \

awk '/^#define[ ]+PERL\_/ {printf "%s=%s\n",\$2,\$3}' \$src/patchlevel.h >>config.sh echo "PERL\_PATCHLEVEL='\$perl\_patchlevel'" >>config.sh

```
echo "PERL_CONFIG_SH=true" >>config.sh
```
: propagate old symbols

if \$test -f UU/config.sh; then

?X: Make sure each symbol is unique in oldconfig.sh

 <UU/config.sh \$sort | \$uniq >UU/oldconfig.sh

?X:

?X: All the symbols that appear twice come only from config.sh (hence the

?X: two config.sh in the command line). These symbols will be removed by

?X: the uniq -u command. The oldsyms file thus contains all the symbols

?X: that did not appear in the produced config.sh (Larry Wall).

?X:

?X: Do not touch the -u flag of uniq. This means you too, Jarkko.

 $\gamma$ .

\$sed -n 's/^\([a-zA-Z\_0-9]\*\)=.\*/\1/p' \

 config.sh config.sh UU/oldconfig.sh

|\

 \$sort | \$uniq -u >UU/oldsyms set X `\$cat UU/oldsyms`

 shift

 case \$# in

 $(0)$  ::

 \*)

 \$cat <<EOM

Hmm...You had some extra variables I don't know about...I'll try to keep 'em... EOM

 echo ": Variables propagated from previous config.sh file." >>config.sh

 for sym in `\$cat UU/oldsyms`; do

 echo " Propagating \$hint variable "'\$'"\$sym..."

 eval 'tmp="\$'"\${sym}"'"'

```
			echo "$tmp" | \
  				sed -e "s/'/'\"'\"'/g" -e "s/^/$sym='/" -e "s/$/'/" >>config.sh
 		done
 		;;
	esac
fi
```

```
Found in path(s):
```
\* /opt/cola/permits/1866403897\_1702416214.623051/0/perl-5-36-0-orig-regen-configure-1-tar-xz/metaconfig-5.36.0/U/modified/Oldsym.U

No license file was found, but licenses were detected in source scan.

?RCS: \$Id: d\_fchmod.U 1 2006-08-24 12:32:52Z rmanfredi \$ ?RCS: ?RCS: Copyright (c) 1991-1997, 2004-2006, Raphael Manfredi ?RCS: ?RCS: You may redistribute only under the terms of the Artistic Licence, ?RCS: as specified in the README file that comes with the distribution. ?RCS: You may reuse parts of this distribution only within the terms of ?RCS: that same Artistic Licence; a copy of which may be found at the root ?RCS: of the source tree for dist 4.0. ?RCS: ?RCS: \$Log: d\_fchmod.U,v \$ ?RCS: Revision 3.0 1993/08/18 12:05:59 ram ?RCS: Baseline for dist 3.0 netwide release. ?RCS: ?MAKE:d\_fchmod: Inlibc ?MAKE: -pick add \$@ %< ?S:d\_fchmod: ?S: This variable conditionally defines the HAS\_FCHMOD symbol, which ?S: indicates to the C program that the fchmod() routine is available ?S: to change mode of opened files. ?S:. ?C:HAS\_FCHMOD (FCHMOD): ?C: This symbol, if defined, indicates that the fchmod routine is available ?C: to change mode of opened files. If unavailable, use chmod(). ?C:. ?H:#\$d\_fchmod HAS\_FCHMOD /\*\*/  $2H$ . ?LINT:set d\_fchmod : see if fchmod exists set fchmod d fchmod eval \$inlibc

Found in path(s):

\* /opt/cola/permits/1866403897\_1702416214.623051/0/perl-5-36-0-orig-regen-configure-1-tar-xz/metaconfig-5.36.0/dist/U/d\_fchmod.U

No license file was found, but licenses were detected in source scan.

?RCS: \$Id: groupstype.U 1 2006-08-24 12:32:52Z rmanfredi \$ ?RCS: ?RCS: Copyright (c) 1991-1997, 2004-2006, Raphael Manfredi ?RCS: ?RCS: You may redistribute only under the terms of the Artistic Licence, ?RCS: as specified in the README file that comes with the distribution. ?RCS: You may reuse parts of this distribution only within the terms of ?RCS: that same Artistic Licence; a copy of which may be found at the root ?RCS: of the source tree for dist 4.0. ?RCS: ?RCS: Original Author: Andy Dougherty <doughera@lafcol.lafayette.edu> ?RCS: ?RCS: \$Log: groupstype.U,v \$ ?RCS: Revision 3.0.1.2 1994/10/29 16:18:08 ram ?RCS: patch36: no longer uses Setvar to set 'groupstype' (ADO) ?RCS: patch36: typo fix in the word 'argument' (ADO) ?RCS: ?RCS: Revision 3.0.1.1 1994/06/20 07:00:18 ram ?RCS: patch30: created by ADO ?RCS: ?MAKE:groupstype: gidtype d\_getgrps Myread Oldconfig Findhdr cat d\_setgrps ?MAKE: -pick add  $\$ @ %< ?INIT:groupstype='' ?S:groupstype: ?S: This variable defines Groups\_t to be something like gid\_t, int, ?S: ushort, or whatever type is used for the second argument to ?S: getgroups() and setgroups(). Usually, this is the same as ?S: gidtype (gid\_t), but sometimes it isn't. ?S:. ?C:Groups\_t (GROUPSTYPE): ?C: This symbol holds the type used for the second argument to ?C: getgroups() and setgroups(). Usually, this is the same as ?C: gidtype (gid\_t) , but sometimes it isn't. ?C: It can be int, ushort, gid\_t, etc... ?C: It may be necessary to include <sys/types.h> to get any ?C: typedef'ed information. This is only required if you have ?C: getgroups() or setgroups()..  $?C:$ . ?H:?%<:#if defined(HAS\_GETGROUPS) || defined(HAS\_SETGROUPS) ?H:?%<:#define Groups t \$groupstype /\* Type for 2nd arg to [sg]etgroups()  $\frac{*}{'}$ ?H:?%<:#endif  $2H$ . ?W:%<:getgroups HAS\_GETGROUPS setgroups HAS\_SETGROUPS : Find type of 2nd arg to 'getgroups()' and 'setgroups()' echo " "

```
case "$d_getgrps$d_setgrps" in
*define*)
	case
 "$groupstype" in
	'') dflt="$gidtype" ;;
	*) dflt="$groupstype" ;;
	esac
	$cat <<EOM
What type of pointer is the second argument to getgroups() and setgroups()?
Usually this is the same as group ids, $gidtype, but not always.
```
## EOM

```
	rp='What type pointer is the second argument to getgroups() and setgroups()?'
	. ./myread
	groupstype="$ans"
	;;
*) groupstype="$gidtype";;
esac
```
Found in path(s):

 $*$ /opt/cola/permits/1866403897\_1702416214.623051/0/perl-5-36-0-orig-regen-configure-1-tar-xz/metaconfig-5.36.0/dist/U/groupstype.U

No license file was found, but licenses were detected in source scan.

?RCS: \$Id\$

?RCS: ?RCS: Copyright (c) 1991-1997, 2004-2006, Raphael Manfredi ?RCS: ?RCS: You may redistribute only under the terms of the Artistic License, ?RCS: as specified in the README file that comes with the distribution. ?RCS: You may reuse parts of this distribution only within the terms of ?RCS: that same Artistic License; a copy of which may be found at the root ?RCS: of the source tree for dist 4.0. ?RCS: ?RCS: \$Log: d\_castneg.U,v \$ ?RCS: Revision 3.0.1.2 1995/05/12 12:11:21 ram ?RCS: patch54: made sure cc and ccflags are conditional dependencies ?RCS: patch54: added improved test case for Interactive Unix ?RCS: ?RCS: Revision 3.0.1.1 1994/10/29 16:10:50 ram ?RCS: patch36: don't forget to tell user about compilation failures (ADO) ?RCS: patch36: declare signal handler correctly using 'signal\_t' (ADO) ?RCS: ?RCS: Revision 3.0 1993/08/18 12:05:47 ram ?RCS: Baseline for dist 3.0 netwide release.  $2RCS$  $?X$ ?X: Can

the compiler cast negative / odd floats to unsigned values.

 $?X:$ 

?MAKE:d\_castneg castflags: cat +cc +ccflags rm\_try Setvar signal\_t

?MAKE: -pick add \$@ %<

?S:d\_castneg:

```
?S: This variable conditionally defines CASTNEG, which indicates
```
?S: wether the C compiler can cast negative float to unsigned.

?S:.

?S:castflags:

```
?S:	This variable contains a flag that precise difficulties the
```

```
?S: compiler has casting odd floating values to unsigned long:
```
?S:  $0 = \text{ok}$ 

?S:  $1 = \text{couldn}'t \text{ cast} < 0$ 

?S:  $2 = \text{couldn}'t \text{ cast} \ge 0x800000000$ 

?S:  $4 = \text{couldn}'t$  cast in argument expression list

?S:.

?C:CASTNEGFLOAT:

?C: This symbol is defined if the C compiler can cast negative

?C: numbers to unsigned longs, ints and shorts.

?C:.

?C:CASTFLAGS:

?C: This symbol contains flags that say what difficulties the compiler

?C: has casting odd floating values to unsigned long:

?C:  $0 = \text{ok}$ 

```
?C: 1 = \text{couldn}'t \text{ cast} < 0
```

```
?C: 2 = \text{couldn}'t \text{ cast} \ge 0x800000000
```

```
?C: 4 = \text{couldn't cast in argument expression list}
```
?C:.

```
?H:#$d_castneg CASTNEGFLOAT /**/
```
?H:#define

CASTFLAGS \$castflags /\*\*/

?H:.

?F:!try

?LINT:set d\_castneg

: check for ability to cast negative floats to unsigned

echo " "

echo 'Checking whether your C compiler can cast negative float to unsigned.' >&4

\$cat >try.c <<EOCP

#include <sys/types.h>

#include <signal.h>

\$signal\_t blech() { exit(7); }

 $\sigma$  \signal\_t blech\_in\_list() { exit(4); }

unsigned long dummy  $long(p)$  unsigned long p; { return p; }

unsigned int dummy\_int(p) unsigned int p;  $\{$  return p;  $\}$ 

unsigned short dummy short(p) unsigned short p;  $\{$  return p;  $\}$ 

int main()

{

double  $f = -123$ .:

```
	unsigned long along;
	unsigned int aint;
unsigned short ashort;
int result = 0;
	signal(SIGFPE, blech);
along = (unsigned long)f;
aint = (unsigned int)f;ashort = (unsigned short)f;
if (along ! = (unsigned long)-123)
result |= 1;
if (aint != (unsigned int)-123)
result |= 1;
if (ashort != (unsigned short)-123)
result |= 1;
f = (double)0x40000000;f = f + f;along = 0;
	along = (unsigned long)f;
	if
(along != 0x80000000)result |= 2;
f = 1.;
along = 0;
	along = (unsigned long)f;
if (along != 0x7ffffffff)
result |= 1;
f = 2.;
along = 0;
along = (unsigned long)f;
if (along != 0x80000001)
result = 2;
	if (result)
		exit(result);
?X:
?X: The following is a test for Interactive Unix Version 4.1, which
?X: has an 'improved' compiler which can correctly cast negative
?X: floats in expression lists, but apparently not in argument lists.
?X: Contributed by Winfried Koenig <win@incom.rhein-main.de>
?Xsignal(SIGFPE, blech_in_list);
f = 123.:
	along = dummy_long((unsigned long)f);
aint = dummy\_int((unsigned int)f);ashort = dummy_short((unsigned short)f);
if (along ! = (unsigned long)123)
result |= 4;
if (aint != (unsigned int)123)
```

```
result |= 4;
if (ashort != (unsigned short)123)
 result |= 4;	exit(result);
}
EOCP
if $cc $ccflags -o try try.c >\/dev/null 2>\&1; then
	./try
	castflags=$?
else
	echo "(I can't seem to compile the test program--assuming it can't)"
	castflags=7
fi
case
 "$castflags" in
0) val="$define"
	echo "Yup, it can."
	;;
*)	val="$undef"
	echo "Nope, it can't."
	;;
esac
set d_castneg
eval $setvar
```
\$rm\_try

Found in path(s):

\* /opt/cola/permits/1866403897\_1702416214.623051/0/perl-5-36-0-orig-regen-configure-1-tar-xz/metaconfig-5.36.0/dist/U/d\_castneg.U

No license file was found, but licenses were detected in source scan.

?RCS: \$Id: d\_strccmp.U 1 2006-08-24 12:32:52Z rmanfredi \$ ?RCS: ?RCS: Copyright (c) 1991-1997, 2004-2006, Raphael Manfredi ?RCS: ?RCS: You may redistribute only under the terms of the Artistic Licence, ?RCS: as specified in the README file that comes with the distribution. ?RCS: You may reuse parts of this distribution only within the terms of ?RCS: that same Artistic Licence; a copy of which may be found at the root ?RCS: of the source tree for dist 4.0. ?RCS: ?RCS: \$Log: d\_strccmp.U,v \$ ?RCS: Revision 3.0.1.2 1994/05/06 14:54:34 ram ?RCS: patch23: fixed a typo (WED) ?RCS: ?RCS: Revision 3.0.1.1 1993/09/13 16:04:39 ram ?RCS: patch10: created (WAD)

?RCS: ?RCS: Revision 3.0 1993/08/18 12:06:24 ram ?RCS: Baseline for dist 3.0 netwide release. ?RCS: ?MAKE:d\_strccmp: Inlibc ?MAKE: -pick add  $\$ @ %< ?S:d\_strccmp: ?S: This variable conditionally defines the HAS\_STRCASECMP symbol, which ?S: indicates to the C program that the strcasecmp() routine is available ?S: for case-insensitive string compares. ?S:. ?C:HAS\_STRCASECMP: ?C: This symbol, if defined, indicates that the strcasecmp() routine is ?C: available for case-insensitive string compares.  $?C:$ . ?H:#\$d\_strccmp HAS\_STRCASECMP /\*\*/ ?H:. ?LINT:set d\_strccmp : see if strcasecmp exists set strcasecmp d\_strccmp eval \$inlibc Found in path(s): \* /opt/cola/permits/1866403897\_1702416214.623051/0/perl-5-36-0-orig-regen-configure-1-tar-xz/metaconfig-5.36.0/dist/U/d\_strccmp.U No license file was found, but licenses were detected in source scan. ?RCS: \$Id: baserev.U 1 2006-08-24 12:32:52Z rmanfredi \$ ?RCS: ?RCS: Copyright (c) 1991-1997, 2004-2006, Raphael Manfredi ?RCS: ?RCS: You may redistribute only under the terms of the Artistic Licence, ?RCS: as specified in the README file that comes with the distribution. ?RCS: You may reuse parts of this distribution only within the terms of ?RCS: that same Artistic Licence; a copy of which may be found at the root ?RCS: of the source tree for dist 4.0. ?RCS: ?RCS: \$Log: baserev.U,v \$ ?RCS: Revision 3.0 1993/08/18 12:05:24 ram ?RCS: Baseline for dist 3.0 netwide release. ?RCS: ?MAKE:baserev: Null

?MAKE: -pick wipe  $% \mathcal{A}$  %<

?S:baserev:

?S: The base revision level of this package, from the .package file.

 $2S$ :

: set the base revision

baserev=<BASEREV>

Found in path(s):

\* /opt/cola/permits/1866403897\_1702416214.623051/0/perl-5-36-0-orig-regen-configure-1-tar-xz/metaconfig-5.36.0/dist/U/baserev.U

No license file was found, but licenses were detected in source scan.

?RCS: \$Id: newslib.U 1 2006-08-24 12:32:52Z rmanfredi \$ ?RCS: ?RCS: Copyright (c) 1991-1997, 2004-2006, Raphael Manfredi ?RCS: ?RCS: You may redistribute only under the terms of the Artistic Licence, ?RCS: as specified in the README file that comes with the distribution. ?RCS: You may reuse parts of this distribution only within the terms of ?RCS: that same Artistic Licence; a copy of which may be found at the root

?RCS: of the source tree for dist 4.0.

?RCS:

?RCS: \$Log: newslib.U,v \$

?RCS: Revision 3.0 1993/08/18 12:09:23 ram

?RCS: Baseline for dist 3.0 netwide release.

?RCS:

?MAKE:newslib newslibexp: test inews Oldconfig Getfile

?MAKE: -pick add \$@ %<

?S:newslib:

?S: This variable contains the eventual value of the NEWSLIB symbol,

?S: which holds the name of the directory serving as the news library.

?S: It may have  $a \sim$  on the front. See newslibexp for expanded version. ?S:.

?S:newslibexp:

?S: This variable contains

the ~ expanded name of the news library

?S: directory. See newslib.

?S:.

?C:NEWSLIB:

?C: This symbol contains the name of the directory serving as the news

?C: library. The program must be prepared to do  $\sim$  expansion on it.

 $?C:$ .

?C:NEWSLIB\_EXP:

?C: This symbol is the ~ expanded version of NEWSLIB, for programs that

?C: do not wish to deal with it at run-time.

 $2C$ :

?H:#define NEWSLIB "\$newslib" /\*\*/

?H:#define NEWSLIB\_EXP "\$newslibexp" /\*\*/

?H:.

?LINT:change inews

: figure out news library

case "\$newslib" in

'')

```
	dflt=/usr/lib/news
	;;
*) dflt=$newslib ;;
esac
echo " "
fn=d~
rp='Where is your news library?'
. ./getfile
newslib="$ans"
newslibexp="$ansexp"
if $test -f $newslibexp/inews; then
	echo "Aha! Inews is really in $newslibexp! Maybe this is 2.10.2..." >&4
	case "$inews" in
	inews)
 		: null
 		;;
	*) echo "(Make sure $inews isn't an old version.)";;
	esac
	inews=$newslibexp/inews
fi
```

```
Found in path(s):
```

```
* /opt/cola/permits/1866403897_1702416214.623051/0/perl-5-36-0-orig-regen-configure-1-tar-xz/metaconfig-
5.36.0/dist/U/newslib.U
```
No license file was found, but licenses were detected in source scan.

?RCS: \$Id: i\_mntent.U,v \$ ?RCS: ?RCS: Copyright (c) 1999 Jarkko Hietaniemi ?RCS: ?RCS: You may distribute under the terms of either the GNU General Public ?RCS: License or the Artistic License, as specified in the README file. ?RCS: ?MAKE:i\_mntent: Inhdr Hasfield ?MAKE: -pick add \$@ %< ?S:i\_mntent: ?S: This variable conditionally defines the I\_MNTENT symbol, and indicates ?S: whether a C program should include <mntent.h>. ?S:. ?C:I\_MNTENT: ?C: This symbol, if defined, indicates that <mntent.h> exists and ?C: should be included.  $2^C$ ?H:#\$i\_mntent I\_MNTENT /\*\*/  $?H:$ ?LINT:set i\_mntent : see if this is a mntent.h system set mntent.h i\_mntent

eval \$inhdr

Found in path(s):

\* /opt/cola/permits/1866403897\_1702416214.623051/0/perl-5-36-0-orig-regen-configure-1-tar-xz/metaconfig-5.36.0/U/perl/i\_mntent.U

No license file was found, but licenses were detected in source scan.

?RCS: \$Id: d\_flexfnam.U 1 2006-08-24 12:32:52Z rmanfredi \$ ?RCS: ?RCS: Copyright (c) 1991-1997, 2004-2006, Raphael Manfredi ?RCS:

?RCS: You may redistribute only under the terms of the Artistic License,

?RCS: as specified in the README file that comes with the distribution.

?RCS: You may reuse parts of this distribution only within the terms of

?RCS: that same Artistic License; a copy of which may be found at the root

?RCS: of the source tree for dist 4.0.

?RCS:

?RCS: \$Log: d\_flexfnam.U,v \$

?RCS: Revision 3.0 1993/08/18 12:06:04 ram

?RCS: Baseline for dist 3.0 netwide release.

?RCS:

?MAKE:d\_flexfnam: cat rm test Setvar

?MAKE: -pick add \$@ %<

?S:d\_flexfnam:

?S: This variable conditionally defines the FLEXFILENAMES symbol, which

?S: indicates that the system supports filenames longer than 14 characters.

?S:.

?C:FLEXFILENAMES:

?C: This symbol, if defined, indicates that the system supports filenames

?C: longer than 14

characters.

?C:.

?H:#\$d\_flexfnam FLEXFILENAMES /\*\*/

?H:.

?T:first

?LINT:set d\_flexfnam

: see if we can have long filenames

echo " "

?X:

?X: We have to test in both /tmp and . because of NFS (remote server may allow

?X: long filenames while the local filesystem cannot support them). If at least

?X: one of those file systems cannot support long filenames, then we assume the

?X: whole system can't.

 $?X$ 

first=123456789abcdef \$rm -f \$first if (echo hi >\$first) 2>/dev/null; then if \$test -f 123456789abcde; then

echo 'You cannot have filenames longer than 14 characters. Sigh.' > & 4 val="\$undef" else echo 'You can have filenames longer than 14 characters.'>&4 val="\$define" fi else \$cat <<'EOM' You can't have filenames longer than 14 chars. You can't even think about them! EOM val="\$undef" fi set d\_flexfnam eval \$setvar \$rm -rf 123456789abcde\* Found in path(s): \* /opt/cola/permits/1866403897\_1702416214.623051/0/perl-5-36-0-orig-regen-configure-1-tar-xz/metaconfig-5.36.0/U/modified/d\_flexfnam.U No license file was found, but licenses were detected in source scan. ?RCS: \$Id: d\_strtol.U 1 2006-08-24 12:32:52Z rmanfredi \$ ?RCS: ?RCS: Copyright (c) 1991-1997, 2004-2006, Raphael Manfredi ?RCS: ?RCS: You may redistribute only under the terms of the Artistic Licence, ?RCS: as specified in the README file that comes with the distribution. ?RCS: You may reuse parts of this distribution only within the terms of ?RCS: that same Artistic Licence; a copy of which may be found at the root ?RCS: of the source tree for dist 4.0. ?RCS: ?RCS:  $Log: d<sub>str</sub>$ ?RCS: Revision 3.0 1993/08/18 12:07:39 ram ?RCS: Baseline for dist 3.0 netwide release. ?RCS: ?MAKE:d\_strtol: Inlibc ?MAKE: -pick add  $\$  \omega \ ?S:d\_strtol: ?S: This variable conditionally defines the HAS\_STRTOL symbol, which ?S: indicates to the C program that the strtol() routine is available ?S: to provide better numeric string conversion than atoi() and friends.  $2S$ : ?C:HAS\_STRTOL (STRTOL):

?C: This symbol, if defined, indicates that

the strtol routine is available

?C: to provide better numeric string conversion than atoi() and friends.

 $2C$ :

?H:#\$d\_strtol HAS\_STRTOL /\*\*/ ?H:. ?LINT:set d\_strtol : see if strtol exists set strtol d\_strtol

eval \$inlibc

Found in path(s):

\* /opt/cola/permits/1866403897\_1702416214.623051/0/perl-5-36-0-orig-regen-configure-1-tar-xz/metaconfig-5.36.0/dist/U/d\_strtol.U

No license file was found, but licenses were detected in source scan.

?RCS: \$Id: i\_systimeb.U 1 2006-08-24 12:32:52Z rmanfredi \$ ?RCS: ?RCS: Copyright (c) 1991-1997, 2004-2006, Raphael Manfredi ?RCS: ?RCS: You may redistribute only under the terms of the Artistic Licence, ?RCS: as specified in the README file that comes with the distribution. ?RCS: You may reuse parts of this distribution only within the terms of ?RCS: that same Artistic Licence; a copy of which may be found at the root ?RCS: of the source tree for dist 4.0. ?RCS: ?RCS: \$Log: i\_systimeb.U,v \$ ?RCS: Revision 3.0 1993/08/18 12:08:37 ram ?RCS: Baseline for dist 3.0 netwide release. ?RCS: ?X: ?X: This unit looks wether <sys/timeb.h> should be included ?X: or not when using ftime() (for struct timeb definition). ?X: ?X: Force looking for <sys/time.h> for struct timeb. ?X:INC: i\_systime ?MAKE:i\_systimeb: test contains Loc Setvar Findhdr ?MAKE: -pick add \$@ %< ?S:i\_systimeb: ?S: This variable conditionally defines I\_SYS\_TIMEB, which indicates ?S: to the C program that it should include  $\langle$ sys/timeb.h $>$ . ?S:. ?C:I\_SYS\_TIMEB (I\_SYSTIMEB): ?C: This symbol, if defined, indicates to the C program that it should ?C: include <sys/timeb.h>, in order to define struct timeb (some systems ?C: define this in  $\langle$ sys/time.h $>$ ). This is useful when using ftime(). ?C: You should include <sys/time.h> if I\_SYS\_TIMEB is not defined, ?C: nor is I\_SYS\_TIME. ?C:. ?H:#\$i\_systimeb I\_SYS\_TIMEB /\*\*/  $?H:$ 

?T:xxx ?LINT:set i\_systimeb : see where struct timeb is defined echo " " xxx=`./findhdr sys/timeb.h` if \$test "\$xxx"; then if \$contains 'struct timeb'  $xxx >/dev/null$  2>&1; then val="\$define" echo "You have struct timeb defined in <sys/timeb.h>." >&4 else val="\$undef" echo "Assuming struct timeb is defined in <sys/time.h>." >&4 fi else val="\$undef" echo "No <sys/timeb.h> -- Assuming struct timeb is defined in <sys/time.h>." >&4 fi set i\_systimeb eval \$setvar Found in path(s): \* /opt/cola/permits/1866403897\_1702416214.623051/0/perl-5-36-0-orig-regen-configure-1-tar-xz/metaconfig-5.36.0/dist/U/i\_systimeb.U No license file was found, but licenses were detected in source scan. ?RCS: \$Id\$ ?RCS: ?RCS: Copyright (c) 1991-1997, 2004-2006, Raphael Manfredi ?RCS: ?RCS: You may redistribute only under the terms of the Artistic License, ?RCS: as specified in the README file that comes with the distribution. ?RCS: You may reuse parts of this distribution only within the terms of ?RCS: that same Artistic License; a copy of which may be found at the root ?RCS: of the source tree for dist 4.0. ?RCS: ?RCS: \$Log: bitpbyte.U,v \$ ?RCS: Revision 3.0.1.1 1994/10/29 16:02:54 ram ?RCS: patch36: added ?F: line for metalint file checking ?RCS: ?RCS: Revision 3.0 1993/08/18 12:05:27 ram ?RCS: Baseline for dist 3.0 netwide release. ?RCS: ?MAKE:bitpbyte: cat rm Myread +cc +ccflags ?MAKE: -pick add \$@ %< ?S:bitpbyte: ?S: This variable contains the value of the BITS\_PER\_BYTE symbol, which ?S: indicates to the C program how many bits there are in a byte.  $2S$ :

?C:BITS\_PER\_BYTE: ?C: This symbol contains the number of bits in a byte, so that the C ?C: preprocessor can make decisions based on it. ?C:. ?H:#define BITS\_PER\_BYTE \$bitpbyte /\*\*/ ?H:. ?F:!try : check for length of byte echo " " case "\$bitpbyte" in '') echo "Checking to see how many bits there are in a byte..." >&4 \$cat >try.c <<'EOCP' #include <stdio.h> ?X: Standard C requires a macro CHAR\_BIT in <limits.h> #ifdef \_\_STDC\_\_ #include <limits.h> #ifndef CHAR\_BIT #define CHAR\_BIT 8 #endif #ifndef BITSPERBYTE #define BITSPERBYTE CHAR\_BIT #endif #else ?X: On non standard C, try with <values.h> #include <values.h> #ifndef BITSPERBYTE #define BITSPERBYTE 8 #endif #endif int main() { printf("%d\n", BITSPERBYTE); } EOCP if \$cc \$ccflags -o try try.c  $>\/$ dev/null 2 $>\&$ 1; then dflt=`./try` else dflt='8' echo "(I can't seem to compile the test program. Guessing...)" fi ;; \*) dflt="\$bitpbyte" ;; esac rp="What is the length of a byte (in bits)?"

. ./myread bitpbyte="\$ans" \$rm -f try.c try

Found in path(s):

\* /opt/cola/permits/1866403897\_1702416214.623051/0/perl-5-36-0-orig-regen-configure-1-tar-xz/metaconfig-5.36.0/dist/U/bitpbyte.U

No license file was found, but licenses were detected in source scan.

?RCS: \$Id\$ ?RCS: ?RCS: Copyright (c) 1991-1997, 2004-2006, Raphael Manfredi ?RCS: ?RCS: You may redistribute only under the terms of the Artistic License, ?RCS: as specified in the README file that comes with the distribution. ?RCS: You may reuse parts of this distribution only within the terms of ?RCS: that same Artistic License; a copy of which may be found at the root ?RCS: of the source tree for dist 4.0. ?RCS: ?RCS: \$Log: d\_mmap.U,v \$ ?RCS: Revision 3.0.1.1 1993/12/15 08:19:12 ram ?RCS: patch15: created ?RCS: ?MAKE:d\_mmap: Inlibc ?MAKE: -pick add \$@ %< ?S:d\_mmap: ?S: This variable conditionally defines HAS\_MMAP if mmap() is ?S: available to map a file into memory. ?S:. ?C:HAS\_MMAP: ?C: This symbol, if defined, indicates that the mmap system call is ?C: available to map a file into memory. ?C:. ?H:#\$d\_mmap HAS\_MMAP /\*\*/ ?H:. ?LINT:set d\_mmap : see if mmap exists set mmap d\_mmap eval \$inlibc Found in path(s): \* /opt/cola/permits/1866403897\_1702416214.623051/0/perl-5-36-0-orig-regen-configure-1-tar-xz/metaconfig-5.36.0/dist/U/d\_mmap.U

No license file was found, but licenses were detected in source scan.

?RCS: \$Id\$ ?RCS:

?RCS: Copyright (c) 1991-1997, 2004-2006, Raphael Manfredi ?RCS: ?RCS: You may redistribute only under the terms of the Artistic License, ?RCS: as specified in the README file that comes with the distribution. ?RCS: You may reuse parts of this distribution only within the terms of ?RCS: that same Artistic License; a copy of which may be found at the root ?RCS: of the source tree for dist 4.0. ?RCS: ?RCS: Tye McQueen <tye@metronet.com> added safe setuid script checks. ?RCS: ?RCS: \$Log: d\_dosuid.U,v \$ ?RCS: Revision 3.0.1.2 1997/02/28 15:33:03 ram ?RCS: patch61: moved unit to TOP via a ?Y: layout directive ?RCS: patch61: tell them /dev/fd is not about floppy disks ?RCS: ?RCS: Revision 3.0.1.1 1994/10/29 16:12:08 ram ?RCS: patch36: added checks for secure setuid scripts (Tye McQueen) ?RCS: ?RCS: Revision 3.0 1993/08/18 12:05:55 ram ?RCS: Baseline for dist 3.0 netwide release. ?RCS: ?MAKE:d\_dosuid d\_suidsafe: cat contains ls rm test Myread Setvar \ Oldconfig Guess package hint ?MAKE: -pick add \$@ %< ?S:d\_suidsafe: ?S: This variable conditionally defines SETUID\_SCRIPTS\_ARE\_SECURE\_NOW ?S: if setuid scripts can be secure. This test looks in /dev/fd/. ?S:. ?S:d\_dosuid: ?S: This variable conditionally defines the symbol DOSUID, which ?S: tells the C program that it should insert setuid emulation code ?S: on hosts which have setuid #! scripts disabled. ?S:. ?C:SETUID\_SCRIPTS\_ARE\_SECURE\_NOW: ?C: This symbol, if defined, indicates that the bug that prevents ?C: setuid scripts from being secure is not present in this kernel. ?C:. ?C:DOSUID: ?C: This symbol, if defined, indicates that the C program should ?C: check the script that it is executing for setuid/setgid bits, and ?C: attempt to emulate setuid/setgid on systems that have disabled ?C: setuid #! scripts because the kernel can't do it securely. ?C: It is up to the package designer to make sure that this emulation ?C: is done securely. Among other things, it should do an fstat on ?C: the script it just opened to make sure it really is a setuid/setgid ?C: script, it should make sure the arguments passed correspond exactly
?C: to the argument on the #! line, and it should not trust any ?C: subprocesses to which it must pass the filename rather than the ?C: file descriptor of the script to be executed. ?C:. ?H:#\$d\_suidsafe SETUID\_SCRIPTS\_ARE\_SECURE\_NOW /\*\*/ ?H:#\$d\_dosuid DOSUID /\*\*/ ?H:. ?Y:TOP ?F:!reflect ?LINT: set d\_suidsafe ?LINT: set d\_dosuid : see if setuid scripts can be secure \$cat <<EOM

Some kernels have a bug that prevents setuid #! scripts from being secure. Some sites have disabled setuid #! scripts because of this.

First let's decide if your kernel supports secure setuid #! scripts. (If setuid #! scripts would be secure but have been disabled anyway, don't say that they are secure if asked.)

## EOM

val="\$undef" if \$test -d /dev/fd; then echo "#!\$ls" >reflect chmod +x,u+s reflect ./reflect >flect  $2 > 81$  if \$contains "/dev/fd" flect >/dev/null; then echo "Congratulations, your kernel has secure setuid scripts!" >&4 val="\$define" else \$cat <<EOM If you are not sure if they are secure, I can check but I'll need a username and password different from the one you are using right now. If you don't have such a username or don't want me to test, simply enter 'none'.

## EOM

 rp='Other username to test security of setuid scripts with?' dflt='none' . ./myread case "\$ans" in n|none) case "\$d\_suidsafe" in ") echo "I'll assume setuid scripts are  $*$ not $*$  secure." >  $\&4$  dflt=n;;

```
			"$undef")
  				echo "Well, the $hint value is *not* secure." >&4
  				dflt=n;;
  *) echo "Well, the $hint value *is* secure." > &4
  				dflt=y;;
  			esac
  			;;
 		*)
  			$rm -f reflect flect
  			echo "#!$ls" >reflect
  			chmod +x,u+s reflect
  			echo >flect
  			chmod a+w flect
  			echo '"su" will (probably) prompt you for '"$ans's password."
  			su $ans -c './reflect >flect'
  			if $contains "/dev/fd" flect
 >/dev/null; then
  				echo "Okay, it looks like setuid scripts are secure." >&4
  				dflt=y
  			else
  				echo "I don't think setuid scripts are secure." >&4
  				dflt=n
  			fi
  			;;
 		esac
 		rp='Does your kernel have *secure* setuid scripts?'
 		. ./myread
 		case "$ans" in
 [yY]^*) val="$define";;
 *) val="$undef";;
 		esac
	fi
else
	echo "I don't think setuid scripts are secure (no /dev/fd directory)." >&4
	echo "(That's for file descriptors, not floppy disks.)"
	val="$undef"
fi
set d_suidsafe
eval $setvar
$rm -f reflect flect
: now see if they want to do setuid emulation
echo " "
val="$undef"
case "$d_suidsafe" in
"$define")
	val="$undef"
```
 echo "No need to emulate SUID scripts since they are secure here." >& 4

 ;; \*)

```
	$cat <<EOM
```
Some systems have disabled setuid scripts, especially systems where setuid scripts cannot be secure. On systems where setuid scripts have been disabled, the setuid/setgid bits on scripts are currently useless. It is possible for \$package to detect those bits and emulate setuid/setgid in a secure fashion. This emulation will only work if setuid scripts have been disabled in your kernel.

EOM

```
	case "$d_dosuid" in
"$define") dflt=y ;;
*) dflt=n;
	esac
	rp="Do you want to do setuid/setgid emulation?"
	. ./myread
	case "$ans" in
[yY]*) val="$define";;
*) val="$undef";;
	esac
	;;
esac
set d_dosuid
```
eval \$setvar

Found in path(s):

\* /opt/cola/permits/1866403897\_1702416214.623051/0/perl-5-36-0-orig-regen-configure-1-tar-xz/metaconfig-5.36.0/dist/U/d\_dosuid.U

No license file was found, but licenses were detected in source scan.

?RCS: \$Id: bitpbyte.U,v 3.0.1.1 1994/10/29 16:02:54 ram Exp \$ ?RCS: ?RCS: Copyright (c) 1991-1993, Raphael Manfredi  $?RCS$ ?RCS: You may redistribute only under the terms of the Artistic License, ?RCS: as specified in the README file that comes with the distribution. ?RCS: You may reuse parts of this distribution only within the terms of ?RCS: that same Artistic License; a copy of which may be found at the root ?RCS: of the source tree for dist 3.0.  $?RCS$ ?RCS: \$Log: bitpbyte.U,v \$ ?RCS: Revision 3.0.1.1 1994/10/29 16:02:54 ram ?RCS: patch36: added ?F: line for metalint file checking ?RCS: ?RCS: Revision 3.0 1993/08/18 12:05:27 ram

?RCS: Baseline for dist 3.0 netwide release. ?RCS: ?MAKE:bitpbyte: cat rm Myread Compile run ?MAKE: -pick add \$@ %< ?S:bitpbyte: ?S: This variable contains the value of the BITS\_PER\_BYTE symbol, which ?S: indicates to the C program how many bits there are in a byte. ?S:. ?C:BITS\_PER\_BYTE: ?C: This symbol contains the number of bits in a byte, so that the C ?C: preprocessor can make decisions based on it.  $?C:$ . ?H:#define BITS\_PER\_BYTE \$bitpbyte /\*\*/ ?H:. ?F:!try : check for length of byte echo " " case "\$bitpbyte" in '') echo "Checking to see how many bits there are in a byte..." >&4 \$cat >try.c <<'EOCP' #include <stdio.h> ?X: Standard C requires a macro CHAR\_BIT in <limits.h> #ifdef \_\_STDC\_\_ #include <limits.h> #ifndef CHAR\_BIT #define CHAR\_BIT 8 #endif #ifndef BITSPERBYTE #define BITSPERBYTE CHAR\_BIT #endif #else ?X: On non standard C, try with <values.h> #include <values.h> #ifndef BITSPERBYTE #define BITSPERBYTE 8 #endif #endif int main() { printf("%d\n", BITSPERBYTE); } EOCP set try if eval \$compile\_ok; then dflt=`\$run ./try` else

```
		dflt='8'
 		echo "(I can't seem to compile the test program. Guessing...)"
	fi
	;;
*)
	dflt="$bitpbyte"
	;;
esac
rp="What is the length of a byte (in bits)?"
. ./myread
bitpbyte="$ans"
$rm -f try.c try
Found in path(s):
*
 /opt/cola/permits/1866403897_1702416214.623051/0/perl-5-36-0-orig-regen-configure-1-tar-xz/metaconfig-
5.36.0/U/compline/bitpbyte.U
No license file was found, but licenses were detected in source scan.
?RCS: $Id$
?RCS:
?RCS: Copyright (c) 1991-1997, 2004-2006, Raphael Manfredi
?RCS:
?RCS: You may redistribute only under the terms of the Artistic License,
?RCS: as specified in the README file that comes with the distribution.
```
?RCS: You may reuse parts of this distribution only within the terms of

?RCS: that same Artistic License; a copy of which may be found at the root

?RCS: of the source tree for dist 4.0.

?RCS:

?RCS: Original Author: Andy Dougherty <doughera@lafcol.lafayette.edu> ?RCS:

?RCS: \$Log: lns.U,v \$

?RCS: Revision 3.0.1.1 1994/06/20 07:05:52 ram

?RCS: patch30: created by ADO

?RCS:

?X:

?X: This unit checks whether symbolic links are really supported.

?X: We can't rely on d\_symlink because that may be listed in the

?X: C library but unimplemented.

 $\gamma$ .

?MAKE:lns: ln rm touch test

?MAKE: -pick add  $\$ @ %<

?S:lns:

?S: This variable holds the name of the command to make

?S: symbolic links (if they are supported).

It can be used

?S: in the Makefile. It is either 'ln -s' or 'ln'

 $2S$ :

: determine whether symbolic links are supported echo " " \$rm -f blurfl sym \$touch blurfl if \$ln -s blurfl sym > /dev/null  $2 > 2$  &  $8$  & \$test -f sym; then echo "Symbolic links are supported." >&4 lns="\$ln -s" else echo "Symbolic links are NOT supported." >&4 lns="\$ln" fi \$rm -f blurfl sym

Found in path(s):

\* /opt/cola/permits/1866403897\_1702416214.623051/0/perl-5-36-0-orig-regen-configure-1-tar-xz/metaconfig-5.36.0/dist/U/lns.U

No license file was found, but licenses were detected in source scan.

?RCS: \$Id: packadmin.U 1 2006-08-24 12:32:52Z rmanfredi \$ ?RCS: ?RCS: Copyright (c) 1996, Andy Dougherty ?RCS: Copyright (c) 1991-1997, 2004-2006, Raphael Manfredi ?RCS: ?RCS: You may redistribute only under the terms of the Artistic Licence, ?RCS: as specified in the README file that comes with the distribution. ?RCS: You may reuse parts of this distribution only within the terms of ?RCS: that same Artistic Licence; a copy of which may be found at the root ?RCS: of the source tree for dist 4.0. ?RCS: ?MAKE:packadmin: cf\_email Oldconfig Myread cat spackage package ?MAKE: -pick add \$@ %< ?Y:TOP ?S:packadmin: ?S: Electronic mail address of the package administrator. ?S:. : check wehther they will act as local admin for the package \$cat <<EOM

If you or somebody else will be maintaining \$package at your site, please fill in the correct e-mail address here so that they may be contacted if necessary. You may enter "none" for no administrator.

EOM case "\$packadmin" in '') dflt="\$cf\_email";; \*) dflt="\$packadmin";; esac

rp="\$spackage administrator e-mail address" . ./myread packadmin="\$ans"

Found in path(s):

\* /opt/cola/permits/1866403897\_1702416214.623051/0/perl-5-36-0-orig-regen-configure-1-tar-xz/metaconfig-5.36.0/dist/U/packadmin.U

No license file was found, but licenses were detected in source scan.

?RCS: \$Id: i\_libutil.U,v \$ ?RCS: ?RCS: Copyright (c) 2000 Jarkko Hietaniemi ?RCS: ?RCS: You may distribute under the terms of either the GNU General Public ?RCS: License or the Artistic License, as specified in the README file. ?RCS: ?MAKE:i\_libutil: Inhdr Hasfield ?MAKE: -pick add  $\$ @ %< ?S:i\_libutil: ?S: This variable conditionally defines the I\_LIBUTIL symbol, and indicates ?S: whether a C program should include <libutil.h>. ?S:. ?C:I\_LIBUTIL: ?C: This symbol, if defined, indicates that <libutil.h> exists and ?C: should be included. ?C:. ?H:#\$i\_libutil I\_LIBUTIL /\*\*/ ?H:. ?LINT:set i\_libutil : see if this is a libutil.h system set libutil.h i\_libutil eval \$inhdr

Found in path(s): \* /opt/cola/permits/1866403897\_1702416214.623051/0/perl-5-36-0-orig-regen-configure-1-tar-xz/metaconfig-5.36.0/U/perl/i\_libutil.U No license file was found, but licenses were detected in source scan.

?RCS: \$Id: i\_limits.U 1 2006-08-24 12:32:52Z rmanfredi \$ ?RCS: ?RCS: Copyright (c) 1991-1997, 2004-2006, Raphael Manfredi ?RCS: ?RCS: You may redistribute only under the terms of the Artistic Licence, ?RCS: as specified in the README file that comes with the distribution. ?RCS: You may reuse parts of this distribution only within the terms of ?RCS: that same Artistic Licence; a copy of which may be found at the root ?RCS: of the source tree for dist 4.0. ?RCS:

?RCS: \$Log: i\_limits.U,v \$ ?RCS: Revision 3.0 1993/08/18 12:08:20 ram ?RCS: Baseline for dist 3.0 netwide release. ?RCS: ?MAKE:i\_limits: Inhdr ?MAKE: -pick add  $\%$  % < ?S:i\_limits: ?S: This variable conditionally defines the I\_LIMITS symbol, and indicates ?S: whether a C program may include <limits.h> to get symbols like WORD\_BIT ?S: and friends. ?S:. ?C:I\_LIMITS: ?C: This symbol, if defined, indicates to the C program that it should ?C: include <limits.h> to get definition of symbols like WORD\_BIT or ?C: LONG\_MAX, i.e. machine dependant limitations. ?C:. ?H:#\$i\_limits I\_LIMITS /\*\*/ ?H:. ?LINT:set i\_limits : see if this is a limits.h system set limits.h i\_limits eval \$inhdr

```
Found in path(s):
```
\* /opt/cola/permits/1866403897\_1702416214.623051/0/perl-5-36-0-orig-regen-configure-1-tar-xz/metaconfig-5.36.0/dist/U/i\_limits.U

No license file was found, but licenses were detected in source scan.

?RCS: \$Id\$

?RCS:

?RCS: Copyright (c) 1991-1997, 2004-2006, Raphael Manfredi

?RCS:

?RCS: You may redistribute only under the terms of the Artistic License,

?RCS: as specified in the README file that comes with the distribution.

?RCS: You may reuse parts of this distribution only within the terms of

?RCS: that same Artistic License; a copy of which may be found at the root

?RCS: of the source tree for dist 4.0.

?RCS:

?RCS: \$Log: d\_safebcpy.U,v \$

?RCS: Revision 3.0.1.4 1997/02/28 15:40:58 ram

?RCS: patch61: improved overlapping copy check

?RCS: patch61: comfort them if they have memmove

?RCS: patch61: added ?F: metalint hint

?RCS:

?RCS: Revision 3.0.1.3 1995/07/25 13:58:40 ram

?RCS: patch56: re-arranged compile line to include ldflags before objects ?RCS:

?RCS: Revision 3.0.1.2 1995/01/11 15:29:23 ram ?RCS: patch45: added 'ldflags' to the test compile line (ADO) ?RCS: ?RCS: Revision 3.0.1.1 1994/05/06 14:49:03 ram ?RCS: patch23: ensure string is not optimized in read-only memory (ADO) ?RCS: ?RCS: Revision 3.0 1993/08/18 12:06:58 ram ?RCS: Baseline for dist 3.0 netwide release. ?RCS: ?MAKE:d\_safebcpy: cat d\_bcopy +cc +optimize +ccflags +ldflags +libs rm \ d\_memmove i\_memory i\_stdlib i\_string i\_unistd Oldconfig Setvar ?MAKE: -pick add \$@ %< ?S:d\_safebcpy: ?S: This variable conditionally defines the HAS\_SAFE\_BCOPY symbol if ?S: the bcopy() routine can do overlapping copies. ?S:. ?C:HAS\_SAFE\_BCOPY (SAFE\_BCOPY): ?C: This symbol, if defined, indicates that the bcopy routine is available ?C: to copy potentially overlapping memory blocks. Otherwise you should ?C: probably use memmove() or memcpy(). If neither is defined, roll your ?C: own version. ?C:. ?H:#\$d\_safebcpy HAS\_SAFE\_BCOPY /\*\*/ ?H:. ?F:!safebcpy ?LINT: set d\_safebcpy : can bcopy handle overlapping blocks? ?X: assume the worst val="\$undef" case "\$d\_bcopy" in "\$define") echo " " echo "Checking to see if your bcopy() can do overlapping copies..." >&4 \$cat >foo.c <<EOCP #\$i\_memory I\_MEMORY #\$i\_stdlib I\_STDLIB #\$i\_string I\_STRING #\$i\_unistd I\_UNISTD **EOCP**  \$cat >>foo.c <<'EOCP' #include <stdio.h> #ifdef I\_MEMORY # include <memory.h> #endif #ifdef I\_STDLIB  $#$  include  $\lt$ stdlib.h  $>$ 

#endif #ifdef I\_STRING # include <string.h> #else # include <strings.h> #endif #ifdef I\_UNISTD # include <unistd.h> /\* Needed for NetBSD \*/ #endif int main() { char buf[128], abc[128]; char \*b; int len; int off; int align;

?X: Copy "abcde..." string to char abc[] so that gcc doesn't ?X: try to store the string in read-only memory. bcopy("abcdefghijklmnopqrstuvwxyz0123456789", abc, 36);

```
for (align = 7; align >= 0; align--) {
 for (len = 36; len; len--) {
 b = \text{buf}+align;		bcopy(abc, b, len);
 for (off = 1; off \le len; off++) {
  			bcopy(b, b+off, len);
  			bcopy(b+off, b, len);
  			if (bcmp(b, abc, len))
  exit(1);		}
 	}
}
exit(0);}
EOCP
	if $cc $optimize $ccflags $ldflags \
    		 -o safebcpy foo.c $libs >/dev/null 2>&1; then
 		if ./safebcpy
  2>/dev/null; then
  			echo "Yes, it can."
  			val="$define"
 		else
  			echo "It can't, sorry."
  			case "$d_memmove" in
  "$define") echo "But that's Ok since you have memmove()." ;;
  			esac
 		fi
```
 else echo "(I can't compile the test program, so we'll assume not...)" case "\$d\_memmove" in "\$define") echo "But that's Ok since you have memmove()." ;; esac fi ;; esac \$rm -f foo.\* safebcpy core set d\_safebcpy eval \$setvar

Found in path(s):

\* /opt/cola/permits/1866403897\_1702416214.623051/0/perl-5-36-0-orig-regen-configure-1-tar-xz/metaconfig-5.36.0/dist/U/d\_safebcpy.U

No license file was found, but licenses were detected in source scan.

?RCS: \$Id: alignbytes.U,v 3.0.1.2 1994/10/29 16:02:28 ram Exp \$ ?RCS:

?RCS: Copyright (c) 1991-1993, Raphael Manfredi

?RCS:

?RCS: You may redistribute only under the terms of the Artistic License,

?RCS: as specified in the README file that comes with the distribution.

?RCS: You may reuse parts of this distribution only within the terms of

?RCS: that same Artistic License; a copy of which may be found at the root

?RCS: of the source tree for dist 3.0.

?RCS:

?RCS: \$Log: alignbytes.U,v \$

?RCS: Revision 3.0.1.2 1994/10/29 16:02:28 ram

?RCS: patch36: added ?F: line for metalint file checking

?RCS:

?RCS: Revision 3.0.1.1 1994/05/06 14:25:20 ram

?RCS: patch23: avoid ALIGNBYTES, since it conflicts on NetBSD

?RCS:

?RCS: Revision 3.0 1993/08/18 12:05:23 ram

?RCS: Baseline for dist 3.0 netwide release.

 $?RCS$ 

?MAKE:alignbytes: Myread Compile cat rm\_try multiarch run test nvtype

?MAKE: -pick add \$@ %<

?S:alignbytes:

?S: This

variable holds the number of bytes required to align a

?S: double-- or a long double when applicable. Usual values are

?S: 2, 4 and 8. The default is eight, for safety.

 $2S$ :

?X: This used to be called ALIGNBYTES, but that conflicts with

?X: <machines/param.h> in NetBSD.

?C:MEM\_ALIGNBYTES (ALIGNBYTES):

```
?C:	This symbol contains the number of bytes required to align a
?C: double, or a long double when applicable. Usual values are 2,
?C:	4 and 8. The default is eight, for safety. For cross-compiling
?C: or multiarch support, Configure will set a minimum of 8.
?C:.
?H:?%<:#define MEM_ALIGNBYTES $alignbytes
?H:.
?F:!try
: check for alignment requirements
echo " "
case "$alignbytes" in
  '') echo "Checking alignment constraints..." >&4
	$cat >try.c <<EOCP
#include <stdio.h>
struct foobar {
  char foo;
  $nvtype bar;
} try_algn;
int main()
{
  printf("%d\n", (int)((char *)&try_algn.bar - (char *)&try_algn.foo));
  return(0);
}
EOCP
	set try
	if eval $compile_ok; then
   	 dflt=`$run
 ./try`
	else
   	 dflt='8'
   	 echo "(I can't seem to compile the test program...)"
	fi
	case "$multiarch" in
   	 *$define*)
 		: The usual safe value is 8, but Darwin with -Duselongdouble
 		: needs 16. Hence, we will take 8 as a minimum, but allow
 		: Configure to pick a larger value if needed.
 		if $test "$dflt" -lt 8; then
   		 dflt='8'
   		 echo "Setting alignment to 8 for multiarch support.">&4
 		fi
 		;;
	esac
	;;
   *) dflt="$alignbytes"
	;;
esac
rp="Doubles must be aligned on a how-many-byte boundary?"
```
. ./myread alignbytes="\$ans" \$rm\_try

Found in path(s):

\* /opt/cola/permits/1866403897\_1702416214.623051/0/perl-5-36-0-orig-regen-configure-1-tar-xz/metaconfig-5.36.0/U/compline/alignbytes.U

No license file was found, but licenses were detected in source scan.

?RCS: \$Id: models.U 1 2006-08-24 12:32:52Z rmanfredi \$ ?RCS: ?RCS: Copyright (c) 1991-1997, 2004-2006, Raphael Manfredi ?RCS: ?RCS: You may redistribute only under the terms of the Artistic License, ?RCS: as specified in the README file that comes with the distribution. ?RCS: You may reuse parts of this distribution only within the terms of ?RCS: that same Artistic License; a copy of which may be found at the root ?RCS: of the source tree for dist 4.0. ?RCS: ?RCS: \$Log: models.U,v \$ ?RCS: Revision 3.0.1.2 1997/02/28 16:13:17 ram ?RCS: patch61: added ?F: metalint hint ?RCS: ?RCS: Revision 3.0.1.1 1993/08/25 14:02:39 ram ?RCS: patch6: added default for large ?RCS: ?RCS: Revision 3.0 1993/08/18 12:09:17 ram ?RCS: Baseline for dist 3.0 netwide release. ?RCS: ?MAKE:models split small medium large huge: test cat Myread sysman Oldconfig \ Loc contains rm ?MAKE: -pick add  $\$  @ %< ?S:models: ?S: This variable contains the list of memory models supported by this ?S: system. Possible component values are none, split, unsplit, small, ?S: medium, large, and huge. The component values are space separated. ?S:. ?S:split: ?S: This variable contains a flag which will tell the C compiler and loader ?S: to produce a program that will run in separate I and D space, for those ?S: machines that support separation of instruction and data space. It is ?S: up to the Makefile to use this. ?S:. ?S:small: ?S: This variable contains a flag which will tell the C compiler and loader ?S: to produce a program running with a small memory model. It is up to

?S: the Makefile to use this.

```
?S:.
```
?S:medium: ?S: This variable contains a flag which will tell the C compiler and loader ?S: to produce a program running with a medium memory model. If the ?S: medium model is not supported, contains the flag to produce large ?S: model programs. It is up to the Makefile to use this. ?S:. ?S:large: ?S: This variable contains a flag which will tell the C compiler and loader ?S: to produce a program running with a large memory model. It is up to ?S: the Makefile to use this. ?S:. ?S:huge: ?S: This variable contains a flag which will tell the C compiler and loader ?S: to produce a program running with a huge memory model. If the ?S: huge model is not supported, contains the flag to produce large ?S: model programs. It is up to the Makefile to use this. ?S:. ?T:unsplit tans modelcc ?F:!pdp11 ?D:large='' ?LINT:extern cc : see what memory models we can support case "\$models" in '') ?X: We may not use Cppsym or we get a circular dependency through cc. ?X: But this should work regardless of which cc we eventually use. \$cat >pdp11.c <<'EOP' int main() { #ifdef pdp11  $exit(0)$ ; #else  $exit(1)$ ; #endif } EOP ?X: Run cc in a subshell in case they don't have a 'cc' command. ?X: Presumably they do have gcc or something. case "\$cc" in '') modelcc="\$cc" ;; \*) modelcc="cc" ;; esac ( $\text{6}$ ) smodelcc -o pdp11 pdp11.c  $\text{6}$ )  $\text{6}$ /dev/null 2 $\text{6}$  if \$test -f pdp11 && ./pdp11 2>/dev/null; then

```
		tans=`./loc . X /lib/small /lib/large /usr/lib/small /usr/lib/large /lib/medium /usr/lib/medium /lib/huge`
 		case "$tans" in
 X) dflt='none';;
 		*) if $test -d /lib/small || $test -d /usr/lib/small; then
  				dflt='small'
  			else
  				dflt=''
  			fi
  			if $test -d /lib/medium || $test -d /usr/lib/medium; then
  				dflt="$dflt medium"
  			fi
  			if $test -d /lib/large || $test -d /usr/lib/large; then
  				dflt="$dflt large"
  			fi
  			if $test -d /lib/huge || $test -d /usr/lib/huge; then
  				dflt="$dflt huge"
  			fi
 		esac
	fi;;
*) dflt="$models";;
esac
$cat <<EOM
```
Some systems have different model sizes. On most systems they are called small, medium, large, and huge. On the PDP11 they are called unsplit and split. If your system doesn't support different memory models, say "none". If you wish to force everything to one memory model, say "none" here and put the appropriate flags later when it asks you for other cc and ld flags.

Venix systems may wish to put "none" and let the compiler figure things out. (In the following question multiple model names should be space separated.)

The default for most systems is "none".

## EOM

 ;;

```
rp="Which memory models are supported?"
. ./myread
models="$ans"
case "$models" in
none)
	small=''
	medium=''
	large=''
	huge=''
	unsplit=''
	split=''
```

```
*split)
	case "$split" in
'') if $contains '\-i' $sysman/ld.1 >/dev/null 2>&1 || \|
  			 $contains '\-i' $sysman/cc.1 >/dev/null 2>&1; then
 dflt='-i'		else
 			dflt='none'
		fi;;
*) dflt="\	esac
	rp="What flag indicates separate I and D space?"
	. ./myread
	tans="$ans"
	case "$tans" in
	none) tans='';;
	esac
	split="$tans"
	unsplit='';;
*large*|*small*|*medium*|*huge*)
	case "$models" in
	*large*)
		case "$large" in
 		'') dflt='-Ml';;
 		*) dflt="$large";;
		esac
	rp="What flag indicates large model?"
	. ./myread
	tans="$ans"
	case "$tans" in
	none) tans='';
	esac
	large="$tans";;
*) large=";;
	esac
	case "$models"
 in
	*huge*) case "$huge" in
		'') dflt='-Mh';;
 *) dflt="$huge";;
		esac
		rp="What flag indicates huge model?"
 		. ./myread
		tans="$ans"
		case "$tans" in
		none) tans='';
		esac
		huge="$tans";;
	*) huge="$large";;
```

```
	esac
	case "$models" in
	*medium*) case "$medium" in
 		'') dflt='-Mm';;
 		*) dflt="$medium";;
 		esac
 		rp="What flag indicates medium model?"
 		. ./myread
 		tans="$ans"
 		case "$tans" in
 		none) tans='';
 		esac
 		medium="$tans";;
	*) medium="$large";;
	esac
	case "$models" in
	*small*) case "$small" in
 		'') dflt='none';;
 		*) dflt="$small";;
 		esac
 		rp="What flag indicates small model?"
 		. ./myread
 		tans="$ans"
 		case "$tans" in
 		none) tans='';
 		esac
 		small="$tans";;
*) small=";;
	esac
	;;
*)
	echo "Unrecognized memory models--you may have to edit Makefile.SH" >&4
	;;
esac
$rm -f pdp11.* pdp11
Found in path(s):
* /opt/cola/permits/1866403897_1702416214.623051/0/perl-5-36-0-orig-regen-configure-1-tar-xz/metaconfig-
5.36.0/U/modified/models.U
No license file was found, but licenses were detected in source scan.
?RCS: $Id: Extras.U,v$
?RCS:
?RCS: Copyright (c) 2001, Jarkko Hietaniemi
?RCS:
?RCS: You may distribute under the terms of either the GNU General Public
?RCS: License or the Artistic License, as specified in the README file.
?RCS:
```
?MAKE:extras: Myread Oldconfig Setvar rm ?MAKE: -pick add \$@ %< ?Y:TOP ?S:extras: ?S: This variable holds a list of extra modules to install. ?S:. : See if we want extra modules installed echo " " case "\$extras" in '') dflt='n';;  $*)$  dflt='y';; esac cat <<EOM Perl can be built with extra modules or bundles of modules which will be fetched from the CPAN and installed alongside Perl.

Notice that you will need access to the CPAN; either via the Internet, or a local copy, for example a CD-ROM or a local CPAN mirror. (You will be asked later to configure the CPAN.pm module which will in turn do the installation of the rest of the extra modules or bundles.)

Notice also that if the modules require any external software such as libraries and headers (the libz library and the zlib.h header for the Compress::Zlib module, for example) you MUST have any such software already installed, this configuration process will NOT install such things for you.

If this doesn't make any sense to you, just accept the default '\$dflt'. EOM rp='Install any extra modules (y or n)?' . ./myread case "\$ans" in  $v|Y)$ cat <<EOM

Please list any extra modules or bundles to be installed from CPAN, with spaces between the names. The names can be in any format the 'install' command of CPAN.pm will understand. (Answer 'none', without the quotes, to install no extra modules or bundles.) EOM rp='Extras?' dflt="\$extras" . ./myread extras="\$ans" esac case "\$extras" in ''|'none')

```
	val=''
	$rm -f ../extras.lst
	;;
*)	echo "(Saving the list of extras for later...)"
	echo "$extras" > ../extras.lst
	val="'$extras'"
	;;
esac
set extras
eval $setvar
echo " "
```
Found in path(s):

\* /opt/cola/permits/1866403897\_1702416214.623051/0/perl-5-36-0-orig-regen-configure-1-tar-xz/metaconfig-5.36.0/U/perl/Extras.U

No license file was found, but licenses were detected in source scan.

?RCS: \$Id: d\_tcgtpgrp.U 1 2006-08-24 12:32:52Z rmanfredi \$ ?RCS: ?RCS: Copyright (c) 1991-1997, 2004-2006, Raphael Manfredi

?RCS:

?RCS: You may redistribute only under the terms of the Artistic Licence,

?RCS: as specified in the README file that comes with the distribution.

?RCS: You may reuse parts of this distribution only within the terms of

?RCS: that same Artistic Licence; a copy of which may be found at the root

?RCS: of the source tree for dist 4.0.

?RCS:

?RCS: Original Author: Andy Dougherty <doughera@lafcol.lafayette.edu>

?RCS:

?RCS: \$Log: d\_tcgtpgrp.U,v \$

?RCS: Revision 3.0.1.1 1994/08/29 16:12:08 ram

?RCS: patch32: created by ADO

?RCS:

?MAKE:d\_tcgetpgrp: Inlibc

?MAKE: -pick add \$@ %<

?S:d\_tcgetpgrp:

?S: This variable conditionally defines the HAS\_TCGETPGRP symbol, which

?S: indicates to the C program that the tcgetpgrp() routine is available.

?S: to get foreground process group ID.

 $2S$ :

## ?C:HAS\_TCGETPGRP

:

?C: This symbol, if defined, indicates that the tcgetpgrp routine is

?C: available to get foreground process group ID.

 $2C$ :

?H:#\$d\_tcgetpgrp HAS\_TCGETPGRP /\*\*/

?H:.

?LINT:set d\_tcgetpgrp

: see if tcgetpgrp exists set tcgetpgrp d\_tcgetpgrp eval \$inlibc

Found in path(s):

\* /opt/cola/permits/1866403897\_1702416214.623051/0/perl-5-36-0-orig-regen-configure-1-tar-xz/metaconfig-5.36.0/dist/U/d\_tcgtpgrp.U No license file was found, but licenses were detected in source scan. ?RCS: \$Id: d\_getlogin.U 1 2006-08-24 12:32:52Z rmanfredi \$ ?RCS: ?RCS: Copyright (c) 1991-1997, 2004-2006, Raphael Manfredi ?RCS: ?RCS: You may redistribute only under the terms of the Artistic Licence, ?RCS: as specified in the README file that comes with the distribution. ?RCS: You may reuse parts of this distribution only within the terms of ?RCS: that same Artistic Licence; a copy of which may be found at the root ?RCS: of the source tree for dist 4.0. ?RCS: ?RCS: Original Author: Andy Dougherty <doughera@lafcol.lafayette.edu> ?RCS: ?RCS: \$Log: d\_getlogin.U,v \$ ?RCS: Revision 3.0.1.1 1994/08/29 16:07:41 ram ?RCS: patch32: created by ADO ?RCS: ?MAKE:d\_getlogin: Inlibc ?MAKE: -pick add  $\$  @ %< ?S:d\_getlogin: ?S: This variable conditionally defines the HAS\_GETLOGIN symbol, which ?S: indicates to the C program that the getlogin() routine is available ?S: to get the login name. ?S:. ?C:HAS\_GETLOGIN : ?C: This symbol, if defined, indicates that the getlogin routine is ?C: available to get the login name.  $?C:$ . ?H:#\$d\_getlogin HAS\_GETLOGIN /\*\*/ ?H:. ?LINT:set d\_getlogin : see if getlogin exists set getlogin d\_getlogin eval \$inlibc

Found in path(s):

\* /opt/cola/permits/1866403897\_1702416214.623051/0/perl-5-36-0-orig-regen-configure-1-tar-xz/metaconfig-5.36.0/dist/U/d\_getlogin.U

No license file was found, but licenses were detected in source scan.

?RCS: \$Id: rcs\_branch.U 1 2006-08-24 12:32:52Z rmanfredi \$ ?RCS: ?RCS: Copyright (c) 1991-1997, 2004-2006, Raphael Manfredi ?RCS: ?RCS: You may redistribute only under the terms of the Artistic Licence, ?RCS: as specified in the README file that comes with the distribution. ?RCS: You may reuse parts of this distribution only within the terms of ?RCS: that same Artistic Licence; a copy of which may be found at the root ?RCS: of the source tree for dist 4.0. ?RCS: ?RCS: \$Log: rcs\_branch.U,v \$ ?RCS: Revision 3.0 1993/08/18 12:09:40 ram ?RCS: Baseline for dist 3.0 netwide release. ?RCS: ?MAKE:rcs\_branch: Myread contains Loc ?MAKE: -pick add  $\%$  % < ?S:rcs\_branch: ?S: This variable will hold "true" if rcs can take the -b<revision> ?S: option, which can make Life Easier on those folks who like to run ?S: rcsdiff manually. ?S:. ?T:xxx : Tra la la la la echo " " echo "Checking to see if RCS understands the -b switch..." >&4 xxx=`./loc rcs '' \$pth` case "\$xxx" in '') rcs\_branch=false echo "Oh. You don't seem to have RCS here." ;; \*) rcs > rcsbranch.out 2>&1 if \$contains 'b\[rev\]' rcsbranch.out  $\ge$ /dev/null 2>&1 ; then rcs\_branch=true echo "Nice! Your RCS is spiffy!" else rcs\_branch=false echo "Well, at least you have RCS. You know, a newer version is available." fi ;; esac

Found in path(s):

\* /opt/cola/permits/1866403897\_1702416214.623051/0/perl-5-36-0-orig-regen-configure-1-tar-xz/metaconfig-

5.36.0/dist/U/rcs\_branch.U No license file was found, but licenses were detected in source scan.

?RCS: \$Id: i\_systypes.U 1 2006-08-24 12:32:52Z rmanfredi \$ ?RCS: ?RCS: Copyright (c) 1991-1997, 2004-2006, Raphael Manfredi ?RCS: ?RCS: You may redistribute only under the terms of the Artistic Licence, ?RCS: as specified in the README file that comes with the distribution. ?RCS: You may reuse parts of this distribution only within the terms of ?RCS: that same Artistic Licence; a copy of which may be found at the root ?RCS: of the source tree for dist 4.0. ?RCS: ?RCS: \$Log: i\_systypes.U,v \$ ?RCS: Revision 3.0 1993/08/18 12:08:41 ram ?RCS: Baseline for dist 3.0 netwide release. ?RCS:  $?X:$  $?X: Look we$ ther  $\langle sys/types.h \rangle$  needs to be included. ?X: ?MAKE:i\_systypes: Inhdr ?MAKE: -pick add \$@ %< ?S:i\_systypes: ?S: This variable conditionally defines the I\_SYS\_TYPES symbol, ?S: and indicates whether a C program should include <sys/types.h>. ?S:. ?C:I\_SYS\_TYPES (I\_SYSTYPES): ?C: This symbol, if defined, indicates to the C program that it should ?C: include <sys/types.h>. ?C:. ?H:#\$i\_systypes I\_SYS\_TYPES /\*\*/ ?H:. ?LINT:set i\_systypes : see if sys/types.h has to be included set sys/types.h i\_systypes eval \$inhdr Found in path(s): \* /opt/cola/permits/1866403897\_1702416214.623051/0/perl-5-36-0-orig-regen-configure-1-tar-xz/metaconfig-5.36.0/dist/U/i\_systypes.U No license file was found, but licenses were detected in source scan. ?RCS: \$Id: socksizetype.U,v \$ ?RCS: ?RCS: Copyright (c) 2000 Jarkko Hietaniemi ?RCS: ?RCS: You may distribute under the terms of either the GNU General Public

```
?RCS: License or the Artistic License, as specified in the README file.
?RCS:
?MAKE:socksizetype: \
	Protochk Oldconfig Myread cat d_socket d_socklen_t sizetype \
	usesocks i_socks i_systypes extern_C
?MAKE: -pick add \@ %<
?S:socksizetype:
?S: This variable holds the type used for the size argument
?S: for various socket calls like accept. Usual values include
?S: socklen_t, size_t, and int.
?S:.
?C:Sock_size_t:
?C: This symbol holds the type used for the size argument of
?C:	various socket calls (just the base type, not the pointer-to).
?C:.
?H:#define Sock_size_t $socksizetype /**/
?H:.
?T:xxx yyy try
@if Sock_size_t
: check for type of the size argument to socket calls
case "$d_socket" in
"$define")
	$cat <<EOM
Checking to see what type is the last argument
 of accept().
EOM
	yyy=''
	case "$d_socklen_t" in
	"$define") yyy="$yyy socklen_t"
	esac
	yyy="$yyy $sizetype int long unsigned"
	for xxx in $yyy; do
 		case "$socksizetype" in
 ") try="$extern_C int accept(int, struct sockaddr *, $xxx *);"			case "$usesocks" in
 			"$define")
  				if ./protochk "$try" $i_systypes sys/types.h $d_socket sys/socket.h literal '#define INCLUDE_PROTOTYPES'
$i_socks socks.h.; then
   					echo "Your system accepts '$xxx *' for the last argument of accept()."
   					socksizetype="$xxx"
  				fi
  				;;
  			*)	if ./protochk "$try" $i_systypes sys/types.h $d_socket sys/socket.h; then
   					echo "Your system accepts '$xxx *' for the last argument of accept()."
   					socksizetype="$xxx"
  				fi
  				;;
```

```
			esac
  			;;
 		esac
	done
: In case none of those worked, prompt the user.
	case "$socksizetype" in
") rp='What is the type for socket address structure sizes?'
 		dflt='int'
 		. ./myread
 		socksizetype=$ans
 		;;
	esac
	;;
*)	: no sockets, so pick relatively harmless default
	socksizetype='int'
	;;
esac
@end
Found
 in path(s):
* /opt/cola/permits/1866403897_1702416214.623051/0/perl-5-36-0-orig-regen-configure-1-tar-xz/metaconfig-
5.36.0/U/protos/socksizetype.U
No license file was found, but licenses were detected in source scan.
?RCS: $Id$
?RCS:
?RCS: Copyright (c) 1999 Jarkko Hietaniemi
```
?RCS:

?RCS: You may distribute under the terms of either the GNU General Public

?RCS: License or the Artistic License, as specified in the README file.

?RCS:

?MAKE:uselargefiles \

 ccflags\_uselargefiles \

 ldflags\_uselargefiles \

 libswanted\_uselargefiles: \

 Myread Oldconfig Setvar test lseeksize fpossize \

 fpostype Compile echo n c cat lseektype rm\_try run \

 use64bitint use64bitall i\_stdlib

?MAKE: -pick add  $\$ @ %<

?Y:TOP

?S:uselargefiles:

?S: This variable conditionally defines the USE\_LARGE\_FILES symbol,

?S: and indicates that large file interfaces should be used when

?S: available.

 $2S$ .

?S:ccflags\_uselargefiles:

?S: This variable contains the compiler flags needed by large file builds

?S: and added to ccflags by hints files. ?S:. ?S:ldflags\_uselargefiles: ?S: This variable contains the loader flags needed by large file builds ?S: and added to ldflags by hints files. ?S:. ?S:libswanted\_uselargefiles: ?S: This variable contains the libraries needed by large file builds ?S: and added to ldflags by hints files. It is a space separated list ?S: of the library names without the "lib" prefix or any suffix, just ?S: like libswanted.. ?S:. ?C:USE\_LARGE\_FILES: ?C: This symbol, if defined, indicates that large file support ?C: should be used when available. ?C:. ?H:?%<:#ifndef USE\_LARGE\_FILES ?H:?%<:#\$uselargefiles USE\_LARGE\_FILES /\*\*/ ?H:?%<:#endif ?H:. ?INIT:ccflags\_uselargefiles='' ?INIT:ldflags\_uselargefiles='' ?INIT:libswanted\_uselargefiles='' ?T:yyy zzz ?F:!uselargefiles.cbu !try ?LINT:change lseeksize ?LINT:change fpossize ?LINT:extern uselfs ?LINT:use use64bitint ?LINT:use use64bitall : Check for large file support # Backward compatibility (uselfs is deprecated). case "\$uselfs" in "\$define"|true|[yY]\*) cat <<EOM >&4 \*\*\* Configure -Duselfs is deprecated, using -Duselargefiles instead. EOM uselargefiles="\$define" ;; esac case "\$lseeksize:\$fpossize" in 8:8) cat <<EOM

You can have files larger than 2 gigabytes.

```
EOM
  val="$define" ;;
*) case "$uselargefiles" in
  "$undef"|false|[nN]*) dflt='n' ;;
 *) dflt='y' ;;
  esac
 cat <<EOM
```
Perl can be built to understand large files (files larger than 2 gigabytes) on some systems. To do so, Configure can be run with -Duselargefiles.

```
If this doesn't make any sense to you, just accept the default '$dflt'.
EOM
  rp='Try to understand large files, if available?'
  . ./myread
  case "$ans" in
 y|Y) val="$define" ;;
 *) val="$undef" ::
  esac
  ;;
esac
set uselargefiles
eval $setvar
: Look for a hint-file generated 'call-back-unit'. If the
: user has specified that a large files perl is to be built,
: we may need to set or change some other defaults.
if $test -f uselargefiles.cbu; then
	echo "Your platform has some specific hints regarding large file builds, using them..."
	. ./uselargefiles.cbu
fi
case "$uselargefiles" in
"$define")
	if $test -f uselargefiles.cbu;
 then
 		echo " "
 		echo "Rechecking to see how big your file offsets are..." >&4
 		$cat >try.c <<EOCP
#include <sys/types.h>
#include <stdio.h>
int main()
{
  printf("%d\n", (int)sizeof($lseektype));
 return(0);}
EOCP
 		set try
 		if eval $compile_ok; then
 			lseeksize=`$run ./try`
```

```
			$echo "Your file offsets are now $lseeksize bytes long."
 		else
  			dflt="$lseeksize"
 			echo " "
  			echo "(I can't seem to compile the test program. Guessing...)"
  			rp="What is the size of your file offsets (in bytes)?"
  			. ./myread
  			lseeksize="$ans"
 		fi
 		case "$fpostype" in
 		*_t) zzz="$fpostype"	;;
 *) zzz="fpos_t";;
 		esac
 		$echo $n "Rechecking the size of $zzz...$c" >&4
 		$cat > try.c <<EOCP
#include <sys/types.h>
#include <stdio.h>
#$i_stdlib I_STDLIB
#ifdef I_STDLIB
#include <stdlib.h>
#endif
int main() {
   printf("%d\n", (int)sizeof($fpostype));
   return(0);
}
EOCP
 		set try
 		if eval $compile_ok; then
  			yyy=`$run ./try`
  			dflt="$lseeksize"
  			case "$yyy" in
  			'')	echo
\mathbf{u} \mathbf{u}				echo "(I can't execute the test program--guessing $fpossize.)" >&4
  				;;
  			*)	fpossize=$yyy
  				echo " $fpossize bytes." >&4
  				;;
  			esac
 		else
  			dflt="$fpossize"
 			echo " "
  			echo "(I can't compile the test program. Guessing...)" >&4
  			rp="What is the size of your file positions (in bytes)?"
  			. ./myread
  			fpossize="$ans"
 		fi
 		$rm_try
```
 fi ;;

esac

Found in path(s):

\* /opt/cola/permits/1866403897\_1702416214.623051/0/perl-5-36-0-orig-regen-configure-1-tar-xz/metaconfig-5.36.0/U/perl/uselfs.U

No license file was found, but licenses were detected in source scan.

?RCS: \$Id\$

?RCS:

?RCS: Copyright (c) 1991-1997, 2004-2006, Raphael Manfredi

?RCS:

?RCS: You may redistribute only under the terms of the Artistic License,

?RCS: as specified in the README file that comes with the distribution.

?RCS: You may reuse parts of this distribution only within the terms of

?RCS: that same Artistic License; a copy of which may be found at the root

?RCS: of the source tree for dist 4.0.

?RCS:

?RCS: \$Log: package.U,v \$

?RCS: Revision 3.0.1.3 1994/10/29 16:27:21 ram

?RCS: patch36: beware of non-ascii character sets when translating case ?RCS:

?RCS: Revision 3.0.1.2 1993/11/10 17:37:02 ram

?RCS: patch14: skip definition of spackage if not otherwise used

?RCS:

?RCS: Revision 3.0.1.1 1993/09/13 16:11:10 ram

?RCS: patch10: added spackage, suitable for starting sentences

?RCS:

?RCS: Revision 3.0 1993/08/18 12:09:28 ram

?RCS: Baseline for dist 3.0 netwide release.

?RCS:

?MAKE:package spackage:

Nothing

?MAKE: -pick wipe  $% <$ 

?S:package:

?S: This variable contains the name of the package being constructed.

?S: It is primarily intended for the use of later Configure units.

?S:.

?S:spackage:

?S: This variable contains the name of the package being constructed,

?S: with the first letter uppercased, i.e. suitable for starting

?S: sentences.

 $2S$ :

?C:PACKAGE:

?C: This variable contains the name of the package being built. ?C:.

?H:#define PACKAGE "\$package"

?H:. ?T:first last : set package name package='<PACKAGENAME>' @if spackage first=`echo \$package | sed -e 's/^\(.\).\*/\1/'` last=`echo \$package | sed -e 's/^.\(.\*\) $\wedge$ 1/'` ?X: ?X: So early in the Configure script, we don't have ./tr set up and can't ?X: include Tr in our dependency or that would create a cycle. Therefore, ?X: we have to somehow duplicate the work done in Tr. That's life. ?X: case "`echo AbyZ | tr '[:lower:]' '[:upper:]' 2>/dev/null`" in ABYZ) spackage=`echo \$first | tr '[:lower:]' '[:upper:]'`\$last;; \*) spackage=`echo \$first | tr '[a-z]' '[A-Z]'`\$last;; esac @end Found in path(s):  $*$ /opt/cola/permits/1866403897\_1702416214.623051/0/perl-5-36-0-orig-regen-configure-1-tar-xz/metaconfig-5.36.0/dist/U/package.U No license file was found, but licenses were detected in source scan. ?RCS: \$Id\$ ?RCS: ?RCS: Copyright (c) 1991-1997, 2004-2006, Raphael Manfredi ?RCS: ?RCS: You may redistribute only under the terms of the Artistic License, ?RCS: as specified in the README file that comes with the distribution. ?RCS: You may reuse parts of this distribution only within the terms of ?RCS: that same Artistic License; a copy of which may be found at the root ?RCS: of the source tree for dist 4.0. ?RCS: ?RCS: \$Log: abortsig.U,v \$ ?RCS: Revision 3.0.1.1 1994/10/29 16:02:19 ram ?RCS: patch36: call ./usg explicitly instead of relying on PATH ?RCS: ?RCS: Revision 3.0 1993/08/18 12:05:20 ram ?RCS: Baseline for dist 3.0 netwide release. ?RCS: ?MAKE:abortsig: Myread Oldconfig Guess cat +cc ccflags rm ?MAKE: -pick add  $\$ @ %< ?S:abortsig: ?S: This variable holds the name of the signal used by the abort() call.  $2S$ : ?C:ABORTSIG: ?C: This symbol holds the signal number (symbol) used by the abort() call. To

```
?C: actually
define the signal symbol, \langlesignal.h> should be included.
?C:.
?H:#define ABORTSIG $abortsig /**/
?H:.
?T:signal
: which signal is sent by abort ?
echo " "
case "$abortsig" in
'')
	echo "Checking to see which signal is sent to the process by abort()..." >&4
	echo "abort" > abort.sh
	chmod +x abort.sh
?X: SIGABRT should replace SIGIOT on USG machines in a near future (1991).
	for signal in SIGIOT SIGILL SIGABRT; do
 		case "$abortsig" in
 		'') $cat >abort.c <<EOP
/* FIXME: Missing #include <stdlib.h>*/
#include <signal.h>
caught() { exit(0); } /* FIXME: Use _exit() or _Exit() in signal handler */
int main()
{
#ifdef $signal
signal($signal, caught);
#endif
if (-1 == about))exit(1);exit(1);}
EOP
?X: We have to use the abort.sh script otherwise sh behaves strangely on AIX.
 			if $cc $ccflags -o abort abort.c >/dev/null 2>&1; then
  (./abort.sh) >/dev/null 2>&1
  				case $? in
  				0) abortsig="$signal";;
  				esac
 			fi
 			;;
 		esac
	done
	;;
esac
case "$abortsig" in
'') echo
 "(I wasn't able to compute the signal name--guessing)"
	if ./usg; then
 		dflt="SIGIOT"
	else
```
 dflt="SIGILL" fi;; \*) dflt="\$abortsig" ;; esac rp="Which signal does abort() send to the process (signal name)?" . ./myread abortsig="\$ans" \$rm -f core abort.sh abort abort.c

Found in path(s):

\* /opt/cola/permits/1866403897\_1702416214.623051/0/perl-5-36-0-orig-regen-configure-1-tar-xz/metaconfig-5.36.0/dist/U/abortsig.U

No license file was found, but licenses were detected in source scan.

?RCS: \$Id\$

?RCS:

?RCS: Copyright (c) 2000 Jarkko Hietaniemi

?RCS:

?RCS: You may redistribute only under the terms of the Artistic License,

?RCS: as specified in the README file that comes with the distribution.

?RCS: You may reuse parts of this distribution only within the terms of

?RCS: that same Artistic License; a copy of which may be found at the root

?RCS: of the source tree for dist 3.0.

?RCS:

?MAKE:d\_getespwnam: Inlibc

?MAKE: -pick add  $\$ @ %<

?S:d\_getespwnam:

?S: This variable conditionally defines HAS\_GETESPWNAM if getespwnam() is

?S: available to retrieve enhanced (shadow) password entries by name.

?S:.

?C:HAS\_GETESPWNAM:

?C: This symbol, if defined, indicates that the getespwnam system call is

?C: available to retrieve enhanced (shadow) password entries by name.

?C:.

?H:#\$d\_getespwnam HAS\_GETESPWNAM /\*\*/

 $2H$ .

?LINT:set d\_getespwnam

: see if getespwnam exists

set getespwnam d\_getespwnam

eval \$inlibc

Found in

path(s):

\* /opt/cola/permits/1866403897\_1702416214.623051/0/perl-5-36-0-orig-regen-configure-1-tar-xz/metaconfig-

5.36.0/U/perl/d\_getespwnam.U

No license file was found, but licenses were detected in source scan.

?RCS: \$Id\$ ?RCS: ?RCS: Copyright (c) 1999 Jarkko Hietaniemi ?RCS: ?RCS: You may distribute under the terms of either the GNU General Public ?RCS: License or the Artistic License, as specified in the README file. ?RCS: ?MAKE:d\_hasmntopt: Inlibc ?MAKE: -pick add  $\$ @ %< ?S:d\_hasmntopt: ?S: This variable conditionally defines the HAS\_HASMNTOPT symbol, which ?S: indicates to the C program that the hasmntopt() routine is available ?S: to query the mount options of file systems. ?S:. ?C:HAS\_HASMNTOPT: ?C: This symbol, if defined, indicates that the hasmntopt routine is ?C: available to query the mount options of file systems.  $?C:$ . ?H:#\$d\_hasmntopt HAS\_HASMNTOPT /\*\*/ ?H:. ?LINT:set d\_hasmntopt : see if hasmntopt exists set hasmntopt d\_hasmntopt eval \$inlibc Found in path(s): \* /opt/cola/permits/1866403897\_1702416214.623051/0/perl-5-36-0-orig-regen-configure-1-tar-xz/metaconfig-

5.36.0/U/perl/d\_hasmntopt.U

No license file was found, but licenses were detected in source scan.

?RCS: \$Id: i\_niin.U 1 2006-08-24 12:32:52Z rmanfredi \$

?RCS:

?RCS: Copyright (c) 1991-1997, 2004-2006, Raphael Manfredi ?RCS:

?RCS: You may redistribute only under the terms of the Artistic Licence,

?RCS: as specified in the README file that comes with the distribution.

?RCS: You may reuse parts of this distribution only within the terms of

?RCS: that same Artistic Licence; a copy of which may be found at the root

?RCS: of the source tree for dist 4.0.

 $?$ RCS $\cdot$ 

?RCS:  $Log: i$  niin.U,v  $\$ 

?RCS: Revision 3.0 1993/08/18 12:08:24 ram

?RCS: Baseline for dist 3.0 netwide release.

?RCS:

 $\gamma$ .

 $?X:$  This unit looks wether  $\leq$ netinet/in.h is available or not

 $?X:$ 

?MAKE:i\_niin i\_sysin: Inhdr

?MAKE: -pick add  $\$ @ %< ?S:i\_niin: ?S: This variable conditionally defines I\_NETINET\_IN, which indicates ?S: to the C program that it should include <netinet/in.h>. Otherwise, ?S: you may try <sys/in.h>. ?S:. ?S:i\_sysin: ?S: This variable conditionally defines I\_SYS\_IN, which indicates ?S: to the C program that it should include <sys/in.h> instead of  $?S:$  < netinet/in.h>. ?S:. ?C:I\_NETINET\_IN: ?C: This symbol, if defined, indicates to the C program that it should ?C: include <netinet/in.h>. Otherwise, you may try <sys/in.h>.  $?C$ :. ?C:I\_SYS\_IN (I\_SYSIN): ?C: This symbol, if defined, indicates to the C program that it should ?C: include <sys/in.h> instead of <netinet/in.h>. ?C:. ?H:#\$i\_niin I\_NETINET\_IN /\*\*/ ?H:#\$i\_sysin I\_SYS\_IN /\*\*/ ?H:. ?LINT:set i\_niin i\_sysin : see if this is a netinet/in.h or sys/in.h system set netinet/in.h i\_niin sys/in.h i\_sysin eval \$inhdr

Found in path(s):

\* /opt/cola/permits/1866403897\_1702416214.623051/0/perl-5-36-0-orig-regen-configure-1-tar-xz/metaconfig-5.36.0/dist/U/i\_niin.U

No license file was found, but licenses were detected in source scan.

?RCS: \$Id\$ ?RCS: ?RCS: Copyright (c) 1991-1997, 2004-2006, Raphael Manfredi  $?RCS$ ?RCS: You may redistribute only under the terms of the Artistic License, ?RCS: as specified in the README file that comes with the distribution. ?RCS: You may reuse parts of this distribution only within the terms of ?RCS: that same Artistic License; a copy of which may be found at the root ?RCS: of the source tree for dist 4.0.  $?RCS$ ?RCS: Original Author: Andy Dougherty <doughera@lafcol.lafayette.edu> ?RCS: ?RCS: \$Log: selecttype.U,v \$ ?RCS: Revision 3.0.1.3 1997/02/28 16:20:09 ram ?RCS: patch61: always include <sys/select.h> when available for test

?RCS: ?RCS: Revision 3.0.1.2 1995/07/25 14:14:06 ram ?RCS: patch56: removed harmful spaces in assignment ?RCS: ?RCS: Revision 3.0.1.1 1994/06/20 07:06:31 ram ?RCS: patch30: created by ADO ?RCS: ?MAKE:selecttype: cat +cc +ccflags rm Oldconfig Myread \ d\_fd\_set d\_select d\_socket i\_systime i\_sysselct ?MAKE: -pick add \$@ %< ?S:selecttype: ?S: This variable holds the type used for the 2nd, 3rd, and 4th ?S: arguments to select. Usually, this is 'fd\_set \*', if HAS\_FD\_SET ?S: is defined, and 'int \*' otherwise. This is only useful if you ?S: have select(), naturally. ?S:. ?C:Select\_fd\_set\_t: ?C: This symbol holds the type used for the 2nd, 3rd, and 4th ?C: arguments to select. Usually, this is 'fd\_set \*', if HAS\_FD\_SET ?C: is defined, and 'int \*' otherwise. This is only useful if you ?C: have select(), of course. ?C:. ?H:#define Select\_fd\_set\_t \$selecttype /\*\*/ ?H:. ?T:xxx yyy : check for type of arguments to select. This will only really : work if the system supports prototypes and provides one for : select. case "\$d\_select" in \$define) : Make initial guess case "\$selecttype" in ''|' ') case "\$d\_fd\_set" in \$define) xxx='fd\_set \*' ;; \*)  $xxx='int *':$  esac ;; \*) xxx="\$selecttype" ;; esac : backup guess case "\$xxx" in 'fd\_set \*') yyy='int \*' ;; 'int \*') yyy='fd\_set \*' ;; esac

```
 Open Source Used In AppDynamics_Cloud_Analytics_Agent 24.7.0 5794
```

```
	$cat <<EOM
```

```
Checking to see what type of arguments are expected by select().
EOM
	$cat >try.c <<EOCP
#$i_systime I_SYS_TIME
#$i_sysselct I_SYS_SELECT
#$d_socket HAS_SOCKET
#include <sys/types.h>
#ifdef HAS_SOCKET
#include <sys/socket.h> /* Might include <sys/bsdtypes.h> */
#endif
#ifdef I_SYS_TIME
#include <sys/time.h>
#endif
#ifdef I_SYS_SELECT
#include <sys/select.h>
#endif
int main()
{
	int width;
	Select_fd_set_t readfds;
	Select_fd_set_t writefds;
	Select_fd_set_t exceptfds;
	struct timeval timeout;
	select(width, readfds, writefds, exceptfds, &timeout);
exit(0);}
EOCP
	if $cc $ccflags -c -DSelect_fd_set_t="$xxx" try.c >/dev/null 2>&1 ; then
 		selecttype="$xxx"
 		echo "Your system uses $xxx for the arguments to select." >&4
	elif $cc $ccflags -c -DSelect_fd_set_t="$yyy" try.c >/dev/null 2>&1 ; then
 		selecttype="$yyy"
 		echo "Your system uses $yyy for the arguments to select." >&4
	else
 		rp='What is the type for the 2nd, 3rd, and 4th arguments
 to select?'
 		dflt="$xxx"
 		. ./myread
 		selecttype="$ans"
	fi
	$rm -f try.[co]
	;;
*)	selecttype='int *'
	;;
esac
```
Found in path(s):

\* /opt/cola/permits/1866403897\_1702416214.623051/0/perl-5-36-0-orig-regen-configure-1-tar-xz/metaconfig-5.36.0/dist/U/selecttype.U

No license file was found, but licenses were detected in source scan.

?RCS: \$Id\$ ?RCS: ?RCS: Copyright (c) 1991-1997, 2004-2006, Raphael Manfredi ?RCS: ?RCS: You may redistribute only under the terms of the Artistic License, ?RCS: as specified in the README file that comes with the distribution. ?RCS: You may reuse parts of this distribution only within the terms of ?RCS: that same Artistic License; a copy of which may be found at the root ?RCS: of the source tree for dist 4.0. ?RCS: ?RCS: \$Log: usrinc.U,v \$ ?RCS: Revision 3.0.1.3 1997/02/28 16:27:12 ram ?RCS: patch61: don't ask for the include path unless they are on a MIPS ?RCS: ?RCS: Revision 3.0.1.2 1995/05/12 12:24:36 ram ?RCS: patch54: ensure that ./mips always exists (ADO) ?RCS: ?RCS: Revision 3.0.1.1 1994/05/06 15:18:31 ram ?RCS: patch23: ensure usrinc value is preserved across sessions (WED) ?RCS: ?RCS: Revision 3.0 1993/08/18 12:09:58 ram ?RCS: Baseline for dist 3.0 netwide release. ?RCS: ?MAKE:usrinc incpath mips\_type: test cat echo n c Getfile Guess \ Oldconfig eunicefix contains rm ?MAKE: -pick add  $\$ @ %< ?S:usrinc: ?S: This variable holds the path of the include files, which is ?S: usually /usr/include. It is mainly used by other Configure units. ?S:. ?S:incpath: ?S: This variable must preceed the normal include path to get hte ?S: right one, as in "\$incpath/usr/include" or "\$incpath/usr/lib". ?S: Value can be "" or "/bsd43" on mips. ?S:. ?S:mips\_type: ?S: This variable holds the environment type for the mips system. ?S: Possible values are "BSD 4.3" and "System V".  $2S$ : ?D:usrinc='/usr/include' ?LINT:create mips
?T:xxx\_prompt ?F:./mips : What should the include directory be ? echo " " \$echo \$n "Hmm... \$c" dflt='/usr/include' incpath='' ?X: mips\_type is used later, to add -DSYSTYPE\_BSD43 to cppflags if needed. mips\_type='' ?X: ?X: Cannot put the following in Guess, or we get a circular dependency. ?X: if \$test -f /bin/mips && /bin/mips; then echo "Looks like a MIPS system..." \$cat >usr.c <<'EOCP' #ifdef SYSTYPE\_BSD43 /bsd43 #endif EOCP if cc -E usr.c > usr.out && \$contains / usr.out >/dev/null  $2 > 1$ ; then dflt='/bsd43/usr/include' incpath='/bsd43' mips\_type='BSD 4.3' else mips\_type='System V' fi \$rm -f usr.c usr.out echo "and you're compiling with the \$mips\_type compiler and libraries." xxx\_prompt=y echo "exit 0" >mips else echo "Doesn't look like a MIPS system." xxx\_prompt=n echo "exit 1" >mips fi chmod +x mips \$eunicefix mips case "\$usrinc" in '') ;;  $*$ ) dflt=" $\text{S}$ usrinc";; esac case "\$xxx\_prompt" in  $y)$  fn=d/ echo " " rp='Where are the include files you want to use?' . ./getfile usrinc="\$ans"

```
	;;
*)	usrinc="$dflt"
	;;
esac
```
Found in path(s):

 $*$ /opt/cola/permits/1866403897\_1702416214.623051/0/perl-5-36-0-orig-regen-configure-1-tar-xz/metaconfig-5.36.0/dist/U/usrinc.U No license file was found, but licenses were detected in source scan. ?RCS: \$Id: d\_crypt.U 1 2006-08-24 12:32:52Z rmanfredi \$ ?RCS: ?RCS: Copyright (c) 1991-1997, 2004-2006, Raphael Manfredi ?RCS: ?RCS: You may redistribute only under the terms of the Artistic Licence, ?RCS: as specified in the README file that comes with the distribution. ?RCS: You may reuse parts of this distribution only within the terms of ?RCS: that same Artistic Licence; a copy of which may be found at the root ?RCS: of the source tree for dist 4.0. ?RCS: ?RCS:  $Log: d$  crypt.U, v  $\$ ?RCS: Revision 3.0.1.1 1997/02/28 15:31:47 ram ?RCS: patch61: replaced .a with \$\_a all over the place ?RCS: ?RCS: Revision 3.0 1993/08/18 12:05:52 ram ?RCS: Baseline for dist 3.0 netwide release. ?RCS: ?MAKE:d\_crypt cryptlib: Loc test xlibpth libpth Csym Setvar \_a Inlibc ?MAKE: -pick add \$@ %< ?S:d\_crypt: ?S: This variable conditionally defines the CRYPT symbol, which ?S: indicates to the C program that the crypt() routine is available ?S: to encrypt passwords and the like. ?S:. ?S:cryptlib: ?S: This variable holds -lcrypt or the path to a libcrypt.a archive if ?S: the crypt() function is not defined in the standard C library. It is ?S: up to the Makefile to use this.  $2S$ . ?C:HAS\_CRYPT (CRYPT): ?C: This symbol, if defined, indicates that the crypt routine is available ?C: to encrypt passwords and the like.  $?C:$ . ?H:#\$d\_crypt HAS\_CRYPT  $/*$  $?H:$ ?LINT:set d\_crypt ?T:val

```
: see if crypt exists
echo " "
set crypt d_crypt
eval $inlibc
case "$d_crypt" in
$define) cryptlib='' ;;
*)	if set crypt val -f d_crypt; eval $csym; $val; then
 		echo 'crypt() found.' >&4
 		val="$define"
 		cryptlib=''
	else
 		cryptlib=`./loc Slibcrypt$_a "" $xlibpth`
 		if $test -z "$cryptlib"; then
  			cryptlib=`./loc Mlibcrypt$_a "" $xlibpth`
 		else
 			cryptlib=-lcrypt
 		fi
 		if $test -z "$cryptlib"; then
  			cryptlib=`./loc Llibcrypt$_a "" $xlibpth`
 		else
  			cryptlib=-lcrypt
 		fi
 		if $test -z "$cryptlib"; then
  			cryptlib=`./loc libcrypt$_a ""
 $libpth`
 		else
  			cryptlib=-lcrypt
 		fi
 		if $test -z "$cryptlib"; then
  			echo 'crypt() NOT found.' >&4
  			val="$undef"
 		else
  			val="$define"
 		fi
	fi
	set d_crypt
	eval $setvar
	;;
esac
Found in path(s):
* /opt/cola/permits/1866403897_1702416214.623051/0/perl-5-36-0-orig-regen-configure-1-tar-xz/metaconfig-
5.36.0/dist/U/d_crypt.U
No license file was found, but licenses were detected in source scan.
?RCS: $Id: d_popen.U 1 2006-08-24 12:32:52Z rmanfredi $
?RCS:
?RCS: Copyright (c) 1991-1997, 2004-2006, Raphael Manfredi
```
?RCS:

?RCS: You may redistribute only under the terms of the Artistic Licence, ?RCS: as specified in the README file that comes with the distribution. ?RCS: You may reuse parts of this distribution only within the terms of ?RCS: that same Artistic Licence; a copy of which may be found at the root ?RCS: of the source tree for dist 4.0. ?RCS: ?RCS: \$Log: d\_popen.U,v \$ ?RCS: Revision 3.0 1993/08/18 12:06:47 ram ?RCS: Baseline for dist 3.0 netwide release. ?RCS: ?MAKE:d\_popen: Inlibc ?MAKE: -pick add \$@ %< ?S:d\_popen: ?S: This variable conditionally defines HAS\_POPEN if popen() is ?S: available to open a pipe from a process. ?S:. ?C:HAS\_POPEN (POPEN): ?C: This symbol, if defined, indicates that the popen routine is ?C: available to open a pipe from a process.  $?C:$ . ?H:#\$d\_popen HAS\_POPEN /\*\*/ ?H:. ?LINT:set d\_popen : see if popen exists set popen d\_popen eval \$inlibc Found in path(s): \* /opt/cola/permits/1866403897\_1702416214.623051/0/perl-5-36-0-orig-regen-configure-1-tar-xz/metaconfig-5.36.0/dist/U/d\_popen.U No license file was found, but licenses were detected in source scan. ?RCS: \$Id\$ ?RCS: ?RCS: Copyright (c) 1991-1997, 2004-2006, Raphael Manfredi ?RCS: ?RCS: You may redistribute only under the terms of the Artistic License, ?RCS: as specified in the README file that comes with the distribution. ?RCS: You may reuse parts of this distribution only within the terms of ?RCS: that same Artistic License; a copy of which may be found at the root ?RCS: of the source tree for dist 4.0. ?RCS: ?RCS: Original Author: Andy Dougherty <doughera@lafcol.lafayette.edu>

?RCS:

?RCS: \$Log: d\_isascii.U,v \$

?RCS: Revision 3.0.1.2 1994/10/29 16:13:39 ram

?RCS: patch36: added 'ldflags' to the test compile line (ADO) ?RCS: ?RCS: Revision 3.0.1.1 1994/08/29 16:09:32 ram ?RCS: patch32: created by ADO ?RCS: ?MAKE:d\_isascii: cc cat ccflags ldflags rm libs Setvar ?MAKE: -pick add \$@ %< ?S:d\_isascii: ?S: This variable conditionally defines the HAS\_ISASCII constant, ?S: which indicates to the C program that isascii() is available. ?S:. ?C:HAS\_ISASCII: ?C: This manifest constant lets the C program know that isascii ?C: is available.  $?C:$ . ?H:#\$d\_isascii HAS\_ISASCII /\*\*/ ?H:. ?LINT:set d\_isascii ?X: Can't use Inlibc because isascii() might be a macro. : Look for isascii echo " " \$cat >isascii.c <<'EOCP' #include <stdio.h> #include <ctype.h> int main() { int  $c = 'A';$  if (isascii(c))  $exit(0)$ ; else  $exit(1);$ } EOCP if \$cc \$ccflags \$ldflags -o isascii isascii.c \$libs >/dev/null 2>&1 ; then echo "isascii() found." >&4 val="\$define" else echo "isascii() NOT found." >&4 val="\$undef" fi set d\_isascii eval \$setvar \$rm -f isascii\* Found in path(s): \* /opt/cola/permits/1866403897\_1702416214.623051/0/perl-5-36-0-orig-regen-configure-1-tar-xz/metaconfig-

```
5.36.0/dist/U/d_isascii.U
```
No license file was found, but licenses were detected in source scan.

?RCS: \$Id: d\_uwait.U 1 2006-08-24 12:32:52Z rmanfredi \$ ?RCS: ?RCS: Copyright (c) 1991-1997, 2004-2006, Raphael Manfredi ?RCS: ?RCS: You may redistribute only under the terms of the Artistic Licence, ?RCS: as specified in the README file that comes with the distribution. ?RCS: You may reuse parts of this distribution only within the terms of ?RCS: that same Artistic Licence; a copy of which may be found at the root ?RCS: of the source tree for dist 4.0. ?RCS: ?RCS: \$Log: d\_uwait.U,v \$ ?RCS: Revision 3.0.1.1 1994/01/24 14:10:49 ram ?RCS: patch16: added knowledge about wait3() ?RCS: patch16: revised 'union wait' look-up algorithm ?RCS: patch16: fixed make dependency line accordingly ?RCS: ?RCS: Revision 3.0 1993/08/18 12:07:54 ram ?RCS: Baseline for dist 3.0 netwide release. ?RCS: ?MAKE:d\_uwait d\_uwait3: cat contains cppstdin cppminus +cppflags rm \ Setvar Findhdr ?MAKE: -pick add  $\$ @ %< ?S:d\_uwait: ?S: This symbol conditionally defines UNION\_WAIT which indicates to the C ?S: program that argument for the wait() system call should be declared as ?S: 'union wait status' instead of 'int status'. ?S:. ?S:d\_uwait3: ?S: This symbol conditionally defines UNION\_WAIT3 which indicates to the C ?S: program that the first argument for the wait3() system call should be ?S: declared as 'union wait status' instead of 'int status'.  $?S:$ . ?C:UNION\_WAIT: ?C: This symbol if defined indicates to the C program that the argument ?C: for the wait() system call should be declared as 'union wait status' ?C: instead of 'int status'. You probably need to include <sys/wait.h> ?C: in the former case (see I\_SYSWAIT).  $?C:$ . ?C:UNION\_WAIT3: ?C: This symbol if defined indicates to the C program that the first argument ?C: for the wait3() system call should be declared as 'union wait status' ?C: instead of 'int status'. You probably need to include <sys/wait.h> ?C: in the former case (see I\_SYSWAIT). It seems safe to assume that the

?C: same rule applies to the second parameter of wait4().

```
?C:.
?H:#$d_uwait UNION_WAIT /**/
?H:#$d_uwait3 UNION_WAIT3 /**/
?H:.
?T:val2 flags f also
?LINT:set d_uwait d_uwait3
: see if union wait is available
echo " "
?X:
?X: Unfortunately, we can't just grep <sys/wait.h> for "union wait" because
?X: some weird systems (did I hear HP-UX?) define union wait only when _BSD
?X: is defined. The same thing happens on OSF/1, who is pushing weirdness to
?X: its limits by requiring wait() to use (int *) but wait3() to use
?X: (union wait *), unless _BSD is defined and -lbsd is used, in which case
?X: wait() also expects (union wait *). Aaargh!!--RAM
?X:set X $cppflags
shift
flags=''
also=''
for f in $*; do
	case "$f" in
	*NO_PROTO*) ;;
	*) flags="$flags $f";;
	esac
done
$cat `./findhdr sys/wait.h` /dev/null | \
	$cppstdin $flags $cppminus >wait.out 2>/dev/null
if $contains 'union.*wait.*{' wait.out >/dev/null 2>&1 ; then
	echo "Looks like your <sys/wait.h> knows about 'union wait'..."
 >&4
	val="$define"
@if UNION_WAIT
	also='also '
if $contains 'extern.*wait[ \frac{1}{2}'([ \frac{1}{2}'int' wait.out >/dev/null 2>&1
	then
 		echo "But wait() seems to expect an 'int' pointer (POSIX way)." >&4
 		val="$undef"
 		also=''
elif $contains 'extern.*wait[ \frac{1}{2}'([ \frac{1}{2}'union' wait.out >/dev/null 2>&1
	then
 		echo "And indeed wait() expects an 'union wait' pointer (BSD way)." >&4
	else
 		echo "So we'll use that for wait()." >&4
	fi
@end
@if UNION_WAIT3 || d_uwait3
	val2="$define"
```
@end @if UNION\_WAIT3 if \$contains 'extern.\*wait3[  $\frac{1}{2}$ '([  $\frac{1}{2}$ 'int' wait.out >/dev/null 2>&1 then echo "However wait3() seems to expect an 'int' pointer, weird." >&4 val2="\$undef" elif \$contains 'extern.\*wait3[ ]\*([ ]\*union' wait.out >/dev/null 2>&1 then echo "And wait3() \${also}expects an 'union wait' pointer, fine." >&4 else echo "As expected, wait3() \${also}uses an 'union wait' pointer." >&4 fi @end else echo "No trace of 'union wait' in <sys/wait.h>..." >&4 val="\$undef" @if UNION\_WAIT && UNION\_WAIT3 echo "Both wait() and wait $3$ () will use a plain 'int' pointer then."  $>$ &4 @elsif UNION\_WAIT echo "Your wait() should be happy with a plain 'int' pointer." >&4 @elsif UNION\_WAIT3 echo "Your wait3() should be happy with a plain 'int' pointer."  $>$ &4 @end fi set d\_uwait eval \$setvar @if UNION\_WAIT3 || d\_uwait3 val="\$val2"; set d\_uwait3 eval \$setvar @end \$rm -f wait.out Found in path(s): \* /opt/cola/permits/1866403897\_1702416214.623051/0/perl-5-36-0-orig-regen-configure-1-tar-xz/metaconfig-5.36.0/dist/U/d\_uwait.U No license file was found, but licenses were detected in source scan. ?RCS: \$Id\$ ?RCS: ?RCS: Copyright (c) 2000 Jarkko Hietaniemi ?RCS: ?RCS: You may distribute under the terms of either the GNU General Public ?RCS: License or the Artistic License, as specified in the README file. ?RCS: ?MAKE:d\_setproctitle: Inlibc ?MAKE: -pick add  $\$ @ %<

?S:d\_setproctitle:

?S: This variable conditionally defines the HAS\_SETPROCTITLE symbol, ?S: which indicates to the C program that the setproctitle() routine ?S: is available. ?S:. ?C:HAS\_SETPROCTITLE: ?C: This symbol, if defined, indicates that the setproctitle routine is ?C: available to set process title. ?C:. ?H:#\$d\_setproctitle HAS\_SETPROCTITLE /\*\*/ ?H:. ?LINT:set d\_setproctitle : see if setproctitle exists set setproctitle d\_setproctitle eval \$inlibc Found in path(s): \* /opt/cola/permits/1866403897\_1702416214.623051/0/perl-5-36-0-orig-regen-configure-1-tar-xz/metaconfig-5.36.0/U/perl/d\_setproctitle.U No license file was found, but licenses were detected in source scan. ?RCS: \$Id: d\_byacc.U 1 2006-08-24 12:32:52Z rmanfredi \$ ?RCS: ?RCS: Copyright (c) 1996, Andy Dougherty ?RCS: Copyright (c) 1991-1997, 2004-2006, Raphael Manfredi ?RCS: ?RCS: You may redistribute only under the terms of the Artistic Licence, ?RCS: as specified in the README file that comes with the distribution. ?RCS: You may reuse parts of this distribution only within the terms of ?RCS: that same Artistic Licence; a copy of which may be found at the root ?RCS: of the source tree for dist 4.0. ?RCS: ?RCS: \$Log: d\_byacc.U,v \$ ?RCS: Revision 3.0.1.1 1997/02/28 15:31:14 ram ?RCS: patch61: created ?RCS: ?MAKE:d\_byacc: byacc Setvar ?MAKE: -pick add \$@ %< ?S:d\_byacc: ?S: This variable indicates whether byacc is available. ?S: If the user has specified 'portability', then Makefile.SH ?S: sees \$byacc='byacc' whether or not the user actually has ?S: byacc. This variable allows us to determine in a makefile ?S: if we really have byacc.  $2S$ : ?LINT:set d\_byacc : Check if we really have byacc case "\$byacc" in

''|'byacc') val="\$undef" ;;  $*$ ) val="\$define" :: esac set d\_byacc eval \$setvar Found in path(s): \* /opt/cola/permits/1866403897\_1702416214.623051/0/perl-5-36-0-orig-regen-configure-1-tar-xz/metaconfig-5.36.0/dist/U/d\_byacc.U No license file was found, but licenses were detected in source scan. ?RCS: \$Id\$ ?RCS: ?RCS: Copyright (c) 2015 Jarkko Hietaniemi, H.Merijn Brand ?RCS: ?RCS: You may distribute under the terms of either the GNU General Public ?RCS: License or the Artistic License, as specified in the README file. ?RCS: ?MAKE:longdblinfbytes longdblnanbytes doubleinfbytes doublenanbytes: Inlibc \ cat Compile run rm\_try Setvar echo d\_longdbl \ doublekind doublesize longdblkind longdblsize ?MAKE: -pick add \$@ %< ?S:longdblinfbytes: ?S: This variable contains comma-separated list of hexadecimal bytes ?S: for the long double precision infinity. ?S:. ?S:longdblnanbytes: ?S: This variable contains comma-separated list of hexadecimal bytes ?S: for the long double precision not-a-number. ?S:. ?S:doubleinfbytes: ?S: This variable contains comma-separated list of hexadecimal bytes ?S: for the double precision infinity. ?S:. ?S:doublenanbytes: ?S: This variable contains comma-separated list of hexadecimal bytes ?S: for the double precision not-a-number. ?S:. ?C:DOUBLEINFBYTES: ?C: This symbol, if defined, is a comma-separated list of ?C: hexadecimal bytes for the double precision infinity.  $2C$ : ?C:DOUBLENANBYTES: ?C: This symbol, if defined, is a comma-separated list of ?C: hexadecimal bytes (0xHH) for the double precision not-a-number.  $?C:$ .

?C:LONGDBLINFBYTES:

?C: This symbol, if defined, is a comma-separated list of ?C: hexadecimal bytes for the long double precision infinity. ?C:. ?C:LONGDBLNANBYTES: ?C: This symbol, if defined, is a comma-separated list of ?C: hexadecimal bytes (0xHH) for the long double precision not-a-number. ?C:. ?H:#define DOUBLEINFBYTES \$doubleinfbytes /\*\*/ ?H:#define DOUBLENANBYTES \$doublenanbytes /\*\*/ ?H:#define LONGDBLINFBYTES \$longdblinfbytes /\*\*/ ?H:#define LONGDBLNANBYTES \$longdblnanbytes /\*\*/ ?H:. ?F:!try : Check what kind of inf/nan your system has \$echo "Checking the kind of infinities and nans you have..." >&4 \$echo "(The following tests may crash. That's okay.)" >&4 \$cat >try.c <<EOP #define DOUBLESIZE \$doublesize #\$d\_longdbl HAS\_LONG\_DOUBLE #ifdef HAS\_LONG\_DOUBLE #define LONG\_DOUBLESIZE \$longdblsize #define LONG\_DOUBLEKIND \$longdblkind #endif #include <math.h> #include <string.h> #include <stdio.h> /\* Note that whether the sign bit is on or off \* for NaN depends on the CPU/FPU, and possibly \* can be affected by the build toolchain. \* \* For example for older MIPS and HP-PA 2.0 the quiet NaN is: \* 0x7f, 0xf7, 0xff, 0xff, 0xff, 0xff, 0xff, 0xff \* 0x7f, 0xf4, 0x00, 0x00, 0x00, 0x00, 0x00, 0x00 \* (respectively) as opposed to the more usual \* 0x7f, 0xf8, 0x00, 0x00, 0x00, 0x00, 0x00, 0x00 \* \* Pre-IEEE-754 floating point format do not even have inf/nan support \* at all. They might have a "max" value (DBL\_MAX), which may be deadly \* to even mention, causing immediate SIGFPE or equivalent: this is \* the case with VAX floating point, for example. \*/ static void bytes(void \*v, unsigned int n) { unsigned char  ${}^*\mathsf{p} =$  (unsigned char \*)v; int i; for  $(i = 0; i < n; i++)$  { printf("0x%02x%s", p[i],  $i < n - 1$  ?", " : "\n");

```
 }
}
int main(int argc, char *argv[]) {
  /* We cannot use 1.0/0.0 and 0.0/0.0 (with L suffixes for long double)
  * because some compilers are 'smart' and not only warn but refuse to
  * compile such 'illegal' values. */
 double dinf = exp(1e9);
 double dnan = sqrt(-1.0);
#ifdef HAS_LONG_DOUBLE
 long double ldinf = (long double)exp(1e9);
 long double ldnan = (long double)sqrt(-1.0);# if LONG_DOUBLEKIND == 3 || LONG_DOUBLEKIND == 4
/* the 80-bit long doubles might have garbage in their excess bytes */
 memset((char *\&)&ldinf + 10, '\0', LONG_DOUBLESIZE - 10);
 memset((char *\&ldnan + 10, '\0', LONG_DOUBLESIZE - 10);
# endif
#endif
if (argc == 2) {
  switch (argv[1][0]) {
  case '1': bytes(&dinf, sizeof(dinf)); break;
  case '2': bytes(&dnan, sizeof(dnan)); break;
#ifdef HAS_LONG_DOUBLE
  case '3': bytes(&ldinf, sizeof(ldinf)); break;
  case '4': bytes(&ldnan,
 sizeof(ldnan)); break;
#endif
   }
 }
 return 0;
}
EOP
set try
if eval $compile; then
  doubleinfbytes=`$run ./try 1`
  doublenanbytes=`$run ./try 2`
  case "$d_longdbl" in
  $define)
   longdblinfbytes=`$run ./try 3`
    longdblnanbytes=`$run ./try 4`
    ;;
  esac
else
  # Defaults in case the above test program failed.
  case "$doublekind" in
   1) # IEEE 754 32-bit LE
   doubleinfbytes='0x00, 0x00, 0xf0, 0x7f'
    doublenanbytes='0x00, 0x00, 0xf8, 0x7f'
    ;;
```
2) # IEEE 754 32-bit BE

doubleinfbytes='0x7f, 0xf0, 0x00, 0x00'

doublenanbytes='0x7f, 0xf8, 0x00, 0x00'

;;

3) # IEEE 754 64-bit LE

doubleinfbytes='0x00, 0x00, 0x00, 0x00, 0x00, 0x00, 0xf0, 0x7f'

doublenanbytes='0x00, 0x00, 0x00, 0x00, 0x00, 0x00, 0xf8, 0x7f'

;;

4) # IEEE 754 64-bit BE

 doubleinfbytes='0x7f, 0xf0, 0x00, 0x00, 0x00, 0x00, 0x00, 0x00' doublenanbytes='0x7f, 0xf8, 0x00, 0x00, 0x00, 0x00, 0x00, 0x00'

;;

5) # IEEE 754 128-bit LE

 doubleinfbytes='0x00, 0x00, 0x00, 0x00, 0x00, 0x00, 0x00, 0x00, 0x00, 0x00, 0x00, 0x00, 0x00, 0x00, 0xf0,  $0x7f'$ 

 doublenanbytes='0x00, 0x00, 0x00, 0x00, 0x00, 0x00, 0x00, 0x00, 0x00, 0x00, 0x00, 0x00, 0x00, 0x00, 0xf8,  $0x7f'$ 

;;

6) # IEEE 754 128-bit BE

 doubleinfbytes='0x7f, 0xf0, 0x00, 0x00, 0x00, 0x00, 0x00, 0x00, 0x00, 0x00, 0x00, 0x00, 0x00, 0x00, 0x00, 0x00'

 doublenanbytes='0x7f, 0xf8, 0x00, 0x00, 0x00, 0x00, 0x00, 0x00, 0x00, 0x00, 0x00, 0x00, 0x00, 0x00, 0x00, 0x00'

;;

```
 7) # IEEE 754 64-bit mixed: 32-bit LEs in BE
    doubleinfbytes='0x00, 0x00, 0xf0, 0x7f, 0x00, 0x00, 0x00, 0x00'
    doublenanbytes='0x00, 0x00, 0xf8, 0x7f, 0x00, 0x00, 0x00, 0x00'
    ;;
   8) # IEEE 754 64-bit mixed: 32-bit BEs in LE
    doubleinfbytes='0x00, 0x00, 0x00, 0x00, 0x7f, 0xf0, 0x00, 0x00'
    doublenanbytes='0x00, 0x00, 0x00, 0x00, 0x7f, 0xf8, 0x00, 0x00'
    ;;
  9|10|11|12|13|14) # VAX/Cray/IBM floating
 point formats, no inf/nan.
    doubleinfbytes=$undef
    doublenanbytes=$undef
    ;;
   *) # No idea.
    doubleinfbytes=$undef
    doublenanbytes=$undef
    ;;
  esac
  case "$longdblkind" in
   1) # IEEE 754 128-bit LE
    longdblinfbytes='0x00, 0x00, 0x00, 0x00, 0x00, 0x00, 0x00, 0x00, 0x00, 0x00, 0x00, 0x00, 0x00, 0x00, 0xff,
0x7f'
```
longdblnanbytes='0x00, 0x00, 0x00, 0x00, 0x00, 0x00, 0x00, 0x00, 0x00, 0x00, 0x00, 0x00, 0x00, 0x80, 0xff,

0x7f'

;;

2) # IEEE 754 128-bit BE

 longdblinfbytes='0x7f, 0xff, 0x00, 0x00, 0x00, 0x00, 0x00, 0x00, 0x00, 0x00, 0x00, 0x00, 0x00, 0x00, 0x00, 0x00'

 longdblnanbytes='0x7f, 0xff, 0x80, 0x00, 0x00, 0x00, 0x00, 0x00, 0x00, 0x00, 0x00, 0x00, 0x00, 0x00, 0x00, 0x00'

;;

3) # IEEE 754 80-bit LE, 12 or 16 bytes (x86)

case "\$longdblsize" in

12) # x86 32-bit (96 bits, or 4 x 32, or 12 x 8)

longdblinfbytes='0x00, 0x00, 0x00, 0x00, 0x00, 0x00, 0x00, 0x80, 0xff, 0x7f,

## 0x00, 0x00'

longdblnanbytes='0x00, 0x00, 0x00, 0x00, 0x00, 0x00, 0x00, 0xc0, 0xff, 0x7f, 0x00, 0x00'

;;

```
 16) # x86_64
```
 longdblinfbytes='0x00, 0x00, 0x00, 0x00, 0x00, 0x00, 0x00, 0x80, 0xff, 0x7f, 0x00, 0x00, 0x00, 0x00, 0x00, 0x00'

 longdblnanbytes='0x00, 0x00, 0x00, 0x00, 0x00, 0x00, 0x00, 0xc0, 0xff, 0x7f, 0x00, 0x00, 0x00, 0x00, 0x00, 0x00'

 ;; \*) # No idea. longdblinfbytes=\$undef longdblnanbytes=\$undef

;;

esac

;;

4) # IEEE 754 80-bit BE, 12 or 16 bytes

case "\$longdblsize" in

12) # 32-bit system

 longdblinfbytes='0x7f, 0xff, 0x80, 0x00, 0x00, 0x00, 0x00, 0x00, 0x00, 0x00, 0x00, 0x00' longdblnanbytes='0x7f, 0xff, 0xc0, 0x00, 0x00, 0x00, 0x00, 0x00, 0x00, 0x00, 0x00, 0x00'

;;

```
 16) # 64-bit system
```
longdblinfbytes='0x7f, 0xff, 0x80, 0x00, 0x00, 0x00, 0x00, 0x00, 0x00, 0x00, 0x00, 0x00, 0x00, 0x00, 0x00,

0x00'

 longdblnanbytes='0x7f, 0xff, 0xc0, 0x00, 0x00, 0x00, 0x00, 0x00, 0x00, 0x00, 0x00, 0x00, 0x00, 0x00, 0x00, 0x00'

;;

```
 *) # No idea.
```
 longdblinfbytes=\$undef longdblnanbytes=\$undef

;;

esac

;;

5) # 128-bit LE-LE "double double"

 longdblinfbytes='0x00, 0x00, 0x00, 0x00, 0x00, 0x00, 0x00, 0x00, 0x00, 0x00, 0x00, 0x00, 0x00, 0x00, 0xf0,  $0x7f'$ 

 longdblnanbytes='0x00, 0x00, 0x00, 0x00, 0x00, 0x00, 0x00, 0x00, 0x00, 0x00, 0x00, 0x00, 0x00, 0x00, 0xf8,  $0x7f'$ 

;;

6) # 128-bit BE-BE "double double"

 longdblinfbytes='0x7f, 0xf0, 0x00, 0x00, 0x00, 0x00, 0x00, 0x00, 0x00, 0x00, 0x00, 0x00, 0x00, 0x00, 0x00, 0x00'

 longdblnanbytes='0x7f, 0xf8, 0x00, 0x00, 0x00, 0x00, 0x00, 0x00, 0x00, 0x00, 0x00, 0x00, 0x00, 0x00, 0x00, 0x00'

;;

7) # 128-bit LE-BE "double double"

 longdblinfbytes='0x00, 0x00, 0x00, 0x00, 0x00, 0x00, 0xf0, 0x7f, 0x00, 0x00, 0x00, 0x00, 0x00, 0x00, 0x00, 0x00'

 longdblnanbytes='0x00, 0x00, 0x00, 0x00, 0x00, 0x00, 0xf8, 0x7f, 0x00, 0x00, 0x00, 0x00, 0x00, 0x00, 0x00, 0x00'

;;

8) # 128-bit BE-LE "double double"

 longdblinfbytes='0x00, 0x00, 0x00, 0x00, 0x00, 0x00, 0x00, 0x00, 0x7f, 0xf0, 0x00, 0x00, 0x00, 0x00, 0x00, 0x00'

 longdblnanbytes='0x00, 0x00, 0x00, 0x00, 0x00, 0x00, 0x00, 0x00, 0x7f, 0xf8, 0x00, 0x00, 0x00, 0x00, 0x00, 0x00'

;;

9|10|11|12|13|14) # VAX/Cray/IBM floating point formats, no inf/nan.

longdblinfbytes=\$undef

longdblnanbytes=\$undef

;;

```
 *) # No idea.
```
longdblinfbytes=\$undef

longdblnanbytes=\$undef

```
 ;;
```
esac

fi

# In case the program crashed the values are empty, turn them undef.

case "\$doubleinfbytes" in

```
'') doubleinfbytes=$undef ;;
```
esac

case "\$doublenanbytes" in

'') doublenanbytes=\$undef ;;

esac

case "\$longdblinfbytes" in

'') longdblinfbytes=\$undef ;;

esac

case "\$longdblnanbytes" in

'') longdblnanbytes=\$undef ;;

esac

\$rm\_try

Found in path(s):

\*

 /opt/cola/permits/1866403897\_1702416214.623051/0/perl-5-36-0-orig-regen-configure-1-tar-xz/metaconfig-5.36.0/U/perl/infnan.U

No license file was found, but licenses were detected in source scan.

?RCS: \$Id: vaproto.U 1 2006-08-24 12:32:52Z rmanfredi \$

?RCS: ?RCS: Copyright (c) 1991-1997, 2004-2006, Raphael Manfredi ?RCS: ?RCS: You may redistribute only under the terms of the Artistic Licence, ?RCS: as specified in the README file that comes with the distribution. ?RCS: You may reuse parts of this distribution only within the terms of ?RCS: that same Artistic Licence; a copy of which may be found at the root ?RCS: of the source tree for dist 4.0. ?RCS: ?RCS: Orginal Author: Graham Stoney <greyham@research.canon.oz.au> ?RCS: ?RCS: \$Log: vaproto.U,v \$ ?RCS: Revision 3.0.1.1 1994/01/24 14:17:16 ram ?RCS: patch16: definition of \_V now appears only when needed ?RCS: ?RCS: Revision 3.0 1993/08/18 12:09:59 ram ?RCS: Baseline for dist 3.0 netwide release. ?RCS: ?MAKE:vaproto: prototype i\_stdarg Setvar ?MAKE: -pick add  $\%$  % < ?S:vaproto: ?S: This variable conditionally defines CAN\_VAPROTO on systems supporting ?S: prototype declaration of functions with a variable number of ?S: arguments. See also prototype. ?S:. ?C:CAN\_VAPROTO ~ %<: ?C: This variable is defined on systems supporting prototype declaration ?C: of functions with a variable number of arguments. ?C:. ?C:\_V: ?C: This macro is used to declare function parameters in prototypes for ?C: functions with a variable number of parameters. Use double parentheses. ?C: For example: ?C: ?C: int printf  $V((char *fmt, ...)$ :  $2^{\circ}$ ?C: Remember to use the plain simple \_() macro when declaring a function ?C: with no variable number of arguments, since it might be possible to

?C: have a non-effect  $V()$  macro and still get prototypes via  $()$ .

?C:.

?H:?%<:#\$vaproto CAN\_VAPROTO /\*\*/

?H:?\_V:#ifdef CAN\_VAPROTO  $?H:?$  V:#define  $V(args)$  args ?H:?\_V:#else  $?H$ : $?V$ :#define  $V(args)()$ ?H:?\_V:#endif ?H:. ?LINT:set vaproto : see if prototypes support variable argument declarations echo " " case "\$prototype\$i\_stdarg" in \$define\$define) echo "It appears we'll be able to prototype varargs functions." >&4 val="\$define" ;; \*) echo "Too bad... We won't be using prototyped varargs functions..." >&4 val="\$undef" ;; esac set vaproto eval \$setvar Found in path(s): \* /opt/cola/permits/1866403897\_1702416214.623051/0/perl-5-36-0-orig-regen-configure-1-tar-xz/metaconfig-5.36.0/U/modified/vaproto.U No license file was found, but licenses were detected in source scan. ?RCS: \$Id: i\_socks.U,v \$ ?RCS: ?RCS: Copyright (c) 1999 Jarkko Hietaniemi ?RCS: ?RCS: You may distribute under the terms of either the GNU General Public ?RCS: License or the Artistic License, as specified in the README file. ?RCS: ?MAKE:i\_socks: Inhdr Hasfield ?MAKE: -pick add \$@ %< ?S:i\_socks: ?S: This variable conditionally defines the I\_SOCKS symbol, and indicates ?S: whether a C program should include  $\langle \text{socks.h} \rangle$ . ?S:. ?C:I\_SOCKS: ?C: This symbol, if defined, indicates that <socks.h> exists and ?C: should be included.  $2C$ : ?H:#\$i\_socks I\_SOCKS /\*\*/ ?H:.

?LINT:set i\_socks

: see if this is a socks.h system set socks.h i\_socks eval \$inhdr

Found in path(s):

\* /opt/cola/permits/1866403897\_1702416214.623051/0/perl-5-36-0-orig-regen-configure-1-tar-xz/metaconfig-5.36.0/U/perl/i\_socks.U

No license file was found, but licenses were detected in source scan.

?RCS: \$Id\$ ?RCS: ?RCS: Copyright (c) 1991-1997, 2004-2006, Raphael Manfredi ?RCS: ?RCS: You may redistribute only under the terms of the Artistic License, ?RCS: as specified in the README file that comes with the distribution. ?RCS: You may reuse parts of this distribution only within the terms of ?RCS: that same Artistic License; a copy of which may be found at the root ?RCS: of the source tree for dist 4.0. ?RCS: ?RCS: \$Log: pager.U,v \$ ?RCS: Revision 3.0.1.2 1995/01/30 14:41:26 ram ?RCS: patch49: ensure dflt gets initialized in case no pagers are found (WED) ?RCS: ?RCS: Revision 3.0.1.1 1994/10/29 16:27:45 ram ?RCS: patch36: replaced Myread by Getfile in the dependency line ?RCS: ?RCS: Revision 3.0 1993/08/18 12:09:30 ram ?RCS: Baseline for dist 3.0 netwide release. ?RCS: ?MAKE:pager: pg more less Getfile Oldconfig ?MAKE: -pick add \$@ %< ?S:pager: ?S: This variable contains the name of the preferred pager on the system. ?S: Usual values are (the full pathnames of) more, less, pg, or cat. ?S:. : locate the preferred pager for this system fn=f/ case "\$pager" in '') dflt='' case "\$pg" in  $/*$ ) dflt= $\$ pg;;  $[a-zA-Z]$ :/\*) dflt=\$pg;; esac case "\$more" in  $/*$ ) dflt= $$more$ ;;  $[a-zA-Z]$ :/\*) dflt=\$more;;

```
	esac
	case "$less" in
/*) dflt=$less;;
[a-zA-Z]:/*) dflt=$less;;
	esac
	case "$dflt" in
	'') dflt=/usr/ucb/more;;
	esac
	;;
*)	dflt="$pager"
	;;
esac
?X: Instruct ./getfile to trust the default pager value,
?X: even if it does not begin with a slash. For example, on os2,
?X: pager might be cmd /c more. Also, it might include some options,
?X: such as '/usr/bin/less -R'. ./getfile would report that
?X: "/usr/bin/less -R" doesn't exist.
?X: See comments in Getfile.U.
fn="f/($dflt)"
echo " "
rp='What pager is used on your system?'
. ./getfile
pager="$ans"
Found in path(s):
* /opt/cola/permits/1866403897_1702416214.623051/0/perl-5-36-0-orig-regen-configure-1-tar-xz/metaconfig-
5.36.0/dist/U/pager.U
No license file was found, but licenses were detected in source scan.
?RCS: $Id: d_gethbyad.U,v $
?RCS:
?RCS: Copyright (c) 1998 Andy Dougherty
?RCS:
?RCS: You may distribute under the terms of either the GNU General Public
?RCS: License or the Artistic License, as specified in the README file.
?RCS:
?MAKE:d_gethbyaddr: Inlibc
?MAKE: -pick add \ \omega \
?S:d_gethbyaddr:
?S: This variable conditionally defines the HAS_GETHOSTBYADDR symbol, which
?S:	indicates to the C program that the gethostbyaddr() routine is available
?S: to look up hosts by their IP addresses.
2S:
?C:HAS_GETHOSTBYADDR:
?C:	This symbol, if defined, indicates that the gethostbyaddr() routine is
?C:	available to look up hosts by their IP addresses.
?C:.
?H:#$d_gethbyaddr HAS_GETHOSTBYADDR /**/
```
?H:.

?LINT:set d\_gethbyaddr : see if gethostbyaddr exists set gethostbyaddr d\_gethbyaddr eval \$inlibc

Found in path(s):

\* /opt/cola/permits/1866403897\_1702416214.623051/0/perl-5-36-0-orig-regen-configure-1-tar-xz/metaconfig-5.36.0/U/modified/d\_gethbyad.U No license file was found, but licenses were detected in source scan.

?RCS: \$Id\$

?RCS:

?RCS: Copyright (c) 1991-1997, 2004-2006, Raphael Manfredi ?RCS: ?RCS: You may redistribute only under the terms of the Artistic License, ?RCS: as specified in the README file that comes with the distribution. ?RCS: You may reuse parts of this distribution only within the terms of ?RCS: that same Artistic License; a copy of which may be found at the root ?RCS: of the source tree for dist 4.0. ?RCS: ?RCS: \$Log: orderlib.U,v \$ ?RCS: Revision 3.0.1.4 1997/02/28 16:18:18 ram ?RCS: patch61: replaced .a with \$\_a all over the place ?RCS: patch61: likewise for .o replaced by \$\_o ?RCS: patch61: now uses the ar located by Loc.U ?RCS: ?RCS: Revision 3.0.1.3 1995/01/11 15:33:04 ram ?RCS: patch45: allows hint files to specify their own value for 'ranlib' ?RCS: ?RCS: Revision 3.0.1.2 1994/10/29 16:26:48 ram ?RCS: patch36: now performs a real small compile for accurate checks (ADO) ?RCS: ?RCS: Revision 3.0.1.1 1994/08/29 16:31:17 ram ?RCS: patch32: use cc variable instead of hardwired 'cc' in 1st compile  $?RCS$ ?RCS: Revision 3.0 1993/08/18 12:09:26 ram ?RCS: Baseline for dist 3.0 netwide release.  $?$ RCS $\cdot$ ?MAKE:orderlib ranlib: Loc ar cat test  $rm +cc + ccf lags + ldf lags + libs$  a o ?MAKE: -pick add  $\$ @ %< ?S:orderlib: ?S: This variable is "true" if the components of libraries must be ordered ?S: (with `lorder  $\hat{\mathbb{S}}^*$  | tsort`) before placing them in an archive. Set to ?S: "false" if ranlib or ar can generate random libraries. ?S:. ?S:ranlib:

?S: This variable is set to the pathname of the ranlib program, if it is ?S: needed to generate random libraries. Set to ":" if ar can generate ?S: random libraries or if random libraries are not supported ?S:. ?F:!foobar : see if ar generates random libraries by itself echo " " echo "Checking how to generate random libraries on your machine..." >&4 ?X: Some systems (like MIPS) complain when running ar... Others like Ultrix ?X: need an explicit 'ar ts' to add the table of contents. ?X: Still others like Linux run ar ts successfully, but still need ranlib. ?X: This set of tests seems the minimum necessary to check out Linux. ?X: We need to explicitly put the entries in out-of-order so that Sun's ld ?X: will fail. (Otherwise it complains, but gives an exit status of 0.) echo 'int bar1() { return bar2();  $\}$ ' > bar1.c echo 'int bar2() { return 2;  $\}$ ' > bar2.c  $\text{Scat} > \text{foo.c} << \text{EOP}$ ' int main() { printf("%d\n", bar1()); exit(0); } EOP \$cc \$ccflags -c bar1.c >/dev/null 2>&1 \$cc \$ccflags -c bar2.c >/dev/null 2>&1 \$cc \$ccflags -c foo.c >/dev/null 2>&1 \$ar rc bar\$\_a bar2\$\_o bar1\$\_o >/dev/null 2>&1 if \$cc \$ccflags \$ldflags -o foobar foo\$\_o bar\$\_a \$libs > /dev/null 2>&1 && ./foobar >/dev/null  $2 > & 1$ ; then echo "ar appears to generate random libraries itself." orderlib=false ranlib=":" elif \$ar ts bar\$\_a >/dev/null 2>&1 && \$cc \$ccflags \$ldflags -o foobar foo\$\_o bar\$\_a \$libs > /dev/null 2>&1 && ./foobar >/dev/null  $2 > & 1$ ; then echo "a table of contents needs to be added with 'ar ts'." orderlib=false ranlib="\$ar ts" else ?X: Allow hints to specify their own ranlib "script". For instance, on ?X: some NeXT machines, the timestamp put by ranlib is not correct, and this ?X: may raise tedious recompiles for nothing. Therefore, NeXT may add the ?X: ranlib='sleep 5; /bin/ranlib' line in their hints to "fix" that. ?X: (reported by Andreas Koenig <k@franz.ww.tu-berlin.de>) case "\$ranlib" in :) ranlib='';; '') ranlib=`./loc ranlib X /usr/bin /bin /usr/local/bin` \$test -f \$ranlib || ranlib='' ;;

 if \$test -n "\$ranlib"; then echo "your system has '\$ranlib'; we'll use that." orderlib=false else echo "your system doesn't seem to support random libraries" echo "so we'll use lorder and tsort to order the libraries." orderlib=true ranlib=":" fi fi \$rm -f foo\* bar\*

Found in path(s):

\* /opt/cola/permits/1866403897\_1702416214.623051/0/perl-5-36-0-orig-regen-configure-1-tar-xz/metaconfig-5.36.0/dist/U/orderlib.U

No license file was found, but licenses were detected in source scan.

?RCS: \$Id\$

?RCS:

 esac

?RCS: Copyright (c) 2001 Jarkko Hietaniemi

?RCS:

?RCS: You may redistribute only under the terms of the Artistic License,

?RCS: as specified in the README file that comes with the distribution.

?RCS: You may reuse parts of this distribution only within the terms of

?RCS: that same Artistic License; a copy of which may be found at the root

?RCS: of the source tree for dist 3.0.

?RCS:

?MAKE:d\_sresgproto: Hasproto i\_unistd

?MAKE: -pick add  $\$  @ %<

?S:d\_sresgproto:

?S: This variable conditionally defines the HAS\_SETRESGID\_PROTO symbol,

?S: which indicates to the C program that the system provides

?S: a prototype for the setresgid() function. Otherwise, it is

?S: up to the program to supply one.

?S:.

?C:HAS\_SETRESGID\_PROTO:

?C: This symbol, if defined, indicates that the system provides

?C: a prototype for the setresgid() function. Otherwise, it is up

?C: to the program to supply one. Good guesses are

?C: extern

int setresgid(uid\_t ruid, uid\_t euid, uid\_t suid);

 $2C$ :

?H:#\$d\_sresgproto HAS\_SETRESGID\_PROTO /\*\*/

 $?H:$ 

?LINT:set d\_sresgproto

: see if prototype for setresgid is available

echo " "

set d\_sresgproto setresgid \$i\_unistd unistd.h eval \$hasproto

Found in path(s): \* /opt/cola/permits/1866403897\_1702416214.623051/0/perl-5-36-0-orig-regen-configure-1-tar-xz/metaconfig-5.36.0/U/perl/d\_sresgproto.U No license file was found, but licenses were detected in source scan. ?RCS: \$Id: d\_drem.U 1 2006-08-24 12:32:52Z rmanfredi \$ ?RCS: ?RCS: Copyright (c) 1991-1997, 2004-2006, Raphael Manfredi ?RCS: ?RCS: You may redistribute only under the terms of the Artistic Licence, ?RCS: as specified in the README file that comes with the distribution. ?RCS: You may reuse parts of this distribution only within the terms of ?RCS: that same Artistic Licence; a copy of which may be found at the root ?RCS: of the source tree for dist 4.0. ?RCS: ?RCS: Original Author: Andy Dougherty <doughera@lafcol.lafayette.edu> ?RCS: ?RCS: \$Log: d\_drem.U,v \$ ?RCS: Revision 3.0.1.1 1994/10/29 16:12:14 ram ?RCS: patch36: created by ADO ?RCS: ?MAKE:d\_drem: Inlibc ?MAKE: -pick add \$@ %< ?S:d\_drem: ?S: This variable conditionally defines the HAS\_DREM symbol, which ?S: indicates to the C program that the drem() routine is available. ?S:. ?C:HAS\_DREM : ?C: This symbol, if defined, indicates that the drem routine is ?C: available. This routine is roughly the same as fmod, i.e. it ?C: computes the remainder  $r=x-n*y$ , where  $n=rint(x/y)$ , whereas fmod ?C: uses  $n=trunc(x/y)$ .  $?C:$ . ?H:#\$d\_drem HAS\_DREM /\*\*/ ?H:. ?LINT:set d\_drem : see if drem exists set drem d\_drem eval \$inlibc Found in path(s):

\* /opt/cola/permits/1866403897\_1702416214.623051/0/perl-5-36-0-orig-regen-configure-1-tar-xz/metaconfig-5.36.0/dist/U/d\_drem.U

No license file was found, but licenses were detected in source scan.

?RCS: \$Id\$ ?RCS: ?RCS: Copyright (c) 1999 Jarkko Hietaniemi ?RCS: ?RCS: You may distribute under the terms of either the GNU General Public ?RCS: License or the Artistic License, as specified in the README file. ?RCS: ?MAKE:d\_fstatfs : Inlibc ?MAKE: -pick add \$@ %< ?S:d\_fstatfs: ?S: This variable conditionally defines the HAS\_FSTATFS symbol, which ?S: indicates to the C program that the fstatfs() routine is available. ?S:. ?C:HAS\_FSTATFS: ?C: This symbol, if defined, indicates that the fstatfs routine is ?C: available to stat filesystems by file descriptors.  $?C$ :. ?H:#\$d\_fstatfs HAS\_FSTATFS /\*\*/ ?H:. ?LINT:set d\_fstatfs : see if fstatfs exists set fstatfs d\_fstatfs eval \$inlibc Found in path(s): \* /opt/cola/permits/1866403897\_1702416214.623051/0/perl-5-36-0-orig-regen-configure-1-tar-xz/metaconfig-

5.36.0/U/perl/d\_fstatfs.U

No license file was found, but licenses were detected in source scan.

?RCS: \$Id: d\_setprotoent\_r.U,v 0RCS: ?RCS: Copyright (c) 2002,2003 Jarkko Hietaniemi

?RCS: ?RCS: You may distribute under the terms of either the GNU General Public ?RCS: License or the Artistic License, as specified in the README file. ?RCS: ?RCS: Generated by the reentr.pl from the Perl 5.8 distribution. ?RCS: ?MAKE:d\_setprotoent\_r setprotoent\_r\_proto: Inlibc Protochk Hasproto \ i\_systypes usethreads i\_netdb extern\_C ?MAKE: -pick add  $\$ @ %< ?S:d\_setprotoent\_r: ?S: This variable conditionally defines the HAS\_SETPROTOENT\_R symbol, ?S: which indicates to the C program that the setprotoent  $r()$ ?S: routine is available. ?S:.

?S:setprotoent\_r\_proto:

?S: This variable encodes the prototype of setprotoent\_r. ?S: It is zero if d\_setprotoent\_r is undef, and one of the ?S: REENTRANT\_PROTO\_T\_ABC macros of reentr.h if d\_setprotoent\_r ?S: is defined. ?S:. ?C:HAS\_SETPROTOENT\_R: ?C: This symbol, if defined, indicates that the setprotoent r routine ?C: is available to setprotoent re-entrantly.  $?C:$ . ?C:SETPROTOENT\_R\_PROTO: ?C: This symbol encodes the prototype of setprotoent\_r. ?C: It is zero if d\_setprotoent\_r is undef, and one of the ?C: REENTRANT\_PROTO\_T\_ABC macros of reentr.h if d\_setprotoent\_r ?C: is defined.  $?C:$ . ?H:#\$d\_setprotoent\_r HAS\_SETPROTOENT\_R /\*\*/ ?H:#define SETPROTOENT\_R\_PROTO \$setprotoent\_r\_proto /\*\*/ ?H:. ?T:try hdrs d\_setprotoent\_r\_proto : see if setprotoent\_r exists set setprotoent\_r d\_setprotoent\_r eval \$inlibc case "\$d\_setprotoent\_r" in "\$define") hdrs="\$i\_systypes sys/types.h define stdio.h \$i\_netdb netdb.h" case "\$d\_setprotoent\_r\_proto:\$usethreads" in ":define") d\_setprotoent\_r\_proto=define set d\_setprotoent\_r\_proto setprotoent\_r \$hdrs eval \$hasproto ;;  $*$ ) ;; esac case "\$d\_setprotoent\_r\_proto" in define) case "\$setprotoent\_r\_proto" in ''|0) try='int setprotoent\_r(int, struct protoent\_data\*);' ./protochk "\$extern\_C \$try" \$hdrs && setprotoent\_r\_proto=I\_ID ;; esac case "\$setprotoent\_r\_proto" in ''|0) try='void setprotoent\_r(int, struct protoent\_data\*);' ./protochk "\$extern\_C \$try" \$hdrs && setprotoent\_r\_proto=V\_ID ;; esac case "\$setprotoent\_r\_proto" in ''|0) d\_setprotoent\_r=undef setprotoent r\_proto=0 echo "Disabling setprotoent r, cannot determine prototype."  $> & 4$ ; \* ) case "\$setprotoent\_r\_proto" in

```
		REENTRANT_PROTO*) ;;
 		*) setprotoent_r_proto="REENTRANT_PROTO_$setprotoent_r_proto" ;;
 		esac
 		echo "Prototype: $try" ;;
	esac
	;;
	*)	case "$usethreads" in
 define) echo "setprotoent_r has no prototype, not using it." >\&4;
 		esac
 		d_setprotoent_r=undef
 		setprotoent_r_proto=0
 		;;
	esac
	;;
*)	setprotoent_r_proto=0
	;;
esac
```
Found in path(s):

\* /opt/cola/permits/1866403897\_1702416214.623051/0/perl-5-36-0-orig-regen-configure-1-tar-xz/metaconfig-5.36.0/U/threads/d\_setprotoent\_r.U

No license file was found, but licenses were detected in source scan.

?RCS: Copyright (c) 2006-2007, H.Merijn Brand

?RCS:

?RCS: You may redistribute only under the terms of the Artistic License, ?RCS: as specified in the README file that comes with the distribution. ?RCS: You may reuse parts of this distribution only within the terms of ?RCS: that same Artistic License; a copy of which may be found at the root ?RCS: of the source tree for dist 3.0. ?RCS: ?MAKE:d\_builtin\_choose\_expr d\_builtin\_expect : Compile Setvar cat run rm\_try ?MAKE: -pick add  $\$ @ %< ?S:d\_builtin\_choose\_expr: ?S: This conditionally defines HAS\_BUILTIN\_CHOOSE\_EXPR, which ?S: indicates that the compiler supports  $\_\_$ builtin $\_\_$ choose $\_\_exp(x,y,z)$ . ?S: This built-in function is analogous to the "x?y:z" operator in  $C$ , ?S: except that the expression returned has its type unaltered by ?S: promotion rules. Also, the built-in function does not evaluate ?S: the expression that was not chosen. ?S:. ?S:d\_builtin\_expect: ?S: This conditionally defines HAS\_BUILTIN\_EXPECT, which indicates ?S: that the compiler supports \_\_builtin\_expect(exp,c). You may use ?S: \_\_builtin\_expect to provide the compiler with branch prediction ?S: information.  $2S$ :

?C:HAS\_BUILTIN\_CHOOSE\_EXPR: ?C: Can we handle GCC builtin for compile-time ternary-like expressions ?C:. ?C:HAS\_BUILTIN\_EXPECT: ?C: Can we handle GCC builtin for telling that certain values are more ?C: likely ?C:. ?H:#\$d\_builtin\_expect HAS\_BUILTIN\_EXPECT /\*\*/ ?H:#\$d\_builtin\_choose\_expr HAS\_BUILTIN\_CHOOSE\_EXPR /\*\*/ ?H:. ?F:!try ?LINT:set d\_builtin\_expect d\_builtin\_choose\_expr : Look for GCC-style \_\_builtin\_choose\_expr case "\$d\_builtin\_choose\_expr" in '') echo " " echo "Checking whether your compiler can handle \_\_builtin\_choose\_expr ..." >&4 \$cat >try.c <<'EOCP' #include <assert.h> #include <stdlib.h> #include <stdio.h> #define SYRINX(x) \_\_builtin\_choose\_expr( $x$ , (1056\*2), (103\*50)) int main(void) { assert( $SYRINK(1) == 2112$ ); assert(  $SYRINK(1)$  != 5150 ); assert( $SYRINK(0) == 5150$ ); assert(  $SYRINX(0)$  != 2112 ); puts( "All good!" ); exit(0); } **EOCP**  set try if eval \$compile && \$run ./try; then echo "Your C compiler supports \_\_builtin\_choose\_expr." val="\$define" else echo "Your C compiler doesn't seem to understand \_\_builtin\_choose\_expr." val="\$undef" fi ;; \*) val="\$d\_builtin\_choose\_expr" ;; esac

```
set d_builtin_choose_expr
eval $setvar
```
\$rm\_try

```
: Look for GCC-style __builtin_expect
case "$d_builtin_expect" in
'')
  echo " "
 echo "Checking whether your compiler can handle — builtin expect ..." >\& 4$cat >try.c <<<EOCP'
int main(void) {
 int n = 50:
 if ( __builtin_expect(n, 0) ) n = 1;
  /* Remember shell exit code truth is 0, C truth is non-zero */
 return !(n == 1);}
EOCP
  set try
  if eval $compile && $run ./try; then
	echo "Your C compiler supports __builtin_expect."
	val="$define"
  else
	echo "Your C compiler doesn't seem to understand __builtin_expect."
	val="$undef"
   fi
  ;;
*) val="$d_builtin_expect" ;;
esac
set d_builtin_expect
eval $setvar
$rm_try
Found in path(s):
* /opt/cola/permits/1866403897_1702416214.623051/0/perl-5-36-0-orig-regen-configure-1-tar-xz/metaconfig-
5.36.0/U/perl/d_builtin.U
No license file was found, but licenses were detected in source scan.
?RCS: $Id: d_itimer.U 1 2006-08-24 12:32:52Z rmanfredi $
?RCS:
?RCS: Copyright (c) 1991-1997, 2004-2006, Raphael Manfredi
?RCS:
?RCS: You may redistribute only under the terms of the Artistic Licence,
?RCS: as specified in the README file that comes with the distribution.
?RCS: You may reuse parts of this distribution only within the terms of
?RCS: that same Artistic Licence; a copy of which may be found at the root
?RCS: of the source tree for dist 4.0.
?RCS:
?RCS: $Log: d_itimer.U,v $
?RCS: Revision 3.0 1993/08/18 12:06:25 ram
```
?RCS: Baseline for dist 3.0 netwide release. ?RCS: ?MAKE:d\_itimer: Inlibc ?MAKE: -pick add \$@ %< ?S:d\_itimer: ?S: This variable conditionally defines the HAS\_ITIMER symbol, which ?S: indicates that the setitimer() routine exists. The setitimer() ?S: routine supports sub-second accuracy for one real-time and two ?S: cpu clocks. ?S:. ?C:HAS\_ITIMER (ITIMER): ?C: This symbol, if defined, indicates that the setitimer() routine exists. ?C:. ?H:#\$d\_itimer HAS\_ITIMER /\*\*/ ?H:. ?LINT:set d\_itimer : see if setitimer exists set setitimer d\_itimer eval \$inlibc Found in path(s): \* /opt/cola/permits/1866403897\_1702416214.623051/0/perl-5-36-0-orig-regen-configure-1-tar-xz/metaconfig-5.36.0/dist/U/d\_itimer.U No license file was found, but licenses were detected in source scan. ?RCS: \$Id: Myinit.U,v 3.0 1993/08/18 12:05:07 ram Exp \$ ?RCS: ?RCS: Copyright (c) 1991-1993, Raphael Manfredi ?RCS: ?RCS: This file is included with or a derivative work of a file included ?RCS: with the metaconfig program of Raphael Manfredi's "dist" distribution. ?RCS: In accordance with clause 7 of dist's modified Artistic License: ?RCS: ?RCS: You may distribute under the terms of either the GNU General Public ?RCS: License or the Artistic License, as specified in the README file.  $?RCS$ ?RCS: \$Log: Myinit.U,v \$ ?RCS: Revision 3.0 1993/08/18 12:05:07 ram ?RCS: Baseline for dist 3.0 netwide release. ?RCS:  $?X:$ ?X: If you want to initialize any default values, copy this unit to your ?X: personal U directory and add the assignments to the end. This file ?X: is included after variables are initialized but before any old ?X: config.sh file is read in and before any Configure switch processing. ?X:

?MAKE:Myinit

 libswanted: Init ?MAKE: -pick add  $\%$  % < ?S:libswanted: ?S: This variable holds a list of all the libraries we want to ?S: search. The order is chosen to pick up the c library ?S: ahead of ucb or bsd libraries for SVR4. ?S:. ?LINT:extern usevfork glibpth ?LINT:change usevfork glibpth : List of libraries we want. ?X: Put crypt here, even though I should really fix d\_crypt.U to look ?X: for it correctly, including possible shared library versions. : If anyone needs extra -lxxx, put those in a hint file. libswanted="cl pthread socket bind inet nsl ndbm gdbm dbm db malloc dl ld" libswanted="\$libswanted sun m crypt sec util c cposix posix ucb bsd BSD" : We probably want to search /usr/shlib before most other libraries. : This is only used by the lib/ExtUtils/MakeMaker.pm routine extliblist. glibpth=`echo " \$glibpth " | sed -e 's! /usr/shlib ! !'` glibpth="/usr/shlib \$glibpth" : Do not use vfork unless overridden by a hint file. usevfork=false Found in path(s):  $*$ /opt/cola/permits/1866403897\_1702416214.623051/0/perl-5-36-0-orig-regen-configure-1-tar-xz/metaconfig-5.36.0/U/modified/Myinit.U No license file was found, but licenses were detected in source scan.

?RCS: \$Id\$ ?RCS: ?RCS: Copyright (c) 2000 Jarkko Hietaniemi ?RCS: ?RCS: You may distribute under the terms of either the GNU General Public ?RCS: License or the Artistic License, as specified in the README file. ?RCS: ?MAKE:d\_getcwd: Inlibc ?MAKE: -pick add  $\$  @ %< ?S:d\_getcwd: ?S: This variable conditionally defines the HAS\_GETCWD symbol, which ?S: indicates to the C program that the getcwd() routine is available ?S: to get the current working directory. ?S:. ?C:HAS\_GETCWD : ?C: This symbol, if defined, indicates that the getcwd routine is ?C: available to get the current working directory.  $2C$ : ?H:#\$d\_getcwd HAS\_GETCWD /\*\*/ ?H:. ?LINT:set d\_getcwd

: see if getcwd exists set getcwd d\_getcwd eval \$inlibc

Found in path(s):

\* /opt/cola/permits/1866403897\_1702416214.623051/0/perl-5-36-0-orig-regen-configure-1-tar-xz/metaconfig-5.36.0/U/perl/d\_getcwd.U

No license file was found, but licenses were detected in source scan.

?RCS: \$Id\$ ?RCS: ?RCS: Copyright (c) 2000 Jarkko Hietaniemi ?RCS: ?RCS: You may distribute under the terms of either the GNU General Public ?RCS: License or the Artistic License, as specified in the README file. ?RCS: ?MAKE:d\_isnan: Inlibc cat Compile rm\_try Setvar ?MAKE: -pick add  $\$  @ %< ?S:d\_isnan: ?S: This variable conditionally defines the HAS\_ISNAN symbol, which ?S: indicates to the C program that the isnan() routine is available. ?S:. ?C:HAS\_ISNAN: ?C: This symbol, if defined, indicates that the isnan routine is ?C: available to check whether a double is a NaN. ?C:. ?H:#\$d\_isnan HAS\_ISNAN /\*\*/ ?H:. ?LINT:set d\_isnan : check for isnan echo "Checking to see if you have isnan..." >&4 \$cat >try.c <<EOCP #include <math.h> int main() { return isnan(0.0); } EOCP set try if eval \$compile; then val="\$define" echo "You have isnan." else val="\$undef" echo "You do not have isnan." fi \$rm\_try set d\_isnan eval \$setvar Found

in path(s):

\* /opt/cola/permits/1866403897\_1702416214.623051/0/perl-5-36-0-orig-regen-configure-1-tar-xz/metaconfig-5.36.0/U/perl/d\_isnan.U

No license file was found, but licenses were detected in source scan.

?RCS: \$Id\$ ?RCS: ?RCS: Copyright (c) 1998, Jarkko Hietaniemi ?RCS: ?RCS: You may redistribute only under the terms of the Artistic License, ?RCS: as specified in the README file that comes with the distribution. ?RCS: You may reuse parts of this distribution only within the terms of ?RCS: that same Artistic License; a copy of which may be found at the root ?RCS: of the source tree for dist 3.0. ?RCS: ?MAKE:i\_inttypes: Inhdr cat rm\_try Setvar Compile ?MAKE: -pick add \$@ %< ?S:i\_inttypes: ?S: This variable conditionally defines the I\_INTTYPES symbol, ?S: and indicates whether a C program should include <inttypes.h>. ?S:. ?C:I\_INTTYPES: ?C: This symbol, if defined, indicates to the C program that it should  $?C:$  include  $\langle$ inttypes.h $>$ .  $?C$ :. ?H:#\$i\_inttypes I\_INTTYPES /\*\*/ ?H:. ?LINT:set i\_inttypes : see if inttypes.h is available : we want a real compile instead of Inhdr because some systems : have an inttypes.h which includes non-existent headers echo " " \$cat >try.c <<EOCP #include <inttypes.h> int main() { static int32\_t foo32 = 0x12345678; } EOCP set try if eval \$compile; then echo "<inttypes.h> found." >&4 val="\$define" else echo "<inttypes.h> NOT found." >&4 val="\$undef" fi \$rm\_try

set i\_inttypes eval \$setvar

Found in path(s):

\* /opt/cola/permits/1866403897\_1702416214.623051/0/perl-5-36-0-orig-regen-configure-1-tar-xz/metaconfig-5.36.0/U/perl/i\_inttypes.U

No license file was found, but licenses were detected in source scan.

?RCS: \$Id\$

?RCS:

?RCS: Copyright (c) 1991-1997, 2004-2006, Raphael Manfredi

?RCS:

?RCS: You may redistribute only under the terms of the Artistic License,

?RCS: as specified in the README file that comes with the distribution.

?RCS: You may reuse parts of this distribution only within the terms of

?RCS: that same Artistic License; a copy of which may be found at the root

?RCS: of the source tree for dist 4.0.

?RCS:

?RCS: \$Log: models.U,v \$

?RCS: Revision 3.0.1.2 1997/02/28 16:13:17 ram

?RCS: patch61: added ?F: metalint hint

?RCS:

?RCS: Revision 3.0.1.1 1993/08/25 14:02:39 ram

?RCS: patch6: added default for large

?RCS:

?RCS: Revision 3.0 1993/08/18 12:09:17 ram

?RCS: Baseline for dist 3.0 netwide release.

?RCS:

?MAKE:models split small medium large huge: test cat Myread sysman Oldconfig \

 Loc Warn contains rm

?MAKE: -pick add \$@ %<

?S:models:

?S: This variable contains the list of memory models supported by this

?S: system. Possible component values are none, split, unsplit, small,

?S: medium, large, and huge. The component values are space separated.

?S:.

?S:split:

?S: This variable contains a flag which will tell the C compiler and loader

?S: to produce a program that will run in separate I and D space, for those

?S: machines that support separation of instruction and data space. It is

?S: up to the Makefile to use this.

 $2S$ :

?S:small:

?S: This variable contains a flag which will tell the C compiler and loader ?S: to produce a program running with a small memory model. It is up to ?S: the Makefile to use this.

 $2S$ :

?S:medium:

?S: This variable contains a flag which will tell the C compiler and loader ?S: to produce a program running with a medium memory model. If the ?S: medium model is not supported, contains the flag to produce large ?S: model programs. It is up to the Makefile to use this. ?S:. ?S:large: ?S: This variable contains a flag which will tell the C compiler and loader ?S: to produce a program running with a large memory model. It is up to ?S: the Makefile to use this. ?S:. ?S:huge: ?S: This variable contains a flag which will tell the C compiler and loader ?S: to produce a program running with a huge memory model. If the ?S: huge model is not supported, contains the flag to produce large ?S: model programs. It is up to the Makefile to use this. ?S:. ?T:unsplit tans modelcc ?F:!pdp11 ?D:large='' ?LINT:extern cc : see what memory models we can support case "\$models" in '') ?X: We may not use Cppsym or we get a circular dependency through cc. ?X: But this should work regardless of which cc we eventually use. \$cat >pdp11.c <<<EOP' int main() { #ifdef pdp11  $exit(0);$ #else  $exit(1);$ #endif } EOP ?X: Run cc in a subshell in case they don't have a 'cc' command. ?X: Presumably they do have gcc or something. case "\$cc" in '') modelcc="\$cc" ;;  $*$ ) modelcc="cc" ;; esac ( $\text{6}$ ) smodelcc -o pdp11 pdp11.c  $\text{6}$ )  $\text{6}$ / $\text{6}$  and  $\text{6}$  if \$test -f pdp11 && ./pdp11 2>/dev/null; then dflt='unsplit split' else tans=`./loc . X /lib/small /lib/large /usr/lib/small /usr/lib/large /lib/medium /usr/lib/medium /lib/huge`

```
		case "$tans" in
 X) dflt='none';;
 		*) if $test -d /lib/small || $test -d /usr/lib/small; then
  				dflt='small'
  			else
  				dflt=''
  			fi
  			if $test -d /lib/medium || $test -d /usr/lib/medium; then
  				dflt="$dflt medium"
  			fi
  			if $test -d /lib/large || $test -d /usr/lib/large; then
  				dflt="$dflt large"
  			fi
 			if $test -d /lib/huge || $test -d /usr/lib/huge; then
  				dflt="$dflt huge"
  			fi
 		esac
	fi;;
*) dflt="$models";;
esac
$cat <<EOM
```
Some systems have different model sizes. On most systems they are called small, medium, large, and huge. On the PDP11 they are called unsplit and split. If your system doesn't support different memory models, say "none". If you wish to force everything to one memory model, say "none" here and put the appropriate flags later when it asks you for other cc and ld flags. Venix systems may wish

to put "none" and let the compiler figure things out.

(In the following question multiple model names should be space separated.)

The default for most systems is "none".

## EOM

```
rp="Which memory models are supported?"
. ./myread
models="$ans"
case "$models" in
none)
	small=''
	medium=''
	large=''
	huge=''
	unsplit=''
	split=''
	;;
*split)
```

```
	case "$split" in
'') if $contains '\-i' $sysman/ld.1 >/dev/null 2>&1 || \
  			 $contains '\-i' $sysman/cc.1 >/dev/null 2>&1; then
 			dflt='-i'
 		else
 			dflt='none'
 		fi;;
	*) dflt="$split";;
	esac
	rp="What flag indicates separate I and D space?"
	. ./myread
	tans="$ans"
	case "$tans" in
	none) tans='';;
	esac
	split="$tans"
	unsplit='';;
*large*|*small*|*medium*|*huge*)
	case "$models" in
	*large*)
 		case "$large" in
 		'') dflt='-Ml';;
 *) dflt="$large";;
 		esac
	rp="What flag indicates large model?"
	. ./myread
	tans="$ans"
	case "$tans" in
	none) tans='';
	esac
	large="$tans";;
	*) large='';;
	esac
	case "$models" in
	*huge*) case "$huge" in
 		'')
 dflt='-Mh';;
 *) dflt="$huge";;
 		esac
 		rp="What flag indicates huge model?"
 		. ./myread
 		tans="$ans"
 		case "$tans" in
 		none) tans='';
 		esac
 		huge="$tans";;
	*) huge="$large";;
	esac
```
```
	case "$models" in
	*medium*) case "$medium" in
 		'') dflt='-Mm';;
 		*) dflt="$medium";;
 		esac
 		rp="What flag indicates medium model?"
 		. ./myread
 		tans="$ans"
 		case "$tans" in
 		none) tans='';
 		esac
 		medium="$tans";;
	*) medium="$large";;
	esac
	case "$models" in
	*small*) case "$small" in
 		'') dflt='none';;
 		*) dflt="$small";;
 		esac
 		rp="What flag indicates small model?"
 		. ./myread
 		tans="$ans"
 		case "$tans" in
 		none) tans='';
 		esac
 		small="$tans";;
*) small="::
	esac
	;;
*)
	./warn "Unrecognized memory models--you may have to edit Makefile.SH"
	;;
esac
$rm -f pdp11.* pdp11
Found in path(s):
* /opt/cola/permits/1866403897_1702416214.623051/0/perl-5-36-0-orig-regen-configure-1-tar-xz/metaconfig-
5.36.0/dist/U/models.U
No license file was found, but licenses were detected in source scan.
?RCS: $Id$
?RCS:
?RCS: Copyright (c) 2000 Jarkko Hietaniemi
?RCS:
?RCS: You may distribute under the terms of either the GNU General Public
?RCS: License or the Artistic License, as specified in the README file.
?RCS:
?MAKE:d_isfinite: Inlibc cat Compile rm_try Setvar
```
?MAKE: -pick add  $\$  @ %< ?S:d\_isfinite: ?S: This variable conditionally defines the HAS\_ISFINITE symbol, which ?S: indicates to the C program that the isfinite() routine is available. ?S:. ?C:HAS\_ISFINITE: ?C: This symbol, if defined, indicates that the isfinite routine is ?C: available to check whether a double is finite (non-infinity non-NaN). ?C:. ?LINT:set d\_isfinite ?H:#\$d\_isfinite HAS\_ISFINITE /\*\*/ ?H:. : check for isfinite echo "Checking to see if you have isfinite..." >&4 \$cat >try.c <<EOCP #include <math.h> int main() { return isfinite(0.0); } EOCP set try if eval \$compile; then val="\$define" echo "You have isfinite." else val="\$undef" echo "You do not have isfinite." fi \$rm\_try set d\_isfinite eval \$setvar Found in path(s): \* /opt/cola/permits/1866403897\_1702416214.623051/0/perl-5-36-0-orig-regen-configure-1-tar-xz/metaconfig-5.36.0/U/perl/d\_isfinite.U

No license file was found, but licenses were detected in source scan.

# You may redistribute only under the terms of the Artistic Licence,

Found in path(s):

\* /opt/cola/permits/1866403897\_1702416214.623051/0/perl-5-36-0-orig-regen-configure-1-tar-xz/metaconfig-5.36.0/dist/lib/errnolist.mk

\* /opt/cola/permits/1866403897\_1702416214.623051/0/perl-5-36-0-orig-regen-configure-1-tar-xz/metaconfig-

5.36.0/dist/makegloss

\* /opt/cola/permits/1866403897\_1702416214.623051/0/perl-5-36-0-orig-regen-configure-1-tar-xz/metaconfig-5.36.0/dist/files/fixcpp

\* /opt/cola/permits/1866403897\_1702416214.623051/0/perl-5-36-0-orig-regen-configure-1-tar-xz/metaconfig-5.36.0/dist/bindex

No license file was found, but licenses were detected in source scan.

?RCS: \$Id: lns.U,v 3.0.1.1 1994/06/20 07:05:52 ram Exp \$ ?RCS: ?RCS: Copyright (c) 1991-1993, Raphael Manfredi ?RCS: ?RCS: You may redistribute only under the terms of the Artistic License, ?RCS: as specified in the README file that comes with the distribution. ?RCS: You may reuse parts of this distribution only within the terms of ?RCS: that same Artistic License; a copy of which may be found at the root ?RCS: of the source tree for dist 3.0. ?RCS: ?RCS: Original Author: Andy Dougherty <doughera@lafcol.lafayette.edu> ?RCS: ?RCS: \$Log: lns.U,v \$ ?RCS: Revision 3.0.1.1 1994/06/20 07:05:52 ram ?RCS: patch30: created by ADO ?RCS: ?X: ?X: This unit checks whether symbolic links are really supported. ?X: We can't rely on d\_symlink because that may be listed in the ?X: C library but unimplemented.  $?X:$ ?MAKE:lns: ln rm touch ?MAKE: -pick add \$@ %< ?S:lns: ?S: This variable holds the name of the command to make ?S: symbolic links (if they are supported). It can be used ?S: in the Makefile. It is either 'ln -s' or 'ln' ?S:. : determine whether symbolic links are supported echo " " \$touch blurfl if  $\ln -s$  blurfl sym > /dev/null 2>&1; then echo "Symbolic links are supported." >&4 lns="\$ln -s" else echo "Symbolic links are NOT supported." >&4 lns="\$ln" fi \$rm -f blurfl sym Found in path(s): \* /opt/cola/permits/1866403897\_1702416214.623051/0/perl-5-36-0-orig-regen-configure-1-tar-xz/metaconfig-5.36.0/U/modified/lns.U No license file was found, but licenses were detected in source scan.

?RCS: \$Id\$ ?RCS: ?RCS: Copyright (c) 2000, Jarkko Hietaniemi ?RCS: ?RCS: You may redistribute only under the terms of the Artistic License, ?RCS: as specified in the README file that comes with the distribution. ?RCS: You may reuse parts of this distribution only within the terms of ?RCS: that same Artistic License; a copy of which may be found at the root ?RCS: of the source tree for dist 3.0. ?RCS: ?MAKE:gccversion gccosandvers gccansipedantic: cat cpp rm +cc \ Myread Guess Options Oldconfig Loc osname osvers run ?MAKE: -pick add \$@ %< ?S:gccversion: ?S: If GNU cc (gcc) is used, this variable holds '1' or '2' to ?S: indicate whether the compiler is version 1 or 2. This is used in ?S: setting some of the default cflags. It is set to " if not gcc. ?S:. ?S:gccosandvers: ?S: If GNU cc (gcc) is used, this variable holds the operating system ?S: and version used to compile gcc. It is set to " if not gcc, ?S: or if nothing useful can be parsed as the os version. ?S:. ?S:gccansipedantic: ?S: If GNU cc (gcc) is used, this variable will enable (if set) the ?S: -ansi and -pedantic ccflags for building core files (through ?S: cflags script). (See Porting/pumpkin.pod for full description). ?S:. ?D:gccversion='' ?D:gccansipedantic='' ?T:c99\_for ?T:flag ?T:gccshortvers ?T:incdir ?T:warn ?F:!try ?LINT:change cpp ?LINT:extern ccflags ?LINT:extern ldflags ?LINT:extern locincpth ?LINT:extern ccname ?LINT:change ccname ?LINT:change locincpth ?LINT:change ccflags ?LINT:set gccansipedantic ?X: Check if they have gcc in any guise. : Check if we are using GNU gcc and what its version is

```
echo " "
echo "Checking for GNU cc in disguise and/or its version number..." >&4
$cat >try.c <<EOM
#include <stdio.h>
int main() {
#if defined(__GNUC__) && !defined(__INTEL_COMPILER)
#ifdef VERSION
printf("%s\n", __VERSION_);
#else
	printf("%s\n", "1");
#endif
#endif
return(0);}
EOM
if $cc -o try $ccflags $ldflags try.c; then
	gccversion=`$run
 ./try`
	case "$gccversion" in
	'') echo "You are not using GNU cc." ;;
	*) echo "You are using GNU cc $gccversion."
   	 ccname=gcc
   	 ;;
	esac
else
	echo " "
	echo "*** WHOA THERE!!! ***" >&4
	echo " Your C compiler \"$cc\" doesn't seem to be working!" >&4
?X: using -K will prevent aborting--maybe they're cross compiling?
	case "$knowitall" in
	'')
	echo " You'd better start hunting for one and let me know about it." >&4
 		exit 1
 		;;
	esac
fi
$rm -f try try.*
case "$gccversion" in
1.*) cpp=`./loc gcc-cpp $cpp $pth` ;;
esac
case "$gccversion" in
'') gccosandvers='' ;;
*) gccshortvers=`echo "$gccversion"|sed 's/ .*//'`
  gccosandvers=`$cc -v 2>&1|grep '/specs$'|sed "s!.*/[^-/]*-[^-/]*-\([^-/]*\)/$gccshortvers/specs!\1!"`
  gccshortvers=''
  case "$gccosandvers" in
  $osname) gccosandvers='' ;; # linux gccs seem to have no linux osvers, grr
  $osname$osvers) ;; # looking good
```
# \*\*\* WHOA THERE!!! \*\*\*

 Your gcc has not been compiled for the exact release of your operating system (\$gccosandvers versus \$osname\$osvers).

 In general it is a good idea to keep gcc synchronized with the operating system because otherwise serious problems may ensue when trying to compile software, like Perl.

 I'm trying to be optimistic here, though, and will continue. If later during the configuration and build icky compilation problems appear (headerfile conflicts being the most common manifestation), I suggest reinstalling the gcc to match your operating system release.

# EOM

```
 ;;
  *) gccosandvers='' ;; # failed to parse, better be silent
  esac
  ;;
esac
case "$ccname" in
'') ccname="$cc" ;;
esac
```

```
# gcc 3.* complain about adding -Idirectories that they already know about,
# so we will take those off from locincpth.
case "$gccversion" in
3.*)
  echo "main(){}">try.c
  for incdir in $locincpth; do
   warn=`$cc $ccflags -I$incdir -c try.c 2 > 81 | \
   	 grep '^c[cp]p*[01]: warning:
 changing search order '`
   if test "X$warn" != X; then
  	 locincpth=`echo " $locincpth " | sed "s! $incdir ! !"`
    fi
  done
  $rm -f try try.*
esac
# gcc 4.9 by default does some optimizations that break perl.
# see ticket 121505.
#
# The -fwrapv disables those optimizations (and probably others,) so
```

```
# for gcc 4.9 (and later, since the optimizations probably won't go
# away), add -fwrapv unless the user requests -fno-wrapv, which
# disables -fwrapv, or if the user requests -fsanitize=undefined,
# which turns the overflows -fwrapv ignores into runtime errors.
case "$gccversion" in
4.[3-9].*|4.[1-9][0-9]*|[5-9].*|[1-9][0-9]*)
  case "$ccflags" in
  *-fno-wrapv*|*-fsanitize=undefined*|*-fwrapv*) ;;
  *) ccflags="$ccflags -fwrapv" ;;
  esac
esac
# Really old versions of gcc default to C89 and will error for this code.
# See if the compiler (gcc or otherwise) needs a flag to compile C99 code
# Initialisations in for loops seem to be the particular problem
# (Does
 this syntax conflict with something else that was valid C89?)
# We also add a declaration after a statement to detect whether the compiler
# (or the user supplied -Accflags) consider such declarations to be errors.
# This causes 'Configure with -Accflags="-Werror=declaration-after-statement"'
# to fail hard and early.
#
# Annoyingly -std=c99 will cause gcc to tell glibc not to define prototypes for
# syscall, drand48 etc when including <unistd.h>, which messes up our build.
# I guess we *could* loop round trying -std=c99 first with checks both for the
# prototype found and the code compiling (because -std=gnu99 might do other
# things we don't want, particularly on non-GCC compilers) but
# 1) We would need to check for the prototype first (without any flags)
# 2) We would still end up with most Linux systems either being -std=gnu99
# or "" (no flag), and so both common options would not rigorously check our
# portability to other platforms.
# So it doesn't seem worth the complexity
 and chance of different failure.
$cat >try.c <<'EOCP'
int main(int argc, char **argv) {
 \arg c = \arg c + 1; /* This is deliberately a declaration after a statement. */
 unsigned long long count = 0;
 for (char **p = argv; *p; ++p) {
     ++count;
   }
 return count == 1 ? 0 : argc:
}
EOCP
c99 for=no
for flag in '' '-std=gnu99' '-std=c99'; do
  if $cc -o try $flag $ccflags $ldflags try.c 2>/dev/null && ./try; then
```

```
c99 for="$flag"
```

```
 break;
  fi
done
case "$c99_for" in
'') echo "Your C compiler doesn't need any special flags to compile C99 code"
  ;;
no) echo >&4 "Your C compiler doesn't seem to be able to compile C99 code"
  rp='Do you really want to continue?'
  dflt='n'
  . ./myread
  case "$ans" in
[yY]) echo > & 4 "Okay, continuing." \;;;
*) exit 1 :;
  esac
   ;;
*) echo "Your C compiler needs $c99_for to compile C99 code"
  ccflags="$c99_for $ccflags"
  ;;
esac
$rm -f try try.*
Found in path(s):
* /opt/cola/permits/1866403897_1702416214.623051/0/perl-5-36-0-orig-regen-configure-1-tar-xz/metaconfig-
5.36.0/U/perl/gccvers.U
No license file was found, but licenses were detected in source scan.
?RCS: $Id: i_sysun.U 1 2006-08-24 12:32:52Z rmanfredi $
?RCS:
?RCS: Copyright (c) 1991-1997, 2004-2006, Raphael Manfredi
?RCS:
?RCS: You may redistribute only under the terms of the Artistic Licence,
?RCS: as specified in the README file that comes with the distribution.
?RCS: You may reuse parts of this distribution only within the terms of
?RCS: that same Artistic Licence; a copy of which may be found at the root
?RCS: of the source tree for dist 4.0.
?RCS:
?RCS: $Log: i_sysun.U,v $
?RCS: Revision 3.0 1993/08/18 12:08:42 ram
?RCS: Baseline for dist 3.0 netwide release.
?RCS?X:?X: This unit looks wether <sys/un.h> is available or not
?X:?MAKE:i_sysun: Inhdr
?MAKE: -pick add \@ %<
?S:i_sysun:
?S: This variable conditionally defines I_SYS_UN, which indicates
?S: to the C program that it should include \langle sys/un.h \rangle to get UNIX
```
?S: domain socket definitions.  $2S$ : ?C:I\_SYS\_UN: ?C: This symbol, if defined, indicates to the C program that it should ?C: include <sys/un.h> to get UNIX domain socket definitions. ?C:. ?H:#\$i\_sysun I\_SYS\_UN /\*\*/ ?H:. ?LINT:set i\_sysun : see if this is a sys/un.h system set sys/un.h i\_sysun eval \$inhdr

Found in path(s):

\* /opt/cola/permits/1866403897\_1702416214.623051/0/perl-5-36-0-orig-regen-configure-1-tar-xz/metaconfig-5.36.0/dist/U/i\_sysun.U

No license file was found, but licenses were detected in source scan.

?RCS: \$Id: Guess.U,v 3.0.1.5 1995/07/25 13:37:14 ram Exp \$ ?RCS:

?RCS: Copyright (c) 1991-1993, Raphael Manfredi ?RCS: ?RCS: You may redistribute only under the terms of the Artistic License, ?RCS: as specified in the README file that comes with the distribution. ?RCS: You may reuse parts of this distribution only within the terms of ?RCS: that same Artistic License; a copy of which may be found at the root ?RCS: of the source tree for dist 3.0. ?RCS: ?RCS: \$Log: Guess.U,v \$ ?RCS: Revision 3.0.1.5 1995/07/25 13:37:14 ram ?RCS: patch56: now knows about OS/2 platforms ?RCS: ?RCS: Revision 3.0.1.4 1994/10/29 15:53:55 ram ?RCS: patch36: added ?F: line for metalint file checking ?RCS: patch36: call ./xenix explicitly instead of relying on PATH  $?RCS$ ?RCS: Revision 3.0.1.3 1993/12/15 08:14:35 ram ?RCS: patch15: variable d\_bsd was not always set properly ?RCS: ?RCS: Revision 3.0.1.2 1993/08/30 08:57:14 ram ?RCS: patch8: fixed comment which wrongly attributed the usrinc symbol ?RCS: patch8: no more ugly messages when no /usr/include/ctype.h  $?RCS$ ?RCS: Revision 3.0.1.1 1993/08/27 14:37:37 ram ?RCS: patch7: added support for OSF/1 machines ?RCS:

?RCS: Revision 3.0 1993/08/18 12:04:57 ram

?RCS: Baseline for dist 3.0 netwide release.

?RCS:

 $?X:$ 

?X: This unit hazards some guesses as to what the general nature of the system

?X: is. The information it collects here is used primarily to establish default

?X: answers to other questions.

?X:

?MAKE:Guess d\_eunice d\_xenix d\_bsd: cat test echo n c contains \

 rm Loc eunicefix tr sysroot

?MAKE: -pick add \$@ %<

?S:d\_eunice:

?S: This variable conditionally defines the symbols EUNICE and VAX, which

?S: alerts the C program that it must deal with idiosyncrasies of VMS.

?S:.

?S:d\_xenix:

?S: This variable conditionally defines the symbol XENIX, which alerts

?S: the C program that it runs under Xenix.

?S:.

?S:d\_bsd:

?S: This symbol conditionally defines the

symbol BSD when running on a

?S: BSD system.

?S:.

?C:EUNICE:

?C: This symbol, if defined, indicates that the program is being compiled

?C: under the EUNICE package under VMS. The program will need to handle

?C: things like files that don't go away the first time you unlink them,

?C: due to version numbering. It will also need to compensate for lack

?C: of a respectable link() command.

?C:.

?X: Should we define VMS here? Is Eunice actually used anymore?

?X:?C:VMS:

?X:?C: This symbol, if defined, indicates that the program is running under

?X:?C: VMS. It is currently only set in conjunction with the EUNICE symbol.

?X:?C:.

?C:XENIX:

?C: This symbol, if defined, indicates that the program is running under

?C: Xenix (at least 3.0 ?).

 $2^{\circ}$ 

?X: We don't use BSD in the perl source. It's too vague, and already

?X: defined in some header files anyway (e.g. NetBSD). This just gives

?X: us a spurious redefinition error upon compilation.

?X: --Andy Dougherty Feb 11, 1998

?X: ?C:BSD:

 $\gamma$ .

?C: This symbol, if defined, indicates that the program is running under

?X: ?C: a BSD system.

```
?X: ?C:.
?H:#$d_eunice EUNICE /**/
?X:?H:#$d_eunice VMS /**/
?H:#$d_xenix XENIX /**/
?X: ?H:#$d_bsd BSD		/**/
?H:.
?F:./bsd ./usg ./v7 ./osf1 ./eunice ./xenix ./venix ./os2
?T:xxx
: make some quick guesses about what we are up against
echo " "
$echo $n "Hmm... $c"
echo exit 1 >bsd
echo exit 1 >usg
echo exit 1 >v7
echo exit 1 >osf1
echo exit 1 >eunice
echo exit 1 >xenix
echo exit 1 >venix
echo exit 1 >os2
d_bsd="$undef"
?X:?X: Do not use 'usrinc', or we get a circular dependency. because
?X: usrinc is defined in usrinc.U, which relies on us...
?X:
$cat $sysroot/usr/include/signal.h $sysroot/usr/include/sys/signal.h >foo 2>/dev/null
if test -f /osf_boot || $contains 'OSF/1' $sysroot/usr/include/ctype.h >/dev/null 2>&1
then
	echo "Looks kind of like an OSF/1 system, but we'll see..."
	echo exit 0 >osf1
elif test `echo abc | $tr a-z A-Z = Abc; then
	xxx=`./loc addbib blurfl $pth`
	if $test
 -f $xxx; then
	echo "Looks kind of like a USG system with BSD features, but we'll see..."
 		echo exit 0 >bsd
 		echo exit 0 >usg
	else
 		if $contains SIGTSTP foo >/dev/null 2>&1 ; then
 			echo "Looks kind of like an extended USG system, but we'll see..."
 		else
 			echo "Looks kind of like a USG system, but we'll see..."
 		fi
 		echo exit 0 >usg
	fi
elif $contains SIGTSTP foo >/dev/null 2>&1 ; then
	echo "Looks kind of like a BSD system, but we'll see..."
	d_bsd="$define"
	echo exit 0 >bsd
```

```
else
	echo "Looks kind of like a Version 7 system, but we'll see..."
	echo exit 0 >v7
fi
case "$eunicefix" in
*unixtovms*)
$cat <<'EOI'
There is, however, a strange, musty smell in the air that reminds me of
something...hmm...yes...I've got it...there's a VMS nearby, or I'm a Blit.
EOI
	echo exit 0 >eunice
	d_eunice="$define"
: it so happens the Eunice I know will not run shell scripts in Unix format
	;;
*)
	echo " "
	echo "Congratulations. You aren't running Eunice."
	d_eunice="$undef"
	;;
esac
: Detect
 OS2. The p_ variable is set above in the Head.U unit.
: Note that this also -- wrongly -- detects e.g. dos-djgpp, which also uses
: semicolon as a patch separator
case "$p_" in
:) ;;
*)
	$cat <<'EOI'
I have the feeling something is not exactly right, however...don't tell me...
lemme think...does HAL ring a bell?...no, of course, you're only running OS/2!
(Or you may be running DOS with DJGPP.)
EOI
	echo exit 0 >os2
	;;
esac
if test -f /xenix; then
	echo "Actually, this looks more like a XENIX system..."
	echo exit 0 >xenix
	d_xenix="$define"
else
	echo " "
	echo "It's not Xenix..."
	d_xenix="$undef"
fi
chmod +x xenix
$eunicefix xenix
if test -f /venix; then
	echo "Actually, this looks more like a VENIX system..."
```
 echo exit 0 >venix else echo " " if ./xenix; then : null else echo "Nor is it Venix..." fi fi chmod +x bsd usg v7 osf1 eunice xenix venix os2 \$eunicefix bsd usg v7 osf1 eunice xenix venix os2 \$rm -f foo Found in path(s): \* /opt/cola/permits/1866403897\_1702416214.623051/0/perl-5-36-0-orig-regen-configure-1-tar-xz/metaconfig-5.36.0/U/modified/Guess.U No license file was found, but licenses were detected in source scan. ?RCS: \$Id\$ ?RCS: ?RCS: Copyright (c) 2005 H.Merijn Brand ?RCS: ?RCS: You may distribute under the terms of either the GNU General Public ?RCS: License or the Artistic License, as specified in the README file. ?RCS: ?MAKE:d\_unsetenv: Inlibc ?MAKE: -pick add  $\$  @ %< ?S:d\_unsetenv: ?S: This variable conditionally defines the HAS\_UNSETENV symbol, which ?S: indicates to the C program that the unsetenv () routine is available. ?S:. ?C:HAS\_UNSETENV: ?C: This symbol, if defined, indicates that the unsetenv () routine is ?C: available for use. ?C:. ?H:#\$d\_unsetenv HAS\_UNSETENV /\*\*/  $2H$ . ?LINT:set d\_unsetenv : see if unsetenv exists set unsetenv d\_unsetenv eval \$inlibc Found in path(s): \* /opt/cola/permits/1866403897\_1702416214.623051/0/perl-5-36-0-orig-regen-configure-1-tar-xz/metaconfig-5.36.0/U/perl/d\_unsetenv.U

No license file was found, but licenses were detected in source scan.

?RCS: \$Id\$

?RCS:

?RCS: Copyright (c) 1991-1997, 2004-2006, Raphael Manfredi ?RCS: ?RCS: You may redistribute only under the terms of the Artistic License, ?RCS: as specified in the README file that comes with the distribution. ?RCS: You may reuse parts of this distribution only within the terms of ?RCS: that same Artistic License; a copy of which may be found at the root ?RCS: of the source tree for dist 4.0. ?RCS: ?RCS: \$Log: alignbytes.U,v \$ ?RCS: Revision 3.0.1.2 1994/10/29 16:02:28 ram ?RCS: patch36: added ?F: line for metalint file checking ?RCS: ?RCS: Revision 3.0.1.1 1994/05/06 14:25:20 ram ?RCS: patch23: avoid ALIGNBYTES, since it conflicts on NetBSD ?RCS: ?RCS: Revision 3.0 1993/08/18 12:05:23 ram ?RCS: Baseline for dist 3.0 netwide release. ?RCS: ?MAKE:alignbytes: Assert Myread Trylink cat i\_inttypes i\_limits i\_math ?MAKE: -pick add  $\%$  % < ?S:alignbytes: ?S: This variable holds the number of bytes required to align an ?S: arbitrary standard type. Usual values are 2, 4 and 8. ?S:. ?X: This used to be called ALIGNBYTES, but that conflicts with ?X: <machines/param.h> in NetBSD. ?C:MEM\_ALIGNBYTES (ALIGNBYTES): ?C: This symbol contains the number of bytes required to align a ?C: double. Usual values are 2, 4 and 8.  $?C:$ . ?H:#define MEM\_ALIGNBYTES \$alignbytes /\*\*/ ?H:. ?T:alignment result : check for alignment requirements echo " " case "\$alignbytes" in '') echo "Checking alignment constraints..." >&4 for alignment in 8 4 2 1 16 32 error do \$cat >try.c <<EOCP #\$i\_inttypes I\_INTTYPES #ifdef I\_INTTYPES #include <inttypes.h> #endif

#\$i\_limits I\_LIMITS #ifdef I\_LIMITS #include <limits.h> #endif #\$i\_math I\_MATH #ifdef I\_MATH #include <math.h> #endif union u { void \*void\_ptr; void (\*func\_ptr)(void); char c; short s; int i; long l; float f; double d; #ifdef LLONG\_MAX long long ll; #else #warning "LLONG\_MAX undefined" #endif #if defined(HUGE\_VALL) long double ld; #else #warning "HUGE\_VALL undefined" #endif #ifdef UINT32\_MAX uint32\_t u32; #else #warning "UINT32\_MAX undefined" #endif #ifdef UINT16\_MAX uint16\_t u16; #else #warning "UINT32\_MAX undefined" #endif #ifdef UINT64\_MAX uint64 t u64; #else #warning "UINT64\_MAX undefined" #endif #ifdef UINTMAX\_MAX uintmax\_t m; #else #warning "UINTMAX\_MAX undefined"

```
#endif
#ifdef UINTPTR_MAX
	uintptr_t up;
#else
#warning "UINTPTR_MAX undefined"
#endif
};
struct s {
	char a;
	union u b;
};
#include "static_assert.h"
int
main(void)
{
	STATIC_ASSERT($alignment == ((sizeof (struct s) - (sizeof (union u)))));
	return 0;
}
EOCP
 		result=''
 		set result
 		eval $trylink
 		case "$result" in
 		"$define") break;;
 		esac
	done
	case "$alignment" in
	error)	dflt='8'
 		echo "(I can't seem to compile the test program...)" >&4
 		;;
	*)	dflt=$alignment
 		;;
	esac
;;
*) dflt="$alignbytes"
	;;
esac
rp="What is the maximum alignment in bytes required for a standard type?"
. ./myread
alignbytes="$ans"
Found in path(s):
```

```
* /opt/cola/permits/1866403897_1702416214.623051/0/perl-5-36-0-orig-regen-configure-1-tar-xz/metaconfig-
```
5.36.0/dist/U/alignbytes.U No license file was found, but licenses were detected in source scan.

?RCS: \$Id\$ ?RCS: ?RCS: Copyright (c) 2003 Jarkko Hietaniemi ?RCS: ?RCS: You may distribute under the terms of either the GNU General Public ?RCS: License or the Artistic License, as specified in the README file. ?RCS: ?MAKE:d\_faststdio: Setvar \ d\_stdstdio d\_stdio\_ptr\_lval d\_stdio\_cnt\_lval d\_stdio\_ptr\_lval\_sets\_cnt ?MAKE: -pick add \$@ %< ?S:d\_faststdio: ?S: This variable conditionally defines the HAS\_FAST\_STDIO symbol, ?S: which indicates to the C program that the "fast stdio" is available ?S: to manipulate the stdio buffers directly. ?S:. ?C:HAS\_FAST\_STDIO: ?C: This symbol, if defined, indicates that the "fast stdio" ?C: is available to manipulate the stdio buffers directly. ?C:. ?H:#\$d\_faststdio HAS\_FAST\_STDIO /\*\*/ ?H:. ?LINT:set d\_faststdio : see if fast stdio exists val="\$undef" case "\$d\_stdstdio:\$d\_stdio\_ptr\_lval" in "\$define:\$define") case "\$d\_stdio\_cnt\_lval\$d\_stdio\_ptr\_lval\_sets\_cnt" in \*\$define\*) echo "You seem to have 'fast stdio' to directly manipulate the stdio buffers." >&4 val="\$define" ;; esac ;; esac set d\_faststdio eval \$setvar Found in path(s): \* /opt/cola/permits/1866403897\_1702416214.623051/0/perl-5-36-0-orig-regen-configure-1-tar-xz/metaconfig-

5.36.0/U/perl/d\_faststdio.U

No license file was found, but licenses were detected in source scan.

?RCS: \$Id\$ ?RCS:

?RCS: Copyright (c) 1991-1997, 2004-2006, Raphael Manfredi ?RCS: ?RCS: You may redistribute only under the terms of the Artistic License, ?RCS: as specified in the README file that comes with the distribution. ?RCS: You may reuse parts of this distribution only within the terms of ?RCS: that same Artistic License; a copy of which may be found at the root ?RCS: of the source tree for dist 4.0. ?RCS: ?RCS: \$Log: gidtype.U,v \$ ?RCS: Revision 3.0.1.3 1994/08/29 16:21:44 ram ?RCS: patch32: now uses new Typedef unit to compute type information ?RCS: patch32: removed useless usage of Setvar (for now) ?RCS: ?RCS: Revision 3.0.1.2 1994/05/13 15:21:07 ram ?RCS: patch27: added lint hint ?RCS: ?RCS: Revision 3.0.1.1 1994/05/06 15:01:51 ram ?RCS: patch23: protected gidtype setting via setvar (ADO) ?RCS: patch23: made Gid\_t comment more explicit (ADO) ?RCS: ?RCS: Revision 3.0 1993/08/18 12:08:11 ram ?RCS: Baseline for dist 3.0 netwide release.  $?RCS$ ?MAKE:gidtype: Myread Typedef Findhdr ?MAKE: -pick add  $\%$  % < ?S:gidtype: ?S: This variable defines Gid\_t to be something like gid\_t, int, ?S: ushort, or whatever type is used to declare the return type ?S: of getgid(). Typically, it is the type of group ids in the kernel. ?S:. ?C:Gid\_t (GIDTYPE): ?C: This symbol holds the return type of getgid() and the type of ?C: argument to setrgid() and related functions. Typically, ?C: it is the type of group ids in the kernel. It can be int, ushort, ?C: uid\_t, etc... It may be necessary to include <sys/types.h> to get ?C: any typedef'ed information. ?C:. ?H:#define Gid\_t \$gidtype /\* Type for getgid(), etc... \*/  $2H$ . ?T:xxx : see what type gids are declared as in the kernel set gid t gidtype xxx stdio.h sys/types.h eval \$typedef case "\$gidtype" in xxx) xxx=`./findhdr sys/user.h` set `grep 'groups\[NGROUPS\];' "\$xxx" 2>/dev/null` unsigned short

```
	case $1 in
unsigned) dflt="$1 $2" ;;
	*) dflt="$1"
 ;;
	esac
	;;
*) dflt="$gidtype";;
esac
echo " "
rp="What is the type for group ids returned by getgid()?"
. ./myread
gidtype="$ans"
Found in path(s):
* /opt/cola/permits/1866403897_1702416214.623051/0/perl-5-36-0-orig-regen-configure-1-tar-xz/metaconfig-
5.36.0/dist/U/gidtype.U
No license file was found, but licenses were detected in source scan.
?RCS: $Id$
?RCS:
?RCS: Copyright (c) 1991-1997, 2004-2006, Raphael Manfredi
?RCS:
?RCS: You may redistribute only under the terms of the Artistic License,
?RCS: as specified in the README file that comes with the distribution.
?RCS: You may reuse parts of this distribution only within the terms of
?RCS: that same Artistic License; a copy of which may be found at the root
?RCS: of the source tree for dist 4.0.
?RCS:
```
?RCS: \$Log: fpostype.U,v \$

?RCS: Revision 3.0.1.2 1994/08/29 16:20:52 ram

?RCS: patch32: now uses new Typedef unit to compute type information ?RCS:

?RCS: Revision 3.0.1.1 1994/06/20 06:59:59 ram

?RCS: patch30: created

?RCS:

?MAKE:fpostype: Myread Typedef

?MAKE: -pick add \$@ %<

?S:fpostype:

?S: This variable defines Fpos\_t to be something like fpost\_t, long,

?S: uint, or whatever type is used to declare file positions in libc.

?S:.

?C:Fpos\_t:

?C: This symbol holds the type used to declare file positions in libc.

?C: It can be fpos\_t, long, uint, etc... It may be necessary to include

 $?C: \langle sys/types.h \rangle$  to get any typedef'ed information.

?C:.

?H:#define Fpos t \$fpostype  $\frac{\text{#}}{\text{#}}$  File position type \*/

# ?H:.

: see what type file positions are declared as in the library set fpos\_t fpostype long stdio.h sys/types.h eval \$typedef echo " " dflt="\$fpostype" rp="What is the type for file position used by fsetpos()?" . ./myread fpostype="\$ans"

Found in path(s):

\* /opt/cola/permits/1866403897\_1702416214.623051/0/perl-5-36-0-orig-regen-configure-1-tar-xz/metaconfig-5.36.0/dist/U/fpostype.U

No license file was found, but licenses were detected in source scan.

?RCS: \$Id: Extract.U,v 3.0.1.2 1997/02/28 14:58:52 ram Exp \$ ?RCS: ?RCS: Copyright (c) 1991-1993, Raphael Manfredi ?RCS: ?RCS: You may redistribute only under the terms of the Artistic License, ?RCS: as specified in the README file that comes with the distribution. ?RCS: You may reuse parts of this distribution only within the terms of ?RCS: that same Artistic License; a copy of which may be found at the root ?RCS: of the source tree for dist 3.0. ?RCS: ?RCS: \$Log: Extract.U,v \$ ?RCS: Revision 3.0.1.2 1997/02/28 14:58:52 ram ?RCS: patch61: added support for src.U ?RCS: ?RCS: Revision 3.0.1.1 1994/10/29 15:51:46 ram ?RCS: patch36: added ?F: line for metalint file checking ?RCS: ?RCS: Revision 3.0 1993/08/18 12:04:52 ram ?RCS: Baseline for dist 3.0 netwide release. ?RCS: ?X: ?X: This unit produces a shell script which can be doted in order to extract ?X: .SH files with variable substitutions.  $?X:$ ?X: When running Configure from a remote directory (\$src is not '.'), ?X: then the files will be created in that directory, so beware!  $\gamma$ . ?MAKE:Extract: src ?MAKE: -pick add  $\$ @ %< ?F:./extract ?T:PERL\_CONFIG\_SH dir file name create mkdir\_p : script used to extract .SH files with variable substitutions

```
cat >extract <<'EOS'
PERL_CONFIG_SH=true
echo "Doing variable substitutions on .SH files..."
if test -f MANIFEST; then
set x `awk '{print $1}' < MANIFEST | grep '\.SH$'`
else
	echo "(Looking for .SH files under the source directory.)"
	set x `(cd "$src"; find . -name "*.SH" -print)`
fi
shift
case $# in
0) set x `(cd "$src"; echo *.SH)`; shift;;
esac
if test ! -f "$src/$1"; then
	shift
fi
?X: script to emulate mkdir -p
mkdir_p='
name=$1;
create="";
while test $name; do
	if test ! -d "$name"; then
 		create="$name $create";
 		name=`echo $name | sed -e "s|^[^/]*$||"`;
 name=`echo $name | sed -e "s|\(.*\)/.*|\1|"`;
	else
 		name="";
	fi;
done;
for file in $create; do
	mkdir $file;
done
for file in $*;
 do
	case "$src" in
	".")
 		case "$file" in
 		*/*)
 dir=`expr X$file : 'X\(\cdot^*)/'`
  file=`expr X$file : 'X.*\wedge(.*\)'`
  			(cd "$dir" && . ./$file)
  			;;
 		*)
 			. ./$file
  			;;
 		esac
 		;;
```

```
	*)
```

```
?X:
```
?X: When running Configure remotely (\$src is not '.'), we cannot source

```
?X: the files directly, since that would wrongly cause the extraction
```
?X: where the source lie instead of withing the current directory. Therefore,

```
?X: we need to 'sh <file' then, which is okay since they will source the
```
?X: existing config.sh file. It's not possible to use:

```
?X: ../src/Configure -S -O -Dsomething
```

```
?X: unfortunately since no new config.sh with the -Dsomething override
```
?X: will be created before running the .SH files. A minor buglet.

?X:

?X: Note that we must create the directory hierarchy ourselves if it does

?X: not exist already, and that is done through a shell emulation of the

?X: 'mkdir -p' command. We don't want to use the \$installdir metaconfig

?X: symbol here since that would require too much to

be configured for

?X: this simple extraction task that may happen quickly with 'Configure -S'.

```
?X: -- RAM, 18/03/96
?X:		case "$file" in
 		*/*)
  dir=`expr X$file : 'X\(\cdot^*)/'`
  file=`expr X$file : 'X.*\wedge(.*\)'`
  			(set x $dir; shift; eval $mkdir_p)
  			sh <"$src/$dir/$file"
  			;;
 		*)
  			sh <"$src/$file"
  			;;
 		esac
 		;;
	esac
done
if test -f "$src/config_h.SH"; then
	if test ! -f config.h; then
	: oops, they left it out of MANIFEST, probably, so do it anyway.
	. "$src/config_h.SH"
	fi
fi
EOS
```
Found in path(s):

\* /opt/cola/permits/1866403897\_1702416214.623051/0/perl-5-36-0-orig-regen-configure-1-tar-xz/metaconfig-5.36.0/U/modified/Extract.U No license file was found, but licenses were detected in source scan.

?RCS: \$Id: d\_endservent\_r.U,v 0RCS: ?RCS: Copyright (c) 2002,2003 Jarkko Hietaniemi ?RCS:

?RCS: You may distribute under the terms of either the GNU General Public ?RCS: License or the Artistic License, as specified in the README file. ?RCS: ?RCS: Generated by the reentr.pl from the Perl 5.8 distribution. ?RCS: ?MAKE:d\_endservent\_r endservent\_r\_proto: Inlibc Protochk Hasproto i\_systypes \ usethreads i\_netdb extern\_C ?MAKE: -pick add  $\$ @ %< ?S:d\_endservent\_r: ?S: This variable conditionally defines the HAS\_ENDSERVENT\_R symbol, ?S: which indicates to the C program that the endservent $_r()$ ?S: routine is available. ?S:. ?S:endservent\_r\_proto: ?S: This variable encodes the prototype of endservent\_r. ?S: It is zero if d\_endservent\_r is undef, and one of the ?S: REENTRANT\_PROTO\_T\_ABC macros of reentr.h if d\_endservent\_r ?S: is defined. ?S:. ?C:HAS\_ENDSERVENT\_R: ?C: This symbol, if defined, indicates that the endservent\_r routine ?C: is available to endservent re-entrantly.  $?C:$ . ?C:ENDSERVENT\_R\_PROTO: ?C: This symbol encodes the prototype of endservent\_r. ?C: It is zero if d\_endservent\_r is undef, and one of the ?C: REENTRANT\_PROTO\_T\_ABC macros of reentr.h if d\_endservent\_r ?C: is defined. ?C:. ?H:#\$d\_endservent\_r HAS\_ENDSERVENT\_R /\*\*/ ?H:#define ENDSERVENT\_R\_PROTO \$endservent\_r\_proto /\*\*/ ?H:. ?T:try hdrs d\_endservent\_r\_proto : see if endservent\_r exists set endservent\_r d\_endservent\_r eval \$inlibc case "\$d\_endservent\_r" in "\$define") hdrs="\$i\_systypes sys/types.h define stdio.h \$i\_netdb netdb.h" case "\$d\_endservent\_r\_proto:\$usethreads" in ":define") d\_endservent\_r\_proto=define set d\_endservent\_r\_proto endservent\_r \$hdrs eval \$hasproto ::  $*$ ) :: esac case "\$d\_endservent\_r\_proto" in

```
	define)
	case "$endservent_r_proto" in
	''|0) try='int endservent_r(struct servent_data*);'
	./protochk "$extern_C $try" $hdrs && endservent_r_proto=I_D ;;
	esac
	case "$endservent_r_proto" in
	''|0) try='void endservent_r(struct
 servent_data*);'
	./protochk "$extern_C $try" $hdrs && endservent_r_proto=V_D ;;
	esac
	case "$endservent_r_proto" in
	''|0)	d_endservent_r=undef
 		endservent_r_proto=0
 		echo "Disabling endservent_r, cannot determine prototype." >&4 ;;
	* )	case "$endservent_r_proto" in
 		REENTRANT_PROTO*) ;;
 		*) endservent_r_proto="REENTRANT_PROTO_$endservent_r_proto" ;;
 		esac
 		echo "Prototype: $try" ;;
	esac
	;;
	*)	case "$usethreads" in
 define) echo "endservent_r has no prototype, not using it." >&4 ;;
 		esac
 		d_endservent_r=undef
 		endservent_r_proto=0
 		;;
	esac
	;;
*)	endservent_r_proto=0
	;;
esac
Found in path(s):
```
\* /opt/cola/permits/1866403897\_1702416214.623051/0/perl-5-36-0-orig-regen-configure-1-tar-xz/metaconfig-5.36.0/U/threads/d\_endservent\_r.U No license file was found, but licenses were detected in source scan.

```
?RCS: $Id$
?RCS:
?RCS: Copyright (c) 1991-1997, 2004-2006, Raphael Manfredi
?RCS:
?RCS: You may redistribute only under the terms of the Artistic License,
?RCS: as specified in the README file that comes with the distribution.
?RCS: You may reuse parts of this distribution only within the terms of
?RCS: that same Artistic License; a copy of which may be found at the root
?RCS: of the source tree for dist 4.0.
?RCS:
```
?RCS: Copyright (c) 2000, Jarkko Hietaniemi ?RCS: ?MAKE:gccversion gccosandvers: cat cpp rm +cc \ Myread Guess Options Oldconfig Loc osname osvers grep run ccname ?MAKE: -pick add \$@ %< ?S:gccversion: ?S: If GNU cc (gcc) is used, this variable holds '1' or '3' (for instance) ?S: to indicate whether the compiler is version 1 or 3. This is used in ?S: setting some of the default cflags. It is set to " if not gcc. ?S:. ?S:gccosandvers: ?S: If GNU cc (gcc) is used, this variable the operating system and ?S: version used to compile the gcc. It is set to '' if not gcc, ?S: or if nothing useful can be parsed as the os version. ?S:. ?T:gccshortvers incdir d ?F:!try.c !try ?LINT:extern locincpth ccflags ldflags ?LINT:change locincpth ccname cpp : Check whether they have gcc in any guise. echo " " echo "Checking for GNU cc in disguise and/or its version number..." >&4 \$cat >try.c <<EOM #include <stdio.h> int main() { #ifdef \_\_GNUC\_\_ #ifdef \_\_VERSION\_\_ printf("%s\n", \_\_VERSION\_); #else printf("%s\n", "1"); #endif #endif  $exit(0)$ ; } EOM if \$cc -o try \$ccflags \$ldflags try.c >/dev/null 2>&1; then gccversion=`\$run ./try` case "\$gccversion" in '') echo "You are not using GNU cc." ;; \*) echo "You are using GNU cc \$gccversion." ccname=gcc ;; esac else echo " " echo "\*\*\* WHOA THERE!!! \*\*\*" >&4 echo " Your C compiler \"\$cc\" doesn't seem to be working!" >&4

?X: using -K will prevent aborting--maybe they're cross compiling? case "\$knowitall" in '') echo " You'd better start hunting for one and let me know about it." >&4 exit 1 ;; esac fi \$rm -f try try.\* case "\$gccversion" in 1\*) cpp=`./loc gcc-cpp \$cpp \$pth` ;; esac case "\$gccversion" in '') gccosandvers='' ;; \*) gccshortvers=`echo "\$gccversion"|sed 's/ .\*//'` gccosandvers= $\sec -v 2 > 81$  | \  $$grep$  '/specs\$'|sed "s!.\*/[^-/]\*-[^-/]\*-\([^-/]\*\)/\$gccshortvers/specs!\1!"` gccshortvers='' case "\$gccosandvers" in \$osname) gccosandvers='' ;; # linux gccs seem to have no linux osvers, grr \$osname\$osvers) ;; # looking good \$osname\*) cat <<EOM >&4

#### \*\*\* WHOA THERE!!! \*\*\*

 Your gcc has not been compiled for the exact release of your operating system (\$gccosandvers versus \$osname\$osvers).

 In general it is a good idea to keep gcc synchronized with the operating system because otherwise serious problems may ensue when trying to compile software, like Perl.

 I'm trying to be optimistic here, though, and will continue. If later during the configuration and build icky compilation

 problems appear (headerfile conflicts being the most common manifestation), I suggest reinstalling the gcc to match your operating system release.

# EOM

```
 ;;
  *) gccosandvers='' ;; # failed to parse, better be silent
  esac
  ;;
esac
case "$ccname" in
'') ccname="$cc" ;;
```

```
esac
```

```
: gcc 3.1 complains about adding -Idirectories that it already knows about,
: so we will take those off from locincpth.
case "$gccversion" in
3*)
  echo "main(){}">try.c
 for incdir in `$cc -v -c try.c 2 > 2 | \
   sed '1,/^#include <\.\.\.>/d;/^End of search list/,$d;s/^ //"; do
    locincpth=`echo $locincpth | sed s!$incdir!!`
  done
  $rm -f try try.*
esac
Found in path(s):
* /opt/cola/permits/1866403897_1702416214.623051/0/perl-5-36-0-orig-regen-configure-1-tar-xz/metaconfig-
5.36.0/dist/U/gccvers.U
No license file was found, but licenses were detected in source scan.
?RCS: $Id: Nothing.U 1 2006-08-24 12:32:52Z rmanfredi $
```
?RCS:

?RCS: Copyright (c) 1991-1997, 2004-2006, Raphael Manfredi ?RCS:

?RCS: You may redistribute only under the terms of the Artistic Licence,

?RCS: as specified in the README file that comes with the distribution.

?RCS: You may reuse parts of this distribution only within the terms of

?RCS: that same Artistic Licence; a copy of which may be found at the root

?RCS: of the source tree for dist 4.0.

?RCS:

?RCS: \$Log: Nothing.U,v \$

?RCS: Revision 3.0 1993/08/18 12:05:09 ram

?RCS: Baseline for dist 3.0 netwide release.

?RCS:

 $?X:$ 

?X: The purpose of this file is to supply an empty target for the private

?X: Makefile built by metaconfig to order the units.

```
\gamma.
```
?MAKE:Nothing: Head

Found in path(s):

\* /opt/cola/permits/1866403897\_1702416214.623051/0/perl-5-36-0-orig-regen-configure-1-tar-xz/metaconfig-5.36.0/dist/U/Nothing.U

No license file was found, but licenses were detected in source scan.

?RCS: \$Id: d\_strchr.U 1 2006-08-24 12:32:52Z rmanfredi \$ ?RCS: ?RCS: Copyright (c) 1991-1997, 2004-2006, Raphael Manfredi ?RCS:

?RCS: You may redistribute only under the terms of the Artistic Licence, ?RCS: as specified in the README file that comes with the distribution. ?RCS: You may reuse parts of this distribution only within the terms of ?RCS: that same Artistic Licence; a copy of which may be found at the root ?RCS: of the source tree for dist 4.0. ?RCS: ?RCS: \$Log: d\_strchr.U,v \$ ?RCS: Revision 3.0.1.2 1993/10/16 13:49:20 ram ?RCS: patch12: added support for HAS\_INDEX ?RCS: patch12: added magic for index() and rindex() ?RCS: ?RCS: Revision 3.0.1.1 1993/09/13 16:05:26 ram ?RCS: patch10: now only defines HAS\_STRCHR, no macro remap of index (WAD) ?RCS: ?RCS: Revision 3.0 1993/08/18 12:07:32 ram ?RCS: Baseline for dist 3.0 netwide release. ?RCS: ?MAKE:d\_strchr d\_index: contains strings Setvar Myread Oldconfig Csym ?MAKE: -pick add \$@ %< ?S:d\_strchr: ?S: This variable conditionally defines HAS\_STRCHR if strchr() and ?S: strrchr() are available for string searching. ?S:. ?S:d\_index: ?S: This variable conditionally defines HAS\_INDEX if index() and ?S: rindex() are available for string searching. ?S:. ?C:HAS\_STRCHR: ?C: This symbol is defined to indicate that the strchr()/strrchr() ?C: functions are available for string searching. If not, try the ?C: index()/rindex() pair. ?C:. ?C:HAS\_INDEX: ?C: This symbol is defined to indicate that the index()/rindex() ?C: functions are available for string searching.  $?C:$ . ?H:#\$d\_strchr HAS\_STRCHR /\*\*/ ?H:#\$d\_index HAS\_INDEX /\*\*/  $?H:$ ?M:index: HAS\_INDEX ?M:#ifndef HAS\_INDEX ?M:#ifndef index ?M:#define index strchr ?M:#endif ?M:#endif ?M:. ?M:rindex: HAS\_INDEX

?M:#ifndef HAS\_INDEX ?M:#ifndef rindex ?M:#define rindex strrchr ?M:#endif ?M:#endif ?M:. ?T:vali ?LINT:set d\_strchr d\_index : index or strchr echo " " if set index val -f; eval \$csym; \$val; then if set strchr val -f d\_strchr; eval \$csym; \$val; then if \$contains strchr "\$strings" >/dev/null 2>&1 ; then ?X: has index, strchr, and strchr in string header val="\$define" vali="\$undef" echo "strchr() found." >&4 else ?X: has index, strchr, and no strchr in string header val="\$undef" vali="\$define" echo "index() found." >&4 fi else ?X: has only index, no strchr, string header is a moot point val="\$undef" vali="\$define" echo "index() found." >&4 fi else if set strchr val -f d\_strchr; eval \$csym; \$val; then val="\$define" vali="\$undef" echo "strchr() found." >&4 else echo "No index() or strchr() found!" >&4 val="\$undef" vali="\$undef" fi fi set d\_strchr; eval \$setvar val="\$vali" set d\_index; eval \$setvar Found in path(s): \* /opt/cola/permits/1866403897\_1702416214.623051/0/perl-5-36-0-orig-regen-configure-1-tar-xz/metaconfig-5.36.0/dist/U/d\_strchr.U

No license file was found, but licenses were detected in source scan.

?RCS: \$Id\$ ?RCS: ?RCS: Copyright (c) 1991-1997, 2004-2006, Raphael Manfredi ?RCS: ?RCS: You may redistribute only under the terms of the Artistic License, ?RCS: as specified in the README file that comes with the distribution. ?RCS: You may reuse parts of this distribution only within the terms of ?RCS: that same Artistic License; a copy of which may be found at the root ?RCS: of the source tree for dist 4.0. ?RCS: ?RCS: Original Author: Andy Dougherty <doughera@lafcol.lafayette.edu> ?RCS: ?RCS: \$Log: archlib.U,v \$ ?RCS: Revision 3.0.1.5 1997/02/28 15:23:38 ram ?RCS: patch61: skip existence checks for archlib ?RCS: ?RCS: Revision 3.0.1.4 1995/09/25 09:15:18 ram ?RCS: patch59: unit is now forced to the top of Configure, if possible ?RCS: ?RCS: Revision 3.0.1.3 1995/02/15 14:14:14 ram ?RCS: patch51: architecture name is now computed by a separate unit ?RCS: ?RCS: Revision 3.0.1.2 1995/01/30 14:32:22 ram ?RCS: patch49: archname is now systematically recomputed ?RCS: patch49: can now handle installation prefix changes (from WED)  $?RCS$ ?RCS: Revision 3.0.1.1 1994/10/29 16:02:36 ram ?RCS: patch36: created by ADO ?RCS: ?MAKE:d\_archlib archlib archlibexp installarchlib: archname afs spackage \ cat Getfile Loc Oldconfig prefixexp privlib test Prefixit Prefixup ?MAKE: -pick add \$@ %< ?Y:TOP ?S:d\_archlib: ?S: This variable conditionally defines ARCHLIB to hold the pathname ?S: of architecture-dependent library files for \$package. If ?S: \$archlib is the same as \$privlib, then this is set to undef.  $2S$ : ?S:archlib: ?S: This variable holds the name of the directory in which the user wants ?S: to put architecture-dependent public library files for \$package. ?S: It is most often a local directory such as /usr/local/lib. ?S: Programs using this variable must be prepared to deal ?S: with filename expansion.  $2S$ :

?S:archlibexp:

?S: This variable is the same as the archlib variable, but is

?S: filename

 expanded at configuration time, for convenient use. ?S:.

?S:installarchlib:

?S: This variable is really the same as archlibexp but may differ on

?S: those systems using AFS. For extra portability, only this variable

?S: should be used in makefiles.

?S:.

# ?C:ARCHLIB:

?C: This variable, if defined, holds the name of the directory in

?C: which the user wants to put architecture-dependent public

?C: library files for \$package. It is most often a local directory

?C: such as /usr/local/lib. Programs using this variable must be

?C: prepared to deal with filename expansion. If ARCHLIB is the

?C: same as PRIVLIB, it is not defined, since presumably the

?C: program already searches PRIVLIB.

 $?C$ :.

?C:ARCHLIB\_EXP:

?C: This symbol contains the ~name expanded version of ARCHLIB, to be used

?C: in programs that are not prepared to deal with  $\sim$  expansion at run-time.

?C:.

?H:#\$d\_archlib ARCHLIB "\$archlib" /\*\*/

?H:#\$d\_archlib ARCHLIB\_EXP "\$archlibexp" /\*\*/

?H:.

: determine where public architecture

dependent libraries go

set archlib archlib

eval \$prefixit

case "\$archlib" in

'')

 case "\$privlib" in

 '')

 dflt=`./loc . "." \$prefixexp/lib /usr/local/lib /usr/lib /lib`

 set dflt

```
		eval $prefixup
```
 ;;

 \*) dflt="\$privlib/\$archname";;

```
	esac
```
 ;; \*) dflt="\$archlib";;

esac

cat <<EOM

\$spackage contains architecture-dependent library files. If you are sharing libraries in a heterogeneous environment, you might store these files in a separate location. Otherwise, you can just include

them with the rest of the public library files.

# EOM

fn= $d+\sim$ rp='Where do you want to put the public architecture-dependent libraries?' . ./getfile archlib="\$ans" archlibexp="\$ansexp"

```
if $afs; then
	$cat <<EOM
```
Since you are running AFS, I need to distinguish the directory in which private files reside from the directory in which they are installed (and from which they are presumably copied to the former directory by occult means).

#### EOM

```
	case "$installarchlib" in
	'') dflt=`echo $archlibexp | sed 's#^/afs/#/afs/.#'`;;
	*)
 dflt="$installarchlib";;
	esac
	fn=de~
	rp='Where will architecture-dependent library files be installed?'
	. ./getfile
	installarchlib="$ans"
else
	installarchlib="$archlibexp"
fi
if $test X''\$archlib" = X''\$privlib"; then
	d_archlib="$undef"
else
	d_archlib="$define"
fi
```
Found in path(s):

\* /opt/cola/permits/1866403897\_1702416214.623051/0/perl-5-36-0-orig-regen-configure-1-tar-xz/metaconfig-5.36.0/dist/U/archlib.U

No license file was found, but licenses were detected in source scan.

?RCS: \$Id: sh.U,v 3.0.1.1 1997/02/28 16:20:13 ram Exp \$ ?RCS: ?RCS: Copyright (c) 1997, Chip Salzenberg ?RCS: Copyright (c) 1991-1993, Raphael Manfredi ?RCS: ?RCS: You may redistribute only under the terms of the Artistic License, ?RCS: as specified in the README file that comes with the distribution. ?RCS: You may reuse parts of this distribution only within the terms of

?RCS: that same Artistic License; a copy of which may be found at the root ?RCS: of the source tree for dist 3.0. ?RCS: ?RCS: \$Log: sh.U,v \$ ?RCS: Revision 3.0.1.1 1997/02/28 16:20:13 ram ?RCS: patch61: created ?RCS: ?MAKE:sh targetsh: Head ?MAKE: -pick wipe  $\%$  % < ?S:sh: ?S: This variable contains the full pathname of the shell used ?S: on this system to execute Bourne shell scripts. Usually, this will be ?S: /bin/sh, though it's possible that some systems will have /bin/ksh, ?S: /bin/pdksh, /bin/ash, /bin/bash, or even something such as ?S: D:/bin/sh.exe. ?S: This unit comes before Options.U, so you can't set sh with a -D ?S: option, though you can override this (and startsh) ?S: with -O -Dsh=/bin/whatever -Dstartsh=whatever ?S:. ?S:targetsh: ?S: If cross-compiling, this variable contains the location of sh on the ?S: target system. ?S: If not, this will be the same as \$sh. ?S:. ?C:SH\_PATH: ?C: This symbol contains the full pathname to the shell used on this ?C: on this system to execute Bourne shell scripts. Usually, this will be ?C: /bin/sh, though it's possible that some systems will have /bin/ksh, ?C: /bin/pdksh, /bin/ash, /bin/bash, or even something such as ?C: D:/bin/sh.exe. ?C:. ?H:#define SH\_PATH "\$targetsh" /\*\*/ ?H:. ?T:xxx try pth p SYSTYPE ?LINT:extern maintloc maintname \_exe  $\gamma$ . ?X: Be quiet unless something unusual happens because this gets ?X: loaded up even before options are processed. ?X: Can't use ./loc because that depends on startsh, which, in turn ?X: depends on this unit.  $?X:$ : Find the basic shell for Bourne shell scripts case "\$sh" in '') ?X: SYSTYPE is for some older MIPS systems. ?X: I do not know if it is still needed.

```
	case "$SYSTYPE" in
	*bsd*|sys5*) xxx="/$SYSTYPE/bin/sh";;
	*) xxx='/bin/sh';;
	esac
	if test -f "$xxx"; then
 		sh="$xxx"
	else
 		: Build up a list and do a single loop so we can 'break' out.
 		pth=`echo $PATH | sed -e "s/$p_/ /g"`
 		for xxx in sh bash ksh pdksh ash; do
  			for p in $pth; do
  				try="$try ${p}/${xxx}"
  			done
 		done
 		for xxx in $try; do
  			if test -f "$xxx"; then
  				sh="$xxx";
  				break
  elif test "X$_exe" != X -a -f "$xxx$_exe"; then
  				sh="$xxx";
  				break
  			elif test -f "$xxx.exe"; then
  				sh="$xxx";
  				break
  			fi
 		done
	fi
	;;
esac
?X: fd 4 isn't open yet...
case "$sh" in
'') cat > & 2 \llEOM
$me: Fatal Error: I can't find a Bourne Shell anywhere.
Usually it's in /bin/sh. How did you even get this far?
Please report this issue at <$maintloc>
and we'll try to straighten this all out.
EOM
	exit 1
	;;
```

```
esac
```
: When cross-compiling we

need to separate the sh-to-run-Configure-with from the sh-to-use-in-Perl

: default both to the same thing, cross-compilers can then set targetsh differently if they like targetsh=\$sh

Found in path(s): \* /opt/cola/permits/1866403897\_1702416214.623051/0/perl-5-36-0-orig-regen-configure-1-tar-xz/metaconfig-5.36.0/U/modified/sh.U No license file was found, but licenses were detected in source scan. ?RCS: \$Id: Inhdr.U 1 2006-08-24 12:32:52Z rmanfredi \$ ?RCS: ?RCS: Copyright (c) 1991-1997, 2004-2006, Raphael Manfredi ?RCS: ?RCS: You may redistribute only under the terms of the Artistic Licence, ?RCS: as specified in the README file that comes with the distribution. ?RCS: You may reuse parts of this distribution only within the terms of ?RCS: that same Artistic Licence; a copy of which may be found at the root ?RCS: of the source tree for dist 4.0. ?RCS: ?RCS: \$Log: Inhdr.U,v \$ ?RCS: Revision 3.0.1.2 1995/05/12 12:01:31 ram ?RCS: patch54: deleted tabs that caused some /bin/sh to core dump (ADO) ?RCS: ?RCS: Revision 3.0.1.1 1994/10/29 15:55:01 ram ?RCS: patch36: call ./whoa explicitly instead of relying on PATH ?RCS: ?RCS: Revision 3.0 1993/08/18 12:05:01 ram ?RCS: Baseline for dist 3.0 netwide release. ?RCS: ?X: ?X: This unit checks wether a set of header files exists or not. ?X: If the first header is not found, the function tries to locate ?X: the next header, and so on, until one is found or there is no ?X: more header in the list. ?X: ?X: To use it, say: ?X: set header i\_header  $[$  header2 i\_ header2 ...  $]$ ?X: eval \$inhdr  $?X:$ ?MAKE:Inhdr: test Findhdr Whoa ?MAKE: -pick add \$@ %< ?LINT:define inhdr ?V:inhdr ?S:inhdr: ?S: This shell variable is used internally by Configure to check ?S: wether a set of headers exist or not. A typical use is: ?S: set header i\_header [ header2 i\_header2 ... ] ?S: eval \$inhdr ?S: That will print a message, saying wether header was found or not ?S: and set i\_header\* accordingly. If the first header is not found,

?S: we try the next one, until the list is empty or one is found.

# ?S:.

?T:xxx xxf var td xxnf tu yyy instead was cont : define an alternate in-header-list? function inhdr='echo " "; td=\$define; tu=\$undef; yyy=\$@; cont=true; xxf="echo \"<\\$1> found.\" >  $\&4$ "; case  $\#$  in 2) xxnf="echo \" <\\$1> NOT found.\" > & 4";; \*) xxnf="echo \"<\\$1> NOT found, ...\" >  $&4$ ";; esac; case \$# in 4) instead=instead;; \*) instead="at last";; esac; while \$test "\$cont"; do  $xxx=$ `./findhdr \$1` var=\$2; eval "was=\\$\$2"; if \$test "\$xxx" && \$test -r "\$xxx"; then eval \$xxf; ?X: Next line shifted left 1 tabstop to avoid sh core dump on MachTen 2.1.1. eval "case \"\\$\$var\" in \$undef) . ./whoa; esac"; eval "\$var=\\$td"; cont=""; else eval \$xxnf; ?X: Likewise, the next line has been shifted left 1 tabstop -- ADO, 08/03/95 eval "case \"\\$\$var\" in \$define) . ./whoa; esac"; eval "\$var=\\$tu"; fi; set \$yyy; shift; shift; yyy=\$@; case  $$$ # in 0) cont="";; 2)  $xxf='echo \Psi$  I found  $\langle \$1 \rangle$  \$instead. $\Psi > \&4"$ ; xxnf="echo \"and I did not find <\\$1> either.\" >  $&4$ ";; \*) xxf="echo \"but I found  $\langle$ \\$1\> instead.\" >&4"; xxnf="echo \"there is no <\\$1>, ...\" > & 4";; esac; done; ?X: Remaining values are set to 'undef' while \$test "\$yyy"; do set \$yyy; var=\$2; eval "was=\\$\$2"; eval "case \"\\$\$var\" in \$define) . ./whoa; esac"; eval "\$var=\\$tu"; set \$yyy; shift; shift; yyy=\$@; done'

# Found

 in path(s): \* /opt/cola/permits/1866403897\_1702416214.623051/0/perl-5-36-0-orig-regen-configure-1-tar-xz/metaconfig-5.36.0/dist/U/Inhdr.U No license file was found, but licenses were detected in source scan.

?RCS: You may redistribute only under the terms of the Artistic Licence, ?RCS: as specified in the README file that comes with the distribution. ?RCS: ?MAKE:i\_fenv: Inhdr ?MAKE: -pick add  $\$ @ % < ?S:i\_fenv:
?S: This variable conditionally defines the I\_FENV symbol, which ?S: indicates to the C program that <fenv.h> exists and should ?S: be included. ?S:. ?C:I\_FENV: ?C: This symbol, if defined, indicates to the C program that it should ?C: include <fenv.h> to get the floating point environment definitions. ?C:. ?H:#\$i\_fenv I\_FENV /\*\*/ ?H:. ?LINT:set i\_fenv : see if this is a fenv.h system set fenv.h i\_fenv eval \$inhdr Found in path(s): \* /opt/cola/permits/1866403897\_1702416214.623051/0/perl-5-36-0-orig-regen-configure-1-tar-xz/metaconfig-5.36.0/U/perl/i\_fenv.U No license file was found, but licenses were detected in source scan. ?RCS: \$Id: d\_dosuid.U 1 2006-08-24 12:32:52Z rmanfredi \$ ?RCS: ?RCS: Copyright (c) 1991-1997, 2004-2006, Raphael Manfredi ?RCS: ?RCS: You may redistribute only under the terms of the Artistic License, ?RCS: as specified in the README file that comes with the distribution. ?RCS: You may reuse parts of this distribution only within the terms of ?RCS: that same Artistic License; a copy of which may be found at the root ?RCS: of the source tree for dist 4.0. ?RCS: ?RCS: Tye McQueen <tye@metronet.com> added safe setuid script checks. ?RCS: ?RCS:  $Log: d$  dosuid.U,v  $\$ ?RCS: Revision 3.0.1.2 1997/02/28 15:33:03 ram ?RCS: patch61: moved unit to TOP via a ?Y: layout directive ?RCS: patch61: tell them /dev/fd is not about floppy disks  $?RCS$ ?RCS: Revision 3.0.1.1 1994/10/29 16:12:08 ram ?RCS: patch36: added checks for secure setuid scripts (Tye McQueen) ?RCS: ?RCS: Revision 3.0 1993/08/18 12:05:55 ram ?RCS: Baseline for dist 3.0 netwide release. ?RCS: ?MAKE:d\_dosuid d\_suidsafe: cat contains ls rm test Myread Setvar \ Oldconfig Guess package hint patchlevel ?MAKE: -pick add  $\$ @ %< ?S:d\_suidsafe:

?S: This variable conditionally defines SETUID\_SCRIPTS\_ARE\_SECURE\_NOW

?S: if setuid scripts can be secure. This test looks in /dev/fd/.

?S:.

?S:d\_dosuid:

?S: This variable conditionally defines the symbol DOSUID, which

?S: tells the C program that it should insert setuid emulation code

?S: on hosts which have setuid #! scripts disabled.

?S:.

?C:SETUID\_SCRIPTS\_ARE\_SECURE\_NOW:

?C: This symbol, if defined, indicates that the bug that prevents ?C: setuid scripts from being secure is not present in this kernel. ?C:.

?C:DOSUID:

?C: This symbol, if defined, indicates that the C program should

?C: check the script that it is executing for setuid/setgid bits, and

?C: attempt to emulate setuid/setgid on systems that have disabled

?C: setuid #! scripts because the kernel can't do it securely.

?C: It is up to the package

designer to make sure that this emulation

?C: is done securely. Among other things, it should do an fstat on

?C: the script it just opened to make sure it really is a setuid/setgid

?C: script, it should make sure the arguments passed correspond exactly

?C: to the argument on the #! line, and it should not trust any

?C: subprocesses to which it must pass the filename rather than the

?C: file descriptor of the script to be executed.

?C:.

?H:#\$d\_suidsafe SETUID\_SCRIPTS\_ARE\_SECURE\_NOW /\*\*/ ?H:#\$d\_dosuid DOSUID /\*\*/  $2H$ . ?Y:TOP ?F:!reflect ?LINT: set d\_suidsafe : see if setuid scripts can be secure \$cat <<EOM

Some kernels have a bug that prevents setuid #! scripts from being secure. Some sites have disabled setuid #! scripts because of this.

First let's decide if your kernel supports secure setuid #! scripts. (If setuid #! scripts would be secure but have been disabled anyway, don't say that they are secure if asked.)

#### EOM

val="\$undef" if \$test -d /dev/fd; then echo "#!\$ls" >reflect chmod

 +x,u+s reflect ./reflect >flect 2>&1 if \$contains "/dev/fd" flect >/dev/null; then echo "Congratulations, your kernel has secure setuid scripts!" >&4 val="\$define" else \$cat <<EOM If you are not sure if they are secure, I can check but I'll need a

username and password different from the one you are using right now. If you don't have such a username or don't want me to test, simply enter 'none'.

#### EOM

 rp='Other username to test security of setuid scripts with?' dflt='none' . ./myread case "\$ans" in n|none) case "\$d\_suidsafe" in ") echo "I'll assume setuid scripts are \*not\* secure." >&4 dflt=n;; "\$undef") echo "Well, the \$hint value is \*not\* secure." >&4 dflt=n;; \*) echo "Well, the \$hint value \*is\* secure."  $>$  &4 dflt=y;; esac ;; \*) \$rm -f reflect flect echo "#!\$ls" >reflect chmod +x,u+s reflect echo >flect chmod a+w flect echo '"su" will (probably) prompt you for '"\$ans's password." su \$ans -c './reflect >flect' if \$contains "/dev/fd" flect >/dev/null; then echo "Okay, it looks like setuid scripts are secure." >&4 dflt=y else echo "I don't think setuid scripts are secure." >&4 dflt=n fi ;; esac rp='Does your kernel have \*secure\* setuid scripts?' . ./myread

```
		case "$ans" in
 [yY]^*) val="$define";;
 *) val="$undef";;
 		esac
	fi
else
	echo "I don't think setuid scripts are secure (no /dev/fd directory)." >&4
	echo "(That's for file descriptors, not floppy disks.)"
	val="$undef"
fi
set d_suidsafe
eval $setvar
$rm -f reflect flect
: now see if they want to do setuid emulation
if $test $patchlevel -lt 11; then
echo " "
val="$undef"
case "$d_suidsafe" in
"$define")
	val="$undef"
	echo "No need to emulate SUID scripts since they are secure here." >&4
	;;
*)
	$cat <<EOM
Some systems have disabled setuid scripts, especially systems where
setuid scripts cannot be secure. On systems where setuid scripts have
been disabled, the setuid/setgid bits on scripts are
 currently
useless. It is possible for $package to detect those bits and emulate
setuid/setgid in a secure fashion. This emulation will only work if
setuid scripts have been disabled in your kernel.
EOM
	case "$d_dosuid" in
	"$define") dflt=y ;;
*) dflt=n ;;
	esac
	rp="Do you want to do setuid/setgid emulation?"
	. ./myread
	case "$ans" in
[yY]^*) val="$define";;
*) val="$undef";;
	esac
```

```
	;;
esac
```

```
set d_dosuid
```

```
eval $setvar
else
   case "$d_dosuid" in
	"$define")
cat > & 4 < \text{EOH}
```
SUID emulation has been removed for 5.12 Please re-run Configure without -Dd\_dosuid

### **EOH**

```
	exit 1;
	;;
  esac
   d_dosuid=undef
fi
```
Found in path(s):

\* /opt/cola/permits/1866403897\_1702416214.623051/0/perl-5-36-0-orig-regen-configure-1-tar-xz/metaconfig-5.36.0/U/modified/d\_dosuid.U

No license file was found, but licenses were detected in source scan.

?RCS: \$Id: i\_crypt.U,v \$ ?RCS: ?RCS: Copyright (c) 2002 Jarkko Hietaniemi ?RCS: ?RCS: You may distribute under the terms of either the GNU General Public ?RCS: License or the Artistic License, as specified in the README file. ?RCS: ?MAKE:i\_crypt: Inhdr Hasfield ?MAKE: -pick add  $\$  @ %< ?S:i\_crypt: ?S: This variable conditionally defines the I\_CRYPT symbol, and indicates ?S: whether a C program should include <crypt.h>. ?S:. ?C:I\_CRYPT: ?C: This symbol, if defined, indicates that <crypt.h> exists and ?C: should be included. ?C:. ?H:#\$i\_crypt I\_CRYPT /\*\*/  $?H:$ ?LINT:set i\_crypt : see if this is a crypt.h system set crypt.h i\_crypt eval \$inhdr Found in path(s):

\* /opt/cola/permits/1866403897\_1702416214.623051/0/perl-5-36-0-orig-regen-configure-1-tar-xz/metaconfig-5.36.0/U/perl/i\_crypt.U

No license file was found, but licenses were detected in source scan.

?RCS: \$Id: i\_vfork.U 1 2006-08-24 12:32:52Z rmanfredi \$ ?RCS: ?RCS: Copyright (c) 1991-1997, 2004-2006, Raphael Manfredi ?RCS: ?RCS: You may redistribute only under the terms of the Artistic Licence, ?RCS: as specified in the README file that comes with the distribution. ?RCS: You may reuse parts of this distribution only within the terms of ?RCS: that same Artistic Licence; a copy of which may be found at the root ?RCS: of the source tree for dist 4.0. ?RCS: ?RCS: \$Log: i\_vfork.U,v \$ ?RCS: Revision 3.0.1.1 1994/05/06 15:05:44 ram ?RCS: patch23: avoid inclusion of <vfork.h> if no vfork() used (ADO) ?RCS: ?RCS: Revision 3.0 1993/08/18 12:08:50 ram ?RCS: Baseline for dist 3.0 netwide release. ?RCS: ?MAKE:i\_vfork: Inhdr d\_vfork ?MAKE: -pick add  $\$  @ %< ?S:i\_vfork: ?S: This variable conditionally defines the I\_VFORK symbol, and indicates ?S: whether a C program should include vfork.h. ?S:. ?C:I\_VFORK: ?C: This symbol, if defined, indicates to the C program that it should ?C: include vfork.h.  $?C:$ . ?H:#\$i\_vfork I\_VFORK /\*\*/ ?H:. : see if this is a vfork system case "\$d\_vfork" in "\$define") set vfork.h i\_vfork eval \$inhdr ;; \*) i\_vfork="\$undef" ;; esac Found in path(s): \* /opt/cola/permits/1866403897\_1702416214.623051/0/perl-5-36-0-orig-regen-configure-1-tar-xz/metaconfig-

```
5.36.0/dist/U/i_vfork.U
```
No license file was found, but licenses were detected in source scan.

?RCS: \$Id\$ ?RCS: ?RCS: Copyright (c) 1991-1997, 2004-2006, Raphael Manfredi ?RCS: ?RCS: You may redistribute only under the terms of the Artistic License, ?RCS: as specified in the README file that comes with the distribution. ?RCS: You may reuse parts of this distribution only within the terms of ?RCS: that same Artistic License; a copy of which may be found at the root ?RCS: of the source tree for dist 4.0. ?RCS: ?RCS: \$Log: i\_sysmman.U,v \$ ?RCS: Revision 3.0.1.1 1994/01/24 14:11:20 ram ?RCS: patch16: created ?RCS: ?X: ?X: Look wether <sys/mman.h> needs to be included. ?X: ?MAKE:i\_sysmman: Inhdr ?MAKE: -pick add \$@ %< ?S:i\_sysmman: ?S: This variable conditionally defines the I\_SYS\_MMAN symbol, ?S: and indicates whether a C program should include <sys/mman.h>. ?S:. ?C:I\_SYS\_MMAN: ?C: This symbol, if defined, indicates to the C program that it should ?C: include <sys/mman.h>.  $?C:$ . ?H:#\$i\_sysmman I\_SYS\_MMAN /\*\*/  $2H$ . ?LINT:set i\_sysmman : see if sys/mman.h has to be included set sys/mman.h i\_sysmman eval \$inhdr Found in path(s): \* /opt/cola/permits/1866403897\_1702416214.623051/0/perl-5-36-0-orig-regen-configure-1-tar-xz/metaconfig-5.36.0/dist/U/i\_sysmman.U No license file was found, but licenses were detected in source scan. ?RCS: \$Id: d\_dup2.U 1 2006-08-24 12:32:52Z rmanfredi \$

?RCS: ?RCS: Copyright (c) 1991-1997, 2004-2006, Raphael Manfredi ?RCS: ?RCS: You may redistribute only under the terms of the Artistic Licence, ?RCS: as specified in the README file that comes with the distribution. ?RCS: You may reuse parts of this distribution only within the terms of ?RCS: that same Artistic Licence; a copy of which may be found at the root

?RCS: of the source tree for dist 4.0. ?RCS: ?RCS: \$Log: d\_dup2.U,v \$ ?RCS: Revision 3.0 1993/08/18 12:05:56 ram ?RCS: Baseline for dist 3.0 netwide release. ?RCS: ?MAKE:d\_dup2: Inlibc ?MAKE: -pick add \$@ %< ?S:d\_dup2: ?S: This variable conditionally defines HAS DUP2 if dup2() is ?S: available to duplicate file descriptors. ?S:. ?C:HAS\_DUP2 (DUP2): ?C: This symbol, if defined, indicates that the dup2 routine is ?C: available to duplicate file descriptors.  $?C:$ . ?H:#\$d\_dup2 HAS\_DUP2 /\*\*/ ?H:. ?LINT:set d\_dup2 : see if dup2 exists set dup2 d\_dup2 eval \$inlibc Found in path(s): \* /opt/cola/permits/1866403897\_1702416214.623051/0/perl-5-36-0-orig-regen-configure-1-tar-xz/metaconfig-5.36.0/dist/U/d\_dup2.U No license file was found, but licenses were detected in source scan. ?RCS: \$Id: i\_utime.U 1 2006-08-24 12:32:52Z rmanfredi \$ ?RCS: ?RCS: Copyright (c) 1991-1997, 2004-2006, Raphael Manfredi ?RCS: ?RCS: You may redistribute only under the terms of the Artistic Licence, ?RCS: as specified in the README file that comes with the distribution. ?RCS: You may reuse parts of this distribution only within the terms of ?RCS: that same Artistic Licence; a copy of which may be found at the root ?RCS: of the source tree for dist 4.0. ?RCS: ?RCS: \$Log: i\_utime.U,v \$ ?RCS: Revision 3.0 1993/08/18 12:08:47 ram ?RCS: Baseline for dist 3.0 netwide release.  $2RCS$ ?MAKE:i\_utime: Inhdr ?MAKE: -pick add  $\$ @ %< ?S:i\_utime: ?S: This variable conditionally defines the I\_UTIME symbol, and indicates ?S: whether a C program should include <utime.h>.

?S:. ?C:I\_UTIME: ?C: This symbol, if defined, indicates to the C program that it should ?C: include <utime.h>.  $?C:$ . ?H:#\$i\_utime I\_UTIME /\*\*/ ?H:. ?LINT:set i\_utime : see if this is an utime system set utime.h i\_utime eval \$inhdr Found in path(s): \* /opt/cola/permits/1866403897\_1702416214.623051/0/perl-5-36-0-orig-regen-configure-1-tar-xz/metaconfig-5.36.0/dist/U/i\_utime.U No license file was found, but licenses were detected in source scan. ?RCS: You may distribute under the terms of either the GNU General Public ?RCS: License or the Artistic License, as specified in the README file. ?RCS: ?MAKE:d\_memrchr: Inlibc Hasproto d\_gnulibc ?MAKE: -pick add \$@ %< ?S:d\_memrchr: ?S: This variable conditionally defines the HAS\_MEMRCHR symbol, which ?S: indicates to the C program that the memrchr() routine is available ?S: to return a pointer to the last occurrence of a byte in a memory ?S: area (or NULL if not found). ?S:. ?C:HAS\_MEMRCHR: ?C: This symbol, if defined, indicates that the memrchr routine is ?C: available to return a pointer to the last occurrence of a byte in ?C: a memory area (or NULL if not found). ?C:. ?H:#\$d\_memrchr HAS\_MEMRCHR /\*\*/ ?H:. ?T:d\_memrchr\_proto xx1 xx2 xx3 xx4 ?LINT:set d\_memrchr : see if memrchr exists : We need both a prototype in string.h and the symbol in libc. echo " " d memrchr proto=" xx1="#\$d\_gnulibc HAS\_GNULIBC" xx2='#if defined(HAS\_GNULIBC) && !defined(\_GNU\_SOURCE)' xx3='# define \_GNU\_SOURCE' xx4='#endif' set d\_memrchr\_proto memrchr literal "\$xx1" literal "\$xx2" literal "\$xx3" literal "\$xx4" define string.h

```
eval $hasproto
case "$d_memrchr_proto" in
  define) # see if memrchr exists
	set memrchr d_memrchr
	eval $inlibc
	;;
  *) val=$undef
	set d_memrchr
	eval $setvar
	;;
esac
Found in path(s):
* /opt/cola/permits/1866403897_1702416214.623051/0/perl-5-36-0-orig-regen-configure-1-tar-xz/metaconfig-
5.36.0/U/perl/d_memrchr.U
No license file was found, but licenses were detected in source scan.
?RCS: $Id$
?RCS:
?RCS: Copyright (c) 1998 Jarkko Hietaniemi
?RCS:
?RCS: You may distribute under the terms of either the GNU General Public
?RCS: License or the Artistic License, as specified in the README file.
?RCS:
?MAKE:d_accessx: Inlibc
?MAKE: -pick add $@ %<
?S:d_accessx:
?S: This variable conditionally defines the HAS_ACCESSX symbol, which
?S: indicates to the C program that the accessx() routine is available.
?S:.
?C:HAS_ACCESSX :
?C: This symbol, if defined, indicates that the accessx routine is
?C:	available to do extended access checks.
?C:.
?H:#$d_accessx HAS_ACCESSX /**/
?H:.
?LINT:set d_accessx
: see if accessx exists
set accessx d_accessx
eval $inlibc
Found in path(s):
* /opt/cola/permits/1866403897_1702416214.623051/0/perl-5-36-0-orig-regen-configure-1-tar-xz/metaconfig-
5.36.0/U/acl/d_accessx.U
```
No license file was found, but licenses were detected in source scan.

?RCS: \$Id: Configdir.U 1 2006-08-24 12:32:52Z rmanfredi \$ ?RCS:

?RCS: Copyright (c) 1991-1997, 2004-2006, Raphael Manfredi ?RCS: ?RCS: You may redistribute only under the terms of the Artistic Licence, ?RCS: as specified in the README file that comes with the distribution. ?RCS: You may reuse parts of this distribution only within the terms of ?RCS: that same Artistic Licence; a copy of which may be found at the root ?RCS: of the source tree for dist 4.0. ?RCS: ?RCS: \$Log: Configdir.U,v \$ ?RCS: Revision 3.0.1.1 1997/02/28 14:58:36 ram ?RCS: patch61: have README explicitly mention the package name ?RCS: ?RCS: Revision 3.0 1993/08/18 12:04:49 ram ?RCS: Baseline for dist 3.0 netwide release. ?RCS: ?MAKE:Configdir: package ?MAKE: -pick add \$@ %< : create .config dir to save info across Configure sessions test -d ../.config || mkdir ../.config cat >../.config/README <<EOF This directory created by Configure to save information that should persist across sessions for \$package.

You may safely delete it if you wish. EOF

Found in path(s):

\* /opt/cola/permits/1866403897\_1702416214.623051/0/perl-5-36-0-orig-regen-configure-1-tar-xz/metaconfig-5.36.0/dist/U/Configdir.U

No license file was found, but licenses were detected in source scan.

?RCS: \$Id: libc.U 1 2006-08-24 12:32:52Z rmanfredi \$ ?RCS: ?RCS: Copyright (c) 1991-1997, 2004-2006, Raphael Manfredi ?RCS: ?RCS: You may redistribute only under the terms of the Artistic License, ?RCS: as specified in the README file that comes with the distribution. ?RCS: You may reuse parts of this distribution only within the terms of ?RCS: that same Artistic License; a copy of which may be found at the root ?RCS: of the source tree for dist 4.0. ?RCS: ?RCS: \$Log: libc.U,v \$ ?RCS: Revision 3.0.1.10 1997/02/28 15:56:48 ram ?RCS: patch61: replaced .a with \$\_a all over the place ?RCS: patch61: added support for HPUX-10 nm output ?RCS: ?RCS: Revision 3.0.1.9 1995/07/25 14:11:56 ram

?RCS: patch56: now knows about OS/2 platforms ?RCS: ?RCS: Revision 3.0.1.8 1995/05/12 12:20:47 ram ?RCS: patch54: made sure only most recent version of shared lib is picked ?RCS: patch54: final "nm -p" check now uses xscan and xrun like everybody ?RCS: patch54: can now grok Linux nm output with lead \_\_IO (ADO) ?RCS: patch54: added support for Linux ELF output, using 'W' for alias (ADO) ?RCS: ?RCS: Revision 3.0.1.7 1994/10/29 16:23:40 ram ?RCS: patch36: now looks for shared libraries before anything else (ADO) ?RCS: patch36: added new nm output format (ADO) ?RCS: ?RCS: Revision 3.0.1.6 1994/08/29 16:28:10 ram ?RCS: patch32: added I-type symbols for nm output parsing on Linux ?RCS: ?RCS: Revision 3.0.1.5 1994/06/20 07:03:24 ram ?RCS: patch30: checks are now presented by succession of if/elif ?RCS: patch30: uniformized checks for shared objects with new so symbol ?RCS: ?RCS: Revision 3.0.1.4 1994/05/06 15:06:33 ram ?RCS: patch23: added shared library knowledge (ADO and WED) ?RCS: ?RCS: Revision 3.0.1.3 1994/01/24 14:12:17 ram ?RCS: patch16: can now export nm\_extract as an internal-use only variable ?RCS: ?RCS: Revision 3.0.1.2 1993/09/13 16:09:03 ram ?RCS: patch10: added special handling for Apollo systems (WAD) ?RCS: ?RCS: Revision 3.0.1.1 1993/08/27 14:40:03 ram ?RCS: patch7: added entry for /usr/shlib/libc.so (OSF/1 machines) ?RCS: ?RCS: Revision 3.0 1993/08/18 12:08:57 ram ?RCS: Baseline for dist 3.0 netwide release. ?RCS: ?MAKE:libc +nm\_extract: echo n c rm test grep Getfile Myread Oldconfig Loc \ sed libs incpath libpth ar runnm nm nm\_opt nm\_so\_opt contains xlibpth \ so \_a \_o osname trnl tr sort uniq sysroot ?MAKE: -pick add  $\$ @ %< ?S:libc: ?S: This variable contains the location of the C library.  $2S$ : ?S:nm\_extract: ?S: This variable holds the name of the extraction command used to process ?S: the output of nm and yield the list of defined symbols. It is used ?S: internally by Configure.  $2S$ :

```
?T:thislib try libnames xxx xscan xrun thisname com tans file
?F:!libnames !libc.tmp !tmp.imp
?LINT:extern PASE
?LINT:extern libnames
?LINT:change nm_opt
?INIT:libnames=''
: Figure out where the libc is located
case "$runnm" in
true)
?X: indentation is wrong on purpose--RAM
:
 get list of predefined functions in a handy place
echo " "
case "$libc" in
'') libc=unknown
	case "$libs" in
	*-lc_s*) libc=`./loc libc_s$_a $libc $libpth`
	esac
	;;
esac
case "$libs" in
'') ;;
*) for thislib in $libs; do
	case "$thislib" in
	-lc|-lc_s)
 		: Handle C library specially below.
 		;;
	-l*)
 		thislib=`echo $thislib | $sed -e 's/^-l//'`
 		if try=`./loc lib$thislib.$so.'*' X $libpth`; $test -f "$try"; then
  			:
 		elif try=`./loc lib$thislib.$so X $libpth`; $test -f "$try"; then
			:
 		elif try=`./loc lib$thislib$_a X $libpth`; $test -f "$try"; then
			:
 		elif try=`./loc $thislib$_a X $libpth`; $test -f "$try"; then
			:
 		elif try=`./loc lib$thislib X $libpth`; $test -f "$try"; then
			:
 		elif try=`./loc $thislib X $libpth`; $test -f "$try"; then
\ddot{\phantom{1}}:
 elif try=`./loc Slib$thislib$_a X $xlibpth`; $test -f "$try"; then
  			:
 		else
  			try=''
 		fi
 		libnames="$libnames $try"
 		;;
```

```
	*) libnames="$libnames $thislib" ;;
	esac
	done
	;;
esac
?X:
?X: Some systems (e.g. DG/UX) use
 "environmental" links, which make the test
?X: -f fail. Ditto for symbolic links. So in order to reliably check the
?X: existence of a file, we use test -r. It will still fail with DG/UX links
?X: though, but at least it will detect symbolic links. At some strategic
?X: points, we make use of (test -h), using a sub-shell in case builtin test
?X: does not implement the -h check for symbolic links. This makes it
?X: possible to preset libc in a hint file for instance and have it show up
?X: as-is in the question.
?X:
xxx=normal
case "$libc" in
unknown)
?X:
?X: The sed below transforms .so.9 .so.12 into something like .so.0009 .so.0012,
?X: then sorts on it to allow keeping .so.12 instead of .so.9 as the latest
?X: up-to-date library. The initial filename (before sed munging, saved in hold
?X: space via 'h') is appended via 'G' before sorting, then the leading munged
?X: part is removed after sorting. Nice efficient work from Tye McQueen.
?X: The initial blurfl is here to prevent the trailing
 pipe from producing an
?X: empty string, causing Configure to output all its set variables!
\gamma.
	set /lib/libc.$so
	for xxx in $libpth; do
 		$test -r $1 || set $xxx/libc.$so
 		: The messy sed command sorts on library version numbers.
 		$test -r $1 || \
 set `echo blurfl; echo $xxx/libc.$so.[0-9]* | \
 			tr ' ' $trnl | egrep -v '\.[A-Za-z]*$' | $sed -e '
  				h
  				s/[0-9][0-9]*/0000&/g
  				s/0*\([0-9][0-9][0-9][0-9][0-9]\)/\1/g
  				G
  s/\sqrt{7} | \
  			 $sort | $sed -e 's/^.* //'`
 		eval set \$$#
	done
	$test -r $1 || set $sysroot/usr/ccs/lib/libc.$so
	$test -r $1 || set $sysroot/lib/libsys_s$_a
	;;
*)
```
?X: ensure the test below for the (shared) C library will fail set blurfl ;; esac if \$test -r "\$1"; then echo "Your (shared) C library seems to be in \$1." libc="\$1" elif \$test -r /lib/libc && \$test -r /lib/clib; then  $?X:$ ?X: Apollo has its C library in /lib/clib AND /lib/libc ?X: not to mention its math library in /lib/syslib... ?X: echo "Your C library seems to be in both /lib/clib and /lib/libc." xxx=apollo libc='/lib/clib /lib/libc' if \$test -r /lib/syslib; then echo "(Your math library is in /lib/syslib.)" ?X: Put syslib in libc -- not quite right, but won't hurt libc="\$libc /lib/syslib" fi elif \$test -r "\$libc" || (test -h "\$libc") >/dev/null 2>&1; then echo "Your C library seems to be in \$libc, as you said before." ?X: For mips, and... elif \$test -r \$incpath/usr/lib/libc\$\_a; then libc=\$incpath/usr/lib/libc\$\_a; echo "Your C library seems to be in \$libc. That's fine." elif \$test -r /lib/libc\$\_a; then libc=/lib/libc\$ a; echo "Your C library seems to be in \$libc. You're normal." else if tans=`./loc libc\$\_a blurfl/dyick \$libpth`; \$test -r "\$tans"; then : elif tans=`./loc libc blurfl/dyick \$libpth`; \$test -r "\$tans"; then libnames="\$libnames "`./loc clib blurfl/dyick \$libpth` elif tans=`./loc clib blurfl/dyick \$libpth`; \$test -r "\$tans"; then : elif tans=`./loc Slibc\$\_a blurfl/dyick \$xlibpth`; \$test -r "\$tans"; then : elif tans=`./loc Mlibc\$ a blurfl/dyick \$xlibpth`; \$test -r "\$tans"; then : else tans=`./loc Llibc\$\_a blurfl/dyick \$xlibpth` fi if \$test -r "\$tans"; then echo "Your C library seems to be in \$tans, of all places." libc=\$tans

```
	else
 		libc='blurfl'
	fi
fi
if $test $xxx = apollo -o -r "$libc" || (test -h "$libc") >/dev/null 2 > & 1; then
	dflt="$libc"
cat <<EOM
```
If the guess above is wrong (which it might be if you're using a strange compiler, or your machine supports multiple models), you can override it here.

## EOM

else dflt='' echo \$libpth | \$tr ' ' \$trnl | \$sort | \$uniq > libpath  $cat > & 4 << EOM$ I can't seem to find your C library. I've looked in the following places:

### EOM

\$sed 's/^/ /' libpath cat <<EOM

None of these seems to contain your C library. I need to get its name...

#### EOM

fi fn=f rp='Where is your C library?' . ./getfile libc="\$ans"

```
echo " "
echo $libc $libnames | $tr ' ' $trnl | $sort | $uniq > libnames
set X `cat libnames`
shift
xxx=files
case $# in 1) xxx=file; esac
echo
 "Extracting names from the following $xxx for later perusal:" >&4
echo " "
$sed 's/\frac{\gamma}{\gamma} libnames > & 4
echo " "
$echo $n "This may take a while...$c" >&4
```
#### $?X:$

?X: Linux may need the special Dynamic option to nm for shared libraries.

?X: In general, this is stored in the nm\_so\_opt variable.

?X: Unfortunately, that option may be fatal on non-shared libraries.

 $?X:$ for file in \$\*; do case \$file in \*\$so\*) \$nm \$nm\_so\_opt \$nm\_opt \$file 2>/dev/null;; \*) \$nm \$nm\_opt \$file 2>/dev/null;; esac done >libc.tmp \$echo \$n ".\$c"  $\gamma$ . ?X: To accelerate processing, we look at the correct 'sed' command ?X: by using a small subset of libc.tmp, i.e. fprintf function. ?X: When we know which sed command to use, do the name extraction ?X: \$grep fprintf libc.tmp > libc.ptf  $?X:$ ?X: In order to enhance readability and save some space, we define ?X: some variables that will be "eval"ed.  $?X:$ xscan='eval "<libc.ptf \$com >libc.list"; \$echo \$n ".\$c" >&4' xrun='eval "<libc.tmp \$com >libc.list"; echo "done." >&4' ?X: BSD-like output, I and W types added for Linux ?X: Some versions of Linux include a leading \_\_IO in the symbol name. ?X: HP-UX 10 reportedly has trailing spaces, though I'm surprised it has ?X: BSD-like output. (AD). ?X: GNU extension: i is "indirect function" xxx='[ADTSIWi]' if com="\$sed -n -e 's/\_IO//' -e 's/^.\* \$xxx \*//p'"; eval \$xscan;\ \$contains '^fprintf\$' libc.list >/dev/null 2>&1; then eval \$xrun ?X: SYSV-like output elif com="\$sed -n -e 's/^\_\_\*//' -e 's/^\([a-zA-Z\_0-9\$]\*\).\*xtern.\*/\1/p''';\ eval \$xscan;\ \$contains '^fprintf\$' libc.list >/dev/null 2>&1; then eval \$xrun elif com="\$sed -n -e '/|UNDEF/d' -e '/FUNC..GL/s/^.\*|\_\_\*//p'";\ eval \$xscan;\ \$contains '^fprintf\$' libc.list >/dev/null 2>&1; then eval \$xrun elif com="\$sed -n -e 's/^.\* D  $\rightarrow$  '/p' -e 's/^.\* D //p'"; eval \$xscan;\ \$contains '^fprintf\$' libc.list >/dev/null 2>&1; then eval \$xrun elif com="\$sed -n -e 's/^\_//' -e 's/^\([a-zA-Z\_0-9]\*\).\*xtern.\*text.\*/\1/p'";\ eval \$xscan;\ \$contains '^fprintf\$'

```
 libc.list >/dev/null 2>&1; then
 		eval $xrun
elif com="$sed -n -e 's/^.*|FUNC |GLOB .*|//p'";\
	eval $xscan;\
	$contains '^fprintf$' libc.list >/dev/null 2>&1; then
 		eval $xrun
elif com="$grep '|' | $sed -n -e '/|COMMON/d' -e '/|DATA/d' \
  -e \frac{1}{2} file/d' -e 's/^\([^ \]*\).*/\1/p'";\
	eval $xscan;\
	$contains '^fprintf$' libc.list >/dev/null 2>&1; then
 		eval $xrun
elif com="$sed -n -e 's/^.*|FUNC |GLOB .*|//p' -e 's/^.*|FUNC |WEAK .*|//p'";\
	eval $xscan;\
	$contains '^fprintf$' libc.list >/dev/null 2>&1; then
 		eval $xrun
?X: mips nm output (sysV)
elif com="$sed -n -e 's/^__//' -e '/|Undef/d' -e '/|Proc/s/ .*//p'";\
	eval $xscan;\
	$contains '^fprintf$' libc.list >/dev/null 2>&1; then
 		eval $xrun
elif com="$sed -n -e 's/^.*|Proc .*|Text *| *//p"";
	eval $xscan;\
	$contains '^fprintf$' libc.list >/dev/null 2>&1; then
 		eval $xrun
elif com="$sed -n -e '/Def. Text/s/.* \([^ ]*\)\$/\1/p'";\
	eval $xscan;\
	$contains '^fprintf$' libc.list >/dev/null 2>&1; then
 		eval $xrun
?X: OS/2
 nm output
elif com="$sed -n -e 's/^[-0-9a-f ]*_\(.*\)=.*/\1/p'";\
	eval $xscan;\
	$contains '^fprintf$' libc.list >/dev/null 2>&1; then
 		eval $xrun
elif com="$sed -n -e 's/.*\.text n\ \ \ \.//p'";\
	eval $xscan;\
	$contains '^fprintf$' libc.list >/dev/null 2>&1; then
 		eval $xrun
?X: AIX nm output
elif com="sed -n -e 's/^ .*//' -e 's/[ ]*D[ ]*[0-9]*.*//p'";\
	eval $xscan;\
$contains '^fprintf$' libc.list >/dev/null 2 > & 1; then
 		eval $xrun
else
	$nm -p $* 2>/dev/null >libc.tmp
	$grep fprintf libc.tmp > libc.ptf
if com="$sed -n -e 's/^.* [ADTSIW] * [..]*//p' -e 's/^.* [ADTSIW] //p'";\
 		eval $xscan; $contains '^fprintf$' libc.list >/dev/null 2>&1
```

```
	then
		nm_opt='-p'
 		eval $xrun
	else
 		echo " "
 		echo "$nm didn't seem to work right. Trying $ar instead..." >&4
 		com=''
 if $ar t $libc > libc.tmp && \
 			$contains '^fprintf$' libc.tmp >/dev/null 2>&1
 		then
 			for thisname in $libnames $libc; do
  				$ar t $thisname >>libc.tmp
 			done
 \			echo
 "Ok." >&4
elif test "X$osname" = "Xos2" && $ar tv $libc > libc.tmp; then
?X: Repeat libc to extract forwarders to DLL entries too
 			for thisname in $libnames $libc; do
  				$ar tv $thisname >>libc.tmp
?X: Revision 50 of EMX has bug in ar: it will not extract forwarders
?X: to DLL entries. Use emximp which will extract exactly them.
  				emximp -o tmp.imp $thisname \
     2>/dev/null && \
     $sed -e 's/^\([_a-zA-Z0-9]*\) .*$/\1/p' \
     				 < tmp.imp >>libc.tmp
  				$rm -f tmp.imp
 			done
 \sed -e "s\|\$_o\/" -e 's/^ \+//' < libc.tmp > libc.list
 			echo "Ok." >&4
 		else
 			echo "$ar didn't seem to work right." >&4
 			echo "Maybe this is a Cray...trying bld instead..." >&4
 if bld t \text{Blibc} | \
  				$sed -e 's/.*\///' -e "s/\\$_o:.*\$//" > libc.list &&
  				$test -s libc.list
 			then
  				for thisname in $libnames; do
  					bld t $libnames | \
   $sed -e 's/.*\///' -e "s/\\$_o:.*\$//" >>libc.list
   					$ar t $thisname >>libc.tmp
  				done
  echo "Ok." >\&4			else
  				echo
 "That didn't work either. Giving up." >&4
  				exit 1
 			fi
```

```
		fi
	fi
fi
nm_extract="$com"
case "$PASE" in
define)
  echo " "
  echo "Since you are compiling for PASE, extracting more symbols from libc.a ...">&4
  dump -Tv /lib/libc.a | awk '$7 == "/unix" {print $5 " " $8}' | grep "^SV" | awk '{print $2}' >> libc.list
  ;;
*) if $test -f /lib/syscalls.exp; then
	echo " "
	echo "Also extracting names from /lib/syscalls.exp for good ole AIX..." >&4
$sed -n 's/^\([^ \]*\)[ \]*syscall[0-9]*[ \]*$\\1/p'\
 		/lib/syscalls.exp >>libc.list
  fi
  ;;
esac
;;
esac
$rm -f libnames libpath
Found in path(s):
* /opt/cola/permits/1866403897_1702416214.623051/0/perl-5-36-0-orig-regen-configure-1-tar-xz/metaconfig-
5.36.0/U/modified/libc.U
No license file was found, but licenses were detected in source scan.
?RCS: $Id: d_normsig.U 1 2006-08-24 12:32:52Z rmanfredi $
?RCS:
?RCS: Copyright (c) 1991-1997, 2004-2006, Raphael Manfredi
?RCS:
?RCS: You may redistribute only under the terms of the Artistic Licence,
?RCS: as specified in the README file that comes with the distribution.
?RCS: You may reuse parts of this distribution only within the terms of
?RCS: that same Artistic Licence; a copy of which may be found at the root
?RCS: of the source tree for dist 4.0.
?RCS?RCS: $Log: d_normsig.U,v $
?RCS: Revision 3.0.1.2 1997/02/28 15:37:03 ram
?RCS: patch61: replaced .a with $_a all over the place
?RCS:
?RCS: Revision 3.0.1.1 1994/10/29 16:14:48 ram
?RCS: patch36: call ./bsd explicitly instead of relying on PATH
?RCS:
?RCS: Revision 3.0 1993/08/18 12:06:44 ram
?RCS: Baseline for dist 3.0 netwide release.
?RCS:
?MAKE:d_normsig jobslib: test Setvar Guess _a
```

```
?MAKE: -pick add \@ %<
?S:d_normsig:
?S: This variable conditionally
 defines the NORMSIG symbol, which
?S: indicates to the C program that the normal signal handling routines
?S:	should be used, as opposed to the ones in 4.1bsd (sigset, etc.).
?S:.
?S:jobslib:
?S:	This variable holds the argument to be passed to the loader to include
?S: the strange signal handling routines from 4.1bsd. On systems that
?S:	have NORMSIG defined this variable is null.
?S:.
?C:NORMSIG:
?C:	This symbol, if defined, indicates that normal signal handling routines
?C:	should be used, as opposed to the ones in 4.1bsd (sigset, etc.).
?C:.
?H:#$d_normsig NORMSIG /**/
?H:.
?LINT:set d_normsig
: see if we need -ljobs and if we have sigset, etc.
echo " "
if $test -r /usr/lib/libjobs$_a || $test -r /usr/local/lib/libjobs$_a ; then
	echo "Jobs library found." >&4
	val="$undef"
	jobslib='-ljobs'
else
	if ./bsd; then
 		echo "No jobs library found. (I suppose this is at least 4.2...)" >&4
	else
 		echo "No jobs library found. (That's okay, we all have our faults.)" >&4
	fi
	val="$define"
	jobslib=''
fi
set
 d_normsig
eval $setvar
Found in path(s):
* /opt/cola/permits/1866403897_1702416214.623051/0/perl-5-36-0-orig-regen-configure-1-tar-xz/metaconfig-
5.36.0/dist/U/d_normsig.U
No license file was found, but licenses were detected in source scan.
?RCS: $Id$
?RCS:
?RCS: Copyright (c) 2003 Jarkko Hietaniemi
?RCS:
```
?RCS: You may distribute under the terms of either the GNU General Public

?RCS: License or the Artistic License, as specified in the README file. ?RCS: ?MAKE:d\_scalbnl: Inlibc ?MAKE: -pick add \$@ %< ?S:d\_scalbnl: ?S: This variable conditionally defines the HAS\_SCALBNL symbol, which ?S: indicates to the C program that the scalbnl() routine is available. ?S: If ilogbl is also present we can emulate frexpl. ?S:. ?C:HAS\_SCALBNL: ?C: This symbol, if defined, indicates that the scalbnl routine is ?C: available. If ilogbl is also present we can emulate frexpl.  $?C:$ . ?H:#\$d\_scalbnl HAS\_SCALBNL /\*\*/ ?H:. ?LINT:set d\_scalbnl : see if scalbnl exists set scalbnl d\_scalbnl eval \$inlibc Found in path(s): \* /opt/cola/permits/1866403897\_1702416214.623051/0/perl-5-36-0-orig-regen-configure-1-tar-xz/metaconfig-5.36.0/U/perl/d\_scalbnl.U No license file was found, but licenses were detected in source scan. ?RCS: \$Id: d\_munmap.U 1 2006-08-24 12:32:52Z rmanfredi \$ ?RCS: ?RCS: Copyright (c) 1991-1997, 2004-2006, Raphael Manfredi ?RCS: ?RCS: You may redistribute only under the terms of the Artistic Licence, ?RCS: as specified in the README file that comes with the distribution. ?RCS: You may reuse parts of this distribution only within the terms of ?RCS: that same Artistic Licence; a copy of which may be found at the root ?RCS: of the source tree for dist 4.0. ?RCS: ?RCS: \$Log: d\_munmap.U,v \$ ?RCS: Revision 3.0.1.1 1993/12/15 08:19:22 ram ?RCS: patch15: created ?RCS: ?MAKE:d\_munmap: Inlibc ?MAKE: -pick add  $\%$  % < ?S:d\_munmap: ?S: This variable conditionally defines HAS MUNMAP if munmap() is ?S: available to unmap a region mapped by mmap().  $2S$ : ?C:HAS\_MUNMAP: ?C: This symbol, if defined, indicates that the munmap system call is ?C: available to unmap a region, usually mapped by mmap().

?C:. ?H:#\$d\_munmap HAS\_MUNMAP /\*\*/ ?H:. ?LINT:set d\_munmap : see if munmap exists set munmap d\_munmap

eval \$inlibc

Found in path(s):

\* /opt/cola/permits/1866403897\_1702416214.623051/0/perl-5-36-0-orig-regen-configure-1-tar-xz/metaconfig-5.36.0/dist/U/d\_munmap.U

No license file was found, but licenses were detected in source scan.

?RCS: \$Id: End.U,v 3.0 1993/08/18 12:04:51 ram Exp \$ ?RCS: ?RCS: Copyright (c) 1991-1993, Raphael Manfredi ?RCS: ?RCS: You may redistribute only under the terms of the Artistic License, ?RCS: as specified in the README file that comes with the distribution. ?RCS: You may reuse parts of this distribution only within the terms of ?RCS: that same Artistic License; a copy of which may be found at the root ?RCS: of the source tree for dist 3.0. ?RCS: ?RCS: \$Log: End.U,v \$ ?RCS: Revision 3.0 1993/08/18 12:04:51 ram ?RCS: Baseline for dist 3.0 netwide release. ?RCS:  $\gamma$ . ?X: This unit serves as the goal which forces make to choose all the units that ?X: ask questions. The \$W on the ?MAKE: line is the list of all symbols wanted. ?X: To force any unit to be included, copy this unit to your private U directory ?X: and add the name of the unit desired to the ?MAKE: dependency line.  $?X:$ ?MAKE:End perllibs: \$W cppstdin gzip zip libs usedl osname osvers ?MAKE: -pick add  $\$  @ %< ?S:perllibs: ?S: The list of libraries needed by Perl only (any libraries needed ?S: by extensions only will by dropped, if using dynamic loading). ?S:. ?INIT:perllibs='' ?LINT:use \$W ?LINT:use gzip zip ?LINT:change cppstdin : Remove libraries needed only for extensions : The appropriate ext/Foo/Makefile.PL will add them back in, if necessary. : The exception is SunOS 4.x, which needs them.

```
case "${osname}X${osvers}" in
sunos*X4*)
   perllibs="$libs"
   ;;
*) case "$usedl" in
   $define|true|[yY]*)
   	 set X `echo " $libs " | sed -e 's@ -lndbm @ @' -e 's@ -lgdbm @ @' -e 's@ -lgdbm_compat @ @' -e 's@ -ldbm @
@' -e 's@ -ldb @@'	 shift
   	 perllibs="$*"
   	 ;;
   *)	perllibs="$libs"
   	 ;;
   esac
   ;;
esac
?X: If the user has the cppstdin wrapper, perl.c will try to call
?X: CPPSTDIN, but that will point to a location in the build
?X: directory, not the installed version!. Here, we'll just strip the
?X: name down to 'cppstdin',
 and rely on the fact that perl.c will
?X: then call SCRIPTDIR/cppstdin, but local things like 'make depend'
?X: will continue to work.
: Remove build directory name from cppstdin so it can be used from
: either the present location or the final installed location.
echo " "
: Get out of the UU directory to get correct path name.
cd ..
case "$cppstdin" in
`pwd`/cppstdin)
	echo "Stripping down cppstdin path name"
	cppstdin=cppstdin
	;;
esac
cd UU
: end of configuration questions
echo " "
echo "End of configuration questions."
echo " "
Found in path(s):
* /opt/cola/permits/1866403897_1702416214.623051/0/perl-5-36-0-orig-regen-configure-1-tar-xz/metaconfig-
5.36.0/U/perl/End.U
No license file was found, but licenses were detected in source scan.
```
?RCS: You may distribute under the terms of either the GNU General Public

?RCS: License or the Artistic License, as specified in the README file. ?RCS: ?MAKE:d\_fdim: Inlibc ?MAKE: -pick add \$@ %< ?S:d\_fdim: ?S: This variable conditionally defines the HAS\_FDIM symbol, which ?S: indicates to the C program that the fdim() routine is available. ?S:. ?C:HAS\_FDIM: ?C: This symbol, if defined, indicates that the fdim routine is ?C: available to do the positive difference function. ?C:. ?H:#\$d\_fdim HAS\_FDIM /\*\*/ ?H:. ?LINT:set d\_fdim : see if fdim exists set fdim d\_fdim eval \$inlibc Found in path(s):  $*$ /opt/cola/permits/1866403897\_1702416214.623051/0/perl-5-36-0-orig-regen-configure-1-tar-xz/metaconfig-5.36.0/U/perl/d\_fdim.U No license file was found, but licenses were detected in source scan. ?RCS: \$Id\$ ?RCS: ?RCS: Copyright (c) 1991-1997, 2004-2006, Raphael Manfredi ?RCS: ?RCS: You may redistribute only under the terms of the Artistic License, ?RCS: as specified in the README file that comes with the distribution. ?RCS: You may reuse parts of this distribution only within the terms of ?RCS: that same Artistic License; a copy of which may be found at the root ?RCS: of the source tree for dist 4.0. ?RCS: ?RCS: \$Log: d\_eofpipe.U,v \$ ?RCS: Revision 3.0.1.1 1994/10/29 16:12:40 ram ?RCS: patch36: call ./bsd explicitly instead of relying on PATH ?RCS: ?RCS: Revision 3.0 1993/08/18 12:05:57 ram ?RCS: Baseline for dist 3.0 netwide release. ?RCS: ?MAKE:d\_eofpipe: cat +cc +ccflags +libs rm Oldconfig Guess echo n c ?MAKE: -pick add  $\$ @ %< ?S:d\_eofpipe: ?S: This variable conditionally defines the EOFPIPE symbol, which ?S: indicates to the C program that select will correctly detect the EOF

?S: condition when pipe

```
 is closed from the other end.
2S:
?C:EOFPIPE:
?C:	This symbol, if defined, indicates that EOF condition will be detected
?C:	by the reader of the pipe when it is closed by the writing process.
?C: That is, a select() call on that file descriptor will not block when
?C: only an EOF remains (typical behaviour for BSD systems).
?C:.
?H:#$d_eofpipe EOFPIPE /**/
?H:.
?F:!mpipe
: see if pipe correctly gives the EOF condition
echo " "
case "$d_eofpipe" in
'')
	echo "Let's see if your pipes return EOF to select() upon closing..." >&4
$cat >pipe.c <<<EOP'
int main()
{
	int pd[2];
	int mask;
	pipe(pd);
if (0 == fork() ) {
 		close(pd[0]);
 		close(pd[1]);
 exit(0);	}
	close(pd[1]);
mask = 1 \ll pd[0];	alarm(2);
	select(32, &mask, (int *) 0, (int *) 0, (char *) 0);
if (0 == read(pd[0], \&mask, 1))exit(0);exit(1);}
EOP
	if $cc $ccflags -o pipe pipe.c $libs >/dev/null 2>&1; then
?X: Use a script to avoid the possible 'alarm call' message
 echo "./pipe || exit 1" > mpipe
 		chmod +x
 mpipe
 		./mpipe >/dev/null 2>&1
 		case $? in
 0) d_eofpipe="$define";;
 		*) d_eofpipe="$undef";;
```
 esac else echo "(The test program did not compile correctly -- Guessing.)" if ./bsd; then d\_eofpipe="\$define" else d\_eofpipe="\$undef" fi fi case "\$d\_eofpipe" in "\$define") echo "Yes, they do.";; \*) echo "No, they don't! (sigh)";; esac ;; \*) \$echo \$n "Your pipes \$c" case "\$d\_eofpipe" in "\$define") echo "allow select() to see EOF upon closing.";; \*) echo "won't let select() see EOF on closing.";; esac ;; esac \$rm -f \*pipe\* core Found in path(s): \* /opt/cola/permits/1866403897\_1702416214.623051/0/perl-5-36-0-orig-regen-configure-1-tar-xz/metaconfig-5.36.0/dist/U/d\_eofpipe.U No license file was found, but licenses were detected in source scan. ?RCS: Copyright (c) 2012-2012, H.Merijn Brand ?RCS: ?RCS: You may redistribute only under the terms of the Artistic License, ?RCS: as specified in the README file that comes with the distribution. ?RCS: You may reuse parts of this distribution only within the terms of ?RCS: that same Artistic License; a copy of which may be found at the root ?RCS: of the source tree for dist 4.0.  $?RCS$ ?RCS: Original Author: H.Merijn Brand ?RCS: ?MAKE:d\_isblank: cc cat ccflags ldflags rm libs Setvar ?MAKE: -pick add  $\%$  % < ?S:d\_isblank: ?S: This variable conditionally defines the HAS\_ISBLANK constant, ?S: which indicates to the C program that isblank() is available.  $2S$ : ?C:HAS\_ISBLANK: ?C: This manifest constant lets the C program know that isblank ?C: is available.

```
?C:.
?H:#$d_isblank HAS_ISBLANK /**/
?H:.
?LINT:set d_isblank
?X: Can't use Inlibc because isblank() might be a macro.
: Look for isblank
echo " "
$cat >isblank.c <<'EOCP'
#include
 <stdio.h>
#include <ctype.h>
int main() {
int c = ';
if (isblank(c))		return 0 ;
	else
 		return 1 ;
}
EOCP
if $cc $ccflags $ldflags -o isblank isblank.c $libs >/dev/null 2>&1 ; then
	echo "isblank() found." >&4
	val="$define"
else
	echo "isblank() NOT found." >&4
	val="$undef"
fi
set d_isblank
eval $setvar
$rm -f isblank*
Found in path(s):
* /opt/cola/permits/1866403897_1702416214.623051/0/perl-5-36-0-orig-regen-configure-1-tar-xz/metaconfig-
5.36.0/U/perl/d_isblank.U
No license file was found, but licenses were detected in source scan.
?RCS: $Id$
?RCS:
?RCS: Copyright (c) 2008 H.Merijn Brand
?RCS:
?RCS: You may distribute under the terms of either the GNU General Public
?RCS: License or the Artistic License, as specified in the README file.
?RCS:
?MAKE:d_ctime64 d_localtime64 d_gmtime64 d_mktime64 d_difftime64 d_asctime64: Inlibc
?MAKE: -pick add $@ %<
?S:d_ctime64:
?S: This variable conditionally defines the HAS_CTIME64 symbol, which
?S: indicates to the C program that the ctime 64 () routine is available.
2S:
```
?S:d\_localtime64:

?S: This variable conditionally defines the HAS\_LOCALTIME64 symbol, which

?S: indicates to the C program that the localtime64 () routine is available. ?S:.

?S:d\_gmtime64:

?S: This variable conditionally defines the HAS\_GMTIME64 symbol, which ?S: indicates to the C program that the gmtime64 () routine is available.

?S:.

?S:d\_mktime64:

?S: This variable conditionally defines the HAS\_MKTIME64 symbol, which

?S: indicates to the

C program that the mktime64 () routine is available.

?S:.

?S:d\_difftime64:

?S: This variable conditionally defines the HAS\_DIFFTIME64 symbol, which

?S: indicates to the C program that the difftime64 () routine is available.

?S:.

?S:d\_asctime64:

?S: This variable conditionally defines the HAS\_ASCTIME64 symbol, which

?S: indicates to the C program that the asctime64 () routine is available.

?S:.

?C:HAS\_CTIME64:

?C: This symbol, if defined, indicates that the ctime64 () routine is

?C: available to do the 64bit variant of ctime ()

 $?C$ :.

?C:HAS\_LOCALTIME64:

?C: This symbol, if defined, indicates that the localtime64 () routine is

?C: available to do the 64bit variant of localtime ()

?C:.

# ?C:HAS\_GMTIME64:

?C: This symbol, if defined, indicates that the gmtime64 () routine is

?C: available to do the 64bit variant of gmtime ()

?C:.

# ?C:HAS\_MKTIME64:

?C: This symbol, if defined, indicates that the mktime64 () routine is

?C: available to do the 64bit variant of mktime ()

 $2C$ 

?C:HAS\_DIFFTIME64:

?C: This

symbol, if defined, indicates that the difftime64 () routine is

?C: available to do the 64bit variant of difftime ()

?C:.

?C:HAS\_ASCTIME64:

?C: This symbol, if defined, indicates that the asctime64 () routine is

?C: available to do the 64bit variant of asctime ()

 $2C$ :

?H:#\$d\_ctime64 HAS\_CTIME64 /\*\*/

?H:#\$d\_localtime64 HAS\_LOCALTIME64 /\*\*/

?H:#\$d\_gmtime64 HAS\_GMTIME64 /\*\*/ ?H:#\$d\_mktime64 HAS\_MKTIME64 /\*\*/ ?H:#\$d\_difftime64 HAS\_DIFFTIME64 /\*\*/ ?H:#\$d\_asctime64 HAS\_ASCTIME64 /\*\*/ ?H:. ?LINT:set d\_ctime64 d\_localtime64 d\_gmtime64 d\_mktime64 d\_difftime64 d\_asctime64

: see if 64bit time functions exists

set ctime64 d\_ctime64 eval \$inlibc

set localtime64 d\_localtime64 eval \$inlibc

set gmtime64 d\_gmtime64 eval \$inlibc

set mktime64 d\_mktime64 eval \$inlibc

set difftime64 d\_difftime64 eval \$inlibc

set asctime64 d\_asctime64 eval \$inlibc

Found in path(s):

\* /opt/cola/permits/1866403897\_1702416214.623051/0/perl-5-36-0-orig-regen-configure-1-tar-xz/metaconfig-5.36.0/U/perl/d\_timefuncs64.U No license file was found, but licenses were detected in source scan.

?RCS: \$Id: d\_pidcheck.U 1 2006-08-24 12:32:52Z rmanfredi \$ ?RCS: ?RCS: Copyright (c) 1991-1997, 2004-2006, Raphael Manfredi ?RCS: ?RCS: You may redistribute only under the terms of the Artistic Licence, ?RCS: as specified in the README file that comes with the distribution. ?RCS: You may reuse parts of this distribution only within the terms of ?RCS: that same Artistic Licence; a copy of which may be found at the root ?RCS: of the source tree for dist 4.0. ?RCS: ?RCS: \$Log: d\_pidcheck.U,v \$ ?RCS: Revision 3.0.1.1 1997/02/28 15:37:55 ram ?RCS: patch61: replaced .o with \$\_o all over the place ?RCS: patch61: added ?F: metalint hint ?RCS: ?RCS: Revision 3.0 1993/08/18 12:06:46 ram ?RCS: Baseline for dist 3.0 netwide release.

?RCS: ?MAKE:d\_pidcheck: cat rm +cc \_o ?MAKE: -pick add \$@ %< ?S:d\_pidcheck: ?S: This variable conditionally defines the variable PIDCHECK ?S: which indicates that kill(pid, 0) will check for an active pid. ?S:. ?C:PIDCHECK: ?C: This symbol, if defined, means that the kill(pid, 0) will ?C: check for an active pid (i.e. the kernel will run all the ?C: necessary pid checks, but no signal is actually sent).  $?C:$ . ?H:#\$d\_pidcheck PIDCHECK /\*\*/ ?H:. ?F:!try : check for "kill(pid, 0)" echo " " case "\$d\_pidcheck" in "\$define") echo "I already know your system supports kill(pid, 0) for pid checks." >&4 ;; "\$undef") echo "We both know your system does not support signal #0 for pid checks." >&4 ;; \*) echo "Checking to see if kill(pid, 0) works..." >&4 \$cat >try.c <<<EOCP' int main() { int pid, status0, status9; if  $((pid = fork()) == 0)$  { sleep(30);  $exit(1);$  }  $status0 = kill(pid, 0);$  $status9 = kill(pid, 9);$  $exit(status0 == status9);$  } **EOCP** if \$cc -o try try.c  $>\/$ dev/null 2 $>\&$ 1; then if  $Jrry >$ /dev/null  $2 > & 1$ ; then echo "Yes, it does marvels." d\_pidcheck="\$undef" else d\_pidcheck="\$define"

```
			echo "No, it doesn't."
 		fi
	else
 		echo "(I was unable to compile
 the test program.)"
 		echo "Your system does not appear to support kill(pid, 0)."
 		d_pidcheck="$undef"
	fi
	$rm -f try.c try$_o try
	;;
esac
Found in path(s):
* /opt/cola/permits/1866403897_1702416214.623051/0/perl-5-36-0-orig-regen-configure-1-tar-xz/metaconfig-
5.36.0/dist/U/d_pidcheck.U
No license file was found, but licenses were detected in source scan.
?RCS: $Id: d_endhostent_r.U,v 0RCS:
?RCS: Copyright (c) 2002,2003 Jarkko Hietaniemi
?RCS:
?RCS: You may distribute under the terms of either the GNU General Public
?RCS: License or the Artistic License, as specified in the README file.
```
?S:d\_endhostent\_r: ?S: This variable conditionally defines the HAS\_ENDHOSTENT\_R symbol,

 usethreads i\_netdb extern\_C ?MAKE: -pick add \$@ %<

?S: which indicates to the C program that the endhostent $_r()$ 

?RCS: Generated by the reentr.pl from the Perl 5.8 distribution.

?MAKE:d\_endhostent\_r endhostent\_r\_proto: Inlibc Protochk Hasproto i\_systypes \

?S: routine is available.

?S:.

?RCS:

?RCS:

?S:endhostent\_r\_proto:

?S: This variable encodes the prototype of endhostent\_r.

?S: It is zero if d\_endhostent\_r is undef, and one of the

?S: REENTRANT\_PROTO\_T\_ABC macros of reentr.h if d\_endhostent\_r

?S: is defined.

?S:.

?C:HAS\_ENDHOSTENT\_R:

?C: This symbol, if defined, indicates that the endhostent r routine

 $?C:$  is

available to endhostent re-entrantly.

 $?C:$ .

?C:ENDHOSTENT\_R\_PROTO:

?C: This symbol encodes the prototype of endhostent r.

?C: It is zero if d\_endhostent\_r is undef, and one of the

?C: REENTRANT\_PROTO\_T\_ABC macros of reentr.h if d\_endhostent\_r

```
?C: is defined.
?C:.
?H:#$d_endhostent_r HAS_ENDHOSTENT_R	/**/
?H:#define ENDHOSTENT_R_PROTO $endhostent_r_proto /**/
?H:.
?T:try hdrs d_endhostent_r_proto
: see if endhostent_r exists
set endhostent_r d_endhostent_r
eval $inlibc
case "$d_endhostent_r" in
"$define")
	hdrs="$i_systypes sys/types.h define stdio.h $i_netdb netdb.h"
	case "$d_endhostent_r_proto:$usethreads" in
":define") d_endhostent_r_proto=define
 		set d_endhostent_r_proto endhostent_r $hdrs
 		eval $hasproto ;;
*) ;;
	esac
	case "$d_endhostent_r_proto" in
	define)
	case "$endhostent_r_proto" in
	''|0) try='int endhostent_r(struct hostent_data*);'
	./protochk "$extern_C $try" $hdrs && endhostent_r_proto=I_D ;;
	esac
	case "$endhostent_r_proto" in
	''|0) try='void endhostent_r(struct
hostent_data*);'
	./protochk "$extern_C $try" $hdrs && endhostent_r_proto=V_D ;;
	esac
	case "$endhostent_r_proto" in
	''|0)	d_endhostent_r=undef
 		endhostent_r_proto=0
 		echo "Disabling endhostent_r, cannot determine prototype." >&4 ;;
	* )	case "$endhostent_r_proto" in
 		REENTRANT_PROTO*) ;;
 		*) endhostent_r_proto="REENTRANT_PROTO_$endhostent_r_proto" ;;
 		esac
 		echo "Prototype: $try" ;;
	esac
	;;
	*)	case "$usethreads" in
 define) echo "endhostent r has no prototype, not using it." >\&4;
 		esac
 		d_endhostent_r=undef
 endhostent r_proto=0
 		;;
	esac
	;;
```

```
*)	endhostent_r_proto=0
	;;
esac
```
Found in path(s):

\* /opt/cola/permits/1866403897\_1702416214.623051/0/perl-5-36-0-orig-regen-configure-1-tar-xz/metaconfig-5.36.0/U/threads/d\_endhostent\_r.U

No license file was found, but licenses were detected in source scan.

?RCS: \$Id: Config\_sh.U 1 2006-08-24 12:32:52Z rmanfredi \$

?RCS:

?RCS: Copyright (c) 1991-1997, 2004-2006, Raphael Manfredi ?RCS:

?RCS: You may redistribute only under the terms of the Artistic License,

?RCS: as specified in the README file that comes with the distribution.

?RCS: You may reuse parts of this distribution only within the terms of

?RCS: that same Artistic License; a copy of which may be found at the root

?RCS: of the source tree for dist 4.0.

?RCS:

?RCS: \$Log: Config\_sh.U,v \$

?RCS: Revision 3.0.1.3 1997/02/28 14:57:53 ram

?RCS: patch61: added support for src.U

?RCS:

?RCS: Revision 3.0.1.2 1995/01/11 14:53:31 ram

?RCS: patch45: moved path stripping from d\_portable.U to end of Configure

?RCS:

?RCS: Revision 3.0.1.1 1994/10/29 15:50:37 ram

?RCS: patch36: added ?F: line for metalint file checking

?RCS:

?RCS: Revision 3.0 1993/08/18 12:04:48 ram

?RCS: Baseline for dist 3.0 netwide release.

?RCS:

 $?X:$ 

 $?X:$ 

This unit ends up producing the config.sh script, which contains all the

?X: definitions figured out by Configure. The add.Config\_sh command knows

?X: which variables need to be remembered. It also adds the EOT (ends the

?X: here document redirection with variable substitution).

 $?X:$ 

?MAKE:Config\_sh: cf\_time cf\_by test spitshell startsh myuname Myread \

End Obsol sh Loc +d portable package src cat

?MAKE: -pick add.Config\_sh  $\%$  % <

?MAKE: -pick add \$@ ./Obsol\_sh

?MAKE: -pick close.Config\_sh \$@ %<

?F:!config.over !config.arch

?T:file temp

?LINT:unclosed EOT

: back to where it started

```
if test -d ../UU; then
	cd ..
fi
: configuration may be unconditionally patched via a 'config.arch' file
if $test -f config.arch; then
	echo "I see a config.arch file, loading it." >&4
	. ./config.arch
fi
: configuration may be patched via a 'config.over' file
if $test -f config.over; then
	echo " "
	dflt=y
	rp='I see a config.over file. Do you wish to load it?'
	. UU/myread
	case "$ans" in
	n*) echo
"OK, I'll ignore it.";;
	*)	. ./config.over
 		echo "Configuration override changes have been loaded."
 		;;
	esac
fi
@if d_portable
: in case they want portability, strip down executable paths
?X:
?X: Strip down paths in located executables. For each file, e.g. vi, there
?X: is a $vi variable whose value is for instance '/usr/bin/vi'. By resetting
?X: $vi to 'vi', we rely on the PATH variable to locate the executable...
?X:
case "$d_portable" in
"$define")
	echo " "
	echo "Stripping down executable paths..." >&4
\gamma.
?X: Previously, we used to do eval $file="\$file" but in order
?X: to handle things like sh Configure -Dmake=gmake, we can't do
?X: that. What we *really* want is to strip away the absolute path
?X: and rely on the end user's $PATH to correctly find the executable.
?X: This method assumes there is a "basename" command available. If
?X: not, replace it with the following expr-based command:
?X: expr \mathcal{E} = '.*/\(.*\)' \| \mathcal{E} = \|
?X: Since this preserves the actual
 command name, we can now drop the
?X: OS/2 specific code.
?X: --Andy Dougherty August 1999
```

```
?X:
```
?X: On OS/2, a special \$ar command not even named 'ar' is required,

?X: so we don't strip that name.

?X: Also, on DOS-ish systems, there might not be a ln command, but we

?X: might have ln='cp'.

?X: However, we can't set d\_portable=undef on such systems since

?X: Unix-ish tools don't have standard locations there. Thus we

?X: MUST rely on the user's \$PATH.

?X: --Andy Dougherty 4/1998

 $?X:$ 

 for file in \$loclist \$trylist; do

 eval temp=\\$\$file

 eval \$file=`basename \$temp`

 done

 ;;

esac

@end

: create config.sh file echo " " echo "Creating config.sh..." >&4 \$spitshell <<EOT >config.sh

**\$startsh** 

#

# This file was produced by running the Configure script. It holds all the

# definitions figured out by Configure. Should you modify one of these values,

# do not forget to propagate your changes by running "Configure -der". You may

# instead choose to run each of the .SH files by yourself, or "Configure

 -S". #

# Package name : \$package # Source directory : \$src # Configuration time: \$cf\_time # Configured by : \$cf\_by # Target system : \$myuname

## EOT

?X: Command line options are saved by the Options.U unit in the ?X: temporary file UU/cmdline.opt : Add in command line options if available \$test -f UU/cmdline.opt && \$cat UU/cmdline.opt >> config.sh

\$spitshell <<EOT >>config.sh

Found in path(s):

\* /opt/cola/permits/1866403897\_1702416214.623051/0/perl-5-36-0-orig-regen-configure-1-tar-xz/metaconfig-5.36.0/U/modified/Config\_sh.U
No license file was found, but licenses were detected in source scan.

?RCS: \$Id: libdbm.U 1 2006-08-24 12:32:52Z rmanfredi \$ ?RCS: ?RCS: Copyright (c) 1991-1997, 2004-2006, Raphael Manfredi ?RCS: ?RCS: You may redistribute only under the terms of the Artistic Licence, ?RCS: as specified in the README file that comes with the distribution. ?RCS: You may reuse parts of this distribution only within the terms of ?RCS: that same Artistic Licence; a copy of which may be found at the root ?RCS: of the source tree for dist 4.0. ?RCS: ?RCS: \$Log: libdbm.U,v \$ ?RCS: Revision 3.0.1.1 1997/02/28 15:56:57 ram ?RCS: patch61: replaced .a with \$\_a all over the place ?RCS: ?RCS: Revision 3.0 1993/08/18 12:08:58 ram ?RCS: Baseline for dist 3.0 netwide release. ?RCS: ?MAKE:libdbm: test Loc libpth \_a ?MAKE: -pick add  $\%$  % < ?S:libdbm: ?S: This variable contains the argument to pass to the loader in order ?S: to get the dbm library routines. If there is no dbm or ndbm ?S: library, it is null. ?S:. ?T:xxx : see if we should include -ldbm echo " " if \$test -r /usr/lib/libndbm\$\_a || \$test -r /usr/local/lib/libndbm\$\_a ; then echo "-lndbm found." >&4 libdbm='-lndbm' elif \$test -r /usr/lib/libdbm\$\_a || \$test -r /usr/local/lib/libdbm\$\_a ; then echo "-ldbm found." >&4 libdbm='-ldbm' else xxx=`./loc libdbm\$\_a x \$libpth` case "\$xxx" in x) echo "No dbm library found." >&4 libdbm='' ;; \*) echo "DBM library found in \$xxx." >&4 libdbm="\$xxx" ;; esac

fi

Found in path(s):

\* /opt/cola/permits/1866403897\_1702416214.623051/0/perl-5-36-0-orig-regen-configure-1-tar-xz/metaconfig-5.36.0/dist/U/libdbm.U

No license file was found, but licenses were detected in source scan.

?RCS: \$Id: vendorarch.U,v 1.1 1999/07/08 18:32:57 doughera Exp doughera \$

?RCS:

?RCS: Copyright (c) 1999, Andy Dougherty

?RCS:

?RCS: You may redistribute only under the terms of the Artistic License,

?RCS: as specified in the README file that comes with the distribution.

?RCS: You may reuse parts of this distribution only within the terms of

?RCS: that same Artistic License; a copy of which may be found at the root

?RCS: of the source tree for dist 3.0.

?RCS:

?RCS: \$Log: vendorarch.U,v \$

?RCS: Revision 1.1 1999/07/08 18:32:57 doughera

?RCS: Initial revision

?RCS:

?MAKE:d\_vendorarch vendorarch vendorarchexp installvendorarch: sed Getfile \

 Setprefixvar Oldconfig Prefixit archname vendorlib vendorprefix test

?MAKE: -pick add  $\%$  % <

?Y:TOP

?S:vendorarch:

?S: This variable contains the value of the PERL\_VENDORARCH symbol.

?S: It may have  $a \sim$  on the front.

?S: The standard distribution will put nothing in this directory.

?S: Vendors

who distribute perl may wish to place their own

?S: architecture-dependent modules and extensions in this directory with

?S: MakeMaker Makefile.PL INSTALLDIRS=vendor

?S: or equivalent. See INSTALL for details.

 $?S:$ .

?S:vendorarchexp:

?S: This variable is the ~name expanded version of vendorarch, so that you

?S: may use it directly in Makefiles or shell scripts.

?S:.

?D:installvendorarch=''

?S:installvendorarch:

?S: This variable is really the same as vendorarchexp but may differ on

?S: those systems using AFS. For extra portability, only this variable

?S: should be used in makefiles.

 $2S$ .

?S:d\_vendorarch:

?S: This variable conditionally defined PERL\_VENDORARCH.

 $?S:$ 

```
?C:PERL_VENDORARCH:
?C:	If defined, this symbol contains the name of a private library.
?C:	The library is private in the sense that it needn't be in anyone's
?C: execution path, but it should be accessible by the world.
?C: It may have a \sim on the front.
?C:	The standard distribution will put nothing in this
 directory.
?C:	Vendors who distribute perl may wish to place their own
?C:	architecture-dependent modules and extensions in this directory with
?C:		MakeMaker Makefile.PL INSTALLDIRS=vendor
?C: or equivalent. See INSTALL for details.
?C:.
?C:PERL_VENDORARCH_EXP:
?C: This symbol contains the ~name expanded version of PERL_VENDORARCH, to be used
?C: in programs that are not prepared to deal with \sim expansion at run-time.
?C:.
?H:#$d_vendorarch PERL_VENDORARCH "$vendorarch" /**/
?H:#$d_vendorarch PERL_VENDORARCH_EXP "$vendorarchexp" /**/
?H:.
?LINT:change prefixvar
?LINT:set installvendorarch
: Set the vendorarch variables
case "$vendorprefix" in
") d_vendorarch="$undef"
	vendorarch=''
	vendorarchexp=''
	;;
*)	d_vendorarch="$define"
	: determine where vendor-supplied architecture-dependent libraries go.
	: vendorlib default is /usr/local/lib/perl5/vendor_perl/$version
	: vendorarch default is /usr/local/lib/perl5/vendor_perl/$version/$archname
	: vendorlib may have an optional trailing
 /share.
	case "$vendorarch" in
	'')	dflt=`echo $vendorlib | $sed 's,/share$,,'`
 		dflt="$dflt/$archname"
 		;;
	*)	dflt="$vendorarch" ;;
	esac
fn=d \sim +	rp='Pathname for vendor-supplied architecture-dependent files?'
	. ./getfile
	vendorarch="$ans"
	vendorarchexp="$ansexp"
	;;
esac
prefixvar=vendorarch
. ./installprefix
```

```
if $test X''$vendorarch" = X''$vendorlib"; then
	d_vendorarch="$undef"
else
	d_vendorarch="$define"
fi
```

```
Found in path(s):
```
\* /opt/cola/permits/1866403897\_1702416214.623051/0/perl-5-36-0-orig-regen-configure-1-tar-xz/metaconfig-5.36.0/U/installdirs/vendorarch.U No license file was found, but licenses were detected in source scan.

?RCS: \$Id\$ ?RCS: ?RCS: Copyright (c) 2000 Jarkko Hietaniemi ?RCS: ?RCS: You may distribute under the terms of either the GNU General Public ?RCS: License or the Artistic License, as specified in the README file. ?RCS: ?MAKE:d\_futimes: Compile cat rm\_try run ?MAKE: -pick add \$@ %< ?S:d\_futimes: ?S: This variable conditionally defines the HAS\_FUTIMES symbol, which ?S: indicates to the C program that the futimes() routine is available. ?S:. ?C:HAS\_FUTIMES: ?C: This symbol, if defined, indicates that the futimes routine is ?C: available to change file descriptor time stamps with struct timevals. ?C:. ?H:#\$d\_futimes HAS\_FUTIMES /\*\*/ ?H:. ?T:rc ?F:!try : check for a working futimes d\_futimes="\$undef" echo " " echo "Checking if you have a working futimes()" >&4 \$cat >try.c <<EOCP #include <stdio.h> #include <stdlib.h> #include <sys/time.h> #include <errno.h> #include <fcntl.h> #include <stdlib.h> int main () { int fd,

```
 rv;
 fd = open ("try.c", O_RDWR);
 if (-1 == fd) exit (1);
 rv = futimes (fd, NULL);
 exit (rv = -1 ? errno : 0);
}
EOCP
set try
if eval $compile; then
  `$run ./try`
  rc=$?
  case "$rc" in
	0) echo "Yes, you have" >&4
   	 d_futimes="$define"
   	 ;;
*) echo "No, you have futimes, but it isn't working ($rc) (probably harmless)" \gg \& 4
   	 ;;
  esac
else
  echo "No, it does not (probably harmless)" >&4
fi
$rm_try
Found in path(s):
* /opt/cola/permits/1866403897_1702416214.623051/0/perl-5-36-0-orig-regen-configure-1-tar-xz/metaconfig-
5.36.0/U/perl/d_futimes.U
No license file was found, but licenses were detected in source scan.
?RCS: $Id: d_pipe.U 1 2006-08-24 12:32:52Z rmanfredi $
?RCS:
?RCS: Copyright (c) 1991-1997, 2004-2006, Raphael Manfredi
?RCS:
?RCS: You may redistribute only under the terms of the Artistic Licence,
?RCS: as specified in the README file that comes with the distribution.
?RCS: You may reuse parts of this distribution only within the terms of
?RCS: that same Artistic Licence; a copy of which may be found at the root
?RCS: of the source tree for dist 4.0.
?RCS:
?RCS: Original Author: Andy Dougherty <doughera@lafcol.lafayette.edu>
?RCS:
?RCS: $Log: d_pipe.U,v $
?RCS: Revision 3.0.1.1 1994/08/29 16:11:44 ram
?RCS: patch32: created by ADO
?RCS:
?MAKE:d_pipe: Inlibc
?MAKE: -pick add \@ %<
?S:d_pipe:
?S: This variable conditionally defines the HAS PIPE symbol, which
```
?S: indicates to the C program that the pipe() routine is available ?S: to create an inter-process channel. ?S:. ?C:HAS\_PIPE : ?C: This symbol, if defined, indicates that the pipe routine is ?C: available to create an inter-process channel. ?C:. ?H:#\$d\_pipe HAS\_PIPE /\*\*/ ?H:. ?LINT:set d\_pipe : see if pipe exists set pipe d\_pipe eval \$inlibc Found in path(s): \* /opt/cola/permits/1866403897\_1702416214.623051/0/perl-5-36-0-orig-regen-configure-1-tar-xz/metaconfig-5.36.0/dist/U/d\_pipe.U No license file was found, but licenses were detected in source scan. ?RCS: You may distribute under the terms of either the GNU General Public ?RCS: License or the Artistic License, as specified in the README file. ?RCS: ?MAKE:usequadmath: Setvar cat uselongdouble ?MAKE: -pick add \$@ %< ?S:usequadmath: ?S: This variable conditionally defines the USE\_QUADMATH symbol, ?S: and indicates that the quadmath library \_\_float128 long doubles ?S: should be used when available. ?S:. ?C:USE\_QUADMATH: ?C: This symbol, if defined, indicates that the quadmath library should ?C: be used when available.  $?C:$ . ?H:?%<:#ifndef USE\_QUADMATH ?H:?%<:#\$usequadmath USE\_QUADMATH /\*\*/ ?H:?%<:#endif ?H:. : Check if quadmath is requested case "\$usequadmath" in "\$define"|true|[yY]\*) usequadmath="\$define" ;; \*) usequadmath="\$undef" ;; esac : Fail if both uselongdouble and usequadmath are requested

case "\$usequadmath:\$uselongdouble" in define:define)  $\text{Scat} << \text{EOM} > \&4$ 

```
*** You requested the use of
 the quadmath library and use
*** of long doubles.
***
*** Please select one or the other.
EOM
	exit 1
	;;
```

```
esac
```
Found in path(s):

\* /opt/cola/permits/1866403897\_1702416214.623051/0/perl-5-36-0-orig-regen-configure-1-tar-xz/metaconfig-5.36.0/U/perl/usequadmath.U

No license file was found, but licenses were detected in source scan.

?RCS: \$Id\$

?RCS:

?RCS: Copyright (c) 2001 Jarkko Hietaniemi

?RCS:

?RCS: You may redistribute only under the terms of the Artistic License,

?RCS: as specified in the README file that comes with the distribution.

?RCS: You may reuse parts of this distribution only within the terms of

?RCS: that same Artistic License; a copy of which may be found at the root

?RCS: of the source tree for dist 3.0.

?RCS:

?MAKE:d\_usleepproto: Hasproto i\_unistd

?MAKE: -pick add \$@ %<

?S:d\_usleepproto:

?S: This variable conditionally defines the HAS\_USLEEP\_PROTO symbol,

?S: which indicates to the C program that the system provides

?S: a prototype for the usleep() function. Otherwise, it is

?S: up to the program to supply one.

?S:.

?C:HAS\_USLEEP\_PROTO:

?C: This symbol, if defined, indicates that the system provides

?C: a prototype for the usleep() function. Otherwise, it is up

?C: to the program to supply one. A good guess is

?C: extern int

usleep(useconds\_t);

?C:.

?H:#\$d\_usleepproto HAS\_USLEEP\_PROTO /\*\*/

 $?H:$ 

?LINT:set d\_usleepproto

: see if prototype for usleep is available

echo " "

set d\_usleepproto usleep \$i\_unistd unistd.h

eval \$hasproto

Found in path(s):

\* /opt/cola/permits/1866403897\_1702416214.623051/0/perl-5-36-0-orig-regen-configure-1-tar-xz/metaconfig-5.36.0/U/perl/d\_usleepproto.U

No license file was found, but licenses were detected in source scan.

?RCS: \$Id\$ ?RCS: ?RCS: Copyright (c) 1999 Jarkko Hietaniemi ?RCS: ?RCS: You may distribute under the terms of either the GNU General Public ?RCS: License or the Artistic License, as specified in the README file. ?RCS: ?MAKE:d\_statfs\_f\_flags: \ Hasfield i\_sysparam i\_sysmount i\_systypes \ i\_sysvfs i\_sysstatfs Setvar d\_statfs\_s ?MAKE: -pick add \$@ %< ?S:d\_statfs\_f\_flags: ?S: This variable conditionally defines the HAS\_STRUCT\_STATFS\_F\_FLAGS ?S: symbol, which indicates to struct statfs from has f\_flags member. ?S: This kind of struct statfs is coming from sys/mount.h (BSD), ?S: not from sys/statfs.h (SYSV). ?S:. ?C:HAS\_STRUCT\_STATFS\_F\_FLAGS: ?C: This symbol, if defined, indicates that the struct statfs ?C: does have the f\_flags member containing the mount flags of ?C: the filesystem containing the file. ?C: This kind of struct statfs is coming from <sys/mount.h> (BSD 4.3), ?C: not from <sys/statfs.h> (SYSV). Older BSDs (like Ultrix) do not ?C: have statfs() and struct statfs, they have ustat() and getmnt() ?C: with struct ustat and struct fs\_data. ?C:. ?H:#\$d\_statfs\_f\_flags HAS\_STRUCT\_STATFS\_F\_FLAGS /\*\*/ ?H:. ?LINT:set d\_statfs\_f\_flags : see if struct statfs knows about f\_flags case "\$d\_statfs\_s" in define) echo " " echo "Checking to see if your struct statfs has f\_flags field..."  $>\&4$ set d\_statfs\_f\_flags statfs f\_flags \$i\_systypes sys/types.h \$i\_sysparam sys/param.h \$i\_sysmount sys/mount.h \$i\_sysvfs sys/vfs.h \$i\_sysstatfs sys/statfs.h eval \$hasfield ;; \*) val="\$undef" set d\_statfs\_f\_flags eval \$setvar

 ;; esac case "\$d\_statfs\_f\_flags" in "\$define") echo "Yes, it does." ;; \*) echo "No, it doesn't." ;; esac

Found in path(s):

\* /opt/cola/permits/1866403897\_1702416214.623051/0/perl-5-36-0-orig-regen-configure-1-tar-xz/metaconfig-5.36.0/U/perl/d\_statfs\_f\_flags.U

No license file was found, but licenses were detected in source scan.

?RCS: \$Id: d\_getnbyad.U,v \$

?RCS:

?RCS: Copyright (c) 1998 Andy Dougherty

?RCS:

?RCS: You may distribute under the terms of either the GNU General Public

?RCS: License or the Artistic License, as specified in the README file.

?RCS:

?MAKE:d\_getnbyname: Inlibc

?MAKE: -pick add \$@ %<

?S:d\_getnbyname:

?S: This variable conditionally defines the HAS\_GETNETBYNAME symbol, which

?S: indicates to the C program that the getnetbyname() routine is available

?S: to look up networks by their names.

?S:.

?C:HAS\_GETNETBYNAME:

?C: This symbol, if defined, indicates that the getnetbyname() routine is

?C: available to look up networks by their names.

 $?C:$ .

?H:#\$d\_getnbyname HAS\_GETNETBYNAME /\*\*/

?H:.

?LINT:set d\_getnbyname

: see if getnetbyname exists

set getnetbyname d\_getnbyname

eval \$inlibc

Found in path(s):

\* /opt/cola/permits/1866403897\_1702416214.623051/0/perl-5-36-0-orig-regen-configure-1-tar-xz/metaconfig-5.36.0/U/modified/d\_getnbynm.U

No license file was found, but licenses were detected in source scan.

?RCS: \$Id\$ ?RCS: ?RCS: Copyright (c) 1998, Jarkko Hietaniemi ?RCS: ?RCS: You may redistribute only under the terms of the Artistic License, ?RCS: as specified in the README file that comes with the distribution.

?RCS: You may reuse parts of this distribution only within the terms of ?RCS: that same Artistic License; a copy of which may be found at the root ?RCS: of the source tree for dist 3.0. ?X: ?X: Useless unit dropped. Use randfunc instead. ?X: ?LINT:empty

Found in path(s):

 $*$ /opt/cola/permits/1866403897\_1702416214.623051/0/perl-5-36-0-orig-regen-configure-1-tar-xz/metaconfig-5.36.0/U/compline/randbits.U

No license file was found, but licenses were detected in source scan.

?RCS: \$Id: cppfilecom.U 1 2006-08-24 12:32:52Z rmanfredi \$

?RCS:

?RCS: Copyright (c) 1991-1997, 2004-2006, Raphael Manfredi ?RCS:

?RCS: You may redistribute only under the terms of the Artistic Licence,

?RCS: as specified in the README file that comes with the distribution.

?RCS: You may reuse parts of this distribution only within the terms of

?RCS: that same Artistic Licence; a copy of which may be found at the root

?RCS: of the source tree for dist 4.0.

?RCS:

?RCS: Orginal Author: Graham Stoney <greyham@research.canon.oz.au> ?RCS:

?RCS: \$Log: cppfilecom.U,v \$

?RCS: Revision 3.0 1993/08/18 12:05:37 ram

?RCS: Baseline for dist 3.0 netwide release.

?RCS:

?MAKE:cppfilecom cppstdinflags d\_cppignhdrs d\_cppcanstdin: \

 contains package test Myread Oldconfig Loc Setvar cpp cc cat rm

?MAKE: -pick add \$@ %<

?S:cppfilecom:

?S: This variable contains the first part of the string which will invoke

?S: the C preprocessor a file

and produce to standard output, preserving

?S: comments. Typical value of "cc -E -C" or "/lib/cpp -C".

?S:.

?S:cppstdinflags:

?S: This variable contains any flags necessary to get cppfilecom to read

?S: from the standard input.

?S:.

?S:d\_cppignhdrs:

?S: This symbol conditionally defines CPP\_IGN\_HDRS if CPP\_FILE\_COM ignores

 $?S: *h$  files.

 $2S$ .

?S:d\_cppcanstdin:

?S: This symbol conditionally defines CPP\_CAN\_STDIN if CPP\_FILE\_COM can

?S: read standard input directly. ?S:. ?C:CPP\_FILE\_COM (CPPFILECOM): ?C: This symbol contains the first part of the string which will invoke ?C: the C preprocessor a file and produce to standard output, preserving ?C: comments. Typical value of "cc -E -C" or "/lib/cpp -C". ?C:. ?C:CPP\_STDIN\_FLAGS (CPPSTDINFLAGS): ?C: This variable contains any flags necessary to get CPP\_FILE\_COM to ?C: read from the standard input. ?C:. ?C:CPP\_IGN\_HDRS (CPPIGNHDRS): ?C: This symbol is defined if CPP\_FILE\_COM ignores \*.h files. ?C:. ?C:CPP\_CAN\_STDIN (CPPCANSTDIN): ?C: This symbol is defined if CPP\_FILE\_COM can read standard input ?C: directly.  $?C:$ . ?H:#define CPP\_FILE\_COM "\$cppfilecom" ?H:#define CPP\_STDIN\_FLAGS "\$cppstdinflags" ?H:#\$d\_cppignhdrs CPP\_IGN\_HDRS /\* does CPP ignore .h files? \*/ ?H:#\$d\_cppcanstdin CPP\_CAN\_STDIN /\* can CPP read stdin directly? \*/ ?H:. ?T:cont ?F:!testcpp.c !testcpp.h !testcpp.out ?LINT:set d\_cppcanstdin d\_cppignhdrs ?LINT:usefile testcpp.c testcpp.out : see how we invoke the C preprocessor \$cat <<EOM

\$package needs to be able to preprocess its input files in a mode which preserves comments, which is often not the default behaviour. It should run the C preprocessor you will use when compiling your own source code, which should be ISO/ANSI C compliant if you want \$package to handle the latest standard C. I will try to guess, but I might guess wrongly because it is not necessarily the same preprocessor used to build \$package.

## EOM

\$cat <<'EOT' >testcpp.c #define ABC abc #define XYZ xyz ABC.XYZ /\* comment \*/ **EOT** : if \$test "X\$cppfilecom"

!= "X" && \

 \$cppfilecom testcpp.c </dev/null >testcpp.out 2>/dev/null && \ \$contains 'abc.\*xyz' testcpp.out >/dev/null 2>&1 && \ \$contains comment testcpp.out >/dev/null 2>&1 then echo "You used to use \$cppfilecom so we'll use that again." elif echo 'Maybe "'\$cc' -E -C" will work...' && \ \$cc -E -C testcpp.c </dev/null >testcpp.out 2>/dev/null && \ \$contains 'abc.\*xyz' testcpp.out >/dev/null 2>&1 && \ \$contains comment testcpp.out >/dev/null 2>&1 then echo "It works!" cppfilecom="\$cc -E -C" elif echo 'Nope...maybe "'"\$cc"' -P -C" will work...' && \ \$cc -P -C testcpp.c </dev/null >testcpp.out 2>/dev/null && \ \$contains 'abc.\*xyz' testcpp.out >/dev/null 2>&1 && \ \$contains comment testcpp.out >/dev/null 2>&1 then echo "Yup, that does." cppfilecom="\$cc -P -C" elif echo 'No such luck, maybe ""\$cpp"' -C" will work...' &  $\& \setminus$  \$cpp -C testcpp.c </dev/null >testcpp.out 2>/dev/null && \ \$contains 'abc.\*xyz' testcpp.out >/dev/null 2>&1 && \ \$contains comment testcpp.out  $>\angle$ dev/null 2 $>\&$ 1 then echo "Yup, it does." cppfilecom="\$cpp -C" else cppfilecom='' \$cat <<<EOM' I can't find a C preprocessor that will preserve comments. Please name one. EOM fi : dflt="\$cppfilecom" cont=true while \$test "\$cont" ; do echo " " rp="How should \$package run your preprocessor preserving comments?" . ./myread cppfilecom="\$ans" \$cppfilecom testcpp.c >testcpp.out 2>&1 if \$contains 'abc.\*xyz' testcpp.out >/dev/null 2>&1 && \ \$contains comment testcpp.out >/dev/null 2>&1 then echo "OK, that will do." cont=''

```
	else
		echo "Sorry, I can't get that to work."
	fi
done
```

```
@if CPP_IGN_HDRS || d_cppignhdrs
: Now see if it ignores header files.
cp testcpp.c testcpp.h
$cppfilecom testcpp.h >testcpp.out 2>&1
if $contains 'abc.*xyz' testcpp.out >/dev/null 2>&1 && \
	$contains comment testcpp.out >/dev/null 2>&1
then
	echo "Terrific; it processes .h files passed on the command line too."
	val="$undef"
else
	echo "It ignores .h files on the command line; pity."
	val="$define"
fi
set
 d_cppignhdrs
```
eval \$setvar

```
@end
```

```
@if CPP_STDIN_FLAGS || CPP_CAN_STDIN || cppstdinflags || d_cppcanstdin
: Now see how to send stdin to it.
echo " "
cp testcpp.c testcpp.h
$cppfilecom <testcpp.h >testcpp.out 2>&1
if $contains 'abc.*xyz' testcpp.out >/dev/null 2>&1 && \
	$contains comment testcpp.out >/dev/null 2>&1
then
	echo "Great; and it will read stdin if passed no arguments."
	val="$define"
	cppstdinflags=''
else
	$cppfilecom - <testcpp.h >testcpp.out 2>&1
	if $contains 'abc.*xyz' testcpp.out >/dev/null 2>&1 && \
 		$contains comment testcpp.out >/dev/null 2>&1
	then
 		echo "Great; and it can read stdin by passing it '-'."
 		val="$define"
 		cppstdinflags='-'
	else
 		$cat <<FOO
Unfortunately, I can't find an easy way to get that preprocessor to read from
standard input. Do you know any flags I can pass it to get it to do so?
```
If that preprocessor can't read directly form standard input, answer 'none'.

## FOO

```
	val='dunno'
	while $test "$val" = "dunno"; do
 		rp='Flags to get preprocessor
 to read stdin?'
 		dflt='none'
 		. ./myread
 		if $test $ans = 'none'; then
 			echo "Oh well, if $package wants it done, it will do it for itself."
 			val="$undef"
 		else
 			$cppfilecom $ans <testcpp.h >testcpp.out 2>&1
 			if $contains 'abc.*xyz' testcpp.out >/dev/null 2>&1 && \
  				$contains comment testcpp.out >/dev/null 2>&1
  			then
  				echo "Good; that works fine."
  				val="$define"
  				cppstdinflags="$ans"
 			else
  				echo "Sorry, I couldn't get that to work."
 			fi
 		fi
	done
	fi
fi
set d_cppcanstdin
eval $setvar
@end
: cleanup cpp test files anyway
$rm -f testcpp.*
Found in path(s):
* /opt/cola/permits/1866403897_1702416214.623051/0/perl-5-36-0-orig-regen-configure-1-tar-xz/metaconfig-
5.36.0/dist/U/cppfilecom.U
No license file was found, but licenses were detected in source scan.
?RCS: $Id: vendorlib.U,v 1.1 1999/07/08 18:32:57 doughera Exp doughera $
?RCS:
?RCS: Copyright (c) 1999, Andy Dougherty
?RCS:
?RCS: You may redistribute only under the terms of the Artistic License,
?RCS: as specified in the README file that comes with the distribution.
?RCS: You may reuse parts of this distribution only within the terms of
?RCS: that same Artistic License; a copy of which may be found at the root
?RCS: of the source tree for dist 3.0.
?RCS:
?RCS: $Log: vendorlib.U,v $
```
?RCS: Revision 1.1 1999/07/08 18:32:57 doughera

?RCS: Initial revision

?RCS:

?MAKE:d\_vendorlib vendorlib vendorlibexp installvendorlib vendorlib\_stem: \

 Getfile Setprefixvar Oldconfig Prefixit package vendorprefix sed \

 installstyle version

?MAKE: -pick add  $\%$  % <

?Y:TOP

?S:vendorlib:

?S: This variable contains the eventual value of the VENDORLIB symbol,

?S: which is the name of the private library for this package.

?S: The standard

distribution will put nothing in this directory.

?S: Vendors who distribute perl may wish to place their own

?S: modules in this directory with

?S: MakeMaker Makefile.PL INSTALLDIRS=vendor

?S: or equivalent. See INSTALL for details.

?S:.

?S:vendorlibexp:

?S: This variable is the ~name expanded version of vendorlib, so that you

?S: may use it directly in Makefiles or shell scripts.

?S:.

?D:installvendorlib=''

?S:installvendorlib:

?S: This variable is really the same as vendorlibexp but may differ on

?S: those systems using AFS. For extra portability, only this variable

?S: should be used in makefiles.

?S:.

?S:d\_vendorlib:

?S: This variable conditionally defines PERL\_VENDORLIB.

?S:.

?S:vendorlib\_stem:

?S: This variable is \$vendorlibexp with any trailing version-specific component

?S: removed. The elements in inc\_version\_list (inc\_version\_list.U) can

?S: be tacked onto this variable to generate a list of directories to search.

?S:.

?C:PERL\_VENDORLIB:

?C: If defined, this symbol contains

the name of a private library.

?C: The library is private in the sense that it needn't be in anyone's

?C: execution path, but it should be accessible by the world. The program

?C: should be prepared to do  $\sim$  expansion.

?C: The standard distribution will put nothing in this directory.

?C: Vendors who distribute perl may wish to place their own

?C: modules in this directory with

?C: MakeMaker Makefile.PL INSTALLDIRS=vendor

?C: or equivalent. See INSTALL for details.

 $2C$ :

?C:PERL\_VENDORLIB\_EXP:

?C: This symbol contains the ~name expanded version of VENDORLIB, to be used ?C: in programs that are not prepared to deal with  $\sim$  expansion at run-time. ?C:. ?C:PERL\_VENDORLIB\_STEM: ?C: This define is PERL\_VENDORLIB\_EXP with any trailing version-specific component ?C: removed. The elements in inc\_version\_list (inc\_version\_list.U) can ?C: be tacked onto this variable to generate a list of directories to search. ?C:. ?H:#\$d\_vendorlib PERL\_VENDORLIB "\$vendorlib" /\*\*/ ?H:#\$d\_vendorlib PERL\_VENDORLIB\_EXP "\$vendorlibexp" /\*\*/ ?H:#\$d\_vendorlib PERL\_VENDORLIB\_STEM "\$vendorlib\_stem" /\*\*/ ?H:. ?T:prog ?LINT:change prefixvar ?LINT:set installvendorlib : Set the vendorlib variables case "\$vendorprefix" in ") d\_vendorlib="\$undef" vendorlib='' vendorlibexp='' ;; \*) d\_vendorlib="\$define" : determine where vendor-supplied modules go. : Usual default is /usr/local/lib/perl5/vendor\_perl/\$version case "\$vendorlib" in '')  $?X:$  remove any trailing  $-3.0$  or other version identification prog=`echo \$package | \$sed 's/-\*[0-9.]\*\$//'` case "\$installstyle" in \*lib/perl5\*) dflt=\$vendorprefix/lib/\$package/vendor\_\$prog/\$version ;; \*) dflt=\$vendorprefix/lib/vendor\_\$prog/\$version ;; esac ;; \*) dflt="\$vendorlib" ;; esac  $fn=d$ ~+ rp='Pathname for the vendor-supplied library files?' . ./getfile vendorlib="\$ans" vendorlibexp="\$ansexp" ;; esac vendorlib stem=`echo "\$vendorlibexp" | sed "s,/\$version\$,,"` prefixvar=vendorlib . ./installprefix

Found in path(s):

\* /opt/cola/permits/1866403897\_1702416214.623051/0/perl-5-36-0-orig-regen-configure-1-tar-xz/metaconfig-

5.36.0/U/installdirs/vendorlib.U

No license file was found, but licenses were detected in source scan.

?RCS: \$Id: d\_safemcpy.U,v 3.0.1.5 1997/02/28 15:41:12 ram Exp \$ ?RCS: ?RCS: Copyright (c) 1991-1993, Raphael Manfredi ?RCS: ?RCS: You may redistribute only under the terms of the Artistic License, ?RCS: as specified in the README file that comes with the distribution. ?RCS: You may reuse parts of this distribution only within the terms of ?RCS: that same Artistic License; a copy of which may be found at the root ?RCS: of the source tree for dist 3.0. ?RCS: ?RCS: \$Log: d\_safemcpy.U,v \$ ?RCS: Revision 3.0.1.5 1997/02/28 15:41:12 ram ?RCS: patch61: improved overlapping copy check ?RCS: patch61: comfort them if they have memmove ?RCS: patch61: added ?F: metalint hint ?RCS: ?RCS: Revision 3.0.1.4 1995/07/25 13:58:46 ram ?RCS: patch56: re-arranged compile line to include ldflags before objects ?RCS: ?RCS: Revision 3.0.1.3 1995/03/21 08:47:26 ram ?RCS: patch52: swapped two first arguments of memcpy() calls ?RCS:  $?RCS$  Revision 3.0.1.2 1994/10/29 16:15:10 ram ?RCS: patch36: added 'ldflags' to the test compile line (ADO) ?RCS: ?RCS: Revision 3.0.1.1 1994/05/06 14:53:12 ram ?RCS: patch23: ensure string is not optimized in read-only memory (ADO) ?RCS: ?RCS: Revision 3.0 1993/08/18 12:06:58 ram ?RCS: Baseline for dist 3.0 netwide release. ?RCS: ?MAKE:d\_safemcpy: Compile cat d\_memcpy rm\_try run \ d memmove i\_memory i\_stdlib i\_string i\_unistd Oldconfig Setvar ?MAKE: -pick add  $\%$  % < ?S:d\_safemcpy: ?S: This variable conditionally defines the HAS\_SAFE\_MEMCPY symbol if ?S: the memcpy() routine can do overlapping copies. ?S: For overlapping copies, memmove() should be used, if available.  $2S$ : ?C:HAS\_SAFE\_MEMCPY (SAFE\_MEMCPY): ?C: This symbol, if defined, indicates that the memcpy routine is available

?C: to copy potentially overlapping memory blocks. If you need to ?C: copy overlapping memory blocks, you should check HAS\_MEMMOVE and ?C: use memmove() instead, if available. ?C:. ?H:#\$d\_safemcpy HAS\_SAFE\_MEMCPY /\*\*/ ?H:. ?F:!try ?LINT: set d\_safemcpy : can memcpy handle overlapping blocks? echo " " ?X: assume the worst val="\$undef" case "\$d\_memmove" in "\$define") echo "I'll use memmove() instead of memcpy() for overlapping copies." ;; \*) case "\$d\_memcpy" in "\$define") echo "Checking to see if memcpy() can do overlapping copies..." >&4 \$cat >try.c <<EOCP #\$i\_memory I\_MEMORY #\$i\_stdlib I\_STDLIB #\$i\_string I\_STRING #\$i\_unistd I\_UNISTD EOCP \$cat >>try.c <<'EOCP' #include <stdio.h> #ifdef I\_MEMORY # include <memory.h> #endif #ifdef I\_STDLIB # include <stdlib.h> #endif #ifdef I\_STRING # include <string.h> #else # include <strings.h> #endif #ifdef I\_UNISTD # include <unistd.h> /\* Needed for NetBSD \*/ #endif int main() { char buf[128], abc[128]; char \*b; int len; int off; int align;

/\* Copy "abcde..." string to char abc[] so that gcc doesn't try to store the string in read-only memory. \*/ memcpy(abc, "abcdefghijklmnopqrstuvwxyz0123456789", 36);

```
for (align = 7; align >= 0; align--) {
for (len = 36; len; len--) {
 b = \text{buf}+align;		memcpy(b, abc, len);
 for (off = 1; off \le len; off\leftarrow) {
  			memcpy(b+off, b, len);
  			memcpy(b, b+off, len);
  			if (memcmp(b, abc, len))
  exit(1);		}
	}
}
exit(0);
}
EOCP
 		set try
 		if eval $compile_ok; then
  			if $run ./try 2>/dev/null; then
  				echo "Yes, it can."
  				val="$define"
  			else
  				echo "It can't, sorry."
  			fi
 		else
  			echo "(I can't compile the test program, so we'll assume not...)"
 		fi
 		;;
	esac
	$rm_try
	;;
esac
set d_safemcpy
eval $setvar
Found in path(s):
* /opt/cola/permits/1866403897_1702416214.623051/0/perl-5-36-0-orig-regen-configure-1-tar-xz/metaconfig-
5.36.0/U/compline/d_safemcpy.U
```
No license file was found, but licenses were detected in source scan.

?RCS: You may distribute under the terms of either the GNU General Public ?RCS: License or the Artistic License, as specified in the README file. ?RCS: ?MAKE:d\_fpgetround: Inlibc

?MAKE: -pick add  $\$ @ %< ?S:d\_fpgetround: ?S: This variable conditionally defines HAS\_FPGETROUND if fpgetround() ?S: is available to get the floating point rounding mode. ?S:. ?C:HAS\_FPGETROUND: ?C: This symbol, if defined, indicates that the fpgetround routine is ?C: available to get the floating point rounding mode. ?C:. ?H:#\$d\_fpgetround HAS\_FPGETROUND /\*\*/ ?H:. ?LINT:set d\_fpgetround : see if fpgetround exists set fpgetround d\_fpgetround eval \$inlibc Found in path(s):  $*$ /opt/cola/permits/1866403897\_1702416214.623051/0/perl-5-36-0-orig-regen-configure-1-tar-xz/metaconfig-5.36.0/U/perl/d\_fpgetround.U No license file was found, but licenses were detected in source scan.

?RCS: \$Id: d\_open3.U,v 3.0.1.2 1997/02/28 15:37:12 ram Exp \$ ?RCS: ?RCS: Copyright (c) 1991-1993, Raphael Manfredi ?RCS: ?RCS: You may redistribute only under the terms of the Artistic License, ?RCS: as specified in the README file that comes with the distribution. ?RCS: You may reuse parts of this distribution only within the terms of ?RCS: that same Artistic License; a copy of which may be found at the root ?RCS: of the source tree for dist 3.0. ?RCS: ?RCS: \$Log: d\_open3.U,v \$ ?RCS: Revision 3.0.1.2 1997/02/28 15:37:12 ram ?RCS: patch61: added ?F: metalint hint ?RCS: ?RCS: Revision 3.0.1.1 1995/07/25 13:58:26 ram ?RCS: patch56: added knowledge of the O\_NONBLOCK symbol ?RCS: ?RCS: Revision 3.0 1993/08/18 12:06:44 ram ?RCS: Baseline for dist 3.0 netwide release. ?RCS: ?MAKE:d\_open3: Compile test cat h\_fcntl h\_sysfile rm\_try Setvar Findhdr run i\_stdlib ?MAKE: -pick add  $\$ @ %< ?X: It would be easy to separate the h\_O\_stuff from this. ?X: Is there a reason to do so? -- HMS ?S:d\_open3: ?S: This variable conditionally defines the HAS\_OPEN3 manifest constant,

?S: which indicates to the C program that the 3 argument version of  $?S:$  the open $(2)$  function is available. ?S:. ?C:HAS\_OPEN3 (OPEN3): ?C: This manifest constant lets the C program know that the three ?C: argument form of open(2) is available. ?C:. ?H:#\$d\_open3 HAS\_OPEN3 /\*\*/ ?H:. ?W:%<:O\_RDONLY O\_WRONLY O\_RDWR O\_NDELAY O\_APPEND O\_SYNC O\_CREAT O\_TRUNC ?W:%<:O\_EXCL O\_NONBLOCK ?F:!try ?LINT:set d\_open3 ?LINT:change h\_fcntl h\_sysfile : Locate the flags for 'open()' echo " " \$cat >try.c <<EOCP #include <sys/types.h> #ifdef I\_FCNTL #include <fcntl.h> #endif #ifdef I\_SYS\_FILE #include <sys/file.h> #endif #\$i\_stdlib I\_STDLIB #ifdef I\_STDLIB #include <stdlib.h> #endif int main() { if(O\_RDONLY); #ifdef O\_TRUNC  $exit(0)$ ; #else  $exit(1)$ ; #endif } **EOCP** : check sys/file.h first to get FREAD on Sun if \$test `./findhdr sys/file.h` && \ set try -DI\_SYS\_FILE && eval \$compile; then h\_sysfile=true; echo "<sys/file.h> defines the O  $*$  constants..." >&4 if \$run ./try; then echo "and you have the 3 argument form of open()."  $>\& 4$  val="\$define" else

```
		val="$undef"
	fi
elif $test `./findhdr fcntl.h` && \
 		set try -DI_FCNTL && eval $compile; then
h_fcntl=true;
	echo "<fcntl.h> defines the O_* constants..." >&4
	if $run ./try; then
 		echo "and you have the 3 argument form of open()." >&4
 		val="$define"
	else
 		echo "but not the 3 argument form of open(). Oh, well." >&4
 		val="$undef"
	fi
else
	val="$undef"
echo "I can't find the O^* constant definitions! You got problems." > & 4
fi
set d_open3
eval $setvar
$rm_try
Found in path(s):
* /opt/cola/permits/1866403897_1702416214.623051/0/perl-5-36-0-orig-regen-configure-1-tar-xz/metaconfig-
5.36.0/U/compline/d_open3.U
No license file was found, but licenses were detected in source scan.
?RCS: $Id: d_sethostent_r.U,v 0RCS:
?RCS: Copyright (c) 2002,2003 Jarkko Hietaniemi
?RCS:
?RCS: You may distribute under the terms of either the GNU General Public
?RCS: License or the Artistic License, as specified in the README file.
?RCS:
?RCS: Generated by the reentr.pl from the Perl 5.8 distribution.
?RCS:
?MAKE:d_sethostent_r sethostent_r_proto: Inlibc Protochk Hasproto i_systypes \
	usethreads i_netdb extern_C
?MAKE: -pick add \ @ %<
?S:d_sethostent_r:
?S: This variable conditionally defines the HAS_SETHOSTENT_R symbol,
?S: which indicates to the C program that the sethostent r()?S:	routine is available.
```
 $2S$ :

?S:sethostent\_r\_proto:

?S: This variable encodes the prototype of sethostent\_r.

?S: It is zero if d\_sethostent\_r is undef, and one of the

?S: REENTRANT\_PROTO\_T\_ABC macros of reentr.h if d\_sethostent\_r

?S: is defined.

 $2S$ :

?C:HAS\_SETHOSTENT\_R: ?C: This symbol, if defined, indicates that the sethostent\_r routine ?C: is available to sethostent re-entrantly. ?C:. ?C:SETHOSTENT\_R\_PROTO: ?C: This symbol encodes the prototype of sethostent  $r$ . ?C: It is zero if d\_sethostent\_r is undef, and one of the ?C: REENTRANT\_PROTO\_T\_ABC macros of reentr.h if d\_sethostent\_r ?C: is defined. ?C:. ?H:#\$d\_sethostent\_r HAS\_SETHOSTENT\_R /\*\*/ ?H:#define SETHOSTENT\_R\_PROTO \$sethostent\_r\_proto /\*\*/ ?H:. ?T:try hdrs d\_sethostent\_r\_proto : see if sethostent\_r exists set sethostent\_r d\_sethostent\_r eval \$inlibc case "\$d\_sethostent\_r" in "\$define") hdrs="\$i\_systypes sys/types.h define stdio.h \$i\_netdb netdb.h" case "\$d\_sethostent\_r\_proto:\$usethreads" in ":define") d\_sethostent\_r\_proto=define set d\_sethostent\_r\_proto sethostent\_r \$hdrs eval \$hasproto ;;  $*$ ) :: esac case "\$d\_sethostent\_r\_proto" in define) case "\$sethostent\_r\_proto" in ''|0) try='int sethostent\_r(int, struct hostent\_data\*);' ./protochk "\$extern\_C \$try" \$hdrs && sethostent\_r\_proto=I\_ID ;; esac case "\$sethostent\_r\_proto" in ''|0) try='void sethostent\_r(int, struct hostent\_data\*);' ./protochk "\$extern\_C \$try" \$hdrs && sethostent\_r\_proto=V\_ID ;; esac case "\$sethostent\_r\_proto" in ''|0) d\_sethostent\_r=undef sethostent r\_proto=0 echo "Disabling sethostent r, cannot determine prototype."  $>\&4$ ; \* ) case "\$sethostent\_r\_proto" in REENTRANT\_PROTO\*) ;; \*) sethostent r\_proto="REENTRANT\_PROTO\_\$sethostent\_r\_proto" ;; esac echo "Prototype: \$try" ;; esac

```
	*)	case "$usethreads" in
 define) echo "sethostent_r has no prototype, not using it." > & 4 ;;
 		esac
 		d_sethostent_r=undef
 		sethostent_r_proto=0
 		;;
	esac
	;;
*) sethostent r proto=0
	;;
esac
Found in path(s):
```
\* /opt/cola/permits/1866403897\_1702416214.623051/0/perl-5-36-0-orig-regen-configure-1-tar-xz/metaconfig-5.36.0/U/threads/d\_sethostent\_r.U No license file was found, but licenses were detected in source scan.

?RCS: \$Id\$

?RCS:

 ;;

?RCS: Copyright (c) 1991-1997, 2004-2006, Raphael Manfredi

?RCS:

?RCS: You may redistribute only under the terms of the Artistic License,

?RCS: as specified in the README file that comes with the distribution.

?RCS: You may reuse parts of this distribution only within the terms of

?RCS: that same Artistic License; a copy of which may be found at the root

?RCS: of the source tree for dist 4.0.

?RCS:

?RCS: \$Log: startperl.U,v \$

?RCS: Revision 3.0.1.1 1997/02/28 16:25:06 ram

?RCS: patch61: warn them if the #! line is too long for their OS

?RCS:

?RCS: Revision 3.0 1993/08/18 12:09:50 ram

?RCS: Baseline for dist 3.0 netwide release.

?RCS:

?MAKE:startperl: cat rm sharpbang perlpath d\_portable Myread

?MAKE: -pick add \$@ %<

?S:startperl:

?S: This variable contains the string to put on the front of a perl

?S: script to make sure (hopefully) that it runs with perl and not some

?S: shell. Of course, that

leading line must be followed by the classical

?S: perl idiom:

?S: eval 'exec perl -S  $$0 \$  {1+" $\$  @"}'

?S: if \$running\_under\_some\_shell:

?S: to guarantee perl startup should the shell execute the script. Note

?S: that this magic incantation is not understood by csh.

 $2S$ :

?C:STARTPERL:

?C: This symbol is the string that should be put on the front of a ?C: perl script to make sure (hopefully) that it runs with perl and ?C: not under some shell. That line should be followed by the classical ?C: invocation magic: ?C: eval 'exec perl -S  $$0 \$  {1+" $$@"$ }' ?C: if \$running\_under\_some\_shell; ?C: to guarantee perl startup should the shell execute the script at first. ?C:. ?H:#define STARTPERL "\$startperl" ?H:. ?T:pdflt ?F:!xtry : figure out how to guarantee perl startup case "\$sharpbang" in \*!) ?X: ?X: Make sure the #!\$perlpath magic incantation indeed works on this ?X: system... It might not if the length of the #! hook is greater ?X: than some hardwired kernel limit. -- RAM, 15/03/96  $?X:$ **Scat**  >xtry <<EOP #!\$perlpath system("exit 0"); EOP chmod a+x xtry if  $\sqrt{x}$ try  $>\$ /dev/null 2 $>\&$ 1; then \$cat <<EOH

I can use the #! construct to start perl on your system. This will make startup of perl scripts faster, but may cause problems if you want to share those scripts and perl is not in a standard place (/usr/bin/perl) on all your platforms. The alternative is to force a shell by starting the script with a single ':' character.

**EOH**  pdflt=y else \$cat <<EOH

I could use the #! construct to start perl on your system, but using

#!\$perlpath

would be too long for your kernel to grok. Indeed, most systems do limit the size of the leading #! string to 32 characters.

EOH pdflt=n

```
	$rm -f xtry
	case "$startperl" in
*!*) dflt=y;;
	'') case "$d_portable" in
 		"$define") dflt=n;;
 		*) dflt=$pdflt;;
 		esac;;
*) dflt=n;;
	esac
	rp='Shall I use #! to start up perl?'
	. ./myread
	case "$ans" in
	y*|Y*) startperl="#!$perlpath";;
*) startperl=": \# use perl";;
	esac;;
*) startperl=":
 # use perl";;
esac
```
Found in path(s):

\* /opt/cola/permits/1866403897\_1702416214.623051/0/perl-5-36-0-orig-regen-configure-1-tar-xz/metaconfig-5.36.0/dist/U/startperl.U

No license file was found, but licenses were detected in source scan.

?RCS: \$Id: d\_stat.U 1 2006-08-24 12:32:52Z rmanfredi \$ ?RCS: ?RCS: Copyright (c) 1991-1997, 2004-2006, Raphael Manfredi ?RCS: ?RCS: You may redistribute only under the terms of the Artistic Licence, ?RCS: as specified in the README file that comes with the distribution. ?RCS: You may reuse parts of this distribution only within the terms of ?RCS: that same Artistic Licence; a copy of which may be found at the root ?RCS: of the source tree for dist 4.0. ?RCS: ?RCS: \$Log: d\_stat.U,v \$ ?RCS: Revision 3.0 1993/08/18 12:07:28 ram ?RCS: Baseline for dist 3.0 netwide release. ?RCS: ?MAKE:d\_stat: Inlibc ?MAKE: -pick add  $\%$  % < ?S:d\_stat: ?S: This variable conditionally defines HAS STAT if stat() is ?S: available to get file status.  $2S$ : ?C:HAS\_STAT (STAT): ?C: This symbol, if defined, indicates that the stat routine is ?C: available to get file status.

 **Open Source Used In AppDynamics\_Cloud\_Analytics\_Agent 24.7.0 5930**

```
	fi
```
?C:. ?H:#\$d\_stat HAS\_STAT /\*\*/ ?H:. ?LINT:set d\_stat : see if stat exists set stat d\_stat eval \$inlibc

Found in path(s):

\* /opt/cola/permits/1866403897\_1702416214.623051/0/perl-5-36-0-orig-regen-configure-1-tar-xz/metaconfig-5.36.0/dist/U/d\_stat.U

No license file was found, but licenses were detected in source scan.

?RCS: \$Id: Compile.U,v \$ ?RCS: ?RCS: Copyright (c) 1998 Andy Dougherty ?RCS: ?RCS: You may distribute under the terms of either the GNU General Public ?RCS: License or the Artistic License, as specified in the README file. ?RCS: ?RCS:  $?X:$ ?X: This unit is just a quick shorthand for the compile command  $?X:$  to be used in all the other metaconfig units. ?X: ?MAKE:Compile: +cc +optimize +ccflags +ldflags +libs test ?MAKE: -pick wipe \$@ %< ?LINT:extern usedevel maintloc ?LINT:define compile compile\_ok ?V:compile compile\_ok mc\_file ?S:compile: ?S: This shell variable is used internally by Configure to provide ?S: a convenient shorthand for the typical compile command, namely ?S: \$cc \$optimize \$ccflags \$ldflags -o \$1 \$1.c \$libs > /dev/null  $2 > \& 1$ ?S: Note that the output filename does \_not\_ include the \_exe ?S: extension. Instead we assume that the linker will be ?S: "helpful" and automatically appending the correct suffix. ?S: OS/2 users will apparently need to supply the -Zexe flag to ?S: get this behavior. ?S: ?S: To use this variable, say something like: ?S: echo 'int main() {  $exit(0)$ ; }' > try.c ?S: set try ?S: if eval \$compile; then ?S: echo "success"  $\#$  and do whatever . . . ?S: else

?S: echo "failure"  $\#$  and do whatever . . .  $?S:fi$ ?S: To add extra flags cc flags (e.g. -DWHATEVER) just put them ?S: in \$\*, e.g. ?S: set try -DTRY\_THIS\_FLAG ?S:. ?S:compile\_ok: ?S: This shell variable is used internally by Configure to provide ?S: a convenient shorthand for the typical compile command that you ?S: expect to work ok. It is the same as \$compile, except we ?S: deliberately let the user see any error messages. ?S:. : define a shorthand compile call compile=' mc\_file=\$1; shift; case "\$usedevel" in \$define|true|[yY]\*) if \$test ! -f "\${mc\_file}.c"; then echo "Internal Configure script bug - compiler test file  $\{mc_file\}c$  is missing. Please report this to  $\langle$ \$maintloc $\rangle$ "  $>8.4$ : exit 1; fi; esac; \$cc -o \${mc\_file} \$optimize \$ccflags \$ldflags \$\* \${mc\_file}.c \$libs > /dev/null 2>&1;' : define a shorthand compile call for compilations that should be ok. compile\_ok=' mc\_file=\$1; shift; \$cc -o \${mc\_file} \$optimize \$ccflags \$ldflags \$\* \${mc\_file}.c \$libs > /dev/null 2>&1;' Found in path(s): \* /opt/cola/permits/1866403897\_1702416214.623051/0/perl-5-36-0-orig-regen-configure-1-tar-xz/metaconfig-5.36.0/U/compline/Compile.U No license file was found, but licenses were detected in source scan. ?RCS: \$Id\$  $?RCS$ ?RCS: Copyright (c) 2003 Jarkko Hietaniemi ?RCS: ?RCS: You may distribute under the terms of either the GNU General Public ?RCS: License or the Artistic License, as specified in the README file. ?RCS: ?MAKE:d\_ilogbl: Inlibc ?MAKE: -pick add \$@ %< ?S:d\_ilogbl: ?S: This variable conditionally defines the HAS\_ILOGBL symbol, which ?S: indicates to the C program that the ilogbl() routine is available ?S: for extracting the exponent of long double x as a signed integer.

?S: If scalbnl is also present we can emulate frexpl. ?S:.

?C:HAS\_ILOGBL:

?C: This symbol, if defined, indicates that the ilogbl routine is ?C: available. If scalbnl is also present we can emulate frexpl. ?C:. ?H:#\$d\_ilogbl HAS\_ILOGBL /\*\*/ ?H:. ?LINT:set d\_ilogbl : see if ilogbl exists set ilogbl d\_ilogbl eval \$inlibc

Found in path(s):

\* /opt/cola/permits/1866403897\_1702416214.623051/0/perl-5-36-0-orig-regen-configure-1-tar-xz/metaconfig-5.36.0/U/perl/d\_ilogbl.U

No license file was found, but licenses were detected in source scan.

?RCS: \$Id\$

?RCS:

?RCS: Copyright (c) 1991-1997, 2004-2006, Raphael Manfredi

?RCS:

?RCS: You may redistribute only under the terms of the Artistic License,

?RCS: as specified in the README file that comes with the distribution.

?RCS: You may reuse parts of this distribution only within the terms of

?RCS: that same Artistic License; a copy of which may be found at the root

?RCS: of the source tree for dist 4.0.

?RCS:

?RCS: Original Author: Tye McQueen <tye@metronet.com>

?RCS:

?RCS: \$Log: d\_stdstdio.U,v \$

?RCS: Revision 3.0.1.3 1997/02/28 15:46:32 ram

?RCS: patch61: merged with perl5's unit

?RCS:

?RCS: Revision 3.0.1.2 1995/07/25 14:06:54 ram

?RCS: patch56: typo fix on ?C: line for FILE\_bufsiz

?RCS: patch56: fixed unbalanced parenthesis (ADO)

?RCS: patch56: check whether FILE\_cnt and FILE\_ptr can be assigned to (ADO)

?RCS:

?RCS: Revision 3.0.1.1 1995/05/12 12:12:11 ram

?RCS: patch54: complete rewrite by Tye McQueen

to fit modern systems

 $?RCS$ 

?RCS: Revision 3.0 1993/08/18 12:07:31 ram

?RCS: Baseline for dist 3.0 netwide release.

 $?RCS$ 

?MAKE:d\_stdstdio d\_stdiobase stdio\_ptr stdio\_cnt stdio\_base \\_

stdio bufsiz d\_stdio\_cnt\_lval d\_stdio\_ptr\_lval stdio\_filbuf: cat \\_ \

+cc +ccflags contains +ldflags +libs rm\_try \ Setvar Findhdr Oldconfig ?MAKE: -pick add \$@ %< ?S:d\_stdstdio: ?S: This variable conditionally defines USE\_STDIO\_PTR if this system ?S: has a FILE structure declaring usable \_ptr and \_cnt fields (or ?S: equivalent) in stdio.h. ?S:. ?S:stdio\_ptr: ?S: This variable defines how, given a FILE pointer, fp, to access the ?S: \_ptr field (or equivalent) of stdio.h's FILE structure. This will ?S: be used to define the macro FILE\_ptr(fp). ?S:. ?S:d\_stdio\_ptr\_lval: ?S: This variable conditionally defines STDIO\_PTR\_LVALUE if the ?S: FILE ptr macro can be used as an lvalue. ?S:. ?S:stdio\_cnt: ?S: This variable defines how, given a FILE pointer, fp, to access the ?S: \_cnt field (or equivalent) of stdio.h's FILE structure. This will ?S: be used to define the macro FILE\_cnt(fp). ?S:. ?S:d\_stdio\_cnt\_lval: ?S: This variable conditionally defines STDIO\_CNT\_LVALUE if the ?S: FILE cnt macro can be used as an lvalue. ?S:. ?S:stdio\_filbuf: ?S: This variable defines how, given a FILE pointer, fp, to tell ?S: stdio to refill it's internal buffers (?). This will ?S: be used to define the macro FILE\_filbuf(fp). ?S:. ?S:d\_stdiobase: ?S: This variable conditionally defines USE\_STDIO\_BASE if this system ?S: has a FILE structure declaring a usable \_base field (or equivalent) ?S: in stdio.h.  $2S$ . ?S:stdio\_base: ?S: This variable defines how, given a FILE pointer, fp, to access the ?S: \_base field (or equivalent) of stdio.h's FILE structure. This will ?S: be used to define the macro FILE base(fp). ?S:. ?S:stdio\_bufsiz: ?S: This variable defines how, given a FILE pointer, fp, to determine ?S: the number of bytes store in the I/O buffer pointer to by the ?S: \_base field (or equivalent) of stdio.h's FILE structure. This will ?S: be used to define the macro FILE\_bufsiz(fp).

?S:.

?C:USE\_STDIO\_PTR ~ d\_stdstdio (USE\_STD\_STDIO STDSTDIO): ?C: This symbol is defined if the \_ptr and \_cnt fields (or similar) ?C: of the stdio FILE structure can be used to access the stdio buffer ?C: for a file handle. If this is defined, then the FILE  $ptr(fp)$ ?C: and FILE\_cnt(fp) macros will also be defined and should be used ?C: to access these fields. ?C:. ?C:FILE\_ptr: ?C: This macro is used to access the \_ptr field (or equivalent) of the ?C: FILE structure pointed to by its argument. This macro will always be ?C: defined if USE\_STDIO\_PTR is defined.  $?C:$ . ?C:STDIO\_PTR\_LVALUE: ?C: This symbol is defined if the FILE\_ptr macro can be used as an ?C: lvalue. ?C:. ?C:FILE\_cnt: ?C: This macro is used to access the \_cnt field (or equivalent) of the ?C: FILE structure pointed to by its argument. This macro will always be ?C: defined if USE\_STDIO\_PTR is defined.  $?C:$ . ?C:STDIO\_CNT\_LVALUE: ?C: This symbol is defined if the FILE\_cnt macro can be used as an ?C: lvalue.  $?C$ :. ?C:FILE\_filbuf: ?C: This macro is used to access the internal stdio filbuf function ?C: (or equivalent), if STDIO\_CNT\_LVALUE and STDIO\_PTR\_LVALUE ?C: are defined. It is typically either \_filbuf or \_\_filbuf. ?C: This macro will only be defined if both STDIO\_CNT\_LVALUE and ?C: STDIO\_PTR\_LVALUE are defined.  $?C:$ . ?H:?d\_stdstdio:#\$d\_stdstdio USE\_STDIO\_PTR /\*\*/ ?H:?d\_stdstdio:#ifdef USE\_STDIO\_PTR ?H:#define FILE\_ptr(fp) \$stdio\_ptr ?H:#\$d\_stdio\_ptr\_lval STDIO\_PTR\_LVALUE /\*\*/ ?H:#define FILE\_cnt(fp) \$stdio\_cnt ?H:#\$d\_stdio\_cnt\_lval STDIO\_CNT\_LVALUE /\*\*/ ?H:?d\_stdstdio:#if defined(STDIO\_PTR\_LVALUE) && defined(STDIO\_CNT\_LVALUE) ?H:#define FILE\_filbuf(fp)  $\frac{1}{2}$  filbuf  $\frac{1}{2}$  /\*\*/ ?H:?d\_stdstdio:#endif ?H:?d\_stdstdio:#endif  $?H:$ ?W:d\_stdstdio:FILE\_ptr FILE\_cnt FILE\_filbuf ?C:USE\_STDIO\_BASE ~ d\_stdiobase: ?C: This symbol is defined if the \_base field (or similar) of the

?C: stdio FILE structure can be used to access the stdio buffer for ?C: a file handle. If this is defined, then the FILE\_base(fp) macro ?C: will also be defined and should be used to access this field. ?C: Also, the FILE\_bufsiz(fp) macro will be defined and should be used ?C: to determine the number of bytes in the buffer. USE\_STDIO\_BASE ?C: will never be defined unless USE\_STDIO\_PTR is. ?C:. ?C:FILE\_base: ?C: This macro is used to access the \_base field (or equivalent) of the ?C: FILE structure pointed to by its argument. This macro will always be ?C: defined if USE\_STDIO\_BASE is defined.  $?C:$ . ?C:FILE\_bufsiz: ?C: This macro is used to determine the number of bytes in the I/O ?C: buffer pointed to by \_base field (or equivalent) of the FILE ?C: structure pointed to its argument. This macro will always be defined ?C: if USE\_STDIO\_BASE is defined.  $?C$ :. ?H:?d\_stdiobase:#\$d\_stdiobase USE\_STDIO\_BASE /\*\*/ ?H:?d\_stdiobase:#ifdef USE\_STDIO\_BASE ?H:#define FILE\_base(fp) \$stdio\_base ?H:#define FILE\_bufsiz(fp) \$stdio\_bufsiz ?H:?d\_stdiobase:#endif ?H:. ?W:d\_stdiobase:FILE\_base FILE\_bufsiz ?LINT:set d\_stdstdio d\_stdiobase ?T:ptr\_lval cnt\_lval filbuf xxx ?F:!try : see if \_ptr and \_cnt from stdio act std echo " " if \$contains '\_IO\_fpos\_t' `./findhdr stdio.h` >/dev/null  $2 > & 1$ ; then echo "(Looks like you have stdio.h from Linux.)" case "\$stdio\_ptr" in '') stdio\_ptr='((fp)->\_IO\_read\_ptr)' ptr\_lval=\$define ;; \*) ptr\_lval=\$d\_stdio\_ptr\_lval;; esac case "\$stdio\_cnt" in ") stdio cnt='((fp)-> IO read end - (fp)-> IO read ptr)' cnt\_lval=\$undef ;; \*) cnt\_lval=\$d\_stdio\_cnt\_lval;; esac case "\$stdio\_base" in ") stdio base='((fp)-> IO read base)';;

```
	esac
	case "$stdio_bufsiz" in
	'') stdio_bufsiz='((fp)->_IO_read_end - (fp)->_IO_read_base)';;
	esac
else
	case "$stdio_ptr" in
") stdio_ptr='((fp)->_ptr)'
 		ptr_lval=$define
 		;;
	*)	ptr_lval=$d_stdio_ptr_lval;;
	esac
	case "$stdio_cnt" in
") stdio_cnt='((fp)->_cnt)'
 		cnt_lval=$define
 		;;
	*)	cnt_lval=$d_stdio_cnt_lval;;
	esac
	case "$stdio_base" in
	'') stdio_base='((fp)->_base)';;
	esac
	case
 "$stdio_bufsiz" in
") stdio_bufsiz='((fp)->_cnt + (fp)->_ptr - (fp)->_base)';;
	esac
fi
: test whether _ptr and _cnt really work
echo "Checking how std your stdio is..." >&4
$cat >try.c <<EOP
#include <stdio.h>
#define FILE_ptr(fp)	$stdio_ptr
#define FILE_cnt(fp)	$stdio_cnt
int main() {
FILE *fp = fopen("try.c", "r");char c = \text{getc}(\text{fp});	if (
 18 \leq FILE_cnt(fp) & &
 strncmp(FILE_ptr(fp), "include <stdio.h>n", 18) == 0
\mathcal{L}exit(0);exit(1);}
EOP
val="$undef"
if $cc $ccflags $ldflags -o try try.c $libs >/dev/null 2>&1; then
	if ./try; then
 		echo "Your stdio acts pretty std."
 		val="$define"
	else
```
 echo "Your stdio isn't very std." fi else echo "Your stdio doesn't appear very std." fi \$rm\_try set d\_stdstdio eval \$setvar

```
@if STDIO_PTR_LVALUE || d_stdio_ptr_lval
```
: Can \_ptr be used as an lvalue? ?X: Only makes sense if we have a known stdio implementation. case "\$d\_stdstdio\$ptr\_lval" in \$define\$define) val=\$define ;; \*) val=\$undef ;; esac set d\_stdio\_ptr\_lval eval *<u>Ssetvar</u>* 

## @end @if STDIO\_CNT\_LVALUE || d\_stdio\_cnt\_lval : Can \_cnt be used as an lvalue? ?X: Only makes sense if we have a known stdio implementation. case "\$d\_stdstdio\$cnt\_lval" in \$define\$define) val=\$define :: \*) val=\$undef ;; esac

set d\_stdio\_cnt\_lval eval \$setvar

@end @if FILE\_filbuf : How to access the stdio \_filbuf or \_\_filbuf function. : If this fails, check how the getc macro in stdio.h works. case "\${d\_stdio\_ptr\_lval}\${d\_stdio\_cnt\_lval}" in \${define}\${define}) : Try hint value, if any, then \_filbuf, \_\_filbuf, \_fill, then punt. : fill is for OS/2. xxx='notok' for filbuf in \$stdio\_filbuf '\_filbuf(fp)' '\_filbuf(fp) ' '\_fill(fp)' ; do \$cat >try.c <<EOP #include <stdio.h> #define FILE\_ptr(fp) \$stdio\_ptr #define FILE\_cnt(fp) \$stdio\_cnt #define FILE\_filbuf(fp) \$filbuf int main() { FILE  $*fp = fopen("try.c", "r");$ 

```
	int c;
c = getc(fp);c = FILE_filbuf(fp); /* Just looking for linker errors.*/
exit(0);}
EOP
 		if $cc $ccflags $ldflags -o try try.c $libs >/dev/null 2>&1 &&
 ./try; then
 			echo "Your stdio appears to use $filbuf"
 			stdio_filbuf="$filbuf"
 			xxx='ok'
 			break
 		else
 			echo "Hmm. $filbuf doesn't seem to work."
 		fi
 		$rm_try
	done
	case "$xxx" in
notok) echo "I can't figure out how to access _filbuf"
 			echo "I'll just have to work around it."
 			d_stdio_ptr_lval="$undef"
 			d_stdio_cnt_lval="$undef"
 			;;
	esac
	;;
esac
@end
@if d_stdiobase || USE_STDIO_BASE || FILE_base || FILE_bufsiz
: see if _base is also standard
val="$undef"
case "$d_stdstdio" in
$define)
	$cat >try.c <<EOP
#include <stdio.h>
#define FILE_base(fp)	$stdio_base
#define FILE_bufsiz(fp)	$stdio_bufsiz
int main() {
FILE *fp = fopen("try.c", "r");char c = getc(fp);
	if (
 19 \leq FILE bufsiz(fp) &&
 strncmp(FILE_base(fp), "#include <stdio.h>\n", 19) == 0
\overline{)}exit(0);exit(1);}
EOP
if $cc $ccflags $ldflags -o try try.c $libs > /dev/null 2 > & 1; then
```

```
		if ./try; then
  			echo "And its _base field acts std."
  			val="$define"
 		else
  			echo "But its _base field isn't std."
 		fi
	else
 		echo
 "However, it seems to be lacking the _base field."
	fi
	$rm_try
	;;
esac
set d_stdiobase
eval $setvar
```

```
@end
```
Found in path(s):

\* /opt/cola/permits/1866403897\_1702416214.623051/0/perl-5-36-0-orig-regen-configure-1-tar-xz/metaconfig-5.36.0/dist/U/d\_stdstdio.U

No license file was found, but licenses were detected in source scan.

?RCS: \$Id: cc.U 1 2006-08-24 12:32:52Z rmanfredi \$ ?RCS: ?RCS: Copyright (c) 1991-1997, 2004-2006, Raphael Manfredi ?RCS: ?RCS: You may redistribute only under the terms of the Artistic Licence, ?RCS: as specified in the README file that comes with the distribution. ?RCS: You may reuse parts of this distribution only within the terms of ?RCS: that same Artistic Licence; a copy of which may be found at the root ?RCS: of the source tree for dist 4.0. ?RCS: ?RCS: \$Log: cc.U,v \$ ?RCS: Revision 3.0.1.4 1995/05/12 12:06:47 ram ?RCS: patch54: may now abort Configure when cc does not work  $?RCS$ ?RCS: Revision 3.0.1.3 1995/01/11 15:20:11 ram ?RCS: patch45: changed gcc checking message to a more explicit one (WED) ?RCS: ?RCS: Revision 3.0.1.2 1994/10/29 16:04:29 ram ?RCS: patch36: detect gcc even when not called as 'gcc' (ADO) ?RCS: patch36: simplified gcc version checking (ADO) ?RCS: patch36: added ?F: line for metalint file checking ?RCS: ?RCS: Revision 3.0.1.1 1994/05/06 14:26:06 ram ?RCS: patch23: added support for gcc version (ADO)
?RCS: ?RCS: Revision 3.0 1993/08/18 12:05:30 ram ?RCS: Baseline for dist 3.0 netwide release. ?RCS: ?MAKE:cc: Myread Oldconfig Checkcc test ?MAKE: -pick add  $\$  @ %< ?S:cc: ?S: This variable holds the name of a command to execute a C compiler which ?S: can resolve multiple global references that happen to have the same ?S: name. Usual values are 'cc' and 'gcc'. ?S: Fervent ANSI compilers may be called 'c89'. AIX has xlc. ?S:. ?F:!cc.cbu ?D:cc='cc' : Determine the C compiler to be used echo " " case "\$cc" in '') dflt=cc;; \*) dflt="\$cc";; esac rp="Use which C compiler?" . ./myread cc="\$ans" : See whether they have no cc but they do have gcc . ./trygcc ?X: Look for a hint-file generated 'call-back-unit'. Now that the ?X: user has specified the compiler, we may need to set or change some ?X: other defaults. if \$test -f cc.cbu; then . ./cc.cbu fi . ./checkcc Found in path(s): \* /opt/cola/permits/1866403897\_1702416214.623051/0/perl-5-36-0-orig-regen-configure-1-tar-xz/metaconfig-5.36.0/dist/U/cc.U No license file was found, but licenses were detected in source scan. ?RCS: \$Id: d\_mbstowcs.U 1 2006-08-24 12:32:52Z rmanfredi \$ ?RCS: ?RCS: Copyright (c) 1991-1997, 2004-2006, Raphael Manfredi ?RCS: ?RCS: You may redistribute only under the terms of the Artistic Licence, ?RCS: as specified in the README file that comes with the distribution. ?RCS: You may reuse parts of this distribution only within the terms of

?RCS: that same Artistic Licence; a copy of which may be found at the root

?RCS: of the source tree for dist 4.0. ?RCS: ?RCS: \$Log: d\_mbstowcs.U,v \$ ?RCS: Revision 3.0 1993/08/18 12:06:29 ram ?RCS: Baseline for dist 3.0 netwide release. ?RCS: ?MAKE:d\_mbstowcs: Inlibc ?MAKE: -pick add \$@ %< ?S:d\_mbstowcs: ?S: This variable conditionally defines the HAS\_MBSTOWCS symbol, which ?S: indicates to the C program that the mbstowcs() routine is available ?S: to convert a multibyte string into a wide character string. ?S:. ?C:HAS\_MBSTOWCS (MBSTOWCS): ?C: This symbol, if defined, indicates that the mbstowcs routine is ?C: available to convert a multibyte string into a wide character string.  $?C:$ . ?H:#\$d\_mbstowcs HAS\_MBSTOWCS /\*\*/ ?H:. ?LINT:set d\_mbstowcs : see if mbstowcs exists set mbstowcs d\_mbstowcs eval \$inlibc

Found in path(s):

\* /opt/cola/permits/1866403897\_1702416214.623051/0/perl-5-36-0-orig-regen-configure-1-tar-xz/metaconfig-

5.36.0/dist/U/d\_mbstowcs.U

No license file was found, but licenses were detected in source scan.

?RCS:

?RCS: Copyright (c) 1999, Jarkko Hietaniemi ?RCS: ?RCS: You may redistribute only under the terms of the Artistic License, ?RCS: as specified in the README file that comes with the distribution. ?RCS: You may reuse parts of this distribution only within the terms of ?RCS: that same Artistic License; a copy of which may be found at the root ?RCS: of the source tree for dist 3.0. ?RCS: ?MAKE:fpossize: Myread Typedef fpostype Compile longsize run i\_stdlib ?MAKE: -pick add  $\$ @ %< ?S:fpossize: ?S: This variable contains the size of a fpostype in bytes. ?S:. ?C:Fpos\_t\_size: ?C: This symbol holds the size of a Fpos\_t in bytes.  $?C:$ . ?H:#define Fpos\_t\_size \$fpossize  $/*$  FPOS size  $*/$ 

```
?H:.
?T:yyy zzz
?F:!try
: Check size for Fpos_t
echo " "
case "$fpostype" in
* t) zzz="$fpostype";;
*) zzz="fpos_t";;
esac
echo "Checking the size of $zzz..." >&4
cat > try.c << EOCP#include <sys/types.h>
#include <stdio.h>
#$i_stdlib I_STDLIB
#ifdef
 I_STDLIB
#include <stdlib.h>
#endif
int main() {
   printf("%d\n", (int)sizeof($fpostype));
  exit(0);
}
EOCP
set try
if eval $compile_ok; then
	yyy=`$run ./try`
	case "$yyy" in
") fpossize=4
 		echo "(I can't execute the test program--guessing $fpossize.)" >&4
 		;;
	*)	fpossize=$yyy
 		echo "Your $zzz is $fpossize bytes long."
 		;;
	esac
else
	dflt="$longsize"
	echo " " >&4
	echo "(I can't compile the test program. Guessing...)" >&4
	rp="What is the size of your file positions (in bytes)?"
	. ./myread
	fpossize="$ans"
fi
Found in path(s):
* /opt/cola/permits/1866403897_1702416214.623051/0/perl-5-36-0-orig-regen-configure-1-tar-xz/metaconfig-
```

```
5.36.0/U/perl/fpossize.U
```
No license file was found, but licenses were detected in source scan.

?RCS: \$Id\$ ?RCS: ?RCS: Copyright (c) 1991-1997, 2004-2006, Raphael Manfredi ?RCS: ?RCS: You may redistribute only under the terms of the Artistic License, ?RCS: as specified in the README file that comes with the distribution. ?RCS: You may reuse parts of this distribution only within the terms of ?RCS: that same Artistic License; a copy of which may be found at the root ?RCS: of the source tree for dist 4.0. ?RCS: ?RCS: \$Log: d\_NOFILE.U,v \$ ?RCS: Revision 3.0.1.1 1994/10/29 16:08:38 ram ?RCS: patch36: added ?F: line for metalint file checking ?RCS: ?RCS: Revision 3.0 1993/08/18 12:05:39 ram ?RCS: Baseline for dist 3.0 netwide release. ?RCS: ?MAKE:nofile d\_gettblsz tablesize: Myread Guess cat +cc +ccflags +libs  $\setminus$  test rm Csym ?MAKE: -pick add \$@ %< ?S:nofile: ?S: This variable contains the number of file descriptors available to the ?S: process. ?S:. ?S:d\_gettblsz: ?S: This variable conditionally handles remapping of the getdtablesize() ?S: subroutine to ulimit(4,0), or the NOFILE manifest constant. ?S:. ?S:tablesize: ?S: This variable contains either the 'NOFILE' constant or 'ulimit(4, 0L)' ?S: and is used as the remapped value for the getdtablesize() macro. ?S:. ?C:getdtablesize: ?C: This catches use of the getdtablesize() subroutine, and remaps it ?C: to either ulimit $(4,0)$  or NOFILE, if getdtablesize $()$  isn't available.  $?C:$ . ?C:VAL\_NOFILE: ?C: This symbol contains the number of file descriptors available to the ?C: process, as determined at configuration time. Unless a static constant ?C: is needed, you should rely on getdtablesize() to obtain that number. ?C:. ?H:#\$d\_gettblsz getdtablesize() \$tablesize /\*\*/ ?H:#define VAL\_NOFILE \$nofile /\* Number of file descriptors \*/  $?H:$ ?F:!nofile ?T:d\_ulimit4 val : see if getdtablesize exists

```
echo " "
?X: Revert logical value (d_gettblsz is undef iff getdtablesize is present)
case "$d_gettblsz" in
$define) d_gettblsz="$undef";;
$undef) d_gettblsz="$define";;
esac
if
 set getdtablesize val -f d_gettblsz; eval $csym; $val; then
	echo 'getdtablesize() found.' >&4
	d_gettblsz="$undef"
	tablesize=''
@if VAL_NOFILE || nofile
	$cat >nofile.c <<'EOCP'
#include <stdio.h>
int main()
{
	printf("%d\n", getdtablesize());
}
EOCP
	nofile=''
	if $cc $ccflags -o nofile nofile.c $libs >/dev/null 2>&1; then
 		nofile=`./nofile 2>/dev/null`
	fi
	if $test "$nofile"; then
 		echo "(You have $nofile file descriptors available per process.)"
	else
 		nofile='20'
 		if ./bsd; then
 			nofile='64'
 		fi
	echo "(Hmm... Let's say you have $nofile file descriptors available.)"
	fi
@end
else
	echo 'getdtablesize() NOT found...' >&4
	if set ulimit val -f; eval $csym; $val; then
 		echo 'Maybe ulimit(4,0) will work...'
 		$cat >nofile.c <<'EOCP'
#include <stdio.h>
#ifdef GETPARAM_H
#include <sys/param.h>
#endif
int main()
{
	printf("%d %d\n",
#ifdef NOFILE
 		NOFILE,
#else
```

```
		0,
#endif
 ulimit(4,0));
 exit(0);}
EOCP
 		if $cc $ccflags -DGETPARAM_H -o nofile nofile.c $libs
>\angledev/null 2>&1 \
  || $cc $ccflags -o nofile nofile.c $libs >/dev/null 2 > & 1; then
  			set `./nofile`
  			d_gettblsz=$1
  			d_ulimit4=$2
  			if $test "$d_ulimit4" -lt 0; then
  				echo "Your ulimit() call doesn't tell me what I want to know."
  				echo "We'll just use NOFILE in this case."
  				nofile=$d_gettblsz
  				d_gettblsz="$define"
  				tablesize='NOFILE'
  			else
  				if $test "$d_gettblsz" -gt 0; then
  				echo "Your system defines NOFILE to be $d_gettblsz, and" >&4
  				else
  				echo "I had trouble getting NOFILE from your system, but" >&4
  				fi
echo "ulimit returns $d_ulimit4 as the number of available file descriptors." >&4
  				dflt='y';
  				echo " "
	rp='Should I use ulimit to get the number of available file descriptors?'
  				. ./myread
  				case "$ans" in
  				y*)
   					nofile=$d_ulimit4
   					d_gettblsz="$define"
   					tablesize='ulimit(4, 0L)'
   					echo "Using ulimit(4,0)."
   					;;
   				*)
   					nofile=$d_gettblsz
   					d_gettblsz="$define"
   					tablesize='NOFILE'
   					echo "Using NOFILE."
   					;;
  				esac
  			fi
 		else
  			echo
 "Strange, I couldn't get my test program to compile."
  			echo "We'll just use NOFILE in this case."
```

```
			d_gettblsz="$define"
 			tablesize='NOFILE'
 			nofile=''
 		fi
	else
 		echo 'Using NOFILE instead.'
 		d_gettblsz="$define"
 		tablesize='NOFILE'
 		nofile=''
	fi
fi
@if VAL_NOFILE || nofile
case "$nofile" in
'')
	$cat >nofile.c <<'EOCP'
#include <stdio.h>
#ifdef GETPARAM_H
#include <sys/param.h>
#endif
int main()
{
	printf("%d\n",
#ifdef NOFILE
 		NOFILE,
#else
 		0,
#endif
 		);
 exit(0);}
EOCP
if $cc $ccflags -DGETPARAM_H -o nofile nofile.c $libs >/dev/null 2>&1 \
 || $cc $ccflags -o nofile nofile.c $libs >/dev/null 2 > & 1; then
 		nofile=`./nofile 2>/dev/null`
	fi
	if $test "$nofile"; then
 		echo "(You have $nofile file descriptors available per process.)"
	else
 		nofile='20'
 		if ./bsd; then
 			nofile='64'
 		fi
	echo "(Hmm... Let's say you have $nofile file descriptors available.)"
	fi
	;;
esac
@end
$rm -f nofile*
```
Found in path(s):

\* /opt/cola/permits/1866403897\_1702416214.623051/0/perl-5-36-0-orig-regen-configure-1-tar-xz/metaconfig-5.36.0/dist/U/d\_NOFILE.U

No license file was found, but licenses were detected in source scan.

?RCS: \$Id: d\_strtoul.U, v 3.0.1.1 1997/02/28 15:46:43 ram Exp \$ ?RCS: ?RCS: Copyright (c) 1996, Andy Dougherty ?RCS: Copyright (c) 1991-1993, Raphael Manfredi ?RCS: ?RCS: You may redistribute only under the terms of the Artistic License, ?RCS: as specified in the README file that comes with the distribution. ?RCS: You may reuse parts of this distribution only within the terms of ?RCS: that same Artistic License; a copy of which may be found at the root ?RCS: of the source tree for dist 3.0. ?RCS: ?RCS: \$Log: d\_strtoul.U,v \$ ?RCS: Revision 3.0.1.1 1997/02/28 15:46:43 ram ?RCS: patch61: created ?RCS: ?RCS: ?MAKE:d\_strtoul: Inlibc cat longsize Compile run ?MAKE: -pick add  $\%$  % < ?S:d\_strtoul: ?S: This variable conditionally defines the HAS\_STRTOUL symbol, which ?S: indicates to the C program that the strtoul() routine is available ?S: to provide conversion of strings to unsigned long. ?S:. ?C:HAS\_STRTOUL (STRTOUL): ?C: This symbol, if defined, indicates that the strtoul routine is ?C: available to provide conversion of strings to unsigned long.  $?C:$ . ?H:#\$d\_strtoul HAS\_STRTOUL /\*\*/ ?F:!try : see if strtoul exists set strtoul d\_strtoul case "\$d\_strtoul" in \$cat <<EOM Checking whether your strtoul() works okay... \$cat >try.c <<'EOCP'

?H:.

eval \$inlibc

"\$define") EOM #include <stdlib.h>

```
#include <errno.h>
#include <stdio.h>
static int bad = 0;
void check(const char *s, unsigned long eul, int een) {
	unsigned long gul;
\text{errno} = 0;
gul = strtoul(s, 0, 10);if \left(\frac{1}{\text{gul}} = \text{eul}\right) \& \& \text{ (errno)} = \text{een)}		bad++;
}
int main() {
	check(" 1", 1L, 0);
	check(" 0", 0L, 0);
EOCP
	case "$longsize" in
	8)
   	 $cat >>try.c <<'EOCP'
	check("18446744073709551615", 18446744073709551615UL, 0);
	check("18446744073709551616", 18446744073709551615UL, ERANGE);
#if 0 \frac{*}{*} strtoul() for \frac{\wedge}{*} strings is undefined. */
	check("-1", 18446744073709551615UL, 0);
	check("-18446744073709551614", 2, 0);
	check("-18446744073709551615", 1,
 0);
	check("-18446744073709551616", 18446744073709551615UL, ERANGE);
	check("-18446744073709551617", 18446744073709551615UL, ERANGE);
#endif
EOCP
 		;;
	4)
   		 $cat >>try.c <<'EOCP'
	check("4294967295", 4294967295UL, 0);
	check("4294967296", 4294967295UL, ERANGE);
#if 0 \frac{*}{*} strtoul() for \frac{\wedge}{*} strings is undefined. \frac{*}{*}	check("-1", 4294967295UL, 0);
	check("-4294967294", 2, 0);
	check("-4294967295", 1, 0);
	check("-4294967296", 4294967295UL, ERANGE);
	check("-4294967297", 4294967295UL, ERANGE);
#endif
EOCP
 		;;
	*)
: Should we write these tests to be more portable by sprintf-ing
: ~0 and then manipulating that char string as input for strtol?
 		;;
	esac
	$cat >>try.c <<'EOCP'
```

```
	if (!bad)
 		printf("ok\n");
	return 0;
}
EOCP
	set try
	if eval $compile; then
 		case "`$run ./try`" in
 		ok) echo "Your strtoul() seems to be working okay." ;;
 *) cat <<EOM >&4
Your strtoul() doesn't seem to be working okay.
EOM
   		 d_strtoul="$undef"
   		 ;;
 		esac
	else
 		echo "(I can't seem to compile the test
 program--assuming it doesn't)"
 		d_strtoul="$undef"
	fi
	;;
esac
Found in path(s):
* /opt/cola/permits/1866403897_1702416214.623051/0/perl-5-36-0-orig-regen-configure-1-tar-xz/metaconfig-
5.36.0/U/modified/d_strtoul.U
No license file was found, but licenses were detected in source scan.
?RCS: $Id: d_alarm.U 1 2006-08-24 12:32:52Z rmanfredi $
?RCS:
?RCS: Copyright (c) 1991-1997, 2004-2006, Raphael Manfredi
?RCS:
?RCS: You may redistribute only under the terms of the Artistic Licence,
?RCS: as specified in the README file that comes with the distribution.
?RCS: You may reuse parts of this distribution only within the terms of
?RCS: that same Artistic Licence; a copy of which may be found at the root
?RCS: of the source tree for dist 4.0.
?RCS:
?RCS: Original Author: Andy Dougherty <doughera@lafcol.lafayette.edu>
?RCS:
?RCS: $Log: d_alarm.U,v $
?RCS: Revision 3.0.1.1 1994/08/29 16:06:58 ram
?RCS: patch32: created by ADO
?RCS:
?MAKE:d_alarm: Inlibc
?MAKE: -pick add \@ %<
```
?S:d\_alarm:

?S: This variable conditionally defines the HAS\_ALARM symbol, which

?S: indicates to the C program that the alarm() routine is available. ?S:. ?C:HAS\_ALARM : ?C: This symbol, if defined, indicates that the alarm routine is ?C: available. ?C:. ?H:#\$d\_alarm HAS\_ALARM /\*\*/ ?H:. ?LINT:set d\_alarm : see if alarm exists set alarm d\_alarm eval \$inlibc

Found in path(s):

\* /opt/cola/permits/1866403897\_1702416214.623051/0/perl-5-36-0-orig-regen-configure-1-tar-xz/metaconfig-5.36.0/dist/U/d\_alarm.U

No license file was found, but licenses were detected in source scan.

?RCS: \$Id: d\_msgget.U 1 2006-08-24 12:32:52Z rmanfredi \$

?RCS:

?RCS: Copyright (c) 1991-1997, 2004-2006, Raphael Manfredi ?RCS: ?RCS: You may redistribute only under the terms of the Artistic Licence, ?RCS: as specified in the README file that comes with the distribution. ?RCS: You may reuse parts of this distribution only within the terms of ?RCS: that same Artistic Licence; a copy of which may be found at the root ?RCS: of the source tree for dist 4.0. ?RCS: ?RCS: \$Log: d\_msgget.U,v \$ ?RCS: Revision 3.0 1993/08/18 12:06:39 ram ?RCS: Baseline for dist 3.0 netwide release. ?RCS: ?MAKE:d\_msgget: Inlibc ?MAKE: -pick add \$@ %< ?S:d\_msgget: ?S: This variable conditionally defines the HAS\_MSGGET symbol, which ?S: indicates to the C program that the msgget() routine is available. ?S:. ?C:HAS\_MSGGET: ?C: This symbol, if defined, indicates that the msgget() routine is ?C: available to get a new message queue.  $2C$ : ?H:#\$d\_msgget HAS MSGGET /\*\*/  $?H:$ ?LINT:set d\_msgget : see if msgget exists

set msgget d\_msgget eval \$inlibc

Found in path(s): \* /opt/cola/permits/1866403897\_1702416214.623051/0/perl-5-36-0-orig-regen-configure-1-tar-xz/metaconfig-5.36.0/dist/U/d\_msgget.U No license file was found, but licenses were detected in source scan. ?RCS: \$Id: sbrksmart.U,v 3.0.1.2 1995/01/11 15:35:41 ram Exp \$ ?RCS: ?RCS: Copyright (c) 1991-1993, Raphael Manfredi ?RCS: ?RCS: You may redistribute only under the terms of the Artistic License, ?RCS: as specified in the README file that comes with the distribution. ?RCS: You may reuse parts of this distribution only within the terms of ?RCS: that same Artistic License; a copy of which may be found at the root ?RCS: of the source tree for dist 3.0. ?RCS: ?RCS: \$Log: sbrksmart.U,v \$ ?RCS: Revision 3.0.1.2 1995/01/11 15:35:41 ram ?RCS: patch45: now sets sbrksmart to undef explicitly when lacking sbrk() ?RCS: patch45: forgot a cast when using return value from sbrk() ?RCS: ?RCS: Revision 3.0.1.1 1994/01/24 14:16:45 ram ?RCS: patch16: created ?RCS: ?MAKE:sbrksmart: cat d\_sbrk Compile rm ?MAKE: -pick add \$@ %< ?S:sbrksmart: ?S: This variable conditionally defines HAS\_SMART\_SBRK if the sbrk() ?S: routine honors a negative argument to lower the break value. ?S:. ?C:HAS\_SMART\_SBRK: ?C: This symbol is defined when the sbrk() system call may be used with ?C: a negative argument to lower the break value, therefore releasing ?C: core to the system. If not, you'd probably be better off using the ?C: mmap() system call. ?C:. ?H:#\$sbrksmart HAS\_SMART\_SBRK /\*\*/  $?H:$ ?T:dumb ?F:!sbrk : see if sbrk can release core to the kernel echo " " case "\$d\_sbrk" in "\$define") echo "Let's see if your sbrk() is smart enough to release core..." >&4

```
	$cat > sbrk.c <<'EOC'
#define INC 256 \frac{*}{*} Small enough to be less than a page size \frac{*}{*}int main()
{
char *obrk = (char *) sbrk(0);
	char *nbrk;
nbrk = (char * ) sbrk(INC);if (nbrk == (char *) -1)
 exit(1); /* Not enough memory */if (nbrk != obrk)
 exit(2); /* Unreliable sbrk() */
nbrk = (char * ) sbrk(-INC);if (nbrk == (char *) -1)
 exit(3); \frac{1}{8} May have understood negative arg as huge positive \frac{1}{8}if (obrk ! = (char *) sbrk(0))
 exit(4); /* Not smart, definitely */exit(0); /*Ok \times/
}
EOC
	sbrksmart="$undef"
	dumb='-- assuming dumb sbrk().'
	set sbrk
	if eval $compile_ok; then
 		./sbrk >/dev/null 2>&1
 		case $? in
 		0) sbrksmart="$define"
 			echo "Yes, it can be used with negative values." ;;
 		1) echo "Sorry, not enough memory $dumb" ;;
 		2) echo "No it's not, and besides it seems to be buggy..." ;;
 		3) echo "No, it fails with negative values." ;;
 		4) echo "Nope, your sbrk() is too dumb." ;;
 		*) echo "Err... Unexpected result $dumb" ;;
 		esac
	else
 		echo "(Could not compile test program $dumb)"
	fi
	;;
*)
	echo "Since you don't have sbrk(), let's forget about the smart test!"
	sbrksmart="$undef"
	;;
esac
$rm -f sbrk sbrk.* core
```
Found in path(s):

\* /opt/cola/permits/1866403897\_1702416214.623051/0/perl-5-36-0-orig-regen-configure-1-tar-xz/metaconfig-5.36.0/U/compline/sbrksmart.U No license file was found, but licenses were detected in source scan. ?RCS: \$Id\$

?RCS: ?RCS: Copyright (c) 1991-1997, 2004-2006, Raphael Manfredi ?RCS: ?RCS: You may redistribute only under the terms of the Artistic License, ?RCS: as specified in the README file that comes with the distribution. ?RCS: You may reuse parts of this distribution only within the terms of ?RCS: that same Artistic License; a copy of which may be found at the root ?RCS: of the source tree for dist 4.0. ?RCS: ?RCS: \$Log: libc.U,v \$ ?RCS: Revision 3.0.1.10 1997/02/28 15:56:48 ram ?RCS: patch61: replaced .a with \$\_a all over the place ?RCS: patch61: added support for HPUX-10 nm output ?RCS: ?RCS: Revision 3.0.1.9 1995/07/25 14:11:56 ram ?RCS: patch56: now knows about OS/2 platforms ?RCS: ?RCS: Revision 3.0.1.8 1995/05/12 12:20:47 ram ?RCS: patch54: made sure only most recent version of shared lib is picked ?RCS: patch54: final "nm -p" check now uses xscan and xrun like everybody ?RCS: patch54: can now grok linux nm output with lead \_\_IO (ADO) ?RCS: patch54: added support for linux ELF output, using 'W' for alias (ADO) ?RCS: ?RCS: Revision 3.0.1.7 1994/10/29 16:23:40 ram ?RCS: patch36: now looks for shared libraries before anything else (ADO) ?RCS: patch36: added new nm output format (ADO) ?RCS: ?RCS: Revision 3.0.1.6 1994/08/29 16:28:10 ram ?RCS: patch32: added I-type symbols for nm output parsing on Linux  $?RCS$ ?RCS: Revision 3.0.1.5 1994/06/20 07:03:24 ram ?RCS: patch30: checks are now presented by succession of if/elif ?RCS: patch30: uniformized checks for shared objects with new so symbol ?RCS: ?RCS: Revision 3.0.1.4 1994/05/06 15:06:33 ram ?RCS: patch23: added shared library knowledge (ADO and WED) ?RCS: ?RCS: Revision 3.0.1.3 1994/01/24 14:12:17 ram ?RCS: patch16: can now export nm\_extract as an internal-use only variable ?RCS: ?RCS: Revision 3.0.1.2 1993/09/13 16:09:03 ram

?RCS: patch10: added special handling for Apollo systems (WAD) ?RCS: ?RCS: Revision 3.0.1.1 1993/08/27 14:40:03 ram ?RCS: patch7: added entry for /usr/shlib/libc.so (OSF/1 machines) ?RCS: ?RCS: Revision 3.0 1993/08/18 12:08:57 ram ?RCS: Baseline for dist 3.0 netwide release. ?RCS: ?MAKE:libc libnames +nm\_extract: echo n c rm test grep Getfile Myread \ Oldconfig Loc sed libs incpath libpth ar runnm nm nm\_opt nm\_so\_opt  $\langle \rangle$ contains xlibpth so osname trnl tr sort uniq \_o \_a ?MAKE: -pick add \$@ %< ?S:libc: ?S: This variable contains the location of the C library. ?S:. ?S:libnames: ?S: The constructed list of library names. Normally empty, but hint files ?S: may set this for later perusal by Configure. ?S:. ?S:nm\_extract: ?S: This variable holds the name of the extraction command used to process ?S: the output of nm and yield the list of defined symbols. It is used ?S: internally by Configure. ?S:. ?T:thislib try libnames xxx xscan xrun thisname com tans file ?F:!libnames !libc.tmp !tmp.imp ?LINT:change nm\_opt runnm ?INIT:libnames='' : Figure out where the libc is located case "\$runnm" in true) ?X: indentation is wrong on purpose--RAM : get list of predefined functions in a handy place echo " " case "\$libc" in '') libc=unknown case "\$libs" in \*-lc\_s\*) libc=`./loc\_libc\_s\$\_a \$libc \$libpth` esac ;; esac case "\$libs" in '') ;; \*) for thislib in \$libs; do case "\$thislib" in  $-lc$  -lc  $s$ )

```
		: Handle C library specially below.
 		;;
	-l*)
 		thislib=`echo $thislib | $sed -e 's/^-l//'`
 if try=`./loc lib$thislib.$so.'*' X $libpth`; $test -f "$try"; then
\cdot:
 		elif try=`./loc lib$thislib.$so X $libpth`; $test -f "$try"; then
			:
 elif try=`./loc lib$thislib$_a X $libpth`; $test -f "$try"; then
			:
 		elif try=`./loc $thislib$_a X $libpth`; $test -f "$try"; then
			:
 		elif try=`./loc lib$thislib X $libpth`; $test -f "$try"; then
			:
 		elif try=`./loc $thislib X $libpth`; $test -f "$try"; then
			:
 		elif try=`./loc Slib$thislib$_a X $xlibpth`; $test -f "$try"; then
			:
 		else
 			try=''
 		fi
 		libnames="$libnames $try"
 		;;
	*) libnames="$libnames $thislib"
 ;;
	esac
	done
	;;
esac
?X:
?X: Some systems (e.g. DG/UX) use "environmental" links, which make the test
?X: -f fail. Ditto for symbolic links. So in order to reliably check the
?X: existence of a file, we use test -r. It will still fail with DG/UX links
?X: though, but at least it will detect symbolic links. At some strategic
?X: points, we make use of (test -h), using a sub-shell in case builtin test
?X: does not implement the -h check for symbolic links. This makes it
?X: possible to preset libc in a hint file for instance and have it show up
?X: as-is in the question.
?X:xxx=normal
case "$libc" in
unknown)
\gamma.
?X: The sed below transforms .so.9 .so.12 into something like .so.0009 .so.0012,
?X: then sorts on it to allow keeping .so.12 instead of .so.9 as the latest
?X: up-to-date library. The initial filename (before sed munging, saved in hold
?X: space via 'h') is appended via 'G' before sorting, then the leading munged
?X: part is removed after sorting. Nice efficient work
```
 from Tye McQueen. ?X: The initial blurfl is here to prevent the trailing pipe from producing an ?X: empty string, causing Configure to output all its set variables! ?X: set /lib/libc.\$so for xxx in \$libpth; do \$test -r \$1 || set \$xxx/libc.\$so : The messy sed command sorts on library version numbers. \$test -r  $$1$  || \ set `echo blurfl; echo \$xxx/libc.\$so.[0-9]\* | \ tr ' ' \$trnl | egrep -v '\.[A-Za-z]\*\$' | \$sed -e ' h s/[0-9][0-9]\*/0000&/g s/0\*\([0-9][0-9][0-9][0-9][0-9]\)/\1/g G s $\wedge$ n/ /' |  $\wedge$  \$sort | \$sed -e 's/^.\* //'` eval set \\$\$# done \$test -r \$1 || set /usr/ccs/lib/libc.\$so \$test -r \$1 || set /lib/libsys\_s\$\_a ;; \*) ?X: ensure the test below for the (shared) C library will fail set blurfl ;; esac if \$test -r "\$1"; then echo "Your (shared) C library seems to be in \$1." libc="\$1" elif \$test -r /lib/libc && \$test -r /lib/clib; then ?X: ?X: Apollo has its C library in /lib/clib AND /lib/libc ?X: not to mention its math library in /lib/syslib... ?X: echo "Your C library seems to be in both /lib/clib and /lib/libc." xxx=apollo libc='/lib/clib /lib/libc' if \$test -r /lib/syslib; then echo "(Your math library is in /lib/syslib.)" ?X: Put syslib in libc -- not quite right, but won't hurt libc="\$libc /lib/syslib" fi elif \$test -r "\$libc" || (test -h "\$libc") >/dev/null 2>&1; then echo "Your C library seems to be in \$libc, as you said before." ?X: For mips, and... elif \$test -r \$incpath/usr/lib/libc\$\_a; then

```
	libc=$incpath/usr/lib/libc$_a;
	echo "Your C library seems to be in $libc. That's fine."
elif $test -r /lib/libc$_a; then
	libc=/lib/libc$_a;
	echo "Your C library seems to be in $libc. You're normal."
else
	if tans=`./loc libc$_a blurfl/dyick $libpth`; $test -r "$tans"; then
 		:
	elif tans=`./loc libc blurfl/dyick $libpth`; $test -r "$tans"; then
 		libnames="$libnames "`./loc clib blurfl/dyick $libpth`
	elif tans=`./loc clib blurfl/dyick $libpth`; $test -r "$tans"; then
		:
	elif tans=`./loc Slibc$_a blurfl/dyick
 $xlibpth`; $test -r "$tans"; then
		:
	elif tans=`./loc Mlibc$_a blurfl/dyick $xlibpth`; $test -r "$tans"; then
 		:
	else
 		tans=`./loc Llibc$_a blurfl/dyick $xlibpth`
	fi
	if $test -r "$tans"; then
 		echo "Your C library seems to be in $tans, of all places."
 		libc=$tans
	else
 		libc='blurfl'
	fi
fi
if $test $xxx = apollo -o -r "$libc" || (test -h "$libc") >/dev/null 2 > & 1; then
	dflt="$libc"
cat <<EOM
```
If the guess above is wrong (which it might be if you're using a strange compiler, or your machine supports multiple models), you can override it here.

## EOM

else dflt='' echo \$libpth | \$tr ' ' \$trnl | \$sort | \$uniq > libpath  $cat >&4 << EOM$ I can't seem to find your C library. I've looked in the following places:

## EOM

\$sed 's/^/ /' libpath cat <<EOM

None of these seems to contain your C library. I need to get its name...

## EOM

fi  $fn = f$ rp='Where is your C library?' . ./getfile libc="\$ans"

echo " " echo \$libc \$libnames | \$tr ' ' \$trnl | \$sort | \$uniq > libnames set X `cat libnames` shift xxx=files case \$# in 1) xxx=file; esac echo "Extracting names from the following \$xxx for later perusal:" >&4 echo " " \$sed 's/ $\frac{\sqrt{2}}{2}$ ' libnames >&4 echo " "

\$echo \$n "This may take a while...\$c" >&4

## ?X:

?X: Linux may need the special Dynamic option to nm for shared libraries. ?X: In general, this is stored in the nm\_so\_opt variable. ?X: Unfortunately, that option may be fatal on non-shared libraries. ?X: for file in \$\*; do case \$file in \*\$so\*) \$nm \$nm\_so\_opt \$nm\_opt \$file 2>/dev/null;; \*) \$nm \$nm\_opt \$file 2>/dev/null;; esac done >libc.tmp \$echo \$n ".\$c"  $?X:$ ?X: To accelerate processing, we look at the correct 'sed' command ?X: by using a small subset of libc.tmp, i.e. fprintf function. ?X: When we know which sed command to use, do the name extraction  $\gamma$ . \$grep fprintf libc.tmp > libc.ptf

?X:

?X: In order to enhance readability and save some space, we define

?X: some variables that will be "eval"ed.

?X:

xscan='eval "<libc.ptf \$com >libc.list"; \$echo \$n ".\$c" >&4' xrun='eval

"<libc.tmp \$com >libc.list"; echo "done." >&4'

?X: BSD-like output, I and W types added for Linux

?X: Some versions of Linux include a leading \_\_IO in the symbol name.

?X: HPUX10 reportedly has trailing spaces, though I'm surprised it has

```
?X: BSD-like output. (AD).
xxx='[ADTSIW]'
if com="$sed -n -e 's/_IO//' -e 's/^.* $xxx *_[_.]*//p' -e 's/^.* $xxx *//p'";\
	eval $xscan;\
	$contains '^fprintf$' libc.list >/dev/null 2>&1; then
 		eval $xrun
?X: SYSV-like output
elif com="$sed -n -e 's/^__*//' -e 's/^\([a-zA-Z_0-9$]*\).*xtern.*/\1/p'";\
	eval $xscan;\
	$contains '^fprintf$' libc.list >/dev/null 2>&1; then
 		eval $xrun
elif com="$sed -n -e '/|UNDEF/d' -e '/FUNC..GL/s/^.*|__*//p'";\
	eval $xscan;\
	$contains '^fprintf$' libc.list >/dev/null 2>&1; then
 		eval $xrun
elif com="$sed -n -e 's/^.* D __*//p' -e 's/^.* D //p'";
	eval $xscan;\
	$contains '^fprintf$' libc.list >/dev/null 2>&1; then
 		eval $xrun
elif com="$sed -n -e 's/^_//' -e 's/^\([a-zA-Z_0-9]*\).*xtern.*text.*/\1/p'";\
	eval
 $xscan;\
	$contains '^fprintf$' libc.list >/dev/null 2>&1; then
 		eval $xrun
elif com="$sed -n -e 's/^.*|FUNC |GLOB .*|//p'";\
	eval $xscan;\
	$contains '^fprintf$' libc.list >/dev/null 2>&1; then
 		eval $xrun
elif com="$grep '|' | $sed -n -e '/|COMMON/d' -e '/|DATA/d' \
  -e \frac{1}{2} file/d' -e \frac{1}{2} s/^\([^ \]*\).*/\1/p'";\
	eval $xscan;\
	$contains '^fprintf$' libc.list >/dev/null 2>&1; then
 		eval $xrun
elif com="$sed -n -e 's/^.*|FUNC |GLOB .*|//p' -e 's/^.*|FUNC |WEAK .*|//p''';
	eval $xscan;\
	$contains '^fprintf$' libc.list >/dev/null 2>&1; then
 		eval $xrun
?X: mips nm output (sysV)
elif com="$sed -n -e 's/^__//' -e '/|Undef/d' -e '/|Proc/s/ .*//p'";\
	eval $xscan;\
	$contains '^fprintf$' libc.list >/dev/null 2>&1; then
 		eval $xrun
elif com="$sed -n -e 's/^.*|Proc .*|Text *| *//p'";
	eval $xscan;\
$contains '^fprintf$' libc.list >/dev/null 2 > & 1; then
 		eval $xrun
elif com="$sed -n -e '/Def. Text/s/.* \((\ulcorner' \urcorner^*)\/\$/\1/p''';\
	eval $xscan;\
```

```
	$contains '^fprintf$' libc.list >/dev/null
2 > & 1: then
		eval $xrun
?X: OS/2 nm output
elif com="$sed -n -e 's/^[-0-9a-f ]*_\(.*\)=.*/\1/p'";\
	eval $xscan;\
	$contains '^fprintf$' libc.list >/dev/null 2>&1; then
		eval $xrun
elif com="$sed -n -e 's/.*\.text n\ \ \ \.//p'";\
	eval $xscan;\
	$contains '^fprintf$' libc.list >/dev/null 2>&1; then
		eval $xrun
?X: AIX nm output
elif com="sed -n -e 's/^__.*//' -e 's/[ ]*D[ ]*[0-9]*.*//p'";\
	eval $xscan;\
	$contains '^fprintf$' libc.list >/dev/null 2>&1; then
		eval $xrun
else
	$nm -p $* 2>/dev/null >libc.tmp
	$grep fprintf libc.tmp > libc.ptf
if com="$sed -n -e 's/^.* [ADTSIW] *_[_.]*//p' -e 's/^.* [ADTSIW] //p'";\
		eval $xscan; $contains '^fprintf$' libc.list >/dev/null 2>&1
	then
 		nm_opt='-p'
		eval $xrun
	else
 		echo " "
 		echo "$nm didn't seem to work right. Trying $ar instead..." >&4
 		com=''
 if $ar t $libc > libc.tmp && \
 			$contains '^fprintf$' libc.tmp >/dev/null 2>&1
 		then
 			for thisname in $libnames $libc; do
  				$ar t $thisname >>libc.tmp
 			done
 			$sed
-e "s\sqrt{\$_o\$\/}" < libc.tmp > libc.list
 			echo "Ok." >&4
 elif test "X$osname" = "Xos2" && $ar tv $libc > libc.tmp; then
?X: Repeat libc to extract forwarders to DLL entries too
 			for thisname in $libnames $libc; do
  				$ar tv $thisname >>libc.tmp
?X: Revision 50 of EMX has bug in ar: it will not extract forwarders
?X: to DLL entries. Use emximp which will extract exactly them.
  				emximp -o tmp.imp $thisname \
     2>/dev/null && \
     $sed -e 's/^\([_a-zA-Z0-9]*\) .*$/\1/p' \
     				 < tmp.imp >>libc.tmp
```

```
				$rm -f tmp.imp
  			done
  \sed -e "s\|\$\_o\/\" -e 's/^ \|/\| < libc.tmp > libc.list
  			echo "Ok." >&4
 		else
  			echo "$ar didn't seem to work right." >&4
  			echo "Maybe this is a Cray...trying bld instead..." >&4
  			if
  bld t \|libc \|					$sed -e 's/.*\///' -e "s/\\$_o:.*\$//" > libc.list &&
  				$test -s libc.list
  			then
  				for thisname in $libnames; do
   					bld t $libnames | \
   					$sed -e 's/.*\///' -e "s/\\$_o:.*\$//" >>libc.list
   					$ar t $thisname >>libc.tmp
  				done
  				echo
  "Ok." >&4
  			else
  				echo "That didn't work either." >&4
  				echo "No problem, I'll be compiling test programs then..." >&4
  				runnm=false
  			fi
 		fi
	fi
fi
nm_extract="$com"
if $test -f /lib/syscalls.exp; then
	echo " "
	echo "Also extracting names from /lib/syscalls.exp for good ole AIX..." >&4
$sed -n 's/^\([^ \]*\)[ \]*syscall[0-9]*[ \]*$\\1/p'\
 		/lib/syscalls.exp >>libc.list
fi
?X: remember, indentation is wrong on purpose--RAM
;;
esac
$rm -f libnames libpath
Found in path(s):
* /opt/cola/permits/1866403897_1702416214.623051/0/perl-5-36-0-orig-regen-configure-1-tar-xz/metaconfig-
5.36.0/dist/U/libc.U
No license file was found, but licenses were detected in source scan.
?RCS: $Id: inc.U 1 2006-08-24 12:32:52Z rmanfredi $
?RCS:
?RCS: Copyright (c) 1991-1997, 2004-2006, Raphael Manfredi
?RCS:
```
?RCS: You may redistribute only under the terms of the Artistic Licence, ?RCS: as specified in the README file that comes with the distribution. ?RCS: You may reuse parts of this distribution only within the terms of ?RCS: that same Artistic Licence; a copy of which may be found at the root ?RCS: of the source tree for dist 4.0. ?RCS: ?RCS: \$Log: inc.U,v \$ ?RCS: Revision 3.0 1993/08/18 12:08:51 ram ?RCS: Baseline for dist 3.0 netwide release. ?RCS: ?MAKE:inc incexp: Loc Oldconfig Getfile usrinc ?MAKE: -pick add \$@ %< ?S:inc: ?S: This variable holds the name of the directory in which the user wants ?S: to put public header files for the package in question. It is most ?S: often a local directory such as /usr/local/include. ?S:. ?S:incexp: ?S: This is the same as the inc variable, but is filename expaned ?S: at configuration time for convenient use in your makefiles. ?S:. : determine where public header files go case "\$inc" in '') dflt=`./loc . "." /usr/local/include /usr/include/local \$usrinc` ;; \*) dflt="\$inc" ;; esac fn= $d$ ~ rp='Where do you want to put the public header files?' . ./getfile inc="\$ans" incexp="\$ansexp" Found in path(s): \* /opt/cola/permits/1866403897\_1702416214.623051/0/perl-5-36-0-orig-regen-configure-1-tar-xz/metaconfig-5.36.0/dist/U/inc.U No license file was found, but licenses were detected in source scan. ?RCS: \$Id: d\_getnetbyname\_r.U,v 0RCS: ?RCS: Copyright (c) 2002,2003 Jarkko Hietaniemi ?RCS: ?RCS: You may distribute under the terms of either the GNU General Public ?RCS: License or the Artistic License, as specified in the README file. ?RCS: ?RCS: Generated by the reentr.pl from the Perl 5.8 distribution.

?RCS:

?MAKE:d\_getnetbyname\_r getnetbyname\_r\_proto: Inlibc Protochk Hasproto \ i\_systypes usethreads i\_netdb extern\_C ?MAKE: -pick add \$@ %< ?S:d\_getnetbyname\_r: ?S: This variable conditionally defines the HAS\_GETNETBYNAME\_R symbol, ?S: which indicates to the C program that the get net by parame  $r()$ ?S: routine is available. ?S:. ?S:getnetbyname\_r\_proto: ?S: This variable encodes the prototype of getnetbyname\_r. ?S: It is zero if d\_getnetbyname\_r is undef, and one of the ?S: REENTRANT\_PROTO\_T\_ABC macros of reentr.h if d\_getnetbyname\_r ?S: is defined. ?S:. ?C:HAS\_GETNETBYNAME\_R: ?C: This symbol, if defined, indicates that the getnetbyname\_r routine ?C: is available to getnetbyname re-entrantly. ?C:. ?C:GETNETBYNAME\_R\_PROTO: ?C: This symbol encodes the prototype of getnetbyname\_r. ?C: It is zero if d\_getnetbyname\_r is undef, and one of the ?C: REENTRANT\_PROTO\_T\_ABC macros of reentr.h if d\_getnetbyname\_r ?C: is defined. ?C:. ?H:#\$d\_getnetbyname\_r HAS\_GETNETBYNAME\_R /\*\*/ ?H:#define GETNETBYNAME\_R\_PROTO \$getnetbyname\_r\_proto /\*\*/ ?H:. ?T:try hdrs d\_getnetbyname\_r\_proto : see if getnetbyname\_r exists set getnetbyname\_r d\_getnetbyname\_r eval \$inlibc case "\$d\_getnetbyname\_r" in "\$define") hdrs="\$i\_systypes sys/types.h define stdio.h \$i\_netdb netdb.h" case "\$d\_getnetbyname\_r\_proto:\$usethreads" in ":define") d\_getnetbyname\_r\_proto=define set d\_getnetbyname\_r\_proto getnetbyname\_r \$hdrs eval \$hasproto ;;  $*$ ) ;; esac case "\$d\_getnetbyname\_r\_proto" in define) case "\$getnetbyname\_r\_proto" in ''|0) try='int getnetbyname\_r(const char\*, struct netent\*, char\*, size\_t, struct netent\*\*, int\*);' ./protochk "\$extern\_C

```
 $try" $hdrs && getnetbyname_r_proto=I_CSBWRE ;;
	esac
	case "$getnetbyname_r_proto" in
	''|0) try='int getnetbyname_r(const char*, struct netent*, char*, int);'
	./protochk "$extern_C $try" $hdrs && getnetbyname_r_proto=I_CSBI ;;
	esac
	case "$getnetbyname_r_proto" in
	''|0) try='struct netent* getnetbyname_r(const char*, struct netent*, char*, int);'
	./protochk "$extern_C $try" $hdrs && getnetbyname_r_proto=S_CSBI ;;
	esac
	case "$getnetbyname_r_proto" in
	''|0) try='int getnetbyname_r(const char*, struct netent*, struct netent_data*);'
	./protochk "$extern_C $try" $hdrs && getnetbyname_r_proto=I_CSD ;;
	esac
	case "$getnetbyname_r_proto" in
	''|0)	d_getnetbyname_r=undef
 		getnetbyname_r_proto=0
 echo "Disabling getnetbyname r, cannot determine prototype." >&4 ;;
	* )	case "$getnetbyname_r_proto" in
 		REENTRANT_PROTO*) ;;
 		*) getnetbyname_r_proto="REENTRANT_PROTO_$getnetbyname_r_proto" ;;
 		esac
 		echo "Prototype: $try" ;;
	esac
	;;
	*)	case "$usethreads" in
 		define) echo
 "getnetbyname_r has no prototype, not using it." >&4 ;;
 		esac
 		d_getnetbyname_r=undef
 		getnetbyname_r_proto=0
 		;;
	esac
	;;
*)	getnetbyname_r_proto=0
	;;
esac
Found in path(s):
```
\* /opt/cola/permits/1866403897\_1702416214.623051/0/perl-5-36-0-orig-regen-configure-1-tar-xz/metaconfig-5.36.0/U/threads/d\_getnetbyname\_r.U No license file was found, but licenses were detected in source scan.

?RCS: You may distribute under the terms of either the GNU General Public ?RCS: License or the Artistic License, as specified in the README file. ?RCS: ?MAKE:d\_ilogb: Inlibc ?MAKE: -pick add  $\$ @ %<

?S:d\_ilogb:

?S: This variable conditionally defines the HAS\_ILOGB symbol, which ?S: indicates to the C program that the ilogb() routine is available ?S: for extracting the exponent of double x as a signed integer. ?S:. ?C:HAS\_ILOGB: ?C: This symbol, if defined, indicates that the ilogb routine is ?C: available to get integer exponent of a floating-point value. ?C:. ?H:#\$d\_ilogb HAS\_ILOGB /\*\*/ ?H:. ?LINT:set d\_ilogb : see if ilogb exists set ilogb d\_ilogb eval \$inlibc Found in path(s):  $*$ /opt/cola/permits/1866403897\_1702416214.623051/0/perl-5-36-0-orig-regen-configure-1-tar-xz/metaconfig-5.36.0/U/perl/d\_ilogb.U No license file was found, but licenses were detected in source scan. ?RCS: \$Id\$ ?RCS: ?RCS: Copyright (c) 1991-1997, 2004-2006, Raphael Manfredi ?RCS: ?RCS: You may redistribute only under the terms of the Artistic License, ?RCS: as specified in the README file that comes with the distribution. ?RCS: You may reuse parts of this distribution only within the terms of ?RCS: that same Artistic License; a copy of which may be found at the root ?RCS: of the source tree for dist 4.0. ?RCS: ?RCS: \$Log: d\_vfork.U,v \$ ?RCS: Revision 3.0.1.6 1994/08/29 16:18:21 ram ?RCS: patch32: set default to 'y' the first time

?RCS: ?RCS: Revision 3.0.1.5 1994/06/20 06:59:14 ram ?RCS: patch30: usevfork was not always properly set

?RCS: ?RCS: Revision 3.0.1.4 1994/05/13 15:20:56 ram ?RCS: patch27: modified to avoid spurious Whoa warnings (ADO) ?RCS: ?RCS: Revision 3.0.1.3 1994/05/06 14:59:09 ram

?RCS: patch23: now explicitly ask whether vfork() should be used (ADO)

?RCS:

?RCS: Revision 3.0.1.2 1993/10/16

13:49:39 ram

?RCS: patch12: added magic for vfork()

?RCS:

?RCS: Revision 3.0.1.1 1993/09/13 16:06:57 ram ?RCS: patch10: removed automatic remapping of vfork on fork (WAD) ?RCS: patch10: added compatibility code for older config.sh (WAD) ?RCS: ?RCS: Revision 3.0 1993/08/18 12:07:55 ram ?RCS: Baseline for dist 3.0 netwide release. ?RCS: ?MAKE:d\_vfork usevfork: Inlibc Myread Oldconfig Setvar ?MAKE: -pick add  $\$  @ %< ?S:d\_vfork: ?S: This variable conditionally defines the HAS\_VFORK symbol, which ?S: indicates the vfork() routine is available. ?S:. ?S:usevfork: ?S: This variable is set to true when the user accepts to use vfork. ?S: It is set to false when no vfork is available or when the user ?S: explicitly requests not to use vfork. ?S:. ?C:HAS\_VFORK (VFORK): ?C: This symbol, if defined, indicates that vfork() exists.  $?C:$ . ?H:#\$d\_vfork HAS\_VFORK /\*\*/ ?H:. ?M:vfork: HAS\_VFORK ?M:#ifndef HAS\_VFORK ?M:#define vfork fork ?M:#endif ?M:. ?LINT:set d\_vfork : see if there is a vfork val='' set vfork val eval \$inlibc : Ok, but do we want to use it. vfork is reportedly unreliable in : perl on Solaris 2.x, and probably elsewhere. case "\$val" in \$define) echo " " case "\$usevfork" in false) dflt='n';;  $*)$  dflt='y';; esac rp="Some systems have problems with vfork(). Do you want to use it?" . ./myread case "\$ans" in  $y|Y$ ;;

```
	*)
 		echo "Ok, we won't use vfork()."
 		val="$undef"
 		;;
	esac
	;;
esac
?X:
?X: Only set it when final value is known to avoid spurious Whoas
?X: Then set usevfork accordingly to the current value, for next run
?X:
set d_vfork
eval $setvar
case "$d_vfork" in
$define) usevfork='true';;
*) usevfork='false';;
esac
```
Found in path(s):

\* /opt/cola/permits/1866403897\_1702416214.623051/0/perl-5-36-0-orig-regen-configure-1-tar-xz/metaconfig-5.36.0/dist/U/d\_vfork.U

No license file was found, but licenses were detected in source scan.

?RCS: \$Id\$ ?RCS: ?RCS: Copyright (c) 2003, Jarkko Hietaniemi ?RCS: ?RCS: You may redistribute only under the terms of the Artistic License, ?RCS: as specified in the README file that comes with the distribution. ?RCS: You may reuse parts of this distribution only within the terms of ?RCS: that same Artistic License; a copy of which may be found at the root ?RCS: of the source tree for dist 3.0. ?RCS: ?MAKE:d\_pthread\_attr\_setscope: Inlibc ?MAKE: -pick add \$@ %< ?S:d\_pthread\_attr\_setscope: ?S: This variable conditionally defines HAS\_PTHREAD\_ATTR\_SETSCOPE if ?S: pthread\_attr\_setscope() is available to set the contention scope ?S: attribute of a thread attribute object.  $2S$ : ?C:HAS\_PTHREAD\_ATTR\_SETSCOPE: ?C: This symbol, if defined, indicates that the pthread attr setscope ?C: system call is available to set the contention scope attribute of ?C: a thread attribute object.  $2C$ : ?H:#\$d\_pthread\_attr\_setscope HAS\_PTHREAD\_ATTR\_SETSCOPE /\*\*/ ?H:. ?LINT:set

 d\_pthread\_attr\_setscope : see if pthread\_attr\_setscope exists set pthread\_attr\_setscope d\_pthread\_attr\_setscope eval \$inlibc

Found in path(s):

 $*$ /opt/cola/permits/1866403897\_1702416214.623051/0/perl-5-36-0-orig-regen-configure-1-tar-xz/metaconfig-5.36.0/U/perl/d\_pthread\_attr\_ss.U No license file was found, but licenses were detected in source scan.

?RCS: \$Id: i\_dirent.U,v 3.0.1.4 1994/10/29 16:20:01 ram Exp \$ ?RCS: ?RCS: Copyright (c) 1991-1993, Raphael Manfredi ?RCS: ?RCS: You may redistribute only under the terms of the Artistic License, ?RCS: as specified in the README file that comes with the distribution. ?RCS: You may reuse parts of this distribution only within the terms of ?RCS: that same Artistic License; a copy of which may be found at the root ?RCS: of the source tree for dist 3.0. ?RCS: ?RCS: \$Log: i\_dirent.U,v \$ ?RCS: Revision 3.0.1.4 1994/10/29 16:20:01 ram ?RCS: patch36: failed scanning for 'd\_namlen' with missing <dirent.h> (ADO) ?RCS: ?RCS: Revision 3.0.1.3 1994/06/20 07:01:25 ram ?RCS: patch30: added direntrytype for hints, merely for NeXT (ADO) ?RCS: patch30: now checks for both struct dirent and direct (ADO) ?RCS: ?RCS: Revision 3.0.1.2 1994/05/13 15:22:37 ram ?RCS: patch27: new variable direntrytype for proper type setting (ADO) ?RCS:  $?RCS$  Revision 3.0.1.1 1994/01/24 14:11:15 ram ?RCS: patch16: added new Direntry\_t pseudo-type for directory entries ?RCS: ?RCS: Revision 3.0 1993/08/18 12:08:17 ram ?RCS: Baseline for dist 3.0 netwide release. ?RCS:  $?X:$ ?X: This unit looks whether there is a dirent system or not  $?X:$ ?MAKE:i\_dirent d\_dirnamlen direntrytype: test contains Setvar \ Myread Findhdr cppstdin cppflags cppminus rm\_try ?MAKE: -pick add \$@ %< ?S:i\_dirent: ?S: This variable conditionally defines I\_DIRENT, which indicates ?S: to the C program that it should include  $\langle$  dirent.h $\rangle$ .  $2S$ :

?S:d\_dirnamlen:

?S: This variable conditionally defines DIRNAMLEN, which indicates ?S: to the C program that the length of directory entry names is ?S: provided by a d\_namelen field. ?S:. ?S:direntrytype: ?S: This symbol is set to 'struct direct' or 'struct dirent' depending on ?S: whether dirent is available or not. You should use this pseudo type to ?S: portably declare your directory entries. ?S:. ?C:I\_DIRENT: ?C: This symbol, if defined, indicates to the C program that it should ?C: include <dirent.h>. Using this symbol also triggers the definition ?C: of the Direntry\_t define which ends up being 'struct dirent' or ?C: 'struct direct' depending on the availability of <dirent.h>. ?C:. ?C:DIRNAMLEN: ?C: This symbol, if defined, indicates to the C program that the length ?C: of directory entry names is provided by a d\_namlen field. Otherwise ?C: you need to do strlen() on the d\_name field.  $?C:$ . ?C:Direntry\_t: ?C: This symbol is set to 'struct direct' or 'struct dirent' depending on ?C: whether dirent is available or not. You should use this pseudo type to ?C: portably declare your directory entries. ?C:. ?H:#\$i\_dirent I\_DIRENT /\*\*/ ?H:#\$d\_dirnamlen DIRNAMLEN /\*\*/ ?H:?%<:@if I\_DIRENT && Direntry\_t ?H:?%<:#define Direntry\_t \$direntrytype ?H:?%<:@end ?H:. ?T:xinc guess1 guess2 ?LINT:set i\_dirent d\_dirnamlen : see if this is a dirent system echo " " if xinc=`./findhdr dirent.h`; \$test "\$xinc"; then val="\$define" echo "<dirent.h> found." >&4 else val="\$undef" if xinc=`./findhdr sys/dir.h`; \$test "\$xinc"; then echo "<sys/dir.h> found." >&4 echo " " else xinc=`./findhdr sys/ndir.h`

```
	fi
	echo "<dirent.h> NOT found." >&4
fi
set i_dirent
eval $setvar
?X: Use struct dirent or struct direct? If we're using dirent.h,
?X: it's probably struct dirent, but apparently not always.
?X: Assume $xinc still contains the name of the header file we're using.
@if direntrytype || Direntry_t
: Look for type of directory structure.
echo " "
$cppstdin $cppflags $cppminus < "$xinc" > try.c
case "$direntrytype" in
''|' ')
	case "$i_dirent" in
$define) guess1='struct dirent' ;;
	*) guess1='struct direct' ;;
	esac
	;;
*)	guess1="$direntrytype"
	;;
esac
case "$guess1" in
'struct dirent') guess2='struct direct' ;;
*) guess2='struct dirent' ;;
esac
if $contains "$guess1" try.c >/dev/null 2>&1; then
	direntrytype="$guess1"
	echo "Your directory entries are $direntrytype." >&4
elif $contains "$guess2"
 try.c >/dev/null 2>&1; then
	direntrytype="$guess2"
	echo "Your directory entries seem to be $direntrytype." >&4
else
	echo "I don't recognize your system's directory entries." >&4
	rp="What type is used for directory entries on this system?"
	dflt="$guess1"
	. ./myread
	direntrytype="$ans"
fi
$rm_try
@end
```

```
@if d_dirnamlen || DIRNAMLEN
```
echo " " \$cppstdin \$cppflags \$cppminus < "\$xinc" > try.c if \$contains 'd\_namlen' try.c >/dev/null 2>&1; then echo "Good, your directory entry keeps length information in d\_namlen." >&4 val="\$define" else echo "Your directory entry does not know about the d\_namlen field." >&4 val="\$undef" fi set d\_dirnamlen eval \$setvar \$rm\_try

: see if the directory entry stores field length

@end

Found in path(s):

 $*$ /opt/cola/permits/1866403897\_1702416214.623051/0/perl-5-36-0-orig-regen-configure-1-tar-xz/metaconfig-5.36.0/U/modified/i\_dirent.U

No license file was found, but licenses were detected in source scan.

?RCS: \$Id: libnm.U 1 2006-08-24 12:32:52Z rmanfredi \$ ?RCS: ?RCS: Copyright (c) 1991-1997, 2004-2006, Raphael Manfredi ?RCS: ?RCS: You may redistribute only under the terms of the Artistic Licence, ?RCS: as specified in the README file that comes with the distribution. ?RCS: You may reuse parts of this distribution only within the terms of ?RCS: that same Artistic Licence; a copy of which may be found at the root ?RCS: of the source tree for dist 4.0. ?RCS: ?RCS: \$Log: libnm.U,v \$ ?RCS: Revision 3.0.1.1 1997/02/28 16:08:26 ram ?RCS: patch61: replaced .a with \$\_a all over the place ?RCS: ?RCS: Revision 3.0 1993/08/18 12:09:01 ram ?RCS: Baseline for dist 3.0 netwide release. ?RCS: ?MAKE:libnm: test Loc libpth \_a ?MAKE: -pick add  $\$ @ %< ?S:libnm: ?S: This variable contains the argument to pass to the loader in order ?S: to get the new math library routines. If there is no new math ?S: library, it is null.  $2S$ : ?T:ans ?O:

```
 use libswanted='-lnm' instead (see libs.U).
: see if we should include -lnm
echo " "
if $test -r /usr/lib/libnm$_a || $test -r /usr/local/lib/libnm$_a ; then
	echo "New math library found." >&4
	libnm='-lnm'
else
	ans=`./loc libnm$_a x $libpth`
	case "$ans" in
	x)
 		echo "No nm library found--the normal math library will have to do." >&4
 		libnm=''
 		;;
	*)
 		echo "New math library found in $ans." >&4
 		libnm="$ans"
 		;;
	esac
fi
Found in path(s):
* /opt/cola/permits/1866403897_1702416214.623051/0/perl-5-36-0-orig-regen-configure-1-tar-xz/metaconfig-
5.36.0/dist/U/libnm.U
No license file was found, but licenses were detected in source scan.
?RCS: $Id: d_dlopen.U,v 3.0.1.2 1995/07/25 13:52:56 ram Exp $
?RCS:
?RCS: Copyright (c) 1991-1993, Raphael Manfredi
?RCS:
?RCS: You may redistribute only under the terms of the Artistic License,
?RCS: as specified in the README file that comes with the distribution.
?RCS: You may reuse parts of this distribution only within the terms of
?RCS: that same Artistic License; a copy of which may be found at the root
?RCS: of the source tree for dist 3.0.
?RCS:
?RCS: Original Author: Andy Dougherty <doughera@lafcol.lafayette.edu>
?RCS:
?RCS: $Log: d_dlopen.U,v $
?RCS: Revision 3.0.1.2 1995/07/25 13:52:56 ram
?RCS: patch56: force compile-link test since symbol might lie in crt0.o (ADO)
?RCS:
?RCS: Revision 3.0.1.1 1994/08/29 16:07:34 ram
?RCS: patch32: created by ADO
?RCS:
?MAKE:d_dlopen: Inlibc runnm d_cplusplus ccflags gccversion
?MAKE: -pick add \@ %<
?S:d_dlopen:
?S: This variable conditionally defines the HAS_DLOPEN
```
 symbol, which ?S: indicates to the C program that the dlopen() routine is available. ?S:. ?C:HAS\_DLOPEN : ?C: This symbol, if defined, indicates that the dlopen routine is ?C: available. ?C:. ?H:#\$d\_dlopen HAS\_DLOPEN /\*\*/ ?H:. ?T: xxx\_runnm ?T: xxx\_ccflags ?LINT:set d\_dlopen ?X: We don't permanently change runnm and ccflags, but we do temporarily. ?LINT: change runnm ?LINT: change ccflags : see if dlopen exists ?X: On NetBSD and FreeBSD, dlopen is available, but it is in ?X: /usr/lib/crt0.o, not in any of the libraries. Therefore, do not ?X: use the nm extraction, but use a real compile and link test instead. xxx\_runnm="\$runnm" xxx\_ccflags="\$ccflags" runnm=false : with g++ one needs -shared to get is-in-libc to work for dlopen case "\$gccversion" in  $\mathbf{r}$ ) ;;  $*Clang*):$ \*) case "\$d\_cplusplus" in "\$define") ccflags="\$ccflags -shared" ;; esac ;; esac set dlopen d\_dlopen eval \$inlibc runnm="\$xxx\_runnm" ccflags="\$xxx\_ccflags" Found in path(s): \* /opt/cola/permits/1866403897\_1702416214.623051/0/perl-5-36-0-orig-regen-configure-1-tar-xz/metaconfig-5.36.0/U/modified/d\_dlopen.U No license file was found, but licenses were detected in source scan. ?RCS: You may distribute under the terms of either the GNU General Public

?RCS: License or the Artistic License, as specified in the README file. ?RCS: ?MAKE:d\_acosh: Inlibc ?MAKE: -pick add  $\$ @ %< ?S:d\_acosh: ?S: This variable conditionally defines the HAS\_ACOSH symbol, which ?S: indicates to the C program that the acosh() routine is available. ?S:.

?C:HAS\_ACOSH:

?C: This symbol, if defined, indicates that the acosh routine is

?C: available to do the inverse hyperbolic cosine function.

?C:.

?H:#\$d\_acosh HAS\_ACOSH /\*\*/ ?H:.

?LINT:set d\_acosh : see if acosh exists set acosh d\_acosh eval \$inlibc

Found in path(s):

\* /opt/cola/permits/1866403897\_1702416214.623051/0/perl-5-36-0-orig-regen-configure-1-tar-xz/metaconfig-5.36.0/U/perl/d\_acosh.U

No license file was found, but licenses were detected in source scan.

?RCS: \$Id: d\_setgrent\_r.U,v 0RCS:

?RCS: Copyright (c) 2002,2003 Jarkko Hietaniemi

?RCS:

?RCS: You may distribute under the terms of either the GNU General Public

?RCS: License or the Artistic License, as specified in the README file.

?RCS:

?RCS: Generated by the reentr.pl from the Perl 5.8 distribution.

?RCS:

?MAKE:d\_setgrent\_r setgrent\_r\_proto: Inlibc Protochk Hasproto i\_systypes \

 usethreads i\_grp extern\_C

?MAKE: -pick add \$@ %<

?S:d\_setgrent\_r:

?S: This variable conditionally defines the HAS\_SETGRENT\_R symbol,

?S: which indicates to the C program that the setgrent $_r$ ()

?S: routine is available.

?S:.

?S:setgrent\_r\_proto:

?S: This variable encodes the prototype of setgrent\_r.

?S: It is zero if d\_setgrent\_r is undef, and one of the

?S: REENTRANT\_PROTO\_T\_ABC macros of reentr.h if d\_setgrent\_r

?S: is defined.

 $2S$ .

?C:HAS\_SETGRENT\_R:

?C: This symbol, if defined, indicates that the setgrent r routine

?C: is available to

setgrent re-entrantly.

 $2C$ :

?C:SETGRENT\_R\_PROTO:

?C: This symbol encodes the prototype of setgrent r.

?C: It is zero if d setgrent  $r$  is undef, and one of the

```
?C: REENTRANT_PROTO_T_ABC macros of reentr.h if d_setgrent_r
?C: is defined.
?C:.
?H:#$d_setgrent_r HAS_SETGRENT_R	/**/
?H:#define SETGRENT_R_PROTO $setgrent_r_proto /**/
?H:.
?T:try hdrs d_setgrent_r_proto
: see if setgrent_r exists
set setgrent_r d_setgrent_r
eval $inlibc
case "$d_setgrent_r" in
"$define")
	hdrs="$i_systypes sys/types.h define stdio.h $i_grp grp.h"
	case "$d_setgrent_r_proto:$usethreads" in
": define") d_setgrent_r_proto=define
 		set d_setgrent_r_proto setgrent_r $hdrs
 		eval $hasproto ;;
*) ::
	esac
	case "$d_setgrent_r_proto" in
	define)
	case "$setgrent_r_proto" in
\lceil'|0) try='int setgrent_r(FILE**);'
	./protochk "$extern_C $try" $hdrs && setgrent_r_proto=I_H ;;
	esac
	case "$setgrent_r_proto" in
	''|0) try='void setgrent_r(FILE**);'
	./protochk "$extern_C $try" $hdrs && setgrent_r_proto=V_H ;;
	esac
	case "$setgrent_r_proto"
 in
	''|0)	d_setgrent_r=undef
 setgrent_r_proto=0
 		echo "Disabling setgrent_r, cannot determine prototype." >&4 ;;
	* )	case "$setgrent_r_proto" in
 		REENTRANT_PROTO*) ;;
 		*) setgrent_r_proto="REENTRANT_PROTO_$setgrent_r_proto" ;;
 		esac
 		echo "Prototype: $try" ;;
	esac
	;;
	*)	case "$usethreads" in
 define) echo "setgrent r has no prototype, not using it." >\&4;
 		esac
 		d_setgrent_r=undef
 		setgrent_r_proto=0
 		;;
	esac
```
```
	;;
*)	setgrent_r_proto=0
	;;
esac
```
Found in path(s):

 $*$ /opt/cola/permits/1866403897\_1702416214.623051/0/perl-5-36-0-orig-regen-configure-1-tar-xz/metaconfig-5.36.0/U/threads/d\_setgrent\_r.U

No license file was found, but licenses were detected in source scan.

?RCS: \$Id: inc\_version\_list.U,v \$

?RCS:

?RCS: Copyright (c) 2000 Andy Dougherty

?RCS:

?RCS: You may redistribute only under the terms of the Artistic License, ?RCS: as specified in the README file that comes with the distribution. ?RCS: You may reuse parts of this distribution only within the terms of ?RCS: that same Artistic License; a copy of which may be found at the root ?RCS: of the source tree for dist 3.0. ?RCS: ?RCS: \$Log: inc\_version\_list.U,v \$ ?RCS: ?MAKE:inc\_version\_list inc\_version\_list\_init d\_inc\_version\_list: cat sed \ Getfile perl5 version api\_versionstring rm Myread archname \ prefix sitelib\_stem exe\_ext ?MAKE: -pick add  $\%$  % < ?Y:TOP ?S:inc\_version\_list: ?S: This variable specifies the list of subdirectories in over ?S: which perl.c:incpush() and lib/lib.pm will automatically ?S: search when adding directories to @INC. The elements in ?S: the list are separated by spaces. This is only useful  $?S:$  if you have a perl library directory tree structured like the ?S: default one. See INSTALL for how this works. The versioned ?S: site\_perl directory was introduced in 5.005, so that is the ?S: lowest possible value. ?S: ?S: This list includes architecture-dependent directories back to ?S: version  $\frac{20}{7}$  versionstring (e.g. 5.5.640) and ?S: architecture-independent directories all the way back to ?S: 5.005.  $2S$ . ?S:inc\_version\_list\_init: ?S: This variable holds the same list as inc\_version\_list, but ?S: each item is enclosed in double quotes and separated by commas, ?S: suitable for use in the PERL\_INC\_VERSION\_LIST initialization.

 $2S$ :

?S:d\_inc\_version\_list: ?S: This variable conditionally defines PERL\_INC\_VERSION\_LIST. ?S: It is set to undef when PERL\_INC\_VERSION\_LIST is empty. ?S:. ?C:PERL\_INC\_VERSION\_LIST: ?C: This variable specifies the list of subdirectories in over ?C: which perl.c:incpush() and lib/lib.pm will automatically ?C: search when adding directories to @INC, in a format suitable ?C: for a C initialization string. See the inc\_version\_list entry ?C: in Porting/Glossary for more details. ?C:. ?H:#\$d\_inc\_version\_list PERL\_INC\_VERSION\_LIST \$inc\_version\_list\_init /\*\*/ ?H:. ?T:stem : Determine list of previous versions to include in @INC \$cat > getverlist <<EOPL #!\$perl5 use strict; use warnings; use File::Basename; my \\$api\_versionstring = "\$api\_versionstring"; my  $\Sversion = "Sversion";$ my  $\$stem = "\$sitelib\_stem";$ my  $\$archname = "Sarchname";$ EOPL \$cat >> getverlist <<'EOPL' # The list found is stored twice for each entry: the original name, and # the binary broken down version into pack "s>s>s>", so sorting is easy # and unambiguous. This will work for all versions that have a maximum # of three digit per group separate by '.'s or '\_'s. Names are extended # with ".0.0" to ensure at least three elements for the pack. # -- H.Merijn Brand (m)'06 23-10-2006 my @inc\_version\_list; my @candidates; # XXX Redo to do opendir/readdir? if (-d \$stem) { chdir(\$stem);  $;\omega$  candidates = map {  $\lceil \frac{\pi}{3} \cdot \text{pack} \cdot \text{ss} \geq \text{ss} \cdot \text{split}$  m/[. ]/, " $\frac{\pi}{3} \cdot .0.0$ " ] } glob("5.\*"); ;@candidates = sort {  $a > [1]$  cmp  $b > [1]$ } @candidates; } else {  $;\circledcirc$  candidates = (); }

```
my ($pversion, $aversion, $vsn5005) = map {
  pack "s>s>s>", split m/[._]/, "$_.0.0" } $version, $api_versionstring, "5.005";
foreach my $d (@candidates) {
   if ($d->[1] lt $pversion) {
if (\text{Sd} > [1] ge \text{Saversion} {
   	 unshift(@inc_version_list, grep { -d } $d->[0]."/$archname", $d->[0]);
	}
	elsif ($d->[1] ge $vsn5005) {
   	 unshift(@inc_version_list, grep { -d } $d->[0]);
	}
   }
   else {
	# Skip newer version. I.e. don't look in
	# 5.7.0 if we're installing 5.6.1.
   }
}
if (@inc_version_list) {
  print join(' ', @inc_version_list);
}
else {
   # Blank space to preserve value for next Configure run.
   print " ";
}
EOPL
chmod +x getverlist
case "$inc_version_list" in
") if test -x "$perl5$exe_ext"; then
 		dflt=`$perl5 getverlist`
	else
 		dflt='none'
	fi
	;;
$undef)
 dflt='none' ;;
?X: Configure -Dinc_version_list='5.6.0/$archname 5.6.0' ...
*) eval dflt=\"$inc_version_list\" ;;
esac
case "$dflt" in
''|' ') dflt=none ;;
esac
case "$dflt" in
5.005) dflt=none ;;
esac
$cat <<EOM
```
In order to ease the process of upgrading, this version of perl can be configured to use modules built and installed with earlier versions of perl that were installed under \$prefix. Specify here the list of earlier versions that this version of perl should check. If Configure detected no earlier versions of perl installed under \$prefix, then the list will be empty. Answer 'none' to tell perl to not search earlier versions.

The default should almost always be sensible, so if you're not sure, just accept the default. EOM

```
rp='List of earlier versions to include in @INC?'
. ./myread
case "$ans" in
[Nn]one|''|' '|$undef) inc_version_list=' ' ;;
*) inc_version_list="$ans" ;;
esac
case "$inc_version_list" in
''|' ')
	inc_version_list_init='0'
	d_inc_version_list="$undef"
	;;
*)	inc_version_list_init=`echo
 $inc_version_list |
 		$sed -e 's/^/"/' -e 's/ /","/g' -e 's/$/",0/'`
	d_inc_version_list="$define"
	;;
esac
$rm -f getverlist
```
Found in path(s):

\* /opt/cola/permits/1866403897\_1702416214.623051/0/perl-5-36-0-orig-regen-configure-1-tar-xz/metaconfig-5.36.0/U/installdirs/inc\_version\_list.U

No license file was found, but licenses were detected in source scan.

?RCS: \$Id\$ ?RCS: ?RCS: Copyright (c) 1991-1997, 2004-2006, Raphael Manfredi ?RCS: ?RCS: You may redistribute only under the terms of the Artistic License, ?RCS: as specified in the README file that comes with the distribution. ?RCS: You may reuse parts of this distribution only within the terms of ?RCS: that same Artistic License; a copy of which may be found at the root ?RCS: of the source tree for dist 4.0. ?RCS: ?RCS: \$Log: myhostname.U,v \$ ?RCS: Revision 3.0.1.3 1997/02/28 16:15:55 ram ?RCS: patch61: improved hostname lookup by using ypmatch when NIS is used ?RCS:

?RCS: Revision 3.0.1.2 1994/10/29 16:25:43 ram

?RCS: patch36: call ./xenix explicitly instead of relying on PATH

?RCS: patch36: now uses new Tr unit to convert to/from lowercase ?RCS:

?RCS: Revision 3.0.1.1 1994/06/20 07:06:20 ram

?RCS: patch30: now a little more clever for domain name guessing ?RCS:

?RCS: Revision 3.0 1993/08/18 12:09:18 ram

 $?RCS$ 

Baseline for dist 3.0 netwide release.

?RCS:

?MAKE:myhostname phostname mydomain: contains sed test Myread Oldconfig \

 Guess Loc awk echo sort uniq +usrinc rm hostcat Tr osname

?MAKE: -pick add  $\$  @ %<

?S:myhostname (hostname):

?S: This variable contains the eventual value of the MYHOSTNAME symbol,

?S: which is the name of the host the program is going to run on.

?S: The domain is not kept with hostname, but must be gotten from mydomain.

?S: The dot comes with mydomain, and need not be supplied by the program. ?S:.

?S:mydomain:

?S: This variable contains the eventual value of the MYDOMAIN symbol,

?S: which is the domain of the host the program is going to run on.

?S: The domain must be appended to myhostname to form a complete host name.

?S: The dot comes with mydomain, and need not be supplied by the program.

?S:.

?S:phostname:

?S: This variable contains the eventual value of the PHOSTNAME symbol,

?S: which is a command that can be fed to popen() to get the host name.

?S: The program

should probably not presume that the domain is or isn't

?S: there already.

?S:.

## ?C:MYHOSTNAME (HOSTNAME):

?C: This symbol contains name of the host the program is going to run on.

?C: The domain is not kept with hostname, but must be gotten from MYDOMAIN.

?C: The dot comes with MYDOMAIN, and need not be supplied by the program.

?C: If gethostname() or uname() exist, MYHOSTNAME may be ignored. If MYDOMAIN

?C: is not used, MYHOSTNAME will hold the name derived from PHOSTNAME.

 $2C$ :

#### ?C:MYDOMAIN:

?C: This symbol contains the domain of the host the program is going to

?C: run on. The domain must be appended to HOSTNAME to form a complete

?C: host name. The dot comes with MYDOMAIN, and need not be supplied by

?C: the program. If the host name is derived from PHOSTNAME, the domain

?C: may or may not already be there, and the program should check.  $?C:$ .

?H:#define MYHOSTNAME "\$myhostname" /\*\*/

```
?H:#define MYDOMAIN "$mydomain" /**/
?H:.
?T:cont i tans tmp_re file
: now get the host name
echo
" "
echo "Figuring out host name..." >&4
case "$myhostname" in
'') cont=true
	echo 'Maybe "hostname" will work...'
if tans=`sh -c hostname 2 > & 1`; then
 		myhostname=$tans
 		phostname=hostname
 		cont=''
	fi
	;;
*) cont=";;
esac
if $test "$cont"; then
	if ./xenix; then
 		echo 'Oh, dear. Maybe "/etc/systemid" is the key...'
 		if tans=`cat /etc/systemid 2>&1` ; then
 			myhostname=$tans
 			phostname='cat /etc/systemid'
 			echo "Whadyaknow. Xenix always was a bit strange..."
 			cont=''
 		fi
	elif $test -r /etc/systemid; then
 		echo "(What is a non-Xenix system doing with /etc/systemid?)"
	fi
fi
if $test "$cont"; then
	echo 'No, maybe "uuname -l" will work...'
if tans=`sh -c 'uuname -l' 2 > & 1`; then
 		myhostname=$tans
 		phostname='uuname -l'
	else
 		echo 'Strange. Maybe "uname -n" will work...'
 if tans=`sh -c 'uname -n' 2 > & 1`; then
 			myhostname=$tans
 			phostname='uname -n'
 		else
 			echo 'Oh well, maybe I can mine it out of whoami.h...'
 			if tans=`sh -c $contains' sysname $usrinc/whoami.h'
2 > 81` ; then
  myhostname=`echo "$tans" | $sed 's/^.*"\(.*\)"\wedge1/"
  phostname="sed -n -e ""/sysname/s/^.*\"\\(.*\\)\"/\1/{'"' -e p -e q -e '}' <$usrinc/whoami.h"
 			else
```

```
				case "$myhostname" in
  				'') echo "Does this machine have an identity crisis or something?"
   					phostname='';;
  				*)
   					echo "Well, you said $myhostname before..."
   					phostname='echo $myhostname';;
  				esac
 			fi
 		fi
	fi
fi
case "$myhostname" in
'') myhostname=noname ;;
esac
: you do not want to know about this
set $myhostname
myhostname=$1
: verify guess
if $test "$myhostname" ; then
	dflt=y
	rp='Your host name appears to be "'$myhostname'".'" Right?"
	. ./myread
	case "$ans" in
y^*) ;;
	*) myhostname='';;
	esac
fi
: bad guess or no guess
while $test "X$myhostname" = X; do
	dflt=''
	rp="Please type the (one word) name of your host:"
	. ./myread
	myhostname="$ans"
done
: translate upper to lower if necessary
case "$myhostname" in
*(A-Z)*	echo "(Normalizing case in your host name)"
	myhostname=`echo
 $myhostname | ./tr '[A-Z]' '[a-z]'`
	;;
esac
```
?X: Do not ask for domain name if this is not used later on. In that ?X: case, the hostname may keep its domain name, but it doesn't matter.

```
@if MYDOMAIN || mydomain
case "$myhostname" in
*.*)
dflt=`expr "X$myhostname" : "X[^.]*\(\..*\)"`
myhostname=`expr "X$myhostname" : "X\(|^{\wedge}.|^*)\."`
	echo "(Trimming domain name from host name--host name is now $myhostname)"
	;;
*) case "$mydomain" in
	'')
?X:
?X: There is currently no way to say we do not want hostcat if mydomain is not
?X: used. One way to achieve that would be to put that code in a mydomain.U
?X: unit. However, we want to stick the sanity checks right after the domain
?X: name computation, or if none is done, right after the hostname computation.
?X:
 		{
?X: If we use NIS, try ypmatch.
  			test "X$hostcat" = "Xypcat hosts" &&
  			ypmatch "$myhostname" hosts 2>/dev/null |\
  $sed -e 's/[ ]*#.*//; s/$/ /' > hosts && \
  			$test -s hosts
 		} || {
?X: Extract only
 the relevant hosts, reducing file size,
?X: remove comments, insert trailing space for later use.
     \text{Shortcat} \mid \text{Ssed} - n - e \text{ "s/[} \mid^* \# \cdot^* \text{/} \cdot \text{s} \land \text{S} \text{/} \text{/}/[ ]\$myhostname[ . ]/p" > hosts		}
 tmp_re="[ . ]"\text{Stest } x \text{ sawk} "/[0-9].*[ \text{W} ]$myhostname$tmp_re/ { sum++ }
     END { print sum }" hosts` = x1 \parallel tmp_re="[ ]"
 dflt=\hatsawk \
 "/[0-9].*[ ]\$myhostname$tmp_re/ {for(i=2; i<=NF;i++) print)}$			hosts | $sort | $uniq | \
  $sed -n -e "s/$myhostname\.\([-a-zA-Z0-9............))\wedge1/p"`
 		case `$echo X$dflt` in
 X^* \rightarrow echo "(Several hosts in /etc/hosts matched hostname)"
  			dflt=.
  			;;
?X: There is no /etc/hosts on os390
 		X.)
  			if $test -f /etc/hosts; then
  				echo "(You do not have fully-qualified names in /etc/hosts)"
  			else
  				echo "(I cannot locate a hosts database anywhere)"
  			fi
  			;;
 		esac
```

```
		case "$dflt" in
 		.)
  			tans=`./loc resolv.conf X /etc /usr/etc`
  			if $test -f "$tans"; then
  				echo "(Attempting domain name extraction from $tans)"
?X: Look for either a search
 or a domain directive.
   dflt=.`$sed -n -e 's/ / /g' \setminus-e 's/^search *\([^ ]*\).*/\1/p' $tans \
   				 | ./tr '[A-Z]' '[a-z]' 2>/dev/null`
  				case "$dflt" in
   .) dflt=.`$sed -n -e 's/ / /g' \setminus-e 's/^domain *\([^ ]*\).*/\1/p' $tans \
      				 | ./tr '[A-Z]' '[a-z]' 2>/dev/null`
     					;;
  				esac
  			fi
  			;;
 		esac
 		case "$dflt" in
 		.) echo "(No help from resolv.conf either -- attempting clever guess)"
  			dflt=.`sh -c domainname 2>/dev/null`
  			case "$dflt" in
  			'') dflt='.';;
  .nis.*|.yp.*|.main.*) dflt=`echo $dflt | $sed -e 's/^\.[^.]*//'`;;
  			esac
  			;;
 		esac
 		case "$dflt$osname" in
 		.os390)
  			file="//'SYS1.TCPPARMS(TCPDATA)'"
  			echo "(Attempting domain name extraction from $file)"
  			dflt=.`awk '/^DOMAINORIGIN/ {print $2}' "$file" 2>/dev/null`
  			;;
  			esac
 		case "$dflt" in
 		.) echo "(Lost all hope -- silly guess then)"
  			dflt='.nonet'
  			;;
 		esac
 		$rm -f hosts
 		;;
	*) dflt="$mydomain";;
	esac;;
esac
echo " "
rp="What is your domain name?"
```
.

```
 ./myread
tans="$ans"
case "$ans" in
'') ;;
.*) ;;
*) tans=".$tans";;
esac
mydomain="$tans"
: translate upper to lower if necessary
case "$mydomain" in
*(A-Z)*	echo "(Normalizing case in your domain name)"
	mydomain=`echo $mydomain | ./tr '[A-Z]' '[a-z]'`
	;;
esac
@end
: a little sanity check here
case "$phostname" in
'') ;;
*)
	case `$phostname | ./tr '[A-Z]' '[a-z]'` in
	$myhostname$mydomain|$myhostname) ;;
	*)
 		case "$phostname" in
 		sed*)
 			echo "(That doesn't agree with your whoami.h file, by the way.)"
 			;;
 		*)
 			echo "(That doesn't agree with your $phostname command, by the way.)"
 			;;
 		esac
	;;
	esac
	;;
esac
Found in path(s):
* /opt/cola/permits/1866403897_1702416214.623051/0/perl-5-36-0-orig-regen-configure-1-tar-xz/metaconfig-
5.36.0/dist/U/myhostname.U
No license file was found, but licenses were detected in source scan.
?RCS: $Id$
?RCS:
?RCS: Copyright (c) 1991-1997, 2004-2006, Raphael Manfredi
?RCS:
```
?RCS: You may redistribute only under the terms of the Artistic License,

?RCS: as specified in the README file that comes with the distribution. ?RCS: You may reuse parts of this distribution only within the terms of ?RCS: that same Artistic License; a copy of which may be found at the root ?RCS: of the source tree for dist 4.0. ?RCS: ?RCS: \$Log: yacc.U,v \$ ?RCS: Revision 3.0.1.1 1994/05/13 15:28:48 ram ?RCS: patch27: added byacc as another alternative (ADO) ?RCS: ?RCS: Revision 3.0 1993/08/18 12:10:03 ram ?RCS: Baseline for dist 3.0 netwide release. ?RCS: ?MAKE:yacc yaccflags: Guess Myread Loc Oldconfig byacc bison cat test ?MAKE: -pick add \$@ %< ?S:yacc: ?S: This variable holds the name of the compiler compiler we ?S: want to use in the Makefile. It can be yacc, byacc, or bison -y. ?S:. ?S:yaccflags: ?S: This variable contains any additional yacc flags desired by the ?S: user. It is up to the Makefile to use this. ?S:. ?T:comp : determine compiler compiler echo " " comp='yacc' if \$test -f "\$byacc\$\_exe"; then comp="byacc or \$comp" fi if \$test -f "\$bison\$\_exe"; then comp="\$comp or bison -y" fi case "\$yacc" in '') yacc=`./loc yacc yacc \$pth` if \$test -f "\$yacc\$\_exe"; then dflt='yacc' elif \$test -f "\$byacc\$\_exe"; then dflt='byacc' elif \$test -f "\$bison\$\_exe"; then dflt='bison' else dflt='' fi ;; \*) dflt="\$yacc";; esac

```
rp="Which compiler compiler ($comp) shall I use?"
. ./myread
yacc="$ans"
case "$yacc" in
*bis*)
	case "$yacc" in
*-V^*) ::
	*)
 		yacc="$yacc -y"
 		echo "(Adding -y option to bison to get yacc-compatible behaviour.)"
 		;;
	esac
	;;
esac
@if yaccflags
: see if we need extra yacc flags
dflt="$yaccflags"
case "$dflt" in
'') dflt=none;;
esac
$cat <<EOH
```
Your yacc program may need extra flags to normally process the parser sources. Do NOT specify any -d or -v flags here, since those are explicitly known by the various Makefiles. However, if your machine has strange/undocumented options (like -Sr# on SCO to specify the maximum number of grammar rules), then please add them here. To use no flags, specify the word "none".

# EOH

```
rp="Any additional yacc flags?"
. ./myread
case "$ans" in
none) yaccflags='';;
*) yaccflags="$ans";;
esac
```

```
@end
```

```
Found in path(s):
* /opt/cola/permits/1866403897_1702416214.623051/0/perl-5-36-0-orig-regen-configure-1-tar-xz/metaconfig-
5.36.0/dist/U/yacc.U
No license file was found, but licenses were detected in source scan.
```

```
?RCS: $Id: i_sysvfs.U,v $
?RCS:
?RCS: Copyright (c) 1999 Jarkko Hietaniemi
```
?RCS:

?RCS: You may distribute under the terms of either the GNU General Public ?RCS: License or the Artistic License, as specified in the README file. ?RCS: ?MAKE:i\_sysvfs: Inhdr Hasfield ?MAKE: -pick add  $\$ @ %< ?S:i\_sysvfs: ?S: This variable conditionally defines the I\_SYSVFS symbol, ?S: and indicates whether a C program should include <sys/vfs.h>. ?S:. ?C:I\_SYS\_VFS: ?C: This symbol, if defined, indicates that <sys/vfs.h> exists and ?C: should be included. ?C:. ?H:#\$i\_sysvfs I\_SYS\_VFS /\*\*/ ?H:. ?LINT:set i\_sysvfs : see if this is a sys/vfs.h system set sys/vfs.h i\_sysvfs eval \$inhdr Found in path(s): \* /opt/cola/permits/1866403897\_1702416214.623051/0/perl-5-36-0-orig-regen-configure-1-tar-xz/metaconfig-5.36.0/U/perl/i\_sysvfs.U No license file was found, but licenses were detected in source scan. ?RCS: \$Id: d\_vfork.U,v 3.0.1.6 1994/08/29 16:18:21 ram Exp \$ ?RCS: ?RCS: Copyright (c) 1991-1993, Raphael Manfredi ?RCS: ?RCS: You may redistribute only under the terms of the Artistic License, ?RCS: as specified in the README file that comes with the distribution. ?RCS: You may reuse parts of this distribution only within the terms of ?RCS: that same Artistic License; a copy of which may be found at the root ?RCS: of the source tree for dist 3.0. ?RCS: ?RCS: \$Log: d\_vfork.U,v \$ ?RCS: Revision 3.0.1.6 1994/08/29 16:18:21 ram ?RCS: patch32: set default to 'y' the first time ?RCS: ?RCS: Revision 3.0.1.5 1994/06/20 06:59:14 ram ?RCS: patch30: usevfork was not always properly set ?RCS:

?RCS: Revision 3.0.1.4 1994/05/13 15:20:56 ram

?RCS: patch27: modified to avoid spurious Whoa warnings (ADO) ?RCS:

?RCS: Revision 3.0.1.3 1994/05/06 14:59:09 ram

?RCS: patch23: now explicitly ask whether vfork() should be used

 (ADO) ?RCS: ?RCS: Revision 3.0.1.2 1993/10/16 13:49:39 ram ?RCS: patch12: added magic for vfork() ?RCS: ?RCS: Revision 3.0.1.1 1993/09/13 16:06:57 ram ?RCS: patch10: removed automatic remapping of vfork on fork (WAD) ?RCS: patch10: added compatibility code for older config.sh (WAD) ?RCS: ?RCS: Revision 3.0 1993/08/18 12:07:55 ram ?RCS: Baseline for dist 3.0 netwide release. ?RCS: ?MAKE:d\_vfork usevfork d\_pseudofork: Inlibc Myread Oldconfig Setvar ?MAKE: -pick add \$@ %< ?S:d\_vfork: ?S: This variable conditionally defines the HAS\_VFORK symbol, which ?S: indicates the vfork() routine is available. ?S:. ?S:usevfork: ?S: This variable is set to true when the user accepts to use vfork. ?S: It is set to false when no vfork is available or when the user ?S: explicitly requests not to use vfork. ?S:. ?S:d\_pseudofork: ?S: This variable conditionally defines the HAS\_PSEUDOFORK symbol, ?S: which indicates that an emulation of the fork routine is available. ?S:. ?C:HAS\_VFORK (VFORK): ?C: This symbol, if defined, indicates that vfork() exists. ?C:. ?H:#\$d\_vfork HAS\_VFORK /\*\*/ ?H:. ?C:HAS\_PSEUDOFORK: ?C: This symbol, if defined, indicates that an emulation of the ?C: fork routine is available.  $2^{\circ}$ ?H:#\$d\_pseudofork HAS\_PSEUDOFORK /\*\*/ ?H:. ?M:vfork: HAS\_VFORK ?M:#ifndef HAS\_VFORK ?M:#define vfork fork ?M:#endif ?M:. ?T:d\_hvfork : backward compatibility for d\_hvfork if test X\$d\_hvfork  $!= X$ ; then d\_vfork="\$d\_hvfork"

```
	d_hvfork=''
fi
?X:==========================
: see if there is a vfork
val=''
set vfork val
eval $inlibc
```
d\_pseudofork=\$undef

: Ok, but do we want to use it. vfork is reportedly unreliable in : perl on Solaris 2.x, and probably elsewhere. case "\$val" in \$define) echo " " case "\$usevfork" in false) dflt='n';;  $*)$  dflt='y';; esac cat <<<EOM'

Perl can only use a vfork() that doesn't suffer from strict restrictions on calling functions or modifying global data in the child. For example, glibc-2.1 contains such a vfork() that is unsuitable. If your system provides a proper fork() call, chances are that you do NOT want perl to use vfork().

## EOM

```
	rp="Do you still want to use vfork()?"
	. ./myread
	case "$ans" in
y|Y);;
	*)
 		echo "Ok, we won't use vfork()."
 		val="$undef"
 		;;
	esac
	;;
esac
?X:
?X: Only set it when final value is known to avoid spurious Whoa's
?X: Then set usevfork accordingly to the current value, for next run
?X:
set d_vfork
eval $setvar
case "$d_vfork" in
$define) usevfork='true';;
```
\*) usevfork='false';; esac

Found in path(s): \* /opt/cola/permits/1866403897\_1702416214.623051/0/perl-5-36-0-orig-regen-configure-1-tar-xz/metaconfig-5.36.0/U/modified/d\_vfork.U No license file was found, but licenses were detected in source scan. ?RCS: \$Id: i\_stddef.U 1 2006-08-24 12:32:52Z rmanfredi \$ ?RCS: ?RCS: Copyright (c) 1991-1997, 2004-2006, Raphael Manfredi ?RCS: ?RCS: You may redistribute only under the terms of the Artistic Licence, ?RCS: as specified in the README file that comes with the distribution. ?RCS: You may reuse parts of this distribution only within the terms of ?RCS: that same Artistic Licence; a copy of which may be found at the root ?RCS: of the source tree for dist 4.0. ?RCS: ?RCS: \$Log: i\_stddef.U,v \$ ?RCS: Revision 3.0 1993/08/18 12:08:27 ram ?RCS: Baseline for dist 3.0 netwide release. ?RCS: ?MAKE:i\_stddef: Inhdr ?MAKE: -pick add \$@ %< ?S:i\_stddef: ?S: This variable conditionally defines the I\_STDDEF symbol, which ?S: indicates to the C program that <stddef.h> exists and should ?S: be included. ?S:. ?C:I\_STDDEF: ?C: This symbol, if defined, indicates that <stddef.h> exists and should ?C: be included.  $?C:$ . ?H:#\$i\_stddef I\_STDDEF /\*\*/ ?H:. ?LINT:set i\_stddef : see if stddef is available set stddef.h i\_stddef eval \$inhdr Found in path(s): \* /opt/cola/permits/1866403897\_1702416214.623051/0/perl-5-36-0-orig-regen-configure-1-tar-xz/metaconfig-

5.36.0/dist/U/i\_stddef.U

No license file was found, but licenses were detected in source scan.

?RCS: \$Id\$ ?RCS:

?RCS: Copyright (c) 1991-1997, 2004-2006, Raphael Manfredi ?RCS: ?RCS: You may redistribute only under the terms of the Artistic License, ?RCS: as specified in the README file that comes with the distribution. ?RCS: You may reuse parts of this distribution only within the terms of ?RCS: that same Artistic License; a copy of which may be found at the root ?RCS: of the source tree for dist 4.0. ?RCS: ?RCS: \$Log: floatsize.U,v \$ ?RCS: Revision 3.0.1.1 1994/10/29 16:17:09 ram ?RCS: patch36: added ?F: line for metalint file checking ?RCS: ?RCS: Revision 3.0 1993/08/18 12:08:09 ram ?RCS: Baseline for dist 3.0 netwide release. ?RCS: ?MAKE:floatsize: cat rm Myread +cc +ccflags ?MAKE: -pick add \$@ %< ?S:floatsize: ?S: This variable contains the value of the FLOATSIZE symbol, which ?S: indicates to the C program how many bytes there are in a float. ?S:. ?C:FLOATSIZE: ?C: This symbol contains the size of a float, so that the C preprocessor ?C: can make decisions based on it. ?C:. ?H:#define FLOATSIZE \$floatsize /\*\*/ ?H:. ?F:!try : check for length of float echo " " case "\$floatsize" in '') echo "Checking to see how big your floating point numbers are..." >&4 \$cat >try.c <<'EOCP' #include <stdio.h> int main() { printf("%d\n", sizeof(float)); } **EOCP** if \$cc \$ccflags -o try try.c  $>\/$ dev/null 2 $>\&$ 1; then dflt=`./try` else  $df$ <sup> $=$  $4'$ </sup> echo "(I can't seem to compile the test program. Guessing...)" fi ;;

```
*)
	dflt="$floatsize"
	;;
esac
rp="What is the size of a floating point number (in bytes)?"
. ./myread
floatsize="$ans"
$rm -f try.c try
Found in path(s):
* /opt/cola/permits/1866403897_1702416214.623051/0/perl-5-36-0-orig-regen-configure-1-tar-xz/metaconfig-
5.36.0/dist/U/floatsize.U
No license file was found, but licenses were detected in source scan.
?RCS: $Id: d_usleep.U 1 2006-08-24 12:32:52Z rmanfredi $
?RCS:
?RCS: Copyright (c) 1991-1997, 2004-2006, Raphael Manfredi
?RCS:
?RCS: You may redistribute only under the terms of the Artistic Licence,
?RCS: as specified in the README file that comes with the distribution.
?RCS: You may reuse parts of this distribution only within the terms of
?RCS: that same Artistic Licence; a copy of which may be found at the root
?RCS: of the source tree for dist 4.0.
?RCS:
?RCS: $Log: d_usleep.U,v $
?RCS: Revision 3.0 1993/08/18 12:07:53 ram
?RCS: Baseline for dist 3.0 netwide release.
?RCS:
?MAKE:d_usleep: Inlibc
?MAKE: -pick add \ @ %<
?S:d_usleep:
?S: This variable conditionally defines HAS_USLEEP if usleep() is
?S:	available to do high granularity sleeps.
?S:.
?C:HAS_USLEEP (USLEEP):
?C:	This symbol, if defined, indicates that the usleep routine is
?C:	available to let the process sleep on a sub-second accuracy.
?C:.
?H:#$d_usleep
HAS_USLEEP /**/
?H:.
?LINT:set d_usleep
: see if usleep exists
set usleep d_usleep
```
eval \$inlibc

Found in path(s):

\* /opt/cola/permits/1866403897\_1702416214.623051/0/perl-5-36-0-orig-regen-configure-1-tar-xz/metaconfig-

5.36.0/dist/U/d\_usleep.U No license file was found, but licenses were detected in source scan.

?RCS: \$Id: d\_nolnbuf.U 1 2006-08-24 12:32:52Z rmanfredi \$ ?RCS: ?RCS: Copyright (c) 1991-1997, 2004-2006, Raphael Manfredi ?RCS: ?RCS: You may redistribute only under the terms of the Artistic Licence, ?RCS: as specified in the README file that comes with the distribution. ?RCS: You may reuse parts of this distribution only within the terms of ?RCS: that same Artistic Licence; a copy of which may be found at the root ?RCS: of the source tree for dist 4.0. ?RCS: ?RCS: \$Log: d\_nolnbuf.U,v \$ ?RCS: Revision 3.0.1.1 1994/05/06 14:46:07 ram ?RCS: patch23: avoid looping in the "see that again?" prompt (WED) ?RCS: ?RCS: Revision 3.0 1993/08/18 12:06:43 ram ?RCS: Baseline for dist 3.0 netwide release. ?RCS: ?MAKE:d\_nolnbuf: test +cc cat rm Setvar Myread ?MAKE: -pick add \$@ %< ?S:d\_nolnbuf: ?S: This variable conditionally defines the NOLINEBUF symbol, which ?S: indicates to the C program that stdout is not buffered, so that ?S: the program can call setbuf() or setlinebuf() for efficiency. ?S:. ?C:NOLINEBUF: ?C: This symbol, if defined, indicates that stdout is not buffered, so that ?C: the program can call setbuf() or setlinebuf() for efficiency. ?C:. ?H:#\$d\_nolnbuf NOLINEBUF /\*\*/ ?H:. ?T:xxx ?F:!blurfl ?LINT:set d\_nolnbuf : check for buffering of stdout echo " " case "\$d\_nolnbuf" in '') \$cat <<'EOT' >blurfl.c #include <stdio.h> int main() { int i; for  $(i = 0; i < 5; i++)$  {

```
		putchar(i+'a');
 sleep(1);
	}
putchar('\n');
}
EOT
	$cc -o blurfl blurfl.c >/dev/null 2>&1;
	$rm -f blurfl.c
% <b>Set</b> > & <b>Set</b> < <b>Set</b>Checking for buffering of stdout to terminal.
```
Observe the following characters as they are printed out, to see whether they print out all at once, or with a 1 second pause between each of them. If they print out one by one, you don't have buffering. If they print together (after about a 5 second pause), you do have buffering.

## EOM

```
	dflt='Type return to start printing the test characters'
	rp=''
	.
 ./myread
	xxx=y
while \text{Sets} "\text{Sxxx}" = 'y'; do
 		./blurfl 1>&4
 		dflt=n
 		rp='Would you like to see that again?'
 		. ./myread
 		case "$ans" in
 [yY]^{*}) xxx="y";;
 		*) xxx="n";;
 		esac
	done
	dflt=y
	rp="Do you have buffering (printed all at once)?"
	. ./myread
	case "$ans" in
	n*) val="$define";;
	*) val="$undef";;
	esac
	;;
*)
	case "$d_nolnbuf" in
	"$define") dflt=n;;
*) dflt=y;;
	esac
	rp="Do you have buffering on stdout to terminals?"
	. ./myread
	case "$ans" in
```

```
	n*) val="$define";;
	*) val="$undef";;
	esac
	;;
esac
set d_nolnbuf
eval $setvar
```
Found in path(s):

\* /opt/cola/permits/1866403897\_1702416214.623051/0/perl-5-36-0-orig-regen-configure-1-tar-xz/metaconfig-5.36.0/dist/U/d\_nolnbuf.U

No license file was found, but licenses were detected in source scan.

?RCS: \$Id\$ ?RCS: ?RCS: Copyright (c) 2001 Jarkko Hietaniemi ?RCS: ?RCS: You may distribute under the terms of either the GNU General Public ?RCS: License or the Artistic License, as specified in the README file. ?RCS: ?MAKE:d\_pthread\_atfork: Inlibc cat Compile usethreads Setvar ?MAKE: -pick add \$@ %< ?S:d\_pthread\_atfork: ?S: This variable conditionally defines the HAS\_PTHREAD\_ATFORK symbol, ?S: which indicates to the C program that the pthread\_atfork() ?S: routine is available. ?S:. ?C:HAS\_PTHREAD\_ATFORK: ?C: This symbol, if defined, indicates that the pthread\_atfork routine ?C: is available to setup fork handlers. ?C:. ?H:#\$d\_pthread\_atfork HAS\_PTHREAD\_ATFORK /\*\*/ ?H:. ?LINT:set d\_pthread\_atfork : see whether the pthread\_atfork exists \$cat >try.c <<EOP #include <pthread.h> #include <stdio.h> int main() { #ifdef PTHREAD\_ATFORK pthread\_atfork(NULL,NULL,NULL); #endif } EOP : see if pthread\_atfork exists set

```
 try -DPTHREAD_ATFORK
if eval $compile; then
  val="$define"
else
  val="$undef"
fi
case "$usethreads" in
$define)
     case "$val" in
    $define) echo 'pthread_atfork found.' > & 4 ;;
     *) echo 'pthread_atfork NOT found.' >&4 ;;
     esac
esac
set d_pthread_atfork
eval $setvar
Found in path(s):
* /opt/cola/permits/1866403897_1702416214.623051/0/perl-5-36-0-orig-regen-configure-1-tar-xz/metaconfig-
5.36.0/U/threads/d_pthread_atfork.U
No license file was found, but licenses were detected in source scan.
?RCS: $Id$
?RCS:
?RCS: Copyright (c) 2000 Jarkko Hietaniemi
?RCS:
?RCS: You may distribute under the terms of either the GNU General Public
?RCS: License or the Artistic License, as specified in the README file.
?RCS:
?MAKE:d_strtod_l: Inlibc
?MAKE: -pick add \ @ %<
?S:d_strtod_l:
?S: This variable conditionally defines the HAS_STRTOD_L symbol, which
?S: indicates to the C program that the strtod_l() routine is available.
?S:.
?C:HAS_STRTOD_L:
?C: This symbol, if defined, indicates that the strtod_l routine is
?C:	available to convert strings to long doubles.
?C:.
?H:#$d_strtod_l HAS_STRTOD_L /**/
?H:?LINT:set d_strtod_l
: see if strtod_l exists
set strtod 1d strtod 1
eval $inlibc
Found in path(s):
* /opt/cola/permits/1866403897_1702416214.623051/0/perl-5-36-0-orig-regen-configure-1-tar-xz/metaconfig-
```

```
5.36.0/U/threads/d_strtod_l.U
```
No license file was found, but licenses were detected in source scan.

?RCS: \$Id\$ ?RCS: ?RCS: Copyright (c) 1991-1997, 2004-2006, 2012 Raphael Manfredi ?RCS: ?RCS: You may redistribute only under the terms of the Artistic License, ?RCS: as specified in the README file that comes with the distribution. ?RCS: You may reuse parts of this distribution only within the terms of ?RCS: that same Artistic License; a copy of which may be found at the root ?RCS: of the source tree for dist 4.0. ?RCS: ?MAKE:ptrsize: cat rm\_try Myread +cc +ccflags ?MAKE: -pick add \$@ %< ?S:ptrsize: ?S: This variable contains the value of the PTRSIZE symbol, which ?S: indicates to the C program how many bytes there are in a pointer. ?S:. ?C:PTRSIZE: ?C: This symbol contains the size of a pointer, so that the C preprocessor ?C: can make decisions based on it. ?C:. ?H:#define PTRSIZE \$ptrsize /\*\*/ ?H:. ?F:!try : check for length of pointer echo " " case "\$ptrsize" in '') echo "Checking to see how big your pointers are..."  $>8.4$  \$cat >try.c <<'EOCP' #include <stdio.h> int main() { printf("%d\n", sizeof(char \*)); } EOCP if \$cc \$ccflags -o try try.c >/dev/null 2>&1 ; then dflt=`./try` else dflt='4' echo "(I can't seem to compile the test program. Guessing...)" fi ;; \*) dflt="\$ptrsize" ;;

```
esac
rp="What is the size of a pointer (in bytes)?"
. ./myread
ptrsize="$ans"
$rm_try
Found in path(s):
* /opt/cola/permits/1866403897_1702416214.623051/0/perl-5-36-0-orig-regen-configure-1-tar-xz/metaconfig-
5.36.0/dist/U/ptrsize.U
No license file was found, but licenses were detected in source scan.
?RCS: $Id: Typedef.U,v 3.0.1.3 1995/07/25 13:42:07 ram Exp $
?RCS:
?RCS: Copyright (c) 1991-1993, Raphael Manfredi
?RCS:
?RCS: You may redistribute only under the terms of the Artistic License,
?RCS: as specified in the README file that comes with the distribution.
?RCS: You may reuse parts of this distribution only within the terms of
?RCS: that same Artistic License; a copy of which may be found at the root
?RCS: of the source tree for dist 3.0.
?RCS:
?RCS: $Log: Typedef.U,v $
?RCS: Revision 3.0.1.3 1995/07/25 13:42:07 ram
?RCS: patch56: added backslash escapes within evals to prevent space problems
?RCS:
?RCS: Revision 3.0.1.2 1994/10/29 16:01:16 ram
?RCS: patch36: don't clobber visible 'val' variable, use 'varval' instead
?RCS:
?RCS: Revision 3.0.1.1 1994/08/29 16:05:14 ram
?RCS: patch32: created
?RCS:
?X:
?X: This unit checks for the definition of a given typedef.
?X:
?X: To use it, say:
?X: set typedef
 val_t default [includes]
?X: eval $typedef
?X:
?MAKE:Typedef: cppstdin cppminus cppflags rm sed contains Oldconfig Myread
?MAKE: -pick add \% % <
?LINT:define typedef
?LINT:define typedef_ask
?V:typedef typedef_ask
?S:typedef:
?S:	This shell variable is used internally by Configure to check
?S:	whether a given typedef is defined or not. A typical use is:
?S: set typedef val_t default [includes]
```
?S: eval \$typedef ?S: That will return val\_t set to default if the typedef was not found, ?S: to typedef otherwise. If no includes are specified, look in sys/types.h. ?S:. ?S:typedef\_ask: ?S: This shell variable is used internally by Configure to check ?S: whether a given typedef is defined or not. If it is not defined, ?S: this will call the ./myread script to prompt for an answer. ?S: It is intended to be used to avoid unnecessary prompts. ?S: A typical use is ?S: rp="What is the type for file position used by fsetpos()?" ?S: set fpos\_t fpostype long stdio.h sys/types.h ?S: eval \$typedef\_ask ?S: This will set fpostype=fpos\_t, if fpos\_t is available. Otherwise ?S: it will call myread with a default of 'long', and a prompt of \$rp. ?S:. ?T:type var def inclist varval inc ?F:!temp.c : define an is-a-typedef? function typedef='type=\$1; var=\$2; def=\$3; shift; shift; shift; inclist=\$@; case "\$inclist" in "") inclist="sys/types.h";; esac; eval "varval=\\$\$var"; case "\$varval" in "") \$rm -f temp.c; for inc in \$inclist; do echo "#include <\$inc>" >>temp.c; done; ?X: Maybe it's a #define instead of a typedef. echo "#ifdef \$type" >> temp.c; echo "printf(\"We have \$type\");" >> temp.c; echo "#endif" >> temp.c; \$cppstdin \$cppflags \$cppminus < temp.c >temp.E 2>/dev/null; if \$contains \$type temp.  $E >$ /dev/null 2>&1; then eval "\$var=\\$type"; else eval "\$var=\\$def"; fi; \$rm -f temp.?;; \*) eval "\$var=\\$varval";; esac' ?X: Originally, I eval'd \$typedef and then checked the results against

?X: \$type. Unfortunately, it then became complicated to check ?X: whether you are re-using

```
 an old config.sh value, and the logic got
?X: so convoluted it became easier to just copy the function above
?X: and alter it slightly. A.D. 3/1998
: define an is-a-typedef? function that prompts if the type is not available.
typedef_ask='type=$1; var=$2; def=$3; shift; shift; shift; inclist=$@;
case "$inclist" in
"") inclist="sys/types.h";;
esac;
eval "varval=\$$var";
case "$varval" in
"")
	$rm -f temp.c;
	for inc in $inclist; do
 		echo "#include <$inc>" >>temp.c;
	done;
?X: Maybe it's a #define instead of a typedef.
	echo "#ifdef $type" >> temp.c;
echo "printf(\langle "We have \ $type \rangle";" >> temp.c;
	echo "#endif" >> temp.c;
	$cppstdin $cppflags $cppminus < temp.c >temp.E 2>/dev/null;
	echo " " ;
	echo "$rp" | $sed -e "s/What is/Looking for/" -e "s/?/./";
if $contains $type temp. E >/dev/null 2>&1; then
 		echo "$type found." >&4;
 		eval "$var=\$type";
	else
 		echo "$type NOT found." >&4;
 		dflt="$def";
 		. ./myread ;
 eval "$var=\$ans";
	fi;
	$rm -f temp.?;;
*) eval "$var=\$varval";;
esac'
Found
```

```
 in path(s):
```
\* /opt/cola/permits/1866403897\_1702416214.623051/0/perl-5-36-0-orig-regen-configure-1-tar-xz/metaconfig-5.36.0/U/typedefs/Typedef.U No license file was found, but licenses were detected in source scan.

?RCS: \$Id: d\_lchown.U, v 3.0.1.1 1994/08/29 16:07:14 ram Exp \$ ?RCS: ?RCS: Copyright (c) 1991-1993, Raphael Manfredi ?RCS: ?RCS: You may redistribute only under the terms of the Artistic License, ?RCS: as specified in the README file that comes with the distribution. ?RCS: You may reuse parts of this distribution only within the terms of

?RCS: that same Artistic License; a copy of which may be found at the root ?RCS: of the source tree for dist 3.0. ?RCS: ?RCS: Original Author: Andy Dougherty <doughera@lafcol.lafayette.edu> ?RCS: ?RCS: \$Log: d\_lchown.U,v \$ ?RCS: Revision 3.0.1.1 1994/08/29 16:07:14 ram ?RCS: patch32: created by ADO ?RCS: ?MAKE:d\_lchown: Compile Setvar cat echo i\_unistd rm\_try ?MAKE: -pick add \$@ %< ?S:d\_lchown: ?S: This variable conditionally defines the HAS\_LCHOWN symbol, which ?S: indicates to the C program that the lchown() routine is available ?S: to operate on a symbolic link (instead of following the link). ?S:. ?C:HAS\_LCHOWN : ?C: This symbol, if defined, indicates that the lchown routine is ?C: available to operate on a symbolic link (instead of following the ?C: link).  $?C:$ . ?H:#\$d\_lchown HAS\_LCHOWN /\*\*/ ?H:. ?F:!try ?LINT:set d\_lchown : see if lchown exists echo " " ?X: Some functions (such as lchown()) are present in libc, but are ?X: unimplemented. That is, they always fail and set errno=ENOSYS. ?X: ?X: Thomas Bushnell provided the following sample code and the explanation ?X: that follows. ?X: ?X: The choice of  $\langle$  assert.h $>$  is essentially arbitrary. The GNU libc ?X: macros are found in <gnu/stubs.h>. You can include that file instead ?X: of  $\langle$  assert.h  $\rangle$  (which itself includes  $\langle$  gnu/stubs.h  $\rangle$ ) if you test for  $?X:$  its existence first.  $\langle$  assert.h is assumed to exist on every system, ?X: which is why it's used here. Any GNU libc header file will include ?X: the stubs macros. If either \_\_stub\_NAME or \_\_stub \_\_NAME is defined, ?X: then the function doesn't actually exist. Tests using <assert.h> work ?X: on every system around. ?X: ?X: The declaration of FOO is there to override builtin prototypes for ?X: ANSI C functions.  $?X$ ?X: I really ought to enhance the inlibc test to check for this, but

```
?X: I don't have time now. --A.D. 5/1998
?X:?X: Unfortunately, this trick fails under clang++-7. Apparently to
?X: cover both the stub issue and clang's requirements, we need to do
?X: a compile and run test. -- A.D. 8/2019
?X:
\text{Scat} > \text{try.c} < EOCP#include <pwd.h>
#include <stdio.h>
#include <stdlib.h>
#$i_unistd	I_UNISTD
#ifdef I_UNISTD
# include <unistd.h>
#endif
int main(int argc, char *argv[])
{
 if (lchown("./try.c", -1, getgid()) = = -1) {
    exit(EXIT_FAILURE);
  }
  exit(EXIT_SUCCESS);
}
EOCP
set try
if eval $compile && ./try; then
  $echo "lchown() found." >&4
  val="$define"
else
  $echo "lchown() NOT found." >&4
  val="$undef"
fi
set d_lchown
eval $setvar
$rm_try
Found in path(s):
* /opt/cola/permits/1866403897_1702416214.623051/0/perl-5-36-0-orig-regen-configure-1-tar-xz/metaconfig-
5.36.0/U/compline/d_lchown.U
No license file was found, but licenses were detected in source scan.
?RCS: $Id: nlist_pfx.U 1 2006-08-24 12:32:52Z rmanfredi $
?RCS:
?RCS: Copyright (c) 1991-1997, 2004-2006, Raphael Manfredi
?RCS:
?RCS: You may redistribute only under the terms of the Artistic Licence,
?RCS: as specified in the README file that comes with the distribution.
?RCS: You may reuse parts of this distribution only within the terms of
?RCS: that same Artistic Licence; a copy of which may be found at the root
```
?RCS: of the source tree for dist 4.0.

?RCS: ?RCS: \$Log: nlist\_pfx.U,v \$ ?RCS: Revision 3.0.1.1 1994/10/29 16:26:18 ram ?RCS: patch36: added ?F: line for metalint file checking ?RCS: ?RCS: Revision 3.0 1993/08/18 12:09:25 ram ?RCS: Baseline for dist 3.0 netwide release. ?RCS: ?MAKE:nlist\_pfx nlist\_fnd: cat test Myread Oldconfig libnlist \ +cc +ccflags ?MAKE: -pick add \$@ %< ?S:nlist\_pfx: ?S: This variable holds any characters which precede the symbol name ?S: when doing an nlist search. ?S:. ?S:nlist\_fnd: ?S: This variable holds the member of the nlist structure which is ?S: nonzero if an nlist search succeeds. Presently, it is always "n\_value". ?S:. ?C:NLIST\_PREFIX: ?C: This manifest constant holds the string of characters which should ?C: precede the symbol name when doing an nlist search. ?C:. ?C:NLIST\_FOUND: ?C: This manifest constant holds the member of the nlist structure which ?C: is nonzero if an nlist search succeeds.  $?C:$ . ?H:#define NLIST\_PREFIX \$nlist\_pfx /\*\*/ ?H:#define NLIST\_FOUND \$nlist\_fnd /\*\*/ ?H:. ?F:!nlisttest ?T:nlist\_loc : Nose around for nlist stuff echo " " echo "Checking out nlist stuff..." >&4 \$cat >nlisttest.c <<'EOCP' #include <stdio.h> #include <nlist.h> main(argc, argv) int argc; char \*\*argv; { int  $(*loc)($ ; extern int hereIam(); static struct nlist  $nI_{\parallel} = \{$  { "IamNotFound", 0 },

```
		{ "hereIam", 0 },
 		{ "_hereIam", 0 },
 		{ ".hereIam", 0 },
 		{ "", 0 }
	};
loc = herelam;
if(argc == 1) {
 printf("%ld\<sup>"</sup>, loc); }
	else {
 		int i;
 		int rc;
 		if(nlist("./nlisttest",
nl) == -1) exit(-1);
 i = \arg v[1][0] - '0';printf("%d %d %d\n", nl[i].n_name, nl[i].n_type, nl[i].n_value);
 		}
exit(0);int hereIam() {
	return;}
EOCP
nlist_fnd=n_value
if $cc $ccflags -o nlisttest nlisttest.c $libnlist \frac{>}{\text{dev/null}} 2 > \& 1; then
	set `./nlisttest`
	nlist_loc=$1
set `./nlisttest 0`
if $test "$3" = "0"; then
 		echo "$nlist_fnd is 0 if nlist() fails, as I expected."
	else
 		$cat <<EOM
Hello, Jim. We have just discovered that $nlist_fnd was nonzero on an
nlist() lookup failure! Your mission, should you choose to accept it, is to
edit either config.sh (to provide a Good value for nlist_fnd) or The Code
(to find an alternative to NLIST_FOUND), and reporting the full details of
your success to the MetaConfig Police. Of course, should you fail...
EOM
 nlist fnd="3*} Bletch! */ */"
	fi
set `./nlisttest 1`
if $test "$nlist_loc" = "$3" ; then
 		echo "Symbols are stored with no initial characters."
 		nlist_pfx=
```

```
	else
 set `./nlisttest 2`
 		if
\text{Sets} "\text{Shlist\_loc}" = "\$3"; then
 			echo "Symbols are stored with an initial underscore."
 			nlist_pfx=_
 		else
 set `./nlisttest 3`
 if \text{Sets} "\text{Shlist\_loc}" = "\text{$}3"; then
  				echo "Symbols are stored with an initial dot."
  				nlist_pfx=.
 			else
  				$cat <<EOM
I can't figure out the symbol prefix!
You get to edit config.sh and fix 'nlist_pfx' (Configure will let you do this
at the end of its configuration questions), or config.h and fix the value of
the NLIST_PREFIX symbol.
EOM
  				nlist_pfx="/* Bletch! */ */"
 			fi
 		fi
	fi
else
	$cat <<EOM
I can't get the nlist test program working!
You get to edit config.sh and fix 'nlist_pfx' (Configure will let you do this
at the end of its configuration questions) and 'nlist_fnd', or config.h and
fix the value of the NLIST_PREFIX and NLIST_FOUND symbols.
EOM
nlist pfx="8}="/* Bletch! */ */"
	nlist_fnd="/* Bletch! */ */"
fi
Found in path(s):
* /opt/cola/permits/1866403897_1702416214.623051/0/perl-5-36-0-orig-regen-configure-1-tar-xz/metaconfig-
5.36.0/dist/U/nlist_pfx.U
No license file was found, but licenses were detected in source scan.
?RCS: $Id$
?RCS?RCS: Copyright (c) 1996, Andy Dougherty
?RCS: Copyright (c) 1991-1997, 2004-2006, Raphael Manfredi
?RCS:
?RCS: You may redistribute only under the terms of the Artistic License,
?RCS: as specified in the README file that comes with the distribution.
?RCS: You may reuse parts of this distribution only within the terms of
```
?RCS: that same Artistic License; a copy of which may be found at the root

?RCS: of the source tree for dist 4.0.

?RCS: ?RCS: \$Log: Unix.U,v \$ ?RCS: Revision 3.0.1.1 1997/02/28 15:20:06 ram ?RCS: patch61: created ?RCS: ?X: ?X: The purpose of this unit is to define things that are common across all ?X: known UNIX platforms. If Configure is ported/used on a non-UNIX ?X: environment, then some of the following variables can be redefined in hint ?X: files. ?X: ?MAKE:Unix \_a \_o firstmakefile archobjs: Oldconfig ?MAKE: -pick add \$@ %< ?S:\_a (lib\_ext): ?S: This variable defines the extension used for ordinary libraries. ?S: For unix, it is '.a'. The '.' is included. Other possible ?S: values include '.lib'. ?S:. ?S:\_o (obj\_ext): ?S: This variable defines the extension used for object files. ?S: For unix, it is '.o'. The '.' is included. Other possible ?S: values include '.obj'. ?S:. ?S:firstmakefile: ?S: This variable defines the first file searched by make. On unix, ?S: it is makefile (then Makefile). On case-insensitive systems, ?S: it might be something else. This is only used to deal with ?S: convoluted make depend tricks. ?S:. ?S:archobjs: ?S: This variable defines any additional objects that must be linked ?S: in with the program on this architecture. On unix, it is usually ?S: empty. It is typically used to include emulations of unix calls ?S: or other facilities. For perl on OS/2, for example, this would ?S: include os2/os2.obj. ?S:. ?INIT:: Extra object files, if any, needed on this platform. ?INIT:archobjs='' : Define several unixisms. : Hints files or command line option can be used to override them. case "\$\_a" in  $')$  \_a='.a';; esac case "\$\_o" in ")  $o='.o';$ esac

@if firstmakefile

: Which makefile gets called first. This is used by make depend.

case "\$firstmakefile" in

'') firstmakefile='makefile';;

esac

@end

Found in path(s):

\* /opt/cola/permits/1866403897\_1702416214.623051/0/perl-5-36-0-orig-regen-configure-1-tar-xz/metaconfig-5.36.0/dist/U/Unix.U

No license file was found, but licenses were detected in source scan.

?RCS: \$Id\$ ?RCS: ?RCS: Copyright (c) 2003 Jarkko Hietaniemi ?RCS: ?RCS: You may distribute under the terms of either the GNU General Public ?RCS: License or the Artistic License, as specified in the README file. ?RCS: ?MAKE:d\_aintl: Inlibc ?MAKE: -pick add \$@ %< ?S:d\_aintl: ?S: This variable conditionally defines the HAS\_AINTL symbol, which ?S: indicates to the C program that the aintl() routine is available. ?S: If copysignl is also present we can emulate modfl. ?S:. ?C:HAS\_AINTL: ?C: This symbol, if defined, indicates that the aintl routine is ?C: available. If copysignl is also present we can emulate modfl. ?C:. ?H:#\$d\_aintl HAS\_AINTL /\*\*/ ?H:. ?LINT:set d\_aintl : see if aintl exists set aintl d\_aintl eval \$inlibc Found in path(s): \* /opt/cola/permits/1866403897\_1702416214.623051/0/perl-5-36-0-orig-regen-configure-1-tar-xz/metaconfig-5.36.0/U/perl/d\_aintl.U No license file was found, but licenses were detected in source scan. ?RCS: \$Id\$

?RCS: ?RCS: Copyright (c) 1991-1997, 2004-2006, Raphael Manfredi ?RCS:

?RCS: You may redistribute only under the terms of the Artistic License, ?RCS: as specified in the README file that comes with the distribution. ?RCS: You may reuse parts of this distribution only within the terms of ?RCS: that same Artistic License; a copy of which may be found at the root ?RCS: of the source tree for dist 4.0. ?RCS: ?RCS: \$Log: i\_sysun.U,v \$ ?RCS: Revision 3.0 1993/08/18 12:08:42 ram ?RCS: Baseline for dist 3.0 netwide release.  $?RCS$ ?X: ?X: This unit looks wether <inttypes.h> is available or not ?X: ?MAKE:i\_inttypes: Inhdr ?MAKE: -pick add  $\$  @ %< ?S:i\_inttypes: ?S: This variable conditionally defines I\_INTTYPES, which indicates ?S: to the C program that it should include  $\langle \text{inttypes.h}\rangle$  to get ?S: format conversions of integer types. ?S:. ?C:I\_INTTYPES: ?C: This symbol, if defined, indicates to the C program that it should ?C: include <inttypes.h> to get format conversions of integer types.  $?C:$ . ?H:#\$i\_inttypes I\_INTTYPES /\*\*/ ?H:. ?LINT:set i\_inttypes : see if this is a inttypes.h system set inttypes.h i\_inttypes eval \$inhdr Found in path(s): \* /opt/cola/permits/1866403897\_1702416214.623051/0/perl-5-36-0-orig-regen-configure-1-tar-xz/metaconfig-5.36.0/dist/U/i\_inttypes.U No license file was found, but licenses were detected in source scan. ?RCS: \$Id: d\_rmdir.U 1 2006-08-24 12:32:52Z rmanfredi \$ ?RCS: ?RCS: Copyright (c) 1991-1997, 2004-2006, Raphael Manfredi ?RCS: ?RCS: You may redistribute only under the terms of the Artistic Licence, ?RCS: as specified in the README file that comes with the distribution. ?RCS: You may reuse parts of this distribution only within the terms of ?RCS: that same Artistic Licence; a copy of which may be found at the root ?RCS: of the source tree for dist 4.0. ?RCS:

?RCS: \$Log: d\_rmdir.U,v \$

?RCS: Revision 3.0 1993/08/18 12:06:56 ram ?RCS: Baseline for dist 3.0 netwide release. ?RCS: ?MAKE:d\_rmdir: Inlibc ?MAKE: -pick add \$@ %< ?S:d\_rmdir: ?S: This variable conditionally defines HAS\_RMDIR if rmdir() is ?S: available to remove directories. ?S:. ?C:HAS\_RMDIR (RMDIR): ?C: This symbol, if defined, indicates that the rmdir routine is ?C: available to remove directories. Otherwise you should fork off a ?C: new process to exec /bin/rmdir. ?C:. ?H:#\$d\_rmdir HAS\_RMDIR /\*\*/ ?H:. ?LINT:set d\_rmdir : see if rmdir exists set rmdir d\_rmdir eval \$inlibc Found in path(s): \* /opt/cola/permits/1866403897\_1702416214.623051/0/perl-5-36-0-orig-regen-configure-1-tar-xz/metaconfig-5.36.0/dist/U/d\_rmdir.U No license file was found, but licenses were detected in source scan. ?RCS: You may distribute under the terms of either the GNU General Public ?RCS: License or the Artistic License, as specified in the README file. ?RCS: ?MAKE:d\_round: Inlibc ?MAKE: -pick add \$@ %< ?S:d\_round: ?S: This variable conditionally defines the HAS\_ROUND symbol, which ?S: indicates to the C program that the round() routine is available. ?S:. ?C:HAS\_ROUND: ?C: This symbol, if defined, indicates that the round routine is ?C: available to round to nearest integer, away from zero.  $2C$ : ?H:#\$d\_round HAS\_ROUND /\*\*/ ?H:. ?LINT:set d\_round : see if round exists set round d\_round eval \$inlibc Found in path(s):

\* /opt/cola/permits/1866403897\_1702416214.623051/0/perl-5-36-0-orig-regen-configure-1-tar-xz/metaconfig-5.36.0/U/perl/d\_round.U

No license file was found, but licenses were detected in source scan.

?RCS: \$Id: d\_endprotoent\_r.U,v 0RCS:

?RCS: Copyright (c) 2002,2003 Jarkko Hietaniemi

?RCS:

?RCS: You may distribute under the terms of either the GNU General Public

?RCS: License or the Artistic License, as specified in the README file.

?RCS:

?RCS: Generated by the reentr.pl from the Perl 5.8 distribution.

?RCS:

?MAKE:d\_endprotoent\_r endprotoent\_r\_proto: Inlibc Protochk Hasproto \

 i\_systypes usethreads i\_netdb extern\_C

?MAKE: -pick add \$@ %<

?S:d\_endprotoent\_r:

?S: This variable conditionally defines the HAS\_ENDPROTOENT\_R symbol,

?S: which indicates to the C program that the endprotoent  $r()$ 

?S: routine is available.

?S:.

?S:endprotoent\_r\_proto:

?S: This variable encodes the prototype of endprotoent\_r.

?S: It is zero if d\_endprotoent\_r is undef, and one of the

?S: REENTRANT\_PROTO\_T\_ABC macros of reentr.h if d\_endprotoent\_r

?S: is defined.

?S:.

?C:HAS\_ENDPROTOENT\_R:

?C: This symbol, if defined, indicates that the endprotoent\_r

routine

?C: is available to endprotoent re-entrantly.

?C:.

?C:ENDPROTOENT\_R\_PROTO:

?C: This symbol encodes the prototype of endprotoent\_r.

?C: It is zero if d\_endprotoent\_r is undef, and one of the

?C: REENTRANT\_PROTO\_T\_ABC macros of reentr.h if d\_endprotoent\_r

?C: is defined.

 $2C$ 

?H:#\$d\_endprotoent\_r HAS\_ENDPROTOENT\_R /\*\*/

?H:#define ENDPROTOENT\_R\_PROTO \$endprotoent\_r\_proto /\*\*/

 $?H:$ 

?T:try hdrs d\_endprotoent\_r\_proto

: see if endprotoent\_r exists

set endprotoent r d endprotoent r

eval \$inlibc

case "\$d\_endprotoent\_r" in

"\$define")

hdrs="\$i\_systypes sys/types.h define stdio.h \$i\_netdb netdb.h"

 case "\$d\_endprotoent\_r\_proto:\$usethreads" in
```
	":define")	d_endprotoent_r_proto=define
 		set d_endprotoent_r_proto endprotoent_r $hdrs
 		eval $hasproto ;;
*) ;;
	esac
	case "$d_endprotoent_r_proto" in
	define)
	case "$endprotoent_r_proto" in
	''|0) try='int endprotoent_r(struct protoent_data*);'
	./protochk "$extern_C $try" $hdrs && endprotoent_r_proto=I_D ;;
	esac
	case "$endprotoent_r_proto"
 in
	''|0) try='void endprotoent_r(struct protoent_data*);'
	./protochk "$extern_C $try" $hdrs && endprotoent_r_proto=V_D ;;
	esac
	case "$endprotoent_r_proto" in
	''|0)	d_endprotoent_r=undef
		endprotoent_r_proto=0
 		echo "Disabling endprotoent_r, cannot determine prototype." >&4 ;;
	* )	case "$endprotoent_r_proto" in
 		REENTRANT_PROTO*) ;;
 		*) endprotoent_r_proto="REENTRANT_PROTO_$endprotoent_r_proto" ;;
 		esac
 		echo "Prototype: $try" ;;
	esac
	;;
	*)	case "$usethreads" in
 define) echo "endprotoent_r has no prototype, not using it." >&4 ;;
 		esac
 		d_endprotoent_r=undef
 		endprotoent_r_proto=0
 		;;
	esac
	;;
*)	endprotoent_r_proto=0
	;;
esac
```
Found in path(s):

\* /opt/cola/permits/1866403897\_1702416214.623051/0/perl-5-36-0-orig-regen-configure-1-tar-xz/metaconfig-5.36.0/U/threads/d\_endprotoent\_r.U No license file was found, but licenses were detected in source scan.

?RCS: You may distribute under the terms of either the GNU General Public ?RCS: License or the Artistic License, as specified in the README file. ?RCS: ?MAKE:i\_quadmath: Inhdr

?MAKE: -pick add  $\$  @ %< ?S:i\_quadmath: ?S: This variable conditionally defines I\_QUADMATH, which indicates ?S: to the C program that it should include <quadmath.h>. ?S:. ?C:I\_QUADMATH: ?C: This symbol, if defined, indicates that <quadmath.h> exists and ?C: should be included.  $?C:$ . ?H:#\$i\_quadmath I\_QUADMATH /\*\*/ ?H:. ?LINT:set i\_quadmath : see if this is a quadmath.h system set quadmath.h i\_quadmath eval \$inhdr Found in path(s):  $*$ /opt/cola/permits/1866403897\_1702416214.623051/0/perl-5-36-0-orig-regen-configure-1-tar-xz/metaconfig-5.36.0/U/perl/i\_quadmath.U No license file was found, but licenses were detected in source scan. ?RCS: \$Id: d\_getwd.U 1 2006-08-24 12:32:52Z rmanfredi \$ ?RCS: ?RCS: Copyright (c) 1991-1997, 2004-2006, Raphael Manfredi ?RCS: ?RCS: You may redistribute only under the terms of the Artistic Licence, ?RCS: as specified in the README file that comes with the distribution. ?RCS: You may reuse parts of this distribution only within the terms of ?RCS: that same Artistic Licence; a copy of which may be found at the root ?RCS: of the source tree for dist 4.0. ?RCS: ?RCS: \$Log: d\_getwd.U,v \$ ?RCS: Revision 3.0 1993/08/18 12:06:18 ram

?RCS: Baseline for dist 3.0 netwide release.

?RCS:

?MAKE:d\_getwd: Csym Setvar

?MAKE: -pick add \$@ %<

?S:d\_getwd:

?S: This variable conditionally defines HAS\_GETWD if getwd() is

?S: available to get working directory. If not, you should

?S: probably use getcwd().

?S:.

?C:HAS\_GETWD (GETWD):

?C: This symbol, if defined, indicates that the getwd routine is

?C: available to get working directory.

If not, you should

?C: probably use getcwd().

 $2C$ :

?H:#\$d\_getwd HAS\_GETWD /\*\*/ ?H:. ?LINT:set d\_getwd : see if getwd exists echo " " if set getwd val -f d\_getwd; eval \$csym; \$val; then echo 'getwd() found.' >&4 val="\$define" else echo 'getwd() not found. Assuming getcwd() exists.' >&4 val="\$undef" fi set d\_getwd eval \$setvar Found in path(s): \* /opt/cola/permits/1866403897\_1702416214.623051/0/perl-5-36-0-orig-regen-configure-1-tar-xz/metaconfig-5.36.0/dist/U/d\_getwd.U

No license file was found, but licenses were detected in source scan.

## ?RCS: \$Id\$

?RCS:

?RCS: Copyright (c) 1991-1997, 2004-2006, Raphael Manfredi

?RCS:

?RCS: You may redistribute only under the terms of the Artistic License,

?RCS: as specified in the README file that comes with the distribution.

?RCS: You may reuse parts of this distribution only within the terms of

?RCS: that same Artistic License; a copy of which may be found at the root

?RCS: of the source tree for dist 4.0.

?RCS:

?RCS: \$Log: Loc.U,v \$

?RCS: Revision 3.0.1.10 1997/02/28 15:04:16 ram

?RCS: patch61: allow users to specify paths on the command line

?RCS: patch61: will now substitute cp for ln if not supported

?RCS:

?RCS: Revision 3.0.1.9 1995/09/25 09:11:24 ram

?RCS: patch59: commented the purpose of the #un-def directive

?RCS: patch59: abort Configure run when mandatory command is missing ?RCS:

?RCS: Revision 3.0.1.8 1995/07/25 13:40:40 ram

?RCS: patch56: now knows about OS/2 platforms

?RCS:

?RCS: Revision 3.0.1.7

1995/01/11 15:13:37 ram

?RCS: patch45: protected "sh -c" within backquotes for Linux and SGI

?RCS: patch45: added path lookup for the 'comm' program

?RCS:

?RCS: Revision 3.0.1.6 1994/10/29 15:56:14 ram

?RCS: patch36: added ?F: line for metalint file checking ?RCS: patch36: be careful and guard against wildcard searching (ADO) ?RCS: ?RCS: Revision 3.0.1.5 1994/06/20 06:54:55 ram ?RCS: patch30: now locates find ?RCS: ?RCS: Revision 3.0.1.4 1994/05/13 15:18:15 ram ?RCS: patch27: added byacc to the trylist (ADO) ?RCS: patch27: lint lines reformatted (ADO) ?RCS: ?RCS: Revision 3.0.1.3 1994/01/24 14:01:44 ram ?RCS: patch16: added metalint hint on changed PATH variable ?RCS: ?RCS: Revision 3.0.1.2 1993/12/15 08:16:52 ram ?RCS: patch15: now set \_test variable when test is built-in ?RCS: patch15: fixed rare cases where echo is not needed ?RCS: ?RCS: Revision 3.0.1.1 1993/09/13 15:47:13 ram ?RCS: patch10: test program not always in /bin/test (WAD) ?RCS: ?RCS: Revision 3.0 1993/08/18 12:05:05 ram ?RCS: Baseline for dist 3.0 netwide release. ?RCS:  $?X:$ ?X: This unit produces a shell script "loc" which can be used to find out ?X: where in a list of directories something is. It then uses loc to ?X: determine the location of commonly used programs. It leaves loc sitting ?X: around for other Configure units to use, but arranges for its demise ?X: at the end of Configure. ?X: ?X: To add a new program to find, add it both to the ?MAKE: line and to either ?X: the loclist or trylist variable. ?X: ?X: I put startsh at the end of the dependency list, in order to avoid the ?X: loading of the spitshell unit before the instructions.  $\gamma$ . ?MAKE:Loc awk ar bash bison byacc cat chgrp chmod chown \ comm compress cp cpio cpp csh date echo egrep emacs expr find flex \ gmake gzip grep inews ksh less line lint ln lp lpr ls mail mailx  $\langle \rangle$  make mkdir more mv nm nroff perl pg pmake pr rm rmail sed sendmail \ shar sleep smail sort submit tail tar tbl tee test touch tr troff  $\setminus$  uname uniq uuname vi zcat zip: eunicefix n c startsh Instruct Warn ?MAKE: -pick weed  $\$ @ %< ?LINT:describe awk ar bash bison byacc cat chgrp chmod chown \ comm compress cp cpio cpp csh date echo egrep emacs expr find flex  $\setminus$ gmake gzip grep inews ksh less line lint ln lp lpr ls mail mailx  $\langle \rangle$ 

```
	make mkdir more mv nm nroff perl pg pmake pr rm rmail sed sendmail \
	shar sleep smail sort submit tail tar tbl tee test touch tr troff \
	uname uniq uuname vi zcat zip
?V::pth loclist trylist
?F:./loc
?T:thisthing thing xxx dir file say DJGPP
?T:_test _grep _cp _gmake _egrep _ln _make dflt
?LINT: change PATH
: find out where common programs are
echo " "
echo "Locating common programs..." >&4
cat <<EOSC >loc
$startsh
case \$# in
0) exit 1;;
esac
thing=\1
shift
df1t=\shift
for dir in \^*; do
	case "\$thing" in
	.)
	if test -d \$dir/\$thing; then
 		echo \$dir
 		exit 0
	fi
	;;
	*)
?X: Be careful in case thing includes wildcards that might expand to multiple
?X: files. Choose the last one.
  This happens when searching for shared
?X: libraries with version numbers. How to choose which one we want is
?X: probably an insoluble problem, in general.
?X: Some folks leave things like libc.so.orig around w/o read
?X: permission. A -r test would handle that, but since ./loc is
?X: also used to find executables (which are installed w/o read
?X: permission on SCO ODT 3.0, we can't include the -r test.
	for thisthing in \$dir/\$thing; do
 		: just loop through to pick last item
	done
	if test -f \$thisthing; then
 		echo \$thisthing
 		exit 0
elif test -f \$thisthing$ exe; then
 		echo \$thisthing
 		exit 0
	elif test -f \$dir/\$thing.exe; then
```
 if test -n "\$DJGPP"; then echo \\$dir/\\$thing.exe else : on Eunice apparently echo \\$dir/\\$thing fi exit 0 fi ;; esac done echo \\$dflt exit 1 EOSC chmod +x loc \$eunicefix loc loclist=" ?awk:awk ?cat:cat ?chgrp:chgrp ?chmod:chmod ?chown:chown ?comm:comm ?cp:cp ?echo:echo ?expr:expr ?find:find ?grep:grep ?ls:ls ?mkdir:mkdir ?mv:mv ?rm:rm ?sed:sed ?sleep:sleep ?sort:sort ?tail:tail ?touch:touch ?tr:tr ?uniq:uniq " trylist=" ?Mcc:Mcc ?ar:ar ?bash:bash ?bison:bison ?byacc:byacc ?compress:compress ?cpio:cpio

?cpp:cpp ?csh:csh ?date:date ?egrep:egrep ?emacs:emacs ?flex:flex ?gmake:gmake ?gzip:gzip ?inews:inews ?ksh:ksh ?less:less ?line:line ?lint:lint ?ln:ln ?lp:lp ?lpr:lpr ?mail:mail ?mailx:mailx ?make:make ?more:more ?nm:nm ?nroff:nroff ?perl:perl ?pg:pg ?pmake:pmake ?pr:pr ?rmail:rmail ?sendmail:sendmail ?shar:shar ?smail:smail ?submit:submit ?tar:tar ?tbl:tbl ?tee:tee ?test:test ?troff:troff ?uname:uname ?uuname:uuname ?vi:vi ?zcat:zcat ?zip:zip "

## ?LINT:set

 awk ar bash bison byacc cat chgrp chmod chown \ comm compress cp cpio cpp csh date echo emacs expr find flex \ gmake gzip grep inews ksh less line lint lp lpr ls mail mailx \ mkdir more mv nm nroff perl pg pmake pr rm rmail sed sendmail \ shar sleep smail sort submit tail tar tbl tee touch tr troff \

```
	uname uniq uuname vi zcat zip
pth=`echo $PATH | sed
 -e "s/$p_/ /g"`
pth="$pth /lib /usr/lib"
for file in $loclist; do
?X:
?X: Allow them to -Dmake=pmake on the command line for instance...
?X: If the file is not fully qualified, as in -Dmake=pmake, then we
?X: look the for the specified command (pmake here). If they say
?X: -Dmake=/sbin/make for instance, then we make sure the file
?X: exists, or we die...
?X:
	eval xxx=\$$file
	case "$xxx" in
/*|?:[\\sqrt{]*)
 		if test -f "$xxx"; then
 			: ok
 		else
  			./warn "no $xxx -- ignoring your setting for $file."
  			xxx=`./loc $file $file $pth`
 		fi
 		;;
	'') xxx=`./loc $file $file $pth`;;
	*) xxx=`./loc $xxx $xxx $pth`;;
	esac
	eval $file=$xxx$_exe
eval $file=$xxx
	case "$xxx" in
	/*)
 		echo $file is in $xxx.
 		;;
?X: Under OS/2, we have PC-like paths
?:\mathbb{N}\rightarrow\mathbb{N}^*		echo $file is in $xxx.
 		;;
	*)
 		echo "I don't know where '$file' is, and my life depends on it." >&4
 		echo "Go find a public domain implementation or fix your PATH setting!" >&4
 		exit 1
 		;;
	esac
done
echo " "
echo "Don't worry
 if any of the following aren't found..."
say=offhand
for file in $trylist; do
?X: Allow them to -Dmake=pmake on the command line for instance (see above)
```

```
	eval xxx=\$$file
	case "$xxx" in
/*|?:[\\vee]*)
 		if test -f "$xxx"; then
 			: ok
 		else
  			./warn "no $xxx -- ignoring your setting for $file."
 			xxx=`./loc $file $file $pth`
 		fi
 		;;
	'') xxx=`./loc $file $file $pth`;;
	*) xxx=`./loc $xxx $xxx $pth`;;
	esac
	eval $file=$xxx$_exe
	eval _$file=$xxx
	case "$xxx" in
	/*)
 		echo $file is in $xxx.
 		;;
?X: Under OS/2, we have PC-like paths
?:[\| \]
 		echo $file is in $xxx.
 		;;
	*)
 		echo "I don't see $file out there, $say."
 		say=either
 		;;
	esac
done
case "$egrep" in
egrep)
	echo "Substituting grep for egrep."
	egrep=$grep
	_egrep=$_grep
	;;
esac
@if ln
case "$ln" in
ln)
	echo "Substituting cp for ln."
	ln=$cp
ln=$cp	;;
esac
@end
@if make || gmake
case "$make" in
make)
```
 case "\$gmake" in gmake) echo "I can't find make or gmake, and my life depends on it." >&4 echo "Go find a public domain implementation or fix your PATH setting!" >&4 exit 1 ;; esac ;; esac case "\$gmake" in gmake) ;; \*) # We can't have osname yet. if test -f "/system/gnu\_library/bin/ar.pm"; then # Stratus VOS # Assume that gmake, if found, is definitely GNU make # and prefer it over the system make. echo "Substituting gmake for make." make=\$gmake \_make=\$\_gmake fi ;; esac @end case "\$test" in test) echo "Hopefully test is built into your sh." ;; \*) if `sh -c "PATH= test true" >/dev/null  $2 > & 1$ ; then echo "Using the test built into your sh." ?X: ?X: We need to set both test and \_test, since Oldconfig.U will use the \_test ?X: value to systematically restore computed paths, which may be wrong if ?X: we choose to load an old config.sh generated on another platform. ?X: test=test \_test=test fi ;; esac ?LINT:change n c case "\$echo" in echo) echo "Hopefully echo is built into your sh." ;; ?X: For those rare cases where we don't need \$echo... '') ;; \*)

 echo " " echo "Checking compatibility between \$echo and builtin echo (if any)..." >&4 \$echo \$n "hi there\$c" >foo1 echo \$n "hi there\$c" >foo2 if cmp foo1 foo2  $>\$ /dev/null 2 $>\&$ 1; then echo "They are compatible. In fact, they may be identical." else case "\$n" in '-n')  $n=$ "  $c=$ ' $\c$ ':; \*)  $n=-n$ '  $c=$ ";; esac cat <<FOO They are not compatible! You are probably running ksh on a non-USG system.

I'll have to use \$echo instead of the builtin, since Bourne shell doesn't have echo built in and we may have to run some Bourne shell scripts. That means I'll have to use '\$n\$c' to suppress newlines now. Life is ridiculous.

## FOO

```
		$echo $n "The star should be here-->$c"
 		$echo "*"
	fi
	$rm -f foo1 foo2
	;;
esac
```
Found in path(s):

\* /opt/cola/permits/1866403897\_1702416214.623051/0/perl-5-36-0-orig-regen-configure-1-tar-xz/metaconfig-5.36.0/dist/U/Loc.U

No license file was found, but licenses were detected in source scan.

?RCS: \$Id: maildir.U 1 2006-08-24 12:32:52Z rmanfredi \$ ?RCS: ?RCS: Copyright (c) 1991-1997, 2004-2006, Raphael Manfredi ?RCS: ?RCS: You may redistribute only under the terms of the Artistic Licence, ?RCS: as specified in the README file that comes with the distribution. ?RCS: You may reuse parts of this distribution only within the terms of ?RCS: that same Artistic Licence; a copy of which may be found at the root ?RCS: of the source tree for dist 4.0. ?RCS: ?RCS: \$Log: maildir.U,v \$ ?RCS: Revision 3.0.1.1 1993/12/15 08:21:56 ram ?RCS: patch15: now also looks under /var/mail for BSD/386 ?RCS: ?RCS: Revision 3.0 1993/08/18 12:09:09 ram ?RCS: Baseline for dist 3.0 netwide release. ?RCS:

?MAKE:maildir maildirexp: Getfile Loc Oldconfig ?MAKE: -pick add  $\$  @ %< ?S:maildir: ?S: This variable contains the name of the directory in which mail is ?S: spooled. Programs using this variable must be prepared to deal with ?S: ~name substitutions. ?S:. ?S:maildirexp: ?S: This is the same as the maildir variable, but is filename expanded ?S: at configuration time, for programs not willing to deal with it at ?S: run-time.  $2S$ . : determine where mail is spooled case "\$maildir" in '') dflt=`./loc . /usr/spool/mail /usr/spool/mail /usr/mail /var/mail`;; \*) dflt="\$maildir";; esac echo " " fn= $d$ ~ rp='Where is yet-to-be-read mail spooled?' . ./getfile maildir="\$ans" maildirexp="\$ansexp"

```
Found in path(s):
```
\* /opt/cola/permits/1866403897\_1702416214.623051/0/perl-5-36-0-orig-regen-configure-1-tar-xz/metaconfig-5.36.0/dist/U/maildir.U

No license file was found, but licenses were detected in source scan.

?RCS: \$Id\$

?RCS:

?RCS: Copyright (c) 1991-1997, 2004-2006, Raphael Manfredi ?RCS: ?RCS: You may redistribute only under the terms of the Artistic License, ?RCS: as specified in the README file that comes with the distribution. ?RCS: You may reuse parts of this distribution only within the terms of ?RCS: that same Artistic License; a copy of which may be found at the root ?RCS: of the source tree for dist 4.0.  $?$ RCS $\cdot$ ?RCS: \$Log: mallocsrc.U,v \$ ?RCS: Revision 3.0.1.2 1997/02/28 16:10:26 ram ?RCS: patch61: added support for Free\_t, the type of free() ?RCS: patch61: replaced .o with \$\_o all over the place ?RCS: ?RCS: Revision 3.0.1.1 1994/05/06 15:10:46 ram ?RCS: patch23: added support for MYMALLOC, mainly for perl5 (ADO)

?RCS:

?RCS: Revision 3.0 1993/08/18 12:09:12 ram

?RCS: Baseline for dist 3.0 netwide release.

?RCS:

?MAKE:mallocsrc mallocobj usemymalloc malloctype d\_mymalloc \

 freetype: Myread \

 Oldconfig

package Guess Setvar rm cat +cc +ccflags Findhdr \

 i\_malloc i\_stdlib sed libs \_o ptrsize

?MAKE: -pick add  $\$  @ %<

?X: Put near top so that other tests don't erroneously include

?X: -lmalloc. --AD 22 June 1998

?Y:TOP

?S:usemymalloc:

?S: This variable contains y if the malloc that comes with this package

?S: is desired over the system's version of malloc. People often include

?S: special versions of malloc for effiency, but such versions are often

?S: less portable. See also mallocsrc and mallocobj.

?S: If this is 'y', then -lmalloc is removed from \$libs.

?S:.

?S:mallocsrc:

?S: This variable contains the name of the malloc.c that comes with

?S: the package, if that malloc.c is preferred over the system malloc.

?S: Otherwise the value is null. This variable is intended for generating

?S: Makefiles.

?S:.

?S:d\_mymalloc:

?S: This variable conditionally defines MYMALLOC in case other parts

?S: of the source want to take special action if MYMALLOC is used.

?S: This may include different sorts

of profiling or error detection.

?S:.

?S:mallocobj:

?S: This variable contains the name of the malloc.o that this package

?S: generates, if that malloc.o is preferred over the system malloc.

?S: Otherwise the value is null. This variable is intended for generating

?S: Makefiles. See mallocsrc.

 $2S$ .

?S:freetype:

?S: This variable contains the return type of free(). It is usually

?S: void, but occasionally int.

?S:.

?S:malloctype:

?S: This variable contains the kind of ptr returned by malloc and realloc.

?S:.

?C:Free\_t:

?C: This variable contains the return type of free(). It is usually

?C: void, but occasionally int.

 $2C$ :

?C:Malloc\_t (MALLOCPTRTYPE): ?C: This symbol is the type of pointer returned by malloc and realloc. ?C:. ?H:#define Malloc\_t \$malloctype /\*\*/ ?H:#define Free\_t \$freetype /\*\*/ ?H:. ?C:MYMALLOC: ?C: This symbol, if defined, indicates that we're using our own malloc. ?C:. ?H:#\$d\_mymalloc MYMALLOC /\*\*/ ?H:. ?LINT:change libs ?X: Cannot test for mallocsrc; it is the unit's name and there is a bug in ?X: the interpreter which defines all the names, even though they are not used. @if mallocobj : determine which malloc to compile in echo " " case "\$usemymalloc" in [yY]\*|true|\$define) dflt='y' ;; [nN]\*|false|\$undef) dflt='n' ;; \*) case "\$ptrsize" in 4) dflt='y' ;; \*) dflt='n' ;; esac ;; esac rp="Do you wish to attempt to use the malloc that comes with \$package?" . ./myread usemymalloc="\$ans" case "\$ans" in y\*|true) usemymalloc='y' mallocsrc='malloc.c' mallocobj="malloc\$\_o" d\_mymalloc="\$define" ?X: Maybe libs.U should be dependent on mallocsrc.U, but then ?X: most packages that use dist probably don't supply their own ?X: malloc, so this is probably an o.k. comprpomise case "\$libs" in \*-lmalloc\*) : Remove malloc from list of libraries to use echo "Removing unneeded -lmalloc from library list" >&4 set `echo X \$libs | \$sed -e 's/-lmalloc / /' -e 's/-lmalloc\$//'` shift libs="\$\*" echo "libs  $=$  \$libs" >  $&4$ 

```
		;;
	esac
	;;
*)
	usemymalloc='n'
	mallocsrc=''
	mallocobj=''
	d_mymalloc="$undef"
	;;
esac
@end
@if
 MALLOCPTRTYPE || Malloc_t || Free_t
: compute the return types of malloc and free
echo " "
$cat >malloc.c <<END
#$i_malloc I_MALLOC
#$i_stdlib I_STDLIB
#include <stdio.h>
#include <sys/types.h>
#ifdef I_MALLOC
#include <malloc.h>
#endif
#ifdef I_STDLIB
#include <stdlib.h>
#endif
#ifdef TRY_MALLOC
void *malloc();
#endif
#ifdef TRY_FREE
void free();
#endif
END
@if MALLOCPTRTYPE || Malloc_t
case "$malloctype" in
'')
	if $cc $ccflags -c -DTRY_MALLOC malloc.c >/dev/null 2>&1; then
 		malloctype='void *'
	else
 		malloctype='char *'
	fi
	;;
esac
echo "Your system wants malloc to return '$malloctype', it would seem." >&4
@end
@if Free_t
```

```
case "$freetype" in
'')
	if $cc $ccflags -c -DTRY_FREE malloc.c >/dev/null 2>&1; then
 		freetype='void'
	else
 		freetype='int'
	fi
	;;
esac
echo "Your system uses $freetype free(), it would seem." >&4
@end
$rm -f malloc.[co]
@end
Found in path(s):
* /opt/cola/permits/1866403897_1702416214.623051/0/perl-5-36-0-orig-regen-configure-1-tar-xz/metaconfig-
5.36.0/dist/U/mallocsrc.U
No license file was found, but licenses were detected in source scan.
?RCS: $Id: d_sigvec.U 1 2006-08-24 12:32:52Z rmanfredi $
?RCS:
?RCS: Copyright (c) 1991-1997, 2004-2006, Raphael Manfredi
?RCS:
?RCS: You may redistribute only under the terms of the Artistic Licence,
?RCS: as specified in the README file that comes with the distribution.
?RCS: You may reuse parts of this distribution only within the terms of
?RCS: that same Artistic Licence; a copy of which may be found at the root
?RCS: of the source tree for dist 4.0.
?RCS:
?RCS: $Log: d_sigvec.U,v $
?RCS: Revision 3.0.1.1 1997/02/28 15:45:37 ram
?RCS: patch61: there is now a separate routine for sigaction()
?RCS:
?RCS: Revision 3.0 1993/08/18 12:07:24 ram
?RCS: Baseline for dist 3.0 netwide release.
?RCS:
?X: d_sigvec.U, from d_ftime.U 1.0
```
 $?X:$ 

?MAKE:d\_sigvec d\_sigvectr d\_sigintrp: Csym Inlibc Setvar

?MAKE: -pick add  $\$ @ % <

?S:d\_sigvec:

?S: This variable conditionally defines the HAS\_SIGVEC symbol, which indicates

?S: that BSD

reliable signals are supported.

 $2S$ :

?S:d\_sigvectr:

?S: This variable conditionally defines the HAS\_SIGVECTOR symbol, which

?S: indicates that the sigvec() routine is called sigvector() instead, for

?S: reasons known only to Hewlett-Packard. ?S:. ?S:d\_sigintrp: ?S: This variable conditionally defines the HAS\_SIGINTRP symbol, which ?S: indicates that the siginterrupt() routine is available. ?S:. ?C:HAS\_SIGVEC (SIGVEC): ?C: This symbol, if defined, indicates that BSD reliable signals are ?C: supported.  $?C$ :. ?C:HAS\_SIGVECTOR (SIGVECTOR): ?C: This symbol, if defined, indicates that the sigvec() routine is called ?C: sigvector() instead, and that sigspace() is provided instead of ?C: sigstack(). This is probably only true for HP-UX. ?C:. ?C:HAS\_SIGINTRP (SIGINTRP): ?C: This symbol, if defined, indicates that the siginterrupt() routine ?C: is available.  $?C:$ . ?H:#\$d\_sigvec HAS\_SIGVEC /\*\*/ ?H:#\$d\_sigvectr HAS\_SIGVECTOR /\*\*/ ?H:#\$d\_sigintrp HAS\_SIGINTRP /\*\*/ ?H:. ?T:val ?LINT:set d\_sigvec d\_sigintrp @if d\_sigvectr || d\_sigvec || HAS\_SIGVEC || HAS\_SIGVECTOR : see if sigvector exists -- since sigvec will match the substring echo " " if set sigvector val -f d\_sigvectr; eval \$csym; \$val; then echo 'sigvector() found--you must be running HP-UX.' >&4 val="\$define"; set d\_sigvectr; eval \$setvar val="\$define"; set d\_sigvec; eval \$setvar else : try the original name d\_sigvectr="\$undef" if set sigvec val -f d\_sigvec; eval \$csym; \$val; then echo 'sigvec() found.' >&4 val="\$define"; set d\_sigvec; eval \$setvar else echo 'sigvec() not found--race conditions with signals may occur.'  $\geq$ &4 val="\$undef"; set d\_sigvec; eval \$setvar fi fi @end @if d\_sigintrp || HAS\_SIGINTRP

```
: see if we have siginterrupt
```
set siginterrupt d\_sigintrp eval \$inlibc

@end

Found in path(s): \* /opt/cola/permits/1866403897\_1702416214.623051/0/perl-5-36-0-orig-regen-configure-1-tar-xz/metaconfig-5.36.0/dist/U/d\_sigvec.U No license file was found, but licenses were detected in source scan. ?RCS: \$Id\$ ?RCS: ?RCS: Copyright (c) 1998 Jarkko Hietaniemi ?RCS: ?RCS: You may distribute under the terms of either the GNU General Public ?RCS: License or the Artistic License, as specified in the README file. ?RCS: ?MAKE:d\_off64\_t: \ Inlibc Setvar Compile rm\_try cat lseeksize ?MAKE: -pick add \$@ %< ?S:d\_off64\_t: ?S: This symbol will be defined if the C compiler supports off64\_t. ?S:. ?C:HAS\_OFF64\_T: ?C: This symbol will be defined if the C compiler supports off64\_t. ?C:. ?H:#\$d\_off64\_t HAS\_OFF64\_T /\*\*/ ?H:. ?LINT:set d\_off64\_t : check for off64\_t echo " " echo "Checking to see if you have off64\_t..." >&4 \$cat >try.c <<EOCP #include <sys/types.h> #include <unistd.h> int main() { off64\_t x = 7; } **EOCP** set try if eval \$compile; then val="\$define" echo "You have off64\_t." else val="\$undef" echo "You do not have off64\_t." case "\$lseeksize" in 8) echo "(Your off\_t is 64 bits, so you could use that.)" ;; esac fi

\$rm\_try set d\_off64\_t eval \$setvar

Found in path(s):

 $*$ /opt/cola/permits/1866403897\_1702416214.623051/0/perl-5-36-0-orig-regen-configure-1-tar-xz/metaconfig-5.36.0/U/perl/d\_off64\_t.U

No license file was found, but licenses were detected in source scan.

?RCS: \$Id: orderlib.U,v 3.0.1.4 1997/02/28 16:18:18 ram Exp \$ ?RCS: ?RCS: Copyright (c) 1991-1993, Raphael Manfredi ?RCS:

?RCS: You may redistribute only under the terms of the Artistic License, ?RCS: as specified in the README file that comes with the distribution. ?RCS: You may reuse parts of this distribution only within the terms of ?RCS: that same Artistic License; a copy of which may be found at the root ?RCS: of the source tree for dist 3.0. ?RCS: ?RCS: \$Log: orderlib.U,v \$ ?RCS: Revision 3.0.1.4 1997/02/28 16:18:18 ram ?RCS: patch61: replaced .a with \$\_a all over the place ?RCS: patch61: likewise for .o replaced by \$\_o ?RCS: patch61: now uses the ar located by Loc.U ?RCS: ?RCS: Revision 3.0.1.3 1995/01/11 15:33:04 ram ?RCS: patch45: allows hint files to specify their own value for 'ranlib' ?RCS: ?RCS: Revision 3.0.1.2 1994/10/29 16:26:48 ram ?RCS: patch36: now performs a real small compile for accurate checks (ADO) ?RCS: ?RCS: Revision 3.0.1.1 1994/08/29 16:31:17 ram ?RCS: patch32: use cc variable instead of hardwired 'cc' in 1st compile ?RCS: ?RCS: Revision 3.0 1993/08/18 12:09:26 ram ?RCS: Baseline for dist 3.0 netwide release. ?RCS: ?MAKE: orderlib ranlib: Loc ar cat test rm +cc + ccflags +ldflags +libs i\_stdlib \_a \_o run ?MAKE: -pick add  $\%$  % < ?S:orderlib: ?S: This variable is "true" if the components of libraries must be ordered ?S: (with `lorder  $\frac{1}{2}$  | tsort`) before placing them in an archive. Set to ?S: "false" if ranlib or ar can generate random libraries.  $2S$ : ?S:ranlib: ?S: This variable is set to the pathname of the ranlib program, if it is

?S: needed to generate random libraries. Set to ":" if ar can generate ?S: random libraries or if random libraries are not supported ?S:. ?F:!foobar : see if ar generates random libraries by itself echo " " echo "Checking how to generate random libraries on your machine..." >&4 ?X: Some systems (like MIPS) complain when running ar... Others like Ultrix ?X: need an explicit 'ar ts' to add the table of contents. ?X: Still others like Linux run ar ts successfully, but still need ranlib. ?X: This set of tests seems the minimum necessary to check out Linux. ?X: We need to explicitly put the entries in out-of-order so that Sun's ld ?X: will fail. (Otherwise it complains, but gives an exit status of 0.) echo 'int bar1() { return bar2();  $\}$ ' > bar1.c echo 'int bar2() { return 2;  $\}$ ' > bar2.c \$cat > foo.c <<EOP #\$i\_stdlib I\_STDLIB #ifdef I\_STDLIB #include <stdlib.h> #endif int main() { printf("%d\n", bar1()); exit(0); } EOP \$cc \$ccflags -c bar1.c >/dev/null 2>&1 \$cc \$ccflags -c bar2.c >/dev/null 2>&1 \$cc \$ccflags -c foo.c >/dev/null 2>&1 \$ar rc bar\$\_a bar2\$\_o bar1\$\_o >/dev/null 2>&1 if \$cc -o foobar \$ccflags \$ldflags foo\$\_o bar\$\_a \$libs > /dev/null 2>&1 && \$run ./foobar >/dev/null 2>&1; then echo "\$ar appears to generate random libraries itself." orderlib=false if  $['X$ranlib' = "X"$  ; then ranlib=":" fi elif \$ar s bar\$\_a >/dev/null 2>&1 && \$cc -o foobar \$ccflags \$ldflags foo\$\_o bar\$\_a \$libs > /dev/null 2>&1 && \$run ./foobar >/dev/null 2>&1; then echo "a table of contents needs to be added with '\$ar s'." orderlib=false ranlib="\$ar s" elif \$ar ts bar\$\_a >/dev/null 2>&1 && \$cc -o foobar \$ccflags \$ldflags foo\$\_o bar\$\_a \$libs > /dev/null 2>&1 && \$run ./foobar >/dev/null 2>&1; then echo "a table of contents needs to be added with '\$ar ts'." orderlib=false ranlib="\$ar ts" else

```
?X: Allow hints to specify their own ranlib "script". For instance, on
?X: some NeXT machines, the timestamp put by ranlib is not correct, and this
?X: may raise tedious recompiles for nothing. Therefore, NeXT may add the
?X: ranlib='sleep 5; /bin/ranlib' line in their hints to "fix" that.
?X: (reported by Andreas Koenig <k@franz.ww.tu-berlin.de>)
	case "$ranlib" in
	:) ranlib='';;
	'')
 		ranlib=`./loc ranlib X /usr/bin /bin /usr/local/bin`
 		$test -f $ranlib || ranlib=''
 		;;
	esac
	if $test -n "$ranlib";
 then
 		echo "your system has '$ranlib'; we'll use that."
 		orderlib=false
	else
 		echo "your system doesn't seem to support random libraries"
 		echo "so we'll use lorder and tsort to order the libraries."
 		orderlib=true
 		ranlib=":"
	fi
fi
$rm -f foo* bar*
Found in path(s):
* /opt/cola/permits/1866403897_1702416214.623051/0/perl-5-36-0-orig-regen-configure-1-tar-xz/metaconfig-
5.36.0/U/compline/orderlib.U
No license file was found, but licenses were detected in source scan.
?RCS: $Id$
?RCS:
?RCS: Copyright (c) 2000 Jarkko Hietaniemi
?RCS:
?RCS: You may distribute under the terms of either the GNU General Public
?RCS: License or the Artistic License, as specified in the README file.
?RCS?MAKE:d_mkstemps: Inlibc
?MAKE: -pick add $@ %<
?S:d_mkstemps:
?S: This variable conditionally defines the HAS_MKSTEMPS symbol, which
?S:	indicates to the C program that the mkstemps() routine is available
?S:	to exclusively create and open a uniquely named (with a suffix)
?S: temporary file.
2S:
?C:HAS_MKSTEMPS :
?C: This symbol, if defined, indicates that the mkstemps routine is
```
?C: available to exclusively create and open a uniquely named

?C: (with a suffix) temporary file.  $?C:$ . ?H:#\$d\_mkstemps HAS\_MKSTEMPS /\*\*/ ?H:. ?LINT:set d\_mkstemps : see if mkstemps exists set mkstemps d\_mkstemps eval \$inlibc Found in path(s):

\* /opt/cola/permits/1866403897\_1702416214.623051/0/perl-5-36-0-orig-regen-configure-1-tar-xz/metaconfig-5.36.0/U/perl/d\_mkstemps.U No license file was found, but licenses were detected in source scan.

?RCS: \$Id\$ ?RCS: ?RCS: Copyright (c) 1991-1997, 2004-2006, Raphael Manfredi ?RCS: ?RCS: You may redistribute only under the terms of the Artistic License, ?RCS: as specified in the README file that comes with the distribution. ?RCS: You may reuse parts of this distribution only within the terms of ?RCS: that same Artistic License; a copy of which may be found at the root ?RCS: of the source tree for dist 4.0. ?RCS: ?RCS: \$Log: End.U,v \$ ?RCS: Revision 3.0 1993/08/18 12:04:51 ram ?RCS: Baseline for dist 3.0 netwide release. ?RCS:  $\gamma$ . ?X: This unit serves as the goal which forces make to choose all the units that ?X: ask questions. The \$W on the ?MAKE: line is the list of all symbols wanted. ?X: To force any unit to be included, copy this unit to your private U directory ?X: and add the name of the unit desired to the ?MAKE: dependency line. ?X: ?MAKE:End: \$W ?MAKE: -pick add  $\$ @ %< ?LINT:use \$W : end of configuration questions echo " " echo "End of configuration questions." Found in path(s):

\* /opt/cola/permits/1866403897\_1702416214.623051/0/perl-5-36-0-orig-regen-configure-1-tar-xz/metaconfig-5.36.0/dist/U/End.U No license file was found, but licenses were detected in source scan.

?RCS: \$Id\$

?RCS: ?RCS: Copyright (c) 1991-1997, 2004-2006, Raphael Manfredi ?RCS: ?RCS: You may redistribute only under the terms of the Artistic License, ?RCS: as specified in the README file that comes with the distribution. ?RCS: You may reuse parts of this distribution only within the terms of ?RCS: that same Artistic License; a copy of which may be found at the root ?RCS: of the source tree for dist 4.0. ?RCS: ?RCS: \$Log: Filexp.U,v \$ ?RCS: Revision 3.0.1.2 1994/10/29 15:52:53 ram ?RCS: patch36: added ?F: line for metalint file checking ?RCS: patch36: added HOME to the ?T: line since metalint now checks \${HOME} ?RCS: ?RCS: Revision 3.0.1.1 1994/05/06 14:03:00 ram ?RCS: patch23: made sure error status from csh is propagated (WED) ?RCS: ?RCS: Revision 3.0 1993/08/18 12:04:53 ram ?RCS: Baseline for dist 3.0 netwide release. ?RCS:  $?X:$ ?X: This unit produces a shell script which will expand filenames beginning ?X: with tildes. The script is deleted at the end of Configure. ?X: ?MAKE:Filexp: startsh sed test expr eunicefix ?MAKE: -pick add \$@ %< ?F:./filexp ?T:HOME LOGDIR dir me name failed : set up shell script to do ~ expansion cat >filexp <<EOSS **\$startsh** : expand filename ?X: ?X: The case entries below escape the  $\sim$  as some shells have shown expansion  $?X:$  of the  $\sim$  during here-doc processing.  $\gamma$ . case "\\$1" in  $\setminus \sim / * \setminus \sim$  echo \\$1 | \$sed "s|~|\\${HOME-\\$LOGDIR}|" ;;  $\setminus \sim^*$  if \$test -f /bin/csh; then  $\binom{1}{\sin\cosh - f - c}$  "glob \\$1" failed=\\$? echo "" exit \\$failed else

```
name=\`$expr x\$1 : '..\(\lceil\binom{\wedge}{\}^*\rceil		dir=\`$sed -n -e "/^\${name}:/{s/^[^:]*:[^:]*:[^:]*:[^:]*:[^:]*:\([^:]*\).*"'\$'"/\1/" -e p -e q -e '}' </etc/passwd\`
 		if $test ! -d "\$dir"; then
 			me=\`basename \$0\`
 			echo "\$me: can't locate home directory for: \$name" >&2
 			exit 1
 		fi
 		case "\$1" in
 		*/*)
 echo \$dir\wedge`$expr x\$1 : '..[^/]*\wedge(.*\)'\`
 			;;
 		*)
 			echo \$dir
 			;;
 		esac
	fi
	;;
*)
	echo \$1
	;;
esac
EOSS
chmod
 +x filexp
$eunicefix filexp
Found in path(s):
* /opt/cola/permits/1866403897_1702416214.623051/0/perl-5-36-0-orig-regen-configure-1-tar-xz/metaconfig-
5.36.0/dist/U/Filexp.U
No license file was found, but licenses were detected in source scan.
?RCS: $Id$
?RCS:
?RCS: Copyright (c) 1999 Jarkko Hietaniemi
?RCS:
?RCS: You may distribute under the terms of either the GNU General Public
?RCS: License or the Artistic License, as specified in the README file.
?RCS:
?MAKE:d_PRId64 d_PRIi64 d_PRIu64 d_PRIo64 d_PRIx64 d_PRIXU64 \
sPRId64 sPRIi64 sPRIu64 sPRIo64 sPRIx64 sPRIXU64: \
	quadtype i_inttypes test cat rm_try Setvar Compile run
?MAKE: -pick add \@ %<
?S:d_PRId64:
?S: This variable conditionally defines the PERL_PRId64 symbol, which
?S: indicates that stdio has a symbol to print 64-bit decimal numbers.
?S:.
```
?S:d\_PRIi64:

?S: This variable conditionally defines the PERL\_PRIi64 symbol, which

?S: indicates that stdio has a symbol to print 64-bit decimal numbers.

?S:.

?S:d\_PRIu64:

?S: This variable conditionally defines the PERL\_PRIu64 symbol, which

?S: indicates that stdio has a symbol to print 64-bit unsigned decimal

?S: numbers.

?S:.

?S:d\_PRIo64:

?S: This variable

conditionally defines the PERL\_PRIo64 symbol, which

?S: indicates that stdio has a symbol to print 64-bit octal numbers.

?S:.

?S:d\_PRIx64:

?S: This variable conditionally defines the PERL\_PRIx64 symbol, which ?S: indicates that stdio has a symbol to print 64-bit hexadecimal numbers. ?S:.

?S:d\_PRIXU64:

?S: This variable conditionally defines the PERL\_PRIXU64 symbol, which

?S: indicates that stdio has a symbol to print 64-bit hExADECimAl numbers.

?S: The 'U' in the name is to separate this from d\_PRIx64 so that even

?S: case-blind systems can see the difference.

?S:.

?S:sPRId64:

?S: This variable, if defined, contains the string used by stdio to

?S: format 64-bit decimal numbers (format 'd') for output.

?S:.

?S:sPRIi64:

?S: This variable, if defined, contains the string used by stdio to

?S: format 64-bit decimal numbers (format 'i') for output.

?S:.

?S:sPRIu64:

?S: This variable, if defined, contains the string used by stdio to

?S: format 64-bit unsigned decimal numbers (format 'u')

for output.

?S:.

?S:sPRIo64:

?S: This variable, if defined, contains the string used by stdio to ?S: format 64-bit octal numbers (format 'o') for output.

?S:.

?S:sPRIx64:

?S: This variable, if defined, contains the string used by stdio to

?S: format 64-bit hexadecimal numbers (format 'x') for output.

 $2S$ :

?S:sPRIXU64:

?S: This variable, if defined, contains the string used by stdio to

?S: format 64-bit hExADECimAl numbers (format 'X') for output.

?S: The 'U' in the name is to separate this from sPRIx64 so that even

?S: case-blind systems can see the difference.

?S:.

?C:PERL\_PRId64:

?C: This symbol, if defined, contains the string used by stdio to ?C: format 64-bit decimal numbers (format 'd') for output. ?C:.

?C:PERL\_PRIi64:

?C: This symbol, if defined, contains the string used by stdio to

?C: format 64-bit decimal numbers (format 'i') for output.

?C:.

?C:PERL\_PRIu64:

?C: This symbol, if defined, contains the string used by stdio to

?C: format 64-bit unsigned decimal numbers (format 'u')

for output.

?C:.

?C:PERL\_PRIo64:

?C: This symbol, if defined, contains the string used by stdio to ?C: format 64-bit octal numbers (format 'o') for output.

 $?C:$ .

?C:PERL\_PRIx64:

?C: This symbol, if defined, contains the string used by stdio to

?C: format 64-bit hexadecimal numbers (format 'x') for output.  $?C:$ .

?C:PERL\_PRIXU64:

?C: This symbol, if defined, contains the string used by stdio to

?C: format 64-bit hExADECimAl numbers (format 'X') for output.  $?C:$ .

?H:#\$d\_PRId64 PERL\_PRId64 \$sPRId64 /\*\*/

?H:#\$d\_PRIi64 PERL\_PRIi64 \$sPRIi64 /\*\*/

?H:#\$d\_PRIu64 PERL\_PRIu64 \$sPRIu64 /\*\*/

?H:#\$d\_PRIo64 PERL\_PRIo64 \$sPRIo64 /\*\*/

?H:#\$d\_PRIx64 PERL\_PRIx64 \$sPRIx64 /\*\*/

?H:#\$d\_PRIx64 PERL\_PRIXU64 \$sPRIXU64 /\*\*/

?H:.

?T:yyy

?F:!try

: Check 64bit sizes

echo " "

if \$test X"\$quadtype"  $!= X$ ; then

echo "Checking how to print 64-bit integers..." >&4

```
if $test X"$sPRId64" = X -a X"$quadtype" = Xint; then
$cat >try.c <<<EOCP'
#include <sys/types.h>
#include <stdio.h>
int main() {
int q = 12345678901;
```

```
printf("%ld\<sub>n"</sub>, q);
}
EOCP
	set try
	if eval $compile; then
 		yyy=`$run ./try`
 		case "$yyy" in
 		12345678901)
 			sPRId64='"d"'; sPRIi64='"i"'; sPRIu64='"u"';
 			sPRIo64='"o"'; sPRIx64='"x"'; sPRIXU64='"X"';
 			echo "We will use %d."
 			;;
 		esac
	fi
fi
if $test X"$sPRId64" = X -a X"$quadtype" = Xlong; then
	$cat >try.c <<'EOCP'
#include <sys/types.h>
#include <stdio.h>
int main() {
long q = 12345678901;
printf("%ld\<sub>n</sub>", q);
}
EOCP
	set try
	if eval $compile; then
 		yyy=`$run ./try`
 		case "$yyy" in
 		12345678901)
 			sPRId64='"ld"'; sPRIi64='"li"'; sPRIu64='"lu"';
 			sPRIo64='"lo"'; sPRIx64='"lx"'; sPRIXU64='"lX"';
 			echo "We will use %ld."
 			;;
 		esac
	fi
fi
if $test X"$sPRId64" = X -a X"$i_inttypes" = X"$define" -a X"$quadtype" = Xint64_t; then
	$cat >try.c <<'EOCP'
#include <sys/types.h>
#include <inttypes.h>
#include <stdio.h>
int main() {
 int64_t q = 12345678901;
 printf("%" PRId64 "\n", q);
}
```

```
EOCP
	set try
	if eval $compile; then
 		yyy=`$run ./try`
 		case "$yyy" in
 		12345678901)
 			sPRId64=PRId64;
 sPRIi64=PRIi64; sPRIu64=PRIu64;
 			sPRIo64=PRIo64; sPRIx64=PRIx64; sPRIXU64=PRIXU64;
 			echo "We will use the C9X style."
 			;;
 		esac
	fi
fi
if $test X"$sPRId64" = X -a X"$quadtype" != X; then
	$cat >try.c <<EOCP
#include <sys/types.h>
#include <stdio.h>
int main() {
\text{Squadtype } q = 12345678901;printf("%Ld\n", q);
}
EOCP
	set try
	if eval $compile; then
		yyy=`$run ./try`
 		case "$yyy" in
 		12345678901)
 			sPRId64='"Ld"'; sPRIi64='"Li"'; sPRIu64='"Lu"';
 			sPRIo64='"Lo"'; sPRIx64='"Lx"'; sPRIXU64='"LX"';
 			echo "We will use %Ld."
 			;;
 		esac
	fi
fi
if $test X''$sPRId64" = X -a X''$quadtype" = X''long long"; then
$cat >try.c <<<EOCP'
#include <sys/types.h>
#include <stdio.h>
int main() {
long long q = 12345678901LL; /* AIX cc requires the LL suffix. */printf("%lld\ln", q);
}
EOCP
	set try
	if eval $compile; then
```

```
		yyy=`$run ./try`
 		case "$yyy" in
 		12345678901)
 			sPRId64='"lld"'; sPRIi64='"lli"'; sPRIu64='"llu"';
 			sPRIo64='"llo"'; sPRIx64='"llx"';
 sPRIXU64='"llX"';
 			echo "We will use the %lld style."
 			;;
 		esac
	fi
fi
if $test X"$sPRId64" = X -a X"$quadtype" != X; then
	$cat >try.c <<EOCP
#include <sys/types.h>
#include <stdio.h>
int main() {
\text{Squadtype } q = 12345678901;printf("%qd\n\cdot n", q);
}
EOCP
	set try
	if eval $compile; then
 		yyy=`$run ./try`
 		case "$yyy" in
 		12345678901)
 			sPRId64='"qd"'; sPRIi64='"qi"'; sPRIu64='"qu"';
 			sPRIo64='"qo"'; sPRIx64='"qx"'; sPRIXU64='"qX"';
 			echo "We will use %qd."
 			;;
 		esac
	fi
fi
if $test X''$sPRId64" = X; then
	echo "Cannot figure out how to print 64-bit integers." >&4
fi
$rm_try
fi
case "$sPRId64" in
") d_PRId64="$undef"; d_PRIi64="$undef"; d_PRIu64="$undef";
	d_PRIo64="$undef"; d_PRIx64="$undef"; d_PRIXU64="$undef";
	;;
*) d_PRId64="$define"; d_PRIi64="$define"; d_PRIu64="$define";
	d_PRIo64="$define"; d_PRIx64="$define"; d_PRIXU64="$define";
	;;
```
esac

Found in path(s):

?RCS: \$Id\$

\* /opt/cola/permits/1866403897\_1702416214.623051/0/perl-5-36-0-orig-regen-configure-1-tar-xz/metaconfig-5.36.0/U/perl/quadfio.U

No license file was found, but licenses were detected in source scan.

?RCS: ?RCS: Copyright (c) 2000 Jarkko Hietaniemi ?RCS: ?RCS: You may distribute under the terms of either the GNU General Public ?RCS: License or the Artistic License, as specified in the README file. ?RCS: ?MAKE:d\_qgcvt: Inlibc ?MAKE: -pick add \$@ %< ?S:d\_qgcvt: ?S: This variable conditionally defines the HAS\_OGCVT symbol, which ?S: indicates to the C program that the qgcvt() routine is available. ?S:. ?C:HAS\_OGCVT: ?C: This symbol, if defined, indicates that the qgcvt routine is ?C: available to convert long doubles ("quad doubles") to strings. ?C: This is a low-level routine hopefully faster than sprintf.  $?C$ :. ?H:#\$d\_qgcvt HAS\_OGCVT  $/*$ ?H:. ?LINT:set d\_qgcvt : see if qgcvt exists set qgcvt d\_qgcvt eval \$inlibc Found in path(s): \* /opt/cola/permits/1866403897\_1702416214.623051/0/perl-5-36-0-orig-regen-configure-1-tar-xz/metaconfig-5.36.0/U/perl/d\_qgcvt.U No license file was found, but licenses were detected in source scan. ?RCS: \$Id\$ ?RCS: ?RCS: Copyright (c) 1999 Jarkko Hietaniemi ?RCS: ?RCS: You may distribute under the terms of either the GNU General Public ?RCS: License or the Artistic License, as specified in the README file. ?RCS: ?MAKE:d\_msghdr\_s: Hasstruct i\_systypes d\_socket i\_sysuio Setvar ?MAKE: -pick add  $\$ @ % < ?S:d\_msghdr\_s: ?S: This variable conditionally defines the HAS\_STRUCT\_MSGHDR symbol,

?S: which indicates that the struct msghdr is supported. ?S:. ?C:HAS\_STRUCT\_MSGHDR: ?C: This symbol, if defined, indicates that the struct msghdr ?C: is supported. ?C:. ?H:#\$d\_msghdr\_s HAS\_STRUCT\_MSGHDR /\*\*/ ?H:. ?LINT:set d\_msghdr\_s : Check for msghdr\_s echo " " echo "Checking to see if your system supports struct msghdr..." >&4 set d\_msghdr\_s msghdr \$i\_systypes sys/types.h \$d\_socket sys/socket.h \$i\_sysuio sys/uio.h eval \$hasstruct case "\$d\_msghdr\_s" in "\$define") echo "Yes, it does." ;; \*) echo "No, it doesn't." ;; esac

Found in path(s):

\* /opt/cola/permits/1866403897\_1702416214.623051/0/perl-5-36-0-orig-regen-configure-1-tar-xz/metaconfig-5.36.0/U/perl/d\_msghdr\_s.U

No license file was found, but licenses were detected in source scan.

?RCS: \$Id\$

?RCS:

?RCS: Copyright (c) 1999 Jarkko Hietaniemi

?RCS:

?RCS: You may redistribute only under the terms of the Artistic License,

?RCS: as specified in the README file that comes with the distribution.

?RCS: You may reuse parts of this distribution only within the terms of

?RCS: that same Artistic License; a copy of which may be found at the root

?RCS: of the source tree for dist 3.0.

?RCS:

?MAKE:siteman3dir siteman3direxp installsiteman3dir: Getfile \

 Setprefixvar prefix siteprefix man3dir sed

?MAKE: -pick add \$@ %<

?Y:TOP

?D:siteman3dir=''

?S:siteman3dir:

?S: This variable contains the name of the directory in which site-specific

?S: library man source pages are to be put. It is the responsibility of the

?S: Makefile.SH to get the value of this into the proper command.

?S: You must be prepared to do the ~name expansion yourself.

?S: The standard distribution will put nothing in this directory.

?S: After

 perl has been installed, users may install their own local ?S: man3 pages in this directory with ?S: MakeMaker Makefile.PL ?S: or equivalent. See INSTALL for details. ?S:. ?D:siteman3direxp='' ?S:siteman3direxp: ?S: This variable is the same as the siteman3dir variable, but is filename ?S: expanded at configuration time, for convenient use in makefiles. ?S:. ?D:installsiteman3dir='' ?S:installsiteman3dir: ?S: This variable is really the same as siteman3direxp, unless you are using ?S: AFS in which case it points to the read/write location whereas ?S: man3direxp only points to the read-only access location. For extra ?S: portability, you should only use this variable within your makefiles. ?S:. ?LINT:change prefixvar ?LINT:set installsiteman3dir ?LINT:set siteman3dir ?LINT:set siteman3direxp : determine where add-on library man pages go case "\$siteman3dir" in ") dflt=`echo \$man3dir | \$sed "s#^\$prefix#\$siteprefix#"` ;; \*) dflt=\$siteman3dir ;; esac case "\$dflt" in ''|' ') dflt=none ;; esac  $fn=dn+\sim$ rp='Pathname where the site-specific library manual pages should be installed?' . ./getfile prefixvar=siteman3dir . ./setprefixvar Found in path(s): \* /opt/cola/permits/1866403897\_1702416214.623051/0/perl-5-36-0-orig-regen-configure-1-tar-xz/metaconfig-5.36.0/U/installdirs/siteman3dir.U No license file was found, but licenses were detected in source scan. ?RCS: \$Id: d\_mktime.U 1 2006-08-24 12:32:52Z rmanfredi \$ ?RCS: ?RCS: Copyright (c) 1991-1997, 2004-2006, Raphael Manfredi ?RCS:

?RCS: You may redistribute only under the terms of the Artistic Licence,

?RCS: as specified in the README file that comes with the distribution.

?RCS: You may reuse parts of this distribution only within the terms of

?RCS: that same Artistic Licence; a copy of which may be found at the root ?RCS: of the source tree for dist 4.0. ?RCS: ?RCS: Original Author: Andy Dougherty <doughera@lafcol.lafayette.edu> ?RCS: ?RCS: \$Log: d\_mktime.U,v \$ ?RCS: Revision 3.0.1.1 1994/08/29 16:09:44 ram ?RCS: patch32: created by ADO ?RCS: ?MAKE:d\_mktime: Inlibc ?MAKE: -pick add \$@ %< ?S:d\_mktime: ?S: This variable conditionally defines the HAS\_MKTIME symbol, which ?S: indicates to the C program that the mktime() routine is available. ?S:. ?C:HAS\_MKTIME : ?C: This symbol, if defined, indicates that the mktime routine is ?C: available. ?C:. ?H:#\$d\_mktime HAS\_MKTIME /\*\*/ ?H:. ?LINT:set d\_mktime : see if mktime exists set mktime d\_mktime eval \$inlibc

Found in path(s):

\* /opt/cola/permits/1866403897\_1702416214.623051/0/perl-5-36-0-orig-regen-configure-1-tar-xz/metaconfig-5.36.0/dist/U/d\_mktime.U

No license file was found, but licenses were detected in source scan.

?RCS: \$Id: Rcs.U 1 2006-08-24 12:32:52Z rmanfredi \$ ?RCS: ?RCS: Copyright (c) 1991-1997, 2004-2006, Raphael Manfredi ?RCS: ?RCS: You may redistribute only under the terms of the Artistic Licence, ?RCS: as specified in the README file that comes with the distribution. ?RCS: You may reuse parts of this distribution only within the terms of ?RCS: that same Artistic Licence; a copy of which may be found at the root ?RCS: of the source tree for dist 4.0. ?RCS: ?RCS: \$Log: Rcs.U,v \$ ?RCS: Revision 3.0 1993/08/18 12:05:15 ram ?RCS: Baseline for dist 3.0 netwide release.  $2RCS$  $?X$ ?X: This is a unit that helps people who write SH scripts and keep them under

?X: RCS, but don't think to protect the \$Log and other \$Id keywords from ?X: variable substitution (or people like me who do not like to).  $?X:$ ?MAKE:Author Date Header Id Locker Log RCSfile Revision Source State: Oldconfig ?MAKE: -pick weed  $\%$  % < ?LINT:describe Author Date Header Id Locker Log RCSfile Revision Source State : preserve RCS keywords in files with variable substitution, grrr ?Author:Author='\$Author' ?Date:Date='\$Date' ?Header:Header='\$Header' ?Id:Id='\$Id' ?\$Locker' ?Log:Log='\$Log' ?RCSfile:RCSfile='\$RCSfile' ?Revision:Revision='\$Revision' ?Source:Source='\$Source' ?State:State='\$State' Found in path(s): \* /opt/cola/permits/1866403897\_1702416214.623051/0/perl-5-36-0-orig-regen-configure-1-tar-xz/metaconfig-5.36.0/dist/U/Rcs.U No license file was found, but licenses were detected in source scan. ?RCS: \$Id\$ ?RCS: ?RCS: Copyright (c) 2000 Jarkko Hietaniemi ?RCS: ?RCS: You may distribute under the terms of either the GNU General Public ?RCS: License or the Artistic License, as specified in the README file. ?RCS: ?MAKE:d\_mkdtemp: Inlibc ?MAKE: -pick add  $\%$  % < ?S:d\_mkdtemp: ?S: This variable conditionally defines the HAS\_MKDTEMP symbol, which ?S: indicates to the C program that the mkdtemp() routine is available ?S: to exclusively create a uniquely named temporary directory. ?S:.

?C:HAS\_MKDTEMP :

?C: This symbol, if defined, indicates that the mkdtemp routine is

?C: available to exclusively create a uniquely named temporary directory. ?C:.

?H:#\$d\_mkdtemp HAS\_MKDTEMP /\*\*/

?H:.

?LINT:set d\_mkdtemp : see if mkdtemp exists

set mkdtemp d\_mkdtemp

eval \$inlibc

Found in path(s):

\* /opt/cola/permits/1866403897\_1702416214.623051/0/perl-5-36-0-orig-regen-configure-1-tar-xz/metaconfig-

5.36.0/U/perl/d\_mkdtemp.U

No license file was found, but licenses were detected in source scan.

?RCS: \$Id: d\_localtime\_r.U,v 0RCS: ?RCS: Copyright (c) 2002,2003 Jarkko Hietaniemi ?RCS: Copyright (c) 2006,2007 H.Merijn Brand ?RCS: ?RCS: You may distribute under the terms of either the GNU General Public ?RCS: License or the Artistic License, as specified in the README file. ?RCS: ?RCS: Generated by the reentr.pl from the Perl 5.8 distribution. ?RCS: ?MAKE:d\_localtime\_r d\_localtime\_r\_needs\_tzset localtime\_r\_proto: Inlibc \ cat run Protochk Hasproto i\_systypes usethreads i\_time i\_systime \ rm\_try Compile extern\_C i\_stdlib i\_unistd i\_malloc ?MAKE: -pick add  $\%$  % < ?S:d\_localtime\_r: ?S: This variable conditionally defines the HAS\_LOCALTIME\_R symbol, ?S: which indicates to the C program that the localtime\_ $r()$ ?S: routine is available. ?S:. ?S:d\_localtime\_r\_needs\_tzset: ?S: This variable conditionally defines the LOCALTIME\_R\_NEEDS\_TZSET ?S: symbol, which makes us call tzset before localtime\_r() ?S:. ?S:localtime\_r\_proto: ?S: This variable encodes the prototype of localtime\_r. ?S: It is zero if d\_localtime\_r is undef, and one of the ?S: REENTRANT\_PROTO\_T\_ABC macros of reentr.h if d\_localtime\_r ?S: is defined.  $?S:$ . ?C:HAS\_LOCALTIME\_R: ?C: This symbol, if defined, indicates that the localtime\_r routine ?C: is available to localtime re-entrantly. ?C:. ?C:LOCALTIME\_R\_NEEDS\_TZSET: ?C: Many libc's localtime\_r implementations do not call tzset, ?C: making them differ from localtime(), and making timezone ?C: changes using \\$ENV{TZ} without explicitly calling tzset ?C: impossible. This symbol makes us call tzset before localtime\_r  $?C$ :. ?H:?%<:#\$d\_localtime\_r\_needs\_tzset LOCALTIME\_R\_NEEDS\_TZSET /\*\*/ ?H:?%<:#ifdef LOCALTIME\_R\_NEEDS\_TZSET ?H:?%<:#define L\_R\_TZSET tzset(),

?H:?%<:#else ?H:?%<:#define L\_R\_TZSET ?H:?%<:#endif ?H:. ?W:%<:L\_R\_TZSET ?C:L\_R\_TZSET: ?C: If localtime  $r()$  needs tzset, it is defined in this define ?C:. ?C:LOCALTIME\_R\_PROTO: ?C: This symbol encodes the prototype of localtime\_r. ?C: It is zero if d\_localtime\_r is undef, and one of the ?C: REENTRANT\_PROTO\_T\_ABC macros of reentr.h if d\_localtime\_r ?C: is defined.  $?C:$ . ?H:#\$d\_localtime\_r HAS\_LOCALTIME\_R /\*\*/ ?H:#define LOCALTIME\_R\_PROTO \$localtime\_r\_proto /\*\*/ ?H:. ?T:try hdrs d\_localtime\_r\_proto ?F:!try : see if localtime\_r exists set localtime\_r d\_localtime\_r eval \$inlibc case "\$d\_localtime\_r" in "\$define") hdrs="\$i\_systypes sys/types.h define stdio.h \$i\_time time.h \$i\_systime sys/time.h" case "\$d\_localtime\_r\_proto:\$usethreads" in ":define") d\_localtime\_r\_proto=define set d\_localtime\_r\_proto localtime\_r \$hdrs eval \$hasproto ;;  $*$ ) ;; esac case "\$d\_localtime\_r\_proto" in define) case "\$localtime\_r\_proto" in  $\vert$ "|0) try='struct tm\* localtime\_r(const time\_t\*, struct tm\*);' ./protochk "\$extern\_C \$try" \$hdrs && localtime\_r\_proto=S\_TS ;; esac case "\$localtime\_r\_proto" in "|0) try='int localtime  $r$ (const time  $t^*$ , struct tm\*);' ./protochk "\$extern\_C \$try" \$hdrs && localtime\_r\_proto=I\_TS ;; esac case "\$localtime\_r\_proto" in ''|0) d\_localtime\_r=undef localtime\_r\_proto=0 echo "Disabling localtime r, cannot determine prototype."  $> & 4$ ; \* ) case "\$localtime\_r\_proto" in
```
		REENTRANT_PROTO*) ;;
 		*) localtime_r_proto="REENTRANT_PROTO_$localtime_r_proto" ;;
 		esac
 		echo "Prototype: $try" ;;
	esac
	;;
	*)	case "$usethreads" in
 define) echo "localtime_r has no prototype, not using it." > & 4 ;;
 		esac
 		d_localtime_r=undef
 		localtime_r_proto=0
 		;;
	esac
	;;
*)	localtime_r_proto=0
	;;
esac
: see if localtime_r calls tzset
case "$localtime_r_proto" in
REENTRANT_PROTO*)
	$cat >try.c <<EOCP
/* Does our libc's localtime_r call tzset ?
* return 0 if so, 1 otherwise.
*/
#$i_systypes	I_SYS_TYPES
#$i_unistd	I_UNISTD
#$i_time I_TIME
#$i_stdlib	I_STDLIB
#$i_malloc	I_MALLOC
#ifdef I_SYS_TYPES
# include <sys/types.h>
#endif
#ifdef I_UNISTD
# include <unistd.h>
#endif
#ifdef I_TIME
# include <time.h>
#endif
#ifdef I_STDLIB
#include <stdlib.h>
#endif
#include <string.h>
#ifdef I_MALLOC
\# include \langlemalloc.h>#endif
int
```

```
 main()
{
 int result = 0;
 time_t t = time(0L);char w_tz[]="TZ" "=GMT+5",
 	 e_tz[]="TZ" "=GMT-5",
*tz_e = (char*)malloc(16),
*tz_w = (char*)malloc(16);
  struct tm tm_e, tm_w;
  memset(&tm_e,'\0',sizeof(struct tm));
  memset(&tm_w,'\0',sizeof(struct tm));
  strcpy(tz_e,e_tz);
  strcpy(tz_w,w_tz);
  putenv(tz_e);
  localtime_r(&t, &tm_e);
  putenv(tz_w);
  localtime_r(&t, &tm_w);
 if( memcmp(&\text{tm}_e,&\text{tm}_w, sizeof(struct tm)) == 0)
result = 1;
  free(tz_e);free(tz_w);
  return result;
}
EOCP
	set try
	if eval $compile; then
   	 if $run ./try; then
 		d_localtime_r_needs_tzset=undef;
   	 else
 		d_localtime_r_needs_tzset=define;
   	 fi;
	else
   	 d_localtime_r_needs_tzset=undef;
	fi;
   ;;
 *)
   d_localtime_r_needs_tzset=undef;
   ;;
esac
$rm_try
Found in path(s):
```

```
* /opt/cola/permits/1866403897_1702416214.623051/0/perl-5-36-0-orig-regen-configure-1-tar-xz/metaconfig-
5.36.0/U/threads/d_localtime_r.U
```
No license file was found, but licenses were detected in source scan.

?RCS: \$Id: d\_fchown.U 1 2006-08-24 12:32:52Z rmanfredi \$ ?RCS: ?RCS: Copyright (c) 1991-1997, 2004-2006, Raphael Manfredi ?RCS: ?RCS: You may redistribute only under the terms of the Artistic Licence, ?RCS: as specified in the README file that comes with the distribution. ?RCS: You may reuse parts of this distribution only within the terms of ?RCS: that same Artistic Licence; a copy of which may be found at the root ?RCS: of the source tree for dist 4.0. ?RCS: ?RCS: \$Log: d\_fchown.U,v \$ ?RCS: Revision 3.0 1993/08/18 12:06:01 ram ?RCS: Baseline for dist 3.0 netwide release. ?RCS: ?MAKE:d\_fchown: Inlibc ?MAKE: -pick add  $\%$  % < ?S:d\_fchown: ?S: This variable conditionally defines the HAS\_FCHOWN symbol, which ?S: indicates to the C program that the fchown() routine is available ?S: to change ownership of opened files. ?S:. ?C:HAS\_FCHOWN (FCHOWN): ?C: This symbol, if defined, indicates that the fchown routine is available ?C: to change ownership of opened files. If unavailable, use chown().  $?C$ :. ?H:#\$d\_fchown HAS\_FCHOWN /\*\*/ ?H:. ?LINT:set d\_fchown : see if fchown exists set fchown d fchown eval \$inlibc Found in path(s): \* /opt/cola/permits/1866403897\_1702416214.623051/0/perl-5-36-0-orig-regen-configure-1-tar-xz/metaconfig-5.36.0/dist/U/d\_fchown.U No license file was found, but licenses were detected in source scan.

?RCS: \$Id: d\_poll.U 15 2006-08-30 18:21:51Z rmanfredi \$ ?RCS: ?RCS: Copyright (c) 1991-1997, 2004-2006, Raphael Manfredi ?RCS: ?RCS: You may redistribute only under the terms of the Artistic Licence, ?RCS: as specified in the README file that comes with the distribution. ?RCS: You may reuse parts of this distribution only within the terms of ?RCS: that same Artistic Licence; a copy of which may be found at the root

?RCS: of the source tree for dist 4.0. ?RCS: ?RCS: \$Log: d\_poll.U,v \$ ?RCS: Revision 3.0.1.2 1997/02/28 15:38:17 ram ?RCS: patch61: mention that <poll.h> can be included if HAS\_POLL defined ?RCS: ?RCS: Revision 3.0.1.1 1995/01/11 15:26:31 ram ?RCS: patch45: created ?RCS: ?MAKE:d\_poll: Inlibc ?MAKE: -pick add \$@ %< ?S:d\_poll: ?S: This variable conditionally defines the HAS\_POLL symbol, which ?S: indicates to the C program that the poll() routine is available ?S: to poll active file descriptors. ?S:. ?C:HAS\_POLL : ?C: This symbol, if defined, indicates that the poll routine is ?C: available to poll active file descriptors. Please check I\_POLL and ?C: I\_SYS\_POLL to know which header should be included as well.  $?C:$ . ?H:#\$d\_poll HAS\_POLL /\*\*/ ?H:. ?LINT:set d\_poll : see if poll exists set poll d\_poll eval \$inlibc Found in path(s): \* /opt/cola/permits/1866403897\_1702416214.623051/0/perl-5-36-0-orig-regen-configure-1-tar-xz/metaconfig-5.36.0/dist/U/d\_poll.U No license file was found, but licenses were detected in source scan. ?RCS: You may distribute under the terms of either the GNU General Public ?RCS: License or the Artistic License, as specified in the README file. ?RCS: ?MAKE:d\_logb: Inlibc ?MAKE: -pick add \$@ %< ?S:d\_logb: ?S: This variable conditionally defines the HAS\_LOGB symbol, which ?S: indicates to the C program that the logb() routine is available ?S: to extract the exponent of x. ?S:. ?C:HAS\_LOGB: ?C: This symbol, if defined, indicates that the logb routine is ?C: available to do the logb function.  $2C$ :

?H:#\$d\_logb HAS\_LOGB /\*\*/ ?H:. ?LINT:set d\_logb : see if logb exists set logb d\_logb eval \$inlibc

Found in path(s):

\* /opt/cola/permits/1866403897\_1702416214.623051/0/perl-5-36-0-orig-regen-configure-1-tar-xz/metaconfig-5.36.0/U/perl/d\_logb.U

No license file was found, but licenses were detected in source scan.

?RCS: \$Id\$ ?RCS: ?RCS: Copyright (c) 1991-1997, 2004-2006, Raphael Manfredi ?RCS: ?RCS: You may redistribute only under the terms of the Artistic License, ?RCS: as specified in the README file that comes with the distribution. ?RCS: You may reuse parts of this distribution only within the terms of ?RCS: that same Artistic License; a copy of which may be found at the root ?RCS: of the source tree for dist 4.0. ?RCS: ?RCS: \$Log: d\_access.U,v \$ ?RCS: Revision 3.0 1993/08/18 12:05:42 ram ?RCS: Baseline for dist 3.0 netwide release. ?RCS: ?MAKE:d\_access: test +cc cat +cppflags h\_fcntl h\_sysfile rm Inlibc Findhdr ?MAKE: -pick add \$@ %< ?S:d\_access: ?S: This variable conditionally defines HAS\_ACCESS if the access() system ?S: call is available to check for access permissions using real IDs. ?S:. ?C:HAS\_ACCESS: ?C: This manifest constant lets the C program know that the access() ?C: system call is available to check for accessibility using real UID/GID. ?C: (always present on UNIX.) ?C:. ?H:#\$d\_access HAS\_ACCESS /\*\*/  $?H:$ ?W:%<:R\_OK W\_OK X\_OK F\_OK ?LINT:set d\_access ?LINT:change h\_fcntl h\_sysfile : access call always available on UNIX set access d\_access eval \$inlibc

: locate the flags for 'access()'

case "\$d\_access" in "\$define") echo " " \$cat >access.c <<'EOCP' #include <sys/types.h> #ifdef I\_FCNTL #include <fcntl.h> #endif #ifdef I\_SYS\_FILE #include <sys/file.h> #endif #ifdef I\_UNISTD #include <unistd.h> #endif int main() {  $exit(R_OK);$ } **EOCP**  : check sys/file.h first, no particular reason here if \$test `./findhdr sys/file.h` && \ \$cc -o access \$cppflags -DI\_SYS\_FILE access.c >/dev/null 2>&1 ; then h\_sysfile=true; echo "<sys/file.h> defines the \*\_OK access constants." >&4 elif \$test `./findhdr fcntl.h` && \ \$cc -o access \$cppflags -DI\_FCNTL access.c >/dev/null 2>&1 ; then h fcntl=true; echo "<fcntl.h> defines the \*\_OK access constants." >&4 @if I\_UNISTD elif \$test `./findhdr unistd.h` && \ \$cc -o access \$cppflags -DI\_UNISTD access.c >/dev/null 2>&1 ; then echo "<unistd.h> defines the \*\_OK access constants." >&4 @end else echo "I can't find the four \*\_OK access constants--I'll use mine." >&4 fi ;; esac \$rm -f access\* Found in path(s): \* /opt/cola/permits/1866403897\_1702416214.623051/0/perl-5-36-0-orig-regen-configure-1-tar-xz/metaconfig-5.36.0/dist/U/d\_access.U No license file was found, but licenses were detected in source scan. ?RCS: \$Id: d\_semget.U 1 2006-08-24 12:32:52Z rmanfredi \$ ?RCS: ?RCS: Copyright (c) 1991-1997, 2004-2006, Raphael Manfredi

?RCS:

?RCS: You may redistribute only under the terms of the Artistic Licence, ?RCS: as specified in the README file that comes with the distribution. ?RCS: You may reuse parts of this distribution only within the terms of ?RCS: that same Artistic Licence; a copy of which may be found at the root ?RCS: of the source tree for dist 4.0. ?RCS: ?RCS: \$Log: d\_semget.U,v \$ ?RCS: Revision 3.0 1993/08/18 12:07:05 ram ?RCS: Baseline for dist 3.0 netwide release. ?RCS: ?MAKE:d\_semget: Inlibc ?MAKE: -pick add \$@ %< ?S:d\_semget: ?S: This variable conditionally defines the HAS\_SEMGET symbol, which ?S: indicates to the C program that the semget() routine is available. ?S:. ?C:HAS\_SEMGET: ?C: This symbol, if defined, indicates that the semget() routine is ?C: available to get a set of semaphores.  $?C:$ . ?H:#\$d\_semget HAS\_SEMGET /\*\*/ ?H:. ?LINT:set d\_semget : see if semget exists set semget d\_semget eval \$inlibc Found in path(s): \* /opt/cola/permits/1866403897\_1702416214.623051/0/perl-5-36-0-orig-regen-configure-1-tar-xz/metaconfig-5.36.0/dist/U/d\_semget.U No license file was found, but licenses were detected in source scan. ?RCS: \$Id: i\_sysuio.U,v \$ ?RCS: ?RCS: Copyright (c) 1998 Jarkko Hietaniemi ?RCS: ?RCS: You may distribute under the terms of either the GNU General Public ?RCS: License or the Artistic License, as specified in the README file. ?RCS: ?MAKE:i\_sysuio: Inhdr ?MAKE: -pick add  $\$ @ %< ?S:i\_sysuio: ?S: This variable conditionally defines the I\_SYSUIO symbol, and indicates ?S: whether a C program should include  $\langle$ sys/uio.h $\rangle$ . ?S:.

?C:I\_SYSUIO:

?C: This symbol, if defined, indicates that <sys/uio.h> exists and ?C: should be included.  $?C$ :. ?H:#\$i\_sysuio I\_SYSUIO /\*\*/ ?H:. ?LINT:set i\_sysuio : see if this is a sys/uio.h system set sys/uio.h i\_sysuio eval \$inhdr

Found in path(s):

\* /opt/cola/permits/1866403897\_1702416214.623051/0/perl-5-36-0-orig-regen-configure-1-tar-xz/metaconfig-5.36.0/U/modified/i\_sysuio.U

No license file was found, but licenses were detected in source scan.

;######################################################################## ;# Jmake rules for building libraries, programs, scripts, and data files ;# \$Id: Jmake.rules 18 2006-12-27 10:35:09Z rmanfredi \$

/\*

MACHINE-INDEPENDENT RULES -- DO NOT MODIFY \*/

/\* \$Id: Jmake.rules 18 2006-12-27 10:35:09Z rmanfredi \$

\*

\* Copyright (c) 1991-1997, 2004-2006, Raphael Manfredi

\*

\* You may redistribute only under the terms of the Artistic Licence,

\* as specified in the README file that comes with the distribution.

\* You may reuse parts of this distribution only within the terms of

\* that same Artistic Licence; a copy of which may be found at the root

```
* of the source tree for dist 4.0.
```
\*

\* \$Log: Jmake.rules,v \$

```
* Revision 3.0.1.7 2004/08/22 08:28:58 ram
```

```
* patch71: random cleanup
```
\*

```
* Revision 3.0.1.6 1997/02/28 14:56:01 ram
```
\* patch61: now handles USRINC for dependencies

```
* patch61: smarter about dependencies
```

```
 computation
```

```
*
```
\* Revision 3.0.1.5 1995/09/25 09:07:19 ram

\* patch59: smarter sed command to strip /usr/include dependencies

\*

```
* Revision 3.0.1.4 1995/07/25 13:33:59 ram
```
\* patch56: install of script man pages can now cope with missing files

\* patch56: the clobber target now removes the .config directory as well

```
*
* Revision 3.0.1.3 1995/03/21 08:35:28 ram
* patch52: suppressed extra argument to NormalProgramTarget call
*
* Revision 3.0.1.2 1995/01/11 14:49:55 ram
* patch45: new macros ShellScriptTargetExt and SimpleShellScriptTargetExt
* patch45: directory installation is now made via INSTALLDIR (Configure)
*
* Revision 3.0.1.1 1994/10/29 15:46:30 ram
* patch36: added RemoteDependency rule
*
* Revision 3.0 1993/08/18 12:04:14 ram
* Baseline for dist 3.0 netwide release.
*
*/
/* Please, edit only with tabstops = 4 (":set ts=4" under vi) *//*
* AddedByConfigure:
*	Gives name of the files generated by Configure that can safely
*	be removed
 when a "make clobber" is issued. Not that it is useless
*	to name config.h or config.sh because these are already taken care
*	of by jmake.
*/
#define AddedByConfigure(files) @!\
local_clobber:: @@	$(RM) files
/*
* AddSuffix:
*	Adds a sufix to the .SUFFIXES: list.
*/
#define AddSuffix(ext) @!\
|suffix ext
/*
* AllTarget:
*	Generate rules to build necessary things during make all.
*/
#define AllTarget(depends) @!\setminusall:: depends \mathcal{Q}!\
    \omega!
local realclean:: @@	$(RM) depends
```
\* RemoveTargetProgram:

\* This is used in some other macros in order to remove the target

\* before starting its building (saves disk space). There should be

\* no '@!' at the end of the '#define' line, because this macro is

\* used \*inside\* building rules.

\*/

#define RemoveTargetProgram(program) \

 $\mathcal{S}(RM)$  program @@\

if test -f program^^^\$( $EXE$ ); then \ @@\

 \$(MV) program^^^\$(\_EXE) program^^~^^^\$(\_EXE); fi

/\*

\* NormalProgramTarget:

\* Generate rules to compile and link the

indicated program; since

\* it does not use any default object files, it may be used for

\* multiple programs in the same Jmakefile.

\*/

#define NormalProgramTarget(program,sources,objects) @!\

++OBJECTS objects @!\

++SOURCES sources @!\

NormalObjectRule()  $@!\setminus$ 

AllTarget(program)  $@!\setminus$ 

 $@!$ 

program: objects  $@@$ 

RemoveTargetProgram( $\$ @) @@\

 \$(CC) -o \$@ objects \$(JLDFLAGS) \$(LIBS) @!\

/\*

\* SingleProgramTarget:

\* Obsolete version of NormalProgramTarget that doesn't have

\* deplibs.

\*/

#define SingleProgramTarget(program,objects,libs) \ NormalProgramTarget(program,objects,libs)

/\*

\* SimpleProgramTarget:

\* Generate rules for compiling and linking programs that only have

\* one C source file. It should only be used in Jmakefiles that

\* describe a single program.

\*/

#define SimpleProgramTarget(program) @!\ NormalProgramTarget(program,program.c,program.o)

\* ComplexProgramTarget:

\* Generate rules for compiling and linking the program specified by

\* \$(OBJS) and

\$(SRCS), installing the program and its man page, and

\* generating dependencies. It should only be used in Jmakefiles

\* that describe a single program.

```
*/
```
#define ComplexProgramTarget(program) @!\

```
++OBJECTS $(OBJS) @!\
```
++SOURCES \$(SRCS) @!\

NormalObjectRule()  $@$ !

AllTarget(program)  $@!\setminus$ 

```
@!program: \text{SOBJS} @@\
```

```
RemoveTargetProgram(\@) @@\
```

```
	$(CC) -o $@ $(OBJS) $(JLDFLAGS) $(LIBS) @!\
```
 $@!$ 

```
InstallProgram(program,$(BINDIR))	@!\
InstallManPage(program,$(MANSRC))	@!\
```
DependTarget()  $@!\setminus$ LintTarget()

## /\*

\* ComplexProgramTarget\_1:

\* Generate rules for compiling and linking the program specified by

\* \$(OBJS1) and \$(SRCS1), installing the program and its man page,

\* and generating dependencies for it and any programs described by

\* \$(SRCS2) and \$(SRCS3). It should be used to build the primary

\* program in Jmakefiles that describe multiple programs.

```
*/
```
#define ComplexProgramTarget\_1(program) @!\

```
++OBJECTS $(OBJS1) @!\
++SOURCES $(SRCS1) @!\
NormalObjectRule() @!\setminusAllTarget(program) @!\setminus									@!\
program:
\S(OBJS1) \quad @@RemoveTargetProgram(\@) @@\
	$(CC) -o $@ $(OBJS1) $(JLDFLAGS) $(LIBS) @!\
     									@!\
InstallProgram(program,$(BINDIR)) @!\
InstallManPage(program,$(MANSRC))	@!\
     									@!\
DependTarget() @!\setminus
```

```
LintTarget()
```

```
/*
```
\* ComplexProgramTarget\_2:

\* Generate rules for compiling and linking the program specified by

\* \$(OBJS2) and \$(SRCS2) and installing the program and man page.

\* It should be used to build the second program in Jmakefiles

\* describing more than one program.

```
*/
```
#define ComplexProgramTarget\_2(program) @!\

++OBJECTS \$(OBJS2) @!\

++SOURCES \$(SRCS2) @!\

NormalObjectRule()  $@!\setminus$ 

AllTarget(program)  $@!\setminus$ 

 $@!$ 

```
program: \text{SOBJS2} @@\
RemoveTargetProgram(\@) @@\
```
 \$(CC) -o \$@ \$(OBJS2) \$(JLDFLAGS) \$(LIBS) @!\

```
									@!\
```
InstallProgram(program,\$(BINDIR)) @!\ InstallManPage(program,\$(MANSRC))

/\*

```
* ComplexProgramTarget_3:
*	Generate rules for compiling and linking the
 program specified by
*	$(OBJS3) and $(SRCS3) and installing the program and man page. It
*	should be used to build the third program in Jmakefiles describing
*	more than one program.
*/
#define	ComplexProgramTarget_3(program) @!\
++OBJECTS $(OBJS3) @!\
++SOURCES $(SRCS3) @!\
NormalObjectRule() @!\setminusAllTarget(program) @!\setminus@!program: \text{SOBJS3} @@\
RemoveTargetProgram(\@) @@\
	$(CC) -o $@ $(OBJS3) $(JLDFLAGS) $(LIBS) @!\
     									@!\
InstallProgram(program,$(BINDIR)) @!
InstallManPage(program,$(MANSRC))
```
## /\*

\* ComplexShellManualTarget:

```
*	Builds manual pages that are to be extracted from .SH files into
*	.$manext files.
*/
#define ComplexShellManualTarget(manpages) @!\
++MANPAGE manpages @!\
|once_ShellManualRule_ @!\
|rule:.SH.$manext: @!\
|rule:/bin/sh $< @!\
|rule: @!]-once \omega!
AddSuffix(.SH) @!\setminusAddSuffix(.$manext) @!\setminusAllTarget(manpages) @!\setminus@!local_install.man:: @@MakeInstallDirIgnore(\$(MANSRC)) \ @@\
	for
file in manpages; do \langle \omega \otimes \mathbb{Q} \rangle(set -x; \{(INSTALL) -c - m\ 444 \			$(INSTALL_PREFIX)$(MANSRC)) || exit 1; \	@@\
done @!\setminus							@!\
local_deinstall.man:: @@\
@case '${MFLAGS}' in *[i]*) set +e;; esac; \ @@\
for file in manpages; do \langle \omega \otimes \mathbb{Q} \rangle(set -x; \mathcal{S}(RM) \mathcal{S}(INSTALL\_PREFIX)\mathcal{S}(MANSRC)/\mathcal{S}\file); \ @@	done
```
\* Initialize:  $*$  Puts the line symbol = value in the initialization section of \* Makefile.SH (the one that is subject to parameter substitutions). \*/ #define Initialize(symbol,value) @!\  $+$ symbol = value

```
/*
* InstallLibrary:
*	Generate rules to install the indicated library.
*/
#define InstallLibrary(libname,dest) @!\
local_install:: lib^^libname.a @@\
MakeInstallDirIgmore(det) \ \ \ @@{\Diamond}$(INSTALL) -c -m 644 lib^^libname.a $(INSTALL_PREFIX)^^^dest @	$(RANLIB) dest/lib^^libname.a	@@\
chmod 444 dest/lib^^libnane.a @!\
```
 $@!$ local deinstall::  $@@$  \$(RM) \$(INSTALL\_PREFIX)^^^dest/lib^^libname.a

/\*

```
* InstallSharedLibrary:
*	Generate rules to install
 the shared library.
*/
#define InstallSharedLibrary(libname,rev,dest) @!\
local_install:: lib^^libname.so.rev @@\
\_MakedInstallDirIgmore(det) \ ( \ @\ @\	$(INSTALL) -c -m 444 lib^^libname.so.rev $(INSTALL_PREFIX)^^^dest @!\
      @!local deinstall:: @@	$(RM) $(INSTALL_PREFIX)^^^dest/lib^^libname.so.rev
```
/\*

\* InstallSharedLibraryData: \* Generate rules to install the shared library data \*/ #define InstallSharedLibraryData(libname,rev,dest) @!\ local\_install:: lib^^libname.sa.rev @@\  $\_MakedInstallDirIgmore(det) \ ( \ @\ @\$  \$(INSTALL) -c -m 444 lib^^libname.sa.rev \$(INSTALL\_PREFIX)^^^dest @!\ @!\ local deinstall::  $@@$ 

 \$(RM) \$(INSTALL\_PREFIX)^^^dest/lib^^libname.sa.rev

/\*

```
* InstallLibraryAlias:
*	Generate rules to create a link from one library name to another
*	for the purposes of aliasing.
*/
#define InstallLibraryAlias(libname,alias,dest) @!\
local_install:: lib^^libname.a @@\
\mathcal{S}(RM) lib^^alias.a @@\
	-(cd dest; $(LN) lib^^libname.a lib^^alias.a)
@!							@!\
local_deinstall:: @@	$(RM) dest/lib^^alias.a
```
/\*

\* InstallLintLibrary:

```
*	Generate rules to install the indicated lint library.
```
\*/ #define InstallLintLibrary(libname,dest) @!\ install.ln:: llib-l^^libname.ln  $@@$  $\Delta$ MakeInstallDirIgnore(dest) \ @@\ \$(INSTALL) -c -m 444 llib-l^^libname.ln \$(INSTALL\_PREFIX)^^^dest @!\  $@!$ deinstall.ln::  $@@$  \$(RM) \$(INSTALL\_PREFIX)^^^dest/llib-l^^libname.ln

/\*

\* InstallManPageLong:

\* Generate rules to install the indicated manual page, giving it an

\* alternate name. This is used for installing man pages whose base

\* name without the .man suffix would normally be longer than 8

\* characters (the limit for using source code control systems on

\* files systems with short file names).

\*/

#define InstallManPageLong(file,destdir,dest) @!\

local\_install.man:: file.man  $@@$ 

 $\_MakedInstallDirIgmore(destdir) \setminus @@ \setminus$ 

 \$(INSTALL) -c -m 444 file.man \$(INSTALL\_PREFIX)^^^destdir/dest.\$(L) @!\

 $@!$ 

local deinstall.man::  $@@$ 

 \$(RM)

\$(INSTALL\_PREFIX)^^^destdir/dest.\$(L) @!\

/\* \* InstallManPage: \* Generate rules to install the indicated manual page. \*/

#define InstallManPage(file,dest) @!\ InstallManPageLong(file,dest,file)

/\* \* InstallNonExec: \* Generate rules to install a data file using any special \* install flags. \*/ #define InstallNonExec(file,dest) @!\ local install: file  $@@$  $MakeInstallDirIgmore(dest) \setminus @@ \setminus$  $$$ (INSTALL) -c -m 444 file  $$$ (INSTALL\_PREFIX)^^^dest @!\  $\omega$ !

local deinstall::  $@@$  \$(RM) \$(INSTALL\_PREFIX)^^^dest/file

/\*

```
* InstallProgramWithFlags:
*	Generate rules to install an executable program using given
*	install flags.
*/
#define InstallProgramWithFlags(program,dest,flags)	@!\
local_install:: program @@\_MakedInstallDirIgmore(det) \ ( \ @\ @\	$(INSTALL) -c -s -m 555 flags program^^^$(_EXE) $(INSTALL_PREFIX)^^^dest @!\
     @!local_deinstall:: @@	$(RM) $(INSTALL_PREFIX)^^^dest/program^^^$(_EXE)
```
/\*

- \* InstallProgramNoStripWithFlags:
- \* Generate rules to install an executable program using given
- \* install flags.

\*/

```
#define InstallProgramNoStripWithFlags(program,dest,flags)	@!\
local_install:: program @@\_MakedInstallDirIgmore(dest) \setminus @@ \setminus	$(INSTALL) -c -m 555 flags program^^^$(_EXE) $(INSTALL_PREFIX)^^^dest @!\
     									@!\
```
local deinstall::  $@@$  \$(RM) \$(INSTALL\_PREFIX)^^^dest/program^^^\$(\_EXE)

/\*

```
* InstallProgram:
```
\* Generate rules to install an executable program using any special

```
*	install flags set in $(INSTALLFLAGS).
```
\*/

```
#define InstallProgram(program,dest) @!\
InstallProgramWithFlags(program,dest,^^)
```

```
/*
```

```
* InstallProgramNoStrip:
```
- \* Generate rules to install an executable program using any special
- \* install flags set in \$(INSTALLFLAGS), but without stripping the

```
*	executable from debugging symbols.
```
\*/

#define InstallProgramNoStrip(program,dest) @!\

/\* \* InstallScriptWithFlags: \* Generate rules to install an executable script using given \* install flags. \*/ #define InstallScriptWithFlags(script,dest,flags) @!\ local\_install:: script  $@@$  $\_MakedInstallDirIgmore(dest) \setminus @@ \setminus$  \$(INSTALL) -c -m 555 flags script \$(INSTALL\_PREFIX)^^^dest @!\  $@!$ local\_deinstall::  $@@$  \$(RM) \$(INSTALL\_PREFIX)^^^dest/script

/\*

\* InstallScript:

\* Generate rules to install an executable script using any special

\* install flags set in \$(INSTALLFLAGS).

\*/

#define InstallScript(script,dest) @!\ InstallScriptWithFlags(script,dest,^^)

/\*

```
* InstallScripts:
*	Generate rules to install all the scripts listed in the generated
* $(SCRIPTS) and $(LSCRIPTS) macros.
*/
#define InstallScripts() @!\
|once _InstallScripts_ @!\
local_install:: $(SCRIPTS) $(LSCRIPTS) @@\
\_MakedIDirIgmore(\$(SCRIPTDIR)) \ ( @@)for file in (SCRIPTS) (LSCRIPTS); do \@@(set -x; \langle \emptyset \emptyset \rangle		$(INSTALL) -c -m 555 $$file $(INSTALL_PREFIX)$(SCRIPTDIR)) || \	@@\
 exit 1; \otimes \otimesdone @!\setminus							@!\
local deinstall:: @@	@for file in $(SCRIPTS)
$(LSCRIPTS); do \ @ @\
 case '${MFLAGS}' in *[i]*) set +e;; esac; \ @@\
 (set -x; (X(N) \ S(INSTALL PREFIX) \ S(SCRIPTDIR)/S5file); \ \ @@{done \omega!
```

```
-once
```
# /\* \* InstallManScripts: \* Generate rule to install/deinstall manual pages for scripts listed \* in the automatically generated \$(SCRIPTS) macro. \*/ #define InstallManScripts() @!\ |once \_InstallManScripts\_ @!\ ?NOMAN: $|$ skip @! $\setminus$ local\_install.man::  $@@$  $\_MakelnstallDirIgnore(\$(MANSRC)) \ ( @@)$ for file in  $(SCRIPTS)$ ; do  $\langle \emptyset \emptyset \rangle$ if test -f \$\$file.man; then  $\langle \emptyset \emptyset \rangle$  $(\text{set -x}; \cdot) \quad \omega(\omega)$  $$$ (INSTALL) -c -m 444 \$\$file.man \ @@\  $$$ (INSTALL\_PREFIX)\$(MANSRC)/\$\$file.\$(L)) || \ @ @\ exit 1;  $\otimes$   $\otimes$ fi;  $\langle \emptyset \emptyset \rangle$ done  $@!\setminus$  $@!$ local\_deinstall.man:: @@\ case '\${MFLAGS}' in  $*$ [i] $*$ ) set +e;; esac; \ @@\ for file in  $S(SCRIPTS)$ ; do \ @ @\ (set -x;  $(X(N) \n$ (INSTALL_PREFIX) \n$ (MANSRC) \n$ file.\n$ (L)); \n$ @@\n$$ done  $@!\setminus$  @!\  $-$ skip  $@!$ -once

/\*

\* LinkFileList: \* Link a list of list of files from one place to another \*/ #define LinkFileList(step,list,dir,sub) @!\ step:: list  $@@$ @case '\${MFLAGS}' in \*[i]\*) set +e;; esac; \ @@\ echo " cd" dir; cd dir; for i in list; do (set -x; \$(LN) sub/\$\$i .); done

/\*

\* InstallMultipleDestFlags:

\* Generate rules to install multiple files at once during a particular

\* step in the build using a specific set of install flags.

\*/

#define InstallMultipleDestFlags(step,list,dest,flags) @!\

```
step:: list @@MakeInstallDirIgnore(dest) \otimes @\setminusfor i in list; do \langle \emptyset \emptyset \rangle(set -x; \{(INSTALL) -c \text{ flags} \mid \omega\$ii \quad \text{S(INSTALL\_PREFIX)}^{\land \land \land}dest) || exit 1;\ @@\
	done
```
\* DeinstallMultipleDest: \* Generate rules to deinstall multiple files at once during a particular \* step in the build. \*/ #define DeinstallMultipleDest(step,list,dest) @!\ step::  $@@$ @case '\${MFLAGS}' in  $*[i]$ \*) set +e;; esac; \ @@\ for i in list; do  $\langle \emptyset \emptyset \rangle$ (set -x;  $\{(RM)\$  (INSTALL\_PREFIX)^^^dest/\$\$i); \ @@\ done

#### /\*

\* InstallMultiple:

\* Generate rules to install multiple

files at once during the install

\* step of the build using any install flags set in \$(INSTALLFLAGS)

\* and deinstall them.

\*/

#define InstallMultiple(list,dest) @!\

InstallMultipleDestFlags(local\_install,list,dest,\$(INSTALLFLAGS)) @!\ DeinstallMultipleDest(local\_deinstall,list,dest)

/\*

\* InstallMultipleFlags:

\* Generate rules to install multiple files at once during the

\* install step of the build using the given install flags.

\*/

#define InstallMultipleFlags(list,dest,flags) @!\ InstallMultipleDestFlags(local\_install,list,dest,flags) @!\ DeinstallMultipleDest(local\_deinstall,list,dest)

## /\*

\* InstallMultipleMan:

\* Generate rules to install a variety of manual pages

\* during the install.man step of the build.

\*/

#define InstallMultipleMan(list,dest) @!\

InstallMultipleDestFlags(local\_install.man,list,dest,\$(INSTALLFLAGS)) @!\

```
/*
* DependDependency:
*	Generate rules to build the makedepend program.
*/
#define DependDependency()
  @!depend:: TOPDIR/mkdep @!\setminus									@!\
TOPDIR/mkdep: @!\setminus?TOP: @echo "You have to run Configure first."; exit 1	@!\
%TOP: @echo "You have to run Configure in $(TOP) first."; exit 1
```

```
* DependTarget:
*	Generate rules to compute dependencies for all files listed
*	in $(SOURCES) (automatically generated macro).
*/
#define DependTarget() @!\setminus+USRINC = \text{Susrinc} @!|once _DependTarget_ @!\
DependDependency() @!\setminus									@!\
depend:: @@($(SED) '/^# DO NOT DELETE/q' Makefile && \ @@\
$(MKDEP) $(SOURCES) | \ @@\
	$(SED) -e 's:/usr/lib[^ ]*::g; s:$(USRINC)[^ ]*::g; ' \ @@\
 -e \lor: / b print' -e '$$ b print' -e 'H; d; n; : print' \ @ @\
 -e 'x; s/\\$$//; s/\\\n//g; s/ ^^ */ /g; s/ :/:/;' -e '/: *$$/d' \ @@\
) > Makefile.new @@cp Makefile Makefile.bak @@\
cp Makefile.new Makefile @@\mathcal{S}(RM) Makefile.new @!\
     									@!\
-once
/*
* CleanTarget:
*	Generate rules to remove any garbage files.
*/
#define CleanTarget() @!?SUBDIRS:clean:
sub clean local clean @!\setminus%SUBDIRS:clean: local_clean @!\
```
?SUBDIRS:realclean: sub\_realclean local\_realclean @!\ %SUBDIRS:realclean: local\_realclean @!\ ?SUBDIRS:clobber: sub\_clobber local\_clobber @!\ %SUBDIRS:clobber: local\_clobber @!\  $@!$  $local\_clean:: \quad @ @\wedge$ if test -f core; then  $\mathcal{S}(RM)$  core; fi  $@@$  $$ (RM) * \sim * .0 \quad @$ !\  $@!$ local realclean:: local clean @!\ ?TOP:  $\{(RM) -r$  UU @!\  $@!$ local\_clobber:: local\_realclean @!\ %TOP: \$(RM) Makefile config.sh @!\ ?TOP:  $\{(RM)\$ config.sh config.h @!\ ?TOP:  $\{(RM) -r \cdot \text{config} \mid \omega\}$ ?TOP:  $\{(RM) Makefile \ @! \}$ 

/\*

\* InstallTarget: \* Generate rules to recursively install files \*/ #define InstallTarget()  $@!$ ?SUBDIRS:install:: local\_install sub\_install  $@!\setminus$ %SUBDIRS:install:: local\_install  $\qquad \qquad @!\setminus$ ?SUBDIRS:install.man:: maybe\_install.man sub\_install.man @!\ %SUBDIRS:install.man:: maybe\_install.man  $\qquad \qquad @!\setminus$ ?SUBDIRS:deinstall:: sub\_deinstall local\_deinstall @!\ %SUBDIRS:deinstall::  $local$ <sub>\_deinstall</sub>  $@!\setminus$ ?SUBDIRS:deinstall.man:: sub\_deinstall.man maybe\_deinstall.man @!\ %SUBDIRS:deinstall.man:: maybe\_deinstall.man @!\  $@!$ ?MANSRC:install.man-yes: local\_install.man  $@!\setminus$ install.man-no:  $@$ ! ?MANSRC:deinstall.man-yes: local\_deinstall.man @!\ deinstall.man-no:  $@!\setminus$ /\* \* TagsTarget: \* Generate rules to compute tags files for C source code. \*/ #define TagsTarget()  $@!\setminus$ tags::  $@@$  $$(CTAGS) -w^*.[ch] @@$  $$(CTAGS) - xw^*.[ch] > tags @!$ 

 $@!$ local clobber::  $@@$  \$(RM) tags

/\*

\* BuildMakefileSH:

\* Generate rules to build a Makefile.SH from an Jmakefile and any

\* special jmake flags. This is generally done automatically by the

\* template or by any special Jmakefiles.

\* This function will simply touch Makefile.SH if no \$(TOP)/.package

\* exists, assuming the Jmakefile is not in a production environment.

\*/

#define BuildMakefileSH(jmakeflags) @!\

Makefile.SH:

Jmakefile  $@@$ 

-@if test -f  $\(TOP)/\$ package; then  $\ Q @$ 

if test -f Makefile.SH; then  $\setminus \emptyset \emptyset$ 

echo " \$(RM) Makefile.SH~; \$(MV) Makefile.SH Makefile.SH~"; \ @ @\

 \$(RM) Makefile.SH~; \$(MV) Makefile.SH Makefile.SH~; \ @@\

fi;  $\langle \quad \alpha \, \omega \rangle$ 

echo "  $\mathcal{S}(JMAKE) - DTOPDIR = \mathcal{S}(TOP) - DCURDIR = \mathcal{S}(CURRENT)$ " jmakeflags; \ @ @\ \$(JMAKE) -DTOPDIR=\$(TOP) -DCURDIR=\$(CURRENT) jmakeflags; \ @@\ else touch \$@; fi

/\*

\* BuildMakefile: \* Generate rules to build a Makefile from a Makefile.SH. \*/ #define BuildMakefile() @!\ Makefile: Makefile.SH  $@@$  /bin/sh Makefile.SH

/\* \* MakefileTarget: \* Generate rules to build a normal Makefile. \*/ #define MakefileTarget()  $@!\setminus$ BuildMakefileSH $(^{\wedge \wedge}) \quad @$ ! BuildMakefile()

/\*

\* NormalObjectRule:

\* Generate make rule to build usual object files.

```
*/
#define NormalObjectRule() @!\setminus|once_ObjectRule_ @!\
|rule::c.o. @!\rangle|rule: (CC) -c (CFLAGS) \< \omega!\
|rule: @!\
-once
/*
* NormalLibraryObjectRule:
*	Generate make rules to build
 "normal" objects.
*/
#define NormalLibraryObjectRule() @!\
|once_ObjectRule_ @!\
|\text{rule}::c.o: \quad \textcircled{\@}!\rangle|rule: \{(RM)\ @ @!
|rule: (CC) -c (CFLAGS) \< \omega!\
|rule: @!\rangle-once
/*
* ProfiledLibraryObjectRule:
*	Generate make rules to build both profiled and "normal" objects.
*/
#define ProfiledLibraryObjectRule() @!\
all:: @@@@if [ ! -d profiled ]; then mkdir profiled; fi @!\
     									@!\
|rule::c.o. @!\rangle|rule: \(NM) \ @ profiled/\omega \cong N|rule: (CC) -pg -c J(CFLAGS) *c @!\
|rule: (NV) \\*.o profiled/\*.o \omega!\
|rule: $({CC}) -c $({JCFLAGS}) $*.c \ @!{}|rule: @!]local\_clean:: \quad @ @\wedge-@if [ -d profiled ]; then echo " (NM) profiled/?*.o"; \ @@\
 		$(RM) profiled/?*.o; fi
/*
* DebuggedLibraryObjectRule:
```
\* Generate make rules to build both debuggable and "normal" \* objects. \*/ #define DebuggedLibraryObjectRule() @!\ all::  $@ @$ @if  $[$ ! -d debugger  $]$ ; then mkdir debugger; fi @!\

 $@!$  $|rule::c.o: \quad @!\rangle$ |rule: \$(RM) \$@ debugger/\$@ @!\  $|rule: $({CC}) - g - c $({JCFLAGS}) $*.c @!\rangle$ |rule:  $(NV)$   $\$ ^\*.o debugger/ $\$ ^\*.o @!\  $|rule: $({CC}) -c $({JCFLAGS}) $*.c \ @!{}$  $|rule:$   $@!\rangle$ local\_clean::  $@@$ -@if [ -d debugger ]; then echo " $\$(RM)$  debugger/?\*.o";  $\Diamond$  @ $\Diamond$  \$(RM) debugger/?\*.o; fi

/\*

\* DebuggedAndProfiledLibraryOjbectRule: \* Generate make rules to build debuggable, profiled, and "normal" \* objects. \*/ #define DebuggedAndProfiledLibraryObjectRule() @!\ all::  $@@@$ @if [ ! -d profiled ]; then mkdir profiled; fi  $@@$ @if [ ! -d debugger ]; then mkdir debugger; fi  $@$ !\  $@!$  $|rule::c.o: \quad \omega$ !\ |rule: \$(RM) \$@ profiled/\$@ debugger/\$@ @!\ |rule:  $(CC)$  -pg -c  $J(CFLAGS)$   $*c$  @!\ |rule:  $(NV)$   $\$ \*.o profiled/ $\$ \*.o @!\ |rule:  $(CC)$  -g -c  $J(CFLAGS)$   $*c$  @!\ |rule:  $(NV)$   $\ast$  o debugger/ $\ast$  o  $\otimes$ !\ |rule:  $(CC) -c$   $(JCFLAGS)$   $*c$  @!\  $|rule:$   $@!\rangle$ local clean::  $@@$ -@if [ -d profiled ]; then echo "  $\(NM)$  profiled/?\*.o"; \ @ @\  $\mathcal{S}(RM)$  profiled/?\*.o; fi  $\mathcal{Q}(\mathcal{Q})$  -@if [ -d debugger ]; then echo " $\$(RM)$  debugger/?\*.o"; \  $@@$  \$(RM) debugger/?\*.o; fi

```
/*
* SharedLibraryObjectRule:
*	Generate make rules to build shared and "normal" object files.
*/
#define SharedLibraryObjectRule() @!\
all:: \omega(\omega)@if [! -d shared ]; then mkdir shared; fi @!
      									@!\
|rule::c.o: \quad @!\rangle
```
|rule:  $\(NM) \$  \@ shared/ $\@$   $@$ ! |rule: \$(CC) -pic -c \$(SHAREDCODEDEF) \$(SHLIBDEF) \$(JCFLAGS) \$\*.c @!\ |rule:  $(NV)$  \$\*.o shared/\$\*.o @!\  $|rule: $({CC}) -c $({SHLIBDEF}) $({JCFLAGS}) $*.c \quad @!\setminus$$  $|rule:$   $@!\rangle$  $local\_clean:: \quad @ @\wedge$ -@if [ -d shared ]; then echo "  $\(RM)$  shared/?\*.o"; \ @@\ \$(RM) shared/?\*.o; fi

#### /\*

\* SharedAndDebuggedLibraryObjectRule: \* Generate make rules to build shared, debuggable, and "normal" \* object files. \*/ #define SharedAndDebuggedLibraryObjectRule() @!\ all::  $\omega(\omega)$ @if [ ! -d shared ]; then mkdir shared; fi  $@@$ @if  $[]$ ! -d debugger ]; then mkdir debugger; fi @!  $@!$  $|rule::c.o: \quad \textcircled{\@}!\rangle$ |rule: \$(RM) \$@ shared/\$@ debugger/\$@ @!\ |rule: \$(CC) -pic -c \$(SHAREDCODEDEF) \$(SHLIBDEF) \$(JCFLAGS) \$\*.c @!\ |rule:  $(NV)$   $\$ ^\*.o shared/ $\$ ^\*.o  $\circ$   $\circ$  !\ |rule:  $(CC)$  -g -c  $(SHLIBDEF)$   $(CFLAGS)$   $*c @$ ! |rule:  $(NV)$   $\$ \*.o debugger/ $\$ \*.o  $\omega$ !\ |rule:  $(CC) -c$  \$(SHLIBDEF) \$(JCFLAGS)  $\$ ^\*.c @!\  $|rule:$   $@!\rangle$ local clean::  $@@$ -@if [ -d shared ]; then echo " $\mathcal{S}(RM)$  shared/?\*.o"; \ @@\  $\mathcal{S}(RM)$  shared/?\*.o; fi  $\mathcal{Q}(\mathcal{Q})$ -@if [ -d debugger ]; then echo "  $(NM)$  debugger/?\*.o";  $\otimes \otimes$  \$(RM) debugger/?\*.o; fi

### /\*

\* SpecialSharedAndDebuggedObjectRule: \* Generate rules to compile a file with special flags and to make \* shared and debuggable versions. \*/ #define SpecialSharedAndDebuggedObjectRule(objs,depends,options) @!\ all::  $@ @$ @if [! -d shared ]; then mkdir shared; fi  $@@$ @if  $[$ ! -d debugger  $]$ ; then mkdir debugger; fi @!\ @!\ obis: depends  $\omega(\omega)$  $\{(RM)\$   $@$  shared/ $\$ @ debugger/ $\$ @ @@\ \$(CC) -pic -c \$(SHAREDCODEDEF) \$(SHLIBDEF) \$(JCFLAGS) options \$\*.c @@\  $\{(MV)\$ \$\*.o shared/\$\*.o  $@$   $@$ 

```
	$(CC)
-g -c \Gamma (SHLIBDEF) \I{CFLAGS}) options \I{F.c} @@\
\mathcal{M}V) \^*.o debugger/\^*.o @@\
	$(CC) -c $(SHLIBDEF) $(JCFLAGS) options $*.c
```

```
* SpecialSharedObjectRule:
*	Generate rules to compile a file with special flags and to make
*	shared and debuggable versions.
*/
#define SpecialSharedObjectRule(objs,depends,options) @!\
all:: @@@if [ ! -d shared ]; then mkdir shared; fi @!
      @!objs: depends \textcircled{a} \otimes\{(RM)\ @ \infty shared/\ @ @	$(CC) -pic -c $(SHAREDCODEDEF) $(SHLIBDEF) $(JCFLAGS) options $*.c @@\
\mathcal{S}(MV) \^* o shared/\^* o \omega \omega	$(CC) -c $(SHLIBDEF) $(JCFLAGS) options $*.c
```
/\*

```
* SpecialObjectRule:
```

```
*	Generate rules to compile a file with special flags.
*/
#define SpecialObjectRule(objs,depends,options) @!\
objs: depends \textcircled{a} \otimes\mathcal{S}(RM) \ \mathcal{S} @ \ \mathcal{Q} @ \	$(CC) -c $(JCFLAGS) options $*.c
```
/\* \* SpecialProfiledObjectRule: \* Generate rules to compile a file with special flags and to make a \* profiled version. \*/ #define SpecialProfiledObjectRule(objs,depends,options) @!\ all::  $@ @$  @if [ ! -d profiled ]; then mkdir profiled; fi  $@$ ! @!\ obis: depends  $\omega(\omega)$  $\{(RM)\$   $@$  profiled/ $\{@$   $@$   $@$  $(CC)$  -pg -c  $\{(JCFLAGS)$  options  $\$ ^\*.c \ @\ @\  $\{(MV)\$ \$\*.o profiled/\$\*.o @@\ \$(CC) -c \$(JCFLAGS) options \$\*.c

- \* SpecialDebuggedObjectRule:
- \* Generate rules to compile a file with special flags and to make a

\* debuggable version.

\*/

#define SpecialDebuggedObjectRule(objs,depends,options) @!\

all::  $@ @$ 

@if  $[$ ! -d debugger  $]$ ; then mkdir debugger; fi @! $\setminus$ 

 $@!$ objs: depends  $@@$  $\{(RM)\$   $@$  debugger/ $\$  @  $@$   $@$  $(CC)$  -g -c  $\left(CCFLAGS\right)$  options  $\$ ^\*.c \ @\ @\

 $\mathcal{M}$ V)  $\$ ^\*.o debugger/ $\$ ^\*.o @@\

 \$(CC) -c \$(JCFLAGS) options \$\*.c

/\*

\* SpecialDebuggedAndProfiledObjectRule:

\* Generate rules to compile a file with special flags and to make

\* debuggable and profiled versions.

\*/

#define SpecialDebuggedAndProfiledObjectRule(objs,depends,options) @!\

all::  $@ @$ 

@if [ ! -d profiled ]; then mkdir profiled; fi @@\

 $@if$   $!$  -d

debugger ]; then mkdir debugger; fi $@$ !

 $@!$ 

objs: depends  $@@$ 

 $\(NM) \$ @ profiled/\$@ debugger/\$@ @@\

```
(CC) -pg -c \{(JCFLAGS) options \^*.c \ @\ @\
```
 $\{(MV)\$  \*.o profiled/\$\*.o  $@$  @\

 $(CC)$  -g -c  $J(CFLAGS)$  options  $\frac{8}{3}$ .c @@\

 $(NV)$  \$\*.o debugger/\$\*.o @@\

 \$(CC) -c \$(JCFLAGS) options \$\*.c

/\*

```
* NormalLibraryTarget:
```
\* Generate rules to create a library. The 'srclist' and 'objlist'

\* parameters are added to SOURCES and OBJECTS macros. The 'srclist'

- \* is not otherwise used by this rule, but is necessary for make depend.
- \*/

#define NormalLibraryTarget(libname,srclist,objlist) @!\

++OBJECTS objlist @!\

++SOURCES srclist @!\

```
NormalLibraryObjectRule() @!\
```

```
AllTarget(lib^^libname.a) @!\setminus
```

```
@!
```
lib^^libname.a: objlist  $@@$  $$$ (RM)  $$$ @ @@\  $$(AR)$   $@$  objlist  $@$   $@$  \$(RANLIB) \$@

\* NormalSharedLibraryTarget:

/\*

\* Generate rules to create a shared library; build it into a \* different name so that the we don't hose people by having the \* library gone for long periods. \*/

#define

NormalSharedLibraryTarget(libname,rev,solist) @!\

AllTarget(lib^^libname.so.rev) @!\

 $@!$ 

lib^^libname.so.rev: solist @@\  $\mathcal{S}(RM) \ \mathcal{S} @ \sim \ \mathcal{Q} @ \setminus$ (cd shared;  $$(LD) -o$ ../ $@@ \sim -assert$  pure-text solist)  $@@ \setminus$  $\mathcal{S}(RM) \ \mathcal{S} @ \ \mathcal{Q} @ \$  $$ (MV) $@ \sim $@$ 

/\*

\* NormalSharedLibraryDataTarget:

\* Generate rules to create shlib data file; build it into a

\* different name so that the we don't hose people by having the

\* library gone for long periods.

\*/

#define NormalSharedLibraryDataTarget(libname,rev,salist) @!\

AllTarget(lib^^libname.sa.rev) @!\

 @!\ lib^^libname.sa.rev: salist  $@@$  \$(RM) \$@ @@\  $$(AR)$   $\&@$  salist  $@$   $@$  \$(RANLIB) \$@

/\*

```
* NormalLibraryTarget2:
```
\* Generate rules to create a library in two steps. This is used to

\* create libraries with large numbers of files.

\*/

#define NormalLibraryTarget2(libname,srclist,objlist1,objlist2) @!\

++SOURCES srclist @!\

```
++OBJECTS objlist1 @!\
```

```
++OBJECTS objlist2 @!\
```

```
NormalLibraryObjectRule() @!\
```

```
AllTarget(lib^^libname.a) @!\setminus
```
 $@!$ lib^^libname.a: objlist1 objlist2  $@@$  $\mathcal{S}(RM) \mathcal{S} @ \qquad @ @ \vee$  $$(AR)$   $\&@$  objlist1  $@$   $@$  $$(AR)$   $\&@$  objlist2  $@$   $@$  \$(RANLIB) \$@

/\*

\* ProfiledLibraryTarget: \* Generate rules to create a profiled library. \*/ #define ProfiledLibraryTarget(libname,srclist,objlist) @!\ ++SOURCES srclist @!\ ++OBJECTS objlist @!\ AllTarget(lib^^libname^^\_p.a) @!\ @!\ lib^^libname^^\_p.a: objlist  $@@$  $\mathcal{S}(RM) \mathcal{S} @ \qquad @ @ \vee$ cd profiled;  $$(AR)$  ../ $$\emptyset$$  objlist  $@@$  \$(RANLIB) \$@

## /\*

```
* DebuggedLibraryTarget:
*	Generate rules to create a debuggable library.
*/
#define DebuggedLibraryTarget(libname,srclist,objlist) @!\
++SOURCES srclist @!\
++OBJECTS objlist @!\
AllTarget(lib^^libname^^_d.a) @!\setminus@!lib^^libname^^_d.a: objlist @@\mathcal{S}(RM) \ \mathcal{S} @ \ \mathcal{Q} @ \cd debugger; $(AR) ../$\circledast$ objlist @@
```

```
	$(RANLIB) $@
```
/\* \* AliasedLibraryTarget: \* Generate rules to link one library to another. \*/ #define AliasedLibraryTarget(libname,alias) @!\ AllTarget(lib^^alias.a)  $@!\setminus$  $@!$ lib^^alias.a:

lib^^libname.a @@\  $$$ (RM)  $$$ @ @@\ \$(LN) lib^^libname.a \$@

/\*

```
* PrelinkedRelocatableTarget:
*	Generate rules to produce a relocatable object file instead of a
*	library.
*/
#define PrelinkedRelocatableTarget(objname,objlist,libs) @!\
AllTarget(objname.o) @!\
     @!objname.o: objlist @@$(RM) $@ @ @\
	$(LD) $(JLDFLAGS) -r objlist -o $@ libs
```
/\*

```
* NormalObjectTarget:
*	Generate rules to produce a single object file.o from a file.c.
*/
#define NormalObjectTarget(file) @!\
++SOURCES file^^.c @!\setminusAllTarget(file^^.o) @!\setminusNormalObjectRule()
```
/\*

```
* NormalRelocatableTarget:
*	Generate rules to produce a relocatable object file instead of a
*	library.
*/
#define NormalRelocatableTarget(objname,objlist) @!\
AllTarget(objname.o) @!\setminus									@!\
objname.o: objlist @@\mathcal{S}(RM) \mathcal{S} \omega \qquad \omega \omega	$(LD) $(JLDFLAGS) -r objlist -o $@
```
/\*

\* ProfiledRelocatableTarget: \* Generate rules to produce a profiled relocatable object file \* instead of a library. \*/ #define ProfiledRelocatableTarget(objname,objlist) @!\ AllTarget(objname^^\_p.o) @!\

 $@!$ objname<sup> $\wedge \wedge$ </sup>\_p.o: objlist  $@@$  $\mathcal{S}(RM) \ \mathcal{S} @ \ \mathcal{Q} @ \ \mathcal{O}$  \$(LD) -X -r objlist -o \$@

/\*

\* DebuggedRelocatableTarget: \* Generate rules to produce a debuggable relocatable object file \* instead of a library. \*/ #define DebuggedRelocatableTarget(objname,objlist) @!\ AllTarget(objname^^\_d.o) @!\  $@!$ objname<sup> $\wedge \wedge$ </sup>\_d.o: objlist  $@@$  $\mathcal{S}(RM) \ \mathcal{S} @ \ \omega \otimes \mathcal{S}$  \$(LD) -X -r objlist -o \$@ /\* \* LintLibraryTarget: \* Generate rules to create a lint library. Note that the lint \* library is always forced to be newer than the library itself. \*/ #define LintLibraryTarget(libname,srclist) @!\ lintlib:: llib-l^^libname.ln @!\  $@!$ llib-l^^libname.ln: srclist  $@@$  \$(RM) \$@ @@\ \$(LINT) \$(LINTLIBFLAG)^^libname \$(LINTFLAGS) srclist

/\* \* NormalLintTarget: \* Generate rules to lint a set of sources. \*/ #define NormalLintTarget(srclist) @!\ lint:  $@@$  \$(LINT) \$(LINTFLAGS) srclist \$(LINTLIBS)

/\* \* LintTarget: \* Generate rules to lint \$(SOURCES) (automatically generated) \*/ #define LintTarget()  $@!\setminus$  $|once$  LintTarget  $@!\setminus$ NormalLintTarget(\$(SOURCES)) @!\

-once

```
/*
* LinkSourceFile:
*	Snag source file from some other directory
*/
#define LinkSourceFile(src,dir) @!\
src: dir/src @@$(RM) $@ @@\
$(LN) $? $@ @!\
/*
* MakeSubincludesForBuild:
*	Make includes in sub directories.
*/
#define MakeSubincludesForBuild(step,dir,srclist)	@!\
step:: dir srclist @@@-(list=`echo srclist | sed -e 's/[^ ]*\///g'`; \ @ @\
 set -x; cd dir; \mathcal{S}(RM) \mathcal{S}(sim) @@\
@ for i in srclist; do @ @(set -x; cd dir; \{(LN) \ldots \land \$ \}) \| exit 1; \langle \emptyset \emptyset \rangledone @!\setminus@!MakeDirectories(dir,dir) @!\setminus@!local\_realclean:: \qquad @@ \@-(if [ -d dir ]; then \setminus \quad @ @list=`echo srclist | sed -e 's/[^ ]*\///g'`; \ @@\
 		set -x; cd dir; $(RM) $$list; fi)
/*
* CommonSubdirsRule:
*	Rule for making $(TARGET) in
 every subdirectory, with $(VERB) as
*	verbose message and $(FLAGS) as additional flags.
*/
#define CommonSubdirsRule(dirs) @!\
subdirs: @@@case '${MFLAGS}' in *[ik]*) set +e;; esac; \ @@for i in dirs; \langle \otimes \otimes \rangledo \setminus \qquad @ @ \setminus(cd $$i ; echo \{(VERB) "in \{(DIR)$$i..."; \ @ @\
 $(MAKE) $(MFLAGS) $(FLAGS) $(TARGET)) || exit 1; \ @@\
	done
```
\* NamedTargetSubdirsRule:

\* Recursively make a series of steps in the specified directories. \*/

```
#define NamedTargetSubdirsRule(dirs,name,verb,flags) @!\
name:: @@@case '${MFLAGS}' in *[ik]*) set +e;; esac; \ @@\
for i in dirs; \langle \otimes \mathcal{Q} \rangled\Omega \setminus \qquad \omega(\omega)(cd $ii; echo verb "in (DIR)$$i..."; \ @@\
  \mathcal{S}(MAKE) \ \mathcal{S}(MFLAGS) \ \mathcal{S}(NFRLAGS) \ \mathcal{S}(MSE) \ \mathcal{S}(NSE)	done
```
/\*

\* NamedTargetSubdirs: \* Recursively make a series of steps. \*/ #define NamedTargetSubdirs(name,verb,flags) @!\ name::  $\omega(\omega)$  @\$(MAKE) subdirs TARGET=name VERB=verb FLAGS=flags

/\*

\* NamedSubTargetSubdirs:

\* Recursively make a series of steps,

like NamedTargetSubdirs.

\* However, the supplied "name" has "sub\_" prefixed to it.

\*/

#define NamedSubTargetSubdirs(name,verb,flags) @!\

sub  $\wedge\wedge\wedge$  name::  $\qquad \qquad @ @V$ 

 @\$(MAKE) subdirs TARGET=name VERB=verb FLAGS=flags

/\*

\* NamedDepthTargetSubdirs:

\* Recursively make a series of steps. We first enter the

\* subdirectories, then perform the local entries.

\* The supplied "name" has "sub\_" prefixed to it.

### \*/

#define NamedDepthTargetSubdirs(name,verb,flags) @!\

sub  $\wedge\wedge\wedge$ name::  $\omega(\omega)$ 

 $@$(MAKE)$  subdirs TARGET=name VERB=verb FLAGS=flags  $@@$ 

 @echo "Back to \$(CURRENT) for "name^^...

/\*

\* MakeSubdirs:

\* Generate rules to do makes in the given subdirectories.

\*/

```
#define MakeSubdirs() \
NamedTargetSubdirs(all,"Making all",^^)
```
/\*

```
* DependDirs:
```
- \* Generate rules to recursively compute dependencies as part of the
- \* make depend step.

\*/

#define DependDirs(dirs) \

NamedTargetSubdirsRule(dirs,depend,"Depending",^^)

/\*

```
* DependSubdirs:
*	Generate rules to recursively compute dependencies
 as part of the
* make depend step.
*/
#define DependSubdirs() \
DependDirs($(SUBDIRS))
```
/\*

```
* InstallSubdirs:
*	Generate rules to recursively install and deinstall programs and
*	files.
```

```
*/
```
#define InstallSubdirs() \

NamedSubTargetSubdirs(install,"Installing",^^) @!\ NamedDepthTargetSubdirs(deinstall,"Deinstalling",^^)

/\*

```
* InstallManSubdirs:
```
\* Generate rules to recursively install and deinstall manual pages.

\*/

```
#define InstallManSubdirs() \
```

```
NamedSubTargetSubdirs(install.man,"Installing man pages",^^) @!\
NamedDepthTargetSubdirs(deinstall.man,"Deinstalling man pages",^^)
```

```
/*
```

```
* IncludesSubdirs:
```

```
*	Generate rules to recursively put include files in build
```
\*/

#define IncludesSubdirs() \ NamedTargetSubdirs(includes,including,^^)

/\* \* CleanSubdirs: \* Generate rules to recursively clean out garbage files. \*/ #define CleanSubdirs() \ NamedDepthTargetSubdirs(clean,"Cleaning",^^) @!\ NamedDepthTargetSubdirs(realclean,"Real cleaning",^^) @!\ NamedDepthTargetSubdirs(clobber,"Clobbering",^^)

/\*

 \* TagSubdirs: \* Generate rules to recursively create tags files.

\*/

#define TagSubdirs(dirs) \

NamedTargetSubdirsRule(dirs,tag,"Tagging",^^)

/\*

```
* MakeLintSubdirs:
```
\* Generate rules to recursively lint directories as part of the

\* named step.

\*/

#define MakeLintSubdirs(dirs,target) \ NamedTargetSubdirsRule(dirs,target,"Linting",^^)

/\*

```
* LintDirs:
```
\* Generate rules to recursively lint directories as part of the

\* make lint step.

\*/

#define LintDirs(dirs) \

MakeLintSubdirs(dirs,lint)

/\*

\* LintSubdirs:

\* Generate rules to recursively lint directories as part of the

\* make lint step.

\*/

```
#define LintSubdirs() \
LintDirs($(SUBDIRS))
```

```
* MakeDirs:
```
\* Creates a set of directories, even if some directories in the path

```
*	do not already exist. There should be no '@!' at the end of the
```

```
*	'#define' line, because this macro is used *inside* building rules.
*/
```

```
#define MakeDirs(dirs) \
@case '${MFLAGS}' in *[i]*) set +e;; esac; \ @@	for dir in dirs;
d\Omega \setminus \qquad \qquad @ @VV(set -x; test -d \delta \ir || (\text{INSTALLDIR}) \ \deltair) || \ @@\
 exit 1; \langle \emptyset \emptyset \rangle	done
```
/\*

```
* _MakeInstallDirs:
```
\* Creates a set of intall directories, even if some directories in the path

```
* do not already exist. There should be no '@!' at the end of the
```

```
*	'#define' line, because this macro is used *inside* building rules.
```

```
*/
```

```
#define _MakeInstallDirs(dirs) \
```

```
@case '${MFLAGS}' in *[i]*) set +e;; esac; \ @@\
```

```
for dir in dirs; do \langle \quad \emptyset \emptyset \rangle
```

```
\_MakeInstallDir(\
```
 done

## /\*

```
* _MakeInstallDir:
```
\* Internal macro to create a missing install directory.

\*/

```
#define _MakeInstallDir(dir) \
```

```
(set -x; test -d \(NSTALL_PREFIX)^{\wedge\wedge\wedge}dir \|\n\setminus\emptyset\emptyset\|		$(INSTALLDIR) $(INSTALL_PREFIX)^^^dir);
```
/\*

```
* _MakeInstallDirIgnore:
```
\* Same as \_MakeInstallDir but handles "make -i" as well. \*/

```
#define _MakeInstallDirIgnore(dir) \
```

```
@case '${MFLAGS}' in *[i]*) set +e;; esac; \ @@\
	_MakeInstallDir(dir)
```
## /\*

```
* _RmInstallDirs:
```
\* Removes a set of intall directories.

```
* There should be no '@!'
```
- at the end of the '#define' line, because this
- \* macro is used \*inside\* building rules.
\*/

#define \_RmInstallDirs(dirs) \ @case '\${MFLAGS}' in  $*$ [i]\*) set +e;; esac; \ @@\ for dir in dirs; do  $\langle \quad \mathcal{Q} \mathcal{Q} \rangle$ (set -x; test -d \$\$dir && \$(RM) -r \$(INSTALL\_PREFIX)\$\$dir); \  $@@$  done

## /\*

\* MakeDirectories: \* Generate rules to create a hierarchy of directories. \*/ #define MakeDirectories(step,dirs) @!\ step::  $@@$  MakeDirs(dirs)

/\*

\* MakeInstallDirectories: \* Generate a rule to create a set of directories at installation \* time (removed by deinstall). \*/ #define MakeInstallDirectories(dirs) @!\  $local\_install:: \ @@@$  $MakeInstallDirs(dirs) \ @$ !  $@!$  $local\_deinstall:: \ @@{\@}$  \_RmInstallDirs(dirs)

/\*

```
* MakeLintLibSubdirs:
```
\* Generate rules to recursively create lint libraries.

\*/

#define MakeLintLibSubdirs(dirs) @!\ MakeLintSubdirs(dirs,lintlib)

/\*

```
* MakeMakeSubdirs:
```
\* Generate rules to recursively recreate target as part of the

\* specified step in the build.

This assumes Makefile.SH has

\* already been built (which is the case for a delivery), but does

\* not rely on the existence of a Makefile.

```
*/
#define MakeMakeSubdirs(target) @!\
target:: @@@case '${MFLAGS}' in *[ik]*) set +e;; esac; \ @@\
```

```
for i in \S(SUBDIRS); @@do \setminus \qquad @ @ \lozengeecho "Making "target" in \OmegaDIR)\i..."; \ @@\
(cd \i || exit 1; \ @@\
if test ! -f Makefile; then /bin/sh Makefile.SH; fi; \ @@\
\mathcal{S}(MAKE) \ \mathcal{S}(MFLAGS) \ \text{target} || exit 1;\ @ @\
	done
```
/\*

\*/

```
* MakeMakefilesSH:
```
\* Generate rules to recursively recreate target as part of the

\* specified step in the build. If \$(TOP) is set to an absolute

\* path, don't prepend the ../ prefix. This makes running things

\* outside of the source tree to be much easier.

```
#define MakeMakefilesSH() @!\
Makefiles.SH:: Makefile.SH @@\
@case '${MFLAGS}' in *[ik]*) set +e;; esac; \ @@\
for i in \S(SUBDIRS); \quad @@ \d\Omega \setminus \qquad \omega(\omega)case "$(DIR)$$i/" in \ @@\lambda \lambda * \lambda / \lambda \lambda * \lambda / \lambda \lambda * \lambda / \lambda \lambda * \lambda / \lambda newtop=../../...;;
\langle \ @ @ @ \rangle\wedge^* \wedge^* \wedge^* \wedge^* \wedge^* \wedge^* \wedge^* \wedge^* newtop=../../..;; \ @@\
 \wedge^* \wedge \wedge / \wedge^* \wedge \wedge / newtop=../..;; \ \textcircled{0} \otimes \textcircled{0}*^^/) newtop=..:; \ @@esac; \langle \otimes \varnothing \ranglecase "$(TOP)" in \ @@\sqrt{\wedge \wedge^*} newtop="$(TOP)" ;; \ @ @\
 esac; \lozenge \oslash \oslash \oslashecho "Making Makefiles.SH in $(DIR)$$i..."; \ @ @\
 \left(\text{cd } $$i \right| \text{ exit } 1; \ \circledcirc \circledcircif test -f Jmakefile; then \setminus \omega(\omega)$(MAKE) $(MFLAGS) - f . . / Makefile \ (@)Makefile TOP=$$newtop CURRENT=$(DIR)$$i && \ @@				$(MAKE) $(MFLAGS) Makefiles.SH; \	@@\
  fi; \langle \quad \alpha \, \omega \rangle) \parallel exit 1; \langle \emptyset \emptyset \rangle	done
```

```
/*
```
\* MakefileSubdirs: \* Generate rules to create Makefiles. \*/ #define MakefileSubdirs() @!\ MakeMakeSubdirs(Makefiles) @!\

#### MakeMakefilesSH()

/\*

\* CppScriptTarget: \* Generate rules to create a shell script by running the input \* through cpp. \*/ #define CppScriptTarget(dst,src,defs,deplist) @!\ dst:: src deplist  $@@$  $\mathcal{S}(RM) \ \mathcal{S} @ \ \mathcal{Q} @ \$  $$(CPP)$  defs <src  $| \setminus \emptyset$  @ \ sed -e '/^# \*[0-9][0-9]\* \*.\*\$\$/d' >\$@ @@\ chmod a+x \$@

/\*

 \* MakeScriptFromCpp: \* Generate rules to create a script from a file with a

\* .cpp suffix.

\*/

#define MakeScriptFromCpp(name,defs) @!\ CppScriptTarget(name,name.cpp,defs,^^)

/\*

\* ShellScriptTargetExt:

\* Generate rules to create and install a set of scripts from

\* ext files (.sh and .SH are the most common examples). Man pages

\* derived from the name of the scripts are also installed unless

\* NoManPages() is specified.

\*/

#define ShellScriptTargetExt(scripts,ext) @!\ ++SCRIPTS scripts @!\ SimpleShellScriptTargetExt(scripts,ext) @!\ InstallScripts()  $@!$ InstallManScripts()

/\*

```
* ShellScriptTarget:
```
\* Generate rules to create and install a set of scripts from

\* .SH files. Man pages derived from the name of the scripts are

\* also installed unless NoManPages() is specified.

\*/

#define ShellScriptTarget(scripts) @!\

```
ShellScriptTargetExt(scripts,.SH)
```
\* SimpleShellScriptTargetExt: \* Generate rules to create a set of scripts from ext files where \* ext is usually something like .sh or .SH, or whatever file \* extension you like.. \*/ #define SimpleShellScriptTargetExt(scripts,ext) @!\ AllTarget(scripts)  $@$ !\  $@!$  $|$ expand s!scripts! @!\ !s:  $!s^{\Lambda}$ <sup>A</sup>ext  $\omega$   $\omega$ /bin/sh !s^^ext  $@!\$  @!\ -expand

#### /\*

/\*

\* SimpleShellScriptTarget:

\* Generate rules to create a set of scripts from .SH files.

\*/

#define SimpleShellScriptTarget(scripts) @!\ SimpleShellScriptTargetExt(scripts,.SH)

/\*

\* ShellScriptLongTarget:

\* Generate rules to create a set of scripts from .SH files where

\* the name of the generated file is different from the basename of

\* the .SH file (when, for instance, the total length with the .SH

\* extension would not leave enough space for RCS ,v extension). \*/

#define ShellScriptLongTarget(basename,scriptname) @!\

++LSCRIPTS scriptname @!\

```
AllTarget(scriptname) @!\setminus							@!\
scriptname: basename^^.SH @@\
/bin/sh basename^^.SH @!\
    \omega!
InstallScripts() @!
?NOMAN:|skip @!\setminusInstallManPageLong(basename,$(MANSRC),scriptname)	@!\
-skip
```
/\*

\* ForceTarget:

\* The force target will force reconstruction of all the other

\* targets which include .FORCE in their own dependencies. \*/ #define ForceTarget() @!\  $|once_force_@!\rangle$  $.$  FORCE:  $@!\setminus$  @!\ -once

/\*

\* RemoteTargetDependency:

\* A local target may rely on a remote dependency (e.g. a library)

\* made in a separate directory. This rule explicits the dependency

\* and forces a make of that dependency in the remote directory.

\*/

#define RemoteTargetDependency(target,directory,dependency) @!\ RemoteDependency(directory,dependency) @!\ target: directory/^^^dependency @!\

/\*

```
* RemoteDependency:
```
\* Specify rules for making a remote dependency.

\*/

#define RemoteDependency(directory,dependency) @!\

ForceTarget()  $@!\setminus$ 

 $|once =directory/^{\wedge \wedge \wedge} dependency = @!\setminus$ 

directory/^^^dependency: .FORCE  $@@$ 

@echo "Checking "^^^dependency" in "^^^directory"..." @@\

cd ^^^directory; \$(MAKE) ^^^dependency @@\

 @echo "Continuing in \$(CURRENT)..." @!\

 $@!$ 

-once

/\*

```
 * SetSubdirs:
```
\* Actually forces the definition of SUBDIRS, and lets the user

\* specify what the sub-directories are. This will be added to the

\* customization part.

\*/

#define SetSubdirs(subdirs) @!\

>SUBDIRS @!\

 $+$ SUBDIRS  $=$  subdirs

```
/*
```

```
* NoManPages:
```

```
*	Actually forces the definition of NOMAN, which tells the jmake
```

```
*	program to not generate rules for installing manual pages.
```
\*/

```
#define NoManPages() @!\
>NOMAN
```
/\*

```
* Expand:
```

```
*	This powerful macro expands the `rule' given a `pattern'. It
```

```
*	relies on a built-in command in jmake. The expansion is
```

```
*	documented in the short notes file that comes with jmake and
```

```
*	gives some insights on the internal syntax.
```
\*/

```
#define Expand(rule, pattern) @!\
|expand pattern @!\
rule @!\
-expand
```
# /\*

```
* Lex and yacc stuff.
*/
```
# /\*

```
* YaccRule:
*	This is the rule which is used to build a .c file from a .y file.
*/
#define YaccRule() @!\
AddSuffix(y) @!\
|once_YaccRule \qquad @!\setminus|rule::y.c: \quad @!\rangle|rule: $(YACC) $(JYFLAGS)
\&&\otimes !\
|rule: \mathcal{S}(MV) y.tab.c \mathcal{S} \omega \quad \omega!\
|rule: @!\rangle-once
```
# /\*

```
* SimpleYaccTarget:
```

```
*	Declare a yacc base.y file to be used in the building of the
```

```
*	specified target program. The source file must be given without
```

```
*	its final .y extension. The name of the .c and .o will be
```

```
*	derived from the source file basename provided.
```

```
*/
```

```
#define SimpleYaccTarget(program,base) @!\
```

```
++SOURCES base.y @!\
```
++OBJECTS base.o @!\ YaccRule()  $@!\setminus$ program: base.c  $@!\setminus$  @!\ local\_realclean::  $@@$  $\mathcal{S}(RM)$  base.c @!\

/\*

## \* ComplexYaccTarget:

- \* Declare a yacc base.y file to be used in the building of the
- \* specified target program. The source file must be given without
- \* its final .y extension. The name of the .c and .o will be
- \* derived from the source file basename provided.
- \* The difference with SimpleYaccTarget is the identifying process
- \* where all the 'yy' are replaced by the specified prefix.

#### \*/

#define ComplexYaccTarget(program,base,prefix) @!\

```
++SOURCES base.y @!\
++OBJECTS base.o
@!program: base.c @!\setminus@!base.c: base.y @@
```

```
	$(YACC) $(JYFLAGS) base.y	@@\
```

```
$(SED) -e 's/yy \(\.)/prefix \1/g' < y. tab.c > base.c @@\$(SED) -e 's/yy \(\.\))/prefix\1/g' < y.tab.h > base.h @@\	$(RM) y.tab.c y.tab.h	@!\
    							@!\
```

```
local realclean:: @@\mathcal{S}(RM) base.c @!\
```
#### /\*

```
* SimpleYaccInclude:
```
- \* Declare that program will need an include file produced by
- \* the output of yacc on base.y, which typically produces a file
- \* named y.tab.h, which will be renamed as base.h.
- \* The only problem is that the dependencies towards base.h have

```
*	to be manually given in the Jmakefile.
```
#### \*/

#define SimpleYaccInclude(base) @!\

```
base.h: base.c @@@if test -f y.tab.h; then \setminus \omega(\omega)
```

```
echo "\mathcal{S}(MV) y.tab.h \mathcal{S} \mathcal{Q}"; \ \mathcal{Q} \mathcal{Q}\
```

```
\mathcal{S}(MV) y.tab.h \mathcal{S} @; \ @ @\
```

```
fi \quad \omega!\
```

```
								@!\
```
local realclean::  $@@$  \$(RM) base.h

/\* \* ComplexYaccInclude: \* Declare that program will need an include file produced by \* the output of yacc on base.y, which typically produces a file \* named y.tab.h, which will be renamed as base.h. \* The difference with SimpleYaccInclude is the identifying process \* of the y.tab.h file where all 'yy' are renamed to prefix. \* The only problem is that the dependencies towards base.h have \* to be manually given in the Jmakefile. \*/ #define ComplexYaccInclude(base,prefix) @!\ base.h: base.c  $@@$ @if test -f y.tab.h; then  $\setminus \omega(\mathscr{Q})$ echo " $\$(SED) -e 's/yy \(\.)\/prefix\1/g' < y.tab.h > base.h'; \ @@\$  $$(SED) -e 's/yy \(\.)/prefix \1/g' < y.tab.h > base.h; \ @@\$ echo " $\$(RM) \ y.tab.h"; \ @@{\@}$  $\$(RM)$  y.tab.h; \ @@\ elif test -f base.h; then  $\setminus \omega(\omega)$ echo " $\$(CP)$  base.h base.ht"; \ @ @\  $(S(CP)$  base.h base.ht;  $\otimes \omega$ echo " $$(SED) -e 's/yy \(\.)/prefix \1/g' < base.ht > base.h'; \ @@\$  $$(SED) -e 's/yy \(\.)/prefix \1/g' < base.ht > base.h; \ @@\$ echo " $\$(RM)$  base.ht"; \  $@$   $@$ \  $\mathcal{S}(RM)$  base.ht;  $\langle \emptyset \emptyset \rangle$ fi  $\omega$ !  $@!$ local\_realclean::  $@@$  \$(RM) base.h

/\*

\* NormalYaccTarget:

\* Declare a yacc base.y file which should produce a base.c and

\* base.h file

as derived from the output of yacc, to be used by

\* the specified program.

\*/

#define NormalYaccTarget(program,base) @!\

SimpleYaccTarget(program,base) @!\

SimpleYaccInclude(base)

/\*

\* IdentifiedYaccTarget:

\* Declare a yacc base.y file which should produce a base.c and

\* base.h file as derived from the output of yacc, to be used by

\* the specified program. The specified prefix is used to remplace

\* all the 'yy' in the generated file, for use when more than a

\* single parser is needed in one executable.

\*/

#define IdentifiedYaccTarget(program,base,prefix) @!\ ComplexYaccTarget(program,base,prefix) @!\ ComplexYaccInclude(base,prefix)

```
/*
```
\* SimpleLexTarget:

\* This declares a lex base.l file which is to be ran through

\* lex to produce a base.c file.

\*/

#define SimpleLexTarget(program,base) @!\ ++SOURCES base.l @!\ ++OBJECTS base.o @!\  $|once \_LexRule_ \ @$ ! $\langle$  $|rule:.l.c:$   $@!\rangle$ |rule:  $$(LEX) $(JLFLAGS)$   $< @!\$ |rule:  $(NV)$  lex.yy.c  $\emptyset$  @ !\  $|rule:$   $@!\rangle$ -once  $\mathcal{Q}$ ! AddSuffix $(.\mathrm{l}) \quad \textcircled{a}$ !\ program: base.c  $@!\setminus$  @!\ local\_realclean::  $@@$  $\mathcal{S}(RM)$  base.c @!\

# /\*

\* IdentifiedLexTarget: \* This declares a lex base.l file which is to be ran through \* lex to produce a base.c file. The prefix is used to replace \* the 'yy', so that the lexical analyzer may be identified. \*/ #define IdentifiedLexTarget(program,base,prefix) @!\ ++SOURCES base.l @!\ ++OBJECTS base.o @!\ program: base.c  $@!\setminus$  @!\ base.c: base.l  $@@$  \$(LEX) \$(JLFLAGS) base.l @@\  $$(SED) -e 's/yy \((\cdot))/prefix \1/g' < lex.yy.c > base.c @@\)$  $\{(RM)\}_\{CX,YY,C\}$  @!\

 $@!$ local realclean::  $@@$  $\mathcal{S}(RM)$  base.c @!\

#### /\*

\* NormalLexDependTarget:

\* Declare that program will need an include file produced by

\* the output of lex on base.l, which typically produces a file

\* named lex.yy.c which will be renamed as base.c. Besides, the

\* lexical analyzer needs the file parser.h produced by running

\* parser.y through yacc and renaming y.tab.h as parser.h. \*/

#define NormalLexDependTarget(program,base,parser)  $@!$ 

base.o: parser.h @!\

 $@!$ 

SimpleLexTarget(program,base)

#### /\*

\* IdentifiedLexDependTarget:

\* Declare that program will need an include file produced by

\* the output of lex on base.l, which typically produces a file

\* named lex.yy.c which will be renamed as base.c. Besides, the

\* lexical analyzer needs the file parser.h produced by running

\* parser.y through yacc and renaming y.tab.h as parser.h.

\* The lexical analyzer is identified with the supplied prefix,

\* which replaces the regular 'yy' prefix in the symbol names.

\*/

#define IdentifiedLexDependTarget(program,base,parser,prefix) @!\ base.o: parser.h @!\

 $@!$ 

IdentifiedLexTarget(program,base,prefix)

#### /\*

\* NormalParserTarget:

\* Specify that program is using the lex/yacc combination to

\* produce a parser. The lexic and parser parameters are the

\* base name of the .l and .y file, respectively.

\*/

#define NormalParserTarget(program,lexic,parser) @!\ NormalLexDependTarget(program,lexic,parser)  $\omega$ ! NormalYaccTarget(program,parser)

/\*

- \* IdentifiedParserTarget:
- \* Specify that program is using the lex/yacc combination to
- \* produce a parser. The lexic and parser parameters are the
- \* base name of the .l and .y file, respectively. The parser
- \* produced is identified via its prefix, which replaces all
- \* the normally supplied 'yy' prefix, hence making it possible
- \* to have multiple parsers in a single executable.

\*/

#define IdentifiedParserTarget(program,lexic,parser,prefix) @!\ IdentifiedLexDependTarget(program,lexic,parser,prefix) @!\ IdentifiedYaccTarget(program,parser,prefix)

Found in path(s):

\* /opt/cola/permits/1866403897\_1702416214.623051/0/perl-5-36-0-orig-regen-configure-1-tar-xz/metaconfig-

5.36.0/dist/files/Jmake.rules

No license file was found, but licenses were detected in source scan.

?RCS: \$Id: i\_math.U 1 2006-08-24 12:32:52Z rmanfredi \$

?RCS:

?RCS: Copyright (c) 1991-1997, 2004-2006, Raphael Manfredi ?RCS:

?RCS: You may redistribute only under the terms of the Artistic Licence,

?RCS: as specified in the README file that comes with the distribution.

?RCS: You may reuse parts of this distribution only within the terms of

?RCS: that same Artistic Licence; a copy of which may be found at the root

?RCS: of the source tree for dist 4.0.

?RCS:

?RCS: Original Author: Andy Dougherty <doughera@lafcol.lafayette.edu>

?RCS:

?RCS: \$Log: i\_math.U,v \$

?RCS: Revision 3.0.1.1 1994/08/29 16:21:59 ram

?RCS: patch32: created by ADO

?RCS:

?MAKE:i\_math: Inhdr

?MAKE: -pick add  $\$  @ %<

?X: Are there really systems that \*DON'T\* have math.h?

?S:i\_math:

?S: This variable conditionally defines the I\_MATH symbol, and indicates

?S: whether a C program may include  $\langle \text{math.h}\rangle$ .

?S:.

?C:I\_MATH:

?C: This symbol, if defined, indicates

to the C program that it should

 $?C:$  include  $\leq$ math.h $>$ .

 $2^C$ 

?H:#\$i\_math I\_MATH /\*\*/

 $?H:$ 

?LINT:set i\_math : see if this is a math.h system set math.h i\_math eval \$inhdr

Found in path(s):  $*$ /opt/cola/permits/1866403897\_1702416214.623051/0/perl-5-36-0-orig-regen-configure-1-tar-xz/metaconfig-5.36.0/dist/U/i\_math.U No license file was found, but licenses were detected in source scan. ?RCS: \$Id\$ ?RCS: ?RCS: Copyright (c) 2001 Jarkko Hietaniemi ?RCS: ?RCS: You may distribute under the terms of either the GNU General Public ?RCS: License or the Artistic License, as specified in the README file. ?RCS: ?MAKE:d\_nl\_langinfo: Inlibc i\_langinfo ?MAKE: -pick add  $\$  @ %< ?S:d\_nl\_langinfo: ?S: This variable conditionally defines the HAS\_NL\_LANGINFO symbol, which ?S: indicates to the C program that the nl\_langinfo() routine is available. ?S:. ?C:HAS\_NL\_LANGINFO: ?C: This symbol, if defined, indicates that the nl\_langinfo routine is ?C: available to return local data. You will also need <langinfo.h> ?C: and therefore I\_LANGINFO. ?C:. ?H:#\$d\_nl\_langinfo HAS\_NL\_LANGINFO /\*\*/ ?H:. ?LINT:set d\_nl\_langinfo ?LINT:use i\_langinfo : see if nl\_langinfo exists set nl\_langinfo d\_nl\_langinfo eval \$inlibc Found in path(s):

\* /opt/cola/permits/1866403897\_1702416214.623051/0/perl-5-36-0-orig-regen-configure-1-tar-xz/metaconfig-5.36.0/U/perl/d\_nl\_langinfo.U No license file was found, but licenses were detected in source scan.

?RCS: \$Id: d\_readdir\_r.U,v 0RCS: ?RCS: Copyright (c) 2002,2003 Jarkko Hietaniemi ?RCS: ?RCS: You may distribute under the terms of either the GNU General Public ?RCS: License or the Artistic License, as specified in the README file. ?RCS: ?RCS: Generated by the reentr.pl from the Perl 5.8 distribution.

?RCS:

?MAKE:d\_readdir\_r readdir\_r\_proto: Inlibc Protochk Hasproto i\_systypes \ usethreads i\_dirent extern\_C ?MAKE: -pick add \$@ %< ?S:d\_readdir\_r: ?S: This variable conditionally defines the HAS\_READDIR\_R symbol, ?S: which indicates to the C program that the readdir  $r()$ ?S: routine is available. ?S:. ?S:readdir\_r\_proto: ?S: This variable encodes the prototype of readdir\_r. ?S: It is zero if d\_readdir\_r is undef, and one of the ?S: REENTRANT\_PROTO\_T\_ABC macros of reentr.h if d\_readdir\_r ?S: is defined. ?S:. ?C:HAS\_READDIR\_R: ?C: This symbol, if defined, indicates that the readdir\_r routine ?C: is available to readdir re-entrantly.  $?C$ :. ?C:READDIR\_R\_PROTO: ?C: This symbol encodes the prototype of readdir\_r. ?C: It is zero if d\_readdir\_r is undef, and one of the ?C: REENTRANT\_PROTO\_T\_ABC macros of reentr.h if d\_readdir\_r ?C: is defined. ?C:. ?H:#\$d\_readdir\_r HAS\_READDIR\_R /\*\*/ ?H:#define READDIR\_R\_PROTO \$readdir\_r\_proto /\*\*/ ?H:. ?T:try hdrs d\_readdir\_r\_proto : see if readdir\_r exists set readdir\_r d\_readdir\_r eval \$inlibc case "\$d\_readdir\_r" in "\$define") hdrs="\$i\_systypes sys/types.h define stdio.h \$i\_dirent dirent.h" case "\$d\_readdir\_r\_proto:\$usethreads" in ": define") d\_readdir\_r\_proto=define set d\_readdir\_r\_proto readdir\_r \$hdrs eval \$hasproto ;;  $*$ ) ;; esac case "\$d\_readdir\_r\_proto" in define) case "\$readdir\_r\_proto" in "|0) try='int readdir  $r(DIR^*$ , struct dirent\*, struct dirent\*\*);' ./protochk "\$extern\_C \$try" \$hdrs && readdir\_r\_proto=I\_TSR ;; esac

```
	case "$readdir_r_proto" in
	''|0) try='int readdir_r(DIR*, struct dirent*);'
	./protochk "$extern_C $try" $hdrs && readdir_r_proto=I_TS
 ;;
	esac
	case "$readdir_r_proto" in
"|0) d readdir r=undef
 		readdir_r_proto=0
 		echo "Disabling readdir_r, cannot determine prototype." >&4 ;;
	* )	case "$readdir_r_proto" in
 		REENTRANT_PROTO*) ;;
 		*) readdir_r_proto="REENTRANT_PROTO_$readdir_r_proto" ;;
 		esac
 		echo "Prototype: $try" ;;
	esac
	;;
	*)	case "$usethreads" in
 define) echo "readdir r has no prototype, not using it." >\&4 ;;
 		esac
 		d_readdir_r=undef
 readdir r_proto=0
 		;;
	esac
	;;
*)	readdir_r_proto=0
	;;
esac
```
Found in path(s):

\* /opt/cola/permits/1866403897\_1702416214.623051/0/perl-5-36-0-orig-regen-configure-1-tar-xz/metaconfig-5.36.0/U/threads/d\_readdir\_r.U No license file was found, but licenses were detected in source scan.

?RCS: \$Id: i\_sysparam.U 1 2006-08-24 12:32:52Z rmanfredi \$ ?RCS: ?RCS: Copyright (c) 1991-1997, 2004-2006, Raphael Manfredi  $?RCS$ ?RCS: You may redistribute only under the terms of the Artistic Licence, ?RCS: as specified in the README file that comes with the distribution. ?RCS: You may reuse parts of this distribution only within the terms of ?RCS: that same Artistic Licence; a copy of which may be found at the root ?RCS: of the source tree for dist 4.0.  $2RCS$ ?RCS: \$Log: i\_sysparam.U,v \$ ?RCS: Revision 3.0.1.1 1994/08/29 16:22:43 ram ?RCS: patch32: created ?RCS: ?MAKE:i\_sysparam: Inhdr

?MAKE: -pick add  $\$ @ %< ?S:i\_sysparam: ?S: This variable conditionally defines the I\_SYS\_PARAM symbol, and indicates ?S: whether a C program should include <sys/param.h>. ?S:. ?C:I\_SYS\_PARAM: ?C: This symbol, if defined, indicates to the C program that it should ?C: include <sys/param.h>. ?C:. ?H:#\$i\_sysparam I\_SYS\_PARAM /\*\*/ ?H:. ?LINT:set i\_sysparam : see if this is a sys/param system set sys/param.h i\_sysparam eval \$inhdr Found in path(s): \* /opt/cola/permits/1866403897\_1702416214.623051/0/perl-5-36-0-orig-regen-configure-1-tar-xz/metaconfig-5.36.0/dist/U/i\_sysparam.U No license file was found, but licenses were detected in source scan. ?RCS: \$Id\$ ?RCS: ?RCS: Copyright (c) 1991-1997, 2004-2006, Raphael Manfredi ?RCS: ?RCS: You may redistribute only under the terms of the Artistic License, ?RCS: as specified in the README file that comes with the distribution. ?RCS: You may reuse parts of this distribution only within the terms of ?RCS: that same Artistic License; a copy of which may be found at the root ?RCS: of the source tree for dist 4.0. ?RCS: ?RCS:  $Log: d$  gethbynm.U,v  $\$ ?RCS: Revision 3.0 1993/08/18 12:06:08 ram ?RCS: Baseline for dist 3.0 netwide release. ?RCS: ?MAKE:d\_gethbynm: Inlibc ?MAKE: -pick add  $\$  @ %< ?S:d\_gethbynm (d\_gethhstby): ?S: This variable conditionally defines the HAS\_GETHOSTBYNAME symbol, which ?S: indicates to the C program that the gethostbyname() routine is available ?S: to lookup host names in some data base or other.  $2S$ :

?C:HAS\_GETHOSTBYNAME (GETHOSTBYNAME):

?C: This symbol, if defined, indicates that the gethostbyname() routine is

?C: available to lookup host names in some data base or other.  $2C$ :

?H:#\$d\_gethbynm HAS\_GETHOSTBYNAME /\*\*/ ?H:. ?LINT:set d\_gethbynm : see if gethostbyname exists set gethostbyname d\_gethbynm

eval \$inlibc

Found in path(s):

\* /opt/cola/permits/1866403897\_1702416214.623051/0/perl-5-36-0-orig-regen-configure-1-tar-xz/metaconfig-5.36.0/dist/U/d\_gethbynm.U

No license file was found, but licenses were detected in source scan.

?RCS: You may distribute under the terms of either the GNU General Public ?RCS: License or the Artistic License, as specified in the README file. ?RCS: ?MAKE:d\_erfc: Inlibc ?MAKE: -pick add \$@ %< ?S:d\_erfc: ?S: This variable conditionally defines the HAS\_ERFC symbol, which ?S: indicates to the C program that the erfc() routine is available. ?S:. ?C:HAS\_ERFC: ?C: This symbol, if defined, indicates that the erfc routine is ?C: available to do the complementary error function.  $?C$ :. ?H:#\$d\_erfc HAS\_ERFC /\*\*/ ?H:. ?LINT:set d\_erfc : see if erfc exists set erfc d\_erfc eval \$inlibc Found in path(s): \* /opt/cola/permits/1866403897\_1702416214.623051/0/perl-5-36-0-orig-regen-configure-1-tar-xz/metaconfig-5.36.0/U/perl/d\_erfc.U No license file was found, but licenses were detected in source scan.

?RCS: \$Id: i\_sysmount.U,v \$ ?RCS: ?RCS: Copyright (c) 1999 Jarkko Hietaniemi ?RCS: ?RCS: You may distribute under the terms of either the GNU General Public ?RCS: License or the Artistic License, as specified in the README file. ?RCS: ?MAKE:i\_sysmount: Inhdr Hasfield ?MAKE: -pick add  $\%$  % < ?S:i\_sysmount: ?S: This variable conditionally defines the I\_SYSMOUNT symbol,

?S: and indicates whether a C program should include <sys/mount.h>. ?S:. ?C:I\_SYS\_MOUNT: ?C: This symbol, if defined, indicates that <sys/mount.h> exists and ?C: should be included.  $?C$ : ?H:#\$i\_sysmount I\_SYS\_MOUNT /\*\*/ ?H:. ?LINT:set i\_sysmount : see if this is a sys/mount.h system set sys/mount.h i\_sysmount eval \$inhdr Found in path(s): \* /opt/cola/permits/1866403897\_1702416214.623051/0/perl-5-36-0-orig-regen-configure-1-tar-xz/metaconfig-5.36.0/U/perl/i\_sysmount.U No license file was found, but licenses were detected in source scan. ?RCS: \$Id\$ ?RCS: ?RCS: Copyright (c) 1991-1997, 2004-2006, Raphael Manfredi ?RCS: ?RCS: You may redistribute only under the terms of the Artistic License, ?RCS: as specified in the README file that comes with the distribution. ?RCS: You may reuse parts of this distribution only within the terms of ?RCS: that same Artistic License; a copy of which may be found at the root ?RCS: of the source tree for dist 4.0. ?RCS: ?RCS: Copyright (c) 1998 Andy Dougherty ?RCS: ?RCS: Original author Jarkko Hietaniemi <jhi@iki.fi> ?RCS: Merged into dist by Andy Dougherty July 13, 1998 ?RCS: ?MAKE:trnl: Nothing ?MAKE: -pick add \$@ %< ?S:trnl: ?S: This variable contains the value to be passed to the  $tr(1)$ ?S: command to transliterate a newline. Typical values are ?S: '\012' and '\n'. This is needed for EBCDIC systems where ?S: newline is not necessarily '\012'.  $2S$ : ?T: DJGPP : Find the appropriate value for a newline for tr ?X: We can't use \$tr since that would cause a circular dependency via Myread ?X: dos digpp uses  $\langle 015 \rangle 012$ , but reportedly is happy with  $\langle 012 \rangle$  in the ?X: tr command. I don't know why it passes the '\n' test but later ?X: refuses to work correctly with it. --AD 6/14/98

```
if test -n "$DJGPP"; then
     trnl='\012'
fi
if test X''$trnl" = X; then
	case "`echo foo | tr '\n' x 2>/dev/null`" in
foox) trnl=\ln;;
	esac
fi
if test X''$trnl" = X; then
	case "`echo foo | tr '\012' x 2>/dev/null`" in
foox) trnl=\setminus 012' ;;
	esac
fi
if test X''$trn1" = X; then case "`echo foo | tr '\r\n' xy 2>/dev/null`" in
    fooxy) trnl=\ln r';;
     esac
fi
if test X''$trnl" = X; then
cat <<EOM >&2
```
\$me: Fatal Error: cannot figure out how to translate newlines with 'tr'.

# EOM exit 1

fi

Found in path(s):

\* /opt/cola/permits/1866403897\_1702416214.623051/0/perl-5-36-0-orig-regen-configure-1-tar-xz/metaconfig-5.36.0/dist/U/trnl.U

No license file was found, but licenses were detected in source scan.

?RCS: \$Id: d\_drand48\_r.U,v 0RCS: ?RCS: Copyright (c) 2002,2003 Jarkko Hietaniemi ?RCS: ?RCS: You may distribute under the terms of either the GNU General Public ?RCS: License or the Artistic License, as specified in the README file. ?RCS: ?RCS: Generated by the reentr.pl from the Perl 5.8 distribution. ?RCS: ?MAKE:d\_drand48\_r drand48\_r\_proto: Inlibc Protochk Hasproto i\_systypes \ usethreads i\_stdlib extern\_C ?MAKE: -pick add  $\$ @ %< ?S:d\_drand48\_r: ?S: This variable conditionally defines the HAS\_DRAND48\_R symbol, ?S: which indicates to the C program that the drand48  $r()$ ?S: routine is available.  $2S$ :

?S:drand48\_r\_proto: ?S: This variable encodes the prototype of drand48\_r. ?S: It is zero if d\_drand48\_r is undef, and one of the ?S: REENTRANT\_PROTO\_T\_ABC macros of reentr.h if d\_drand48\_r ?S: is defined. ?S:. ?C:HAS\_DRAND48\_R: ?C: This symbol, if defined, indicates that the drand48\_r routine ?C: is available to drand48 re-entrantly.  $?C:$ . ?C:DRAND48\_R\_PROTO: ?C: This symbol encodes the prototype of drand48\_r. ?C: It is zero if d\_drand48\_r is undef, and one of the ?C: REENTRANT\_PROTO\_T\_ABC macros of reentr.h if d\_drand48\_r ?C: is defined. ?C:. ?H:#\$d\_drand48\_r HAS\_DRAND48\_R /\*\*/ ?H:#define DRAND48\_R\_PROTO \$drand48\_r\_proto /\*\*/ ?H:. ?T:try hdrs d\_drand48\_r\_proto : see if drand48\_r exists set drand48\_r d\_drand48\_r eval \$inlibc case "\$d\_drand48\_r" in "\$define") hdrs="\$i\_systypes sys/types.h define stdio.h \$i\_stdlib stdlib.h" case "\$d\_drand48\_r\_proto:\$usethreads" in ":define") d\_drand48\_r\_proto=define set d\_drand48\_r\_proto drand48\_r \$hdrs eval \$hasproto ;;  $*$ ) ;; esac case "\$d\_drand48\_r\_proto" in define) case "\$drand48\_r\_proto" in ''|0) try='int drand48\_r(struct drand48\_data\*, double\*);' ./protochk "\$extern\_C \$try" \$hdrs && drand48\_r\_proto=I\_ST ;; esac case "\$drand48\_r\_proto" in " $|0\rangle$  d drand48 r=undef drand48 $r$  proto=0 echo "Disabling drand48 r, cannot determine prototype."  $>$ &4 ;; \* ) case "\$drand48\_r\_proto" in REENTRANT\_PROTO\*) ;; \*) drand48\_r\_proto="REENTRANT\_PROTO\_\$drand48\_r\_proto" ;; esac

```
		echo "Prototype: $try" ;;
	esac
	;;
	*)	case "$usethreads" in
 define) echo "drand48_r has no prototype, not using it." >&4 ;;
 		esac
 		d_drand48_r=undef
 		drand48_r_proto=0
 		;;
	esac
	;;
*) drand48_r_proto=0
	;;
esac
```

```
Found in path(s):
```
\* /opt/cola/permits/1866403897\_1702416214.623051/0/perl-5-36-0-orig-regen-configure-1-tar-xz/metaconfig-5.36.0/U/threads/d\_drand48\_r.U

No license file was found, but licenses were detected in source scan.

?RCS: \$Id\$

?RCS:

?RCS: Copyright (c) 1991-1997, 2004-2006, Raphael Manfredi

?RCS:

?RCS: You may redistribute only under the terms of the Artistic License,

?RCS: as specified in the README file that comes with the distribution.

?RCS: You may reuse parts of this distribution only within the terms of

?RCS: that same Artistic License; a copy of which may be found at the root

?RCS: of the source tree for dist 4.0.

?RCS:

?RCS: Original Author: Andy Dougherty <doughera@lafcol.lafayette.edu> ?RCS:

?RCS: \$Log: d\_casti32.U,v \$

?RCS: Revision 3.0.1.3 1995/05/12 12:10:45 ram

?RCS: patch54: made sure cc and ccflags are conditional dependencies ?RCS:

?RCS: Revision 3.0.1.2 1994/10/29 16:09:37 ram

?RCS: patch36: declare signal handler correctly (ADO) ?RCS:

?RCS: Revision 3.0.1.1 1994/08/29 16:07:06 ram

?RCS: patch32: created by ADO

?RCS:

 $\gamma$ .

?X: Can the compiler cast large floats to 32-bit integers?

 $?X$ :

?MAKE:d\_casti32: cat

+cc +ccflags rm\_try intsize Setvar test signal\_t

?MAKE: -pick add  $\$ @ %<

```
?S:d_casti32:
?S: This variable conditionally defines CASTI32, which indicates
?S: whether the C compiler can cast large floats to 32-bit ints.
?S:.
?C:CASTI32:
?C: This symbol is defined if the C compiler can cast negative
?C:	or large floating point numbers to 32-bit ints.
?C:.
?T:xxx yyy
?H:#$d_casti32 CASTI32 /**/
?H:.
?F:!try
?LINT:set d_casti32
: check for ability to cast large floats to 32-bit ints.
echo " "
echo 'Checking whether your C compiler can cast large floats to int32.' >&4
if $test "$intsize" -eq 4; then
	xxx=int
else
	xxx=long
fi
$cat >try.c <<EOCP
#include <sys/types.h>
#include <signal.h>
$signal_t blech() { exit(3); }
int main()
{
	$xxx i32;
	double f;
int result = 0;
	signal(SIGFPE, blech);
f = (double) 0x7fffffff;f = 10 * f;
i32 = ($xxx) f;
if (i32! = (\$xxx) f)result |= 1;
	exit(result);
}
EOCP
if $cc $ccflags -o try try.c >\/dev/null 2>\&1; then
	./try
yyy=$?
else
	echo "(I can't
 seem to compile the test program--assuming it can't)"
	yyy=1
```

```
fi
case "$yyy" in
0) val="$define"
	echo "Yup, it can."
	;;
*)	val="$undef"
	echo "Nope, it can't."
	;;
esac
set d_casti32
eval $setvar
$rm_try
```
Found in path(s):

\* /opt/cola/permits/1866403897\_1702416214.623051/0/perl-5-36-0-orig-regen-configure-1-tar-xz/metaconfig-5.36.0/dist/U/d\_casti32.U

No license file was found, but licenses were detected in source scan.

?RCS: \$Id: filexp.U 1 2006-08-24 12:32:52Z rmanfredi \$ ?RCS: ?RCS: Copyright (c) 1991-1997, 2004-2006, Raphael Manfredi ?RCS: ?RCS: You may redistribute only under the terms of the Artistic Licence, ?RCS: as specified in the README file that comes with the distribution. ?RCS: You may reuse parts of this distribution only within the terms of ?RCS: that same Artistic Licence; a copy of which may be found at the root ?RCS: of the source tree for dist 4.0. ?RCS: ?RCS: \$Log: filexp.U,v \$ ?RCS: Revision 3.0 1993/08/18 12:08:08 ram ?RCS: Baseline for dist 3.0 netwide release. ?RCS: ?MAKE:filexp: privlib ?MAKE: -pick add \$@ %< ?S:filexp: ?S: This symbol contains the full pathname of the filexp script, in case we ?S: are saving the script for posterity. ?S:. : must not allow self reference case "\$privlib" in /\*) filexp=\$privlib/filexp ;; \*) filexp=`pwd`/filexp ;; esac

Found in path(s):

\* /opt/cola/permits/1866403897\_1702416214.623051/0/perl-5-36-0-orig-regen-configure-1-tar-xz/metaconfig-5.36.0/dist/U/filexp\_path.U No license file was found, but licenses were detected in source scan.

?RCS: \$Id\$ ?RCS: ?RCS: Copyright (c) 2000 Jarkko Hietaniemi ?RCS: ?RCS: You may distribute under the terms of either the GNU General Public ?RCS: License or the Artistic License, as specified in the README file. ?RCS: ?MAKE:d\_getitimer: Inlibc ?MAKE: -pick add \$@ %< ?S:d\_getitimer: ?S: This variable conditionally defines the HAS\_GETITIMER symbol, which ?S: indicates to the C program that the getitimer() routine is available. ?S:. ?C:HAS\_GETITIMER: ?C: This symbol, if defined, indicates that the getitimer routine is ?C: available to return interval timers.  $?C:$ . ?H:#\$d\_getitimer HAS\_GETITIMER /\*\*/ ?H:. ?LINT:set d\_getitimer : see if getitimer exists set getitimer d\_getitimer eval \$inlibc Found in path(s): \* /opt/cola/permits/1866403897\_1702416214.623051/0/perl-5-36-0-orig-regen-configure-1-tar-xz/metaconfig-5.36.0/U/perl/d\_getitimer.U No license file was found, but licenses were detected in source scan. ?RCS: \$Id: d\_tcstpgrp.U 1 2006-08-24 12:32:52Z rmanfredi \$ ?RCS: ?RCS: Copyright (c) 1991-1997, 2004-2006, Raphael Manfredi ?RCS: ?RCS: You may redistribute only under the terms of the Artistic Licence, ?RCS: as specified in the README file that comes with the distribution. ?RCS: You may reuse parts of this distribution only within the terms of ?RCS: that same Artistic Licence; a copy of which may be found at the root ?RCS: of the source tree for dist 4.0. ?RCS: ?RCS: Original Author: Andy Dougherty <doughera@lafcol.lafayette.edu> ?RCS: ?RCS:  $Log: d$  tcstpgrp.U,v  $\$ ?RCS: Revision 3.0.1.1 1994/08/29 16:12:11 ram

?RCS: patch32: created by ADO ?RCS: ?MAKE:d\_tcsetpgrp: Inlibc ?MAKE: -pick add \$@ %< ?S:d\_tcsetpgrp: ?S: This variable conditionally defines the HAS\_TCSETPGRP symbol, which ?S: indicates to the C program that the tcsetpgrp() routine is available ?S: to set foreground process group ID. ?S:. ?C:HAS\_TCSETPGRP : ?C: This symbol, if defined, indicates that the tcsetpgrp routine is ?C: available to set foreground process group ID. ?C:. ?H:#\$d\_tcsetpgrp HAS\_TCSETPGRP /\*\*/ ?H:. ?LINT:set d\_tcsetpgrp : see if tcsetpgrp exists set tcsetpgrp d\_tcsetpgrp eval \$inlibc Found in path(s): \* /opt/cola/permits/1866403897\_1702416214.623051/0/perl-5-36-0-orig-regen-configure-1-tar-xz/metaconfig-5.36.0/dist/U/d\_tcstpgrp.U No license file was found, but licenses were detected in source scan. ?RCS: \$Id: d\_union\_semun.U,v \$ ?RCS: ?RCS: Copyright (c) 1998 Andy Dougherty ?RCS: ?RCS: You may distribute under the terms of either the GNU General Public ?RCS: License or the Artistic License, as specified in the README file. ?RCS: ?RCS: \$Log: d\_union\_semun.U,v \$ ?RCS: ?MAKE:d\_union\_semun d\_semctl\_semun d\_semctl\_semid\_ds: Compile Setvar Myread run \ cat rm\_try d\_sem ?MAKE: -pick add  $\$  @ %< ?S:d\_union\_semun: ?S: This variable conditionally defines HAS\_UNION\_SEMUN if the ?S: union semun is defined by including  $\langle$ sys/sem.h $\rangle$ . ?S:. ?S:d\_semctl\_semun: ?S: This variable conditionally defines USE\_SEMCTL\_SEMUN, which ?S: indicates that union semun is to be used for semctl IPC\_STAT.  $2S$ : ?S:d\_semctl\_semid\_ds: ?S: This variable conditionally defines USE\_SEMCTL\_SEMID\_DS, which

?S: indicates that struct semid\_ds  $*$  is to be used for semctl IPC\_STAT. ?S:. ?C:HAS\_UNION\_SEMUN: ?C: This symbol, if defined, indicates that the union semun is ?C: defined by including <sys/sem.h>. If not, the user code ?C: probably needs to define it as: ?C: union semun { ?C: int val; ?C: struct semid\_ds \*buf; ?C: unsigned short \*array; ?C: }  $?C:$ . ?C:USE\_SEMCTL\_SEMUN: ?C: This symbol, if defined, indicates that union semun is ?C: used for semctl IPC\_STAT. ?C:. ?C:USE\_SEMCTL\_SEMID\_DS: ?C: This symbol, if defined, indicates that struct semid\_ds \* is ?C: used for semctl IPC\_STAT.  $?C:$ . ?H:#\$d\_union\_semun HAS\_UNION\_SEMUN /\*\*/ ?H:#\$d\_semctl\_semun USE\_SEMCTL\_SEMUN /\*\*/ ?H:#\$d\_semctl\_semid\_ds USE\_SEMCTL\_SEMID\_DS /\*\*/ ?H:. ?T:xxx also ?F:!try !tryh.h ?LINT: set d\_union\_semun d\_semctl\_semun d\_semctl\_semid\_ds : see whether sys/sem.h defines union semun echo " "  $\text{Scat} > \text{try.c} << \text{END}'$ #include <sys/types.h> #include <sys/ipc.h> #include <sys/sem.h> int main () { union semun semun; semun.buf = 0; } END set try if eval \$compile; then echo "You have union semun in <sys/sem.h>." >&4 val="\$define" else echo "You do not have union semun in <sys/sem.h>." >&4 val="\$undef" fi \$rm\_try set d\_union\_semun eval \$setvar

```
: see how to do semctl IPC_STAT
case "$d_sem" in
$define)
  echo " "
?X: use tryh.h instead of try.h because $rm_try cleans up try.*
 \text{Scat} > \text{tryh.h} \ll \text{END}#ifndef S_IRUSR
# ifdef S_IREAD
#	define S_IRUSR S_IREAD
#	define S_IWUSR S_IWRITE
#	define S_IXUSR S_IEXEC
# else
# define S_IRUSR 0400
# define S_IWUSR 0200
# define S_IXUSR 0100
# endif
# define S_IRGRP (S_IRUSR>>3)
# define S_IWGRP (S_IWUSR>>3)
# define S_IXGRP (S_IXUSR>>3)
# define S_IROTH (S_IRUSR>>6)
# define S_IWOTH (S_IWUSR>>6)
# define S_IXOTH (S_IXUSR>>6)
#endif
#ifndef S_IRWXU
# define S_IRWXU (S_IRUSR|S_IWUSR|S_IXUSR)
# define S_IRWXG (S_IRGRP|S_IWGRP|S_IXGRP)
# define S_IRWXO (S_IROTH|S_IWOTH|S_IXOTH)
#endif
END
  : see whether semctl IPC_STAT can use union semun
  case "$d_semctl_semun" in
   '')
   val="$undef"
  %cat > try.c < END#include <sys/types.h>
#include <sys/ipc.h>
#include <sys/sem.h>
#include
 <sys/stat.h>
#include <stdio.h>
#include <errno.h>
#include "tryh.h"
#ifndef errno
extern int errno;
#endif
#$d_union_semun HAS_UNION_SEMUN
int main() {
```

```
 union semun
#ifndef HAS_UNION_SEMUN
  {
	int val;
	struct semid_ds *buf;
	unsigned short *array;
  }
#endif
  arg;
  int sem, st;
#if defined(IPC_PRIVATE) && defined(S_IRWXU) && defined(S_IRWXG) && defined(S_IRWXO) &&
defined(IPC_CREAT)
  sem = semget(IPC_PRIVATE, 1, S_IRWXU|S_IRWXG|S_IRWXO|IPC_CREAT);
 if (sem > -1) {
	struct semid_ds argbuf;
arg.buf = \&argbuf;# ifdef IPC_STAT
st = semctl(sem, 0, IPC\_STAT, arg);if (st == 0)	 printf("semun\n");
	else
#	endif /* IPC_STAT */
   printf("semctl IPC_STAT failed: errno = %d\n", errno);
# ifdef IPC_RMID
if (semctl(sem, 0, IPC_RMID, arg) != 0)
#	endif /* IPC_RMID */
   	 printf("semctl IPC_RMID failed: errno = %d\n", errno);
  } else
#endif /* IPC_PRIVATE && ... */
printf("semget failed: errno = %d\n", errno);
 return 0;
}
END
    set try
    if eval $compile; then
 	 xxx=`$run ./try`
      case "$xxx" in
     semun) val="$define" ;;
      esac
    fi
    $rm_try
    set d_semctl_semun
   eval $setvar
    ;;
  esac
  case "$d_semctl_semun" in
```

```
 $define)
     echo "You can use union semun for semctl IPC_STAT." >&4
	also='also'
     ;;
  *) echo "You cannot use union semun for semctl IPC_STAT." >&4
	also=''
     ;;
  esac
  : see whether semctl IPC_STAT can use struct semid_ds pointer
  case "$d_semctl_semid_ds" in
  '')
    val="$undef"
   \text{Scat} > \text{try.c} << 'END'#include <sys/types.h>
#include <sys/ipc.h>
#include <sys/sem.h>
#include <sys/stat.h>
#include "tryh.h"
#include <stdio.h>
#include <errno.h>
#ifndef errno
extern int errno;
#endif
int main() {
  union semun
#ifndef HAS_UNION_SEMUN
  {
	int val;
	struct semid_ds *buf;
	unsigned short *array;
  }
#endif
  arg;
  struct semid_ds argbuf;
  int sem, st;
#if defined(IPC_PRIVATE) && defined(S_IRWXU) &&
 defined(S_IRWXG) && defined(S_IRWXO) && defined(IPC_CREAT)
  sem = semget(IPC_PRIVATE, 1, S_IRWXU|S_IRWXG|S_IRWXO|IPC_CREAT);
 if (sem > -1) {
arg.buf = &argbuf;# ifdef IPC_STAT
st = semctl(sem, 0, IPC_STAT, arg);if (st == 0)	 printf("semid_ds\n");
	else
# endif /* IPC_STAT */
```

```
	 printf("semctl IPC_STAT failed: errno = %d\n", errno);
# ifdef IPC_RMID
if (semctl(sem, 0, IPC_RMID, arg) != 0)
# endif /* IPC_RMID */
   printf("semctl IPC_RMID failed: errno = %d\n", errno);
   } else
#endif /* IPC_PRIVATE && ... */
	printf("semget failed: errno = %d\n", errno);
  return 0;
}
END
    set try
    if eval $compile; then
      xxx=`$run ./try`
      case "$xxx" in
      semid_ds) val="$define" ;;
      esac
    fi
    $rm_try
    set d_semctl_semid_ds
    eval $setvar
    ;;
  esac
  case "$d_semctl_semid_ds" in
  $define)
     echo "You can $also use struct semid_ds* for semctl IPC_STAT." >&4
     ;;
  *) echo "You cannot use
 struct semid_ds* for semctl IPC_STAT." >&4
     ;;
  esac
  ;;
*) val="$undef"
  # We do not have the full sem*(2) library, so assume we can not
  # use either.
  set d_semctl_semun
  eval $setvar
 set d_semctl_semid_ds
  eval $setvar
  ;;
esac
$rm_try tryh.h
Found in path(s):
```
\* /opt/cola/permits/1866403897\_1702416214.623051/0/perl-5-36-0-orig-regen-configure-1-tar-xz/metaconfig-5.36.0/U/modified/d\_union\_semun.U

No license file was found, but licenses were detected in source scan.

?RCS: \$Id\$ ?RCS: ?RCS: Copyright (c) 1991-1997, 2004-2006, Raphael Manfredi ?RCS: ?RCS: You may redistribute only under the terms of the Artistic License, ?RCS: as specified in the README file that comes with the distribution. ?RCS: You may reuse parts of this distribution only within the terms of ?RCS: that same Artistic License; a copy of which may be found at the root ?RCS: of the source tree for dist 4.0. ?RCS: ?RCS: Copyright (c) 2000, Jarkko Hietaniemi ?RCS: ?X: ?X: This unit produces a bit of shell code that must be dotted in order ?X: to make quick check on whether the current C compiler is working. ?X: ?MAKE:Checkcc ccname ccversion: Myread Warn startsh cat contains test ?MAKE: -pick add  $\$  @ %< ?S:ccname: ?S: This can set either by hints files or by Configure. If using ?S: gcc, this is gcc, and if not, usually equal to cc, unimpressive, no? ?S: Some platforms, however, make good use of this by storing the ?S: flavor of the C compiler being used here. For example if using ?S: the Sun WorkShop suite, ccname will be 'workshop'. ?S:. ?S:ccversion: ?S: This can set either by hints files or by Configure. If using ?S: a (non-gcc) vendor cc, this variable may contain a version for ?S: the compiler. ?S:. ?F:./checkcc ./trygcc !checktmp ?V:despair ?T:trygcc ?LINT:extern cc rm ccflags ldflags ?LINT:change cc ccflags ?LINT:usefile checktmp ?INIT:ccname='' ?INIT:ccversion='' : generate the trygcc script for later perusal cat <<EOS >trygcc *<u>Sstartsh</u>* EOS cat <<'EOSC' >>trygcc

```
case "$cc" in
'') ;;
*) $rm -f try try.*
  $cat >try.c <<EOM
int main(int argc, char *argv[]) {
 (void) argc;
 (void) argv;
 return 0;
}
EOM
  if $cc -o try $ccflags $ldflags try.c; then
    :
  else
     echo "Uh-oh, the C compiler '$cc' doesn't seem to be working." >&4
     despair=yes
     trygcc=yes
     case "$cc" in
     *gcc*) trygcc=no ;;
     esac
     case "`$cc -v -c try.c 2>&1`" in
     *gcc*) trygcc=no ;;
     esac
    if $test X''$trygcc" = Xyes; then
       if gcc -o try -c try.c; then
          echo " "
          echo "You seem to have a working gcc, though." >&4
          rp="Would you like to use it?"
          dflt=y
          if $test -f myread; then
             . ./myread
          else
             if $test -f UU/myread; then
                . ./UU/myread
             else
               echo "Cannot find myread, sorry. Aborting." >&2
               exit 1
             fi
          fi 
          case "$ans" in
         [yY]^{*}) cc=gcc; ccname=gcc; ccflags="; despair=no;
?X: Look whether we have 'call-back units' generated by hints that would
?X: seemingly affect the compiling environment.
               $cat *.cbu >checktmp 2>/dev/null
               if $contains ccflags checktmp >/dev/null; then
```

```
 ./warn <<EOM
```
Any previous setting of the C compiler flags has been lost.

It may be necessary to pass -Dcc=gcc to Configure right away. EOM fi;;

```
 esac
        fi
     fi
   fi
   $rm -f try try.*
   ;;
esac
EOSC
: generate the checkcc script for later perusal
cat <<EOS >checkcc
$startsh
EOS
cat <<'EOSC' >>checkcc
case "$cc" in 
'') ;;
*) $rm -f try try.* 
   $cat >try.c <<EOM
int main(int argc, char *argv[]) {
 (void) argc;
 (void) argv;
 return 0;
}
EOM
   if $cc -o try $ccflags $ldflags try.c; then
    :
   else
    if \text{Sets}\ X"\text{Sdes}\ \text{pair}" = Xyes; then
       echo "Uh-oh, the C compiler '$cc' doesn't seem to be working." >&4
     fi
    \text{Scat} > \& 4 << \text{EOM}You need to find a working C compiler.
Either (purchase and) install the C compiler supplied by your OS vendor,
or for a free C compiler try http://gcc.gnu.org/
I cannot continue any further, aborting.
EOM
     exit 1
  fi
 $rm -f try try.*
   ;;
esac
EOSC
Found in path(s):
```
\* /opt/cola/permits/1866403897\_1702416214.623051/0/perl-5-36-0-orig-regen-configure-1-tar-xz/metaconfig-5.36.0/dist/U/Checkcc.U

No license file was found, but licenses were detected in source scan.

?RCS: \$Id: d\_getpgid.U 1 2006-08-24 12:32:52Z rmanfredi \$ ?RCS: ?RCS: Copyright (c) 1996, Andy Dougherty ?RCS: Copyright (c) 1991-1997, 2004-2006, Raphael Manfredi ?RCS: ?RCS: You may redistribute only under the terms of the Artistic Licence, ?RCS: as specified in the README file that comes with the distribution. ?RCS: You may reuse parts of this distribution only within the terms of ?RCS: that same Artistic Licence; a copy of which may be found at the root ?RCS: of the source tree for dist 4.0. ?RCS: ?RCS: \$Log: d\_getpgid.U,v \$ ?RCS: Revision 3.0.1.1 1997/02/28 15:33:44 ram ?RCS: patch61: created ?RCS: ?MAKE:d\_getpgid: Inlibc ?MAKE: -pick add  $\$  @ %< ?S:d\_getpgid: ?S: This variable conditionally defines the HAS\_GETPGID symbol, which ?S: indicates to the C program that the getpgid(pid) function ?S: is available to get the process group id. ?S:. ?C:HAS\_GETPGID: ?C: This symbol, if defined, indicates to the C program that ?C: the getpgid(pid) function is available to get the ?C: process group id. ?C:. ?H:#\$d\_getpgid HAS\_GETPGID /\*\*/ ?H:. ?LINT:set d\_getpgid : see if getpgid exists set getpgid d\_getpgid eval \$inlibc Found in path(s): \* /opt/cola/permits/1866403897\_1702416214.623051/0/perl-5-36-0-orig-regen-configure-1-tar-xz/metaconfig-5.36.0/dist/U/d\_getpgid.U No license file was found, but licenses were detected in source scan. ?RCS: \$Id: d\_getpwnam\_r.U,v 0RCS:

?RCS: Copyright (c) 2002,2003 Jarkko Hietaniemi ?RCS: ?RCS: You may distribute under the terms of either the GNU General Public

?RCS: License or the Artistic License, as specified in the README file. ?RCS: ?RCS: Generated by the reentr.pl from the Perl 5.8 distribution. ?RCS: ?MAKE:d\_getpwnam\_r getpwnam\_r\_proto: Inlibc Protochk Hasproto i\_systypes \ usethreads i\_pwd extern\_C ?MAKE: -pick add  $\%$  % < ?S:d\_getpwnam\_r: ?S: This variable conditionally defines the HAS\_GETPWNAM\_R symbol, ?S: which indicates to the C program that the getpwnam  $r()$ ?S: routine is available. ?S:. ?S:getpwnam\_r\_proto: ?S: This variable encodes the prototype of getpwnam\_r. ?S: It is zero if d\_getpwnam\_r is undef, and one of the ?S: REENTRANT\_PROTO\_T\_ABC macros of reentr.h if d\_getpwnam\_r ?S: is defined. ?S:. ?C:HAS\_GETPWNAM\_R: ?C: This symbol, if defined, indicates that the getpwnam\_r routine ?C: is available to getpwnam re-entrantly. ?C:. ?C:GETPWNAM\_R\_PROTO: ?C: This symbol encodes the prototype of getpwnam\_r. ?C: It is zero if d\_getpwnam\_r is undef, and one of the ?C: REENTRANT\_PROTO\_T\_ABC macros of reentr.h if d\_getpwnam\_r ?C: is defined. ?C:. ?H:#\$d\_getpwnam\_r HAS\_GETPWNAM\_R /\*\*/ ?H:#define GETPWNAM\_R\_PROTO \$getpwnam\_r\_proto /\*\*/ ?H:. ?T:try hdrs d\_getpwnam\_r\_proto : see if getpwnam\_r exists set getpwnam\_r d\_getpwnam\_r eval \$inlibc case "\$d\_getpwnam\_r" in "\$define") hdrs="\$i\_systypes sys/types.h define stdio.h \$i\_pwd pwd.h" case "\$d\_getpwnam\_r\_proto:\$usethreads" in ": define") d\_getpwnam\_r\_proto=define set d\_getpwnam\_r\_proto getpwnam\_r \$hdrs eval \$hasproto ;;  $*$ ) ;; esac case "\$d\_getpwnam\_r\_proto" in define)

 case "\$getpwnam\_r\_proto" in

 ''|0) try='int getpwnam\_r(const char\*, struct passwd\*, char\*, size\_t, struct passwd\*\*);' ./protochk "\$extern\_C \$try" \$hdrs && getpwnam\_r\_proto=I\_CSBWR ;; esac case "\$getpwnam\_r\_proto" in ''|0) try='int getpwnam\_r(const char\*, struct passwd\*, char\*, int, struct passwd\*\*);' ./protochk "\$extern\_C \$try" \$hdrs && getpwnam\_r\_proto=I\_CSBIR ;; esac case "\$getpwnam\_r\_proto" in ''|0) try='struct passwd\* getpwnam\_r(const char\*, struct passwd\*, char\*, int);' ./protochk "\$extern\_C \$try" \$hdrs && getpwnam\_r\_proto=S\_CSBI ;; esac case "\$getpwnam\_r\_proto" in ''|0) try='int getpwnam\_r(const char\*, struct passwd\*, char\*, int);' ./protochk "\$extern\_C \$try" \$hdrs && getpwnam\_r\_proto=I\_CSBI ;; esac case "\$getpwnam\_r\_proto" in ''|0) d\_getpwnam\_r=undef getpwnam\_r\_proto=0 echo "Disabling getpwnam\_r, cannot determine prototype." >&4 ;; \* ) case "\$getpwnam\_r\_proto" in REENTRANT\_PROTO\*) ;; \*) getpwnam\_r\_proto="REENTRANT\_PROTO\_\$getpwnam\_r\_proto" ;; esac echo "Prototype: \$try" ;; esac ;; \*) case "\$usethreads" in define) echo "getpwnam\_r has no prototype, not using it." >  $&4$ ; esac d\_getpwnam\_r=undef getpwnam\_r\_proto=0 ;; esac ;; \*) getpwnam\_r\_proto=0 ;; esac Found in path(s): \* /opt/cola/permits/1866403897\_1702416214.623051/0/perl-5-36-0-orig-regen-configure-1-tar-xz/metaconfig-

5.36.0/U/threads/d\_getpwnam\_r.U

No license file was found, but licenses were detected in source scan.

?RCS: \$Id: d\_mkfifo.U 1 2006-08-24 12:32:52Z rmanfredi \$ ?RCS: ?RCS: Copyright (c) 1991-1997, 2004-2006, Raphael Manfredi ?RCS:

?RCS: You may redistribute only under the terms of the Artistic Licence, ?RCS: as specified in the README file that comes with the distribution. ?RCS: You may reuse parts of this distribution only within the terms of ?RCS: that same Artistic Licence; a copy of which may be found at the root ?RCS: of the source tree for dist 4.0. ?RCS: ?RCS: Original Author: Andy Dougherty <doughera@lafcol.lafayette.edu> ?RCS: ?RCS: \$Log: d\_mkfifo.U,v \$ ?RCS: Revision 3.0.1.1 1994/10/29 16:14:17 ram ?RCS: patch36: created by ADO ?RCS: ?RCS: ?MAKE:d\_mkfifo: Inlibc ?MAKE: -pick add  $\$  @ %< ?S:d\_mkfifo: ?S: This variable conditionally defines the HAS\_MKFIFO symbol, which ?S: indicates to the C program that the mkfifo() routine is available. ?S:. ?C:HAS\_MKFIFO : ?C: This symbol, if defined, indicates that the mkfifo routine is ?C: available to create FIFOs. Otherwise, mknod should be able to ?C: do it for you. However, if mkfifo is there, mknod might require ?C: super-user privileges which mkfifo will not. ?C:. ?H:#\$d\_mkfifo HAS\_MKFIFO /\*\*/ ?H:. ?LINT:set d\_mkfifo : see if mkfifo exists set mkfifo d\_mkfifo eval \$inlibc Found in path(s): \* /opt/cola/permits/1866403897\_1702416214.623051/0/perl-5-36-0-orig-regen-configure-1-tar-xz/metaconfig-5.36.0/dist/U/d\_mkfifo.U No license file was found, but licenses were detected in source scan. ?RCS: \$Id\$  $?$ RCS $\cdot$ ?RCS: Copyright (c) 1999, Jarkko Hietaniemi ?RCS: ?RCS: You may redistribute only under the terms of the Artistic License, ?RCS: as specified in the README file that comes with the distribution. ?RCS: You may reuse parts of this distribution only within the terms of ?RCS: that same Artistic License; a copy of which may be found at the root

?RCS: of the source tree for dist 3.0.

?RCS:
?MAKE:d\_ustat: Inlibc ?MAKE: -pick add \$@ %< ?S:d\_ustat: ?S: This variable conditionally defines HAS\_USTAT if ustat() is ?S: available to query file system statistics by dev\_t. ?S:. ?C:HAS\_USTAT: ?C: This symbol, if defined, indicates that the ustat system call is ?C: available to query file system statistics by dev\_t.  $?C:$ . ?H:#\$d\_ustat HAS\_USTAT /\*\*/ ?H:. ?LINT:set d\_ustat : see if ustat exists set ustat d\_ustat eval \$inlibc Found in path(s): \* /opt/cola/permits/1866403897\_1702416214.623051/0/perl-5-36-0-orig-regen-configure-1-tar-xz/metaconfig-5.36.0/U/perl/d\_ustat.U No license file was found, but licenses were detected in source scan.

?RCS: \$Id: contains.U 1 2006-08-24 12:32:52Z rmanfredi \$ ?RCS: ?RCS: Copyright (c) 1991-1997, 2004-2006, Raphael Manfredi ?RCS: ?RCS: You may redistribute only under the terms of the Artistic Licence, ?RCS: as specified in the README file that comes with the distribution. ?RCS: You may reuse parts of this distribution only within the terms of ?RCS: that same Artistic Licence; a copy of which may be found at the root ?RCS: of the source tree for dist 4.0. ?RCS: ?RCS: \$Log: contains.U,v \$ ?RCS: Revision 3.0 1993/08/18 12:05:35 ram ?RCS: Baseline for dist 3.0 netwide release. ?RCS: ?MAKE:contains: Nothing ?MAKE: -pick add  $\$  \omega \ ?S:contains: ?S: This variable holds the command to do a grep with a proper return ?S: status. On most sane systems it is simply "grep". On insane systems ?S: it is a grep followed by a cat followed by a test. This variable ?S: is primarily for the use of other Configure units. ?S:. : Some greps do not return status, grrr. echo "grimblepritz" >grimble if grep blurfldyick grimble  $>\angle$ dev/null 2 $>\&$ 1; then

 contains=contains elif grep grimblepritz grimble  $>\/$ dev/null  $2>\& 1$ ; then contains=grep else contains=contains fi rm -f grimble : the following should work in any shell case "\$contains" in contains\*) echo " " >&4 echo "AGH! Grep doesn't return a status. Attempting remedial action." >&4 cat >contains <<'EOSS' grep "\$1" "\$2" >.greptmp && cat .greptmp && test -s .greptmp EOSS contains=./contains chmod +x \$contains esac

Found in path(s):

\* /opt/cola/permits/1866403897\_1702416214.623051/0/perl-5-36-0-orig-regen-configure-1-tar-xz/metaconfig-5.36.0/U/modified/contains.U No license file was found, but licenses were detected in source scan.

?RCS: You may distribute under the terms of either the GNU General Public ?RCS: License or the Artistic License, as specified in the README file. ?RCS: ?MAKE:d\_fmin: Inlibc ?MAKE: -pick add \$@ %< ?S:d\_fmin: ?S: This variable conditionally defines the HAS\_FMIN symbol, which ?S: indicates to the C program that the fmin() routine is available. ?S:. ?C:HAS\_FMIN: ?C: This symbol, if defined, indicates that the fmin routine is ?C: available to do the minimum function.  $2C$ ?H:#\$d\_fmin HAS\_FMIN /\*\*/ ?H:. ?LINT:set d\_fmin : see if fmin exists set fmin d\_fmin eval \$inlibc

Found in path(s):

\* /opt/cola/permits/1866403897\_1702416214.623051/0/perl-5-36-0-orig-regen-configure-1-tar-xz/metaconfig-5.36.0/U/perl/d\_fmin.U

No license file was found, but licenses were detected in source scan.

?RCS: \$Id\$ ?RCS: ?RCS: Copyright (c) 2003 Jarkko Hietaniemi ?RCS: ?RCS: You may distribute under the terms of either the GNU General Public ?RCS: License or the Artistic License, as specified in the README file. ?RCS: ?MAKE:d\_copysignl: Inlibc ?MAKE: -pick add \$@ %< ?S:d\_copysignl: ?S: This variable conditionally defines the HAS\_COPYSIGNL symbol, which ?S: indicates to the C program that the copysignl() routine is available. ?S: If aintl is also present we can emulate modfl. ?S:. ?C:HAS\_COPYSIGNL: ?C: This symbol, if defined, indicates that the copysignl routine is ?C: available. If aintl is also present we can emulate modfl. ?C:. ?H:#\$d\_copysignl HAS\_COPYSIGNL /\*\*/ ?H:. ?LINT:set d\_copysignl : see if copysignl exists set copysignl d\_copysignl eval \$inlibc Found in path(s): \* /opt/cola/permits/1866403897\_1702416214.623051/0/perl-5-36-0-orig-regen-configure-1-tar-xz/metaconfig-5.36.0/U/perl/d\_copysignl.U No license file was found, but licenses were detected in source scan. ?RCS: \$Id: Loc.U 14 2006-08-28 16:51:14Z rmanfredi \$ ?RCS: ?RCS: Copyright (c) 1991-1997, 2004-2006, Raphael Manfredi ?RCS:

?RCS: You may redistribute only under the terms of the Artistic License,

?RCS: as specified in the README file that comes with the distribution.

?RCS: You may reuse parts of this distribution only within the terms of

?RCS: that same Artistic License; a copy of which may be found at the root

?RCS: of the source tree for dist 4.0.

?RCS:

?RCS: \$Log: Loc.U,v \$

?RCS: Revision 3.0.1.10 1997/02/28 15:04:16 ram

?RCS: patch61: allow users to specify paths on the command line

?RCS: patch61: will now substitute cp for ln if not supported

?RCS:

?RCS: Revision 3.0.1.9 1995/09/25 09:11:24 ram

?RCS: patch59: commented the purpose of the #un-def directive ?RCS: patch59: abort Configure run when mandatory command is missing ?RCS: ?RCS: Revision 3.0.1.8 1995/07/25 13:40:40 ram ?RCS: patch56: now knows about OS/2 platforms ?RCS: ?RCS: Revision 3.0.1.7 1995/01/11 15:13:37 ram ?RCS: patch45: protected "sh -c" within backquotes for Linux and SGI ?RCS: patch45: added path lookup for the 'comm' program ?RCS: ?RCS: Revision 3.0.1.6 1994/10/29 15:56:14 ram ?RCS: patch36: added ?F: line for metalint file checking ?RCS: patch36: be careful and guard against wildcard searching (ADO) ?RCS: ?RCS: Revision 3.0.1.5 1994/06/20 06:54:55 ram ?RCS: patch30: now locates find ?RCS: ?RCS: Revision 3.0.1.4 1994/05/13 15:18:15 ram ?RCS: patch27: added byacc to the trylist (ADO) ?RCS: patch27: lint lines reformatted (ADO) ?RCS: ?RCS: Revision 3.0.1.3 1994/01/24 14:01:44 ram ?RCS: patch16: added metalint hint on changed PATH variable ?RCS: ?RCS: Revision 3.0.1.2 1993/12/15 08:16:52 ram ?RCS: patch15: now set test variable when test is built-in ?RCS: patch15: fixed rare cases where echo is not needed ?RCS: ?RCS: Revision 3.0.1.1 1993/09/13 15:47:13 ram ?RCS: patch10: test program not always in /bin/test (WAD) ?RCS: ?RCS: Revision 3.0 1993/08/18 12:05:05 ram ?RCS: Baseline for dist 3.0 netwide release. ?RCS:  $\gamma$ . ?X: This unit produces a shell script "loc" which can be used to find out ?X: where in a list of directories something is. It then uses loc to ?X: determine the location of commonly used programs. It leaves loc sitting ?X: around for other Configure units to use, but arranges for its demise ?X: at the end of Configure.  $\gamma$ . ?X: To add a new program to find, add it both to the ?MAKE: line and to either ?X: the loclist or trylist variable.  $\gamma$ . ?X: I put startsh at the end of the dependency list, in order to avoid the ?X: loading of the spitshell unit before the instructions.

## ?X:

?MAKE:Loc awk ar bash bison byacc cat chgrp chmod chown \ comm compress cp cpio cpp csh date echo egrep emacs expr find flex \ gmake gzip grep inews ksh less line lint ln lp lpr ls mail mailx  $\langle \rangle$  make mkdir more mv nm nroff perl pg pmake pr rm rmail sed sendmail \ shar sleep smail sort submit tail tar tbl tee test touch tr troff \ uname uniq uuname vi zcat zip: eunicefix n c startsh Instruct sysroot ?MAKE: -pick weed  $\$ @ %< ?LINT:describe awk ar bash bison byacc cat chgrp chmod chown \ comm compress cp cpio cpp csh date echo egrep emacs expr find flex \ gmake gzip grep inews ksh less line lint ln lp lpr ls mail mailx \ make mkdir more mv nm nroff perl pg pmake pr rm rmail sed sendmail \ shar sleep smail sort submit tail tar tbl tee test touch tr troff \ uname uniq uuname vi zcat zip ?V::pth loclist trylist ?F:./loc test\_h ?T:thisthing thing xxx dir file say \_test DJGPP ?LINT:change PATH \_egrep \_ln \_make \_less ?LINT:extern \_exe : find out where common programs are echo " " echo "Locating common programs..." >&4 cat <<EOSC >loc **\$startsh** case \\$# in 0) exit 1;; esac thing= $\$ 1 shift  $df1t=\$ \$1 shift for dir in  $\$ ^\*; do case "\\$thing" in .) if test -d \\$dir/\\$thing; then echo \\$dir exit 0 fi ;; \*) ?X: Be careful in case thing includes wildcards that might expand to multiple ?X: files. Choose the last one. This happens when searching for shared  $?X:$  libraries with version numbers. How to choose which one we want is ?X: probably an insoluble problem, in general. ?X: Some folks leave things like libc.so.orig around w/o read ?X: permission. A -r test would handle that, but since ./loc is

```
?X: also used to find executables (which are installed w/o read
?X: permission on SCO ODT 3.0, we can't include the -r test.
?X: If you need to use an _exe that is different from .exe
?X: you need to set it in Head.U.
	for thisthing in \$dir/\$thing; do
 		: just loop through to pick last item
	done
	if test -f \$thisthing; then
 		echo \$thisthing
 		exit 0
elif test "X$_exe" != X -a -f \$thisthing$_exe; then
 		echo \$thisthing
 		exit 0
	elif test -f \$dir/\$thing.exe; then
 		if test -n "$DJGPP"; then
 			echo \$dir/\$thing.exe
 		elif test "$eunicefix" != ":"; then
 			: on Eunice apparently
 			echo \$dir/\$thing
 		fi
 		exit 0
	fi
	;;
	esac
done
echo \$dflt
exit
 1
EOSC
chmod +x loc
$eunicefix loc
loclist="
?awk:awk
?cat:cat
?chgrp:chgrp
?chmod:chmod
?chown:chown
?comm:comm
?cp:cp
?echo:echo
?expr:expr
?find:find
?grep:grep
?ls:ls
?mkdir:mkdir
?mv:mv
?rm:rm
?sed:sed
```
?sleep:sleep ?sort:sort ?tail:tail ?touch:touch ?tr:tr ?uniq:uniq " trylist=" ?Mcc:Mcc ?ar:ar ?bash:bash ?bison:bison ?byacc:byacc ?compress:compress ?cpio:cpio ?cpp:cpp ?csh:csh ?date:date ?egrep:egrep ?emacs:emacs ?flex:flex ?gmake:gmake ?gzip:gzip ?inews:inews ?ksh:ksh ?less:less ?line:line ?lint:lint ?ln:ln ?lp:lp ?lpr:lpr ?mail:mail ?mailx:mailx ?make:make ?more:more ?nm:nm ?nroff:nroff ?perl:perl ?pg:pg ?pmake:pmake ?pr:pr ?rmail:rmail ?sendmail:sendmail ?shar:shar ?smail:smail ?submit:submit ?tar:tar ?tbl:tbl

```
?tee:tee
?test:test
?troff:troff
?uname:uname
?uuname:uuname
?vi:vi
?zcat:zcat
?zip:zip
"
?LINT:set awk ar bash bison byacc cat chgrp chmod chown \
	comm compress cp cpio cpp csh date echo emacs expr find flex \
	gmake gzip grep inews ksh line lint lp lpr ls mail mailx
\overline{\phantom{a}}	mkdir more mv nm nroff perl pg pmake pr rm rmail sed sendmail \
	shar sleep smail sort submit tail tar tbl tee touch tr troff \
	uname uniq uuname vi zcat zip
pth=`echo $PATH | sed -e "s/$p_/ /g"`
pth="$pth $sysroot/lib $sysroot/usr/lib"
for file in $loclist; do
?X:
?X: Allow them to -Dmake=pmake on the command line for instance...
?X: If the file is not fully qualified, as in -Dmake=pmake, then we
?X: look the for the specified command (pmake here). If they say
?X: -Dmake=/sbin/make for instance, then we make sure the file
?X: exists, or we die...
?X:
	eval xxx=\$$file
	case "$xxx" in
/*|?:[\\sqrt{]*)
 		if test -f "$xxx"; then
  			: ok
 		else
  			echo "WARNING: no $xxx -- ignoring your setting for $file." >&4
  			xxx=`./loc $file $file $pth`
 		fi
 		;;
	'') xxx=`./loc $file $file $pth`;;
*) \overline{xxx} /loc \overline{3}x\overline{x} \overline{3}x\overline{x} \overline{3}pth;;
	esac
	eval $file=$xxx$_exe
eval $file=$xxx
	case "$xxx" in
	/*)
 		echo $file is in $xxx.
 		;;
?X: Under OS/2, we have PC-like paths
?:[\| \]
 		echo $file is in $xxx.
```

```
		;;
	*)
 		echo
 "I don't know where '$file' is, and my life depends on it." >&4
 		echo "Go find a public domain implementation or fix your PATH setting!" >&4
 		exit 1
 		;;
	esac
done
echo " "
echo "Don't worry if any of the following aren't found..."
say=offhand
for file in $trylist; do
?X: Allow them to -Dmake=pmake on the command line for instance (see above)
	eval xxx=\$$file
	case "$xxx" in
\mathcal{C}^*|?{:}[\backslash\backslash]\sp{*})		if test -f "$xxx"; then
  			: ok
 		else
  			echo "WARNING: no $xxx -- ignoring your setting for $file." >&4
  			xxx=`./loc $file $file $pth`
 		fi
 		;;
	'') xxx=`./loc $file $file $pth`;;
	*) xxx=`./loc $xxx $xxx $pth`;;
	esac
	eval $file=$xxx$_exe
	eval _$file=$xxx
	case "$xxx" in
	/*)
 		echo $file is in $xxx.
 		;;
?X: Under OS/2, we have PC-like paths
?:[\| \ \| \		echo $file is in $xxx.
 		;;
	*)
 		echo "I don't see $file out there, $say."
 		say=either
 		;;
	esac
done
case "$egrep" in
egrep)
	echo "Substituting grep for egrep."
	egrep=$grep
	_egrep=$grep
```

```
	;;
esac
@if less
case "$less"
 in
") \vdots*) if $less -R \langle /dev/null \rangle/dev/null 2>&1; then
     	 echo "Substituting less -R for less."
     	 less="$less -R"
     	 _less=$less
	fi
	;;
esac
@end
@if ln
case "$ln" in
ln)
	echo "Substituting cp for ln."
	ln=$cp
\lfloorln=\{Scp}
	;;
esac
@end
@if make || gmake
case "$make" in
make)
	case "$gmake" in
	gmake)
	echo "I can't find make or gmake, and my life depends on it." >&4
	echo "Go find a public domain implementation or fix your PATH setting!" >&4
	exit 1
	;;
	esac
	;;
esac
case "$gmake" in
gmake) ;;
*)	# We can't have osname yet.
	if test -f "/system/gnu_library/bin/ar.pm"; then # Stratus VOS
 		# Assume that gmake, if found, is definitely GNU make
 		# and prefer it over the system make.
 		echo "Substituting gmake for make."
 		make=$gmake
 		_make=$gmake
	fi
	;;
esac
@end
```

```
case "$test" in
test)
	echo "Hopefully test is built into your sh."
	;;
*)
if `sh -c "PATH= test true" >/dev/null 2 > & 1; then
 		echo "Using the test built into your sh."
?X:
?X: We need to set both test
 and _test, since Oldconfig.U will use the _test
?X: value to systematically restore computed paths, which may be wrong if
?X: we choose to load an old config.sh generated on another platform.
?X:
 		test=test
 		_test=test
	fi
	;;
esac
?LINT:change n c
case "$echo" in
echo)
	echo "Hopefully echo is built into your sh."
	;;
?X: For those rare cases where we don't need $echo...
'') ;;
*)
	echo " "
echo "Checking compatibility between $echo and builtin echo (if any)..." >&4
	$echo $n "hi there$c" >foo1
	echo $n "hi there$c" >foo2
	if cmp foo1 foo2 >/dev/null 2>&1; then
 		echo "They are compatible. In fact, they may be identical."
	else
 		case "$n" in
 '-n') n=" c='\c';;
 *) n=-n c=":;
 		esac
 		cat <<FOO
They are not compatible! You are probably running ksh on a non-USG system.
I'll have to use $echo instead of the builtin, since Bourne shell doesn't
have echo built in and we may have to run some Bourne shell scripts. That
means I'll have to use '$n$c' to suppress newlines now.
  Life is ridiculous.
FOO
```

```
		$echo $n "The star should be here-->$c"
		$echo "*"
	fi
```
 \$rm -f foo1 foo2 ;; esac

?X: The next part is irrelevant to the real process # This question was auctioned at YAPC::Europe-2007 in Vienna # I never promised you could answer it. I only auctioned the question. cat <<FOO The following message is sponsored by

Dresden.pm<--The stars should be here.

Dear Perl user, system administrator or package maintainer, the Perl community sends greetings to you. Do you (emblematical) greet back [Y/n]? n

## FOO

Found in path(s):

\* /opt/cola/permits/1866403897\_1702416214.623051/0/perl-5-36-0-orig-regen-configure-1-tar-xz/metaconfig-5.36.0/U/modified/Loc.U

No license file was found, but licenses were detected in source scan.

?RCS: \$Id: d\_psignal.U 1 2006-08-24 12:32:52Z rmanfredi \$ ?RCS: ?RCS: Copyright (c) 1991-1997, 2004-2006, Raphael Manfredi

?RCS:

?RCS: You may redistribute only under the terms of the Artistic Licence,

?RCS: as specified in the README file that comes with the distribution.

?RCS: You may reuse parts of this distribution only within the terms of

?RCS: that same Artistic Licence; a copy of which may be found at the root

?RCS: of the source tree for dist 4.0.

?RCS:

?RCS: \$Log: d\_psignal.U,v \$

?RCS: Revision 3.0 1993/08/18 12:06:49 ram

?RCS: Baseline for dist 3.0 netwide release.

 $?RCS$ 

?MAKE:d\_psignal: Inlibc

?MAKE: -pick add \$@ %<

?S:d\_psignal:

?S: This variable conditionally defines the HAS\_PSIGNAL symbol, which

?S: indicates that the psignal() routine exists. The psignal() routine

?S: prints a description of a signal on the standard error output.

?S:.

?C:HAS\_PSIGNAL (PSIGNAL):

?C: This symbol, if defined, indicates

that the psignal() routine exists.

 $2C$ :

?H:#\$d\_psignal HAS\_PSIGNAL /\*\*/ ?H:. ?LINT:set d\_psignal : see if psignal exists set psignal d\_psignal

eval \$inlibc

Found in path(s):

\* /opt/cola/permits/1866403897\_1702416214.623051/0/perl-5-36-0-orig-regen-configure-1-tar-xz/metaconfig-5.36.0/dist/U/d\_psignal.U No license file was found, but licenses were detected in source scan.

?RCS: \$Id: d\_cuserid.U 1 2006-08-24 12:32:52Z rmanfredi \$ ?RCS: ?RCS: Copyright (c) 1991-1997, 2004-2006, Raphael Manfredi ?RCS: ?RCS: You may redistribute only under the terms of the Artistic Licence, ?RCS: as specified in the README file that comes with the distribution. ?RCS: You may reuse parts of this distribution only within the terms of ?RCS: that same Artistic Licence; a copy of which may be found at the root ?RCS: of the source tree for dist 4.0. ?RCS: ?RCS: Original Author: Andy Dougherty <doughera@lafcol.lafayette.edu> ?RCS: ?RCS: \$Log: d\_cuserid.U,v \$ ?RCS: Revision 3.0.1.1 1994/08/29 16:07:25 ram ?RCS: patch32: created by ADO ?RCS: ?MAKE:d\_cuserid: Inlibc ?MAKE: -pick add  $\$  @ %< ?S:d\_cuserid: ?S: This variable conditionally defines the HAS\_CUSERID symbol, which ?S: indicates to the C program that the cuserid() routine is available ?S: to get character login names. ?S:. ?C:HAS\_CUSERID : ?C: This symbol, if defined, indicates that the cuserid routine is ?C: available to get character login names.  $2C$ : ?H:#\$d\_cuserid HAS\_CUSERID /\*\*/ ?H:. ?LINT:set d\_cuserid : see if cuserid exists set cuserid d\_cuserid eval \$inlibc

Found in path(s):

\* /opt/cola/permits/1866403897\_1702416214.623051/0/perl-5-36-0-orig-regen-configure-1-tar-xz/metaconfig-5.36.0/dist/U/d\_cuserid.U

No license file was found, but licenses were detected in source scan.

?RCS: You may distribute under the terms of either the GNU General Public ?RCS: License or the Artistic License, as specified in the README file. ?RCS: ?MAKE:d\_isless: cat Compile rm\_try Setvar ?MAKE: -pick add  $\$ @ %< ?S:d\_isless: ?S: This variable conditionally defines the HAS\_ISLESS symbol, which ?S: indicates to the C program that the isless() routine is available. ?S:. ?C:HAS\_ISLESS: ?C: This symbol, if defined, indicates that the isless routine is ?C: available to do the isless function. ?C:. ?H:#\$d\_isless HAS\_ISLESS /\*\*/ ?H:. ?LINT:set d\_isless : check for isless echo "Checking to see if you have isless..." >&4 \$cat >try.c <<EOCP #include <math.h> int main() { return isless(2.0, 1.0); } EOCP set try if eval \$compile; then val="\$define" echo "You have isless." else val="\$undef" echo "You do not have isless." fi \$rm\_try set d\_isless eval \$setvar Found in path(s): \* /opt/cola/permits/1866403897\_1702416214.623051/0/perl-5-36-0-orig-regen-configure-1-tar-xz/metaconfig-5.36.0/U/perl/d\_isless.U No license file was found, but licenses were detected in source scan. ?RCS: \$Id\$ ?RCS: ?RCS: Copyright (c) 1991-1997, 2004-2006, Raphael Manfredi ?RCS:

?RCS: You may redistribute only under the terms of the Artistic License,

?RCS: as specified in the README file that comes with the distribution. ?RCS: You may reuse parts of this distribution only within the terms of ?RCS: that same Artistic License; a copy of which may be found at the root ?RCS: of the source tree for dist 4.0. ?RCS: ?RCS: \$Log: d\_strftime.U,v \$ ?RCS: Revision 3.0 1993/08/18 12:07:36 ram ?RCS: Baseline for dist 3.0 netwide release. ?RCS: ?MAKE:d\_strftime: Inlibc ?MAKE: -pick add \$@ %< ?S:d\_strftime: ?S: This variable conditionally defines HAS\_STRFTIME if strftime() is ?S: available to format locale-specific times. ?S:. ?C:HAS\_STRFTIME: ?C: This symbol, if defined, indicates that the strftime routine is ?C: available to format locale-specific times.  $?C$ :. ?H:#\$d\_strftime HAS\_STRFTIME /\*\*/ ?H:. ?LINT:set d\_strftime : see if strftime exists set strftime d\_strftime eval \$inlibc

Found in path(s):

\* /opt/cola/permits/1866403897\_1702416214.623051/0/perl-5-36-0-orig-regen-configure-1-tar-xz/metaconfig-5.36.0/dist/U/d\_strftime.U

No license file was found, but licenses were detected in source scan.

?RCS: \$Id: Obsol\_sh.U 1 2006-08-24 12:32:52Z rmanfredi \$ ?RCS: ?RCS: Copyright (c) 1991-1997, 2004-2006, Raphael Manfredi ?RCS: ?RCS: You may redistribute only under the terms of the Artistic Licence, ?RCS: as specified in the README file that comes with the distribution. ?RCS: You may reuse parts of this distribution only within the terms of ?RCS: that same Artistic Licence; a copy of which may be found at the root ?RCS: of the source tree for dist 4.0. ?RCS: ?RCS: \$Log: Obsol\_sh.U,v \$ ?RCS: Revision 3.0 1993/08/18 12:05:11 ram ?RCS: Baseline for dist 3.0 netwide release.  $2RCS$  $?X$ ?X: This file is prepended to .MT/Obsol\_sh if that file is not empty. That file

?X: contains the necessary mappings of new symbols to obsolete ones.  $?X:$ ?MAKE:Obsol\_sh: ?MAKE: -pick prepend \$@ ./Obsol\_sh ?LINT:nocomment # # The following symbols are obsolete. They are mapped to the new # symbols only to ease the transition process. The sources should be # updated so as to use the new symbols only, since supporting of those # obsolete symbols may end without notice. # Found in path(s): \* /opt/cola/permits/1866403897\_1702416214.623051/0/perl-5-36-0-orig-regen-configure-1-tar-xz/metaconfig-5.36.0/dist/U/Obsol\_sh.U No license file was found, but licenses were detected in source scan. ?RCS: \$Id: package.U 1 2006-08-24 12:32:52Z rmanfredi \$ ?RCS: ?RCS: Copyright (c) 1991-1997, 2004-2006, Raphael Manfredi ?RCS: ?RCS: You may redistribute only under the terms of the Artistic License, ?RCS: as specified in the README file that comes with the distribution. ?RCS: You may reuse parts of this distribution only within the terms of ?RCS: that same Artistic License; a copy of which may be found at the root ?RCS: of the source tree for dist 4.0. ?RCS: ?RCS: \$Log: package.U,v \$ ?RCS: Revision 3.0.1.3 1994/10/29 16:27:21 ram ?RCS: patch36: beware of non-ascii character sets when translating case ?RCS: ?RCS: Revision 3.0.1.2 1993/11/10 17:37:02 ram ?RCS: patch14: skip definition of spackage if not otherwise used ?RCS: ?RCS: Revision 3.0.1.1 1993/09/13 16:11:10 ram ?RCS: patch10: added spackage, suitable for starting sentences ?RCS: ?RCS: Revision 3.0 1993/08/18 12:09:28 ram ?RCS: Baseline for dist 3.0 netwide release. ?RCS: ?MAKE:package spackage: Nothing ?MAKE: -pick wipe  $% \mathcal{A}$  %< ?S:package: ?S: This variable contains the name of the package being constructed. ?S: It is primarily intended for the use of later Configure units.  $2S$ :

?S:spackage:

?S: This variable contains the name of the package being constructed, ?S: with the first letter uppercased, i.e. suitable for starting ?S: sentences. ?S:. ?X: dist-4 has defined PACKAGE: here, which clashes with perly.h ?X: as package is a reserved keyword in perl ?T:first last : set package name package='<PACKAGENAME>' @if spackage first=`echo \$package | sed -e 's/^\(.\).\*/\1/'` last=`echo \$package | sed -e 's/^.\(.\*\)/\1/'` ?X: ?X: So early in the Configure script, we don't have ./tr set up and can't ?X: include Tr in our dependency or that would create a cycle. Therefore, ?X: we have to somehow duplicate the work done in Tr. That's life. ?X: case "`echo AbyZ | tr '[:lower:]' '[:upper:]' 2>/dev/null`"-"`echo AbyZ | tr '[:upper:]' '[:lower:]' 2>/dev/null`" in ABYZ-abyz) spackage=`echo \$first | tr '[:lower:]' '[:upper:]'`\$last;; \*) spackage=`echo  $\frac{\frac{1}{2}}{\frac{1}{2}}$  \[a-z]'  $[A-Z]$ ' $\frac{\frac{1}{2}}{\frac{1}{2}}$ esac @end Found in path(s): \* /opt/cola/permits/1866403897\_1702416214.623051/0/perl-5-36-0-orig-regen-configure-1-tar-xz/metaconfig-5.36.0/U/modified/package.U No license file was found, but licenses were detected in source scan. ?RCS: \$Id: fpostype.U,v 3.0.1.2 1994/08/29 16:20:52 ram Exp \$ ?RCS: ?RCS: Copyright (c) 1991-1993, Raphael Manfredi ?RCS: ?RCS: You may redistribute only under the terms of the Artistic License, ?RCS: as specified in the README file that comes with the distribution. ?RCS: You may reuse parts of this distribution only within the terms of ?RCS: that same Artistic License; a copy of which may be found at the root ?RCS: of the source tree for dist 3.0.

 $?$ RCS $\cdot$ 

?RCS: \$Log: fpostype.U,v \$

?RCS: Revision 3.0.1.2 1994/08/29 16:20:52 ram

?RCS: patch32: now uses new Typedef unit to compute type information

?RCS:

?RCS: Revision 3.0.1.1 1994/06/20 06:59:59 ram

?RCS: patch30: created

?RCS:

?MAKE:fpostype: Myread Typedef

?MAKE: -pick add  $\$ @ %< ?S:fpostype: ?S: This variable defines Fpos\_t to be something like fpos\_t, long, ?S: uint, or whatever type is used to declare file positions in libc. ?S:. ?C:Fpos\_t: ?C: This symbol holds the type used to declare file positions in libc. ?C: It can be fpos\_t, long, uint, etc... It may be necessary to include ?C: <sys/types.h> to get any typedef'ed information. ?C:. ?H:#define Fpos\_t \$fpostype /\* File position type \*/ ?H:. ?LINT:set fpostype : see what type file positions are declared as in the library rp="What is the type for file position used by fsetpos()?" set fpos\_t fpostype long stdio.h sys/types.h eval \$typedef\_ask Found in path(s):  $*$ /opt/cola/permits/1866403897\_1702416214.623051/0/perl-5-36-0-orig-regen-configure-1-tar-xz/metaconfig-5.36.0/U/typedefs/fpostype.U No license file was found, but licenses were detected in source scan. ?RCS: \$Id\$ ?RCS: ?RCS: Copyright (c) 1991-1997, 2004-2006, Raphael Manfredi ?RCS: ?RCS: You may redistribute only under the terms of the Artistic License, ?RCS: as specified in the README file that comes with the distribution. ?RCS: You may reuse parts of this distribution only within the terms of ?RCS: that same Artistic License; a copy of which may be found at the root ?RCS: of the source tree for dist 4.0. ?RCS: ?RCS: Original Author: Andy Dougherty <doughera@lafcol.lafayette.edu> ?RCS: ?RCS: \$Log: ssizetype.U,v \$ ?RCS: Revision 3.0.1.3 1997/02/28 16:24:21 ram ?RCS: patch61: integrated perl5 concerns for mis-configured sfio

?RCS:

?RCS: Revision 3.0.1.2 1994/10/29 16:30:28 ram

?RCS: patch36: added ?F: line for metalint file checking

?RCS: patch36: added 'ldflags' to the test compile line (ADO)

?RCS: ?RCS: Revision 3.0.1.1 1994/08/29 16:33:06 ram

?RCS: patch32: created by ADO

?RCS:

?MAKE:ssizetype: Myread Typedef

 sizetype cat rm \ +cc +optimize +ccflags +ldflags +libs \_o ?MAKE: -pick add \$@ %< ?S:ssizetype: ?S: This variable defines ssizetype to be something like ssize\_t, ?S: long or int. It is used by functions that return a count ?S: of bytes or an error condition. It must be a signed type. ?S: We will pick a type such that size of  $(SSize_t) =$  size of  $(Size_t)$ . ?S:. ?C:SSize\_t: ?C: This symbol holds the type used by functions that return ?C: a count of bytes or an error condition. It must be a signed type. ?C: It is usually ssize\_t, but may be long or int, etc. ?C: It may be necessary to include  $\langle$ sys/types.h $>$  or  $\langle$ unistd.h $>$ ?C: to get any typedef'ed information. ?C: We will pick a type such that size of  $(SSize_t) =$  size of  $(Size_t)$ . ?C:. ?H:#define SSize\_t \$ssizetype  $/*$  signed count of bytes  $*/$ ?H:. ?F:!ssize.out !ssize : see what type is used for signed size\_t set ssize\_t ssizetype int stdio.h sys/types.h eval \$typedef dflt="\$ssizetype" ?X: Now check out whether size of  $(SSize_t) =$  size of  $(Size_t)$ \$cat > ssize.c <<EOM #include <stdio.h> #include <sys/types.h> #define Size\_t \$sizetype #define SSize\_t \$dflt int main() { if  $(sizeof(Size_t) == sizeof(SSize_t))$  printf("\$dflt\n"); else if  $(sizeOf(Size_t) == sizeof(int))$  printf("int\n"); else printf("long\n"); fflush(stdout);  $exit(0);$ } EOM echo " " ?X: If \$libs contains -lsfio, and sfio is mis-configured, then it ?X: sometimes (apparently) runs and exits with a 0 status, but with no ?X: output!. Thus we check with test -s whether we actually got any ?X: output. I think it has to do with sfio's use of exit vs. exit,

?X: but I don't know for sure. --Andy Dougherty 1/27/97. if \$cc \$optimize \$ccflags \$ldflags -o ssize ssize.c \$libs > /dev/null 2>&1 && ./ssize > ssize.out 2>/dev/null && test -s ssize.out ; then ssizetype=`\$cat ssize.out` echo "I'll be using \$ssizetype for functions returning a byte count." >&4 else  $% **Set** < **Set** < **REOM**$ Help! I can't compile and run the ssize\_t test program: please enlighten me! (This is probably a misconfiguration in your system or libraries, and you really ought to fix it. Still, I'll try anyway.)

I need a type that is the same size as \$sizetype, but is guaranteed to be signed. Common values are ssize\_t, int and long.

## EOM

 rp="What signed type is the same size as \$sizetype?" . ./myread ssizetype="\$ans" fi \$rm -f ssize ssize\$ o ssize.\*

Found in path(s):

 $*$ /opt/cola/permits/1866403897\_1702416214.623051/0/perl-5-36-0-orig-regen-configure-1-tar-xz/metaconfig-5.36.0/dist/U/ssizetype.U

No license file was found, but licenses were detected in source scan.

?RCS: \$Id: d\_umask.U 1 2006-08-24 12:32:52Z rmanfredi \$ ?RCS: ?RCS: Copyright (c) 1991-1997, 2004-2006, Raphael Manfredi ?RCS: ?RCS: You may redistribute only under the terms of the Artistic Licence, ?RCS: as specified in the README file that comes with the distribution. ?RCS: You may reuse parts of this distribution only within the terms of ?RCS: that same Artistic Licence; a copy of which may be found at the root ?RCS: of the source tree for dist 4.0.  $?RCS$ ?RCS: Original Author: Andy Dougherty <doughera@lafcol.lafayette.edu> ?RCS: ?RCS: \$Log: d\_umask.U,v \$ ?RCS: Revision 3.0.1.1 1994/08/29 16:14:50 ram ?RCS: patch32: created by ADO ?RCS: ?MAKE:d\_umask: Inlibc ?MAKE: -pick add  $\$ @ %< ?S:d\_umask: ?S: This variable conditionally defines the HAS\_UMASK symbol, which ?S: indicates to the C program that the umask() routine is available.

?S: to set and get the value of the file creation mask. ?S:. ?C:HAS\_UMASK : ?C: This symbol, if defined, indicates that the umask routine is ?C: available to set and get the value of the file creation mask. ?C:. ?H:#\$d\_umask HAS\_UMASK /\*\*/ ?H:. ?LINT:set d\_umask : see if umask exists set umask d\_umask eval \$inlibc

```
Found in path(s):
```
\* /opt/cola/permits/1866403897\_1702416214.623051/0/perl-5-36-0-orig-regen-configure-1-tar-xz/metaconfig-5.36.0/dist/U/d\_umask.U

No license file was found, but licenses were detected in source scan.

\* \$Id: rename.C,v 3.0.1.1 1994/01/24 13:58:42 ram Exp ram \$

/\*

\* \* Copyright (c) 1991-1997, 2004-2006, Raphael Manfredi \* \* You may redistribute only under the terms of the Artistic Licence, \* as specified in the README file that comes with the distribution. \* You may reuse parts of this distribution only within the terms of \* that same Artistic Licence; a copy of which may be found at the root \* of the source tree for dist 4.0. \* \* \$Log: rename.C,v \$ \* Revision 3.0.1.1 1994/01/24 13:58:42 ram \* patch16: created \* \*/ Found in path(s):

\* /opt/cola/permits/1866403897\_1702416214.623051/0/perl-5-36-0-orig-regen-configure-1-tar-xz/metaconfig-5.36.0/dist/lib/C/fake/rename.C No license file was found, but licenses were detected in source scan.

?RCS: \$Id\$ ?RCS: ?RCS: Copyright (c) 1999-2016 Jarkko Hietaniemi ?RCS: ?RCS: You may distribute under the terms of either the GNU General Public ?RCS: License or the Artistic License, as specified in the README file. ?RCS:

?MAKE:d\_PRIfldbl sPRIfldbl d\_PRIgldbl d\_PRIFUldbl sPRIGUldbl d\_PRIEUldbl \

## sPRIgldbl d\_PRIeldbl sPRIeldbl sPRIFUldbl d\_PRIGUldbl sPRIEUldbl \

 d\_SCNfldbl d\_double\_style\_vax d\_double\_style\_ieee \

 d\_double\_style\_ibm d\_double\_style\_cray d\_double\_has\_subnormals \

 d\_double\_has\_inf d\_double\_has\_nan d\_double\_has\_negative\_zero \ sSCNfldbl doublekind: \

d longdbl longdblsize doublesize uselongdouble test echo cat rm try  $\langle$ 

 Setvar Compile run i\_stdlib osname gccversion ccflags

?MAKE: -pick add  $\$ @ %<

?S:doublekind:

?S: This variable, if defined, encodes the type of a double:

?S:  $1 =$  IEEE 754 32-bit little endian,

?S:  $2 =$  IEEE 754 32-bit big endian,

?S:  $3 =$  IEEE 754 64-bit little endian,

?S:  $4 = **IEEE**$ 

754 64-bit big endian,

?S:  $5 =$  IEEE 754 128-bit little endian,

?S:  $6 =$  IEEE 754 128-bit big endian,

?S:  $7 =$  IEEE 754 64-bit mixed endian le-be,

?S:  $8 =$  IEEE 754 64-bit mixed endian be-le,

 $?S: 9 = VAX 32$ bit little endian F float format

?S:  $10 = VAX$  64bit little endian D float format

?S:  $11 = VAX$  64bit little endian G float format

?S:  $12 =$  IBM 32bit format

?S:  $13 =$  IBM 64bit format

?S:  $14 =$ Cray 64bit format

 $?S: -1 =$  unknown format.

?S:.

?S:d\_PRIfldbl:

?S: This variable conditionally defines the PERL\_PRIfldbl symbol, which

?S: indicates that stdio has a symbol to print long doubles.

?S:.

?S:d\_PRIgldbl:

?S: This variable conditionally defines the PERL\_PRIfldbl symbol, which

?S: indicates that stdio has a symbol to print long doubles.

?S:.

?S:d\_PRIeldbl:

?S: This variable conditionally defines the PERL\_PRIfldbl symbol, which

?S: indicates that stdio has a symbol to print long doubles.

 $2S$ :

?S:d\_PRIFUldbl:

?S: This variable conditionally defines the PERL\_PRIfldbl symbol, which

?S: indicates

that stdio has a symbol to print long doubles.

?S: The 'U' in the name is to separate this from d\_PRIfldbl so that even

?S: case-blind systems can see the difference.

?S:.

?S:d\_PRIGUldbl:

?S: This variable conditionally defines the PERL\_PRIfldbl symbol, which ?S: indicates that stdio has a symbol to print long doubles. ?S: The 'U' in the name is to separate this from d\_PRIgldbl so that even ?S: case-blind systems can see the difference. ?S:. ?S:d\_PRIEUldbl: ?S: This variable conditionally defines the PERL\_PRIfldbl symbol, which ?S: indicates that stdio has a symbol to print long doubles. ?S: The 'U' in the name is to separate this from d\_PRIeldbl so that even ?S: case-blind systems can see the difference. ?S:. ?S:d\_SCNfldbl: ?S: This variable conditionally defines the PERL\_PRIfldbl symbol, which ?S: indicates that stdio has a symbol to scan long doubles. ?S:. ?S:sPRIfldbl: ?S: This variable, if defined, contains the string used by stdio to ?S: format long doubles (format 'f') for output. ?S:. ?S:sPRIgldbl: ?S: This variable, if defined, contains the string used by stdio to ?S: format long doubles (format 'g') for output. ?S:. ?S:sPRIeldbl: ?S: This variable, if defined, contains the string used by stdio to ?S: format long doubles (format 'e') for output. ?S:. ?S:sPRIFUldbl: ?S: This variable, if defined, contains the string used by stdio to ?S: format long doubles (format 'F') for output. ?S: The 'U' in the name is to separate this from sPRIfldbl so that even ?S: case-blind systems can see the difference. ?S:. ?S:sPRIGUldbl: ?S: This variable, if defined, contains the string used by stdio to ?S: format long doubles (format 'G') for output. ?S: The 'U' in the name is to separate this from sPRIgldbl so that even ?S: case-blind systems can see the difference.  $2S$ : ?S:sPRIEUldbl: ?S: This variable, if defined, contains the string used by stdio to ?S: format long doubles (format 'E') for output. ?S: The 'U' in the name is to separate this from sPRIeldbl so that even ?S: case-blind systems can see the difference. ?S:. ?S:sSCNfldbl:

?S: This variable, if defined, contains the string used by stdio to ?S: format long doubles (format 'f') for input. ?S:. ?S:d\_double\_has\_inf: ?S: This variable conditionally defines the symbol DOUBLE\_HAS\_INF ?S: which indicates that the double type has an infinity. ?S:. ?S:d\_double\_has\_nan: ?S: This variable conditionally defines the symbol DOUBLE\_HAS\_NAN ?S: which indicates that the double type has a not-a-number. ?S:. ?S:d\_double\_has\_negative\_zero: ?S: This variable conditionally defines the symbol DOUBLE\_HAS\_NEGATIVE\_ZERO ?S: which indicates that the double type has a negative zero. ?S:. ?S:d\_double\_has\_subnormals: ?S: This variable conditionally defines the symbol DOUBLE\_HAS\_SUBNORMALS ?S: which indicates that the double type has subnormals (denormals). ?S:. ?S:d\_double\_style\_cray: ?S: This variable conditionally defines the symbol DOUBLE\_STYLE\_CRAY ?S: which indicates that the double is the 64-bit CRAY mainframe format. ?S:. ?S:d\_double\_style\_ibm: ?S: This variable conditionally defines the symbol DOUBLE\_STYLE\_IBM, ?S: which indicates that the double is the 64-bit IBM mainframe format. ?S:. ?S:d\_double\_style\_ieee: ?S: This variable conditionally defines the symbol DOUBLE\_STYLE\_IEEE, ?S: which indicates that the double is the 64-bit IEEE 754. ?S:. ?S:d\_double\_style\_vax: ?S: This variable conditionally defines the symbol DOUBLE\_STYLE\_VAX, ?S: which indicates that the double is the 64-bit VAX format D or G. ?S:. ?C:PERL\_PRIfldbl: ?C: This symbol, if defined, contains the string used by stdio to ?C: format long doubles (format 'f') for output.  $2C$ : ?C:PERL\_PRIgldbl: ?C: This symbol, if defined, contains the string used by stdio to ?C: format long doubles (format 'g') for output.  $?C:$ . ?C:PERL\_PRIeldbl: ?C: This symbol, if defined, contains the string used by stdio to ?C: format long doubles (format 'e') for output.  $2C$ :

?C:PERL\_PRIFldbl:

?C: This symbol, if defined, contains the string used by stdio to ?C: format long doubles (format 'f') for output.  $?C:$ . ?C:PERL\_PRIGldbl: ?C: This symbol, if defined, contains the string used by stdio to ?C: format long doubles (format 'g') for output. ?C:. ?C:PERL\_PRIEldbl: ?C: This symbol, if defined, contains the string used by stdio to ?C: format long doubles (format 'e') for output.  $?C$ :. ?C:PERL\_SCNfldbl: ?C: This symbol, if defined, contains the string used by stdio to ?C: format long doubles (format 'f') for input. ?C:. ?C:DOUBLEKIND: ?C: DOUBLEKIND will be one of ?C: DOUBLE\_IS\_IEEE\_754\_32\_BIT\_LITTLE\_ENDIAN ?C: DOUBLE IS IEEE 754\_32\_BIT\_BIG\_ENDIAN ?C: DOUBLE\_IS\_IEEE\_754\_64\_BIT\_LITTLE\_ENDIAN ?C: DOUBLE\_IS\_IEEE\_754\_64\_BIT\_BIG\_ENDIAN ?C: DOUBLE IS IEEE 754 128 BIT LITTLE ENDIAN ?C: DOUBLE\_IS\_IEEE\_754\_128\_BIT\_BIG\_ENDIAN ?C: DOUBLE IS IEEE 754\_64 BIT MIXED ENDIAN LE BE ?C: DOUBLE\_IS\_IEEE\_754\_64\_BIT\_MIXED\_ENDIAN\_BE\_LE ?C: DOUBLE\_IS\_VAX\_F\_FLOAT ?C: DOUBLE\_IS\_VAX\_D\_FLOAT ?C: DOUBLE\_IS\_VAX\_G\_FLOAT ?C: DOUBLE\_IS\_IBM\_SINGLE\_32\_BIT ?C: DOUBLE\_IS\_IBM\_DOUBLE\_64\_BIT ?C: DOUBLE\_IS\_CRAY\_SINGLE\_64\_BIT ?C: DOUBLE\_IS\_UNKNOWN\_FORMAT ?C:. ?C:DOUBLE\_HAS\_INF: ?C: This symbol, if defined, indicates that the double has ?C: the infinity.  $2C$ : ?C:DOUBLE\_HAS\_NAN: ?C: This symbol, if defined, indicates that the double has ?C: the not-a-number.  $?C:$ . ?C:DOUBLE\_HAS\_NEGATIVE\_ZERO: ?C: This symbol, if defined, indicates that the double has ?C: the negative\_zero.  $2C$ :

?C:DOUBLE\_HAS\_SUBNORMALS: ?C: This symbol, if defined, indicates that the double has ?C: the subnormals (denormals).  $?C$ :. ?C:DOUBLE\_STYLE\_CRAY: ?C: This symbol, if defined, indicates that the double is ?C: the 64-bit CRAY mainframe format. ?C:. ?C:DOUBLE\_STYLE\_IBM: ?C: This symbol, if defined, indicates that the double is ?C: the 64-bit IBM mainframe format. ?C:. ?C:DOUBLE\_STYLE\_IEEE: ?C: This symbol, if defined, indicates that the double is ?C: the 64-bit IEEE 754.  $?C:$ . ?C:DOUBLE\_STYLE\_VAX: ?C: This symbol, if defined, indicates that the double is ?C: the 64-bit VAX format D or G.  $?C$ :. ?LINT:known DOUBLE\_IS\_IEEE\_754\_32\_BIT\_LITTLE\_ENDIAN ?LINT:known DOUBLE\_IS\_IEEE\_754\_32\_BIT\_BIG\_ENDIAN ?LINT:known DOUBLE\_IS\_IEEE\_754\_64\_BIT\_LITTLE\_ENDIAN ?LINT:known DOUBLE\_IS\_IEEE\_754\_64\_BIT\_BIG\_ENDIAN ?LINT:known DOUBLE\_IS\_IEEE\_754\_128\_BIT\_LITTLE\_ENDIAN ?LINT:known DOUBLE\_IS\_IEEE\_754\_128\_BIT\_BIG\_ENDIAN ?LINT:known DOUBLE\_IS\_IEEE\_754\_64\_BIT\_MIXED\_ENDIAN\_LE\_BE ?LINT:known DOUBLE\_IS\_IEEE\_754\_64\_BIT\_MIXED\_ENDIAN\_BE\_LE ?LINT:known DOUBLE\_IS\_VAX\_F\_FLOAT ?LINT:known DOUBLE\_IS\_VAX\_D\_FLOAT ?LINT:known DOUBLE\_IS\_VAX\_G\_FLOAT ?LINT:known DOUBLE\_IS\_IBM\_SINGLE\_32\_BIT ?LINT: known DOUBLE\_IS\_IBM\_DOUBLE\_64\_BIT ?LINT:known DOUBLE\_IS\_CRAY\_SINGLE\_64\_BIT ?LINT:known DOUBLE\_IS\_UNKNOWN\_FORMAT ?H:#define DOUBLEKIND \$doublekind /\*\*/ ?H:?DOUBLEKIND:#define DOUBLE\_IS\_IEEE\_754\_32\_BIT\_LITTLE\_ENDIAN 1 ?H:?DOUBLEKIND:#define DOUBLE\_IS\_IEEE\_754\_32\_BIT\_BIG\_ENDIAN 2 ?H:?DOUBLEKIND:#define DOUBLE\_IS\_IEEE\_754\_64\_BIT\_LITTLE\_ENDIAN 3 ?H:?DOUBLEKIND:#define DOUBLE\_IS\_IEEE\_754\_64\_BIT\_BIG\_ENDIAN 4 ?H:?DOUBLEKIND:#define DOUBLE\_IS\_IEEE\_754\_128\_BIT\_LITTLE\_ENDIAN 5 ?H:?DOUBLEKIND:#define DOUBLE\_IS\_IEEE\_754\_128\_BIT\_BIG\_ENDIAN 6 ?H:?DOUBLEKIND:#define DOUBLE\_IS\_IEEE\_754\_64\_BIT\_MIXED\_ENDIAN\_LE\_BE\7 ?H:?DOUBLEKIND:#define DOUBLE\_IS\_IEEE\_754\_64\_BIT\_MIXED\_ENDIAN\_BE\_LE 8 ?H:?DOUBLEKIND:#define DOUBLE\_IS\_VAX\_F\_FLOAT 9 ?H:?DOUBLEKIND:#define DOUBLE\_IS\_VAX\_D\_FLOAT 10

?H:?DOUBLEKIND:#define DOUBLE\_IS\_VAX\_G\_FLOAT 11 ?H:?DOUBLEKIND:#define DOUBLE\_IS\_IBM\_SINGLE\_32\_BIT 12 ?H:?DOUBLEKIND:#define DOUBLE\_IS\_IBM\_DOUBLE\_64\_BIT 13 ?H:?DOUBLEKIND:#define DOUBLE\_IS\_CRAY\_SINGLE\_64\_BIT 14 ?H:?DOUBLEKIND:#define DOUBLE\_IS\_UNKNOWN\_FORMAT -1 ?H:#\$d\_PRIfldbl PERL\_PRIfldbl \$sPRIfldbl /\*\*/ ?H:#\$d\_PRIgldbl PERL\_PRIgldbl \$sPRIgldbl /\*\*/ ?H:#\$d\_PRIeldbl PERL\_PRIeldbl \$sPRIeldbl /\*\*/ ?H:#\$d\_PRIFUldbl PERL\_PRIFldbl \$sPRIFUldbl /\*\*/ ?H:#\$d\_PRIGUldbl PERL\_PRIGIdbl \$sPRIGUldbl /\*\*/ ?H:#\$d\_PRIEUldbl PERL\_PRIEldbl \$sPRIEUldbl /\*\*/ ?H:#\$d\_SCNfldbl PERL\_SCNfldbl \$sSCNfldbl /\*\*/ ?H:#\$d\_double\_has\_inf DOUBLE\_HAS\_INF ?H:#\$d\_double\_has\_nan DOUBLE\_HAS\_NAN ?H:#\$d\_double\_has\_negative\_zero DOUBLE\_HAS\_NEGATIVE\_ZERO ?H:#\$d\_double\_has\_subnormals DOUBLE\_HAS\_SUBNORMALS ?H:#\$d\_double\_style\_cray DOUBLE\_STYLE\_CRAY ?H:#\$d\_double\_style\_ibm DOUBLE\_STYLE\_IBM ?H:#\$d\_double\_style\_ieee DOUBLE\_STYLE\_IEEE ?H:#\$d\_double\_style\_vax DOUBLE\_STYLE\_VAX ?H:. ?T:yyy message saveccflags ?F:!try ?LINT:change ccflags ?LINT:change uselongdouble : Check what kind of doubles your system has \$echo "Checking the kind of doubles you have..." >&4 \$cat >try.c <<EOP #\$i\_stdlib I\_STDLIB #define DOUBLESIZE \$doublesize #ifdef I\_STDLIB #include <stdlib.h> #endif #include <stdio.h> static const double  $d = -0.1$ ; int main() { unsigned const char\*  $b = ($ unsigned const char\*)(&d); #if DOUBLESIZE == 4 if  $(b[0] == 0xCD \& b[3] == 0xBD)$  { /\* IEEE 754 32-bit little-endian \*/ printf(" $1\ln$ ");  $exit(0);$  } if  $(b[0] == 0xBD \&\& b[3] == 0xCD)$  { /\* IEEE 754 32-bit big-endian \*/ printf(" $2\n\pi$ "); exit(0);

```
 }
if (b[0] == 0xCC \& b[3] == 0xCC) /* VAX format F, 32-bit
 PDP-style mixed endian. */
  printf("9\n");
 exit(0); }
if (b[0] == 0xC0 \& b[3] == 0x9A) {
  /* IBM single 32-bit */
 printf("12\n\pi");
 exit(0); }
#endif
#if DOUBLESIZE == 8
if (b[0] == 0x9A \& b[7] == 0xBF) /* IEEE 754 64-bit little-endian */
 printf("3\n");
 exit(0);
 }
if (b[0] == 0xBF & & b[7] == 0x9A) {
  /* IEEE 754 64-bit big-endian */
 printf("4\n;
 exit(0); }
if (b[0] == 0x99 \& b[3] == 0xBF \& b[4] == 0x9A \& b[7] == 0x99 {
  /* ARM mixed endian: two little-endian 32-bit floats, in big endian order:
 * 4 5 6 7 0 1 2 3 (MSB = 7, LSB = 0) * 99 99 b9 bf 9a 99 99 99 */
 printf("7\n");
 exit(0); }
if (b[0] == 0x99 \&b[3] == 0x9A \&b[4] == 0xBF \&b[7] == 0x99 {
  /* The opposite of case 7, mixed endian: two big-endian 32-bit floats,
 * in little endian order: 3 \ 2 \ 1 \ 0 \ 7 \ 6 \ 5 \ 4 \ (MSB = 7, LSB = 0) * 99 99 99 9a bf b9 99 99 */
 printf("8\n;
 exit(0); }
if (b[0] == 0 \times CC \& b[7] == 0 \times CC) {
  /* VAX
 format D, 64-bit PDP-style mixed endian. */
 printf("10\langle n");
 exit(0); }
if (b[0] == 0xD9 \& b[7] == 0x99) /* VAX format G, 64-bit PDP-style mixed endian. */
 printf("11\<sup>n"</sup>);
 exit(0);
```

```
 }
if (b[0] == 0xC0 \&b[7] == 0x9A) /* IBM double 64-bit */
 printf("13\<sup>n"</sup>);
 exit(0); }
if (b[0] == 0xBF & b[7] == 0xCD) /* CRAY single 64-bit */
 printf("14\<sup>n"</sup>);
 exit(0);
 }
#endif
#if DOUBLESIZE == 16
if (b[0] == 0x9A \& b[15] == 0xBF) /* IEEE 754 128-bit little-endian */
 printf("5\n;
  exit(0);
 }
if (b[0] == 0xBF && b[15] == 0x9A) /* IEEE 754 128-bit big-endian */
 printf("6\n);
 exit(0); }
#endif
 /* Then there are old mainframe/miniframe formats like IBM and CRAY.
  * Whether those environments can still build Perl is debatable. */
printf("-1\n"); /* unknown */exit(0);}
EOP
set try
if eval $compile; then
  doublekind=`$run ./try`
else
  doublekind=-1
fi
case "$doublekind" in
1) echo "You have IEEE
 754 32-bit little endian doubles." >&4 ;;
2) echo "You have IEEE 754 32-bit big endian doubles." >8.4;
3) echo "You have IEEE 754 64-bit little endian doubles." >&4 ;;
4) echo "You have IEEE 754 64-bit big endian doubles." >&4 ;;
5) echo "You have IEEE 754 128-bit little endian doubles." >8.4;
6) echo "You have IEEE 754 128-bit big endian doubles." >&4 ;;
7) echo "You have IEEE 754 64-bit mixed endian doubles (32-bit LEs in BE)." >&4 ;;
8) echo "You have IEEE 754 64-bit mixed endian doubles (32-bit BEs in LE)." >&4 ;;
9) echo "You have VAX format F 32-bit PDP-style mixed endian doubles." > &4;
10) echo "You have VAX format D 64-bit PDP-style mixed endian doubles." >&4 ;;
```

```
11) echo "You have VAX format G 64-bit PDP-style mixed endian doubles." >&4 ;;
12) echo "You have IBM short 32-bit doubles." >&4 ;;
13) echo "You have IBM long 64-bit doubles." >&4 ;;
14) echo "You have Cray single 64-bit doubles." >&4 ;;
*) echo "Cannot figure out your double. You Cyber, or something?" >&4 ;;
esac
d_double_style_ieee=$undef
d_double_style_vax=$undef
d_double_style_ibm=$undef
d_double_style_cray=$undef
case
 "$doublekind" in
1|2|3|4|5|6|7|8) d_double_style_ieee=$define ;;
9|10|11) d_double_style_vax=$define ;;
12|13) d_double_style_ibm=$define ;;
14) d_double_style_cray=$define ;;
esac
case "$d_double_style_ieee" in
$define)
  d_double_has_inf=$define
  d_double_has_nan=$define
  d_double_has_negative_zero=$define
  d_double_has_subnormals=$define
  ;;
*)
  d_double_has_inf=$undef
  d_double_has_nan=$undef
  d_double_has_negative_zero=$undef
  d_double_has_subnormals=$undef
  ;;
esac
$rm_try
: Check print/scan long double stuff
echo " "
if \text{Sets } X'' \d_longdbl" = X'' \define"; then
echo "Checking how to print long doubles..." >&4
if $test X"$sPRIfldbl" = X -a X"$doublesize" = X"$longdblsize"; then
	$cat >try.c <<'EOCP'
#include <sys/types.h>
#include <stdio.h>
int main() {
double d = 123.456;
printf("%.3f\ln", d);
}
```

```
EOCP
	set try
	if eval $compile; then
 		yyy=`$run
 ./try`
 		case "$yyy" in
 		123.456)
 			sPRIfldbl='"f"'; sPRIgldbl='"g"'; sPRIeldbl='"e"';
 			sPRIFUldbl='"F"'; sPRIGUldbl='"G"'; sPRIEUldbl='"E"';
 			echo "We will use %f."
 			;;
 		esac
	fi
fi
if \text{SetsPRIfldbl} = X; then
	$cat >try.c <<'EOCP'
#include <sys/types.h>
#include <stdio.h>
int main() {
long double d = 123.456;
 printf("%.3Lf\n", d);
}
EOCP
	set try
	if eval $compile; then
 		yyy=`$run ./try`
 		case "$yyy" in
 		123.456)
 			sPRIfldbl='"Lf"'; sPRIgldbl='"Lg"'; sPRIeldbl='"Le"';
 			sPRIFUldbl='"LF"'; sPRIGUldbl='"LG"'; sPRIEUldbl='"LE"';
 			echo "We will use %Lf."
 			;;
 		esac
	fi
fi
if $test X''$sPRIfldbl" = X; then
$cat >try.c <<<EOCP'
#include <sys/types.h>
#include <stdio.h>
int main() {
long double d = 123.456;
 printf("%.3llf\n", d);
}
EOCP
	set try
	if eval $compile; then
```

```
		yyy=`$run ./try`
 		case "$yyy" in
 		123.456)
 			sPRIfldbl='"llf"'; sPRIgldbl='"llg"'; sPRIeldbl='"lle"';
 			sPRIFUldbl='"llF"'; sPRIGUldbl='"llG"'; sPRIEUldbl='"llE"';
 			echo "We
 will use %llf."
 			;;
 		esac
	fi
fi
if \text{SetsPRIfldbl} = X; then
	$cat >try.c <<'EOCP'
#include <sys/types.h>
#include <stdio.h>
int main() {
long double d = 123.456;
 printf("%.3lf\n", d);
}
EOCP
	set try
	if eval $compile; then
		yyy=`$run ./try`
 		case "$yyy" in
 		123.456)
 			sPRIfldbl='"lf"'; sPRIgldbl='"lg"'; sPRIeldbl='"le"';
 			sPRIFUldbl='"lF"'; sPRIGUldbl='"lG"'; sPRIEUldbl='"lE"';
 			echo "We will use %lf."
 			;;
 		esac
	fi
fi
if $test X''$sPRIfldbl" = X; then
	echo "Cannot figure out how to print long doubles." >&4
else
sSCNfldbl=$sPRIfldbl # expect consistency
fi
$rm_try
fi # d_longdbl
case "$sPRIfldbl" in
") d_PRIfldbl="$undef"; d_PRIgldbl="$undef"; d_PRIeldbl="$undef";
	d_PRIFUldbl="$undef"; d_PRIGUldbl="$undef"; d_PRIEUldbl="$undef";
	d_SCNfldbl="$undef";
```

```
	;;
*)	d_PRIfldbl="$define"; d_PRIgldbl="$define"; d_PRIeldbl="$define";
	d_PRIFUldbl="$define"; d_PRIGUldbl="$define"; d_PRIEUldbl="$define";
	d_SCNfldbl="$define";
	;;
esac
: Before committing on uselongdouble,
 see whether that looks sane.
if $test "$uselongdouble" = "$define"; then
  message=""
  echo " "
  echo "Checking if your long double math functions work right..." >&4
 % <b>start</b> > <b>try.c</b> < <b>REOF</b>#include <math.h>
#include <stdio.h>
int main() {
 printf("%"$sPRIgldbl"\n", sqrtl(logl(expl(cosl(sinl(0.0L))))+powl(2.0L, 3.0L)));
}
EOF
  case "$osname:$gccversion" in
  aix:)	saveccflags="$ccflags"
 		ccflags="$ccflags -qlongdouble" ;; # to avoid core dump
  esac
  set try
  if eval $compile_ok; then
   yyy=`$run ./try`
  fi
  case "$yyy" in
 3) echo "Your long double math functions are working correctly." >&4 ;;
  *) echo "Your long double math functions are broken, not using long doubles." >&4
    uselongdouble=$undef
    ;;
  esac
  $rm_try
  case "$osname:$gccversion" in
  aix:)	ccflags="$saveccflags" ;; # restore
  esac
fi
Found in path(s):
* /opt/cola/permits/1866403897_1702416214.623051/0/perl-5-36-0-orig-regen-configure-1-tar-xz/metaconfig-
5.36.0/U/perl/longdblfio.U
No license file was found, but licenses were detected in source scan.
?RCS: $Id$
```
?RCS: ?RCS: Copyright (c) 1991-1997, 2004-2006, Raphael Manfredi ?RCS:

?RCS: You may redistribute only under the terms of the Artistic License, ?RCS: as specified in the README file that comes with the distribution. ?RCS: You may reuse parts of this distribution only within the terms of ?RCS: that same Artistic License; a copy of which may be found at the root ?RCS: of the source tree for dist 4.0. ?RCS: ?RCS: \$Log: d\_msg.U,v \$ ?RCS: Revision 3.0 1993/08/18 12:06:37 ram ?RCS: Baseline for dist 3.0 netwide release. ?RCS: ?MAKE:d\_msg: test d\_msgctl d\_msgget d\_msgsnd d\_msgrcv Setvar Findhdr osname ?MAKE: -pick add \$@ %< ?S:d\_msg: ?S: This variable conditionally defines the HAS\_MSG symbol, which ?S: indicates that the entire msg $*(2)$  library is present. ?S:. ?C:HAS\_MSG: ?C: This symbol, if defined, indicates that the entire  $msg^*(2)$  library is ?C: supported (IPC mechanism based on message queues).  $?C:$ . ?H:#\$d\_msg  $HAS\_MSG$  /\*\*/ ?H:. ?T:h\_msg ?LINT:set d\_msg : see how much of the 'msg\*(2)' library is present. h\_msg=true echo " " case "\$d\_msgctl\$d\_msgget\$d\_msgsnd\$d\_msgrcv" in \*"\$undef"\*) h\_msg=false;; esac case "\$osname" in freebsd) case "`ipcs 2>&1`" in "SVID messages"\*"not configured"\*) echo "Your \$osname does not have the msg\*(2) configured." >&4 h\_msg=false val="\$undef" set msgctl d\_msgctl eval \$setvar set msgget d\_msgget eval \$setvar set msgsnd d\_msgsnd eval \$setvar set msgrcv d\_msgrcv eval \$setvar ;;

 esac ;; esac : we could also check for sys/ipc.h ... if \$h\_msg && \$test `./findhdr sys/msg.h`; then echo "You have the full msg\*(2) library." >  $&4$  val="\$define" else echo "You don't have the full msg\*(2) library." >  $&4$  val="\$undef" fi set d\_msg eval \$setvar

Found in path(s):

\* /opt/cola/permits/1866403897\_1702416214.623051/0/perl-5-36-0-orig-regen-configure-1-tar-xz/metaconfig-5.36.0/dist/U/d\_msg.U

No license file was found, but licenses were detected in source scan.

?RCS: \$Id: libperl.U,v \$

?RCS:

?RCS: Copyright (c) 1996-1998, Andy Dougherty

?RCS:

?RCS: You may distribute under the terms of either the GNU General Public

?RCS: License or the Artistic License, as specified in the README file.

?RCS:

?MAKE:libperl useshrplib shrpenv ldlibpthname: \

 Myread Oldconfig archlibexp awk cat libc \

 $\alpha$  osname osvers so patchlevel subversion usedl ld \

 ccdlflags installarchlib userelocatableinc

?MAKE: -pick wipe \$@ %<

?S:libperl:

?S: The perl executable is obtained by linking perlmain.c with

?S: libperl, any static extensions (usually just DynaLoader),

?S: and any other libraries needed on this system. libperl

?S: is usually libperl.a, but can also be libperl.so.xxx if

?S: the user wishes to build a perl executable with a shared

?S: library.

?S:.

?S:useshrplib:

?S: This variable is set to 'true' if the user wishes

?S: to build a shared libperl, and 'false' otherwise.

 $2S$ :

?S:shrpenv:

 $?S:$  If

the user builds a shared libperl.so, then we need to tell the

?S: 'perl' executable where it will be able to find the installed libperl.so.

?S: One way to do this on some systems is to set the environment variable

?S: LD\_RUN\_PATH to the directory that will be the final location of the ?S: shared libperl.so. The makefile can use this with something like ?S: \$shrpenv \$(CC) -o perl perlmain.o \$libperl \$libs ?S: Typical values are ?S: shrpenv="env LD\_RUN\_PATH=\$archlibexp/CORE" ?S: or ?S: shrpenv='' ?S: See the main perl Makefile.SH for actual working usage. ?S: ?S: Alternatively, we might be able to use a command line option such ?S: as -R \$archlibexp/CORE (Solaris) or -Wl,-rpath ?S: \$archlibexp/CORE (Linux). ?S:. ?S:ldlibpthname: ?S: This variable holds the name of the shared library ?S: search path, often LD\_LIBRARY\_PATH. To get an empty ?S: string, the hints file must set this to 'none'. ?S:. ?T:shrpdir majonly majmin also xxx tmp\_shrpenv ?X: metalint gets confused and thinks we're actually setting LDOPTS ?X: and LD\_RUN\_PATH. ?LINT:extern LDOPTS ?LINT:change LDOPTS ?LINT:extern LD\_RUN\_PATH ?LINT:change LD\_RUN\_PATH ?LINT:change ccdlflags ?LINT:extern maintloc maintname ?Y:top : Do we want a shared libperl? also='' case "\$usedl" in \$undef) # No dynamic loading being used, so don't bother even to prompt. useshrplib='false' ;; \*) case "\$useshrplib" in '') case "\$osname" in svr4\*|nonstopux|dgux|dynixptx|esix|powerux|haiku|cygwin\*) dflt=y also='Building a shared libperl is required for dynamic loading to work on your system.' ;; \*) dflt=n ;; esac ;; \$define|true|[Yy]\*) dflt=y
```
		;;
	*)	dflt=n
		;;
	esac
	$cat << EOM
```
The perl executable is normally obtained by linking perlmain.c with libperl\${\_a}, any static extensions (usually just DynaLoader), and any other libraries needed on this system (such as -lm, etc.). Since your system supports dynamic loading, it is probably possible to build a shared libperl.\$so. If you will have more than one executable linked to libperl.\$so, this will significantly reduce the size of each executable, but it may have a noticeable effect on performance. The default is probably sensible for your system. \$also

```
EOM
```

```
	rp="Build a shared libperl.$so (y/n)"
	. ./myread
	case "$ans" in
	true|$define|[Yy]*)
 useshrplib='true' ;;
	*)	useshrplib='false' ;;
	esac
	;;
esac
case "$useshrplib" in
true)
	case "$userelocatableinc" in
	true|define)
 		echo "Cannot build with both -Duserelocatableinc and -Duseshrplib" >&4
 		echo "See INSTALL for an explanation why that won't work." >&4
 		exit 4
 		;;
	esac
	case "$libperl" in
	'')
 		# Figure out a good name for libperl.so. Since it gets stored in
 		# a version-specific architecture-dependent library, the version
 		# number isn't really that important, except for making cc/ld happy.
 		#
 		# A name such as libperl.so.10.1
 		majmin="libperl.$so.$patchlevel.$subversion"
 		# A name such as libperl.so.100
 		majonly=`echo $patchlevel $subversion |
 			$awk '{printf
```

```
 "%d%02d", $1, $2}'`
		majonly=libperl.$so.$majonly
		# I'd prefer to keep the os-specific stuff here to a minimum, and
		# rely on figuring it out from the naming of libc.
		case "${osname}${osvers}" in
		*linux*|gnu*) # ld won't link with a bare -lperl otherwise.
 			dflt=libperl.$so
 			;;
		cygwin*) # ld links now against the dll directly
 			majmin="cygperl5_${patchlevel}_${subversion}.${so}"
 			majonly=`echo $patchlevel $subversion |
 				$awk '{printf "%03d%03d", $1, $2}'`
 			majonly=cygperl5.$majonly.$so
 			dflt=$majmin
 			;;
		*)	# Try to guess based on whether libc has major.minor.
 			case "$libc" in
 *libc.$so.[0-9]*.[0-9]*) dflt=$majmin ::
 *libc.$so.[0-9]*) dflt=$majonly ;;
 			*)	dflt=libperl.$so ;;
 			esac
 			;;
		esac
		;;
	*)	dflt=$libperl
		;;
	esac
	cat << EOM
```
I need to select a good name for the shared libperl. If your system uses library names with major and minor numbers, then you might want something like \$majmin. Alternatively, if your system uses a single version number for shared libraries, then you might want to use \$majonly. Or, your system might be quite happy with a simple libperl.\$so.

Since the shared libperl will get installed into a version-specific architecture-dependent directory, the version number of the shared perl library probably isn't important, so the default should be o.k.

### EOM

```
	rp='What name do you want to give to the shared libperl?'
	. ./myread
	libperl=$ans
	echo "Ok, I'll use $libperl"
	;;
*)
libperl="libperl${_a}"
```
 ;; esac

# Detect old use of shrpdir via undocumented Configure -Dshrpdir case "\$shrpdir" in '') ;; \*)  $\text{Scat} > \& 4 \lt \text{EOM}$ WARNING: Use of the shrpdir variable for the installation location of the shared \$libperl is not supported. It was never documented and

will not work in this version. Let me  $(\langle \text{Small} \text{not} \rangle)$ know of any problems this may cause.

EOM

 case "\$shrpdir" in "\$archlibexp/CORE")  $\text{Scat} >& 4 <<$ EOM But your current setting of \$shrpdir is the default anyway, so it's harmless. EOM ;; \*) **Scat**  >&4 <<EOM Further, your current attempted setting of \$shrpdir conflicts with the value of \$archlibexp/CORE that installperl will use. EOM ;; esac ;; esac # How will the perl executable find the installed shared \$libperl? # Add \$xxx to ccdlflags. # If we can't figure out a command-line option, use \$shrpenv to # set env LD\_RUN\_PATH. The main perl makefile uses this. shrpdir=\$archlibexp/CORE xxx='' tmp\_shrpenv='' if "\$useshrplib"; then case "\$osname" in aix) # We'll set it in Makefile.SH... ;; solaris) xxx="-R \$shrpdir" ;; freebsd|minix|mirbsd|netbsd|openbsd|interix|dragonfly|bitrig)

```
		xxx="-Wl,-R$shrpdir"
		;;
	bsdos|linux|irix*|dec_osf|gnu*|haiku)
		xxx="-Wl,-rpath,$shrpdir"
		;;
	hpux*)
		# hpux doesn't like the default, either.
		tmp_shrpenv="env LDOPTS=\"+s +b${shrpdir}\""
		;;
	cygwin)
		# cygwin needs only ldlibpth
		;;
	*)
		tmp_shrpenv="env LD_RUN_PATH=$shrpdir"
		;;
	esac
	case "$xxx" in
	'') ;;
	*)
		# Only add $xxx if it isn't already in ccdlflags.
		case
 " $ccdlflags " in
*" x^x"*);;
		*)	ccdlflags="$ccdlflags $xxx"
 cat <<EOM >&4
```
Adding \$xxx to the flags passed to \$ld so that the perl executable will find the installed shared \$libperl.

# EOM

```
			;;
 		esac
 		;;
	esac
fi
# Fix ccdlflags in AIX for building external extensions.
# (For building Perl itself bare -bE:perl.exp is needed,
# Makefile.SH takes care of this.)
case "$osname" in
aix) ccdlflags="$ccdlflags -bE:$installarchlib/CORE/perl.exp" ;;
esac
# Respect a hint or command-line value.
case "$shrpenv" in
'') shrpenv="$tmp_shrpenv" ;;
esac
case "$ldlibpthname" in
") ldlibpthname=LD_LIBRARY_PATH ;;
```
none) ldlibpthname=" ;; esac

Found in path(s): \* /opt/cola/permits/1866403897\_1702416214.623051/0/perl-5-36-0-orig-regen-configure-1-tar-xz/metaconfig-5.36.0/U/perl/libperl.U No license file was found, but licenses were detected in source scan. ?RCS: \$Id\$ ?RCS: ?RCS: Copyright (c) 2000 Jarkko Hietaniemi ?RCS: ?RCS: You may distribute under the terms of either the GNU General Public ?RCS: License or the Artistic License, as specified in the README file. ?RCS: ?MAKE:d\_isinfl: Inlibc ?MAKE: -pick add \$@ %< ?S:d\_isinfl: ?S: This variable conditionally defines the HAS\_ISINFL symbol, which ?S: indicates to the C program that the isinfl() routine is available. ?S:. ?C:HAS\_ISINFL: ?C: This symbol, if defined, indicates that the isinfl routine is ?C: available to check whether a long double is an infinity.  $?C$ :. ?H:#\$d\_isinfl HAS\_ISINFL /\*\*/ ?H:. ?LINT:set d\_isinfl : see if isinfl exists set isinfl d\_isinfl eval \$inlibc Found in path(s): \* /opt/cola/permits/1866403897\_1702416214.623051/0/perl-5-36-0-orig-regen-configure-1-tar-xz/metaconfig-5.36.0/U/perl/d\_isinfl.U No license file was found, but licenses were detected in source scan. ?RCS: ?RCS: Copyright (c) 1999, Jarkko Hietaniemi ?RCS: ?RCS: You may redistribute only under the terms of the Artistic License, ?RCS: as specified in the README file that comes with the distribution. ?RCS: You may reuse parts of this distribution only within the terms of ?RCS: that same Artistic License; a copy of which may be found at the root ?RCS: of the source tree for dist 3.0.  $2RCS$ ?MAKE:gidsize: Myread Typedef gidtype Compile run i\_stdlib ?MAKE: -pick add  $\$ @ %<

```
?S:gidsize:
?S:	This variable contains the size of a gidtype in bytes.
?S:.
?C:Gid_t_size:
?C: This symbol holds the size of a Gid_t in bytes.
?C:.
?H:#define Gid_t_size $gidsize		/* GID size */
?H:.
?T:yyy zzz
?F:!try
: Check the size of GID
echo " "
case "$gidtype" in
*_t) zzz="$gidtype"	;;
*) zzz="gid";;
esac
echo "Checking the size of $zzz..." >&4
cat > try.c << EOCP#include <sys/types.h>
#include <stdio.h>
#$i_stdlib I_STDLIB
#ifdef I_STDLIB
#include
 <stdlib.h>
#endif
int main() {
   printf("%d\n", (int)sizeof($gidtype));
   exit(0);
}
EOCP
set try
if eval $compile_ok; then
	yyy=`$run ./try`
	case "$yyy" in
") gidsize=4
 		echo "(I can't execute the test program--guessing $gidsize.)" >&4
 		;;
	*)	gidsize=$yyy
 		echo "Your $zzz is $gidsize bytes long."
 		;;
	esac
else
	gidsize=4
	echo "(I can't compile the test program--guessing $gidsize.)" >&4
fi
Found in path(s):
```

```
* /opt/cola/permits/1866403897_1702416214.623051/0/perl-5-36-0-orig-regen-configure-1-tar-xz/metaconfig-
```
5.36.0/U/typedefs/gidsize.U No license file was found, but licenses were detected in source scan.

?RCS: \$Id\$ ?RCS: ?RCS: Copyright (c) 2004 H.Merijn Brand ?RCS: ?RCS: You may distribute under the terms of either the GNU General Public ?RCS: License or the Artistic License, as specified in the README file. ?RCS: ?MAKE:d\_strlcat: Inlibc Hasproto d\_gnulibc ?MAKE: -pick add \$@ %< ?S:d\_strlcat: ?S: This variable conditionally defines the HAS\_STRLCAT symbol, which ?S: indicates to the C program that the strlcat () routine is available. ?S:. ?C:HAS\_STRLCAT: ?C: This symbol, if defined, indicates that the strlcat () routine is ?C: available to do string concatenation. ?C:. ?H:#\$d\_strlcat HAS\_STRLCAT /\*\*/ ?H:. ?T:d\_strlcat\_proto xx1 xx2 xx3 xx4 ?LINT:set d\_strlcat : see if strlcat exists : We need both a prototype in string.h and the symbol in libc. echo " " d\_strlcat\_proto='' xx1="#\$d\_gnulibc HAS\_GNULIBC" xx2='#if defined(HAS\_GNULIBC) && !defined(\_GNU\_SOURCE)' xx3='# define \_GNU\_SOURCE' xx4='#endif' set d\_strlcat\_proto strlcat literal "\$xx1" literal "\$xx2" literal "\$xx3" literal "\$xx4" define string.h eval \$hasproto case "\$d\_strlcat\_proto" in define) # see if strlcat exists set strlcat d\_strlcat eval \$inlibc ;; \*) val=\$undef set d\_strlcat eval \$setvar ;; esac Found in path(s):

\* /opt/cola/permits/1866403897\_1702416214.623051/0/perl-5-36-0-orig-regen-configure-1-tar-xz/metaconfig-

5.36.0/U/perl/d\_strlcat.U

No license file was found, but licenses were detected in source scan.

?RCS: You may redistribute only under the terms of the Artistic License, ?RCS: as specified in the README file that comes with the distribution. ?RCS: You may reuse parts of this distribution only within the terms of ?RCS: that same Artistic License; a copy of which may be found at the root ?RCS: of the source tree for dist 3.0. ?RCS: ?MAKE:d\_lc\_monetary\_2008: cat Compile rm\_try d\_locconv ?MAKE: -pick add \$@ %< ?S:d\_lc\_monetary\_2008: ?S: This variable conditionally defines HAS\_LC\_MONETARY\_2008 if libc ?S: has the international currency locale rules from POSIX ?S: 1003.1-2008. ?S:. ?C:HAS\_LC\_MONETARY\_2008: ?C: This symbol, if defined, indicates that the localeconv routine is ?C: available and has the additional members added in POSIX 1003.1-2008. ?C:. ?H:#\$d\_lc\_monetary\_2008 HAS\_LC\_MONETARY\_2008 /\*\*/ ?H:. : see if libc has the POSIX.1-2008 currency locale rules case "\$d\_locconv:\$d\_lc\_monetary\_2008" in \$define:) *<u>Scat</u>*  >try.c <<EOCP #include <locale.h> int main() { struct lconv  $E =$  localeconv(); char int\_p\_cs\_precedes =  $lc$ ->int\_p\_cs\_precedes; return 0; } **EOCP**  set try if eval \$compile; then d\_lc\_monetary\_2008="\$define" else d\_lc\_monetary\_2008="\$undef" fi; \$rm\_try ;; esac Found in path(s):

\* /opt/cola/permits/1866403897\_1702416214.623051/0/perl-5-36-0-orig-regen-configure-1-tar-xz/metaconfig-5.36.0/U/perl/d\_lc\_monetary\_2008.U

No license file was found, but licenses were detected in source scan.

?RCS: \$Id: i\_malloc.U,v 3.5 2008/03/29 14:06:51 merijn Exp \$ ?RCS: ?RCS: Copyright (c) 2008, H.Merijn Brand ?RCS: ?RCS: You may redistribute only under the terms of the Artistic License, ?RCS: as specified in the README file that comes with the distribution. ?RCS: You may reuse parts of this distribution only within the terms of ?RCS: that same Artistic License; a copy of which may be found at the root ?RCS: of the source tree for dist 3.5. ?RCS: ?MAKE:i\_mallocmalloc: Inhdr ?MAKE: -pick add \$@ %< ?S:i\_mallocmalloc: ?S: This variable conditionally defines the I\_MALLOCMALLOC symbol, ?S: and indicates whether a C program should include <malloc/malloc.h>. ?S:. ?C:I\_MALLOCMALLOC: ?C: This symbol, if defined, indicates to the C program that it should ?C: include <malloc/malloc.h>.  $?C:$ . ?H:#\$i\_mallocmalloc I\_MALLOCMALLOC /\*\*/ ?H:. ?LINT:set i\_mallocmalloc : see if malloc/malloc.h has to be included set malloc/malloc.h i\_mallocmalloc eval \$inhdr Found in path(s): \* /opt/cola/permits/1866403897\_1702416214.623051/0/perl-5-36-0-orig-regen-configure-1-tar-xz/metaconfig-5.36.0/U/perl/i\_mallocmalloc.U No license file was found, but licenses were detected in source scan. ?RCS: \$Id\$  $?RCS$ 

?RCS: Copyright (c) 2000, Jarkko Hietaniemi ?RCS: ?RCS: You may redistribute only under the terms of the Artistic License, ?RCS: as specified in the README file that comes with the distribution. ?RCS: You may reuse parts of this distribution only within the terms of ?RCS: that same Artistic License; a copy of which may be found at the root ?RCS: of the source tree for dist 3.0. ?RCS: ?MAKE:Devel usedevel: Myread rsrc package ?MAKE: -pick wipe  $% \mathcal{A}$  %  $\lt$ ?T:xversion

?X: waiver of rights ?S:usedevel: ?S: This variable indicates that Perl was configured with development ?S: features enabled. This should not be done for production builds. ?S:. ?C:PERL\_USE\_DEVEL: ?C: This symbol, if defined, indicates that Perl was configured with ?C: -Dusedevel, to enable development features. This should not be ?C: done for production builds.  $?C:$ . ?H:#\$usedevel PERL\_USE\_DEVEL /\*\*/ ?H:. ?LINT:extern versiononly ?LINT:extern installusrbinperl ?LINT:change versiononly ?LINT:change installusrbinperl : See if we are using a devel version and want that xversion=`awk '/define[ ]+PERL\_VERSION/ {print \$3}' \$rsrc/patchlevel.h` case "\$usedevel" in \$define|true|[yY]\*) usedevel="\$define" ;; \*) case "\$xversion" in \*[13579]) cat >&4 <<EOH \*\*\* WHOA THERE!!! \*\*\*

This is an UNSTABLE DEVELOPMENT release.

 The version of this \$package distribution is \$xversion, that is, odd, (as opposed to even) and that signifies a development release. If you want a maintenance release, you want an even-numbered version.

 Do \*\*\*NOT\*\*\* install this into production use. Data corruption and crashes are possible.

 It is most seriously suggested that you do not continue any further unless you want to help in developing and debugging Perl.

 If you \*still\* want to build perl, you can answer 'y' now, or pass -Dusedevel to Configure.

#### **EOH**

 rp='Do you really want to continue?' dflt='n' . ./myread case "\$ans" in  $[yY]$ ) echo > & 4 "Okay, continuing."

```
	 usedevel="$define" ;;
*) echo > & 4 "Okay, bye."
  	 exit 1
  	 ;;
	esac
	;;
   esac
   usedevel="$undef"
   ;;
esac
case "$usedevel" in
$define|true|[yY]*)
	case "$versiononly" in
	'') versiononly="$define" ;;
	esac
	case "$installusrbinperl" in
	'') installusrbinperl="$undef" ;;
	esac
	;;
esac
```
Found in path(s):

\* /opt/cola/permits/1866403897\_1702416214.623051/0/perl-5-36-0-orig-regen-configure-1-tar-xz/metaconfig-5.36.0/U/perl/Devel.U

No license file was found, but licenses were detected in source scan.

?RCS: \$Id: d\_setsent.U,v 3.0 1993/08/18 12:06:09 ram Exp \$ ?RCS: ?RCS: Copyright (c) 1991-1993, Raphael Manfredi ?RCS: ?RCS: You may redistribute only under the terms of the Artistic License, ?RCS: as specified in the README file that comes with the distribution. ?RCS: You may reuse parts of this distribution only within the terms of ?RCS: that same Artistic License; a copy of which may be found at the root ?RCS: of the source tree for dist 3.0. ?RCS: ?RCS: \$Log: d\_setsent.U,v \$ ?RCS: Revision 3.0 1993/08/18 12:06:09 ram ?RCS: Baseline for dist 3.0 netwide release.  $?RCS$ ?MAKE:d setsent: Inlibc ?MAKE: -pick add  $\$ @ %< ?S:d\_setsent: ?S: This variable conditionally defines HAS\_SETSERVENT if setservent() is ?S: available.

 $2S$ :

?C:HAS\_SETSERVENT:

?C: This symbol, if defined, indicates that the setservent() routine is

?C: available.  $?C:$ . ?H:#\$d\_setsent HAS\_SETSERVENT /\*\*/ ?H:. ?LINT:set d\_setsent : see if setservent exists set setservent d\_setsent eval \$inlibc

Found in path(s):

\* /opt/cola/permits/1866403897\_1702416214.623051/0/perl-5-36-0-orig-regen-configure-1-tar-xz/metaconfig-5.36.0/U/modified/d\_setsent.U

No license file was found, but licenses were detected in source scan.

?RCS: \$Id\$

?RCS:

?RCS: Copyright (c) 1991-1997, 2004-2006, Raphael Manfredi

?RCS:

?RCS: You may redistribute only under the terms of the Artistic License,

?RCS: as specified in the README file that comes with the distribution.

?RCS: You may reuse parts of this distribution only within the terms of

?RCS: that same Artistic License; a copy of which may be found at the root

?RCS: of the source tree for dist 4.0.

?RCS:

?RCS: \$Log: voidflags.U,v \$

?RCS: Revision 3.0.1.2 1997/02/28 16:27:58 ram

?RCS: patch61: don't prompt them if the void support is high enough for us

?RCS:

?RCS: Revision 3.0.1.1 1995/01/11 15:37:44 ram

?RCS: patch45: cosmetic change to avoid spurious blank lines when using -s ?RCS:

?RCS: Revision 3.0 1993/08/18 12:10:01 ram

?RCS: Baseline for dist 3.0 netwide release.

?RCS:

?MAKE:voidflags defvoidused: cat sed rm rm\_try contains +cc +ccflags package \

 Oldconfig Myread

?MAKE: -pick add \$@ %<

?S:voidflags:

?S: This

variable contains the eventual value of the VOIDFLAGS symbol,

?S: which indicates how much support of the void type is given by this

?S: compiler. See VOIDFLAGS for more info.

?S:.

?S:defvoidused:

?S: This variable contains the default value of the VOIDUSED symbol (15). ?S:.

?X: Exceptionally, we have to explicitly alias the symbol name for

?X: config\_h.SH, otherwise the comment would not appear.

?C:VOIDFLAGS ~ %<:

?C: This symbol indicates how much support of the void type is given by this

?C: compiler. What various bits mean:

?C:

- ?C:  $1 =$  supports declaration of void
- ?C:  $2 =$  supports arrays of pointers to functions returning void
- ?C:  $4 =$  supports comparisons between pointers to void functions and
- ?C: addresses of void functions
- ?C:  $8 =$  suports declaration of generic void pointers

?C:

?C: The package designer should define VOIDUSED to indicate the requirements

?C: of the package. This can be done either by #defining VOIDUSED before ?C: including

config.h, or by defining defvoidused in Myinit.U. If the

- ?C: latter approach is taken, only those flags will be tested. If the
- ?C: level of void support necessary is not present, defines void to int.

?C:.

- ?H:?%<:#ifndef VOIDUSED
- ?H:?%<:#define VOIDUSED \$defvoidused

?H:?%<:#endif

- ?H:?%<:#define VOIDFLAGS \$voidflags
- ?H:?%<:#if (VOIDFLAGS & VOIDUSED) != VOIDUSED
- ?H:?%  $\lt$ :#define void int /\* is void to be avoided? \*/
- ?H:?% <: #define M\_VOID /\* Xenix strikes again \*/
- ?H:?%<:#endif
- ?H:.
- ?W:%<:void
- ?F:!.out !try.c !flags
- ?LINT:usefile .out flags try.c
- ?INIT:: full support for void wanted by default
- ?INIT:defvoidused=15

?INIT:

?LINT:known void M\_VOID VOIDUSED

- : check for void type
- echo " "
- echo "Checking to see how well your C compiler groks the void type..." >&4 \$cat >flags <<EOM

#### Support flag bits are:

- 1: basic void declarations.
- 2: arrays of pointers to functions returning void.
- 4: operations between pointers to and addresses of void functions.
- 8: generic void pointers.

EOM

case

```
 "$voidflags" in
'')
	$cat >try.c <<'EOCP'
#if TRY & 1
void sub() {
#else
sub() {
#endif
extern void moo(); /* function returning void */void (*goo)(); /* ptr to func returning void */
#if TRY & 8
void *hue; /* generic ptr */
#endif
#if TRY & 2
void (*foo[10])();
#endif
#if TRY & 4
if(goo == \text{moo})exit(0);	}
#endif
exit(0);}
int main() { sub(); }
EOCP
?X: This unit used to use cc -S in those tests to try to speed up things, but
?X: unfortunately, AIX 3.2 does not support this option.
	if $cc $ccflags -c -DTRY=$defvoidused try.c >.out 2>&1 ; then
 		voidflags=$defvoidused
 		echo "Good. It appears to support void to the level $package wants."
 		if $contains warning .out >/dev/null 2>&1; then
 			echo "However, you might get some warnings that look like this:"
 $sed -e 's/\frac{\sqrt{}}{\sqrt{}} .out
 		fi
	else
echo "Hmm, your compiler has some difficulty with void. Checking further..." >&4
 		$cat >&4 flags
 		$rm -f flags
 if $cc $ccflags -c -DTRY=1 try.c >/dev/null 2 > & 1; then
 			echo
 "It supports 1..."
 if $cc $ccflags -c -DTRY=3 try.c >/dev/null 2 > & 1; then
  				echo "It also supports 2..."
  if $cc $ccflags -c -DTRY=7 try.c >/dev/null 2 > & 1; then
   					voidflags=7
   					echo "And it supports 4 but not 8 definitely."
  				else
```

```
					echo "It doesn't support 4..."
   if $cc $ccflags -c -DTRY=11 try.c >/dev/null 2 > & 1; then
    						voidflags=11
   						echo "But it supports 8."
   					else
    						voidflags=3
   						echo "Neither does it support 8."
   					fi
  				fi
  			else
  				echo "It does not support 2..."
  				if $cc $ccflags -c -DTRY=13 try.c >/dev/null 2>&1; then
   					voidflags=13
   					echo "But it supports 4 and 8."
  				else
   					if $cc $ccflags -c -DTRY=5 try.c >/dev/null 2>&1; then
   						voidflags=5
   						echo "And it supports 4 but has not heard about 8."
   					else
   						echo "However it supports 8 but not 4."
   					fi
  				fi
  			fi
 		else
  			echo "There is no support at all for void."
  			voidflags=0
 		fi
	fi
esac
?X: Only prompt user if support does not match the
 level we want
case "$voidflags" in
"$defvoidused")
	echo "Good. I already know it supports void to the level $package wants."
	;;
*)
	dflt="$voidflags";
	test -f flags && $cat flags
	rp="Your void support flags add up to what?"
	. ./myread
	voidflags="$ans"
	;;
esac
$rm_try flags
Found in path(s):
* /opt/cola/permits/1866403897_1702416214.623051/0/perl-5-36-0-orig-regen-configure-1-tar-xz/metaconfig-
5.36.0/dist/U/voidflags.U
```
No license file was found, but licenses were detected in source scan.

?RCS: \$Id: nametype.U 1 2006-08-24 12:32:52Z rmanfredi \$ ?RCS: ?RCS: Copyright (c) 1991-1997, 2004-2006, Raphael Manfredi ?RCS: ?RCS: You may redistribute only under the terms of the Artistic Licence, ?RCS: as specified in the README file that comes with the distribution. ?RCS: You may reuse parts of this distribution only within the terms of ?RCS: that same Artistic Licence; a copy of which may be found at the root ?RCS: of the source tree for dist 4.0. ?RCS: ?RCS: \$Log: nametype.U,v \$ ?RCS: Revision 3.0.1.3 1994/10/29 16:26:09 ram ?RCS: patch36: call ./usg and ./bsd explicitly instead of relying on PATH ?RCS: ?RCS: Revision 3.0.1.2 1994/08/29 16:36:48 ram ?RCS: patch32: fixed typo: /etc/password -> /etc/passwd (WED) ?RCS: ?RCS: Revision 3.0.1.1 1993/09/13 16:10:09 ram ?RCS: patch10: made questions more explicit for 'Configure -s' prompting (WAD) ?RCS: ?RCS: Revision 3.0 1993/08/18 12:09:20 ram ?RCS: Baseline for dist 3.0 netwide release. ?RCS: ?MAKE:nametype d\_passnames d\_berknames d\_usgnames: Myread Guess Oldconfig cat ?MAKE: -pick add \$@ %< ?S:nametype: ?S: This variable indicates how full names are stored on this system. ?S: Values are bsd, usg, and other. ?S:. ?S:d\_passnames: ?S: This variable conditionally defines the PASSNAMES symbol, ?S: which indicates to the C program that full names are stored in ?S: the /etc/passwd file. ?S:. ?S:d\_berknames: ?S: This variable conditionally defines the PASSNAMES symbol, ?S: which indicates to the C program that full names are stored in ?S: the /etc/passwd file in Berkeley format. ?S:. ?S:d\_usgnames: ?S: This variable conditionally defines the PASSNAMES symbol, ?S: which indicates to the C program that full names are stored in ?S: the /etc/passwd file in USG format. ?S:. ?C:PASSNAMES:

?C: This symbol, if defined, indicates that full names are stored in ?C: the /etc/passwd file. ?C:. ?C:BERKNAMES: ?C: This symbol, if defined, indicates that full names are stored in ?C: the /etc/passwd file in Berkeley format (name first thing, everything ?C: up to first comma, with & replaced by capitalized login id, yuck). ?C:. ?C:USGNAMES: ?C: This symbol, if defined, indicates that full names are stored in ?C: the /etc/passwd file in USG format (everything after - and before ( is ?C: the name). ?C:. ?H:#\$d\_passnames PASSNAMES /\* (undef to take name from ~/.fullname) \*/ ?H:#\$d\_berknames BERKNAMES /\* (that is, ":name,stuff:") \*/ ?H:#\$d\_usgnames USGNAMES /\* (that is, ":stuff-name(stuff):") \*/ ?H:. : find out how to find out full name case "\$d\_berknames" in "\$define") dflt=y;; "\$undef") dflt=n;; \*) if ./bsd; then dflt=y elif ./xenix; then dflt=y else dflt=n fi ;; esac

\$cat <<<EOM'

Does your /etc/passwd file keep full names in Berkeley/V7 format (name first thing after ':' in GCOS field)? In that case, a typical entry in the password file looks like this:

guest:\*\*paswword\*\*:10:100:Mister Guest User:/usr/users:/bin/sh

^^^^^^^^^^^^^^^^^

EOM rp="Berkeley/V7 format for full name in /etc/passwd?" . ./myread case "\$ans" in y\*) d\_passnames="\$define"

```
	d_berknames="$define"
	d_usgnames="$undef"
	nametype=bsd
	;;
*)
	case "$d_usgnames" in
	"$define") dflt=y;;
	"$undef") dflt=n;;
	*)
 		if ./usg; then
 			dflt=y
 		else
 			dflt=n
 		fi
 		;;
	esac
$cat <<'EOM'
```
Does your passwd file keep full names in USG format (name sandwiched between a '-' and a '(')? In that case, a typical entry in the password file looks like this:

```
 guest:**paswword**:10:100:000-Mister Guest User(000):/usr/users:/bin/sh
                     ^^^^^^^^^^^^^^^^^
EOM
	rp="USG format for full name in /etc/passwd?"
	. ./myread
	case "$ans" in
	n*) echo "Full name will be taken from ~/.fullname"
 		d_passnames="$undef"
 		d_berknames="$undef"
 		d_usgnames="$undef"
 		nametype=other
 		;;
	*)
 		d_passnames="$define"
 		d_berknames="$undef"
 		d_usgnames="$define"
 		nametype=usg
 		;;
	esac;;
esac
Found in path(s):
*
```
 /opt/cola/permits/1866403897\_1702416214.623051/0/perl-5-36-0-orig-regen-configure-1-tar-xz/metaconfig-5.36.0/dist/U/nametype.U

No license file was found, but licenses were detected in source scan.

?RCS: \$Id\$ ?RCS: ?RCS: Copyright (c) 1991-1997, 2004-2006, Raphael Manfredi ?RCS: ?RCS: You may redistribute only under the terms of the Artistic License, ?RCS: as specified in the README file that comes with the distribution. ?RCS: You may reuse parts of this distribution only within the terms of ?RCS: that same Artistic License; a copy of which may be found at the root ?RCS: of the source tree for dist 4.0. ?RCS: ?RCS: \$Log: d\_memchr.U,v \$ ?RCS: Revision 3.0 1993/08/18 12:06:32 ram ?RCS: Baseline for dist 3.0 netwide release. ?RCS: ?MAKE:d\_memchr: Inlibc ?MAKE: -pick add  $\%$  % < ?S:d\_memchr: ?S: This variable conditionally defines the HAS\_MEMCHR symbol, which ?S: indicates to the C program that the memchr() routine is available ?S: to scan a block of memory for a character. ?S:. ?C:HAS\_MEMCHR: ?C: This symbol, if defined, indicates that the memchr routine is available ?C: to scan a block of memory for a character. If undefined, roll your own. ?C:. ?H:#\$d\_memchr HAS\_MEMCHR /\*\*/ ?H:. ?LINT:set d\_memchr : see if memchr exists set memchr d\_memchr eval \$inlibc Found in path(s): \* /opt/cola/permits/1866403897\_1702416214.623051/0/perl-5-36-0-orig-regen-configure-1-tar-xz/metaconfig-5.36.0/dist/U/d\_memchr.U No license file was found, but licenses were detected in source scan. ?RCS: \$Id: libflex.U 1 2006-08-24 12:32:52Z rmanfredi \$ ?RCS: ?RCS: Copyright (c) 1991-1997, 2004-2006, Raphael Manfredi ?RCS:

?RCS: You may redistribute only under the terms of the Artistic Licence,

?RCS: as specified in the README file that comes with the distribution.

?RCS: You may reuse parts of this distribution only within the terms of

?RCS: that same Artistic Licence; a copy of which may be found at the root

?RCS: of the source tree for dist 4.0. ?RCS: ?RCS: \$Log: libflex.U,v \$ ?RCS: Revision 3.0.1.3 1997/02/28 15:57:48 ram ?RCS: patch61: replaced .a with \$\_a all over the place ?RCS: ?RCS: Revision 3.0.1.2 1994/05/06 15:07:02 ram ?RCS: patch23: now uses full library path instead of -l notation ?RCS: ?RCS: Revision 3.0.1.1 1994/01/24 14:13:25 ram ?RCS: patch16: un-obsoleted this unit to allow smooth lex/flex compilations ?RCS: ?RCS: Revision 3.0 1993/08/18 12:08:59 ram ?RCS: Baseline for dist 3.0 netwide release. ?RCS: ?MAKE:libflex: Loc lex libpth \_a ?MAKE: -pick add \$@ %< ?S:libflex: ?S: This variable contains the argument to pass to the loader in order ?S: to get the flex/lex library routines. If there is no flex or flex ?S: library, it is null. ?S:. ?T:xxx : see if we should include -lfl echo " " case "\$lex" in \*flex) xxx=`./loc libfl\$\_a x \$libpth` case "\$xxx" in x) echo "No flex library found." >&4 libflex='' ;; \*) echo "flex library found in \$xxx." >&4 libflex="\$xxx" ;; esac ;; \*lex)  $xxx = \frac{1}{\log x}$  a x \$libpth case "\$xxx" in x) echo "No lex library found." >&4 libflex='' ;;

```
	*)
```

```
		echo "lex library found in $xxx." >&4
 		libflex="$xxx"
 		;;
	esac
	;;
*)
echo "You don't seem to have lex or flex, so I won't look for libraries." >&4
	;;
esac
Found in path(s):
* /opt/cola/permits/1866403897_1702416214.623051/0/perl-5-36-0-orig-regen-configure-1-tar-xz/metaconfig-
5.36.0/dist/U/libflex.U
No license file was found, but licenses were detected in source scan.
?RCS: $Id: d_tmpnam_r.U,v 0RCS:
?RCS: Copyright (c) 2002,2003 Jarkko Hietaniemi
?RCS:
?RCS: You may distribute under the terms of either the GNU General Public
?RCS: License or the Artistic License, as specified in the README file.
?RCS:
?RCS: Generated by the reentr.pl from the Perl 5.8 distribution.
?RCS:
?MAKE:d_tmpnam_r tmpnam_r_proto: Inlibc Protochk Hasproto i_systypes \
	usethreads extern_C
?MAKE: -pick add $@ %<
?S:d_tmpnam_r:
?S: This variable conditionally defines the HAS_TMPNAM_R symbol,
?S: which indicates to the C program that the tmpnam_r()
?S: routine is available.
?S:.
?S:tmpnam_r_proto:
?S: This variable encodes the prototype of tmpnam_r.
?S: It is zero if d_tmpnam_r is undef, and one of the
?S: REENTRANT_PROTO_T_ABC macros of reentr.h if d_tmpnam_r
?S: is defined.
2S.
?C:HAS_TMPNAM_R:
?C: This symbol, if defined, indicates that the tmpnam_r routine
?C:	is available to tmpnam re-entrantly.
?C:.
?C:TMPNAM_R_PROTO:
?C: This
 symbol encodes the prototype of tmpnam_r.
?C:	It is zero if d_tmpnam_r is undef, and one of the
?C: REENTRANT_PROTO_T_ABC macros of reentr.h if d_tmpnam_r
?C: is defined.
2C:
```

```
?H:#$d_tmpnam_r HAS_TMPNAM_R /**/
?H:#define TMPNAM_R_PROTO $tmpnam_r_proto /**/
?H:.
?T:try hdrs d_tmpnam_r_proto
: see if tmpnam_r exists
set tmpnam_r d_tmpnam_r
eval $inlibc
case "$d_tmpnam_r" in
"$define")
	hdrs="$i_systypes sys/types.h define stdio.h "
	case "$d_tmpnam_r_proto:$usethreads" in
":define") d_tmpnam_r_proto=define
 		set d_tmpnam_r_proto tmpnam_r $hdrs
 		eval $hasproto ;;
*) ;;
	esac
	case "$d_tmpnam_r_proto" in
	define)
	case "$tmpnam_r_proto" in
	''|0) try='char* tmpnam_r(char*);'
	./protochk "$extern_C $try" $hdrs && tmpnam_r_proto=B_B ;;
	esac
	case "$tmpnam_r_proto" in
	''|0)	d_tmpnam_r=undef
 		tmpnam_r_proto=0
 		echo "Disabling tmpnam_r, cannot determine prototype." >&4 ;;
	* )	case "$tmpnam_r_proto" in
 		REENTRANT_PROTO*) ;;
 		*) tmpnam_r_proto="REENTRANT_PROTO_$tmpnam_r_proto"
 ;;
 		esac
 		echo "Prototype: $try" ;;
	esac
	;;
	*)	case "$usethreads" in
 define) echo "tmpnam_r has no prototype, not using it." > &4;
 		esac
 		d_tmpnam_r=undef
 		tmpnam_r_proto=0
 		;;
	esac
	;;
*) tmpnam_r_proto=0
	;;
esac
```
#### Found in path(s):

\* /opt/cola/permits/1866403897\_1702416214.623051/0/perl-5-36-0-orig-regen-configure-1-tar-xz/metaconfig-

5.36.0/U/threads/d\_tmpnam\_r.U

No license file was found, but licenses were detected in source scan.

?RCS: \$Id: d\_wait3.U 1 2006-08-24 12:32:52Z rmanfredi \$ ?RCS: ?RCS: Copyright (c) 1991-1997, 2004-2006, Raphael Manfredi ?RCS: ?RCS: You may redistribute only under the terms of the Artistic Licence, ?RCS: as specified in the README file that comes with the distribution. ?RCS: You may reuse parts of this distribution only within the terms of ?RCS: that same Artistic Licence; a copy of which may be found at the root ?RCS: of the source tree for dist 4.0. ?RCS: ?RCS: \$Log: d\_wait3.U,v \$ ?RCS: Revision 3.0 1993/08/18 12:08:01 ram ?RCS: Baseline for dist 3.0 netwide release. ?RCS: ?MAKE:d\_wait3: Inlibc ?MAKE: -pick add \$@ %< ?S:d\_wait3: ?S: This variable conditionally defines the HAS\_WAIT3 symbol, which ?S: indicates to the C program that the wait3() subroutine exists. ?S:. ?C:HAS\_WAIT3: ?C: This symbol, if defined, indicates that the wait3() subroutine ?C: exists.  $?C:$ . ?H:#\$d\_wait3 HAS\_WAIT3 /\*\*/ ?H:. ?LINT:set d\_wait3 : see if 'wait3()' exists set wait3 d\_wait3 eval \$inlibc Found in path(s): \* /opt/cola/permits/1866403897\_1702416214.623051/0/perl-5-36-0-orig-regen-configure-1-tar-xz/metaconfig-5.36.0/dist/U/d\_wait3.U No license file was found, but licenses were detected in source scan. ?RCS: \$Id: d\_getnetbyaddr\_r.U,v 0RCS: ?RCS: Copyright (c) 2002,2003 Jarkko Hietaniemi ?RCS: ?RCS: You may distribute under the terms of either the GNU General Public ?RCS: License or the Artistic License, as specified in the README file. ?RCS: ?RCS: Generated by the reentr.pl from the Perl 5.8 distribution.

?RCS:

?MAKE:d\_getnetbyaddr\_r getnetbyaddr\_r\_proto: Inlibc Protochk Hasproto \ i\_systypes usethreads i\_netdb extern\_C ?MAKE: -pick add \$@ %< ?S:d\_getnetbyaddr\_r: ?S: This variable conditionally defines the HAS\_GETNETBYADDR\_R symbol, ?S: which indicates to the C program that the getnetbyaddr $_r$ () ?S: routine is available. ?S:. ?S:getnetbyaddr\_r\_proto: ?S: This variable encodes the prototype of getnetbyaddr r. ?S: It is zero if d\_getnetbyaddr\_r is undef, and one of the ?S: REENTRANT\_PROTO\_T\_ABC macros of reentr.h if d\_getnetbyaddr\_r ?S: is defined. ?S:. ?C:HAS\_GETNETBYADDR\_R: ?C: This symbol, if defined, indicates that the getnetbyaddr\_r routine ?C: is available to getnetbyaddr re-entrantly.  $?C:$ . ?C:GETNETBYADDR\_R\_PROTO: ?C: This symbol encodes the prototype of getnetbyaddr r. ?C: It is zero if d\_getnetbyaddr\_r is undef, and one of the ?C: REENTRANT\_PROTO\_T\_ABC macros of reentr.h if d\_getnetbyaddr\_r ?C: is defined.  $?C$ :. ?H:#\$d\_getnetbyaddr\_r HAS\_GETNETBYADDR\_R /\*\*/ ?H:#define GETNETBYADDR\_R\_PROTO \$getnetbyaddr\_r\_proto /\*\*/ ?H:. ?T:try hdrs d\_getnetbyaddr\_r\_proto : see if getnetbyaddr\_r exists set getnetbyaddr\_r d\_getnetbyaddr\_r eval \$inlibc case "\$d\_getnetbyaddr\_r" in "\$define") hdrs="\$i\_systypes sys/types.h define stdio.h \$i\_netdb netdb.h" case "\$d\_getnetbyaddr\_r\_proto:\$usethreads" in ":define") d\_getnetbyaddr\_r\_proto=define set d\_getnetbyaddr\_r\_proto getnetbyaddr\_r \$hdrs eval \$hasproto ;;  $*$ ) :: esac case "\$d\_getnetbyaddr\_r\_proto" in define) case "\$getnetbyaddr\_r\_proto" in ''|0) try='int getnetbyaddr\_r(unsigned long, int, struct netent\*, char\*, size\_t, struct netent\*\*, int\*);' ./protochk "\$extern\_C \$try" \$hdrs && getnetbyaddr\_r\_proto=I\_UISBWRE ;; esac

 case "\$getnetbyaddr\_r\_proto" in ''|0) try='int getnetbyaddr\_r(long, int, struct netent\*, char\*, int);' ./protochk "\$extern\_C \$try" \$hdrs && getnetbyaddr\_r\_proto=I\_LISBI ;; esac case "\$getnetbyaddr\_r\_proto" in ''|0) try='struct netent\* getnetbyaddr\_r(in\_addr\_t, int, struct netent\*, char\*, int);' ./protochk "\$extern\_C \$try" \$hdrs && getnetbyaddr\_r\_proto=S\_TISBI ;; esac case "\$getnetbyaddr\_r\_proto" in ''|0) try='struct netent\* getnetbyaddr\_r(long, int, struct netent\*, char\*, int);' ./protochk "\$extern\_C \$try" \$hdrs && getnetbyaddr\_r\_proto=S\_LISBI ;; esac case "\$getnetbyaddr\_r\_proto" in ''|0) try='int getnetbyaddr\_r(in\_addr\_t, int, struct netent\*, struct netent\_data\*);' ./protochk "\$extern\_C \$try" \$hdrs && getnetbyaddr\_r\_proto=I\_TISD ;; esac case "\$getnetbyaddr\_r\_proto" in  $\vert$ ''|0) try='int getnetbyaddr r(long, int, struct netent\*, struct netent data\*);' ./protochk "\$extern\_C \$try" \$hdrs && getnetbyaddr\_r\_proto=I\_LISD ;; esac case "\$getnetbyaddr\_r\_proto" in ''|0) try='int getnetbyaddr\_r(int, int, struct netent\*, struct netent\_data\*);' ./protochk "\$extern\_C \$try" \$hdrs && getnetbyaddr\_r\_proto=I\_IISD ;; esac case "\$getnetbyaddr\_r\_proto" in ''|0) try='int getnetbyaddr\_r(uint32\_t, int, struct netent\*, char\*, size\_t, struct netent\*\*, int\*);' ./protochk "\$extern\_C \$try" \$hdrs && getnetbyaddr\_r\_proto=I\_uISBWRE ;; esac case "\$getnetbyaddr\_r\_proto" in ''|0) d\_getnetbyaddr\_r=undef getnetbyaddr\_r\_proto=0 echo "Disabling getnetbyaddr\_r, cannot determine prototype." >&4 ;; \* ) case "\$getnetbyaddr\_r\_proto" in REENTRANT\_PROTO\*) :: \*) getnetbyaddr\_r\_proto="REENTRANT\_PROTO\_\$getnetbyaddr\_r\_proto" ;; esac echo "Prototype: \$try" ;; esac ;; \*) case "\$usethreads" in define) echo "getnetbyaddr r has no prototype, not using it."  $> & 4$ ; esac d\_getnetbyaddr\_r=undef getnetbyaddr\_r\_proto=0 ;; esac ;;

```
*)	getnetbyaddr_r_proto=0
	;;
esac
```
Found in path(s):

\* /opt/cola/permits/1866403897\_1702416214.623051/0/perl-5-36-0-orig-regen-configure-1-tar-xz/metaconfig-5.36.0/U/threads/d\_getnetbyaddr\_r.U

No license file was found, but licenses were detected in source scan.

?RCS: \$Id\$

?RCS:

?RCS: Copyright (c) 1998 Jarkko Hietaniemi

?RCS:

?RCS: You may distribute under the terms of either the GNU General Public

?RCS: License or the Artistic License, as specified in the README file.

?RCS:

?X: This unit generates a \$hasfield string that is used internally

?X: by Configure to check if this system has a field for a

?X: particular struct (of if this system has a particular struct!)

?X:

?X: To use it, say something like:

?X: set d\_statblocks stat st\_blocks i\_sysstat sys/stat.h

?X: eval \$hasfield

?X: Or, for more complicated sets of headers, do something like

?X: hdrs="\$define sys/foo.h

?X: \$i\_sysbar sys/bar.h

?X: \$i\_syszot sys/zot.h

?X: \$i\_zappa zappa.h"

?X: set d\_statblocks stat st\_blocks \$hdrs

?X: eval \$hasfield

?X:

?MAKE:Hasfield: Setvar rm\_try test Compile

?MAKE: -pick add  $\$ @ %<

?T:varname struct field

?V:hasfield

: Define hasfield macro for Configure internal use

hasfield='varname=\$1;

struct=\$2; field=\$3; shift; shift; shift;

while \$test \$# -ge 2; do

 case "\$1" in

 \$define) echo "#include <\$2>";;

 esac ;

shift 2;

 $done > try.c;$ 

echo "int main () { struct \$struct foo; char\* bar; bar = (char\*)foo.\$field;  $\}'$  >> try.c;

set try;

if eval \$compile; then

 val="\$define";

```
else
	val="$undef";
fi;
set $varname;
eval $setvar;
$rm_try'
```
Found in path(s):

\* /opt/cola/permits/1866403897\_1702416214.623051/0/perl-5-36-0-orig-regen-configure-1-tar-xz/metaconfig-5.36.0/U/protos/Hasfield.U No license file was found, but licenses were detected in source scan.

?RCS: \$Id\$ ?RCS: ?RCS: Copyright (c) 1991-1997, 2004-2006, Raphael Manfredi ?RCS: ?RCS: You may redistribute only under the terms of the Artistic License, ?RCS: as specified in the README file that comes with the distribution. ?RCS: You may reuse parts of this distribution only within the terms of ?RCS: that same Artistic License; a copy of which may be found at the root ?RCS: of the source tree for dist 4.0. ?RCS: ?RCS: \$Log: sockopt.U,v \$ ?RCS: Revision 3.0.1.1 1995/07/25 14:16:14 ram ?RCS: patch56: obsoleted KEEPALIVE in favor of CAN\_KEEPALIVE for consistency ?RCS: ?RCS: Revision 3.0 1993/08/18 12:09:48 ram ?RCS: Baseline for dist 3.0 netwide release. ?RCS: ?MAKE:d\_keepalive: cat rm contains +cc +ccflags socketlib sockethdr \ d\_oldsock libs Oldconfig Setvar Findhdr ?MAKE: -pick add \$@ %< ?S:d\_keepalive: ?S: This symbol conditionally defines CAN\_KEEPALIVE which indicates to the C ?S: program that setsockopt SO\_KEEPALIVE will work properly. ?S:. ?C:CAN\_KEEPALIVE (KEEPALIVE): ?C: This symbol if defined indicates to the C program that the SO\_KEEPALIVE ?C: option of setsockopt() will work as advertised in the manual.  $?C:$ . ?H:#\$d keepalive CAN\_KEEPALIVE /\*\*/  $2H$ . ?F:!socket ?LINT:set d\_keepalive : see if setsockopt with SO\_KEEPALIVE works as advertised echo " " case "\$d\_oldsock" in

```
"$undef")
	if $contains SO_KEEPALIVE `./findhdr sys/socket.h` \
 		/dev/null >/dev/null 2>&1
	then
		echo "OK, let's see if SO_KEEPALIVE works as advertised..." >&4
 		$cat > socket.c <<EOP
#include <sys/types.h>
#include <sys/socket.h>
#include <netinet/in.h>
#include <netdb.h>
```
## int main()

```
{
	int s = socket(AF_INET, SOCK_STREAM, 0);
if (s == -1)exit(1);if (-1 == setsockopt(s, SOL\_SOCKET, SO\_KEEPALIVE, 0, 0)exit(2);
exit(0);
}
```
# EOP

```
		if $cc $ccflags $sockethdr -o socket socket.c $libs \
 			$socketlib >/dev/null 2>&1; then
  			./socket >/dev/null 2>&1
 			case $? in
 			0) echo "Yes, it does!"
  				val="$define";;
 			1)
 $cat <<EOM
(Something went wrong -- Assuming SO_KEEPALIVE is broken)
EOM
  				val="$undef";;
 			2) echo "No, it doesn't. Don't trust your manuals!!"
  				val="$undef";;
 			esac
 		else
 			cat <<EOM
(I can't compile the test program -- Assuming SO_KEEPALIVE is broken)
EOM
 			val="$undef"
 		fi
	else
 		echo "Strange!! You have BSD 4.2 sockets but no SO_KEEPALIVE option."
 		val="$undef"
fi::
*) cat <<EOM
As you have an old socket interface, you can't have heard of SO_KEEPALIVE.
EOM
```
 val="\$undef";; esac set d\_keepalive eval \$setvar \$rm -f socket socket.c

Found in path(s):

\* /opt/cola/permits/1866403897\_1702416214.623051/0/perl-5-36-0-orig-regen-configure-1-tar-xz/metaconfig-5.36.0/dist/U/sockopt.U

No license file was found, but licenses were detected in source scan.

?RCS: \$Id\$

?RCS:

?RCS: Copyright (c) 2015 Jarkko Hietaniemi, H.Merijn Brand

?RCS:

?RCS: You may distribute under the terms of either the GNU General Public

?RCS: License or the Artistic License, as specified in the README file. ?RCS:

?MAKE:longdblmantbits doublemantbits nvmantbits: Inlibc cat Compile run \

 rm\_try Setvar echo i\_sunmath usequadmath \

 d\_longdbl longdblkind nvsize doublesize longdblsize

?MAKE: -pick add  $\$  @ %<

?S:doublemantbits:

?S: This symbol, if defined, tells how many mantissa bits

?S: there are in double precision floating point format.

?S: Note that this is usually DBL\_MANT\_DIG minus one, since

?S: with the standard IEEE 754 formats DBL\_MANT\_DIG includes

?S: the implicit bit which doesn't really exist.

?S:.

?S:longdblmantbits:

?S: This symbol, if defined, tells how many mantissa bits

?S: there are in long double precision floating point format.

?S: Note that this can be LDBL\_MANT\_DIG minus one,

?S: since

LDBL\_MANT\_DIG can include the IEEE 754 implicit bit.

?S: The common x86-style 80-bit long double does not have

?S: an implicit bit.

?S:.

?S:nvmantbits:

?S: This variable tells how many bits the mantissa of a Perl NV has,

?S: not including the possible implicit bit.

 $2S$ :

?C:DOUBLEMANTBITS:

?C: This symbol, if defined, tells how many mantissa bits

?C: there are in double precision floating point format.

?C: Note that this is usually DBL\_MANT\_DIG minus one, since

?C: with the standard IEEE 754 formats DBL\_MANT\_DIG includes

?C: the implicit bit, which doesn't really exist.

?C:.

?C:LONGDBLMANTBITS: ?C: This symbol, if defined, tells how many mantissa bits ?C: there are in long double precision floating point format. ?C: Note that this can be LDBL\_MANT\_DIG minus one, ?C: since LDBL\_MANT\_DIG can include the IEEE 754 implicit bit. ?C: The common x86-style 80-bit long double does not have ?C: an implicit bit. ?C:. ?C:NVMANTBITS: ?C: This symbol, if defined, tells how many mantissa bits ?C: (not including implicit bit) there are in a Perl NV. ?C: This depends on which floating point type was chosen. ?C:. ?H:#define DOUBLEMANTBITS \$doublemantbits ?H:#define LONGDBLMANTBITS \$longdblmantbits ?H:#define NVMANTBITS \$nvmantbits ?H:. ?F:!try : Check the length of the double mantissa \$echo "Checking how many mantissa bits your doubles have..." >&4 \$cat >try.c <<EOP #\$i\_sunmath I\_SUNMATH #include <float.h> #ifdef I\_SUNMATH # include <sunmath.h> #endif #ifdef DBL\_MANT\_DIG # define BITS (DBL\_MANT\_DIG - 1) /\* the implicit bit does not count \*/ #endif #include <stdio.h> int main(int argc, char \*argv[]) { #ifdef BITS printf("%d\n", BITS); #endif return 0; } EOP set try if eval \$compile; then doublemantbits=`\$run ./try` else doublemantbits="\$undef" fi \$rm\_try

: Check the length of the longdouble mantissa

\$echo "Checking how many mantissa bits your long doubles have..." >&4 \$cat >try.c <<EOP #\$i\_sunmath I\_SUNMATH #include <float.h> #ifdef I\_SUNMATH # include <sunmath.h> #endif #\$d\_longdbl HAS\_LONG\_DOUBLE #if defined(HAS\_LONG\_DOUBLE) && defined(LDBL\_MANT\_DIG) # if (\$longdblkind == 3) || (\$longdblkind == 4) /\* 80-bit extended precision \*/ /\* This format has no implicit bit. Beware, however, that for \* this format the bare LDBL\_MANT\_DIG is misleading for inf/nan: \* the top three bits are used for inf  $(100)$  / qnan  $(11x)$  / snan  $(101)$ , \* and the top bit must have been one since 387, zero is plain invalid. \* For normal fp values, the LDBL\_MANT\_DIG is fine, though. \*/ # define BITS LDBL\_MANT\_DIG # elif (\$longdblkind  $= 5$  || \$longdblkind  $= 6$  || \$longdblkind  $= 7$  || \$longdblkind  $= 8$ ) /\* double double \*/ /\* LDBL\_MANT\_DIG of 106 (twice 53) would be logical, but for some \* reason e.g. Irix thinks 107. But in any case, we want only \* the number of real bits, the implicit bits are of no interest. \*/ # define BITS 2 \* (DBL\_MANT\_DIG - 1) # else # define BITS (LDBL\_MANT\_DIG - 1) /\* the implicit bit does not count \*/ # endif #endif #include <stdio.h> int main(int argc, char \*argv[]) { #ifdef BITS printf("%d\n", BITS); #endif return 0; } EOP set try if eval \$compile; then longdblmantbits=`\$run ./try` else longdblmantbits="\$undef" fi \$rm\_try : Check the length of the NV mantissa \$echo "Checking how many mantissa bits your NVs have..." >&4 if test "X\$usequadmath" = "X\$define"; then nvmantbits=112 # 128-1-15 else

```
if test "X$nvsize" = "X$doublesize"; then
  nvmantbits="$doublemantbits"
 else
   if test "X$nvsize" = "X$longdblsize"; then
    nvmantbits="$longdblmantbits"
   else
    nvmantbits="$undef"
   fi
 fi
fi
```
Found in path(s):

```
* /opt/cola/permits/1866403897_1702416214.623051/0/perl-5-36-0-orig-regen-configure-1-tar-xz/metaconfig-
5.36.0/U/perl/mantbits.U
```
No license file was found, but licenses were detected in source scan.

?RCS: \$Id: installstyle.U,v 1.2 1999/07/13 14:56:06 doughera Exp \$ ?RCS: ?RCS: Copyright (c) 1999 Andy Dougherty ?RCS: ?RCS: You may redistribute only under the terms of the Artistic License, ?RCS: as specified in the README file that comes with the distribution. ?RCS: You may reuse parts of this distribution only within the terms of ?RCS: that same Artistic License; a copy of which may be found at the root ?RCS: of the source tree for dist 3.0. ?RCS: ?RCS: \$Log: installstyle.U,v \$ ?RCS: Revision 1.2 1999/07/13 14:56:06 doughera ?RCS: Fix dependencies. Add more comments. ?RCS: ?RCS: Revision 1.1 1999/07/12 17:30:41 doughera ?RCS: Initial revision ?RCS: ?RCS: ?MAKE:installstyle: prefix Myread ?MAKE: -pick add  $\$  @ %< ?X: Myread dependence is for dflt. ?S:installstyle: ?S: This variable describes the "style" of the perl installation.  $2S:$  This is intended to be useful for tools that need to ?S: manipulate entire perl distributions. Perl itself doesn't use ?S: this to find its libraries -- the library directories are ?S: stored directly in Config.pm. Currently, there are only two ?S: styles: "lib" and "lib/perl5". The default library locations ?S: (e.g. privlib, sitelib) are either \$prefix/lib or ?S: \$prefix/lib/perl5. The former is useful if \$prefix is a ?S: directory dedicated to perl (e.g. /opt/perl), while the latter

?S: is useful if \$prefix is shared by many packages, e.g. if ?S: \$prefix=/usr/local. ?S: ?S: Unfortunately, while this "style" variable is used to set ?S: defaults for all three directory hierarchies (core, vendor, and ?S: site), there is no guarantee that the same style is actually ?S: appropriate for all those directories. For example, \$prefix ?S: might be /opt/perl, but \$siteprefix might be /usr/local. ?S: (Perhaps, in retrospect, the "lib" style should never have been ?S: supported, but it did seem like a nice idea at the time.) ?S: ?S: The situation is even less clear for tools such as MakeMaker ?S: that can be used to install additional modules into ?S: non-standard places. For example, if a user intends to install ?S: a module into a private directory (perhaps by setting PREFIX on ?S: the Makefile.PL command line), then there is no reason to ?S: assume that the Configure-time \$installstyle setting will be ?S: relevant for that PREFIX. ?S: ?S: This may later be extended to include other information, so ?S: be careful with pattern-matching on the results. ?S: ?S: For compatibility with perl5.005 and earlier, the default ?S: setting is based on whether or not \$prefix contains the string ?S: "perl". ?S:. : determine installation style : For now, try to deduce it from prefix unless it is already set. : Reproduce behavior of 5.005 and earlier, maybe drop that in 5.7. case "\$installstyle" in ") case "\$prefix" in  $*perl*$ ) dflt='lib';;  $*$ ) dflt='lib/perl5' :: esac ;; \*) dflt="\$installstyle" ;; esac : Probably not worth prompting for this since we prompt for all : the directories individually, and the prompt would be too long and : confusing anyway. installstyle=\$dflt Found in path(s):

```
* /opt/cola/permits/1866403897_1702416214.623051/0/perl-5-36-0-orig-regen-configure-1-tar-xz/metaconfig-
5.36.0/U/installdirs/installstyle.U
```
No license file was found, but licenses were detected in source scan.

?RCS: \$Id: d\_ftrncate.U 1 2006-08-24 12:32:52Z rmanfredi \$ ?RCS: ?RCS: Copyright (c) 1991-1997, 2004-2006, Raphael Manfredi ?RCS: ?RCS: You may redistribute only under the terms of the Artistic Licence, ?RCS: as specified in the README file that comes with the distribution. ?RCS: You may reuse parts of this distribution only within the terms of ?RCS: that same Artistic Licence; a copy of which may be found at the root ?RCS: of the source tree for dist 4.0. ?RCS: ?RCS: \$Log: d\_ftrncate.U,v \$ ?RCS: Revision 3.0 1993/08/18 12:06:07 ram ?RCS: Baseline for dist 3.0 netwide release. ?RCS: ?MAKE:d\_ftrncate: Inlibc ?MAKE: -pick add  $\%$  % < ?S:d\_ftrncate (d\_ftruncate): ?S: This variable conditionally defines the HAS\_FTRUNCATE symbol, which ?S: indicates to the C program that the ftruncate() subroutine exists. ?S:. ?C:HAS\_FTRUNCATE: ?C: This symbol, if defined, indicates that the ftruncate() subroutine ?C: exists. ?C:. ?H:#\$d\_ftrncate HAS\_FTRUNCATE /\*\*/ ?H:. ?LINT:set d\_ftrncate : see if ftruncate exists set ftruncate d\_ftrncate eval \$inlibc Found in path(s): \* /opt/cola/permits/1866403897\_1702416214.623051/0/perl-5-36-0-orig-regen-configure-1-tar-xz/metaconfig-5.36.0/dist/U/d\_ftrncate.U No license file was found, but licenses were detected in source scan.

?RCS: \$Id\$ ?RCS: ?RCS: Copyright (c) 2014 H.Merijn Brand ?RCS: ?RCS: You may distribute under the terms of either the GNU General Public ?RCS: License or the Artistic License, as specified in the README file. ?RCS: ?MAKE:d\_ptrdiff\_t: Inlibc Setvar Compile rm\_try cat ?MAKE: -pick add  $\$ @ %<

?S:d\_ptrdiff\_t: ?S: This symbol will be defined if the C compiler supports ptrdiff\_t. ?S:. ?C:HAS\_PTRDIFF\_T: ?C: This symbol will be defined if the C compiler supports ptrdiff\_t. ?C:. ?H:#\$d\_ptrdiff\_t HAS\_PTRDIFF\_T  $/**/$ ?H:. ?LINT:set d\_ptrdiff\_t : check for ptrdiff\_t echo " " echo "Checking to see if you have ptrdiff\_t..." >&4 \$cat >try.c <<EOCP #include <stddef.h> int main() { ptrdiff\_t  $x = 7$ ; } EOCP set try if eval \$compile; then val="\$define" echo "You have ptrdiff\_t." else val="\$undef" echo "You do not have ptrdiff\_t." fi \$rm\_try set d\_ptrdiff\_t eval \$setvar Found in path(s): \* /opt/cola/permits/1866403897\_1702416214.623051/0/perl-5-36-0-orig-regen-configure-1-tar-xz/metaconfig-5.36.0/U/perl/d\_ptrdiff\_t.U No license file was found, but licenses were detected in source scan. ?RCS: \$Id: d\_flock.U 1 2006-08-24 12:32:52Z rmanfredi \$ ?RCS: ?RCS: Copyright (c) 1991-1997, 2004-2006, Raphael Manfredi ?RCS: ?RCS: You may redistribute only under the terms of the Artistic Licence, ?RCS: as specified in the README file that comes with the distribution. ?RCS: You may reuse parts of this distribution only within the terms of ?RCS: that same Artistic Licence; a copy of which may be found at the root ?RCS: of the source tree for dist 4.0.  $2RCS$ ?RCS: \$Log: d\_flock.U,v \$ ?RCS: Revision 3.0 1993/08/18 12:06:05 ram ?RCS: Baseline for dist 3.0 netwide release. ?RCS: ?MAKE:d\_flock: Inlibc

?MAKE: -pick add  $\$ @ %< ?S:d\_flock: ?S: This variable conditionally defines HAS\_FLOCK if flock() is ?S: available to do file locking. ?S:. ?C:HAS\_FLOCK (FLOCK): ?C: This symbol, if defined, indicates that the flock routine is ?C: available to do file locking. ?C:. ?H:#\$d\_flock HAS\_FLOCK /\*\*/ ?H:. ?LINT:set d\_flock : see if flock exists set flock d\_flock eval \$inlibc Found in path(s): \* /opt/cola/permits/1866403897\_1702416214.623051/0/perl-5-36-0-orig-regen-configure-1-tar-xz/metaconfig-5.36.0/dist/U/d\_flock.U No license file was found, but licenses were detected in source scan. ?RCS: \$Id: vendorscript.U,v 1.1 1999/07/08 18:32:57 doughera Exp doughera \$ ?RCS: ?RCS: Copyright (c) 1999, Andy Dougherty ?RCS: ?RCS: You may redistribute only under the terms of the Artistic License, ?RCS: as specified in the README file that comes with the distribution. ?RCS: You may reuse parts of this distribution only within the terms of ?RCS: that same Artistic License; a copy of which may be found at the root ?RCS: of the source tree for dist 3.0. ?RCS: ?RCS: \$Log: vendorscript.U,v \$ ?RCS: Revision 1.1 1999/07/08 18:32:57 doughera ?RCS: Initial revision ?RCS: ?MAKE:d\_vendorscript vendorscript vendorscriptexp installvendorscript: Getfile \ vendorbin cat Setprefixvar Oldconfig Prefixit test vendorprefix ?MAKE: -pick add \$@ %< ?Y:TOP ?S:vendorscript: ?S: This variable contains the eventual value of the VENDORSCRIPT symbol. ?S: It may have  $a \sim$  on the front. ?S: The standard distribution will put nothing in this directory. ?S: Vendors who distribute perl may wish to place additional ?S: executable scripts in this directory with ?S: MakeMaker Makefile.PL INSTALLDIRS=vendor
?S: or equivalent. See INSTALL for details.

?S:.

?S:vendorscriptexp:

?S: This variable is the ~name expanded version of vendorscript, so that you

?S: may use it directly in Makefiles or shell scripts.

?S:.

?D:installvendorscript=''

?S:installvendorscript:

?S: This variable is really the same as vendorscriptexp but may differ on

?S: those systems using AFS. For extra portability, only this variable

?S: should be used in makefiles.

?S:.

?S:d\_vendorscript:

?S: This variable conditionally defines PERL\_VENDORSCRIPT.

?S:.

?C:PERL\_VENDORSCRIPT:

?C: If defined, this symbol contains the name of a directory

?C: for holding vendor-supplied executable scripts.

?C: It may have  $a \sim$  on the front.

?C: The standard distribution will put nothing in this directory.

?C: Vendors who distribute perl may wish to place additional

?C: executable

scripts in this directory with

?C: MakeMaker Makefile.PL INSTALLDIRS=vendor

?C: or equivalent. See INSTALL for details.

 $?C:$ .

?C:PERL\_VENDORSCRIPT\_EXP:

?C: This symbol contains the ~name expanded version of VENDORSCRIPT, to be used

?C: in programs that are not prepared to deal with  $\sim$  expansion at run-time.

 $?C:$ .

?H:#\$d\_vendorscript PERL\_VENDORSCRIPT "\$vendorscript" /\*\*/

```
?H:#$d_vendorscript PERL_VENDORSCRIPT_EXP "$vendorscriptexp" /**/
```
?H:.

?LINT:change prefixvar

?LINT:set installvendorscript

: Set the vendorscript variables

case "\$vendorprefix" in

'') d\_vendorscript="\$undef"

 vendorscript=''

 vendorscriptexp=''

 ;;

\*) d\_vendorscript="\$define"

 : determine where vendor-supplied scripts go.

 case "\$vendorscript" in

 '') dflt=\$vendorprefix/script

 \$test -d \$dflt || dflt=\$vendorbin ;;

 \*) dflt="\$vendorscript" ;;

 esac

## \$cat <<EOM

The installation process will create a directory for vendor-supplied scripts.

## EOM

```
fn=d~+
	rp='Pathname for the vendor-supplied scripts directory?'
	. ./getfile
	vendorscript="$ans"
	vendorscriptexp="$ansexp"
	;;
esac
prefixvar=vendorscript
```
./installprefix

.

Found in path(s):

\* /opt/cola/permits/1866403897\_1702416214.623051/0/perl-5-36-0-orig-regen-configure-1-tar-xz/metaconfig-5.36.0/U/installdirs/vendorscript.U

No license file was found, but licenses were detected in source scan.

?RCS: \$Id: vendorhtml3dir.U,v 1.1 1999/07/08 18:32:57 doughera Exp doughera \$ ?RCS: ?RCS: Copyright (c) 1999, Andy Dougherty ?RCS: ?RCS: You may redistribute only under the terms of the Artistic License, ?RCS: as specified in the README file that comes with the distribution. ?RCS: You may reuse parts of this distribution only within the terms of ?RCS: that same Artistic License; a copy of which may be found at the root ?RCS: of the source tree for dist 3.0. ?RCS: ?RCS: \$Log: vendorhtml3dir.U,v \$ ?RCS: Revision 1.1 1999/07/08 18:32:57 doughera ?RCS: Initial revision ?RCS: ?MAKE:vendorhtml3dir vendorhtml3direxp installvendorhtml3dir: html3dir Getfile \ Oldconfig Setprefixvar Prefixit test vendorprefix prefix sed ?MAKE: -pick add  $\%$  % < ?Y:TOP ?S:vendorhtml3dir: ?S: This variable contains the name of the directory for html ?S: library pages. It may have a  $\sim$  on the front. ?S: The standard distribution will put nothing in this directory. ?S: Vendors who distribute perl may wish to place their own ?S: html pages for modules and extensions in this directory with ?S: MakeMaker Makefile.PL INSTALLDIRS=vendor

```
?S: or equivalent. See INSTALL for details.
?S:.
?S:vendorhtml3direxp:
?S: This variable is the ~name expanded version of vendorhtml3dir, so that you
?S: may use it directly in Makefiles or shell scripts.
?S:.
?D:installvendorhtml3dir=''
?S:installvendorhtml3dir:
?S: This variable is really the same as vendorhtml3direxp but may differ on
?S:	those systems using AFS. For extra portability, only this variable
?S:	should be used in makefiles.
?S:.
?LINT:change prefixvar
?LINT:set installvendorhtml3dir
: Set the vendorhtml3dir variables
case "$vendorprefix" in
'')	vendorhtml3dir=''
	vendorhtml3direxp=''
	;;
*)	: determine where vendor-supplied module html pages go.
	: There is no standard location, so try to copy the previously-selected
	: directory structure for the core html pages.
	: XXX Better default
 suggestions would be welcome.
	case "$vendorhtml3dir" in
") dflt=`echo "$html3dir" | $sed "s#^$prefix#$vendorprefix#"` ;;
	*)	dflt=$vendorhtml3dir ;;
	esac
	case "$dflt" in
	''|' ') dflt=none ;;
	esac
fn=dn+\sim	rp='Pathname for the vendor-supplied html pages?'
	. ./getfile
	vendorhtml3dir="$ans"
	vendorhtml3direxp="$ansexp"
	;;
esac
: Use ' ' for none so value is preserved next time through Configure
$test X"$vendorhtml3dir" = "X" && vendorhtml3dir=' '
prefixvar=vendorhtml3dir
. ./installprefix
Found in path(s):
* /opt/cola/permits/1866403897_1702416214.623051/0/perl-5-36-0-orig-regen-configure-1-tar-xz/metaconfig-
```
5.36.0/U/installdirs/vendorhtml3dir.U

No license file was found, but licenses were detected in source scan.

?RCS: \$Id\$

?RCS:

?RCS: Copyright (c) 2021 Nicholas Clark & H.Merijn Brand ?RCS:

?RCS: You may distribute under the terms of either the GNU General Public

?RCS: License or the Artistic License, as specified in the README file. ?RCS:

?MAKE:d\_thread\_local perl\_thread\_local: cat echo Setvar Compile run rm\_try hint ?MAKE: -pick add  $\$  @ %<

?S:d\_thread\_local:

?S: This variable conditionally defines the PERL\_THREAD\_LOCAL symbol. In ?S: turn that gives a linkage specification for thread-local storage.

?S:.

?S:perl\_thread\_local:

?S: This variable gives the value for the PERL\_THREAD\_LOCAL symbol (when ?S: defined), which gives a linkage specification for thread-local storage. ?S:.

?C:PERL\_THREAD\_LOCAL:

?C: This symbol, if defined, gives a linkage specification for thread-local

?C: storage. For example, for a C11 compiler this will be \_Thread\_local.

?C: Beware, some compilers are sensitive to the C language standard they are ?C: told

to parse. For example, suncc defaults to C11, so our probe will

?C: report that \_Thread\_local can be used. However, if the -std=c99 is later

?C: added to the compiler flags, then \_Thread\_local will become a syntax

?C: error. Hence it is important for these flags to be consistent between

?C: probing and use.

?C:.

?H:#\$d\_thread\_local PERL\_THREAD\_LOCAL \$perl\_thread\_local /\*\*/

?H:.

?T:thread\_local

?F:!try

?LINT:set d\_thread\_local

: see what flavor, if any, of thread local storage is supported

echo " "

echo "Checking to see if your system supports C11 thread local storage..."

\$cat > try.c <<'EOCP'

#include <stdio.h>

#include <stdlib.h>

#include <pthread.h>

static int plus one  $= 1$ ; static int minus one  $= -1$ ;

PROBE\_MACRO int \*minion:

int callback (const void \*a, const void \*b) { int val\_a =  $*$ minion  $**(const$  int \*)a;

```
int val_b = *minion **(const int *)b;return val_a < val_b ? -1 : val_a > val_b;
}
#define SIZE 8
void *thread_function(void *arg) {
  /* thread local variables
 should start zeroed in each thread. */
 if (minion != NULL) {
     fprintf(stderr, "__thread variable started with %p, should be NULL\n",
          minion);
    exit(2); }
 minion = \&minus\_one; int array[SIZE];
  unsigned int i;
 for (i = 0; i < SLZE; ++i) {
     /* "Hash randomisation" - this array isn't in sorted order: */
    array[i \wedge 5] = i * i; }
  qsort(array, SIZE, sizeof(int), callback);
 int bad = 0;
 for (i = 0; i < SLSE; ++i) {
    int want = (SIZE - 1 - i) * (SIZE - 1 - i);int have = array[i];
    if (want != have) {
        ++bad;
        fprintf(stderr, "array[%u] - want %i, have %i\n", i, want, have);
     }
   }
  if (bad)
    exit(3); return NULL;
}
int main(int argc, char **argv) {
 if (minion != NULL) {
    fprintf(stderr, "_thread variable started with %p, should be NULL\ln",
          minion);
    exit(4):
   }
 minion = \&plus one;
```

```
 pthread_t
 tid;
   int result = pthread_create(&tid, NULL, thread_function, NULL);
  if (result) {
     fprintf(stderr, "pthread_create failed (%d)\n", result);
    exit(5);
   }
  result = <i>pthread\_join</i>(tid, NULL); if (result) {
     fprintf(stderr, "pthread_join failed (%d)\n", result);
    exit(6); }
  if (minion == NULL) {
     fprintf(stderr, "__thread variable should not be NULL\n");
    exit(7);
   }
  if (!(minion == &plus_one && *minion == 1)) {
    fprintf(stderr, "__thread variable should be %d @ %p, not %d @ %p\n",
           1, &plus_one, *minion, minion);
    exit(8); }
   return 0;
}
EOCP
# Respect a hint (or previous) value for perl_thread_local, if there is one.
case "$perl_thread_local" in
") # Check the various possibilities, and break out on success.
	for thread_local in _Thread_local __thread; do
 		set try -DPROBE_MACRO=$thread_local
 		if eval $compile && $run ./try; then
  			$echo "Your compiler supports $thread_local."
>8.4			val=$define
  			perl_thread_local="$thread_local";
  			break;
 		fi
 		$echo "Your compiler does NOT support $thread_local." >&4
 		val="$undef"
	done
	;;
*thread*|*Thread*) # Some variant of thread local exists.
	echo "Keeping your $hint value of $perl_thread_local."
	val=$define
```
 ;; \*) # Unrecognized previous value -- blindly trust the supplied # value and hope it makes sense. Use old value for # d\_thread\_local, if there is one. echo "Keeping your \$hint value of \$perl\_thread\_local." case "\$d\_thread\_local" in '') val=\$define ;; \*) val=\$d\_thread\_local ;; esac ;; esac set d\_thread\_local eval \$setvar \$rm\_try Found in path(s): \* /opt/cola/permits/1866403897\_1702416214.623051/0/perl-5-36-0-orig-regen-configure-1-tar-xz/metaconfig-5.36.0/U/threads/d\_thread\_local.U No license file was found, but licenses were detected in source scan. ?RCS: \$Id: i\_dld.U 1 2006-08-24 12:32:52Z rmanfredi \$ ?RCS: ?RCS: Copyright (c) 1991-1997, 2004-2006, Raphael Manfredi ?RCS: ?RCS: You may redistribute only under the terms of the Artistic Licence, ?RCS: as specified in the README file that comes with the distribution. ?RCS: You may reuse parts of this distribution only within the terms of ?RCS: that same Artistic Licence; a copy of which may be found at the root ?RCS: of the source tree for dist 4.0. ?RCS: ?RCS: Original Author: Andy Dougherty <doughera@lafcol.lafayette.edu> ?RCS: ? $RCS: $Log: i_dId.U.v$ ?RCS: Revision 3.0.1.1 1994/10/29 16:20:07 ram ?RCS: patch36: created by ADO ?RCS: ?MAKE:i\_dld: Inhdr ?MAKE: -pick add  $\$  @ %< ?S:i\_dld: ?S: This variable conditionally defines the I\_DLD symbol, which ?S: indicates to the C program that  $\langle \text{dld} \rangle$ . (GNU dynamic loading) ?S: exists and should be included.  $2S$ . ?C:I\_DLD: ?C: This symbol, if defined, indicates that <dld.h> exists and should ?C: be included before using GNU dynamic loading features.  $2C$ :

?H:#\$i\_dld I\_DLD /\*\*/ ?H:. ?LINT:set i\_dld : see if dld is available set dld.h i\_dld eval \$inhdr

Found in path(s):

\* /opt/cola/permits/1866403897\_1702416214.623051/0/perl-5-36-0-orig-regen-configure-1-tar-xz/metaconfig-5.36.0/dist/U/i\_dld.U

No license file was found, but licenses were detected in source scan.

?RCS: \$Id: d\_gethostbyaddr\_r.U,v 0RCS:

?RCS: Copyright (c) 2002,2003 Jarkko Hietaniemi ?RCS: ?RCS: You may distribute under the terms of either the GNU General Public ?RCS: License or the Artistic License, as specified in the README file. ?RCS: ?RCS: Generated by the reentr.pl from the Perl 5.8 distribution. ?RCS: ?MAKE:d\_gethostbyaddr\_r gethostbyaddr\_r\_proto: Inlibc Protochk Hasproto \ i\_systypes usethreads i\_netdb extern\_C ?MAKE: -pick add \$@ %< ?S:d\_gethostbyaddr\_r: ?S: This variable conditionally defines the HAS\_GETHOSTBYADDR\_R symbol, ?S: which indicates to the C program that the gethostbyaddr $_r$ () ?S: routine is available. ?S:. ?S:gethostbyaddr\_r\_proto: ?S: This variable encodes the prototype of gethostbyaddr\_r. ?S: It is zero if d\_gethostbyaddr\_r is undef, and one of the ?S: REENTRANT\_PROTO\_T\_ABC macros of reentr.h if d\_gethostbyaddr\_r ?S: is defined. ?S:. ?C:HAS\_GETHOSTBYADDR\_R: ?C: This symbol, if defined, indicates that the gethostbyaddr\_r routine ?C: is available to gethostbyaddr re-entrantly. ?C:. ?C:GETHOSTBYADDR\_R\_PROTO: ?C: This symbol encodes the prototype of gethostbyaddr r. ?C: It is zero if d\_gethostbyaddr\_r is undef, and one of the ?C: REENTRANT\_PROTO\_T\_ABC macros of reentr.h if d\_gethostbyaddr\_r ?C: is defined.  $2C$ ?H:#\$d\_gethostbyaddr\_r HAS\_GETHOSTBYADDR\_R /\*\*/

?H:#define GETHOSTBYADDR\_R\_PROTO \$gethostbyaddr\_r\_proto /\*\*/  $?H:$ 

?T:try hdrs d\_gethostbyaddr\_r\_proto : see if gethostbyaddr\_r exists set gethostbyaddr\_r d\_gethostbyaddr\_r eval \$inlibc case "\$d\_gethostbyaddr\_r" in "\$define") hdrs="\$i\_systypes sys/types.h define stdio.h \$i\_netdb netdb.h" case "\$d\_gethostbyaddr\_r\_proto:\$usethreads" in ":define") d\_gethostbyaddr\_r\_proto=define set d\_gethostbyaddr\_r\_proto gethostbyaddr\_r \$hdrs eval \$hasproto ;;  $*$ ) ;; esac case "\$d\_gethostbyaddr\_r\_proto" in define) case "\$gethostbyaddr\_r\_proto" in ''|0) try='int gethostbyaddr\_r(const char\*, size\_t, int, struct hostent\*, char\*, size t, struct hostent\*\*, int\*);' ./protochk "\$extern\_C \$try" \$hdrs && gethostbyaddr\_r\_proto=I\_CWISBWRE ;; esac case "\$gethostbyaddr\_r\_proto" in ''|0) try='struct hostent\* gethostbyaddr\_r(const char\*, size\_t, int, struct hostent\*, char\*, size\_t, int, int\*);' ./protochk "\$extern\_C \$try" \$hdrs && gethostbyaddr\_r\_proto=S\_CWISBWIE ;; esac case "\$gethostbyaddr\_r\_proto" in ''|0) try='struct hostent\* gethostbyaddr\_r(const char\*, size\_t, int, struct hostent\*, char\*, int, int\*);' ./protochk "\$extern\_C \$try" \$hdrs && gethostbyaddr\_r\_proto=S\_CWISBIE ;; esac case "\$gethostbyaddr\_r\_proto" in ''|0) try='struct hostent\* gethostbyaddr\_r(const void\*, size\_t, int, struct hostent\*, char\*, int, int\*);' ./protochk "\$extern\_C \$try" \$hdrs && gethostbyaddr\_r\_proto=S\_TWISBIE ;; esac case "\$gethostbyaddr\_r\_proto" in ''|0) try='struct hostent\* gethostbyaddr\_r(const char\*, int, int, struct hostent\*, char\*, int, int\*);' ./protochk "\$extern\_C \$try" \$hdrs && gethostbyaddr\_r\_proto=S\_CIISBIE ;; esac case "\$gethostbyaddr\_r\_proto" in ''|0) try='struct hostent\* gethostbyaddr\_r(const char\*, struct hostent\*, char\*, int, int\*);' ./protochk "\$extern\_C \$try" \$hdrs && gethostbyaddr\_r\_proto=S\_CSBIE ;; esac case "\$gethostbyaddr\_r\_proto" in ''|0) try='struct hostent\* gethostbyaddr\_r(const void\*, struct hostent\*, char\*, int, int\*);' ./protochk "\$extern\_C \$try" \$hdrs && gethostbyaddr\_r\_proto=S\_TSBIE ;; esac case "\$gethostbyaddr\_r\_proto" in ''|0) try='int gethostbyaddr\_r(const char\*, size\_t, int, struct hostent\*, struct hostent\_data\*);' ./protochk "\$extern\_C \$try" \$hdrs && gethostbyaddr\_r\_proto=I\_CWISD ;;

```
	esac
	case "$gethostbyaddr_r_proto" in
	''|0) try='int gethostbyaddr_r(const char*, int, int, struct hostent*, struct hostent_data*);'
	./protochk "$extern_C $try" $hdrs && gethostbyaddr_r_proto=I_CIISD ;;
	esac
	case "$gethostbyaddr_r_proto" in
	''|0) try='int gethostbyaddr_r(const char*, int, int);'
	./protochk "$extern_C $try" $hdrs && gethostbyaddr_r_proto=I_CII ;;
	esac
	case
 "$gethostbyaddr_r_proto" in
	''|0) try='int gethostbyaddr_r(const void*, socklen_t, int, struct hostent*, char*, size_t, struct hostent**, int*);'
	./protochk "$extern_C $try" $hdrs && gethostbyaddr_r_proto=I_TsISBWRE ;;
	esac
	case "$gethostbyaddr_r_proto" in
	''|0)	d_gethostbyaddr_r=undef
 		gethostbyaddr_r_proto=0
 echo "Disabling gethostbyaddr r, cannot determine prototype." > & 4;
	* )	case "$gethostbyaddr_r_proto" in
 		REENTRANT_PROTO*) ;;
 		*) gethostbyaddr_r_proto="REENTRANT_PROTO_$gethostbyaddr_r_proto" ;;
 		esac
 		echo "Prototype: $try" ;;
	esac
	;;
	*)	case "$usethreads" in
 define) echo "gethostbyaddr_r has no prototype, not using it." > & 4 ;;
 		esac
 		d_gethostbyaddr_r=undef
 		gethostbyaddr_r_proto=0
 		;;
	esac
	;;
*)	gethostbyaddr_r_proto=0
	;;
esac
Found in path(s):
* /opt/cola/permits/1866403897_1702416214.623051/0/perl-5-36-0-orig-regen-configure-1-tar-xz/metaconfig-
5.36.0/U/threads/d_gethostbyaddr_r.U
No license file was found, but licenses were detected in source scan.
?RCS: $Id$
?RCS:
?RCS: Copyright (c) 2009 H.Merijn Brand
?RCS:
```
?RCS: You may distribute under the terms of either the GNU General Public

?RCS: License or the Artistic License, as specified in the README file.

?RCS: ?MAKE:d\_inetntop: Inlibc ?MAKE: -pick add \$@ %< ?S:d\_inetntop: ?S: This variable conditionally defines the HAS\_INETNTOP symbol, ?S: which indicates to the C program that the inet\_ntop() function ?S: is available. ?S:. ?C:HAS\_INETNTOP: ?C: This symbol, if defined, indicates that the inet\_ntop() function ?C: is available to parse IPv4 and IPv6 strings. ?C:. ?H:#\$d\_inetntop HAS\_INETNTOP /\*\*/ ?H:. ?LINT:set d\_inetntop : see if inet\_ntop exists set inet\_ntop d\_inetntop eval \$inlibc Found in path(s): \* /opt/cola/permits/1866403897\_1702416214.623051/0/perl-5-36-0-orig-regen-configure-1-tar-xz/metaconfig-5.36.0/U/perl/d\_inetntop.U No license file was found, but licenses were detected in source scan. ?RCS: \$Id\$ ?RCS: ?RCS: Copyright (c) 2000 Jarkko Hietaniemi ?RCS: ?RCS: You may distribute under the terms of either the GNU General Public ?RCS: License or the Artistic License, as specified in the README file. ?RCS: ?MAKE:d\_strtoll: Inlibc d\_longlong Compile cat run ?MAKE: -pick add  $\%$  % < ?S:d\_strtoll: ?S: This variable conditionally defines the HAS\_STRTOLL symbol, which ?S: indicates to the C program that the strtoll() routine is available. ?S:. ?C:HAS\_STRTOLL: ?C: This symbol, if defined, indicates that the strtoll routine is ?C: available to convert strings to long longs.  $?C:$ . ?H:#\$d\_strtoll HAS\_STRTOLL /\*\*/  $?H:$ ?T:yyy ?F:!try : see if strtoll exists set strtoll d\_strtoll

eval \$inlibc

```
case "$d_longlong-$d_strtoll" in
"$define-$define")
	$cat <<EOM
Checking whether your strtoll() works okay...
EOM
	$cat >try.c <<'EOCP'
#include <errno.h>
#ifdef __hpux
#define strtoll __strtoll
#endif
#ifdef __EMX__
#define strtoll
 _strtoll
#endif
#include <stdio.h>
#include <stdlib.h>
static int bad = 0;
void check(const char *s, long long ell, int een) {
	long long gll;
\text{errno} = 0;
gll = strtoll(s, 0, 10);if \left(\frac{1}{\left(\frac{g}{l}\right)} = ell) && (errno = een))
 		bad++;
}
int main() {
check(" 1", 1LL, 0);
check(" 0", 0.11, 0);check("–1", –1LL, 0);	check("-9223372036854775808", -9223372036854775808LL, 0);
	check("-9223372036854775808", -9223372036854775808LL, 0);
	check(" 9223372036854775807", 9223372036854775807LL, 0);
	check("-9223372036854775808", -9223372036854775808LL, 0);
	check(" 9223372036854775808", 9223372036854775807LL, ERANGE);
	check("-9223372036854775809", -9223372036854775808LL, ERANGE);
	if (!bad)
 		printf("ok\n");
}
EOCP
	set try
	if eval $compile; then
 		yyy=`$run ./try`
 		case "$yyy" in
 		ok) echo "Your strtoll() seems to be working okay." ;;
 *) cat <<EOM >&4
Your strtoll() doesn't seem
 to be working okay.
EOM
```

```
		 d_strtoll="$undef"
   		 ;;
 		esac
	else
 		echo "(I can't seem to compile the test program--assuming it doesn't)"
 		d_strtoll="$undef"
	fi
	;;
esac
Found in path(s):
* /opt/cola/permits/1866403897_1702416214.623051/0/perl-5-36-0-orig-regen-configure-1-tar-xz/metaconfig-
5.36.0/U/perl/d_strtoll.U
No license file was found, but licenses were detected in source scan.
?RCS: $Id: nblock_io.U,v 3.0.1.2 1997/02/28 16:17:14 ram Exp $
?RCS:
?RCS: Copyright (c) 1991-1993, Raphael Manfredi
?RCS:
?RCS: You may redistribute only under the terms of the Artistic License,
?RCS: as specified in the README file that comes with the distribution.
?RCS: You may reuse parts of this distribution only within the terms of
?RCS: that same Artistic License; a copy of which may be found at the root
?RCS: of the source tree for dist 3.0.
?RCS:
?RCS: $Log: nblock_io.U,v $
?RCS: Revision 3.0.1.2 1997/02/28 16:17:14 ram
?RCS: patch61: simplify here document for shells that can't handle them well
?RCS: patch61: force use of "startsh" at the head of the generated script
?RCS: patch61: added new files to the ?F: metalint hint
?RCS:
?RCS: Revision 3.0.1.1 1995/07/25 14:13:22 ram
?RCS: patch56: created
?RCS:
?X:
?X: Simplify here document for shells that can't handle them well.
?X: (Problem reported on FreeBSD;
 it's unclear if this helps.) --AD
?X:
?MAKE:o_nonblock eagain rd_nodata d_eofnblk: cat rm_try Compile run \
d_open3 h_sysfile h_fcntl signal_t hint Oldconfig Setvar \_ \
startsh i_unistd i_fcntl i_stdlib d_fork d_pipe d_alarm
?MAKE: -pick add \@ %<
?S:o_nonblock:
?S:	This variable bears the symbol value to be used during open() or fcntl()
?S: to turn on non-blocking I/O for a file descriptor. If you wish to switch
?S:	between blocking and non-blocking, you may try ioctl(FIOSNBIO) instead,
```
?S: but that is only supported by some devices.

?S:.

?S:eagain:

?S: This variable bears the symbolic errno code set by read() when no

?S: data is present on the file and non-blocking I/O was enabled (otherwise,

?S: read() blocks naturally).

?S:.

?S:rd\_nodata:

?S: This variable holds the return code from read() when no data is

?S: present. It should be -1, but some systems return 0 when O\_NDELAY is

?S: used, which is a shame because you cannot make the difference between

?S: no data and an EOF.. Sigh!

?S:.

?S:d\_eofnblk:

?S: This

 variable conditionally defines EOF\_NONBLOCK if EOF can be seen ?S: when reading from a non-blocking I/O source.

?S:.

?C:VAL\_O\_NONBLOCK:

?C: This symbol is to be used during open() or fcntl(F\_SETFL) to turn on

?C: non-blocking I/O for the file descriptor. Note that there is no way

?C: back, i.e. you cannot turn it blocking again this way. If you wish to

?C: alternatively switch between blocking and non-blocking, use the

?C: ioctl(FIOSNBIO) call instead, but that is not supported by all devices. ?C:.

?C:VAL\_EAGAIN:

?C: This symbol holds the errno error code set by read() when no data was ?C: present on the non-blocking file descriptor.

 $?C:$ .

?C:RD\_NODATA:

?C: This symbol holds the return code from read() when no data is present ?C: on the non-blocking file descriptor. Be careful! If EOF\_NONBLOCK is ?C: not defined, then you can't distinguish between no data and EOF by ?C: issuing a read(). You'll have to find another way to tell for sure! ?C:.

?C:EOF\_NONBLOCK:

?C: This

symbol, if defined, indicates to the C program that a read() on

?C: a non-blocking file descriptor will return 0 on EOF, and not the value

?C: held in RD\_NODATA (-1 usually, in that case!).

 $2C$ :

?H:#define VAL\_O\_NONBLOCK \$o\_nonblock

?H:#define VAL\_EAGAIN \$eagain

?H:#define RD\_NODATA \$rd\_nodata

?H:#\$d\_eofnblk EOF\_NONBLOCK

 $2H$ 

?T:status

?F:!try.out !try.ret !try.err !try !mtry

?LINT:use d\_open3

```
: check for non-blocking I/O stuff
case "$h_sysfile" in
true) echo "#include <sys/file.h>" > head.c;;
*)
    case "$h_fcntl" in
    true) echo "#include <fcntl.h>" > head.c;;
    *) echo "#include <sys/fcntl.h>" > head.c;;
    esac
    ;;
esac
echo " "
echo "Figuring out the flag used by open() for non-blocking I/O..." >&4
case "$o_nonblock" in
'')
	$cat head.c > try.c
	$cat >>try.c <<EOCP
#include <stdio.h>
#$i_stdlib I_STDLIB
#ifdef I_STDLIB
#include <stdlib.h>
#endif
#$i_fcntl I_FCNTL
#ifdef I_FCNTL
#include <fcntl.h>
#endif
int main() {
#ifdef O_NONBLOCK
printf("O_NONBLOCK\n");
exit(0);
#endif
#ifdef
 O_NDELAY
	printf("O_NDELAY\n");
exit(0);
#endif
?X: Stevens "Advanced Programming in the UNIX Environment" page 364 mentions
?X: the FNDELAY symbol, used in 4.3BSD (source: Paul Marquess).
#ifdef FNDELAY
	printf("FNDELAY\n");
exit(0);#endif
	exit(0);
}
EOCP
	set try
	if eval $compile_ok; then
 		o_nonblock=`$run ./try`
 		case "$o_nonblock" in
```

```
		'') echo "I can't figure it out, assuming O_NONBLOCK will do.";;
 		*) echo "Seems like we can use $o_nonblock.";;
 		esac
	else
 		echo "(I can't compile the test program; pray O_NONBLOCK is right!)"
	fi
	;;
*) echo "Using $hint value $o_nonblock.";;
esac
$rm_try
echo " "
echo "Let's see what value errno gets from read() on a $o_nonblock file..." >&4
case "$eagain" in
'')
	case "$d_fork:$d_pipe:$d_alarm" in
	define:define:define)
\text{Scat head.c} > \text{try.c}	$cat >>try.c <<EOCP
#include <errno.h>
#include <sys/types.h>
#include <signal.h>
#include <stdio.h>
#$i_stdlib I_STDLIB
#ifdef I_STDLIB
#include <stdlib.h>
#endif
#$i_fcntl
 I_FCNTL
#ifdef I_FCNTL
#include <fcntl.h>
#endif
#define MY_O_NONBLOCK $o_nonblock
#ifndef errno /* XXX need better Configure test */
extern int errno;
#endif
#$i_unistd I_UNISTD
#ifdef I_UNISTD
#include <unistd.h>
#endif
#include <string.h>
\sigma $signal t blech(int x) { exit(3); }
EOCP
	$cat >> try.c <<'EOCP'
int main()
{
	int pd[2];
	int pu[2];
```

```
	char buf[1];
char string[100];
	int ret;
ret = pipe(pd); \frac{*}{\text{Down}}: child -> parent \frac{*}{\text{Down}}if (ret != 0)
 exit(3);
ret = pipe(pu); /* Up: parent -> child */
if (ret != 0)
 exit(3):
if (0 := fork()} {
 close(pd[1]); /* Parent reads from pd[0] \frac{*}{ }close(pu[0]); /* Parent writes (blocking) to pu[1] */#ifdef F_SETFL
 if (-1 == \text{fcnt}[\text{pd}[0], F\_SETFL, MY\_O\_NONBLOCK))exit(1);#else
 exit(4);
#endif
 		signal(SIGALRM, blech);
 		alarm(5);
 if ((ret = read(pd[0], buf, 1)) > 0) /* Nothing to read! */
 exit(2);		sprintf(string, "%d\n", ret);
 ret = write(2, string, strlen(string));if (ret != strlen(string))
 exit(3);		alarm(0);
#ifdef
 EAGAIN
 if (errno == EAGAIN) {
 			printf("EAGAIN\n");
 			goto ok;
 		}
#endif
#ifdef EWOULDBLOCK
 		if (errno == EWOULDBLOCK)
 			printf("EWOULDBLOCK\n");
#endif
	ok:
 ret = write(pu[1], buf, 1); /* Unblocks child, tell it to close our pipe \frac{*}{s}if (ret != 1)
 exit(3);sleep(2); \frac{\sqrt{8}}{2} Give it time to close our pipe \frac{\sqrt{8}}{2}		alarm(5);
 ret = read(pd[0], buf, 1); /* Should read EOF */		alarm(0);
 		sprintf(string, "%d\n", ret);
```

```
ret = write(4, string, strlen(string));if (ret != strlen(string))
  exit(3);exit(0);	}
close(pd[0]); \frac{\sqrt{8}}{1} We write to pd[1] */
close(pu[1]); \frac{\pi}{2} We read from pu[0] */
ret = read(pu[0], buf, 1); /* Wait for parent to signal us we may continue */
if (ret != 1)
 exit(3);close(pd[1]); \frac{\pi}{2} Pipe pd is now fully closed! */
exit(0); \frac{\partial}{\partial t} Bye bye, thank you for playing! */
}
EOCP
	set try
	if eval $compile_ok; then
?X: Use script to avoid the possible 'alarm call' message
 		echo "$startsh" >mtry
 		echo "$run ./try >try.out 2>try.ret 4>try.err
\parallel exit 4" >>mtry
 		chmod +x mtry
 		$run ./mtry >/dev/null 2>&1
 		case $? in
 		0) eagain=`$cat try.out`;;
 		1) echo "Could not perform non-blocking setting!";;
 		2) echo "I did a successful read() for something that was not there!";;
 		3) echo "Hmm... non-blocking I/O does not seem to be working!";;
 		4) echo "Could not find F_SETFL!";;
 		*) echo "Something terribly wrong happened during testing.";;
 		esac
 		rd_nodata=`$cat try.ret`
 		echo "A read() system call with no data present returns $rd_nodata."
 		case "$rd_nodata" in
 0|-1);;
 		*)
  			echo "(That's peculiar, fixing that to be -1.)"
  			rd_nodata=-1
  			;;
 		esac
 		case "$eagain" in
 		'')
  			echo "Forcing errno EAGAIN on read() with no data available."
  			eagain=EAGAIN
  			;;
 		*)
  			echo "Your read() sets errno to $eagain when no data is available."
  			;;
```

```
		esac
 		status=`$cat try.err`
 		case "$status" in
 		0) echo "And it correctly returns 0 to signal EOF.";;
 		-1) echo "But it also returns -1 to signal EOF, so be careful!";;
 		*)
 echo "However, your read() returns '$status' on EOF??";;
 		esac
 		val="$define"
 		if test "$status" = "$rd_nodata"; then
 			echo "WARNING: you can't distinguish between EOF and no data!"
 			val="$undef"
 		fi
	else
 		echo "I can't compile the test program--assuming errno EAGAIN will do."
 		eagain=EAGAIN
	fi
	;;
	*)	echo "Can't figure out how to test this--assuming errno EAGAIN will do."
 		eagain=EAGAIN
 		val="$define"
 		;;
	esac
	set d_eofnblk
	eval $setvar
	;;
*)
	echo "Using $hint value $eagain."
	echo "Your read() returns $rd_nodata when no data is present."
	case "$d_eofnblk" in
	"$define") echo "And you can see EOF because read() returns 0.";;
	"$undef") echo "But you can't see EOF status from read() returned value.";;
	*)
?X: Should not happen, but if it does, assume the worst!
 		echo "(Assuming you can't see EOF status from read anyway.)"
 		d_eofnblk=$undef
 		;;
	esac
	;;
esac
$rm_try head.c mtry
Found in path(s):
* /opt/cola/permits/1866403897_1702416214.623051/0/perl-5-36-0-orig-regen-configure-1-tar-xz/metaconfig-
5.36.0/U/compline/nblock_io.U
No license file was found, but licenses were detected in source scan.
```
?RCS: \$Id\$

?RCS: ?RCS: Copyright (c) 2017, 2019, Karl Williamson ?RCS: ?RCS: You may redistribute only under the terms of the Artistic License, ?RCS: as specified in the README file that comes with the distribution. ?RCS: You may reuse parts of this distribution only within the terms of ?RCS: that same Artistic License; a copy of which may be found at the root ?RCS: of the source tree for dist 3.0. ?RCS: ?MAKE:i\_wctype: Inhdr ?MAKE: -pick add \$@ %< ?S:i\_wctype: ?S: This variable conditionally defines the I\_WCTYPE symbol, ?S: that indicates whether a C program may include <wctype.h>. ?S:. ?C:I\_WCTYPE: ?C: This symbol, if defined, indicates that <wctype.h> exists.  $?C:$ . ?H:#\$i\_wctype I\_WCTYPE /\*\*/ ?H:. ?LINT:set i\_wctype : see if this system has wctype.h set wctype.h i\_wctype eval \$inhdr

Found in path(s):

 $*$ /opt/cola/permits/1866403897\_1702416214.623051/0/perl-5-36-0-orig-regen-configure-1-tar-xz/metaconfig-5.36.0/U/perl/i\_wctype.U

No license file was found, but licenses were detected in source scan.

?RCS: \$Id: d\_getprotobynumber\_r.U,v 0RCS:

?RCS: Copyright (c) 2002,2003 Jarkko Hietaniemi

?RCS:

?RCS: You may distribute under the terms of either the GNU General Public

?RCS: License or the Artistic License, as specified in the README file.

?RCS:

?RCS: Generated by the reentr.pl from the Perl 5.8 distribution.

?RCS:

?MAKE:d\_getprotobynumber\_r getprotobynumber\_r\_proto: Inlibc Protochk \

Hasproto i\_systypes usethreads i\_netdb extern\_C

?MAKE: -pick add  $\%$  % <

?S:d\_getprotobynumber\_r:

?S: This variable conditionally defines the HAS\_GETPROTOBYNUMBER\_R symbol,

?S: which indicates to the C program that the getprotobynumber $_r$ ()

?S: routine is available.

 $2S$ .

?S:getprotobynumber\_r\_proto:

?S: This variable encodes the prototype of getprotobynumber r.

?S: It is zero if d\_getprotobynumber\_r is undef, and one of the ?S: REENTRANT\_PROTO\_T\_ABC macros of reentr.h if d\_getprotobynumber\_r ?S: is defined. ?S:. ?C:HAS\_GETPROTOBYNUMBER\_R: ?C: This symbol, if defined, indicates that the getprotobynumber r routine ?C: is available to getprotobynumber re-entrantly. ?C:. ?C:GETPROTOBYNUMBER\_R\_PROTO: ?C: This symbol encodes the prototype of getprotobynumber\_r. ?C: It is zero if d\_getprotobynumber\_r is undef, and one of the ?C: REENTRANT\_PROTO\_T\_ABC macros of reentr.h if d\_getprotobynumber\_r ?C: is defined. ?C:. ?H:#\$d\_getprotobynumber\_r HAS\_GETPROTOBYNUMBER\_R /\*\*/ ?H:#define GETPROTOBYNUMBER\_R\_PROTO \$getprotobynumber\_r\_proto /\*\*/ ?H:. ?T:try hdrs d\_getprotobynumber\_r\_proto : see if getprotobynumber\_r exists set getprotobynumber r d\_getprotobynumber\_r eval \$inlibc case "\$d\_getprotobynumber\_r" in "\$define") hdrs="\$i\_systypes sys/types.h define stdio.h \$i\_netdb netdb.h" case "\$d\_getprotobynumber\_r\_proto:\$usethreads" in ":define") d\_getprotobynumber\_r\_proto=define set d\_getprotobynumber\_r\_proto getprotobynumber\_r \$hdrs eval \$hasproto ;;  $*$ ) ;; esac case "\$d\_getprotobynumber\_r\_proto" in define) case "\$getprotobynumber\_r\_proto" in ''|0) try='int getprotobynumber\_r(int, struct protoent\*, char\*, size\_t, struct protoent\*\*);' ./protochk "\$extern\_C \$try" \$hdrs && getprotobynumber\_r\_proto=I\_ISBWR ;; esac case "\$getprotobynumber\_r\_proto" in ''|0) try='struct protoent\* getprotobynumber\_r(int, struct protoent\*, char\*, int);' ./protochk "\$extern\_C \$try" \$hdrs && getprotobynumber\_r\_proto=S\_ISBI ;; esac case "\$getprotobynumber\_r\_proto" in ''|0) try='int getprotobynumber\_r(int, struct protoent\*, struct protoent\_data\*);' ./protochk "\$extern\_C \$try" \$hdrs && getprotobynumber\_r\_proto=I\_ISD ;; esac case "\$getprotobynumber\_r\_proto" in ''|0) d\_getprotobynumber\_r=undef

```
		getprotobynumber_r_proto=0
 		echo "Disabling getprotobynumber_r, cannot determine prototype." >&4 ;;
	* )	case "$getprotobynumber_r_proto" in
 		REENTRANT_PROTO*) ;;
 		*) getprotobynumber_r_proto="REENTRANT_PROTO_$getprotobynumber_r_proto" ;;
 		esac
 		echo "Prototype: $try" ;;
	esac
	;;
	*)	case "$usethreads" in
 		define) echo "getprotobynumber_r
has no prototype, not using it." >\&4;
 		esac
 		d_getprotobynumber_r=undef
 		getprotobynumber_r_proto=0
 		;;
	esac
	;;
*)	getprotobynumber_r_proto=0
	;;
esac
```

```
Found in path(s):
```
\* /opt/cola/permits/1866403897\_1702416214.623051/0/perl-5-36-0-orig-regen-configure-1-tar-xz/metaconfig-5.36.0/U/threads/d\_getprotobynumber\_r.U No license file was found, but licenses were detected in source scan.

?RCS: You may distribute under the terms of either the GNU General Public ?RCS: License or the Artistic License, as specified in the README file. ?RCS: ?MAKE:d\_lrintl: Inlibc ?MAKE: -pick add \$@ %< ?S:d\_lrintl: ?S: This variable conditionally defines the HAS\_LRINTL symbol, which ?S: indicates to the C program that the lrintl() routine is available ?S: to return the integral value closest to a long double (according ?S: to the current rounding mode). ?S:. ?C:HAS\_LRINTL: ?C: This symbol, if defined, indicates that the lrintl routine is ?C: available to return the integral value closest to a long double ?C: (according to the current rounding mode).  $2C$ : ?H:#\$d\_lrintl HAS\_LRINTL /\*\*/  $?H:$ ?LINT:set d\_lrintl : see if lrintl exists set lrintl d\_lrintl

eval \$inlibc

Found in path(s):

\* /opt/cola/permits/1866403897\_1702416214.623051/0/perl-5-36-0-orig-regen-configure-1-tar-xz/metaconfig-5.36.0/U/perl/d\_lrintl.U

No license file was found, but licenses were detected in source scan.

?RCS: \$Id: Instruct.U,v 3.0.1.3 1997/02/28 15:02:55 ram Exp \$ ?RCS: ?RCS: Copyright (c) 1991-1993, Raphael Manfredi ?RCS: ?RCS: You may redistribute only under the terms of the Artistic License, ?RCS: as specified in the README file that comes with the distribution. ?RCS: You may reuse parts of this distribution only within the terms of ?RCS: that same Artistic License; a copy of which may be found at the root ?RCS: of the source tree for dist 3.0. ?RCS: ?RCS: \$Log: Instruct.U,v \$ ?RCS: Revision 3.0.1.3 1997/02/28 15:02:55 ram ?RCS: patch61: logname / whoami sequence rewritten to use case ?RCS: ?RCS: Revision 3.0.1.2 1995/02/15 14:11:34 ram ?RCS: patch51: author name now appears at the end of the paragraph (WED) ?RCS: ?RCS: Revision 3.0.1.1 1995/01/11 15:12:05 ram ?RCS: patch45: now documents the & escape to turn -d on at the read prompt ?RCS: ?RCS: Revision 3.0 1993/08/18 12:05:04 ram ?RCS: Baseline for dist 3.0 netwide release. ?RCS: ?X: ?X: This unit spew out the directions that we want everyone to read. I try to ?X: keep the first "pagefull" much less than a page since they don't know it ?X: isn't going to go shooting off the top of the screen, and we don't want ?X: to panic them yet.  $\gamma$ . ?MAKE:Instruct: Myread Configdir Devel contains ?MAKE: -pick wipe \$@ %< ?T:user needman firsttime : general instructions needman=true firsttime=true user=`(logname) 2>/dev/null` case "\$user" in ") user=`whoami  $2 > & 1$ ;; esac if \$contains "^\$user\\$" ../.config/instruct >/dev/null 2>&1; then

```
	firsttime=false
	echo " "
	rp='Would you like to see the instructions?'
	dflt=n
	. ./myread
	case "$ans" in
[yY]^{*}) ;;
	*) needman=false;;
	esac
fi
if $needman; then
cat <<EOH
```
This installation shell script will examine your system and ask you questions to determine how the <PACKAGENAME> package should be installed. If you get stuck on a question, you may use a ! shell escape to start a subshell or execute a

 command. Many of the questions will have default answers in square brackets; typing carriage return will give you the default.

On some of the questions which ask for file or directory names you are allowed to use the ~name construct to specify the login directory belonging to "name", even if you don't have a shell which knows about that. Questions where this is allowed will be marked "(~name ok)".

## EOH

 rp='' dflt='Type carriage return to continue' . ./myread cat <<<EOH'

The prompter used in this script allows you to use shell variables and backticks in your answers. You may use \$1, \$2, etc... to refer to the words in the default answer, as if the default line was a set of arguments given to a script shell. This means you may also use  $\hat{S}^*$  to repeat the whole default line, so you do not have to re-type everything to add something to the default.

Every time there is a substitution, you will have to confirm. If there is an error (e.g. an unmatched backtick), the default answer will remain unchanged and you will be prompted again.

If you are in a hurry, you may run 'Configure -d'. This will bypass nearly all the questions and use the computed defaults (or the previous answers if there was already a config.sh file). Type 'Configure -h' for a list of options. You may also start interactively and then answer '& -d' at any prompt to turn on the non-interactive behaviour for the remainder of the execution.

**EOH**  . ./myread cat <<EOH

Much effort has been expended to ensure that this shell script will run on any Unix system. If despite that it blows up on yours, your best bet is to edit Configure and run it again. If you can't run Configure for some reason, you'll have to generate a config.sh file by hand. Whatever problems you have, let me (<MAINTLOC>) know how I blew it.

This installation script affects things in two ways:

1) it may do direct variable substitutions on some of the files included in this kit. 2) it builds a config.h file for inclusion in C programs. You may edit

any of these files as the need arises after running this script.

If you make a mistake on a question, there is no easy way to back up to it currently. The easiest thing to do is to edit config.sh and rerun all the SH files. Configure will offer to let you do this before it runs the SH files.

## EOH

```
?X: In case they played with the prompter...
	dflt='Type carriage return to continue'
	. ./myread
	case "$firsttime" in
	true) echo $user >>../.config/instruct;;
	esac
fi
```
Found in path(s):

\* /opt/cola/permits/1866403897\_1702416214.623051/0/perl-5-36-0-orig-regen-configure-1-tar-xz/metaconfig-5.36.0/U/modified/Instruct.U

No license file was found, but licenses were detected in source scan.

?RCS: \$Id: uidtype.U,v 3.0.1.3 1994/08/29 16:33:25 ram Exp \$ ?RCS: ?RCS: Copyright (c) 1991-1993, Raphael Manfredi ?RCS: ?RCS: You may redistribute only under the terms of the Artistic License, ?RCS: as specified in the README file that comes with the distribution. ?RCS: You may reuse parts of this distribution only within the terms of ?RCS: that same Artistic License; a copy of which may be found at the root ?RCS: of the source tree for dist 3.0. ?RCS: ?RCS: \$Log: uidtype.U,v \$ ?RCS: Revision 3.0.1.3 1994/08/29 16:33:25 ram

?RCS: patch32: now uses new Typedef unit to compute type information ?RCS: ?RCS: Revision 3.0.1.2 1994/06/20 07:09:36 ram ?RCS: patch30: comment for uidtype referred to the obsoleted symbol ?RCS: ?RCS: Revision 3.0.1.1 1994/05/13 15:28:27 ram ?RCS: patch27: made conformant to its gidtype.U companion ?RCS: patch27: question now explicitly mentions getuid() ?RCS: ?RCS: Revision 3.0 1993/08/18 12:09:56 ram ?RCS: Baseline for dist 3.0 netwide release. ?RCS: ?MAKE:uidtype: Myread Typedef Findhdr ?MAKE: -pick add  $\$  @ %< ?S:uidtype: ?S: This variable defines Uid\_t to be something like uid\_t, int, ?S: ushort, or whatever type is used to declare user ids in the kernel. ?S:. ?C:Uid\_t (UIDTYPE): ?C: This symbol holds the type used to declare user ids in the kernel. ?C: It can be int, ushort, uid\_t, etc... It may be necessary to include ?C: <sys/types.h> to get any typedef'ed information. ?C:. ?H:#define Uid\_t \$uidtype /\* UID type \*/ ?H:. ?T:xxx : see what type uids are declared as in the kernel echo " " echo "Looking for the type for user ids returned by getuid()." set uid\_t uidtype xxx stdio.h sys/types.h eval \$typedef case "\$uidtype" in xxx) xxx=`./findhdr sys/user.h` set `grep '\_ruid;' "\$xxx" 2>/dev/null` unsigned short case \$1 in unsigned) dflt=" $$1$   $$2"$ ;; \*) dflt="\$1" ;; esac ;; \*) dflt="\$uidtype";; esac case "\$uidtype" in uid t) echo "uid t found." ;; \*) rp="What is the type for user ids returned by getuid()?" . ./myread

```
	uidtype="$ans"
	;;
esac
```
Found in path(s):

\* /opt/cola/permits/1866403897\_1702416214.623051/0/perl-5-36-0-orig-regen-configure-1-tar-xz/metaconfig-5.36.0/U/typedefs/uidtype.U

No license file was found, but licenses were detected in source scan.

?RCS: \$Id\$

?RCS:

?RCS: Copyright (c) 1991-1997, 2004-2006, Raphael Manfredi

?RCS:

?RCS: You may redistribute only under the terms of the Artistic License,

?RCS: as specified in the README file that comes with the distribution.

?RCS: You may reuse parts of this distribution only within the terms of

?RCS: that same Artistic License; a copy of which may be found at the root

?RCS: of the source tree for dist 4.0.

?RCS:

?RCS: \$Log: randbits.U,v \$

?RCS: Revision 3.0.1.1 1997/02/28 16:19:29 ram

?RCS: patch61: added <unistd.h> and <stdlib.h> to the C program test

?RCS:

?RCS: Revision 3.0 1993/08/18 12:09:38 ram

?RCS: Baseline for dist 3.0 netwide release.

?RCS:

?X:

 $?X:$  This unit has been somewhat made obsolete with creation of the

?X: randfunc function (which finds out how to generate random

?X: numbers between 0 and 1.

?X:

?MAKE:randbits: cat rm Myread cc i\_unistd i\_stdlib

?MAKE: -pick add  $\$ @ %<

?S:randbits:

?S: This

variable contains the eventual value of the RANDBITS symbol,

?S: which indicates to the C program how many bits of random number

?S: the rand() function produces.

?S:.

?C:RANDBITS:

?C: This symbol contains the number of bits of random number the rand()

?C: function produces. Usual values are 15, 16, and 31.

 $2C$ :

?H:#define RANDBITS \$randbits /\*\*/

 $?H:$ 

: check for size of random number generator

echo " "

case "\$randbits" in

```
'')
```

```
	echo "Checking to see how many bits your rand function produces..." >&4
	$cat >try.c <<EOCP
#$i_unistd I_UNISTD
#$i_stdlib I_STDLIB
#include <stdio.h>
#ifdef I_UNISTD
# include <unistd.h>
#endif
#ifdef I_STDLIB
# include <stdlib.h>
#endif
EOCP
	$cat >>try.c <<'EOCP'
int main()
{
	register int i;
	register unsigned long tmp;
	register unsigned long max = 0L;
for (i = 1000; i; i-)tmp = (unsigned long)rand();if (tmp > max) max = tmp;
	}
for (i = 0; max; i++)max /= 2;
	printf("%d\n",i);
}
EOCP
	if $cc -o try try.c >/dev/null 2>&1 ; then
 		dflt=`try`
	else
 		dflt='?'
 		echo
 "(I can't seem to compile the test program...)"
	fi
	;;
*)
	dflt="$randbits"
	;;
esac
rp='How many bits does your rand() function produce?'
. ./myread
randbits="$ans"
$rm -f try.c try
Found in path(s):
```
\* /opt/cola/permits/1866403897\_1702416214.623051/0/perl-5-36-0-orig-regen-configure-1-tar-xz/metaconfig-

5.36.0/dist/U/randbits.U No license file was found, but licenses were detected in source scan.

?RCS: \$Id\$ ?RCS: ?RCS: Copyright (c) 2000, Jarkko Hietaniemi ?RCS: ?RCS: You may redistribute only under the terms of the Artistic License, ?RCS: as specified in the README file that comes with the distribution. ?RCS: You may reuse parts of this distribution only within the terms of ?RCS: that same Artistic License; a copy of which may be found at the root ?RCS: of the source tree for dist 3.0. ?RCS: ?MAKE:d\_lseekproto: Hasproto i\_systypes i\_unistd ?MAKE: -pick add  $\$  @ %< ?S:d\_lseekproto: ?S: This variable conditionally defines the HAS\_LSEEK\_PROTO symbol, ?S: which indicates to the C program that the system provides ?S: a prototype for the lseek() function. Otherwise, it is ?S: up to the program to supply one. ?S:. ?C:HAS\_LSEEK\_PROTO: ?C: This symbol, if defined, indicates that the system provides ?C: a prototype for the lseek() function. Otherwise, it is up ?C: to the program to supply one. A good guess is ?C: extern off\_t lseek(int, off\_t, int);  $?C:$ . ?H:#\$d\_lseekproto HAS\_LSEEK\_PROTO /\*\*/ ?H:. ?LINT:set d\_lseekproto : see if prototype for lseek is available echo " " set d\_lseekproto lseek \$i\_systypes sys/types.h \$i\_unistd unistd.h eval \$hasproto Found in path(s): \* /opt/cola/permits/1866403897\_1702416214.623051/0/perl-5-36-0-orig-regen-configure-1-tar-xz/metaconfig-5.36.0/U/protos/d\_lseekproto.U No license file was found, but licenses were detected in source scan. ?RCS: \$Id: d\_setlocale\_r.U,v 0RCS: ?RCS: Copyright (c) 2002,2003 Jarkko Hietaniemi ?RCS: ?RCS: You may distribute under the terms of either the GNU General Public ?RCS: License or the Artistic License, as specified in the README file. ?RCS: ?RCS: Generated by the reentr.pl from the Perl 5.8 distribution.

?RCS:

?MAKE:d\_setlocale\_r setlocale\_r\_proto: Inlibc Protochk Hasproto i\_systypes \ usethreads i\_locale extern\_C ?MAKE: -pick add \$@ %< ?S:d\_setlocale\_r: ?S: This variable conditionally defines the HAS\_SETLOCALE\_R symbol, ?S: which indicates to the C program that the setlocale  $r()$ ?S: routine is available. ?S:. ?S:setlocale\_r\_proto: ?S: This variable encodes the prototype of setlocale\_r. ?S: It is zero if d\_setlocale\_r is undef, and one of the ?S: REENTRANT\_PROTO\_T\_ABC macros of reentr.h if d\_setlocale\_r ?S: is defined. ?S:. ?C:HAS\_SETLOCALE\_R: ?C: This symbol, if defined, indicates that the setlocale\_r routine  $?C:$  is available to setlocale re-entrantly. ?C:. ?C:SETLOCALE\_R\_PROTO: ?C: This symbol encodes the prototype of setlocale\_r. ?C: It is zero if d\_setlocale\_r is undef, and one of the ?C: REENTRANT\_PROTO\_T\_ABC macros of reentr.h if d\_setlocale\_r ?C: is defined. ?C:. ?H:#\$d\_setlocale\_r HAS\_SETLOCALE\_R /\*\*/ ?H:#define SETLOCALE\_R\_PROTO \$setlocale\_r\_proto /\*\*/ ?H:. ?T:try hdrs d\_setlocale\_r\_proto : see if setlocale\_r exists set setlocale\_r d\_setlocale\_r eval \$inlibc case "\$d\_setlocale\_r" in "\$define") hdrs="\$i\_systypes sys/types.h define stdio.h \$i\_locale locale.h" case "\$d\_setlocale\_r\_proto:\$usethreads" in ":define") d\_setlocale\_r\_proto=define set d\_setlocale\_r\_proto setlocale\_r \$hdrs eval \$hasproto ;;  $*$ ) ;; esac case "\$d\_setlocale\_r\_proto" in define) case "\$setlocale\_r\_proto" in ''|0) try='int setlocale\_r(int, const char\*, char\*, int);' ./protochk "\$extern\_C \$try" \$hdrs && setlocale\_r\_proto=I\_ICBI ;; esac

```
	case "$setlocale_r_proto" in
	''|0)	d_setlocale_r=undef
 		setlocale_r_proto=0
 		echo
 "Disabling setlocale_r, cannot determine prototype." >&4 ;;
	* )	case "$setlocale_r_proto" in
 REENTRANT_PROTO*) ::
 		*) setlocale_r_proto="REENTRANT_PROTO_$setlocale_r_proto" ;;
 		esac
 		echo "Prototype: $try" ;;
	esac
	;;
	*)	case "$usethreads" in
 define) echo "setlocale_r has no prototype, not using it." > & 4 ;;
 		esac
 		d_setlocale_r=undef
 		setlocale_r_proto=0
 		;;
	esac
	;;
*)	setlocale_r_proto=0
	;;
esac
Found in path(s):
* /opt/cola/permits/1866403897_1702416214.623051/0/perl-5-36-0-orig-regen-configure-1-tar-xz/metaconfig-
5.36.0/U/threads/d_setlocale_r.U
No license file was found, but licenses were detected in source scan.
?RCS: $Id$
?RCS:
?RCS: Copyright (c) 1991-1997, 2004-2006, Raphael Manfredi
?RCS:
?RCS: You may redistribute only under the terms of the Artistic License,
?RCS: as specified in the README file that comes with the distribution.
?RCS: You may reuse parts of this distribution only within the terms of
?RCS: that same Artistic License; a copy of which may be found at the root
?RCS: of the source tree for dist 4.0.
?RCS:
```
?RCS: \$Log: i\_pwd.U,v \$

?RCS: Revision 3.0.1.2 1995/07/25 14:10:57 ram

?RCS: patch56: use setvar so hint file values can override our guesses (ADO)

?RCS:

?RCS: Revision 3.0.1.1 1994/05/06 15:03:27 ram

?RCS: patch23: had forgotten cppminus in cppstdin test (ADO)

?RCS:

?RCS: Revision 3.0 1993/08/18 12:08:25 ram

?RCS: Baseline for dist 3.0 netwide release.

?RCS:  $?X:$ ?X: This unit checks whether there is a pwd system or not ?X: ?MAKE:i\_pwd d\_pwquota d\_pwage d\_pwchange d\_pwclass d\_pwexpire d\_pwcomment:  $\setminus$  contains rm cppstdin cppflags cppminus Inhdr Findhdr Setvar ?MAKE: -pick add  $\$  @ %< ?S:i\_pwd: ?S: This variable conditionally defines I\_PWD, which indicates ?S: to the C program that it should include  $\langle \text{pwd.h}\rangle$ . ?S:. ?S:d\_pwquota: ?S: This varaible conditionally defines PWQUOTA, which indicates ?S: that struct passwd contains pw\_quota. ?S:. ?S:d\_pwage: ?S: This varaible conditionally defines PWAGE, which indicates ?S: that struct passwd contains pw\_age. ?S:. ?S:d\_pwchange: ?S: This varaible conditionally defines PWCHANGE, which indicates ?S: that struct passwd contains pw\_change. ?S:. ?S:d\_pwclass: ?S: This varaible conditionally defines PWCLASS, which indicates ?S: that struct passwd contains pw\_class. ?S:. ?S:d\_pwexpire: ?S: This varaible conditionally defines PWEXPIRE, which indicates ?S: that struct passwd contains pw\_expire. ?S:. ?S:d\_pwcomment: ?S: This varaible conditionally defines PWCOMMENT, which indicates ?S: that struct passwd contains pw\_comment. ?S:. ?C:I\_PWD: ?C: This symbol, if defined, indicates to the C program that it should ?C: include  $\langle \text{pwd.h}\rangle$ .  $?C:$ . ?C:PWQUOTA: ?C: This symbol, if defined, indicates to the C program that struct passwd ?C: contains pw\_quota.  $2C$ : ?C:PWAGE: ?C: This symbol, if defined, indicates to the C program that struct passwd ?C: contains pw\_age.

?C:.

?C:PWCHANGE: ?C: This symbol, if defined, indicates to the C program that struct passwd ?C: contains pw\_change. ?C:. ?C:PWCLASS: ?C: This symbol, if defined, indicates to the C program that struct passwd ?C: contains pw\_class. ?C:. ?C:PWEXPIRE: ?C: This symbol, if defined, indicates to the C program that struct passwd ?C: contains pw\_expire.  $?C:$ . ?C:PWCOMMENT: ?C: This symbol, if defined, indicates to the C program that struct passwd ?C: contains pw\_comment. ?C:. ?H:#\$i\_pwd I\_PWD  $/**/$ ?H:#\$d\_pwquota PWQUOTA /\*\*/ ?H:#\$d\_pwage PWAGE /\*\*/ ?H:#\$d\_pwchange PWCHANGE /\*\*/ ?H:#\$d\_pwclass PWCLASS /\*\*/ ?H:#\$d\_pwexpire PWEXPIRE /\*\*/ ?H:#\$d\_pwcomment PWCOMMENT /\*\*/ ?H:. ?LINT: set i\_pwd d\_pwquota d\_pwage d\_pwchange d\_pwclass d\_pwexpire d\_pwcomment ?T:xxx : see if this is a pwd.h system set pwd.h i\_pwd eval \$inhdr case "\$i\_pwd" in \$define) xxx=`./findhdr pwd.h` \$cppstdin \$cppflags \$cppminus < \$xxx >\$\$.h if \$contains 'pw\_quota'  $$.h >/dev/null$  2>&1; then val="\$define" else val="\$undef" fi set d\_pwquota eval \$setvar if \$contains 'pw\_age'  $$.h >/dev/null$  2>&1; then val="\$define" else

```
		val="$undef"
	fi
	set d_pwage
	eval $setvar
	if $contains 'pw_change' $$.h >/dev/null 2>&1; then
		val="$define"
	else
		val="$undef"
	fi
	set d_pwchange
	eval $setvar
	if $contains 'pw_class' $$.h >/dev/null 2>&1; then
		val="$define"
	else
		val="$undef"
	fi
	set d_pwclass
	eval $setvar
	if $contains 'pw_expire' $$.h >/dev/null 2>&1; then
		val="$define"
	else
		val="$undef"
	fi
	set d_pwexpire
	eval $setvar
	if $contains 'pw_comment' $$.h >/dev/null 2>&1; then
		val="$define"
	else
		val="$undef"
	fi
	set d_pwcomment
	eval $setvar
	$rm -f $$.h
	;;
*)
	val="$undef";
	set
 d_pwquota; eval $setvar
	set d_pwage; eval $setvar
	set d_pwchange; eval $setvar
	set d_pwclass; eval $setvar
	set d_pwexpire; eval $setvar
	set d_pwcomment; eval $setvar
```
 ;; esac

Found in path(s): \* /opt/cola/permits/1866403897\_1702416214.623051/0/perl-5-36-0-orig-regen-configure-1-tar-xz/metaconfig-5.36.0/dist/U/i\_pwd.U No license file was found, but licenses were detected in source scan. ?RCS: \$Id: d\_select.U 1 2006-08-24 12:32:52Z rmanfredi \$ ?RCS: ?RCS: Copyright (c) 1991-1997, 2004-2006, Raphael Manfredi ?RCS: ?RCS: You may redistribute only under the terms of the Artistic Licence, ?RCS: as specified in the README file that comes with the distribution. ?RCS: You may reuse parts of this distribution only within the terms of ?RCS: that same Artistic Licence; a copy of which may be found at the root ?RCS: of the source tree for dist 4.0. ?RCS: ?RCS: \$Log: d\_select.U,v \$ ?RCS: Revision 3.0 1993/08/18 12:07:02 ram ?RCS: Baseline for dist 3.0 netwide release. ?RCS: ?MAKE:d\_select: Inlibc ?MAKE: -pick add \$@ %< ?S:d\_select: ?S: This variable conditionally defines HAS SELECT if select() is ?S: available to select active file descriptors. A <sys/time.h> ?S: inclusion may be necessary for the timeout field. ?S:. ?C:HAS\_SELECT: ?C: This symbol, if defined, indicates that the select routine is ?C: available to select active file descriptors. If the timeout field ?C: is used, <sys/time.h> may need to be included. ?C:. ?H:#\$d\_select HAS\_SELECT /\*\*/  $2H$ . ?LINT:set d\_select : see if select exists set select d\_select eval \$inlibc Found in path(s): \* /opt/cola/permits/1866403897\_1702416214.623051/0/perl-5-36-0-orig-regen-configure-1-tar-xz/metaconfig-5.36.0/dist/U/d\_select.U No license file was found, but licenses were detected in source scan.

?RCS: \$Id: i\_sysndir.U 1 2006-08-24 12:32:52Z rmanfredi \$

?RCS:

?RCS: Copyright (c) 1991-1997, 2004-2006, Raphael Manfredi ?RCS: ?RCS: You may redistribute only under the terms of the Artistic Licence, ?RCS: as specified in the README file that comes with the distribution. ?RCS: You may reuse parts of this distribution only within the terms of ?RCS: that same Artistic Licence; a copy of which may be found at the root ?RCS: of the source tree for dist 4.0. ?RCS: ?RCS: \$Log: i\_sysndir.U,v \$ ?RCS: Revision 3.0 1993/08/18 12:08:33 ram ?RCS: Baseline for dist 3.0 netwide release. ?RCS: ?MAKE:i\_sysndir: Inhdr ?MAKE: -pick add \$@ %< ?S:i\_sysndir: ?S: This variable conditionally defines the I\_SYS\_NDIR symbol, and indicates ?S: whether a C program should include  $\langle$ sys/ndir.h $>$ . ?S:. ?C:I\_SYS\_NDIR (I\_SYSNDIR): ?C: This symbol, if defined, indicates to the C program that it should ?C: include <sys/ndir.h>. ?C:. ?H:#\$i\_sysndir I\_SYS\_NDIR /\*\*/ ?H:. ?LINT:set i\_sysndir : see if this is an sysndir system set sys/ndir.h i\_sysndir eval \$inhdr Found in path(s): \* /opt/cola/permits/1866403897\_1702416214.623051/0/perl-5-36-0-orig-regen-configure-1-tar-xz/metaconfig-5.36.0/dist/U/i\_sysndir.U No license file was found, but licenses were detected in source scan. ?RCS: \$Id: d\_gethostent\_r.U,v 0RCS: ?RCS: Copyright (c) 2002,2003 Jarkko Hietaniemi ?RCS: ?RCS: You may distribute under the terms of either the GNU General Public ?RCS: License or the Artistic License, as specified in the README file. ?RCS: ?RCS: Generated by the reentr.pl from the Perl 5.8 distribution. ?RCS: ?MAKE:d\_gethostent\_r gethostent\_r\_proto: Inlibc Protochk Hasproto i\_systypes  $\setminus$ usethreads i\_netdb extern\_C

?MAKE: -pick add  $\$ @ %<

?S:d\_gethostent\_r:
?S: This variable conditionally defines the HAS\_GETHOSTENT\_R symbol, ?S: which indicates to the C program that the gethostent $_r$ () ?S: routine is available. ?S:. ?S:gethostent\_r\_proto: ?S: This variable encodes the prototype of gethostent\_r. ?S: It is zero if d\_gethostent\_r is undef, and one of the ?S: REENTRANT\_PROTO\_T\_ABC macros of reentr.h if d\_gethostent\_r ?S: is defined.  $2S$ . ?C:HAS\_GETHOSTENT\_R: ?C: This symbol, if defined, indicates that the gethostent\_r routine  $?C:$  is available to gethostent re-entrantly. ?C:. ?C:GETHOSTENT\_R\_PROTO: ?C: This symbol encodes the prototype of gethostent\_r. ?C: It is zero if d\_gethostent\_r is undef, and one of the ?C: REENTRANT\_PROTO\_T\_ABC macros of reentr.h if d\_gethostent\_r ?C: is defined.  $2C$ ?H:#\$d\_gethostent\_r HAS\_GETHOSTENT\_R /\*\*/ ?H:#define GETHOSTENT\_R\_PROTO \$gethostent\_r\_proto /\*\*/ ?H:. ?T:try hdrs d\_gethostent\_r\_proto : see if gethostent\_r exists set gethostent\_r d\_gethostent\_r eval \$inlibc case "\$d\_gethostent\_r" in "\$define") hdrs="\$i\_systypes sys/types.h define stdio.h \$i\_netdb netdb.h" case "\$d\_gethostent\_r\_proto:\$usethreads" in ":define") d\_gethostent\_r\_proto=define set d\_gethostent\_r\_proto gethostent\_r \$hdrs eval \$hasproto ;;  $*$ ) ;; esac case "\$d\_gethostent\_r\_proto" in define) case "\$gethostent\_r\_proto" in "|0) try='int gethostent r(struct hostent\*, char\*, size t, struct hostent\*\*, int\*);' ./protochk "\$extern\_C \$try" \$hdrs && gethostent\_r\_proto=I\_SBWRE ;; esac case "\$gethostent\_r\_proto" in  $\vert$ ''|0) try='int gethostent r(struct hostent\*, char\*, int, int\*);' ./protochk "\$extern\_C \$try" \$hdrs && gethostent\_r\_proto=I\_SBIE ;; esac

```
	case "$gethostent_r_proto" in
	''|0) try='struct hostent* gethostent_r(struct hostent*, char*, int, int*);'
	./protochk "$extern_C $try" $hdrs && gethostent_r_proto=S_SBIE ;;
	esac
	case "$gethostent_r_proto" in
	''|0) try='struct hostent* gethostent_r(struct hostent*, char*, int);'
	./protochk "$extern_C $try" $hdrs && gethostent_r_proto=S_SBI ;;
	esac
	case "$gethostent_r_proto" in
	''|0) try='int gethostent_r(struct hostent*, char*, int);'
	./protochk "$extern_C $try" $hdrs && gethostent_r_proto=I_SBI ;;
	esac
	case "$gethostent_r_proto" in
	''|0) try='int gethostent_r(struct hostent*, struct hostent_data*);'
	./protochk "$extern_C $try" $hdrs && gethostent_r_proto=I_SD ;;
	esac
	case "$gethostent_r_proto" in
'|0) d gethostent r=undef
 		gethostent_r_proto=0
 		echo "Disabling gethostent_r, cannot determine prototype." >&4 ;;
	* )	case
 "$gethostent_r_proto" in
 		REENTRANT_PROTO*) ;;
 		*) gethostent_r_proto="REENTRANT_PROTO_$gethostent_r_proto" ;;
 		esac
 		echo "Prototype: $try" ;;
	esac
	;;
	*)	case "$usethreads" in
 define) echo "gethostent_r has no prototype, not using it." > &4;
 		esac
 		d_gethostent_r=undef
 		gethostent_r_proto=0
 		;;
	esac
	;;
*)	gethostent_r_proto=0
	;;
esac
Found in path(s):
* /opt/cola/permits/1866403897_1702416214.623051/0/perl-5-36-0-orig-regen-configure-1-tar-xz/metaconfig-
5.36.0/U/threads/d_gethostent_r.U
No license file was found, but licenses were detected in source scan.
?RCS: $Id: Oldconfig.U,v 3.0.1.10 1997/02/28 15:06:39 ram Exp $
?RCS:
```

```
?RCS: Copyright (c) 1991-1993, Raphael Manfredi
```
?RCS:

?RCS: You may redistribute only under the terms of the Artistic License, ?RCS: as specified in the README file that comes with the distribution. ?RCS: You may reuse parts of this distribution only within the terms of ?RCS: that same Artistic License; a copy of which may be found at the root ?RCS: of the source tree for dist 3.0. ?RCS: ?RCS: \$Log: Oldconfig.U,v \$ ?RCS: Revision 3.0.1.10 1997/02/28 15:06:39 ram ?RCS: patch61: added support for src.U ?RCS: patch61: new OSNAME define ?RCS: patch61: can now sense new OSes ?RCS: ?RCS: Revision 3.0.1.9 1995/07/25 13:40:51 ram ?RCS: patch56: now knows about OS/2 platforms ?RCS: ?RCS: Revision 3.0.1.8 1995/05/12 12:04:18 ram ?RCS: patch54: config.sh reload logic now knows about new -K switch ?RCS: patch54: cleaned up and extended osvers for DEC OSF/1 (ADO) ?RCS: patch54: added MachTen detection (ADO) ?RCS: ?RCS: Revision 3.0.1.7 1995/02/15 14:13:41 ram ?RCS: patch51: adapted osvers computation for AIX (ADO) ?RCS: ?RCS: Revision 3.0.1.6 1995/01/30 14:27:15 ram ?RCS: patch49: unit Options.U now exports file optdef.sh, not a variable ?RCS: patch49: update code for myuname changed (WED) ?RCS: ?RCS: Revision 3.0.1.5 1995/01/11 15:15:36 ram ?RCS: patch45: added quotes around the INITPROG variable (ADO) ?RCS: patch45: allows variable overriding after config file loading ?RCS: ?RCS: Revision 3.0.1.4 1994/10/29 15:57:05 ram ?RCS: patch36: added ?F: line for metalint file checking ?RCS: patch36: merged with the version used for perl5's Configure (ADO) ?RCS: ?RCS: Revision 3.0.1.3 1994/05/06 14:24:17 ram ?RCS: patch23: added support for osf1 hints ?RCS: patch23: new support for solaris and i386 systems (ADO) ?RCS: ?RCS: Revision 3.0.1.2 1994/01/24 14:05:02 ram ?RCS: patch16: added post-processing on myuname for Xenix targets ?RCS: patch16: message proposing config.sh defaults made consistent ?RCS: ?RCS: Revision 3.0.1.1 1993/09/13 15:56:32 ram ?RCS: patch10: force use of config.sh when -d option is used (WAD)

?RCS: patch10: complain about non-existent hint files (WAD) ?RCS: patch10: added Options dependency for fastread variable ?RCS: ?RCS: Revision 3.0 1993/08/18 12:05:12 ram ?RCS: Baseline for dist 3.0 netwide release. ?RCS: ?X: ?X: This unit tries to remember what we did last time we ran Configure, mostly ?X: for the sake of setting defaults.  $?X:$ ?MAKE:Oldconfig hint myuname osname osvers: Instruct Myread uname \ Checkcc Mksymlinks run \ sh awk sed test cat rm lns tr n c contains Loc Options Tr src trnl ln ?MAKE: -pick wipe  $\%$  % < ?S:myuname: ?S: The output of 'uname -a' if available, otherwise the hostname. ?S: The whole thing is then lower-cased and slashes and single quotes are ?S: removed. ?S:. ?S:hint: ?S: Gives the type of hints used for previous answers. May be one of ?S: "default", "recommended" or "previous". ?S:. ?S:osname: ?S: This variable contains the operating system name (e.g. sunos, ?S: solaris, hpux, etc.). It can be useful later on for setting ?S: defaults. Any spaces are replaced with underscores. It is set ?S: to a null string if we can't figure it out. ?S:. ?S:osvers: ?S: This variable contains the operating system version (e.g. ?S: 4.1.3, 5.2, etc.). It is primarily used for helping select ?S: an appropriate hints file, but might be useful elsewhere for ?S: setting defaults. It is set to '' if we can't figure it out. ?S: We try to be flexible about how much of the version number ?S: to keep, e.g. if  $4.1.1$ ,  $4.1.2$ , and  $4.1.3$  are essentially the ?S: same for this package, hints files might just be os\_4.0 or ?S: os\_4.1, etc., not keeping separate files for each little release.  $2S$ . ?C:OSNAME: ?C: This symbol contains the name of the operating system, as determined ?C: by Configure. You shouldn't rely on it too much; the specific ?C: feature tests from Configure are generally more reliable.  $2C$ : ?C:OSVERS: ?C: This symbol contains the version of the operating system, as determined

?C: by Configure. You shouldn't rely on it too much; the specific ?C: feature tests from Configure are generally more reliable. ?C:. ?H:#define OSNAME "\$osname" /\*\*/ ?H:#define OSVERS "\$osvers" /\*\*/ ?H:. ?F:!config.sh ?T:tmp tmp\_n tmp\_c tmp\_sh file ?T:xxxxfile xxxfile xxfile xfile hintfile newmyuname ?T:tans \_ isesix INITPROG DJGPP ?D:osname='' ?LINT:change n c sh ?LINT:extern targetarch ?LINT:extern hostarch ?LINT:change hostarch ?LINT:extern is\_os2 : Try to determine whether config.sh was made on this system case "\$config\_sh" in '') ?X: indentation wrong on purpose--RAM ?X: Leave a white space between first two '(' for ksh. The sub-shell is needed ?X: on some machines to avoid the error message when uname is not found; e.g. ?X: old SUN-OS 3.2 would not execute hostname in (uname -a || hostname). Sigh! ?X: Now not using a subshell but instead \$test. myuname=`\$uname -a 2>/dev/null` \$test -z "\$myuname" && myuname=`hostname 2>/dev/null` # Downcase everything to avoid ambiguity. # Remove slashes and single quotes so we can use parts of this in # directory and file names. # Remove newlines so myuname is sane to use elsewhere. # tr '[A-Z]' '[a-z]' would not work in EBCDIC # because the A-Z/a-z are not consecutive. myuname=`echo \$myuname | \$sed -e "s,['/],,g" | \ ./tr '[A-Z]' '[a-z]' | \$tr \$trnl ' '` ?X: Save the value we just computed to reset myuname after we get done here. newmyuname="\$myuname" dflt=n case "\$knowitall" in '') if test -f ../config.sh; then if \$contains myuname= ../config.sh >/dev/null  $2 > & 1$ ; then eval "`grep myuname= ../config.sh`" fi if test "X $\gamma$ myuname" = "X $\gamma$ mewmyuname"; then dflt=y fi fi

 ;;  $*$ ) dflt=y;; esac

@if {test -d ../hints} : Get old answers from old config file if Configure was run on the : same system, otherwise use the hints. hint=default cd .. ?X: Since we are now at the root of the source tree, we must use \$src ?X: to access the sources and not \$rsrc. See src.U for details... if test -f config.sh; then echo " " rp="I see a config.sh file. Shall I use it to set the defaults?" . UU/myread case "\$ans" in n\*|N\*) echo "OK, I'll ignore it." mv config.sh config.sh.old myuname="\$newmyuname" ;; \*) echo "Fetching default answers from your old config.sh file..." >&4 tmp\_n="\$n" tmp\_c="\$c" tmp\_sh="\$sh" . ./config.sh cp config.sh UU n="\$tmp\_n" c="\$tmp\_c" : Older versions did not always set \$sh. Catch re-use of such : an old config.sh. case "\$sh" in '') sh="\$tmp\_sh" ;; esac hint=previous ;; esac fi . ./UU/checkcc if test ! -f config.sh; then \$cat <<EOM

First time through, eh? I have some defaults handy for some systems that need some extra help getting the Configure answers right:

EOM (cd  $s$ src/hints; ls -C \*.sh) |  $s$ ed 's $\wedge$ .sh/ /g' > & 4 dflt=''

 : Half the following guesses are probably wrong... If you have better : tests or hints, please send them to <MAINTLOC> : The metaconfig authors would also appreciate a copy... \$test -f /irix && osname=irix \$test -f /xenix && osname=sco\_xenix \$test -f /dynix && osname=dynix \$test -f /dnix && osname=dnix \$test -f /lynx.os && osname=lynxos \$test -f /unicos && osname=unicos && osvers=`\$uname -r` \$test -f /unicosmk && osname=unicosmk && osvers=`\$uname -r` \$test -f /unicosmk.ar && osname=unicosmk && osvers=`\$uname -r` \$test -f /bin/mips && /bin/mips && osname=mips \$test -d /usr/apollo/bin && osname=apollo \$test -f /etc/saf/\_sactab && osname=svr4 \$test -d /usr/include/minix && osname=minix && osvers=`\$uname -r` \$test -f /system/gnu\_library/bin/ar.pm && osname=vos \$test -f /sys/utilities/MultiView && osname=amigaos if \$test -d /MachTen -o -d /MachTen\_Folder; then ?X: MachTen uname -a output looks like ?X: xxx 4 0.0 Macintosh ?X: MachTen /sbin/version output looks like ?X: MachTen 4.0 Mon Aug 28 10:18:00 1995 ?X: MachTen 3.x had the 'version' command in /usr/etc/version. osname=machten if \$test -x /sbin/version; then osvers=`/sbin/version | \$awk '{print \$2}' | \$sed -e 's/[A-Za-z]\$//'` elif \$test -x /usr/etc/version; then osvers=`/usr/etc/version | \$awk '{print \$2}' | \$sed -e 's/[A-Za-z]\$//'` else osvers="\$2.\$3" fi fi \$test -f /sys/posix.dll && \$test -f /usr/bin/what && set X `/usr/bin/what /sys/posix.dll` &&  $\text{Stest}$  "\$3" = UWIN && osname=uwin && osvers="\$5" ?X: If we have uname, we already computed a suitable uname -a output, ?X: and it lies in \$myuname. if \$test -f \$uname; then

```
		case "$5" in
 		fps*) osname=fps ;;
 		mips*)
  			case "$4" in
  			umips) osname=umips ;;
  			*) osname=mips ;;
  			esac;;
 [23]100) osname=mips ;;
?X: Interactive Unix.
 		i386*)
  tmp=`/bin/uname -X 2>/dev/null|awk '/3\.2v[45]/{ print (NF) }'`
  if $test "$tmp" != "" -a "$3" = "3.2" -a -f '/etc/systemid'; then
  				osname='sco'
  				osvers=$tmp
  			elif $test -f /etc/kconfig; then
  				osname=isc
  				if
test "\text{\$Ins'' = "\$In -s"; then}					osvers=4
  				elif $contains _SYSV3 /usr/include/stdio.h > /dev/null 2>&1 ; then
   					osvers=3
  				elif $contains _POSIX_SOURCE /usr/include/stdio.h > /dev/null 2>&1 ; then
   					osvers=2
  				fi
  			fi
  			tmp=''
  			;;
?X: MS-DOS djgpp uname -a output looks like:
?X: ms-dos xxx 6 22 pc
?X: $1 is the "dos flavor" (need not be "ms-dos").
?X: $2 is the node name
?X: $3 and $4 are version/subversion
?X: $5 is always "pc", but that might not be unique to DJGPP.
?X: (e.g. Solaris_x86 has $5 = i86pc, which doesn't actually conflict,
?X: but it's close enough that I can easily imagine other vendors also
?X: using variants of pc* in $5.)
?X: The "DJGPP" environment variable is always set when djgpp is active.
 		pc*)
  			if test -n "$DJGPP"; then
  				osname=dos
  				osvers=djgpp
  			fi
  			;;
 		esac
 		case "$1" in
```
 shift

```
aix) osname=aix
?X: aix 4.1 uname -a output looks like
?X: AIX foo 14 000123456789
?X: where $4 is the major release number and $3 is the (minor)
version.
?X: More detail on the version is available with the oslevel command.
?X: in 3.2.x, it output a string (see case statements below). In 4.1,
?X: it puts out something like 4.1.1.0tmp=\text{(oslevel)} 2>/dev/null || echo "not found") 2 > & 1case "$tmp" in
 # oslevel can fail with:
 # oslevel: Unable to acquire lock.
 *not\ found) osvers="$4"."$3" ;;
 \textdegree <3240'|'<>3240') osvers=3.2.0 ;;
 '=3240'|'>3240'|'<3250'|'<>3250') osvers=3.2.4 ;;
 \leq 3250'|'>3250') osvers=3.2.5 :;
 *) osvers=$tmp;;
 esac
 \vdotsbitrig) osname=bitrig
 osvers="$3"
 \vdotsbsd386) osname=bsd386
 osvers=`$uname -r`
 \vdotscygwin*) osname=cygwin
 osvers="$3"
 \vdots*dc.osx) osname=dcosx
 osvers="$3"
 \vdotsdnix) osname=dnix
 osvers="$3"
 \vdotsdomainos) osname=apollo
 osvers="$3"
 \vdotsdgux) osname=dgux
 osvers="$3"
 \ddot{\cdot}dragonfly) osname=dragonfly
 osvers="$3"
 \ddot{\cdot}?X: uname -a returns
?X: DYNIX/ptx xxx 4.0 V4.1.2 i386
dynixptx*) osname=dynixptx
 osvers=`echo
```

```
"$4"|sed 's/^v//"
 \vdotsfreebsd) osname=freebsd
 osvers="\$3";;
 genix) osname=genix ;;
?X: GNU/Hurd uname -a gives something like:
?X: GNU foo 0.3 GNU-Mach 1.4/Hurd-0.3 i386-AT386 GNU
?X: GNU gnu 0.3 GNUmach-1.2/Hurd-0.3 i386-AT386 GNU
?X: Note the hostname on the second one, which will fool Configure
?X: into using the SysV case!
 gnu) osname=gnu
 osvers="\$3";;
?X: HP-UX uname -a gives something like
?X: HP-UX foobar B.10.20 A 9000/735 2016483812 two-user license
?X: Preserve the full 10.20 string instead of the previous plain '10'.
?X: Thanks to Graham Barr. --AD 6/30/1998
 hp*) osname=hpux
 osvers=`echo "$3" | $sed 's,.*\.\([0-9]*\.[0-9]*\),\1,"
 \vdotsirix*) osname=irix
 case "$3" in
 4^*) osvers=4 ;;
 5^*) osvers=5;;
  *) osvers="$3";;
 esac
 \mathbb{R}^2linux) osname=linux
 case "$3" in
 *) osvers="$3";;
 esac
 $test -f /system/lib/libandroid.so && osname=linux-android
 \mathbb{R}^2MiNT) osname=mint
 \vdotsminix) osname=minix
 osvers=`$uname -r`
 \vdotsnetbsd*)osname=netbsd
 osvers="$3"
 \dddot{\cdot}news-os) osvers="$3"
 case "$3" in
 4^*) osname=newsos4 ;;
 *) osname=newsos ::
 esac
 \ddot{\cdot}nonstop-ux) osname=nonstopux \ldots
```

```
openbsd) osname=openbsd
 osvers="$3"\vdotsos2) osname=os2
 osvers="$4"
 \vdotsPOSIX-BC | posix-bc ) osname=posix-bc
 osvers="$3"
 \vdotspowerux | power_ux | powermax_os | powermaxos | \
 powerunix | power_unix) osname=powerux
 osvers="$3"
 \vdotsqnx) osname=qnx
 osvers="$4"
 \vdotssolaris) osname=solaris
 case "$3" in
 5*) osvers=`echo $3 | $sed 's/^5/2/g'`;;
 *) osvers="\$3";;
 esac
 \vdotssunos) osname=sunos
 case "$3" in
 5*) osname=solaris
  osvers=`echo $3 | $sed 's/^5/2/g'`;;
 *) osvers="$3" ;;
 esac
 \mathbb{R}^2titanos) osname=titanos
 case "$3" in
 1^*) osvers=1 ;;
 2^*) osvers=2;;
 3^*) osvers=3 ::
 4^*) osvers=4 ;;
 *) osvers="$3";;
 esac
 \vdotsultrix) osname=ultrix
 osvers="$3"\dddot{\cdot}osf1|mls+) case "$5" in
  alpha)
?X: DEC OSF/1 myuname
-a output looks like: osf1 xxxx t3.2 123.4 alpha
?X: where the version number can be something like [xvt]n.n
   osname=dec osf
2X: sizer knows the minor minor version: the letter
```

```
osvers='sizer -v | awk -FUNIX '{print $2}' | awk '{print $1}' | tr '[A-Z]' '[a-z]' | sed 's/^[xvt]//'`
  case "$osvers" in
  [1-9].[0-9]*);;
  *) osvers=`echo "$3" | sed 's/^[xvt]//";;
  esac
  \vdotshp^*) osname=hp_osf1 ;;
 mips) osname=mips_osf1 ;;
?X: hp and mips were unsupported Technology Releases -- ADO, 24/10/94
 esac
 \vdots# UnixWare 7.1.2 is known as Open UNIX 8
openunix|unixware) osname=svr5
 osvers="$4"
 \vdotsuts) osname=uts
 osvers="$3"
 \ddot{\mathbf{u}}vos) osvers="$3"
 \vdots$2) case "$osname" in
 *isc*);;
 *freebsd^*) ;;
 svr^*): svr4.x or possibly later
  case "svr$3" in
  \{\text{osname}\}^*osname=svr$3
  osvers = $4\vdotsesac
  case "$osname" in
  svr4.0: Check for ESIX
  if test -f /stand/boot; then
   eval `grep '^INITPROG=[a-z/0-9]*$'
/stand/boot
   if test -n "$INITPROG" -a -f "$INITPROG"; then
 isesix='strings -a $INITPROG|grep 'ESIX SYSTEM V/386 Release 4.0"
    if test -n "$isesix"; then
    osname=esix4
    f_1f_1fi\vdotsesac
  \ddot{\cdot}*) if test -f /etc/systemid; then
```

```
osname=sco
   set `echo $3 | $sed 's\wedge.//g' $4
   if $test -f $src/hints/sco_$1_$2_$3.sh; then
   osvers = $1. $2. $3elif $test -f $src/hints/sco_$1_$2.sh; then
   osvers = $1.$2
   elif $test -f $src/hints/sco_$1.sh; then
   osvers = $1fielse
   case "$osname" in
   ") : Still unknown. Probably a generic Sys V.
   osname="sysv"
   osvers="$3"
   \vdotsesac
  \rm{fi}\ddot{\cdot}esac
 \vdots*) case "$osname" in
 ") : Still unknown. Probably a generic BSD.
  osname="$1"
  osvers="$3"
  \vdotsesac
 \vdotsesac
else
?X: Try to identify sony's NEWS-OS (BSD unix)
if test -f /vmunix -a -f $src/hints/news_os.sh; then
 (what /vmunix | UU/tr '[A-Z]'
[az]) > UU/kernel.what 2>&1
 if $contains news-os UU/kernel.what >/dev/null 2 > & 1; then
  osname=news_os
 f_1$rm -f UU/kernel.what
?X: Maybe it's OS/2 or DOS or something similar
elif test -d c:/. -o -n "$is_os2"; then
 set X $myuname
 osname=os2
 osvers="$5"
f_1ficase "$targetarch" in
    ") ::
    *) hostarch=$osname
```

```
case "$targetarch" in
        nto*|*-nto-*# Will load qnx.sh, which should change osname to nto
           osname=qnx
           osvers="\vdots*linux-android*)
           # Catch arm-linux-androideabi, mipsel-linux-android,
           # and i686-linux-android
           osname=linux-android
           osvers="\vdots*linux*)
           # Something like arm-linux-gnueabihf is really just
           # plain linux.
           osname=linux
           osvers="\vdots*solaris*|*sunos*)
           osname=solaris
           # XXX perhaps we should just assume
           # osvers to be 2, or maybe take the value
           # from targetarch. Using $run before the
           # hints are run is somewhat icky.
           set X `$run $uname -a 2>/dev/null`
           shift
           case "$3" in
             5^*) osvers=`echo $3 | $sed 's/^5/2/g';
              *) osvers="$3" ;;
           esac
           \vdots^*)osname=`echo $targetarch|sed 's,^[^-]*-,,'`
   osvers="
        \vdotsesac
      \vdotsesac
: Now look for a hint file osname osvers, unless one has been
: specified already.
case "$hintfile" in
"\mathsf{I}")
file=`echo "${osname} ${osvers}" | $sed -e 's%\.% % g' -e 's% $%%'
: Also try without trailing minor version
numbers.
xfile=`echo $file | $sed -e 's% [^]*$%%'`
```

```
		xxfile=`echo $xfile | $sed -e 's%_[^_]*$%%'`
 		xxxfile=`echo $xxfile | $sed -e 's%_[^_]*$%%'`
 		xxxxfile=`echo $xxxfile | $sed -e 's%_[^_]*$%%'`
 		case "$file" in
 		'') dflt=none ;;
 		*) case "$osvers" in
  			'') dflt=$file
  				;;
  			*) if $test -f $src/hints/$file.sh ; then
   					dflt=$file
   				elif $test -f $src/hints/$xfile.sh ; then
   					dflt=$xfile
   				elif $test -f $src/hints/$xxfile.sh ; then
   					dflt=$xxfile
   				elif $test -f $src/hints/$xxxfile.sh ; then
   					dflt=$xxxfile
   				elif $test -f $src/hints/$xxxxfile.sh ; then
   					dflt=$xxxxfile
   				elif $test -f "$src/hints/${osname}.sh" ; then
   					dflt="${osname}"
   				else
   					dflt=none
   				fi
   				;;
  			esac
  			;;
 		esac
 		if $test -f Policy.sh ; then
  			case "$dflt" in
  			*Policy*) ;;
  			none) dflt="Policy" ;;
  			*) dflt="Policy $dflt" ;;
  			esac
 		fi
 		;;
	*)
 		dflt=`echo $hintfile | $sed 's/\.sh$//'`
 		;;
	esac
	if $test -f Policy.sh ; then
 		$cat <<EOM
There's also
 a Policy hint file available, which should make the
site-specific (policy) questions easier to answer.
EOM
```
## \$cat <<EOM

You may give one or more space-separated answers, or "none" if appropriate. If you have a handcrafted Policy.sh file or a Policy.sh file generated by a previous run of Configure, you may specify it as well as or instead of OS-specific hints. If hints are provided for your OS, you should use them: although Perl can probably be built without hints on many platforms, using hints often improve performance and may enable features that Configure can't set up on its own. If there are no hints that match your OS, specify "none"; DO NOT give a wrong version or a wrong OS.

## EOM

 rp="Which of these apply, if any?" . UU/myread tans=\$ans for file in \$tans; do if \$test X\$file = XPolicy -a -f Policy.sh; then . Policy.sh \$cat Policy.sh >> UU/config.sh elif \$test -f \$src/hints/\$file.sh; then . \$src/hints/\$file.sh \$cat \$src/hints/\$file.sh >> UU/config.sh elif  $\text{Sets } X''\text{Stans } = X - o X''\text{Stans } = X$  none; then : nothing else : Give one chance to correct a possible typo. echo "\$file.sh does not exist" dflt=\$file rp="hint to use instead?" . UU/myread for file in \$ans; do if \$test -f "\$src/hints/\$file.sh"; then . \$src/hints/\$file.sh \$cat \$src/hints/\$file.sh >> UU/config.sh elif  $\text{Sets}$   $X\$ ans =  $X$  -o  $X\$ ans =  $X$ none ; then : nothing else echo "\$file.sh does not exist -- ignored." fi done fi done hint=recommended

```
	: Remember our hint file for later.
	if $test -f "$src/hints/$file.sh" ; then
 		hintfile="$file"
	else
 		hintfile=''
	fi
fi
cd UU
?X: From here on, we must use $rsrc instead of $src
@else
: Get old answers, if there is a config file out there
hint=default
hintfile=''
if test -f ../config.sh; then
	echo " "
	rp="I see a config.sh file. Shall I use it to set the defaults?"
	. ./myread
	case "$ans" in
	n*|N*) echo "OK, I'll ignore it.";;
	*) echo "Fetching default answers from
 your old config.sh file..." >&4
 		tmp_n="$n"
 		tmp_c="$c"
 		. ../config.sh
 		cp ../config.sh .
 		n="$tmp_n"
 		c="$tmp_c"
 		hint=previous
 		;;
	esac
fi
@end
?X: remember, indentation is wrong--RAM
;;
*)
	echo " "
	echo "Fetching default answers from $config_sh..." >&4
	tmp_n="$n"
	tmp_c="$c"
	cd ..
?X: preserve symbolic links, if any
	cp $config_sh config.sh 2>/dev/null
	chmod +w config.sh
	. ./config.sh
	cd UU
	cp ../config.sh .
	n="$tmp_n"
	c="$tmp_c"
```

```
	hint=previous
	;;
esac
. ./optdef.sh
```

```
: Restore computed paths
for file in $loclist $trylist; do
	eval $file="\$_$file"
done
```
@if osname || osvers cat << EOM

Configure uses the operating system name and version to set some defaults. The default value is probably right if the name rings a bell. Otherwise, since spelling matters for me, either accept the default or answer "none" to leave it blank.

## EOM

```
@end
@if osname
case "$osname" in
	''|' ')
 		case "$hintfile" in
 		''|' '|none) dflt=none ;;
 		*) dflt=`echo $hintfile | $sed -e 's/\.sh$//'
-e 's/_.*$//'` ;;
 		esac
 		;;
	*) dflt="$osname" ;;
esac
rp="Operating system name?"
. ./myread
case "$ans" in
none) osname=" ;;
*) osname=`echo "$ans" | $sed -e 's/[ \left| \right| \left| \right|*/_/g' | ./tr '[A-Z]' '[a-z]'`;;
esac
@end
@if osvers
@if osname
echo " "
@end
case "$osvers" in
	''|' ')
 		case "$hintfile" in
 		''|' '|none) dflt=none ;;
 *) dflt=`echo $hintfile | $sed -e 's\land.sh$//' -e 's/^[^_]*//'`
  dflt=`echo $dflt | $sed -e 's/^_//' -e 's/_/./g'`
```

```
			case "$dflt" in
  			''|' ') dflt=none ;;
  			esac
  			;;
 		esac
 		;;
*) dflt="$osvers" ::
esac
rp="Operating system version?"
. ./myread
case "$ans" in
none) osvers=";;
*) osvers="$ans" ;;
esac
```
@end

. ./posthint.sh

Found in path(s):

\* /opt/cola/permits/1866403897\_1702416214.623051/0/perl-5-36-0-orig-regen-configure-1-tar-xz/metaconfig-5.36.0/U/modified/Oldconfig.U

No license file was found, but licenses were detected in source scan.

?RCS: \$Id: perlxv.U,v 1.1 2000/08/31 17:53:56 jhi Exp jhi \$

?RCS:

?RCS: Copyright (c) 1999 Jarkko Hietaniemi

?RCS:

?RCS: You may distribute under the terms of either the GNU General Public

?RCS: License or the Artistic License, as specified in the README file.

?RCS:

?MAKE:ivtype uvtype nvtype ivsize uvsize nvsize  $\langle \rangle$ 

```
 i8type u8type i16type u16type i32type u32type i64type u64type \
```
i8size u8size i16size u16size i32size u32size i64size u64size \

d\_nv\_preserves\_uv nv\_preserves\_uv\_bits nv\_overflows\_integers\_at \

d\_nv\_zero\_is\_allbits\_zero: \

echo rm\_try use64bitint d\_quad quadtype uquadtype usequadmath \

 d\_longdbl uselongdouble longdblsize doublesize i\_quadmath \

 shortsize intsize longsize i\_stdlib libs gccversion \

cat Compile i inttypes test signal t run

?MAKE: -pick add  $\$ @ %<

?S:ivtype:

?S: This variable contains the C type used for Perl's IV.

?S:.

?S:uvtype:

?S: This variable contains the C type

used for Perl's UV.

 $2S$ :

?S:nvtype: ?S: This variable contains the C type used for Perl's NV. ?S:. ?S:i8type: ?S: This variable contains the C type used for Perl's I8. ?S:. ?S:u8type: ?S: This variable contains the C type used for Perl's U8. ?S:. ?S:i16type: ?S: This variable contains the C type used for Perl's I16. ?S:. ?S:u16type: ?S: This variable contains the C type used for Perl's U16. ?S:. ?S:i32type: ?S: This variable contains the C type used for Perl's I32. ?S:. ?S:u32type: ?S: This variable contains the C type used for Perl's U32. ?S:. ?S:i64type: ?S: This variable contains the C type used for Perl's I64. ?S:. ?S:u64type: ?S: This variable contains the C type used for Perl's U64. ?S:. ?S:ivsize: ?S: This variable is the size of an IV in bytes. ?S:. ?S:uvsize: ?S: This variable is the size of a UV in bytes. ?S:. ?S:i8size: ?S: This variable is the size of an I8 in bytes. ?S:. ?S:u8size: ?S: This variable is the size of an U8 in bytes. ?S:. ?S:i16size: ?S: This variable is the size of an I16 in bytes. ?S:. ?S:u16size: ?S: This variable is the size of an U16 in bytes. ?S:. ?S:i32size: ?S: This variable is the size of an I32 in bytes.

?S:. ?S:u32size: ?S: This variable is the size of an U32 in bytes. ?S:. ?S:i64size: ?S: This variable is the size of an I64 in bytes. ?S:. ?S:u64size: ?S: This variable is the size of an U64 in bytes. ?S:. ?S:nvsize: ?S: This variable is the size of a Perl NV in bytes. ?S: Note that some floating point formats have unused bytes. ?S:. ?S:d\_nv\_preserves\_uv: ?S: This variable indicates whether a variable of type nvtype ?S: can preserve all the bits a variable of type uvtype. ?S:. ?S:nv\_preserves\_uv\_bits: ?S: This variable indicates how many of bits type uvtype ?S: a variable nvtype can preserve. ?S:. ?S:nv\_overflows\_integers\_at: ?S: This variable gives the largest integer value that NVs can hold ?S: as a constant floating point expression. ?S: If it could not be determined, it holds the value 0. ?S:. ?S:d\_nv\_zero\_is\_allbits\_zero: ?S: This variable indicates whether a variable of type nvtype ?S: stores 0.0 in memory as all bits zero. ?S:. ?C:IVTYPE: ?C: This symbol defines the C type used for Perl's IV. ?C:. ?C:UVTYPE: ?C: This symbol defines the C type used for Perl's UV. ?C:. ?C:I8TYPE: ?C: This symbol defines the C type used for Perl's I8. ?C:. ?C:U8TYPE: ?C: This symbol defines the C type used for Perl's U8.  $?C:$ . ?C:I16TYPE: ?C: This symbol defines the C type used for Perl's I16. ?C:. ?C:U16TYPE:

 **Open Source Used In AppDynamics\_Cloud\_Analytics\_Agent 24.7.0 6249**

?C: This symbol defines the C type used for Perl's U16.  $?C:$ . ?C:I32TYPE: ?C: This symbol defines the C type used for Perl's I32.  $?C:$ . ?C:U32TYPE: ?C: This symbol defines the C type used for Perl's U32. ?C:. ?C:I64TYPE: ?C: This symbol defines the C type used for Perl's I64. ?C:. ?C:U64TYPE: ?C: This symbol defines the C type used for Perl's U64. ?C:. ?C:NVTYPE: ?C: This symbol defines the C type used for Perl's NV. ?C:. ?C:IVSIZE: ?C: This symbol contains the sizeof(IV). ?C:. ?C:UVSIZE: ?C: This symbol contains the sizeof(UV).  $?C:$ . ?C:I8SIZE: ?C: This symbol contains the sizeof(I8). ?C:. ?C:U8SIZE: ?C: This symbol contains the sizeof(U8). ?C:. ?C:I16SIZE: ?C: This symbol contains the size of  $(116)$ . ?C:. ?C:U16SIZE: ?C: This symbol contains the sizeof(U16). ?C:. ?C:I32SIZE: ?C: This symbol contains the sizeof(I32). ?C:. ?C:U32SIZE: ?C: This symbol contains the sizeof(U32). ?C:. ?C:I64SIZE: ?C: This symbol contains the sizeof(I64).  $2C$ : ?C:U64SIZE: ?C: This symbol contains the sizeof(U64).  $2C$ :

?C:NVSIZE:

?C: This symbol contains the sizeof(NV).

?C: Note that some floating point formats have unused bytes.

?C: The most notable example is the x86\* 80-bit extended precision

?C: which comes in byte sizes of 12 and 16 (for 32 and 64 bit

?C: platforms, respectively), but which only uses 10 bytes.

?C: Perl compiled with -Duselongdouble on x86\* is like this.

?C:.

?C:NV\_PRESERVES\_UV:

?C: This symbol, if defined, indicates that a variable of type NVTYPE

?C: can preserve all the bits of a variable of type UVTYPE.

?C:.

?C:NV\_PRESERVES\_UV\_BITS:

?C: This

symbol contains the number of bits a variable of type NVTYPE

?C: can preserve of a variable of type UVTYPE.

?C:.

?C:NV\_OVERFLOWS\_INTEGERS\_AT:

?C: This symbol gives the largest integer value that NVs can hold. This

?C: value  $+ 1.0$  cannot be stored accurately. It is expressed as constant

?C: floating point expression to reduce the chance of decimal/binary

?C: conversion issues. If it can not be determined, the value 0 is given. ?C:.

?C:NV\_ZERO\_IS\_ALLBITS\_ZERO:

?C: This symbol, if defined, indicates that a variable of type NVTYPE ?C: stores 0.0 in memory as all bits zero.

 $?C:$ .

?H:#define IVTYPE \$ivtype /\*\*/ ?H:#define UVTYPE \$uvtype /\*\*/ ?H:#define I8TYPE \$i8type /\*\*/ ?H:#define U8TYPE \$u8type /\*\*/ ?H:#define I16TYPE \$i16type /\*\*/ ?H:#define U16TYPE \$u16type /\*\*/ ?H:#define I32TYPE \$i32type /\*\*/ ?H:#define U32TYPE \$u32type /\*\*/ ?H:?%<:#ifdef HAS\_QUAD ?H:?%<:#define I64TYPE \$i64type /\*\*/ ?H:?%<:#define U64TYPE \$u64type /\*\*/ ?H:?%<:#endif ?H:#define NVTYPE \$nvtype /\*\*/ ?H:#define IVSIZE  $\frac{1}{2}$  Sivsize /\*\*/ ?H:#define UVSIZE  $\frac{1}{2}$  Suvsize /\*\*/ ?H:#define I8SIZE \$i8size /\*\*/ ?H:#define U8SIZE \$u8size /\*\*/  $?H:\#define I16SIZE \$ \$i16size /\*\*/ ?H:#define U16SIZE \$u16size /\*\*/ ?H:#define I32SIZE  $$i32size$  /\*\*/

?H:#define U32SIZE \$u32size /\*\*/

```
?H:?% <: #ifdef
HAS OUAD
?H:?% <: #define I64SIZE $i64size /**/
?H:?%<:#define U64SIZE $u64size /**/
?H:?% lt:#endif
?H:#define NVSIZE $nvsize /**/
?H:#$d nv preserves uv NV PRESERVES UV
?H:#define NV_PRESERVES_UV_BITS $nv_preserves_uv_bits
?H:#define NV_OVERFLOWS_INTEGERS_AT ($nv_overflows_integers_at)
?H:#$d_nv_zero_is_allbits_zero NV_ZERO_IS_ALLBITS_ZERO
?H:?% <: #if UVSIZE = 8?H:?%<:# ifdef BYTEORDER
?H: ?\% < :#if BYTEORDER == 0x1234?H:?% < :#undef BYTEORDER
?H:?% <:#
              define BYTEORDER 0x12345678
?H: ?\% < :#else
            if BYTEORDER = 0x4321?H:?% < :#undef BYTEORDER
?H: ?\% < :#?H:?% < :#define BYTEORDER 0x87654321
?H:?% < :#endif
?H: ?\% < :#endif
?H:?% \lt:# endif
?H:?% lt:#endif
?H:?T:XXX2T:d?F:!try
: Check basic sizes
echo " "
$echo "Choosing the C types to be used for Perl's internal types..." >&4
case "$use64bitint:$d_quad:$quadtype" in
define: define: ?*)
```

```
ivtype="$quadtype"
uvtype="$uquadtype"
ivsize=8
uvsize=8
\vdots*) ivtype="long"
uvtype="unsigned long"
ivsize=$longsize
uvsize=$longsize
\vdotsesac
```

```
case "$uselongdouble:$d longdbl" in
define:define)
```

```
	nvtype="long double"
	nvsize=$longdblsize
	;;
*)	nvtype=double
	nvsize=$doublesize
	;;
esac
case "$usequadmath:$i_quadmath" in
define:define)
 nvtype="__float128"
 nvsize=16
 case "$libs" in
 *quadmath*) ;;
 *) $cat <<EOM >&4
*** You requested the use of the quadmath library, but you
*** do not seem to have the quadmath library installed.
*** Cannot continue, aborting.
EOM
   exit 1
   ;;
 esac
 ;;
define:*) $cat <<EOM >&4
*** You requested the use of the quadmath library, but you
*** do not seem to have the required header, <quadmath.h>.
EOM
  case "$gccversion" in
[23].*|4.[0-5]*\text{Scat} << \text{EOM} > \& 4*** Your gcc looks a bit old:
*** $gccversion
EOM
   ;;
 '')
 \text{Scat} << \text{EOM} > \& 4*** You are not running a gcc.
EOM
   ;;
 esac
\text{Scat} << \text{EOM} > \& 4*** For the quadmath library you need at least gcc 4.6.
*** Cannot continue, aborting.
EOM
 exit 1
 ;;
```

```
esac
```

```
$echo "(IV will be "$ivtype", $ivsize bytes)"
$echo "(UV will be "$uvtype", $uvsize bytes)"
$echo "(NV will be "$nvtype", $nvsize bytes)"
$cat >try.c <<EOCP
#$i_inttypes I_INTTYPES
#ifdef I_INTTYPES
#include <inttypes.h>
#endif
#include <stdio.h>
int main() {
#ifdef INT8
 int8_t i = INT8_MAX; uint8_t u = UINT8_MAX;
 printf("int8_t\n");
#endif
#ifdef INT16
 int16_t i = INT16_MAX;uint16_t u = \text{UINT}16\_MAX; printf("int16_t\n");
#endif
#ifdef INT32
 int32_t i = INT32_MAX;uint32_t u = UINT32_MAX;printf("int32_t\n");
#endif
}
EOCP
i8type="signed char"
u8type="unsigned char"
i8size=1
u8size=1
case "$i16type" in
") case "$shortsize" in
2) i16type=short
 		u16type="unsigned
 short"
 		i16size=$shortsize
 		u16size=$shortsize
 		;;
	esac
	;;
esac
case "$i16type" in
```

```
") set try -DINT16
	if eval $compile; then
 		case "`$run ./try`" in
 int16_t			i16type=int16_t
  			u16type=uint16_t
  			i16size=2
  			u16size=2
  			;;
 		esac
	fi
	;;
esac
case "$i16type" in
") if $test $shortsize -ge 2; then
 		i16type=short
 		u16type="unsigned short"
 		i16size=$shortsize
 		u16size=$shortsize
	fi
	;;
esac
case "$i32type" in
") case "$longsize" in
	4)	i32type=long
 		u32type="unsigned long"
 		i32size=$longsize
 		u32size=$longsize
 		;;
	*)	case "$intsize" in
 4) i32type=int
  			u32type="unsigned int"
  			i32size=$intsize
  			u32size=$intsize
  			;;
 		esac
 		;;
	esac
	;;
esac
case "$i32type" in
") set try -DINT32
	if eval $compile; then
 		case "`$run ./try`" in
 int32_t			i32type=int32_t
  			u32type=uint32_t
```

```
i32size=4u32size=4\vdotsesac
fi\vdotsesac
case "$i32type" in
") if $test $intsize -ge 4; then
 i32type=int
 u32type="unsigned int"
 i32size=$intsize
 u32size =Sintsize
fi\vdotsesac
case
"$i64type" in
") case "$d_quad:$quadtype" in
define:?*)
 i64type="$quadtype"
 u64type="$uquadtype"
 i64size=8u64size=8\vdotsesac
\vdotsesac
$echo "Checking how many bits of your UVs your NVs can preserve..." >&4
$cat <<EOP >try.c
#include <stdio.h>
#$i_stdlib I_STDLIB
#ifdef I_STDLIB
#include <stdlib.h>
#endif
#include <sys/types.h>
#include \langlesignal.h>#ifdef SIGFPE
/* volatile so that the compiler has to store it out to memory */volatile int bletched = 0;
\sigma = 1; \sigma#endif
int main() {
 Suvtype u = 0;
 $nvtype d;
 int n = 8 * $uvsize;
```

```
 int i;
#ifdef SIGFPE
   signal(SIGFPE, blech);
#endif
  for (i = 0; i < n; i++) {
   u = u \ll 1 | ($uvtype)1;
   d = ($nvtype)u;
   if ((\text{Subtype})d := u) break;
   if (d \leq 0)	break;
   d = (\text{Shvtype})(u - 1);if ((\text{Subtype})d := (u - 1)) break;
#ifdef SIGFPE
    if (bletched)
	break;
#endif
   }
   printf("%d\n",
((i == n) ? -n : i));exit(0);}
EOP
set try
d_nv_preserves_uv="$undef"
if eval $compile; then
	nv_preserves_uv_bits="`$run ./try`"
fi
case "$nv_preserves_uv_bits" in
\{-[1-9]^{*}\}	nv_preserves_uv_bits=`expr 0 - $nv_preserves_uv_bits`
	$echo "Your NVs can preserve all $nv_preserves_uv_bits bits of your UVs." >&4
	d_nv_preserves_uv="$define"
	;;
[1-9]<sup>*</sup>) $echo "Your NVs can preserve only $nv_preserves_uv_bits bits of your UVs." > & 4
	d_nv_preserves_uv="$undef" ;;
*) $echo "Can't figure out how many bits your NVs preserve." >&4
nv preserves uv bits="0" ;;
esac
$rm_try
$echo "Checking to find the largest integer value your NVs can hold..." > & 4
$cat <<EOP >try.c
#include <stdio.h>
```

```
typedef $nvtype NV;
int
main() {
NV value = 2;
int count = 1;
while(count < 256) {
  /* volatile so that the compiler has to store it out to memory */
 volatile NV up = value + 1.0;
  volatile NV negated = -value;
 volatile NV down = negated - 1.0;
  volatile NV got_up = up -
 value;
 int up_good = got_up == 1.0;
  int got_down = down - negated;
 int down_good = got_down == -1.0;
 if (down\_good != up\_good) {
    fprintf(stderr,
    "Inconsistency - up %d %f; down %d %f; for 2**\%d (%.20f)\n",
    	 up_good, (double) got_up, down_good, (double) got_down,
    	 count, (double) value);
    return 1;
   }
 if (!up\_good) {
   while (1) {
if (count > 8) {
 count = 8;	 fputs("256.0", stdout);
	} else {
 	 count--;
 	 fputs("2.0", stdout);
	}
	if (!count) {
 	 puts("");
 	 return 0;
	}
	fputs("*", stdout);
    }
   }
 value * = 2:
  ++count;
 }
fprintf(stderr, "Cannot overflow integer range, even at 2^{**}\% d (\% .20f)\n",
 	 count, (double) value);
 return 1;
}
```

```
EOP
set try
nv_overflows_integers_at='0'
if eval $compile; then
  xxx="`$run ./try`"
  case "$?" in
	0)
   	 case "$xxx" in
 2*) cat > &4 <<EOM
The largest integer your NVs can preserve is equal to $xxx
EOM
   		 nv_overflows_integers_at="$xxx"
   		 ;;
 		*) cat
 >&4 <<EOM
Cannot determine the largest integer value your NVs can hold, unexpected output
'$xxx'
EOM
   		 ;;
   	 esac
   	 ;;
*) cat > &4 \leq EOM
Cannot determine the largest integer value your NVs can hold
EOM
   	 ;;
  esac
fi
$rm_try
$echo "Checking whether NV 0.0 is all bits zero in memory..." >&4
$cat <<EOP >try.c
#include <stdio.h>
#$i_stdlib I_STDLIB
#ifdef I_STDLIB
#include <stdlib.h>
#endif
#include <string.h>
#include <sys/types.h>
#include <signal.h>
#ifdef SIGFPE
/* volatile so that the compiler has to store it out to memory */
volatile int bletched = 0;
\sigma = 1; \beta#endif
int checkit($nvtype d, const char *where) {
 void *v = \&d:
```

```
unsigned char {}^*p = (unsigned char {}^*y;
 unsigned char *end = p + sizeof(d);
 int fail = 0;
 while (p < end)fail += *p++;
  if (!fail)
	return 0;
 p =(unsigned char *)v;
  printf("No - %s: 0x", where);
 while (p < end)	printf ("%02X", *p++);
 printf("\n|n");
  return 1;
}
int main(int
 argc, char **argv) {
 $nvtype d = 0.0;int fail = 0;
 fail += checkit(d, "0.0");
 /* The compiler shouldn't be assuming that bletched is 0 */
 d = \text{bletched};
  fail += checkit(d, "bleched");
#ifdef SIGFPE
  signal(SIGFPE, blech);
#endif
  /* Paranoia - the compiler should have no way of knowing that ANSI says
    that argv[argc] will always be NULL. Actually, if it did assume this it
    would be buggy, as this is C and main() can be called from elsewhere in
    the program. */
 d = \arg v[\arg c] ? 1 : 0;
 if (d) {
	printf("Odd argv[argc]=%p, d=%g\n", argv[argc], d);
   }
 fail += checkit(d, "ternary");
 memset(&d, sizeof(d), argv[argc] ? 1 : 0);
 if (d != 0.0) {
```

```
	printf("No - memset doesn't give 0.0\n");
 	/* This might just blow up: */
 printf("(gives %g)\n", d);
	return 1;
   }
#ifdef SIGFPE
   if (bletched) {
 	printf("No - something bleched\n");
	return 1;
   }
#endif
   if (fail) {
   printf("No - %d fail(s)\n",
  fail);
    return 1;
   }
   printf("Yes\n");
   return 0;
}
EOP
set try
d_nv_zero_is_allbits_zero="$undef"
if eval $compile; then
   xxx="`$run ./try`"
   case "$?" in
	0)
   	 case "$xxx" in
 Yes) cat &gt;&4</math> < <math>&</math> <b>COM</b>0.0 is represented as all bits zero in memory
EOM
    		 d_nv_zero_is_allbits_zero="$define"
    		 ;;
 *) cat > &4 \leq EOM
0.0 is not represented as all bits zero in memory
EOM
    		 d_nv_zero_is_allbits_zero="$undef"
    		 ;;
   	 esac
   	 ;;
 *) cat > &4 <<EOM
0.0 is not represented as all bits zero in memory
EOM
   	 d_nv_zero_is_allbits_zero="$undef"
   	 ;;
   esac
fi
```
\$rm\_try

Found in path(s):

\* /opt/cola/permits/1866403897\_1702416214.623051/0/perl-5-36-0-orig-regen-configure-1-tar-xz/metaconfig-5.36.0/U/perl/perlxv.U

No license file was found, but licenses were detected in source scan.

?RCS: \$Id\$ ?RCS: ?RCS: Copyright (c) 1991-1997, 2004-2006, Raphael Manfredi ?RCS: ?RCS: You may redistribute only under the terms of the Artistic License, ?RCS: as specified in the README file that comes with the distribution. ?RCS: You may reuse parts of this distribution only within the terms of ?RCS: that same Artistic License; a copy of which may be found at the root ?RCS: of the source tree for dist 4.0. ?RCS: ?RCS: \$Log: d\_shm.U,v \$ ?RCS: Revision 3.0 1993/08/18 12:07:17 ram ?RCS: Baseline for dist 3.0 netwide release. ?RCS: ?MAKE:d\_shm: test d\_shmctl d\_shmget d\_shmat d\_shmdt Setvar Findhdr ?MAKE: -pick add \$@ %< ?S:d\_shm: ?S: This variable conditionally defines the HAS\_SHM symbol, which ?S: indicates that the entire shm $*(2)$  library is present. ?S:. ?C:HAS\_SHM: ?C: This symbol, if defined, indicates that the entire shm $*(2)$  library is ?C: supported. ?C:. ?H:#\$d\_shm HAS\_SHM /\*\*/ ?H:. ?T:h\_shm ?LINT:set d\_shm : see how much of the 'shm\*(2)' library is present. h\_shm=true echo " " case "\$d\_shmctl\$d\_shmget\$d\_shmat\$d\_shmdt" in \*"\$undef"\*) h\_shm=false;; esac : we could also check for sys/ipc.h ... if \$h\_shm && \$test `./findhdr sys/shm.h`; then echo "You have the full shm<sup>\*</sup>(2) library." >  $&4$  val="\$define" else echo "You don't have the full shm<sup>\*</sup>(2) library." >  $&4$ 

 val="\$undef" fi set d\_shm eval \$setvar

Found in path(s):

 $*$ /opt/cola/permits/1866403897\_1702416214.623051/0/perl-5-36-0-orig-regen-configure-1-tar-xz/metaconfig-5.36.0/dist/U/d\_shm.U No license file was found, but licenses were detected in source scan. ?RCS: \$Id: d\_inetaton.U 1 2006-08-24 12:32:52Z rmanfredi \$ ?RCS: ?RCS: Copyright (c) 1996, Spider Boardman ?RCS: Copyright (c) 1991-1997, 2004-2006, Raphael Manfredi ?RCS: ?RCS: You may redistribute only under the terms of the Artistic Licence, ?RCS: as specified in the README file that comes with the distribution. ?RCS: You may reuse parts of this distribution only within the terms of ?RCS: that same Artistic Licence; a copy of which may be found at the root ?RCS: of the source tree for dist 4.0. ?RCS: ?RCS: \$Log: d\_inetaton.U,v \$ ?RCS: Revision 3.0.1.1 1997/02/28 15:36:35 ram ?RCS: patch61: created ?RCS: ?MAKE:d\_inetaton: Inlibc ?MAKE: -pick add  $\$ @ %< ?S:d\_inetaton: ?S: This variable conditionally defines the HAS\_INET\_ATON symbol, which ?S: indicates to the C program that the inet\_aton() function is available ?S: to parse IP address "dotted-quad" strings. ?S:. ?C:HAS\_INET\_ATON: ?C: This symbol, if defined, indicates to the C program that the ?C: inet\_aton() function is available to parse IP address "dotted-quad" ?C: strings. ?C:. ?H:#\$d\_inetaton HAS\_INET\_ATON /\*\*/  $2H$ . ?LINT:set d\_inetaton : check whether inet\_aton exists set inet aton d\_inetaton eval \$inlibc

Found in path(s): \* /opt/cola/permits/1866403897\_1702416214.623051/0/perl-5-36-0-orig-regen-configure-1-tar-xz/metaconfig-5.36.0/dist/U/d\_inetaton.U

No license file was found, but licenses were detected in source scan.

?RCS: \$Id: i\_stdlib.U 1 2006-08-24 12:32:52Z rmanfredi \$ ?RCS: ?RCS: Copyright (c) 1991-1997, 2004-2006, Raphael Manfredi ?RCS: ?RCS: You may redistribute only under the terms of the Artistic Licence, ?RCS: as specified in the README file that comes with the distribution. ?RCS: You may reuse parts of this distribution only within the terms of ?RCS: that same Artistic Licence; a copy of which may be found at the root ?RCS: of the source tree for dist 4.0. ?RCS: ?RCS: \$Log: i\_stdlib.U,v \$ ?RCS: Revision 3.0 1993/08/18 12:08:27 ram ?RCS: Baseline for dist 3.0 netwide release. ?RCS: ?MAKE:i\_stdlib: Nothing ?MAKE: -pick add  $\%$  % < ?S:i\_stdlib: ?S: This variable unconditionally defines the I\_STDLIB symbol. ?S:. ?C:I\_STDLIB: ?C: This symbol is always defined, indicating that <stdlib.h> exists ?C: and should be included.  $?C$ :. ?H:#define I\_STDLIB /\*\*/ ?H:. : stub, used only to satisfy other units i\_stdlib='define' Found in path(s): \* /opt/cola/permits/1866403897\_1702416214.623051/0/perl-5-36-0-orig-regen-configure-1-tar-xz/metaconfig-5.36.0/U/modified/i\_stdlib.U No license file was found, but licenses were detected in source scan. ?RCS: \$Id: otherlibdirs.U,v 1.1 1999/07/08 18:32:57 doughera Exp doughera \$ ?RCS: ?RCS: Copyright (c) 1999-2000, Andy Dougherty  $?RCS$ ?RCS: You may redistribute only under the terms of the Artistic License, ?RCS: as specified in the README file that comes with the distribution. ?RCS: You may reuse parts of this distribution only within the terms of ?RCS: that same Artistic License; a copy of which may be found at the root ?RCS: of the source tree for dist 3.0.  $?RCS$ ?RCS: \$Log: otherlibdirs.U,v \$ ?RCS: Revision 1.1 1999/07/08 18:32:57 doughera
?RCS: Initial revision ?RCS: ?RCS: Revision 1.1 1999/07/08 18:20:26 doughera ?RCS: Initial revision  $?RCS$ ?RCS: ?MAKE: otherlibdirs d\_perl\_otherlibdirs: Myread cat sitelib sitearch \ vendorarch vendorlib Setvar ?MAKE: -pick add  $\$ @ %< ?Y:TOP ?S:otherlibdirs: ?S: This variable contains a colon-separated set of paths for the perl ?S: binary to search for additional library files or modules. ?S: These directories will be tacked to the end of @INC. ?S: Perl will automatically search below each path for version-?S: and architecture-specific directories. See inc\_version\_list ?S: for more details. ?S: A value of ' ' means 'none' and is used to preserve this value ?S: for the next run through Configure. ?S:. ?S:d\_perl\_otherlibdirs: ?S: This variable conditionally defines PERL\_OTHERLIBDIRS, which ?S: contains a colon-separated set of paths for the perl binary to ?S: include in @INC. See also otherlibdirs. ?S:. ?C:PERL\_OTHERLIBDIRS: ?C: This variable contains a colon-separated set of paths for the perl ?C: binary to search for additional library files or modules. ?C: These directories will be tacked to the end of @INC. ?C: Perl will automatically search below each path for version-?C: and architecture-specific directories. See PERL\_INC\_VERSION\_LIST ?C: for more details.  $?C$ :. ?H:#\$d\_perl\_otherlibdirs PERL\_OTHERLIBDIRS "\$otherlibdirs" /\*\*/ ?H:. ?LINT: set d\_perl\_otherlibdirs : Final catch-all directories to search \$cat <<EOM Lastly, you can have perl look in other directories for extensions and modules in addition to those already specified. These directories will be searched after **\$sitearch** *<u>Ssitelib</u>* EOM

test X"\$vendorlib" != "X"  $\&&$  echo '' \$vendorlib

test X"\$vendorarch" != "X" && echo ' ' \$vendorarch echo ' ' case "\$otherlibdirs" in ''|' ') dflt='none' ;; \*) dflt="\$otherlibdirs" ;; esac \$cat <<EOM Enter a colon-separated set of extra paths to include in perl's @INC search path, or enter 'none' for no extra paths.

## EOM

rp='Colon-separated list of additional directories for perl to search?' . ./myread case "\$ans" in ' '|"|none) otherlibdirs=' ' ;; \*) otherlibdirs="\$ans" ;; esac case "\$otherlibdirs" in ' ') val=\$undef ;;  $*$ ) val=\$define :: esac set d\_perl\_otherlibdirs eval \$setvar

Found in path(s):

\* /opt/cola/permits/1866403897\_1702416214.623051/0/perl-5-36-0-orig-regen-configure-1-tar-xz/metaconfig-5.36.0/U/installdirs/otherlibdirs.U No license file was found, but licenses were detected in source scan.

?RCS: \$Id: d\_getpgrp.U,v 3.0.1.1 1997/02/28 15:34:28 ram Exp \$ ?RCS: ?RCS: Copyright (c) 1991-1993, Raphael Manfredi ?RCS: ?RCS: You may redistribute only under the terms of the Artistic License, ?RCS: as specified in the README file that comes with the distribution. ?RCS: You may reuse parts of this distribution only within the terms of ?RCS: that same Artistic License; a copy of which may be found at the root ?RCS: of the source tree for dist 3.0.  $?RCS$ ?RCS:  $Log: d$  getpgrp.U,v  $\$ ?RCS: Revision 3.0.1.1 1997/02/28 15:34:28 ram ?RCS: patch61: new USE\_BSD\_GETPGRP to detect the getpgrp() flavor ?RCS: ?RCS: Revision 3.0 1993/08/18 12:06:15 ram ?RCS: Baseline for dist 3.0 netwide release. ?RCS: ?MAKE:d\_getpgrp d\_bsdgetpgrp: Guess Inlibc Setvar cat rm\_try  $\setminus$ 

 +cc +ccflags +ldflags +libs i\_unistd i\_stdlib run ?MAKE: -pick add \$@ %< ?S:d\_getpgrp: ?S: This variable conditionally defines HAS\_GETPGRP if getpgrp() is ?S: available to get the current process group. ?S:. ?S:d\_bsdgetpgrp: ?S: This variable conditionally defines USE\_BSD\_GETPGRP if ?S: getpgrp needs one arguments whereas USG one needs none. ?S:. ?C:HAS\_GETPGRP (GETPGRP): ?C: This symbol, if defined, indicates that the getpgrp routine is ?C: available to get the current process group. ?C:. ?C:USE\_BSD\_GETPGRP: ?C: This symbol, if defined, indicates that getpgrp needs one ?C: arguments whereas USG one needs none.  $?C:$ . ?H:#\$d\_getpgrp HAS\_GETPGRP /\*\*/ ?H:#\$d\_bsdgetpgrp USE\_BSD\_GETPGRP /\*\*/ ?H:. ?T:xxx ?F:!try ?LINT:set d\_getpgrp d\_bsdgetpgrp : see if getpgrp exists set getpgrp d\_getpgrp eval \$inlibc @if USE\_BSD\_GETPGRP || d\_bsdgetpgrp case "\$d\_getpgrp" in "\$define") echo " " echo "Checking to see which flavor of getpgrp is in use..." \$cat >try.c <<EOP #include <stdio.h> #\$i\_unistd I\_UNISTD #include <sys/types.h> #ifdef I\_UNISTD  $\#$  include  $\lt$ unistd.h  $>$ #endif #\$i\_stdlib I\_STDLIB #ifdef I\_STDLIB #include <stdlib.h> #endif int main() {

```
	if (getuid()
```

```
== 0) {
 printf("(I see you are running Configure as super-user...)\n");
 setuid(1);
	}
#ifdef TRY_BSD_PGRP
if (getpgrp(1) == 0)
 exit(0);
#else
if (getpgrp() > 0)exit(0);
#endif
exit(1);}
EOP
	if $cc -o try -DTRY_BSD_PGRP $ccflags $ldflags try.c $libs >/dev/null 2>&1 && $run ./try; then
 		echo "You have to use getpgrp(pid) instead of getpgrp()." >&4
 		val="$define"
	elif $cc -o try $ccflags $ldflags try.c $libs >/dev/null 2>&1 && $run ./try; then
 		echo "You have to use getpgrp() instead of getpgrp(pid)." >&4
 		val="$undef"
	else
 		echo "I can't seem to compile and run the test program."
 		if ./usg; then
 			xxx="a USG one, i.e. you use getpgrp()."
 		else
 			# SVR4 systems can appear rather BSD-ish.
 			case "$i_unistd" in
 			$undef)
  				xxx="a BSD one, i.e. you use getpgrp(pid)."
  				val="$define"
  				;;
  			$define)
  				xxx="probably a USG one, i.e. you use getpgrp()."
  				val="$undef"
  				;;
 			esac
 		fi
 		echo "Assuming your getpgrp is $xxx" >&4
	fi
	;;
*) val="$undef";;
esac
set
 d_bsdgetpgrp
eval $setvar
$rm_try
```
@end

Found in path(s):

\* /opt/cola/permits/1866403897\_1702416214.623051/0/perl-5-36-0-orig-regen-configure-1-tar-xz/metaconfig-5.36.0/U/modified/d\_getpgrp.U No license file was found, but licenses were detected in source scan. ?RCS: \$Id: i\_sysstat.U 1 2006-08-24 12:32:52Z rmanfredi \$ ?RCS: ?RCS: Copyright (c) 1996, Andy Dougherty ?RCS: Copyright (c) 1991-1997, 2004-2006, Raphael Manfredi ?RCS: ?RCS: You may redistribute only under the terms of the Artistic Licence, ?RCS: as specified in the README file that comes with the distribution. ?RCS: You may reuse parts of this distribution only within the terms of ?RCS: that same Artistic Licence; a copy of which may be found at the root ?RCS: of the source tree for dist 4.0. ?RCS: ?RCS: \$Log: i\_sysstat.U,v \$ ?RCS: Revision 3.0.1.1 1997/02/28 15:48:30 ram ?RCS: patch61: created ?RCS: ?MAKE:i\_sysstat: Inhdr ?MAKE: -pick add \$@ %< ?S:i\_sysstat: ?S: This variable conditionally defines the I\_SYS\_STAT symbol, ?S: and indicates whether a C program should include <sys/stat.h>. ?S:. ?C:I\_SYS\_STAT (I\_SYSSTAT): ?C: This symbol, if defined, indicates to the C program that it should ?C: include <sys/stat.h>. ?C:. ?H:#\$i\_sysstat I\_SYS\_STAT /\*\*/ ?H:. ?LINT:set i\_sysstat : see if sys/stat.h is available set sys/stat.h i\_sysstat eval \$inhdr Found in path(s): \* /opt/cola/permits/1866403897\_1702416214.623051/0/perl-5-36-0-orig-regen-configure-1-tar-xz/metaconfig-5.36.0/dist/U/i\_sysstat.U No license file was found, but licenses were detected in source scan. ?RCS: \$Id: sockopt.U,v 3.0.1.1 1995/07/25 14:16:14 ram Exp \$ ?RCS: ?RCS: Copyright (c) 1991-1993, Raphael Manfredi ?RCS:

?RCS: You may redistribute only under the terms of the Artistic License,

?RCS: as specified in the README file that comes with the distribution. ?RCS: You may reuse parts of this distribution only within the terms of ?RCS: that same Artistic License; a copy of which may be found at the root ?RCS: of the source tree for dist 3.0. ?RCS: ?RCS: \$Log: sockopt.U,v \$ ?RCS: Revision 3.0.1.1 1995/07/25 14:16:14 ram ?RCS: patch56: obsoleted KEEPALIVE in favor of CAN\_KEEPALIVE for consistency ?RCS: ?RCS: Revision 3.0 1993/08/18 12:09:48 ram ?RCS: Baseline for dist 3.0 netwide release. ?RCS: ?MAKE:d\_keepalive: cat rm contains +cc +ccflags +ldflags socketlib sockethdr \ d\_oldsock libs Oldconfig Setvar Findhdr ?MAKE: -pick add \$@ %< ?S:d\_keepalive: ?S: This symbol conditionally defines CAN\_KEEPALIVE which indicates to the C ?S: program that setsockopt SO\_KEEPALIVE will work properly. ?S:. ?C:CAN\_KEEPALIVE (KEEPALIVE): ?C: This symbol if defined indicates to the C program that the SO\_KEEPALIVE ?C: option of setsockopt() will work as advertised in the manual. ?C:. ?H:#\$d\_keepalive CAN\_KEEPALIVE /\*\*/ ?H:. ?F:!socket ?LINT:set d\_keepalive : see if setsockopt with SO\_KEEPALIVE works as advertised echo " " case "\$d\_oldsock" in "\$undef") if \$contains SO\_KEEPALIVE `./findhdr sys/socket.h` \ /dev/null >/dev/null 2>&1 then echo "OK, let's see if SO\_KEEPALIVE works as advertised..." >&4  $\text{Scat} > \text{socket.c} < \text{EOP}$ #include <sys/types.h> #include <sys/socket.h> #include <netinet/in.h> #include <netdb.h> int main() { int  $s = socket(AF$  INET, SOCK STREAM, 0); if  $(s == -1)$  $exit(1);$ if  $(-1 == setsockopt(s, SOLSOCKET, SOKEEPALIVE, 0, 0))$ 

```
exit(2);
exit(0);}
EOP
 		if $cc $ccflags $sockethdr $ldflags -o socket socket.c $libs \
 			$socketlib >/dev/null 2>&1; then
 			./socket >/dev/null 2>&1
 			case
 $? in
 			0) echo "Yes, it does!"
  				val="$define";;
  			1) $cat <<EOM
(Something went wrong -- Assuming SO_KEEPALIVE is broken)
EOM
  				val="$undef";;
 			2) echo "No, it doesn't. Don't trust your manuals!!"
  				val="$undef";;
 			esac
 		else
 cat <<EOM
(I can't compile the test program -- Assuming SO_KEEPALIVE is broken)
EOM
 			val="$undef"
 		fi
	else
 		echo "Strange!! You have BSD 4.2 sockets but no SO_KEEPALIVE option."
 		val="$undef"
	fi;;
*) cat <<EOM
As you have an old socket interface, you can't have heard of SO_KEEPALIVE.
EOM
	val="$undef";;
esac
set d_keepalive
eval $setvar
$rm -f socket socket.c
Found in path(s):
* /opt/cola/permits/1866403897_1702416214.623051/0/perl-5-36-0-orig-regen-configure-1-tar-xz/metaconfig-
5.36.0/U/compline/sockopt.U
No license file was found, but licenses were detected in source scan.
?RCS: $Id: d_endpwent.U,v $
?RCS:
?RCS: Copyright (c) 1998 Andy Dougherty
?RCS:
?RCS: You may distribute under the terms of either the GNU General Public
?RCS: License or the Artistic License, as specified in the README file.
```
?RCS: ?RCS: \$Log: d\_endpwent.U,v \$ ?RCS: ?MAKE:d\_endpwent: Inlibc ?MAKE: -pick add \$@ %< ?S:d\_endpwent: ?S: This variable conditionally defines the HAS\_ENDPWENT symbol, which ?S: indicates to the C program that the endpwent() routine is available ?S: for sequential access of the passwd database. ?S:. ?C:HAS\_ENDPWENT: ?C: This symbol, if defined, indicates that the endpwent routine is ?C: available for finalizing sequential access of the passwd database. ?C:. ?H:#\$d\_endpwent HAS\_ENDPWENT /\*\*/ ?H:. ?LINT:set d\_endpwent : see if endpwent exists set endpwent d\_endpwent eval \$inlibc Found in path(s): \* /opt/cola/permits/1866403897\_1702416214.623051/0/perl-5-36-0-orig-regen-configure-1-tar-xz/metaconfig-5.36.0/U/modified/d\_endpwent.U No license file was found, but licenses were detected in source scan. ?RCS: \$Id: d\_fcntl\_can\_lock.U,v\$ ?RCS: ?RCS: Copyright (c) 2000, Andrew Dougherty ?RCS: ?RCS: You may distribute under the terms of either the GNU General Public ?RCS: License or the Artistic License, as specified in the README file. ?RCS: ?RCS: \$Log: d\_fcntl\_can\_lock.U,v \$ ?RCS: ?MAKE:d\_fcntl\_can\_lock: d\_fcntl Compile Setvar cat rm\_try run signal\_t i\_stdlib ?MAKE: -pick add \$@ %< ?S:d\_fcntl\_can\_lock: ?S: This variable conditionally defines the FCNTL\_CAN\_LOCK symbol ?S: and indicates whether file locking with fcntl() works. ?S:. ?C:FCNTL\_CAN\_LOCK: ?C: This symbol, if defined, indicates that fcntl() can be used ?C: for file locking. Normally on Unix systems this is defined. ?C: It may be undefined on VMS.  $2C$ : ?H:#\$d\_fcntl\_can\_lock FCNTL\_CAN\_LOCK /\*\*/  $?H:$ 

?F:!try ?LINT: set d\_fcntl\_can\_lock ?X: fcntl may not be fully functional. As of November 2000, on VMS and ?X: DOS/DJGPP, fctnl-based locking doesn't work. ?X: Thanks to Craig A. Berry <craig.berry@psinetcs.com> for this test. : See if fcntl-based locking works. echo " " \$cat >try.c <<EOCP #\$i\_stdlib I\_STDLIB #ifdef I\_STDLIB #include <stdlib.h> #endif #include <unistd.h> #include <fcntl.h> #include <signal.h>  $\sigma$  \signal\_t blech(int x) { exit(3); } int main() { #if defined(F\_SETLK) && defined(F\_SETLKW) struct flock flock; int retval, fd;  $fd = open("try.c", O_RDOMLY);$ flock.l\_type =  $F_RDLCK$ ; flock.l\_whence = SEEK\_SET;  $flock.l_start = flock.l_len = 0;$  signal(SIGALRM, blech); alarm(10); retval = fcntl(fd, F\_SETLK, &flock); close(fd);  $(\text{retval} < 0 \text{ ? exit}(2) : \text{exit}(0));$ #else  $exit(2)$ ; #endif } EOCP echo "Checking if fcntl-based file locking works... " case "\$d\_fcntl" in "\$define") set try if eval \$compile\_ok; then if \$run ./try; then echo "Yes, it seems to work." val="\$define" else echo "Nope, it didn't work." val="\$undef" case "\$?" in 3)  $\text{Scat} > & 4 \leq \text{FOM}$ 

```
***
*** I had to
 forcibly timeout from fcntl(..., F_SETLK, ...).
*** This is (almost) impossible.
*** If your NFS lock daemons are not feeling well, something like
*** this may happen, please investigate. Cannot continue, aborting.
***
EOM
  				exit 1
  				;;
 			esac
 		fi
	else
 		echo "I'm unable to compile the test program, so I'll assume not."
 		val="$undef"
	fi
	;;
*) val="$undef";
	echo "Nope, since you don't even have fcntl()."
	;;
esac
set d_fcntl_can_lock
eval $setvar
$rm_try
Found in path(s):
* /opt/cola/permits/1866403897_1702416214.623051/0/perl-5-36-0-orig-regen-configure-1-tar-xz/metaconfig-
5.36.0/U/perl/d_fcntl_can_lock.U
No license file was found, but licenses were detected in source scan.
?RCS: $Id: i_dbm.U 1 2006-08-24 12:32:52Z rmanfredi $
?RCS:
?RCS: Copyright (c) 1991-1997, 2004-2006, Raphael Manfredi
?RCS:
?RCS: You may redistribute only under the terms of the Artistic Licence,
?RCS: as specified in the README file that comes with the distribution.
?RCS: You may reuse parts of this distribution only within the terms of
?RCS: that same Artistic Licence; a copy of which may be found at the root
?RCS: of the source tree for dist 4.0.
?RCS?RCS: $Log: i_dbm.U,v $
?RCS: Revision 3.0.1.2 1997/02/28 15:48:20 ram
?RCS: patch61: added I_RPCSVC_DBM check
?RCS:
?RCS: Revision 3.0.1.1 1995/05/12 12:16:05 ram
?RCS: patch54: made more robust by checking both header and lib (ADO)
?RCS:
?RCS: Revision 3.0 1993/08/18 12:08:15 ram
```
?RCS: Baseline for dist 3.0 netwide release. ?RCS: ?MAKE:i\_dbm i\_rpcsvcdbm: Inhdr Inlibc Setvar ?MAKE: -pick add \$@ %< ?S:i\_dbm (d\_odbm): ?S: This variable conditionally defines the I\_DBM symbol, which ?S: indicates to the C program that <dbm.h> exists and should ?S: be included. ?S:. ?S:i\_rpcsvcdbm: ?S: This variable conditionally defines the I\_RPCSVC\_DBM symbol, which ?S: indicates to the C program that <rpcsvc/dbm.h> exists and should ?S: be included. Some System V systems might need this instead of <dbm.h>. ?S:. ?C:I\_DBM (HAS\_ODBM ODBM): ?C: This symbol, if defined, indicates that <dbm.h> exists and should ?C: be included.  $?C:$ . ?C:I\_RPCSVC\_DBM: ?C: This symbol, if defined, indicates that <rpcsvc/dbm.h> exists and ?C: should be included. ?C:. ?H:#\$i\_dbm I\_DBM /\*\*/ ?H:#\$i\_rpcsvcdbm I\_RPCSVC\_DBM /\*\*/ ?H:. ?T:d\_dbmclose ?LINT:set i\_dbm i\_rpcsvcdbm : see if dbm.h is available ?X: We might just have the header, not the library. ?X: We look for dbmclose() rather than dbminit() because ?X: some versions of SCO Unix have -ldbm, but are missing dbmclose(). -- ADO ?X: Some System V systems have <rpcsvc/dbm.h> instead of <dbm.h>. : see if dbmclose exists set dbmclose d\_dbmclose eval \$inlibc case "\$d\_dbmclose" in \$define) set dbm.h i\_dbm eval \$inhdr case "\$i\_dbm" in \$define) val="\$undef" set i\_rpcsvcdbm eval \$setvar ;;

```
	*)	set rpcsvc/dbm.h i_rpcsvcdbm
 		eval $inhdr
 		;;
	esac
	;;
*)	echo "We won't be including <dbm.h>"
	val="$undef"
set i_dbm
	eval $setvar
	val="$undef"
	set i_rpcsvcdbm
	eval $setvar
	;;
esac
Found in path(s):
* /opt/cola/permits/1866403897_1702416214.623051/0/perl-5-36-0-orig-regen-configure-1-tar-xz/metaconfig-
5.36.0/dist/U/i_dbm.U
No license file was found, but licenses were detected in source scan.
?RCS: $Id$
?RCS:
?RCS: Copyright (c) 2000 Jarkko Hietaniemi
?RCS:
?RCS: You may distribute under the terms of either the GNU General Public
?RCS: License or the Artistic License, as specified in the README file.
?RCS:
?MAKE:d_fsync: Inlibc
?MAKE: -pick add $@ %<
?S:d_fsync:
?S: This variable conditionally defines the HAS_FSYNC symbol, which
?S: indicates to the C program that the fsync() routine is available.
?S:.
?C:HAS_FSYNC:
?C: This symbol, if defined, indicates that the fsync routine is
?C: available to write a file's modified data and attributes to
?C: permanent storage.
?C:.
?H:#$d_fsync HAS_FSYNC /**/
?H:?LINT:set d_fsync
: see if fsync exists
set fsync d_fsync
eval $inlibc
Found in path(s):
```
\* /opt/cola/permits/1866403897\_1702416214.623051/0/perl-5-36-0-orig-regen-configure-1-tar-xz/metaconfig-5.36.0/U/perl/d\_fsync.U

No license file was found, but licenses were detected in source scan.

?RCS: You may distribute under the terms of either the GNU General Public ?RCS: License or the Artistic License, as specified in the README file. ?RCS: ?MAKE:d\_lroundl: Inlibc ?MAKE: -pick add  $\%$  % < ?S:d\_lroundl: ?S: This variable conditionally defines the HAS\_LROUNDL symbol, which ?S: indicates to the C program that the lroundl() routine is available ?S: to return the integral value nearest to x away from zero. ?S:. ?C:HAS\_LROUNDL: ?C: This symbol, if defined, indicates that the lroundl routine is ?C: available to return the nearest integral value away from zero of ?C: the long double argument value. ?C:. ?H:#\$d\_lroundl HAS\_LROUNDL /\*\*/ ?H:. ?LINT:set d\_lroundl : see if lroundl exists set lroundl d\_lroundl eval \$inlibc

Found in path(s):

\* /opt/cola/permits/1866403897\_1702416214.623051/0/perl-5-36-0-orig-regen-configure-1-tar-xz/metaconfig-5.36.0/U/perl/d\_lroundl.U

No license file was found, but licenses were detected in source scan.

?RCS: \$Id\$

?RCS: ?RCS: Copyright (c) 1991-1997, 2004-2006, Raphael Manfredi ?RCS: ?RCS: You may redistribute only under the terms of the Artistic License, ?RCS: as specified in the README file that comes with the distribution. ?RCS: You may reuse parts of this distribution only within the terms of ?RCS: that same Artistic License; a copy of which may be found at the root ?RCS: of the source tree for dist 4.0. ?RCS: ?RCS:  $Log: d$  sigaction.U,v  $\$ ?RCS: Revision 3.0.1.1 1997/02/28 15:44:29 ram ?RCS: patch61: created ?RCS: ?RCS: ?MAKE:d\_sigaction: Csym Setvar cat cc ccflags ldflags libs rm \_o ?MAKE: -pick add  $\$ @ %< ?S:d\_sigaction: ?S: This variable conditionally defines the HAS\_SIGACTION symbol, which

```
?S: indicates that the Vr4 sigaction() routine is available.
?S:.
?C:HAS_SIGACTION:
?C: This symbol, if defined, indicates that Vr4's sigaction() routine
?C: is available.
?C:.
?H:#$d_sigaction HAS_SIGACTION /**/
?H:.
?T:val
?LINT:set
 d_sigaction
: see if we have sigaction
echo " "
if set sigaction val -f d_sigaction; eval $csym; $val; then
	echo 'sigaction() found.' >&4
	val="$define"
else
	echo 'sigaction NOT found.' >&4
	val="$undef"
fi
?X:?X: Solaris 2.5_x86 with SunWorks Pro C 3.0.1 doesn't have a complete
?X: sigaction structure if compiled with cc -Xc. This compile test
?X: will fail then. <doughera@lafcol.lafayette.edu>
?X:
\text{Scat} > \text{set.c} << 'EOP'#include <stdio.h>
#include <sys/types.h>
#include <signal.h>
int main()
{
  struct sigaction act, oact;
}
EOP
if $cc $ccflags $ldflags -o set set.c $libs >/dev/null 2>&1; then
	:
else
	echo "But you don't seem to have a useable struct sigaction." >&4
	val="$undef"
fi
set d_sigaction; eval $setvar
$rm -f set set$_o set.c
Found in path(s):
* /opt/cola/permits/1866403897_1702416214.623051/0/perl-5-36-0-orig-regen-configure-1-tar-xz/metaconfig-
5.36.0/dist/U/d_sigaction.U
No license file was found, but licenses were detected in source scan.
```
?RCS: You may distribute under the terms of either the GNU General Public ?RCS: License or the Artistic License, as specified in the README file. ?RCS: ?MAKE:d\_newlocale d\_freelocale d\_uselocale d\_duplocale d\_querylocale \ i\_xlocale xlocale\_needed: Inlibc Inhdr Compile cat rm\_try run \ d\_localeconv\_l ?MAKE: -pick add \$@ %< ?S:d\_newlocale: ?S: This variable conditionally defines the HAS\_NEWLOCALE symbol, which ?S: indicates to the C program that the newlocale() routine is available ?S: to return a new locale object or modify an existing locale object. ?S:. ?S:d\_freelocale: ?S: This variable conditionally defines the HAS\_FREELOCALE symbol, which ?S: indicates to the C program that the freelocale() routine is available ?S: to deallocates the resources associated with a locale object. ?S:. ?S:d\_uselocale: ?S: This variable conditionally defines the HAS\_USELOCALE symbol, which ?S: indicates to the C program that the uselocale() routine is available ?S: to set the current locale for the calling thread. ?S:. ?S:d\_duplocale: ?S: This variable conditionally defines the HAS\_DUPLOCALE symbol, which ?S: indicates to the C program that the duplocale() routine is available ?S: to duplicate a locale object. ?S:. ?S:d\_querylocale: ?S: This variable conditionally defines the HAS\_QUERYLOCALE symbol, which ?S: indicates to the C program that the querylocale() routine is available ?S: to return the name of the locale for a category mask. ?S:. ?S:i\_xlocale: ?S: This symbol, if defined, indicates to the C program that the ?S: header xlocale.h is available. See also xlocale\_needed.  $2S$ . ?S:xlocale\_needed: ?S: This symbol, if defined, indicates that the C program should ?S: include <xlocale.h> to get newlocale() and its friends.  $2S$ : ?C:HAS\_NEWLOCALE: ?C: This symbol, if defined, indicates that the newlocale routine is ?C: available to return a new locale object or modify an existing ?C: locale object.  $2C$ : ?C:HAS\_FREELOCALE: ?C: This

symbol, if defined, indicates that the freelocale routine is

?C: available to deallocates the resources associated with a locale object. ?C:.

?C:HAS\_USELOCALE:

?C: This symbol, if defined, indicates that the uselocale routine is

?C: available to set the current locale for the calling thread.

?C:.

?C:HAS\_DUPLOCALE:

?C: This symbol, if defined, indicates that the duplocale routine is

?C: available to duplicate a locale object.

?C:.

?C:HAS\_QUERYLOCALE:

?C: This symbol, if defined, indicates that the querylocale routine is

?C: available to return the name of the locale for a category mask. ?C:.

?C:I\_XLOCALE:

?C: This symbol, if defined, indicates to the C program that the ?C: header xlocale.h is available. See also NEED\_XLOCALE\_H

 $?C$ :.

?C:NEED\_XLOCALE\_H:

?C: This symbol, if defined, indicates that the C program should

?C: include <xlocale.h> to get newlocale() and its friends.

?C:.

?H:#\$d\_newlocale HAS\_NEWLOCALE /\*\*/

?H:#\$d\_freelocale HAS\_FREELOCALE /\*\*/

?H:#\$d\_uselocale HAS\_USELOCALE /\*\*/

?H:#\$d\_duplocale HAS\_DUPLOCALE /\*\*/

?H:#\$d\_querylocale HAS\_QUERYLOCALE /\*\*/

?H:#\$xlocale\_needed NEED\_XLOCALE\_H /\*\*/

?H:#\$i\_xlocale I\_XLOCALE

/\*\*/

?H:.

?LINT:set i\_xlocale ?LINT:set d\_newlocale ?LINT:set d\_freelocale ?LINT:set d\_uselocale ?LINT:set d\_duplocale ?LINT:set d\_querylocale ?F:!try : see if this is an xlocale.h system set xlocale.h i\_xlocale eval \$inhdr

: see if newlocale exists set newlocale d\_newlocale eval \$inlibc

: see if freelocale exists

set freelocale d\_freelocale eval \$inlibc

: see if uselocale exists set uselocale d\_uselocale eval \$inlibc

: see if duplocale exists set duplocale d\_duplocale eval \$inlibc

: see if querylocale exists set querylocale d\_querylocale eval \$inlibc

: if we have xlocale.h, check whether it is needed case "\$i\_xlocale\$d\_newlocale\$xlocale\_needed" in "\$define\$define") echo "Checking if xlocale.h is needed..." >&4 \$cat >try.c <<EOF #include <locale.h> #include <stdio.h> #ifdef TRY\_XLOCALE #include <xlocale.h> #endif #\$d\_localeconv\_l HAVE\_LOCALECONV\_L

#ifdef HAVE\_LOCALECONV\_L struct lconv \*(\*lcptr)(locale\_t) = localeconv\_l; #endif

int main(void) { locale\_t lc = newlocale(LC\_ALL\_MASK, "C", (locale\_t)0);

#ifdef HAVE\_LOCALECONV\_L /\* FreeBSD hides only localeconv\_l() in xlocale.h \*/ struct lconv  $*$ lcbuf = localeconv\_l(lc); printf("decimal: %s\n", lcbuf->decimal\_point); #endif

 freelocale(lc); return 0; } **EOF**  set try if eval \$compile && \$run ./try > /dev/null  $2 > 41$ ; then echo "xlocale.h isn't needed" >&4

```
		xlocale_needed=$undef
	else
 		set try -DTRY_XLOCALE
 if eval $compile && $run ./try > /dev/null 2 > 21; then
 xlocale_needed=$define
 			echo "xlocale.h is needed" >&4
 		else
 			echo "I can't build my test either way" >&4
 			xlocale_needed=$undef
 		fi
	fi
	$rm_try
	;;
*) xlocale_needed=$undef ;;
esac
```

```
Found in path(s):
```
 $*$ /opt/cola/permits/1866403897\_1702416214.623051/0/perl-5-36-0-orig-regen-configure-1-tar-xz/metaconfig-5.36.0/U/perl/d\_newlocale.U No license file was found, but licenses were detected in source scan.

?RCS: Copyright (c) 2014-2014, Karl Williamson & H.Merijn Brand ?RCS: ?RCS: You may redistribute only under the terms of the Artistic License, ?RCS: as specified in the README file that comes with the distribution. ?RCS: You may reuse parts of this distribution only within the terms of ?RCS: that same Artistic License; a copy of which may be found at the root ?RCS: of the source tree for dist 3.0. ?RCS: ?MAKE:d\_wcscmp: Compile cat rm\_try run Oldconfig Setvar ?MAKE: -pick add \$@ %< ?S:d\_wcscmp: ?S: This variable conditionally defines the HAS\_WCSCMP symbol if the ?S: wcscmp() routine is available and can be used to compare wide ?S: character strings. ?S:. ?C:HAS\_WCSCMP: ?C: This symbol, if defined, indicates that the wcscmp routine is ?C: available to compare two wide character strings.  $2C$ : ?H:#\$d\_wcscmp HAS\_WCSCMP /\*\*/ ?H:. ?F:!try ?LINT: set d\_wcscmp : look for wcscmp echo " " \$cat >try.c <<<EOCP' #include <stdio.h>

```
#include
 <wchar.h>
int main ()
{
 wchar_t *s = L" ";
 return (wcscmp (s, s) ? 1 : 0);
   }
EOCP
set try
?X: if $cc $ccflags $ldflags -o try try.c $libs >\/ dev/null 2>\&1 ; then
val="$undef"
if eval $compile; then
  `$run ./try`
  case "$?" in
	0) echo "A working wcscmp() found." >&4
   	 val="$define" ;;
	*) echo "wcscmp() found, but it doesn't work" >&4
   	 ;;
	esac
else
  echo "wcscmp() NOT found." >&4
  fi
set d_wcscmp
eval $setvar
$rm_try
Found in path(s):
* /opt/cola/permits/1866403897_1702416214.623051/0/perl-5-36-0-orig-regen-configure-1-tar-xz/metaconfig-
5.36.0/U/perl/d_wcscmp.U
No license file was found, but licenses were detected in source scan.
?RCS: $Id$
?RCS:
?RCS: Copyright (c) 2001 Jarkko Hietaniemi
?RCS:
?RCS: You may redistribute only under the terms of the Artistic License,
?RCS: as specified in the README file that comes with the distribution.
?RCS: You may reuse parts of this distribution only within the terms of
?RCS: that same Artistic License; a copy of which may be found at the root
?RCS: of the source tree for dist 3.0.
?RCS:
?MAKE:d_sresuproto: Hasproto i_unistd
?MAKE: -pick add \@ %<
?S:d_sresuproto:
?S: This variable conditionally defines the HAS_SETRESUID_PROTO symbol,
?S:	which indicates to the C program that the system provides
?S:	a prototype for the setresuid() function. Otherwise, it is
?S:	up to the program to supply one.
```
?S:.

?C:HAS\_SETRESUID\_PROTO: ?C: This symbol, if defined, indicates that the system provides ?C: a prototype for the setresuid() function. Otherwise, it is up ?C: to the program to supply one. Good guesses are ?C: extern int setresuid(uid\_t ruid, uid\_t euid, uid\_t suid); ?C:. ?H:#\$d\_sresuproto HAS\_SETRESUID\_PROTO /\*\*/ ?H:. ?LINT:set d\_sresuproto : see if prototype for setresuid is available echo " " set d\_sresuproto setresuid \$i\_unistd unistd.h eval \$hasproto Found in path(s):  $*$ /opt/cola/permits/1866403897\_1702416214.623051/0/perl-5-36-0-orig-regen-configure-1-tar-xz/metaconfig-5.36.0/U/perl/d\_sresuproto.U No license file was found, but licenses were detected in source scan.

?RCS: \$Id\$ ?RCS: ?RCS: Copyright (c) 2000 Jarkko Hietaniemi ?RCS: ?RCS: You may distribute under the terms of either the GNU General Public ?RCS: License or the Artistic License, as specified in the README file. ?RCS: ?MAKE:d\_strtouq: Inlibc cat Compile run ?MAKE: -pick add  $\$ @ %< ?S:d\_strtouq: ?S: This variable conditionally defines the HAS\_STRTOUQ symbol, which ?S: indicates to the C program that the strtouq() routine is available. ?S:. ?C:HAS\_STRTOUQ: ?C: This symbol, if defined, indicates that the strtouq routine is ?C: available to convert strings to unsigned long longs (quads). ?C:. ?H:#\$d\_strtouq HAS\_STRTOUQ /\*\*/  $?H:$ ?F:!try : see if strtouq exists set strtouq d\_strtouq eval \$inlibc case "\$d\_strtouq" in "\$define") \$cat <<EOM

```
Checking whether your strtouq() works okay...
EOM
$cat >try.c <<<EOCP'
#include <stdlib.h>
#include <errno.h>
#include <stdio.h>
static int bad = 0;
void check(const char *s, unsigned
 long long eull, int een) {
	unsigned long long gull;
errno = 0;gull = \frac{strouq(s, 0, 10)}{s}if \left(\frac{1}{\text{gull}} = \text{eull}\right) \& \& \text{ (errno)} = \text{een)}		bad++;
}
int main() {
check(" 1", 1LL, 0);
	check(" 0", 0LL, 0);
	check("18446744073709551615", 18446744073709551615ULL, 0);
	check("18446744073709551616", 18446744073709551615ULL, ERANGE);
#if 0 \frac{1}{2} strtoug() for \frac{1}{2} strings is undefined. */
	check("-1", 18446744073709551615ULL, 0);
	check("-18446744073709551614", 2LL, 0);
	check("-18446744073709551615", 1LL, 0);
	check("-18446744073709551616", 18446744073709551615ULL, ERANGE);
	check("-18446744073709551617", 18446744073709551615ULL, ERANGE);
#endif
	if (!bad)
 		printf("ok\n");
	return 0;
}
EOCP
	set try
	if eval $compile; then
 		case "`$run ./try`" in
 		ok) echo "Your strtouq() seems to be working okay." ;;
 *) cat <<EOM >&4
Your strtouq() doesn't seem to be working
 okay.
EOM
   		 d_strtouq="$undef"
   		 ;;
 		esac
	else
 		echo "(I can't seem to compile the test program--assuming it doesn't)"
 		d_strtouq="$undef"
	fi
	;;
```
esac

Found in path(s):

\* /opt/cola/permits/1866403897\_1702416214.623051/0/perl-5-36-0-orig-regen-configure-1-tar-xz/metaconfig-5.36.0/U/perl/d\_strtouq.U

No license file was found, but licenses were detected in source scan.

?RCS: \$Id\$

?RCS:

?RCS: You may distribute under the terms of either the GNU General Public ?RCS: License or the Artistic License, as specified in the README file.

?RCS:

?MAKE:d\_signbit: nvtype Compile Setvar cat run rm\_try echo n c i\_sunmath ?MAKE: -pick add \$@ %<

?S:d\_signbit:

?S: This variable conditionally defines the HAS\_SIGNBIT symbol, which

?S: indicates to the C program that the signbit() routine is available

?S: and safe to use with perl's intern NV type.

?S:.

?C:HAS\_SIGNBIT:

?C: This symbol, if defined, indicates that the signbit routine is

?C: available to check if the given number has the sign bit set.

?C: This should include correct testing of -0.0. This will only be set

?C: if the signbit() routine is safe to use with the NV type used internally

?C: in perl. Users should call Perl\_signbit(), which will be #defined to

?C: the system's signbit() function or macro if this symbol is defined.

 $?C:$ .

?H:#\$d\_signbit

HAS\_SIGNBIT /\*\*/

?H:.

?F:!try

?LINT:set d\_signbit

: see if signbit exists

\$echo \$n "Checking to see if you have signbit() available to work on \$nvtype... \$c" >&4

\$cat >try.c <<EOCP

#\$i\_sunmath I\_SUNMATH

#include <math.h>

#ifdef I\_SUNMATH /\* Solaris special math library \*/

# include <sunmath.h>

#endif

#define NV \$nvtype

int main(int argc, char \*\*argv)

{

 $NV x = 0.0$ ;

NV  $v = -1.0$ ;

```
if ((signbit(x) == 0) && (signbit(y) != 0))
	return 0;
```

```
 else
```

```
	return 1;
}
EOCP
val="$undef"
set try
if eval $compile; then
  if $run ./try; then
     $echo "Yes." >&4
	val="$define"
  else
     $echo "Signbit seems to be available, but doesn't work as I expected."
     $echo "I won't use it." >&4
	val="$undef"
  fi
else
  $echo "Nope." >&4
  dflt="$undef"
fi
set d_signbit
eval $setvar
$rm_try
Found in path(s):
* /opt/cola/permits/1866403897_1702416214.623051/0/perl-5-36-0-orig-regen-configure-1-tar-xz/metaconfig-
5.36.0/U/perl/d_signbit.U
No license file was found, but licenses were detected in source scan.
?RCS: $Id$
?RCS:
?RCS: Copyright (c) 1991-1997, 2004-2006, Raphael Manfredi
?RCS:
?RCS: You may redistribute only under the terms of the Artistic License,
?RCS: as specified in the README file that comes with the distribution.
?RCS: You may reuse parts of this distribution only within the terms of
?RCS: that same Artistic License; a copy of which may be found at the root
?RCS: of the source tree for dist 4.0.
?RCS?RCS: $Log: i_time.U,v $
?RCS: Revision 3.0 1993/08/18 12:08:45 ram
?RCS: Baseline for dist 3.0 netwide release.
?RCS:
?X:?X: This unit finds which "time" include to use. If 'timezone' is used by the
?X: program, we also try to find which header should be included. Eventually,
?X: we look for <sys/select.h> if I_SYSSELECT is used, to get struct timeval.
?X:?MAKE:i_time i_systime i_systimek timeincl: cat cc ccflags contains rm_try \setminus	echo n c +i_sysselct Findhdr
```
?MAKE: -pick add  $\$ @ %< ?S:i\_time: ?S: This variable conditionally defines I\_TIME, which indicates ?S: to the C program that it should include  $\langle$  time.h $\rangle$ . ?S:. ?S:i\_systime: ?S: This variable conditionally defines I\_SYS\_TIME, which indicates ?S: to the C program that it should include <sys/time.h>. ?S:. ?S:i\_systimek: ?S: This variable conditionally defines I\_SYS\_TIME\_KERNEL, which ?S: indicates to the C program that it should include <sys/time.h> ?S: with KERNEL defined. ?S:. ?S:timeincl: ?S: This variable holds the full path of the included time header(s). ?S:. ?C:I\_TIME (USE\_TIME\_H): ?C: This symbol, if defined, indicates to the C program that it should ?C: include <time.h>.  $?C:$ . ?C:I\_SYS\_TIME (I\_SYSTIME USE\_SYS\_TIME\_H NO\_TIME\_WITH\_SYS\_TIME): ?C: This symbol, if defined, indicates to the C program that it should ?C: include <sys/time.h>.  $?C:$ . ?C:I\_SYS\_TIME\_KERNEL (I\_SYSTIMEKERNEL): ?C: This symbol, if defined, indicates to the C program that it should ?C: include <sys/time.h> with KERNEL defined. ?C:. ?H:#\$i\_time I\_TIME /\*\*/ ?H:#\$i\_systime I\_SYS\_TIME  $/**/$ ?H:#\$i\_systimek I\_SYS\_TIME\_KERNEL /\*\*/ ?H:. ?W::timezone ?T:xselect flags sysselect s\_timeval s\_timezone ?LINT:change i\_sysselct : see if we should include time.h, sys/time.h, or both echo " " echo "Testing to see if we should include <time.h>, <sys/time.h> or both." >&4 \$echo \$n "I'm now running the test program...\$c" \$cat >try.c <<'EOCP' #include <sys/types.h> #ifdef I\_TIME #include <time.h> #endif #ifdef I\_SYSTIME

```
#ifdef SYSTIMEKERNEL
#define KERNEL
#endif
#include <sys/time.h>
#endif
#ifdef I_SYSSELECT
#include <sys/select.h>
#endif
int main()
{
	struct tm foo;
#ifdef S_TIMEVAL
	struct timeval bar;
#endif
#ifdef S_TIMEZONE
	struct timezone tzp;
#endif
if (foot.tm\_sec == foot.m\_sec)exit(0);#ifdef S_TIMEVAL
if (bar.tv\_sec == bar.tv\_sec)exit(0);
#endif
exit(1);
}
EOCP
flags=''
@if I_SYSSELECT
if $contains 'timeval.*{' `./findhdr sys/select.h` >/dev/null 2 > & 1; then
	xselect='-DI_SYSSELECT'
else
	xselect=''
fi
@end
@if timezone
for s_timezone
 in '-DS_TIMEZONE' ''; do
@else
s_timezone="
@end
?X: Every package is given a try with 'struct timeval'
@if I_SYSSELECT
for sysselect in $xselect ''; do
@else
sysselect=''
@end
for s_timeval in '-DS_TIMEVAL' ''; do
for i_systimek in '' '-DSYSTIMEKERNEL'; do
```

```
for i_time in '' '-DI_TIME'; do
for i_systime in '-DI_SYSTIME' ''; do
	case "$flags" in
	'') $echo $n ".$c"
 		if $cc $ccflags \
 		$i_time $i_systime $i_systimek $sysselect $s_timeval $s_timezone \
 -o try try.c >\/dev/null 2>\&1; then
 			set X $i_time $i_systime $i_systimek $sysselect $s_timeval
 			shift
 			flags="$*"
 			echo " "
 			$echo $n "Succeeded with $flags$c"
 		fi
 		;;
	esac
done
done
done
done
@if I_SYSSELECT
done
@end
@if timezone
done
@end
timeincl=''
echo " "
case "$flags" in
*SYSTIMEKERNEL*) i_systimek="$define"
	timeincl=`./findhdr sys/time.h`
	echo "We'll include <sys/time.h> with KERNEL defined." >&4;;
*) i_systimek="$undef";;
esac
case "$flags" in
*I_TIME*) i_time="$define"
	timeincl=`./findhdr time.h`" $timeincl"
	echo
 "We'll include <time.h>." >&4;;
*) i_time="$undef";;
esac
case "$flags" in
*I_SYSTIME*) i_systime="$define"
	timeincl=`./findhdr sys/time.h`" $timeincl"
	echo "We'll include <sys/time.h>." >&4;;
*) i_systime="$undef";;
esac
@if I_SYSSELECT
case "$flags" in
```
\*I\_SYSSELECT\*) i\_sysselct="\$define" timeincl=`./findhdr sys/select.h`" \$timeincl" echo "We'll also include <sys/select.h> to get struct timeval." >&4;; \*) case "\$i\_sysselct" in '') i\_sysselct="\$undef";; esac esac @end \$rm\_try Found in path(s): \* /opt/cola/permits/1866403897\_1702416214.623051/0/perl-5-36-0-orig-regen-configure-1-tar-xz/metaconfig-5.36.0/dist/U/i\_time.U No license file was found, but licenses were detected in source scan. ?RCS: \$Id\$ ?RCS: ?RCS: Copyright (c) 1991-1997, 2004-2006, Raphael Manfredi ?RCS: ?RCS: You may redistribute only under the terms of the Artistic License, ?RCS: as specified in the README file that comes with the distribution. ?RCS: You may reuse parts of this distribution only within the terms of ?RCS: that same Artistic License; a copy of which may be found at the root ?RCS: of the source tree for dist 4.0. ?RCS: ?RCS: \$Log: archname.U,v \$ ?RCS: Revision 3.0.1.3 1997/02/28 15:24:32 ram ?RCS: patch61: changed the way the archname is mangled from uname ?RCS: ?RCS: Revision 3.0.1.2 1995/05/12 12:05:24 ram ?RCS: patch54: protect against spaces in "uname -m" output (ADO) ?RCS: ?RCS: Revision 3.0.1.1 1995/02/15 14:14:21 ram ?RCS: patch51: created ?RCS: ?MAKE:archname myarchname: sed Loc Myread Oldconfig osname test rm ?MAKE: -pick add  $\$  @ %< ?S:archname: ?S: This variable is a short name to characterize the current ?S: architecture. It is used mainly to construct the default archlib. ?S:. ?S:myarchname: ?S: This variable holds the architecture name computed by Configure in ?S: a previous run. It is not intended to be perused by any user and ?S: should never be set in a hint file.  $2S$ :

?C:ARCHNAME:

```
?C:	This symbol holds a string representing the architecture name.
?C:	It may be used to construct an architecture-dependant pathname
?C:	where library files may be held under a private library, for
?C: instance.
?C:.
?H:#define ARCHNAME "$archname" /**/
?H:.
?T:xxx tarch
: determine the architecture name
echo " "
?X: We always recompute archname in case osname changes. However, we need
?X: to be careful since, as ADO rightfully pointed out, some systems pick
?X: silly architecture names (0001307135000-aix on AIX or 9000/715-ux under
?X: HP-UX). Therefore, we allow hint files to superseed our guess and ask
?X: the user for confirmation.
if xxx=`./loc arch blurfl $pth`; $test -f "$xxx"; then
	tarch=`arch`"-$osname"
elif
 xxx=`./loc uname blurfl $pth`; $test -f "$xxx" ; then
if uname -m > tmparch 2 > \& 1; then
 tarch=`$sed -e 's/ *$//' -e 's/ /_/g' \
 			-e 's/$/'"-$osname/" tmparch`
	else
 		tarch="$osname"
	fi
	$rm -f tmparch
else
	tarch="$osname"
fi
case "$myarchname" in
''|"$tarch") ;;
*)
	echo "(Your architecture name used to be $myarchname.)"
	archname=''
	;;
esac
case "$archname" in
'') dflt="$tarch";;
*) dflt="$archname";;
esac
rp='What is your architecture name'
. ./myread
archname="$ans"
myarchname="$tarch"
Found in path(s):
* /opt/cola/permits/1866403897_1702416214.623051/0/perl-5-36-0-orig-regen-configure-1-tar-xz/metaconfig-
5.36.0/dist/U/archname.U
```
No license file was found, but licenses were detected in source scan.

```
/*
* $Id: dup2.C,v 3.0.1.1 1994/01/24 13:58:37 ram Exp ram $
*
* Copyright (c) 1991-1997, 2004-2006, Raphael Manfredi
* 
* You may redistribute only under the terms of the Artistic Licence,
* as specified in the README file that comes with the distribution.
* You may reuse parts of this distribution only within the terms of
* that same Artistic Licence; a copy of which may be found at the root
* of the source tree for dist 4.0.
*
* Original Author: Larry Wall <lwall@netlabs.com>
*
* $Log: dup2.C, v $
* Revision 3.0.1.1 1994/01/24 13:58:37 ram
* patch16: created
*
*/
```
Found in path(s):

```
* /opt/cola/permits/1866403897_1702416214.623051/0/perl-5-36-0-orig-regen-configure-1-tar-xz/metaconfig-
5.36.0/dist/lib/C/fake/dup2.C
```
No license file was found, but licenses were detected in source scan.

?RCS: \$Id: fpu.U,v 3.0 1993/08/18 12:08:10 ram Exp \$

?RCS:

?RCS: Copyright (c) 1991-1993, Raphael Manfredi

?RCS:

?RCS: You may redistribute only under the terms of the Artistic License,

?RCS: as specified in the README file that comes with the distribution.

?RCS: You may reuse parts of this distribution only within the terms of

?RCS: that same Artistic License; a copy of which may be found at the root

?RCS: of the source tree for dist 3.0.

?RCS:

?RCS: \$Log: fpu.U,v \$ ?RCS: Revision 3.0 1993/08/18 12:08:10 ram ?RCS: Baseline for dist 3.0 netwide release.  $?RCS$ ?LINT: empty ?X:?MAKE:fpu: test cat cc Myread ?X:?MAKE: -pick add \$@ %< ?X:?S:fpu (fpunit): ?X:?S: Set to be the compile flag for the local floating point unit. ?X:?S:. ?X:?C:FPU (FPUNIT): ?X:?C: String containing the flags for the local floating point unit.

```
?X:?C:.
?X:?H:#define FPU "$fpu" /**/
?X:?H:.
?X:: see what floating point compile flags should be used.
?X:fpu=''
?X:if
 $test -r /dev/fpa; then
?X: $cat>fpa.c << GOOP
?X: main(){return(1);}
?X:GOOP
?X: $cc -ffpa -o fpa fpa.c
?X: fpa > fpa.out 2 > 2?X: if $test ! -s fpa.out; then
?X: dflt='y'?X: $cat <<< EOM'
?X:
?X:You seem to have a sun fpa... I can compile the code to use the fpa but it will
?X:mean that the code can ONLY run on a machine with a fpa...
?X:
?X:EOM
?X: rp="Should I compile for fpa?"
?X: . ./myread
?X: if $test $ans = "n"; then
?X: fpu="
?X: else
?X: fpu='-ffpa'
?X: fi
?X: else
?X: $cat <<<<br/>EOM'
?X:?X:You have the fpa device but I can't seem to use it. Maybe you should talk to
?X:your sysadmin about this. For now, I am not going to compile it in.
?X:
?X:EOM
?X:fi?X:fi
?X:if $test "$fpu" = "; then
?X: if $test -r /usr/etc/mc68881version; then
?X: dflt='v'?X: $cat <<< EOM'
?X:
?X:There also seems to be the pieces for a 68881. If I compile this in, it will
?X:work on almost all Sun 3's except for a few Sun-3/50s without a 68881...
?X:
?X:EOM
?X: rp="Should
 I compile for a 68881?"
?X: . ./myread
```

```
?X: if \text{Sets} = "y"; then
?X: fpu='-f68881'
?X: fi
?X:fi2X \cdot fi
```
?X:

Found in path(s):

\* /opt/cola/permits/1866403897\_1702416214.623051/0/perl-5-36-0-orig-regen-configure-1-tar-xz/metaconfig-5.36.0/U/nullified/fpu.U

No license file was found, but licenses were detected in source scan.

?RCS: \$Id: d\_getnetprotos.U,v \$

?RCS:

?RCS: Copyright (c) 1991-1993, Raphael Manfredi

?RCS:

?RCS: You may redistribute only under the terms of the Artistic License,

?RCS: as specified in the README file that comes with the distribution.

?RCS: You may reuse parts of this distribution only within the terms of

?RCS: that same Artistic License; a copy of which may be found at the root

?RCS: of the source tree for dist 3.0.

?RCS:

?MAKE:d\_getnetprotos : Hasproto i\_netdb

?MAKE: -pick add \$@ %<

?S:d\_getnetprotos:

?S: This variable conditionally defines the HAS\_GETNET\_PROTOS symbol,

?S: which indicates to the C program that <netdb.h> supplies

?S: prototypes for the various getnet\*() functions.

?S: See also netdbtype.U for probing for various netdb types.

?S:.

?C:HAS\_GETNET\_PROTOS:

?C: This symbol, if defined, indicates that <netdb.h> includes

?C: prototypes for getnetent(), getnetbyname(), and

?C: getnetbyaddr(). Otherwise,

it is up to the program to guess

?C: them. See netdbtype.U for probing for various Netdb\_xxx\_t types.

 $?C:$ .

?H:#\$d\_getnetprotos HAS\_GETNET\_PROTOS /\*\*/

?H:.

?LINT:set d\_getnetprotos

: see if prototypes for various getnetxxx netdb.h functions are available

echo " "

set d\_getnetprotos getnetent \$i\_netdb netdb.h

eval \$hasproto

Found in path(s):

\* /opt/cola/permits/1866403897\_1702416214.623051/0/perl-5-36-0-orig-regen-configure-1-tar-xz/metaconfig-

5.36.0/U/protos/d\_getnetprotos.U

No license file was found, but licenses were detected in source scan.

?RCS: \$Id: d\_rename.U 1 2006-08-24 12:32:52Z rmanfredi \$ ?RCS: ?RCS: Copyright (c) 1991-1997, 2004-2006, Raphael Manfredi ?RCS: ?RCS: You may redistribute only under the terms of the Artistic Licence, ?RCS: as specified in the README file that comes with the distribution. ?RCS: You may reuse parts of this distribution only within the terms of ?RCS: that same Artistic Licence; a copy of which may be found at the root ?RCS: of the source tree for dist 4.0. ?RCS: ?RCS: \$Log: d\_rename.U,v \$ ?RCS: Revision 3.0 1993/08/18 12:06:54 ram ?RCS: Baseline for dist 3.0 netwide release. ?RCS: ?MAKE:d\_rename: Inlibc ?MAKE: -pick add  $\%$  % < ?S:d\_rename: ?S: This variable conditionally defines the HAS\_RENAME symbol, which ?S: indicates to the C program that the rename() routine is available ?S: to rename files. ?S:. ?C:HAS\_RENAME (RENAME): ?C: This symbol, if defined, indicates that the rename routine is available ?C: to rename files. Otherwise you should do the unlink(), link(), unlink() ?C: trick.  $?C:$ . ?H:#\$d\_rename HAS\_RENAME /\*\*/ ?H:. ?LINT:set d\_rename : see if rename exists set rename d\_rename eval \$inlibc Found in path(s): \* /opt/cola/permits/1866403897\_1702416214.623051/0/perl-5-36-0-orig-regen-configure-1-tar-xz/metaconfig-5.36.0/dist/U/d\_rename.U No license file was found, but licenses were detected in source scan. ?RCS: \$Id: d\_link.U 1 2006-08-24 12:32:52Z rmanfredi \$ ?RCS:

?RCS: Copyright (c) 1991-1997, 2004-2006, Raphael Manfredi ?RCS: ?RCS: You may redistribute only under the terms of the Artistic Licence,

?RCS: as specified in the README file that comes with the distribution.

?RCS: You may reuse parts of this distribution only within the terms of

?RCS: that same Artistic Licence; a copy of which may be found at the root ?RCS: of the source tree for dist 4.0. ?RCS: ?RCS: \$Log: d\_link.U,v \$ ?RCS: Revision 3.0.1.1 1993/08/25 14:01:13 ram ?RCS: patch6: created for completeness ?RCS: ?MAKE:d\_link: Inlibc ?MAKE: -pick add  $\$  @ %< ?S:d\_link: ?S: This variable conditionally defines HAS\_LINK if link() is ?S: available to create hard links. ?S:. ?C:HAS\_LINK: ?C: This symbol, if defined, indicates that the link routine is ?C: available to create hard links. ?C:. ?H:#\$d\_link HAS\_LINK /\*\*/ ?H:. ?LINT:set d\_link : see if link exists set link d\_link eval \$inlibc Found in path(s): \* /opt/cola/permits/1866403897\_1702416214.623051/0/perl-5-36-0-orig-regen-configure-1-tar-xz/metaconfig-5.36.0/dist/U/d\_link.U No license file was found, but licenses were detected in source scan. ?RCS: \$Id\$ ?RCS: ?RCS: Copyright (c) 2001 Jarkko Hietaniemi ?RCS: ?RCS: You may distribute under the terms of either the GNU General Public ?RCS: License or the Artistic License, as specified in the README file.  $?RCS$ ?MAKE:d\_sockatmark: Inlibc ?MAKE: -pick add \$@ %< ?S:d\_sockatmark: ?S: This variable conditionally defines the HAS\_SOCKATMARK symbol, which ?S: indicates to the C program that the sockatmark() routine is available.  $2S$ : ?C:HAS\_SOCKATMARK: ?C: This symbol, if defined, indicates that the sockatmark routine is ?C: available to test whether a socket is at the out-of-band mark. ?C:. ?H:#\$d\_sockatmark HAS\_SOCKATMARK /\*\*/

?H:. ?LINT:set d\_sockatmark : see if sockatmark exists set sockatmark d\_sockatmark eval \$inlibc

Found in path(s):

\* /opt/cola/permits/1866403897\_1702416214.623051/0/perl-5-36-0-orig-regen-configure-1-tar-xz/metaconfig-5.36.0/U/perl/d\_sockatmark.U No license file was found, but licenses were detected in source scan. ?RCS: \$Id: libpth.U 1 2006-08-24 12:32:52Z rmanfredi \$ ?RCS: ?RCS: Copyright (c) 1991-1997, 2004-2006, Raphael Manfredi ?RCS: ?RCS: You may redistribute only under the terms of the Artistic License, ?RCS: as specified in the README file that comes with the distribution. ?RCS: You may reuse parts of this distribution only within the terms of ?RCS: that same Artistic License; a copy of which may be found at the root ?RCS: of the source tree for dist 4.0. ?RCS: ?RCS: \$Log: libpth.U,v \$ ?RCS: Revision 3.0.1.6 1997/02/28 16:08:49 ram ?RCS: patch61: new loclibpth variable ?RCS: ?RCS: Revision 3.0.1.5 1995/01/11 15:31:30 ram ?RCS: patch45: call ./mips instead of just mips (WED) ?RCS: ?RCS: Revision 3.0.1.4 1994/08/29 16:29:15 ram ?RCS: patch32: added /lib/pa1.1 for HP-UX specially tuned PA-RISC libs (ADO) ?RCS: patch32: fixed information message, making it clearer (ADO) ?RCS: ?RCS: Revision 3.0.1.3 1994/06/20 07:03:54 ram ?RCS: patch30: added /usr/shlib to glibpth for shared-only libraries ?RCS: ?RCS: Revision 3.0.1.2 1994/05/13 15:26:57 ram ?RCS: patch27: fixed a typo (libpth -> glibpth) ?RCS: ?RCS: Revision 3.0.1.1 1994/05/06 15:07:53 ram ?RCS: patch23: now asks for library directories to be searched (ADO) ?RCS: ?RCS: Revision 3.0 1993/08/18 12:09:02 ram ?RCS: Baseline for dist 3.0 netwide release. ?RCS:  $\gamma$ . ?X: This unit initializes the path for C library lookup.

 $?X$ :

?MAKE:libpth glibpth xlibpth plibpth loclibpth incpth: \ usrinc incpath test cat Myread Oldconfig sysroot osname \ ccname echo cppstdin awk grep sed rm usecrosscompile ?MAKE: -pick add \$@ %< ?S:libpth: ?S: This variable holds the general path (space-separated) used to find ?S: libraries. It is intended to be used by other units. ?S:. ?S:glibpth: ?S: This variable holds the general path (space-separated) used to ?S: find libraries. It may contain directories that do not exist on ?S: this platform, libpth is the cleaned-up version. ?S:. ?S:xlibpth: ?S: This variable holds extra path (space-separated) used to find ?S: libraries on this platform, for example CPU-specific libraries ?S: (on multi-CPU platforms) may be listed here. ?S:. ?S:loclibpth: ?S: This variable holds the paths (space-separated) used to find local ?S: libraries. It is prepended to libpth, and is intended to be easily ?S: set from the command line. ?S:. ?S:plibpth: ?S: Holds the private path used by Configure to find out the libraries. ?S: Its value is prepend to libpth. This variable takes care of special ?S: machines, like the mips. Usually, it should be empty. ?S:. ?S:incpth: ?S: This variable must precede the normal include path to get the ?S: right one, as in "\$incpath/usr/include" or "\$incpath/usr/lib". ?S: Value can be "" or "/bsd43" on mips. ?S:. ?T: xxx dlist i j croak realpath inclibpth ?LINT:extern incpth ?LINT:change usrinc ?INIT:: change the next line if compiling for Xenix/286 on Xenix/386 ?INIT:xlibpth='/usr/lib/386 /lib/386' ?INIT:: Possible local library directories to search. ?INIT:loclibpth="/usr/local/lib /opt/local/lib /usr/gnu/lib" ?INIT:loclibpth="\$loclibpth /opt/gnu/lib /usr/GNU/lib /opt/GNU/lib" ?INIT: ?INIT:: general looking path for locating libraries ?INIT:glibpth="/lib /usr/lib \$xlibpth" ?INIT:glibpth="\$glibpth /usr/ccs/lib /usr/ucblib /usr/local/lib" ?X: /shlib is for Digital Unix 4.0

```
?X: /usr/shlib is for OSF/1 systems.
?INIT:test -f /usr/shlib/libc.so && glibpth="/usr/shlib $glibpth"
?INIT:test -f /shlib/libc.so && glibpth="/shlib $glibpth"
?INIT:test -d /usr/lib64 && glibpth="$glibpth /lib64 /usr/lib64 /usr/local/lib64"
?INIT:
?INIT:: Private path used by Configure to find libraries. Its value
?INIT:: is prepended to libpth. This variable takes care of special
?INIT:: machines, like the mips. Usually, it should be empty.
?INIT:plibpth=''
?INIT:
?X:cppfilter is later used in Findhdr.U, but we not want to expose it to config.h
?T:cppfilter
: Adjust cppfilter for path
 component separator
case "$osname" in
vos) cppfilter="tr '\\\\>' '/' |" ;; # path component separator is >
os2) cppfilter="sed -e 's|\\\\\\\\\|/|g' |" ;; # path component separator is \
*) cppfilter=" ::
esac
: Use gcc to determine libpth and incpth
# If using gcc or clang, we can get better values for libpth, incpth
# and usrinc directly from the compiler.
# Note that ccname for clang is also gcc.
case "$ccname" in
   gcc)
	realpath=`which realpath 2>/dev/null | sed 's/no realpath in.*//'`
	$echo 'extern int foo;' > try.c
	set X `$cppstdin -v try.c 2>&1 | $awk '/^#include </,/^End of search /'|$cppfilter $grep '/include'`
	shift
	inclibpth=""
	if $test $# -gt 0; then
   	 for i in $*; do
 		case $realpath in
    */realpath) i=\text{Srealpath } $i ;;
 		esac
 		incpth="$incpth $i"
 j="`$echo $i | $sed 's,/include\lceil \frac{\wedge}{i} \rceil*,/lib,
 		if $test -d $j; then
    		 inclibpth="$inclibpth $j"
 		fi
   	 done
   	 incpth="`$echo $incpth | $sed 's/^ //'`"
   	 for xxx in $inclibpth $loclibpth $plibpth
 $glibpth; do
 		if $test -d $xxx; then
    		 case $realpath in
  			*/realpath) xxx=`$realpath $xxx` ;;
```
```
		 esac
   		 case " $libpth " in
   		 *" $xxx "*) ;;
   		 *) libpth="$libpth $xxx";;
   		 esac
		fi
  	 done
  	 libpth="`$echo $libpth | $sed 's/^ //'`"
	fi
	$rm -f try.c
	case "$usrinc" in
	'') for i in $incpth; do
		if $test -f $i/errno.h -a -f $i/stdio.h -a -f $i/time.h; then
   		 usrinc="$i"
   		 break
		fi
  	 done
  	 ;;
	esac
	case "$usecrosscompile" in
	$define|true|[yY]*)
  	 case "$incpth" in
		'') echo "Incpth not defined." >&4; croak=y ;;
		*) echo "Using incpth '$incpth'." >&4 ;;
  	 esac
  	 case "$libpth" in
		'') echo "Libpth not defined." >&4; croak=y ;;
*) echo "Using libpth '$libpth'." > &4;;
  	 esac
  	 case "$usrinc" in
		'') echo "Usrinc not defined." >&4; croak=y ;;
*) echo "Using usrinc $usrinc." > &4;;
  	 esac
  	 case "$croak" in
		y)
if test "X\sysroot" = X; then
   		 echo "Cannot continue, aborting." >&4; exit 1
		else
		fi
		;;
  	 esac
  	 ;;
	esac
  ;;
```
echo "Cross-compiling using sysroot \$sysroot, failing to guess inc/lib paths is not fatal" >&4

```
esac
```

```
: Default value for incpth is just usrinc
case "$incpth" in
'') incpth="$usrinc";;
esac
: Set private lib path
case "$plibpth" in
'') if ./mips; then
?X: on mips, we DO NOT want /lib, and we want $incpath/usr/lib
	plibpth="$incpath/usr/lib $sysroot/usr/local/lib $sysroot/usr/ccs/lib"
  fi;;
esac
case "$libpth" in
' ') dlist='';;
'') dlist="$loclibpth $plibpth $glibpth";;
*) dlist="$libpth";;
esac
```
: Now check and see which directories actually exist, avoiding duplicates for xxx in \$dlist do if \$test -d \$xxx; then case " \$libpth " in \*" \$xxx "\*) ;; \*) libpth="\$libpth \$xxx";; esac fi done \$cat <<<EOM'

Some systems have incompatible or broken versions of libraries. Among the directories listed in the question below, please remove any you know not to be holding relevant libraries, and add any that are needed. Say "none" for none.

## EOM

# if

test "X $\$ sysroot" != X; then \$cat <<EOM You have set sysroot to \$sysroot, please supply the directories excluding sysroot

### EOM

fi

case "\$libpth" in '') dflt='none';;

```
*)
?X: strip leading space
	set X $libpth
	shift
	dflt=${1+"$@"}
	;;
esac
rp="Directories to use for library searches?"
. ./myread
case "$ans" in
none) libpth='';;
*) libpth="$ans";;
esac
```

```
Found in path(s):
```
\* /opt/cola/permits/1866403897\_1702416214.623051/0/perl-5-36-0-orig-regen-configure-1-tar-xz/metaconfig-5.36.0/U/modified/libpth.U

No license file was found, but licenses were detected in source scan.

?RCS: \$Id\$

?RCS:

?RCS: Copyright (c) 1991-1997, 2004-2006, Raphael Manfredi

?RCS:

?RCS: You may redistribute only under the terms of the Artistic License,

?RCS: as specified in the README file that comes with the distribution.

?RCS: You may reuse parts of this distribution only within the terms of

?RCS: that same Artistic License; a copy of which may be found at the root

?RCS: of the source tree for dist 4.0.

?RCS:

? $RCS:$  \$Log: d $\cosh.U$ ,  $\oint$ 

?RCS: Revision 3.0.1.1 1997/02/28 15:32:18 ram

?RCS: patch61: added full\_csh to preserve the full path even when portable ?RCS:

?RCS: Revision 3.0 1993/08/18 12:05:53 ram

?RCS: Baseline for dist 3.0 netwide release.

?RCS:

?MAKE:d\_csh full\_csh: csh Setvar

?MAKE: -pick add  $\$  @ %<

?S:d\_csh:

?S: This variable conditionally defines the CSH symbol, which

?S: indicates to the C program that the C-shell exists.

?S:.

?S:full\_csh:

?S: This variable contains the full pathname to 'csh', whether

or

?S: not the user has specified 'portability'. This is only used

?S: in the compiled C program, and we assume that all systems which

?S: can share this executable will have the same full pathname to

?S: 'csh.'  $2S$ : ?X: Yes, I know about the C symbol PORTABLE, but I think csh ?X: is unlikely to move, and I'm too lazy to add all the ?X: #ifdef PORTABLE sections to the perl source. ?X: ?C:HAS\_CSH: ?C: This symbol, if defined, indicates that the C-shell exists. ?C:. ?C:CSH: ?C: This symbol, if defined, contains the full pathname of csh. ?C:. ?X: Previously, I just did \$d\_csh CSH "\$full\_csh", but that caused ?X: problems on VMS where the config.sh extraction program changes ?X: \$undef to a real cpp undef, and they then had #undef CSH "" ?X: which the compiler didn't like. It's easy to work around this, ?X: so I did. --AD 3/1998. ?X: And we don't want to define CSH if !HAS\_CSH, but we don't want ?X: those lines in config.h if they don't need CSH, so protect with ?CSH ?X: and not ?%<. --RAM, 15/02/2004 ?H:?%<:#\$d\_csh HAS\_CSH /\*\*/ ?H:?CSH:#ifdef HAS\_CSH ?H:?CSH:#define CSH "\$full\_csh" /\*\*/ ?H:?CSH:#endif ?H:. ?LINT:set d\_csh : get csh whereabouts case "\$csh" in 'csh') val="\$undef" ;; \*) val="\$define" ;; esac set d\_csh eval \$setvar : Respect a hint or command line value for full\_csh. case "\$full\_csh" in '') full\_csh=\$csh ;; esac Found in path(s): \* /opt/cola/permits/1866403897\_1702416214.623051/0/perl-5-36-0-orig-regen-configure-1-tar-xz/metaconfig-5.36.0/U/modified/d\_csh.U No license file was found, but licenses were detected in source scan. ?RCS: \$Id: charsize.U,v 3.0.1.1 1994/10/29 16:07:13 ram Exp \$ ?RCS:

?RCS: Copyright (c) 1991-1993, Raphael Manfredi ?RCS:

?RCS: You may redistribute only under the terms of the Artistic License, ?RCS: as specified in the README file that comes with the distribution. ?RCS: You may reuse parts of this distribution only within the terms of ?RCS: that same Artistic License; a copy of which may be found at the root ?RCS: of the source tree for dist 3.0. ?RCS: ?RCS: \$Log: charsize.U,v \$ ?RCS: Revision 3.0.1.1 1994/10/29 16:07:13 ram ?RCS: patch36: added ?F: line for metalint file checking ?RCS: ?RCS: Revision 3.0 1993/08/18 12:05:34 ram ?RCS: Baseline for dist 3.0 netwide release. ?RCS: ?MAKE:charsize charbits: cat rm\_try Myread Compile run ?MAKE: -pick add  $\$  @ %< ?S:charsize: ?S: This variable contains the value of the CHARSIZE symbol, which ?S: indicates to the C program how many bytes there are in a character. ?S:. ?S:charbits: ?S: This variable contains the value of the CHARBITS symbol, which ?S: indicates to the C program how many bits there are in a character. ?S:. ?C:CHARSIZE: ?C: This symbol contains the size of a char, so that the C preprocessor ?C: can make decisions based on it.  $?C:$ . ?C:CHARBITS: ?C: This symbol contains the size of a char, so that the C preprocessor ?C: can make decisions based on it.  $?C:$ . ?H:#define CHARSIZE \$charsize /\*\*/ ?H:#define CHARBITS \$charbits /\*\*/ ?H:. ?F:!try : length of character in bytes. Is always 1, otherwise it is not C : This used to be a test using sizeof charsize=1 : Check for the number of bits in a character case "\$charbits" in ") echo "Checking how long a character is (in bits)..."  $>8.4$  \$cat >try.c <<EOCP #include <stdio.h> int main () { int n;

```
 unsigned char c;
 for (c = 1, n = 0; c; c \ll 1, n++);
 printf ("%d\<sup>"</sup>, n);
  return (0);
   }
EOCP
	set try
	if eval $compile_ok; then
 		dflt=`$run ./try`
	else
 		dflt='8'
 		echo "(I
 can't seem to compile the test program. Guessing...)"
	fi
	;;
*)
	dflt="$charbits"
	;;
esac
rp="What is the length of a character (in bits)?"
. ./myread
charbits="$ans"
$rm_try
case "$charbits" in
8) ::
*) cat > &4 \lt\lt EOMYour system has an unsigned character size of $charbits bits, which
is rather unusual (normally it is 8 bits). Perl likely will not work
correctly on your system, with subtle bugs in various places.
EOM
	rp='Do you really want to continue?'
	dflt='n'
	. ./myread
	case "$ans" in
 [yY]) \text{echo} > \&4 "Okay, continuing." ;;
 *) exit 1 ;;
	esac
esac
Found in path(s):
* /opt/cola/permits/1866403897_1702416214.623051/0/perl-5-36-0-orig-regen-configure-1-tar-xz/metaconfig-
5.36.0/U/compline/charsize.U
No license file was found, but licenses were detected in source scan.
```
?RCS: Copyright (c) 2011, H.Merijn Brand & Tony Cook ?RCS: ?RCS: You may redistribute only under the terms of the Artistic License, ?RCS: as specified in the README file that comes with the distribution.

?RCS: You may reuse parts of this distribution only within the terms of ?RCS: that same Artistic License; a copy of which may be found at the root ?RCS: of the source tree for dist 3.0. ?RCS: ?MAKE:st\_ino\_size st\_ino\_sign: cat echo i\_stdlib Setvar Compile run rm\_try ?MAKE: -pick add  $\$  @ %< ?S:st\_ino\_sign: ?S: This variable contains the signedness of struct stat's st\_ino. ?S: 1 for unsigned, -1 for signed. ?S:. ?S:st\_ino\_size: ?S: This variable contains the size of struct stat's st\_ino in bytes. ?S:. ?C:ST\_INO\_SIZE: ?C: This variable contains the size of struct stat's st\_ino in bytes.  $?C:$ . ?C:ST\_INO\_SIGN: ?C: This symbol holds the signedness of struct stat's st\_ino. ?C: 1 for unsigned, -1 for signed. ?C:. ?H:#define ST\_INO\_SIGN \$st\_ino\_sign /\* st\_ino sign \*/ ?H:#define ST\_INO\_SIZE \$st\_ino\_size /\* st\_ino size \*/ ?H:. ?F:!try : Check the size of st\_ino \$echo " " \$echo "Checking the size of st\_ino..." >&4  $\text{Scat} > \text{try.c} < EOCP$ #include <sys/stat.h> #include <stdio.h> #\$i\_stdlib I\_STDLIB #ifdef I\_STDLIB #include <stdlib.h> #endif int main() { struct stat st; printf("%d\n", (int)sizeof(st.st\_ino)); exit(0); } EOCP set try if eval \$compile\_ok; then val=`\$run ./try` case "\$val" in ") st\_ino\_size=4 \$echo "(I can't execute the test program--guessing \$st ino size.)"  $>\&4$  ;;

```
	*)	st_ino_size=$val
 		$echo "Your st_ino is $st_ino_size bytes long."
 		;;
	esac
else
	st_ino_size=4
	$echo "(I can't compile the test program--guessing $st_ino_size.)" >&4
fi
$rm_try
: Check if st_ino is signed
$echo " "
$echo "Checking the sign of st_ino..." >&4
$cat > try.c <<EOCP
#include <sys/stat.h>
#include <stdio.h>
int main() {
	struct stat foo;
    foo.st_ino = -1;
if (foo.st\_ino < 0)printf("-1\<sup>n</sup>");
	else
 printf("1\n");
}
EOCP
set
 try
if eval $compile; then
	val=`$run ./try`
	case "$val" in
") st_ino_sign=1
 		$echo "(I can't execute the test program--guessing unsigned.)" >&4
 		;;
	*)	st_ino_sign=$val
 		case "$st_ino_sign" in
 		 1) $echo "Your st_ino is unsigned." ;;
 		-1) $echo "Your st_ino is signed." ;;
 		esac
 		;;
	esac
else
st ino sign=1
	$echo "(I can't compile the test program--guessing unsigned.)" >&4
fi
$rm_try
Found in path(s):
```
\* /opt/cola/permits/1866403897\_1702416214.623051/0/perl-5-36-0-orig-regen-configure-1-tar-xz/metaconfig-

5.36.0/U/perl/st\_ino\_def.U No license file was found, but licenses were detected in source scan.

?RCS: \$Id: d\_getgrnam\_r.U,v 0RCS: ?RCS: Copyright (c) 2002,2003 Jarkko Hietaniemi ?RCS: ?RCS: You may distribute under the terms of either the GNU General Public ?RCS: License or the Artistic License, as specified in the README file. ?RCS: ?RCS: Generated by the reentr.pl from the Perl 5.8 distribution. ?RCS: ?MAKE:d\_getgrnam\_r getgrnam\_r\_proto: Inlibc Protochk Hasproto i\_systypes \ usethreads i\_grp extern\_C ?MAKE: -pick add \$@ %< ?S:d\_getgrnam\_r: ?S: This variable conditionally defines the HAS\_GETGRNAM\_R symbol, ?S: which indicates to the C program that the getgrnam\_ $r()$ ?S: routine is available. ?S:. ?S:getgrnam\_r\_proto: ?S: This variable encodes the prototype of getgrnam r. ?S: It is zero if d\_getgrnam\_r is undef, and one of the ?S: REENTRANT\_PROTO\_T\_ABC macros of reentr.h if d\_getgrnam\_r ?S: is defined. ?S:. ?C:HAS\_GETGRNAM\_R: ?C: This symbol, if defined, indicates that the getgrnam\_r routine ?C: is available to getgrnam re-entrantly. ?C:. ?C:GETGRNAM\_R\_PROTO: ?C: This symbol encodes the prototype of getgrnam\_r. ?C: It is zero if d\_getgrnam\_r is undef, and one of the ?C: REENTRANT\_PROTO\_T\_ABC macros of reentr.h if d\_getgrnam\_r ?C: is defined.  $?C:$ . ?H:#\$d\_getgrnam\_r HAS\_GETGRNAM\_R /\*\*/ ?H:#define GETGRNAM\_R\_PROTO \$getgrnam\_r\_proto /\*\*/ ?H:. ?T:try hdrs d\_getgrnam\_r\_proto : see if getgrnam\_r exists set getgrnam\_r d\_getgrnam\_r eval \$inlibc case "\$d\_getgrnam\_r" in "\$define") hdrs="\$i\_systypes sys/types.h define stdio.h \$i\_grp grp.h" case "\$d\_getgrnam\_r\_proto:\$usethreads" in ": define") d getgrnam r proto=define

```
		set d_getgrnam_r_proto getgrnam_r $hdrs
		eval $hasproto ;;
*) ;;
	esac
	case "$d_getgrnam_r_proto" in
	define)
	case "$getgrnam_r_proto" in
	''|0) try='int getgrnam_r(const char*, struct group*, char*, size_t, struct group**);'
	./protochk "$extern_C $try" $hdrs && getgrnam_r_proto=I_CSBWR ;;
	esac
	case "$getgrnam_r_proto" in
	''|0) try='int getgrnam_r(const char*, struct group*, char*,
 int, struct group**);'
	./protochk "$extern_C $try" $hdrs && getgrnam_r_proto=I_CSBIR ;;
	esac
	case "$getgrnam_r_proto" in
	''|0) try='struct group* getgrnam_r(const char*, char*, int);'
	./protochk "$extern_C $try" $hdrs && getgrnam_r_proto=S_CBI ;;
	esac
	case "$getgrnam_r_proto" in
	''|0) try='int getgrnam_r(const char*, struct group*, char*, int);'
	./protochk "$extern_C $try" $hdrs && getgrnam_r_proto=I_CSBI ;;
	esac
	case "$getgrnam_r_proto" in
	''|0) try='struct group* getgrnam_r(const char*, struct group*, char*, int);'
	./protochk "$extern_C $try" $hdrs && getgrnam_r_proto=S_CSBI ;;
	esac
	case "$getgrnam_r_proto" in
	''|0)	d_getgrnam_r=undef
		getgrnam_r_proto=0
		echo "Disabling getgrnam_r, cannot determine prototype." >&4 ;;
	* )	case "$getgrnam_r_proto" in
		REENTRANT_PROTO*) ;;
		*) getgrnam_r_proto="REENTRANT_PROTO_$getgrnam_r_proto" ;;
		esac
		echo "Prototype: $try" ;;
	esac
	;;
	*)	case "$usethreads" in
		define) echo "getgrnam_r has no prototype, not using it."
>8.4 ::
		esac
		d_getgrnam_r=undef
		getgrnam_r_proto=0
		;;
	esac
	;;
*) getgrnam r proto=0
```
 ;; esac

Found in path(s): \* /opt/cola/permits/1866403897\_1702416214.623051/0/perl-5-36-0-orig-regen-configure-1-tar-xz/metaconfig-5.36.0/U/threads/d\_getgrnam\_r.U No license file was found, but licenses were detected in source scan. ?RCS: \$Id: Signal.U 1 2006-08-24 12:32:52Z rmanfredi \$ ?RCS: ?RCS: Copyright (c) 1991-1997, 2004-2006, Raphael Manfredi ?RCS: ?RCS: You may redistribute only under the terms of the Artistic License, ?RCS: as specified in the README file that comes with the distribution. ?RCS: You may reuse parts of this distribution only within the terms of ?RCS: that same Artistic License; a copy of which may be found at the root ?RCS: of the source tree for dist 4.0. ?RCS: ?RCS: \$Log: Signal.U,v \$ ?RCS: Revision 3.0.1.1 1997/02/28 15:20:01 ram ?RCS: patch61: created ?RCS:  $?X:$ ?X: This unit produces three files: ?X: 1- A signal.c file, which, when compiled and run, produces an output like: ?X: ?X: HUP 1 ?X: INT 2 ?X: QUIT 3 ?X: etc... ?X: ?X: 2- A signal.awk script to parse the output of signal.c, fill ?X: in gaps (up to NSIG) and move duplicates to the end. ?X: 3- A signal\_cmd script to compile signal.c and run it ?X: through sort -n -k  $2 \mid \text{uniq} \mid \text{awk}$  -f signal.awk. ?X: (we try also sort -n +1 since some old hosts don't grok sort -k) ?X: (This is called signal\_cmd to avoid OS/2 confusion with ?X: signal.cmd vs. signal. ?X: The signal cmd script also falls back on checking signals one at a ?X: time in case the signal.c program fails. On at least one version of ?X: Linux 2.1.x, the header file #define'd SIGRTMAX to a symbol that ?X: is not defined by the compiler/linker. :-(. Further, on that same ?X: version of Linux, the user had a defective C-shell that gave an ?X: incorrect list for kill -l, so the fall-back didn't work.  $\gamma$ . ?X: This unit is then used by sig\_name.U.  $?X$ :

```
?MAKE:Signal: test tr rm awk cat grep startsh eunicefix sed sort uniq \
Findhdr cppstdin +cppflags cppminus Compile \overline{\phantom{a}} o \overline{\phantom{a}} exe trnl run i_stdlib \
	sysroot
?MAKE: -pick add $@ %<
?X:all files declared as "public" since they're used from other units
?F:signal.c signal_cmd signal.lst signal signal.awk
?T: xx xxx xxxfiles
?LINT:use rm run
\_\mathrm{o} \_\mathrm{exe}?LINT:extern sig_num_init
: Trace out the files included by signal.h, then look for SIGxxx names.
?X: Remove SIGARRAYSIZE used by HPUX.
?X: Remove SIGSTKSIZE used by Linux.
?X: Remove SIGSTKSZ used by POSIX.
?X: Remove SIGTYP void lines used by OS2.
?X: Some cpps, like os390, do not give the file name anywhere
case "$sig_num_init" in
'')
if [ "X$fieldn" = X ]; then
	: Just make some guesses. We check them later.
	xxx="$sysroot/usr/include/signal.h $sysroot/usr/include/sys/signal.h"
else
	xxx=`echo '#include <signal.h>' |
	$cppstdin $cppminus $cppflags 2>/dev/null |
\text{Sgrep '^[ ]**\#.*}include' |
	$awk "{print \\$$fieldn}" | $sed 's!"!!g' |\
 		$sed 's!\\\\\\\\!/!g' | $sort | $uniq`
fi
?X: Check this list of files to be sure we have parsed the cpp output ok.
?X: This will also avoid potentially non-existent files, such
?X: as ../foo/bar.h
xxxfiles=''
?X: Add /dev/null in case the $xxx list is empty.
for xx in $xxx /dev/null ; do
	$test -f "$xx" && xxxfiles="$xxxfiles $xx"
done
\gamma.
 If we have found no files, at least try signal.h
case "$xxxfiles" in
") xxxfiles='./findhdr signal.h` ;;
esac
xxx=`awk '
$1 ~ /^#define$/ && $2 ~ /^SIG[A-Z0-9]*$/ && $2 !~ /SIGARRAYSIZE/ && $2 !~ /SIGSTKSIZE/ && $2 !~
/SIGSTKSZ/ && $3 !~ /void/ {
print substr(\$2, 4, 20)}
$1 = "#" && $2 \sim / \text{defines} / \&$3 \sim / \text{SIG}[A-Z0-9]*\&$3! \sim / \text{SIGARRAYSIZE}/ \&$4! \sim / \text{void}	print substr($3, 4, 20)
```
#### }' \$xxxfiles`

: Append some common names just in case the awk scan failed. xxx="\$xxx ABRT ALRM BUS CANCEL CHLD CLD CONT DIL EMT FPE" xxx="\$xxx FREEZE HUP ILL INT IO IOT KILL LOST LWP PHONE" xxx="\$xxx PIPE POLL PROF PWR QUIT RTMAX RTMIN SEGV STKFLT STOP" xxx="\$xxx SYS TERM THAW TRAP TSTP TTIN TTOU URG USR1 USR2" xxx="\$xxx USR3 USR4 VTALRM WAITING WINCH WIND WINDOW XCPU XFSZ"

```
: generate a few handy files for later
%cat > signal.c < EOCP#include <sys/types.h>
#include <signal.h>
#$i_stdlib I_STDLIB
#ifdef I_STDLIB
#include <stdlib.h>
#endif
#include <stdio.h>
int main() {
/* Strange style to avoid
 deeply-nested #if/#else/#endif */
#ifndef NSIG
# ifdef _NSIG
# define NSIG (_NSIG)
# endif
#endif
#ifndef NSIG
# ifdef SIGMAX
# define NSIG (SIGMAX+1)
# endif
#endif
#ifndef NSIG
# ifdef SIG_MAX
# define NSIG (SIG_MAX+1)
# endif
#endif
#ifndef NSIG
# ifdef _SIG_MAX
# define NSIG (_SIG_MAX+1)
# endif
#endif
#ifndef NSIG
# ifdef MAXSIG
# define NSIG (MAXSIG+1)
```

```
# endif
#endif
#ifndef NSIG
# ifdef MAX_SIG
# define NSIG (MAX_SIG+1)
# endif
#endif
#ifndef NSIG
# ifdef SIGARRAYSIZE
# define NSIG SIGARRAYSIZE /* Assume ary[SIGARRAYSIZE] */
# endif
#endif
#ifndef NSIG
# ifdef _sys_nsig
# define NSIG (_sys_nsig) /* Solaris 2.5 */
# endif
#endif
/* Default to some arbitrary number that's big enough to get most
  of the common signals.
*/
#ifndef NSIG
# define NSIG 50
#endif
printf("NSIG %d\n", NSIG);
#ifndef JUST_NSIG
EOCP
echo $xxx | $tr ' ' $trnl | $sort | $uniq | $awk '
{
printf "#ifdef SIG"; printf $1; printf "\n"
	printf "printf(\"";
printf $1; printf " %%d\\n\",SIG";
printf $1; printf ");\n"
	printf "#endif\n"
}
END {
printf "#endif /* JUST_NSIG */\n";
printf "exit(0);\n\ranglen';
}
' >>signal.c
$cat >signal.awk <<'EOP'
```

```
BEGIN { ndups = 0 }
$1 \sim /^NSIG$/ { nsig = $2 }
(1 \sim \sqrt{N}SIG\%) \&& (NF == 2) \&& (52 \sim \sqrt{0.9}][0.9]*\%)if (\$2 > maxsig) { maxsig = \$2 }
 if (sig_name[$2]) {
dup_name[ndups] = $1dup_number] = $2
	ndups++
   }
  else {
sig_name[$2] = $1sig\_num[$2] = $2 }
}
END {
  if (nsig == 0) {
  nsig = maxsig + 1 }
   printf("NSIG %d\n", nsig);
  for (n = 1; n < nsig; n++) {
if (sig_name[n]) {
   	 printf("%s %d\n", sig_name[n], sig_num[n])
	}
	else {
   	 printf("NUM%d %d\n", n, n)
	}
   }
 for (n = 0; n < ndups; n++) {
	printf("%s %d\n", dup_name[n], dup_num[n])
   }
}
EOP
$cat >signal_cmd <<EOS
$startsh
if $test -s signal.lst; then
   echo "Using your existing signal.lst file"
	exit 0
fi
xxx="$xxx"
EOS
?X: Avoid variable interpolation problems, especially with
?X:
 xxx, which contains newlines.
$cat >>signal_cmd <<'EOS'
set signal
if eval $compile_ok; then
```
 \$run ./signal\$\_exe | (\$sort -n -k 2 2>/dev/null || \$sort -n +1) |\

```
		$uniq | $awk -f signal.awk >signal.lst
else
	echo "(I can't seem be able to compile the whole test program)" >&4
	echo "(I'll try it in little pieces.)" >&4
	set signal -DJUST_NSIG
	if eval $compile_ok; then
 		$run ./signal$_exe > signal.nsg
 		$cat signal.nsg
	else
 		echo "I can't seem to figure out how many signals you have." >&4
 		echo "Guessing 50." >&4
 		echo 'NSIG 50' > signal.nsg
	fi
	: Now look at all the signal names, one at a time.
	for xx in `echo $xxx | $tr ' ' $trnl | $sort | $uniq`; do
 \text{Scat} > \text{signal.c} < \text{EOCP}#include <sys/types.h>
#include <signal.h>
#include <stdio.h>
int main() {
printf("$xx %d\n", SIG${xx});
return 0;
}
EOCP
 		set signal
 		if eval $compile; then
  			echo "SIG${xx} found."
  			$run ./signal$_exe >> signal.ls1
 		else
  			echo "SIG${xx} NOT found."
 		fi
	done
	if $test -s signal.ls1; then
 		$cat
 signal.nsg signal.ls1 |
  			$sort -n | $uniq | $awk -f signal.awk >signal.lst
	fi
fi
if $test -s signal.lst; then
	:
else
	echo "(AAK! I can't compile the test programs -- Guessing)" >&4
	echo 'kill -l' >signal
set X `csh -f <signal`
	$rm -f signal
	shift
	case $# in
```

```
	0) set HUP INT QUIT ILL TRAP ABRT EMT FPE KILL BUS SEGV SYS PIPE ALRM TERM;;
	esac
echo \mathcal{S} \omega | \text{Str}' ' \text{Str}| | \
   	 $awk '{ printf "%s %d\n", $1, ++s; }
  END { printf "NSIG %d\n", ++s }' >signal.lst
fi
$rm -f signal.c signal$_exe signal$_o signal.nsg signal.ls1
EOS
chmod a+x signal_cmd
$eunicefix signal_cmd
;;
esac
Found in path(s):
* /opt/cola/permits/1866403897_1702416214.623051/0/perl-5-36-0-orig-regen-configure-1-tar-xz/metaconfig-
5.36.0/U/modified/Signal.U
No license file was found, but licenses were detected in source scan.
?RCS: $Id: i_fp_class.U,v $
?RCS:
?RCS: Copyright (c) 1998 Jarkko Hietaniemi
?RCS:
?RCS: You may distribute under the terms of either the GNU General Public
?RCS: License or the Artistic License, as specified in the README file.
?RCS:
?MAKE:i_fp_class: Inhdr Hasfield
?MAKE: -pick add \@ %<
?S:i_fp_class:
?S: This variable conditionally defines the I_FP_CLASS symbol, and indicates
?S: whether a C program should include <fp_class.h>.
?S:.
?C:I_FP_CLASS:
?C: This symbol, if defined, indicates that <fp_class.h> exists and
?C: should be included.
?C:.
?H:#$i_fp_class I_FP_CLASS /**/
2H.
?LINT:set i_fp_class
: see if this is a fp_class.h system
set fp_class.h i_fp_class
eval $inhdr
Found in path(s):
* /opt/cola/permits/1866403897_1702416214.623051/0/perl-5-36-0-orig-regen-configure-1-tar-xz/metaconfig-
5.36.0/U/perl/i_fp_class.U
```
No license file was found, but licenses were detected in source scan.

?RCS: \$Id: Getfile.U 1 2006-08-24 12:32:52Z rmanfredi \$

?RCS:

?RCS: Copyright (c) 1991-1997, 2004-2006, Raphael Manfredi ?RCS: ?RCS: You may redistribute only under the terms of the Artistic Licence, ?RCS: as specified in the README file that comes with the distribution. ?RCS: You may reuse parts of this distribution only within the terms of ?RCS: that same Artistic Licence; a copy of which may be found at the root ?RCS: of the source tree for dist 4.0. ?RCS: ?RCS: \$Log: Getfile.U,v \$ ?RCS: Revision 3.0.1.7 1997/02/28 15:01:06 ram ?RCS: patch61: getfile script now begins with "startsh" ?RCS: ?RCS: Revision 3.0.1.6 1995/02/15 14:11:00 ram ?RCS: patch51: was not working if ~'s allowed with d\_portable on (WED) ?RCS: ?RCS: Revision 3.0.1.5 1995/01/11 15:11:25 ram ?RCS: patch45: added support for escaping answers to skip various checks ?RCS: patch45: modified message issued after file expansion ?RCS: ?RCS: Revision 3.0.1.4 1994/10/29 15:53:19 ram ?RCS: patch36: added ?F: line for metalint file checking ?RCS: ?RCS: Revision 3.0.1.3 1994/05/06 14:23:36 ram ?RCS: patch23: getfile could be confused by file name in "locate" requests ?RCS: patch23: new 'p' directive to assume file is in people's path (WED) ?RCS: ?RCS: Revision 3.0.1.2 1994/01/24 14:01:31 ram ?RCS: patch16: added metalint hint on changed 'ans' variable ?RCS: ?RCS: Revision 3.0.1.1 1993/09/13 15:46:27 ram ?RCS: patch10: minor format problems and misspellings fixed ?RCS: patch10: now performs from package dir and not from UU subdir ?RCS: ?RCS: Revision 3.0 1993/08/18 12:04:56 ram ?RCS: Baseline for dist 3.0 netwide release. ?RCS:  $?X:$ ?X: This unit produces a bit of shell code that must be dotted in in order ?X: to get a file name and make some sanity checks. Optionally, a ~name ?X: expansion is performed.  $\gamma$ . ?X: To use this unit, \$rp and \$dflt must hold the question and the ?X: default answer, which will be passed as-is to the myread script. ?X: The \$fn variable must hold the file type (f or d, for file/directory). ?X: If \$gfpth is set to a list of space-separated list of directories,

?X: those are prefixes for the filename. Unless \$gfpthkeep is set to 'y',

?X: gfpth is cleared on return from Getfile.

 $?X:$ 

?X: If it is followed by a  $\sim$ , then  $\sim$ name substitution will occur. Upon return,

?X: \$ans is set with the filename value. If a / is specified, then only a full

?X: path name is accepted (but  $\sim$  substitution occurs before, if needed). The

?X: expanded path name is returned in that case.

?X:

?X: If  $a + is specified$ , the existence checks are skipped. This usually means

?X: the file/directory is under the full control of the program.

?X:

?X: If the 'n' (none) type is used, then the user may answer none.

?X: The 'e' (expand) switch may be used to bypass d\_portable, expanding  $\sim$ name.  $?X:$ 

?X: If the 'l' (locate) type is used, then it must end with a ':' and then a

?X: file name. If the answer is a directory,

the file name will be appended

?X: before testing for file existence. This is useful in locate-style

?X: questions like "where is the active file?". In that case, one should

?X: use:

 $2X$ .

?X: dflt='~news/lib'

?X: fn='l~:active'

?X: rp='Where is the active file?'

?X: . ./getfile

?X: active="\$ans"

 $?X:$ 

?X: If the 'p' (path) letter is specified along with 'l', then an answer

?X: without a leading / will be expected to be found in everyone's path.

?X:

?X: It is also possible to include a comma-separated list of items within

?X: parentheses to specify which items should be accepted as-is with no

?X: further checks. This is useful when for instance a full path is expected

?X: but the user may escape out via "magical" answers.

 $?X:$ 

?X: If the answer to the question is 'none', then the existence checks are

?X: skipped and the empty string is returned.

 $?X:$ 

?MAKE:Getfile: d\_portable contains startsh Myread Filexp tr trnl

?MAKE: -pick add  $\$ @ %<

?V:ansexp:fn gfpth gfpthkeep

?F:./getfile

?T:tilde

type what orig\_rp orig\_dflt fullpath already redo skip none\_ok \

value exp\_file nopath\_ok loc\_file fp pf dir direxp

?LINT:change ans

?LINT:change gfpth

: now set up to get a file name

```
cat <<EOS >getfile
$startsh
EOS
cat <<'EOSC' >>getfile
tilde=''
fullpath=''
already=''
skip=''
none_ok=''
exp_file=''
nopath_ok=''
orig_rp="$rp"
orig_dflt="$dflt"
case "$gfpth" in
'') gfpth='.' ;;
esac
?X: Begin by stripping out any (...) grouping.
case "$fn" in
*\,(\ast)	: getfile will accept an answer from the comma-separated list
	: enclosed in parentheses even if it does not meet other criteria.
expr "$fn" : '.*(\(.*)).*' |$tr', $trn] > getfile.okfn=`echo f_n| sed 's/(.*)//'`
	;;
esac
?X: Catch up 'locate' requests early, so that we may strip the file name
?X: before looking at the one-letter commands, in case the file name contains
?X: one of them. Reported by Wayne Davison <davison@borland.com>.
case "$fn" in
*:*)
loc_{\text{file}}=`expr $fn : '.*:\(.*\)'`
fn=`expr $fn : '\(.*\):.*'`
	;;
esac
case
 "$fn" in
*~*) tilde=true;;
esac
case "$fn" in
*/*) fullpath=true;;
esac
case "$fn" in
*+*) skip=true;;
esac
case "$fn" in
```

```
*n*) none_ok=true;;
esac
case "$fn" in
*e*) exp_file=true;;
esac
case "$fn" in
*p*) nopath_ok=true;;
esac
case "$fn" in
*f*) type='File';;
*d*) type='Directory';;
*l*) type='Locate';;
esac
what="$type"
case "$what" in
Locate) what='File':;
esac
case "$exp_file" in
'')
	case "$d_portable" in
	"$define") ;;
	*) exp_file=true;;
	esac
	;;
esac
cd ..
while test "$type"; do
	redo=''
	rp="$orig_rp"
	dflt="$orig_dflt"
	case "$tilde" in
	true) rp="$rp (~name ok)";;
	esac
	. UU/myread
?X: check for allowed escape sequence which may be accepted verbatim.
	if test -f UU/getfile.ok && \
 		$contains "^$ans\$" UU/getfile.ok >/dev/null 2>&1
	then
 		value="$ans"
 		ansexp="$ans"
 		break
	fi
	case "$ans" in
	none)
```

```
		value=''
 		ansexp=''
 		case "$none_ok" in
 		true) type='';;
 		esac
 		;;
	*)
 		case "$tilde" in
 		'') value="$ans"
 			ansexp="$ans";;
 		*)
 			value=`UU/filexp $ans`
 			case
 $? in
 			0)
  				if test "$ans" != "$value"; then
   					echo "(That expands to $value on this system.)"
  				fi
  				;;
  			*) value="$ans";;
 			esac
 			ansexp="$value"
 			case "$exp_file" in
 			'') value="$ans";;
 			esac
 			;;
 		esac
 		case "$fullpath" in
 		true)
?X: Perform all the checks on ansexp and not value since when d_portable
?X: is defined, the original un-expanded answer which is stored in value
?X: would lead to "non-existent" error messages whilst ansexp has been
?X: properly expanded. -- Fixed by Jan.Djarv@sa.erisoft.se (Jan Djarv)
?X: Always expand ~user if '/' was requested
 			case "$ansexp" in
 			/*) value="$ansexp" ;;
?X: Allow for c:/some/path
 [a-zA-Z]:/*) value="$ansexp" ;;
  			*)
  				redo=true
  				case "$already" in
  				true)
  				echo "I shall only accept a full path name, as in /bin/ls." >&4
  				echo "Use a ! shell escape if you wish to check pathnames." >&4
   					;;
  				*)
  				echo "Please give a full path name, starting with slash." >&4
   					case "$tilde"
```

```
 in
   					true)
  				echo "Note that using ~name is ok provided it expands well." >&4
    						already=true
    						;;
   					esac
  				esac
  				;;
 			esac
 			;;
		esac
		case "$redo" in
		'')
 			case "$type" in
 			File)
  				for fp in $gfpth; do
   if test "X$fp" = X.; then
      					 pf="$ansexp"
   					else 
      					 pf="$fp/$ansexp"
   					fi
   					if test -f "$pf"; then
    						type=''
   					elif test -r "$pf" || (test -h "$pf") >/dev/null 2>&1
   					then
    						echo "($value is not a plain file, but that's ok.)"
    						type=''
   					fi
   if test X''$type" = X; then
      					 value="$pf"
      					 break
   					fi
  				done
  				;;
  			Directory)
  				for fp in $gfpth; do
   if test "X$fp" = X.; then
      					 dir="$ans"
      					 direxp="$ansexp"
   					else 
      					 dir="$fp/$ansexp"
      					 direxp="$fp/$ansexp"
   					fi
   					if test -d "$direxp"; then
    						type=''
    						value="$dir"
    						break
   					fi
```

```
				done
  				;;
 			Locate)
 				if test -d "$ansexp"; then
  					echo "(Looking for $loc_file in directory
 $value.)"
   					value="$value/$loc_file"
  					ansexp="$ansexp/$loc_file"
  				fi
  				if test -f "$ansexp"; then
  					type=''
  				fi
  				case "$nopath_ok" in
  				true)	case "$value" in
   					*/*) ;;
   					*)	echo "Assuming $value will be in people's path."
   						type=''
   						;;
   					esac
   					;;
  				esac
  				;;
 			esac
 			case "$skip" in
 			true) type='';
 			esac
 			case "$type" in
 			'') ;;
 			*)
 				if test "$fastread" = yes; then
  					dflt=y
  				else
  					dflt=n
  				fi
 				rp="$what $value doesn't exist. Use that name anyway?"
  				. UU/myread
  				dflt=''
  				case "$ans" in
  y^*) type=";;
  				*) echo " ";;
  				esac
  				;;
 			esac
 			;;
		esac
		;;
```
 esac done cd UU ans="\$value" rp="\$orig\_rp" dflt="\$orig\_dflt" rm -f getfile.ok test "X\$gfpthkeep" !=  $Xy \&& gfpth$ ="" EOSC

Found in path(s):

\* /opt/cola/permits/1866403897\_1702416214.623051/0/perl-5-36-0-orig-regen-configure-1-tar-xz/metaconfig-5.36.0/dist/U/Getfile.U No license file was found, but licenses were detected in source scan.

?RCS: \$Id: d\_sighold.U 1 2006-08-24 12:32:52Z rmanfredi \$ ?RCS: ?RCS: Copyright (c) 1991-1997, 2004-2006, Raphael Manfredi ?RCS: ?RCS: You may redistribute only under the terms of the Artistic Licence, ?RCS: as specified in the README file that comes with the distribution. ?RCS: You may reuse parts of this distribution only within the terms of ?RCS: that same Artistic Licence; a copy of which may be found at the root ?RCS: of the source tree for dist 4.0. ?RCS: ?RCS: \$Log: d\_sighold.U,v \$ ?RCS: Revision 3.0 1993/08/18 12:07:21 ram ?RCS: Baseline for dist 3.0 netwide release. ?RCS: ?MAKE:d\_sighold: Inlibc ?MAKE: -pick add \$@ %< ?S:d\_sighold: ?S: This variable conditionally defines HAS\_SIGHOLD if sighold() is ?S: available to hold signals. ?S:. ?C:HAS\_SIGHOLD: ?C: This symbol, if defined, indicates that the sighold routine is ?C: available to hold signals. ?C:. ?H:#\$d\_sighold HAS\_SIGHOLD /\*\*/ ?H:. ?LINT:set d\_sighold : see if sighold exists set sighold d\_sighold eval \$inlibc Found in path(s):

\* /opt/cola/permits/1866403897\_1702416214.623051/0/perl-5-36-0-orig-regen-configure-1-tar-xz/metaconfig-5.36.0/dist/U/d\_sighold.U

No license file was found, but licenses were detected in source scan.

?RCS: \$Id: install.U 1 2006-08-24 12:32:52Z rmanfredi \$ ?RCS: ?RCS: Copyright (c) 1991-1997, 2004-2006, Raphael Manfredi ?RCS: ?RCS: You may redistribute only under the terms of the Artistic Licence, ?RCS: as specified in the README file that comes with the distribution. ?RCS: You may reuse parts of this distribution only within the terms of ?RCS: that same Artistic Licence; a copy of which may be found at the root ?RCS: of the source tree for dist 4.0. ?RCS: ?RCS: \$Log: install.U,v \$ ?RCS: Revision 3.0.1.2 1995/09/25 09:16:37 ram ?RCS: patch59: all possible install programs are now looked for ?RCS: ?RCS: Revision 3.0.1.1 1995/01/11 15:30:41 ram ?RCS: patch45: created ?RCS: ?MAKE:install installdir: Loc Oldconfig Getfile cat test startsh rm +cc \ eunicefix package contains mkdir echo n c ?MAKE: -pick add  $\%$  % < ?S:install: ?S: This variable contains the name of an install program that can accept ?S: BSD-style arguments. It must correctly support -c, -s, and -m at least. ?S: It is a fully qualified pathname when found. If you have a local ?S: install.SH file at the root directory of your package, it is assumed to ?S: be the default script emulating a BSD install and the variable will be ?S: set to ./install. Otherwise, it is set to plain 'install', relying on ?S: the user's PATH to perform miracles. ?S:. ?S:installdir: ?S: This variable contains the name of a program that can install nested ?S: directories. Often set to 'mkdir -p', it can also be 'install -d' if ?S: you have such a beast and lack the former. If you have an install.SH ?S: file at the root directory of your package, it will be used in last ?S: resort, setting the variable to './install -d'. Otherwise, it is set to ?S: plain 'mkdir', and cross your fingers! ?S:. ?T:dir file tryit prog creatdir either ?F:!tryinst : locate a BSD compatible install program echo " " echo "Looking for a BSD-compatible install program..." >&4 @if installdir

```
creatdir=''
@end
case
 "$install" in
'')
	tryit=''
	for dir in $pth; do
 		for file in ginstall installbsd scoinst install; do
 			if $test -f $dir/$file; then
  				tryit="$tryit $dir/$file"
  			fi
 		done
	done
	$cat >try.c <<EOC
int main()
{
	printf("OK\n");
exit(0);}
EOC
if $cc -o try try.c >\/dev/null 2>\&1; then
 		cp try try.ns
 		strip try >/dev/null 2>&1
	else
 		echo "(I can't seem to compile a trivial C program -- bypassing.)"
 		echo "try" >try
 		cp try try.ns
	fi
	$cat >tryinst <<EOS
$startsh
$rm -rf foo d
@if installdir
\$1 -d foo/bar
@end
$mkdir d
\$1 -c -m 764 try.ns d
\$1 -c -s -m 642 try.ns d/try
EOS
	chmod +x tryinst
	$eunicefix tryinst
	dflt=''
	either=''
	for prog in $tryit; do
 		$echo $n "Checking $prog... $c"
 		./tryinst $prog >/dev/null 2>&1
@if installdir
 		if $test -d foo/bar; then
  			creatdir="$prog -d"
```

```
		fi
@end
 		(ls -l d/try >try.ls; ls -l d/try.ns >tryno.ls) 2>/dev/null
 		if (cmp -s d/try try && cmp -s d/try.ns try.ns && \
 			$contains 'rwxrw-r--' tryno.ls &&
\setminus			$contains 'rw-r---w-' try.ls) >/dev/null 2>&1
 		then
 			dflt="$prog"
 			echo "ok, that will do."
 			break
 		fi
 		echo "not good$either."
 		either=' either'
 		$rm -f try*.ls
	done
	$rm -rf foo d tryinst try try*.ls try.*
	case "$dflt" in
	'')
@if {test -f ../install.SH}
 		echo "Hopefully, $package comes with its own install script!"
 		dflt='./install'
@else
 		dflt='install'
@end
 		;;
	esac
	;;
*) dflt="$install";;
esac
$cat <<EOM
```
I will be requiring a BSD-compatible install program (one that allows options like -s to strip executables or -m to specify a file mode) to install \$package.

If the question below contains a fully qualified default path, then it is probably ok. If it is an unqualified name such as 'install', then it means I was unable to find out a good install program I could use. If @if {test -f ../install.SH} you know of one, please tell me about it. If the default is './install', then I shall be using the install script supplied with \$package. @else you know of one, please tell me about it. @end

EOM

```
@if {test -f ../install.SH}
fn='/fe~(install,./install)'
@else
fn='/fe~(install)'
@end
rp='Which install program shall I use?'
. ./getfile
install="$ans"
@if installdir
: how can we create nested directories?
echo " "
echo "Ok, let's see how we can create nested directories..." >&4
case "$installdir" in
'')
?X: First time, maybe we already found out a working one in $creatdir above...
?X: Prefer "mkdir -p" because of bugs in GNU install when not running as root
	$mkdir -p foo/bar >/dev/null 2>&1
	if $test -d foo/bar; then
 		echo "Great, we can build them using 'mkdir -p'."
 		creatdir='mkdir -p'
	else
 		case "$creatdir" in
 		'')
  			if eval "$install -d foo/bar"; $test -d foo/bar; then
  				creatdir="install -d"
  				echo "It looks like '$creatdir' will do it for us."
  			fi
  			;;
 		*)
  			eval "$creatdir foo/bar" >/dev/null 2>&1
  			if $test -d foo/bar; then
  				echo "Ah! We can use '$creatdir' to do just that."
  			else
  				creatdir=''
  			fi
  			;;
 		esac
	fi
	$rm
 -rf foo
	case "$creatdir" in
	'')
 		echo "Heck! Another ancient system lacking the comfort of modern ones!"
@if {test -f ../install.SH}
 		echo "You can thank $package for bringing you its own install script!"
 		installdir='./install -d'
@else
```
 echo "We have no choice but to use plain old 'mkdir' -- wish me luck!" installdir=mkdir @end ;; \*) installdir="\$creatdir";; esac ;; \*) echo "As you already told me, '\$installdir' should work.";; esac @end Found in path(s): \* /opt/cola/permits/1866403897\_1702416214.623051/0/perl-5-36-0-orig-regen-configure-1-tar-xz/metaconfig-5.36.0/dist/U/install.U No license file was found, but licenses were detected in source scan. ?RCS: \$Id: d\_chown.U 1 2006-08-24 12:32:52Z rmanfredi \$ ?RCS: ?RCS: Copyright (c) 1991-1997, 2004-2006, Raphael Manfredi ?RCS: ?RCS: You may redistribute only under the terms of the Artistic Licence, ?RCS: as specified in the README file that comes with the distribution. ?RCS: You may reuse parts of this distribution only within the terms of ?RCS: that same Artistic Licence; a copy of which may be found at the root ?RCS: of the source tree for dist 4.0. ?RCS: ?RCS: Original Author: Andy Dougherty <doughera@lafcol.lafayette.edu> ?RCS: ?RCS: \$Log: d\_chown.U,v \$ ?RCS: Revision 3.0.1.1 1994/08/29 16:07:14 ram ?RCS: patch32: created by ADO ?RCS: ?MAKE:d\_chown: Inlibc ?MAKE: -pick add  $\$  @ %< ?S:d\_chown: ?S: This variable conditionally defines the HAS\_CHOWN symbol, which ?S: indicates to the C program that the chown() routine is available. ?S:. ?C:HAS\_CHOWN : ?C: This symbol, if defined, indicates that the chown routine is ?C: available.  $2^C$ ?H:#\$d\_chown HAS CHOWN  $/**/$  $?H:$ ?LINT:set d\_chown : see if chown exists

set chown d\_chown eval \$inlibc

Found in path(s):

\* /opt/cola/permits/1866403897\_1702416214.623051/0/perl-5-36-0-orig-regen-configure-1-tar-xz/metaconfig-5.36.0/dist/U/d\_chown.U

No license file was found, but licenses were detected in source scan.

?RCS: \$Id: newsspool.U 1 2006-08-24 12:32:52Z rmanfredi \$ ?RCS:

?RCS: Copyright (c) 1991-1997, 2004-2006, Raphael Manfredi

?RCS:

?RCS: You may redistribute only under the terms of the Artistic Licence,

?RCS: as specified in the README file that comes with the distribution.

?RCS: You may reuse parts of this distribution only within the terms of

?RCS: that same Artistic Licence; a copy of which may be found at the root

?RCS: of the source tree for dist 4.0.

?RCS:

?RCS: \$Log: newsspool.U,v \$

?RCS: Revision 3.0 1993/08/18 12:09:24 ram

?RCS: Baseline for dist 3.0 netwide release.

?RCS:

?MAKE:newsspool newsspoolexp: Getfile Oldconfig

?MAKE: -pick add \$@ %<

?S:newsspool:

?S: This variable contains the eventual value of the NEWSSPOOL symbol,

?S: which is the directory name where news articles are spooled. It

?S: may have  $a \sim$  on the front of it.

?S:.

?S:newsspoolexp:

?S: This is the same as the newsspool variable, but is

filename expanded

?S: at configuration time, for programs not wanting to deal with it at

?S: run-time.

?S:.

?C:NEWSSPOOL:

?C: This symbol contains the directory name where news articles are ?C: spooled. The program must be prepared to do  $\sim$  expansion on it. ?C:.

?C:NEWSSPOOL\_EXP:

?C: This is the same as NEWSSPOOL, but is filename expanded at

?C: configuration time, for use in programs not willing to do so

?C: at run-time.

?C:.

?H:#define NEWSSPOOL "\$newsspool" /\*\*/

?H:#define NEWSSPOOL\_EXP "\$newsspoolexp" /\*\*/ ?H:.

: locate news spool directory

```
case "$newsspool" in
'')
	dflt=/usr/spool/news
	;;
*) dflt="$newsspool";;
esac
echo " "
fn=d~
rp='Where are news spooled?'
. ./getfile
newsspool="$ans"
newsspoolexp="$ansexp"
```
Found in path(s): \* /opt/cola/permits/1866403897\_1702416214.623051/0/perl-5-36-0-orig-regen-configure-1-tar-xz/metaconfig-5.36.0/dist/U/newsspool.U No license file was found, but licenses were detected in source scan. ?RCS: \$Id: d\_memcpy.U 1 2006-08-24 12:32:52Z rmanfredi \$ ?RCS: ?RCS: Copyright (c) 1991-1997, 2004-2006, Raphael Manfredi ?RCS: ?RCS: You may redistribute only under the terms of the Artistic Licence, ?RCS: as specified in the README file that comes with the distribution. ?RCS: You may reuse parts of this distribution only within the terms of ?RCS: that same Artistic Licence; a copy of which may be found at the root ?RCS: of the source tree for dist 4.0. ?RCS: ?RCS: \$Log: d\_memcpy.U,v \$ ?RCS: Revision 3.0.1.1 1993/09/13 16:02:58 ram ?RCS: patch10: removed text recommending bcopy over memcpy (WAD) ?RCS: ?RCS: Revision 3.0 1993/08/18 12:06:34 ram ?RCS: Baseline for dist 3.0 netwide release. ?RCS: ?MAKE:d\_memcpy: Inlibc ?MAKE: -pick add \$@ %< ?S:d\_memcpy: ?S: This variable conditionally defines the HAS\_MEMCPY symbol, which ?S: indicates to the C program that the memcpy() routine is available ?S: to copy blocks of memory.  $2S$ : ?C:HAS\_MEMCPY (MEMCPY): ?C: This symbol, if defined, indicates that the memcpy routine is available

```
?C:	to copy blocks of memory.
```
 $?C:$ .

```
?H:#$d_memcpy HAS_MEMCPY /**/
```
#### ?H:.

?LINT:set d\_memcpy : see if memcpy exists set memcpy d\_memcpy eval \$inlibc

Found in path(s):

\* /opt/cola/permits/1866403897\_1702416214.623051/0/perl-5-36-0-orig-regen-configure-1-tar-xz/metaconfig-5.36.0/dist/U/d\_memcpy.U No license file was found, but licenses were detected in source scan. ?RCS: \$Id: mallocsrc.U,v 3.0.1.2 1997/02/28 16:10:26 ram Exp \$ ?RCS: ?RCS: Copyright (c) 1991-1993, Raphael Manfredi ?RCS: ?RCS: You may redistribute only under the terms of the Artistic License, ?RCS: as specified in the README file that comes with the distribution. ?RCS: You may reuse parts of this distribution only within the terms of ?RCS: that same Artistic License; a copy of which may be found at the root ?RCS: of the source tree for dist 3.0. ?RCS: ?RCS: \$Log: mallocsrc.U,v \$ ?RCS: Revision 3.0.1.2 1997/02/28 16:10:26 ram ?RCS: patch61: added support for Free\_t, the type of free() ?RCS: patch61: replaced .o with \$\_o all over the place ?RCS: ?RCS: Revision 3.0.1.1 1994/05/06 15:10:46 ram ?RCS: patch23: added support for MYMALLOC, mainly for perl5 (ADO) ?RCS: ?RCS: Revision 3.0 1993/08/18 12:09:12 ram ?RCS: Baseline for dist 3.0 netwide release. ?RCS: ?MAKE:mallocsrc mallocobj usemallocwrap usemymalloc malloctype d\_mymalloc \ freetype: Myread \ Oldconfig package Guess Setvar rm cat +cc +ccflags Findhdr \ i\_malloc i\_stdlib sed libs \_o ptrsize useithreads ?MAKE: -pick add  $\%$  % < ?X: Put near top so that other tests don't erroneously include ?X: -lmalloc. --AD 22 June 1998 ?Y:TOP ?S:usemymalloc: ?S: This variable contains y if the malloc that comes with this package ?S: is desired over the system's version of malloc. People often include ?S: special versions of malloc for efficiency, but such versions are often ?S: less portable. See also mallocsrc and mallocobj. ?S: If this is 'y', then -lmalloc is removed from \$libs.

?S:usemallocwrap:

?S: This variable contains y if we are wrapping malloc to prevent ?S: integer overflow during size calculations. ?S:. ?S:mallocsrc: ?S: This variable contains the name of the malloc.c that comes with ?S: the package, if that malloc.c is preferred over the system malloc. ?S: Otherwise the value is null. This variable is intended for generating ?S: Makefiles.  $2S$ . ?S:d\_mymalloc: ?S: This variable conditionally defines MYMALLOC in case other parts ?S: of the source want to take special action if MYMALLOC is used. ?S: This may include different sorts of profiling or error detection. ?S:. ?S:mallocobj: ?S: This variable contains the name of the malloc.o that this package ?S: generates, if that malloc.o is preferred over the system malloc. ?S: Otherwise the value is null. This variable is intended for generating ?S: Makefiles. See mallocsrc. ?S:. ?S:freetype: ?S: This variable contains the return type of free(). It is usually ?S: void, but occasionally int. ?S:. ?S:malloctype: ?S: This variable contains the kind of ptr returned by malloc and realloc. ?S:. ?C:Free\_t: ?C: This variable contains the return type of free(). It is usually ?C: void, but occasionally int. ?C:. ?C:Malloc\_t (MALLOCPTRTYPE): ?C: This symbol is the type of pointer returned by malloc and realloc. ?C:. ?H:#define Malloc\_t \$malloctype /\*\*/ ?H:#define Free\_t \$freetype /\*\*/  $?H:$ ?C:PERL\_MALLOC\_WRAP: ?C: This symbol, if defined, indicates that we'd like malloc wrap checks.  $2C$ : ?H:#\$usemallocwrap PERL\_MALLOC\_WRAP /\*\*/  $?H:$ ?C:MYMALLOC: ?C: This symbol, if defined, indicates that we're using our own malloc.  $?C$ :

```
?H:#$d_mymalloc MYMALLOC /**/
?H:.
?LINT:extern usedevel
?LINT:change libs
?X: Cannot test for mallocsrc; it is the unit's name and there is a bug in
?X: the interpreter which defines all the names, even though they are not used.
@if mallocobj
: determine whether to use malloc wrapping
echo " "
case "$usemallocwrap" in
[yY]^*|true|$define) dflt='y' ;;
[nN]*|false|$undef) dflt='n' ;;
*)	case "$usedevel" in
[yY]*|true|$define) dflt='y' ;;
*) dflt='n' ;;
	esac
	;;
esac
rp="Do you wish to wrap malloc calls to protect against potential overflows?"
. ./myread
usemallocwrap="$ans"
case "$ans" in
y*|true)
	usemallocwrap="$define" ;;
*)
	usemallocwrap="$undef" ;;
esac
: determine which malloc to compile in
echo " "
case "$usemymalloc"
 in
[yY]^*|true|$define) dflt='y' ;;
[nN]*|false|$undef) dflt='n' ;;
*)	case "$ptrsize" in
4) dflt='y' ;;
*) dflt='n' ;;
	esac
	if test "$useithreads" = "$define"; then dflt='n'; fi
	;;
esac
rp="Do you wish to attempt to use the malloc that comes with $package?"
. ./myread
usemymalloc="$ans"
case "$ans" in
y*|true)
	usemymalloc='y'
	mallocsrc='malloc.c'
```

```
	mallocobj="malloc$_o"
	d_mymalloc="$define"
?X: Maybe libs.U should be dependent on mallocsrc.U, but then
?X: most packages that use dist probably don't supply their own
?X: malloc, so this is probably an o.k. compromise
	case "$libs" in
	*-lmalloc*)
 		: Remove malloc from list of libraries to use
 		echo "Removing unneeded -lmalloc from library list" >&4
 		set `echo X $libs | $sed -e 's/-lmalloc / /' -e 's/-lmalloc$//'`
 		shift
 		libs="$*"
 echo "libs = $libs" > &4		;;
	esac
	;;
*)
	usemymalloc='n'
	mallocsrc=''
	mallocobj=''
	d_mymalloc="$undef"
	;;
esac
@end
@if MALLOCPTRTYPE || Malloc_t || Free_t
: compute the return types of
 malloc and free
echo " "
$cat >malloc.c <<END
#$i_malloc I_MALLOC
#$i_stdlib I_STDLIB
#include <stdio.h>
#include <sys/types.h>
#ifdef I_MALLOC
#include <malloc.h>
#endif
#ifdef I_STDLIB
#include <stdlib.h>
#endif
#ifdef TRY_MALLOC
void *malloc();
#endif
#ifdef TRY_FREE
void free();
#endif
END
@if MALLOCPTRTYPE || Malloc_t
```
```
case "$malloctype" in
'')
	if $cc $ccflags -c -DTRY_MALLOC malloc.c >/dev/null 2>&1; then
 		malloctype='void *'
	else
 		malloctype='char *'
	fi
	;;
esac
echo "Your system wants malloc to return '$malloctype', it would seem." >&4
@end
@if Free_t
case "$freetype" in
'')
	if $cc $ccflags -c -DTRY_FREE malloc.c >/dev/null 2>&1; then
 		freetype='void'
	else
 		freetype='int'
	fi
	;;
esac
echo "Your system uses $freetype free(), it would seem." >&4
@end
$rm -f malloc.[co]
@end
Found in path(s):
* /opt/cola/permits/1866403897_1702416214.623051/0/perl-5-36-0-orig-regen-configure-1-tar-xz/metaconfig-
5.36.0/U/modified/mallocsrc.U
No license file was found, but licenses were detected in source scan.
?RCS: $Id: Extensions.U,v$
?RCS:
?RCS: Copyright (c) 1996-1998, Andy Dougherty
?RCS:
?RCS: You may distribute under the terms of either the GNU General Public
?RCS: License or the Artistic License, as specified in the README file.
?RCS:
?RCS: $Log: Extensions.U,v $
?RCS:
?MAKE:known_extensions extensions dynamic_ext static_ext nonxs_ext \
	useposix useopcode uselanginfo : \
Myread hint usedl d_sem d_socket i_db i_dbm i_rpcsvcdbm i_gdbm \
d ndbm package test cat rsrc \langled_msg d_shm osname use64bitint \
	libs d_cplusplus sed ls rm contains trnl sort
?MAKE: -pick add \@ %<
```
#### ?Y:BOTTOM

?S:known\_extensions:

?S: This variable holds a list of all extensions (both XS and non-xs)

?S: included in the package source distribution. This information is

?S: only really of use during the Perl build, as the list makes no

?S: distinction between extensions which were build and installed, and

?S: those which where not. See "extensions"

for the list of extensions

?S: actually built and available.

?S:.

?S:dynamic\_ext:

?S: This variable holds a list of XS extension files we want to

?S: link dynamically into the package. It is used by Makefile. ?S:.

?S:static\_ext:

?S: This variable holds a list of XS extension files we want to ?S: link statically into the package. It is used by Makefile.

?S:.

?S:nonxs\_ext:

?S: This variable holds a list of all non-xs extensions built and

?S: installed by the package. By default, all non-xs extensions

?S: distributed will be built, with the exception of platform-specific

?S: extensions (currently only one VMS specific extension).

?S:.

?S:extensions:

?S: This variable holds a list of all extension files (both XS and

?S: non-xs) installed with the package. It is propagated to Config.pm

?S: and is typically used to test whether a particular extension

?S: is available.

?S:.

?S:useposix:

?S: This variable holds either 'true' or 'false' to indicate

?S: whether the POSIX extension should

be used. The sole

?S: use for this currently is to allow an easy mechanism

?S: for hints files to indicate that POSIX will not compile

?S: on a particular system.

?S:.

?S:useopcode:

?S: This variable holds either 'true' or 'false' to indicate

?S: whether the Opcode extension should be used. The sole

?S: use for this currently is to allow an easy mechanism

?S: for users to skip the Opcode extension from the Configure

?S: command line.

 $2S$ :

?S:uselanginfo:

?S: This variable holds either 'true' or 'false' to indicate

?S: whether the I18N::Langinfo extension should be used. The sole

?S: use for this currently is to allow an easy mechanism for users to skip ?S: this extension from the Configure command line. ?S:. ?T:xxx avail\_ext this\_ext tdir xs\_extensions nonxs\_extensions find\_extensions ?INIT:: set useposix=false in your hint file to disable the POSIX extension. ?INIT:useposix=true ?INIT:: set useopcode=false in your hint file to disable the Opcode extension.

?INIT:useopcode=true

?INIT::

set uselanginfo=false in your hint file to disable the I18N::Langinfo extension.

?INIT:uselanginfo=true

?LINT:extern noextensions

?LINT:extern onlyextensions

?T:keepextensions i

: Check extensions

echo " "

echo "Looking for extensions..." >&4

: If we are using the old config.sh, nonxs\_extensions and xs\_extensions may

: contain old or inaccurate or duplicate values.

nonxs\_extensions=''

xs\_extensions=''

: We do not use find because it might not be available.

: We do not just use MANIFEST because the user may have dropped

: some additional extensions into the source tree and expect them

: to be built.

: Function to recursively find available extensions, ignoring DynaLoader

: NOTE: recursion limit of 10 to prevent runaway in case of symlink madness

: In 5.10.1 and later, extensions are stored in directories

: like File-Glob instead of the older File/Glob/.

find\_extensions='

for xxx in \*; do

 case "\$xxx" in

 DynaLoader|dynaload) ;;

```
	 *)
```
this\_ext=`echo " $xx'$  | \$sed -e s/- $\langle \langle \rangle / g$ ;

 case "\$this\_ext" in Scalar/List/Utils) this\_ext="List/Util" ;; PathTools) this ext="Cwd" ;; esac; echo " \$xs\_extensions \$nonxs\_extensions" > "\$tdir/\$\$.tmp"; if \$contains " \$this\_ext " "\$tdir/\$\$.tmp"; then echo >&4; echo "Duplicate directories detected for extension \$xxx" >&4; echo "Configure cannot correctly recover from this - shall I abort?" >&4; case "\$knowitall" in "") dflt=y;;

```
*) dflt=n;;
 		esac;
 		. ../UU/myread;
 		case "$ans" in
 n^*|N^*) ;;
 *) echo > &4;		 echo "Ok. Stopping Configure." >&4;
   		 echo "Please remove the duplicate directory (e.g. using git clean) and then re-run Configure" >&4;
   		 exit 1;;
 		esac;
 		echo "Ok. You will need to correct config.sh before running make." >&4;
   	 fi;
   	 $ls -1 "$xxx" > "$tdir/$$.tmp";
   if $contains "\.xs$" "$tdir/$$.tmp" > /dev/null 2 > & 1; then
 		xs_extensions="$xs_extensions $this_ext";
   	 elif $contains "\.c$" "$tdir/$$.tmp" > /dev/null 2>&1; then
 		xs_extensions="$xs_extensions
 $this_ext";
   	 elif $test -d "$xxx"; then
 		nonxs_extensions="$nonxs_extensions $this_ext";
   	 fi;
   	 $rm -f "$tdir/$$.tmp";
   	 ;;
	esac;
  done'
tdir=`pwd`
cd "$rsrc/cpan"
set X
shift
eval $find_extensions
cd "$rsrc/dist"
set X
shift
eval $find_extensions
cd "$rsrc/ext"
set X
shift
eval $find_extensions
set X $xs_extensions
shift
xs_extensions=`echo "$*" | tr ' ' $trnl | $sort | tr $trnl ' '`
set X $nonxs_extensions
shift
nonxs_extensions=`echo "$*" | tr ' ' $trnl | $sort | tr $trnl ' '`
cd "$tdir"
known_extensions=`echo $nonxs_extensions $xs_extensions | tr ' ' $trnl | $sort | tr $trnl ' '`
```
: Now see which are supported on this system.

```
?X: avail_ext lists available XS extensions.
avail_ext=''
for xxx in $xs_extensions ; do
	case "$xxx" in
?X: Handle possible DOS 8.3 filename and case alterations
	Amiga*)
		case "$osname" in
		amigaos) avail_ext="$avail_ext $xxx" ;;
 		esac
		;;
	DB_File|db_file)
		case "$i_db" in
 		$define) avail_ext="$avail_ext $xxx"
 ;;
		esac
 		;;
	GDBM_File|gdbm_fil)
 		case "$i_gdbm" in
 		$define) avail_ext="$avail_ext $xxx" ;;
		esac
 		;;
	IPC/SysV|ipc/sysv)
		: XXX Do we need a useipcsysv variable here
 		case "${d_msg}${d_sem}${d_shm}" in
 		*"${define}"*) avail_ext="$avail_ext $xxx" ;;
		esac
 		;;
	NDBM_File|ndbm_fil)
		case "$d_ndbm" in
 		$define)
   		 case "$osname-$use64bitint" in
   		 hpux-define)
 			case "$libs" in
  			*-lndbm*) avail_ext="$avail_ext $xxx" ;;
 			esac
 			;;
   		 *) avail_ext="$avail_ext $xxx" ;;
   		 esac
   		 ;;
		esac
 		;;
	ODBM_File|odbm_fil)
 		case "${i_dbm}${i_rpcsvcdbm}" in
 		*"${define}"*)
   		 case "$d_cplusplus" in
   		 define) ;; # delete as a function name will not work
   		 *) case "$osname-$use64bitint" in
 			hpux-define)
```

```
			 case "$libs" in
    			 *-ldbm*) avail_ext="$avail_ext $xxx" ;;
   			 esac
   			 ;;
 			*) avail_ext="$avail_ext $xxx" ;;
 			esac
 			;;
   		 esac
   		 ;;
		esac
		;;
	Opcode|opcode)
		case "$useopcode" in
		true|define|y) avail_ext="$avail_ext
 $xxx" ;;
		esac
		;;
	POSIX|posix)
		case "$useposix" in
		true|define|y) avail_ext="$avail_ext $xxx" ;;
		esac
		;;
	Socket|socket)
		case "$d_socket" in
		true|$define|y) avail_ext="$avail_ext $xxx" ;;
		esac
		;;
	I18N/Langinfo|langinfo)
		case "$uselanginfo" in
		true|define|y) avail_ext="$avail_ext $xxx" ;;
		esac
		;;
	Sys/Syslog|sys/syslog)
		case $osname in
 			amigaos) ;; # not really very useful on AmigaOS
 			*)
 			: XXX syslog requires socket
 			case "$d_socket" in
 			true|$define|y) avail_ext="$avail_ext $xxx" ;;
 			esac
 			;;
		esac
		;;
	threads|threads/shared)
		# threads and threads::shared are special cases.
		# To stop people from asking "Perl 5.8.0 was supposed
		# to have this new fancy threads implementation but my
		# perl doesn't have it" and from people trying to
```

```
		# (re)install the threads module using CPAN.pm and
 		# CPAN.pm then offering to reinstall Perl 5.8.0,
 		# the threads.pm and threads/shared.pm will always be
 # there, croaking informatively ("you
 need to rebuild
 		# all of Perl with threads, sorry") when threads haven't
 		# been compiled in.
 		# --jhi
 		avail_ext="$avail_ext $xxx"
 		;;
	VMS*)
 		;;
	Win32*)
 		case "$osname" in
 		cygwin) avail_ext="$avail_ext $xxx" ;;
 		esac
 		;;
	XS/APItest|xs/apitest)
 		# This is just for testing. Skip it unless we have dynamic loading.
 		case "$usedl" in
 		$define) avail_ext="$avail_ext $xxx" ;;
 		esac
 		;;
	XS/Typemap|xs/typemap)
 		# This is just for testing. Skip it unless we have dynamic loading.
 		case "$usedl" in
 		$define) avail_ext="$avail_ext $xxx" ;;
 		esac
 		;;
	*)	avail_ext="$avail_ext $xxx"
 		;;
	esac
done
set X $avail_ext
shift
avail_ext="$*"
case "$onlyextensions" in
'') ;;
*) keepextensions=''
  echo "You have requested that only certain extensions be included..." >&4
  for i in $onlyextensions; do
     case " $avail_ext " in
     *" $i "*)
        echo "Keeping extension $i."
        keepextensions="$keepextensions $i"
```

```
 ;;
     *) echo "Ignoring
 extension $i." ;;
     esac
  done
  avail_ext="$keepextensions"
  ;;
esac
case "$noextensions" in
'') ;;
*) keepextensions=''
  echo "You have requested that certain extensions be ignored..." >&4
  for i in $avail_ext; do
     case " $noextensions " in
     *" $i "*) echo "Ignoring extension $i." ;;
     *) echo "Keeping extension $i.";
       keepextensions="$keepextensions $i"
       ;;
     esac
  done
  avail_ext="$keepextensions"
  ;;
esac
: Now see which nonxs extensions are supported on this system.
: For now assume all are.
nonxs_ext=''
for xxx in $nonxs_extensions ; do
	case "$xxx" in
	VMS*)
 		;;
	*)	nonxs_ext="$nonxs_ext $xxx"
 		;;
	esac
done
set X $nonxs_ext
shift
nonxs_ext="$*"
case $usedl in
$define)
	$cat <<EOM
A number of extensions are supplied with $package. You may choose to
compile these extensions for dynamic loading (the default), compile
them into the $package executable (static loading), or not include
them at all.
```
 Answer "none" to include no extensions. Note that DynaLoader is always built and need not be mentioned here.

```
EOM
	case "$dynamic_ext" in
	'')
 		: Exclude those listed in static_ext
 		dflt=''
 		for xxx in $avail_ext; do
  			case " $static_ext " in
  			*" $xxx "*) ;;
  			*) dflt="$dflt $xxx" ;;
  			esac
 		done
 		set X $dflt
 		shift
 		dflt="$*"
 		;;
	*)	dflt="$dynamic_ext"
 		# Perhaps we are reusing an old out-of-date config.sh.
 		case "$hint" in
 		previous)
 if test X''$dynamic_ext" != X''$avail_ext"; then
  				$cat <<EOM
NOTICE: Your previous config.sh list may be incorrect.
The extensions now available to you are
	${avail_ext}
but the default list from your previous config.sh is
	${dynamic_ext}
```
# EOM

```
			fi
 			;;
 		esac
 		;;
	esac
	case "$dflt" in
") dflt=none;;
	esac
	rp="What extensions do you wish to load dynamically?"
	. ./myread
	case "$ans" in
?X: Use '' so a subsequent Configure will preserve that value.
	none) dynamic_ext=' ' ;;
	*) dynamic_ext="$ans" ;;
	esac
```

```
	case "$static_ext"
```

```
 in
	'')
 		: Exclude those already listed in dynamic linking
 		dflt=''
 		for xxx in $avail_ext; do
 			case " $dynamic_ext " in
 *" SXXX "*) ::
 *) dflt="$dflt $xxx" ;;
 			esac
 		done
 		set X $dflt
 		shift
 		dflt="$*"
 		;;
	*) dflt="$static_ext"
 		;;
	esac
	case "$dflt" in
") dflt=none;;
	esac
	rp="What extensions do you wish to load statically?"
	. ./myread
	case "$ans" in
?X: Use '' so a subsequent Configure will preserve that value.
none) static_ext='';;
	*) static_ext="$ans" ;;
	esac
	;;
*)
	$cat <<EOM
A number of extensions are supplied with $package. Answer "none"
```
to include no extensions.

Note that DynaLoader is always built and need not be mentioned here.

## EOM

```
	case "$static_ext" in
	'') dflt="$avail_ext" ;;
	*)	dflt="$static_ext"
 		# Perhaps we are reusing an old out-of-date config.sh.
 		case "$hint" in
 		previous)
 if test X''\static_ext" != X''\savail_ext"; then
  				$cat <<EOM
NOTICE: Your previous config.sh list may be incorrect.
The extensions now available
 to you are
	${avail_ext}
```
but the default list from your previous config.sh is \${static\_ext}

EOM fi ;; esac ;; esac : Exclude those that are not xs extensions case "\$dflt" in ") dflt=none;; esac rp="What extensions do you wish to include?" . ./myread case "\$ans" in ?X: Use '' so a subsequent Configure will preserve that value. none) static\_ext='':: \*) static\_ext="\$ans" ;; esac ;; esac # # Encode is a special case. If we are building Encode as a static # extension, we need to explicitly list its subextensions as well. # For other nested extensions, this is handled automatically by # the appropriate Makefile.PL. case " \$static\_ext " in \*" Encode "\*) # Add the subextensions of Encode cd "\$rsrc/cpan" for xxx in `ls Encode/\*/Makefile.PL|awk -F/ '{print \$2}'`; do static\_ext="\$static\_ext Encode/\$xxx" known\_extensions="\$known\_extensions Encode/\$xxx" done cd "\$tdir" ;; esac set X \$dynamic\_ext \$static\_ext \$nonxs\_ext shift extensions="\$\*" # Sanity check: We require an extension suitable for use with # AnyDBM\_File, as well as Fcntl and IO. (Failure to have these # should show up as failures in the test suite, but it's helpful to # catch them now.) The 'extensions' list is normally sorted # alphabetically, so we need to accept either

# DB\_File ... Fcntl ... IO .... # or something like # Fcntl ... NDBM\_File ... IO .... case " \$extensions" in \*" File "\*" Fcntl "\*" IO "\*) ;; # DB File \*" Fcntl "\*"\_File "\*" IO "\*) ;; # GDBM\_File \*" Fcntl "\*" IO "\*" File "\*) ;; # NDBM File \*) echo "WARNING: Extensions DB\_File or \*DBM\_File, Fcntl, and IO not configured." >&4 echo "WARNING: The Perl you are building will be quite crippled." >& 4 ;; esac Found in path(s): \* /opt/cola/permits/1866403897\_1702416214.623051/0/perl-5-36-0-orig-regen-configure-1-tar-xz/metaconfig-5.36.0/U/perl/Extensions.U No license file was found, but licenses were detected in source scan. ?RCS: \$Id: d\_getprotby.U, v \$ ?RCS: ?RCS: Copyright (c) 1998 Andy Dougherty ?RCS: ?RCS: You may distribute under the terms of either the GNU General Public ?RCS: License or the Artistic License, as specified in the README file. ?RCS: ?MAKE:d\_getpbyname d\_getpbynumber: Inlibc ?MAKE: -pick add  $\%$  % < ?S:d\_getpbyname: ?S: This variable conditionally defines the HAS\_GETPROTOBYNAME ?S: symbol, which indicates to the C program that the ?S: getprotobyname() routine is available to look up protocols ?S: by their name. ?S:. ?S:d\_getpbynumber: ?S: This variable conditionally defines the HAS\_GETPROTOBYNUMBER ?S: symbol, which indicates to the C program that the ?S: getprotobynumber() routine is available to look up protocols ?S: by their number. ?S:. ?C:HAS\_GETPROTOBYNAME: ?C: This symbol, if defined, indicates that the getprotobyname() ?C: routine is available to look up protocols by their name. ?C:. ?C:HAS\_GETPROTOBYNUMBER:

?C: This

symbol, if defined, indicates that the getprotobynumber()

?C: routine is available to look up protocols by their number. ?C:.

?H:#\$d\_getpbyname HAS\_GETPROTOBYNAME /\*\*/

?H:#\$d\_getpbynumber HAS\_GETPROTOBYNUMBER /\*\*/ ?H:. ?LINT:set d\_getpbyname d\_getpbynumber : Optional checks for getprotobyname and getprotobynumber

@if d\_getpbyname || HAS\_GETPROTOBYNAME : see if getprotobyname exists set getprotobyname d\_getpbyname eval \$inlibc @end

@if d\_getpbynumber || HAS\_GETPROTOBYNUMBER : see if getprotobynumber exists set getprotobynumber d\_getpbynumber eval \$inlibc @end

Found in path(s):

\* /opt/cola/permits/1866403897\_1702416214.623051/0/perl-5-36-0-orig-regen-configure-1-tar-xz/metaconfig-5.36.0/U/modified/d\_getprotby.U

No license file was found, but licenses were detected in source scan.

?RCS: \$Id: vendorbin.U,v 1.1 1999/07/08 18:32:57 doughera Exp doughera \$ ?RCS: ?RCS: Copyright (c) 1999, Andy Dougherty ?RCS: ?RCS: You may redistribute only under the terms of the Artistic License, ?RCS: as specified in the README file that comes with the distribution. ?RCS: You may reuse parts of this distribution only within the terms of ?RCS: that same Artistic License; a copy of which may be found at the root ?RCS: of the source tree for dist 3.0. ?RCS: ?RCS: \$Log: vendorbin.U,v \$ ?RCS: Revision 1.1 1999/07/08 18:32:57 doughera ?RCS: Initial revision ?RCS: ?MAKE:d\_vendorbin vendorbin vendorbinexp installvendorbin: Getfile \ Setprefixvar Oldconfig Prefixit vendorprefix ?MAKE: -pick add \$@ %< ?Y:TOP ?S:vendorbin: ?S: This variable contains the eventual value of the VENDORBIN symbol. ?S: It may have  $a \sim$  on the front. ?S: The standard distribution will put nothing in this directory. ?S: Vendors who distribute perl may wish to place additional ?S: binaries in this directory with ?S: MakeMaker Makefile.PL INSTALLDIRS=vendor

?S: or equivalent. See INSTALL for details.

?S:.

?S:vendorbinexp:

?S: This variable is the ~name expanded version of vendorbin, so that you

?S: may use it directly in Makefiles or shell scripts.

?S:.

?D:installvendorbin=''

?S:installvendorbin:

?S: This variable is really the same as vendorbinexp but may differ on

?S: those systems using AFS. For extra portability, only this variable

?S: should be used in makefiles.

?S:.

?S:d\_vendorbin:

?S: This variable conditionally defines PERL\_VENDORBIN.

?S:.

?C:PERL\_VENDORBIN:

?C: If defined, this symbol contains the name of a directory

?C: for holding vendor-supplied executables.

?C: It may have  $a \sim$  on the front.

?C: The standard distribution will put nothing in this directory.

?C: Vendors who distribute perl may wish to place additional

?C: binaries in this directory with

?C: MakeMaker Makefile.PL INSTALLDIRS=vendor

?C: or equivalent.

See INSTALL for details.

?C:.

?C:PERL\_VENDORBIN\_EXP:

?C: This symbol contains the ~name expanded version of VENDORBIN, to be used

?C: in programs that are not prepared to deal with  $\sim$  expansion at run-time.

?C:.

?H:#\$d\_vendorbin PERL\_VENDORBIN "\$vendorbin" /\*\*/

```
?H:#$d_vendorbin PERL_VENDORBIN_EXP "$vendorbinexp" /**/
```
?H:.

?LINT:change prefixvar

?LINT:set installvendorbin

: Set the vendorbin variables

case "\$vendorprefix" in

") d\_vendorbin="\$undef"

 vendorbin=''

 vendorbinexp=''

 ;;

\*) d\_vendorbin="\$define"

 : determine where vendor-supplied executables go.

 case "\$vendorbin" in

 '') dflt=\$vendorprefix/bin ;;

 \*) dflt="\$vendorbin" ;;

 esac

 $fn=d \sim +$ 

 rp='Pathname for the vendor-supplied executables directory?' . ./getfile vendorbin="\$ans" vendorbinexp="\$ansexp" ;; esac prefixvar=vendorbin . ./installprefix

Found in path(s):

\* /opt/cola/permits/1866403897\_1702416214.623051/0/perl-5-36-0-orig-regen-configure-1-tar-xz/metaconfig-5.36.0/U/installdirs/vendorbin.U

No license file was found, but licenses were detected in source scan.

?RCS: \$Id\$ ?RCS: ?RCS: Copyright (c) 2001, Jarkko Hietaniemi ?RCS: ?RCS: You may redistribute only under the terms of the Artistic License, ?RCS: as specified in the README file that comes with the distribution. ?RCS: You may reuse parts of this distribution only within the terms of ?RCS: that same Artistic License; a copy of which may be found at the root ?RCS: of the source tree for dist 3.0. ?RCS: ?MAKE:d\_u32align: Compile cat rm\_try Oldconfig run i\_stdlib \ byteorder u32type Myread Setvar u8type signal\_t ?MAKE: -pick add  $\$  @ %< ?S:d\_u32align: ?S: This variable tells whether you must access character data ?S: through U32-aligned pointers. ?S:. ?C:U32\_ALIGNMENT\_REQUIRED: ?C: This symbol, if defined, indicates that you must access ?C: character data through U32-aligned pointers. ?C:. ?H:?%<:#ifndef U32\_ALIGNMENT\_REQUIRED ?H:?%<:#\$d\_u32align U32\_ALIGNMENT\_REQUIRED /\*\*/ ?H:?%<:#endif ?H:. ?F:!try : Checking 32bit alignedness \$cat  $<<$ FOM Checking to see whether you can access character data unalignedly... EOM case "\$d\_u32align" in '') \$cat >try.c <<EOCP

```
#include <stdio.h>
#$i_stdlib I_STDLIB
#ifdef I_STDLIB
#include <stdlib.h>
#endif
#define U32 $u32type
#define BYTEORDER 0x$byteorder
#define U8 $u8type
#include <signal.h>
#ifdef SIGBUS
$signal_t bletch(int s) { exit(4); }
#endif
int main() {
#if BYTEORDER == 0x1234 || BYTEORDER == 0x4321 volatile U8 buf[8];
  volatile U32 *up;
  int i;
 if (sizeof(U32) != 4) {
printf("sizeof(U32) is not 4, but %d\n", sizeof(U32));
exit(1); }
  fflush(stdout);
#ifdef SIGBUS
  signal(SIGBUS, bletch);
#endif
 buf[0] = 0;
 buf[1] = 0;buf[2] = 0;buf[3] = 1;buf[4] = 0;buf[5] = 0;buf[6] = 0;
 buf[7] = 1;for (i = 0; i < 4; i++) {
up = (U32*)(buf + i);if (! ((*up = 1 \ll (8 \text{*}i)) || /* big-endian */
    (*up == 1 \ll (8*(3-i))) /* little-endian */
    	 )
  	 )
	{
   	 printf("read failed (%x)\n", *up);
```

```
exit(2);	}
   }
  /* write test */
 for (i = 0; i < 4; i++) {
up = (U32*)(buf + i);*up = 0xBeef;if (*up != 0xBeef) {
   	 printf("write failed (%x)\n", *up);
   exit(3);	}
   }
  exit(0);#else
  printf("1\n");
  exit(1);
#endif
   return 0;
}
EOCP
set try
if eval $compile_ok; then
	echo "(Testing for character data alignment may crash the test. That's okay.)" >&4
	$run ./try 2>&1 >/dev/null
	case "$?" in
0) \text{cat} > \& 4 \ll \text{EOM}You can access character data pretty unalignedly.
EOM
 		d_u32align="$undef"
 		;;
*) cat > & 4 <<EOM
It seems that you must access character data in an aligned manner.
EOM
 		d_u32align="$define"
 		;;
	esac
else
	rp='Can you access character data at unaligned addresses?'
	dflt='n'
	. ./myread
	case "$ans" in
[yY]^*) d_u32align="$undef" ;;
*) d u32align="$define" ;;
	esac
fi
$rm_try
```
;; esac

Found in path(s):

\* /opt/cola/permits/1866403897\_1702416214.623051/0/perl-5-36-0-orig-regen-configure-1-tar-xz/metaconfig-5.36.0/U/perl/d\_u32align.U

No license file was found, but licenses were detected in source scan.

?RCS: \$Id\$

?RCS:

?RCS: Copyright (c) 2008 H.Merijn Brand

?RCS:

?RCS: You may distribute under the terms of either the GNU General Public

?RCS: License or the Artistic License, as specified in the README file.

?RCS:

?MAKE:sGMTIME\_max sGMTIME\_min sLOCALTIME\_max sLOCALTIME\_min: cat rm\_try \

 Setvar Compile run

?MAKE: -pick add  $\%$  % <

?S:sGMTIME\_max:

?S: This variable defines the maximum value of the time\_t offset that

?S: the system function gmtime () accepts

?S:.

?S:sGMTIME\_min:

?S: This variable defines the minimum value of the time\_t offset that

?S: the system function gmtime () accepts

?S:.

?S:sLOCALTIME\_max:

?S: This variable defines the maximum value of the time\_t offset that

?S: the system function localtime () accepts

?S:.

?S:sLOCALTIME\_min:

?S: This variable defines the minimum value of the time\_t offset that

?S: the system function localtime () accepts

?S:.

?C:GMTIME\_MAX:

?C: This symbol contains the maximum value

for the time\_t offset that

?C: the system function gmtime () accepts, and defaults to 0

?C:.

?C:GMTIME\_MIN:

?C: This symbol contains the minimum value for the time t offset that

 $?C$ : the system function gmtime () accepts, and defaults to  $0$ 

 $2C$ :

?C:LOCALTIME\_MAX:

?C: This symbol contains the maximum value for the time\_t offset that

?C: the system function localtime () accepts, and defaults to 0  $?C:$ .

?C:LOCALTIME\_MIN:

?C: This symbol contains the minimum value for the time\_t offset that ?C: the system function localtime () accepts, and defaults to 0 ?C:. ?H:#define GMTIME\_MAX \$sGMTIME\_max /\*\*/ ?H:#define GMTIME\_MIN \$sGMTIME\_min /\*\*/ ?H:#define LOCALTIME\_MAX \$sLOCALTIME\_max /\*\*/ ?H:#define LOCALTIME\_MIN \$sLOCALTIME\_min /\*\*/ ?H:. ?D:sGMTIME\_max=0 ?D:sGMTIME\_min=0 ?D:sLOCALTIME\_max=0 ?D:sLOCALTIME\_min=0 ?F:!try : Check the max offset that gmtime and localtime accept echo "Checking max offsets that gmtime () accepts"

```
case "$sGMTIME_min/$sGMTIME_max" in
 0/0|/)
	$cat >try.c <<EOCP
#include
<sys/types.h>#include <stdio.h>
#include <time.h>
```

```
int i;
struct tm *tmp;
time_t pt;
```

```
void gm_check (time_t t, int min_year, int max_year)
{
 tmp = gmtime (\& t);if (tmp == NULL ||
	/* Check tm_year overflow */
 	 tmp->tm_year < min_year || tmp->tm_year > max_year)
tmp = NULL; else
pt = t;\} /* gm_check */
int check max ()
{
 tmp = NULL:
 pt = 0;
#ifdef MAXLONG
  gm_check (MAXLONG, 69, 0x7fffffff);
#endif
 if (tmp == NULL || tmp->tm_year < 0) {
for (i = 63; i >= 0; i-)
```

```
time_t x = pt | ((time_t)1 << i);
   if (x < 0 \parallel x < pt) continue;
   	 gm_check (x, 69, 0x7fffffff);
   	 }
	}
  printf ("sGMTIME_max=%ld\n", pt);
  return (0);
   } /* check_max */
int check_min ()
{
 tmp = NULL;pt = 0;
#ifdef MINLONG
  gm_check (MINLONG, -1900, 70);
#endif
 if (tmp == NULL) {
for (i = 36; i >= 0; i-)time_t x = pt - ((time_t)1 << i);
   if (x > 0) continue;
   	 gm_check (x, -1900, 70);
   	 }
	}
  printf ("sGMTIME_min=%ld\n",
 pt);
  return (0);
   } /* check_min */
int main (int argc, char *argv[])
{
 /* fprintf (stderr, "Sizeof time_t = %ld\n", sizeof (time_t)); */
  check_max ();
  check_min ();
  return (0);
   } /* main */
EOCP
	set try
	if eval $compile; then
   	 eval `$run ./try 2>/dev/null`
	else
   	 echo "Cannot determine sGMTIME_max and sGMTIME_min." >&4
   	 fi
	$rm_try
	;;
  esac
```
echo "Checking max offsets that localtime () accepts"

```
case "$sLOCALTIME_min/$sLOCALTIME_max" in
 0/0|/)
	$cat >try.c <<EOCP
#include <sys/types.h>
#include <stdio.h>
#include <time.h>
int i;
struct tm *tmp;
time_t pt;
void local_check (time_t t, int min_year, int max_year)
{
 if (sizeof (time_t) > 4 \&\& t > 0x7fffffffffffff000LL)
tmp = NULL; else
tmp = localtime (\&t);if (tmp == NULL ||
	/* Check tm_year overflow */
 	 tmp->tm_year < min_year || tmp->tm_year > max_year)
tmp = NULL; else
pt = t;
  } /* local_check */
int check_max ()
{
 tmp = NULL;pt = 0;#ifdef
 MAXLONG
  local_check (MAXLONG, 69, 0x7fffffff);
#endif
 if (tmp == NULL || tmp->tm_year < 0) {
for (i = 63; i >= 0; i-)time_t x = pt | ((time_t)1 << i);
  if (x < 0 \parallel x < pt) continue;
  	 local_check (x, 69, 0x7fffffff);
   	 }
	}
  printf ("sLOCALTIME_max=%ld\n", pt);
  return (0);
 \} /* check max */
int check_min ()
{
 tmp = NULL;pt = 0;
```

```
#ifdef MINLONG
  local_check (MINLONG, -1900, 70);
#endif
 if (tmp == NULL) {
for (i = 36; i >= 0; i-)time_t x = pt - ((time_t)1 << i);
   if (x > 0) continue;
  	 local_check (x, -1900, 70);
   	 }
	}
  printf ("sLOCALTIME_min=%ld\n", pt);
  return (0);
  \} /* check min */
int main (int argc, char *argv[])
{
  check_max ();
 check min ();
  return (0);
   } /* main */
EOCP
	set try
	if eval $compile; then
   	 eval `$run ./try 2>/dev/null`
	else
   	 echo "Cannot determine sLOCALTIME_max and sLOCALTIME_min." >&4
   	 fi
	$rm_try
	;;
  esac
Found in path(s):
* /opt/cola/permits/1866403897_1702416214.623051/0/perl-5-36-0-orig-regen-configure-1-tar-xz/metaconfig-
5.36.0/U/perl/time_size.U
No license file was found, but licenses were detected in source scan.
?RCS: $Id: d_gethent.U 1 2006-08-24 12:32:52Z rmanfredi $
?RCS:
?RCS: Copyright (c) 1991-1997, 2004-2006, Raphael Manfredi
?RCS:
?RCS: You may redistribute only under the terms of the Artistic License,
?RCS: as specified in the README file that comes with the distribution.
?RCS: You may reuse parts of this distribution only within the terms of
?RCS: that same Artistic License; a copy of which may be found at the root
?RCS: of the source tree for dist 4.0.
?RCS:
?RCS: $Log: d_gethent.U,v $
?RCS: Revision 3.0 1993/08/18 12:06:09 ram
```
?RCS: Baseline for dist 3.0 netwide release. ?RCS: ?MAKE:d\_gethent: Inlibc ?MAKE: -pick add \$@ %< ?S:d\_gethent: ?S: This variable conditionally defines HAS\_GETHOSTENT if gethostent() is ?S: available to look up host names in some data base or another. ?S:. ?C:HAS\_GETHOSTENT: ?C: This symbol, if defined, indicates that the gethostent() routine is ?C: available to look up host names in some data base or another.  $?C:$ . ?H:#\$d\_gethent HAS\_GETHOSTENT /\*\*/ ?H:. ?LINT:set d\_gethent : see if gethostent exists set gethostent d\_gethent eval \$inlibc Found in path(s): \* /opt/cola/permits/1866403897\_1702416214.623051/0/perl-5-36-0-orig-regen-configure-1-tar-xz/metaconfig-5.36.0/U/modified/d\_gethent.U No license file was found, but licenses were detected in source scan. ?RCS: \$Id\$ ?RCS: ?RCS: Copyright (c) 2010 H.Merijn Brand ?RCS: ?RCS: You may distribute under the terms of either the GNU General Public ?RCS: License or the Artistic License, as specified in the README file. ?RCS: ?MAKE:d\_prctl d\_prctl\_set\_name: Inlibc cat Compile run rm\_try ?MAKE: -pick add \$@ %< ?S:d\_prctl: ?S: This variable conditionally defines the HAS\_PRCTL symbol, which ?S: indicates to the C program that the prctl() routine is available. ?S: Note that there are at least two prctl variants: Linux and Irix. ?S: While they are somewhat similar, they are incompatible.  $2S$ : ?S:d\_prctl\_set\_name: ?S: This variable conditionally defines the HAS\_PRCTL\_SET\_NAME symbol, ?S: which indicates to the C program that the prctl() routine supports ?S: the PR\_SET\_NAME option.  $2S$ : ?C:HAS\_PRCTL: ?C: This symbol, if defined, indicates that the prctl routine is

?C: available to set process title.

?C: Note that there are at least two prctl variants: Linux and Irix. ?C: While they are somewhat similar, they are incompatible. ?C:. ?C:HAS\_PRCTL\_SET\_NAME: ?C: This symbol, if defined, indicates that the prctl routine is ?C: available to set process title and supports PR\_SET\_NAME. ?C:. ?H:#\$d\_prctl HAS\_PRCTL /\*\*/ ?H:#\$d\_prctl\_set\_name HAS\_PRCTL\_SET\_NAME /\*\*/ ?H:. ?F:!try ?LINT:set d\_prctl : see if prctl exists set prctl d\_prctl eval \$inlibc : see if prctl supports PR\_SET\_NAME d\_prctl\_set\_name=\$undef case \$d\_prctl in \$define) \$cat >try.c <<EOM #ifdef \_\_ANDROID\_\_ #include <unistd.h> #endif #include <sys/prctl.h> int main (int argc, char \*argv[]) { return (prctl (PR\_SET\_NAME, "Test")); } /\* main \*/ EOM set try if eval \$compile\_ok && \$run ./try; then echo "Your prctl (PR\_SET\_NAME, ...) works" d\_prctl\_set\_name=\$define fi \$rm\_try ;; esac Found in path(s):

\* /opt/cola/permits/1866403897\_1702416214.623051/0/perl-5-36-0-orig-regen-configure-1-tar-xz/metaconfig-5.36.0/U/perl/d\_prctl.U No license file was found, but licenses were detected in source scan.

?RCS: \$Id: d\_attribut.U 1 2006-08-24 12:32:52Z rmanfredi \$ ?RCS:

?RCS: Copyright (c) 1991-1997, 2004-2006, Raphael Manfredi ?RCS: ?RCS: You may redistribute only under the terms of the Artistic License, ?RCS: as specified in the README file that comes with the distribution. ?RCS: You may reuse parts of this distribution only within the terms of ?RCS: that same Artistic License; a copy of which may be found at the root ?RCS: of the source tree for dist 3.0. ?RCS: ?RCS: Original Author: Andy Dougherty <doughera@lafcol.lafayette.edu> ?RCS: ?RCS: \$Log: d\_attribut.U,v \$ ?RCS: Revision 3.0.1.3 1995/01/30 14:33:45 ram ?RCS: patch49: test C program now includes <stdio.h> (WED) ?RCS: ?RCS: Revision 3.0.1.2 1995/01/11 15:25:47 ram ?RCS: patch45: fixed typo in the d\_attribut variable (ADO) ?RCS: ?RCS: Revision 3.0.1.1 1994/10/29 16:08:55 ram ?RCS: patch36: created by ADO ?RCS: ?MAKE:d\_attribute\_deprecated d\_attribute\_format d\_attribute\_malloc \ d\_attribute\_nonnull d\_attribute\_noreturn d\_attribute\_pure \ d attribute unused d attribute warn unused result  $\langle$  d\_printf\_format\_null d\_attribute\_always\_inline: \ Myread Oldconfig cat cc ccflags rm Setvar compiler\_warning \ i\_stdlib run i\_inttypes ?MAKE: -pick add \$@ %< ?S:d\_attribute\_format: ?S: This variable conditionally defines HASATTRIBUTE\_FORMAT, which ?S: indicates the C compiler can check for printf-like formats. ?S:. ?S:d\_attribute\_deprecated: ?S: This variable conditionally defines HASATTRIBUTE\_DEPRECATED, which ?S: indicates that GCC can handle the attribute for marking deprecated ?S: APIs  $2S$ . ?S:d\_printf\_format\_null: ?S: This variable conditionally defines PRINTF\_FORMAT\_NULL\_OK, which ?S: indicates the C compiler allows printf-like formats to be null. ?S:. ?S:d\_attribute\_malloc: ?S: This variable conditionally defines HASATTRIBUTE\_MALLOC, which ?S: indicates the C compiler can understand functions as having ?S: malloc-like semantics.  $2S$ . ?S:d\_attribute\_nonnull: 2S: This

 variable conditionally defines HASATTRIBUTE\_NONNULL, which ?S: indicates that the C compiler can know that certain arguments ?S: must not be NULL, and will check accordingly at compile time. ?S:. ?S:d\_attribute\_noreturn: ?S: This variable conditionally defines HASATTRIBUTE\_NORETURN, which ?S: indicates that the C compiler can know that certain functions ?S: are guaranteed never to return. ?S:. ?S:d\_attribute\_pure: ?S: This variable conditionally defines HASATTRIBUTE\_PURE, which ?S: indicates that the C compiler can know that certain functions ?S: are "pure" functions, meaning that they have no side effects, and ?S: only rely on function input and/or global data for their results. ?S:. ?S:d\_attribute\_unused: ?S: This variable conditionally defines HASATTRIBUTE\_UNUSED, which ?S: indicates that the C compiler can know that certain variables ?S: and arguments may not always be used, and to not throw warnings ?S: if they don't get used. ?S:. ?S:d\_attribute\_warn\_unused\_result: ?S: This variable conditionally defines ?S: HASATTRIBUTE\_WARN\_UNUSED\_RESULT, which indicates that the C ?S: compiler can know that certain functions have a return values ?S: that must not be ignored, such as malloc() or open(). ?S:. ?S:d\_attribute\_always\_inline: ?S: This variable conditionally defines HASATTRIBUTE\_ALWAYS\_INLINE, ?S: which indicates that the C compiler can know that certain ?S: functions should always be inlined. ?S:. ?C:HASATTRIBUTE\_FORMAT ~ %< (GNUC\_ATTRIBUTE\_CHECK): ?C: Can we handle GCC attribute for checking printf-style formats ?C:. ?C:PRINTF\_FORMAT\_NULL\_OK: ?C: Allows \_\_printf\_\_ format to be null when checking printf-style ?C:. ?C:HASATTRIBUTE\_MALLOC: ?C: Can we handle GCC attribute for malloc-style functions. ?C:. ?C:HASATTRIBUTE\_NONNULL: ?C: Can we handle GCC attribute for nonnull function parms.  $2C$ : ?C:HASATTRIBUTE\_NORETURN: ?C: Can we handle GCC attribute for functions that do not return  $2C$ :

?C:HASATTRIBUTE\_PURE: ?C: Can we handle GCC attribute for pure functions ?C:. ?C:HASATTRIBUTE\_UNUSED: ?C: Can we handle GCC attribute for unused variables and arguments ?C:. ?C:HASATTRIBUTE\_DEPRECATED: ?C: Can we handle GCC attribute for marking deprecated APIs  $?C:$ . ?C:HASATTRIBUTE\_WARN\_UNUSED\_RESULT ~ %< (HASATTRIBUTE): ?C: Can we handle GCC attribute for warning on unused results  $?C:$ . ?C:HASATTRIBUTE\_ALWAYS\_INLINE: ?C: Can we handle GCC attribute for functions that should always be ?C: inlined. ?C:. ?H:?%<:#\$d\_attribute\_deprecated HASATTRIBUTE\_DEPRECATED /\*\*/ ?H:?%<:#\$d\_attribute\_format HASATTRIBUTE\_FORMAT /\*\*/ ?H:?%<:#\$d\_printf\_format\_null PRINTF\_FORMAT\_NULL\_OK /\*\*/ ?H:?%<:#\$d\_attribute\_noreturn HASATTRIBUTE\_NORETURN /\*\*/ ?H:?%<:#\$d\_attribute\_malloc HASATTRIBUTE\_MALLOC /\*\*/ ?H:?%<:#\$d\_attribute\_nonnull HASATTRIBUTE\_NONNULL /\*\*/ ?H:?%<:#\$d\_attribute\_pure HASATTRIBUTE\_PURE /\*\*/ ?H:?%<:#\$d\_attribute\_unused HASATTRIBUTE\_UNUSED /\*\*/ ?H:?%<:#\$d\_attribute\_warn\_unused\_result HASATTRIBUTE\_WARN\_UNUSED\_RESULT /\*\*/ ?H:?%<:#\$d\_attribute\_always\_inline HASATTRIBUTE\_ALWAYS\_INLINE /\*\*/  $2H$ . ?F:!attrib !attrib.out !attrib.c ?LINT:set d\_attribute\_deprecated ?LINT:set d\_attribute\_format ?LINT:set d\_printf\_format\_null ?LINT:set d\_attribute\_malloc ?LINT:set d\_attribute\_nonnull ?LINT:set d\_attribute\_noreturn ?LINT:set d\_attribute\_pure ?LINT:set d\_attribute\_unused ?LINT:set d\_attribute\_warn\_unused\_result ?LINT:set d\_attribute\_always\_inline : Look for GCC-style attribute format case "\$d\_attribute\_format" in '') echo " " echo "Checking whether your compiler can handle attribute  $((format))$  ..." >&4 \$cat >attrib.c <<'EOCP' #include <stdio.h> void my special printf(char\* pat,...) attribute  $((\text{format}(\text{print}1,1,2)))$ ;

### EOCP

if \$cc \$ccflags -c attrib.c >attrib.out  $2 > & 1$ ; then if \$compiler\_warning attrib.out >/dev/null 2>&1; then echo "Your C compiler doesn't support \_\_attribute\_\_((format))." val="\$undef" else echo "Your C compiler supports \_\_attribute\_\_((format))." val="\$define" fi else echo "Your C compiler doesn't seem to understand \_\_attribute\_\_ at all." val="\$undef" fi ;; \*) val="\$d\_attribute\_format" ;; esac set d\_attribute\_format eval \$setvar \$rm -f attrib\* : Look for GCC-style attribute format with null format allowed case "\$d\_printf\_format\_null" in '') case "\$d\_attribute\_format" in \$define) echo " " echo "Checking whether your compiler allows \_\_printf\_\_ format to be null ..." >&4 \$cat >attrib.c <<EOCP #include <stdio.h> #\$i\_stdlib I\_STDLIB #ifdef I\_STDLIB #include <stdlib.h> #endif #\$i\_inttypes I\_INTTYPES #ifdef I\_INTTYPES #include <inttypes.h> #endif #ifndef INTPTR\_MAX #define intptr\_t int #endif int null\_printf (char\* pat,...) attribute  $((\text{format} (\text{print} 1,1,2)));$ int null\_printf (char\* pat,...) { return (int)(intptr\_t)pat; } int main () {  $exit(null print(NULL));$  } EOCP if \$cc \$ccflags -o attrib attrib.c >attrib.out 2>&1 ; then : run the executable in case it produces a run-time warning if \$run ./attrib >>attrib.out 2>&1; then if \$compiler\_warning attrib.out

```
 >/dev/null 2>&1; then
    		 echo "Your C compiler doesn't allow __printf__ format to be null."
    		 val="$undef"
 		else
    		 echo "Your C compiler allows __printf__ format to be null."
    		 val="$define"
 		fi
   	 else
   	 echo "Your C compiler executable failed with __printf__ format null."
   	 val="$undef"
	fi
   else
	echo "Your C compiler fails with __printf__ format null."
	val="$undef"
   fi
   ;;
   *) val="$undef" ;;
   esac
;;
*) val="$d_printf_format_null" ;;
esac
set d_printf_format_null
eval $setvar
$rm -f attrib*
: Look for GCC-style attribute malloc
case "$d_attribute_malloc" in
'')
echo " "
echo "Checking whether your compiler can handle __attribute_((malloc)) ..." >&4
$cat >attrib.c <<'EOCP'
#include <stdio.h>
char *go_get_some_memory( int how_many_bytes ) __attribute__((malloc));
EOCP
if $cc $ccflags -c attrib.c >attrib.out 2 > & 1; then
	if $compiler_warning attrib.out >/dev/null 2>&1; then
 		echo "Your C compiler doesn't support __attribute__((malloc))."
 		val="$undef"
	else
 		echo
"Your C compiler supports attribute ((malloc))."
 		val="$define"
	fi
else
	echo "Your C compiler doesn't seem to understand __attribute__ at all."
	val="$undef"
fi
;;
```

```
*) val="$d_attribute_malloc" ;;
esac
set d_attribute_malloc
eval $setvar
$rm -f attrib*
: Look for GCC-style attribute nonnull
case "$d_attribute_nonnull" in
'')
echo " "
echo "Checking whether your compiler can handle __attribute ((\text{nonnull}(1))) ..." > & 4
$cat >attrib.c <<'EOCP'
#include <stdio.h>
void do_something (char *some_pointer,...) __attribute_((nonnull(1)));
EOCP
if $cc $ccflags -c attrib.c >attrib.out 2 > & 1; then
	if $compiler_warning attrib.out >/dev/null 2>&1; then
 		echo "Your C compiler doesn't support __attribute__((nonnull))."
 		val="$undef"
	else
 		echo "Your C compiler supports __attribute__((nonnull))."
 		val="$define"
	fi
else
	echo "Your C compiler doesn't seem to understand __attribute__ at all."
	val="$undef"
fi
;;
*) val="$d_attribute_nonnull" ;;
esac
set d_attribute_nonnull
eval
 $setvar
$rm -f attrib*
: Look for GCC-style attribute noreturn
case "$d_attribute_noreturn" in
'')
echo " "
echo "Checking whether your compiler can handle attribute ((\text{noreturn})) ..." > & 4
$cat >attrib.c <<'EOCP'
#include <stdio.h>
void fall_over_dead( void ) __attribute__((noreturn));
EOCP
if $cc $ccflags -c attrib.c >attrib.out 2 > & 1; then
if $compiler_warning attrib.out >/dev/null 2>&1; then
 		echo "Your C compiler doesn't support __attribute__((noreturn))."
 		val="$undef"
```

```
	else
 		echo "Your C compiler supports __attribute__((noreturn))."
 		val="$define"
	fi
else
	echo "Your C compiler doesn't seem to understand __attribute__ at all."
	val="$undef"
fi
;;
*) val="$d_attribute_noreturn" ;;
esac
set d_attribute_noreturn
eval $setvar
$rm -f attrib*
: Look for GCC-style attribute pure
case "$d_attribute_pure" in
'')
echo " "
echo "Checking whether your compiler can handle __attribute__((pure)) ..." >&4
$cat >attrib.c <<'EOCP'
#include <stdio.h>
int square( int
 n ) __attribute__((pure));
EOCP
if $cc $ccflags -c attrib.c >attrib.out 2>&1 ; then
	if $compiler_warning attrib.out >/dev/null 2>&1; then
 		echo "Your C compiler doesn't support __attribute__((pure))."
 		val="$undef"
	else
 		echo "Your C compiler supports __attribute__((pure))."
 		val="$define"
	fi
else
	echo "Your C compiler doesn't seem to understand __attribute__ at all."
	val="$undef"
fi
;;
*) val="$d_attribute_pure" ;;
esac
set d attribute pure
eval $setvar
$rm -f attrib*
: Look for GCC-style attribute unused
case "$d_attribute_unused" in
'')
echo " "
```

```
echo "Checking whether your compiler can handle __attribute__((unused)) ..." >&4
$cat >attrib.c <<'EOCP'
#include <stdio.h>
int do_something( int dummy __attribute__((unused)), int n );
EOCP
if $cc $ccflags -c attrib.c >attrib.out 2>&1 ; then
	if $compiler_warning attrib.out >/dev/null 2>&1; then
 		echo "Your C compiler doesn't support __attribute__((unused))."
 		val="$undef"
	else
 		echo "Your C compiler supports __attribute__((unused))."
 		val="$define"
	fi
else
	echo
 "Your C compiler doesn't seem to understand __attribute__ at all."
	val="$undef"
fi
;;
*) val="$d_attribute_unused" ;;
esac
set d_attribute_unused
eval $setvar
$rm -f attrib*
: Look for GCC-style attribute deprecated
case "$d_attribute_deprecated" in
'')
echo " "
echo "Checking whether your compiler can handle __attribute__((deprecated)) ..." >&4
$cat >attrib.c <<'EOCP'
#include <stdio.h>
int I_am_deprecated(void) __attribute__((deprecated));
EOCP
if $cc $ccflags -c attrib.c >attrib.out 2 > & 1; then
	if $compiler_warning attrib.out >/dev/null 2>&1; then
 		echo "Your C compiler doesn't support __attribute__((deprecated))."
 		val="$undef"
	else
 		echo "Your C compiler supports __attribute__((deprecated))."
 		val="$define"
	fi
else
	echo "Your C compiler doesn't seem to understand __attribute__ at all."
	val="$undef"
fi
;;
*) val="$d_attribute_deprecated" ;;
```

```
esac
set d_attribute_deprecated
eval $setvar
$rm -f attrib*
: Look for GCC-style attribute
warn_unused_result
case "$d_attribute_warn_unused_result" in
'')
echo " "
echo "Checking whether your compiler can handle __attribute__((warn_unused_result)) ..." >&4
$cat >attrib.c <<'EOCP'
#include <stdio.h>
int I_will_not_be_ignored(void) __attribute__((warn_unused_result));
EOCP
if $cc $ccflags -c attrib.c >attrib.out 2 > & 1; then
	if $compiler_warning attrib.out >/dev/null 2>&1; then
 		echo "Your C compiler doesn't support __attribute__((warn_unused_result))."
 		val="$undef"
	else
 		echo "Your C compiler supports __attribute__((warn_unused_result))."
 		val="$define"
	fi
else
	echo "Your C compiler doesn't seem to understand __attribute__ at all."
	val="$undef"
fi
;;
*) val="$d_attribute_warn_unused_result" ;;
esac
set d_attribute_warn_unused_result
eval $setvar
$rm -f attrib*
: Look for GCC-style attribute always_inline
case "$d_attribute_always_inline" in
'')
echo " "
echo "Checking whether your compiler can handle __attribute__((always_inline)) ..." >&4
$cat >attrib.c <<'EOCP'
#include
 <stdio.h>
static inline attribute ((always\text{ inline})) int I will always be inlined(void);
EOCP
if $cc $ccflags -c attrib.c >attrib.out 2 > & 1; then
if $compiler_warning attrib.out >/dev/null 2>&1; then
 		echo "Your C compiler doesn't support __attribute__((always_inline))."
 		val="$undef"
```
 else echo "Your C compiler supports \_\_attribute\_\_((always\_inline))." val="\$define" fi else echo "Your C compiler doesn't seem to understand \_\_attribute\_\_ at all." val="\$undef" fi ;; \*) val="\$d\_attribute\_always\_inline" ;; esac set d\_attribute\_always\_inline eval \$setvar \$rm -f attrib\*

```
Found in path(s):
```
\* /opt/cola/permits/1866403897\_1702416214.623051/0/perl-5-36-0-orig-regen-configure-1-tar-xz/metaconfig-5.36.0/U/modified/d\_attribut.U No license file was found, but licenses were detected in source scan.

?RCS: \$Id\$

?RCS:

?RCS: Copyright (c) 1991-1997, 2004-2006, Raphael Manfredi

?RCS:

?RCS: You may redistribute only under the terms of the Artistic License,

?RCS: as specified in the README file that comes with the distribution.

?RCS: You may reuse parts of this distribution only within the terms of

?RCS: that same Artistic License; a copy of which may be found at the root

?RCS: of the source tree for dist 4.0.

?RCS:

?RCS: \$Log: usenm.U,v \$

?RCS: Revision 3.0.1.1 1997/02/28 16:26:40 ram

?RCS: patch61: don't use nm with the GNU C library

?RCS: patch61: added support for Linux shared libs

?RCS:

?RCS: Revision 3.0 1993/08/18 12:09:57 ram

?RCS: Baseline for dist 3.0 netwide release.

?RCS:

?MAKE:usenm runnm nm\_opt nm\_so\_opt: cat test Myread Oldconfig grep \

 d\_gnulibc nm egrep rsrc osname Guess

?MAKE: -pick add  $\$ @ %<

?S:usenm:

?S: This variable contains 'true' or 'false' depending whether the

?S: nm extraction is wanted

or not.

 $2S$ .

?S:runnm:

?S: This variable contains 'true' or 'false' depending whether the

?S: nm extraction should be performed or not, according to the value ?S: of usenm and the flags on the Configure command line. ?S:. ?S:nm\_opt: ?S: This variable holds the options that may be necessary for nm. ?S:. ?S:nm\_so\_opt: ?S: This variable holds the options that may be necessary for nm ?S: to work on a shared library but that can not be used on an ?S: archive library. Currently, this is only used by Linux, where ?S: nm --dynamic is \*required\* to get symbols from an ELF library which ?S: has been stripped, but nm --dynamic is \*fatal\* on an archive library. ?S: Maybe Linux should just always set usenm=false. ?S:. : see if nm is to be used to determine whether a symbol is defined or not ?X: If there is enough inquiries, it might be worth to wait for the nm ?X: extraction. Otherwise, the C compilations might be a better deal. ?X: ?X: Don't bother if we're using GNU libc -- skimo case "\$usenm" in '') dflt='' case "\$d\_gnulibc" in "\$define") echo " " echo "\$nm probably won't work on the GNU C Library." >&4 dflt=n ;; esac case "\$dflt" in '') if \$test "\$osname" = aix -a ! -f /lib/syscalls.exp; then echo " " echo "Whoops! This is an AIX system without /lib/syscalls.exp!" >&4 echo "'nm' won't be sufficient on this system." >&4 dflt=n fi ;; esac case "\$dflt" in '') if ./gnu; then echo " " echo "Hmm... A GNU system without a GNU C Library? Weird..." >&4 dflt=n else dflt=`\$egrep 'inlibc|csym' \$rsrc/Configure | wc -l 2>/dev/null`

```
			if $test $dflt -gt 20; then
  				dflt=y
  			else
  				dflt=n
  			fi
 		fi
 		;;
	esac
	;;
*)
	case "$usenm" in
	true|$define) dflt=y;;
*) dflt=n;;
	esac
	;;
esac
$cat <<EOM
```
I can use \$nm to extract the symbols from your C libraries. This is a time consuming task which may generate huge output on the disk (up to 3 megabytes) but that should make the symbols extraction faster. The alternative is to skip the 'nm' extraction part and to compile a small

test program instead to determine whether each symbol is present. If you have a fast C compiler and/or if your 'nm' output cannot be parsed, this may be the best solution.

### EOM

rp='Shall I use nm to extract C symbols from the libraries?' . ./myread case "\$ans" in [Nn]\*) usenm=false;; \*) usenm=true;; esac

?X: Name extraction is to be run if 'nm' usage is wanted and if no -r flag ?X: was provided to configure (in which case we simply re-use the previous ?X: values). runnm=\$usenm case "\$reuseval" in true) runnm=false;; esac

```
: nm options which may be necessary
case "$nm_opt" in
'') if $test -f /mach_boot; then
 nm_opt="# Mach	elif $test -d /usr/ccs/lib; then
```
```
nm\_opt='-p' # Solaris (and SunOS?)
	elif $test -f /dgux; then
 nm\_opt='-p' # DG-UX	elif $test -f /lib64/rld; then
 nm\_opt='-p' # 64-bit Irix
	else
 		nm_opt=''
	fi;;
esac
?X: nm options which may be necessary for shared libraries but illegal
?X: for archive libraries. Thank you,
 Linux.
case "$nm_so_opt" in
") case "$osname" in
	*linux*)
 if \text{Smm -help} | \text{Sgrep 'dynamic'} > \text{dev/null} 2>&1; then
 			nm_so_opt='--dynamic'
 		fi
 		;;
	esac
	;;
esac
Found in path(s):
* /opt/cola/permits/1866403897_1702416214.623051/0/perl-5-36-0-orig-regen-configure-1-tar-xz/metaconfig-
5.36.0/dist/U/usenm.U
No license file was found, but licenses were detected in source scan.
?RCS: $Id: randfunc.U,v 3.0 1993/08/18 12:09:39 ram Exp $
?RCS:
?RCS: Copyright (c) 1991-1993, Raphael Manfredi
?RCS:
?RCS: You may redistribute only under the terms of the Artistic License,
?RCS: as specified in the README file that comes with the distribution.
?RCS: You may reuse parts of this distribution only within the terms of
?RCS: that same Artistic License; a copy of which may be found at the root
?RCS: of the source tree for dist 3.0.
?RCS:
?RCS: $Log: randfunc.U,v $
?RCS: Revision 3.0 1993/08/18 12:09:39 ram
?RCS: Baseline for dist 3.0 netwide release.
2RCS?X:2X: This is the new unit that should be used when random
?X: functions are to be used. It thus makes randbits. U obsolete.
?X:?X: This unit gives a simple #define for Drand01, which produces
```
 $?X:$  doubles in the range  $[0,1)$  using the "best" random number ?X: generator available. The source should just call Drand01 ?X: and not worry about the underlying implementation. ?X: Andy Dougherty July 1998 ?X: ?MAKE:randfunc drand01 seedfunc randbits randseedtype: \ Compile Myread Csym ccflags ?MAKE: -pick add \$@ %< ?S:randfunc: ?S: Indicates the name of the random number function to use. ?S: Values include drand48, random, and rand. In C programs, ?S: the 'Drand01' macro is defined to generate uniformly distributed ?S: random numbers over the range [0., 1.] (see drand01 and nrand). ?S:. ?S:drand01: ?S: Indicates the macro to be used to generate normalized ?S: random numbers. Uses randfunc, often divided by ?S: (double) (((unsigned long)  $1 \ll$  randbits)) in order to ?S: normalize the result. ?S: In C programs, the macro 'Drand01' is mapped to drand01. ?S:. ?S:randseedtype: ?S: Indicates the type of the argument of the seedfunc. ?S:. ?S:seedfunc: ?S: Indicates the random number generating seed function. ?S: Values include srand48, srandom, and srand. ?S:. ?S:randbits: ?S: Indicates how many bits are produced by the function used to ?S: generate normalized random numbers. ?S:. ?C:RANDFUNC: ?C: This symbol defines the random function used to define Drand01().  $2C$ ?C:Drand01: ?C: This macro is to be used to generate uniformly distributed ?C: random numbers over the range [0., 1.[. You may have to supply ?C: an 'extern double drand48(); in your program since SunOS 4.1.3 ?C: doesn't provide you with anything relevant in its headers. ?C: See HAS\_DRAND48\_PROTO.  $?C:$ . ?C:Rand\_seed\_t: ?C: This symbol defines the type of the argument of the ?C: random seed function.  $2C$ :

?C:seedDrand01:

?C: This symbol defines the macro to be used in seeding the ?C: random number generator (see Drand01). ?C:. ?C:RANDBITS: ?C: This symbol indicates how many bits are produced by the ?C: function used to generate normalized random numbers. ?C: Values include 15, 16, 31, and 48. ?C:. ?H:#define RANDFUNC \$randfunc /\*\*/ ?H:#define Drand01() \$drand01 /\*\*/ ?H:#define Rand\_seed\_t \$randseedtype /\*\*/ ?H:#define seedDrand01(x) \$seedfunc((Rand\_seed\_t)x) /\*\*/ ?H:#define RANDBITS \$randbits /\*\*/ ?H:. ?LINT:change ccflags ?LINT:unclosed \$randbits))" : How can we generate normalized random numbers ? echo " " echo "Using our internal random number implementation..." >&4 case "\$ccflags" in \*-Dmy\_rand=\*|\*-Dmy\_srand=\*) echo "Removing obsolete -Dmy\_rand, -Dmy\_srand, and -Drandbits from ccflags." >&4 ccflags="`echo \$ccflags | sed -e 's/-Dmy\_rand=random/ /'`" ccflags="`echo \$ccflags | sed -e 's/-Dmy\_srand=srandom/ /'`" ccflags="`echo \$ccflags | sed -e 's/-Drandbits=[0-9][0-9]\*/ /'`" ;; esac

```
randfunc=Perl_drand48
drand01="Perl_drand48()"
seedfunc="Perl_drand48_init"
randbits=48
randseedtype=U32
```
Found in path(s):

\* /opt/cola/permits/1866403897\_1702416214.623051/0/perl-5-36-0-orig-regen-configure-1-tar-xz/metaconfig-5.36.0/U/compline/randfunc.U

No license file was found, but licenses were detected in source scan.

?RCS: \$Id: d\_memalign.U 1 2006-08-24 12:32:52Z rmanfredi \$ ?RCS: ?RCS: Copyright (c) 1991-1997, 2004-2006, Raphael Manfredi ?RCS: ?RCS: You may redistribute only under the terms of the Artistic Licence, ?RCS: as specified in the README file that comes with the distribution.

?RCS: You may reuse parts of this distribution only within the terms of ?RCS: that same Artistic Licence; a copy of which may be found at the root ?RCS: of the source tree for dist 4.0. ?RCS: ?RCS: \$Log: d\_memalign.U,v \$ ?RCS: ?MAKE:d\_memalign: Inlibc ?MAKE: -pick add \$@ %< ?S:d\_memalign: ?S: This variable conditionally defines the HAS\_MEMALIGN symbol, which ?S: indicates to the C program that the memalign() routine is available. ?S:. ?C:HAS\_MEMALIGN : ?C: This symbol, if defined, indicates that the memalign routine is ?C: available to allocate aligned memory.  $?C:$ . ?H:#\$d\_memalign HAS\_MEMALIGN /\*\*/ ?H:. ?LINT:set d\_memalign : see if memalign exists set memalign d\_memalign eval \$inlibc Found in path(s): \* /opt/cola/permits/1866403897\_1702416214.623051/0/perl-5-36-0-orig-regen-configure-1-tar-xz/metaconfig-5.36.0/dist/U/d\_memalign.U No license file was found, but licenses were detected in source scan. ?RCS: \$Id: d\_tminsys.U 1 2006-08-24 12:32:52Z rmanfredi \$ ?RCS: ?RCS: Copyright (c) 1991-1997, 2004-2006, Raphael Manfredi ?RCS: ?RCS: You may redistribute only under the terms of the Artistic Licence, ?RCS: as specified in the README file that comes with the distribution. ?RCS: You may reuse parts of this distribution only within the terms of ?RCS: that same Artistic Licence; a copy of which may be found at the root ?RCS: of the source tree for dist 4.0. ?RCS: ?RCS: \$Log: d\_tminsys.U,v \$ ?RCS: Revision 3.0 1993/08/18 12:07:47 ram ?RCS: Baseline for dist 3.0 netwide release.  $?RCS$ ?MAKE:d\_tminsys: contains Setvar Findhdr ?MAKE: -pick add  $\$ @ %< ?S:d\_tminsys: ?S: This variable conditionally defines TM\_IN\_SYS if this system ?S: declares "struct tm" in <sys/time.h> rather than <time.h>.

?S:.

?C:TM\_IN\_SYS (TMINSYS): ?C: This symbol is defined if this system declares "struct tm" in ?C: <sys/time.h> rather than <time.h>. We can't just say ?C: -I/usr/include/sys because some systems have both time files, and ?C: the -I trick gets the wrong one. ?C:. ?H:#\$d\_tminsys TM\_IN\_SYS /\*\*/ ?H:. ?LINT:set d\_tminsys : see if struct tm is defined in sys/time.h echo " " if \$contains 'struct tm' `./findhdr time.h` >/dev/null 2>&1 ; then echo "You have struct tm defined in <time.h> rather than <sys/time.h>." >&4 val="\$undef" else echo "You have struct tm defined in <sys/time.h> rather than <time.h>." >&4 val="\$define" fi set d\_tminsys eval \$setvar Found in path(s): \* /opt/cola/permits/1866403897\_1702416214.623051/0/perl-5-36-0-orig-regen-configure-1-tar-xz/metaconfig-5.36.0/dist/U/d\_tminsys.U No license file was found, but licenses were detected in source scan. ?RCS: \$Id: ssizetype.U,v 3.0.1.3 1997/02/28 16:24:21 ram Exp \$ ?RCS: ?RCS: Copyright (c) 1991-1993, Raphael Manfredi ?RCS:

?RCS: You may redistribute only under the terms of the Artistic License,

?RCS: as specified in the README file that comes with the distribution.

?RCS: You may reuse parts of this distribution only within the terms of

?RCS: that same Artistic License; a copy of which may be found at the root

?RCS: of the source tree for dist 3.0.

?RCS:

?RCS: Original Author: Andy Dougherty <doughera@lafcol.lafayette.edu>

?RCS:

?RCS: \$Log: ssizetype.U,v \$

?RCS: Revision 3.0.1.3 1997/02/28 16:24:21 ram

?RCS: patch61: integrated perl5 concerns for mis-configured sfio

?RCS:

?RCS: Revision 3.0.1.2 1994/10/29 16:30:28 ram

?RCS: patch36: added ?F: line for metalint file checking

?RCS: patch36: added 'ldflags' to the test compile line (ADO)

?RCS:

?RCS: Revision 3.0.1.1 1994/08/29 16:33:06 ram ?RCS: patch32: created by ADO ?RCS: ?MAKE:ssizetype: Myread Typedef sizetype cat rm\_try Compile run i\_stdlib ?MAKE: -pick add  $\%$  % < ?S:ssizetype: ?S: This variable defines ssizetype to be something like ssize\_t, ?S: long or int. It is used by functions that return a count ?S: of bytes or an error condition. It must be a signed type. ?S: We will pick a type such that size of  $(SSize_t) =$  size of  $(Size_t)$ . ?S:. ?C:SSize\_t: ?C: This symbol holds the type used by functions that return ?C: a count of bytes or an error condition. It must be a signed type. ?C: It is usually ssize\_t, but may be long or int, etc. ?C: It may be necessary to include <sys/types.h> or <unistd.h> ?C: to get any typedef'ed information. ?C: We will pick a type such that size of  $(SSize_t) =$  size of  $(Size_t)$ . ?C:. ?H:#define SSize\_t \$ssizetype /\* signed count of bytes \*/ ?H:. ?F:!try : see what type is used for signed size\_t set ssize\_t ssizetype int stdio.h sys/types.h eval \$typedef dflt="\$ssizetype" ?X: Now check out whether sizeof(SSize\_t)  $==$  sizeof(Size\_t)  $% **start** > **try.c** < **REOM**$ #include <stdio.h> #\$i\_stdlib I\_STDLIB #ifdef I\_STDLIB #include <stdlib.h> #endif #include <sys/types.h> #define Size\_t \$sizetype #define SSize\_t \$dflt int main() { if (sizeof(Size  $t$ ) == sizeof(SSize  $t$ )) printf("\$dflt\n"); else if (sizeof(Size  $t$ ) == sizeof(int)) printf("int\n"); else printf("long\n");  $exit(0);$ }

EOM echo " " set try if eval \$compile\_ok && \$run ./try > /dev/null; then ssizetype=`\$run ./try` echo "I'll be using \$ssizetype for functions returning a byte count." >&4 else  $% **Set** < **Set** < **Example**$ Help! I can't compile and run the ssize\_t test program: please enlighten me! (This is probably a misconfiguration in your system or libraries, and you really ought to fix it. Still, I'll try anyway.)

I need a type that is the same size as \$sizetype, but is guaranteed to be signed. Common values are ssize\_t, int and long.

## EOM

```
	rp="What signed type is the same size as $sizetype?"
	. ./myread
	ssizetype="$ans"
fi
$rm_try
```
Found in path(s):

\*

 /opt/cola/permits/1866403897\_1702416214.623051/0/perl-5-36-0-orig-regen-configure-1-tar-xz/metaconfig-5.36.0/U/compline/ssizetype.U

No license file was found, but licenses were detected in source scan.

?RCS: \$Id: d\_closedir.U,v 3.0.1.3 1997/02/28 15:31:26 ram Exp \$ ?RCS: ?RCS: Copyright (c) 1991-1993, Raphael Manfredi ?RCS: ?RCS: You may redistribute only under the terms of the Artistic License, ?RCS: as specified in the README file that comes with the distribution. ?RCS: You may reuse parts of this distribution only within the terms of ?RCS: that same Artistic License; a copy of which may be found at the root ?RCS: of the source tree for dist 3.0. ?RCS: ?RCS: Original Author: Andy Dougherty <doughera@lafcol.lafayette.edu> ?RCS: ?RCS: \$Log: d\_closedir.U,v \$ ?RCS: Revision 3.0.1.3 1997/02/28 15:31:26 ram ?RCS: patch61: added ?F: metalint hint ?RCS: ?RCS: Revision 3.0.1.2 1994/10/29 16:11:18 ram ?RCS: patch36: added 'ldflags' to the test compile line (ADO) ?RCS: ?RCS: Revision 3.0.1.1 1994/08/29 16:07:21 ram

?RCS: patch32: created by ADO ?RCS: ?MAKE:d\_closedir d\_void\_closedir: Inlibc i\_dirent i\_sysdir i\_sysndir  $\lambda$  i\_systypes Compile Setvar rm\_try run ?MAKE: -pick add  $\$ @ %< ?S:d\_closedir: ?S: This variable conditionally defines HAS\_CLOSEDIR if closedir() is ?S: available. ?S:. ?C:HAS\_CLOSEDIR: ?C: This symbol, if defined, indicates that the closedir() routine is ?C: available. ?C:. ?H:#\$d\_closedir HAS\_CLOSEDIR /\*\*/ ?H:. ?S:d\_void\_closedir: ?S: This variable conditionally defines VOID\_CLOSEDIR if closedir() ?S: does not return a value. ?S:. ?C:VOID\_CLOSEDIR: ?C: This symbol, if defined, indicates that the closedir() routine ?C: does not return a value. ?C:. ?H:#\$d\_void\_closedir VOID\_CLOSEDIR /\*\*/ ?H:. ?F:!try ?LINT:set d\_closedir d\_void\_closedir : see if closedir exists set closedir d\_closedir eval \$inlibc @if VOID\_CLOSEDIR || d\_void\_closedir ?X: The following contortions are designed so we can call closedir() ?X: and check whether it returns a value. The contortions are designed ?X: to portably pick up the correct directory header, for those

?X: systems that support various mutually incompatible directory functions. ?X: This is from perl5's perl.h case "\$d\_closedir" in "\$define") echo " " echo "Checking whether closedir() returns a status..." >&4  $cat > try.c << EOM$ #\$i\_dirent I\_DIRENT /\*\*/ #\$i\_sysdir I\_SYS\_DIR /\*\*/ #\$i\_sysndir I\_SYS\_NDIR /\*\*/ #\$i\_systypes I\_SYS\_TYPES /\*\*/

#if defined(I\_SYS\_TYPES) #include <sys/types.h> #endif #if defined(I\_DIRENT) #include <dirent.h> #else #ifdef I\_SYS\_NDIR #include <sys/ndir.h> #else #ifdef I\_SYS\_DIR #include <sys/dir.h> #endif #endif #endif int main() { return closedir(opendir(".")); } EOM set try if eval \$compile\_ok; then if  $\frac{\text{Tru}}{\text{Tru}}$  ./try > /dev/null 2>&1; then echo "Yes, it does." val="\$undef" else echo "No, it doesn't." val="\$define" fi else echo "(I can't seem to compile the test program--assuming it doesn't)" val="\$define" fi ;; \*) val="\$undef"; ;; esac set d\_void\_closedir eval \$setvar \$rm\_try @end Found in path(s): \* /opt/cola/permits/1866403897\_1702416214.623051/0/perl-5-36-0-orig-regen-configure-1-tar-xz/metaconfig-5.36.0/U/compline/d\_closedir.U No license file was found, but licenses were detected in source scan. ?RCS: \$Id: d\_setprior.U 1 2006-08-24 12:32:52Z rmanfredi \$ ?RCS: ?RCS: Copyright (c) 1991-1997, 2004-2006, Raphael Manfredi

?RCS:

?RCS: You may redistribute only under the terms of the Artistic Licence, ?RCS: as specified in the README file that comes with the distribution. ?RCS: You may reuse parts of this distribution only within the terms of ?RCS: that same Artistic Licence; a copy of which may be found at the root ?RCS: of the source tree for dist 4.0. ?RCS: ?RCS: \$Log: d\_setprior.U,v \$ ?RCS: Revision 3.0 1993/08/18 12:07:11 ram ?RCS: Baseline for dist 3.0 netwide release. ?RCS: ?MAKE:d\_setprior: Inlibc ?MAKE: -pick add \$@ %< ?S:d\_setprior: ?S: This variable conditionally defines HAS\_SETPRIORITY if setpriority() ?S: is available to set a process's priority. ?S:. ?C:HAS\_SETPRIORITY (SETPRIORITY): ?C: This symbol, if defined, indicates that the setpriority routine is ?C: available to set a process's priority.  $?C:$ . ?H:#\$d\_setprior HAS\_SETPRIORITY /\*\*/ ?H:. ?LINT:set d\_setprior : see if setpriority exists set setpriority d\_setprior eval \$inlibc Found in path(s): \* /opt/cola/permits/1866403897\_1702416214.623051/0/perl-5-36-0-orig-regen-configure-1-tar-xz/metaconfig-5.36.0/dist/U/d\_setprior.U No license file was found, but licenses were detected in source scan. ?RCS: \$Id: i\_arpainet.U 1 2006-08-24 12:32:52Z rmanfredi \$ ?RCS: ?RCS: Copyright (c) 1991-1997, 2004-2006, Raphael Manfredi ?RCS: ?RCS: You may redistribute only under the terms of the Artistic Licence, ?RCS: as specified in the README file that comes with the distribution. ?RCS: You may reuse parts of this distribution only within the terms of ?RCS: that same Artistic Licence; a copy of which may be found at the root ?RCS: of the source tree for dist 4.0. ?RCS: ?RCS: \$Log: i\_arpainet.U,v \$ ?RCS: Revision 3.0 1993/08/18 12:08:15 ram ?RCS: Baseline for dist 3.0 netwide release. ?RCS:

?MAKE:i\_arpainet: Inhdr ?MAKE: -pick add \$@ %< ?S:i\_arpainet: ?S: This variable conditionally defines the I\_ARPA\_INET symbol, ?S: and indicates whether a C program should include <arpa/inet.h>. ?S:. ?C:I\_ARPA\_INET: ?C: This symbol, if defined, indicates to the C program that it should ?C: include <arpa/inet.h> to get inet\_addr and friends declarations. ?C:. ?H:#\$i\_arpainet I\_ARPA\_INET /\*\*/ ?H:. ?LINT:set i\_arpainet : see if arpa/inet.h has to be included set arpa/inet.h i\_arpainet eval \$inhdr

Found in path(s):

\* /opt/cola/permits/1866403897\_1702416214.623051/0/perl-5-36-0-orig-regen-configure-1-tar-xz/metaconfig-5.36.0/dist/U/i\_arpainet.U

No license file was found, but licenses were detected in source scan.

?RCS: \$Id\$ ?RCS: ?RCS: Copyright (c) 1991-1997, 2004-2006, Raphael Manfredi ?RCS: ?RCS: You may redistribute only under the terms of the Artistic License, ?RCS: as specified in the README file that comes with the distribution. ?RCS: You may reuse parts of this distribution only within the terms of ?RCS: that same Artistic License; a copy of which may be found at the root ?RCS: of the source tree for dist 4.0. ?RCS: ?RCS: \$Log: Init.U,v \$ ?RCS: Revision 3.0.1.1 1994/10/31 09:45:59 ram ?RCS: patch44: removed Options from MAKE to prevent Init overrides ?RCS: patch44: option processing now done after Myinit thanks to new Begin.U ?RCS: patch44: moved "Beginning of configuration questions" to Begin.U ?RCS: patch44: moved signal trapping instruction to Begin.U as well ?RCS: ?RCS: Revision 3.0 1993/08/18 12:05:02 ram ?RCS: Baseline for dist 3.0 netwide release.  $2RCS$  $?X$ ?X: This file initializes certain default variables used by Configure. They ?X: may be overridden or added to by definitions in Myinit.U.  $?X$ :

?MAKE:Init eunicefix \_exe: Null ?MAKE: -pick add \$@ %< ?MAKE: -pick weed \$@ ./Init ?S:eunicefix: ?S: When running under Eunice this variable contains a command which will ?S: convert a shell script to the proper form of text file for it to be ?S: executable by the shell. On other systems it is a no-op. ?S:. ?S:\_exe (exe\_ext): ?S: This variable defines the extension used for executable files. ?S: For unix it is empty. Other possible values include '.exe'. ?S: DJGPP, Cygwin and OS/2 use '.exe'. Stratus VOS uses '.pm'. ?S: On operating systems which do not require a specific extension ?S: for executable files, this variable is empty. ?S:. ?V:define undef smallmach:rmlist ?X: ?X: Throughout the units, one may make use of \$define and \$undef to reference ?X: a defined symbol or an undefined one. There is no need to add them in ?X: the dependency line since this unit makes them visible via ?V:, and  $?X:$  everyone inherits from those symbols since by convention Init.U is the ?X: root dependency. ?X: ?T: DJGPP : Initialize wide constants define='define' undef='undef' smallmach='pdp11 i8086 z8000 i80286 iAPX286' rmlist='' : We must find out about Eunice early eunicefix=':' if test -f /etc/unixtovms; then eunicefix=/etc/unixtovms fi if test -f /etc/unixtovms.exe; then eunicefix=/etc/unixtovms.exe

```
fi
```
: Set executable suffix now -- needed before hints available if test -f "/libs/version.library"; then : Amiga OS \_exe="" elif test -f "/system/gnu\_library/bin/ar.pm"; then : Stratus VOS \_exe=".pm" elif test -n "\$DJGPP"; then

```
	: DOS DJGPP
 	 _exe=".exe"
elif test -d c:/. ; then
	: OS/2 or cygwin
	_exe=".exe"
else
	: All other UNIX systems
\_exe=""
fi
```
Found in path(s):

\* /opt/cola/permits/1866403897\_1702416214.623051/0/perl-5-36-0-orig-regen-configure-1-tar-xz/metaconfig-5.36.0/dist/U/Init.U

No license file was found, but licenses were detected in source scan.

?RCS: \$Id: i\_locale.U 1 2006-08-24 12:32:52Z rmanfredi \$ ?RCS: ?RCS: Copyright (c) 1996, Andy Dougherty ?RCS: Copyright (c) 1991-1997, 2004-2006, Raphael Manfredi ?RCS: ?RCS: You may redistribute only under the terms of the Artistic Licence, ?RCS: as specified in the README file that comes with the distribution. ?RCS: You may reuse parts of this distribution only within the terms of ?RCS: that same Artistic Licence; a copy of which may be found at the root ?RCS: of the source tree for dist 4.0. ?RCS: ?RCS: \$Log: i\_locale.U,v \$ ?RCS: Revision 3.0.1.1 1997/02/28 15:48:23 ram ?RCS: patch61: created ?RCS: ?MAKE:i\_locale: Inhdr ?MAKE: -pick add \$@ %< ?S:i\_locale: ?S: This variable conditionally defines the I\_LOCALE symbol, ?S: and indicates whether a C program should include <locale.h>. ?S:. ?C:I\_LOCALE: ?C: This symbol, if defined, indicates to the C program that it should ?C: include <locale.h>.  $2^{\circ}$ ?H:#\$i\_locale I\_LOCALE /\*\*/ ?H:. ?LINT:set i\_locale : see if locale.h is available set locale.h i locale eval \$inhdr

Found in path(s): \* /opt/cola/permits/1866403897\_1702416214.623051/0/perl-5-36-0-orig-regen-configure-1-tar-xz/metaconfig-5.36.0/dist/U/i\_locale.U No license file was found, but licenses were detected in source scan. ?RCS: \$Id: Begin.U 1 2006-08-24 12:32:52Z rmanfredi \$ ?RCS: ?RCS: Copyright (c) 1991-1997, 2004-2006, Raphael Manfredi ?RCS: ?RCS: You may redistribute only under the terms of the Artistic Licence, ?RCS: as specified in the README file that comes with the distribution. ?RCS: You may reuse parts of this distribution only within the terms of ?RCS: that same Artistic Licence; a copy of which may be found at the root ?RCS: of the source tree for dist 4.0. ?RCS: ?RCS: \$Log: Begin.U,v \$ ?RCS: Revision 3.0.1.3 1997/02/28 14:56:35 ram ?RCS: patch61: added Extractall dependency ?RCS: ?RCS: Revision 3.0.1.2 1995/01/30 14:25:08 ram ?RCS: patch49: avoid an empty rmlist: systems might choke on it (WED) ?RCS: ?RCS: Revision 3.0.1.1 1994/10/31 09:32:20 ram ?RCS: patch44: created ?RCS: ?X: ?X: This file comes after option processing had been done and after all ?X: the default values have been set up. It marks the beginning of questions. ?X: It is important that Options be listed \*after\* Myinit to ensure that the ?X: default initializations performed by Init and Myinit will not clobber ?X: any setting done on the command line via -D or -U.  $?X:$ ?MAKE:Begin: Myinit Options package Extractall ?MAKE: -pick add \$@ %< : Eunice requires " " instead of "", can you believe it echo " " : Here we go... echo "Beginning of configuration questions for \$package." ?X: Make sure the rm below is given a non-empty list for some systems. ?X: This is run only when within the UU directory, hence we can safely ?X: attempt to rm a non-existent 'X' file... trap 'echo " "; test -d ../UU && rm -rf X \$rmlist; exit 1' 1 2 3 15

Found in path(s):

\* /opt/cola/permits/1866403897\_1702416214.623051/0/perl-5-36-0-orig-regen-configure-1-tar-xz/metaconfig-5.36.0/dist/U/Begin.U

No license file was found, but licenses were detected in source scan.

?RCS: \$Id\$ ?RCS: ?RCS: Copyright (c) 1998 Jarkko Hietaniemi ?RCS: ?RCS: You may distribute under the terms of either the GNU General Public ?RCS: License or the Artistic License, as specified in the WRITEME file. ?RCS: ?MAKE:d\_writev: Inlibc ?MAKE: -pick add \$@ %< ?S:d\_writev: ?S: This variable conditionally defines the HAS\_WRITEV symbol, which ?S: indicates to the C program that the writev() routine is available. ?S:. ?C:HAS\_WRITEV: ?C: This symbol, if defined, indicates that the writev routine is ?C: available to do scatter writes.  $?C$ :. ?H:#\$d\_writev HAS\_WRITEV /\*\*/ ?H:. ?LINT:set d\_writev : see if writev exists set writev d\_writev eval \$inlibc Found in path(s): \* /opt/cola/permits/1866403897\_1702416214.623051/0/perl-5-36-0-orig-regen-configure-1-tar-xz/metaconfig-5.36.0/U/perl/d\_writev.U No license file was found, but licenses were detected in source scan.

?RCS: \$Id: d\_gnulibc.U,v 3.0.1.1 1997/02/28 15:34:33 ram Exp \$ ?RCS: ?RCS: Copyright (c) 1996,1998 Andy Dougherty ?RCS: Copyright (c) 1996, Sven Verdoolaege ?RCS: Copyright (c) 1991-1993, Raphael Manfredi  $?RCS$ ?RCS: You may redistribute only under the terms of the Artistic License, ?RCS: as specified in the README file that comes with the distribution. ?RCS: You may reuse parts of this distribution only within the terms of ?RCS: that same Artistic License; a copy of which may be found at the root ?RCS: of the source tree for dist 3.0.  $2RCS$ ?RCS: \$Log: d\_gnulibc.U,v \$ ?RCS: Revision 3.0.1.1 1997/02/28 15:34:33 ram ?RCS: patch61: created ?RCS: ?MAKE:d\_gnulibc\_gnulibc\_version: Myread Oldconfig Setvar rm\_try \

 cat Compile run ?MAKE: -pick add  $\$  @ %< ?S:d\_gnulibc: ?S: Defined if we're dealing with the GNU C Library. ?S:. ?S:gnulibc\_version: ?S: This variable contains the version number of the GNU C library. ?S: It is usually something like '2.2.5'. It is a plain '' if this ?S: is not the GNU C library, or if the version is unknown. ?S:. ?C:HAS\_GNULIBC: ?C: This symbol, if defined, indicates to the C program that ?C: the GNU C library is being used. A better check is to use ?C: the GLIBC\_ and GLIBC\_MINOR\_ symbols supplied with glibc.  $?C:$ . ?H:#\$d\_gnulibc HAS\_GNULIBC /\*\*/ ?H:?%<:#if defined(HAS\_GNULIBC) && !defined(\_GNU\_SOURCE) ?H:?%<:# define \_GNU\_SOURCE ?H:?%<:#endif ?H:. ?F:!glibc.ver !try ?LINT: set d\_gnulibc  $?X:$  gnulibc can be executed by calling  $_{\text{libc\_main}}()$ . ?X: Ulrich Drepper doesn't think any other libc does that, ?X: but we check if it says 'GNU C Library' to be sure. ?X: ?X: Alas, as of 3/1998 glibc 2.0.7 reportedly isn't going to ?X: have \_\_libc\_main() anymore. :-(. Fortunately, all released ?X: versions of glibc 2.x.x \_do\_ have CPP variables. For 2.0.6, ?X: they are: ? $X:$  #define  $_GLIBC$  2 ?X: #define\_\_GLIBC\_MINOR\_\_ 0. ?X: (The '6' isn't available :-(. ?X: glibc2.1 will also have ?X: extern const char \* \_gnu\_get\_libc\_release(void); ?X: extern const char  $*$  \_gnu\_get\_libc\_version(void); ?X: functions. --thanks to Andreas Jaeger. --AD 6/1998. ?X: Although the exact format isn't documented, gnu get libc version() ?X: returns a simple string '2.1.3' in glibc 2.1.3. ?X: : Check if we are using the GNU C library echo " " echo "Checking for GNU C Library..." >&4 cat >try.c <<<EOCP' /\* Find out version of GNU C library. GLIBC and GLIBC\_MINOR alone are insufficient to distinguish different versions, such as

```
 2.0.6 and 2.0.7. The function gnu_get_libc_version() appeared in
  libc version 2.1.0. A. Dougherty, June 3, 2002.
*/
#include <stdio.h>
int main(void)
{
#ifdef GLIBC
# ifdef __GLIBC_MINOR__
# if _GLIBC >= 2 && _GLIBC_MINOR >= 1 && !defined( cplusplus)
# include <gnu/libc-version.h>
  	 printf("%s\n", gnu_get_libc_version());
# else
  printf("%d.%d\n", _GLIBC_, _GLIBC_MINOR_);
# 
  endif
# else
printf("%d\n", \_\_GLLBCC);
# endif
  return 0;
#else
  return 1;
#endif
}
EOCP
set try
if eval $compile_ok && $run ./try > glibc.ver; then
	val="$define"
	gnulibc_version=`$cat glibc.ver`
	echo "You are using the GNU C Library version $gnulibc_version"
else
	val="$undef"
	gnulibc_version=''
	echo "You are not using the GNU C Library"
fi
$rm_try glibc.ver
set d_gnulibc
eval $setvar
Found in path(s):
* /opt/cola/permits/1866403897_1702416214.623051/0/perl-5-36-0-orig-regen-configure-1-tar-xz/metaconfig-
5.36.0/U/compline/d_gnulibc.U
No license file was found, but licenses were detected in source scan.
?RCS: $Id: mkdep.U 1 2006-08-24 12:32:52Z rmanfredi $
?RCS:
?RCS: Copyright (c) 1991-1997, 2004-2006, Raphael Manfredi
?RCS:
?RCS: You may redistribute only under the terms of the Artistic Licence,
```
?RCS: as specified in the README file that comes with the distribution. ?RCS: You may reuse parts of this distribution only within the terms of ?RCS: that same Artistic Licence; a copy of which may be found at the root ?RCS: of the source tree for dist 4.0. ?RCS: ?RCS: \$Log: mkdep.U,v \$ ?RCS: Revision 3.0.1.4 1997/02/28 16:13:07 ram ?RCS: patch61: replaced .o with \$\_o all over the place ?RCS: ?RCS: Revision 3.0.1.3 1994/10/29 16:25:02 ram ?RCS: patch36: added ?F: line for metalint file checking ?RCS: ?RCS: Revision 3.0.1.2 1994/01/24 14:15:12 ram ?RCS: patch16: cppflags is now an optional dependency ?RCS: ?RCS: Revision 3.0.1.1 1993/12/15 08:22:39 ram ?RCS: patch15: force zero exit status in all mkdep scripts ?RCS: ?RCS: Revision 3.0 1993/08/18 12:09:16 ram ?RCS: Baseline for dist 3.0 netwide release. ?RCS:  $?X:$ ?X: This unit generates the script 'mkdep' in the top-level directory. ?X: It is up to the makefile to use it for automatic dependencies ?X: generation (usage: 'mkdep [cppflags] -- \*.c'). ?X: ?MAKE:mkdep: spitshell startsh cpp +cppflags grep contains rm sed sort uniq \ Getfile Oldconfig eunicefix cat +cc cppminus test pkgsrc \_o ?MAKE: -pick add  $\$  @ %< ?S:mkdep: ?S: This variable holds the name of a command to generate makefile ?S: dependencies on the standard output. It is the pathname of the ?S: generated mkdep script. ?S:. ?F:mkdep ?T:IFS arg flags takeflags srcfile toplev filebase inc dir files file dep c : find out how to generate dependencies echo " " echo "Checking how to generate makefile dependencies on your machine..." >&4 ?X: We are in the UU directory toplev=`cd ..;pwd` \$cat >dep.c <<'EOCP' #include "dep.h" **EOCP** ?X: Empty dep.h causes RIOS to barf \$cat >dep.h <<'EOCP'

```
EOCP
takeflags='flags=""
case
 "$@" in
*--*)
	for arg
	do
 		shift
 		case "$arg" in
 		--) break;;
 		*) flags="$flags $arg";;
 		esac
	done;;
esac'
case "$mkdep" in
'')
	;;
*)
	if test -f "$mkdep" &&
 		$mkdep dep.c >dep.out 2>/dev/null &&
 		$contains "dep$_o:.*dep\.h" dep.out >/dev/null 2>&1
	then
 		echo "$mkdep works."
?X: If they copied a config.sh from some other place, they'll have a working
?X: mkdep script probably, but not located at the top of the sources. And
?X: the Makefiles generated by jmake expect an mkdep script in the top dir.
 		case "$mkdep" in
 		"$pkgsrc/mkdep");;
 		*)	echo "(copying it to $pkgsrc)"
 			cp $mkdep $pkgsrc/mkdep 2>/dev/null
   	 		if $pkgsrc/mkdep dep.c >dep.out 2>/dev/null &&
  				$contains "dep$_o:.*dep\.h" dep.out >/dev/null 2>&1; then
  				mkdep=$pkgsrc/mkdep
 			else
  				echo "Hmm... The copy failed or something... Guessing again..."
  				mkdep=
 			fi
 			;;
 		esac
	else
 		mkdep=
	fi
esac
case "$mkdep" in
'')
?X: have to figure something out: Try cpp
?X: have
```

```
 to pass source names one by one to cpp...
	$spitshell > ../mkdep <<EOM
$startsh
<u>Stakeflags</u>
for srcfile
do
	$cpp -M $cppflags \$flags \$srcfile 2>/dev/null
done
exit 0
EOM
	mkdep=$toplev/mkdep
	chmod +x $mkdep
	$eunicefix $mkdep
	if $mkdep dep.c >dep.out 2>/dev/null &&
 		$contains "dep$_o:.*dep\.h" dep.out >/dev/null 2>&1
	then
 		echo "Looks like we can use $cpp -M."
	else
 		mkdep=
	fi
	;;
esac
case "$mkdep" in
'')
?X: have to figure something out: on NeXT, use cc -MM
?X: have to pass source names one by one to cc...
	$spitshell > ../mkdep <<EOM
$startsh
<u>Stakeflags</u>
for srcfile
do
	$cc -MM $cppflags \$flags \$srcfile 2>/dev/null
done
exit 0
EOM
	mkdep=$toplev/mkdep
	chmod +x $mkdep
	$eunicefix $mkdep
	if $mkdep dep.c >dep.out 2>/dev/null &&
 		$contains "dep$_o: dep.h" dep.out >/dev/null 2>&1
	then
 		echo "Looks like we can use $cc -MM."
	else
 		mkdep=
	fi
	;;
esac
```

```
case "$mkdep" in
'')
?X: still no luck -- try something fancier.
	$spitshell >../mkdep <<EOS
$startsh
<u>Stakeflags</u>
for srcfile
do
	case
 "\$srcfile" in
*.c) c='.c';;
	*.y) c='.y';;
*.1) c='.1';;
	esac
	filebase=\`basename \$srcfile \$c\`
	<\$srcfile $cpp $cppminus $cppflags \$flags 2>/dev/null | \\
$sed -e '/^# *[0-9]/!d' \setminus-e 's/^.*"\(.*\)".*\$/'\$filebase'$_o: \1/' \\
 -e 's|: \./|: |' \\
 		-e 's|: *$|: '\$srcfile'|' | \\
	$grep -v '^#' | $sort | $uniq
done
exit 0
EOS
	mkdep=$toplev/mkdep
	chmod +x $mkdep
	$eunicefix $mkdep
	if $mkdep dep.c >dep.out 2>/dev/null &&
 		$contains "dep$_o:.*dep\.h" dep.out >/dev/null 2>&1
	then
 		echo "A shell script using $cpp does the trick."
	else
 		echo "$cpp doesn't seem to be any use at all."
 		$spitshell >../mkdep <<EOS
$startsh
<u>Stakeflags</u>
files="\$@"
set X \$flags
shift
inc='.'
while test \ +gt; t
do
	case "\$1" in
	-I)
 		shift
 		inc="\$inc:\$1"
 		;;
```

```
-I^*)dir=\`echo \$1 | sed -e 's/^-I//'\`
 		inc="\$inc:\$dir"
 		;;
	esac
	shift
done
set X \$files
shift
trap "$rm -f /tmp/mkdep\$\$; exit 1" 1 2 3 15
for srcfile
do
	case "\$srcfile" in
*.c) c='.c';;
*.y) c = 'y';	*.l)
 c='.l';;
	esac
	filebase=\`basename \$srcfile \$c\`
	echo \$filebase$_o: \$srcfile
	$grep '^#[ ]*include' \$srcfile /dev/null | \
$sed -n -e 's/#[ ]*include[ ]*//' \setminus-e '\langle\langle \cdot, *\rangle\rangle \rangle / d' \setminus \rangle-e 's/:[^"]*"\([^"]*\)".*/: \1/' \\
 		-e "s/\\.c:/$_o:/p" > /tmp/mkdep\$\$
?X: Deal with directories specified via -I requests to locate files
	IFS=': '
	while read file dep; do
 for dir in \$inc; do
  			if $test -f "\$dir/\$dep"; then
  				dep="\$dir/\$dep"
  				break
  			fi
 		done
 		echo "\$file: \$dep" | $sed -e 's,: \./,: ,'
	done </tmp/mkdep\$\$
	IFS=' '
	$rm -f /tmp/mkdep\$\$
done
exit 0
EOS
 		mkdep=$toplev/mkdep
 		chmod +x $mkdep
 		$eunicefix $mkdep
 		if $mkdep dep.c >dep.out 2>/dev/null &&
  			$contains "dep$_o:.*dep\.h" dep.out >/dev/null 2>&1
 		then
  			cat << EOM
```
I can use a script with grep instead, but it will make some incorrect dependencies, since it doesn't understand about conditional compilation. Moreover, some dependencies may be missing, because scanning won't be a recursive process. If you have a program which generates makefile dependencies, you may want

to use it. If not, you can use the script and edit the Makefile by hand if you need to. EOM else

 mkdep= cat << EOM

I can't seem to generate makefile dependencies at all! Perhaps you have a program that does? If you don't, you might look at the mkdep script to see if you can create one which works.

EOM fi fi esac echo " " dflt="\$mkdep"  $fn=f\sim$ / rp="Name of program to make makefile dependencies?" . ./getfile mkdep="\$ans" \$rm -f dep.c dep.h dep\$\_o dep.out

Found in path(s):

\* /opt/cola/permits/1866403897\_1702416214.623051/0/perl-5-36-0-orig-regen-configure-1-tar-xz/metaconfig-5.36.0/dist/U/mkdep.U

No license file was found, but licenses were detected in source scan.

?RCS: Copyright (c) 2017, Lukas Mai

?RCS:

?RCS: You may distribute this file under the terms of either

?RCS: a) the "Artistic License" which comes with Perl, or

?RCS: b) the "Artistic License" which comes with dist, or

?RCS: c) the GNU General Public License as published by the Free

?RCS: Software Foundation; either version 1, or (at your option) any

?RCS: later version (see the file "Copying" that comes with the

?RCS: Perl distribution).

?RCS: Which one to use is your choice.

?RCS: See the U/README file.

?MAKE:d\_builtin\_add\_overflow d\_builtin\_sub\_overflow d\_builtin\_mul\_overflow : Compile Setvar cat run rm\_try

?MAKE: -pick add  $\$ @ %<

?S:d\_builtin\_add\_overflow:

?S: This variable conditionally defines HAS\_BUILTIN\_ADD\_OVERFLOW, which ?S: indicates that the compiler supports  $\_$  builtin $\_add\_overflow(x,y,\&z)$ 

?S: for safely adding x and y into z while checking for overflow.

?S:.

?S:d\_builtin\_sub\_overflow:

?S: This

variable conditionally defines HAS\_BUILTIN\_SUB\_OVERFLOW, which

?S: indicates that the compiler supports  ${\_}builtin{\_}sub{\_}over{\_}over{\_}over{\_}over{\_}over{\_}$ 

?S: for safely subtracting y from x into z while checking for overflow.

?S:.

?S:d\_builtin\_mul\_overflow:

?S: This variable conditionally defines HAS\_BUILTIN\_MUL\_OVERFLOW, which

?S: indicates that the compiler supports  ${\_}$ builtin\_mul\_overflow(x,y, &z)

?S: for safely multiplying x and y into z while checking for overflow.

?S:.

?C:HAS\_BUILTIN\_ADD\_OVERFLOW:

?C: This symbol, if defined, indicates that the compiler supports

?C: \_\_builtin\_add\_overflow for adding integers with overflow checks.

 $?C$ :.

?C:HAS\_BUILTIN\_SUB\_OVERFLOW:

?C: This symbol, if defined, indicates that the compiler supports

?C: \_\_builtin\_sub\_overflow for subtracting integers with overflow checks.

?C:.

?C:HAS\_BUILTIN\_MUL\_OVERFLOW:

?C: This symbol, if defined, indicates that the compiler supports

?C: \_\_builtin\_mul\_overflow for multiplying integers with overflow checks.

 $?C$ :.

?H:#\$d\_builtin\_add\_overflow

HAS\_BUILTIN\_ADD\_OVERFLOW /\*\*/

?H:#\$d\_builtin\_sub\_overflow HAS\_BUILTIN\_SUB\_OVERFLOW /\*\*/

?H:#\$d\_builtin\_mul\_overflow HAS\_BUILTIN\_MUL\_OVERFLOW /\*\*/

?H:.

?F:!try

?LINT:set d\_builtin\_add\_overflow d\_builtin\_sub\_overflow d\_builtin\_mul\_overflow

: Look for GCC-style \_\_builtin\_add\_overflow

case "\$d\_builtin\_add\_overflow" in

```
'')
```
echo " "

 echo "Checking whether your compiler can handle \_\_builtin\_add\_overflow ..." >&4 \$cat >try.c <<'EOCP'

int main(void) {

const unsigned int uint  $max = ~0u$ ; int target int  $= 0$ ;

if ( $\_$ builtin $\_add\_overflow(1, 2, \&$ target $\_int$ ) || target $\_int$ != 3) {

return 1;

```
 }
```
if (! builtin add overflow((int)(uint max  $\gg 1$ ), 1, &target int)) {

```
 }
  if (!__builtin_add_overflow(uint_max, -1, &target_int)) {
     return 1;
   }
  return 0;
}
EOCP
  set try
  if eval $compile && $run ./try; then
     echo "Your C compiler supports __builtin_add_overflow."
     val="$define"
  else
     echo
 "Your C compiler doesn't seem to understand __builtin_add_overflow."
     val="$undef"
  fi
  ;;
*) val="$d_builtin_add_overflow" ;;
esac
set d_builtin_add_overflow
eval $setvar
$rm_try
: Look for GCC-style __builtin_sub_overflow
case "$d_builtin_sub_overflow" in
'')
  echo " "
  echo "Checking whether your compiler can handle __builtin_sub_overflow ..." >&4
 $cat >try.c <<<EOCP'
int main(void) {
 const unsigned int uint_max = \sim0u;
 int target_int = 0;
 if (\_builtin\_sub\_overflow(1, -2, &target_int) || target_int != 3) {
     return 1;
   }
 if (!_builtin_sub_overflow(-(int)(uint_max >> 1), 2, &\text{target\_int}) {
     return 1;
   }
 if (! builtin sub overflow(uint max, 1, &target int)) {
     return 1;
   }
  return 0;
}
EOCP
  set try
  if eval $compile && $run ./try; then
     echo "Your C compiler supports __builtin_sub_overflow."
```

```
 val="$define"
   else
     echo "Your C compiler doesn't seem to understand __builtin_sub_overflow."
      val="$undef"
   fi
   ;;
*) val="$d_builtin_sub_overflow" ;;
esac
set d_builtin_sub_overflow
eval $setvar
$rm_try
: Look for GCC-style __builtin_mul_overflow
case "$d_builtin_mul_overflow" in
'')
  echo " "
   echo "Checking whether your compiler can handle __builtin_mul_overflow ..." >&4
   $cat >try.c <<'EOCP'
int main(void) {
  const unsigned int uint_max = \sim0u;
  int target_int = 0;
  if (_builtin_mul_overflow(2, 3, &target_int) || target_int != 6) {
     return 1;
   }
  if (!_builtin_mul_overflow((int)(uint_max >> 1), 2, &target_int)) {
     return 1;
   }
   if (!__builtin_mul_overflow(uint_max, 1, &target_int)) {
     return 1;
   }
   return 0;
}
EOCP
   set try
   if eval $compile && $run ./try; then
     echo "Your C compiler supports __builtin_mul_overflow."
     val="$define"
   else
     echo "Your C compiler doesn't seem to understand __builtin_mul_overflow."
     val="$undef"
   fi
   ;;
*) val="$d_builtin_mul_overflow"
 ;;
esac
set d_builtin_mul_overflow
```
eval \$setvar \$rm\_try

Found in path(s): \* /opt/cola/permits/1866403897\_1702416214.623051/0/perl-5-36-0-orig-regen-configure-1-tar-xz/metaconfig-5.36.0/U/perl/d\_builtin\_overflow.U No license file was found, but licenses were detected in source scan. ?RCS: \$Id: Csym.U,v 3.0.1.4 1995/07/25 13:36:29 ram Exp \$ ?RCS: ?RCS: Copyright (c) 1991-1993, Raphael Manfredi ?RCS: ?RCS: You may redistribute only under the terms of the Artistic License, ?RCS: as specified in the README file that comes with the distribution. ?RCS: You may reuse parts of this distribution only within the terms of ?RCS: that same Artistic License; a copy of which may be found at the root ?RCS: of the source tree for dist 3.0. ?RCS: ?RCS: \$Log: Csym.U,v \$ ?RCS: Revision 3.0.1.4 1995/07/25 13:36:29 ram ?RCS: patch56: re-arranged compile line to include ldflags before objects ?RCS: patch56: added quotes for OS/2 support ?RCS: ?RCS: Revision 3.0.1.3 1995/05/12 12:00:33 ram ?RCS: patch54: fixed C test program to bypass gcc builtin type checks (ADO) ?RCS: ?RCS: Revision 3.0.1.2 1994/10/31 09:34:13 ram ?RCS: patch44: added Options to the MAKE line since it's no longer in Init.U ?RCS: ?RCS: Revision 3.0.1.1 1993/08/25 14:00:05 ram ?RCS: patch6: added ldflags as a conditional dependency and to compile line ?RCS: patch6: a final double quote was missing in csym variable after eval ?RCS: ?RCS: Revision 3.0 1993/08/18 12:04:50 ram ?RCS: Baseline for dist 3.0 netwide release.  $?RCS$ ?MAKE:Csym mistrustnm extern\_C: Options contains libc libs runnm test \ +cc +optimize +ccflags +ldflags run rm\_try \_exe d\_cplusplus ?MAKE: -pick add  $\$ @ %< ?LINT:define csym ?LINT:use libc ?LINT:extern mistrustnm ?LINT:set mistrustnm ?S:csym: ?S: This shell variable is used internally by Configure to check ?S: whether a given C symbol is defined or not. A typical use is: ?S: set symbol result [-fva] [previous]

?S: eval \$csym ?S: That will set result to 'true' if the function [-f], variable [-v] ?S: or array [-a] is defined, 'false' otherwise. If a previous value is ?S: given and the -r flag was provided on the command line, that value ?S: is reused without questioning. ?S:. ?S:extern\_C: ?S: ANSI C requires 'extern' where C++ requires 'extern "C"'. This ?S: variable can be used in Configure to do the right thing. ?S:. ?S:mistrustnm: ?S: This variable can be used to establish a fallthrough for the cases ?S: where nm fails to find a symbol. If usenm is false or usenm is true ?S: and mistrustnm is false, this variable has no effect. If usenm is true ?S: and mistrustnm is "compile", a test program will be compiled to try to ?S: find any symbol that can't be located via nm lookup. If mistrustnm is ?S: "run", the test program will be run as well as being compiled. ?S:. ?V:csym ?T:tval tx tlook tf tdc ?F:!try : is a C symbol defined? csym='tlook=\$1; case "\$3" in  $-v$ ) tf=libc.tmp; tdc="";;  $-e$ ) tf=libc.tmp; tdc="[]";; \*) tlook=" $\frac{1}{5}$ "; tf=libc.list; tdc="()";; esac; case "\$d\_cplusplus" in \$define) extern\_C="extern \"C\"" ;; \*)  $ext{ern}_C = "ext{ern"$ ;; esac; tx=yes; case "\$reuseval-\$4" in  $true$ - $)$  :: true-\*) tx=no; eval "tval=\\$\$4"; case "\$tval" in "") tx=yes;; esac;; esac; case "\$tx" in yes) ?X: ?X: Put symbol inside a printf to fool optimizing compilers... ?X: ?X: We use 'short' instead of 'int' to try to circumvent overzealous ?X: optimizing compilers using built-in prototypes for commonly used ?X: routines to complain when seeing a different external declaration. For ?X: instance, gcc 2.6.3 fails if we use 'int' and we attempt a test against

```
?X: memcpy() on machines where sizeof(int) == sizeof(char *) (the usual return
?X: type), the compiler assuming it's a built-in declaration given that the
?X: returned size matches. At least with 'short' we are safe! -- RAM, for ADO
?X:?X: Let's thank GNU cc for making our lives so easy! :-)
?X: (An alternative for the future would be to use our knowledge about gcc
?X: to force a -fno-builtin option in the compile test, in case the 'short'
?X: trick is obsoleted by future gcc releases). -- RAM
?X:
	tval=false;
if \text{Sets} "\text{Srunnm}" = true; then
 		if $contains $tlook $tf >/dev/null 2>&1; then
 			tval=true;
 		elif $test "$mistrustnm"
= compile -o "$mistrustnm" = run; then
 echo "$extern_C void *$1$tdc; void *(*(p()))$tdc { return &$1; } int main(int argc, char **argv) { if(p() && p() !=
(void *)argv[0]) return(0); else return(1); }"> try.c;
 			$cc -o try $optimize $ccflags $ldflags try.c >/dev/null 2>&1 $libs && tval=true;
 $test "$mistrustnm" = run -a -x try && { $run ./try$_exe >/dev/null 2>&1 || tval=false; };
 			$rm_try;
 		fi;
	else
 echo "$extern_C void *$1$tdc; void *(*(p()))$tdc { return &$1; } int main(int argc, char **argv) { if(p() && p() !=
(void *)argv[0]) return(0); else return(1); }"> try.c;
 		$cc -o try $optimize $ccflags $ldflags try.c $libs >/dev/null 2>&1 && tval=true;
 		$rm_try;
	fi;
	;;
*)
	case "$tval" in
	$define) tval=true;;
	*) tval=false;;
	esac;
	;;
esac;
eval "$2=$tval"'
Found in path(s):
* /opt/cola/permits/1866403897_1702416214.623051/0/perl-5-36-0-orig-regen-configure-1-tar-xz/metaconfig-
5.36.0/U/compline/Csym.U
No license file was found, but licenses were detected in source scan.
?RCS: $Id$
?RCS:
?RCS: Copyright (c) 1999, Jarkko Hietaniemi
?RCS:
```
?RCS: You may redistribute only under the terms of the Artistic License,

?RCS: as specified in the README file that comes with the distribution.

?RCS: You may reuse parts of this distribution only within the terms of ?RCS: that same Artistic License; a copy of which may be found at the root ?RCS: of the source tree for dist 3.0. ?RCS: ?MAKE:fflushNULL fflushall: Compile cat rm rm\_try test osname run to from \ Oldconfig Myread Setvar echo targethost \ d sysconf i\_unistd d\_stdio\_stream\_array stdio\_stream\_array i\_stdlib ?MAKE: -pick add \$@ %< ?S:fflushNULL: ?S: This symbol, if defined, tells that fflush(NULL) correctly ?S: flushes all pending stdio output without side effects. In ?S: particular, on some platforms calling fflush(NULL) \*still\* ?S: corrupts STDIN if it is a pipe.  $?S:$ . ?S:fflushall: ?S: This symbol, if defined, tells that to flush ?S: all pending stdio output one must loop through all ?S: the stdio file handles stored in an array and fflush them. ?S: Note that if fflushNULL is defined, fflushall will not ?S: even be probed for and will be left undefined. ?S:. ?C:FFLUSH\_NULL: ?C: This symbol, if defined, tells that fflush(NULL) correctly ?C: flushes all pending stdio output without side effects. In ?C: particular, on some platforms calling fflush(NULL) \*still\* ?C: corrupts STDIN if it is a pipe.  $?C$ :. ?C:FFLUSH\_ALL: ?C: This symbol, if defined, tells that to flush ?C: all pending stdio output one must loop through all ?C: the stdio file handles stored in an array and fflush them. ?C: Note that if fflushNULL is defined, fflushall will not ?C: even be probed for and will be left undefined. ?C:. ?H:#\$fflushNULL FFLUSH\_NULL /\*\*/ ?H:#\$fflushall FFLUSH\_ALL /\*\*/ ?H:. ?T:output code ?F:!try.out !try !tryp : Check how to flush echo " "  $\text{Scat} > & 4 < \text{FOM}$ Checking how to flush all pending stdio output... EOM

# I only know how to find

the first 32 possibly open files on SunOS.

# See also hints/sunos\_4\_1.sh and util.c --AD

case "\$osname" in sunos) \$echo '#define PERL\_FFLUSH\_ALL\_FOPEN\_MAX 32' > try.c ;; esac \$cat >>try.c <<EOCP #include <stdio.h> #\$i\_stdlib I\_STDLIB #ifdef I\_STDLIB #include <stdlib.h> #endif #\$i\_unistd I\_UNISTD #ifdef I\_UNISTD # include <unistd.h> #endif #\$d\_sysconf HAS\_SYSCONF #\$d\_stdio\_stream\_array HAS\_STDIO\_STREAM\_ARRAY #ifdef HAS\_STDIO\_STREAM\_ARRAY # define STDIO\_STREAM\_ARRAY \$stdio\_stream\_array #endif int main() { FILE\* p; unlink("try.out");  $p = fopen("try.out", "w");$ #ifdef TRY\_FPUTC fputc('x', p); #else # ifdef TRY\_FPRINTF fprintf(p, "x"); # endif #endif #ifdef TRY\_FFLUSH\_NULL fflush(NULL); #endif #ifdef TRY\_FFLUSH\_ALL { long open\_max  $= -1$ ; # ifdef PERL\_FFLUSH\_ALL\_FOPEN\_MAX open\_max = PERL\_FFLUSH\_ALL\_FOPEN\_MAX; # else # if defined(HAS\_SYSCONF) && defined(\_SC\_OPEN\_MAX) open\_max = sysconf(\_SC\_OPEN\_MAX); # else # ifdef FOPEN\_MAX open\_max = FOPEN\_MAX; # else # ifdef OPEN\_MAX open\_max = OPEN\_MAX; # else

```
# ifdef _NFILE
 open\_max = _NFILE;# endif
# endif
# endif
# endif
# endif
# ifdef HAS_STDIO_STREAM_ARRAY
 if (open_max > 0) {
   long i;
   for (i = 0; i < open_max; i++)
   	 if (STDIO_STREAM_ARRAY[i]._file >= 0 &&
 		STDIO_STREAM_ARRAY[i]._file < open_max &&
 		STDIO_STREAM_ARRAY[i]._flag)
 		fflush(&STDIO_STREAM_ARRAY[i]);
  }
 }
# endif
#endif
exit(42);}
EOCP
: first we have to find out how _not_ to flush
$to try.c
if $test "X$fflushNULL" = X -o "X$fflushall" = X; then
  output=''
  set try -DTRY_FPUTC
  if eval $compile; then
   	 $run ./try 2>/dev/null
   	 code="$?"
   	 $from try.out
   if $test ! -s try.out -a "X$code" = X42; then
 		output=-DTRY_FPUTC
   	 fi
  fi
  case "$output" in
   '')
   	 set try -DTRY_FPRINTF
   	 if eval $compile; then
   		 $run ./try 2>/dev/null
   		 code="$?"
   		 $from try.out
   if $test ! -s try.out -a "X$code" = X42; then
 			output=-DTRY_FPRINTF
   fi
   	 fi
```

```
 Open Source Used In AppDynamics_Cloud_Analytics_Agent 24.7.0 6404
```
 ;;

```
 esac
fi
: check for fflush NULL behavior
case "$fflushNULL" in
") set try -DTRY_FFLUSH_NULL $output
	if eval $compile; then
 		$run ./try 2>/dev/null
 		code="$?"
 		$from try.out
 if $test -s try.out -a "X$code" = X42; then
 			fflushNULL="`$cat try.out`"
 		else
 if $test "X$code" != X42; then
  \text{Scat} > \& 4 << \text{EOM}(If this test failed, don't worry, we'll try another method shortly.)
EOM
 			fi
 		fi
	fi
	$rm -f core try.core core.try.*
	case "$fflushNULL" in
x) \text{Scat} > \& 4 \ll \text{EOM}Your fflush(NULL) works okay for output streams.
Let's see if it clobbers input pipes...
EOM
# As of mid-March 2000 all versions of Solaris appear to have a stdio
# bug that improperly flushes the input end of pipes. So we avoid the
# autoflush on fork/system/exec support for now. :-(
$cat >tryp.c <<EOCP
#include <stdio.h>
int
main(int argc, char **argv)
{
  char buf[1024];
  int i;
 char *bp = buf;while (1) {
while (i = getc(statn)) := -1&& (*bp++ = i) != '\n'
   && bp < &buf[1024])
	/* DO NOTHING */ ;
*bp = \sqrt{0};
	fprintf(stdout, "%s", buf);
	fflush(NULL);
if (i == -1)	 return 0;
bp = but;
```

```
 }
}
EOCP
 		fflushNULL="$define"
 		set tryp
 		if eval $compile; then
    		 $rm -f tryp.out
   		 # Copy the .c file to the remote host ($to is an ssh-alike if targethost is set)
   if $test "X$targethost" != X; then
  			$to tryp.c
  			$to tryp
  			$run "cat tryp.c | ./tryp " 2>/dev/null > tryp.out
   		 else
  			$cat tryp.c | $run ./tryp 2>/dev/null > tryp.out
    		 fi
   		 if cmp tryp.c tryp.out >/dev/null 2>&1; then
      \text{Scat} > \& 4 << \text{EOM}fflush(NULL) seems to behave okay with input streams.
EOM
  			fflushNULL="$define"
    		 else
  $cat >&4 << EOM$Ouch, fflush(NULL) clobbers input pipes! We will not use it.
EOM
  			fflushNULL="$undef"
   		 fi
 		fi
 		$rm -f core tryp.c tryp.core core.tryp.*
 		;;
'') \text{Scat} > \& 4 \lt \text{EOM}Your fflush(NULL) isn't working (contrary to ANSI C).
EOM
 		fflushNULL="$undef"
 		;;
*) \text{Scat} > \& 4 \lt \text{EOM}Cannot figure out whether
 your fflush(NULL) works or not.
I'm assuming it doesn't (contrary to ANSI C).
EOM
 		fflushNULL="$undef"
 		;;
	esac
	;;
$define|true|[yY]*)
	fflushNULL="$define"
	;;
*)
	fflushNULL="$undef"
```

```
	;;
esac
: check explicit looping only if NULL did not work, and if the pipe
: bug does not show up on an explicit flush too
case "$fflushNULL" in
"$undef")
	$cat >tryp.c <<EOCP
#include <stdio.h>
int
main(int argc, char **argv)
{
  char buf[1024];
  int i;
 char *bp = buf;while (1) {
while (i = getc(stat)) != -1
     && (*bp++ = i) != '\n'
     	 && bp < &buf[1024])
	/* DO NOTHING */ ;
*bp = \sqrt{0};
	fprintf(stdout, "%s", buf);
	fflush(stdin);
if (i == -1)	 return 0;
bp = but; }
}
EOCP
	set tryp
	if eval $compile; then
   	 $rm -f tryp.out
   if $test "X$targethost" != X; then
 		$to tryp.c
 		$to tryp
 		$run "cat tryp.c | ./tryp " 2>/dev/null > tryp.out
   	 else
 		$cat tryp.c | $run ./tryp 2>/dev/null > tryp.out
   	 fi
   	 if cmp tryp.c tryp.out >/dev/null 2>&1;
 then
     $cat >&4 << EOMGood, at least fflush(stdin) seems to behave okay when stdin is a pipe.
EOM
 		: now check for fflushall behaviour
 		case "$fflushall" in
 ") set try -DTRY_FFLUSH_ALL $output
 			if eval $compile; then
  \text{Scat} > & 4 \lt\lt \text{EOM}
```

```
 Open Source Used In AppDynamics_Cloud_Analytics_Agent 24.7.0 6407
```

```
(Now testing the other method--but note that this also may fail.)
EOM
   				$run ./try 2>/dev/null
  				code=$?
  				$from try.out
  if $test -s try.out -a "X$code" = X42; then
   					fflushall="`$cat try.out`"
  				fi
  			fi
  			$rm_try
  			case "$fflushall" in
  x) \text{Scat} > \& 4 \ll \text{EOM}Whew. Flushing explicitly all the stdio streams works.
EOM
  				fflushall="$define"
  				;;
  			'')	$cat >&4 <<EOM
Sigh. Flushing explicitly all the stdio streams doesn't work.
EOM
  				fflushall="$undef"
  				;;
  *) \text{Scat} > \& 4 < \text{EOM}Cannot figure out whether flushing stdio streams explicitly works or not.
I'm assuming it doesn't.
EOM
  				fflushall="$undef"
  				;;
  			esac
  			;;
 		"$define"|true|[yY]*)
  			fflushall="$define"
  			;;
 		*)
 			fflushall="$undef"
  			;;
 		esac
 else
 % <b>Set</b> < <b>Set</b> < <b>REOM</b>All is futile. Even fflush(stdin) clobbers input pipes!
EOM
 		fflushall="$undef"
   	 fi
	else
   	 fflushall="$undef"
	fi
	$rm -f core tryp.c tryp.core core.tryp.*
	;;
```
```
*)	fflushall="$undef"
	;;
esac
```
case "\$fflushNULL\$fflushall" in undefundef) \$cat <<EOM OK, I give up. I cannot figure out how to flush pending stdio output. We won't be flushing handles at all before fork/exec/popen. EOM ;; esac \$rm\_try tryp

Found in path(s):

\* /opt/cola/permits/1866403897\_1702416214.623051/0/perl-5-36-0-orig-regen-configure-1-tar-xz/metaconfig-5.36.0/U/perl/fflushall.U

No license file was found, but licenses were detected in source scan.

?RCS: \$Id: d\_getopt.U 1 2006-08-24 12:32:52Z rmanfredi \$

?RCS:

?RCS: Copyright (c) 1991-1997, 2004-2006, Raphael Manfredi ?RCS: ?RCS: You may redistribute only under the terms of the Artistic Licence, ?RCS: as specified in the README file that comes with the distribution. ?RCS: You may reuse parts of this distribution only within the terms of ?RCS: that same Artistic Licence; a copy of which may be found at the root ?RCS: of the source tree for dist 4.0. ?RCS: ?RCS: \$Log: d\_getopt.U,v \$ ?RCS: Revision 3.0 1993/08/18 12:06:13 ram ?RCS: Baseline for dist 3.0 netwide release. ?RCS: ?MAKE:d\_getopt: Inlibc ?MAKE: -pick add  $\$  @ %< ?S:d\_getopt: ?S: This variable conditionally defines the HAS\_GETOPT symbol, which ?S: indicates that the getopt() routine exists. The getopt() routine ?S: parses command line options in a standard fashion.  $2S$ : ?C:HAS\_GETOPT (GETOPT):

?C: This symbol, if defined, indicates that the getopt() routine exists. ?C:. ?H:#\$d\_getopt HAS\_GETOPT /\*\*/  $?H:$ ?LINT:set d\_getopt : see if getopt exists

set getopt d\_getopt eval \$inlibc

Found in path(s): \* /opt/cola/permits/1866403897\_1702416214.623051/0/perl-5-36-0-orig-regen-configure-1-tar-xz/metaconfig-5.36.0/dist/U/d\_getopt.U No license file was found, but licenses were detected in source scan. ?RCS: \$Id: contains.U 1 2006-08-24 12:32:52Z rmanfredi \$ ?RCS: ?RCS: Copyright (c) 1991-1997, 2004-2006, Raphael Manfredi ?RCS: ?RCS: You may redistribute only under the terms of the Artistic Licence, ?RCS: as specified in the README file that comes with the distribution. ?RCS: You may reuse parts of this distribution only within the terms of ?RCS: that same Artistic Licence; a copy of which may be found at the root ?RCS: of the source tree for dist 4.0. ?RCS: ?RCS: \$Log: contains.U,v \$ ?RCS: Revision 3.0 1993/08/18 12:05:35 ram ?RCS: Baseline for dist 3.0 netwide release. ?RCS: ?MAKE:contains: Nothing ?MAKE: -pick add  $\%$  % < ?S:contains: ?S: This variable holds the command to do a grep with a proper return ?S: status. On most sane systems it is simply "grep". On insane systems ?S: it is a grep followed by a cat followed by a test. This variable ?S: is primarily for the use of other Configure units. ?S:. : Some greps do not return status, grrr. echo "grimblepritz" >grimble if grep blurfldyick grimble >/dev/null 2>&1 ; then contains=contains elif grep grimblepritz grimble  $>\/$ dev/null 2 $>\&$ 1; then contains=grep else contains=contains fi rm -f grimble : the following should work in any shell case "\$contains" in contains\*) echo " " echo "AGH! Grep doesn't return a status. Attempting remedial action." cat >contains <<'EOSS' grep " $$1"$ " $$2"$  >.greptmp && cat .greptmp && test -s .greptmp

EOSS chmod +x contains esac

Found in path(s): \* /opt/cola/permits/1866403897\_1702416214.623051/0/perl-5-36-0-orig-regen-configure-1-tar-xz/metaconfig-5.36.0/dist/U/contains.U No license file was found, but licenses were detected in source scan. ?RCS: \$Id: d\_longlong.U,v \$ ?RCS: ?RCS: Copyright (c) 1998 Andy Dougherty ?RCS: ?RCS: You may distribute under the terms of either the GNU General Public ?RCS: License or the Artistic License, as specified in the README file. ?RCS: ?RCS: \$Log: d\_longlong.U,v \$ ?RCS: ?MAKE:d\_longlong longlongsize: Compile Setvar Myread run \ cat rm\_try test longsize ?MAKE: -pick add  $\$  @ %< ?S:d\_longlong: ?S: This variable conditionally defines HAS\_LONG\_LONG if ?S: the long long type is supported. ?S:. ?S:longlongsize: ?S: This variable contains the value of the LONGLONGSIZE symbol, which ?S: indicates to the C program how many bytes there are in a long long, ?S: if this system supports long long. ?S:. ?C:HAS\_LONG\_LONG: ?C: This symbol will be defined if the C compiler supports long long.  $?C:$ . ?C:LONGLONGSIZE: ?C: This symbol contains the size of a long long, so that the ?C: C preprocessor can make decisions based on it. It is only ?C: defined if the system supports long long. ?C:. ?H:#\$d\_longlong HAS\_LONG\_LONG /\*\*/ ?H:?LONGLONGSIZE:#ifdef HAS\_LONG\_LONG ?H:?LONGLONGSIZE:#define LONGLONGSIZE \$longlongsize /\*\*/ ?H:?LONGLONGSIZE:#endif ?H:. ?F:!try ?LINT:set d\_longlong : check for long long echo " "

```
echo "Checking to see if you have long long..." >&4
echo 'int main() { long long x = 7; return 0; }' > try.c
set try
if eval $compile; then
	val="$define"
	echo "You have long long."
else
	val="$undef"
	echo "You do not have long long."
fi
$rm_try
set d_longlong
eval $setvar
@if LONGLONGSIZE || longlongsize
```

```
: check for length of long long
?X: Check only if d_longlong and if longlongsize is not already set.
case "${d_longlong}${longlongsize}" in
$define)
	echo " "
	echo "Checking to see how big your long longs are..." >&4
	$cat >try.c <<'EOCP'
#include <stdio.h>
int main()
{
   printf("%d\n", (int)sizeof(long long));
   return(0);
}
EOCP
	set try
	if eval $compile_ok; then
 		longlongsize=`$run ./try`
 		echo "Your long
 longs are $longlongsize bytes long."
	else
 		dflt='8'
 		echo " "
 		echo "(I can't seem to compile the test program. Guessing...)"
 		rp="What is the size of a long long (in bytes)?"
 		. ./myread
 		longlongsize="$ans"
	fi
if \text{Sets} "X\text{Slongsize}" = "X\text{Slonglongsize}"; then
 		echo "(That isn't any different from an ordinary long.)"
	fi
	;;
esac
$rm_try
```
## @end

Found in path(s):

\* /opt/cola/permits/1866403897\_1702416214.623051/0/perl-5-36-0-orig-regen-configure-1-tar-xz/metaconfig-5.36.0/U/modified/d\_longlong.U

No license file was found, but licenses were detected in source scan.

?RCS: \$Id\$

?RCS: ?RCS: Copyright (c) 1991-1997, 2004-2006, Raphael Manfredi ?RCS: ?RCS: You may redistribute only under the terms of the Artistic License, ?RCS: as specified in the README file that comes with the distribution. ?RCS: You may reuse parts of this distribution only within the terms of ?RCS: that same Artistic License; a copy of which may be found at the root ?RCS: of the source tree for dist 4.0. ?RCS: ?RCS: \$Log: Myinit.U,v \$ ?RCS: Revision 3.0.1.1 1994/10/31 09:47:29 ram ?RCS: patch44: leading comment states this unit comes before option processing ?RCS: ?RCS: Revision 3.0 1993/08/18 12:05:07 ram ?RCS: Baseline for dist 3.0 netwide release. ?RCS:  $?X:$ ?X: If you want to initialize any default values, copy this unit to your ?X: personal U directory and add the assignments to the end. This file ?X: is included after variables are initialized but before any old ?X: config.sh file is read in and before any Configure switch processing. ?X: ?MAKE:Myinit: Init ?MAKE: -pick add  $\$ @ %< ?LINT: nocomment Found in path(s): \* /opt/cola/permits/1866403897\_1702416214.623051/0/perl-5-36-0-orig-regen-configure-1-tar-xz/metaconfig-5.36.0/dist/U/Myinit.U No license file was found, but licenses were detected in source scan.

?RCS: \$Id\$ ?RCS: ?RCS: Copyright (c) 2001 Jarkko Hietaniemi ?RCS: ?RCS: You may distribute under the terms of either the GNU General Public ?RCS: License or the Artistic License, as specified in the README file. ?RCS: ?MAKE:run to from targetarch targetdir targetmkdir targethost targetport \

 usecrosscompile hostperl hostgenerate hostosname targetenv: \ src test rm echo sed mkdir cp chmod make touch ?MAKE: -pick add \$@ %< ?Y:TOP ?S:usecrosscompile: ?S: This variable conditionally defines the USE\_CROSS\_COMPILE symbol, ?S: and indicates that Perl has been cross-compiled. ?S:. ?S:run: ?S: This variable contains the command used by Configure ?S: to copy and execute a cross-compiled executable in the ?S: target host. Useful and available only during Perl build. ?S: Empty string " if not cross-compiling. ?S:. ?S:from: ?S: This variable contains the command used by Configure ?S: to copy files from the target host. Useful and available ?S: only during Perl build. ?S: The string ':' if not cross-compiling. ?S:. ?S:to: ?S: This variable contains the command used by Configure ?S: to copy to from the target host. Useful and available ?S: only during Perl build. ?S: The string ':' if not cross-compiling. ?S:. ?S:targetarch: ?S: If cross-compiling, this variable contains the target architecture. ?S: If not, this will be empty. ?S:. ?S:targetdir: ?S: This variable contains a path that will be created on the target ?S: host using targetmkdir, and then used to copy the cross-compiled ?S: executables to. Defaults to '/tmp' if not set. ?S:. ?S:targetmkdir: ?S: This variable contains the command used by Configure to create a ?S: new directory on the target host.  $2S$ : ?S:targethost: ?S: This variable contains the name of a separate host machine that ?S: can be used to run compiled test programs and perl tests on. ?S: Set to empty string if not in use.  $2S$ : ?S:targetport:

?S: This variable contains the number

of a network port to be used to

?S: connect to the host in targethost, if unset defaults to 22 for ssh.

?S:.

?S:hostperl:

?S: This variable contains the path to a miniperl binary that can be

?S: run on the host OS when cross-compiling. Useful and available only

?S: during Perl build.

?S: Empty string " if not cross-compiling.

?S:.

?S:hostgenerate:

?S: This variable contains the path to a generate\_uudmap binary that

?S: can be run on the host OS when cross-compiling. Useful and

?S: available only during Perl build.

?S: Empty string " if not cross-compiling.

?S:.

?S:hostosname:

?S: This variable contains the original value of '\$^O' for hostperl

?S: when cross-compiling. This is useful to pick the proper tools

?S: when running build code in the host.

?S: Empty string " if not cross-compiling.

?S:.

?S:targetenv:

?S: If cross-compiling, this variable can be used to modify the

?S: environment on the target system.

?S: However, how and where it's used, and even if it's used at all, is

?S: entirely

dependent on both the transport mechanism (targetrun) and

?S: what the target system is. Unless the relevant documentation says

?S: otherwise, it is genereally not useful.

?S:.

?C:USE\_CROSS\_COMPILE:

?C: This symbol, if defined, indicates that Perl is being cross-compiled. ?C:.

?C:PERL\_TARGETARCH:

?C: This symbol, if defined, indicates the target architecture

?C: Perl has been cross-compiled to. Undefined if not a cross-compile.

 $?C:$ .

?H:?%<:#ifndef USE\_CROSS\_COMPILE

?H:?%<:#\$usecrosscompile USE\_CROSS\_COMPILE /\*\*/

?H:?%<:#define PERL\_TARGETARCH "\$targetarch" /\*\*/

?H:?%<:#endif

?H:.

?D:targetenv=''

?D:targethost=''

?D:targetmkdir=''

?T:croak pwd exe f q cwd file xxx env

?LINT:extern usecrosscompile

?LINT:extern cc

?LINT:extern usrinc ?LINT:change ar ?LINT:change nm ?LINT:change ranlib ?LINT:change src ?LINT:extern targetenv ?LINT:extern targetport ?LINT:extern targetdir ?LINT:extern targetuser ?LINT:change targetuser ?LINT:extern targetrun ?LINT:extern targetfrom ?LINT:extern targetto ?LINT:change targetrun ?LINT:change targetfrom ?LINT:change targetto ?LINT:extern incpth ?LINT:extern libpth ?LINT:extern locincpth ?LINT:extern loclibpth ?LINT:change locincpth ?LINT:change loclibpth ?LINT:extern hostperl ?LINT:extern hostgenerate ?LINT:extern before\_host ?LINT:change before\_host ?LINT:extern hostosname ?LINT:extern multiarch : Check for Cross-Compilation ?X: targethost and targetenv mainly set to allow ?S: documentation ?X:otherwise it could have been declared extern if \$test "X\$targethost" = "X"; then targethost="" fi if \$test "X\$targetenv" = "X"; then targetenv="" fi case "\$usecrosscompile" in \$define|true|[yY]\*) \$echo "Cross-compiling..." croak='' case "\$cc" in \*-gcc\*|\*-g++\*)  $# A cross-compiling gcc, probably.$  # arm-linux-androideabi-gcc -> arm-linux-androideabi #  $x86$  64-w64-mingw32-gcc.exe ->  $x86$  64-w64-mingw32 targetarch=`\$echo \$cc|\$sed 's/-g[c\+][c\+].\*\$//'` ar=`\$echo \$cc|\$sed 's/-g[c\+][c\+]/-ar/'`

 # leave out ld,

 choosing it is more complex nm=`\$echo \$cc|\$sed 's/-g[c\+][c\+]/-nm/'` ranlib=`\$echo \$cc|\$sed 's/-g[c\+][c\+]/-ranlib/'` # We are in a weird spot. Just before us, some values # were 'saved', to be restored after the hints are # run. This means that the changes we made to ar, # nm and ranlib will get reverted. # To avoid that, we hijack the saving mechanism and # have it save our new values. for file in ar nm ranlib; do eval xxx=\\$\$file eval \$file=\$xxx\$\_exe eval \_\$file=\$xxx done ;; esac case "\$targetarch" in '') echo "Targetarch not defined." >&4; croak=y ;; \*) echo "Using targetarch \$targetarch." >&4 ;; esac case "\$targethost" in '') echo "Targethost not defined." >&4; croak=n ;; \*) echo "Using targethost \$targethost." >&4 esac locincpth=' ' loclibpth=' ' case "\$croak" in y) echo "Cannot continue, aborting." >&4; exit 1 ;; esac : compile a host miniperl and generate\_uudmap, unless we got passed them if  $\text{Sets}$  "X $\text{Shortper}$ " = X; then echo "Building host miniperl and generate\_uudmap binaries" >&4 before\_host=`pwd` cd .. cd \$src src=`pwd` rm -rf \$src/host mkdir \$src/host cd \$src/host \$src/Configure -des -Dusedevel -Dmksymlinks \$make miniperl case "\$hostgenerate" in '') \$make generate\_uudmap hostgenerate=\$src/host/generate\_uudmap ;; "\$undef") hostgenerate=''

```
 ;;
    esac
    hostperl=$src/host/miniperl
    cd $before_host
   fi
   hostosname=`$hostperl -le 'print $^O'`
   ;;
*)
   usecrosscompile="$undef"
   ;;
esac
```

```
: Define -Dtargethost=somecomputer to run compiled tests on another machine
```
case "\$targethost" in

'') echo "Checking for cross-compile" >&4

case "\$usecrosscompile\$multiarch" in

 \*\$define\*) echo "Skipping the try tests in the rest of Configure as no targethost was defined when crosscompiling" >&4

if [ -f Makefile ]; then

 echo  $^{\prime\prime}$  "

> echo "Now you must ensure config.sh, config.h and the generated headers exist and run a \$make." else

```
 echo "Configure done."
     fi
   exit 0
    ;;
   *) echo "No targethost for running compiler tests against defined, running locally" >&4
    run=''
    to=:
    from=:
    ;;
  esac
  ;;
  *) echo "Using targethost $targethost." >&4
	case "$src" in
	/*) run=$src/Cross/run
  	 targetmkdir=$src/Cross/mkdir
  	 to=$src/Cross/to
  	 from=$src/Cross/from
  	 ;;
*) pwd=`$test -f ../Configure & cd ..; pwd`
  	 run=$pwd/Cross/run
  	 targetmkdir=$pwd/Cross/mkdir
  	 to=$pwd/Cross/to
  	 from=$pwd/Cross/from
  	 ;;
	esac
```

```
	case "$targetrun" in
 	'') targetrun=ssh ;;
 	esac
 	case "$targetto" in
 	'') targetto=scp ;;
 	esac
 	case "$targetfrom" in
 	'') targetfrom=scp ;;
 	esac
	run=$run-$targetrun
 	to=$to-$targetto
 	from=$from-$targetfrom
 	case "$targetdir" in
 	'') targetdir=/tmp
    	 echo "Guessing targetdir $targetdir."
 >\&4	 ;;
 	esac
 	case "$targetuser" in
 	'') targetuser=root
    	 echo "Guessing targetuser $targetuser." >&4
    	 ;;
 	esac
 	case "$targetport" in
 	'') targetport=22
    	 echo "Guessing targetport $targetport." >&4
    	 ;;
 	esac
 	case "$targetfrom" in
 scp) q=-q;;
 *)q=" ;;
 	esac
 	case "$targetrun" in
 	ssh|rsh)
   	 cat >$run <<EOF
#!/bin/sh
env=''
case "\$1" in
-cwd)
 shift
cwd=\$1
 shift
  ;;
esac
case "\$1" in
-env)
  shift
 env=\$1
```

```
 shift
 ;;
esac
case "\$cwd" in
'') cwd=$targetdir ;;
esac
exe=\$1
shift
$to \$exe
$targetrun -p $targetport -l $targetuser $targethost "cd \$cwd && \$env \$exe \$@"
EOF
   	 ;;
	adb)
   	 $touch $run
   	 ;;
	*) echo "Unknown targetrun '$targetrun'" >&4
   	 exit 1
   	 ;;
	esac
	case "$targetmkdir" in
	*/Cross/mkdir)
   	 cat >$targetmkdir <<EOF
#!/bin/sh
$targetrun -p $targetport -l $targetuser $targethost "mkdir -p \$@"
EOF
   	 $chmod a+rx $targetmkdir
   	 ;;
	*) echo "Unknown targetmkdir '$targetmkdir'" >&4
   	 exit 1
   	 ;;
	esac
	case
 "$targetto" in
	scp|rcp)
   	 cat >$to <<EOF
#!/bin/sh
for f in \@
do
 case "\$f" in
 /*)
  $targetmkdir \`dirname \$f\`
  $targetto -P $targetport -r $q \$f $targetuser@$targethost:\$f 2>/dev/null || exit 1
  ;;
 *)
  $targetmkdir $targetdir/\`dirname \$f\`
  $targetto -P $targetport -r $q \$f $targetuser@$targethost:$targetdir/\$f 2>/dev/null || exit 1
  ;;
 esac
```

```
done
exit 0
EOF
   	 ;;
cp) cat >\frac{1}{5}to <<EOF
#!/bin/sh
for f in \do
  case "\$f" in
  /*)
   $mkdir -p $targetdir/\`dirname \$f\`
   $cp \$f $targetdir/\$f || exit 1
   ;;
  *)
   $targetmkdir $targetdir/\`dirname \$f\`
   $cp \$f $targetdir/\$f || exit 1
   ;;
  esac
done
exit 0
EOF
   	 ;;
 *) echo "Unknown targetto '$targetto'" > &4	 exit 1
   	 ;;
 	esac
 	case "$targetfrom" in
 	scp|rcp)
  	 cat >$from <<EOF
#!/bin/sh
for f in \@
do
  $rm -f \$f
  $targetfrom -P $targetport $q $targetuser@$targethost:$targetdir/\$f . || exit 1
done
exit 0
EOF
   	 ;;
	cp) cat >$from <<EOF
#!/bin/sh
for
f in \$@
do
 \rm\ -f \$f
 cp $targetdir/\$f . || exit 1
done
exit 0
EOF
```

```
	 ;;
	*) echo "Unknown targetfrom '$targetfrom'" >&4
   	 exit 1
   	 ;;
	esac
	if $test ! -f $run; then
   	 echo "Target 'run' script '$run' not found." >&4
	else
   	 $chmod a+rx $run
	fi
	if $test ! -f $to; then
   	 echo "Target 'to' script '$to' not found." >&4
	else
   	 $chmod a+rx $to
	fi
	if $test ! -f $from; then
   	 echo "Target 'from' script '$from' not found." >&4
	else
   	 $chmod a+rx $from
	fi
	if $test ! -f $run -o ! -f $to -o ! -f $from; then
   	 exit 1
	fi
cat > & 4 < EOFUsing '$run' for remote execution,
and '$from' and '$to'
for remote file transfer.
EOF
	;;
*) run="
	to=:
	from=:
	usecrosscompile="$undef"
	targetarch=''
	;;
esac
Found in path(s):
* /opt/cola/permits/1866403897_1702416214.623051/0/perl-5-36-0-orig-regen-configure-1-tar-xz/metaconfig-
5.36.0/U/perl/Cross.U
No license file was found, but licenses were detected in source scan.
# $Id: errnolist.a,v 3.0 1993/08/18 12:04:35 ram Exp ram $
#
# Copyright (c) 1991-1997, 2004-2006, Raphael Manfredi
# 
# You may redistribute only under the terms of the Artistic Licence,
# as specified in the README file that comes with the distribution.
```

```
# You may reuse parts of this distribution only within the terms of
# that same Artistic Licence; a copy of which may be found at the root
# of the source tree for dist 4.0.
#
# Original Author: Harlan Stenn <harlan@mumps.pfcs.com>
#
# $Log: errnolist.a,v $
# Revision 3.0 1993/08/18 12:04:35 ram
# Baseline for dist 3.0 netwide release.
#
#
# This is a simple-minded awk script to generate an initialization for
# sys_errnolist on systems that don't have it.
# This file now depends only on sys/errno.h error numbers under maxerr being
# in order. It will complain and die if not. NOTE: It will still produce
# a compilable output file, even with errors, so you
 must check the output.
BEGIN {
 format = "\t\"%s\",\n"
 printf("/*\n** This is a generated file. Do NOT edit it unless you really have to...\n*/\n\n")
 printf("char *sys_errnolist[] = \{\n\")
 maxerr = 89		}
$1 == "#define"if(count > maxerr \parallel substr($2,1,1) != "E")
  				next # we're not interested
 if($3 < count) {# this is bad
  printf("Fatal error: %s out of order at %s\n",\)
  				FILENAME, $2)>"/dev/tty"
  				exit 1
  			}
 			# fill in the blanks
  while($3 > count) {
  				dummy=sprintf("EDUMMY%d",count)
  				printf(format,dummy)
  				count++
  			}
 			printf(format,$2)
 			count++
 		}
```

```
END<sub>1</sub>printf("\to0\n};\n")
  		}
```
Found in path(s):

\* /opt/cola/permits/1866403897\_1702416214.623051/0/perl-5-36-0-orig-regen-configure-1-tar-xz/metaconfig-5.36.0/dist/lib/errnolist.a No license file was found, but licenses were detected in source scan. ?RCS: \$Id: d\_strstr.U 1 2006-08-24 12:32:52Z rmanfredi \$ ?RCS: ?RCS: Copyright (c) 1991-1997, 2004-2006, Raphael Manfredi ?RCS: ?RCS: You may redistribute only under the terms of the Artistic Licence, ?RCS: as specified in the README file that comes with the distribution. ?RCS: You may reuse parts of this distribution only within the terms of ?RCS: that same Artistic Licence; a copy of which may be found at the root ?RCS: of the source tree for dist 4.0. ?RCS: ?RCS: \$Log: d\_strstr.U,v \$ ?RCS: Revision 3.0 1993/08/18 12:07:37 ram ?RCS: Baseline for dist 3.0 netwide release. ?RCS: ?MAKE:d\_strstr: Inlibc ?MAKE: -pick add \$@ %< ?S:d\_strstr: ?S: This variable conditionally defines HAS\_STRSTR if strstr() is ?S: available to find substrings. ?S:. ?C:HAS\_STRSTR (STRSTR): ?C: This symbol, if defined, indicates that the strstr routine is ?C: available to find substrings. ?C:. ?H:#\$d\_strstr HAS\_STRSTR /\*\*/ ?H:. ?LINT:set d\_strstr : see if strstr exists set strstr d\_strstr eval \$inlibc Found in path(s): \* /opt/cola/permits/1866403897\_1702416214.623051/0/perl-5-36-0-orig-regen-configure-1-tar-xz/metaconfig-5.36.0/dist/U/d\_strstr.U No license file was found, but licenses were detected in source scan. ?RCS: \$Id\$ ?RCS: ?RCS: Copyright (c) 1991-1997, 2004-2006, Raphael Manfredi ?RCS:

?RCS: You may redistribute only under the terms of the Artistic License,

?RCS: as specified in the README file that comes with the distribution.

?RCS: You may reuse parts of this distribution only within the terms of ?RCS: that same Artistic License; a copy of which may be found at the root ?RCS: of the source tree for dist 4.0. ?RCS: ?RCS: Original Author: Andy Dougherty <doughera@lafcol.lafayette.edu> ?RCS: ?RCS: \$Log: prefix.U,v \$ ?RCS: Revision 3.0.1.2 1995/01/30 14:44:05 ram ?RCS: patch49: new prefixexp variable holding a fully expanded prefix ?RCS: patch49: save off previous prefix value in oldprefix if changed (WED) ?RCS: patch49: added the INSTALLPREFIX define for C programs to use (WED) ?RCS: ?RCS: Revision 3.0.1.1 1994/08/29 16:31:34 ram ?RCS: patch32: created by ADO ?RCS: ?MAKE:prefix prefixexp +oldprefix: Getfile Loc Oldconfig cat package ?MAKE: -pick add  $\%$  % < ?S:prefix: ?S: This variable holds the name of the directory below which the ?S: user will install the package. Usually, this is /usr/local, and ?S: executables go in /usr/local/bin, library stuff in /usr/local/lib, ?S: man pages in /usr/local/man, etc. It is only used to set defaults ?S: for things in bin.U, mansrc.U, privlib.U, or scriptdir.U. ?S:. ?S:prefixexp: ?S: This variable holds the full absolute path of the directory below ?S: which the user will install the package. Derived from prefix. ?S:. ?S:oldprefix: ?S: This variable is set non-null if the prefix was previously defined ?S: and gets set to a new value. Used internally by Configure only. ?S:. ?C:INSTALLPREFIX: ?C: This symbol contains the name of the install prefix for this package. ?C:. ?H:#define INSTALLPREFIX "\$prefix" /\*\*/ ?H:. : determine root of directory hierarchy where package will be installed. case "\$prefix" in '') dflt=`./loc . /usr/local /usr/local /local /opt /usr` ;; \*) dflt="\$prefix" ;; esac

## \$cat <<EOM

By default, \$package will be installed in \$dflt/bin, manual pages under \$dflt/man, etc..., i.e. with \$dflt as prefix for all installation directories. Typically set to /usr/local, but you may choose /usr if you wish to install \$package among your system binaries. If you wish to have binaries under /bin but manual pages under /usr/local/man, that's ok: you will be prompted separately for each of the installation directories, the prefix being only used to set the defaults.

## EOM

```
fn=d~
rp='Installation prefix to use?'
. ./getfile
oldprefix=''
case "$prefix" in
'') ;;
*)
	case "$ans" in
	"$prefix") ;;
	*) oldprefix="$prefix";;
	esac
	;;
esac
prefix="$ans"
prefixexp="$ansexp"
```
Found in path(s):

\* /opt/cola/permits/1866403897\_1702416214.623051/0/perl-5-36-0-orig-regen-configure-1-tar-xz/metaconfig-5.36.0/dist/U/prefix.U

No license file was found, but licenses were detected in source scan.

?RCS: \$Id: d\_fmod.U 1 2006-08-24 12:32:52Z rmanfredi \$ ?RCS: ?RCS: Copyright (c) 1991-1997, 2004-2006, Raphael Manfredi  $?RCS$ ?RCS: You may redistribute only under the terms of the Artistic Licence, ?RCS: as specified in the README file that comes with the distribution. ?RCS: You may reuse parts of this distribution only within the terms of ?RCS: that same Artistic Licence; a copy of which may be found at the root ?RCS: of the source tree for dist 4.0. ?RCS: ?RCS: Original Author: Andy Dougherty <doughera@lafcol.lafayette.edu> ?RCS: ?RCS: \$Log: d\_fmod.U,v \$ ?RCS: Revision 3.0.1.1 1994/10/29 16:12:46 ram ?RCS: patch36: created by ADO

?RCS: ?MAKE:d\_fmod: Inlibc ?MAKE: -pick add \$@ %< ?S:d\_fmod: ?S: This variable conditionally defines the HAS\_FMOD symbol, which ?S: indicates to the C program that the fmod() routine is available. ?S: See also d\_drem for the drem() routine which does roughly the same. ?S:. ?C:HAS\_FMOD : ?C: This symbol, if defined, indicates that the fmod routine is ?C: available to compute the remainder  $r=x-n*y$  where  $n=trunc(x/y)$ .  $?C:$ . ?H:#\$d\_fmod HAS\_FMOD /\*\*/ ?H:. ?LINT:set d\_fmod : see if fmod exists set fmod d\_fmod eval \$inlibc Found in path(s): \* /opt/cola/permits/1866403897\_1702416214.623051/0/perl-5-36-0-orig-regen-configure-1-tar-xz/metaconfig-5.36.0/dist/U/d\_fmod.U No license file was found, but licenses were detected in source scan. ?RCS: \$Id: d\_bcmp.U 1 2006-08-24 12:32:52Z rmanfredi \$ ?RCS: ?RCS: Copyright (c) 1991-1997, 2004-2006, Raphael Manfredi ?RCS: ?RCS: You may redistribute only under the terms of the Artistic Licence, ?RCS: as specified in the README file that comes with the distribution. ?RCS: You may reuse parts of this distribution only within the terms of ?RCS: that same Artistic Licence; a copy of which may be found at the root ?RCS: of the source tree for dist 4.0. ?RCS: ?RCS: \$Log: d\_bcmp.U,v \$ ?RCS: Revision 3.0.1.2 1993/10/16 13:47:52 ram ?RCS: patch12: added magic support for bcmp() ?RCS: ?RCS: Revision 3.0.1.1 1993/09/13 16:00:44 ram ?RCS: patch10: now only defines HAS\_BCMP, no macro remap on memcmp (WAD) ?RCS: ?RCS: Revision 3.0 1993/08/18 12:05:42 ram ?RCS: Baseline for dist 3.0 netwide release. ?RCS: ?MAKE:d\_bcmp: Inlibc ?MAKE: -pick add  $\$ @ %< ?S:d\_bcmp:

?S: This variable conditionally defines the HAS\_BCMP symbol if ?S: the bcmp() routine is available to compare strings. ?S:. ?C:HAS\_BCMP: ?C: This symbol is defined if the bcmp() routine is available to ?C: compare blocks of memory. ?C:. ?H:#\$d\_bcmp HAS\_BCMP /\*\*/ ?H:. ?M:bcmp: HAS\_BCMP ?M:#ifndef HAS\_BCMP ?M:#ifndef bcmp ?M:#define bcmp(s,d,l) memcmp((s),(d),(l)) ?M:#endif ?M:#endif ?M:. ?LINT:set d\_bcmp : see if bcmp exists set bcmp d\_bcmp eval \$inlibc Found in path(s):  $*$ /opt/cola/permits/1866403897\_1702416214.623051/0/perl-5-36-0-orig-regen-configure-1-tar-xz/metaconfig-5.36.0/dist/U/d\_bcmp.U No license file was found, but licenses were detected in source scan. ?RCS: \$Id\$ ?RCS: ?RCS: Copyright (c) 1991-1997, 2004-2006, Raphael Manfredi ?RCS: ?RCS: You may redistribute only under the terms of the Artistic License, ?RCS: as specified in the README file that comes with the distribution. ?RCS: You may reuse parts of this distribution only within the terms of ?RCS: that same Artistic License; a copy of which may be found at the root ?RCS: of the source tree for dist 4.0.  $?RCS$ ?RCS: \$Log: cppstdin.U,v \$ ?RCS: Revision 3.0.1.4 1994/10/29 16:08:34 ram ?RCS: patch36: added ?F: line for metalint file checking ?RCS: ?RCS: Revision 3.0.1.3 1994/01/24 14:05:38 ram ?RCS: patch16: comment for CPPLAST was missing ?RCS:

?RCS: Revision 3.0.1.2 1993/12/15 08:18:58 ram

?RCS: patch15: new variables cpprun and cpplast, guaranteed wrapper-free ?RCS: patch15: cppstdin now tries to use cc, even at the cost of a wrapper

?RCS:

?RCS: Revision 3.0.1.1 1993/08/25 14:00:53 ram ?RCS: patch6: remove wrapper when not actually used ?RCS: ?RCS: Revision 3.0 1993/08/18 12:05:38 ram ?RCS: Baseline for dist 3.0 netwide release. ?RCS: ?MAKE:cppstdin cppminus cpprun cpplast: contains test Myread Oldconfig Loc \ cpp +cc rm hint osname gccversion startsh eunicefix ?MAKE: -pick add  $\$  @ %< ?S:cppstdin: ?S: This variable contains the command which will invoke the C ?S: preprocessor on standard input and put the output to stdout. ?S: It is primarily used by other Configure units that ask about ?S: preprocessor symbols. ?S:. ?S:cppminus: ?S: This variable contains the second part of the string which will invoke ?S: the C preprocessor on the standard input and produce to standard ?S: output. This variable will have the value "-" if cppstdin needs ?S: a minus to specify standard input, otherwise the value is "". ?S:. ?S:cpprun: ?S: This variable contains the command which will invoke a C preprocessor ?S: on standard input and put the output to stdout. It is guaranteed not ?S: to be a wrapper and may be a null string if no preprocessor can be ?S: made directly available. This preprocessor might be different from the ?S: one used by the C compiler. Don't forget to append cpplast after the ?S: preprocessor options. ?S:. ?S:cpplast: ?S: This variable has the same functionality as cppminus, only it applies to ?S: cpprun and not cppstdin. ?S:. ?C:CPPSTDIN: ?C: This symbol contains the first part of the string which will invoke ?C: the C preprocessor on the standard input and produce to standard ?C: output. Typical value of "cc -E" or "/lib/cpp", but it can also ?C: call a wrapper. See CPPRUN.  $?C:$ . ?C:CPPMINUS: ?C: This symbol contains the second part of the string which will invoke ?C: the C preprocessor on the standard input and produce to standard ?C: output. This symbol will have the value "-" if CPPSTDIN needs a minus ?C: to specify standard input, otherwise the value is "".  $?C:$ .

?C: This symbol contains the string which will invoke a C preprocessor on ?C: the standard input and produce to standard output. It needs to end ?C: with CPPLAST, after all other preprocessor flags have been specified. ?C: The main difference with CPPSTDIN is that this program will never be a ?C: pointer to a shell wrapper, i.e. it will be empty if no preprocessor is ?C: available directly to the user. Note that it may well be different from ?C: the preprocessor used to compile the C program. ?C:. ?C:CPPLAST: ?C: This symbol is intended to be used along with CPPRUN in the same manner ?C: symbol CPPMINUS is used with CPPSTDIN. It contains either "-" or "".  $?C$ :. ?H:#define CPPSTDIN "\$cppstdin" ?H:#define CPPMINUS "\$cppminus" ?H:#define CPPRUN "\$cpprun" ?H:#define CPPLAST "\$cpplast" ?H:. ?F:cppstdin !testcpp.out !testcpp.c ?T:wrapper x\_cpp x\_minus ok : see how we invoke the C preprocessor echo " " echo "Now, how can we feed standard input to your C preprocessor..." >&4 cat <<'EOT' >testcpp.c #define ABC abc #define XYZ xyz ABC.XYZ EOT cd .. if \$test ! -f cppstdin; then echo "\$startsh" >cppstdin if \$test "X\$osname" = "Xaix" -a "X\$gccversion" = X; then ?X: AIX cc -E doesn't show the absolute headerfile ?X: locations but we'll cheat by using the -M flag. echo 'cat >.\$\$.c; rm -f .\$\$.u; "'\$cc"' \${1+"\$@"} -M -c .\$\$.c 2>/dev/null; \ test -s .\$\$.u && \ awk "'''''\$2 ~  $\land$ .h\$/ { print "# 0 \"''\$2"\"" } "''''' .\$\$.u; \ rm -f .\$\$.o .\$\$.u; '"\$cc"' -E \${1+"\$@"} .\$\$.c; rm .\$\$.c' >> cppstdin else echo 'cat >.\$\$.c; ""\$cc"' -E  $[1 + "$@"]$ .\$\$.c; rm .\$\$.c' >>cppstdin fi; else echo "Keeping your \$hint cppstdin wrapper." fi chmod 755 cppstdin \$eunicefix cppstdin wrapper=`pwd`/cppstdin ok='false'

```
?X:?X: We'll run the cpp tests again if we don't have any valid C preprocessor
?X: yet or don't know how to proceed without a wrapper (in which case cpprun
?X: is empty and that's really annoying...)
?X:
if $test "X$cppstdin" != "X" && \
	$cppstdin $cppminus <testcpp.c >testcpp.out 2>&1 && \
	$contains 'abc.*xyz' testcpp.out >/dev/null 2>&1
then
	echo "You used to use
 $cppstdin $cppminus so we'll use that again."
	case "$cpprun" in
	'') echo "But let's see if we can live without a wrapper..." ;;
	*)
 		if $cpprun $cpplast <testcpp.c >testcpp.out 2>&1 && \
 			$contains 'abc.*xyz' testcpp.out >/dev/null 2>&1
 		then
 			echo "(And we'll use $cpprun $cpplast to preprocess directly.)"
 			ok='true'
 		else
 			echo "(However, $cpprun $cpplast does not work, let's see...)"
 		fi
 		;;
	esac
else
	case "$cppstdin" in
	'') ;;
	*)
 		echo "Good old $cppstdin $cppminus does not seem to be of any help..."
 		;;
	esac
fi
if $ok; then
	: nothing
elif echo 'Maybe ""'$cc"' -E" will work...'; \
	$cc -E <testcpp.c >testcpp.out 2>&1; \
	$contains 'abc.*xyz' testcpp.out >/dev/null 2>&1 ; then
	echo "Yup, it does."
x cpp="$cc -E"
	x_minus='';
elif echo 'Nope...maybe ""\text{Scc}" -E -" will work...'; \
\csc -E - <testcpp.c >testcpp.out 2>&1; \
	$contains 'abc.*xyz' testcpp.out >/dev/null 2>&1 ; then
	echo "Yup, it does."
x cpp="\csc -E"
```

```
x minus='-';
elif echo 'Nope...maybe "'"$cc"'
-P" will work...'; \setminus\csc -P <testcpp.c >testcpp.out 2>&1; \
	$contains 'abc.*xyz' testcpp.out >/dev/null 2>&1 ; then
	echo "Yipee, that works!"
x cpp="$cc -P"
	x_minus='';
elif echo 'Nope...maybe ""\sec" -P -" will work...'; \
\csc -P - \text{c} - \csc -P	$contains 'abc.*xyz' testcpp.out >/dev/null 2>&1 ; then
	echo "At long last!"
	x_cpp="$cc -P"
	x_minus='-';
elif echo 'No such luck, maybe "'$cpp'" will work...'; \
\text{Sopp} \leq \text{testopp.c} > \text{testopp.out } 2 > \& 1; \	$contains 'abc.*xyz' testcpp.out >/dev/null 2>&1 ; then
	echo "It works!"
	x_cpp="$cpp"
	x_minus='';
elif echo 'Nixed again...maybe "'$cpp' -" will work...'; \
\text{Sopp} - \text{stet} - \text{stet} - \text{stet} - \text{c}	$contains 'abc.*xyz' testcpp.out >/dev/null 2>&1 ; then
	echo "Hooray, it works! I was beginning to wonder."
	x_cpp="$cpp"
x minus='-';
elif echo 'Uh-uh. Time to get fancy. Trying a wrapper...'; \langle \rangle	$wrapper <testcpp.c >testcpp.out 2>&1; \
	$contains 'abc.*xyz' testcpp.out >/dev/null 2>&1 ; then
	x_cpp="$wrapper"
	x_minus=''
	echo
 "Eureka!"
else
	dflt=''
	rp="No dice. I can't find a C preprocessor. Name one:"
	. ./myread
	x_cpp="$ans"
	x_minus=''
x \text{ cpp} < \text{testcpp.c} > \text{testcpp.out } 2 > \& 1if $contains 'abc.*xyz' testcpp.out \ge/dev/null 2\ge&1; then
 		echo "OK, that will do." >&4
	else
echo "Sorry, I can't get that to work. Go find one and rerun Configure." >&4
 		exit 1
	fi
fi
```

```
case "$ok" in
false)
	cppstdin="$x_cpp"
	cppminus="$x_minus"
	cpprun="$x_cpp"
	cpplast="$x_minus"
?X:
?X: If /lib/cpp is used, try using a wrapper to increase our chances to have
?X: the C compiler and our $cppstdin agree on the same symbols... However,
?X: since cpprun is guaranteed not to be a wrapper, we must clear it if the
?X: only preprocessor we found was a wrapper, with all our luck...
?X:
	set X $x_cpp
	shift
	case "$1" in
	"$cpp")
 		echo "Perhaps can we force $cc -E using a wrapper..."
 if \varphi = \langletestcpp.c >testcpp.out 2> \& 1; \
 			$contains 'abc.*xyz' testcpp.out >/dev/null 2>&1
 		then
 			echo "Yup, we can."
 			cppstdin="$wrapper"
 			cppminus='';
 		else
 			echo
 "Nope, we'll have to live without it..."
 		fi
 		;;
	esac
	case "$cpprun" in
	"$wrapper")
 		cpprun=''
 		cpplast=''
 		;;
	esac
	;;
esac
case "$cppstdin" in
"$wrapper"|'cppstdin') ;;
*) $rm -f $wrapper;;
esac
$rm -f testcpp.c testcpp.out
Found in path(s):
* /opt/cola/permits/1866403897_1702416214.623051/0/perl-5-36-0-orig-regen-configure-1-tar-xz/metaconfig-
5.36.0/dist/U/cppstdin.U
```
No license file was found, but licenses were detected in source scan.

?RCS: \$Id: Init.U,v 3.0.1.1 1994/10/31 09:45:59 ram Exp \$ ?RCS: ?RCS: Copyright (c) 1991-1993, Raphael Manfredi ?RCS: ?RCS: You may redistribute only under the terms of the Artistic License, ?RCS: as specified in the README file that comes with the distribution. ?RCS: You may reuse parts of this distribution only within the terms of ?RCS: that same Artistic License; a copy of which may be found at the root ?RCS: of the source tree for dist 3.0. ?RCS: ?RCS: \$Log: Init.U,v \$ ?RCS: Revision 3.0.1.1 1994/10/31 09:45:59 ram ?RCS: patch44: removed Options from MAKE to prevent Init overrides ?RCS: patch44: option processing now done after Myinit thanks to new Begin.U ?RCS: patch44: moved "Beginning of configuration questions" to Begin.U ?RCS: patch44: moved signal trapping instruction to Begin.U as well ?RCS: ?RCS: Revision 3.0 1993/08/18 12:05:02 ram ?RCS: Baseline for dist 3.0 netwide release. ?RCS:  $\gamma$ . ?X: This file initializes certain default variables used by Configure. They ?X: may be overridden or added to by definitions in Myinit.U. ?X: ?MAKE:Init eunicefix: Null ?MAKE: -pick add  $\%$  % < ?MAKE: -pick weed \$@ ./Init ?S:eunicefix: ?S: When running under Eunice this variable contains a command which will ?S: convert a shell script to the proper form of text file for it to be ?S: executable by the shell. On other systems it is a no-op. ?S:. ?V:define undef smallmach:rmlist  $\gamma$ . ?X: Throughout the units, one may make use of \$define and \$undef to reference ?X: a defined symbol or an undefined one. There is no need to add them in ?X: the dependency line since this unit makes them visible via ?V:, and ?X: everyone inherits from those symbols since by convention Init.U is the ?X: root dependency.  $\gamma$ . ?LINT:extern DJGPP ?LINT:extern exe ?LINT:change exe ?LINT:extern is\_os2 : Detect odd OSs

```
define='define'
undef='undef'
smallmach='pdp11 i8086 z8000 i80286 iAPX286'
rmlist=''
```

```
: We must find out about
 Eunice early
eunicefix=':'
if test -f /etc/unixtovms; then
	eunicefix=/etc/unixtovms
fi
if test -f /etc/unixtovms.exe; then
	eunicefix=/etc/unixtovms.exe
fi
```

```
: Set executable suffix now -- needed before hints available
if test -f "/libs/version.library"; then
: Amiga OS
 exe=""elif test -f "/system/gnu_library/bin/ar.pm"; then
: Stratus VOS
 \_exe=" .pm"elif test -n "$DJGPP"; then
: DOS DJGPP
  _exe=".exe"
elif test -f /kern/cookiejar; then
: MiNT
  _exe=""
elif test -d c:/. -o -n "$is_os2" ; then
: OS/2 or cygwin
   _exe=".exe"
```

```
fi
```

```
Found in path(s):
```
\* /opt/cola/permits/1866403897\_1702416214.623051/0/perl-5-36-0-orig-regen-configure-1-tar-xz/metaconfig-5.36.0/U/modified/Init.U

No license file was found, but licenses were detected in source scan.

```
?RCS: $Id$
?RCS:
?RCS: Copyright (c) 1991-1997, 2004-2006, Raphael Manfredi
?RCS:
?RCS: You may redistribute only under the terms of the Artistic License,
?RCS: as specified in the README file that comes with the distribution.
?RCS: You may reuse parts of this distribution only within the terms of
?RCS: that same Artistic License; a copy of which may be found at the root
?RCS: of the source tree for dist 4.0.
?RCS:
```
?RCS: \$Log: d\_open3.U,v \$ ?RCS: Revision 3.0.1.2 1997/02/28 15:37:12 ram ?RCS: patch61: added ?F: metalint hint ?RCS: ?RCS: Revision 3.0.1.1 1995/07/25 13:58:26 ram ?RCS: patch56: added knowledge of the O\_NONBLOCK symbol ?RCS: ?RCS: Revision 3.0 1993/08/18 12:06:44 ram ?RCS: Baseline for dist 3.0 netwide release. ?RCS: ?MAKE:d\_open3: test +cc cat +cppflags h\_fcntl h\_sysfile rm Setvar Findhdr Warn ?MAKE: -pick add \$@ %< ?X: It would be easy to separate the h\_O\_stuff from this. ?X: Is there a reason to do so? -- HMS ?S:d\_open3: ?S: This variable conditionally defines the HAS\_OPEN3 manifest constant, ?S: which indicates to the C program that the 3 argument version of  $?S:$  the open $(2)$  function is available. ?S:. ?C:HAS\_OPEN3 (OPEN3): ?C: This manifest constant lets the C program know that the three ?C: argument form of open(2) is available. ?C:. ?H:#\$d\_open3 HAS\_OPEN3 /\*\*/ ?H:. ?W:%<:O\_RDONLY O\_WRONLY O\_RDWR O\_NDELAY O\_APPEND O\_SYNC O\_CREAT O\_TRUNC ?W:%<:O\_EXCL O\_NONBLOCK ?F:!open3 ?LINT:set d\_open3 ?LINT:change h\_fcntl h\_sysfile : Locate the flags for 'open()' echo " " \$cat >open3.c <<'EOCP' #include <sys/types.h> #ifdef I\_FCNTL #include <fcntl.h> #endif #ifdef I\_SYS\_FILE #include <sys/file.h> #endif int main() { if(O\_RDONLY); #ifdef O\_TRUNC  $exit(0):$ #else  $exit(1);$ #endif

}

```
EOCP
: check sys/file.h first to get FREAD on Sun
if $test `./findhdr sys/file.h` && \
 		$cc $cppflags "-DI_SYS_FILE" -o open3 open3.c >/dev/null 2>&1 ; then
	h_sysfile=true;
	echo "<sys/file.h> defines the
O^* constants..." > & 4
	if ./open3; then
 		echo "and you have the 3 argument form of open()." >&4
 		val="$define"
	else
 		echo "but not the 3 argument form of open(). Oh, well." >&4
 		val="$undef"
	fi
elif $test `./findhdr fcntl.h` && \
 		$cc "-DI_FCNTL" -o open3 open3.c >/dev/null 2>&1 ; then
h fcntl=true;
	echo "<fcntl.h> defines the O_* constants..." >&4
	if ./open3; then
 		echo "and you have the 3 argument form of open()." >&4
 		val="$define"
	else
 		echo "but not the 3 argument form of open(). Oh, well." >&4
 		val="$undef"
	fi
else
	val="$undef"
	./warn "I can't find the O_* constant definitions! You got problems."
fi
set d_open3
eval $setvar
$rm -f open3*
Found in path(s):
* /opt/cola/permits/1866403897_1702416214.623051/0/perl-5-36-0-orig-regen-configure-1-tar-xz/metaconfig-
5.36.0/dist/U/d_open3.U
No license file was found, but licenses were detected in source scan.
?RCS: $Id: d_bcopy.U 1 2006-08-24 12:32:52Z rmanfredi $
?RCS:
?RCS: Copyright (c) 1991-1997, 2004-2006, Raphael Manfredi
?RCS:
?RCS: You may redistribute only under the terms of the Artistic Licence,
?RCS: as specified in the README file that comes with the distribution.
?RCS: You may reuse parts of this distribution only within the terms of
?RCS: that same Artistic Licence; a copy of which may be found at the root
```
?RCS: of the source tree for dist 4.0.

?RCS: \$Log: d\_bcopy.U,v \$ ?RCS: Revision 3.0.1.2 1993/10/16 13:48:04 ram ?RCS: patch12: added magic support for bcopy() ?RCS: ?RCS: Revision 3.0.1.1 1993/09/13 16:01:11 ram ?RCS: patch10: now only defines HAS\_BCOPY, no macro remap on memcpy (WAD) ?RCS: ?RCS: Revision 3.0 1993/08/18 12:05:44 ram ?RCS: Baseline for dist 3.0 netwide release. ?RCS: ?MAKE:d\_bcopy: Inlibc ?MAKE: -pick add \$@ %< ?S:d\_bcopy: ?S: This variable conditionally defines the HAS\_BCOPY symbol if ?S: the bcopy() routine is available to copy strings. ?S:. ?C:HAS\_BCOPY: ?C: This symbol is defined if the bcopy() routine is available to ?C: copy blocks of memory. ?C:. ?H:#\$d\_bcopy HAS\_BCOPY /\*\*/ ?H:. ?M:bcopy: HAS\_BCOPY ?M:#ifndef HAS\_BCOPY ?M:#ifndef bcopy ?M:#define bcopy(s,d,l) memcpy((d),(s),(l)) ?M:#endif ?M:#endif ?M:. ?LINT:set d\_bcopy : see if bcopy exists set bcopy d\_bcopy eval \$inlibc Found in path(s): \* /opt/cola/permits/1866403897\_1702416214.623051/0/perl-5-36-0-orig-regen-configure-1-tar-xz/metaconfig-5.36.0/dist/U/d\_bcopy.U No license file was found, but licenses were detected in source scan. ?RCS: \$Id\$ ?RCS: ?RCS: Copyright (c) 1991-1993, Raphael Manfredi ?RCS: ?RCS: You may redistribute only under the terms of the Artistic License, ?RCS: as specified in the README file that comes with the distribution. ?RCS: You may reuse parts of this distribution only within the terms of

?RCS:

?RCS: that same Artistic License; a copy of which may be found at the root ?RCS: of the source tree for dist 3.0. ?RCS: ?MAKE:d\_drand48proto: Hasproto i\_stdlib i\_unistd ?MAKE: -pick add \$@ %< ?S:d\_drand48proto: ?S: This variable conditionally defines the HAS\_DRAND48\_PROTO symbol, ?S: which indicates to the C program that the system provides ?S: a prototype for the drand48() function. Otherwise, it is ?S: up to the program to supply one. ?S:. ?C:HAS\_DRAND48\_PROTO: ?C: This symbol, if defined, indicates that the system provides ?C: a prototype for the drand48() function. Otherwise, it is up ?C: to the program to supply one. A good guess is ?C: extern double drand48(void);  $?C$ :. ?H:#\$d\_drand48proto HAS\_DRAND48\_PROTO /\*\*/ ?H:. ?LINT:set d\_drand48proto : see if prototype for drand48 is available echo " " set d\_drand48proto drand48 \$i\_stdlib stdlib.h \$i\_unistd unistd.h eval \$hasproto Found in path(s): \* /opt/cola/permits/1866403897\_1702416214.623051/0/perl-5-36-0-orig-regen-configure-1-tar-xz/metaconfig-5.36.0/U/protos/d\_drand48proto.U No license file was found, but licenses were detected in source scan. ?RCS: \$Id\$ ?RCS: ?RCS: Copyright (c) 2014 Jarkko Hietaniemi & H.Merijn Brand ?RCS: ?RCS: You may distribute under the terms of either the GNU General Public ?RCS: License or the Artistic License, as specified in the README file.

?RCS:

?MAKE:d\_copysign: Inlibc

?MAKE: -pick add  $\$ @ %<

?S:d\_copysign:

?S: This variable conditionally defines the HAS COPYSIGN symbol, which

?S: indicates to the C program that the copysign() routine is available.

?S:.

?C:HAS\_COPYSIGN:

?C: This symbol, if defined, indicates that the copysign routine is

?C: available to do the copysign function.

 $2C$ :

?H:#\$d\_copysign HAS\_COPYSIGN /\*\*/ ?H:. ?LINT:set d\_copysign : see if copysign exists set copysign d\_copysign eval \$inlibc

Found in path(s):

\* /opt/cola/permits/1866403897\_1702416214.623051/0/perl-5-36-0-orig-regen-configure-1-tar-xz/metaconfig-5.36.0/U/perl/d\_copysign.U No license file was found, but licenses were detected in source scan.

?RCS: Copyright (c) 1991-1997, 2004-2006, Raphael Manfredi ?RCS: Copyright (c) 2019, Karl Williamson

?RCS:

?RCS: You may redistribute only under the terms of the Artistic Licence, ?RCS: as specified in the README file that comes with the distribution.

?RCS: You may reuse parts of this distribution only within the terms of

?RCS: that same Artistic Licence; a copy of which may be found at the root

?RCS: of the source tree for dist 4.0.

?RCS:

?MAKE:d\_setlocale d\_setlocale\_accepts\_any\_locale\_name d\_has\_C\_UTF8: \

 cat Compile run rm\_try i\_locale i\_wctype d\_towupper Setvar Myread

?MAKE: -pick add \$@ %<

?S:d\_has\_C\_UTF8:

?S: This variable is set to either "true" or "false" depending on

?S: whether the compilation system supports the C.UTF-8 locale.

?S:.

?S:d\_setlocale:

?S: This variable conditionally defines HAS\_SETLOCALE if setlocale() is

?S: available to handle locale-specific ctype implementations.

?S:.

?S:d\_setlocale\_accepts\_any\_locale\_name:

?S: This

variable conditionally defines SETLOCALE\_ACCEPTS\_ANY\_LOCALE\_NAME

?S: if setlocale() accepts any locale name.

 $2S$ .

?C:HAS\_SETLOCALE:

?C: This symbol, if defined, indicates that the setlocale routine is

?C: available to handle locale-specific ctype implementations.

 $?C:$ . ?C:SETLOCALE\_ACCEPTS\_ANY\_LOCALE\_NAME:

?C: This symbol, if defined, indicates that the setlocale routine is

?C: available and it accepts any input locale name as valid.

 $2C$ :

?H:#\$d\_setlocale HAS\_SETLOCALE /\*\*/

?H:#\$d\_setlocale\_accepts\_any\_locale\_name SETLOCALE\_ACCEPTS\_ANY\_LOCALE\_NAME /\*\*/  $?H:$ 

?F:!try ?T:LC\_CTYPE c\_utf8\_locale : check for setlocale function and behavior case "\$d\_setlocale" in '') \$cat >&4 <<EOM

Checking to see if you have setlocale() and its behavior EOM \$cat >try.c <<EOCP #include <stdlib.h> #include <string.h> #\$i\_locale I\_LOCALE #ifdef I\_LOCALE # include <locale.h> #endif #\$i\_wctype I\_WCTYPE #ifdef I\_WCTYPE # include <wctype.h> #endif int main() { const char \* invalid\_name  $=$  "\a"; /\* This is really invalid! \*/ int accepts\_any\_locale\_name = 0; int has  $C_$  UTF8 = 0; unsigned char bad\_setlocale = 255;

 /\* If LC\_CTYPE isn't defined the compilation will fail, and locales will be \* disabled. It's hard to imagine an instance where meaningful locale \* handling could be done without LC\_CTYPE \*/ const char  $*$  name = setlocale(LC\_CTYPE, "C");

```
if (name == NULL \parallel strcmp(name, "C") != 0) {
   exit(bad_setlocale);
 }
```
name = setlocale(LC\_CTYPE, invalid\_name); if (name  $!=$  NULL) {

```
 /* Let it pass if it accepts the name but gives back one of the C
    * locales */
  if (strcmp(name, "C") != 0 \& \& \text{stremp}(name, "C.UTF-8") != 0) {
      accepts_any_locale_name = 1;
   }
 }
```

```
name = set locale(LC CTYPE, "C.UTF-8");
```
if (name  $!=$  NULL) { unsigned char y\_with\_diaeresis =  $(A' == 193)$  ? 0xDF : 0xFF;

## #\$d\_towupper HAS\_TOWUPPER #ifdef HAS\_TOWUPPER

/\* We assume that if

the machine doesn't have the C99 towupper, it

- \* doesn't have C.UTF-8, even if we successfully changed locales to
- \* include it. This seems safer even on platforms that didn't accept
- \* the really invalid name \*/

```
if (towupper(y_with_diaeresis) == 0x178) {
  has C_UTF8 = 1;
 }
```
#endif

}

 $#$ if 0

/\* Currently unused code to determine if LC\_ALL with disparate values uses

```
* category = value pairs or positional, and to determine the separator
```

```
 * between the categories. We could add code so that if the separator were
```

```
* > '9', we subtract 10; similarly for 'Z' and 'z', and then just about
```

```
 * every possible ASCII separator would fit in the 5 bits available in the
```

```
 * exit code. This would not be true in EBCDIC. And then if LC_ALL is
```

```
 * positional, we probably would want to know the order of the categories.
```

```
 * Using a file between the C program and the shell script would really be
```

```
 * require to do that
```
\*/

```
#ifdef LC_ALL
```

```
unsigned char min_separator = ' -1;
unsigned char separator = min_separator;
 int uses_name_value_pair_names = 0;
```

```
name = set locale(LC\_ALL, "C");if (name == NULL \parallel strcmp(name, "C") != 0) {
  exit(bad_setlocale);
 }
 if (has_C_UTF8) {
   char * pos;
  name = set locale(LC CTYPE, "C.UTF-8");if (name == NULL) {
```

```
 exit(bad_setlocale);
     }
     name = setlocale(LC_ALL, NULL);
    if (name == NULL) {
       exit(bad_setlocale);
     }
     pos = strstr(name, "LC_CTYPE" "=C.UTF-8");
    if (pos != NULL) {
       uses_name_value_pair_names = 1;
      if (pos == name) {
          separator = name[sizeof("LC_CTYPE=C.UTF-8") - 1];
       }
       else {
         separator = *(pos - 1); }
     }
     else {
       pos = strstr(name, "C.UTF-8");
      if (pos == NULL) {
          /* bad */
        }
 else if (pos == name) {
          separator = name[sizeof("C.UTF-8") - 1];
        }
       else {
         separator = *(pos - 1); }
     }
   }
#endif
#endif
 exit(0 /* (separator - min_separator) << 3
     | uses_name_value_pair_names << 2
      */
    | has_C_UTF8 << 1
     | accepts_any_locale_name);
EOCP
val=
set d_setlocale
eval $setvar
case $d_setlocale in
  $undef) d_setlocale_accepts_any_locale_name="$undef"
```
}

```
 d_has_C_UTF8="false"
       ;;
   *) set try
    if eval $compile; then
       echo "Your system has setlocale()..." >&4
       $run ./try
       case $? in
         0) echo "and it seems sane; you don't have a C.UTF-8 locale" >&4
           d_setlocale="$define"
           d_setlocale_accepts_any_locale_name="$undef"
           d_has_C_UTF8="false"
           ;;
          1) echo "and it seems sane, but accepts
 any locale name as valid" >&4
           d_setlocale="$define"
           d_setlocale_accepts_any_locale_name="$define"
           d_has_C_UTF8="false"
           ;;
         2) echo "and it seems sane; you have a C.UTF-8 locale" >&4
           d_setlocale="$define"
           d_setlocale_accepts_any_locale_name="$undef"
           d_has_C_UTF8="true"
           ;;
        3) echo "and it seems sane, but accepts any locale name as valid" >&4
           d_setlocale="$define"
           d_setlocale_accepts_any_locale_name="$define"
           d_has_C_UTF8="true"
           ;;
         *) echo "but it doesn't seem to work, so we won't use it." >&4
           d_setlocale="$undef"
           d_setlocale_accepts_any_locale_name="$undef"
           d_has_C_UTF8="false"
           ;;
       esac
    else
       echo "your system does not have setlocale()"
>8.4 d_setlocale="$undef"
       d_setlocale_accepts_any_locale_name="$undef"
       d_has_C_UTF8="false"
    fi
esac
$rm_try
;;
*) val="$d_setlocale"
 set d_setlocale
  eval $setvar
  case "$d_setlocale" in
```
```
$undef) echo "There may be other ways to set the locale on your system, so we need to ask:">8.4 ;;
  esac
  rp="Does your system have the C.UTF-8 locale?"
  dflt=n
  . ./myread
  case "$ans" in
     [Yy]*) d_has_C_UTF8="true"
         c_utf8_locale=" or C.UTF-8"
         ;;
     *) d_has_C_UTF8="false"
         c_utf8_locale=""
         ;;
  esac
  case "$d_setlocale" in
     $define)
      rp="When you set your locale to something besides C$c_utf8_locale, does it do so, or just pretend to?" >&4
       dflt=n
       . ./myread
       case "$ans" in
         true|[Yv]^*)
   		 d_setlocale_accepts_any_locale_name="$undef"
   		 ;;
 		*) d_setlocale_accepts_any_locale_name="$define"
  ;;
       esac
       ;;
     *) d_setlocale_accepts_any_locale_name="$undef"
  	 ;;
  esac
esac
Found in path(s):
* /opt/cola/permits/1866403897_1702416214.623051/0/perl-5-36-0-orig-regen-configure-1-tar-xz/metaconfig-
5.36.0/U/perl/d_setlocale.U
No license file was found, but licenses were detected in source scan.
?RCS: $Id$
?RCS:
?RCS: Copyright (c) 2001 Jarkko Hietaniemi
?RCS:
?RCS: You may redistribute only under the terms of the Artistic License,
?RCS: as specified in the README file that comes with the distribution.
?RCS: You may reuse parts of this distribution only within the terms of
?RCS: that same Artistic License; a copy of which may be found at the root
?RCS: of the source tree for dist 3.0.
?RCS:
```
?MAKE:d\_sockatmarkproto: Hasproto d\_socket ?MAKE: -pick add \$@ %< ?S:d\_sockatmarkproto: ?S: This variable conditionally defines the HAS\_SOCKATMARK\_PROTO symbol, ?S: which indicates to the C program that the system provides ?S: a prototype for the sockatmark() function. Otherwise, it is ?S: up to the program to supply one. ?S:. ?C:HAS\_SOCKATMARK\_PROTO: ?C: This symbol, if defined, indicates that the system provides ?C: a prototype for the sockatmark() function. Otherwise, it is up ?C: to the program to supply one. A good guess is ?C: extern int sockatmark(int); ?C:. ?H:#\$d\_sockatmarkproto HAS\_SOCKATMARK\_PROTO /\*\*/ ?H:. ?LINT:set d\_sockatmarkproto : see if prototype for sockatmark is available echo " " set d\_sockatmarkproto sockatmark \$d\_socket sys/socket.h eval \$hasproto Found in path(s): \* /opt/cola/permits/1866403897\_1702416214.623051/0/perl-5-36-0-orig-regen-configure-1-tar-xz/metaconfig-5.36.0/U/perl/d\_sockatmarkproto.U No license file was found, but licenses were detected in source scan.

?RCS: \$Id\$ ?RCS: ?RCS: Copyright (c) 1991-1997, 2004-2006, Raphael Manfredi ?RCS: ?RCS: You may redistribute only under the terms of the Artistic License, ?RCS: as specified in the README file that comes with the distribution. ?RCS: You may reuse parts of this distribution only within the terms of ?RCS: that same Artistic License; a copy of which may be found at the root ?RCS: of the source tree for dist 4.0. ?RCS: ?RCS: \$Log: Signal.U,v \$ ?RCS: Revision 3.0.1.1 1997/02/28 15:20:01 ram ?RCS: patch61: created ?RCS:  $\gamma$ . ?X: This unit produces three files:  $?X:$ ?X: 1- A signal.c file, which, when compiled and run, produces an output like:  $?X$ ?X: HUP 1

?X: INT 2 ?X: QUIT 3 ?X: etc... ?X: ?X: 2- A signal.awk script to parse the output of signal.c, fill ?X: in gaps (up to NSIG) and move duplicates to the end. ?X: ?X: 3- A signal\_cmd script to compile signal.c and run it ?X: through sort -n -k  $2 \mid \text{uniq} \mid \text{awk}$  -f signal.awk.  $?X:$ (we try also sort -n  $+1$  since some old hosts don't grok sort -k) ?X: (This is called signal\_cmd to avoid OS/2 confusion with ?X: signal.cmd vs. signal. ?X: The signal\_cmd script also falls back on checking signals one at a ?X: time in case the signal.c program fails. On at least one version of ?X: Linux 2.1.x, the header file #define'd SIGRTMAX to a symbol that ?X: is not defined by the compiler/linker. :-(. Further, on that same ?X: version of Linux, the user had a defective C-shell that gave an ?X: incorrect list for kill -l, so the fall-back didn't work. ?X: ?X: This unit is then used by sig\_name.U. ?X: ?MAKE:Signal: test tr rm awk cat grep startsh eunicefix sed sort uniq \ Findhdr cppstdin +cppflags cppminus Compile trnl run ?MAKE: -pick add \$@ %< ?X:all files declared as "public" since they're used from other units ?F:signal.c signal\_cmd signal.lst signal signal.awk ?T: xx xxx xxxfiles ?LINT:use rm run : Trace out the files included by signal.h, then look for SIGxxx names. ?X: Remove SIGARRAYSIZE used by HPUX. ?X: Remove SIGSTKSIZE used by Linux. ?X: Remove SIGSTKSZ used by Posix. ?X: Remove SIGTYP void lines used by OS2. ?X: Some cpps, like os390, dont give the file name anywhere if  $\lceil$  "X\$fieldn" = X ]; then : Just make some guesses. We check them later. xxx='/usr/include/signal.h /usr/include/sys/signal.h' else xxx=`echo '#include <signal.h>' | \$cppstdin \$cppminus \$cppflags 2>/dev/null |  $\text{Serep }\{|\cdot|\}^* \# \mathcal{N}$  include' | \$awk "{print \\\$\$fieldn}" | \$sed 's!"!!g' |\ \$sed 's!\\\\\\\\!/!g' | \$sort | \$uniq` fi ?X: Check this list of files to be sure we have parsed the cpp output ok.

?X: This will also avoid potentially non-existent files, such

```
?X: as ../foo/bar.h
xxxfiles=''
?X: Add /dev/null in case the $xxx list is empty.
for xx in $xxx /dev/null ; do
	$test -f "$xx" && xxxfiles="$xxxfiles $xx"
done
?X: If we have found no files, at least try signal.h
case "$xxxfiles" in
'')	xxxfiles=`./findhdr signal.h` ;;
esac
xxx=`awk '
$1 -/^#define$/ &&
 $2 ~ /^SIG[A-Z0-9]*$/ && $2 !~ /SIGARRAYSIZE/ && $2 !~ /SIGSTKSIZE/ && $2 !~ /SIGSTKSZ/ && $3 !~
/void/ {
	print substr($2, 4, 20)
}
$1 = "#" && $2 \sim /^define$/ && $3 \sim /^SIG[A-Z0-9]*$/ && $3 !~ /SIGARRAYSIZE/ && $4 !~ /void/ {
	print substr($3, 4, 20)
}' $xxxfiles`
: Append some common names just in case the awk scan failed.
xxx="$xxx ABRT ALRM BUS CANCEL CHLD CLD CONT DIL EMT FPE"
xxx="$xxx FREEZE HUP ILL INT IO IOT KILL LOST LWP PHONE"
xxx="$xxx PIPE POLL PROF PWR QUIT RTMAX RTMIN SEGV STKFLT STOP"
xxx="$xxx SYS TERM THAW TRAP TSTP TTIN TTOU URG USR1 USR2"
xxx="$xxx USR3 USR4 VTALRM WAITING WINCH WIND WINDOW XCPU XFSZ"
: generate a few handy files for later
$cat > signal.c <<'EOCP'
#include <sys/types.h>
#include <signal.h>
#include <stdio.h>
int main() {
/* Strange style to avoid deeply-nested #if/#else/#endif */
#ifndef NSIG
# ifdef NSIG
# define NSIG (_NSIG)
# endif
#endif
#ifndef NSIG
```

```
# ifdef SIGMAX
# define NSIG (SIGMAX+1)
# endif
#endif
```

```
#ifndef NSIG
# ifdef SIG_MAX
```

```
#
   define NSIG (SIG_MAX+1)
# endif
#endif
#ifndef NSIG
# ifdef MAXSIG
# define NSIG (MAXSIG+1)
# endif
#endif
#ifndef NSIG
# ifdef MAX_SIG
# define NSIG (MAX_SIG+1)
# endif
#endif
#ifndef NSIG
# ifdef SIGARRAYSIZE
# define NSIG (SIGARRAYSIZE+1) /* Not sure of the +1 */
# endif
#endif
#ifndef NSIG
# ifdef _sys_nsig
# define NSIG (_sys_nsig) /* Solaris 2.5 */
# endif
#endif
/* Default to some arbitrary number that's big enough to get most
  of the common signals.
*/
#ifndef NSIG
# define NSIG 50
#endif
printf("NSIG %d\n", NSIG);
#ifndef JUST_NSIG
EOCP
echo $xxx | $tr ' ' $trnl | $sort | $uniq | $awk '
{
	printf "#ifdef SIG"; printf $1; printf "\n"
printf "printf(\""; printf $1; printf " %%d\\n\",SIG";
printf $1; print ");\n"
	printf "#endif\n"
```

```
}
END {
printf "#endif /* JUST_NSIG */\n";
printf "exit(0);\n\ln}\n\frac{\ln}{3};
}
' >>signal.c
$cat > signal.awk <<<<br/>EOP'
BEGIN { ndups = 0 }
$1 \sim /^NSIG$/ { nsig = $2 }
($1!~\sim /^NSIG$/) && (NF == 2) {
 if \$2 >maxsig) { maxsig = $2 }
  if (sig_name[$2]) {
	dup_name[ndups] = $1
dup_number] = $2
	ndups++
   }
   else {
sig\_name[$2] = $1sig\_num[$2] = $2 }
}
END {
  if (nsig == 0) {
  nsig = maxsig + 1 }
   printf("NSIG %d\n", nsig);
 for (n = 1; n < nsig; n++) {
if (sig_name[n]) {
   	 printf("%s %d\n", sig_name[n], sig_num[n])
	}
	else {
   	 printf("NUM%d %d\n", n, n)
	}
   }
  for (n = 0; n < ndups; n++) {
	printf("%s %d\n", dup_name[n], dup_num[n])
   }
}
EOP
$cat >signal_cmd <<EOS
<u>Sstartsh</u>
if $test -s signal.lst; then
  echo "Using your existing signal.lst file"
	exit 0
fi
xxx="$xxx"
EOS
```

```
?X: Avoid variable interpolation problems, especially with
?X: xxx, which contains newlines.
$cat >>signal_cmd <<'EOS'
set signal
if eval $compile_ok; then
	$run ./signal$_exe | ($sort -n -k 2 2>/dev/null || $sort -n +1) |\
 		$uniq | $awk -f signal.awk >signal.lst
else
	echo "(I can't seem be able to compile the whole test program)" >&4
	echo "(I'll try it in little
 pieces.)" >&4
	set signal -DJUST_NSIG
	if eval $compile_ok; then
 		$run ./signal$_exe > signal.nsg
 		$cat signal.nsg
	else
 		echo "I can't seem to figure out how many signals you have." >&4
 		echo "Guessing 50." >&4
 		echo 'NSIG 50' > signal.nsg
	fi
	: Now look at all the signal names, one at a time.
	for xx in `echo $xxx | $tr ' ' $trnl | $sort | $uniq`; do
 \text{Scat} > \text{signal.c} < \text{EOCP}#include <sys/types.h>
#include <signal.h>
#include <stdio.h>
int main() {
printf("x \otimes d \nightharpoonup", SIG\{xx\});
return 0;
}
EOCP
 		set signal
 		if eval $compile; then
  			echo "SIG${xx} found."
  			$run ./signal$_exe >> signal.ls1
 		else
  			echo "SIG${xx} NOT found."
 		fi
	done
	if $test -s signal.ls1; then
 		$cat signal.nsg signal.ls1 |
  			$sort -n | $uniq | $awk -f signal.awk >signal.lst
	fi
fi
if $test -s signal.lst; then
	:
```
else echo "(AAK! I can't compile the test programs -- Guessing)" >&4 echo 'kill -l' >signal set  $X$  `csh -f <signal` \$rm -f signal shift case \$# in 0) set HUP INT QUIT ILL TRAP ABRT EMT FPE KILL BUS SEGV SYS PIPE ALRM TERM;; esac echo \$@ | \$tr ' ' \$trnl | \ \$awk '{ printf "%s %d\n", \$1, ++s; } END { printf "NSIG %d\n",  $++s$  }' >signal.lst fi \$rm -f signal.c signal\$\_exe signal\$\_o signal.nsg signal.ls1 EOS chmod a+x signal\_cmd \$eunicefix signal\_cmd Found in path(s): \* /opt/cola/permits/1866403897\_1702416214.623051/0/perl-5-36-0-orig-regen-configure-1-tar-xz/metaconfig-5.36.0/dist/U/Signal.U No license file was found, but licenses were detected in source scan. ?RCS: \$Id\$ ?RCS: ?RCS: Copyright (c) 2000 Jarkko Hietaniemi ?RCS: ?RCS: You may distribute under the terms of either the GNU General Public ?RCS: License or the Artistic License, as specified in the README file. ?RCS: ?MAKE:d\_getfsstat : Inlibc ?MAKE: -pick add  $\%$  % < ?S:d\_getfsstat: ?S: This variable conditionally defines the HAS\_GETFSSTAT symbol, which ?S: indicates to the C program that the getfsstat() routine is available. ?S:. ?C:HAS\_GETFSSTAT: ?C: This symbol, if defined, indicates that the getfsstat routine is ?C: available to stat filesystems in bulk. ?C:. ?H:#\$d\_getfsstat HAS\_GETFSSTAT /\*\*/  $?H:$ ?LINT:set d\_getfsstat : see if getfsstat exists set getfsstat d\_getfsstat eval \$inlibc

Found in path(s):

\* /opt/cola/permits/1866403897\_1702416214.623051/0/perl-5-36-0-orig-regen-configure-1-tar-xz/metaconfig-5.36.0/U/perl/d\_getfsstat.U No license file was found, but licenses were detected in source scan. ?RCS: \$Id\$ ?RCS: ?RCS: Copyright (c) 1991-1997, 2004-2006, Raphael Manfredi

?RCS:

?RCS: You may redistribute only under the terms of the Artistic License,

?RCS: as specified in the README file that comes with the distribution.

?RCS: You may reuse parts of this distribution only within the terms of

?RCS: that same Artistic License; a copy of which may be found at the root

?RCS: of the source tree for dist 4.0.

?RCS:

?RCS:  $Log: d f d set. U, v$  \$

?RCS: Revision 3.0.1.3 1997/02/28 15:33:16 ram

?RCS: patch61: added ?F: metalint hint

?RCS:

?RCS: Revision 3.0.1.2 1994/06/20 06:57:23 ram

?RCS: patch30: extended scope for fd\_set checks (ADO)

?RCS:

?RCS: Revision 3.0.1.1 1994/01/24 14:06:27 ram

?RCS: patch16: comments for HAS\_FD\_\* symbols were not consistent ?RCS:

?RCS: Revision 3.0 1993/08/18 12:06:02 ram

?RCS: Baseline for dist 3.0 netwide release.

?RCS:

?MAKE:d\_fd\_set d\_fd\_macros d\_fds\_bits: cat +cc +ccflags rm Oldconfig

 $\setminus$ 

 d\_socket i\_systime i\_sysselct i\_syssock

?MAKE: -pick add  $\$  @ %<

?S:d\_fd\_set:

?S: This variable contains the eventual value of the HAS\_FD\_SET symbol,

?S: which indicates if your C compiler knows about the fd\_set typedef.

?S:.

?S:d\_fd\_macros:

?S: This variable contains the eventual value of the HAS\_FD\_MACROS symbol,

?S: which indicates if your C compiler knows about the macros which

?S: manipulate an fd set.

?S:.

?S:d\_fds\_bits:

?S: This variable contains the eventual value of the HAS\_FDS\_BITS symbol,

?S: which indicates if your fd\_set typedef contains the fds\_bits member.

?S: If you have an fd\_set typedef, but the dweebs who installed it did

?S: a half-fast job and neglected to provide the macros to manipulate

?S: an fd\_set, HAS\_FDS\_BITS will let us know how to fix the gaffe.  $2S$ :

?C:HAS\_FD\_SET:

?C: This symbol, when defined, indicates presence of the fd\_set typedef ?C: in <sys/types.h> ?C:. ?C:HAS\_FD\_MACROS: ?C: This symbol, when defined, indicates presence of the macros used to ?C: manipulate an fd\_set. ?C:. ?C:HAS\_FDS\_BITS: ?C: This symbol, when defined, indicates presence of the fds\_bits member in ?C: fd\_set. This knowledge is useful if fd\_set is available but the macros ?C: aren't. ?C:. ?H:#\$d\_fd\_set HAS\_FD\_SET /\*\*/ ?H:#\$d\_fd\_macros HAS\_FD\_MACROS /\*\*/ ?H:#\$d\_fds\_bits HAS\_FDS\_BITS /\*\*/ ?H:. ?F:!fd\_set : check for fd\_set items \$cat <<EOM Checking to see how well your C compiler handles fd\_set and friends ... EOM ?X: The FD\_SET macros can be in strange places. On some SysV-based

?X: systems, they are in <sys/bsdtypes.h>, which is included (perhaps)

?X: by <sys/socket.h>. We won't force people to include

?X: <sys/bsdtypes.h> because it might introduce other

?X: incompatibilities. \$cat >fd\_set.c <<EOCP #\$i\_systime I\_SYS\_TIME #\$i\_sysselct I\_SYS\_SELECT

#\$d\_socket HAS\_SOCKET

#\$i\_syssock I\_SYS\_SOCKET

#include <sys/types.h> #ifdef HAS\_SOCKET

#ifdef I\_SYS\_SOCKET

#include <sys/socket.h> /\* Might include <sys/bsdtypes.h> \*/

#endif

#endif

#ifdef I\_SYS\_TIME

#include <sys/time.h>

#endif

#ifdef I\_SYS\_SELECT

#include <sys/select.h>

#endif

int main() {

```
#ifdef TRYBITS
	if(fds.fds_bits);
#endif
#if defined(FD_SET) && defined(FD_CLR) && defined(FD_ISSET) && defined(FD_ZERO)
exit(0);#else
exit(1);
#endif
}
EOCP
if $cc $ccflags -DTRYBITS -o fd_set fd_set.c >fd_set.out 2>&1 ; then
	d_fds_bits="$define"
	d_fd_set="$define"
	echo "Well, your system knows about the normal fd_set typedef..." >&4
	if ./fd_set; then
 		echo "and you have the normal fd_set macros (just as I'd expect)." >&4
 		d_fd_macros="$define"
	else
 $cat >&4 <<'EOM'but not the normal fd_set macros! Gaaack! I'll have to cover for you.
EOM
 		d_fd_macros="$undef"
	fi
else
$cat <<<EOM'
Hmm, your compiler has some difficulty with fd_set. Checking further...
EOM
	if $cc $ccflags -o fd_set fd_set.c >fd_set.out 2>&1 ; then
 		d_fds_bits="$undef"
 		d_fd_set="$define"
 		echo "Well, your system has some sort of fd_set available..." >&4
 		if ./fd_set; then
 			echo "and you have the
 normal fd_set macros." >&4
 			d_fd_macros="$define"
 		else
 			$cat <<'EOM'
but not the normal fd set macros! Gross! More work for me...
EOM
 			d_fd_macros="$undef"
 		fi
	else
	echo "Well, you got zip. That's OK, I can roll my own fd_set stuff." >&4
 		d_fd_set="$undef"
 		d_fds_bits="$undef"
```
 fd\_set fds;

```
		d_fd_macros="$undef"
	fi
fi
$rm -f fd_set*
```
Found in path(s):

 $*$ /opt/cola/permits/1866403897\_1702416214.623051/0/perl-5-36-0-orig-regen-configure-1-tar-xz/metaconfig-5.36.0/dist/U/d\_fd\_set.U

No license file was found, but licenses were detected in source scan.

?RCS: Copyright (c) 2017-2018, H.Merijn Brand

?RCS:

?RCS: You may redistribute only under the terms of the Artistic Licence,

?RCS: as specified in the README file that comes with the distribution.

?RCS: You may reuse parts of this distribution only within the terms of

?RCS: that same Artistic Licence; a copy of which may be found at the root

?RCS: of the source tree for dist 4.0.

?RCS:

?MAKE:d\_mkostemp: Inlibc

?MAKE: -pick add \$@ %<

?S:d\_mkostemp:

?S: This variable conditionally defines HAS\_MKOSTEMP if mkostemp() is

?S: available to exclusively create and open a uniquely named (with a

?S: suffix) temporary file.

?S:.

?C:HAS\_MKOSTEMP:

?C: This symbol, if defined, indicates that the mkostemp routine is

?C: available to exclusively create and open a uniquely named (with a

?C: suffix) temporary file.

?C:.

?H:#\$d\_mkostemp HAS\_MKOSTEMP /\*\*/

?H:.

?LINT:set d\_mkostemp

: see if mkostemp exists

set mkostemp d\_mkostemp

eval \$inlibc

Found

in path(s):

\* /opt/cola/permits/1866403897\_1702416214.623051/0/perl-5-36-0-orig-regen-configure-1-tar-xz/metaconfig-5.36.0/U/perl/d\_mkostemp.U

No license file was found, but licenses were detected in source scan.

?RCS: \$Id\$ ?RCS: ?RCS: Copyright (c) 1991-1997, 2004-2006, Raphael Manfredi ?RCS: ?RCS: You may redistribute only under the terms of the Artistic License,

?RCS: as specified in the README file that comes with the distribution. ?RCS: You may reuse parts of this distribution only within the terms of ?RCS: that same Artistic License; a copy of which may be found at the root ?RCS: of the source tree for dist 4.0. ?RCS: ?RCS: \$Log: Finish.U,v \$ ?RCS: Revision 3.0.1.6 1995/02/15 14:09:30 ram ?RCS: patch51: now clearer about how to edit config.sh at the prompt (WED) ?RCS: ?RCS: Revision 3.0.1.5 1994/10/29 15:53:14 ram ?RCS: patch36: added ?F: line for metalint file checking ?RCS: ?RCS: Revision 3.0.1.4 1994/05/06 14:19:37 ram ?RCS: patch23: added blank lines around 'End of Configure' ?RCS: ?RCS: Revision 3.0.1.3 1993/10/16 13:46:09 ram ?RCS: patch12: replaced Config\_h by Magic\_h in the dependency line ?RCS: ?RCS: Revision 3.0.1.2 1993/09/13 15:45:26 ram ?RCS: patch10: fixed shell evaluation w/o shell escape while in silent mode ?RCS: ?RCS: Revision 3.0.1.1 1993/08/30 08:55:59 ram ?RCS: patch8: prevents myread from blocking on empty answers, exceptionally ?RCS: ?RCS: Revision 3.0 1993/08/18 12:04:55 ram ?RCS: Baseline for dist 3.0 netwide release. ?RCS:  $\gamma$ . ?X: This unit is the very last one in the Configure script. It runs all the ?X: SH files, which among other things produce config.h and (usually) Makefile. ?X: It offers to do a make depend if the Makefile contains that target. ?X: ?MAKE:Finish: Chk\_MANI Extract Myread Oldsym Magic\_h cat rm contains \ test package make ?MAKE: -pick add  $\$  @ %< ?F:!config.sh ?T:pwd : Finish up by extracting the .SH files case "\$alldone" in exit) ?X: They supplied the -E switch echo "Stopping at your request, leaving temporary files around." exit 0 ;; cont) ;; '')

 dflt='' nostick=true \$cat <<EOM

If you'd like to make any changes to the config.sh file before I begin to configure things, do it as a shell escape now (e.g. !vi config.sh).

### EOM

 rp="Press return or use a shell escape to edit config.sh:" . UU/myread nostick='' case "\$ans" in '') ;; \*) : in case they cannot read sh 1>&4 -c "\$ans";; esac ;; esac

: if this fails, just run all the .SH files by hand . ./config.sh

# ?X:

?X: Turn silent mode off from now on (we want a verbose file extraction). ?X: This means we have to explicitly test for '\$silent' from now on to ?X: strip off any verbose messages. ?X: echo " " exec 1>&4 pwd=`pwd` . ./UU/extract cd "\$pwd"

```
if $contains '^depend:' [Mm]akefile >/dev/null 2>&1; then
	dflt=y
	case "$silent" in
	true) ;;
	*)
 		$cat <<EOM
```
Now you need to generate make dependencies by running "\$make depend". You might prefer to run it in background: "\$make depend > makedepend.out &" It can take a while, so you might not want to run it right now.

EOM ;; esac

 rp="Run \$make depend now?" . UU/myread case "\$ans" in y\*) \$make depend && echo "Now you must run '\$make'." ;; \*) echo "You must run '\$make depend' then '\$make'." ;; esac elif test -f [Mm]akefile; then echo " " echo "Now you must run a \$make." else echo "Configure done." fi

if \$test -f Policy.sh; then \$cat <<EOM

If you compile \$package on a different machine or from a different object directory, copy the Policy.sh file from this object directory to the new one before you run Configure -- this will help you with most of the policy defaults.

EOM

fi if \$test -f UU/config.msg; then echo "Hmm. I also noted the following information while running:" echo " " \$cat UU/config.msg >&4 fi  $?X:$ ?X: kit\*isdone files are left over by shell archives built using the makedist ?X: script which comes from dist, while ark\*isdone files are left over by ?X: the cshar archive maker. ?X: \$rm -f kit\*isdone ark\*isdone \$rm -rf UU

: End of Configure

Found in path(s):

\* /opt/cola/permits/1866403897\_1702416214.623051/0/perl-5-36-0-orig-regen-configure-1-tar-xz/metaconfig-5.36.0/dist/U/Finish.U

No license file was found, but licenses were detected in source scan.

?RCS: \$Id: d\_ckeypad.U 1 2006-08-24 12:32:52Z rmanfredi \$ ?RCS: ?RCS: Copyright (c) 1991-1997, 2004-2006, Raphael Manfredi ?RCS: ?RCS: You may redistribute only under the terms of the Artistic Licence, ?RCS: as specified in the README file that comes with the distribution. ?RCS: You may reuse parts of this distribution only within the terms of ?RCS: that same Artistic Licence; a copy of which may be found at the root ?RCS: of the source tree for dist 4.0. ?RCS: ?RCS: \$Log: d\_ckeypad.U,v \$ ?RCS: Revision 3.0 1993/08/18 12:05:50 ram ?RCS: Baseline for dist 3.0 netwide release. ?RCS: ?MAKE:d\_ckeypad: cat cc termlib Setvar ?MAKE: -pick add  $\$  @ %< ?S:d\_ckeypad: ?S: This variable controls the definition of HAS\_CURSES\_KEYPAD, ?S: which tells the application that the keypad() curses function ?S: is available. ?S:. ?C:HAS\_CURSES\_KEYPAD: ?C: This symbol indicates the availability of the keypad() function ?C: of the curses library.  $?C$ :. ?H:#\$d\_ckeypad HAS\_CURSES\_KEYPAD /\*\*/ ?H:. ?LINT:set d\_ckeypad : check for the "keypad()" function in the curses library echo " " case "\$termlib" in '') echo "You don't have a curses library, so I won't waste time looking" >&4 echo "to see if has the keypad() function." >&4 \*) echo "Checking the curses library (\$termlib) for the keypad() function..." >&4 \$cat >c\_keypad.c <<<EOCP' #include <curses.h> int main() { keypad(stdscr, TRUE); exit(0); } **EOCP** if  $\csc c$  keypad.c  $\csc c$  keypad.out  $2\csc 2$ ; then val=\$define echo "It appears to have the keypad() function." else

 val=\$undef echo "Your curses library doesn't appear to have the keypad() function." fi esac set d\_ckeypad eval \$setvar

Found in path(s):

\* /opt/cola/permits/1866403897\_1702416214.623051/0/perl-5-36-0-orig-regen-configure-1-tar-xz/metaconfig-5.36.0/dist/U/d\_ckeypad.U

No license file was found, but licenses were detected in source scan.

?RCS: \$Id: d\_ctermid.U 1 2006-08-24 12:32:52Z rmanfredi \$ ?RCS: ?RCS: Copyright (c) 1991-1997, 2004-2006, Raphael Manfredi ?RCS: ?RCS: You may redistribute only under the terms of the Artistic Licence, ?RCS: as specified in the README file that comes with the distribution. ?RCS: You may reuse parts of this distribution only within the terms of ?RCS: that same Artistic Licence; a copy of which may be found at the root ?RCS: of the source tree for dist 4.0. ?RCS: ?RCS: \$Log: d\_ctermid.U,v \$ ?RCS: Revision 3.0 1993/08/18 12:05:54 ram ?RCS: Baseline for dist 3.0 netwide release. ?RCS: ?MAKE:d\_ctermid: Inlibc ?MAKE: -pick add \$@ %< ?S:d\_ctermid: ?S: This variable conditionally defines CTERMID if ctermid() is ?S: available to generate filename for terminal. ?S:. ?C:HAS\_CTERMID (CTERMID): ?C: This symbol, if defined, indicates that the ctermid routine is ?C: available to generate filename for terminal. ?C:. ?H:#\$d\_ctermid HAS\_CTERMID /\*\*/ ?H:. ?LINT:set d\_ctermid : see if ctermid exists set ctermid d\_ctermid eval \$inlibc Found in path(s):

\* /opt/cola/permits/1866403897\_1702416214.623051/0/perl-5-36-0-orig-regen-configure-1-tar-xz/metaconfig-5.36.0/dist/U/d\_ctermid.U

No license file was found, but licenses were detected in source scan.

?RCS: You may distribute under the terms of either the GNU General Public ?RCS: License or the Artistic License, as specified in the README file. ?RCS: ?MAKE:d\_trunc: Inlibc ?MAKE: -pick add  $\%$  % < ?S:d\_trunc: ?S: This variable conditionally defines the HAS\_TRUNC symbol, which ?S: indicates to the C program that the trunc() routine is available ?S: to round doubles towards zero. ?S:. ?C:HAS\_TRUNC: ?C: This symbol, if defined, indicates that the trunc routine is ?C: available to round doubles towards zero.  $?C$ :. ?H:#\$d\_trunc HAS\_TRUNC /\*\*/ ?H:. ?LINT:set d\_trunc : see if trunc exists set trunc d\_trunc eval \$inlibc

Found in path(s):

\* /opt/cola/permits/1866403897\_1702416214.623051/0/perl-5-36-0-orig-regen-configure-1-tar-xz/metaconfig-5.36.0/U/perl/d\_trunc.U

No license file was found, but licenses were detected in source scan.

### ?RCS:

?RCS: Copyright (c) 2012 Raphael Manfredi ?RCS: ?RCS: You may redistribute only under the terms of the Artistic Licence, ?RCS: as specified in the README file that comes with the distribution. ?RCS: You may reuse parts of this distribution only within the terms of ?RCS: that same Artistic Licence; a copy of which may be found at the root ?RCS: of the source tree for dist 4.0.  $?RCS$ ?MAKE:ilp d\_ilp32 d\_ilp64 d\_lp64 d\_can64: Assert Myread Setvar \ cat rm +cc +ccflags echo n c intsize longsize ptrsize ?MAKE: -pick add  $\$ @ %< ?S:ilp: ?S: This variable contains the largest amount of bits that the CPU supports, ?S: from the compiler's point of view. Typically 32 or 64. ?S:. ?S:d\_ilp32: ?S: This variable conditionally defines the CPU\_IS\_ILP32. ?S:. ?S:d\_ilp64:

?S: This variable conditionally defines the CPU\_IS\_ILP64.

?S:.

?S:d\_lp64:

?S: This variable conditionally defines the CPU\_IS\_LP64.

?S:.

?S:d\_can64:

?S: This variable

conditionally defines CAN\_HANDLE\_64BITS.

?S:.

?C:CPU\_ILP\_MAXBITS:

?C: This symbol contains the largest amount of bits that the CPU natively ?C: supports from the compiler's point of view. Typically 32 or 64.  $?C$ :.

?C:CPU\_IS\_ILP32:

?C: When defined, this indicates that the integer, long and pointer variables ?C: hold 32-bit values.

?C:.

?C:CPU\_IS\_ILP64:

?C: When defined, this indicates that the integer, long and pointer variables ?C: hold 64-bit values.

 $?C:$ .

?C:CPU\_IS\_LP64:

?C: When defined, this indicates that the long and pointer variables hold ?C: 64-bit values but integers are smaller (probably only 32-bit wide).  $?C:$ .

?C:CAN\_HANDLE\_64BITS:

?C: When defined, this indicates that the compiler can handle 64-bit values ?C: despite the CPU having only 32-bit registers. These are available using ?C: the "long long" C type. It is only defined for ILP32 machines, since ?C: 64-bit support is naturally available on ILP64 and LP64 machines.  $?C:$ . ?H:#define CPU\_ILP\_MAXBITS \$ilp ?H:#\$d\_ilp32 CPU\_IS\_ILP32 $/**/$ ?H:#\$d\_ilp64 CPU\_IS\_ILP64 /\*\*/ ?H:#\$d\_lp64 CPU\_IS\_LP64 /\*\*/ ?H:#\$d\_can64 CAN\_HANDLE\_64BITS /\*\*/ ?H:. ?LINT: set d\_ilp32 d\_ilp64 d\_lp64 d\_can64 : check for architecture type echo " " \$echo \$n "Computing CPU architecture type...\$c" >&4 ilp=`expr \$longsize  $\backslash^*$  8` case "\$ptrsize" in 8) val=\$undef; set d\_ilp32; eval \$setvar case "\$intsize" in

## 8)

```
		echo " ILP64." >&4
 		val=$define; set d_ilp64; eval $setvar
 		val=$undef; set d_lp64; eval $setvar
 		;;
	*)
 		echo " LP64." >&4
 		val=$define; set d_lp64; eval $setvar
 		val=$undef; set d_ilp64; eval $setvar
 		;;
	esac
	;;
*)
	echo " ILP${ilp}." >&4
	case "$ilp" in
	32) val=$define;;
	*) val=$undef;;
	esac
	set d_ilp32; eval $setvar
	val=$undef; set d_ilp64; eval $setvar
	val=$undef; set d_lp64; eval $setvar
	;;
esac
@if CAN_HANDLE_64BITS || d_can64
: see whether compiler supports 64-bit emulation
val=$undef
case "$ilp" in
64) val=$define;;
*)
	$cat >try.c <<EOCP
#include "static_assert.h"
long long foo;
int main()
{
	STATIC_ASSERT(8
= sizeof(foo));
	return 0;
}
EOCP
	if $cc -c $ccflags try.c >/dev/null 2>&1; then
 		echo " "
 		echo "Your compiler also supports 64-bit emulation." >&4
 		val=$define
	fi
	$rm -f try.*
	;;
esac
set d_can64
```
#### eval \$setvar

@end

Found in path(s):

\* /opt/cola/permits/1866403897\_1702416214.623051/0/perl-5-36-0-orig-regen-configure-1-tar-xz/metaconfig-5.36.0/dist/U/ilp.U

No license file was found, but licenses were detected in source scan.

?RCS: \$Id\$ ?RCS: ?RCS: Copyright (c) 2014, H.Merijn Brand ?RCS: ?RCS: You may redistribute only under the terms of the Artistic License, ?RCS: as specified in the README file that comes with the distribution. ?RCS: You may reuse parts of this distribution only within the terms of ?RCS: that same Artistic License; a copy of which may be found at the root ?RCS: of the source tree for dist 4.0. ?RCS: ?RCS: \$Log: d\_dladdr.U,v \$ ?RCS: ?MAKE:d\_dladdr: Inlibc ?MAKE: -pick add \$@ %< ?S:d\_dladdr: ?S: This variable conditionally defines the HAS\_DLADDR symbol, which ?S: indicates to the C program that the dladdr() routine is available ?S: to get a stack trace. ?S:. ?C:HAS\_DLADDR: ?C: This symbol, if defined, indicates that the dladdr() routine is ?C: available to query dynamic linker information for an address. ?C: The <dlfcn.h> header must be included to use this routine.  $?C:$ . ?H:#\$d\_dladdr HAS\_DLADDR /\*\*/ ?H:. ?LINT:set d\_dladdr see if dladdr exists set dladdr d\_dladdr eval \$inlibc Found in path(s): \* /opt/cola/permits/1866403897\_1702416214.623051/0/perl-5-36-0-orig-regen-configure-1-tar-xz/metaconfig-5.36.0/U/modified/d\_dladdr.U No license file was found, but licenses were detected in source scan. ?RCS: \$Id: i\_sysdir.U 1 2006-08-24 12:32:52Z rmanfredi \$

?RCS:

:

?RCS: Copyright (c) 1991-1997, 2004-2006, Raphael Manfredi ?RCS: ?RCS: You may redistribute only under the terms of the Artistic Licence, ?RCS: as specified in the README file that comes with the distribution. ?RCS: You may reuse parts of this distribution only within the terms of ?RCS: that same Artistic Licence; a copy of which may be found at the root ?RCS: of the source tree for dist 4.0. ?RCS: ?RCS: \$Log: i\_sysdir.U,v \$ ?RCS: Revision 3.0.1.1 1994/08/29 16:22:30 ram ?RCS: patch32: fixed typo in I\_SYS\_DIR symbol name ?RCS: ?RCS: Revision 3.0 1993/08/18 12:08:30 ram ?RCS: Baseline for dist 3.0 netwide release. ?RCS: ?MAKE:i\_sysdir: Inhdr ?MAKE: -pick add \$@ %< ?S:i\_sysdir: ?S: This variable conditionally defines the I\_SYS\_DIR symbol, and indicates ?S: whether a C program should include <sys/dir.h>. ?S:. ?C:I\_SYS\_DIR (I\_SYSDIR): ?C: This symbol, if defined, indicates to the C program that it should ?C: include <sys/dir.h>.  $?C:$ . ?H:#\$i\_sysdir I\_SYS\_DIR /\*\*/ ?H:. ?LINT:set i\_sysdir : see if this is an sysdir system set sys/dir.h i\_sysdir eval \$inhdr Found in path(s): \* /opt/cola/permits/1866403897\_1702416214.623051/0/perl-5-36-0-orig-regen-configure-1-tar-xz/metaconfig-5.36.0/dist/U/i\_sysdir.U No license file was found, but licenses were detected in source scan.

?RCS: \$Id: d\_access.U,v 3.0 1993/08/18 12:05:42 ram Exp \$ ?RCS: ?RCS: Copyright (c) 1991-1993, Raphael Manfredi ?RCS: ?RCS: You may redistribute only under the terms of the Artistic License, ?RCS: as specified in the README file that comes with the distribution. ?RCS: You may reuse parts of this distribution only within the terms of ?RCS: that same Artistic License; a copy of which may be found at the root ?RCS: of the source tree for dist 3.0. ?RCS:

?RCS: \$Log: d\_access.U,v \$ ?RCS: Revision 3.0 1993/08/18 12:05:42 ram ?RCS: Baseline for dist 3.0 netwide release. ?RCS: ?MAKE:d\_access: test +cc cat +cppflags h\_fcntl h\_sysfile i\_stdlib rm Inlibc Findhdr ?MAKE: -pick add  $\$  @ %< ?S:d\_access: ?S: This variable conditionally defines HAS\_ACCESS if the access() system ?S: call is available to check for access permissions using real IDs. ?S:. ?C:HAS\_ACCESS: ?C: This manifest constant lets the C program know that the access() ?C: system call is available to check for accessibility using real UID/GID. ?C: (always present on UNIX.)  $?C:$ . ?H:#\$d\_access HAS\_ACCESS /\*\*/ ?H:. ?W:%<:R\_OK W\_OK X\_OK F\_OK ?LINT:set d\_access ?LINT:change h\_fcntl h\_sysfile : access call always available on UNIX set access d\_access eval \$inlibc : locate the flags for 'access()' case "\$d\_access" in "\$define") echo " " \$cat >access.c <<EOCP #include <sys/types.h> #ifdef I\_FCNTL #include <fcntl.h> #endif #ifdef I\_SYS\_FILE #include <sys/file.h> #endif #ifdef I\_UNISTD #include <unistd.h> #endif #\$i\_stdlib I\_STDLIB #ifdef I\_STDLIB #include <stdlib.h> #endif

```
exit(R_OK);
}
EOCP
```
int main() {

 : check sys/file.h first, no particular reason here if \$test `./findhdr sys/file.h` && \ \$cc -o access \$cppflags -DI\_SYS\_FILE access.c >/dev/null 2>&1 ; then h\_sysfile=true; echo "<sys/file.h> defines the \*\_OK access constants." >&4 elif \$test `./findhdr fcntl.h` && \ \$cc -o access \$cppflags -DI\_FCNTL access.c >/dev/null 2>&1 ; then h fcntl=true; echo "<fcntl.h> defines the  $*$  OK access constants." >&4 @if I\_UNISTD elif \$test `./findhdr unistd.h` && \ \$cc -o access \$cppflags -DI\_UNISTD access.c >/dev/null 2>&1 ; then echo "<unistd.h> defines the \*\_OK access constants." >&4 @end else echo "I can't find the four \*\_OK access constants--I'll use mine." >&4 fi ;; esac \$rm -f access\* Found in path(s): \* /opt/cola/permits/1866403897\_1702416214.623051/0/perl-5-36-0-orig-regen-configure-1-tar-xz/metaconfig-5.36.0/U/modified/d\_access.U No license file was found, but licenses were detected in source scan. ?RCS: \$Id\$ ?RCS: ?RCS: Copyright (c) 1998 Andy Dougherty ?RCS: ?RCS: You may distribute under the terms of either the GNU General Public ?RCS: License or the Artistic License, as specified in the README file. ?RCS: ?MAKE:uselongdouble: Myread Oldconfig Setvar cat test usemorebits ?MAKE: -pick add  $\$ @ %< ?Y:TOP ?S:uselongdouble: ?S: This variable conditionally defines the USE\_LONG\_DOUBLE symbol, ?S: and indicates that long doubles should be used when available. ?S:. ?C:USE\_LONG\_DOUBLE: ?C: This symbol, if defined, indicates that long doubles should ?C: be used when available.  $2C$ ?H:?%<:#ifndef USE\_LONG\_DOUBLE

?H:?%<:#\$uselongdouble USE\_LONG\_DOUBLE /\*\*/

?H:?%<:#endif

```
?H:.
?LINT:extern ccflags
?LINT:use usemorebits
?F:!uselongdouble.cbu
: Check for uselongdouble support
case "$ccflags" in
*-DUSE_LONG_DOUBLE*|*-DUSE_MORE_BITS*) uselongdouble="$define" ;;
esac
```

```
case "$uselongdouble" in
$define|true|[yY]*) dflt='y';;
*)
 dflt='n';;
esac
cat <<EOM
```
Perl can be built to take advantage of long doubles which (if available) may give more accuracy and range for floating point numbers.

```
If this doesn't make any sense to you, just accept the default '$dflt'.
EOM
rp='Try to use long doubles if available?'
. ./myread
case "$ans" in
y|Y) val="$define" ;;
*) val="\text{Sunder";;
esac
set uselongdouble
eval $setvar
case "$uselongdouble" in
true|[yY]*) uselongdouble="$define" ;;
esac
: Look for a hint-file generated 'call-back-unit'. If the
: user has specified that long doubles should be used,
: we may need to set or change some other defaults.
if $test -f uselongdouble.cbu; then
   echo "Your platform has some specific hints regarding long doubles, using them..."
   . ./uselongdouble.cbu
else
   case "$uselongdouble" in
	$define)
 		$cat <<EOM
(Your platform does not have any specific hints for long doubles.)
EOM
	;;
   esac
```
fi

Found in path(s): \* /opt/cola/permits/1866403897\_1702416214.623051/0/perl-5-36-0-orig-regen-configure-1-tar-xz/metaconfig-5.36.0/U/perl/uselongdbl.U No license file was found, but licenses were detected in source scan. ?RCS: \$Id: usecbacktrace.U,v \$ ?RCS: ?RCS: Copyright (c) 2014 H.Merijn Brand ?RCS: ?RCS: You may distribute under the terms of either the GNU General Public ?RCS: License or the Artistic License, as specified in the README file. ?RCS: ?RCS: \$Log: usecbacktrace.U,v \$ ?RCS: ?MAKE:usecbacktrace: Myread Oldconfig Setvar Getfile d\_backtrace ?MAKE: -pick add  $\%$  % < ?Y:TOP ?S:usecbacktrace: ?S: This variable indicates whether we are compiling with backtrace ?S: support. ?S:. ?C:USE\_C\_BACKTRACE: ?C: This symbol, if defined, indicates that Perl should ?C: be built with support for backtrace.  $?C:$ ?H:#\$usecbacktrace USE\_C\_BACKTRACE /\*\*/ ?H:. : Check if C backtrace is actually supported. case "\$usecbacktrace" in "") usecbacktrace=\$undef ;; [yY]\*|true|\$define) case "\$d\_backtrace" in [yY]\*|true|\$define) ;; \*) echo "This system does not support backtrace" >&4 usecbacktrace=\$undef ;; esac ;; esac Found in path(s):

\* /opt/cola/permits/1866403897\_1702416214.623051/0/perl-5-36-0-orig-regen-configure-1-tar-xz/metaconfig-5.36.0/U/perl/usebacktrace.U

No license file was found, but licenses were detected in source scan.

?RCS: \$Id\$ ?RCS: ?RCS: Copyright (c) 1999 Jarkko Hietaniemi ?RCS: ?RCS: You may redistribute only under the terms of the Artistic License, ?RCS: as specified in the README file that comes with the distribution. ?RCS: You may reuse parts of this distribution only within the terms of ?RCS: that same Artistic License; a copy of which may be found at the root ?RCS: of the source tree for dist 3.0. ?RCS: ?MAKE:d\_getspnam: Inlibc ?MAKE: -pick add \$@ %< ?S:d\_getspnam: ?S: This variable conditionally defines HAS\_GETSPNAM if getspnam() is ?S: available to retrieve SysV shadow password entries by name. ?S:. ?C:HAS\_GETSPNAM: ?C: This symbol, if defined, indicates that the getspnam system call is ?C: available to retrieve SysV shadow password entries by name.  $?C:$ . ?H:#\$d\_getspnam HAS\_GETSPNAM /\*\*/ ?H:. ?LINT:set d\_getspnam : see if getspnam exists set getspnam d\_getspnam eval \$inlibc Found in path(s): \* /opt/cola/permits/1866403897\_1702416214.623051/0/perl-5-36-0-orig-regen-configure-1-tar-xz/metaconfig-5.36.0/U/perl/d\_getspnam.U No license file was found, but licenses were detected in source scan. ?RCS: \$Id: d\_static\_inline.U,v \$ ?RCS: ?RCS: Copyright (c) 2010 Andrew Dougherty ?RCS: ?RCS: You may redistribute only under the terms of the Artistic License, ?RCS: as specified in the README file that comes with the distribution. ?RCS: You may reuse parts of this distribution only within the terms of ?RCS: that same Artistic License; a copy of which may be found at the root ?RCS: of the source tree for dist 3.0.

?RCS:

?RCS: Original Author: Andy Dougherty <doughera@lafayette.edu> ?RCS:

?MAKE:d\_static\_inline perl\_static\_inline: Compile Setvar gccversion \ cat echo run hint rm rm\_try

?MAKE: -pick add  $\$ @ %< ?S:d\_static\_inline: ?S: This variable conditionally defines the HAS\_STATIC\_INLINE symbol, ?S: which indicates that the C compiler supports C99-style static ?S: inline. That is, the function can't be called from another ?S: translation unit. ?S:. ?S:perl\_static\_inline: ?S: This variable defines the PERL\_STATIC\_INLINE symbol to ?S: the best-guess incantation to use for static inline functions. ?S: Possibilities include ?S: static inline (c99) ?S: static \_\_inline\_\_ (gcc -ansi) ?S: static \_\_inline (MSVC) ?S: static inline (older MSVC) ?S: static (c89 compilers) ?S:. ?C:HAS\_STATIC\_INLINE : ?C: This symbol, if defined, indicates that the C compiler supports ?C: C99-style static inline. That is, the function can't be called ?C: from another translation unit. ?C:. ?C:PERL\_STATIC\_INLINE: ?C: This symbol gives the best-guess incantation to use for static ?C: inline functions. If HAS\_STATIC\_INLINE is defined, this will ?C: give C99-style inline. If HAS\_STATIC\_INLINE is not defined, ?C: this will give a plain 'static'. It will always be defined ?C: to something that gives static linkage. ?C: Possibilities include ?C: static inline (c99) ?C: static \_\_inline\_\_ (gcc -ansi) ?C: static \_\_inline (MSVC) ?C: static \_inline (older MSVC) ?C: static (c89 compilers)  $2^{\circ}$ ?H:#\$d\_static\_inline HAS\_STATIC\_INLINE /\*\*/ ?H:#define PERL\_STATIC\_INLINE \$perl\_static\_inline /\*\*/  $?H:$ ?LINT:set d\_static\_inline ?T:inline xxx ?F:!try : see what flavor, if any, of static inline is supported echo " " echo "Checking to see if your system supports static inline..." ?X: Build two programs. The first uses static inline in file a.c and ?X: should work. The second also includes b.c which tries to link against

```
?X: the static function in a.c. This should fail.
?X:.
$cat > try.c <<'EOCP'
#include <stdlib.h>
extern int f<sub>via_a</sub>(int x);
extern int f_via_b(int x);
int main(int argc, char **argv)
{
   int y;
 y = f_via_a(0);
#ifdef USE_B
  y = f_via_b(0);
#endif
  if (y == 42) {
     return EXIT_SUCCESS;
   }
   else {
     return EXIT_FAILURE;
   }
}
EOCP
\text{Scat} > a.c << 'EOCP'static INLINE int f(int x) {
  int y;
 y = x + 42;
   return y;
}
int f_via_a(int x)
{
 return f(x);
}
EOCP
\text{Scat} > b.c << 'EOCP'extern int f(int x);
int
 f_via_b(int x)
{
  return f(x);
}
EOCP
# Respect a hint (or previous) value for perl_static_inline, if there is one.
case "$perl_static_inline" in
") # Check the various possibilities, and break out on success.
```

```
	# For gcc, prefer __inline__, which will still permit
```

```
	# cflags.SH to add in -ansi.
	case "$gccversion" in
 ") xxx="inline __inline____inline _inline";;
 *) xxxx="__inline__inline__inline__inline__inline;;
	esac
	for inline in $xxx; do
 		set try -DINLINE=$inline a.c
 		if eval $compile && $run ./try; then
 			# Now make sure there is no external linkage of static
 			# functions
 			set try -DINLINE=$inline -DUSE_B a.c b.c
 			if eval $compile && $run ./try; then
  				$echo "Your compiler supports static $inline, " >&4
  				$echo "but it also creates an external definition," >&4
  				$echo "so I won't use it." >&4
  				val=$undef
  			else
  				$echo "Your compiler supports static $inline." >&4
  				val=$define
  				perl_static_inline="static $inline";
  				break;
 			fi
 		else
  $echo
 "Your compiler does NOT support static $inline." >&4
 			val="$undef"
 		fi
	done
	;;
*inline*) # Some variant of inline exists.
	echo "Keeping your $hint value of $perl_static_inline."
	val=$define
	;;
static) # No inline capabilities
	echo "Keeping your $hint value of $perl_static_inline."
	val=$undef
	;;
*) # Unrecognized previous value -- blindly trust the supplied
	# value and hope it makes sense. Use old value for
# d_static_inline, if there is one.
	echo "Keeping your $hint value of $perl_static_inline."
	case "$d_static_inline" in
 		'') val=$define ;;
 		*) val=$d_static_inline ;;
	esac
	;;
esac
# Fallback to plain 'static' if nothing worked.
```
case "\$perl\_static\_inline" in '') perl\_static\_inline="static" val=\$undef ;; esac set d\_static\_inline eval \$setvar \$rm -f a.[co] b.[co] \$rm\_try Found in path(s): \* /opt/cola/permits/1866403897\_1702416214.623051/0/perl-5-36-0-orig-regen-configure-1-tar-xz/metaconfig-5.36.0/U/compline/d\_static\_inline.U No license file was found, but licenses were detected in source scan. ?RCS: \$Id: d\_readlink.U 1 2006-08-24 12:32:52Z rmanfredi \$ ?RCS: ?RCS: Copyright (c) 1991-1997, 2004-2006, Raphael Manfredi ?RCS: ?RCS: You may redistribute only under the terms of the Artistic Licence, ?RCS: as specified in the README file that comes with the distribution. ?RCS: You may reuse parts of this distribution only within the terms of ?RCS: that same Artistic Licence; a copy of which may be found at the root ?RCS: of the source tree for dist 4.0. ?RCS: ?RCS: Original Author: Andy Dougherty <doughera@lafcol.lafayette.edu> ?RCS: ?RCS: \$Log: d\_readlink.U,v \$ ?RCS: Revision 3.0.1.1 1994/08/29 16:11:52 ram ?RCS: patch32: created by ADO ?RCS: ?MAKE:d\_readlink: Inlibc ?MAKE: -pick add \$@ %< ?S:d\_readlink: ?S: This variable conditionally defines the HAS\_READLINK symbol, which ?S: indicates to the C program that the readlink() routine is available ?S: to read the value of a symbolic link. ?S:. ?C:HAS\_READLINK : ?C: This symbol, if defined, indicates that the readlink routine is ?C: available to read the value of a symbolic link.  $?C:$ . ?H:#\$d\_readlink HAS\_READLINK /\*\*/  $?H:$ ?LINT:set d\_readlink : see if readlink exists

set readlink d\_readlink eval \$inlibc

Found in path(s): \* /opt/cola/permits/1866403897\_1702416214.623051/0/perl-5-36-0-orig-regen-configure-1-tar-xz/metaconfig-5.36.0/dist/U/d\_readlink.U No license file was found, but licenses were detected in source scan. ?RCS: \$Id: i\_syssock.U 1 2006-08-24 12:32:52Z rmanfredi \$ ?RCS: ?RCS: Copyright (c) 1991-1997, 2004-2006, Raphael Manfredi ?RCS: ?RCS: You may redistribute only under the terms of the Artistic Licence, ?RCS: as specified in the README file that comes with the distribution. ?RCS: You may reuse parts of this distribution only within the terms of ?RCS: that same Artistic Licence; a copy of which may be found at the root ?RCS: of the source tree for dist 4.0. ?RCS: ?RCS: \$Log: i\_syssock.U,v \$ ?RCS: Revision 3.0 1993/08/18 12:08:36 ram ?RCS: Baseline for dist 3.0 netwide release. ?RCS: ?MAKE:i\_syssock: Inhdr ?MAKE: -pick add \$@ %< ?S:i\_syssock: ?S: This variable conditionally defines the I\_SYS\_SOCKET symbol, and indicates ?S: whether a C program should include <sys/socket.h> before performing socket ?S: operations. ?S:. ?C:I\_SYS\_SOCKET: ?C: This symbol, if defined, indicates to the C program that it should ?C: include <sys/socket.h> before performing socket calls. ?C:. ?H:#\$i\_syssock I\_SYS\_SOCKET /\*\*/ ?H:. ?LINT:set i\_syssock : see if this is a sys/socket.h system set sys/socket.h i\_syssock eval \$inhdr Found in path(s): \* /opt/cola/permits/1866403897\_1702416214.623051/0/perl-5-36-0-orig-regen-configure-1-tar-xz/metaconfig-5.36.0/dist/U/i\_syssock.U

No license file was found, but licenses were detected in source scan.

?RCS: You may redistribute only under the terms of the Artistic Licence, ?RCS: as specified in the README file that comes with the distribution.

?RCS: ?MAKE:i\_stdint: Inhdr ?MAKE: -pick add \$@ %< ?S:i\_stdint: ?S: This variable conditionally defines the I\_STDINT symbol, which ?S: indicates to the C program that <stdint.h> exists and should ?S: be included. ?S:. ?C:I\_STDINT: ?C: This symbol, if defined, indicates that <stdint.h> exists and ?C: should be included.  $?C:$ . ?H:#\$i\_stdint I\_STDINT /\*\*/ ?H:. ?LINT:set i\_stdint : see if stdint is available set stdint.h i\_stdint eval \$inhdr Found in path(s): \* /opt/cola/permits/1866403897\_1702416214.623051/0/perl-5-36-0-orig-regen-configure-1-tar-xz/metaconfig-5.36.0/U/perl/i\_stdint.U No license file was found, but licenses were detected in source scan.

```
/*
```
\* \$Id: getopt.C,v 3.0.1.1 1994/01/24 13:58:40 ram Exp ram \$

\* Copyright (c) 1991-1997, 2004-2006, Raphael Manfredi

```
*
```
\*

\* You may redistribute only under the terms of the Artistic Licence,

\* as specified in the README file that comes with the distribution.

\* You may reuse parts of this distribution only within the terms of

\* that same Artistic Licence; a copy of which may be found at the root

\* of the source tree for dist 4.0.

```
*
```
\* Original Author: unknown, got this off net.sources

```
*
```

```
* $Log: getopt.C,v $
```
\* Revision 3.0.1.1 1994/01/24 13:58:40 ram

```
* patch16: created
```

```
*
```

```
*/
```
Found in path(s):

\* /opt/cola/permits/1866403897\_1702416214.623051/0/perl-5-36-0-orig-regen-configure-1-tar-xz/metaconfig-5.36.0/dist/lib/C/fake/getopt.C

No license file was found, but licenses were detected in source scan.

?RCS: \$Id\$ ?RCS: ?RCS: Copyright (c) 1991-1997, 2004-2006, Raphael Manfredi ?RCS: ?RCS: You may redistribute only under the terms of the Artistic License, ?RCS: as specified in the README file that comes with the distribution. ?RCS: You may reuse parts of this distribution only within the terms of ?RCS: that same Artistic License; a copy of which may be found at the root ?RCS: of the source tree for dist 4.0. ?RCS: ?RCS: \$Log: charsize.U,v \$ ?RCS: Revision 3.0.1.1 1994/10/29 16:07:13 ram ?RCS: patch36: added ?F: line for metalint file checking ?RCS: ?RCS: Revision 3.0 1993/08/18 12:05:34 ram ?RCS: Baseline for dist 3.0 netwide release. ?RCS: ?MAKE:charsize: Assert Myread cat rm\_try +cc +ccflags echo n c ?MAKE: -pick add  $\$  @ %< ?S:charsize: ?S: This variable contains the value of the CHARSIZE symbol, which ?S: indicates to the C program how many bytes there are in a character. ?S:. ?C:CHARSIZE: ?C: This symbol contains the size of a char, so that the C preprocessor ?C: can make decisions based on it.  $?C$ :. ?H:#define CHARSIZE \$charsize ?H:. ?T:size s : check for length of character echo " " \$echo \$n "Checking to see how big your characters are...\$c" >&4 for size in 1 2 4 8 error; do \$cat >try.c <<EOCP #include "static\_assert.h" char foo; int main() { STATIC ASSERT( $$size == sizeof(foo)$ ); return 0; } **EOCP** if \$cc -c \$ccflags try.c  $>\/$ dev/null 2 $>\&$ 1; then break; fi done case "\$size" in error)

```
	echo " cannot compute it." >&4
df<sup>=1</sup>
	rp="What is the size of a character (in bytes)?"
	. ./myread
	charsize="$ans"
	;;
*)
	case "$size" in
1) s =";;
*) s = s';;
	esac
	echo " $size byte$s." >&4
	charsize=$size
	;;
esac
$rm_try
```
Found in path(s):

\* /opt/cola/permits/1866403897\_1702416214.623051/0/perl-5-36-0-orig-regen-configure-1-tar-xz/metaconfig-5.36.0/dist/U/charsize.U

No license file was found, but licenses were detected in source scan.

?RCS: \$Id: d\_cbrt.U 1 2006-08-24 12:32:52Z rmanfredi \$ ?RCS: ?RCS: Copyright (c) 1991-1997, 2004-2006, Raphael Manfredi ?RCS: ?RCS: You may redistribute only under the terms of the Artistic Licence, ?RCS: as specified in the README file that comes with the distribution. ?RCS: You may reuse parts of this distribution only within the terms of ?RCS: that same Artistic Licence; a copy of which may be found at the root ?RCS: of the source tree for dist 4.0. ?RCS: ?RCS: \$Log: d\_cbrt.U,v \$ ?RCS: Revision 3.0 1993/08/18 12:05:48 ram ?RCS: Baseline for dist 3.0 netwide release. ?RCS: ?MAKE:d\_cbrt: Inlibc ?MAKE: -pick add  $\$  @ %< ?S:d\_cbrt: ?S: This variable conditionally defines the HAS\_CBRT symbol, which ?S: indicates to the C program that the cbrt() (cube root) function ?S: is available.  $2S$ . ?C:HAS\_CBRT (CBRT): ?C: This symbol, if defined, indicates that the cbrt() (cube root) ?C: function is available.  $?C:$ . ?H:#\$d\_cbrt HAS\_CBRT /\*\*/

?H:. ?LINT:set d\_cbrt : see if cbrt exists set cbrt d\_cbrt eval \$inlibc

Found in path(s):

\* /opt/cola/permits/1866403897\_1702416214.623051/0/perl-5-36-0-orig-regen-configure-1-tar-xz/metaconfig-5.36.0/dist/U/d\_cbrt.U No license file was found, but licenses were detected in source scan.

?RCS: \$Id\$ ?RCS: ?RCS: Copyright (c) 1991-1997, 2004-2006, Raphael Manfredi ?RCS: ?RCS: You may redistribute only under the terms of the Artistic License, ?RCS: as specified in the README file that comes with the distribution. ?RCS: You may reuse parts of this distribution only within the terms of ?RCS: that same Artistic License; a copy of which may be found at the root ?RCS: of the source tree for dist 4.0. ?RCS: ?RCS: \$Log: so.U,v \$ ?RCS: Revision 3.0.1.2 1994/10/29 16:30:04 ram ?RCS: patch36: now tells user how he can suppress shared lib lookup (ADO) ?RCS: patch36: removed echo at the top, since it's now in the here-doc (ADO) ?RCS: ?RCS: Revision 3.0.1.1 1994/06/20 07:07:02 ram ?RCS: patch30: created ?RCS: ?X: ?X: This unit computes the shared-object / shared-lib extension ?X: ?MAKE:so: test libpth Loc Myread Oldconfig cat ?MAKE: -pick add \$@ %< ?S:so: ?S: This variable holds the extension used to identify shared libraries ?S: (also known as shared objects) on the system. Usually set to 'so'.  $2S$ : ?T: xxx : compute shared library extension case "\$so" in '') if  $xxx = \Delta x$  libc.sl  $X \$ ibpth`; \$test -f " $xxx$ "; then dflt='sl' else dflt='so'
```
	fi
	;;
*) dflt="$so";;
esac
$cat <<EOM
```
On some systems, shared libraries may be available. Answer 'none' if you want to suppress searching of shared libraries for the remainder of this configuration.

## EOM

rp='What is the file extension used for shared libraries?' . ./myread so="\$ans"

## Found in path(s):

```
* /opt/cola/permits/1866403897_1702416214.623051/0/perl-5-36-0-orig-regen-configure-1-tar-xz/metaconfig-
5.36.0/dist/U/so.U
```
No license file was found, but licenses were detected in source scan.

?RCS: Copyright (c) 2016 Dagfinn Ilmari Mannsker & H.Merijn Brand ?RCS: ?RCS: You may distribute under the terms of either the GNU General Public

?RCS: License or the Artistic License, as specified in the README file. ?RCS:

?X:

?X: This unit produces a variable that is intended to be eval'ed in

?X: order to define/undefine a symbol. A consistency check is made

?X: regarding any previous value and a warning is issued if there

?X: is any discrepancy.

?X:

?X: To use it, say:

?X: set d\_siginfo\_si\_errno siginfo\_t int si\_errno \$d\_sigaction signal.h

?X: eval \$hasfield\_t;

?X:

?MAKE:Hasfield\_t: test Compile rm\_try Setvar

?MAKE: -pick add \$@ %<

?LINT:define hasfield\_t

?S:hasfield\_t:

?S: Internal macro for Configure

 $2S$ :

?V:hasfield\_t:

?T:varname struct type field

: Define hasfield\_t macro for Configure internal use

hasfield t='varname= $$1$ ; struct= $$2$ ; type= $$3$ ; field= $$4$ ; shift; shift; shift; shift;

while \$test \$# -ge 2; do

```
 case
```

```
 "$1" in
	$define) echo "#include <$2>";;
  esac ;
  shift 2;
done > try.c;echo "int main () { $struct foot; $type bar = foo. $field; } " >> try.c;set try;
if eval $compile; then
	val="$define";
else
	val="$undef";
fi;
set $varname;
eval $setvar;
$rm_try'
Found in path(s):
* /opt/cola/permits/1866403897_1702416214.623051/0/perl-5-36-0-orig-regen-configure-1-tar-xz/metaconfig-
5.36.0/U/perl/Hasfield_t.U
No license file was found, but licenses were detected in source scan.
?RCS: $Id: d_strxfrm.U 1 2006-08-24 12:32:52Z rmanfredi $
?RCS:
?RCS: Copyright (c) 1991-1997, 2004-2006, Raphael Manfredi
?RCS:
?RCS: You may redistribute only under the terms of the Artistic Licence,
?RCS: as specified in the README file that comes with the distribution.
?RCS: You may reuse parts of this distribution only within the terms of
?RCS: that same Artistic Licence; a copy of which may be found at the root
?RCS: of the source tree for dist 4.0.
?RCS:
?RCS: Original Author: Andy Dougherty <doughera@lafcol.lafayette.edu>
?RCS:
?RCS: $Log: d_strxfrm.U,v $
?RCS: Revision 3.0.1.1 1994/08/29 16:12:04 ram
?RCS: patch32: created by ADO
?RCS:
?MAKE:d_strxfrm: Inlibc
?MAKE: -pick add $@ %<
?S:d_strxfrm:
?S: This variable conditionally defines HAS_STRXFRM if strxfrm() is
?S: available to transform strings.
2S:
?C:HAS_STRXFRM:
?C:	This symbol, if defined, indicates that the strxfrm() routine is
?C:	available to transform
 strings.
2C:
```
?H:#\$d\_strxfrm HAS\_STRXFRM /\*\*/ ?H:. ?LINT:set d\_strxfrm : see if strxfrm exists

set strxfrm d\_strxfrm eval \$inlibc

Found in path(s):

\* /opt/cola/permits/1866403897\_1702416214.623051/0/perl-5-36-0-orig-regen-configure-1-tar-xz/metaconfig-5.36.0/dist/U/d\_strxfrm.U No license file was found, but licenses were detected in source scan.

?RCS: \$Id: mailfile.U 1 2006-08-24 12:32:52Z rmanfredi \$ ?RCS: ?RCS: Copyright (c) 1991-1997, 2004-2006, Raphael Manfredi ?RCS: ?RCS: You may redistribute only under the terms of the Artistic Licence, ?RCS: as specified in the README file that comes with the distribution. ?RCS: You may reuse parts of this distribution only within the terms of ?RCS: that same Artistic Licence; a copy of which may be found at the root ?RCS: of the source tree for dist 4.0. ?RCS: ?RCS: \$Log: mailfile.U,v \$ ?RCS: Revision 3.0.1.2 1994/10/29 16:24:57 ram ?RCS: patch36: the Loc unit was missing from the dependency line ?RCS: ?RCS: Revision 3.0.1.1 1993/12/15 08:22:08 ram ?RCS: patch15: now also looks under /var/mail for BSD/386 ?RCS: ?RCS: Revision 3.0 1993/08/18 12:09:11 ram ?RCS: Baseline for dist 3.0 netwide release. ?RCS: ?MAKE:mailfile: Myread Oldconfig Filexp Loc ?MAKE: -pick add  $\%$  % < ?S:mailfile: ?S: This variable contains the eventual value of the MAILFILE symbol, ?S: which contains an interpretable name of the mail spool file for the ?S: current user.  $2S$ . ?C:MAILFILE: ?C: This symbol contains the interpretable name of the mail spool file ?C: for the current user. The program must be prepared to substitute ?C: the HOME directory for  $% \sim$ , and the login id for %L.  $2C$ : ?H:#define MAILFILE "\$mailfile" /\*\*/ ?H:. : determine where mail is spooled

case "\$mailfile" in '') dflt=`./loc . XXX /usr/spool/mail /usr/mail /var/mail` case "\$dflt" in XXX) dflt='%~/mailbox';;  $*$ ) dflt="\$dflt/%L";; esac ;; \*) dflt="\$mailfile" ;; esac cat <<<EOM'

In the following question, you may use  $%$   $\sim$  to represent the user's home directory, and %L to represent a users name.

## EOM

rp='In which file is yet-to-be-read mail spooled? (~name ok)' . ./myread mailfile=`./filexp "\$ans"`

Found in path(s):

\* /opt/cola/permits/1866403897\_1702416214.623051/0/perl-5-36-0-orig-regen-configure-1-tar-xz/metaconfig-5.36.0/dist/U/mailfile.U

No license file was found, but licenses were detected in source scan.

?RCS: \$Id\$ ?RCS: ?RCS: Copyright (c) 1996, Andy Dougherty ?RCS: Copyright (c) 1991-1997, 2004-2006, Raphael Manfredi ?RCS: ?RCS: You may redistribute only under the terms of the Artistic License, ?RCS: as specified in the README file that comes with the distribution. ?RCS: You may reuse parts of this distribution only within the terms of ?RCS: that same Artistic License; a copy of which may be found at the root ?RCS: of the source tree for dist 4.0.  $?RCS$ ?RCS: \$Log: d\_strtoul.U,v \$ ?RCS: Revision 3.0.1.1 1997/02/28 15:46:43 ram ?RCS: patch61: created ?RCS: ?RCS: ?MAKE:d strtoul: Inlibc ?MAKE: -pick add \$@ %< ?S:d\_strtoul: ?S: This variable conditionally defines the HAS\_STRTOUL symbol, which ?S: indicates to the C program that the strtoul() routine is available ?S: to provide conversion of strings to unsigned long.

?S:.

?C:HAS\_STRTOUL (STRTOUL):

?C: This symbol, if defined, indicates that the strtoul routine is

?C: available

to provide conversion of strings to unsigned long.

?C:.

?H:#\$d\_strtoul HAS\_STRTOUL /\*\*/

?H:.

?LINT:set d\_strtoul : see if strtoul exists set strtoul d\_strtoul eval \$inlibc

Found in path(s):

\* /opt/cola/permits/1866403897\_1702416214.623051/0/perl-5-36-0-orig-regen-configure-1-tar-xz/metaconfig-5.36.0/dist/U/d\_strtoul.U

No license file was found, but licenses were detected in source scan.

?RCS: \$Id: d\_getprotoprotos.U,v \$

?RCS:

?RCS: Copyright (c) 1991-1993, Raphael Manfredi

?RCS:

?RCS: You may redistribute only under the terms of the Artistic License,

?RCS: as specified in the README file that comes with the distribution.

?RCS: You may reuse parts of this distribution only within the terms of

?RCS: that same Artistic License; a copy of which may be found at the root

?RCS: of the source tree for dist 3.0.

?RCS:

?MAKE:d\_getprotoprotos : Hasproto i\_netdb

?MAKE: -pick add  $\$  @ %<

?S:d\_getprotoprotos:

?S: This variable conditionally defines the HAS\_GETPROTO\_PROTOS symbol,

?S: which indicates to the C program that  $\langle \text{netdb.h} \rangle$  supplies

?S: prototypes for the various getproto\*() functions.

?S: See also netdbtype.U for probing for various netdb types.

?S:.

?C:HAS\_GETPROTO\_PROTOS:

?C: This symbol, if defined, indicates that <netdb.h> includes

?C: prototypes for getprotoent(), getprotobyname(), and

?C: getprotobyaddr().

Otherwise, it is up to the program to guess

?C: them. See netdbtype.U for probing for various Netdb xxx t types.

 $2C$ :

?H:#\$d\_getprotoprotos HAS\_GETPROTO\_PROTOS /\*\*/

 $?H:$ 

?LINT:set d\_getprotoprotos

: see if prototypes for various getprotoxxx netdb.h functions are available echo " "

set d\_getprotoprotos getprotoent \$i\_netdb netdb.h eval \$hasproto

Found in path(s):

\* /opt/cola/permits/1866403897\_1702416214.623051/0/perl-5-36-0-orig-regen-configure-1-tar-xz/metaconfig-5.36.0/U/protos/d\_getprotoprotos.U No license file was found, but licenses were detected in source scan. ?RCS: \$Id: cppstdin.U 1 2006-08-24 12:32:52Z rmanfredi \$ ?RCS: ?RCS: Copyright (c) 1991-1997, 2004-2006, Raphael Manfredi ?RCS: ?RCS: You may redistribute only under the terms of the Artistic License, ?RCS: as specified in the README file that comes with the distribution. ?RCS: You may reuse parts of this distribution only within the terms of ?RCS: that same Artistic License; a copy of which may be found at the root ?RCS: of the source tree for dist 4.0. ?RCS: ?RCS: \$Log: cppstdin.U,v \$ ?RCS: Revision 3.0.1.4 1994/10/29 16:08:34 ram ?RCS: patch36: added ?F: line for metalint file checking ?RCS: ?RCS: Revision 3.0.1.3 1994/01/24 14:05:38 ram ?RCS: patch16: comment for CPPLAST was missing ?RCS: ?RCS: Revision 3.0.1.2 1993/12/15 08:18:58 ram ?RCS: patch15: new variables cpprun and cpplast, guaranteed wrapper-free ?RCS: patch15: cppstdin now tries to use cc, even at the cost of a wrapper ?RCS: ?RCS: Revision 3.0.1.1 1993/08/25 14:00:53 ram ?RCS: patch6: remove wrapper when not actually used ?RCS: ?RCS: Revision 3.0 1993/08/18 12:05:38 ram ?RCS: Baseline for dist 3.0 netwide release. ?RCS: ?MAKE:cppstdin cppminus cpprun cpplast: contains test \ Myread Oldconfig Loc cpp +cc rm hint osname gccversion ?MAKE: -pick add \$@ %< ?S:cppstdin: ?S: This variable contains the command which will invoke the C ?S: preprocessor on standard input and put the output to stdout. ?S: It is primarily used by other Configure units that ask about ?S: preprocessor symbols.  $2S$ : ?S:cppminus: ?S: This variable contains the second part of the string which will invoke

?S: the C preprocessor on the standard input and produce to standard

?S: output. This variable will have the value "-" if cppstdin needs

?S: a minus to specify standard input, otherwise the value is "".

?S:.

?S:cpprun:

?S: This variable contains the command which will invoke a C preprocessor ?S: on standard input and put the output to stdout. It is guaranteed not

?S: to be a wrapper and may be a null string if no preprocessor can be ?S: made directly available. This preprocessor might be different from the ?S: one used by the C compiler. Don't forget to append cpplast after the ?S: preprocessor options.

?S:.

?S:cpplast:

?S: This variable has the same functionality as cppminus, only it applies ?S: to cpprun and not cppstdin.

?S:.

?C:CPPSTDIN:

?C: This symbol contains the first part of the string which will invoke

?C: the C preprocessor on the standard input and produce to standard

?C: output. Typical value of "cc -E" or "/lib/cpp", but it can also

?C: call a wrapper. See CPPRUN.

 $?C:$ .

?C:CPPMINUS:

?C: This symbol contains the second part of the string which will invoke

?C: the C preprocessor on the standard input and produce to standard

?C: output. This symbol will have the value "-" if CPPSTDIN needs a minus

?C: to specify standard input, otherwise the value is "".

 $?C:$ .

?C:CPPRUN:

?C: This symbol contains the string which will invoke

a C preprocessor on

?C: the standard input and produce to standard output. It needs to end

?C: with CPPLAST, after all other preprocessor flags have been specified.

?C: The main difference with CPPSTDIN is that this program will never be a

?C: pointer to a shell wrapper, i.e. it will be empty if no preprocessor is

?C: available directly to the user. Note that it may well be different from

?C: the preprocessor used to compile the C program.

?C:.

?C:CPPLAST:

?C: This symbol is intended to be used along with CPPRUN in the same manner ?C: symbol CPPMINUS is used with CPPSTDIN. It contains either "-" or "".

?C:.

?H:#define CPPSTDIN "\$cppstdin"

?H:#define CPPMINUS "\$cppminus"

?H:#define CPPRUN "\$cpprun"

?H:#define CPPLAST "\$cpplast"

?H:.

?F:cppstdin !testcpp.out !testcpp.c

?T:wrapper x\_cpp x\_minus ok ?LINT:extern cppflags : see how we invoke the C preprocessor echo " " echo "Now, how can we feed standard input to your C preprocessor..." >&4 cat <<'EOT' >testcpp.c #define ABC abc #define XYZ xyz ABC.XYZ EOT cd .. if test ! -f cppstdin; then if test "X\$osname" = "Xaix" -a "X\$gccversion" = X; then # AIX cc -E doesn't show the absolute headerfile # locations but we'll cheat by using the -M flag. echo 'cat >.\$\$.c; rm -f .\$\$.u; "'\$cc"' \${1+"\$@"} -M -c .\$\$.c 2>/dev/null; test -s .\$\$.u && awk '"'"'\$2 ~  $\wedge$ .h\$/ { print "# 0 \""\$2"\"" }'"'"' .\$\$.u; rm -f .\$\$.o .\$\$.u; '"\$cc"' -E \${1+"\$@"} .\$\$.c; rm .\$\$.c' > cppstdin else echo 'cat >.\$\$.c; '"\$cc \$cppflags"' -E \${1+"\$@"} .\$\$.c; rm .\$\$.c' >cppstdin fi else echo "Keeping your \$hint cppstdin wrapper." fi chmod 755 cppstdin wrapper=`pwd`/cppstdin ok='false' cd UU ?X: ?X: We'll run the cpp tests again if we don't have any valid C preprocessor ?X: yet or don't know how to proceed without a wrapper (in which case cpprun ?X: is empty and that's really annoying...) ?X: if \$test "X\$cppstdin" != "X" && \ \$cppstdin \$cppminus <testcpp.c >testcpp.out  $2 > 2$  &  $\& \$  \$contains 'abc.\*xyz' testcpp.out >/dev/null 2>&1 then echo "You used to use \$cppstdin \$cppminus so we'll use that again." case "\$cpprun" in '') echo "But let's see if we can live without a wrapper..." ;; \*) if \$cpprun \$cpplast <testcpp.c >testcpp.out 2>&1 && \ \$contains 'abc.\*xyz' testcpp.out >/dev/null 2>&1 then echo "(And we'll use \$cpprun \$cpplast to preprocess directly.)" ok='true'

```
		else
 			echo "(However, $cpprun $cpplast does not work, let's see...)"
 		fi
 		;;
	esac
else
	case "$cppstdin" in
	'') ;;
	*)
 		echo "Good old $cppstdin $cppminus does not seem to be of any help..."
 		;;
	esac
fi
if $ok; then
	: nothing
elif echo 'Maybe ""'$cc"' -E" will work...'; \
\csc -E <testcpp.c >testcpp.out 2>&1; \
	$contains 'abc.*xyz' testcpp.out >/dev/null 2>&1 ; then
	echo "Yup, it does."
	x_cpp="$cc $cppflags -E"
	x_minus='';
elif echo 'Nope...maybe ""$cc"' -E -" will work...'; \
\csc -E - <testcpp.c >testcpp.out 2>&1; \
	$contains 'abc.*xyz' testcpp.out >/dev/null 2>&1 ; then
	echo "Yup, it does."
	x_cpp="$cc $cppflags -E"
	x_minus='-';
elif
echo 'Nope...maybe """$cc"' -P" will work...'; \
\csc -P <testcpp.c >testcpp.out 2>&1; \
	$contains 'abc.*xyz' testcpp.out >/dev/null 2>&1 ; then
	echo "Yipee, that works!"
	x_cpp="$cc $cppflags -P"
	x_minus='';
elif echo 'Nope...maybe ""$cc"' -P -" will work...'; \langle \rangle\csc -P - \text{c} - \csc -P - \csc -P	$contains 'abc.*xyz' testcpp.out >/dev/null 2>&1 ; then
	echo "At long last!"
	x_cpp="$cc $cppflags -P"
x minus='-';
elif echo 'No such luck, maybe "'$cpp'" will work...'; \langle \rangle\text{Scpp} <testcpp.c >testcpp.out 2>&1; \
	$contains 'abc.*xyz' testcpp.out >/dev/null 2>&1 ; then
	echo "It works!"
	x_cpp="$cpp $cppflags"
	x_minus='';
elif echo 'Nixed again...maybe "'$cpp' -" will work...'; \
```

```
\text{Sopp} - \text{stet} - \text{stet} - \text{stet} - \text{c}	$contains 'abc.*xyz' testcpp.out >/dev/null 2>&1 ; then
	echo "Hooray, it works! I was beginning to wonder."
	x_cpp="$cpp $cppflags"
	x_minus='-';
elif echo 'Uh-uh. Time to get fancy. Trying a wrapper...'; \langle \rangle$wrapper <t>testcpp.c >testcpp.out 2>&1; \$contains
 'abc.*xyz' testcpp.out >/dev/null 2>&1 ; then
	x_cpp="$wrapper"
	x_minus=''
	echo "Eureka!"
else
	dflt=''
	rp="No dice. I can't find a C preprocessor. Name one:"
	. ./myread
	x_cpp="$ans"
	x_minus=''
	$x_cpp <testcpp.c >testcpp.out 2>&1
	if $contains 'abc.*xyz' testcpp.out >/dev/null 2>&1 ; then
 		echo "OK, that will do." >&4
	else
echo "Sorry, I can't get that to work. Go find one and rerun Configure." >&4
 		exit 1
	fi
fi
case "$ok" in
false)
	cppstdin="$x_cpp"
	cppminus="$x_minus"
	cpprun="$x_cpp"
	cpplast="$x_minus"
?X:?X: If /lib/cpp is used, try using a wrapper to increase our chances to have
?X: the C compiler and our $cppstdin agree on the same symbols... However,
?X: since cpprun is guaranteed not to be a wrapper, we must clear it if the
?X: only preprocessor we found was a wrapper, with all our luck...
?X:
set X x cpp
	shift
	case "$1" in
	"$cpp")
 		echo "Perhaps can we force $cc -E using a wrapper..."
 if \text{Swrapper} \leq \text{testcpp.c} > \text{testcpp.out } 2 > \& 1; \			$contains 'abc.*xyz'
 testcpp.out >/dev/null 2>&1
 		then
```

```
			echo "Yup, we can."
 			cppstdin="$wrapper"
 			cppminus='';
 		else
 			echo "Nope, we'll have to live without it..."
 		fi
 		;;
	esac
	case "$cpprun" in
	"$wrapper")
 		cpprun=''
 		cpplast=''
 		;;
	esac
	;;
esac
case "$cppstdin" in
"$wrapper"|'cppstdin') ;;
*) $rm -f $wrapper;;
esac
$rm -f testcpp.c testcpp.out
Found in path(s):
* /opt/cola/permits/1866403897_1702416214.623051/0/perl-5-36-0-orig-regen-configure-1-tar-xz/metaconfig-
5.36.0/U/modified/cppstdin.U
No license file was found, but licenses were detected in source scan.
?RCS: You may distribute under the terms of either the GNU General Public
?RCS: License or the Artistic License, as specified in the README file.
?RCS:
?MAKE:d_llround: Inlibc
?MAKE: -pick add \% % <
?S:d_llround:
?S: This variable conditionally defines the HAS_LLROUND symbol, which
?S:	indicates to the C program that the llround() routine is available
?S: to return the long long value nearest to x.
?S:.
?C:HAS_LLROUND:
?C: This symbol, if defined, indicates that the llround routine is
?C:	available to return the nearest long long value.
?C:.
?H:#$d_llround HAS_LLROUND /**/
?H:.
?LINT:set d_llround
: see if llround exists
set llround d_llround
```
eval \$inlibc

Found in path(s):

\* /opt/cola/permits/1866403897\_1702416214.623051/0/perl-5-36-0-orig-regen-configure-1-tar-xz/metaconfig-5.36.0/U/perl/d\_llround.U

No license file was found, but licenses were detected in source scan.

?RCS: \$Id\$ ?RCS: ?RCS: Copyright (c) 1991-1997, 2004-2006, Raphael Manfredi ?RCS: ?RCS: You may redistribute only under the terms of the Artistic License, ?RCS: as specified in the README file that comes with the distribution. ?RCS: You may reuse parts of this distribution only within the terms of ?RCS: that same Artistic License; a copy of which may be found at the root ?RCS: of the source tree for dist 4.0. ?RCS: ?RCS: \$Log: d\_time.U,v \$ ?RCS: Revision 3.0.1.2 1995/07/25 14:07:43 ram ?RCS: patch56: typo fix, sytem -> system ?RCS: ?RCS: Revision 3.0.1.1 1994/10/29 16:16:38 ram ?RCS: patch36: now uses new Typedef unit to compute type information (ADO) ?RCS: ?RCS: Revision 3.0 1993/08/18 12:07:45 ram ?RCS: Baseline for dist 3.0 netwide release. ?RCS: ?X: Maybe <sys/types.h> should be included? ?X:INC: i\_systypes ?MAKE:d\_time timetype: Csym Setvar Findhdr Myread Typedef ?MAKE: -pick add  $\%$  % < ?S:d\_time: ?S: This variable conditionally defines the HAS\_TIME symbol, which indicates ?S: that the time() routine exists. The time() routine is normally ?S: provided on UNIX systems. ?S:. ?S:timetype: ?S: This variable holds the type returned by time(). It can be long, ?S: or time\_t on BSD sites (in which case <sys/types.h> should be ?S: included). Anyway, the type Time t should be used. ?S:. ?C:HAS\_TIME (TIMER): ?C: This symbol, if defined, indicates that the time() routine exists.  $?C:$ . ?C:Time\_t (TIMETYPE): ?C: This symbol holds the type returned by time(). It can be long, ?C: or time t on BSD sites (in which case  $\langle$ sys/types.h $>$  should be

?C: included).

?C:. ?H:#\$d\_time HAS\_TIME /\*\*/ ?H:#define Time\_t \$timetype /\* Time type \*/ ?H:. ?LINT:set d\_time : see if time exists echo " " if set time val -f d\_time; eval \$csym; \$val; then echo 'time() found.' >&4 val="\$define" set time\_t timetype long stdio.h sys/types.h eval \$typedef dflt="\$timetype" echo " " rp="What type is returned by time() on this system?" . ./myread timetype="\$ans" else echo 'time() not found, hope that will do.' >&4 val="\$undef" timetype='int'; fi set d\_time eval \$setvar

```
Found in path(s):
```
\* /opt/cola/permits/1866403897\_1702416214.623051/0/perl-5-36-0-orig-regen-configure-1-tar-xz/metaconfig-5.36.0/dist/U/d\_time.U No license file was found, but licenses were detected in source scan.

?RCS: \$Id: h\_sysfile.U 1 2006-08-24 12:32:52Z rmanfredi \$ ?RCS: ?RCS: Copyright (c) 1991-1997, 2004-2006, Raphael Manfredi ?RCS: ?RCS: You may redistribute only under the terms of the Artistic Licence, ?RCS: as specified in the README file that comes with the distribution. ?RCS: You may reuse parts of this distribution only within the terms of ?RCS: that same Artistic Licence; a copy of which may be found at the root ?RCS: of the source tree for dist 4.0. ?RCS: ?RCS: \$Log: h\_sysfile.U,v \$ ?RCS: Revision 3.0 1993/08/18 12:08:13 ram ?RCS: Baseline for dist 3.0 netwide release. ?RCS: ?MAKE:h\_sysfile: Nothing ?MAKE: -pick add  $\$ @ % < ?S:h\_sysfile:

?S: This is variable gets set in various places to tell i\_sys\_file that ?S: <sys/file.h> should be included. ?S:. : Initialize h\_sysfile h\_sysfile=false Found in path(s):

5.36.0/dist/U/h\_sysfile.U No license file was found, but licenses were detected in source scan. ?RCS: \$Id: i\_pwd.U,v 3.0.1.2 1995/07/25 14:10:57 ram Exp \$ ?RCS: ?RCS: Copyright (c) 1991-1993, Raphael Manfredi ?RCS: ?RCS: You may redistribute only under the terms of the Artistic License, ?RCS: as specified in the README file that comes with the distribution. ?RCS: You may reuse parts of this distribution only within the terms of ?RCS: that same Artistic License; a copy of which may be found at the root ?RCS: of the source tree for dist 3.0. ?RCS: ?RCS: \$Log: i\_pwd.U,v \$ ?RCS: Revision 3.0.1.2 1995/07/25 14:10:57 ram ?RCS: patch56: use setvar so hint file values can override our guesses (ADO) ?RCS: ?RCS: Revision 3.0.1.1 1994/05/06 15:03:27 ram ?RCS: patch23: had forgotten cppminus in cppstdin test (ADO) ?RCS: ?RCS: Revision 3.0 1993/08/18 12:08:25 ram ?RCS: Baseline for dist 3.0 netwide release. ?RCS: ?X: ?X: This unit checks whether there is a pwd system or not  $?X:$ ?MAKE:i\_pwd d\_pwquota d\_pwage d\_pwchange d\_pwclass d\_pwexpire \ d\_pwgecos d\_pwpasswd d\_pwcomment: \ contains rm cppstdin cppflags cppminus Inhdr Findhdr Setvar ?MAKE: -pick add \$@ %< ?S:i\_pwd: ?S: This variable conditionally defines I\_PWD, which indicates ?S: to the C program that it should include  $\langle \text{pwd.h} \rangle$ .  $2S$ : ?S:d\_pwquota:

\* /opt/cola/permits/1866403897\_1702416214.623051/0/perl-5-36-0-orig-regen-configure-1-tar-xz/metaconfig-

?S: This variable conditionally defines PWQUOTA, which indicates

?S: that struct passwd contains pw\_quota.

?S:.

?S:d\_pwage:

?S: This variable conditionally defines PWAGE, which indicates ?S: that struct passwd contains pw\_age. ?S:. ?S:d\_pwchange: ?S: This variable conditionally defines PWCHANGE, which indicates ?S: that struct passwd contains pw\_change. ?S:. ?S:d\_pwclass: ?S: This variable conditionally defines PWCLASS, which indicates ?S: that struct passwd contains pw\_class. ?S:. ?S:d\_pwexpire: ?S: This variable conditionally defines PWEXPIRE, which indicates ?S: that struct passwd contains pw\_expire. ?S:. ?S:d\_pwcomment: ?S: This variable conditionally defines PWCOMMENT, which indicates ?S: that struct passwd contains pw\_comment. ?S:. ?S:d\_pwgecos: ?S: This variable conditionally defines PWGECOS, which indicates ?S: that struct passwd contains pw\_gecos. ?S:. ?S:d\_pwpasswd: ?S: This variable conditionally defines PWPASSWD, which indicates ?S: that struct passwd contains pw\_passwd. ?S:. ?C:I\_PWD: ?C: This symbol, if defined, indicates to the C program that it should ?C: include <pwd.h>. ?C:. ?C:PWQUOTA: ?C: This symbol, if defined, indicates to the C program that struct passwd ?C: contains pw\_quota. ?C:. ?C:PWAGE: ?C: This symbol, if defined, indicates to the C program that struct passwd ?C: contains pw\_age.  $2C$ : ?C:PWCHANGE: ?C: This symbol, if defined, indicates to the C program that struct passwd ?C: contains pw\_change.  $?C:$ . ?C:PWCLASS: ?C: This symbol, if defined, indicates to the C program that struct passwd ?C: contains pw\_class.  $2C$ :

?C:PWEXPIRE:

?C: This symbol, if defined, indicates to the C program that struct passwd ?C: contains pw\_expire. ?C:. ?C:PWCOMMENT: ?C: This symbol, if defined, indicates to the C program that struct passwd ?C: contains pw\_comment. ?C:. ?C:PWGECOS: ?C: This symbol, if defined, indicates to the C program that struct passwd ?C: contains pw\_gecos.  $?C:$ . ?C:PWPASSWD: ?C: This symbol, if defined, indicates to the C program that struct passwd ?C: contains pw\_passwd. ?C:. ?H:#\$i\_pwd I\_PWD  $/**/$ ?H:#\$d\_pwquota PWQUOTA /\*\*/ ?H:#\$d\_pwage PWAGE /\*\*/ ?H:#\$d\_pwchange PWCHANGE /\*\*/ ?H:#\$d\_pwclass PWCLASS /\*\*/ ?H:#\$d\_pwexpire PWEXPIRE /\*\*/ ?H:#\$d\_pwcomment PWCOMMENT /\*\*/ ?H:#\$d\_pwgecos PWGECOS /\*\*/ ?H:#\$d\_pwpasswd PWPASSWD /\*\*/ ?H:. ?LINT: set i\_pwd d\_pwquota d\_pwage d\_pwchange d\_pwclass d\_pwexpire d\_pwcomment ?LINT: set d\_pwgecos d\_pwpasswd ?T:xxx : see if this is a pwd.h system set pwd.h i\_pwd eval \$inhdr case "\$i\_pwd" in \$define) xxx=`./findhdr pwd.h` \$cppstdin \$cppflags \$cppminus < \$xxx >\$\$.h if \$contains 'pw\_quota'  $$.h >/dev/null$  2>&1; then val="\$define" else val="\$undef" fi set d\_pwquota eval \$setvar if \$contains 'pw\_age'

```
$.h >/dev/null 2>&1; then
		val="$define"
	else
		val="$undef"
	fi
	set d_pwage
	eval $setvar
	if $contains 'pw_change' $$.h >/dev/null 2>&1; then
		val="$define"
	else
		val="$undef"
	fi
	set d_pwchange
	eval $setvar
	if $contains 'pw_class' $$.h >/dev/null 2>&1; then
		val="$define"
	else
		val="$undef"
	fi
	set d_pwclass
	eval $setvar
	if $contains 'pw_expire' $$.h >/dev/null 2>&1; then
		val="$define"
	else
		val="$undef"
	fi
	set d_pwexpire
	eval $setvar
	if $contains 'pw_comment' $$.h >/dev/null 2>&1; then
		val="$define"
	else
		val="$undef"
	fi
	set d_pwcomment
	eval $setvar
	if $contains 'pw_gecos' $$.h >/dev/null 2>&1; then
		val="$define"
	else
		val="$undef"
	fi
	set d_pwgecos
	eval $setvar
```

```
if $contains 'pw_passwd' $h >/dev/null 2>&1; then
 		val="$define"
	else
 		val="$undef"
	fi
	set d_pwpasswd
	eval $setvar
	$rm -f $$.h
	;;
*)
	val="$undef";
	set d_pwquota; eval $setvar
	set d_pwage; eval $setvar
	set d_pwchange; eval $setvar
	set d_pwclass; eval $setvar
	set
 d_pwexpire; eval $setvar
	set d_pwcomment; eval $setvar
	set d_pwgecos; eval $setvar
	set d_pwpasswd; eval $setvar
	;;
esac
Found in path(s):
* /opt/cola/permits/1866403897_1702416214.623051/0/perl-5-36-0-orig-regen-configure-1-tar-xz/metaconfig-
5.36.0/U/modified/i_pwd.U
No license file was found, but licenses were detected in source scan.
```
?RCS: \$Id: kernel.U 1 2006-08-24 12:32:52Z rmanfredi \$

?RCS:

?RCS: Copyright (c) 1991-1997, 2004-2006, Raphael Manfredi

?RCS:

?RCS: You may redistribute only under the terms of the Artistic Licence,

?RCS: as specified in the README file that comes with the distribution.

?RCS: You may reuse parts of this distribution only within the terms of

?RCS: that same Artistic Licence; a copy of which may be found at the root

?RCS: of the source tree for dist 4.0.

?RCS:

?RCS: \$Log: kernel.U,v \$

?RCS: Revision 3.0 1993/08/18 12:08:54 ram

?RCS: Baseline for dist 3.0 netwide release.

 $2RCS$ 

?MAKE:kernel: Getfile test

?MAKE: -pick add  $\$ @ %<

?S:kernel:

?S: This variable becomes the (fully rooted) path name of the kernel.

 $2S$ :

: find the name of the kernel. echo " " case "\$kernel" in '') if \$test -r /unix; then dflt=/unix elif \$test -r /vmunix; then dflt=/vmunix elif \$test -r /xenix; then dflt=/xenix elif \$test -r /mach; then dflt=/mach elif \$test -r /dgux; then dflt=/dgux elif \$test -r /hp-ux; then dflt=/hp-ux elif \$test -r /syst; then dflt=/syst elif \$test -r /arix; then dflt=/arix elif \$test -r /irix; then dflt=/arix else dflt='unknown' set  $X \rightarrow X$  shift case \$# in 1) if \$test -r "\$1"; then dflt="\$1" fi ;; esac fi ;; \*) dflt="\$kernel" ;; esac fn=f rp='What is the name of your kernel?' . ./getfile kernel="\$ans"

Found in path(s):

\* /opt/cola/permits/1866403897\_1702416214.623051/0/perl-5-36-0-orig-regen-configure-1-tar-xz/metaconfig-5.36.0/dist/U/kernel.U

No license file was found, but licenses were detected in source scan.

?RCS: \$Id\$ ?RCS: ?RCS: Copyright (c) 1999, Jarkko Hietaniemi ?RCS: ?RCS: You may redistribute only under the terms of the Artistic License, ?RCS: as specified in the README file that comes with the distribution. ?RCS: You may reuse parts of this distribution only within the terms of ?RCS: that same Artistic License; a copy of which may be found at the root ?RCS: of the source tree for dist 3.0. ?RCS: ?MAKE:d\_ldbl\_dig: Myread contains cat rm Setvar \ cppstdin cppflags cppminus ?MAKE: -pick add \$@ %< ?S:d\_ldbl\_dig: ?S: This variable conditionally defines d\_ldbl\_dig if this system's ?S: header files provide LDBL\_DIG, which is the number of significant ?S: digits in a long double precision number. ?S:. ?C:HAS\_LDBL\_DIG: ?C: This symbol, if defined, indicates that this system's <float.h> ?C: or <limits.h> defines the symbol LDBL\_DIG, which is the number ?C: of significant digits in a long double precision number. Unlike ?C: for DBL\_DIG, there's no good guess for LDBL\_DIG if it is undefined.  $?C:$ . ?H:#\$d\_ldbl\_dig HAS\_LDBL\_DIG /\* \*/ ?H:. ?F:!ldbl\_dig.c ?LINT:set d\_ldbl\_dig : See if number of significant digits in a double precision number is known echo " " \$cat >ldbl\_dig.c <<EOM #include <limits.h> #include <float.h> #ifdef LDBL\_DIG printf("Contains LDBL\_DIG"); #endif EOM \$cppstdin \$cppflags \$cppminus < ldbl\_dig.c >ldbl\_dig.E 2>/dev/null if \$contains 'LDBL\_DIG' ldbl\_dig.E  $>\/$ dev/null 2 $>\&$ 1; then echo "LDBL\_DIG found." >&4 val="\$define" else echo "LDBL\_DIG NOT found." >&4 val="\$undef" fi

\$rm -f ldbl\_dig.? set d\_ldbl\_dig eval \$setvar

Found in path(s):

\* /opt/cola/permits/1866403897\_1702416214.623051/0/perl-5-36-0-orig-regen-configure-1-tar-xz/metaconfig-5.36.0/U/perl/d\_ldbl\_dig.U

No license file was found, but licenses were detected in source scan.

?RCS: Copyright (c) 2017, Karl Williamson

?RCS:

?RCS: You may redistribute only under the terms of the Artistic License,

?RCS: as specified in the README file that comes with the distribution.

?RCS: You may reuse parts of this distribution only within the terms of

?RCS: that same Artistic License; a copy of which may be found at the root

?RCS: of the source tree for dist 3.0.

?RCS:

?MAKE:d\_mbrlen: Inlibc

?MAKE: -pick add  $\$  @ %<

?S:d\_mbrlen:

?S: This variable conditionally defines the HAS\_MBRLEN symbol if the

?S: mbrlen() routine is available to be used to get the length of

?S: multi-byte character strings.

?S:.

?C:HAS\_MBRLEN:

?C: This symbol, if defined, indicates that the mbrlen routine is

?C: available to get the length of multi-byte character strings.

 $?C:$ .

?H:#\$d\_mbrlen HAS\_MBRLEN /\*\*/

?H:.

?LINT: set d\_mbrlen

: see if mbrlen exists

set mbrlen d\_mbrlen

eval \$inlibc

Found in path(s):

\* /opt/cola/permits/1866403897\_1702416214.623051/0/perl-5-36-0-orig-regen-configure-1-tar-xz/metaconfig-5.36.0/U/threads/d\_mbrlen.U

No license file was found, but licenses were detected in source scan.

?RCS: You may distribute under the terms of either the GNU General Public ?RCS: License or the Artistic License, as specified in the README file. ?RCS: ?MAKE:d\_llroundl: Inlibc ?MAKE: -pick add  $\$ @ %< ?S:d\_llroundl: ?S: This variable conditionally defines the HAS\_LLROUNDL symbol, which ?S: indicates to the C program that the llroundl() routine is available

?S: to return the long long value nearest to x away from zero. ?S:.

?C:HAS\_LLROUNDL:

?C: This symbol, if defined, indicates that the llroundl routine is

?C: available to return the nearest long long value away from zero of

?C: the long double argument value.

?C:.

?H:#\$d\_llroundl HAS\_LLROUNDL /\*\*/

?H:.

?LINT:set d\_llroundl : see if llroundl exists set llroundl d\_llroundl eval \$inlibc

Found in path(s):

\* /opt/cola/permits/1866403897\_1702416214.623051/0/perl-5-36-0-orig-regen-configure-1-tar-xz/metaconfig-5.36.0/U/perl/d\_llroundl.U

No license file was found, but licenses were detected in source scan.

?RCS: \$Id: d\_pathconf.U 1 2006-08-24 12:32:52Z rmanfredi \$

?RCS:

?RCS: Copyright (c) 1991-1997, 2004-2006, Raphael Manfredi ?RCS:

?RCS: You may redistribute only under the terms of the Artistic Licence,

?RCS: as specified in the README file that comes with the distribution.

?RCS: You may reuse parts of this distribution only within the terms of

?RCS: that same Artistic Licence; a copy of which may be found at the root

?RCS: of the source tree for dist 4.0.

?RCS:

?RCS: Original Author: Andy Dougherty <doughera@lafcol.lafayette.edu> ?RCS:

?RCS: \$Log: d\_pathconf.U,v \$

?RCS: Revision 3.0.1.1 1994/10/29 16:14:54 ram

?RCS: patch36: created by ADO

?RCS:

?MAKE:d\_pathconf d\_fpathconf: Inlibc

?MAKE: -pick add  $\$  @ %<

?S:d\_pathconf:

?S: This variable conditionally defines the HAS\_PATHCONF symbol, which

?S: indicates to the C program that the pathconf() routine is available

?S: to determine file-system related limits and options

associated

?S: with a given filename.

?S:.

?S:d\_fpathconf:

?S: This variable conditionally defines the HAS\_FPATHCONF symbol, which

?S: indicates to the C program that the pathconf() routine is available

?S: to determine file-system related limits and options associated

?S: with a given open file descriptor. ?S:. ?C:HAS\_PATHCONF: ?C: This symbol, if defined, indicates that pathconf() is available ?C: to determine file-system related limits and options associated ?C: with a given filename. ?C:. ?C:HAS\_FPATHCONF: ?C: This symbol, if defined, indicates that pathconf() is available ?C: to determine file-system related limits and options associated ?C: with a given open file descriptor. ?C:. ?H:#\$d\_pathconf HAS\_PATHCONF /\*\*/ ?H:#\$d\_fpathconf HAS\_FPATHCONF /\*\*/ ?H:. ?LINT:set d\_pathconf ?LINT:set d\_fpathconf : see if pathconf exists set pathconf d\_pathconf eval \$inlibc @if d\_fpathconf || HAS\_FPATHCONF

: see if fpathconf exists set fpathconf d\_fpathconf eval \$inlibc

@end

Found in path(s):

\*

 /opt/cola/permits/1866403897\_1702416214.623051/0/perl-5-36-0-orig-regen-configure-1-tar-xz/metaconfig-5.36.0/dist/U/d\_pathconf.U

No license file was found, but licenses were detected in source scan.

?RCS: \$Id\$ ?RCS: ?RCS: Copyright (c) 2000 Jarkko Hietaniemi ?RCS: ?RCS: You may distribute under the terms of either the GNU General Public ?RCS: License or the Artistic License, as specified in the README file. ?RCS: ?MAKE:d\_finitel: Inlibc ?MAKE: -pick add  $\$ @ %< ?S:d\_finitel: ?S: This variable conditionally defines the HAS\_FINITEL symbol, which ?S: indicates to the C program that the finitel() routine is available. ?S:. ?C:HAS\_FINITEL:

?C: This symbol, if defined, indicates that the finitel routine is ?C: available to check whether a long double is finite ?C: (non-infinity non-NaN). ?C:. ?H:#\$d\_finitel HAS\_FINITEL /\*\*/ ?H:. ?LINT:set d\_finitel : see if finitel exists set finitel d\_finitel eval \$inlibc Found in path(s): \* /opt/cola/permits/1866403897\_1702416214.623051/0/perl-5-36-0-orig-regen-configure-1-tar-xz/metaconfig-5.36.0/U/perl/d\_finitel.U No license file was found, but licenses were detected in source scan. ?RCS: \$Id\$ ?RCS: ?RCS: Copyright (c) 1991-1997, 2004-2006, Raphael Manfredi ?RCS: ?RCS: You may redistribute only under the terms of the Artistic License, ?RCS: as specified in the README file that comes with the distribution. ?RCS: You may reuse parts of this distribution only within the terms of ?RCS: that same Artistic License; a copy of which may be found at the root ?RCS: of the source tree for dist 4.0. ?RCS: ?RCS: \$Log: d\_wifstat.U,v \$ ?RCS: Revision 3.0.1.3 1997/02/28 15:47:43 ram ?RCS: patch61: added a ?F: metalint hint ?RCS: ?RCS: Revision 3.0.1.2 1995/07/25 14:09:10 ram ?RCS: patch56: re-arranged compile line to include ldflags before objects ?RCS: ?RCS: Revision 3.0.1.1 1995/03/21 08:47:46 ram ?RCS: patch52: created ?RCS: ?MAKE:d\_wifstat: d\_uwait +cc +ccflags +ldflags +libs Oldconfig cat rm ?MAKE: -pick add  $\$  \omega \ ?S:d\_wifstat: ?S: This symbol conditionally defines USE\_WIFSTAT if the C program can ?S: safely use the WIFxxx macros with the kind of wait() parameter ?S: declared in the program (see UNION\_WAIT), or if it can't. Should ?S: only matter on HP-UX, where the macros are incorrectly written and ?S: therefore cause programs using them with an 'union wait' variable ?S: to not compile properly.

?S:.

?C:USE\_WIFSTAT:

```
?C:	This symbol, if defined, indicates to the C program that the argument
?C: for the WIFxxx set of macros such as WIFSIGNALED or WIFEXITED can
?C:	be of the same kind as the one used to hold the wait() status. Should
?C: only matter on HP-UX, where the macros are incorrectly written and
?C: therefore cause programs using them with an 'union wait' variable
?C: to not compile properly. See also UNION_WAIT.
?C:.
?H:#$d_wifstat USE_WIFSTAT /**/
?H:.
?T:type
?F:!foo
: see if we can use WIFxxx macros
echo " "
case "$d_wifstat" in
"$define") echo "As before, you can safely use WIFEXITED and friends!" >&4;;
"$undef") echo "You still can't use WIFEXITED and friends!" >&4;;
*)
	echo
 "Let's see whether you can use the WIFEXITED(status) macro and its"
	case "$d_uwait" in
"$define") type='union wait';;
	*) type='int';;
	esac
	echo "friends with status declared as '$type status'..."
	$cat >foo.c <<EOCP
#include <sys/types.h>
#include <sys/wait.h>
int main()
{
	$type status;
int e = 0;
#ifdef WIFEXITED
	if (WIFEXITED(status))
 		printf("\n");
exit(0);
#else
exit(2);
#endif
}
EOCP
	d_wifstat="$undef"
	if $cc $ccflags $ldflags -o foo foo.c $libs >/dev/null 2>&1; then
 		if ./foo >/dev/null; then
 			echo "Great! Looks like we can use the WIFxxx macros." >&4
 			d_wifstat="$define"
 		else
```
 echo "You don't seem to have WIFxxx macros, but that's ok." >&4 fi else echo "Apparently you can't use WIFxxx macros properly." >&4 fi \$rm -f foo.\* foo core ;;

esac

Found in path(s):

\* /opt/cola/permits/1866403897\_1702416214.623051/0/perl-5-36-0-orig-regen-configure-1-tar-xz/metaconfig-5.36.0/dist/U/d\_wifstat.U

No license file was found, but licenses were detected in source scan.

?RCS: \$Id\$ ?RCS: ?RCS: Copyright (c) 2014, H.Merijn Brand ?RCS: ?RCS: You may redistribute only under the terms of the Artistic License, ?RCS: as specified in the README file that comes with the distribution. ?RCS: You may reuse parts of this distribution only within the terms of ?RCS: that same Artistic License; a copy of which may be found at the root ?RCS: of the source tree for dist 4.0. ?RCS: ?RCS: \$Log: d\_backtrace.U,v \$ ?RCS: ?MAKE:d\_backtrace: Inlibc ?MAKE: -pick add \$@ %< ?S:d\_backtrace: ?S: This variable conditionally defines the HAS\_BACKTRACE symbol, which ?S: indicates to the C program that the backtrace() routine is available ?S: to get a stack trace. ?S:. ?C:HAS\_BACKTRACE: ?C: This symbol, if defined, indicates that the backtrace() routine is ?C: available to get a stack trace. The <execinfo.h> header must be ?C: included to use this routine. ?C:. ?H:#\$d\_backtrace HAS\_BACKTRACE /\*\*/  $?H:$ ?LINT:set d\_backtrace : see if backtrace exists set backtrace d\_backtrace eval \$inlibc

Found in path(s):

\* /opt/cola/permits/1866403897\_1702416214.623051/0/perl-5-36-0-orig-regen-configure-1-tar-xz/metaconfig-

5.36.0/U/modified/d\_backtrace.U

No license file was found, but licenses were detected in source scan.

?RCS: \$Id: d\_linuxstd.U 1 2006-08-24 12:32:52Z rmanfredi \$ ?RCS: ?RCS: Copyright (c) 1991-1997, 2004-2006, Raphael Manfredi ?RCS: ?RCS: You may redistribute only under the terms of the Artistic Licence, ?RCS: as specified in the README file that comes with the distribution. ?RCS: You may reuse parts of this distribution only within the terms of ?RCS: that same Artistic Licence; a copy of which may be found at the root ?RCS: of the source tree for dist 4.0. ?RCS: ?RCS: Original Author: Andy Dougherty <doughera@lafcol.lafayette.edu> ?RCS: ?RCS: \$Log: d\_linuxstd.U,v \$ ?RCS: Revision 3.0.1.1 1994/10/29 16:14:05 ram ?RCS: patch36: created by ADO ?RCS: ?MAKE:d\_linuxstd: d\_stdstdio cppstdin cppflags cppminus \ contains rm Setvar Findhdr ?MAKE: -pick add \$@ %< ?S:d\_linuxstd: ?S: This variable conditionally defines USE\_LINUX\_STDIO if this system ?S: has a FILE structure declaring \_IO\_read\_base, \_IO\_read\_ptr, ?S: and  $IO$  read end in stdio.h. ?S:. ?C:USE\_LINUX\_STDIO: ?C: This symbol is defined if this system has a FILE structure declaring ?C: \_IO\_read\_base, \_IO\_read\_ptr, and \_IO\_read\_end in stdio.h. ?C:. ?H:#\$d\_linuxstd USE\_LINUX\_STDIO /\*\*/ ?H:. ?T:xxx ?LINT:set d\_linuxstd : see if stdio is like that in linux case "\$d\_stdstdio" in "\$undef") echo " " xxx=`./findhdr stdio.h`  $$constdin$  \$cppflags \$cppminus  $\langle$  "\$xxx"  $>$  stdio.E if \$contains 'char.\* IO read base' stdio.E >/dev/null 2>&1 && \ \$contains '\_IO\_read\_ptr' stdio.E >/dev/null 2>&1 && \ \$contains '\_IO\_read\_end' stdio.E >/dev/null 2>&1 ; then echo "Your stdio looks like linux." >&4 val="\$define" else

 echo "You don't have linux stdio, either." >&4 val="\$undef" fi \$rm -f stdio.E ;;  $*$ ) val="\$undef" ;; esac set d\_linuxstd eval \$setvar Found in path(s): \* /opt/cola/permits/1866403897\_1702416214.623051/0/perl-5-36-0-orig-regen-configure-1-tar-xz/metaconfig-5.36.0/dist/U/d\_linuxstd.U No license file was found, but licenses were detected in source scan. ?RCS: \$Id: d\_statblks.U,v 3.0 1993/08/18 12:07:29 ram Exp \$ ?RCS: ?RCS: Copyright (c) 1991-1993, Raphael Manfredi ?RCS: ?RCS: You may redistribute only under the terms of the Artistic License, ?RCS: as specified in the README file that comes with the distribution. ?RCS: You may reuse parts of this distribution only within the terms of ?RCS: that same Artistic License; a copy of which may be found at the root ?RCS: of the source tree for dist 3.0. ?RCS: ?RCS: \$Log: d\_statblks.U,v \$ ?RCS: Revision 3.0 1993/08/18 12:07:29 ram ?RCS: Baseline for dist 3.0 netwide release. ?RCS: ?MAKE:d\_statblks: Hasfield i\_sysstat ?MAKE: -pick add \$@ %< ?S:d\_statblks: ?S: This variable conditionally defines USE\_STAT\_BLOCKS ?S: if this system has a stat structure declaring ?S: st\_blksize and st\_blocks.  $2S$ . ?C:USE\_STAT\_BLOCKS (STATBLOCKS): ?C: This symbol is defined if this system has a stat structure declaring ?C: st\_blksize and st\_blocks. ?C:. ?H:?%<:#ifndef USE\_STAT\_BLOCKS ?H:?%<:#\$d\_statblks USE\_STAT\_BLOCKS /\*\*/ ?H:?%<:#endif  $2H$ . ?LINT:set d\_statblks : see if stat knows about block sizes

echo " "

echo "Checking to see if your struct stat has st\_blocks field..." >&4 set d\_statblks stat st\_blocks \$i\_sysstat sys/stat.h eval \$hasfield

Found in path(s):

 $*$ /opt/cola/permits/1866403897\_1702416214.623051/0/perl-5-36-0-orig-regen-configure-1-tar-xz/metaconfig-5.36.0/U/modified/d\_statblks.U

No license file was found, but licenses were detected in source scan.

?RCS: \$Id\$ ?RCS: ?RCS: Copyright (c) 2000 Jarkko Hietaniemi ?RCS: ?RCS: You may distribute under the terms of either the GNU General Public ?RCS: License or the Artistic License, as specified in the README file. ?RCS: ?MAKE:d\_fp\_classl: Inlibc ?MAKE: -pick add \$@ %< ?S:d\_fp\_classl: ?S: This variable conditionally defines the HAS\_FP\_CLASSL symbol, which ?S: indicates to the C program that the fp\_classl() routine is available. ?S:. ?C:HAS\_FP\_CLASSL: ?C: This symbol, if defined, indicates that the fp\_classl routine is ?C: available to classify long doubles. Available for example in ?C: Digital UNIX. See for possible values HAS\_FP\_CLASS.  $?C:$ . ?H:#\$d\_fp\_classl HAS\_FP\_CLASSL /\*\*/ ?H:. ?LINT:set d\_fp\_classl : see if fp\_classl exists set fp\_classl d\_fp\_classl eval \$inlibc Found in path(s):

\* /opt/cola/permits/1866403897\_1702416214.623051/0/perl-5-36-0-orig-regen-configure-1-tar-xz/metaconfig-5.36.0/U/perl/d\_fp\_classl.U

No license file was found, but licenses were detected in source scan.

?RCS: You may distribute under the terms of either the GNU General Public ?RCS: License or the Artistic License, as specified in the README file. ?RCS: ?MAKE:d\_log2: Inlibc ?MAKE: -pick add  $\$ @ %< ?S:d\_log2: ?S: This variable conditionally defines the HAS\_LOG2 symbol, which ?S: indicates to the C program that the log2() routine is available

?S: to compute log base two. ?S:. ?C:HAS\_LOG2: ?C: This symbol, if defined, indicates that the log2 routine is ?C: available to do the log2 function. ?C:. ?H:#\$d\_log2 HAS\_LOG2 /\*\*/ ?H:. ?LINT:set d\_log2 : see if log2 exists set log2 d\_log2 eval \$inlibc Found in path(s): \* /opt/cola/permits/1866403897\_1702416214.623051/0/perl-5-36-0-orig-regen-configure-1-tar-xz/metaconfig-5.36.0/U/perl/d\_log2.U No license file was found, but licenses were detected in source scan. ?RCS: \$Id: i\_termio.U 1 2006-08-24 12:32:52Z rmanfredi \$ ?RCS: ?RCS: Copyright (c) 1991-1997, 2004-2006, Raphael Manfredi ?RCS: ?RCS: You may redistribute only under the terms of the Artistic Licence,

?RCS: as specified in the README file that comes with the distribution.

?RCS: You may reuse parts of this distribution only within the terms of

?RCS: that same Artistic Licence; a copy of which may be found at the root

?RCS: of the source tree for dist 4.0.

?RCS:

?RCS: \$Log: i\_termio.U,v \$

?RCS: Revision 3.0.1.4 1994/10/29 16:20:54 ram

?RCS: patch36: call ./usg and ./Cppsym explicitly instead of relying on PATH ?RCS:

?RCS: Revision 3.0.1.3 1994/08/29 16:26:38 ram

?RCS: patch32: don't include all threee I\_\* symbols in config.h

?RCS: patch32: (had forgotten to undo this part last time)

?RCS:

?RCS: Revision 3.0.1.2 1994/05/13 15:25:03 ram

?RCS: patch27: undone ADO's fix in previous patch since it was useless

?RCS:

 $?$ RCS $\cdot$ 

Revision 3.0.1.1 1994/05/06 15:05:23 ram

?RCS: patch23: now include all three defines in config.h (ADO)

?RCS:

?RCS: Revision 3.0 1993/08/18 12:08:44 ram

?RCS: Baseline for dist 3.0 netwide release.

 $2RCS$ 

?MAKE:i\_termio i\_sgtty i\_termios: test Inlibc Cppsym Guess Setvar Findhdr Warn run ?MAKE: -pick add  $\$ @ %<

?S:i\_termio:

?S: This variable conditionally defines the I\_TERMIO symbol, which

?S: indicates to the C program that it should include <termio.h> rather

?S: than <sgtty.h>.

?S:.

?S:i\_termios:

?S: This variable conditionally defines the I\_TERMIOS symbol, which

?S: indicates to the C program that the POSIX  $\leq$  termios.h $>$  file is

?S: to be included.

?S:.

?S:i\_sgtty:

?S: This variable conditionally defines the I\_SGTTY symbol, which

?S: indicates to the C program that it should include <sgtty.h> rather ?S: than <termio.h>.

?S:.

?C:I\_TERMIO:

?C: This symbol, if defined, indicates that the program should include

?C: <termio.h> rather than <sgtty.h>. There are also differences in ?C: the

ioctl() calls that depend on the value of this symbol.

 $?C:$ .

?C:I\_TERMIOS:

?C: This symbol, if defined, indicates that the program should include

?C: the POSIX termios.h rather than sgtty.h or termio.h.

?C: There are also differences in the ioctl() calls that depend on the

?C: value of this symbol.

?C:.

?C:I\_SGTTY:

?C: This symbol, if defined, indicates that the program should include

?C: <sgtty.h> rather than <termio.h>. There are also differences in

?C: the ioctl() calls that depend on the value of this symbol.

?C:.

?H:#\$i\_termio I\_TERMIO /\*\*/

?H:#\$i\_termios I\_TERMIOS /\*\*/

?H:#\$i\_sgtty I\_SGTTY /\*\*/

?H:.

?T:val2 val3

?LINT:set i\_termio i\_sgtty i\_termios

: see if this is a termio system

val="\$undef"

val2="\$undef"

val3="\$undef"

?X: Prefer POSIX-approved termios.h over all else

if \$test `./findhdr termios.h`; then

set tcsetattr i\_termios

eval \$inlibc

val3="\$i\_termios"

fi

```
echo " "
case "$val3" in
   "$define") echo "You have POSIX termios.h... good!" >&4;;
   *)
  if ./Cppsym pyr; then
   	 case "`$run /bin/universe`" in
 		ucb) if $test `./findhdr sgtty.h`; then
  			val2="$define"
  			echo "<sgtty.h> found." >&4
   		 else
 			echo "System is pyramid with BSD universe."
  			./warn "<sgtty.h> not found--you could have problems."
   		 fi;;
 		*) if $test `./findhdr termio.h`; then
  			val="$define"
  			echo "<termio.h> found." >&4
   		 else
  			echo "System is pyramid with USG universe."
  			./warn "<termio.h> not found--you could have problems."
    		 fi;;
   	 esac
?X: Start with USG to avoid problems if both usg/bsd was guessed
	elif ./usg; then
   	 if $test `./findhdr termio.h`; then
 		echo "<termio.h> found." >&4
 		val="$define"
   	 elif $test `./findhdr sgtty.h`; then
 		echo "<sgtty.h> found." >&4
 		val2="$define"
   	 else
 		./warn "Neither <termio.h> nor <sgtty.h> found--cross fingers!"
   	 fi
	else
   	 if $test `./findhdr sgtty.h`; then
 		echo "<sgtty.h> found." >&4
 		val2="$define"
   	 elif $test `./findhdr termio.h`; then
 echo "<termio.h>
found." >\&4		val="$define"
   	 else
 		./warn "Neither <sgtty.h> nor <termio.h> found--cross fingers!"
   	 fi
	fi;;
esac
set i_termio; eval $setvar
val=$val2; set i_sgtty; eval $setvar
val=$val3; set i_termios; eval $setvar
```
Found in path(s):

\* /opt/cola/permits/1866403897\_1702416214.623051/0/perl-5-36-0-orig-regen-configure-1-tar-xz/metaconfig-

5.36.0/U/modified/i\_termio.U

No license file was found, but licenses were detected in source scan.

?RCS: \$Id: libnlist.U 1 2006-08-24 12:32:52Z rmanfredi \$ ?RCS: ?RCS: Copyright (c) 1991-1997, 2004-2006, Raphael Manfredi ?RCS: ?RCS: You may redistribute only under the terms of the Artistic Licence, ?RCS: as specified in the README file that comes with the distribution. ?RCS: You may reuse parts of this distribution only within the terms of ?RCS: that same Artistic Licence; a copy of which may be found at the root ?RCS: of the source tree for dist 4.0. ?RCS: ?RCS: \$Log: libnlist.U,v \$ ?RCS: Revision 3.0.1.1 1997/02/28 16:08:02 ram ?RCS: patch61: added usrinc and mips on the dependency line ?RCS: patch61: make sure we call ./mips ?RCS: patch61: added a ?LINT: hint ?RCS: ?RCS: Revision 3.0 1993/08/18 12:09:00 ram ?RCS: Baseline for dist 3.0 netwide release. ?RCS: ?MAKE:libnlist: Loc libpth Guess usrinc \_a ?MAKE: -pick add \$@ %< ?S:libnlist (libmld): ?S: This variable contains the name of the library required to get the ?S: definition of the nlist() function. On a MIPS RISC/OS box, it is -lmld. ?S: Under Sys Vr4, it is -lelf. Otherwise, its value is empty. ?S:. ?T:xxx ?LINT:use usrinc : see if we need a special library for 'nlist()' echo " " : How about doing this if nlist is not in libc... if ./mips ; then libnlist='-lmld' else  $xxx = \text{...}$ loc libelf\$ a x \$libpth` case "\$xxx" in x) ;; \*) libnlist="\$xxx" ;; esac

fi

case "\$libnlist" in

'') echo "No special library for nlist() seems necessary." >&4

 ;;

\*) echo "nlist() can be found in \$libnlist."  $>8.4$ 

 ;;

esac

Found in path(s):

\* /opt/cola/permits/1866403897\_1702416214.623051/0/perl-5-36-0-orig-regen-configure-1-tar-xz/metaconfig-5.36.0/dist/U/libnlist.U

No license file was found, but licenses were detected in source scan.

?RCS: \$Id\$

?RCS:

?RCS: Copyright (c) 1998, Jarkko Hietaniemi

?RCS:

?RCS: You may redistribute only under the terms of the Artistic License,

?RCS: as specified in the README file that comes with the distribution.

?RCS: You may reuse parts of this distribution only within the terms of

?RCS: that same Artistic License; a copy of which may be found at the root

?RCS: of the source tree for dist 3.0.

?RCS:

?MAKE:i\_netinettcp: Inhdr

?MAKE: -pick add \$@ %<

?S:i\_netinettcp:

?S: This variable conditionally defines the I\_NETINET\_TCP symbol,

?S: and indicates whether a C program should include <netinet/tcp.h>.

?S:.

## ?C:I\_NETINET\_TCP:

?C: This symbol, if defined, indicates to the C program that it should

?C: include <netinet/tcp.h>.

?C:.

?H:#\$i\_netinettcp I\_NETINET\_TCP /\*\*/

?H:.

?LINT:set i\_netinettcp

: see if netinet/tcp.h is available

set netinet/tcp.h i\_netinettcp

eval \$inhdr

Found in path(s):

\* /opt/cola/permits/1866403897\_1702416214.623051/0/perl-5-36-0-orig-regen-configure-1-tar-xz/metaconfig-5.36.0/U/perl/i\_netinettcp.U

No license file was found, but licenses were detected in source scan.

?RCS: \$Id\$ ?RCS: ?RCS: Copyright (c) 2000 Jarkko Hietaniemi ?RCS:

?RCS: You may distribute under the terms of either the GNU General Public ?RCS: License or the Artistic License, as specified in the README file. ?RCS: ?MAKE:d\_isfinitel: Inlibc ?MAKE: -pick add  $\$ @ %< ?S:d\_isfinitel: ?S: This variable conditionally defines the HAS\_ISFINITEL symbol, which ?S: indicates to the C program that the isfinitel() routine is available. ?S:. ?C:HAS\_ISFINITEL: ?C: This symbol, if defined, indicates that the isfinitel routine is ?C: available to check whether a long double is finite. ?C: (non-infinity non-NaN). ?C:. ?H:#\$d\_isfinitel HAS\_ISFINITEL /\*\*/ ?H:. ?LINT:set d\_isfinitel : see if isfinitel exists set isfinitel d\_isfinitel eval \$inlibc Found in path(s): \* /opt/cola/permits/1866403897\_1702416214.623051/0/perl-5-36-0-orig-regen-configure-1-tar-xz/metaconfig-5.36.0/U/perl/d\_isfinitel.U No license file was found, but licenses were detected in source scan. ?RCS: \$Id: sunscanf.U,v 3.0 1993/08/18 12:09:54 ram Exp \$ ?RCS: ?RCS: Copyright (c) 1991-1993, Raphael Manfredi ?RCS: ?RCS: You may redistribute only under the terms of the Artistic License, ?RCS: as specified in the README file that comes with the distribution. ?RCS: You may reuse parts of this distribution only within the terms of ?RCS: that same Artistic License; a copy of which may be found at the root ?RCS: of the source tree for dist 3.0.  $?RCS$ ?RCS: \$Log: sunscanf.U,v \$ ?RCS: Revision 3.0 1993/08/18 12:09:54 ram ?RCS: Baseline for dist 3.0 netwide release. ?RCS: ?MAKE:sunscanf: cat rm Compile Myread test Setvar ?MAKE: -pick add  $\$ @ %< ?S:sunscanf: ?S: This variable is set if this system runs with the Sun version ?S: of scanf.  $2S$ : ?C:SUNSCANF:

```
?C: This variable is set if this system runs with the Sun version
?C: of scanf.
?C:.
?H:#$sunscanf SUNSCANF /**/
2H.
?LINT:set sunscanf
?F:!scanf
: check to see what
 kinda scanf your using.
echo " "
echo "Checking to see what flavor of scanf you have..." >&4
$cat >scanf.c <<'EOCP'
int main()
{
	float value;
	sscanf("4.5","%g",&value);
printf("%d\n", value == 4.5);
}
EOCP
set scanf
if eval $compile_ok; then
if \text{Sets} \text{--} /scanf\text{--} = 0; then
 		echo "Hmm.. seems you are not running the USG flavor.."
 		val="$undef"
	else
 		echo "Uh... you are running the USG flavor of scanf."
 		val="$define"
	fi
else
	echo "(I can't seem to compile the test program... Guessing)"
	val="$undef"
fi
set sunscanf
eval $setvar
$rm -f scanf*
Found in path(s):
* /opt/cola/permits/1866403897_1702416214.623051/0/perl-5-36-0-orig-regen-configure-1-tar-xz/metaconfig-
5.36.0/U/compline/sunscanf.U
No license file was found, but licenses were detected in source scan.
?RCS: $Id$
?RCS:
?RCS: Copyright (c) 2001 Jarkko Hietaniemi
?RCS:
?RCS: You may redistribute only under the terms of the Artistic License,
?RCS: as specified in the README file that comes with the distribution.
```
?RCS: You may reuse parts of this distribution only within the terms of ?RCS: that same Artistic License; a copy of which may be found at the root ?RCS: of the source tree for dist 3.0. ?RCS: ?MAKE:d\_syscallproto: Hasproto i\_unistd ?MAKE: -pick add  $\%$  % < ?S:d\_syscallproto: ?S: This variable conditionally defines the HAS\_SYSCALL\_PROTO symbol, ?S: which indicates to the C program that the system provides ?S: a prototype for the syscall() function. Otherwise, it is ?S: up to the program to supply one. ?S:. ?C:HAS\_SYSCALL\_PROTO: ?C: This symbol, if defined, indicates that the system provides ?C: a prototype for the syscall() function. Otherwise, it is up ?C: to the program to supply one. Good guesses are ?C: extern int syscall(int, ...); ?C: extern int syscall(long, ...); ?C:. ?H:#\$d\_syscallproto HAS\_SYSCALL\_PROTO /\*\*/ ?H:. ?LINT:set d\_syscallproto : see if prototype for syscall is available echo " " set d\_syscallproto syscall \$i\_unistd unistd.h eval \$hasproto Found in path(s): \* /opt/cola/permits/1866403897\_1702416214.623051/0/perl-5-36-0-orig-regen-configure-1-tar-xz/metaconfig-5.36.0/U/perl/d\_syscallproto.U No license file was found, but licenses were detected in source scan. ?RCS: \$Id\$ ?RCS: ?RCS: Copyright (c) 2000 Jarkko Hietaniemi  $?RCS$ 

?RCS: You may distribute under the terms of either the GNU General Public

?RCS: License or the Artistic License, as specified in the README file. ?RCS: ?MAKE:d\_finite: Inlibc ?MAKE: -pick add  $\$ @ %<

?S:d\_finite:

?S: This variable conditionally defines the HAS\_FINITE symbol, which

?S: indicates to the C program that the finite() routine is available.

 $2S$ :

?C:HAS\_FINITE:

?C: This symbol, if defined, indicates that the finite routine is

?C: available to check whether a double is finite (non-infinity non-NaN).  $?C:$ . ?H:#\$d\_finite HAS\_FINITE /\*\*/ ?H:. ?LINT:set d\_finite : see if finite exists set finite d finite eval \$inlibc Found in path(s): \* /opt/cola/permits/1866403897\_1702416214.623051/0/perl-5-36-0-orig-regen-configure-1-tar-xz/metaconfig-5.36.0/U/perl/d\_finite.U No license file was found, but licenses were detected in source scan. ?RCS: \$Id: d\_symlink.U 1 2006-08-24 12:32:52Z rmanfredi \$ ?RCS: ?RCS: Copyright (c) 1991-1997, 2004-2006, Raphael Manfredi ?RCS: ?RCS: You may redistribute only under the terms of the Artistic Licence, ?RCS: as specified in the README file that comes with the distribution. ?RCS: You may reuse parts of this distribution only within the terms of ?RCS: that same Artistic Licence; a copy of which may be found at the root ?RCS: of the source tree for dist 4.0. ?RCS: ?RCS: \$Log: d\_symlink.U,v \$ ?RCS: Revision 3.0 1993/08/18 12:07:41 ram ?RCS: Baseline for dist 3.0 netwide release. ?RCS: ?MAKE:d\_symlink: Inlibc ?MAKE: -pick add  $\$  @ %< ?S:d\_symlink: ?S: This variable conditionally defines the HAS\_SYMLINK symbol, which ?S: indicates to the C program that the symlink() routine is available ?S: to create symbolic links.  $?S:$ . ?C:HAS\_SYMLINK (SYMLINK): ?C: This symbol, if defined, indicates that the symlink routine is available ?C: to create symbolic links.  $2C$ : ?H:#\$d\_symlink HAS\_SYMLINK /\*\*/ ?H:. ?LINT:set d\_symlink : see if symlink exists set symlink d\_symlink eval \$inlibc

Found in path(s):

\* /opt/cola/permits/1866403897\_1702416214.623051/0/perl-5-36-0-orig-regen-configure-1-tar-xz/metaconfig-5.36.0/dist/U/d\_symlink.U

No license file was found, but licenses were detected in source scan.

?RCS: \$Id: mboxchar.U 1 2006-08-24 12:32:52Z rmanfredi \$ ?RCS: ?RCS: Copyright (c) 1991-1997, 2004-2006, Raphael Manfredi ?RCS: ?RCS: You may redistribute only under the terms of the Artistic Licence, ?RCS: as specified in the README file that comes with the distribution. ?RCS: You may reuse parts of this distribution only within the terms of ?RCS: that same Artistic Licence; a copy of which may be found at the root ?RCS: of the source tree for dist 4.0. ?RCS: ?RCS: \$Log: mboxchar.U,v \$ ?RCS: Revision 3.0.1.2 1995/07/25 14:13:12 ram ?RCS: patch56: ensure ctrl-A characters are visible in prompt (WED) ?RCS: ?RCS: Revision 3.0.1.1 1994/05/06 15:11:22 ram ?RCS: patch23: added support for MMDF mailboxes (WED) ?RCS: ?RCS: Revision 3.0 1993/08/18 12:09:15 ram ?RCS: Baseline for dist 3.0 netwide release. ?RCS: ?MAKE:mboxchar: cat package shsharp Myread Oldconfig ?MAKE: -pick add  $\%$  % < ?S:mboxchar: ?S: This variable contains the eventual value of the MBOXCHAR symbol, ?S: which is how a C program can identify a file as a mailbox. ?S:. ?C:MBOXCHAR: ?C: This symbol contains a character which will match the beginning ?C: of a mailbox file.  $?C:$ . ?H:#define MBOXCHAR '\$mboxchar' /\*\*/  $2H$ . ?T:CTRLA ?INIT:CTRLA=`echo a | tr a '\001'` : determine how to determine when a file is a mailbox case "\$mboxchar" in '') dflt=F;; ?X: The following  $^{\wedge}$ A is two-chars to ensure it will print out -- WED "\$CTRLA") dflt='^A';; \*) dflt="\$mboxchar";; esac \$cat <<EOM

In saving articles, \$package wants to differentiate between saving to mailbox format files and normal files. It does this by examining the first character of the file in question. On most systems the first line starts with "From ...", so the first character is an F. Other systems use magic cookies like control codes between articles, so one of those would be first. For example, MMDF messages are separated with lines of four control-A's (you may specify one as ^A, i.e. caret A).

### EOM

rp="What's the first character of a mailbox file?" . ./myread mboxchar="\$ans" case "\$mboxchar" in  $F$ ) :: "\$CTRLA") ;; '^A'|'^a') mboxchar="\$CTRLA";; \*) cat <<'EOM'

You will need to edit the shell script mbox.saver to properly append an article to a mailbox. The arguments to the script are documented in EOM

 case "\$shsharp" in false) echo "comments in mbox.saver.std.";; true) echo "comments in the shell script itself.";; esac esac

Found in path(s):

\* /opt/cola/permits/1866403897\_1702416214.623051/0/perl-5-36-0-orig-regen-configure-1-tar-xz/metaconfig-5.36.0/dist/U/mboxchar.U

No license file was found, but licenses were detected in source scan.

?RCS: \$Id: d\_sigaction.U,v 3.0.1.1 1997/02/28 15:44:29 ram Exp \$ ?RCS: ?RCS: Copyright (c) 1991-1993, Raphael Manfredi  $?RCS$ ?RCS: You may redistribute only under the terms of the Artistic License, ?RCS: as specified in the README file that comes with the distribution. ?RCS: You may reuse parts of this distribution only within the terms of ?RCS: that same Artistic License; a copy of which may be found at the root ?RCS: of the source tree for dist 3.0.  $?RCS$ ?RCS: \$Log: d\_sigaction.U,v \$ ?RCS: Revision 3.0.1.1 1997/02/28 15:44:29 ram ?RCS: patch61: created ?RCS: ?RCS:

```
?MAKE:d_sigaction: Csym Compile Setvar cat rm_try i_stdlib
?MAKE: -pick add $@ %<
?S:d_sigaction:
?S: This variable conditionally defines the HAS_SIGACTION symbol, which
?S: indicates that the Vr4 sigaction() routine is available.
?S:.
?C:HAS_SIGACTION:
?C: This symbol, if defined, indicates that Vr4's sigaction() routine
?C: is available.
?C:.
?H:#$d_sigaction
HAS_SIGACTION /**/
?H:.
?T:val
?LINT:set d_sigaction
: see if we have sigaction
echo " "
if set sigaction val -f d_sigaction; eval $csym; $val; then
	echo 'sigaction() found.' >&4
?X:
?X: Solaris 2.5_x86 with SunWorks Pro C 3.0.1 doesn't have a complete
?X: sigaction structure if compiled with cc -Xc. This compile test
?X: will fail then. <doughera@lafcol.lafayette.edu>
?X:
\text{Scat} > \text{try.c} < EOP#include <stdio.h>
#include <sys/types.h>
#include <signal.h>
#$i_stdlib I_STDLIB
#ifdef I_STDLIB
#include <stdlib.h>
#endif
int main()
{
  struct sigaction act, oact;
 act. sa_f lags = 0;oact.sa_handler = 0;
  /* so that act and oact are used */
 exit(act.sa_flags == 0 & 0 & oact.sa_handler == 0);
}
EOP
	set try
	if eval $compile_ok; then
 		val="$define"
	else
 		echo "But you don't seem to have a usable struct sigaction." >&4
 		val="$undef"
	fi
```
else echo 'sigaction NOT found.' >&4 val="\$undef" fi set d\_sigaction; eval \$setvar \$rm\_try

Found in path(s):

\* /opt/cola/permits/1866403897\_1702416214.623051/0/perl-5-36-0-orig-regen-configure-1-tar-xz/metaconfig-5.36.0/U/compline/d\_sigaction.U No license file was found, but licenses were detected in source scan.

?RCS: \$Id: d\_ctime\_r.U,v 0RCS:

?RCS: Copyright (c) 2002,2003 Jarkko Hietaniemi ?RCS: ?RCS: You may distribute under the terms of either the GNU General Public ?RCS: License or the Artistic License, as specified in the README file. ?RCS: ?RCS: Generated by the reentr.pl from the Perl 5.8 distribution. ?RCS: ?MAKE:d\_ctime\_r ctime\_r\_proto: Inlibc Protochk Hasproto i\_systypes \ usethreads i\_time i\_systime extern\_C ?MAKE: -pick add \$@ %< ?S:d\_ctime\_r: ?S: This variable conditionally defines the HAS\_CTIME\_R symbol, ?S: which indicates to the C program that the ctime\_ $r()$ ?S: routine is available. ?S:. ?S:ctime\_r\_proto: ?S: This variable encodes the prototype of ctime\_r. ?S: It is zero if d\_ctime\_r is undef, and one of the ?S: REENTRANT\_PROTO\_T\_ABC macros of reentr.h if d\_ctime\_r ?S: is defined. ?S:. ?C:HAS\_CTIME\_R: ?C: This symbol, if defined, indicates that the ctime\_r routine ?C: is available to ctime re-entrantly. ?C:. ?C:CTIME\_R\_PROTO:  $2C \cdot$  This symbol encodes the prototype of ctime r. ?C: It is zero if d\_ctime\_r is undef, and one of the ?C: REENTRANT\_PROTO\_T\_ABC macros of reentr.h if d\_ctime\_r ?C: is defined.  $2C$ : ?H:#\$d\_ctime\_r HAS\_CTIME\_R /\*\*/ ?H:#define CTIME\_R\_PROTO \$ctime\_r\_proto /\*\*/  $?H:$ 

```
?T:try hdrs d_ctime_r_proto
: see if ctime_r exists
set ctime_r d_ctime_r
eval $inlibc
case "$d_ctime_r" in
"$define")
hdrs="$i_systypes sys/types.h define stdio.h $i_time time.h $i_systime sys/time.h"
	case "$d_ctime_r_proto:$usethreads" in
":define") d_ctime_r_proto=define
 		set d_ctime_r_proto ctime_r $hdrs
 		eval $hasproto ;;
*) ;;
	esac
	case "$d_ctime_r_proto" in
	define)
	case "$ctime_r_proto" in
	''|0) try='char* ctime_r(const time_t*, char*);'
	./protochk "$extern_C $try" $hdrs && ctime_r_proto=B_SB ;;
	esac
	case "$ctime_r_proto" in
	''|0) try='char* ctime_r(const time_t*, char*, int);'
	./protochk "$extern_C $try" $hdrs && ctime_r_proto=B_SBI ;;
	esac
	case "$ctime_r_proto" in
	''|0) try='int ctime_r(const
time t^*, char*);'
	./protochk "$extern_C $try" $hdrs && ctime_r_proto=I_SB ;;
	esac
	case "$ctime_r_proto" in
	''|0) try='int ctime_r(const time_t*, char*, int);'
	./protochk "$extern_C $try" $hdrs && ctime_r_proto=I_SBI ;;
	esac
	case "$ctime_r_proto" in
	''|0)	d_ctime_r=undef
 		ctime_r_proto=0
 echo "Disabling ctime_r, cannot determine prototype." > & 4 ;;
	* )	case "$ctime_r_proto" in
 		REENTRANT_PROTO*) ;;
 		*) ctime_r_proto="REENTRANT_PROTO_$ctime_r_proto" ;;
 		esac
 		echo "Prototype: $try" ;;
	esac
	;;
	*)	case "$usethreads" in
 define) echo "ctime r has no prototype, not using it." >\&4;
 		esac
 		d_ctime_r=undef
 		ctime_r_proto=0
```

```
		;;
	esac
	;;
*)	ctime_r_proto=0
	;;
esac
```
Found in path(s):

\* /opt/cola/permits/1866403897\_1702416214.623051/0/perl-5-36-0-orig-regen-configure-1-tar-xz/metaconfig-5.36.0/U/threads/d\_ctime\_r.U

No license file was found, but licenses were detected in source scan.

?RCS: \$Id\$ ?RCS: ?RCS: Copyright (c) 2001 Jarkko Hietaniemi ?RCS: ?RCS: You may redistribute only under the terms of the Artistic License, ?RCS: as specified in the README file that comes with the distribution. ?RCS: You may reuse parts of this distribution only within the terms of ?RCS: that same Artistic License; a copy of which may be found at the root ?RCS: of the source tree for dist 3.0. ?RCS: ?MAKE:d\_flockproto: Hasproto i\_sysfile ?MAKE: -pick add \$@ %< ?S:d\_flockproto: ?S: This variable conditionally defines the HAS\_FLOCK\_PROTO symbol, ?S: which indicates to the C program that the system provides ?S: a prototype for the flock() function. Otherwise, it is ?S: up to the program to supply one. ?S:. ?C:HAS\_FLOCK\_PROTO: ?C: This symbol, if defined, indicates that the system provides ?C: a prototype for the flock() function. Otherwise, it is up ?C: to the program to supply one. A good guess is ?C: extern int flock(int, int);  $2C$ ?H:#\$d\_flockproto HAS\_FLOCK\_PROTO /\*\*/ ?H:. ?LINT:set d\_flockproto : see if prototype for flock is available echo " " set d\_flockproto flock \$i\_sysfile sys/file.h eval \$hasproto Found in path(s):

\* /opt/cola/permits/1866403897\_1702416214.623051/0/perl-5-36-0-orig-regen-configure-1-tar-xz/metaconfig-5.36.0/U/perl/d\_flockproto.U

No license file was found, but licenses were detected in source scan.

```
?RCS: $Id$
?RCS:
?RCS: Copyright (c) 1999 Jarkko Hietaniemi
?RCS:
?RCS: You may distribute under the terms of either the GNU General Public
?RCS: License or the Artistic License, as specified in the README file.
?RCS:
?MAKE:d_fs_data_s: Hasstruct i_sysparam i_sysmount i_systypes Setvar
?MAKE: -pick add $@ %<
?S:d_fs_data_s:
?S: This variable conditionally defines the HAS_STRUCT_FS_DATA symbol,
?S:	which indicates that the struct fs_data is supported.
?S:.
?C:HAS_STRUCT_FS_DATA:
?C: This symbol, if defined, indicates that the struct fs_data
?C:	to do statfs() is supported.
?C:.
?H:#$d_fs_data_s HAS_STRUCT_FS_DATA /**/
?H:.
?LINT:set d_fs_data_s
: Check for fs_data_s
echo " "
echo "Checking to see if your system supports struct fs_data..." >&4
set d_fs_data_s fs_data $i_systypes sys/types.h $i_sysparam sys/param.h $i_sysmount sys/mount.h
eval $hasstruct
case "$d_fs_data_s" in
"$define") echo "Yes, it does." ::
*)
         echo "No, it doesn't." ;;
esac
Found in path(s):
* /opt/cola/permits/1866403897_1702416214.623051/0/perl-5-36-0-orig-regen-configure-1-tar-xz/metaconfig-
5.36.0/U/perl/d_fs_data_s.U
```
No license file was found, but licenses were detected in source scan.

?RCS: \$Id\$  $?RCS$ ?RCS: Copyright (c) 2000, Andy Dougherty ?RCS: ?RCS: You may redistribute only under the terms of the Artistic License, ?RCS: as specified in the README file that comes with the distribution. ?RCS: You may reuse parts of this distribution only within the terms of ?RCS: that same Artistic License; a copy of which may be found at the root ?RCS: of the source tree for dist 3.0. ?RCS:

?MAKE:versiononly: cat Myread Setvar Devel ?MAKE: -pick add  $\%$  % < ?LINT:set versiononly ?Y:TOP ?S:versiononly: ?S: If set, this symbol indicates that only the version-specific ?S: components of a perl installation should be installed. ?S: This may be useful for making a test installation of a new ?S: version without disturbing the existing installation. ?S: Setting versiononly is equivalent to setting installperl's -v option. ?S: In particular, the non-versioned scripts and programs such as ?S: a2p, c2ph, h2xs, pod2\*, and perldoc are not installed ?S: (see INSTALL for a more complete list). Nor are the man ?S: pages installed. ?S: Usually, this is undef. ?S:. ?LINT:extern inc\_version\_list ?LINT:change inc\_version\_list ?LINT:extern inc\_version\_list\_init ?LINT: change inc\_version\_list\_init ?LINT:extern version : determine whether to use a version number suffix for installed binaries echo " " \$cat <<EOM Do you want to use a version number suffix for installed binaries? This will install 'perl\$version' instead of 'perl', and likewise for other binaries like 'perldoc' and 'cpan'. This allows many versions of perl to be installed side-by-side. Unless you are a developer, you probably do \*not\* want to do this. EOM case "\$versiononly" in "\$define"|[Yy]\*|true) dflt='y' ;;  $*)$  dflt='n'; esac rp="Do you want to use a version number suffix for installed binaries?" . ./myread case "\$ans" in  $[yY]^*$ ) val="\$define";; \*)  $val="$undef":$ esac set versiononly eval \$setvar case "\$versiononly" in "\$define") inc\_version\_list=" inc version list init=0 ;;

esac

Found in path(s):

\* /opt/cola/permits/1866403897\_1702416214.623051/0/perl-5-36-0-orig-regen-configure-1-tar-xz/metaconfig-5.36.0/U/perl/versiononly.U

No license file was found, but licenses were detected in source scan.

?RCS: \$Id: sbrktype.U 1 2006-08-24 12:32:52Z rmanfredi \$ ?RCS: ?RCS: Copyright (c) 1991-1997, 2004-2006, Raphael Manfredi ?RCS: ?RCS: You may redistribute only under the terms of the Artistic Licence, ?RCS: as specified in the README file that comes with the distribution. ?RCS: You may reuse parts of this distribution only within the terms of ?RCS: that same Artistic Licence; a copy of which may be found at the root ?RCS: of the source tree for dist 4.0. ?RCS: ?RCS: \$Log: sbrktype.U,v \$ ?RCS: Revision 3.0 1993/08/18 12:09:43 ram ?RCS: Baseline for dist 3.0 netwide release. ?RCS: ?MAKE:sbrktype: Myread Oldconfig Loc contains Findhdr ?MAKE: -pick add \$@ %< ?S:sbrktype: ?S: This variable defines sbrktype to be something like caddr\_t, char \*, ?S: or whatever type is used to declare sbrk() in the kernel. ?S:. ?C:Caddr\_t (SBRKTYPE): ?C: This symbol holds the type of a core address. It is inteded to be used ?C: to safely declare the return type of system calls like sbrk(). It might ?C: be necessary to include <sys/types.h> as well. ?C:. ?H:#define Caddr\_t \$sbrktype /\* <core address> type \*/ ?H:. : see what type sbrk is declared as in the kernel case "\$sbrktype" in '') if \$contains 'caddr\_t;' `./findhdr sys/types.h` >/dev/null 2>&1 ; then dflt='caddr\_t'; else dflt='char \*'; fi ;; \*) dflt="\$sbrktype" ;; esac echo " "

rp="What is the return type of sbrk() on this system?" . ./myread sbrktype="\$ans"

Found in path(s):

\* /opt/cola/permits/1866403897\_1702416214.623051/0/perl-5-36-0-orig-regen-configure-1-tar-xz/metaconfig-5.36.0/dist/U/sbrktype.U

No license file was found, but licenses were detected in source scan.

?RCS: \$Id: d\_tzmin.U 1 2006-08-24 12:32:52Z rmanfredi \$ ?RCS: ?RCS: Copyright (c) 1991-1997, 2004-2006, Raphael Manfredi ?RCS: ?RCS: You may redistribute only under the terms of the Artistic Licence, ?RCS: as specified in the README file that comes with the distribution. ?RCS: You may reuse parts of this distribution only within the terms of ?RCS: that same Artistic Licence; a copy of which may be found at the root ?RCS: of the source tree for dist 4.0. ?RCS: ?RCS: \$Log: d\_tzmin.U,v \$ ?RCS: Revision 3.0.1.1 1994/10/29 16:16:58 ram ?RCS: patch36: call ./bsd explicitly instead of relying on PATH ?RCS: ?RCS: Revision 3.0 1993/08/18 12:07:49 ram ?RCS: Baseline for dist 3.0 netwide release. ?RCS: ?MAKE:d\_tzmin: contains cppstdin cppminus timeincl rm Setvar Guess ?MAKE: -pick add \$@ %< ?S:d\_tzmin: ?S: This symbol conditionally defines TZ\_MINUTESWEST if the system uses ?S: tz\_minuteswest in time header instead of timezone. ?S:. ?C:TZ\_MINUTESWEST: ?C: This symbol is defined if this system uses tz\_minuteswest ?C: in time header instead of timezone. ?C: If not defined, you may have to use struct timeb and ftime() rather ?C: than the new gettimeofday() system call. ?C:. ?H:#\$d\_tzmin TZ\_MINUTESWEST /\*\*/  $?H:$ ?LINT:set d\_tzmin : see if tz\_minuteswest is defined in time header echo " " val="\$undef"  $$cppstdin $cppminus < $timeincl > try 2>& 1$$ if \$contains 'tz\_minuteswest' try >/dev/null 2>&1; then

echo "You have tz\_minuteswest defined in \$timeincl rather than timezone." >&4

 val="\$define" elif \$contains 'timezone' try >/dev/null 2>&1; then echo "You have timezone defined in \$timeincl rather than tz\_minuteswest." >&4 else echo "Your \$timeincl file looks strange." >&4 fi if ./bsd; then case "\$d\_tzmin" in "\$undef") echo "(Maybe your system is an USG one after all?)";; esac fi set d\_tzmin eval \$setvar \$rm -f try Found in path(s): \* /opt/cola/permits/1866403897\_1702416214.623051/0/perl-5-36-0-orig-regen-configure-1-tar-xz/metaconfig-5.36.0/dist/U/d\_tzmin.U No license file was found, but licenses were detected in source scan. ?RCS: \$Id\$ ?RCS: ?RCS: Copyright (c) 1991-1997, 2004-2006, Raphael Manfredi ?RCS: ?RCS: You may redistribute only under the terms of the Artistic License, ?RCS: as specified in the README file that comes with the distribution. ?RCS: You may reuse parts of this distribution only within the terms of ?RCS: that same Artistic License; a copy of which may be found at the root ?RCS: of the source tree for dist 4.0. ?RCS: ?RCS: \$Log: sysman.U,v \$

?RCS: Revision 3.0.1.2 1994/06/20 07:08:43 ram

?RCS: patch30: now explicitly states that /usr/man/man1 is the default

?RCS: patch30: added /usr/local/man/man1 to the search list

?RCS:

?RCS: Revision 3.0.1.1 1993/09/13 16:13:50 ram

?RCS: patch10: added support for /local/man/man1 (WAD)

?RCS: patch10: added temporary syspath variable to cut down on line length ?RCS:

?RCS: Revision 3.0 1993/08/18 12:09:55 ram

?RCS: Baseline for dist 3.0 netwide release.

?RCS:

?MAKE:sysman: test

Loc Oldconfig

?MAKE: -pick add  $\$ @ %<

?S:sysman:

?S: This variable holds the place where the manual is located on this

?S: system. It is not the place where the user wants to put his manual

?S: pages. Rather it is the place where Configure may look to find manual ?S: for unix commands (section 1 of the manual usually). See mansrc. ?S:. ?T:syspath : determine where manual pages are on this system echo " " case "\$sysman" in '') syspath='/usr/share/man/man1 /usr/man/man1' syspath="\$syspath /usr/man/mann /usr/man/manl /usr/man/local/man1" syspath="\$syspath /usr/man/u\_man/man1 /usr/share/man/man1" syspath="\$syspath /usr/catman/u\_man/man1 /usr/man/l\_man/man1" syspath="\$syspath /usr/local/man/u\_man/man1 /usr/local/man/l\_man/man1" syspath="\$syspath /usr/man/man.L /local/man/man1 /usr/local/man/man1" sysman=`./loc . /usr/man/man1 \$syspath` ;; esac if \$test -d "\$sysman"; then echo "System manual is in \$sysman." >&4 else echo "Could not find manual pages in source form." >&4 fi

# Found

in path(s):

\* /opt/cola/permits/1866403897\_1702416214.623051/0/perl-5-36-0-orig-regen-configure-1-tar-xz/metaconfig-5.36.0/dist/U/sysman.U

No license file was found, but licenses were detected in source scan.

?RCS: \$Id: i\_dlfcn.U 1 2006-08-24 12:32:52Z rmanfredi \$

?RCS:

?RCS: Copyright (c) 1991-1997, 2004-2006, Raphael Manfredi

?RCS:

?RCS: You may redistribute only under the terms of the Artistic Licence,

?RCS: as specified in the README file that comes with the distribution.

?RCS: You may reuse parts of this distribution only within the terms of

?RCS: that same Artistic Licence; a copy of which may be found at the root

?RCS: of the source tree for dist 4.0.

?RCS:

?RCS: Original Author: Andy Dougherty <doughera@lafcol.lafayette.edu>

?RCS:

?RCS: \$Log: i\_dlfcn.U,v \$

?RCS: Revision 3.0.1.1 1994/08/29 16:21:53 ram

?RCS: patch32: created by ADO

?RCS:

?MAKE:i\_dlfcn: Inhdr

?MAKE: -pick add  $\$ @ %<

?S:i\_dlfcn:

?S: This variable conditionally defines the I\_DLFCN symbol, which ?S: indicates to the C program that <dlfcn.h> exists and should ?S: be included. ?S:. ?C:I\_DLFCN: ?C: This symbol, if defined, indicates that <dlfcn.h> exists and should ?C: be included.  $?C:$ . ?H:#\$i\_dlfcn I\_DLFCN /\*\*/ ?H:. ?LINT:set i\_dlfcn : see if dlfcn is available set dlfcn.h i\_dlfcn eval \$inhdr Found in path(s):  $*$ /opt/cola/permits/1866403897\_1702416214.623051/0/perl-5-36-0-orig-regen-configure-1-tar-xz/metaconfig-5.36.0/dist/U/i\_dlfcn.U No license file was found, but licenses were detected in source scan. ?RCS: \$Id: prototype.U,v 3.0.1.3 1994/05/06 15:11:49 ram Exp \$ ?RCS: ?RCS: Copyright (c) 1991-1993, Raphael Manfredi ?RCS: ?RCS: You may redistribute only under the terms of the Artistic License, ?RCS: as specified in the README file that comes with the distribution. ?RCS: You may reuse parts of this distribution only within the terms of ?RCS: that same Artistic License; a copy of which may be found at the root ?RCS: of the source tree for dist 3.0. ?RCS: ?RCS: \$Log: prototype.U,v \$ ?RCS: Revision 3.0.1.3 1994/05/06 15:11:49 ram ?RCS: patch23: ensure cc flags used when looking for prototype support ?RCS: ?RCS: Revision 3.0.1.2 1994/01/24 14:15:36 ram ?RCS: patch16: prototype handling macros now appear only when needed ?RCS: ?RCS: Revision 3.0.1.1 1993/08/25 14:03:12 ram ?RCS: patch6: defines were referring to non-existent VOID symbol ?RCS: ?RCS: Revision 3.0 1993/08/18 12:09:36 ram ?RCS: Baseline for dist 3.0 netwide release. ?RCS: ?MAKE:prototype: Nothing ?S:prototype: ?S: This variable holds the eventual value of CAN\_PROTOTYPE, which

?S: indicates the C compiler can handle function prototypes.  $2S$ : : stub, never used

prototype=nothing

Found in path(s):

 $*$ /opt/cola/permits/1866403897\_1702416214.623051/0/perl-5-36-0-orig-regen-configure-1-tar-xz/metaconfig-5.36.0/U/modified/prototype.U

No license file was found, but licenses were detected in source scan.

?RCS: You may distribute under the terms of either the GNU General Public ?RCS: License or the Artistic License, as specified in the README file. ?RCS: ?MAKE:d\_llrintl: Inlibc ?MAKE: -pick add  $\$  @ %< ?S:d\_llrintl: ?S: This variable conditionally defines the HAS\_LLRINTL symbol, which ?S: indicates to the C program that the llrintl() routine is available ?S: to return the long long value closest to a long double (according ?S: to the current rounding mode). ?S:. ?C:HAS\_LLRINTL: ?C: This symbol, if defined, indicates that the llrintl routine is ?C: available to return the long long value closest to a long double ?C: (according to the current rounding mode). ?C:. ?H:#\$d\_llrintl HAS\_LLRINTL /\*\*/ ?H:. ?LINT:set d\_llrintl : see if llrintl exists set llrintl d\_llrintl eval \$inlibc

Found in path(s):

\* /opt/cola/permits/1866403897\_1702416214.623051/0/perl-5-36-0-orig-regen-configure-1-tar-xz/metaconfig-5.36.0/U/perl/d\_llrintl.U

No license file was found, but licenses were detected in source scan.

?RCS: \$Id: i\_systable.U 1 2006-08-24 12:32:52Z rmanfredi \$ ?RCS: ?RCS: Copyright (c) 1991-1997, 2004-2006, Raphael Manfredi ?RCS: ?RCS: You may redistribute only under the terms of the Artistic Licence, ?RCS: as specified in the README file that comes with the distribution. ?RCS: You may reuse parts of this distribution only within the terms of ?RCS: that same Artistic Licence; a copy of which may be found at the root ?RCS: of the source tree for dist 4.0. ?RCS:

?RCS: \$Log: i\_systable.U,v \$ ?RCS: Revision 3.0.1.1 1993/10/16 13:50:20 ram ?RCS: patch12: created ?RCS: ?RCS: ?MAKE:i\_systable: Inhdr ?MAKE: -pick add \$@ %< ?S:i\_systable: ?S: This variable conditionally defines the I\_SYS\_TABLE symbol, and ?S: indicates whether a C program should include <sys/table.h>. ?S:. ?C:I\_SYS\_TABLE: ?C: This symbol, if defined, indicates to the C program that it should ?C: include <sys/table.h> for the OSF/1 table() system call. ?C:. ?H:#\$i\_systable I\_SYS\_TABLE /\*\*/ ?H:. ?LINT:set i\_systable : see if this is an OSF sys/table system set sys/table.h i\_systable eval \$inhdr Found in path(s): \* /opt/cola/permits/1866403897\_1702416214.623051/0/perl-5-36-0-orig-regen-configure-1-tar-xz/metaconfig-5.36.0/dist/U/i\_systable.U No license file was found, but licenses were detected in source scan. ?RCS: \$Id: yacc.U,v 3.0.1.1 1994/05/13 15:28:48 ram Exp \$ ?RCS:

?RCS: Copyright (c) 1991-1993, Raphael Manfredi ?RCS: ?RCS: You may redistribute only under the terms of the Artistic License, ?RCS: as specified in the README file that comes with the distribution. ?RCS: You may reuse parts of this distribution only within the terms of ?RCS: that same Artistic License; a copy of which may be found at the root ?RCS: of the source tree for dist 3.0. ?RCS: ?RCS: \$Log: yacc.U,v \$ ?RCS: Revision 3.0.1.1 1994/05/13 15:28:48 ram ?RCS: patch27: added byacc as another alternative (ADO) ?RCS: ?RCS: Revision 3.0 1993/08/18 12:10:03 ram ?RCS: Baseline for dist 3.0 netwide release. ?RCS: ?MAKE:yacc yaccflags: Guess Myread Oldconfig byacc bison cat test \_exe ?MAKE: -pick add  $\$ @ %< ?S:yacc:

```
?S: This variable holds the name of the compiler compiler we
?S: want to use in the Makefile. It can be yacc, byacc, or bison -y.
?S:.
?S:yaccflags:
?S: This
 variable contains any additional yacc flags desired by the
?S:	user. It is up to the Makefile to use this.
?S:.
?T:comp
: determine compiler compiler
case "$yacc" in
'')
	dflt=yacc;;
*)
	dflt="$yacc";;
esac
echo " "
comp='yacc'
if $test -f "$byacc$_exe"; then
	dflt="$byacc"
	comp="byacc or $comp"
fi
if $test -f "$bison$_exe"; then
	comp="$comp or bison -y"
fi
rp="Which compiler compiler ($comp) shall I use?"
. ./myread
yacc="$ans"
case "$yacc" in
*bis*)
	case "$yacc" in
*-y*) ;;
	*)
 		yacc="$yacc -y"
 		echo "(Adding -y option to bison to get yacc-compatible behavior.)"
 		;;
	esac
	;;
esac
@if yaccflags
: see if we need extra yacc flags
dflt="$yaccflags"
case "$dflt" in
'') dflt=none;;
esac
$cat <<EOH
```
Your yacc program may need extra flags to normally process the parser sources. Do NOT specify any -d or -v flags here, since those are explicitly known by the various Makefiles. However, if your machine has strange/undocumented options (like -Sr# on SCO to specify the maximum number of grammar rules), then please add them here. To use no flags, specify the word "none".

### EOH

rp="Any additional yacc flags?" . ./myread case "\$ans" in none) yaccflags='';; \*) yaccflags="\$ans";; esac

@end

Found in path(s):

\* /opt/cola/permits/1866403897\_1702416214.623051/0/perl-5-36-0-orig-regen-configure-1-tar-xz/metaconfig-5.36.0/U/modified/yacc.U

No license file was found, but licenses were detected in source scan.

?RCS: \$Id\$ ?RCS: ?RCS: Copyright (c) 2000 Jarkko Hietaniemi ?RCS: ?RCS: You may distribute under the terms of either the GNU General Public ?RCS: License or the Artistic License, as specified in the README file. ?RCS: ?MAKE:d\_class: Inlibc ?MAKE: -pick add \$@ %< ?S:d\_class: ?S: This variable conditionally defines the HAS\_CLASS symbol, which ?S: indicates to the C program that the class() routine is available. ?S:. ?C:HAS\_CLASS: ?C: This symbol, if defined, indicates that the class routine is ?C: available to classify doubles. Available for example in AIX. ?C: The returned values are defined in <float.h> and are:  $2^{\circ}$ ?C: FP\_PLUS\_NORM Positive normalized, nonzero ?C: FP\_MINUS\_NORM Negative normalized, nonzero ?C: FP\_PLUS\_DENORM Positive denormalized, nonzero ?C: FP\_MINUS\_DENORM Negative denormalized, nonzero ?C:  $FP$  PLUS ZERO  $+0.0$ ?C: FP\_MINUS\_ZERO -0.0 ?C: FP\_PLUS\_INF +INF ?C: FP\_MINUS\_INF -INF

?C: FP\_NANS Signaling Not a Number (NaNS) ?C: FP\_NANQ Quiet Not a Number (NaNQ) ?C:. ?H:#\$d\_class HAS\_CLASS /\*\*/ ?H:. ?LINT:set d\_class : see if class exists set class d\_class eval \$inlibc Found in path(s): \* /opt/cola/permits/1866403897\_1702416214.623051/0/perl-5-36-0-orig-regen-configure-1-tar-xz/metaconfig-5.36.0/U/perl/d\_class.U No license file was found, but licenses were detected in source scan. ?RCS: \$Id: i\_systimes.U 1 2006-08-24 12:32:52Z rmanfredi \$ ?RCS: ?RCS: Copyright (c) 1991-1997, 2004-2006, Raphael Manfredi ?RCS: ?RCS: You may redistribute only under the terms of the Artistic Licence, ?RCS: as specified in the README file that comes with the distribution. ?RCS: You may reuse parts of this distribution only within the terms of ?RCS: that same Artistic Licence; a copy of which may be found at the root ?RCS: of the source tree for dist 4.0. ?RCS: ?RCS: \$Log: i\_systimes.U,v \$ ?RCS: Revision 3.0 1993/08/18 12:08:39 ram ?RCS: Baseline for dist 3.0 netwide release. ?RCS: ?MAKE:i\_systimes: Inhdr ?MAKE: -pick add \$@ %< ?S:i\_systimes: ?S: This variable conditionally defines the I\_SYS\_TIMES symbol, and indicates ?S: whether a C program should include <sys/times.h>. ?S:. ?C:I\_SYS\_TIMES (I\_SYSTIMES): ?C: This symbol, if defined, indicates to the C program that it should ?C: include <sys/times.h>.  $2C$ : ?H:#\$i\_systimes I\_SYS\_TIMES /\*\*/ ?H:. ?LINT:set i\_systimes : see if this is a sys/times.h system set sys/times.h i\_systimes eval \$inhdr

 **Open Source Used In AppDynamics\_Cloud\_Analytics\_Agent 24.7.0 6536**

Found in path(s):

\* /opt/cola/permits/1866403897\_1702416214.623051/0/perl-5-36-0-orig-regen-configure-1-tar-xz/metaconfig-5.36.0/dist/U/i\_systimes.U

No license file was found, but licenses were detected in source scan.

?RCS: \$Id: d\_getpagsz.U,v 3.0.1.1 1994/10/29 16:13:10 ram Exp \$ ?RCS: ?RCS: Copyright (c) 1991-1993, Raphael Manfredi ?RCS: ?RCS: You may redistribute only under the terms of the Artistic License, ?RCS: as specified in the README file that comes with the distribution. ?RCS: You may reuse parts of this distribution only within the terms of ?RCS: that same Artistic License; a copy of which may be found at the root ?RCS: of the source tree for dist 3.0. ?RCS: ?RCS: \$Log: d\_getpagsz.U,v \$ ?RCS: Revision 3.0.1.1 1994/10/29 16:13:10 ram ?RCS: patch36: added ?F: line for metalint file checking ?RCS: ?RCS: Revision 3.0 1993/08/18 12:06:14 ram ?RCS: Baseline for dist 3.0 netwide release. ?RCS: ?MAKE:d\_getpagsz: Compile Oldconfig Myread Inlibc Findhdr ?MAKE: -pick add \$@ %< ?S:d\_getpagsz: ?S: This variable conditionally defines HAS GETPAGESIZE if getpagesize() ?S: is available to get the system page size. ?S:. ?C:HAS\_GETPAGESIZE (GETPAGESIZE): ?C: This symbol, if defined, indicates that the getpagesize system call ?C: is available to get system page size, which is the granularity of ?C: many memory management calls. ?C:. ?H:#\$d\_getpagsz HAS\_GETPAGESIZE /\*\*/ ?H:. ?LINT:set d\_getpagsz : see if getpagesize exists set getpagesize d\_getpagsz eval \$inlibc Found in path(s): \* /opt/cola/permits/1866403897\_1702416214.623051/0/perl-5-36-0-orig-regen-configure-1-tar-xz/metaconfig-

5.36.0/U/compline/d\_getpagsz.U

No license file was found, but licenses were detected in source scan.

?RCS: \$Id: intsize.U,v 3.0.1.2 1997/02/28 15:55:26 ram Exp \$ ?RCS:

?RCS: Copyright (c) 1991-1993, Raphael Manfredi ?RCS: ?RCS: You may redistribute only under the terms of the Artistic License, ?RCS: as specified in the README file that comes with the distribution. ?RCS: You may reuse parts of this distribution only within the terms of ?RCS: that same Artistic License; a copy of which may be found at the root ?RCS: of the source tree for dist 3.0. ?RCS: ?RCS: \$Log: intsize.U,v \$ ?RCS: Revision 3.0.1.2 1997/02/28 15:55:26 ram ?RCS: patch61: avoid prompting the user if the test runs ok ?RCS: patch61: moved code from longsize.U into there ?RCS: patch61: new tests for shortsize as well ?RCS: ?RCS: Revision 3.0.1.1 1994/10/29 16:21:06 ram ?RCS: patch36: added ?F: line for metalint file checking ?RCS: ?RCS: Revision 3.0 1993/08/18 12:08:52 ram ?RCS: Baseline for dist 3.0 netwide release. ?RCS: ?MAKE:intsize longsize shortsize: Compile Myread cat run i\_stdlib rm\_try ?MAKE: -pick add  $\$  @ %< ?S:intsize: ?S: This variable contains the value of the INTSIZE symbol, which ?S: indicates to the C program how many bytes there are in an int. ?S:. ?S:longsize: ?S: This variable contains the value of the LONGSIZE symbol, which ?S: indicates to the C program how many bytes there are in a long. ?S:. ?S:shortsize: ?S: This variable contains the value of the SHORTSIZE symbol which ?S: indicates to the C program how many bytes there are in a short. ?S:. ?C:INTSIZE: ?C: This symbol contains the value of sizeof(int) so that the C ?C: preprocessor can make decisions based on it.  $?C:$ . ?C:LONGSIZE: ?C: This symbol contains the value of sizeof(long) so that the C ?C: preprocessor can make decisions based on it.  $2C$ : ?C:SHORTSIZE: ?C: This symbol contains the value of sizeof(short) so that the C ?C: preprocessor can make decisions based on it. ?C:.

?H:#define LONGSIZE \$longsize /\*\*/ ?H:#define SHORTSIZE \$shortsize /\*\*/ ?H:. ?F:!try : check for lengths of integral types echo " " case "\$intsize" in '') echo "Checking to see how big your integers are..." >&4 \$cat >try.c <<EOCP #include <stdio.h> #\$i\_stdlib I\_STDLIB #ifdef I\_STDLIB #include <stdlib.h> #endif int main() { @if INTSIZE || intsize printf("intsize=%d;\n", (int)sizeof(int)); @end @if LONGSIZE || longsize printf("longsize=%d;\n", (int)sizeof(long)); @end @if SHORTSIZE || shortsize printf("shortsize=%d;\n", (int)sizeof(short)); @end  $exit(0);$ } **EOCP**  set try if eval \$compile\_ok && \$run ./try > /dev/null; then eval `\$run ./try` @if INTSIZE || intsize echo "Your integers are \$intsize bytes long." @end @if LONGSIZE || longsize echo "Your long integers are \$longsize bytes long." @end @if SHORTSIZE || shortsize echo "Your short integers are \$shortsize bytes long." @end else  $$cat >&4 << EOM$ ! Help! I can't compile and run the intsize test program: please enlighten me! (This is probably a misconfiguration

 in your system or libraries, and you really ought to fix it. Still, I'll try anyway.) ! EOM @if INTSIZE || intsize dflt=4 rp="What is the size of an integer (in bytes)?" . ./myread intsize="\$ans" @end @if LONGSIZE || longsize dflt=\$intsize rp="What is the size of a long integer (in bytes)?" . ./myread longsize="\$ans" @end @if SHORTSIZE || shortsize  $df$ lt=2 rp="What is the size of a short integer (in bytes)?" . ./myread shortsize="\$ans" @end fi ;; esac \$rm\_try

Found in path(s):

\* /opt/cola/permits/1866403897\_1702416214.623051/0/perl-5-36-0-orig-regen-configure-1-tar-xz/metaconfig-5.36.0/U/a\_dvisory/intsize.U

No license file was found, but licenses were detected in source scan.

?RCS: \$Id: Whoa.U,v 3.0.1.2 1997/02/28 15:21:21 ram Exp \$ ?RCS: ?RCS: Copyright (c) 1991-1993, Raphael Manfredi ?RCS: ?RCS: You may redistribute only under the terms of the Artistic License, ?RCS: as specified in the README file that comes with the distribution. ?RCS: You may reuse parts of this distribution only within the terms of ?RCS: that same Artistic License; a copy of which may be found at the root ?RCS: of the source tree for dist 3.0. ?RCS: ?RCS: \$Log: Whoa.U,v \$ ?RCS: Revision 3.0.1.2 1997/02/28 15:21:21 ram ?RCS: patch61: whoa script now starts with leading "startsh" ?RCS: ?RCS: Revision 3.0.1.1 1994/10/29 16:02:01 ram ?RCS: patch36: added ?F: line for metalint file checking

?RCS: ?RCS: Revision 3.0 1993/08/18 12:05:19 ram ?RCS: Baseline for dist 3.0 netwide release. ?RCS: ?X: ?X: This unit produces a bit of shell code that must be dotted in in order ?X: to warn the user in case a change into a variable is noticed. ?X: ?X: To use this unit, \$was must hold the old value that has changed. Upon ?X: exit, the two variables \$td and \$tu are set to the correct value for ?X: respectively defining or undefining a variable. For instance, if \$vas was ?X: \$undef, but now \$var is \$define, after calling . whoa, you should use ?X: eval "\$var=\\$tu" to finally set \$var to the correct value. See unit Inlibc. ?X: ?MAKE:Whoa: Myread startsh hint ?MAKE: -pick add \$@ %< ?F:./whoa ?T:var was td tu hintfile : set up the script used to warn in case of inconsistency cat <<EOS >whoa *<u>Sstartsh</u>* EOS cat <<'EOSC' >>whoa dflt=y case "\$hint" in recommended) case "\$hintfile" in ") echo "The \$hint value for \\$\$var on this machine was \"\$was\"!" >  $&4$  ;; \*) echo "Hmm. Based on the hints in hints/\$hintfile.sh, " $>$ &4 echo "the \$hint value for \\$\$var on this machine was \"\$was\"!" >&4 ;; esac ;; \*) echo " " echo "\*\*\* WHOA THERE!!! \*\*\*" >&4 echo " The \$hint value for \\$\$var on this machine was \"\$was\"!" >&4 ;; esac rp=" Keep the \$hint value?" . ./myread case "\$ans" in y) td=\$was; tu=\$was;; esac EOSC

Found in path(s):

\* /opt/cola/permits/1866403897\_1702416214.623051/0/perl-5-36-0-orig-regen-configure-1-tar-xz/metaconfig-5.36.0/U/modified/Whoa.U No license file was found, but licenses were detected in source scan. ?RCS: \$Id: d\_strdup.U 1 2006-08-24 12:32:52Z rmanfredi \$ ?RCS: ?RCS: Copyright (c) 1991-1997, 2004-2006, Raphael Manfredi ?RCS: ?RCS: You may redistribute only under the terms of the Artistic Licence, ?RCS: as specified in the README file that comes with the distribution. ?RCS: You may reuse parts of this distribution only within the terms of ?RCS: that same Artistic Licence; a copy of which may be found at the root ?RCS: of the source tree for dist 4.0. ?RCS: ?RCS: \$Log: d\_strdup.U,v \$ ?RCS: Revision 3.0.1.1 1993/12/15 08:21:41 ram ?RCS: patch15: created ?RCS: ?MAKE:d\_strdup: Inlibc ?MAKE: -pick add \$@ %< ?S:d\_strdup: ?S: This variable conditionally defines HAS\_STRDUP if strdup() is ?S: available to duplicate strings in memory. ?S:. ?C:HAS\_STRDUP: ?C: This symbol, if defined, indicates that the strdup routine is ?C: available to duplicate strings in memory. Otherwise, roll up ?C: your own... ?C:. ?H:#\$d\_strdup HAS\_STRDUP /\*\*/  $2H$ . ?LINT:set d\_strdup : see if strdup exists set strdup d\_strdup eval \$inlibc Found in path(s): \* /opt/cola/permits/1866403897\_1702416214.623051/0/perl-5-36-0-orig-regen-configure-1-tar-xz/metaconfig-5.36.0/dist/U/d\_strdup.U No license file was found, but licenses were detected in source scan. ?RCS: \$Id\$ ?RCS: ?RCS: Copyright (c) 2000 Jarkko Hietaniemi ?RCS:

?RCS: You may distribute under the terms of either the GNU General Public

?RCS: License or the Artistic License, as specified in the README file. ?RCS: ?MAKE:d\_fpos64\_t: \ Inlibc Setvar Compile rm\_try cat fpossize ?MAKE: -pick add \$@ %< ?S:d\_fpos64\_t: ?S: This symbol will be defined if the C compiler supports fpos64 t. ?S:. ?C:HAS\_FPOS64\_T: ?C: This symbol will be defined if the C compiler supports fpos  $64$  t. ?C:. ?H:#\$d\_fpos64\_t HAS\_FPOS64\_T /\*\*/ ?H:. ?LINT:set d\_fpos64\_t : check for fpos64\_t echo " " echo "Checking to see if you have fpos64\_t..." >&4 \$cat >try.c <<EOCP #include <stdio.h> int main() {  $fpos64_t x = 7;$  } **EOCP** set try if eval \$compile; then val="\$define" echo "You have fpos64\_t." else val="\$undef" echo "You do not have fpos64\_t." case "\$fpossize" in 8) echo "(Your fpos\_t is 64 bits, so you could use that.)" ;; esac fi \$rm\_try set d\_fpos64\_t eval \$setvar Found in path(s): \* /opt/cola/permits/1866403897\_1702416214.623051/0/perl-5-36-0-orig-regen-configure-1-tar-xz/metaconfig-5.36.0/U/perl/d\_fpos64\_t.U No license file was found, but licenses were detected in source scan. ?RCS: \$Id\$ ?RCS: ?RCS: Copyright (c) 1999 Jarkko Hietaniemi ?RCS: ?RCS: You may distribute under the terms of either the GNU General Public

?RCS: License or the Artistic License, as specified in the README file.

?RCS: ?MAKE:d\_getmnt: Inlibc ?MAKE: -pick add  $\$  \omega \ll ?S:d\_getmnt: ?S: This variable conditionally defines the HAS\_GETMNT symbol, which ?S: indicates to the C program that the getmnt() routine is available ?S: to retrieve one or more mount info blocks by filename. ?S:. ?C:HAS\_GETMNT: ?C: This symbol, if defined, indicates that the getmnt routine is ?C: available to get filesystem mount info by filename. ?C:. ?H:#\$d\_getmnt HAS\_GETMNT /\*\*/ ?H:. ?LINT:set d\_getmnt : see if getmnt exists set getmnt d\_getmnt eval \$inlibc Found in path(s):  $*$ /opt/cola/permits/1866403897\_1702416214.623051/0/perl-5-36-0-orig-regen-configure-1-tar-xz/metaconfig-5.36.0/U/perl/d\_getmnt.U No license file was found, but licenses were detected in source scan. ?RCS: \$Id: d\_stdstdio.U,v 3.0.1.3 1997/02/28 15:46:32 ram Exp \$ ?RCS: ?RCS: Copyright (c) 1991-1993, Raphael Manfredi ?RCS: ?RCS: You may redistribute only under the terms of the Artistic License, ?RCS: as specified in the README file that comes with the distribution. ?RCS: You may reuse parts of this distribution only within the terms of ?RCS: that same Artistic License; a copy of which may be found at the root ?RCS: of the source tree for dist 3.0. ?RCS: ?RCS: Original Author: Tye McQueen <tye@metronet.com> ?RCS: ?RCS: \$Log: d\_stdstdio.U,v \$ ?RCS: Revision 3.0.1.3 1997/02/28 15:46:32 ram ?RCS: patch61: merged with perl5's unit ?RCS: ?RCS: Revision 3.0.1.2 1995/07/25 14:06:54 ram ?RCS: patch56: typo fix on ?C: line for FILE\_bufsiz ?RCS: patch56: fixed unbalanced parenthesis (ADO) ?RCS: patch56: check whether FILE\_cnt and FILE\_ptr can be assigned to (ADO)

?RCS:

?RCS: Revision 3.0.1.1 1995/05/12 12:12:11 ram ?RCS:

 patch54: complete rewrite by Tye McQueen to fit modern systems ?RCS: ?RCS: Revision 3.0 1993/08/18 12:07:31 ram ?RCS: Baseline for dist 3.0 netwide release.  $?RCS$ ?MAKE:d\_stdstdio d\_stdiobase stdio\_ptr stdio\_cnt \ d stdio ptr lval sets cnt d stdio ptr lval nochange cnt stdio base  $\setminus$  stdio\_bufsiz d\_stdio\_cnt\_lval d\_stdio\_ptr\_lval stdio\_filbuf: cat \ Compile contains rm\_try d\_gnulibc gnulibc\_version i\_stdlib \ Setvar Findhdr Oldconfig run to ?MAKE: -pick weed  $\$  @ %< ?S:d\_stdstdio: ?S: This variable conditionally defines USE\_STDIO\_PTR if this system ?S: has a FILE structure declaring usable \_ptr and \_cnt fields (or ?S: equivalent) in stdio.h. ?S:. ?S:stdio\_ptr: ?S: This variable defines how, given a FILE pointer, fp, to access the ?S: \_ptr field (or equivalent) of stdio.h's FILE structure. This will ?S: be used to define the macro FILE\_ptr(fp). ?S:. ?S:d\_stdio\_ptr\_lval: ?S: This variable conditionally defines STDIO\_PTR\_LVALUE if the ?S: FILE\_ptr macro can be used as an lvalue. ?S:. ?S:stdio\_cnt: ?S: This variable defines how, given a FILE pointer, fp, to access the ?S: \_cnt field (or equivalent) of stdio.h's FILE structure. This will ?S: be used to define the macro FILE\_cnt(fp). ?S:. ?S:d\_stdio\_cnt\_lval: ?S: This variable conditionally defines STDIO\_CNT\_LVALUE if the ?S: FILE cnt macro can be used as an lvalue. ?S:. ?S:d\_stdio\_ptr\_lval\_sets\_cnt: ?S: This symbol is defined if using the FILE\_ptr macro as an lvalue ?S: to increase the pointer by n has the side effect of decreasing the ?S: value of File\_cnt(fp) by n.  $2S$ : ?S:d\_stdio\_ptr\_lval\_nochange\_cnt: ?S: This symbol is defined if using the FILE\_ptr macro as an lvalue ?S: to increase the pointer by n leaves File  $cnt(fp)$  unchanged. ?S:. ?S:stdio\_filbuf: ?S: This variable defines how, given a FILE pointer, fp, to tell ?S: stdio to refill its internal buffers (?). This will ?S: be used to define the macro FILE\_filbuf(fp).

?S:.

?S:d\_stdiobase: ?S: This variable conditionally defines USE\_STDIO\_BASE if this system

?S: has

a FILE structure declaring a usable \_base field (or equivalent)

?S: in stdio.h.

?S:.

?S:stdio\_base:

?S: This variable defines how, given a FILE pointer, fp, to access the

?S: \_base field (or equivalent) of stdio.h's FILE structure. This will

?S: be used to define the macro FILE\_base(fp).

?S:.

?S:stdio\_bufsiz:

?S: This variable defines how, given a FILE pointer, fp, to determine

?S: the number of bytes store in the I/O buffer pointer to by the

?S: \_base field (or equivalent) of stdio.h's FILE structure. This will

?S: be used to define the macro FILE\_bufsiz(fp).

?S:.

?C:USE\_STDIO\_PTR ~ d\_stdstdio (USE\_STD\_STDIO STDSTDIO):

?C: This symbol is defined if the \_ptr and \_cnt fields (or similar)

?C: of the stdio FILE structure can be used to access the stdio buffer

?C: for a file handle. If this is defined, then the  $FILE\_ptr(fp)$ 

?C: and FILE\_cnt(fp) macros will also be defined and should be used

?C: to access these fields.

 $?C$ :.

?C:FILE\_ptr:

?C: This macro is used to access the \_ptr

field (or equivalent) of the

?C: FILE structure pointed to by its argument. This macro will always be

?C: defined if USE\_STDIO\_PTR is defined.

 $?C:$ .

?C:STDIO\_PTR\_LVALUE:

?C: This symbol is defined if the FILE\_ptr macro can be used as an ?C: lvalue.

?C:.

?C:FILE\_cnt:

?C: This macro is used to access the \_cnt field (or equivalent) of the

?C: FILE structure pointed to by its argument. This macro will always be

?C: defined if USE\_STDIO\_PTR is defined.

 $2C$ :

?C:STDIO\_CNT\_LVALUE:

?C: This symbol is defined if the FILE\_cnt macro can be used as an ?C: Ivalue.

 $?C:$ .

?C:STDIO\_PTR\_LVAL\_SETS\_CNT:

?C: This symbol is defined if using the FILE\_ptr macro as an lvalue

?C: to increase the pointer by n has the side effect of decreasing the

?C: value of File  $cnt(fp)$  by n.

?C:.

?C:STDIO\_PTR\_LVAL\_NOCHANGE\_CNT: ?C: This symbol is defined if using the FILE\_ptr macro as an lvalue ?C: to increase the pointer by n leaves File\_cnt(fp) unchanged. ?C:. ?C:FILE\_filbuf: ?C: This macro is used to access the internal stdio \_filbuf function ?C: (or equivalent), if STDIO\_CNT\_LVALUE and STDIO\_PTR\_LVALUE ?C: are defined. It is typically either filbuf or filbuf. ?C: This macro will only be defined if both STDIO\_CNT\_LVALUE and ?C: STDIO\_PTR\_LVALUE are defined.  $?C:$ . ?H:?d\_stdstdio:#\$d\_stdstdio USE\_STDIO\_PTR /\*\*/ ?H:?d\_stdstdio:#ifdef USE\_STDIO\_PTR ?H:#define FILE\_ptr(fp) \$stdio\_ptr ?H:#\$d\_stdio\_ptr\_lval STDIO\_PTR\_LVALUE /\*\*/ ?H:#define FILE\_cnt(fp) \$stdio\_cnt ?H:#\$d\_stdio\_cnt\_lval STDIO\_CNT\_LVALUE /\*\*/ ?H:#\$d\_stdio\_ptr\_lval\_sets\_cnt STDIO\_PTR\_LVAL\_SETS\_CNT /\*\*/ ?H:#\$d\_stdio\_ptr\_lval\_nochange\_cnt STDIO\_PTR\_LVAL\_NOCHANGE\_CNT /\*\*/ ?H:?FILE\_filbuf:#if defined(STDIO\_PTR\_LVALUE) && defined(STDIO\_CNT\_LVALUE) ?H:?FILE\_filbuf:#define FILE\_filbuf(fp) \$stdio\_filbuf /\*\*/ ?H:?FILE\_filbuf:#endif ?H:?d\_stdstdio:#endif ?H:. ?W:d\_stdstdio:FILE\_ptr FILE\_cnt FILE\_filbuf ?C:USE\_STDIO\_BASE ~ d\_stdiobase: ?C: This symbol is defined if the \_base field (or similar) of the ?C: stdio FILE structure can be used to access the stdio buffer for ?C: a file handle. If this is defined, then the FILE\_base(fp) macro ?C: will also be defined and should be used to access this field. ?C: Also, the FILE\_bufsiz(fp) macro will be defined and should be used ?C: to determine the number of bytes in the buffer. USE\_STDIO\_BASE ?C: will never be defined unless USE\_STDIO\_PTR is.  $?C:$ . ?C:FILE\_base: ?C: This macro is used to access the \_base field (or equivalent) of the ?C: FILE structure pointed to by its argument. This macro will always be ?C: defined if USE\_STDIO\_BASE is defined.  $?C:$ . ?C:FILE\_bufsiz: ?C: This macro is used to determine the number of bytes in the I/O ?C: buffer pointed to by \_base field (or equivalent) of the FILE ?C: structure pointed to its argument. This macro will always be defined ?C: if USE\_STDIO\_BASE is defined.  $2C$ :

?H:?d\_stdiobase:#\$d\_stdiobase USE\_STDIO\_BASE /\*\*/ ?H:?d\_stdiobase:#ifdef USE\_STDIO\_BASE ?H:#define FILE\_base(fp) \$stdio\_base ?H:#define FILE\_bufsiz(fp) \$stdio\_bufsiz ?H:?d\_stdiobase:#endif ?H:. ?W:d\_stdiobase:FILE\_base FILE\_bufsiz ?T:ptr\_lval cnt\_lval filbuf xxx ?F:!try ?LINT:set d\_stdstdio d\_stdiobase : see if \_ptr and \_cnt from stdio act std echo " " if \$contains '\_lbfsize' `./findhdr stdio.h` >/dev/null 2>&1 ; then echo "(Looks like you have stdio.h from BSD.)" case "\$stdio\_ptr" in ") stdio\_ptr='((fp)->\_p)' ptr\_lval=\$define ;; \*) ptr\_lval=\$d\_stdio\_ptr\_lval;; esac case "\$stdio\_cnt" in ") stdio\_cnt='((fp)->\_r)' cnt\_lval=\$define ;; \*) cnt\_lval=\$d\_stdio\_cnt\_lval;; esac case "\$stdio\_base" in '') stdio\_base='((fp)->\_ub.\_base ? (fp)->\_ub.\_base : (fp)->\_bf.\_base)';; esac case "\$stdio\_bufsiz" in '') stdio\_bufsiz='((fp)->\_ub.\_base ? (fp)->\_ub.\_size : (fp)->\_bf.\_size)';; esac elif \$contains '\_IO\_fpos\_t' `./findhdr stdio.h` `./findhdr libio.h` >/dev/null 2>&1 ; then echo "(Looks like you have stdio.h from Linux.)" case "\$stdio\_ptr" in ") stdio\_ptr=' $((fp)$ ->\_IO\_read\_ptr)' ptr\_lval=\$define ;; \*) ptr\_lval=\$d\_stdio\_ptr\_lval;; esac case "\$stdio\_cnt" in ") stdio cnt='((fp)-> IO read end - (fp)-> IO read ptr)' cnt\_lval=\$undef ;; \*) cnt\_lval=\$d\_stdio\_cnt\_lval;;

```
	esac
	case "$stdio_base" in
	'') stdio_base='((fp)->_IO_read_base)';;
	esac
	case "$stdio_bufsiz" in
	'') stdio_bufsiz='((fp)->_IO_read_end - (fp)->_IO_read_base)';;
	esac
else
	case "$stdio_ptr" in
	'') stdio_ptr='((fp)->_ptr)'
 		ptr_lval=$define
 		;;
	*)	ptr_lval=$d_stdio_ptr_lval;;
	esac
	case "$stdio_cnt" in
	'') stdio_cnt='((fp)->_cnt)'
 		cnt_lval=$define
 		;;
	*)	cnt_lval=$d_stdio_cnt_lval;;
	esac
	case "$stdio_base" in
	'') stdio_base='((fp)->_base)';;
	esac
	case "$stdio_bufsiz" in
	'') stdio_bufsiz='((fp)->_cnt + (fp)->_ptr - (fp)->_base)';;
	esac
fi
: test whether _ptr and _cnt really work
echo "Checking how std your stdio is..." >&4
$cat >try.c <<EOP
#include <stdio.h>
#$i_stdlib I_STDLIB
#ifdef I_STDLIB
#include <stdlib.h>
#endif
#define FILE_ptr(fp)	$stdio_ptr
#define FILE_cnt(fp)	$stdio_cnt
int main() {
FILE *fp = fopen("try.c", "r");char c = getc(fp);
	if
 (
 18 \leq FILE_cnt(fp) & &
 strncmp(FILE_ptr(fp), "include <stdio.h>n", 18) == 0
\lambdaexit(0);exit(1);
```

```
}
EOP
val="$undef"
set try
if eval $compile && $to try.c; then
	if $run ./try; then
 		echo "Your stdio acts pretty std."
 		val="$define"
	else
 		echo "Your stdio isn't very std."
	fi
else
	echo "Your stdio doesn't appear very std."
fi
$rm_try
# glibc 2.2.90 and above apparently change stdio streams so Perl's
# direct buffer manipulation no longer works. The Configure tests
# should be changed to correctly detect this, but until then,
# the following check should at least let perl compile and run.
# (This quick fix should be updated before 5.8.1.)
# To be defensive, reject all unknown versions, and all versions > 2.2.9.
# A. Dougherty, June 3, 2002.
case "$d_gnulibc" in
$define)
	case "$gnulibc_version" in
2.[01]*) ;;
2.2);;
2.2.[0-9]) ::
	*) echo "But I will not snoop inside glibc $gnulibc_version stdio buffers."
 		val="$undef"
 		;;
	esac
	;;
esac
set d_stdstdio
eval
 $setvar
@if STDIO_PTR_LVALUE || d_stdio_ptr_lval
: Can ptr be used as an lvalue?
?X: Only makes sense if we have a known stdio implementation.
case "$d_stdstdio$ptr_lval" in
$define$define) val=$define ;;
*) val=$undef ;;
esac
set d_stdio_ptr_lval
```

```
eval $setvar
```
@end

@if STDIO\_CNT\_LVALUE || d\_stdio\_cnt\_lval : Can \_cnt be used as an lvalue? ?X: Only makes sense if we have a known stdio implementation. case "\$d\_stdstdio\$cnt\_lval" in \$define\$define) val=\$define :: \*) val=\$undef ;; esac set d\_stdio\_cnt\_lval eval \$setvar @end

# @if FILE\_filbuf

```
: How to access the stdio _filbuf or _filbuf function.
: If this fails, check how the getc macro in stdio.h works.
case "${d_stdio_ptr_lval}${d_stdio_cnt_lval}" in
${define}${define})
	: Try $hint value, if any, then _filbuf, __filbuf, _fill, then punt.
	: _fill is for os/2.
	xxx='notok'
	for filbuf in $stdio_filbuf '_filbuf(fp)' '__filbuf(fp) ' '_fill(fp)' ; do
 		$cat >try.c <<EOP
#include <stdio.h>
#$i_stdlib I_STDLIB
#ifdef I_STDLIB
#include <stdlib.h>
#endif
#define
FILE_ptr(fp) $stdio_ptr
#define FILE_cnt(fp)	$stdio_cnt
#define FILE_filbuf(fp)	$filbuf
int main() {
FILE *fp = fopen("try.c", "r");	int c;
c = getc(fp);c = FILE_filbuf(fp); /* Just looking for linker errors.*/
exit(0);}
EOP
 		set try
 		if eval $compile && $to try.c && $run ./try; then
 			echo "Your stdio appears to use $filbuf"
 			stdio_filbuf="$filbuf"
 			xxx='ok'
 			break
 		else
 			echo "Hmm. $filbuf doesn't seem to work."
```
 fi \$rm\_try done case "\$xxx" in notok) echo "I can't figure out how to access \_filbuf" echo "I'll just have to work around it." d\_stdio\_ptr\_lval="\$undef" d\_stdio\_cnt\_lval="\$undef" ;; esac ;; esac @end

#### @if STDIO\_PTR\_LVALUE

: test whether setting \_ptr sets \_cnt as a side effect d\_stdio\_ptr\_lval\_sets\_cnt="\$undef" d\_stdio\_ptr\_lval\_nochange\_cnt="\$undef" case "\$d\_stdio\_ptr\_lval\$d\_stdstdio" in \$define\$define) echo "Checking to see what happens if we set the stdio ptr..." >&4 \$cat >try.c <<EOP #include <stdio.h> /\* Can we scream? \*/ /\* Eat dust sed :-) \*/ /\* In the buffer space, no one can hear you scream. \*/ #\$i\_stdlib I\_STDLIB #ifdef I\_STDLIB #include <stdlib.h> #endif #define FILE\_ptr(fp) \$stdio\_ptr #define FILE\_cnt(fp) \$stdio\_cnt #include <sys/types.h> int main() { FILE  $*fp = fopen("try.c", "r");$  int c; char \*ptr; size\_t cnt; if  $(!fp)$  { puts("Fail even to read");  $exit(1)$ : }  $c = \text{getc(fp)}$ ; /\* Read away the first # \*/ if  $(c == EOF)$  { puts("Fail even to read");  $exit(1);$  }
```
	if (!(
 18 \leq FILE_cnt(fp) & &
 strncmp(FILE_ptr(fp), "include <stdio.h>n", 18) == 0
	)) {
 		puts("Fail even to read");
 exit (1);
	}
ptr = (char*) FILE_ptr(fp);
cnt = (size_t)FILE_cnt(fp);FILE_ptr(fp) += 42;if ((char*)\text{FILE\_ptr}(\text{fp}) := (\text{ptr} + 42)) {
 printf("Fail ptr check %p != %p", FILE_ptr(fp), (ptr + 42));
 exit (1);
	}
if (FILE_cnt(fp) \leq 20) {
 		printf ("Fail (<20 chars to test)");
 exit (1);
	}
if (strncmp(FILE_ptr(fp), "Eat dust sed :-) *\ln", 20) != 0) {
 		puts("Fail compare");
 		exit
 (1);
	}
if (cnt == FILE_cnt(fp)) {
 		puts("Pass_unchanged");
 		exit (0);
	}
if (FILE_cnt(fp) == (cnt - 42)) {
 		puts("Pass_changed");
 exit (0);
	}
printf("Fail count was %d now %d\n", cnt, FILE_cnt(fp));
	return 1;
}
EOP
	set try
	if eval $compile && $to try.c; then
 		case `$run ./try` in
 Pass_changed)
 			echo "Increasing ptr in your stdio decreases cnt by the same amount. Good." >&4
 			d_stdio_ptr_lval_sets_cnt="$define" ;;
 Pass_unchanged)
 			echo "Increasing ptr in your stdio leaves cnt unchanged. Good." >&4
 			d_stdio_ptr_lval_nochange_cnt="$define" ;;
 		Fail*)
```

```
echo "Increasing ptr in your stdio didn't do exactly what I expected. We'll not be doing that then." >&4 ;;
 		*)
 echo "It appears attempting to set ptr in your stdio is a bad plan." >\&4;
	esac
	else
 		echo "It seems we can't set ptr in your stdio. Nevermind." >&4
	fi
	$rm_try
	;;
esac
@end
@if d_stdiobase || USE_STDIO_BASE || FILE_base || FILE_bufsiz
: see if _base is also standard
val="$undef"
case
 "$d_stdstdio" in
$define)
	$cat >try.c <<EOP
#include <stdio.h>
#$i_stdlib I_STDLIB
#ifdef I_STDLIB
#include <stdlib.h>
#endif
#define FILE_base(fp)	$stdio_base
#define FILE_bufsiz(fp)	$stdio_bufsiz
int main() {
FILE *fp = fopen("try.c", "r");char c = \text{getc}(\text{fp});	if (
 19 \leq FILE_bufsiz(fp) &&
 strncmp(FILE_base(fp), "#include <stdio.h>n", 19) == 0
\lambdaexit(0);exit(1);}
EOP
	set try
	if eval $compile && $to try.c; then
 		if $run ./try; then
 			echo "And its _base field acts std."
 			val="$define"
 		else
 			echo "But its _base field isn't std."
 		fi
	else
 		echo "However, it seems to be lacking the _base field."
	fi
```
 \$rm\_try ;; esac set d\_stdiobase eval \$setvar

@end

Found in path(s):

\* /opt/cola/permits/1866403897\_1702416214.623051/0/perl-5-36-0-orig-regen-configure-1-tar-xz/metaconfig-5.36.0/U/compline/d\_stdstdio.U

No license file was found, but licenses were detected in source scan.

?RCS: \$Id: d\_shmget.U 1 2006-08-24 12:32:52Z rmanfredi \$ ?RCS: ?RCS: Copyright (c) 1991-1997, 2004-2006, Raphael Manfredi ?RCS: ?RCS: You may redistribute only under the terms of the Artistic Licence, ?RCS: as specified in the README file that comes with the distribution. ?RCS: You may reuse parts of this distribution only within the terms of ?RCS: that same Artistic Licence; a copy of which may be found at the root ?RCS: of the source tree for dist 4.0. ?RCS: ?RCS: \$Log: d\_shmget.U,v \$ ?RCS: Revision 3.0 1993/08/18 12:07:20 ram ?RCS: Baseline for dist 3.0 netwide release. ?RCS: ?MAKE:d\_shmget: Inlibc ?MAKE: -pick add \$@ %< ?S:d\_shmget: ?S: This variable conditionally defines the HAS\_SHMGET symbol, which ?S: indicates to the C program that the shmget() routine is available. ?S:. ?C:HAS\_SHMGET: ?C: This symbol, if defined, indicates that the shmget() routine is ?C: available to request a shared memory segment from the kernel. ?C:. ?H:#\$d\_shmget HAS\_SHMGET /\*\*/  $?H:$ ?LINT:set d\_shmget : see if shmget exists set shmget d\_shmget eval \$inlibc Found in path(s):

\* /opt/cola/permits/1866403897\_1702416214.623051/0/perl-5-36-0-orig-regen-configure-1-tar-xz/metaconfig-

5.36.0/dist/U/d\_shmget.U

No license file was found, but licenses were detected in source scan.

?RCS: \$Id: d\_strxfrm\_l.U 1 2006-08-24 12:32:52Z rmanfredi \$ ?RCS: ?RCS: Copyright (c) 1991-1997, 2004-2006, Raphael Manfredi ?RCS: ?RCS: You may redistribute only under the terms of the Artistic Licence, ?RCS: as specified in the README file that comes with the distribution. ?RCS: You may reuse parts of this distribution only within the terms of ?RCS: that same Artistic Licence; a copy of which may be found at the root ?RCS: of the source tree for dist 4.0. ?RCS: ?RCS: Original Author: Andy Dougherty <doughera@lafcol.lafayette.edu> ?RCS: ?RCS: \$Log: d\_strxfrm\_l.U,v \$ ?RCS: Revision 3.0.1.1 1994/08/29 16:12:04 ram ?RCS: patch32: created by ADO ?RCS: ?MAKE:d\_strxfrm\_l: Inlibc ?MAKE: -pick add \$@ %< ?S:d\_strxfrm\_l: ?S: This variable conditionally defines HAS\_STRXFRM\_L if strxfrm\_l() is ?S: available to transform strings. ?S:. ?C:HAS\_STRXFRM\_L: ?C: This symbol, if defined, indicates that the strxfrm\_l() routine is ?C: available to transform strings.  $?C:$ . ?H:#\$d\_strxfrm\_l HAS\_STRXFRM\_L /\*\*/ ?H:. ?LINT:set d\_strxfrm\_l : see if strxfrm\_l exists set strxfrm\_l d\_strxfrm\_l eval \$inlibc Found in path(s): \* /opt/cola/permits/1866403897\_1702416214.623051/0/perl-5-36-0-orig-regen-configure-1-tar-xz/metaconfig-5.36.0/U/perl/d\_strxfrm\_l.U No license file was found, but licenses were detected in source scan.

?RCS: \$Id: d\_internet.U 1 2006-08-24 12:32:52Z rmanfredi \$ ?RCS: ?RCS: Copyright (c) 1991-1997, 2004-2006, Raphael Manfredi ?RCS: ?RCS: You may redistribute only under the terms of the Artistic Licence, ?RCS: as specified in the README file that comes with the distribution. ?RCS: You may reuse parts of this distribution only within the terms of

?RCS: that same Artistic Licence; a copy of which may be found at the root ?RCS: of the source tree for dist 4.0. ?RCS: ?RCS: \$Log: d\_internet.U,v \$ ?RCS: Revision 3.0.1.1 1993/09/13 16:02:04 ram ?RCS: patch10: most mailers support Internet addresses nowadays (WAD) ?RCS: ?RCS: Revision 3.0 1993/08/18 12:06:24 ram ?RCS: Baseline for dist 3.0 netwide release. ?RCS: ?MAKE:d\_internet: Myread Oldconfig Setvar ?MAKE: -pick add \$@ %< ?S:d\_internet: ?S: This variable conditionally defines the INTERNET symbol, which ?S: indicates to the C program that there is a mailer available which ?S: supports internet-style addresses (user@site.domain). ?S:. ?C:INTERNET: ?C: This symbol, if defined, indicates that there is a mailer available ?C: which supports internet-style addresses (user@site.domain).  $?C:$ . ?H:#\$d\_internet INTERNET /\*\*/ ?H:. ?LINT:set d\_internet : check for internet mailer dflt=y case "\$d\_internet" in "\$undef") dflt=n;; esac cat <<EOM

Most mailers can deliver mail to addresses of the INTERNET persuasion, such as user@host.edu. Some older mailers, however, require the complete path to the destination to be specified in the address.

## EOM

rp="Does your mailer understand INTERNET addresses?" . ./myread case "\$ans" in y\*) val="\$define";; \*) val="\$undef";; esac set d\_internet eval \$setvar

## Found in path(s):

\* /opt/cola/permits/1866403897\_1702416214.623051/0/perl-5-36-0-orig-regen-configure-1-tar-xz/metaconfig-

5.36.0/dist/U/d\_internet.U No license file was found, but licenses were detected in source scan.

?RCS: \$Id\$ ?RCS: ?RCS: Copyright (c) 2008 H.Merijn Brand ?RCS: ?RCS: You may distribute under the terms of either the GNU General Public ?RCS: License or the Artistic License, as specified in the README file. ?RCS: ?MAKE:d\_timegm: Inlibc ?MAKE: -pick add \$@ %< ?S:d\_timegm: ?S: This variable conditionally defines the HAS\_TIMEGM symbol, which ?S: indicates to the C program that the timegm () routine is available. ?S:. ?C:HAS\_TIMEGM: ?C: This symbol, if defined, indicates that the timegm routine is ?C: available to do the opposite of gmtime () ?C:. ?H:#\$d\_timegm HAS\_TIMEGM /\*\*/ ?H:. ?LINT:set d\_timegm : see if timegm exists set timegm d\_timegm eval \$inlibc

Found in path(s):

\* /opt/cola/permits/1866403897\_1702416214.623051/0/perl-5-36-0-orig-regen-configure-1-tar-xz/metaconfig-5.36.0/U/perl/d\_timegm.U

No license file was found, but licenses were detected in source scan.

?RCS: \$Id: d\_memset.U 1 2006-08-24 12:32:52Z rmanfredi \$ ?RCS: ?RCS: Copyright (c) 1991-1997, 2004-2006, Raphael Manfredi ?RCS: ?RCS: You may redistribute only under the terms of the Artistic Licence, ?RCS: as specified in the README file that comes with the distribution. ?RCS: You may reuse parts of this distribution only within the terms of ?RCS: that same Artistic Licence; a copy of which may be found at the root ?RCS: of the source tree for dist 4.0. ?RCS: ?RCS: \$Log: d\_memset.U,v \$ ?RCS: Revision 3.0.1.1 1993/09/13 16:03:11 ram ?RCS: patch10: removed text recommending bzero over memset (WAD) ?RCS: ?RCS: Revision 3.0 1993/08/18 12:06:36 ram ?RCS: Baseline for dist 3.0 netwide release.

?RCS: ?MAKE:d\_memset: Inlibc ?MAKE: -pick add  $\$  \omega \ll ?S:d\_memset: ?S: This variable conditionally defines the HAS\_MEMSET symbol, which ?S: indicates to the C program that the memset() routine is available ?S: to set blocks of memory. ?S:. ?C:HAS\_MEMSET (MEMSET): ?C: This symbol, if defined, indicates that the memset routine is available ?C: to set blocks of memory.  $?C:$ . ?H:#\$d\_memset HAS\_MEMSET /\*\*/ ?H:. ?LINT:set d\_memset : see if memset exists set memset d\_memset eval \$inlibc Found in path(s): \* /opt/cola/permits/1866403897\_1702416214.623051/0/perl-5-36-0-orig-regen-configure-1-tar-xz/metaconfig-5.36.0/dist/U/d\_memset.U No license file was found, but licenses were detected in source scan. ?RCS: \$Id\$ ?RCS: ?RCS: Copyright (c) 1991-1997, 2004-2006, Raphael Manfredi ?RCS: ?RCS: You may redistribute only under the terms of the Artistic License, ?RCS: as specified in the README file that comes with the distribution. ?RCS: You may reuse parts of this distribution only within the terms of ?RCS: that same Artistic License; a copy of which may be found at the root ?RCS: of the source tree for dist 4.0. ?RCS: ?RCS: \$Log: i\_varhdr.U,v \$ ?RCS: Revision 3.0.1.3 1997/02/28 15:54:42 ram ?RCS: patch61: varargs script now starts with leading "startsh" ?RCS: ?RCS: Revision 3.0.1.2 1994/10/29 16:21:02 ram ?RCS: patch36: added ?F: line for metalint file checking ?RCS: ?RCS: Revision 3.0.1.1 1994/05/13 15:26:05 ram ?RCS: patch27: this unit now supersedes old i\_stdarg.U and i\_varargs.U ?RCS: patch27: modified to avoid spurious Whoa warnings (ADO) ?RCS: ?RCS: Revision 3.0 1993/08/18 12:08:49 ram ?RCS: Baseline for

 dist 3.0 netwide release. ?RCS: ?MAKE:i\_stdarg i\_varargs i\_varhdr: cat +cc +ccflags rm test Setvar \ Findhdr Warn startsh \_o ?MAKE: -pick add \$@ %< ?S:i\_stdarg: ?S: This variable conditionally defines the I\_STDARG symbol, which ?S: indicates to the C program that <stdarg.h> exists and should ?S: be included. ?S:. ?S:i\_varargs: ?S: This variable conditionally defines I\_VARARGS, which indicates ?S: to the C program that it should include <varargs.h>. ?S:. ?S:i\_varhdr: ?S: Contains the name of the header to be included to get va\_dcl definition. ?S: Typically one of varargs.h or stdarg.h. ?S:. ?C:I\_STDARG: ?C: This symbol, if defined, indicates that <stdarg.h> exists and should ?C: be included.  $?C:$ . ?C:I\_VARARGS: ?C: This symbol, if defined, indicates to the C program that it should ?C: include <varargs.h>.  $?C:$ . ?H:#\$i\_stdarg I\_STDARG /\*\*/ ?H:#\$i\_varargs I\_VARARGS /\*\*/ ?H:. ?W:%<:va\_dcl ?F:!varargs ?T:valstd ?LINT:set i\_stdarg i\_varargs ?X: ?X: Don't use setvar because the varags test below might override these. ?X: Actually, the messages here are just informative. We don't wish to set ?X: i\_varargs or i\_stdarg to their final value before knowing which of the ?X: two we'll include.  $\gamma$ . : see if stdarg is available echo " " if \$test `./findhdr stdarg.h`; then echo "<stdarg.h> found." >&4 valstd="\$define" else echo "<stdarg.h> NOT found." >&4 valstd="\$undef"

fi

```
: see if varags is available
echo " "
if $test `./findhdr varargs.h`; then
	echo "<varargs.h> found." >&4
else
	echo "<varargs.h> NOT found, but that's ok (I hope)." >&4
fi
```
?X:

```
?X: if you have stdarg.h, you need to support prototypes to actually use it;
?X: but if stdarg.h exists and the compiler doesn't support prototypes (for some
?X: bizarre reason), we'll fall back to varargs.h anyway so it's not so bad.
?X:
: set up the varargs testing programs
$cat > varargs.c <<EOP
#ifdef I_STDARG
#include <stdarg.h>
#endif
#ifdef I_VARARGS
#include <varargs.h>
#endif
#ifdef I_STDARG
int f(char *p, ...)
#else
int
 f(va_alist)
va_dcl
#endif
{
	va_list ap;
#ifndef I_STDARG
	char *p;
#endif
#ifdef I_STDARG
	va_start(ap,p);
#else
va_start(ap);
p = va_{arg}(ap, char^*);#endif
va_end(ap);
}
EOP
$cat > varargs <<EOP
$startsh
if \csc -c \sccflags -D\\1 varargs.c >\/dev/null 2>\&1; then
```

```
	echo "true"
else
	echo "false"
fi
$rm -f varargs$_o
EOP
chmod +x varargs
: now check which varargs header should be included
echo " "
i_varhdr=''
case "$valstd" in
"$define")
	if `./varargs I_STDARG`; then
 		val='stdarg.h'
	elif `./varargs I_VARARGS`; then
 		val='varargs.h'
	fi
	;;
*)
	if `./varargs I_VARARGS`; then
 		val='varargs.h'
	fi
	;;
esac
case "$val" in
'')
	./warn "I could not find the definition for va_dcl... You have problems..."
	val="$undef"; set i_stdarg; eval $setvar
	val="$undef"; set i_varargs; eval $setvar
	;;
*)
	set i_varhdr
	eval $setvar
	case "$i_varhdr" in
	stdarg.h)
 		val="$define"; set i_stdarg; eval $setvar
 		val="$undef"; set i_varargs; eval $setvar
 		;;
	varargs.h)
 val="$undef"; set i_stdarg;
 eval $setvar
 		val="$define"; set i_varargs; eval $setvar
 		;;
	esac
	echo "We'll include <$i_varhdr> to get va_dcl definition." >&4;;
esac
$rm -f varargs*
```
Found in path(s): \* /opt/cola/permits/1866403897\_1702416214.623051/0/perl-5-36-0-orig-regen-configure-1-tar-xz/metaconfig-5.36.0/dist/U/i\_varhdr.U No license file was found, but licenses were detected in source scan. ?RCS: \$Id: prefshell.U 1 2006-08-24 12:32:52Z rmanfredi \$ ?RCS: ?RCS: Copyright (c) 1991-1997, 2004-2006, Raphael Manfredi ?RCS: ?RCS: You may redistribute only under the terms of the Artistic Licence, ?RCS: as specified in the README file that comes with the distribution. ?RCS: You may reuse parts of this distribution only within the terms of ?RCS: that same Artistic Licence; a copy of which may be found at the root ?RCS: of the source tree for dist 4.0. ?RCS: ?RCS: \$Log: prefshell.U,v \$ ?RCS: Revision 3.0.1.2 1994/10/29 16:28:13 ram ?RCS: patch36: added SHELL temporary since metalint now sees \${SHELL} ?RCS: ?RCS: Revision 3.0.1.1 1993/09/13 16:11:47 ram ?RCS: patch10: non-portable var substitution was used (WAD) ?RCS: ?RCS: Revision 3.0 1993/08/18 12:09:34 ram ?RCS: Baseline for dist 3.0 netwide release. ?RCS: ?MAKE:prefshell: cat package Getfile Oldconfig ksh csh bash ?MAKE: -pick add \$@ %< ?S:prefshell: ?S: This variable contains the eventual value of the PREFSHELL symbol, ?S: which contains the full name of the preferred user shell on this ?S: system. Usual values are /bin/csh, /bin/ksh, /bin/sh. ?S:. ?C:PREFSHELL: ?C: This symbol contains the full name of the preferred user shell on this ?C: system. Usual values are /bin/csh, /bin/ksh, /bin/sh. ?C:. ?H:#define PREFSHELL "\$prefshell" /\*\*/  $2H$ . ?T:SHELL : find out which shell people like to use most case "\$prefshell" in '')

 case "\$ksh \$bash \$csh" in

 $*$ /ksh $*$ ) dflt="\$ksh" ;;

 \*/bash\*) dflt="\$bash" ;;

 $*\cosh*\iota$  dflt="\$csh" ;;

```
*) dflt='/bin/sh' ;;
	esac
	;;
*) dflt="$prefshell";;
esac
?X: Some shells (Ultrix) do not understand ${SHELL:-/bin/sh}, sigh!
$cat <<EOM
```
Give the full path name of the shell most people like to use on your system. This will be used by \$package whenever the user wants to get a shell escape (for instance) and is not necessarily the same as the shell you are currently using (\${SHELL-/bin/sh}).

```
EOM
```

```
fn=f/\simrp='Preferred
 shell to be used?'
. ./getfile
prefshell=$ans
```
Found in path(s):

```
* /opt/cola/permits/1866403897_1702416214.623051/0/perl-5-36-0-orig-regen-configure-1-tar-xz/metaconfig-
5.36.0/dist/U/prefshell.U
```
No license file was found, but licenses were detected in source scan.

?RCS: \$Id\$

?RCS: ?RCS: Copyright (c) 1991-1997, 2004-2006, Raphael Manfredi ?RCS: ?RCS: You may redistribute only under the terms of the Artistic License, ?RCS: as specified in the README file that comes with the distribution. ?RCS: You may reuse parts of this distribution only within the terms of ?RCS: that same Artistic License; a copy of which may be found at the root ?RCS: of the source tree for dist 4.0. ?RCS: ?RCS: \$Log: Head.U,v \$ ?RCS: Revision 3.0.1.9 1997/02/28 15:02:09 ram ?RCS: patch61: make sure we unset CDPATH for shells that support this ?RCS: patch61: improved Korn shell detection and handling ?RCS: ?RCS: Revision 3.0.1.8 1995/07/25 13:40:02 ram ?RCS: patch56: added SVR4-ish /opt directories to path list (ADO) ?RCS: patch56: OS/2 platforms are using another path separator ?RCS: ?RCS: Revision 3.0.1.7 1995/03/21 08:46:15 ram ?RCS: patch52: definition of paths wrongly added spurious ':' chars ?RCS:

?RCS:

 Revision 3.0.1.6 1994/10/29 15:54:19 ram ?RCS: patch36: make sure ENV is unset before calling /bin/ksh ?RCS: ?RCS: Revision 3.0.1.5 1994/08/29 16:03:44 ram ?RCS: patch32: now sets PATH only using existing directories ?RCS: ?RCS: Revision 3.0.1.4 1994/06/20 06:54:28 ram ?RCS: patch30: now computes its invocation name into 'me' ?RCS: patch30: symbol me is made visible to all units read-only ?RCS: ?RCS: Revision 3.0.1.3 1993/12/15 08:15:07 ram ?RCS: patch15: added /sbin:/usr/sbin:/usr/libexec in PATH for BSD/386 ?RCS: ?RCS: Revision 3.0.1.2 1993/11/10 17:32:35 ram ?RCS: patch14: ensure PATH is reset to '.' before testing for alias ?RCS: ?RCS: Revision 3.0.1.1 1993/08/27 14:38:07 ram ?RCS: patch7: not all 'test' programs support the -x option ?RCS: ?RCS: Revision 3.0 1993/08/18 12:04:58 ram ?RCS: Baseline for dist 3.0 netwide release. ?RCS:  $?X:$ ?X: This is the very first unit in the Configure script. It is mostly just ?X: things to keep people from getting into a tizzy right off the bat. ?X: ?MAKE:Head: ?MAKE: -pick wipe  $% \mathcal{A}$  %< ?V:PATH p\_ \_exe me newsh ?T:argv Id p paths OS2\_SHELL DJGPP ?T:inksh needksh avoidksh newsh changesh reason ?F:!\* ?LINT:extern ENV CDPATH SHELL MACHTYPE ?LINT:change ENV CDPATH ?LINT:nocomment #! /bin/sh # # If these # comments don't work, trim them. Don't worry about any other # shell scripts, Configure will trim # comments from them for you. # # (If you are trying to port this package to a machine without sh, # I would suggest you have a look at the prototypical config\_h.SH file # and edit it to reflect your system. Some packages may include samples # of config.h for certain machines, so you might look for one of those.) #  $?X:$ ?X: NOTE THAT A CONFIGURE SCRIPT IS IN THE PUBLIC DOMAIN (whether or not ?X: the software which uses it is in the public domain).

 $?X:$ 

# Yes, you may rip this off to use in other distribution packages. This # script belongs to the public domain and cannot be copyrighted.

# ?X:

?X: WE ASK YOU

 NOT TO REMOVE OR ALTER THE FOLLOWING PARAGRAPH, PLEASE:  $?X:$ 

# Note: this Configure script was generated automatically. Rather than # working with this copy of Configure, you may wish to get metaconfig. # The dist package (which contains metaconfig) is available via SVN:

# svn co https://svn.code.sf.net/p/dist/code/trunk/dist

?X:

?X: NOTA BENE:

?X: If you develop you own version of metaconfig based on this work,

?X: you have to add some comments telling that the script was generated

?X: by your version, not mine: It credits your work.

 $?X:$ 

# \$Id: Head.U 6 2006-08-25 22:21:46Z rmanfredi \$

#

# Generated on <DATE> [metaconfig <VERSION> PL<PATCHLEVEL>]

 $cat >c1$ \$\$ << $EOF$ ARGGGHHHH!!!!!

SCO csh still thinks true is false. Write to SCO today and tell them that next year Configure ought to "rm /bin/csh" unless they fix their blasted shell. :-)

(Actually, Configure ought to just patch csh in place. Hmm. Hmmmmm. All we'd have to do is go in and swap the  $&\&$  and  $\parallel$  tokens, wherever they are.)

[End of diatribe. We now return you to your regularly scheduled programming...] EOF  $cat >c2$ \$\$ <<EOF

OOPS! You naughty creature! You didn't run Configure with sh! I will attempt to remedy the situation by running sh for you... **EOF** 

true || cat c1\$\$ c2\$\$ true || exec sh \$0 \$argv:q

(exit \$?0) || cat c2\$\$  $(exit $?0)$  || exec sh \$0 \$argv:q rm -f c1\$\$ c2\$\$

```
: compute my invocation name
me = $0case "$0" in
*/*)
	me=`echo $0 | sed -e 's!.*/\(.*\)!\1!' 2>/dev/null`
	test "$me" || me=$0
	;;
esac
?X:?X: To be able to run under OS/2, we must detect that early enough to use
?X: the proper path separator, stored in $p_. It is : on UNIX and ; on
?X: DOSish systems such as OS/2.
?X:
: Proper separator for the PATH environment variable
p_{-}:
: On OS/2 this directory should exist if this is not floppy only system ":-]"
if test -d c:/. ; then
	if test -n "$OS2_SHELL"; then
 p =:
 PATH=`cmd /c "echo %PATH%" | tr '\\\\' / `
?X: That's a bug in ksh5.22
 		OS2_SHELL=`cmd /c "echo %OS2_SHELL%" | tr
'\|\|\|' / |\ln |[A-Z]' |[a-z]'	elif test -n "$DJGPP"; then
 		case "X${MACHTYPE:-nonesuchmach}" in
 		*cygwin) ;;
 *) p_{-}=\langle ; ; ; \rangle		esac
	fi
fi
?X:?X: There are two schools of thoughts here. Some people correctly argue that
?X: the user has a better chance than we do of setting a reasonable PATH and
?X: others argue that Configure is the best place there is to set up a suitable
?X: PATH. Well, here we try to compromize by keeping the user's PATH and
?X: appending some directories which are known to work on some machine or the
?X: other. The rationale behind this being that a novice user might not have a
?X: proper environment variable set, and some directories like /etc (where
?X: chown is located on some BSD systems) may be missing--RAM.
?X?X: SVR4 adds an /opt directory for optional packages. Some sites use
?X: various permutations on /opt as opposed to /usr or /usr/local.-- ADO
?X?X: We only add directories that are not already in the PATH of the
?X: user and the directories must
```
exist also.

 $?X:$ 

: Proper PATH setting

paths='/bin /usr/bin /usr/local/bin /usr/ucb /usr/local /usr/lbin'

paths="\$paths /opt/bin /opt/local/bin /opt/local /opt/lbin"

paths="\$paths /usr/5bin /etc /usr/gnu/bin /usr/new /usr/new/bin /usr/nbin"

paths="\$paths /opt/gnu/bin /opt/new /opt/new/bin /opt/nbin"

paths="\$paths /sys5.3/bin /sys5.3/usr/bin /bsd4.3/bin /bsd4.3/usr/ucb"

paths="\$paths /bsd4.3/usr/bin /usr/bsd /bsd43/bin /usr/ccs/bin"

paths="\$paths /etc /usr/lib /usr/ucblib /lib /usr/ccs/lib"

paths="\$paths /sbin /usr/sbin /usr/libexec"

paths="\$paths /system/gnu\_library/bin"

for p in \$paths do case "\$p\_\$PATH\$p\_" in  $*$ \$p\_\$p\$p\_\*);;  $*$ ) test -d  $p & \&$  PATH= $PATH$ \$p\_\$p ;; esac done

PATH=.\$p\_\$PATH export PATH

: shall we be using ksh? inksh='' needksh='' avoidksh='' newsh=/bin/ksh changesh='' ?X: Use (alias -x) and not (alias) since zsh and bash recognize the alias ?X: builtin but not the -x option which is typically ksh... ?X: We need to set up PATH before calling the "alias" built-in since some ?X: systems like HP-UX have a binary called /bin/alias. if (PATH= $\therefore$  alias -x) >/dev/null 2>&1; then inksh=true fi ?X: On HP-UX, large Configure scripts may exercise a bug in /bin/sh, use ksh if test -f /hp-ux -a -f /bin/ksh; then needksh='to avoid sh bug in "here document" expansion' fi ?X: On AIX4, /bin/sh is really ksh and it causes problems, use sh if test -d /usr/lpp -a -f /usr/bin/bsh -a -f /usr/bin/uname; then if test  $X$ /usr/bin/uname -v $\angle$  = X4; then avoidksh="to avoid AIX 4's /bin/sh" newsh=/usr/bin/bsh fi

```
fi
```

```
?X: On Digital UNIX, /bin/sh may start up buggy /bin/ksh, use sh
if test -f /osf_boot -a -f /usr/sbin/setld; then
if test X/usr/bin/uname -s` = XOSF1; then
 		avoidksh="to avoid Digital UNIX' ksh"
 		newsh=/bin/sh
?X: if BIN_SH is set to 'xpg4', sh will start up ksh
 		unset BIN_SH
	fi
fi
?X: If we are not in ksh and need it, then feed us back to it
case "$inksh/$needksh" in
/[a-z]^*?X: Clear ENV to avoid any ~/.kshrc that could alias cd or whatever...
?X: Don't
 use "unset ENV", that is not portable enough
 		ENV=''
 		changesh=true
 		reason="$needksh"
	;;
esac
?X: If we are in ksh and must avoid it, then feed us back to a new shell
case "$inksh/$avoidksh" in
true/[a-z]*)
	changesh=true
	reason="$avoidksh"
	;;
esac
?X: Warn them if they use ksh on other systems, which are those where
?X: we don't need ksh nor want to avoid it explicitly, yet are using it.
case "$inksh/$needksh-$avoidksh-" in
true/--)cat <<EOM
(I see you are using the Korn shell. Some ksh's blow up on $me,
mainly on older exotic systems. If yours does, try the Bourne shell instead.)
EOM
	;;
esac
case "$changesh" in
true)
	export newsh
	echo "(Feeding myself to $newsh $reason.)"
?X: Make sure they didn't say sh <Configure by checking whether $0 ends
?X: with Configure or not. If they did say sh <../../Configure, then too
?X: bad for them anyway, since we lost that path indication...
?X: Otherwise, execing $0 ensures we keep the full remote source dir
?X: indication for src.U.
	case
```

```
 "$0" in
	Configure|*/Configure) exec $newsh $0 "$@";;
	*) exec $newsh Configure "$@";;
	esac
	;;
esac
```
?X: Unset CDPATH to avoid surprises when using cd under some shells ?X: Can't unset it because that's not portable to very old shells. ?X: Can't set it to '' because then bash 2.02 won't do "cd UU" --AD 6/98. ?X: Don't want to set it to '.' because then ksh prints out the ?X: name of the directory every time you cd to it. --AD 6/98 ?X: In order to inflict the least harm, change it only if it's set. : if needed, set CDPATH to a harmless value that is not chatty case "\$CDPATH" in  $\dddot{\ }$ ) ;; \*) case "\$SHELL" in \*bash\*) CDPATH='.' ;;  $*$ ) CDPATH=";; esac ;; esac

: Configure runs within the UU subdirectory test -d UU || mkdir UU ?X: Use ./\* to avoid any confirmation prompts from enhanced shells -- WED cd UU && rm -f ./\*

Found in path(s):

\* /opt/cola/permits/1866403897\_1702416214.623051/0/perl-5-36-0-orig-regen-configure-1-tar-xz/metaconfig-5.36.0/dist/U/Head.U

No license file was found, but licenses were detected in source scan.

?RCS: \$Id: bin.U,v 3.1 1999/07/09 18:20:13 doughera Exp doughera \$ ?RCS: ?RCS: Copyright (c) 1991-1993, Raphael Manfredi  $?RCS$ ?RCS: You may redistribute only under the terms of the Artistic License, ?RCS: as specified in the README file that comes with the distribution. ?RCS: You may reuse parts of this distribution only within the terms of ?RCS: that same Artistic License; a copy of which may be found at the root ?RCS: of the source tree for dist 3.0.  $2RCS$ ?RCS: \$Log: bin.U,v \$ ?RCS: Revision 3.1 1999/07/09 18:20:13 doughera ?RCS: Updated for installprefix ?RCS: ?RCS: Revision 3.0.1.4 1995/09/25 09:15:32 ram

?RCS: patch59: unit is now forced to the top of Configure, if possible ?RCS: ?RCS: Revision 3.0.1.3 1995/01/30 14:32:40 ram ?RCS: patch49: can now handle installation prefix changes (from WED) ?RCS: ?RCS: Revision 3.0.1.2 1994/08/29 16:05:28 ram ?RCS: patch32: now uses installation prefix ?RCS: ?RCS: Revision 3.0.1.1 1993/09/13 15:56:51 ram ?RCS: patch10: made prompting more explicit (WAD) ?RCS: ?RCS: Revision 3.0 1993/08/18 12:05:26 ram ?RCS: Baseline for dist 3.0 netwide release. ?RCS: ?MAKE:bin binexp installbin userelocatableinc initialinstalllocation: \ Myread Prefixit Getfile Setvar Setprefixvar Oldconfig \ test prefix prefixexp ?MAKE: -pick add \$@ %< ?Y:TOP ?D:bin='' ?S:bin: ?S: This variable holds the name of the directory in which the user wants ?S: to put publicly executable images for the package in question. It ?S: is most often a local directory such as /usr/local/bin. Programs using ?S: this variable must be prepared to deal with ~name substitution. ?S:. ?D:binexp='' ?S:binexp: ?S: This is the same as the bin variable, but is filename expanded at ?S: configuration time, for use in your makefiles. ?S:. ?D:installbin='' ?S:installbin: ?S: This variable is the same as binexp unless AFS is running in which case ?S: the user is explicitly prompted for it. This variable should always ?S: be used in your makefiles for maximum portability. ?S:. ?D:userelocatableinc='' ?S:userelocatableinc: ?S: This variable is set to true to indicate that perl should relocate ?S: @INC entries at runtime based on the path to the perl binary. ?S: Any @INC paths starting ".../" are relocated relative to the directory ?S: containing the perl binary, and a logical cleanup of the path is then ?S: made around the join point (removing "dir/../" pairs) ?S:. ?S:initialinstalllocation:

?S: When userelocatableinc is true, this variable holds the location ?S: that make install should copy the perl binary to, with all the ?S: run-time relocatable paths calculated from this at install time. ?S: When used, it is initialized to the original value of binexp, and ?S: then binexp is set to '...', as the other binaries are found ?S: relative to the perl binary. ?S:. ?C:BIN: ?C: This symbol holds the path of the bin directory where the package will ?C: be installed. Program must be prepared to deal with ~name substitution. ?C:. ?C:BIN\_EXP: ?C: This symbol is the filename expanded version of the BIN symbol, for ?C: programs that do not want to deal with that at run-time.  $?C:$ . ?C:PERL\_RELOCATABLE\_INC: ?C: This symbol, if defined, indicates that we'd like to relocate entries ?C: in @INC at run time based on the location of the perl binary.  $?C$ :. ?H:#define BIN "\$bin" /\*\*/ ?H:#define BIN\_EXP "\$binexp" /\*\*/ ?H:#define PERL\_RELOCATABLE\_INC "\$userelocatableinc" /\*\*/ ?H:. ?D:bin='/usr/local/bin' ?LINT:change prefix ?LINT:change prefixexp ?LINT:change prefixvar ?LINT:change installprefixexp ?LINT:set userelocatableinc : determine where public executables go echo " " set dflt bin bin eval \$prefixit fn= $d$ ~ rp='Pathname where the public executables will reside?' . ./getfile if \$test "X\$ansexp" != "X\$binexp"; then installbin='' fi prefixvar=bin : XXX Bug? -- ignores Configure -Dinstallprefix setting. : XXX If this is fixed, also fix the "start perl" hunk below, which relies on : this via initialinstalllocation . ./setprefixvar case "\$userelocatableinc" in

```
\deltadefine|true|[yY]*) dflt='y' ;;
*) dflt='n':
esac
cat <<EOM
```
Would you like to build Perl so that the installation is relocatable, so that library paths in @INC are determined relative to the path of the perl binary? This is not advised for system Perl installs, or if you need to run setid scripts or scripts under taint mode.

If this doesn't make any sense to you, just accept the default '\$dflt'. EOM rp='Use relocatable @INC?' . ./myread case "\$ans" in y|Y) val="\$define" ;; \*)  $val="$under"$ ;; esac set userelocatableinc eval \$setvar

```
initialinstalllocation="$binexp"
```
: Default prefix is now "up one level from where the binaries are" case "\$userelocatableinc" in \$define|true|[yY]\*) bin=".../" binexp=".../" prefix=".../.." prefixexp=".../.." installprefixexp=".../.." ;; esac

```
Found in path(s):
```
\* /opt/cola/permits/1866403897\_1702416214.623051/0/perl-5-36-0-orig-regen-configure-1-tar-xz/metaconfig-5.36.0/U/installdirs/bin.U No license file was found, but licenses were detected in source scan.

```
?RCS: $Id: html1dir.U,v $
?RCS:
?RCS: Copyright (c) 1999 Andy Dougherty
?RCS:
?RCS: You may redistribute only under the terms of the Artistic License,
?RCS: as specified in the README file that comes with the distribution.
?RCS: You may reuse parts of this distribution only within the terms of
?RCS: that same Artistic License; a copy of which may be found at the root
?RCS: of the source tree for dist 3.0.
?RCS:
```
?RCS: \$Log: html1dir.U,v \$ ?RCS: ?MAKE:html1dir html1direxp installhtml1dir: cat Loc Myread \ spackage test Getfile Setprefixvar Prefixit Prefixup ?MAKE: -pick add \$@ %< ?Y:TOP ?D:html1dir='' ?S:html1dir: ?S: This variable contains the name of the directory in which html ?S: source pages are to be put. This directory is for pages ?S: that describe whole programs, not libraries or modules. It ?S: is intended to correspond roughly to section 1 of the Unix ?S: manuals. ?S:. ?D:html1direxp='' ?S:html1direxp: ?S: This variable is the same as the html1dir variable, but is filename ?S: expanded at configuration time, for convenient use in makefiles. ?S:. ?D:installhtml1dir='' ?S:installhtml1dir: ?S: This variable is really the same as html1direxp, unless you are ?S: using a different installprefix. For extra portability, you ?S: should only use this variable within your makefiles. ?S:. ?LINT:change prefixvar ?LINT:set html1direxp ?LINT:set installhtml1dir : determine where html pages for programs go set html1dir html1dir none eval \$prefixit \$cat <<EOM If you wish to install html files for programs in \$spackage, indicate the appropriate directory here. To skip installing html files, answer "none". EOM case "\$html1dir" in ''|none|\$undef|' ') dflt=none ;;  $*$ ) dflt= $$html1dir$  ;; esac  $fn=dn+\sim$ rp="Directory for the main \$spackage html pages?" . ./getfile prefixvar=html1dir . ./setprefixvar : Use ' ' for none so value is preserved next time through Configure

 $\text{Stest } X'' \text{Shtml1dir} = "X" \&\& \text{html1dir}$ 

Found in path(s): \* /opt/cola/permits/1866403897\_1702416214.623051/0/perl-5-36-0-orig-regen-configure-1-tar-xz/metaconfig-5.36.0/U/installdirs/html1dir.U No license file was found, but licenses were detected in source scan. ?RCS: \$Id: mansrc.U 1 2006-08-24 12:32:52Z rmanfredi \$ ?RCS: ?RCS: Copyright (c) 1991-1997, 2004-2006, Raphael Manfredi ?RCS: ?RCS: You may redistribute only under the terms of the Artistic Licence, ?RCS: as specified in the README file that comes with the distribution. ?RCS: You may reuse parts of this distribution only within the terms of ?RCS: that same Artistic Licence; a copy of which may be found at the root ?RCS: of the source tree for dist 4.0. ?RCS: ?RCS: \$Log: mansrc.U,v \$ ?RCS: Revision 3.0.1.9 1997/02/28 16:12:03 ram ?RCS: patch61: don't ask for AFS when they choose to not install pages ?RCS: ?RCS: Revision 3.0.1.8 1995/09/25 09:16:58 ram ?RCS: patch59: unit is now forced to the top of Configure, if possible ?RCS: ?RCS: Revision 3.0.1.7 1995/02/15 14:15:31 ram ?RCS: patch51: was mistakenly duplicating /usr/local/man/man1 (ADO) ?RCS: patch51: added /opt/man/man1 to the lookpath (ADO) ?RCS: ?RCS: Revision 3.0.1.6 1995/01/30 14:39:34 ram ?RCS: patch49: can now handle installation prefix changes (from WED) ?RCS: ?RCS: Revision 3.0.1.5 1995/01/11 15:32:25 ram ?RCS: patch45: can now use Loc variables since path stripping is deferred ?RCS: ?RCS: Revision 3.0.1.4 1994/08/29 16:30:38 ram ?RCS: patch32: now uses installation prefix for default setting ?RCS: ?RCS: Revision 3.0.1.3 1994/05/06 15:11:10 ram ?RCS: patch23: added lint hint, assuring that nroff is used ?RCS: ?RCS: Revision 3.0.1.2 1994/01/24 14:14:39 ram ?RCS: patch16: now uses \_nroff in case user asked for portability  $?RCS$ ?RCS: Revision 3.0.1.1 1993/09/13 16:09:31 ram ?RCS: patch10: allows for L1 man page extension (WAD) ?RCS:

?RCS: Revision 3.0 1993/08/18 12:09:14 ram

?RCS: Baseline for dist 3.0 netwide release.

?RCS:

?MAKE:mansrc mansrcexp manext installmansrc: afs cat nroff Loc Oldconfig \

 sysman spackage test Getfile Prefixit prefixexp Prefixup

?MAKE: -pick add  $\$ @ %<

?Y:TOP

?S:mansrc:

?S: This variable

contains the name of the directory in which manual

?S: source pages are to be put. It is the responsibility of the

?S: Makefile.SH to get the value of this into the proper command.

?S: You must be prepared to do the ~name expansion yourself.

?S:.

?S:mansrcexp:

?S: This variable is the same as the mansrc variable, but is filename ?S: expanded at configuration time, for convenient use in makefiles. ?S:.

?S:installmansrc:

?S: This variable is really the same as mansrcexp, unless you are using

?S: AFS in which case it points to the read/write location whereas

?S: mansrcexp only points to the read-only access location. For extra

?S: portability, you should only use this variable within your makefiles. ?S:.

?S:manext:

?S: This variable contains the extension that the manual page should

?S: have: one of 'n', 'l', or '1'. The Makefile must supply the '.'.

?S: See mansrc.

?S:.

?T:lookpath

: determine where manual pages go

set mansrc mansrc none

eval \$prefixit

\$cat <<EOM

\$spackage has manual pages available in source form. EOM case "\$nroff" in nroff) echo "However, you don't have nroff, so they're probably useless to you." case "\$mansrc" in '') mansrc="none";; esac;; esac echo "If you don't want the manual sources installed, answer 'none'." case "\$mansrc" in '')

```
	lookpath="$prefixexp/share/man/man1 $prefixexp/man/man1"
	lookpath="$lookpath $prefixexp/man/u_man/man1 $prefixexp/man/l_man/man1"
	lookpath="$lookpath /usr/local/man/man1 /opt/man/man1 /usr/man/manl"
	lookpath="$lookpath /usr/share/man/man1 /usr/local/share/man/man1"
	lookpath="$lookpath /usr/man/local/man1 /usr/man/l_man/man1"
	lookpath="$lookpath /usr/local/man/u_man/man1 /usr/local/man/l_man/man1"
	lookpath="$lookpath /usr/man/man.L"
	mansrc=`./loc . $prefixexp/man/man1 $lookpath`
	if $test -d "$mansrc"; then
 		dflt="$mansrc"
	else
 		dflt="$sysman"
	fi
	set dflt
	eval $prefixup
	;;
' ') dflt=none;;
*) dflt="$mansrc"
	;;
esac
echo " "
fn=dn~
rp='Where do the manual pages (source) go?'
. ./getfile
if test
 "X$mansrcexp" != "X$ansexp"; then
	installmansrc=''
fi
mansrc="$ans"
mansrcexp="$ansexp"
case "$mansrc" in
'') mansrc=' '
installmansrc=";;
esac
if $afs && $test "$mansrc"; then
	$cat <<EOM
```
Since you are running AFS, I need to distinguish the directory in which manual pages reside from the directory in which they are installed (and from which they are presumably copied to the former directory by occult means).

## EOM

 case "\$installmansrc" in '') dflt=`echo \$mansrcexp | sed 's#^/afs/#/afs/.#'`;; \*) dflt="\$installmansrc";; esac fn=de~ rp='Where will man pages be installed?'

```
	. ./getfile
	installmansrc="$ans"
else
	installmansrc="$mansrcexp"
fi
```

```
case "$mansrc" in
' ') manext=0'::
*l) manext=l;;
*n) manext=n;;
*o) manext=l;;
*p) manext=n;;
*C) manext=C;;
*L) manext=L;;
*L1) manext=L1;;
*) manext=1;;
esac
```
Found in path(s):

\* /opt/cola/permits/1866403897\_1702416214.623051/0/perl-5-36-0-orig-regen-configure-1-tar-xz/metaconfig-5.36.0/dist/U/mansrc.U

No license file was found, but licenses were detected in source scan.

?RCS: \$Id: spitshell.U 1 2006-08-24 12:32:52Z rmanfredi \$ ?RCS: ?RCS: Copyright (c) 1991-1997, 2004-2006, Raphael Manfredi ?RCS: ?RCS: You may redistribute only under the terms of the Artistic Licence, ?RCS: as specified in the README file that comes with the distribution. ?RCS: You may reuse parts of this distribution only within the terms of ?RCS: that same Artistic Licence; a copy of which may be found at the root ?RCS: of the source tree for dist 4.0. ?RCS: ?RCS: \$Log: spitshell.U,v \$ ?RCS: Revision 3.0.1.4 1997/02/28 16:22:12 ram ?RCS: patch61: removed useless chatter as this is now done very early ?RCS: ?RCS: Revision 3.0.1.3 1995/01/11 15:37:01 ram ?RCS: patch45: use 'test -f' instead of 'test -r' for exec-only cat progs (WED) ?RCS: patch45: protected "sh -c" within backquotes for Linux and SGI ?RCS: ?RCS: Revision 3.0.1.2 1994/08/29 16:33:00 ram ?RCS: patch32: don't create spitshell under the UU directory ?RCS: patch32: allow for cat in /bin or /usr/bin  $?RCS$ ?RCS: Revision 3.0.1.1 1993/09/13 16:12:58 ram ?RCS: patch10: made #!-failure message more friendly (WAD)

?RCS: ?RCS: Revision 3.0 1993/08/18 12:09:49 ram ?RCS: Baseline for dist 3.0 netwide release. ?RCS: ?MAKE:spitshell shsharp sharpbang: eunicefix sh Head ?MAKE: -pick add  $\$  @ %< ?S:spitshell: ?S: This variable contains the command necessary to spit out a runnable ?S: shell on this system. It is either cat or a grep -v for # comments. ?S:. ?S:shsharp: ?S: This variable tells further Configure units whether your sh can ?S: handle # comments. ?S:. ?S:sharpbang: ?S: This variable contains the string #! if this system supports that ?S: construct. ?S:. ?F:!sharp ?T:xcat p ?X: "paths" comes from Head ?LINT:extern paths \_exe : see if sh knows # comments ?X: This is loaded up early, so avoid being chatty. ?X: echo " " ?X: echo "Checking your \$sh to see if it knows about # comments..." >&2 if `\$sh -c '#' >/dev/null  $2 > & 1$ '; then ?X: echo "Your \$sh handles # comments correctly." shsharp=true spitshell=cat ?X: echo " " ?X: echo "Okay, let's see if #! works on this system..." xcat=/bin/cat test -f \$xcat\$\_exe || xcat=/usr/bin/cat if test ! -f \$xcat\$\_exe; then for p in `echo \$PATH | sed -e "s/\$p\_/ /g"` \$paths; do if test -f \$p/cat\$\_exe; then xcat=\$p/cat break fi done if test ! -f \$xcat\$\_exe; then echo "Can't find cat anywhere!" exit 1 fi fi echo "#!\$xcat" >sharp

 \$eunicefix sharp chmod +x sharp ./sharp > today 2>/dev/null if test -s today; then ?X: echo "It does." sharpbang='#!' else echo "#! \$xcat" > sharp \$eunicefix sharp chmod +x sharp ./sharp > today 2>/dev/null if test -s today; then ?X: echo "It does." sharpbang='#! ' else ?X: echo "Okay, let's see if #! works on this system..." ?X: echo "It's just a comment." sharpbang=': use ' fi fi else echo " " echo "Your \$sh doesn't grok # comments--I will strip them later on." shsharp=false ?X: The spitshell script will be perused, so leave it out the UU directory cd .. echo "exec grep -v '^[ ]\*#'" >spitshell chmod +x spitshell \$eunicefix spitshell spitshell=`pwd`/spitshell cd UU echo "I presume that if # doesn't work, #! won't work either!" sharpbang=': use ' fi rm -f sharp today Found in path(s): \* /opt/cola/permits/1866403897\_1702416214.623051/0/perl-5-36-0-orig-regen-configure-1-tar-xz/metaconfig-5.36.0/dist/U/spitshell.U No license file was found, but licenses were detected in source scan. ?RCS: \$Id: d\_dlsymun.U,v \$ ?RCS: ?RCS: Copyright (c) 1996-1998, Andy Dougherty ?RCS: ?RCS: You may distribute under the terms of either the GNU General Public ?RCS: License or the Artistic License, as specified in the README file.

?RCS: ?RCS: \$Log: d\_dlsymun.U,v \$ ?RCS: ?RCS: ?MAKE:d\_dlsymun: cat cc ccflags ldflags ld rm Setvar dlsrc i\_dlfcn i\_stdlib \ cccdlflags ccdlflags lddlflags libs dlext \_o run to ?MAKE: -pick add \$@ %< ?X: This is specific to perl5. ?S:d\_dlsymun: ?S: This variable conditionally defines DLSYM\_NEEDS\_UNDERSCORE, which ?S: indicates that we need to prepend an underscore to the symbol ?S: name before calling dlsym(). ?S:. ?C:DLSYM\_NEEDS\_UNDERSCORE: ?C: This symbol, if defined, indicates that we need to prepend an ?C: underscore to the symbol name before calling dlsym(). This only ?C: makes sense if you \*have\* dlsym, which we will presume is the ?C: case if you're using dl\_dlopen.xs. ?C:. ?H:#\$d\_dlsymun DLSYM\_NEEDS\_UNDERSCORE /\*\*/ ?H:. ?LINT:set d\_dlsymun ?T: xxx ?F:!fred : Check if dlsym need a leading underscore echo " " val="\$undef" case "\$dlsrc" in dl\_dlopen.xs) echo "Checking whether your dlsym() needs a leading underscore ..." >&4 \$cat >dyna.c <<'EOM' fred () { } EOM \$cat >fred.c<<EOM #include <stdio.h> #\$i\_stdlib I\_STDLIB #ifdef I\_STDLIB #include <stdlib.h> #endif #\$i\_dlfcn I\_DLFCN #ifdef I\_DLFCN #include <dlfcn.h> /\* the dynamic linker include file for SunOS/Solaris \*/ #else #include <sys/types.h>

```
#include <nlist.h>
#include <link.h>
#endif
extern int fred() ;
int main()
{
  void * handle ;
  void * symbol ;
#ifndef RTLD_LAZY
 int mode = 1;
#else
  int mode = RTLD_LAZY ;
#endif
  handle = dlopen("./dyna.$dlext", mode) ;
 if (handle == NULL) {
printf ("1\n'\n') ;
	fflush (stdout) ;
exit(0); }
  symbol = dlsym(handle, "fred") ;
 if (symbol == NULL) {
	/* try putting a leading underscore */
	symbol = dlsym(handle, "_fred") ;
if (symbol == NULL) {
   printf ("2\n') ;
   	 fflush (stdout) ;
   exit(0);	}
printf ("3\n'\n');
   }
  else
printf ("4\nu");
  fflush (stdout) ;
 exit(0);}
EOM
	: Call the object file tmp-dyna.o in case dlext=o.
	if $cc $ccflags $cccdlflags -c dyna.c > /dev/null 2>&1 &&
 mv dyna${_o} tmp-dyna${_o} > /dev/null 2>&1 &&
 		$ld -o dyna.$dlext $ldflags $lddlflags tmp-dyna${_o} > /dev/null 2>&1 &&
 		$cc -o fred $ccflags $ldflags $cccdlflags $ccdlflags fred.c $libs > /dev/null 2>&1 && $to dyna.$dlext; then
 xxx=`$run ./fred`
 		case $xxx in
 1) echo "Test program failed using dlopen." >\&4			echo "Perhaps you should not use dynamic loading." >&4;;
```

```
2) echo "Test program failed using dlsym." >8.4			echo "Perhaps you should not use dynamic loading." >&4;;
 3) echo "dlsym needs a leading underscore" >8.4			val="$define" ;;
 4) echo "dlsym doesn't need a leading underscore." >\&4;
 		esac
	else
 		echo "I can't compile and run the test program." >&4
          echo "I'm guessing that dlsym
 doesn't need a leading underscore." >&4
	fi
	;;
esac
$rm -f fred fred.* dyna.$dlext dyna.* tmp-dyna.*
set d_dlsymun
eval $setvar
Found in path(s):
*/opt/cola/permits/1866403897_1702416214.623051/0/perl-5-36-0-orig-regen-configure-1-tar-xz/metaconfig-
5.36.0/U/perl/d_dlsymun.U
No license file was found, but licenses were detected in source scan.
?RCS: $Id: lib.U,v 3.0.1.3 1995/09/25 09:16:47 ram Exp $
?RCS:
?RCS: Copyright (c) 1991-1993, Raphael Manfredi
?RCS:
?RCS: You may redistribute only under the terms of the Artistic License,
?RCS: as specified in the README file that comes with the distribution.
?RCS: You may reuse parts of this distribution only within the terms of
?RCS: that same Artistic License; a copy of which may be found at the root
?RCS: of the source tree for dist 3.0.
?RCS:
?RCS: $Log: lib.U,v $
?RCS: Revision 3.0.1.3 1995/09/25 09:16:47 ram
?RCS: patch59: unit is now forced to the top of Configure, if possible
?RCS:
?RCS: Revision 3.0.1.2 1995/01/30 14:38:08 ram
?RCS: patch49: can now handle installation prefix changes (from WED)
?RCS:
?RCS: Revision 3.0.1.1 1994/08/29 16:27:40 ram
?RCS: patch32: now uses installation prefix to set the default
?RCS:
?RCS: Revision 3.0 1993/08/18 12:08:56 ram
?RCS: Baseline for dist 3.0 netwide release.
?RCS:
?LINT:
```
 empty ?X:?MAKE:lib libexp: Getfile Loc Oldconfig Prefixit Prefixup prefixexp ?X:?MAKE: -pick add \$@ %< ?X:?Y:TOP ?X:?S:lib: ?X:?S: This variable holds the name of the directory in which the user wants  $?X:?S:$  to put public library files for the package in question. It is most ?X:?S: often a local directory such as /usr/local/lib. Programs using this ?X:?S: variable must be prepared to deal with filename expansion. ?X:?S:. ?X:?S:libexp: ?X:?S: This variable is the same as the lib variable, but is filename expanded ?X:?S: at configuration time, for convenient use in your makefiles. ?X:?S:. ?X:: determine where public libraries go ?X:set lib lib ?X:eval \$prefixit ?X:case "\$lib" in  $?X$ :") ?X: dflt=`./loc . "." \$prefixexp/lib /usr/local/lib /usr/lib /lib` ?X: set dflt ?X: eval \$prefixup  $?X:$ ;;  $?X$ :\*) dflt="\$lib":: ?X:esac ?X:echo " "  $?X:fn=d~$ ?X:rp='Where do you want to put the public libraries?' ?X:. ./getfile ?X:lib="\$ans" ?X:libexp="\$ansexp"

Found in path(s):

\* /opt/cola/permits/1866403897\_1702416214.623051/0/perl-5-36-0-orig-regen-configure-1-tar-xz/metaconfig-5.36.0/U/nullified/lib.U No license file was found, but licenses were detected in source scan.

?RCS: \$Id\$ ?RCS: ?RCS: Copyright (c) 1991-1997, 2004-2006, Raphael Manfredi ?RCS: ?RCS: You may redistribute only under the terms of the Artistic License, ?RCS: as specified in the README file that comes with the distribution. ?RCS: You may reuse parts of this distribution only within the terms of ?RCS: that same Artistic License; a copy of which may be found at the root ?RCS: of the source tree for dist 4.0. ?RCS: ?RCS: \$Log: libs.U,v \$

?RCS: Revision 3.0.1.6 1997/02/28 16:09:11 ram ?RCS: patch61: replaced .a with \$\_a all over the place ?RCS: ?RCS: Revision 3.0.1.5 1995/07/25 14:12:05 ram ?RCS: patch56: now knows about OS/2 platforms ?RCS: ?RCS: Revision 3.0.1.4 1994/10/29 16:24:22 ram ?RCS: patch36: removed old broken thislib/thatlib processing (ADO) ?RCS: ?RCS: Revision 3.0.1.3 1994/06/20 07:05:44 ram ?RCS: patch30: code cleanup with if/elif by ADO and RAM ?RCS: patch30: undone patch23 for libswanted default setting ?RCS: ?RCS: Revision 3.0.1.2 1994/05/06 15:08:45 ram ?RCS: patch23: now includes ordered default libswanted variable (ADO) ?RCS: patch23: major cleanup for library lookups (ADO) ?RCS: ?RCS: Revision 3.0.1.1 1993/08/25 14:02:31 ram ?RCS: patch6: added default for libs ?RCS: ?RCS: Revision 3.0 1993/08/18 12:09:03 ram ?RCS: Baseline for dist 3.0 netwide release. ?RCS: ?MAKE:libs libsfound libsfiles libsdirs libspath libscheck: \ test cat Myread Oldconfig Loc libpth package xlibpth so \_a \ +usesocks sed +cc +ccflags +ldflags rm ?MAKE: -pick add \$@ %< ?S:libs: ?S: This variable holds the additional libraries we want to use. ?S: It is up to the Makefile to deal with it. The list can be empty. ?S:. ?S:libsfound: ?S: This variable holds the full pathnames of the libraries ?S: we found and accepted. ?S:. ?S:libsfiles: ?S: This variable holds the filenames aka basenames of the libraries ?S: we found and accepted.  $2S$ . ?S:libsdirs: ?S: This variable holds the directory names aka dirnames of the libraries ?S: we found and accepted, duplicates are removed.  $2S$ : ?S:libspath: ?S: This variable holds the directory names probed for libraries.  $2S$ :

?S:libscheck:

?S: This variable is intended to be set by hint files, if needed. ?S: It should contain shell code that will be eval'ed with \$xxx holding ?S: some library file. It may change \$xxx if needed. ?S: For instance, on an Irix platform, you may make sure the right ?S: library file is used depending on the cc command line, so that the ?S: correct library is used depending on the selected ABI (for 32 and ?S: 64-bit compilations). ?S: ?S: Here is an example of code that could be found in a hint file on Irix ?S: when the selected compiler was for 32-bit -- that code is put in the ?S: cc.cbu call-back unit to be invoked AFTER the C compiler and its ?S: flags have been chosen:  $2S$ . ?S: libscheck='case "\$xxx" in ?S:  $*$ .a) /bin/ar p  $x \times \binom{1}{0}$ in/ar t  $x \times \lfloor \text{sed } q \rfloor >$ \$\$.o; ?S: case "`/usr/bin/file \$\$.o`" in  $?S: *N32*)$  rm -f \$\$.o ;; ?S:  $*$ ) rm -f \$\$.o; xxx=/no/n32\$xxx ;;  $?S:$  esac :: ?S: \*) case "`/usr/bin/file \$xxx`" in ?S:  $*$ N32 $*$ );; ?S:  $*$ ) xxx=/no/n32\$xxx ;; ?S:  $\text{esac}$  ;; ?S: esac' ?S:. ?D:libs='' ?LINT:extern libswanted ?LINT:change libswanted ?INIT:: default library list ?INIT:libswanted='' ?X: This order is chosen so that libraries -lndir, -ldir, -lucb, -lbsd, ?X: -lBSD, -lPW, and -lx only get used if there are unresolved ?X: routines at link time. Usually, these are backwards compatability ?X: libraries, and may not be as reliable as the standard c library.  $\gamma$ . ?X: The -lsocket -linet -lnsl order has been reported to be necessary ?X: for at least one SVR4 implementation. ?X: -lc must proceed -lucb or -lbsd for most Solaris applications.  $?X: -lc$  s proceeds  $-lc$  so we pick up the shared library version, if ?X: it is available.  $\gamma$ . ?X: The ordering of c, posix, and cposix is a guess and almost ?X: certainly wrong on about half of all systems.  $?X$ : ?X: Set proper libswanted in your private

 Myinit.U if needed.  $?X:$ ?X:: default ordered library list ?X:libswanted='net socket inet bind nsl nm sdbm gdbm ndbm dbm malloc dl' ?X:libswanted="\$libswanted dld sun m c\_s c posix cposix ndir dir ucb" ?X:libswanted="\$libswanted bsd BSD PW x" ?X: ?INIT:: should be set by hint files if needed ?INIT:libscheck='' ?T:xxx yyy thislib thisdir libstyle linkmsg ?F:lt.c lt : Looking for optional libraries echo " " echo "Checking for optional libraries..." >&4 case "\$libs" in ' '|'') dflt='';;  $*$ ) dflt="\$libs";; esac case "\$libswanted" in '') libswanted='c\_s';; esac ?X: libsocks has nasty naming scheme. ?X: This does not work if somebody wants SOCKS 4. case "\$usesocks" in "\$define") libswanted="\$libswanted socks5 socks5\_sh" ;; esac ?X: Used later for link checks echo "extern char printf(); int main() { printf(); return 0; }" > lt.c libsfound='' libsfiles='' libsdirs='' libspath='' for thisdir in \$libpth \$xlibpth; do test -d \$thisdir && libspath="\$libspath \$thisdir" done for thislib in \$libswanted; do for thisdir in \$libspath; do xxx='' if \$test ! -f "\$xxx" ; then xxx=`ls \$thisdir/lib\$thislib.\$so.[0-9]\* 2>/dev/null | \$sed -n '1p'` \$test -f "\$xxx" && eval \$libscheck \$test -f "\$xxx" && libstyle=shared fi if test ! -f "\$xxx"; then xxx=\$thisdir/lib\$thislib.\$so \$test -f "\$xxx" && eval \$libscheck \$test -f "\$xxx" && libstyle=shared

 fi if test ! -f "\$xxx"; then xxx=\$thisdir/lib\$thislib\$\_a \$test -f "\$xxx" && eval \$libscheck \$test -f "\$xxx" && libstyle=static fi if test ! -f "\$xxx"; then xxx=\$thisdir/\$thislib\$\_a \$test -f "\$xxx" && eval \$libscheck \$test -f "\$xxx" && libstyle=static fi if test ! -f "\$xxx"; then xxx=\$thisdir/lib\${thislib}\_s\$\_a \$test -f "\$xxx" && eval \$libscheck \$test -f "\$xxx" && libstyle=static \$test -f "\$xxx" && thislib=\${thislib}\_s fi if test ! -f "\$xxx"; then xxx=\$thisdir/Slib\$thislib\$\_a \$test -f "\$xxx" && eval \$libscheck *<u>Stest</u>*  -f "\$xxx" && libstyle=static fi if \$test -f "\$xxx"; then  $?X:$ ?X: It is not sufficient to find a .so on the disk. We must make sure ?X: that we can indeed supply the -lfoo line on the cc line to link against ?X: that library. On Linux for instance, a versionned .so will not be ?X: implicitly linked against, whereas it will work fine on Solaris 2.6. ?X: --RAM, 10/10/2003 ?X: if \$cc -o lt \$ccflags \$ldflags lt.c -l\$thislib >/dev/null 2>&1; then linkmsg="" else linkmsg=" but I can't link against it" fi case "\$libstyle" in shared) echo "Found -l\$thislib (shared)\$linkmsg." ;; static) echo "Found -l\$thislib\$linkmsg." ;; \*) echo "Found -l\$thislib (\$libstyle)\$linkmsg." ;; esac case " \$dflt " in \*"-l\$thislib "\*) ;; \*) case "\$linkmsg" in '') dflt="\$dflt -l\$thislib"
```
					libsfound="$libsfound $xxx"
   					yyy=`basename $xxx`
   					libsfiles="$libsfiles $yyy"
   					yyy=`echo $xxx|$sed -e "s%/$yyy\\$%%"`
   					case " $libsdirs
  " in
   					*" $yyy "*) ;;
   					*) libsdirs="$libsdirs $yyy" ;;
   					esac
     				 ;;
  				esac
  				;;
  			esac
  			break
   	 fi	
 	done
 	if $test ! -f "$xxx"; then
   	 echo "No -l$thislib."
	fi
done
set X $dflt
shift
dflt="$*"
case "$libs" in
'') dflt="$dflt";;
*) dflt="$libs";;
esac
case "$dflt" in
' '|'') dflt='none';;
esac
$rm -f lt.c lt
$cat <<EOM
In order to compile $package on your machine, a number of libraries
are usually needed. Include any other special libraries here as well.
Say "none" for none. The default list is almost always right.
EOM
echo " "
rp="Which libraries to use?"
. ./myread
case "$ans" in
none) libs=' ';;
*) libs="$ans"::
esac
```
Found in path(s):

\* /opt/cola/permits/1866403897\_1702416214.623051/0/perl-5-36-0-orig-regen-configure-1-tar-xz/metaconfig-5.36.0/dist/U/libs.U

No license file was found, but licenses were detected in source scan.

?RCS: \$Id: i\_sysresrc.U 1 2006-08-24 12:32:52Z rmanfredi \$ ?RCS: ?RCS: Copyright (c) 1991-1997, 2004-2006, Raphael Manfredi ?RCS: ?RCS: You may redistribute only under the terms of the Artistic Licence, ?RCS: as specified in the README file that comes with the distribution. ?RCS: You may reuse parts of this distribution only within the terms of ?RCS: that same Artistic Licence; a copy of which may be found at the root ?RCS: of the source tree for dist 4.0. ?RCS: ?RCS: \$Log: i\_sysresrc.U,v \$ ?RCS: Revision 3.0 1993/08/18 12:08:34 ram ?RCS: Baseline for dist 3.0 netwide release. ?RCS: ?X: ?X: Look wether <sys/resource.h> needs to be included  $?X:$ ?MAKE:i\_sysresrc: Inhdr ?MAKE: -pick add \$@ %< ?S:i\_sysresrc: ?S: This variable conditionally defines the I\_SYS\_RESOURCE symbol, ?S: and indicates whether a C program should include <sys/resource.h>. ?S:. ?C:I\_SYS\_RESOURCE (I\_SYSRESOURCE): ?C: This symbol, if defined, indicates to the C program that it should ?C: include <sys/resource.h>.  $?C:$ . ?H:#\$i\_sysresrc I\_SYS\_RESOURCE /\*\*/ ?H:. ?LINT:set i\_sysresrc : see if sys/resource.h has to be included set sys/resource.h i\_sysresrc eval \$inhdr Found in path(s): \* /opt/cola/permits/1866403897\_1702416214.623051/0/perl-5-36-0-orig-regen-configure-1-tar-xz/metaconfig-5.36.0/dist/U/i\_sysresrc.U No license file was found, but licenses were detected in source scan. ?RCS: \$Id: voidflags.U,v 3.0.1.2 1997/02/28 16:27:58 ram Exp \$ ?RCS:

?RCS: Copyright (c) 1991-1993, Raphael Manfredi ?RCS:

?RCS: You may redistribute only under the terms of the Artistic License, ?RCS: as specified in the README file that comes with the distribution. ?RCS: You may reuse parts of this distribution only within the terms of ?RCS: that same Artistic License; a copy of which may be found at the root ?RCS: of the source tree for dist 3.0. ?RCS: ?RCS: \$Log: voidflags.U,v \$ ?RCS: Revision 3.0.1.2 1997/02/28 16:27:58 ram ?RCS: patch61: don't prompt them if the void support is high enough for us ?RCS: ?RCS: Revision 3.0.1.1 1995/01/11 15:37:44 ram ?RCS: patch45: cosmetic change to avoid spurious blank lines when using -s ?RCS: ?RCS: Revision 3.0 1993/08/18 12:10:01 ram ?RCS: Baseline for dist 3.0 netwide release. ?RCS: ?MAKE:voidflags defvoidused: cat rm\_try compiler\_warning +cc +ccflags package \ Oldconfig Myread i\_stdlib ?MAKE: -pick add  $\$  @ %< ?S:voidflags: ?S: This variable contains the eventual value of the VOIDFLAGS symbol, ?S: which indicates how much support of the void type is given by this ?S: compiler. See VOIDFLAGS for more info. ?S:. ?S:defvoidused: ?S: This variable contains the default value of the VOIDUSED symbol (15). ?S:. ?X: Exceptionally, we have to explicitly alias the symbol name for ?X: config\_h.SH, otherwise the comment would not appear. ?C:VOIDFLAGS ~ %<: ?C: This symbol indicates how much support of the void type is given by this ?C: compiler. What various bits mean:  $?C:$ ?C:  $1 =$  supports declaration of void ?C:  $2 =$  supports arrays of pointers to functions returning void ?C:  $4 =$  supports comparisons between pointers to void functions and ?C: addresses of void functions ?C:  $8 =$  supports declaration of generic void pointers  $2^{\circ}$ ?C: The package designer should define VOIDUSED to indicate the requirements ?C: of the package. This can be done either by #defining VOIDUSED before ?C: including config.h, or by defining defvoidused in Myinit.U. If the ?C: latter approach is taken, only those flags will be tested. If the ?C: level of void support necessary is not present, defines void to int.  $?C:$ .

?H:?%<:#ifndef VOIDUSED

```
?H:?%<:#define VOIDUSED $defvoidused
?H:?%<:#endif
?H:?%<:#define VOIDFLAGS $voidflags
?H:?%<:#if (VOIDFLAGS & VOIDUSED) != VOIDUSED
?H:?%<:#define void int /* is void to be avoided? */
?H:?%<:#define M_VOID /* Xenix strikes again */
?H:?%<:#endif
?H:.
?INIT:: full support for void wanted by default
?INIT:defvoidused=15
?INIT:
?LINT:known void M_VOID VOIDUSED
: check for void type
echo " "
echo "Checking to see how well your C compiler groks the void type..." >&4
case "$voidflags" in
'')
	$cat >try.c <<EOCP
#$i_stdlib I_STDLIB
#ifdef I_STDLIB
#include <stdlib.h>
#endif
#if TRY & 1
void sub() {
#else
sub() {
#endif
extern void moo(); /* function returning void */
void (*\text{goo})(); /* ptr to func returning
 void */
#if TRY & 8
void *hue; /* generic ptr */
#endif
#if TRY & 2void (*foo[10])();
#endif
#if TRY & 4
if(goo == moo) {
 exit(0);	}
#endif
exit(0);}
int main() { sub(); }
EOCP
?X: This unit used to use cc -S in those tests to try to speed up things, but
?X: unfortunately, AIX 3.2 does not support this option.
```

```
	if $cc $ccflags -c -DTRY=$defvoidused try.c >.out 2>&1 ; then
 		voidflags=$defvoidused
	echo "Good. It appears to support void to the level $package wants.">&4
 		if $compiler_warning .out >/dev/null 2>&1; then
 			echo "However, you might get some warnings that look like this:"
 			$cat .out
 		fi
	else
echo "Hmm, your compiler has some difficulty with void. Checking further..." > & 4
 if $cc $ccflags -c -DTRY=1 try.c >/dev/null 2 > & 1; then
 			echo "It supports 1..."
 			if $cc $ccflags -c -DTRY=3 try.c >/dev/null 2>&1; then
  				echo "It also supports 2..."
  				if $cc $ccflags -c -DTRY=7 try.c >/dev/null 2>&1; then
   					voidflags=7
   					echo "And it supports 4 but not 8
 definitely."
  				else
   					echo "It doesn't support 4..."
   					if $cc $ccflags -c -DTRY=11 try.c >/dev/null 2>&1; then
    						voidflags=11
   						echo "But it supports 8."
   					else
    						voidflags=3
   						echo "Neither does it support 8."
   					fi
  				fi
 			else
  				echo "It does not support 2..."
  if $cc $ccflags -c -DTRY=13 try.c >/dev/null 2 > & 1; then
   					voidflags=13
   					echo "But it supports 4 and 8."
  				else
   if $cc $ccflags -c -DTRY=5 try.c >/dev/null 2 > & 1; then
   						voidflags=5
    						echo "And it supports 4 but has not heard about 8."
   					else
   						echo "However it supports 8 but not 4."
   					fi
  				fi
 			fi
 		else
 			echo "There is no support at all for void."
 			voidflags=0
 		fi
	fi
esac
?X: Only prompt user if support does not match the level we want
```

```
case "$voidflags" in
"$defvoidused") ;;
*)	$cat >&4 <<'EOM'
 Support flag bits are:
   1: basic void declarations.
  2: arrays of pointers to functions returning void.
  4: operations between pointers to and addresses
 of void functions.
  8: generic void pointers.
EOM
	dflt="$voidflags";
	rp="Your void support flags add up to what?"
	. ./myread
	voidflags="$ans"
	;;
esac
$rm_try
```
Found in path(s):

\* /opt/cola/permits/1866403897\_1702416214.623051/0/perl-5-36-0-orig-regen-configure-1-tar-xz/metaconfig-

5.36.0/U/modified/voidflags.U

No license file was found, but licenses were detected in source scan.

?RCS: \$Id: d\_setpgrp2.U 1 2006-08-24 12:32:52Z rmanfredi \$ ?RCS: ?RCS: Copyright (c) 1991-1997, 2004-2006, Raphael Manfredi ?RCS: ?RCS: You may redistribute only under the terms of the Artistic Licence, ?RCS: as specified in the README file that comes with the distribution. ?RCS: You may reuse parts of this distribution only within the terms of ?RCS: that same Artistic Licence; a copy of which may be found at the root ?RCS: of the source tree for dist 4.0. ?RCS: ?RCS: \$Log: d\_setpgrp2.U,v \$ ?RCS: Revision 3.0 1993/08/18 12:07:10 ram ?RCS: Baseline for dist 3.0 netwide release.  $?RCS$ ?MAKE:d\_setpgrp2: Inlibc ?MAKE: -pick add \$@ %< ?S:d\_setpgrp2: ?S: This variable conditionally defines the HAS\_SETPGRP2 symbol, which ?S: indicates to the C program that the setperp2() (as in  $DG/UX$ ) routine ?S: is available to set the current process group. ?S:. ?C:HAS\_SETPGRP2 (SETPGRP2): ?C: This symbol, if defined, indicates that the setpgrp2() (as in DG/UX) ?C: routine is available to set the current process group.

?C:. ?H:#\$d\_setpgrp2 HAS\_SETPGRP2 /\*\*/ ?H:. ?LINT:set d\_setpgrp2 : see if setpgrp2 exists set setpgrp2 d\_setpgrp2

eval \$inlibc

Found in path(s): \* /opt/cola/permits/1866403897\_1702416214.623051/0/perl-5-36-0-orig-regen-configure-1-tar-xz/metaconfig-5.36.0/dist/U/d\_setpgrp2.U No license file was found, but licenses were detected in source scan.

?RCS: \$Id: i\_fcntl.U 1 2006-08-24 12:32:52Z rmanfredi \$ ?RCS: ?RCS: Copyright (c) 1991-1997, 2004-2006, Raphael Manfredi ?RCS: ?RCS: You may redistribute only under the terms of the Artistic Licence, ?RCS: as specified in the README file that comes with the distribution. ?RCS: You may reuse parts of this distribution only within the terms of ?RCS: that same Artistic Licence; a copy of which may be found at the root ?RCS: of the source tree for dist 4.0. ?RCS: ?RCS: \$Log: i\_fcntl.U,v \$ ?RCS: Revision 3.0 1993/08/18 12:08:18 ram ?RCS: Baseline for dist 3.0 netwide release. ?RCS: ?MAKE:i\_fcntl: h\_fcntl h\_sysfile +i\_sysfile Inhdr Setvar ?MAKE: -pick add \$@ %< ?S:i\_fcntl: ?S: This variable controls the value of I\_FCNTL (which tells ?S: the C program to include  $\langle$  fcntl.h $\rangle$ ). ?S:. ?C:I\_FCNTL (HDR\_O\_STUFF FCNTL): ?C: This manifest constant tells the C program to include  $\le$  fcntl.h>. ?C:. ?H:#\$i\_fcntl I\_FCNTL /\*\*/ ?H:. ?T:val  $\gamma$ . Make line lists  $+i$  sysfile to ensure tests for  $\langle$ sys/file.h $>$  will be  $?X:$  conducted prior tests for  $\le$  fcntl.h $>$ , hece making sure the h\_sysfile ?X: variable is correctly set when we reach that unit. ?LINT:set i\_fcntl ?LINT:use i\_sysfile ?LINT:change h\_fcntl : see if fcntl.h is there val=''

```
set fcntl.h val
eval $inhdr
: see if we can include fcntl.h
case "$val" in
"$define")
	echo " "
	if $h_fcntl; then
 		val="$define"
 		echo "We'll be including <fcntl.h>." >&4
	else
 		val="$undef"
 		if $h_sysfile; then
	echo "We don't need to include <fcntl.h> if we include <sys/file.h>." >&4
 		else
 			echo "We won't be including <fcntl.h>." >&4
 		fi
	fi
	;;
*)
h fcntl=false
	val="$undef"
	;;
esac
set i_fcntl
eval $setvar
Found in path(s):
* /opt/cola/permits/1866403897_1702416214.623051/0/perl-5-36-0-orig-regen-configure-1-tar-xz/metaconfig-
5.36.0/dist/U/i_fcntl.U
No license file was found, but licenses were detected in source scan.
```
?RCS: \$Id: perlpath.U,v 3.0.1.2 1995/09/25 09:17:04 ram Exp \$ ?RCS: ?RCS: Copyright (c) 1991-1993, Raphael Manfredi ?RCS: ?RCS: This file is included with or a derivative work of a file included ?RCS: with the metaconfig program of Raphael Manfredi's "dist" distribution. ?RCS: In accordance with clause 7 of dist's modified Artistic License:  $?RCS$ ?RCS: You may distribute under the terms of either the GNU General Public ?RCS: License or the Artistic License, as specified in the README file. ?RCS: ?RCS: \$Log: perlpath.U,v \$ ?RCS: ?RCS: Special perl5 unit -- we haven't installed perl yet. ?RCS: ?RCS: Revision 3.0.1.2 1995/09/25 09:17:04 ram

?RCS: patch59: unit is now forced to the top of Configure, if possible ?RCS: ?RCS: Revision 3.0.1.1 1995/01/11 15:33:53 ram ?RCS: patch45: can now use Loc variables since path stripping is deferred  $?RCS$ ?RCS: Revision 3.0 1993/08/18 12:09:32 ram ?RCS: Baseline for dist 3.0 netwide release. ?RCS: ?X: ?X: The purpose of this unit is to locate perl good enough to construct a #! ?X: ?MAKE:perlpath: cat Getfile Loc Myread Oldconfig initialinstalllocation \ startperl version versiononly ?MAKE: -pick add \$@ %< ?Y:TOP ?S:perlpath: ?S: This variable contains the eventual value of the PERLPATH symbol, ?S: which contains the name of the perl interpreter to be used in ?S: shell scripts and in the "eval 'exec'" idiom. This variable is ?S: not necessarily the pathname of the file containing the perl ?S: interpreter; you must append the executable extension (\_exe) if ?S: it is not already present. Note that Perl code that runs during ?S: the Perl build process cannot reference this variable, as Perl ?S: may not have been installed, or even if installed, may be a ?S: different version of Perl. ?S:. ?C:PERLPATH: ?C: This symbol contains the name of the perl interpreter to be ?C: used in shell scripts and in the "eval 'exec'" idiom.  $?C:$ . ?H:#define PERLPATH "\$perlpath" /\*\*/ ?H:. : figure best path for perl in scripts case "\$perlpath" in '') case "\$versiononly" in "\$define") perlpath="\$initialinstalllocation/perl\$version";; \*) perlpath="\$initialinstalllocation/perl";; esac case "\$startperl" in  $*!*)$  ;; \*) \$cat <<EOH

I will use the "eval 'exec'" idiom to start Perl on your system. I can use the full path of your Perl binary for this purpose, but doing so may cause problems if you want to share those scripts and Perl is not always in a standard place (\$initialinstalllocation/perl).

**EOH** 

```
		dflt="$initialinstalllocation/perl"
 		rp="What path shall I use in \"eval 'exec'\"?"
 		. ./myread
 		perlpath="$ans"
 		;;
	esac
	;;
esac
case "$startperl" in
*!*);;
*) echo "I'll use $perlpath in \text{``eval 'exec''''''};;
esac
```

```
Found in path(s):
```

```
* /opt/cola/permits/1866403897_1702416214.623051/0/perl-5-36-0-orig-regen-configure-1-tar-xz/metaconfig-
5.36.0/U/perl/perlpath.U
```
No license file was found, but licenses were detected in source scan.

?RCS: \$Id: d\_socket.U,v 3.0.1.2 1997/02/28 15:46:00 ram Exp \$ ?RCS: ?RCS: Copyright (c) 1991-1993, Raphael Manfredi ?RCS: ?RCS: You may redistribute only under the terms of the Artistic License, ?RCS: as specified in the README file that comes with the distribution. ?RCS: You may reuse parts of this distribution only within the terms of ?RCS: that same Artistic License; a copy of which may be found at the root ?RCS: of the source tree for dist 3.0. ?RCS: ?RCS: \$Log: d\_socket.U,v \$ ?RCS: Revision 3.0.1.2 1997/02/28 15:46:00 ram ?RCS: patch61: replaced .a with \$\_a all over the place ?RCS: ?RCS: Revision 3.0.1.1 1994/01/24 14:08:04 ram ?RCS: patch16: can now safely declare private nm\_extract in dependencies ?RCS: ?RCS: Revision 3.0 1993/08/18 12:07:26 ram ?RCS: Baseline for dist 3.0 netwide release. ?RCS: ?MAKE:d\_socket d\_oldsock d\_sockpair socketlib sockethdr \ d\_msg\_ctrunc d\_msg\_dontroute d\_msg\_oob d\_msg\_peek d\_msg\_proxy \ d\_scm\_rights d\_sockaddr\_sa\_len d\_sockaddr\_in6 d\_sin6\_scope\_id \ d\_ip\_mreq d\_ip\_mreq\_source d\_ipv6\_mreq d\_ipv6\_mreq\_source \ d\_sockaddr\_storage: \

 contains echo n c ar nm nm\_opt nm\_extract Inlibc Csym \_a \ Compile cat rm\_try Setvar Hasfield sysroot ?MAKE: -pick add \$@ %< ?S:d\_socket: ?S: This variable conditionally defines HAS\_SOCKET, which indicates ?S: that the BSD socket interface is supported. ?S:. ?S:d\_sockpair: ?S: This variable conditionally defines the HAS\_SOCKETPAIR symbol, which ?S: indicates that the BSD socketpair() is supported. ?S:. ?S:d\_oldsock: ?S: This variable conditionally defines the OLDSOCKET symbol, which ?S: indicates that the BSD socket interface is based on 4.1c and not 4.2. ?S:. ?S:d\_msg\_ctrunc: ?S: This variable conditionally defines the HAS\_MSG\_CTRUNC symbol, ?S: which indicates that the MSG\_CTRUNC is available. #ifdef is ?S: not enough because it may be an enum, glibc has been known to do this. ?S:. ?S:d\_msg\_dontroute: ?S: This variable conditionally defines the HAS\_MSG\_DONTROUTE symbol, ?S: which indicates that the MSG\_DONTROUTE is available. #ifdef is ?S: not enough because it may be an enum, glibc has been known to do this. ?S:. ?S:d\_msg\_oob: ?S: This variable conditionally defines the HAS\_MSG\_OOB symbol, ?S: which indicates that the MSG\_OOB is available. #ifdef is ?S: not enough because it may be an enum, glibc has been known to do this. ?S:. ?S:d\_msg\_peek: ?S: This variable conditionally defines the HAS\_MSG\_PEEK symbol, ?S: which indicates that the MSG\_PEEK is available. #ifdef is ?S: not enough because it may be an enum, glibc has been known to do this. ?S:. ?S:d\_msg\_proxy: ?S: This variable conditionally defines the HAS\_MSG\_PROXY symbol, ?S: which indicates that the MSG\_PROXY is available. #ifdef is ?S: not enough because it may be an enum, glibc has been known to do this. ?S:. ?S:d\_scm\_rights: ?S: This variable conditionally defines the HAS\_SCM\_RIGHTS symbol, ?S: which indicates that the SCM\_RIGHTS is available. #ifdef is ?S: not enough because it may be an enum, glibc has been known to do this. ?S:. ?S:d\_sockaddr\_sa\_len:

?S: This variable conditionally defines the HAS\_SOCKADDR\_SA\_LEN symbol, ?S: which indicates that a struct sockaddr structure has the sa\_len ?S: member. ?S:. ?S:d\_sockaddr\_in6: ?S: This variable conditionally defines the HAS\_SOCKADDR\_IN6 symbol, which ?S: indicates the availability of a struct sockaddr in6. ?S:. ?S:d\_sockaddr\_storage: ?S: This variable conditionally defines the HAS\_SOCKADDR\_STORAGE symbol, ?S: which indicates the availability of a struct sockaddr\_storage. ?S:. ?S:d\_sin6\_scope\_id: ?S: This variable conditionally defines the HAS\_SIN6\_SCOPE\_ID symbol, which ?S: indicates that a struct sockaddr\_in6 structure has the sin6\_scope\_id ?S: member. ?S:. ?S:d\_ip\_mreq: ?S: This variable conditionally defines the HAS\_IP\_MREQ symbol, which ?S: indicates the availability of a struct ip\_mreq. ?S:. ?S:d\_ip\_mreq\_source: ?S: This variable conditionally defines the HAS\_IP\_MREQ\_SOURCE symbol, ?S: which indicates the availability of a struct ip\_mreq\_source. ?S:. ?S:d\_ipv6\_mreq: ?S: This variable conditionally defines the HAS\_IPV6\_MREQ symbol, which ?S: indicates the availability of a struct ipv6\_mreq. ?S:. ?S:d\_ipv6\_mreq\_source: ?S: This variable conditionally defines the HAS\_IPV6\_MREQ\_SOURCE symbol, ?S: which indicates the availability of a struct ipv6\_mreq\_source. ?S:. ?S:socketlib: ?S: This variable has the names of any libraries needed for socket support.  $2S$ . ?S:sockethdr: ?S: This variable has any cpp '-I' flags needed for socket support.  $2S$ : ?C:HAS\_SOCKET (SOCKET): ?C: This symbol, if defined, indicates that the BSD socket interface is ?C: supported.  $?C:$ . ?C:HAS\_SOCKETPAIR (SOCKETPAIR): ?C: This symbol, if defined, indicates that the BSD socketpair() call is ?C: supported.  $2C$ :

## ?C:USE\_OLDSOCKET (OLDSOCKET):

?C: This symbol, if defined, indicates that the 4.1c BSD socket interface

?C: is supported instead of the 4.2/4.3 BSD socket interface. For instance,

?C: there

is no setsockopt() call.

?C:.

?C:HAS\_MSG\_CTRUNC:

?C: This symbol, if defined, indicates that the MSG\_CTRUNC is supported.

?C: Checking just with #ifdef might not be enough because this symbol

?C: has been known to be an enum.

?C:.

?C:HAS\_MSG\_DONTROUTE:

?C: This symbol, if defined, indicates that the MSG\_DONTROUTE is supported.

?C: Checking just with #ifdef might not be enough because this symbol

?C: has been known to be an enum.

 $?C:$ .

?C:HAS\_MSG\_OOB:

?C: This symbol, if defined, indicates that the MSG\_OOB is supported.

?C: Checking just with #ifdef might not be enough because this symbol

?C: has been known to be an enum.

 $2^{\circ}$ 

?C:HAS\_MSG\_PEEK:

?C: This symbol, if defined, indicates that the MSG\_PEEK is supported.

?C: Checking just with #ifdef might not be enough because this symbol

?C: has been known to be an enum.

?C:.

?C:HAS\_MSG\_PROXY:

?C: This symbol, if defined, indicates that the MSG\_PROXY is supported.

?C: Checking just with #ifdef might not be enough because this

symbol

?C: has been known to be an enum.

 $?C:$ .

?C:HAS\_SCM\_RIGHTS:

?C: This symbol, if defined, indicates that the SCM\_RIGHTS is supported.

?C: Checking just with #ifdef might not be enough because this symbol

?C: has been known to be an enum.

 $2C$ 

?C:HAS\_SOCKADDR\_SA\_LEN:

?C: This symbol, if defined, indicates that the struct sockaddr

?C: structure has a member called sa\_len, indicating the length of

?C: the structure.

 $2C$ :

?C:HAS\_SOCKADDR\_IN6:

?C: This symbol, if defined, indicates the availability of

?C: struct sockaddr in6:

 $2C$ :

?C:HAS\_SOCKADDR\_STORAGE:

?C: This symbol, if defined, indicates the availability of

?C: struct sockaddr\_storage;  $?C:$ . ?C:HAS\_SIN6\_SCOPE\_ID: ?C: This symbol, if defined, indicates that the struct sockaddr\_in6 ?C: structure has a member called sin6\_scope\_id. ?C:. ?C:HAS\_IP\_MREQ: ?C: This symbol, if defined, indicates the availability of ?C: struct ip\_mreq;  $?C:$ . ?C:HAS\_IP\_MREQ\_SOURCE: ?C: This symbol, if defined, indicates the availability of ?C: struct ip\_mreq\_source; ?C:. ?C:HAS\_IPV6\_MREQ: ?C: This symbol, if defined, indicates the availability of ?C: struct ipv6 mreq;  $?C$ :. ?C:HAS\_IPV6\_MREQ\_SOURCE: ?C: This symbol, if defined, indicates the availability of ?C: struct ipv6\_mreq\_source; ?C:. ?H:#\$d\_socket HAS\_SOCKET /\*\*/ ?H:#\$d\_sockpair HAS\_SOCKETPAIR /\*\*/ ?H:#\$d\_sockaddr\_sa\_len HAS\_SOCKADDR\_SA\_LEN /\*\*/ ?H:#\$d\_oldsock USE\_OLDSOCKET /\*\*/ ?H:#\$d\_msg\_ctrunc HAS\_MSG\_CTRUNC /\*\*/ ?H:#\$d\_msg\_dontroute HAS\_MSG\_DONTROUTE /\*\*/ ?H:#\$d\_msg\_oob HAS\_MSG\_OOB /\*\*/ ?H:#\$d\_msg\_peek HAS\_MSG\_PEEK /\*\*/ ?H:#\$d\_msg\_proxy HAS\_MSG\_PROXY /\*\*/ ?H:#\$d\_scm\_rights HAS\_SCM\_RIGHTS /\*\*/ ?H:#\$d\_sockaddr\_in6 HAS\_SOCKADDR\_IN6 /\*\*/ ?H:#\$d\_sockaddr\_storage HAS\_SOCKADDR\_STORAGE /\*\*/ ?H:#\$d\_sin6\_scope\_id HAS\_SIN6\_SCOPE\_ID /\*\*/ ?H:#\$d\_ip\_mreq HAS\_IP\_MREQ /\*\*/ ?H:#\$d\_ip\_mreq\_source HAS\_IP\_MREQ\_SOURCE /\*\*/ ?H:#\$d\_ipv6\_mreq HAS\_IPV6\_MREQ /\*\*/ ?H:#\$d\_ipv6\_mreq\_source HAS\_IPV6\_MREQ\_SOURCE /\*\*/  $?H:$ . ?T:val net ENUM enum ?LINT:set d\_sockpair d\_sockaddr\_sa\_len ?LINT:set d\_msg\_ctrunc d\_msg\_dontroute d\_msg\_oob d\_msg\_peek d\_msg\_proxy ?LINT:set d\_scm\_rights d\_sockaddr\_in6 d\_sin6\_scope\_id d\_ip\_mreq ?LINT:set d\_ip\_mreq\_source d\_ipv6\_mreq d\_ipv6\_mreq\_source d\_sockaddr\_storage : see whether socket exists

```
socketlib=''
sockethdr=''
echo " "
$echo $n "Hmm... $c" >&4
if set socket val -f d_socket; eval $csym; $val; then
   echo "Looks like you have Berkeley networking support." >&4
   d_socket="$define"
?X: now check for advanced features
   if set setsockopt val -f; eval $csym; $val; then
	d_oldsock="$undef"
   else
	echo "...but it uses the old BSD 4.1c interface, rather than 4.2." >&4
	d_oldsock="$define"
   fi
else
?X: HP-UX, for one, puts all the socket stuff in socklib.o. Note that if we
?X: come here on HP-UX, then we must have used nm to get symbols, or we really
?X: don't have sockets anyway...
   if $contains socklib libc.list >/dev/null 2>&1; then
	echo "Looks like you have Berkeley networking support." >&4
	d_socket="$define"
	: we will have to assume that it supports
 the 4.2 BSD interface
	d_oldsock="$undef"
   else
	echo "You don't have Berkeley networking in libc$_a..." >&4
?X: look for optional networking libraries
	if test "X$d_socket" = "X$define"; then
   	 echo "...but you seem to believe that you have sockets." >&4
	else
   	 for net in net socket
   	 do
 		if test -f $sysroot/usr/lib/lib$net$_a; then
?X: space between two '(' needed for ksh
    (( \text{Sum } \text{Sum\_opt } \text{Sysroot} / \text{usr} / \text{lib} / \text{lib} \text{Snet} \text{S}_a | \text{eval } \text{Sum\_extract}) || \text{W}$ar t $sysroot/usr/lib/lib$net$_a) 2>/dev/null >> libc.list
    		 if $contains socket libc.list >/dev/null 2>&1; then
  			d_socket="$define"
  			socketlib="-l$net"
  			case "$net" in
  			net)
    echo "...but the Wollongong group seems to have hacked it in." \geq 84			 sockethdr="-I$sysroot/usr/netinclude"
    			 ;;
  			esac
  			echo "Found Berkeley sockets interface in lib$net." >&4
?X: now check for advanced features
  if $contains setsockopt libc.list >\angle dev/null 2>\&1; then
```

```
			 d_oldsock="$undef"
 			else
    			 echo
 "...using the old BSD 4.1c interface, rather than 4.2." >&4
    			 d_oldsock="$define"
 			fi
 			break
   		 fi
 		fi
   	 done
   	 if test "X$d_socket" != "X$define"; then
     	 echo "or anywhere else I see." >&4
     	 d_socket="$undef"
     	 d_oldsock="$undef"
   	 fi
	fi
  fi
fi
@if HAS_SOCKETPAIR || d_sockpair
: see if socketpair exists
set socketpair d_sockpair
eval $inlibc
@end
echo "Checking the availability sa_len in the sock struct ..." >&4
$cat >try.c <<EOF
#include <sys/types.h>
#include <sys/socket.h>
int main() {
struct sockaddr sa;
return (sa.sa_len);
}
EOF
val="$undef"
set try; if eval $compile; then
  val="$define"
fi
set d_sockaddr_sa_len; eval $setvar
$rm_try
echo "Checking the availability struct sockaddr_in6 ..." >&4
$cat >try.c <<EOF
#include <sys/types.h>
#include <sys/socket.h>
#include <netinet/in.h>
int main() {
```

```
struct sockaddr_in6 sin6;
return (sin6.sin6_family);
}
EOF
val="$undef"
set try; if eval $compile; then
  val="$define"
fi
set d_sockaddr_in6;
 eval $setvar
$rm_try
echo "Checking the availability struct sockaddr_storage ..." >&4
$cat >try.c <<EOF
#include <sys/types.h>
#include <sys/socket.h>
#include <netinet/in.h>
int main() {
struct sockaddr_storage sastor;
return (sastor.ss_family);
}
EOF
val="$undef"
set try; if eval $compile; then
  val="$define"
fi
set d_sockaddr_storage; eval $setvar
$rm_try
echo "Checking the availability sin6_scope_id in struct sockaddr_in6 ..." >&4
$cat >try.c <<EOF
#include <sys/types.h>
#include <sys/socket.h>
#include <netinet/in.h>
int main() {
struct sockaddr_in6 sin6;
return (sin6.sin6_scope_id);
}
EOF
val="$undef"
set try; if eval $compile; then
  val="$define"
fi
set d_sin6_scope_id; eval $setvar
$rm_try
echo "Checking the availability struct ip_mreq ..." >&4
```

```
$cat >try.c <<EOF
```

```
#include <sys/types.h>
#include <sys/socket.h>
#include <netinet/in.h>
int main() {
struct ip_mreq mreq;
return (mreq.imr_multiaddr.s_addr);
}
EOF
val="$undef"
set try; if eval $compile; then
 val="$define"
fi
set d_ip_mreq; eval $setvar
$rm_try
echo "Checking the availability struct ip_mreq_source ..." >&4
$cat >try.c <<EOF
#include <sys/types.h>
#include <sys/socket.h>
#include <netinet/in.h>
int main() {
struct ip_mreq_source mreq;
return (mreq.imr_multiaddr.s_addr);
}
EOF
val="$undef"
set try; if eval $compile; then
    val="$define"
fi
set d_ip_mreq_source; eval $setvar
$rm_try
echo "Checking the availability struct ipv6_mreq ..." >&4
$cat >try.c <<EOF
#include <sys/types.h>
#include <sys/socket.h>
#include <netinet/in.h>
int main() {
struct ipv6_mreq mreq;
return (mreq.ipv6mr_interface);
}
EOF
val="$undef"
set try; if eval $compile; then
   val="$define"
fi
set d_ipv6_mreq; eval $setvar
```
## \$rm\_try

```
echo "Checking the availability struct ipv6_mreq_source ..." >&4
$cat >try.c <<EOF
#include <sys/types.h>
#include <sys/socket.h>
#include <netinet/in.h>
int main() {
struct ipv6_mreq_source mreq;
return (mreq.imr_multiaddr.s_addr);
}
EOF
val="$undef"
set try; if eval $compile;
 then
    val="$define"
fi
set d_ipv6_mreq_source; eval $setvar
$rm_try
?X: these constants are known to be troublesomely defined as enums
?X: so that ifdef will not work for detecting their presence.
echo "Checking the availability of certain socket constants..." >&4
for ENUM in MSG_CTRUNC MSG_DONTROUTE MSG_OOB MSG_PEEK MSG_PROXY SCM_RIGHTS; do
  enum=`$echo $ENUM|./tr '[A-Z]' '[a-z]'`
  $cat >try.c <<EOF
#include <sys/types.h>
#include <sys/socket.h>
int main() {
 int i = $ENUM;}
EOF
  val="$undef"
  set try; if eval $compile; then
	val="$define"
  fi
  set d_${enum}; eval $setvar
  $rm_try
done
Found in path(s):
* /opt/cola/permits/1866403897_1702416214.623051/0/perl-5-36-0-orig-regen-configure-1-tar-xz/metaconfig-
5.36.0/U/modified/d_socket.U
No license file was found, but licenses were detected in source scan.
?RCS: $Id: i_varhdr.U 1 2006-08-24 12:32:52Z rmanfredi $
?RCS:
```

```
?RCS: Copyright (c) 1991-1997, 2004-2006, Raphael Manfredi
```
?RCS:

?RCS: You may redistribute only under the terms of the Artistic License, ?RCS: as specified in the README file that comes with the distribution. ?RCS: You may reuse parts of this distribution only within the terms of ?RCS: that same Artistic License; a copy of which may be found at the root ?RCS: of the source tree for dist 4.0. ?RCS: ?RCS: \$Log: i\_varhdr.U,v \$ ?RCS: Revision 3.0.1.3 1997/02/28 15:54:42 ram ?RCS: patch61: varargs script now starts with leading "startsh" ?RCS: ?RCS: Revision 3.0.1.2 1994/10/29 16:21:02 ram ?RCS: patch36: added ?F: line for metalint file checking ?RCS: ?RCS: Revision 3.0.1.1 1994/05/13 15:26:05 ram ?RCS: patch27: this unit now supersedes old i\_stdarg.U and i\_varargs.U ?RCS: patch27: modified to avoid spurious Whoa warnings (ADO) ?RCS: ?RCS: Revision 3.0 1993/08/18 12:08:49 ram ?RCS: Baseline for dist 3.0 netwide release. ?RCS: ?MAKE:i\_stdarg i\_varargs i\_varhdr: cat +cc +ccflags rm test Setvar \ Findhdr startsh o ?MAKE: -pick add \$@ %< ?S:i\_stdarg: ?S: This variable conditionally defines the I\_STDARG symbol, which ?S: indicates to the C program that <stdarg.h> exists and should ?S: be included. ?S:. ?S:i\_varargs: ?S: This variable conditionally defines I\_VARARGS, which indicates ?S: to the C program that it should include  $\langle varargs.h \rangle$ . ?S:. ?S:i\_varhdr: ?S: Contains the name of the header to be included to get va\_dcl definition. ?S: Typically one of varargs.h or stdarg.h. ?S:. ?C:I\_STDARG: ?C: This symbol, if defined, indicates that <stdarg.h> exists and should ?C: be included. ?C:. ?C:I\_VARARGS: ?C: This symbol, if defined, indicates to the C program that it should ?C: include  $\langle varars.h \rangle$ .  $2C$ : ?H:#\$i\_stdarg I\_STDARG /\*\*/ ?H:#\$i\_varargs I\_VARARGS /\*\*/

?H:. ?W:%<:va\_dcl ?F:!varargs ?T:valstd ?LINT:set i\_stdarg i\_varargs ?X: ?X: Don't use setvar because the varargs test below might override these. ?X: Actually, the messages here are just informative. We don't wish to set ?X: i\_varargs or i\_stdarg to their final value before knowing which of the ?X: two we'll include. ?X: : see if stdarg is available echo " " if \$test `./findhdr stdarg.h`; then echo "<stdarg.h> found." >&4 valstd="\$define" else echo "<stdarg.h> NOT found." >&4 valstd="\$undef" fi : see if varargs is available echo " " if \$test `./findhdr varargs.h`; then echo "<varargs.h> found." >&4 else echo "<varargs.h> NOT found, but that's ok (I hope)." >&4 fi ?X: ?X: if you have stdarg.h, you need to support prototypes to actually use it; ?X: but if stdarg.h exists and the compiler doesn't support prototypes (for some

?X: bizarre reason), we'll fall back to varargs.h anyway so it's not so bad. ?X: : set up the varargs testing programs \$cat > varargs.c <<EOP #ifdef I\_STDARG #include <stdarg.h> #endif #ifdef I\_VARARGS #include <varargs.h> #endif #ifdef I\_STDARG int f(char \*p, ...)

```
#else
```

```
int f(va_alist)
va_dcl
#endif
{
	va_list ap;
#ifndef I_STDARG
	char *p;
#endif
#ifdef I_STDARG
	va_start(ap,p);
#else
	va_start(ap);
p = va_{arg}(ap, char*);#endif
	va_end(ap);
	return 0;
}
EOP
$cat > varargs <<EOP
$startsh
if \csc -c \sc 2\ -D\$1 varargs.c >/dev/null 2>&1; then
	echo "true"
else
	echo "false"
fi
$rm -f varargs$_o
EOP
chmod +x varargs
: now check which varargs header should be included
echo " "
i_varhdr=''
val=''
case "$valstd" in
"$define")
	if `./varargs I_STDARG`; then
 		val='stdarg.h'
	elif `./varargs I_VARARGS`; then
 		val='varargs.h'
	fi
	;;
*)
	if `./varargs I_VARARGS`; then
 		val='varargs.h'
	fi
	;;
esac
case "$val" in
```

```
'')
	echo " "
	echo "*** WHOA THERE!!! ***" >&4
echo " Your C compiler \"$cc\" doesn't seem to support stdarg or varargs!" > & 4
	case "$knowitall" in
	'')
echo " I'm giving up; maybe you can try again with a different compiler?" >&4
 		exit 1
 		;;
	esac
echo "I could not find the definition for va_dcl...
You have problems..." > & 4
	val="$undef"; set i_stdarg; eval $setvar
	val="$undef"; set i_varargs; eval $setvar
	;;
*)
	set i_varhdr
	eval $setvar
	case "$i_varhdr" in
	stdarg.h)
 		val="$define"; set i_stdarg; eval $setvar
 		val="$undef"; set i_varargs; eval $setvar
 		;;
	varargs.h)
 		val="$undef"; set i_stdarg; eval $setvar
 		val="$define"; set i_varargs; eval $setvar
 		;;
	esac
	echo "We'll include <$i_varhdr> to get va_dcl definition." >&4;;
esac
$rm -f varargs*
Found in path(s):
* /opt/cola/permits/1866403897_1702416214.623051/0/perl-5-36-0-orig-regen-configure-1-tar-xz/metaconfig-
5.36.0/U/modified/i_varhdr.U
No license file was found, but licenses were detected in source scan.
?RCS: $Id: i_netdb.U,v $
?RCS:
?RCS: Copyright (c) 1998 Andy Dougherty
?RCS:
?RCS: You may distribute under the terms of either the GNU General Public
?RCS: License or the Artistic License, as specified in the README file.
?RCS:
?MAKE:i_netdb: Inhdr
?MAKE: -pick add \@ %<
?S:i_netdb:
?S: This variable conditionally defines the I_NETDB symbol, and indicates
```
?S: whether a C program should include <netdb.h>. ?S:. ?C:I\_NETDB: ?C: This symbol, if defined, indicates that <netdb.h> exists and ?C: should be included. ?C:. ?H:#\$i\_netdb I\_NETDB /\*\*/ ?H:. ?LINT:set i\_netdb : see if this is a netdb.h system set netdb.h i\_netdb eval \$inhdr Found in path(s): \* /opt/cola/permits/1866403897\_1702416214.623051/0/perl-5-36-0-orig-regen-configure-1-tar-xz/metaconfig-5.36.0/U/modified/i\_netdb.U No license file was found, but licenses were detected in source scan. ?RCS: \$Id\$ ?RCS: ?RCS: Copyright (c) 1991-1997, 2004-2006, Raphael Manfredi ?RCS: ?RCS: You may redistribute only under the terms of the Artistic License, ?RCS: as specified in the README file that comes with the distribution. ?RCS: You may reuse parts of this distribution only within the terms of ?RCS: that same Artistic License; a copy of which may be found at the root ?RCS: of the source tree for dist 4.0. ?RCS: ?RCS: \$Log: Typedef.U,v \$ ?RCS: Revision 3.0.1.3 1995/07/25 13:42:07 ram ?RCS: patch56: added backslash escapes within evals to prevent space problems ?RCS: ?RCS: Revision 3.0.1.2 1994/10/29 16:01:16 ram ?RCS: patch36: don't clobber visible 'val' variable, use 'varval' instead ?RCS: ?RCS: Revision 3.0.1.1 1994/08/29 16:05:14 ram ?RCS: patch32: created ?RCS: ?X: ?X: This unit checks for the definition of a given typedef.  $?X$ ?X: To use it, say: ?X: set typedef val\_t default [includes] ?X: eval \$typedef  $?X$ : ?MAKE:Typedef: cppstdin cppminus cppflags rm contains Oldconfig ?MAKE: -pick add  $\$ @ %<

?F:!temp.c ?LINT:define typedef ?V:typedef ?S:typedef: ?S: This shell variable is used internally by Configure to check ?S: wether a given typedef is defined or not. A typical use is: ?S: set typedef val\_t default [includes] ?S: eval \$typedef ?S: That will return val\_t set to default if the typedef was not found, ?S: to typedef otherwise. If no includes are specified, look in sys/types.h. ?S:. ?T:type var def inclist varval inc : define an is-a-typedef? function typedef='type=\$1; var=\$2; def=\$3; shift; shift; shift; inclist=\$@; case "\$inclist" in "") inclist="sys/types.h";; esac; eval "varval=\\$\$var"; case "\$varval" in "") \$rm -f temp.c; for inc in \$inclist; do echo "#include <\$inc>" >>temp.c; done; \$cppstdin \$cppflags \$cppminus < temp.c >temp.E 2>/dev/null; if \$contains \$type temp. $E >$ /dev/null 2>&1; then eval "\$var=\\$type"; else eval "\$var=\\$def"; fi; \$rm -f temp.?;; \*) eval "\$var=\\$varval";; esac'

```
Found in path(s):
```
\* /opt/cola/permits/1866403897\_1702416214.623051/0/perl-5-36-0-orig-regen-configure-1-tar-xz/metaconfig-5.36.0/dist/U/Typedef.U

No license file was found, but licenses were detected in source scan.

?RCS: \$Id\$ ?RCS: ?RCS: Copyright (c) 1991-1997, 2004-2006, Raphael Manfredi ?RCS: ?RCS: You may redistribute only under the terms of the Artistic License, ?RCS: as specified in the README file that comes with the distribution. ?RCS: You may reuse parts of this distribution only within the terms of ?RCS: that same Artistic License; a copy of which may be found at the root

?RCS: of the source tree for dist 4.0. ?RCS: ?RCS: \$Log: Csym.U,v \$ ?RCS: Revision 3.0.1.4 1995/07/25 13:36:29 ram ?RCS: patch56: re-arranged compile line to include ldflags before objects ?RCS: patch56: added quotes for OS/2 support ?RCS: ?RCS: Revision 3.0.1.3 1995/05/12 12:00:33 ram ?RCS: patch54: fixed C test program to bypass gcc builtin type checks (ADO) ?RCS: ?RCS: Revision 3.0.1.2 1994/10/31 09:34:13 ram ?RCS: patch44: added Options to the MAKE line since it's no longer in Init.U ?RCS: ?RCS: Revision 3.0.1.1 1993/08/25 14:00:05 ram ?RCS: patch6: added ldflags as a conditional dependency and to compile line ?RCS: patch6: a final double quote was missing in csym variable after eval ?RCS: ?RCS: Revision 3.0 1993/08/18 12:04:50 ram ?RCS: Baseline for dist 3.0 netwide release. ?RCS: ?MAKE:Csym: Options contains libc libs runnm +cc +ccflags +ldflags rm ?MAKE: -pick add \$@ %< ?LINT:define csym ?LINT:use libc ?S:csym: ?S: This shell variable is used internally by Configure to check ?S: wether a given C symbol is defined or not. A typical use is: ?S: set symbol result [-fva] [previous] ?S: eval \$csym ?S: That will set result to 'true' if the function [-f], variable [-v] ?S: or array [-a] is defined, 'false' otherwise. If a previous value is ?S: given and the -r flag was provided on the command line, that value ?S: is reused without questioning. ?S:. ?V:csym ?T:tval tx tlook tf tdc tc : is a C symbol defined? csym='tlook=\$1; case "\$3" in -v) tf=libc.tmp; tc=""; tdc="";;  $-e$ ) tf=libc.tmp; tc="[0]"; tdc="[]";; \*) tlook="^\$1\\$"; tf=libc.list; tc=""; tdc=" $()$ ";; esac; tx=yes; case "\$reuseval-\$4" in  $true$ - $)$  ::

true-\*) tx=no; eval "tval= $\$ \$4"; case "\$tval" in "") tx=yes;; esac;; esac; case "\$tx" in yes) case "\$runnm" in true) if \$contains \$tlook \$tf >/dev/null 2>&1; then tval=true; else tval=false; fi;; \*) ?X: ?X: We use 'char' instead of 'int' to try to circumvent overzealous ?X: optimizing compilers using built-in prototypes for commonly used ?X: routines to complain when seeing a different external declaration. For ?X: instance, gcc 2.6.3 fails if we use 'int' and we attempt a test against ?X: memcpy() on machines where sizeof(int) == sizeof(char  $*$ ) (the usual return ?X: type), the compiler assuming it's a built-in declaration given that the ?X: returned size matches. At least with 'char' we are safe! -- RAM, for ADO ?X: ?X: Let's thank GNU cc for making our lifes so easy! :-) ?X: (An alternative for the future would be to use our knowledge about gcc ?X: to force a -fno-builtin option in the compile test, in case the 'char' ?X: trick is obsoleted by future gcc releases). -- RAM ?X: ?X: Lastly, gcc 3.4 otimizes  $\&$ missing = 0 away, so we use + 2 instead now. ?X: The GNU folks like to do weird things, don't they? -- RAM, 2004-06-05  $\gamma$ . echo "extern char \$1\$tdc; int main() { return  $&$  \$1\$tc + 2; }" > t.c; if \$cc \$ccflags \$ldflags -o t t.c \$libs >/dev/null 2>&1; then tval=true; else tval=false; fi; \$rm -f t t.c;; esac;; \*) case "\$tval" in \$define) tval=true;; \*) tval=false;; esac;; esac; eval "\$2=\$tval"' Found in path(s): \* /opt/cola/permits/1866403897\_1702416214.623051/0/perl-5-36-0-orig-regen-configure-1-tar-xz/metaconfig-

```
5.36.0/dist/U/Csym.U
```
No license file was found, but licenses were detected in source scan.

?RCS: \$Id: i\_fp.U,v \$ ?RCS: ?RCS: Copyright (c) 1998 Jarkko Hietaniemi ?RCS: ?RCS: You may distribute under the terms of either the GNU General Public ?RCS: License or the Artistic License, as specified in the README file. ?RCS: ?MAKE:i\_fp: Inhdr ?MAKE: -pick add \$@ %< ?S:i\_fp: ?S: This variable conditionally defines the I\_FP symbol, and indicates ?S: whether a C program should include  $\langle fp.h \rangle$ . ?S:. ?C:I\_FP: ?C: This symbol, if defined, indicates that <fp.h> exists and ?C: should be included.  $?C$ :. ?H:#\$i\_fp I\_FP /\*\*/ ?H:. ?LINT:set i\_fp : see if this is a fp.h system set fp.h i\_fp eval \$inhdr

```
Found in path(s):
```
\* /opt/cola/permits/1866403897\_1702416214.623051/0/perl-5-36-0-orig-regen-configure-1-tar-xz/metaconfig-5.36.0/U/perl/i\_fp.U

No license file was found, but licenses were detected in source scan.

?RCS: You may distribute under the terms of either the GNU General Public ?RCS: License or the Artistic License, as specified in the README file. ?RCS: ?MAKE:d\_remainder: Inlibc ?MAKE: -pick add  $\$  @ %< ?S:d\_remainder: ?S: This variable conditionally defines the HAS\_REMAINDER symbol, which ?S: indicates to the C program that the remainder() routine is available.  $2S$ : ?C:HAS\_REMAINDER: ?C: This symbol, if defined, indicates that the remainder routine is ?C: available to return the floating-point remainder.  $?C:$ . ?H:#\$d\_remainder HAS\_REMAINDER /\*\*/  $?H:$ ?LINT:set d\_remainder : see if remainder exists

set remainder d\_remainder eval \$inlibc

Found in path(s): \* /opt/cola/permits/1866403897\_1702416214.623051/0/perl-5-36-0-orig-regen-configure-1-tar-xz/metaconfig-5.36.0/U/perl/d\_remainder.U No license file was found, but licenses were detected in source scan. ?RCS: \$Id: i\_unistd.U 1 2006-08-24 12:32:52Z rmanfredi \$ ?RCS: ?RCS: Copyright (c) 1991-1997, 2004-2006, Raphael Manfredi ?RCS: ?RCS: You may redistribute only under the terms of the Artistic Licence, ?RCS: as specified in the README file that comes with the distribution. ?RCS: You may reuse parts of this distribution only within the terms of ?RCS: that same Artistic Licence; a copy of which may be found at the root ?RCS: of the source tree for dist 4.0. ?RCS: ?RCS: \$Log: i\_unistd.U,v \$ ?RCS: Revision 3.0 1993/08/18 12:08:46 ram ?RCS: Baseline for dist 3.0 netwide release. ?RCS: ?MAKE:i\_unistd: Inhdr ?MAKE: -pick add \$@ %< ?S:i\_unistd: ?S: This variable conditionally defines the I\_UNISTD symbol, and indicates ?S: whether a C program should include <unistd.h>. ?S:. ?C:I\_UNISTD: ?C: This symbol, if defined, indicates to the C program that it should ?C: include <unistd.h>. ?C:. ?H:#\$i\_unistd I\_UNISTD /\*\*/ ?H:. ?LINT:set i\_unistd : see if this is a unistd.h system set unistd.h i\_unistd eval \$inhdr Found in path(s): \* /opt/cola/permits/1866403897\_1702416214.623051/0/perl-5-36-0-orig-regen-configure-1-tar-xz/metaconfig-5.36.0/dist/U/i\_unistd.U No license file was found, but licenses were detected in source scan.

?RCS: Copyright (c) 2005-2007 H.Merijn Brand ?RCS: ?RCS: You may distribute under the terms of either the GNU General Public

```
?RCS: License or the Artistic License, as specified in the README file.
?RCS:
?MAKE:d_libm_lib_version: Compile cat run rm_try
?MAKE: -pick add $@ %<
?S:d_libm_lib_version:
?S: This variable conditionally defines the LIBM_LIB_VERSION symbol,
?S: which indicates to the C program that math.h defines LIB_VERSION
?S:	being available in libm
?S:.
?C:LIBM_LIB_VERSION:
?C: This symbol, if defined, indicates that libm exports _LIB_VERSION
?C:	and that math.h defines the enum to manipulate it.
?C:.
?H:#$d_libm_lib_version LIBM_LIB_VERSION /**/
?H:.
?T:foo
?F:!try
: check to see if math.h defines LIB_VERSION
d_libm_lib_version="$undef"
echo " "
echo "Checking to see if your libm supports _LIB_VERSION..." >&4
$cat >try.c <<EOCP
#include <unistd.h>
#include <math.h>
int main (int argc, char *argv[])
{
  printf ("%d\n", _LIB_VERSION);
  return (0);
   } /* main */
EOCP
set try
if eval $compile; then
  foo=`$run ./try`
  echo "Yes, it does ($foo)" >&4
  d_libm_lib_version="$define"
else
  echo "No, it does not (probably harmless)" >&4
  fi
$rm_try
Found in path(s):
* /opt/cola/permits/1866403897_1702416214.623051/0/perl-5-36-0-orig-regen-configure-1-tar-xz/metaconfig-
5.36.0/U/perl/d_libm_lib_version.U
No license file was found, but licenses were detected in source scan.
?RCS: $Id$
?RCS:
```
?RCS: Copyright (c) 1999 Jarkko Hietaniemi

?RCS:

?RCS: You may redistribute only under the terms of the Artistic License, ?RCS: as specified in the README file that comes with the distribution. ?RCS: You may reuse parts of this distribution only within the terms of ?RCS: that same Artistic License; a copy of which may be found at the root ?RCS: of the source tree for dist 3.0. ?RCS:

?MAKE:sitehtml1dir sitehtml1direxp installsitehtml1dir: Getfile \

 Setprefixvar prefix siteprefix html1dir sed

?MAKE: -pick add \$@ %<

?Y:TOP

?D:sitehtml1dir=''

?S:sitehtml1dir:

?S: This variable contains the name of the directory in which site-specific

?S: html source pages are to be put. It is the responsibility of the

?S: Makefile.SH to get the value of this into the proper command.

?S: You must be prepared to do the ~name expansion yourself.

?S: The standard distribution will put nothing in this directory.

?S: After perl

has been installed, users may install their own local

?S: html pages in this directory with

?S: MakeMaker Makefile.PL

?S: or equivalent. See INSTALL for details.

?S:.

?D:sitehtml1direxp=''

?S:sitehtml1direxp:

?S: This variable is the same as the sitehtml1dir variable, but is filename

?S: expanded at configuration time, for convenient use in makefiles.

?S:.

?D:installsitehtml1dir=''

?S:installsitehtml1dir:

?S: This variable is really the same as sitehtml1direxp, unless you are using

?S: AFS in which case it points to the read/write location whereas

?S: html1direxp only points to the read-only access location. For extra

?S: portability, you should only use this variable within your makefiles.

?S:.

?LINT:change prefixvar

?LINT:set installsitehtml1dir

?LINT:set sitehtml1dir

?LINT:set sitehtml1direxp

: determine where add-on html pages go

: There is no standard location, so try to copy the previously-selected

: directory structure for the core html pages.

case "\$sitehtml1dir" in

'')

dflt=`echo "\$html1dir" | \$sed "s#^\$prefix#\$siteprefix#"` ;;

\*) dflt=\$sitehtml1dir ;;

esac

case "\$dflt" in ''|' ') dflt=none ;; esac  $fn=dn+\sim$ rp='Pathname where the site-specific html pages should be installed?' . ./getfile prefixvar=sitehtml1dir . ./setprefixvar Found in path(s): \* /opt/cola/permits/1866403897\_1702416214.623051/0/perl-5-36-0-orig-regen-configure-1-tar-xz/metaconfig-

5.36.0/U/installdirs/sitehtml1dir.U

No license file was found, but licenses were detected in source scan.

?RCS: Copyright (c) 2006-2007, H.Merijn Brand ?RCS: ?RCS: You may redistribute only under the terms of the Artistic License, ?RCS: as specified in the README file that comes with the distribution. ?RCS: You may reuse parts of this distribution only within the terms of ?RCS: that same Artistic License; a copy of which may be found at the root ?RCS: of the source tree for dist 3.0. ?RCS: ?MAKE:d\_snprintf d\_vsnprintf : Inlibc Compile cat run rm\_try ?MAKE: -pick add \$@ %< ?S:d\_snprintf: ?S: This variable conditionally defines the HAS\_SNPRINTF symbol, which ?S: indicates to the C program that the snprintf () library function ?S: is available. ?S:. ?S:d\_vsnprintf: ?S: This variable conditionally defines the HAS\_VSNPRINTF symbol, which ?S: indicates to the C program that the vsnprintf () library function ?S: is available. ?S:. ?C:HAS\_SNPRINTF: ?C: This symbol, if defined, indicates that the snprintf () library ?C: function is available for use.  $?C:$ . ?C:HAS\_VSNPRINTF: ?C: This symbol, if defined, indicates that the vsnprintf () library ?C: function is available for use.  $2^C$ ?H:#\$d\_snprintf HAS\_SNPRINTF /\*\*/ ?H:#\$d\_vsnprintf HAS\_VSNPRINTF /\*\*/  $?H:$ ?F:!try : see if snprintf exists

set snprintf d\_snprintf eval \$inlibc

```
: see if vsnprintf exists
set vsnprintf d_vsnprintf
eval $inlibc
case "$d_snprintf-$d_vsnprintf" in
"$define-$define")
   $cat <<EOM
Checking whether your snprintf() and vsnprintf() work okay...
EOM
   $cat >try.c <<'EOCP'
/* v?snprintf testing logic courtesy of Russ Allbery.
* According to C99:
* - if the buffer is too short it still must be \0-terminated
* - if the buffer is too short the potentially required length
* must be returned and not -1
* - if the buffer is NULL the potentially required length
* must be returned and not -1 or core dump
*/
#include <stdio.h>
#include <stdarg.h>
char buf[2];
int test (char *format, ...)
{
   va_list args;
   int count;
   va_start
 (args, format);
   count = vsnprintf (buf, sizeof buf, format, args);
   va_end (args);
   return count;
}
int main ()
{
  return ((test ("%s", "abcd") == 4 && buf[0] == 'a' && buf[1] == '\0'
        && snprintf (NULL, 0, "%s", "abcd") == 4) ? 0 : 1);
}
EOCP
   set try
   if eval $compile; then
	`$run ./try`
	case "$?" in
```

```
	0) echo "Your snprintf() and vsnprintf() seem to be working okay." ;;
*) cat <<EOM >&4
Your snprintf() and snprintf() don't seem to be working okay.
EOM
  	 d_snprintf="$undef"
  	 d_vsnprintf="$undef"
  	 ;;
	esac
  else
	echo "(I can't seem to compile the test program--assuming they don't)"
	d_snprintf="$undef"
	d_vsnprintf="$undef"
  fi
  $rm_try
  ;;
esac
Found in path(s):
* /opt/cola/permits/1866403897_1702416214.623051/0/perl-5-36-0-orig-regen-configure-1-tar-xz/metaconfig-
5.36.0/U/perl/d_snprintf.U
No license file was found, but licenses were detected in source scan.
?RCS: $Id$
?RCS:
?RCS: Copyright (c) 2001 Jarkko Hietaniemi
?RCS:
?RCS: You may distribute under the terms of either the GNU General Public
?RCS: License or the Artistic License, as specified in the README file.
?RCS:
?MAKE:d_strftime: Inlibc
?MAKE: -pick add $@ %<
?S:d_strftime:
?S: This variable conditionally defines the HAS_STRFTIME symbol, which
?S: indicates to the C program that the strftime() routine is available.
?S:.
?C:HAS_STRFTIME:
?C: This symbol, if defined, indicates that the strftime routine is
?C: available to do time formatting.
?C:.
?H:#$d_strftime HAS_STRFTIME /**/
?H:?LINT:set d_strftime
: see if strftime exists
set strftime d_strftime
eval $inlibc
```
Found in path(s):

\* /opt/cola/permits/1866403897\_1702416214.623051/0/perl-5-36-0-orig-regen-configure-1-tar-xz/metaconfig-

5.36.0/U/perl/d\_strftime.U No license file was found, but licenses were detected in source scan.

?RCS: \$Id: Prefixup.U 1 2006-08-24 12:32:52Z rmanfredi \$ ?RCS: ?RCS: Copyright (c) 1991-1997, 2004-2006, Raphael Manfredi ?RCS: ?RCS: You may redistribute only under the terms of the Artistic Licence, ?RCS: as specified in the README file that comes with the distribution. ?RCS: You may reuse parts of this distribution only within the terms of ?RCS: that same Artistic Licence; a copy of which may be found at the root ?RCS: of the source tree for dist 4.0. ?RCS: ?RCS: \$Log: Prefixup.U,v \$ ?RCS: Revision 3.0.1.1 1995/01/30 14:30:40 ram ?RCS: patch49: created ?RCS:  $?X:$ ?X: Used as: "set dflt; eval \$prefixup" to set \$dflt to be \$prefix/dir ?X: instead of \$prefixexp/dir, in case portability was involved somehow ?X: and \$prefix uses ~name expansion. ?X: ?MAKE:Prefixup: prefix prefixexp ?MAKE: -pick add \$@ %< ?LINT:define prefixup ?S:prefixup: ?S: This shell variable is used internally by Configure to reset ?S: the leading installation prefix correctly when \$prefix uses ?S: ~name expansion. ?S: set dflt ?S: eval \$prefixup ?S: That will set \$dflt to \$prefix/dir if it was \$prefixexp/dir and ?S: \$prefix differs from \$prefixexp. ?S:. ?V:prefixup : set the prefixup variable, to restore leading tilda escape prefixup='case "\$prefixexp" in "\$prefix") ;; \*) eval " $1=\ce{6} \$  \\$\$1 | sed \"s,^\$prefixexp,\$prefix,\"\";; esac' Found in path(s): \* /opt/cola/permits/1866403897\_1702416214.623051/0/perl-5-36-0-orig-regen-configure-1-tar-xz/metaconfig-

5.36.0/dist/U/Prefixup.U

No license file was found, but licenses were detected in source scan.

?RCS: \$Id: d\_hidnet.U 1 2006-08-24 12:32:52Z rmanfredi \$

?RCS: ?RCS: Copyright (c) 1991-1997, 2004-2006, Raphael Manfredi ?RCS: ?RCS: You may redistribute only under the terms of the Artistic Licence, ?RCS: as specified in the README file that comes with the distribution. ?RCS: You may reuse parts of this distribution only within the terms of ?RCS: that same Artistic Licence; a copy of which may be found at the root ?RCS: of the source tree for dist 4.0. ?RCS: ?RCS: \$Log: d\_hidnet.U,v \$ ?RCS: Revision 3.0 1993/08/18 12:06:20 ram ?RCS: Baseline for dist 3.0 netwide release. ?RCS: ?MAKE:d\_hidnet hiddennet: cat sed myhostname mydomain Myread Oldconfig ?MAKE: -pick add \$@ %< ?S:d\_hidnet: ?S: This variable conditionally defines the symbol HIDDEN\_NET, which ?S: tells the C program that it should pretend it is on a different

?S: host for purposes of advertising a mailing address.

?S:.

?S:hiddennet:

?S: This variable contains

the value eventually given to the symbol

?S: HIDDEN\_NET, if d\_hidnet defines it. If defined, it's the name

?S: of the host which serves as the mail server for a network that

?S: is invisible to the outside world.

?S:.

## ?C:HIDDEN\_NET (HIDDENNET):

?C: This symbol, if defined, contains the host name that you want to

?C: advertise to the outside world. This name can be different from

?C: your actual host name, as long as the machine you specify knows

?C: how to forward mail to you.

?C:.

?H:#\$d\_hidnet HIDDEN\_NET "\$hiddennet" /\*\*/

?H:.

: now get the host name to advertise as our mailing address

case "\$hiddennet" in

'') dflt=n;;

 $*)$  dflt=y;;

esac

\$cat <<EOM

Some sites are on "hidden" networks, in the sense that the network appears to the outside world as a single machine. The advertised name of any host on this hidden network is the name of one machine on the local network which knows how to forward mail to any other host on the hidden network.

Do you wish to advertise a different hostname
to the world than the one your own host (\$myhostname\$mydomain) has?

```
EOM
```

```
rp='Use "hidden" network?'
. ./myread
case "$ans" in
n*) d_hidnet="$undef" hiddennet='';;
*)
	d_hidnet="$define"
	echo " "
	case "$hiddennet" in
") dflt=`echo \text{Smydomain} | \text{Ssed} -e 's/^\.//'`;;
	*) dflt="$hiddennet";;
	esac
	rp='What hostname do you wish to advertise?'
	. ./myread
hiddennet="$ans"
	;;
esac
```
Found in path(s):

```
* /opt/cola/permits/1866403897_1702416214.623051/0/perl-5-36-0-orig-regen-configure-1-tar-xz/metaconfig-
5.36.0/dist/U/d_hidnet.U
```
No license file was found, but licenses were detected in source scan.

?RCS: Copyright (c) 2014-2014, Karl Williamson & H.Merijn Brand ?RCS:

?RCS: You may redistribute only under the terms of the Artistic License,

?RCS: as specified in the README file that comes with the distribution.

?RCS: You may reuse parts of this distribution only within the terms of

?RCS: that same Artistic License; a copy of which may be found at the root

?RCS: of the source tree for dist 3.0.

?RCS:

?MAKE:d\_wcsxfrm: Compile cat rm\_try run Oldconfig Setvar

?MAKE: -pick add  $\$  @ %<

?S:d\_wcsxfrm:

?S: This variable conditionally defines the HAS\_WCSXFRM symbol if the

?S: wcsxfrm() routine is available and can be used to compare wide

?S: character strings.

?S:.

?C:HAS\_WCSXFRM:

?C: This symbol, if defined, indicates that the wcsxfrm routine is

?C: available to tranform a wide character string for wcscmp().  $2C$ :

?H:#\$d\_wcsxfrm HAS\_WCSXFRM /\*\*/

?H:.

?F:!try

```
?LINT: set d_wcsxfrm
: look for wcsxfrm
echo " "
$cat >try.c <<'EOCP'
#include
 <errno.h>
#include <wchar.h>
int main ()
{
 wchar t dst[4], *src = L" ";
 errno = 0;return (wcsxfrm (dst, src, 1) ? errno ? errno : 0 : 1);
   }
EOCP
set try
?X: if $cc $ccflags $ldflags -o try try.c $libs >/dev/null 2>&1 ; then
val="$undef"
if eval $compile; then
  `$run ./try`
  case "$?" in
0) echo "A working wcsxfrm() found." >\&4	 val="$define" ;;
	*) echo "wcsxfrm() found, but it doesn't work" >&4
   	 ;;
	esac
else
  echo "wcsxfrm() NOT found." >&4
  fi
set d_wcsxfrm
eval $setvar
$rm_try
Found in path(s):
* /opt/cola/permits/1866403897_1702416214.623051/0/perl-5-36-0-orig-regen-configure-1-tar-xz/metaconfig-
5.36.0/U/perl/d_wcsxfrm.U
No license file was found, but licenses were detected in source scan.
?RCS: $Id$
?RCS:
?RCS: Copyright (c) 1999, Jarkko Hietaniemi
?RCS:
?RCS: You may redistribute only under the terms of the Artistic License,
?RCS: as specified in the README file that comes with the distribution.
?RCS: You may reuse parts of this distribution only within the terms of
?RCS: that same Artistic License; a copy of which may be found at the root
?RCS: of the source tree for dist 3.0.
?RCS:
?MAKE:d_stdio_stream_array stdio_stream_array: run \
```
 Compile cat rm\_try Oldconfig Myread Setvar ?MAKE: -pick add  $\$  @ %< ?S:d\_stdio\_stream\_array: ?S: This variable tells whether there is an array holding ?S: the stdio streams. ?S:. ?S:stdio\_stream\_array: ?S: This variable tells the name of the array holding the stdio streams. ?S: Usual values include \_iob, \_iob, and \_\_sF. ?S:. ?C:HAS\_STDIO\_STREAM\_ARRAY: ?C: This symbol, if defined, tells that there is an array ?C: holding the stdio streams. ?C:. ?C:STDIO\_STREAM\_ARRAY: ?C: This symbol tells the name of the array holding the stdio streams. ?C: Usual values include  $\omega$  iob, and  $\omega$ sF.  $?C:$ . ?H:#\$d\_stdio\_stream\_array HAS\_STDIO\_STREAM\_ARRAY /\*\*/ ?H:?%<:#ifdef HAS\_STDIO\_STREAM\_ARRAY ?H:?%<:#define STDIO\_STREAM\_ARRAY \$stdio\_stream\_array ?H:?%<:#endif ?H:. ?T:s ?F:!try : Check stream access  $$cat >&4 << EOM$ Checking how to access stdio streams by file descriptor number... EOM case "\$stdio\_stream\_array" in '') \$cat >try.c <<EOCP #include <stdio.h> int main() { if  $(\&$ STDIO\_STREAM\_ARRAY[fileno(stdin)] == stdin) printf("yes\n"); } EOCP for s in \_iob \_iob \_sF do set try -DSTDIO\_STREAM\_ARRAY=\$s if eval \$compile; then case "`\$run ./try`" in yes) stdio\_stream\_array=\$s; break ;; esac fi done \$rm\_try

esac case "\$stdio\_stream\_array" in '')  $\text{Scat} > \& 4 \ll \text{EOM}$ I can't figure out how to access stdio streams by file descriptor number. EOM d\_stdio\_stream\_array="\$undef" ;;  $*$ ) \$cat > & 4 <<EOM You can access stdio streams by file descriptor number by the \$stdio\_stream\_array array. EOM d\_stdio\_stream\_array="\$define" ;; esac

Found in path(s):

\* /opt/cola/permits/1866403897\_1702416214.623051/0/perl-5-36-0-orig-regen-configure-1-tar-xz/metaconfig-5.36.0/U/perl/stdio\_streams.U

No license file was found, but licenses were detected in source scan.

?RCS: You may distribute under the terms of either the GNU General Public

?RCS: License or the Artistic License, as specified in the README file.

?RCS:

?MAKE:d\_nearbyint: Inlibc

?MAKE: -pick add \$@ %<

?S:d\_nearbyint:

?S: This variable conditionally defines HAS\_NEARBYINT if nearbyint()

?S: is available to return the integral value closest to (according to

?S: the current rounding mode) to x.

?S:.

?C:HAS\_NEARBYINT:

?C: This symbol, if defined, indicates that the nearbyint routine is

?C: available to return the integral value closest to (according to

?C: the current rounding mode) to x.

?C:.

?H:#\$d\_nearbyint HAS\_NEARBYINT /\*\*/

?H:.

?LINT:set d\_nearbyint

: see if nearbyint exists

set nearbyint d\_nearbyint

eval \$inlibc

Found in path(s):

\* /opt/cola/permits/1866403897\_1702416214.623051/0/perl-5-36-0-orig-regen-configure-1-tar-xz/metaconfig-5.36.0/U/perl/d\_nearbyint.U

No license file was found, but licenses were detected in source scan.

?RCS: \$Id\$

?RCS:

?RCS: Copyright (c) 2000 Jarkko Hietaniemi

?RCS:

?RCS: You may redistribute only under the terms of the Artistic License,

?RCS: as specified in the README file that comes with the distribution.

?RCS: You may reuse parts of this distribution only within the terms of

?RCS: that same Artistic License; a copy of which may be found at the root

?RCS: of the source tree for dist 3.0.

?RCS:

?MAKE:d\_getprpwnam: Inlibc

?MAKE: -pick add \$@ %<

?S:d\_getprpwnam:

?S: This variable conditionally defines HAS\_GETPRPWNAM if getprpwnam() is

?S: available to retrieve protected (shadow) password entries by name.

?S:.

?C:HAS\_GETPRPWNAM:

?C: This symbol, if defined, indicates that the getprpwnam system call is

?C: available to retrieve protected (shadow) password entries by name.  $?C$ :.

?H:#\$d\_getprpwnam HAS\_GETPRPWNAM /\*\*/

?H:.

?LINT:set d\_getprpwnam

: see if getprpwnam exists

set getprpwnam d\_getprpwnam

eval \$inlibc

Found

in path(s):

\* /opt/cola/permits/1866403897\_1702416214.623051/0/perl-5-36-0-orig-regen-configure-1-tar-xz/metaconfig-5.36.0/U/perl/d\_getprpwnam.U

No license file was found, but licenses were detected in source scan.

?RCS: \$Id: d\_getnent.U,v 3.0 1993/08/18 12:06:09 ram Exp \$ ?RCS: ?RCS: Copyright (c) 1991-1993, Raphael Manfredi ?RCS: ?RCS: You may redistribute only under the terms of the Artistic License, ?RCS: as specified in the README file that comes with the distribution. ?RCS: You may reuse parts of this distribution only within the terms of ?RCS: that same Artistic License; a copy of which may be found at the root ?RCS: of the source tree for dist 3.0. ?RCS: ?RCS: \$Log: d\_getnent.U,v \$ ?RCS: Revision 3.0 1993/08/18 12:06:09 ram ?RCS: Baseline for dist 3.0 netwide release.  $?RCS$ ?MAKE:d\_getnent: Inlibc ?MAKE: -pick add  $\$ @ %<

?S:d\_getnent:

?S: This variable conditionally defines HAS\_GETNETENT if getnetent() is ?S: available to look up network names in some data base or another. ?S:. ?C:HAS\_GETNETENT: ?C: This symbol, if defined, indicates that the getnetent() routine is ?C: available to look up network names in some data base or another.  $?C:$ . ?H:#\$d\_getnent HAS\_GETNETENT /\*\*/ ?H:. ?LINT:set d\_getnent : see if getnetent exists set getnetent d\_getnent eval \$inlibc Found in path(s):

 $*$ /opt/cola/permits/1866403897\_1702416214.623051/0/perl-5-36-0-orig-regen-configure-1-tar-xz/metaconfig-5.36.0/U/modified/d\_getnent.U No license file was found, but licenses were detected in source scan.

?RCS: \$Id\$

?RCS:

?RCS: Copyright (c) 1991-1997, 2004-2006, Raphael Manfredi ?RCS: ?RCS: You may redistribute only under the terms of the Artistic License, ?RCS: as specified in the README file that comes with the distribution. ?RCS: You may reuse parts of this distribution only within the terms of ?RCS: that same Artistic License; a copy of which may be found at the root ?RCS: of the source tree for dist 4.0. ?RCS: ?RCS: \$Log: i\_ndbm.U,v \$ ?RCS: Revision 3.0.1.1 1995/05/12 12:16:53 ram ?RCS: patch54: made more robust by checking both header and lib (ADO) ?RCS: ?RCS: Revision 3.0 1993/08/18 12:08:23 ram ?RCS: Baseline for dist 3.0 netwide release. ?RCS: ?MAKE:i\_ndbm: Inhdr Inlibc Setvar ?MAKE: -pick add  $\$ @ %< ?S:i\_ndbm (d\_ndbm): ?S: This variable conditionally defines the I\_NDBM symbol, which ?S: indicates to the C program that <ndbm.h> exists and should ?S: be included.  $2S$ : ?C:I\_NDBM (HAS\_NDBM NDBM): ?C: This

symbol, if defined, indicates that <ndbm.h> exists and should ?C: be included.  $?C:$ . ?H:#\$i\_ndbm I\_NDBM /\*\*/ ?H:. ?T:t\_ndbm d\_dbm\_open ?LINT:set i\_ndbm : see if ndbm.h is available ?X: t\_ndbm is a tentative check. We might just have the .h, not the lib -- ADO set ndbm.h t\_ndbm eval \$inhdr case "\$t\_ndbm" in \$define) : see if dbm\_open exists set dbm\_open d\_dbm\_open eval \$inlibc case "\$d\_dbm\_open" in \$undef) t\_ndbm="\$undef" echo "We won't be including <ndbm.h>" ;; esac ;; esac val="\$t\_ndbm" set i\_ndbm eval \$setvar Found in path(s): \* /opt/cola/permits/1866403897\_1702416214.623051/0/perl-5-36-0-orig-regen-configure-1-tar-xz/metaconfig-5.36.0/dist/U/i\_ndbm.U No license file was found, but licenses were detected in source scan. ?RCS: \$Id\$ ?RCS: ?RCS: Copyright (c) 1998 Jarkko Hietaniemi ?RCS: ?RCS: You may distribute under the terms of either the GNU General Public ?RCS: License or the Artistic License, as specified in the README file. ?RCS: ?MAKE:d\_atoll: Inlibc ?MAKE: -pick add  $\$  @ %< ?S:d\_atoll: ?S: This variable conditionally defines the HAS\_ATOLL symbol, which ?S: indicates to the C program that the atoll() routine is available. ?S:. ?C:HAS\_ATOLL: ?C: This symbol, if defined, indicates that the atoll routine is

?C: available to convert strings into long longs.  $?C:$ . ?H:#\$d\_atoll HAS\_ATOLL /\*\*/ ?H:. ?LINT:set d\_atoll : see if atoll exists set atoll d\_atoll eval \$inlibc Found in path(s): \* /opt/cola/permits/1866403897\_1702416214.623051/0/perl-5-36-0-orig-regen-configure-1-tar-xz/metaconfig-5.36.0/U/perl/atoll.U No license file was found, but licenses were detected in source scan. ?RCS: \$Id: d\_sjis2jis.U 1 2006-08-24 12:32:52Z rmanfredi \$ ?RCS: ?RCS: Copyright (c) 1991-1997, 2004-2006, Raphael Manfredi ?RCS: ?RCS: You may redistribute only under the terms of the Artistic Licence, ?RCS: as specified in the README file that comes with the distribution. ?RCS: You may reuse parts of this distribution only within the terms of ?RCS: that same Artistic Licence; a copy of which may be found at the root ?RCS: of the source tree for dist 4.0. ?RCS: ?RCS: \$Log: d\_sjis2jis.U,v \$ ?RCS: Revision 3.0 1993/08/18 12:07:25 ram ?RCS: Baseline for dist 3.0 netwide release. ?RCS: ?MAKE:d\_sjis2jis: Inlibc ?MAKE: -pick add \$@ %< ?S:d\_sjis2jis: ?S: This variable conditionally defines the HAS\_SJIS2JIS symbol, which ?S: indicates to the C program that the sjis2jis() routine is available ?S: to convert SJIS to JIS. ?S:. ?C:HAS\_SJIS2JIS: ?C: This symbol, if defined, indicates that the sjis2jis routine is ?C: available to convert SJIS to JIS.  $2^{\circ}$ ?H:#\$d sjis2jis HAS\_SJIS2JIS  $/*$ ?H:. ?LINT:set d\_sjis2jis : see if sjis2jis exists set sjis2jis d\_sjis2jis eval \$inlibc

Found in path(s):

\* /opt/cola/permits/1866403897\_1702416214.623051/0/perl-5-36-0-orig-regen-configure-1-tar-xz/metaconfig-5.36.0/dist/U/d\_sjis2jis.U

No license file was found, but licenses were detected in source scan.

?RCS: \$Id: d\_syslog.U 1 2006-08-24 12:32:52Z rmanfredi \$ ?RCS: ?RCS: Copyright (c) 1991-1997, 2004-2006, Raphael Manfredi ?RCS: ?RCS: You may redistribute only under the terms of the Artistic Licence, ?RCS: as specified in the README file that comes with the distribution. ?RCS: You may reuse parts of this distribution only within the terms of ?RCS: that same Artistic Licence; a copy of which may be found at the root ?RCS: of the source tree for dist 4.0. ?RCS: ?RCS: \$Log: d\_syslog.U,v \$ ?RCS: Revision 3.0.1.1 1997/02/28 15:46:56 ram ?RCS: patch61: replaced .o with \$\_o all over the place ?RCS: ?RCS: Revision 3.0 1993/08/18 12:07:43 ram ?RCS: Baseline for dist 3.0 netwide release. ?RCS: ?MAKE:d\_syslog: test Csym Setvar Findhdr ?MAKE: -pick add \$@ %< ?S:d\_syslog: ?S: This variable conditionally defines the HAS\_SYSLOG symbol, which ?S: indicates to the C program that syslog() exists on this system. ?S:. ?C:HAS\_SYSLOG (LIBSYSLOG): ?C: This symbol, if defined, indicates that the program can rely on the ?C: system providing syslog(). Otherwise, the syslog code provided by ?C: the package should be used. ?C:. ?H:#\$d\_syslog HAS\_SYSLOG /\*\*/ ?H:. ?LINT:set d\_syslog : see if syslog is available echo " " if \$test `./findhdr syslog.h` && \ (set syslog val -f d\_syslog; eval \$csym; \$val); then echo "syslog() found." >&4 val="\$define" else echo "syslog() not found in your C library." >&4 val="\$undef" fi set d\_syslog eval \$setvar

Found in path(s):

\* /opt/cola/permits/1866403897\_1702416214.623051/0/perl-5-36-0-orig-regen-configure-1-tar-xz/metaconfig-5.36.0/dist/U/d\_syslog.U

No license file was found, but licenses were detected in source scan.

?RCS: \$Id: h\_fcntl.U 1 2006-08-24 12:32:52Z rmanfredi \$ ?RCS: ?RCS: Copyright (c) 1991-1997, 2004-2006, Raphael Manfredi ?RCS: ?RCS: You may redistribute only under the terms of the Artistic Licence, ?RCS: as specified in the README file that comes with the distribution. ?RCS: You may reuse parts of this distribution only within the terms of ?RCS: that same Artistic Licence; a copy of which may be found at the root ?RCS: of the source tree for dist 4.0. ?RCS: ?RCS: \$Log: h\_fcntl.U,v \$ ?RCS: Revision 3.0 1993/08/18 12:08:12 ram ?RCS: Baseline for dist 3.0 netwide release. ?RCS: ?MAKE:h\_fcntl: Nothing ?MAKE: -pick add \$@ %< ?S:h\_fcntl: ?S: This is variable gets set in various places to tell i fcntl that ?S: <fcntl.h> should be included. ?S:. : Initialize h fcntl h\_fcntl=false Found in path(s):

\* /opt/cola/permits/1866403897\_1702416214.623051/0/perl-5-36-0-orig-regen-configure-1-tar-xz/metaconfig-5.36.0/dist/U/h\_fcntl.U

No license file was found, but licenses were detected in source scan.

?RCS: \$Id: d\_ffs.U 1 2006-08-24 12:32:52Z rmanfredi \$

?RCS:

?RCS: Copyright (c) 1991-1997, 2004-2006, Raphael Manfredi ?RCS:

?RCS: You may redistribute only under the terms of the Artistic Licence,

?RCS: as specified in the README file that comes with the distribution.

?RCS: You may reuse parts of this distribution only within the terms of

?RCS: that same Artistic Licence; a copy of which may be found at the root

?RCS: of the source tree for dist 4.0.

?RCS:

?RCS: \$Log: d\_ffs.U,v \$

?RCS: Revision 3.0 1993/08/18 12:06:03 ram

?RCS: Baseline for dist 3.0 netwide release.

?RCS:

?MAKE:d\_ffs d\_ffsl: Inlibc ?MAKE: -pick add \$@ %< ?S:d\_ffs: ?S: This variable conditionally defines the HAS\_FFS symbol, which ?S: indicates to the C program that the ffs() routine is available ?S: to find the first bit which is set in its integer argument. ?S:. ?S:d\_ffsl: ?S: This variable conditionally defines the HAS\_FFSL symbol, which ?S: indicates to the C program that the ffsl() routine is available ?S: to find the first bit which is set in its long integer argument. ?S:. ?C:HAS\_FFS: ?C: This symbol, if defined, indicates that the ffs routine is available ?C: to find the first bit set in its argument. If it's not available, ?C: roll your own.  $?C:$ . ?C:HAS\_FFSL: ?C: This symbol, if defined, indicates that the ffsl routine is available ?C: to find the first bit set in its argument. If it's not available, ?C: roll your own. ?C:. ?H:#\$d\_ffs HAS\_FFS /\*\*/ ?H:#\$d\_ffsl HAS\_FFSL /\*\*/ ?H:. ?LINT:set d\_ffs d\_ffsl : see if ffs exists set ffs d\_ffs eval \$inlibc : see if ffsl exists set ffsl d\_ffsl eval \$inlibc Found in path(s): \* /opt/cola/permits/1866403897\_1702416214.623051/0/perl-5-36-0-orig-regen-configure-1-tar-xz/metaconfig-5.36.0/U/perl/d\_ffs.U No license file was found, but licenses were detected in source scan. ?RCS: \$Id\$ ?RCS: ?RCS: Copyright (c) 1991-1997, 2004-2006, Raphael Manfredi

?RCS:

?RCS: You may redistribute only under the terms of the Artistic License,

?RCS: as specified in the README file that comes with the distribution.

?RCS: You may reuse parts of this distribution only within the terms of

?RCS: that same Artistic License; a copy of which may be found at the root

?RCS: of the source tree for dist 4.0.

?RCS: ?RCS: \$Log: i\_dirent.U,v \$ ?RCS: Revision 3.0.1.4 1994/10/29 16:20:01 ram ?RCS: patch36: failed scanning for 'd\_namlen' with missing <dirent.h> (ADO) ?RCS: ?RCS: Revision 3.0.1.3 1994/06/20 07:01:25 ram ?RCS: patch30: added direntrytype for hints, merely for NeXT (ADO) ?RCS: patch30: now checks for both struct dirent and direct (ADO) ?RCS: ?RCS: Revision 3.0.1.2 1994/05/13 15:22:37 ram ?RCS: patch27: new variable direntrytype for proper type setting (ADO) ?RCS: ?RCS: Revision 3.0.1.1 1994/01/24 14:11:15 ram ?RCS: patch16: added new Direntry\_t pseudo-type for directory entries ?RCS: ?RCS: Revision 3.0 1993/08/18 12:08:17 ram ?RCS: Baseline for dist 3.0 netwide release. ?RCS: ?X: ?X: This unit looks whether there is a dirent system or not ?X: ?MAKE:i\_dirent d\_dirnamlen direntrytype: test contains Setvar \ Myread Findhdr cppstdin cppflags cppminus rm\_try ?MAKE: -pick add \$@ %< ?S:i\_dirent: ?S: This variable conditionally defines I\_DIRENT, which indicates ?S: to the C program that it should include <dirent.h>. ?S:. ?S:d\_dirnamlen: ?S: This variable conditionally defines DIRNAMLEN, which indicates ?S: to the C program that the length of directory entry names is ?S: provided by a d\_namelen field. ?S:. ?S:direntrytype: ?S: This symbol is set to 'struct direct' or 'struct dirent' depending on ?S: whether dirent is available or not. You should use this pseudo type to ?S: portably declare your directory entries. ?S:. ?C:I\_DIRENT: ?C: This symbol, if defined, indicates to the C program that it should ?C: include <dirent.h>. Using this symbol also triggers the definition ?C: of the Direntry\_t define which ends up being 'struct dirent' or ?C: 'struct direct' depending on the availability of <dirent.h>.  $2C$ : ?C:DIRNAMLEN: ?C: This symbol, if defined, indicates to the C program that the length

?C: of directory entry names is provided by a d\_namlen field. Otherwise ?C: you need to do strlen() on the d\_name field. ?C:. ?C:Direntry\_t: ?C: This symbol is set to 'struct direct' or 'struct dirent' depending on ?C: whether dirent is available or not. You should use this pseudo type to ?C: portably declare your directory entries. ?C:. ?H:#\$i\_dirent I\_DIRENT /\*\*/ ?H:#\$d\_dirnamlen DIRNAMLEN /\*\*/ ?H:?%<:@if I\_DIRENT && Direntry\_t ?H:?%<:#define Direntry\_t \$direntrytype ?H:?%<:@end ?H:. ?T:xinc guess1 guess2 ?LINT:set i\_dirent d\_dirnamlen : see if this is a dirent system echo " " if xinc=`./findhdr dirent.h`; \$test "\$xinc"; then val="\$define" echo "<dirent.h> found." >&4 else val="\$undef" if xinc=`./findhdr sys/dir.h`; \$test "\$xinc"; then echo "<sys/dir.h> found." >&4 echo " " else xinc=`./findhdr sys/ndir.h` fi echo "<dirent.h> NOT found." >&4 fi set i\_dirent eval \$setvar ?X: Use struct dirent or struct direct? If we're using dirent.h, ?X: it's probably struct dirent, but apparently not always. ?X: Assume \$xinc still contains the name of the header file we're using. @if direntrytype || Direntry\_t : Look for type of directory structure. echo " " \$cppstdin \$cppflags \$cppminus < "\$xinc" > try.c case "\$direntrytype" in ''|' ') case "\$i\_dirent" in \$define) guess1='struct dirent' ;; \*) guess1='struct direct' ;;

```
	esac
	;;
*)	guess1="$direntrytype"
	;;
esac
```

```
case "$guess1" in
'struct dirent') guess2='struct direct' ;;
*) guess2='struct dirent' ;;
esac
```

```
if $contains "$guess1" try.c >/dev/null 2>&1; then
	direntrytype="$guess1"
	echo "Your directory entries are $direntrytype." >&4
elif $contains "$guess2" try.c >/dev/null 2>&1; then
	direntrytype="$guess2"
	echo
 "Your directory entries seem to be $direntrytype." >&4
else
	echo "I don't recognize your system's directory entries." >&4
	rp="What type is used for directory entries on this system?"
	dflt="$guess1"
	. ./myread
	direntrytype="$ans"
fi
$rm_try
```
@end

```
@if d_dirnamlen || DIRNAMLEN
: see if the directory entry stores field length
echo " "
$cppstdin $cppflags $cppminus < "$xinc" > try.c
if $contains 'd_namlen' try.c >/dev/null 2>&1; then
	echo "Good, your directory entry keeps length information in d_namlen." >&4
	val="$define"
else
	echo "Your directory entry does not know about the d_namlen field." >&4
	val="$undef"
fi
set d_dirnamlen
eval $setvar
$rm_try
```
@end

Found in path(s):

\* /opt/cola/permits/1866403897\_1702416214.623051/0/perl-5-36-0-orig-regen-configure-1-tar-xz/metaconfig-

5.36.0/dist/U/i\_dirent.U

No license file was found, but licenses were detected in source scan.

?RCS: \$Id\$ ?RCS: ?RCS: Copyright (c) 1991-1997, 2004-2006, Raphael Manfredi ?RCS: ?RCS: You may redistribute only under the terms of the Artistic License, ?RCS: as specified in the README file that comes with the distribution. ?RCS: You may reuse parts of this distribution only within the terms of ?RCS: that same Artistic License; a copy of which may be found at the root ?RCS: of the source tree for dist 4.0. ?RCS: ?RCS: \$Log: d\_htonl.U,v \$ ?RCS: Revision 3.0.1.2 1994/08/29 16:09:25 ram ?RCS: patch32: now properly handles htonl() and friends when macros (ADO) ?RCS: ?RCS: Revision 3.0.1.1 1994/05/06 14:45:00 ram ?RCS: patch23: now also check for htonl() macro (ADO) ?RCS: ?RCS: Revision 3.0 1993/08/18 12:06:22 ram ?RCS: Baseline for dist 3.0 netwide release. ?RCS: ?MAKE:d\_htonl: Inlibc Setvar i\_niin i\_sysin cat rm contains \ cppstdin cppflags cppminus ?MAKE: -pick add \$@ %< ?S:d\_htonl: ?S: This variable conditionally defines HAS\_HTONL if htonl() and its ?S: friends are available to do network order byte swapping. ?S:. ?C:HAS\_HTONL (HTONL): ?C: This symbol, if defined, indicates that the htonl() routine (and ?C: friends htons() ntohl() ntohs()) are available to do network ?C: order byte swapping. ?C:. ?C:HAS\_HTONS (HTONS): ?C: This symbol, if defined, indicates that the htons() routine (and ?C: friends htonl() ntohl() ntohs()) are available to do network ?C: order byte swapping.  $?C:$ . ?C:HAS\_NTOHL (NTOHL): ?C: This symbol, if defined, indicates that the ntohl() routine (and ?C: friends htonl() htons() ntohs()) are available to do network ?C: order byte swapping.  $2C$ : ?C:HAS\_NTOHS (NTOHS): ?C: This symbol, if defined, indicates that the ntohs() routine (and

?C: friends htonl() htons() ntohl()) are available to do network ?C: order byte swapping. ?C:. ?H:#\$d\_htonl HAS\_HTONL /\*\*/ ?H:#\$d\_htonl HAS\_HTONS /\*\*/ ?H:#\$d\_htonl HAS\_NTOHL /\*\*/ ?H:#\$d\_htonl HAS\_NTOHS\_/\*\*/ ?H:. ?F:!htonl.c ?LINT:set d\_htonl : see if htonl --and friends-- exists val='' set htonl val eval \$inlibc : Maybe they are macros. case "\$val" in \$undef) \$cat >htonl.c <<EOM #include <stdio.h> #include <sys/types.h> #\$i\_niin I\_NETINET\_IN #\$i\_sysin I\_SYS\_IN #ifdef I\_NETINET\_IN #include <netinet/in.h> #endif #ifdef I\_SYS\_IN #include <sys/in.h> #endif #ifdef htonl printf("Defined as a macro."); #endif EOM \$cppstdin \$cppflags \$cppminus < htonl.c >htonl.E 2>/dev/null if \$contains 'Defined as a macro' htonl.E >/dev/null 2>&1; then val="\$define" echo "But it seems to be defined as a macro." >&4 fi \$rm -f htonl.? ;; esac set d\_htonl eval \$setvar Found in path(s): \* /opt/cola/permits/1866403897\_1702416214.623051/0/perl-5-36-0-orig-regen-configure-1-tar-xz/metaconfig-5.36.0/dist/U/d\_htonl.U

No license file was found, but licenses were detected in source scan.

?RCS: \$Id: startsh.U 1 2006-08-24 12:32:52Z rmanfredi \$ ?RCS: ?RCS: Copyright (c) 1991-1997, 2004-2006, Raphael Manfredi ?RCS: ?RCS: You may redistribute only under the terms of the Artistic Licence, ?RCS: as specified in the README file that comes with the distribution. ?RCS: You may reuse parts of this distribution only within the terms of ?RCS: that same Artistic Licence; a copy of which may be found at the root ?RCS: of the source tree for dist 4.0. ?RCS: ?RCS: \$Log: startsh.U,v \$ ?RCS: Revision 3.0.1.1 1997/02/28 16:25:31 ram ?RCS: patch61: avoid needless chatter since this is now done very early ?RCS: ?RCS: Revision 3.0 1993/08/18 12:09:51 ram ?RCS: Baseline for dist 3.0 netwide release. ?RCS: ?MAKE:startsh: sh sharpbang eunicefix ?MAKE: -pick add  $\%$  % < ?S:startsh: ?S: This variable contains the string to put on the front of a shell ?S: script to make sure (hopefully) that it runs with sh and not some ?S: other shell. ?S:. ?F:!sharp : figure out how to guarantee sh startup ?X: Avoid needless chatter since this is now done very early. ?X: echo " " ?X: echo "Checking out how to guarantee sh startup..." >&2 case "\$startsh" in '') startsh=\${sharpbang}\${sh} ;; \*) ?X: echo "Let's see if '\$startsh' works..." ;; esac cat >sharp <<EOSS **\$startsh** set abc test " $\$?abc" != 1$ **EOSS** chmod +x sharp \$eunicefix sharp if ./sharp; then : echo "Yup, it does." else

 echo "Hmm... '\$startsh' does not guarantee sh startup..." echo "You may have to fix up the shell scripts to make sure \$sh runs them." fi rm -f sharp

Found in path(s):

 $*$ /opt/cola/permits/1866403897\_1702416214.623051/0/perl-5-36-0-orig-regen-configure-1-tar-xz/metaconfig-5.36.0/dist/U/startsh.U

No license file was found, but licenses were detected in source scan.

?RCS: \$Id\$

?RCS:

?RCS: Copyright (c) 1991-1997, 2004-2006, Raphael Manfredi ?RCS: ?RCS: You may redistribute only under the terms of the Artistic License, ?RCS: as specified in the README file that comes with the distribution. ?RCS: You may reuse parts of this distribution only within the terms of ?RCS: that same Artistic License; a copy of which may be found at the root ?RCS: of the source tree for dist 4.0. ?RCS: ?RCS: Original Author: Andy Dougherty <doughera@lafcol.lafayette.edu> ?RCS: ?RCS: \$Log: lns.U,v \$ ?RCS: Revision 3.0.1.1 1994/06/20 07:05:52 ram ?RCS: patch30: created by ADO ?RCS: ?MAKE:issymlink: lns test rm ?MAKE: -pick add \$@ %< ?S:issymlink: ?S: This variable holds the test command to test for a symbolic link ?S: (if they are supported). Typical values include 'test -h' and ?S: 'test -L'. ?S:. ?T:pth p ?LINT:change PATH test ?LINT:extern newsh : determine whether symbolic links are supported echo " " case "\$lns" in  $*$ "ln"\*" -s") echo "Checking how to test for symbolic links..." >&4 \$lns blurfl sym if \$test "X\$issymlink" =  $X$ ; then  $?X$ : ?X: In some AIX 4 versions the (ksh) builtin test (-h) is broken.

 $?X:$ 

 case "\$newsh" in

```
") sh -c "PATH= test -h sym" >/dev/null 2 > & 1;;
 *) $newsh -c "PATH= test -h sym" >\/dev/null 2>\&1 ;;
 		esac
 if test \$? = 0; then
 			issymlink="test -h"
 		else
 			echo "Your builtin 'test -h' may be broken." >&4
 			case "$test" in
 /*) ;;
  *) pth=`echo $PATH | sed -e "s/\$p /g"`
  				for p in $pth
  				do
   					if test -f "$p/$test"; then
   						test="$p/$test"
   						break
   					fi
  				done
  				;;
 			esac
 			case "$test" in
 			/*)
  				echo "Trying external '$test -h'." >&4
  				issymlink="$test -h"
  				if $test ! -h sym >/dev/null 2>&1; then
  					echo "External '$test -h' is broken, too." >&4
  					issymlink=''
  				fi
  				;;
 *) issymlink="\,;;
 			esac
		fi
	fi
if $test "X$issymlink" = X; then
		if $test -L sym 2>/dev/null; then
 			issymlink="$test
 -L"
 			echo "The builtin '$test -L' worked." >&4
		fi
	fi
if $test "X$issymlink" != X; then
		echo "You can test for symbolic links with '$issymlink'." >&4
	else
		echo "I do not know how you can test for symbolic links." >&4
	fi
	$rm -f blurfl sym
	;;
*) echo "No symbolic links, so not testing for their testing..." >&4
	;;
```
esac

Found in path(s):

\* /opt/cola/permits/1866403897\_1702416214.623051/0/perl-5-36-0-orig-regen-configure-1-tar-xz/metaconfig-5.36.0/dist/U/issymlink.U

No license file was found, but licenses were detected in source scan.

?RCS: \$Id\$ ?RCS: ?RCS: Copyright (c) 1996, Andy Dougherty ?RCS: Copyright (c) 1991-1997, 2004-2006, Raphael Manfredi ?RCS: ?RCS: You may redistribute only under the terms of the Artistic License, ?RCS: as specified in the README file that comes with the distribution. ?RCS: You may reuse parts of this distribution only within the terms of ?RCS: that same Artistic License; a copy of which may be found at the root ?RCS: of the source tree for dist 4.0. ?RCS: ?RCS: \$Log: man3dir.U,v \$ ?RCS: Revision 3.0.1.1 1997/02/28 16:10:34 ram ?RCS: patch61: created ?RCS: ?X: ?X: This was originally specific to perl5. Since perl5 has man pages that ?X: go in both man1/ and man3/ directories, we need both man1dir ?X: and man3dir. This unit is basically dist's mansrc.U with ?X: man3 used instead of man everywhere. ?X: I then added various tests because perl5 has \*lots\* of man3 ?X: pages with long file names. -- ADO ?X: ?MAKE:man3dir man3direxp man3ext installman3dir: afs cat nroff Loc Oldconfig \ sed man1dir spackage package Getfile prefix Prefixit Prefixup \ d\_flexfnam privlib Myread ?MAKE: -pick add \$@ %< ?Y:TOP ?S:man3dir: ?S: This variable contains the name of the directory in which manual ?S: source pages are to be put. It is the responsibility of the ?S: Makefile.SH to get the value of this into the proper command. ?S: You must be prepared to do the ~name expansion yourself. ?S:. ?S:man3direxp: ?S: This variable is the same as the man3dir variable, but is filename ?S: expanded at configuration time, for convenient use in makefiles.  $2S$ : ?S:installman3dir:

?S: This variable is really the same as man3direxp, unless you are using

?S: AFS in which case it points to the read/write location whereas ?S: man3direxp only points to the read-only access location. For extra ?S: portability, you should only use this variable within your makefiles. ?S:. ?S:man3ext: ?S: This variable contains the extension that the manual page should ?S: have: one of 'n', 'l', or '3'. The Makefile must supply the '.'. ?S: See man3dir. ?S:. : determine where library module manual pages go set man3dir man3dir none eval \$prefixit \$cat <<EOM \$spackage has manual pages for many of the library modules. EOM case "\$nroff" in nroff) \$cat <<<EOM' However, you don't have nroff, so they're probably useless to you. EOM case "\$man3dir" in '') man3dir="none";; esac;; esac case "\$d\_flexfnam" in undef) \$cat <<<EOM' However, your system can't handle the long file names like File::Basename.3. EOM case "\$man3dir" in '') man3dir="none";; esac;; esac echo "If you don't want the manual sources installed, answer 'none'." ?X: We dont use /usr/local/man/man3 because some man programs will ?X: only show the /usr/local/man/man3 contents, and not the system ones, ?X: thus man less will show the perl module less.pm, but not the system ?X: less command. We might also conflict with TCL man pages. ?X: However, something like /opt/perl/man/man3 is fine. case "\$man3dir" in ") case "\$prefix" in

```
	*$package*) dflt=`echo $man1dir |
```

```
			$sed -e 's/man1/man3/g' -e 's/man\.1/man\.3/g'` ;;
*) dflt="$privlib/man/man3" ;;
	esac
	;;
' ') dflt=none;;
*) dflt="$man3dir" ;;
esac
echo " "
fn=dn+\simrp="Where do the $package library man pages (source) go?"
. ./getfile
if test "X$man3direxp" != "X$ansexp"; then
	installman3dir=''
fi
man3dir="$ans"
man3direxp="$ansexp"
case "$man3dir" in
'') man3dir=' '
	installman3dir='';;
esac
if $afs; then
```
 \$cat <<EOM

Since you are running AFS, I need to distinguish the directory in which manual pages reside from the directory in which they are installed (and from which they are presumably copied to the former directory by occult means).

## EOM

```
	case "$installman3dir" in
	'') dflt=`echo $man3direxp | sed 's#^/afs/#/afs/.#'`;;
	*) dflt="$installman3dir";;
	esac
	fn=de~
	rp='Where will man pages be installed?'
	. ./getfile
	installman3dir="$ans"
else
	installman3dir="$man3direxp"
fi
: What suffix
```
to use on installed man pages

```
case "$man3dir" in
' ')
	man3ext='0'
```

```
	;;
*)
	rp="What suffix should be used for the $package library man pages?"
	case "$man3ext" in
") case "$man3dir" in
 *3) dflt=3 ::
 *3p) dflt=3p ::
 *3pm) dflt=3pm;
 *l) dflt=l;;
 *n) dflt=n;;
 *o) dflt=o;;
 		*p) dflt=p;;
 *C) dflt=C;;
 *L) dflt=L;;
 *L3) dflt=L3;;
 *) dflt=3;;
 		esac
 		;;
*) dflt="$man3ext";;
	esac
	. ./myread
	man3ext="$ans"
	;;
esac
```

```
Found in path(s):
```
\* /opt/cola/permits/1866403897\_1702416214.623051/0/perl-5-36-0-orig-regen-configure-1-tar-xz/metaconfig-5.36.0/dist/U/man3dir.U

No license file was found, but licenses were detected in source scan.

?RCS: Copyright (c) 2000,2014 Jarkko Hietaniemi

?RCS:

?RCS: You may distribute under the terms of either the GNU General Public

?RCS: License or the Artistic License, as specified in the README file. ?RCS:

?MAKE:d\_fpclassify d\_fp\_classify: Inlibc cat Compile rm\_try Setvar ?MAKE: -pick add \$@ %<

?X:the short story is that C99 says use fpclassify. But the story is confused ?X:by systems "partially C99" (or fully "pre C99") which either user fpclassify ?X:but with different return values, or they use fp\_classify (with the expected) ?X:return values, or they use some other spelling of \*fp\*class\* (sometimes even ?X:without the  $*fp*$  part), with yet another set(s) of return values ... ?S:d\_fpclassify:

?S: This variable conditionally defines the HAS\_FPCLASSIFY symbol, which ?S: indicates to the C program that the fpclassify() routine is available. ?S:.

?S:d\_fp\_classify:

?S: This variable conditionally defines the HAS\_FP\_CLASSIFY

symbol, which

?S: indicates to the C program that the fp\_classify() routine is available. ?S:. ?C:HAS\_FPCLASSIFY: ?C: This symbol, if defined, indicates that the fpclassify routine is ?C: available to classify doubles. Available for example in HP-UX. ?C: The returned values are defined in <math.h> and are  $?C:$ ?C: FP\_NORMAL Normalized ?C: FP\_ZERO Zero ?C: FP\_INFINITE Infinity ?C: FP\_SUBNORMAL Denormalized ?C: FP\_NAN NaN  $?C:$ ?C:. ?C:HAS\_FP\_CLASSIFY: ?C: This symbol, if defined, indicates that the fp\_classify routine is ?C: available to classify doubles. The values are defined in <math.h>  $?C:$ ?C: FP\_NORMAL Normalized ?C: FP\_ZERO Zero ?C: FP\_INFINITE Infinity ?C: FP\_SUBNORMAL Denormalized ?C: FP\_NAN NaN  $?C:$ ?C:. ?H:#\$d\_fpclassify HAS\_FPCLASSIFY /\*\*/ ?H:#\$d\_fp\_classify HAS\_FP\_CLASSIFY /\*\*/ ?H:. ?LINT:set d\_fpclassify ?LINT:set d\_fp\_classify : check for fpclassify ?X:classified (Comment by jhi) ?X:fpclassify i\_math ?X:fp\_classify i\_math ?X:fpclass i\_math i\_ieeefp i\_fp ?X:fp\_class i\_math i\_fp\_class ?X: No i\_fp\_class yet. But the systems that have ?X: this (Tru64 and IRIX) both had  $\langle$  fp class.h $>$ ?X:class i\_math echo "Checking to see if you have fpclassify..." >&4 \$cat >try.c <<EOCP #include <math.h> int main() { return fpclassify(1.0) == FP\_NORMAL ? 0 : 1; } **EOCP** set try if eval \$compile; then

 val="\$define" echo "You have fpclassify." else val="\$undef" echo "You do not have fpclassify." fi \$rm\_try set d\_fpclassify eval \$setvar

: see if fp\_classify exists set fp\_classify d\_fp\_classify eval \$inlibc

Found in path(s):

\* /opt/cola/permits/1866403897\_1702416214.623051/0/perl-5-36-0-orig-regen-configure-1-tar-xz/metaconfig-5.36.0/U/perl/d\_fpclassify.U

No license file was found, but licenses were detected in source scan.

?RCS: \$Id\$ ?RCS: ?RCS: Copyright (c) 1991-1997, 2004-2006, Raphael Manfredi ?RCS: ?RCS: You may redistribute only under the terms of the Artistic License, ?RCS: as specified in the README file that comes with the distribution. ?RCS: You may reuse parts of this distribution only within the terms of ?RCS: that same Artistic License; a copy of which may be found at the root ?RCS: of the source tree for dist 4.0. ?RCS: ?RCS: \$Log: d\_strerror.U,v \$ ?RCS: Revision 3.0.1.3 1994/05/13 15:20:27 ram ?RCS: patch27: now uses new macro support for cleaner Strerror def ?RCS: ?RCS: Revision 3.0.1.2 1994/05/06 14:58:26 ram ?RCS: patch23: renamed strerror into Strerror to protect name space (ADO) ?RCS: ?RCS: Revision 3.0.1.1 1994/01/24 14:08:56 ram ?RCS: patch16: protected code looking for sys\_errnolist[] with @if ?RCS: patch16: added default value for d\_sysernlst ?RCS: ?RCS: Revision 3.0 1993/08/18 12:07:35 ram ?RCS: Baseline for dist 3.0 netwide release. ?RCS: ?MAKE:d\_strerror d\_syserrlst d\_sysernlst d\_strerrm: contains Csym Findhdr ?MAKE: -pick add  $\$ @ %< ?S:d\_strerror: ?S: This variable conditionally defines HAS\_STRERROR if strerror() is

?S: available to translate error numbers to strings.

?S:.

?S:d\_syserrlst:

?S: This variable conditionally defines HAS\_SYS\_ERRLIST if sys\_errlist[] is

?S: available to translate error numbers to strings.

?S:.

?S:d\_sysernlst:

?S: This variable conditionally defines HAS\_SYS\_ERRNOLIST if sys\_errnolist[]

?S: is available to translate error numbers to the symbolic name.

?S:.

?S:d\_strerrm:

?S: This variable holds what Strerrr is defined as to translate an error

?S: code condition into an error message string. It could be 'strerror'

?S: or a more complex macro emulating strrror with sys\_errlist[], or the

?S: "unknown" string when both strerror and sys\_errlist are missing.

?S:.

?C:HAS\_STRERROR (STRERROR):

?C: This symbol, if defined, indicates that the strerror routine is

?C: available

to translate error numbers to strings. See the writeup

?C: of Strerror() in this file before you try to define your own.  $?C:$ .

?C:HAS\_SYS\_ERRLIST (SYSERRLIST):

?C: This symbol, if defined, indicates that the sys\_errlist array is

?C: available to translate error numbers to strings. The extern int

?C: sys\_nerr gives the size of that table.

 $?C:$ .

?C:HAS\_SYS\_ERRNOLIST (SYSERRNOLIST):

?C: This symbol, if defined, indicates that the sys\_errnolist array is

?C: available to translate an errno code into its symbolic name (e.g.

?C: ENOENT). The extern int sys\_nerrno gives the size of that table. ?C:.

?C:Strerror:

?C: This preprocessor symbol is defined as a macro if strerror() is

?C: not available to translate error numbers to strings but sys\_errlist[]

?C: array is there.

 $2^{\circ}$ 

?H:#\$d\_strerror HAS\_STRERROR /\*\*/

?H:#\$d\_syserrlst HAS\_SYS\_ERRLIST /\*\*/

?H:#\$d\_sysernlst HAS\_SYS\_ERRNOLIST /\*\*/

?H:#define Strerror(e) \$d\_strerrm

?H:.

?D:d\_sysernlst=''

?T:xxx val

: see if strerror and/or sys\_errlist[]

exist

echo " "

if set strerror val -f d\_strerror; eval \$csym; \$val; then

```
	echo 'strerror() found.' >&4
	d_strerror="$define"
	d_strerrm='strerror(e)'
	if set sys_errlist val -a d_syserrlst; eval $csym; $val; then	
 		echo "(You also have sys_errlist[], so we could roll our own strerror.)"
 		d_syserrlst="$define"
	else
	echo "(Since you don't have sys_errlist[], sterror() is welcome.)"
 		d_syserrlst="$undef"
	fi
elif xxx=`./findhdr string.h`; test "$xxx" || xxx=`./findhdr strings.h`; \
$contains '#[ ]*define.*strerror' "$xxx" >/dev/null 2>&1; then
	echo 'strerror() found in string header.' >&4
	d_strerror="$define"
	d_strerrm='strerror(e)'
	if set sys_errlist val -a d_syserrlst; eval $csym; $val; then	
 		echo "(Most probably, strerror() uses sys_errlist[] for descriptions.)"
 		d_syserrlst="$define"
	else
 		echo "(You don't appear to have any sys_errlist[], how can this be?)"
 		d_syserrlst="$undef"
	fi
elif set sys_errlist val -a d_syserrlst; eval $csym; $val; then
echo "strerror()
 not found, but you have sys_errlist[] so we'll use that." >&4
	d_strerror="$undef"
	d_syserrlst="$define"
	d_strerrm='((e)<0||(e)>=sys_nerr?"unknown":sys_errlist[e])'
else
	echo 'strerror() and sys_errlist[] NOT found.' >&4
	d_strerror="$undef"
	d_syserrlst="$undef"
	d_strerrm='"unknown"'
fi
@if d_sysernlst || HAS_SYS_ERRNOLIST
if set sys_errnolist val -a d_sysernlst; eval $csym; $val; then
	echo "(Symbolic error codes can be fetched via the sys_errnolist[] array.)"
	d_sysernlst="$define"
else
	echo "(However, I can't extract the symbolic error code out of errno.)"
	d_sysernlst="$undef"
fi
@end
Found in path(s):
* /opt/cola/permits/1866403897_1702416214.623051/0/perl-5-36-0-orig-regen-configure-1-tar-xz/metaconfig-
```

```
5.36.0/dist/U/d_strerror.U
```
No license file was found, but licenses were detected in source scan.

?RCS: \$Id: d\_attribut.U 1 2006-08-24 12:32:52Z rmanfredi \$ ?RCS: ?RCS: Copyright (c) 2020, Raphael Manfredi, Karl Williamson ?RCS: ?RCS: You may redistribute only under the terms of the Artistic License, ?RCS: as specified in the README file that comes with the distribution. ?RCS: You may reuse parts of this distribution only within the terms of ?RCS: that same Artistic License; a copy of which may be found at the root ?RCS: of the source tree for dist 3.0. ?RCS: ?MAKE:d\_non\_int\_bitfields: \ Myread Oldconfig cat cc ccflags Setvar compiler\_warning rm\_try ?MAKE: -pick add  $\$  @ %< ?S:d\_non\_int\_bitfields: ?S: This variable conditionally defines HAS\_NON\_INT\_BITFIELDS ?S: which indicates that the C compiler accepts struct bitfields of sizes ?S: that aren't 'int' or 'unsigned int' ?S:. ?C:HAS\_NON\_INT\_BITFIELDS: ?C: This symbol, if defined, indicates that the C compiler accepts, without ?C: error or warning, struct bitfields that are declared with sizes other ?C: than plain 'int'; for example 'unsigned char' is accepted.  $?C:$ . ?H:?%<:#\$d\_non\_int\_bitfields HAS\_NON\_INT\_BITFIELDS /\*\*/ ?H:. ?LINT:set d\_non\_int\_bitfields ?F:!try.out !try.c : Look for non 'int'-sized bitfields case "\$d\_non\_int\_bitfields" in '') echo " " >&4 echo "Checking whether your compiler can handle struct bitfields that aren't 'int' or 'unsigned int' ..." >&4 \$cat >try.c <<'EOCP' #include <stdio.h> struct foo { unsigned char byte:1; unsigned short halfword:1; } bar; **EOCP** if \$cc \$ccflags -c try.c >try.out  $2 > & 1$ ; then if \$compiler\_warning try.out >/dev/null 2>&1; then echo "Your C compiler doesn't support struct bitfields that aren't 'int' or 'unsigned int'." >&4 val="\$undef" else echo "Your C compiler supports struct bitfields besides 'int' and 'unsigned int'." >&4

```
		val="$define"
	fi
else
	echo "Your C compiler doesn't seem to understand struct bitfields that aren't 'int' or 'unsigned int' at all." >&4
	val="$undef"
fi
;;
*)
val="$d_non_int_bitfields" ;;
esac
set d_non_int_bitfields
eval $setvar
$rm_try
Found in path(s):
* /opt/cola/permits/1866403897_1702416214.623051/0/perl-5-36-0-orig-regen-configure-1-tar-xz/metaconfig-
5.36.0/U/perl/d_bitfield.U
No license file was found, but licenses were detected in source scan.
?RCS: $Id: perl5.U,v $
?RCS:
?RCS: Copyright (c) 2000 Andrew Dougherty
?RCS:
?RCS: You may distribute under the terms of either the GNU General Public
?RCS: License or the Artistic License, as specified in the README file.
?RCS:
?RCS: $Log: perl5.U,v $
?RCS:
\gamma.
?X: The purpose of this unit is to locate a previously installed
?X: version of perl5 suitable for running inc_version_list.U.
?X: We check for 5.005 and later because inc_version_list is
?X: irrelevant for earlier versions.
?X:
?MAKE:perl5: path_sep binexp test sed exe_ext
?MAKE: -pick add \ @ %<
?Y:TOP
?S:perl5:
?S:	This variable contains the full path (if any) to a previously
?S:	installed perl5.005 or later suitable for running the script
?S: to determine inc_version_list.
?S:.
?T: tdir
: Find perl5.005 or later.
echo "Looking for a previously installed perl5.005 or later... "
case "$perl5" in
```
") for tdir in `echo "\$binexp\$path\_sep\$PATH" | \$sed "s/\$path\_sep/

 $/g''$ ; do

```
		: Check if this perl is recent and can load a simple module
 		if $test -x $tdir/perl$exe_ext && $tdir/perl -Mless -e 'use 5.005;' >/dev/null 2>&1; then
 			perl5=$tdir/perl
 			break;
 		elif $test -x $tdir/perl5$exe_ext && $tdir/perl5 -Mless -e 'use 5.005;' >/dev/null 2>&1; then
 			perl5=$tdir/perl5
 			break;
 		fi
	done
	;;
*) perl5="$perl5"
	;;
esac
case "$perl5" in
") echo "None found. That's ok.";;
*) echo "Using $perl5." ;;
esac
Found in path(s):
* /opt/cola/permits/1866403897_1702416214.623051/0/perl-5-36-0-orig-regen-configure-1-tar-xz/metaconfig-
5.36.0/U/installdirs/perl5.U
No license file was found, but licenses were detected in source scan.
?RCS: $Id$
?RCS:
?RCS: Copyright (c) 1991-1997, 2004-2006, Raphael Manfredi
?RCS:
?RCS: You may redistribute only under the terms of the Artistic License,
?RCS: as specified in the README file that comes with the distribution.
?RCS: You may reuse parts of this distribution only within the terms of
?RCS: that same Artistic License; a copy of which may be found at the root
?RCS: of the source tree for dist 4.0.
?RCS:
?RCS: $Log: uidtype.U,v $
?RCS: Revision 3.0.1.3 1994/08/29 16:33:25 ram
?RCS: patch32: now uses new Typedef unit to compute type information
?RCS:
?RCS: Revision 3.0.1.2 1994/06/20 07:09:36 ram
?RCS: patch30: comment for uidtype referred to the obsoleted symbol
?RCS:
?RCS: Revision 3.0.1.1 1994/05/13 15:28:27 ram
?RCS: patch27: made conform to its gidtype.U companion
?RCS: patch27: question now explicitly mentions getuid()
?RCS:
?RCS: Revision 3.0 1993/08/18 12:09:56 ram
?RCS: Baseline for dist
```

```
 3.0 netwide release.
?RCS:
?MAKE:uidtype: Myread Typedef Findhdr
?MAKE: -pick add $@ %<
?S:uidtype:
?S: This variable defines Uid_t to be something like uid_t, int,
?S:	ushort, or whatever type is used to declare user ids in the kernel.
?S:.
?C:Uid_t (UIDTYPE):
?C:	This symbol holds the type used to declare user ids in the kernel.
?C: It can be int, ushort, uid_t, etc... It may be necessary to include
?C: <sys/types.h> to get any typedef'ed information.
?C:.
?H:#define Uid_t $uidtype /* UID type */
?H:.
?T:xxx
: see what type uids are declared as in the kernel
set uid_t uidtype xxx stdio.h sys/types.h
eval $typedef
case "$uidtype" in
xxx)
	xxx=`./findhdr sys/user.h`
	set `grep '_ruid;' "$xxx" 2>/dev/null` unsigned short
	case $1 in
unsigned) dflt="$1 $2";;
*) dflt="$1" ::
	esac
	;;
*) dflt="$uidtype";;
esac
echo " "
rp="What is the type for user ids returned by getuid()?"
. ./myread
uidtype="$ans"
Found in path(s):
* /opt/cola/permits/1866403897_1702416214.623051/0/perl-5-36-0-orig-regen-configure-1-tar-xz/metaconfig-
5.36.0/dist/U/uidtype.U
No license file was found, but licenses were detected in source scan.
?RCS: $Id$
?RCS:
?RCS: Copyright (c) 2017 Karl Williamson
?RCS:
?RCS: You may distribute under the terms of either the GNU General Public
?RCS: License or the Artistic License, as specified in the README file.
```

```
?RCS:
```
?MAKE:d\_nl\_langinfo\_l d\_thread\_safe\_nl\_langinfo\_l: Compile cat rm\_try Oldconfig \

 i\_pthread i\_stdlib i\_langinfo i\_locale \ usethreads run ?MAKE: -pick add \$@ %< ?S:d\_nl\_langinfo\_l: ?S: This variable contains the eventual value of the ?S: HAS\_NL\_LANGINFO\_L symbol, which indicates if the ?S: nl langinfo l() function exists. ?S:. ?S:d\_thread\_safe\_nl\_langinfo\_l: ?S: This variable contains the eventual value of the ?S: HAS\_THREAD\_SAFE\_NL\_LANGINFO\_L symbol, which indicates if the ?S: nl\_langinfo\_l() function exists and is thread-safe. ?S:. ?C:HAS\_NL\_LANGINFO\_L: ?C: This symbol, when defined, indicates presence of the nl\_langinfo\_l() ?C: function ?C:. ?C:HAS\_THREAD\_SAFE\_NL\_LANGINFO\_L: ?C: This symbol, when defined, indicates presence of the nl\_langinfo\_l() ?C: function, and that it is thread-safe.  $?C:$ . ?H:#\$d\_nl\_langinfo\_l HAS\_NL\_LANGINFO\_L /\*\*/ ?H:#\$d\_thread\_safe\_nl\_langinfo\_l HAS\_THREAD\_SAFE\_NL\_LANGINFO\_L /\*\*/ ?H:. ?F:!try : check for nl\_langinfo\_l item \$cat <<EOM Checking to see if you have nl\_langinfo\_l(), and that it is thread-safe EOM ?X: Despite claiming that nl\_langinfo\_l() is thread-safe, the POSIX 2008 ?X: standard allows for a non-safe implementation: ?X: ?X: "nl\_langinfo\_l() uses an internal per-thread buffer, and nl\_langinfo()  $?X:$  uses (in all threads) the same buffer that nl\_langinfo\_l() uses in the ?X: initial thread. There can be interactions, but only when  $?X: n1_language of)$  is called in the initial thread" ?X:  $?X:$  This program calls nl\_langinfo\_l(), then creates a thread, calling plain  $?X:$  nl\_langinfo() from within it, then sees if the buffer in the original ?X: thread was changed. \$cat >try.c <<EOCP #\$i\_stdlib I\_STDLIB #ifdef I\_STDLIB # include <stdlib.h> #endif #include

```
 <string.h>
#$i_langinfo I_LANGINFO
#ifdef I_LANGINFO
# include <langinfo.h>
#endif
#$i_pthread I_PTHREAD
#ifdef I_PTHREAD
# include <pthread.h>
#endif
#$i_locale I_LOCALE
#ifdef I_LOCALE
# include <locale.h>
#endif
void *
thread_start(void * arg)
{
  nl_langinfo(RADIXCHAR);
}
int main() {
  char * main_buffer;
  char save_main_buffer[1000];
  pthread_t subthread;
  pthread_attr_t attr;
 main_buffer = nl_langinfo_l(CODESET, newlocale(LC_ALL_MASK, "C", 0));
  /* If too large for our generous allowance, just assume we don't have
  * it. */ if (strlen(main_buffer) >= sizeof(save_main_buffer)) {
    exit(1); }
  strcpy(save_main_buffer, main_buffer);
 if (pthread_attr_init(&attr) != 0) {
    exit(1); }
 if (pthread_create(\&subthread, \&attr, thread_start, NULL) != 0) {
    exit(1):
  }
 if (pthread join(subthread, NULL) != 0) {
    exit(1); }
```

```
exit(! (strcmp(main_buffer, save_main_buffer) == 0));
}
EOCP
case
 "$usethreads" in
  define)
     set try
     if eval $compile; then
       echo "Your system has nl_langinfo_l()..." >&4
       d_nl_langinfo_l="$define"
       echo "$d_nl_langinfo_l" >&4
       if $run ./try; then
          echo "and it is thread-safe (just as I'd hoped)." >&4
          d_thread_safe_nl_langinfo_l="$define"
          echo "$d_thread_safe_nl_langinfo_l" >&4
       else
          echo "but it isn't thread-safe." >&4
       fi
     else
       echo "your system does not have nl_langinfo_l()" >&4
     fi
     ;;
  *) echo "Since threads aren't selected, we won't bother looking for nl_langinfo_l()" >\& 4
esac
if test X''\d_nl_langinfo_l" = X; then
	d_nl_langinfo_l="$undef"
fi
if test X''\d_thread_safe_nl_langinfo_l" = X; then
	d_thread_safe_nl_langinfo_l="$undef"
fi
$rm_try
Found in path(s):
* /opt/cola/permits/1866403897_1702416214.623051/0/perl-5-36-0-orig-regen-configure-1-tar-xz/metaconfig-
5.36.0/U/threads/d_nl_langinfo_l.U
No license file was found, but licenses were detected in source scan.
?RCS: $Id: d_getnetent_r.U,v 0RCS:
?RCS: Copyright (c) 2002,2003 Jarkko Hietaniemi
?RCS:
?RCS: You may distribute under the terms of either the GNU General Public
?RCS: License or the Artistic License, as specified in the README file.
?RCS:
?RCS: Generated by the reentr.pl from the Perl 5.8 distribution.
?RCS:
?MAKE:d_getnetent_r getnetent_r_proto: Inlibc Protochk Hasproto i_systypes \
usethreads i_netdb extern_C
?MAKE: -pick add \@ %<
```
?S:d\_getnetent\_r: ?S: This variable conditionally defines the HAS\_GETNETENT\_R symbol, ?S: which indicates to the C program that the getnetent $_r$ () ?S: routine is available. ?S:. ?S:getnetent\_r\_proto: ?S: This variable encodes the prototype of getnetent r. ?S: It is zero if d\_getnetent\_r is undef, and one of the ?S: REENTRANT\_PROTO\_T\_ABC macros of reentr.h if d\_getnetent\_r ?S: is defined. ?S:. ?C:HAS\_GETNETENT\_R: ?C: This symbol, if defined, indicates that the getnetent r routine ?C: is available to getnetent re-entrantly.  $?C:$ . ?C:GETNETENT\_R\_PROTO:  $?C:$  This symbol encodes the prototype of getnetent  $r$ . ?C: It is zero if d\_getnetent\_r is undef, and one of the ?C: REENTRANT\_PROTO\_T\_ABC macros of reentr.h if d\_getnetent\_r ?C: is defined. ?C:. ?H:#\$d\_getnetent\_r HAS\_GETNETENT\_R /\*\*/ ?H:#define GETNETENT\_R\_PROTO \$getnetent\_r\_proto /\*\*/ ?H:. ?T:try hdrs d\_getnetent\_r\_proto : see if getnetent\_r exists set getnetent\_r d\_getnetent\_r eval \$inlibc case "\$d\_getnetent\_r" in "\$define") hdrs="\$i\_systypes sys/types.h define stdio.h \$i\_netdb netdb.h" case "\$d\_getnetent\_r\_proto:\$usethreads" in ":define") d\_getnetent\_r\_proto=define set d\_getnetent\_r\_proto getnetent\_r \$hdrs eval \$hasproto ;;  $*$ ) ;; esac case "\$d\_getnetent\_r\_proto" in define) case "\$getnetent\_r\_proto" in  $\vert$ ''|0) try='int getnetent r(struct netent<sup>\*</sup>, char<sup>\*</sup>, size t, struct netent<sup>\*\*</sup>, int<sup>\*</sup>);' ./protochk "\$extern\_C \$try" \$hdrs && getnetent\_r\_proto=I\_SBWRE ;; esac case "\$getnetent\_r\_proto" in ''|0) try='int getnetent\_r(struct netent\*, char\*, int, int\*);' ./protochk "\$extern\_C \$try" \$hdrs && getnetent\_r\_proto=I\_SBIE ;;

 esac case "\$getnetent\_r\_proto" in ''|0) try='struct netent\* getnetent\_r(struct netent\*, char\*, int, int\*);' ./protochk "\$extern\_C \$try" \$hdrs && getnetent\_r\_proto=S\_SBIE ;; esac case "\$getnetent\_r\_proto" in ''|0) try='struct netent\* getnetent\_r(struct netent\*, char\*, int);' ./protochk "\$extern\_C \$try" \$hdrs && getnetent\_r\_proto=S\_SBI ;; esac case "\$getnetent\_r\_proto" in ''|0) try='int getnetent\_r(struct netent\*, char\*, int);' ./protochk "\$extern\_C \$try" \$hdrs && getnetent\_r\_proto=I\_SBI ;; esac case "\$getnetent\_r\_proto" in ''|0) try='int getnetent\_r(struct netent\*, struct netent\_data\*);' ./protochk "\$extern\_C \$try" \$hdrs && getnetent\_r\_proto=I\_SD ;; esac case "\$getnetent\_r\_proto" in ''|0) d\_getnetent\_r=undef getnetent\_r\_proto=0 echo "Disabling getnetent\_r, cannot determine prototype." >&4 ;; \* ) case "\$getnetent\_r\_proto" in REENTRANT\_PROTO\*) ;; \*) getnetent\_r\_proto="REENTRANT\_PROTO\_\$getnetent\_r\_proto" ;; esac echo "Prototype: \$try" ;; esac ;; \*) case "\$usethreads" in define) echo "getnetent\_r has no prototype, not using it." >&4 ;; esac d\_getnetent\_r=undef getnetent\_r\_proto=0 ;; esac ;; \*) getnetent\_r\_proto=0 ;; esac

```
Found in path(s):
```
\* /opt/cola/permits/1866403897\_1702416214.623051/0/perl-5-36-0-orig-regen-configure-1-tar-xz/metaconfig-5.36.0/U/threads/d\_getnetent\_r.U No license file was found, but licenses were detected in source scan.

?RCS: \$Id\$ ?RCS:
?RCS: Copyright (c) 1991-1997, 2004-2006, Raphael Manfredi ?RCS: ?RCS: You may redistribute only under the terms of the Artistic License, ?RCS: as specified in the README file that comes with the distribution. ?RCS: You may reuse parts of this distribution only within the terms of ?RCS: that same Artistic License; a copy of which may be found at the root ?RCS: of the source tree for dist 4.0. ?RCS: ?RCS: \$Log: d\_getpgrp.U,v \$ ?RCS: Revision 3.0.1.1 1997/02/28 15:34:28 ram ?RCS: patch61: new USE\_BSD\_GETPGRP to detect the getpgrp() flavour ?RCS: ?RCS: Revision 3.0 1993/08/18 12:06:15 ram ?RCS: Baseline for dist 3.0 netwide release. ?RCS: ?MAKE:d\_getpgrp d\_bsdgetpgrp: Guess Inlibc Setvar cat rm \ +cc +ccflags +ldflags +libs i\_unistd ?MAKE: -pick add  $\%$  % < ?S:d\_getpgrp: ?S: This variable conditionally defines HAS\_GETPGRP if getpgrp() is ?S: available to get the current process group. ?S:. ?S:d\_bsdgetpgrp: ?S: This variable conditionally defines USE\_BSD\_GETPGRP if ?S: getpgrp needs one arguments whereas USG one needs none. ?S:. ?C:HAS\_GETPGRP (GETPGRP): ?C: This symbol, if defined, indicates that the getpgrp routine is ?C: available to get the current process group.  $?C:$ . ?C:USE\_BSD\_GETPGRP: ?C: This symbol, if defined, indicates that getpgrp needs one ?C: arguments whereas USG one needs none. ?C:. ?H:#\$d\_getpgrp HAS\_GETPGRP /\*\*/ ?H:#\$d\_bsdgetpgrp USE\_BSD\_GETPGRP /\*\*/ ?H:. ?F:!set !set.c  $2T:xxx$ ?LINT:set d\_getpgrp d\_bsdgetpgrp : see if getpgrp exists set getpgrp d\_getpgrp eval \$inlibc @if USE\_BSD\_GETPGRP || d\_bsdgetpgrp

case "\$d\_getpgrp" in "\$define")

```
	echo " "
	echo "Checking to see which flavor of getpgrp is in use..."
	$cat >set.c <<EOP
#$i_unistd I_UNISTD
#include <sys/types.h>
#ifdef I_UNISTD
# include <unistd.h>
#endif
int main()
{
if (getuid() == 0) {
 printf("(I see you are running Configure as super-user...)\n");
 setuid(1);
	}
#ifdef TRY_BSD_PGRP
if (getpgrp(1) == 0)
 exit(0);
#else
if (getpgrp() > 0)exit(0);
#endif
exit(1);}
EOP
	if $cc -DTRY_BSD_PGRP $ccflags $ldflags -o set set.c $libs >/dev/null 2>&1
 		&& ./set
	then
 echo "You have to use getpgrp(pid) instead of getpgrp()." >\& 4
 		val="$define"
	elif $cc $ccflags $ldflags -o set set.c $libs >/dev/null 2>&1 && ./set; then
 echo "You have to use getpgrp() instead of getpgrp(pid)." >\&4		val="$undef"
	else
 		echo "I can't seem to compile and run the test program."
 		if ./usg; then
 			xxx="a USG one, i.e. you use getpgrp()."
 		else
 			# SVR4 systems can appear rather BSD-ish.
 			case "$i_unistd" in
 			$undef)
  				xxx="a BSD one, i.e. you use getpgrp(pid)."
  				val="$define"
  				;;
  			$define)
  				xxx="probably a USG one, i.e. you use getpgrp()."
  				val="$undef"
  				;;
```

```
			esac
 		fi
 		echo "Assuming your getpgrp is $xxx" >&4
	fi
	;;
*) val="$undef";;
esac
set d_bsdgetpgrp
eval $setvar
$rm -f set set.c
@end
Found in path(s):
```
\* /opt/cola/permits/1866403897\_1702416214.623051/0/perl-5-36-0-orig-regen-configure-1-tar-xz/metaconfig-5.36.0/dist/U/d\_getpgrp.U

No license file was found, but licenses were detected in source scan.

?RCS: \$Id: Findhdr.U,v 3.0.1.2 1994/10/29 15:53:08 ram Exp \$ ?RCS:

?RCS: Copyright (c) 1991-1993, Raphael Manfredi

?RCS:

?RCS: You may redistribute only under the terms of the Artistic License,

?RCS: as specified in the README file that comes with the distribution.

?RCS: You may reuse parts of this distribution only within the terms of

?RCS: that same Artistic License; a copy of which may be found at the root

?RCS: of the source tree for dist 3.0.

?RCS:

?RCS: Original Author: Thomas Neumann <tom@smart.bo.open.de>

?RCS:

?RCS: \$Log: Findhdr.U,v \$

?RCS: Revision 3.0.1.2 1994/10/29 15:53:08 ram

?RCS: patch36: added ?F: line for metalint file checking

?RCS:

?RCS: Revision 3.0.1.1 1994/05/06 14:03:56 ram

?RCS: patch23: cppminus must be after other cppflags, not before

?RCS:

?RCS: Revision 3.0 1993/08/18 12:04:54 ram

?RCS: Baseline for dist 3.0 netwide release.

?RCS:

 $\gamma$ .

?X: This unit produces a findhdr script which

is used to locate the header

?X: files in \$usrinc or other stranger places using cpp capabilities. The

?X: script is given an include file base name, like 'stdio.h' or 'sys/file.h'

?X: and it returns the full path of the include file and a zero status or an

?X: empty string with an error status if the file could not be located.  $?X:$ 

?MAKE:Findhdr: grep test tr rm incpth awk cat startsh \

 cppstdin cppminus +cppflags osname ?MAKE: -pick add  $\$  @ %< ?LINT:extern cppfilter ?LINT:define fieldn ?S:fieldn: ?S: This variable is used internally by Configure. It contains the position ?S: of the included file name in cpp output. That is to say, when cpp ?S: pre-processes a #include <file> line, it replaces it by a # line which ?S: contains the original position in the input file and the full name of ?S: included file, between "quotes". ?S:. ?V:fieldn ?F:./findhdr !fieldn ?T:cline pos wanted name awkprg usrincdir status testaccess : determine filename position in cpp output echo " " echo "Computing filename position in cpp output for #include directives..." >&4 case "\$osname" in amigaos) fieldn=3 ;; # Workaround for a bug in abc (pdksh). esac case "\$fieldn" in '') case "\$osname" in vos) testaccess=-e ;; \*) testaccess=-r ;; esac echo '#include <stdio.h>' > foo.c \$cat >fieldn <<EOF **\$startsh** \$cppstdin \$cppflags \$cppminus <foo.c 2>/dev/null | \  $\text{Specp } \{ \text{at } \}^* \# \{ \text{stdio} \} \}.$ while read cline; do pos=1 set \\$cline while  $\text{Sets} + \text{gt} 0$ ; do if \$test \$testaccess \`echo \\$1 | \$tr -d "'\`; then echo "\\$pos" exit 0 fi shift pos=\`expr \\$pos + 1\` done done **EOF** chmod +x fieldn fieldn=`./fieldn` \$rm -f foo.c fieldn

```
esac
case $fieldn in
'') pos='???';;
1) pos=first;;
2) pos=second;;
3) pos=third;;
*) pos=" [fieldn]th";esac
echo "Your cpp writes the filename in the $pos field of the line."
?X: To locate a header file, we cannot simply check for $usrinc/file.h, since
```
;;

```
?X: some machine have the headers in weird places and our only hope is that
?X: the C pre-processor
 will know how to find those headers. Thank you NexT!
: locate header file
$cat >findhdr <<EOF
$startsh
wanted=\$1
name=''
for usrincdir in $incpth
do
	if test -f \$usrincdir/\$wanted; then
 		echo "\$usrincdir/\$wanted"
 		exit 0
	fi
done
awkprg='{ print \$$fieldn }'
echo "#include <\$wanted>" > foo\$\$.c
$cppstdin $cppminus $cppflags < foo\$\$.c 2>/dev/null | \
$cppfilter $grep "^[ 	]*#.*\$wanted" | \
while read cline; do
name=\`echo \$cline | $awk "\$awkprg" | $tr -d '"'\`
	case "\$name" in
	*[/\\\\]\$wanted) echo "\$name"; exit 1;;
	*[\\\\/]\$wanted) echo "\$name"; exit 1;;
	*) exit 2;;
	esac;
done;
#
\# status = 0: grep returned 0 lines, case statement not executed
# status = 1: headerfile found
\# status = 2: while loop executed, no headerfile found
#
status=\$?
$rm -f foo\$\$.c;
if test \status -eq 1; then
	exit 0;
```
fi exit 1 **EOF** chmod +x findhdr

Found in path(s):

 $*$ /opt/cola/permits/1866403897\_1702416214.623051/0/perl-5-36-0-orig-regen-configure-1-tar-xz/metaconfig-5.36.0/U/modified/Findhdr.U

No license file was found, but licenses were detected in source scan.

?RCS: \$Id\$ ?RCS: ?RCS: Copyright (c) 2000 Jarkko Hietaniemi ?RCS: ?RCS: You may distribute under the terms of either the GNU General Public ?RCS: License or the Artistic License, as specified in the README file. ?RCS: ?MAKE:d\_frexpl: Inlibc ?MAKE: -pick add \$@ %< ?S:d\_frexpl: ?S: This variable conditionally defines the HAS\_FREXPL symbol, which ?S: indicates to the C program that the frexpl() routine is available. ?S:. ?C:HAS\_FREXPL: ?C: This symbol, if defined, indicates that the frexpl routine is ?C: available to break a long double floating-point number into ?C: a normalized fraction and an integral power of 2.  $?C:$ . ?H:#\$d\_frexpl HAS\_FREXPL /\*\*/ ?H:. ?LINT:set d\_frexpl : see if frexpl exists set frexpl d frexpl eval \$inlibc Found in path(s):

\* /opt/cola/permits/1866403897\_1702416214.623051/0/perl-5-36-0-orig-regen-configure-1-tar-xz/metaconfig-5.36.0/U/perl/d\_frexpl.U

No license file was found, but licenses were detected in source scan.

?RCS: \$Id\$ ?RCS: ?RCS: Copyright (c) 1999 Jarkko Hietaniemi ?RCS: ?RCS: You may distribute under the terms of either the GNU General Public ?RCS: License or the Artistic License, as specified in the README file. ?RCS: ?MAKE:d\_statfs\_s:  $\setminus$ 

```
	Hasstruct i_sysparam i_sysmount i_systypes \
	i_sysvfs i_sysstatfs Setvar
?MAKE: -pick add $@ %<
?S:d_statfs_s:
?S: This variable conditionally defines the HAS_STRUCT_STATFS symbol,
?S:	which indicates that the struct statfs is supported.
?S:.
?C:HAS_STRUCT_STATFS:
?C: This symbol, if defined, indicates that the struct statfs
?C:	to do statfs() is supported.
?C:.
?H:#$d_statfs_s HAS_STRUCT_STATFS /**/
?H:.
?LINT:set d_statfs_s
: Check for statfs_s
echo " "
echo "Checking to see if your system supports struct statfs..." >&4
set d_statfs_s statfs $i_systypes sys/types.h $i_sysparam sys/param.h $i_sysmount sys/mount.h $i_sysvfs sys/vfs.h
$i_sysstatfs sys/statfs.h
eval $hasstruct
case "$d_statfs_s"
 in
"$define") echo "Yes, it does." ;;
*) echo "No, it doesn't." ;;
esac
Found in path(s):
* /opt/cola/permits/1866403897_1702416214.623051/0/perl-5-36-0-orig-regen-configure-1-tar-xz/metaconfig-
5.36.0/U/perl/d_statfs_s.U
No license file was found, but licenses were detected in source scan.
?RCS: $Id: d_memmove.U 1 2006-08-24 12:32:52Z rmanfredi $
?RCS:
?RCS: Copyright (c) 1991-1997, 2004-2006, Raphael Manfredi
?RCS:
?RCS: You may redistribute only under the terms of the Artistic Licence,
?RCS: as specified in the README file that comes with the distribution.
?RCS: You may reuse parts of this distribution only within the terms of
?RCS: that same Artistic Licence; a copy of which may be found at the root
?RCS: of the source tree for dist 4.0.
?RCS:
?RCS: $Log: d_memmove.U,v $
?RCS: Revision 3.0 1993/08/18 12:06:35 ram
?RCS: Baseline for dist 3.0 netwide release.
?RCS:
?MAKE:d_memmove: Inlibc
?MAKE: -pick add \@ %<
?S:d_memmove:
```
?S: This variable conditionally defines the HAS\_MEMMOVE symbol, which ?S: indicates to the C program that the memmove() routine is available ?S: to copy potentially overlapping blocks of memory. ?S:. ?C:HAS\_MEMMOVE: ?C: This symbol, if defined, indicates that the memmove routine is available ?C: to copy potentially overlapping blocks of memory. This should be used ?C: only when HAS\_SAFE\_BCOPY is not defined. If neither is there, roll your ?C: own version. ?C:. ?H:#\$d\_memmove HAS\_MEMMOVE /\*\*/ ?H:. ?LINT:set d\_memmove : see if memmove exists set memmove d\_memmove eval \$inlibc

Found in path(s):

\* /opt/cola/permits/1866403897\_1702416214.623051/0/perl-5-36-0-orig-regen-configure-1-tar-xz/metaconfig-

5.36.0/dist/U/d\_memmove.U

No license file was found, but licenses were detected in source scan.

?RCS: You may distribute under the terms of either the GNU General Public ?RCS: License or the Artistic License, as specified in the README file. ?RCS: ?MAKE:d\_fdclose: Inlibc ?MAKE: -pick add \$@ %< ?S:d\_fdclose: ?S: This variable conditionally defines the HAS\_FDCLOSE symbol, which ?S: indicates to the C program that the fdclose() routine is available. ?S:. ?C:HAS\_FDCLOSE: ?C: This symbol, if defined, indicates that the fdclose routine is ?C: available to free a FILE structure without closing the underlying ?C: file descriptor. This function appeared in FreeBSD 10.2.  $?C:$ . ?H:#\$d\_fdclose HAS\_FDCLOSE /\*\*/ ?H:. ?LINT:set d\_fdclose : see if fdclose exists set fdclose d\_fdclose eval \$inlibc

Found in path(s):

\* /opt/cola/permits/1866403897\_1702416214.623051/0/perl-5-36-0-orig-regen-configure-1-tar-xz/metaconfig-5.36.0/U/perl/d\_fdclose.U

No license file was found, but licenses were detected in source scan.

?RCS: \$Id: d\_scandir.U 1 2006-08-24 12:32:52Z rmanfredi \$ ?RCS: ?RCS: Copyright (c) 1991-1997, 2004-2006, Raphael Manfredi ?RCS: ?RCS: You may redistribute only under the terms of the Artistic Licence, ?RCS: as specified in the README file that comes with the distribution. ?RCS: You may reuse parts of this distribution only within the terms of ?RCS: that same Artistic Licence; a copy of which may be found at the root ?RCS: of the source tree for dist 4.0. ?RCS: ?RCS: \$Log: d\_scandir.U,v \$ ?RCS: Revision 3.0.1.1 1994/01/24 14:06:35 ram ?RCS: patch16: created ?RCS: ?MAKE:d\_scandir: Inlibc ?MAKE: -pick add  $\%$  % < ?S:d\_scandir: ?S: This variable conditionally defines HAS\_SCANDIR if scandir() is ?S: available to scan a directory. ?S:. ?C:HAS\_SCANDIR: ?C: This symbol, if defined, indicates that the scandir routine is ?C: available to scan a directory.  $?C:$ . ?H:#\$d\_scandir HAS\_SCANDIR /\*\*/ ?H:. ?LINT:set d\_scandir : see if scandir exists set scandir d\_scandir eval \$inlibc Found in path(s): \* /opt/cola/permits/1866403897\_1702416214.623051/0/perl-5-36-0-orig-regen-configure-1-tar-xz/metaconfig-5.36.0/dist/U/d\_scandir.U No license file was found, but licenses were detected in source scan. ?RCS: \$Id: d\_getgrent\_r.U,v 0RCS: ?RCS: Copyright (c) 2002,2003 Jarkko Hietaniemi ?RCS: ?RCS: You may distribute under the terms of either the GNU General Public ?RCS: License or the Artistic License, as specified in the README file. ?RCS: ?RCS: Generated by the reentr.pl from the Perl 5.8 distribution. ?RCS:

?MAKE:d\_getgrent\_r getgrent\_r\_proto: Inlibc Protochk Hasproto i\_systypes \

 usethreads i\_grp extern\_C ?MAKE: -pick add  $\$  @ %< ?S:d\_getgrent\_r: ?S: This variable conditionally defines the HAS\_GETGRENT\_R symbol, ?S: which indicates to the C program that the getgrent $r(r)$ ?S: routine is available. ?S:. ?S:getgrent\_r\_proto: ?S: This variable encodes the prototype of getgrent\_r. ?S: It is zero if d\_getgrent\_r is undef, and one of the ?S: REENTRANT\_PROTO\_T\_ABC macros of reentr.h if d\_getgrent\_r ?S: is defined. ?S:. ?C:HAS\_GETGRENT\_R: ?C: This symbol, if defined, indicates that the getgrent\_r routine ?C: is available to getgrent re-entrantly.  $?C:$ . ?C:GETGRENT\_R\_PROTO: ?C: This symbol encodes the prototype of getgrent\_r. ?C: It is zero if d getgrent  $r$  is undef, and one of the ?C: REENTRANT\_PROTO\_T\_ABC macros of reentr.h if d\_getgrent\_r ?C: is defined.  $2C$ ?H:#\$d\_getgrent\_r HAS\_GETGRENT\_R /\*\*/ ?H:#define GETGRENT\_R\_PROTO \$getgrent\_r\_proto /\*\*/ ?H:. ?T:try hdrs d\_getgrent\_r\_proto : see if getgrent\_r exists set getgrent\_r d\_getgrent\_r eval \$inlibc case "\$d\_getgrent\_r" in "\$define") hdrs="\$i\_systypes sys/types.h define stdio.h \$i\_grp grp.h" case "\$d\_getgrent\_r\_proto:\$usethreads" in ": define") d\_getgrent\_r\_proto=define set d\_getgrent\_r\_proto getgrent\_r \$hdrs eval \$hasproto ;;  $*$ ) ;; esac case "\$d\_getgrent\_r\_proto" in define) case "\$getgrent\_r\_proto" in ''|0) try='int getgrent\_r(struct group\*, char\*, size\_t, struct group\*\*);' ./protochk "\$extern\_C \$try" \$hdrs && getgrent\_r\_proto=I\_SBWR ;; esac case "\$getgrent\_r\_proto" in " $|0\rangle$  try='int getgrent r(struct group\*, char\*, int, struct group\*\*);'

```
	./protochk
 "$extern_C $try" $hdrs && getgrent_r_proto=I_SBIR ;;
	esac
	case "$getgrent_r_proto" in
	''|0) try='struct group* getgrent_r(struct group*, char*, size_t);'
	./protochk "$extern_C $try" $hdrs && getgrent_r_proto=S_SBW ;;
	esac
	case "$getgrent_r_proto" in
	''|0) try='struct group* getgrent_r(struct group*, char*, int);'
	./protochk "$extern_C $try" $hdrs && getgrent_r_proto=S_SBI ;;
	esac
	case "$getgrent_r_proto" in
	''|0) try='int getgrent_r(struct group*, char*, int);'
	./protochk "$extern_C $try" $hdrs && getgrent_r_proto=I_SBI ;;
	esac
	case "$getgrent_r_proto" in
	''|0) try='int getgrent_r(struct group*, char*, int, FILE**);'
	./protochk "$extern_C $try" $hdrs && getgrent_r_proto=I_SBIH ;;
	esac
	case "$getgrent_r_proto" in
	''|0)	d_getgrent_r=undef
 		getgrent_r_proto=0
 		echo "Disabling getgrent_r, cannot determine prototype." >&4 ;;
	* )	case "$getgrent_r_proto" in
 		REENTRANT_PROTO*) ;;
 		*) getgrent_r_proto="REENTRANT_PROTO_$getgrent_r_proto" ;;
 		esac
 		echo "Prototype:
 $try" ;;
	esac
	;;
	*)	case "$usethreads" in
 define) echo "getgrent_r has no prototype, not using it." >\&4;
 		esac
 		d_getgrent_r=undef
 		getgrent_r_proto=0
 		;;
	esac
	;;
*) getgrent r proto=0
	;;
esac
Found in path(s):
```

```
* /opt/cola/permits/1866403897_1702416214.623051/0/perl-5-36-0-orig-regen-configure-1-tar-xz/metaconfig-
5.36.0/U/threads/d_getgrent_r.U
No license file was found, but licenses were detected in source scan.
```
?RCS: \$Id: d\_seteuid.U 1 2006-08-24 12:32:52Z rmanfredi \$ ?RCS: ?RCS: Copyright (c) 1991-1997, 2004-2006, Raphael Manfredi ?RCS: ?RCS: You may redistribute only under the terms of the Artistic Licence, ?RCS: as specified in the README file that comes with the distribution. ?RCS: You may reuse parts of this distribution only within the terms of ?RCS: that same Artistic Licence; a copy of which may be found at the root ?RCS: of the source tree for dist 4.0. ?RCS: ?RCS: \$Log: d\_seteuid.U,v \$ ?RCS: Revision 3.0 1993/08/18 12:07:08 ram ?RCS: Baseline for dist 3.0 netwide release. ?RCS: ?MAKE:d\_seteuid: Inlibc ?MAKE: -pick add  $\$  @ %< ?S:d\_seteuid: ?S: This variable conditionally defines the HAS\_SETEUID symbol, which ?S: indicates to the C program that the seteuid() routine is available ?S: to change the effective uid of the current program. ?S:. ?C:HAS\_SETEUID (SETEUID): ?C: This symbol, if defined, indicates that the seteuid routine is available ?C: to change the effective uid of the current program. ?C:. ?H:#\$d\_seteuid HAS\_SETEUID /\*\*/ ?H:. ?LINT:set d\_seteuid : see if seteuid exists set seteuid d\_seteuid eval \$inlibc Found in path(s): \* /opt/cola/permits/1866403897\_1702416214.623051/0/perl-5-36-0-orig-regen-configure-1-tar-xz/metaconfig-5.36.0/dist/U/d\_seteuid.U No license file was found, but licenses were detected in source scan. ?RCS: \$Id: d\_sgndchr.U,v 3.0.1.2 1997/02/28 15:44:25 ram Exp \$ ?RCS: ?RCS: Copyright (c) 1991-1993, Raphael Manfredi ?RCS: ?RCS: You may redistribute only under the terms of the Artistic License, ?RCS: as specified in the README file that comes with the distribution. ?RCS: You may reuse parts of this distribution only within the terms of ?RCS: that same Artistic License; a copy of which may be found at the root ?RCS: of the source tree for dist 3.0. ?RCS:

?RCS: \$Log: d\_sgndchr.U,v \$ ?RCS: Revision 3.0.1.2 1997/02/28 15:44:25 ram ?RCS: patch61: added a ?F: metalint hint ?RCS: ?RCS: Revision 3.0.1.1 1995/07/25 14:00:24 ram ?RCS: patch56: made cc and ccflags optional dependencies ?RCS: ?RCS: Revision 3.0 1993/08/18 12:07:16 ram ?RCS: Baseline for dist 3.0 netwide release. ?RCS: ?MAKE:d\_sgndchr: cat rm Compile Setvar run ?MAKE: -pick add \$@ %< ?S:d\_sgndchr: ?S: This variable conditionally defines the SIGNEDCHAR symbol, which ?S: indicates to the C program that signed characters are available. ?S:. ?C:SIGNEDCHAR: ?C: This symbol, if defined, indicates that characters are a signed type. ?C: If not defined, things declared as signed characters (and that make ?C: use of negative values) should probably be declared as shorts instead. ?C:. ?H:#\$d\_sgndchr SIGNEDCHAR /\*\*/ ?H:. ?F:!try ?LINT:set d\_sgndchr : check for signed chars echo " " echo "Checking to see if your C compiler can do signed chars..." >&4 \$cat >try.c <<'EOCP' int main() { char  $c = 0$ ; c--;  $exit(c >= 0);$ } EOCP set try if eval \$compile && \$run ./try; then if \$run ./try; then val="\$define" echo "It certainly can." else val="\$undef" echo "It can't. I'll have to make some things type short." fi set d\_sgndchr

eval \$setvar \$rm -f try\*

Found in path(s): \* /opt/cola/permits/1866403897\_1702416214.623051/0/perl-5-36-0-orig-regen-configure-1-tar-xz/metaconfig-5.36.0/U/compline/d\_sgndchr.U No license file was found, but licenses were detected in source scan. ?RCS: \$Id: d\_crypt\_r.U,v 0RCS: ?RCS: Copyright (c) 2002,2003 Jarkko Hietaniemi ?RCS: ?RCS: You may distribute under the terms of either the GNU General Public ?RCS: License or the Artistic License, as specified in the README file. ?RCS: ?RCS: Generated by the reentr.pl from the Perl 5.8 distribution. ?RCS: ?MAKE:d\_crypt\_r crypt\_r\_proto: Inlibc Protochk Hasproto i\_systypes \ usethreads i\_crypt extern\_C ?MAKE: -pick add \$@ %< ?S:d\_crypt\_r: ?S: This variable conditionally defines the HAS\_CRYPT\_R symbol, ?S: which indicates to the C program that the crypt $r()$ ?S: routine is available. ?S:. ?S:crypt\_r\_proto:  $?S:$  This variable encodes the prototype of crypt  $r.$ ?S: It is zero if d\_crypt\_r is undef, and one of the ?S: REENTRANT\_PROTO\_T\_ABC macros of reentr.h if d\_crypt\_r ?S: is defined. ?S:. ?C:HAS\_CRYPT\_R: ?C: This symbol, if defined, indicates that the crypt\_r routine ?C: is available to crypt re-entrantly.  $?C:$ . ?C:CRYPT\_R\_PROTO: ?C: This symbol encodes the prototype of crypt\_r. ?C: It is zero if d\_crypt\_r is undef, and one of the ?C: REENTRANT\_PROTO\_T\_ABC macros of reentr.h if d\_crypt\_r ?C: is defined. ?C:. ?H:#\$d\_crypt\_r HAS\_CRYPT\_R  $/**/$ ?H:#define CRYPT\_R\_PROTO \$crypt\_r\_proto /\*\*/ ?H:. ?T:try hdrs d\_crypt\_r\_proto : see if crypt\_r exists set crypt\_r d\_crypt\_r eval \$inlibc

```
case "$d_crypt_r" in
"$define")
	hdrs="$i_systypes sys/types.h define stdio.h $i_crypt crypt.h"
	case "$d_crypt_r_proto:$usethreads" in
": define") d_crypt_r_proto=define
 		set d_crypt_r_proto crypt_r $hdrs
 		eval $hasproto ;;
*) ;;
	esac
	case "$d_crypt_r_proto" in
	define)
	case "$crypt_r_proto" in
	''|0) try='char* crypt_r(const char*, const char*, struct crypt_data*);'
	./protochk "$extern_C $try" $hdrs && crypt_r_proto=B_CCS ;;
	esac
	case "$crypt_r_proto" in
	''|0) try='char* crypt_r(const char*, const char*, CRYPTD*);'
	./protochk "$extern_C $try" $hdrs && crypt_r_proto=B_CCD ;;
	esac
	case "$crypt_r_proto" in
	''|0)	d_crypt_r=undef
 		crypt_r_proto=0
 		echo
 "Disabling crypt_r, cannot determine prototype." >&4 ;;
	* )	case "$crypt_r_proto" in
 REENTRANT_PROTO*) ::
 		*) crypt_r_proto="REENTRANT_PROTO_$crypt_r_proto" ;;
 		esac
 		echo "Prototype: $try" ;;
	esac
	;;
	*)	case "$usethreads" in
 define) echo "crypt_r has no prototype, not using it." >\&4;
 		esac
 		d_crypt_r=undef
 		crypt_r_proto=0
 		;;
	esac
	;;
*) crypt r proto=0
	;;
esac
Found in path(s):
```
\* /opt/cola/permits/1866403897\_1702416214.623051/0/perl-5-36-0-orig-regen-configure-1-tar-xz/metaconfig-5.36.0/U/threads/d\_crypt\_r.U

No license file was found, but licenses were detected in source scan.

?RCS: \$Id\$ ?RCS: ?RCS: Copyright (c) 1991-1997, 2004-2006, Raphael Manfredi ?RCS: ?RCS: You may redistribute only under the terms of the Artistic License, ?RCS: as specified in the README file that comes with the distribution. ?RCS: You may reuse parts of this distribution only within the terms of ?RCS: that same Artistic License; a copy of which may be found at the root ?RCS: of the source tree for dist 4.0. ?RCS: ?RCS: \$Log: charorder.U,v \$ ?RCS: Revision 3.0.1.1 1994/10/29 16:07:08 ram ?RCS: patch36: added ?F: line for metalint file checking ?RCS: ?RCS: Revision 3.0 1993/08/18 12:05:33 ram ?RCS: Baseline for dist 3.0 netwide release. ?RCS: ?MAKE:chorder\_int chorder\_short chorder\_long: Myread cat +cc +ccflags rm ?MAKE: -pick add  $\%$  % < ?S:chorder\_short (d\_cos d\_bos): ?S: Holds the value describing the byte ordering of characters in a short. ?S: On a Big-Endian machine, that would be "c0c1". ?S:. ?S:chorder\_int (charoder): ?S: Holds the value describing the byte ordering of characters in an int. ?S: For instance, on a Big-Endian machine, this would be: "c0c1c2c3". ?S:. ?S:chorder\_long (d\_col d\_bol): ?S: Holds the value describing the byte ordering of characters in a long. ?S: On a 64 bits Big-Endian machine, that would yield: "c0c1c2c3c4c5c6c7". ?S:. ?C:CHAR\_ORDER\_SHORT: ?C: Holds the byte ordering of characters in a short. It's a string ?C: value like "c0c1" on a Big-Endian machine. ?C:. ?C:CHAR\_ORDER\_INT: ?C: Holds the byte ordering of characters in an int. It's a string ?C: value like "c0c1c2c3" on a Big-Endian machine.  $2C$ : ?C:CHAR\_ORDER\_LONG: ?C: Holds the byte ordering of characters in a long. It's a string ?C: value like "c0c1c2c3c4c5c6c7" on a 64 bits Big-Endian machine.  $?C:$ . ?H:#define CHAR\_ORDER\_SHORT "\$chorder\_short" /\* byte order in a short  $*/$ ?H:#define CHAR\_ORDER\_INT "\$chorder\_int" /\* byte order in an int \*/ ?H:#define CHAR\_ORDER\_LONG "\$chorder\_long" /\* byte order in a long \*/  $?H:$ 

```
?F:!byteorder
:
 check for character ordering
echo " "
echo "Checking out byte order..." >&4
$cat >byteorder.c <<'EOCP'
#include <stdio.h>
main(argc, argv)
	int argc;
	char *argv[]; {
	int i;
	int max;
	union {
 		short u_s;
 		int u_i;
 		long u_l;
 		char u_c[sizeof(long)];
	} u;
	switch (argv[1][0]) {
	case 'l':
 u.u_l = 0L;\frac{\text{N}}{\text{N}} HMS: ASSERT: sizeof(long) < 10. */
 for(i = 0; i < sizeof(long); ++i) {
 u.u_1 *= 0x100L;
 u.u_1 += (0xc0 + i);		}
 max = sizeof(long);		break;
	case 's':
 u.u_s = 0;\frac{\text{N}}{\text{N}} HMS: ASSERT: sizeof(short) < 10. */
 for(i = 0; i < sizeof(short); ++i) {
 u.u_s = 0x100L;u.u_s = (0xc0 + i);		}
 max = sizeof(short);		break;
	case 'i':
 u.u i = 0;
 \frac{\text{A}}{\text{A}} RAM: ASSERT: size of (int) < 10. */
 for(i = 0; i < sizeof(int); ++i) {
 u.u 1 * = 0x100L;
  u.u_1 += (0xc0 + i);		}
 max = sizeof(int);		break;
	default:
```

```
max = 0;
 		break;
	}
for(i = 0; i < max; i++) {
 		printf("%x", u.u_c[i] & 0x00FF);
	}
printf("\n|n");
exit(0);}
EOCP
if $cc $ccflags -o
 byteorder byteorder.c >/dev/null 2>&1 ; then
	: null statement
@if chorder_short
  chorder_short=`./byteorder s`
@end
@if chorder_int
  chorder_int=`./byteorder i`
@end
@if chorder_long
  chorder_long=`./byteorder l`
@end
else
	$cat <<EOM
(I can't seem to get my test program to work. Guessing 32 bits big-endian.)
EOM
  chorder_short="c0c1"
  chorder_int="c0c1c2c3"
  chorder_long="c0c1c2c3"
fi
@if chorder_short
dflt=$chorder_short
rp='What is the order of characters in a short?'
. ./myread
chorder_short="$ans"
@end
@if chorder_int
dflt=$chorder_int
rp='What is the order of characters in an int?'
. ./myread
chorder_int="$ans"
@end
@if chorder_long
dflt=$chorder_long
rp='What is the order of characters in a long?'
. ./myread
chorder_long="$ans"
@end
```
\$rm -f byteorder\* core

Found in path(s):

\* /opt/cola/permits/1866403897\_1702416214.623051/0/perl-5-36-0-orig-regen-configure-1-tar-xz/metaconfig-5.36.0/dist/U/charorder.U

No license file was found, but licenses were detected in source scan.

?RCS: \$Id: manfmt.U 1 2006-08-24 12:32:52Z rmanfredi \$ ?RCS: ?RCS: Copyright (c) 1991-1997, 2004-2006, Raphael Manfredi ?RCS: ?RCS: You may redistribute only under the terms of the Artistic Licence, ?RCS: as specified in the README file that comes with the distribution. ?RCS: You may reuse parts of this distribution only within the terms of ?RCS: that same Artistic Licence; a copy of which may be found at the root ?RCS: of the source tree for dist 4.0. ?RCS: ?RCS: \$Log: manfmt.U,v \$ ?RCS: Revision 3.0.1.5 1997/02/28 16:11:57 ram ?RCS: patch61: don't ask for AFS when they choose to not install pages ?RCS: ?RCS: Revision 3.0.1.4 1995/09/25 09:16:52 ram ?RCS: patch59: unit is now forced to the top of Configure, if possible ?RCS: ?RCS: Revision 3.0.1.3 1995/01/30 14:39:20 ram ?RCS: patch49: new installmanfmt and AFS-lookup for formatted man pages ?RCS: patch49: can now handle installation prefix changes (from WED) ?RCS:  $?RCS$  Revision 3.0.1.2 1994/08/29 16:30:31 ram ?RCS: patch32: now uses installation prefix for default setting ?RCS: ?RCS: Revision 3.0.1.1 1993/09/13 16:09:22 ram ?RCS: patch10: allows for L1 man page extension (WAD) ?RCS: ?RCS: Revision 3.0 1993/08/18 12:09:13 ram ?RCS: Baseline for dist 3.0 netwide release. ?RCS: ?MAKE:manfmt manfmtexp installmanfmt: Getfile Loc Oldconfig cat manext \ spackage Prefixit prefixexp Prefixup afs test ?MAKE: -pick add  $\%$  % < ?Y:TOP ?S:manfmt: ?S: This variable contains the name of the directory in which formatted ?S: manual pages are to be put. It is the responsibility of the ?S: Makefile.SH to get the value of this into the proper command. Note ?S: that you may have to do ~name substitution. Use manfmtexp otherwise.  $2S$ :

?S:manfmtexp:

?S: This is the same as the manfmt variable, but is filename expanded ?S: at configuration time, for programs not willing to deal with it at ?S: run-time.  $2S$ . ?S:installmanfmt: ?S: This variable is really the same as manfmtexp, unless you are using ?S: AFS in which case it points to the read/write location whereas ?S: mansrcexp only points to the read-only access location. For extra ?S: portability, you should only use this variable within your makefiles. ?S:. ?LINT:change manext ?T:lookpath : determine where manual pages go set manfmt manfmt eval \$prefixit \$cat <<EOM

\$spackage has pre-formatted manual pages. If you don't want these installed, answer 'none' to the next question.

## EOM

case "\$manfmt" in '') lookpath="\$prefixexp/catman/man1 \$prefixexp/man/cat1" lookpath="\$lookpath \$prefixexp/catman/u\_man/man1" lookpath="\$lookpath \$prefixexp/catman/l\_man/man1" lookpath="\$lookpath \$prefixexp/catman/cat1 /usr/catman/local/man1" lookpath="\$lookpath /usr/catman/manl /usr/man/cat1" lookpath="\$lookpath /usr/catman/mann /usr/catman/l\_man/man1" lookpath="\$lookpath /usr/catman/u\_man/man1 /usr/catman/man1" dflt=`./loc . none \$lookpath` set dflt eval \$prefixup ;; \*) dflt="\$manfmt" ;; esac fn= $dn$ ~ rp='Where do pre-formatted manual pages go?' . ./getfile if test "X\$manfmtexp" != "X\$ansexp"; then installmanfmt='' fi manfmt="\$ans" manfmtexp="\$ansexp"

if \$afs && \$test "\$manfmt"; then \$cat <<EOM

Since you are running AFS, I need to distinguish the directory in which manual pages reside from the directory in which they are installed (and from which they are presumably copied to the former directory by occult means).

## EOM

```
	case "$installmanfmt" in
	'') dflt=`echo $manfmtexp | sed 's#^/afs/#/afs/.#'`;;
	*) dflt="$installmanfmt";;
	esac
fn=de~
	rp='Where will pre-formatted man pages be installed?'
	. ./getfile
	installmanfmt="$ans"
else
	installmanfmt="$manfmtexp"
fi
```

```
case "$manfmt" in
'') manext='0';;
*l) manext=l;;
*n) manext=n;;
*o) manext=l;;
*p) manext=n;;
*C) manext=C;;
*L) manext=L;;
*L1) manext=L1;;
*) manext=1;;
esac
```
Found in path(s):

\* /opt/cola/permits/1866403897\_1702416214.623051/0/perl-5-36-0-orig-regen-configure-1-tar-xz/metaconfig-5.36.0/dist/U/manfmt.U

No license file was found, but licenses were detected in source scan.

?RCS: \$Id: etc.U 1 2006-08-24 12:32:52Z rmanfredi \$ ?RCS: ?RCS: Copyright (c) 1991-1997, 2004-2006, Raphael Manfredi ?RCS: ?RCS: You may redistribute only under the terms of the Artistic Licence, ?RCS: as specified in the README file that comes with the distribution. ?RCS: You may reuse parts of this distribution only within the terms of ?RCS: that same Artistic Licence; a copy of which may be found at the root ?RCS: of the source tree for dist 4.0. ?RCS: ?RCS: \$Log: etc.U,v \$

?RCS: Revision 3.0 1993/08/18 12:08:07 ram ?RCS: Baseline for dist 3.0 netwide release. ?RCS: ?MAKE:etc etcexp: Getfile Loc Oldconfig ?MAKE: -pick add \$@ %< ?S:etc: ?S: This variable holds the name of the directory in which the user wants ?S: to put "administrative" executable images for the package in question. ?S: It is most often a local directory such as /usr/local/etc. Programs ?S: relying on this variable must be prepared to deal with ~name ?S: substitutions. ?S:. ?S:etcexp: ?S: This is the same as the etc variable, but is filename expanded at ?S: configuration time, for convenient use in makefiles. ?S:. : determine where administrative executables go case "\$etc" in '') dflt=`./loc . /local/etc /usr/local/etc /local/etc /usr/etc /etc` ;; \*) dflt="\$etc" ;; esac fn= $d$ ~ rp='Where should the administrative executables go?' . ./getfile etc="\$ans" etcexp="\$ansexp"

Found in path(s):

\* /opt/cola/permits/1866403897\_1702416214.623051/0/perl-5-36-0-orig-regen-configure-1-tar-xz/metaconfig-5.36.0/dist/U/etc.U

No license file was found, but licenses were detected in source scan.

?RCS:

?RCS: Copyright (c) 1999, Jarkko Hietaniemi ?RCS: ?RCS: You may redistribute only under the terms of the Artistic License, ?RCS: as specified in the README file that comes with the distribution. ?RCS: You may reuse parts of this distribution only within the terms of ?RCS: that same Artistic License; a copy of which may be found at the root ?RCS: of the source tree for dist 3.0.  $?RCS$ ?MAKE:uidsign: Myread Typedef uidtype Compile run ?MAKE: -pick add  $\$ @ %<

```
?S:uidsign:
?S: This variable contains the signedness of a uidtype.
?S:	1 for unsigned, -1 for signed.
?S:.
?C:Uid_t_sign:
?C:	This symbol holds the signedness of a Uid_t.
?C:	1 for unsigned, -1 for signed.
?C:.
?H:#define Uid_t_sign $uidsign /* UID sign */
?H:.
?T:yyy zzz
?F:!try
: Check if UID is signed
echo " "
case "$uidtype" in
*_t) zzz="$uidtype"	;;
*) zzz="uid";;
esac
echo "Checking the sign of $zzz..." >&4
cat > try.c <<EOCP
#include <sys/types.h>
#include
 <stdio.h>
int main() {
$uiditype foo = -1;
if (foo < 0)printf("-1\n");
	else
 printf("1\n");
}
EOCP
set try
if eval $compile; then
	yyy=`$run ./try`
	case "$yyy" in
") uidsign=1
 		echo "(I can't execute the test program--guessing unsigned.)" >&4
 		;;
	*)	uidsign=$yyy
 		case "$uidsign" in
  		 1) echo "Your $zzz is unsigned." ;;
 		-1) echo "Your $zzz is signed." ;;
 		esac
 		;;
	esac
else
	uidsign=1
	echo "(I can't compile the test program--guessing unsigned.)" >&4
```
fi

Found in path(s): \* /opt/cola/permits/1866403897\_1702416214.623051/0/perl-5-36-0-orig-regen-configure-1-tar-xz/metaconfig-5.36.0/U/typedefs/uidsign.U No license file was found, but licenses were detected in source scan. ?RCS: \$Id: i\_sfio.U 1 2006-08-24 12:32:52Z rmanfredi \$ ?RCS: ?RCS: Copyright (c) 1996, Andy Dougherty ?RCS: Copyright (c) 1991-1997, 2004-2006, Raphael Manfredi ?RCS: ?RCS: You may redistribute only under the terms of the Artistic Licence, ?RCS: as specified in the README file that comes with the distribution. ?RCS: You may reuse parts of this distribution only within the terms of ?RCS: that same Artistic Licence; a copy of which may be found at the root ?RCS: of the source tree for dist 4.0. ?RCS: ?RCS: \$Log: i\_sfio.U,v \$ ?RCS: Revision 3.0.1.1 1997/02/28 15:48:27 ram ?RCS: patch61: created ?RCS: ?MAKE:i\_sfio: Inhdr Setvar ?MAKE: -pick add \$@ %< ?S:i\_sfio: ?S: This variable conditionally defines the I\_SFIO symbol, ?S: and indicates whether a C program should include <sfio.h>. ?S:. ?C:I\_SFIO: ?C: This symbol, if defined, indicates to the C program that it should ?C: include <sfio.h>. ?C:. ?H:#\$i\_sfio I\_SFIO  $/**/$ ?H:. ?LINT:set i\_sfio : see if sfio.h is available set sfio.h i\_sfio eval \$inhdr Found in path(s):  $*$ /opt/cola/permits/1866403897\_1702416214.623051/0/perl-5-36-0-orig-regen-configure-1-tar-xz/metaconfig-5.36.0/dist/U/i\_sfio.U No license file was found, but licenses were detected in source scan. ?RCS: \$Id\$

?RCS: ?RCS: Copyright (c) 1991-1997, 2004-2006, Raphael Manfredi ?RCS:

?RCS: You may redistribute only under the terms of the Artistic License, ?RCS: as specified in the README file that comes with the distribution. ?RCS: You may reuse parts of this distribution only within the terms of ?RCS: that same Artistic License; a copy of which may be found at the root ?RCS: of the source tree for dist 4.0. ?RCS: ?RCS: \$Log: Extract.U,v \$ ?RCS: Revision 3.0.1.2 1997/02/28 14:58:52 ram ?RCS: patch61: added support for src.U ?RCS: ?RCS: Revision 3.0.1.1 1994/10/29 15:51:46 ram ?RCS: patch36: added ?F: line for metalint file checking ?RCS: ?RCS: Revision 3.0 1993/08/18 12:04:52 ram ?RCS: Baseline for dist 3.0 netwide release. ?RCS:  $?X:$ ?X: This unit produces a shell script which can be doted in order to extract ?X: .SH files with variable substitutions.  $?X:$ ?X: When running Configure from a remote directory (\$src is not '.'), ?X: then the files will be created in that directory, so beware!  $?X:$ ?MAKE:Extract: Mkdirp src ?MAKE: -pick add  $\$ @ %< ?F:./extract ?T:CONFIG SRC dir file : script used to extract .SH files with variable substitutions cat >extract <<EOS CONFIG=true SRC="\$src" EOS cat >>extract <<'EOS' echo "Doing variable substitutions on .SH files..." if test -f "\$SRC/MANIFEST"; then set x `awk '{print \$1}' <\$SRC/MANIFEST | grep '\.SH'` else echo "(Looking for .SH files under the source directory.)" set x `(cd "\$SRC"; find . -name "\*.SH" -print)` fi shift case \$# in 0) set x  $\cdot$  (cd " $$SRC$ "; echo  $*.SH$ ) $\cdot$ ; shift;; esac if test ! -f "\$SRC/\$1"; then shift

```
fi
for file in $*; do
	case "$SRC" in
	".")
 		case "$file" in
 		*/*)
  dir=`expr X$file : 'X\(.*)'
  file=`expr X$file : 'X.*\wedge(.*\)'`
  			(cd $dir && . ./$file)
  			;;
 		*)
  			. ./$file
  			;;
 		esac
 		;;
	*)
?X:
?X: When running Configure remotely ($src is not '.'), we cannot source
?X: the files directly, since that would wrongly cause
 the extraction
?X: where the source lie instead of withing the current directory. Therefore,
?X: we need to 'sh <file' then, which is okay since they will source the
?X: existing config.sh file. It's not possible to use:
?X: ../src/Configure -S -O -Dsomething
?X: unfortunately since no new config.sh with the -Dsomething override
?X: will be created before running the .SH files. A minor buglet.
?X:
?X: Note that we must create the directory hierarchy ourselves if it does
?X: not exist already, and that is done through a shell emulation of the
?X: 'mkdir -p' command. We don't want to use the $installdir metaconfig
?X: symbol here since that would require too much to be configured for
?X: this simple extraction task that may happen quickly with 'Configure -S'.
?X: -- RAM, 18/03/96
?X:		case "$file" in
 		*/*)
  dir=`expr X$file : 'X\(\cdot^*)/'`
  file=`expr X$file : 'X.*\wedge(.*\)'`
  			./mkdirp $dir
  			sh <"$SRC/$dir/$file"
  			;;
 		*)
  			sh <"$SRC/$file"
  			;;
 		esac
 		;;
	esac
done
```

```
if
 test -f "$SRC/config_h.SH"; then
	if test ! -f config.h; then
?X: oops, they left it out of MANIFEST, probably, so do it anyway.
 		sh <"$SRC/config_h.SH"
	fi
fi
EOS
Found in path(s):
* /opt/cola/permits/1866403897_1702416214.623051/0/perl-5-36-0-orig-regen-configure-1-tar-xz/metaconfig-
5.36.0/dist/U/Extract.U
No license file was found, but licenses were detected in source scan.
?RCS: $Id: d_msgctl.U 1 2006-08-24 12:32:52Z rmanfredi $
?RCS:
?RCS: Copyright (c) 1991-1997, 2004-2006, Raphael Manfredi
?RCS:
?RCS: You may redistribute only under the terms of the Artistic Licence,
?RCS: as specified in the README file that comes with the distribution.
?RCS: You may reuse parts of this distribution only within the terms of
?RCS: that same Artistic Licence; a copy of which may be found at the root
?RCS: of the source tree for dist 4.0.
?RCS:
?RCS: $Log: d_msgctl.U,v $
?RCS: Revision 3.0 1993/08/18 12:06:38 ram
?RCS: Baseline for dist 3.0 netwide release.
?RCS:
?MAKE:d_msgctl: Inlibc
?MAKE: -pick add \ @ %<
?S:d_msgctl:
?S: This variable conditionally defines the HAS_MSGCTL symbol, which
?S:	indicates to the C program that the msgctl() routine is available.
?S:.
?C:HAS_MSGCTL:
```
?C: This symbol, if defined, indicates that the msgctl() routine is

?C: available to perform message control operations.

?C:.

?H:#\$d\_msgctl

HAS MSGCTL /\*\*/

?H:.

?LINT:set d\_msgctl

: see if msgctl exists

set msgctl d\_msgctl

eval \$inlibc

## Found in path(s):

\* /opt/cola/permits/1866403897\_1702416214.623051/0/perl-5-36-0-orig-regen-configure-1-tar-xz/metaconfig-

5.36.0/dist/U/d\_msgctl.U No license file was found, but licenses were detected in source scan.

?RCS: \$Id: d\_endpwent\_r.U,v 0RCS: ?RCS: Copyright (c) 2002,2003 Jarkko Hietaniemi ?RCS: ?RCS: You may distribute under the terms of either the GNU General Public ?RCS: License or the Artistic License, as specified in the README file. ?RCS: ?RCS: Generated by the reentr.pl from the Perl 5.8 distribution. ?RCS: ?MAKE:d\_endpwent\_r endpwent\_r\_proto: Inlibc Protochk Hasproto i\_systypes \ usethreads i\_pwd extern\_C ?MAKE: -pick add \$@ %< ?S:d\_endpwent\_r: ?S: This variable conditionally defines the HAS\_ENDPWENT\_R symbol, ?S: which indicates to the C program that the endpwent $_r$ () ?S: routine is available. ?S:. ?S:endpwent\_r\_proto: ?S: This variable encodes the prototype of endpwent r. ?S: It is zero if d\_endpwent\_r is undef, and one of the ?S: REENTRANT\_PROTO\_T\_ABC macros of reentr.h if d\_endpwent\_r ?S: is defined. ?S:. ?C:HAS\_ENDPWENT\_R: ?C: This symbol, if defined, indicates that the endpwent r routine ?C: is available to endpwent re-entrantly. ?C:. ?C:ENDPWENT\_R\_PROTO: ?C: This symbol encodes the prototype of endpwent\_r. ?C: It is zero if d\_endpwent\_r is undef, and one of the ?C: REENTRANT\_PROTO\_T\_ABC macros of reentr.h if d\_endpwent\_r ?C: is defined.  $?C:$ . ?H:#\$d\_endpwent\_r HAS\_ENDPWENT\_R /\*\*/ ?H:#define ENDPWENT\_R\_PROTO \$endpwent\_r\_proto /\*\*/ ?H:. ?T:try hdrs d\_endpwent\_r\_proto : see if endpwent\_r exists set endpwent\_r d\_endpwent\_r eval \$inlibc case "\$d\_endpwent\_r" in "\$define") hdrs="\$i\_systypes sys/types.h define stdio.h \$i\_pwd pwd.h" case "\$d\_endpwent\_r\_proto:\$usethreads" in ": define") d endpwent r proto=define

```
		set d_endpwent_r_proto endpwent_r $hdrs
 		eval $hasproto ;;
*) ;;
	esac
	case "$d_endpwent_r_proto" in
	define)
	case "$endpwent_r_proto" in
	''|0) try='int endpwent_r(FILE**);'
	./protochk "$extern_C $try" $hdrs && endpwent_r_proto=I_H ;;
	esac
	case "$endpwent_r_proto" in
	''|0) try='void endpwent_r(FILE**);'
	./protochk "$extern_C $try" $hdrs && endpwent_r_proto=V_H ;;
	esac
	case "$endpwent_r_proto"
 in
	''|0)	d_endpwent_r=undef
 endpwent r proto=0
 		echo "Disabling endpwent_r, cannot determine prototype." >&4 ;;
	* )	case "$endpwent_r_proto" in
 REENTRANT_PROTO*) ::
 		*) endpwent_r_proto="REENTRANT_PROTO_$endpwent_r_proto" ;;
 		esac
 		echo "Prototype: $try" ;;
	esac
	;;
	*)	case "$usethreads" in
 		define) echo "endpwent_r has no prototype, not using it." >&4 ;;
 		esac
 		d_endpwent_r=undef
 		endpwent_r_proto=0
 		;;
	esac
	;;
*)	endpwent_r_proto=0
	;;
esac
Found in path(s):
* /opt/cola/permits/1866403897_1702416214.623051/0/perl-5-36-0-orig-regen-configure-1-tar-xz/metaconfig-
5.36.0/U/threads/d_endpwent_r.U
No license file was found, but licenses were detected in source scan.
?RCS: $Id: d_setgrps.U 1 2006-08-24 12:32:52Z rmanfredi $
?RCS:
?RCS: Copyright (c) 1991-1997, 2004-2006, Raphael Manfredi
?RCS:
```
?RCS: You may redistribute only under the terms of the Artistic Licence,

?RCS: as specified in the README file that comes with the distribution. ?RCS: You may reuse parts of this distribution only within the terms of ?RCS: that same Artistic Licence; a copy of which may be found at the root ?RCS: of the source tree for dist 4.0. ?RCS: ?RCS: \$Log: d\_setgrps.U,v \$ ?RCS: Revision 3.0 1993/08/18 12:06:08 ram ?RCS: Baseline for dist 3.0 netwide release. ?RCS: ?MAKE:d\_setgrps: Inlibc ?MAKE: -pick add \$@ %< ?S:d\_setgrps: ?S: This variable conditionally defines the HAS\_SETGROUPS symbol, which ?S: indicates to the C program that the setgroups() routine is available ?S: to set the list of process groups. ?S:. ?C:HAS\_SETGROUPS: ?C: This symbol, if defined, indicates that the setgroups() routine is ?C: available to set the list of process groups. If unavailable, multiple ?C: groups are probably not supported.  $?C:$ . ?H:#\$d\_setgrps HAS\_SETGROUPS /\*\*/ ?H:. ?LINT:set d\_setgrps : see if setgroups exists set setgroups d\_setgrps eval \$inlibc Found in path(s): \* /opt/cola/permits/1866403897\_1702416214.623051/0/perl-5-36-0-orig-regen-configure-1-tar-xz/metaconfig-5.36.0/dist/U/d\_setgrps.U No license file was found, but licenses were detected in source scan. ?RCS: \$Id: i\_values.U 1 2006-08-24 12:32:52Z rmanfredi \$ ?RCS: ?RCS: Copyright (c) 1996, Andy Dougherty ?RCS: Copyright (c) 1991-1997, 2004-2006, Raphael Manfredi ?RCS: ?RCS: You may redistribute only under the terms of the Artistic Licence, ?RCS: as specified in the README file that comes with the distribution. ?RCS: You may reuse parts of this distribution only within the terms of ?RCS: that same Artistic Licence; a copy of which may be found at the root ?RCS: of the source tree for dist 4.0. ?RCS: ?RCS: \$Log: i\_values.U,v \$ ?RCS: Revision 3.0.1.1 1997/02/28 15:48:34 ram

?RCS: patch61: created

?RCS: ?MAKE:i\_values: Inhdr ?MAKE: -pick add  $\$  \omega \ll ?S:i\_values: ?S: This variable conditionally defines the I\_VALUES symbol, and indicates ?S: whether a C program may include <values.h> to get symbols like MAXLONG ?S: and friends. ?S:. ?C:I\_VALUES: ?C: This symbol, if defined, indicates to the C program that it should ?C: include <values.h> to get definition of symbols like MINFLOAT or ?C: MAXLONG, i.e. machine dependant limitations. Probably, you ?C: should use <limits.h> instead, if it is available. ?C:. ?H:#\$i\_values I\_VALUES /\*\*/ ?H:. ?LINT:set i\_values : see if this is a values.h system set values.h i\_values eval \$inhdr Found in path(s): \* /opt/cola/permits/1866403897\_1702416214.623051/0/perl-5-36-0-orig-regen-configure-1-tar-xz/metaconfig-5.36.0/dist/U/i\_values.U No license file was found, but licenses were detected in source scan. ?RCS: \$Id: d\_lstat.U 1 2006-08-24 12:32:52Z rmanfredi \$ ?RCS: ?RCS: Copyright (c) 1991-1997, 2004-2006, Raphael Manfredi ?RCS: ?RCS: You may redistribute only under the terms of the Artistic Licence, ?RCS: as specified in the README file that comes with the distribution. ?RCS: You may reuse parts of this distribution only within the terms of ?RCS: that same Artistic Licence; a copy of which may be found at the root ?RCS: of the source tree for dist 4.0.  $?RCS$ ?RCS: \$Log: d\_lstat.U,v \$

?RCS: Revision 3.0 1993/08/18 12:06:28 ram

?RCS: Baseline for dist 3.0 netwide release.

?RCS:

?MAKE:d\_lstat: Inlibc

?MAKE: -pick add  $\$ @ %<

?S:d\_lstat:

?S: This variable conditionally defines HAS\_LSTAT if lstat() is

?S: available to do file stats on symbolic links.

?S:.

?C:HAS\_LSTAT (LSTAT):

?C: This symbol, if defined, indicates that the lstat routine is ?C: available to do file stats on symbolic links. ?C:. ?H:#\$d\_lstat HAS\_LSTAT /\*\*/  $2H$ . ?LINT:set d\_lstat : see if lstat exists set lstat d\_lstat eval \$inlibc Found in path(s): \* /opt/cola/permits/1866403897\_1702416214.623051/0/perl-5-36-0-orig-regen-configure-1-tar-xz/metaconfig-5.36.0/dist/U/d\_lstat.U No license file was found, but licenses were detected in source scan. ?RCS: \$Id: d\_setegid.U 1 2006-08-24 12:32:52Z rmanfredi \$ ?RCS: ?RCS: Copyright (c) 1991-1997, 2004-2006, Raphael Manfredi ?RCS: ?RCS: You may redistribute only under the terms of the Artistic Licence, ?RCS: as specified in the README file that comes with the distribution. ?RCS: You may reuse parts of this distribution only within the terms of ?RCS: that same Artistic Licence; a copy of which may be found at the root ?RCS: of the source tree for dist 4.0. ?RCS: ?RCS: \$Log: d\_setegid.U,v \$ ?RCS: Revision 3.0 1993/08/18 12:07:07 ram ?RCS: Baseline for dist 3.0 netwide release. ?RCS: ?MAKE:d\_setegid: Inlibc ?MAKE: -pick add \$@ %< ?S:d\_setegid: ?S: This variable conditionally defines the HAS\_SETEGID symbol, which ?S: indicates to the C program that the setegid() routine is available ?S: to change the effective gid of the current program. ?S:. ?C:HAS\_SETEGID (SETEGID): ?C: This symbol, if defined, indicates that the setegid routine is available ?C: to change the effective gid of the current program. ?C:. ?H:#\$d\_setegid HAS\_SETEGID /\*\*/ ?H:. ?LINT:set d\_setegid : see if setegid exists set setegid d setegid eval \$inlibc

Found in path(s):

\* /opt/cola/permits/1866403897\_1702416214.623051/0/perl-5-36-0-orig-regen-configure-1-tar-xz/metaconfig-

5.36.0/dist/U/d\_setegid.U

No license file was found, but licenses were detected in source scan.

?RCS: \$Id\$ ?RCS: ?RCS: Copyright (c) 1996,1998 Andy Dougherty ?RCS: Copyright (c) 1996, Sven Verdoolaege ?RCS: Copyright (c) 1991-1997, 2004-2006, Raphael Manfredi ?RCS: ?RCS: You may redistribute only under the terms of the Artistic License, ?RCS: as specified in the README file that comes with the distribution. ?RCS: You may reuse parts of this distribution only within the terms of ?RCS: that same Artistic License; a copy of which may be found at the root ?RCS: of the source tree for dist 4.0. ?RCS: ?MAKE:d\_gnulibc gnulibc\_version: Myread Oldconfig Setvar rm\_try \ cat Compile run ?MAKE: -pick add  $\$ @ %< ?S:d\_gnulibc: ?S: Defined if we're dealing with the GNU C Library. ?S:. ?S:gnulibc\_version: ?S: This variable contains the version number of the GNU C library. ?S: It is usually something like '2.2.5'. It is a plain '' if this ?S: is not the GNU C library, or if the version is unknown. ?S:. ?C:HAS\_GNULIBC ~ %<: ?C: This symbol, if defined, indicates to the C program that ?C: the GNU C library is being used. A better check is to use ?C: the \_GLIBC\_ and \_GLIBC\_MINOR\_ symbols supplied with glibc. ?C:. ?H:?%<:#\$d\_gnulibc HAS\_GNULIBC /\*\*/ ?H:?%<:#if defined(HAS\_GNULIBC) && !defined(\_GNU\_SOURCE) ?H:?%<:#define \_GNU\_SOURCE ?H:?%<:#endif  $2H$ . ?F:!glibc.ver !try.c !try ?LINT: set d\_gnulibc ?LINT: usefile try.c ?LINT: known \_GNU\_SOURCE  $?X:$  gnulibc can be executed by calling —libc\_main(). ?X: Ulrich Drepper doesn't think any other libc does that, ?X: but we check if it says 'GNU C Library' to be sure.  $?X$ :

```
?X: Alas, as of 3/1998 glibc 2.0.7 reportedly isn't going to
?X: have __libc_main() anymore. :-(. Fortunately, all released
?X: versions of glibc 2.x.x _do_ have CPP variables. For 2.0.6,
?X: they are:
?X: #define _GLIBC 2
?X: #define__GLIBC_MINOR__ 0.
?X: (The '6' isn't available :-(.
?X: glibc2.1 will also have
?X: extern const char * _gnu_get_libc_release(void);
?X: extern const char * __gnu_get_libc_version(void);
?X: functions. --thanks to Andreas Jaeger. --AD 6/1998.
?X: Although the exact format isn't documented, __gnu_get_libc_version()
?X: returns a simple string '2.1.3' in glibc 2.1.3.
?X:
: determine whether we are using a GNU C library
echo " "
echo "Checking for GNU C Library..." >&4
cat >try.c <<<EOCP'
/* Find out version of GNU C library. __GLIBC__ and __GLIBC_MINOR__
  alone are insufficient to distinguish different versions, such as
  2.0.6 and 2.0.7. The function gnu_get_libc_version() appeared in
  libc version 2.1.0. A. Dougherty, June 3, 2002.
*/
#include <stdio.h>
int main(void)
{
#ifdef __GLIBC__
# ifdef GLIBC MINOR
# if _GLIBC \ge 2 \&\& \_GLIBC_MINOR \ge 1# include <gnu/libc-version.h>
  printf("%s\n", gnu_get_libc_version());
# else
   print("%d%d\nu", \_\_GLIBC_, \_\_GLIBC\_MINOR\_);# endif
# else
printf("%d\n", \_\_GLIBC);
# endif
  return 0;
_{\text{Hole}} return 1;
#endif
}
EOCP
set
 try
if eval $compile_ok && $run ./try > glibc.ver; then
	val="$define"
```
 gnulibc\_version=`\$cat glibc.ver` echo "You are using the GNU C Library version \$gnulibc\_version" else val="\$undef" gnulibc\_version='' echo "You are not using the GNU C Library" fi \$rm\_try glibc.ver set d\_gnulibc eval \$setvar Found in path(s): \* /opt/cola/permits/1866403897\_1702416214.623051/0/perl-5-36-0-orig-regen-configure-1-tar-xz/metaconfig-5.36.0/dist/U/d\_gnulibc.U No license file was found, but licenses were detected in source scan. ?RCS: \$Id\$ ?RCS: ?RCS: Copyright (c) 1991-1997, 2004-2006, Raphael Manfredi ?RCS: ?RCS: You may redistribute only under the terms of the Artistic License, ?RCS: as specified in the README file that comes with the distribution. ?RCS: You may reuse parts of this distribution only within the terms of ?RCS: that same Artistic License; a copy of which may be found at the root ?RCS: of the source tree for dist 4.0. ?RCS: ?RCS: \$Log: sunscanf.U,v \$ ?RCS: Revision 3.0 1993/08/18 12:09:54 ram ?RCS: Baseline for dist 3.0 netwide release. ?RCS: ?MAKE:sunscanf: cat rm Myread +cc +ccflags test Setvar ?MAKE: -pick add \$@ %< ?S:sunscanf: ?S: This variable is set if this system runs with the Sun version ?S: of scanf. ?S:. ?C:SUNSCANF: ?C: This variable is set if this system runs with the Sun version ?C: of scanf.  $2^{\circ}$ ?H:#\$sunscanf SUNSCANF /\*\*/  $?H:$ ?LINT:set sunscanf : check to see what kinda scanf your using.

echo " "

echo "Checking to see what flavor of scanf you have..." >&4

\$cat >scanf.c <<'EOCP'

```
int main()
{
	float value;
	sscanf("4.5","%g",&value);
printf("%d\n", value == 4.5);
}
EOCP
if $cc $ccflags -o scanf scanf.c >\/dev/null 2 \times 1; then
if \text{Sets} \text{`scan} \hat{\Gamma} = 0; then
 		echo "Hmm.. seems your not running the USG flavor.."
 		val="$undef"
	else
 		echo "Uh... your running the USG flavor of scanf."
 		val="$define"
	fi
else
	echo "(I can't seem to compile the test program... Guessing)"
	val="$undef"
fi
set sunscanf
eval $setvar
$rm -f scanf*
```

```
Found in path(s):
```
\* /opt/cola/permits/1866403897\_1702416214.623051/0/perl-5-36-0-orig-regen-configure-1-tar-xz/metaconfig-5.36.0/dist/U/sunscanf.U

No license file was found, but licenses were detected in source scan.

?RCS: Copyright (c) 2017-2018, H.Merijn Brand

?RCS:

?RCS: You may redistribute only under the terms of the Artistic Licence,

?RCS: as specified in the README file that comes with the distribution.

?RCS: You may reuse parts of this distribution only within the terms of

?RCS: that same Artistic Licence; a copy of which may be found at the root

?RCS: of the source tree for dist 4.0.

 $?RCS$ 

?MAKE:d\_dup3: Inlibc

?MAKE: -pick add \$@ %<

?S:d\_dup3:

?S: This variable conditionally defines HAS DUP3 if dup3() is

?S: available to duplicate file descriptors.

 $2S$ :

?C:HAS\_DUP3:

?C: This symbol, if defined, indicates that the dup3 routine is

?C: available to duplicate file descriptors.

 $?C:$ .

?H:#\$d\_dup3 HAS\_DUP3 /\*\*/
?H:. ?LINT:set d\_dup3 : see if dup3 exists set dup3 d\_dup3 eval \$inlibc

Found in path(s):

\* /opt/cola/permits/1866403897\_1702416214.623051/0/perl-5-36-0-orig-regen-configure-1-tar-xz/metaconfig-5.36.0/U/perl/d\_dup3.U No license file was found, but licenses were detected in source scan. ?RCS: \$Id: d\_speedopt.U 1 2006-08-24 12:32:52Z rmanfredi \$ ?RCS: ?RCS: Copyright (c) 1991-1997, 2004-2006, Raphael Manfredi ?RCS: ?RCS: You may redistribute only under the terms of the Artistic Licence, ?RCS: as specified in the README file that comes with the distribution. ?RCS: You may reuse parts of this distribution only within the terms of ?RCS: that same Artistic Licence; a copy of which may be found at the root ?RCS: of the source tree for dist 4.0. ?RCS: ?RCS: \$Log: d\_speedopt.U,v \$ ?RCS: Revision 3.0.1.1 1994/10/29 16:15:51 ram ?RCS: patch36: call ./Cppsym explicitly instead of relying on PATH ?RCS: ?RCS: Revision 3.0 1993/08/18 12:07:27 ram ?RCS: Baseline for dist 3.0 netwide release. ?RCS: ?MAKE:d\_speedopt: Myread Cppsym Oldconfig cat models Setvar ?MAKE: -pick add  $\$  @ %< ?S:d\_speedopt: ?S: This variable conditionally defines the SPEED\_OVER\_MEM symbol, which ?S: indicates to the C program that it can burn memory in order to save ?S: CPU time. ?S:. ?C:SPEED\_OVER\_MEM (SPEEDOVERMEM): ?C: This symbol, if defined, indicates that the program can use more ?C: memory in order to reduce CPU time. The symbol doesn't say whether ?C: we are more interested in saving text space or data space.  $?C:$ . ?H:#\$d\_speedopt SPEED\_OVER\_MEM /\*\*/  $?H:$ ?LINT:set d\_speedopt : do we want speed at the expense of memory \$cat <<'EOM'

I can try to optimize this package for either speed or memory. If you have

limited address space you may wish to optimize for memory. Otherwise you should probably optimize for speed.

EOM

case "\$d\_speedopt" in '') if ./Cppsym \$smallmach; then case "\$models" in \*large\*|\*huge\*) dflt=speed;; \*) dflt=memory;; esac else dflt=speed fi ;; \*define\*) dflt=speed;; \*) dflt=memory;; esac rp="What to optimize for?" . ./myread case "\$ans" in mem\*) val="\$undef";; \*) val="\$define";; esac set d\_speedopt eval \$setvar

Found in path(s):

\* /opt/cola/permits/1866403897\_1702416214.623051/0/perl-5-36-0-orig-regen-configure-1-tar-xz/metaconfig-5.36.0/dist/U/d\_speedopt.U No license file was found, but licenses were detected in source scan.

?RCS: \$Id: cpp\_stuff.U 1 2006-08-24 12:32:52Z rmanfredi \$ ?RCS: ?RCS: Copyright (c) 1991-1997, 2004-2006, Raphael Manfredi ?RCS: ?RCS: You may redistribute only under the terms of the Artistic License, ?RCS: as specified in the README file that comes with the distribution. ?RCS: You may reuse parts of this distribution only within the terms of ?RCS: that same Artistic License; a copy of which may be found at the root ?RCS: of the source tree for dist 4.0. ?RCS: ?RCS: \$Log: cpp\_stuff.U,v \$ ?RCS: Revision 3.0.1.1 1994/10/29 16:08:24 ram ?RCS: patch36: now uses cppstdin instead of plain cpp for consistency (ADO) ?RCS: patch36: remove temporary files when done ?RCS: ?RCS: Revision 3.0 1993/08/18 12:05:36 ram ?RCS: Baseline for dist 3.0 netwide release.

?RCS:

?MAKE:cpp\_stuff: cat contains cppstdin cppflags cppminus rm ?MAKE: -pick add \$@ %< ?S:cpp\_stuff: ?S: This variable contains an identification of the concatenation mechanism ?S: used by the C preprocessor. ?S:. ?C:CAT2: ?C: This macro concatenates 2 tokens together. ?C:. ?C:CAT3: ?C: This macro concatenates 3 tokens together. ?C:. ?C:CAT4: ?C: This macro concatenates 4 tokens together. ?C:. ?C:CAT5: ?C: This macro concatenates 5 tokens together. ?C:. ?C:STRINGIFY: ?C: This macro surrounds its token with double quotes. ?C:. ?C:SCAT2: ?C: This macro concatenates 2 tokens together and stringifies the result. ?C: It might not exist, so #ifdef it in your code!  $?C:$ . ?C:SCAT3: ?C: This macro concatenates 3 tokens together and stringifies the result. ?C: It might not exist, so #ifdef it in your code!  $?C:$ . ?C:SCAT4: ?C: This macro concatenates 4 tokens together and stringifies the result. ?C: It might not exist, so #ifdef it in your code! ?C:. ?C:SCAT5: ?C: This macro concatenates 5 tokens together and stringifies the result. ?C: It might not exist, so #ifdef it in your code! ?C:.  $?X: Dist$  pl70 included the following, but AIX's xlc compiler ?X: (which is ANSI-ish and has cpp\_stuff  $== 42$ ) rejects ?X: The SQuoTe/EQuoTe stuff because the string literals are on ?X: separate lines. Sigh. ?X: Andy Dougherty 24 Feb 1998 ?X: ?H:?% $\lt$ :#if \$cpp\_stuff == 1 ?X: ?H:?CAT2:#define CAT2(a,b)a/\*\*/b ?X: ?H:?CAT3:#define CAT3(a,b,c)a/\*\*/b/\*\*/c

- ?X: ?H:?CAT4:#define CAT4(a,b,c,d)a/\*\*/b/\*\*/c/\*\*/d
- ?X: ?H:?CAT5:#define CAT5(a,b,c,d,e)a/\*\*/b/\*\*/c/\*\*/d/\*\*/e
- ?X: ?H:?STRINGIFY:#define STRINGIFY(a)"a"
- ?X: ?H:?%<:#define SQuoTe(a)"a
- ?X: ?H:?%<:#define EQuoTe(a)a"
- ?X: ?H:?SCAT2:#define SCAT2(a,b)EQuoTe(SQuoTe(a)b)
- ?X: ?H:?SCAT3:#define SCAT3(a,b,c)EQuoTe(SQuoTe(a)b/\*\*/c)
- ?X: ?H:?SCAT4:#define SCAT4(a,b,c,d)EQuoTe(SQuoTe(a)b/\*\*/c/\*\*/d)
- ?X: ?H:?SCAT5:#define SCAT5(a,b,c,d,e)EQuoTe(SQuoTe(a)b/\*\*/c/\*\*/d/\*\*/e)
- ?X: ?H:?%<:#endif
- ?H:?% $\lt$ :#if \$cpp\_stuff == 1
- ?H:?CAT2:#define CAT2(a,b) a/\*\*/b
- ?H:?CAT3:#define CAT3(a,b,c)  $a^{**}/b^{**}/c$
- ?H:?CAT4:#define CAT4(a,b,c,d) a/\*\*/b/\*\*/c/\*\*/d
- ?H:?CAT5:#define CAT5(a,b,c,d,e) a/\*\*/b/\*\*/c/\*\*/d/\*\*/e
- ?H:?STRINGIFY:#define STRINGIFY(a) "a"
- $?X:$  If
- you can get stringification with catify, tell me how!
- ?H:?%<:#endif
- ?H:?% $\lt$ :#if \$cpp\_stuff == 42
- ?H:?% $\lt$ :#define PeRl CaTiFy(a, b) a ## b
- ?H:?%<:#define PeRl\_StGiFy(a) #a
- ?X: The additional level of indirection enables these macros to be
- ?X: used as arguments to other macros. See K&R 2nd ed., page 231.
- ?H:?CAT2:#define CAT2(a,b) PeRl\_CaTiFy(a,b)
- ?H:?CAT3:#define CAT3(a,b,c) CAT2(PeRl CaTiFy(a,b),c)
- ?H:?CAT4:#define CAT4(a,b,c,d) CAT2(CAT3(a,b,c),d)
- ?H:?CAT5:#define CAT5(a,b,c,d,e) CAT2(CAT4(a,b,c,d),e)
- ?H:?%<:#define StGiFy(a) PeRl\_StGiFy(a)
- ?H:?STRINGIFY:#define STRINGIFY(a) PeRl\_StGiFy(a)
- ?H:?SCAT2:#define SCAT2(a,b) PeRl\_StGiFy(a) PeRl\_StGiFy(b)
- ?H:?SCAT3:#define SCAT3(a,b,c) PeRl\_StGiFy(a) PeRl\_StGiFy(b) PeRl\_StGiFy(c)
- ?H:?SCAT4:#define SCAT4(a,b,c,d) PeRl\_StGiFy(a) PeRl\_StGiFy(b) PeRl\_StGiFy(c) PeRl\_StGiFy(d)
- ?H:?SCAT5:#define SCAT5(a,b,c,d,e) PeRl\_StGiFy(a) PeRl\_StGiFy(b) PeRl\_StGiFy(c) PeRl\_StGiFy(d)
- PeRl\_StGiFy(e)
- ?H:?%<:#endif
- ?H:?% $\lt$ :#if \$cpp\_stuff != 1 && \$cpp\_stuff
- $!= 42$
- ?H:?%<:#include "Bletch: How does this C preprocessor concatenate tokens?"
- ?H:?%<:#endif
- $2H$ .

?W:%<:CAT2 CAT3 CAT4 CAT5 STRINGIFY SCAT2 SCAT3 SCAT4 SCAT5

?F:!cpp\_stuff.c

- ?LINT:known StGiFy
- ?LINT:known PeRl\_CaTiFy
- ?LINT:known PeRl\_StGiFy
- : how do we concatenate cpp tokens here?
- echo " "

echo "Checking to see how your cpp does stuff like concatenate tokens..." >&4 \$cat >cpp\_stuff.c <<'EOCP' #define RCAT(a,b)a/\*\*/b #define ACAT(a,b)a ## b RCAT(Rei,ser) ACAT(Cir,cus) EOCP \$cppstdin \$cppflags \$cppminus <cpp\_stuff.c >cpp\_stuff.out 2>&1 if \$contains 'Circus' cpp\_stuff.out >/dev/null 2>&1; then echo "Oh! Smells like ANSI's been here." >&4 echo "We can catify or stringify, separately or together!" cpp\_stuff=42 elif \$contains 'Reiser' cpp\_stuff.out >/dev/null 2>&1; then echo "Ah, yes! The good old days!" >&4 echo "However, in the good old days we don't know how to stringify and" echo "catify at the same time." cpp\_stuff=1 else  $$cat >&4 << EOM$ Hmm, I don't seem to be able to concatenate tokens with your cpp. You're going to have to edit the values of CAT[2-5] in config.h... EOM ?X: It would be nice to have configure remind us at the end that some manual ?X: intervention is needed -- FIXME cpp\_stuff="/\* Help! How do we handle cpp\_stuff? \*/\*/" fi \$rm -f cpp\_stuff.\* Found in path(s): \* /opt/cola/permits/1866403897\_1702416214.623051/0/perl-5-36-0-orig-regen-configure-1-tar-xz/metaconfig-5.36.0/U/modified/cpp\_stuff.U No license file was found, but licenses were detected in source scan. ?RCS: \$Id: d\_charsprf.U 1 2006-08-24 12:32:52Z rmanfredi \$ ?RCS: ?RCS: Copyright (c) 1991-1997, 2004-2006, Raphael Manfredi ?RCS: ?RCS: You may redistribute only under the terms of the Artistic Licence, ?RCS: as specified in the README file that comes with the distribution. ?RCS: You may reuse parts of this distribution only within the terms of ?RCS: that same Artistic Licence; a copy of which may be found at the root ?RCS: of the source tree for dist 4.0. ?RCS: ?RCS: \$Log: d\_charsprf.U,v \$ ?RCS: Revision 3.0 1993/08/18 12:05:49 ram ?RCS: Baseline for dist 3.0 netwide release. ?RCS:

?MAKE:d\_charsprf: cat rm +cc Setvar ?MAKE: -pick add \$@ %< ?S:d\_charsprf: ?S: This variable conditionally defines CHARSPRINTF if this system ?S: declares "char \*sprintf()" in stdio.h. The trend seems to be to ?S: declare it as "int sprintf()". ?S:. ?C:CHARSPRINTF: ?C: This symbol is defined if this system declares "char \*sprintf()" in ?C: stdio.h. The trend seems to be to declare it as "int sprintf()". It ?C: is up to the package author to declare sprintf correctly based on the ?C: symbol. ?C:. ?H:#\$d\_charsprf CHARSPRINTF /\*\*/ ?H:. ?F:!ucbsprf.c !ucbsprf ?LINT:set d\_charsprf : see if sprintf is declared as int or pointer to char echo " " \$cat >ucbsprf.c <<'EOF' int main() { int sprintf(); char buf[10]; exit((unsigned long)sprintf(buf,"%s","foo") > 10L); } EOF if \$cc -o ucbsprf ucbsprf.c >/dev/null 2>&1 && ./ucbsprf; then echo "Your sprintf() returns (int)." >&4 val="\$undef" else echo "Your sprintf() returns (char\*)." >&4 val="\$define" fi set d\_charsprf eval \$setvar \$rm -f ucbsprf\* Found in path(s): \* /opt/cola/permits/1866403897\_1702416214.623051/0/perl-5-36-0-orig-regen-configure-1-tar-xz/metaconfig-5.36.0/dist/U/d\_charsprf.U No license file was found, but licenses were detected in source scan. ?RCS: \$Id\$ ?RCS:

```
?RCS: Copyright (c) 1991-1997, 2004-2006, Raphael Manfredi
?RCS:
```
?RCS: You may redistribute only under the terms of the Artistic License, ?RCS: as specified in the README file that comes with the distribution. ?RCS: You may reuse parts of this distribution only within the terms of ?RCS: that same Artistic License; a copy of which may be found at the root ?RCS: of the source tree for dist 4.0. ?RCS: ?RCS: \$Log: d\_const.U,v \$ ?RCS: Revision 3.0.1.1 1993/11/10 17:33:41 ram ?RCS: patch14: stronger const check with added typedef for MIPS cc ?RCS: ?RCS: Revision 3.0 1993/08/18 12:05:51 ram ?RCS: Baseline for dist 3.0 netwide release. ?RCS: ?MAKE:d\_const: cat rm cc ccflags Setvar ?MAKE: -pick add  $\$  @ %< ?S:d\_const: ?S: This variable conditionally defines the HASCONST symbol, which ?S: indicates to the C program that this C compiler knows about the ?S: const type. ?S:.  $?C: HASCONST \sim % <:$ ?C: This symbol, if defined, indicates that this C compiler knows about ?C: the const type. There is no need to actually test for that symbol ?C: within your programs. The mere use of the "const" keyword will ?C: trigger the necessary tests.  $?C:$ . ?H:?%<:#\$d\_const HASCONST /\*\*/ ?H:?%<:#ifndef HASCONST ?H:?%<:#define const ?H:?%<:#endif  $2H$ .  $?W:% < :const$ ?F:const.c const.o ?LINT:set d\_const ?LINT:known const : check for const keyword echo " " echo 'Checking to see if your C compiler knows about "const"...' >&4 \$cat >const.c <<'EOCP' ?X: mmcg@bruce.cs.monash.edu.au reports that: ?X: The MIPS cc compiler (V2.10) on a dec 5000 running Ultrix 4.2A ?X: pretends to understand `const' but doesn't - it'll also fail to ?X: handle typedefs properly if they're declared const. To guard ?X: against this, boost up the test by using an explicit typedef... typedef struct spug { int drokk; } spug; int main() {

```
	const char *foo;
	const spug y;
}
EOCP
if $cc -c $ccflags const.c >/dev/null 2>&1 ; then
	val="$define"
	echo "Yup,
 it does."
else
	val="$undef"
	echo "Nope, it doesn't."
fi
set d_const
eval $setvar
$rm -f const.c const.o
Found in path(s):
* /opt/cola/permits/1866403897_1702416214.623051/0/perl-5-36-0-orig-regen-configure-1-tar-xz/metaconfig-
5.36.0/dist/U/d_const.U
No license file was found, but licenses were detected in source scan.
?RCS: $Id: d_strtok.U 1 2006-08-24 12:32:52Z rmanfredi $
?RCS:
?RCS: Copyright (c) 1991-1997, 2004-2006, Raphael Manfredi
?RCS:
?RCS: You may redistribute only under the terms of the Artistic Licence,
?RCS: as specified in the README file that comes with the distribution.
?RCS: You may reuse parts of this distribution only within the terms of
?RCS: that same Artistic Licence; a copy of which may be found at the root
?RCS: of the source tree for dist 4.0.
?RCS:
?RCS: $Log: d_strtok.U,v $
?RCS: Revision 3.0 1993/08/18 12:07:38 ram
?RCS: Baseline for dist 3.0 netwide release.
?RCS:
?X:
?X: The strtok routine now appears to be a standard one, but it was
?X: missing in early BSD systems.
?X:
?MAKE:d_strtok: Inlibc
?MAKE: -pick add \% % <
?S:d_strtok:
?S: This variable conditionally defines HAS_STRTOK if strtok() is
?S:	available to scan strings for tokens.
2S:
?C:HAS_STRTOK (STRTOK):
?C: This symbol, if defined, indicates
```
 that the strtok routine is ?C: available to scan strings for tokens. ?C:. ?H:#\$d\_strtok HAS\_STRTOK /\*\*/ ?H:. ?LINT:set d\_strtok : see if strtok exists set strtok d\_strtok eval \$inlibc Found in path(s): \* /opt/cola/permits/1866403897\_1702416214.623051/0/perl-5-36-0-orig-regen-configure-1-tar-xz/metaconfig-5.36.0/dist/U/d\_strtok.U No license file was found, but licenses were detected in source scan. ?RCS: \$Id: d\_fork.U 1 2006-08-24 12:32:52Z rmanfredi \$ ?RCS: ?RCS: Copyright (c) 1991-1997, 2004-2006, Raphael Manfredi ?RCS: ?RCS: You may redistribute only under the terms of the Artistic Licence, ?RCS: as specified in the README file that comes with the distribution. ?RCS: You may reuse parts of this distribution only within the terms of ?RCS: that same Artistic Licence; a copy of which may be found at the root ?RCS: of the source tree for dist 4.0. ?RCS: ?RCS: Original Author: Andy Dougherty <doughera@lafcol.lafayette.edu> ?RCS: ?RCS: \$Log: d\_fork.U,v \$ ?RCS: Revision 3.0.1.1 1994/08/29 16:07:38 ram ?RCS: patch32: created by ADO ?RCS: ?MAKE:d\_fork: Inlibc ?MAKE: -pick add  $\%$  % < ?S:d\_fork: ?S: This variable conditionally defines the HAS\_FORK symbol, which ?S: indicates to the C program that the fork() routine is available. ?S:. ?C:HAS\_FORK : ?C: This symbol, if defined, indicates that the fork routine is ?C: available. ?C:. ?H:#\$d\_fork HAS FORK  $/**/$ ?H:. ?LINT:set d\_fork : see if fork exists set fork d\_fork eval \$inlibc

Found in path(s):

\* /opt/cola/permits/1866403897\_1702416214.623051/0/perl-5-36-0-orig-regen-configure-1-tar-xz/metaconfig-5.36.0/dist/U/d\_fork.U

No license file was found, but licenses were detected in source scan.

?RCS: \$Id\$

?RCS: ?RCS: Copyright (c) 1991-1997, 2004-2006, Raphael Manfredi ?RCS: ?RCS: You may redistribute only under the terms of the Artistic License, ?RCS: as specified in the README file that comes with the distribution. ?RCS: You may reuse parts of this distribution only within the terms of ?RCS: that same Artistic License; a copy of which may be found at the root ?RCS: of the source tree for dist 4.0. ?RCS: ?RCS: \$Log: lseektype.U,v \$ ?RCS: Revision 3.0.1.1 1994/08/29 16:30:10 ram ?RCS: patch32: now uses new Typedef unit to compute type information ?RCS: ?RCS: Revision 3.0 1993/08/18 12:09:08 ram ?RCS: Baseline for dist 3.0 netwide release. ?RCS: ?MAKE:lseektype: Myread Typedef ?MAKE: -pick add \$@ %< ?S:lseektype: ?S: This variable defines lseektype to be something like off\_t, long, ?S: or whatever type is used to declare lseek offset's type in the ?S: kernel (which also appears to be lseek's return type). ?S:. ?C:Off\_t (LSEEKTYPE): ?C: This symbol holds the type used to declare offsets in the kernel. ?C: It can be int, long, off\_t, etc... It may be necessary to include ?C: <sys/types.h> to get any typedef'ed information. ?C:. ?H:#define Off\_t \$lseektype /\* <offset> type \*/ ?H:. : see what type lseek is declared as in the kernel set off t lseektype long stdio.h sys/types.h eval \$typedef echo " " dflt="\$lseektype" rp="What type is lseek's offset on this system declared as?" . ./myread lseektype="\$ans"

Found in path(s):

\* /opt/cola/permits/1866403897\_1702416214.623051/0/perl-5-36-0-orig-regen-configure-1-tar-xz/metaconfig-5.36.0/dist/U/lseektype.U

No license file was found, but licenses were detected in source scan.

?RCS: \$Id: d\_volatile.U,v 3.0.1.2 1995/07/25 14:08:49 ram Exp \$ ?RCS: ?RCS: Copyright (c) 1991-1993, Raphael Manfredi ?RCS: ?RCS: You may redistribute only under the terms of the Artistic License, ?RCS: as specified in the README file that comes with the distribution. ?RCS: You may reuse parts of this distribution only within the terms of ?RCS: that same Artistic License; a copy of which may be found at the root ?RCS: of the source tree for dist 3.0. ?RCS: ?RCS: \$Log: d\_volatile.U,v \$ ?RCS: Revision 3.0.1.2 1995/07/25 14:08:49 ram ?RCS: patch56: made cc and ccflags optional dependencies ?RCS: ?RCS: Revision 3.0.1.1 1993/09/09 11:49:51 ram ?RCS: patch9: volatile definition was swapped over with undef ?RCS: ?RCS: Revision 3.0 1993/08/18 12:07:57 ram ?RCS: Baseline for dist 3.0 netwide release. ?RCS: ?MAKE:d\_volatile: cat +cc +ccflags rm\_try Setvar ?MAKE: -pick add  $\%$  % < ?S:d\_volatile: ?S: This variable conditionally defines the HASVOLATILE symbol, which ?S: indicates to the C program that this C compiler knows about the ?S: volatile declaration. ?S:. ?C:HASVOLATILE ~ %<: ?C: This symbol, if defined, indicates that this C compiler knows about ?C: the volatile declaration.  $?C:$ . ?H:?%<:#\$d\_volatile HASVOLATILE /\*\*/ ?H:?%<:#ifndef HASVOLATILE ?H:?%<:#define volatile ?H:?%<:#endif ?H:. ?LINT:set d\_volatile ?LINT:known volatile : check for volatile keyword echo " " echo 'Checking to see if your C compiler knows about "volatile"...' >&4 \$cat >try.c <<'EOCP' int main()

```
{
?X:?X: The following seven lines added by Bill Campbell <br/> <br/>billc@sierra.com>
?X: detect that MIPS compilers do not handle volatile in all situations.
?X:	typedef struct _goo_struct goo_struct;
goo_struct * volatile goo = ((\text{good\_struct *})0);
	struct _goo_struct {
 		long long_int;
 		int reg_int;
 		char char_var;
	};
	typedef unsigned short foo_t;
	char *volatile foo;
	volatile int bar;
	volatile foo_t blech;
foo = foo;}
EOCP
if $cc
 -c $ccflags try.c >/dev/null 2>&1 ; then
	val="$define"
	echo "Yup, it does."
else
	val="$undef"
	echo "Nope, it doesn't."
fi
set d_volatile
eval $setvar
$rm_try
Found in path(s):
* /opt/cola/permits/1866403897_1702416214.623051/0/perl-5-36-0-orig-regen-configure-1-tar-xz/metaconfig-
5.36.0/U/modified/d_volatile.U
No license file was found, but licenses were detected in source scan.
?RCS: $Id: d_setsid.U 1 2006-08-24 12:32:52Z rmanfredi $
?RCS:
?RCS: Copyright (c) 1991-1997, 2004-2006, Raphael Manfredi
?RCS:
?RCS: You may redistribute only under the terms of the Artistic Licence,
?RCS: as specified in the README file that comes with the distribution.
?RCS: You may reuse parts of this distribution only within the terms of
?RCS: that same Artistic Licence; a copy of which may be found at the root
?RCS: of the source tree for dist 4.0.
?RCS:
?RCS: $Log: d_setsid.U,v $
?RCS: Revision 3.0.1.1 1994/01/24 14:06:49 ram
```
?RCS: patch16: created ?RCS: ?RCS: Revision 3.0 1993/08/18 12:05:56 ram ?RCS: Baseline for dist 3.0 netwide release. ?RCS: ?MAKE:d\_setsid: Inlibc ?MAKE: -pick add  $\%$  % < ?S:d\_setsid: ?S: This variable conditionally defines HAS\_SETSID if setsid() is ?S: available to set the process group ID. ?S:. ?C:HAS\_SETSID: ?C: This symbol, if defined, indicates that the setsid routine is ?C: available to set the process group ID.  $?C$ :. ?H:#\$d\_setsid HAS\_SETSID /\*\*/ ?H:. ?LINT:set d\_setsid : see if setsid exists set setsid d\_setsid eval \$inlibc

## Found in path(s):

\* /opt/cola/permits/1866403897\_1702416214.623051/0/perl-5-36-0-orig-regen-configure-1-tar-xz/metaconfig-5.36.0/dist/U/d\_setsid.U No license file was found, but licenses were detected in source scan.

?RCS: You may distribute under the terms of either the GNU General Public ?RCS: License or the Artistic License, as specified in the README file. ?RCS: ?MAKE:d\_remquo: Inlibc ?MAKE: -pick add  $\%$  % < ?S:d\_remquo: ?S: This variable conditionally defines the HAS\_REMQUO symbol, which ?S: indicates to the C program that the remquo() routine is available. ?S:. ?C:HAS\_REMQUO: ?C: This symbol, if defined, indicates that the remquo routine is ?C: available to return the remainder and part of quotient. ?C:. ?H:#\$d\_remquo HAS\_REMOUO /\*\*/  $?H:$ ?LINT:set d\_remquo : see if remquo exists set remquo d\_remquo eval \$inlibc

Found in path(s): \* /opt/cola/permits/1866403897\_1702416214.623051/0/perl-5-36-0-orig-regen-configure-1-tar-xz/metaconfig-5.36.0/U/perl/d\_remquo.U No license file was found, but licenses were detected in source scan. ?RCS: \$Id: d\_dbl\_dig.U 1 2006-08-24 12:32:52Z rmanfredi \$ ?RCS: ?RCS: Copyright (c) 1991-1997, 2004-2006, Raphael Manfredi ?RCS: ?RCS: You may redistribute only under the terms of the Artistic Licence, ?RCS: as specified in the README file that comes with the distribution. ?RCS: You may reuse parts of this distribution only within the terms of ?RCS: that same Artistic Licence; a copy of which may be found at the root ?RCS: of the source tree for dist 4.0. ?RCS: ?RCS: Original Author: Andy Dougherty <doughera@lafcol.lafayette.edu> ?RCS: ?RCS:  $SLog: d$  dbl dig.U,v  $\$ ?RCS: Revision 3.0.1.1 1994/08/29 16:07:28 ram ?RCS: patch32: created by ADO ?RCS: ?MAKE:d\_dbl\_dig: Myread contains cat rm Setvar i\_limits i\_float \ cppstdin cppflags cppminus ?MAKE: -pick add  $\%$  % < ?S:d\_dbl\_dig: ?S: This variable conditionally defines d\_dbl\_dig if this system's ?S: header files provide DBL\_DIG, which is the number of significant ?S: digits in a double precision number. ?S:. ?C:HAS\_DBL\_DIG: ?C: This symbol, if defined, indicates that this system's <float.h> ?C: or <limits.h> defines the symbol DBL\_DIG, which is the number ?C: of significant digits in a double precision number. If this ?C: symbol is not defined, a guess of 15 is usually pretty good. ?C:. ?H:#\$d\_dbl\_dig HAS\_DBL\_DIG /\*\*/ ?H:. ?F:!dbl\_dig.c ?LINT:set d\_dbl\_dig : See if number of significant digits in a double precision number is known echo " " \$cat >dbl\_dig.c <<EOM #\$i\_limits I\_LIMITS #\$i\_float I\_FLOAT #ifdef I\_LIMITS #include <limits.h>

#endif

#ifdef I\_FLOAT #include <float.h> #endif #ifdef DBL\_DIG printf("Contains DBL\_DIG"); #endif EOM \$cppstdin \$cppflags \$cppminus < dbl\_dig.c >dbl\_dig.E 2>/dev/null if \$contains 'DBL\_DIG' dbl\_dig.E >/dev/null 2>&1; then echo "DBL\_DIG found." >&4 val="\$define" else echo "DBL\_DIG NOT found." >&4 val="\$undef" fi \$rm -f dbl\_dig.? set d\_dbl\_dig eval \$setvar Found in path(s): \* /opt/cola/permits/1866403897\_1702416214.623051/0/perl-5-36-0-orig-regen-configure-1-tar-xz/metaconfig-5.36.0/dist/U/d\_dbl\_dig.U No license file was found, but licenses were detected in source scan. ?RCS: \$Id: longsize.U 1 2006-08-24 12:32:52Z rmanfredi \$ ?RCS: ?RCS: Copyright (c) 1991-1997, 2004-2006, Raphael Manfredi ?RCS: ?RCS: You may redistribute only under the terms of the Artistic Licence, ?RCS: as specified in the README file that comes with the distribution. ?RCS: You may reuse parts of this distribution only within the terms of ?RCS: that same Artistic Licence; a copy of which may be found at the root ?RCS: of the source tree for dist 4.0. ?RCS: ?RCS: \$Log: longsize.U,v \$ ?RCS: Revision 3.0.1.2 1997/02/28 16:09:35 ram ?RCS: patch61: code moved to intsize.U ?RCS: ?RCS: Revision 3.0.1.1 1994/10/29 16:24:31 ram ?RCS: patch36: added ?F: line for metalint file checking ?RCS: ?RCS: Revision 3.0 1993/08/18 12:09:07 ram ?RCS: Baseline for dist 3.0 netwide release. ?RCS:  $?X$ : ?X: 'longsize' is now defined within intsize.U ?X: ?LINT: empty

Found in path(s):

\* /opt/cola/permits/1866403897\_1702416214.623051/0/perl-5-36-0-orig-regen-configure-1-tar-xz/metaconfig-5.36.0/dist/U/longsize.U

No license file was found, but licenses were detected in source scan.

?RCS: \$Id: d\_msem\_lck.U 1 2006-08-24 12:32:52Z rmanfredi \$ ?RCS: ?RCS: Copyright (c) 1991-1997, 2004-2006, Raphael Manfredi ?RCS:

?RCS: You may redistribute only under the terms of the Artistic Licence,

?RCS: as specified in the README file that comes with the distribution.

?RCS: You may reuse parts of this distribution only within the terms of

?RCS: that same Artistic Licence; a copy of which may be found at the root

?RCS: of the source tree for dist 4.0.

?RCS:

?RCS: \$Log: d\_msem\_lck.U,v \$

?MAKE:d\_msem\_lck: Inlibc

?MAKE: -pick add \$@ %<

?S:d\_msem\_lck:

?S: This variable conditionally defines HAS\_MSEM\_LOCK if msem\_lock() is

?S: available, thereby indicating kernel support for memory semaphores.

?S:.

?C:HAS\_MSEM\_LOCK:

?C: This symbol, if defined, indicates that memory semaphores are

?C: available to protect mmap()'ed regions.

 $?C$ :.

?H:#\$d\_msem\_lck HAS\_MSEM\_LOCK /\*\*/

?H:.

?LINT:set d\_msem\_lck

: see if msem\_lock exists

set

msem\_lock d\_msem\_lck

eval \$inlibc

Found in path(s):

\* /opt/cola/permits/1866403897\_1702416214.623051/0/perl-5-36-0-orig-regen-configure-1-tar-xz/metaconfig-5.36.0/dist/U/d\_msem\_lck.U

No license file was found, but licenses were detected in source scan.

?RCS: You may distribute under the terms of either the GNU General Public ?RCS: License or the Artistic License, as specified in the README file. ?RCS: ?MAKE:d\_atanh: Inlibc ?MAKE: -pick add  $\$ @ %< ?S:d\_atanh: ?S: This variable conditionally defines the HAS\_ATANH symbol, which ?S: indicates to the C program that the atanh() routine is available.

?S:.

?C:HAS\_ATANH:

?C: This symbol, if defined, indicates that the atanh routine is

?C: available to do the inverse hyperbolic tangent function.

?C:.

?H:#\$d\_atanh HAS\_ATANH /\*\*/ ?H:.

?LINT:set d\_atanh : see if atanh exists set atanh d\_atanh

eval \$inlibc

Found in path(s):

\* /opt/cola/permits/1866403897\_1702416214.623051/0/perl-5-36-0-orig-regen-configure-1-tar-xz/metaconfig-5.36.0/U/perl/d\_atanh.U

No license file was found, but licenses were detected in source scan.

?RCS: \$Id: d\_usendir.U 1 2006-08-24 12:32:52Z rmanfredi \$ ?RCS:

?RCS: Copyright (c) 1991-1997, 2004-2006, Raphael Manfredi

?RCS:

?RCS: You may redistribute only under the terms of the Artistic Licence,

?RCS: as specified in the README file that comes with the distribution.

?RCS: You may reuse parts of this distribution only within the terms of

?RCS: that same Artistic Licence; a copy of which may be found at the root

?RCS: of the source tree for dist 4.0.

?RCS:

?RCS: \$Log: d\_usendir.U,v \$

?RCS: Revision 3.0.1.1 1997/02/28 15:47:34 ram

?RCS: patch61: replaced .a with \$\_a all over the place

?RCS: patch61: likewise for .o replaced by \$\_o

?RCS:

?RCS: Revision 3.0 1993/08/18 12:07:52 ram

?RCS: Baseline for dist 3.0 netwide release.

?RCS:

?MAKE:d\_usendir i\_ndir ndirlib: test Setvar Findhdr d\_readdir \_a

?MAKE: -pick add  $\$  @ %<

?S:d\_usendir:

?S: This variable conditionally defines the EMULATE\_NDIR symbol, which

?S: indicates

to the C program that it should compile the ndir.c code

?S: provided with the package.

 $2S$ :

?S:i\_ndir (d\_libndir):

?S: This variable conditionally defines the I\_NDIR symbol, which

?S: indicates to the C program that it should include the system's

?S: version of ndir.h, rather than the one with this package.

 $2S$ :

?S:ndirlib:

?S: The name of the library to include at linking stage to resolve ndir ?S: symbols. It is up to the makefile to use this value. ?S:. ?C:EMULATE\_NDIR (USENDIR): ?C: This symbol, if defined, indicates that the program should compile ?C: the ndir.c code provided with the package. ?C:. ?C:I\_NDIR (LIBNDIR): ?C: This symbol, if defined, indicates that the program should include the ?C: system's version of ndir.h, rather than the one with this package. ?C:. ?H:#\$d\_usendir EMULATE\_NDIR /\*\*/ ?H:#\$i\_ndir I\_NDIR /\*\*/ ?H:. ?T:val2 ?LINT: set d\_usendir i\_ndir : see if there are directory access routines out there echo " " if \$test `./findhdr ndir.h` && \ ( \$test -r /usr/lib/libndir\$\_a || \$test -r /usr/local/lib/libndir\$\_a ); then echo "Ndir library found." >&4 if \$test -r /usr/lib/libndir\$\_a; then ndirlib='-lndir' else ndirlib="/usr/local/lib/libndir\$\_a" fi val2="\$define" val="\$undef" else ndirlib='' val2="\$undef" case "\$d\_readdir" in "\$define") echo "No ndir library found, but you have readdir() so we'll use that." >&4 val="\$undef"; ;; \*) echo "No ndir library found." >&4 val="\$define" ;; esac fi set d\_usendir eval \$setvar val="\$val2" set i\_ndir

eval \$setvar

Found in path(s):

\* /opt/cola/permits/1866403897\_1702416214.623051/0/perl-5-36-0-orig-regen-configure-1-tar-xz/metaconfig-5.36.0/dist/U/d\_usendir.U

No license file was found, but licenses were detected in source scan.

?RCS: \$Id: d\_PORTAR.U 1 2006-08-24 12:32:52Z rmanfredi \$ ?RCS: ?RCS: Copyright (c) 1991-1997, 2004-2006, Raphael Manfredi ?RCS: ?RCS: You may redistribute only under the terms of the Artistic Licence, ?RCS: as specified in the README file that comes with the distribution. ?RCS: You may reuse parts of this distribution only within the terms of ?RCS: that same Artistic Licence; a copy of which may be found at the root ?RCS: of the source tree for dist 4.0. ?RCS: ?RCS: \$Log: d\_PORTAR.U,v \$ ?RCS: Revision 3.0.1.1 1994/10/29 16:08:42 ram ?RCS: patch36: added ?F: line for metalint file checking ?RCS: ?RCS: Revision 3.0 1993/08/18 12:05:40 ram ?RCS: Baseline for dist 3.0 netwide release. ?RCS: ?MAKE:d\_PORTAR: cat +cc rm Setvar ?MAKE: -pick add  $\%$  % < ?S:d\_PORTAR: ?S: This variable conditionally handles definition of PORTAR, ?S: a creation of greater minds than I can imagine. ?S:. ?C:PORTAR: ?C: This manifest constant must be defined to 1 for some implementations ?C: of ar.h to get the portable ar most everybody uses. ?C:. ?L:ar\_fmag: ?L:ARFMAG: ?L:SARMAG: ?H:#\$d\_PORTAR PORTAR 1 /\*\*/  $2H$ . ?F:!portar ?LINT:set d\_PORTAR : see if we need to define PORTAR echo " " echo 'Checking to see if we need to define PORTAR for portable archives...' >&4 \$cat >portar.c <<'EOCP' #include  $\langle$ ar.h $>$ int main() {

```
char *arfmag = ARFMAG;
	int sarmag = SARMAG;
	struct ar_hdr arh;
	strncpy(arh.ar_fmag, arfmag, 2);
#ifdef PORTAR
	printf("D\n");
#else
	printf("U\n");
#endif
exit(0);EOCP
if $cc -o portar portar.c >/dev/null 2 > & 1 \parallel \	$cc -DPORTAR=1 -o portar portar.c >/dev/null 2>&1 ; then
	case "`./portar`" in
	D)
 		val="$define"
 		echo "We'll be defining PORTAR for you."
 		;;
	U)
 		val="$undef"
 		echo "We don't seem to need PORTAR defined here."
 		;;
	*)
 		val="$define"
 		echo "(My test program gave me an unexpected value!)"
 		echo "I'll just define PORTAR to be sure."
 		;;
	esac
else
	echo "(Strange, I couldn't get my test
 program to compile.)"
	echo "We'll just define PORTAR in this case."
	val="$define"
fi
set d_PORTAR
eval $setvar
$rm -f portar*
Found in path(s):
* /opt/cola/permits/1866403897_1702416214.623051/0/perl-5-36-0-orig-regen-configure-1-tar-xz/metaconfig-
5.36.0/dist/U/d_PORTAR.U
No license file was found, but licenses were detected in source scan.
?RCS: $Id: d_sbrk.U 1 2006-08-24 12:32:52Z rmanfredi $
?RCS:
?RCS: Copyright (c) 1991-1997, 2004-2006, Raphael Manfredi
```
?RCS:

?RCS: You may redistribute only under the terms of the Artistic Licence, ?RCS: as specified in the README file that comes with the distribution. ?RCS: You may reuse parts of this distribution only within the terms of ?RCS: that same Artistic Licence; a copy of which may be found at the root ?RCS: of the source tree for dist 4.0. ?RCS: ?RCS: \$Log: d\_sbrk.U,v \$ ?RCS: Revision 3.0.1.1 1994/01/24 14:06:31 ram ?RCS: patch16: created ?RCS: ?MAKE:d\_sbrk: Inlibc ?MAKE: -pick add \$@ %< ?S:d\_sbrk: ?S: This variable conditionally defines HAS\_SBRK if sbrk() is ?S: available to add more core to the process. ?S:. ?C:HAS\_SBRK: ?C: This symbol, if defined, indicates that the sbrk system call is ?C: available to add/relase core. Always true on Unix.  $?C:$ . ?H:#\$d\_sbrk HAS\_SBRK /\*\*/ ?H:. ?LINT:set d\_sbrk : see if sbrk exists set sbrk d\_sbrk eval \$inlibc Found in path(s): \* /opt/cola/permits/1866403897\_1702416214.623051/0/perl-5-36-0-orig-regen-configure-1-tar-xz/metaconfig-5.36.0/dist/U/d\_sbrk.U No license file was found, but licenses were detected in source scan. ?RCS: \$Id: d\_wcstombs.U 1 2006-08-24 12:32:52Z rmanfredi \$ ?RCS: ?RCS: Copyright (c) 1991-1997, 2004-2006, Raphael Manfredi ?RCS:

?RCS: You may redistribute only under the terms of the Artistic Licence,

?RCS: as specified in the README file that comes with the distribution.

?RCS: You may reuse parts of this distribution only within the terms of

?RCS: that same Artistic Licence; a copy of which may be found at the root

?RCS: of the source tree for dist 4.0.

?RCS:

?RCS: \$Log: d\_wcstombs.U,v \$

?RCS: Revision 3.0 1993/08/18 12:08:03 ram

?RCS: Baseline for dist 3.0 netwide release.

?RCS:

?MAKE:d\_wcstombs: Inlibc ?MAKE: -pick add \$@ %< ?S:d\_wcstombs: ?S: This variable conditionally defines the HAS\_WCSTOMBS symbol, which ?S: indicates to the C program that the wcstombs() routine is available ?S: to convert wide character strings to multibyte strings. ?S:. ?C:HAS\_WCSTOMBS: ?C: This symbol, if defined, indicates that the wcstombs routine is ?C: available to convert wide character strings to multibyte strings. ?C:. ?H:#\$d\_wcstombs HAS\_WCSTOMBS /\*\*/ ?H:. ?LINT:set d\_wcstombs : see if wcstombs exists set wcstombs d\_wcstombs eval \$inlibc Found in path(s):  $*$ /opt/cola/permits/1866403897\_1702416214.623051/0/perl-5-36-0-orig-regen-configure-1-tar-xz/metaconfig-5.36.0/dist/U/d\_wcstombs.U No license file was found, but licenses were detected in source scan. ?RCS: \$Id: d\_siglist.U 1 2006-08-24 12:32:52Z rmanfredi \$ ?RCS: ?RCS: Copyright (c) 1991-1997, 2004-2006, Raphael Manfredi ?RCS: ?RCS: You may redistribute only under the terms of the Artistic Licence, ?RCS: as specified in the README file that comes with the distribution. ?RCS: You may reuse parts of this distribution only within the terms of ?RCS: that same Artistic Licence; a copy of which may be found at the root ?RCS: of the source tree for dist 4.0. ?RCS: ?RCS: \$Log: d\_siglist.U,v \$ ?RCS: Revision 3.0 1993/08/18 12:07:22 ram ?RCS: Baseline for dist 3.0 netwide release.

?RCS:

?MAKE:d\_siglist: Csym Setvar

?MAKE: -pick add  $\$ @ %<

?S:d\_siglist:

?S: This variable conditionally defines HAS SYS\_SIGLIST if sys\_siglist[] is

?S: available to translate signal numbers to strings.

?S:.

?C:HAS\_SYS\_SIGLIST (SYS\_SIGLIST):

?C: This symbol, if defined, indicates that the sys\_siglist array is

?C: available to translate signal numbers

 to strings. ?C:. ?H:#\$d\_siglist HAS\_SYS\_SIGLIST /\*\*/ ?H:. ?LINT:set d\_siglist : see if sys\_siglist[] exist echo " " if set sys\_siglist val -a d\_siglist; eval \$csym; \$val; then echo "You have sys\_siglist[] for signal description." >&4 val="\$define" else echo "You don't have sys\_siglist[]." >&4 val="\$undef" fi set d\_siglist eval \$setvar Found in path(s): \* /opt/cola/permits/1866403897\_1702416214.623051/0/perl-5-36-0-orig-regen-configure-1-tar-xz/metaconfig-5.36.0/dist/U/d\_siglist.U No license file was found, but licenses were detected in source scan. ?RCS: \$Id: siteprefix.U,v 1.1 1999/07/08 18:32:57 doughera Exp doughera \$ ?RCS: ?RCS: Copyright (c) 1999 Andy Dougherty ?RCS: ?RCS: You may redistribute only under the terms of the Artistic License, ?RCS: as specified in the README file that comes with the distribution. ?RCS: You may reuse parts of this distribution only within the terms of ?RCS: that same Artistic License; a copy of which may be found at the root ?RCS: of the source tree for dist 3.0. ?RCS: ?RCS: \$Log: siteprefix.U,v \$ ?RCS: Revision 1.1 1999/07/08 18:32:57 doughera ?RCS: Initial revision ?RCS: ?MAKE:siteprefix siteprefixexp +oldsiteprefix: Getfile Loc Oldconfig cat package prefix ?MAKE: -pick add \$@ %< ?S:siteprefix: ?S: This variable holds the full absolute path of the directory below ?S: which the user will install add-on packages. ?S: See INSTALL for usage and examples.  $2S$ : ?S:siteprefixexp: ?S: This variable holds the full absolute path of the directory below ?S: which the user will install add-on packages. Derived from siteprefix.  $2S$ :

?S:oldsiteprefix:

?S: This variable is set non-null if the siteprefix was previously defined ?S: and gets set to a new value. Used internally by Configure only. ?S:. : Set the siteprefix variables

\$cat <<EOM

After \$package is installed, you may wish to install various add-on modules and utilities. Typically, these add-ons will be installed under \$prefix with the rest of this package. However, you may wish to install such add-ons elsewhere under a different prefix.

If you do not wish to put everything under a single prefix, that's ok. You will be prompted for the individual locations; this siteprefix is only used to suggest the defaults.

The default should be fine for most people.

## EOM

 $fn=d$ ~+ rp='Installation prefix to use for add-on modules and utilities?' : XXX Here might be another good place for an installstyle setting. case "\$siteprefix" in '') dflt=\$prefix ;; \*) dflt=\$siteprefix ;; esac . ./getfile : XXX Prefixit unit does not yet support siteprefix and vendorprefix oldsiteprefix='' case "\$siteprefix" in '') ;; \*) case "\$ans" in "\$prefix") ;; \*) oldsiteprefix="\$prefix";; esac ;; esac siteprefix="\$ans" siteprefixexp="\$ansexp" Found in path(s):

\* /opt/cola/permits/1866403897\_1702416214.623051/0/perl-5-36-0-orig-regen-configure-1-tar-xz/metaconfig-5.36.0/U/installdirs/siteprefix.U

No license file was found, but licenses were detected in source scan.

?RCS: \$Id\$

?RCS:

?RCS: Copyright (c) 2000 Jarkko Hietaniemi ?RCS: ?RCS: You may distribute under the terms of either the GNU General Public ?RCS: License or the Artistic License, as specified in the README file. ?RCS: ?MAKE:d\_modfl d\_modflproto: Inlibc Compile Hasproto cat \ test ccflags uselongdouble \ d\_sqrtl d\_aintl d\_copysignl d\_ilogbl d\_scalbnl d\_frexpl d\_ldexpl \ d truncl ?MAKE: -pick add \$@ %< ?S:d\_modfl: ?S: This variable conditionally defines the HAS\_MODFL symbol, which ?S: indicates to the C program that the modfl() routine is available. ?S:. ?S:d\_modflproto: ?S: This symbol, if defined, indicates that the system provides ?S: a prototype for the modfl() function. Otherwise, it is up ?S: to the program to supply one. C99 says it should be ?S: long double modfl(long double, long double \*); ?S:. ?C:HAS\_MODFL: ?C: This symbol, if defined, indicates that the modfl routine is ?C: available to split a long double x into a fractional part f and ?C: an integer part i such that  $|f| < 1.0$  and  $(f + i) = x$ . ?C:. ?C:HAS\_MODFL\_PROTO: ?C: This symbol, if defined, indicates that the system provides ?C: a prototype for the modfl() function. Otherwise, it is up ?C: to the program to supply one. ?C:. ?H:#\$d\_modfl HAS\_MODFL /\*\*/ ?H:#\$d\_modflproto HAS\_MODFL\_PROTO /\*\*/ ?H:. ?T:message ?LINT:set d\_modfl ?LINT:set d\_modflproto ?LINT:change ccflags : see if modfl exists set modfl d\_modfl eval \$inlibc : see if prototype for modfl is available echo " " set d\_modflproto modfl define math.h

eval \$hasproto

```
if $test "$uselongdouble" = "$define"; then
  message=""
  if $test "$d_sqrtl" != "$define"; then
	message="$message sqrtl"
  fi
  if $test "$d_modfl" != "$define"; then
	if $test "$d_truncl:$d_copysignl" = "$define:$define"; then
   	 echo "You have both truncl and copysignl, so I can emulate modfl."
	else
   	 if $test "$d_aintl:$d_copysignl" = "$define:$define"; then
 		echo "You have both aintl
 and copysignl, so I can emulate modfl."
   	 else
 		message="$message modfl"
   	 fi
	fi
  fi
 if \text{Sets} "\text{Sd} frexpl" != "\text{Sdefine}"; then
	if $test "$d_ilogbl:$d_scalbnl" = "$define:$define"; then
   	 echo "You have both ilogbl and scalbnl, so I can emulate frexpl."
	else
   	 message="$message frexpl"
	fi
  fi
  if $test "$d_ldexpl" != "$define"; then
	message="$message ldexpl"
  fi
 if $test "$message" ! = ""; then
%cat < < <b>COM</b> > & 4*** You requested the use of long doubles but you do not seem to have
*** the following mathematical functions needed for long double support:
*** $message
*** Please rerun Configure without -Duselongdouble and/or -Dusemorebits.
*** Cannot continue, aborting.
EOM
	exit 1
  fi
fi
```

```
Found in path(s):
```
\* /opt/cola/permits/1866403897\_1702416214.623051/0/perl-5-36-0-orig-regen-configure-1-tar-xz/metaconfig-5.36.0/U/perl/d\_modfl.U

No license file was found, but licenses were detected in source scan.

?RCS: \$Id: i\_systwgcf.U 1 2006-08-24 12:32:52Z rmanfredi \$ ?RCS: ?RCS: Copyright (c) 1991-1997, 2004-2006, Raphael Manfredi ?RCS: ?RCS: You may redistribute only under the terms of the Artistic Licence, ?RCS: as specified in the README file that comes with the distribution. ?RCS: You may reuse parts of this distribution only within the terms of ?RCS: that same Artistic Licence; a copy of which may be found at the root ?RCS: of the source tree for dist 4.0. ?RCS: ?RCS: \$Log: i\_systwgcf.U,v \$ ?RCS: Revision 3.0 1993/08/18 12:08:39 ram ?RCS: Baseline for dist 3.0 netwide release. ?RCS: ?MAKE:i\_systwgcf: Inhdr ?MAKE: -pick add \$@ %< ?S:i\_systwgcf: ?S: This variable conditionally defines the I\_SYS\_TWG\_CF symbol, and ?S: indicates whether a C program should include sys/twg\_config.h. ?S:. ?C:I\_SYS\_TWG\_CF: ?C: This symbol, if defined, indicates to the C program that it should ?C: include sys/twg\_config.h. ?C:. ?H:#\$i\_systwgcf I SYS TWG CF /\*\*/ ?H:. ?LINT:set i\_systwgcf : see if this is a sys/twg\_config.h system set sys/twg\_config.h i\_systwgcf eval \$inhdr Found in path(s):  $*$ /opt/cola/permits/1866403897\_1702416214.623051/0/perl-5-36-0-orig-regen-configure-1-tar-xz/metaconfig-5.36.0/dist/U/i\_systwgcf.U No license file was found, but licenses were detected in source scan. ?RCS: \$Id\$ ?RCS: ?RCS: Copyright (c) 1991-1997, 2004-2006, Raphael Manfredi ?RCS: ?RCS: You may redistribute only under the terms of the Artistic License, ?RCS: as specified in the README file that comes with the distribution. ?RCS: You may reuse parts of this distribution only within the terms of ?RCS: that same Artistic License; a copy of which may be found at the root ?RCS: of the source tree for dist 4.0.

?RCS:

?RCS: \$Log: Extractall.U,v \$

?RCS: Revision 3.0.1.1 1997/02/28 15:00:43 ram ?RCS: patch61: created ?RCS: ?X: ?X: If extraction has been requested, load the configuration file, perform ?X: the extraction and exit. ?X: ?X: This unit was originally a part of Options.U. It had to be removed from ?X: it to prevent a dependency cycle: Extract -> src -> Options -> Extract ?X: The Begin.U unit now requires us before beginning to do anything ?X: interesting, to ensure proper semantics. -- RAM, 15/03/96 ?X: ?MAKE:Extractall: Extract Options ?MAKE: -pick wipe  $% \mathcal{A}$  %< : extract files and exit if asked to do so case "\$extractsh" in true) ?X: Undo the forced silent=true when -S was supplied, by probing realsilent ?X: which was set iff -s was also given. See Options.U for details. case "\$realsilent" in true) ;; \*) exec 1>&4;; esac case "\$config\_sh" in '') config\_sh='config.sh';; esac echo " " echo "Fetching answers from \$config\_sh..." cd .. . \$config\_sh test "\$override" && . ./optdef.sh echo " " ?X: extract has to be run from the top directory, not within UU. . UU/extract rm -rf UU echo "Extraction done." exit 0 ;; esac Found in path(s): \* /opt/cola/permits/1866403897\_1702416214.623051/0/perl-5-36-0-orig-regen-configure-1-tar-xz/metaconfig-

5.36.0/dist/U/Extractall.U

No license file was found, but licenses were detected in source scan.

?RCS: \$Id: d\_perlio.U,v \$ ?RCS:

?RCS: Copyright (c) 1998 Andy Dougherty ?RCS: ?RCS: You may distribute under the terms of either the GNU General Public ?RCS: License or the Artistic License, as specified in the README file. ?RCS: ?RCS: \$Log: d\_perlio.U,v \$ ?RCS: ?MAKE:useperlio: Myread Oldconfig Setvar ?MAKE: -pick add \$@ %< ?Y:TOP ?S:useperlio: ?S: This variable conditionally defines the USE\_PERLIO symbol, ?S: and indicates that the PerlIO abstraction should be ?S: used throughout. ?S:. ?C:USE\_PERLIO: ?C: This symbol, if defined, indicates that the PerlIO abstraction should ?C: be used throughout. If not defined, stdio should be ?C: used in a fully backward compatible manner. ?C:. ?H:?%<:#ifndef USE\_PERLIO ?H:?%<:#\$useperlio USE\_PERLIO /\*\*/ ?H:?%<:#endif ?H:. : Check if we want perlio useperlio="\$define"

Found in path(s):

\* /opt/cola/permits/1866403897\_1702416214.623051/0/perl-5-36-0-orig-regen-configure-1-tar-xz/metaconfig-5.36.0/U/perl/useperlio.U

No license file was found, but licenses were detected in source scan.

?RCS: \$Id: d\_killpg.U 1 2006-08-24 12:32:52Z rmanfredi \$ ?RCS: ?RCS: Copyright (c) 1991-1997, 2004-2006, Raphael Manfredi ?RCS: ?RCS: You may redistribute only under the terms of the Artistic Licence, ?RCS: as specified in the README file that comes with the distribution. ?RCS: You may reuse parts of this distribution only within the terms of ?RCS: that same Artistic Licence; a copy of which may be found at the root ?RCS: of the source tree for dist 4.0. ?RCS: ?RCS: \$Log: d\_killpg.U,v \$ ?RCS: Revision 3.0 1993/08/18 12:06:27 ram ?RCS: Baseline for dist 3.0 netwide release.  $2RCS$ ?MAKE:d\_killpg: Inlibc ?MAKE: -pick add  $\$ @ %<

?S:d\_killpg:

?S: This variable conditionally defines the HAS\_KILLPG symbol, which ?S: indicates to the C program that the killpg() routine is available ?S: to kill process groups. ?S:. ?C:HAS\_KILLPG (KILLPG): ?C: This symbol, if defined, indicates that the killpg routine is available ?C: to kill process groups. If unavailable, you probably should use kill ?C: with a negative process number. ?C:. ?H:#\$d\_killpg HAS\_KILLPG /\*\*/ ?H:. ?LINT:set d\_killpg : see if killpg exists set killpg d\_killpg eval \$inlibc Found in path(s): \* /opt/cola/permits/1866403897\_1702416214.623051/0/perl-5-36-0-orig-regen-configure-1-tar-xz/metaconfig-5.36.0/dist/U/d\_killpg.U No license file was found, but licenses were detected in source scan. ?RCS: \$Id: d\_table.U 1 2006-08-24 12:32:52Z rmanfredi \$ ?RCS: ?RCS: Copyright (c) 1991-1997, 2004-2006, Raphael Manfredi

?RCS: ?RCS: You may redistribute only under the terms of the Artistic Licence, ?RCS: as specified in the README file that comes with the distribution. ?RCS: You may reuse parts of this distribution only within the terms of ?RCS: that same Artistic Licence; a copy of which may be found at the root ?RCS: of the source tree for dist 4.0. ?RCS: ?RCS: \$Log: d\_table.U,v \$ ?RCS: Revision 3.0.1.2 1993/11/10 17:34:14 ram ?RCS: patch14: wrongly mentionned an obsolete symbol ?RCS: ?RCS: Revision 3.0.1.1 1993/10/16 13:49:29 ram ?RCS: patch12: created ?RCS: ?MAKE:d\_table: Inlibc ?MAKE: -pick add  $\$ @ %< ?S:d\_table: ?S: This variable conditionally defines HAS\_TABLE if table() is ?S: available to examine/update elements from a system table. ?S:. ?C:HAS\_TABLE:

?C: This symbol, if defined, indicates that the OSF/1

 table() system ?C: call is available to examine/update items from a system table. ?C:. ?H:#\$d\_table HAS\_TABLE /\*\*/ ?H:. ?LINT:set d\_table : see if table exists set table d\_table eval \$inlibc Found in path(s): \* /opt/cola/permits/1866403897\_1702416214.623051/0/perl-5-36-0-orig-regen-configure-1-tar-xz/metaconfig-5.36.0/dist/U/d\_table.U No license file was found, but licenses were detected in source scan. ?RCS: \$Id: d\_casti32.U,v 3.0.1.3 1995/05/12 12:10:45 ram Exp \$ ?RCS: ?RCS: Copyright (c) 1991-1993, Raphael Manfredi ?RCS: ?RCS: You may redistribute only under the terms of the Artistic License, ?RCS: as specified in the README file that comes with the distribution. ?RCS: You may reuse parts of this distribution only within the terms of ?RCS: that same Artistic License; a copy of which may be found at the root ?RCS: of the source tree for dist 3.0. ?RCS: ?RCS: Original Author: Andy Dougherty <doughera@lafcol.lafayette.edu> ?RCS: ?RCS: \$Log: d\_casti32.U,v \$ ?RCS: Revision 3.0.1.3 1995/05/12 12:10:45 ram ?RCS: patch54: made sure cc and ccflags are conditional dependencies ?RCS: ?RCS: Revision 3.0.1.2 1994/10/29 16:09:37 ram ?RCS: patch36: declare signal handler correctly (ADO) ?RCS: ?RCS: Revision 3.0.1.1 1994/08/29 16:07:06 ram ?RCS: patch32: created by ADO ?RCS:  $?X:$ ?X: Can the compiler cast large floats to 32-bit integers? ?X: ?MAKE:d\_casti32: cat Compile rm\_try intsize Setvar test signal\_t run i\_stdlib ?MAKE: -pick add  $\$ @ %< ?S:d\_casti32: ?S: This variable conditionally defines CASTI32, which indicates ?S: whether the C compiler can cast large floats to 32-bit ints. ?S:. ?C:CASTI32:

?C: This symbol is defined if the C compiler can cast negative ?C: or large floating point numbers to 32-bit ints. ?C:. ?H:#\$d\_casti32 CASTI32 /\*\*/ ?H:. ?T:xxx yyy ?F:!try ?LINT:set d\_casti32 : check for ability to cast large floats to 32-bit ints. echo " " echo 'Checking whether your C compiler can cast large floats to int32.' >&4 if \$test "\$intsize" -ge 4; then  $xxx=int$ else xxx=long fi \$cat >try.c <<EOCP #include <stdio.h> #\$i\_stdlib I\_STDLIB #ifdef I\_STDLIB #include <stdlib.h> #endif #include <sys/types.h> #include <signal.h> \$signal\_t blech(int s) { exit(3); } int main() { \$xxx i32; double f, g; int result  $= 0$ ; char str[16]; signal(SIGFPE, blech); /\* Don't let compiler optimize the test away. Store the number in a writable string for gcc to pass to sscanf under HP-UX. \*/ sprintf(str, "2147483647"); sscanf(str, "%lf", &f); /\*  $f = (double) 0x7fffffff;$  \*/  $g = 10 * f$ ;  $i32 = (\$xxx)$  g;  $/* x86$  processors will probably give 0x8000 0000, which is a sign change. We don't want that. We want to mimic SPARC behavior here, which is to preserve the sign and give back 0x7fff ffff. \*/ if  $(i32! = (\$xxx) f)$ 

```
result |= 1;
	exit(result);
}
EOCP
set try
if eval $compile_ok; then
	$run ./try 2>/dev/null
yyy=$?
else
	echo "(I can't seem to compile the test program--assuming it can't)"
yyy=1fi
case "$yyy" in
0) val="$define"
	echo "Yup, it can."
	;;
*)	val="$undef"
	echo "Nope, it can't."
	;;
esac
set d_casti32
eval $setvar
$rm_try
Found in path(s):
* /opt/cola/permits/1866403897_1702416214.623051/0/perl-5-36-0-orig-regen-configure-1-tar-xz/metaconfig-
5.36.0/U/compline/d_casti32.U
No license file was found, but licenses were detected in source scan.
?RCS: $Id$
?RCS:
?RCS: Copyright (c) 1999 Jarkko Hietaniemi
```
?RCS:

?RCS: You may distribute under the terms of either the GNU General Public

?RCS: License or the Artistic License, as specified in the README file.

?RCS:

?MAKE:d\_getmntent: Inlibc

?MAKE: -pick add \$@ %<

?S:d\_getmntent:

?S: This variable conditionally defines the HAS\_GETMNTENT symbol, which

?S: indicates to the C program that the getmntent() routine is available

?S: to iterate through mounted files to get their mount info.

 $2S$ :

?C:HAS\_GETMNTENT:

?C: This symbol, if defined, indicates that the getmntent routine is

?C: available to iterate through mounted file systems to get their info.  $?C:$ .

?H:#\$d\_getmntent HAS\_GETMNTENT /\*\*/

?H:. ?LINT:set d\_getmntent : see if getmntent exists set getmntent d\_getmntent eval \$inlibc

Found in path(s):

\* /opt/cola/permits/1866403897\_1702416214.623051/0/perl-5-36-0-orig-regen-configure-1-tar-xz/metaconfig-5.36.0/U/perl/d\_getmntent.U No license file was found, but licenses were detected in source scan. ?RCS: \$Id: i\_float.U 1 2006-08-24 12:32:52Z rmanfredi \$ ?RCS: ?RCS: Copyright (c) 1991-1997, 2004-2006, Raphael Manfredi ?RCS: ?RCS: You may redistribute only under the terms of the Artistic Licence, ?RCS: as specified in the README file that comes with the distribution. ?RCS: You may reuse parts of this distribution only within the terms of ?RCS: that same Artistic Licence; a copy of which may be found at the root ?RCS: of the source tree for dist 4.0. ?RCS: ?RCS: Original Author: Andy Dougherty <doughera@lafcol.lafayette.edu> ?RCS: ?RCS: \$Log: i\_float.U,v \$ ?RCS: Revision 3.0.1.1 1994/08/29 16:21:57 ram ?RCS: patch32: created by ADO ?RCS: ?MAKE:i\_float: Inhdr ?MAKE: -pick add \$@ %< ?S:i\_float: ?S: This variable conditionally defines the I\_FLOAT symbol, and indicates ?S: whether a C program may include <float.h> to get symbols like DBL\_MAX ?S: or DBL\_MIN, i.e. machine dependent floating point values. ?S:. ?C:I\_FLOAT: ?C: This symbol, if defined, indicates to the C program that it should ?C: include <float.h> to get definition of symbols like DBL\_MAX or ?C: DBL\_MIN, i.e. machine dependent floating point values.  $2C$ : ?H:#\$i\_float I\_FLOAT /\*\*/ ?H:. ?LINT:set i\_float : see if this is a float.h system set float.h i\_float eval \$inhdr

Found in path(s):

\* /opt/cola/permits/1866403897\_1702416214.623051/0/perl-5-36-0-orig-regen-configure-1-tar-xz/metaconfig-5.36.0/dist/U/i\_float.U

No license file was found, but licenses were detected in source scan.

?RCS: \$Id: d\_getpgrp2.U 1 2006-08-24 12:32:52Z rmanfredi \$ ?RCS: ?RCS: Copyright (c) 1991-1997, 2004-2006, Raphael Manfredi ?RCS: ?RCS: You may redistribute only under the terms of the Artistic Licence, ?RCS: as specified in the README file that comes with the distribution. ?RCS: You may reuse parts of this distribution only within the terms of ?RCS: that same Artistic Licence; a copy of which may be found at the root ?RCS: of the source tree for dist 4.0. ?RCS: ?RCS: \$Log: d\_getpgrp2.U,v \$ ?RCS: Revision 3.0 1993/08/18 12:06:15 ram ?RCS: Baseline for dist 3.0 netwide release. ?RCS: ?MAKE:d\_getpgrp2: Inlibc ?MAKE: -pick add \$@ %< ?S:d\_getpgrp2: ?S: This variable conditionally defines the HAS\_GETPGRP2 symbol, which ?S: indicates to the C program that the getpgrp2() (as in DG/UX) routine ?S: is available to get the current process group. ?S:. ?C:HAS\_GETPGRP2 (GETPGRP2): ?C: This symbol, if defined, indicates that the getpgrp2() (as in DG/UX) ?C: routine is available to get the current process group.  $?C$ :. ?H:#\$d\_getpgrp2 HAS\_GETPGRP2 /\*\*/ ?H:. ?LINT:set d\_getpgrp2 : see if getpgrp2 exists set getpgrp2 d\_getpgrp2 eval \$inlibc Found in path(s):

\* /opt/cola/permits/1866403897\_1702416214.623051/0/perl-5-36-0-orig-regen-configure-1-tar-xz/metaconfig-5.36.0/dist/U/d\_getpgrp2.U No license file was found, but licenses were detected in source scan.

?RCS: You may distribute under the terms of either the GNU General Public ?RCS: License or the Artistic License, as specified in the README file. ?RCS: ?MAKE:d\_expm1: Inlibc ?MAKE: -pick add  $\$ @ % < ?S:d\_expm1:

?S: This variable conditionally defines the HAS\_EXPM1 symbol, which ?S: indicates to the C program that the expm1() routine is available. ?S:. ?C:HAS\_EXPM1: ?C: This symbol, if defined, indicates that the expm1 routine is ?C: available to do the  $exp(x) - 1$  when x is near 1 function. ?C:. ?H:#\$d\_expm1 HAS\_EXPM1 /\*\*/ ?H:. ?LINT:set d\_expm1 : see if expm1 exists set expm1 d\_expm1 eval \$inlibc Found in path(s):

\* /opt/cola/permits/1866403897\_1702416214.623051/0/perl-5-36-0-orig-regen-configure-1-tar-xz/metaconfig-5.36.0/U/perl/d\_expm1.U

No license file was found, but licenses were detected in source scan.

?RCS: \$Id: d\_getenv\_thread.U,v 0RCS:

?RCS: Copyright (c) 2021 H.Merijn Brand, Karl Williamson

?RCS:

?RCS: You may distribute under the terms of either the GNU General Public

?RCS: License or the Artistic License, as specified in the README file. ?RCS:

?MAKE:d\_getenv\_preserves\_other\_thread: echo cat i\_stdlib i\_pthread run rm\_try \ Compile Setvar

?MAKE: -pick add \$@ %<

?S:d\_getenv\_preserves\_other\_thread:

?S: This variable conditionally defines the GETENV\_PRESERVES\_OTHER\_THREAD

?S: symbol, which indicates to the C program that the getenv() system call

?S: does not zap the static buffer in a different thread.

?S:.

## ?C:GETENV\_PRESERVES\_OTHER\_THREAD:

?C: This symbol, if defined, indicates that the getenv system call doesn't

?C: zap the static buffer of getenv() in a different thread.

 $2^{\circ}$ 

?C: The typical getenv() implementation will return a pointer to the proper

?C: position in \*\*environ. But some may instead copy them to

a static

?C: buffer in getenv(). If there is a per-thread instance of that buffer,

?C: or the return points to \*\*environ, then a many-reader/1-writer mutex

?C: will work; otherwise an exclusive locking mutex is required to prevent

?C: races.

 $2C$ :

?H:#\$d\_getenv\_preserves\_other\_thread GETENV\_PRESERVES\_OTHER\_THREAD /\*\*/

?H:.

?T:rc
```
?F:!try
?LINT:set d_getenv_preserves_other_thread
: check for getenv behavior
case "$d_getenv_preserves_other_thread" in
'')
$echo "Checking to see if getenv() preserves a different thread's results" >&4
$cat >try.c <<EOCP
#$i_stdlib I_STDLIB
#ifdef I_STDLIB
# include <stdlib.h>
#endif
#include <stdio.h>
#include <string.h>
#$i_pthread I_PTHREAD
#ifdef I_PTHREAD
# include <pthread.h>
#endif
void *
thread_start(void * arg)
{
  return (void *) getenv("HOME");
}
int main() {
  char * main_buffer;
  char save_main_buffer[1000];
  pthread_t subthread;
  pthread_attr_t attr;
  main_buffer = getenv("PATH");
  /* If too large for our generous allowance,
 return we couldn't figure it
  * out. */ if (strlen(main_buffer) >= sizeof(save_main_buffer)) {
    exit(2); }
  strcpy(save_main_buffer, main_buffer);
 if (pthread attr init(&attr) != 0) {
    exit(2); }
 if (pthread_create(\&subthread, \&attr, thread_start, NULL) != 0) {
    exit(2); }
```

```
if (pthread_join(subthread, NULL) != 0) {
    exit(2); }
  exit(! (strcmp(main_buffer, save_main_buffer) == 0));
}
EOCP
val=
set try
if eval $compile_ok; then
   $run ./try
   rc=$?
   case "$rc" in
	0) echo "getenv() didn't destroy another thread's buffer" >&4
  	 val=$define
  	 ;;
	1) echo "getenv() does destroy another thread's buffer" >&4
  	 val=$undef
  	 ;;
 	*) echo "Couldn't determine if getenv() destroys another thread's return value (code=$rc); assuming it does" >&4
  	 val=$undef
  	 ;;
   esac
else
   echo "(I can't seem to compile the test program.)" >&4
   echo "Assuming that your C library's getenv destroys another thread's
 return value." >&4
   val=$undef
fi
set d_getenv_preserves_other_thread
eval $setvar
$rm_try
;;
esac
Found in path(s):
* /opt/cola/permits/1866403897_1702416214.623051/0/perl-5-36-0-orig-regen-configure-1-tar-xz/metaconfig-
5.36.0/U/threads/d_getenv_thread.U
No license file was found, but licenses were detected in source scan.
?RCS: $Id: d_getprotobyname_r.U,v 0RCS:
?RCS: Copyright (c) 2002,2003 Jarkko Hietaniemi
?RCS:
?RCS: You may distribute under the terms of either the GNU General Public
?RCS: License or the Artistic License, as specified in the README file.
?RCS:
```
?RCS: Generated by the reentr.pl from the Perl 5.8 distribution.

?RCS:

?MAKE:d\_getprotobyname\_r getprotobyname\_r\_proto: Inlibc Protochk Hasproto \ i\_systypes usethreads i\_netdb extern\_C ?MAKE: -pick add \$@ %< ?S:d\_getprotobyname\_r: ?S: This variable conditionally defines the HAS\_GETPROTOBYNAME\_R symbol, ?S: which indicates to the C program that the getprotobyname  $r()$ ?S: routine is available. ?S:. ?S:getprotobyname\_r\_proto: ?S: This variable encodes the prototype of getprotobyname\_r. ?S: It is zero if d\_getprotobyname\_r is undef, and one of the ?S: REENTRANT\_PROTO\_T\_ABC macros of reentr.h if d\_getprotobyname\_r ?S: is defined. ?S:. ?C:HAS\_GETPROTOBYNAME\_R: ?C: This symbol, if defined, indicates that the getprotobyname\_r routine ?C: is available to getprotobyname re-entrantly. ?C:. ?C:GETPROTOBYNAME\_R\_PROTO: ?C: This symbol encodes the prototype of getprotobyname\_r. ?C: It is zero if d\_getprotobyname\_r is undef, and one of the ?C: REENTRANT\_PROTO\_T\_ABC macros of reentr.h if d\_getprotobyname\_r ?C: is defined. ?C:. ?H:#\$d\_getprotobyname\_r HAS\_GETPROTOBYNAME\_R /\*\*/ ?H:#define GETPROTOBYNAME\_R\_PROTO \$getprotobyname\_r\_proto /\*\*/ ?H:. ?T:try hdrs d\_getprotobyname\_r\_proto : see if getprotobyname\_r exists set getprotobyname\_r d\_getprotobyname\_r eval \$inlibc case "\$d\_getprotobyname\_r" in "\$define") hdrs="\$i\_systypes sys/types.h define stdio.h \$i\_netdb netdb.h" case "\$d\_getprotobyname\_r\_proto:\$usethreads" in ":define") d\_getprotobyname\_r\_proto=define set d\_getprotobyname\_r\_proto getprotobyname\_r \$hdrs eval \$hasproto ;;  $*$ ) ;; esac case "\$d\_getprotobyname\_r\_proto" in define) case "\$getprotobyname\_r\_proto" in ''|0) try='int getprotobyname\_r(const char\*, struct protoent\*, char\*, size\_t, struct protoent\*\*);' ./protochk "\$extern\_C \$try" \$hdrs && getprotobyname\_r\_proto=I\_CSBWR ;;

```
	esac
	case "$getprotobyname_r_proto" in
	''|0) try='struct protoent* getprotobyname_r(const char*, struct protoent*, char*, int);'
	./protochk "$extern_C $try" $hdrs && getprotobyname_r_proto=S_CSBI ;;
	esac
	case "$getprotobyname_r_proto" in
	''|0) try='int getprotobyname_r(const char*, struct protoent*, struct protoent_data*);'
	./protochk "$extern_C $try" $hdrs && getprotobyname_r_proto=I_CSD ;;
	esac
	case "$getprotobyname_r_proto" in
	''|0)	d_getprotobyname_r=undef
 		getprotobyname_r_proto=0
 echo "Disabling getprotobyname r, cannot determine prototype." > & 4;
	* )	case "$getprotobyname_r_proto" in
 		REENTRANT_PROTO*) ;;
 		*) getprotobyname_r_proto="REENTRANT_PROTO_$getprotobyname_r_proto" ;;
 		esac
 		echo "Prototype: $try" ;;
	esac
	;;
	*)	case "$usethreads" in
 		define) echo "getprotobyname_r has no prototype, not using it." >&4 ;;
 		esac
 		d_getprotobyname_r=undef
 		getprotobyname_r_proto=0
 		;;
	esac
	;;
*)	getprotobyname_r_proto=0
	;;
esac
Found
 in path(s):
* /opt/cola/permits/1866403897_1702416214.623051/0/perl-5-36-0-orig-regen-configure-1-tar-xz/metaconfig-
5.36.0/U/threads/d_getprotobyname_r.U
No license file was found, but licenses were detected in source scan.
?RCS: $Id: d_mblen.U 1 2006-08-24 12:32:52Z rmanfredi $
```
 $?RCS$ 

?RCS: Copyright (c) 1991-1997, 2004-2006, Raphael Manfredi ?RCS:

?RCS: You may redistribute only under the terms of the Artistic Licence,

?RCS: as specified in the README file that comes with the distribution.

?RCS: You may reuse parts of this distribution only within the terms of

?RCS: that same Artistic Licence; a copy of which may be found at the root

?RCS: of the source tree for dist 4.0.

?RCS:

?RCS: Original Author: Andy Dougherty <doughera@lafcol.lafayette.edu> ?RCS: ?RCS: \$Log: d\_mblen.U,v \$ ?RCS: Revision 3.0.1.1 1994/08/29 16:09:40 ram ?RCS: patch32: created by ADO ?RCS: ?MAKE:d\_mblen: Inlibc ?MAKE: -pick add \$@ %< ?S:d\_mblen: ?S: This variable conditionally defines the HAS\_MBLEN symbol, which ?S: indicates to the C program that the mblen() routine is available ?S: to find the number of bytes in a multibyte character. ?S:. ?C:HAS\_MBLEN: ?C: This symbol, if defined, indicates that the mblen routine is available ?C: to find the number of bytes in a multibyte character.  $?C:$ . ?H:#\$d\_mblen HAS\_MBLEN /\*\*/ ?H:. ?LINT:set d\_mblen : see if mblen exists set mblen d\_mblen eval \$inlibc Found in path(s): \* /opt/cola/permits/1866403897\_1702416214.623051/0/perl-5-36-0-orig-regen-configure-1-tar-xz/metaconfig-5.36.0/dist/U/d\_mblen.U No license file was found, but licenses were detected in source scan.

?RCS: You may distribute under the terms of either the GNU General Public ?RCS: License or the Artistic License, as specified in the README file. ?RCS: ?MAKE:d\_j0 d\_j0l: Inlibc ?MAKE: -pick add \$@ %< ?S:d\_j0: ?S: This variable conditionally defines the HAS\_J0 symbol, which ?S: indicates to the C program that the  $j0$ () routine is available. ?S:. ?S:d\_j0l: ?S: This variable conditionally defines the HAS J0L symbol, which ?S: indicates to the C program that the j0l() routine is available.  $2S$ : ?C:HAS\_J0: ?C: This symbol, if defined, indicates to the C program that the ?C:  $(0)$  function is available for Bessel functions of the first ?C: kind of the order zero, for doubles.  $2C$ :

?C:HAS\_J0L:

?C: This symbol, if defined, indicates to the C program that the ?C: j0l() function is available for Bessel functions of the first ?C: kind of the order zero, for long doubles. ?C:. ?H:#\$d\_j0 HAS\_J0 /\*\*/ ?H:#\$d\_j0l HAS\_J0L /\*\*/ ?H:. ?LINT:set  $d$  j $0$ ?LINT:set d\_j0l : see if j0 exists set j0 d\_j0 eval \$inlibc : see if j0l exists set j0l d\_j0l eval \$inlibc Found in path(s):  $*$ /opt/cola/permits/1866403897\_1702416214.623051/0/perl-5-36-0-orig-regen-configure-1-tar-xz/metaconfig-5.36.0/U/perl/d\_j0.U No license file was found, but licenses were detected in source scan. ?RCS: \$Id: contains.U 1 2006-08-24 12:32:52Z rmanfredi \$ ?RCS: ?RCS: Copyright (c) 2020, Raphael Manfredi and Karl Williamson ?RCS: ?RCS: You may redistribute only under the terms of the Artistic Licence, ?RCS: as specified in the README file that comes with the distribution. ?RCS: You may reuse parts of this distribution only within the terms of ?RCS: that same Artistic Licence; a copy of which may be found at the root ?RCS: of the source tree for dist 4.0. ?RCS: ?MAKE:compiler\_warning: contains grep osname ?MAKE: -pick add  $\$  @ %< ?S:compiler\_warning: ?S: This variable holds the command to check if the file specified as a ?S: parameter contains a compiler warning  $2S$ : : See if a file contains compiler warnings : See if a file contains compiler warnings

case "\$osname" in

'aix')

 cat >compiler\_warning <<EOSS

# Sample for aix ('.5' indicates the column number in the line):

# "op.h", line 203.5: 1506-159 (E) Bit field

type specified for op\_type

# Since the word 'warning' isn't present, use a fairly rigorous match of what

# warning messages look like

# " o p . h ", line 203 . 5 : 1506 - 159 ( E ) \$grep -E "^\\"[A-Za-z][A-Za-z0-9\_]\*\.[ch]\\", line [1-9][0-9]\*[.][1-9][0-9]\*: [1-9][0-9]\*-[1-9][0-9]\* \([EW][)] " "\\$1"

EOSS

compiler\_warning=./compiler\_warning

chmod +x \$compiler\_warning

;;

# Maybe a colon after the 'warning' would be appropriate

\*) compiler\_warning="\$contains -i warning"

;;

esac

Found in path(s):

\* /opt/cola/permits/1866403897\_1702416214.623051/0/perl-5-36-0-orig-regen-configure-1-tar-xz/metaconfig-5.36.0/U/perl/compiler\_warning.U

No license file was found, but licenses were detected in source scan.

?RCS: \$Id\$

?RCS:

?RCS: Copyright (c) 1996, Andy Dougherty

?RCS: Copyright (c) 1991-1997, 2004-2006, Raphael Manfredi

?RCS:

?RCS: You may redistribute only under the terms of the Artistic License,

?RCS: as specified in the README file that comes with the distribution.

?RCS: You may reuse parts of this distribution only within the terms of

?RCS: that same Artistic License; a copy of which may be found at the root

?RCS: of the source tree for dist 4.0.

?RCS:

?RCS: \$Log: man1dir.U,v \$

?RCS: Revision 3.0.1.1 1997/02/28 16:10:29 ram

?RCS: patch61: created

?RCS:

?X:

?X: This was originally specific to perl5. Since perl5 has man pages that

?X: go in both man1/ and man3/ directories, we need both man1dir

?X: and man3dir. This unit is basically dist's mansrc.U with

?X: man1 used instead of man everywhere.

 $?X:$ 

?MAKE:man1dir man1direxp man1ext installman1dir: afs cat nroff Loc Oldconfig \

 spackage test Getfile Prefixit prefixexp

Prefixup sysman Myread

?MAKE: -pick add  $\$ @ %<

?Y:TOP

?S:man1dir:

?S: This variable contains the name of the directory in which manual

?S: source pages are to be put. It is the responsibility of the ?S: Makefile.SH to get the value of this into the proper command. ?S: You must be prepared to do the ~name expansion yourself. ?S:. ?S:man1direxp: ?S: This variable is the same as the man1dir variable, but is filename ?S: expanded at configuration time, for convenient use in makefiles. ?S:. ?S:installman1dir: ?S: This variable is really the same as man1direxp, unless you are using ?S: AFS in which case it points to the read/write location whereas ?S: man1direxp only points to the read-only access location. For extra ?S: portability, you should only use this variable within your makefiles. ?S:. ?S:man1ext: ?S: This variable contains the extension that the manual page should ?S: have: one of 'n', 'l', or '1'. The Makefile must supply the '.'. ?S: See man1dir. ?S:. ?T:lookpath : determine where manual pages go set man1dir man1dir none eval \$prefixit \$cat <<EOM \$spackage has manual pages available in source form. EOM case "\$nroff" in nroff) echo "However, you don't have nroff, so they're probably useless to you." case "\$man1dir" in '') man1dir="none";; esac;; esac echo "If you don't want the manual sources installed, answer 'none'." case "\$man1dir" in ' ') dflt=none ;; '') lookpath="\$prefixexp/man/man1 \$prefixexp/man/l\_man/man1" lookpath="\$lookpath \$prefixexp/man/p\_man/man1" lookpath="\$lookpath \$prefixexp/man/u\_man/man1" lookpath="\$lookpath \$prefixexp/man/man.1" ?X: Experience has shown people expect man1dir to be under prefix, ?X: so we now always put it there. Users who want other behavior ?X: can answer interactively or use a command line option. ?X: Does user have System V-style man paths.

```
	case "$sysman" in
*/?_man*) dflt=`./loc . $prefixexp/l_man/man1 $lookpath` ;;
	*)	dflt=`./loc . $prefixexp/man/man1 $lookpath` ;;
	esac
	set dflt
	eval $prefixup
	;;
*)
  dflt="$man1dir"
	;;
esac
echo " "
fn=dn+\simrp="Where do the main $spackage manual pages (source) go?"
. ./getfile
if $test "X$man1direxp" != "X$ansexp"; then
	installman1dir=''
fi
man1dir="$ans"
man1direxp="$ansexp"
case "$man1dir" in
'') man1dir=' '
installman1dir=";;
esac
if $afs; then
	$cat <<EOM
```
Since you are running AFS, I need to distinguish the directory in which manual pages reside from the directory in which they are installed (and from which they are presumably copied to the former directory by occult means).

## EOM

```
	case "$installman1dir" in
	'') dflt=`echo $man1direxp | sed 's#^/afs/#/afs/.#'`;;
	*) dflt="$installman1dir";;
	esac
fn = de~	rp='Where will man pages be installed?'
	. ./getfile
	installman1dir="$ans"
else
	installman1dir="$man1direxp"
fi
```
: What suffix to use on installed man pages

```
case "$man1dir" in
```
' ')

```
	man1ext='0'
	;;
*)
	rp="What suffix should be used for the main $spackage man pages?"
	case "$man1ext" in
") case "$man1dir" in
*1) dflt=1 ::
*1p)dflt=1p;;
*1pm) dflt=1pm;;
*l) dflt=l;;
*n) dflt=n;;
*o) dflt=o;;
*p) dflt=p;;
*C) dflt=C;;
*L) dflt=L;;
*L1) dflt=L1;;
*) dflt=1;;
		esac
		;;
*) dflt="$man1ext"::
	esac
	. ./myread
	man1ext="$ans"
	;;
```
esac

Found in path(s):

\* /opt/cola/permits/1866403897\_1702416214.623051/0/perl-5-36-0-orig-regen-configure-1-tar-xz/metaconfig-5.36.0/dist/U/man1dir.U

No license file was found, but licenses were detected in source scan.

?RCS: You may distribute under the terms of either the GNU General Public ?RCS: License or the Artistic License, as specified in the README file. ?RCS: ?MAKE:d\_lround: Inlibc ?MAKE: -pick add \$@ %< ?S:d\_lround: ?S: This variable conditionally defines the HAS\_LROUND symbol, which ?S: indicates to the C program that the lround() routine is available ?S: to return the integral value nearest to x. ?S:. ?C:HAS\_LROUND: ?C: This symbol, if defined, indicates that the lround routine is ?C: available to return the nearest integral value.  $2C$ : ?H:#\$d\_lround HAS\_LROUND /\*\*/  $?H:$ 

?LINT:set d\_lround : see if lround exists set lround d\_lround eval \$inlibc

Found in path(s):

 $*$ /opt/cola/permits/1866403897\_1702416214.623051/0/perl-5-36-0-orig-regen-configure-1-tar-xz/metaconfig-5.36.0/U/perl/d\_lround.U

No license file was found, but licenses were detected in source scan.

?RCS: \$Id\$

?RCS:

?RCS: Copyright (c) 1991-1997, 2004-2006, Raphael Manfredi

?RCS:

?RCS: You may redistribute only under the terms of the Artistic License, ?RCS: as specified in the README file that comes with the distribution. ?RCS: You may reuse parts of this distribution only within the terms of ?RCS: that same Artistic License; a copy of which may be found at the root ?RCS: of the source tree for dist 4.0. ?RCS: ?RCS: \$Log: Oldconfig.U,v \$ ?RCS: Revision 3.0.1.10 1997/02/28 15:06:39 ram ?RCS: patch61: added support for src.U ?RCS: patch61: new OSNAME define ?RCS: patch61: can now sense new OSes ?RCS: ?RCS: Revision 3.0.1.9 1995/07/25 13:40:51 ram ?RCS: patch56: now knows about OS/2 platforms ?RCS: ?RCS: Revision 3.0.1.8 1995/05/12 12:04:18 ram ?RCS: patch54: config.sh reload logic now knows about new -K switch ?RCS: patch54: cleaned up and extended osvers for DEC OSF/1 (ADO) ?RCS: patch54: added MachTen detection (ADO) ?RCS: ?RCS: Revision 3.0.1.7 1995/02/15 14:13:41 ram ?RCS: patch51: adapted osvers computation for AIX (ADO) ?RCS: ?RCS: Revision 3.0.1.6 1995/01/30 14:27:15 ram ?RCS: patch49: unit Options.U now exports file optdef.sh, not a variable ?RCS: patch49: update code for myuname changed (WED) ?RCS: ?RCS: Revision 3.0.1.5 1995/01/11 15:15:36 ram ?RCS: patch45: added quotes around the INITPROG variable (ADO) ?RCS: patch45: allows variable overriding after config file loading ?RCS: ?RCS: Revision 3.0.1.4 1994/10/29 15:57:05 ram ?RCS: patch36: added ?F: line for metalint file checking

?RCS: patch36: merged with the version used for perl5's Configure (ADO) ?RCS: ?RCS: Revision 3.0.1.3 1994/05/06 14:24:17 ram ?RCS: patch23: added support for osf1 hints ?RCS: patch23: new support for solaris and i386 systems (ADO) ?RCS: ?RCS: Revision 3.0.1.2 1994/01/24 14:05:02 ram ?RCS: patch16: added post-processing on myuname for Xenix targets ?RCS: patch16: message proposing config.sh defaults made consistent ?RCS: ?RCS: Revision 3.0.1.1 1993/09/13 15:56:32 ram ?RCS: patch10: force use of config.sh when -d option is used (WAD) ?RCS: patch10: complain about non-existent hint files (WAD) ?RCS: patch10: added Options dependency for fastread variable ?RCS: ?RCS: Revision 3.0 1993/08/18 12:05:12 ram ?RCS: Baseline for dist 3.0 netwide release. ?RCS: ?X: ?X: This unit tries to remember what we did last time we ran Configure, mostly ?X: for the sake of setting defaults. ?X: ?MAKE:Oldconfig hint myuname osname osvers: Instruct Myread Checkcc \ Mksymlinks Loc Options Tr src trnl ln uname sh awk sed test cat grep \ rm lns tr n c contains targetarch ?MAKE: -pick wipe  $% <$ ?S:myuname: ?S: The output of 'uname -a' if available, otherwise the hostname. On Xenix, ?S: pseudo variables assignments in the output are stripped, thank you. The ?S: whole thing is then lower-cased. ?S:. ?S:hint: ?S: Gives the type of hints used for previous answers. May be one of ?S: "default", "recommended" or "previous".  $2S$ . ?S:osname: ?S: This variable contains the operating system name (e.g. sunos, ?S: solaris, hpux, etc.). It can be useful later on for setting ?S: defaults. Any spaces are replaced with underscores. It is set ?S: to a null string if we can't figure it out.  $2S$ : ?S:osvers: ?S: This variable contains the operating system version (e.g. ?S: 4.1.3, 5.2, etc.). It is primarily used for helping select ?S: an appropriate hints file, but might be useful elsewhere for ?S: setting defaults. It is set to '' if we can't figure it out.

?S: We try to be flexible about how much of the version number ?S: to keep, e.g. if  $4.1.1$ ,  $4.1.2$ , and  $4.1.3$  are essentially the ?S: same for this package, hints files might just be os\_4.0 or ?S: os\_4.1, etc., not keeping separate files for each little release. ?S:. ?C:OSNAME: ?C: This symbol contains the name of the operating system, as determined ?C: by Configure. You shouldn't rely on it too much; the specific ?C: feature tests from Configure are generally more reliable. ?C:. ?C:OSVERS: ?C: This symbol contains the version of the operating system, as determined ?C: by Configure. You shouldn't rely on it too much; the specific ?C: feature tests from Configure are generally more reliable.  $?C:$ . ?H:#define OSNAME "\$osname" /\*\*/ ?H:#define OSVERS "\$osvers" /\*\*/ ?H:. ?F:!config.sh ?T:tmp tmp\_n tmp\_c tmp\_sh file ?T:xxxxfile xxxfile xxfile xfile hintfile newmyuname ?T:tans \_ isesix INITPROG DJGPP has\_uname ?D:osname='' ?LINT:change n c sh ?LINT:extern hostarch ?LINT:change hostarch : Determine the name of the machine myuname=`\$uname -a 2>/dev/null` \$test -z "\$myuname" && myuname=`hostname 2>/dev/null` ?X: Special mention for Xenix, whose 'uname -a' gives us output like this: ?X: sysname=XENIX ?X: nodename=whatever  $?X:$  release= $2.3.2$ ... etc... ?X: Therefore, we strip all this variable assignment junk and remove all the ?X: new lines to keep the myuname variable sane... --RAM myuname=`echo \$myuname | \$sed -e  $'s/\sqrt{2}$   $\uparrow$   $\uparrow$   $\uparrow$   $\uparrow$   $\uparrow$   $\downarrow$   $\uparrow$   $\downarrow$   $\uparrow$  ./tr '[A-Z]' '[a-z]' | \$tr \$trnl ' '` ?X: Save the value we just computed to reset myuname after we get done here. newmyuname="\$myuname" \$test -f "\$uname\$\_exe" && has\_uname=y : Guessing of the OS name -- half the following guesses are probably wrong... : If you have better tests or hints, please send them to the metaconfig : authors and to <MAINTLOC> \$test -f /irix && osname=irix \$test -f /xenix && osname=sco\_xenix

```
$test -f /dynix && osname=dynix
$test -f /dnix && osname=dnix
$test -f /lynx.os && osname=lynxos
$test -f /unicos && osname=unicos && osvers=`$uname -r`
$test -f/unicosmk & & osname=unicosmk & & osvers=`$uname -r`
$test -f/unicosmk.ar && osname=unicosmk && osvers=`$uname -r`
$test -f /bin/mips && /bin/mips && osname=mips
$test -d /NextApps && set X `hostinfo | $grep 'NeXT Mach.*:' | \
$sed -e 's/://' -e 's/\./_/'` && osname=next && osvers=$4
$test -d /usr/apollo/bin & & osname=apollo
$test -f /etc/saf/_sactab && osname=svr4
$test -d /usr/include/minix
&& osname=minix
$test -f /system/gnu_library/bin/ar.pm && osname=vos
if $test -d /MachTen -o -d /MachTen_Folder; then
?X: MachTen uname -a output looks like
?X: xxx 4 0.0 Macintosh
?X: MachTen /sbin/version output looks like
?X: MachTen 4.0 Mon Aug 28 10:18:00 1995
?X: MachTen 3.x had the 'version' command in /usr/etc/version.
osname=machten
if $test -x /sbin/version: then
 osvers='/sbin/version | $awk '{print $2}' |
 $sed -e 's/[A-Za-z]$//"
elif $test -x /usr/etc/version: then
 osvers='/usr/etc/version | $awk '{print $2}' |
 $sed -e 's/[A-Za-z]$//"
else
 osvers="$2.83"fifi$test -f/sys/posix.dll &&
$test -f /usr/bin/what &&
set X '/usr/bin/what /sys/posix.dll' &&
\text{Stest} "$3" = UWIN & &
osname=uwin &&
osvers="$5"
?X: If we have uname, we already computed a suitable uname -a output, correctly
?X: formatted for Xenix, and it lies in $myuname.
if $test "X$has uname" != X; then
set X $myuname
shift
case "$5" in
fps*) osname=fps;
mins*)case "$4"
in
 umips) osname=umips \ldots
```

```
*) osname=mips ;;
 esac::
[23]100) osname=mips ;;
next*) osname=next ;;
?X: Interactive Unix.
i386*)tmp=\binom{1}{1} tmp=\binom{1}{1} (where -X 2>\/dev\modnullawk \binom{1}{3}, 2\sqrt{45} (\mod frint $(NF) \binom{1}{3}if $test "$tmp" != "" -a "$3" = "3.2" -a -f '/etc/systemid'; then
 osname='sco'
 osvers=$tmp
 elif $test -f /etc/kconfig; then
 osname=isc
 if $test "$Ins" = "$In -s"; then
  osvers = 4elif $contains _SYSV3 /usr/include/stdio.h > /dev/null 2 > & 1; then
  osvers = 3elif $contains _POSIX_SOURCE /usr/include/stdio.h > /dev/null 2>&1 ; then
  osvers = 2fif_1tmp="\vdots?X: MS-DOS djgpp uname -a output looks like:
?X: ms-dos xxx 6 22 pc
?X: $1 is the "dos flavor" (need not be "ms-dos").
?X: $2 is the node name
?X: $3 and $4 are version/subversion
?X: $5 is always "pc", but that might not be unique to DJGPP.
?X: (e.g. Solaris_x86 has $5 = i86pc, which doesn't actually conflict,
?X: but it's close enought that I can easily imagine other vendors also
?X: using variants
of pc* in $5.)
?X: The "DJGPP" environment variable is always set when digpp is active.
pc<sup>*</sup>)
 if $test -n "$DJGPP"; then
 osname=dos
 osvers=djgpp
 fi\vdots\overline{a}cac
case "$1" in
aix) osname=aix
?X: aix 4.1 uname -a output looks like
?X: AIX foo 1 4 000123456789
?X: where $4 is the major release number and $3 is the (minor) version.
?X: More detail on the version is available with the oslevel command.
?X: in 3.2.x, it output a string (see case statements below). In 4.1,
?X: it puts out something like 4.1.1.0
```

```
tmp=\text{\textdegree} (oslevel) 2>/dev/null || echo "not found") 2>&1
 case "$tmp" in
 'not found') osvers="$4"."$3" ;;
 \degree <3240\degree| <>3240\degree) osvers=3.2.0 ;;
 '=3240'|'>3240'|'<3250'|'<>3250') osvers=3.2.4 ;;
 \leq 3250'|'>3250') osvers=3.2.5 :;
 *) osvers=$tmp:
 esac
 \vdotsbsd386) osname=bsd386
 osvers=`$uname -r`
 \dddot{\mathbf{u}}cygwin*) osname=cygwin
 osvers="$3"
 \vdots*dc.osx) osname=dcosx
 osvers="$3"
 \mathbb{R}^2dnix) osname=dnix
 osvers="$3"
 \mathbb{R}^2domainos) osname=apollo
 osvers="$3"
 \mathbb{R}^2\text{d}gux)
osname=dgux
 osvers="$3"
 \dddot{ }?X: uname -a returns
?X: DYNIX/ptx xxx 4.0 V4.1.2 i386
dynixptx*) osname=dynixptx
 osvers=`echo "$4"|sed 's/^v//"
 \dddot{ }freebsd) osname=freebsd
 osvers="\$3";;
genix) osname=genix ;;
?X: HP-UX uname -a gives something like
?X: HP-UX foobar B.10.20 A 9000/735 2016483812 two-user license
?X: Preserve the full 10.20 string instead of the previous plain '10'.
?X: Thanks to Graham Barr. --AD 6/30/1998
hp^*) osname=hpux
 osvers=`echo "$3" | $sed 's,.*\.\([0-9]*\.[0-9]*\),\1,"
 \dddot{\mathbf{z}}irix*) osname=irix
 case "$3" in
 4^*) osvers=4 ::
 5^*) osvers=5 ::
 *) osvers="$3" ::
```

```
esac
\dddot{ }linux) osname=linux
case "$3" in
*) osvers="$3" ;;
esac
\dddot{ }MiNT) osname=mint
\vdotsnetbsd*) osname=netbsd
osvers="$3"
\vdotsnews-os) osvers="$3"
case "$3" in
4^*) osname=newsos4 ;;
*) osname=newsos ;;
esac
\dddot{ }next*) osname=next ;;
nonstop-ux) osname=nonstopux ;;
openbsd) osname=openbsd
 osvers="$3"
 \dddot{ }POSIX-BC | posix-bc
) osname=posix-bc
osvers="$3"
\dddot{ }powerux | power_ux | powermax_os | powermaxos | \
powerunix | power_unix) osname=powerux
osvers="$3"
\vdotsqnx) osname=qnx
osvers="$4"
\vdotssolaris) osname=solaris
case "$3" in
5*) osvers=`echo $3 | $sed 's/^5/2/g'`;;
*) osvers="$3" ;;
esac
\ddot{\cdot}sunos) osname=sunos
case "$3" in
5*) osname=solaris
osvers=`echo $3 | $sed 's/^5/2/g" ;;
*) osvers="$3" ;;
esac
\ddot{\mathbf{u}}titanos) osname=titanos
```

```
case "$3" in
 1^*) osvers=1;;
 2^*) osvers=2;;
 3^*) osvers=3;;
4^*) osvers=4 ;;
 *) osvers="\$3";;
esac
\vdotsultrix) osname=ultrix
osvers="$3"\dddot{ }osf1|mls+) case "$5" in
alpha)
?X: DEC OSF/1 myuname -a output looks like: osf1 xxxx t3.2 123.4 alpha
?X: where the version number can be something like [xvt]n.n
 osname=dec osf
?X: sizer knows the minor minor version: the letter
 osvers=`sizer -v | awk '{print $3}' | \
  ./tr '[A-Z]' '[a-z]' \mid sed 's/\uparrow[xvt]/\uparrow\uparrowcase "$osvers" in
 [1-9].[0-9]*):
 *) osvers=`echo
"$3" | sed 's/^[xvt]//";;
 esac
 \vdotshp^*) osname=hp\_osf1 ;;
 mips) osname=mips_osf1 ;;
?X: hp and mips were unsupported Technology Releases -- ADO, 24/10/94
esac
\vdotsunixware) osname=svr5
osvers="$4"
\vdotsuts) osname=uts
osvers="$3"
\dddot{ }vos) osvers="$3"
\vdots$2) case "$osname" in
 *isc*) ::
 *freebsd^*) ::
 svr^*): svr4.x or possibly later
 case "svr$3" in
 \{\text{osname}\}^*osname=svr$3
  osvers = $4\vdots
```

```
esac
 case "$osname" in
 svr4.0: Check for ESIX
  if $test -f /stand/boot; then
   eval `$grep '^INITPROG=[a-z/0-9]*$' /stand/boot`
   if $test -n "$INITPROG" -a -f "$INITPROG"; then
   isesix=`strings -a $INITPROG | \
    $grep 'ESIX SYSTEM V/386 Release 4.0"
   if $test -n "$isesix"; then
    osname=esix4
   \rm{fi}fifi\vdotsesac
 \vdots*) if $test -f /etc/systemid; then
  osname=sco
  set `echo $3 | $sed 's/\./ /g' $4
  if $test -f $src/hints/sco_$1_$2_$3.sh; then
   osvers = $1.52.$3
  elif $test
-f $src/hints/sco_$1_$2.sh; then
   osvers = $1.$2
  elif $test -f $src/hints/sco_$1.sh; then
   osvers=$1
  fielse
  case "$osname" in
  ") : Still unknown. Probably a generic Sys V.
   osname="sysv"
   osvers="$3"
   \vdotsesac
 fi\vdotsesac
 \vdots*) case "$osname" in
 ") : Still unknown. Probably a generic BSD.
 osname="$1"
 osvers="$3"\vdotsesac
 \vdotsesac
else
```

```
?X: Try to identify sony's NEWS-OS (BSD unix)
	if $test -f /vmunix -a -f $src/hints/news_os.sh; then
 		(what /vmunix | UU/tr '[A-Z]' '[a-z]') > UU/kernel.what 2>&1
 		if $contains news-os UU/kernel.what >/dev/null 2>&1; then
 			osname=news_os
 		fi
 		$rm -f UU/kernel.what
?X: Maybe it's OS/2 or DOS or something similar
	elif $test -d c:/.; then
 		set X $myuname
 		osname=os2
 		osvers="$5"
	fi
fi
: Try to determine whether config.sh was made on this system
case "$config_sh" in
'')
?X: indentation wrong on purpose--RAM
dflt=n
case "$knowitall" in
'')
	if test -f ../config.sh; then
 		if $contains
 myuname= ../config.sh >/dev/null 2>&1; then
 			eval "`$grep myuname= ../config.sh`"
 		fi
 		if test "X$myuname" = "X$newmyuname"; then
 			dflt=y
 		fi
	fi
	;;
*) dflt=y;;
esac
: Get old answers from config file if it was generated on the same system
hint=default
if $test -f ../config.sh; then
	echo " "
	rp="I see a config.sh file. Shall I use it to set the defaults?"
	. ./myread
	case "$ans" in
	n*|N*) echo "OK, I'll ignore it."
 		mv ../config.sh ../config.sh.old
 		myuname="$newmyuname"
 		;;
	*) echo "Fetching default answers from your old config.sh file..." >&4
 tmpn="sn"
```

```
		tmp_c="$c"
 		tmp_sh="$sh"
 		. ../config.sh
 		cp ../config.sh .
 		n="$tmp_n"
 		c="$tmp_c"
 		hint=previous
 		;;
	esac
fi
?X: remember, case indentation is wrong--RAM
;;
*)
	echo " "
	echo "Fetching default answers from $config_sh..." >&4
	tmp_n="$n"
	tmp_c="$c"
	tmp_sh="$sh"
	cd ..
?X: preserve symbolic links, if any
	cp $config_sh config.sh 2>/dev/null
	chmod +w config.sh
	. ./config.sh
	cd UU
	cp ../config.sh
 .
	n="$tmp_n"
	c="$tmp_c"
	hint=previous
	;;
esac
?X: Older versions did not always set $sh.
case "$sh" in
'') sh="$tmp_sh" ;;
esac
$test "$override" && . ./optdef.sh
: Restore computed paths
for file in $loclist $trylist; do
eval $file="\$ $file"
done
. ./checkcc
?X: Cross-compiling support
case "$targetarch" in
'') ;;
*) hostarch=$osname
	osname=`echo $targetarch|sed 's,^[^-]*-,,'`
```

```
	osvers=''
	;;
esac
```
@if {test -d ../hints} : Offer them some hints based on their OS cd .. ?X: Since we are now at the root of the source tree, we must use \$src ?X: to access the sources and not \$rsrc. See src.U for details... if \$test ! -f config.sh; then \$cat <<EOM

First time through, eh? I have some defaults handy for some systems that need some extra help getting the Configure answers right:

EOM (cd  $s$ src/hints; ls -C \*.sh) |  $s$ sed 's $\wedge$ .sh/ /g' >  $\&$ 4  $dflt =$ "

```
	: Now look for a hint file osname_osvers, unless one has been
	: specified already.
	case "$hintfile" in
	''|' ')
		file=`echo "${osname}_${osvers}"
 | $sed -e 's%\.%_%g' -e 's%_$%%'`
		: Also try without trailing minor version numbers.
		xfile=`echo $file | $sed -e 's%_[^_]*$%%'`
		xxfile=`echo $xfile | $sed -e 's%_[^_]*$%%'`
		xxxfile=`echo $xxfile | $sed -e 's%_[^_]*$%%'`
		xxxxfile=`echo $xxxfile | $sed -e 's%_[^_]*$%%'`
		case "$file" in
		'') dflt=none ;;
		*) case "$osvers" in
 			'') dflt=$file
 				;;
 			*) if $test -f $src/hints/$file.sh ; then
  					dflt=$file
  				elif $test -f $src/hints/$xfile.sh ; then
  					dflt=$xfile
  				elif $test -f $src/hints/$xxfile.sh ; then
  					dflt=$xxfile
  				elif $test -f $src/hints/$xxxfile.sh ; then
  					dflt=$xxxfile
  				elif $test -f $src/hints/$xxxxfile.sh ; then
  					dflt=$xxxxfile
  				elif $test -f "$src/hints/${osname}.sh" ; then
  					dflt="${osname}"
  				else
```

```
					dflt=none
  				fi
  				;;
 			esac
 			;;
		esac
		if $test -f Policy.sh ; then
 			case "$dflt" in
 			*Policy*) ;;
 			none) dflt="Policy" ;;
 			*) dflt="Policy $dflt" ;;
 			esac
		fi
		;;
	*)
		dflt=`echo
 $hintfile | $sed 's/\.sh$//'`
		;;
	esac
```
 if \$test -f Policy.sh ; then \$cat <<EOM

There's also a Policy hint file available, which should make the site-specific (policy) questions easier to answer. EOM

 fi

 \$cat <<EOM

You may give one or more space-separated answers, or "none" if appropriate. A well-behaved OS will have no hints, so answering "none" or just "Policy" is a good thing. DO NOT give a wrong version or a wrong OS.

## EOM

```
	rp="Which of these apply, if any?"
	. UU/myread
	tans=$ans
	for file in $tans; do
if \text{Sets} X\text{Sfile} = XPolicy -a -f Policy.sh; then
 			. Policy.sh
 			$cat Policy.sh >> UU/config.sh
		elif $test -f $src/hints/$file.sh; then
 			. $src/hints/$file.sh
 			$cat $src/hints/$file.sh >> UU/config.sh
elif $test X''$tans" = X -o X''$tans" = Xnone : then
```

```
			: nothing
 		else
  			: Give one chance to correct a possible typo.
  			echo "$file.sh does not exist"
  			dflt=$file
  			rp="hint to use instead?"
  			. UU/myread
  			for file in $ans; do
  				if $test -f "$src/hints/$file.sh";
 then
   					. $src/hints/$file.sh
   					$cat $src/hints/$file.sh >> UU/config.sh
   elif $test X$ans = X - o X$ans = Xnone ; then					: nothing
   				else
   					echo "$file.sh does not exist -- ignored."
  				fi
  			done
 		fi
	done
	hint=recommended
	: Remember our hint file for later.
	if $test -f "$src/hints/$file.sh" ; then
 		hintfile="$file"
	else
 		hintfile=''
	fi
fi
cd UU
?X: From here on, we must use $rsrc instead of $src
```

```
@end
: Process their -A options
. ./posthint.sh
```
@if osname || osvers : Ask them to confirm the OS name cat << EOM

Configure uses the operating system name and version to set some defaults. The default value is probably right if the name rings a bell. Otherwise, since spelling matters for me, either accept the default or answer "none" to leave it blank.

EOM @end @if osname

```
case "$osname" in
"|'\gammacase "$hintfile" in
 "|' '|none) dflt=none ;;
 *) dflt=`echo $hintfile | $sed -e 's\land.sh$//' -e 's/_.*$//'` ;;
 esac
 \dddot{ }*) dflt="$osname" ;;
esac
rp="Operating
system name?"
. ./myread
case "$ans" in
none) osname=";;
*) osname=`echo "$ans" | $sed -e 's/[ ][ ]*/_/g' | ./tr '[A-Z]' '[a-z]'`;;
esac
@end
@if osvers
@if osname
echo " "
@end
case "$osvers" in
ר יו"
 case "$hintfile" in
 "|' '|none) dflt=none ;;
 *) dflt=`echo $hintfile | $sed -e 's/\.sh$//' -e 's/^[^_]*//'`
  dflt=`echo $dflt | $sed -e 's/^_//' -e 's/_/./g'
  case "$dflt" in
  "|' ') dflt=none ::
  esac
  \vdotsesac
 \vdots*) dflt="$osvers";
esac
rp="Operating system version?"
. ./myread
case "$ans" in
none) osvers=";;
*) osvers="$ans" ::
esac
@end
```
Found in  $path(s)$ : \*/opt/cola/permits/1866403897\_1702416214.623051/0/perl-5-36-0-orig-regen-configure-1-tar-xz/metaconfig-5.36.0/dist/U/Oldconfig.U

No license file was found, but licenses were detected in source scan.

?RCS: \$Id: i\_syswait.U 1 2006-08-24 12:32:52Z rmanfredi \$ ?RCS: ?RCS: Copyright (c) 1991-1997, 2004-2006, Raphael Manfredi ?RCS: ?RCS: You may redistribute only under the terms of the Artistic Licence, ?RCS: as specified in the README file that comes with the distribution. ?RCS: You may reuse parts of this distribution only within the terms of ?RCS: that same Artistic Licence; a copy of which may be found at the root ?RCS: of the source tree for dist 4.0. ?RCS: ?RCS: \$Log: i\_syswait.U,v \$ ?RCS: Revision 3.0 1993/08/18 12:08:42 ram ?RCS: Baseline for dist 3.0 netwide release. ?RCS: ?X: ?X: This unit looks wether <sys/wait.h> is available or not ?X: ?MAKE:i\_syswait: Inhdr ?MAKE: -pick add  $\%$  % < ?S:i\_syswait: ?S: This variable conditionally defines I\_SYS\_WAIT, which indicates ?S: to the C program that it should include <sys/wait.h>. ?S:. ?C:I\_SYS\_WAIT (I\_SYSWAIT): ?C: This symbol, if defined, indicates to the C program that it should ?C: include <sys/wait.h>.  $?C:$ . ?H:#\$i\_syswait I\_SYS\_WAIT /\*\*/ ?H:. ?LINT:set i\_syswait : see if this is a syswait system set sys/wait.h i\_syswait eval \$inhdr Found in path(s): \* /opt/cola/permits/1866403897\_1702416214.623051/0/perl-5-36-0-orig-regen-configure-1-tar-xz/metaconfig-5.36.0/dist/U/i\_syswait.U No license file was found, but licenses were detected in source scan. ?RCS: \$Id: d\_sigsetjmp.U,v 3.0.1.1 1997/02/28 15:44:33 ram Exp \$ ?RCS: ?RCS: Copyright (c) 1996,1998 Andy Dougherty ?RCS: Copyright (c) 1991-1993, Raphael Manfredi ?RCS: ?RCS: You may redistribute only under the terms of the Artistic License,

?RCS: as specified in the README file that comes with the distribution. ?RCS: You may reuse parts of this distribution only within the terms of ?RCS: that same Artistic License; a copy of which may be found at the root ?RCS: of the source tree for dist 3.0. ?RCS: ?RCS: You may distribute under the terms of either the GNU General Public ?RCS: License or the Artistic License, as specified in the README file. ?RCS: ?RCS: \$Log: d\_sigsetjmp.U,v \$ ?RCS: Revision 3.0.1.1 1997/02/28 15:44:33 ram ?RCS: patch61: created ?RCS: ?MAKE:d\_sigsetjmp: Compile Setvar cat rm\_try run i\_stdlib ?MAKE: -pick add  $\$  @ %< ?S:d\_sigsetjmp: ?S: This variable conditionally defines the HAS\_SIGSETJMP symbol, ?S: which indicates that the sigsetjmp() routine is available to ?S: call setjmp() and optionally save the process's signal mask. ?S:. ?C:HAS\_SIGSETJMP: ?C: This variable indicates to the C program that the sigsetjmp() ?C: routine is available to save the calling process's registers ?C: and stack environment for later use by siglongjmp(), and ?C: to optionally save the process's signal mask. See ?C: Sigjmp\_buf, Sigsetjmp, and Siglongjmp.  $?C:$ . ?C:Sigjmp\_buf: ?C: This is the buffer type to be used with Sigsetjmp and Siglongjmp. ?C:. ?C:Sigsetjmp: ?C: This macro is used in the same way as sigsetjmp(), but will invoke ?C: traditional setjmp() if sigsetjmp isn't available. ?C: See HAS\_SIGSETJMP. ?C:. ?C:Siglongjmp: ?C: This macro is used in the same way as siglongjmp(), but will invoke ?C: traditional longjmp() if siglongjmp isn't available. ?C: See HAS\_SIGSETJMP.  $2^{\circ}$ ?H:?%<:#\$d\_sigsetjmp HAS\_SIGSETJMP /\*\*/ ?H:?%<:#ifdef HAS\_SIGSETJMP ?H:?%<:#define Sigjmp\_buf sigjmp\_buf ?H:?%<:#define Sigsetjmp(buf,save\_mask) sigsetimp((buf),(save\_mask)) ?H:?%<:#define Siglongjmp(buf,retval) siglongjmp((buf),(retval)) ?H:?%<:#else ?H:?%<:#define Sigjmp\_buf jmp\_buf

```
?H:?%<:#define Sigsetjmp(buf,save_mask) setjmp((buf))
?H:?%<:#define Siglongjmp(buf,retval) longjmp((buf),(retval))
?H:?%<:#endif
?H:.
?W:%<:Sigjmp_buf Sigsetjmp Siglongjmp
?F:!try
?LINT:set d_sigsetjmp
: see if sigsetjmp exists
?X: We can't check for these symbols with Inlibc because sigsetjmp
?X: is (sometimes? always?) a macro under GCC
echo " "
case "$d_sigsetjmp" in
'')
	$cat >try.c <<EOP
#include <setjmp.h>
#$i_stdlib I_STDLIB
#ifdef I_STDLIB
#include <stdlib.h>
#endif
sigjmp_buf env;
int set = 1;
int main()
{
	if (sigsetjmp(env,1))
 		exit(set);
set = 0;siglongjmp(env, 1);
exit(1);}
EOP
	set try
	if eval $compile; then
 		if $run ./try >/dev/null 2>&1; then
 			echo "POSIX sigsetjmp found." >&4
  			val="$define"
 		else
  \text{Scat} > \& 4 << \text{EOM}Uh-Oh! You have POSIX sigsetjmp and siglongjmp, but they do not work properly!!
I'll
 ignore them.
EOM
  			val="$undef"
 		fi
	else
 		echo "sigsetjmp not found." >&4
 		val="$undef"
	fi
	;;
```
\*) val="\$d\_sigsetjmp" case "\$d\_sigsetjmp" in \$define) echo "POSIX sigsetjmp found." >&4;; \$undef) echo "sigsetjmp not found." >&4;; esac ;; esac set d\_sigsetjmp eval \$setvar \$rm\_try

Found in path(s):

\* /opt/cola/permits/1866403897\_1702416214.623051/0/perl-5-36-0-orig-regen-configure-1-tar-xz/metaconfig-5.36.0/U/compline/d\_sigsetjmp.U

No license file was found, but licenses were detected in source scan.

?RCS: \$Id\$

?RCS:

?RCS: Copyright (c) 1991-1997, 2004-2006, Raphael Manfredi ?RCS:

?RCS: You may redistribute only under the terms of the Artistic License,

?RCS: as specified in the README file that comes with the distribution.

?RCS: You may reuse parts of this distribution only within the terms of

?RCS: that same Artistic License; a copy of which may be found at the root

?RCS: of the source tree for dist 4.0.

?RCS:

?RCS: \$Log: Options.U,v \$

?RCS: Revision 3.0.1.7 1997/02/28 15:08:15 ram

?RCS: patch61: optdef.sh now starts with a "startsh"

?RCS: patch61: moved some code from Head.U

?RCS:

?RCS: Revision 3.0.1.6 1995/09/25 09:14:46 ram

?RCS: patch59: protected option parsing code against 'echo -\*' option failure ?RCS:

?RCS: Revision 3.0.1.5 1995/05/12 12:04:52 ram

?RCS: patch54: added -K option for experts

 $?RCS$ 

?RCS: Revision 3.0.1.4 1995/01/30 14:27:52 ram

?RCS: patch49: this unit now exports file optdef.sh,

not a variable

?RCS:

?RCS: Revision 3.0.1.3 1995/01/11 15:19:00 ram

?RCS: patch45: new -O option allowing -D and -U to override config.sh settings

?RCS: patch45: file optdef.sh is no longer removed after sourcing

?RCS:

?RCS: Revision 3.0.1.2 1994/10/29 15:58:06 ram

?RCS: patch36: ensure option definition file is removed before appending

?RCS: patch36: protect variable definitions with spaces in them

?RCS: ?RCS: Revision 3.0.1.1 1994/06/20 06:55:44 ram ?RCS: patch30: now uses new me symbol to tag error messages ?RCS: patch30: new -D and -U options to define/undef symbols (JHI) ?RCS: ?RCS: Revision 3.0 1993/08/18 12:05:14 ram ?RCS: Baseline for dist 3.0 netwide release.  $?RCS$ ?X: ?X: Command line parsing. It is really important that the variables used here ?X: be not listed in the MAKE line, or they will be saved in config.sh and ?X: loading this file to fetch default answers would clobber the values set ?X: herein. ?X: ?MAKE:Options: startsh ?MAKE: -pick wipe \$@ %< ?V:reuseval alldone error realsilent silent extractsh fastread \ override knowitall: config\_sh ?T:arg argn symbol config\_arg0 config\_args config\_argc xxx yyy zzz uuu ?T:args\_exp args\_sep arg\_exp ?F:!Configure ?F:./optdef.sh ./cmdline.opt ./posthint.sh ./cmdl.opt : Save command line options in file UU/cmdline.opt for later use in : generating config.sh. ?X: This temporary file will be read by Oldsym.U. I used a temporary ?X: file to preserve all sorts of potential command line quotes and ?X: also because we don't know in advance how many variables we'll ?X: need, so I can't actually declare them on the MAKE line. ?X: The config\_args variable won't be quite correct if Configure is ?X: fed something like ./Configure -Dcc="gcc -B/usr/ccs/bin/" ?X: since the quotes are gone by the time we see them. You'd have to ?X: reconstruct the command line from the config\_arg? lines, but since ?X: I don't imagine anyone actually having to do that, I'm not going ?X: to worry too much. cat > cmdline.opt  $<<$ EOSH : Configure command line arguments. config\_arg0='\$0' config\_args='\$\*' config\_argc=\$# EOSH argn=1 args\_exp='' args\_sep='' for arg in "\$@"; do cat >>cmdline.opt <<EOSH

config\_arg\$argn='\$arg'

## EOSH

```
?X: Extreme backslashitis: replace each ' by '"'"'
cat \ll\text{EOC} | sed -e "s/'/""""""""""'"'"|2" > cmdl.opt
$arg
EOC
	arg_exp=`cat cmdl.opt`
	args_exp="$args_exp$args_sep'$arg_exp'"
argn='expr $argn + 1`
	args_sep=' '
done
?X: args_exp is good for restarting self: eval "set X $args_exp"; shift; $0 "$@"
?X: used by hints/os2.sh in Perl, for instance
rm -f cmdl.opt
: produce awk script to parse command line options
cat >options.awk <<'EOF'
BEGIN {
optstr = "A:dD:eEf:hKOrsSU:V"; # getopt-style specification
len = length(optstr);for (i = 1; i \leq len; i++) {
 c =substr(optstr, i, 1);
?X: some older awk's do not have the C ?: construct
 if (i < len) a = substr(optstr, i + 1, 1); else a = "";
 if (a = ":") {
 arg[c] = 1;i++;
 		}
 opt[c] = 1;	}
}
{
expect = 0;str = $0;	if (substr(str,
1, 1) != "-") {
 printf("'%s'\n", str);
 		next;
	}
len = length(\$0);for (i = 2; i \leq len; i++) {
 c =substr(str, i, 1);
 if (|opt[c]) {
 printf("-%s\n", substr(str, i));
```

```
			next;
		}
printf("-%s\", c);
if (\arg[c]) {
```

```
if (i < len)printf("'%s'\n", substr(str, i + 1));
  			else
  expect = 1;			next;
 		}
	}
}
END {
	if (expect)
 		print "?";
}
EOF
```

```
: process the command line options
```
?X: Use "\$@" to keep arguments with spaces in them from being split apart. ?X: For the same reason, awk will output quoted arguments and the final eval ?X: removes them and sets a proper \$\* array. An 'X' is prependend to each ?X: argument before being fed to echo to guard against 'echo -x', where -x ?X: would be understood as an echo option! It is removed before feeding awk. set X `for arg in "\$@"; do echo "X\$arg"; done | sed -e s/X// | awk -f options.awk` eval "set \$\*" shift rm -f options.awk : set up default values fastread='' reuseval=false config\_sh=''

```
alldone=''
error=''
silent=''
extractsh=''
override=''
knowitall=''
rm
 -f optdef.sh posthint.sh
cat >optdef.sh <<EOS
<u>Sstartsh</u>
EOS
```
 $\gamma$ .

?X: Given that we now have the possibility to execute Configure remotely ?X: thanks to the new src.U support, we have to face the possibility ?X: of having to ask where the source lie, which means we need the Myread.U ?X: stuff and possibly other things that might echo something on the ?X: screen...

## ?X:

```
?X: That's not pretty, and might be confusing in 99% of the time. So...
?X: We introduce a new realsilent variable which is set when -s is given,
?X: and we force silent=true if -S is supplied. The Extractall.U unit
?X: will then undo the >&4 redirection based on the value of the
?X: realsilent variable... -- RAM, 18/93/96
?X:
: option parsing
while test $# -gt 0; do
	case "$1" in
	-d) shift; fastread=yes;;
	-e) shift; alldone=cont;;
	-f)
 		shift
 		cd ..
 		if test -r "$1"; then
 			config_sh="$1"
 		else
 			echo "$me: cannot read config file $1." >&2
 			error=true
 		fi
 		cd UU
 		shift;;
	-h)
 shift; error=true;;
	-r) shift; reuseval=true;;
	-s) shift; silent=true; realsilent=true;;
	-E) shift; alldone=exit;;
	-K) shift; knowitall=true;;
	-O) shift; override=true;;
	-S) shift; silent=true; extractsh=true;;
	-D)
 		shift
 		case "$1" in
 *=)
 			echo "$me: use '-U symbol=', not '-D symbol='." >&2
 			echo "$me: ignoring -D $1" >&2
 			;;
 *=*) echo "1"|
  sed -e "s/'/'\"'\"'/g" -e "s/=\\(.*\)/=\'\1'/" >> optdef.sh;;
 		*) echo "$1='define'" >> optdef.sh;;
 		esac
 		shift
 		;;
	-U)
 		shift
 		case "$1" in
```

```
*=) echo "$1" >> optdef.sh;;
*_{\equiv *}echo "$me: use '-D symbol=val', not '-U symbol=val'." >&2
 echo "$me: ignoring -U $1" > &2\vdots*) echo "1 ='undef" >> optdef.sh;;
esac
shift
\vdots-A)
  shift
  \overline{XXX} ="
  yyy="$1"ZZZ ="
  uuu=undef
  case "$yyy" in
      *=*) zzz=`echo "$yyy"|sed 's!=.*!!"
         case "$zzz" in
         *:*) zzz =" ::
         *) xxx=append
             zzz=" "`echo
"$yyy"|sed 's!^[^=]*=!!"
            yyy=`echo "$yyy"|sed 's!=.*!!" ;;
         esac
          \vdotsesac
      case "$xxx" in
      ") case "$yyy" in
         *:*) xxx = echo "$yyy" | sed 's!:.*!!"
             yyy=`echo "\text{syyy}"|sed 's!^[^:]*:!!"
            zzz=`echo "$yyy"|sed 's!^[^=]*=!!"
            yyy=`echo "$yyy"|sed 's!=.*!!" ;;
          *) xxx = 'echo'' syyy" | sed 's!:.*!!"
             yyy=`echo "$yyy"|sed 's!^[^:]*:!!'`;;
          esac
          \vdotsesac
  case "$xxx" in
  append)
echo "$yyy=\"\${$yyy}$zzz\"" >> posthint.sh ;;
  clear)
echo "\text{syyy} = \text{''''} >> posthint.sh ;;
  define)
     case "$zzz" in
") zzz = define:
esac
echo "\frac{1}{2}yyy='\frac{2}{2}zz" >> posthint.sh ;;
  eval)
```

```
echo "eval \degree" \degreeyyy=\frac{2}{2}zz\degree" \degree posthint.sh ;;
   	 prepend)
 echo "$yyy=\"$zzz\${$yyy}\"" >> posthint.sh ;;
   	 undef)
      	 case "$zzz" in
 		'')
 zzz="$uuu" ;;
 		esac
 echo "\frac{y}{y} = \frac{z}{z}" >> posthint.sh ;;
       *) echo "$me: unknown -A command '$xxx', ignoring -A 1'' > 22;
   	 esac
   	 shift
   	 ;;
	-V) echo "$me generated by metaconfig <VERSION> PL<PATCHLEVEL>." >&2
   	 exit 0;;
	--) break;;
	-*) echo "$me: unknown option $1" >&2; shift; error=true;;
	*) break;;
	esac
done
case "$error" in
true)
cat >&2</code> <<<math display="inline">EOM</math>Usage: $me [-dehrsEKOSV] [-f config.sh] [-D symbol] [-D symbol=value]
          [-U symbol] [-U symbol=] [-A command:symbol...]
 -d : use defaults for all answers.
 -e : go on without questioning past the production of config.sh.
 -f : specify an alternate default configuration file.
 -h : print this help message and exit (with an error status).
 -r : reuse C symbols value if possible (skips costly nm extraction).
 -s : silent mode, only echoes questions and essential information.
 -D : define symbol to have some value:
      -D symbol symbol gets the value 'define'
      -D symbol=value
  symbol gets the value 'value'
 -E : stop at the end of questions, after having produced config.sh.
 -K : do not use unless you know what you are doing.
 -O : let -D and -U override definitions from loaded configuration file.
 -S : perform variable substitutions on all .SH files (can mix with -f)
 -U : undefine symbol:
      -U symbol symbol gets the value 'undef'
      -U symbol= symbol gets completely empty
 -A : manipulate symbol after the platform specific hints have been applied:
 -A symbol=value append " "value to symbol
 -A append:symbol=value append value to symbol
 -A define:symbol=value define symbol to have value
      -A clear:symbol		define symbol to be ''
```

```
-A define:symbol define symbol to be 'define'
 -A eval:symbol=value define symbol to be eval of value
 -A prepend:symbol=value prepend value to symbol
 -A undef:symbol define symbol to be 'undef'
 	 -A undef:symbol=		define symbol to be ''
 -V : print version number and exit (with
 a zero status).
EOM
	exit 1
	;;
esac
?X:
?X: Unless they specified either -S or both -d and -e/E, make sure we're
?X: running interactively, i.e. attached to a terminal. Moved from Head.U to
?X: be able to handle batch configurations...
?X:
?X: We have to hardwire the Configure name and cannot use $me, since if they
?X: said 'sh <Configure', then $me is 'sh'...
?X:
: Sanity checks
case "$fastread$alldone" in
yescont|yesexit) ;;
*)
	case "$extractsh" in
	true) ;;
	*)
 		if test ! -t 0; then
 			echo "Say 'sh Configure', not 'sh <Configure'"
 			exit 1
 		fi
 		;;
	esac
	;;
esac
?X: In silent mode, the standard output is closed. Questions are asked by
?X: outputing on file descriptor #4, which is the original stdout descriptor.
?X: This filters out all the "junk", since all the needed information is written
?X: on #4. Note that ksh will not let us redirect output if the file descriptor
?X: has not be defined yet, unlike sh, hence the following line...--RAM.
exec 4>&1
case "$silent" in
true)
 exec 1>/dev/null;;
```

```
esac
```
: run the defines and the undefines, if any, but leave the file out there...
touch optdef.sh

. ./optdef.sh

: create the posthint manipulation script and leave the file out there...

?X: this file will be perused by Oldconfig.U

touch posthint.sh

Found in path(s):

\* /opt/cola/permits/1866403897\_1702416214.623051/0/perl-5-36-0-orig-regen-configure-1-tar-xz/metaconfig-5.36.0/dist/U/Options.U

No license file was found, but licenses were detected in source scan.

?RCS: \$Id: shm\_for.U 1 2006-08-24 12:32:52Z rmanfredi \$ ?RCS: ?RCS: Copyright (c) 1991-1997, 2004-2006, Raphael Manfredi ?RCS: ?RCS: You may redistribute only under the terms of the Artistic Licence, ?RCS: as specified in the README file that comes with the distribution. ?RCS: You may reuse parts of this distribution only within the terms of ?RCS: that same Artistic Licence; a copy of which may be found at the root ?RCS: of the source tree for dist 4.0. ?RCS: ?RCS: \$Log: shm\_for.U,v \$ ?RCS: Revision 3.0.1.1 1994/10/29 16:28:37 ram ?RCS: patch36: call ./Cppsym explicitly instead of relying on PATH ?RCS: ?RCS: Revision 3.0 1993/08/18 12:09:46 ram ?RCS: Baseline for dist 3.0 netwide release. ?RCS: ?MAKE:shm\_for shm\_att shm\_lim: Cppsym Myread ipc uname ?MAKE: -pick add  $\$  @ %< ?S:shm\_for: ?S: This variable tells us the type of machine we're expecting the ?S: shared memory code to run on. The value is available to C programs ?S: in the C\_SHM\_FOR manifest. ?S:. ?S:shm\_att: ?S: This variable tells us where a shared memory segment should be ?S: attached. Good values are HIGH, LOW, and ZERO.  $2S$ . ?S:shm\_lim: ?S: This variable tells us if shared memory attached HIGH should ?S: have an upper limit.  $2S$ : ?X: ---------------------------------------------------------- ?X: It's a potential lose to define anything beginning with SHM... ?X: At least we can think that S\_ stands for "String version of ..." -- HMS ?X: ----------------------------------------------------------

?C:S\_SHM\_FOR ~ %<: ?C: This symbol identifies what we chose for the target system's ?C: default shared memory configuration parameters. ?C:. ?C:S\_SHM\_ATT ~ %<: ?C: This symbol holds the default "place" to attach shared memory. ?C: Values are "HIGH", "ZERO", and "LOW". ?C:. ?C:S\_SHM\_LIM ~ %<: ?C: This symbol holds the default upper bound address limit if shared ?C: memory is attached HIGH. If zero, there is no upper limit. ?C:. ?H:?%<:#ifdef SERVE\_SHM ?H:?%<:#define S\_SHM\_FOR "\$shm\_for" ?H:?%<:#define S\_SHM\_ATT "\$shm\_att" ?H:?%<:#define S\_SHM\_LIM "\$shm\_lim" ?H:?%<:#endif ?H:. ?W:%<:S\_SHM\_FOR S\_SHM\_ATT S\_SHM\_LIM : see how to attach shared memory echo " " echo "Deciding how to attach shared memory..." >&4 case "\$ipc" in shm) shm\_for='Default case' shm\_att='HIGH' shm\_lim='0x0' if ./Cppsym tower32 tower32\_600; then echo "NCR Towers are usually normal..." : echo "Oh, an NCR Tower." : This works for the 600 shm\_for='NCR Tower 32' shm\_att='LOW' else case "\$uname" in \*/uname) case "`uname -m`" in ACS??68\*) echo "Oh, an Altos 3068." shm\_for='Altos 3068:' shm\_lim='0x800000' ;; esac ;; \*) echo "Looks normal to me..."

```
			;;
 		esac
	fi
	dflt="$shm_for"
	rp='Description of shared memory configuration?'
	. ./myread
	shm_for="$ans"
	dflt="$shm_att"
	rp='Where should shared memory be attached?'
	. ./myread
	shm_att="$ans"
	case "$shm_att" in
	HIGH)
 		dflt="$shm_lim"
 		rp='What is
 the upper address limit for shared memory?'
 		. ./myread
 shm_lim="$ans"
 		;;
	*)
 		shm_lim=''
 		;;
	esac
	;;
*)
	echo "but you aren't using shared memory so I won't bother." >&4
	shm_for='NOT CONFIGURED'
	shm_att='NONE'
	shm_lim='-1'
	;;
esac
Found in path(s):
* /opt/cola/permits/1866403897_1702416214.623051/0/perl-5-36-0-orig-regen-configure-1-tar-xz/metaconfig-
5.36.0/dist/U/shm_for.U
No license file was found, but licenses were detected in source scan.
?RCS: $Id: d_getspnam_r.U,v 0RCS:
?RCS: Copyright (c) 2002,2003 Jarkko Hietaniemi
?RCS:
```
?RCS: You may distribute under the terms of either the GNU General Public

?RCS: License or the Artistic License, as specified in the README file. ?RCS:

?RCS: Generated by the reentr.pl from the Perl 5.8 distribution.

?RCS:

?MAKE:d\_getspnam\_r getspnam\_r\_proto: Inlibc Protochk Hasproto i\_systypes \ usethreads i\_shadow extern\_C ?MAKE: -pick add \$@ %< ?S:d\_getspnam\_r: ?S: This variable conditionally defines the HAS\_GETSPNAM\_R symbol, ?S: which indicates to the C program that the getspnam  $r()$ ?S: routine is available. ?S:. ?S:getspnam\_r\_proto: ?S: This variable encodes the prototype of getspnam\_r. ?S: It is zero if d\_getspnam\_r is undef, and one of the ?S: REENTRANT\_PROTO\_T\_ABC macros of reentr.h if d\_getspnam\_r ?S: is defined. ?S:. ?C:HAS\_GETSPNAM\_R: ?C: This symbol, if defined, indicates that the getspnam\_r routine ?C: is available to getspnam re-entrantly. ?C:. ?C:GETSPNAM\_R\_PROTO: ?C: This symbol encodes the prototype of getspnam\_r. ?C: It is zero if d\_getspnam\_r is undef, and one of the ?C: REENTRANT\_PROTO\_T\_ABC macros of reentr.h if d\_getspnam\_r ?C: is defined. ?C:. ?H:#\$d\_getspnam\_r HAS\_GETSPNAM\_R /\*\*/ ?H:#define GETSPNAM\_R\_PROTO \$getspnam\_r\_proto /\*\*/ ?H:. ?T:try hdrs d\_getspnam\_r\_proto : see if getspnam\_r exists set getspnam\_r d\_getspnam\_r eval \$inlibc case "\$d\_getspnam\_r" in "\$define") hdrs="\$i\_systypes sys/types.h define stdio.h \$i\_shadow shadow.h" case "\$d\_getspnam\_r\_proto:\$usethreads" in ": define") d\_getspnam\_r\_proto=define set d\_getspnam\_r\_proto getspnam\_r \$hdrs eval \$hasproto ;;  $*$ ) ;; esac case "\$d\_getspnam\_r\_proto" in define) case "\$getspnam\_r\_proto" in ''|0) try='int getspnam\_r(const char\*, struct spwd\*, char\*, size\_t, struct spwd\*\*);' ./protochk "\$extern\_C \$try" \$hdrs && getspnam\_r\_proto=I\_CSBWR ;; esac

```
	case "$getspnam_r_proto" in
	''|0) try='struct spwd* getspnam_r(const char*, struct
 spwd*, char*, int);'
	./protochk "$extern_C $try" $hdrs && getspnam_r_proto=S_CSBI ;;
	esac
	case "$getspnam_r_proto" in
	''|0)	d_getspnam_r=undef
 		getspnam_r_proto=0
 		echo "Disabling getspnam_r, cannot determine prototype." >&4 ;;
	* )	case "$getspnam_r_proto" in
 		REENTRANT_PROTO*) ;;
 		*) getspnam_r_proto="REENTRANT_PROTO_$getspnam_r_proto" ;;
 		esac
 		echo "Prototype: $try" ;;
	esac
	;;
	*)	case "$usethreads" in
 define) echo "getspnam_r has no prototype, not using it." >\&4 ;;
 		esac
 		d_getspnam_r=undef
 		getspnam_r_proto=0
 		;;
	esac
	;;
*)	getspnam_r_proto=0
	;;
esac
```
Found in path(s):

\* /opt/cola/permits/1866403897\_1702416214.623051/0/perl-5-36-0-orig-regen-configure-1-tar-xz/metaconfig-5.36.0/U/threads/d\_getspnam\_r.U No license file was found, but licenses were detected in source scan.

?RCS: \$Id\$ ?RCS: ?RCS: Copyright (c) 2000 Jarkko Hietaniemi  $?RCS$ ?RCS: You may distribute under the terms of either the GNU General Public ?RCS: License or the Artistic License, as specified in the README file. ?RCS: ?MAKE:d\_unordered: Inlibc ?MAKE: -pick add  $\$ @ %< ?S:d\_unordered: ?S: This variable conditionally defines the HAS\_UNORDERED symbol, which ?S: indicates to the C program that the unordered() routine is available. ?S:. ?C:HAS\_UNORDERED: ?C: This symbol, if defined, indicates that the unordered routine is

?C: available to check whether two doubles are unordered ?C: (effectively: whether either of them is NaN) ?C:. ?H:#\$d\_unordered HAS\_UNORDERED /\*\*/ ?H:. ?LINT:set d\_unordered : see if unordered exists set unordered d\_unordered eval \$inlibc Found in path(s): \* /opt/cola/permits/1866403897\_1702416214.623051/0/perl-5-36-0-orig-regen-configure-1-tar-xz/metaconfig-5.36.0/U/perl/d\_unordered.U No license file was found, but licenses were detected in source scan. ?RCS: \$Id: d\_setruid.U 1 2006-08-24 12:32:52Z rmanfredi \$ ?RCS: ?RCS: Copyright (c) 1991-1997, 2004-2006, Raphael Manfredi ?RCS: ?RCS: You may redistribute only under the terms of the Artistic Licence, ?RCS: as specified in the README file that comes with the distribution. ?RCS: You may reuse parts of this distribution only within the terms of ?RCS: that same Artistic Licence; a copy of which may be found at the root ?RCS: of the source tree for dist 4.0. ?RCS: ?RCS: \$Log: d\_setruid.U,v \$ ?RCS: Revision 3.0 1993/08/18 12:07:15 ram ?RCS: Baseline for dist 3.0 netwide release. ?RCS: ?MAKE:d\_setruid: Inlibc ?MAKE: -pick add \$@ %< ?S:d\_setruid: ?S: This variable conditionally defines the HAS\_SETRUID symbol, which ?S: indicates to the C program that the setruid() routine is available ?S: to change the real uid of the current program. ?S:. ?C:HAS\_SETRUID (SETRUID): ?C: This symbol, if defined, indicates that the setruid routine is available ?C: to change the real uid of the current program.  $?C:$ . ?H:#\$d\_setruid HAS\_SETRUID /\*\*/  $2H$ . ?LINT:set d\_setruid : see if setruid exists set setruid d setruid eval \$inlibc

Found in path(s):

\* /opt/cola/permits/1866403897\_1702416214.623051/0/perl-5-36-0-orig-regen-configure-1-tar-xz/metaconfig-5.36.0/dist/U/d\_setruid.U

No license file was found, but licenses were detected in source scan.

?RCS: You may distribute under the terms of either the GNU General Public ?RCS: License or the Artistic License, as specified in the README file. ?RCS: ?MAKE:d\_llrint: Inlibc ?MAKE: -pick add  $\%$  % < ?S:d\_llrint: ?S: This variable conditionally defines the HAS\_LLRINT symbol, which ?S: indicates to the C program that the llrint() routine is available ?S: to return the long long value closest to a double (according ?S: to the current rounding mode). ?S:. ?C:HAS\_LLRINT: ?C: This symbol, if defined, indicates that the llrint routine is ?C: available to return the long long value closest to a double ?C: (according to the current rounding mode).  $?C:$ . ?H:#\$d\_llrint HAS\_LLRINT /\*\*/ ?H:. ?LINT:set d\_llrint : see if llrint exists

set llrint d\_llrint eval \$inlibc

Found in path(s):

\* /opt/cola/permits/1866403897\_1702416214.623051/0/perl-5-36-0-orig-regen-configure-1-tar-xz/metaconfig-5.36.0/U/perl/d\_llrint.U

No license file was found, but licenses were detected in source scan.

?RCS: You may distribute under the terms of either the GNU General Public ?RCS: License or the Artistic License, as specified in the README file. ?RCS: ?MAKE:d\_fma: Inlibc ?MAKE: -pick add  $\$  \omega \ ?S:d\_fma: ?S: This variable conditionally defines the HAS\_FMA symbol, which ?S: indicates to the C program that the fma() routine is available. ?S:. ?C:HAS\_FMA: ?C: This symbol, if defined, indicates that the fma routine is ?C: available to do the multiply-add function. ?C:. ?H:#\$d\_fma HAS\_FMA /\*\*/  $?H:$ 

?LINT:set d\_fma : see if fma exists set fma d\_fma eval \$inlibc

Found in path(s):

 $*$ /opt/cola/permits/1866403897\_1702416214.623051/0/perl-5-36-0-orig-regen-configure-1-tar-xz/metaconfig-5.36.0/U/perl/d\_fma.U No license file was found, but licenses were detected in source scan. ?RCS: \$Id: cf\_name.U 1 2006-08-24 12:32:52Z rmanfredi \$ ?RCS: ?RCS: Copyright (c) 1991-1997, 2004-2006, Raphael Manfredi ?RCS: ?RCS: You may redistribute only under the terms of the Artistic Licence, ?RCS: as specified in the README file that comes with the distribution. ?RCS: You may reuse parts of this distribution only within the terms of ?RCS: that same Artistic Licence; a copy of which may be found at the root

?RCS: of the source tree for dist 4.0.

?RCS:

?RCS: Original Author: Graham Stoney <greyham@research.canon.oz.au> ?RCS: ?RCS: \$Log: cf\_name.U,v \$

?RCS: Revision 3.0.1.2 1994/05/06 14:29:36 ram

?RCS: patch23: fixed user name computation from /etc/passwd in bsd systems ?RCS:

?RCS: Revision 3.0.1.1 1994/01/24 14:05:11 ram

?RCS: patch16: created

?RCS:

?RCS:

?MAKE:+cf\_name: cf\_by passcat Filexp nametype cat test

?MAKE: -pick add \$@ %<

?S:cf\_name:

?S: Full name of the person who ran the Configure script and

answered the

?S: questions. This can be used by units that require the user's full name.

?S: This variable is for internal use only.

?S:.

?T:xxx fn NAME

: figure out their full name

case "\$NAME" in

'') case "\$nametype" in

 other) fn=`./filexp ~/.fullname`

 xxx=usg

 \$test -f \$fn && xxx=other

 ;; \*)

```
		xxx="$nametype"
 		;;
	esac
	case "$xxx" in
	bsd)
 		cf_name=`$passcat | grep "^$cf_by:" | \
 sed -e 's/^[^:]*:[^:]*:[^:]*:[^:]*:\([^:]*\):.*/\1/' \
 -e 's/\cdot*//'`
 		;;
  usg)
 		cf_name=`$passcat | grep "^$cf_by:" | \
 sed -e 's/^[^:]*:[^:]*:[^:]*:[^:]*:\([^:]*\):.*/\1/' \
 -e 's/[^-]*-\(.*\)(.*)/\1/'`
 		;;
	*)
 		cf_name=`$cat $fn`
 		;;
	esac
	;;
*)
	cf_name="$NAME"
	;;
esac
?X:
?X: In the original unit, Graham asked for the user name, in case the above
?X: code was unable to figure it out correctly. Since now cf_name has been
?X: made an internal variable only (i.e. it is not saved in config.sh), letting
?X: the user override the computed default each time would be a pain.
?X:
 Therefore, I have decided to trust the above code to get it right, and for
?X: those rare cases where it will fail, too bad :-) --RAM.
?X:
echo " "
echo "Pleased to meet you, $cf_name."
Found in path(s):
* /opt/cola/permits/1866403897_1702416214.623051/0/perl-5-36-0-orig-regen-configure-1-tar-xz/metaconfig-
5.36.0/dist/U/cf_name.U
No license file was found, but licenses were detected in source scan.
?RCS: You may distribute under the terms of either the GNU General Public
?RCS: License or the Artistic License, as specified in the README file.
?RCS:
?MAKE:d_erf: Inlibc
?MAKE: -pick add \@ %<
?S:d_erf:
?S: This variable conditionally defines the HAS_ERF symbol, which
```
?S: indicates to the C program that the erf() routine is available. ?S:.

?C:HAS\_ERF: ?C: This symbol, if defined, indicates that the erf routine is ?C: available to do the error function.  $?C:$ . ?H:#\$d\_erf HAS\_ERF /\*\*/ ?H:. ?LINT:set d\_erf : see if erf exists set erf d\_erf

eval \$inlibc

Found in path(s): \* /opt/cola/permits/1866403897\_1702416214.623051/0/perl-5-36-0-orig-regen-configure-1-tar-xz/metaconfig-5.36.0/U/perl/d\_erf.U No license file was found, but licenses were detected in source scan.

?RCS: \$Id: i\_gdbm.U 1 2006-08-24 12:32:52Z rmanfredi \$ ?RCS: ?RCS: Copyright (c) 1991-1997, 2004-2006, Raphael Manfredi ?RCS:

?RCS: You may redistribute only under the terms of the Artistic Licence,

?RCS: as specified in the README file that comes with the distribution.

?RCS: You may reuse parts of this distribution only within the terms of

?RCS: that same Artistic Licence; a copy of which may be found at the root

?RCS: of the source tree for dist 4.0.

?RCS:

?RCS: \$Log: i\_gdbm.U,v \$

?RCS: Revision 3.0.1.1 1995/05/12 12:16:39 ram

?RCS: patch54: made more robust by checking both header and lib (ADO) ?RCS:

?RCS: Revision 3.0 1993/08/18 12:08:19 ram

?RCS: Baseline for dist 3.0 netwide release.

?RCS:

?MAKE:i\_gdbm: Inhdr Inlibc Setvar

?MAKE: -pick add \$@ %<

?S:i\_gdbm (d\_gdbm):

?S: This variable conditionally defines the I\_GDBM symbol, which

?S: indicates to the C program that  $\leq$  gdbm.h $>$  exists and should

?S: be included.

?S:.

?C:I\_GDBM

(HAS\_GDBM):

?C: This symbol, if defined, indicates that <gdbm.h> exists and should

?C: be included.

 $?C:$ .

?H:#\$i\_gdbm I\_GDBM  $/**/$ 

?T:t\_gdbm d\_gdbm\_open ?LINT:set i\_gdbm : see if gdbm.h is available ?X: t\_gdbm is a tentative check. We might just have the .h, not the lib -- ADO set gdbm.h t\_gdbm eval \$inhdr case "\$t\_gdbm" in \$define) : see if gdbm\_open exists set gdbm\_open d\_gdbm\_open eval \$inlibc case "\$d\_gdbm\_open" in \$undef) t\_gdbm="\$undef" echo "We won't be including <gdbm.h>" ;; esac ;; esac val="\$t\_gdbm" set i\_gdbm eval \$setvar Found in path(s):

?H:.

\* /opt/cola/permits/1866403897\_1702416214.623051/0/perl-5-36-0-orig-regen-configure-1-tar-xz/metaconfig-5.36.0/dist/U/i\_gdbm.U

No license file was found, but licenses were detected in source scan.

?RCS: You may distribute under the terms of either the GNU General Public ?RCS: License or the Artistic License, as specified in the README file. ?RCS: ?MAKE:d\_hypot: Inlibc ?MAKE: -pick add \$@ %< ?S:d\_hypot: ?S: This variable conditionally defines HAS\_HYPOT if hypot is available ?S: for numerically stable hypotenuse function. ?S:. ?C:HAS\_HYPOT: ?C: This symbol, if defined, indicates that the hypot routine is ?C: available to do the hypotenuse function. ?C:. ?H:#\$d\_hypot HAS\_HYPOT /\*\*/ ?H:. ?LINT:set d\_hypot : see if hypot exists set hypot d\_hypot eval \$inlibc

Found in path(s): \* /opt/cola/permits/1866403897\_1702416214.623051/0/perl-5-36-0-orig-regen-configure-1-tar-xz/metaconfig-5.36.0/U/perl/d\_hypot.U No license file was found, but licenses were detected in source scan. ?RCS: \$Id: d\_strcoll.U 1 2006-08-24 12:32:52Z rmanfredi \$ ?RCS: ?RCS: Copyright (c) 1991-1997, 2004-2006, Raphael Manfredi ?RCS: ?RCS: You may redistribute only under the terms of the Artistic Licence, ?RCS: as specified in the README file that comes with the distribution. ?RCS: You may reuse parts of this distribution only within the terms of ?RCS: that same Artistic Licence; a copy of which may be found at the root ?RCS: of the source tree for dist 4.0. ?RCS: ?RCS: Original Author: Andy Dougherty <doughera@lafcol.lafayette.edu> ?RCS: ?RCS: \$Log: d\_strcoll.U,v \$ ?RCS: Revision 3.0.1.1 1994/08/29 16:12:01 ram ?RCS: patch32: created by ADO ?RCS: ?MAKE:d\_strcoll: Inlibc ?MAKE: -pick add  $\$ @ %< ?S:d\_strcoll: ?S: This variable conditionally defines HAS\_STRCOLL if strcoll() is ?S: available to compare strings using collating information. ?S:.

?C:HAS\_STRCOLL:

?C: This symbol, if defined, indicates that the strcoll routine

is

?C: available to compare strings using collating information.

?C:.

?H:#\$d\_strcoll HAS\_STRCOLL /\*\*/

?H:.

?LINT:set d\_strcoll : see if strcoll exists set strcoll d\_strcoll eval \$inlibc

Found in path(s):

 $*$ /opt/cola/permits/1866403897\_1702416214.623051/0/perl-5-36-0-orig-regen-configure-1-tar-xz/metaconfig-5.36.0/dist/U/d\_strcoll.U

No license file was found, but licenses were detected in source scan.

?RCS: \$Id\$ ?RCS: ?RCS: Copyright (c) 1991-1997, 2004-2006, Raphael Manfredi ?RCS:

?RCS: You may redistribute only under the terms of the Artistic License, ?RCS: as specified in the README file that comes with the distribution. ?RCS: You may reuse parts of this distribution only within the terms of ?RCS: that same Artistic License; a copy of which may be found at the root ?RCS: of the source tree for dist 4.0. ?RCS: ?RCS: \$Log: d\_getpagsz.U,v \$ ?RCS: Revision 3.0.1.1 1994/10/29 16:13:10 ram ?RCS: patch36: added ?F: line for metalint file checking ?RCS: ?RCS: Revision 3.0 1993/08/18 12:06:14 ram ?RCS: Baseline for dist 3.0 netwide release. ?RCS: ?MAKE:d\_getpagsz pagesize: Oldconfig Myread Inlibc cat contains +cc +ccflags \ libs rm Findhdr ?MAKE: -pick add \$@ %< ?S:d\_getpagsz: ?S: This variable conditionally defines HAS\_GETPAGESIZE if getpagesize() ?S: is available to get the system page size. ?S:. ?S:pagesize (pagsize): ?S: This variable holds the size in bytes of a system page. ?S:. ?C:HAS\_GETPAGESIZE (GETPAGESIZE): ?C: This symbol, if defined, indicates that the getpagesize system call ?C: is available to get system page size, which is the granularity of ?C: many memory management calls. ?C:. ?X: Don't name it PAGESIZE, this is sometimes used by <sys/param.h> ?C:PAGESIZE\_VALUE (PAGSIZE): ?C: This symbol holds the size in bytes of a system page (obtained via ?C: the getpagesize() system call at configuration time or asked to the ?C: user if the system call is not available). ?C:. ?H:#\$d\_getpagsz HAS\_GETPAGESIZE /\*\*/ ?H:#define PAGESIZE\_VALUE \$pagesize /\* System page size, in bytes \*/ ?H:. ?F:!page ?T:guess ?LINT:set d\_getpagsz : see if getpagesize exists set getpagesize d\_getpagsz eval \$inlibc

@if pagesize || PAGESIZE\_VALUE

: determine the system page size

```
echo " "
guess=' (OK to guess)'
case "$pagesize" in
'')
 	$cat >page.c <<EOP
extern int getpagesize();
int main()
{
	printf("%d\n", getpagesize());
}
EOP
 	echo
  "Computing the granularity of memory management calls..." >&4
 	dflt='4096'
 	case "$d_getpagsz" in
 	"$define")
 		if $cc $ccflags -o page page.c $libs >/dev/null 2>&1; then
  			dflt=`./page`
  			guess=''
 		else
  			echo "(I can't seem to compile the test program--guessing)"
 		fi
 		;;
	*)
 		if $cc $ccflags -o page page.c $libs -lPW >/dev/null 2>&1; then
  			dflt=`./page`
  			guess=''
  			echo "(For your eyes only: I used the getpagesize() from -lPW.)"
 		else
  			if $contains PAGESIZE `./findhdr sys/param.h` >/dev/null 2>&1; then
  				$cat >page.c <<EOP
#include <sys/param.h>
int main()
{
	printf("%d\n", PAGESIZE);
}
EOP
   				if $cc $ccflags -o page page.c $libs >/dev/null 2>&1; then
   					dflt=`./page`
   					guess=''
   					echo "(Using value of PAGESIZE found in <sys/param.h>.)"
  				fi
  			fi
 		fi
 		;;
 	esac
 	;;
*) dflt="$pagesize"; guess='';;
```

```
esac
rp="What is the system page size, in bytes$guess?"
. ./myread
pagesize=$ans
$rm -f page.c page
```
@end

Found in path(s):

 $*$ /opt/cola/permits/1866403897\_1702416214.623051/0/perl-5-36-0-orig-regen-configure-1-tar-xz/metaconfig-5.36.0/dist/U/d\_getpagsz.U

No license file was found, but licenses were detected in source scan.

?RCS: \$Id: selecttype.U,v 3.0.1.3 1997/02/28 16:20:09 ram Exp \$ ?RCS: ?RCS: Copyright (c) 1991-1993, Raphael Manfredi ?RCS: ?RCS: You may redistribute only under the terms of the Artistic License, ?RCS: as specified in the README file that comes with the distribution. ?RCS: You may reuse parts of this distribution only within the terms of ?RCS: that same Artistic License; a copy of which may be found at the root ?RCS: of the source tree for dist 3.0. ?RCS: ?RCS: Original Author: Andy Dougherty <doughera@lafcol.lafayette.edu> ?RCS: ?RCS: \$Log: selecttype.U,v \$ ?RCS: Revision 3.0.1.3 1997/02/28 16:20:09 ram ?RCS: patch61: always include <sys/select.h> when available for test ?RCS: ?RCS: Revision 3.0.1.2 1995/07/25 14:14:06 ram ?RCS: patch56: removed harmful spaces in assignment ?RCS: ?RCS: Revision 3.0.1.1 1994/06/20 07:06:31 ram ?RCS: patch30: created by ADO ?RCS: ?MAKE:selecttype: Protochk Oldconfig Myread cat  $\setminus$  d\_fd\_set d\_select d\_socket i\_systime i\_sysselct extern\_C ?MAKE: -pick add \$@ %< ?S:selecttype: ?S: This variable holds the type used for the 2nd, 3rd, and 4th ?S: arguments to select. Usually, this is 'fd\_set \*', if HAS\_FD\_SET ?S: is defined, and 'int \*' otherwise. This is only useful if you ?S: have select(), naturally.  $2S$ : ?C:Select\_fd\_set\_t: ?C: This symbol holds the type used for the 2nd, 3rd, and 4th ?C: arguments to select. Usually, this is 'fd\_set \*', if HAS\_FD\_SET

?C: is defined, and 'int \*' otherwise. This is only useful if you ?C: have select(), of course. ?C:. ?H:#define Select\_fd\_set\_t \$selecttype /\*\*/ ?H:. ?T:xxx nfd tmo try hdrs val : check for type of arguments to select. case "\$selecttype" in '') case "\$d\_select" in \$define) echo " " \$cat <<EOM Checking to see what type of arguments are accepted by select(). EOM hdrs="\$define sys/types.h \$i\_systime sys/time.h \$i\_sysselct sys/select.h \$d\_socket sys/socket.h" : The first arg can be int, unsigned, or size\_t : The last arg may or may not be 'const' val='' : void pointer has been seen but using that : breaks the selectminbits test for xxx in 'fd\_set \*' 'int \*'; do for nfd in 'int' 'size\_t' 'unsigned long' 'unsigned' ; do for tmo in 'struct timeval \*' 'const struct timeval \*'; do case "\$val" in '') try="\$extern\_C select \_((\$nfd, \$xxx, \$xxx, \$xxx, \$tmo));" if ./protochk "\$try" \$hdrs; then echo "Your system accepts \$xxx." val="\$xxx" fi ;; esac done done done ?X: In the unlikely event that none of those worked, prompt the user. case "\$val" in ") rp='What is the type for the 2nd, 3rd, and 4th arguments to select?' case "\$d\_fd\_set" in \$define) dflt="fd\_set \*" ;; \*) dflt="int \*" ;; esac . ./myread val=\$ans ;;

```
		esac
 		selecttype="$val"
 		;;
	*)	: no select, so pick a harmless default
 		selecttype='int *'
 		;;
	esac
	;;
esac
```
Found in path(s):

\* /opt/cola/permits/1866403897\_1702416214.623051/0/perl-5-36-0-orig-regen-configure-1-tar-xz/metaconfig-5.36.0/U/protos/selecttype.U

No license file was found, but licenses were detected in source scan.

?RCS: \$Id\$ ?RCS: ?RCS: Copyright (c) 1991-1997, 2004-2006, Raphael Manfredi ?RCS: ?RCS: You may redistribute only under the terms of the Artistic License, ?RCS: as specified in the README file that comes with the distribution. ?RCS: You may reuse parts of this distribution only within the terms of ?RCS: that same Artistic License; a copy of which may be found at the root ?RCS: of the source tree for dist 4.0. ?RCS: ?RCS: \$Log: d\_times.U,v \$ ?RCS: Revision 3.0.1.2 1995/07/25 14:07:50 ram ?RCS: patch56: typo fix, sytem -> system ?RCS: ?RCS: Revision 3.0.1.1 1994/08/29 16:14:00 ram ?RCS: patch32: now uses new Typedef unit to compute type information ?RCS: ?RCS: Revision 3.0 1993/08/18 12:07:46 ram ?RCS: Baseline for dist 3.0 netwide release. ?RCS: ?X:  $?X: What is the type returned by times()?$ ?X: ?X: Force inclusion of <sys/types.h> ?X:INC: i\_systypes ?MAKE:d\_times clocktype: Csym Myread Typedef i\_systimes ?MAKE: -pick add \$@ %< ?S:d\_times: ?S: This variable conditionally defines the HAS\_TIMES symbol, which indicates ?S: that the times() routine exists. The times() routine is normally ?S: provided on UNIX systems. You may have to include <sys/times.h>.  $2S$ :

?S:clocktype:

?S: This variable holds the type returned by times(). It can be long, ?S: or clock\_t on BSD sites (in which case <sys/types.h> should be ?S: included). ?S:. ?C:HAS\_TIMES (TIMES): ?C: This symbol, if defined, indicates that the times() routine exists. ?C: Note that this became obsolete on some systems (SUNOS), which now ?C: use getrusage(). It may be necessary to include <sys/times.h>.  $?C:$ . ?C:Clock\_t (CLOCKTYPE): ?C: This symbol holds the type returned by times(). It can be long, ?C: or clock\_t on BSD sites (in which case <sys/types.h> should be ?C: included). ?C:. ?H:#\$d\_times HAS\_TIMES /\*\*/ ?H:#define Clock\_t \$clocktype /\* Clock time \*/ ?H:. ?T:val inc : see if times exists echo " " if set times val -f d\_times; eval \$csym; \$val; then echo 'times() found.' >&4 d\_times="\$define" inc='' case "\$i\_systimes" in "\$define") inc='sys/times.h';; esac set clock\_t clocktype long stdio.h sys/types.h \$inc eval \$typedef dflt="\$clocktype" echo " " rp="What type is returned by times() on this system?" . ./myread clocktype="\$ans" else echo 'times() NOT found, hope that will do.' >&4 d\_times="\$undef" ?X: The following is needed for typedef (won't like an empty variable) clocktype='int' fi Found in path(s): \* /opt/cola/permits/1866403897\_1702416214.623051/0/perl-5-36-0-orig-regen-configure-1-tar-xz/metaconfig-

```
5.36.0/dist/U/d_times.U
```
No license file was found, but licenses were detected in source scan.

?RCS: \$Id\$ ?RCS: ?RCS: Copyright (c) 2005, H.Merijn Brand ?RCS: ?RCS: You may redistribute only under the terms of the Artistic License, ?RCS: as specified in the README file that comes with the distribution. ?RCS: You may reuse parts of this distribution only within the terms of ?RCS: that same Artistic License; a copy of which may be found at the root ?RCS: of the source tree for dist 3.0. ?RCS: ?MAKE:d\_malloc\_size d\_malloc\_good\_size d\_malloc\_usable\_size: Inlibc ?MAKE: -pick add \$@ %< ?S:d\_malloc\_size: ?S: This symbol, if defined, indicates that the malloc\_size ?S: routine is available for use. ?S:. ?S:d\_malloc\_good\_size: ?S: This symbol, if defined, indicates that the malloc good size ?S: routine is available for use. ?S:. ?S:d\_malloc\_usable\_size: ?S: This symbol, if defined, indicates that the malloc\_usable\_size ?S: routine is available for use. ?S:. ?C:HAS\_MALLOC\_SIZE: ?C: This symbol, if defined, indicates that the malloc\_size ?C: routine is available for use.  $?C:$ . ?H:#\$d\_malloc\_size HAS\_MALLOC\_SIZE /\*\*/ ?H:. ?C:HAS\_MALLOC\_GOOD\_SIZE: ?C: This symbol, if defined, indicates that the malloc\_good\_size ?C: routine is available for use. ?C:. ?H:#\$d\_malloc\_good\_size HAS\_MALLOC\_GOOD\_SIZE /\*\*/  $2H$ . ?C:HAS\_MALLOC\_USABLE\_SIZE: ?C: This symbol, if defined, indicates that the malloc\_usable\_size ?C: routine is available for use.  $?C:$ . ?H:#\$d\_malloc\_usable\_size HAS\_MALLOC\_USABLE\_SIZE /\*\*/  $?H:$ ?LINT:set d\_malloc\_size ?LINT:set d\_malloc\_good\_size ?LINT:set d\_malloc\_usable\_size : see if malloc\_size exists set malloc\_size d\_malloc\_size

## eval \$inlibc

: see if malloc\_size\_good exists set malloc\_good\_size d\_malloc\_good\_size eval \$inlibc

: see if malloc\_usable\_size exists set malloc\_usable\_size d\_malloc\_usable\_size eval \$inlibc

Found in path(s):

\* /opt/cola/permits/1866403897\_1702416214.623051/0/perl-5-36-0-orig-regen-configure-1-tar-xz/metaconfig-5.36.0/U/perl/d\_malloc\_size.U

No license file was found, but licenses were detected in source scan.

?RCS: \$Id\$

?RCS:

?RCS: Copyright (c) 1991-1997, 2004-2006, Raphael Manfredi ?RCS:

?RCS: You may redistribute only under the terms of the Artistic License,

?RCS: as specified in the README file that comes with the distribution.

?RCS: You may reuse parts of this distribution only within the terms of

?RCS: that same Artistic License; a copy of which may be found at the root

?RCS: of the source tree for dist 4.0.

?RCS:

?RCS: \$Log: Whoa.U,v \$

?RCS: Revision 3.0.1.2 1997/02/28 15:21:21 ram

?RCS: patch61: whoa script now starts with leading "startsh"

?RCS:

?RCS: Revision 3.0.1.1 1994/10/29 16:02:01 ram

?RCS: patch36: added ?F: line for metalint file checking

?RCS:

?RCS: Revision 3.0 1993/08/18 12:05:19 ram

?RCS: Baseline for dist 3.0 netwide release.

?RCS:

?X:

?X: This unit produces a bit of shell code that must be dotted in in order

?X: to warn the user in case a change into a variable is noticed.

 $?X:$ 

 $2X \cdot T_0$  use this

unit, \$was must hold the old value that has changed. Upon

?X: exit, the two variables \$td and \$tu are set to the correct value for

?X: respectively defining or undefining a variable. For instance, if \$vas was

?X: \$undef, but now \$var is \$define, after calling . whoa, you should use

?X: eval "\$var=\\$tu" to finally set \$var to the correct value. See unit Inlibc.  $?X$ 

?MAKE:Whoa: Myread startsh hint

?MAKE: -pick add  $\$ @ %<

?F:./whoa ?T:var was ?LINT:change td tu : set up the script used to warn in case of inconsistency cat <<EOS >whoa *<u>Sstartsh</u>* EOS cat <<'EOSC' >>whoa dflt=y echo " " echo "\*\*\* WHOA THERE!!! \*\*\*" >&4 echo " The \$hint value for \\$\$var on this machine was \"\$was\"!" >&4 rp=" Keep the \$hint value?" . ./myread case "\$ans" in y) td=\$was; tu=\$was;; esac EOSC Found in path(s):  $*$ /opt/cola/permits/1866403897\_1702416214.623051/0/perl-5-36-0-orig-regen-configure-1-tar-xz/metaconfig-5.36.0/dist/U/Whoa.U No license file was found, but licenses were detected in source scan. ?RCS: \$Id: lintlib.U 1 2006-08-24 12:32:52Z rmanfredi \$ ?RCS: ?RCS: Copyright (c) 1991-1997, 2004-2006, Raphael Manfredi ?RCS: ?RCS: You may redistribute only under the terms of the Artistic Licence, ?RCS: as specified in the README file that comes with the distribution. ?RCS: You may reuse parts of this distribution only within the terms of ?RCS: that same Artistic Licence; a copy of which may be found at the root ?RCS: of the source tree for dist 4.0. ?RCS: ?RCS: \$Log: lintlib.U,v \$ ?RCS: Revision 3.0 1993/08/18 12:09:05 ram ?RCS: Baseline for dist 3.0 netwide release. ?RCS: ?MAKE:lintlib lintlibexp: Getfile Loc Oldconfig ?MAKE: -pick add  $\$ @ %< ?S:lintlib: ?S: This variable holds the name of the directory in which the user wants ?S: to put public lint-library files for the package in question. It is

?S: most often a local directory such as /usr/local/lib/lint. Programs using

?S: this variable must be prepared to

deal with ~name expansion.

?S:.

?S:lintlibexp:

?S: This variable is the same as the lintlib variable, but is filename ?S: expanded at configuration time, for convenient use in your makefiles. ?S:. : determine where public lint libraries go case "\$lintlib" in '') dflt=`./loc . "." /usr/local/lib/lint /usr/lib/lint /usr/lib`;;  $*$ ) dflt="\$lintlib" ;; esac echo " " fn $=d$ ~ rp='Where do you want to put the public lint libraries?' . ./getfile lintlib="\$ans" lintlibexp="\$ansexp"

```
Found in path(s):
```
\* /opt/cola/permits/1866403897\_1702416214.623051/0/perl-5-36-0-orig-regen-configure-1-tar-xz/metaconfig-5.36.0/dist/U/lintlib.U

No license file was found, but licenses were detected in source scan.

?RCS: \$Id\$

?RCS:

?RCS: Copyright (c) 2000 Jarkko Hietaniemi

?RCS:

?RCS: You may distribute under the terms of either the GNU General Public

?RCS: License or the Artistic License, as specified in the README file.

?RCS:

?MAKE:d\_fpclassl: Inlibc

?MAKE: -pick add \$@ %<

?S:d\_fpclassl:

?S: This variable conditionally defines the HAS\_FPCLASSL symbol, which

?S: indicates to the C program that the fpclassl() routine is available.

?S:.

?C:HAS\_FPCLASSL:

?C: This symbol, if defined, indicates that the fpclassl routine is

?C: available to classify long doubles. Available for example in IRIX.

?C: The returned values are defined in <ieeefp.h> and are:

?C:

?C: FP\_SNAN signaling NaN

?C: FP\_QNAN quiet NaN

?C: FP\_NINF\_negative infinity

?C: FP\_PINF\_positive infinity

?C: FP\_NDENORM negative denormalized non-zero

?C: FP\_PDENORM positive denormalized non-zero

?C: FP\_NZERO negative zero

?C: FP\_PZERO positive zero

?C: FP\_NNORM negative

 normalized non-zero ?C: FP\_PNORM positive normalized non-zero ?C:. ?H:#\$d\_fpclassl HAS\_FPCLASSL /\*\*/ ?H:. ?LINT:set d\_fpclassl : see if fpclassl exists set fpclassl d\_fpclassl eval \$inlibc Found in path(s): \* /opt/cola/permits/1866403897\_1702416214.623051/0/perl-5-36-0-orig-regen-configure-1-tar-xz/metaconfig-5.36.0/U/perl/d\_fpclassl.U No license file was found, but licenses were detected in source scan. ?RCS: \$Id: d\_regcmp.U 1 2006-08-24 12:32:52Z rmanfredi \$ ?RCS: ?RCS: Copyright (c) 1991-1997, 2004-2006, Raphael Manfredi ?RCS: ?RCS: You may redistribute only under the terms of the Artistic Licence, ?RCS: as specified in the README file that comes with the distribution. ?RCS: You may reuse parts of this distribution only within the terms of ?RCS: that same Artistic Licence; a copy of which may be found at the root ?RCS: of the source tree for dist 4.0. ?RCS: ?RCS: \$Log: d\_regcmp.U,v \$ ?RCS: Revision 3.0.1.1 1995/01/30 14:34:45 ram ?RCS: patch49: now looks for POSIX regcomp() routine ?RCS: ?RCS: Revision 3.0 1993/08/18 12:06:53 ram ?RCS: Baseline for dist 3.0 netwide release. ?RCS: ?MAKE:d\_regcmp d\_re\_comp d\_regcomp: Csym cat ?MAKE: -pick add \$@ %< ?S:d\_regcomp: ?S: This variable conditionally defines the HAS\_REGCOMP symbol, which ?S: indicates to the C program that the regcomp() routine is available ?S: for regular pattern matching (usually on POSIX.2 conforming systems).  $2S$ : ?S:d\_regcmp: ?S: This variable conditionally defines the HAS\_REGCMP symbol, which ?S: indicates to the C program that the regcmp() routine is available ?S: for regular pattern matching (usually on System V).  $2S$ : ?S:d\_re\_comp:

?S: This variable conditionally defines the HAS\_RECOMP symbol, which

?S: indicates to the C program that the re\_comp() routine is available

?S: for regular pattern matching (usually on BSD). If so, it is likely that ?S: re\_exec() exists. ?S:. ?C:HAS\_REGCOMP (REGCOMP): ?C: This symbol, if defined, indicates that the regcomp() routine is ?C: available to do some regular pattern matching (usually on POSIX.2) ?C: conforming systems). ?C:. ?C:HAS\_REGCMP (REGCMP): ?C: This symbol, if defined, indicates that the regcmp() routine is ?C: available to do some regular pattern matching (usually on System V). ?C:. ?C:HAS\_RECOMP (RECOMP): ?C: This symbol, if defined, indicates that the re\_comp() routine is ?C: available to do some regular pattern matching (usually on BSD). If so, ?C: it is likely that re\_exec() be available.  $?C:$ . ?H:#\$d\_regcomp HAS\_REGCOMP /\* POSIX.2 \*/ ?H:#\$d\_regcmp HAS\_REGCMP /\* sysV \*/ ?H:#\$d\_re\_comp HAS\_RECOMP /\* BSD \*/ ?H:. ?T:val : see if regcomp, regcmp, or re\_comp exist, for regular pattern matching echo " " if set regcomp val -f d\_regcomp; eval \$csym; \$val; then echo 'regcomp() found.' >&4 d\_regcomp="\$define" d\_regcmp="\$undef" d\_re\_comp="\$undef" elif set regcmp val -f d\_regcmp; eval \$csym; \$val; then echo 'regcmp() found.' >&4 d\_regcmp="\$define" d\_regcomp="\$undef" d\_re\_comp="\$undef" elif set re\_comp val -f d\_re\_comp; eval \$csym; \$val; then echo 're\_comp() found, assuming re\_exec() also exists.' >&4 d\_re\_comp="\$define" d\_regcomp="\$undef" d\_regcmp="\$undef" else  $$cat >&4 << EOM$$ No regcomp(), regcmp() nor re\_comp() found !! No regular pattern matching. EOM d\_regcmp="\$undef" d\_re\_comp="\$undef" d\_regcomp="\$undef" fi

Found in path(s):

\* /opt/cola/permits/1866403897\_1702416214.623051/0/perl-5-36-0-orig-regen-configure-1-tar-xz/metaconfig-5.36.0/dist/U/d\_regcmp.U

No license file was found, but licenses were detected in source scan.

?RCS: \$Id: d\_pwrite.U 1 2006-08-24 12:32:52Z rmanfredi \$

?RCS: ?RCS: Copyright (c) 1991-1997, 2004-2006, Raphael Manfredi ?RCS: ?RCS: You may redistribute only under the terms of the Artistic Licence, ?RCS: as specified in the README file that comes with the distribution. ?RCS: You may reuse parts of this distribution only within the terms of ?RCS: that same Artistic Licence; a copy of which may be found at the root ?RCS: of the source tree for dist 4.0. ?RCS: ?RCS: \$Log: d\_pwrite.U,v \$ ?RCS: ?MAKE:d\_pwrite: Inlibc ?MAKE: -pick add  $\%$  % < ?S:d\_pwrite: ?S: This variable conditionally defines the HAS\_PWRITE symbol, which ?S: indicates to the C program that the pwrite() routine is available. ?S:. ?C:HAS\_PWRITE : ?C: This symbol, if defined, indicates that the pwrite routine is ?C: available to perform writes on a file descriptor at a given offset.  $?C:$ . ?H:#\$d\_pwrite HAS\_PWRITE /\*\*/ ?H:. ?LINT:set d\_pwrite : see if pwrite exists set pwrite d\_pwrite eval \$inlibc Found in path(s): \* /opt/cola/permits/1866403897\_1702416214.623051/0/perl-5-36-0-orig-regen-configure-1-tar-xz/metaconfig-5.36.0/dist/U/d\_pwrite.U No license file was found, but licenses were detected in source scan. ?RCS: \$Id: d\_setgrent.U,v \$

?RCS: ?RCS: Copyright (c) 1998 Andy Dougherty ?RCS: ?RCS: You may distribute under the terms of either the GNU General Public ?RCS: License or the Artistic License, as specified in the README file. ?RCS:

?RCS: \$Log: d\_setgrent.U,v \$ ?RCS: ?MAKE:d\_setgrent: Inlibc ?MAKE: -pick add \$@ %< ?S:d\_setgrent: ?S: This variable conditionally defines the HAS\_SETGRENT symbol, which ?S: indicates to the C program that the setgrent() routine is available ?S: for initializing sequential access to the group database. ?S:. ?C:HAS\_SETGRENT: ?C: This symbol, if defined, indicates that the setgrent routine is ?C: available for initializing sequential access of the group database.  $?C:$ . ?H:#\$d\_setgrent HAS\_SETGRENT /\*\*/ ?H:. ?LINT:set d\_setgrent : see if setgrent exists set setgrent d\_setgrent eval \$inlibc Found in path(s): \* /opt/cola/permits/1866403897\_1702416214.623051/0/perl-5-36-0-orig-regen-configure-1-tar-xz/metaconfig-5.36.0/U/modified/d\_setgrent.U No license file was found, but licenses were detected in source scan. ?RCS: \$Id: d\_ulimit.U 1 2006-08-24 12:32:52Z rmanfredi \$ ?RCS: ?RCS: Copyright (c) 1991-1997, 2004-2006, Raphael Manfredi ?RCS: ?RCS: You may redistribute only under the terms of the Artistic Licence, ?RCS: as specified in the README file that comes with the distribution. ?RCS: You may reuse parts of this distribution only within the terms of ?RCS: that same Artistic Licence; a copy of which may be found at the root ?RCS: of the source tree for dist 4.0. ?RCS: ?RCS: \$Log: d\_ulimit.U,v \$ ?RCS: Revision 3.0 1993/08/18 12:07:51 ram ?RCS: Baseline for dist 3.0 netwide release. ?RCS: ?MAKE:d\_ulimit: Inlibc ?MAKE: -pick add  $\%$  % < ?S:d\_ulimit: ?S: This variable conditionally defines HAS ULIMIT if ulimit() is ?S: available to get the user limits.  $2S$ : ?C:HAS\_ULIMIT (ULIMIT): ?C: This symbol, if defined, indicates that the ulimit system call is ?C: available to get the user limits.

?C:. ?H:#\$d\_ulimit HAS\_ULIMIT /\*\*/ ?H:. ?LINT:set d\_ulimit : see if ulimit exists set ulimit d\_ulimit eval \$inlibc

Found in path(s):

\* /opt/cola/permits/1866403897\_1702416214.623051/0/perl-5-36-0-orig-regen-configure-1-tar-xz/metaconfig-5.36.0/dist/U/d\_ulimit.U No license file was found, but licenses were detected in source scan.

?RCS: Copyright (c) 1996, Andy Dougherty ?RCS: ?RCS: You may distribute under the terms of either the GNU General Public ?RCS: License or the Artistic License, as specified in the README file. ?RCS: ?MAKE:perladmin: cf\_email Oldconfig Myread cat ?MAKE: -pick add  $\$  @ %< ?Y:TOP ?S:perladmin: ?S: Electronic mail address of the perl5 administrator.  $?S:$ . : Ask e-mail of administrator \$cat <<EOM

If you or somebody else will be maintaining perl at your site, please fill in the correct e-mail address here so that they may be contacted if necessary. You may enter "none" for no administrator.

## EOM

case "\$perladmin" in '') dflt="\$cf\_email";; \*) dflt="\$perladmin";; esac rp='Perl administrator e-mail address' . ./myread perladmin="\$ans"

Found in path(s): \* /opt/cola/permits/1866403897\_1702416214.623051/0/perl-5-36-0-orig-regen-configure-1-tar-xz/metaconfig-5.36.0/U/perl/perladmin.U No license file was found, but licenses were detected in source scan.

?RCS: \$Id: i\_execinfo.U 34 2010-11-27 11:55:39Z rmanfredi \$ ?RCS:

?RCS: Copyright (c) 2011, Raphael Manfredi ?RCS: ?RCS: You may redistribute only under the terms of the Artistic License, ?RCS: as specified in the README file that comes with the distribution. ?RCS: You may reuse parts of this distribution only within the terms of ?RCS: that same Artistic License; a copy of which may be found at the root ?RCS: of the source tree for dist 4.0. ?RCS: ?MAKE:i\_execinfo: Inhdr ?MAKE: -pick add  $\$  @ %< ?S:i\_execinfo: ?S: This variable conditionally defines the I\_EXECINFO symbol, and indicates ?S: whether a C program may include <execinfo.h>, for backtrace() support. ?S:. ?C:I\_EXECINFO: ?C: This symbol, if defined, indicates to the C program that it should ?C: include <execinfo.h> for backtrace() support.  $?C:$ . ?H:#\$i\_execinfo I\_EXECINFO /\*\*/ ?H:. ?LINT:set i\_execinfo : see if this is an execinfo.h system set execinfo.h i\_execinfo eval \$inhdr

Found in path(s):

\* /opt/cola/permits/1866403897\_1702416214.623051/0/perl-5-36-0-orig-regen-configure-1-tar-xz/metaconfig-5.36.0/U/modified/i\_execinfo.U

No license file was found, but licenses were detected in source scan.

?RCS: You may distribute under the terms of either the GNU General Public ?RCS: License or the Artistic License, as specified in the README file. ?RCS: ?MAKE:d\_nan: Inlibc ?MAKE: -pick add  $\$  @ %< ?S:d\_nan: ?S: This variable conditionally defines HAS\_NAN if nan() is ?S: available to generate NaN.  $2S$ : ?C:HAS\_NAN: ?C: This symbol, if defined, indicates that the nan routine is ?C: available to generate NaN.  $?C:$ . ?H:#\$d\_nan HAS\_NAN  $/*$ \*/  $?H:$ ?LINT:set d\_nan : see if nan exists

set nan d\_nan eval \$inlibc

Found in path(s): \* /opt/cola/permits/1866403897\_1702416214.623051/0/perl-5-36-0-orig-regen-configure-1-tar-xz/metaconfig-5.36.0/U/perl/d\_nan.U No license file was found, but licenses were detected in source scan. ?RCS: \$Id: d\_havetlib.U 1 2006-08-24 12:32:52Z rmanfredi \$ ?RCS: ?RCS: Copyright (c) 1991-1997, 2004-2006, Raphael Manfredi ?RCS: ?RCS: You may redistribute only under the terms of the Artistic Licence, ?RCS: as specified in the README file that comes with the distribution. ?RCS: You may reuse parts of this distribution only within the terms of ?RCS: that same Artistic Licence; a copy of which may be found at the root ?RCS: of the source tree for dist 4.0. ?RCS: ?RCS: \$Log: d\_havetlib.U,v \$ ?RCS: Revision 3.0.1.2 1997/02/28 15:36:31 ram ?RCS: patch61: replaced .a with \$\_a all over the place ?RCS: patch61: likewise for .o replaced by \$\_o ?RCS: ?RCS: Revision 3.0.1.1 1994/05/06 14:44:06 ram ?RCS: patch23: added AIX support to accept shared lib stub as termlib (WED) ?RCS: ?RCS: Revision 3.0 1993/08/18 12:06:19 ram ?RCS: Baseline for dist 3.0 netwide release. ?RCS: ?MAKE:d\_havetlib termlib: cat contains Myread Loc Filexp Oldconfig libpth \ test uname \_a \_o ?MAKE: -pick add  $\$ @ %< ?S:d\_havetlib: ?S: This variable conditionally defines the HAS\_TERMLIB symbol, which ?S: indicates to the C program that termlib-style routines are available.  $2S$ . ?S:termlib: ?S: This variable contains the argument to pass to the loader to get ?S: termlib-style routines. It is up to the Makefile.SH to make sure ?S: the value gets to the right command. Note that on many systems the ?S: termlib routines are emulated by the curses or terminfo library.  $2S$ : ?C:HAS\_TERMLIB (HAVETERMLIB): ?C: This symbol, when defined, indicates that termlib-style routines ?C: are available. There is nothing to include.  $?C:$ . ?H:#\$d\_havetlib HAS\_TERMLIB /\*\*/

?H:. ?T:xxx : where do we get termlib routines from echo " " xxx=`./loc libcurses\$\_a x \$libpth` case "\$xxx" in /\*) ar t \$xxx >grimble if \$contains tputs\$  $\alpha$  grimble >/dev/null 2>&1; then termlib='-lcurses' d\_havetlib="\$define" echo "Terminfo library found." >&4 elif \$test "x`\$uname  $2$  $>\/$ dev/null`" = xAIX; then # Ok, do the AIX shr.o fun thing /usr/ccs/bin/nm -en \$xxx 2>/dev/null >grimble if \$contains '^tputs .\*|extern|' grimble >/dev/null 2>&1; then termlib='-lcurses' d\_havetlib="\$define" echo "AIX Terminfo library found." >&4 else xxx=x fi else xxx=x fi rm -f grimble ;; esac case "\$xxx" in x) xxx=`./loc libtermlib\$\_a x \$libpth` case "\$xxx" in /usr/lib\*|/lib\*) termlib='-ltermlib' d\_havetlib="\$define" echo "Termlib library found." >&4 ;; /\*) termlib="\$xxx" d\_havetlib="\$define" echo "Termlib library found." >&4 ;; \*)  $xxx = \frac{1}{\log x}$  libtermcap\$ a x \$libpth` case "\$xxx" in /usr/lib\*|/lib\*) termlib='-ltermcap'

```
			d_havetlib="$define"
  			echo "Termcap library found." >&4
  			;;
 		/*)
  			termlib="$xxx"
  			d_havetlib="$define"
  			echo "Termcap library found." >&4
  			;;
 		*)
  			case "$termlib" in
  			'')
  				dflt=y
rp="Your system appears to NOT have termlib-style routines. Is this true?"
  				. ./myread
  				case "$ans"
 in
  				n*|f*) d_havetlib="$define"
   $cat <<<EOM'
Then where are the termlib-style routines kept? Specify either -llibname
```

```
or a full pathname (~name ok).
```
## EOM

```
					dflt=''
   					rp='Specify termlib path:'
   					. ./myread
   					termlib=`./filexp $ans`
   					;;
   				*)
   					d_havetlib="$undef"
   					termlib=''
   					echo "You will have to play around with term.c then." >&4
   					;;
  				esac
  			echo " ";;
  			*) echo "You said termlib was $termlib before." >&4;;
  			esac;;
 		esac;;
	esac;;
esac
```

```
Found in path(s):
```

```
* /opt/cola/permits/1866403897_1702416214.623051/0/perl-5-36-0-orig-regen-configure-1-tar-xz/metaconfig-
5.36.0/dist/U/d_havetlib.U
```
No license file was found, but licenses were detected in source scan.

?RCS: \$Id: html3dir.U,v \$ ?RCS: ?RCS: Copyright (c) 1999 Andy Dougherty ?RCS:

?RCS: You may redistribute only under the terms of the Artistic License, ?RCS: as specified in the README file that comes with the distribution. ?RCS: You may reuse parts of this distribution only within the terms of ?RCS: that same Artistic License; a copy of which may be found at the root ?RCS: of the source tree for dist 3.0. ?RCS: ?RCS: \$Log: html3dir.U,v \$ ?RCS: ?MAKE:html3dir html3direxp installhtml3dir: cat sed Loc Myread \ spackage test Getfile Setprefixvar Prefixit Prefixup html1dir ?MAKE: -pick add \$@ %< ?Y:TOP ?D:html3dir='' ?S:html3dir: ?S: This variable contains the name of the directory in which html ?S: source pages are to be put. This directory is for pages ?S: that describe libraries or modules. It is intended to ?S: correspond roughly to section 3 of the Unix manuals. ?S:. ?D:html3direxp='' ?S:html3direxp: ?S: This variable is the same as the html3dir variable, but is filename ?S: expanded at configuration time, for convenient use in makefiles. ?S:. ?D:installhtml3dir='' ?S:installhtml3dir: ?S: This variable is really the same as html3direxp, unless you are ?S: using a different installprefix. For extra portability, you ?S: should only use this variable within your makefiles. ?S:. ?LINT:change prefixvar ?LINT:set html3direxp ?LINT:set installhtml3dir : determine where html pages for libraries and modules go set html3dir html3dir none eval \$prefixit \$cat <<EOM If you wish to install html files for modules associated with \$spackage, indicate the appropriate directory here. To skip installing html files, answer "none". EOM : There is no obvious default. If they have specified html1dir, then

: try to key off that, possibly changing .../html1 into .../html3.

case "\$html3dir" in

") html3dir=`echo "\$html1dir" | \$sed 's/1\$/3\$/" ;;

\*) dflt=\$html3dir ;; esac  $fn=dn+\sim$ rp="Directory for the \$spackage module html pages?" . ./getfile prefixvar=html3dir . ./setprefixvar : Use ' ' for none so value is preserved next time through Configure  $\text{Stest } X \text{``Shtml3dir''} = \text{``}X \text{''} \& \& \text{html3dir}$ 

Found in path(s):

\* /opt/cola/permits/1866403897\_1702416214.623051/0/perl-5-36-0-orig-regen-configure-1-tar-xz/metaconfig-5.36.0/U/installdirs/html3dir.U

No license file was found, but licenses were detected in source scan.

?RCS: \$Id\$

?RCS:

?RCS: Copyright (c) 1991-1997, 2004-2006, Raphael Manfredi

?RCS:

?RCS: You may redistribute only under the terms of the Artistic License,

?RCS: as specified in the README file that comes with the distribution.

?RCS: You may reuse parts of this distribution only within the terms of

?RCS: that same Artistic License; a copy of which may be found at the root

?RCS: of the source tree for dist 4.0.

?RCS:

?RCS: \$Log: d\_safemcpy.U,v \$

?RCS: Revision 3.0.1.5 1997/02/28 15:41:12 ram

?RCS: patch61: improved overlapping copy check

?RCS: patch61: comfort them if they have memmove

?RCS: patch61: added ?F: metalint hint

?RCS:

?RCS: Revision 3.0.1.4 1995/07/25 13:58:46 ram

?RCS: patch56: re-arranged compile line to include ldflags before objects ?RCS:

?RCS: Revision 3.0.1.3 1995/03/21 08:47:26 ram

?RCS: patch52: swapped two first arguments of memcpy() calls ?RCS:

?RCS: Revision 3.0.1.2 1994/10/29 16:15:10

ram

?RCS: patch36: added 'ldflags' to the test compile line (ADO)

?RCS:

?RCS: Revision 3.0.1.1 1994/05/06 14:53:12 ram

?RCS: patch23: ensure string is not optimized in read-only memory (ADO) ?RCS:

?RCS: Revision 3.0 1993/08/18 12:06:58 ram

?RCS: Baseline for dist 3.0 netwide release.

?RCS:

?MAKE:d\_safemcpy: cat d\_memcpy +cc +optimize +ccflags +libs +ldflags rm \ d\_memmove i\_memory i\_stdlib i\_string i\_unistd Oldconfig Setvar ?MAKE: -pick add \$@ %< ?S:d\_safemcpy: ?S: This variable conditionally defines the HAS\_SAFE\_MEMCPY symbol if ?S: the memcpy() routine can do overlapping copies. ?S:. ?C:HAS\_SAFE\_MEMCPY (SAFE\_MEMCPY): ?C: This symbol, if defined, indicates that the memcpy routine is available ?C: to copy potentially overlapping memory blocks. Otherwise you should ?C: probably use memmove() or memcpy(). If neither is defined, roll your ?C: own version.  $?C:$ . ?H:#\$d\_safemcpy HAS\_SAFE\_MEMCPY /\*\*/ ?H:. ?F:!safemcpy ?LINT: set d\_safemcpy : can memcpy handle overlapping blocks? ?X: assume the worst val="\$undef" case "\$d\_memcpy" in "\$define") echo " " echo "Checking to see if your memcpy() can do overlapping copies..." >&4 \$cat >foo.c <<EOCP #\$i\_memory I\_MEMORY #\$i\_stdlib I\_STDLIB #\$i\_string I\_STRING #\$i\_unistd I\_UNISTD **EOCP**  \$cat >>foo.c <<'EOCP' #include <stdio.h> #ifdef I\_MEMORY # include <memory.h> #endif #ifdef I\_STDLIB # include <stdlib.h> #endif #ifdef I\_STRING # include <string.h> #else # include <strings.h> #endif #ifdef I\_UNISTD # include <unistd.h> /\* Needed for NetBSD \*/ #endif int main()

```
{
char buf[128], abc[128];
char *b;
int len;
int off;
int align;
```

```
/* Copy "abcde..." string to char abc[] so that gcc doesn't
  try to store the string in read-only memory. */
memcpy(abc, "abcdefghijklmnopqrstuvwxyz0123456789", 36);
```

```
for (align = 7; align >= 0; align--) {
for (len = 36; len; len--) {
 b = \text{buf}+ \text{align};		memcpy(b, abc, len);
 for (off = 1; off \le len; off++) {
  			memcpy(b+off, b, len);
  			memcpy(b, b+off, len);
  			if (memcmp(b, abc, len))
  exit(1);		}
	}
}
exit(0);
}
EOCP
	if
 $cc $optimize $ccflags $ldflags \
    		 -o safemcpy foo.c $libs >/dev/null 2>&1; then
 		if ./safemcpy 2>/dev/null; then
  			echo "Yes, it can."
  			val="$define"
 		else
  			echo "It can't, sorry."
  			case "$d_memmove" in
  "$define") echo "But that's Ok since you have memmove()." ;;
  			esac
 		fi
	else
 		echo "(I can't compile the test program, so we'll assume not...)"
 		case "$d_memmove" in
 		"$define") echo "But that's Ok since you have memmove()." ;;
 		esac
	fi
	;;
esac
$rm -f foo.* safemcpy core
set d_safemcpy
```
eval \$setvar

Found in path(s):

\* /opt/cola/permits/1866403897\_1702416214.623051/0/perl-5-36-0-orig-regen-configure-1-tar-xz/metaconfig-5.36.0/dist/U/d\_safemcpy.U

No license file was found, but licenses were detected in source scan.

?RCS: \$Id: d\_endnent.U,v 3.0 1993/08/18 12:06:09 ram Exp \$ ?RCS: ?RCS: Copyright (c) 1991-1993, Raphael Manfredi ?RCS: ?RCS: You may redistribute only under the terms of the Artistic License, ?RCS: as specified in the README file that comes with the distribution. ?RCS: You may reuse parts of this distribution only within the terms of ?RCS: that same Artistic License; a copy of which may be found at the root ?RCS: of the source tree for dist 3.0. ?RCS: ?RCS: \$Log: d\_endnent.U,v \$ ?RCS: Revision 3.0 1993/08/18 12:06:09 ram ?RCS: Baseline for dist 3.0 netwide release. ?RCS: ?MAKE:d\_endnent: Inlibc ?MAKE: -pick add \$@ %< ?S:d\_endnent: ?S: This variable conditionally defines HAS\_ENDNETENT if endnetent() is ?S: available to close whatever was being used for network queries. ?S:. ?C:HAS\_ENDNETENT: ?C: This symbol, if defined, indicates that the endnetent() routine is ?C: available to close whatever was being used for network queries.  $?C:$ . ?H:#\$d\_endnent HAS\_ENDNETENT /\*\*/ ?H:. ?LINT:set d\_endnent : see if endnetent exists set endnetent d\_endnent eval \$inlibc Found in path(s): \* /opt/cola/permits/1866403897\_1702416214.623051/0/perl-5-36-0-orig-regen-configure-1-tar-xz/metaconfig-5.36.0/U/modified/d\_endnent.U No license file was found, but licenses were detected in source scan.

?RCS: \$Id\$ ?RCS: ?RCS: Copyright (c) 2001, Jarkko Hietaniemi ?RCS:
?RCS: You may redistribute only under the terms of the Artistic License, ?RCS: as specified in the README file that comes with the distribution. ?RCS: You may reuse parts of this distribution only within the terms of ?RCS: that same Artistic License; a copy of which may be found at the root ?RCS: of the source tree for dist 3.0. ?RCS: ?RCS: ?MAKE:d\_dirfd: Compile cat rm Setvar i\_dirent i\_sysdir i\_sysndir i\_systypes i\_stdlib ?MAKE: -pick add  $\$  @ %< ?S:d\_dirfd: ?S: This variable conditionally defines the HAS\_DIRFD constant, ?S: which indicates to the C program that dirfd() is available ?S: to return the file descriptor of a directory stream. ?S:. ?C:HAS\_DIRFD: ?C: This manifest constant lets the C program know that dirfd ?C: is available.  $?C:$ . ?H:#\$d\_dirfd HAS\_DIRFD /\*\*/ ?H:. ?LINT:set d\_dirfd ?X: Can't use Inlibc because dirfd() might be a macro. : Look for dirfd echo " " \$cat >dirfd.c <<EOM #include <stdio.h> #\$i\_stdlib I\_STDLIB #ifdef I\_STDLIB #include <stdlib.h> #endif #\$i\_dirent I\_DIRENT /\*\*/ #\$i\_sysdir I\_SYS\_DIR /\*\*/ #\$i\_sysndir I\_SYS\_NDIR /\*\*/ #\$i\_systypes I\_SYS\_TYPES /\*\*/ #if defined(I\_SYS\_TYPES) #include <sys/types.h> #endif #if defined(I\_DIRENT) #include <dirent.h> #else #ifdef I\_SYS\_NDIR #include <sys/ndir.h> #else #ifdef I\_SYS\_DIR #include <sys/dir.h> #endif #endif

```
#endif
int main() {
DIR *dirp = opendir(".");
if \left(\text{dirfd}(\text{dirp})\right) > = 0)
 exit(0);	else
 exit(1);
}
EOM
val=$undef
set dirfd
if eval $compile; then
	val="$define"
fi
case "$val" in
\deltadefine) echo "dirfd() found." > \&4;;
*) echo "dirfd() NOT found." > &4;;
esac
set d_dirfd
eval $setvar
$rm -f dirfd*
Found in path(s):
* /opt/cola/permits/1866403897_1702416214.623051/0/perl-5-36-0-orig-regen-configure-1-tar-xz/metaconfig-
5.36.0/U/perl/d_dirfd.U
No license file was found, but licenses were detected in source scan.
?RCS: $Id: i_grp.U,v 3.0 1993/08/18 12:08:20 ram Exp $
?RCS:
?RCS: Copyright (c) 1991-1993, Raphael Manfredi
?RCS:
?RCS: You may redistribute only under the terms of the Artistic License,
?RCS: as specified in the README file that comes with the distribution.
?RCS: You may reuse parts of this distribution only within the terms of
?RCS: that same Artistic License; a copy of which may be found at the root
?RCS: of the source tree for dist 3.0.
?RCS?RCS: GRPASSWD detection added by Andy Dougherty July 14, 1998.
?RCS:
?RCS: $Log: i_grp.U,v $
?RCS: Revision 3.0 1993/08/18 12:08:20 ram
?RCS: Baseline for dist 3.0 netwide release.
?RCS:
?MAKE:i_grp d_grpasswd: \
	contains rm cppstdin cppflags cppminus Inhdr Findhdr Setvar
?MAKE: -pick add \@ %<
?S:i_grp:
?S: This variable conditionally defines the I_GRP symbol, and indicates
```
?S: whether a C program should include  $\langle$ grp.h>. ?S:. ?S:d\_grpasswd: ?S: This variable conditionally defines GRPASSWD, which indicates ?S: that struct group in <grp.h> contains gr\_passwd. ?S:. ?C:I\_GRP: ?C: This symbol, if defined, indicates to the C program that it should ?C: include <grp.h>. ?C:. ?C:GRPASSWD: ?C: This symbol, if defined, indicates to the C program that struct group ?C: in <grp.h> contains gr\_passwd. ?C:. ?H:#\$i\_grp I\_GRP /\*\*/ ?H:#\$d\_grpasswd GRPASSWD /\*\*/ ?H:. ?LINT:set i\_grp d\_grpasswd ?T: xxx : see if this is an grp system set grp.h i\_grp eval \$inhdr case "\$i\_grp" in \$define) xxx=`./findhdr grp.h` \$cppstdin \$cppflags \$cppminus < \$xxx >\$\$.h if \$contains 'gr\_passwd' \$\$.h >/dev/null 2>&1; then val="\$define" else val="\$undef" fi set d\_grpasswd eval \$setvar \$rm -f \$\$.h ;; \*) val="\$undef"; set d\_grpasswd; eval \$setvar ;; esac Found in path(s): \* /opt/cola/permits/1866403897\_1702416214.623051/0/perl-5-36-0-orig-regen-configure-1-tar-xz/metaconfig-

```
5.36.0/U/modified/i_grp.U
```
?RCS: \$Id: privlib.U,v 3.1 1999/07/08 18:32:29 doughera Exp doughera \$ ?RCS: ?RCS: Copyright (c) 1991-1993, Raphael Manfredi ?RCS: ?RCS: This file is included with or a derivative work of a file included ?RCS: with the metaconfig program of Raphael Manfredi's "dist" distribution. ?RCS: In accordance with clause 7 of dist's modified Artistic License: ?RCS: ?RCS: You may distribute under the terms of either the GNU General Public ?RCS: License or the Artistic License, as specified in the README file. ?RCS: ?RCS: \$Log: privlib.U,v \$ ?RCS: Revision 3.1 1999/07/08 18:32:29 doughera ?RCS: Updated for perl5.005\_5x ?RCS: ?RCS: Revision 3.0.1.4 1995/09/25 09:17:09 ram ?RCS: patch59: unit is now forced to the top of Configure, if possible ?RCS: ?RCS: Revision 3.0.1.3 1995/01/30 14:44:23 ram ?RCS: patch49: can now handle installation prefix changes (from WED) ?RCS: ?RCS: Revision 3.0.1.2 1994/08/29 16:31:52 ram ?RCS: patch32: now uses installation prefix ?RCS: ?RCS: Revision 3.0.1.1 1993/09/13 16:12:34 ram ?RCS: patch10: added support for /local/lib (WED) ?RCS: patch10: prompt phrasing made more explicit (WED) ?RCS: ?RCS: Revision 3.0 1993/08/18 12:09:35 ram ?RCS: Baseline for dist 3.0 netwide release. ?RCS: ?MAKE:privlib privlibexp installprivlib: package cat Getfile Oldconfig \ Setprefixvar Prefixit version installstyle binexp ?MAKE: -pick add  $\$  @ %< ?Y:TOP ?D:privlib='' ?S:privlib: ?S: This variable contains the eventual value of the PRIVLIB symbol, ?S: which is the name of the private library for this package. It may ?S: have a  $\sim$  on the front. It is up to the makefile to eventually create ?S: this directory while performing installation (with  $\sim$  substitution).  $2S$ : ?D:privlibexp='' ?S:privlibexp: ?S: This variable is the ~name expanded version of privlib, so that you

No license file was found, but licenses were detected in source scan.

?S: may use it directly in Makefiles or shell scripts. ?S:. ?D:installprivlib='' ?S:installprivlib: ?S: This variable is really the same as privlibexp but may differ on

?S: those systems using AFS. For extra portability, only this variable

?S: should be used in makefiles.

?S:.

?C:PRIVLIB:

?C: This symbol contains the name of the private library for this package.

?C: The library is private in the sense that it needn't be in anyone's

?C: execution path, but it should be accessible by the world. The program

?C: should be prepared to do  $\sim$  expansion.

?C:.

?C:PRIVLIB\_EXP:

?C: This symbol contains the ~name expanded version of PRIVLIB, to be used

?C: in programs that are not prepared to deal with  $\sim$  expansion at run-time.  $?C$ :.

?H:#define PRIVLIB "\$privlib" /\*\*/

?H:#define PRIVLIB EXP "\$privlibexp" /\*\*/

?H:.

?LINT:change prefixvar

?LINT:set installprivlib

?LINT:set privlib

?LINT:set privlibexp

: determine where private library files go

: Usual default is /usr/local/lib/perl5/\$version.

: Also allow things like /opt/perl/lib/\$version, since

: /opt/perl/lib/perl5... would be redundant.

: The default "style"

setting is made in installstyle.U

case "\$installstyle" in

\*lib/perl5\*) set dflt privlib lib/\$package/\$version ;;

\*) set dflt privlib lib/\$version ;;

esac

eval \$prefixit \$cat <<EOM

There are some auxiliary files for \$package that need to be put into a private library directory that is accessible by everyone.

## EOM

?X: Force dependency on bin.U fn=\$binexp  $fn=d \sim +$ rp='Pathname where the private library files will reside?' . ./getfile

prefixvar=privlib

. ./setprefixvar

Found in path(s):

\* /opt/cola/permits/1866403897\_1702416214.623051/0/perl-5-36-0-orig-regen-configure-1-tar-xz/metaconfig-5.36.0/U/installdirs/privlib.U

No license file was found, but licenses were detected in source scan.

?RCS: \$Id\$

?RCS:

?RCS: Copyright (c) 1999 Jarkko Hietaniemi

?RCS:

?RCS: You may redistribute only under the terms of the Artistic License,

?RCS: as specified in the README file that comes with the distribution.

?RCS: You may reuse parts of this distribution only within the terms of

?RCS: that same Artistic License; a copy of which may be found at the root

?RCS: of the source tree for dist 3.0.

?RCS:

?MAKE:sitehtml3dir sitehtml3direxp installsitehtml3dir: Getfile \

 Setprefixvar prefix siteprefix html3dir sed

?MAKE: -pick add  $\%$  % <

?Y:TOP

?D:sitehtml3dir=''

?S:sitehtml3dir:

?S: This variable contains the name of the directory in which site-specific

?S: library html source pages are to be put. It is the responsibility of the

?S: Makefile.SH to get the value of this into the proper command.

?S: You must be prepared to do the ~name expansion yourself.

?S: The standard distribution will put nothing in this directory.

?S: After

perl has been installed, users may install their own local

?S: library html pages in this directory with

?S: MakeMaker Makefile.PL

?S: or equivalent. See INSTALL for details.

 $?S:$ .

?D:sitehtml3direxp=''

?S:sitehtml3direxp:

?S: This variable is the same as the sitehtml3dir variable, but is filename

?S: expanded at configuration time, for convenient use in makefiles.

 $2S$ .

?D:installsitehtml3dir=''

?S:installsitehtml3dir:

?S: This variable is really the same as sitehtml3direxp, unless you are using

?S: AFS in which case it points to the read/write location whereas

?S: html3direxp only points to the read-only access location. For extra

?S: portability, you should only use this variable within your makefiles. ?S:.

?LINT:change prefixvar

?LINT:set installsitehtml3dir

?LINT:set sitehtml3dir

?LINT:set sitehtml3direxp

: determine where add-on library html pages go

: There is no standard location, so try to copy the previously-selected

: directory structure for the core html pages.

case

"\$sitehtml3dir" in

'') dflt=`echo "\$html3dir" | \$sed "s#^\$prefix#\$siteprefix#"` ;;

\*) dflt=\$sitehtml3dir ;;

esac

case "\$dflt" in

''|' ') dflt=none ;;

esac

 $fn=dn+\sim$ 

rp='Pathname where the site-specific library html pages should be installed?'

. ./getfile

prefixvar=sitehtml3dir

. ./setprefixvar

Found in path(s):

\* /opt/cola/permits/1866403897\_1702416214.623051/0/perl-5-36-0-orig-regen-configure-1-tar-xz/metaconfig-5.36.0/U/installdirs/sitehtml3dir.U

No license file was found, but licenses were detected in source scan.

?RCS: \$Id: usethreads.U,v \$

?RCS:

?RCS: Copyright (c) 1998-2000 Andy Dougherty

?RCS:

?RCS: You may distribute under the terms of either the GNU General Public

?RCS: License or the Artistic License, as specified in the README file.

?RCS:

?RCS: \$Log: usethreads.U,v \$

?RCS:

?MAKE:usethreads useithreads d\_oldpthreads usereentrant: \

 Myread Oldconfig Setvar test cat

?MAKE: -pick add \$@ %<

?Y:TOP

?S:usethreads:

?S: This variable conditionally defines the USE\_THREADS symbol,

?S: and indicates that Perl should be built to use threads.

 $2S$ :

?S:useithreads:

?S: This variable conditionally defines the USE\_ITHREADS symbol,

?S: and indicates that Perl should be built to use the interpreter-based

?S: threading implementation.

?S:.

?X: I'm putting old\_pthreads in this unit because it might eventually

?X: be part of an automatic determination to see if we can use threads

?X: at all.

?S:d\_oldpthreads:

?S: This variable conditionally

defines the OLD\_PTHREADS\_API symbol,

?S: and indicates that Perl should be built to use the old

?S: draft POSIX threads API. This is only potentially meaningful if

?S: usethreads is set.

 $2S$ .

?S:usereentrant:

?S: This variable conditionally defines the USE\_REENTRANT\_API symbol,

?S: which indicates that the thread code may try to use the various

?S: \_r versions of library functions. This is only potentially

?S: meaningful if usethreads is set and is very experimental, it is

?S: not even prompted for.

?S:.

?C:USE\_ITHREADS:

?C: This symbol, if defined, indicates that Perl should be built to

?C: use the interpreter-based threading implementation.

?C:.

?C:USE\_THREADS:

?C: This symbol, if defined, indicates that Perl should

?C: be built to use threads. At present, it is a synonym for

?C: and USE\_ITHREADS, but eventually the source ought to be

?C: changed to use this to mean \_any\_ threading implementation.

?C:.

?C:OLD\_PTHREADS\_API:

?C: This symbol, if defined, indicates that Perl should

 $2C \cdot$  be

built to use the old draft POSIX threads API.

 $?C:$ .

?C:USE\_REENTRANT\_API:

?C: This symbol, if defined, indicates that Perl should

?C: try to use the various \_r versions of library functions.

?C: This is extremely experimental.

?C:.

?H:#\$useithreads USE\_ITHREADS /\*\*/

?H:#\$usethreads USE\_THREADS /\*\*/

?H:#\$d\_oldpthreads OLD\_PTHREADS\_API /\*\*/

?H:#\$usereentrant USE\_REENTRANT\_API /\*\*/

 $?H:$ .

?LINT:set usethreads d\_oldpthreads

?INIT:: set usethreads on the Configure command line to enable threads.

?INIT:usereentrant='undef'

?F:!usethreads.cbu

: Do we want threads support and if so, what type

?X: We should really have some explanatory text here, and some

?X: automatic setting of sensible defaults.

case "\$usethreads" in  $\delta$ define|true|[yY]\*) dflt='y';; \*) # Catch case where user specified ithreads but # forgot -Dusethreads (A.D. 4/2002)

```
 case "$useithreads" in
     *$define*)	dflt='y';;
    *) dflt='n':;
     esac
     ;;
esac
cat <<EOM
```
Perl can be built to offer a form of threading support on some systems To do so, Configure can be run with -Dusethreads.

Note that Perl built with threading support runs slightly slower and uses slightly more memory than plain Perl.

If this doesn't make any sense to you, just accept the default '\$dflt'. EOM rp='Build a threading Perl?' . ./myread case "\$ans" in y|Y) val="\$define" ;; \*) val=" $\text{Sunder"$ ; esac set usethreads eval \$setvar

```
useithreads="$usethreads"
```

```
?X: Check out what kind of threads API we have
case "$d_oldpthreads" in
") : Configure tests would be welcome here. For now, assume undef.
	val="$undef" ;;
*)	val="$d_oldpthreads" ;;
esac
set d_oldpthreads
eval $setvar
```
?X: In general, -lpthread needs to come before -lc but after other ?X: libraries such as -lgdbm and such like. We assume here that -lc

?X: is present in libswanted. If that fails to be true, then this

?X: can be changed to add pthread to the very end of libswanted.

: Look for a hint-file generated 'call-back-unit'. If the

:

user has specified that a threading perl is to be built,

: we may need to set or change some other defaults.

if \$test -f usethreads.cbu; then

echo "Your platform has some specific hints regarding threaded builds, using them..."

. ./usethreads.cbu

else

```
 case "$usethreads" in
```
 "\$define"|true|[yY]\*)

 \$cat <<EOM

(Your platform does not have any specific hints for threaded builds.

Assuming POSIX threads, then.)

#### EOM

 ;;

esac

fi

Found in path(s):

 $*$ /opt/cola/permits/1866403897\_1702416214.623051/0/perl-5-36-0-orig-regen-configure-1-tar-xz/metaconfig-5.36.0/U/threads/usethreads.U

No license file was found, but licenses were detected in source scan.

?RCS: \$Id: d\_gethbynm.U 1 2006-08-24 12:32:52Z rmanfredi \$

?RCS:

?RCS: Copyright (c) 1991-1997, 2004-2006, Raphael Manfredi ?RCS:

?RCS: You may redistribute only under the terms of the Artistic License,

?RCS: as specified in the README file that comes with the distribution.

?RCS: You may reuse parts of this distribution only within the terms of

?RCS: that same Artistic License; a copy of which may be found at the root

?RCS: of the source tree for dist 4.0.

?RCS:

?RCS: \$Log: d\_gethbynm.U,v \$

?RCS: Revision 3.0 1993/08/18 12:06:08 ram

?RCS: Baseline for dist 3.0 netwide release.

?RCS:

?MAKE:d\_gethbyname: Inlibc

?MAKE: -pick add  $\$  @ %<

?S:d\_gethbyname (d\_gethbynm d\_gethhstby):

?S: This variable conditionally defines the HAS\_GETHOSTBYNAME symbol, which

?S: indicates to the C program that the gethostbyname() routine is available

?S: to look up host names in some data base or other.

?S:.

?C:HAS\_GETHOSTBYNAME (GETHOSTBYNAME):

?C: This

symbol, if defined, indicates that the gethostbyname() routine is

?C: available to look up host names in some data base or other. ?C:.

?H:#\$d\_gethbyname HAS\_GETHOSTBYNAME /\*\*/

#### ?H:.

?LINT:set d\_gethbyname : see if gethostbyname exists set gethostbyname d\_gethbyname eval \$inlibc

Found in path(s):

\* /opt/cola/permits/1866403897\_1702416214.623051/0/perl-5-36-0-orig-regen-configure-1-tar-xz/metaconfig-5.36.0/U/modified/d\_gethbynm.U No license file was found, but licenses were detected in source scan.

## ?RCS:

?RCS: Copyright (c) 2012 Raphael Manfredi ?RCS: ?RCS: You may redistribute only under the terms of the Artistic Licence, ?RCS: as specified in the README file that comes with the distribution. ?RCS: You may reuse parts of this distribution only within the terms of ?RCS: that same Artistic Licence; a copy of which may be found at the root ?RCS: of the source tree for dist 4.0. ?RCS: ?MAKE:Assert: cat ?MAKE: -pick add \$@ %< ?F:./static\_assert.h : static assertion checking include file  $?X:$ ?X: C programs can include this file to perform STATIC\_ASSERT() checks ?X: which are done at compile-time and cause the compilation to fail when ?X: the expression is false. ?X: ?X: It is sufficient to compile with: \$cc -c \$ccflags try.c ?X: There is no need to link the file to spot the assertion failure.  $\gamma$ . \$cat >static\_assert.h <<'EOC' #define STATIC\_ASSERT(expr) \ do { switch (0) { case ((expr)  $? 1 : 0$ ): case 0: break; } } while(0) EOC Found in path(s): \* /opt/cola/permits/1866403897\_1702416214.623051/0/perl-5-36-0-orig-regen-configure-1-tar-xz/metaconfig-5.36.0/dist/U/Assert.U No license file was found, but licenses were detected in source scan.

?RCS: \$Id\$ ?RCS: ?RCS: Copyright (c) 2000 Jarkko Hietaniemi ?RCS: ?RCS: You may distribute under the terms of either the GNU General Public

?RCS: License or the Artistic License, as specified in the README file. ?RCS: ?MAKE:d\_isnanl: Inlibc ?MAKE: -pick add \$@ %< ?S:d\_isnanl: ?S: This variable conditionally defines the HAS\_ISNANL symbol, which ?S: indicates to the C program that the isnanl() routine is available. ?S:. ?C:HAS\_ISNANL: ?C: This symbol, if defined, indicates that the isnanl routine is ?C: available to check whether a long double is a NaN. ?C:. ?H:#\$d\_isnanl HAS\_ISNANL /\*\*/ ?H:. ?LINT:set d\_isnanl : see if isnanl exists set isnanl d\_isnanl eval \$inlibc Found in path(s):  $*$ /opt/cola/permits/1866403897\_1702416214.623051/0/perl-5-36-0-orig-regen-configure-1-tar-xz/metaconfig-5.36.0/U/perl/d\_isnanl.U No license file was found, but licenses were detected in source scan. ?RCS: \$Id: archname.U,v 3.0.1.3 1997/02/28 15:24:32 ram Exp \$ ?RCS: ?RCS: Copyright (c) 1991-1993, Raphael Manfredi ?RCS: ?RCS: You may redistribute only under the terms of the Artistic License, ?RCS: as specified in the README file that comes with the distribution. ?RCS: You may reuse parts of this distribution only within the terms of ?RCS: that same Artistic License; a copy of which may be found at the root ?RCS: of the source tree for dist 3.0. ?RCS: ?RCS: \$Log: archname.U,v \$ ?RCS: Revision 3.0.1.3 1997/02/28 15:24:32 ram ?RCS: patch61: changed the way the archname is mangled from uname ?RCS: ?RCS: Revision 3.0.1.2 1995/05/12 12:05:24 ram ?RCS: patch54: protect against spaces in "uname -m" output (ADO) ?RCS: ?RCS: Revision 3.0.1.1 1995/02/15 14:14:21 ram ?RCS: patch51: created ?RCS: ?MAKE:archname myarchname useversionedarchname: sed Loc Myread Oldconfig \ osname test rm usethreads usemultiplicity use64bitint use64bitall \ archname64 uselongdouble longdblsize doublesize targetarch Setvar \

 api\_versionstring usequadmath ?MAKE: -pick add  $\%$  % < ?S:archname: ?S: This variable is a short name to characterize the current ?S: architecture. It is used mainly to construct the default archlib. ?S:. ?S:myarchname: ?S: This variable holds the architecture name computed by Configure in ?S: a previous run. It is not intended to be perused by any user and ?S: should never be set in a hint file. ?S:. ?S:useversionedarchname: ?S: This variable indicates whether to include the \$api\_versionstring ?S: as a component of the \$archname. ?S:. ?C:ARCHNAME: ?C: This symbol holds a string representing the architecture name. ?C: It may be used to construct an architecture-dependant pathname ?C: where library files may be held under a private library, for ?C: instance.  $2^{\circ}$ ?H:#define ARCHNAME "\$archname" /\*\*/ ?H:. ?T:xxx tarch ?F:!archname.cbu ?INIT:archname='' : determine the architecture name echo " "  $\gamma$ . We always recompute archname in case osname changes. However, we need ?X: to be careful since, as ADO rightfully pointed out, some systems pick ?X: silly architecture names (0001307135000-aix on AIX or 9000/715-ux under ?X: HP-UX). Therefore, we allow hint files to superseed our guess and ask ?X: the user for confirmation. if xxx=`./loc arch blurfl \$pth`; \$test -f "\$xxx"; then tarch=`arch`"-\$osname" elif xxx=`./loc uname blurfl \$pth`; \$test -f "\$xxx" ; then if uname  $-m$  > tmparch  $2 > 2$  ; then tarch=`\$sed -e 's/  $*$ \$//' -e 's/ /\_/g' \ -e 's/\$/'"-\$osname/" tmparch` else tarch="\$osname" fi \$rm -f tmparch else tarch="\$osname" fi case "\$myarchname" in

```
''|"$tarch") ;;
*)
	echo "(Your architecture name used to be $myarchname.)"
	archname=''
	;;
esac
case "$targetarch" in
'') ;;
?X: Very GCCian.
*) archname=`echo $targetarch|sed 's,\binom{6}{-}*-,,'` ;;
esac
myarchname="$tarch"
case "$archname" in
'') dflt="$tarch";;
*) dflt="$archname";;
esac
rp='What is your architecture name'
. ./myread
archname="$ans"
:
 optionally add API version to the architecture for versioned archlibs
case "$useversionedarchname" in
$define|true|[yY]*) dflt='y';;
*) dflt='n';;esac
rp='Add the Perl API version to your archname?'
. ./myread
case "$ans" in
y|Y) useversionedarchname="$define" ;;
*) useversionedarchname="$undef" ;;
esac
case "$useversionedarchname" in
$define)
	case "$archname" in
	*-$api_versionstring)
 		echo "...and architecture name already has -$api_versionstring" >&4
 		;;
	*)
 		archname="$archname-$api_versionstring"
 		echo "...setting architecture name to $archname." >&4
 		;;
	esac
	;;
esac
@if usethreads
case "$usethreads" in
```

```
$define)
	echo "Threads selected." >&4
	case "$archname" in
	*-thread*) echo "...and architecture name already has -thread." >&4
		;;
	*) archname="$archname-thread"
		echo "...setting architecture name to $archname." >&4
 		;;
	esac
	;;
esac
@end
@if usemultiplicity
case "$usemultiplicity" in
$define)
	echo "Multiplicity selected."
 >&4
	case "$archname" in
	*-multi*) echo "...and architecture name already has -multi." >&4
		;;
	*) archname="$archname-multi"
		echo "...setting architecture name to $archname." >&4
 		;;
	esac
	;;
esac
@end
@if use64bitint
case "$use64bitint$use64bitall" in
*"$define"*)
	case "$archname64" in
	'')
		echo "This architecture is naturally 64-bit, not changing architecture name." >&4
 		;;
	*)
 		case "$use64bitint" in
 		"$define") echo "64 bit integers selected." >&4 ;;
 		esac
 		case "$use64bitall" in
 		"$define") echo "Maximal 64 bitness selected." >&4 ;;
 		esac
 		case "$archname" in
 		*-$archname64*) echo "...and architecture name already has $archname64." >&4
 			;;
 		*) archname="$archname-$archname64"
 			echo "...setting architecture name to $archname." >&4
 			;;
 		esac
```
 ;; esac esac @end @if uselongdouble case "\$uselongdouble" in \$define) echo "Long doubles selected." >&4 case "\$longdblsize" in \$doublesize) echo "...but long doubles are equal to doubles, not changing architecture name." >&4 ;; \*) case "\$archname" in \*-ld\*) echo "...and architecture name already has -ld." >&4 ;; \*) archname="\$archname-ld" echo "...setting architecture name to \$archname." >&4 ;; esac ;; esac ;; esac @end @if usequadmath case "\$usequadmath" in \$define) echo "quadmath selected." >&4 case "\$archname" in \*-quadmath\*) echo "...and architecture name already has -quadmath." >&4 ;; \*) archname="\$archname-quadmath" echo "...setting architecture name to \$archname." >&4 ;; esac ;; esac @end if \$test -f archname.cbu; then echo "Your platform has some specific hints for architecture name, using them..." . ./archname.cbu fi Found in path(s): \* /opt/cola/permits/1866403897\_1702416214.623051/0/perl-5-36-0-orig-regen-configure-1-tar-xz/metaconfig-5.36.0/U/threads/archname.U

No license file was found, but licenses were detected in source scan.

?RCS: \$Id: d\_setpgrp.U,v 3.0.1.3 1997/02/28 15:44:16 ram Exp \$ ?RCS: ?RCS: Copyright (c) 1991-1993, Raphael Manfredi ?RCS: ?RCS: You may redistribute only under the terms of the Artistic License, ?RCS: as specified in the README file that comes with the distribution. ?RCS: You may reuse parts of this distribution only within the terms of ?RCS: that same Artistic License; a copy of which may be found at the root ?RCS: of the source tree for dist 3.0. ?RCS: ?RCS: \$Log: d\_setpgrp.U,v \$ ?RCS: Revision 3.0.1.3 1997/02/28 15:44:16 ram ?RCS: patch61: obsoleted USE\_BSDGRP in favor of USE\_BSD\_SETPGRP ?RCS: patch61: another unit now also defines a USE\_BSD\_GETPGRP ?RCS: patch61: fallback for test program failure improved ?RCS: ?RCS: Revision 3.0.1.2 1995/07/25 13:59:30 ram ?RCS: patch56: re-arranged compile line to include ldflags before objects ?RCS: ?RCS: Revision 3.0.1.1 1994/10/29 16:15:37 ram ?RCS: patch36: added 'ldflags' to the test compile line (ADO) ?RCS: patch36: call ./usg explicitly instead of relying on PATH ?RCS: ?RCS: Revision 3.0 1993/08/18 12:07:09 ram ?RCS: Baseline for dist 3.0 netwide release. ?RCS: ?MAKE:d\_setpgrp d\_bsdsetpgrp: cat rm\_try +cc +libs +ccflags \ +ldflags Inlibc Guess Setvar i\_unistd i\_stdlib run ?MAKE: -pick add \$@ %< ?S:d\_setpgrp: ?S: This variable conditionally defines HAS\_SETPGRP if setpgrp() is ?S: available to set the current process group. ?S:. ?S:d\_bsdsetpgrp (d\_bsdpgrp): ?S: This variable conditionally defines USE\_BSD\_SETPGRP if ?S: setpgrp needs two arguments whereas USG one needs none. ?S: See also d setpgid for a POSIX interface. ?S:. ?C:HAS\_SETPGRP (SETPGRP): ?C: This symbol, if defined, indicates that the setpgrp routine is ?C: available to set the current process group.  $2C$ : ?C:USE\_BSD\_SETPGRP (USE\_BSDPGRP BSDPGRP): ?C: This symbol, if defined, indicates that setpgrp needs two ?C: arguments whereas USG one needs none. See also HAS\_SETPGID

?C: for a POSIX interface.  $?C:$ . ?H:#\$d\_setpgrp HAS\_SETPGRP /\*\*/ ?H:#\$d\_bsdsetpgrp USE\_BSD\_SETPGRP /\*\*/ ?H:. ?T:xxx ?F:!try ?LINT:set d\_setpgrp d\_bsdsetpgrp : see if setpgrp exists set setpgrp d\_setpgrp eval \$inlibc

# @if USE\_BSD\_SETPGRP || d\_bsdsetpgrp case "\$d\_setpgrp" in "\$define") echo " " echo "Checking to see which flavor of setpgrp is in use..." \$cat >try.c <<EOP #include <stdio.h> #\$i\_unistd I\_UNISTD #include <sys/types.h> #ifdef I\_UNISTD # include <unistd.h> #endif #\$i\_stdlib I\_STDLIB #ifdef I\_STDLIB #include <stdlib.h> #endif int main() { if (getuid()  $== 0$ ) { printf("(I see you are running Configure as super-user...)\n"); setuid(1); } #ifdef TRY\_BSD\_PGRP if  $(-1 == \text{setpgrp}(1, 1))$  $exit(0);$ #else if (setpgrp()  $!= -1$ )  $exit(0)$ : #endif  $exit(1);$ } EOP

 if \$cc -o try -DTRY\_BSD\_PGRP \$ccflags \$ldflags try.c \$libs >/dev/null 2>&1 && \$run ./try; then echo 'You have to use setpgrp(pid,pgrp) instead of setpgrp().' >&4 val="\$define"

```
	elif $cc -o try $ccflags $ldflags try.c $libs
 >/dev/null 2>&1 && $run ./try; then
 		echo 'You have to use setpgrp() instead of setpgrp(pid,pgrp).' >&4
 		val="$undef"
	else
 		echo "(I can't seem to compile and run the test program.)"
 		if ./usg; then
 			xxx="a USG one, i.e. you use setpgrp()."
 		else
 			# SVR4 systems can appear rather BSD-ish.
 			case "$i_unistd" in
  			$undef)
  				xxx="a BSD one, i.e. you use setpgrp(pid,pgrp)."
  				val="$define"
  				;;
  			$define)
  				xxx="probably a USG one, i.e. you use setpgrp()."
  				val="$undef"
  				;;
 			esac
 		fi
 		echo "Assuming your setpgrp is $xxx" >&4
	fi
	;;
*) val="$undef";;
esac
set d_bsdsetpgrp
eval $setvar
$rm_try
@end
Found in path(s):
* /opt/cola/permits/1866403897_1702416214.623051/0/perl-5-36-0-orig-regen-configure-1-tar-xz/metaconfig-
5.36.0/U/modified/d_setpgrp.U
No license file was found, but licenses were detected in source scan.
?RCS: $Id: Prefixit.U 1 2006-08-24 12:32:52Z rmanfredi $
?RCS:
?RCS: Copyright (c) 1991-1997, 2004-2006, Raphael Manfredi
?RCS:
?RCS: You may redistribute only under the terms of the Artistic Licence,
?RCS: as specified in the README file that comes with the distribution.
?RCS: You may reuse parts of this distribution only within the terms of
?RCS: that same Artistic Licence; a copy of which may be found at the root
?RCS: of the source tree for dist 4.0.
2RCS?RCS: $Log: Prefixit.U,v $
?RCS: Revision 3.0.1.1 1995/01/30 14:29:22 ram
```
?RCS: patch49: created

?RCS:

 $?X:$ 

?X: Used as: "set dflt var dir; eval \$prefixit" to set \$dflt to be

?X: \$prefix/dir by default, or the previous \$var depending on certain

?X: conditions:

- ?X: If the \$oldprefix variable is empty, then \$prefix holds the same
- ?X: value as on previous runs. Therefore, reuse \$var if set, otherwise
- ?X: set \$dflt to \$prefix/dir.
- ?X: If \$oldprefix is not

empty, then set \$dflt to \$prefix/dir if \$var

- ?X: is empty (first run). Otherwise, if \$var is \$oldprefix/dir, then
- ?X: change it to \$prefix/dir. If none of the above, reuse the old \$var. ?X:

?X: When dir is omitted, the dflt variable is set to \$var if prefix did not

?X: change, to an empty value otherwise. If dir=none, then a single space

?X: in var is kept as-is, even if the prefix changes.

 $?X:$ 

?MAKE:Prefixit: prefix oldprefix

?MAKE: -pick add \$@ %<

?LINT:define prefixit

?S:prefixit:

?S: This shell variable is used internally by Configure to reset

?S: the leading installation prefix correctly when it is changed.

?S: set dflt var [dir]

?S: eval \$prefixit

?S: That will set \$dflt to \$var or \$prefix/dir depending on the

?S: value of \$var and \$oldprefix.

?S:.

?V:prefixit

?T:tp

: set the prefixit variable, to compute a suitable default value

```
prefixit='case "$3" in
```
""|none)

```
	case "$oldprefix" in
```

```
	"") eval "$1=\"\$$2\"";;
```
 \*)

```
		case "$3" in
```
 "") eval "\$1=";;

 none)

eval "tp=\"\\$\$2\""; case

"\$tp" in

 ""|" "|none) eval "\$1=\"\\$\$2\"";;

\*) eval " $$1="$ ::

 esac;;

 esac;;

 esac;;

```
*)
	eval "tp=\"$oldprefix-\$$2-\""; eval "tp=\"$tp\"";
	case "$tp" in
	--|/*--|\~*--) eval "$1=\"$prefix/$3\"";;
	/*-$oldprefix/*|\~*-$oldprefix/*)
 eval "$1=\`echo \$$2 | sed \"s,^$oldprefix,$prefix,\"\`";;
*) eval "$1=\\"\$$2\"";;
	esac;;
esac'
```
Found in path(s):

\* /opt/cola/permits/1866403897\_1702416214.623051/0/perl-5-36-0-orig-regen-configure-1-tar-xz/metaconfig-5.36.0/dist/U/Prefixit.U

No license file was found, but licenses were detected in source scan.

?RCS: \$Id\$ ?RCS: ?RCS: Copyright (c) 2005 H.Merijn Brand ?RCS: ?RCS: You may distribute under the terms of either the GNU General Public ?RCS: License or the Artistic License, as specified in the README file. ?RCS: ?MAKE:d\_clearenv: Inlibc ?MAKE: -pick add  $\%$  % < ?S:d\_clearenv: ?S: This variable conditionally defines the HAS\_CLEARENV symbol, which ?S: indicates to the C program that the clearenv () routine is available. ?S:. ?C:HAS\_CLEARENV: ?C: This symbol, if defined, indicates that the clearenv () routine is ?C: available for use.  $?C:$ . ?H:#\$d\_clearenv HAS\_CLEARENV /\*\*/ ?H:. ?LINT:set d\_clearenv : see if clearenv exists set clearenv d\_clearenv eval \$inlibc Found in path(s): \* /opt/cola/permits/1866403897\_1702416214.623051/0/perl-5-36-0-orig-regen-configure-1-tar-xz/metaconfig-5.36.0/U/perl/d\_clearenv.U No license file was found, but licenses were detected in source scan. ?RCS: \$Id: d\_inetd.U 1 2006-08-24 12:32:52Z rmanfredi \$

?RCS: ?RCS: Copyright (c) 1991-1997, 2004-2006, Raphael Manfredi ?RCS:

?RCS: You may redistribute only under the terms of the Artistic Licence, ?RCS: as specified in the README file that comes with the distribution. ?RCS: You may reuse parts of this distribution only within the terms of ?RCS: that same Artistic Licence; a copy of which may be found at the root ?RCS: of the source tree for dist 4.0. ?RCS: ?RCS: \$Log: d\_inetd.U,v \$ ?RCS: Revision 3.0 1993/08/18 12:06:23 ram ?RCS: Baseline for dist 3.0 netwide release. ?RCS: ?MAKE:d\_inetd: cat test package Myread Setvar ?MAKE: -pick add \$@ %< ?S:d\_inetd: ?S: This symbol conditionally defines USE\_INETD which indicates to the C ?S: program that the initial socket connection will be done via inetd. ?S:. ?C:USE\_INETD (INETD): ?C: This symbol if defined indicates to the C program that inetd will be ?C: in charge of the initial socket connection. The file descriptors 0 and ?C: 1 have been dup()ed from the original connected socket descriptor and ?C: are ready for send() and recv(). ?C:. ?H:#\$d\_inetd USE\_INETD /\*\*/ ?H:. ?LINT:set d\_inetd : ask whether initial socket connection is to be done via inetd echo " " dflt=n case "\$d\_inetd" in '') if \$test -f /etc/inetd.conf; then \$cat <<EOM Your system provides a so called "Internet super-server", the inetd daemon. Network services like ftp or rlogin are usually handled via ftpd and rlogind daemons. Without inetd, these daemons must always be running for the service

to be on. On the contrary, inetd listens to specific ports defined in file /etc/inetd.conf and will run the appropriate daemon upon request. This scheme avoids eating up the process table and memory with useless daemons.

I can set up things so that internet connections for \$package will be done using inetd, in which case you will have to edit /etc/inetd.conf to add some specific informations.

EOM dflt=y else **Scat** 

## $<<$ EOM

I do not see any trace of a configuration file for inetd, hence I assume your system does not support the so called "Internet super-server". This means \$package will need to have a daemon process running on this machine to allow network connections.

#### EOM

```
	fi;;
*) case "$d_inetd" in
	"$define") dflt=y;;
	esac;;
esac
rp='Do you wish to use inetd for network connections?'
. ./myread
val="$undef"
case "$ans" in
y*|Y*) val="$define";;
esac
set d_inetd
eval $setvar
```
Found in path(s):

\* /opt/cola/permits/1866403897\_1702416214.623051/0/perl-5-36-0-orig-regen-configure-1-tar-xz/metaconfig-5.36.0/dist/U/d\_inetd.U

No license file was found, but licenses were detected in source scan.

?RCS: \$Id: d\_voidsig.U,v 3.0.1.3 1995/05/12 12:12:46 ram Exp \$ ?RCS: ?RCS: Copyright (c) 1991-1993, Raphael Manfredi ?RCS: ?RCS: You may redistribute only under the terms of the Artistic License, ?RCS: as specified in the README file that comes with the distribution. ?RCS: You may reuse parts of this distribution only within the terms of ?RCS: that same Artistic License; a copy of which may be found at the root ?RCS: of the source tree for dist 3.0. ?RCS: ?RCS: \$Log: d\_voidsig.U,v \$ ?RCS: Revision 3.0.1.3 1995/05/12 12:12:46 ram ?RCS: patch54: made cppflags dependency optional ?RCS: ?RCS: Revision 3.0.1.2 1994/08/29 16:20:35 ram ?RCS: patch32: now sets signal\_t only once d\_voidsig is known (WED) ?RCS: ?RCS: Revision 3.0.1.1 1994/06/20 06:59:54 ram ?RCS: patch30: now properly sets signal\_t when re-using previous value ?RCS: ?RCS: Revision 3.0 1993/08/18 12:07:56 ram ?RCS: Baseline for dist 3.0 netwide release.

?RCS:

?MAKE:d\_voidsig signal\_t: rm contains cppstdin cppminus +cppflags test Myread \ Oldconfig Setvar Findhdr ?MAKE: -pick add  $\$  @ %< ?S:d\_voidsig: ?S: This variable conditionally defines VOIDSIG if this system ?S: declares "void (\*signal(...))()" in signal.h. The old way was to ?S: declare it as "int  $(*signal(...)()$ ". ?S:. ?S:signal\_t: ?S: This variable holds the type of the signal handler (void or int). ?S:. ?C:VOIDSIG: ?C: This symbol is defined if this system declares "void (\*signal(...))()" in ?C: signal.h. The old way was to declare it as "int (\*signal(...))()". It ?C: is up to the package author to declare things correctly based on the ?C: symbol. ?C:. ?C:Signal\_t (SIGNAL\_T): ?C: This symbol's value is either "void" or "int", corresponding to the ?C: appropriate return type of a signal handler. Thus, you can declare ?C: a signal handler using "Signal\_t (\*handler)()", and define the ?C: handler using "Signal\_t handler(sig)". ?C:. ?H:#\$d\_voidsig VOIDSIG /\*\*/ ?H:#define Signal\_t \$signal\_t /\* Signal handler's return type \*/ ?H:. ?T:xxx ?LINT:set d\_voidsig : see if signal is declared as pointer to function returning int or void echo " " xxx=`./findhdr signal.h` \$test "\$xxx" && \$cppstdin \$cppminus \$cppflags < \$xxx >\$\$.tmp 2>/dev/null if \$contains 'int.\*\\*[  $\left| \right|$  \\*signal' \$\$.tmp >/dev/null 2>&1; then echo "You have int (\*signal())() instead of void."  $>\&4$  val="\$undef" elif \$contains 'void.\*\\*[ ]\*signal' \$\$.tmp >/dev/null  $2 > & 1$ ; then echo "You have void (\*signal())()." >&4 val="\$define" elif \$contains 'extern $[$   $]^{*}[(\$ ^{\*}]^{\*}signal' \$\$.tmp >/dev/null 2>&1 ; then echo "You have int (\*signal())() instead of void."  $>\&4$  val="\$undef" ?X: This next test is kind of sloppy, but it catches Linux ?X: which has a ?X: typedef void  $(*$  sighandler t) (int) ; ?X: A better fix would be to compile a C program with the proper

```
?X: prototype, but since nearly everyone uses void, we'll just go with
?X: this.
elif $contains 'void.*\*.*sig' $$.tmp >/dev/null 2>&1 ; then
	echo "You
have void (*signal())." > & 4
	val="$define"
else
	case "$d_voidsig" in
	'')
	echo "I can't determine whether signal handler returns void or int..." >&4
 		dflt=void
 		rp="What type does your signal handler return?"
 		. ./myread
 		case "$ans" in
 		v*) val="$define";;
 		*) val="$undef";;
 		esac;;
	"$define")
 		echo "As you already told me, signal handler returns void." >&4
 		val="$define"
 		;;
*) echo "As you already told me, signal handler returns int." >&4
 		val="$undef"
 		;;
	esac
fi
set d_voidsig
eval $setvar
case "$d_voidsig" in
"$define") signal_t="void";;
*) signal_t="int";esac
$rm -f $$.tmp
Found in path(s):
* /opt/cola/permits/1866403897_1702416214.623051/0/perl-5-36-0-orig-regen-configure-1-tar-xz/metaconfig-
5.36.0/U/modified/d_voidsig.U
No license file was found, but licenses were detected in source scan.
?RCS?RCS: Copyright (c) 1999, Jarkko Hietaniemi
?RCS:
?RCS: You may redistribute only under the terms of the Artistic License,
?RCS: as specified in the README file that comes with the distribution.
?RCS: You may reuse parts of this distribution only within the terms of
?RCS: that same Artistic License; a copy of which may be found at the root
```

```
?RCS: of the source tree for dist 3.0.
```

```
?RCS:
```
?MAKE:sizesize: Myread Typedef sizetype Compile run i\_stdlib ?MAKE: -pick add \$@ %< ?S:sizesize: ?S: This variable contains the size of a sizetype in bytes. ?S:. ?C:Size\_t\_size: ?C: This symbol holds the size of a Size\_t in bytes. ?C:. ?H:#define Size\_t\_size \$sizesize /\*\*/ ?H:. ?T:yyy zzz ?F:!try : Check size of size echo " " case "\$sizetype" in \*\_t) zzz="\$sizetype" ;; \*) zzz="filesize" ;; esac echo "Checking the size of \$zzz..." >&4  $cat > try.c << EOCP$ #include <sys/types.h> #include <stdio.h> #\$i\_stdlib I\_STDLIB #ifdef I\_STDLIB #include <stdlib.h> #endif int main() { printf("%d\n", (int)sizeof(\$sizetype));  $exit(0);$ } EOCP set try if eval \$compile\_ok; then yyy=`\$run ./try` case "\$yyy" in ") sizesize=4 echo "(I can't execute the test program--guessing \$sizesize.)" >&4 ;; \*) sizesize=\$yyy echo "Your \$zzz size is \$sizesize bytes." ;; esac else sizesize=4 echo "(I can't compile the test program--guessing \$sizesize.)" >&4 fi

Found in path(s):

\* /opt/cola/permits/1866403897\_1702416214.623051/0/perl-5-36-0-orig-regen-configure-1-tar-xz/metaconfig-5.36.0/U/typedefs/sizesize.U No license file was found, but licenses were detected in source scan. ?RCS: \$Id: libs.U,v 3.0.1.6 1997/02/28 16:09:11 ram Exp \$ ?RCS: ?RCS: Copyright (c) 1991-1993, Raphael Manfredi ?RCS: ?RCS: You may redistribute only under the terms of the Artistic License, ?RCS: as specified in the README file that comes with the distribution. ?RCS: You may reuse parts of this distribution only within the terms of ?RCS: that same Artistic License; a copy of which may be found at the root ?RCS: of the source tree for dist 3.0. ?RCS: ?RCS: \$Log: libs.U,v \$ ?RCS: Revision 3.0.1.6 1997/02/28 16:09:11 ram ?RCS: patch61: replaced .a with \$\_a all over the place ?RCS: ?RCS: Revision 3.0.1.5 1995/07/25 14:12:05 ram ?RCS: patch56: now knows about OS/2 platforms ?RCS: ?RCS: Revision 3.0.1.4 1994/10/29 16:24:22 ram ?RCS: patch36: removed old broken thislib/thatlib processing (ADO) ?RCS: ?RCS: Revision 3.0.1.3 1994/06/20 07:05:44 ram ?RCS: patch30: code cleanup with if/elif by ADO and RAM ?RCS: patch30: undone patch23 for libswanted default setting ?RCS: ?RCS: Revision 3.0.1.2 1994/05/06 15:08:45 ram ?RCS: patch23: now includes ordered default libswanted variable (ADO) ?RCS: patch23: major cleanup for library lookups (ADO) ?RCS: ?RCS: Revision 3.0.1.1 1993/08/25 14:02:31 ram ?RCS: patch6: added default for libs  $?RCS$ ?RCS: Revision 3.0 1993/08/18 12:09:03 ram ?RCS: Baseline for dist 3.0 netwide release.  $?$ RCS $\cdot$ ?MAKE:libs ignore\_versioned\_solibs libsfound libsfiles libsdirs libspath: \ test cat Myread Oldconfig Loc libpth package xlibpth so  $a \setminus a$  usesocks sed uselongdouble usequadmath ?MAKE: -pick add \$@ %< ?S:libs:  $2S:$  This variable holds the additional libraries we want to use. ?S: It is up to the Makefile to deal with it. The list can be empty.  $2S$ :

?S:libsfound:

?S: This variable holds the full pathnames of the libraries ?S: we found and accepted. ?S:. ?S:libsfiles: ?S: This variable holds the filenames aka basenames of the libraries ?S: we found and accepted. ?S:. ?S:libsdirs: ?S: This variable holds the directory names aka dirnames of the libraries ?S: we found and accepted, duplicates are removed. ?S:. ?S:libspath: ?S: This variable holds the directory names probed for libraries. ?S:. ?S:ignore\_versioned\_solibs: ?S: This variable should be non-empty if non-versioned shared ?S: libraries (libfoo.so.x.y) are to be ignored (because they ?S: cannot be linked against). ?S:. ?T:xxx yyy thislib thisdir libswanted libstyle ?D:libs=''  $\gamma$ . ?X: This order is chosen so that libraries -lndir, -ldir, -lucb, -lbsd, ?X: -lBSD, -lPW, and -lx only get used if there are unresolved ?X: routines at link time. Usually, these are backwards compatibility ?X: libraries, and may not be as reliable as the standard c library. ?X: ?X: The -lsocket -linet -lnsl order has been reported to be necessary ?X: for at least one SVR4 implementation. ?X: -lc must proceed -lucb or -lbsd for most Solaris applications. ?X: -lc\_s proceeds -lc so we pick up the shared library version, if ?X: it is available. ?X: ?X: The ordering of c, posix, and cposix is a guess and almost ?X: certainly wrong on about half of all systems. ?X: ?X: Set proper libswanted in your private Myinit.U if needed. ?X: ?X:: default ordered library list ?X:libswanted='net socket inet bind nsl nm sdbm gdbm ndbm dbm malloc dl' ?X:libswanted="\$libswanted dld sun m c\_s c posix cposix ndir dir ucb" ?X:libswanted="\$libswanted bsd BSD PW x"  $\gamma$ . ?INIT:: default library list ?INIT:libswanted=''

?INIT:: some systems want to use only the non-versioned libso:s ?INIT:ignore\_versioned\_solibs='' ?LINT:extern usecbacktrace ?LINT:extern libscheck ?LINT:extern p ?LINT:use uselongdouble : Looking for optional libraries echo " " echo "Checking for optional libraries..." >&4 case "\$libs" in ' '|'') dflt='';;  $*)$  dflt="\$libs";; esac case "\$libswanted" in '') libswanted='c\_s';; esac ?X: libsocks has nasty naming scheme. ?X: This does not work if somebody wants SOCKS 4. case "\$usesocks" in "\$define") libswanted="\$libswanted socks5 socks5 sh" :: esac case "\$usecbacktrace" in "\$define") libswanted="\$libswanted bfd" ;; esac case "\$usequadmath" in "\$define") libswanted="\$libswanted quadmath" ;; esac libsfound='' libsfiles='' libsdirs='' libspath='' for thisdir in \$libpth \$xlibpth; do test -d \$thisdir && libspath="\$libspath \$thisdir" done for thislib in \$libswanted; do for thisdir in \$libspath; do  $xxx="$  if \$test ! -f "\$xxx" -a "X\$ignore\_versioned\_solibs" = "X"; then xxx=`ls \$thisdir/lib\$thislib.\$so.[0-9] 2>/dev/null|sed -n '\$p'` \$test -f "\$xxx" && eval \$libscheck \$test -f "\$xxx" && libstyle=shared xxx=`ls \$thisdir/lib\$thislib.[0-9].\$so 2>/dev/null|sed -n '\$p'` \$test -f "\$xxx" && eval \$libscheck \$test -f "\$xxx" && libstyle=shared fi if test ! -f "\$xxx"; then xxx=\$thisdir/lib\$thislib.\$so

 \$test -f "\$xxx" && eval \$libscheck \$test -f "\$xxx" && libstyle=shared fi if test ! -f "\$xxx"; then xxx=\$thisdir/lib\$thislib\$\_a \$test -f "\$xxx" && eval \$libscheck \$test -f "\$xxx" && libstyle=static fi if test ! -f "\$xxx"; then xxx=\$thisdir/\$thislib\$\_a \$test -f "\$xxx" && eval \$libscheck \$test -f "\$xxx" && libstyle=static fi if test ! -f "\$xxx"; then xxx=\$thisdir/lib\${thislib}\_s\$\_a \$test -f "\$xxx" && eval \$libscheck \$test -f "\$xxx" && libstyle=static \$test -f "\$xxx" && thislib=\${thislib}\_s fi if test ! -f "\$xxx"; then xxx=\$thisdir/Slib\$thislib\$\_a \$test -f "\$xxx" && eval \$libscheck \$test -f "\$xxx" && libstyle=static fi if \$test -f "\$xxx"; then case "\$libstyle" in shared) echo "Found -l\$thislib (shared)." ;; static) echo "Found -l\$thislib." ;; \*) echo "Found -l\$thislib (\$libstyle)." ;; esac case " \$dflt " in \*"-l\$thislib "\*);; \*) dflt="\$dflt -l\$thislib" libsfound="\$libsfound \$xxx" yyy=`basename \$xxx` libsfiles="\$libsfiles \$yyy" yyy=`echo \$xxx|\$sed -e "s%/\$yyy\\\$%%"` case " \$libsdirs " in \*" \$yyy "\*) ;; \*) libsdirs="\$libsdirs \$yyy" ;; esac ;; esac break fi done

```
	if $test ! -f "$xxx"; then
   	 echo "No -l$thislib."
 	fi
done
set X $dflt
shift
dflt="$*"
case "$libs" in
'') dflt="$dflt";;
*) dflt="$libs";;
esac
case "$dflt" in
' '|'') dflt='none';;
esac
```
\$cat <<EOM

In order to compile \$package on your machine, a number of libraries are usually needed. Include any other special libraries here as well. Say "none" for none. The default list is almost always right. EOM

```
echo " "
```

```
rp="What libraries to use?"
. ./myread
case "$ans" in
none) libs=' ';;
*) libs="$ans";;
esac
```
Found in path(s):

\* /opt/cola/permits/1866403897\_1702416214.623051/0/perl-5-36-0-orig-regen-configure-1-tar-xz/metaconfig-5.36.0/U/modified/libs.U

No license file was found, but licenses were detected in source scan.

```
?RCS: $Id: d_getnbyad.U,v $
?RCS:
?RCS: Copyright (c) 1998 Andy Dougherty
?RCS:
?RCS: You may distribute under the terms of either the GNU General Public
?RCS: License or the Artistic License, as specified in the README file.
?RCS:
?MAKE:d_getnbyaddr: Inlibc
?MAKE: -pick add $@ %<
?S:d_getnbyaddr:
?S: This variable conditionally defines the HAS_GETNETBYADDR symbol, which
?S: indicates to the C program that the getnetbyaddr() routine is available
?S: to look up networks by their IP addresses.
```
?S:.

?C:HAS\_GETNETBYADDR:

?C: This symbol, if defined, indicates that the getnetbyaddr() routine is

?C: available to look up networks by their IP addresses.

?C:.

?H:#\$d\_getnbyaddr HAS\_GETNETBYADDR /\*\*/

?H:.

?LINT:set d\_getnbyaddr : see if getnetbyaddr exists set getnetbyaddr d\_getnbyaddr

eval \$inlibc

Found in path(s):

\* /opt/cola/permits/1866403897\_1702416214.623051/0/perl-5-36-0-orig-regen-configure-1-tar-xz/metaconfig-5.36.0/U/modified/d\_getnbyad.U

No license file was found, but licenses were detected in source scan.

?RCS: \$Id\$

?RCS:

?RCS: Copyright (c) 1998 Jarkko Hietaniemi

?RCS:

?RCS: You may distribute under the terms of either the GNU General Public

?RCS: License or the Artistic License, as specified in the README file.

?RCS:

?MAKE:d\_ftello: Inlibc longsize

?MAKE: -pick add \$@ %<

?S:d\_ftello:

?S: This variable conditionally defines the HAS\_FTELLO symbol, which

?S: indicates to the C program that the ftello() routine is available.

?S:.

?C:HAS\_FTELLO:

?C: This symbol, if defined, indicates that the ftello routine is

?C: available to ftell beyond 32 bits (useful for ILP32 hosts).

?C:.

?H:#\$d\_ftello HAS\_FTELLO /\*\*/

?H:.

?LINT:set d\_ftello : see if ftello exists set ftello d ftello eval \$inlibc case "\$longsize" in 8) echo "(Your long is 64 bits, so you could use ftell.)" ;; esac

Found in path(s): \* /opt/cola/permits/1866403897\_1702416214.623051/0/perl-5-36-0-orig-regen-configure-1-tar-xz/metaconfig-5.36.0/U/perl/d\_ftello.U

No license file was found, but licenses were detected in source scan.

?RCS: \$Id: d\_shmdt.U 1 2006-08-24 12:32:52Z rmanfredi \$ ?RCS: ?RCS: Copyright (c) 1991-1997, 2004-2006, Raphael Manfredi ?RCS: ?RCS: You may redistribute only under the terms of the Artistic Licence, ?RCS: as specified in the README file that comes with the distribution. ?RCS: You may reuse parts of this distribution only within the terms of ?RCS: that same Artistic Licence; a copy of which may be found at the root ?RCS: of the source tree for dist 4.0. ?RCS: ?RCS: \$Log: d\_shmdt.U,v \$ ?RCS: Revision 3.0 1993/08/18 12:07:19 ram ?RCS: Baseline for dist 3.0 netwide release. ?RCS: ?MAKE:d\_shmdt: Inlibc ?MAKE: -pick add  $\%$  % < ?S:d\_shmdt: ?S: This variable conditionally defines the HAS\_SHMDT symbol, which ?S: indicates to the C program that the shmdt() routine is available. ?S:. ?C:HAS\_SHMDT: ?C: This symbol, if defined, indicates that the shmdt() routine is ?C: available to detach a shared memory segment from the process space. ?C:. ?H:#\$d\_shmdt HAS\_SHMDT /\*\*/ ?H:. ?LINT:set d\_shmdt : see if shmdt exists set shmdt d\_shmdt eval \$inlibc Found in path(s):

\* /opt/cola/permits/1866403897\_1702416214.623051/0/perl-5-36-0-orig-regen-configure-1-tar-xz/metaconfig-5.36.0/dist/U/d\_shmdt.U No license file was found, but licenses were detected in source scan.

?RCS: \$Id\$ ?RCS: ?RCS: Copyright (c) 1991-1997, 2004-2006, Raphael Manfredi ?RCS: ?RCS: You may redistribute only under the terms of the Artistic License, ?RCS: as specified in the README file that comes with the distribution. ?RCS: You may reuse parts of this distribution only within the terms of ?RCS: that same Artistic License; a copy of which may be found at the root ?RCS: of the source tree for dist 4.0.

?RCS: ?RCS: \$Log: randfunc.U,v \$ ?RCS: Revision 3.0 1993/08/18 12:09:39 ram ?RCS: Baseline for dist 3.0 netwide release.  $?RCS$ ?X: ?X: This is the new unit that should be used when random  $?X:$  functions are to be used. It thus makes randbits. U obsolete.  $?X:$ ?MAKE:randfunc mrand seedfunc nrandbits: cat +cc rm test Myread Csym ?MAKE: -pick add \$@ %< ?S:randfunc: ?S: Indicates the name of the random number function to use. ?S: Values include drand48, random, and rand. In C programs, ?S: the 'nrand' macro is defined to generate uniformly distributed ?S: random numbers over the range [0., 1.] (see mrand and nrand). ?S:. ?S:mrand: ?S: Indicates the macro to be used to generate normalized ?S: random numbers. Uses randfunc, often divided by ?S: (double)  $((1 \ll \text{mandbits}) - 1)$  in order to normalize the result. ?S: In C programs, the macro 'nrand' is maped on mrand. ?S:. ?S:seedfunc: ?S: Indicates the random number generating seed function. ?S: Values include srand48, srandom, and srand. ?S:. ?S:nrandbits: ?S: Indicates how many bits are produced by the function used to ?S: generate normalized random numbers. ?S:. ?C:nrand: ?C: This macro is to be used to generate uniformly distributed ?C: random numbers over the range [0., 1.].  $?C:$ . ?C:seednrand: ?C: This symbol defines the macro to be used in seeding the ?C: random number generator (see nrand).  $2C$ : ?H:#define nrand()  $\frac{1}{*}$  /\*\*/ ?H:#define seednrand(x)  $\text{Sseedfunc}(x) \, \text{/**/}$  $2H$ . ?T:cont val ?LINT:nothere \$nrandbits) : How can we generate normalized random numbers ? echo " "

```
case "$randfunc" in
'')
	if set drand48 val -f; eval $csym; $val; then
 		dflt="drand48"
 		echo "Good, found drand48()." >&4
	elif set random val -f; eval $csym; $val; then
 		dflt="random"
 		echo "OK, found random()." >&4
	else
 		dflt="rand"
 		echo "Yick, looks like I have to use rand()." >&4
	fi
	echo " "
	;;
*)
	dflt="$randfunc"
	;;
esac
cont=true
while $test "$cont"; do
	rp="Use which function to generate random numbers?"
	. ./myread
?X: Invalidates nrandbits if the answer is not the default so
?X: that the value stored in config.sh will not be used when
?X: we change our random function.
	if $test "$ans" = "$dflt"; then
 		: null
	else
 		nrandbits=''
	fi
	randfunc="$ans"
	if set $ans val -f; eval $csym; $val; then
 		cont=''
	else
 		dflt=n
 		rp="Function $ans does not exists. Use that name anyway?"
 		. ./myread
 		dflt=rand
 		case "$ans" in
 [yY]^*) cont=";;
 		esac
	fi
	case "$cont" in
	'')
 		case "$randfunc" in
 		drand48)
 			mrand="drand48()"
 			seedfunc="srand48"
```

```
			;;
 		rand*)
  			case
 "$nrandbits" in
  			'')
echo "Checking to see how many bits your $randfunc() function produces..." >&4
  			$cat >try.c <<EOCP
#include <stdio.h>
int main()
{
	register int i;
	register unsigned long tmp;
register unsigned long max = 0L;
	extern long random();
for (i = 1000; i; i--) {
 		tmp = (unsigned long)$randfunc();
 if (tmp > max) max = tmp;
	}
for (i = 0; max; i++)\text{max} /= 2;
	printf("%d\n",i);
}
EOCP
  			if $cc -o try try.c >/dev/null 2>&1 ; then
  			dflt=`try`
  			else
  			dflt='?'
  			echo "(I can't seem to compile the test program...)"
  			fi
  			;;
  			*)
  				dflt="$nrandbits"
   				;;
  			esac
  			rp="How many bits does your $randfunc() function produce?"
  			. ./myread
  			nrandbits="$ans"
  			$rm -f try.c try
  mrand="(\; \; \mathsf{Grandfunc}() \; / \; \; \; \; \; (double) \; (1 \ll \; \; \mathsf{~~\;} \; \; \; (1) \sim \; \; \; \; \; \; (1) \; \; \; \; \; \; (1) \; \; \; \; \; (2)			seedfunc="srand"
  			;;
?X: The following is provided just in case...
 		*)
  			dflt="31"
  			rp="How many bits does your $randfunc() function produce?"
  			. ./myread
  			nrandbits="$ans"
```
```
			seedfunc="s$randfunc"
 			mrand="($randfunc()
/(double) ((1 < < $n{1})"
 			if set $seedfunc val -f; eval $csym; $val; then
  				echo "(Using $seedfunc() to seed random generator)"
 			else
  				echo "(Warning: no $seedfunc() to seed random generator)"
  				seedfunc=rand
 			fi
 			;;
 		esac
 		;;
	esac
done
```

```
Found in path(s):
```
\* /opt/cola/permits/1866403897\_1702416214.623051/0/perl-5-36-0-orig-regen-configure-1-tar-xz/metaconfig-5.36.0/dist/U/randfunc.U

No license file was found, but licenses were detected in source scan.

```
?RCS: $Id$
```
?RCS: ?RCS: Copyright (c) 2000 Jarkko Hietaniemi ?RCS: ?RCS: You may redistribute only under the terms of the Artistic License, ?RCS: as specified in the README file that comes with the distribution. ?RCS: You may reuse parts of this distribution only within the terms of ?RCS: that same Artistic License; a copy of which may be found at the root ?RCS: of the source tree for dist 3.0. ?RCS: ?MAKE:d\_\_fwalk: Inlibc ?MAKE: -pick add  $\$  @ %< ?S:d\_\_fwalk: ?S: This variable conditionally defines HAS\_FWALK if \_fwalk() is ?S: available to apply a function to all the file handles. ?S:. ?C:HAS\_\_FWALK: ?C: This symbol, if defined, indicates that the \_fwalk system call is ?C: available to apply a function to all the file handles.  $2C$ : ?H:#\$d fwalk HAS FWALK /\*\*/ ?H:. ?LINT:set d\_\_fwalk : see if \_fwalk exists set fwalk d\_\_fwalk eval \$inlibc

Found in path(s):

```
* /opt/cola/permits/1866403897_1702416214.623051/0/perl-5-36-0-orig-regen-configure-1-tar-xz/metaconfig-
5.36.0/U/perl/d__fwalk.U
```
No license file was found, but licenses were detected in source scan.

```
# $Id: errnolist.sh,v 3.0.1.1 1994/01/24 14:00:00 ram Exp ram $
#
# Copyright (c) 1991-1997, 2004-2006, Raphael Manfredi
# 
# You may redistribute only under the terms of the Artistic Licence,
# as specified in the README file that comes with the distribution.
# You may reuse parts of this distribution only within the terms of
# that same Artistic Licence; a copy of which may be found at the root
# of the source tree for dist 4.0.
#
# Original Author: Harlan Stenn <harlan@mumps.pfcs.com>
#
# $Log: errnolist.sh,v $
# Revision 3.0.1.1 1994/01/24 14:00:00 ram
# patch16: changed top ln-style config.sh lookup into test-style one
#
# Revision 3.0 1993/08/18 12:04:36 ram
# Baseline for dist 3.0 netwide release.
#
case $CONFIG in
'')
	if test -f config.sh; then TOP=.;
	elif test -f ../config.sh; then TOP=..;
	elif test -f ../../config.sh; then TOP=../..;
	elif test -f ../../../config.sh; then TOP=../../..;
	elif
 test -f ../../../../config.sh; then TOP=../../../..;
	else
 		echo "Can't find config.sh."; exit 1
	fi
	. $TOP/config.sh
	;;
esac
case "$0" in
*/*) cd `expr X$0 : 'X \ (.*')/'':esac
case "$errnolistc" in
'') ;;
*)
	echo "Making $errnolistc ..."
awk -f errnolist.a < /usr/include/sys/errno.h > $errnolistc
	echo "It would be a good idea to make sure that $errnolistc is correct."
esac
```
Found in path(s):

\* /opt/cola/permits/1866403897\_1702416214.623051/0/perl-5-36-0-orig-regen-configure-1-tar-xz/metaconfig-

5.36.0/dist/lib/errnolist.SH

No license file was found, but licenses were detected in source scan.

?RCS: \$Id: floatsize.U,v 3.0.1.1 1994/10/29 16:17:09 ram Exp \$ ?RCS: ?RCS: Copyright (c) 1991-1993, Raphael Manfredi ?RCS: ?RCS: You may redistribute only under the terms of the Artistic License, ?RCS: as specified in the README file that comes with the distribution. ?RCS: You may reuse parts of this distribution only within the terms of ?RCS: that same Artistic License; a copy of which may be found at the root ?RCS: of the source tree for dist 3.0. ?RCS: ?RCS: \$Log: floatsize.U,v \$ ?RCS: Revision 3.0.1.1 1994/10/29 16:17:09 ram ?RCS: patch36: added ?F: line for metalint file checking ?RCS: ?RCS: Revision 3.0 1993/08/18 12:08:09 ram ?RCS: Baseline for dist 3.0 netwide release. ?RCS: ?MAKE:floatsize: cat rm Myread Compile run ?MAKE: -pick add  $\$  @ %< ?S:floatsize: ?S: This variable contains the value of the FLOATSIZE symbol, which ?S: indicates to the C program how many bytes there are in a float. ?S:. ?C:FLOATSIZE: ?C: This symbol contains the size of a float, so that the C preprocessor ?C: can make decisions based on it.  $?C:$ . ?H:#define FLOATSIZE \$floatsize /\*\*/ ?H:. ?F:!try : check for length of float echo " " case "\$floatsize" in '') echo "Checking to see how big your floating point numbers are..." >&4 \$cat >try.c <<'EOCP' #include <stdio.h> int main() { printf("%d\n", (int)sizeof(float));

```
 exit(0);
```

```
}
EOCP
	set try
	if eval $compile_ok; then
 		floatsize=`$run ./try`
	else
 		dflt='4'
 		echo "(I can't seem to compile the test program. Guessing...)"
 		rp="What is the size of a floating point number (in bytes)?"
 		. ./myread
 		floatsize="$ans"
	fi
	;;
esac
$rm -f try.c try
```

```
Found in path(s):
```
\* /opt/cola/permits/1866403897\_1702416214.623051/0/perl-5-36-0-orig-regen-configure-1-tar-xz/metaconfig-5.36.0/U/compline/floatsize.U

No license file was found, but licenses were detected in source scan.

```
?RCS:
```
?RCS: Copyright (c) 1999, Jarkko Hietaniemi ?RCS: ?RCS: You may redistribute only under the terms of the Artistic License, ?RCS: as specified in the README file that comes with the distribution. ?RCS: You may reuse parts of this distribution only within the terms of ?RCS: that same Artistic License; a copy of which may be found at the root ?RCS: of the source tree for dist 3.0. ?RCS: ?MAKE:uidsize: Myread Typedef uidtype Compile run i\_stdlib ?MAKE: -pick add \$@ %< ?S:uidsize: ?S: This variable contains the size of a uidtype in bytes. ?S:. ?C:Uid\_t\_size: ?C: This symbol holds the size of a Uid\_t in bytes. ?C:. ?H:#define Uid\_t\_size \$uidsize /\* UID size \*/  $?H:$ ?T:yyy zzz ?F:!try : Check size of UID echo " " case "\$uidtype" in \*\_t) zzz="\$uidtype" ;; \*)  $zzz="uid"$  ;; esac

```
echo "Checking the size of $zzz..." >&4
cat > try.c << EOCP#include <sys/types.h>
#include <stdio.h>
#$i_stdlib I_STDLIB
#ifdef I_STDLIB
#include
 <stdlib.h>
#endif
int main() {
  printf("%d\n", (int)sizeof($uidtype));
  exit(0);
}
EOCP
set try
if eval $compile_ok; then
	yyy=`$run ./try`
	case "$yyy" in
") uidsize=4
 		echo "(I can't execute the test program--guessing $uidsize.)" >&4
 		;;
	*)	uidsize=$yyy
 		echo "Your $zzz is $uidsize bytes long."
 		;;
	esac
else
	uidsize=4
	echo "(I can't compile the test program--guessing $uidsize.)" >&4
fi
Found in path(s):
* /opt/cola/permits/1866403897_1702416214.623051/0/perl-5-36-0-orig-regen-configure-1-tar-xz/metaconfig-
5.36.0/U/typedefs/uidsize.U
No license file was found, but licenses were detected in source scan.
?RCS: $Id: i_sunmath.U,v $
?RCS:
?RCS: Copyright (c) 2000 Jarkko Hietaniemi
?RCS:
?RCS: You may distribute under the terms of either the GNU General Public
?RCS: License or the Artistic License, as specified in the README file.
?RCS:
```
?MAKE:i\_sunmath: Inhdr Hasfield

?MAKE: -pick add \$@ %<

?S:i\_sunmath:

?S: This variable conditionally defines the I\_SUNMATH symbol, and indicates

?S: whether a C program should include <sunmath.h>.

 $2S$ :

?C:I\_SUNMATH:

?C: This symbol, if defined, indicates that <sunmath.h> exists and ?C: should be included. ?C:. ?H:#\$i\_sunmath I\_SUNMATH /\*\*/ ?H:. ?LINT:set i\_sunmath : see if this is a sunmath.h system set sunmath.h i\_sunmath eval \$inhdr

Found in path(s):

\* /opt/cola/permits/1866403897\_1702416214.623051/0/perl-5-36-0-orig-regen-configure-1-tar-xz/metaconfig-5.36.0/U/perl/i\_sunmath.U

No license file was found, but licenses were detected in source scan.

?RCS: \$Id: d\_setlocale.U 1 2006-08-24 12:32:52Z rmanfredi \$ ?RCS: ?RCS: Copyright (c) 1991-1997, 2004-2006, Raphael Manfredi ?RCS: ?RCS: You may redistribute only under the terms of the Artistic Licence, ?RCS: as specified in the README file that comes with the distribution. ?RCS: You may reuse parts of this distribution only within the terms of ?RCS: that same Artistic Licence; a copy of which may be found at the root ?RCS: of the source tree for dist 4.0. ?RCS: ?RCS: Original Author: Andy Dougherty <doughera@lafcol.lafayette.edu> ?RCS: ?RCS: \$Log: d\_setlocale.U,v \$ ?RCS: Revision 3.0.1.1 1994/06/20 06:57:51 ram ?RCS: patch30: created ?RCS: ?MAKE:d setlocale: Inlibc ?MAKE: -pick add \$@ %< ?S:d\_setlocale: ?S: This variable conditionally defines HAS\_SETLOCALE if setlocale() is ?S: available to handle locale-specific ctype implementations. ?S:. ?C:HAS\_SETLOCALE: ?C: This symbol, if defined, indicates that the setlocale routine is ?C: available to handle locale-specific ctype implementations.  $2C$ : ?H:#\$d\_setlocale HAS\_SETLOCALE /\*\*/  $?H:$ ?LINT:set d\_setlocale : see if setlocale exists set setlocale d\_setlocale

eval \$inlibc

Found in path(s):

\* /opt/cola/permits/1866403897\_1702416214.623051/0/perl-5-36-0-orig-regen-configure-1-tar-xz/metaconfig-5.36.0/dist/U/d\_setlocale.U

No license file was found, but licenses were detected in source scan.

?RCS: \$Id\$ ?RCS: ?RCS: Copyright (c) 2009 H.Merijn Brand ?RCS: ?RCS: You may distribute under the terms of either the GNU General Public ?RCS: License or the Artistic License, as specified in the README file. ?RCS: ?MAKE:d\_getaddrinfo: Inlibc ?MAKE: -pick add \$@ %< ?S:d\_getaddrinfo: ?S: This variable conditionally defines the HAS GETADDRINFO symbol, ?S: which indicates to the C program that the getaddrinfo() function ?S: is available. ?S:. ?C:HAS\_GETADDRINFO: ?C: This symbol, if defined, indicates that the getaddrinfo() function ?C: is available for use.  $?C$ :. ?H:#\$d\_getaddrinfo HAS\_GETADDRINFO /\*\*/ ?H:. ?LINT:set d\_getaddrinfo : see if getaddrinfo exists set getaddrinfo d\_getaddrinfo eval \$inlibc Found in path(s): \* /opt/cola/permits/1866403897\_1702416214.623051/0/perl-5-36-0-orig-regen-configure-1-tar-xz/metaconfig-5.36.0/U/perl/d\_getaddrinfo.U No license file was found, but licenses were detected in source scan. ?RCS: \$Id\$ ?RCS: ?RCS: Copyright (c) 1999 Jarkko Hietaniemi ?RCS: ?RCS: You may distribute under the terms of either the GNU General Public ?RCS: License or the Artistic License, as specified in the README file. ?RCS: ?MAKE:usesocks: Myread Oldconfig Setvar ?MAKE: -pick add  $\$ @ %< ?Y:TOP ?S:usesocks:

?S: This variable conditionally defines the USE\_SOCKS symbol, ?S: and indicates that Perl should be built to use SOCKS. ?S:. ?C:USE\_SOCKS: ?C: This symbol, if defined, indicates that Perl should ?C: be built to use socks.  $?C:$ . ?H:?%<:#ifndef USE\_SOCKS ?H:?%<:#\$usesocks USE\_SOCKS /\*\*/ ?H:?%<:#endif ?H:. ?LINT:set usesocks ?INIT:: set usesocks on the Configure command line to enable socks. : Check is we will use socks ?X: We should really have some explanatory text here, and some ?X: automatic setting of sensible defaults. case "\$usesocks" in  $\delta$ define|true|[yY]\*) dflt='y';;  $*)$  dflt='n';; esac cat <<EOM

Perl can be built to use the SOCKS proxy protocol library. To do so, Configure must be run with -Dusesocks. If you use SOCKS you also need to use the PerlIO abstraction layer, this will be implicitly selected.

If this doesn't make any sense to you, just accept the default '\$dflt'. EOM rp='Build Perl for SOCKS?' . ./myread case "\$ans" in  $y|Y)$  val="\$define" ;; \*) val=" $\text{Sunder"}$  :: esac set usesocks eval \$setvar

Found in path(s):

\* /opt/cola/permits/1866403897\_1702416214.623051/0/perl-5-36-0-orig-regen-configure-1-tar-xz/metaconfig-5.36.0/U/perl/usesocks.U No license file was found, but licenses were detected in source scan.

?RCS: You may distribute under the terms of either the GNU General Public ?RCS: License or the Artistic License, as specified in the README file. ?RCS: ?MAKE:d\_log1p: Inlibc

?MAKE: -pick add  $\$ @ %<

?S:d\_log1p:

?S: This variable conditionally defines the HAS\_LOG1P symbol, which ?S: indicates to the C program that the logp1() routine is available ?S: to compute  $log(1 + x)$  for values of x close to zero. ?S:. ?C:HAS\_LOG1P: ?C: This symbol, if defined, indicates that the log1p routine is ?C: available to do the logarithm of 1 plus argument function. ?C:. ?H:#\$d\_log1p HAS\_LOG1P  $/*$ ?H:. ?LINT:set d\_log1p : see if log1p exists set log1p d\_log1p eval \$inlibc Found in path(s):  $*$ /opt/cola/permits/1866403897\_1702416214.623051/0/perl-5-36-0-orig-regen-configure-1-tar-xz/metaconfig-5.36.0/U/perl/d\_log1p.U No license file was found, but licenses were detected in source scan. ?RCS: \$Id: d\_dlerror.U 1 2006-08-24 12:32:52Z rmanfredi \$ ?RCS: ?RCS: Copyright (c) 1991-1997, 2004-2006, Raphael Manfredi ?RCS: ?RCS: You may redistribute only under the terms of the Artistic Licence, ?RCS: as specified in the README file that comes with the distribution. ?RCS: You may reuse parts of this distribution only within the terms of ?RCS: that same Artistic Licence; a copy of which may be found at the root ?RCS: of the source tree for dist 4.0. ?RCS: ?RCS: Original Author: Andy Dougherty <doughera@lafcol.lafayette.edu> ?RCS: ?RCS: \$Log: d\_dlerror.U,v \$ ?RCS: Revision 3.0.1.2 1995/07/25 13:52:49 ram ?RCS: patch56: force compile-link test since symbol might lie in crt0.o (ADO) ?RCS: ?RCS: Revision 3.0.1.1 1994/10/29 16:11:23 ram ?RCS: patch36: created by ADO

?RCS:

?MAKE:d\_dlerror: Inlibc runnm

?MAKE: -pick add  $\$ @ %<

?S:d\_dlerror:

?S: This variable conditionally defines the HAS\_DLERROR symbol, which

?S: indicates

to the C program that the dlerror() routine is available.

?S:.

?C:HAS\_DLERROR :

?C: This symbol, if defined, indicates that the dlerror routine is ?C: available to return a string describing the last error that ?C: occurred from a call to dlopen(), dlclose() or dlsym(). ?C:. ?H:#\$d\_dlerror HAS\_DLERROR /\*\*/ ?H:. ?T: xxx\_runnm ?LINT:set d\_dlerror ?X: We don't permanently change runnm, but we do temporarily. ?LINT: change runnm : see if dlerror exists ?X: On NetBSD and FreeBSD, dlerror might be available, but it is in ?X: /usr/lib/crt0.o, not in any of the libraries. Therefore, do not ?X: use the nm extraction, but use a real compile and link test instead. xxx\_runnm="\$runnm" runnm=false set dlerror d\_dlerror eval \$inlibc runnm="\$xxx\_runnm" Found in path(s): \* /opt/cola/permits/1866403897\_1702416214.623051/0/perl-5-36-0-orig-regen-configure-1-tar-xz/metaconfig-5.36.0/dist/U/d\_dlerror.U No license file was found, but licenses were detected in source scan. ?RCS: \$Id: Hasproto.U \$ ?RCS: ?RCS: Copyright (c) 1998 Andy Dougherty ?RCS: ?RCS: You may distribute under the terms of either the GNU General Public ?RCS: License or the Artistic License, as specified in the README file. ?RCS: ?X: This unit generates a \$hasproto string that is used internally ?X: by Configure to check if this system has a prototype for a ?X: particular function ?X: ?X: To use it, say something like: ?X: set d\_getnetent\_proto getnetent \$i\_netdb netdb.h ?X: eval \$hasproto ?X: Or, for more complicated sets of headers, do something like ?X: hdrs="\$define sys/types.h ?X: \$i\_systime sys/time.h ?X: \$i\_sysselct sys/select.h ?X: \$i\_netdb netdb.h" ?X: set d\_getnetent\_proto getnetent \$hdrs ?X: eval \$hasproto ?X: ?X: There is also an 'escape' hatch built in. If you have a pair

?X: of args 'literal 'stuff' then 'stuff' gets included literally ?X: into the test program. See Protochk.U for more details. ?X: ?MAKE:Hasproto: Setvar cppstdin cppflags cppminus contains rm\_try test ?MAKE: -pick add  $\%$  % < ?T:func varname ?F:!try.c ?V:hasproto : Define hasproto macro for Configure internal use hasproto='varname=\$1; func=\$2; shift; shift; while \$test \$# -ge 2; do case "\$1" in \$define) echo "#include <\$2>";; literal) echo "\$2" ;; esac ; shift 2;  $done > try.c;$ \$cppstdin \$cppflags \$cppminus < try.c > tryout.c 2>/dev/null; if \$contains "\$func.\*(" tryout.c >/dev/null 2>&1; then echo "\$func() prototype found."; val="\$define"; else echo "\$func() prototype NOT found."; val="\$undef"; fi; set \$varname; eval \$setvar; \$rm\_try tryout.c' Found in path(s): \* /opt/cola/permits/1866403897\_1702416214.623051/0/perl-5-36-0-orig-regen-configure-1-tar-xz/metaconfig-5.36.0/U/protos/Hasproto.U No license file was found, but licenses were detected in source scan. ?RCS: \$Id: d\_brokstat.U 1 2006-08-24 12:32:52Z rmanfredi \$  $?RCS$ ?RCS: Copyright (c) 1991-1997, 2004-2006, Raphael Manfredi ?RCS: ?RCS: You may redistribute only under the terms of the Artistic Licence, ?RCS: as specified in the README file that comes with the distribution. ?RCS: You may reuse parts of this distribution only within the terms of ?RCS: that same Artistic Licence; a copy of which may be found at the root ?RCS: of the source tree for dist 4.0. ?RCS: ?RCS: \$Log: d\_brokstat.U,v \$ ?RCS: Revision 3.0.1.1 1997/02/28 15:30:53 ram ?RCS: patch61: created

?RCS:

?MAKE:d\_brokstat: cat contains cppstdin cppminus +cppflags rm Setvar ?MAKE: -pick add \$@ %< ?S:d\_brokstat: ?S: This variable conditionally defines STAT\_MACROS\_BROKEN if some ?S: of the  $S_{LS}^*($  macros from <sys/stat.h> give false positive on ?S: regular files. ?S:. ?C:STAT\_MACROS\_BROKEN: ?C: This symbol, if defined, indicates that the S\_IS\*() stat macros ?C: such as S\_ISBLK() give false positive and are thus unusable. ?C: Your best bet is then to supply your own set. ?C:. ?H:#\$d\_brokstat STAT\_MACROS\_BROKEN /\*\*/ ?H:. ?F:!try.c !try ?LINT:set d\_brokstat ?LINT:usefile try ?X: This test inspired by autoconf -- RAM, 28/02/97 : are stat macros sane? echo " " echo "Checking whether your stat() macros are broken..." \$cat >try.c <<<EOC' #include <sys/types.h> #include <sys/stat.h> #if defined(S\_ISBLK) && defined(S\_IFDIR) #if S\_ISBLK(S\_IFDIR) Broken

#endif #endif

#if defined(S\_ISBLK) && defined(S\_IFCHR) #if S\_ISBLK(S\_IFCHR) Broken #endif #endif

#if defined(S\_ISLNK) && defined(S\_IFREG) #if S\_ISLNK(S\_IFREG) Broken. #endif #endif

#if defined(S\_ISSOCK) && defined(S\_IFREG) #if S\_ISSOCK(S\_IFREG) Broken.

#endif #endif EOC \$cppstdin \$cppflags \$cppminus <try.c 2>/dev/null >try if \$contains Broken try >/dev/null 2>&1; then echo "Alas, they are. I'll use my own macro set then." >&4 val="\$define" else echo "Nope, working just fine." >&4 val="\$undef" fi \$rm -f try try.c set d\_brokstat eval \$setvar

Found in path(s):

 $*$ /opt/cola/permits/1866403897\_1702416214.623051/0/perl-5-36-0-orig-regen-configure-1-tar-xz/metaconfig-5.36.0/dist/U/d\_brokstat.U

No license file was found, but licenses were detected in source scan.

?RCS: Copyright (c) 2016-2016, H.Merijn Brand ?RCS: ?RCS: You may redistribute only under the terms of the Artistic License, ?RCS: as specified in the README file that comes with the distribution. ?RCS: You may reuse parts of this distribution only within the terms of ?RCS: that same Artistic License; a copy of which may be found at the root ?RCS: of the source tree for dist 3.0. ?RCS: ?MAKE:d\_gai\_strerror: Compile cat rm\_try run Oldconfig Setvar ?MAKE: -pick add \$@ %< ?S:d\_gai\_strerror: ?S: This variable conditionally defines the HAS\_GAI\_STRERROR symbol ?S: if the gai\_strerror() routine is available and can be used to ?S: translate error codes returned by getaddrinfo() into human ?S: readable strings. ?S:. ?C:HAS\_GAI\_STRERROR: ?C: This symbol, if defined, indicates that the gai\_strerror routine ?C: is available to translate error codes returned by getaddrinfo() ?C: into human readable strings. ?C:. ?H:#\$d\_gai\_strerror HAS\_GAI\_STRERROR /\*\*/  $?H:$ ?F:!try ?LINT: set d\_gai\_strerror : look for gai\_strerror

```
echo " "
$cat >try.c <<'EOCP'
#include <sys/types.h>
#include <sys/socket.h>
#include <netdb.h>
int main ()
{
 return (gai_strerror (0) ? 0:1);
 }
EOCP
set try
?X: if $cc $ccflags $ldflags -o try try.c $libs >/dev/null 2>&1 ; then
val="$undef"
if eval $compile; then
  `$run ./try`
  case "$?" in
	0) echo "A working gai_strerror() found." >&4
   	 val="$define" ;;
	*) echo "gai_strerror() found, but it doesn't work" >&4
   	 ;;
	esac
else
  echo "gai_strerror() NOT found." >&4
  fi
set d_gai_strerror
eval $setvar
$rm_try
Found in path(s):
* /opt/cola/permits/1866403897_1702416214.623051/0/perl-5-36-0-orig-regen-configure-1-tar-xz/metaconfig-
5.36.0/U/perl/d_gai_strerror.U
No license file was found, but licenses were detected in source scan.
?RCS: $Id: d_strerror_r.U,v 0RCS:
?RCS: Copyright (c) 2002,2003 Jarkko Hietaniemi
?RCS:
?RCS: You may distribute under the terms of either the GNU General Public
?RCS: License or the Artistic License, as specified in the README file.
?RCS:
?RCS: Generated by the reentr.pl from the Perl 5.8 distribution.
?RCS:
?MAKE:d_strerror_r strerror_r_proto: Inlibc Protochk Hasproto i_systypes \
	usethreads extern_C
?MAKE: -pick add $@ %<
?S:d_strerror_r:
?S: This variable conditionally defines the HAS_STRERROR_R symbol,
?S: which indicates to the C program that the strerror r()?S:	routine is available.
```
?S:.

?S:strerror\_r\_proto: ?S: This variable encodes the prototype of strerror\_r. ?S: It is zero if d\_strerror\_r is undef, and one of the ?S: REENTRANT\_PROTO\_T\_ABC macros of reentr.h if d\_strerror\_r ?S: is defined. ?S:. ?C:HAS\_STRERROR\_R: ?C: This symbol, if defined, indicates that the strerror\_r routine ?C: is available to strerror re-entrantly. ?C:. ?C:STRERROR\_R\_PROTO: ?C: This symbol encodes the prototype of strerror\_r. ?C: It is zero if d\_strerror\_r is undef, and one of the ?C: REENTRANT\_PROTO\_T\_ABC macros of reentr.h if d\_strerror\_r ?C: is defined.  $?C:$ . ?H:#\$d\_strerror\_r HAS\_STRERROR\_R /\*\*/ ?H:#define STRERROR\_R\_PROTO \$strerror\_r\_proto /\*\*/ ?H:. ?T:try hdrs d\_strerror\_r\_proto : see if strerror\_r exists set strerror\_r d\_strerror\_r eval \$inlibc case "\$d\_strerror\_r" in "\$define") hdrs="\$i\_systypes sys/types.h define stdio.h define string.h" case "\$d\_strerror\_r\_proto:\$usethreads" in ":define") d\_strerror\_r\_proto=define set d\_strerror\_r\_proto strerror\_r \$hdrs eval \$hasproto ;;  $*$ ) ;; esac case "\$d\_strerror\_r\_proto" in define) case "\$strerror\_r\_proto" in ''|0) try='int strerror\_r(int, char\*, size\_t);' ./protochk "\$extern\_C \$try" \$hdrs && strerror\_r\_proto=I\_IBW ;; esac case "\$strerror\_r\_proto" in ''|0) try='int strerror\_r(int, char\*, int);' ./protochk "\$extern\_C \$try" \$hdrs && strerror\_r\_proto=I\_IBI ;; esac case "\$strerror\_r\_proto" in "|0) try='char\* strerror  $r(int, char*, size_t)$ ;' ./protochk "\$extern\_C \$try" \$hdrs && strerror\_r\_proto=B\_IBW ;;

```
	esac
	case "$strerror_r_proto" in
	''|0)	d_strerror_r=undef
 strerror_r_proto=0
 		echo "Disabling strerror_r, cannot determine prototype." >&4 ;;
	* )	case "$strerror_r_proto" in
 REENTRANT_PROTO*) ::
 		*) strerror_r_proto="REENTRANT_PROTO_$strerror_r_proto" ;;
 		esac
 		echo "Prototype: $try" ;;
	esac
	;;
	*)	case "$usethreads" in
 define) echo "strerror_r has no prototype, not using it." > &4;
 		esac
 		d_strerror_r=undef
 strerror_r_proto=0
 		;;
	esac
	;;
*)	strerror_r_proto=0
	;;
esac
Found in path(s):
* /opt/cola/permits/1866403897_1702416214.623051/0/perl-5-36-0-orig-regen-configure-1-tar-xz/metaconfig-
5.36.0/U/threads/d_strerror_r.U
No license file was found, but licenses were detected in source scan.
?RCS: $Id: d_sysconf.U 1 2006-08-24 12:32:52Z rmanfredi $
?RCS:
?RCS: Copyright (c) 1991-1997, 2004-2006, Raphael Manfredi
```
?RCS:

?RCS: You may redistribute only under the terms of the Artistic Licence,

?RCS: as specified in the README file that comes with the distribution.

?RCS: You may reuse parts of this distribution only within the terms of

?RCS: that same Artistic Licence; a copy of which may be found at the root

?RCS: of the source tree for dist 4.0.

?RCS:

?RCS: Original Author: Andy Dougherty <doughera@lafcol.lafayette.edu>

?RCS:

?RCS: \$Log: d\_sysconf.U,v \$

?RCS: Revision 3.0.1.1 1994/10/29 16:15:57 ram

?RCS: patch36: created by ADO

?RCS:

?MAKE:d\_sysconf: Inlibc

?MAKE: -pick add  $\$ @ % <

?S:d\_sysconf:

?S: This variable conditionally defines the HAS\_SYSCONF symbol, which ?S: indicates to the C program that the sysconf() routine is available ?S: to determine system related limits and options. ?S:. ?C:HAS\_SYSCONF: ?C: This symbol, if defined, indicates that sysconf() is available ?C: to determine system related limits and options. ?C:. ?H:#\$d\_sysconf HAS\_SYSCONF /\*\*/ ?H:. ?LINT:set d\_sysconf : see if sysconf exists set sysconf d\_sysconf eval \$inlibc Found in path(s):  $*$ /opt/cola/permits/1866403897\_1702416214.623051/0/perl-5-36-0-orig-regen-configure-1-tar-xz/metaconfig-5.36.0/dist/U/d\_sysconf.U No license file was found, but licenses were detected in source scan. ?RCS: \$Id: n.U 1 2006-08-24 12:32:52Z rmanfredi \$ ?RCS: ?RCS: Copyright (c) 1991-1997, 2004-2006, Raphael Manfredi ?RCS: ?RCS: You may redistribute only under the terms of the Artistic Licence, ?RCS: as specified in the README file that comes with the distribution. ?RCS: You may reuse parts of this distribution only within the terms of ?RCS: that same Artistic Licence; a copy of which may be found at the root ?RCS: of the source tree for dist 4.0. ?RCS: ?RCS: \$Log: n.U,v \$ ?RCS: Revision 3.0 1993/08/18 12:09:19 ram ?RCS: Baseline for dist 3.0 netwide release. ?RCS: ?MAKE:n c: contains ?MAKE: -pick add  $\$  @ %< ?S:n: ?S: This variable contains the -n flag if that is what causes the echo ?S: command to suppress newline. Otherwise it is null. Correct usage is ?S: \$echo \$n "prompt for a question: \$c".  $?S$ :.  $2S\cdot c$ ?S: This variable contains the  $\setminus c$  string if that is what causes the echo ?S: command to suppress newline. Otherwise it is null. Correct usage is

?S: \$echo \$n "prompt for a question: \$c".

 $2S$ :

```
: first determine how to suppress newline on echo command
echo " "
echo "Checking echo to see how to suppress newlines..."
(echo "hi there\c" ; echo " ") >.echotmp
if $contains c .echotmp >/dev/null 2>&1 ; then
	echo "...using -n."
n=-n'c="
else
	cat <<'EOM'
...using \cEOM
n="
c = \sqrt{c'}fi
echo $n "The star should be here-->$c"
echo '*'
rm -f .echotmp
Found in path(s):
*/opt/cola/permits/1866403897_1702416214.623051/0/perl-5-36-0-orig-regen-configure-1-tar-xz/metaconfig-
5.36.0/dist/U/n.U
No license file was found, but licenses were detected in source scan.
?RCS: $Id: d_locconv.U 1 2006-08-24 12:32:52Z rmanfredi $
?RCS:
?RCS: Copyright (c) 1991-1997, 2004-2006, Raphael Manfredi
?RCS:
?RCS: You may redistribute only under the terms of the Artistic Licence,
?RCS: as specified in the README file that comes with the distribution.
?RCS: You may reuse parts of this distribution only within the terms of
?RCS: that same Artistic Licence; a copy of which may be found at the root
?RCS: of the source tree for dist 4.0.
?RCS:
?RCS: Original Author: Andy Dougherty <doughera@lafcol.lafayette.edu>
?RCS:
?RCS: $Log: d_locconv.U,v $
?RCS: Revision 3.0.1.1 1994/10/29 16:14:11 ram
?RCS: patch36: created by ADO
?RCS:
?MAKE:d_locconv: Inlibc
?MAKE: -pick add \@ %<
?S:d_locconv:
?S: This variable conditionally defines HAS_LOCALECONV if localeconv() is
?S:	available for numeric and monetary formatting conventions.
2S:
?C:HAS_LOCALECONV:
?C:	This symbol, if defined, indicates that the localeconv
```
 routine is ?C: available for numeric and monetary formatting conventions. ?C:. ?H:#\$d\_locconv HAS\_LOCALECONV /\*\*/ ?H:. ?LINT:set d\_locconv : see if localeconv exists set localeconv d\_locconv eval \$inlibc Found in path(s): \* /opt/cola/permits/1866403897\_1702416214.623051/0/perl-5-36-0-orig-regen-configure-1-tar-xz/metaconfig-5.36.0/dist/U/d\_locconv.U No license file was found, but licenses were detected in source scan. ?RCS: \$Id: d\_getsent.U,v 3.0 1993/08/18 12:06:09 ram Exp \$ ?RCS: ?RCS: Copyright (c) 1991-1993, Raphael Manfredi ?RCS: ?RCS: You may redistribute only under the terms of the Artistic License, ?RCS: as specified in the README file that comes with the distribution. ?RCS: You may reuse parts of this distribution only within the terms of ?RCS: that same Artistic License; a copy of which may be found at the root ?RCS: of the source tree for dist 3.0. ?RCS: ?RCS: \$Log: d\_getsent.U,v \$ ?RCS: Revision 3.0 1993/08/18 12:06:09 ram ?RCS: Baseline for dist 3.0 netwide release. ?RCS: ?MAKE:d\_getsent: Inlibc ?MAKE: -pick add \$@ %< ?S:d\_getsent: ?S: This variable conditionally defines HAS\_GETSERVENT if getservent() is ?S: available to look up network services in some data base or another.  $?S:$ . ?C:HAS\_GETSERVENT: ?C: This symbol, if defined, indicates that the getservent() routine is ?C: available to look up network services in some data base or another.  $2^{\circ}$ ?H:#\$d\_getsent HAS\_GETSERVENT /\*\*/ ?H:. ?LINT:set d\_getsent : see if getservent exists set getservent d\_getsent eval \$inlibc

Found in path(s):

\* /opt/cola/permits/1866403897\_1702416214.623051/0/perl-5-36-0-orig-regen-configure-1-tar-xz/metaconfig-5.36.0/U/modified/d\_getsent.U No license file was found, but licenses were detected in source scan.

?RCS: \$Id: i\_bfd.U,v \$ ?RCS: ?RCS: Copyright (c) 2014 H.Merijn Brand ?RCS: ?RCS: You may distribute under the terms of either the GNU General Public ?RCS: License or the Artistic License, as specified in the README file. ?RCS: ?MAKE:i\_bfd: Inhdr Hasfield ?MAKE: -pick add \$@ %< ?S:i\_bfd: ?S: This variable conditionally defines the I\_BFD symbol, and ?S: indicates whether a C program can include <br/> <br/>bd.h>. ?S:. ?C:I\_BFD: ?C: This symbol, if defined, indicates that <br/>bfd.h> exists and ?C: can be included.  $2^{\circ}$ ?H:#\$i\_bfd I\_BFD /\*\*/ ?H:. ?LINT:set i\_bfd : see if this is a bfd.h system set bfd.h i\_bfd eval \$inhdr

Found in path(s):

\* /opt/cola/permits/1866403897\_1702416214.623051/0/perl-5-36-0-orig-regen-configure-1-tar-xz/metaconfig-5.36.0/U/perl/i\_bfd.U

No license file was found, but licenses were detected in source scan.

?RCS: Copyright (c) 2006-2007, H.Merijn Brand ?RCS: ?RCS: You may redistribute only under the terms of the Artistic License, ?RCS: as specified in the README file that comes with the distribution. ?RCS: You may reuse parts of this distribution only within the terms of ?RCS: that same Artistic License; a copy of which may be found at the root ?RCS: of the source tree for dist 3.0. ?RCS: ?MAKE:d\_snprintf\_l d\_vsnprintf\_l : Inlibc d\_snprintf d\_vsnprintf ?MAKE: -pick add  $\$ @ %< ?S:d\_snprintf\_l: ?S: This variable conditionally defines the HAS\_SNPRINTF\_L symbol, which ?S: indicates to the C program that the snprintf  $l$  () library function ?S: is available.  $2S$ :

?S:d\_vsnprintf\_l: ?S: This variable conditionally defines the HAS\_VSNPRINTF\_L symbol, which ?S: indicates to the C program that the vsnprintf\_1 () library function ?S: is available. ?S:. ?C:HAS\_SNPRINTF\_L: ?C: This symbol, if defined, indicates that the snprintf  $l$  () library ?C: function is available for use.  $?C$ :. ?C:HAS\_VSNPRINTF\_L: ?C: This symbol, if defined, indicates that the vsnprintf\_l () library ?C: function is available for use. ?C:. ?H:#\$d\_snprintf\_l HAS\_SNPRINTF\_L /\*\*/ ?H:#\$d\_vsnprintf\_l HAS\_VSNPRINTF\_L /\*\*/ ?H:. : see if snprintf\_l exists set snprintf\_l d\_snprintf\_l eval \$inlibc : see if vsnprintf\_l exists set vsnprintf\_l d\_vsnprintf\_l eval \$inlibc case "\$d\_snprintf-\$d\_vsnprintf-\$d\_snprintf\_l-\$d\_vsnprintf\_l" in "\$define-\$define-\$define-\$define") ;; \*) echo "(These require the basic snprintf and vsnprintf to also be available, which they aren't" d\_snprintf\_l="\$undef" d\_vsnprintf\_l="\$undef" ;; esac Found in path(s): \* /opt/cola/permits/1866403897\_1702416214.623051/0/perl-5-36-0-orig-regen-configure-1-tar-xz/metaconfig-5.36.0/U/threads/d\_snprintf\_l.U No license file was found, but licenses were detected in source scan. ?RCS: You may distribute under the terms of either the GNU General Public ?RCS: License or the Artistic License, as specified in the README file. ?RCS: ?MAKE:d\_fmax: Inlibc ?MAKE: -pick add \$@ %< ?S:d\_fmax: ?S: This variable conditionally defines the HAS\_FMAX symbol, which ?S: indicates to the C program that the fmax() routine is available.  $2S$ :

?C:HAS\_FMAX:

?C: This symbol, if defined, indicates that the fmax routine is ?C: available to do the maximum function.  $?C:$ . ?H:#\$d\_fmax HAS\_FMAX /\*\*/ ?H:. ?LINT:set d\_fmax : see if fmax exists set fmax d\_fmax

eval \$inlibc

Found in path(s):

\* /opt/cola/permits/1866403897\_1702416214.623051/0/perl-5-36-0-orig-regen-configure-1-tar-xz/metaconfig-5.36.0/U/perl/d\_fmax.U

No license file was found, but licenses were detected in source scan.

?RCS: \$Id\$

?RCS:

?RCS: Copyright (c) 1998, Jarkko Hietaniemi

?RCS:

?RCS: You may redistribute only under the terms of the Artistic License,

?RCS: as specified in the README file that comes with the distribution.

?RCS: You may reuse parts of this distribution only within the terms of

?RCS: that same Artistic License; a copy of which may be found at the root

?RCS: of the source tree for dist 3.0.

?RCS:

?MAKE:selectminbits: Compile cat rm\_try Oldconfig d\_select \

 i\_time i\_systime i\_systimek i\_sysselct selecttype d\_socket \

 byteorder Myread Setvar run i\_stdlib ptrsize

?MAKE: -pick add  $\%$  % <

?S:selectminbits:

?S: This variable holds the minimum number of bits operated by select.

?S: That is, if you do select( $n, \ldots$ ), how many bits at least will be

?S: cleared in the masks if some activity is detected. Usually this

?S: is either n or  $32*ceil(n/32)$ , especially many little-endians do

?S: the latter. This is only useful if

you have select(), naturally.

?S:.

?C:SELECT\_MIN\_BITS:

?C: This symbol holds the minimum number of bits operated by select.

?C: That is, if you do select(n, ...), how many bits at least will be

?C: cleared in the masks if some activity is detected. Usually this

?C: is either n or  $32$ \*ceil(n/32), especially many little-endians do

?C: the latter. This is only useful if you have select(), naturally.

 $2C$ :

?H:#define SELECT\_MIN\_BITS \$selectminbits /\*\*/

?H:.

?T:bits

?T:safebits ?F:!try : check for the select 'width' case "\$selectminbits" in '') safebits=`expr \$ptrsize \\* 8` case "\$d\_select" in \$define) \$cat <<EOM Checking to see on how many bits at a time your select() operates... EOM \$cat >try.c <<EOCP #include <sys/types.h> #\$i\_time I\_TIME #\$i\_systime I\_SYS\_TIME #\$i\_systimek I\_SYS\_TIME\_KERNEL #ifdef I\_TIME # include <time.h> #endif #ifdef I\_SYS\_TIME # ifdef I\_SYS\_TIME\_KERNEL # define KERNEL # endif # include <sys/time.h> # ifdef I\_SYS\_TIME\_KERNEL # undef KERNEL # endif #endif #\$i\_sysselct I\_SYS\_SELECT #ifdef I\_SYS\_SELECT #include <sys/select.h> #endif #\$d\_socket HAS\_SOCKET #ifdef HAS\_SOCKET # include <sys/socket.h> /\* Might include <sys/bsdtypes.h> \*/ #endif #include <stdio.h> #\$i\_stdlib I\_STDLIB #ifdef I\_STDLIB #include <stdlib.h> #endif \$selecttype b; #define S sizeof(\*(b)) #define MINBITS 64 #define NBYTES (S \* 8 > MINBITS ? S : MINBITS/8) #define NBITS (NBYTES \* 8) int main() {

```
char *_s = (char *)malloc(NBYTES);
   struct timeval t;
   int i;
   FILE* fp;
   int fd;
  if (!s)exit(1); fclose(stdin);
  fp = fopen("try.c", "r");if (fp == 0)exit(2);fd = fileno(fp);if (fd < 0)exit(3); b = ($selecttype)s;
  for (i = 0; i < NBITS; i++)FD SET(i, b);
  t.tv\_sec = 0;t.tv_usec = 0;select(fd + 1, b, 0, 0, &t);
  for (i = NBITS - 1; i > fd & & FD\_ISSET(i, b); i--); free(s);
  printf("%d\n", i + 1);
   return 0;
}
EOCP
 		set try
 		if eval $compile_ok; then
  			selectminbits=`$run
 ./try 2>/dev/null`
  			case "$selectminbits" in
  '') cat > & 4 <<EOM
Cannot figure out on how many bits at a time your select() operates.
I'll play safe and guess it is $safebits bits.
EOM
  				selectminbits=$safebits
  				bits="$safebits bits"
  				;;
  1) bits="1 bit" ;;
  			*)	bits="$selectminbits bits" ;;
  			esac
  			echo "Your select() operates on $bits at a time." >&4
 		else
  			rp='What is the minimum number of bits your select() operates on?'
  			case "$byteorder" in
  12345678) dflt=64 ;;
  1234) df1t=32;;
```

```
*) dflt=1 ;;
  			esac
  			. ./myread
  			val=$ans
  			selectminbits="$val"
 		fi
 		$rm_try
 		;;
	*)	: no select, so pick a harmless default
 		selectminbits=$safebits
 		;;
	esac
	;;
esac
```

```
Found in path(s):
```
\* /opt/cola/permits/1866403897\_1702416214.623051/0/perl-5-36-0-orig-regen-configure-1-tar-xz/metaconfig-5.36.0/U/perl/selectminbits.U

No license file was found, but licenses were detected in source scan.

?RCS: \$Id: i\_sysmode.U,v \$

?RCS:

?RCS: Copyright (c) 2000 Jarkko Hietaniemi

?RCS:

?RCS: You may distribute under the terms of either the GNU General Public

?RCS: License or the Artistic License, as specified in the README file.

?RCS:

?MAKE:i\_sysmode: Inhdr Hasfield

?MAKE: -pick add \$@ %<

?S:i\_sysmode:

?S: This variable conditionally defines the I\_SYSMODE symbol,

?S: and indicates whether a C program should include <sys/mode.h>. ?S:.

?C:I\_SYSMODE:

?C: This symbol, if defined, indicates that <sys/mode.h> exists and

?C: should be included.

 $2^{\circ}$ 

?H:#\$i\_sysmode I\_SYSMODE /\*\*/

?H:.

?LINT:set i\_sysmode : see if this is a sys/mode.h system set sys/mode.h i\_sysmode

eval \$inhdr

Found in path(s):

\* /opt/cola/permits/1866403897\_1702416214.623051/0/perl-5-36-0-orig-regen-configure-1-tar-xz/metaconfig-5.36.0/U/perl/i\_sysmode.U

No license file was found, but licenses were detected in source scan.

?RCS: \$Id\$ ?RCS: ?RCS: Copyright (c) 1998 Jarkko Hietaniemi ?RCS: ?RCS: You may distribute under the terms of either the GNU General Public ?RCS: License or the Artistic License, as specified in the README file. ?RCS: ?MAKE:d\_sendmsg: Inlibc ?MAKE: -pick add \$@ %< ?S:d\_sendmsg: ?S: This variable conditionally defines the HAS\_SENDMSG symbol, which ?S: indicates to the C program that the sendmsg() routine is available. ?S:. ?C:HAS\_SENDMSG: ?C: This symbol, if defined, indicates that the sendmsg routine is ?C: available to send structured socket messages.  $?C$ :. ?H:#\$d\_sendmsg HAS\_SENDMSG /\*\*/ ?H:. ?LINT:set d\_sendmsg : see if sendmsg exists set sendmsg d\_sendmsg eval \$inlibc Found in path(s): \* /opt/cola/permits/1866403897\_1702416214.623051/0/perl-5-36-0-orig-regen-configure-1-tar-xz/metaconfig-

5.36.0/U/perl/d\_sendmsg.U

No license file was found, but licenses were detected in source scan.

?RCS: \$Id\$ ?RCS: ?RCS: Copyright (c) 1991-1997, 2004-2006, Raphael Manfredi ?RCS: ?RCS: You may redistribute only under the terms of the Artistic License, ?RCS: as specified in the README file that comes with the distribution. ?RCS: You may reuse parts of this distribution only within the terms of ?RCS: that same Artistic License; a copy of which may be found at the root ?RCS: of the source tree for dist 4.0. ?RCS: ?RCS: \$Log: errnolist.U,v \$ ?RCS: Revision 3.0.1.2 1997/02/28 15:48:01 ram ?RCS: patch61: replaced .a with \$\_a all over the place ?RCS: patch61: likewise for .o replaced by \$\_o ?RCS: ?RCS: Revision 3.0.1.1 1994/01/24 14:10:54 ram ?RCS: patch16: created

?RCS:

?MAKE:errnolist errnolist\_SH errnolist\_a errnolist\_c errnolist\_o: cat +cc \ +ccflags +libs +d\_sysernlst \_a \_o ?MAKE: -pick add \$@ %< ?S:errnolist: ?S: This variable holds the base name of a file containing the ?S: definition of the sys\_errnolist array, if the C library ?S: doesn't provide it already. Otherwise, its value is empty. ?S: The following lines should be included in your Makefile.SH: ?S: ?S: case "\$errnolist" in ?S:  $'$ ) ;;  $?S: *$ ) ?S: \$spitshell >>Makefile <<!GROK!THIS! ?S: \$errnolist\_c: \$errnolist\_SH \$errnolist\_a ?S: sh ./\$errnolist\_SH ?S: ?S: !GROK!THIS!  $?S:$  ;; ?S: esac ?S: ?S: You may define the 'errnolist' variable in your Myinit.U if you ?S: wish to override its default value "errnolist". ?S:. ?S:errnolist\_SH: ?S: This is the name of a file which will generate errnolistc. ?S:. ?S:errnolist\_a: ?S: This is the name of the awk script called by errnolist\_SH. ?S:. ?S:errnolist\_c: ?S: This is the name of a generated C file which provides the ?S: definition of the sys\_errnolist array. ?S:. ?S:errnolist\_o: ?S: This is the name of the object file which provides the ?S: definition of the sys\_errnolist array, if the C library ?S: doesn't provide it already. Otherwise, its value is empty.  $2S$ : ?INIT:errnolist=errnolist : check for sys\_errnolist @if d\_sysernlst || HAS\_SYS\_ERRNOLIST case "\$d\_sysernlst" in "\$define") errnolist='' errnolist\_SH=''

```
 errnolist_a=''
  errnolist_c=''
  errnolist_o=''
	;;
*)
	echo " "
	echo "I'll make sure your Makefile provides sys_errnolist in $errnolist.c"
  errnolist_SH=$errnolist.SH
  errnolist_a=$errnolist$_a
  errnolist_c=$errnolist.c
  errnolist_o=$errnolist$_o
	;;
esac
@else
echo " "
$cat <<EOM
Checking to see if your C library provides us with sys_errnolist[]...
EOM
$cat >errnolist.c <<'EOCP'
extern char *sys_errnolist[];
int main() {
 char *_{p0} = sys_errnolist[0];
 char *pi = sys\_ernolist[1];return (p0 == p1); /* Make sure they're not optimized away */
}
EOCP
if $cc $ccflags -o errnolist errnolist.c $libs >/dev/null 2>&1 ; then
  echo "It does."
  errnolist=''
  errnolist_SH=''
  errnolist_a=''
  errnolist_c=''
  errnolist_o=''
else
	echo "I'll make sure your Makefile provides sys_errnolist in $errnolist.c"
  errnolist_SH=$errnolist.SH
  errnolist_a=$errnolist$_a
  errnolist_c=$errnolist.c
 errnolist o=$errnolist$_o
fi
@end
Found in path(s):
* /opt/cola/permits/1866403897_1702416214.623051/0/perl-5-36-0-orig-regen-configure-1-tar-xz/metaconfig-
5.36.0/dist/U/errnolist.U
```
No license file was found, but licenses were detected in source scan.

?RCS: \$Id\$ ?RCS: ?RCS: Copyright (c) 1991-1997, 2004-2006, Raphael Manfredi ?RCS: ?RCS: You may redistribute only under the terms of the Artistic License, ?RCS: as specified in the README file that comes with the distribution. ?RCS: You may reuse parts of this distribution only within the terms of ?RCS: that same Artistic License; a copy of which may be found at the root ?RCS: of the source tree for dist 4.0. ?RCS: ?RCS: \$Log: d\_volatile.U,v \$ ?RCS: Revision 3.0.1.2 1995/07/25 14:08:49 ram ?RCS: patch56: made cc and ccflags optional dependencies ?RCS: ?RCS: Revision 3.0.1.1 1993/09/09 11:49:51 ram ?RCS: patch9: volatile definition was swapped over with undef ?RCS: ?RCS: Revision 3.0 1993/08/18 12:07:57 ram ?RCS: Baseline for dist 3.0 netwide release. ?RCS: ?MAKE:d\_volatile: cat +cc +ccflags rm\_try Setvar ?MAKE: -pick add \$@ %< ?S:d\_volatile: ?S: This variable conditionally defines the HASVOLATILE symbol, which ?S: indicates to the C program that this C compiler knows about the ?S: volatile declaration. ?S:. ?C:HASVOLATILE ~ %<: ?C: This symbol, if defined, indicates that this C compiler knows about ?C: the volatile declaration.  $?C$ :. ?H:?%<:#\$d\_volatile HASVOLATILE /\*\*/ ?H:?%<:#ifndef HASVOLATILE ?H:?%<:#define volatile ?H:?%<:#endif ?H:. ?W<sup>.</sup>%<volatile ?LINT:set d\_volatile ?LINT:known volatile : check for volatile keyword echo " " echo 'Checking to see if your C compiler knows about "volatile"...' >&4 \$cat >try.c <<'EOCP' int main() {

?X:

}

?X: The following seven lines added by Bill Campbell <br/> <br/>billc@sierra.com> ?X: detect that MIPS compilers do not handle volatile in all situations. ?X: typedef struct \_goo\_struct goo\_struct; goo\_struct \* volatile goo =  $((\text{good\_struct *})0)$ ; struct \_goo\_struct { long long\_int; int reg\_int; char char var; }; typedef unsigned short foo\_t; char \*volatile foo; volatile int bar; volatile foo\_t blech;  $foo = foo;$ EOCP if \$cc -c \$ccflags try.c >/dev/null  $2 > 81$ ; then val="\$define" echo "Yup, it does." else val="\$undef" echo "Nope, it doesn't." fi set d\_volatile eval \$setvar \$rm\_try Found in path(s): \* /opt/cola/permits/1866403897\_1702416214.623051/0/perl-5-36-0-orig-regen-configure-1-tar-xz/metaconfig-5.36.0/dist/U/d\_volatile.U No license file was found, but licenses were detected in source scan. ?RCS: \$Id: patchlevel.U,v 3.0.1.1 1997/02/28 16:18:41 ram Exp \$ ?RCS: ?RCS: Copyright (c) 1991-1993, Raphael Manfredi ?RCS: ?RCS: This file is included with or a derivative work of a file included ?RCS: with the metaconfig program of Raphael Manfredi's "dist" distribution. ?RCS: In accordance with clause 7 of dist's modified Artistic License:  $2RCS$ ?RCS: You may distribute under the terms of either the GNU General Public ?RCS: License or the Artistic License, as specified in the README file. ?RCS: ?RCS: \$Log: patchlevel.U,v \$ ?RCS: Revision 3.0.1.1 1997/02/28 16:18:41 ram

?RCS: patch61: added support for src.U ?RCS: ?RCS: Revision 3.0 1993/08/18 12:09:31 ram ?RCS: Baseline for dist 3.0 netwide release.  $?RCS$ ?MAKE:patchlevel revision version subversion \ perl\_patchlevel version\_patchlevel\_string  $\langle$  api\_revision api\_version api\_subversion api\_versionstring: \ package test rsrc echo awk osname ?MAKE: -pick add \$@ %< ?S:revision: ?S: The value of revision comes from the patchlevel.h file. ?S: In a version number such as 5.6.1, this is the "5". ?S: In patchlevel.h, this is referred to as "PERL\_REVISION". ?S:. ?S:patchlevel: ?S: The patchlevel level of this package. ?S: The value of patchlevel comes from the patchlevel.h file. ?S: In a version number such as 5.6.1, this is the "6". ?S: In patchlevel.h, this is referred to as "PERL\_VERSION". ?S:. ?S:subversion: ?S: The subversion level of this package. ?S: The value of subversion comes from the patchlevel.h file. ?S: In a version number such as 5.6.1, this is the "1". ?S: In patchlevel.h, this is referred to as "PERL\_SUBVERSION". ?S: This is unique to perl. ?S:. ?S:version: ?S: The full version number of this package, such as 5.6.1 (or  $5_6$ –1). ?S: This combines revision, patchlevel, and subversion to get the ?S: full version number, including any possible subversions. ?S: This is suitable for use as a directory name, and hence is ?S: filesystem dependent.  $2S$ . ?S:api\_revision: ?S: The three variables, api\_revision, api\_version, and ?S: api\_subversion, specify the version of the oldest perl binary ?S: compatible with the present perl. In a full version string  $?S: such as '5.6.1'.$  api\_revision is the '5'. ?S: Prior to 5.5.640, the format was a floating point number, ?S: like 5.00563.  $2S$ . ?S: perl.c:incpush() and lib/lib.pm will automatically search in ?S: \$sitelib/.. for older directories back to the limit specified ?S: by these api variables. This is only useful if you have a

?S: perl library directory tree structured like the default one. ?S: See INSTALL for how this works. The versioned site\_perl ?S: directory was introduced in 5.005, so that is the lowest ?S: possible value. The version list appropriate for the current ?S: system is determined in inc\_version\_list.U. ?S: ?S: XXX To do: Since compatibility can depend on compile time ?S: options (such as bincompat, longlong, etc.) it should ?S: (perhaps) be set by Configure, but currently it isn't. ?S: Currently, we read a hard-wired value from patchlevel.h. ?S: Perhaps what we ought to do is take the hard-wired value from ?S: patchlevel.h but then modify it if the current Configure ?S: options warrant. patchlevel.h then would use an #ifdef guard. ?S:. ?S:api\_version: ?S: The three variables, api\_revision, api\_version, and ?S: api\_subversion, specify the version of the oldest perl binary ?S: compatible with the present perl. In a full version string ?S: such as '5.6.1', api\_version is the '6'. See api\_revision for  $?S:$  full details. As a special case,  $5.5.0$  is rendered in the ?S: old-style as 5.005. (In the 5.005\_0x maintenance series, ?S: this was the only versioned directory in \$sitelib.) ?S:. ?S:api\_subversion: ?S: The three variables, api\_revision, api\_version, and ?S: api\_subversion, specify the version of the oldest perl binary ?S: compatible with the present perl. In a full version string ?S: such as  $\vert$  5.6.1', api\_subversion is the '1'. See api\_revision for ?S: full details. ?S:. ?S:api\_versionstring: ?S: This variable combines api\_revision, api\_version, and ?S: api\_subversion in a format such as  $5.6.1$  (or  $5\_6\_1$ ) suitable ?S: for use as a directory name. This is filesystem dependent. ?S:. ?S:perl\_patchlevel: ?S: This is the Perl patch level, a numeric change identifier, ?S: as defined by whichever source code maintenance system ?S: is used to maintain the patches; currently Perforce. ?S: It does not correlate with the Perl version numbers or ?S: the maintenance versus development dichotomy except ?S: by also being increasing.  $2S$ : ?S:version\_patchlevel\_string: ?S: This is a string combining version, subversion and ?S: perl\_patchlevel (if perl\_patchlevel is non-zero).

```
?S:	It is typically something like
?S:	'version 7 subversion 1' or
?S:	'version 7 subversion 1 patchlevel 11224'
?S: It is computed here to avoid duplication of code in myconfig.SH
?S: and lib/Config.pm.
?S:.
?LINT:extern LC_ALL
?LINT:extern LANGUAGE
:
 get the patchlevel
echo " "
echo "Getting the current patchlevel..." >&4
if $test -r $rsrc/patchlevel.h;then
	revision=`awk '/define[ 	]+PERL_REVISION/ {print $3}' $rsrc/patchlevel.h`
patchlevel=`awk '/define[ ]+PERL_VERSION/ {print $3}' $rsrc/patchlevel.h`
subversion=`awk '/define[ ]+PERL_SUBVERSION/ {print $3}' $rsrc/patchlevel.h`
api_revision=`awk '/define[ ]+PERL_API_REVISION/ {print $3}' $rsrc/patchlevel.h`
api_version=`awk '/define[ ]+PERL_API_VERSION/ {print $3}' $rsrc/patchlevel.h`
api_subversion=`awk '/define[ ]+PERL_API_SUBVERSION/ {print $3}' $rsrc/patchlevel.h`
perl_patchlevel=`egrep ',"(MAINT|SMOKE)[0-9][0-9]*"' $rsrc/patchlevel.h|tail -1|sed 's/[^0-9]//g'`
else
	revision=0
	patchlevel=0
	subversion=0
	api_revision=0
api version=0
	api_subversion=0
	perl_patchlevel=0
	$echo "(You do not have patchlevel.h. Eek.)"
fi
: Define a handy string here to avoid duplication in myconfig.SH and configpm.
version_patchlevel_string="version $patchlevel subversion $subversion"
case
 "$perl_patchlevel" in
0|") ::
*) perl_patchlevel=`echo $perl_patchlevel | sed 's/.* //'`
  version_patchlevel_string="$version_patchlevel_string patch $perl_patchlevel"
  ;;
esac
$echo "(You have $package $version patchlevel string.)"
case "$osname" in
dos|vms)
	: XXX Should be a Configure test for double-dots in filenames.
	version=`echo $revision $patchlevel $subversion | \
 		 $awk '{ printf "%d_%d_%d", $1, $2, $3 }'`
api versionstring=`echo $api revision $api version $api subversion | \setminus
```

```
		 $awk '{ printf "%d_%d_%d", $1, $2, $3 }'`
	;;
*)
	version=`echo $revision $patchlevel $subversion | \
 		 $awk '{ printf "%d.%d.%d", $1, $2, $3 }'`
	api_versionstring=`echo $api_revision $api_version $api_subversion | \
 		 $awk '{ printf "%d.%d.%d", $1, $2, $3 }'`
	;;
esac
: Special case the 5.005_xx maintenance series, which used 5.005
: without any subversion label as a subdirectory in $sitelib
if test "${api_revision}${api_version}${api_subversion}" = "550"; then
	api_versionstring='5.005'
```
fi

## Found

in path(s):

```
*/opt/cola/permits/1866403897_1702416214.623051/0/perl-5-36-0-orig-regen-configure-1-tar-xz/metaconfig-
5.36.0/U/perl/patchlevel.U
```
No license file was found, but licenses were detected in source scan.

?RCS: Copyright (c) 2017-2018, H.Merijn Brand ?RCS: ?RCS: You may redistribute only under the terms of the Artistic Licence, ?RCS: as specified in the README file that comes with the distribution. ?RCS: You may reuse parts of this distribution only within the terms of ?RCS: that same Artistic Licence; a copy of which may be found at the root ?RCS: of the source tree for dist 4.0. ?RCS: ?MAKE:d\_accept4: Inlibc ?MAKE: -pick add \$@ %< ?S:d\_accept4: ?S: This variable conditionally defines HAS\_ACCEPT4 if accept4() is ?S: available to accept socket connections.  $?S:$ . ?C:HAS\_ACCEPT4: ?C: This symbol, if defined, indicates that the accept4 routine is ?C: available to accept socket connections. ?C:. ?H:#\$d\_accept4 HAS\_ACCEPT4 /\*\*/  $?H:$ ?LINT:set d\_accept4 : see if accept4 exists set accept4 d\_accept4 eval \$inlibc

## Found in path(s):

\* /opt/cola/permits/1866403897\_1702416214.623051/0/perl-5-36-0-orig-regen-configure-1-tar-xz/metaconfig-

5.36.0/U/perl/d\_accept4.U

No license file was found, but licenses were detected in source scan.

?RCS: \$Id\$ ?RCS: ?RCS: Copyright (c) 1991-1997, 2004-2006, Raphael Manfredi ?RCS: ?RCS: You may redistribute only under the terms of the Artistic License, ?RCS: as specified in the README file that comes with the distribution. ?RCS: You may reuse parts of this distribution only within the terms of ?RCS: that same Artistic License; a copy of which may be found at the root ?RCS: of the source tree for dist 4.0. ?RCS: ?RCS: Original Author: Andy Dougherty <doughera@lafcol.lafayette.edu> ?RCS: ?RCS: \$Log: i\_db.U,v \$ ?RCS: Revision 3.0.1.3 1995/07/25 14:10:22 ram ?RCS: patch56: conditionally use const in test programs (ADO) ?RCS: ?RCS: Revision 3.0.1.2 1995/05/12 12:14:42 ram ?RCS: patch54: extended for more intimate DB probing (ADO) ?RCS: ?RCS: Revision 3.0.1.1 1994/08/29 16:21:50 ram ?RCS: patch32: created by ADO ?RCS: ?MAKE:i\_db db\_hashtype db\_prefixtype: Inhdr +cc +ccflags rm\_try contains cat \ d\_const ?MAKE: -pick add \$@ %< ?S:i\_db: ?S: This variable conditionally defines the I\_DB symbol, and indicates ?S: whether a C program may include Berkeley's DB include file <db.h>. ?S:. ?S:db\_hashtype: ?S: This variable contains the type of the hash structure element ?S: in the <db.h> header file. In older versions of DB, it was ?S: int, while in newer ones it is u\_int32\_t. ?S:. ?S:db\_prefixtype: ?S: This variable contains the type of the prefix structure element ?S: in the  $\langle$ db.h $>$  header file. In older versions of DB, it was ?S: int. while in newer ones it is size t.  $2S$ : ?C:I\_DB: ?C: This symbol, if defined, indicates to the C program that it should ?C: include Berkeley's DB include file <db.h>.  $?C:$ . ?C:DB\_Prefix\_t:

?C: This symbol contains the type of the prefix structure element ?C: in the <db.h> header file. In older versions of DB, it was ?C: int, while in newer ones it is u\_int32\_t. ?C:. ?C:DB\_Hash\_t: ?C: This symbol contains the type of the prefix structure element ?C: in the <db.h> header file. In older versions of DB, it was ?C: int, while in newer ones it is size\_t.  $?C:$ . ?H:#\$i\_db I\_DB /\*\*/ ?H:#define DB\_Hash\_t \$db\_hashtype /\*\*/ ?H:#define DB\_Prefix\_t \$db\_prefixtype /\*\*/ ?H:. ?LINT:set i\_db : see if this is a db.h system set db.h i\_db eval \$inhdr @if DB\_Hash\_t case "\$i\_db" in define) : Check the return type needed for hash echo " " echo "Checking return type needed for hash for Berkeley DB ..." >&4 \$cat >try.c <<EOCP #\$d\_const HASCONST #ifndef HASCONST #define const #endif #include <sys/types.h> #include <db.h> u\_int32\_t hash\_cb (ptr, size) const void \*ptr; size\_t size; { } HASHINFO info; int main() {  $info.hash = hash_cb;$ } **EOCP** if \$cc \$ccflags -c try.c >try.out  $2 > & 1$ ; then if \$contains warning try.out  $\gg$ /dev/null 2 $\gg$ &1; then db\_hashtype='int' else db\_hashtype='u\_int32\_t'
fi else echo "I can't seem to compile the test program." >&4 db\_hashtype=int fi \$rm\_try echo "Your version of Berkeley DB uses \$db\_hashtype for hash." ;; \*) db\_hashtype=int ;; esac @end @if DB\_Prefix\_t case "\$i\_db" in define) : Check the return type needed for prefix echo " " echo "Checking return type needed for prefix for Berkeley DB ..." >&4 cat >try.c <<EOCP #\$d\_const HASCONST #ifndef HASCONST #define const #endif #include <sys/types.h> #include <db.h> size\_t prefix\_cb (key1, key2) const DBT \*key1; const DBT \*key2; { } BTREEINFO info; int main() {  $info.prefix = prefix_cb;$ } EOCP if \$cc \$ccflags -c try.c >try.out 2>&1 ; then if \$contains warning try.out >>/dev/null 2>&1 ; then db\_prefixtype='int' else db\_prefixtype='size\_t' fi else echo "I can't seem to compile the test program." >&4 db\_prefixtype='int' fi

 \$rm\_try echo "Your version of Berkeley DB uses \$db\_prefixtype for prefix." ;; \*) db\_prefixtype='int' ;;

esac

@end

Found in path(s):

\* /opt/cola/permits/1866403897\_1702416214.623051/0/perl-5-36-0-orig-regen-configure-1-tar-xz/metaconfig-5.36.0/dist/U/i\_db.U

No license file was found, but licenses were detected in source scan.

?RCS: \$Id\$ ?RCS: ?RCS: Copyright (c) 2017 Dagfinn Ilmari Mannsåker ?RCS: ?RCS: You may distribute under the terms of either the GNU General Public ?RCS: License or the Artistic License, as specified in the README file. ?RCS: ?MAKE:d\_strnlen: Inlibc ?MAKE: -pick add \$@ %< ?S:d\_strnlen: ?S: This variable conditionally defines the HAS\_STRNLEN symbol, which ?S: indicates to the C program that the strnlen () routine is available. ?S:. ?C:HAS\_STRNLEN: ?C: This symbol, if defined, indicates that the strnlen () routine is ?C: available to check the length of a string up to a maximum. ?C:. ?H:#\$d\_strnlen HAS\_STRNLEN /\*\*/ ?H:. ?LINT:set d\_strnlen : see if strnlen exists set strnlen d\_strnlen eval \$inlibc Found in path(s): \* /opt/cola/permits/1866403897\_1702416214.623051/0/perl-5-36-0-orig-regen-configure-1-tar-xz/metaconfig-5.36.0/U/perl/d\_strnlen.U No license file was found, but licenses were detected in source scan. ?RCS: \$Id: d\_endsent.U,v 3.0 1993/08/18 12:06:09 ram Exp \$ ?RCS: ?RCS: Copyright (c) 1991-1993, Raphael Manfredi ?RCS: ?RCS: You may redistribute only under the terms of the Artistic License,

?RCS: as specified in the README file that comes with the distribution. ?RCS: You may reuse parts of this distribution only within the terms of ?RCS: that same Artistic License; a copy of which may be found at the root ?RCS: of the source tree for dist 3.0. ?RCS: ?RCS: \$Log: d\_endsent.U,v \$ ?RCS: Revision 3.0 1993/08/18 12:06:09 ram ?RCS: Baseline for dist 3.0 netwide release. ?RCS: ?MAKE:d\_endsent: Inlibc ?MAKE: -pick add \$@ %< ?S:d\_endsent: ?S: This variable conditionally defines HAS\_ENDSERVENT if endservent() is ?S: available to close whatever was being used for service queries. ?S:. ?C:HAS\_ENDSERVENT: ?C: This symbol, if defined, indicates that the endservent() routine is ?C: available to close whatever was being used for service queries. ?C:. ?H:#\$d\_endsent HAS\_ENDSERVENT /\*\*/ ?H:. ?LINT:set d\_endsent : see if endservent exists set endservent d\_endsent

eval \$inlibc

Found in path(s):

\* /opt/cola/permits/1866403897\_1702416214.623051/0/perl-5-36-0-orig-regen-configure-1-tar-xz/metaconfig-5.36.0/U/modified/d\_endsent.U

No license file was found, but licenses were detected in source scan.

?RCS: \$Id: d\_getgrps.U 1 2006-08-24 12:32:52Z rmanfredi \$ ?RCS: ?RCS: Copyright (c) 1991-1997, 2004-2006, Raphael Manfredi ?RCS: ?RCS: You may redistribute only under the terms of the Artistic Licence, ?RCS: as specified in the README file that comes with the distribution. ?RCS: You may reuse parts of this distribution only within the terms of ?RCS: that same Artistic Licence; a copy of which may be found at the root ?RCS: of the source tree for dist 4.0. ?RCS: ?RCS: \$Log: d\_getgrps.U,v \$ ?RCS: Revision 3.0 1993/08/18 12:06:08 ram ?RCS: Baseline for dist 3.0 netwide release.  $2RCS$ ?MAKE:d\_getgrps: Inlibc ?MAKE: -pick add  $\$ @ %<

?S:d\_getgrps:

?S: This variable conditionally defines the HAS\_GETGROUPS symbol, which ?S: indicates to the C program that the getgroups() routine is available ?S: to get the list of process groups. ?S:. ?C:HAS\_GETGROUPS (GETGROUPS): ?C: This symbol, if defined, indicates that the getgroups() routine is ?C: available to get the list of process groups. If unavailable, multiple ?C: groups are probably not supported. ?C:. ?H:#\$d\_getgrps HAS\_GETGROUPS /\*\*/ ?H:. ?LINT:set d\_getgrps : see if getgroups exists set getgroups d\_getgrps eval \$inlibc Found in path(s): \* /opt/cola/permits/1866403897\_1702416214.623051/0/perl-5-36-0-orig-regen-configure-1-tar-xz/metaconfig-5.36.0/dist/U/d\_getgrps.U

No license file was found, but licenses were detected in source scan.

?RCS: \$Id: d\_pthrattrj.U,v \$

?RCS:

?RCS: Copyright (c) 1998 Jarkko Hietaniemi

?RCS:

?RCS: You may distribute under the terms of either the GNU General Public

?RCS: License or the Artistic License, as specified in the README file.

?RCS:

?MAKE:d\_old\_pthread\_create\_joinable old\_pthread\_create\_joinable: \

 cat Compile rm\_try Setvar usethreads i\_pthread

?MAKE: -pick add  $\%$  % <

?S:d\_old\_pthread\_create\_joinable:

?S: This variable conditionally defines pthread\_create\_joinable.

?S: undef if pthread.h defines PTHREAD\_CREATE\_JOINABLE.

?S:.

?S:old\_pthread\_create\_joinable:

?S: This variable defines the constant to use for creating joinable

?S: (aka undetached) pthreads. Unused if pthread.h defines

?S: PTHREAD\_CREATE\_JOINABLE. If used, possible values are

?S: PTHREAD\_CREATE\_UNDETACHED and \_\_UNDETACHED.

 $2S$ :

?C:OLD\_PTHREAD\_CREATE\_JOINABLE:

?C: This symbol, if defined, indicates how to create pthread

?C: in joinable (aka undetached)

state. NOTE: not defined

?C: if pthread.h already has defined PTHREAD\_CREATE\_JOINABLE

?C: (the new version of the constant). ?C: If defined, known values are PTHREAD\_CREATE\_UNDETACHED ?C: and \_\_UNDETACHED. ?C:. ?H:#\$d\_old\_pthread\_create\_joinable OLD\_PTHREAD\_CREATE\_JOINABLE \$old\_pthread\_create\_joinable /\*\*/ ?H:. : how to create joinable pthreads if test "X\$usethreads" = "X\$define" -a "X\$i\_pthread" = "X\$define"; then echo " " echo "Checking what constant to use for creating joinable pthreads..." >&4 \$cat >try.c <<'EOCP' #include <pthread.h> int main() { int detachstate = JOINABLE; } **EOCP**  set try -DJOINABLE=PTHREAD\_CREATE\_JOINABLE if eval \$compile; then echo "You seem to use PTHREAD\_CREATE\_JOINABLE." >&4 val="\$undef" # Yes, undef. set d\_old\_pthread\_create\_joinable eval \$setvar val="" set old\_pthread\_create\_joinable eval \$setvar else set try -DJOINABLE=PTHREAD\_CREATE\_UNDETACHED if eval \$compile; then echo "You seem to use PTHREAD\_CREATE\_UNDETACHED." >&4 val="\$define" set d\_old\_pthread\_create\_joinable eval \$setvar val=PTHREAD\_CREATE\_UNDETACHED set old\_pthread\_create\_joinable eval \$setvar else set try -DJOINABLE=\_\_UNDETACHED if eval \$compile; then echo "You seem to use UNDETACHED." >&4 val="\$define" set d\_old\_pthread\_create\_joinable eval \$setvar val=\_\_UNDETACHED set old pthread create joinable

 eval \$setvar

 else

echo "Egads, nothing obvious found. Guessing that you use  $0.$ " >  $\&4$ 

```
				val="$define"
  				set d_old_pthread_create_joinable
  				eval $setvar
  				val=0
  				set old_pthread_create_joinable
  				eval $setvar
  			fi
 		fi
	fi
	$rm_try
else
   d_old_pthread_create_joinable="$undef"
   old_pthread_create_joinable=""
fi
```

```
Found in path(s):
```
\* /opt/cola/permits/1866403897\_1702416214.623051/0/perl-5-36-0-orig-regen-configure-1-tar-xz/metaconfig-5.36.0/U/threads/d\_pthrattrj.U

No license file was found, but licenses were detected in source scan.

?RCS: \$Id: d\_endhent.U,v 3.0 1993/08/18 12:06:09 ram Exp \$ ?RCS: ?RCS: Copyright (c) 1991-1993, Raphael Manfredi ?RCS: ?RCS: You may redistribute only under the terms of the Artistic License, ?RCS: as specified in the README file that comes with the distribution. ?RCS: You may reuse parts of this distribution only within the terms of ?RCS: that same Artistic License; a copy of which may be found at the root ?RCS: of the source tree for dist 3.0. ?RCS: ?RCS: \$Log: d\_endhent.U,v \$ ?RCS: Revision 3.0 1993/08/18 12:06:09 ram ?RCS: Baseline for dist 3.0 netwide release. ?RCS: ?MAKE:d\_endhent: Inlibc ?MAKE: -pick add  $\$  @ %< ?S:d\_endhent: ?S: This variable conditionally defines HAS\_ENDHOSTENT if endhostent() is ?S: available to close whatever was being used for host queries.  $2S$ : ?C:HAS\_ENDHOSTENT: ?C: This symbol, if defined, indicates that the endhostent() routine is ?C: available to close whatever was being used for host queries.  $2C$ : ?H:#\$d\_endhent HAS\_ENDHOSTENT /\*\*/ ?H:. ?LINT:set d\_endhent

: see if endhostent exists set endhostent d\_endhent eval \$inlibc

Found in path(s):

\* /opt/cola/permits/1866403897\_1702416214.623051/0/perl-5-36-0-orig-regen-configure-1-tar-xz/metaconfig-5.36.0/U/modified/d\_endhent.U

No license file was found, but licenses were detected in source scan.

?RCS: \$Id\$ ?RCS: ?RCS: Copyright (c) 1996, Andy Dougherty ?RCS: Copyright (c) 1991-1997, 2004-2006, Raphael Manfredi ?RCS: ?RCS: You may redistribute only under the terms of the Artistic License, ?RCS: as specified in the README file that comes with the distribution. ?RCS: You may reuse parts of this distribution only within the terms of ?RCS: that same Artistic License; a copy of which may be found at the root ?RCS: of the source tree for dist 4.0. ?RCS: ?RCS: \$Log: sitelib.U,v \$ ?RCS: Revision 3.0.1.1 1997/02/28 16:21:35 ram ?RCS: patch61: created ?RCS: ?MAKE:sitelib sitelibexp installsitelib: afs cat Getfile \ Oldconfig Prefixit test privlib package sed ?MAKE: -pick add  $\%$  % < ?Y:TOP ?S:sitelib: ?S: This variable contains the eventual value of the SITELIB symbol, ?S: which is the name of the private library for this package. It may ?S: have  $a \sim$  on the front. It is up to the makefile to eventually create ?S: this directory while performing installation (with ~ substitution). ?S:. ?S:sitelibexp: ?S: This variable is the ~name expanded version of sitelib, so that you ?S: may use it directly in Makefiles or shell scripts. ?S:. ?S:installsitelib: ?S: This variable is really the same as sitelibexp but may differ on ?S: those systems using AFS. For extra portability, only this variable ?S: should be used in makefiles.  $2S$ : ?C:SITELIB: ?C: This symbol contains the name of the private library for this package. ?C: The library is private in the sense that it needn't be in anyone's ?C: execution path, but it should be accessible by the world. The program

```
?C: should be prepared to do \sim expansion.
?C: The standard distribution will put nothing in this directory.
?C:	Individual sites may place their own extensions and modules in
?C: this directory.
?C:.
?C:SITELIB_EXP:
?C: This symbol contains the ~name expanded version of SITELIB, to be used
?C: in programs that are not prepared to deal with \sim expansion
 at run-time.
2C?H:#define SITELIB "$sitelib" /**/
?H:#define SITELIB_EXP "$sitelibexp" /**/
?H:.
?T:prog
: determine where site specific libraries go.
set sitelib sitelib
eval $prefixit
case "$sitelib" in
'')
?X: remove any trailing -3.0 or other version indentification
	prog=`echo $package | $sed 's/-*[0-9.]*$//'`
	dflt="$privlib/site_$prog" ;;
*) dflt="$sitelib" ;;
esac
$cat <<EOM
```
The installation process will also create a directory for site-specific extensions and modules. Some users find it convenient to place all local files in this directory rather than in the main distribution directory.

# EOM

```
fn=d~+
rp='Pathname for the site-specific library files?'
. ./getfile
if $test "X$sitelibexp" != "X$ansexp"; then
	installsitelib=''
fi
sitelib="$ans"
sitelibexp="$ansexp"
if $afs; then
	$cat <<EOM
```
Since you are running AFS, I need to distinguish the directory in which private files reside from the directory in which they are installed (and from which they are presumably copied to the former directory by occult means).

## EOM

```
	case "$installsitelib" in
	'') dflt=`echo $sitelibexp | sed 's#^/afs/#/afs/.#'`;;
	*) dflt="$installsitelib";;
	esac
	fn=de~
	rp='Where will private files be installed?'
	. ./getfile
	installsitelib="$ans"
else
	installsitelib="$sitelibexp"
fi
```
Found in path(s):

\* /opt/cola/permits/1866403897\_1702416214.623051/0/perl-5-36-0-orig-regen-configure-1-tar-xz/metaconfig-5.36.0/dist/U/sitelib.U

No license file was found, but licenses were detected in source scan.

?RCS: \$Id: d\_srand48\_r.U,v 0RCS:

?RCS: Copyright (c) 2002,2003 Jarkko Hietaniemi

?RCS:

?RCS: You may distribute under the terms of either the GNU General Public

?RCS: License or the Artistic License, as specified in the README file.

?RCS:

?RCS: Generated by the reentr.pl from the Perl 5.8 distribution.

?RCS:

?MAKE:d\_srand48\_r srand48\_r\_proto: Inlibc Protochk Hasproto i\_systypes \

 usethreads i\_stdlib extern\_C

?MAKE: -pick add \$@ %<

?S:d\_srand48\_r:

?S: This variable conditionally defines the HAS\_SRAND48\_R symbol,

?S: which indicates to the C program that the srand $48<sub>r</sub>$ ()

?S: routine is available.

?S:.

?S:srand48\_r\_proto:

?S: This variable encodes the prototype of srand48\_r.

?S: It is zero if d\_srand48\_r is undef, and one of the

?S: REENTRANT\_PROTO\_T\_ABC macros of reentr.h if d\_srand48\_r

?S: is defined.

 $2S$ .

?C:HAS\_SRAND48\_R:

?C: This symbol, if defined, indicates that the srand48 r routine

?C: is available to srand48 re-entrantly.

?C:.

?C:SRAND48\_R\_PROTO:

?C: This

symbol encodes the prototype of srand48 r.

?C: It is zero if d\_srand48\_r is undef, and one of the

```
?C: REENTRANT_PROTO_T_ABC macros of reentr.h if d_srand48_r
?C: is defined.
?C:.
?H:#$d_srand48_r HAS_SRAND48_R	/**/
?H:#define SRAND48_R_PROTO $srand48_r_proto /**/
?H:.
?T:try hdrs d_srand48_r_proto
: see if srand48_r exists
set srand48_r d_srand48_r
eval $inlibc
case "$d_srand48_r" in
"$define")
	hdrs="$i_systypes sys/types.h define stdio.h $i_stdlib stdlib.h"
	case "$d_srand48_r_proto:$usethreads" in
": define") d_srand48_r_proto=define
 		set d_srand48_r_proto srand48_r $hdrs
 		eval $hasproto ;;
*) ::
	esac
	case "$d_srand48_r_proto" in
	define)
	case "$srand48_r_proto" in
	''|0) try='int srand48_r(long, struct drand48_data*);'
	./protochk "$extern_C $try" $hdrs && srand48_r_proto=I_LS ;;
	esac
	case "$srand48_r_proto" in
'|0) d_srand48_r=undef
 		srand48_r_proto=0
 		echo "Disabling srand48_r, cannot determine prototype." >&4 ;;
	* )	case
 "$srand48_r_proto" in
 		REENTRANT_PROTO*) ;;
 		*) srand48_r_proto="REENTRANT_PROTO_$srand48_r_proto" ;;
 		esac
 		echo "Prototype: $try" ;;
	esac
	;;
	*)	case "$usethreads" in
 define) echo "srand48_r has no prototype, not using it." > & 4 ;;
 		esac
 		d_srand48_r=undef
 srand48 r_proto=0
 		;;
	esac
	;;
*) srand48 r proto=0
	;;
esac
```
Found in path(s):

\* /opt/cola/permits/1866403897\_1702416214.623051/0/perl-5-36-0-orig-regen-configure-1-tar-xz/metaconfig-

5.36.0/U/threads/d\_srand48\_r.U

No license file was found, but licenses were detected in source scan.

?RCS: \$Id: lex.U 1 2006-08-24 12:32:52Z rmanfredi \$ ?RCS: ?RCS: Copyright (c) 1991-1997, 2004-2006, Raphael Manfredi ?RCS: ?RCS: You may redistribute only under the terms of the Artistic Licence, ?RCS: as specified in the README file that comes with the distribution. ?RCS: You may reuse parts of this distribution only within the terms of ?RCS: that same Artistic Licence; a copy of which may be found at the root ?RCS: of the source tree for dist 4.0. ?RCS: ?RCS: Orginal Author: Graham Stoney <greyham@research.canon.oz.au> ?RCS: ?RCS: \$Log: lex.U,v \$ ?RCS: Revision 3.0.1.3 1994/10/29 16:22:50 ram ?RCS: patch36: spurious single quote could cause Configure to crash ?RCS: patch36: (reported by Xavier Le Vourch <xavierl@eiffel.com>.) ?RCS: ?RCS: Revision 3.0.1.2 1994/08/29 16:27:09 ram ?RCS: patch32: added lexflags variable for lex flags setting ?RCS: ?RCS: Revision 3.0.1.1 1994/05/06 15:06:01 ram ?RCS: patch23: added trailing blank line for metalint ?RCS: ?RCS: Revision 3.0 1993/08/18 12:08:55 ram ?RCS: Baseline for dist 3.0 netwide release. ?RCS: ?MAKE:lex lexflags: Guess Myread Oldconfig flex test ?MAKE: -pick add \$@ %< ?S:lex: ?S: This variable holds the name of the lexical analyser generator we ?S: want to use in the Makefile. It can be lex or flex. ?S:. ?S:lexflags: ?S: This variable holds any flags that should be passed to the lexical ?S: analyzer. It is up to the Makefile to use it.  $2S$ : : determine lexical analyser generator case "\$lex" in '') dflt=lex;; \*)

```
	dflt="$lex";;
esac
echo " "
if $test -f "$flex"; then
	rp='Which lexical analyser generator (lex or flex) shall I use?'
else
	rp='Which lexical analyser generator shall I use?'
fi
. ./myread
lex="$ans"
@if lexflags
: if using lex this will normally be useless, but flex frequently takes args
echo " "
case "$lexflags" in
'') dflt='none';;
*) dflt="$lexflags";;
esac
rp="What flags should be given to $lex?"
. ./myread
case "$ans"
 in
none) lexflags='';;
*) lexflags="$ans";;
esac
@end
Found in path(s):
```

```
* /opt/cola/permits/1866403897_1702416214.623051/0/perl-5-36-0-orig-regen-configure-1-tar-xz/metaconfig-
5.36.0/dist/U/lex.U
```
No license file was found, but licenses were detected in source scan.

?RCS: \$Id: byteorder.U,v 3.0.1.2 1997/02/28 15:24:55 ram Exp \$ ?RCS: ?RCS: Copyright (c) 1991-1993, Raphael Manfredi ?RCS: ?RCS: You may redistribute only under the terms of the Artistic License, ?RCS: as specified in the README file that comes with the distribution. ?RCS: You may reuse parts of this distribution only within the terms of ?RCS: that same Artistic License; a copy of which may be found at the root ?RCS: of the source tree for dist 3.0.  $?RCS$ ?RCS: \$Log: byteorder.U,v \$ ?RCS: Revision 3.0.1.2 1997/02/28 15:24:55 ram ?RCS: patch61: no longer ask the user if the test runs ok ?RCS: ?RCS: Revision 3.0.1.1 1994/10/29 16:02:58 ram

?RCS: patch36: added ?F: line for metalint file checking ?RCS: ?RCS: Revision 3.0 1993/08/18 12:05:28 ram ?RCS: Baseline for dist 3.0 netwide release. ?RCS: ?MAKE:byteorder: cat Myread Oldconfig Loc Compile rm\_try run \ multiarch uvtype uvsize i\_stdlib ?MAKE: -pick add  $\$  @ %< ?S:byteorder: ?S: This variable holds the byte order in a UV. In the following, ?S: larger digits indicate more significance. The variable byteorder ?S: is either 4321 on a big-endian machine, or 1234 on a little-endian, ?S: or 87654321 on a Cray ... or 3412 with weird order ! ?S:. ?C:BYTEORDER: ?C: This symbol holds the hexadecimal constant defined in byteorder, ?C: in a UV, i.e. 0x1234 or 0x4321 or 0x12345678, etc... ?C: If the compiler supports cross-compiling or multiple-architecture ?C: binaries, use compiler-defined macros to ?C: determine the byte order. ?C:. ?H:?%<:#if defined(MULTIARCH) ?H:?%<:# ifdef LITTLE ENDIAN  $?H:?% < :#$  if LONGSIZE  $== 4$ ?H:?%<:# define BYTEORDER 0x1234 ?H:?%<:# else  $?H:?% < :#$  if LONGSIZE = 8 ?H:?%<:# define BYTEORDER 0x12345678 ?H:?%<:# endif ?H:?%<:# endif ?H:?%<:# else ?H:?%<:# ifdef \_\_BIG\_ENDIAN\_\_  $?H:?% < :#$  if LONGSIZE == 4 ?H:?%<:# define BYTEORDER 0x4321 ?H:?%<:# else  $?H·?% < \pm$  if LONGSIZE  $== 8$ ?H:?%<:# define BYTEORDER 0x87654321  $?H:?% < :#$  endif ?H:?%<:# endif ?H:?%<:# endif ?H:?%<:# endif ?H:?%<:#else

?H:?%<:#define BYTEORDER 0x\$byteorder /\* large digits for MSB \*/

?H:?%<:#endif

?H:.

?T:xxx\_prompt

?F:!try : check for ordering of bytes in a UV echo " " case "\$multiarch" in \*\$define\*) \$cat <<EOM You seem to be doing a multiarchitecture build, skipping the byteorder check.

# EOM

```
	byteorder='ffff'
	;;
*)
	case "$byteorder" in
	'')
 		$cat <<'EOM'
```
In the following, larger digits indicate more significance. A big-endian machine like a Pyramid or a Motorola 680?0 chip will come out to 4321. A little-endian machine like a Vax or an Intel 80?86 chip would be 1234. Other machines may have weird orders like 3412. A Cray will report 87654321, an Alpha will report 12345678. If the test program works the default is probably right. I'm now running the test program... EOM \$cat >try.c <<EOCP #include <stdio.h>

```
#$i_stdlib I_STDLIB
#ifdef I_STDLIB
#include <stdlib.h>
#endif
#include
 <sys/types.h>
typedef $uvtype UV;
int main()
{
	int i;
	union {
 		UV l;
 		char c[$uvsize];
	} u;
if (\text{Suvsize} > 4)
 u.l = (((UV)0x08070605) << 32) | (UV)0x04030201;	else
 u.l = (UV)0x04030201;
for (i = 0; i < $uvsize; i++)
 		printf("%c", u.c[i]+'0');
```
 printf("\n");

```
exit(0);}
EOCP
 		xxx_prompt=y
 		set try
 if eval $compile && $run \pi/try > /dev/null; then
 			dflt=`$run ./try`
 			case "$dflt" in
 			[1-4][1-4][1-4][1-4]|12345678|87654321)
  				echo "(The test program ran ok.)"
  				echo "byteorder=$dflt"
  				xxx_prompt=n
 			;;
 			????|????????) echo "(The test program ran ok.)" ;;
 			*) echo "(The test program didn't run right for some reason.)" ;;
 			esac
 		else
 			dflt='4321'
 			cat <<'EOM'
(I can't seem to compile the test program. Guessing big-endian...)
EOM
 		fi
 		case "$xxx_prompt" in
 		y)
 			rp="What is the order of bytes in $uvtype?"
 			. ./myread
 			byteorder="$ans"
 			;;
 		*)	byteorder=$dflt
 			;;
 		esac
 		;;
	esac
	$rm_try
	;;
esac
Found in path(s):
*
 /opt/cola/permits/1866403897_1702416214.623051/0/perl-5-36-0-orig-regen-configure-1-tar-xz/metaconfig-
5.36.0/U/compline/byteorder.U
No license file was found, but licenses were detected in source scan.
?RCS: $Id: d_times.U,v 3.0.1.2 1995/07/25 14:07:50 ram Exp $
?RCS:
?RCS: Copyright (c) 1991-1993, Raphael Manfredi
?RCS:
?RCS: You may redistribute only under the terms of the Artistic License,
```
?RCS: as specified in the README file that comes with the distribution. ?RCS: You may reuse parts of this distribution only within the terms of ?RCS: that same Artistic License; a copy of which may be found at the root ?RCS: of the source tree for dist 3.0. ?RCS: ?RCS: \$Log: d\_times.U,v \$ ?RCS: Revision 3.0.1.2 1995/07/25 14:07:50 ram ?RCS: patch56: typo fix, sytem -> system ?RCS: ?RCS: Revision 3.0.1.1 1994/08/29 16:14:00 ram ?RCS: patch32: now uses new Typedef unit to compute type information ?RCS: ?RCS: Revision 3.0 1993/08/18 12:07:46 ram ?RCS: Baseline for dist 3.0 netwide release. ?RCS: ?X:  $?X: What is the type returned by times()?$ ?X: ?X: Force inclusion of <sys/types.h> ?X:INC: i\_systypes ?MAKE:d\_times clocktype: Csym Myread Typedef i\_systimes ?MAKE: -pick add \$@ %< ?S:d\_times: ?S: This variable conditionally defines the HAS\_TIMES symbol, which indicates ?S: that the times() routine exists. The times() routine is normally ?S: provided on UNIX systems. You may have to include <sys/times.h>. ?S:. ?S:clocktype: ?S: This variable holds the type returned by times(). It can be long, ?S: or clock\_t on BSD sites (in which case <sys/types.h> should be ?S: included). ?S:. ?C:HAS\_TIMES (TIMES): ?C: This symbol, if defined, indicates that the times() routine exists. ?C: Note that this became obsolete on some systems (SUNOS), which now ?C: use getrusage(). It may be necessary to include <sys/times.h>. ?C:. ?C:Clock\_t (CLOCKTYPE): ?C: This symbol holds the type returned by times(). It can be long, ?C: or clock t on BSD sites (in which case  $\langle$ sys/types.h $>$ should be ?C: included).  $2^C$ ?H:#\$d\_times HAS\_TIMES /\*\*/ ?H:#define Clock t \$clocktype /\* Clock time \*/  $?H:$ ?T:val inc : see if times exists

```
echo "
 "
if set times val -f d_times; eval $csym; $val; then
	echo 'times() found.' >&4
	d_times="$define"
	inc=''
	case "$i_systimes" in
	"$define") inc='sys/times.h';;
	esac
	rp="What is the type returned by times() on this system?"
set clock_t clocktype long stdio.h sys/types.h $inc
	eval $typedef_ask
else
	echo 'times() NOT found, hope that will do.' >&4
	d_times="$undef"
?X: The following is needed for typedef (won't like an empty variable)
	clocktype='int'
fi
Found in path(s):
*/opt/cola/permits/1866403897_1702416214.623051/0/perl-5-36-0-orig-regen-configure-1-tar-xz/metaconfig-
5.36.0/U/typedefs/d_times.U
No license file was found, but licenses were detected in source scan.
?RCS: $Id: d_semop.U 1 2006-08-24 12:32:52Z rmanfredi $
?RCS:
?RCS: Copyright (c) 1991-1997, 2004-2006, Raphael Manfredi
?RCS:
?RCS: You may redistribute only under the terms of the Artistic Licence,
?RCS: as specified in the README file that comes with the distribution.
?RCS: You may reuse parts of this distribution only within the terms of
?RCS: that same Artistic Licence; a copy of which may be found at the root
?RCS: of the source tree for dist 4.0.
?RCS:
?RCS: $Log: d_semop.U,v $
?RCS: Revision 3.0 1993/08/18 12:07:05 ram
?RCS: Baseline for dist 3.0 netwide release.
?RCS:
?MAKE:d_semop: Inlibc
?MAKE: -pick add \@ %<
?S:d_semop:
?S: This variable conditionally defines the HAS SEMOP symbol, which
?S: indicates to the C program that the semop() routine is available.
?S:.
?C:HAS_SEMOP:
?C:	This symbol, if defined, indicates that the semop() routine is
?C:	available to execute semaphore operations.
```

```
2C:
```
?H:#\$d\_semop HAS SEMOP /\*\*/ ?H:. ?LINT:set d\_semop : see if semop exists set semop d\_semop eval \$inlibc

Found in path(s):

 $*$ /opt/cola/permits/1866403897\_1702416214.623051/0/perl-5-36-0-orig-regen-configure-1-tar-xz/metaconfig-5.36.0/dist/U/d\_semop.U No license file was found, but licenses were detected in source scan.

?RCS: \$Id: Warn\_v7EXT.U 1 2006-08-24 12:32:52Z rmanfredi \$ ?RCS: ?RCS: Copyright (c) 1991-1997, 2004-2006, Raphael Manfredi ?RCS: ?RCS: You may redistribute only under the terms of the Artistic Licence, ?RCS: as specified in the README file that comes with the distribution. ?RCS: You may reuse parts of this distribution only within the terms of ?RCS: that same Artistic Licence; a copy of which may be found at the root ?RCS: of the source tree for dist 4.0. ?RCS: ?RCS: \$Log: Warn\_v7EXT.U,v \$ ?RCS: Revision 3.0.1.1 1994/10/29 16:01:42 ram ?RCS: patch36: call ./v7 explicitly instead of relying on PATH ?RCS: ?RCS: Revision 3.0 1993/08/18 12:05:17 ram ?RCS: Baseline for dist 3.0 netwide release. ?RCS: ?X: ?X: This unit issues warnings to V7 sites that they are living dangerously. ?X: This unit needs to get mentioned in End.U to get included. ?X: ?MAKE:Warn\_v7EXT: package Guess ?MAKE: -pick add \$@ %< : Warnings if ./v7; then cat <<EOM

NOTE: the V7 compiler may ignore some #undefs that \$package uses. If so, you may get messages about redefining EXT. Some V7 compilers also have difficulties with #defines near buffer boundaries, so beware. You may have to play with the spacing in some .h files, believe it or not. EOM fi

Found in path(s):

\* /opt/cola/permits/1866403897\_1702416214.623051/0/perl-5-36-0-orig-regen-configure-1-tar-xz/metaconfig-5.36.0/dist/U/Warn\_v7EXT.U No license file was found, but licenses were detected in source scan. ?RCS: \$Id: d\_sethent.U,v 3.0 1993/08/18 12:06:09 ram Exp \$ ?RCS: ?RCS: Copyright (c) 1991-1993, Raphael Manfredi ?RCS: ?RCS: You may redistribute only under the terms of the Artistic License, ?RCS: as specified in the README file that comes with the distribution. ?RCS: You may reuse parts of this distribution only within the terms of ?RCS: that same Artistic License; a copy of which may be found at the root ?RCS: of the source tree for dist 3.0. ?RCS: ?RCS: \$Log: d\_sethent.U,v \$ ?RCS: Revision 3.0 1993/08/18 12:06:09 ram ?RCS: Baseline for dist 3.0 netwide release. ?RCS: ?MAKE:d\_sethent: Inlibc ?MAKE: -pick add  $\$  @ %< ?S:d\_sethent: ?S: This variable conditionally defines HAS\_SETHOSTENT if sethostent() is ?S: available. ?S:. ?C:HAS\_SETHOSTENT: ?C: This symbol, if defined, indicates that the sethostent() routine is ?C: available.  $?C:$ . ?H:#\$d\_sethent HAS\_SETHOSTENT /\*\*/ ?H:. ?LINT:set d\_sethent : see if sethostent exists set sethostent d\_sethent eval \$inlibc Found in path(s): \* /opt/cola/permits/1866403897\_1702416214.623051/0/perl-5-36-0-orig-regen-configure-1-tar-xz/metaconfig-5.36.0/U/modified/d\_sethent.U No license file was found, but licenses were detected in source scan. ?RCS: \$Id\$ ?RCS: ?RCS: Copyright (c) 2000 Jarkko Hietaniemi

?RCS:

?RCS: You may distribute under the terms of either the GNU General Public

?RCS: License or the Artistic License, as specified in the README file.

?RCS: ?MAKE:d\_socks5\_init: Inlibc ?MAKE: -pick add \$@ %< ?S:d\_socks5\_init: ?S: This variable conditionally defines the HAS\_SOCKS5\_INIT symbol, which ?S: indicates to the C program that the socks5\_init() routine is available. ?S:. ?C:HAS\_SOCKS5\_INIT: ?C: This symbol, if defined, indicates that the socks5\_init routine is ?C: available to initialize SOCKS 5. ?C:. ?H:#\$d\_socks5\_init HAS\_SOCKS5\_INIT /\*\*/ ?H:. ?LINT:set d\_socks5\_init : see if socks5\_init exists set socks5\_init d\_socks5\_init eval \$inlibc

Found in path(s):

\* /opt/cola/permits/1866403897\_1702416214.623051/0/perl-5-36-0-orig-regen-configure-1-tar-xz/metaconfig-5.36.0/U/perl/d\_socks5\_init.U No license file was found, but licenses were detected in source scan.

```
case $CONFIG in
```
#### '')

```
	if test -f config.sh; then TOP=.;
	elif test -f ../config.sh; then TOP=..;
	elif test -f ../../config.sh; then TOP=../..;
	elif test -f ../../../config.sh; then TOP=../../..;
elif test -f ../../../../config.sh; then TOP=../../../..;
	else
 		echo "Can't find config.sh."; exit 1
	fi
	. $TOP/config.sh
	;;
esac
case "$0" in
*/*) cd `expr X$0 : 'X \ (.*')/'' ;;
esac
echo "Extracting makedir (with variable substitutions)"
$spitshell >makedir <<!GROK!THIS!
<u>Sstartsh</u>
# $Id: makedir.sh,v 3.0.1.1 1994/01/24 14:00:08 ram Exp ram $
#
# Copyright (c) 1991-1997, 2004-2006, Raphael Manfredi
# 
# You may redistribute only under the terms of the Artistic Licence,
# as specified in the README file that comes with the distribution.
```

```
# You may reuse parts of this distribution only within the terms of
# that same Artistic Licence; a copy of which may be found at the root
# of the source tree for dist 4.0.
#
# Original
Author: Larry Wall <lwall@netlabs.com>
#
# $Log: makedir.sh,v $
# Revision 3.0.1.1 1994/01/24 14:00:08 ram
# patch16: changed top ln-style config.sh lookup into test-style one
#
# Revision 3.0 1993/08/18 12:04:38 ram
# Baseline for dist 3.0 netwide release.
#
export PATH \parallel (echo "OOPS, this isn't sh. Desperation time. I will feed myself to sh."; sh \$0; kill \$\$)
case \$# in
 0)
  $echo "makedir pathname filenameflag"
```

```
 ;;
esac
: guarantee one slash before 1st component
case \$1 in
/*) ::
*) set \sqrt{$1 \choose $2$};
esac
: strip last component if it is to be a filename
case X\$2 in
X1) set \`$echo \$1 | $sed 's:\(.*\)/[^/]*\$:\1:'\` ;;
*) set \$1 ;;
esac
```
exit 1

```
: return reasonable status if nothing to be created
if $test -d "\$1" ; then
   exit 0
fi
```

```
list=''
while true ; do
   case \$1 in
   */*)
	list="\$1 \$list"
set \`echo \$1 | $sed 's:\(.*\)/:\1 :\`
	;;
```
 \*) break ;; esac done

set \\$list

for dir do \$mkdir \\$dir >/dev/null 2>&1 done !GROK!THIS! **Seunicefix**  makedir chmod +x makedir

Found in path(s):

 $*$ /opt/cola/permits/1866403897\_1702416214.623051/0/perl-5-36-0-orig-regen-configure-1-tar-xz/metaconfig-5.36.0/dist/lib/makedir.SH

No license file was found, but licenses were detected in source scan.

?RCS: \$Id: d\_memccpy.U 1 2006-08-24 12:32:52Z rmanfredi \$ ?RCS: ?RCS: Copyright (c) 1991-1997, 2004-2006, Raphael Manfredi ?RCS: ?RCS: You may redistribute only under the terms of the Artistic Licence, ?RCS: as specified in the README file that comes with the distribution. ?RCS: You may reuse parts of this distribution only within the terms of ?RCS: that same Artistic Licence; a copy of which may be found at the root ?RCS: of the source tree for dist 4.0. ?RCS: ?RCS: \$Log: d\_memccpy.U,v \$ ?RCS: Revision 3.0 1993/08/18 12:06:31 ram ?RCS: Baseline for dist 3.0 netwide release. ?RCS: ?MAKE:d\_memccpy: Inlibc ?MAKE: -pick add \$@ %< ?S:d\_memccpy: ?S: This variable conditionally defines the HAS\_MEMCCPY symbol, which ?S: indicates to the C program that the memccpy() routine is available ?S: to copy a character into a block of memory. ?S:. ?C:HAS\_MEMCCPY (MEMCCPY): ?C: This symbol, if defined, indicates that the memccpy routine is available ?C: to copy a character into a block of memory. Otherwise you should ?C: roll your own.  $2C$ :

?H:#\$d\_memccpy HAS\_MEMCCPY /\*\*/ ?H:. ?LINT:set d\_memccpy : see if memccpy exists set memccpy d\_memccpy eval \$inlibc

Found in path(s):

\* /opt/cola/permits/1866403897\_1702416214.623051/0/perl-5-36-0-orig-regen-configure-1-tar-xz/metaconfig-5.36.0/dist/U/d\_memccpy.U No license file was found, but licenses were detected in source scan.

?RCS: \$Id: ipc.U 1 2006-08-24 12:32:52Z rmanfredi \$ ?RCS: ?RCS: Copyright (c) 1991-1997, 2004-2006, Raphael Manfredi ?RCS: ?RCS: You may redistribute only under the terms of the Artistic Licence, ?RCS: as specified in the README file that comes with the distribution. ?RCS: You may reuse parts of this distribution only within the terms of ?RCS: that same Artistic Licence; a copy of which may be found at the root ?RCS: of the source tree for dist 4.0. ?RCS: ?RCS: \$Log: ipc.U,v \$ ?RCS: Revision 3.0 1993/08/18 12:08:53 ram ?RCS: Baseline for dist 3.0 netwide release. ?RCS: ?MAKE:ipc serve\_shm serve\_msg serve\_inet\_udp serve\_inet\_tcp serve\_unix\_udp \ serve\_unix\_tcp: test Myread Oldconfig d\_socket d\_msg d\_shm d\_sem ?MAKE: -pick add  $\%$  % < ?LINT:use d\_msg d\_sem ?S:ipc: ?S: This variable holds the type of IPC service we'll be using. Values ?S: include "ip", "shm", "msg", "cms" and "os9". We don't worry about ?S: cms or os9 here, because Configure doesn't run in those places--HMS. ?S:. ?S:serve\_shm: ?S: This variable controls the definition of SERVE\_SHM, which tells the ?S: C program to use USG shared memory for IPC.  $2S$ : ?S:serve\_msg: ?S: This variable controls the definition of SERVE\_MSG, which tells the ?S: C program to use USG message queues for IPC. ?S:. ?S:serve\_inet\_udp: ?S: This variable controls the definition of SERVE\_INET\_UDP, which tells ?S: the C program to enable InterNet-domain UDP support for IPC.  $2S$ :

?S:serve\_inet\_tcp:

?S: This variable controls the definition of SERVE\_INET\_TCP, which tells ?S: the C program to enable InterNet-domain TCP support for IPC. ?S:. ?S:serve\_unix\_udp: ?S: This variable controls the definition of SERVE\_UNIX\_UDP, which tells ?S: the C program to enable Unix-domain UDP support for IPC. ?S:. ?S:serve\_unix\_tcp: ?S: This variable controls the definition of SERVE\_UNIX\_TCP, which tells ?S: the C program to enable Unix-domain TCP support for IPC. ?S:. ?C:SERVE\_SHM: ?C: If defined, tells the C program to use USG shared memory for IPC.  $?C:$ . ?C:SERVE\_MSG: ?C: If defined, tells the C program to use USG message queues for IPC.  $?C$ :. ?C:SERVE\_INET\_UDP: ?C: If defined, tells the C program to enable InterNet-domain UDP ?C: support for IPC. ?C:. ?C:SERVE\_INET\_TCP: ?C: If defined, tells the C program to enable InterNet-domain TCP ?C: support for IPC. ?C:. ?C:SERVE\_UNIX\_UDP: ?C: If defined, tells the C program to enable Unix-domain UDP ?C: support for IPC. ?C:. ?C:SERVE\_UNIX\_TCP: ?C: If defined, tells the C program to enable Unix-domain TCP ?C: support for IPC. ?C:. ?H:#\$serve\_shm SERVE\_SHM /\*\*/ ?H:#\$serve\_msg SERVE\_MSG /\*\*/ ?H:#\$serve\_inet\_udp SERVE\_INET\_UDP /\*\*/ ?H:#\$serve\_inet\_tcp SERVE\_INET\_TCP /\*\*/ ?H:#\$serve\_unix\_udp SERVE\_UNIX\_UDP /\*\*/ ?H:#\$serve\_unix\_tcp SERVE\_UNIX\_TCP /\*\*/ ?H:. ?X: FIXME -- RAM ?INIT:serve\_shm='' ?INIT:serve\_msg="\$undef" ?INIT:serve\_inet\_udp=" ?INIT:serve\_inet\_tcp=" ?INIT:serve\_unix\_udp=''

```
?INIT:serve_unix_tcp=''
: get IPC mechanism
echo
 \mathbf{u}ipc=''
while $test -z "$ipc"
do
 	if $test "$ipc" != "shm" -a "$d_socket" = "$define"; then
 		ipc=''
 		if $test "$serve_inet_udp" = "$undef"; then
  			dflt=n
 		else
  			dflt=y
 		fi
 		rp='Provide InterNet-domain UDP service?'
 		. ./myread
 		dflt=''
 		case "$ans" in
 		n*) serve_inet_udp="$undef";;
 		*)
  			serve_inet_udp="$define"
  			ipc='ip'
  			;;
 		esac
 		if $test "$serve_inet_tcp" = "$define"; then
  			dflt=y
 		else
  			dflt=n
 		fi
 		rp='Provide InterNet-domain TCP service?'
 		. ./myread
 dflt ="
 		case "$ans" in
 		n*) serve_inet_tcp="$undef";;
 		*)
  			serve_inet_tcp="$define"
  			ipc='ip'
  			;;
 		esac
 if $test "$serve_unix_udp" = "$define"; then
  			dflt=y
 		else
  			dflt=n
 		fi
 		rp='Provide Unix-domain UDP service?'
 		. ./myread
```

```
		dflt=''
 		case "$ans" in
 		n*) serve_unix_udp="$undef";;
 		*)
 			serve_unix_udp="$define"
 			ipc='ip'
 			;;
 		esac
 		if $test "$serve_unix_tcp" = "$define"; then
 			dflt=y
 		else
 			dflt=n
 		fi
 		rp='Provide Unix-domain TCP service?'
 		. ./myread
 		dflt=''
 		case
 "$ans" in
 		n*) serve_unix_tcp="$undef";;
 		*)
 			serve_unix_tcp="$define"
 			ipc='ip'
 			;;
 		esac
	else
 		serve_inet_udp="$undef"
 		serve_inet_tcp="$undef"
 		serve_unix_udp="$undef"
 		serve_unix_tcp="$undef"
	fi
if $test "$ipc" != "ip" -a "$d_shm" = "$define"; then
 		echo "Providing USG shared memory IPC support." >&4
 		serve_shm="$define"
 		ipc='shm'
	else
 		serve_shm="$undef"
	fi
	if $test -z "$ipc"; then
 		echo "You must select an IPC mechanism." >&4
	fi
done
Found in path(s):
* /opt/cola/permits/1866403897_1702416214.623051/0/perl-5-36-0-orig-regen-configure-1-tar-xz/metaconfig-
5.36.0/dist/U/ipc.U
```
No license file was found, but licenses were detected in source scan.

?RCS: \$Id: usenm.U,v 3.0.1.1 1997/02/28 16:26:40 ram Exp \$ ?RCS: ?RCS: Copyright (c) 1991-1993, Raphael Manfredi ?RCS: ?RCS: You may redistribute only under the terms of the Artistic License, ?RCS: as specified in the README file that comes with the distribution. ?RCS: You may reuse parts of this distribution only within the terms of ?RCS: that same Artistic License; a copy of which may be found at the root ?RCS: of the source tree for dist 3.0. ?RCS: ?RCS: \$Log: usenm.U,v \$ ?RCS: Revision 3.0.1.1 1997/02/28 16:26:40 ram ?RCS: patch61: don't use nm with the GNU C library ?RCS: patch61: added support for Linux shared libs ?RCS: ?RCS: Revision 3.0 1993/08/18 12:09:57 ram ?RCS: Baseline for dist 3.0 netwide release. ?RCS: ?MAKE:usenm runnm nm\_opt nm\_so\_opt: cat test Myread Oldconfig myuname grep \ nm d\_gnulibc osname egrep rsrc ?MAKE: -pick add  $\%$  % < ?S:usenm: ?S: This variable contains 'true' or 'false' depending whether the ?S: nm extraction is wanted or not. ?S:. ?S:runnm: ?S: This variable contains 'true' or 'false' depending whether the ?S: nm extraction should be performed or not, according to the value ?S: of usenm and the flags on the Configure command line. ?S:. ?S:nm\_opt: ?S: This variable holds the options that may be necessary for nm. ?S:. ?S:nm\_so\_opt: ?S: This variable holds the options that may be necessary for nm ?S: to work on a shared library but that can not be used on an ?S: archive library. Currently, this is only used by Linux, where ?S: nm --dynamic is \*required\* to get symbols from an ELF library which ?S: has been stripped, but nm --dynamic is \*fatal\* on an archive library. ?S: Maybe Linux should just always set usenm=false. ?S:. : see if nm is to be used to determine whether a symbol is defined or not ?X: If there is enough inquiries, it might be worth to wait for the nm ?X: extraction. Otherwise, the C compilations might be a better deal.  $\gamma$ . ?X: Don't bother if we're

```
 using GNU libc -- skimo
?LINT:extern PASE
case "$usenm" in
'')
	dflt=''
	case "$d_gnulibc" in
	"$define")
 		echo " "
 		echo "nm probably won't work on the GNU C Library." >&4
 		dflt=n
 		;;
	esac
	case "$dflt" in
	'')
 if $test "$osname" = aix -a "X$PASE" != "Xdefine" -a ! -f /lib/syscalls.exp; then
 			echo " "
 echo "Whoops! This is an AIX system without /lib/syscalls.exp!" >&4
 			echo "'nm' won't be sufficient on this system." >&4
 			dflt=n
 		fi
 		;;
	esac
	case "$dflt" in
	'') dflt=`$egrep 'inlibc|csym' $rsrc/Configure | wc -l 2>/dev/null`
 		if $test $dflt -gt 20; then
 			dflt=y
 		else
 			dflt=n
 		fi
 		;;
	esac
	;;
*)
	case "$usenm" in
	true|$define) dflt=y;;
*) dflt=n;;
	esac
	;;
esac
$cat <<EOM
```
I can use \$nm to extract the symbols from your C libraries. This is a time consuming task which may generate huge output on the disk (up to 3 megabytes) but that should make the symbols extraction faster. The alternative is to skip the 'nm' extraction part and to compile a small test

 program instead to determine whether each symbol is present. If you have a fast C compiler and/or if your 'nm' output cannot be parsed, this may be the best solution.

You probably shouldn't let me use 'nm' if you are using the GNU C Library.

EOM

rp="Shall I use \$nm to extract C symbols from the libraries?" . ./myread case "\$ans" in [Nn]\*) usenm=false;; \*) usenm=true;; esac

?X: Name extraction is to be run if 'nm' usage is wanted and if no -r flag ?X: was provided to configure (in which case we simply re-use the previous ?X: values). runnm=\$usenm case "\$reuseval" in true) runnm=false;; esac : nm options which may be necessary case "\$nm\_opt" in '') if \$test -f /mach\_boot; then

nm\_opt="# Mach elif \$test -d /usr/ccs/lib; then

nm\_opt='-p' # Solaris (and SunOS?)

 elif \$test -f /dgux; then

 $nm\_opt='-p' # DG-UX$ 

 elif \$test -f /lib64/rld; then

 $nm\_opt='-p' \# 64-bit Irix$ 

```
	else
```
 nm\_opt=''

 fi;; esac

: nm options which may be necessary for shared libraries but illegal : for archive libraries. Thank you, Linux. case "\$nm\_so\_opt" in ") case "\$myuname" in \*linux\*|gnu\*) if  $\text{Smm -help}$  |  $\text{Sgrep 'dynamic'} > \text{dev/null}$  2>&1; then nm\_so\_opt='--dynamic' fi ;; esac ;; esac

Found in path(s):

\* /opt/cola/permits/1866403897\_1702416214.623051/0/perl-5-36-0-orig-regen-configure-1-tar-xz/metaconfig-

5.36.0/U/modified/usenm.U

No license file was found, but licenses were detected in source scan.

?RCS: \$Id: d\_sigsetmk.U 1 2006-08-24 12:32:52Z rmanfredi \$ ?RCS: ?RCS: Copyright (c) 1991-1997, 2004-2006, Raphael Manfredi ?RCS: ?RCS: You may redistribute only under the terms of the Artistic Licence, ?RCS: as specified in the README file that comes with the distribution. ?RCS: You may reuse parts of this distribution only within the terms of ?RCS: that same Artistic Licence; a copy of which may be found at the root ?RCS: of the source tree for dist 4.0. ?RCS: ?RCS: \$Log: d\_sigsetmk.U,v \$ ?RCS: Revision 3.0 1993/08/18 12:07:23 ram ?RCS: Baseline for dist 3.0 netwide release. ?RCS: ?MAKE:d\_sigsetmk: Csym Setvar ?MAKE: -pick add \$@ %< ?S:d\_sigsetmk: ?S: This variable conditionally defines the HAS\_SIGSETMASK symbol, which ?S: indicates to the C program that the sigsetmask() routine is available ?S: to set current signal mask. ?S:. ?C:HAS\_SIGSETMASK (SIGSETMASK): ?C: This symbol, if defined, indicates that the sigsetmask() routine is ?C: available to set current signal mask. Otherwise, you should probably ?C: emulate this by using signal(), but fear race conditions... ?C:. ?H:#\$d\_sigsetmk HAS\_SIGSETMASK /\*\*/ ?H:. ?LINT:set d\_sigsetmk : see if sigsetmask exists echo " " if set sigsetmask val -f d\_sigsetmk; eval \$csym; \$val; then echo 'sigsetmask() found.' >&4 val="\$define" else echo "sigsetmask() not found -- We'll use signal()."  $>\&4$  val="\$undef" fi set d\_sigsetmk eval \$setvar

Found in path(s):

\* /opt/cola/permits/1866403897\_1702416214.623051/0/perl-5-36-0-orig-regen-configure-1-tar-xz/metaconfig-5.36.0/dist/U/d\_sigsetmk.U No license file was found, but licenses were detected in source scan.

?RCS: \$Id\$ ?RCS: ?RCS: Copyright (c) 1991-1997, 2004-2006, Raphael Manfredi ?RCS: ?RCS: You may redistribute only under the terms of the Artistic License, ?RCS: as specified in the README file that comes with the distribution. ?RCS: You may reuse parts of this distribution only within the terms of ?RCS: that same Artistic License; a copy of which may be found at the root ?RCS: of the source tree for dist 4.0. ?RCS: ?RCS: \$Log: d\_shmat.U,v \$ ?RCS: Revision 3.0.1.3 1995/07/25 14:04:23 ram ?RCS: patch56: use findhdr to find <sys/shm.h>, to get the right one (ADO) ?RCS: ?RCS: Revision 3.0.1.2 1994/05/13 15:18:56 ram ?RCS: patch27: added new symbol HAS\_SHMAT\_PROTOTYPE (ADO) ?RCS: ?RCS: Revision 3.0.1.1 1994/05/06 14:54:18 ram ?RCS: patch23: new Shmat\_t symbol to declare return type of shmat() ?RCS: ?RCS: Revision 3.0 1993/08/18 12:07:18 ram ?RCS: Baseline for dist 3.0 netwide release. ?RCS: ?MAKE:d\_shmat shmattype d\_shmatprototype: Inlibc cat +cc +ccflags \ rm cppstdin cppflags cppminus Findhdr Setvar contains ?MAKE: -pick add  $\$  @ %< ?S:d\_shmat: ?S: This variable conditionally defines the HAS\_SHMAT symbol, which ?S: indicates to the C program that the shmat() routine is available. ?S:. ?S:shmattype: ?S: This symbol contains the type of pointer returned by shmat(). ?S: It can be 'void \*' or 'char \*'.  $2S$ . ?S:d\_shmatprototype: ?S: This variable conditionally defines the HAS\_SHMAT\_PROTOTYPE ?S: symbol, which indicates that sys/shm.h has a prototype for ?S: shmat.  $2S$ : ?C:HAS\_SHMAT: ?C: This symbol, if defined, indicates that the shmat() routine is

?C: available to attach a shared memory segment to the process space.

?C:. ?C:Shmat\_t: ?C: This symbol holds the return type of the shmat() system call. ?C: Usually set to 'void \*' or 'char \*'. ?C:. ?C:HAS\_SHMAT\_PROTOTYPE: ?C: This symbol, if defined, indicates that the sys/shm.h includes ?C: a prototype for shmat(). Otherwise, it is up to the program to ?C: guess one. Shmat\_t shmat \_((int, Shmat\_t, int)) is a good guess, ?C: but not always right so it should be emitted by the program only ?C: when HAS\_SHMAT\_PROTOTYPE is not defined to avoid conflicting defs.  $?C:$ . ?H:#\$d\_shmat HAS\_SHMAT /\*\*/ ?H:#define Shmat\_t \$shmattype /\*\*/ ?H:#\$d\_shmatprototype HAS\_SHMAT\_PROTOTYPE /\*\*/ ?H:. ?LINT:set d\_shmat d\_shmatprototype ?T:xxx : see if shmat exists set shmat d\_shmat eval \$inlibc : see what shmat returns case "\$d\_shmat" in "\$define") \$cat >shmat.c <<'END' #include <sys/shm.h> void \*shmat(); END if \$cc \$ccflags -c shmat.c  $>\/$ dev/null 2 $>\&$ 1; then shmattype='void \*' else shmattype='char \*' fi echo "and it returns (\$shmattype)." >&4 : see if a prototype for shmat is available xxx=`./findhdr sys/shm.h` \$cppstdin \$cppflags \$cppminus < \$xxx > shmat.c 2>/dev/null if \$contains 'shmat.\*(' shmat.c >/dev/null  $2 > & 1$ ; then val="\$define" else val="\$undef" fi \$rm -f shmat.[co] ;; \*) val="\$undef" ;;

esac

set d\_shmatprototype eval \$setvar

## Found

in path(s):

 $*$ /opt/cola/permits/1866403897\_1702416214.623051/0/perl-5-36-0-orig-regen-configure-1-tar-xz/metaconfig-5.36.0/dist/U/d\_shmat.U

No license file was found, but licenses were detected in source scan.

?RCS: \$Id: d\_gethostbyname\_r.U,v 0RCS:

?RCS: Copyright (c) 2002,2003 Jarkko Hietaniemi

?RCS:

?RCS: You may distribute under the terms of either the GNU General Public

?RCS: License or the Artistic License, as specified in the README file.

?RCS:

?RCS: Generated by the reentr.pl from the Perl 5.8 distribution.

?RCS:

?MAKE:d\_gethostbyname\_r gethostbyname\_r\_proto: Inlibc Protochk Hasproto \

 i\_systypes usethreads i\_netdb extern\_C

?MAKE: -pick add  $\$ @ %<

?S:d\_gethostbyname\_r:

?S: This variable conditionally defines the HAS\_GETHOSTBYNAME\_R symbol,

?S: which indicates to the C program that the gethostbyname\_r()

?S: routine is available.

?S:.

?S:gethostbyname\_r\_proto:

?S: This variable encodes the prototype of gethostbyname\_r.

?S: It is zero if d\_gethostbyname\_r is undef, and one of the

?S: REENTRANT\_PROTO\_T\_ABC macros of reentr.h if d\_gethostbyname\_r

?S: is defined.

?S:.

?C:HAS\_GETHOSTBYNAME\_R:

?C: This symbol, if defined, indicates

that the gethostbyname\_r routine

?C: is available to gethostbyname re-entrantly.

 $2C$ 

?C:GETHOSTBYNAME\_R\_PROTO:

?C: This symbol encodes the prototype of gethostbyname\_r.

?C: It is zero if d\_gethostbyname\_r is undef, and one of the

?C: REENTRANT\_PROTO\_T\_ABC macros of reentr.h if d\_gethostbyname\_r

?C: is defined.

 $2^C$ 

?H:#\$d\_gethostbyname\_r HAS\_GETHOSTBYNAME\_R /\*\*/

?H:#define GETHOSTBYNAME\_R\_PROTO \$gethostbyname\_r\_proto /\*\*/

 $?H:$ 

?T:try hdrs d\_gethostbyname\_r\_proto

: see if gethostbyname\_r exists

set gethostbyname\_r d\_gethostbyname\_r eval \$inlibc case "\$d\_gethostbyname\_r" in "\$define") hdrs="\$i\_systypes sys/types.h define stdio.h \$i\_netdb netdb.h" case "\$d\_gethostbyname\_r\_proto:\$usethreads" in ": define") d\_gethostbyname\_r\_proto=define set d\_gethostbyname\_r\_proto gethostbyname\_r \$hdrs eval \$hasproto ;;  $*$ ) ;; esac case "\$d\_gethostbyname\_r\_proto" in define) case "\$gethostbyname\_r\_proto" in ''|0) try='int gethostbyname\_r(const char\*, struct hostent\*, char\*, size\_t, struct hostent\*\*, int\*);' ./protochk "\$extern\_C \$try" \$hdrs && gethostbyname\_r\_proto=I\_CSBWRE ;; esac case "\$gethostbyname\_r\_proto" in ''|0) try='struct hostent\* gethostbyname\_r(const char\*, struct hostent\*, char\*, int, int\*);' ./protochk "\$extern\_C \$try" \$hdrs && gethostbyname\_r\_proto=S\_CSBIE ;; esac case "\$gethostbyname\_r\_proto" in ''|0) try='int gethostbyname\_r(const char\*, struct hostent\*, struct hostent\_data\*);' ./protochk "\$extern\_C \$try" \$hdrs && gethostbyname\_r\_proto=I\_CSD ;; esac case "\$gethostbyname\_r\_proto" in ''|0) d\_gethostbyname\_r=undef gethostbyname\_r\_proto=0 echo "Disabling gethostbyname\_r, cannot determine prototype." >&4 ;; \* ) case "\$gethostbyname\_r\_proto" in REENTRANT\_PROTO\*) :: \*) gethostbyname\_r\_proto="REENTRANT\_PROTO\_\$gethostbyname\_r\_proto" ;; esac echo "Prototype: \$try" ;; esac ;; \*) case "\$usethreads" in define) echo "gethostbyname\_r has no prototype, not using it." >&4 ;; esac d\_gethostbyname\_r=undef gethostbyname\_r\_proto=0 ;; esac ;; \*) gethostbyname\_r\_proto=0 ;; esac

#### Found

in path(s):

\* /opt/cola/permits/1866403897\_1702416214.623051/0/perl-5-36-0-orig-regen-configure-1-tar-xz/metaconfig-5.36.0/U/threads/d\_gethostbyname\_r.U

No license file was found, but licenses were detected in source scan.

?RCS: \$Id: i\_sysutsname.U,v \$ ?RCS: ?RCS: Copyright (c) 2000 Jarkko Hietaniemi ?RCS: ?RCS: You may distribute under the terms of either the GNU General Public ?RCS: License or the Artistic License, as specified in the README file. ?RCS: ?MAKE:i\_sysutsname: Inhdr Hasfield ?MAKE: -pick add  $\$  @ %< ?S:i\_sysutsname: ?S: This variable conditionally defines the I\_SYSUTSNAME symbol, ?S: and indicates whether a C program should include <sys/utsname.h>. ?S:. ?C:I\_SYSUTSNAME: ?C: This symbol, if defined, indicates that <sys/utsname.h> exists and ?C: should be included.  $2^{\circ}$ ?H:#\$i\_sysutsname I\_SYSUTSNAME /\*\*/ ?H:. ?LINT:set i\_sysutsname : see if this is a sys/utsname.h system set sys/utsname.h i\_sysutsname eval \$inhdr

Found in path(s): \* /opt/cola/permits/1866403897\_1702416214.623051/0/perl-5-36-0-orig-regen-configure-1-tar-xz/metaconfig-5.36.0/U/perl/i\_sysutsname.U No license file was found, but licenses were detected in source scan.

?RCS: \$Id: i\_poll.U,v \$ ?RCS: ?RCS: Copyright (c) 1998 Jarkko Hietaniemi  $?RCS$ ?RCS: You may distribute under the terms of either the GNU General Public ?RCS: License or the Artistic License, as specified in the README file. ?RCS: ?MAKE:i\_poll: Inhdr Hasfield ?MAKE: -pick add  $\$ @ %< ?S:i\_poll: ?S: This variable conditionally defines the I\_POLL symbol, and indicates ?S: whether a C program should include  $\langle$  poll.h>.

?S:. ?C:I\_POLL: ?C: This symbol, if defined, indicates that <poll.h> exists and ?C: should be included. (see also HAS\_POLL) ?C:. ?H:#\$i\_poll I\_POLL /\*\*/ ?H:. ?LINT:set i\_poll : see if this is a poll.h system set poll.h i\_poll eval \$inhdr Found in path(s): \* /opt/cola/permits/1866403897\_1702416214.623051/0/perl-5-36-0-orig-regen-configure-1-tar-xz/metaconfig-5.36.0/U/perl/i\_poll.U No license file was found, but licenses were detected in source scan. ?RCS: You may distribute under the terms of either the GNU General Public ?RCS: License or the Artistic License, as specified in the README file. ?RCS: ?MAKE:usedefaultstrict: Setvar Myread ?MAKE: -pick add  $\$  @ %< ?LINT:set usedefaultstrict ?S:usedefaultstrict: ?S: This setting provides a mechanism for perl developers to enable ?S: strict by default. These defaults do not apply when perl is run ?S: via -e or -E. ?S:. ?C:USE\_STRICT\_BY\_DEFAULT: ?C: This symbol, if defined, enables additional defaults. ?C: At this time it only enables implicit strict by default. ?C:. ?H:#\$usedefaultstrict USE\_STRICT\_BY\_DEFAULT /\* use strict by default \*/ ?H:. : Ask about strict by default. case "\$usedefaultstrict" in \$define|true|[Yy]\*) dflt="y" ;; \*) dflt="n" ;; esac cat <<EOM

EXPERIMENTAL: Perl can now be built with strict on by default when not invoked with -e or -E. This is a diagnostic tool
for development.

Unless you are familiar with this feature, you should probably answer 'no'.

EOM

rp='Would you like to build perl with strict enabled by default?' . ./myread case "\$ans" in y|Y) val="\$define" ;; \*) val="\$undef" ;; esac set usedefaultstrict eval \$setvar

Found in path(s):

\* /opt/cola/permits/1866403897\_1702416214.623051/0/perl-5-36-0-orig-regen-configure-1-tar-xz/metaconfig-5.36.0/U/perl/usedefaultstrict.U No license file was found, but licenses were detected in source scan.

\* You may redistribute only under the terms of the Artistic Licence,

Found in path(s):

\* /opt/cola/permits/1866403897\_1702416214.623051/0/perl-5-36-0-orig-regen-configure-1-tar-xz/metaconfig-5.36.0/dist/files/Jmake.tmpl

No license file was found, but licenses were detected in source scan.

?RCS: \$Id: vendorman3dir.U,v 1.1 1999/07/08 18:32:57 doughera Exp doughera \$ ?RCS:

?RCS: Copyright (c) 1999-2000, Andy Dougherty

?RCS:

?RCS: You may redistribute only under the terms of the Artistic License,

?RCS: as specified in the README file that comes with the distribution.

?RCS: You may reuse parts of this distribution only within the terms of

?RCS: that same Artistic License; a copy of which may be found at the root

?RCS: of the source tree for dist 3.0.

 $?RCS$ 

?RCS: \$Log: vendorman3dir.U,v \$

?RCS: Revision 1.1 1999/07/08 18:32:57 doughera

?RCS: Initial revision

?RCS:

?MAKE:vendorman3dir vendorman3direxp installvendorman3dir: man3dir Getfile \

 Oldconfig Setprefixvar Prefixit test vendorprefix prefix sed

?MAKE: -pick add \$@ %<

?Y:TOP

?S:vendorman3dir:

?S: This variable contains the name of the directory for man3

?S: pages. It may have a  $\sim$  on the front.

```
?S:	The standard distribution will put nothing in this directory.
?S:	Vendors
 who distribute perl may wish to place their own
?S:	man3 pages in this directory with
?S: MakeMaker Makefile.PL INSTALLDIRS=vendor
?S: or equivalent. See INSTALL for details.
?S:.
?S:vendorman3direxp:
?S: This variable is the ~name expanded version of vendorman3dir, so that you
?S: may use it directly in Makefiles or shell scripts.
?S:.
?D:installvendorman3dir=''
?S:installvendorman3dir:
?S: This variable is really the same as vendorman3direxp but may differ on
?S: those systems using AFS. For extra portability, only this variable
?S:	should be used in makefiles.
?S:.
?LINT:change prefixvar
?LINT:set installvendorman3dir
: Set the vendorman3dir variables
case "$vendorprefix" in
'')	vendorman3dir=''
	vendorman3direxp=''
	;;
*)	: determine where vendor-supplied module manual pages go.
	case "$vendorman3dir" in
	'') dflt=`echo "$man3dir" | $sed "s#^$prefix#$vendorprefix#"` ;;
	*)	dflt=$vendorman3dir ;;
	esac
	case "$dflt" in
	''|' ') dflt=none ;;
	esac
	fn=nd~+
	rp='Pathname
 for the vendor-supplied manual section 3 pages?'
	. ./getfile
	vendorman3dir="$ans"
	vendorman3direxp="$ansexp"
	;;
esac
: Use ' ' for none so value is preserved next time through Configure
$test X"$vendorman3dir" = "X" && vendorman3dir=' '
prefixvar=vendorman3dir
. ./installprefix
Found in path(s):
* /opt/cola/permits/1866403897_1702416214.623051/0/perl-5-36-0-orig-regen-configure-1-tar-xz/metaconfig-
```

```
5.36.0/U/installdirs/vendorman3dir.U
```
No license file was found, but licenses were detected in source scan.

?RCS: \$Id\$ ?RCS: ?RCS: Copyright (c) 1991-1997, 2004-2006, Raphael Manfredi ?RCS: ?RCS: You may redistribute only under the terms of the Artistic License, ?RCS: as specified in the README file that comes with the distribution. ?RCS: You may reuse parts of this distribution only within the terms of ?RCS: that same Artistic License; a copy of which may be found at the root ?RCS: of the source tree for dist 4.0. ?RCS: ?RCS: \$Log: d\_voidsig.U,v \$ ?RCS: Revision 3.0.1.3 1995/05/12 12:12:46 ram ?RCS: patch54: made cppflags dependency optional ?RCS: ?RCS: Revision 3.0.1.2 1994/08/29 16:20:35 ram ?RCS: patch32: now sets signal\_t only once d\_voidsig is known (WED) ?RCS: ?RCS: Revision 3.0.1.1 1994/06/20 06:59:54 ram ?RCS: patch30: now properly sets signal\_t when re-using previous value ?RCS: ?RCS: Revision 3.0 1993/08/18 12:07:56 ram ?RCS: Baseline for dist 3.0 netwide release. ?RCS: ?MAKE:d\_voidsig signal\_t: rm contains cppstdin cppminus +cppflags test Myread \ Oldconfig Setvar Findhdr ?MAKE: -pick add  $\$  @ %< ?S:d\_voidsig: ?S: This variable conditionally defines VOIDSIG if this system ?S: declares "void (\*signal(...))()" in signal.h. The old way was to ?S: declare it as "int  $(*signal(...)()$ ". ?S:. ?S:signal\_t: ?S: This variable holds the type of the signal handler (void or int).  $2S$ . ?C:VOIDSIG: ?C: This symbol is defined if this system declares "void (\*signal(...))()" in ?C: signal.h. The old way was to declare it as "int  $(*signal(...)()$ ". It ?C: is up to the package author to declare things correctly based on the ?C: symbol. ?C:. ?C:Signal\_t (SIGNAL\_T): ?C: This symbol's value is either "void" or "int", corresponding to the ?C: appropriate return type of a signal handler. Thus, you can declare ?C: a signal handler using "Signal  $t$  (\*handler)()", and define the ?C: handler using "Signal\_t handler(sig)".

```
?C:.
?H:#$d_voidsig VOIDSIG /**/
?H:#define Signal_t $signal_t /* Signal handler's return
 type */
?H:.
?T:xxx
?LINT:set d_voidsig
: see if signal is declared as pointer to function returning int or void
echo " "
xxx=`./findhdr signal.h`
$test "$xxx" && $cppstdin $cppminus $cppflags < $xxx >$$.tmp 2>/dev/null
if $contains 'int.*\*[ ]*signal' $$.tmp >/dev/null 2>&1 ; then
	echo "You have int (*signal())() instead of void." >&4
	val="$undef"
elif $contains 'void.*\*[ \left| \right| '*signal' $$.tmp >/dev/null 2>&1; then
	echo "You have void (*signal())() instead of int." >&4
	val="$define"
elif $contains 'extern[ ]^{*}[(\*]^{*}signal' $$.tmp >/dev/null 2>&1 ; then
	echo "You have int (*signal())() instead of void." >&4
	val="$undef"
else
	case "$d_voidsig" in
	'')
	echo "I can't determine whether signal handler returns void or int..." >&4
 		dflt=void
 		rp="What type does your signal handler return?"
 		. ./myread
 		case "$ans" in
 		v*) val="$define";;
 *) val="$undef";;
 		esac;;
	"$define")
 		echo "As you already told me, signal handler returns void." >&4;;
	*)
 		echo "As you already told
 me, signal handler returns int." >&4;;
	esac
fi
set d_voidsig
eval $setvar
case "$d_voidsig" in
"$define") signal t="void"::
*) signal t="int";;
esac
$rm -f $$.tmp
Found in path(s):
```

```
* /opt/cola/permits/1866403897_1702416214.623051/0/perl-5-36-0-orig-regen-configure-1-tar-xz/metaconfig-
```
5.36.0/dist/U/d\_voidsig.U No license file was found, but licenses were detected in source scan.

?RCS: \$Id\$ ?RCS: ?RCS: Copyright (c) 1998 Jarkko Hietaniemi ?RCS: ?RCS: You may distribute under the terms of either the GNU General Public ?RCS: License or the Artistic License, as specified in the README file. ?RCS: ?MAKE:d\_fseeko: Inlibc longsize ?MAKE: -pick add \$@ %< ?S:d\_fseeko: ?S: This variable conditionally defines the HAS\_FSEEKO symbol, which ?S: indicates to the C program that the fseeko() routine is available. ?S:. ?C:HAS\_FSEEKO: ?C: This symbol, if defined, indicates that the fseeko routine is ?C: available to fseek beyond 32 bits (useful for ILP32 hosts). ?C:. ?H:#\$d\_fseeko HAS\_FSEEKO /\*\*/ ?H:. ?LINT:set d\_fseeko : see if fseeko exists set fseeko d\_fseeko eval \$inlibc case "\$longsize" in 8) echo "(Your long is 64 bits, so you could use fseek.)" ;; esac Found in path(s): \* /opt/cola/permits/1866403897\_1702416214.623051/0/perl-5-36-0-orig-regen-configure-1-tar-xz/metaconfig-5.36.0/U/perl/d\_fseeko.U No license file was found, but licenses were detected in source scan.

?RCS: \$Id: d\_getsrvby.U,v \$ ?RCS: ?RCS: Copyright (c) 1998 Andy Dougherty ?RCS: ?RCS: You may distribute under the terms of either the GNU General Public ?RCS: License or the Artistic License, as specified in the README file. ?RCS: ?MAKE:d\_getsbyname d\_getsbyport: Inlibc ?MAKE: -pick add \$@ %< ?S:d\_getsbyname: ?S: This variable conditionally defines the HAS\_GETSERVBYNAME ?S: symbol, which indicates to the C program that the ?S: getservbyname() routine is available to look up services

?S: by their name.

?S:.

?S:d\_getsbyport:

?S: This variable conditionally defines the HAS\_GETSERVBYPORT

?S: symbol, which indicates to the C program that the

?S: getservbyport() routine is available to look up services

?S: by their port.

?S:.

?C:HAS\_GETSERVBYNAME:

?C: This symbol, if defined, indicates that the getservbyname()

?C: routine is available to look up services by their name.

?C:.

?C:HAS\_GETSERVBYPORT:

?C: This symbol, if defined,

indicates that the getservbyport()

?C: routine is available to look up services by their port.

?C:.

?H:#\$d\_getsbyname HAS\_GETSERVBYNAME /\*\*/

?H:#\$d\_getsbyport HAS\_GETSERVBYPORT /\*\*/

?H:.

?LINT:set d\_getsbyname d\_getsbyport

: Optional checks for getsbyname and getsbyport

@if d\_getsbyname || HAS\_GETSERVBYNAME : see if getservbyname exists

set getservbyname d\_getsbyname

eval \$inlibc

@end

@if d\_getsbyport || HAS\_GETSERVBYPORT : see if getservbyport exists set getservbyport d\_getsbyport eval \$inlibc @end

Found in path(s):

\* /opt/cola/permits/1866403897\_1702416214.623051/0/perl-5-36-0-orig-regen-configure-1-tar-xz/metaconfig-5.36.0/U/modified/d\_getsrvby.U No license file was found, but licenses were detected in source scan.

?RCS: \$Id: gidtype.U,v 3.0.1.3 1994/08/29 16:21:44 ram Exp \$ ?RCS: ?RCS: Copyright (c) 1991-1993, Raphael Manfredi ?RCS: ?RCS: You may redistribute only under the terms of the Artistic License, ?RCS: as specified in the README file that comes with the distribution. ?RCS: You may reuse parts of this distribution only within the terms of ?RCS: that same Artistic License; a copy of which may be found at the root ?RCS: of the source tree for dist 3.0. ?RCS: ?RCS: \$Log: gidtype.U,v \$ ?RCS: Revision 3.0.1.3 1994/08/29 16:21:44 ram ?RCS: patch32: now uses new Typedef unit to compute type information ?RCS: patch32: removed useless usage of Setvar (for now) ?RCS: ?RCS: Revision 3.0.1.2 1994/05/13 15:21:07 ram ?RCS: patch27: added lint hint ?RCS: ?RCS: Revision 3.0.1.1 1994/05/06 15:01:51 ram ?RCS: patch23: protected gidtype setting via setvar (ADO) ?RCS: patch23: made Gid\_t comment more explicit (ADO) ?RCS: ?RCS: Revision 3.0 1993/08/18 12:08:11 ram ?RCS: Baseline for dist 3.0 netwide release. ?RCS: ?MAKE:gidtype: Myread Typedef Findhdr ?MAKE: -pick add \$@ %< ?S:gidtype: ?S: This variable defines Gid\_t to be something like gid\_t, int, ?S: ushort, or whatever type is used to declare the return type ?S: of getgid(). Typically, it is the type of group ids in the kernel. ?S:. ?C:Gid\_t (GIDTYPE): ?C: This symbol holds the return type of getgid() and the type of ?C: argument to setrgid() and related functions. Typically, ?C: it is the type of group ids in the kernel. It can be int, ushort, ?C: gid\_t, etc... It may be necessary to include <sys/types.h> to get ?C: any typedef'ed information. ?C:. ?H:#define Gid\_t \$gidtype /\* Type for getgid(), etc... \*/ ?H:. ?T:xxx : see what type gids are declared as in the kernel echo " " echo "Looking for the type for group ids returned by getgid()." set gid\_t gidtype xxx stdio.h sys/types.h eval \$typedef case "\$gidtype" in xxx) xxx=`./findhdr sys/user.h` set `grep 'groups\[NGROUPS\];' "\$xxx" 2>/dev/null` unsigned short case \$1 in unsigned) dflt=" $$1$   $$2"$  ;; \*) dflt=" $$1"$  ;;

```
	esac
	;;
*) dflt="$gidtype";;
esac
case "$gidtype" in
gid_t) echo "gid_t found." ;;
*) rp="What is the type for group ids returned by getgid()?"
	. ./myread
	gidtype="$ans"
	;;
esac
```
Found in path(s):

\* /opt/cola/permits/1866403897\_1702416214.623051/0/perl-5-36-0-orig-regen-configure-1-tar-xz/metaconfig-5.36.0/U/typedefs/gidtype.U

No license file was found, but licenses were detected in source scan.

?RCS: \$Id\$

?RCS:

?RCS: Copyright (c) 1991-1997, 2004-2006, Raphael Manfredi

?RCS:

?RCS: You may redistribute only under the terms of the Artistic License,

?RCS: as specified in the README file that comes with the distribution.

?RCS: You may reuse parts of this distribution only within the terms of

?RCS: that same Artistic License; a copy of which may be found at the root

?RCS: of the source tree for dist 4.0.

?RCS:

?RCS: \$Log: Config\_h.U,v \$

?RCS: Revision 3.0.1.5 1997/02/28 14:57:43 ram

?RCS: patch61: added support for src.U

?RCS:

?RCS: Revision 3.0.1.4 1995/09/25 09:10:49 ram

?RCS: patch59: commented the purpose of the #un-def directive ?RCS:

?RCS: Revision 3.0.1.3 1995/01/30 14:25:39 ram

?RCS: patch49: typo fixes in leading config.h comment (WED)  $?RCS$ 

?RCS: Revision 3.0.1.2 1993/08/24 12:13:20 ram

?RCS: patch3: added TOP as a local shell temporary variable ?RCS:

?RCS: Revision 3.0.1.1 1993/08/19 06:42:20

ram

?RCS: patch1: leading config.sh searching was not aborting properly ?RCS:

?RCS: Revision 3.0 1993/08/18 12:04:47 ram

?RCS: Baseline for dist 3.0 netwide release.

?RCS:

 $?X$ :

?X: This file ends up producing the config\_h.SH script, which is run to produce ?X: the config.h file. The file ./.Config\_h below contains all the ?H: lines ?X: extracted out of all the units. Metaconfig itself adds the !GROK!THIS!. ?X: Note that this code isn't included into Configure, but must be shipped with. ?X: ?X: For those who wish to know why the file is config\_h.SH instead of the more ?X: natural config.h.SH, well... it is to support systems like MS-DOG. Only one ?X: 'dot' is allowed within the file name, as it is part of the "extension" of ?X: the file. MS-DOG will not let you have two 'dots' because that would mean ?X: two "extensions". ?X: ?MAKE:Config\_h: Id End Config\_sh Obsol\_h myuname cf\_time cf\_by package src ?MAKE: -pick c\_h\_weed  $% <$ ?MAKE: -pick c\_h\_weed \$@ ./Config\_h ?MAKE: -pick c\_h\_weed \$@ ./Obsol\_h ?T:CONFIG TOP ?LINT:unclosed !GROK!THIS! ?LINT:extern CONFIG\_H CONFIG\_SH ?LINT:change CONFIG\_H CONFIG\_SH ?LINT:nocomment case "\$CONFIG\_SH" in '') CONFIG\_SH=config.sh;; esac case "\$CONFIG\_H" in '') CONFIG\_H=config.h;; esac case \$CONFIG in '') if test -f \$CONFIG\_SH; then TOP=.; elif test -f ../\$CONFIG\_SH; then TOP=..; elif test -f ../../\$CONFIG\_SH; then TOP=../..; elif test -f ../../../\$CONFIG\_SH; then TOP=../../..; elif test -f ../../../../\$CONFIG\_SH; then TOP=../../../..; else echo "Can't find \$CONFIG\_SH."; exit 1 fi . \$TOP/\$CONFIG\_SH ;; esac ?X: Make sure we are in the directory where the .SH file is located. case "\$0" in \*/\*) cd `expr  $X$0 : 'X \ (.*')/'':$ esac echo "Extracting \$CONFIG\_H (with variable substitutions)"  $\gamma$ . ?X: Since we unconditionally translate leading #undef into /\*#define, we're ?X: stuck when we really want to have a #undef in config.h. That's why there

```
?X: is provision here for #un-def, which is translated back into #undef after
?X: all original #undef have been processed.
?X:?X: Previously, we changed all
?X: #undef FOO /**/
?X: into
?X: /*#define FOO /**/
?X: The xlc compiler (available on IBM's AIX) complains that this is
?X: an illegal attempt to write a nested comment, and warns against it.
?X: There's apparently no way to shut the compiler up, either.
?X: This sed command from Hallvard B Furuseth <h.b.furuseth@usit.uio.no>
?X: changes it to
?X: /*#define FOO /**/
sed <<!GROK!THIS! >$CONFIG_H -e 's!^#undef\(.*/\)\*!/\*#define\1 \*!' -e 's!^#un-def!#undef!'
/*
* This file was produced by running the config_h.SH script, which
* gets its values from $CONFIG_SH, which is generally produced by
* running Configure.
*
* Feel free to modify any of this as the need arises. Note, however,
* that running config_h.SH again will wipe out any changes you've made.
* For a more permanent change edit $CONFIG_SH and rerun config_h.SH.
*
* \$Id: Config_h.U 1 2006-08-24 12:32:52Z rmanfredi $
*/
/*
* Package name
    : $package
* Source directory : $src
* Configuration time: $cf_time
* Configured by : $cf_by
* Target system : $myuname
*/
#ifndef _config_h_
#define _config_h_
Found in path(s):
* /opt/cola/permits/1866403897_1702416214.623051/0/perl-5-36-0-orig-regen-configure-1-tar-xz/metaconfig-
5.36.0/dist/U/Config_h.U
No license file was found, but licenses were detected in source scan.
?RCS: $Id$
?RCS:
```
?RCS: Copyright (c) 1991-1997, 2004-2006, Raphael Manfredi ?RCS:

?RCS: You may redistribute only under the terms of the Artistic License, ?RCS: as specified in the README file that comes with the distribution. ?RCS: You may reuse parts of this distribution only within the terms of ?RCS: that same Artistic License; a copy of which may be found at the root ?RCS: of the source tree for dist 4.0. ?RCS: ?RCS: \$Log: i\_grp.U,v \$ ?RCS: Revision 3.0 1993/08/18 12:08:20 ram ?RCS: Baseline for dist 3.0 netwide release. ?RCS: ?MAKE:i\_grp: Inhdr ?MAKE: -pick add \$@ %< ?S:i\_grp: ?S: This variable conditionally defines the I\_GRP symbol, and indicates ?S: whether a C program should include  $\langle$ grp.h>. ?S:. ?C:I\_GRP: ?C: This symbol, if defined, indicates to the C program that it should ?C: include  $\langle$ grp.h>. ?C:. ?H:#\$i grp I GRP  $/**/$ ?H:. ?LINT:set i\_grp : see if this is an grp system set grp.h i\_grp eval \$inhdr Found in path(s): \* /opt/cola/permits/1866403897\_1702416214.623051/0/perl-5-36-0-orig-regen-configure-1-tar-xz/metaconfig-5.36.0/dist/U/i\_grp.U No license file was found, but licenses were detected in source scan. ?RCS: \$Id: Cppsym.U,v 3.0.1.5 1995/05/12 11:59:11 ram Exp \$ ?RCS: ?RCS: Copyright (c) 1991-1993, Raphael Manfredi  $?RCS$ ?RCS: You may redistribute only under the terms of the Artistic License, ?RCS: as specified in the README file that comes with the distribution. ?RCS: You may reuse parts of this distribution only within the terms of ?RCS: that same Artistic License; a copy of which may be found at the root ?RCS: of the source tree for dist 3.0.  $2RCS$ ?RCS: \$Log: Cppsym.U,v \$ ?RCS: Revision 3.0.1.5 1995/05/12 11:59:11 ram ?RCS: patch54: split awk command onto two lines for older awk's (ADO) ?RCS: ?RCS: Revision 3.0.1.4 1995/01/11 14:55:57 ram

?RCS: patch45: new cc vs. cpp symbol checking suggested by JHI ?RCS: patch45: added more cpp symbols (JHI) ?RCS: ?RCS: Revision 3.0.1.3 1994/10/29 15:51:32 ram ?RCS: patch36: added ?F: line for metalint file checking ?RCS: patch36: new symbols ardent and titan (ADO) ?RCS:  $?RCS$  Revision 3.0.1.2 1994/06/20 06:53:32 ram ?RCS: patch30: extended cpp symbol lookup list (JHI) ?RCS: patch30: renamed attrlist symbol into al for brevity ?RCS: ?RCS: Revision 3.0.1.1 1993/12/15 08:14:14 ram ?RCS: patch15: added new cpp symbols \_\_bsdi\_\_ and BSD\_NET2 ?RCS: ?RCS: Revision 3.0 1993/08/18 12:04:50 ram ?RCS: Baseline for dist 3.0 netwide release. ?RCS: ?X: This unit produces a shell script called Cppsym, which can be used to ?X: determine whether any in a list of symbols is defined by the C compilation ?X: chain (C preprocessor symbols plus C compiler native ones). ?X: It can determine the status of any symbol, though the symbols in \$al ?X: are more easily determined. If you want to add to \$al you can do ?X: it in Myinit.U. ?MAKE:Cppsym ccsymbols cppsymbols cppccsymbols: run \ eunicefix Guess awk cat tr sed sort rm rm\_try startsh osname \ +cc +gccversion test comm uniq echo Options trnl \ optimize ccflags ldflags libs cpp\_stuff cpp ?MAKE: -pick add  $\%$  % < ?T:also symbols i postprocess\_cc\_v tHdrH ?X: ?X: The symbol list is in alpha order for ease of maintenance...  $?X:$ ?X: Lots of new symbols (mostly rummaged from gcc), courtesy of ?X: Jarkko Hietaniemi <jhi@snakemail.hut.fi> -- RAM, 06/06/94  $\gamma$ . ?S:ccsymbols: ?S: The variable contains the symbols defined by the C compiler alone. ?S: The symbols defined by cpp or by cc when it calls cpp are not in ?S: this list, see cppsymbols and cppccsymbols. ?S: The list is a space-separated list of symbol=value tokens.  $2S$ : ?S:cppsymbols: ?S: The variable contains the symbols defined by the C preprocessor ?S: alone. The symbols defined by cc or by cc when it calls cpp are ?S: not in this list, see ccsymbols and cppccsymbols. ?S: The list is a space-separated list of symbol=value tokens.

?S:.

?S:cppccsymbols:

?S: The variable contains the symbols defined by the C compiler

?S: when it calls cpp. The symbols defined by the cc alone or cpp

?S: alone are not in this list, see ccsymbols and cppsymbols.

?S: The

list is a space-separated list of symbol=value tokens.

?S:.

?F:./Cppsym

?F:./Cppsym.know

?F:!Cppsym.true

?F:!ccsym.com

?F:!ccsym.cpp

?F:!ccsym.own

?X: fake LINT hints

?LINT:change ccflags

?LINT:extern s

?LINT:extern s\_\_

: Preprocessor symbols

echo " "

\$echo "Guessing which symbols your C compiler and preprocessor define..." >&4

?X: If your symbol is mixed case, just add it as-is.

?X: All symbols will be transformed to both all-lower and all-upper.

?X: Also drop any leading/trailing underscores, the scan will try all those.

\$cat <<'EOSH' > Cppsym.know

a29k aarch64 ABI64 aegis AES\_SOURCE AIX AIX32 AIX370 AIX41 AIX42

AIX43 aixpc AIX\_SOURCE alliant ALL\_SOURCE alpha AM29000 am29000

AMD64 amd64 amiga AMIGAOS AMIX ansi ANSI\_C\_SOURCE apollo arch\_ppc arch\_pwr ardent ARM ARM32 atarist att386 att3b

BeOS BIG\_ENDIAN BIT\_MSF BSD bsd bsd43 bsd4\_2 BSD4\_3 bsd4\_3 bsd4\_4

BSDCOMPAT bsdi BSD\_4\_3 BSD\_4\_4 BSD\_NET2 BSD\_TIME BSD\_TYPES bull byteorder byte\_order

c cadmus clang clipper CMU COFF COMPILER\_VERSION

concurrent

convex cpu CRAY cray CRAYMPP ctix CX\_UX CYGWIN

DECC DGUX DGUX\_SOURCE DJGPP dmert DOLPHIN DPX2 DSO Dynix DynixPTX ELF encore EPI EXTENSIONS

FAVOR\_BSD FILE\_OFFSET\_BITS FORTIFY\_SOURCE FreeBSD

GCC\_NEW\_VARARGS gcos gcx gimpel GLIBC GLIBC\_MINOR GNUC GNUC\_MINOR

GNU\_LIBRARY GNU\_SOURCE GO32 gould GOULD\_PN

H3050R H3050RX hbullx20 hcx host\_mips hp200 hp300 HP700 hp700

hp800 hp9000 hp9000s200 hp9000s300 hp9000s400

hp9000s700 hp9000s800 hp9k8 hppa hpux HPUX\_SOURCE hp\_osf

i186 i286 i386 i486 i586 i686 i8086 i80960 i860 I960 IA32 IA64

iAPX286 ibm ibm032 ibmesa IBMR2 ibmrt ILP32 ILP64

INLINE\_INTRINSICS INT64 INTEL interdata INTRINSICS is68k itanium

ksr1

LANGUAGE\_C LARGEFILE64\_SOURCE LARGEFILE\_SOURCE LARGE\_FILE\_API

LFS64\_LARGEFILE LFS\_LARGEFILE LIBCATAMOUNT Linux LITTLE\_ENDIAN LONG64 LONGDOUBLE LONGLONG LONG\_DOUBLE LONG\_LONG LP64 luna luna88k Lynx M68000 m68k m88100 m88k M88KBCS\_TARGET MACH machine MachTen MATH\_HAS\_NO\_SIDE\_EFFECTS mc300 mc500 mc68000 mc68010 mc68020 mc68030 mc68040 mc68060 mc68k mc68k32 mc700 mc88000 mc88100 merlin mert MiNT mips MIPSEB MIPSEL MIPS\_FPSET MIPS\_ISA MIPS\_SIM MIPS\_SZINT MIPS\_SZLONG MIPS\_SZPTR MODERN\_C motorola MSDOS MTXINU MULTIMAX MVS mvs M\_AMD64 M\_ARM M\_ARMT M\_COFF M\_I186 M\_I286 M\_I386 M\_I8086 M\_I86 M\_I86SM M\_IA64 M\_IX86 M\_PPC M\_SYS3 M\_SYS5 M\_SYSIII M\_SYSV M\_UNIX M\_X86 M\_XENIX n16 ncl\_el ncl\_mr NetBSD news1500 news1700 news1800 news1900 news3700 news700 news800 news900 NeXT NLS nonstopux ns16000 ns32000 ns32016 ns32332 ns32k nsc32000 OCS88 OEMVS OpenBSD os OS2 OS390 osf OSF1 OSF\_SOURCE PARAGON parisc pa\_risc PA\_RISC1\_1 PA\_RISC2\_0 pc532 pdp11 PGC PIC plexus PORTAR posix POSIX1B\_SOURCE POSIX2\_SOURCE POSIX4\_SOURCE POSIX\_C\_SOURCE POSIX\_SOURCE POWER powerpc ppc PROTOTYPES PWB pyr QK\_USER QNX R3000 REENTRANT RES Rhapsody RISC6000 riscix riscos RT S390 S390x SA110 SCO scs sequent sgi SGI\_SOURCE SH SH3 sinix SIZE\_INT SIZE\_LONG SIZE\_PTR SOCKETS\_SOURCE SOCKET\_SOURCE sony sonyrisc sony\_news sparc sparclite sparcv8 sparcv9 spectrum stardent stdc STDC\_EXT stratos sun sun3 sun386 Sun386i svr3 svr4 SVR4\_2 SVR4\_SOURCE svr5 SX system SYSTYPE\_BSD SYSTYPE\_BSD43 SYSTYPE\_BSD44 SYSTYPE\_SVR4 SYSTYPE\_SVR5 SYSTYPE\_SYSV SYSV SYSV3 SYSV4 SYSV5 sysV68 sysV88 Tek4132 Tek4300 thumb thw\_370 thw\_intel thw\_rs6000 titan TM3200 TM5400 TM5600 tower tower32 tower32\_200 tower32\_600 tower32\_700 tower32\_800 tower32\_850 tss u370 u3b u3b2 u3b20 u3b200 u3b20d u3b5 ultrix UMAXV UnicomPBB UnicomPBD UNICOS UNICOSMK unix UNIX95 UNIX99 unixpc unos USE\_BSD USE\_FILE\_OFFSET64 USE\_GNU USE\_ISOC9X USE\_LARGEFILE USE\_LARGEFILE64 USE\_MISC USE\_POSIX USE\_POSIX199309 USE\_POSIX199506 USE\_POSIX2 USE\_REENTRANT USE\_SVID USE\_UNIX98 USE\_XOPEN USE\_XOPEN\_EXTENDED USGr4 USGr4\_2 UTek Utek UTS UWIN uxpm uxps vax venix VMESA vms x86\_64 xenix Xenix286 XOPEN\_SOURCE XOPEN\_SOURCE\_EXTENDED XPG2 XPG2\_EXTENDED XPG3 XPG3\_EXTENDED XPG4 XPG4\_EXTENDED z8000 zarch EOSH # Maybe put other stuff here too. ?X:Some OS's will have a dash in their \$osname ?X:e.g. Android is known as linux-android ?X:The

```
 preprocessor will interpret the dash as a minus
./tr '-' '_' <<EOSH >>Cppsym.know
$osname
EOSH
./tr '[a-z]' [A-Z]' < Cppsym.know > Cppsym.a./tr '[A-Z]' '[a-z]' < Cppsym.know > Cppsym.b
$cat Cppsym.know > Cppsym.c
$cat Cppsym.a Cppsym.b Cppsym.c | $tr ' ' $trnl | $sort | $uniq > Cppsym.know
$rm -f Cppsym.a Cppsym.b Cppsym.c
cat <<EOSH > Cppsym
$startsh
if \text{$f$}\test \$ + \text{g$}t 0; then
  echo \$* | $tr " " "$trnl" | ./Cppsym.try > Cppsym.got
  if $test -s Cppsym.got; then
	$rm -f Cppsym.got
	exit 0
  fi
  $rm -f Cppsym.got
  exit 1
else
  $tr " " "$trnl" | ./Cppsym.try
  exit 0
fi
EOSH
chmod +x Cppsym
$eunicefix Cppsym
?X: The below awk script will die a horrible death if
?X: some of the tested symbols are not long ints.
?X: Also, we do not make difference between just defined and defined zero.
cat <<EOSH > Cppsym.try
$startsh
cat <<'EOCP' > try.c
#include <stdio.h>
#if cpp_stuff == 1
#define STRINGIFY(a) "a"
#endif
#if cpp_stuff == 42
#define StGiFy(a) #a
#define STRINGIFY(a)
   StGiFy(a)
#endif
#if \text{Grp}_2 stuff != 1 \& \& \text{Grp}_2 stuff != 42# include "Bletch: How does this C preprocessor stringify macros?"
#endif
int main() {
EOCP
?X: The length($1) command guards against possible empty entries.
?X: The awk snippet is know to give heartburn to UNICOS/mk awk.
```

```
$awk \\
EOSH
cat <<'EOSH' >> Cppsym.try
length(<math>1</math>) > 0printf "#ifdef %s\nprintf(\"%s=%%s\\n\", STRINGIFY(%s));\n#endif\n", $1, $1, $1
 printf "#ifdef _%s\nprintf(\"_%s=%%s\\n\", STRINGIFY(_%s));\n#endif\n", $1, $1, $1
 printf "#ifdef \&s\nprintf(\" \ %s=%%s\\n\", STRINGIFY( \ %s));\n#endif\n", $1, $1, $1
  printf "#ifdef __%s__\nprintf(\"__%s__=%%s\\n\", STRINGIFY(__%s__));\n#endif\n", $1, $1, $1
\}' >> try.c
echo 'return 0;}' >> try.c
EOSH
cat <<EOSH >> Cppsym.try
ccflags="$ccflags"
case "$osname-$gccversion" in
irix-) ccflags="\$ccflags -woff 1178" ;;
os2-*) ccflags="\$ccflags -Zlinker /PM:VIO" ;;
esac
$cc -o try -Dcpp_stuff=$cpp_stuff $optimize \$ccflags $ldflags try.c $libs 2>/dev/null
&& $run ./try | $sed 's/ \frac{\sqrt{1}}{\sqrt{2}}EOSH
chmod +x Cppsym.try
$eunicefix Cppsym.try
./Cppsym < Cppsym.know | $sort | $uniq > Cppsym.true
: Add in any Linux cpp "predefined macros":
case "$osname::$gccversion" in
 *linux*::*.*|*gnukfreebsd*::*.*|gnu::*.*)
  tHdrH=_tmpHdr
  rm -f $tHdrH'.h' $tHdrH
  touch $tHdrH'.h'
  # Filter out macro arguments, such as Linux's __INT8_C(c)
  if $cpp -dM $tHdrH'.h' > $tHdrH'_cppsym.h' && [ -s $tHdrH'_cppsym.h' ]; then
   sed -e 's/#define[\\]*//;s/[\\ ].*$//' -e 's/(.*//' <$tHdrH'_cppsym.h' >$tHdrH'_cppsym.real'
    if [ -s $tHdrH'_cppsym.real' ]; then
 	 cat $tHdrH'_cppsym.real' Cppsym.know | sort | uniq | ./Cppsym | sort | uniq > Cppsym.true
    fi
  fi
  rm -f $tHdrH'.h' $tHdrH'_cppsym.h' $tHdrH'_cppsym.real'
 ;;
esac
: now check the C compiler for additional symbols
?X: suggested by Jarkko Hietaniemi <jhi@snakemail.hut.fi>, thanks!
postprocess_cc_v=''
case "$osname" in
aix) postprocess_cc_v="$ftr, '";;
esac
$cat >ccsym
<<EOS
<u>Sstartsh</u>
```

```
$cat >tmp.c <<EOF
extern int foo;
EOF
for i in \scc -v -c tmp.c 2>&1 $postprocess_cc_v\do
	case "\$i" in
-D^*) echo "\$i" | $sed 's/^-D//';;
-A*) $test "$gccversion" && echo "\$i" | $sed 's/^-A//' | $sed 's/\(.*\)(\(.*\))/\1=\2/';;
	esac
done
$rm_try
EOS
postprocess_cc_v=''
chmod +x ccsym
$eunicefix ccsym
./ccsym > ccsym1.raw
?X: AIX complains if $uniq is passed an empty file. ($sort apparently
?X: doesn't care.) --AD 14 July 1998
if $test -s ccsym1.raw; then
  $sort ccsym1.raw | $uniq >ccsym.raw
else
  mv ccsym1.raw ccsym.raw
fi
?X: canonicalize symbols for easier sort/uniq/comm usage: append =1 if no = sign
?X: the awk script must be on two lines for older awk programs, sigh! -- ADO
```
 $\text{Sawk } \left( \frac{1}{2} \right)$  { print \$0; next }

 { print \$0"=1" }' ccsym.raw >ccsym.list

\$comm -13 Cppsym.true ccsym.list >ccsym.own

\$comm -12 Cppsym.true ccsym.list >ccsym.com

\$comm -23 Cppsym.true ccsym.list >ccsym.cpp

also=''

if \$test -z ccsym.raw; then

 echo "Your C compiler doesn't seem

to define any symbols!" >&4

 echo " "

 echo "However, your C preprocessor defines the following symbols:"

 \$cat Cppsym.true

 ccsymbols=''

 cppsymbols=`\$cat Cppsym.true`

 cppsymbols=`echo \$cppsymbols`

 cppccsymbols="\$cppsymbols"

else

 if \$test -s ccsym.com; then

 echo "Your C compiler and pre-processor define these symbols:"

 $\$ 

 also='also '

 symbols='ones'

```
		cppccsymbols=`$cat ccsym.com`
 		cppccsymbols=`echo $cppccsymbols`
 		$test "$silent" || sleep 1
	fi
	if $test -s ccsym.cpp; then
 		$test "$also" && echo " "
 		echo "Your C pre-processor ${also}defines the following symbols:"
 \		also='further '
 		cppsymbols=`$cat ccsym.cpp`
 		cppsymbols=`echo $cppsymbols`
 		$test "$silent" || sleep 1
	fi
	if $test -s ccsym.own; then
 		$test "$also" && echo " "
 		echo "Your C compiler ${also}defines the following cpp symbols:"
 \\		ccsymbols=`$cat
 ccsym.own`
 		ccsymbols=`echo $ccsymbols`
 		$test "$silent" || sleep 1
	fi
fi
: add -D_FORTIFY_SOURCE if feasible and not already there
case "$gccversion" in
[456789].*|[1-9][0-9]*) case "$optimize$ccflags" in
	*-O*)	case "$ccflags$cppsymbols" in
 		*_FORTIFY_SOURCE=*) # Don't add it again.
 			echo "You seem to have -D_FORTIFY_SOURCE already, not adding it." >&4
 			;;
 		*)	echo "Adding -D_FORTIFY_SOURCE=2 to ccflags..." >&4
 			ccflags="$ccflags -D_FORTIFY_SOURCE=2"
 			;;
 		esac
 		;;
	*)	echo "You have gcc 4.* or later but not optimizing, not adding -D_FORTIFY_SOURCE." >&4
 		;;
	esac
	;;
*) echo "You seem not to have gcc 4.* or later, not adding -D_FORTIFY_SOURCE." >8.4	;;
esac
Found in path(s):
* /opt/cola/permits/1866403897_1702416214.623051/0/perl-5-36-0-orig-regen-configure-1-tar-xz/metaconfig-
5.36.0/U/modified/Cppsym.U
```
No license file was found, but licenses were detected in source scan.

Perl5 Metaconfig Units

 Copyright (c) 1996-1998, Andy Dougherty Copyright (c) 1999-2011, H.Merijn Brand All rights reserved.

These units are the ones used to build Configure and config\_h.SH in the Perl5 distribution.

metaconfig will first look in its standard locations (specified when you installed dist). It will then recurse through the 'U' subdirectory and find any additional "private" units. Private units override standard ones supplied with metaconfig.

Files in this directory:

## README

This file.

# Glossary.patch

 The standard dist units contain some strings that make pod2man complain. This patch silences those warnings. As new units are added and Configure is regenerated, this patch may need more and more 'fuzz' to be applied. It should be freshly regenerated every once in a while. See also mkgloss.pl

# ln-all.pl

Re-generate the all/ folder

## mkglossary

A script

 to regenerate Porting/Glossary. You have to manually edit the top of the script to point the location of your metaconfig units. It is called automatically by 'mksample'. See also mkgloss.pl

## mkgloss.pl

 A perl script that calls U/mkglossary from the perl source tree, sorts the list of symbols, and applies the patch mentioned in Glossary.patch. When called on its own, redirect the output to a temporary file, and compare that file to Porting/Glossary before applying.

# mksample

 A script to regenerate Porting/config.sh and Porting/config.H. It also calls mkglossary, if necessary.

# Subdirectories:

The units and other related files have been broken up into the following directories.

# a\_dvisory/

 These are units that have to go first in the generated config\_h.SH. A word of explanation: Configure and config\_h.SH are generated from 'Units' (the  $*$ .U files). Files indicate dependencies (using make(1)), and Configure is built to follow those dependencies. However, config\_h.SH is simply built by putting all the units in alphabetical order and extracting the relevant lines. (This could be fixed, I suppose, but it wasn't trivial the one time I looked.) The a\_dvisory/ directory, then, is a place to put units that need to be early in config\_h.SH. (Most units are self-contained and ought to be able to go anywhere. However, some things, like byteorder, need to have the #defines from multiarch available.)

## acl/

 This is an old patch to begin to detect and use ACL (access control list) file protection schemes.

# all/

 A folder that conveniently holds symbolic links to all the modules that are used to build the current Configure and config\_h.SH.

## compline/

 These are similar to the standard units, but I have modified them to have a more uniform compile command line, usually using the new Compile.U unit. (The ccflags.U unit is perl-specific since it mentions -DDEBUGGING and -DPOSIX\_SOURCE, but that's the only place it is perl-specific.)

#### dist\_patches/

 These are patches to dist that must be applied before it is built and installed. I have submitted these for inclusion in the regular dist distribution. They have already been applied to the ../dist-3.0at70b directory.

#### ebcdic/

 These are units that had to be specially modified to work under either EBCDIC or ASCII.

# installdirs/

 These are units to handle perl's installation directories and related issues.

## modified/

 These are modified versions of the standard units. Also included in this directory are new units that are clearly derived from existing units. I have submitted these for inclusion in the regular dist distribution.

# nullified/

 These are null units that replace units in the standard distribution. Typically they are there because some part of the perl source accidentally uses a symbol that metaconfig thinks means we want the corresponding unit.

#### perl/

 These are specific to perl. Some are heavily derived from original dist units, and are marked as such. Others are original.

#### perl\_patches/

 These are patches to the perl source. This directory should ordinarily be empty, but there may have been drift between the standard version of perl and the one associated with these units.

## protos/

 These are units modified to use the new Hasproto.U or Protochk.U units to check for prototypes.

# threads/

These are specific to threading perl.

# typedefs/

 These are standard units modified to use the modified Typedef.U unit to check for typedefs. (The modified Typdef.U includes a function to avoid unnecessary prompts if the typdef being searched for exists.)

Where appropriate, I submitted these units for inclusion into the regular dist distribution. However, since dist is no longer actively maintained, and the alternative is for \*me\* to actively maintain it, the units just sit here.

Copyright Information:

Unless otherwise indicated, the files contained in this distribution are:

Copyright (c) 1996-1998, Andy Dougherty

The following licensing terms apply to all files contained in this distribution:

You may distribute the files contained in this distribution under the terms of either

a) the "Artistic License" which comes with Perl, or

b) the "Artistic License" which comes with dist, or

 c) the GNU General Public License as published by the Free Software Foundation; either version 1, or (at your option) any later version (see the file "Copying" that comes with the Perl distribution).

Which one to use is your choice.

The units in the "modified" directory have been derived from units associated with the metaconfig program of Raphael Manfredi's "dist" distribution. These units list Raphael Manfredi as the Copyright holder. dist is distributed under a modified version of the Perl Artistic License. Clause 7 of this modified

license as contained in dist-3.0-pl60 provides:

 7. You may reuse parts of this Package in your own programs, provided that you explicitly state where you got them from, in the source code (and, left to your courtesy, in the documentation), duplicating all the associated copyright notices and disclaimers. Besides your changes, if any, must be clearly marked as such. Parts reused that way will no longer fall under this license if, and only if, the name of your program(s) have no immediate connection with the name of the Package itself or its associated programs. You may then apply whatever restrictions you wish on the reused parts or choose to place them in the Public Domain--this will apply only within the context of your package.

In accordance with this clause, the versions of these units contained here are made available under the same terms as the rest of the units.

If you have any questions about the use of these units or about the differences between these units and the standard versions, please feel free to ask.

Andy Dougherty doughera@lafayette.edu

 Dept. of Physics Lafayette College Easton, PA 18042-1782

Found in path(s):

\* /opt/cola/permits/1866403897\_1702416214.623051/0/perl-5-36-0-orig-regen-configure-1-tar-xz/metaconfig-5.36.0/U/README

No license file was found, but licenses were detected in source scan.

?RCS: \$Id\$ ?RCS: ?RCS: Copyright (c) 1999, Jarkko Hietaniemi ?RCS: ?RCS: You may redistribute only under the terms of the Artistic License, ?RCS: as specified in the README file that comes with the distribution. ?RCS: You may reuse parts of this distribution only within the terms of ?RCS: that same Artistic License; a copy of which may be found at the root ?RCS: of the source tree for dist 3.0. ?RCS: ?MAKE:full\_ar: ar ?MAKE: -pick add  $\%$  % < ?S:full\_ar: ?S: This variable contains the full pathname to 'ar', whether or ?S: not the user has specified 'portability'. This is only used ?S: in the Makefile.SH. ?S:. : Store the full pathname to the ar program for use in the C program : Respect a hint or command line value for full\_ar. case "\$full\_ar" in ") full  $ar=\sqrt{3}ar$  ;; esac Found in path(s): \* /opt/cola/permits/1866403897\_1702416214.623051/0/perl-5-36-0-orig-regen-configure-1-tar-xz/metaconfig-5.36.0/U/perl/Loc\_ar.U No license file was found, but licenses were detected in source scan. ?RCS: \$Id: sig\_name.U 1 2006-08-24 12:32:52Z rmanfredi \$ ?RCS: ?RCS: Copyright (c) 1991-1997, 2004-2006, Raphael Manfredi ?RCS: ?RCS: You may redistribute only under the terms of the Artistic License, ?RCS: as specified in the README file that comes with the distribution. ?RCS: You may reuse parts of this distribution only within the terms of ?RCS: that same Artistic License; a copy of which may be found at the root ?RCS: of the source tree for dist 4.0.

?RCS:

?RCS: \$Log: sig\_name.U,v \$

?RCS: Revision 3.0.1.5 1997/02/28 16:21:25 ram ?RCS: patch61: brand new algorithm for sig\_name and (new!) sig\_num ?RCS: ?RCS: Revision 3.0.1.4 1995/07/25 14:14:54 ram ?RCS: patch56: added <asm/signal.h> lookup for Linux ?RCS: ?RCS: Revision 3.0.1.3 1995/05/12 12:24:11 ram ?RCS: patch54: now looks for <linux/signal.h> too (ADO) ?RCS: ?RCS: Revision 3.0.1.2 1994/06/20 07:06:57 ram ?RCS: patch30: final echo was missing to close awk-printed string ?RCS: ?RCS: Revision 3.0.1.1 1994/05/06 15:17:55 ram ?RCS: patch23: signal list now formatted to avoid scroll-ups (ADO) ?RCS: ?RCS: Revision 3.0 1993/08/18 12:09:47 ram ?RCS: Baseline for dist 3.0 netwide release. ?RCS: ?MAKE:sig\_name sig\_name\_init sig\_num sig\_num\_init sig\_count sig\_size: \ awk Signal Oldconfig rm ?MAKE: -pick add  $\$ @ %< ?S:sig\_name: ?S: This variable holds the signal names, space separated. The leading ?S: SIG in signal name is removed. A ZERO is prepended to the list. ?S: This is currently not used, sig\_name\_init is used instead. ?S:. ?S:sig\_name\_init: ?S: This variable holds the signal names, enclosed in double quotes and ?S: separated by commas, suitable for use in the SIG\_NAME definition ?S: below. A "ZERO" is prepended to the list, and the list is ?S: terminated with a plain 0. The leading SIG in signal names ?S: is removed. See sig\_num. ?S:. ?S:sig\_num: ?S: This variable holds the signal numbers, space separated. A ZERO is ?S: prepended to the list (corresponding to the fake SIGZERO). ?S: Those numbers correspond to the value of the signal listed ?S: in the same place within the sig\_name list. ?S: This is currently not used, sig\_num\_init is used instead. ?S:. ?S:sig\_num\_init: ?S: This variable holds the signal numbers, enclosed in double quotes and ?S: separated by commas, suitable for use in the SIG\_NUM definition ?S: below. A "ZERO" is prepended to the list, and the list is ?S: terminated with a plain 0.  $2S$ :

?S:sig\_count (sig\_name.U):

?S: This variable holds a number larger than the largest valid

?S: signal number. This is usually the same as the NSIG macro. ?S:.

?S:sig\_size:

?S: This variable contains the number of elements of the sig\_name ?S: and sig\_num arrays.

?S:.

?C:SIG\_NAME:

?C: This symbol contains a list of signal names in order of

?C: signal number. This is intended

?C: to be used as a static array initialization, like this:

?C: char \*sig\_name $[] = \{ SIG \text{ NAME } \};$ 

?C: The signals in the list are separated

with commas, and each signal

?C: is surrounded by double quotes. There is no leading SIG in the signal

?C: name, i.e. SIGQUIT is known as "QUIT".

?C: Gaps in the signal numbers (up to NSIG) are filled in with NUMnn,

?C: etc., where nn is the actual signal number (e.g. NUM37).

?C: The signal number for sig\_name[i] is stored in sig\_num[i].

?C: The last element is 0 to terminate the list with a NULL. This

?C: corresponds to the 0 at the end of the sig\_name\_init list.

?C: Note that this variable is initialized from the sig\_name\_init,

?C: not from sig\_name (which is unused).

?C:.

?C:SIG\_NUM:

?C: This symbol contains a list of signal numbers, in the same order as the

?C: SIG\_NAME list. It is suitable for static array initialization, as in:

?C: int sig\_num $[] = \{$  SIG\_NUM  $\}$ ;

?C: The signals in the list are separated with commas, and the indices

?C: within that list and the SIG\_NAME list match, so it's easy to compute

?C: the signal name from a number or vice versa at the price of a small

?C: dynamic

linear lookup.

?C: Duplicates are allowed, but are moved to the end of the list.

?C: The signal number corresponding to sig\_name[i] is sig\_number[i].

?C: if  $(i < NSIG)$  then sig\_number[i] == i.

?C: The last element is 0, corresponding to the 0 at the end of

?C: the sig\_name\_init list.

?C: Note that this variable is initialized from the sig\_num\_init,

?C: not from sig\_num (which is unused).

?C:.

?C:SIG\_COUNT:

?C: This variable contains a number larger than the largest

?C: signal number. This is usually the same as the NSIG macro.

 $?C:$ .

?C:SIG\_SIZE:

?C: This variable contains the number of elements of the SIG\_NAME

```
?C: and SIG_NUM arrays, excluding the final NULL entry.
?C:.
?H:#define SIG_NAME $sig_name_init /**/
?H:#define SIG_NUM $sig_num_init /**/
?H:#define SIG_COUNT $sig_count /**/
?H:#define SIG_SIZE $sig_size /**/
?H:.
?T:i doinit
?F:!= !signal_cmd
?X: signal.cmd creates a file signal.lst which has two columns:
?X: NAME number, e.g.
?X: HUP 1
?X: The list is
 sorted on signal number, with duplicates moved to
?X: the end..
: generate list of signal names
case "$sig_num_init" in
'')
echo " "
case "$sig_name_init" in
'') doinit=yes ;;
*) case "$sig_num_init" in
 \mathbb{I}^*, *) doinit=yes ;;
  esac ;;
esac
case "$doinit" in
yes)
	echo "Generating a list of signal names and numbers..." >&4
	. ./signal_cmd
	sig_count=`$awk '/^NSIG/ { printf "%d", $2 }' signal.lst`
	sig_name=`$awk 'BEGIN { printf "ZERO " }
 !/^{\wedge}NSIG/ { printf "%s", $1 }' signal.lst
	sig_num=`$awk 'BEGIN { printf "0 " }
 !/^NSIG/ { printf "%d ", $2 }' signal.lst`
sig_name_init=`$awk 'BEGIN { printf "\"ZERO\", " }
     !/^NSIG/ { printf "\"%s\", ", $1 }
     END { printf "0\langle n'' \rangle" signal.lst
sig_num_init=`$awk 'BEGIN { printf "0, " }
     !/^NSIG/ { printf "%d, ", $2}
     END { printf "0\n\\n" }' signal.lst
	;;
esac
echo "The following $sig_count signals are available:"
echo " "
echo $sig_name | $awk \
'BEGIN { linelen = 0 }
{
for (i = 1; i \leq NF; i++) {
```

```
		name
= "SIG" $i " "
 linelen = linelen + length(name)if (linelen > 70) {
 			printf "\n"
 linelen = length(name)		}
 		printf "%s", name
	}
	printf "\n"
}'
sig_size=`echo $sig_name | awk '{print NF}'`
$rm -f signal signal.c signal.awk signal.lst signal_cmd
;;
esac
Found in path(s):
*/opt/cola/permits/1866403897_1702416214.623051/0/perl-5-36-0-orig-regen-configure-1-tar-xz/metaconfig-
5.36.0/U/modified/sig_name.U
No license file was found, but licenses were detected in source scan.
?RCS: $Id: Extractall.U 1 2006-08-24 12:32:52Z rmanfredi $
?RCS:
?RCS: Copyright (c) 1991-1997, 2004-2006, Raphael Manfredi
?RCS:
?RCS: You may redistribute only under the terms of the Artistic Licence,
?RCS: as specified in the README file that comes with the distribution.
?RCS: You may reuse parts of this distribution only within the terms of
?RCS: that same Artistic Licence; a copy of which may be found at the root
?RCS: of the source tree for dist 4.0.
?RCS:
?RCS: $Log: Extractall.U,v $
?RCS: Revision 3.0.1.1 1997/02/28 15:00:43 ram
?RCS: patch61: created
?RCS:
?X:
?X: If extraction has been requested, load the configuration file, perform
?X: the extraction and exit.
?X:?X: This unit was originally a part of Options.U. It had to be removed from
?X: it to prevent a dependency cycle: Extract -> src -> Options -> Extract
?X: The Begin.U unit now requires us before beginning to do anything
?X: interesting, to ensure
```
proper semantics. -- RAM, 15/03/96

 $?X$ :

?MAKE:Extractall: Extract Options

?MAKE: -pick wipe  $% \mathcal{A}$  %  $\lt$ 

: extract files and exit if asked to do so

case "\$extractsh" in true) ?X: Undo the forced silent=true when -S was supplied, by probing realsilent ?X: which was set iff -s was also given. See Options.U for details. case "\$realsilent" in true) ;; \*) exec 1>&4;; esac case "\$config\_sh" in '') config\_sh='config.sh';; esac echo " " echo "Fetching answers from \$config\_sh..." cd .. . \$config\_sh ?X: extract has to be run from the top directory, not within UU. . UU/optdef.sh echo " " ?X: extract has to be run from the top directory, not within UU. . UU/extract rm -rf UU echo "Extraction done." exit 0 ;; esac Found in path(s): \* /opt/cola/permits/1866403897\_1702416214.623051/0/perl-5-36-0-orig-regen-configure-1-tar-xz/metaconfig-5.36.0/U/modified/Extractall.U No license file was found, but licenses were detected in source scan. ?RCS: \$Id: d\_wctomb.U 1 2006-08-24 12:32:52Z rmanfredi \$ ?RCS: ?RCS: Copyright (c) 1991-1997, 2004-2006, Raphael Manfredi ?RCS: ?RCS: You may redistribute only under the terms of the Artistic Licence, ?RCS: as specified in the README file that comes with the distribution. ?RCS: You may reuse parts of this distribution only within the terms of ?RCS: that same Artistic Licence; a copy of which may be found at the root ?RCS: of the source tree for dist 4.0. ?RCS: ?RCS: Original Author: Andy Dougherty <doughera@lafcol.lafayette.edu>

?RCS:

?RCS: \$Log: d\_wctomb.U,v \$

?RCS: Revision 3.0.1.1 1994/08/29 16:20:43 ram

?RCS: patch32: created by ADO

?RCS:

?MAKE:d\_wctomb: Inlibc

?MAKE: -pick add  $\$ @ %< ?S:d\_wctomb: ?S: This variable conditionally defines the HAS\_WCTOMB symbol, which ?S: indicates to the C program that the wctomb() routine is available ?S: to convert a wide character to a multibyte. ?S:. ?C:HAS\_WCTOMB (WCTOMB): ?C: This symbol, if defined, indicates that the wctomb routine is available ?C: to convert a wide character to a multibyte. ?C:. ?H:#\$d\_wctomb HAS\_WCTOMB /\*\*/ ?H:. ?LINT:set d\_wctomb : see if wctomb exists set wctomb d\_wctomb eval \$inlibc Found in path(s): \* /opt/cola/permits/1866403897\_1702416214.623051/0/perl-5-36-0-orig-regen-configure-1-tar-xz/metaconfig-5.36.0/dist/U/d\_wctomb.U No license file was found, but licenses were detected in source scan. ?RCS: \$Id: i\_poll.U,v \$

?RCS: ?RCS: Copyright (c) 2001 Jarkko Hietaniemi ?RCS: ?RCS: You may distribute under the terms of either the GNU General Public ?RCS: License or the Artistic License, as specified in the README file. ?RCS: ?MAKE:i\_langinfo: Inhdr Hasfield ?MAKE: -pick add \$@ %< ?S:i\_langinfo: ?S: This variable conditionally defines the I\_LANGINFO symbol, ?S: and indicates whether a C program should include <langinfo.h>. ?S:. ?C:I\_LANGINFO: ?C: This symbol, if defined, indicates that <langinfo.h> exists and ?C: should be included.  $2^{\circ}$ ?H:#\$i\_langinfo I\_LANGINFO /\*\*/ ?H:. ?LINT:set i\_langinfo : see if this is a langinfo.h system set langinfo.h i\_langinfo eval \$inhdr

Found in path(s):

\* /opt/cola/permits/1866403897\_1702416214.623051/0/perl-5-36-0-orig-regen-configure-1-tar-xz/metaconfig-5.36.0/U/perl/i\_langinfo.U

No license file was found, but licenses were detected in source scan.

?RCS: \$Id: d\_semctl.U 1 2006-08-24 12:32:52Z rmanfredi \$ ?RCS: ?RCS: Copyright (c) 1991-1997, 2004-2006, Raphael Manfredi ?RCS: ?RCS: You may redistribute only under the terms of the Artistic Licence, ?RCS: as specified in the README file that comes with the distribution. ?RCS: You may reuse parts of this distribution only within the terms of ?RCS: that same Artistic Licence; a copy of which may be found at the root ?RCS: of the source tree for dist 4.0. ?RCS: ?RCS: \$Log: d\_semctl.U,v \$ ?RCS: Revision 3.0 1993/08/18 12:07:04 ram ?RCS: Baseline for dist 3.0 netwide release. ?RCS: ?MAKE:d\_semctl: Inlibc ?MAKE: -pick add \$@ %< ?S:d\_semctl: ?S: This variable conditionally defines the HAS\_SEMCTL symbol, which ?S: indicates to the C program that the semctl() routine is available. ?S:. ?C:HAS\_SEMCTL: ?C: This symbol, if defined, indicates that the semctl() routine is ?C: available to perform semaphore control operations.  $?C$ :. ?H:#\$d\_semctl HAS\_SEMCTL /\*\*/ ?H:. ?LINT:set d\_semctl : see if semctl exists set semctl d\_semctl eval \$inlibc Found in path(s): \* /opt/cola/permits/1866403897\_1702416214.623051/0/perl-5-36-0-orig-regen-configure-1-tar-xz/metaconfig-5.36.0/dist/U/d\_semctl.U

No license file was found, but licenses were detected in source scan.

?RCS: \$Id\$ ?RCS: ?RCS: Copyright (c) 1991-1997, 2004-2006, Raphael Manfredi ?RCS: ?RCS: You may redistribute only under the terms of the Artistic License, ?RCS: as specified in the README file that comes with the distribution. ?RCS: You may reuse parts of this distribution only within the terms of

?RCS: that same Artistic License; a copy of which may be found at the root ?RCS: of the source tree for dist 4.0. ?RCS: ?RCS: \$Log: Oldsym.U,v \$ ?RCS: Revision 3.0.1.1 1997/02/28 15:06:58 ram ?RCS: patch61: added support for src.U ?RCS: ?RCS: Revision 3.0 1993/08/18 12:05:13 ram ?RCS: Baseline for dist 3.0 netwide release.  $?RCS$ ?X: ?X: This unit follows the creation of the config.sh file. It adds some ?X: special symbols: defines from patchlevel.h file if any and CONFIG, ?X: which is set to true. Then, we try to keep all the new symbols that ?X: may come from a hint file or a previous config.sh file.  $?X:$ ?MAKE:Oldsym: Config\_sh Options test hint src sed sort uniq ?MAKE: -pick add  $\$  @ %< ?T:CONFIG sym tmp ?F:!UU : add special variables \$test -f \$src/patchlevel.h && \ awk '/^#define/ {printf "%s=%s\n",\$2,\$3}' \$src/patchlevel.h >>config.sh echo "CONFIG=true" >>config.sh : propagate old symbols if \$test -f UU/config.sh; then ?X: Make sure each symbol is unique in oldconfig.sh <UU/config.sh \$sort | \$uniq >UU/oldconfig.sh ?X: ?X: All the symbols that appear twice come only from config.sh (hence the ?X: two config.sh in the command line). These symbols will be removed by ?X: the uniq -u command. The oldsyms file thus contains all the symbols ?X: that did not appear in the produced config.sh (Larry Wall). ?X: ?X: Do not touch the -u flag of uniq. This means you too, Jarkko.  $?X:$ \$sed -n 's/^\([a-zA-Z\_0-9]\*\)=.\*/\1/p' \ config.sh config.sh UU/oldconfig.sh |\ \$sort | \$uniq -u >UU/oldsyms set X `cat UU/oldsyms` shift case \$# in  $(0)$  :: \*) cat <<EOM

Hmm...You had some extra variables I don't know about...I'll

```
 try to keep 'em...
EOM
 		echo ": Variables propagated from previous config.sh file." >>config.sh
 		for sym in `cat UU/oldsyms`; do
 			echo " Propagating $hint variable "'$'"$sym..."
 			eval 'tmp="$'"${sym}"'"'
 			echo "$tmp" | \
  				sed -e "s/'/'\"'\"'/g" -e "s/^/$sym='/" -e "s/$/'/" >>config.sh
 		done
 		;;
	esac
fi
```
Found in path(s):

\* /opt/cola/permits/1866403897\_1702416214.623051/0/perl-5-36-0-orig-regen-configure-1-tar-xz/metaconfig-5.36.0/dist/U/Oldsym.U

No license file was found, but licenses were detected in source scan.

?RCS: \$Id: AAAAA.U 1 2006-08-24 12:32:52Z rmanfredi \$

?RCS:

?RCS: Copyright (c) 1991-1997, 2004-2006, Raphael Manfredi ?RCS:

?RCS: You may redistribute only under the terms of the Artistic Licence,

?RCS: as specified in the README file that comes with the distribution.

?RCS: You may reuse parts of this distribution only within the terms of

?RCS: that same Artistic Licence; a copy of which may be found at the root

?RCS: of the source tree for dist 4.0.

?RCS:

?RCS: \$Log: AAAAA.U,v \$

?RCS: Revision 3.0.1.4 1994/06/20 06:50:26 ram

?RCS: patch30: changes from Jarkko Hietaniemi are tagged with JHI ?RCS:

?RCS: Revision 3.0.1.3 1994/05/06 14:01:39 ram

?RCS: patch23: initials for Wayne Davison are now WED

?RCS: patch23: added initials for new unit contributor Andy Dougherty ?RCS:

?RCS: Revision 3.0.1.2 1994/01/24 14:01:09 ram

?RCS: patch16: make metalint shut up on special unit definition for All target ?RCS:

?RCS: Revision

3.0.1.1 1993/09/13 15:43:57 ram

?RCS: patch10: documents initials used for Wayne Davison's contributions

?RCS:

?RCS: Revision 3.0 1993/08/18 12:04:44 ram

?RCS: Baseline for dist 3.0 netwide release.

 $2RCS$ 

 $?X:$ 

?X: The purpose of this file is to supply the head of the Makefile created

?X: by metaconfig. For this reason it must be first in alphabetical order.

?X: The leading '+' in front of the unit name is a hint for metalint, since

?X: the use of that special unit name as a "made" unit is legitimate here.  $?X:$ 

?MAKE:+All: Finish

 $?X:$ 

?X: Throughout the units, the following initials are used to identify comments:

 $\gamma$ .

?X: HMS: Harlan Stenn

?X: RAM: Raphael Manfredi

?X: WED: Wayne Davison (was WAD by mistake--RAM)

?X: ADO: Andy Dougherty

?X: JHI: Jarkko Hietaniemi

?X:

?X: Agreed, this is a weird place to document it, but I couldn't find a better

?X: place to do so. I've bet on the curiosity of users, who would probably

?X: want to know what's in this strangely-named file--RAM.

Found

in path(s):

 $*$ /opt/cola/permits/1866403897\_1702416214.623051/0/perl-5-36-0-orig-regen-configure-1-tar-xz/metaconfig-5.36.0/dist/U/AAAAA.U

No license file was found, but licenses were detected in source scan.

?RCS: \$Id: prefix.U,v 3.1 1999/07/08 18:27:51 doughera Exp doughera \$ ?RCS:

?RCS: Copyright (c) 1991-1993, Raphael Manfredi

?RCS:

?RCS: You may redistribute only under the terms of the Artistic License,

?RCS: as specified in the README file that comes with the distribution.

?RCS: You may reuse parts of this distribution only within the terms of

?RCS: that same Artistic License; a copy of which may be found at the root

?RCS: of the source tree for dist 3.0.

?RCS:

?RCS: Original Author: Andy Dougherty <doughera@lafcol.lafayette.edu>

?RCS:

?RCS: \$Log: prefix.U,v \$

?RCS: Revision 3.1 1999/07/08 18:27:51 doughera

?RCS: 5.005\_5x version -- Andy Dougherty

?RCS:

?RCS: Revision 3.0.1.2 1995/01/30 14:44:05 ram

?RCS: patch49: new prefixexp variable holding a fully expanded prefix

?RCS: patch49: save off previous prefix value in oldprefix if changed (WED)

?RCS: patch49: added the INSTALLPREFIX define for C programs to use (WED)

?RCS:

 $?RCS$ 

Revision 3.0.1.1 1994/08/29 16:31:34 ram

?RCS: patch32: created by ADO

# ?RCS:

?MAKE:prefix prefixexp +oldprefix: Getfile Loc Oldconfig cat package ?MAKE: -pick add \$@ %< ?S:prefix: ?S: This variable holds the name of the directory below which the ?S: user will install the package. Usually, this is /usr/local, and ?S: executables go in /usr/local/bin, library stuff in /usr/local/lib, ?S: man pages in /usr/local/man, etc. It is only used to set defaults ?S: for things in bin.U, mansrc.U, privlib.U, or scriptdir.U. ?S:. ?S:prefixexp: ?S: This variable holds the full absolute path of the directory below ?S: which the user will install the package. Derived from prefix. ?S:. ?S:oldprefix: ?S: This variable is set non-null if the prefix was previously defined ?S: and gets set to a new value. Used internally by Configure only. ?S:. ?C:INSTALLPREFIX: ?C: This symbol contains the name of the install prefix for this package.  $?C:$ . ?H:#define INSTALLPREFIX "\$prefix" /\*\*/ ?H:. determine root of directory hierarchy where package will be installed. case "\$prefix" in '') dflt=`./loc . /usr/local /usr/local /local /opt /usr` ;; \*) dflt="\$prefix" ;; esac \$cat <<EOM By default, \$package will be installed in \$dflt/bin, manual pages

under \$dflt/man, etc..., i.e. with \$dflt as prefix for all installation directories. Typically this is something like /usr/local. If you wish to have binaries under /usr/bin but other parts of the installation under /usr/local, that's ok: you will be prompted separately for each of the installation directories, the prefix being only used to set the defaults.

## EOM

:

```
fn=d~
rp='Installation prefix to use?'
. ./getfile
oldprefix=''
case "$prefix" in
\dddot{\ }) ;;
```

```
*)	case "$ans" in
	"$prefix") ;;
	*) oldprefix="$prefix";;
	esac
	;;
esac
case "$ans" in
*?/)	prefix=`echo "$ans" | sed 's/.$//'`
	;;
*)	prefix="$ans"
esac
```

```
case "$ansexp" in
*?/)	prefixexp=`echo "$ansexp" | sed 's/.$//'`
	;;
*)	prefixexp="$ansexp"
esac
```
Found in path(s):

\* /opt/cola/permits/1866403897\_1702416214.623051/0/perl-5-36-0-orig-regen-configure-1-tar-xz/metaconfig-5.36.0/U/installdirs/prefix.U

No license file was found, but licenses were detected in source scan.

?RCS: \$Id: d\_shmctl.U 1 2006-08-24 12:32:52Z rmanfredi \$ ?RCS: ?RCS: Copyright (c) 1991-1997, 2004-2006, Raphael Manfredi ?RCS: ?RCS: You may redistribute only under the terms of the Artistic Licence, ?RCS: as specified in the README file that comes with the distribution. ?RCS: You may reuse parts of this distribution only within the terms of ?RCS: that same Artistic Licence; a copy of which may be found at the root ?RCS: of the source tree for dist 4.0. ?RCS: ?RCS: \$Log: d\_shmctl.U,v \$ ?RCS: Revision 3.0 1993/08/18 12:07:18 ram ?RCS: Baseline for dist 3.0 netwide release. ?RCS: ?MAKE:d\_shmctl: Inlibc ?MAKE: -pick add  $\$ @ %< ?S:d\_shmctl: ?S: This variable conditionally defines the HAS\_SHMCTL symbol, which ?S: indicates to the C program that the shmctl() routine is available. ?S:. ?C:HAS\_SHMCTL: ?C: This symbol, if defined, indicates that the shmctl() routine is ?C: available to perform shared memory control operations.  $2C$ :

?H:#\$d\_shmctl HAS\_SHMCTL /\*\*/ ?H:. ?LINT:set d\_shmctl : see if shmctl exists set shmctl d\_shmctl eval \$inlibc

Found in path(s):

\* /opt/cola/permits/1866403897\_1702416214.623051/0/perl-5-36-0-orig-regen-configure-1-tar-xz/metaconfig-5.36.0/dist/U/d\_shmctl.U No license file was found, but licenses were detected in source scan.

?RCS: \$Id: d\_setnent.U,v 3.0 1993/08/18 12:06:09 ram Exp \$ ?RCS: ?RCS: Copyright (c) 1991-1993, Raphael Manfredi ?RCS: ?RCS: You may redistribute only under the terms of the Artistic License, ?RCS: as specified in the README file that comes with the distribution. ?RCS: You may reuse parts of this distribution only within the terms of ?RCS: that same Artistic License; a copy of which may be found at the root ?RCS: of the source tree for dist 3.0. ?RCS: ?RCS: \$Log: d\_setnent.U,v \$ ?RCS: Revision 3.0 1993/08/18 12:06:09 ram ?RCS: Baseline for dist 3.0 netwide release. ?RCS: ?MAKE:d\_setnent: Inlibc ?MAKE: -pick add \$@ %< ?S:d\_setnent: ?S: This variable conditionally defines HAS\_SETNETENT if setnetent() is ?S: available. ?S:. ?C:HAS\_SETNETENT: ?C: This symbol, if defined, indicates that the setnetent() routine is ?C: available.  $2^{\circ}$ ?H:#\$d\_setnent HAS\_SETNETENT /\*\*/ ?H:. ?LINT:set d\_setnent : see if setnetent exists set setnetent d\_setnent eval \$inlibc Found in path(s):

\* /opt/cola/permits/1866403897\_1702416214.623051/0/perl-5-36-0-orig-regen-configure-1-tar-xz/metaconfig-5.36.0/U/modified/d\_setnent.U
No license file was found, but licenses were detected in source scan.

?RCS: \$Id\$ ?RCS: ?RCS: Copyright (c) 2000 Jarkko Hietaniemi ?RCS: ?RCS: You may distribute under the terms of either the GNU General Public ?RCS: License or the Artistic License, as specified in the README file. ?RCS: ?MAKE:d\_strtoq: Inlibc ?MAKE: -pick add \$@ %< ?S:d\_strtoq: ?S: This variable conditionally defines the HAS\_STRTOQ symbol, which ?S: indicates to the C program that the strtoq() routine is available. ?S:. ?C:HAS\_STRTOQ: ?C: This symbol, if defined, indicates that the strtoq routine is ?C: available to convert strings to long longs (quads).  $?C$ :. ?H:#\$d\_strtoq HAS\_STRTOQ /\*\*/ ?H:. ?LINT:set d\_strtoq : see if strtoq exists set strtoq d\_strtoq eval \$inlibc Found in path(s): \* /opt/cola/permits/1866403897\_1702416214.623051/0/perl-5-36-0-orig-regen-configure-1-tar-xz/metaconfig-5.36.0/U/perl/d\_strtoq.U No license file was found, but licenses were detected in source scan. ?RCS: \$Id: registers.U 1 2006-08-24 12:32:52Z rmanfredi \$ ?RCS: ?RCS: Copyright (c) 1991-1997, 2004-2006, Raphael Manfredi

?RCS:

?RCS: You may redistribute only under the terms of the Artistic Licence,

?RCS: as specified in the README file that comes with the distribution.

?RCS: You may reuse parts of this distribution only within the terms of

?RCS: that same Artistic Licence; a copy of which may be found at the root

?RCS: of the source tree for dist 4.0.

?RCS:

?RCS: \$Log: registers.U,v \$

?RCS: Revision 3.0.1.2 1997/02/28 16:19:41 ram

?RCS: patch61: removed empty ?LINT lines

?RCS:

?RCS: Revision 3.0.1.1 1994/10/29 16:28:33 ram

?RCS: patch36: call ./Cppsym explicitly instead of relying on PATH ?RCS:

?RCS: Revision 3.0 1993/08/18 12:09:41 ram ?RCS: Baseline for dist 3.0 netwide release. ?RCS: ?MAKE:registers reg1 reg2 reg3 reg4 reg5 reg6 reg7 reg8 reg9 reg10 reg11 \ reg12 reg13 reg14 reg15 reg16: awk rm Cppsym Myread Oldconfig ?MAKE: -pick add  $\$  @ %< ?S:registers: ?S: This variable contains the number of register declarations paid ?S: attention to by the C compiler. ?S:. ?S:reg1: ?S: This variable, along with reg2, reg3, etc. contains the eventual ?S: value for the symbols register1, register2, register3, etc. It has ?S: either the value "register" or is null. ?S:. ?C:register1: ?C: This symbol, along with register2, register3, etc. is either the word ?C: "register" or null, depending on whether the C compiler pays attention ?C: to this many register declarations. The intent is that you don't have ?C: to order your register declarations in the order of importance, so you ?C: can freely declare register variables in sub-blocks of code and as ?C: function parameters. Do not use register<n> more than once per routine. ?C:. ?LINT:describe reg2 reg3 reg4 reg5 reg6 reg7 reg8 reg9 reg10 reg11 ?LINT:describe reg12 reg13 reg14 reg15 reg16 ?LINT:known register2 register3 register4 register5 register6 register7 ?LINT:known register8 register9 register10 register11 register12 register13 ?LINT:known register14 register15 register16 ?H:#define register1 \$reg1 /\*\*/ ?H:#define register2 \$reg2 /\*\*/ ?H:#define register3 \$reg3 /\*\*/ ?H:#define register4 \$reg4 /\*\*/ ?H:#define register5 \$reg5 /\*\*/ ?H:#define register6 \$reg6 /\*\*/ ?H:#define register7 \$reg7 /\*\*/ ?H:#define register8 \$reg8 /\*\*/ ?H:#define register9 \$reg9 /\*\*/ ?H:#define register10 \$reg10 /\*\*/ ?H:#define register11 \$reg11 /\*\*/ ?H:#define register12 \$reg12 /\*\*/ ?H:#define register13 \$reg13 /\*\*/ ?H:#define register14 \$reg14 /\*\*/ ?H:#define register15 \$reg15 /\*\*/ ?H:#define register16 \$reg16 /\*\*/ ?H:. ?F:!.foo

: see how many register declarations we want to use case "\$registers" in '') if ./Cppsym vax; then dflt=6 elif ./Cppsym sun mc68000 mips; then  $dflt=10$  elif ./Cppsym pyr; then  $dflt=14$  elif ./Cppsym ns32000 ns16000; then dflt=5 elif ./Cppsym \$smallmach; then  $df$ <sup> $t=3$ </sup> else : if you have any other numbers for me, please send them in dflt=6 fi;; \*) dflt=\$registers ;; esac ?LINT:set reg2 reg3 reg4 reg5 reg6 reg7 reg8 reg9 reg10 reg11 ?LINT:set reg12 reg13 reg14 reg15 reg16 cat <<EOM

Different C compilers on different machines pay attention to different numbers of register declarations. About how many register declarations in each routine does your C compiler pay attention to? (OK to guess)

# EOM

```
rp="Maximum register declarations?"
. ./myread
registers=$ans
reg1="$awk "BEGIN { for (i=1; i<=16; i++) printf \"reg%d="\n\", i}" \
	</dev/null >.foo
. ./.foo
$awk "BEGIN { for (i=1; i<=$registers; i++) printf \"reg%d=register\n\", i}" \
	</dev/null >.foo
. ./.foo
$rm -f foo
```
Found in path(s): \* /opt/cola/permits/1866403897\_1702416214.623051/0/perl-5-36-0-orig-regen-configure-1-tar-xz/metaconfig-5.36.0/dist/U/registers.U No license file was found, but licenses were detected in source scan.

?RCS: \$Id: d\_getpwent\_r.U,v 0RCS: ?RCS: Copyright (c) 2002,2003 Jarkko Hietaniemi ?RCS:

?RCS: You may distribute under the terms of either the GNU General Public ?RCS: License or the Artistic License, as specified in the README file. ?RCS: ?RCS: Generated by the reentr.pl from the Perl 5.8 distribution. ?RCS: ?MAKE:d\_getpwent\_r getpwent\_r\_proto: Inlibc Protochk Hasproto i\_systypes \ usethreads i\_pwd extern\_C ?MAKE: -pick add \$@ %< ?S:d\_getpwent\_r: ?S: This variable conditionally defines the HAS\_GETPWENT\_R symbol, ?S: which indicates to the C program that the getpwent $_r$ () ?S: routine is available. ?S:. ?S:getpwent\_r\_proto: ?S: This variable encodes the prototype of getpwent\_r. ?S: It is zero if d\_getpwent\_r is undef, and one of the ?S: REENTRANT\_PROTO\_T\_ABC macros of reentr.h if d\_getpwent\_r ?S: is defined. ?S:. ?C:HAS\_GETPWENT\_R: ?C: This symbol, if defined, indicates that the getpwent\_r routine ?C: is available to getpwent re-entrantly.  $?C:$ . ?C:GETPWENT\_R\_PROTO: ?C: This symbol encodes the prototype of getpwent\_r. ?C: It is zero if d\_getpwent\_r is undef, and one of the ?C: REENTRANT\_PROTO\_T\_ABC macros of reentr.h if d\_getpwent\_r ?C: is defined.  $?C:$ . ?H:#\$d\_getpwent\_r HAS\_GETPWENT\_R /\*\*/ ?H:#define GETPWENT\_R\_PROTO \$getpwent\_r\_proto /\*\*/ ?H:. ?T:try hdrs d\_getpwent\_r\_proto : see if getpwent\_r exists set getpwent\_r d\_getpwent\_r eval \$inlibc case "\$d\_getpwent\_r" in "\$define") hdrs="\$i\_systypes sys/types.h define stdio.h \$i\_pwd pwd.h" case "\$d\_getpwent\_r\_proto:\$usethreads" in ":define") d\_getpwent\_r\_proto=define set d\_getpwent\_r\_proto getpwent\_r \$hdrs eval \$hasproto ::  $*$ ) ;; esac case "\$d\_getpwent\_r\_proto" in

```
	define)
	case "$getpwent_r_proto" in
	''|0) try='int getpwent_r(struct passwd*, char*, size_t, struct passwd**);'
	./protochk "$extern_C $try" $hdrs && getpwent_r_proto=I_SBWR ;;
	esac
	case "$getpwent_r_proto" in
	''|0) try='int getpwent_r(struct passwd*, char*, int, struct passwd**);'
	./protochk
 "$extern_C $try" $hdrs && getpwent_r_proto=I_SBIR ;;
	esac
	case "$getpwent_r_proto" in
	''|0) try='struct passwd* getpwent_r(struct passwd*, char*, size_t);'
	./protochk "$extern_C $try" $hdrs && getpwent_r_proto=S_SBW ;;
	esac
	case "$getpwent_r_proto" in
	''|0) try='struct passwd* getpwent_r(struct passwd*, char*, int);'
	./protochk "$extern_C $try" $hdrs && getpwent_r_proto=S_SBI ;;
	esac
	case "$getpwent_r_proto" in
	''|0) try='int getpwent_r(struct passwd*, char*, int);'
	./protochk "$extern_C $try" $hdrs && getpwent_r_proto=I_SBI ;;
	esac
	case "$getpwent_r_proto" in
	''|0) try='int getpwent_r(struct passwd*, char*, int, FILE**);'
	./protochk "$extern_C $try" $hdrs && getpwent_r_proto=I_SBIH ;;
	esac
	case "$getpwent_r_proto" in
	''|0)	d_getpwent_r=undef
		getpwent_r_proto=0
		echo "Disabling getpwent_r, cannot determine prototype." >&4 ;;
	* )	case "$getpwent_r_proto" in
		REENTRANT_PROTO*) ;;
 		*) getpwent_r_proto="REENTRANT_PROTO_$getpwent_r_proto" ;;
		esac
		echo
 "Prototype: $try" ;;
	esac
	;;
	*)	case "$usethreads" in
define) echo "getpwent r has no prototype, not using it." >\&4;
		esac
		d_getpwent_r=undef
		getpwent_r_proto=0
		;;
	esac
	;;
*)	getpwent_r_proto=0
	;;
```
esac

Found in path(s):

\* /opt/cola/permits/1866403897\_1702416214.623051/0/perl-5-36-0-orig-regen-configure-1-tar-xz/metaconfig-5.36.0/U/threads/d\_getpwent\_r.U

No license file was found, but licenses were detected in source scan.

?RCS: \$Id\$ ?RCS: ?RCS: Copyright (c) 1991-1997, 2004-2006, Raphael Manfredi ?RCS: ?RCS: You may redistribute only under the terms of the Artistic License, ?RCS: as specified in the README file that comes with the distribution. ?RCS: You may reuse parts of this distribution only within the terms of ?RCS: that same Artistic License; a copy of which may be found at the root ?RCS: of the source tree for dist 4.0. ?RCS: ?RCS: \$Log: Config\_sh.U,v \$ ?RCS: Revision 3.0.1.3 1997/02/28 14:57:53 ram ?RCS: patch61: added support for src.U ?RCS: ?RCS: Revision 3.0.1.2 1995/01/11 14:53:31 ram ?RCS: patch45: moved path stripping from d\_portable.U to end of Configure ?RCS: ?RCS: Revision 3.0.1.1 1994/10/29 15:50:37 ram ?RCS: patch36: added ?F: line for metalint file checking ?RCS: ?RCS: Revision 3.0 1993/08/18 12:04:48 ram ?RCS: Baseline for dist 3.0 netwide release. ?RCS: ?X: ?X: This unit ends up producing the config.sh script, which contains all the ?X: definitions figured out by Configure. The add.Config\_sh command knows ?X: which variables need to be remembered. It also adds the EOT (ends the ?X: here document redirection with variable substitution).  $\gamma$ . ?MAKE:Config\_sh: cf\_time cf\_by test spitshell startsh myuname Myread \ End Obsol\_sh Loc +d\_portable package src cat sed ?MAKE: -pick add.Config\_sh  $% <$ ?MAKE: -pick add \$@ ./Obsol\_sh ?MAKE: -pick close.Config\_sh  $\% @$ % < ?F:!config.over !config.arch ?T:file sfile xsed ?LINT:unclosed EOT : back to where it started if test -d ../UU; then cd ..

```
: configuration may be unconditionally patched via a 'config.arch' file
if $test -f config.arch; then
	echo "I see a config.arch file, loading it." >&4
	. ./config.arch
fi
```

```
: configuration may be patched via a 'config.over' file
if $test -f config.over; then
	echo " "
	dflt=y
	rp='I see a config.over file. Do you wish to load it?'
	. UU/myread
	case "$ans" in
	n*) echo "OK, I'll ignore it.";;
	*)	. ./config.over
 		echo
 "Configuration override changes have been loaded."
 		;;
	esac
fi
@if d_portable
: in case they want portability, strip down executable paths
?X:
?X: Strip down paths in located executables. For each file, e.g. vi, there
?X: is a $vi variable whose value is for instance '/usr/bin/vi'. By resetting
?X: $vi to 'vi', we rely on the PATH variable to locate the executable...
?X: In order to allow vi='/usr/bin/nvi' which will strip down to vi='nvi',
?X: we can't just say 'eval $file="\$file"', we have to recourse to sed.
?X: We don't use basename since it is less portable than sed.
?X:
case "$d_portable" in
"$define")
	echo " "
	echo "Stripping down executable paths..." >&4
	xsed=$sed
	for file in $loclist $trylist; do
 		eval sfile="\$$file"
 sfile=`echo $sfile | $xsed -e 's,.*\land(.*\),\1,"
 		eval $file="$sfile"
	done
	;;
esac
@end
```

```
: create config.sh file
```
echo " " echo "Creating config.sh..." >&4 \$spitshell <<EOT >config.sh **\$startsh** # # This file was produced by running the Configure script. It holds all the # definitions figured out by Configure. Should you modify one of these values, # do not forget to propagate your changes by running "Configure -der". You may # instead choose to run each of the .SH files by yourself, or "Configure -S". #

# Package name : \$package # Source directory : \$src # Configuration time: \$cf\_time # Configured by : \$cf\_by # Target system : \$myuname

## EOT

?X: Command line options are saved by the Options.U unit in the ?X: temporary file UU/cmdline.opt \$test -f UU/cmdline.opt && \$cat UU/cmdline.opt >> config.sh \$spitshell <<EOT >>config.sh

Found in path(s):

\* /opt/cola/permits/1866403897\_1702416214.623051/0/perl-5-36-0-orig-regen-configure-1-tar-xz/metaconfig-

5.36.0/dist/U/Config\_sh.U

No license file was found, but licenses were detected in source scan.

?RCS: \$Id\$

?RCS: ?RCS: Copyright (c) 1991-1997, 2004-2006, Raphael Manfredi ?RCS: ?RCS: You may redistribute only under the terms of the Artistic License, ?RCS: as specified in the README file that comes with the distribution. ?RCS: You may reuse parts of this distribution only within the terms of ?RCS: that same Artistic License; a copy of which may be found at the root ?RCS: of the source tree for dist 4.0. ?RCS: ?RCS: \$Log: bin.U,v \$ ?RCS: Revision 3.0.1.4 1995/09/25 09:15:32 ram ?RCS: patch59: unit is now forced to the top of Configure, if possible ?RCS: ?RCS: Revision 3.0.1.3 1995/01/30 14:32:40 ram ?RCS: patch49: can now handle installation prefix changes (from WED) ?RCS: ?RCS: Revision 3.0.1.2 1994/08/29 16:05:28 ram ?RCS: patch32: now uses installation prefix

?RCS: ?RCS: Revision 3.0.1.1 1993/09/13 15:56:51 ram ?RCS: patch10: made prompting more explicit (WAD) ?RCS: ?RCS: Revision 3.0 1993/08/18 12:05:26 ram ?RCS: Baseline for dist 3.0 netwide release. ?RCS: ?MAKE:bin binexp installbin: Prefixit Getfile Oldconfig afs cat test ?MAKE: -pick add  $\%$  % < ?Y:TOP ?S:bin: ?S: This variable holds the name of the directory in which the user wants ?S: to put publicly executable images for the package in question. It ?S: is most often a local directory such as /usr/local/bin. Programs using ?S: this variable must be prepared to deal with ~name substitution. ?S:. ?S:binexp: ?S: This is the same as the bin variable, but is filename expanded at ?S: configuration time, for use in your makefiles. ?S:. ?S:installbin: ?S: This variable is the same as binexp unless AFS is running in which case ?S: the user is explicitly prompted for it. This variable should always ?S: be used in your makefiles for maximum portability. ?S:. ?C:BIN: ?C: This symbol holds the path of the bin directory where the package will ?C: be installed. Program must be prepared to deal with ~name substitution. ?C:. ?C:BIN\_EXP: ?C: This symbol is the filename expanded version of the BIN symbol, for ?C: programs that do not want to deal with that at run-time.  $?C:$ . ?H:#define BIN "\$bin" /\*\*/ ?H:#define BIN\_EXP "\$binexp" /\*\*/  $2H$ . ?D:bin='/usr/local/bin' : determine where public executables go echo " " set dflt bin bin eval \$prefixit fn= $d$ ~ rp='Pathname where the public executables will reside?' . ./getfile if \$test "X\$ansexp" != "X\$binexp"; then installbin=''

fi bin="\$ans" binexp="\$ansexp" if \$afs; then \$cat <<EOM

Since you are running AFS, I need to distinguish the directory in which executables reside from the directory in which they are installed (and from which they are presumably copied to the former directory by occult means).

# EOM

```
	case "$installbin" in
	'') dflt=`echo $binexp | sed 's#^/afs/#/afs/.#'`;;
	*) dflt="$installbin";;
	esac
fn=de~
	rp='Where will public executables be installed?'
	. ./getfile
	installbin="$ans"
else
	installbin="$binexp"
fi
```
Found in path(s):

\* /opt/cola/permits/1866403897\_1702416214.623051/0/perl-5-36-0-orig-regen-configure-1-tar-xz/metaconfig-5.36.0/dist/U/bin.U

No license file was found, but licenses were detected in source scan.

?RCS: \$Id: d\_difftime.U 1 2006-08-24 12:32:52Z rmanfredi \$ ?RCS: ?RCS: Copyright (c) 1991-1997, 2004-2006, Raphael Manfredi ?RCS: ?RCS: You may redistribute only under the terms of the Artistic Licence, ?RCS: as specified in the README file that comes with the distribution. ?RCS: You may reuse parts of this distribution only within the terms of ?RCS: that same Artistic Licence; a copy of which may be found at the root ?RCS: of the source tree for dist 4.0. ?RCS: ?RCS: Original Author: Andy Dougherty <doughera@lafcol.lafayette.edu> ?RCS: ?RCS: \$Log: d\_difftime.U,v \$ ?RCS: Revision 3.0.1.1 1994/08/29 16:07:31 ram ?RCS: patch32: created by ADO ?RCS: ?MAKE:d\_difftime: Inlibc ?MAKE: -pick add  $\$ @ %< ?S:d\_difftime: ?S: This variable conditionally defines the HAS\_DIFFTIME symbol, which

?S: indicates to the C program that the difftime() routine is available. ?S:. ?C:HAS\_DIFFTIME : ?C: This symbol, if defined, indicates that the difftime routine is ?C: available. ?C:. ?H:#\$d\_difftime HAS\_DIFFTIME /\*\*/ ?H:. ?LINT:set d\_difftime : see if difftime exists set difftime d\_difftime eval \$inlibc Found in path(s):

\* /opt/cola/permits/1866403897\_1702416214.623051/0/perl-5-36-0-orig-regen-configure-1-tar-xz/metaconfig-5.36.0/dist/U/d\_difftime.U No license file was found, but licenses were detected in source scan.

?RCS: License or the Artistic License, as specified in the README file. ?RCS: ?MAKE:d\_lrint: Inlibc ?MAKE: -pick add \$@ %< ?S:d\_lrint: ?S: This variable conditionally defines the HAS\_LRINT symbol, which ?S: indicates to the C program that the lrint() routine is available ?S: to return the integral value closest to a double (according ?S: to the current rounding mode). ?S:. ?C:HAS\_LRINT: ?C: This symbol, if defined, indicates that the lrint routine is ?C: available to return the integral value closest to a double ?C: (according to the current rounding mode). ?C:. ?H:#\$d\_lrint HAS\_LRINT /\*\*/  $2H$ . ?LINT:set d\_lrint : see if lrint exists set lrint d\_lrint eval \$inlibc Found in path(s):

?RCS: You may distribute under the terms of either the GNU General Public

\* /opt/cola/permits/1866403897\_1702416214.623051/0/perl-5-36-0-orig-regen-configure-1-tar-xz/metaconfig-5.36.0/U/perl/d\_lrint.U

No license file was found, but licenses were detected in source scan.

?RCS: \$Id: d\_htonl.U 1 2006-08-24 12:32:52Z rmanfredi \$

?RCS:

?RCS: Copyright (c) 1991-1997, 2004-2006, Raphael Manfredi ?RCS: ?RCS: You may redistribute only under the terms of the Artistic License, ?RCS: as specified in the README file that comes with the distribution. ?RCS: You may reuse parts of this distribution only within the terms of ?RCS: that same Artistic License; a copy of which may be found at the root ?RCS: of the source tree for dist 4.0. ?RCS: ?RCS: \$Log: d\_htonl.U,v \$ ?RCS: Revision 3.0.1.2 1994/08/29 16:09:25 ram ?RCS: patch32: now properly handles htonl() and friends when macros (ADO) ?RCS: ?RCS: Revision 3.0.1.1 1994/05/06 14:45:00 ram ?RCS: patch23: now also check for htonl() macro (ADO) ?RCS: ?RCS: Revision 3.0 1993/08/18 12:06:22 ram ?RCS: Baseline for dist 3.0 netwide release. ?RCS: ?MAKE:d\_htonl: Inlibc Setvar i\_niin i\_sysin i\_arpainet cat rm contains \ cppstdin cppflags cppminus ?MAKE: -pick add \$@ %< ?S:d\_htonl: ?S: This variable conditionally defines HAS\_HTONL if htonl() and its ?S: friends are available to do network order byte swapping. ?S:. ?C:HAS\_HTONL (HTONL): ?C: This symbol, if defined, indicates that the htonl() routine (and ?C: friends htons() ntohl() ntohs()) are available to do network ?C: order byte swapping. ?C:. ?C:HAS\_HTONS (HTONS): ?C: This symbol, if defined, indicates that the htons() routine (and ?C: friends htonl() ntohl() ntohs()) are available to do network ?C: order byte swapping.  $?C:$ . ?C:HAS\_NTOHL (NTOHL): ?C: This symbol, if defined, indicates that the ntohl() routine (and ?C: friends htonl() htons() ntohs()) are available to do network ?C: order byte swapping. ?C:. ?C:HAS\_NTOHS (NTOHS): ?C: This symbol, if defined, indicates that the ntohs() routine (and ?C: friends htonl() htons() ntohl()) are available to do network ?C: order byte swapping.  $?C:$ . ?H:#\$d\_htonl HAS\_HTONL /\*\*/

?H:#\$d\_htonl HAS\_HTONS /\*\*/ ?H:#\$d\_htonl HAS\_NTOHL /\*\*/ ?H:#\$d\_htonl  $HAS\_NTOHS$  /\*\*/ ?H:. ?F:!htonl.c ?LINT:set d\_htonl : see if htonl --and friends-- exists val='' set htonl val eval \$inlibc : Maybe they are macros. case "\$val" in \$undef) \$cat >htonl.c <<EOM #include <stdio.h> #include <sys/types.h> #\$i\_niin I\_NETINET\_IN #\$i\_sysin I\_SYS\_IN #\$i\_arpainet I\_ARPA\_INET #ifdef I\_NETINET\_IN #include <netinet/in.h> #endif #ifdef I\_SYS\_IN #include <sys/in.h> #endif #ifdef I\_ARPA\_INET #include <arpa/inet.h> #endif #ifdef htonl printf("Defined as a macro."); #endif EOM \$cppstdin \$cppflags \$cppminus < htonl.c >htonl.E 2>/dev/null if \$contains 'Defined as a macro' htonl.E >/dev/null  $2 > & 1$ ; then val="\$define" echo "But it seems to be defined as a macro." >&4 fi \$rm -f htonl.? ;; esac set d\_htonl eval \$setvar Found in path(s): \* /opt/cola/permits/1866403897\_1702416214.623051/0/perl-5-36-0-orig-regen-configure-1-tar-xz/metaconfig-5.36.0/U/modified/d\_htonl.U

No license file was found, but licenses were detected in source scan.

?RCS:

?RCS: Copyright (c) 1991-1997, 2004-2006, 2012 Raphael Manfredi ?RCS: ?RCS: You may redistribute only under the terms of the Artistic License, ?RCS: as specified in the README file that comes with the distribution. ?RCS: You may reuse parts of this distribution only within the terms of ?RCS: that same Artistic License; a copy of which may be found at the root ?RCS: of the source tree for dist 4.0. ?RCS: ?MAKE:byteorder: cat Myread Oldconfig Loc +cc +ccflags rm\_try ?MAKE: -pick add \$@ %< ?S:byteorder: ?S: This variable holds the byte order. In the following, larger digits ?S: indicate more significance. The variable byteorder is either 4321 ?S: on a big-endian machine, or 1234 on a little-endian, or 87654321 ?S: on a Cray ... or 3412 with weird order ! ?S:. ?C:BYTEORDER: ?C: This symbol hold the hexadecimal constant defined in byteorder, ?C: i.e. 0x1234 or 0x4321, etc... ?C:. ?H:#define BYTEORDER 0x\$byteorder /\* large digits for MSB \*/ ?H:. ?T:xxx\_prompt ?F:!try : check for ordering of bytes in a long case "\$byteorder" in '') \$cat <<'EOM'

In the following, larger digits indicate more significance. A big-endian machine like a Pyramid or a Motorola 680?0 chip will come out to 4321. A little-endian machine like a Vax or an Intel 80?86 chip would be 1234. Other machines may have weird orders like 3412. A Cray will report 87654321. If the test program works the default is probably right. I'm now running the test program... EOM \$cat >try.c <<'EOCP' #include <stdio.h> int main() { int i; union { unsigned long l; char c[sizeof(long)];

```
	} u;
if (sizeof(long) > 4)
 u.l = (0x08070605L \ll 32) | 0x04030201L;	else
 u.l = 0x04030201L;
for (i = 0; i < size of (long); i++)		printf("%c", u.c[i]+'0');
printf("\n|n");
exit(0);
}
EOCP
	xxx_prompt=y
	if $cc $ccflags -o try try.c >/dev/null 2>&1 && ./try > /dev/null; then
 		dflt=`./try`
 		case "$dflt" in
 		[1-4][1-4][1-4][1-4]|12345678|87654321)
 			echo
 "(The test program ran ok.)"
 			echo "byteorder=$dflt"
 			xxx_prompt=n
 			;;
 		????|????????) echo "(The test program ran ok.)" ;;
 		*) echo "(The test program didn't run right for some reason.)" ;;
 		esac
	else
 		dflt='4321'
 cat <<<EOM'
(I can't seem to compile the test program. Guessing big-endian...)
EOM
	fi
	case "$xxx_prompt" in
	y)
 		rp="What is the order of bytes in a long?"
 		. ./myread
 		byteorder="$ans"
 		;;
	*)	byteorder=$dflt
 		;;
	esac
	;;
esac
$rm_try
Found in path(s):
* /opt/cola/permits/1866403897_1702416214.623051/0/perl-5-36-0-orig-regen-configure-1-tar-xz/metaconfig-
```

```
5.36.0/dist/U/byteorder.U
```
No license file was found, but licenses were detected in source scan.

?RCS: \$Id\$ ?RCS: ?RCS: Copyright (c) 1991-1997, 2004-2006, Raphael Manfredi ?RCS: ?RCS: You may redistribute only under the terms of the Artistic License, ?RCS: as specified in the README file that comes with the distribution. ?RCS: You may reuse parts of this distribution only within the terms of ?RCS: that same Artistic License; a copy of which may be found at the root ?RCS: of the source tree for dist 4.0. ?RCS: ?RCS: \$Log: d\_vprintf.U,v \$ ?RCS: Revision 3.0 1993/08/18 12:07:59 ram ?RCS: Baseline for dist 3.0 netwide release. ?RCS: ?MAKE:d\_vprintf d\_charvspr: Guess cat +cc +ccflags Csym Setvar ?MAKE: -pick add  $\%$  % < ?S:d\_vprintf: ?S: This variable conditionally defines the HAS\_VPRINTF symbol, which ?S: indicates to the C program that the vprintf() routine is available ?S: to printf with a pointer to an argument list. ?S:. ?S:d\_charvspr: ?S: This variable conditionally defines CHARVSPRINTF if this system ?S: has vsprintf returning type (char\*). The trend seems to be to ?S: declare it as "int vsprintf()". ?S:. ?C:HAS\_VPRINTF (VPRINTF): ?C: This symbol, if defined, indicates that the vprintf routine is available ?C: to printf with a pointer to an argument list. If unavailable, you ?C: may need to write your own, probably in terms of \_doprnt().  $?C:$ . ?C:USE\_CHAR\_VSPRINTF (CHARVSPRINTF): ?C: This symbol is defined if this system has vsprintf() returning type ?C: (char\*). The trend seems to be to declare it as "int vsprintf()". It ?C: is up to the package author to declare vsprintf correctly based on the ?C: symbol.  $2C$ : ?H:#\$d\_vprintf HAS\_VPRINTF /\*\*/ ?H:#\$d\_charvspr USE\_CHAR\_VSPRINTF /\*\*/  $?H:$ ?F:!vprintf !vprintf.c ?T:val2 ?LINT:set d\_vprintf d\_charvspr : see if vprintf exists echo " "

```
if set vprintf val -f d_vprintf; eval $csym; $val; then
	echo 'vprintf() found.' >&4
	val="$define"
$cat >vprintf.c <<<EOF'
#include <varargs.h>
int main() { xxx("foo"); }
xxx(va_alist)
va_dcl
{
	va_list args;
	char
 buf[10];
	va_start(args);
	exit((unsigned long)vsprintf(buf,"%s",args) > 10L);
}
EOF
	if $cc $ccflags -o vprintf vprintf.c >/dev/null 2>&1 && ./vprintf; then
 		echo "Your vsprintf() returns (int)." >&4
 		val2="$undef"
	else
 		echo "Your vsprintf() returns (char*)." >&4
 		val2="$define"
	fi
else
	echo 'vprintf() NOT found.' >&4
 		val="$undef"
 		val2="$undef"
fi
set d_vprintf
eval $setvar
val=$val2
set d_charvspr
eval $setvar
Found in path(s):
* /opt/cola/permits/1866403897_1702416214.623051/0/perl-5-36-0-orig-regen-configure-1-tar-xz/metaconfig-
5.36.0/dist/U/d_vprintf.U
No license file was found, but licenses were detected in source scan.
?RCS: $Id$
?RCS:
?RCS: Copyright (c) 1996, Andy Dougherty
?RCS: Copyright (c) 1991-1997, 2004-2006, Raphael Manfredi
?RCS:
```
?RCS: You may redistribute only under the terms of the Artistic License,

?RCS: as specified in the README file that comes with the distribution. ?RCS: You may reuse parts of this distribution only within the terms of ?RCS: that same Artistic License; a copy of which may be found at the root ?RCS: of the source tree for dist 4.0. ?RCS: ?RCS: \$Log: sitearch.U,v \$ ?RCS: Revision 3.0.1.1 1997/02/28 16:21:30 ram ?RCS: patch61: created ?RCS: ?MAKE:sitearch sitearchexp installsitearch: afs cat Getfile \ Oldconfig Prefixit prefix test archname sitelib ?MAKE: -pick add \$@ %< ?Y:TOP ?S:sitearch: ?S: This variable contains the eventual value of the SITEARCH symbol, ?S: which is the name of the private library for this package. It may ?S: have  $a \sim$  on the front. It is up to the makefile to eventually create ?S: this directory while performing installation (with ~ substitution). ?S:. ?S:sitearchexp: ?S: This variable is the ~name expanded version of sitearch, so that you ?S: may use it directly in Makefiles or shell scripts. ?S:. ?S:installsitearch: ?S: This variable is really the same as sitearchexp but may differ on ?S: those systems using AFS. For extra portability, only this variable ?S: should be used in makefiles.  $2S$ . ?C:SITEARCH: ?C: This symbol contains the name of the private library for this package. ?C: The library is private in the sense that it needn't be in anyone's ?C: execution path, but it should be accessible by the world. The program ?C: should be prepared to do  $\sim$  expansion. ?C: The standard distribution will put nothing in this directory. ?C: Individual sites may place their own extensions and modules in ?C: this directory. ?C:. ?C:SITEARCH\_EXP: ?C: This symbol contains the ~name expanded version of SITEARCH, to be used ?C: in programs that are not prepared to deal with  $\sim$  expansion at run-time.

 $2^C$ 

?H:#define SITEARCH "\$sitearch" /\*\*/

?H:#define SITEARCH\_EXP "\$sitearchexp" /\*\*/

 $?H:$ 

?T:xxx

: determine where site specific architecture-dependent libraries go.

xxx=`echo \$sitelib/\$archname | sed 's!^\$prefix!!'` : xxx is usually lib/site\_perl/archname. set sitearch sitearch none eval \$prefixit case "\$sitearch" in ") dflt="\$sitelib/\$archname" ;; \*) dflt="\$sitearch" ;; esac \$cat <<EOM

The installation process will also create a directory for architecture-dependent site-specific extensions and modules.

# EOM

fn=nd~+ rp='Pathname for the site-specific architecture-dependent library files?' . ./getfile if \$test "X\$sitearchexp" != "X\$ansexp"; then installsitearch='' fi sitearch="\$ans" sitearchexp="\$ansexp" if \$afs; then \$cat <<EOM

Since you are running AFS, I need to distinguish the directory in which private files reside from the directory in which they are installed (and from which they are presumably copied to the former directory by occult means).

### EOM

```
	case
 "$installsitearch" in
	'') dflt=`echo $sitearchexp | sed 's#^/afs/#/afs/.#'`;;
	*) dflt="$installsitearch";;
	esac
	fn=de~
	rp='Where will private files be installed?'
	. ./getfile
	installsitearch="$ans"
else
	installsitearch="$sitearchexp"
fi
```

```
Found in path(s):
```
\* /opt/cola/permits/1866403897\_1702416214.623051/0/perl-5-36-0-orig-regen-configure-1-tar-xz/metaconfig-5.36.0/dist/U/sitearch.U

No license file was found, but licenses were detected in source scan.

?RCS: \$Id: sysman.U,v 3.0.1.2 1994/06/20 07:08:43 ram Exp \$ ?RCS: ?RCS: Copyright (c) 1991-1993, Raphael Manfredi ?RCS: ?RCS: You may redistribute only under the terms of the Artistic License, ?RCS: as specified in the README file that comes with the distribution. ?RCS: You may reuse parts of this distribution only within the terms of ?RCS: that same Artistic License; a copy of which may be found at the root ?RCS: of the source tree for dist 3.0. ?RCS: ?RCS: \$Log: sysman.U,v \$ ?RCS: Revision 3.0.1.2 1994/06/20 07:08:43 ram ?RCS: patch30: now explicitly states that /usr/man/man1 is the default ?RCS: patch30: added /usr/local/man/man1 to the search list ?RCS: ?RCS: Revision 3.0.1.1 1993/09/13 16:13:50 ram ?RCS: patch10: added support for /local/man/man1 (WAD) ?RCS: patch10: added temporary syspath variable to cut down on line length ?RCS: ?RCS: Revision 3.0 1993/08/18 12:09:55 ram ?RCS: Baseline for dist 3.0 netwide release. ?RCS: ?MAKE:sysman: test Loc Oldconfig ?MAKE: -pick add  $\$  @ %< ?S:sysman: ?S: This variable holds the place where the manual is located on this ?S: system. It is not the place where the user wants to put his manual ?S: pages. Rather it is the place where Configure may look to find manual ?S: for unix commands (section 1 of the manual usually). See mansrc. ?S:. ?T:syspath : determine where manual pages are on this system echo " " case "\$sysman" in '') syspath='/usr/share/man/man1 /usr/man/man1' syspath="\$syspath /usr/man/mann /usr/man/manl /usr/man/local/man1" syspath="\$syspath /usr/man/u\_man/man1" syspath="\$syspath /usr/catman/u\_man/man1 /usr/man/l\_man/man1" syspath="\$syspath /usr/local/man/u\_man/man1 /usr/local/man/l\_man/man1" syspath="\$syspath /usr/man/man.L /local/man/man1 /usr/local/man/man1" sysman=`./loc . /usr/man/man1 \$syspath` ;; esac if \$test -d "\$sysman"; then echo "System manual is in \$sysman." >&4 else

 echo "Could not find manual pages in source form."  $>\&4$ fi

```
Found in path(s):
```
\* /opt/cola/permits/1866403897\_1702416214.623051/0/perl-5-36-0-orig-regen-configure-1-tar-xz/metaconfig-

5.36.0/U/modified/sysman.U

No license file was found, but licenses were detected in source scan.

?RCS: \$Id: defeditor.U 1 2006-08-24 12:32:52Z rmanfredi \$

?RCS:

?RCS: Copyright (c) 1991-1997, 2004-2006, Raphael Manfredi

?RCS:

?RCS: You may redistribute only under the terms of the Artistic Licence,

?RCS: as specified in the README file that comes with the distribution.

?RCS: You may reuse parts of this distribution only within the terms of

?RCS: that same Artistic Licence; a copy of which may be found at the root

?RCS: of the source tree for dist 4.0.

?RCS:

?RCS: \$Log: defeditor.U,v \$

?RCS: Revision 3.0.1.1 1995/01/11 15:30:16 ram

?RCS: patch45: can now use the 'vi' variable since path stripping is deferred

?RCS:

?RCS: Revision 3.0 1993/08/18 12:08:05 ram

?RCS: Baseline for dist 3.0 netwide release.

?RCS:

?MAKE:defeditor: Getfile Oldconfig Loc vi

?MAKE: -pick add \$@ %<

?S:defeditor:

?S: This variable contains the eventual value of the DEFEDITOR symbol,

?S: which contains the name of the default editor.

?S:.

?C:DEFEDITOR:

?C: This

symbol contains the full pathname of the default editor.

```
?C:.
```
?H:#define DEFEDITOR "\$defeditor" /\*\*/  $2H$ . : determine default editor echo " " case "\$defeditor" in '') case "\$vi" in  $*/*)$  dflt=" $\sqrt[6]{}$ vi";; \*) dflt=/usr/ucb/vi;; esac ;;

```
*) dflt="$defeditor"
```
 ;; esac  $fn=f/$ rp="What is the default editor on your system?" . ./getfile defeditor="\$ans"

Found in path(s):

\* /opt/cola/permits/1866403897\_1702416214.623051/0/perl-5-36-0-orig-regen-configure-1-tar-xz/metaconfig-5.36.0/dist/U/defeditor.U

No license file was found, but licenses were detected in source scan.

?RCS: \$Id: d\_getservprotos.U,v \$

?RCS:

?RCS: Copyright (c) 1991-1993, Raphael Manfredi

?RCS:

?RCS: You may redistribute only under the terms of the Artistic License,

?RCS: as specified in the README file that comes with the distribution.

?RCS: You may reuse parts of this distribution only within the terms of

?RCS: that same Artistic License; a copy of which may be found at the root

?RCS: of the source tree for dist 3.0.

?RCS:

?MAKE:d\_getservprotos : Hasproto i\_netdb

?MAKE: -pick add \$@ %<

?S:d\_getservprotos:

?S: This variable conditionally defines the HAS\_GETSERV\_PROTOS symbol,

?S: which indicates to the C program that <netdb.h> supplies

?S: prototypes for the various getserv<sup>\*</sup>() functions.

?S: See also netdbtype.U for probing for various netdb types.

?S:.

?C:HAS\_GETSERV\_PROTOS:

?C: This symbol, if defined, indicates that <netdb.h> includes

?C: prototypes for getservent(), getservbyname(), and

?C: getservbyaddr(). Otherwise,

it is up to the program to guess

?C: them. See netdbtype.U for probing for various Netdb\_xxx\_t types.

 $?C:$ .

?H:#\$d\_getservprotos HAS\_GETSERV\_PROTOS /\*\*/

?H:.

?LINT:set d\_getservprotos

: see if prototypes for various getservxxx netdb.h functions are available

echo " "

set d\_getservprotos getservent \$i\_netdb netdb.h

eval \$hasproto

Found in path(s):

\* /opt/cola/permits/1866403897\_1702416214.623051/0/perl-5-36-0-orig-regen-configure-1-tar-xz/metaconfig-

5.36.0/U/protos/d\_getservprotos.U

No license file was found, but licenses were detected in source scan.

?RCS: \$Id: i\_sysstatvfs.U,v \$ ?RCS: ?RCS: Copyright (c) 1999 Jarkko Hietaniemi ?RCS: ?RCS: You may distribute under the terms of either the GNU General Public ?RCS: License or the Artistic License, as specified in the README file. ?RCS: ?MAKE:i\_sysstatvfs: Inhdr Hasfield ?MAKE: -pick add \$@ %< ?S:i\_sysstatvfs: ?S: This variable conditionally defines the I\_SYSSTATVFS symbol, ?S: and indicates whether a C program should include <sys/statvfs.h>. ?S:. ?C:I\_SYS\_STATVFS: ?C: This symbol, if defined, indicates that <sys/statvfs.h> exists and ?C: should be included.  $?C:$ . ?H:#\$i\_sysstatvfs I\_SYS\_STATVFS /\*\*/ ?H:. ?LINT:set i\_sysstatvfs : see if this is a sys/statvfs.h system set sys/statvfs.h i\_sysstatvfs eval \$inhdr

Found in path(s):

\* /opt/cola/permits/1866403897\_1702416214.623051/0/perl-5-36-0-orig-regen-configure-1-tar-xz/metaconfig-5.36.0/U/perl/i\_sysstatvfs.U

No license file was found, but licenses were detected in source scan.

?RCS: \$Id: modetype.U,v 3.0.1.1 1994/10/29 16:25:07 ram Exp \$ ?RCS: ?RCS: Copyright (c) 1991-1993, Raphael Manfredi ?RCS: ?RCS: You may redistribute only under the terms of the Artistic License, ?RCS: as specified in the README file that comes with the distribution. ?RCS: You may reuse parts of this distribution only within the terms of ?RCS: that same Artistic License; a copy of which may be found at the root ?RCS: of the source tree for dist 3.0. ?RCS: ?RCS: Original Author: Andy Dougherty <doughera@lafcol.lafayette.edu> ?RCS: ?RCS: \$Log: modetype.U,v \$ ?RCS: Revision 3.0.1.1 1994/10/29 16:25:07 ram ?RCS: patch36: created by ADO ?RCS: ?MAKE:modetype: Myread Typedef

?MAKE: -pick add  $\$ @ %< ?S:modetype: ?S: This variable defines modetype to be something like mode\_t, ?S: int, unsigned short, or whatever type is used to declare file ?S: modes for system calls. ?S:. ?C:Mode\_t: ?C: This symbol holds the type used to declare file modes ?C: for systems calls. It is usually mode t, but may be ?C: int or unsigned short. It may be necessary to include  $\langle$ sys/types.h $>$ ?C: to get any typedef'ed information.  $?C:$ . ?H:#define Mode\_t \$modetype /\* file mode parameter for system calls \*/ ?H:. ?LINT:set modetype : see what type is used for mode\_t rp="What is the type used for file modes for system calls (e.g. fchmod())?" set mode\_t modetype int stdio.h sys/types.h eval \$typedef\_ask Found in path(s): \* /opt/cola/permits/1866403897\_1702416214.623051/0/perl-5-36-0-orig-regen-configure-1-tar-xz/metaconfig-5.36.0/U/typedefs/modetype.U No license file was found, but licenses were detected in source scan. ?RCS: \$Id: d\_portable.U,v 3.0.1.2 1995/01/11 15:28:52 ram Exp \$ ?RCS: ?RCS: Copyright (c) 1991-1993, Raphael Manfredi ?RCS: ?RCS: This file is included with or a derivative work of a file included ?RCS: with the metaconfig program of Raphael Manfredi's "dist" distribution. ?RCS: In accordance with clause 7 of dist's modified Artistic License:

?RCS:

?RCS: You may distribute under the terms of either the GNU General Public

?RCS: License or the Artistic License, as specified in the README file.

 $?RCS$ 

?RCS: \$Log: d\_portable.U,v \$

?RCS: Revision 3.0.1.2 1995/01/11 15:28:52 ram

?RCS: patch45: executable path stripping moved to the end in Config\_sh.U ?RCS:

?RCS: Revision 3.0.1.1 1993/12/15 08:21:17 ram

?RCS: patch15: did not strip variables properly when needed

?RCS: patch15: now also strips down variables from trylist

?RCS:

?RCS: Revision 3.0 1993/08/18 12:06:48 ram

?RCS: Baseline for dist 3.0 netwide release.

?RCS:

?X:

This is the same as the dist version, except I don't bother

?X: prompting people since it makes no difference for perl5,

?X: and only confuses people.

?X:

?X: The Loc unit is wanted to get the definition of all the locating variables.

?X:

?MAKE:d\_portable: Loc Oldconfig

?MAKE: -pick add  $\$ @ %<

?S:d\_portable:

?S: This variable conditionally defines the PORTABLE symbol, which

?S: indicates to the C program that it should not assume that it is

?S: running on the machine it was compiled on.

 $?S:$ .

?C:PORTABLE:

?C: This symbol, if defined, indicates to the C program that it should

?C: not assume that it is running on the machine it was compiled on.

?C: The program should be prepared to look up the host name, translate

?C: generic filenames, use PATH, etc.

?C:.

?H:#\$d\_portable PORTABLE /\*\*/

?H:.

?D:d\_portable=''

: decide how portable to be. Allow command line overrides.

case "\$d\_portable" in

"\$undef") ;;

\*) d\_portable="\$define" ;;

esac

Found in path(s):

\* /opt/cola/permits/1866403897\_1702416214.623051/0/perl-5-36-0-orig-regen-configure-1-tar-xz/metaconfig-5.36.0/U/perl/d\_portable.U

No license file was found, but licenses were detected in source scan.

?RCS: \$Id: d\_memcmp.U 1 2006-08-24 12:32:52Z rmanfredi \$ ?RCS: ?RCS: Copyright (c) 1991-1997, 2004-2006, Raphael Manfredi ?RCS: ?RCS: You may redistribute only under the terms of the Artistic Licence, ?RCS: as specified in the README file that comes with the distribution. ?RCS: You may reuse parts of this distribution only within the terms of ?RCS: that same Artistic Licence; a copy of which may be found at the root ?RCS: of the source tree for dist 4.0. ?RCS: ?RCS: \$Log: d\_memcmp.U,v \$ ?RCS: Revision 3.0.1.1 1993/09/13 16:02:35 ram ?RCS: patch10: removed text recommending bcmp over memcmp (WAD) ?RCS:

?RCS: Revision 3.0 1993/08/18 12:06:33 ram ?RCS: Baseline for dist 3.0 netwide release. ?RCS: ?MAKE:d\_memcmp: Inlibc ?MAKE: -pick add \$@ %< ?S:d\_memcmp: ?S: This variable conditionally defines the HAS\_MEMCMP symbol, which ?S: indicates to the C program that the memcmp() routine is available ?S: to compare blocks of memory. ?S:. ?C:HAS\_MEMCMP (MEMCMP): ?C: This symbol, if defined, indicates that the memcmp routine is available ?C: to compare blocks of memory. ?C:. ?H:#\$d\_memcmp HAS\_MEMCMP /\*\*/ ?H:. ?LINT:set d\_memcmp : see if memcmp exists set memcmp d\_memcmp eval \$inlibc Found in path(s): \* /opt/cola/permits/1866403897\_1702416214.623051/0/perl-5-36-0-orig-regen-configure-1-tar-xz/metaconfig-5.36.0/dist/U/d\_memcmp.U No license file was found, but licenses were detected in source scan. ?RCS: \$Id: d\_setnetent\_r.U,v 0RCS: ?RCS: Copyright (c) 2002,2003 Jarkko Hietaniemi ?RCS: ?RCS: You may distribute under the terms of either the GNU General Public ?RCS: License or the Artistic License, as specified in the README file. ?RCS: ?RCS: Generated by the reentr.pl from the Perl 5.8 distribution. ?RCS: ?MAKE:d\_setnetent\_r setnetent\_r\_proto: Inlibc Protochk Hasproto i\_systypes \ usethreads i\_netdb extern\_C ?MAKE: -pick add  $\$  @ %< ?S:d\_setnetent\_r: ?S: This variable conditionally defines the HAS\_SETNETENT\_R symbol, ?S: which indicates to the C program that the setnetent  $r()$ ?S: routine is available.  $2S$ . ?S:setnetent\_r\_proto: ?S: This variable encodes the prototype of setnetent r. ?S: It is zero if d setnetent r is undef, and one of the ?S: REENTRANT\_PROTO\_T\_ABC macros of reentr.h if d\_setnetent\_r ?S: is defined.

?S:. ?C:HAS\_SETNETENT\_R: ?C: This symbol, if defined, indicates that the setnetent\_r routine ?C: is available to setnetent re-entrantly. ?C:. ?C:SETNETENT\_R\_PROTO: ?C: This symbol encodes the prototype of setnetent\_r. ?C: It is zero if d\_setnetent\_r is undef, and one of the ?C: REENTRANT\_PROTO\_T\_ABC macros of reentr.h if d\_setnetent\_r ?C: is defined.  $?C:$ . ?H:#\$d\_setnetent\_r HAS\_SETNETENT\_R /\*\*/ ?H:#define SETNETENT\_R\_PROTO \$setnetent\_r\_proto /\*\*/ ?H:. ?T:try hdrs d\_setnetent\_r\_proto : see if setnetent\_r exists set setnetent r d setnetent r eval \$inlibc case "\$d\_setnetent\_r" in "\$define") hdrs="\$i\_systypes sys/types.h define stdio.h \$i\_netdb netdb.h" case "\$d\_setnetent\_r\_proto:\$usethreads" in ":define") d\_setnetent\_r\_proto=define set d\_setnetent\_r\_proto setnetent\_r \$hdrs eval \$hasproto ;;  $*$ ) :: esac case "\$d\_setnetent\_r\_proto" in define) case "\$setnetent\_r\_proto" in ''|0) try='int setnetent\_r(int, struct netent\_data\*);' ./protochk "\$extern\_C \$try" \$hdrs && setnetent\_r\_proto=I\_ID ;; esac case "\$setnetent\_r\_proto" in ''|0) try='void setnetent\_r(int, struct netent\_data\*);' ./protochk "\$extern\_C \$try" \$hdrs && setnetent\_r\_proto=V\_ID ;; esac case "\$setnetent\_r\_proto" in  $'$ |0) d setnetent r=undef setnetent r\_proto=0 echo "Disabling setnetent r, cannot determine prototype."  $>\&4$ ; \* ) case "\$setnetent\_r\_proto" in REENTRANT\_PROTO\*) :: \*) setnetent r\_proto="REENTRANT\_PROTO\_\$setnetent\_r\_proto" ;; esac echo "Prototype: \$try" ;;

```
	esac
	;;
	*)	case "$usethreads" in
 		define) echo "setnetent_r has no prototype, not using it." >&4 ;;
 		esac
 		d_setnetent_r=undef
 setnetent r_proto=0
 		;;
	esac
	;;
*)	setnetent_r_proto=0
	;;
esac
```

```
Found in path(s):
```
\* /opt/cola/permits/1866403897\_1702416214.623051/0/perl-5-36-0-orig-regen-configure-1-tar-xz/metaconfig-5.36.0/U/threads/d\_setnetent\_r.U

No license file was found, but licenses were detected in source scan.

?RCS: \$Id: Head.U 6 2006-08-25 22:21:46Z rmanfredi \$

?RCS:

?RCS: Copyright (c) 1991-1997, 2004-2006, Raphael Manfredi ?RCS: ?RCS: You may redistribute only under the terms of the Artistic License, ?RCS: as specified in the README file that comes with the distribution. ?RCS: You may reuse parts of this distribution only within the terms of ?RCS: that same Artistic License; a copy of which may be found at the root ?RCS: of the source tree for dist 4.0. ?RCS: ?RCS: \$Log: Head.U,v \$ ?RCS: Revision 3.0.1.9 1997/02/28 15:02:09 ram ?RCS: patch61: make sure we unset CDPATH for shells that support this ?RCS: patch61: improved Korn shell detection and handling ?RCS: ?RCS: Revision 3.0.1.8 1995/07/25 13:40:02 ram ?RCS: patch56: added SVR4-ish /opt directories to path list (ADO) ?RCS: patch56: OS/2 platforms are using another path separator ?RCS: ?RCS: Revision 3.0.1.7 1995/03/21 08:46:15 ram ?RCS: patch52: definition of paths wrongly added spurious ':' chars ?RCS: ?RCS: Revision 3.0.1.6 1994/10/29 15:54:19 ram ?RCS: patch36: make sure ENV is unset before calling /bin/ksh ?RCS: ?RCS: Revision 3.0.1.5 1994/08/29 16:03:44 ram ?RCS: patch32: now sets PATH only using existing directories ?RCS:

?RCS: Revision 3.0.1.4 1994/06/20 06:54:28 ram ?RCS: patch30: now computes its invocation name into 'me' ?RCS: patch30: symbol me is made visible to all units read-only ?RCS: ?RCS: Revision 3.0.1.3 1993/12/15 08:15:07 ram ?RCS: patch15: added /sbin:/usr/sbin:/usr/libexec in PATH for BSD/386 ?RCS: ?RCS: Revision 3.0.1.2 1993/11/10 17:32:35 ram ?RCS: patch14: ensure PATH is reset to '.' before testing for alias ?RCS: ?RCS: Revision 3.0.1.1 1993/08/27 14:38:07 ram ?RCS: patch7: not all 'test' programs support the -x option ?RCS: ?RCS: Revision 3.0 1993/08/18 12:04:58 ram ?RCS: Baseline for dist 3.0 netwide release. ?RCS: ?X: ?X: This is the very first unit in the Configure script. It is mostly just  $?X:$  things to keep people from getting into a tizzy right off the bat.  $?X:$ ?MAKE:Head: ?MAKE: -pick wipe  $% \mathcal{A}$  %< ?V:PATH p\_ \_exe me newsh ?T:argv p paths OS2\_SHELL DJGPP ?T:inksh needksh avoidksh newsh changesh reason ?F:!\* ?LINT:extern ENV CDPATH SHELL MACHTYPE \_exe is\_os2 ?LINT:change ENV CDPATH is\_os2 ?LINT:nocomment #! /bin/sh # # If these # comments don't work, trim them. Don't worry about any other # shell scripts, Configure will trim # comments from them for you. # # (If you are trying to port this package to a machine without sh, # I would suggest you have a look at the prototypical config\_h.SH file # and edit it to reflect your system. Some packages may include samples # of config.h for certain machines, so you might look for one of those.) #  $?X:$ ?X: NOTE THAT A CONFIGURE SCRIPT IS IN THE PUBLIC DOMAIN (whether or not ?X: the software which uses it is in the public domain).  $?X:$ # Yes, you may rip this off to use in other distribution packages. This # script belongs to the public domain and cannot be copyrighted. #

?X:

?X: WE ASK YOU NOT TO REMOVE OR ALTER THE FOLLOWING PARAGRAPH, PLEASE:  $?X:$ 

# Note: this Configure script was generated automatically by the tool

# called "metaconfig". Rather than working with this copy of Configure,

# you should use metaconfig. Perl uses a modified version of this

# tool, and this, together with the metaconfig units, are available # in the git repository:

# \$ git clone https://github.com/Perl/metaconfig metaconfig

# The original dist package (including metaconfig) is available on github:

# \$ git clone https://github.com/rmanfredi/dist.git dist-git

#

?X: OK, I'll not alter, but I'll add to it then ...

# Though this script was generated by metaconfig from metaunits, it is

# OK to send patches against Configure itself (but not to commit them # to blead). It's up to

# the Configure maintainers to backport the patch to the metaunits if it

# is accepted. Exceptions to this rule, and more information, is in

# Porting/pumpkin.pod.

?X:

 $?X:$ 

NOTA BENE:

?X: If you develop you own version of metaconfig based on this work,

?X: you have to add some comments telling that the script was generated ?X: by your version, not mine: It credits your work.

?X:

# Generated using [metaconfig <VERSION> PL<PATCHLEVEL>] # with additional metaconfig patches from https://github.com/Perl/metaconfig

 $cat > c1$ \$\$ <<EOF ARGGGHHHH!!!!!

SCO csh still thinks true is false. Write to SCO today and tell them that next year Configure ought to "rm /bin/csh" unless they fix their blasted shell. :-)

(Actually, Configure ought to just patch csh in place. Hmm. Hmmmmm. All we'd have to do is go in and swap the  $&\&$  and  $\parallel$  tokens, wherever they are.)

[End of diatribe. We now return you to your regularly scheduled programming...] **EOF**  $cat >c2$ \$\$ <<EOF

OOPS! You naughty creature! You didn't run Configure with sh! I will attempt to remedy the situation by running sh for you... **EOF** 

true || cat c1\$\$ c2\$\$

```
true || exec sh $0 $argv:q
(exit $?0) || cat
 c2$$
(exit $?0) || exec sh $0 $argv:q
rm -f c1$$ c2$$
if test -f /dev/cputype -a -f /dev/drivers -a -f /dev/osversion; then
cat <<EOF
***
*** I'm sorry but this system looks like Plan 9 and Plan 9 doesn't do
*** Configure that well. (Plan 9 is close to UNIX but not close enough.)
*** Please read the README.plan9 for further instructions.
*** Cannot continue, aborting.
***
EOF
	exit 1
fi
if test -f /sys/utilities/MultiView ; then
	# AmigaOS, test -c for /dev/null is not useful
	:
elif test ! -c /dev/null ; then
cat <<EOF
***
*** I'm sorry, but /dev/null appears to be a file rather than a device.
*** Please consult your operating sytem's notes for making a device
*** in /dev.
*** Cannot continue, aborting.
***
EOF
	exit 1
fi
: compute my invocation name
me = $0case "$0" in
*/*)
	me=`echo $0 | sed -e 's!.*/\(.*\)!\1!' 2>/dev/null`
	test "$me" || me=$0
	;;
esac
?X:
?X: To be able to run under OS/2, we must detect that early enough to use
?X: the proper path separator, stored in $p_.
 It is : on UNIX and ; on
?X: DOS-ish systems such as OS/2.
```
?X:

```
: Proper separator for the PATH environment variable
p_{-}:
: On OS/2 this directory should exist if this is not floppy only system ":-]"
if test -d c:/. \| ( uname -a | grep -i 'os\(\langle \langle \rangle \rangle)^2' 2>&1 ) 2>&1 >/dev/null ; then
	if test -n "$OS2_SHELL"; then
 p_{\perp} = \langle:
 PATH=`cmd /c "echo %PATH%" | tr '\\\\' / `
?X: That's a bug in ksh5.22
 		OS2_SHELL=`cmd /c "echo %OS2_SHELL%" | tr '\\\\' / | tr '[A-Z]' '[a-z]'`
 		is_os2=yes
	elif test -n "$DJGPP"; then
 		case "X${MACHTYPE:-nonesuchmach}" in
 		*cygwin|*msys) ;;
 *) p_{-}=\langle; ;;
 		esac
	fi
fi
?X:
?X: There are two schools of thoughts here. Some people correctly argue that
?X: the user has a better chance than we do of setting a reasonable PATH and
?X: others argue that Configure is the best place there is to set up a suitable
?X: PATH. Well, here we try to compromise by keeping the user's PATH and
?X: appending some directories which are known to work on some machine or the
?X: other.
 The rationale behind this being that a novice user might not have a
?X: proper environment variable set, and some directories like /etc (where
?X: chown is located on some BSD systems) may be missing--RAM.
?X:
?X: SVR4 adds an /opt directory for optional packages. Some sites use
?X: various permutations on /opt as opposed to /usr or /usr/local.-- ADO
```
 $?X:$ 

?X: We only add directories that are not already in the PATH of the

?X: user and the directories must exist also.

?X:

?X: 20040627, Merijn, HP-UX's ANSI compiler is in /opt/ansic/bin if present

?X: and should be before /usr/ccs/bin, where the braindead bundled compiler

?X: can be found. The /usr/ccs/bin compiler cannot be used to build perl.  $\gamma$ .

: Proper PATH setting

paths='/bin /usr/bin /usr/local/bin /usr/ucb /usr/local /usr/lbin'

paths="\$paths /opt/bin /opt/local/bin /opt/local /opt/lbin"

paths="\$paths /usr/5bin /etc /usr/gnu/bin /usr/new /usr/new/bin /usr/nbin"

paths="\$paths /opt/gnu/bin /opt/new /opt/new/bin /opt/nbin"

paths="\$paths

/sys5.3/bin /sys5.3/usr/bin /bsd4.3/bin /bsd4.3/usr/ucb"

paths="\$paths /bsd4.3/usr/bin /usr/bsd /bsd43/bin /opt/ansic/bin /usr/ccs/bin"

paths="\$paths /etc /usr/lib /usr/ucblib /lib /usr/ccs/lib" paths="\$paths /sbin /usr/sbin /usr/libexec" paths="\$paths /system/gnu\_library/bin"

```
for p in $paths
do
	case "$p_$PATH$p_" in
*$p_$p$p_*);;
	*) test -d $p && PATH=$PATH$p_$p ;;
	esac
done
```
# PATH=.\$p\_\$PATH export PATH

: shall we be using ksh? inksh='' needksh='' avoidksh='' newsh=/bin/ksh changesh='' ?X: Use (alias -x) and not (alias) since zsh and bash recognize the alias ?X: builtin but not the -x option which is typically ksh... ?X: We need to set up PATH before calling the "alias" built-in since some ?X: systems like HP-UX have a binary called /bin/alias. if (PATH= $\therefore$  alias -x) >/dev/null 2>&1; then inksh=true fi ?X: On HP-UX, large Configure scripts may exercise a bug in /bin/sh, use ksh if test -f /hp-ux -a -f /bin/ksh; then needksh='to avoid sh bug in "here document" expansion' fi ?X: On AIX4, /bin/sh is really ksh and it causes problems, use sh if test -d /usr/lpp -a -f /usr/bin/bsh -a -f /usr/bin/uname; then if test  $X$ /usr/bin/uname -v` = X4; then avoidksh="to avoid AIX 4's /bin/sh" newsh=/usr/bin/bsh fi fi ?X: On Digital UNIX, /bin/sh may start up buggy /bin/ksh, use sh if test -f /osf\_boot -a -f /usr/sbin/setld; then if test  $X$ /usr/bin/uname -s` =  $XOSF1$ ; then avoidksh="to avoid Digital UNIX' ksh" newsh=/bin/sh ?X: if BIN\_SH is set to 'xpg4', sh will start up ksh unset BIN\_SH fi

### fi

?X: If we are not in ksh and need it, then feed us back to it case "\$inksh/\$needksh" in  $/[a-z]^*$ ?X: Clear ENV to avoid any ~/.kshrc that could alias cd or whatever... ?X: Don't use "unset ENV", that is not portable enough ENV='' changesh=true reason="\$needksh" ;; esac ?X: If we are in ksh and must avoid it, then feed us back to a new shell case "\$inksh/\$avoidksh" in  $true/[a-z]^*$ ) changesh=true reason="\$avoidksh" ;; esac ?X: Warn them if they use ksh on other systems, which are those where ?X: we don't need ksh nor want to avoid it explicitly, yet are using it. case "\$inksh/\$needksh-\$avoidksh-" in  $true/--)$ cat <<EOM (I see you are using the Korn shell. Some ksh's blow up on \$me, mainly on older exotic systems. If yours does, try the Bourne shell instead.) EOM ;; esac case "\$changesh" in true) export newsh echo "(Feeding myself to \$newsh \$reason.)" ?X: Make sure they didn't say sh <Configure by checking whether \$0 ends ?X: with Configure or not. If they did say sh <../../Configure, then too ?X: bad for them anyway, since we lost that path indication... ?X: Otherwise, execing \$0 ensures we keep the full remote source dir ?X: indication for src.U. case "\$0" in Configure|\*/Configure) exec \$newsh \$0 "\$@";; \*) exec \$newsh Configure "\$@";; esac ;; esac ?X: 2004.06.09 rac ?X: having \$newsh persist as ksh here is bad news if ksh doesn't really ?X: exist. this causes us to toss away a perfectly good working test in ?X: bash in favor

 of more exotic external options. see bug 42665. test -x "\${newsh}" || unset newsh

?X: Unset CDPATH to avoid surprises when using cd under some shells ?X: Can't unset it because that's not portable to very old shells. ?X: Can't set it to '' because then bash 2.02 won't do "cd UU" --AD 6/98. ?X: Don't want to set it to '.' because then ksh prints out the ?X: name of the directory every time you cd to it. --AD 6/98 ?X: In order to inflict the least harm, change it only if it's set. : if needed, set CDPATH to a harmless value that is not chatty : avoid bash 2.02 problems with empty CDPATH. case "\$CDPATH" in  $\mathbf{''}$ ) :: \*) case "\$SHELL" in \*bash\*) CDPATH='.' ;;  $*$ ) CDPATH=" $:$ ; esac ;; esac : Configure runs within the UU subdirectory test -d UU || mkdir UU ?X: Use ./\* to avoid any confirmation prompts from enhanced shells -- WED

cd UU && rm -f ./\*

Found in path(s):

\* /opt/cola/permits/1866403897\_1702416214.623051/0/perl-5-36-0-orig-regen-configure-1-tar-xz/metaconfig-5.36.0/U/modified/Head.U No license file was found, but licenses were detected in source scan.

?RCS: \$Id: d\_getppid.U 1 2006-08-24 12:32:52Z rmanfredi \$ ?RCS: ?RCS: Copyright (c) 1991-1997, 2004-2006, Raphael Manfredi ?RCS: ?RCS: You may redistribute only under the terms of the Artistic Licence, ?RCS: as specified in the README file that comes with the distribution. ?RCS: You may reuse parts of this distribution only within the terms of ?RCS: that same Artistic Licence; a copy of which may be found at the root ?RCS: of the source tree for dist 4.0.  $?RCS$ ?RCS: Original Author: Andy Dougherty <doughera@lafcol.lafayette.edu> ?RCS: ?RCS: \$Log: d\_getppid.U,v \$ ?RCS: Revision 3.0.1.1 1994/08/29 16:07:45 ram ?RCS: patch32: created by ADO ?RCS: ?MAKE:d\_getppid: Inlibc ?MAKE: -pick add  $\$ @ %<

?S:d\_getppid:

?S: This variable conditionally defines the HAS GETPPID symbol, which ?S: indicates to the C program that the getppid() routine is available ?S: to get the parent process ID. ?S:. ?C:HAS\_GETPPID : ?C: This symbol, if defined, indicates that the getppid routine is ?C: available to get the parent process ID.  $?C$ :. ?H:#\$d\_getppid HAS\_GETPPID /\*\*/ ?H:. ?LINT:set d\_getppid : see if getppid exists set getppid d\_getppid eval \$inlibc Found in path(s): \* /opt/cola/permits/1866403897\_1702416214.623051/0/perl-5-36-0-orig-regen-configure-1-tar-xz/metaconfig-5.36.0/dist/U/d\_getppid.U No license file was found, but licenses were detected in source scan.

?RCS: \$Id\$ ?RCS: ?RCS: Copyright (c) 1998 Andy Dougherty ?RCS: ?RCS: You may distribute under the terms of either the GNU General Public ?RCS: License or the Artistic License, as specified in the README file. ?RCS: ?MAKE:use64bitint use64bitall archname64: Myread Oldconfig Setvar test \ usemorebits longsize ccflags d\_quad uquadtype Compile rm\_try run ?MAKE: -pick add  $\$  @ %< ?Y:TOP ?S:use64bitint: ?S: This variable conditionally defines the USE\_64\_BIT\_INT symbol, ?S: and indicates that 64-bit integer types should be used ?S: when available. The minimal possible 64-bitness ?S: is employed, just enough to get 64-bit integers into Perl. ?S: This may mean using for example "long longs", while your memory ?S: may still be limited to 2 gigabytes.  $2S$ : ?S:use64bitall: ?S: This variable conditionally defines the USE 64 BIT ALL symbol, ?S: and indicates that 64-bit integer types should be used ?S: when available. The maximal possible ?S: 64-bitness is employed: LP64 or ILP64, meaning that you will ?S: be able to use more than 2 gigabytes of memory. This mode is
?S: even more binary incompatible than USE\_64\_BIT\_INT. You may not ?S: be able to run the resulting executable in a 32-bit CPU at all or ?S: you may need at least to reboot your OS to 64-bit mode. ?S:. ?S:archname64: ?S: This variable is used for the 64-bitness part of \$archname. ?S:. ?C:USE\_64\_BIT\_INT: ?C: This symbol, if defined, indicates that 64-bit integers should ?C: be used when available. If not defined, the native integers ?C: will be employed (be they 32 or 64 bits). The minimal possible ?C: 64-bitness is used, just enough to get 64-bit integers into Perl. ?C: This may mean using for example "long longs", while your memory ?C: may still be limited to 2 gigabytes. ?C:. ?C:USE\_64\_BIT\_ALL: ?C: This symbol, if defined, indicates that 64-bit integers should ?C: be used when available. If not defined, the native integers ?C: will be used (be they 32 or 64 bits). The maximal possible ?C: 64-bitness is employed: LP64 or ILP64, meaning that you will ?C: be able to use more than 2 gigabytes of memory. This mode is ?C: even more binary incompatible than USE\_64\_BIT\_INT. You may not ?C: be able to run the resulting executable in a 32-bit CPU at all or ?C: you may need at least to reboot your OS to 64-bit mode. ?C:. ?H:?%<:#ifndef USE\_64\_BIT\_INT ?H:?%<:#\$use64bitint USE\_64\_BIT\_INT /\*\*/ ?H:?%<:#endif ?H:?%<:#ifndef USE\_64\_BIT\_ALL ?H:?%<:#\$use64bitall USE\_64\_BIT\_ALL /\*\*/ ?H:?%<:#endif ?H:. ?INIT:archname64='' ?LINT:extern ccflags ?LINT:use usemorebits ?LINT:extern use64bits ?LINT:extern uselonglong ?LINT:extern uselonglongs ?LINT:extern use64bitints ?LINT:extern use64bitsint ?LINT:extern use64bitsall ?T:libcquad ?F:!try ?F:!use64bitint.cbu ?F:!use64bitall.cbu : Do we want 64bit support case "\$uselonglong" in

```
"$define"|true|[yY]*)
cat <<EOM >&4
*** Configure -Duselonglong is deprecated, using -Duse64bitint instead.
EOM
	use64bitint="$define"
	;;
esac
case
 "$use64bits" in
"$define"|true|[yY]*)
cat <<EOM >&4
*** Configure -Duse64bits is deprecated, using -Duse64bitint instead.
EOM
	use64bitint="$define"
	;;
esac
case "$use64bitints" in
"$define"|true|[yY]*)
cat <<EOM >&4
*** There is no Configure -Duse64bitints, using -Duse64bitint instead.
EOM
	use64bitint="$define"
	;;
esac
case "$use64bitsint" in
"$define"|true|[yY]*)
cat <<EOM >&4
*** There is no Configure -Duse64bitsint, using -Duse64bitint instead.
EOM
	use64bitint="$define"
	;;
esac
case "$uselonglongs" in
"$define"|true|[yY]*)
cat <<EOM >&4
*** There is no Configure -Duselonglongs, using -Duse64bitint instead.
EOM
	use64bitint="$define"
	;;
esac
case "$use64bitsall" in
"$define"|true|[yY]*)
```
 $cat <<$ EOM  $>\&4$ 

```
*** There is no Configure -Duse64bitsall, using -Duse64bitall instead.
EOM
	use64bitall="$define"
	;;
esac
case "$ccflags" in
*-DUSE_LONG_LONG*|*-DUSE_64_BIT_INT*|*-DUSE_64_BIT_ALL*) use64bitint="$define";;
esac
case "$use64bitall" in
"$define"|true|[yY]*)
 use64bitint="$define" ;;
esac
case "$longsize" in
8) cat <<EOM
You have natively 64-bit long integers.
EOM
  val="$define"
  ;;
*) case "$use64bitint" in
  "$define"|true|[yY]*) dflt='y';;
 *) dflt='n';;
  esac
  case "$d_quad" in
  "$define") ;;
 *) dflt='n' ;;
  esac
 cat <<EOM
```
Perl can be built to take advantage of 64-bit integer types on some systems. To do so, Configure can be run with -Duse64bitint. Choosing this option will most probably introduce binary incompatibilities.

```
If this doesn't make any sense to you, just accept the default '$dflt'.
(The default has been chosen based on your configuration.)
EOM
  rp='Try to use 64-bit integers, if available?'
  . ./myread
  case "$ans" in
 [yY]^*) val="$define" ;;
 *) val="\text{Sunder" };;
  esac
  ;;
esac
set use64bitint
```
eval \$setvar

```
case "$use64bitall" in
"$define"|true|[yY]*) dflt='y' ;;
*) case "$longsize" in
 8) dflt='y' ;;
 *) dflt='n' ::
  esac
  ;;
esac
cat <<EOM
```
You may also

 choose to try maximal 64-bitness. It means using as much 64-bitness as possible on the platform. This in turn means even more binary incompatibilities. On the other hand, your platform may not have any more 64-bitness available than what you already have chosen.

If this doesn't make any sense to you, just accept the default '\$dflt'. (The default has been chosen based on your configuration.) EOM rp='Try to use maximal 64-bit support, if available?' . ./myread case "\$ans" in  $[yY]^*$ ) val="\$define" ;; \*) val="\$undef" ;; esac set use64bitall eval \$setvar case "\$use64bitall" in "\$define") case "\$use64bitint" in "\$undef") cat <<EOM

Since you have chosen a maximally 64-bit build, I'm also turning on the use of 64-bit integers. EOM use64bitint="\$define" ;; esac ;; esac

: Look for a hint-file generated 'call-back-unit'. If the : user has specified that a 64-bit perl is to be built, : we may need to set or change some other defaults. if \$test -f use64bitint.cbu; then echo "Your

```
 platform has some specific hints regarding 64-bit integers, using them..."
	. ./use64bitint.cbu
fi
case "$use64bitint" in
"$define"|true|[yY]*)
	: This test was common to all the OpenBSD forks, and seems harmless for
	: other platforms:
	echo " "
	echo "Checking if your C library has broken 64-bit functions..." >&4
cat >try.c <<EOCP
#include <stdio.h>
typedef $uquadtype myULL;
int main (void)
{
   struct {
	double d;
	myULL u;
  \} *p, test[] = {
	{4294967303.15, 4294967303ULL},
	{4294967294.2, 4294967294ULL},
	{4294967295.7, 4294967295ULL},
{0.0, 0ULL} };
  for (p = test; p > u; p++) {
myULL x = (myULL)p > d;if (x != p > u) {
   	 printf("buggy\n");
   	 return 0;
	}
   }
   printf("ok\n");
   return 0;
}
EOCP
	set try
	if eval $compile_ok; then
   libcquad=`$run ./try`
   	 echo "Your C library's 64-bit functions are $libcquad."
	else
   	 echo "(I can't seem to compile the test program.)"
   	 echo "Assuming that your C library's 64-bit functions are ok."
   libcquad="ok"
	fi
	$rm_try
	case
 "$libcquad" in
   	 buggy*)
```
\*\*\* You have a C library with broken 64-bit functions.

\*\*\* 64-bit support does not work reliably in this configuration.

\*\*\* Please rerun Configure without -Duse64bitint and/or -Dusemorebits.

```
*** Cannot continue, aborting.
```
#### EOM

```
		exit 1
 		;;
	esac
	case "$longsize" in
	4) case "$archname64" in
  	 '') archname64=64int ;;
  	 esac
  	 ;;
	esac
	;;
esac
```
: Look for a hint-file generated 'call-back-unit'. If the

: user has specified that a maximally 64-bit perl is to be built,

: we may need to set or change some other defaults.

if \$test -f use64bitall.cbu; then

 echo "Your platform has some specific hints regarding 64-bit builds, using them..."

```
	. ./use64bitall.cbu
```

```
fi
```
case "\$use64bitall" in "\$define"|true|[yY]\*) case "\$longsize" in 4) case "\$archname64" in ''|64int) archname64=64all ;; esac ;; esac ;; esac

```
case "$d_quad:$use64bitint" in
$undef:$define)
cat > & 4 < EOF
```

```
*** You have chosen to use 64-bit
```
integers,

\*\*\* but none can be found.

\*\*\* Please rerun Configure without -Duse64bitint and/or -Dusemorebits.

```
*** Cannot continue, aborting.
```
EOF exit 1 ;; esac

Found in path(s):

 $*$ /opt/cola/permits/1866403897\_1702416214.623051/0/perl-5-36-0-orig-regen-configure-1-tar-xz/metaconfig-5.36.0/U/perl/use64bits.U

No license file was found, but licenses were detected in source scan.

?RCS: \$Id: Options.U 1 2006-08-24 12:32:52Z rmanfredi \$ ?RCS: ?RCS: Copyright (c) 1991-1997, 2004-2006, Raphael Manfredi ?RCS: ?RCS: You may redistribute only under the terms of the Artistic License, ?RCS: as specified in the README file that comes with the distribution. ?RCS: You may reuse parts of this distribution only within the terms of ?RCS: that same Artistic License; a copy of which may be found at the root ?RCS: of the source tree for dist 4.0. ?RCS: ?RCS: \$Log: Options.U,v \$ ?RCS: Revision 3.0.1.7 1997/02/28 15:08:15 ram ?RCS: patch61: optdef.sh now starts with a "startsh" ?RCS: patch61: moved some code from Head.U ?RCS: ?RCS: Revision 3.0.1.6 1995/09/25 09:14:46 ram ?RCS: patch59: protected option parsing code against 'echo -\*' option failure ?RCS: ?RCS: Revision 3.0.1.5 1995/05/12 12:04:52 ram ?RCS: patch54: added -K option for experts ?RCS: ?RCS: Revision 3.0.1.4 1995/01/30 14:27:52 ram ?RCS: patch49: this unit now exports file optdef.sh, not a variable ?RCS: ?RCS: Revision 3.0.1.3 1995/01/11 15:19:00 ram ?RCS: patch45: new -O option allowing -D and -U to override config.sh settings ?RCS: patch45: file optdef.sh is no longer removed after sourcing ?RCS: ?RCS: Revision 3.0.1.2 1994/10/29 15:58:06 ram ?RCS: patch36: ensure option definition file is removed before appending ?RCS: patch36: protect variable definitions with spaces in them ?RCS: ?RCS: Revision 3.0.1.1 1994/06/20 06:55:44 ram ?RCS: patch30: now uses new me symbol to tag error messages ?RCS: patch30: new -D and -U options to define/undef symbols (JHI) ?RCS: ?RCS: Revision 3.0 1993/08/18 12:05:14 ram

?RCS: Baseline for dist 3.0 netwide release.

?RCS:

?X:

?X: Command line parsing. It is really important that the variables used here

?X: be not listed in the MAKE line, or they will be saved in config.sh and

?X: loading this file to fetch default answers would clobber the values set

?X: herein.

?X:

?MAKE:Options:

startsh

?MAKE: -pick wipe \$@ %<

?V:reuseval alldone error realsilent silent extractsh fastread \

 knowitall: config\_sh

?T:arg argn symbol config\_arg0 config\_args config\_argc xxx yyy zzz uuu

?T:args\_exp args\_sep arg\_exp ccflags

?F:!Configure

?F:./optdef.sh ./cmdline.opt ./posthint.sh ./cmdl.opt

: Save command line options in file UU/cmdline.opt for later use in : generating config.sh.

?X: This temporary file will be read by Oldsym.U. I used a temporary

?X: file to preserve all sorts of potential command line quotes and

?X: also because we don't know in advance how many variables we'll

?X: need, so I can't actually declare them on the MAKE line.

?X: The config\_args variable won't be quite correct if Configure is

?X: fed something like ./Configure -Dcc="gcc -B/usr/ccs/bin/"

?X: since the quotes are gone by the time we see them. You'd have to

?X: reconstruct the command line from the config\_arg? lines, but since

?X: I don't imagine anyone actually having to do that, I'm not going ?X:

 to worry too much. cat > cmdline.opt <<EOSH : Configure command line arguments. config\_arg0='\$0' config\_args='\$\*' config\_argc=\$# EOSH argn=1 args\_exp='' args\_sep='' for arg in "\$@"; do cat >>cmdline.opt <<EOSH config\_arg\$argn='\$arg' EOSH ?X: Extreme backslashitis: replace each ' by '"'"'  $cat \ll\text{EOC}$  | sed -e "s/'/"""""""""'"'/g" > cmdl.opt \$arg EOC arg\_exp=`cat cmdl.opt`

```
	args_exp="$args_exp$args_sep'$arg_exp'"
argn='expr $argn + 1`
	args_sep=' '
done
?X: args_exp is good for restarting self: eval "set X $args_exp"; shift; $0 "$@"
?X: used by hints/os2.sh in Perl, for instance
rm -f cmdl.opt
: produce awk script to parse command line options
cat >options.awk <<'EOF'
BEGIN {
optstr = "A:dD:eEf:hKOrsSU:V"; # getopt-style specification
	len = length(optstr);
for (i = 1; i \leq len; i++) {
 c =substr(optstr, i, 1);
?X: some older awk's do not have the C ?: construct
 if (i < len) a = substr(optstr, i + 1, 1); else a = "";
 if (a = ":") {
 arg[c] = 1;			i++;
 		}
 		opt[c]
= 1;
	}
}
{
expect = 0;str = $0;if (substr(str, 1, 1) != "-") {
 printf("'%s'\n", str);
 		next;
	}
len = length($0);for (i = 2; i \le len; i++) {
 c =substr(str, i, 1);
 if (!opt[c]) {
 			printf("-%s\n", substr(str, i));
 			next;
 		}
 printf("-%s\", c);
 if (\arg[c]) {
 if (i < len)printf("'%s'\n", substr(str, i + 1));
 			else
  expect = 1;
 			next;
 		}
```

```
	}
}
END {
	if (expect)
 		print "?";
}
EOF
```
: process the command line options

?X: Use "\$@" to keep arguments with spaces in them from being split apart. ?X: For the same reason, awk will output quoted arguments and the final eval ?X: removes them and sets a proper \$\* array. An 'X' is prepended to each ?X: argument before being fed to echo to guard against 'echo -x', where -x ?X: would be understood as an echo option! It is removed before feeding awk. set X `for arg in "\$@"; do echo "X\$arg"; done | sed -e s/X// | awk -f options.awk` eval "set \$\*" shift rm -f options.awk

: set up default values fastread='' reuseval=false config\_sh='' alldone='' error='' silent='' extractsh='' knowitall='' rm -f optdef.sh posthint.sh cat >optdef.sh <<EOS **\$startsh** EOS

?X:

?X: Given that we now have the possibility to execute Configure remotely ?X: thanks to the new src.U support, we have to face the possibility ?X: of having to ask where the source lie, which means we need the Myread.U ?X: stuff and possibly other things that might echo something on the ?X: screen...  $?X:$ ?X: That's not pretty, and might be confusing in 99% of the time. So... ?X: We introduce a new realsilent variable which is set when -s is given, ?X: and we force silent=true if -S is supplied. The Extractall.U unit  $?X:$  will then undo the  $\geq$ &4 redirection based on the value of the ?X: realsilent variable... -- RAM, 18/93/96  $?X$ :

```
: option parsing
while test $# -gt 0; do
	case "$1" in
	-d) shift; fastread=yes;;
	-e) shift; alldone=cont;;
	-f)
 		shift
 		cd ..
 		if test -r "$1"; then
 			config_sh="$1"
 		else
  			echo "$me: cannot read config file $1."
 >&2
  			error=true
 		fi
 		cd UU
 		shift;;
	--help|\
	-h) shift; error=true;;
	-r) shift; reuseval=true;;
	-s) shift; silent=true; realsilent=true;;
	-E) shift; alldone=exit;;
	-K) shift; knowitall=true;;
	-O) shift;;
	-S) shift; silent=true; extractsh=true;;
	-D)
 		shift
 		case "$1" in
 *=)			echo "$me: use '-U symbol=', not '-D symbol='." >&2
  			echo "$me: ignoring -D $1" >&2
  			;;
 *=*) echo "$1" | \
  sed -e "s/'/'\"'\"'/g" -e "s/=\\(.*\)/=\'\1'/" >> optdef.sh;;
 		*) echo "$1='define'" >> optdef.sh;;
 		esac
 		shift
 		;;
	-U)
 		shift
 		case "$1" in
 * = echo "$1" > optdef.sh;;
 		*=*)
 			echo "$me: use '-D symbol=val', not '-U symbol=val'." >&2
  			echo "$me: ignoring -U $1" >&2
  			;;
 		*) echo "$1='undef'" >> optdef.sh;;
```

```
		esac
		shift
		;;
	-A)
  	 shift
  xxx="	 yyy="$1"
  	 zzz=''
  	 uuu=undef
  	 case "$yyy" in
       *=*) zzz=`echo "$yyy"|sed 's!=.*!!'`
          case "$zzz" in
          *:*) zzz=":: *) xxx=append
          zzz=" "`echo "$yyy"|sed 's!^[^=]*=!!'`
              yyy=`echo "$yyy"|sed 's!=.*!!'` ;;
          esac
           ;;
       esac
       case "$xxx" in
       '') case "$yyy" in
          *:*) xxx=`echo "$yyy"|sed 's!:.*!!'`
              yyy=`echo "$yyy"|sed 's!^[^:]*:!!'`
              zzz=`echo "$yyy"|sed 's!^[^=]*=!!'`
             yyy=`echo "$yyy"|sed 's!=.*!!`` ;;
           *) xxx=`echo "$yyy"|sed 's!:.*!!'`
              yyy=`echo "$yyy"|sed 's!^[^:]*:!!'` ;;
           esac
           ;;
       esac
  	 case "$xxx" in
  	 append)
echo "$yyy=\"\${$yyy}$zzz\"" >> posthint.sh ;;
  	 clear)
echo "$yyy="" >> posthint.sh ;;
  	 define)
     	 case "$zzz" in
		'') zzz=define ;;
		esac
echo "\frac{y}{y} = \frac{z}{z}" >> posthint.sh ;;
  	 eval)
echo "eval \forall"$yyy=$zzz\forall" >> posthint.sh ;;
  	 prepend)
echo "$yyy=\"$zzz\${$yyy}\"" >> posthint.sh ;;
  	 undef)
```

```
 case "$zzz" in
 		'') zzz="$uuu" ;;
 		esac
 echo "$yyy=$zzz" >> posthint.sh ;;
      *) echo "$me: unknown -A command '$xxx', ignoring -A 1'' > 22;
   	 esac
   	 shift
   	 ;;
	-V) echo "$me generated by metaconfig <VERSION> PL<PATCHLEVEL>." >&2
   exit 0::
	--) break;;
	-*) echo "$me: unknown option $1" >&2; shift; error=true;;
	*) break;;
	esac
done
case "$error" in
true)
cat > & 2 \ll EOMUsage: $me [-dehrsEKOSV] [-f config.sh] [-D symbol] [-D symbol=value]
          [-U symbol] [-U symbol=] [-A command:symbol...]
 -d : use defaults for all answers.
 -e : go on without questioning past the production of config.sh.
 -f : specify an alternate default configuration file.
 -h : print this help message and exit (with an error status).
 -r : reuse C symbols value if possible (skips costly nm extraction).
 -s : silent mode, only echoes questions and essential information.
 -D : define symbol to have some value:
     -D symbol symbol gets the
 value 'define'
     -D symbol='some value' symbol is set to 'some value'
    common used examples (see INSTALL for more info):
      -Duse64bitint use 64bit integers
     -Duse64bitall use 64bit integers and pointers
     -Dusethreads use thread support
     -Dinc_version_list=none do not include older perl trees in @INC
     -DEBUGGING=none DEBUGGING options
     -Dcc=gcc choose your compiler
      -Dprefix=/opt/perl5 choose your destination
 -E : stop at the end of questions, after having produced config.sh.
 -K : do not use unless you know what you are doing.
 -O : ignored for backward compatibility
 -S : perform variable substitutions on all .SH files (can mix with -f)
 -U : undefine symbol:
     -U symbol symbol gets the value 'undef'
     -U symbol= symbol gets completely empty
    e.g.: -Uversiononly
 -A : manipulate symbol after the platform specific hints
```
have been applied:

```
 -A append:symbol=value append value to symbol
     -A symbol=value like append:, but with a separating space
      -A define:symbol=value define symbol to have value
      -A clear:symbol define symbol to be ''
      -A define:symbol define symbol to be 'define'
      -A eval:symbol=value define symbol to be eval of value
      -A prepend:symbol=value prepend value to symbol
      -A undef:symbol define symbol to be 'undef'
      -A undef:symbol= define symbol to be ''
    e.g.: -A prepend:libswanted='cl pthread '
         -A ccflags=-DSOME_MACRO
 -V : print version number and exit (with a zero status).
EOM
	exit 1
	;;
esac
?X:
?X: Unless they specified either -S or both -d and -e/E, make sure we're
?X: running interactively, i.e. attached to a terminal. Moved from Head.U to
?X: be able to handle batch configurations...
?X:
?X: We have to hardwire the Configure name and
 cannot use $me, since if they
?X: said 'sh <Configure', then $me is 'sh'...
?X:
: Sanity checks
case "$fastread$alldone" in
yescont|yesexit) ;;
*)
	case "$extractsh" in
	true) ;;
	*)
 		if test ! -t 0; then
 			echo "Say 'sh Configure', not 'sh <Configure'"
 			exit 1
 		fi
 		;;
	esac
	;;
esac
```
?X: In silent mode, the standard output is closed. Questions are asked by ?X: outputing on file descriptor #4, which is the original stdout descriptor. ?X: This filters out all the "junk", since all the needed information is written ?X: on #4. Note that ksh will not let us redirect output if the file descriptor ?X: has not be defined yet, unlike sh, hence the following line...--RAM.

exec 4>&1 case "\$silent" in true) exec 1>/dev/null;; esac

: run the defines and the undefines, if any, but leave the file out there... touch optdef.sh ?X: -q is POSIX ?X: It does not work in SysV (solaris) or old BSD greps. grep '\\' optdef.sh >/dev/null 2>&1 if test  $\$$ ? = 0; then echo "Configure does not support \\ in -D arguments" exit 1 fi . ./optdef.sh : create the posthint manipulation script and leave the file out there... ?X: this file will be perused by Oldconfig.U touch posthint.sh Found in path(s): \* /opt/cola/permits/1866403897\_1702416214.623051/0/perl-5-36-0-orig-regen-configure-1-tar-xz/metaconfig-5.36.0/U/modified/Options.U

No license file was found, but licenses were detected in source scan.

?RCS: \$Id: basicshell.U 1 2006-08-24 12:32:52Z rmanfredi \$ ?RCS:

?RCS: Copyright (c) 1991-1997, 2004-2006, Raphael Manfredi ?RCS:

?RCS: You may redistribute only under the terms of the Artistic Licence,

?RCS: as specified in the README file that comes with the distribution.

?RCS: You may reuse parts of this distribution only within the terms of

?RCS: that same Artistic Licence; a copy of which may be found at the root

?RCS: of the source tree for dist 4.0.

?RCS:

?RCS: \$Log: basicshell.U,v \$

?RCS: Revision 3.0 1993/08/18 12:05:25 ram

?RCS: Baseline for dist 3.0 netwide release.

?RCS:

?MAKE:basicshell: Getfile Oldconfig bash csh ksh sh

?MAKE: -pick add  $\%$  % <

?S:basicshell:

?S: This variable contains the eventual value of the BASICSHELL symbol,

?S: which contains the full name of the basic script shell on this

?S: system. Usual values are /bin/sh, /bin/ksh, /bin/csh.

 $2S$ :

?C:BASICSHELL:

?C: This symbol contains the

```
 full name of the basic script shell on this
?C: system. Usual values are /bin/sh, /bin/ksh, /bin/csh.
?C:.
?H:#define BASICSHELL "$basicshell" /**/
?H:.
: find the most basic shell for scripts
echo " "
case "$basicshell" in
'')
	case "$sh $bash $csh $ksh" in
*/sh*) dflt="\sh" ;;
	*/ksh*) dflt="$ksh" ;;
*/csh*) dflt="\$csh" ;;
	*/bash*) dflt="$bash" ;;
*) dflt='/bin/sh' ;;
	esac
	;;
*)
	dflt="$basicshell";;
esac
fn=f
rp="Give the full path name of the most basic shell used on your system"
. ./getfile
basicshell=$ans
Found in path(s):
* /opt/cola/permits/1866403897_1702416214.623051/0/perl-5-36-0-orig-regen-configure-1-tar-xz/metaconfig-
5.36.0/dist/U/basicshell.U
No license file was found, but licenses were detected in source scan.
?RCS: $Id: Warn.U 1 2006-08-24 12:32:52Z rmanfredi $
?RCS:
?RCS: Copyright (c) 1991-1997, 2004-2006, Raphael Manfredi
?RCS:
```
?RCS: You may redistribute only under the terms of the Artistic Licence,

?RCS: as specified in the README file that comes with the distribution.

?RCS: You may reuse parts of this distribution only within the terms of

?RCS: that same Artistic Licence; a copy of which may be found at the root

?RCS: of the source tree for dist 4.0.

 $?RCS$ 

?RCS: \$Log: Extract.U,v \$

?X:

?X: This unit produces a shell script which can be run in order to emit

?X: an important warning to the user, which will be remembered and shown

?X: at the end of the Configure run as well.

```
?X:
```
?X: A typical use would be:

 $?X$ :

?X: ./warn <<EOM ?X: Problem with your C compiler: can't turn debugging on. ?X: EOM ?X:  $?X:$  or: ?X: ?X: ./warn "Problem with your C compiler: can't turn debugging on." ?X: ?X: Which will both display to the user: ?X:  $?X: **$  WARNING: ?X: \*\*\* Problem with your C compiler: can't turn debugging on.  $?X: ***$ ?X: ?MAKE:Warn: startsh eunicefix ?MAKE: -pick add \$@ %< ?F:./warn : script used to emit important warnings cat >warn <<EOS **\$startsh** ?X: Read the whole warning message from stdin into a temporary file ?X: when no argument was supplied. if test  $\$  +gt; -gt 0; then echo "\\$@" >msg else cat >msg fi ?X: Emit the warning, prefixing all lines with '\*\*\* ' echo "\*\*\* WARNING:" >&4 sed -e 's/^/\*\*\* /' <msg >&4 echo "\*\*\* " >&4 ?X: Save the warning in the logs, which will be shown again at the end cat msg >>config.msg echo " " >>config.msg rm -f msg EOS chmod +x warn \$eunicefix warn Found in path(s): \* /opt/cola/permits/1866403897\_1702416214.623051/0/perl-5-36-0-orig-regen-configure-1-tar-xz/metaconfig-5.36.0/dist/U/Warn.U No license file was found, but licenses were detected in source scan. ?RCS: \$Id: i\_malloc.U,v 3.1 2003/01/21 18:51:51 merijn Exp \$ ?RCS: ?RCS: Copyright (c) 1991-1993, Raphael Manfredi

?RCS:

?RCS: You may redistribute only under the terms of the Artistic License, ?RCS: as specified in the README file that comes with the distribution. ?RCS: You may reuse parts of this distribution only within the terms of ?RCS: that same Artistic License; a copy of which may be found at the root ?RCS: of the source tree for dist 3.0. ?RCS: ?RCS: \$Log: i\_malloc.U,v \$ ?RCS: Revision 3.1 2003/01/21 18:51:51 merijn ?RCS: Moved to modified: Ihdr replaced with Compile ?RCS: ?RCS: \$Log: i\_malloc.U,v \$ ?RCS: Revision 3.0 1993/08/18 12:08:21 ram ?RCS: Baseline for dist 3.0 netwide release. ?RCS: ?MAKE:i\_malloc: cat rm\_try Compile Setvar i\_mallocmalloc ?MAKE: -pick add \$@ %< ?S:i\_malloc: ?S: This variable conditionally defines the I\_MALLOC symbol, and indicates ?S: whether a C program should include <malloc.h>. ?S:. ?C:I\_MALLOC: ?C: This symbol, if defined, indicates to the C program that it should ?C: include <malloc.h>. ?C:. ?H:#\$i\_malloc I\_MALLOC /\*\*/ ?H:. ?LINT:set i\_malloc : see if this is a malloc.h system : we want a real compile instead of Inhdr because some systems have a : malloc.h that just gives a compile error saying to use stdlib.h instead echo " " \$cat >try.c <<EOCP #include <stdlib.h> #include <malloc.h> #\$i\_mallocmalloc I\_MALLOCMALLOC #ifdef I\_MALLOCMALLOC # include <malloc/malloc.h> #endif int main () { return 0; } **EOCP** set try if eval \$compile; then echo "<malloc.h> found." >&4 val="\$define" else

```
 echo "<malloc.h> NOT found." >&4
  val="$undef"
fi
$rm_try
set i_malloc
```
Found in path(s):

eval \$setvar

\* /opt/cola/permits/1866403897\_1702416214.623051/0/perl-5-36-0-orig-regen-configure-1-tar-xz/metaconfig-5.36.0/U/modified/i\_malloc.U No license file was found, but licenses were detected in source scan.

?RCS: \$Id: d\_sanemcmp.U,v 3.0.1.1 1997/02/28 15:41:19 ram Exp \$ ?RCS: ?RCS: Copyright (c) 1991-1993, Raphael Manfredi ?RCS: ?RCS: You may redistribute only under the terms of the Artistic License, ?RCS: as specified in the README file that comes with the distribution. ?RCS: You may reuse parts of this distribution only within the terms of ?RCS: that same Artistic License; a copy of which may be found at the root ?RCS: of the source tree for dist 3.0. ?RCS: ?RCS: \$Log: d\_sanemcmp.U,v \$ ?RCS: Revision 3.0.1.1 1997/02/28 15:41:19 ram ?RCS: patch61: created ?RCS: ?RCS: ?MAKE:d\_sanemcmp: Compile cat d\_memcmp rm\_try run \ i\_memory i\_stdlib i\_string i\_unistd Oldconfig Setvar ?MAKE: -pick add  $\$  @ %< ?S:d\_sanemcmp: ?S: This variable conditionally defines the HAS\_SANE\_MEMCMP symbol if ?S: the memcpy() routine is available and can be used to compare relative ?S: magnitudes of chars with their high bits set. ?S:. ?C:HAS\_SANE\_MEMCMP:  $2C$ . This symbol, if defined, indicates that the memcmp routine is available ?C: and can be used to compare relative magnitudes of chars with their high ?C: bits set. If it is not defined, roll your own version.  $?C:$ . ?H:#\$d\_sanemcmp HAS\_SANE\_MEMCMP /\*\*/  $?H:$ ?F:!try ?LINT: set d\_sanemcmp : can memcmp be trusted to compare relative magnitude? ?X: assume the worst val="\$undef"

case "\$d\_memcmp" in "\$define") echo " " echo "Checking if your memcmp() can compare relative magnitude..." >&4 \$cat >try.c <<EOCP #\$i\_memory I\_MEMORY #\$i\_stdlib I\_STDLIB #\$i\_string I\_STRING #\$i\_unistd I\_UNISTD **EOCP**  \$cat >>try.c <<'EOCP' #include <stdio.h> #ifdef I\_MEMORY # include <memory.h> #endif #ifdef I\_STDLIB # include <stdlib.h> #endif #ifdef I\_STRING # include <string.h> #else # include <strings.h> #endif #ifdef I\_UNISTD # include <unistd.h> /\* Needed for NetBSD \*/ #endif int main() { char  $a = -1$ ; char  $b = 0$ ; if  $((a < b) \&\& \text{mememp}(\&a, \&b, 1) < 0)$  $exit(1);$  $exit(0);$ } **EOCP**  set try if eval \$compile\_ok; then if \$run ./try 2>/dev/null; then echo "Yes, it can." val="\$define" else echo "No, it can't (it uses signed chars)." fi else echo "(I can't compile the test program, so we'll assume not...)" fi ;;

esac \$rm\_try set d\_sanemcmp eval \$setvar

Found in path(s):  $*$ /opt/cola/permits/1866403897\_1702416214.623051/0/perl-5-36-0-orig-regen-configure-1-tar-xz/metaconfig-5.36.0/U/compline/d\_sanemcmp.U No license file was found, but licenses were detected in source scan. ?RCS: \$Id: d\_fd\_set.U,v 3.0.1.3 1997/02/28 15:33:16 ram Exp \$ ?RCS: ?RCS: Copyright (c) 1991-1993, Raphael Manfredi ?RCS: ?RCS: You may redistribute only under the terms of the Artistic License, ?RCS: as specified in the README file that comes with the distribution. ?RCS: You may reuse parts of this distribution only within the terms of ?RCS: that same Artistic License; a copy of which may be found at the root ?RCS: of the source tree for dist 3.0. ?RCS: ?RCS:  $SLog: d fdset. U, v $$ ?RCS: Revision 3.0.1.3 1997/02/28 15:33:16 ram ?RCS: patch61: added ?F: metalint hint ?RCS: ?RCS: Revision 3.0.1.2 1994/06/20 06:57:23 ram ?RCS: patch30: extended scope for fd\_set checks (ADO) ?RCS: ?RCS: Revision 3.0.1.1 1994/01/24 14:06:27 ram ?RCS: patch16: comments for HAS\_FD\_\* symbols were not consistent ?RCS: ?RCS: Revision 3.0 1993/08/18 12:06:02 ram ?RCS: Baseline for dist 3.0 netwide release. ?RCS: ?MAKE:d\_fd\_set d\_fd\_macros d\_fds\_bits: Compile cat rm\_try Oldconfig \ d\_socket i\_systime i\_sysselct i\_stdlib run ?MAKE: -pick add \$@ %< ?S:d\_fd\_set: ?S: This variable contains the eventual value of the HAS\_FD\_SET symbol, ?S: which indicates if your C compiler knows about the fd\_set typedef. ?S:. ?S:d\_fd\_macros: ?S: This variable contains the eventual value of the HAS\_FD\_MACROS symbol, ?S: which indicates if your C compiler knows about the macros which ?S: manipulate an fd set.  $2S$ :

?S:d\_fds\_bits:

?S: This variable contains the eventual value of the HAS\_FDS\_BITS symbol,

?S: which indicates if your fd\_set typedef contains the fds\_bits member. ?S: If you have an fd\_set typedef, but the dweebs who installed it did ?S: a half-fast job and neglected to provide the macros to manipulate ?S: an fd\_set, HAS\_FDS\_BITS will let us know how to fix the gaffe. ?S:. ?C:HAS\_FD\_SET: ?C: This symbol, when defined, indicates presence of the fd\_set typedef ?C: in <sys/types.h> ?C:. ?C:HAS\_FD\_MACROS: ?C: This symbol, when defined, indicates presence of the macros used to ?C: manipulate an fd set. ?C:. ?C:HAS\_FDS\_BITS: ?C: This symbol, when defined, indicates presence of the fds\_bits member in ?C: fd\_set. This knowledge is useful if fd\_set is available but the macros ?C: aren't.  $?C$ :. ?H:#\$d\_fd\_set HAS\_FD\_SET /\*\*/ ?H:#\$d\_fd\_macros HAS\_FD\_MACROS /\*\*/ ?H:#\$d\_fds\_bits HAS\_FDS\_BITS /\*\*/ ?H:. ?F:!try : check for fd\_set items \$cat <<EOM Checking to see how well your C compiler handles fd\_set and friends ... EOM ?X: The FD\_SET macros can be in strange places. On some SysV-based ?X: systems, they are in <sys/bsdtypes.h>, which is included (perhaps) ?X: by <sys/socket.h>. We won't force people to include ?X: <sys/bsdtypes.h> because it might introduce other ?X: incompatibilities. \$cat >try.c <<EOCP #\$i\_stdlib I\_STDLIB #ifdef I\_STDLIB #include <stdlib.h> #endif #\$i\_systime I\_SYS\_TIME #\$i\_sysselct I\_SYS\_SELECT #\$d\_socket HAS\_SOCKET #include <sys/types.h> #ifdef HAS\_SOCKET #include <sys/socket.h> /\* Might include <sys/bsdtypes.h> \*/ #endif #ifdef I\_SYS\_TIME

```
#include <sys/time.h>
#endif
#ifdef I_SYS_SELECT
#include <sys/select.h>
#endif
int main() {
	fd_set fds;
#ifdef TRYBITS
	if(fds.fds_bits);
#endif
#if defined(FD_SET) && defined(FD_CLR) && defined(FD_ISSET) && defined(FD_ZERO)
exit(0);#else
exit(1);#endif
}
EOCP
set try -DTRYBITS
if eval $compile; then
	d_fds_bits="$define"
	d_fd_set="$define"
	echo "Well, your system knows about the normal fd_set typedef..." >&4
	if $run ./try; then
 		echo "and you have the normal fd_set macros (just as I'd expect)." >&4
 		d_fd_macros="$define"
	else
 $cat >&4 <<'EOM'but not the normal fd_set macros! Gaaack! I'll have to cover for you.
EOM
 		d_fd_macros="$undef"
	fi
else
$cat <<<EOM'
Hmm, your compiler has some difficulty with fd_set. Checking further...
EOM
	set try
	if eval $compile; then
 		d_fds_bits="$undef"
 		d_fd_set="$define"
 		echo "Well, your system has some sort of fd_set available..." >&4
 		if $run ./try; then
 			echo "and you have the normal
 fd_set macros." >&4
 			d_fd_macros="$define"
 		else
 			$cat <<'EOM'
```
but not the normal fd\_set macros! Gross! More work for me... EOM d\_fd\_macros="\$undef" fi else echo "Well, you got zip. That's OK, I can roll my own fd\_set stuff." >&4 d\_fd\_set="\$undef" d\_fds\_bits="\$undef" d\_fd\_macros="\$undef" fi fi \$rm\_try Found in path(s): \* /opt/cola/permits/1866403897\_1702416214.623051/0/perl-5-36-0-orig-regen-configure-1-tar-xz/metaconfig-5.36.0/U/compline/d\_fd\_set.U No license file was found, but licenses were detected in source scan. ?RCS: \$Id\$ ?RCS: ?RCS: Copyright (c) 1991-1997, 2004-2006, Raphael Manfredi ?RCS: ?RCS: You may redistribute only under the terms of the Artistic License, ?RCS: as specified in the README file that comes with the distribution. ?RCS: You may reuse parts of this distribution only within the terms of ?RCS: that same Artistic License; a copy of which may be found at the root ?RCS: of the source tree for dist 4.0. ?RCS: ?RCS: \$Log: libpth.U,v \$ ?RCS: Revision 3.0.1.6 1997/02/28 16:08:49 ram ?RCS: patch61: new loclibpth variable ?RCS: ?RCS: Revision 3.0.1.5 1995/01/11 15:31:30 ram ?RCS: patch45: call ./mips instead of just mips (WED) ?RCS: ?RCS: Revision 3.0.1.4 1994/08/29 16:29:15 ram ?RCS: patch32: added /lib/pa1.1 for HP-UX specially tuned PA-RISC libs (ADO) ?RCS: patch32: fixed information message, making it clearer (ADO) ?RCS: ?RCS: Revision 3.0.1.3 1994/06/20 07:03:54 ram ?RCS: patch30: added /usr/shlib to glibpth for shared-only libraries ?RCS: ?RCS: Revision 3.0.1.2 1994/05/13 15:26:57 ram ?RCS: patch27: fixed a typo (libpth -> glibpth) ?RCS:

?RCS: Revision 3.0.1.1 1994/05/06 15:07:53 ram

?RCS: patch23: now asks for library directories to be searched (ADO)

?RCS: Revision 3.0 1993/08/18 12:09:02 ram ?RCS: Baseline for dist 3.0 netwide release. ?RCS: ?X: ?X: This unit initializes the path for C library lookup. ?X: ?MAKE:libpth glibpth xlibpth plibpth loclibpth: \ usrinc incpath test cat Myread Oldconfig ?MAKE: -pick add \$@ %< ?S:libpth: ?S: This variable holds the general path (space-separated) used to find ?S: libraries. It is intended to be used by other units. ?S:. ?S:glibpth: ?S: This variable holds the general path (space-separated) used to ?S: find libraries. It may contain directories that do not exist on ?S: this platform, libpth is the cleaned-up version. ?S:. ?S:xlibpth: ?S: This variable holds extra path (space-separated) used to find ?S: libraries on this platform, for example CPU-specific libraries ?S: (on multi-CPU platforms) may be listed here. ?S:. ?S:loclibpth: ?S: This variable holds the paths (space-separated) used to find local ?S: libraries. It is prepended to libpth, and is intended to be easily ?S: set from the command line. ?S:. ?S:plibpth: ?S: Holds the private path used by Configure to find out the libraries. ?S: Its value is prepend to libpth. This variable takes care of special ?S: machines, like the mips. Usually, it should be empty. ?S:. ?T: xxx dlist ?LINT:use usrinc ?INIT:: change the next line if compiling for Xenix/286 on Xenix/386 ?INIT:xlibpth='/usr/lib/386 /lib/386' ?INIT:: Possible local library directories to search. ?INIT:loclibpth="/usr/local/lib /opt/local/lib /usr/gnu/lib" ?INIT:loclibpth="\$loclibpth /opt/gnu/lib /usr/GNU/lib /opt/GNU/lib" ?INIT: ?INIT:: general looking path for locating libraries ?INIT:glibpth="/lib /usr/lib \$xlibpth" ?INIT:glibpth="\$glibpth /usr/ccs/lib /usr/ucblib /usr/local/lib" ?X: /shlib

?RCS:

```
 is for Digital Unix 4.0
?X: /usr/shlib is for OSF/1 systems.
?INIT:test -f /usr/shlib/libc.so && glibpth="/usr/shlib $glibpth"
?INIT:test -f /shlib/libc.so && glibpth="/shlib $glibpth"
?INIT:
?INIT:: Private path used by Configure to find libraries. Its value
?INIT:: is prepended to libpth. This variable takes care of special
?INIT:: machines, like the mips. Usually, it should be empty.
?INIT:plibpth=''
?INIT:
: Set private lib path
case "$plibpth" in
'') if ./mips; then
?X: on mips, we DO NOT want /lib, and we want $incpath/usr/lib
 		plibpth="$incpath/usr/lib /usr/local/lib /usr/ccs/lib"
	fi;;
esac
case "$libpth" in
' ') dlist='';;
'') dlist="$loclibpth $plibpth $glibpth";;
*) dlist="$libpth";;
esac
: Now check and see which directories actually exist, avoiding duplicates
libpth=''
```

```
for xxx in $dlist
do
   if $test -d $xxx; then
 		case " $libpth " in
 		*" $xxx "*) ;;
 		*) libpth="$libpth $xxx";;
 		esac
   fi
done
```

```
$cat <<<EOM'
```
Some systems have incompatible or broken versions of libraries. Among the directories listed in the question below, please remove any you know not to be holding relevant libraries, and add any that are needed. Say "none" for none.

# EOM

```
case "$libpth" in
'') dflt='none';;
*)
?X: strip leading space
	set X $libpth
```

```
	shift
	dflt=${1+"$@"}
	;;
esac
rp="Directories to use for library searches?"
. ./myread
case "$ans" in
none) libpth='';;
*) libpth="$ans";;
esac
```
Found in path(s):

\* /opt/cola/permits/1866403897\_1702416214.623051/0/perl-5-36-0-orig-regen-configure-1-tar-xz/metaconfig-5.36.0/dist/U/libpth.U

No license file was found, but licenses were detected in source scan.

?RCS: \$Id: Loc\_sed.U 1 2006-08-24 12:32:52Z rmanfredi \$ ?RCS: ?RCS: Copyright (c) 1996, Andy Dougherty ?RCS: Copyright (c) 1991-1997, 2004-2006, Raphael Manfredi ?RCS: ?RCS: You may redistribute only under the terms of the Artistic Licence, ?RCS: as specified in the README file that comes with the distribution. ?RCS: You may reuse parts of this distribution only within the terms of ?RCS: that same Artistic Licence; a copy of which may be found at the root ?RCS: of the source tree for dist 4.0. ?RCS: ?X: This is used in perl.c. ?MAKE:full\_sed: sed ?MAKE: -pick add  $\%$  % < ?S:full\_sed: ?S: This variable contains the full pathname to 'sed', whether or ?S: not the user has specified 'portability'. This is only used ?S: in the compiled C program, and we assume that all systems which ?S: can share this executable will have the same full pathname to ?S: 'sed.'  $2S$ . ?X: Yes, I know about the C symbol PORTABLE, but I think sed  $?X:$  is unlikely to move, and I'm too lazy to add all the ?X: #ifdef PORTABLE sections to the perl source. ?X: ?C:LOC\_SED: ?C: This symbol holds the complete pathname to the sed program.  $2C$ : ?H:#define LOC\_SED\_"\$full\_sed" /\*\*/ ?H:. : Store the full pathname to the sed program for use in the C program

full\_sed=\$sed

Found in path(s):

\* /opt/cola/permits/1866403897\_1702416214.623051/0/perl-5-36-0-orig-regen-configure-1-tar-xz/metaconfig-5.36.0/dist/U/Loc\_sed.U

No license file was found, but licenses were detected in source scan.

?RCS: \$Id: d\_strtod.U 1 2006-08-24 12:32:52Z rmanfredi \$ ?RCS: ?RCS: Copyright (c) 1996, Andy Dougherty ?RCS: Copyright (c) 1991-1997, 2004-2006, Raphael Manfredi ?RCS: ?RCS: You may redistribute only under the terms of the Artistic Licence, ?RCS: as specified in the README file that comes with the distribution. ?RCS: You may reuse parts of this distribution only within the terms of ?RCS: that same Artistic Licence; a copy of which may be found at the root ?RCS: of the source tree for dist 4.0. ?RCS: ?RCS: \$Log: d\_strtod.U,v \$ ?RCS: Revision 3.0.1.1 1997/02/28 15:46:36 ram ?RCS: patch61: created ?RCS: ?RCS: ?MAKE:d\_strtod: Inlibc ?MAKE: -pick add \$@ %< ?S:d\_strtod: ?S: This variable conditionally defines the HAS\_STRTOD symbol, which ?S: indicates to the C program that the strtod() routine is available ?S: to provide better numeric string conversion than atof(). ?S:. ?C:HAS\_STRTOD (STRTOD): ?C: This symbol, if defined, indicates that the strtod routine is ?C: available to provide better numeric string conversion than atof(). ?C:. ?H:#\$d\_strtod HAS\_STRTOD /\*\*/  $2H$ . ?LINT:set d\_strtod : see if strtod exists set strtod d\_strtod eval \$inlibc Found in path(s): \* /opt/cola/permits/1866403897\_1702416214.623051/0/perl-5-36-0-orig-regen-configure-1-tar-xz/metaconfig-

5.36.0/dist/U/d\_strtod.U

No license file was found, but licenses were detected in source scan.

?RCS: \$Id: Protochk.U,v \$

?RCS:

?RCS: Copyright (c) 1998 Andy Dougherty

?RCS:

?RCS: You may distribute under the terms of either the GNU General Public

?RCS: License or the Artistic License, as specified in the README file. ?RCS:

?X: This unit generates a ./protochk script that is used internally

- ?X: by Configure to check if this system will accept a particular
- ?X: prototype.

 $?X:$ 

- ?X: To use it, say something like:
- ?X: hdrs="\$define sys/types.h
- ?X: \$i\_systime sys/time.h

?X: \$i\_sysselct sys/select.h

- ?X: \$d\_socket sys/socket.h"
- ?X:  $x = 'f d$  set \*'
- ?X: try='extern int select \_((int, \$xxx, \$xxx, \$xxx, struct timeval \*'));'

?X: if ./protochk "\$try" \$hdrs; then

?X: echo "Your system accepts \$xxx for the arguments to select."

?X: fi

- ?X: (Of course select is harder, since the first arg can be int,
- ?X: size\_t, or unsigned long, and the last arg may or may not have a

?X: 'const' before the 'struct timeval' :-(. Also SunOS

4.1.3 doesn't

 $?X:$  provide a select prototype so the compiler accepts anything  $:-$ ). ?X:

?X: The C compiler on QNX warns about invalid pointer types, but

?X: still exits with a 0 exit status, so it's not much help here.

?X: (It does correctly detect incorrect non-pointer arguments).

?X: Still, since QNX is a POSIX-ish system, just make your first

?X: a POSIX-ish one, and QNX will probably accept it.

?X:

?X: For determining argument types, your compiler must support

?X: prototypes, and the header files must use them. Determining

?X: return types, however, is easier. Just give an ridiculous

?X: return type, something like

?X: ./protochk 'extern int atof \_((void));' \$i\_stdlib stdlib.h

 $?X:$  that should surely fail if atof() is defined in  $\lt$ stdlib.h $>$ ?X:

?X: There is also an 'escape' hatch built in. If you have a pair

?X: of args 'literal 'stuff' then 'stuff' gets included literally

 $?X:$  into the test program. This could be useful for doing something

?X: like

?X: hdrs="\$define stdio.h

 $?X:$  \$define

sys/types.h"

?X: ./protochk 'extern int fsetpos(FILE  $*$ , Fpos t);' \$args \

?X: 'literal' '#define Fpos t long long'

?X: but you have to be really careful about the spaces in "literal". ?X: ?X: Andy Dougherty Feb. 1998 ?MAKE:Protochk: cat rm\_try startsh eunicefix +cc +optimize +ccflags \ i\_pthread usethreads ?MAKE: -pick add \$@ %< ?F:./protochk ?X: Comfort metalint. All these are actually used in the protochk script. ?T:foo status pthread\_h\_done ?LINT: change cc optimize ccflags define rm\_try ?LINT: extern pthread\_h\_first ?LINT: change pthread\_h\_first ?LINT: change usethreads ?LINT: change i\_pthread : define a function to check prototypes \$cat > protochk <<EOSH **\$startsh** cc="\$cc" optimize="\$optimize" ccflags="\$ccflags" define="\$define" rm\_try="\$rm\_try" usethreads=\$usethreads i\_pthread=\$i\_pthread pthread\_h\_first=\$pthread\_h\_first EOSH \$cat >> protochk <<'EOSH' \$rm\_try foo="\$1" shift while test \$# -ge 2; do case "\$1" in \$define) echo "#include <\$2>" >> try.c ;; literal) echo "\$2" >> try.c ;; esac # Extra magic for the benefit of systems that need pthread.h # to be included early to correctly detect threadsafe functions. # Such functions must guarantee themselves, though, that the usethreads # and i\_pthread have been defined, before calling protochk. if test "\$usethreads" = "\$define" -a "\$i\_pthread" = "\$define" -a "\$pthread  $h$  first" = "\$define" -a " $$$ pthread\_h\_done" = ""; then echo "#include <pthread.h>" >> try.c pthread\_h\_done=yes fi shift 2

done cat >> try.c <<<EOCP' #define \_(args) args EOCP echo "\$foo" >> try.c ?X: Just so we have something to compile. echo 'int no\_real\_function\_has\_this\_name  $((void)) { return 0; }' >> try.c$ \$cc \$optimize \$ccflags -c try.c > /dev/null 2>&1 status=\$? \$rm\_try exit \$status EOSH chmod +x protochk \$eunicefix protochk Found in path(s): \* /opt/cola/permits/1866403897\_1702416214.623051/0/perl-5-36-0-orig-regen-configure-1-tar-xz/metaconfig-5.36.0/U/protos/Protochk.U No license file was found, but licenses were detected in source scan. ?RCS: \$Id: pidtype.U,v 3.0.1.1 1994/08/29 16:31:27 ram Exp \$ ?RCS: ?RCS: Copyright (c) 1991-1993, Raphael Manfredi ?RCS: ?RCS: You may redistribute only under the terms of the Artistic License, ?RCS: as specified in the README file that comes with the distribution. ?RCS: You may reuse parts of this distribution only within the terms of ?RCS: that same Artistic License; a copy of which may be found at the root ?RCS: of the source tree for dist 3.0. ?RCS: ?RCS: \$Log: pidtype.U,v \$ ?RCS: Revision 3.0.1.1 1994/08/29 16:31:27 ram ?RCS: patch32: now uses new Typedef unit to compute type information ?RCS: ?RCS: Revision 3.0 1993/08/18 12:09:33 ram ?RCS: Baseline for dist 3.0 netwide release.  $?RCS$ ?MAKE:pidtype: Myread Typedef ?MAKE: -pick add \$@ %< ?S:pidtype: ?S: This variable defines PIDTYPE to be something like pid t, int, ?S: ushort, or whatever type is used to declare process ids in the kernel.  $2S$ : ?C:Pid\_t (PIDTYPE): ?C: This symbol holds the type used to declare process ids in the kernel. ?C: It can be int, uint, pid t, etc... It may be necessary to include

?C: <sys/types.h> to get any typedef'ed information.

?C:. ?H:#define Pid\_t \$pidtype /\* PID type \*/ ?H:. ?LINT: set pidtype : see what type pids are declared as in the kernel rp="What is the type of process ids on this system?" set pid t pidtype int stdio.h sys/types.h eval \$typedef\_ask

Found in path(s):

\* /opt/cola/permits/1866403897\_1702416214.623051/0/perl-5-36-0-orig-regen-configure-1-tar-xz/metaconfig-5.36.0/U/typedefs/pidtype.U No license file was found, but licenses were detected in source scan.

?RCS: \$Id\$ ?RCS: ?RCS: Copyright (c) 2000 Jarkko Hietaniemi ?RCS: ?RCS: You may distribute under the terms of either the GNU General Public ?RCS: License or the Artistic License, as specified in the README file. ?RCS: ?MAKE:d\_fchdir: Inlibc ?MAKE: -pick add \$@ %< ?S:d\_fchdir: ?S: This variable conditionally defines the HAS\_FCHDIR symbol, which ?S: indicates to the C program that the fchdir() routine is available. ?S:. ?C:HAS\_FCHDIR: ?C: This symbol, if defined, indicates that the fchdir routine is ?C: available to change directory using a file descriptor. ?C:. ?H:#\$d\_fchdir HAS\_FCHDIR /\*\*/ ?H:. ?LINT:set d\_fchdir : see if fchdir exists set fchdir d fchdir eval \$inlibc Found in path(s): \* /opt/cola/permits/1866403897\_1702416214.623051/0/perl-5-36-0-orig-regen-configure-1-tar-xz/metaconfig-5.36.0/U/perl/d\_fchdir.U No license file was found, but licenses were detected in source scan. ?RCS: \$Id\$ ?RCS: ?RCS: Copyright (c) 1991-1997, 2004-2006, Raphael Manfredi ?RCS:

?RCS: You may redistribute only under the terms of the Artistic License,

?RCS: as specified in the README file that comes with the distribution. ?RCS: You may reuse parts of this distribution only within the terms of ?RCS: that same Artistic License; a copy of which may be found at the root ?RCS: of the source tree for dist 4.0. ?RCS: ?RCS: \$Log: ccflags.U,v \$ ?RCS: Revision 3.0.1.9 1997/02/28 15:27:07 ram ?RCS: patch61: removed support for NO\_PROTOTYPE detection on SCO ?RCS: patch61: new locincpth variable ?RCS: patch61: added info on the "additional ld flags" question ?RCS: ?RCS: Revision 3.0.1.8 1995/07/25 13:48:54 ram ?RCS: patch56: re-arranged compile line to include ldflags before objects ?RCS: ?RCS: Revision 3.0.1.7 1995/05/12 12:08:33 ram ?RCS: patch54: now checks for cc/ccflags/ldflags coherency ?RCS: ?RCS: Revision 3.0.1.6 1994/10/29 16:07:02 ram ?RCS: patch36: gcc versioning no longer relies on the C compiler's name ?RCS: patch36: simplified check for gcc version checking (ADO) ?RCS: ?RCS: Revision 3.0.1.5 1994/08/29 16:06:35 ram ?RCS: patch32: propagate -posix flag from ccflags to ldflags ?RCS: ?RCS: Revision 3.0.1.4 1994/05/06 14:28:45 ram ?RCS: patch23: -fpcc-struct-return only needed in gcc 1.x (ADO) ?RCS: patch23: cppflags now computed on an option-by-option basis ?RCS: patch23: magically added cc flags now only done the first time ?RCS: ?RCS: Revision 3.0.1.3 1993/09/13 15:58:29 ram ?RCS: patch10: explicitly mention -DDEBUG just in case they need it (WAD) ?RCS: patch10: removed all the "tans" variable usage (WAD) ?RCS: ?RCS: Revision 3.0.1.2 1993/08/27 14:39:38 ram ?RCS: patch7: added support for OSF/1 machines  $?RCS$ ?RCS: Revision 3.0.1.1 1993/08/25 14:00:24 ram ?RCS: patch6: added defaults for cppflags, ccflags and ldflags ?RCS: ?RCS: Revision 3.0 1993/08/18 12:05:31 ram ?RCS: Baseline for dist 3.0 netwide release. ?RCS: ?MAKE:ccflags ldflags lkflags cppflags optimize locincpth: test cat \ Myread Guess Options Oldconfig gccversion mips type +usrinc  $\langle \rangle$ package contains rm rm try +cc cppstdin cppminus cpprun cpplast libpth  $\langle \rangle$  loclibpth hint

?MAKE: -pick add  $\$ @ %< ?S:ccflags: ?S: This variable contains any additional C compiler flags desired by ?S: the user. It is up to the Makefile to use this. ?S:. ?S:cppflags: ?S: This variable holds the flags that will be passed to the C pre- ?S: processor. It is up to the Makefile to use it. ?S:. ?S:optimize: ?S: This variable contains any optimizer/debugger flag that should be used. ?S: It is up to the Makefile to use it. ?S:. ?S:ldflags: ?S: This variable contains any additional C loader flags desired by ?S: the user. It is up to the Makefile to use this. ?S:. ?S:lkflags: ?S: This variable contains any additional C partial linker flags desired by ?S: the user. It is up to the Makefile to use this. ?S:. ?S:locincpth: ?S: This variable contains a list of additional directories to be ?S: searched by the compiler. The appropriate -I directives will ?S: be added to ccflags. This is intended to simplify setting ?S: local directories from the Configure command line. ?S: It's not much, but it parallels the loclibpth stuff in libpth.U. ?S:. ?T:inctest thisincl xxx flag inclwanted ftry previous thislibdir ?F:!cpp.c ?D:cppflags='' ?D:ccflags='' ?D:ldflags='' ?D:optimize='' ?INIT:: Possible local include directories to search. ?INIT:: Set locincpth to "" in a hint file to defeat local include searches. ?INIT:locincpth="/usr/local/include /opt/local/include /usr/gnu/include" ?INIT:locincpth="\$locincpth /opt/gnu/include /usr/GNU/include /opt/GNU/include" ?INIT:: ?INIT:: no include file wanted by default ?INIT:inclwanted='' ?INIT: : determine optimize, if desired, or use for debug flag also case "\$optimize" in ' '|\$undef) dflt='none';; '') case "\$gccversion" in

```
	'') dflt='-O';;
*) dflt='-O2 -g';;
	esac
	;;
*)
 dflt="$optimize";;
esac
case "$gccversion" in
'') $cat <<EOH
```
Some C compilers have problems with their optimizers. By default, \$package compiles with the -O flag to use the optimizer. Alternately, you might want to use the symbolic debugger, which uses the -g flag (on traditional Unix systems). Either flag can be specified here. To use neither flag, specify the word "none".

### EOH

 ;; \*) \$cat <<EOH

With the GNU C compiler, it is possible to supply both -O2 and -g flags, to be able to reasonably optimize, whilst retaining the ability to use a symbolic debugger. Either flag can be specified here. To use neither flag, specify the word "none".

## EOH

```
	;;
esac
rp="What optimizer/debugger flag should be used?"
. ./myread
optimize="$ans"
case "$optimize" in
'none') optimize=" ";;
esac
```
### $df$ <sup> $t$  $=$ </sup> $''$

: We will not override a previous value, but we might want to : augment a hint file case "\$hint" in default|recommended) case "\$gccversion" in 1\*) dflt='-fpcc-struct-return' ;; esac  $?X$ : check for POSIXized ISC case "\$gccversion" in 2\*) if test -d /etc/conf/kconfig.d && \$contains \_POSIX\_VERSION \$usrinc/sys/unistd.h >/dev/null 2>&1

```
		then
 			dflt="$dflt -posix"
 		fi
 		;;
	esac
?X: turn warnings on if they're using gcc
	case "$gccversion" in
1*|2*) dflt="$dflt -Wall";;
?X: starting with version 3, add "-W -Wall -Wformat=2 -Wshadow" by default
	*) dflt="$dflt -W -Wall -Wformat=2 -Wshadow";;
	esac
	;;
esac
?X: In USG mode, a MIPS system may need some BSD includes
case "$mips_type" in
*BSD*|'') inclwanted="$locincpth $usrinc";;
*) inclwanted="$locincpth $inclwanted $usrinc/bsd";;
esac
for thisincl in $inclwanted; do
	if $test -d $thisincl; then
 if \text{Sets} x\text{This} = x\text{S}usrinc; then
 			case "$dflt" in
 			*$thisincl*);;
 			*) dflt="$dflt -I$thisincl";;
 			esac
 		fi
	fi
done
?X: Include test function (header, symbol)
inctest='if $contains $2 $usrinc/$1 >/dev/null 2>&1; then
	xxx=true;
elif $contains $2 $usrinc/sys/$1 >/dev/null 2>&1; then
	xxx=true;
else
	xxx=false;
fi;
if
 $xxx; then
	case "$dflt" in
	*$2*);;
	*) dflt="$dflt -D$2";;
	esac;
fi'
?X:
```

```
?X: OSF/1 uses __LANGUAGE_C__ instead of LANGUAGE_C
```
?X: if ./osf1; then set signal.h \_\_LANGUAGE\_C\_\_; eval \$inctest else set signal.h LANGUAGE\_C; eval \$inctest fi

case "\$hint" in default|recommended) dflt="\$ccflags \$dflt" ;; \*) dflt="\$ccflags";; esac

case "\$dflt" in ''|' ') dflt=none;; esac \$cat <<EOH

Your C compiler may want other flags. For this question you should include -I/whatever and -DWHATEVER flags and any other flags used by the C compiler, but you should NOT include libraries or ld flags like -lwhatever.

To use no flags, specify the word "none".

```
EOH
?X: strip leading space
set X $dflt
shift
dflt=${1+"$@"}
rp="Any additional cc flags?"
. ./myread
case "$ans" in
none) ccflags=";;
*) ccflags="$ans";;
esac
: the following weeds options from ccflags that are of no interest to cpp
cppflags="$ccflags"
case "$gccversion" in
1*) cppflags="$cppflags -D__GNUC__"
esac
case "$mips_type" in
'');;
*BSD*)
 cppflags="$cppflags -DSYSTYPE_BSD43";;
esac
case "$cppflags" in
'');;
*)
```
 echo " " echo "Let me guess what the preprocessor flags are..." >&4 set X \$cppflags shift cppflags='' \$cat >cpp.c <<'EOM' #define BLURFL foo BLURFL xx LFRULB EOM ?X: ?X: For each cc flag, try it out with both cppstdin and cpprun, since the ?X: first is almost surely a cc wrapper. We have to try both in case ?X: of cc flags like '-Olimit 2900' that are actually two words... ?X: previous='' for flag in \$\* do case "\$flag" in -\*) ftry="\$flag";; \*) ftry="\$previous \$flag";; esac if \$cppstdin -DLFRULB=bar \$ftry \$cppminus <cpp.c \ >cpp1.out 2>/dev/null && \ \$cpprun -DLFRULB=bar \$ftry \$cpplast <cpp.c \ >cpp2.out 2>/dev/null && \ \$contains 'foo.\*xx.\*bar' cpp1.out >/dev/null 2>&1 && \ \$contains 'foo.\*xx.\*bar' cpp2.out >/dev/null 2>&1 then cppflags="\$cppflags \$ftry" previous='' else previous="\$flag" fi done set X \$cppflags shift cppflags= $\{1+$ "\$@"} case "\$cppflags" in \*-\*) echo "They appear to be: \$cppflags";; esac \$rm -f cpp.c cpp?.out ;; esac : flags used in final linking phase

 **Open Source Used In AppDynamics\_Cloud\_Analytics\_Agent 24.7.0 7022**

case "\$ldflags" in

```
'') if ./venix; then
 dflt='-i -z'	else
 		dflt=''
	fi
	case "$ccflags" in
	*-posix*) dflt="$dflt -posix" ;;
	esac
	;;
*) dflt="$ldflags";;
esac
```

```
: Try to guess additional flags to pick up local libraries.
for thislibdir in $libpth; do
	case " $loclibpth " in
	*" $thislibdir "*)
 		case "$dflt " in
 		*"-L$thislibdir "*) ;;
 		*) dflt="$dflt -L$thislibdir" ;;
 		esac
 		;;
	esac
done
case "$dflt" in
```

```
'') dflt='none' ;;
*) set X \deltadflt; shift; dflt="\delta@";;
esac
```

```
$cat <<EOH
```
Your C linker may need flags. For this question you should include -L/whatever and any other flags used by the C linker, but you should NOT include libraries like -lwhatever.

Make sure you include the appropriate -L/path flags if your C linker does not normally search all of the directories you specified above, namely \$libpth To use no flags, specify the word "none".

# EOH

```
rp="Any
 additional ld flags (NOT including libraries)?"
. ./myread
case "$ans" in
none) ldflags='';;
```

```
*) ldflags="$ans";;
esac
rmlist="$rmlist pdp11"
@if lkflags
: partial linking may need other flags
case "$lkflags" in
'') case "$ldflags" in
	'') dflt='none';;
	*) dflt="$ldflags";;
	esac;;
*) dflt="$lkflags";;
esac
echo " "
rp="Partial linking flags to be used (NOT including -r)?"
. ./myread
case "$ans" in
none) lkflags='';;
*) lkflags="$ans";;
esac
@end
?X:?X: If the user changes compilers after selecting a hint file, it's
?X: possible that the suggested ccflags/ldflags will be wrong. Try to
?X: compile and run a simple test program. Let the user see all the
?X: error messages. -- ADO and RAM
?X:
: coherency check
echo " "
echo "Checking your choice of C compiler and flags for coherency..." >&4
?X: Strip extra blanks in case some of the following variables are empty
set X $cc $optimize $ccflags $ldflags -o try try.c
shift
$cat >try.msg <<EOM
I've tried to compile and run a simple program
 with:
\mathbb{S}^*	./try
and I got the following output:
EOM
\text{Scat} > \text{try.c} << \text{EOF}'#include <stdio.h>
int main() { exit(0); }
EOF
```
dflt=y

```
?X: Use "sh -c" to avoid error messages tagged with leading "Configure:".
?X: We need to try the resulting executable, because cc might yield a 0 status
?X: even when ld failed, in which case the executable will not run properly,
?X: if its x bit is set at all...
if sh -c "$cc $optimize $ccflags $ldflags -o try try.c" \ggtry.msg 2\gg&1; then
if sh -c './try' >>try.msg 2 > & 1; then
 		dflt=n
	else
 		echo "The program compiled OK, but exited with status $?." >>try.msg
 		rp="You have a problem. Shall I abort Configure"
 		dflt=y
	fi
else
	echo "I can't compile the test program." >>try.msg
	rp="You have a BIG problem. Shall I abort Configure"
	dflt=y
fi
case "$dflt" in
y)
	$cat try.msg >&4
?X: using -K will prevent default aborting--maybe they're cross compiling?
	case "$knowitall" in
	'')
 		echo "(The supplied flags might be incorrect with this C compiler.)"
 		;;
	*)
 dflt=n;;
	esac
	echo " "
	. ./myread
	case "$ans" in
n^*|N^*) ;;
	*)	echo "Ok. Stopping Configure." >&4
 		exit 1
 		;;
	esac
	;;
n) echo "OK, that should do.";;
esac
$rm_try
Found in path(s):
* /opt/cola/permits/1866403897_1702416214.623051/0/perl-5-36-0-orig-regen-configure-1-tar-xz/metaconfig-
5.36.0/dist/U/ccflags.U
```
No license file was found, but licenses were detected in source scan.

?RCS: \$Id\$

?RCS:

?RCS: Copyright (c) 1991-1997, 2004-2006, Raphael Manfredi ?RCS: ?RCS: You may redistribute only under the terms of the Artistic License, ?RCS: as specified in the README file that comes with the distribution. ?RCS: You may reuse parts of this distribution only within the terms of ?RCS: that same Artistic License; a copy of which may be found at the root ?RCS: of the source tree for dist 4.0. ?RCS: ?MAKE:i\_poll: Inhdr ?MAKE: -pick add \$@ %< ?S:i\_poll: ?S: This variable conditionally defines the I\_POLL symbol, which ?S: indicates to the C program that it should include <poll.h>. ?S:. ?C:I\_POLL: ?C: This symbol, if defined, indicates that the program may include ?C:  $\langle \text{poll.h}\rangle$ . If there is no  $\langle \text{poll.h}\rangle$ , then you may check I SYS POLL ?C: instead to see whether there is a  $\langle$ sys/poll.h $>$  to include. ?C:. ?H:#\$i\_poll I\_POLL  $/**/$ ?H:. ?LINT:set i\_poll : see if there is a poll.h file set poll.h i\_poll eval \$inhdr Found

 in path(s): \* /opt/cola/permits/1866403897\_1702416214.623051/0/perl-5-36-0-orig-regen-configure-1-tar-xz/metaconfig-5.36.0/dist/U/i\_poll.U

No license file was found, but licenses were detected in source scan.

?RCS: \$Id\$ ?RCS: ?RCS: Copyright (c) 2017, Karl Williamson  $?RCS$ ?RCS: You may redistribute only under the terms of the Artistic License, ?RCS: as specified in the README file that comes with the distribution. ?RCS: You may reuse parts of this distribution only within the terms of ?RCS: that same Artistic License; a copy of which may be found at the root ?RCS: of the source tree for dist 3.0.  $?RCS$ ?MAKE:i\_wchar: Inhdr ?MAKE: -pick add  $\$ @ %< ?S:i\_wchar: ?S: This variable conditionally defines the I\_WCHAR symbol, ?S: that indicates whether a C program may include  $\langle$  wchar.h>.

?S:.

#### ?C:I\_WCHAR:

?C: This symbol, if defined, indicates to the C program that <wchar.h>

?C: is available for inclusion  $?C:$ .

?H:#\$i\_wchar I\_WCHAR /\*\*/ ?H:. ?LINT:set i\_wchar : see if wchar.h is present set wchar.h i\_wchar eval \$inhdr

Found in path(s):

\* /opt/cola/permits/1866403897\_1702416214.623051/0/perl-5-36-0-orig-regen-configure-1-tar-xz/metaconfig-5.36.0/U/perl/i\_wchar.U

No license file was found, but licenses were detected in source scan.

?RCS: \$Id: d\_setlnbuf.U 1 2006-08-24 12:32:52Z rmanfredi \$ ?RCS:

?RCS: Copyright (c) 1991-1997, 2004-2006, Raphael Manfredi ?RCS:

?RCS: You may redistribute only under the terms of the Artistic Licence,

?RCS: as specified in the README file that comes with the distribution.

?RCS: You may reuse parts of this distribution only within the terms of

?RCS: that same Artistic Licence; a copy of which may be found at the root

?RCS: of the source tree for dist 4.0.

?RCS:

?RCS: Original Author: Andy Dougherty <doughera@lafcol.lafayette.edu> ?RCS:

?RCS: \$Log: d\_setlnbuf.U,v \$

?RCS: Revision 3.0.1.1 1994/08/29 16:11:57 ram

?RCS: patch32: created by ADO

?RCS:

?MAKE:d\_setlinebuf: Inlibc

?MAKE: -pick add  $\$  @ %<

?S:d\_setlinebuf:

?S: This variable conditionally defines the HAS\_SETLINEBUF symbol, which

?S: indicates to the C program that the setlinebuf() routine is available

?S: to change stderr or stdout from block-buffered or unbuffered

to a

?S: line-buffered mode.

 $2S$ :

?C:HAS\_SETLINEBUF :

?C: This symbol, if defined, indicates that the setlinebuf routine is

?C: available to change stderr or stdout from block-buffered or unbuffered

?C: to a line-buffered mode.

 $?C:$ .

?H:#\$d\_setlinebuf HAS\_SETLINEBUF /\*\*/

?H:. ?LINT:set d\_setlinebuf : see if setlinebuf exists set setlinebuf d\_setlinebuf eval \$inlibc

Found in path(s):

\* /opt/cola/permits/1866403897\_1702416214.623051/0/perl-5-36-0-orig-regen-configure-1-tar-xz/metaconfig-5.36.0/dist/U/d\_setlnbuf.U No license file was found, but licenses were detected in source scan.

?RCS: \$Id: d\_getpwent.U,v \$

?RCS:

?RCS: Copyright (c) 1998 Andy Dougherty

?RCS:

?RCS: You may distribute under the terms of either the GNU General Public

?RCS: License or the Artistic License, as specified in the README file.

?RCS:

?RCS: \$Log: d\_getpwent.U,v \$

?RCS:

?MAKE:d\_getpwent: Inlibc

?MAKE: -pick add \$@ %<

?S:d\_getpwent:

?S: This variable conditionally defines the HAS\_GETPWENT symbol, which

?S: indicates to the C program that the getpwent() routine is available

?S: for sequential access of the passwd database.

?S:.

?C:HAS\_GETPWENT:

?C: This symbol, if defined, indicates that the getpwent routine is

?C: available for sequential access of the passwd database.

?C: If this is not available, the older getpw() function may be available.

 $?C:$ .

?H:#\$d\_getpwent HAS\_GETPWENT /\*\*/

?H:.

?LINT:set d\_getpwent

: see if getpwent exists

set getpwent d\_getpwent

eval \$inlibc

Found in path(s):

\* /opt/cola/permits/1866403897\_1702416214.623051/0/perl-5-36-0-orig-regen-configure-1-tar-xz/metaconfig-5.36.0/U/modified/d\_getpwent.U

No license file was found, but licenses were detected in source scan.

?RCS: \$Id: d\_eofpipe.U, v 3.0.1.1 1994/10/29 16:12:40 ram Exp \$ ?RCS: ?RCS: Copyright (c) 1991-1993, Raphael Manfredi ?RCS:

?RCS: You may redistribute only under the terms of the Artistic License, ?RCS: as specified in the README file that comes with the distribution. ?RCS: You may reuse parts of this distribution only within the terms of ?RCS: that same Artistic License; a copy of which may be found at the root ?RCS: of the source tree for dist 3.0. ?RCS: ?RCS: \$Log: d\_eofpipe.U,v \$ ?RCS: Revision 3.0.1.1 1994/10/29 16:12:40 ram ?RCS: patch36: call ./bsd explicitly instead of relying on PATH ?RCS: ?RCS: Revision 3.0 1993/08/18 12:05:57 ram ?RCS: Baseline for dist 3.0 netwide release. ?RCS: ?MAKE:d\_eofpipe: Compile cat rm Oldconfig Guess echo n c ?MAKE: -pick add \$@ %< ?S:d\_eofpipe: ?S: This variable conditionally defines the EOFPIPE symbol, which ?S: indicates to the C program that select will correctly detect the EOF ?S: condition when pipe is closed from the other end. ?S:. ?C:EOFPIPE: ?C: This symbol, if defined, indicates that EOF condition will be detected ?C: by the reader of the pipe when it is closed by the writing process. ?C: That is, a select() call on that file descriptor will not block when ?C: only an EOF remains (typical behavior for BSD systems).  $?C:$ . ?H:#\$d\_eofpipe EOFPIPE /\*\*/ ?H:. ?F:!mpipe : see if pipe correctly gives the EOF condition echo " " case "\$d\_eofpipe" in '') echo "Let's see if your pipes return EOF to select() upon closing..." >&4 \$cat >pipe.c <<'EOP' int main() { int pd[2]; int mask; pipe(pd); if  $(0 == fork() )$  { close(pd[0]); close(pd[1]);  $exit(0);$  }

```
	close(pd[1]);
mask = 1 \ll pd[0];	alarm(2);
	select(32, &mask, (int *) 0, (int *) 0, (char *) 0);
if (0 == read(pd[0], \&mask, 1))exit(0);exit(1);}
EOP
	set pipe
	if eval $compile_ok; then
?X: Use a script to avoid the possible 'alarm call' message
 		echo "./pipe || exit 1" > mpipe
 		chmod
 +x mpipe
 		./mpipe >/dev/null 2>&1
 		case $? in
 		0) d_eofpipe="$define";;
 		*) d_eofpipe="$undef";;
 		esac
	else
 		echo "(The test program did not compile correctly -- Guessing.)"
 		if ./bsd; then
 			d_eofpipe="$define"
 		else
 			d_eofpipe="$undef"
 		fi
	fi
	case "$d_eofpipe" in
"$define") echo "Yes, they do.";;
	*) echo "No, they don't! (sigh)";;
	esac
	;;
*)
	$echo $n "Your pipes $c"
	case "$d_eofpipe" in
	"$define") echo "allow select() to see EOF upon closing.";;
	*) echo "won't let select() see EOF on closing.";;
	esac
	;;
esac
$rm -f *pipe* core
Found in path(s):
* /opt/cola/permits/1866403897_1702416214.623051/0/perl-5-36-0-orig-regen-configure-1-tar-xz/metaconfig-
5.36.0/U/compline/d_eofpipe.U
```

```
 Open Source Used In AppDynamics_Cloud_Analytics_Agent 24.7.0 7030
```
No license file was found, but licenses were detected in source scan.

?RCS: \$Id: d\_truncate.U 1 2006-08-24 12:32:52Z rmanfredi \$ ?RCS: ?RCS: Copyright (c) 1991-1997, 2004-2006, Raphael Manfredi ?RCS: ?RCS: You may redistribute only under the terms of the Artistic Licence, ?RCS: as specified in the README file that comes with the distribution. ?RCS: You may reuse parts of this distribution only within the terms of ?RCS: that same Artistic Licence; a copy of which may be found at the root ?RCS: of the source tree for dist 4.0. ?RCS: ?RCS: \$Log: d\_truncate.U,v \$ ?RCS: Revision 3.0 1993/08/18 12:07:48 ram ?RCS: Baseline for dist 3.0 netwide release. ?RCS: ?MAKE:d\_truncate: Inlibc ?MAKE: -pick add  $\%$  % < ?S:d\_truncate: ?S: This variable conditionally defines HAS\_TRUNCATE if truncate() is ?S: available to truncate files. ?S:. ?C:HAS\_TRUNCATE (TRUNCATE): ?C: This symbol, if defined, indicates that the truncate routine is ?C: available to truncate files. ?C:. ?H:#\$d\_truncate HAS\_TRUNCATE /\*\*/ ?H:. ?LINT:set d truncate : see if truncate exists set truncate d\_truncate eval \$inlibc

Found in path(s):

\* /opt/cola/permits/1866403897\_1702416214.623051/0/perl-5-36-0-orig-regen-configure-1-tar-xz/metaconfig-5.36.0/dist/U/d\_truncate.U No license file was found, but licenses were detected in source scan.

?RCS: \$Id: MailList.U 1 2006-08-24 12:32:52Z rmanfredi \$ ?RCS: ?RCS: Copyright (c) 1991-1997, 2004-2006, Raphael Manfredi ?RCS: ?RCS: You may redistribute only under the terms of the Artistic Licence, ?RCS: as specified in the README file that comes with the distribution. ?RCS: You may reuse parts of this distribution only within the terms of ?RCS: that same Artistic Licence; a copy of which may be found at the root ?RCS: of the source tree for dist 4.0.

?RCS: ?RCS: Original Author: Graham Stoney <greyham@research.canon.oz.au> ?RCS: ?RCS: \$Log: MailList.U,v \$ ?RCS: Revision 3.0.1.1 1994/01/24 14:01:49 ram ?RCS: patch16: created ?RCS:  $?RCS$ ?X: ?X: This unit offers the user the option of subscribing to the mailing ?X: list. To force inclusion of this unit, you must add it's name to the ?X: dependancies on the MAKE line in your private copy of End.U. ?X: The address of the mailing list server must be set via a "list request=..."  $?X:$  entry in the .package file. This is usually done by running packinit and ?X: answering the proper questions. ?X: ?MAKE:MailList: cat mailer package Myread cf\_name cf\_email ?MAKE: -pick wipe  $% <$ ?T:list\_request list\_sub list\_unsub list\_name ?X: ?X: The cf\_name dependency is used through list\_sub when the mailing list ?X: manager happens to be listserv, whereas cf\_email is used whith majordomo ?X: or when the mailing list request address is scanned by a human. Since ?X: they do not appear within the unit itself, we need a lint hint. ?X: ?LINT:use cf\_name cf\_email : offer to join the mailing list list request='<\$list request>' list\_sub="<\$list\_sub>" list\_unsub="<\$list\_unsub>" list\_name="<\$list\_name>" \$cat <<EOM

There is a mailing list for discussion about \$package and related issues. This is the preferred place to ask questions about the program and discuss modifications and additions with the author and other users. If you are able to send mail to the Internet, you are encouraged to subscribe. You need only ever subscribe once, and you can unsubscribe automatically at any time in the

future. If you have already subscribed and you wish to unsubscribe now, you may do so by answering "unsubscribe". Answer "subscribe" to subscribe to the list.

## EOM

rp="Subscribe to or unsubscribe from the \$list\_name mailing list?" dflt=neither . ./myread

case "\$ans" in  $[sS]^*$ ) \$cat <<EOM

You will be sent a message from the list server to let you know when your subscription has been successful and telling you how to submit articles and how to unsubscribe again when necessary. You may also unsubscribe by running this script again and asking it to do so for you.

#### EOM

 echo "Sending mail to subscribe you to the \$list\_name list..." >&4 \$mailer \$list\_request <<EOM >/dev/null 2>&1 Precedence: junk To: \$list\_request

\$list\_sub

EOM

 ;;

[uU]\*) echo "Sending mail to unsubscribe you from the \$list\_name list..." >  $&4$  \$mailer \$list\_request <<EOM >/dev/null 2>&1 Precedence: junk To: \$list\_request

\$list\_unsub EOM ;;

esac

Found in path(s):

\* /opt/cola/permits/1866403897\_1702416214.623051/0/perl-5-36-0-orig-regen-configure-1-tar-xz/metaconfig-5.36.0/dist/U/MailList.U

No license file was found, but licenses were detected in source scan.

?RCS: \$Id: d\_gethostprotos.U,v \$ ?RCS: ?RCS: Copyright (c) 1991-1993, Raphael Manfredi  $?RCS$ ?RCS: You may redistribute only under the terms of the Artistic License, ?RCS: as specified in the README file that comes with the distribution. ?RCS: You may reuse parts of this distribution only within the terms of ?RCS: that same Artistic License; a copy of which may be found at the root ?RCS: of the source tree for dist 3.0.  $?RCS$ ?MAKE:d\_gethostprotos : Hasproto i\_netdb

?MAKE: -pick add  $\$ @ %<

?S:d\_gethostprotos:

?S: This variable conditionally defines the HAS\_GETHOST\_PROTOS symbol,

?S: which indicates to the C program that <netdb.h> supplies

?S: prototypes for the various gethost\*() functions.

?S: See also netdbtype.U for probing for various netdb types.

?S:.

?C:HAS\_GETHOST\_PROTOS:

?C: This symbol, if defined, indicates that <netdb.h> includes

?C: prototypes for gethostent(), gethostbyname(), and

?C: gethostbyaddr(). Otherwise,

it is up to the program to guess

?C: them. See netdbtype.U for probing for various Netdb\_xxx\_t types.

 $?C:$ .

?H:#\$d\_gethostprotos HAS\_GETHOST\_PROTOS /\*\*/

?H:.

?LINT:set d\_gethostprotos

?X: This test actually only checks for gethostent() and assumes the

?X: others follow suit. This test fails for ChorusOS, which has

?X: gethostbyname and gethostbyaddr, but not gethostent.

: see if prototypes for various gethostxxx netdb.h functions are available

echo " "

set d\_gethostprotos gethostent \$i\_netdb netdb.h

eval \$hasproto

Found in path(s):

\* /opt/cola/permits/1866403897\_1702416214.623051/0/perl-5-36-0-orig-regen-configure-1-tar-xz/metaconfig-

5.36.0/U/protos/d\_gethostprotos.U

No license file was found, but licenses were detected in source scan.

?RCS: \$Id\$ ?RCS: ?RCS: Copyright (c) 1998 Jarkko Hietaniemi ?RCS: ?RCS: You may distribute under the terms of either the GNU General Public ?RCS: License or the Artistic License, as specified in the README file. ?RCS: ?MAKE:d\_recvmsg: Inlibc ?MAKE: -pick add \$@ %< ?S:d\_recvmsg: ?S: This variable conditionally defines the HAS\_RECVMSG symbol, which ?S: indicates to the C program that the recvmsg() routine is available. ?S:. ?C:HAS\_RECVMSG: ?C: This symbol, if defined, indicates that the recvmsg routine is ?C: available to send structured socket messages.  $2C$ : ?H:#\$d\_recvmsg HAS\_RECVMSG /\*\*/  $?H:$ ?LINT:set d\_recvmsg : see if recvmsg exists set recvmsg d\_recvmsg

eval \$inlibc

Found in path(s):

\* /opt/cola/permits/1866403897\_1702416214.623051/0/perl-5-36-0-orig-regen-configure-1-tar-xz/metaconfig-5.36.0/U/perl/d\_recvmsg.U

No license file was found, but licenses were detected in source scan.

?RCS: \$Id\$ ?RCS: ?RCS: Copyright (c) 1991-1997, 2004-2006, Raphael Manfredi ?RCS: ?RCS: You may redistribute only under the terms of the Artistic License, ?RCS: as specified in the README file that comes with the distribution. ?RCS: You may reuse parts of this distribution only within the terms of ?RCS: that same Artistic License; a copy of which may be found at the root ?RCS: of the source tree for dist 4.0. ?RCS: ?RCS: \$Log: Instruct.U,v \$ ?RCS: Revision 3.0.1.3 1997/02/28 15:02:55 ram ?RCS: patch61: logname / whoami sequence rewritten to use case ?RCS: ?RCS: Revision 3.0.1.2 1995/02/15 14:11:34 ram ?RCS: patch51: author name now appears at the end of the paragraph (WED) ?RCS: ?RCS: Revision 3.0.1.1 1995/01/11 15:12:05 ram ?RCS: patch45: now documents the & escape to turn -d on at the read prompt ?RCS: ?RCS: Revision 3.0 1993/08/18 12:05:04 ram ?RCS: Baseline for dist 3.0 netwide release. ?RCS: ?X:  $\gamma$ . This unit spew out the directions that we want everyone to read. I try to ?X: keep the first "pagefull" much less than a page since they don't know it ?X: isn't going to go shooting off the top of the screen, and we don't want ?X: to panic them yet.  $\gamma$ . ?MAKE:Instruct: Begin Myread Configdir contains ?MAKE: -pick wipe \$@ %< ?T:user needman firsttime : general instructions needman=true firsttime=true user=`(logname) 2>/dev/null` case "\$user" in ") user=`whoami  $2 > & 1$ ;; esac if \$contains "^\$user\\$" ../.config/instruct >/dev/null 2>&1; then

```
	firsttime=false
	echo " "
	rp='Would you like to see the instructions?'
	dflt=n
	. ./myread
	case "$ans" in
[yY]^{*}) ;;
	*) needman=false;;
	esac
fi
if $needman; then
cat <<EOH
```
This installation shell script will examine your system and ask you questions to determine how the <PACKAGENAME> package should be installed. If you get stuck on a question, you may use a ! shell escape to start a subshell or execute a command. Many of the questions will have default answers in square brackets; typing carriage return will give you the default.

On some of the questions which ask for file or directory names you are allowed to use the ~name construct to specify the login directory belonging to "name", even if you don't have a shell which knows about that. Questions where this is allowed will be marked "(~name ok)".

## EOH

 rp='' dflt='Type carriage return to continue' . ./myread cat <<<EOH'

The prompter used in this script allows you to use shell variables and backticks in your answers. You may use \$1, \$2, etc... to refer to the words in the default answer, as if the default line was a set of arguments given to a script shell. This means you may also use  $\hat{S}^*$  to repeat the whole default line, so you do not have to re-type everything to add something to the default.

Everytime there is a substitution, you will have to confirm. If there is an error (e.g. an unmatched backtick), the default answer will remain unchanged and you will be prompted again.

If you are in a hurry, you may run 'Configure -d'. This will bypass nearly all the questions and use the computed defaults (or the previous answers if there was already a config.sh file). Type 'Configure -h' for a list of options. You may also start interactively and then answer '& -d' at any prompt to turn on the non-interactive behaviour for the remainder of the execution.

**EOH**  . ./myread cat <<EOH

Much effort has been expended to ensure that this shell script will run on any Unix system. If despite that it blows up on yours, your best bet is to edit Configure and run it again. If you can't run Configure for some reason, you'll have to generate a config.sh file by hand. Whatever problems you have, let me (<MAINTLOC>) know how I blew it.

This installation script affects things in two ways:

1) it may do direct variable substitutions on some of the files included in this kit.

2) it builds a config.h file for inclusion in C programs. You may edit any of these

files as the need arises after running this script.

If you make a mistake on a question, there is no easy way to back up to it currently. The easiest thing to do is to edit config.sh and rerun all the SH files. Configure will offer to let you do this before it runs the SH files.

# EOH

```
?X: In case they played with the prompter...
	dflt='Type carriage return to continue'
	. ./myread
	case "$firsttime" in
	true) echo $user >>../.config/instruct;;
	esac
fi
```
Found in path(s):

\* /opt/cola/permits/1866403897\_1702416214.623051/0/perl-5-36-0-orig-regen-configure-1-tar-xz/metaconfig-5.36.0/dist/U/Instruct.U

No license file was found, but licenses were detected in source scan.

?RCS: \$Id: d\_SHM\_MAC.U 1 2006-08-24 12:32:52Z rmanfredi \$ ?RCS: ?RCS: Copyright (c) 1991-1997, 2004-2006, Raphael Manfredi ?RCS: ?RCS: You may redistribute only under the terms of the Artistic Licence, ?RCS: as specified in the README file that comes with the distribution. ?RCS: You may reuse parts of this distribution only within the terms of ?RCS: that same Artistic Licence; a copy of which may be found at the root ?RCS: of the source tree for dist 4.0.  $?RCS$ ?RCS: \$Log: d\_SHM\_MAC.U,v \$ ?RCS: Revision 3.0 1993/08/18 12:05:41 ram

?RCS: Baseline for dist 3.0 netwide release.

?RCS:

?MAKE:d\_SHM\_MAC d\_SHM\_PRM d\_SHM\_SEG d\_SHM\_IMMU: cat d\_shm test rm +cc +ccflags ?MAKE: -pick add \$@ %< ?S:d\_SHM\_MAC: ?S: Sometimes, the SHMLBA manifest needs sys/sysmacros.h, usually for

?S: the ctob() macro.

?S:.

?S:d\_SHM\_PRM:

?S: Sometimes, the SHMLBA manifest needs sys/param.h, usually for the

?S: NBPC constant.

?S:.

?S:d\_SHM\_SEG:

?S: Sometimes,

the SHMLBA manifest needs sys/seg.h, usually for the

?S: SNUMSHFT constant.

?S:.

?S:d\_SHM\_IMMU:

?S: Sometimes, the SHMLBA manifest needs sys/immu.h, usually for the

?S: stob() macro.

?S:.

?C:SHMLBA\_WANTS\_SYSMACROS:

?C: This value tells us to include <sys/sysmacros.h> because SHMLBA

?C: needs something from there, probably the ctob() macro.

 $?C:$ .

?C:SHMLBA\_WANTS\_PARAM:

?C: This value tells us to include <sys/param.h> because SHMLBA needs

?C: something from there, probably the NBPC constant.

 $?C:$ .

?C:SHMLBA\_WANTS\_SEG:

?C: This value tells us to include <sys/seg.h> because SHMLBA needs

?C: something from there, probably the SNUMSHFT constant. ?C:.

?C:SHMLBA\_WANTS\_IMMU:

?C: This value tells us to include <sys/immu.h> because SHMLBA needs ?C: something from there, probably the stob() macro. (tower\_600 only?)  $2C$ 

?H:#\$d\_SHM\_MAC SHMLBA\_WANTS\_SYSMACROS /\* SHMLBA wants ctob()? \*/ ?H:#\$d\_SHM\_PRM SHMLBA\_WANTS\_PARAM /\* SHMLBA wants NBPC? \*/ ?H:#\$d\_SHM\_SEG SHMLBA\_WANTS\_SEG /\* SHMLBA wants

SNUMSHFT? \*/

?H:#\$d\_SHM\_IMMU\_SHMLBA\_WANTS\_IMMU /\* SHMLBA wants stob()? \*/  $2H$ .

?T:flags D\_sys\_immu D\_sys\_seg D\_sys\_sysmacros D\_sys\_param

: check for SHMLBA braindamage

d\_SHM\_MAC="\$undef"

d\_SHM\_PRM="\$undef"

d\_SHM\_SEG="\$undef"

d\_SHM\_IMMU="\$undef" if \$test "\$d\_shm" = "\$define" ; then echo " "  $% **Set** < **Set** < **End**$ Checking to see if SHMLBA needs additional headers. The headers I'll be checking are:

 sys/macros.h (for the ctob() macro) sys/param.h (for NBPC) sys/seg.h (for SNUMSHFT) sys/immu.h (for the stob() macro)

### EOM

 \$cat >shm\_mac.c <<'EOCP' #include <sys/types.h> #include <sys/ipc.h> #include <sys/shm.h> #ifdef I\_SYS\_IMMU #include <sys/immu.h> #endif #ifdef I\_SYS\_SYSMACROS #include <sys/sysmacros.h> #endif #ifdef I\_SYS\_PARAM #include <sys/param.h> #endif #ifdef I\_SYS\_SEG #include <sys/seg.h> #endif int main() { int foo = SHMLBA ; } **EOCP**  flags='xxx' for D\_sys\_immu in '' '-DI\_SYS\_IMMU'; do for D\_sys\_seg in '' '-DI\_SYS\_SEG'; do for D\_sys\_sysmacros in '' '-DI\_SYS\_SYSMACROS'; do for D\_sys\_param in '' '-DI\_SYS\_PARAM'; do case "\$flags" in 'xxx') case "\$D\_sys\_immu\$D\_sys\_param\$D\_sys\_sysmacros\$D\_sys\_seg" in '') echo "Trying it normally..." ;; \*) echo "Trying \$D\_sys\_immu \$D\_sys\_param \$D\_sys\_sysmacros \$D\_sys\_seg"

```
			;;
 			esac
 			if $cc $ccflags \
 			$D_sys_immu $D_sys_param $D_sys_sysmacros $D_sys_seg \
 			-o shm_mac shm_mac.c >/dev/null 2>&1 ; then
  				set X $D_sys_immu $D_sys_param $D_sys_sysmacros $D_sys_seg
  				shift
  				flags="$*"
  				echo "Succeeded with $flags"
 			fi
 			;;
 		esac
	done
	done
	done
	done
	case "$flags" in
	xxx)
 		echo "I don't know how to keep SHMLBA happy. Good luck!"
 		;;
	esac
	case "$flags" in
	*I_SYS_PARAM*) d_SHM_PRM="$define";;
	esac
	case "$flags" in
	*I_SYS_SYSMACROS*) d_SHM_MAC="$define";;
	esac
	case "$flags" in
	*I_SYS_SEG*) d_SHM_SEG="$define";;
	esac
	case "$flags" in
	*I_SYS_IMMU*) d_SHM_IMMU="$define";;
	esac
fi
$rm -f shm_mac*
Found in path(s):
* /opt/cola/permits/1866403897_1702416214.623051/0/perl-5-36-0-orig-regen-configure-1-tar-xz/metaconfig-
5.36.0/dist/U/d_SHM_MAC.U
No license file was found, but licenses were detected in source scan.
?RCS: $Id: d_getservbyname_r.U,v 0RCS:
?RCS: Copyright (c) 2002,2003 Jarkko Hietaniemi
?RCS:
?RCS: You may distribute under the terms of either the GNU General Public
?RCS: License or the Artistic License, as specified in the README file.
?RCS:
```
?RCS: Generated by the reentr.pl from the Perl 5.8 distribution.

?RCS:

?MAKE:d\_getservbyname\_r getservbyname\_r\_proto: Inlibc Protochk Hasproto \ i\_systypes usethreads i\_netdb extern\_C ?MAKE: -pick add \$@ %< ?S:d\_getservbyname\_r: ?S: This variable conditionally defines the HAS\_GETSERVBYNAME\_R symbol, ?S: which indicates to the C program that the getservbyname  $r()$ ?S: routine is available. ?S:. ?S:getservbyname\_r\_proto: ?S: This variable encodes the prototype of getservbyname\_r. ?S: It is zero if d\_getservbyname\_r is undef, and one of the ?S: REENTRANT\_PROTO\_T\_ABC macros of reentr.h if d\_getservbyname\_r ?S: is defined. ?S:. ?C:HAS\_GETSERVBYNAME\_R: ?C: This symbol, if defined, indicates that the getservbyname\_r routine ?C: is available to getservbyname re-entrantly. ?C:. ?C:GETSERVBYNAME\_R\_PROTO: ?C: This symbol encodes the prototype of getservbyname\_r. ?C: It is zero if d\_getservbyname\_r is undef, and one of the ?C: REENTRANT\_PROTO\_T\_ABC macros of reentr.h if d\_getservbyname\_r ?C: is defined. ?C:. ?H:#\$d\_getservbyname\_r HAS\_GETSERVBYNAME\_R /\*\*/ ?H:#define GETSERVBYNAME\_R\_PROTO \$getservbyname\_r\_proto /\*\*/ ?H:. ?T:try hdrs d\_getservbyname\_r\_proto : see if getservbyname\_r exists set getservbyname\_r d\_getservbyname\_r eval \$inlibc case "\$d\_getservbyname\_r" in "\$define") hdrs="\$i\_systypes sys/types.h define stdio.h \$i\_netdb netdb.h" case "\$d\_getservbyname\_r\_proto:\$usethreads" in ":define") d\_getservbyname\_r\_proto=define set d\_getservbyname\_r\_proto getservbyname\_r \$hdrs eval \$hasproto ;;  $*$ ) ;; esac case "\$d\_getservbyname\_r\_proto" in define) case "\$getservbyname\_r\_proto" in ''|0) try='int getservbyname\_r(const char\*, const char\*, struct servent\*, char\*, size t, struct servent\*\*);' ./protochk "\$extern\_C \$try" \$hdrs && getservbyname\_r\_proto=I\_CCSBWR ;;

```
	esac
	case "$getservbyname_r_proto" in
	''|0) try='struct servent* getservbyname_r(const char*, const char*, struct servent*, char*, int);'
	./protochk "$extern_C $try" $hdrs && getservbyname_r_proto=S_CCSBI ;;
	esac
	case "$getservbyname_r_proto" in
\vert'|0) try='int getservbyname r(const char*, const char*, struct servent*, struct servent data*);'
	./protochk "$extern_C $try" $hdrs && getservbyname_r_proto=I_CCSD ;;
	esac
	case "$getservbyname_r_proto" in
	''|0)	d_getservbyname_r=undef
 		getservbyname_r_proto=0
 echo "Disabling getservbyname r, cannot determine prototype." >&4 ;;
	* )	case "$getservbyname_r_proto" in
 		REENTRANT_PROTO*) ;;
 		*) getservbyname_r_proto="REENTRANT_PROTO_$getservbyname_r_proto" ;;
 		esac
 		echo "Prototype: $try" ;;
	esac
	;;
	*)	case "$usethreads" in
 		define) echo "getservbyname_r has no prototype, not using it." >&4 ;;
 		esac
 		d_getservbyname_r=undef
 		getservbyname_r_proto=0
 		;;
	esac
	;;
*)	getservbyname_r_proto=0
	;;
esac
Found
```
in path(s):

\* /opt/cola/permits/1866403897\_1702416214.623051/0/perl-5-36-0-orig-regen-configure-1-tar-xz/metaconfig-5.36.0/U/threads/d\_getservbyname\_r.U

No license file was found, but licenses were detected in source scan.

?RCS: Copyright (c) 2005-2007 H.Merijn Brand

?RCS:

?RCS: You may distribute under the terms of either the GNU General Public

?RCS: License or the Artistic License, as specified in the README file.

?RCS:

?MAKE:d\_cplusplus: Compile Setvar run cat rm\_try

?MAKE: -pick add  $\$ @ %<

?S:d\_cplusplus (d\_cplusplus.U):

?S: This variable conditionally defines the USE\_CPLUSPLUS symbol, which

 $?S:$  indicates that a  $C++$  compiler was used to compiled Perl and will be

```
?S:	used to compile extensions.
?S:.
?C:USE_CPLUSPLUS:
?C: This symbol, if defined, indicates that a C++ compiler was
?C:	used to compiled Perl and will be used to compile extensions.
?C:.
?H:#$d_cplusplus USE_CPLUSPLUS /**/
?H:.
?F:!try
?LINT:set d_cplusplus
: Check if we are using C++
echo " "
echo "Checking for C++..." >&4
$cat >try.c <<'EOCP'
#include <stdio.h>
int main(void)
{
#ifdef __cplusplus
  return 0;
#else
  return 1;
#endif
}
EOCP
set try
if eval $compile_ok
 && $run ./try; then
	val="$define"
	echo "You are using a C++ compiler."
else
	val="$undef"
	echo "You are not using a C++ compiler."
fi
$rm_try cplusplus$$
set d_cplusplus
eval $setvar
Found in path(s):
* /opt/cola/permits/1866403897_1702416214.623051/0/perl-5-36-0-orig-regen-configure-1-tar-xz/metaconfig-
5.36.0/U/perl/d_cplusplus.U
No license file was found, but licenses were detected in source scan.
?RCS: $Id: d_gethid.U 1 2006-08-24 12:32:52Z rmanfredi $
?RCS:
?RCS: Copyright (c) 1991-1997, 2004-2006, Raphael Manfredi
?RCS:
?RCS: You may redistribute only under the terms of the Artistic Licence,
?RCS: as specified in the README file that comes with the distribution.
```
?RCS: You may reuse parts of this distribution only within the terms of ?RCS: that same Artistic Licence; a copy of which may be found at the root ?RCS: of the source tree for dist 4.0. ?RCS: ?RCS: \$Log: d\_gethid.U,v \$ ?RCS: Revision 3.0 1993/08/18 12:06:10 ram ?RCS: Baseline for dist 3.0 netwide release. ?RCS: ?MAKE:d\_gethid: Inlibc ?MAKE: -pick add \$@ %< ?S:d\_gethid: ?S: This variable conditionally defines HAS\_GETHOSTID if gethostid() is ?S: available to get the host id. ?S:. ?C:HAS\_GETHOSTID (GETHOSTID): ?C: This symbol, if defined, indicates that the gethostid system call is ?C: available to get the host id.  $?C:$ . ?H:#\$d\_gethid HAS\_GETHOSTID /\*\*/ ?H:. ?LINT:set d\_gethid : see if gethid exists set gethostid d\_gethid eval \$inlibc Found in path(s): \* /opt/cola/permits/1866403897\_1702416214.623051/0/perl-5-36-0-orig-regen-configure-1-tar-xz/metaconfig-

5.36.0/dist/U/d\_gethid.U No license file was found, but licenses were detected in source scan.

?RCS: \$Id\$ ?RCS: ?RCS: Copyright (c) 1998 Jarkko Hietaniemi ?RCS: ?RCS: You may distribute under the terms of either the GNU General Public ?RCS: License or the Artistic License, as specified in the README file. ?RCS: ?MAKE:usemultiplicity: useithreads Myread Oldconfig Setvar ?MAKE: -pick add  $\$ @ %< ?Y:TOP ?S:usemultiplicity: ?S: This variable conditionally defines the MULTIPLICITY symbol, ?S: and indicates that Perl should be built to use multiplicity.  $2S$ : ?C:MULTIPLICITY: ?C: This symbol, if defined, indicates that Perl should ?C: be built to use multiplicity.

?C:. ?H:?%<:#ifndef MULTIPLICITY ?H:?%<:#\$usemultiplicity MULTIPLICITY /\*\*/ ?H:?%<:#endif ?H:. ?LINT:set usemultiplicity ?INIT:: set usemultiplicity on the Configure command line to enable multiplicity. : Check if multiplicity is required ?X: We should really have some explanatory text here, and some ?X: automatic setting of sensible defaults. cat <<EOM

Perl

 can be built so that multiple Perl interpreters can coexist within the same Perl executable. EOM

case "\$useithreads" in \$define) cat <<EOM This multiple interpreter support is required for interpreter-based threads. EOM val="\$define" ;; \*) case "\$usemultiplicity" in  $\delta$ define|true|[yY]\*) dflt='y';;  $*$ ) dflt='n':: esac echo " " echo "If this doesn't make any sense to you, just accept the default '\$dflt'." rp='Build Perl for multiplicity?' . ./myread case "\$ans" in y|Y) val="\$define" ;; \*) val=" $\text{Sundef"}$ ;; esac ;; esac set usemultiplicity eval \$setvar Found in path(s): \* /opt/cola/permits/1866403897\_1702416214.623051/0/perl-5-36-0-orig-regen-configure-1-tar-xz/metaconfig-5.36.0/U/perl/usemultiplicity.U

No license file was found, but licenses were detected in source scan.

?RCS: \$Id: d\_readdir64\_r.U,v 0RCS: ?RCS: Copyright (c) 2002,2003 Jarkko Hietaniemi ?RCS:

?RCS: You may distribute under the terms of either the GNU General Public ?RCS: License or the Artistic License, as specified in the README file. ?RCS: ?RCS: Generated by the reentr.pl from the Perl 5.8 distribution. ?RCS: ?MAKE:d\_readdir64\_r readdir64\_r\_proto: Inlibc Protochk Hasproto i\_systypes \ usethreads i\_dirent extern\_C ?MAKE: -pick add  $\$ @ %< ?S:d\_readdir64\_r: ?S: This variable conditionally defines the HAS\_READDIR64\_R symbol, ?S: which indicates to the C program that the readdir64 $r$ () ?S: routine is available. ?S:. ?S:readdir64\_r\_proto: ?S: This variable encodes the prototype of readdir64\_r. ?S: It is zero if d\_readdir64\_r is undef, and one of the ?S: REENTRANT\_PROTO\_T\_ABC macros of reentr.h if d\_readdir64\_r ?S: is defined. ?S:. ?C:HAS\_READDIR64\_R: ?C: This symbol, if defined, indicates that the readdir64\_r routine ?C: is available to readdir64 re-entrantly.  $?C:$ . ?C:READDIR64\_R\_PROTO: ?C: This symbol encodes the prototype of readdir64 r. ?C: It is zero if d\_readdir64\_r is undef, and one of the ?C: REENTRANT\_PROTO\_T\_ABC macros of reentr.h if d\_readdir64\_r ?C: is defined. ?C:. ?H:#\$d\_readdir64\_r HAS\_READDIR64\_R /\*\*/ ?H:#define READDIR64\_R\_PROTO \$readdir64\_r\_proto /\*\*/ ?H:. ?T:try hdrs d\_readdir64\_r\_proto : see if readdir64\_r exists set readdir64\_r d\_readdir64\_r eval \$inlibc case "\$d\_readdir64\_r" in "\$define") hdrs="\$i\_systypes sys/types.h define stdio.h \$i\_dirent dirent.h" case "\$d\_readdir64\_r\_proto:\$usethreads" in ":define") d\_readdir64\_r\_proto=define set d\_readdir64\_r\_proto readdir64\_r \$hdrs eval \$hasproto ::  $*$ ) :: esac case "\$d\_readdir64\_r\_proto" in

```
	define)
	case "$readdir64_r_proto" in
	''|0) try='int readdir64_r(DIR*, struct dirent64*, struct dirent64**);'
	./protochk "$extern_C $try" $hdrs && readdir64_r_proto=I_TSR ;;
	esac
	case "$readdir64_r_proto" in
"|0) try='int readdir64 r(DIR^*,
 struct dirent64*);'
	./protochk "$extern_C $try" $hdrs && readdir64_r_proto=I_TS ;;
	esac
	case "$readdir64_r_proto" in
	''|0)	d_readdir64_r=undef
 		readdir64_r_proto=0
 		echo "Disabling readdir64_r, cannot determine prototype." >&4 ;;
	* )	case "$readdir64_r_proto" in
 		REENTRANT_PROTO*) ;;
 		*) readdir64_r_proto="REENTRANT_PROTO_$readdir64_r_proto" ;;
 		esac
 		echo "Prototype: $try" ;;
	esac
	;;
	*)	case "$usethreads" in
 define) echo "readdir64_r has no prototype, not using it." >&4;
 		esac
 		d_readdir64_r=undef
 		readdir64_r_proto=0
 		;;
	esac
	;;
*) readdir64_r_proto=0
	;;
esac
Found in path(s):
```
\* /opt/cola/permits/1866403897\_1702416214.623051/0/perl-5-36-0-orig-regen-configure-1-tar-xz/metaconfig-5.36.0/U/threads/d\_readdir64\_r.U No license file was found, but licenses were detected in source scan.

?RCS: \$Id\$ ?RCS: ?RCS: Copyright (c) 1991-1997, 2004-2006, Raphael Manfredi ?RCS: ?RCS: You may redistribute only under the terms of the Artistic License, ?RCS: as specified in the README file that comes with the distribution. ?RCS: You may reuse parts of this distribution only within the terms of ?RCS: that same Artistic License; a copy of which may be found at the root ?RCS: of the source tree for dist 4.0. ?RCS:

?RCS: \$Log: d\_strctcpy.U,v \$ ?RCS: Revision 3.0 1993/08/18 12:07:34 ram ?RCS: Baseline for dist 3.0 netwide release. ?RCS: ?MAKE:d\_strctcpy: cat rm\_try cc Setvar ?MAKE: -pick add \$@ %< ?S:d\_strctcpy: ?S: This variable conditionally defines the USE\_STRUCT\_COPY symbol, which ?S: indicates to the C program that this C compiler knows how to copy ?S: structures. ?S:. ?C:USE\_STRUCT\_COPY (STRUCTCOPY): ?C: This symbol, if defined, indicates that this C compiler knows how ?C: to copy structures. If undefined, you'll need to use a block copy ?C: routine of some sort instead. ?C:. ?H:#\$d\_strctcpy USE\_STRUCT\_COPY /\*\*/ ?H:. ?LINT:set d\_strctcpy : check for structure copying echo " " echo "Checking to see if your C compiler can copy structs..." >&4 \$cat >try.c <<'EOCP' int main() { struct blurfl { int dyick; } foo, bar;  $foo = bar$ ; } EOCP if \$cc -c try.c >/dev/null 2>&1 ; then val="\$define" echo "Yup, it can." else val="\$undef" echo "Nope, it can't." fi set d\_strctcpy eval \$setvar \$rm\_try Found in path(s): \* /opt/cola/permits/1866403897\_1702416214.623051/0/perl-5-36-0-orig-regen-configure-1-tar-xz/metaconfig-5.36.0/dist/U/d\_strctcpy.U

```
 Open Source Used In AppDynamics_Cloud_Analytics_Agent 24.7.0 7048
```
No license file was found, but licenses were detected in source scan.

?RCS: \$Id: d\_bzero.U 1 2006-08-24 12:32:52Z rmanfredi \$ ?RCS: ?RCS: Copyright (c) 1991-1997, 2004-2006, Raphael Manfredi ?RCS: ?RCS: You may redistribute only under the terms of the Artistic Licence, ?RCS: as specified in the README file that comes with the distribution. ?RCS: You may reuse parts of this distribution only within the terms of ?RCS: that same Artistic Licence; a copy of which may be found at the root ?RCS: of the source tree for dist 4.0. ?RCS: ?RCS: \$Log: d\_bzero.U,v \$ ?RCS: Revision 3.0.1.2 1993/10/16 13:48:15 ram ?RCS: patch12: added magic support for bzero() ?RCS: ?RCS: Revision 3.0.1.1 1993/09/13 16:01:33 ram ?RCS: patch10: now only defines HAS\_BZERO, no macro remap on memset (WAD) ?RCS: ?RCS: Revision 3.0 1993/08/18 12:05:46 ram ?RCS: Baseline for dist 3.0 netwide release. ?RCS: ?MAKE:d\_bzero: Inlibc ?MAKE: -pick add \$@ %< ?S:d\_bzero: ?S: This variable conditionally defines the HAS\_BZERO symbol if ?S: the bzero() routine is available to set memory to 0. ?S:. ?C:HAS\_BZERO: ?C: This symbol is defined if the bzero() routine is available to ?C: set a memory block to 0. ?C:. ?H:#\$d\_bzero HAS\_BZERO /\*\*/ ?H:. ?M:bzero: HAS\_BZERO ?M:#ifndef HAS\_BZERO ?M:#ifndef bzero ?M:#define bzero(s,l) memset((s),0,(l)) ?M:#endif ?M:#endif ?M:. ?LINT:set d\_bzero : see if bzero exists set bzero d\_bzero eval \$inlibc

Found in path(s):

\* /opt/cola/permits/1866403897\_1702416214.623051/0/perl-5-36-0-orig-regen-configure-1-tar-xz/metaconfig-5.36.0/dist/U/d\_bzero.U

No license file was found, but licenses were detected in source scan.

?RCS: \$Id: d\_newsadm.U 1 2006-08-24 12:32:52Z rmanfredi \$ ?RCS: ?RCS: Copyright (c) 1991-1997, 2004-2006, Raphael Manfredi ?RCS: ?RCS: You may redistribute only under the terms of the Artistic Licence, ?RCS: as specified in the README file that comes with the distribution. ?RCS: You may reuse parts of this distribution only within the terms of ?RCS: that same Artistic Licence; a copy of which may be found at the root ?RCS: of the source tree for dist 4.0. ?RCS: ?RCS: \$Log: d\_newsadm.U,v \$ ?RCS: Revision 3.0.1.2 1997/02/28 15:36:53 ram ?RCS: patch61: added Guess dependency ?RCS: ?RCS: Revision 3.0.1.1 1994/10/29 16:14:33 ram ?RCS: patch36: call ./eunice explicitly instead of relying on PATH ?RCS: ?RCS: Revision 3.0 1993/08/18 12:06:42 ram ?RCS: Baseline for dist 3.0 netwide release. ?RCS: ?MAKE:d\_newsadm newsadmin: cat contains Guess Setvar Myread Oldconfig ?MAKE: -pick add  $\%$  % < ?S:d\_newsadm: ?S: This variable conditionally defines the NEWS\_ADMIN symbol, which ?S: indicates to the C program that there is a user who is in charge ?S: of news administration. ?S:. ?S:newsadmin: ?S: This variable holds the login name of the news administrator, if any.  $?S:$ . ?C:NEWS\_ADMIN (NEWSADMIN): ?C: This symbol, if defined, contains the login name of the news ?C: administrator.  $?C:$ . ?H:#\$d\_newsadm NEWS\_ADMIN "\$newsadmin" /\*\*/  $?H:$ ?LINT:set d\_newsadm : get news administrator name case "\$newsadmin" in '') if \$contains "^news:" /etc/passwd >/dev/null 2>&1 ; then dflt=news elif \$contains "^usenet:" /etc/passwd >/dev/null 2>&1 ; then

```
		dflt=usenet
	elif ./eunice; then
 		dflt=system
	else
 		dflt=root
	fi
	;;
*)
	dflt="$newsadmin"
	;;
esac
$cat <<<EOM'
```
Many systems keep their news in a private directory, or have a non-superuser in charge of administering news. (If you don't have such a user, take the default answer.) I need the login name (not directory) which is used for news administration.

## EOM

```
rp="News
 admin login?"
. ./myread
newsadmin="$ans"
case "$newsadmin" in
root) val="$undef" ;;
*) val="$define" ;;
esac
set d_newsadm
eval $setvar
```
Found in path(s):

\* /opt/cola/permits/1866403897\_1702416214.623051/0/perl-5-36-0-orig-regen-configure-1-tar-xz/metaconfig-5.36.0/dist/U/d\_newsadm.U

No license file was found, but licenses were detected in source scan.

```
?RCS: $Id$
?RCS?RCS: Copyright (c) 1991-1997, 2004-2006, Raphael Manfredi
?RCS:
?RCS: You may redistribute only under the terms of the Artistic License,
?RCS: as specified in the README file that comes with the distribution.
?RCS: You may reuse parts of this distribution only within the terms of
?RCS: that same Artistic License; a copy of which may be found at the root
?RCS: of the source tree for dist 4.0.
?RCS:
?RCS: $Log: d_getpwent.U,v $
?RCS: Revision 3.0 1993/08/18 12:06:17 ram
?RCS: Baseline for dist 3.0 netwide release.
```
?RCS: ?MAKE:d\_getpwent: Csym Setvar ?MAKE: -pick add \$@ %< ?S:d\_getpwent: ?S: This variable conditionally defines the HAS\_GETPWENT symbol, which ?S: indicates to the C program that it should use the getpwent() ?S: routine instead of the getpw() routine. ?S:. ?C:HAS\_GETPWENT (GETPWENT): ?C: This symbol, if defined, indicates that the getpwent() routine ?C: should be used instead of the getpw() routine.  $?C:$ . ?H:#\$d\_getpwent HAS\_GETPWENT /\*\*/ ?H:. ?LINT:set d\_getpwent : see if there is a getpwent echo " " if set getpwent val -f d\_getpwent; eval \$csym; \$val; then echo "getpwent() found." >&4 val="\$define" else echo "No getpwent() found -- will use getpw() instead." >&4 val="\$undef" fi set d\_getpwent eval \$setvar Found in path(s): \* /opt/cola/permits/1866403897\_1702416214.623051/0/perl-5-36-0-orig-regen-configure-1-tar-xz/metaconfig-5.36.0/dist/U/d\_getpwent.U No license file was found, but licenses were detected in source scan. ?RCS: \$Id: charorder.U,v 3.0.1.1 1994/10/29 16:07:08 ram Exp \$ ?RCS: ?RCS: Copyright (c) 1991-1993, Raphael Manfredi  $?RCS$ ?RCS: You may redistribute only under the terms of the Artistic License, ?RCS: as specified in the README file that comes with the distribution. ?RCS: You may reuse parts of this distribution only within the terms of ?RCS: that same Artistic License; a copy of which may be found at the root ?RCS: of the source tree for dist 3.0.  $?RCS$ ?RCS: \$Log: charorder.U,v \$ ?RCS: Revision 3.0.1.1 1994/10/29 16:07:08 ram ?RCS: patch36: added ?F: line for metalint file checking ?RCS:

?RCS: Revision 3.0 1993/08/18 12:05:33 ram

?RCS: Baseline for dist 3.0 netwide release.

?RCS:

?MAKE:chorder\_int chorder\_short chorder\_long: Myread cat Compile rm

?MAKE: -pick add \$@ %<

?S:chorder\_short (d\_cos d\_bos):

?S: Holds the value describing the byte ordering of characters in a short.

?S: On a Big-Endian machine, that

would be "c0c1".

 $2S$ .

?S:chorder int (charoder):

?S: Holds the value describing the byte ordering of characters in an int.

?S: For instance, on a Big-Endian machine, this would be: "c0c1c2c3". ?S:.

?S:chorder\_long (d\_col d\_bol):

?S: Holds the value describing the byte ordering of characters in a long.

?S: On a 64 bits Big-Endian machine, that would yield: "c0c1c2c3c4c5c6c7".

?S:.

?C:CHAR\_ORDER\_SHORT:

?C: Holds the byte ordering of characters in a short. It's a string

?C: value like "c0c1" on a Big-Endian machine.

 $?C:$ .

?C:CHAR\_ORDER\_INT:

?C: Holds the byte ordering of characters in an int. It's a string

?C: value like "c0c1c2c3" on a Big-Endian machine.

 $?C$ :.

?C:CHAR\_ORDER\_LONG:

?C: Holds the byte ordering of characters in a long. It's a string

?C: value like "c0c1c2c3c4c5c6c7" on a 64 bits Big-Endian machine.

 $?C:$ .

?H:#define CHAR\_ORDER\_SHORT "\$chorder\_short" /\* byte order in a short \*/

?H:#define CHAR\_ORDER\_INT "\$chorder\_int" /\* byte order in an int \*/

?H:#define CHAR\_ORDER\_LONG "\$chorder\_long"

/\* byte order in a long \*/

?H:.

?F:!byteorder

: check for character ordering

echo " "

echo "Checking out byte order..." >&4

\$cat >byteorder.c <<'EOCP'

#include <stdio.h>

```
int main(argc, argv)
	int argc;
	char *argv[]; {
	int i;
	int max;
	union {
 short u_s;
```

```
		int u_i;
 		long u_l;
 		char u_c[sizeof(long)];
	} u;
	switch (argv[1][0]) {
	case 'l':
 u.u_l = 0L;		/* HMS: ASSERT: sizeof(long) < 10. */
 for(i = 0; i < sizeof(long); ++i) {
 u.u_1 *= 0x100L;
 u.u_1 += (0xc0 + i);		}
 max = sizeof(long);		break;
	case 's':
 u.u_s = 0;		/* HMS: ASSERT: sizeof(short) < 10. */
 for(i = 0; i < sizeof(short); ++i) {
 u.u_s = 0x100L;u.u_s = (0xc0 + i);		}
 max = sizeof(short);		break;
	case 'i':
 u.u_i = 0;\frac{\text{# RAM: ASSENT: sizeof(int)}}{\text{#1}}for(i = 0; i < sizeof(int); ++i) {
 u.u_1 *= 0x100L;
 u.u_1 += (0xc0 + i);		}
 max = sizeof(int);		break;
	default:
 max = 0;
 		break;
	}
for(i = 0; i < max; i++) {
 		printf("%x", u.u_c[i] & 0x00FF);
	}
	printf("\n");
exit(0);}
EOCP
set
 byteorder
if eval $compile_ok ; then
	: null statement
@if chorder_short
```

```
 chorder_short=`./byteorder s`
@end
@if chorder_int
  chorder_int=`./byteorder i`
@end
@if chorder_long
  chorder_long=`./byteorder l`
@end
else
	$cat <<EOM
(I can't seem to get my test program to work. Guessing 32 bits big-endian.)
EOM
 chorder_short="c0c1"
  chorder_int="c0c1c2c3"
  chorder_long="c0c1c2c3"
fi
@if chorder_short
dflt=$chorder_short
rp='What is the order of characters in a short?'
. ./myread
chorder_short="$ans"
@end
@if chorder_int
dflt=$chorder_int
rp='What is the order of characters in an int?'
. ./myread
chorder_int="$ans"
@end
@if chorder_long
dflt=$chorder_long
rp='What is the order of characters in a long?'
. ./myread
chorder_long="$ans"
@end
$rm -f byteorder* core
Found in path(s):
* /opt/cola/permits/1866403897_1702416214.623051/0/perl-5-36-0-orig-regen-configure-1-tar-xz/metaconfig-
5.36.0/U/compline/charorder.U
No license file was found, but licenses were detected in source scan.
?RCS: $Id: i_shadow.U,v $
?RCS:
?RCS: Copyright (c) 2000 Jarkko Hietaniemi
?RCS:
?RCS: You may distribute under the terms of either the GNU General Public
?RCS: License or the Artistic License, as specified in the README file.
?RCS:
```
?MAKE:i\_prot: Inhdr Hasfield ?MAKE: -pick add \$@ %< ?S:i\_prot: ?S: This variable conditionally defines the I\_PROT symbol, and indicates ?S: whether a C program should include <prot.h>. ?S:. ?C:I\_PROT: ?C: This symbol, if defined, indicates that <prot.h> exists and ?C: should be included.  $?C:$ . ?H:#\$i\_prot I\_PROT /\*\*/ ?H:. ?LINT:set i\_prot : see if this is a prot.h system set prot.h i\_prot eval \$inhdr Found in path(s): \* /opt/cola/permits/1866403897\_1702416214.623051/0/perl-5-36-0-orig-regen-configure-1-tar-xz/metaconfig-5.36.0/U/perl/i\_prot.U No license file was found, but licenses were detected in source scan. ?RCS: \$Id\$ ?RCS: ?RCS: Copyright (c) 1998 Jarkko Hietaniemi ?RCS: ?RCS: You may distribute under the terms of either the GNU General Public ?RCS: License or the Artistic License, as specified in the README file. ?RCS: ?MAKE:d\_eaccess: Inlibc ?MAKE: -pick add \$@ %< ?S:d\_eaccess: ?S: This variable conditionally defines the HAS\_EACCESS symbol, which ?S: indicates to the C program that the eaccess() routine is available. ?S:. ?C:HAS\_EACCESS : ?C: This symbol, if defined, indicates that the eaccess routine is ?C: available to do extended access checks.  $?C:$ . ?H:#\$d\_eaccess HAS\_EACCESS /\*\*/ ?H:. ?LINT:set d\_eaccess : see if eaccess exists set eaccess d\_eaccess

eval \$inlibc

Found in path(s):

\* /opt/cola/permits/1866403897\_1702416214.623051/0/perl-5-36-0-orig-regen-configure-1-tar-xz/metaconfig-
5.36.0/U/acl/d\_eaccess.U No license file was found, but licenses were detected in source scan.

?RCS: \$Id\$ ?RCS: ?RCS: Copyright (c) 2009 H.Merijn Brand ?RCS: ?RCS: You may distribute under the terms of either the GNU General Public ?RCS: License or the Artistic License, as specified in the README file. ?RCS: ?MAKE:d\_inetpton: Inlibc ?MAKE: -pick add \$@ %< ?S:d\_inetpton: ?S: This variable conditionally defines the HAS\_INETPTON symbol, ?S: which indicates to the C program that the inet\_pton() function ?S: is available. ?S:. ?C:HAS\_INETPTON: ?C: This symbol, if defined, indicates that the inet\_pton() function ?C: is available to parse IPv4 and IPv6 strings.  $?C:$ . ?H:#\$d\_inetpton HAS\_INETPTON /\*\*/ ?H:. ?LINT:set d\_inetpton : see if inet\_pton exists set inet\_pton d\_inetpton eval \$inlibc

Found in path(s):

\* /opt/cola/permits/1866403897\_1702416214.623051/0/perl-5-36-0-orig-regen-configure-1-tar-xz/metaconfig-5.36.0/U/perl/d\_inetpton.U

No license file was found, but licenses were detected in source scan.

?RCS:

?RCS: Copyright (c) 1999, Jarkko Hietaniemi ?RCS: ?RCS: You may redistribute only under the terms of the Artistic License, ?RCS: as specified in the README file that comes with the distribution. ?RCS: You may reuse parts of this distribution only within the terms of ?RCS: that same Artistic License; a copy of which may be found at the root ?RCS: of the source tree for dist 3.0. ?RCS: ?MAKE:gidsign: Myread Typedef gidtype Compile run ?MAKE: -pick add \$@ %< ?S:gidsign: ?S: This variable contains the signedness of a gidtype. ?S: 1 for unsigned, -1 for signed.  $2S$ :

```
?C:Gid_t_sign:
?C: This symbol holds the signedness of a Gid_t.
?C:	1 for unsigned, -1 for signed.
?C:.
?H:#define Gid_t_sign $gidsign /* GID sign */
?H:.
?T:yyy zzz
?F:!try
: Check if GID is signed
echo " "
case "$gidtype" in
*_t) zzz="$gidtype" ;;
*) zzz="gid";;
esac
echo "Checking the sign of $zzz..." >&4
cat > try.c << EOCP#include <sys/types.h>
#include
 <stdio.h>
int main() {
\text{Sgiditype} foo = -1;
if (foo < 0)printf("-1\<sup>n"</sup>);
	else
 printf("1\n");
}
EOCP
set try
if eval $compile; then
	yyy=`$run ./try`
	case "$yyy" in
") gidsign=1
 		echo "(I can't execute the test program--guessing unsigned.)" >&4
 		;;
	*)	gidsign=$yyy
 		case "$gidsign" in
 		 1) echo "Your $zzz is unsigned." ;;
 		-1) echo "Your $zzz is signed." ;;
 		esac
 		;;
	esac
else
	gidsign=1
	echo "(I can't compile the test program--guessing unsigned.)" >&4
fi
```

```
* /opt/cola/permits/1866403897_1702416214.623051/0/perl-5-36-0-orig-regen-configure-1-tar-xz/metaconfig-
```
Found in path(s):

5.36.0/U/typedefs/gidsign.U

No license file was found, but licenses were detected in source scan.

?RCS: \$Id: so.U 1 2006-08-24 12:32:52Z rmanfredi \$ ?RCS: ?RCS: Copyright (c) 1991-1997, 2004-2006, Raphael Manfredi ?RCS: ?RCS: You may redistribute only under the terms of the Artistic Licence, ?RCS: as specified in the README file that comes with the distribution. ?RCS: You may reuse parts of this distribution only within the terms of ?RCS: that same Artistic Licence; a copy of which may be found at the root ?RCS: of the source tree for dist 4.0. ?RCS: ?RCS: \$Log: so.U,v \$ ?RCS: Revision 3.0.1.2 1994/10/29 16:30:04 ram ?RCS: patch36: now tells user how he can suppress shared lib lookup (ADO) ?RCS: patch36: removed echo at the top, since it's now in the here-doc (ADO) ?RCS: ?RCS: Revision 3.0.1.1 1994/06/20 07:07:02 ram ?RCS: patch30: created ?RCS: ?X: ?X: This unit computes the shared-object / shared-lib extension ?X: ?MAKE:so d\_libname\_unique: test libpth Loc Myread Oldconfig cat Setvar ?MAKE: -pick add  $\%$  % < ?S:so: ?S: This variable holds the extension used to identify shared libraries ?S: (also known as shared objects) on the system. Usually set to 'so'. ?S:. ?S:d\_libname\_unique: ?S: This variable is defined if the target system insists on unique ?S: basenames for shared library files. This is currently true on Android, ?S: false everywhere else we know of. ?S: Defaults to 'undef'.  $2S$ . ?LINT:set d\_libname\_unique ?T: xxx : compute shared library extension case "\$so" in '') if  $xxx=$   $\Delta$  /loc libc.sl X \$libpth ; \$test -f "\$xxx"; then dflt='sl' else dflt='so' fi ;;

\*) dflt="\$so";; esac \$cat <<EOM

On some systems, shared libraries may be available. Answer 'none' if you want to suppress searching of shared libraries for the remainder of this configuration.

## EOM

rp='What is the file extension used for shared libraries?' . ./myread so="\$ans"

: Does target system insist that shared library basenames are unique \$cat << EOM

Some dynamic loaders assume that the \*basename\* of shared library filenames are globally unique. We'll default this to undef as we assume your system is not this weird. Set to defined if you're on one of them.

### EOM

```
dflt='n'
rp='Make shared library basenames unique?'
. ./myread
case "$ans" in
y|Y) val="$define" ;;
*) val="$undef" ;;
esac
set d_libname_unique
eval $setvar
```
Found in path(s):

\* /opt/cola/permits/1866403897\_1702416214.623051/0/perl-5-36-0-orig-regen-configure-1-tar-xz/metaconfig-5.36.0/U/modified/so.U

No license file was found, but licenses were detected in source scan.

?RCS: \$Id\$  $?RCS$ ?RCS: Copyright (c) 1996, Andy Dougherty ?RCS: Copyright (c) 1991-1997, 2004-2006, Raphael Manfredi ?RCS: ?RCS: You may redistribute only under the terms of the Artistic License, ?RCS: as specified in the README file that comes with the distribution. ?RCS: You may reuse parts of this distribution only within the terms of ?RCS: that same Artistic License; a copy of which may be found at the root ?RCS: of the source tree for dist 4.0.

?RCS:

?RCS: You may distribute under the terms of either the GNU General Public ?RCS: License or the Artistic License, as specified in the README file. ?RCS: ?RCS: \$Log: d\_sigsetjmp.U,v \$ ?RCS: Revision 3.0.1.1 1997/02/28 15:44:33 ram ?RCS: patch61: created ?RCS: ?MAKE:d\_sigsetjmp: Setvar cat +cc +ccflags +ldflags libs rm ?MAKE: -pick add \$@ %< ?S:d\_sigsetjmp: ?S: This variable conditionally defines the HAS\_SIGSETJMP symbol, ?S: which indicates that the sigsetjmp() routine is available to ?S: call setjmp() and optionally save the process's signal mask. ?S:. ?C:HAS\_SIGSETJMP: ?C: This variable indicates to the C program that the sigsetjmp() ?C: routine is available to save the calling process's registers ?C: and stack environment for later use by siglongjmp(), and ?C: to optionally save the process's signal mask. See ?C: Sigjmp\_buf, Sigsetjmp, and Siglongjmp. ?C:. ?C:Sigjmp\_buf: ?C: This is the buffer type to be used with Sigsetjmp and Siglongjmp. ?C:. ?C:Sigsetjmp: ?C: This macro is used in the same way as sigsetjmp(), but will invoke ?C: traditional setjmp() if sigsetjmp isn't available. ?C: See HAS\_SIGSETJMP.  $?C:$ . ?C:Siglongjmp: ?C: This macro is used in the same way as siglongjmp(), but will invoke ?C: traditional longjmp() if siglongjmp isn't available. ?C: See HAS\_SIGSETJMP. ?C:. ?H:?%<:#\$d\_sigsetjmp HAS\_SIGSETJMP /\*\*/ ?H:?%<:#ifdef HAS\_SIGSETJMP ?H:?%<:#define Sigjmp\_buf sigjmp\_buf ?H:?%<:#define Sigsetjmp(buf,save\_mask) sigsetjmp((buf),(save\_mask)) ?H:?%<:#define Siglongimp(buf,retval) siglongimp((buf),(retval)) ?H:?%<:#else ?H:?%<:#define Sigjmp\_buf jmp\_buf ?H:?%<:#define Sigsetjmp(buf,save\_mask) setjmp((buf)) ?H:?%<:#define Siglongjmp(buf,retval) longjmp((buf),(retval)) ?H:?%<:#endif  $?H:$ 

```
?W:%<:Sigjmp_buf Sigsetjmp Siglongjmp
?F:!set
?LINT:set d_sigsetjmp
: see if sigsetjmp exists
?X: We can't check for these symbols with Inlibc because sigsetjmp
?X: is (sometimes? always?) a macro under GCC
echo " "
case "$d_sigsetjmp" in
'')
	$cat >set.c <<'EOP'
#include <setjmp.h>
sigjmp_buf env;
int set = 1;
int main()
{
	if (sigsetjmp(env,1))
 		exit(set);
set = 0;
siglongjmp(env, 1);
exit(1);}
EOP
if $cc $ccflags $ldflags -o set set.c $libs > /dev/null 2 > & 1; then
 		if ./set >/dev/null 2>&1; then
 			echo "POSIX sigsetjmp found." >&4
  			val="$define"
 		else
  \text{Scat} > \& 4 << \text{EOM}Uh-Oh! You have POSIX sigsetjmp and siglongjmp, but they do not work properly!!
I'll ignore them.
EOM
  			val="$undef"
 		fi
	else
 		echo "sigsetjmp not found."
 >&4
 		val="$undef"
	fi
	;;
*) val="$d_sigsetjmp"
	case "$d_sigsetjmp" in
	$define) echo "POSIX sigsetjmp found." >&4;;
	$undef) echo "sigsetjmp not found." >&4;;
	esac
	;;
esac
set d_sigsetjmp
eval $setvar
```
\$rm -f set.c set

Found in path(s): \* /opt/cola/permits/1866403897\_1702416214.623051/0/perl-5-36-0-orig-regen-configure-1-tar-xz/metaconfig-5.36.0/dist/U/d\_sigsetjmp.U No license file was found, but licenses were detected in source scan. ?RCS: \$Id: i\_syslog.U,v \$ ?RCS: ?RCS: Copyright (c) 2000 Jarkko Hietaniemi ?RCS: ?RCS: You may distribute under the terms of either the GNU General Public ?RCS: License or the Artistic License, as specified in the README file. ?RCS: ?MAKE:i\_syslog: Inhdr Hasfield ?MAKE: -pick add \$@ %< ?S:i\_syslog: ?S: This variable conditionally defines the I\_SYSLOG symbol, ?S: and indicates whether a C program should include <syslog.h>. ?S:. ?C:I\_SYSLOG: ?C: This symbol, if defined, indicates that <syslog.h> exists and ?C: should be included.  $2C$ ?H:#\$i\_syslog I\_SYSLOG /\*\*/ ?H:. ?LINT:set i\_syslog : see if this is a syslog.h system set syslog.h i\_syslog eval \$inhdr Found in path(s): \* /opt/cola/permits/1866403897\_1702416214.623051/0/perl-5-36-0-orig-regen-configure-1-tar-xz/metaconfig-5.36.0/U/perl/i\_syslog.U No license file was found, but licenses were detected in source scan. ?RCS: \$Id: make.U 1 2006-08-24 12:32:52Z rmanfredi \$ ?RCS: ?RCS: Copyright (c) 1996, Andy Dougherty ?RCS: Copyright (c) 1991-1997, 2004-2006, Raphael Manfredi ?RCS: ?RCS: You may redistribute only under the terms of the Artistic Licence, ?RCS: as specified in the README file that comes with the distribution. ?RCS: You may reuse parts of this distribution only within the terms of ?RCS: that same Artistic Licence; a copy of which may be found at the root ?RCS: of the source tree for dist 4.0.

?RCS: ?RCS: \$Log: make.U,v \$

?RCS: Revision 3.0.1.1 1997/02/28 16:09:40 ram ?RCS: patch61: created ?RCS: ?MAKE:make\_set\_make : Loc rm sed make ?MAKE: -pick add \$@ %< ?S:make\_set\_make: ?S: Some versions of 'make' set the variable MAKE. Others do not. ?S: This variable contains the string to be included in Makefile. SH ?S: so that MAKE is set if needed, and not if not needed. ?S: Possible values are: ?S: ?S: make\_set\_make='#' # If your make program handles this for you, ?S: ?S: make\_set\_make="MAKE=\$make" # if it doesn't. ?S: ?S: This uses a comment character so that we can distinguish a ?S: 'set' value (from a previous config.sh or Configure -D option) ?S: from an uncomputed value. ?S:. ?LINT: extern MAKE ?LINT: change MAKE ?X: This test is based on one from an autoconf-generated configure ?X: script. Autoconf stole a lot from Configure, but now it's our ?X: turn to do so... ;-) -- RAM, 21/02/97 : check whether make sets MAKE echo " " echo "Checking if your \$make program sets \\$(MAKE)..." >&4 case "\$make\_set\_make" in '') ?X: Use sed so we don't have a line begining with @echo. Metaconfig ?X: will think that's a command like @if or @end.  $$sed 's/^X l$  > testmake.mak << 'EOF' Xall: X @echo 'maketemp="\$(MAKE)"' EOF ?X: GNU make sometimes prints "make[1]: Entering...", which would confuse us case "`\$make -f testmake.mak 2>/dev/null`" in \*maketemp=\*) make\_set\_make='#' ;; \*) make set make="MAKE=\$make" ;; esac \$rm -f testmake.mak ;; esac case "\$make\_set\_make" in '#') echo "Yup, it does.";; \*) echo "Nope, it doesn't.";;

esac

Found in path(s):

\* /opt/cola/permits/1866403897\_1702416214.623051/0/perl-5-36-0-orig-regen-configure-1-tar-xz/metaconfig-5.36.0/dist/U/make.U

No license file was found, but licenses were detected in source scan.

?RCS: \$Id: warnflags.U 1 2006-08-24 12:32:52Z rmanfredi \$ ?RCS:

?RCS: Copyright (c) 1991-1997, 2004-2006, Raphael Manfredi ?RCS:

?RCS: You may redistribute only under the terms of the Artistic Licence,

?RCS: as specified in the README file that comes with the distribution.

?RCS: You may reuse parts of this distribution only within the terms of

?RCS: that same Artistic Licence; a copy of which may be found at the root

?RCS: of the source tree for dist 4.0.

?RCS:

?RCS: Orginal Author: Graham Stoney <greyham@research.canon.oz.au> ?RCS:

?RCS: \$Log: warnflags.U,v \$

?RCS: Revision 3.0 1993/08/18 12:10:02 ram

?RCS: Baseline for dist 3.0 netwide release.

?RCS:

?MAKE:warnflags: cat cc contains Myread Guess Oldconfig Findhdr

?MAKE: -pick add \$@ %<

?S:warnflags:

?S: This variable contains any additional C compiler flags to generate

?S: warnings from the compiler. It is up to the Makefile to use this.

 $2S$ .

: offer additional

warning flags for compilation

\$cat <<EOH

You may wish to compile with extra compiler warnings enabled. Note that doing so enhances your chance of receiving your free set of steak knives, particularly if you find any bugs and report them. If you don't want extra warnings, answer "none".

## **EOH**

```
case "$warnflags" in
'') case "$cc" in
	*gcc*)
 		dflt="-Wall -Wno-comment"
 		if $contains 'fprintf' `./findhdr stdio.h` >/dev/null 2>&1; then
  			:
 		else
  			dflt="$dflt -Wno-implicit"
 		fi
```

```
		;;
*) dflt="none"::
	esac
	;;
' ') dflt="none";;
*) dflt="$warnflags";;
esac
rp="Any $cc flags to enable warnings?"
. ./myread
case "$ans" in
none) warnflags=' ';;
*) warnflags="$ans";;
esac
Found in path(s):
* /opt/cola/permits/1866403897_1702416214.623051/0/perl-5-36-0-orig-regen-configure-1-tar-xz/metaconfig-
```
5.36.0/dist/U/warnflags.U No license file was found, but licenses were detected in source scan.

?RCS: Copyright (c) 2016 Tony Cook

?RCS:

?RCS: You may distribute under the terms of either the GNU General Public

?RCS: License or the Artistic License, as specified in the README file. ?RCS:

?MAKE:dtraceobject dtracexnolibs: usedtrace dtrace cc ccflags optimize \

 Compile cat rm\_try

?MAKE: -pick add \$@ %<

?S:dtraceobject:

?S: Whether we need to build an object file with the dtrace tool.

?S:.

?S:dtracexnolibs:

?S: Whether dtrace accepts -xnolibs. If available we call dtrace -h

?S: and dtrace -G with -xnolibs to allow dtrace to run in a jail on

?S: FreeBSD.

?S:.

?F: !perldtrace.h

?T:xnolibs

: Probe whether dtrace builds an object, as newer Illumos requires an input

: object file that uses at least one of the probes defined in the .d file

case "\$usedtrace" in

\$define)

case "\$dtracexnolibs" in

\$define|true|[yY]\*)

dtracexnolibs=\$define

 \$dtrace -h -xnolibs -s ../perldtrace.d -o perldtrace.h

 ;; ' '|'')

```
 if $dtrace -h -xnolibs -s ../perldtrace.d -o perldtrace.h 2>&1 ; then
   	 dtracexnolibs=$define
   	 echo "Your dtrace accepts -xnolibs"
	elif $dtrace -h -s ../perldtrace.d -o perldtrace.h 2>&1 ; then
   	 dtracexnolibs=$undef
   	 echo "Your dtrace doesn't accept -xnolibs"
	else
        echo "Your dtrace doesn't work at all, try building without dtrace support" >&4
   	 exit 1
	fi
	;;
  *)
     dtracexnolibs=$undef
	$dtrace -h -s ../perldtrace.d -o perldtrace.h
	;;
  esac
  case $dtracexnolibs in
  $define) xnolibs=-xnolibs ;;
   *) xnolibs= ;;
  esac
  case "$dtraceobject" in
  $define|true|[yY]*)
     dtraceobject=$define
     ;;
  ' '|'')
     $cat >try.c <<EOM
#include "perldtrace.h"
int main(void) {
  PERL_LOADED_FILE("dummy");
  return 0;
}
EOM
     dtraceobject=$undef
     if $cc -c -o try.o $optimize $ccflags try.c \
             && $dtrace -G $xnolibs -s ../perldtrace.d try.o >/dev/null 2>&1; then
      dtraceobject=$define
        echo "Your dtrace builds an object file"
     fi
     ;;
   *) dtraceobject=$undef ;;
  esac
  $rm_try perldtrace.o perldtrace.h
esac
```

```
Found in path(s):
```
\* /opt/cola/permits/1866403897\_1702416214.623051/0/perl-5-36-0-orig-regen-configure-1-tar-xz/metaconfig-

5.36.0/U/perl/dtraceobject.U

No license file was found, but licenses were detected in source scan.

?RCS: \$Id\$ ?RCS: ?RCS: Copyright (c) 1991-1997, 2004-2006, Raphael Manfredi ?RCS: ?RCS: You may redistribute only under the terms of the Artistic License, ?RCS: as specified in the README file that comes with the distribution. ?RCS: You may reuse parts of this distribution only within the terms of ?RCS: that same Artistic License; a copy of which may be found at the root ?RCS: of the source tree for dist 4.0. ?RCS: ?RCS: \$Log: patchlevel.U,v \$ ?RCS: Revision 3.0.1.1 1997/02/28 16:18:41 ram ?RCS: patch61: added support for src.U ?RCS: ?RCS: Revision 3.0 1993/08/18 12:09:31 ram ?RCS: Baseline for dist 3.0 netwide release. ?RCS: ?MAKE:patchlevel: package baserev test rsrc ?MAKE: -pick add \$@ %< ?T:Revision ?S:patchlevel: ?S: The patchlevel level of this package. ?S: The value of patchlevel comes from the patchlevel.h file. ?S:. : get the patchlevel echo " " echo "Getting the current patchlevel..." >&4 if \$test -r \$rsrc/patchlevel.h;then patchlevel=`awk \  $'\$  +[  $]\*$  define[  $]\]$   $*\$  PATCHLEVEL/ {print \$3}' \ < \$rsrc/patchlevel.h` else patchlevel=0 fi echo "(You have \$package \$baserev PL\$patchlevel.)" Found in path(s): \* /opt/cola/permits/1866403897\_1702416214.623051/0/perl-5-36-0-orig-regen-configure-1-tar-xz/metaconfig-5.36.0/dist/U/patchlevel.U No license file was found, but licenses were detected in source scan. ?RCS: \$Id: Setvar.U 1 2006-08-24 12:32:52Z rmanfredi \$

?RCS: ?RCS: Copyright (c) 1991-1997, 2004-2006, Raphael Manfredi ?RCS:

?RCS: You may redistribute only under the terms of the Artistic Licence, ?RCS: as specified in the README file that comes with the distribution. ?RCS: You may reuse parts of this distribution only within the terms of ?RCS: that same Artistic Licence; a copy of which may be found at the root ?RCS: of the source tree for dist 4.0. ?RCS: ?RCS: \$Log: Setvar.U,v \$ ?RCS: Revision 3.0.1.1 1994/10/29 15:58:28 ram ?RCS: patch36: call ./whoa explicitly instead of relying on PATH ?RCS: ?RCS: Revision 3.0 1993/08/18 12:05:16 ram ?RCS: Baseline for dist 3.0 netwide release. ?RCS: ?X: ?X: This unit produces a variable that is intended to be eval'ed in ?X: order to define/undefine a symbol. A consistency check is made ?X: regarding any previous value and a warning is issued if there ?X: is any discrepancy. ?X:  $?X:$  To use it, say: ?X: val=<value> ?X: set d\_variable ?X: eval \$setvar  $\gamma$ . ?MAKE:Setvar: Whoa ?MAKE: -pick add \$@ %< ?LINT:define setvar ?S:setvar: ?S: This shell variable is used internally by Configure to set a value ?S: to a given symbol that is defined or not. A typical use is: ?S: val=<value computed> ?S: set d\_variable ?S: eval \$setvar ?S: That will print a message in case the \$val value is not the same ?S: as the previous value of \$d\_variable. ?S:. ?V:setvar:val ?T:var was td tu : function used to set '\$1' to '\$val' setvar='var=\$1; eval "was=\\$\$1"; td=\$define; tu=\$undef; case "\$val\$was" in \$define\$undef) . ./whoa; eval "\$var=\\$td";; \$undef\$define) . ./whoa; eval "\$var=\\$tu";; \*) eval "\$var=\$val";; esac'

Found in path(s): \* /opt/cola/permits/1866403897\_1702416214.623051/0/perl-5-36-0-orig-regen-configure-1-tar-xz/metaconfig-5.36.0/dist/U/Setvar.U No license file was found, but licenses were detected in source scan. ?RCS: \$Id\$ ?RCS: ?RCS: Copyright (c) 1991-1997, 2004-2006, Raphael Manfredi ?RCS: ?RCS: You may redistribute only under the terms of the Artistic License, ?RCS: as specified in the README file that comes with the distribution. ?RCS: You may reuse parts of this distribution only within the terms of ?RCS: that same Artistic License; a copy of which may be found at the root ?RCS: of the source tree for dist 4.0. ?RCS:

?RCS: \$Log: d\_gethent.U,v \$

?RCS: Revision 3.0 1993/08/18 12:06:09 ram

?RCS: Baseline for dist 3.0 netwide release.

?RCS:

?MAKE:d\_gethent: Inlibc

?MAKE: -pick add  $\$  @ %<

?S:d\_gethent:

?S: This variable conditionally defines HAS\_GETHOSTENT if gethostent() is

?S: available to dup file descriptors.

?S:.

### ?C:HAS\_GETHOSTENT (GETHOSTENT):

?C: This symbol, if defined, indicates that the gethostent routine is

?C: available to lookup host names in some data base or other.

 $?C:$ .

?H:#\$d\_gethent HAS\_GETHOSTENT /\*\*/ ?H:.

?LINT:set

d\_gethent

: see if gethostent exists

set gethostent d\_gethent

eval \$inlibc

Found in path(s):

\* /opt/cola/permits/1866403897\_1702416214.623051/0/perl-5-36-0-orig-regen-configure-1-tar-xz/metaconfig-5.36.0/dist/U/d\_gethent.U

No license file was found, but licenses were detected in source scan.

?RCS: \$Id: d\_bsdjmp.U 1 2006-08-24 12:32:52Z rmanfredi \$ ?RCS: ?RCS: Copyright (c) 1991-1997, 2004-2006, Raphael Manfredi ?RCS: ?RCS: You may redistribute only under the terms of the Artistic Licence, ?RCS: as specified in the README file that comes with the distribution.

?RCS: You may reuse parts of this distribution only within the terms of ?RCS: that same Artistic Licence; a copy of which may be found at the root ?RCS: of the source tree for dist 4.0. ?RCS: ?RCS: \$Log: d\_bsdjmp.U,v \$ ?RCS: Revision 3.0.1.2 1997/02/28 15:31:10 ram ?RCS: patch61: added ?F: metalint hint ?RCS: ?RCS: Revision 3.0.1.1 1994/10/29 16:09:09 ram ?RCS: patch36: call ./usg explicitly instead of relying on PATH ?RCS: ?RCS: Revision 3.0 1993/08/18 12:05:45 ram ?RCS: Baseline for dist 3.0 netwide release. ?RCS: ?MAKE:d\_bsdjmp: Guess Setvar cat +cc libs rm ?MAKE: -pick add \$@ %< ?S:d\_bsdjmp: ?S: This variable conditionally defines USE\_BSDJMP if BSD \_setjmp and ?S: \_longjmp routines are available to do non-local gotos without saving ?S: or restoring the signal mask flag. ?S:. ?C:USE\_BSDJMP (BSDJMP): ?C: This symbol, if defined, indicates that the BSD \_setjmp and \_longjmp ?C: routines are available to do non-local gotos wihtout saving or restoring ?C: the signal mask flag. ?C:. ?H:#\$d\_bsdjmp USE\_BSDJMP /\*\*/  $2H$ . ?F:!set ?LINT:set d\_bsdjmp : see if \_setjmp and \_longjmp exists ?X: We can't check for these symbols with Inlibc because of the leading "\_" echo " " case "\$d\_bsdjmp" in '') \$cat >set.c <<EOP #include <setjmp.h> jmp\_buf env; int set  $= 1$ : int main() { if ( $setimp(env)$ ) exit(set);  $set = 0$ : \_longjmp(env, 1);  $exit(1);$ }

# EOP

```
if \csc -o set set.c \sinh >/dev/null 2>&1; then
 if \sqrt{\det 2} /dev/null 2>&1; then
 echo "Good! You have BSD _setjmp and _longjmp routines." >&4
 			val="$define"
 		else
 			$cat <<EOM
Uh-Oh! You have BSD _setjmp and _longjmp, but they do not work properly!!
EOM
 			val="$undef"
 		fi
	else
 		if
 ./usg; then
 echo "You do not have _setjmp and _longjmp, but that's fine." >\& 4
 		else
 cat <<EOM
It sounds strange for a BSD system to miss setimp and longimp, but that's ok.
EOM
 		fi
 		val="$undef"
	fi
	;;
*) val="$d_bsdjmp"
	case "$d_bsdjmp" in
	$define) echo "Good! You have BSD _setjmp and _longjmp routines." >&4;;
	$undef) echo "You do not have _setjmp and _longjmp, but that's fine." >&4;;
	esac
	;;
esac
set d_bsdjmp
eval $setvar
$rm -f set.c set
Found in path(s):
* /opt/cola/permits/1866403897_1702416214.623051/0/perl-5-36-0-orig-regen-configure-1-tar-xz/metaconfig-
5.36.0/dist/U/d_bsdjmp.U
No license file was found, but licenses were detected in source scan.
?RCS: $Id$
?RCS:
?RCS: Copyright (c) 1991-1997, 2004-2006, Raphael Manfredi
?RCS:
?RCS: You may redistribute only under the terms of the Artistic License,
?RCS: as specified in the README file that comes with the distribution.
?RCS: You may reuse parts of this distribution only within the terms of
?RCS: that same Artistic License; a copy of which may be found at the root
?RCS: of the source tree for dist 4.0.
```
?RCS: ?RCS: \$Log: i\_malloc.U,v \$ ?RCS: Revision 3.0 1993/08/18 12:08:21 ram ?RCS: Baseline for dist 3.0 netwide release. ?RCS: ?MAKE:i\_malloc: Inhdr ?MAKE: -pick add  $\%$  % < ?S:i\_malloc: ?S: This variable conditionally defines the I\_MALLOC symbol, and indicates ?S: whether a C program should include <malloc.h>. ?S:. ?C:I\_MALLOC: ?C: This symbol, if defined, indicates to the C program that it should  $?C:$  include  $\langle$  malloc.h $\rangle$ . ?C:. ?H:#\$i\_malloc I\_MALLOC /\*\*/ ?H:. ?LINT:set i\_malloc : see if this is a malloc.h system set malloc.h i\_malloc eval \$inhdr Found in path(s): \* /opt/cola/permits/1866403897\_1702416214.623051/0/perl-5-36-0-orig-regen-configure-1-tar-xz/metaconfig-5.36.0/dist/U/i\_malloc.U No license file was found, but licenses were detected in source scan. ?RCS: \$Id: d\_getlogin\_r.U,v 0RCS: ?RCS: Copyright (c) 2002,2003 Jarkko Hietaniemi ?RCS: ?RCS: You may distribute under the terms of either the GNU General Public ?RCS: License or the Artistic License, as specified in the README file. ?RCS: ?RCS: Generated by the reentr.pl from the Perl 5.8 distribution. ?RCS: ?MAKE:d\_getlogin\_r getlogin\_r\_proto: Inlibc Protochk Hasproto i\_systypes \ usethreads i\_unistd extern\_C ?MAKE: -pick add \$@ %< ?S:d\_getlogin\_r: ?S: This variable conditionally defines the HAS\_GETLOGIN\_R symbol, ?S: which indicates to the C program that the getlogin  $r()$ ?S: routine is available. ?S:. ?S:getlogin\_r\_proto: ?S: This variable encodes the prototype of getlogin r. ?S: It is zero if d\_getlogin\_r is undef, and one of the ?S: REENTRANT\_PROTO\_T\_ABC macros of reentr.h if d\_getlogin\_r

?S: is defined. ?S:. ?C:HAS\_GETLOGIN\_R: ?C: This symbol, if defined, indicates that the getlogin\_r routine ?C: is available to getlogin re-entrantly. ?C:. ?C:GETLOGIN\_R\_PROTO: ?C: This symbol encodes the prototype of getlogin\_r. ?C: It is zero if d\_getlogin\_r is undef, and one of the ?C: REENTRANT\_PROTO\_T\_ABC macros of reentr.h if d\_getlogin\_r ?C: is defined.  $?C:$ . ?H:#\$d\_getlogin\_r HAS\_GETLOGIN\_R /\*\*/ ?H:#define GETLOGIN\_R\_PROTO \$getlogin\_r\_proto /\*\*/ ?H:. ?T:try hdrs d\_getlogin\_r\_proto : see if getlogin\_r exists set getlogin\_r d\_getlogin\_r eval \$inlibc case "\$d\_getlogin\_r" in "\$define") hdrs="\$i\_systypes sys/types.h define stdio.h \$i\_unistd unistd.h" case "\$d\_getlogin\_r\_proto:\$usethreads" in ":define") d\_getlogin\_r\_proto=define set d\_getlogin\_r\_proto getlogin\_r \$hdrs eval \$hasproto ;;  $*$ ) ;; esac case "\$d\_getlogin\_r\_proto" in define) case "\$getlogin\_r\_proto" in ''|0) try='int getlogin\_r(char\*, size\_t);' ./protochk "\$extern\_C \$try" \$hdrs && getlogin\_r\_proto=I\_BW ;; esac case "\$getlogin\_r\_proto" in ''|0) try='int getlogin\_r(char\*, int);' ./protochk "\$extern\_C \$try" \$hdrs && getlogin\_r\_proto=I\_BI ;; esac case "\$getlogin\_r\_proto" in "|0) try='char\* getlogin  $r(char*, size t)$ ;' ./protochk "\$extern\_C \$try" \$hdrs && getlogin\_r\_proto=B\_BW ;; esac case "\$getlogin\_r\_proto" in ''|0) try='char\* getlogin\_r(char\*, int);' ./protochk "\$extern\_C \$try" \$hdrs && getlogin\_r\_proto=B\_BI ;; esac

```
	case "$getlogin_r_proto" in
	''|0)	d_getlogin_r=undef
 		getlogin_r_proto=0
 		echo "Disabling getlogin_r, cannot determine prototype." >&4 ;;
	* )	case "$getlogin_r_proto" in
 		REENTRANT_PROTO*) ;;
 		*) getlogin_r_proto="REENTRANT_PROTO_$getlogin_r_proto" ;;
 		esac
 		echo "Prototype: $try" ;;
	esac
	;;
	*)	case "$usethreads" in
 		define) echo "getlogin_r has no prototype, not using it." >&4 ;;
 		esac
 		d_getlogin_r=undef
 		getlogin_r_proto=0
 		;;
	esac
	;;
*)	getlogin_r_proto=0
	;;
esac
Found in path(s):
* /opt/cola/permits/1866403897_1702416214.623051/0/perl-5-36-0-orig-regen-configure-1-tar-xz/metaconfig-
```

```
5.36.0/U/threads/d_getlogin_r.U
```

```
No license file was found, but licenses were detected in source scan.
```
?RCS: \$Id: afs.U 1 2006-08-24 12:32:52Z rmanfredi \$

?RCS:

?RCS: Copyright (c) 1991-1997, 2004-2006, Raphael Manfredi

?RCS:

?RCS: You may redistribute only under the terms of the Artistic Licence,

?RCS: as specified in the README file that comes with the distribution.

?RCS: You may reuse parts of this distribution only within the terms of

```
?RCS: that same Artistic Licence; a copy of which may be found at the root
```
?RCS: of the source tree for dist 4.0.

?RCS:

```
?RCS: $Log: afs.U,v $
```
?RCS: Revision 3.0.1.2 1997/02/28 15:23:06 ram

?RCS: patch61: can now explicitly tell Configure whether AFS is running ?RCS:

?RCS: Revision 3.0.1.1 1993/08/24 12:24:43 ram

?RCS: patch3: created

?RCS:

?MAKE:afs afsroot: test

?MAKE: -pick add  $\$ @ % <

?S:afs:

?S: This variable is set to 'true' if AFS (Andrew File System) is used ?S: on the system, 'false' otherwise. It is possible to override this ?S: with a hint value or command line option, but you'd better know ?S: what you are doing. ?S:. ?S:afsroot: ?S: This variable is by default set to '/afs'. In the unlikely case ?S: this is not the correct root, it is possible to override this with ?S: a hint value or command line option. This will be used in subsequent ?S: tests for AFSness in the configure and test process. ?S:. : allow them to override the AFS root case "\$afsroot" in ") afsroot=/afs ;; \*) afsroot=\$afsroot ;; esac : is AFS running? echo " " case "\$afs" in \$define|true) afs=true ;; \$undef|false) afs=false ;; \*) if \$test -d \$afsroot; then afs=true else afs=false fi ;; esac if \$afs; then echo "AFS may be running... I'll be extra cautious then..." >&4 else echo "AFS does not seem to be running..." >&4 fi Found in path(s): \* /opt/cola/permits/1866403897\_1702416214.623051/0/perl-5-36-0-orig-regen-configure-1-tar-xz/metaconfig-5.36.0/dist/U/afs.U No license file was found, but licenses were detected in source scan. ?RCS: \$Id\$ ?RCS: ?RCS: Copyright (c) 1991-1997, 2004-2006, Raphael Manfredi ?RCS: ?RCS: You may redistribute only under the terms of the Artistic License, ?RCS: as specified in the README file that comes with the distribution. ?RCS: You may reuse parts of this distribution only within the terms of

?RCS: that same Artistic License; a copy of which may be found at the root ?RCS: of the source tree for dist 4.0. ?RCS: ?RCS: \$Log: nblock\_io.U,v \$ ?RCS: Revision 3.0.1.2 1997/02/28 16:17:14 ram ?RCS: patch61: simplify here document for shells that can't handle them well ?RCS: patch61: force use of "startsh" at the head of the generated script ?RCS: patch61: added new files to the ?F: metalint hint ?RCS: ?RCS: Revision 3.0.1.1 1995/07/25 14:13:22 ram ?RCS: patch56: created ?RCS:  $?X:$ ?X: Simplify here document for shells that can't handle them well. ?X: (Problem reported on FreeBSD; it's unclear if this helps.) --AD  $?X:$ ?MAKE:o\_nonblock eagain rd\_nodata d\_eofnblk: cat rm\_try +cc +ccflags +ldflags  $\setminus$  d\_open3 h\_sysfile h\_fcntl signal\_t hint Oldconfig Setvar startsh Warn ?MAKE: -pick add  $\$  @ %< ?S:o\_nonblock: ?S: This variable bears the symbol value to be used during open() or fcntl() ?S: to turn on non-blocking I/O for a file descriptor. If you wish to switch ?S: between blocking and non-blocking, you may try ioctl(FIOSNBIO) instead, ?S: but that is only supported by some devices. ?S:. ?S:eagain: ?S: This variable bears the symbolic errno code set by read() when no ?S: data is present on the file and non-blocking I/O was enabled (otherwise, ?S: read() blocks naturally). ?S:. ?S:rd\_nodata: ?S: This variable holds the return code from read() when no data is ?S: present. It should be -1, but some systems return 0 when O\_NDELAY is ?S: used, which is a shame because you cannot make the difference between ?S: no data and an EOF.. Sigh!  $2S$ . ?S:d\_eofnblk: ?S: This variable conditionally defines EOF\_NONBLOCK if EOF can be seen ?S: when reading from a non-blocking I/O source. ?S:. ?C:VAL\_O\_NONBLOCK: ?C: This symbol is to be used during open() or fcntl(F\_SETFL) to turn on ?C: non-blocking I/O for the file descriptor. Note that there is no way ?C: back, i.e. you cannot turn it blocking again this way. If you wish to ?C: alternatively switch between blocking and non-blocking, use the

?C: ioctl(FIOSNBIO) call instead, but that is not supported by all devices.

?C:.

?C:VAL\_EAGAIN:

?C: This symbol holds the errno error code set by read() when no data was ?C: present on the non-blocking file descriptor. ?C:. ?C:RD\_NODATA: ?C: This symbol holds the return code from read() when no data is present ?C: on the non-blocking file descriptor. Be careful! If EOF\_NONBLOCK is ?C: not defined, then you can't distinguish between no data and EOF by ?C: issuing a read(). You'll have to find another way to tell for sure! ?C:. ?C:EOF\_NONBLOCK: ?C: This symbol, if defined, indicates to the C program that a read() on ?C: a non-blocking file descriptor will return 0 on EOF, and not the value ?C: held in RD\_NODATA (-1 usually, in that case!). ?C:. ?H:#define VAL\_O\_NONBLOCK \$o\_nonblock ?H:#define VAL\_EAGAIN \$eagain ?H:#define RD\_NODATA \$rd\_nodata ?H:#\$d\_eofnblk EOF\_NONBLOCK ?H:. ?F:!try !try.out !try.ret !try.err !mtry ?T:status ?LINT:use d\_open3 : check for non-blocking I/O stuff case "\$h\_sysfile" in true) echo "#include <sys/file.h>" > head.c;; \*) case "\$h\_fcntl" in true) echo "#include <fcntl.h>" > head.c;; \*) echo "#include <sys/fcntl.h>" > head.c;; esac ;; esac echo " " echo "Figuring out the flag used by open() for non-blocking I/O..." >&4 case "\$o\_nonblock" in '') \$cat head.c > try.c \$cat >>try.c <<'EOCP' int main() { #ifdef O\_NONBLOCK printf("O\_NONBLOCK\n");  $exit(0)$ : #endif #ifdef O\_NDELAY printf("O\_NDELAY\n");

```
exit(0);#endif
?X: Stevens "Advanced Programming in the UNIX Environment" page 364 mentions
?X: the FNDELAY symbol, used in 4.33BSD (source: Paul Marquess).
#ifdef FNDELAY
	printf("FNDELAY\n");
exit(0);
#endif
exit(0);}
EOCP
	if
 $cc $ccflags $ldflags -o try try.c >/dev/null 2>&1; then
 		o_nonblock=`./try`
 		case "$o_nonblock" in
 		'') echo "I can't figure it out, assuming O_NONBLOCK will do.";;
 		*) echo "Seems like we can use $o_nonblock.";;
 		esac
	else
 		echo "(I can't compile the test program; pray O_NONBLOCK is right!)"
	fi
	;;
*) echo "Using $hint value $o_nonblock.";;
esac
$rm_try
echo " "
echo "Let's see what value errno gets from read() on a $o_nonblock file..." >&4
case "$eagain" in
'')
	$cat head.c > try.c
	$cat >>try.c <<EOCP
#include <errno.h>
#include <sys/types.h>
#include <signal.h>
#define MY_O_NONBLOCK $o_nonblock
extern int errno;
$signal_t blech(x) int x; { exit(3); }
EOCP
	$cat >> try.c <<'EOCP'
int main()
{
	int pd[2];
	int pu[2];
	char buf[1];
char string[100];
```

```
pipe(pd); \frac{*}{*} Down: child -> parent \frac{*}{*}
```

```
pipe(pu); \frac{1}{8} Up: parent -> child \frac{1}{8}if (0 := fork()} {
 		int ret;
 close(pd[1]); /* Parent reads from pd[0] */close(pu[0]); /*Parent writes (blocking) to pu[1] */if (-1 == \text{fcnt}[\text{pdf}[0], F\_SETFL, MY\_O\_NONBLOCK])exit(1);		signal(SIGALRM, blech);
 		alarm(5);
 if ((ret = read(pd[0], buf, 1)) > 0) /* Nothing to read! */
  exit(2);		sprintf(string, "%d\n", ret);
 		write(2, string, strlen(string));
 		alarm(0);
#ifdef EAGAIN
 if (errno == EAGAIN) {
  			printf("EAGAIN\n");
  			goto ok;
 		}
#endif
#ifdef EWOULDBLOCK
 		if (errno == EWOULDBLOCK)
 			printf("EWOULDBLOCK\n");
#endif
	ok:
 write(pu[1], buf, 1); \frac{*}{*} Unblocks child, tell it to close our pipe \frac{*}{*}sleep(2); \sqrt{*} Give it time to close our pipe */		alarm(5);
 ret = read(pd[0], buf, 1); /* Should read EOF */		alarm(0);
 sprintf(string, "%d\n", ret);
 		write(3, string, strlen(string));
 exit(0);
	}
close(pd[0]); \frac{\partial \mathbf{w}}{\partial t} We write to pd[1] */
close(pu[1]); \frac{\pi}{2} We read from pu[0] */
read(pu[0], buf, 1); /* Wait for parent to signal us we may continue */close(pd[1]); \frac{\triangle}{\triangle} Pipe pd is now fully closed! */
exit(0); \frac{\partial}{\partial x} Bye bye, thank you for playing!
 */
}
EOCP
if $cc $ccflags $ldflags -o try try.c >\/dev/null 2>\& 1; then
?X: Use script to avoid the possible 'alarm call' message
 		echo "$startsh" >mtry
 		echo "./try >try.out 2>try.ret 3>try.err || exit 4" >>mtry
```

```
		chmod +x mtry
 		./mtry >/dev/null 2>&1
 		case $? in
 		0) eagain=`$cat try.out`;;
 		1) echo "Could not perform non-blocking setting!";;
 		2) echo "I did a successful read() for something that was not there!";;
 		3) echo "Hmm... non-blocking I/O does not seem to be working!";;
 		*) echo "Something terribly wrong happened during testing.";;
 		esac
 		rd_nodata=`$cat try.ret`
 		echo "A read() system call with no data present returns $rd_nodata."
 		case "$rd_nodata" in
 0|-1);;
 		*)
 			echo "(That's peculiar, fixing that to be -1.)"
 			rd_nodata=-1
 			;;
 		esac
 		case "$eagain" in
 		'')
 			echo "Forcing errno EAGAIN on read() with no data available."
 			eagain=EAGAIN
 			;;
 		*)
 			echo "Your read() sets errno to $eagain when no data is available."
 			;;
 		esac
 		status=`$cat
 try.err`
		case "$status" in
 		0) echo "And it correctly returns 0 to signal EOF.";;
 		-1) echo "But it also returns -1 to signal EOF, so be careful!";;
 		*) echo "However, your read() returns '$status' on EOF??";;
 		esac
 		val="$define"
 		if test "$status" = "$rd_nodata"; then
 			./warn "your read() can't distinguish between EOF and no data!"
 			val="$undef"
 		fi
	else
 		echo "I can't compile the test program--assuming errno EAGAIN will do."
 		eagain=EAGAIN
	fi
	set d_eofnblk
	eval $setvar
	;;
*)
	echo "Using $hint value $eagain."
```
 echo "Your read() returns \$rd\_nodata when no data is present." case "\$d\_eofnblk" in "\$define") echo "And you can see EOF because read() returns 0.";; "\$undef") echo "But you can't see EOF status from read() returned value.";; \*) ?X: Should not happen, but if it does, assume the worst! echo "(Assuming you can't see EOF status from read anyway.)" d\_eofnblk=\$undef ;; esac ;; esac \$rm\_try head.c mtry Found in path(s): \* /opt/cola/permits/1866403897\_1702416214.623051/0/perl-5-36-0-orig-regen-configure-1-tar-xz/metaconfig-5.36.0/dist/U/nblock\_io.U No license file was found, but licenses were detected in source scan. ?RCS: You may distribute under the terms of either the GNU General Public ?RCS: License or the Artistic License, as specified in the README file. ?RCS: ?MAKE:d\_exp2: Inlibc ?MAKE: -pick add \$@ %< ?S:d\_exp2: ?S: This variable conditionally defines the HAS\_EXP2 symbol, which ?S: indicates to the C program that the exp2() routine is available. ?S:. ?C:HAS\_EXP2: ?C: This symbol, if defined, indicates that the exp2 routine is

?C: available to do the  $2**x$  function.

 $?C:$ .

?H:#\$d\_exp2 HAS\_EXP2 /\*\*/

?H:.

?LINT:set d\_exp2 : see if exp2 exists set exp2 d\_exp2 eval \$inlibc

Found in path(s): \* /opt/cola/permits/1866403897\_1702416214.623051/0/perl-5-36-0-orig-regen-configure-1-tar-xz/metaconfig-5.36.0/U/perl/d\_exp2.U No license file was found, but licenses were detected in source scan.

?RCS: \$Id: i\_stdbool.U,v \$ ?RCS: ?RCS: Copyright (c) 2011 H.Merijn Brand ?RCS:

?RCS: You may distribute under the terms of either the GNU General Public ?RCS: License or the Artistic License, as specified in the README file. ?RCS: ?MAKE:i\_stdbool: cat Compile rm\_try Setvar ?MAKE: -pick add \$@ %< ?S:i\_stdbool: ?S: This variable conditionally defines the I\_STDBOOL symbol, which ?S: indicates to the C program that <stdbool.h> exists and should ?S: be included. ?S:. ?C:I\_STDBOOL: ?C: This symbol, if defined, indicates that <stdbool.h> exists and ?C: can be included. ?C:. ?H:#\$i\_stdbool I\_STDBOOL /\*\*/ ?H:. ?LINT:set i\_stdbool : see if stdbool is available : we want a real compile instead of Inhdr because some Solaris systems : have stdbool.h, but it can only be used if the compiler indicates it : is sufficiently c99-compliant. echo " " \$cat >try.c <<EOCP #include <stdio.h> #include <stdbool.h> int func(bool x) { return x ? 1 : 0; } int main(int argc, char \*\*argv) { return func(0); } EOCP set try if eval \$compile; then echo "<stdbool.h> found." >&4 val="\$define" else echo "<stdbool.h> NOT found." >&4 val="\$undef" fi \$rm\_try set i\_stdbool eval \$setvar Found in path(s):

\* /opt/cola/permits/1866403897\_1702416214.623051/0/perl-5-36-0-orig-regen-configure-1-tar-xz/metaconfig-5.36.0/U/perl/i\_stdbool.U

No license file was found, but licenses were detected in source scan.

?RCS: \$Id\$ ?RCS: ?RCS: Copyright (c) 1991-1997, 2004-2006, Raphael Manfredi ?RCS: ?RCS: You may redistribute only under the terms of the Artistic License, ?RCS: as specified in the README file that comes with the distribution. ?RCS: You may reuse parts of this distribution only within the terms of ?RCS: that same Artistic License; a copy of which may be found at the root ?RCS: of the source tree for dist 4.0. ?RCS: ?RCS: \$Log: perlpath.U,v \$ ?RCS: Revision 3.0.1.2 1995/09/25 09:17:04 ram ?RCS: patch59: unit is now forced to the top of Configure, if possible ?RCS: ?RCS: Revision 3.0.1.1 1995/01/11 15:33:53 ram ?RCS: patch45: can now use Loc variables since path stripping is deferred ?RCS: ?RCS: Revision 3.0 1993/08/18 12:09:32 ram ?RCS: Baseline for dist 3.0 netwide release. ?RCS:  $?X:$ ?X: The purpose of this unit is to locate perl good enough to construct a #! ?X: ?MAKE:perlpath: Getfile Oldconfig Loc perl ?MAKE: -pick add \$@ %< ?Y:TOP ?S:perlpath: ?S: This variable contains the eventual value of the PERLPATH symbol, ?S: which contains the absolute location of the perl interpreter.  $?S:$ . ?C:PERLPATH: ?C: This symbol contains the absolute location of the perl interpreter. ?C:. ?H:#define PERLPATH "\$perlpath" /\*\*/  $2H$ . : determine perl absolute location case "\$perlpath" in '') if test -f /usr/bin/perl; then dflt=/usr/bin/perl else case "\$perl" in  $*$  dflt="\$perl";;

```
		*) dflt=/usr/bin/perl;;
 		esac
	fi
	;;
*) dflt="$perlpath"
	;;
esac
echo " "
fn=f\sim/
rp="Where is perl located on your system?"
. ./getfile
perlpath="$ans"
Found in path(s):
* /opt/cola/permits/1866403897_1702416214.623051/0/perl-5-36-0-orig-regen-configure-1-tar-xz/metaconfig-
5.36.0/dist/U/perlpath.U
No license file was found, but licenses were detected in source scan.
?RCS: $Id: d_longdbl.U,v $
?RCS:
?RCS: Copyright (c) 1998 Andy Dougherty
?RCS:
?RCS: You may distribute under the terms of either the GNU General Public
?RCS: License or the Artistic License, as specified in the README file.
?RCS:
?RCS: $Log: d_longdbl.U,v $
?RCS:
?MAKE:d_longdbl longdblsize d_ldexpl longdblkind \
	d_long_double_style_ieee d_long_double_style_ieee_doubledouble \
	d_long_double_style_ieee_extended d_long_double_style_ieee_std \
	d_long_double_style_vax: Compile Setvar Myread \
	Inlibc run echo cat rm_try test doublesize i_stdlib
?MAKE: -pick add \% % <
?S:d_longdbl:
?S: This variable conditionally defines HAS_LONG_DOUBLE if
?S:	the long double type is supported.
?S:.
?S:d_ldexpl:
?S: This variable conditionally defines the HAS_LDEXPL symbol, which
?S:	indicates to the C program that the ldexpl() routine is available.
?S:.
?S:longdblsize:
?S: This variable contains the value of the LONG_DOUBLESIZE symbol,
 which
?S:	indicates to the C program how many bytes there are in a long double,
?S: if this system supports long doubles. Note that this is
?S:	sizeof(long double), which may include unused bytes.
2S:
```
?S:longdblkind:

- ?S: This variable, if defined, encodes the type of a long double:
- ?S:  $0 =$  double,
- ?S:  $1 =$  IEEE 754 128-bit little endian,
- ?S:  $2 =$  IEEE 754 128-bit big endian,
- ?S:  $3 = x8680$ -bit little endian,
- ?S:  $4 = x8680$ -bit big endian,
- ?S:  $5 =$  double-double 128-bit little endian,
- ?S:  $6 =$  double-double 128-bit big endian,
- ?S:  $7 = 128$ -bit mixed-endian double-double (64-bit LEs in BE),
- ?S:  $8 = 128$ -bit mixed-endian double-double (64-bit BEs in LE),
- ?S:  $9 = 128$ -bit PDP-style mixed-endian long doubles,
- $?S: -1 =$  unknown format.

?S:.

- ?S:d\_long\_double\_style\_ieee:
- ?S: This variable conditionally defines LONG\_DOUBLE\_STYLE\_IEEE
- ?S: if the long double is any of the IEEE 754 style long doubles:
- ?S: LONG\_DOUBLE\_STYLE\_IEEE\_STD, LONG\_DOUBLE\_STYLE\_IEEE\_EXTENDED,
- ?S: LONG\_DOUBLE\_STYLE\_IEEE\_DOUBLEDOUBLE.

?S:.

?S:d\_long\_double\_style\_ieee\_doubledouble:

?S: This

variable conditionally defines LONG\_DOUBLE\_STYLE\_IEEE\_DOUBLEDOUBLE

?S: if the long double is the 128-bit IEEE 754 double-double.

?S:.

?S:d\_long\_double\_style\_ieee\_extended:

?S: This variable conditionally defines LONG\_DOUBLE\_STYLE\_IEEE\_EXTENDED

?S: if the long double is the 80-bit IEEE 754 extended precision.

?S: Note that despite the 'extended' this is less than the 'std',

?S: since this is an extension of the double precision.

?S:.

?S:d\_long\_double\_style\_ieee\_std:

?S: This variable conditionally defines LONG\_DOUBLE\_STYLE\_IEEE\_STD

?S: if the long double is the 128-bit IEEE 754.

?S:.

?S:d\_long\_double\_style\_vax:

?S: This variable conditionally defines LONG\_DOUBLE\_STYLE\_VAX

?S: if the long double is the 128-bit VAX format H.

?S:.

?C:HAS\_LONG\_DOUBLE:

?C: This symbol will be defined if the C compiler supports long

?C: doubles.

 $2^C$ 

?C:LONG\_DOUBLESIZE:

?C: This symbol contains the size of a long double, so that the  $2C: C$ 

preprocessor can make decisions based on it. It is only

?C: defined if the system supports long doubles. Note that this

?C: is sizeof(long double), which may include unused bytes.  $?C:$ .

?C:HAS\_LDEXPL:

?C: This symbol, if defined, indicates that the ldexpl routine is

?C: available to shift a long double floating-point number

?C: by an integral power of 2.

?C:.

?C:LONG\_DOUBLEKIND:

?C: LONG\_DOUBLEKIND will be one of

?C: LONG\_DOUBLE\_IS\_DOUBLE

?C: LONG\_DOUBLE\_IS\_IEEE\_754\_128\_BIT\_LITTLE\_ENDIAN

?C: LONG\_DOUBLE\_IS\_IEEE\_754\_128\_BIT\_BIG\_ENDIAN

?C: LONG\_DOUBLE\_IS\_X86\_80\_BIT\_LITTLE\_ENDIAN

?C: LONG\_DOUBLE\_IS\_X86\_80\_BIT\_BIG\_ENDIAN

?C: LONG\_DOUBLE\_IS\_DOUBLEDOUBLE\_128\_BIT\_LE\_LE

?C: LONG\_DOUBLE\_IS\_DOUBLEDOUBLE\_128\_BIT\_BE\_BE

?C: LONG\_DOUBLE\_IS\_DOUBLEDOUBLE\_128\_BIT\_LE\_BE

?C: LONG\_DOUBLE\_IS\_DOUBLEDOUBLE\_128\_BIT\_BE\_LE

?C: LONG\_DOUBLE\_IS\_DOUBLEDOUBLE\_128\_BIT\_LITTLE\_ENDIAN

?C: LONG\_DOUBLE\_IS\_DOUBLEDOUBLE\_128\_BIT\_BIG\_ENDIAN

?C: LONG\_DOUBLE\_IS\_VAX\_H\_FLOAT

?C: LONG\_DOUBLE\_IS\_UNKNOWN\_FORMAT

?C: It is only defined

if the system supports long doubles.

 $?C:$ .

?C:LONG\_DOUBLE\_STYLE\_IEEE:

?C: This symbol, if defined, indicates that the long double

?C: is any of the IEEE 754 style long doubles:

?C: LONG\_DOUBLE\_STYLE\_IEEE\_STD, LONG\_DOUBLE\_STYLE\_IEEE\_EXTENDED,

?C: LONG\_DOUBLE\_STYLE\_IEEE\_DOUBLEDOUBLE.

 $?C:$ .

?C:LONG\_DOUBLE\_STYLE\_IEEE\_DOUBLEDOUBLE:

?C: This symbol, if defined, indicates that the long double is

?C: the 128-bit double-double.

 $?C:$ .

?C:LONG\_DOUBLE\_STYLE\_IEEE\_EXTENDED:

?C: This symbol, if defined, indicates that the long double is

?C: the 80-bit IEEE 754. Note that despite the 'extended' this

?C: is less than the 'std', since this is an extension of

?C: the double precision.

 $?C:$ .

?C:LONG\_DOUBLE\_STYLE\_IEEE\_STD:

?C: This symbol, if defined, indicates that the long double is

?C: the 128-bit IEEE 754.

 $2^{\circ}$ 

?C:LONG\_DOUBLE\_STYLE\_VAX:

?C: This symbol, if defined, indicates that the long double is

?C: the 128-bit VAX format H.

```
?C:.
```
?H:#\$d\_ldexpl\_HAS\_LDEXPL\_/\*\*/ ?H:#\$d\_longdbl HAS\_LONG\_DOUBLE /\*\*/ ?H:?LONG\_DOUBLESIZE:#ifdef HAS\_LONG\_DOUBLE ?H:?LONG\_DOUBLESIZE:#define LONG\_DOUBLESIZE \$longdblsize /\*\*/ ?H:?LONG\_DOUBLESIZE:#define LONG\_DOUBLEKIND \$longdblkind /\*\*/ ?H:?LONG\_DOUBLESIZE:#define LONG\_DOUBLE\_IS\_DOUBLE 0 ?H:?LONG\_DOUBLESIZE:#define LONG\_DOUBLE\_IS\_IEEE\_754\_128\_BIT\_LITTLE\_ENDIAN 1 ?H:?LONG\_DOUBLESIZE:#define LONG\_DOUBLE\_IS\_IEEE\_754\_128\_BIT\_BIG\_ENDIAN 2 ?H:?LONG\_DOUBLESIZE:#define LONG\_DOUBLE\_IS\_X86\_80\_BIT\_LITTLE\_ENDIAN 3 ?H:?LONG\_DOUBLESIZE:#define LONG\_DOUBLE\_IS\_X86\_80\_BIT\_BIG\_ENDIAN 4 ?H:?LONG\_DOUBLESIZE:#define LONG\_DOUBLE\_IS\_DOUBLEDOUBLE\_128\_BIT\_LE\_LE 5 ?H:?LONG\_DOUBLESIZE:#define LONG\_DOUBLE\_IS\_DOUBLEDOUBLE\_128\_BIT\_BE\_BE 6 ?H:?LONG\_DOUBLESIZE:#define LONG\_DOUBLE\_IS\_DOUBLEDOUBLE\_128\_BIT\_LE\_BE 7 ?H:?LONG\_DOUBLESIZE:#define LONG\_DOUBLE\_IS\_DOUBLEDOUBLE\_128\_BIT\_BE\_LE 8 ?H:?LONG\_DOUBLESIZE:#define LONG\_DOUBLE\_IS\_VAX\_H\_FLOAT 9 ?H:?LONG\_DOUBLESIZE:#define LONG\_DOUBLE\_IS\_UNKNOWN\_FORMAT -1 ?H:?LONG\_DOUBLESIZE:#define LONG\_DOUBLE\_IS\_DOUBLEDOUBLE\_128\_BIT\_LITTLE\_ENDIAN LONG\_DOUBLE\_IS\_DOUBLEDOUBLE\_128\_BIT\_LE\_LE /\* back-compat \*/ ?H:?LONG\_DOUBLESIZE:#define LONG\_DOUBLE\_IS\_DOUBLEDOUBLE\_128\_BIT\_BIG\_ENDIAN LONG\_DOUBLE\_IS\_DOUBLEDOUBLE\_128\_BIT\_BE\_BE /\* back-compat \*/ ?H:?LONG\_DOUBLESIZE:#\$d\_long\_double\_style\_ieee LONG\_DOUBLE\_STYLE\_IEEE ?H:?LONG\_DOUBLESIZE:#\$d\_long\_double\_style\_ieee\_doubledouble LONG\_DOUBLE\_STYLE\_IEEE\_DOUBLEDOUBLE ?H:?LONG\_DOUBLESIZE:#\$d\_long\_double\_style\_ieee\_extended LONG\_DOUBLE\_STYLE\_IEEE\_EXTENDED ?H:?LONG\_DOUBLESIZE:#\$d\_long\_double\_style\_ieee\_std LONG\_DOUBLE\_STYLE\_IEEE\_STD ?H:?LONG\_DOUBLESIZE:#\$d\_long\_double\_style\_vax LONG\_DOUBLE\_STYLE\_VAX ?H:?LONG\_DOUBLESIZE:#endif ?H:. ?F:!try ?LINT:known LONG\_DOUBLE\_IS\_DOUBLE LONG\_DOUBLE\_IS\_IEEE\_754\_128\_BIT\_LITTLE\_ENDIAN ?LINT:known LONG\_DOUBLE\_IS\_IEEE\_754\_128\_BIT\_BIG\_ENDIAN LONG\_DOUBLE\_IS\_X86\_80\_BIT\_LITTLE\_ENDIAN ?LINT:known LONG\_DOUBLE\_IS\_X86\_80\_BIT\_BIG\_ENDIAN LONG\_DOUBLE\_IS\_DOUBLEDOUBLE\_128\_BIT\_LITTLE\_ENDIAN ?LINT:known LONG\_DOUBLE\_IS\_DOUBLEDOUBLE\_128\_BIT\_BIG\_ENDIAN LONG\_DOUBLE\_IS\_UNKNOWN\_FORMAT ?LINT:known LONG\_DOUBLE\_IS\_DOUBLEDOUBLE\_128\_BIT\_LE\_LE ?LINT:known LONG\_DOUBLE\_IS\_DOUBLEDOUBLE\_128\_BIT\_BE\_BE ?LINT:known LONG\_DOUBLE\_IS\_DOUBLEDOUBLE\_128\_BIT\_LE\_BE ?LINT:known LONG\_DOUBLE\_IS\_DOUBLEDOUBLE\_128\_BIT\_BE\_LE ?LINT:known LONG\_DOUBLE\_IS\_VAX\_H\_FLOAT ?LINT:set d\_longdbl ?LINT:set d\_ldexpl

```
: check for long doubles
echo " " >&4
echo "Checking to see if you have long double..." >&4
echo 'int main() { long double x = 7.0; }' > try.c
set try
if eval $compile; then
	val="$define"
	echo "You have long double." >&4
else
	val="$undef"
	echo "You do not have long double." >&4
fi
$rm_try
set d_longdbl
eval $setvar
: see if ldexpl exists
set ldexpl d_ldexpl
eval $inlibc
@if LONG_DOUBLESIZE || longdblsize
: check for length of long double
?X: Check only if d_longdbl and if longdblsize is not already set.
case "${d_longdbl}${longdblsize}" in
$define)
	echo " " >&4
	echo "Checking to see how big your long doubles are..." >&4
	$cat >try.c <<'EOCP'
#include <stdio.h>
int main()
{
	printf("%d\n", sizeof(long
 double));
}
EOCP
	set try
?X: Don't use compile_ok because some compilers warn you that they have
?X: 'long double' as just 'double'.
	set try
	if eval $compile; then
 		longdblsize=`$run ./try`
 		echo "Your long doubles are $longdblsize bytes long." >&4
	else
 		dflt='8'
 		echo " " >&4
 echo "(I can't seem to compile the test program. Guessing...)" >8.4		rp="What is the size of a long double (in bytes)?"
 		. ./myread
```

```
		longdblsize="$ans"
	fi
	if $test "X$doublesize" = "X$longdblsize"; then
 		echo "That isn't any different from an ordinary double." >&4
 		echo "I'll keep your setting anyway, but you may see some" >&4
 		echo "harmless compilation warnings." >&4
	fi
	;;
esac
$rm_try
@end
$echo "Checking the kind of long doubles you have..." >&4
case "$d_longdbl" in
define)
$cat <<EOP >try.c
#$i_stdlib I_STDLIB
#define LONGDBLSIZE $longdblsize
#define DOUBLESIZE $doublesize
#include <float.h>
#ifdef I_STDLIB
#include <stdlib.h>
#endif
#include <stdio.h>
static const long double
d = -0.1L;
int main() {
unsigned const char* b = (unsigned const char*)(\&d);
#if DOUBLESIZE == LONGDBLSIZE
 printf("0\n"); /* if it floats like double */
exit(0);#endif
#if (LDBL_MANT_DIG == 113 || FLT128_MANT_DIG == 113) && LONGDBLSIZE == 16
if (b[0] = 0x9A && b[1] = 0x99 && b[15] = 0xBF) {
  /* IEEE 754 128-bit little-endian */
 printf("1\n");
 exit(0); }
if (b[0] == 0xBF && b[14] == 0x99 && b[15] == 0x9A) /* IEEE 128-bit big-endian, e.g. solaris sparc */
 printf("2\n\pi");
  exit(0);
 }
#endif
/* For alignment 32-bit platforms have the 80 bits in 12 bytes,
* while 64-bits platforms have it in 16 bytes. The trailing bytes
* cannot be trusted. */
#if LDBL_MANT_DIG == 64 \& \& (LONGDBLSIZE == 16 \parallel LONGDBLSIZE == 12)
```

```
if (b[0] == 0xCD \& b[9] == 0xBF) {
  /* x86 80-bit little-endian, sizeof 12 (ILP32, Solaris x86)
   * or 16 (LP64, Linux and OS X), 4 or 6 bytes of padding.
   * Also known as "extended precision". */
  printf("3\n");
 exit(0); }
if (b[0] == 0xBF & b[9] == 0xCD) /* Is there ever big-endian 80-bit, really?
 *
   * The Motorola 68881 had another "extended precision" format:
   * sign:1 exp:15 zero:16 integer:1 mantissa:63
   * for total of 96 bits of bytes. The zero bits were unused.
   * See "M68000 FAMILY PROGRAMMER'S REFERENCE MANUAL" for more details.
   * If it ever becomes relevant, this format should be allocated a
   * new doublekind code since it is quite different from the Intel x87.
   */
 printf("4\n;
 exit(0); }
#endif
#if (LDBL_MANT_DIG == 106 || LDBL_MANT_DIG == 107) && LONGDBLSIZE == 16/* software "double double", the 106 is 53+53.
  * but irix thinks it is 107. */
if (b[0] == 0x9A \&& b[7] == 0x3C \&& b[8] == 0x9A \&& b[15] == 0xBF) /* double double 128-bit fully little-endian,
   * little-endian doubles in little-endian order,
   * 9a 99 99 99 99 99 59 3c 9a 99 99 99 99 99 b9 bf */
 printf("5\n;
 exit(0); }
if (b[0] == 0xBF &&b[7]== 0x9A \&& b[8] == 0x3C \&& b[15] == 0x9A) /* double double 128-bit fully big-endian,
   * big-endian doubles in big-endian order,
   * e.g. PPC/Power and MIPS:
   * bf b9 99 99 99 99 99 9a 3c 59 99 99 99 99 99 9a */
 printf("6\n);
  exit(0);
 }
if (b[0] == 0x9A \&& b[7] == 0xBF \&& b[8] == 0x9A \&& b[15] == 0x3C /* double double 128-bit mixed endian.
   * little-endian doubles in big-endian order,
   * e.g. ppc64el,
   * 9a 99 99 99 99 99 b9 bf 9a 99 99 99 99 99 59 3c */
 printf("7\n");
 exit(0); }
```

```
if (b[0] == 0x3C \& b[7] == 0x9A \& b[8] == 0xBF \& b[15] == 0x9A {
  /* double double 128-bit mixed endian,
   * big-endian doubles in little-endian order,
   * 3c 59 99 99 99 99 99 9a bf b9 99 99 99 99 99 9a */
 printf("8\n;
 exit(0); }
#endif
/* We are largely making this up because it may well be
* that the VAX format H was never made available to C,
* only to Fortran. */
#if LONGDBLSIZE == 16 \& \& defined( __vax __)
 if (b[0]
== 0xFD && b[15] == 0x99) /* VAX format H, PDP-11 mixed endian. */
  printf("9\n");
  exit(0);
 }
#endif
 printf("-1\n"); /* unknown */
exit(0);
}
EOP
set try
if eval $compile; then
  longdblkind=`$run ./try`
else
  longdblkind=-1
fi
;;
*) longdblkind=0 ;;
esac
case "$longdblkind" in
0) echo "Your long doubles are doubles." >&4 ;;
1) echo "You have IEEE 754 128-bit little endian long doubles." >&4 ;;
2) echo "You have IEEE 754 128-bit big endian long doubles." >&4 ;;
3) echo "You have x86 80-bit little endian long doubles." >&4 ;;
4) echo "You have x86 80-bit big endian long doubles." \gg \ll 4;
5) echo "You have 128-bit fully little-endian double-double long doubles (64-bit LEs in LE)." >&4 ;;
6) echo "You have 128-bit fully big-endian double-double long doubles (64-bit BEs in BE)." >&4 ;;
7) echo "You have 128-bit mixed-endian double-double long doubles (64-bit LEs in BE)." >&4 ;;
8) echo "You have 128-bit mixed-endian double-double long doubles (64-bit BEs in LE)." >&4
 ;;
9) echo "You have 128-bit PDP-style mixed-endian long doubles (VAX format H)." >&4 ;;
*) echo "Cannot figure out your long double." >&4 ;;
esac
d_long_double_style_ieee=$undef
d_long_double_style_ieee_std=$undef
```
d\_long\_double\_style\_ieee\_extended=\$undef d\_long\_double\_style\_ieee\_doubledouble=\$undef d\_long\_double\_style\_vax=\$undef case "\$longdblkind" in 1|2|3|4|5|6|7|8) d\_long\_double\_style\_ieee=\$define ;; esac case "\$longdblkind" in 1|2) d\_long\_double\_style\_ieee\_std=\$define ;; esac case "\$longdblkind" in 3|4) d\_long\_double\_style\_ieee\_extended=\$define ;; esac case "\$longdblkind" in 5|6|7|8) d\_long\_double\_style\_ieee\_doubledouble=\$define ;; esac case "\$longdblkind" in 9) d\_long\_double\_style\_vax=\$define ;; esac \$rm\_try

Found in path(s): \* /opt/cola/permits/1866403897\_1702416214.623051/0/perl-5-36-0-orig-regen-configure-1-tar-xz/metaconfig-5.36.0/U/modified/d\_longdbl.U

No license file was found, but licenses were detected in source scan.

?RCS: \$Id\$ ?RCS: ?RCS: Copyright (c) 2000 Jarkko Hietaniemi ?RCS: ?RCS: You may distribute under the terms of either the GNU General Public ?RCS: License or the Artistic License, as specified in the README file. ?RCS: ?MAKE:d\_fpclass: Inlibc ?MAKE: -pick add \$@ %< ?S:d\_fpclass: ?S: This variable conditionally defines the HAS\_FPCLASS symbol, which ?S: indicates to the C program that the fpclass() routine is available. ?S:. ?C:HAS\_FPCLASS: ?C: This symbol, if defined, indicates that the fpclass routine is ?C: available to classify doubles. Available for example in Solaris/SVR4. ?C: The returned values are defined in <ieeefp.h> and are:  $2C:$ ?C: FP\_SNAN signaling NaN ?C: FP\_QNAN quiet NaN ?C: FP\_NINF\_negative infinity ?C: FP\_PINF\_positive infinity ?C: FP\_NDENORM negative denormalized non-zero

?C: FP\_PDENORM positive denormalized non-zero ?C: FP\_NZERO negative zero ?C: FP\_PZERO positive zero ?C: FP\_NNORM negative normalized non-zero ?C: FP\_PNORM positive normalized non-zero ?C:. ?H:#\$d\_fpclass HAS\_FPCLASS /\*\*/ ?H:. ?LINT:set d\_fpclass : see if fpclass exists set fpclass d\_fpclass eval \$inlibc

Found in path(s):

\* /opt/cola/permits/1866403897\_1702416214.623051/0/perl-5-36-0-orig-regen-configure-1-tar-xz/metaconfig-5.36.0/U/perl/d\_fpclass.U

No license file was found, but licenses were detected in source scan.

?RCS: You may distribute under the terms of either the GNU General Public ?RCS: License or the Artistic License, as specified in the README file. ?RCS: ?MAKE:d\_isnormal: cat Compile Setvar rm\_try ?MAKE: -pick add \$@ %< ?S:d\_isnormal: ?S: This variable conditionally defines the HAS\_ISNORMAL symbol, which ?S: indicates to the C program that the isnormal() routine is available. ?S:. ?C:HAS\_ISNORMAL: ?C: This symbol, if defined, indicates that the isnormal routine is ?C: available to check whether a double is normal (non-zero normalized).  $?C:$ . ?H:#\$d\_isnormal HAS\_ISNORMAL /\*\*/ ?H:. ?LINT:set d\_isnormal : check for isnormal echo "Checking to see if you have isnormal..." >&4 \$cat >try.c <<EOCP #include <math.h> int main() { return isnormal(0.0); } EOCP set try if eval \$compile; then val="\$define" echo "You have isnormal." else val="\$undef" echo "You do not have isnormal."

fi

\$rm\_try set d\_isnormal eval \$setvar

## Found

 in path(s): \* /opt/cola/permits/1866403897\_1702416214.623051/0/perl-5-36-0-orig-regen-configure-1-tar-xz/metaconfig-5.36.0/U/perl/d\_isnormal.U No license file was found, but licenses were detected in source scan. ?RCS: \$Id: d\_scannl.U,v 3.0.1.2 1997/02/28 15:41:27 ram Exp \$

?RCS: ?RCS: Copyright (c) 1991-1993, Raphael Manfredi ?RCS: ?RCS: You may redistribute only under the terms of the Artistic License, ?RCS: as specified in the README file that comes with the distribution. ?RCS: You may reuse parts of this distribution only within the terms of ?RCS: that same Artistic License; a copy of which may be found at the root ?RCS: of the source tree for dist 3.0. ?RCS: ?RCS: \$Log: d\_scannl.U,v \$ ?RCS: Revision 3.0.1.2 1997/02/28 15:41:27 ram ?RCS: patch61: added ?F: metalint hint ?RCS: ?RCS: Revision 3.0.1.1 1995/07/25 13:59:12 ram ?RCS: patch56: made cc and ccflags optional dependencies ?RCS: ?RCS: Revision 3.0 1993/08/18 12:07:00 ram ?RCS: Baseline for dist 3.0 netwide release. ?RCS: ?X: ?X: Does the scanf routine read " $\ln$ " correctly ? This is was not  $?X:$  the case on  $AIX...$ ?X: ?MAKE:d\_scannl: cat rm Setvar Compile run ?MAKE: -pick add \$@ %< ?S:d\_scannl: ?S: This variable conditionally defines SCAN\_NL, which indicates ?S: whether the C library routines scanf() and friends can deal with ?S: a '\n' in the input correctly. They do most of the time.  $2S$ : ?C:SCAN\_NL: ?C: This symbol is defined if the C library routines scanf() and friends ?C: can deal with a  $\ln'$  in the input correctly, so that you can say ?C: scanf("%d\n"); instead of scanf("%d"); getc(c); to handle the  $\ln$ .

```
?H:#$d_scannl SCAN_NL /* scanf("%d\n") works */
?H:.
?F:!try
?LINT:set d_scannl
: does scanf handle "\n" correctly ?
echo " "
val="$define"
?X: I really want to say "\n" instead of '\n', because I am referring
?X: to the string given as argument to scanf().
echo 'Let'"'"'s see if scanf() handles "\\n" correctly...' >&4
$cat >try.c <<'EOCP'
int main()
{
int i = 0, j = 0;scanf("%d\n%d", &i, &j);
if (j != 3)exit(1);exit(0);
}
EOCP
set try
if eval $compile_ok; then
if $run ./try <<'EOD'
2
3
EOD
	then
 		echo "Yes, it does."
	else
 		echo
 "No, it doesn't."
 		val="$undef"
	fi
else
	echo "(I can't seem to compile the test program. Assuming it does.)"
fi
set d_scannl
eval $setvar
$rm -f try.* try
Found in path(s):
* /opt/cola/permits/1866403897_1702416214.623051/0/perl-5-36-0-orig-regen-configure-1-tar-xz/metaconfig-
5.36.0/U/compline/d_scannl.U
No license file was found, but licenses were detected in source scan.
?RCS: $Id: sizetype.U,v 3.0.1.1 1994/08/29 16:32:10 ram Exp $
?RCS:
?RCS: Copyright (c) 1991-1993, Raphael Manfredi
```
?RCS:

?RCS: You may redistribute only under the terms of the Artistic License, ?RCS: as specified in the README file that comes with the distribution. ?RCS: You may reuse parts of this distribution only within the terms of ?RCS: that same Artistic License; a copy of which may be found at the root ?RCS: of the source tree for dist 3.0. ?RCS: ?RCS: Original Author: Andy Dougherty <doughera@lafcol.lafayette.edu> ?RCS: ?RCS: \$Log: sizetype.U,v \$ ?RCS: Revision 3.0.1.1 1994/08/29 16:32:10 ram ?RCS: patch32: created by ADO ?RCS: ?MAKE:sizetype: Myread Typedef ?MAKE: -pick add  $\$  @ %< ?S:sizetype: ?S: This variable defines sizetype to be something like size\_t, ?S: unsigned long, or whatever type is used to declare length ?S: parameters for string functions. ?S:. ?C:Size\_t: ?C: This symbol holds the type used to declare length parameters ?C: for string functions. It is usually size\_t, but may be ?C: unsigned long, int, etc. It may be necessary to include ?C: <sys/types.h> to get any typedef'ed information.  $?C:$ . ?H:#define Size\_t \$sizetype /\* length parameter for string functions \*/ ?H:. ?LINT: set sizetype : see what type is used for size\_t rp="What is the type used for the length parameter for string functions?" set size\_t sizetype 'unsigned int' stdio.h sys/types.h eval \$typedef\_ask Found in path(s): \* /opt/cola/permits/1866403897\_1702416214.623051/0/perl-5-36-0-orig-regen-configure-1-tar-xz/metaconfig-5.36.0/U/typedefs/sizetype.U No license file was found, but licenses were detected in source scan. ?RCS: \$Id: i\_shadow.U,v \$ ?RCS: ?RCS: Copyright (c) 1998 Jarkko Hietaniemi ?RCS: ?RCS: You may distribute under the terms of either the GNU General Public ?RCS: License or the Artistic License, as specified in the README file. ?RCS:

?MAKE:i\_shadow: Inhdr Hasfield

?MAKE: -pick add  $\$ @ %< ?S:i\_shadow: ?S: This variable conditionally defines the I\_SHADOW symbol, and indicates ?S: whether a C program should include <shadow.h>. ?S:. ?C:I\_SHADOW: ?C: This symbol, if defined, indicates that <shadow.h> exists and ?C: should be included.  $?C:$ . ?H:#\$i\_shadow I\_SHADOW /\*\*/ ?H:. ?LINT:set i\_shadow : see if this is a shadow.h system set shadow.h i\_shadow eval \$inhdr Found in path(s):  $*$ /opt/cola/permits/1866403897\_1702416214.623051/0/perl-5-36-0-orig-regen-configure-1-tar-xz/metaconfig-5.36.0/U/perl/i\_shadow.U No license file was found, but licenses were detected in source scan. ?RCS: \$Id\$ ?RCS: ?RCS: Copyright (c) 1991-1997, 2004-2006, Raphael Manfredi ?RCS: ?RCS: You may redistribute only under the terms of the Artistic License, ?RCS: as specified in the README file that comes with the distribution. ?RCS: You may reuse parts of this distribution only within the terms of ?RCS: that same Artistic License; a copy of which may be found at the root ?RCS: of the source tree for dist 4.0. ?RCS: ?RCS: \$Log: d\_scannl.U,v \$ ?RCS: Revision 3.0.1.2 1997/02/28 15:41:27 ram ?RCS: patch61: added ?F: metalint hint ?RCS: ?RCS: Revision 3.0.1.1 1995/07/25 13:59:12 ram ?RCS: patch56: made cc and ccflags optional dependencies ?RCS: ?RCS: Revision 3.0 1993/08/18 12:07:00 ram ?RCS: Baseline for dist 3.0 netwide release. ?RCS: ?X:  $?X: Does the scanf routine read "n" correctly? This is was not.$ ?X: the case on AIX...  $\gamma$ . ?MAKE:d\_scannl: cat +cc +ccflags rm Setvar ?MAKE: -pick add  $\$ @ % <

?S:d\_scannl:

## ?S: This

```
 variable conditionally defines SCAN_NL, which indicates
?S:	wether the C library routines scanf() and friends can deal with
?S: a '\n' in the input correctly. They do most of the time.
?S:.
?C:SCAN_NL:
?C: This symbol is defined if the C library routines scanf() and friends
?C: can deal with a \ln in the input correctly, so that you can say
?C: scanf("%d\n"); instead of scanf("%d"); getc(c); to handle the \ln.
?C:.
?H:#$d_scannl SCAN_NL /* scanf("%d\n") works */
?H:.
?F:!try
?LINT:set d_scannl
: does scanf handle "\n" correctly ?
echo " "
val="$define"
?X: I really want to say "\n" instead of '\n', because I am referring
?X: to the string given as argument to scanf().
echo 'Let'"'"'s see if scanf() handles "\\n" correctly...' >&4
$cat >try.c <<'EOCP'
int main()
{
int i = 0, j = 0;	scanf("%d\n%d", &i, &j);
if (i != 3)exit(1);exit(0);}
EOCP
if $cc $ccflags -o try try.c >/dev/null 2>&1; then
if ./try <<'EOD'
2
3
EOD
	then
 		echo "Yes, it does."
	else
 		echo "No, it doesn't."
 		val="$undef"
	fi
else
	echo
 "(I can't seem to compile the test program. Assuming it does.)"
fi
set d_scannl
eval $setvar
$rm -f try.* try
```
Found in path(s):

\* /opt/cola/permits/1866403897\_1702416214.623051/0/perl-5-36-0-orig-regen-configure-1-tar-xz/metaconfig-5.36.0/dist/U/d\_scannl.U

No license file was found, but licenses were detected in source scan.

?RCS: You may distribute under the terms of either the GNU General Public ?RCS: License or the Artistic License, as specified in the README file. ?RCS: ?MAKE:d\_lgamma\_r: Inlibc ?MAKE: -pick add \$@ %< ?S:d\_lgamma\_r: ?S: This variable conditionally defines the HAS\_LGAMMA\_R symbol, which ?S: indicates to the C program that the  $lgamma_T$  routine is available ?S: for the log gamma function, without using the global signgam variable. ?S:. ?C:HAS\_LGAMMA\_R: ?C: This symbol, if defined, indicates that the lgamma\_r routine is ?C: available to do the log gamma function without using the global ?C: signgam variable.  $?C:$ . ?H:#\$d\_lgamma\_r HAS\_LGAMMA\_R /\*\*/ ?H:. ?LINT:set d\_lgamma\_r : see if lgamma\_r exists set lgamma\_r d\_lgamma\_r eval \$inlibc

Found in path(s):

\* /opt/cola/permits/1866403897\_1702416214.623051/0/perl-5-36-0-orig-regen-configure-1-tar-xz/metaconfig-5.36.0/U/perl/d\_lgamma\_r.U No license file was found, but licenses were detected in source scan.

?RCS: \$Id\$ ?RCS: ?RCS: Copyright (c) 1991-1997, 2004-2006, Raphael Manfredi  $?RCS$ ?RCS: You may redistribute only under the terms of the Artistic License, ?RCS: as specified in the README file that comes with the distribution. ?RCS: You may reuse parts of this distribution only within the terms of ?RCS: that same Artistic License; a copy of which may be found at the root ?RCS: of the source tree for dist 4.0.  $?RCS$ ?RCS: \$Log: d\_sem.U,v \$ ?RCS: Revision 3.0 1993/08/18 12:07:03 ram ?RCS: Baseline for dist 3.0 netwide release. ?RCS: ?MAKE:d\_sem: test d\_semctl d\_semget d\_semop Setvar Findhdr osname

```
?MAKE: -pick add \ @ %<
?S:d_sem:
?S: This variable conditionally defines the HAS_SEM symbol, which
?S: indicates that the entire sem*(2) library is present.
?S:.
?C:HAS_SEM:
?C: This symbol, if defined, indicates that the entire sem*(2) library is
?C: supported.
?C:.
?H:#$d_sem HAS_SEM /**/
?H:.
?T:h_sem
?LINT:set d_sem
:
 see how much of the 'sem*(2)' library is present.
h_sem=true
echo " "
case "$d_semctl$d_semget$d_semop" in
*"$undef"*) h_sem=false;;
esac
case "$osname" in
freebsd)
  case "`ipcs 2>&1`" in
  "SVID messages"*"not configured"*)
	echo "Your $osname does not have the sem*(2) configured." >&4
    h sem=false
	val="$undef"
	set semctl d_semctl
	eval $setvar
	set semget d_semget
	eval $setvar
	set semop d_semop
	eval $setvar
	;;
  esac
  ;;
esac
: we could also check for sys/ipc.h ...
if $h_sem && $test `./findhdr sys/sem.h`; then
echo "You have the full sem*(2) library." > \&4	val="$define"
else
	echo "You don't have the full sem*(2) library." >&4
	val="$undef"
fi
set d_sem
eval $setvar
```
Found in path(s):

\* /opt/cola/permits/1866403897\_1702416214.623051/0/perl-5-36-0-orig-regen-configure-1-tar-xz/metaconfig-5.36.0/dist/U/d\_sem.U No license file was found, but licenses were detected in source scan.

?RCS: \$Id\$ ?RCS: ?RCS: Copyright (c) 1999 Jarkko Hietaniemi ?RCS: ?RCS: You may distribute under the terms of either the GNU General Public ?RCS: License or the Artistic License, as specified in the README file. ?RCS: ?MAKE:gidformat: gidsize gidsign ivsize uvsize longsize intsize shortsize \ ivdformat uvuformat test echo ?MAKE: -pick add \$@ %< ?S:gidformat: ?S: This variable contains the format string used for printing a Gid\_t. ?S:. ?C:Gid\_t\_f: ?C: This symbol defines the format string used for printing a Gid\_t.  $?C:$ . ?H:#define Gid\_t\_f \$gidformat /\*\*/ ?H:. : Check format string for GID echo " " \$echo "Checking the format string to be used for gids..." >&4 case "\$gidsign" in -1) if \$test  $X''\$ gidsize" =  $X''\$ sivsize"; then gidformat="\$ivdformat" else if \$test  $X''$ \$gidsize" =  $X''$ \$longsize"; then gidformat='"ld"' else if \$test  $X''$ \$gidsize" =  $X''$ \$intsize"; then gidformat='"d"' else if \$test X"\$gidsize"  $=$  X" $$shortsize$ "; then gidformat='"hd"' fi fi fi fi ;; \*) if \$test  $X''$ \$gidsize" =  $X''$ \$uvsize"; then gidformat="\$uvuformat"

```
	else
 if $test X''\gidsize" = X''\longsize"; then
  			gidformat='"lu"'
 		else
  if $test X''$gidsize" = X''$intsize"; then
  				gidformat='"u"'
  			else
  if $test X''$gidsize" = X''$shortsize"; then
   					gidformat='"hu"'
  				fi
  			fi
 		fi
	fi
	;;
esac
```

```
Found in path(s):
```
\* /opt/cola/permits/1866403897\_1702416214.623051/0/perl-5-36-0-orig-regen-configure-1-tar-xz/metaconfig-5.36.0/U/typedefs/gidf.U

No license file was found, but licenses were detected in source scan.

?RCS: \$Id: Mkdirp.U 1 2006-08-24 12:32:52Z rmanfredi \$ ?RCS: ?RCS: Copyright (c) 1991-1997, 2004-2006, Raphael Manfredi ?RCS: ?RCS: You may redistribute only under the terms of the Artistic Licence, ?RCS: as specified in the README file that comes with the distribution. ?RCS: You may reuse parts of this distribution only within the terms of ?RCS: that same Artistic Licence; a copy of which may be found at the root ?RCS: of the source tree for dist 4.0. ?RCS: ?RCS: \$Log: Extract.U,v \$ ?RCS: Revision 3.0.1.2 1997/02/28 14:58:52 ram ?RCS: patch61: added support for src.U ?RCS: ?RCS: Revision 3.0.1.1 1994/10/29 15:51:46 ram ?RCS: patch36: added ?F: line for metalint file checking ?RCS: ?RCS: Revision 3.0 1993/08/18 12:04:52 ram ?RCS: Baseline for dist 3.0 netwide release. ?RCS: ?X: ?X: This unit produces a shell script which can launched to create a ?X: directory path like "mkdir -p" would do.  $?X$ : ?MAKE:Mkdirp: eunicefix startsh ?MAKE: -pick add  $\$ @ %<

?F:./mkdirp ?T:name create file : script used to emulate mkdir -p cat >mkdirp <<EOS **\$startsh** EOS cat >>mkdirp <<'EOS' name=\$1; create=""; while test \$name; do if test ! -d "\$name"; then create="\$name \$create" name=`echo \$name | sed -e "s|^[^/]\*\$||"` name=`echo \$name | sed -e "s|\(.\*\)/.\*|\1|"` else name="" fi done for file in \$create; do mkdir \$file done EOS chmod +x mkdirp \$eunicefix mkdirp

Found in path(s):

\* /opt/cola/permits/1866403897\_1702416214.623051/0/perl-5-36-0-orig-regen-configure-1-tar-xz/metaconfig-5.36.0/dist/U/Mkdirp.U

No license file was found, but licenses were detected in source scan.

?RCS: \$Id\$

?RCS:

?RCS: Copyright (c) 1991-1997, 2004-2006, Raphael Manfredi ?RCS: ?RCS: You may redistribute only under the terms of the Artistic License, ?RCS: as specified in the README file that comes with the distribution. ?RCS: You may reuse parts of this distribution only within the terms of ?RCS: that same Artistic License; a copy of which may be found at the root ?RCS: of the source tree for dist 4.0.  $?RCS$ ?RCS: Copyright (c) 1998 Andy Dougherty ?RCS: ?RCS: Original author Jarkko Hietaniemi <jhi@iki.fi> ?RCS: Merged into dist by Andy Dougherty July 13, 1998 ?RCS: ?MAKE:ebcdic: Compile Setvar cat rm\_try run ?MAKE: -pick add  $\$ @ % < ?S:ebcdic:

```
?S: This variable conditionally defines EBCDIC if this
?S:	system uses EBCDIC encoding. Among other things, this
?S: means that the character ranges are not contiguous.
?S:	See trnl.U
?S:.
?C:EBCDIC:
?C: This symbol, if defined, indicates that this system uses
?C: EBCDIC
 encoding.
?C:.
?H:#$ebcdic EBCDIC /**/
?H:.
?F:!try
?LINT:set ebcdic
: look whether system uses EBCDIC
echo " "
echo "Determining whether or not we are on an EBCDIC system..." >&4
$cat >try.c <<'EOM'
int main()
{
if ('M' = 0xd4) return 0;
	return 1;
}
EOM
val=$undef
set try
if eval $compile_ok; then
	if $run ./try; then
 		echo "You seem to speak EBCDIC." >&4
 		val="$define"
	else
 		echo "Nope, no EBCDIC, probably ASCII or some ISO Latin. Or UTF-8." >&4
	fi
else
	echo "I'm unable to compile the test program." >&4
	echo "I'll assume ASCII or some ISO Latin. Or UTF8." >&4
fi
$rm_try
set ebcdic
eval $setvar
Found in path(s):
* /opt/cola/permits/1866403897_1702416214.623051/0/perl-5-36-0-orig-regen-configure-1-tar-xz/metaconfig-
5.36.0/dist/U/ebcdic.U
No license file was found, but licenses were detected in source scan.
?RCS: $Id$
```

```
?RCS:
```
?RCS: Copyright (c) 1999 Jarkko Hietaniemi ?RCS:

?RCS: You may redistribute only under the terms of the Artistic License,

?RCS: as specified in the README file that comes with the distribution.

?RCS: You may reuse parts of this distribution only within the terms of

?RCS: that same Artistic License; a copy of which may be found at the root

?RCS: of the source tree for dist 3.0.

?RCS:

?MAKE:d\_telldirproto: Hasproto i\_systypes i\_dirent

?MAKE: -pick add  $\%$  % <

?S:d\_telldirproto:

?S: This variable conditionally defines the HAS\_TELLDIR\_PROTO symbol,

?S: which indicates to the C program that the system provides

?S: a prototype for the telldir() function. Otherwise, it is

?S: up to the program to supply one.

?S:.

?C:HAS\_TELLDIR\_PROTO:

?C: This symbol, if defined, indicates that the system provides

?C: a prototype for the telldir() function. Otherwise, it is up

?C: to the program to supply one. A good guess

is

?C: extern long telldir( $DIR*$ );

?C:.

?H:#\$d\_telldirproto HAS\_TELLDIR\_PROTO /\*\*/

?H:.

?LINT:set d\_telldirproto

: see if prototype for telldir is available

echo " "

set d\_telldirproto telldir \$i\_systypes sys/types.h \$i\_dirent dirent.h

eval \$hasproto

Found in path(s):

\* /opt/cola/permits/1866403897\_1702416214.623051/0/perl-5-36-0-orig-regen-configure-1-tar-xz/metaconfig-5.36.0/U/perl/d\_telldirproto.U

No license file was found, but licenses were detected in source scan.

?RCS: \$Id\$ ?RCS: ?RCS: Copyright (c) 1991-1997, 2004-2006, Raphael Manfredi  $?$ RCS $\cdot$ ?RCS: You may redistribute only under the terms of the Artistic License, ?RCS: as specified in the README file that comes with the distribution. ?RCS: You may reuse parts of this distribution only within the terms of ?RCS: that same Artistic License; a copy of which may be found at the root ?RCS: of the source tree for dist 4.0.  $?RCS$ ?RCS: \$Log: pidtype.U,v \$ ?RCS: Revision 3.0.1.1 1994/08/29 16:31:27 ram

?RCS: patch32: now uses new Typedef unit to compute type information ?RCS: ?RCS: Revision 3.0 1993/08/18 12:09:33 ram ?RCS: Baseline for dist 3.0 netwide release. ?RCS: ?MAKE:pidtype: Myread Typedef ?MAKE: -pick add  $\$  \omega \ ?S:pidtype: ?S: This variable defines PIDTYPE to be something like pid\_t, int, ?S: ushort, or whatever type is used to declare process ids in the kernel. ?S:. ?C:Pid\_t (PIDTYPE): ?C: This symbol holds the type used to declare process ids in the kernel. ?C: It can be int, uint, pid\_t, etc... It may be necessary to include ?C: <sys/types.h> to get any typedef'ed information. ?C:. ?H:#define Pid t \$pidtype  $/*$  PID type  $*/$ ?H:. : see what type pids are declared as in the kernel set pid\_t pidtype int stdio.h sys/types.h eval \$typedef dflt="\$pidtype" echo " " rp="What type are process ids on this system declared as?" . ./myread pidtype="\$ans" Found in path(s): \* /opt/cola/permits/1866403897\_1702416214.623051/0/perl-5-36-0-orig-regen-configure-1-tar-xz/metaconfig-5.36.0/dist/U/pidtype.U No license file was found, but licenses were detected in source scan. ?RCS: \$Id\$ ?RCS: ?RCS: Copyright (c) 1999 Jarkko Hietaniemi  $?RCS$ ?RCS: You may distribute under the terms of either the GNU General Public ?RCS: License or the Artistic License, as specified in the README file.  $?$ RCS $\cdot$ ?MAKE:d quad quadtype uquadtype quadkind:  $\langle \rangle$ longsize intsize d\_longlong longlongsize d\_int64\_t \ Inhdr Setvar ?MAKE: -pick add  $\$  @ %< ?S:d\_quad: ?S: This variable, if defined, tells that there's a 64-bit integer type, ?S: quadtype.  $2S$ :

?S:quadtype:

?S: This variable defines Quad\_t to be something like long, int, ?S: long long, int64\_t, or whatever type is used for 64-bit integers. ?S:. ?S:quadkind: ?S: This variable, if defined, encodes the type of a quad: ?S:  $1 = int$ ,  $2 = long$ ,  $3 = long long$ ,  $4 = int64$  t. ?S:. ?S:uquadtype: ?S: This variable defines Uquad\_t to be something like unsigned long, ?S: unsigned int, unsigned long long, uint64\_t, or whatever type is ?S: used for 64-bit integers. ?S:. ?C:HAS\_QUAD: ?C: This symbol, if defined, tells that there's a 64-bit integer type, ?C: Quad\_t, and its unsigned counterpart, Uquad\_t. QUADKIND will be one ?C: of QUAD\_IS\_INT, QUAD\_IS\_LONG, QUAD\_IS\_LONG\_LONG, QUAD\_IS\_INT64\_T, ?C: or QUAD\_IS\_\_\_INT64. ?C:. ?H:#\$d\_quad HAS\_OUAD /\*\*/ ?H:?%<:#ifdef HAS\_QUAD ?H:?%<:# define Quad\_t \$quadtype /\*\*/ ?H:?%<:# define Uquad\_t \$uquadtype /\*\*/ ?H:?%<:# define QUADKIND \$quadkind /\*\*/ ?H:?% <: # define QUAD\_IS\_INT 1 ?H:?% <: # define QUAD\_IS\_LONG 2 ?H:?% <: # define QUAD\_IS\_LONG\_LONG 3 ?H:?%<:# define QUAD\_IS\_INT64\_T 4 ?H:?%<:# define QUAD\_IS\_\_INT64 5 ?H:?%<:#endif ?H:. ?LINT:set quadtype ?LINT:set uquadtype : Check if 64bit ints have a quad type echo " " echo "Checking which 64-bit integer type we could use..." >&4 ?X: We prefer quad types in order of int, long, long long, int64\_t. case "\$intsize" in 8) val=int set quadtype eval \$setvar val='"unsigned int"' set uquadtype eval \$setvar quadkind=1

```
 ;;
```

```
*) case "$longsize" in
  8)
 val=long
    set quadtype
    eval $setvar
    val='"unsigned long"'
    set uquadtype
    eval $setvar
    quadkind=2
    ;;
  *) case "$d_longlong:$longlongsize" in
    define:8)
    val="'long long"'
     set quadtype
     eval $setvar
     val='"unsigned long long"'
     set uquadtype
     eval $setvar
     quadkind=3
     ;;
    *) case "$d_int64_t" in
      define)
       val=int64_t
       set quadtype
       eval $setvar
       val=uint64_t
       set uquadtype
       eval $setvar
       quadkind=4
       ;;
      esac
      ;;
    esac
    ;;
  esac
  ;;
esac
case "$quadtype" in
") echo "Alas, no 64-bit integer types in sight." >&4
	d_quad="$undef"
	;;
*)	echo "We could use '$quadtype' for 64-bit integers." >&4
	d_quad="$define"
	;;
esac
Found in path(s):
```
\* /opt/cola/permits/1866403897\_1702416214.623051/0/perl-5-36-0-orig-regen-configure-1-tar-xz/metaconfig-5.36.0/U/a\_dvisory/quadtype.U No license file was found, but licenses were detected in source scan.

?RCS: \$Id\$ ?RCS: ?RCS: Copyright (c) 1999, Jarkko Hietaniemi ?RCS: ?RCS: You may redistribute only under the terms of the Artistic License, ?RCS: as specified in the README file that comes with the distribution. ?RCS: You may reuse parts of this distribution only within the terms of ?RCS: that same Artistic License; a copy of which may be found at the root ?RCS: of the source tree for dist 3.0. ?RCS: ?MAKE:d\_int64\_t: Inhdr cat rm\_try Setvar Compile i\_inttypes ?MAKE: -pick add \$@ %< ?S:d\_int64\_t: ?S: This symbol will be defined if the C compiler supports int64\_t. ?S:. ?C:HAS\_INT64\_T: ?C: This symbol will defined if the C compiler supports int64\_t. ?C: Usually the <inttypes.h> needs to be included, but sometimes  $?C: \langle sys/types.h \rangle$  is enough.  $?C:$ . ?H:#\$d\_int64\_t HAS\_INT64\_T /\*\*/ ?H:. ?LINT:set d\_int64\_t : check for int64\_t echo " " echo "Checking to see if you have int64\_t..." >&4 \$cat >try.c <<EOCP #include <sys/types.h> #\$i\_inttypes I\_INTTYPES #ifdef I\_INTTYPES #include <inttypes.h> #endif int main() { int64\_t x = 7; } EOCP set try if eval \$compile; then val="\$define" echo "You have int64\_t." else val="\$undef" echo "You do not have int64\_t." fi \$rm\_try

set d\_int64\_t eval \$setvar

Found in path(s): \* /opt/cola/permits/1866403897\_1702416214.623051/0/perl-5-36-0-orig-regen-configure-1-tar-xz/metaconfig-5.36.0/U/perl/d\_int64\_t.U No license file was found, but licenses were detected in source scan. ?RCS: \$Id: sitescript.U,v \$ ?RCS: ?RCS: Copyright (c) 1999 Andy Dougherty ?RCS: ?RCS: You may redistribute only under the terms of the Artistic License, ?RCS: as specified in the README file that comes with the distribution.

?RCS: You may reuse parts of this distribution only within the terms of

?RCS: that same Artistic License; a copy of which may be found at the root

?RCS: of the source tree for dist 3.0.

?RCS:

?RCS: \$Log: sitescript.U,v \$

?RCS:

?MAKE:sitescript sitescriptexp installsitescript : Getfile Oldconfig test \

 Setprefixvar sitebin siteprefix

?MAKE: -pick add \$@ %<

?Y:TOP

?D:sitescript=''

?S:sitescript:

?S: This variable holds the name of the directory in which the user wants

?S: to put add-on publicly executable files for the package in question. It

?S: is most often a local directory such as /usr/local/bin. Programs using

?S: this variable must be prepared to deal with ~name substitution.

?S: The standard

distribution will put nothing in this directory.

?S: After perl has been installed, users may install their own local

?S: scripts in this directory with

?S: MakeMaker Makefile.PL

?S: or equivalent. See INSTALL for details.

?S:.

?D:sitescriptexp=''

?S:sitescriptexp:

?S: This is the same as the sitescript variable, but is filename expanded at

?S: configuration time, for use in your makefiles.

?S:.

?D:installsitescript=''

?S:installsitescript:

?S: This variable is usually the same as sitescriptexp, unless you are on

?S: a system running AFS, in which case they may differ slightly. You

?S: should always use this variable within your makefiles for portability.

 $2S$ :

?LINT:change prefixvar ?LINT:set installsitescript ?LINT:set sitescript ?LINT:set sitescriptexp : determine where add-on public executable scripts go case "\$sitescript" in '') dflt=\$siteprefix/script \$test -d \$dflt || dflt=\$sitebin ;; \*) dflt="\$sitescript" ;; esac  $fn=d$ ~+ rp='Pathname where add-on public executable scripts should be installed?' . ./getfile prefixvar=sitescript . ./setprefixvar

Found in path(s):

\* /opt/cola/permits/1866403897\_1702416214.623051/0/perl-5-36-0-orig-regen-configure-1-tar-xz/metaconfig-5.36.0/U/installdirs/sitescript.U

No license file was found, but licenses were detected in source scan.

?RCS: \$Id\$

?RCS:

?RCS: Copyright (c) 1991-1997, 2004-2006, Raphael Manfredi

?RCS:

?RCS: You may redistribute only under the terms of the Artistic License,

?RCS: as specified in the README file that comes with the distribution.

?RCS: You may reuse parts of this distribution only within the terms of

?RCS: that same Artistic License; a copy of which may be found at the root

?RCS: of the source tree for dist 4.0.

?RCS:

?RCS: Copyright (c) 2001 Jarkko Hietaniemi

?RCS:

?MAKE:run to from targetarch usecrosscompile: src awk cat grep test rm \

 echo sed mkdir cp touch chmod

?MAKE: -pick add  $\$  @ %<

?Y:TOP

?S:usecrosscompile:

?S: This variable conditionally defines the USE\_CROSS\_COMPILE symbol,

?S: and indicates that our package has been cross-compiled.

?S:.

?S:run:

?S: This variable contains the command used by Configure

?S: to copy and execute a cross-compiled executable in the

?S: target host. Useful and available only during

the build.

?S: Empty string " if not cross-compiling.

?S:.

?S:from: ?S: This variable contains the command used by Configure ?S: to copy files from the target host. Useful and available ?S: only during the build. ?S: The string ':' if not cross-compiling. ?S:. ?S:to: ?S: This variable contains the command used by Configure ?S: to copy to from the target host. Useful and available ?S: only during the build. ?S: The string ':' if not cross-compiling. ?S:. ?S:targetarch: ?S: If cross-compiling, this variable contains the target architecture. ?S: If not, this will be empty. ?S:. ?C:USE\_CROSS\_COMPILE: ?C: This symbol, if defined, indicates that the package is being ?C: cross-compiled.  $?C:$ . ?C:CROSS\_TARGET\_ARCH: ?C: This symbol, if defined, indicates the target architecture ?C: the package has been cross-compiled to. ?C: Undefined if not a cross-compile. ?C:. ?H:?usecrosscompile:#ifndef USE\_CROSS\_COMPILE ?H:?usecrosscompile:#\$usecrosscompile USE\_CROSS\_COMPILE /\*\*/ ?H:?usecrosscompile:#define CROSS\_TARGET\_ARCH "\$targetarch" /\*\*/ ?H:?usecrosscompile:#endif ?H:. ?T:croak pwd exe f q i j cwd ?LINT:extern usecrosscompile ?LINT:extern cc ?LINT:extern usrinc ?LINT:change usrinc ?LINT:change ar ?LINT:change nm ?LINT:change ranlib ?LINT:extern targethost ?LINT:extern targetdir ?LINT:change targetdir ?LINT:extern targetuser ?LINT:change targetuser ?LINT:extern targetrun ?LINT:extern targetfrom

?LINT:extern targetmkdir ?LINT:change targetrun ?LINT:change targetfrom ?LINT:change targetto ?LINT:change targetmkdir ?LINT:extern incpth ?LINT:extern libpth ?LINT:change incpth ?LINT:change libpth ?LINT:extern locincpth ?LINT:extern loclibpth ?LINT:change locincpth ?LINT:change loclibpth ?LINT:extern TMPDIR : setup for possible cross-compilation run=''  $to=$ : from=: usecrosscompile='undef' targetarch='' case "\$usecrosscompile" in \$define|true|[yY]\*) @if { test -d ../Cross } ?X: ?X: Cross-compilation is enabled when there is a 'Cross' directory found ?X: at the root of the package. This directory must contain the following ?X: entries for defining the cross-compilation process:  $\gamma$ . ?X: FIXME FIXME ?X: WE MUST DISTINGUISH BETWEEN LOCAL cross-compiling AND REMOTE ONE ?X: ACTUALLY, REMOTE COMPILATION SHOULD BE CONFIGURED INTERACTIVELY ?X: IT WILL COPY ALL THE FILES FROM THE MANIFEST DOWN TO THE REMOTE DIR... ?X: (and copy things like 'mkdep', etc...) ?X: \$echo "Cross-compiling..." croak='' case "\$cc" in  $*-*-gcc)$ ?X: A cross-compiling gcc, probably. targetarch=`\$echo \$cc|\$sed 's/-gcc\$//'` ar=\$targetarch-ar ?X: leave out ld, choosing it is more complex nm=\$targetarch-nm ranlib=\$targetarch-ranlib \$echo 'extern int foo;' > try.c set X `\$cc -v -E try.c  $2 > 2$  | \ \$awk '/^#include </,/^End of search /'|\$grep '/include'`

```
	 shift
		if $test $# -gt 0; then
     	 incpth="$incpth $*"
 			incpth="`$echo $incpth|$sed 's/^ //'`"
 echo "Guessing incpth '$incpth'." > & 4
 			for i in $*; do
 				j="`$echo $i|$sed 's,/include$,/lib,'`"
 				if
 $test -d $j; then
  					libpth="$libpth $j"
 				fi
 			done
 			libpth="`$echo $libpth|$sed 's/^ //'`"
 echo "Guessing libpth '$libpth'." >&4
  	 fi
  	 $rm -f try.c
  	 ;;
	esac
	case "$targetarch" in
	'') echo "Targetarch not defined." >&4; croak=y ;;
	*) echo "Using targetarch $targetarch." >&4 ;;
	esac
	case "$incpth" in
	'') echo "Incpth not defined." >&4; croak=y ;;
	*) echo "Using incpth '$incpth'." >&4 ;;
	esac
	case "$libpth" in
	'') echo "Libpth not defined." >&4; croak=y ;;
*) echo "Using libpth '$libpth'." > &4;;
	esac
	case "$usrinc" in
	'')
		for i in $incpth; do
 			if $test -f $i/errno.h -a -f $i/stdio.h -a -f $i/time.h; then
 				usrinc=$i
 				echo "Guessing usrinc $usrinc." >&4
 				break
 			fi
  	 done
  	 case "$usrinc" in
  	 '') echo "Usrinc not defined." >&4; croak=y ;;
  	 esac
		;;
	*) echo "Using usrinc $usrinc." >&4 ;;
	esac
	case "$targethost" in
	'') echo "Targethost not defined." >&4; croak=y ;;
	*) echo "Using targethost $targethost."
```
 >&4 esac locincpth=' ' loclibpth=' ' case "\$croak" in y) echo "Cannot continue, aborting." >&4; exit 1 ;; esac case "\$src" in /\*) run=\$src/Cross/run targetmkdir=\$src/Cross/mkdir to=\$src/Cross/to from=\$src/Cross/from ;; \*) pwd=`\$test -f ../Configure & cd ..; pwd` run=\$pwd/Cross/run targetmkdir=\$pwd/Cross/mkdir to=\$pwd/Cross/to from=\$pwd/Cross/from ;; esac case "\$targetrun" in '') targetrun=ssh ;; esac case "\$targetto" in '') targetto=scp ;; esac case "\$targetfrom" in '') targetfrom=scp ;; esac run=\$run-\$targetrun to=\$to-\$targetto from=\$from-\$targetfrom case "\$targetdir" in '') targetdir="\${TMPDIR:-/tmp}" echo "Guessing targetdir \$targetdir." >&4 ;; esac case "\$targetuser" in '') targetuser=root echo "Guessing targetuser \$targetuser." >&4 ;; esac case "\$targetfrom" in scp)  $q=-q$ ;; \*)  $q=$ " ;; esac

```
	case "$targetrun" in
	ssh|rsh)
 		$cat >$run <<EOF
#!/bin/sh
case "\$1" in
-cwd)
 shift
cwd=\$1
  shift
 ;;
esac
case "\$cwd" in
'') cwd=$targetdir ;;
esac
exe=\$1
shift
if $test ! -f \$exe.xok; then
 $to \$exe
 $touch \$exe.xok
fi
$targetrun -l $targetuser $targethost "cd \$cwd && ./\$exe \$@"
EOF
 		;;
	*) echo "Unknown targetrun '$targetrun'" >&4
   	 exit 1
   	 ;;
	esac
	case "$targetmkdir" in
	*/Cross/mkdir)
 		$cat >$targetmkdir <<EOF
#!/bin/sh
$targetrun -l $targetuser $targethost "mkdir -p \$@"
EOF
   	 $chmod a+rx $targetmkdir
   	 ;;
	*) echo "Unknown targetmkdir '$targetmkdir'" >&4
   	 exit 1
   	 ;;
	esac
	case "$targetto" in
	scp|rcp)
   	 $cat >$to <<EOF
#!/bin/sh
for f in \@
do
 case "\$f" in
 /*)
   $targetmkdir \`dirname \$f\`
```

```
$targetto $q \$f $targetuser@$targethost:\$f || exit 1
  ;;
 *)
  $targetmkdir $targetdir/\`dirname \$f\`
  $targetto $q \$f $targetuser@$targethost:$targetdir/\$f || exit 1
  ;;
 esac
done
exit 0
EOF
   	 ;;
	cp) $cat >$to <<EOF
#!/bin/sh
for f in \do
 case "\$f" in
 /*)
  $mkdir -p $targetdir/\`dirname
 \$f\`
  $cp \$f $targetdir/\$f || exit 1
  ;;
 *)
  $targetmkdir $targetdir/\`dirname \$f\`
  $cp \$f $targetdir/\$f || exit 1
  ;;
 esac
done
exit 0
EOF
   	 ;;
	*) echo "Unknown targetto '$targetto'" >&4
   	 exit 1
   	 ;;
	esac
	case "$targetfrom" in
	scp|rcp)
 	 $cat >$from <<EOF
#!/bin/sh
for f in \ \@
do
 $rm -f \$f
 $targetfrom $q $targetuser@$targethost:$targetdir/\$f . || exit 1
done
exit 0
EOF
   	 ;;
	cp) $cat >$from <<EOF
#!/bin/sh
```

```
for f in \do
 $rm -f \$f
 cp $targetdir/\$f . || exit 1
done
exit 0
EOF
   	 ;;
	*) echo "Unknown targetfrom '$targetfrom'" >&4
   	 exit 1
   	 ;;
	esac
	if $test ! -f $run; then
   	 echo "Target 'run' script '$run' not found." >&4
	else
   	 $chmod a+rx $run
	fi
	if $test ! -f $to; then
   	 echo "Target 'to' script '$to' not found." >&4
	else
   	 $chmod a+rx $to
	fi
	if $test ! -f $from; then
   	 echo "Target 'from' script '$from' not found." >&4
	else
   	 $chmod a+rx $from
	fi
	if $test ! -f $run -o ! -f $to -o !
 -f $from; then
   	 exit 1
	fi
\text{Scat} > \& 4 << \text{EOF}Using '$run' for remote execution,
and '$from' and '$to'
for remote file transfer.
EOF
@else
	echo "Cross-compilation is not supported for this package." >&4
	exit 1
@end
	;;
esac
Found in path(s):
* /opt/cola/permits/1866403897_1702416214.623051/0/perl-5-36-0-orig-regen-configure-1-tar-xz/metaconfig-
5.36.0/dist/U/Cross.U
No license file was found, but licenses were detected in source scan.
```
?RCS: \$Id\$ ?RCS: ?RCS: Copyright (c) 1991-1997, 2004-2006, Raphael Manfredi ?RCS: ?RCS: You may redistribute only under the terms of the Artistic License, ?RCS: as specified in the README file that comes with the distribution. ?RCS: You may reuse parts of this distribution only within the terms of ?RCS: that same Artistic License; a copy of which may be found at the root ?RCS: of the source tree for dist 4.0. ?RCS: ?RCS: \$Log: i\_termio.U,v \$ ?RCS: Revision 3.0.1.4 1994/10/29 16:20:54 ram ?RCS: patch36: call ./usg and ./Cppsym explicitly instead of relying on PATH ?RCS: ?RCS: Revision 3.0.1.3 1994/08/29 16:26:38 ram ?RCS: patch32: don't include all three I\_\* symbols in config.h ?RCS: patch32: (had forgotten to undo this part last time) ?RCS: ?RCS: Revision 3.0.1.2 1994/05/13 15:25:03 ram ?RCS: patch27: undone ADO's fix in previous patch since it was useless ?RCS: ?RCS: Revision 3.0.1.1 1994/05/06 15:05:23 ram ?RCS: patch23: now include all three defines in config.h (ADO) ?RCS: ?RCS: Revision 3.0 1993/08/18 12:08:44 ram ?RCS: Baseline for dist 3.0 netwide release. ?RCS: ?MAKE:i\_termio i\_sgtty i\_termios: test Inlibc Cppsym Guess Setvar Findhdr Warn ?MAKE: -pick add  $\%$  % < ?S:i\_termio: ?S: This variable conditionally defines the I\_TERMIO symbol, which ?S: indicates to the C program that it should include  $\leq$  termio.h  $\geq$  rather ?S: than <sgtty.h>. ?S:. ?S:i\_termios: ?S: This variable conditionally defines the I\_TERMIOS symbol, which ?S: indicates to the C program that the POSIX  $\langle$  termios.h $>$  file is ?S: to be included.  $2S$ . ?S:i\_sgtty: ?S: This variable conditionally defines the I\_SGTTY symbol, which ?S: indicates to the C program that it should include <sgtty.h> rather ?S: than <termio.h>.  $2S$ : ?C:I\_TERMIO: ?C: This symbol, if defined, indicates that the program should include ?C: <termio.h> rather than <sgtty.h>. There are also differences in

?C: the ioctl() calls that depend on the value of this symbol. ?C:. ?C:I\_TERMIOS: ?C: This symbol, if defined, indicates that the program should include ?C: the POSIX termios.h rather than sgtty.h or termio.h. ?C: There are also differences in the ioctl() calls that depend on the ?C: value of this symbol. ?C:. ?C:I\_SGTTY: ?C: This symbol, if defined, indicates that the program should include ?C: <sgtty.h> rather than <termio.h>. There are also differences in ?C: the ioctl() calls that depend on the value of this symbol. ?C:. ?H:#\$i\_termio I\_TERMIO /\*\*/ ?H:#\$i\_termios I\_TERMIOS /\*\*/ ?H:#\$i\_sgtty I\_SGTTY /\*\*/ ?H:. ?T:val2 val3 ?LINT:set i\_termio i\_sgtty i\_termios : see if this is a termio system val="\$undef" val2="\$undef" val3="\$undef" ?X: Prefer POSIX-approved termios.h over all else if \$test `./findhdr termios.h`; then set tcsetattr i\_termios eval \$inlibc val3="\$i\_termios" fi echo " " case "\$val3" in "\$define") echo "You have POSIX termios.h... good!" >&4;; \*) if ./Cppsym pyr; then case "`/bin/universe`" in ucb) if \$test `./findhdr sgtty.h`; then val2="\$define" echo "<sgtty.h> found." >&4 else echo "System is pyramid with BSD universe." ./warn "<sgtty.h> not found--you could have problems." fi;; \*) if \$test `./findhdr termio.h`; then val="\$define" echo "<termio.h> found."  $\geq$ &4 else echo "System is pyramid with USG universe."

 ./warn "<termio.h> not found--you could have problems." fi;; esac ?X: Start with USG to avoid problems if both usg/bsd was guessed elif ./usg; then if \$test `./findhdr termio.h`; then echo "<termio.h> found." >&4 val="\$define" elif \$test `./findhdr sgtty.h`; then echo "<sgtty.h> found." >&4 val2="\$define" else ./warn "Neither <termio.h> nor <sgtty.h> found--cross fingers!" fi else if \$test `./findhdr sgtty.h`; then echo "<sgtty.h> found." >&4 val2="\$define" elif \$test `./findhdr termio.h`; then echo "<termio.h> found." >&4 val="\$define" else ./warn "Neither <sgtty.h> nor <termio.h> found--cross fingers!" fi fi;; esac set i\_termio; eval \$setvar val=\$val2; set i\_sgtty; eval \$setvar val=\$val3; set i\_termios; eval \$setvar Found in path(s): \* /opt/cola/permits/1866403897\_1702416214.623051/0/perl-5-36-0-orig-regen-configure-1-tar-xz/metaconfig-5.36.0/dist/U/i\_termio.U No license file was found, but licenses were detected in source scan. ?RCS: You may distribute under the terms of either the GNU General Public ?RCS: License or the Artistic License, as specified in the README file. ?RCS: ?MAKE:d\_memmem: Hasproto Inlibc Setvar d\_gnulibc ?MAKE: -pick add  $\%$  % < ?S:d\_memmem: ?S: This variable conditionally defines the HAS\_MEMMEM symbol, which ?S: indicates to the C program that the memmem() routine is available ?S: to return a pointer to the start of the first occurrence of a ?S: substring in a memory area (or NULL if not found). ?S:. ?C:HAS\_MEMMEM:

```
?C: This symbol, if defined, indicates that the memmem routine is
?C:	available to return a pointer to the start of the first occurrence
?C:	of a substring in a memory area (or NULL if not found).
?C:	In glibc, memmem is a GNU extension. The function is visible in
?C:	libc, but the prototype is only visible if _GNU_SOURCE is #defined.
?C:	Thus we only define this if both the prototype and symbol are found.
?C:.
?H:#$d_memmem
HAS_MEMMEM /**/
?H:.
?T:d_memmem_proto xx1 xx2 xx3 xx4
?LINT:set d_memmem
: see if memmem exists
: We need both a prototype in string.h and the symbol in libc.
echo " "
d_memmem_proto=''
xx1="#$d_gnulibc HAS_GNULIBC"
xx2='#if defined(HAS_GNULIBC) && !defined(_GNU_SOURCE)'
xx3='# define _GNU_SOURCE'
xx4='#endif'
set d_memmem_proto memmem literal "$xx1" literal "$xx2" literal "$xx3" literal "$xx4" define string.h
eval $hasproto
case "$d_memmem_proto" in
  define) # see if memmem exists
	set memmem d_memmem
	eval $inlibc
	;;
  *) val=$undef
	set d_memmem
	eval $setvar
	;;
esac
Found in path(s):
* /opt/cola/permits/1866403897_1702416214.623051/0/perl-5-36-0-orig-regen-configure-1-tar-xz/metaconfig-
5.36.0/U/perl/d_memmem.U
No license file was found, but licenses were detected in source scan.
?RCS: $Id: i_ustat.U,v $
?RCS:
?RCS: Copyright (c) 1998 Jarkko Hietaniemi
?RCS:
?RCS: You may distribute under the terms of either the GNU General Public
?RCS: License or the Artistic License, as specified in the README file.
?RCS:
?MAKE:i_ustat: Inhdr Hasfield
?MAKE: -pick add \@ % <
```

```
?S:i_ustat:
```
?S: This variable conditionally defines the I\_USTAT symbol, and indicates ?S: whether a C program should include <ustat.h>. ?S:. ?C:I\_USTAT: ?C: This symbol, if defined, indicates that <ustat.h> exists and ?C: should be included.  $?C:$ . ?H:#\$i\_ustat I\_USTAT /\*\*/ ?H:. ?LINT:set i\_ustat : see if this is a ustat.h system set ustat.h i\_ustat eval \$inhdr Found in path(s): \* /opt/cola/permits/1866403897\_1702416214.623051/0/perl-5-36-0-orig-regen-configure-1-tar-xz/metaconfig-5.36.0/U/perl/i\_ustat.U No license file was found, but licenses were detected in source scan. ?RCS: \$Id: Config\_h.U 1 2006-08-24 12:32:52Z rmanfredi \$ ?RCS: ?RCS: Copyright (c) 1991-1997, 2004-2006, Raphael Manfredi ?RCS: ?RCS: You may redistribute only under the terms of the Artistic License, ?RCS: as specified in the README file that comes with the distribution. ?RCS: You may reuse parts of this distribution only within the terms of ?RCS: that same Artistic License; a copy of which may be found at the root ?RCS: of the source tree for dist 4.0. ?RCS: ?RCS: \$Log: Config\_h.U,v \$ ?RCS: Revision 3.0.1.5 1997/02/28 14:57:43 ram ?RCS: patch61: added support for src.U ?RCS: ?RCS: Revision 3.0.1.4 1995/09/25 09:10:49 ram ?RCS: patch59: commented the purpose of the #un-def directive ?RCS: ?RCS: Revision 3.0.1.3 1995/01/30 14:25:39 ram ?RCS: patch49: typo fixes in leading config.h comment (WED) ?RCS: ?RCS: Revision 3.0.1.2 1993/08/24 12:13:20 ram ?RCS: patch3: added TOP as a local shell temporary variable ?RCS:  $?RCS$  Revision 3.0.1.1 1993/08/19 06:42:20 ram ?RCS: patch1: leading config.sh searching was not aborting properly ?RCS: ?RCS: Revision 3.0 1993/08/18 12:04:47 ram ?RCS: Baseline for dist 3.0 netwide release.

```
?RCS:
?X:?X: This file ends up producing the config_h.SH script, which is run to produce
?X: the config.h file. The file ./.Config_h below contains all the ?H: lines
?X: extracted out of all the units. Metaconfig itself adds the !GROK!THIS!.
?X: Note that this code isn't included into Configure, but must be shipped with.
?X:
?X: For those who wish to know why the file is config_h.SH instead of the more
?X: natural config.h.SH, well... it is to support systems like MS-DOG. Only one
?X: 'dot' is allowed within the file name, as it is part of the "extension" of
?X: the file. MS-DOG will not let you have two 'dots' because that would mean
?X: two "extensions".
?X:
?MAKE:Config_h: Id End Config_sh Obsol_h myuname cf_time cf_by package src
?MAKE: -pick c_h_weed $@ %<
?MAKE: -pick
 c_h_weed $@ ./Config_h
?MAKE: -pick c_h_weed $@ ./Obsol_h
?T:PERL_CONFIG_SH TOP
?LINT:unclosed !GROK!THIS!
?LINT:extern CONFIG_H CONFIG_SH
?LINT:change CONFIG_H CONFIG_SH
?X:?LINT:nocomment
: Set up for generating config_h.SH
case "$CONFIG_SH" in
'') CONFIG_SH=config.sh;;
esac
case "$CONFIG_H" in
'') CONFIG_H=config.h;;
esac
case $PERL_CONFIG_SH in
'')
	if test -f $CONFIG_SH; then TOP=.;
	elif test -f ../$CONFIG_SH; then TOP=..;
	elif test -f ../../$CONFIG_SH; then TOP=../..;
elif test -f ../../../$CONFIG_SH; then TOP=../../..;
elif test -f ../../../../$CONFIG_SH; then TOP=../../../..;
	else
 		echo "Can't find $CONFIG_SH."; exit 1
	fi
	. $TOP/$CONFIG_SH
	;;
esac
?X: Make sure we are in the directory where the .SH file is located.
case "$0" in
*/*) cd `expr X$0 : 'X \ (.*')/'':esac
echo "Extracting $CONFIG_H (with variable substitutions)"
```

```
?X:
```

```
?X: Since we unconditionally translate leading #undef into /*#define, we're
```
?X: stuck when we really want to have a #undef in \$CONFIG\_H.

That's why there

```
?X: is provision here for #un-def, which is translated back into #undef after
```
?X: all original #undef have been processed.

?X:

```
?X: Previously, we changed all
```

```
?X: #undef FOO /**/
```
?X: into

```
?X: /*#define FOO /**/
```
?X: The xlc compiler (available on IBM's AIX) complains that this is

?X: an illegal attempt to write a nested comment, and warns against it.

?X: There's apparently no way to shut the compiler up, either.

?X: This sed command from Hallvard B Furuseth <h.b.furuseth@usit.uio.no>

?X: changes it to

```
?X: /*#define FOO /**/
```

```
sed <<!GROK!THIS! > SCONFIG H -e 's!^#undef\(.*/\)\*!/\*#define\1 \*!' -e 's!^#un-def!#undef!'
```
/\* This file was produced by running the config\_h.SH script, which

```
* gets its values from $CONFIG_SH, which is generally produced by
```

```
* running Configure.
```
\*

\* Feel free to modify any of this as the need arises. Note, however,

\* that running config\_h.SH again will wipe out any changes you've made.

```
* For a more permanent change edit $CONFIG_SH and
```

```
 rerun config_h.SH.
```

```
*/
```

```
/* Package name : $package
* Source directory : $src
* Configuration time: $cf_time
* Configured by : $cf_by
* Target system : $myuname
*/
```

```
#ifndef _config_h_
#define _config_h_
```
Found in path(s):

\* /opt/cola/permits/1866403897\_1702416214.623051/0/perl-5-36-0-orig-regen-configure-1-tar-xz/metaconfig-5.36.0/U/modified/Config\_h.U

No license file was found, but licenses were detected in source scan.

```
?RCS: $Id$
?RCS:
?RCS: Copyright (c) 1999, Jarkko Hietaniemi
?RCS:
?RCS: You may redistribute only under the terms of the Artistic License,
```
?RCS: as specified in the README file that comes with the distribution. ?RCS: You may reuse parts of this distribution only within the terms of ?RCS: that same Artistic License; a copy of which may be found at the root ?RCS: of the source tree for dist 3.0. ?RCS: ?MAKE:d\_nanosleep: Inlibc ?MAKE: -pick add \$@ %< ?S:d\_nanosleep: ?S: This variable conditionally defines HAS\_NANOSLEEP ?S: if nanosleep() is available to sleep with 1E-9 sec accuracy. ?S:. ?C:HAS\_NANOSLEEP: ?C: This symbol, if defined, indicates that the nanosleep ?C: system call is available to sleep with 1E-9 sec accuracy. ?C:. ?H:#\$d\_nanosleep HAS\_NANOSLEEP /\*\*/ ?H:. ?LINT:set d\_nanosleep : see if nanosleep exists set nanosleep d\_nanosleep eval \$inlibc Found in path(s): \* /opt/cola/permits/1866403897\_1702416214.623051/0/perl-5-36-0-orig-regen-configure-1-tar-xz/metaconfig-5.36.0/U/perl/d\_nanosleep.U No license file was found, but licenses were detected in source scan. ?RCS: \$Id\$ ?RCS: ?RCS: Copyright (c) 2000 Jarkko Hietaniemi ?RCS: ?RCS: You may distribute under the terms of either the GNU General Public ?RCS: License or the Artistic License, as specified in the README file. ?RCS: ?MAKE:d\_ualarm: Inlibc ?MAKE: -pick add  $\$  @ %< ?S:d\_ualarm: ?S: This variable conditionally defines the HAS\_UALARM symbol, which ?S: indicates to the C program that the ualarm() routine is available.  $2S$ : ?C:HAS\_UALARM: ?C: This symbol, if defined, indicates that the ualarm routine is ?C: available to do alarms with microsecond granularity.  $?C:$ . ?H:#\$d\_ualarm HAS\_UALARM /\*\*/  $?H:$ ?LINT:set d\_ualarm : see if ualarm exists

set ualarm d\_ualarm eval \$inlibc

Found in path(s): \* /opt/cola/permits/1866403897\_1702416214.623051/0/perl-5-36-0-orig-regen-configure-1-tar-xz/metaconfig-5.36.0/U/perl/d\_ualarm.U No license file was found, but licenses were detected in source scan. ?RCS: \$Id: d\_pwritev.U 1 2006-08-24 12:32:52Z rmanfredi \$ ?RCS: ?RCS: Copyright (c) 1991-1997, 2004-2006, Raphael Manfredi ?RCS: ?RCS: You may redistribute only under the terms of the Artistic Licence, ?RCS: as specified in the README file that comes with the distribution. ?RCS: You may reuse parts of this distribution only within the terms of ?RCS: that same Artistic Licence; a copy of which may be found at the root ?RCS: of the source tree for dist 4.0. ?RCS: ?RCS: \$Log: d\_pwritev.U,v \$ ?RCS: ?MAKE:d\_pwritev: Inlibc ?MAKE: -pick add \$@ %< ?S:d\_pwritev: ?S: This variable conditionally defines the HAS\_PWRITEV symbol, which ?S: indicates to the C program that the pwritev() routine is available. ?S:. ?C:HAS\_PWRITEV : ?C: This symbol, if defined, indicates that the pwritev routine is ?C: available to perform vectored writes on a file descriptor at a ?C: given offset. ?C:. ?H:#\$d\_pwritev HAS\_PWRITEV /\*\*/ ?H:. ?LINT:set d\_pwritev : see if pwritev exists set pwritev d\_pwritev eval \$inlibc Found in path(s): \* /opt/cola/permits/1866403897\_1702416214.623051/0/perl-5-36-0-orig-regen-configure-1-tar-xz/metaconfig-5.36.0/dist/U/d\_pwritev.U No license file was found, but licenses were detected in source scan.

?RCS: \$Id: d\_preadv.U 1 2006-08-24 12:32:52Z rmanfredi \$ ?RCS: ?RCS: Copyright (c) 1991-1997, 2004-2006, Raphael Manfredi ?RCS:
?RCS: You may redistribute only under the terms of the Artistic Licence, ?RCS: as specified in the README file that comes with the distribution. ?RCS: You may reuse parts of this distribution only within the terms of ?RCS: that same Artistic Licence; a copy of which may be found at the root ?RCS: of the source tree for dist 4.0. ?RCS: ?RCS: \$Log: d\_preadv.U,v \$ ?RCS: ?MAKE:d\_preadv: Inlibc ?MAKE: -pick add \$@ %< ?S:d\_preadv: ?S: This variable conditionally defines the HAS\_PREADV symbol, which ?S: indicates to the C program that the preadv() routine is available. ?S:. ?C:HAS\_PREADV : ?C: This symbol, if defined, indicates that the preadv routine is ?C: available to perform vectored reads on a file descriptor at a ?C: given offset.  $?C$ :. ?H:#\$d\_preadv HAS\_PREADV /\*\*/ ?H:. ?LINT:set d\_preadv : see if preadv exists

set preadv d\_preadv eval \$inlibc

Found in path(s):

\* /opt/cola/permits/1866403897\_1702416214.623051/0/perl-5-36-0-orig-regen-configure-1-tar-xz/metaconfig-5.36.0/dist/U/d\_preadv.U

No license file was found, but licenses were detected in source scan.

?RCS: Copyright (c) 2006-2007, H.Merijn Brand

?RCS:

?RCS: You may redistribute only under the terms of the Artistic License, ?RCS: as specified in the README file that comes with the distribution. ?RCS: You may reuse parts of this distribution only within the terms of ?RCS: that same Artistic License; a copy of which may be found at the root ?RCS: of the source tree for dist 3.0.  $?$ RCS $\cdot$ ?RCS: ?MAKE:d\_dir\_dd\_fd: Compile cat rm\_try Setvar i\_dirent i\_stdlib ?MAKE: -pick add  $\$ @ %< ?S:d\_dir\_dd\_fd (d\_dir\_dd\_fd.U): ?S: This variable conditionally defines the HAS\_DIR\_DD\_FD symbol, which ?S: indicates that the DIR directory stream type contains a member ?S: variable called dd\_fd.

 $2S$ :

```
?C:HAS_DIR_DD_FD:
?C: This symbol, if defined, indicates that the the DIR* dirstream
?C: structure contains a member variable named dd_fd.
?C:.
?H:#$d_dir_dd_fd HAS_DIR_DD_FD /**/
?H:.
?LINT:set d_dir_dd_fd
: Look for DIR.dd_fd
case "$i_dirent"
 in
"$define")
  echo "Checking to see if DIR has a dd_fd member variable" >&4
  $cat >try.c <<EOCP
#$i_stdlib I_STDLIB
#ifdef I_STDLIB
#include <stdlib.h>
#endif
#include <dirent.h>
int main() {
  DIR dir;
 dir.dd_fd = 1; return 0;
}
EOCP
  val=$undef
  set try
  if eval $compile; then
     echo "Yes, it does."
     val="$define"
  else
     echo "No, it does not."
     val="$undef"
  fi
  ;;
*)
  echo "You don't have a <dirent.h>, so not checking for dd_fd." >&4
  val="$undef"
  ;;
esac
set d_dir_dd_fd
eval $setvar
$rm_try
Found in path(s):
* /opt/cola/permits/1866403897_1702416214.623051/0/perl-5-36-0-orig-regen-configure-1-tar-xz/metaconfig-
```

```
5.36.0/U/perl/d_dir_dd_fd.U
```
No license file was found, but licenses were detected in source scan.

?RCS: \$Id\$ ?RCS: ?RCS: Copyright (c) 2016 H.Merijn Brand & Todd Rinaldo ?RCS: ?RCS: You may distribute under the terms of either the GNU General Public ?RCS: License or the Artistic License, as specified in the README file. ?RCS: ?MAKE:default\_inc\_excludes\_dot: Myread cat ?MAKE: -pick add \$@ %< ?S:default\_inc\_excludes\_dot: ?S: When defined, remove the legacy '.' from @INC ?S:. ?C:DEFAULT\_INC\_EXCLUDES\_DOT: ?C: This symbol, if defined, removes the legacy default behavior of ?C: including '.' at the end of @INC.  $?C:$ . ?H:#\$default\_inc\_excludes\_dot DEFAULT\_INC\_EXCLUDES\_DOT /\*\*/ ?H:. : Include . in @INC \$cat <<EOM

Historically Perl has provided a final fallback of the current working directory '.' when searching for a library. This, however, can lead to problems when a Perl program which loads optional modules is called from a shared directory. This can lead to executing unexpected code.

## EOM

```
# When changing to exclude by
 default:
case "$default_inc_excludes_dot" in
 $undef|false|[nN]*) dflt="n" ;;
 *) dflt="y" ;;
esac
# To turn exclude off by default:
#case "$default_inc_excludes_dot" in
# $define|true|[yY]*) dflt="y" ;;
# *) dflt="n" ::
#esac
rp='Exclude '.' from @INC by default? '
. ./myread
case "$ans" in
 [nN]|undef) default inc excludes dot="$undef" ;;
 *) default inc excludes dot="$define" ;;
esac
```
Found in path(s): \* /opt/cola/permits/1866403897\_1702416214.623051/0/perl-5-36-0-orig-regen-configure-1-tar-xz/metaconfig-5.36.0/U/perl/defaultincdot.U No license file was found, but licenses were detected in source scan. ?RCS: \$Id: d\_chsize.U 1 2006-08-24 12:32:52Z rmanfredi \$ ?RCS: ?RCS: Copyright (c) 1991-1997, 2004-2006, Raphael Manfredi ?RCS: ?RCS: You may redistribute only under the terms of the Artistic Licence, ?RCS: as specified in the README file that comes with the distribution. ?RCS: You may reuse parts of this distribution only within the terms of ?RCS: that same Artistic Licence; a copy of which may be found at the root ?RCS: of the source tree for dist 4.0. ?RCS: ?RCS: \$Log: d\_chsize.U,v \$ ?RCS: Revision 3.0 1993/08/18 12:05:50 ram ?RCS: Baseline for dist 3.0 netwide release. ?RCS: ?MAKE:d\_chsize: Inlibc ?MAKE: -pick add \$@ %< ?S:d\_chsize: ?S: This variable conditionally defines the CHSIZE symbol, which ?S: indicates to the C program that the chsize() routine is available ?S: to truncate files. You might need a -lx to get this routine. ?S:. ?C:HAS\_CHSIZE (CHSIZE): ?C: This symbol, if defined, indicates that the chsize routine is available ?C: to truncate files. You might need a -lx to get this routine.  $?C:$ . ?H:#\$d\_chsize HAS\_CHSIZE /\*\*/ ?H:. ?LINT:set d\_chsize : see if chsize exists set chsize d\_chsize eval \$inlibc Found in path(s): \* /opt/cola/permits/1866403897\_1702416214.623051/0/perl-5-36-0-orig-regen-configure-1-tar-xz/metaconfig-5.36.0/dist/U/d\_chsize.U No license file was found, but licenses were detected in source scan. ?RCS: \$Id\$

?RCS: ?RCS: Copyright (c) 2000 Jarkko Hietaniemi ?RCS:

?RCS: You may distribute under the terms of either the GNU General Public ?RCS: License or the Artistic License, as specified in the README file. ?RCS: ?MAKE:d\_localeconv\_l: Inlibc ?MAKE: -pick add \$@ %< ?S:d\_localeconv\_l: ?S: This variable conditionally defines the HAS\_LOCALECONV\_L symbol, which ?S: indicates to the C program that the localeconv\_l() routine is available. ?S:. ?C:HAS\_LOCALECONV\_L: ?C: This symbol, if defined, indicates that the localeconv\_l routine is ?C: available to query certain information about a locale.  $?C:$ . ?H:#\$d\_localeconv\_l HAS\_LOCALECONV\_L /\*\*/ ?H:. ?LINT:set d\_localeconv\_l : see if localeconv\_l exists set localeconv\_l d\_localeconv\_l eval \$inlibc Found in path(s): \* /opt/cola/permits/1866403897\_1702416214.623051/0/perl-5-36-0-orig-regen-configure-1-tar-xz/metaconfig-5.36.0/U/threads/d\_localeconv\_l.U No license file was found, but licenses were detected in source scan. ?RCS: \$Id\$ ?RCS: ?RCS: Copyright (c) 1991-1997, 2004-2006, Raphael Manfredi ?RCS: ?RCS: You may redistribute only under the terms of the Artistic License, ?RCS: as specified in the README file that comes with the distribution. ?RCS: You may reuse parts of this distribution only within the terms of ?RCS: that same Artistic License; a copy of which may be found at the root ?RCS: of the source tree for dist 4.0. ?RCS: ?RCS: \$Log: d\_socket.U,v \$ ?RCS: Revision 3.0.1.2 1997/02/28 15:46:00 ram ?RCS: patch61: replaced .a with \$\_a all over the place ?RCS: ?RCS: Revision 3.0.1.1 1994/01/24 14:08:04 ram ?RCS: patch16: can now safely declare private nm\_extract in dependencies ?RCS: ?RCS: Revision 3.0 1993/08/18 12:07:26 ram ?RCS: Baseline for dist 3.0 netwide release.  $?$ RCS $\cdot$ ?MAKE:d\_socket d\_oldsock d\_sockpair socketlib sockethdr: contains libc \ echo n c nm\_opt nm\_extract Inlibc Csym \_a ?MAKE: -pick add  $\$ @ %<

?S:d\_socket: ?S: This variable conditionally defines HAS\_SOCKET, which indicates ?S: that the BSD socket interface is supported. ?S:. ?S:d\_sockpair: ?S: This variable conditionally defines the HAS\_SOCKETPAIR symbol, which ?S: indicates that the BSD socketpair() is supported. ?S:. ?S:d\_oldsock: ?S: This variable conditionally defines the OLDSOCKET symbol, which ?S: indicates that the BSD socket interface is based on 4.1c and not 4.2. ?S:. ?S:socketlib: ?S: This variable has the names of any libraries needed for socket support. ?S:. ?S:sockethdr: ?S: This variable has any cpp -I flags needed for socket support. ?S:. ?C:HAS\_SOCKET (SOCKET): ?C: This symbol, if defined, indicates that the BSD socket interface is ?C: supported. ?C:. ?C:HAS\_SOCKETPAIR (SOCKETPAIR): ?C: This symbol, if defined, indicates that the BSD socketpair() call is ?C: supported. ?C:. ?C:USE\_OLDSOCKET (OLDSOCKET): ?C: This symbol, if defined, indicates that the 4.1c BSD socket interface ?C: is supported instead of the 4.2/4.3 BSD socket interface. For instance, ?C: there is no setsockopt() call. ?C:. ?H:#\$d\_socket HAS\_SOCKET /\*\*/ ?H:#\$d\_sockpair HAS\_SOCKETPAIR /\*\*/ ?H:#\$d\_oldsock USE\_OLDSOCKET /\*\*/  $2H$ . ?T:val ?LINT:use libc ?LINT:set d\_sockpair : see whether socket exists socketlib='' sockethdr='' echo " " \$echo \$n "Hmm... \$c" >&4 if set socket val -f d\_socket; eval \$csym; \$val; then echo "Looks like you have Berkeley networking support." >&4 d\_socket="\$define"

?X: now check for advanced features if set setsockopt val -f; eval \$csym; \$val; then d\_oldsock="\$undef" else echo "...but it uses the old 4.1c interface, rather than 4.2" >&4 d\_oldsock="\$define" fi else ?X: HP-UX, for one, puts all the socket stuff in socklib.o. Note that if we ?X: come here on HP-UX, then we must have used nm to get symbols, or we really ?X: don't have sockets anyway... if \$contains socklib libc.list >/dev/null 2>&1; then echo "Looks like you have Berkeley networking support." >&4 d\_socket="\$define" : we will have to assume that it supports the 4.2 BSD interface d\_oldsock="\$undef" else echo "You don't have Berkeley networking in libc\$\_a..." >&4 ?X: look for an optional networking library if test -f /usr/lib/libnet\$ a; then ?X: space between two '(' needed for ksh  $((nm \n$nm\_opt/usr/library/lib/libnet\$ a | eval \n\$nm\\_extract) || \n ar t /usr/lib/libnet\$ a)  $2$  >/dev/null >> libc.list if \$contains socket libc.list >/dev/null 2>&1; then echo "...but the Wollongong group seems to have hacked it in." >&4 socketlib="-lnet" sockethdr="-I/usr/netinclude" d\_socket="\$define" ?X: now check for advanced features if \$contains setsockopt libc.list >/dev/null 2>&1; then d\_oldsock="\$undef" else echo "...using the old 4.1c interface, rather than 4.2" >&4 d\_oldsock="\$define" fi else echo "or even in libnet\$\_a, which is peculiar." >&4 d\_socket="\$undef" d\_oldsock="\$undef" fi else echo "or anywhere else I see." >&4 d\_socket="\$undef" d\_oldsock="\$undef" fi fi fi

@if HAS\_SOCKETPAIR || d\_sockpair : see if socketpair exists set socketpair d\_sockpair eval \$inlibc

@end

Found in path(s):

\* /opt/cola/permits/1866403897\_1702416214.623051/0/perl-5-36-0-orig-regen-configure-1-tar-xz/metaconfig-5.36.0/dist/U/d\_socket.U

No license file was found, but licenses were detected in source scan.

?RCS: \$Id: MailAuthor.U 1 2006-08-24 12:32:52Z rmanfredi \$ ?RCS: ?RCS: Copyright (c) 1991-1997, 2004-2006, Raphael Manfredi ?RCS: ?RCS: You may redistribute only under the terms of the Artistic Licence, ?RCS: as specified in the README file that comes with the distribution. ?RCS: You may reuse parts of this distribution only within the terms of ?RCS: that same Artistic Licence; a copy of which may be found at the root ?RCS: of the source tree for dist 4.0. ?RCS: ?RCS: Original Author: Graham Stoney <greyham@research.canon.oz.au> ?RCS: ?RCS: \$Log: MailAuthor.U,v \$ ?RCS: Revision 3.0.1.5 1997/02/28 15:04:41 ram ?RCS: patch61: added support for src.U ?RCS: ?RCS: Revision 3.0.1.4 1994/08/29 16:05:09 ram ?RCS: patch32: avoid message sending if they said no previously ?RCS: ?RCS: Revision 3.0.1.3 1993/10/16 13:47:30 ram ?RCS: patch12: now makes sure user-specified address is in Internet format ?RCS: ?RCS: Revision 3.0.1.2 1993/09/13 15:48:49 ram ?RCS: patch10: reverted to original intent by the Author himself  $?RCS$ ?RCS: Revision 3.0.1.1 1993/08/27 14:38:38 ram ?RCS: patch7: now prompts user for its e-mail address ?RCS: patch7: no longer silent when mail has been sent ?RCS: ?RCS: Revision 3.0 1993/08/18 12:05:06 ram ?RCS: Baseline for dist 3.0 netwide release. ?RCS: ?RCS:

?X:

?X: This unit asks the user to please send a message to the author.

?X: To force inclusion of this unit, you must add it's name to the

?X: dependancies on the MAKE line in your private copy of End.U.

?X: This allows a smart mailagent program to automatically let users know

?X: when their package is out of date, and to allow users to be notified of

?X: any future patches.

?X:

?MAKE:MailAuthor mailpatches notifypatches usermail: test cat mailer \

 package Myread patchlevel baserev rm rsrc Oldconfig Configdir

?MAKE: -pick wipe \$@ %<

?S:mailpatches:

?S: Indicates whether the user would like future patches to be mailed ?S: directly

to them.

?S:.

?S:notifypatches:

?S: Indicates whether the user would like notification of future patches

?S: mailed to them.

?S:.

?S:usermail:

?S: This variable is used internally by Configure to keep track of the

?S: user e-mail address, where notifications or patches should be sent.

?S: A '-' value means the return address will be extracted by parsing

?S: the mail headers.

?S:.

?T:opt mailpatches notifypatches atsh status

: notify author that his package is used

if \$test -f ../.config/mailauthor &&

 cmp \$rsrc/patchlevel.h ../.config/mailauthor >/dev/null 2>&1

then

 status="say that you're using \$package";

 case "\$mailpatches" in

 true) status='have patches mailed to you as they are issued';;

 esac

 case "\$notifypatches" in

 true) status='be notified when new patches are issued';;

 esac

 \$cat <<EOM

You have already sent the author of \$package (<MAINTLOC>) mail to \$status. If you wish, you may modify your previous request by sending a new mail with different options.

EOM rp='Should I send a status update to <MAINTLOC>?' dflt=n

else \$cat <<EOM

If you are able to send mail to the Internet, the author of \$package would really appreciate you letting me send off a quick note, just to say that you've tried it. The author is more likely to spend time maintaining \$package if it's known that many people are using it, and you can even ask to get sent new patches automagically this way if you wish. To protect your privacy, all I'll say in the mail is the version of \$package that you're using.

EOM

 rp='Should I send mail to <MAINTLOC>?' dflt=y ?X: Ensure default is 'n' if question has been asked already, in case they ?X: run Configure -d next time and answered 'n' the first time. Therefore, ?X: an empty nomail will be created later on even if no mail is sent. \$test -f ../.config/nomail && dflt=n fi . ./myread case "\$ans" in  $[yY]^{*}$  echo " " echo "Great! Your cooperation is really appreciated." \$cat <<EOM

Some braindead sites do not set a proper return

address in the From: header of

their outgoing mail, making it impossible to reply to mail they generate. If your site is broken in this way, write to your system administrator and get it fixed!!! In the mean time, you can manually specify the Internet e-mail address by which the author can get back to you, should there be a need to do so. If manually specified, it should be something like "user@domain.top". If your mail system generates addresses correctly, specify "none".

EOM

```
	case "$usermail" in
	'-'|'') dflt=none;;
	*) dflt="$usermail";;
	esac
	rp='Manually specify a return address to use:'
	. ./myread
	case "$ans" in
none|^*\omega^*.		case "$ans" in
		none) usermail='-';;
		*) usermail="$ans";;
		esac
		;;
```
 echo "(Address does not look like an Internet one -- ignoring it.)" ?X: ?X: If we can't trust their mailer or their return address, it's highly ?X: suggested that they only register and don't ask to get anything from ?X: the author, since it's likely to bounce in null-land -- RAM.  $\gamma$ . usermail='-' mailpatches=false notifypatches=false ;; esac echo " " opt='' rp='Would you like to have new patches automatically mailed to you?' case "\$mailpatches" in true) dflt=y;;  $*$ ) dflt=n;; esac . ./myread case "\$ans" in  $[yY]^*$ ) opt=' mailpatches'; mailpatches=true;; \*) mailpatches=false echo " " rp='Ok, would you like to simply be notified of new patches?' case "\$notifypatches" in false) dflt=n;;  $*$ ) dflt=y;; esac . ./myread echo " " case "\$ans" in  $[yY]^*$ ) opt=' notifypatches'; notifypatches=true;; \*) echo "Fine, I'll simply say that you've tried it then." notifypatches=false ;; esac ;; esac echo "Sending mail to <MAINTLOC>..." >&4 ?X: Bizarre hack here. We can't just put @SH in the hereis lines below, because ?X: metaconfig will interpret it as a command, and there's no quoting mechanism. ?X: Do it via a variable instead. atsh='@SH' \$mailer <MAINTLOC> <<EOM >/dev/null 2>&1

 \*)

```
 Open Source Used In AppDynamics_Cloud_Analytics_Agent 24.7.0 7139
```
Subject: Command Precedence: junk To: <MAINTLOC>

```
<u>Satsh</u>
 package $usermail $package $baserev $patchlevel$opt
EOM
	$rm -f ../.config/mailauthor ../.config/nomail
	cp $rsrc/patchlevel.h ../.config/mailauthor
	;;
*)
	case "$dflt" in
	"y")
 		echo "Oh well, maybe next time."
 		cp /dev/null ../.config/nomail
 		;;
	esac
	;;
esac
```
Found in path(s):

```
* /opt/cola/permits/1866403897_1702416214.623051/0/perl-5-36-0-orig-regen-configure-1-tar-xz/metaconfig-
5.36.0/dist/U/MailAuthor.U
```
No license file was found, but licenses were detected in source scan.

?RCS: \$Id: d\_msgsnd.U 1 2006-08-24 12:32:52Z rmanfredi \$ ?RCS: ?RCS: Copyright (c) 1991-1997, 2004-2006, Raphael Manfredi

?RCS:

?RCS: You may redistribute only under the terms of the Artistic Licence,

?RCS: as specified in the README file that comes with the distribution.

?RCS: You may reuse parts of this distribution only within the terms of

?RCS: that same Artistic Licence; a copy of which may be found at the root

?RCS: of the source tree for dist 4.0.

?RCS:

?RCS: \$Log: d\_msgsnd.U,v \$

?RCS: Revision 3.0 1993/08/18 12:06:41 ram

?RCS: Baseline for dist 3.0 netwide release.

?RCS:

?MAKE:d\_msgsnd: Inlibc

?MAKE: -pick add  $\%$  % <

?S:d\_msgsnd:

?S: This variable conditionally defines the HAS\_MSGSND symbol, which

?S: indicates to the C program that the msgsnd() routine is available.

 $2S$ :

?C:HAS\_MSGSND:

?C: This symbol, if defined, indicates that the msgsnd() routine is

?C: available to send a message into the message queue.

?C:. ?H:#\$d\_msgsnd HAS\_MSGSND /\*\*/ ?H:. ?LINT:set d\_msgsnd : see if msgsnd exists set msgsnd d\_msgsnd eval \$inlibc

Found in path(s):

Found in path(s):

\* /opt/cola/permits/1866403897\_1702416214.623051/0/perl-5-36-0-orig-regen-configure-1-tar-xz/metaconfig-5.36.0/dist/U/d\_msgsnd.U

No license file was found, but licenses were detected in source scan.

?RCS: \$Id: d\_strcspn.U 1 2006-08-24 12:32:52Z rmanfredi \$ ?RCS: ?RCS: Copyright (c) 1991-1997, 2004-2006, Raphael Manfredi ?RCS: ?RCS: You may redistribute only under the terms of the Artistic Licence, ?RCS: as specified in the README file that comes with the distribution. ?RCS: You may reuse parts of this distribution only within the terms of ?RCS: that same Artistic Licence; a copy of which may be found at the root ?RCS: of the source tree for dist 4.0. ?RCS: ?RCS: \$Log: d\_strcspn.U,v \$ ?RCS: Revision 3.0 1993/08/18 12:07:33 ram ?RCS: Baseline for dist 3.0 netwide release. ?RCS: ?MAKE:d\_strcspn: Inlibc ?MAKE: -pick add  $\$  @ %< ?S:d\_strcspn: ?S: This variable conditionally defines the HAS\_STRCSPN symbol, which ?S: indicates to the C program that the strcspn() routine is available ?S: to scan strings. ?S:. ?C:HAS\_STRCSPN (STRCSPN): ?C: This symbol, if defined, indicates that the strcspn routine is ?C: available to scan strings.  $2C$ : ?H:#\$d\_strcspn HAS\_STRCSPN /\*\*/ ?H:. ?LINT:set d\_strcspn : see if strcspn exists set strcspn d\_strcspn eval \$inlibc

\* /opt/cola/permits/1866403897\_1702416214.623051/0/perl-5-36-0-orig-regen-configure-1-tar-xz/metaconfig-5.36.0/dist/U/d\_strcspn.U

No license file was found, but licenses were detected in source scan.

?RCS: \$Id: i\_string.U 1 2006-08-24 12:32:52Z rmanfredi \$ ?RCS: ?RCS: Copyright (c) 1991-1997, 2004-2006, Raphael Manfredi ?RCS: ?RCS: You may redistribute only under the terms of the Artistic Licence, ?RCS: as specified in the README file that comes with the distribution. ?RCS: You may reuse parts of this distribution only within the terms of ?RCS: that same Artistic Licence; a copy of which may be found at the root ?RCS: of the source tree for dist 4.0. ?RCS: ?RCS: \$Log: i\_string.U,v \$ ?RCS: Revision 3.0.1.2 1993/10/16 13:50:12 ram ?RCS: patch12: special units Loc and Guess were missing from dependencies ?RCS: ?RCS: Revision 3.0.1.1 1993/09/13 16:07:26 ram ?RCS: patch10: removed "(Actually, this looks more like...)" messages (WAD) ?RCS: ?RCS: Revision 3.0 1993/08/18 12:08:28 ram ?RCS: Baseline for dist 3.0 netwide release. ?RCS:  $?X:$ ?X: See if we should include <string.h> or <strings.h> ?X: ?MAKE:i\_string strings: test Setvar Findhdr Warn ?MAKE: -pick add  $\%$  % < ?S:i\_string: ?S: This variable conditionally defines the I\_STRING symbol, which ?S: indicates that <string.h> should be included rather than <strings.h>. ?S:. ?S:strings: ?S: This variable holds the full path of the string header that will be ?S: used. Typically /usr/include/string.h or /usr/include/strings.h. ?S:. ?C:I\_STRING: ?C: This symbol, if defined, indicates to the C program that it should ?C: include <string.h> (USG systems) instead of <strings.h> (BSD systems). ?C:. ?H:#\$i\_string I\_STRING /\*\*/ ?H:. ?LINT:set i\_string : see which of string.h or strings.h is needed echo " " strings=`./findhdr string.h`

```
if $test "$strings" && $test -r "$strings"; then
	echo "Using <string.h> instead of <strings.h>." >&4
	val="$define"
else
	val="$undef"
	strings=`./findhdr strings.h`
	if $test "$strings" && $test -r "$strings"; then
 		echo "Using <strings.h> instead of <string.h>." >&4
	else
 		./warn "No string header found -- You'll surely
 have problems."
	fi
fi
set i_string
eval $setvar
case "$i_string" in
"$undef") strings=`./findhdr strings.h`;;
*) strings=\hat{ }./findhdr string.h\hat{ }::
esac
Found in path(s):
* /opt/cola/permits/1866403897_1702416214.623051/0/perl-5-36-0-orig-regen-configure-1-tar-xz/metaconfig-
5.36.0/dist/U/i_string.U
No license file was found, but licenses were detected in source scan.
?RCS: $Id: archlib.U,v 3.1 1999/07/08 18:32:29 doughera Exp doughera $
?RCS:
?RCS: Copyright (c) 1991-1993, Raphael Manfredi
?RCS?RCS: This file is included with or a derivative work of a file included
?RCS: with the metaconfig program of Raphael Manfredi's "dist" distribution.
?RCS: In accordance with clause 7 of dist's modified Artistic License:
?RCS:
?RCS: You may distribute under the terms of either the GNU General Public
?RCS: License or the Artistic License, as specified in the README file.
?RCS:
?RCS: Original Author: Andy Dougherty <doughera@lafcol.lafayette.edu>
?RCS:
?RCS: $Log: archlib.U,v $
?RCS: Revision 3.1 1999/07/08 18:32:29 doughera
?RCS: Updated for perl5.005_5x
?RCS:
?RCS?RCS: Revision 3.0.1.4 1995/09/25 09:15:18 ram
?RCS: patch59: unit is now forced to the top of Configure, if possible
?RCS:
?RCS: Revision 3.0.1.3 1995/02/15 14:14:14 ram
?RCS: patch51: architecture name is now
```
 computed by a separate unit ?RCS: ?RCS: Revision 3.0.1.2 1995/01/30 14:32:22 ram ?RCS: patch49: archname is now systematically recomputed ?RCS: patch49: can now handle installation prefix changes (from WED) ?RCS: ?RCS: Revision 3.0.1.1 1994/10/29 16:02:36 ram ?RCS: patch36: created by ADO ?RCS: ?MAKE:d\_archlib archlib archlibexp installarchlib: \ cat Getfile Setprefixvar Loc Oldconfig archname spackage \ privlib sed test Prefixit Prefixup binexp ?MAKE: -pick add \$@ %< ?Y:TOP ?S:d\_archlib: ?S: This variable conditionally defines ARCHLIB to hold the pathname ?S: of architecture-dependent library files for \$package. If ?S: \$archlib is the same as \$privlib, then this is set to undef. ?S:. ?D:archlib='' ?S:archlib: ?S: This variable holds the name of the directory in which the user wants ?S: to put architecture-dependent public library files for \$package. ?S: It is most often a local directory such as /usr/local/lib. ?S: Programs using this variable must be prepared to deal ?S: with filename expansion. ?S:. ?D:archlibexp='' ?S:archlibexp: ?S: This variable is the same as the archlib variable, but is ?S: filename expanded at configuration time, for convenient use. ?S:. ?D:installarchlib='' ?S:installarchlib: ?S: This variable is really the same as archlibexp but may differ on ?S: those systems using AFS. For extra portability, only this variable ?S: should be used in makefiles. ?S:. ?C:ARCHLIB: ?C: This variable, if defined, holds the name of the directory in ?C: which the user wants to put architecture-dependent public ?C: library files for \$package. It is most often a local directory ?C: such as /usr/local/lib. Programs using this variable must be ?C: prepared to deal with filename expansion. If ARCHLIB is the ?C: same as PRIVLIB, it is not defined, since presumably the ?C: program already searches PRIVLIB.  $2C$ :

?C:ARCHLIB\_EXP:

?C: This symbol contains the ~name expanded version of ARCHLIB, to be used ?C: in programs that are not prepared to deal with  $\sim$  expansion at run-time.  $?C:$ . ?H:#\$d\_archlib ARCHLIB "\$archlib" /\*\*/ ?H:#\$d\_archlib ARCHLIB\_EXP "\$archlibexp" /\*\*/ ?H:. ?T: tdflt ?LINT:change prefixvar ?LINT:set archlib ?LINT:set archlibexp ?LINT:set installarchlib : determine where public architecture dependent libraries go set archlib archlib eval \$prefixit : privlib default is /usr/local/lib/\$package/\$version : archlib default is /usr/local/lib/\$package/\$version/\$archname : privlib may have an optional trailing /share. tdflt=`echo \$privlib | \$sed 's,/share\$,,'` tdflt=\$tdflt/\$archname case "\$archlib" in '') dflt=\$tdflt ;; \*) dflt="\$archlib" ;; esac \$cat <<EOM

\$spackage contains architecture-dependent library files. If you are sharing libraries in a heterogeneous environment, you might store these files in a separate location. Otherwise, you can just include them with the rest of the public library files.

EOM

.

```
?X: Force dependency on bin.U
fn=$binexp
fn=d+\simrp='Where do you want to put the public architecture-dependent libraries?'
```

```
 ./getfile
prefixvar=archlib
. ./setprefixvar
if $test X''\$archlib" = X''\$privlib"; then
	d_archlib="$undef"
else
	d_archlib="$define"
fi
```
Found in path(s):

\* /opt/cola/permits/1866403897\_1702416214.623051/0/perl-5-36-0-orig-regen-configure-1-tar-xz/metaconfig-

5.36.0/U/installdirs/archlib.U

No license file was found, but licenses were detected in source scan.

?RCS: \$Id: Obsol\_h.U 1 2006-08-24 12:32:52Z rmanfredi \$ ?RCS: ?RCS: Copyright (c) 1991-1997, 2004-2006, Raphael Manfredi ?RCS: ?RCS: You may redistribute only under the terms of the Artistic Licence, ?RCS: as specified in the README file that comes with the distribution. ?RCS: You may reuse parts of this distribution only within the terms of ?RCS: that same Artistic Licence; a copy of which may be found at the root ?RCS: of the source tree for dist 4.0. ?RCS: ?RCS: \$Log: Obsol\_h.U,v \$ ?RCS: Revision 3.0 1993/08/18 12:05:11 ram ?RCS: Baseline for dist 3.0 netwide release. ?RCS:  $?X:$ ?X: This file is prepended to .MT/Obsol\_h if that file is not empty. That file ?X: contains the necessary mappings of new symbols to obsolete ones. ?X: ?MAKE:Obsol\_h: ?MAKE: -pick prepend \$@ ./Obsol\_h ?LINT:nocomment /\* \* The following symbols are obsolete. They are mapped to the new \* symbols only to ease the transition process. The sources should be \* updated so as to use the new symbols only, as the support for these \* obsolete symbols may end without notice. \*/ Found in path(s): \* /opt/cola/permits/1866403897\_1702416214.623051/0/perl-5-36-0-orig-regen-configure-1-tar-xz/metaconfig-

5.36.0/dist/U/Obsol\_h.U

No license file was found, but licenses were detected in source scan.

?RCS: \$Id\$ ?RCS: ?RCS: Copyright (c) 1999 Jarkko Hietaniemi ?RCS: ?RCS: You may redistribute only under the terms of the Artistic License, ?RCS: as specified in the README file that comes with the distribution. ?RCS: You may reuse parts of this distribution only within the terms of ?RCS: that same Artistic License; a copy of which may be found at the root ?RCS: of the source tree for dist 3.0.

?RCS:

?MAKE:siteman1dir siteman1direxp installsiteman1dir: Getfile \

 Setprefixvar prefix siteprefix man1dir sed

?MAKE: -pick add \$@ %<

?Y:TOP

?D:siteman1dir=''

?S:siteman1dir:

?S: This variable contains the name of the directory in which site-specific

?S: manual source pages are to be put. It is the responsibility of the

?S: Makefile.SH to get the value of this into the proper command.

?S: You must be prepared to do the ~name expansion yourself.

?S: The standard distribution will put nothing in this directory.

?S: After perl

has been installed, users may install their own local

?S: man1 pages in this directory with

?S: MakeMaker Makefile.PL

?S: or equivalent. See INSTALL for details.

?S:.

?D:siteman1direxp=''

?S:siteman1direxp:

?S: This variable is the same as the siteman1dir variable, but is filename

?S: expanded at configuration time, for convenient use in makefiles.

?S:.

?D:installsiteman1dir=''

?S:installsiteman1dir:

?S: This variable is really the same as siteman1direxp, unless you are using

?S: AFS in which case it points to the read/write location whereas

?S: man1direxp only points to the read-only access location. For extra

?S: portability, you should only use this variable within your makefiles.

?S:.

?LINT:change prefixvar

?LINT:set installsiteman1dir

?LINT:set siteman1dir

?LINT:set siteman1direxp

: determine where add-on manual pages go

case "\$siteman1dir" in

") dflt=`echo \$man1dir | \$sed "s#^\$prefix#\$siteprefix#"` ;;

\*) dflt=\$siteman1dir ;;

esac

case "\$dflt" in

''|' ') dflt=none ;;

esac

 $fn=dn+\sim$ 

rp='Pathname

where the site-specific manual pages should be installed?'

. ./getfile

prefixvar=siteman1dir

. ./setprefixvar

Found in path(s):

\* /opt/cola/permits/1866403897\_1702416214.623051/0/perl-5-36-0-orig-regen-configure-1-tar-xz/metaconfig-5.36.0/U/installdirs/siteman1dir.U

No license file was found, but licenses were detected in source scan.

?RCS: \$Id: d\_srandom\_r.U,v 0RCS: ?RCS: Copyright (c) 2002,2003 Jarkko Hietaniemi ?RCS: ?RCS: You may distribute under the terms of either the GNU General Public ?RCS: License or the Artistic License, as specified in the README file. ?RCS: ?RCS: Generated by the reentr.pl from the Perl 5.8 distribution. ?RCS: ?MAKE:d\_srandom\_r srandom\_r\_proto: Inlibc Protochk Hasproto i\_systypes \ usethreads i\_stdlib extern\_C ?MAKE: -pick add  $\%$  % < ?S:d\_srandom\_r: ?S: This variable conditionally defines the HAS\_SRANDOM\_R symbol, ?S: which indicates to the C program that the srandom  $r()$ ?S: routine is available. ?S:. ?S:srandom\_r\_proto: ?S: This variable encodes the prototype of srandom\_r. ?S: It is zero if d\_srandom\_r is undef, and one of the ?S: REENTRANT\_PROTO\_T\_ABC macros of reentr.h if d\_srandom\_r ?S: is defined. ?S:. ?C:HAS\_SRANDOM\_R: ?C: This symbol, if defined, indicates that the srandom\_r routine ?C: is available to srandom re-entrantly. ?C:. ?C:SRANDOM\_R\_PROTO: ?C: This symbol encodes the prototype of srandom\_r. ?C: It is zero if d\_srandom\_r is undef, and one of the ?C: REENTRANT\_PROTO\_T\_ABC macros of reentr.h if d\_srandom\_r ?C: is defined.  $2^{\circ}$ ?H:#\$d\_srandom\_r HAS\_SRANDOM\_R /\*\*/ ?H:#define SRANDOM\_R\_PROTO \$srandom\_r\_proto /\*\*/  $?H:$ ?T:try hdrs d\_srandom\_r\_proto : see if srandom\_r exists set srandom r d srandom r eval \$inlibc case "\$d\_srandom\_r" in

```
"$define")
	hdrs="$i_systypes sys/types.h define stdio.h $i_stdlib stdlib.h"
	case "$d_srandom_r_proto:$usethreads" in
":define") d_srandom_r_proto=define
 		set d_srandom_r_proto srandom_r $hdrs
 		eval $hasproto ;;
*) ;;
	esac
	case "$d_srandom_r_proto" in
	define)
	case "$srandom_r_proto" in
	''|0) try='int srandom_r(unsigned int, struct random_data*);'
	./protochk "$extern_C $try" $hdrs && srandom_r_proto=I_TS ;;
	esac
	case "$srandom_r_proto" in
	''|0)	d_srandom_r=undef
 srandom_r_proto=0
 echo "Disabling srandom r, cannot determine prototype." > & 4;
	*
 )	case "$srandom_r_proto" in
 REENTRANT_PROTO*) ::
 		*) srandom_r_proto="REENTRANT_PROTO_$srandom_r_proto" ;;
 		esac
 		echo "Prototype: $try" ;;
	esac
	;;
	*)	case "$usethreads" in
 		define) echo "srandom_r has no prototype, not using it." >&4 ;;
 		esac
 		d_srandom_r=undef
 		srandom_r_proto=0
 		;;
	esac
	;;
*)	srandom_r_proto=0
	;;
esac
Found in path(s):
* /opt/cola/permits/1866403897_1702416214.623051/0/perl-5-36-0-orig-regen-configure-1-tar-xz/metaconfig-
5.36.0/U/threads/d_srandom_r.U
No license file was found, but licenses were detected in source scan.
?RCS: $Id$
?RCS:
?RCS: Copyright (c) 2004 H.Merijn Brand
```
?RCS:

?RCS: You may distribute under the terms of either the GNU General Public

?RCS: License or the Artistic License, as specified in the README file. ?RCS: ?MAKE:d\_strlcpy: Inlibc Hasproto d\_gnulibc ?MAKE: -pick add \$@ %< ?S:d\_strlcpy: ?S: This variable conditionally defines the HAS\_STRLCPY symbol, which ?S: indicates to the C program that the strlcpy () routine is available. ?S:. ?C:HAS\_STRLCPY: ?C: This symbol, if defined, indicates that the strlcpy () routine is ?C: available to do string copying. ?C:. ?H:#\$d\_strlcpy HAS\_STRLCPY /\*\*/ ?H:. ?T:d\_strlcpy\_proto xx1 xx2 xx3 xx4 ?LINT:set d\_strlcpy : see if strlcpy exists : We need both a prototype in string.h and the symbol in libc. echo " " d\_strlcpy\_proto='' xx1="#\$d\_gnulibc HAS\_GNULIBC" xx2='#if defined(HAS\_GNULIBC) && !defined(\_GNU\_SOURCE)' xx3='# define \_GNU\_SOURCE' xx4='#endif' set d\_strlcpy\_proto strlcpy literal "\$xx1" literal "\$xx2" literal "\$xx3" literal "\$xx4" define string.h eval \$hasproto case "\$d\_strlcpy\_proto" in define) # see if strlcpy exists set strlcpy d\_strlcpy eval \$inlibc ;; \*) val=\$undef set d\_strlcpy eval \$setvar ;; esac Found in path(s): \* /opt/cola/permits/1866403897\_1702416214.623051/0/perl-5-36-0-orig-regen-configure-1-tar-xz/metaconfig-5.36.0/U/perl/d\_strlcpy.U No license file was found, but licenses were detected in source scan. ?RCS: \$Id: vendorprefix.U,v 1.1 1999/07/08 18:32:57 doughera Exp doughera \$ ?RCS: ?RCS: Copyright (c) 1999 Andy Dougherty ?RCS:

?RCS: You may redistribute only under the terms of the Artistic License,

?RCS: as specified in the README file that comes with the distribution. ?RCS: You may reuse parts of this distribution only within the terms of ?RCS: that same Artistic License; a copy of which may be found at the root ?RCS: of the source tree for dist 3.0. ?RCS: ?RCS: \$Log: vendorprefix.U,v \$ ?RCS: Revision 1.1 1999/07/08 18:32:57 doughera ?RCS: Initial revision ?RCS: ?MAKE:usevendorprefix vendorprefix vendorprefixexp +oldvendorprefix: \ Getfile Loc Oldconfig cat prefix Myread ?MAKE: -pick add \$@ %< ?S:usevendorprefix: ?S: This variable tells whether the vendorprefix ?S: and consequently other vendor\* paths are in use. ?S:. ?S:vendorprefix: ?S: This variable holds the full absolute path of the directory below ?S: which the vendor will install add-on packages. ?S: See INSTALL for usage and examples. ?S:. ?S:vendorprefixexp: ?S: This variable holds the full absolute path of the directory below ?S: which the vendor will install add-on packages. Derived from vendorprefix. ?S:. ?S:oldvendorprefix: ?S: This variable is set non-null if the vendorprefix was previously defined ?S: and gets set to a new value. Used internally by Configure only. ?S:. : Set the vendorprefix variables \$cat <<EOM

The installation process will also create a directory for vendor-supplied add-ons. Vendors who supply perl with their system may find it convenient to place all vendor-supplied files in this directory rather than in the main distribution directory. This will ease upgrades between binary-compatible maintenance versions of perl.

Of course you may also use these directories in whatever way you see fit. For example, you might use them to access modules shared over a company-wide network.

The default answer should be

fine for most people.

This causes further questions about vendor add-ons to be skipped and no vendor-specific directories will be configured for perl.

## EOM

rp='Do you want to configure vendor-specific add-on directories?' case "\$usevendorprefix" in define|true|[yY]\*) dflt=y ;; \*) : User may have set vendorprefix directly on Configure command line. case "\$vendorprefix" in ''|' ') dflt=n ;;  $*$ ) dflt=y ;; esac ;; esac . ./myread case "\$ans" in  $[yY]^*$ ) fn=d~+ rp='Installation prefix to use for vendor-supplied add-ons?' case "\$vendorprefix" in '') dflt="\$prefix" ;; \*) dflt=\$vendorprefix ;; esac . ./getfile : XXX Prefixit unit does not yet support siteprefix and vendorprefix oldvendorprefix='' case "\$vendorprefix" in '') ;; \*) case "\$ans" in "\$prefix") ;; \*) oldvendorprefix="\$prefix";; esac ;; esac usevendorprefix="\$define" vendorprefix="\$ans" vendorprefixexp="\$ansexp" ;; \*) usevendorprefix="\$undef" vendorprefix='' vendorprefixexp='' ;; esac Found in path(s): \* /opt/cola/permits/1866403897\_1702416214.623051/0/perl-5-36-0-orig-regen-configure-1-tar-xz/metaconfig-5.36.0/U/installdirs/vendorprefix.U No license file was found, but licenses were detected in source scan.

?RCS: \$Id\$ ?RCS:

?RCS: Copyright (c) 1991-1997, 2004-2006, Raphael Manfredi ?RCS: ?RCS: You may redistribute only under the terms of the Artistic License, ?RCS: as specified in the README file that comes with the distribution. ?RCS: You may reuse parts of this distribution only within the terms of ?RCS: that same Artistic License; a copy of which may be found at the root ?RCS: of the source tree for dist 4.0. ?RCS: ?RCS: \$Log: prototype.U,v \$ ?RCS: Revision 3.0.1.3 1994/05/06 15:11:49 ram ?RCS: patch23: ensure cc flags used when looking for prototype support ?RCS: ?RCS: Revision 3.0.1.2 1994/01/24 14:15:36 ram ?RCS: patch16: prototype handling macros now appear only when needed ?RCS: ?RCS: Revision 3.0.1.1 1993/08/25 14:03:12 ram ?RCS: patch6: defines were referring to non-existent VOID symbol ?RCS: ?RCS: Revision 3.0 1993/08/18 12:09:36 ram ?RCS: Baseline for dist 3.0 netwide release. ?RCS: ?MAKE:prototype: Myread Oldconfig cat +cc +ccflags rm Setvar ?MAKE: -pick add  $\%$  % < ?S:prototype: ?S: This variable holds the eventual value of CAN\_PROTOTYPE, which ?S: indicates the C compiler can handle funciton prototypes. ?S:. ?C:CAN\_PROTOTYPE ~ %<: ?C: If defined, this macro indicates that the C compiler can handle ?C: function prototypes.  $?C:$ . ?C:DOTS: ?C: This macro is used to specify the ... in function prototypes which ?C: have arbitrary additional arguments. ?C:. ?C:NXT\_ARG: ?C: This macro is used to separate arguments in the declared argument list. ?C:. ?C:P\_FUNC: ?C: This macro is used to declare "private" (static) functions. ?C: It takes three arguments: the function type and name, a parenthesized ?C: traditional (comma separated) argument list, and the declared argument ?C: list (in which arguments are separated with NXT\_ARG, and additional ?C: arbitrary arguments are specified with DOTS). For example:  $2C:$ ?C: P\_FUNC(int foo, (bar, baz), int bar NXT\_ARG char \*baz[])  $2C$ :

?C:P\_FUNC\_VOID:

## ?C: This

macro is used to declare "private" (static) functions that have

?C: no arguments. The macro takes one argument: the function type and name.

?C: For example:

?C:

?C: P\_FUNC\_VOID(int subr)

?C:.

?C:V\_FUNC:

?C: This macro is used to declare "public" (non-static) functions.

?C: It takes three arguments: the function type and name, a parenthesized

?C: traditional (comma separated) argument list, and the declared argument

?C: list (in which arguments are separated with NXT\_ARG, and additional

?C: arbitrary arguments are specified with DOTS). For example:

?C:

?C: V\_FUNC(int main, (argc, argv), int argc NXT\_ARG char \*argv[])

?C:.

?C:V\_FUNC\_VOID:

?C: This macro is used to declare "public" (non-static) functions that have

?C: no arguments. The macro takes one argument: the function type and name.

?C: For example:

 $?C:$ 

?C: V\_FUNC\_VOID(int fork)

 $?C:$ .

 $?C: (P):$ 

?C: This macro is used to declare function parameters for folks who want

?C: to make declarations with prototypes using a

different style than

?C: the above macros. Use double parentheses. For example:

 $?C:$ 

?C: int main  $((int \arg c, char * argv[]));$ 

 $?C:$ .

?H:?%<:#\$prototype CAN\_PROTOTYPE /\*\*/

?H:?%<:#ifdef CAN\_PROTOTYPE

?H:?NXT\_ARG:#define NXT\_ARG,

?H:?DOTS:#define DOTS,...

?H:?V\_FUNC:#define V\_FUNC(name, arglist, args)name(args)

?H:?P\_FUNC:#define P\_FUNC(name, arglist, args)static name(args)

?H:?V\_FUNC\_VOID:#define V\_FUNC\_VOID(name)name(void)

?H:?P\_FUNC\_VOID:#define P\_FUNC\_VOID(name)static name(void)

?H:? :#define (args) args

?H:?%<:#else

?H:?NXT\_ARG:#define NXT\_ARG ;

?H:?DOTS:#define DOTS

?H:?V\_FUNC:#define V\_FUNC(name, arglist, args)name arglist args;

?H:?P\_FUNC:#define P\_FUNC(name, arglist, args)static name arglist args;

?H:?V\_FUNC\_VOID:#define V\_FUNC\_VOID(name)name()

?H:?P\_FUNC\_VOID:#define P\_FUNC\_VOID(name)static name()

 $?H:?$ :#define  $\angle$ (args) () ?H:?%<:#endif ?H:. ?W:%<:NXT\_ARG DOTS V\_FUNC P\_FUNC V\_FUNC\_VOID P\_FUNC\_VOID \_ ?LINT:set prototype : Cruising for prototypes echo " " echo "Checking out function prototypes..." >&4 \$cat >prototype.c <<'EOCP' int main(int argc, char \*argv[]) {  $exit(0);$ **EOCP** if \$cc \$ccflags -c prototype.c >prototype.out 2>&1 ; then echo "Your C compiler appears to support function prototypes." val="\$define" else echo "Your C compiler doesn't seem to understand function prototypes." val="\$undef" fi set prototype eval \$setvar \$rm -f prototype\* Found in path(s): \* /opt/cola/permits/1866403897\_1702416214.623051/0/perl-5-36-0-orig-regen-configure-1-tar-xz/metaconfig-5.36.0/dist/U/prototype.U No license file was found, but licenses were detected in source scan. ?RCS: \$Id: errnolist.U,v 3.0.1.2 1997/02/28 15:48:01 ram Exp \$ ?RCS: ?RCS: Copyright (c) 1991-1993, Raphael Manfredi ?RCS: ?RCS: You may redistribute only under the terms of the Artistic License, ?RCS: as specified in the README file that comes with the distribution. ?RCS: You may reuse parts of this distribution only within the terms of ?RCS: that same Artistic License; a copy of which may be found at the root ?RCS: of the source tree for dist 3.0. ?RCS: ?RCS: \$Log: errnolist.U,v \$ ?RCS: Revision 3.0.1.2 1997/02/28 15:48:01 ram ?RCS: patch61: replaced .a with \$\_a all over the place ?RCS: patch61: likewise for .o replaced by \$\_o ?RCS: ?RCS: Revision 3.0.1.1 1994/01/24 14:10:54 ram ?RCS: patch16: created ?RCS: ?MAKE:errnolist errnolist SH errnolist a errnolist c errnolist o: cat \

 Compile +d\_sysernlst \_a \_o ?MAKE: -pick add \$@ %< ?S:errnolist: ?S: This variable holds the base name of a file containing the ?S: definition of the sys\_errnolist array, if the C library ?S: doesn't provide it already. Otherwise, its value is empty. ?S: The following lines should be included in your Makefile.SH: ?S: ?S: case "\$errnolist" in ?S:  $'$ );;  $?S: *$ ) ?S: \$spitshell >>Makefile <<!GROK!THIS! ?S: \$errnolist\_c: \$errnolist\_SH \$errnolist\_a ?S: sh ./\$errnolist\_SH ?S: ?S: !GROK!THIS! ?S:  $\ddots$ ?S: esac ?S: ?S: You may define the 'errnolist' variable in your Myinit.U if you ?S: wish to override its default value "errnolist". ?S:. ?S:errnolist\_SH: ?S: This is the name of a file which will generate errnolistc. ?S:. ?S:errnolist\_a: ?S: This is the name of the awk script called by errnolist\_SH. ?S:. ?S:errnolist\_c: ?S: This is the name of a generated C file which provides the ?S: definition of the sys\_errnolist array. ?S:. ?S:errnolist\_o: ?S: This is the name of the object file which provides the ?S: definition of the sys\_errnolist array, if the C library ?S: doesn't provide it already. Otherwise, its value is empty. ?S:. ?INIT:errnolist=errnolist : check for sys\_errnolist @if d\_sysernlst || HAS\_SYS\_ERRNOLIST case "\$d\_sysernlst" in "\$define") errnolist='' errnolist\_SH='' errnolist\_a='' errnolist\_c=''

```
 errnolist_o=''
	;;
*)
	echo " "
	echo "I'll make sure your Makefile provides sys_errnolist in $errnolist.c"
  errnolist_SH=$errnolist.SH
 errnolist a=$errnolist$ a
  errnolist_c=$errnolist.c
  errnolist_o=$errnolist$_o
	;;
esac
@else
echo " "
$cat <<EOM
Checking to see if your C library provides us with sys_errnolist[]...
EOM
$cat >errnolist.c <<'EOCP'
extern char *sys_errnolist[];
int main() {
 char *p0 = sys\_errnolist[0];char *pi = sys\_ernolist[1];return (p0 == p1); /* Make sure they're not optimized away \frac{*}{ }}
EOCP
set errnolist
if eval $compile; then
  echo "It does."
  errnolist=''
  errnolist_SH=''
  errnolist_a=''
  errnolist_c=''
  errnolist_o=''
else
	echo "I'll make sure your Makefile provides sys_errnolist in $errnolist.c"
  errnolist_SH=$errnolist.SH
   errnolist_a=$errnolist$_a
  errnolist_c=$errnolist.c
  errnolist_o=$errnolist$_o
fi
@end
Found in path(s):
* /opt/cola/permits/1866403897_1702416214.623051/0/perl-5-36-0-orig-regen-configure-1-tar-xz/metaconfig-
5.36.0/U/compline/errnolist.U
No license file was found, but licenses were detected in source scan.
```
?RCS: \$Id: d\_getprior.U 1 2006-08-24 12:32:52Z rmanfredi \$

?RCS:

?RCS: Copyright (c) 1991-1997, 2004-2006, Raphael Manfredi ?RCS: ?RCS: You may redistribute only under the terms of the Artistic Licence, ?RCS: as specified in the README file that comes with the distribution. ?RCS: You may reuse parts of this distribution only within the terms of ?RCS: that same Artistic Licence; a copy of which may be found at the root ?RCS: of the source tree for dist 4.0. ?RCS: ?RCS: \$Log: d\_getprior.U,v \$ ?RCS: Revision 3.0 1993/08/18 12:06:16 ram ?RCS: Baseline for dist 3.0 netwide release. ?RCS: ?MAKE:d\_getprior: Inlibc ?MAKE: -pick add \$@ %< ?S:d\_getprior: ?S: This variable conditionally defines HAS\_GETPRIORITY if getpriority() ?S: is available to get a process's priority. ?S:. ?C:HAS\_GETPRIORITY (GETPRIORITY): ?C: This symbol, if defined, indicates that the getpriority routine is ?C: available to get a process's priority. ?C:. ?H:#\$d\_getprior HAS\_GETPRIORITY /\*\*/ ?H:. : see if getpriority exists ?LINT:set d\_getprior set getpriority d\_getprior eval \$inlibc Found in path(s): \* /opt/cola/permits/1866403897\_1702416214.623051/0/perl-5-36-0-orig-regen-configure-1-tar-xz/metaconfig-5.36.0/dist/U/d\_getprior.U No license file was found, but licenses were detected in source scan. ?RCS: You may distribute under the terms of either the GNU General Public ?RCS: License or the Artistic License, as specified in the README file. ?RCS: ?MAKE:d\_nextafter: Inlibc ?MAKE: -pick add  $\%$  % < ?S:d\_nextafter: ?S: This variable conditionally defines HAS\_NEXTAFTER if nextafter() ?S: is available to return the next machine representable double from ?S: x in direction y.  $2S$ : ?C:HAS\_NEXTAFTER: ?C: This symbol, if defined, indicates that the nextafter routine is

?C: available to return the next machine representable double from ?C: x in direction y. ?C:. ?H:#\$d\_nextafter HAS\_NEXTAFTER /\*\*/ ?H:. ?LINT:set d\_nextafter : see if nextafter exists set nextafter d\_nextafter eval \$inlibc Found in path(s): \* /opt/cola/permits/1866403897\_1702416214.623051/0/perl-5-36-0-orig-regen-configure-1-tar-xz/metaconfig-5.36.0/U/perl/d\_nextafter.U No license file was found, but licenses were detected in source scan. ?RCS: \$Id: d\_fgetpos.U 1 2006-08-24 12:32:52Z rmanfredi \$ ?RCS: ?RCS: Copyright (c) 1991-1997, 2004-2006, Raphael Manfredi ?RCS: ?RCS: You may redistribute only under the terms of the Artistic Licence, ?RCS: as specified in the README file that comes with the distribution. ?RCS: You may reuse parts of this distribution only within the terms of ?RCS: that same Artistic Licence; a copy of which may be found at the root ?RCS: of the source tree for dist 4.0. ?RCS: ?RCS: \$Log: d\_fgetpos.U,v \$ ?RCS: Revision 3.0.1.1 1994/06/20 06:57:33 ram ?RCS: patch30: created ?RCS: ?MAKE:d\_fgetpos: Inlibc ?MAKE: -pick add \$@ %< ?S:d\_fgetpos: ?S: This variable conditionally defines HAS\_FGETPOS if fgetpos() is ?S: available to get the file position indicator. ?S:. ?C:HAS\_FGETPOS: ?C: This symbol, if defined, indicates that the fgetpos routine is ?C: available to get the file position indicator, similar to ftell(). ?C:. ?H:#\$d\_fgetpos HAS\_FGETPOS /\*\*/ ?H:. ?LINT:set d\_fgetpos : see if fgetpos exists set fgetpos d\_fgetpos eval \$inlibc

Found in path(s):

\* /opt/cola/permits/1866403897\_1702416214.623051/0/perl-5-36-0-orig-regen-configure-1-tar-xz/metaconfig-5.36.0/dist/U/d\_fgetpos.U

No license file was found, but licenses were detected in source scan.

?RCS: \$Id\$ ?RCS: ?RCS: Copyright (c) 1991-1997, 2004-2006, Raphael Manfredi ?RCS: ?RCS: You may redistribute only under the terms of the Artistic License, ?RCS: as specified in the README file that comes with the distribution. ?RCS: You may reuse parts of this distribution only within the terms of ?RCS: that same Artistic License; a copy of which may be found at the root ?RCS: of the source tree for dist 4.0. ?RCS: ?RCS: \$Log: fpu.U,v \$ ?RCS: Revision 3.0 1993/08/18 12:08:10 ram ?RCS: Baseline for dist 3.0 netwide release. ?RCS: ?MAKE:fpu: test cat cc Myread ?MAKE: -pick add \$@ %< ?S:fpu (fpunit): ?S: Set to be the compile flag for the local floating point unit. ?S:. ?C:FPU (FPUNIT): ?C: String containing the flags for the local floating point unit.  $?C:$ . ?H:#define FPU "\$fpu" /\*\*/ ?H:. : see what floating point compile flags should be used. fpu='' if \$test -r /dev/fpa; then \$cat>fpa.c << GOOP  $main()$ {return(1);} GOOP \$cc -ffpa -o fpa fpa.c fpa > fpa.out  $2 > 81$  if \$test ! -s fpa.out; then dflt='y' \$cat <<'EOM'

You seem to have a sun fpa... I can compile the code to use the fpa but it will mean that the code can ONLY run on a machine with a fpa...

## EOM rp="Should I compile for fpa?" . ./myread if  $\text{Sets} = \text{"n";}$  then

```
			fpu=''
		else
 			fpu='-ffpa'
		fi
	else
		$cat <<'EOM'
```
You have the fpa device but I can't seem to use it. Maybe you should talk to your sysadmin about this. For now, I am not going to compile it in.

```
EOM
	fi
fi
if $test "$fpu" = "; then
	if $test -r /usr/etc/mc68881version; then
 		dflt='y'
 $cat <<<EOM'
```
There also seems to be the pieces for a 68881. If I compile this in, it will work on almost all Sun 3's except for a few Sun-3/50s without a 68881...

```
EOM
```

```
		rp="Should I compile for a 68881?"
 		. ./myread
 if \text{Sets} = "y"; then
 			fpu='-f68881'
 		fi
	fi
fi
```
Found in path(s):

```
* /opt/cola/permits/1866403897_1702416214.623051/0/perl-5-36-0-orig-regen-configure-1-tar-xz/metaconfig-
5.36.0/dist/U/fpu.U
```
No license file was found, but licenses were detected in source scan.

```
?RCS: $Id$
?RCS?RCS: Copyright (c) 1991-1997, 2004-2006, Raphael Manfredi
?RCS:
?RCS: You may redistribute only under the terms of the Artistic License,
?RCS: as specified in the README file that comes with the distribution.
?RCS: You may reuse parts of this distribution only within the terms of
?RCS: that same Artistic License; a copy of which may be found at the root
?RCS: of the source tree for dist 4.0.
?RCS:
?RCS: $Log: d_statblks.U,v $
?RCS: Revision 3.0 1993/08/18 12:07:29 ram
?RCS: Baseline for dist 3.0 netwide release.
```
?RCS: ?MAKE:d\_statblks: contains Setvar Findhdr ?MAKE: -pick add  $\$  \omega \ll ?S:d\_statblks: ?S: This variable conditionally defines USE\_STAT\_BLOCKS if this system ?S: has a stat structure declaring st\_blksize and st\_blocks. ?S:. ?C:USE\_STAT\_BLOCKS (STATBLOCKS): ?C: This symbol is defined if this system has a stat structure declaring ?C: st\_blksize and st\_blocks. ?C:. ?H:#\$d\_statblks USE\_STAT\_BLOCKS /\*\*/ ?H:. ?T:xxx ?LINT:set d\_statblks : see if stat knows about block sizes echo " " xxx=`./findhdr sys/stat.h` if \$contains 'st\_blocks;' "\$xxx" >/dev/null 2>&1 ; then if \$contains 'st\_blksize;' "\$xxx" >/dev/null 2>&1 ; then echo "Your stat() knows about block sizes." >&4 val="\$define" else echo "Your stat() doesn't know about block sizes." >&4 val="\$undef" fi else echo "Your stat() doesn't know about block sizes." >&4 val="\$undef" fi set d\_statblks eval \$setvar Found in path(s): \* /opt/cola/permits/1866403897\_1702416214.623051/0/perl-5-36-0-orig-regen-configure-1-tar-xz/metaconfig-5.36.0/dist/U/d\_statblks.U No license file was found, but licenses were detected in source scan. ?RCS: Copyright (c) 2021, H.Merijn Brand & Tony Cook ?RCS: ?RCS: You may redistribute only under the terms of the Artistic License, ?RCS: as specified in the README file that comes with the distribution. ?RCS: You may reuse parts of this distribution only within the terms of ?RCS: that same Artistic License; a copy of which may be found at the root ?RCS: of the source tree for dist 3.0. ?RCS: ?MAKE:st\_dev\_size st\_dev\_sign: cat echo i\_stdlib Setvar Compile run rm\_try

?MAKE: -pick add  $\$  @ %< ?S:st\_dev\_sign: ?S: This variable contains the signedness of struct stat's st\_dev. ?S: 1 for unsigned, -1 for signed. ?S:. ?S:st\_dev\_size: ?S: This variable contains the size of struct stat's st\_dev in bytes. ?S:. ?C:ST\_DEV\_SIZE: ?C: This variable contains the size of struct stat's st\_dev in bytes. ?C:. ?C:ST\_DEV\_SIGN: ?C: This symbol holds the signedness of struct stat's st\_dev. ?C: 1 for unsigned, -1 for signed. ?C:. ?H:#define ST\_DEV\_SIGN \$st\_dev\_sign /\* st\_dev sign \*/ ?H:#define ST\_DEV\_SIZE \$st\_dev\_size /\* st\_dev size \*/ ?H:. ?F:!try : Check the size of st\_dev \$echo " " \$echo "Checking the size of st\_dev..." >&4 \$cat > try.c <<EOCP #include <sys/stat.h> #include <stdio.h> #\$i\_stdlib I\_STDLIB #ifdef I\_STDLIB #include <stdlib.h> #endif int main() { struct stat st; printf("%d\n", (int)sizeof(st.st\_dev)); exit(0); } EOCP set try if eval \$compile\_ok; then val=`\$run ./try` case "\$val" in ") st dev size=4 \$echo "(I can't execute the test program--guessing \$st\_dev\_size.)"  $>\&4$  ;; \*) st\_dev\_size=\$val \$echo "Your st\_dev is \$st\_dev\_size bytes long." ;; esac else

```
	st_dev_size=4
	$echo "(I can't compile the test program--guessing $st_dev_size.)" >&4
fi
$rm_try
: Check if st_dev is signed
$echo " "
$echo "Checking the sign of st_dev..." >&4
$cat > try.c <<EOCP
#include <sys/stat.h>
#include <stdio.h>
int main() {
	struct stat foo;
    foo.st_dev = -1;
if (foo.st\_dev < 0)printf("-1\ln");
	else
 printf("1\n");
}
EOCP
set
 try
if eval $compile; then
	val=`$run ./try`
	case "$val" in
") st_dev_sign=1
 		$echo "(I can't execute the test program--guessing unsigned.)" >&4
 		;;
	*)	st_dev_sign=$val
 		case "$st_dev_sign" in
  		 1) $echo "Your st_dev is unsigned." ;;
 		-1) $echo "Your st_dev is signed." ;;
 		esac
 		;;
	esac
else
	st_dev_sign=1
	$echo "(I can't compile the test program--guessing unsigned.)" >&4
fi
$rm_try
Found in path(s):
* /opt/cola/permits/1866403897_1702416214.623051/0/perl-5-36-0-orig-regen-configure-1-tar-xz/metaconfig-
5.36.0/U/perl/st_dev_def.U
```
No license file was found, but licenses were detected in source scan.

?RCS: \$Id\$ ?RCS:
?RCS: Copyright (c) 1991-1997, 2004-2006, Raphael Manfredi ?RCS: ?RCS: You may redistribute only under the terms of the Artistic License, ?RCS: as specified in the README file that comes with the distribution. ?RCS: You may reuse parts of this distribution only within the terms of ?RCS: that same Artistic License; a copy of which may be found at the root ?RCS: of the source tree for dist 4.0. ?RCS: ?RCS: \$Log: d\_flexfnam.U,v \$ ?RCS: Revision 3.0 1993/08/18 12:06:04 ram ?RCS: Baseline for dist 3.0 netwide release. ?RCS: ?MAKE:d\_flexfnam: cat rm test Setvar ?MAKE: -pick add \$@ %< ?S:d\_flexfnam: ?S: This variable conditionally defines the FLEXFILENAMES symbol, which ?S: indicates that the system supports filenames longer than 14 characters. ?S:. ?C:FLEXFILENAMES: ?C: This symbol, if defined, indicates that the system supports filenames ?C: longer than 14 characters.  $?C:$ . ?H:#\$d\_flexfnam FLEXFILENAMES /\*\*/ ?H:. ?T:first second ?LINT:set d\_flexfnam : see if we can have long filenames echo " " ?X: ?X: We have to test in both /tmp and . because of NFS (remote server may allow ?X: long filenames while the local filesystem cannot support them). If at least ?X: one of those file systems cannot support long filenames, then we assume the ?X: whole system can't. ?X: rmlist="\$rmlist /tmp/cf\$\$" \$test -d /tmp/cf\$\$ || mkdir /tmp/cf\$\$ first=123456789abcdef second=/tmp/cf\$\$/\$first \$rm -f \$first \$second if (echo hi >\$first) 2>/dev/null; then if \$test -f 123456789abcde; then echo 'You cannot have filenames longer than 14 characters. Sigh.' >&4 val="\$undef" else if (echo hi >\$second) 2>/dev/null; then if \$test -f /tmp/cf\$\$/123456789abcde; then \$cat <<'EOM'

That's peculiar... You can have filenames longer than 14 characters, but only on some of the filesystems. Maybe you are using NFS. Anyway, to avoid problems I shall consider your system cannot support long filenames at all. EOM val="\$undef" else echo 'You can have filenames longer than 14 characters.' >&4 val="\$define" fi else \$cat <<<EOM' How confusing! Some of your filesystems are sane enough to allow filenames longer than 14 characters but some others like /tmp can't even think about them. So, for now on, I shall assume your kernel does not allow them at all. EOM val="\$undef" fi fi else \$cat <<'EOM' You can't have filenames longer than 14 chars. You can't even think about them! EOM val="\$undef" fi set d\_flexfnam eval \$setvar \$rm -rf /tmp/cf\$\$ 123456789abcde\* Found in path(s): \* /opt/cola/permits/1866403897\_1702416214.623051/0/perl-5-36-0-orig-regen-configure-1-tar-xz/metaconfig-5.36.0/dist/U/d\_flexfnam.U No license file was found, but licenses were detected in source scan. ?RCS: \$Id: d\_system.U 1 2006-08-24 12:32:52Z rmanfredi \$ ?RCS: ?RCS: Copyright (c) 1991-1997, 2004-2006, Raphael Manfredi ?RCS: ?RCS: You may redistribute only under the terms of the Artistic Licence, ?RCS: as specified in the README file that comes with the distribution. ?RCS: You may reuse parts of this distribution only within the terms of ?RCS: that same Artistic Licence; a copy of which may be found at the root ?RCS: of the source tree for dist 4.0. ?RCS: ?RCS: \$Log: d\_system.U,v \$ ?RCS: Revision 3.0 1993/08/18 12:07:44 ram ?RCS: Baseline for dist 3.0 netwide release. ?RCS:

?MAKE:d\_system: Inlibc ?MAKE: -pick add \$@ %< ?S:d\_system: ?S: This variable conditionally defines HAS\_SYSTEM if system() is ?S: available to issue a shell command.  $2S$ : ?C:HAS\_SYSTEM (SYSTEM): ?C: This symbol, if defined, indicates that the system routine is ?C: available to issue a shell command.  $?C:$ . ?H:#\$d\_system HAS\_SYSTEM /\*\*/ ?H:. ?LINT:set d\_system : see if system exists set system d\_system eval \$inlibc

Found in path(s):

\* /opt/cola/permits/1866403897\_1702416214.623051/0/perl-5-36-0-orig-regen-configure-1-tar-xz/metaconfig-5.36.0/dist/U/d\_system.U

No license file was found, but licenses were detected in source scan.

?RCS: \$Id\$ ?RCS: ?RCS: Copyright (c) 2019 Karl Williamson ?RCS: ?RCS: You may distribute under the terms of either the GNU General Public ?RCS: License or the Artistic License, as specified in the README file. ?RCS: ?MAKE:d\_towupper: Inlibc ?MAKE: -pick add \$@ %< ?S:d\_towupper: ?S: This variable conditionally defines the HAS\_TOWUPPER symbol, which ?S: indicates to the C program that the towupper() routine is available. ?S:. ?C:HAS\_TOWUPPER: ?C: This symbol, if defined, indicates that the towupper () routine is ?C: available to do case conversion.  $2^{\circ}$ ?H:#\$d\_towupper HAS\_TOWUPPER /\*\*/ ?H:. ?LINT:set d\_towupper : see if towupper exists set towupper d\_towupper eval \$inlibc

Found in path(s):

\* /opt/cola/permits/1866403897\_1702416214.623051/0/perl-5-36-0-orig-regen-configure-1-tar-xz/metaconfig-5.36.0/U/perl/d\_towupper.U

No license file was found, but licenses were detected in source scan.

?RCS: \$Id\$ ?RCS: ?RCS: Copyright (c) 1991-1997, 2004-2006, Raphael Manfredi ?RCS: ?RCS: You may redistribute only under the terms of the Artistic License, ?RCS: as specified in the README file that comes with the distribution. ?RCS: You may reuse parts of this distribution only within the terms of ?RCS: that same Artistic License; a copy of which may be found at the root ?RCS: of the source tree for dist 4.0. ?RCS: ?RCS: \$Log: nis.U,v \$ ?RCS: Revision 3.0.1.3 1997/02/28 16:17:38 ram ?RCS: patch61: ensure suitable defaults for hostcat and friends ?RCS: ?RCS: Revision 3.0.1.2 1995/03/21 08:48:34 ram ?RCS: patch52: continued fix for NeXT NIS/NetInfo handling ?RCS: ?RCS: Revision 3.0.1.1 1995/02/15 14:16:23 ram ?RCS: patch51: now correctly handles NeXT using NIS rather than NetInfo ?RCS: ?RCS: Revision 3.0 1993/08/18 12:09:24 ram ?RCS: Baseline for dist 3.0 netwide release. ?RCS: ?MAKE:passcat groupcat hostcat: Myread Oldconfig test contains ?MAKE: -pick add  $\$  @ %< ?S:passcat: ?S: This variable contains a command that produces the text of the ?S: /etc/passwd file. This is normally "cat /etc/passwd", but can be ?S: "ypcat passwd" when NIS is used. ?S:. ?S:groupcat: ?S: This variable contains a command that produces the text of the ?S: /etc/group file. This is normally "cat /etc/group", but can be ?S: "ypcat group" when NIS is used.  $2S$ . ?S:hostcat: ?S: This variable contains a command that produces the text of the ?S: /etc/hosts file. This is normally "cat /etc/hosts", but can be ?S: "ypcat hosts" when NIS is used.  $2S$ : : see if we have to deal with yellow pages, now NIS. ?X: NeXT gives us some fun here, as always, by having both NIS (former YP) ?X: and NetInfo. But since it has both, it's ok to put the test inside the if.

```
?X: Contributed by Thomas Neumann <tom@smart.bo.open.de>.
if $test -d /usr/etc/yp || $test -d /etc/yp || $test -d /usr/lib/yp; then
	if $test -f /usr/etc/nibindd; then
 		echo
\mathbf{u} \mathbf{u}		echo "I'm fairly confident you're on a NeXT."
@if passcat || groupcat
 		echo " "
 		rp='Do you get the passwd file via NetInfo?'
 		dflt=y
 		case "$passcat" in
 		nidump*) ;;
 		'') ;;
 *) dflt=n;;
 		esac
 		. ./myread
 		case "$ans" in
 		y*) passcat='nidump passwd .'
@if groupcat
  			echo "(Assuming /etc/group is also distributed.)"
  			groupcat='nidump group .'
@end
  			;;
 		*)	echo "You told me, so don't blame me."
 			case "$passcat" in
  			nidump*) passcat=''
@if groupcat
   				 groupcat='';;
@end
  			esac
@if groupcat
  			echo "(Assuming /etc/group is handled the same way.)"
@end
  			;;
 		esac
@end
@if hostcat
 		echo " "
 		rp='Do you get the hosts file via NetInfo?'
 		dflt=y
 		case "$hostcat" in
 		nidump*) ;;
 		'') ;;
 *) dflt=n;;
 		esac
 		. ./myread
 		case "$ans" in
 		y*) hostcat='nidump hosts .';;
```

```
*) case "$hostcat" in
 nidump*) hostcat=";;
 esac
 \vdotsesac
@end
fi@if passcat || groupcat
case "$passcat" in
midump*) ;;
*)case "$passcat" in
 *ypcat*) dflt=y;;
 "if $contains '^\+' /etc/passwd >/dev/null 2>&1; then
  dflt=yelse
  df<sub>t=n</sub>
 fi::
 *) dflt=n;;
esac
echo " "
rp='Are you getting the passwd file via yellow pages?'
 . ./myread
case "$ans" in
y*) passcat='ypcat passwd'
@if groupcat
 echo "(Assuming /etc/group is also distributed.)"
 groupcat='ypcat group'
@end
 \vdots*) passcat='cat /etc/passwd'
@if groupcat
 echo "(Assuming /etc/group is also local.)"
 groupcat='cat /etc/group'
@end
 \vdotsesac
\vdotsesac
@end
@if hostcat
case "$hostcat" in
midump*);
*)case "$hostcat" in
 *ypcat*) dflt=y;;
 ") if $contains '^\+' /etc/passwd >/dev/null 2 > & 1; then
```
 dflt=y else dflt=n fi;;  $*$ ) dfl $t=n$ ;; esac echo " " rp='Are you getting the hosts file via yellow pages?' . ./myread case "\$ans" in y\*) hostcat='ypcat hosts';; \*) hostcat='cat /etc/hosts';; esac ;; esac @end fi ?X: Ensure suitable default -- Manoj Srivastava case "\$hostcat" in '') hostcat=':' \$test -f /etc/hosts && hostcat='cat /etc/hosts';; esac case "\$groupcat" in ") groupcat=": \$test -f /etc/group && groupcat='cat /etc/group';; esac case "\$passcat" in '') passcat=':' \$test -f /etc/passwd && passcat='cat /etc/passwd';; esac Found in path(s): \* /opt/cola/permits/1866403897\_1702416214.623051/0/perl-5-36-0-orig-regen-configure-1-tar-xz/metaconfig-5.36.0/dist/U/nis.U No license file was found, but licenses were detected in source scan. ?RCS: \$Id: d\_pthread\_y.U,v \$ ?RCS: ?RCS: Copyright (c) 1998 Andy Dougherty ?RCS: ?RCS: You may distribute under the terms of either the GNU General Public ?RCS: License or the Artistic License, as specified in the README file. ?RCS: ?MAKE:d\_pthread\_yield sched\_yield d\_sched\_yield:  $\setminus$  Compile Setvar cat rm\_try usethreads ?MAKE: -pick add  $\$ @ % < ?S:d\_pthread\_yield:

?S: This variable conditionally defines the HAS\_PTHREAD\_YIELD ?S: symbol if the pthread\_yield routine is available to yield ?S: the execution of the current thread. ?S:. ?S:sched\_yield: ?S: This variable defines the way to yield the execution ?S: of the current thread. ?S:. ?S:d\_sched\_yield: ?S: This variable conditionally defines the HAS\_SCHED\_YIELD ?S: symbol if the sched\_yield routine is available to yield ?S: the execution of the current thread. ?S:. ?C:HAS\_PTHREAD\_YIELD: ?C: This symbol, if defined, indicates that the pthread\_yield ?C: routine is available to yield the execution of the current ?C: thread. sched\_yield is preferable to pthread\_yield.  $?C$ :. ?C:SCHED\_YIELD: ?C: This symbol defines the way to yield the execution of ?C: the current thread. Known ways are sched\_yield, ?C: pthread\_yield, and pthread\_yield with NULL. ?C:. ?C:HAS\_SCHED\_YIELD: ?C: This symbol, if defined, indicates that the sched yield ?C: routine is available to yield the execution of the current ?C: thread. sched\_yield is preferable to pthread\_yield.  $?C:$ . ?H:#\$d\_pthread\_yield HAS\_PTHREAD\_YIELD /\*\*/ ?H:#define SCHED\_YIELD \$sched\_yield /\*\*/ ?H:#\$d\_sched\_yield HAS\_SCHED\_YIELD /\*\*/ ?H:. ?LINT: set d\_pthread\_yield d\_sched\_yield : see whether the various POSIXish \_yields exist \$cat >try.c <<EOP #include <pthread.h> #include <stdio.h> int main() { #ifdef SCHED\_YIELD sched\_yield(); #else #ifdef PTHREAD\_YIELD pthread\_yield(); #else #ifdef PTHREAD\_YIELD\_NULL pthread\_yield(NULL); #endif

```
#endif
#endif
}
EOP
: see if sched_yield exists
set try -DSCHED_YIELD
if eval $compile;
 then
   val="$define"
   sched_yield='sched_yield()'
else
   val="$undef"
fi
case "$usethreads" in
$define)
	case "$val" in
	$define) echo 'sched_yield() found.' >&4	;;
*) echo 'sched_yield() NOT found.' > & 4;;
	esac
esac
set d_sched_yield
eval $setvar
: see if pthread_yield exists
set try -DPTHREAD_YIELD
if eval $compile; then
   val="$define"
   case "$sched_yield" in
   '') sched_yield='pthread_yield()' ;;
   esac
else
   set try -DPTHREAD_YIELD_NULL
   if eval $compile; then
	val="$define"
	case "$sched_yield" in
	'') sched_yield='pthread_yield(NULL)' ;;
	esac
  else
	val="$undef"
  fi
fi
case "$usethreads" in
$define)
	case "$val" in
$define) echo 'pthread yield() found.' >\&4;;
*) echo 'pthread_yield() NOT found.' >&4 ;;
	esac
	;;
```
esac set d\_pthread\_yield eval \$setvar case "\$sched\_yield" in '') sched\_yield=undef ;; esac \$rm\_try

Found in path(s):

 $*$ /opt/cola/permits/1866403897\_1702416214.623051/0/perl-5-36-0-orig-regen-configure-1-tar-xz/metaconfig-5.36.0/U/threads/d\_pthread\_y.U No license file was found, but licenses were detected in source scan.

?RCS: \$Id: d\_getservent\_r.U,v 0RCS:

?RCS: Copyright (c) 2002,2003 Jarkko Hietaniemi ?RCS: ?RCS: You may distribute under the terms of either the GNU General Public ?RCS: License or the Artistic License, as specified in the README file. ?RCS: ?RCS: Generated by the reentr.pl from the Perl 5.8 distribution. ?RCS: ?MAKE:d\_getservent\_r getservent\_r\_proto: Inlibc Protochk Hasproto i\_systypes \ usethreads i\_netdb extern\_C ?MAKE: -pick add  $\$ @ %< ?S:d\_getservent\_r: ?S: This variable conditionally defines the HAS\_GETSERVENT\_R symbol, ?S: which indicates to the C program that the getservent $r()$ ?S: routine is available. ?S:. ?S:getservent\_r\_proto: ?S: This variable encodes the prototype of getservent\_r. ?S: It is zero if d\_getservent\_r is undef, and one of the ?S: REENTRANT\_PROTO\_T\_ABC macros of reentr.h if d\_getservent\_r ?S: is defined. ?S:. ?C:HAS\_GETSERVENT\_R: ?C: This symbol, if defined, indicates that the getservent\_r routine ?C: is available to getservent re-entrantly.  $2^{\circ}$ ?C:GETSERVENT\_R\_PROTO:  $?C:$  This symbol encodes the prototype of getservent  $r$ . ?C: It is zero if d\_getservent\_r is undef, and one of the ?C: REENTRANT\_PROTO\_T\_ABC macros of reentr.h if d\_getservent\_r ?C: is defined.  $2^C$ ?H:#\$d\_getservent\_r HAS\_GETSERVENT\_R /\*\*/ ?H:#define GETSERVENT\_R\_PROTO \$getservent\_r\_proto /\*\*/

 $?H:$ 

```
?T:try hdrs d_getservent_r_proto
: see if getservent_r exists
set getservent_r d_getservent_r
eval $inlibc
case "$d_getservent_r" in
"$define")
hdrs="$i_systypes sys/types.h define stdio.h $i_netdb netdb.h"
case "$d_getservent_r_proto:$usethreads" in
":define") d_getservent_r_proto=define
 set d_getservent_r_proto getservent_r $hdrs
 eval $hasproto ;;
*) ::
esac
case "$d_getservent_r_proto" in
define)
case "$getservent_r_proto" in
"|0) try='int getservent r(struct servent*, char*, size t, struct servent**);'
./protochk "$extern_C $try" $hdrs && getservent_r_proto=I_SBWR ;;
esac
case "$getservent r proto"
in
"|0) try='int getservent_r(struct servent*, char*, int);'
./protochk "$extern_C $try" $hdrs && getservent_r_proto=I_SBI ;;
esac
case "$getservent_r_proto" in
"|0) try='struct servent* getservent_r(struct servent*, char*, int);'
./protochk "$extern_C $try" $hdrs && getservent_r_proto=S_SBI ;;
esac
case "$getservent_r_proto" in
"|0) try='int getservent_r(struct servent*, struct servent_data*);'
./protochk "$extern_C $try" $hdrs && getservent_r_proto=I_SD ;;
esac
case "$getservent_r_proto" in
"|0) d_getservent_r=undef
 getservent_r_proto=0
 echo "Disabling getservent_r, cannot determine prototype." > &4;
*) case "$getservent_r_proto" in
 REENTRANT_PROTO*);;
 *) getservent r proto="REENTRANT PROTO $getservent r proto";
 esac
 echo "Prototype: $try" ::
esac
\ddot{\mathbf{r}}*) case "$usethreads" in
 define) echo "getservent r has no prototype, not using it." > &84;
 esac
 d getservent r=undef
```

```
		getservent_r_proto=0
 		;;
	esac
	;;
*)	getservent_r_proto=0
	;;
esac
```
Found

 in path(s): \* /opt/cola/permits/1866403897\_1702416214.623051/0/perl-5-36-0-orig-regen-configure-1-tar-xz/metaconfig-5.36.0/U/threads/d\_getservent\_r.U No license file was found, but licenses were detected in source scan.

?RCS: \$Id: d\_getgrgid\_r.U,v 0RCS: ?RCS: Copyright (c) 2002,2003 Jarkko Hietaniemi ?RCS: ?RCS: You may distribute under the terms of either the GNU General Public ?RCS: License or the Artistic License, as specified in the README file. ?RCS: ?RCS: Generated by the reentr.pl from the Perl 5.8 distribution. ?RCS: ?MAKE:d\_getgrgid\_r getgrgid\_r\_proto: Inlibc Protochk Hasproto i\_systypes \ usethreads i\_grp extern\_C ?MAKE: -pick add \$@ %< ?S:d\_getgrgid\_r: ?S: This variable conditionally defines the HAS\_GETGRGID\_R symbol, ?S: which indicates to the C program that the getgrgid $_r()$ ?S: routine is available. ?S:. ?S:getgrgid\_r\_proto: ?S: This variable encodes the prototype of getgrgid\_r. ?S: It is zero if d\_getgrgid\_r is undef, and one of the ?S: REENTRANT\_PROTO\_T\_ABC macros of reentr.h if d\_getgrgid\_r ?S: is defined. ?S:. ?C:HAS\_GETGRGID\_R: ?C: This symbol, if defined, indicates that the getgrgid\_r routine ?C: is available to getgrgid re-entrantly.  $?C:$ . ?C:GETGRGID\_R\_PROTO: ?C: This symbol encodes the prototype of getgrgid r. ?C: It is zero if d\_getgrgid\_r is undef, and one of the ?C: REENTRANT\_PROTO\_T\_ABC macros of reentr.h if d\_getgrgid\_r ?C: is defined.  $?C$ : ?H:#\$d\_getgrgid\_r HAS\_GETGRGID\_R /\*\*/

```
?H:#define GETGRGID_R_PROTO $getgrgid_r_proto /**/
?H:?T:try hdrs d_getgrgid_r_proto
: see if getgrgid_r exists
set getgrgid_r d_getgrgid_r
eval $inlibc
case "$d getgrgid r" in
"$define")
hdrs="$i_systypes sys/types.h define stdio.h $i_grp grp.h"
case "$d_getgrgid_r_proto:$usethreads" in
":define") d_getgrgid_r_proto=define
 set d_getgrgid_r_proto getgrgid_r $hdrs
 eval $hasproto ::
*) ::
esac
case "$d_getgrgid_r_proto" in
define)
case "$getgrgid r proto" in
"|0) try='int getgrgid_r(gid_t, struct group*, char*, size_t, struct group**);'
./protochk "$extern_C $try" $hdrs && getgrgid_r_proto=I_TSBWR ;;
esac
case "$getgrgid_r_proto" in
\degree[0) try='int getgrgid_r(gid_t, struct group*, char*, int, struct
group**);
./protochk "$extern_C $try" $hdrs && getgrgid_r_proto=I_TSBIR ;;
esac
case "$getgrgid_r_proto" in
"|0) try='int getgrgid_r(gid_t, struct group*, char*, int);'
./protochk "$extern_C $try" $hdrs && getgrgid_r_proto=I_TSBI ;;
esac
case "$getgrgid_r_proto" in
"|0) try='struct group* getgrgid_r(gid_t, struct group*, char*, int);'
./protochk "$extern_C $try" $hdrs && getgrgid_r_proto=S_TSBI ;;
esac
case "$getgrgid_r_proto" in
"|0) d_getgrgid_r=undef
 getgrgid_r_proto=0
 echo "Disabling getgrgid_r, cannot determine prototype." > \&4;
*) case "$getgrgid_r_proto" in
 REENTRANT PROTO*) ::
 *) getgrgid r proto="REENTRANT PROTO $getgrgid r proto" ;;
 esac
 echo "Prototype: $try" ::
esac
\dddot{ }:
*) case "$usethreads" in
 define) echo "getgrgid r has no prototype, not using it." > &4;
 esac
```

```
		d_getgrgid_r=undef
 		getgrgid_r_proto=0
 		;;
	esac
	;;
*) getgrgid_r_proto=0
	;;
esac
```
Found in path(s):

\* /opt/cola/permits/1866403897\_1702416214.623051/0/perl-5-36-0-orig-regen-configure-1-tar-xz/metaconfig-5.36.0/U/threads/d\_getgrgid\_r.U

No license file was found, but licenses were detected in source scan.

?RCS: \$Id: d\_group.U 1 2006-08-24 12:32:52Z rmanfredi \$ ?RCS: ?RCS: Copyright (c) 1991-1997, 2004-2006, Raphael Manfredi ?RCS: ?RCS: You may redistribute only under the terms of the Artistic Licence, ?RCS: as specified in the README file that comes with the distribution. ?RCS: You may reuse parts of this distribution only within the terms of ?RCS: that same Artistic Licence; a copy of which may be found at the root ?RCS: of the source tree for dist 4.0. ?RCS: ?RCS: Original Author: Andy Dougherty <doughera@lafcol.lafayette.edu> ?RCS: ?RCS: \$Log: d\_group.U,v \$ ?RCS: Revision 3.0.1.2 1997/02/28 15:34:52 ram ?RCS: patch61: useless unit dropped. ?RCS: ?RCS: Revision 3.0.1.1 1994/08/29 16:07:48 ram ?RCS: patch32: created by ADO ?RCS: ?X: ?X: Useless unit dropped. ?X: ?LINT:empty Found in path(s): \* /opt/cola/permits/1866403897\_1702416214.623051/0/perl-5-36-0-orig-regen-configure-1-tar-xz/metaconfig-5.36.0/dist/U/d\_group.U No license file was found, but licenses were detected in source scan. ?RCS: \$Id: dlsrc.U,v\$ ?RCS: ?RCS: Copyright (c) 1996-1998, Andy Dougherty

?RCS:

?RCS: You may distribute under the terms of either the GNU General Public

?RCS: License or the Artistic License, as specified in the README file. ?RCS:

?RCS: \$Log: dlsrc.U,v \$

?RCS:

?X: hpux support thanks to Jeff Okamoto <okamoto@hpcc101.corp.hp.com> ?X:

- ?X: To create a shared library, you must compile ALL source files in the
- ?X: library with  $+z$  (or possibly  $+Z$  if the library is whopping huge),

?X: then link the library with -b. Example:

?X:  $cc -c +z$  module a.c

?X:  $cc -c +z$  module\_b.c

?X: ld -b module\_a.o module\_b.o -o module.sl

 $?X:$ 

?MAKE:usedl ld dlsrc cccdlflags lddlflags ccdlflags bin\_ELF ld\_can\_script: \

 rm\_try Getfile Myread test osname sed d\_dlopen Findhdr Setvar \

src run cc ccflags ldflags optimize ls gccversion cat rsrc i\_stdlib \

 i\_unistd osvers sysroot

?MAKE: -pick add  $\%$  % <

?Y:BOTTOM

?S:usedl:

?S: This variable

indicates if the system supports dynamic

?S: loading of some sort. See also dlsrc and dlobj.

?S:.

?S:ld:

?S: This variable indicates the program to be used to link

?S: libraries for dynamic loading. On some systems, it is 'ld'.

?S: On ELF systems, it should be \$cc. Mostly, we'll try to respect

?S: the hint file setting.

?S:.

?S:dlsrc:

?S: This variable contains the name of the dynamic loading file that

?S: will be used with the package.

?S:.

?S:cccdlflags:

?S: This variable contains any special flags that might need to be

?S: passed with 'cc -c' to compile modules to be used to create a shared

?S: library that will be used for dynamic loading. For hpux, this

?S: should be  $+z$ . It is up to the makefile to use it.

 $2S$ :

?S:lddlflags:

?S: This variable contains any special flags that might need to be

?S: passed to \$ld to create a shared library suitable for dynamic

?S: loading. It is up to the makefile to use it. For hpux, it

?S: should be '-b'. For sunos 4.1, it is empty.

 $2S$ :

?S:ccdlflags:

2S: This

 variable contains any special flags that might need to be ?S: passed to cc to link with a shared library for dynamic loading. ?S: It is up to the makefile to use it. For sunos 4.1, it should ?S: be empty. ?S:. ?S:bin\_ELF: ?S: This variable saves the result from configure if generated binaries ?S: are in ELF format. Only set to defined when the test has actually ?S: been performed, and the result was positive. ?S:. ?S:ld\_can\_script: ?S: This variable shows if the loader accepts scripts in the form of ?S: -Wl,--version-script=ld.script. This is currently only supported ?S: for GNU ld on ELF in dynamic loading builds. ?S:. ?C:USE\_DYNAMIC\_LOADING ~ %<: ?C: This symbol, if defined, indicates that dynamic loading of ?C: some sort is available.  $?C:$ . ?H:?%<:#\$usedl USE\_DYNAMIC\_LOADING /\*\*/ ?H:. ?W:%<:dlopen ?T:dldir thisflag tdir ?F:!a.out : determine which dynamic loading, if any, to compile in echo " " dldir="ext/DynaLoader" case "\$usedl" in \$define|y|true) dflt='y' usedl="\$define" ;; \$undef|n|false) dflt='n' usedl="\$undef" ;; \*) dflt='n' case "\$d\_dlopen" in \$define) dflt='y' ;; esac : Does a dl\_xxx.xs file exist for this operating system \$test -f \$rsrc/\$dldir/dl\_\${osname}.xs && dflt='y' ;; esac rp="Do you wish to use dynamic loading?" . ./myread usedl="\$ans"

```
bin_ELF="$undef"
case "$ans" in
 y*) usedl="$define"
case "$dlsrc" in
   ") if $test -f $rsrc/$dldir/dl_${osname}.xs; then
   dft = "$dldir/dl_{${osname}.xs"elif $test "$d_dlopen" = "$define"; then
   dflt="$dldir/dl_dlopen.xs"
 else
   dflt ="
 f_1\vdots*) dflt="$dldir/$dlsrc"
 \vdotsesac
echo "The following dynamic loading files are available:"
: Can not go over to $dldir because getfile has path hard-coded in.
tdir=`pwd`; cd "$rsrc"; $ls -C $dldir/dl*.xs; cd "$tdir"
rp="Source file to use for dynamic loading"
fn="n_e"gfpth="$src"
. ./getfile
usedl="$define"
: emulate basename
dlsrc=`echo $ans | $sed -e 's%.*/([^/]*\)$%\1%'`
```
## **Scat**

 $<<$  EOM

Some systems may require passing special flags to \$cc -c to compile modules that will be used to create a shared library. To use no flags, say "none".

## **EOM**

```
case "$cccdlflags" in
  ") case "$gccversion" in
") case "$osname" in
 hpux) dflt='+z';irix^*) dflt='-KPIC' ;;
 svr4*|esix*|solaris|nonstopux) dflt='-KPIC' ;;
 sunos) dflt='-pic' ;;
 *) dflt='none' ::
  esac
   \vdots*) case "$osname" in
 darwin) dflt='none' ::
 *linux*|svr4*|esix*|solaris|nonstopux) dflt='-fPIC' ;;
 *) dflt='-fpic' ::
```

```
		 esac ;;
 		esac ;;
   	 ' ') dflt='none' ;;
   	 *) dflt="$cccdlflags" ;;
	esac
	case "$dflt" in
   none) dflt=" ;;
	esac
	# If -Dsysroot was specified, now's the time to add it
	# to cccdlflags
if test "X\$sysroot" != X; then
   	 case "$gccversion" in
 		'') ;;
 		*) case "$dflt" in
 			*sysroot*) ;;
 			'undef'|*)
    			 dflt="$dflt --sysroot=$sysroot" ;;
   		 esac
   		 ;;
   	 esac
	fi
	case "$dflt" in
   	 '') dflt='none';;
	esac
	rp="Any
 special flags to pass to $cc -c to compile shared library modules?"
	. ./myread
	case "$ans" in
?X: Use ' ' so that a subsequent Configure run preserves the old state.
   none) cccdlflags=' ' ;;
   	 *) cccdlflags="$ans" ;;
	esac
	cat << EOM
Some systems use ld to create libraries that can be dynamically loaded,
while other systems (such as those using ELF) use $cc.
```
# EOM

: Determine if this is ELF \$cat >try.c <<EOM /\* Test for whether ELF binaries are produced \*/ #include <fcntl.h>

```
#$i_stdlib I_STDLIB
#ifdef I_STDLIB
#include <stdlib.h>
#endif
#$i_unistd I_UNISTD
#ifdef I_UNISTD
#include <unistd.h>
#endif
int main() {
  char b[4];
  int i = open("a.out",O_RDONLY);
 if(i == -1)exit(1); /* fail */ if(read(i,b,4)==4 && b[0]==127 && b[1]=='E' && b[2]=='L' && b[3]=='F')
exit(0); /* succeed (yes, it is ELF) */exit(1); /* fail */}
EOM
	if $cc $ccflags $ldflags -o a.out try.c >/dev/null 2>&1 && $run ./a.out; then
   	 bin_ELF="$define"
	fi
	$rm_try
	case "$ld" in
   '') if $test $bin_ELF = "$define"; then
   cat <<EOM
You appear to have ELF support. I'll use $cc to build dynamic libraries.
EOM
   		 dflt="$cc"
 		else
   		 echo "I'll use ld to build dynamic libraries."
   		 dflt='ld'
 		fi
 		;;
   	 *) dflt="$ld"
 		;;
	esac
	rp="What command should be used to create dynamic libraries?"
	. ./myread
	ld="$ans"
	cat << EOM
Some systems may require passing special flags to $ld to create a
library that can be dynamically loaded. If your ld flags include
-L/other/path options to locate libraries outside your loader's normal
```
search path, you may need to specify those -L options here as well. To use no flags, say "none".

#### EOM

```
	case "$lddlflags" in
  	 '') case "$osname" in
   haiku) dflt='-shared' ;;
   hpux) dflt='-b';
  			 case "$gccversion" in
     			 '') dflt="$dflt +vnocompatwarnings" ;;
  			 esac
  			 ;;
   		 *linux*|irix*|gnu*) dflt="-shared $optimize" ;;
   		 solaris) # See [perl #66604].
    			 # On Solaris 11, gcc -m64
 on amd64
    			 # appears not to understand -G. gcc versions at
    			 # least as old as 3.4.3 support -shared, so just
    			 # use that with Solaris 11 and later, but keep
    			 # the old behavior for older Solaris versions.
    			 case "$gccversion" in
  				'') dflt='-G' ;;
  				*) case "$osvers" in
  2.?|2.10) dflt='-G' ::
  *) dflt='-shared' ;;
    				 esac
    				 ;;
    			 esac
    			 ;;
   sunos) dflt='-assert nodefinitions' ;;
   svr4*|esix*|nonstopux) dflt="-G $ldflags" ;;
   *) dflt='none' ;;
		esac
		;;
  	 *) dflt="$lddlflags" ;;
	esac
	: Only do this for gcc, since, for example, qcc has no concept
	: of --sysroot.
if $test "X$sysroot" != X; then
  	 case "$gccversion" in
		'') ;;
		*) dflt="$dflt --sysroot=$sysroot" ;;
  	 esac
	fi
	: Try to guess additional flags to pick up local libraries.
```
 : Be careful not to append to a plain 'none'

```
	case "$dflt" in
   none) dflt=" ;;
	esac
	for thisflag in $ldflags; do
   	 case "$thisflag" in
 -L^*|-R^*|-W|,-R^*) case " $dflt " in
 			*" $thisflag "*) ;;
 			*) dflt="$dflt $thisflag" ;;
   		 esac
    		 ;;
   	 esac
	done
	case "$dflt" in
   	 ''|' ') dflt='none' ;;
	esac
	case "$ldflags" in
   	 *-fstack-protector-strong*)
 		case "$dflt" in
    		 *-fstack-protector-strong*) ;; # Don't add it again
    		 *) dflt="$dflt -fstack-protector-strong" ;;
 		esac
 		;;
   	 *-fstack-protector*)
 		case "$dflt" in
    		 *-fstack-protector*) ;; # Don't add it again
    		 *) dflt="$dflt -fstack-protector" ;;
 		esac
 		;;
	esac
	rp="Any special flags to pass to $ld to create a dynamically loaded library?"
	. ./myread
	case "$ans" in
?X: Use '' so that a subsequent Configure run preserves the old state.
   	 none) lddlflags=' ' ;;
   	 *) lddlflags="$ans" ;;
	esac
	cat <<EOM
Some systems may require passing special flags to $cc to indicate that
```
the resulting executable will use dynamic linking. To use no flags, say "none".

```
EOM
case "$ccdlflags" in
   ") case "$osname" in
   *linux*|hpux|gnu*)
dflt='-WI,-E';sunos)
                  dft = 'none';
   *)dflt = 'none' ::esac ::
   '') dflt='none' ;;
   *) dflt="Sccdflags";;
esac
rp="Any special flags to pass to $cc to use dynamic linking?"
. ./myread
case "$ans" in
?X: Use ' ' so that a subsequent Configure run preserves the old state.
   none) ccdlflags='';;
   *) ccdlflags="Sans";;
esac
\vdots?X: End of usedl=y section
  *) usedl="$undef"
1d=1d'dlsrc='dl_none.xs'
lddlflags="
ccdlflags="
\vdotsesac
ld_can_script="$undef"
case "$bin_ELF$usedl" in
  $define$define)
# Abuse try.h and a.out names for neat cleanup
$cat >try.c <<EOM
void foo() { }
void bar() { }
EOM
\text{Scat} >try.h <<EOM
LIBTEST_42 {
global:
foo;
local: *:
\mathcal{E}EOM
if $cc $cccdlflags $ccdlflags $ccflags \
     $1dflags $1ddlflags -o a.out try.c \
     -Wl,--version-script=try.h >/dev/null 2>&1 \
  && $test -s a.out : then
```

```
	 echo "ld supports scripting" >&4
  	 ld_can_script="$define"
	else
```

```
 echo "ld does not support scripting" >&4
	fi
	$rm_try
	;;
esac
```
Found in path(s):

\* /opt/cola/permits/1866403897\_1702416214.623051/0/perl-5-36-0-orig-regen-configure-1-tar-xz/metaconfig-5.36.0/U/perl/dlsrc.U

No license file was found, but licenses were detected in source scan.

?RCS: \$Id\$

?RCS:

?RCS: Copyright (c) 1998, Jarkko Hietaniemi

?RCS:

?RCS: You may redistribute only under the terms of the Artistic License,

?RCS: as specified in the README file that comes with the distribution.

?RCS: You may reuse parts of this distribution only within the terms of

?RCS: that same Artistic License; a copy of which may be found at the root

?RCS: of the source tree for dist 3.0.

?RCS:

?MAKE:i\_machcthr: Inhdr usethreads

?MAKE: -pick add  $\$  @ %<

?S:i\_machcthr:

?S: This variable conditionally defines the I\_MACH\_CTHREADS symbol,

?S: and indicates whether a C program should include <mach/cthreads.h>.

?S:.

?C:I\_MACH\_CTHREADS:

?C: This symbol, if defined, indicates to the C program that it should

?C: include <mach/cthreads.h>.

?C:.

?H:#\$i\_machcthr I\_MACH\_CTHREADS /\*\*/

 $2H$ .

: see if mach cthreads are available

if test "X\$usethreads" = "X\$define"; then

set mach/cthreads.h i\_machcthr

 eval \$inhdr

else

 i\_machcthr="\$undef"

fi

Found

in path(s):

\* /opt/cola/permits/1866403897\_1702416214.623051/0/perl-5-36-0-orig-regen-configure-1-tar-xz/metaconfig-

5.36.0/U/threads/i\_machcthr.U

No license file was found, but licenses were detected in source scan.

?RCS: \$Id: d\_NeWS.U 1 2006-08-24 12:32:52Z rmanfredi \$ ?RCS: ?RCS: Copyright (c) 1991-1997, 2004-2006, Raphael Manfredi ?RCS: ?RCS: You may redistribute only under the terms of the Artistic Licence, ?RCS: as specified in the README file that comes with the distribution. ?RCS: You may reuse parts of this distribution only within the terms of ?RCS: that same Artistic Licence; a copy of which may be found at the root ?RCS: of the source tree for dist 4.0. ?RCS: ?RCS: \$Log: d\_NeWS.U,v \$ ?RCS: Revision 3.0 1993/08/18 12:05:39 ram ?RCS: Baseline for dist 3.0 netwide release. ?RCS: ?MAKE:d\_news d\_news0 d\_newshome d\_textcan: test rm Myread Getfile ?MAKE: -pick add \$@ %< ?S:d\_news: ?S: Set if running NeWS 1.1 ?S:. ?S:d\_news0: ?S: Set if running NeWS 1.0 ?S:. ?S:d\_newshome: ?S: Path to the top directory of the NeWS structure. ?S:. ?S:d\_textcan: ?S: Path to where the textcan.ps stuff is... ?S:. ?C:HAS\_NEWS1\_1 (NEWS1\_1): ?C: This symbol defined if running NeWS 1.1. ?C:. ?C:HAS\_NEWS1\_0 (NEWS1\_0): ?C: This symbol defined if running NeWS 1.0. ?C:. ?C:TEXTCAN: ?C: Tells path to where the textcan.ps stuff is... ?C:. ?H:#\$d\_news HAS\_NEWS1\_1  $/**/$ ?H:#\$d\_news0 HAS\_NEWS1\_0 /\*\*/ ?H:#define TEXTCAN \$d\_textcan /\*\*/  $?H:$ ?INIT:: default path for NeWS ?INIT:d\_newshome="/usr/NeWS" ?INIT:

: Check to see what version of NeWS is being run? cd .. echo " " echo "Now for the interesting stuff... Lets see what kind of NeWS" echo "they grow round here...." echo " " dflt='y' if \$test -d \$d\_newshome; then d\_newshome=`(cd \$d\_newshome ; /bin/pwd)` echo "Ah...found myself a NeWS in \$d\_newshome..." dflt='y' rp="Is this the NeWS you want your children to grow up with?" . UU/myread fi while \$test \$ans = "n"; do dflt=\$d\_newshome fn=d rp="Path to NeWS you want:" . UU/getfile d\_newshome=\$ans echo " "

```
if $test ! -d $d_newshome/lib; then
	echo "ARG! No lib directory in $d_newshome!!!"
	: heavy medicine. I wonder what the disease
 is...
	$rm -f kit*isdone
	$rm -rf UU
	: bye bye
	set -t; echo "Sorry... no NeWS is bad news..."
fi
```

```
if $test -r $d_newshome/lib/NeWS/colors.ps ; then
	echo 'Ahh... your running NeWS 1.1! Boy... that makes stuff easy....'
	echo " "
	d_news="$define"
	d_news0="$undef"
	if $test -r $d_newshome/lib/NeWS/textcan.ps; then
		d_textcan=$d_newshome/lib/NeWS
 		echo "The textcan.ps stuff seems to be in : $d_textcan"
	else
 		d_textcan=$d_newshome/clientsrc/client/nterm
 		if $test ! -r $d_textcan/textcan.ps; then
 			d_news="$undef"
 			d_news0="$define"
 			echo 'Hmm... must have been fooled... gotta be NeWS 1.1 beta!'
 		else
 			echo "The textcan.ps stuff seems to be in : $d_textcan"
```
 fi else echo 'snif... snif... I smell the dilapidated smell of NeWS 1.0..' echo 'Some things will not work under NeWS 1.0...' d\_news="\$undef" d\_news0="\$define" fi cd UU Found in path(s): \* /opt/cola/permits/1866403897\_1702416214.623051/0/perl-5-36-0-orig-regen-configure-1-tar-xz/metaconfig-5.36.0/dist/U/d\_NeWS.U No license file was found, but licenses were detected in source scan. ?RCS: \$Id: d\_nice.U 1 2006-08-24 12:32:52Z rmanfredi \$ ?RCS: ?RCS: Copyright (c) 1991-1997, 2004-2006, Raphael Manfredi ?RCS: ?RCS: You may redistribute only under the terms of the Artistic Licence, ?RCS: as specified in the README file that comes with the distribution. ?RCS: You may reuse parts of this distribution only within the terms of ?RCS: that same Artistic Licence; a copy of which may be found at the root ?RCS: of the source tree for dist 4.0. ?RCS: ?RCS: Original Author: Andy Dougherty <doughera@lafcol.lafayette.edu> ?RCS: ?RCS: \$Log: d\_nice.U,v \$ ?RCS: Revision 3.0.1.1 1994/08/29 16:09:48 ram ?RCS: patch32: created by ADO ?RCS: ?MAKE:d\_nice: Inlibc ?MAKE: -pick add  $\%$  % < ?S:d\_nice: ?S: This variable conditionally defines the HAS\_NICE symbol, which ?S: indicates to the C program that the nice() routine is available. ?S:. ?C:HAS\_NICE : ?C: This symbol, if defined, indicates that the nice routine is ?C: available. ?C:. ?H:#\$d\_nice HAS NICE  $/**/$ ?H:. ?LINT:set d\_nice : see if nice exists set nice d\_nice eval \$inlibc

 fi

Found in path(s):

\* /opt/cola/permits/1866403897\_1702416214.623051/0/perl-5-36-0-orig-regen-configure-1-tar-xz/metaconfig-5.36.0/dist/U/d\_nice.U

No license file was found, but licenses were detected in source scan.

?RCS: \$Id\$ ?RCS: ?RCS: Copyright (c) 1999, Jarkko Hietaniemi ?RCS: ?RCS: You may redistribute only under the terms of the Artistic License, ?RCS: as specified in the README file that comes with the distribution. ?RCS: You may reuse parts of this distribution only within the terms of ?RCS: that same Artistic License; a copy of which may be found at the root ?RCS: of the source tree for dist 3.0. ?RCS: ?MAKE:d\_mmap mmaptype: Inlibc i\_sysmman cat cc ccflags ?MAKE: -pick add  $\%$  % < ?S:d\_mmap: ?S: This variable conditionally defines HAS\_MMAP if mmap() is ?S: available to map a file into memory. ?S:. ?S:mmaptype: ?S: This symbol contains the type of pointer returned by mmap() ?S: (and simultaneously the type of the first argument). ?S: It can be 'void \*' or 'caddr\_t'. ?S:. ?C:HAS\_MMAP: ?C: This symbol, if defined, indicates that the mmap system call is ?C: available to map a file into memory. ?C:. ?C:Mmap\_t: ?C: This symbol holds the return type of the mmap() system call ?C: (and simultaneously the type of the first argument). ?C: Usually set to 'void \*' or 'caddr\_t'.  $2C$ ?H:#\$d\_mmap HAS\_MMAP /\*\*/ ?H:#define Mmap\_t \$mmaptype /\*\*/  $?H:$ ?LINT:set d\_mmap : see if mmap exists set mmap d\_mmap eval \$inlibc : see what shmat returns : default to something harmless mmaptype='void \*' case "\$i\_sysmman\$d\_mmap" in

```
"$define$define")
	$cat >mmap.c <<'END'
#include <sys/mman.h>
void *mmap();
END
	if $cc $ccflags -c mmap.c >/dev/null 2>&1; then
 		mmaptype='void *'
	else
 		mmaptype='caddr_t'
	fi
	echo "and it returns ($mmaptype)." >&4
	;;
esac
```

```
Found in path(s):
```
\* /opt/cola/permits/1866403897\_1702416214.623051/0/perl-5-36-0-orig-regen-configure-1-tar-xz/metaconfig-5.36.0/U/modified/d\_mmap.U

No license file was found, but licenses were detected in source scan.

?RCS: \$Id\$ ?RCS: ?RCS: Copyright (c) 1999 Jarkko Hietaniemi ?RCS: ?RCS: You may distribute under the terms of either the GNU General Public ?RCS: License or the Artistic License, as specified in the README file. ?RCS: ?MAKE:d\_statvfs d\_fstatvfs: Inlibc ?MAKE: -pick add \$@ %< ?S:d\_statvfs: ?S: This variable conditionally defines the HAS\_STATVFS symbol, which ?S: indicates to the C program that the statvfs() routine is available. ?S:. ?S:d\_fstatvfs: ?S: This variable conditionally defines the HAS\_FSTATVFS symbol, which ?S: indicates to the C program that the fstatvfs() routine is available. ?S:. ?C:HAS\_STATVFS: ?C: This symbol, if defined, indicates that the statvfs routine is ?C: available to stat filesystems by filenames.  $2C$ : ?C:HAS\_FSTATVFS: ?C: This symbol, if defined, indicates that the fstatvfs routine is ?C: available to stat filesystems by file descriptors.  $?C:$ . ?H:#\$d\_statvfs HAS\_STATVFS /\*\*/ ?H:#\$d\_fstatvfs HAS\_FSTATVFS /\*\*/  $?H:$ 

?LINT:set d\_statvfs ?LINT:set d\_fstatvfs : see if statvfs exists set statvfs d\_statvfs eval \$inlibc

: see if fstatvfs exists set fstatvfs d\_fstatvfs eval \$inlibc

Found in path(s):

\* /opt/cola/permits/1866403897\_1702416214.623051/0/perl-5-36-0-orig-regen-configure-1-tar-xz/metaconfig-5.36.0/U/perl/d\_statvfs.U

No license file was found, but licenses were detected in source scan.

?RCS: \$Id\$

?RCS:

?RCS: Copyright (c) 1991-1997, 2004-2006, Raphael Manfredi ?RCS:

?RCS: You may redistribute only under the terms of the Artistic License,

?RCS: as specified in the README file that comes with the distribution.

?RCS: You may reuse parts of this distribution only within the terms of

?RCS: that same Artistic License; a copy of which may be found at the root

?RCS: of the source tree for dist 4.0.

?RCS:

?RCS: Original Author: Thomas Neumann <tom@smart.bo.open.de>

?RCS: ?RCS: \$Log: Findhdr.U,v \$

?RCS: Revision 3.0.1.2 1994/10/29 15:53:08 ram

?RCS: patch36: added ?F: line for metalint file checking

?RCS:

?RCS: Revision 3.0.1.1 1994/05/06 14:03:56 ram

?RCS: patch23: cppminus must be after other cppflags, not before ?RCS:

?RCS: Revision 3.0 1993/08/18 12:04:54 ram

?RCS: Baseline for dist 3.0 netwide release.

 $?RCS$ 

?X:

?X: This unit produces a findhdr script which is used to locate the header  $2X \cdot$  files

in \$usrinc or other stranger places using cpp capabilities. The

?X: script is given an include file base name, like 'stdio.h' or 'sys/file.h'

?X: and it returns the full path of the include file and a zero status or an

?X: empty string with an error status if the file could not be located.

 $?X$ :

?MAKE:Findhdr: grep test tr rm +usrinc awk cat startsh \

 cppstdin cppminus +cppflags eunicefix osname

?MAKE: -pick add  $\$ @ %<

```
?LINT:define fieldn
?S:fieldn:
?S: This variable is used internally by Configure. It contains the position
?S: of the included file name in cpp output. That is to say, when cpp
?S: pre-processes a #include <file> line, it replaces it by a # line which
?S: contains the original position in the input file and the full name of
?S: included file, between "quotes".
?S:.
?V:fieldn
?F:/findhdr !fieldn
?T:cline pos wanted name awkprg cppfilter testaccess status usrincdir
: determine filename position in cpp output
echo " "
echo "Computing filename position in cpp output for #include
directives..." >&4
echo '#include <stdio.h>' > foo.c
case "$osname" in
\cos)
testaccess=-e
?X: VOS: path component separator is >
cppfilter="tr '\\\\>' '/' |"
\vdots^*)testaccess=-r
cppfilter="
\vdotsesac
$cat >fieldn <<EOF
Sstartsh
$cppstdin $cppflags $cppminus <foo.c 2>/dev/null | \
\text{Spec } \Lambda | \ast \text{H} \cdot \text{S}(a)while read cline; do
pos=1set \$cline
while \text{Sets} + \text{gt} 0; do
 if $test $testaccess \`echo \$1 | $tr -d ""\`; then
 echo "\$pos"
  exit 0
 fishift
 pos=\exp \frac{\text{spos} + 1}{\text{spos} + 1}done
done
EOF
chmod +x fieldn
fieldn=\hat{f}./fieldn
$rm -f foo.c fieldn
case $fieldn in
```

```
'') pos='???';;
1) pos=first;;
2) pos=second;;
3) pos=third;;
*) pos=" [fieldn]th";;
esac
echo "Your cpp writes the filename in the $pos field of the line."
```

```
?X: To locate a header file, we cannot simply check for $usrinc/file.h, since
?X: some machine have the headers in weird places and our only hope is that
?X: the C pre-processor will know how to find those headers. Thank you NexT!
: locate header file
$cat
 >findhdr <<EOF
$startsh
wanted=\$1
name=''
for usrincdir in $usrinc; do
	if test -f \$usrincdir/\$wanted; then
 		echo "\$usrincdir/\$wanted"
 		exit 0
	fi
done
awkprg='{ print \$$fieldn }'
echo "#include <\$wanted>" > foo\$\$.c
$cppstdin $cppminus $cppflags < foo\$\$.c 2>/dev/null | \
$cppfilter $grep "^[  ]*#.*\$wanted" | \
while read cline; do
name=\`echo \$cline | $awk "\$awkprg" | $tr -d '"'\`
	case "\$name" in
	*[/\\\\]\$wanted) echo "\$name"; exit 1;;
	*[\\\\/]\$wanted) echo "\$name"; exit 1;;
	*) exit 2;;
	esac
done
?X: status = 0: grey returned 0 lines, case statement not executed.?X: status = 1: headerfile found
?X: status = 2: while loop executed, no headerfile found
status=\$?
$rm -f foo\$\$.c
if test \status -eq 1; then
	exit 0
fi
exit 1
EOF
chmod +x findhdr
$eunicefix findhdr
```
Found in path(s): \* /opt/cola/permits/1866403897\_1702416214.623051/0/perl-5-36-0-orig-regen-configure-1-tar-xz/metaconfig-5.36.0/dist/U/Findhdr.U No license file was found, but licenses were detected in source scan. ?RCS: \$Id: sitearch.U,v 3.1 1999/07/08 18:32:29 doughera Exp doughera \$ ?RCS: ?RCS: Copyright (c) 1996-1998, Andy Dougherty ?RCS: Copyright (c) 1991-1993, Raphael Manfredi ?RCS: ?RCS: You may redistribute only under the terms of the Artistic License, ?RCS: as specified in the README file that comes with the distribution. ?RCS: You may reuse parts of this distribution only within the terms of ?RCS: that same Artistic License; a copy of which may be found at the root ?RCS: of the source tree for dist 3.0. ?RCS:

?RCS: \$Log: sitearch.U,v \$

?RCS: Revision 3.1 1999/07/08 18:32:29 doughera

?RCS: Updated for perl5.005\_5x

?RCS:

?RCS: Revision 3.0.1.1 1997/02/28 16:21:30 ram

?RCS: patch61: created

?RCS:

?MAKE:sitearch sitearchexp installsitearch d\_sitearch: cat sed Getfile \

 Oldconfig Setprefixvar Prefixit test archname sitelib

?MAKE: -pick add \$@ %<

?Y:TOP

?D:sitearch=''

?S:sitearch:

?S: This variable contains the eventual

value of the SITEARCH symbol,

?S: which is the name of the private library for this package. It may

?S: have a  $\sim$  on the front. It is up to the makefile to eventually create

?S: this directory while performing installation (with  $\sim$  substitution).

?S: The standard distribution will put nothing in this directory.

?S: After perl has been installed, users may install their own local

?S: architecture-dependent modules in this directory with

?S: MakeMaker Makefile.PL

?S: or equivalent. See INSTALL for details.

 $2S$ :

?D:sitearchexp=''

?S:sitearchexp:

?S: This variable is the ~name expanded version of sitearch, so that you

?S: may use it directly in Makefiles or shell scripts.

 $2S$ .

?D:installsitearch=''

?S:installsitearch:

?S: This variable is really the same as sitearchexp but may differ on

?S: those systems using AFS. For extra portability, only this variable

?S: should be used in makefiles.

 $2S$ .

?D:d\_sitearch=''

?S:d\_sitearch:

?S: This variable conditionally defines SITEARCH to hold the

pathname

?S: of architecture-dependent library files for \$package. If

?S: \$sitearch is the same as \$archlib, then this is set to undef.

 $2S$ .

## ?C:SITEARCH:

?C: This symbol contains the name of the private library for this package.

?C: The library is private in the sense that it needn't be in anyone's

?C: execution path, but it should be accessible by the world. The program

?C: should be prepared to do  $\sim$  expansion.

?C: The standard distribution will put nothing in this directory.

?C: After perl has been installed, users may install their own local

?C: architecture-dependent modules in this directory with

?C: MakeMaker Makefile.PL

?C: or equivalent. See INSTALL for details.

 $?C:$ .

?C:SITEARCH\_EXP:

?C: This symbol contains the ~name expanded version of SITEARCH, to be used

?C: in programs that are not prepared to deal with  $\sim$  expansion at run-time.  $?C$ :.

?H:#\$d\_sitearch SITEARCH "\$sitearch" /\*\*/

?H:#\$d\_sitearch SITEARCH\_EXP "\$sitearchexp" /\*\*/

?H:.

?LINT:change prefixvar

?LINT:set installsitearch

?LINT:set

sitearch

?LINT:set sitearchexp

: determine where site specific architecture-dependent libraries go.

: sitelib default is /usr/local/lib/perl5/site\_perl/\$version

: sitearch default is /usr/local/lib/perl5/site\_perl/\$version/\$archname

: sitelib may have an optional trailing /share.

case "\$sitearch" in

'') dflt=`echo \$sitelib | \$sed 's,/share\$,,'`

 dflt="\$dflt/\$archname"

 ;;

\*) dflt="\$sitearch"

 ;;

esac

set sitearch sitearch none

eval \$prefixit

\$cat <<EOM

The installation process will also create a directory for architecture-dependent site-specific extensions and modules.

```
EOM
```
 $fn=d$ ~+ rp='Pathname for the site-specific architecture-dependent library files?' . ./getfile prefixvar=sitearch . ./setprefixvar if \$test  $X''$ \$sitearch" =  $X''$ \$sitelib"; then d\_sitearch="\$undef" else d\_sitearch="\$define" fi

```
Found in path(s):
```
\* /opt/cola/permits/1866403897\_1702416214.623051/0/perl-5-36-0-orig-regen-configure-1-tar-xz/metaconfig-5.36.0/U/installdirs/sitearch.U

No license file was found, but licenses were detected in source scan.

?RCS: \$Id: d\_setpgid.U 1 2006-08-24 12:32:52Z rmanfredi \$ ?RCS: ?RCS: Copyright (c) 1991-1997, 2004-2006, Raphael Manfredi ?RCS: ?RCS: You may redistribute only under the terms of the Artistic Licence, ?RCS: as specified in the README file that comes with the distribution. ?RCS: You may reuse parts of this distribution only within the terms of ?RCS: that same Artistic Licence; a copy of which may be found at the root ?RCS: of the source tree for dist 4.0. ?RCS: ?RCS: \$Log: d\_setpgid.U,v \$ ?RCS: Revision 3.0.1.2 1997/02/28 15:41:49 ram ?RCS: patch61: reworded symbol comments ?RCS: ?RCS: Revision 3.0.1.1 1994/01/24 14:06:40 ram ?RCS: patch16: created  $?RCS$ ?RCS: Revision 3.0 1993/08/18 12:05:56 ram ?RCS: Baseline for dist 3.0 netwide release.  $?RCS$ ?MAKE:d\_setpgid: Inlibc ?MAKE: -pick add  $\$ @ %< ?S:d\_setpgid: ?S: This variable conditionally defines the HAS\_SETPGID symbol if the ?S: setpgid(pid, gpid) function is available to set process group ID. ?S:. ?C:HAS\_SETPGID:

?C: This symbol, if defined, indicates that the setpgid(pid, gpid) ?C: routine is available to set process group ID. ?C:. ?H:#\$d\_setpgid HAS\_SETPGID /\*\*/ ?H:. ?LINT:set d\_setpgid : see if setpgid exists set setpgid d\_setpgid eval \$inlibc Found in path(s): \* /opt/cola/permits/1866403897\_1702416214.623051/0/perl-5-36-0-orig-regen-configure-1-tar-xz/metaconfig-5.36.0/dist/U/d\_setpgid.U No license file was found, but licenses were detected in source scan. ?RCS: \$Id: d\_asctime\_r.U,v 0RCS: ?RCS: Copyright (c) 2002,2003 Jarkko Hietaniemi ?RCS: ?RCS: You may distribute under the terms of either the GNU General Public ?RCS: License or the Artistic License, as specified in the README file. ?RCS: ?RCS: Generated by the reentr.pl from the Perl 5.8 distribution. ?RCS: ?MAKE:d\_asctime\_r asctime\_r\_proto: Inlibc Protochk Hasproto i\_systypes \ usethreads i\_time i\_systime extern\_C ?MAKE: -pick add  $\%$  % < ?S:d\_asctime\_r: ?S: This variable conditionally defines the HAS\_ASCTIME\_R symbol, ?S: which indicates to the C program that the asctime\_ $r()$ ?S: routine is available. ?S:. ?S:asctime\_r\_proto: ?S: This variable encodes the prototype of asctime\_r. ?S: It is zero if d\_asctime\_r is undef, and one of the ?S: REENTRANT\_PROTO\_T\_ABC macros of reentr.h if d\_asctime\_r ?S: is defined.  $2S$ . ?C:HAS\_ASCTIME\_R: ?C: This symbol, if defined, indicates that the asctime\_r routine ?C: is available to asctime re-entrantly. ?C:. ?C:ASCTIME\_R\_PROTO: ?C: This symbol encodes the prototype of asctime\_r. ?C: It is zero if d\_asctime\_r is undef, and one of the ?C: REENTRANT\_PROTO\_T\_ABC macros of reentr.h if d\_asctime\_r ?C: is defined.

 $2C$ :

?H:#\$d\_asctime\_r HAS\_ASCTIME\_R /\*\*/ ?H:#define ASCTIME\_R\_PROTO \$asctime\_r\_proto /\*\*/ ?H:. ?T:try hdrs d\_asctime\_r\_proto : see if asctime\_r exists set asctime\_r d\_asctime\_r eval \$inlibc case "\$d\_asctime\_r" in "\$define") hdrs="\$i\_systypes sys/types.h define stdio.h \$i\_time time.h \$i\_systime sys/time.h" case "\$d\_asctime\_r\_proto:\$usethreads" in ":define") d\_asctime\_r\_proto=define set d\_asctime\_r\_proto asctime\_r \$hdrs eval \$hasproto ;; \*) :: esac case "\$d\_asctime\_r\_proto" in define) case "\$asctime\_r\_proto" in "|0) try='char\* asctime\_r(const struct tm\*, char\*);' ./protochk "\$extern\_C \$try" \$hdrs && asctime\_r\_proto=B\_SB ;; esac case "\$asctime\_r\_proto" in "|0) try='char\* asctime\_r(const struct tm\*, char\*, int);' ./protochk "\$extern\_C \$try" \$hdrs && asctime\_r\_proto=B\_SBI ;; esac case "\$asctime\_r\_proto" in "|0) try='int asctime\_r(const struct tm\*, char\*);' ./protochk "\$extern\_C \$try" \$hdrs && asctime\_r\_proto=I\_SB ;; esac case "\$asctime\_r\_proto" in  $\degree$ [0) try='int asctime\_r(const struct tm\*, char\*, int);' ./protochk "\$extern\_C \$try" \$hdrs && asctime\_r\_proto=I\_SBI ;; esac case "\$asctime\_r\_proto" in " $|0)$  d\_asctime\_r=undef asctime\_r\_proto=0 echo "Disabling asctime\_r, cannot determine prototype." >&4 ;; \*) case "\$asctime r proto" in REENTRANT PROTO\*) :: \*) asctime r proto="REENTRANT PROTO \$asctime r proto" :: esac echo "Prototype: \$try" ;; esac  $\ddot{\cdot}$ \*) case "\$usethreads" in define) echo "asctime r has no prototype, not using it." >  $&4$ ;
```
		esac
 		d_asctime_r=undef
 		asctime_r_proto=0
 		;;
	esac
	;;
*) asctime r_proto=0
	;;
esac
```
Found in path(s):

\* /opt/cola/permits/1866403897\_1702416214.623051/0/perl-5-36-0-orig-regen-configure-1-tar-xz/metaconfig-5.36.0/U/threads/d\_asctime\_r.U No license file was found, but licenses were detected in source scan.

```
case $CONFIG in
'')
	if test -f config.sh; then TOP=.;
	elif test -f ../config.sh; then TOP=..;
	elif test -f ../../config.sh; then TOP=../..;
	elif test -f ../../../config.sh; then TOP=../../..;
elif test -f ../../../../config.sh; then TOP=../../../..;
	else
 		echo "Can't find config.sh."; exit 1
	fi
	. $TOP/config.sh
	;;
esac
case "$0" in
*/*) cd `expr X$0 : 'X \ (.*')/'' ;;
esac
echo "Extracting makedepend (with variable substitutions)"
$spitshell >makedepend <<!GROK!THIS!
$startsh
# $Id: makedepend.sh,v 3.0.1.1 1994/01/24 14:00:05 ram Exp ram $
#
# Copyright (c) 1991-1997, 2004-2006, Raphael Manfredi
# 
# You may redistribute only under the terms of the Artistic Licence,
# as specified in the README file that comes with the distribution.
# You may reuse parts of this distribution only within the terms of
# that same Artistic Licence; a copy of which may be found at the root
# of the source tree for dist 4.0.
#
#
 Original Author: Larry Wall <lwall@netlabs.com>
#
# $Log: makedepend.sh,v $
```
# Revision 3.0.1.1 1994/01/24 14:00:05 ram # patch16: changed top ln-style config.sh lookup into test-style one # # Revision 3.0 1993/08/18 12:04:37 ram # Baseline for dist 3.0 netwide release. #

export PATH || (echo "OOPS, this isn't sh. Desperation time. I will feed myself to sh."; sh \\$0; kill \\$\\$)

cat='\$cat' cppflags='\$cppflags' cp='\$cp' cpp='\$cppstdin' echo='\$echo' egrep='\$egrep' expr='\$expr' mv='\$mv' rm='\$rm' sed='\$sed' sort='\$sort' test='\$test' tr='\$tr' uniq='\$uniq' !GROK!THIS!

\$spitshell >>makedepend <<'!NO!SUBS!'

```
$cat /dev/null >.deptmp
$rm -f *.c.c c/*.c.c
if test -f Makefile; then
   mf=Makefile
else
   mf=makefile
fi
if test -f $mf; then
  defrule=\textdegree \simuddeff sed -n \
-e '\wedge.c\.o:.*;/{' \
-e 's\sqrt{\frac{s}{\cdot}c}}.c//' \
-e 's/^[^;]*;[ ]*//p' \
-e q \setminus-e' '}' \
-e \sqrt{2}.c\.o: *$/{' \
-e N \ \backslash-e 's/\$\*\.c//'\
	-e 's/^.*\n[	 ]*//p'		\
-e q \setminus	-e '}'`
fi
```

```
case
 "$defrule" in
'') defrule='$(CC) -c $(CFLAGS)' ;;
esac
make clist \| ($echo "Searching for .c files..."; \
\text{Secho} *.c | \text{Str} ' '\sqrt{012}' | \text{Regrep} -v \sqrt{*}' >.clist)
gotnone=true
for file in `$cat .clist`; do
# for file in `cat /dev/null`; do
   case "$file" in
   *.c) filebase=`basename $file .c` ;;
   *.y) filebase=`basename $file .c` ;;
   '') continue ;;
   esac
   gotnone=false
   $echo "Finding dependencies for $filebase.o."
   $sed -n <$file >$file.c \
-e "/^${filebase}_init(/q" \)
	-e '/^#/{' \
-e 's|\wedge^*.*$||' \wedge	-e 's|\\$||' \
	-e p \
	-e '}'
   $cpp -I/usr/local/include -I. $cppflags $file.c | \
   $sed \
-e \frac{1}{4} *[0-9]/!d' \
	-e 's/^.*"\(.*\)".*$/'$filebase'.o: \1/' \
-e 's|: \./|: |' \
-e 's|\langle c|c|c|' | \langle $uniq | $sort | $uniq >> .deptmp
done
$sed <Makefile >Makefile.new -e '1,/^# AUTOMATICALLY/!d'
make shlist \| ($echo "Searching for .SH files..."; \setminus\text{Secho} *.SH | \text{Str} ' ' '\012' | \text{Segrep -v} '\*' >.shlist)
if $gotnone || $test -s .deptmp; then
  for file in `cat .shlist`; do
\text{Secho 'Sexpr X$file : 'X\,(.*\).SH': $file config.sh \;;\; \;	 /bin/sh $file >> .deptmp
   done
   $echo "Updating Makefile..."
   $echo "# If this runs make out of memory, delete /usr/include lines." \
	>> Makefile.new
  $sed 's|^\(.*\.o:\) *\(.*/.*\.c\) *$|\1 \2; "'$defrule \2|" .deptmp \
     >>Makefile.new
```

```
else
  make hlist \| ($echo "Searching for .h files..."; \setminus\text{Recho} * h \mid \text{Str} ' \lor \text{012'} \mid \text{Segrep -v } \lor \text{--hlist} $echo "You don't seem to have a proper C preprocessor. Using grep instead."
   $egrep '^#include ' `cat .clist` `cat .hlist` >.deptmp
   $echo "Updating Makefile..."
  \lt.clist $sed -n \
-e'/\sqrt{(}'\sqrt{}'\sqrt{}-e 's|^\(.*\)/\(.*\)\.c|\2.o: \1/\2.c; "'$defrule \1/\2.c|p" \
-e d \vee-e' '}' \
-e 's|^\(.*\)\.c|\1.o: \1.c|p' >> Makefile.new
  \langle-hlist $sed -n 's|\(.*\)\(.*\)|s= \2= \1\2=|p' >.hsed
  \langle \text{depth} \rangle = \langle \text{depth} \rangle = \langle \text{depth} \rangle = \langle \text{depth} \rangle = \langle \text{depth} \rangle = \langle \text{depth} \rangle = \langle \text{depth} \rangle\ $sed -f
 .hsed >> Makefile.new
   <.deptmp $sed -n 's|c:#include <\(.*\)>.*$|o: /usr/include/\1|p' \
     >> Makefile.new
  \langle < deptmp $sed -n 's|h:#include "\(.*\)".*$|h: \1|p' | \
     $sed -f .hsed >> Makefile.new
   <.deptmp $sed -n 's|h:#include <\(.*\)>.*$|h: /usr/include/\1|p' \
     >> Makefile.new
   for file in `$cat .shlist`; do
$echo `$expr X$file : 'X\(.*\).SH`: $file config.sh \; \
   	 /bin/sh $file >> Makefile.new
   done
fi
$rm -f Makefile.old
$cp Makefile Makefile.old
$cp Makefile.new Makefile
$rm Makefile.new
$echo "# WARNING: Put nothing here or make depend will gobble it up!" >> Makefile
$rm -f .deptmp `sed 's/\.c/.c.c/' .clist` .shlist .clist .hlist .hsed
```
### !NO!SUBS!

\$eunicefix makedepend chmod +x makedepend case `pwd` in \*SH) \$rm -f ../makedepend ln makedepend ../makedepend ;; esac

Found in path(s):

\* /opt/cola/permits/1866403897\_1702416214.623051/0/perl-5-36-0-orig-regen-configure-1-tar-xz/metaconfig-5.36.0/dist/lib/makedepend.SH

No license file was found, but licenses were detected in source scan.

?RCS: \$Id: Chk\_MANI.U 1 2006-08-24 12:32:52Z rmanfredi \$ ?RCS: ?RCS: Copyright (c) 1991-1997, 2004-2006, Raphael Manfredi ?RCS: ?RCS: You may redistribute only under the terms of the Artistic Licence, ?RCS: as specified in the README file that comes with the distribution. ?RCS: You may reuse parts of this distribution only within the terms of ?RCS: that same Artistic Licence; a copy of which may be found at the root ?RCS: of the source tree for dist 4.0. ?RCS: ?RCS: \$Log: Chk\_MANI.U,v \$ ?RCS: Revision 3.0.1.2 1997/02/28 14:57:25 ram ?RCS: patch61: added support for src.U ?RCS: ?RCS: Revision 3.0.1.1 1994/10/31 09:33:14 ram ?RCS: patch44: now lists Begin instead of Myinit in its dependencies ?RCS: patch44: leading comment now explains how this unit is included ?RCS: ?RCS: Revision 3.0 1993/08/18 12:04:45 ram ?RCS: Baseline for dist 3.0 netwide release. ?RCS: ?X: ?X: This unit checks the package by making sure every file listed in MANIFEST ?X: is present. It is systematically "included" via the Finish unit (which ?X: is always present in every Configure script), although it may result in ?X: an empty inclusion when no MANIFEST is present. ?X: ?MAKE:Chk\_MANI: Begin c n rsrc ?MAKE: -pick wipe  $% \mathcal{A}$  %< ?T:filelist ans tmppwd ?X: This check happens at metaconfig-time, so it's ok to hard-code the path. @if {test -f ../MANIFEST} : Now test for existence of everything in MANIFEST echo " " if test -f "\$rsrc/MANIFEST"; then echo "First let's make sure your kit is complete. Checking..." >&4  $\gamma$ . ?X: Files spelled uppercased and beginning with PACK are produced by the ?X: shell archive builder and may be removed by the user. Usually, they are ?X: not listed in the MANIFEST file, but you never know...  $?X:$ ?X: "split -l" is the new way of running a split, but we also try the older way  $\gamma$ . awk '\$1 !~ /PACK[A-Z]+/ {print \$1}' "\$rsrc/MANIFEST" | \ (split -l 50 2>/dev/null || split -50)

```
	rm -f missing
	tmppwd=`pwd`
	for
 filelist in x??; do
		(cd "$rsrc"; ls `cat "$tmppwd/$filelist"` \
			>/dev/null 2>>"$tmppwd/missing")
	done
	if test -s missing; then
cat missing >8.4cat > & 4 << 'EOM'
```
THIS PACKAGE SEEMS TO BE INCOMPLETE.

You have the option of continuing the configuration process, despite the distinct possibility that your kit is damaged, by typing 'y'es. If you do, don't blame me if something goes wrong. I advise you to type 'n'o and contact the author (<MAINTLOC>).

## EOM

```
?X: Can't use $echo at this early stage
 		echo $n "Continue? [n] $c" >&4
 		read ans
 		case "$ans" in
 		y*)
 			echo "Continuing..." >&4
  			rm -f missing
  			;;
 		*)
?X:
?X: Use kill and not exit, so that the trap gets executed to clean up
?X:
  			echo "ABORTING..." >&4
  			kill $$
  			;;
 		esac
	else
 		echo "Looks good..."
	fi
else
	echo "There is no MANIFEST file. I hope your kit is complete !"
fi
rm -f missing x??
```
@end

Found in path(s):

```
* /opt/cola/permits/1866403897_1702416214.623051/0/perl-5-36-0-orig-regen-configure-1-tar-xz/metaconfig-
5.36.0/dist/U/Chk_MANI.U
```
No license file was found, but licenses were detected in source scan.

?RCS: \$Id: ccflags.U,v 3.0.1.9 1997/02/28 15:27:07 ram Exp \$ ?RCS: ?RCS: Copyright (c) 1991-1993, Raphael Manfredi ?RCS: ?RCS: You may redistribute only under the terms of the Artistic License, ?RCS: as specified in the README file that comes with the distribution. ?RCS: You may reuse parts of this distribution only within the terms of ?RCS: that same Artistic License; a copy of which may be found at the root ?RCS: of the source tree for dist 3.0. ?RCS: ?RCS: \$Log: ccflags.U,v \$ ?RCS: Revision 3.0.1.9 1997/02/28 15:27:07 ram ?RCS: patch61: removed support for NO\_PROTOTYPE detection on SCO ?RCS: patch61: new locincpth variable ?RCS: patch61: added info on the "additional ld flags" question ?RCS: ?RCS: Revision 3.0.1.8 1995/07/25 13:48:54 ram ?RCS: patch56: re-arranged compile line to include ldflags before objects ?RCS: ?RCS: Revision 3.0.1.7 1995/05/12 12:08:33 ram ?RCS: patch54: now checks for cc/ccflags/ldflags coherency ?RCS: ?RCS: Revision 3.0.1.6 1994/10/29 16:07:02 ram ?RCS: patch36: gcc versioning no longer relies on the C compiler's name ?RCS: patch36: simplified check for gcc version checking (ADO) ?RCS: ?RCS: Revision 3.0.1.5 1994/08/29 16:06:35 ram ?RCS: patch32: propagate -posix flag from ccflags to ldflags ?RCS: ?RCS: Revision 3.0.1.4 1994/05/06 14:28:45 ram ?RCS: patch23: -fpcc-struct-return only needed in gcc 1.x (ADO) ?RCS: patch23: cppflags now computed on an option-by-option basis ?RCS: patch23: magically added cc flags now only done the first time  $?RCS$ ?RCS: Revision 3.0.1.3 1993/09/13 15:58:29 ram ?RCS: patch10: explicitly mention -DDEBUG just in case they need it (WAD) ?RCS: patch10: removed all the "tans" variable usage (WAD) ?RCS: ?RCS: Revision 3.0.1.2 1993/08/27 14:39:38 ram ?RCS: patch7: added support for OSF/1 machines ?RCS: ?RCS: Revision 3.0.1.1 1993/08/25 14:00:24 ram ?RCS: patch6: added defaults for cppflags, ccflags and ldflags ?RCS: ?RCS:

 Revision 3.0 1993/08/18 12:05:31 ram ?RCS: Baseline for dist 3.0 netwide release. ?RCS: ?MAKE:ccflags ldflags lkflags cppflags optimize locincpth: test cat \ Myread Guess Options Oldconfig +gccversion mips\_type +usrinc \ package contains  $rm +cc$  cppstdin cppminus cpprun cpplast libpth  $\langle$  libs loclibpth hint usesocks sh run rm\_try sysroot ?MAKE: -pick add  $\$  @ %< ?S:ccflags: ?S: This variable contains any additional C compiler flags desired by ?S: the user. It is up to the Makefile to use this. ?S:. ?S:cppflags: ?S: This variable holds the flags that will be passed to the C pre-?S: processor. It is up to the Makefile to use it. ?S:. ?S:optimize: ?S: This variable contains any optimizer/debugger flag that should be used. ?S: It is up to the Makefile to use it. ?S:. ?S:ldflags: ?S: This variable contains any additional C loader flags desired by ?S: the user. It is up to the Makefile to use this. ?S:. ?S:lkflags: ?S: This variable contains any additional C partial linker flags desired by ?S: the user. It is up to the Makefile to use this. ?S:. ?S:locincpth: ?S: This variable contains a list of additional directories to be ?S: searched by the compiler. The appropriate '-I' directives will ?S: be added to ccflags. This is intended to simplify setting ?S: local directories from the Configure command line. ?S: It's not much, but it parallels the loclibpth stuff in libpth.U. ?S:. ?T:inctest thisincl xxx inclwanted ftry previous thislibdir ?T:EBUGGING DEBUGGING ?T:check flag callback checkccflag ?F:!cpp.c !gcctest !try ?D:cppflags='' ?D:ccflags='' ?D:ldflags='' ?D:optimize='' ?LINT:extern \_sysroot ?INIT:: Possible local include directories to search. ?INIT:: Set locincpth to "" in a hint file to defeat local include searches. ?INIT:locincpth="/usr/local/include /opt/local/include /usr/gnu/include"

?INIT:locincpth="\$locincpth /opt/gnu/include /usr/GNU/include /opt/GNU/include" ?INIT:: ?INIT:: no include file wanted by default ?INIT:inclwanted='' ?INIT: ?INIT:: Enable -DEBUGGING and -DDEBUGGING from the command line ?INIT:EBUGGING='' ?INIT:DEBUGGING='' ?INIT: : determine optimization, if desired, or use for debug flag also ?X: Allow for Configure -Uoptimize -- it's not strictly sensible, but ?X: it has happened and we know what they mean. AD 2/16/98 case "\$optimize" in ' '|\$undef) dflt='none';; '') dflt='-O';; \*) dflt="\$optimize";; esac \$cat <<EOH

By default, \$package compiles with the -O flag to use the optimizer. Alternately, you might want to use the symbolic debugger, which uses the -g flag (on traditional Unix systems). Either flag can be specified here. To use neither flag, specify the word "none".

### EOH

```
rp="What optimizer/debugger flag should be used?"
. ./myread
optimize="$ans"
case "$optimize" in
'none') optimize=" ";;
esac
```

```
: Check what DEBUGGING is required from the command line
: -DEBUGGING or -DDEBUGGING or
: -DEBUGGING=both = -g + -DDEBUGGING: -DEBUGGING=-g or -Doptimize=-g = -g
: -DEBUGGING=none or -UDEBUGGING =
: -DEBUGGING=old
or -DEBUGGING=default = ? $optimize
case "$EBUGGING" in
\mathbb{I}) ::
*)	DEBUGGING=$EBUGGING ;;
esac
case "$DEBUGGING" in
-g|both|$define)
  case "$optimize" in
```

```
*_{-}g*) ;;
	*) optimize="$optimize -g" ;;
  esac ;;
none|$undef)
  case "$optimize" in
*-g*) set `echo "X $optimize " | sed 's/ -g / /'`
 		shift
 		optimize="$*"
 		;;
  esac ;;
esac
dflt=''
case "$DEBUGGING" in
both|$define) dflt='-DDEBUGGING'
esac
: argument order is deliberate, as the flag will start with - which set could
: think is an option
checkccflag='check=$1; flag=$2; callback=$3;
echo " ";
echo "Checking if your compiler accepts $flag" >&4;
[ "X$sysroot" ! = "X" \rvert \& \& echo "For sysroot = $sysroot";
echo "int main(void) { return 0; }" > gcctest.c;
if $cc $_sysroot -O2 $flag -o gcctest gcctest.c 2>gcctest.out && $run ./gcctest; then
  echo "Yes, it does." >&4;
  if $test -s gcctest.out ; then
     echo "But your platform does not like it:";
    cat gcctest.out;
  else
	case "$ccflags" in
	*$check*)
   echo "Leaving current flags $ccflags alone." >&4
   	 ;;
	*) dflt="$dflt $flag";
   	 eval $callback
   	 ;;
	esac
  fi
else
  echo "Nope, it does not, but that is ok." >&4;
fi
': We will not override a previous value, but we might want to
: augment a hint file
case "$hint" in
```

```
default|recommended)
	case "$gccversion" in
	1.*) dflt="$dflt -fpcc-struct-return" ;;
	esac
	case "$optimize:$DEBUGGING" in
	*-g*:old) dflt="$dflt -DDEBUGGING";;
	esac
?X: check for POSIXized ISC
	case "$gccversion" in
	2.*) if $test -d /etc/conf/kconfig.d &&
 			$contains _POSIX_VERSION $usrinc/sys/unistd.h >/dev/null 2>&1
 		then
 			# Interactive Systems (ISC) POSIX mode.
 			dflt="$dflt -posix"
 		fi
 		;;
	esac
?X: If the user has gcc-2.95 or greater, try adding -fno-strict-alias.
?X: Since the gcc "version" can be non-numeric, e.g.
?X: "2.95.1 19990809 (prerelease)" , we'll do the test on any version
?X: greater than 2.8.
?X: --Andy Dougherty 27 Aug 1999
	case "$gccversion" in
1.*) ::
2.[0-8]*)
 ;;
	?*)	set strict-aliasing -fno-strict-aliasing
 		eval $checkccflag
 		;;
	esac
?X: HMB 200405
?X: -pipe has shown a compile time speedup of about 40% on Linux and HP-UX
?X: and also worked on cygwin-1.5.9
?X: If a system fails, disable it in the hints. 99% of gcc uses binutils
	# For gcc, adding -pipe speeds up compilations for some, but apparently
	# some assemblers can't read from stdin. (It also slows down compilations
# in other cases, but those are apparently rarer these days.) AD 5/2004.
	case "$gccversion" in
	?*)	set pipe -pipe
 		eval $checkccflag
 		;;
	esac
?X: NWC 200712
# on x86 \, 64 (at least) we require an extra library (libssp) in the
	# link command line. This library is not named, so I infer that it is
```
 # an implementation detail that may change. Hence the safest approach

 # is to add the flag to the flags passed to the compiler at link time,

```
	# as that way the compiler can do the right implementation dependant
	# thing. (NWC)
	case "$ccflags" in
	*-fno-stack-protector*)
   echo "Do not add -fstack-protector nor -fstack-protector-strong" 2>&1
   	 ;;
	*) case "$gccversion" in
  	 ?*)	set stack-protector-strong -fstack-protector-strong
 		eval $checkccflag
 		case "$dflt" in
 		*-fstack-protector-strong*) ;; # It got added.
 		*) # Try the plain/older -fstack-protector.
   		 set stack-protector -fstack-protector
   		 eval $checkccflag
   		 ;;
 		esac
 		;;
   	 esac
   	 ;;
	esac
esac
?X: In USG mode, a MIPS system may need some BSD includes
case "$mips_type" in
*BSD*|'') inclwanted="$locincpth $usrinc";;
*) inclwanted="$locincpth $inclwanted $usrinc/bsd";;
esac
for thisincl in $inclwanted; do
	if $test -d $thisincl; then
 if $test x$thisincl != x$usrinc; then
 			case "$dflt" in
 			*" -I$thisincl "*);;
 			*) dflt="$dflt -I$thisincl ";;
 			esac
 		fi
	fi
done
?X: Include test function (header, symbol)
inctest='if $contains $2 $usrinc/$1 >/dev/null 2>&1; then
	xxx=true;
elif $contains $2 $usrinc/sys/$1 >/dev/null 2>&1; then
	xxx=true;
else
	xxx=false;
fi;
if
```

```
 $xxx; then
	case "$dflt" in
	*$2*);;
	*) dflt="$dflt -D$2";;
	esac;
fi'
```
set signal.h LANGUAGE\_C; eval \$inctest

```
case "$usesocks" in
$define)
	ccflags="$ccflags -DSOCKS"
	;;
esac
```
case "\$hint" in default|recommended) dflt="\$ccflags \$dflt" ;; \*) dflt="\$ccflags";; esac

case "\$dflt" in ''|' ') dflt=none;; esac

\$cat <<EOH

Your C compiler may want other flags. For this question you should include -I/whatever and -DWHATEVER flags and any other flags used by the C compiler, but you should NOT include libraries or ld flags like -lwhatever. If you want \$package to honor its debug switch, you should include -DDEBUGGING here. Your C compiler might also need additional flags, such as -D\_POSIX\_SOURCE.

To use no flags, specify the word "none".

```
EOH
?X: strip leading space
set X $dflt
shift
dflt=${1+"$@"}
rp="Any additional cc flags?"
. ./myread
case "$ans" in
none) ccflags='';;
*) ccflags="$ans";;
esac
```
: the following weeds options from ccflags that are of no interest to cpp case

```
 "$cppflags" in
'') cppflags="$ccflags" ;;
*) set X $ccflags; shift
  case " $cppflags " in
 *" $1 "*);; # Try to avoid doubling the cppflags.
  *) cppflags="$cppflags $ccflags" ;;
  esac
  ;;
esac
case "$gccversion" in
1.*) cppflags="$cppflags -D__GNUC__"
esac
case "$mips_type" in
'');;
*BSD*) cppflags="$cppflags -DSYSTYPE_BSD43";;
esac
case "$cppflags" in
'');;
*)
	echo " "
	echo "Let me guess what the preprocessor flags are..." >&4
	set X $cppflags
	shift
	cppflags=''
	$cat >cpp.c <<'EOM'
#define BLURFL foo
BLURFL xx LFRULB
EOM
?X:
?X: For each cc flag, try it out with both cppstdin and cpprun, since the
?X: first is almost surely a cc wrapper. We have to try both in case
?X: of cc flags like '-Olimit 2900' that are actually two words...
?X:	previous=''
	for flag in $*
	do
 		case "$flag" in
 		-*) ftry="$flag";;
 		*) ftry="$previous $flag";;
 		esac
 if $cppstdin -DLFRULB=bar $cppflags $ftry $cppminus \langlecpp.c \
 >cpp1.out 2>/dev/null && \
 			$cpprun -DLFRULB=bar $cppflags
 $ftry $cpplast <cpp.c \
 >cpp2.out 2>/dev/null && \
 			$contains 'foo.*xx.*bar' cpp1.out >/dev/null 2>&1 && \
 			$contains 'foo.*xx.*bar' cpp2.out >/dev/null 2>&1
```

```
		then
  			cppflags="$cppflags $ftry"
  			previous=''
 		else
  			previous="$flag"
 		fi
	done
	set X $cppflags
	shift
cppflags=\{1+"$@"}
	case "$cppflags" in
	*-*) echo "They appear to be: $cppflags";;
	esac
	$rm -f cpp.c cpp?.out
	;;
esac
: flags used in final linking phase
case "$ldflags" in
'') if ./venix; then
 dflt='-i -z'	else
 		dflt=''
	fi
	case "$ccflags" in
	*-posix*) dflt="$dflt -posix" ;;
	esac
	;;
*) dflt="$ldflags";;
esac
# See note above about -fstack-protector
case "$ccflags" in
*-fstack-protector-strong*)
	case "$dflt" in
	*-fstack-protector-strong*) ;; # Don't add it again
	*) dflt="$dflt -fstack-protector-strong" ;;
	esac
	;;
*-fstack-protector*)
	case "$dflt" in
	*-fstack-protector*) ;; # Don't add it again
	*) dflt="$dflt -fstack-protector" ;;
	esac
	;;
esac
```
: Try to guess additional flags to pick

```
 up local libraries.
for thislibdir in $libpth; do
	case " $loclibpth " in
	*" $thislibdir "*)
 		case "$dflt " in
 		*"-L$thislibdir "*) ;;
 		*) dflt="$dflt -L$thislibdir" ;;
 		esac
 		;;
	esac
done
case "$dflt" in
'') dflt='none' ;;
esac
```
\$cat <<EOH

Your C linker may need flags. For this question you should include -L/whatever and any other flags used by the C linker, but you should NOT include libraries like -lwhatever.

Make sure you include the appropriate -L/path flags if your C linker does not normally search all of the directories you specified above, namely \$libpth To use no flags, specify the word "none".

## EOH

```
rp="Any additional ld flags (NOT including libraries)?"
. ./myread
case "$ans" in
none) ldflags='';;
*) ldflags="$ans";;
esac
rmlist="$rmlist pdp11"
@if lkflags
: partial linking may need other flags
case "$lkflags" in
'') case "$ldflags" in
	'') dflt='none';;
	*) dflt="$ldflags";;
```

```
	esac;;
```

```
*) dflt="$lkflags";;
```

```
esac
```

```
echo " "
```

```
rp="Partial linking flags to be used (NOT
 including -r)?"
. ./myread
case "$ans" in
none) lkflags='';;
*) lkflags="$ans";;
esac
@end
?X:
?X: If the user changes compilers after selecting a hint file, it's
?X: possible that the suggested ccflags/ldflags will be wrong. Try to
?X: compile and run a simple test program. Let the user see all the
?X: error messages. -- ADO and RAM
?X: Sometimes, particularly on Linux systems, there is a bad library
?X: (e.g. a dangling symlink or incompatible library or a "run-time"
?X: version but not a "development" version of a library). This test
?X: will catch those sorts of problems too, though how to fix them
?X: may not be obvious.
?X:
: coherency check
echo " "
echo "Checking your choice of C compiler and flags for coherency..." >&4
\text{Scat} > \text{try.c} << 'EOF'#include <stdio.h>
int main() { printf("Ok\n"); return(0); }
EOF
?X: Strip extra blanks in case some of the following variables are empty
set X $cc -o try $optimize $ccflags $ldflags try.c $libs
shift
$cat >try.msg <<'EOM'
I've tried to
 compile and run the following simple program:
EOM
```
\$cat try.c >> try.msg

 $% **start** > > **try.msg** < **REOM**$ 

I used the command:

 \$\* \$run ./try

and I got the following output:

EOM dflt=y

```
?X: Use "sh -c" to avoid error messages tagged with leading "Configure:".
?X: We need to try the resulting executable, because cc might yield a 0 status
?X: even when ld failed, in which case the executable will not run properly,
?X: if its x bit is set at all...
if $sh -c "$cc -o try $optimize $ccflags $ldflags try.c $libs" >>try.msg 2>&1; then
	if $sh -c "$run ./try " >>try.msg 2>&1; then
 xxx=$run ./try
 		case "$xxx" in
 		"Ok") dflt=n ;;
 		*) echo 'The program compiled OK, but produced no output.' >> try.msg ;;
 		esac
	else
 		echo "The program compiled OK, but exited with status $?." >>try.msg
 		rp="You have a problem. Shall I abort Configure"
 		dflt=y
	fi
else
	echo "I can't compile the test program." >>try.msg
	rp="You have a BIG problem. Shall I abort Configure"
	dflt=y
fi
case "$dflt" in
y)
<u>Scat</u>
 try.msg >&4
?X: using -K will prevent default aborting--maybe they're cross compiling?
	case "$knowitall" in
	'')
 		echo "(The supplied flags or libraries might be incorrect.)"
 		;;
*) dflt=n;;
	esac
	echo " "
	. ./myread
	case "$ans" in
n^*|N^*) ;;
*) echo "Ok. Stopping Configure." >8.4		exit 1
 		;;
	esac
	;;
n) echo "OK, that should do.";;
esac
$rm_try gcctest gcctest.out
Found in path(s):
* /opt/cola/permits/1866403897_1702416214.623051/0/perl-5-36-0-orig-regen-configure-1-tar-xz/metaconfig-
5.36.0/U/compline/ccflags.U
```
No license file was found, but licenses were detected in source scan.

?RCS: \$Id\$ ?RCS: ?RCS: Copyright (c) 1999 Jarkko Hietaniemi ?RCS: ?RCS: You may redistribute only under the terms of the Artistic License, ?RCS: as specified in the README file that comes with the distribution. ?RCS: You may reuse parts of this distribution only within the terms of ?RCS: that same Artistic License; a copy of which may be found at the root ?RCS: of the source tree for dist 3.0. ?RCS: ?MAKE:d\_mprotect: Inlibc ?MAKE: -pick add \$@ %< ?S:d\_mprotect: ?S: This variable conditionally defines HAS\_MPROTECT if mprotect() is ?S: available to modify the access protection of a memory mapped file. ?S:. ?C:HAS\_MPROTECT: ?C: This symbol, if defined, indicates that the mprotect system call is ?C: available to modify the access protection of a memory mapped file.  $?C:$ . ?H:#\$d\_mprotect HAS\_MPROTECT /\*\*/ ?H:. ?LINT:set d\_mprotect : see if mprotect exists set mprotect d\_mprotect eval \$inlibc Found in path(s): \* /opt/cola/permits/1866403897\_1702416214.623051/0/perl-5-36-0-orig-regen-configure-1-tar-xz/metaconfig-5.36.0/U/perl/d\_mprotect.U No license file was found, but licenses were detected in source scan. ?RCS: \$Id\$ ?RCS: ?RCS: Copyright (c) 1991-1997, 2004-2006, Raphael Manfredi ?RCS: ?RCS: You may redistribute only under the terms of the Artistic License, ?RCS: as specified in the README file that comes with the distribution. ?RCS: You may reuse parts of this distribution only within the terms of ?RCS: that same Artistic License; a copy of which may be found at the root ?RCS: of the source tree for dist 4.0. ?RCS: ?RCS: Original Author: Andy Dougherty <doughera@lafcol.lafayette.edu> ?RCS: ?RCS: \$Log: sizetype.U,v \$ ?RCS: Revision 3.0.1.1 1994/08/29 16:32:10 ram

?RCS: patch32: created by ADO ?RCS: ?MAKE:sizetype: Myread Typedef ?MAKE: -pick add \$@ %< ?S:sizetype: ?S: This variable defines sizetype to be something like size\_t, ?S: unsigned long, or whatever type is used to declare length ?S: parameters for string functions. ?S:. ?C:Size\_t: ?C: This symbol holds the type used to declare length parameters ?C: for string functions. It is usually size\_t, but may be ?C: unsigned long, int, etc. It may be necessary to include ?C: <sys/types.h> to get any typedef'ed information.  $?C:$ . ?H:#define Size\_t \$sizetype /\* length paramater for string functions \*/ ?H:. : see what type is used for size\_t set size\_t sizetype 'unsigned int' stdio.h sys/types.h eval \$typedef dflt="\$sizetype" echo " " rp="What type is used for the length parameter for string functions?" . ./myread sizetype="\$ans"

Found in path(s):

\* /opt/cola/permits/1866403897\_1702416214.623051/0/perl-5-36-0-orig-regen-configure-1-tar-xz/metaconfig-5.36.0/dist/U/sizetype.U

No license file was found, but licenses were detected in source scan.

?RCS: \$Id\$ ?RCS: ?RCS: Copyright (c) 1991-1997, 2004-2006, Raphael Manfredi ?RCS: ?RCS: You may redistribute only under the terms of the Artistic License, ?RCS: as specified in the README file that comes with the distribution. ?RCS: You may reuse parts of this distribution only within the terms of ?RCS: that same Artistic License; a copy of which may be found at the root ?RCS: of the source tree for dist 4.0. ?RCS: ?RCS: \$Log: cpp\_stuff.U,v \$ ?RCS: Revision 3.0.1.2 1997/02/28 15:30:48 ram ?RCS: patch61: added cute quoting trick for wild stringify support ?RCS: ?RCS: Revision 3.0.1.1 1994/10/29 16:08:24 ram ?RCS: patch36: now uses cppstdin instead of plain cpp for consistency (ADO)

?RCS: patch36: remove temporary files when done ?RCS: ?RCS: Revision 3.0 1993/08/18 12:05:36 ram ?RCS: Baseline for dist 3.0 netwide release. ?RCS: ?MAKE:cpp\_stuff cpp\_quote: cat contains cppstdin cppflags cppminus rm Warn \ package ?MAKE: -pick add \$@ %< ?S:cpp\_stuff: ?S: This variable contains an identification of the catenation mechanism ?S: used by the C preprocessor. ?S:. ?S:cpp\_quote: ?S: This variable is set to either '"' or '' depending on whether the ?S: pre-processor pre-dates ANSI or not. It is used in the production of ?S: the SQuoTe() and EQuoTe() macros, and was introduced to overcome a bug ?S: in gcc 3.x whereby the pre-processor complained loudly about the ?S: unterminated strings. ?S:. ?C:CAT2: ?C: This macro catenates 2 tokens together. ?C:. ?C:CAT3: ?C: This macro catenates 3 tokens together. ?C:. ?C:CAT4: ?C: This macro catenates 4 tokens together.  $?C:$ . ?C:CAT5: ?C: This macro catenates 5 tokens together.  $?C:$ . ?C:STRINGIFY: ?C: This macro surrounds its token with double quotes. ?C:. ?C:SCAT2: ?C: This macro catenates 2 tokens together and stringifies the result. ?C:. ?C:SCAT3: ?C: This macro catenates 3 tokens together and stringifies the result. ?C:. ?C:SCAT4: ?C: This macro catenates 4 tokens together and stringifies the result.  $2C$ : ?C:SCAT5: ?C: This macro catenates 5 tokens together and stringifies the result.  $2C$ :

?H:?% $\lt$ :#if \$cpp\_stuff == 1 ?H:?CAT2:#define CAT2(a,b)a/\*\*/b ?H:?CAT3:#define CAT3(a,b,c)a/\*\*/b/\*\*/c ?H:?CAT4:#define CAT4(a,b,c,d)a/\*\*/b/\*\*/c/\*\*/d ?H:?CAT5:#define CAT5(a,b,c,d,e)a/\*\*/b/\*\*/c/\*\*/d/\*\*/e ?H:?STRINGIFY:#define STRINGIFY(a)"a" ?H:?%<:#define SQuoTe(a)\${cpp\_quote}a ?H:?%<:#define EQuoTe(a)a\${cpp\_quote} ?H:?SCAT2:#define SCAT2(a,b)EQuoTe(SQuoTe(a)b) ?H:?SCAT3:#define SCAT3(a,b,c)EQuoTe(SQuoTe(a)b/\*\*/c) ?H:?SCAT4:#define SCAT4(a,b,c,d)EQuoTe(SQuoTe(a)b/\*\*/c/\*\*/d) ?H:?SCAT5:#define SCAT5(a,b,c,d,e)EQuoTe(SQuoTe(a)b/\*\*/c/\*\*/d/\*\*/e) ?H:?%<:#endif ?H:?% $\lt$ :#if \$cpp\_stuff == 42 ?X: The additional level of indirection enables these macros to be ?X: used as arguments to other macros. See K&R 2nd ed., page 231. ?H:?%<:#define CaTiFy(a,b) a ## b ?H:?%<:#define CAT2(a,b) CaTiFy(a,b) ?H:?CAT3:#define CAT3(a,b,c) CAT2(CaTiFy(a,b),c) ?H:?CAT4:#define CAT4(a,b,c,d) CAT2(CaTiFy(a,b), CaTiFy(c,d)) ?H:?CAT5:#define CAT5(a,b,c,d,e) CAT2(CAT2(CaTiFy(a,b), CaTiFy(c,d)), e) ?H:?%<:#define StGiFy(a)# a ?H:?STRINGIFY:#define STRINGIFY(a)StGiFy(a) ?H:?SCAT2:#define SCAT2(a,b)StGiFy(a) StGiFy(b) ?H:?SCAT3:#define SCAT3(a,b,c)StGiFy(a) StGiFy(b) StGiFy(c) ?H:?SCAT4:#define SCAT4(a,b,c,d)StGiFy(a) StGiFy(b) StGiFy(c) StGiFy(d) ?H:?SCAT5:#define SCAT5(a,b,c,d,e)StGiFy(a) StGiFy(b) StGiFy(c) StGiFy(d) StGiFy(e) ?H:?%<:#endif ?H:?%<:#if  $\text{Grp}_\text{stuff} := 1 \& \& \text{Grp}_\text{stuff} := 42$ ?H:?%<:#include "Bletch: How does this C preprocessor catenate tokens?" ?H:?%<:#endif ?H:. ?W:%<:CAT2 CAT3 CAT4 CAT5 STRINGIFY SCAT2 SCAT3 SCAT4 SCAT5 ?F:!cpp\_stuff.c ?LINT:known StGiFy EQuoTe SQuoTe CaTiFy : how do we catenate cpp tokens here? echo " " echo "Checking to see how your cpp does stuff like catenate tokens..." >&4 cpp\_quote='' \$cat >cpp\_stuff.c <<'EOCP' #define RCAT(a,b)a/\*\*/b #define ACAT(a,b)a ## b RCAT(Rei,ser) ACAT(Cir,cus) **EOCP** \$cppstdin \$cppflags \$cppminus <cpp\_stuff.c >cpp\_stuff.out

```
 2>&1
if $contains 'Circus' cpp_stuff.out >/dev/null 2>&1; then
	echo "Oh! Smells like ANSI's been here."
	echo "We can catify or stringify, separately or together!"
	cpp_stuff=42
elif $contains 'Reiser' cpp_stuff.out >/dev/null 2>&1; then
	echo "Ah, yes! The good old days!"
	cpp_stuff=1
	$cat >cpp_stuff.c <<'EOCP'
#define SQuoTe(a)"a
#define EQuoTe(a)a"
#define CAT2(a,b)EQuoTe(SQuoTe(a)b)
CAT2(Vic,tory)
EOCP
	$cppstdin $cppflags $cppminus <cpp_stuff.c >cpp_stuff.out 2>&1
	if $contains '"Victory"' cpp_stuff.out >/dev/null 2>&1; then
 		echo "I'll resort to a cute trick to also be able to stringify."
 		cpp_quote='"'
	else
 		$cat <<EOM
However, in the good old days we don't know how to stringify and
catify at the same time...
@if SCAT2 || SCAT3 || SCAT4 || SCAT5
You might have to edit the values of the SCAT[2-5] macros in config.h...
@else
Hopefully, $package does not need this feature.
@end
EOM
	fi
else
	./warn <<EOM
I can't seem to be able to catenate tokens with your cpp.
@if
 CAT2 || CAT3 || CAT4 || CAT5 || SCAT2 || SCAT3 || SCAT4 || SCAT5
You're going to have to edit the values of the following
macros in config.h:
@if CAT2 || CAT3 || CAT4 || CAT5
	CAT[2-5]
@end
@if SCAT2 || SCAT3 || SCAT4 || SCAT5
SCAT<sub>[2-5]</sub>
@end
in order to let me compile.
@end
EOM
cpp_stuff="/* Help! How do we handle cpp_stuff? */*/"
```

```
 Open Source Used In AppDynamics_Cloud_Analytics_Agent 24.7.0 7223
```
fi \$rm -f cpp\_stuff.\*

Found in path(s): \* /opt/cola/permits/1866403897\_1702416214.623051/0/perl-5-36-0-orig-regen-configure-1-tar-xz/metaconfig-5.36.0/dist/U/cpp\_stuff.U No license file was found, but licenses were detected in source scan. ?RCS: \$Id: d\_euc2jis.U 1 2006-08-24 12:32:52Z rmanfredi \$ ?RCS: ?RCS: Copyright (c) 1991-1997, 2004-2006, Raphael Manfredi ?RCS: ?RCS: You may redistribute only under the terms of the Artistic Licence, ?RCS: as specified in the README file that comes with the distribution. ?RCS: You may reuse parts of this distribution only within the terms of ?RCS: that same Artistic Licence; a copy of which may be found at the root ?RCS: of the source tree for dist 4.0. ?RCS: ?RCS: \$Log: d\_euc2jis.U,v \$ ?RCS: Revision 3.0 1993/08/18 12:05:58 ram ?RCS: Baseline for dist 3.0 netwide release. ?RCS: ?MAKE:d\_euc2jis: Inlibc ?MAKE: -pick add \$@ %< ?S:d\_euc2jis: ?S: This variable conditionally defines the HAS\_EUC2JIS symbol, which ?S: indicates to the C program that the euc2jis() routine is available ?S: to convert EUC to JIS. ?S:. ?C:HAS\_EUC2JIS: ?C: This symbol, if defined, indicates that the euc2jis routine is ?C: available to convert EUC to JIS.  $?C:$ . ?H:#\$d\_euc2jis HAS\_EUC2JIS /\*\*/ ?H:. ?LINT:set d\_euc2jis : see if euc2jis exists set euc2jis d\_euc2jis eval \$inlibc Found in path(s): \* /opt/cola/permits/1866403897\_1702416214.623051/0/perl-5-36-0-orig-regen-configure-1-tar-xz/metaconfig-

5.36.0/dist/U/d\_euc2jis.U

No license file was found, but licenses were detected in source scan.

?RCS: \$Id: installprefix.U,v 1.1 1999/07/08 18:32:57 doughera Exp doughera \$ ?RCS:

?RCS: Copyright (c) 1999 Andy Dougherty ?RCS: ?RCS: You may redistribute only under the terms of the Artistic License, ?RCS: as specified in the README file that comes with the distribution. ?RCS: You may reuse parts of this distribution only within the terms of ?RCS: that same Artistic License; a copy of which may be found at the root ?RCS: of the source tree for dist 3.0. ?RCS: ?RCS: Original Author: Andy Dougherty <doughera@lafcol.lafayette.edu> ?RCS: ?RCS: \$Log: installprefix.U,v \$ ?RCS: Revision 1.1 1999/07/08 18:32:57 doughera ?RCS: Initial revision ?RCS: ?RCS: ?MAKE:installprefix installprefixexp: Getfile Loc \ Oldconfig afs cat package prefix ?MAKE: -pick add  $\$ @ %< ?S:installprefix: ?S: This variable holds the name of the directory below which ?S: "make install" will install the package. For most users, this ?S: is the same as prefix. However, it is useful for ?S: installing the software into a different (usually temporary) ?S: location after which it can be bundled up and moved somehow ?S: to the final location specified by prefix. ?S:. ?S:installprefixexp: ?S: This variable holds the full absolute path of installprefix ?S: with all ~-expansion done. ?S:. : determine installation prefix for where package is to be installed. if \$afs; then \$cat <<EOM

Since you are running AFS, I need to distinguish the directory in which files will reside from the directory in which they are installed (and from which they are presumably copied to the former directory by occult means).

## EOM

```
	case "$installprefix" in
	'') dflt=`echo $prefix | sed 's#^/afs/#/afs/.#'`;;
	*) dflt="$installprefix";;
	esac
else
$cat <<EOM
```
In some special cases, particularly when building \$package for distribution,

it is convenient to distinguish the directory in which files should be installed from the directory (\$prefix) in which they will eventually reside. For most users, these two directories are the same.

### EOM

```
	case "$installprefix" in
	'') dflt=$prefix ;;
	*) dflt=$installprefix;;
	esac
fi
fn=d~
rp='What installation prefix should I use for installing files?'
. ./getfile
installprefix="$ans"
installprefixexp="$ansexp"
```
Found in path(s):

```
* /opt/cola/permits/1866403897_1702416214.623051/0/perl-5-36-0-orig-regen-configure-1-tar-xz/metaconfig-
5.36.0/U/installdirs/installprefix.U
```
No license file was found, but licenses were detected in source scan.

?RCS: \$Id: d\_syscall.U 1 2006-08-24 12:32:52Z rmanfredi \$ ?RCS: ?RCS: Copyright (c) 1991-1997, 2004-2006, Raphael Manfredi ?RCS: ?RCS: You may redistribute only under the terms of the Artistic Licence, ?RCS: as specified in the README file that comes with the distribution. ?RCS: You may reuse parts of this distribution only within the terms of ?RCS: that same Artistic Licence; a copy of which may be found at the root ?RCS: of the source tree for dist 4.0. ?RCS: ?RCS: \$Log: d\_syscall.U,v \$ ?RCS: Revision 3.0 1993/08/18 12:07:42 ram ?RCS: Baseline for dist 3.0 netwide release. ?RCS: ?MAKE:d\_syscall: Inlibc ?MAKE: -pick add  $\$  \omega \ ?S:d\_syscall: ?S: This variable conditionally defines HAS\_SYSCALL if syscall() is ?S: available call arbitrary system calls. ?S:. ?C:HAS\_SYSCALL (SYSCALL): ?C: This symbol, if defined, indicates that the syscall routine is ?C: available to call arbitrary system calls. If undefined, that's tough. ?C:. ?H:#\$d\_syscall

HAS\_SYSCALL /\*\*/ ?H:. ?LINT:set d\_syscall : see if syscall exists

set syscall d\_syscall eval \$inlibc

Found in path(s):

\* /opt/cola/permits/1866403897\_1702416214.623051/0/perl-5-36-0-orig-regen-configure-1-tar-xz/metaconfig-5.36.0/dist/U/d\_syscall.U

No license file was found, but licenses were detected in source scan.

?RCS: \$Id: i\_whoami.U 1 2006-08-24 12:32:52Z rmanfredi \$ ?RCS: ?RCS: Copyright (c) 1991-1997, 2004-2006, Raphael Manfredi ?RCS: ?RCS: You may redistribute only under the terms of the Artistic Licence, ?RCS: as specified in the README file that comes with the distribution. ?RCS: You may reuse parts of this distribution only within the terms of ?RCS: that same Artistic Licence; a copy of which may be found at the root ?RCS: of the source tree for dist 4.0. ?RCS: ?RCS: \$Log: i\_whoami.U,v \$ ?RCS: Revision 3.0.1.1 1993/08/25 14:02:21 ram ?RCS: patch6: added default for i\_whoami ?RCS: ?RCS: Revision 3.0 1993/08/18 12:08:50 ram ?RCS: Baseline for dist 3.0 netwide release. ?RCS: ?MAKE:i\_whoami: Inhdr ?MAKE: -pick add \$@ %< ?S:i\_whoami (d\_whoami): ?S: This variable conditionally defines the I\_WHOAMI symbol, which ?S: indicates to the C program that it should include <whoami.h>. ?S:. ?C:I\_WHOAMI (WHOAMI): ?C: This symbol, if defined, indicates that the program may include ?C: <whoami.h>.  $2^{\circ}$ ?H:#\$i\_whoami I\_WHOAMI /\*\*/ ?H:. ?D:i\_whoami='' ?LINT:set i\_whoami : see if there is a whoami.h file set whoami.h i\_whoami

eval \$inhdr

Found in path(s):

\* /opt/cola/permits/1866403897\_1702416214.623051/0/perl-5-36-0-orig-regen-configure-1-tar-xz/metaconfig-5.36.0/dist/U/i\_whoami.U

No license file was found, but licenses were detected in source scan.

?RCS: \$Id\$ ?RCS: ?RCS: Copyright (c) 2000, Jarkko Hietaniemi ?RCS: ?RCS: You may redistribute only under the terms of the Artistic License, ?RCS: as specified in the README file that comes with the distribution. ?RCS: You may reuse parts of this distribution only within the terms of ?RCS: that same Artistic License; a copy of which may be found at the root ?RCS: of the source tree for dist 3.0. ?RCS: ?MAKE:need\_va\_copy: rm\_try cat Compile run ?MAKE: -pick add \$@ %< ?S:need\_va\_copy: ?S: This symbol, if defined, indicates that the system stores ?S: the variable argument list datatype, va\_list, in a format ?S: that cannot be copied by simple assignment, so that some ?S: other means must be used when copying is required. ?S: As such systems vary in their provision (or non-provision) ?S: of copying mechanisms, handy.h defines a platform- ?S: independent macro, Perl\_va\_copy(src, dst), to do the job. ?S:. ?C:NEED\_VA\_COPY: ?C: This symbol, if defined, indicates that the system stores ?C: the variable argument list datatype, va\_list, in a format ?C: that cannot be copied by simple assignment, so that some ?C: other means must be used when copying is required. ?C: As such systems vary in their provision (or non-provision) ?C: of copying mechanisms, handy.h defines a platform- ?C: independent macro, Perl\_va\_copy(src, dst), to do the job. ?C:. ?H:#\$need\_va\_copy NEED\_VA\_COPY /\*\*/ ?H:. ?T:okay ?F:!try : see if we need va\_copy echo " " \$cat >try.c <<EOCP #include <stdarg.h> #include <stdio.h> #include <stdlib.h> #include <signal.h>

```
int
ivfprintf(FILE *f, const char *fmt, va_list *valp)
{
 return vfprintf(f, fmt, *valp);
}
int
myvfprintf(FILE *f, const char *fmt, va_list val)
{
 return ivfprintf(f, fmt, &val);
}
int
myprintf(char *fmt, ...)
{
 va_list val;
 va_start(val, fmt);
 return myvfprintf(stdout, fmt, val);
}
int
main(int ac, char **av)
{
 signal(SIGSEGV, exit);
#ifdef SIGBUS
 signal(SIGBUS, 
 exit);
#endif
 myprintf("%s%cs all right, then\n", "that", '\'');
exit(0);}
EOCP
set try
if eval $compile && $run ./try 2 > 2 >/dev/null; then
	case "`$run ./try`" in
	"that's all right, then")
 		okay=yes
 		;;
	esac
fi
case "$okay" in
yes) echo "It seems that you don't need va_copy()." >&4
	need_va_copy="$undef"
	;;
*) echo "It seems that va_copy() or similar will be needed." >&4
	need_va_copy="$define"
	;;
```
esac \$rm\_try

Found in path(s): \* /opt/cola/permits/1866403897\_1702416214.623051/0/perl-5-36-0-orig-regen-configure-1-tar-xz/metaconfig-5.36.0/U/perl/need\_va\_copy.U No license file was found, but licenses were detected in source scan. ?RCS: Copyright (c) 2017 H.Merijn Brand (original change by Tony Cook) ?RCS: ?RCS: You may distribute under the terms of either the GNU General Public ?RCS: License or the Artistic License, as specified in the README file. ?RCS: ?MAKE:d\_openat d\_unlinkat d\_renameat d\_linkat d\_fchmodat: Inlibc ?MAKE: -pick add \$@ %< ?S:d\_fchmodat: ?S: This variable conditionally defines the HAS\_FCHMODAT symbol, which ?S: indicates the POSIX fchmodat() function is available. ?S:. ?S:d\_linkat: ?S: This variable conditionally defines the HAS\_LINKAT symbol, which ?S: indicates the POSIX linkat() function is available. ?S:. ?S:d\_openat: ?S: This variable conditionally defines the HAS\_OPENAT symbol, which ?S: indicates the POSIX openat() function is available. ?S:. ?S:d\_renameat: ?S: This variable conditionally defines the HAS\_RENAMEAT symbol, which ?S: indicates the POSIX renameat() function is available. ?S:. ?S:d\_unlinkat: ?S: This variable conditionally defines the HAS\_UNLINKAT symbol, which ?S: indicates the POSIX unlinkat() function isavailable. ?S:. ?C:HAS\_FCHMODAT: ?C: This symbol is defined if the fchmodat() routine is available. ?C:. ?C:HAS\_LINKAT: ?C: This symbol is defined if the linkat() routine is available. ?C:. ?C:HAS\_OPENAT: ?C: This symbol is defined if the openat() routine is available.  $2C$ : ?C:HAS\_RENAMEAT: ?C: This symbol is defined if the renameat() routine is available.  $2C$ :

?C:HAS\_UNLINKAT: ?C: This symbol is defined if the unlinkat() routine is available. ?C:. ?H:#\$d\_fchmodat HAS\_FCHMODAT /\*\*/ ?H:#\$d\_linkat HAS\_LINKAT /\*\*/ ?H:#\$d\_openat HAS\_OPENAT /\*\*/ ?H:#\$d\_renameat HAS\_RENAMEAT /\*\*/ ?H:#\$d\_unlinkat HAS\_UNLINKAT /\*\*/ ?H:. ?LINT:set d\_openat d\_unlinkat d\_renameat d\_linkat d\_fchmodat : check for openat, unlinkat, renameat, linkat, fchmodat set openat d\_openat eval \$inlibc

set unlinkat d\_unlinkat eval \$inlibc

set renameat d\_renameat eval \$inlibc

set linkat d\_linkat eval \$inlibc

set fchmodat d fchmodat eval **Sinlibc** 

Found in path(s):

\* /opt/cola/permits/1866403897\_1702416214.623051/0/perl-5-36-0-orig-regen-configure-1-tar-xz/metaconfig-5.36.0/U/perl/d\_fsat.U

No license file was found, but licenses were detected in source scan.

?RCS: \$Id: orgname.U 1 2006-08-24 12:32:52Z rmanfredi \$ ?RCS: ?RCS: Copyright (c) 1991-1997, 2004-2006, Raphael Manfredi ?RCS: ?RCS: You may redistribute only under the terms of the Artistic Licence, ?RCS: as specified in the README file that comes with the distribution. ?RCS: You may reuse parts of this distribution only within the terms of ?RCS: that same Artistic Licence; a copy of which may be found at the root ?RCS: of the source tree for dist 4.0. ?RCS: ?RCS: \$Log: orgname.U,v \$ ?RCS: Revision 3.0.1.1 1993/09/13 16:10:25 ram ?RCS: patch10: added support for /local/src to the search (WAD) ?RCS: ?RCS: Revision 3.0 1993/08/18 12:09:27 ram ?RCS: Baseline for dist 3.0 netwide release.

```
?RCS:
```

```
?MAKE:orgname: sed cat Myread Loc Oldconfig
?MAKE: -pick add \ \omega \ll 
?S:orgname:
?S: This variable contains the eventual value of the ORGNAME symbol,
?S:	which contains either the organizaton name or the full pathname
?S: of
 a file containing the organization name.
?S:.
?C:ORGNAME:
?C:	This symbol contains either the organizaton name or the full pathname
?C:	of a file containing the organization name, which the program must
?C:	be prepared to open and substitute the contents of.
?C:.
?H:#define ORGNAME "$orgname" /**/
?H:.
?T:longshots xxx
: get organization name
longshots='/local/src /usr/src/new /usr/src/local /usr/local/src'
case "$orgname" in
'') if xxx=`./loc news/src/defs.h x $longshots`; then
 dflt=`$sed -n 's/^.*MYORG[ \|*"\(.*\)".*$/\1/p' $xxx`
	else
 		dflt=''
	fi
	;;
*) dflt="$orgname";;
esac
$cat << 'EOH'
```
Please type the name of your organization as you want it to appear on the Organization line of outgoing articles. (It's nice if this also specifies your location. Your city name is probably sufficient if well known.) For example:

University of Southern North Dakota, Hoople

You may also put the name of a file, as long as it begins with a slash. For example:

/etc/organization

# EOH

```
orgname=""
while
 test "X$orgname" = "X"; do
	rp='Organization:'
	. ./myread
```
 orgname="\$ans" done

Found in path(s): \* /opt/cola/permits/1866403897\_1702416214.623051/0/perl-5-36-0-orig-regen-configure-1-tar-xz/metaconfig-5.36.0/dist/U/orgname.U No license file was found, but licenses were detected in source scan. ?RCS: \$Id: nis.U,v 3.0.1.3 1997/02/28 16:17:38 ram Exp \$ ?RCS: ?RCS: Copyright (c) 1991-1993, Raphael Manfredi ?RCS: ?RCS: You may redistribute only under the terms of the Artistic License, ?RCS: as specified in the README file that comes with the distribution. ?RCS: You may reuse parts of this distribution only within the terms of ?RCS: that same Artistic License; a copy of which may be found at the root ?RCS: of the source tree for dist 3.0. ?RCS: ?RCS: \$Log: nis.U,v \$ ?RCS: Revision 3.0.1.3 1997/02/28 16:17:38 ram ?RCS: patch61: ensure suitable defaults for hostcat and friends ?RCS: ?RCS: Revision 3.0.1.2 1995/03/21 08:48:34 ram ?RCS: patch52: continued fix for NeXT NIS/NetInfo handling ?RCS: ?RCS: Revision 3.0.1.1 1995/02/15 14:16:23 ram ?RCS: patch51: now correctly handles NeXT using NIS rather than NetInfo ?RCS: ?RCS: Revision 3.0 1993/08/18 12:09:24 ram ?RCS: Baseline for dist 3.0 netwide release. ?RCS: ?MAKE:passcat groupcat hostcat: Myread Oldconfig test contains ?MAKE: -pick add \$@ %< ?S:passcat: ?S: This variable contains a command that produces the text of the ?S: /etc/passwd file. This is normally "cat /etc/passwd", but can be ?S: "ypcat passwd" when NIS is used. ?S: On some systems, such as os390, there may be no equivalent ?S: command, in which case this variable is unset. ?S:. ?S:groupcat: ?S: This variable contains a command that produces the text of the ?S: /etc/group file. This is normally "cat /etc/group", but can be ?S: "ypcat group" when NIS is used. ?S: On some systems, such as os390, there may be no equivalent ?S: command, in which case this variable is unset.  $2S$ :

?S:hostcat: ?S: This variable contains a command that produces the text of the ?S: /etc/hosts file. This is normally "cat /etc/hosts", but can be ?S: "ypcat hosts" when NIS is used. ?S: On some systems, such as os390, there may be no equivalent ?S: command, in which case this variable is unset. ?S:. : see if we have to deal with yellow pages, now NIS. ?X: NeXT gives us some fun here, as always, by having both NIS (former YP) ?X: and NetInfo. But since it has both, it's ok to put the test inside the if. ?X: Contributed by Thomas Neumann <tom@smart.bo.open.de>. if \$test -d /usr/etc/yp || \$test -d /etc/yp || \$test -d /usr/lib/yp; then @if passcat || groupcat case "\$passcat" in nidump\*) ;; \*) case "\$passcat" in \*ypcat\*) dflt=y;; '') if \$contains '^\+' /etc/passwd >/dev/null 2>&1; then dflt=y else dflt=n fi;;  $*)$  dflt=n;; esac echo " " rp='Are you getting the passwd file via yellow pages?' . ./myread case "\$ans" in y\*) passcat='ypcat passwd' @if groupcat echo "(Assuming /etc/group is also distributed.)" groupcat='ypcat group' @end ;; \*) passcat='cat /etc/passwd' @if groupcat echo "(Assuming /etc/group is also local.)" groupcat='cat /etc/group' @end ;; esac ;; esac @end @if hostcat

```
 Open Source Used In AppDynamics_Cloud_Analytics_Agent 24.7.0 7234
```
 case "\$hostcat" in

```
	nidump*) ;;
	*)
 		case
 "$hostcat" in
 		*ypcat*) dflt=y;;
 '') if $contains '^\+' /etc/passwd >/dev/null 2>&1; then
  				dflt=y
 			else
  				dflt=n
 			fi;;
 *) dflt=n;;
 		esac
 		echo " "
 		rp='Are you getting the hosts file via yellow pages?'
 		. ./myread
 		case "$ans" in
 		y*) hostcat='ypcat hosts';;
 		*) hostcat='cat /etc/hosts';;
 		esac
 		;;
	esac
@end
fi
?X: Ensure suitable default -- Manoj Srivastava
case "$hostcat" in
'') test -f /etc/hosts && hostcat='cat /etc/hosts';;
esac
case "$groupcat" in
'') test -f /etc/group && groupcat='cat /etc/group';;
esac
case "$passcat" in
'') test -f /etc/passwd && passcat='cat /etc/passwd';;
esac
Found in path(s):
* /opt/cola/permits/1866403897_1702416214.623051/0/perl-5-36-0-orig-regen-configure-1-tar-xz/metaconfig-
5.36.0/U/modified/nis.U
No license file was found, but licenses were detected in source scan.
?RCS: $Id: Tr.U,v 3.0.1.2 1994/10/29 18:00:54 ram Exp $
?RCS:
?RCS: Copyright (c) 1991-1993, Raphael Manfredi
?RCS:
?RCS: You may redistribute only under the terms of the Artistic License,
?RCS: as specified in the README file that comes with the distribution.
?RCS: You may reuse parts of this distribution only within the terms of
?RCS: that same Artistic License; a copy of which may be found at the root
?RCS: of the source tree for dist 3.0.
```
?RCS: ?RCS: \$Log: Tr.U,v \$ ?RCS: Revision 3.0.1.2 1994/10/29 18:00:54 ram ?RCS: patch43: forgot to quote \$@ to protect against "evil" characters ?RCS: ?RCS: Revision 3.0.1.1 1994/10/29 15:58:35 ram ?RCS: patch36: created ?RCS: ?X: ?X: This unit produces a bit of shell code that must be dotted in in order ?X: to do a character translation. It catches translations to uppercase or ?X: to lowercase, and then invokes the real tr to perform the job. ?X: ?X: This unit is necessary on HP machines (HP strikes again!) with non-ascii ?X: ROMAN8-charset, where normal letters are not arranged in a row, so a-z ?X: covers not the whole alphabet but lots of special chars. This was reported ?X: by Andreas Sahlbach <a.sahlbach@tu-bs.de>.  $?X:$ ?X: Units performing a tr '[A-Z]' '[a-z]' or the other way round should include ?X: us in their dependency and use ./tr instead. ?X: ?MAKE:Tr: startsh tr eunicefix ?MAKE: -pick add  $\$ @ %< ?F:./tr ?T:up low : see whether [:lower:] and [:upper:] are supported character classes echo " " case "`echo AbyZ | \$tr '[:lower:]' '[:upper:]' 2>/dev/null`"-"`echo AbyZ | \$tr '[:upper:]' '[:lower:]' 2>/dev/null`" in ABYZ-abyz) echo "Good, your tr supports [:lower:] and [:upper:] to convert case." >&4 up='[:upper:]' low='[:lower:]' ;; \*) # There is a discontinuity in EBCDIC between 'R' and 'S' # (0xd9 and 0xe2), therefore that is a nice testing point. if test " $X\$ up" =  $X$  -o " $X\$ slow" =  $X$ ; then case "`echo RS | \$tr '[R-S]' '[r-s]' 2>/dev/null`" in rs) up='[A-Z]' low='[a-z]' ;; esac fi if test " $X\$ up" =  $X$  -o " $X\$ Slow" =  $X$ ; then case "`echo RS | \$tr R-S r-s 2>/dev/null`" in rs) up='A-Z' low='a-z'
```
		;;
   	 esac
	fi
if test "X\up" = X -o "X\slow" = X; then
   	 case "`echo RS | od -x 2>/dev/null`" in
   	 *D9E2*|*d9e2*)
 		echo "Hey, this might be EBCDIC." >&4
 if test "X\up" = X -o "X\low" = X; then
   		 case "`echo RS | $tr '[A-IJ-RS-Z]' '[a-ij-rs-z]' 2>/dev/null`" in
   		 rs) up='[A-IJ-RS-Z]'
  			low='[a-ij-rs-z]'
  			;;
   		 esac
 		fi
 if test "X\up" = X -o "X\low" = X; then
   		 case "`echo RS | $tr A-IJ-RS-Z a-ij-rs-z 2>/dev/null`" in
   		 rs) up='A-IJ-RS-Z'
  			low='a-ij-rs-z'
  			;;
   		 esac
 		fi
 		;;
   	 esac
	fi
esac
case "`echo RS | $tr \"$up\" \"$low\" 2>/dev/null`" in
rs)
  echo "Using $up and $low to convert case." >&4
   ;;
*)
  echo "I don't know how to translate letters from upper to lower case." >&4
  echo "Your tr is not acting any way I know of." >\&4 exit 1
   ;;
esac
:
 set up the translation script tr, must be called with ./tr of course
cat >tr <<EOSC
$startsh
case "\$1\$2" in
'[A-Z][a-z]') exec $tr '$up' '$low';;
'[a-z][A-Z]') exec $tr '$low' '$up';;
esac
exec $tr "\$@"
EOSC
chmod +x tr
$eunicefix tr
```
Found in path(s):

\* /opt/cola/permits/1866403897\_1702416214.623051/0/perl-5-36-0-orig-regen-configure-1-tar-xz/metaconfig-5.36.0/U/modified/Tr.U No license file was found, but licenses were detected in source scan. ?RCS: \$Id: d\_perror.U 1 2006-08-24 12:32:52Z rmanfredi \$ ?RCS: ?RCS: Copyright (c) 1991-1997, 2004-2006, Raphael Manfredi ?RCS: ?RCS: You may redistribute only under the terms of the Artistic Licence, ?RCS: as specified in the README file that comes with the distribution. ?RCS: You may reuse parts of this distribution only within the terms of ?RCS: that same Artistic Licence; a copy of which may be found at the root ?RCS: of the source tree for dist 4.0. ?RCS: ?RCS: \$Log: d\_perror.U,v \$ ?RCS: Revision 3.0.1.1 1994/08/29 16:11:38 ram ?RCS: patch32: always define HAS\_PERROR even when not used in C code ?RCS: ?RCS: Revision 3.0 1993/08/18 12:06:45 ram ?RCS: Baseline for dist 3.0 netwide release. ?RCS: ?MAKE:d\_perror: Inlibc ?MAKE: -pick add \$@ %< ?S:d\_perror: ?S: This variable conditionally remaps perror to a null action and ?S: defines the symbol HAS\_PERROR, which indicates to the C program ?S: that the perror() routine is not available to print system ?S: error messages. ?S:. ?C:HAS\_PERROR ~ %<: ?C: This symbol, if defined, indicates that the perror() routine is ?C: available to print system error messages. If not defined, you should ?C: use your own diagnostic routine... ?C:. ?C:perror  $\sim \frac{9}{6}$  <: ?C: This symbol is maped to null if the perror() routine is not ?C: available to print system error messages.  $2C$ : ?H:?%<:#\$d\_perror HAS\_PERROR /\*\*/ ?H:?%<:#ifndef HAS\_PERROR ?H:?%  $\lt$ :#define perror(s) ; /\* mapped to a null statement \*/ ?H:?%<:#endif  $?H:$ ?LINT:set d\_perror : see if perror exists set perror d\_perror

eval \$inlibc

Found in path(s):

\* /opt/cola/permits/1866403897\_1702416214.623051/0/perl-5-36-0-orig-regen-configure-1-tar-xz/metaconfig-5.36.0/dist/U/d\_perror.U

No license file was found, but licenses were detected in source scan.

?RCS: \$Id\$ ?RCS: ?RCS: Copyright (c) 1991-1997, 2004-2006, Raphael Manfredi ?RCS: ?RCS: You may redistribute only under the terms of the Artistic License, ?RCS: as specified in the README file that comes with the distribution. ?RCS: You may reuse parts of this distribution only within the terms of ?RCS: that same Artistic License; a copy of which may be found at the root ?RCS: of the source tree for dist 4.0. ?RCS: ?RCS: \$Log: privlib.U,v \$ ?RCS: Revision 3.0.1.4 1995/09/25 09:17:09 ram ?RCS: patch59: unit is now forced to the top of Configure, if possible ?RCS: ?RCS: Revision 3.0.1.3 1995/01/30 14:44:23 ram ?RCS: patch49: can now handle installation prefix changes (from WED) ?RCS: ?RCS: Revision 3.0.1.2 1994/08/29 16:31:52 ram ?RCS: patch32: now uses installation prefix ?RCS: ?RCS: Revision 3.0.1.1 1993/09/13 16:12:34 ram ?RCS: patch10: added support for /local/lib (WED) ?RCS: patch10: prompt phrasing made more explicit (WED) ?RCS: ?RCS: Revision 3.0 1993/08/18 12:09:35 ram ?RCS: Baseline for dist 3.0 netwide release. ?RCS: ?MAKE:privlib privlibexp installprivlib: afs package cat Getfile \ Oldconfig Prefixit test ?MAKE: -pick add \$@ %< ?Y:TOP ?S:privlib: ?S: This variable contains the eventual value of the PRIVLIB symbol, ?S: which is the name of the private library for this package. It may ?S: have  $a \sim$  on the front. It is up to the makefile to eventually create ?S: this directory while performing installation (with  $\sim$  substitution).  $2S$ : ?S:privlibexp: ?S: This variable is the  $\sim$ name expanded version of privlib, so that you ?S: may use it directly in Makefiles or shell scripts.

?S:.

?S:installprivlib:

?S: This variable is really the same as privlibexp but may differ on ?S: those systems using AFS. For extra portability, only this variable ?S: should be used in makefiles.  $2S$ : ?C:PRIVLIB: ?C: This symbol contains the name of the private library for this package. ?C: The library is private in the sense that it needn't be in anyone's ?C: execution path, but it should be accessible by the world. The program ?C: should be prepared to do  $\sim$  expansion.  $?C:$ . ?C:PRIVLIB\_EXP: ?C: This symbol contains the ~name expanded version of PRIVLIB, to be used ?C: in programs that are not prepared to deal with  $\sim$  expansion at run-time. ?C:. ?H:#define PRIVLIB "\$privlib" /\*\*/ ?H:#define PRIVLIB\_EXP "\$privlibexp" /\*\*/ ?H:. : determine where private executables go set dflt privlib lib/\$package eval \$prefixit \$cat <<EOM

There are some auxiliary files for \$package that need to be put into a private library directory that is accessible by everyone.

## EOM

 $fn=d$ ~+ rp='Pathname where the private library files will reside?' . ./getfile if \$test "X\$privlibexp"  $!=$  "X\$ansexp"; then installprivlib='' fi privlib="\$ans" privlibexp="\$ansexp" if \$afs; then \$cat <<EOM

Since you are running AFS, I need to distinguish the directory in which private files reside from the directory in which they are installed (and from which they are presumably copied to the former directory by occult means).

# EOM case "\$installprivlib" in '') dflt=`echo \$privlibexp | sed 's# $\sqrt{afs/#/afs/}.$ #'`;;

 \*) dflt="\$installprivlib";; esac fn=de~ rp='Where will private files be installed?' . ./getfile installprivlib="\$ans" else installprivlib="\$privlibexp" fi

Found in path(s):

\* /opt/cola/permits/1866403897\_1702416214.623051/0/perl-5-36-0-orig-regen-configure-1-tar-xz/metaconfig-5.36.0/dist/U/privlib.U

No license file was found, but licenses were detected in source scan.

?RCS: \$Id\$

?RCS: ?RCS: Copyright (c) 1991-1997, 2004-2006, Raphael Manfredi ?RCS: ?RCS: You may redistribute only under the terms of the Artistic License, ?RCS: as specified in the README file that comes with the distribution. ?RCS: You may reuse parts of this distribution only within the terms of ?RCS: that same Artistic License; a copy of which may be found at the root ?RCS: of the source tree for dist 4.0. ?RCS: ?RCS: Original Author: Andy Dougherty <doughera@lafcol.lafayette.edu> ?RCS: ?RCS: \$Log: d\_dlopen.U,v \$ ?RCS: Revision 3.0.1.2 1995/07/25 13:52:56 ram ?RCS: patch56: force compile-link test since symbol might lie in crt0.o (ADO) ?RCS: ?RCS: Revision 3.0.1.1 1994/08/29 16:07:34 ram ?RCS: patch32: created by ADO ?RCS: ?MAKE:d\_dlopen: Inlibc runnm ?MAKE: -pick add  $\$  @ %< ?S:d\_dlopen: ?S: This variable conditionally defines the HAS\_DLOPEN symbol, which ?S: indicates to the C program that the dlopen() routine is available. ?S:. ?C:HAS\_DLOPEN : ?C: This symbol, if defined, indicates that the dlopen routine is ?C: available.  $2C$ : ?H:#\$d\_dlopen HAS\_DLOPEN /\*\*/ ?H:. ?T: xxx\_runnm

?LINT:set d\_dlopen

?X: We don't permanently change runnm, but we do temporarily.

?LINT: change runnm

: see if dlopen exists

?X: On NetBSD and FreeBSD, dlopen is available, but it is in

?X: /usr/lib/crt0.o, not in any of the libraries. Therefore, do not

?X: use the nm extraction, but use a real compile and link test instead.

xxx\_runnm="\$runnm"

runnm=false

set dlopen d\_dlopen

eval \$inlibc

runnm="\$xxx\_runnm"

Found in path(s):

\* /opt/cola/permits/1866403897\_1702416214.623051/0/perl-5-36-0-orig-regen-configure-1-tar-xz/metaconfig-5.36.0/dist/U/d\_dlopen.U

No license file was found, but licenses were detected in source scan.

?RCS: \$Id\$

?RCS:

?RCS: Copyright (c) 2003 Jarkko Hietaniemi

?RCS:

?RCS: You may distribute under the terms of either the GNU General Public

?RCS: License or the Artistic License, as specified in the README file.

?RCS:

?MAKE:usefaststdio: Myread Oldconfig Setvar rsrc

?MAKE: -pick add  $\%$  % <

?Y:TOP

?S:usefaststdio:

?S: This variable conditionally defines the USE\_FAST\_STDIO symbol,

?S: and indicates that Perl should be built to use 'fast stdio'.

?S: Defaults to define in Perls 5.8 and earlier, to undef later.

?S:.

?C:USE\_FAST\_STDIO:

?C: This symbol, if defined, indicates that Perl should

?C: be built to use 'fast stdio'.

?C: Defaults to define in Perls 5.8 and earlier, to undef later.

?C:.

?H:?%<:#ifndef USE\_FAST\_STDIO

?H:?%<:#\$usefaststdio USE\_FAST\_STDIO /\*\*/

?H:?%<:#endif

 $?H:$ 

?T:xversion

?LINT:set usefaststdio

: Check if faststdio is requested and available

case "\$usefaststdio" in

\$define|true|[yY]\*|'')

 xversion=`awk

```
 '/define[ 	]+PERL_VERSION/ {print $3}' $rsrc/patchlevel.h`
	case "$xversion" in
[68]) dflt='y' ;;
*) dflt='n' ;;
	esac
	;;
*) dflt='n'::
esac
cat <<EOM
```
Perl can be built to use 'fast stdio', which means using the stdio library but also directly manipulating the stdio buffers to enable faster I/O. Using stdio is better for backward compatibility (especially for Perl extensions), but on the other hand since Perl 5.8 the 'perlio' interface has been preferred instead of stdio.

If this doesn't make any sense to you, just accept the default '\$dflt'. EOM rp='Use the "fast stdio" if available?' . ./myread case "\$ans" in y|Y) val="\$define" ;; \*) val=" $\text{Sunder"$ ; esac set usefaststdio eval \$setvar

Found in path(s):

\* /opt/cola/permits/1866403897\_1702416214.623051/0/perl-5-36-0-orig-regen-configure-1-tar-xz/metaconfig-5.36.0/U/perl/usefaststdio.U

No license file was found, but licenses were detected in source scan.

/\*

\* \$Id: setsid.C,v 3.0.1.1 1994/01/24 13:58:47 ram Exp ram \$

\*

```
* Copyright (c) 1991-1997, 2004-2006, Raphael Manfredi
```
\*

\* You may redistribute only under the terms of the Artistic Licence,

\* as specified in the README file that comes with the distribution.

\* You may reuse parts of this distribution only within the terms of

\* that same Artistic Licence; a copy of which may be found at the root

- \* of the source tree for dist 4.0.
- \*

```
* $Log: setsid.C,v $
```

```
* Revision 3.0.1.1 1994/01/24 13:58:47 ram
```

```
* patch16: created
```

```
*
```

```
*/
```
Found in path(s):

\* /opt/cola/permits/1866403897\_1702416214.623051/0/perl-5-36-0-orig-regen-configure-1-tar-xz/metaconfig-5.36.0/dist/lib/C/fake/setsid.C No license file was found, but licenses were detected in source scan. ?RCS: \$Id: d\_setregid.U 1 2006-08-24 12:32:52Z rmanfredi \$ ?RCS:

?RCS: Copyright (c) 1991-1997, 2004-2006, Raphael Manfredi ?RCS: ?RCS: You may redistribute only under the terms of the Artistic Licence, ?RCS: as specified in the README file that comes with the distribution. ?RCS: You may reuse parts of this distribution only within the terms of ?RCS: that same Artistic Licence; a copy of which may be found at the root ?RCS: of the source tree for dist 4.0. ?RCS:

?RCS: \$Log: d\_setregid.U,v \$

?RCS: Revision 3.0 1993/08/18 12:07:12 ram

?RCS: Baseline for dist 3.0 netwide release.

?RCS:

?MAKE:d\_setregid d\_setresgid: Inlibc

?MAKE: -pick add \$@ %<

?S:d\_setregid:

?S: This variable conditionally defines HAS\_SETREGID if setregid() is

?S: available to change the real and effective gid of the current

?S: process.

?S:.

?S:d\_setresgid:

?S: This variable conditionally defines HAS\_SETRESGID if setresgid() is

?S: available to change

the real, effective and saved gid of the current

?S: process.

?S:.

?C:HAS\_SETREGID (SETREGID):

?C: This symbol, if defined, indicates that the setregid routine is

?C: available to change the real and effective gid of the current

?C: process.

?C:.

?C:HAS\_SETRESGID (SETRESGID):

?C: This symbol, if defined, indicates that the setresgid routine is

?C: available to change the real, effective and saved gid of the current

?C: process.

 $2C$ :

?H:#\$d\_setregid HAS\_SETREGID /\*\*/

?H:#\$d\_setresgid HAS\_SETRESGID /\*\*/

 $?H:$ 

?LINT: set d\_setregid d\_setresgid

: see if setregid exists

set setregid d\_setregid eval \$inlibc set setresgid d\_setresgid eval \$inlibc

Found in path(s):

 $*$ /opt/cola/permits/1866403897\_1702416214.623051/0/perl-5-36-0-orig-regen-configure-1-tar-xz/metaconfig-5.36.0/dist/U/d\_setregid.U

No license file was found, but licenses were detected in source scan.

?RCS: \$Id\$ ?RCS: ?RCS: Copyright (c) 1991-1997, 2004-2006, Raphael Manfredi ?RCS: ?RCS: You may redistribute only under the terms of the Artistic License, ?RCS: as specified in the README file that comes with the distribution. ?RCS: You may reuse parts of this distribution only within the terms of ?RCS: that same Artistic License; a copy of which may be found at the root ?RCS: of the source tree for dist 4.0. ?RCS: ?RCS: Copyright (c) 1999 Jarkko Hietaniemi ?RCS: ?MAKE:usesocks: Myread Oldconfig Setvar spackage package ?MAKE: -pick add  $\%$  % < ?Y:TOP ?S:usesocks: ?S: This variable conditionally defines the USE\_SOCKS symbol, ?S: and indicates that Perl should be built to use SOCKS. ?S:. ?C:USE\_SOCKS: ?C: This symbol, if defined, indicates that Perl should ?C: be built to use socks.  $?C:$ . ?H:?%<:#\$usesocks USE\_SOCKS /\*\*/ ?H:. ?D:usesocks='' ?LINT:set usesocks : check for requested SOCKS support case "\$usesocks" in  $\delta$ define|true|[yY]\*) dflt='y';; \*) dflt='n';; esac cat <<EOM

\$spackage can be built to use the SOCKS proxy protocol library. If this doesn't make any sense to you, just accept the default '\$dflt'. EOM

```
rp="Build $package for SOCKS?"
. ./myread
case "$ans" in
y|Y) val="$define" ;;
*) val="\text{Sunder";
esac
set usesocks
eval $setvar
```
Found in path(s):

\* /opt/cola/permits/1866403897\_1702416214.623051/0/perl-5-36-0-orig-regen-configure-1-tar-xz/metaconfig-5.36.0/dist/U/usesocks.U No license file was found, but licenses were detected in source scan.

\* Feel free to modify any of this as the need arises. & nbsp; & nbsp; Note, however,

Found in path(s):

 $*$ /opt/cola/permits/1866403897\_1702416214.623051/0/perl-5-36-0-orig-regen-configure-1-tar-xz/metaconfig-5.36.0/metaconfig.html

No license file was found, but licenses were detected in source scan.

?RCS: \$Id\$ ?RCS: ?RCS: Copyright (c) 1991-1997, 2004-2006, Raphael Manfredi ?RCS: ?RCS: You may redistribute only under the terms of the Artistic License, ?RCS: as specified in the README file that comes with the distribution. ?RCS: You may reuse parts of this distribution only within the terms of ?RCS: that same Artistic License; a copy of which may be found at the root ?RCS: of the source tree for dist 4.0. ?RCS: ?RCS: \$Log: d\_csh.U,v \$ ?RCS: Revision 3.0.1.1 1997/02/28 15:32:18 ram ?RCS: patch61: added full\_csh to preserve the full path even when portable ?RCS: ?RCS: Revision 3.0 1993/08/18 12:05:53 ram ?RCS: Baseline for dist 3.0 netwide release. ?RCS: ?MAKE:d\_csh full\_csh: csh Setvar ?MAKE: -pick add  $\$ @ %< ?S:d\_csh: ?S: This variable conditionally defines the CSH symbol, which ?S: indicates to the C program that the C-shell exists. ?S:. ?S:full\_csh: ?S: This variable contains the full pathname to 'csh', whether or ?S: not the user has specified 'portability'. This is only used

?S: in the compiled C program, and we assume that all systems which ?S: can share this executable will have the same full pathname to ?S: 'csh.' ?S:. ?C:HAS\_CSH: ?C: This symbol, if defined, indicates that the C-shell exists. ?C:. ?C:CSH: ?C: This symbol, if defined, contains the full pathname of csh.  $?C:$ . ?X: Previously, I just did \$d\_csh CSH "\$full\_csh", but that caused ?X: problems on VMS where the config.sh extraction program changes ?X: \$undef to a real cpp undef, and they then had #undef CSH "" ?X: which the compiler didn't like. It's easy to work around this, ?X: so I did. --AD 3/1998. ?X: And we don't want to define CSH if !HAS\_CSH, but we don't want ?X: those lines in config.h if they don't need CSH, so protect with ?CSH ?X: and not ?%<. --RAM, 15/02/2004 ?H:?%<:#\$d\_csh HAS\_CSH /\*\*/ ?H:?CSH:#ifdef HAS\_CSH ?H:?CSH:#define CSH "\$full\_csh" /\*\*/ ?H:?CSH:#endif ?H:. ?LINT:set d\_csh : get csh whereabouts case "\$csh" in 'csh') val="\$undef" ;; \*) val="\$define" ;; esac set d\_csh eval \$setvar : Respect a hint or command line value for full\_csh. case "\$full\_csh" in '') full\_csh=\$csh ;; esac Found in path(s): \* /opt/cola/permits/1866403897\_1702416214.623051/0/perl-5-36-0-orig-regen-configure-1-tar-xz/metaconfig-5.36.0/dist/U/d\_csh.U No license file was found, but licenses were detected in source scan. ?RCS: \$Id: dlsrc.U,v\$ ?RCS: ?RCS: Copyright (c) 1996-1998, Andy Dougherty ?RCS:

?RCS: You may distribute under the terms of either the GNU General Public

?RCS: License or the Artistic License, as specified in the README file.

?RCS: ?RCS: \$Log: dlext.U,v \$ ?RCS: ?X: hpux support thanks to Jeff Okamoto <okamoto@hpcc101.corp.hp.com> ?X: ?X: To create a shared library, you must compile ALL source files in the ?X: library with  $+z$  (or possibly  $+Z$  if the library is whopping huge), ?X: then link the library with -b. Example: ?X:  $cc -c +z$  module\_a.c ?X:  $cc -c +z$  module b.c ?X: ld -b module\_a.o module\_b.o -o module.sl ?X: ?MAKE:dlext: \ Getfile Myread cat usedl so ?MAKE: -pick add \$@ %< ?Y:BOTTOM ?S:dlext: ?S: This variable contains the extension that is to be used for the ?S: dynamically loaded modules that perl generates. ?S:. : Check what extension to use for shared libs case "\$usedl" in \$define|y|true)  $\text{Scat} \ll$ EOM

On a few systems, the dynamically loaded modules that perl generates and uses will need a different extension than shared libs. The default will probably be appropriate.

## EOM

```
	case "$dlext" in
	'')	dflt="$so" ;;
*) dflt="$dlext" ;;
	esac
	rp='What is the extension of dynamically loaded modules'
	. ./myread
	dlext="$ans"
	;;
*)
	dlext="none"
	;;
esac
```
Found in path(s):

\* /opt/cola/permits/1866403897\_1702416214.623051/0/perl-5-36-0-orig-regen-configure-1-tar-xz/metaconfig-5.36.0/U/perl/dlext.U

No license file was found, but licenses were detected in source scan.

?RCS: \$Id\$ ?RCS: ?RCS: Copyright (c) 1991-1997, 2004-2006, Raphael Manfredi ?RCS: ?RCS: You may redistribute only under the terms of the Artistic License, ?RCS: as specified in the README file that comes with the distribution. ?RCS: You may reuse parts of this distribution only within the terms of ?RCS: that same Artistic License; a copy of which may be found at the root ?RCS: of the source tree for dist 4.0. ?RCS: ?RCS: \$Log: d\_sgndchr.U,v \$ ?RCS: Revision 3.0.1.2 1997/02/28 15:44:25 ram ?RCS: patch61: added a ?F: metalint hint ?RCS: ?RCS: Revision 3.0.1.1 1995/07/25 14:00:24 ram ?RCS: patch56: made cc and ccflags optional dependencies ?RCS: ?RCS: Revision 3.0 1993/08/18 12:07:16 ram ?RCS: Baseline for dist 3.0 netwide release. ?RCS: ?MAKE:d\_sgndchr: cat rm +cc +ccflags Setvar ?MAKE: -pick add \$@ %< ?S:d\_sgndchr: ?S: This variable conditionally defines the SIGNEDCHAR symbol, which ?S: indicates to the C program that signed characters are available. ?S:. ?C:SIGNEDCHAR: ?C: This symbol, if defined, indicates that characters are a signed type. ?C: If not defined, things declared as signed characters (and that make ?C: use of negative values) should probably be declared as shorts instead. ?C:. ?H:#\$d\_sgndchr SIGNEDCHAR /\*\*/ ?H:. ?F:!try ?LINT:set d\_sgndchr : check for signed chars echo " " echo "Checking to see if your C compiler can do signed chars..." >&4 \$cat >try.c <<'EOCP' int main() { char  $c = 0$ :  $c--$ :  $exit(c >= 0)$ :

} **EOCP** \$cc \$ccflags -o try try.c if ./try; then val="\$define" echo "It certainly can." else val="\$undef" echo "It can't. I'll have to make some things type short." fi set d\_sgndchr eval \$setvar \$rm -f try\* Found in path(s): \* /opt/cola/permits/1866403897\_1702416214.623051/0/perl-5-36-0-orig-regen-configure-1-tar-xz/metaconfig-5.36.0/dist/U/d\_sgndchr.U No license file was found, but licenses were detected in source scan. ?RCS: \$Id: d\_isascii.U,v 3.0.1.2 1994/10/29 16:13:39 ram Exp \$ ?RCS: ?RCS: Copyright (c) 1991-1993, Raphael Manfredi ?RCS: ?RCS: You may redistribute only under the terms of the Artistic License, ?RCS: as specified in the README file that comes with the distribution. ?RCS: You may reuse parts of this distribution only within the terms of ?RCS: that same Artistic License; a copy of which may be found at the root ?RCS: of the source tree for dist 3.0. ?RCS: ?RCS: Original Author: Andy Dougherty <doughera@lafcol.lafayette.edu> ?RCS: ?RCS: \$Log: d\_isascii.U,v \$ ?RCS: Revision 3.0.1.2 1994/10/29 16:13:39 ram ?RCS: patch36: added 'ldflags' to the test compile line (ADO) ?RCS: ?RCS: Revision 3.0.1.1 1994/08/29 16:09:32 ram ?RCS: patch32: created by ADO ?RCS: ?MAKE:d\_isascii: Compile cat rm Setvar i\_stdlib ?MAKE: -pick add  $\$ @ %< ?S:d\_isascii: ?S: This variable conditionally defines the HAS\_ISASCII constant,

?S: which indicates

to the C program that isascii() is available.

 $2S$ :

?C:HAS\_ISASCII:

?C: This manifest constant lets the C program know that isascii

?C: is available.

?C:. ?H:#\$d\_isascii HAS\_ISASCII /\*\*/ ?H:. ?LINT:set d\_isascii ?X: Can't use Inlibc because isascii() might be a macro. : Look for isascii echo " " \$cat >isascii.c <<EOCP #include <stdio.h> #include <ctype.h> #\$i\_stdlib I\_STDLIB #ifdef I\_STDLIB #include <stdlib.h> #endif int main() { int  $c = 'A';$  if (isascii(c))  $exit(0)$ ; else  $exit(1);$ } **EOCP** set isascii if eval \$compile; then echo "isascii() found." >&4 val="\$define" else echo "isascii() NOT found." >&4 val="\$undef" fi set d\_isascii eval \$setvar \$rm -f isascii\* Found in path(s): \* /opt/cola/permits/1866403897\_1702416214.623051/0/perl-5-36-0-orig-regen-configure-1-tar-xz/metaconfig-5.36.0/U/compline/d\_isascii.U No license file was found, but licenses were detected in source scan. ?RCS: You may distribute under the terms of either the GNU General Public ?RCS: License or the Artistic License, as specified in the README file. ?RCS: ?MAKE:d strerror 1: Inlibc ?MAKE: -pick add \$@ %< ?S:d\_strerror\_l: ?S: This variable conditionally defines the HAS\_STRERROR\_L symbol, which ?S: indicates to the C program that the strerror\_l() routine is available ?S: to return the error message for a given errno value in a particular

?S: locale (identified by a locale\_t object).

?S:.

?C:HAS\_STRERROR\_L:

?C: This symbol, if defined, indicates that the strerror\_l routine is

?C: available to return the error message for a given errno value in

?C: a particular locale (identified by a locale\_t object).

?C:.

?H:#\$d\_strerror\_1 HAS\_STRERROR\_L /\*\*/

?H:.

?LINT:set d\_strerror\_l : see if strerror\_l exists set strerror\_l d\_strerror\_l eval \$inlibc

Found in path(s):

\* /opt/cola/permits/1866403897\_1702416214.623051/0/perl-5-36-0-orig-regen-configure-1-tar-xz/metaconfig-5.36.0/U/perl/d\_strerror\_l.U

No license file was found, but licenses were detected in source scan.

?RCS: \$Id\$

?RCS:

?RCS: Copyright (c) 1991-1997, 2004-2006, Raphael Manfredi

?RCS:

?RCS: You may redistribute only under the terms of the Artistic License,

?RCS: as specified in the README file that comes with the distribution.

?RCS: You may reuse parts of this distribution only within the terms of

?RCS: that same Artistic License; a copy of which may be found at the root

?RCS: of the source tree for dist 4.0.

?RCS:

?RCS: Original Author: Andy Dougherty <doughera@lafcol.lafayette.edu> ?RCS:

?RCS: \$Log: modetype.U,v \$

?RCS: Revision 3.0.1.1 1994/10/29 16:25:07 ram

?RCS: patch36: created by ADO

?RCS:

?MAKE:modetype: Myread Typedef

?MAKE: -pick add  $\$  @ %<

?S:modetype:

?S: This variable defines modetype to be something like mode\_t,

?S: int, unsigned short, or whatever type is used to declare file

?S: modes for system calls.

?S:.

?C:Mode\_t:

?C: This symbol holds the type used to declare file modes

?C: for systems calls.

It is usually mode\_t, but may be

?C: int or unsigned short. It may be necessary to include <sys/types.h>

?C: to get any typedef'ed information.

?C:. ?H:#define Mode\_t \$modetype /\* file mode parameter for system calls \*/ ?H:. : see what type is used for mode\_t set mode\_t modetype int stdio.h sys/types.h eval \$typedef dflt="\$modetype" echo " " rp="What type is used for file modes?" . ./myread modetype="\$ans"

Found in path(s):

\* /opt/cola/permits/1866403897\_1702416214.623051/0/perl-5-36-0-orig-regen-configure-1-tar-xz/metaconfig-5.36.0/dist/U/modetype.U

No license file was found, but licenses were detected in source scan.

?RCS: \$Id\$

?RCS:

?RCS: Copyright (c) 1991-1997, 2004-2006, Raphael Manfredi

?RCS:

?RCS: You may redistribute only under the terms of the Artistic License,

?RCS: as specified in the README file that comes with the distribution.

?RCS: You may reuse parts of this distribution only within the terms of

?RCS: that same Artistic License; a copy of which may be found at the root

?RCS: of the source tree for dist 4.0.

?RCS:

?RCS: Copyright (c) 2000, Jarkko Hietaniemi

?RCS:

?X:

?X: This unit allows the duplication of the source tree to the current

?X: directory via symbolic links. This must be requested explicitly

?X: by them issuing a -Dmksymlinks on the command line.

?X:

?MAKE:Mksymlinks: Mkdirp lns issymlink src rsrc pkgsrc

?MAKE: -pick add  $\$  @ %<

?F:!UU

?T: dir filename tmppwd filelist

?LINT:extern mksymlinks

@if {test -f ../MANIFEST}

: Duplicate the tree with symbolic links if -Dmksymlinks was supplied

case "\$mksymlinks"

in

\$define|true|[yY]\*) echo " "

 case "\$src" in

"|'.') echo "Cannot create symlinks in the original directory."  $>$ &4

 exit 1

```
		;;
	*)	case "$lns:$issymlink" in
 		*"ln"*" -s:"*"test -"?)
 			echo "Creating the symbolic links..." >&4
 			echo "(First creating the subdirectories...)" >&4
 			cd ..
 			awk '{print $1}' $src/MANIFEST | grep / | sed 's:/[^/]*$::' | \
  				sort -u | while true
 			do
  				read dir
  				test -z "$dir" && break
   				./UU/mkdirp $dir 2>/dev/null
  				if test -d $dir; then
   					: ok
  				else
   					echo "Failed to create '$dir'. Aborting." >&4
   					exit 1
  				fi
 			done
 			echo "(Now creating the symlinks...)" >&4
  			awk '{print $1}' $src/MANIFEST | while true; do
  				read filename
  				test -z "$filename" && break
  				if test -f $filename; then
   					if $issymlink $filename; then
   						rm -f $filename
   					fi
  				fi
  				if test -f $filename; then
   					echo "$filename already exists, not symlinking."
  				else
?X: Note that the following works because "$pkgsrc" is absolute
   					ln
 -s $pkgsrc/$filename $filename
  				fi
 			done
?X: Check that everything was correctly copied
 			echo "(Checking current directory...)" >&4
 			cd UU
 			awk '$1 !~ /PACK[A-Z]+/ {print $1}' "$rsrc/MANIFEST" | \
  				(split -l 50 2>/dev/null || split -50)
 			rm -f missing
 			tmppwd=`pwd`
 			for filelist in x??; do
  (cd ..; ls `cat "$tmppwd/$filelist"` \setminus					>/dev/null 2>>"$tmppwd/missing")
 			done
 			if test -s missing; then
```

```
				echo "Failed duplication of source tree. Aborting." >&4
  				exit 1
 			fi
  			;;
 *) echo "(I cannot figure out how to do symbolic links, ignoring!)" >&4			;;
 		esac
 		;;
	esac
	;;
esac
@end
Found in path(s):
* /opt/cola/permits/1866403897_1702416214.623051/0/perl-5-36-0-orig-regen-configure-1-tar-xz/metaconfig-
5.36.0/dist/U/Mksymlinks.U
No license file was found, but licenses were detected in source scan.
?RCS: $Id: i_stdlib.U 1 2006-08-24 12:32:52Z rmanfredi $
?RCS:
?RCS: Copyright (c) 1991-1997, 2004-2006, Raphael Manfredi
?RCS:
?RCS: You may redistribute only under the terms of the Artistic Licence,
?RCS: as specified in the README file that comes with the distribution.
?RCS: You may reuse parts of this distribution only within the terms of
?RCS: that same Artistic Licence; a copy of which may be found at the root
?RCS: of the source tree for dist 4.0.
?RCS:
?RCS: $Log: i_stdlib.U,v $
?RCS: Revision 3.0 1993/08/18 12:08:27 ram
?RCS: Baseline for dist 3.0 netwide release.
?RCS:
?MAKE:i_stdlib: Inhdr
?MAKE: -pick add $@ %<
?S:i_stdlib:
?S: This variable conditionally defines the I_STDLIB symbol, which
?S:	indicates to the C program that <stdlib.h> exists and should
?S:	be included.
2S.
?C:I_STDLIB:
?C:	This symbol, if defined, indicates that <stdlib.h> exists and should
?C:	be included.
?C:.
?H:#$i_stdlib I_STDLIB /**/
?H:
```

```
?LINT:set
```
i stdlib : see if stdlib is available set stdlib.h i\_stdlib eval \$inhdr

Found in path(s):

 $*$ /opt/cola/permits/1866403897\_1702416214.623051/0/perl-5-36-0-orig-regen-configure-1-tar-xz/metaconfig-5.36.0/dist/U/i\_stdlib.U

No license file was found, but licenses were detected in source scan.

?RCS: \$Id: d\_gmtime\_r.U,v 0RCS:

?RCS: Copyright (c) 2002,2003 Jarkko Hietaniemi

?RCS:

?RCS: You may distribute under the terms of either the GNU General Public

?RCS: License or the Artistic License, as specified in the README file.

?RCS:

?RCS: Generated by the reentr.pl from the Perl 5.8 distribution.

?RCS:

?MAKE:d\_gmtime\_r gmtime\_r\_proto: Inlibc Protochk Hasproto i\_systypes \

 usethreads i\_time i\_systime extern\_C

?MAKE: -pick add  $\$ @ %<

?S:d\_gmtime\_r:

?S: This variable conditionally defines the HAS\_GMTIME\_R symbol,

?S: which indicates to the C program that the gmtime\_ $r()$ 

?S: routine is available.

?S:.

?S:gmtime\_r\_proto:

?S: This variable encodes the prototype of gmtime\_r.

?S: It is zero if d\_gmtime\_r is undef, and one of the

?S: REENTRANT\_PROTO\_T\_ABC macros of reentr.h if d\_gmtime\_r

?S: is defined.

?S:.

?C:HAS\_GMTIME\_R:

?C: This symbol, if defined, indicates that the gmtime\_r routine

?C: is available to gmtime re-entrantly.

?C:.

?C:GMTIME\_R\_PROTO:

?C: This

symbol encodes the prototype of gmtime\_r.

 $?C$ : It is zero if d\_gmtime\_r is undef, and one of the

?C: REENTRANT\_PROTO\_T\_ABC macros of reentr.h if d\_gmtime\_r

?C: is defined.

 $2^C$ 

?H:#\$d\_gmtime\_r HAS\_GMTIME\_R /\*\*/

?H:#define GMTIME\_R\_PROTO \$gmtime\_r\_proto /\*\*/

 $?H:$ 

?T:try hdrs d\_gmtime\_r\_proto

: see if gmtime\_r exists

```
set gmtime_r d_gmtime_r
eval $inlibc
case "$d_gmtime_r" in
"$define")
hdrs="$i_systypes sys/types.h define stdio.h $i_time time.h $i_systime sys/time.h"
	case "$d_gmtime_r_proto:$usethreads" in
":define") d_gmtime_r_proto=define
 		set d_gmtime_r_proto gmtime_r $hdrs
 		eval $hasproto ;;
*) ;;
	esac
	case "$d_gmtime_r_proto" in
	define)
	case "$gmtime_r_proto" in
\vert''|0) try='struct tm* gmtime_r(const time_t*, struct tm*);'
	./protochk "$extern_C $try" $hdrs && gmtime_r_proto=S_TS ;;
	esac
	case "$gmtime_r_proto" in
\vert"|0) try='int gmtime_r(const time_t*, struct tm*);'
	./protochk "$extern_C $try" $hdrs && gmtime_r_proto=I_TS ;;
	esac
	case
 "$gmtime_r_proto" in
	''|0)	d_gmtime_r=undef
 		gmtime_r_proto=0
 		echo "Disabling gmtime_r, cannot determine prototype." >&4 ;;
	* )	case "$gmtime_r_proto" in
 		REENTRANT_PROTO*) ;;
 		*) gmtime_r_proto="REENTRANT_PROTO_$gmtime_r_proto" ;;
 		esac
 		echo "Prototype: $try" ;;
	esac
	;;
	*)	case "$usethreads" in
 		define) echo "gmtime_r has no prototype, not using it." >&4 ;;
 		esac
 		d_gmtime_r=undef
 		gmtime_r_proto=0
 		;;
	esac
	;;
*) gmtime r proto=0
	;;
esac
Found in path(s):
* /opt/cola/permits/1866403897_1702416214.623051/0/perl-5-36-0-orig-regen-configure-1-tar-xz/metaconfig-
5.36.0/U/threads/d_gmtime_r.U
```

```
 Open Source Used In AppDynamics_Cloud_Analytics_Agent 24.7.0 7257
```
No license file was found, but licenses were detected in source scan.

?RCS: \$Id\$ ?RCS: ?RCS: Copyright (c) 1991-1997, 2004-2006, Raphael Manfredi ?RCS: ?RCS: You may redistribute only under the terms of the Artistic License, ?RCS: as specified in the README file that comes with the distribution. ?RCS: You may reuse parts of this distribution only within the terms of ?RCS: that same Artistic License; a copy of which may be found at the root ?RCS: of the source tree for dist 4.0. ?RCS: ?RCS: Original Author: Andy Dougherty <doughera@lafcol.lafayette.edu> ?RCS: ?RCS: \$Log: d\_closedir.U,v \$ ?RCS: Revision 3.0.1.3 1997/02/28 15:31:26 ram ?RCS: patch61: added ?F: metalint hint ?RCS: ?RCS: Revision 3.0.1.2 1994/10/29 16:11:18 ram ?RCS: patch36: added 'ldflags' to the test compile line (ADO) ?RCS: ?RCS: Revision 3.0.1.1 1994/08/29 16:07:21 ram ?RCS: patch32: created by ADO ?RCS: ?MAKE:d\_closedir d\_void\_closedir: Inlibc i\_dirent i\_sysdir i\_sysndir \ cc ccflags ldflags libs Setvar rm ?MAKE: -pick add \$@ %< ?S:d\_closedir: ?S: This variable conditionally defines HAS\_CLOSEDIR if closedir() is ?S: available. ?S:. ?C:HAS\_CLOSEDIR: ?C: This symbol, if defined, indicates that the closedir() routine is ?C: available.  $?C:$ . ?H:#\$d\_closedir HAS\_CLOSEDIR /\*\*/ ?H:. ?S:d\_void\_closedir: ?S: This variable conditionally defines VOID\_CLOSEDIR if closedir() ?S: does not return a value. ?S:. ?C:VOID\_CLOSEDIR: ?C: This symbol, if defined, indicates that the closedir() routine ?C: does not return a value.  $2^C$ ?H:#\$d\_void\_closedir VOID\_CLOSEDIR /\*\*/  $?H:$ 

?F:!closedir ?LINT:set d\_closedir d\_void\_closedir : see if closedir exists set closedir d\_closedir eval \$inlibc

@if VOID\_CLOSEDIR || d\_void\_closedir ?X: The following contortions are designed so we can call closedir() ?X: and check whether it returns a value. The contortions are designed ?X: to portably pick up the correct directory header, for those ?X: systems that support various mutually incompatible directory functions. ?X: This is from perl5's perl.h case "\$d\_closedir" in "\$define") echo " " echo "Checking whether closedir() returns a status..." >&4 cat > closedir.c <<EOM #\$i\_dirent I\_DIRENT /\*\*/ #\$i\_sysdir I\_SYS\_DIR /\*\*/ #\$i\_sysndir I\_SYS\_NDIR /\*\*/ #if defined(I\_DIRENT)

#include <dirent.h> #if defined(NeXT) && defined(I\_SYS\_DIR) /\* NeXT needs dirent + sys/dir.h \*/ #include <sys/dir.h> #endif #else #ifdef I\_SYS\_NDIR #include <sys/ndir.h> #else #ifdef I\_SYS\_DIR #ifdef hp9000s500 #include <ndir.h> /\* may be wrong in the future  $\frac{*}{ }$ #else #include <sys/dir.h> #endif #endif #endif #endif int main() { return closedir(opendir(".")); } EOM if \$cc \$ccflags \$ldflags -o closedir closedir.c \$libs > /dev/null  $2 > \& 1$ ; then if ./closedir > /dev/null 2>&1 ; then echo "Yes, it does." val="\$undef" else echo "No, it doesn't."

```
			val="$define"
 		fi
	else
 		echo "(I can't seem to compile the test program--assuming it doesn't)"
 		val="$define"
	fi
	;;
*)
	val="$undef";
	;;
esac
set d_void_closedir
eval $setvar
$rm
 -f closedir*
@end
```
Found in path(s):

\* /opt/cola/permits/1866403897\_1702416214.623051/0/perl-5-36-0-orig-regen-configure-1-tar-xz/metaconfig-5.36.0/dist/U/d\_closedir.U

No license file was found, but licenses were detected in source scan.

?RCS: Copyright (c) 2018-2018, H.Merijn Brand

?RCS:

?RCS: You may redistribute only under the terms of the Artistic Licence, ?RCS: as specified in the README file that comes with the distribution. ?RCS: You may reuse parts of this distribution only within the terms of ?RCS: that same Artistic Licence; a copy of which may be found at the root ?RCS: of the source tree for dist 4.0. ?RCS: ?MAKE:d\_pipe2: Inlibc ?MAKE: -pick add \$@ %< ?S:d\_pipe2: ?S: This variable conditionally defines the HAS\_PIPE2 symbol, which ?S: indicates to the C program that the pipe2() routine is available ?S: to create an inter-process channel.  $2S$ . ?C:HAS\_PIPE2: ?C: This symbol, if defined, indicates that the pipe2 routine is ?C: available to create an inter-process channel. ?C:. ?H:#\$d\_pipe2 HAS\_PIPE2 /\*\*/  $?H:$ ?LINT:set d\_pipe2 : see if pipe2 exists set pipe2 d\_pipe2 eval \$inlibc

Found in path(s):

\* /opt/cola/permits/1866403897\_1702416214.623051/0/perl-5-36-0-orig-regen-configure-1-tar-xz/metaconfig-5.36.0/U/perl/d\_pipe2.U

No license file was found, but licenses were detected in source scan.

/\*

```
* $Id: scandir.C,v 3.0.1.1 1994/01/24 13:58:45 ram Exp ram $
```
\* \* Copyright (c) 1991-1997, 2004-2006, Raphael Manfredi

\*

- \* You may redistribute only under the terms of the Artistic Licence,
- \* as specified in the README file that comes with the distribution.
- \* You may reuse parts of this distribution only within the terms of
- \* that same Artistic Licence; a copy of which may be found at the root
- \* of the source tree for dist 4.0.

\*

```
* $Log: scandir.C,v $
```
\* Revision 3.0.1.1 1994/01/24 13:58:45 ram

```
* patch16: created
```
\*

```
*/
```
Found in path(s):

```
* /opt/cola/permits/1866403897_1702416214.623051/0/perl-5-36-0-orig-regen-configure-1-tar-xz/metaconfig-
5.36.0/dist/lib/C/fake/scandir.C
```
No license file was found, but licenses were detected in source scan.

?RCS: \$Id: d\_random\_r.U,v 0RCS:

?RCS: Copyright (c) 2002,2003 Jarkko Hietaniemi

?RCS:

?RCS: You may distribute under the terms of either the GNU General Public

?RCS: License or the Artistic License, as specified in the README file. ?RCS:

?RCS: Generated by the reentr.pl from the Perl 5.8 distribution.

?RCS:

```
?MAKE:d_random_r random_r_proto: Inlibc Protochk Hasproto i_systypes \
```
 usethreads i\_stdlib extern\_C

?MAKE: -pick add  $\$  \omega \

?S:d\_random\_r:

?S: This variable conditionally defines the HAS\_RANDOM\_R symbol,

?S: which indicates to the C program that the random  $r()$ 

?S: routine is available.

 $2S$ .

?S:random\_r\_proto:

?S: This variable encodes the prototype of random r.

?S: It is zero if d\_random\_r is undef, and one of the

?S: REENTRANT\_PROTO\_T\_ABC macros of reentr.h if d\_random\_r

?S: is defined.

?S:. ?C:HAS\_RANDOM\_R: ?C: This symbol, if defined, indicates that the random\_r routine ?C: is available to random re-entrantly. ?C:. ?C:RANDOM\_R\_PROTO: ?C: This symbol encodes the prototype of random\_r. ?C: It is zero if d\_random\_r is undef, and one of the ?C: REENTRANT\_PROTO\_T\_ABC macros of reentr.h if d\_random\_r ?C: is defined.  $?C:$ . ?H:#\$d\_random\_r HAS\_RANDOM\_R /\*\*/ ?H:#define RANDOM\_R\_PROTO \$random\_r\_proto /\*\*/ ?H:. ?T:try hdrs d\_random\_r\_proto : see if random\_r exists set random r d\_random r eval \$inlibc case "\$d\_random\_r" in "\$define") hdrs="\$i\_systypes sys/types.h define stdio.h \$i\_stdlib stdlib.h" case "\$d\_random\_r\_proto:\$usethreads" in ":define") d\_random\_r\_proto=define set d\_random\_r\_proto random\_r \$hdrs eval \$hasproto ;;  $*$ ) :: esac case "\$d\_random\_r\_proto" in define) case "\$random\_r\_proto" in ''|0) try='int random\_r(int\*, struct random\_data\*);' ./protochk "\$extern\_C \$try" \$hdrs && random\_r\_proto=I\_iS ;; esac case "\$random\_r\_proto" in ''|0) try='int random\_r(long\*, struct random\_data\*);' ./protochk "\$extern\_C \$try" \$hdrs && random\_r\_proto=I\_lS ;; esac case "\$random\_r\_proto" in ''|0) try='int random r(struct random data\*, int32  $t^*$ );' ./protochk "\$extern\_C \$try" \$hdrs && random\_r\_proto=I\_St ;; esac case "\$random\_r\_proto" in ''|0) d\_random\_r=undef random r proto=0 echo "Disabling random r, cannot determine prototype."  $> & 4$ ; \* ) case "\$random\_r\_proto" in

```
		REENTRANT_PROTO*) ;;
 		*) random_r_proto="REENTRANT_PROTO_$random_r_proto" ;;
 		esac
 		echo "Prototype: $try" ;;
	esac
	;;
	*)	case "$usethreads" in
 define) echo "random_r has no prototype, not using it." >\&4;
 		esac
 		d_random_r=undef
 		random_r_proto=0
 		;;
	esac
	;;
*)	random_r_proto=0
	;;
esac
```
Found in path(s):

\* /opt/cola/permits/1866403897\_1702416214.623051/0/perl-5-36-0-orig-regen-configure-1-tar-xz/metaconfig-5.36.0/U/threads/d\_random\_r.U

No license file was found, but licenses were detected in source scan.

?RCS: \$Id: d\_sigblock.U 1 2006-08-24 12:32:52Z rmanfredi \$ ?RCS: ?RCS: Copyright (c) 1991-1997, 2004-2006, Raphael Manfredi ?RCS: ?RCS: You may redistribute only under the terms of the Artistic Licence, ?RCS: as specified in the README file that comes with the distribution. ?RCS: You may reuse parts of this distribution only within the terms of ?RCS: that same Artistic Licence; a copy of which may be found at the root ?RCS: of the source tree for dist 4.0. ?RCS: ?RCS: \$Log: d\_sigblock.U,v \$ ?RCS: Revision 3.0 1993/08/18 12:07:21 ram ?RCS: Baseline for dist 3.0 netwide release.  $?RCS$ ?MAKE:d\_sigblock: Inlibc ?MAKE: -pick add \$@ %< ?S:d\_sigblock: ?S: This variable conditionally defines HAS\_SIGBLOCK if sigblock() is ?S: available to block signal reception.  $2S$ : ?C:HAS\_SIGBLOCK: ?C: This symbol, if defined, indicates that the sigblock routine is ?C: available to block signal reception.  $?C:$ . ?H:#\$d\_sigblock HAS\_SIGBLOCK /\*\*/

?H:. ?LINT:set d\_sigblock : see if sigblock exists set sigblock d\_sigblock eval \$inlibc

Found in path(s):

\* /opt/cola/permits/1866403897\_1702416214.623051/0/perl-5-36-0-orig-regen-configure-1-tar-xz/metaconfig-5.36.0/dist/U/d\_sigblock.U No license file was found, but licenses were detected in source scan.

?RCS: \$Id\$ ?RCS: ?RCS: Copyright (c) 1999 Jarkko Hietaniemi ?RCS: ?RCS: You may distribute under the terms of either the GNU General Public ?RCS: License or the Artistic License, as specified in the README file. ?RCS: ?MAKE:usemorebits: Setvar ?MAKE: -pick add  $\%$  % < ?Y:TOP ?S:usemorebits: ?S: This variable conditionally defines the USE\_MORE\_BITS symbol, ?S: and indicates that explicit 64-bit interfaces and long doubles ?S: should be used when available. ?S:. ?C:USE\_MORE\_BITS: ?C: This symbol, if defined, indicates that 64-bit interfaces and ?C: long doubles should be used when available. ?C:. ?H:?%<:#ifndef USE\_MORE\_BITS ?H:?%<:#\$usemorebits USE\_MORE\_BITS /\*\*/ ?H:?%<:#endif ?H:. ?LINT:extern use64bitint ?LINT:change use64bitint ?LINT:extern uselongdouble ?LINT:change uselongdouble : Check if morebits is requested case "\$usemorebits" in "\$define"|true|[yY]\*) use64bitint="\$define" uselongdouble="\$define" usemorebits="\$define" ;; \*) usemorebits="\$undef" ;;

```
esac
```
Found in path(s): \* /opt/cola/permits/1866403897\_1702416214.623051/0/perl-5-36-0-orig-regen-configure-1-tar-xz/metaconfig-5.36.0/U/perl/usemorebits.U No license file was found, but licenses were detected in source scan. ?RCS: \$Id: d\_tzname.U 1 2006-08-24 12:32:52Z rmanfredi \$ ?RCS: ?RCS: Copyright (c) 1991-1997, 2004-2006, Raphael Manfredi ?RCS: ?RCS: You may redistribute only under the terms of the Artistic Licence, ?RCS: as specified in the README file that comes with the distribution. ?RCS: You may reuse parts of this distribution only within the terms of ?RCS: that same Artistic Licence; a copy of which may be found at the root ?RCS: of the source tree for dist 4.0. ?RCS: ?RCS: \$Log: d\_tzname.U,v \$ ?RCS: Revision 3.0.1.2 1994/08/29 16:14:43 ram ?RCS: patch32: forgot to set proper value in the val variable ?RCS: ?RCS: Revision 3.0.1.1 1994/06/20 06:57:55 ram ?RCS: patch30: created ?RCS: ?MAKE:d\_tzname: Csym Setvar ?MAKE: -pick add  $\$  @ %< ?S:d\_tzname: ?S: This variable conditionally defines HAS\_TZNAME if tzname[] is ?S: available to access timezone names. ?S:. ?C:HAS\_TZNAME: ?C: This symbol, if defined, indicates that the tzname[] array is ?C: available to access timezone names.  $?C:$ . ?H:#\$d\_tzname HAS\_TZNAME /\*\*/ ?H:. ?LINT:set d\_tzname : see if tzname[] exists echo " " if set tzname val -a d\_tzname; eval \$csym; \$val; then val="\$define" echo 'tzname[] found.' >&4 else val="\$undef" echo 'tzname[] NOT found.' >&4 fi

set d\_tzname eval \$setvar

Found in path(s):

\* /opt/cola/permits/1866403897\_1702416214.623051/0/perl-5-36-0-orig-regen-configure-1-tar-xz/metaconfig-5.36.0/dist/U/d\_tzname.U

No license file was found, but licenses were detected in source scan.

?RCS: \$Id\$

?RCS:

?RCS: Copyright (c) 1991-1997, 2004-2006, Raphael Manfredi

?RCS:

?RCS: You may redistribute only under the terms of the Artistic License,

?RCS: as specified in the README file that comes with the distribution.

?RCS: You may reuse parts of this distribution only within the terms of

?RCS: that same Artistic License; a copy of which may be found at the root

?RCS: of the source tree for dist 4.0.

?RCS:

?RCS: Copyright (c) 1998 Andy Dougherty

?RCS:

?RCS: You may distribute under the terms of either the GNU General Public

?RCS: License or the Artistic License, as specified in the README file.

?RCS:

?RCS:

 $?X:$ 

?X: This unit is just a quick shorthand for the compile command

?X: to be used in all the other metaconfig units.

 $?X:$ 

?MAKE:Compile: +cc +optimize +ccflags +ldflags +libs

?MAKE: -pick add  $\$  @ %<

?LINT:define compile compile\_ok

?V:compile compile\_ok mc\_file

?S:compile:

?S: This shell variable is used internally

by Configure to provide

?S: a convenient shorthand for the typical compile command, namely

?S: \$cc \$optimize \$ccflags \$ldflags -o \$1 \$1.c \$libs > /dev/null  $2 > & 1$ 

?S: Note that the output filename does \_not\_ include the \_exe

?S: extension. Instead we assume that the linker will be

?S: "helpful" and automatically appending the correct suffix.

?S: OS/2 users will apparently need to supply the -Zexe flag to

?S: get this behavior.

 $2S$ .

?S: To use this variable, say something like:

?S: echo 'int main() {  $exit(0)$ ; }' > try.c

?S: set try

?S: if eval \$compile; then

?S: echo "success"  $#$  and do whatever . . .

?S: else ?S: echo "failure"  $\#$  and do whatever . . .  $?S:$  fi ?S: To add extra flags cc flags (e.g. -DWHATEVER) just put them  $?S:$  in  $\$ ^\*, e.g. ?S: set try -DTRY\_THIS\_FLAG ?S:. ?S:compile\_ok: ?S: This shell variable is used internally by Configure to provide ?S: a convenient shorthand for the typical compile command that you ?S: expect to work ok. It is the same as \$compile, except we ?S: deliberately let the user see any error messages. ?S:. : define a shorthand compile call compile=' mc\_file=\$1; shift; \$cc -o \${mc\_file} \$optimize \$ccflags \$ldflags \$\* \${mc\_file}.c \$libs > /dev/null 2>&1;' : define a shorthand compile call for compilations that should be ok. compile\_ok=' mc\_file=\$1; shift; \$cc -o \${mc\_file} \$optimize \$ccflags \$ldflags \$\* \${mc\_file}.c \$libs;' Found in path(s): \* /opt/cola/permits/1866403897\_1702416214.623051/0/perl-5-36-0-orig-regen-configure-1-tar-xz/metaconfig-5.36.0/dist/U/Compile.U No license file was found, but licenses were detected in source scan. ?RCS: \$Id: d\_rdchk.U 1 2006-08-24 12:32:52Z rmanfredi \$ ?RCS: ?RCS: Copyright (c) 1991-1997, 2004-2006, Raphael Manfredi ?RCS: ?RCS: You may redistribute only under the terms of the Artistic Licence, ?RCS: as specified in the README file that comes with the distribution. ?RCS: You may reuse parts of this distribution only within the terms of ?RCS: that same Artistic Licence; a copy of which may be found at the root ?RCS: of the source tree for dist 4.0.  $?$ RCS $\cdot$ ?RCS: \$Log: d\_rdchk.U,v \$ ?RCS: Revision 3.0 1993/08/18 12:06:51 ram ?RCS: Baseline for dist 3.0 netwide release. ?RCS: ?MAKE:d\_rdchk: Inlibc ?MAKE: -pick add  $\$ @ %< ?S:d\_rdchk: ?S: This variable conditionally defines the HAS\_RDCHK symbol, which

?S: indicates to the C program that the rdchk() routine is available ?S: to find out if there is input pending on an IO channel. ?S:. ?C:HAS\_RDCHK (RDCHK): ?C: This symbol, if defined, indicates that the rdchk routine is available ?C: to find out if there is input pending on an IO channel. Generally ?C: the routine is used only if FIONREAD and O\_NDELAY aren't available. ?C:. ?H:#\$d\_rdchk HAS\_RDCHK /\*\*/ ?H:. ?LINT:set d\_rdchk : see if rdchk exists set rdchk d\_rdchk eval \$inlibc Found in path(s):  $*$ /opt/cola/permits/1866403897\_1702416214.623051/0/perl-5-36-0-orig-regen-configure-1-tar-xz/metaconfig-5.36.0/dist/U/d\_rdchk.U No license file was found, but licenses were detected in source scan. ?RCS: \$Id: d\_gethname.U 1 2006-08-24 12:32:52Z rmanfredi \$ ?RCS: ?RCS: Copyright (c) 1991-1997, 2004-2006, Raphael Manfredi ?RCS: ?RCS: You may redistribute only under the terms of the Artistic License, ?RCS: as specified in the README file that comes with the distribution. ?RCS: You may reuse parts of this distribution only within the terms of ?RCS: that same Artistic License; a copy of which may be found at the root ?RCS: of the source tree for dist 4.0. ?RCS: ?RCS: \$Log: d\_gethname.U,v \$ ?RCS: Revision 3.0.1.1 1994/10/29 16:13:00 ram ?RCS: patch36: call ./xenix explicitly instead of relying on PATH ?RCS: ?RCS: Revision 3.0 1993/08/18 12:06:11 ram ?RCS: Baseline for dist 3.0 netwide release. ?RCS: ?MAKE:d\_gethname d\_uname d\_phostname aphostname: phostname cat \ myhostname package d\_portable Loc echo n c +i\_whoami +usrinc  $\langle$  Myread Guess Oldconfig Csym ?MAKE: -pick add  $\$ @ %< ?S:d\_gethname: ?S: This variable conditionally defines the HAS\_GETHOSTNAME symbol, which ?S: indicates to the C program that the gethostname() routine may be ?S: used to derive the host name.  $2S$ :

?S:d\_uname:

?S: This variable conditionally defines the HAS\_UNAME symbol, which

?S: indicates to the C program that the uname() routine may be

?S: used to derive the host name.

?S:.

?S:d\_phostname:

?S: This variable conditionally defines the HAS\_PHOSTNAME symbol, which

?S: contains the shell command which, when fed to popen(), may be

?S: used to derive the host name.

 $2S$ .

?S:aphostname:

?S: This variable contains the command which can be used to compute the

?S: host name. The command is fully qualified by its absolute path, to make

?S: it safe when used by a process with super-user privileges.

?S:.

?C:HAS\_GETHOSTNAME (GETHOSTNAME):

?C: This symbol, if defined, indicates that the C program may use the

?C: gethostname() routine to derive the host name. See also HAS\_UNAME

?C: and PHOSTNAME.

?C:.

?C:HAS\_UNAME (UNAME):

?C: This symbol,

if defined, indicates that the C program may use the

?C: uname() routine to derive the host name. See also HAS\_GETHOSTNAME

?C: and PHOSTNAME.

?C:.

?C:PHOSTNAME:

?C: This symbol, if defined, indicates the command to feed to the

?C: popen() routine to derive the host name. See also HAS\_GETHOSTNAME

?C: and HAS\_UNAME. Note that the command uses a fully qualified path,

?C: so that it is safe even if used by a process with super-user

?C: privileges.

?C:.

?C:HAS\_PHOSTNAME:

?C: This symbol, if defined, indicates that the C program may use the

?C: contents of PHOSTNAME as a command to feed to the popen() routine

 $2C<sup>T</sup>$  to derive the host name.

?C:.

?H:?%<:#\$d\_gethname HAS\_GETHOSTNAME /\*\*/

?H:?%<:#\$d\_uname HAS\_UNAME /\*\*/

?H:?%<:#\$d\_phostname HAS\_PHOSTNAME /\*\*/

?H:?%<:#ifdef HAS\_PHOSTNAME

?H:?%<:#define PHOSTNAME "\$aphostname" /\* How to get the host name \*/

?H:?%<:#endif

 $2H$ .

?T:file val call

?LINT:change i\_whoami

: see how we will look up host name

echo " " call='' @if HAS\_GETHOSTNAME if set gethostname val -f d\_gethname; eval \$csym; \$val; then echo 'gethostname() found.' >&4 d\_gethname="\$define" call=gethostname fi @end @if HAS\_UNAME if set uname val -f d\_uname; eval \$csym; \$val; then if ./xenix; then \$cat <<<EOM' uname() was found, but you're running xenix, and older versions of xenix have a broken uname(). If you don't really know whether your xenix is old enough to have a broken system call, use the default answer.

#### EOM

```
		dflt=y
 		case "$d_uname" in
 		"$define") dflt=n;;
 		esac
 		rp='Is your uname() broken?'
 		. ./myread
 		case "$ans" in
 		n*) d_uname="$define"; call=uname;;
 		esac
	else
 		echo 'uname() found.' >&4
 		d_uname="$define"
 		case "$call" in
 		'') call=uname ;;
 		esac
	fi
fi
@end
case "$d_gethname" in
'') d_gethname="$undef";;
esac
case "$d_uname" in
'') d_uname="$undef";;
esac
@if PHOSTNAME || MYHOSTNAME
case "$d_uname$d_gethname" in
*define*)
	dflt=n
	cat <<EOM
```
Every now and then someone has a \$call() that lies about the hostname but can't be fixed for political or economic reasons. If you wish, I can @if MYHOSTNAME && PHOSTNAME pretend \$call() isn't there and maybe compile in the hostname or compute it from the '\$phostname' command at run-time. @elsif MYHOSTNAME pretend \$call() isn't there and maybe compile in the hostname. @elsif PHOSTNAME pretend \$call() isn't there and maybe compute hostname at run-time thanks to the '\$phostname' command. @elsif WHOAMI get the hostname from whomai.h (provided you have one). @else simply ignore your host name and use someting like "noname" instead. @end EOM rp="Shall I ignore \$call() from now on?" . ./myread case "\$ans" in y\*) d\_uname="\$undef" d\_gethname="\$undef"; \$echo \$n "Okay...\$c";; esac;;

esac @end

@if PHOSTNAME || aphostname

?X: Compute the full path name for the command

case "\$phostname" in

'') aphostname='';;

\*) case "\$aphostname" in

 /\*) ;; \*) set X \$phostname

 shift

 file=\$1

 shift

 file=`./loc \$file \$file \$pth` aphostname=`echo \$file \$\*`

 ;;

 esac ;;

esac

@end

@if

```
 PHOSTNAME && MYHOSTNAME
```
case "\$d\_uname\$d\_gethname" in

\*define\*) ;; \*)

```
	case "$phostname" in
	'') ;;
	*)
		$cat <<EOT
```
There is no gethostname() or uname() on this system. You have two possibilities at this point:

- 1) You can have your host name (\$myhostname) compiled into \$package, which lets \$package start up faster, but makes your binaries non-portable, or
- 2) you can have \$package use a

 popen("\$aphostname","r")

which will start slower but be more portable.

```
@	if WHOAMI
```
Option 1 will give you the option of using whoami.h if you have one. @ end If you want option 2 but with a different command, you can edit config.sh at the end of this shell script.

### EOT

```
		case "$d_phostname" in
 		"$define") dflt=n;;
 "$undef") dflt=y;;
 		'')
 			case "$d_portable" in
 			"$define") dflt=n ;;
 *) dflt=y ;;
 			esac;;
 		esac
 		rp="Do you want your host name compiled in?"
 		. ./myread
 		case "$ans" in
 		n*) d_phostname="$define" ;;
 		*) aphostname=''; d_phostname="$undef";;
		esac;;
	esac
	case
 "$aphostname" in
	'')
@	if WHOAMI
 		case "$i_whoami" in
 		"$define")
 			dflt=y
 			$cat <<EOM
```
No hostname function--you can either use the whoami.h file, which has this line:

 `grep sysname \$usrinc/whoami.h`

or you can have the name we came up with earlier (\$myhostname) hardwired in. EOM rp="Use whoami.h to get hostname?"

 . ./myread case "\$ans" in n\*) i\_whoami="\$undef";; esac ;; "\$undef") \$cat <<EOM No hostname function and no whoami.h -- hardwiring "\$myhostname". EOM ;; esac;; @ else echo 'No hostname function -- hardwiring "'\$myhostname'".' >&4;; @ end esac;; esac @elsif PHOSTNAME case "\$d\_uname\$d\_gethname" in \*define\*) ;; \*) case "\$phostname" in '') @ if WHOAMI case "\$i\_whoami" in "\$define") \$cat <<EOM

No hostname function--we'll use the whoami.h file, which has this line:

```
	`grep sysname $usrinc/whoami.h`
```
## EOM

 ;; \*) echo "There will be no way for \$package to get your hostname." >&4;; esac;; @ else echo "There will be no way for \$package to get your hostname."  $>8.4$ ;; @ end \*) echo "I'll use 'popen("""'\$aphostname'", "r")'"' to get your hostname." > & 4

 ;; esac;; esac @elsif MYHOSTNAME case "\$d\_uname\$d\_gethname" in \*define\*) ;; \*) @ if WHOAMI case "\$i\_whoami" in "\$define") dflt=y \$cat <<EOM

No hostname function--you can either use the whoami.h file, which has this line:

```
	`grep sysname $usrinc/whoami.h`
```
or you can have the name we came up with earlier (\$myhostname) hardwired in. EOM rp="Use whoami.h to get hostname?" . ./myread case "\$ans" in n\*) i\_whoami="\$undef";; esac ;; "\$undef") echo 'No whoami.h--hardwiring "'\$myhostname'".' >&4;; esac;; @ else echo 'Hardwiring "'\$myhostname'".' >&4;; @ end esac @end case "\$d\_phostname" in '') d\_phostname="\$undef";; esac Found in path(s):

\* /opt/cola/permits/1866403897\_1702416214.623051/0/perl-5-36-0-orig-regen-configure-1-tar-xz/metaconfig-5.36.0/U/modified/d\_gethname.U No license file was found, but licenses were detected in source scan.

?RCS: \$Id: d\_setpwent.U,v \$ ?RCS: ?RCS: Copyright (c) 1998 Andy Dougherty ?RCS: ?RCS: You may distribute under the terms of either the GNU General Public ?RCS: License or the Artistic License, as specified in the README file.

?RCS: ?RCS: \$Log: d\_setpwent.U,v \$ ?RCS: ?MAKE:d\_setpwent: Inlibc ?MAKE: -pick add \$@ %< ?S:d\_setpwent: ?S: This variable conditionally defines the HAS\_SETPWENT symbol, which ?S: indicates to the C program that the setpwent() routine is available ?S: for initializing sequential access to the passwd database. ?S:. ?C:HAS\_SETPWENT: ?C: This symbol, if defined, indicates that the setpwent routine is ?C: available for initializing sequential access of the passwd database. ?C:. ?H:#\$d\_setpwent HAS\_SETPWENT /\*\*/ ?H:. ?LINT:set d\_setpwent : see if setpwent exists set setpwent d\_setpwent eval \$inlibc Found in path(s): \* /opt/cola/permits/1866403897\_1702416214.623051/0/perl-5-36-0-orig-regen-configure-1-tar-xz/metaconfig-5.36.0/U/modified/d\_setpwent.U No license file was found, but licenses were detected in source scan. ?RCS: \$Id: d\_endgrent\_r.U,v 0RCS: ?RCS: Copyright (c) 2002,2003 Jarkko Hietaniemi ?RCS: ?RCS: You may distribute under the terms of either the GNU General Public ?RCS: License or the Artistic License, as specified in the README file. ?RCS: ?RCS: Generated by the reentr.pl from the Perl 5.8 distribution. ?RCS: ?MAKE:d\_endgrent\_r endgrent\_r\_proto: Inlibc Protochk Hasproto i\_systypes \ usethreads i\_grp extern\_C ?MAKE: -pick add \$@ %< ?S:d\_endgrent\_r: ?S: This variable conditionally defines the HAS\_ENDGRENT\_R symbol, ?S: which indicates to the C program that the endgrent  $r()$ ?S: routine is available.

 $2S$ :

?S:endgrent\_r\_proto:

?S: This variable encodes the prototype of endgrent\_r.

?S: It is zero if d\_endgrent\_r is undef, and one of the

?S: REENTRANT\_PROTO\_T\_ABC macros of reentr.h if d\_endgrent\_r

 $?S:$  is defined.

 $2S$ :

?C:HAS\_ENDGRENT\_R: ?C: This symbol, if defined, indicates that the endgrent\_r routine ?C: is available to endgrent re-entrantly. ?C:. ?C:ENDGRENT\_R\_PROTO: ?C: This symbol encodes the prototype of endgrent r. ?C: It is zero if d\_endgrent\_r is undef, and one of the ?C: REENTRANT\_PROTO\_T\_ABC macros of reentr.h if d\_endgrent\_r ?C: is defined. ?C:. ?H:#\$d\_endgrent\_r HAS\_ENDGRENT\_R /\*\*/ ?H:#define ENDGRENT\_R\_PROTO \$endgrent\_r\_proto /\*\*/ ?H:. ?T:try hdrs d\_endgrent\_r\_proto : see if endgrent\_r exists set endgrent\_r d\_endgrent\_r eval \$inlibc case "\$d\_endgrent\_r" in "\$define") hdrs="\$i\_systypes sys/types.h define stdio.h \$i\_grp grp.h" case "\$d\_endgrent\_r\_proto:\$usethreads" in ": define") d\_endgrent\_r\_proto=define set d\_endgrent\_r\_proto endgrent\_r \$hdrs eval \$hasproto ;;  $*$ ) :: esac case "\$d\_endgrent\_r\_proto" in define) case "\$endgrent\_r\_proto" in ''|0) try='int endgrent\_r(FILE\*\*);' ./protochk "\$extern\_C \$try" \$hdrs && endgrent\_r\_proto=I\_H ;; esac case "\$endgrent\_r\_proto" in ''|0) try='void endgrent\_r(FILE\*\*);' ./protochk "\$extern\_C \$try" \$hdrs && endgrent\_r\_proto=V\_H ;; esac case "\$endgrent\_r\_proto" in  $'$ |0) d endgrent r=undef endgrent r\_proto=0 echo "Disabling endgrent r, cannot determine prototype."  $>$ &4 :: \* ) case "\$endgrent\_r\_proto" in REENTRANT\_PROTO\*) ;; \*) endgrent r\_proto="REENTRANT\_PROTO\_\$endgrent\_r\_proto" ;; esac echo "Prototype: \$try" ;; esac

```
	;;
	*)	case "$usethreads" in
 		define) echo "endgrent_r has no prototype, not using it." >&4 ;;
 		esac
 		d_endgrent_r=undef
 		endgrent_r_proto=0
 		;;
	esac
	;;
*)	endgrent_r_proto=0
	;;
esac
Found in path(s):
* /opt/cola/permits/1866403897_1702416214.623051/0/perl-5-36-0-orig-regen-configure-1-tar-xz/metaconfig-
5.36.0/U/threads/d_endgrent_r.U
No license file was found, but licenses were detected in source scan.
?RCS: You may distribute under the terms of either the GNU General Public
?RCS: License or the Artistic License, as specified in the README file.
?RCS:
?MAKE:d_rint: Inlibc
?MAKE: -pick add $@ %<
?S:d_rint:
?S: This variable conditionally defines the HAS_RINT symbol, which
?S: indicates to the C program that the rint() routine is available.
?S:.
?C:HAS_RINT:
?C: This symbol, if defined, indicates that the rint routine is
?C:	available to return the nearest integral value to x as double
?C: using the current rounding mode.
?C:.
?H:#$d_rint HAS_RINT /**/
?H:.
?LINT:set d_rint
: see if rint exists
set rint d_rint
eval $inlibc
Found in path(s):
* /opt/cola/permits/1866403897_1702416214.623051/0/perl-5-36-0-orig-regen-configure-1-tar-xz/metaconfig-
5.36.0/U/perl/d_rint.U
No license file was found, but licenses were detected in source scan.
?RCS: $Id: d_wait4.U 1 2006-08-24 12:32:52Z rmanfredi $
?RCS:
?RCS: Copyright (c) 1991-1997, 2004-2006, Raphael Manfredi
```

```
?RCS:
```
?RCS: You may redistribute only under the terms of the Artistic Licence, ?RCS: as specified in the README file that comes with the distribution. ?RCS: You may reuse parts of this distribution only within the terms of ?RCS: that same Artistic Licence; a copy of which may be found at the root ?RCS: of the source tree for dist 4.0. ?RCS: ?RCS: \$Log: d\_wait4.U,v \$ ?RCS: Revision 3.0 1993/08/18 12:08:01 ram ?RCS: Baseline for dist 3.0 netwide release. ?RCS: ?MAKE:d\_wait4: Inlibc ?MAKE: -pick add \$@ %< ?S:d\_wait4: ?S: This variable conditionally defines the HAS\_WAIT4 symbol, which ?S: indicates the wait4() routine is available. ?S:. ?C:HAS\_WAIT4 (WAIT4): ?C: This symbol, if defined, indicates that wait4() exists.  $?C$ :. ?H:#\$d\_wait4 HAS\_WAIT4 /\*\*/ ?H:. ?LINT:set d\_wait4 : see if there is a wait4 set wait4 d\_wait4 eval \$inlibc

Found in path(s):

\* /opt/cola/permits/1866403897\_1702416214.623051/0/perl-5-36-0-orig-regen-configure-1-tar-xz/metaconfig-5.36.0/dist/U/d\_wait4.U

No license file was found, but licenses were detected in source scan.

?RCS: \$Id\$ ?RCS: ?RCS: Copyright (c) 1999, Jarkko Hietaniemi ?RCS: ?RCS: This file is included with or a derivative work of a file included ?RCS: with the metaconfig program of Raphael Manfredi's "dist" distribution. ?RCS: In accordance with clause 7 of dist's modified Artistic License:  $?$ RCS $\cdot$ ?RCS: You may distribute under the terms of either the GNU General Public ?RCS: License or the Artistic License, as specified in the README file.  $?RCS$ ?MAKE:multiarch: osname ?MAKE: -pick add  $\$ @ %< ?S:multiarch: ?S: This variable conditionally defines the MULTIARCH symbol ?S: which signifies the presence of multiplatform files.

?S: This is normally set by hints files.  $2S$ : ?C:MULTIARCH: ?C: This symbol, if defined, signifies that the build ?C: process will produce some binary files that are going to be ?C: used in a cross-platform environment. This is the case for ?C: example with the NeXT "fat" binaries that contain executables ?C: for several CPUs.  $2C$ ?H:#\$multiarch MULTIARCH /\*\*/ ?H:. : Check if is a multiplatform env case "\$osname" in darwin) multiarch="\$define" ;; esac case "\$multiarch" in  $^{\prime\prime}$ |[nN]\*) multiarch="\$undef" :: esac Found in path(s): \* /opt/cola/permits/1866403897\_1702416214.623051/0/perl-5-36-0-orig-regen-configure-1-tar-xz/metaconfig-5.36.0/U/a\_dvisory/multiarch.U No license file was found, but licenses were detected in source scan.

?RCS: \$Id: i\_syspoll.U 15 2006-08-30 18:21:51Z rmanfredi \$ ?RCS: ?RCS: Copyright (c) 1991-1997, 2004-2006, Raphael Manfredi ?RCS: ?RCS: You may redistribute only under the terms of the Artistic Licence, ?RCS: as specified in the README file that comes with the distribution. ?RCS: You may reuse parts of this distribution only within the terms of ?RCS: that same Artistic Licence; a copy of which may be found at the root ?RCS: of the source tree for dist 4.0. ?RCS: ?MAKE:i\_syspoll: Inhdr ?MAKE: -pick add \$@ %< ?S:i\_syspoll: ?S: This variable conditionally defines the I\_SYS\_POLL symbol, which ?S: indicates to the C program that it should include  $\langle sys/poll.h \rangle$ . ?S:. ?C:I\_SYS\_POLL: ?C: This symbol, if defined, indicates that the program may include ?C: <sys/poll.h>. When I\_POLL is also defined, it's probably safest  $?C:$  to only include  $\langle \text{poll.h} \rangle$ .  $2C$ : ?H:#\$i\_syspoll I\_SYS\_POLL /\*\*/  $?H:$ 

?LINT:set i\_syspoll : see if there is a sys/poll.h file set sys/poll.h i\_syspoll eval \$inhdr

Found in path(s):

\* /opt/cola/permits/1866403897\_1702416214.623051/0/perl-5-36-0-orig-regen-configure-1-tar-xz/metaconfig-5.36.0/dist/U/i\_syspoll.U No license file was found, but licenses were detected in source scan. ?RCS: \$Id: d\_time.U,v 3.0.1.2 1995/07/25 14:07:43 ram Exp \$ ?RCS: ?RCS: Copyright (c) 1991-1993, Raphael Manfredi ?RCS: ?RCS: You may redistribute only under the terms of the Artistic License, ?RCS: as specified in the README file that comes with the distribution. ?RCS: You may reuse parts of this distribution only within the terms of ?RCS: that same Artistic License; a copy of which may be found at the root ?RCS: of the source tree for dist 3.0. ?RCS: ?RCS: \$Log: d\_time.U,v \$ ?RCS: Revision 3.0.1.2 1995/07/25 14:07:43 ram ?RCS: patch56: typo fix, sytem -> system ?RCS: ?RCS: Revision 3.0.1.1 1994/10/29 16:16:38 ram ?RCS: patch36: now uses new Typedef unit to compute type information (ADO) ?RCS: ?RCS: Revision 3.0 1993/08/18 12:07:45 ram ?RCS: Baseline for dist 3.0 netwide release. ?RCS: ?X: Maybe <sys/types.h> should be included? ?X:INC: i\_systypes ?MAKE:d\_time timetype: Csym Setvar Findhdr Myread Typedef ?MAKE: -pick add \$@ %< ?S:d\_time: ?S: This variable conditionally defines the HAS\_TIME symbol, which indicates ?S: that the time() routine exists. The time() routine is normally ?S: provided on UNIX systems. ?S:. ?S:timetype: ?S: This variable holds the type returned by time(). It can be long, ?S: or time\_t on BSD sites (in which case <sys/types.h> should be ?S: included). Anyway, the type Time t should be used.  $2S$ : ?C:HAS\_TIME (TIMER): ?C: This symbol, if defined, indicates that the time() routine exists.

?C:. ?C:Time\_t (TIMETYPE): ?C: This symbol holds the type returned by time(). It can be long, ?C: or time\_t on BSD sites (in which case <sys/types.h> should be ?C: included).  $?C:$ . ?H:#\$d\_time HAS\_TIME /\*\*/ ?H:#define Time\_t \$timetype /\* Time type \*/ ?H:. ?LINT:set d\_time : see if time exists echo " " ?X: MPE/iX needs this protection of hint values. ?X: See d\_sterror.U for more explanation. if test "X\$d\_time" =  $X$  -o  $X$ "\$timetype" =  $X$ ; then if set time val -f d\_time; eval \$csym; \$val; then echo 'time() found.' >&4 val="\$define" rp="What is the type returned by time() on this system?" set time\_t timetype long stdio.h sys/types.h eval \$typedef\_ask else echo 'time() not found, hope that will do.' >&4 val="\$undef" timetype='int'; fi set d\_time eval \$setvar fi 5.36.0/U/typedefs/d\_time.U ?RCS: \$Id: d\_wifstat.U,v 3.0.1.3 1997/02/28 15:47:43 ram Exp \$ ?RCS: ?RCS: Copyright (c) 1991-1993, Raphael Manfredi ?RCS: ?RCS: You may redistribute only under the terms of the Artistic License, ?RCS: as specified in the README file that comes with the distribution. ?RCS: You may reuse parts of this distribution only within the terms of ?RCS: that same Artistic License; a copy of which may be found at the root ?RCS: of the source tree for dist 3.0.  $2RCS$ ?RCS: \$Log: d\_wifstat.U,v \$

Found in path(s):

\* /opt/cola/permits/1866403897\_1702416214.623051/0/perl-5-36-0-orig-regen-configure-1-tar-xz/metaconfig-

No license file was found, but licenses were detected in source scan.

?RCS: Revision 3.0.1.3 1997/02/28 15:47:43 ram

?RCS: patch61: added a ?F: metalint hint ?RCS: ?RCS: Revision 3.0.1.2 1995/07/25 14:09:10 ram ?RCS: patch56: re-arranged compile line to include ldflags before objects ?RCS: ?RCS: Revision 3.0.1.1 1995/03/21 08:47:46 ram ?RCS: patch52: created ?RCS: ?MAKE:d\_wifstat: Compile d\_uwait Oldconfig cat rm ?MAKE: -pick add  $\%$  % < ?S:d\_wifstat: ?S: This symbol conditionally defines USE\_WIFSTAT if the C program can ?S: safely use the WIFxxx macros with the kind of wait() parameter ?S: declared in the program (see UNION\_WAIT), or if it can't. Should ?S: only matter on HP-UX, where the macros are incorrectly written and ?S: therefore cause programs using them with an 'union wait' variable ?S: to not compile properly. ?S:. ?C:USE\_WIFSTAT: ?C: This symbol, if defined, indicates to the C program that the argument ?C: for the WIFxxx set of macros such as WIFSIGNALED or WIFEXITED can ?C: be of the same kind as the one used to hold the wait() status. Should ?C: only matter on HP-UX, where the macros are incorrectly written and ?C: therefore cause programs using them with an 'union wait' variable ?C: to not compile properly. See also UNION\_WAIT.  $?C:$ . ?H:#\$d\_wifstat USE\_WIFSTAT /\*\*/ ?H:. ?T:type ?F:!foo : see if we can use WIFxxx macros echo " " case "\$d\_wifstat" in "\$define") echo "As before, you can safely use WIFEXITED and friends!" >&4;; "\$undef") echo "You still can't use WIFEXITED and friends!" >&4;; \*) echo "Let's see whether you can use the WIFEXITED(status) macro and its" case "\$d\_uwait" in "\$define") type='union wait';;  $*$ ) type= $\text{int}$ :: esac echo "friends with status declared as '\$type status'..." \$cat >foo.c <<EOCP #include <sys/types.h> #include <sys/wait.h>

```
int main()
{
	$type status;
int e = 0;
#ifdef WIFEXITED
	if (WIFEXITED(status))
 printf("\ln");
exit(0);#else
exit(2);#endif
}
EOCP
	d_wifstat="$undef"
	set foo
	if eval $compile; then
 		if ./foo >/dev/null; then
 			echo "Great! Looks like we can use the WIFxxx macros." >&4
 			d_wifstat="$define"
 		else
 			echo "You don't seem to have WIFxxx macros, but that's ok." >&4
 		fi
	else
 		echo "Apparently you can't use WIFxxx macros properly." >&4
	fi
	$rm -f foo.* foo core
	;;
esac
Found in path(s):
* /opt/cola/permits/1866403897_1702416214.623051/0/perl-5-36-0-orig-regen-configure-1-tar-xz/metaconfig-
5.36.0/U/compline/d_wifstat.U
No license file was found, but licenses were detected in source scan.
?RCS: $Id: d_xdrs.U 1 2006-08-24 12:32:52Z rmanfredi $
?RCS:
?RCS: Copyright (c) 1991-1997, 2004-2006, Raphael Manfredi
?RCS:
?RCS: You may redistribute only under the terms of the Artistic Licence,
?RCS: as specified in the README file that comes with the distribution.
```
?RCS: You may reuse parts of this distribution only within the terms of

```
?RCS: that same Artistic Licence; a copy of which may be found at the root
```
?RCS: of the source tree for dist 4.0.

?RCS:

?RCS: \$Log: d\_xdrs.U,v \$

?RCS: Revision 3.0 1993/08/18 12:08:04 ram

?RCS: Baseline for dist 3.0 netwide release.

?RCS: ?MAKE:d\_xdrs: cat Csym Setvar ?MAKE: -pick add \$@ %< ?S:d\_xdrs: ?S: This symbol conditionally defines HAS\_XDRS which indicates to the C ?S: program that XDR serialization routines are available. ?S:. ?C:HAS\_XDRS (XDRS): ?C: This symbol if defined indicates to the C program that the XDR ?C: serialization routines are available to transfer data accross ?C: various architectures.  $?C:$ . ?H:#\$d\_xdrs HAS\_XDRS /\*\*/ ?H:. ?LINT:set d\_xdrs : see if XDR is available echo " " if set xdr\_int val -f d\_xdrs; eval \$csym; \$val; then echo "Ahh! You have XDR routines for network communications." >&4 val="\$define" else  $% **Set** < **Set** < **Example**$ Sigh! You do not have XDR routines -- Network communications may be hazardous. EOM val="\$undef" fi set d\_xdrs eval \$setvar Found in path(s): \* /opt/cola/permits/1866403897\_1702416214.623051/0/perl-5-36-0-orig-regen-configure-1-tar-xz/metaconfig-5.36.0/dist/U/d\_xdrs.U No license file was found, but licenses were detected in source scan. ?RCS: \$Id: i\_regex.U 1 2006-08-24 12:32:52Z rmanfredi \$ ?RCS: ?RCS: Copyright (c) 1991-1997, 2004-2006, Raphael Manfredi ?RCS: ?RCS: You may redistribute only under the terms of the Artistic Licence, ?RCS: as specified in the README file that comes with the distribution. ?RCS: You may reuse parts of this distribution only within the terms of ?RCS: that same Artistic Licence; a copy of which may be found at the root ?RCS: of the source tree for dist 4.0. ?RCS: ?RCS: Original Author: Sidney C. Smith <scsmith@cbda9.apgea.army.mil> ?RCS: ?RCS:  $Log: i_regex.U.v$  \$

?RCS: patch49: created ?RCS: ?RCS: ?MAKE:i\_regex: Inhdr ?MAKE: -pick add  $\$ @ %< ?S:i\_regex: ?S: This variable conditionally defines the I\_REGEX symbol, which ?S: indicates to the C program that <regex.h> exists and should ?S: be included. ?S:. ?C:I\_REGEX: ?C: This symbol, if defined, indicates that <regex.h> exists and should ?C: be included.  $?C:$ . ?H:#\$i\_regex I\_REGEX /\*\*/ ?H:. ?LINT:set i\_regex : see if regex is available set regex.h i\_regex eval \$inhdr Found in path(s):

?RCS: Revision 3.0.1.1 1995/01/30 14:35:45 ram

\* /opt/cola/permits/1866403897\_1702416214.623051/0/perl-5-36-0-orig-regen-configure-1-tar-xz/metaconfig-5.36.0/dist/U/i\_regex.U

No license file was found, but licenses were detected in source scan.

?RCS: \$Id: i\_neterrno.U,v 3.0.1.3 1994/10/29 16:20:29 ram Exp \$ ?RCS: ?RCS: Copyright (c) 1991-1993, Raphael Manfredi ?RCS: ?RCS: You may redistribute only under the terms of the Artistic License, ?RCS: as specified in the README file that comes with the distribution. ?RCS: You may reuse parts of this distribution only within the terms of ?RCS: that same Artistic License; a copy of which may be found at the root ?RCS: of the source tree for dist 3.0. ?RCS: ?RCS: Original Author: Andy Dougherty <doughera@lafcol.lafayette.edu> ?RCS: ?RCS: \$Log: i\_neterrno.U,v \$ ?RCS: Revision 3.0.1.3 1994/10/29 16:20:29 ram ?RCS: patch36: forgot to initialize 'val' to an empty value (ADO) ?RCS: ?RCS: Revision 3.0.1.2 1994/08/29 16:22:10 ram ?RCS: patch32: removed spurious echo ?RCS: ?RCS: Revision 3.0.1.1 1994/06/20 07:02:05 ram

?RCS: patch30: created by ADO ?RCS: ?MAKE:i\_neterrno: Inhdr +cc +ccflags rm\_try Setvar ?MAKE: -pick add \$@ %< ?S:i\_neterrno: ?S: This variable conditionally defines the I\_NET\_ERRNO symbol, which ?S: indicates to the C program that <net/errno.h> exists and should ?S: be included. ?S:. ?C:I\_NET\_ERRNO: ?C: This symbol, if defined, indicates that <net/errno.h> exists and ?C: should be included. ?C:. ?H:#\$i\_neterrno I\_NET\_ERRNO /\*\*/ ?H:. ?LINT:set i\_neterrno : see if net/errno.h is available val='' set net/errno.h val eval \$inhdr : Unfortunately, it causes problems on some systems. Arrgh. case "\$val" in \$define) cat > try.c <<<EOM' #include <stdio.h> #include <errno.h> #include <net/errno.h> int func() { return ENOTSOCK; } EOM if \$cc \$ccflags -c try.c >/dev/null 2>&1; then echo "We'll be including <net/errno.h>." >&4 else echo "We won't be including <net/errno.h>." >&4 val="\$undef" fi \$rm\_try ;; esac set i\_neterrno eval \$setvar Found in path(s):

\* /opt/cola/permits/1866403897\_1702416214.623051/0/perl-5-36-0-orig-regen-configure-1-tar-xz/metaconfig-

5.36.0/U/modified/i\_neterrno.U No license file was found, but licenses were detected in source scan.

?RCS: \$Id: i\_ieeefp.U,v \$ ?RCS: ?RCS: Copyright (c) 1998 Jarkko Hietaniemi ?RCS: ?RCS: You may distribute under the terms of either the GNU General Public ?RCS: License or the Artistic License, as specified in the README file. ?RCS: ?MAKE:i\_ieeefp: Inhdr Hasfield ?MAKE: -pick add \$@ %< ?S:i\_ieeefp: ?S: This variable conditionally defines the I\_IEEEFP symbol, and indicates ?S: whether a C program should include <ieeefp.h>. ?S:. ?C:I\_IEEEFP: ?C: This symbol, if defined, indicates that <ieeefp.h> exists and ?C: should be included. ?C:. ?H:#\$i ieeefp I\_IEEEFP /\*\*/ ?H:. ?LINT:set i\_ieeefp : see if this is a ieeefp.h system case "\$i\_ieeefp" in '' ) set ieeefp.h i\_ieeefp eval \$inhdr ;; esac Found in path(s): \* /opt/cola/permits/1866403897\_1702416214.623051/0/perl-5-36-0-orig-regen-configure-1-tar-xz/metaconfig-5.36.0/U/perl/i\_ieeefp.U No license file was found, but licenses were detected in source scan. ?RCS: \$Id: d\_pread.U 1 2006-08-24 12:32:52Z rmanfredi \$ ?RCS: ?RCS: Copyright (c) 1991-1997, 2004-2006, Raphael Manfredi ?RCS: ?RCS: You may redistribute only under the terms of the Artistic Licence, ?RCS: as specified in the README file that comes with the distribution. ?RCS: You may reuse parts of this distribution only within the terms of ?RCS: that same Artistic Licence; a copy of which may be found at the root ?RCS: of the source tree for dist 4.0. ?RCS: ?RCS: \$Log: d\_pread.U,v \$ ?RCS: ?MAKE:d\_pread: Inlibc

?MAKE: -pick add  $\$ @ %< ?S:d\_pread: ?S: This variable conditionally defines the HAS\_PREAD symbol, which ?S: indicates to the C program that the pread() routine is available. ?S:. ?C:HAS\_PREAD : ?C: This symbol, if defined, indicates that the pread routine is ?C: available to perform reads on a file descriptor at a given offset. ?C:. ?H:#\$d\_pread HAS\_PREAD /\*\*/ ?H:. ?LINT:set d\_pread : see if pread exists set pread d\_pread eval \$inlibc Found in path(s): \* /opt/cola/permits/1866403897\_1702416214.623051/0/perl-5-36-0-orig-regen-configure-1-tar-xz/metaconfig-5.36.0/dist/U/d\_pread.U No license file was found, but licenses were detected in source scan. ?RCS: \$Id\$ ?RCS: ?RCS: Copyright (c) 1991-1997, 2004-2006, Raphael Manfredi ?RCS: ?RCS: You may redistribute only under the terms of the Artistic License, ?RCS: as specified in the README file that comes with the distribution. ?RCS: You may reuse parts of this distribution only within the terms of ?RCS: that same Artistic License; a copy of which may be found at the root ?RCS: of the source tree for dist 4.0. ?RCS: ?RCS: \$Log: stdchar.U,v \$ ?RCS: Revision 3.0 1993/08/18 12:09:52 ram ?RCS: Baseline for dist 3.0 netwide release. ?RCS: ?MAKE:stdchar: contains Findhdr cppstdin cppminus rm ?MAKE: -pick add  $\$  \omega \ ?S:stdchar: ?S: This variable conditionally defines STDCHAR to be the type of char ?S: used in stdio.h. It has the values "unsigned char" or "char".  $2S$ : ?C:STDCHAR: ?C: This symbol is defined to be the type of char used in stdio.h. ?C: It has the values "unsigned char" or "char".  $2C$ :

?H:#define STDCHAR \$stdchar /\*\*/

 $?H:$ 

```
?F:!stdioh
```
: see what type of char stdio uses. echo " " ?X: untangle the #include nest echo '#include <stdio.h>' | \$cppstdin \$cppminus > stdioh if \$contains 'unsigned.\*char.\*\_ptr;' stdioh >/dev/null  $2 > & 1$ ; then echo "Your stdio uses unsigned chars." >&4 stdchar="unsigned char" else echo "Your stdio uses signed chars." >&4 stdchar="char" fi \$rm -f stdioh Found in path(s): \* /opt/cola/permits/1866403897\_1702416214.623051/0/perl-5-36-0-orig-regen-configure-1-tar-xz/metaconfig-5.36.0/dist/U/stdchar.U No license file was found, but licenses were detected in source scan. ?RCS: \$Id: d\_endgrent.U,v \$ ?RCS: ?RCS: Copyright (c) 1998 Andy Dougherty ?RCS: ?RCS: You may distribute under the terms of either the GNU General Public ?RCS: License or the Artistic License, as specified in the README file. ?RCS: ?RCS: \$Log: d\_endgrent.U,v \$ ?RCS: ?MAKE:d\_endgrent: Inlibc ?MAKE: -pick add \$@ %< ?S:d\_endgrent: ?S: This variable conditionally defines the HAS\_ENDGRENT symbol, which ?S: indicates to the C program that the endgrent() routine is available ?S: for sequential access of the group database. ?S:. ?C:HAS\_ENDGRENT: ?C: This symbol, if defined, indicates that the getgrent routine is ?C: available for finalizing sequential access of the group database.  $2C$ : ?H:#\$d\_endgrent HAS\_ENDGRENT /\*\*/ ?H:. ?LINT:set d\_endgrent : see if endgrent exists set endgrent d\_endgrent eval \$inlibc

Found in path(s):

\* /opt/cola/permits/1866403897\_1702416214.623051/0/perl-5-36-0-orig-regen-configure-1-tar-xz/metaconfig-5.36.0/U/modified/d\_endgrent.U No license file was found, but licenses were detected in source scan.

?RCS: \$Id\$ ?RCS: ?RCS: Copyright (c) 1998 Jarkko Hietaniemi ?RCS: ?RCS: You may distribute under the terms of either the GNU General Public ?RCS: License or the Artistic License, as specified in the README file. ?RCS: ?MAKE:d\_atolf: Inlibc ?MAKE: -pick add \$@ %< ?S:d\_atolf: ?S: This variable conditionally defines the HAS\_ATOLF symbol, which ?S: indicates to the C program that the atolf() routine is available. ?S:. ?C:HAS\_ATOLF: ?C: This symbol, if defined, indicates that the atolf routine is ?C: available to convert strings into long doubles.  $?C:$ . ?H:#\$d\_atolf HAS\_ATOLF /\*\*/ ?H:. ?LINT:set d\_atolf : see if atolf exists set atolf d\_atolf eval \$inlibc Found in path(s): \* /opt/cola/permits/1866403897\_1702416214.623051/0/perl-5-36-0-orig-regen-configure-1-tar-xz/metaconfig-5.36.0/U/perl/atolf.U No license file was found, but licenses were detected in source scan. ?RCS: \$Id: cpp\_trad.U 1 2006-08-24 12:32:52Z rmanfredi \$ ?RCS: ?RCS: Copyright (c) 1991-1997, 2004-2006, Raphael Manfredi  $?RCS$ ?RCS: You may redistribute only under the terms of the Artistic Licence, ?RCS: as specified in the README file that comes with the distribution. ?RCS: You may reuse parts of this distribution only within the terms of ?RCS: that same Artistic Licence; a copy of which may be found at the root ?RCS: of the source tree for dist 4.0.

 $?RCS$ 

?RCS: \$Log: cpp\_stuff.U,v \$

?MAKE:cpp\_trad: cpp cat contains rm

?MAKE: -pick add  $\%$  % <

?S:cpp\_trad:

?S: This variable contains the program to run to get traditional C

?S: preprocessor semantics and not ISO C semantics: we want something ?S: that knows as little about C as possible to use as a more general ?S: purpose preprocessor. ?S:. ?F:!foo.c !foo.cpp : how do we get traditional cpp semantics? echo " " echo "Checking to see how to get traditional cpp semantics..."  $>8.4$ \$cat >foo.c <<'EOF' #define  $A(x)$  x #define B(y) y  $A(a)B(b)$ EOF if \$cpp foo.c >foo.cpp; \$contains ab foo.cpp >/dev/null  $2 > & 1$ ; then echo "Plain '\$cpp' works just fine." cpp\_trad="\$cpp" elif  $\text{Grp}$  -traditional foo.c  $>$ foo.cpp; \ \$contains ab foo.cpp >/dev/null 2>&1; then echo "We'll use '\$cpp -traditional' to get proper semantics." cpp\_trad="\$cpp -traditional" else echo "I don't know how to get traditional semantics with '\$cpp'." >&4 cpp\_trad="\$cpp" fi \$rm -f foo.c foo.cpp Found in path(s): \* /opt/cola/permits/1866403897\_1702416214.623051/0/perl-5-36-0-orig-regen-configure-1-tar-xz/metaconfig-5.36.0/dist/U/cpp\_trad.U No license file was found, but licenses were detected in source scan. ?RCS: \$Id: d\_scorfl.U 1 2006-08-24 12:32:52Z rmanfredi \$ ?RCS: ?RCS: Copyright (c) 1991-1997, 2004-2006, Raphael Manfredi ?RCS: ?RCS: You may redistribute only under the terms of the Artistic Licence, ?RCS: as specified in the README file that comes with the distribution. ?RCS: You may reuse parts of this distribution only within the terms of ?RCS: that same Artistic Licence; a copy of which may be found at the root ?RCS: of the source tree for dist 4.0. ?RCS: ?RCS: \$Log: d\_scorfl.U,v \$ ?RCS: Revision 3.0 1993/08/18 12:07:01 ram ?RCS: Baseline for dist 3.0 netwide release.  $?RCS$ ?MAKE:d scorfl: cat Myread Oldconfig nametype Setvar ?MAKE: -pick add  $\$ @ %<

?S:d\_scorfl:

?S: This variable conditionally defines the SCOREFULL symbol, which ?S: indicates to the C program that any scoreboard kept by the program ?S: should be kept on the basis of the user's full name as opposed to ?S: the user's login name. ?S:. ?C:SCOREFULL: ?C: This symbol, if defined, indicates that any scoreboard kept by the ?C: program should be kept on the basis of the user's full name as opposed ?C: to the user's login name. If the user can change his full name he ?C: can enter multiple scores if this is defined.  $?C:$ . ?H:#\$d\_scorfl SCOREFULL /\*\*/ ?H:. ?LINT:set d\_scorfl : see how they want the scoreboard kept case "\$d\_scorfl" in "\$define") dflt=y ;;  $*)$  dflt=n ;; esac case "\$nametype" in other) val="\$undef" ;; \*) \$cat <<'EOM'

The scoreboard can be kept with one score per login name, or one score per full name. If users can change their full name, or if there is more than one person on your system with the same full name, you should keep the score by login name (the full name is still printed).

## EOM

```
	rp='Do you want the scoreboard kept by full name?'
	. ./myread
	case "$ans" in
	y*) val="$define" ;;
*) val="$undef" ;;
	esac
	;;
esac
set d_scorfl
eval $setvar
```
Found in path(s):

\* /opt/cola/permits/1866403897\_1702416214.623051/0/perl-5-36-0-orig-regen-configure-1-tar-xz/metaconfig-5.36.0/dist/U/d\_scorfl.U

No license file was found, but licenses were detected in source scan.

?RCS: \$Id: d\_getprotoent\_r.U,v 0RCS:

?RCS: Copyright (c) 2002,2003 Jarkko Hietaniemi

?RCS:

?RCS: You may distribute under the terms of either the GNU General Public

?RCS: License or the Artistic License, as specified in the README file. ?RCS:

?RCS: Generated by the reentr.pl from the Perl 5.8 distribution.

?RCS:

?MAKE:d\_getprotoent\_r getprotoent\_r\_proto: Inlibc Protochk Hasproto \

i\_systypes usethreads i\_netdb extern\_C

?MAKE: -pick add \$@ %<

?S:d\_getprotoent\_r:

?S: This variable conditionally defines the HAS\_GETPROTOENT\_R symbol,

?S: which indicates to the C program that the getprotoent $r(r)$ 

?S: routine is available.

?S:.

?S:getprotoent\_r\_proto:

?S: This variable encodes the prototype of getprotoent r.

?S: It is zero if d\_getprotoent\_r is undef, and one of the

?S: REENTRANT\_PROTO\_T\_ABC macros of reentr.h if d\_getprotoent\_r

?S: is defined.

?S:.

?C:HAS\_GETPROTOENT\_R:

?C: This symbol, if defined, indicates that the getprotoent r

routine

?C: is available to getprotoent re-entrantly.

 $?C$ :.

?C:GETPROTOENT\_R\_PROTO:

?C: This symbol encodes the prototype of getprotoent r.

?C: It is zero if d\_getprotoent\_r is undef, and one of the

?C: REENTRANT\_PROTO\_T\_ABC macros of reentr.h if d\_getprotoent\_r

?C: is defined.

 $?C:$ .

?H:#\$d\_getprotoent\_r HAS\_GETPROTOENT\_R /\*\*/

?H:#define GETPROTOENT\_R\_PROTO \$getprotoent\_r\_proto /\*\*/

?H:.

?T:try hdrs d\_getprotoent\_r\_proto

: see if getprotoent\_r exists

set getprotoent\_r d\_getprotoent\_r

eval \$inlibc

case "\$d\_getprotoent\_r" in

"\$define")

hdrs="\$i\_systypes sys/types.h define stdio.h \$i\_netdb netdb.h"

 case "\$d\_getprotoent\_r\_proto:\$usethreads" in

":define") d getprotoent r proto=define

set d\_getprotoent\_r\_proto getprotoent\_r \$hdrs

 eval \$hasproto ;;

 $*$ ) ;;

 esac case "\$d\_getprotoent\_r\_proto" in define) case "\$getprotoent\_r\_proto" in ''|0) try='int getprotoent\_r(struct protoent\*, char\*, size\_t, struct protoent\*\*);' ./protochk "\$extern\_C \$try" \$hdrs && getprotoent\_r\_proto=I\_SBWR ;; esac case "\$getprotoent\_r\_proto" in ''|0) try='int getprotoent\_r(struct protoent\*, char\*, int);' ./protochk "\$extern\_C \$try" \$hdrs && getprotoent\_r\_proto=I\_SBI ;; esac case "\$getprotoent\_r\_proto" in ''|0) try='struct protoent\* getprotoent\_r(struct protoent\*, char\*, int);' ./protochk "\$extern\_C \$try" \$hdrs && getprotoent\_r\_proto=S\_SBI ;; esac case "\$getprotoent\_r\_proto" in  $\degree$ ''|0) try='int getprotoent r(struct protoent\*, struct protoent data\*);' ./protochk "\$extern\_C \$try" \$hdrs && getprotoent\_r\_proto=I\_SD ;; esac case "\$getprotoent\_r\_proto" in ''|0) d\_getprotoent\_r=undef getprotoent\_r\_proto=0 echo "Disabling getprotoent\_r, cannot determine prototype." >&4 ;; \* ) case "\$getprotoent\_r\_proto" in REENTRANT\_PROTO\*) :: \*) getprotoent\_r\_proto="REENTRANT\_PROTO\_\$getprotoent\_r\_proto" ;; esac echo "Prototype: \$try" ;; esac ;; \*) case "\$usethreads" in define) echo "getprotoent\_r has no prototype, not using it."  $>\&4$ ; esac d\_getprotoent\_r=undef getprotoent\_r\_proto=0 ;; esac ;; \*) getprotoent r proto=0 ;; esac Found in path(s): \* /opt/cola/permits/1866403897\_1702416214.623051/0/perl-5-36-0-orig-regen-configure-1-tar-xz/metaconfig-5.36.0/U/threads/d\_getprotoent\_r.U

```
 Open Source Used In AppDynamics_Cloud_Analytics_Agent 24.7.0 7294
```
No license file was found, but licenses were detected in source scan.

?RCS: You may distribute under the terms of either the GNU General Public ?RCS: License or the Artistic License, as specified in the README file. ?RCS: ?MAKE:d\_tgamma: Inlibc ?MAKE: -pick add  $\%$  % < ?S:d\_tgamma: ?S: This variable conditionally defines the HAS\_TGAMMA symbol, which ?S: indicates to the C program that the tgamma() routine is available ?S: for the gamma function. See also d\_lgamma. ?S:. ?C:HAS\_TGAMMA: ?C: This symbol, if defined, indicates that the tgamma routine is ?C: available to do the gamma function. See also HAS\_LGAMMA.  $?C:$ . ?H:#\$d\_tgamma HAS\_TGAMMA /\*\*/ ?H:. ?LINT:set d\_tgamma : see if tgamma exists set tgamma d\_tgamma eval \$inlibc Found in path(s): \* /opt/cola/permits/1866403897\_1702416214.623051/0/perl-5-36-0-orig-regen-configure-1-tar-xz/metaconfig-5.36.0/U/perl/d\_tgamma.U No license file was found, but licenses were detected in source scan.

?RCS: \$Id: man3dir.U,v 3.1 1999/07/08 20:52:19 doughera Exp doughera \$ ?RCS: ?RCS: Copyright (c) 1996-1999, Andy Dougherty ?RCS: Copyright (c) 1991-1993, Raphael Manfredi ?RCS: ?RCS: You may redistribute only under the terms of the Artistic License, ?RCS: as specified in the README file that comes with the distribution. ?RCS: You may reuse parts of this distribution only within the terms of ?RCS: that same Artistic License; a copy of which may be found at the root ?RCS: of the source tree for dist 3.0. ?RCS: ?RCS: \$Log: man3dir.U,v \$ ?RCS: Revision 3.1 1999/07/08 20:52:19 doughera ?RCS: Updated for perl5.005\_5x ?RCS: ?RCS: Revision 3.0.1.1 1997/02/28 16:10:34 ram ?RCS: patch61: created ?RCS: ?X: This was originally specific to perl5. Since perl5 has man pages that  $?X: go in both man1/ and man3/ directories, we need both man1dir$ 

?X: and man3dir. This unit is basically dist's mansrc.U with ?X: man3 used instead of man everywhere. ?X: I then added various tests because perl5 has \*lots\* of man3 ?X: pages with long file names. -- ADO ?X: ?MAKE:man3dir man3direxp man3ext installman3dir: cat nroff Loc Oldconfig \ sed man1dir spackage package Getfile Setprefixvar Prefixit Prefixup \ d\_flexfnam privlib Myread test ?MAKE: -pick add \$@ %< ?Y:TOP ?D:man3dir='' ?S:man3dir: ?S: This variable contains the name of the directory in which manual ?S: source pages are to be put. It is the responsibility of the ?S: Makefile.SH to get the value of this into the proper command. ?S: You must be prepared to do the ~name expansion yourself. ?S:. ?D:man3direxp='' ?S:man3direxp: ?S: This variable is the same as the man3dir variable, but is filename ?S: expanded at configuration time, for convenient use in makefiles. ?S:. ?D:installman3dir='' ?S:installman3dir: ?S: This variable is really the same as man3direxp, unless you are using ?S: AFS in which case it points to the read/write location whereas ?S: man3direxp only points to the read-only access location. For extra ?S: portability, you should only use this variable within your makefiles. ?S:. ?S:man3ext: ?S: This variable contains the extension that the manual page should ?S: have: one of 'n', 'l', or '3'. The Makefile must supply the '.'. ?S: See man3dir. ?S:. ?T:prog tdflt ?LINT:change prefixvar ?LINT:set man3direxp : determine where library module manual pages go set man3dir man3dir none eval \$prefixit \$cat <<EOM \$spackage has manual pages for many of the library modules.

EOM

case "\$nroff" in

```
nroff)
$cat <<<EOM'
However, you don't have nroff, so they're probably useless to you.
EOM
	case "$man3dir" in
	'') man3dir="none";;
	esac;;
esac
case "$d_flexfnam" in
undef)
$cat <<<EOM'
However, your system can't handle the long file names like File::Basename.3.
EOM
	case "$man3dir" in
	'') man3dir="none";;
	esac;;
esac
echo "If you don't want the manual sources installed, answer 'none'."
?X: In 5.005_57 and earlier, I had the following notes:
?X:
 We do not use /usr/local/man/man3 because some man programs will
?X: only show the /usr/local/man/man3 contents, and not the system ones,
?X: thus man less will show the perl module less.pm, but not the system
?X: less command. We might also conflict with Tcl man pages.
?X: However, something like /opt/perl/man/man3 is fine.
?X:
?X: However, opinion seems to be shifting such that 'man POSIX' ought
?X: to just work. -- Andy Dougherty July 8, 1999
?X:
?X: remove any trailing -3.0 or other version indication from $package
prog=`echo $package | $sed 's/-*[0-9.]*$//'`
case "$man3dir" in
") dflt=`echo "$man1dir" | $sed -e 's/man1/man3/g' -e 's/man\.1/man\.3/g'
	if $test -d "$privlib/man/man3"; then
 cat < EOM > & 4WARNING: Previous versions of perl installed man3 pages into
$privlib/man/man3. This version will suggest a
new default of $dflt.
EOM
 		tdflt=$dflt
 		dflt='n'
 rp='Do you wish to preserve the old behavior?(y/n)'		. ./myread
 		case "$ans" in
```

```
		y*) dflt="$privlib/man/man3"
```

```
 ;;
 		*) dflt=$tdflt ;;
 		esac
  fi
	;;
*) dflt="$man3dir" ;;
esac
case "$dflt" in
' ') dflt=none ;;
esac
echo " "
fn=dn+\simrp="Where do the $package library man pages (source) go?"
. ./getfile
prefixvar=man3dir
. ./setprefixvar
case "$man3dir" in
") man3dir=' '
	installman3dir='';;
esac
: What suffix to use on installed man pages
case "$man3dir" in
' ')
	man3ext='0'
	;;
*)
	rp="What suffix should be used for the $package library man pages?"
	case "$man3ext" in
") case "$man3dir" in
 *3) dflt=3;;
 		*3p) dflt=3p ;;
 *3pm) dflt=3pm ;;
 *l) dflt=l;;
 *n) dflt=n;;
 *o) dflt=o;;
 *p) dflt=p;;
 *C) dflt=C;;
 *L) dflt=L;;
 *L3) dflt=L3;;
 *) dflt=3::
 		esac
 		;;
*) dflt="$man3ext";;
	esac
	. ./myread
	man3ext="$ans"
```
 ;; esac

Found in path(s): \* /opt/cola/permits/1866403897\_1702416214.623051/0/perl-5-36-0-orig-regen-configure-1-tar-xz/metaconfig-5.36.0/U/installdirs/man3dir.U No license file was found, but licenses were detected in source scan. ?RCS: \$Id\$ ?RCS: ?RCS: Copyright (c) 2000 Jarkko Hietaniemi ?RCS: ?RCS: You may distribute under the terms of either the GNU General Public ?RCS: License or the Artistic License, as specified in the README file. ?RCS: ?MAKE:d\_strtold\_l: Inlibc ?MAKE: -pick add \$@ %< ?S:d\_strtold\_l: ?S: This variable conditionally defines the HAS\_STRTOLD\_L symbol, which ?S: indicates to the C program that the strtold\_l() routine is available. ?S:. ?C:HAS\_STRTOLD\_L: ?C: This symbol, if defined, indicates that the strtold\_l routine is ?C: available to convert strings to long doubles.  $?C$ :. ?H:#\$d\_strtold\_1 HAS\_STRTOLD\_L /\*\*/ ?H:. ?LINT:set d\_strtold\_l : see if strtold\_l exists set strtold 1d strtold 1 eval \$inlibc Found in path(s): \* /opt/cola/permits/1866403897\_1702416214.623051/0/perl-5-36-0-orig-regen-configure-1-tar-xz/metaconfig-5.36.0/U/threads/d\_strtold\_l.U No license file was found, but licenses were detected in source scan. ?RCS: \$Id: d\_sitecustomize.U,v \$ ?RCS: ?RCS: Copyright (c) 2005-2006 H.Merijn Brand ?RCS: ?RCS: You may distribute under the terms of either the GNU General Public ?RCS: License or the Artistic License, as specified in the README file. ?RCS: ?RCS: \$Log: d\_sitecustomize.U,v \$ ?RCS: ?MAKE:usesitecustomize: Oldconfig Setvar ?MAKE: -pick add  $\$ @ %<

?S:usesitecustomize:

```
?S: This variable is set to true when the user requires a mechanism that
?S: allows the sysadmin to add entries to @INC at runtime. This variable
?S:	being set, makes perl run '$sitelib/sitecustomize.pl' at startup.
?S:.
?C:USE_SITECUSTOMIZE:
?C:	This symbol, if defined, indicates that sitecustomize should
?C: be used.
?C:.
?H:?%<:@if USE_SITECUSTOMIZE
?H:?%<:#ifndef USE_SITECUSTOMIZE
?H:?%<:#$usesitecustomize USE_SITECUSTOMIZE /**/
?H:?%<:#endif
?H:?%<:@end
?H:.
: Check if site customization support was requested
case "$usesitecustomize" in
  $define|true|[Yy]*)
	usesitecustomize="$define"
	;;
   *)
	usesitecustomize="$undef"
	;;
  esac
Found in path(s):
* /opt/cola/permits/1866403897_1702416214.623051/0/perl-5-36-0-orig-regen-configure-1-tar-xz/metaconfig-
5.36.0/U/perl/d_sitecustomize.U
No license file was found, but licenses were detected in source scan.
?RCS: $Id$
?RCS:
?RCS: Copyright (c) 1991-1997, 2004-2006, Raphael Manfredi
?RCS:
?RCS: You may redistribute only under the terms of the Artistic License,
?RCS: as specified in the README file that comes with the distribution.
?RCS: You may reuse parts of this distribution only within the terms of
?RCS: that same Artistic License; a copy of which may be found at the root
?RCS: of the source tree for dist 4.0.
?RCS\cdot?RCS: Log: d setpgrp.U,v \?RCS: Revision 3.0.1.3 1997/02/28 15:44:16 ram
?RCS: patch61: obsoleted USE_BSDGRP in favor of USE_BSD_SETPGRP
?RCS: patch61: another unit now also defines a USE_BSD_GETPGRP
?RCS: patch61: fallback for test program failure improved
?RCS:
?RCS: Revision 3.0.1.2 1995/07/25 13:59:30 ram
?RCS: patch56: re-arranged compile line to include ldflags before objects
```
?RCS: ?RCS: Revision 3.0.1.1 1994/10/29 16:15:37 ram ?RCS: patch36: added 'ldflags' to the test compile line (ADO) ?RCS: patch36: call ./usg explicitly instead of relying on PATH ?RCS: ?RCS: Revision 3.0 1993/08/18 12:07:09 ram ?RCS: Baseline for dist 3.0 netwide release. ?RCS: ?MAKE:d\_setpgrp d\_bsdsetpgrp: cat rm +cc +libs +ccflags \ +ldflags Inlibc Guess Setvar i\_unistd ?MAKE: -pick add \$@ %< ?S:d\_setpgrp: ?S: This variable conditionally defines HAS\_SETPGRP if setpgrp() is ?S: available to set the current process group. ?S:. ?S:d\_bsdsetpgrp (d\_bsdpgrp): ?S: This variable conditionally defines USE\_BSD\_SETPGRP if ?S: setpgrp needs two arguments whereas USG one needs none. ?S: See also d\_setpgid for a POSIX interface. ?S:. ?C:HAS\_SETPGRP (SETPGRP): ?C: This symbol, if defined, indicates that the setpgrp routine is ?C: available to set the current process group.  $?C:$ . ?C:USE\_BSD\_SETPGRP (USE\_BSDPGRP BSDPGRP): ?C: This symbol, if defined, indicates that setpgrp needs two ?C: arguments whereas USG one needs none. See also HAS\_SETPGID ?C: for a POSIX interface.  $?C:$ . ?H:#\$d\_setpgrp HAS\_SETPGRP /\*\*/ ?H:#\$d\_bsdsetpgrp USE\_BSD\_SETPGRP /\*\*/ ?H:. ?F:!set.c !set ?T:xxx ?LINT:set d\_setpgrp d\_bsdsetpgrp : see if setpgrp exists set setpgrp d\_setpgrp eval \$inlibc @if USE\_BSD\_SETPGRP || d\_bsdsetpgrp case "\$d\_setpgrp" in "\$define") echo " " echo "Checking to see which flavor of setpgrp is in use..." \$cat >set.c <<EOP #\$i\_unistd I\_UNISTD

```
#include <sys/types.h>
#ifdef I_UNISTD
# include <unistd.h>
#endif
int main()
{
if (getuid() == 0) {
 printf("(I see you are running Configure as super-user...)\n");
 setuid(1);
	}
#ifdef TRY_BSD_PGRP
if (-1 == \text{setpgrp}(1, 1))exit(0);#else
if (setpgrp() != -1)
 exit(0);#endif
exit(1);
}
EOP
	if $cc -DTRY_BSD_PGRP $ccflags $ldflags -o set set.c $libs >/dev/null 2>&1 && ./set; then
 		echo 'You have to use setpgrp(pid,pgrp) instead of setpgrp().' >&4
 		val="$define"
	elif $cc $ccflags $ldflags -o set set.c $libs >/dev/null 2>&1 && ./set; then
 		echo 'You have to use setpgrp() instead of setpgrp(pid,pgrp).' >&4
 		val="$undef"
	else
 		echo "(I can't
 seem to compile and run the test program.)"
 		if ./usg; then
 			xxx="a USG one, i.e. you use setpgrp()."
 		else
 			# SVR4 systems can appear rather BSD-ish.
 			case "$i_unistd" in
 			$undef)
  				xxx="a BSD one, i.e. you use setpgrp(pid,pgrp)."
  				val="$define"
  				;;
  			$define)
  				xxx="probably a USG one, i.e. you use setpgrp()."
  				val="$undef"
  				;;
 			esac
 		fi
 		echo "Assuming your setpgrp is $xxx" >&4
	fi
	;;
*) val="$undef";;
```
esac set d\_bsdsetpgrp eval \$setvar \$rm -f set set.c @end

Found in path(s):

\* /opt/cola/permits/1866403897\_1702416214.623051/0/perl-5-36-0-orig-regen-configure-1-tar-xz/metaconfig-5.36.0/dist/U/d\_setpgrp.U

No license file was found, but licenses were detected in source scan.

?RCS: Copyright (c) 2016 Dagfinn Ilmari Mannsker & H.Merijn Brand ?RCS:

?RCS: You may distribute under the terms of either the GNU General Public

?RCS: License or the Artistic License, as specified in the README file.

?RCS:

?MAKE:d\_siginfo\_si\_errno d\_siginfo\_si\_pid d\_siginfo\_si\_uid d\_siginfo\_si\_addr d\_siginfo\_si\_status

d siginfo\_si\_band d\_siginfo\_si\_value d\_siginfo\_si\_fd: d\_sigaction pidtype uidtype Hasfield\_t

?MAKE: -pick add \$@ %<

?S:d\_siginfo\_si\_errno:

?S: This variable conditionally defines the HAS\_SIGINFO\_SI\_ERRNO symbol,

?S: which indicates that the siginfo\_t struct has the si\_errno member.

?S:.

?S:d\_siginfo\_si\_pid:

?S: This variable conditionally defines the HAS\_SIGINFO\_SI\_PID symbol,

?S: which indicates that the siginfo\_t struct has the si\_pid member.

?S:.

?S:d\_siginfo\_si\_uid:

?S: This variable conditionally defines the HAS\_SIGINFO\_SI\_UID symbol,

?S: which indicates that the siginfo\_t struct has the si\_uid member.

?S:.

?S:d\_siginfo\_si\_addr:

?S: This

variable conditionally defines the HAS\_SIGINFO\_SI\_ADDR symbol,

?S: which indicates that the siginfo\_t struct has the si\_addr member.

?S:.

?S:d\_siginfo\_si\_status:

?S: This variable conditionally defines the HAS\_SIGINFO\_SI\_STATUS symbol,

?S: which indicates that the siginfo\_t struct has the si\_status member.

 $2S$ :

?S:d\_siginfo\_si\_band:

?S: This variable conditionally defines the HAS\_SIGINFO\_SI\_BAND symbol,

?S: which indicates that the siginfo t struct has the si band member.

?S:.

?S:d\_siginfo\_si\_value:

?S: This variable conditionally defines the HAS\_SIGINFO\_SI\_VALUE symbol,

?S: which indicates that the siginfo t struct has the si value member.

 $2S$ :

?S:d\_siginfo\_si\_fd: ?S: This variable conditionally defines the HAS\_SIGINFO\_SI\_FD symbol, ?S: which indicates that the siginfo\_t struct has the si\_fd member. ?S:. ?C:HAS\_SIGINFO\_SI\_ERRNO: ?C: This symbol, if defined, indicates that siginfo\_t has the ?C: si\_errno member ?C:. ?C:HAS\_SIGINFO\_SI\_PID: ?C: This symbol, if defined, indicates that siginfo\_t has the ?C: si\_pid member  $?C:$ . ?C:HAS\_SIGINFO\_SI\_UID: ?C: This symbol, if defined, indicates that siginfo\_t has the ?C: si\_uid member ?C:. ?C:HAS\_SIGINFO\_SI\_ADDR: ?C: This symbol, if defined, indicates that siginfo\_t has the ?C: si\_addr member  $?C:$ . ?C:HAS\_SIGINFO\_SI\_STATUS: ?C: This symbol, if defined, indicates that siginfo\_t has the ?C: si\_status member  $?C$ :. ?C:HAS\_SIGINFO\_SI\_BAND: ?C: This symbol, if defined, indicates that siginfo\_t has the ?C: si\_band member ?C:. ?C:HAS\_SIGINFO\_SI\_VALUE: ?C: This symbol, if defined, indicates that siginfo\_t has the ?C: si\_value member ?C:. ?C:HAS\_SIGINFO\_SI\_FD: ?C: This symbol, if defined, indicates that siginfo\_t has the ?C: si fd member  $2^{\circ}$ ?H:#\$d\_siginfo\_si\_errno HAS\_SIGINFO\_SI\_ERRNO /\*\*/ ?H:#\$d\_siginfo\_si\_pid HAS\_SIGINFO\_SI\_PID /\*\*/ ?H:#\$d\_siginfo\_si\_uid HAS\_SIGINFO\_SI\_UID /\*\*/ ?H:#\$d\_siginfo\_si\_addr HAS\_SIGINFO\_SI\_ADDR /\*\*/ ?H:#\$d\_siginfo\_si\_status HAS\_SIGINFO\_SI\_STATUS /\*\*/ ?H:#\$d\_siginfo\_si\_band HAS\_SIGINFO\_SI\_BAND /\*\*/ ?H:#\$d\_siginfo\_si\_value HAS\_SIGINFO\_SI\_VALUE /\*\*/ ?H:#\$d\_siginfo\_si\_fd HAS\_SIGINFO\_SI\_FD /\*\*/  $?H:$ 

:

 see what siginfo fields we have case "\$d\_sigaction" in "\$define") echo "Checking if your siginfo\_t has si\_errno field...">&4 set d\_siginfo\_si\_errno siginfo\_t int si\_errno \$d\_sigaction signal.h eval \$hasfield\_t;

 echo "Checking if your siginfo\_t has si\_pid field...">&4 set d\_siginfo\_si\_pid siginfo\_t \$pidtype si\_pid \$d\_sigaction signal.h eval \$hasfield\_t;

 echo "Checking if your siginfo\_t has si\_uid field...">&4 set d\_siginfo\_si\_uid siginfo\_t \$uidtype si\_uid \$d\_sigaction signal.h eval \$hasfield\_t;

 echo "Checking if your siginfo\_t has si\_addr field...">&4 set d\_siginfo\_si\_addr siginfo\_t "void \*" si\_addr \$d\_sigaction signal.h eval \$hasfield\_t;

 echo "Checking if your siginfo\_t has si\_status field...">&4 set d\_siginfo\_si\_status siginfo\_t int si\_status \$d\_sigaction signal.h eval \$hasfield\_t;

 echo "Checking if your siginfo\_t has si\_band field...">&4 set d\_siginfo\_si\_band siginfo\_t long si\_band \$d\_sigaction signal.h eval \$hasfield\_t;

```
	echo "Checking if your siginfo_t has si_value field...">&4
	set d_siginfo_si_value siginfo_t "union sigval" si_value $d_sigaction signal.h
	eval $hasfield_t;
```

```
	echo "Checking if your siginfo_t has si_fd field...">&4
	set d_siginfo_si_fd siginfo_t int si_fd $d_sigaction signal.h
	eval $hasfield_t;
```
 ;; \*) d\_siginfo\_si\_errno="\$undef" d\_siginfo\_si\_pid="\$undef" d\_siginfo\_si\_uid="\$undef" d\_siginfo\_si\_addr="\$undef" d\_siginfo\_si\_status="\$undef" d\_siginfo\_si\_band="\$undef" d\_siginfo\_si\_value="\$undef" d\_siginfo\_si\_fd="\$undef" ;; esac

Found in path(s):

\* /opt/cola/permits/1866403897\_1702416214.623051/0/perl-5-36-0-orig-regen-configure-1-tar-xz/metaconfig-

5.36.0/U/compline/d\_siginfo\_si.U

No license file was found, but licenses were detected in source scan.

?RCS: \$Id: Warn\_v7ND.U 1 2006-08-24 12:32:52Z rmanfredi \$ ?RCS: ?RCS: Copyright (c) 1991-1997, 2004-2006, Raphael Manfredi ?RCS: ?RCS: You may redistribute only under the terms of the Artistic Licence, ?RCS: as specified in the README file that comes with the distribution. ?RCS: You may reuse parts of this distribution only within the terms of ?RCS: that same Artistic Licence; a copy of which may be found at the root ?RCS: of the source tree for dist 4.0. ?RCS: ?RCS: \$Log: Warn\_v7ND.U,v \$ ?RCS: Revision 3.0.1.1 1994/10/29 16:01:46 ram ?RCS: patch36: call ./v7 explicitly instead of relying on PATH ?RCS: ?RCS: Revision 3.0 1993/08/18 12:05:18 ram ?RCS: Baseline for dist 3.0 netwide release. ?RCS: ?X: ?X: This unit warns V7 sites that they may not have a non-blocking read. ?X: This unit needs to be mentioned in End.U to get included. ?X: ?MAKE:Warn\_v7ND: package Guess ?MAKE: -pick add \$@ %< : Warnings if ./v7; then cat  $<<$ EOM NOTE: many V7 systems do not have a way to do a non-blocking read. If you don't have any of FIONREAD, O\_NDELAY, or rdchk(), the \$package package may not work as well as it might. It might not work at all. EOM fi Found in path(s):  $*$ /opt/cola/permits/1866403897\_1702416214.623051/0/perl-5-36-0-orig-regen-configure-1-tar-xz/metaconfig-5.36.0/dist/U/Warn\_v7ND.U

No license file was found, but licenses were detected in source scan.

?RCS: \$Id: d\_su\_chown.U 1 2006-08-24 12:32:52Z rmanfredi \$ ?RCS: ?RCS: Copyright (c) 1991-1997, 2004-2006, Raphael Manfredi

?RCS:

?RCS: You may redistribute only under the terms of the Artistic Licence, ?RCS: as specified in the README file that comes with the distribution. ?RCS: You may reuse parts of this distribution only within the terms of ?RCS: that same Artistic Licence; a copy of which may be found at the root ?RCS: of the source tree for dist 4.0. ?RCS: ?RCS:  $SLog: d$  su chown.U,v  $\$ ?RCS: Revision 3.0 1993/08/18 12:07:40 ram ?RCS: Baseline for dist 3.0 netwide release. ?RCS: ?MAKE:d\_su\_chown: Csym Setvar ?MAKE: -pick add \$@ %< ?S:d\_su\_chown (d\_rootchown): ?S: This variable conditionally defines the SU\_CHOWN symbol, which ?S: indicates to the C program that only root can chown() the owner ?S: of a file. ?S:. ?C:SU\_CHOWN (ROOT\_CHOWN): ?C: This symbol, if defined, indicates that the system allows only root ?C: can change the owner of a file with chown(). ?C:. ?H:#\$d\_su\_chown SU\_CHOWN /\*\*/ ?H:. ?LINT:set d\_su\_chown : see if 'chown()' is restricted. : but not too hard, as it is late and I am tired. -- HMS echo " " if set setreuid val -f d\_su\_chown; eval \$csym; \$val; then echo 'It looks like only root can chown() the owner of a file.' >&4 val="\$define" else echo 'It looks like root or the owner can chown() a file away.' >&4 val="\$undef" fi set d\_su\_chown eval \$setvar Found in path(s): \* /opt/cola/permits/1866403897\_1702416214.623051/0/perl-5-36-0-orig-regen-configure-1-tar-xz/metaconfig-5.36.0/dist/U/d\_su\_chown.U No license file was found, but licenses were detected in source scan. ?RCS: \$Id: scriptdir.U,v 3.1 1999/07/09 18:20:13 doughera Exp doughera \$ ?RCS: ?RCS: Copyright (c) 1991-1993, Raphael Manfredi

?RCS:

?RCS: You may redistribute only under the terms of the Artistic License, ?RCS: as specified in the README file that comes with the distribution. ?RCS: You may reuse parts of this distribution only within the terms of ?RCS: that same Artistic License; a copy of which may be found at the root ?RCS: of the source tree for dist 3.0. ?RCS: ?RCS: \$Log: scriptdir.U,v \$ ?RCS: Revision 3.1 1999/07/09 18:20:13 doughera ?RCS: Updated for installprefix ?RCS: ?RCS: Revision 3.0.1.3 1995/09/25 09:17:15 ram ?RCS: patch59: unit is now forced to the top of Configure, if possible ?RCS: ?RCS: Revision 3.0.1.2 1995/01/30 14:46:13 ram ?RCS: patch49: can now handle installation prefix changes (from WED) ?RCS: ?RCS: Revision 3.0.1.1 1994/08/29 16:32:04 ram ?RCS: patch32: now uses installation prefix ?RCS: ?RCS: Revision 3.0 1993/08/18 12:09:45 ram ?RCS: Baseline for dist 3.0 netwide release. ?RCS: ?MAKE:scriptdir scriptdirexp installscript: cat test Getfile Loc \ Oldconfig +bin Prefixit Setprefixvar prefixexp Prefixup ?MAKE: -pick add  $\%$  % < ?Y:TOP ?D:scriptdir='' ?S:scriptdir: ?S: This variable holds the name of the directory in which the user wants ?S: to put publicly scripts for the package in question. It is either ?S: the same directory as for binaries, or a special one that can be ?S: mounted across different architectures, like /usr/share. Programs ?S: must be prepared to deal with ~name expansion. ?S:. ?D:scriptdirexp='' ?S:scriptdirexp: ?S: This variable is the same as scriptdir, but is filename expanded ?S: at configuration time, for programs not wanting to bother with it.  $2S$ : ?S:installscript: ?S: This variable is usually the same as scriptdirexp, unless you are on ?S: a system running AFS, in which case they may differ slightly. You ?S: should always use this variable within your makefiles for portability.  $2S$ : ?C:SCRIPTDIR: ?C: This symbol holds the name of the directory in which the user wants
?C: to put publicly executable scripts for the package in question. It ?C: is often a directory that is mounted across diverse architectures. ?C: Programs must be prepared to deal with ~name expansion. ?C:. ?C:SCRIPTDIR\_EXP: ?C: This is the same as SCRIPTDIR, but is filename expanded at ?C: configuration time, for use in programs not prepared to do ?C: ~name substitutions at run-time.  $?C$ :. ?H:#define SCRIPTDIR "\$scriptdir" /\*\*/ ?H:#define SCRIPTDIR\_EXP "\$scriptdirexp" /\*\*/ ?H:. ?T:installscriptdir ?LINT:change prefixvar ?LINT:set scriptdir ?LINT:set scriptdirexp : determine where public executable scripts go set scriptdir scriptdir eval \$prefixit case "\$scriptdir" in '') dflt="\$bin" : guess some guesses \$test -d /usr/share/scripts && dflt=/usr/share/scripts \$test -d /usr/share/bin && dflt=/usr/share/bin \$test -d /usr/local/script && dflt=/usr/local/script *<u>Stest</u>*  -d /usr/local/scripts && dflt=/usr/local/scripts \$test -d \$prefixexp/script && dflt=\$prefixexp/script set dflt eval \$prefixup ;; \*) dflt="\$scriptdir" ;; esac \$cat <<EOM

Some installations have a separate directory just for executable scripts so that they can mount it across multiple architectures but keep the scripts in one spot. You might, for example, have a subdirectory of /usr/share for this. Or you might just lump your scripts in with all your other executables.

# EOM

fn= $d$ ~ rp='Where do you keep publicly executable scripts?' . ./getfile if \$test "X\$ansexp" != "X\$scriptdirexp"; then installscript=''

fi

installscriptdir=''

prefixvar=scriptdir

. ./setprefixvar

: A little fix up for an irregularly named variable.

installscript="\$installscriptdir"

Found in path(s):

\* /opt/cola/permits/1866403897\_1702416214.623051/0/perl-5-36-0-orig-regen-configure-1-tar-xz/metaconfig-5.36.0/U/installdirs/scriptdir.U

No license file was found, but licenses were detected in source scan.

?RCS: \$Id\$ ?RCS: ?RCS: Copyright (c) 1991-1997, 2004-2006, Raphael Manfredi ?RCS: ?RCS: You may redistribute only under the terms of the Artistic License, ?RCS: as specified in the README file that comes with the distribution. ?RCS: You may reuse parts of this distribution only within the terms of ?RCS: that same Artistic License; a copy of which may be found at the root ?RCS: of the source tree for dist 4.0. ?RCS: ?RCS: \$Log: d\_keepsig.U,v \$ ?RCS: Revision 3.0.1.4 1995/07/25 13:57:56 ram ?RCS: patch56: made cc and ccflags optional dependencies ?RCS: ?RCS: Revision 3.0.1.3 1995/01/11 15:26:25 ram ?RCS: patch45: protected "sh -c" within backquotes for Linux and SGI ?RCS: ?RCS: Revision 3.0.1.2 1994/10/29 16:13:59 ram ?RCS: patch36: call ./bsd explicitly instead of relying on PATH ?RCS: ?RCS: Revision 3.0.1.1 1993/10/16 13:48:47 ram ?RCS: patch12: comment for SIGNALS\_KEPT was the other way round ?RCS: ?RCS: Revision 3.0 1993/08/18 12:06:26 ram ?RCS: Baseline for dist 3.0 netwide release. ?RCS: ?MAKE:d\_keepsig: cat Compile rm Guess contains echo n c Setvar run ?MAKE: -pick add  $\%$  % < ?S:d\_keepsig: ?S: This variable contains the eventual value of the SIGNALS KEPT symbol, ?S: which indicates to the C program if signal handlers need not reinstated ?S: after receipt of a signal.  $2S$ : ?C:SIGNALS\_KEPT (PERSISTENT\_SIGNAL): ?C: This symbol is defined if signal handlers needn't be reinstated after

```
?C:	receipt of a signal.
?C:.
?H:#$d_keepsig SIGNALS_KEPT /**/
?H:.
?F:!try !try.out
?LINT:set d_keepsig
: see if signals are kept
val="$undef";
echo " "
echo "Checking to see if signal handlers stick around..." >&4
$cat >try.c <<'EOCP'
foo() \{\}int main()
{
signal(2, foo);
	kill(getpid(), 2);
kill(getpid(), 2);	printf("abc\n");
}
EOCP
set try
if eval $compile; then
?X: On AIX a single ./try will not work (with ksh)
?X: Backquotes required on Linux and SGI (prevents "ambiguous output redirect")
?X:
 (reported by Xavier LeVourch <xavierl@eiffel.com>)
	echo `sh -c $run ./try >try.out 2>/dev/null` >/dev/null
	if $contains abc try.out >/dev/null 2>&1; then
 		echo "Yes, they do."
 		val="$define";
	else
 		echo "No, they don't."
	fi
else
	$echo $n "(I can't seem to compile the test program. Assuming $c"
	if ./bsd; then
 		echo "they do.)"
 		val="$define"
	else
 		echo "they don't.)"
	fi
fi
set d_keepsig
eval $setvar
$rm -f try*
Found in path(s):
```
\* /opt/cola/permits/1866403897\_1702416214.623051/0/perl-5-36-0-orig-regen-configure-1-tar-xz/metaconfig-5.36.0/dist/U/d\_keepsig.U No license file was found, but licenses were detected in source scan. ?RCS: \$Id: ebcdic.U,v 3.0.1.3 1994/05/06 15:11:49 doughera Exp \$ ?RCS: ?RCS: Copyright (c) 1998 Andy Dougherty ?RCS: ?RCS: You may distribute under the terms of either the GNU General Public ?RCS: License or the Artistic License, as specified in the README file. ?RCS: ?RCS: Original author Jarkko Hietaniemi <jhi@iki.fi> ?RCS: Merged into dist by Andy Dougherty July 13, 1998 ?RCS: ?MAKE:ebcdic: Compile Setvar cat rm\_try run ?MAKE: -pick add  $\$  @ %< ?S:ebcdic: ?S: This variable conditionally defines EBCDIC if this ?S: system uses EBCDIC encoding. ?S:. ?C:EBCDIC: ?C: This symbol, if defined, indicates that this system uses ?C: EBCDIC encoding. ?C:. ?H:#\$ebcdic EBCDIC /\*\*/ ?H:. ?F:!try ?LINT:set ebcdic : Determine if this is an EBCDIC system echo " " echo "Determining whether or not we are on an EBCDIC system..." >&4 \$cat >try.c <<'EOM' int main() { if (' $M' = 0xd4$ ) return 0; return 1; } EOM val=\$undef set try if eval \$compile\_ok; then if \$run ./try; then echo "You seem to speak EBCDIC." >&4 val="\$define" else echo "Nope, no EBCDIC, probably ASCII or some ISO Latin. Or UTF-8." >&4

else echo "I'm unable to compile the test program." >&4 echo "I'll assume ASCII or some ISO Latin. Or UTF8." >&4 fi \$rm\_try set ebcdic eval \$setvar Found in path(s): \* /opt/cola/permits/1866403897\_1702416214.623051/0/perl-5-36-0-orig-regen-configure-1-tar-xz/metaconfig-5.36.0/U/ebcdic/ebcdic.U

No license file was found, but licenses were detected in source scan.

 fi

?RCS: \$Id\$ ?RCS: ?RCS: Copyright (c) 1991-1997, 2004-2006, Raphael Manfredi ?RCS: ?RCS: You may redistribute only under the terms of the Artistic License, ?RCS: as specified in the README file that comes with the distribution. ?RCS: You may reuse parts of this distribution only within the terms of ?RCS: that same Artistic License; a copy of which may be found at the root ?RCS: of the source tree for dist 4.0. ?RCS: ?RCS: \$Log: scriptdir.U,v \$ ?RCS: Revision 3.0.1.3 1995/09/25 09:17:15 ram ?RCS: patch59: unit is now forced to the top of Configure, if possible ?RCS: ?RCS: Revision 3.0.1.2 1995/01/30 14:46:13 ram ?RCS: patch49: can now handle installation prefix changes (from WED) ?RCS: ?RCS: Revision 3.0.1.1 1994/08/29 16:32:04 ram ?RCS: patch32: now uses installation prefix ?RCS: ?RCS: Revision 3.0 1993/08/18 12:09:45 ram ?RCS: Baseline for dist 3.0 netwide release.  $?RCS$ ?MAKE:scriptdir scriptdirexp installscript: afs cat test Getfile Loc \ Oldconfig +bin Prefixit prefixexp Prefixup ?MAKE: -pick add  $\%$  % < ?Y:TOP ?S:scriptdir: ?S: This variable holds the name of the directory in which the user wants ?S: to put publicly scripts for the package in question. It is either ?S: the same directory as for binaries, or a special one that can be ?S: mounted across different architectures, like /usr/share. Programs ?S: must be prepared to deal with ~name expansion.

?S:.

?S:scriptdirexp:

?S: This variable is the same as scriptdir, but is filename expanded ?S: at configuration time, for programs not wanting to bother with it. ?S:.

?S:installscript:

?S: This variable is usually the same as scriptdirexp, unless you are on ?S: a system running AFS, in which case they may differ slightly. You ?S: should always use this variable within your makefiles for portability. ?S:.

?C:SCRIPTDIR:

?C: This symbol holds the name of the directory in which the user wants

?C: to put publicly executable scripts for the

package in question. It

?C: is often a directory that is mounted across diverse architectures.

?C: Programs must be prepared to deal with ~name expansion.

?C:.

?C:SCRIPTDIR\_EXP:

?C: This is the same as SCRIPTDIR, but is filename expanded at

?C: configuration time, for use in programs not prepared to do

?C: ~name substitutions at run-time.

 $?C:$ .

?H:#define SCRIPTDIR "\$scriptdir" /\*\*/

?H:#define SCRIPTDIR\_EXP "\$scriptdirexp" /\*\*/

?H:.

: determine where public executable scripts go

set scriptdir scriptdir

eval \$prefixit

case "\$scriptdir" in

```
'')
```
 dflt="\$bin"

 : guess some guesses

 \$test -d /usr/share/scripts && dflt=/usr/share/scripts

 \$test -d /usr/share/bin && dflt=/usr/share/bin

 \$test -d /usr/local/script && dflt=/usr/local/script

 \$test -d \$prefixexp/script && dflt=\$prefixexp/script

 set dflt

 eval \$prefixup

```
	;;
```
\*) dflt="\$scriptdir" ;;

esac

\$cat <<EOM

Some installations have a separate directory just for executable scripts so that they can mount it across multiple architectures but keep the scripts in one spot. You might, for example, have a subdirectory of /usr/share for this. Or you might just lump your scripts in with all your other executables.

```
EOM
fn=d~
rp='Where do you keep publicly executable scripts?'
. ./getfile
if $test "X$ansexp" != "X$scriptdirexp"; then
	installscript=''
fi
scriptdir="$ans"
scriptdirexp="$ansexp"
if $afs; then
	$cat <<EOM
```
Since you are running AFS, I need to distinguish the directory in which scripts reside from the directory in which they are installed (and from which they are presumably copied to the former directory by occult means).

## EOM

```
	case "$installscript" in
	'') dflt=`echo $scriptdirexp | sed 's#^/afs/#/afs/.#'`;;
	*) dflt="$installscript";;
	esac
	fn=de~
	rp='Where will public scripts be installed?'
	. ./getfile
	installscript="$ans"
else
	installscript="$scriptdirexp"
fi
```

```
Found in path(s):
```
\* /opt/cola/permits/1866403897\_1702416214.623051/0/perl-5-36-0-orig-regen-configure-1-tar-xz/metaconfig-5.36.0/dist/U/scriptdir.U No license file was found, but licenses were detected in source scan.

?RCS: \$Id: sitelib.U,v 1.1 1999/07/08 18:32:57 doughera Exp doughera \$ ?RCS: ?RCS: Copyright (c) 1996-1998, Andy Dougherty ?RCS: Copyright (c) 1991-1993, Raphael Manfredi ?RCS: ?RCS: You may redistribute only under the terms of the Artistic License, ?RCS: as specified in the README file that comes with the distribution. ?RCS: You may reuse parts of this distribution only within the terms of ?RCS: that same Artistic License; a copy of which may be found at the root ?RCS: of the source tree for dist 3.0. ?RCS: ?RCS: \$Log: sitelib.U,v \$

?RCS: Revision 1.1 1999/07/08 18:32:57 doughera ?RCS: Initial revision  $?RCS$ ?RCS: Revision 3.0.1.1 1997/02/28 16:21:35 ram ?RCS: patch61: created ?RCS: ?MAKE: sitelib sitelibexp install sitelib sitelib stem: cat Getfile Oldconfig \ Setprefixvar Prefixit package version sed installstyle siteprefix ?MAKE: -pick add \$@ %< ?Y:TOP ?D:sitelib='' ?S:sitelib: ?S: This variable contains the eventual value of the SITELIB symbol, ?S: which is the name of the private library for this package. It may ?S: have  $a \sim$  on the front. It is up to the makefile to eventually create ?S: this directory while performing installation (with  $\sim$  substitution). ?S: The standard distribution will put nothing in this directory. ?S: After perl has been installed, users may install their own local ?S: architecture-independent modules in this directory with ?S: MakeMaker Makefile.PL ?S: or equivalent. See INSTALL for details. ?S:. ?D:sitelibexp='' ?S:sitelibexp: ?S: This variable is the ~name expanded version of sitelib, so that you ?S: may use it directly in Makefiles or shell scripts. ?S:. ?D:installsitelib='' ?S:installsitelib: ?S: This variable is really the same as sitelibexp but may differ on ?S: those systems using AFS. For extra portability, only this variable ?S: should be used in makefiles. ?S:. ?S:sitelib\_stem: ?S: This variable is \$sitelibexp with any trailing version-specific component ?S: removed. The elements in inc\_version\_list (inc\_version\_list.U) can ?S: be tacked onto this variable to generate a list of directories to search.  $2S$ . ?C:SITELIB: ?C: This symbol contains the name of the private library for this package. ?C: The library is private in the sense that it needn't be in anyone's ?C: execution path, but it should be accessible by the world. The program ?C: should be prepared to do  $\sim$  expansion. ?C: The standard distribution will put nothing in this directory. ?C: After perl has been installed, users may install their own local ?C: architecture-independent modules in this directory with

?C: MakeMaker Makefile.PL ?C: or equivalent. See INSTALL for details. ?C:. ?C:SITELIB\_EXP: ?C: This symbol contains the ~name expanded version of SITELIB, to be used  $?C:$  in programs that are not prepared to deal with  $\sim$  expansion at run-time. ?C:. ?C:SITELIB\_STEM: ?C: This define is SITELIB\_EXP with any trailing version-specific component ?C: removed. The elements in inc\_version\_list (inc\_version\_list.U) can ?C: be tacked onto this variable to generate a list of directories to search.  $?C$ :. ?H:#define SITELIB "\$sitelib" /\*\*/ ?H:#define SITELIB\_EXP "\$sitelibexp" /\*\*/ ?H:#define SITELIB\_STEM "\$sitelib\_stem" /\*\*/ ?H:. ?T:prog ?LINT:change prefixvar ?LINT:set installsitelib ?LINT:set sitelib ?LINT:set sitelibexp : determine where site specific libraries go. : Usual default is /usr/local/lib/perl5/site\_perl/\$version : The default "style" setting is made in installstyle.U : XXX No longer works with Prefixit stuff. ?X: remove any trailing -3.0 or other version identification prog=`echo \$package | \$sed 's/-\*[0-9.]\*\$//'` case "\$sitelib" in '') case "\$installstyle" in \*lib/perl5\*) dflt=\$siteprefix/lib/\$package/site\_\$prog/\$version ;; \*) dflt=\$siteprefix/lib/site\_\$prog/\$version ;; esac ;; \*) dflt="\$sitelib" ;; esac \$cat <<EOM The installation process will create a directory for site-specific extensions and modules. Most users find it convenient to place

 all site-specific files in this directory rather than in the main distribution directory.

#### EOM

 $fn=d$ ~+

rp='Pathname for the site-specific library files?'

. ./getfile

prefixvar=sitelib

. ./setprefixvar

sitelib\_stem=`echo "\$sitelibexp" | sed "s,/\$version\$,,"`

Found in path(s):

 $*$ /opt/cola/permits/1866403897\_1702416214.623051/0/perl-5-36-0-orig-regen-configure-1-tar-xz/metaconfig-5.36.0/U/installdirs/sitelib.U

No license file was found, but licenses were detected in source scan.

?RCS: \$Id: d\_getservbyport\_r.U,v 0RCS:

?RCS: Copyright (c) 2002,2003 Jarkko Hietaniemi

?RCS:

?RCS: You may distribute under the terms of either the GNU General Public

?RCS: License or the Artistic License, as specified in the README file.

?RCS:

?RCS: Generated by the reentr.pl from the Perl 5.8 distribution.

?RCS:

?MAKE:d\_getservbyport\_r getservbyport\_r\_proto: Inlibc Protochk Hasproto \

 i\_systypes usethreads i\_netdb extern\_C

?MAKE: -pick add  $\$  @ %<

?S:d\_getservbyport\_r:

?S: This variable conditionally defines the HAS\_GETSERVBYPORT\_R symbol,

?S: which indicates to the C program that the getservbyport $_r$ ()

?S: routine is available.

?S:.

?S:getservbyport\_r\_proto:

?S: This variable encodes the prototype of getservbyport\_r.

?S: It is zero if d\_getservbyport\_r is undef, and one of the

?S: REENTRANT\_PROTO\_T\_ABC macros of reentr.h if d\_getservbyport\_r

?S: is defined.

?S:.

?C:HAS\_GETSERVBYPORT\_R:

?C: This symbol, if defined, indicates

that the getservbyport\_r routine

?C: is available to getservbyport re-entrantly.

 $2C$ 

?C:GETSERVBYPORT\_R\_PROTO:

?C: This symbol encodes the prototype of getservbyport\_r.

?C: It is zero if d\_getservbyport\_r is undef, and one of the

?C: REENTRANT\_PROTO\_T\_ABC macros of reentr.h if d\_getservbyport\_r

?C: is defined.

 $2^C$ 

?H:#\$d\_getservbyport\_r HAS\_GETSERVBYPORT\_R /\*\*/

?H:#define GETSERVBYPORT\_R\_PROTO \$getservbyport\_r\_proto /\*\*/

 $?H:$ 

?T:try hdrs d\_getservbyport\_r\_proto

: see if getservbyport\_r exists

```
set getservbyport_r d_getservbyport_r
eval $inlibc
case "$d_getservbyport_r" in
"$define")
	hdrs="$i_systypes sys/types.h define stdio.h $i_netdb netdb.h"
	case "$d_getservbyport_r_proto:$usethreads" in
":define") d_getservbyport_r_proto=define
 		set d_getservbyport_r_proto getservbyport_r $hdrs
 		eval $hasproto ;;
*) ;;
	esac
	case "$d_getservbyport_r_proto" in
	define)
	case "$getservbyport_r_proto" in
	''|0) try='int getservbyport_r(int, const char*, struct servent*, char*, size_t,
 struct servent**);'
	./protochk "$extern_C $try" $hdrs && getservbyport_r_proto=I_ICSBWR ;;
	esac
	case "$getservbyport_r_proto" in
	''|0) try='struct servent* getservbyport_r(int, const char*, struct servent*, char*, int);'
	./protochk "$extern_C $try" $hdrs && getservbyport_r_proto=S_ICSBI ;;
	esac
	case "$getservbyport_r_proto" in
	''|0) try='int getservbyport_r(int, const char*, struct servent*, struct servent_data*);'
	./protochk "$extern_C $try" $hdrs && getservbyport_r_proto=I_ICSD ;;
	esac
	case "$getservbyport_r_proto" in
	''|0)	d_getservbyport_r=undef
 		getservbyport_r_proto=0
 		echo "Disabling getservbyport_r, cannot determine prototype." >&4 ;;
	* )	case "$getservbyport_r_proto" in
 REENTRANT_PROTO*) ::
 		*) getservbyport_r_proto="REENTRANT_PROTO_$getservbyport_r_proto" ;;
 		esac
 		echo "Prototype: $try" ;;
	esac
	;;
	*)	case "$usethreads" in
 		define) echo "getservbyport_r has no prototype, not using it." >&4 ;;
 		esac
 		d_getservbyport_r=undef
 		getservbyport_r_proto=0
 		;;
	esac
	;;
*)	getservbyport_r_proto=0
	;;
esac
```
#### Found

in path(s):

\* /opt/cola/permits/1866403897\_1702416214.623051/0/perl-5-36-0-orig-regen-configure-1-tar-xz/metaconfig-5.36.0/U/threads/d\_getservbyport\_r.U

No license file was found, but licenses were detected in source scan.

?RCS: \$Id\$ ?RCS: ?RCS: Copyright (c) 1991-1997, 2004-2006, Raphael Manfredi ?RCS: ?RCS: You may redistribute only under the terms of the Artistic License, ?RCS: as specified in the README file that comes with the distribution. ?RCS: You may reuse parts of this distribution only within the terms of ?RCS: that same Artistic License; a copy of which may be found at the root ?RCS: of the source tree for dist 4.0. ?RCS: ?RCS: \$Log: Tr.U,v \$

?RCS: Revision 3.0.1.2 1994/10/29 18:00:54 ram

?RCS: patch43: forgot to quote \$@ to protect against "evil" characters

?RCS:

?RCS: Revision 3.0.1.1 1994/10/29 15:58:35 ram

?RCS: patch36: created

?RCS:

 $?X:$ 

?X: This unit produces a bit of shell code that must be dotted in in order

?X: to do a character translation. It catches translations to uppercase or

?X: to lowercase, and then invokes the real tr to perform the job.

?X:

?X: This unit is necessary on HP machines (HP strikes again!)

with non-ascii

?X: ROMAN8-charset, where normal letters are not arranged in a row, so a-z

?X: covers not the whole alphabet but lots of special chars. This was reported

?X: by Andreas Sahlbach <a.sahlbach@tu-bs.de>.

?X:

?X: Units performing a tr '[A-Z]' '[a-z]' or the other way round should include ?X: us in their dependency and use ./tr instead.

 $\gamma$ .

?MAKE:Tr: startsh tr eunicefix

?MAKE: -pick add  $\$ @ %<

?F:./tr

?T:up low LC\_ALL

: see whether [:lower:] and [:upper:] are supported character classes echo " "

case "`echo AbyZ | LC\_ALL=C \$tr '[:lower:]' '[:upper:]' 2>/dev/null`" in ABYZ)

 echo "Good, your tr supports [:lower:] and [:upper:] to convert case." >&4 up='[:upper:]'

```
	low='[:lower:]'
	;;
*)	# There is a discontinuity in EBCDIC between 'I' and 'J'
     # (0xc9 and 0xd1), therefore that is a nice testing point.
    if test "X\up" = X -o "X\slow" = X; then
   	 case "`echo IJ | LC_ALL=C $tr '[I-J]' '[i-j]' 2>/dev/null`" in
   	 ij) up='[A-Z]'
      	 low='[a-z]'
 		;;
 esac
     fi
if test "X\up" = X -o "X\low" = X; then
   	 case "`echo IJ | LC_ALL=C $tr I-J i-j 2>/dev/null`" in
   	 ij) up='A-Z'
 		low='a-z'
 		;;
   	 esac
     fi
if test "X\up" = X -o "X\slow" = X; then
   	 case "`echo IJ | od -x 2>/dev/null`" in
   	 *C9D1*|*c9d1*)
 		echo "Hey, this might be EBCDIC." >&4
 if test "X\up" = X -o "X\low" = X; then
   		 case "`echo IJ | \
  				LC_ALL=C $tr '[A-IJ-RS-Z]' '[a-ij-rs-z]' 2>/dev/null`" in
   		 ij) up='[A-IJ-RS-Z]'
      		 low='[a-ij-rs-z]'
  			;;
   		 esac
 		fi
 if test "X\up" = X -o "X\low" = X; then
    		 case "`echo IJ | LC_ALL=C $tr A-IJ-RS-Z a-ij-rs-z 2>/dev/null`" in
   		 ij) up='A-IJ-RS-Z'
      		 low='a-ij-rs-z'
  			;;
   		 esac
 		fi
 		;;
   	 esac
	fi
esac
case "`echo IJ | LC_ALL=C $tr \"$up\" \"$low\" 2>/dev/null`" in
ij)
   echo "Using $up and $low to convert case." >&4
   ;;
*)
   echo "I don't know how to translate letters from upper to lower case." >&4
```
 echo "Your tr is not acting any way I know of." >&4 exit 1 ;; esac : set up the translation script tr, must be called with ./tr of course cat >tr <<EOSC **\$startsh** case "\\$1\\$2" in '[A-Z][a-z]') LC\_ALL=C exec \$tr '\$up' '\$low';; '[a-z][A-Z]') LC\_ALL=C exec \$tr '\$low' '\$up';; esac LC\_ALL=C exec \$tr "\\$@" EOSC chmod +x tr \$eunicefix tr Found in path(s):  $*$ /opt/cola/permits/1866403897\_1702416214.623051/0/perl-5-36-0-orig-regen-configure-1-tar-xz/metaconfig-5.36.0/dist/U/Tr.U No license file was found, but licenses were detected in source scan. ?RCS: \$Id: instubperl.U,v 1.1 1999/07/08 18:32:57 doughera Exp doughera \$ ?RCS: ?RCS: Copyright (c) 1999, Jarkko Hietaniemi ?RCS: ?RCS: You may redistribute only under the terms of the Artistic License, ?RCS: as specified in the README file that comes with the distribution. ?RCS: You may reuse parts of this distribution only within the terms of ?RCS: that same Artistic License; a copy of which may be found at the root ?RCS: of the source tree for dist 3.0. ?RCS: ?MAKE:installusrbinperl: installbin cat bin Myread Setvar test Devel ?MAKE: -pick add  $\$ @ %< ?LINT:set installusrbinperl

?Y:TOP

?S:installusrbinperl:

?S: This variable tells whether Perl should be installed also as

?S: /usr/bin/perl in addition to

?S: \$installbin/perl

 $2S$ :

?C:INSTALL\_USR\_BIN\_PERL:

?C: This symbol, if defined, indicates that Perl is to be installed

?C: also as /usr/bin/perl.

 $?C:$ .

?H:#\$installusrbinperl INSTALL\_USR\_BIN\_PERL /\*\*/  $2H$ .

: determine

whether to install perl also as /usr/bin/perl

echo " " if \$test -d /usr/bin -a "X\$installbin" !=  $X/usr/bin$ ; then \$cat <<EOM Many scripts expect perl to be installed as /usr/bin/perl.

If you want to, I can install the perl you are about to compile as /usr/bin/perl (in addition to \$bin/perl). EOM if test -f /usr/bin/perl; then \$cat <<EOM

However, please note that because you already have a /usr/bin/perl, overwriting that with a new Perl would very probably cause problems. Therefore I'm assuming you don't want to do that (unless you insist).

### EOM

```
	 case "$installusrbinperl" in
  "$define"|[yY]^*) dflt='y';;
  *) dflt='n':;
  	 esac
	else
  	 $cat <<EOM
```
Since you don't have a /usr/bin/perl I'm assuming creating one is okay.

#### EOM

```
	 case "$installusrbinperl" in
   "$undef"|[nN]*) dflt='n';;
   *) dflt='y';	 esac
	fi
	rp="Do you want to install perl as /usr/bin/perl?"
	. ./myread
	case "$ans" in
[yY]^*) val="$define";;
*) val="$undef" ;;
	esac
else
	val="$undef"
fi
set
 installusrbinperl
eval $setvar
```
### Found in path(s):

\* /opt/cola/permits/1866403897\_1702416214.623051/0/perl-5-36-0-orig-regen-configure-1-tar-xz/metaconfig-

5.36.0/U/installdirs/instubperl.U

No license file was found, but licenses were detected in source scan.

?RCS: \$Id: d\_shm.U,v 3.0 1993/08/18 12:07:17 ram Exp \$ ?RCS: ?RCS: Copyright (c) 1991-1993, Raphael Manfredi ?RCS: ?RCS: You may redistribute only under the terms of the Artistic License, ?RCS: as specified in the README file that comes with the distribution. ?RCS: You may reuse parts of this distribution only within the terms of ?RCS: that same Artistic License; a copy of which may be found at the root ?RCS: of the source tree for dist 3.0. ?RCS: ?RCS: \$Log: d\_shm.U,v \$ ?RCS: Revision 3.0 1993/08/18 12:07:17 ram ?RCS: Baseline for dist 3.0 netwide release. ?RCS: ?MAKE:d\_shm: test d\_shmctl d\_shmget d\_shmat d\_shmdt Setvar Findhdr osname ?MAKE: -pick add  $\$  @ %< ?S:d\_shm: ?S: This variable conditionally defines the HAS\_SHM symbol, which ?S: indicates that the entire shm $*(2)$  library is present. ?S:. ?C:HAS\_SHM: ?C: This symbol, if defined, indicates that the entire shm $*(2)$  library is ?C: supported. ?C:. ?H:#\$d\_shm HAS\_SHM /\*\*/ ?H:. ?T:h\_shm ?LINT:set d\_shm : see how much of the 'shm\*(2)' library is present. h\_shm=true echo " " case "\$d\_shmctl\$d\_shmget\$d\_shmat\$d\_shmdt" in \*"\$undef"\*) h\_shm=false;; esac case "\$osname" in freebsd) case "`ipcs 2>&1`" in "SVID shared memory"\*"not configured"\*) echo "Your \$osname does not have the shm<sup>\*</sup>(2) configured." >  $&4$  h\_shm=false val="\$undef" set shmctl d\_shmctl eval \$setvar set shmget d\_shmget

```
	eval $setvar
	set shmat d_shmat
	eval $setvar
	set shmdt d_shmdt
	eval $setvar
	;;
  esac
  ;;
esac
: we could also check for sys/ipc.h ...
if $h_shm && $test `./findhdr sys/shm.h`; then
	echo "You have the full shm*(2) library." >&4
	val="$define"
else
echo "You don't have the full shm<sup>*</sup>(2) library." > &4	val="$undef"
fi
set d_shm
eval $setvar
Found in path(s):
* /opt/cola/permits/1866403897_1702416214.623051/0/perl-5-36-0-orig-regen-configure-1-tar-xz/metaconfig-
5.36.0/U/modified/d_shm.U
No license file was found, but licenses were detected in source scan.
?RCS: $Id: i_db.U,v 3.0.1.3 1995/07/25 14:10:22 ram Exp $
?RCS:
?RCS: Copyright (c) 1991-1993, Raphael Manfredi
?RCS:
?RCS: You may redistribute only under the terms of the Artistic License,
?RCS: as specified in the README file that comes with the distribution.
?RCS: You may reuse parts of this distribution only within the terms of
?RCS: that same Artistic License; a copy of which may be found at the root
?RCS: of the source tree for dist 3.0.
?RCS:
?RCS: Original Author: Andy Dougherty <doughera@lafcol.lafayette.edu>
?RCS:
?RCS: $Log: i_db.U,v $
?RCS: Revision 3.0.1.3 1995/07/25 14:10:22 ram
?RCS: patch56: conditionally use const in test programs (ADO)
?RCS:
?RCS: Revision 3.0.1.2 1995/05/12 12:14:42 ram
?RCS: patch54: extended for more intimate DB probing (ADO)
?RCS:
?RCS: Revision 3.0.1.1 1994/08/29 16:21:50 ram
?RCS: patch32: created by ADO
?RCS:
?MAKE:i_db db_hashtype db_prefixtype \langle
```
 db\_version\_major db\_version\_minor db\_version\_patch : \ Inhdr +cc +ccflags rm\_try compiler\_warning cat  $\langle$  Compile libs sed run i\_stdlib ?MAKE: -pick add  $\$  @ %< ?S:i\_db: ?S: This variable conditionally defines the I\_DB symbol, and indicates ?S: whether a C program may include Berkeley's DB include file <db.h>. ?S:. ?S:db\_hashtype: ?S: This variable contains the type of the hash structure element ?S: in the <db.h> header file. In older versions of DB, it was ?S: int, while in newer ones it is u\_int32\_t. ?S:. ?S:db\_prefixtype: ?S: This variable contains the type of the prefix structure element ?S: in the <db.h> header file. In older versions of DB, it was ?S: int, while in newer ones it is size t. ?S:. ?S:db\_version\_major: ?S: This variable contains the major version number of ?S: Berkeley DB found in the <db.h> header file. ?S:. ?S:db\_version\_minor: ?S: This variable contains the minor version number of ?S: Berkeley DB found in the <db.h> header file. ?S: For DB version 1 this is always 0. ?S:. ?S:db\_version\_patch: ?S: This variable contains the patch version number of ?S: Berkeley DB found in the <db.h> header file. ?S: For DB version 1 this is always 0. ?S:. ?C:I\_DB: ?C: This symbol, if defined, indicates to the C program that it should ?C: include Berkeley's DB include file <db.h>. ?C:. ?C:DB\_Prefix\_t: ?C: This symbol contains the type of the prefix structure element  $?C:$  in the  $\langle$ db.h $>$  header file. In older versions of DB, it was ?C: int. while in newer ones it is u\_int32\_t.  $2C$ : ?C:DB\_Hash\_t: ?C: This symbol contains the type of the prefix structure element ?C: in the <db.h> header file. In older versions of DB, it was ?C: int, while in newer ones it is size t.  $2C$ :

?C:DB\_VERSION\_MAJOR\_CFG:

?C: This symbol, if defined, defines the major version number of ?C: Berkeley DB found in the <db.h> header when Perl was configured. ?C:. ?C:DB\_VERSION\_MINOR\_CFG: ?C: This symbol, if defined, defines the minor version number of ?C: Berkeley DB found in the <db.h> header when Perl was configured. ?C: For DB version 1 this is always 0.  $?C:$ . ?C:DB\_VERSION\_PATCH\_CFG: ?C: This symbol, if defined, defines the patch version number of ?C: Berkeley DB found in the <db.h> header when Perl was configured. ?C: For DB version 1 this is always 0. ?C:. ?H:#\$i db I\_DB /\*\*/ ?H:#define DB\_Hash\_t \$db\_hashtype /\*\*/ ?H:#define DB Prefix t \$db prefixtype  $/*$ ?H:#define DB\_VERSION\_MAJOR\_CFG \$db\_version\_major /\*\*/ ?H:#define DB\_VERSION\_MINOR\_CFG \$db\_version\_minor /\*\*/ ?H:#define DB\_VERSION\_PATCH\_CFG \$db\_version\_patch /\*\*/ ?H:. ?F:!try ?LINT:change libs : see if this is a db.h system set db.h i\_db eval \$inhdr case "\$i\_db" in \$define) : Check db version. echo " " echo "Checking Berkeley DB version ..." >&4 \$cat >try.c <<EOCP #include <sys/types.h> #include <stdio.h> #\$i\_stdlib I\_STDLIB #ifdef I\_STDLIB #include <stdlib.h> #endif #include <db.h> int main(int argc, char \*argv[]) { #ifdef DB\_VERSION\_MAJOR /\* DB version >= 2 \*/ int Major, Minor, Patch ; unsigned long Version ; (void)db\_version(&Major,

```
 &Minor, &Patch) ;
 if (argc == 2) {
    printf("%d %d %d %d %d %d\n",
         DB_VERSION_MAJOR, DB_VERSION_MINOR, DB_VERSION_PATCH,
         Major, Minor, Patch);
   exit(0); }
  printf("You have Berkeley DB Version 2 or greater.\n");
  printf("db.h is from Berkeley DB Version %d.%d.%d\n",
 		DB_VERSION_MAJOR, DB_VERSION_MINOR, DB_VERSION_PATCH);
 printf("libdb is from Berkeley DB Version %d.%d.%d\n",
 		Major, Minor, Patch) ;
 /* check that db.h & libdb are compatible */if (DB_VERSION_MAJOR != Major || DB_VERSION_MINOR != Minor || DB_VERSION_PATCH != Patch) {
	printf("db.h and libdb are incompatible.\n") ;
   exit(3);
  }
  printf("db.h and libdb are compatible.\n") ;
  Version = DB_VERSION_MAJOR * 1000000 + DB_VERSION_MINOR * 1000
 		+ DB_VERSION_PATCH ;
 /* needs to be >= 2.3.4 */
  if (Version < 2003004) {
 /* if (DB_VERSION_MAJOR == 2 && DB_VERSION_MINOR == 0 && DB_VERSION_PATCH < 5) { */
	printf("Perl
 needs Berkeley DB 2.3.4 or greater.\n") ;
   exit(2); }
 exit(0);
#else
#if defined(_DB_H_) && defined(BTREEMAGIC) && defined(HASHMAGIC)
 if (argc == 2) {
   printf("1 0 0 \n\rightharpoonup n");
   exit(0); }
  printf("You have Berkeley DB Version 1.\n");
 exit(0); \frac{1}{8} DB version < 2: the coast is clear. */
#else
 exit(1); /* <db.h> not Berkeley DB? */
#endif
#endif
}
EOCP
```

```
	set try
	if eval $compile_ok && $run ./try; then
 		echo 'Looks OK.' >&4
 set `$run ./try 1`
 		db_version_major=$1
 		db_version_minor=$2
 		db_version_patch=$3
	else
 echo "I can't use Berkeley DB with your <db.h>. I'll disable Berkeley DB." >&4
 i db=$undef
 		case " $libs " in
 		*"-ldb "*)
 			: Remove db from list of libraries to use
 			echo "Removing unusable -ldb from library list" >&4
 			set `echo X $libs | $sed -e 's/-ldb / /' -e 's/-ldb$//'`
 			shift
 			libs="$*"
 echo "libs = $libs" > &4			;;
 		esac
	fi
	$rm_try
	;;
esac
@if DB_Hash_t
case "$i_db" in
define)
	: Check the return
 type needed for hash
	echo " "
	echo "Checking return type needed for hash for Berkeley DB ..." >&4
	$cat >try.c <<EOCP
#include <sys/types.h>
#include <db.h>
#ifndef DB_VERSION_MAJOR
u_int32_t hash_cb (const void* ptr, size_t size)
{
	return 0;
}
HASHINFO info;
int main()
{
info.hash = hash cb;}
#endif
EOCP
```

```
	if $cc $ccflags -c try.c >try.out 2>&1 ; then
 		if $compiler_warning try.out >>/dev/null 2>&1 ; then
 			db_hashtype='int'
 		else
 			db_hashtype='u_int32_t'
 		fi
	else
 		: XXX Maybe we should just give up here.
 		db_hashtype=u_int32_t
 		$cat try.out >&4
 		echo "Help: I can't seem to compile the db test program." >&4
 		echo "Something's wrong, but I'll assume you use $db_hashtype." >&4
	fi
	$rm_try
	echo "Your version of Berkeley DB uses $db_hashtype for hash."
	;;
*)	db_hashtype=u_int32_t
	;;
esac
@end
@if DB_Prefix_t
case "$i_db" in
define)
	: Check the return type needed for prefix
	echo " "
	echo "Checking return type needed for prefix for Berkeley DB ..." >&4
cat >try.c <<EOCP
#include
 <sys/types.h>
#include <db.h>
#ifndef DB_VERSION_MAJOR
size_t prefix_cb (const DBT *key1, const DBT *key2)
{
	return 0;
}
BTREEINFO info;
int main()
{
info.prefix = prefix cb;
}
#endif
EOCP
if $cc $ccflags -c try.c >try.out 2 > & 1; then
 if $compiler_warning try.out >>/dev/null 2>&1 ; then
 			db_prefixtype='int'
 		else
 			db_prefixtype='size_t'
```
 fi else db\_prefixtype='size\_t' : XXX Maybe we should just give up here. \$cat try.out >&4 echo "Help: I can't seem to compile the db test program." >&4 echo "Something's wrong, but I'll assume you use \$db\_prefixtype." >&4 fi \$rm\_try echo "Your version of Berkeley DB uses \$db\_prefixtype for prefix." ;; \*) db\_prefixtype='size\_t' ;; esac @end Found in path(s):  $*$ /opt/cola/permits/1866403897\_1702416214.623051/0/perl-5-36-0-orig-regen-configure-1-tar-xz/metaconfig-5.36.0/U/perl/i\_db.U No license file was found, but licenses were detected in source scan. ?RCS: \$Id: doublesize.U,v 3.0.1.1 1994/10/29 16:17:06 ram Exp \$ ?RCS: ?RCS: Copyright (c) 1991-1993, Raphael Manfredi ?RCS: ?RCS: You may redistribute only under the terms of the Artistic License, ?RCS: as specified in the README file that comes with the distribution. ?RCS: You may reuse parts of this distribution only within the terms of ?RCS: that same Artistic License; a copy of which may be found at the root ?RCS: of the source tree for dist 3.0. ?RCS: ?RCS: \$Log: doublesize.U,v \$ ?RCS: Revision 3.0.1.1 1994/10/29 16:17:06 ram ?RCS: patch36: added ?F: line for metalint file checking ?RCS: ?RCS: Revision 3.0 1993/08/18 12:08:06 ram ?RCS: Baseline for dist 3.0 netwide release. ?RCS: ?MAKE:doublesize: cat rm\_try Myread Compile run i\_stdlib ?MAKE: -pick add  $\$ @ %< ?S:doublesize: ?S: This variable contains the value of the DOUBLESIZE symbol, which ?S: indicates to the C program how many bytes there are in a double.  $2S$ : ?C:DOUBLESIZE:  $2C \cdot$  This symbol contains the size of a double, so that the C preprocessor ?C: can make decisions based on it.

?C:. ?H:#define DOUBLESIZE \$doublesize /\*\*/ ?H:. ?F:!try : check for length of double echo " " case "\$doublesize" in '') echo "Checking to see how big your double precision numbers are..." >&4 \$cat >try.c <<EOCP #include <stdio.h> #\$i\_stdlib I\_STDLIB #ifdef I\_STDLIB #include <stdlib.h> #endif int main() { printf("%d\n", (int)sizeof(double));  $exit(0);$ } EOCP set try if eval \$compile\_ok; then doublesize=`\$run ./try` echo "Your double is \$doublesize bytes long." else  $df$ <sup> $t$ </sup> $=$ '8' echo "(I can't seem to compile the test program. Guessing...)" rp="What is the size of a double precision number (in bytes)?" . ./myread doublesize="\$ans" fi ;; esac \$rm\_try Found in path(s): \* /opt/cola/permits/1866403897\_1702416214.623051/0/perl-5-36-0-orig-regen-configure-1-tar-xz/metaconfig-5.36.0/U/compline/doublesize.U No license file was found, but licenses were detected in source scan. ?RCS: \$Id: sitebin.U,v \$ ?RCS: ?RCS: Copyright (c) 1999 Andy Dougherty

?RCS:

?RCS: You may redistribute only under the terms of the Artistic License,

?RCS: as specified in the README file that comes with the distribution.

?RCS: You may reuse parts of this distribution only within the terms of

?RCS: that same Artistic License; a copy of which may be found at the root ?RCS: of the source tree for dist 3.0.  $?RCS$ ?RCS: \$Log: sitebin.U,v \$ ?RCS: ?MAKE:sitebin sitebinexp installsitebin : Getfile Oldconfig \ Setprefixvar siteprefix ?MAKE: -pick add  $\$  @ %< ?Y:TOP ?D:sitebin='' ?S:sitebin: ?S: This variable holds the name of the directory in which the user wants ?S: to put add-on publicly executable files for the package in question. It ?S: is most often a local directory such as /usr/local/bin. Programs using ?S: this variable must be prepared to deal with ~name substitution. ?S: The standard distribution will put nothing in this directory. ?S: After perl has been installed, users may install their own local ?S: executables in this directory with ?S: MakeMaker Makefile.PL ?S: or equivalent. See INSTALL for details. ?S:. ?D:sitebinexp='' ?S:sitebinexp: ?S: This is the same as the sitebin variable, but is filename expanded at ?S: configuration time, for use in your makefiles. ?S:. ?D:installsitebin='' ?S:installsitebin: ?S: This variable is usually the same as sitebinexp, unless you are on ?S: a system running AFS, in which case they may differ slightly. You ?S: should always use this variable within your makefiles for portability. ?S:. ?LINT:change prefixvar ?LINT:set installsitebin ?LINT:set sitebin ?LINT:set sitebinexp : determine where add-on public executables go case "\$sitebin" in '') dflt=\$siteprefix/bin ;; \*) dflt=\$sitebin ;; esac fn= $d$ ~ rp='Pathname where the add-on public executables should be installed?' . ./getfile prefixvar=sitebin . ./setprefixvar

Found in path(s):

\* /opt/cola/permits/1866403897\_1702416214.623051/0/perl-5-36-0-orig-regen-configure-1-tar-xz/metaconfig-5.36.0/U/installdirs/sitebin.U

No license file was found, but licenses were detected in source scan.

?RCS: \$Id\$ ?RCS: ?RCS: Copyright (c) 1999 Jarkko Hietaniemi ?RCS: ?RCS: You may distribute under the terms of either the GNU General Public ?RCS: License or the Artistic License, as specified in the README file. ?RCS: ?MAKE:d\_cmsghdr\_s: Hasstruct i\_systypes d\_socket i\_sysuio Setvar ?MAKE: -pick add  $\$  @ %< ?S:d\_cmsghdr\_s: ?S: This variable conditionally defines the HAS\_STRUCT\_CMSGHDR symbol, ?S: which indicates that the struct cmsghdr is supported. ?S:. ?C:HAS\_STRUCT\_CMSGHDR: ?C: This symbol, if defined, indicates that the struct cmsghdr ?C: is supported.  $?C:$ . ?H:#\$d\_cmsghdr\_s HAS\_STRUCT\_CMSGHDR /\*\*/ ?H:. ?LINT:set d\_cmsghdr\_s : Check for cmsghdr support echo " " echo "Checking to see if your system supports struct cmsghdr..." >&4 set d\_cmsghdr\_s cmsghdr \$i\_systypes sys/types.h \$d\_socket sys/socket.h \$i\_sysuio sys/uio.h eval \$hasstruct case "\$d\_cmsghdr\_s" in "\$define") echo "Yes, it does." ;; \*) echo "No, it doesn't." ;; esac Found in path(s): \* /opt/cola/permits/1866403897\_1702416214.623051/0/perl-5-36-0-orig-regen-configure-1-tar-xz/metaconfig-5.36.0/U/perl/d\_cmsghdr\_s.U No license file was found, but licenses were detected in source scan. ?RCS: \$Id: usedtrace.U,v \$ ?RCS: ?RCS: Copyright (c) 2008 H.Merijn Brand ?RCS:

?RCS: You may distribute under the terms of either the GNU General Public

?RCS: License or the Artistic License, as specified in the README file. ?RCS:

?RCS: \$Log: usedtrace.U,v \$ ?RCS: ?MAKE:usedtrace dtrace: Myread Oldconfig Setvar Getfile test ?MAKE: -pick add \$@ %< ?Y:TOP ?S:usedtrace: ?S: This variable indicates whether we are compiling with dtrace ?S: support. See also dtrace. ?S:. ?S:dtrace: ?S: This variable holds the location of the dtrace executable. ?S:. ?C:USE\_DTRACE: ?C: This symbol, if defined, indicates that Perl should ?C: be built with support for DTrace. ?C:. ?H:#\$usedtrace USE\_DTRACE /\*\*/ ?H:. ?T:dflt\_dtrace ?LINT:set usedtrace ?LINT:set dtrace : DTrace support dflt\_dtrace='/usr/sbin/dtrace' \$test -x /usr/bin/dtrace && dflt\_dtrace='/usr/bin/dtrace'

cat <<EOM

Perl can be built to support DTrace on platforms that support it.

DTrace is a diagnosis and performance analysis tool from Sun.

If this doesn't make any sense to you, just accept the default. EOM

```
while $test 1 ; do
	case "$usedtrace" in
	$define|true|[yY]*)
 		dflt='y'
 		;;
	$undef|false|[nN]*)
 		dflt='n'
 dflt_dtrace=""
 		;;
	?*)
 		dflt='y'
 dflt_dtrace=$usedtrace
 		;;
	*)
```

```
		dflt='n'
		;;
	esac
```

```
	rp='Support DTrace if available?'
	. ./myread
	case "$ans" in
y|Y) val="$define" ;;
*) val="\text{Sunder";
	esac
	set usedtrace
	eval $setvar
```
 test "X\$usedtrace" != "X\$define" && break

 echo " " rp='Where is the dtrace executable?' dflt=\$dflt\_dtrace . ./getfile val="\$ans" set dtrace eval \$setvar

```
	if $test -f $dtrace
	then
		if $dtrace -h -s ../perldtrace.d \
 -o perldtrace.tmp >\/dev/null 2>\&1 \setminus			&& rm -f perldtrace.tmp
		then
 			echo " "
 			echo "Good: your $dtrace knows about the -h flag."
		else
 cat >&2</code> <<<math>EOM</math>
```

```
*** $me: Fatal Error: $dtrace doesn't support -h flag
***
*** Your installed dtrace doesn't support the -h switch to
 compile a D
*** program into a C header. Can't continue.
```
# EOM

 exit 1 fi break; fi case "\$fastread" in yes)

```
cat >&2</code> <<<math display="inline">EOM</math>
```

```
*** $me: Fatal Error: $dtrace not found.
*** Can't continue.
EOM
 		exit 1
 		;;
	*)
 		echo "*** $dtrace was not found."
 		echo " "
 		;;
	esac
done
```

```
Found in path(s):
```

```
* /opt/cola/permits/1866403897_1702416214.623051/0/perl-5-36-0-orig-regen-configure-1-tar-xz/metaconfig-
5.36.0/U/perl/usedtrace.U
```
No license file was found, but licenses were detected in source scan.

```
?RCS: $Id$
?RCS:
?RCS: Copyright (c) 1998, Jarkko Hietaniemi
?RCS:
?RCS: You may redistribute only under the terms of the Artistic License,
?RCS: as specified in the README file that comes with the distribution.
?RCS: You may reuse parts of this distribution only within the terms of
?RCS: that same Artistic License; a copy of which may be found at the root
?RCS: of the source tree for dist 3.0.
?RCS:
?MAKE:i_pthread: Inhdr
?MAKE: -pick add $@ %<
?S:i_pthread:
?S: This variable conditionally defines the I_PTHREAD symbol,
?S: and indicates whether a C program should include <pthread.h>.
?S:.
?C:I_PTHREAD:
?C:	This symbol, if defined, indicates to the C program that it should
?C: include <pthread.h>.
2C:
?H:#$i_pthread I_PTHREAD /**/
?H:.
?LINT:set i_pthread
: see if POSIX threads are available
set pthread.h i_pthread
eval $inhdr
```
Found in path(s):

\* /opt/cola/permits/1866403897\_1702416214.623051/0/perl-5-36-0-orig-regen-configure-1-tar-xz/metaconfig-5.36.0/U/threads/i\_pthread.U No license file was found, but licenses were detected in source scan.

?RCS: \$Id: i\_sysstatfs.U,v \$ ?RCS: ?RCS: Copyright (c) 1999 Jarkko Hietaniemi ?RCS: ?RCS: You may distribute under the terms of either the GNU General Public ?RCS: License or the Artistic License, as specified in the README file. ?RCS: ?MAKE:i\_sysstatfs: Inhdr Hasfield ?MAKE: -pick add \$@ %< ?S:i\_sysstatfs: ?S: This variable conditionally defines the I\_SYSSTATFS symbol, ?S: and indicates whether a C program should include <sys/statfs.h>. ?S:. ?C:I\_SYS\_STATFS: ?C: This symbol, if defined, indicates that <sys/statfs.h> exists. ?C:. ?H:#\$i\_sysstatfs I\_SYS\_STATFS /\*\*/ ?H:. ?LINT:set i\_sysstatfs : see if this is a sys/statfs.h system set sys/statfs.h i\_sysstatfs

eval \$inhdr

Found in path(s):

\* /opt/cola/permits/1866403897\_1702416214.623051/0/perl-5-36-0-orig-regen-configure-1-tar-xz/metaconfig-5.36.0/U/perl/i\_sysstatfs.U No license file was found, but licenses were detected in source scan.

?RCS: \$Id: d\_getgrent.U,v \$ ?RCS: ?RCS: Copyright (c) 1998 Andy Dougherty ?RCS: ?RCS: You may distribute under the terms of either the GNU General Public ?RCS: License or the Artistic License, as specified in the README file. ?RCS: ?RCS: \$Log: d\_getgrent.U,v \$ ?RCS: ?MAKE:d\_getgrent: Inlibc ?MAKE: -pick add  $\$ @ %< ?S:d\_getgrent: ?S: This variable conditionally defines the HAS\_GETGRENT symbol, which ?S: indicates to the C program that the getgrent() routine is available ?S: for sequential access of the group database.  $2S$ :

?C:HAS\_GETGRENT:

?C: This symbol, if defined, indicates that the getgrent routine is ?C: available for sequential access of the group database. ?C:. ?H:#\$d\_getgrent HAS\_GETGRENT /\*\*/ ?H:. ?LINT:set d\_getgrent : see if getgrent exists set getgrent d\_getgrent eval \$inlibc Found in path(s): \* /opt/cola/permits/1866403897\_1702416214.623051/0/perl-5-36-0-orig-regen-configure-1-tar-xz/metaconfig-5.36.0/U/modified/d\_getgrent.U

No license file was found, but licenses were detected in source scan.

?RCS: \$Id: abortsig.U,v 3.0.1.1 1994/10/29 16:02:19 ram Exp \$ ?RCS: ?RCS: Copyright (c) 1991-1993, Raphael Manfredi ?RCS: ?RCS: You may redistribute only under the terms of the Artistic License, ?RCS: as specified in the README file that comes with the distribution. ?RCS: You may reuse parts of this distribution only within the terms of ?RCS: that same Artistic License; a copy of which may be found at the root ?RCS: of the source tree for dist 3.0. ?RCS: ?RCS: \$Log: abortsig.U,v \$ ?RCS: Revision 3.0.1.1 1994/10/29 16:02:19 ram ?RCS: patch36: call ./usg explicitly instead of relying on PATH ?RCS: ?RCS: Revision 3.0 1993/08/18 12:05:20 ram ?RCS: Baseline for dist 3.0 netwide release. ?RCS: ?MAKE:abortsig: Myread Oldconfig Guess cat Compile rm ?MAKE: -pick add \$@ %< ?S:abortsig: ?S: This variable holds the name of the signal used by the abort() call. ?S:. ?C:ABORTSIG: ?C: This symbol holds the signal number (symbol) used by the abort() call. To ?C: actually define the signal symbol, <signal.h> should be included.  $2C$ : ?H:#define ABORTSIG \$abortsig /\*\*/  $?H:$ ?T:signal : which signal is sent by abort ? echo " "

```
case "$abortsig" in
'')
	echo "Checking to see which signal is sent to the process by abort()..." >&4
	echo "abort" > abort.sh
	chmod +x abort.sh
?X: SIGABRT should replace SIGIOT on USG machines in a near future (1991).
	for signal in SIGIOT SIGILL SIGABRT; do
 		case "$abortsig" in
 		'') $cat >abort.c <<EOP
#include <signal.h>
caught() { exit(0); }
int main()
{
#ifdef $signal
	signal($signal, caught);
#endif
if (-1 == about()exit(1);
exit(1);}
EOP
?X: We have to use the abort.sh script otherwise sh behaves strangely on AIX.
 			set abort
 			if eval $compile; then
  (.abort.sh) >/dev/null 2>&1
  				case $? in
  				0) abortsig="$signal";;
  				esac
 			fi
 			;;
 		esac
	done
	;;
esac
case "$abortsig" in
'') echo "(I wasn't able to compute the signal name--guessing)"
	if ./usg; then
 		dflt="SIGIOT"
	else
 		dflt="SIGILL"
	fi;;
*)
  dflt="$abortsig"
	;;
esac
rp="Which signal does abort() send to the process (signal name)?"
. ./myread
abortsig="$ans"
```

```
 Open Source Used In AppDynamics_Cloud_Analytics_Agent 24.7.0 7340
```
\$rm -f core abort.sh abort abort.c

Found in path(s):

\* /opt/cola/permits/1866403897\_1702416214.623051/0/perl-5-36-0-orig-regen-configure-1-tar-xz/metaconfig-5.36.0/U/compline/abortsig.U

No license file was found, but licenses were detected in source scan.

?RCS: \$Id: netdbtype.U,v \$ ?RCS: ?RCS: Copyright (c) 1998 Andy Dougherty ?RCS: ?RCS: You may distribute under the terms of either the GNU General Public ?RCS: License or the Artistic License, as specified in the README file. ?RCS: ?RCS: Original Author: Andy Dougherty <doughera@lafcol.lafayette.edu> ?RCS: ?RCS: \$Log: netdbtype.U,v \$ ?RCS: ?MAKE:netdb\_host\_type netdb\_hlen\_type netdb\_name\_type netdb\_net\_type: \ Protochk Oldconfig Myread cat \ d\_gethbyaddr d\_gethbyname d\_getnbyaddr \\_ i\_niin i\_netdb i\_unistd d\_socket sizetype extern\_C ?MAKE: -pick add  $\$  @ %< ?S:netdb\_host\_type: ?S: This variable holds the type used for the 1st argument to ?S: gethostbyaddr(). Usually, this is char \* or void \*, possibly ?S: with or without a const prefix. ?S: This is only useful if you have gethostbyaddr(), naturally. ?S:. ?S:netdb\_hlen\_type: ?S: This variable holds the type used for the 2nd argument to ?S: gethostbyaddr(). Usually, this is int or size\_t or unsigned. ?S: This is only useful if you have gethostbyaddr(), naturally. ?S:. ?S:netdb\_name\_type: ?S: This variable holds the type used for the argument to ?S: gethostbyname(). Usually, this is char \* or const char \*. ?S: This is only useful if you have gethostbyname(), naturally.  $2S$ : ?S:netdb\_net\_type: ?S: This variable holds the type used for the 1st argument to ?S: getnetbyaddr(). Usually, this is int or long. ?S: This is only useful if you have getnetbyaddr(), naturally.  $2S$ : ?C:Netdb\_host\_t: ?C: This symbol holds the type used for the 1st argument ?C: to gethostbyaddr().

?C:. ?C:Netdb\_hlen\_t: ?C: This symbol holds the type used for the 2nd argument ?C: to gethostbyaddr(). ?C:. ?C:Netdb\_name\_t: ?C: This symbol holds the type used for the argument to ?C: gethostbyname(). ?C:. ?C:Netdb\_net\_t: ?C: This symbol holds the type used for the 1st argument to ?C: getnetbyaddr().  $?C:$ . ?H:#define Netdb\_host\_t \$netdb\_host\_type /\*\*/ ?H:#define Netdb\_hlen\_t \$netdb\_hlen\_type /\*\*/ ?H:#define Netdb\_name\_t \$netdb\_name\_type /\*\*/ ?H:#define Netdb\_net\_t \$netdb\_net\_type /\*\*/ ?H:. ?T:xxx yyy try hdrs @if netdb\_host\_type || Netdb\_host\_t || netdb\_hlen\_type || Netdb\_hlen\_t : check for type of arguments to gethostbyaddr. if test "X\$netdb\_host\_type" =  $X$  -o "X\$netdb\_hlen\_type" =  $X$ ; then case "\$d\_gethbyaddr" in \$define) \$cat <<EOM

Checking to see what type of arguments are accepted by gethostbyaddr(). EOM

 hdrs="\$define sys/types.h \$d\_socket sys/socket.h \$i\_niin netinet/in.h \$i\_netdb netdb.h \$i\_unistd unistd.h" : The first arg can 'char \*' or 'void \*' : The second arg is some of integral type for xxx in in\_addr\_t 'const void \*' 'const char \*' 'void \*' 'char \*'; do for yyy in size\_t long int; do case "\$netdb\_host\_type" in ") try="\$extern C struct hostent \*gethostbyaddr(\$xxx, \$yyy, int);" if ./protochk "\$try" \$hdrs; then echo "Your system accepts \$xxx for the first arg." echo "...and \$yyy for the second arg." netdb\_host\_type="\$xxx" netdb\_hlen\_type="\$yyy" fi ;; esac

```
			done
 		done
 		:
 In case none of those worked, prompt the user.
 		case "$netdb_host_type" in
 ") rp='What is the type for the 1st argument to gethostbyaddr?'
 			dflt='char *'
 			. ./myread
 			netdb_host_type=$ans
 			rp='What is the type for the 2nd argument to gethostbyaddr?'
 			dflt="$sizetype"
 			. ./myread
 			netdb_hlen_type=$ans
 			;;
 		esac
 		;;
	*)	: no gethostbyaddr, so pick harmless defaults
 		netdb_host_type='char *'
 		netdb_hlen_type="$sizetype"
 		;;
	esac
	# Remove the "const" if needed. -- but then we'll have a
	# prototype clash!
	# netdb_host_type=`echo "$netdb_host_type" | sed 's/^const //'`
fi
@end
@if netdb_name_type || Netdb_name_t
: check for type of argument to gethostbyname.
if test "X$netdb_name_type" = X; then
	case "$d_gethbyname" in
	$define)
 		$cat <<EOM
Checking to see what type of argument is accepted by gethostbyname().
EOM
		hdrs="$define sys/types.h
 			$d_socket sys/socket.h
 			$i_niin
 netinet/in.h
 $i_netdb netdb.h
 $i_unistd unistd.h"
 		for xxx in "const char *" "char *"; do
 			case "$netdb_name_type" in
  ") try="$extern C struct hostent *gethostbyname($xxx);"
  				if ./protochk "$try" $hdrs; then
   					echo "Your system accepts $xxx."
   netdb_name_type="$xxx"
```

```
				fi
  				;;
 			esac
 		done
 		: In case none of those worked, prompt the user.
 		case "$netdb_name_type" in
 ") rp='What is the type for the 1st argument to gethostbyname?'
 			dflt='char *'
 			. ./myread
 			netdb_name_type=$ans
 			;;
 		esac
 		;;
	*)	: no gethostbyname, so pick harmless default
 		netdb_name_type='char *'
 		;;
	esac
fi
@end
@if netdb_net_type || Netdb_net_t
: check for type of 1st argument to getnetbyaddr.
if test "X$netdb_net_type" = X; then
	case "$d_getnbyaddr" in
	$define)
 		$cat <<EOM
Checking to see what type of 1st argument is accepted by getnetbyaddr().
EOM
 		hdrs="$define sys/types.h
 			$d_socket sys/socket.h
 			$i_niin netinet/in.h
 			$i_netdb netdb.h
 			$i_unistd
 unistd.h"
 		for xxx in in_addr_t "unsigned long" long "unsigned int" int; do
 			case "$netdb_net_type" in
 ") try="$extern_C struct netent *getnetbyaddr($xxx, int);"
  				if ./protochk "$try" $hdrs; then
   					echo "Your system accepts $xxx."
   netdb_net_type="$xxx"
  				fi
  				;;
 			esac
 		done
 		: In case none of those worked, prompt the user.
 		case "$netdb_net_type" in
 ") rp='What is the type for the 1st argument to getnetbyaddr?'
```
```
			dflt='long'
 			. ./myread
 			netdb_net_type=$ans
 			;;
 		esac
 		;;
	*)	: no getnetbyaddr, so pick harmless default
 		netdb_net_type='long'
 		;;
	esac
fi
@end
```

```
Found in path(s):
* /opt/cola/permits/1866403897_1702416214.623051/0/perl-5-36-0-orig-regen-configure-1-tar-xz/metaconfig-
5.36.0/U/protos/netdbtype.U
No license file was found, but licenses were detected in source scan.
?RCS: $Id: d_setvbuf.U,v 3.0.1.1 1994/08/29 16:11:57 ram Exp $
?RCS:
?RCS: Copyright (c) 1998 Andy Dougherty
?RCS:
?RCS: You may distribute under the terms of either the GNU General Public
?RCS: License or the Artistic License, as specified in the README file.
?RCS:
?RCS: Original Author: Andy Dougherty <doughera@lafcol.lafayette.edu>
?RCS:
?RCS: $Log: d_setvbuf.U,v $
?RCS:
?MAKE:d setvbuf: Inlibc
?MAKE: -pick add $@ %<
?S:d_setvbuf:
?S: This variable conditionally defines the HAS_SETVBUF symbol, which
?S: indicates to the C program that the setvbuf() routine is available
?S: to change buffering on an open stdio stream.
?S:.
?C:HAS_SETVBUF :
?C:	This symbol, if defined, indicates that the setvbuf routine is
?C:	available to change buffering on an open stdio stream.
?C:	to a line-buffered mode.
?C:.
?H:#$d_setvbuf HAS_SETVBUF /**/
2H.
?LINT:set d_setvbuf
: see if setvbuf exists
set setvbuf d_setvbuf
```
eval \$inlibc

Found

in path(s):

\* /opt/cola/permits/1866403897\_1702416214.623051/0/perl-5-36-0-orig-regen-configure-1-tar-xz/metaconfig-

5.36.0/U/modified/d\_setvbuf.U

No license file was found, but licenses were detected in source scan.

?RCS: \$Id: d\_passwd.U 1 2006-08-24 12:32:52Z rmanfredi \$ ?RCS: ?RCS: Copyright (c) 1991-1997, 2004-2006, Raphael Manfredi ?RCS: ?RCS: You may redistribute only under the terms of the Artistic Licence, ?RCS: as specified in the README file that comes with the distribution. ?RCS: You may reuse parts of this distribution only within the terms of ?RCS: that same Artistic Licence; a copy of which may be found at the root ?RCS: of the source tree for dist 4.0. ?RCS: ?RCS: Original Author: Andy Dougherty <doughera@lafcol.lafayette.edu> ?RCS: ?RCS: \$Log: d\_passwd.U,v \$ ?RCS: Revision 3.0.1.2 1997/02/28 15:37:21 ram ?RCS: patch61: useless unit dropped. ?RCS: ?RCS: Revision 3.0.1.1 1994/08/29 16:09:51 ram ?RCS: patch32: created by ADO ?RCS: ?X: ?X: Useless unit dropped. ?X: ?LINT:empty

Found in path(s):

\* /opt/cola/permits/1866403897\_1702416214.623051/0/perl-5-36-0-orig-regen-configure-1-tar-xz/metaconfig-5.36.0/dist/U/d\_passwd.U

No license file was found, but licenses were detected in source scan.

?RCS: \$Id: Unix.U,v 3.0.1.1 1997/02/28 15:20:06 ram Exp \$  $?RCS$ ?RCS: Copyright (c) 1991-1993, Raphael Manfredi ?RCS: ?RCS: You may redistribute only under the terms of the Artistic License, ?RCS: as specified in the README file that comes with the distribution. ?RCS: You may reuse parts of this distribution only within the terms of ?RCS: that same Artistic License; a copy of which may be found at the root ?RCS: of the source tree for dist 3.0. ?RCS: ?RCS: \$Log: Unix.U,v \$ ?RCS: Revision 3.0.1.1 1997/02/28 15:20:06 ram ?RCS: patch61: created

?RCS:

 $?X:$ 

?X: The purpose of this unit is to define things that are common across all

?X: known UNIX platforms. If Configure is ported/used on a non-UNIX

?X: environment, then some of the following variables can be redefined in hint

?X: files.

 $?X:$ 

?MAKE:Unix \_exe \_a \_o exe\_ext lib\_ext obj\_ext path\_sep \

 firstmakefile archobjs rm\_try: Oldconfig rm

?MAKE: -pick add \$@ %<

?S:\_exe:

?S: This

variable defines the extension used for executable files.

?S: DJGPP, Cygwin and OS/2 use '.exe'. Stratus VOS uses '.pm'.

?S: On operating systems which do not require a specific extension

?S: for executable files, this variable is empty.

?S:.

?S:\_a:

?S: This variable defines the extension used for ordinary library files.

?S: For unix, it is '.a'. The '.' is included. Other possible

?S: values include '.lib'.

?S:.

?S:\_o:

?S: This variable defines the extension used for object files.

?S: For unix, it is '.o'. The '.' is included. Other possible

?S: values include '.obj'.

?S:.

?S:firstmakefile:

?S: This variable defines the first file searched by make. On unix,

?S: it is makefile (then Makefile). On case-insensitive systems,

?S: it might be something else. This is only used to deal with

?S: convoluted make depend tricks.

?S:.

?S:archobjs:

?S: This variable defines any additional objects that must be linked

?S: in with the program on this architecture. On unix, it is usually ?S: empty.

It is typically used to include emulations of unix calls

?S: or other facilities. For perl on OS/2, for example, this would

?S: include os2/os2.obj.

?S:.

?X: Metaconfig's Obsolete symbol stuff is too over-eager. In the

?X: perl sources, it picks up things like "P" and "FLOCK" that are

?X: not used in the way Metaconfig thinks they are. Thus I can't

?X: just declare these obsolete and then run metaconfig -o.

?X: Instead, I'll just handle them here.

?X: Sadly, history has conspired to give us a web of definitions;

?X: this could have been much simpler.

?S:lib\_ext: ?S: This is an old synonym for \_a. ?S:. ?S:exe\_ext: ?S: This is an old synonym for \_exe. ?S:. ?S:obj\_ext: ?S: This is an old synonym for \_o. ?S:. ?S:path\_sep: ?S: This is an old synonym for p\_ in Head.U, the character ?S: used to separate elements in the command shell search PATH. ?S:. ?S:rm\_try: ?S: This is a cleanup variable for try test programs. ?S: Internal Configure use only. ?S:. ?LINT: change p\_ ?INIT:: Trailing extension. Override this in a hint file, if needed. ?INIT:: Extra object files, if any, needed on this platform. ?INIT:archobjs='' : Define several unixisms. : Hints files or command line option can be used to override them. : The convoluted testing is in case hints files set either the old : or the new name. case "\$\_exe" in ") case "\$exe\_ext" in  $'$ ) ;;  $*)$  \_exe="\$exe\_ext" ;; esac ;; esac case "\$\_a" in ") case "\$lib\_ext" in  $'$ ) \_a='.a';; \*)  $a$ ="\$lib\_ext" ;; esac ;; esac case "\$\_o" in '') case "\$obj\_ext" in ")  $o='.o';$  $*$ ) \_o="\$obj\_ext";; esac ;; esac

```
case "$p_" in
```

```
'') case "$path_sep" in
") p_=':';;
*) p_ ="$path_sep";;
	esac
	;;
esac
exe_ext=$_exe
lib_ext=$_a
obj_ext=$_o
path_sep=$p_
```
rm\_try="\$rm -f try try\$\_exe a.out .out try.[cho] try.\$\_o core core.try\* try.core\*"

@if firstmakefile : Which makefile gets called first. This is used by make depend. case "\$firstmakefile" in '') firstmakefile='makefile';; esac

@end

Found in path(s):

\* /opt/cola/permits/1866403897\_1702416214.623051/0/perl-5-36-0-orig-regen-configure-1-tar-xz/metaconfig-5.36.0/U/modified/Unix.U

No license file was found, but licenses were detected in source scan.

?RCS: \$Id\$ ?RCS: ?RCS: Copyright (c) 2000 Jarkko Hietaniemi ?RCS: ?RCS: You may distribute under the terms of either the GNU General Public ?RCS: License or the Artistic License, as specified in the README file. ?RCS: ?MAKE:d\_isinf: Inlibc cat Compile rm\_try Setvar ?MAKE: -pick add \$@ %< ?S:d\_isinf: ?S: This variable conditionally defines the HAS\_ISINF symbol, which ?S: indicates to the C program that the isinf() routine is available. ?S:. ?C:HAS\_ISINF: ?C: This symbol, if defined, indicates that the isinf routine is ?C: available to check whether a double is an infinity.  $2C$ : ?H:#\$d\_isinf HAS\_ISINF /\*\*/  $?H:$ ?LINT:set d\_isinf : check for isinf echo "Checking to see if you have isinf..."  $>\& 4$ 

\$cat >try.c <<EOCP #include <math.h> int main() { return isinf(0.0); } EOCP set try if eval \$compile; then val="\$define" echo "You have isinf." else val="\$undef" echo "You do not have isinf." fi \$rm\_try set d\_isinf eval \$setvar Found in path(s): \* /opt/cola/permits/1866403897\_1702416214.623051/0/perl-5-36-0-orig-regen-configure-1-tar-xz/metaconfig-5.36.0/U/perl/d\_isinf.U No license file was found, but licenses were detected in source scan. ?RCS: \$Id: i\_memory.U 1 2006-08-24 12:32:52Z rmanfredi \$ ?RCS: ?RCS: Copyright (c) 1991-1997, 2004-2006, Raphael Manfredi ?RCS: ?RCS: You may redistribute only under the terms of the Artistic Licence, ?RCS: as specified in the README file that comes with the distribution. ?RCS: You may reuse parts of this distribution only within the terms of ?RCS: that same Artistic Licence; a copy of which may be found at the root ?RCS: of the source tree for dist 4.0. ?RCS: ?RCS: \$Log: i\_memory.U,v \$ ?RCS: Revision 3.0.1.3 1994/06/20 07:01:55 ram ?RCS: patch30: cosmetic changes ?RCS: ?RCS: Revision 3.0.1.2 1994/05/13 15:23:56 ram ?RCS: patch27: modified to avoid spurious Whoa warnings (ADO) ?RCS: ?RCS: Revision 3.0.1.1 1994/05/06 15:02:25 ram ?RCS: patch23: avoid conflicts with <string.h> ?RCS: ?RCS: Revision 3.0 1993/08/18 12:08:22 ram ?RCS: Baseline for dist 3.0 netwide release. ?RCS: ?MAKE:i\_memory: Inhdr strings cppstdin cppflags cppminus contains rm Setvar ?MAKE: -pick add  $\$ @ %<

?S:i\_memory:

?S: This variable conditionally defines the I\_MEMORY symbol, and indicates ?S: whether a C program should include <memory.h>. ?S:. ?C:I\_MEMORY: ?C: This symbol, if defined, indicates to the C program that it should ?C: include <memory.h>. ?C:. ?H:#\$i\_memory I\_MEMORY /\*\*/ ?H:. ?LINT:set i\_memory ?X: ?X: Unfortunately, the definitions of memory functions sometimes ?X: conflict with those in  $\langle$ string.h>. We'll assume that if  $?X: \leq$ string.h> contains memory, then we don't need memory.h ?X: : see if memory.h is available. val='' set memory.h val eval \$inhdr : See if it conflicts with string.h case "\$val" in \$define) case "\$strings" in '') ;; \*) \$cppstdin \$cppflags \$cppminus < \$strings > mem.h if \$contains 'memcpy' mem.h >/dev/null 2>&1; then echo " " echo "We won't be including <memory.h>." val="\$undef" fi \$rm -f mem.h ;; esac esac set i\_memory eval \$setvar Found in path(s): \* /opt/cola/permits/1866403897\_1702416214.623051/0/perl-5-36-0-orig-regen-configure-1-tar-xz/metaconfig-5.36.0/dist/U/i\_memory.U No license file was found, but licenses were detected in source scan. ?RCS: \$Id: locdist.U 1 2006-08-24 12:32:52Z rmanfredi \$ ?RCS: ?RCS: Copyright (c) 1991-1997, 2004-2006, Raphael Manfredi

?RCS:

?RCS: You may redistribute only under the terms of the Artistic Licence, ?RCS: as specified in the README file that comes with the distribution. ?RCS: You may reuse parts of this distribution only within the terms of ?RCS: that same Artistic Licence; a copy of which may be found at the root ?RCS: of the source tree for dist 4.0. ?RCS: ?RCS: \$Log: locdist.U,v \$ ?RCS: Revision 3.0.1.1 1994/05/06 15:09:20 ram ?RCS: patch23: added support for multi-state regions (WED) ?RCS: ?RCS: Revision 3.0 1993/08/18 12:09:06 ram ?RCS: Baseline for dist 3.0 netwide release. ?RCS: ?MAKE:locdist orgdist citydist statedist multistatedist cntrydist contdist: \ test newslibexp cat Myread Oldconfig ?MAKE: -pick add \$@ %< ?S:locdist: ?S: This variable contains the eventual value of the LOCDIST symbol, ?S: which is the local organization's distribution name for news. ?S:. ?S:orgdist: ?S: This variable contains the eventual value of the ORGDIST symbol, ?S: which is the organization's distribution name for news. ?S:. ?S:citydist: ?S: This variable contains the eventual value of the CITYDIST symbol, ?S: which is the city's distribution name for news. ?S:. ?S:statedist: ?S: This variable contains the eventual value of the STATEDIST symbol, ?S: which is the state's or province's distribution name for news. ?S:. ?S:multistatedist: ?S: This variable contains the eventual value of the MULTISTATEDIST symbol, ?S: which is the news distribution code for multi-state region. ?S:. ?S:cntrydist: ?S: This variable contains the eventual value of the CNTRYDIST symbol, ?S: which is the country's distribution name for news.  $2S$ : ?S:contdist: ?S: This variable contains the eventual value of the CONTDIST symbol, ?S: which is the continent's distribution name for news.  $2S$ . ?C:LOCDIST: ?C: This symbol contains the

distribution name for the news system that

?C: restricts article distribution to the local organization.

 $?C:$ .

?C:ORGDIST:

?C: This symbol contains the distribution name for the news system that

?C: restricts article distribution to the organization.

 $?C:$ .

?C:CITYDIST:

?C: This symbol contains the distribution name for the news system that

?C: restricts article distribution to the city.

 $?C:$ .

?C:STATEDIST:

?C: This symbol contains the distribution name for the news system that

?C: restricts article distribution to the state or province.

?C:.

?C:MULTISTATEDIST:

?C: This symbol contains the distribution name for the news system that

?C: restricts article distribution to a multi-state region.

 $?C$ :.

?C:CNTRYDIST:

?C: This symbol contains the distribution name for the news system that

?C: restricts article distribution to the country.

?C:.

?C:CONTDIST:

?C: This symbol contains the distribution name for the news system that

?C: restricts article distribution to the continent.

 $2C$ 

?H:#define LOCDIST

"\$locdist" /\*\*/

?H:#define ORGDIST "\$orgdist" /\*\*/

?H:#define CITYDIST "\$citydist" /\*\*/

?H:#define MULTISTATEDIST "\$multistatedist" /\*\*/

?H:#define STATEDIST "\$statedist" /\*\*/

?H:#define CNTRYDIST "\$cntrydist" /\*\*/

?H:#define CONTDIST "\$contdist" /\*\*/

?H:.

: get the local distributions \$cat <<'EOH'

Distribution groups are the things you use on the Distribution line to limit where an article will go to. You are likely to be a member of several distribution groups, such as organization, city, state, province, country, continent, etc. For example, Los Angeles has the distribution code "la", New Jersey has the code "nj", and Europe has the code "eunet".

The categories you will be asked are:

local organization (Could be just one machine or a cluster or an office)

organization att, dec, kgb, ... city la, ny, mosc, ... state/province ca, nj, bc, ... multi-state region pnw, ne, ... country usa, can, rok, whatever continent na (North America), asia, etc.

## **EOH**

```
if $test
 -f $newslibexp/distributions; then
	case "$silent" in
	true) ;;
	*)	dflt='Hit return to continue'
 		rp=''
 		. ./myread
 		;;
	esac
	echo "Here is your distributions file:" >&4
	echo " " >&4
	$cat >&4 $newslibexp/distributions
	echo " " >&4
fi
echo "Use 'none' for any distributions you don't have."
echo " "
case "$locdist" in
'') dflt="none";;
*) dflt="$locdist";;
esac
rp="What is the distribution code for your local organization?"
. ./myread
locdist="$ans"
case "$orgdist" in
'') dflt="none";;
*) dflt="$orgdist";;
esac
rp="What is the distribution code for your organization?"
. ./myread
orgdist="$ans"
case "$citydist" in
'') dflt="none";;
*) dflt="$citydist";;
esac
rp="What is the distribution code for your city?"
. ./myread
citydist="$ans"
case "$statedist" in
'') dflt="none";;
*) dflt="$statedist";;
```

```
esac
rp="What is the distribution code for your state/province?"
. ./myread
statedist="$ans"
case "$multistatedist" in
'') dflt="none";;
*) dflt="$multistatedist";;
esac
rp="What is the
 distribution code for your multi-state region?"
. ./myread
multistatedist="$ans"
case "$cntrydist" in
'') dflt="none";;
*) dflt="$cntrydist";;
esac
rp="What is the distribution code for your country?"
. ./myread
cntrydist="$ans"
case "$contdist" in
'') dflt="none";;
*) dflt="$contdist";;
esac
rp="What is the distribution code for your continent?"
. ./myread
contdist="$ans"
$cat <<'EOM'
```
If you have any other distribution groups you will need to edit Pnews and newsetup to add them. EOM

Found in path(s):

\* /opt/cola/permits/1866403897\_1702416214.623051/0/perl-5-36-0-orig-regen-configure-1-tar-xz/metaconfig-5.36.0/dist/U/locdist.U No license file was found, but licenses were detected in source scan.

?RCS: \$Id: i\_ndbm.U,v 3.0.1.1 1995/05/12 12:16:53 ram Exp \$ ?RCS: ?RCS: Copyright (c) 1991-1993, Raphael Manfredi ?RCS: ?RCS: You may redistribute only under the terms of the Artistic License, ?RCS: as specified in the README file that comes with the distribution. ?RCS: You may reuse parts of this distribution only within the terms of ?RCS: that same Artistic License; a copy of which may be found at the root ?RCS: of the source tree for dist 3.0. ?RCS: ?RCS:  $Log: i$  ndbm.U,v  $$$ 

?RCS: Revision 3.0.1.1 1995/05/12 12:16:53 ram ?RCS: patch54: made more robust by checking both header and lib (ADO) ?RCS: ?RCS: Revision 3.0 1993/08/18 12:08:23 ram ?RCS: Baseline for dist 3.0 netwide release. ?RCS: ?MAKE:i\_ndbm i\_gdbmndbm i\_gdbm\_ndbm d\_ndbm d\_ndbm h\_uses\_prototypes  $\langle$  d\_gdbmndbm\_h\_uses\_prototypes d\_gdbm\_ndbm\_h\_uses\_prototypes: \ Inhdr Inlibc Setvar test d\_cplusplus extern\_C echo Protochk ?MAKE: -pick add \$@ %< ?S:i\_ndbm: ?S: This variable conditionally defines the I\_NDBM symbol, which ?S: indicates to the C program that <ndbm.h> exists and should ?S: be included. ?S:. ?C:I\_NDBM: ?C: This symbol, if defined, indicates that <ndbm.h> exists and should ?C: be included. ?C:. ?S:i\_gdbmndbm: ?S: This variable conditionally defines the I\_GDBMNDBM symbol, which ?S: indicates to the C program that  $\langle \text{gdbm}/\text{ndbm}$ .h $\rangle$  exists and should ?S: be included. This was the location of the ndbm.h compatibility file ?S: in RedHat 7.1. ?S:. ?C:I\_GDBMNDBM: ?C: This symbol, if defined, indicates that <gdbm/ndbm.h> exists and should ?C: be included. This was the location of the ndbm.h compatibility file ?C: in RedHat 7.1.  $?C:$ . ?S:i\_gdbm\_ndbm: ?S: This variable conditionally defines the I\_GDBM\_NDBM symbol, which ?S: indicates to the C program that <gdbm-ndbm.h> exists and should ?S: be included. This is the location of the ndbm.h compatibility file ?S: in Debian 4.0.  $2S$ . ?C:I\_GDBM\_NDBM: ?C: This symbol, if defined, indicates that <gdbm-ndbm.h> exists and should ?C: be included. This is the location of the ndbm.h compatibility file ?C: in Debian 4.0.  $2^C$ ?S:d\_ndbm: ?S: This variable conditionally defines the HAS\_NDBM symbol, which ?S: indicates that both the ndbm.h include file and an appropriate ndbm ?S: library exist. Consult the different i \*ndbm variables

?S: to find out the actual include location. Sometimes, a system has the

?S: header file but not the library. This variable will only be set if

?S: the system has both.

?S:.

?C:HAS\_NDBM:

?C: This symbol, if defined, indicates that some form of ndbm.h or compatibility

?C: include exists, along with the appropriate library.

?C:.

?S:d\_ndbm\_h\_uses\_prototypes:

?S: This variable conditionally defines the NDBM\_H\_USES\_PROTOTYPES symbol,

?S: which indicates that the ndbm.h include file uses real ANSI C

?S: prototypes instead of K&R style function declarations. K&R style

?S: declarations are unsupported in  $C_{++}$ , so the include file requires

?S: special handling

when using a C++ compiler and this variable is

?S: undefined. Consult the different d\_\*ndbm\_h\_uses\_prototypes variables

?S: to get the same information for alternative ndbm.h include files.

?S:.

?C:NDBM\_H\_USES\_PROTOTYPES:

?C: This symbol, if defined, indicates that <ndbm.h> uses real ANSI C

?C: prototypes instead of K&R style function declarations without any

?C: parameter information. While ANSI C prototypes are supported in C++,

?C: K&R style function declarations will yield errors.

?C:.

?S:d\_gdbmndbm\_h\_uses\_prototypes:

?S: This variable conditionally defines the NDBM\_H\_USES\_PROTOTYPES symbol,

?S: which indicates that the gdbm/ndbm.h include file uses real ANSI C

?S: prototypes instead of K&R style function declarations. K&R style

?S: declarations are unsupported in  $C_{++}$ , so the include file requires

?S: special handling when using a  $C++$  compiler and this variable is

?S: undefined. Consult the different d\_\*ndbm\_h\_uses\_prototypes variables

?S: to get the same information for alternative

ndbm.h include files.

?S:.

### ?C:GDBMNDBM\_H\_USES\_PROTOTYPES:

?C: This symbol, if defined, indicates that <gdbm/ndbm.h> uses real ANSI C

?C: prototypes instead of K&R style function declarations without any

?C: parameter information. While ANSI C prototypes are supported in C++,

?C: K&R style function declarations will yield errors.

?C:.

?S:d\_gdbm\_ndbm\_h\_uses\_prototypes:

?S: This variable conditionally defines the NDBM\_H\_USES\_PROTOTYPES symbol,

?S: which indicates that the gdbm-ndbm.h include file uses real ANSI C

?S: prototypes instead of K&R style function declarations. K&R style

?S: declarations are unsupported in  $C_{++}$ , so the include file requires

?S: special handling when using a  $C_{++}$  compiler and this variable is

?S: undefined. Consult the different d \*ndbm\_h\_uses\_prototypes variables

?S: to get the same information for alternative ndbm.h include files.

 $2S$ :

?C:GDBM\_NDBM\_H\_USES\_PROTOTYPES: ?C: This symbol, if defined, indicates that <gdbm-ndbm.h> uses real ANSI C ?C: prototypes instead of K&R style function declarations without any ?C: parameter information. While ANSI C prototypes are supported in  $C_{++}$ , ?C: K&R style function declarations will yield errors. ?C:. ?H:#\$i\_ndbm I\_NDBM /\*\*/ ?H:#\$i\_gdbmndbm I\_GDBMNDBM /\*\*/ ?H:#\$i\_gdbm\_ndbm I\_GDBM\_NDBM /\*\*/ ?H:#\$d\_ndbm HAS\_NDBM /\*\*/ ?H:#\$d\_ndbm\_h\_uses\_prototypes NDBM\_H\_USES\_PROTOTYPES /\*\*/ ?H:#\$d\_gdbmndbm\_h\_uses\_prototypes GDBMNDBM\_H\_USES\_PROTOTYPES /\*\*/ ?H:#\$d\_gdbm\_ndbm\_h\_uses\_prototypes GDBM\_NDBM\_H\_USES\_PROTOTYPES /\*\*/ ?H:. ?T:d\_dbm\_open name hdr ihdr ndbm\_hdr\_protochk ?LINT:set d\_ndbm d\_gdbmndbm\_h\_uses\_prototypes d\_gdbm\_ndbm\_h\_uses\_prototypes d\_ndbm\_h\_uses\_prototypes : see if ndbm.h is available set ndbm.h i\_ndbm eval \$inhdr : Compatibility location for RedHat 7.1 set gdbm/ndbm.h i\_gdbmndbm eval \$inhdr : Compatibility location for Debian 4.0 set gdbm-ndbm.h i\_gdbm\_ndbm eval \$inhdr val="\$undef" if \$test "\$i\_ndbm" = "\$define" -o "\$i\_gdbmndbm" = "\$define" -o "\$i\_gdbm\_ndbm" = "\$define"; then : see if dbm\_open exists set dbm\_open d\_dbm\_open eval \$inlibc case "\$d\_dbm\_open" in \$undef) i\_ndbm="\$undef" i\_gdbmndbm="\$undef" i\_gdbm\_ndbm="\$undef" echo "We won't be including <ndbm.h>" val="\$undef" ;; \*) val="\$define" ;; esac fi set d\_ndbm eval \$setvar

```
ndbm_hdr_protochk='name=$1; hdr=$2;
eval "ihdr=\$""i_$name";
val="$undef";
if $test "$ihdr" = "$define"; then
	$echo "Checking if your <$hdr> uses prototypes..." >&4;
	case "$d_cplusplus" in
	$define) ./protochk "$extern_C void dbm_close(DBM *);" literal "extern \"C\" {" $ihdr $hdr literal "}" &&
val="$define" ;;
	*) ./protochk "$extern_C void dbm_close(int, int);" $ihdr $hdr || val="$define" ;;
	esac;
	case "$val" in
$define) $echo "Your <$hdr> seems to have prototypes";;
	*) $echo "Your <$hdr> does not seem to have prototypes";;
	esac;
fi;
set "d_${name}_h_uses_prototypes";
eval $setvar'
set ndbm ndbm.h
eval $ndbm_hdr_protochk
```
set gdbmndbm gdbm/ndbm.h eval \$ndbm\_hdr\_protochk set gdbm\_ndbm gdbm-ndbm.h eval \$ndbm\_hdr\_protochk

### Found

in path(s):

\* /opt/cola/permits/1866403897\_1702416214.623051/0/perl-5-36-0-orig-regen-configure-1-tar-xz/metaconfig-5.36.0/U/modified/i\_ndbm.U

No license file was found, but licenses were detected in source scan.

?RCS: \$Id: Null.U 1 2006-08-24 12:32:52Z rmanfredi \$ ?RCS: ?RCS: Copyright (c) 1991-1997, 2004-2006, Raphael Manfredi ?RCS: ?RCS: You may redistribute only under the terms of the Artistic Licence, ?RCS: as specified in the README file that comes with the distribution. ?RCS: You may reuse parts of this distribution only within the terms of ?RCS: that same Artistic Licence; a copy of which may be found at the root ?RCS: of the source tree for dist 4.0. ?RCS: ?RCS: \$Log: Null.U,v \$ ?RCS: Revision 3.0 1993/08/18 12:05:10 ram ?RCS: Baseline for dist 3.0 netwide release.  $2RCS$  $?X:$ ?X: This unit ends up producing shell code to set all variables to ''. This

?X: probably isn't necessary, but I'm paranoid. About certain things.  $?X:$ ?MAKE:Null: Head ?MAKE: -pick add.Null \$@ %<

```
Found in path(s):
```
 $*$ /opt/cola/permits/1866403897\_1702416214.623051/0/perl-5-36-0-orig-regen-configure-1-tar-xz/metaconfig-5.36.0/dist/U/Null.U

No license file was found, but licenses were detected in source scan.

?RCS: \$Id\$ ?RCS: ?RCS: Copyright (c) 1998, Jarkko Hietaniemi ?RCS: ?RCS: You may redistribute only under the terms of the Artistic License, ?RCS: as specified in the README file that comes with the distribution. ?RCS: You may reuse parts of this distribution only within the terms of ?RCS: that same Artistic License; a copy of which may be found at the root ?RCS: of the source tree for dist 3.0. ?RCS: ?MAKE:i\_syssecrt: Inhdr ?MAKE: -pick add \$@ %< ?S:i\_syssecrt: ?S: This variable conditionally defines the I\_SYS\_SECURITY symbol, ?S: and indicates whether a C program should include <sys/security.h>. ?S:. ?C:I\_SYS\_SECURITY: ?C: This symbol, if defined, indicates to the C program that it should ?C: include <sys/security.h>. ?C:. ?H:#\$i\_syssecrt I\_SYS\_SECURITY /\*\*/ ?H:. ?LINT:set i\_syssecrt : see if sys/security.h is available set sys/security.h i\_syssecrt eval \$inhdr Found in path(s): \* /opt/cola/permits/1866403897\_1702416214.623051/0/perl-5-36-0-orig-regen-configure-1-tar-xz/metaconfig-5.36.0/U/acl/i\_syssecrt.U No license file was found, but licenses were detected in source scan. ?RCS: \$Id: d\_lockf.U 1 2006-08-24 12:32:52Z rmanfredi \$ ?RCS: ?RCS: Copyright (c) 1991-1997, 2004-2006, Raphael Manfredi ?RCS:

?RCS: You may redistribute only under the terms of the Artistic Licence,

?RCS: as specified in the README file that comes with the distribution.

?RCS: You may reuse parts of this distribution only within the terms of ?RCS: that same Artistic Licence; a copy of which may be found at the root ?RCS: of the source tree for dist 4.0. ?RCS: ?RCS: Original Author: Andy Dougherty <doughera@lafcol.lafayette.edu> ?RCS: ?RCS: \$Log: d\_lockf.U,v \$ ?RCS: Revision 3.0.1.1 1994/08/29 16:09:36 ram ?RCS: patch32: created by ADO ?RCS: ?MAKE:d\_lockf: Inlibc ?MAKE: -pick add \$@ %< ?S:d\_lockf: ?S: This variable conditionally defines HAS\_LOCKF if lockf() is ?S: available to do file locking. ?S:. ?C:HAS\_LOCKF (LOCKF): ?C: This symbol, if defined, indicates that the lockf routine is ?C: available to do file locking. ?C:. ?H:#\$d\_lockf HAS\_LOCKF /\*\*/ ?H:. ?LINT:set d\_lockf : see if lockf exists set lockf d\_lockf eval \$inlibc Found in path(s): \* /opt/cola/permits/1866403897\_1702416214.623051/0/perl-5-36-0-orig-regen-configure-1-tar-xz/metaconfig-5.36.0/dist/U/d\_lockf.U No license file was found, but licenses were detected in source scan. ?RCS: \$Id: vendorhtml1dir.U,v 1.1 1999/07/08 18:32:57 doughera Exp doughera \$ ?RCS: ?RCS: Copyright (c) 1999, Andy Dougherty  $?RCS$ ?RCS: You may redistribute only under the terms of the Artistic License, ?RCS: as specified in the README file that comes with the distribution. ?RCS: You may reuse parts of this distribution only within the terms of ?RCS: that same Artistic License; a copy of which may be found at the root ?RCS: of the source tree for dist 3.0.  $2RCS$ ?RCS: \$Log: vendorhtml1dir.U,v \$ ?RCS: Revision 1.1 1999/07/08 18:32:57 doughera ?RCS: Initial revision

?RCS:

?MAKE:vendorhtml1dir vendorhtml1direxp installvendorhtml1dir: html1dir Getfile \

 Setprefixvar Oldconfig Prefixit test vendorprefix prefix sed ?MAKE: -pick add \$@ %< ?Y:TOP ?S:vendorhtml1dir: ?S: This variable contains the name of the directory for html ?S: pages. It may have a  $\sim$  on the front. ?S: The standard distribution will put nothing in this directory. ?S: Vendors who distribute perl may wish to place their own ?S: html pages in this directory with ?S: MakeMaker Makefile.PL INSTALLDIRS=vendor ?S: or equivalent. See INSTALL for details. ?S:. ?S:vendorhtml1direxp: ?S: This variable is the ~name expanded version of vendorhtml1dir, so that you ?S: may use it directly in Makefiles or shell scripts. ?S:. ?D:installvendorhtml1dir='' ?S:installvendorhtml1dir: ?S: This variable is really the same as vendorhtml1direxp but may differ on ?S: those systems using AFS. For extra portability, only this variable ?S: should be used in makefiles. ?S:. ?LINT:change prefixvar ?LINT:set installvendorhtml1dir : Set the vendorhtml1dir variables case "\$vendorprefix" in '') vendorhtml1dir='' vendorhtml1direxp='' ;; \*) : determine where vendor-supplied html pages go. : There is no standard location, so try to copy the previously-selected : directory structure for the core html pages. : XXX Better default suggestions would be welcome. case "\$vendorhtml1dir" in ") dflt=`echo "\$html1dir" | \$sed "s#^\$prefix#\$vendorprefix#"` ;; \*) dflt=\$vendorhtml1dir ;; esac case "\$dflt" in ''|' ') dflt=none ;; esac  $fn=dn+\sim$  rp='Pathname for the vendor-supplied html pages?' . ./getfile vendorhtml1dir="\$ans" vendorhtml1direxp="\$ansexp" ;;

esac

: Use ' ' for none so value is preserved next time through Configure  $\text{Stest } X''\text{Svendorhtml1} \cdot \text{dir}'' = "X'' \&\&\text{vendorhtml1} \cdot \text{dir} = '$ prefixvar=vendorhtml1dir . ./installprefix

Found in path(s):

\* /opt/cola/permits/1866403897\_1702416214.623051/0/perl-5-36-0-orig-regen-configure-1-tar-xz/metaconfig-5.36.0/U/installdirs/vendorhtml1dir.U No license file was found, but licenses were detected in source scan. ?RCS: \$Id: d\_ffs.U 1 2006-08-24 12:32:52Z rmanfredi \$ ?RCS: ?RCS: Copyright (c) 1991-1997, 2004-2006, Raphael Manfredi ?RCS: ?RCS: You may redistribute only under the terms of the Artistic Licence, ?RCS: as specified in the README file that comes with the distribution. ?RCS: You may reuse parts of this distribution only within the terms of ?RCS: that same Artistic Licence; a copy of which may be found at the root ?RCS: of the source tree for dist 4.0. ?RCS: ?RCS: \$Log: d\_ffs.U,v \$ ?RCS: Revision 3.0 1993/08/18 12:06:03 ram ?RCS: Baseline for dist 3.0 netwide release. ?RCS: ?MAKE:d\_ffs: Inlibc ?MAKE: -pick add  $\$  @ %< ?S:d\_ffs: ?S: This variable conditionally defines the HAS\_FFS symbol, which ?S: indicates to the C program that the ffs() routine is available ?S: to find the first bit which is set in its integer argument. ?S:. ?C:HAS\_FFS: ?C: This symbol, if defined, indicates that the ffs routine is available ?C: to find the first bit set in its argument. If it's not available, ?C: roll your own. ?C:. ?H:#\$d\_ffs HAS\_FFS /\*\*/  $2H$ . ?LINT:set d\_ffs : see if ffs exists set ffs d\_ffs

eval \$inlibc

Found in path(s):

\* /opt/cola/permits/1866403897\_1702416214.623051/0/perl-5-36-0-orig-regen-configure-1-tar-xz/metaconfig-5.36.0/dist/U/d\_ffs.U

No license file was found, but licenses were detected in source scan.

?RCS: \$Id: myhostname.U,v 3.0.1.3 1997/02/28 16:15:55 ram Exp \$ ?RCS: ?RCS: Copyright (c) 1991-1993, Raphael Manfredi ?RCS: ?RCS: You may redistribute only under the terms of the Artistic License, ?RCS: as specified in the README file that comes with the distribution. ?RCS: You may reuse parts of this distribution only within the terms of ?RCS: that same Artistic License; a copy of which may be found at the root ?RCS: of the source tree for dist 3.0. ?RCS: ?RCS: \$Log: myhostname.U,v \$ ?RCS: Revision 3.0.1.3 1997/02/28 16:15:55 ram ?RCS: patch61: improved hostname lookup by using ypmatch when NIS is used ?RCS: ?RCS: Revision 3.0.1.2 1994/10/29 16:25:43 ram ?RCS: patch36: call ./xenix explicitly instead of relying on PATH ?RCS: patch36: now uses new Tr unit to convert to/from lowercase ?RCS: ?RCS: Revision 3.0.1.1 1994/06/20 07:06:20 ram ?RCS: patch30: now a little more clever for domain name guessing ?RCS: ?RCS: Revision 3.0 1993/08/18 12:09:18 ram ?RCS: Baseline for dist 3.0 netwide release. ?RCS: ?MAKE:myhostname phostname mydomain: contains sed test Myread Oldconfig \ Guess Loc awk echo sort uniq +usrinc rm hostcat Tr ?MAKE: -pick add  $\%$  % < ?S:myhostname (hostname): ?S: This variable contains the eventual value of the MYHOSTNAME symbol, ?S: which is the name of the host the program is going to run on. ?S: The domain is not kept with hostname, but must be gotten from mydomain. ?S: The dot comes with mydomain, and need not be supplied by the program. ?S:. ?S:mydomain: ?S: This variable contains the eventual value of the MYDOMAIN symbol, ?S: which is the domain of the host the program is going to run on. ?S: The domain must be appended to myhostname to form a complete host name. ?S: The dot comes with mydomain, and need not be supplied by the program. ?S:. ?S:phostname: ?S: This variable contains the eventual value of the PHOSTNAME symbol, ?S: which is a command that can be fed to popen() to get the host name. ?S: The program should probably not presume that the domain is or isn't

?S: there already.

?S:.

### ?C:MYHOSTNAME (HOSTNAME):

?C: This symbol contains name of the host the program is going to run on.

?C: The domain is not kept with hostname, but must be gotten from MYDOMAIN.

?C: The dot comes with MYDOMAIN, and need not be supplied by the program.

?C: If gethostname() or uname() exist, MYHOSTNAME may be ignored. If MYDOMAIN

?C: is not used, MYHOSTNAME will hold the name derived from PHOSTNAME.

 $?C:$ .

# ?C:MYDOMAIN:

?C: This symbol contains the domain of the host the program is going to ?C: run on. The domain must be appended to HOSTNAME to form a complete ?C: host name. The dot comes with MYDOMAIN, and need not be supplied by ?C: the program. If the host name is derived from PHOSTNAME, the domain ?C: may or may not already be there, and the program should check. ?C:. ?H:#define MYHOSTNAME "\$myhostname" /\*\*/ ?H:#define MYDOMAIN "\$mydomain" /\*\*/ ?H:. ?LINT:extern osname ?T:cont i tans tmp\_re : now get the host name echo " " echo "Figuring out host name..." >&4 case "\$myhostname" in '') cont=true echo 'Maybe "hostname" will work...' if tans=`sh -c hostname  $2 > & 1$ `; then myhostname=\$tans phostname=hostname cont='' fi ;;  $*$ ) cont=":: esac if \$test "\$cont"; then if ./xenix; then echo 'Oh, dear. Maybe "/etc/systemid" is the key...' if tans=`cat /etc/systemid 2>&1` ; then myhostname=\$tans phostname='cat /etc/systemid' echo "Whadyaknow. Xenix always was a bit strange..." cont='' fi elif \$test -r /etc/systemid; then echo "(What is a non-Xenix system doing with /etc/systemid?)" fi

fi

```
if $test "$cont"; then
	echo 'No, maybe "uuname -l" will work...'
if tans=`sh -c 'uuname -l' 2 > & 1`; then
 		myhostname=$tans
 		phostname='uuname -l'
	else
 		echo 'Strange. Maybe "uname -n" will work...'
 if tans=`sh -c 'uname -n' 2 > & 1`; then
 			myhostname=$tans
 			phostname='uname -n'
 		else
 			echo 'Oh well, maybe I can mine it out of whoami.h...'
 			if
tans=`sh -c $contains' sysname $usrinc/whoami.h' 2 > & 1`; then
  myhostname=`echo "$tans" | $sed 's/^.*"\(.*\)"\wedge1/"
  phostname="sed -n -e ""/sysname/s/^.*\"\\(.*\\)\"/\1/{'"' -e p -e q -e '}' <$usrinc/whoami.h"
  			else
  				case "$myhostname" in
  				'') echo "Does this machine have an identity crisis or something?"
   					phostname='';;
  				*)
   					echo "Well, you said $myhostname before..."
   					phostname='echo $myhostname';;
  				esac
 			fi
 		fi
	fi
fi
case "$myhostname" in
'') myhostname=noname ;;
esac
: you do not want to know about this
set $myhostname
myhostname=$1
: verify guess
if $test "$myhostname" ; then
	dflt=y
	rp='Your host name appears to be "'$myhostname'".'" Right?"
	. ./myread
	case "$ans" in
V^*) ::
	*) myhostname='';;
	esac
fi
: bad guess or no guess
while $test "X$myhostname" = X; do
```

```
df<sup>=</sup>'	rp="Please type the (one word) name of your host:"
	. ./myread
	myhostname="$ans"
done
```

```
: translate upper to lower if necessary
case "$myhostname" in
*(A-Z)*	echo
 "(Normalizing case in your host name)"
	myhostname=`echo $myhostname | ./tr '[A-Z]' '[a-z]'`
	;;
```
esac

```
?X: Do not ask for domain name if this is not used later on. In that
?X: case, the hostname may keep its domain name, but it doesn't matter.
@if MYDOMAIN || mydomain
case "$myhostname" in
*.*)
dflt=`expr "X$myhostname" : "X[^.]*\(\..*\)"`
myhostname=`expr "X$myhostname" : "X\(|^{\wedge}.|^*)\."`
	echo "(Trimming domain name from host name--host name is now $myhostname)"
	;;
*) case "$mydomain" in
	'')
?X:
?X: There is currently no way to say we do not want hostcat if mydomain is not
?X: used. One way to achieve that would be to put that code in a mydomain.U
?X: unit. However, we want to stick the sanity checks right after the domain
?X: name computation, or if none is done, right after the hostname computation.
?X:
 		{
?X: If we use NIS, try ypmatch.
 			test "X$hostcat" = "Xypcat hosts" &&
 			ypmatch "$myhostname" hosts 2>/dev/null |\
  $sed -e 's/[ \left| \frac{**}{**}\right|'; s/$/ /' > hosts
 && \
 			$test -s hosts
 		} || {
?X: Extract only the relevant hosts, reducing file size,
?X: remove comments, insert trailing space for later use.
?X: Test to be sure we *have* a hostcat command. os390 doesn't.
 			test "X$hostcat" != "X" &&
 \text{Shortcat} \mid \text{Ssed} - n - e \text{ "s/I} \mid \text{ **} \cdot \text{ *} \cdot \text{}/ \text{S/N} \cdot \text{ }/[ |\text{Smyhostname}[ . ]/p" > \text{hosts}		}
 tmp re="[. ]"
```

```
		if $test -f hosts; then
 \text{Stest } x \text{ sawk} "/[0-9].*[ \text{W} ]$myhostname$tmp_re/ { sum++ }
     END { print sum }" hosts` = x1 \parallel tmp_re="[]"
 dflt=.`$awk "/[0-9].*[ ]$myhostname$tmp_re/ {for(i=2; i<=NF;i++) print \\\$i}" \
  hosts |\ $sort |\ $uniq |\rangle$sed -n -e "s/$myhostname\.\([-a-zA-Z0-9...]\)\land1/p"`
 			case `$echo X$dflt` in
 X^* \rightarrow echo "(Several hosts in the database matched hostname)"
  				dflt=.
  				;;
 			X.) echo "(You do not have fully-qualified names in the hosts database)"
  				;;
 			esac
 		else
 			echo "(I cannot locate a hosts database anywhere)"
 dflt=.
 		fi
 		case "$dflt" in
 		.)
 			tans=`./loc resolv.conf X /etc /usr/etc`
 			if
 $test -f "$tans"; then
  				echo "(Attempting domain name extraction from $tans)"
?X: Look for either a search or a domain directive.
  dflt=.`$sed -n -e 's/ / /g' \setminus-e 's/^search *\([^ ]*\).*/\1/p' $tans \
   -e 1q 2>/dev/null`
  				case "$dflt" in
  .) dflt=.`$sed -n -e 's/ / /g' \
     -e 's/^domain *\(\lceil^ ]*\).*\wedge1/p' $tans \
     				 -e 1q 2>/dev/null`
   					;;
  				esac
 			fi
 			;;
 		esac
 		case "$dflt" in
 		.) echo "(No help from resolv.conf either -- attempting clever guess)"
 			dflt=.`sh -c domainname 2>/dev/null`
 			case "$dflt" in
 			'') dflt='.';;
 .nis.*|.yp.*|.main.*) dflt=`echo $dflt | $sed -e 's/^\.[^.]*//'`;;
 			esac
 			;;
 		esac
 		case "$dflt$osname" in
 		.os390) echo "(Attempting domain name extraction from //'SYS1.TCPPARMS(TCPDATA)')"
 			dflt=.`awk '/^DOMAINORIGIN/ {print $2}' "//'SYS1.TCPPARMS(TCPDATA)'" 2>/dev/null`
```

```
			;;
 		esac
 		case "$dflt" in
 		.) echo "(Lost all hope -- silly guess then)"
 			dflt='.nonet'
 			;;
 		esac
 		$rm -f hosts
 		;;
	*)
 dflt="$mydomain";;
	esac;;
esac
echo " "
rp="What is your domain name?"
. ./myread
tans="$ans"
case "$ans" in
'') ;;
.*) ;;
*) tans=".$tans";;
esac
mydomain="$tans"
: translate upper to lower if necessary
case "$mydomain" in
*(A-Z)*	echo "(Normalizing case in your domain name)"
	mydomain=`echo $mydomain | ./tr '[A-Z]' '[a-z]'`
	;;
esac
@end
: a little sanity check here
case "$phostname" in
'') ;;
*)
	case `$phostname | ./tr '[A-Z]' '[a-z]'` in
	$myhostname$mydomain|$myhostname) ;;
	*)
 		case "$phostname" in
 		sed*)
 			echo "(That doesn't agree with your whoami.h file, by the way.)"
 			;;
 		*)
 			echo "(That doesn't agree with your $phostname command, by the way.)"
 			;;
 		esac
```
 ;; esac ;; esac

Found in path(s):

\* /opt/cola/permits/1866403897\_1702416214.623051/0/perl-5-36-0-orig-regen-configure-1-tar-xz/metaconfig-5.36.0/U/modified/myhostname.U

No license file was found, but licenses were detected in source scan.

?RCS: You may distribute under the terms of either the GNU General Public ?RCS: License or the Artistic License, as specified in the README file. ?RCS: ?MAKE:d\_truncl: Inlibc ?MAKE: -pick add \$@ %< ?S:d\_truncl: ?S: This variable conditionally defines the HAS\_TRUNCL symbol, which ?S: indicates to the C program that the truncl() routine is available ?S: to round long doubles towards zero. If copysignl is also present, ?S: we can emulate modfl. ?S:. ?C:HAS\_TRUNCL : ?C: This symbol, if defined, indicates that the truncl routine is ?C: available. If copysignl is also present we can emulate modfl.  $?C:$ . ?H:#\$d\_truncl HAS\_TRUNCL /\*\*/ ?H:. ?LINT:set d\_truncl : see if truncl exists set truncl d\_truncl eval \$inlibc

Found in path(s):

\* /opt/cola/permits/1866403897\_1702416214.623051/0/perl-5-36-0-orig-regen-configure-1-tar-xz/metaconfig-5.36.0/U/perl/d\_truncl.U

# **1.278 jline 3.20.0**

# **1.278.1 Available under license :**

No license file was found, but licenses were detected in source scan.

/\*

\* Copyright (c) 2002-2020, the original author or authors.

\*

\* This software is distributable under the BSD license. See the terms of the

\* BSD license in the documentation provided with this software.

\*

\* https://opensource.org/licenses/BSD-3-Clause

\*/ /\*

- \* Licensed to the Apache Software Foundation (ASF) under one
- \* or more contributor license agreements. See the NOTICE file
- \* distributed with this work for additional information
- \* regarding copyright ownership. The ASF licenses this file
- \* to you under the Apache License, Version 2.0 (the
- \* "License"); you may not use this file except in compliance
- \* with the License. You may obtain a copy of the License at
- \*
- \* http://www.apache.org/licenses/LICENSE-2.0
- \*
- \* Unless required by applicable law or agreed to in writing,
- \* software distributed under the License is distributed on an

### \* "AS IS" BASIS, WITHOUT WARRANTIES OR CONDITIONS OF ANY

- \* KIND,
- either express or implied. See the License for the
- \* specific language governing permissions and limitations
- \* under the License.
- \*/

### Found in path(s):

\* /opt/cola/permits/1882208046\_1704836222.642235/0/jline-3-20-0-sources-2-jar/org/jline/builtins/Options.java No license file was found, but licenses were detected in source scan.

/\*

- \* Licensed to the Apache Software Foundation (ASF) under one
- \* or more contributor license agreements. See the NOTICE file
- \* distributed with this work for additional information
- \* regarding copyright ownership. The ASF licenses this file
- \* to you under the Apache License, Version 2.0 (the
- \* "License"); you may not use this file except in compliance
- \* with the License. You may obtain a copy of the License at
- \*
- \* http://www.apache.org/licenses/LICENSE-2.0
- \*
- \* Unless required by applicable law or agreed to in writing,
- \* software distributed under the License is distributed on an
- \* "AS IS" BASIS, WITHOUT WARRANTIES OR CONDITIONS OF ANY
- \* KIND, either express or implied. See the License for the
- \* specific language governing permissions and limitations
- \* under the License.

\*/

Found in path(s):

\* /opt/cola/permits/1882208046\_1704836222.642235/0/jline-3-20-0-sources-2-jar/org/jline/reader/SyntaxError.java

\*

 /opt/cola/permits/1882208046\_1704836222.642235/0/jline-3-20-0-sources-2-jar/org/jline/reader/EOFError.java No license file was found, but licenses were detected in source scan.

\* Copyright (c) 2002-2018, the original author or authors.

\*

/\*

- \* This software is distributable under the BSD license. See the terms of the
- \* BSD license in the documentation provided with this software.
- \*
- \* https://opensource.org/licenses/BSD-3-Clause

\*/

Found in path(s):

- \* /opt/cola/permits/1882208046\_1704836222.642235/0/jline-3-20-0-sources-2-jar/org/jline/utils/Curses.java
- \* /opt/cola/permits/1882208046\_1704836222.642235/0/jline-3-20-0-sources-2-jar/org/jline/builtins/InputRC.java
- \* /opt/cola/permits/1882208046\_1704836222.642235/0/jline-3-20-0-sources-2-

```
jar/org/jline/reader/impl/KillRing.java
```
- \* /opt/cola/permits/1882208046\_1704836222.642235/0/jline-3-20-0-sources-2-
- jar/org/jline/terminal/impl/ExternalTerminal.java
- \* /opt/cola/permits/1882208046\_1704836222.642235/0/jline-3-20-0-sources-2-jar/org/jline/terminal/Terminal.java
- \* /opt/cola/permits/1882208046\_1704836222.642235/0/jline-3-20-0-sources-2-
- jar/org/jline/reader/CompletingParsedLine.java

\*

/opt/cola/permits/1882208046\_1704836222.642235/0/jline-3-20-0-sources-2-jar/org/jline/builtins/NfaMatcher.java

- \* /opt/cola/permits/1882208046\_1704836222.642235/0/jline-3-20-0-sources-2-
- jar/org/jline/terminal/impl/LineDisciplineTerminal.java
- \* /opt/cola/permits/1882208046\_1704836222.642235/0/jline-3-20-0-sources-2-
- jar/org/jline/utils/AttributedStringBuilder.java
- \* /opt/cola/permits/1882208046\_1704836222.642235/0/jline-3-20-0-sources-2-
- jar/org/jline/terminal/impl/PosixSysTerminal.java

\* /opt/cola/permits/1882208046\_1704836222.642235/0/jline-3-20-0-sources-2-

jar/org/jline/utils/NonBlockingReaderImpl.java

\* /opt/cola/permits/1882208046\_1704836222.642235/0/jline-3-20-0-sources-2-

- jar/org/jline/reader/impl/completer/FileNameCompleter.java
- \* /opt/cola/permits/1882208046\_1704836222.642235/0/jline-3-20-0-sources-2-
- jar/org/jline/terminal/impl/DumbTerminal.java

\* /opt/cola/permits/1882208046\_1704836222.642235/0/jline-3-20-0-sources-2-jar/org/jline/utils/NonBlocking.java \*

/opt/cola/permits/1882208046\_1704836222.642235/0/jline-3-20-0-sources-2-jar/org/jline/reader/Completer.java

\* /opt/cola/permits/1882208046\_1704836222.642235/0/jline-3-20-0-sources-2-jar/org/jline/style/StyleSource.java

- \* /opt/cola/permits/1882208046\_1704836222.642235/0/jline-3-20-0-sources-2-jar/org/jline/utils/Colors.java
- \* /opt/cola/permits/1882208046\_1704836222.642235/0/jline-3-20-0-sources-2-jar/org/jline/reader/History.java

\* /opt/cola/permits/1882208046\_1704836222.642235/0/jline-3-20-0-sources-2-

jar/org/jline/utils/NonBlockingInputStreamImpl.java

- \* /opt/cola/permits/1882208046\_1704836222.642235/0/jline-3-20-0-sources-2-jar/org/jline/terminal/Size.java
- \* /opt/cola/permits/1882208046\_1704836222.642235/0/jline-3-20-0-sources-2-
- jar/org/jline/style/StyleExpression.java

\* /opt/cola/permits/1882208046\_1704836222.642235/0/jline-3-20-0-sources-2-jar/org/jline/style/StyleFactory.java

\* /opt/cola/permits/1882208046\_1704836222.642235/0/jline-3-20-0-sources-2-

jar/org/jline/keymap/BindingReader.java

\*

/opt/cola/permits/1882208046\_1704836222.642235/0/jline-3-20-0-sources-2-

jar/org/jline/reader/MaskingCallback.java

\* /opt/cola/permits/1882208046\_1704836222.642235/0/jline-3-20-0-sources-2-jar/org/jline/reader/ParsedLine.java

\* /opt/cola/permits/1882208046\_1704836222.642235/0/jline-3-20-0-sources-2-jar/org/jline/style/Styler.java

\* /opt/cola/permits/1882208046\_1704836222.642235/0/jline-3-20-0-sources-2-

jar/org/jline/utils/NonBlockingInputStream.java

\* /opt/cola/permits/1882208046\_1704836222.642235/0/jline-3-20-0-sources-2-

jar/org/jline/terminal/impl/PosixPtyTerminal.java

\* /opt/cola/permits/1882208046\_1704836222.642235/0/jline-3-20-0-sources-2-jar/org/jline/utils/StyleResolver.java

\* /opt/cola/permits/1882208046\_1704836222.642235/0/jline-3-20-0-sources-2-

jar/org/jline/utils/NonBlockingReader.java

\* /opt/cola/permits/1882208046\_1704836222.642235/0/jline-3-20-0-sources-2-

jar/org/jline/terminal/impl/jna/win/Kernel32.java

No license file was found, but licenses were detected in source scan.

### /\*

\* Copyright (c) 2002-2019, the original author or authors.

\*

\* This software is distributable under the BSD license. See the terms of the

\* BSD license in the documentation provided with this software.

\*

\* https://opensource.org/licenses/BSD-3-Clause

\*/

Found in path(s):

\* /opt/cola/permits/1882208046\_1704836222.642235/0/jline-3-20-0-sources-2-jar/org/jline/utils/InfoCmp.java

\* /opt/cola/permits/1882208046\_1704836222.642235/0/jline-3-20-0-sources-2-jar/org/jline/reader/Candidate.java

\* /opt/cola/permits/1882208046\_1704836222.642235/0/jline-3-20-0-sources-2-jar/org/jline/reader/Highlighter.java

\* /opt/cola/permits/1882208046\_1704836222.642235/0/jline-3-20-0-sources-2-

jar/org/jline/terminal/impl/AbstractPty.java

\* /opt/cola/permits/1882208046\_1704836222.642235/0/jline-3-20-0-sources-2-

jar/org/jline/reader/impl/completer/StringsCompleter.java

\* /opt/cola/permits/1882208046\_1704836222.642235/0/jline-3-20-0-sources-2-

jar/org/jline/reader/impl/completer/ArgumentCompleter.java

\*

/opt/cola/permits/1882208046\_1704836222.642235/0/jline-3-20-0-sources-2-

jar/org/jline/terminal/impl/AbstractWindowsTerminal.java

\* /opt/cola/permits/1882208046\_1704836222.642235/0/jline-3-20-0-sources-2-jar/org/jline/utils/Status.java

\* /opt/cola/permits/1882208046\_1704836222.642235/0/jline-3-20-0-sources-2-

jar/org/jline/builtins/ConfigurationPath.java

\* /opt/cola/permits/1882208046\_1704836222.642235/0/jline-3-20-0-sources-2-jar/org/jline/builtins/Tmux.java \* /opt/cola/permits/1882208046\_1704836222.642235/0/jline-3-20-0-sources-2-jar/org/jline/reader/Editor.java No license file was found, but licenses were detected in source scan.

/\*

\* Copyright (c) 2002-2021, the original author or authors.

```
*
```
\* This software is distributable under the BSD license. See the terms of the

\* BSD license in the documentation provided with this software.

\*

\* https://opensource.org/licenses/BSD-3-Clause

\*/

Found in path(s):

\* /opt/cola/permits/1882208046\_1704836222.642235/0/jline-3-20-0-sources-2 jar/org/jline/widget/TailTipWidgets.java

\* /opt/cola/permits/1882208046\_1704836222.642235/0/jline-3-20-0-sources-2-

jar/org/jline/console/impl/ConsoleEngineImpl.java

\* /opt/cola/permits/1882208046\_1704836222.642235/0/jline-3-20-0-sources-2-

jar/org/jline/reader/impl/history/DefaultHistory.java

\* /opt/cola/permits/1882208046\_1704836222.642235/0/jline-3-20-0-sources-2-jar/org/jline/builtins/Styles.java

\* /opt/cola/permits/1882208046\_1704836222.642235/0/jline-3-20-0-sources-2-jar/org/jline/reader/LineReader.java

\* /opt/cola/permits/1882208046\_1704836222.642235/0/jline-3-20-0-sources-2-

jar/org/jline/console/impl/SystemRegistryImpl.java

\*

 /opt/cola/permits/1882208046\_1704836222.642235/0/jline-3-20-0-sources-2-jar/org/jline/console/ArgDesc.java \* /opt/cola/permits/1882208046\_1704836222.642235/0/jline-3-20-0-sources-2-

jar/org/jline/reader/PrintAboveWriter.java

\* /opt/cola/permits/1882208046\_1704836222.642235/0/jline-3-20-0-sources-2-

jar/org/jline/utils/AttributedCharSequence.java

\* /opt/cola/permits/1882208046\_1704836222.642235/0/jline-3-20-0-sources-2-jar/org/jline/builtins/Completers.java

\* /opt/cola/permits/1882208046\_1704836222.642235/0/jline-3-20-0-sources-2-jar/org/jline/builtins/Commands.java

\* /opt/cola/permits/1882208046\_1704836222.642235/0/jline-3-20-0-sources-2-

jar/org/jline/terminal/impl/AbstractTerminal.java

\* /opt/cola/permits/1882208046\_1704836222.642235/0/jline-3-20-0-sources-2-

jar/org/jline/utils/AttributedStyle.java

\* /opt/cola/permits/1882208046\_1704836222.642235/0/jline-3-20-0-sources-2-jar/org/jline/console/Printer.java

\* /opt/cola/permits/1882208046\_1704836222.642235/0/jline-3-20-0-sources-2-

jar/org/jline/reader/impl/CompletionMatcherImpl.java

\*

/opt/cola/permits/1882208046\_1704836222.642235/0/jline-3-20-0-sources-2-

jar/org/jline/console/SystemRegistry.java

\* /opt/cola/permits/1882208046\_1704836222.642235/0/jline-3-20-0-sources-2-

jar/org/jline/console/impl/DefaultPrinter.java

\* /opt/cola/permits/1882208046\_1704836222.642235/0/jline-3-20-0-sources-2-

jar/org/jline/reader/impl/DefaultHighlighter.java

\* /opt/cola/permits/1882208046\_1704836222.642235/0/jline-3-20-0-sources-2-

jar/org/jline/console/impl/SystemHighlighter.java

No license file was found, but licenses were detected in source scan.

# /\*

\* Copyright (c) 2002-2016, the original author or authors.

\*

\* This software is distributable under the BSD license. See the terms of the

\* BSD license in the documentation provided with this software.

\*

```
* https://opensource.org/licenses/BSD-3-Clause
```
\*/

### Found in path(s):

\* /opt/cola/permits/1882208046\_1704836222.642235/0/jline-3-20-0-sources-2-jar/org/jline/utils/ExecHelper.java

\* /opt/cola/permits/1882208046\_1704836222.642235/0/jline-3-20-0-sources-2-jar/org/jline/utils/package-info.java

```
* /opt/cola/permits/1882208046_1704836222.642235/0/jline-3-20-0-sources-2-
```
jar/org/jline/terminal/impl/AbstractPosixTerminal.java

- \* /opt/cola/permits/1882208046\_1704836222.642235/0/jline-3-20-0-sources-2-jar/org/jline/utils/Levenshtein.java
- \* /opt/cola/permits/1882208046\_1704836222.642235/0/jline-3-20-0-sources-2-
- jar/org/jline/terminal/impl/ExecPty.java

\* /opt/cola/permits/1882208046\_1704836222.642235/0/jline-3-20-0-sources-2-

jar/org/jline/terminal/impl/jna/win/WindowsAnsiWriter.java

\*

/opt/cola/permits/1882208046\_1704836222.642235/0/jline-3-20-0-sources-2-

jar/org/jline/reader/UserInterruptException.java

- \* /opt/cola/permits/1882208046\_1704836222.642235/0/jline-3-20-0-sources-2-jar/org/jline/reader/Expander.java
- \* /opt/cola/permits/1882208046\_1704836222.642235/0/jline-3-20-0-sources-2-jar/org/jline/utils/DiffHelper.java
- \* /opt/cola/permits/1882208046\_1704836222.642235/0/jline-3-20-0-sources-2-jar/org/jline/keymap/KeyMap.java

\* /opt/cola/permits/1882208046\_1704836222.642235/0/jline-3-20-0-sources-2-

jar/org/jline/reader/impl/UndoTree.java

\* /opt/cola/permits/1882208046\_1704836222.642235/0/jline-3-20-0-sources-2-

jar/org/jline/reader/impl/completer/NullCompleter.java

\* /opt/cola/permits/1882208046\_1704836222.642235/0/jline-3-20-0-sources-2-jar/org/jline/reader/package-info.java

\* /opt/cola/permits/1882208046\_1704836222.642235/0/jline-3-20-0-sources-2-

jar/org/jline/reader/impl/completer/package-info.java

\* /opt/cola/permits/1882208046\_1704836222.642235/0/jline-3-20-0-sources-2-

jar/org/jline/terminal/impl/CursorSupport.java

\*

\*

 /opt/cola/permits/1882208046\_1704836222.642235/0/jline-3-20-0-sources-2-jar/org/jline/reader/Widget.java \* /opt/cola/permits/1882208046\_1704836222.642235/0/jline-3-20-0-sources-2-

jar/org/jline/reader/impl/history/package-info.java

\* /opt/cola/permits/1882208046\_1704836222.642235/0/jline-3-20-0-sources-2-

jar/org/jline/terminal/impl/NativeSignalHandler.java

\* /opt/cola/permits/1882208046\_1704836222.642235/0/jline-3-20-0-sources-2-jar/org/jline/reader/Reference.java

\* /opt/cola/permits/1882208046\_1704836222.642235/0/jline-3-20-0-sources-2-jar/org/jline/terminal/spi/Pty.java

\* /opt/cola/permits/1882208046\_1704836222.642235/0/jline-3-20-0-sources-2-jar/org/jline/terminal/impl/packageinfo.java

\* /opt/cola/permits/1882208046\_1704836222.642235/0/jline-3-20-0-sources-2-

jar/org/jline/utils/AttributedString.java

\* /opt/cola/permits/1882208046\_1704836222.642235/0/jline-3-20-0-sources-2-

jar/org/jline/terminal/MouseEvent.java

 /opt/cola/permits/1882208046\_1704836222.642235/0/jline-3-20-0-sources-2 jar/org/jline/terminal/impl/MouseSupport.java

\* /opt/cola/permits/1882208046\_1704836222.642235/0/jline-3-20-0-sources-2-jar/org/jline/utils/WCWidth.java

\* /opt/cola/permits/1882208046\_1704836222.642235/0/jline-3-20-0-sources-2-

jar/org/jline/reader/impl/completer/AggregateCompleter.java

\* /opt/cola/permits/1882208046\_1704836222.642235/0/jline-3-20-0-sources-2-jar/org/jline/builtins/Source.java

\* /opt/cola/permits/1882208046\_1704836222.642235/0/jline-3-20-0-sources-2-jar/org/jline/utils/OSUtils.java

\* /opt/cola/permits/1882208046\_1704836222.642235/0/jline-3-20-0-sources-2-

jar/org/jline/utils/InputStreamReader.java

\* /opt/cola/permits/1882208046\_1704836222.642235/0/jline-3-20-0-sources-2-

jar/org/jline/reader/impl/DefaultExpander.java

\* /opt/cola/permits/1882208046\_1704836222.642235/0/jline-3-20-0-sources-2-jar/org/jline/terminal/Cursor.java

\* /opt/cola/permits/1882208046\_1704836222.642235/0/jline-3-20-0-sources-2-

jar/org/jline/utils/ClosedException.java

\*

/opt/cola/permits/1882208046\_1704836222.642235/0/jline-3-20-0-sources-2-

jar/org/jline/reader/impl/completer/EnumCompleter.java

\* /opt/cola/permits/1882208046\_1704836222.642235/0/jline-3-20-0-sources-2-jar/org/jline/reader/Binding.java \* /opt/cola/permits/1882208046\_1704836222.642235/0/jline-3-20-0-sources-2-

jar/org/jline/utils/ShutdownHooks.java

\* /opt/cola/permits/1882208046\_1704836222.642235/0/jline-3-20-0-sources-2-jar/org/jline/terminal/Attributes.java \* /opt/cola/permits/1882208046\_1704836222.642235/0/jline-3-20-0-sources-2-jar/org/jline/reader/Macro.java No license file was found, but licenses were detected in source scan.

/\*

\* Copyright (c) 2002-2016, the original author or authors.

\*

\* This software is distributable under the BSD license. See the terms of the

\* BSD license in the documentation provided with this software.

\*

\* https://opensource.org/licenses/BSD-3-Clause

\*/

/\*

\* Licensed to the Apache Software Foundation (ASF) under one or more

\* contributor license agreements. See the NOTICE file distributed with

\* this work for additional information regarding copyright ownership.

\* The ASF licenses this file to You under the Apache License, Version 2.0

\* (the "License"); you may not use this file except in compliance with

\* the License. You may obtain a copy of the License at

\*

\* http://www.apache.org/licenses/LICENSE-2.0

\*

\* Unless required by applicable law or agreed to in writing, software

\* distributed under the License is distributed on an "AS IS" BASIS,

\* WITHOUT WARRANTIES OR CONDITIONS OF ANY KIND, either express or implied.

\* See the License for the specific language governing permissions and

\* limitations under the License.

\*/

/\*\*

\* Based on http://antony.lesuisse.org/software/ajaxterm/

\* Public Domain License

\*/

Found in path(s):

\* /opt/cola/permits/1882208046\_1704836222.642235/0/jline-3-20-0-sources-2 jar/org/jline/builtins/ScreenTerminal.java

No license file was found, but licenses were detected in source scan.

#

# Copyright (c) 2002-2016, the original author or authors.

#

# This software is distributable under the BSD license. See the terms of the

# BSD license in the documentation provided with this software.

#

# https://opensource.org/licenses/BSD-3-Clause

#

auto\_left\_margin, bw, bw auto\_right\_margin, am, am back\_color\_erase, bce, ut can\_change, ccc, cc ceol\_standout\_glitch, xhp, xs col\_addr\_glitch, xhpa, YA cpi\_changes\_res, cpix, YF cr\_cancels\_micro\_mode, crxm, YB dest\_tabs\_magic\_smso, xt, xt eat\_newline\_glitch, xenl, xn erase\_overstrike, eo, eo generic\_type, gn, gn hard\_copy, hc, hc hard\_cursor, chts, HC has\_meta\_key, km, km has\_print\_wheel, daisy, YC has\_status\_line, hs, hs hue\_lightness\_saturation, hls, hl insert\_null\_glitch, in, in lpi\_changes\_res, lpix, YG memory\_above, da, da memory below, db, db move\_insert\_mode, mir, mi move standout mode, msgr, ms needs\_xon\_xoff, nxon, nx no\_esc\_ctlc, xsb, xb no\_pad\_char, npc, NP non\_dest\_scroll\_region, ndscr, ND non\_rev\_rmcup, nrrmc, NR

over\_strike, os, os prtr\_silent, mc5i, 5i row\_addr\_glitch, xvpa, YD semi\_auto\_right\_margin, sam, YE status\_line\_esc\_ok, eslok, es tilde\_glitch, hz, hz transparent\_underline, ul, ul xon\_xoff, xon, xo columns, cols, co init\_tabs, it, it label\_height, lh, lh label\_width, lw, lw lines, lines, li lines\_of\_memory, lm, lm magic\_cookie\_glitch, xmc, sg max\_attributes, ma, ma max\_colors, colors, Co max\_pairs, pairs, pa maximum\_windows, wnum, MW no\_color\_video, ncv, NC num\_labels, nlab, Nl padding\_baud\_rate, pb, pb virtual\_terminal, vt, vt width\_status\_line, wsl, ws bit\_image\_entwining, bitwin, Yo bit\_image\_type, bitype, Yp buffer\_capacity, bufsz, Ya buttons, btns, BT dot\_horz\_spacing, spinh, Yc dot\_vert\_spacing, spinv, Yb max\_micro\_address, maddr, Yd max\_micro\_jump, mjump, Ye micro\_col\_size, mcs, Yf micro\_line\_size, mls, Yg number\_of\_pins, npins, Yh output\_res\_char, orc, Yi output\_res\_horz\_inch, orhi, Yk output\_res\_line, orl, Yj output\_res\_vert\_inch, orvi, Yl print\_rate, cps, Ym wide char size, widcs, Yn acs\_chars, acsc, ac back\_tab, cbt, bt bell, bel, bl carriage return, cr, cr change char pitch, cpi, ZA change\_line\_pitch, lpi, ZB

change\_res\_horz, chr, ZC change\_res\_vert, cvr, ZD change\_scroll\_region, csr, cs char\_padding, rmp, rP clear\_all\_tabs, tbc, ct clear\_margins, mgc, MC clear\_screen, clear, cl clr\_bol, el1, cb clr\_eol, el, ce clr\_eos, ed, cd column\_address, hpa, ch command\_character, cmdch, CC create\_window, cwin, CW cursor\_address, cup, cm cursor\_down, cud1, do cursor\_home, home, ho cursor\_invisible, civis, vi cursor\_left, cub1, le cursor\_mem\_address, mrcup, CM cursor\_normal, cnorm, ve cursor\_right, cuf1, nd cursor\_to\_ll, ll, ll cursor\_up, cuu1, up cursor\_visible, cvvis, vs define\_char, defc, ZE delete\_character, dch1, dc delete\_line, dl1, dl dial\_phone, dial, DI dis\_status\_line, dsl, ds display\_clock, dclk, DK down\_half\_line, hd, hd ena\_acs, enacs, eA enter\_alt\_charset\_mode, smacs, as enter\_am\_mode, smam, SA enter\_blink\_mode, blink, mb enter\_bold\_mode, bold, md enter\_ca\_mode, smcup, ti enter\_delete\_mode, smdc, dm enter\_dim\_mode, dim, mh enter\_doublewide\_mode, swidm, ZF enter\_draft\_quality, sdrfq, ZG enter insert mode, smir, im enter\_italics\_mode, sitm, ZH enter\_leftward\_mode, slm, ZI enter\_micro\_mode, smicm, ZJ enter\_near\_letter\_quality, snlq, ZK enter\_normal\_quality, snrmq, ZL

enter\_protected\_mode, prot, mp enter\_reverse\_mode, rev, mr enter\_secure\_mode, invis, mk enter\_shadow\_mode, sshm, ZM enter\_standout\_mode, smso, so enter\_subscript\_mode, ssubm, ZN enter\_superscript\_mode, ssupm, ZO enter\_underline\_mode, smul, us enter\_upward\_mode, sum, ZP enter\_xon\_mode, smxon, SX erase\_chars, ech, ec exit\_alt\_charset\_mode, rmacs, ae exit\_am\_mode, rmam, RA exit\_attribute\_mode, sgr0, me exit\_ca\_mode, rmcup, te exit\_delete\_mode, rmdc, ed exit\_doublewide\_mode, rwidm, ZQ exit\_insert\_mode, rmir, ei exit\_italics\_mode, ritm, ZR exit\_leftward\_mode, rlm, ZS exit\_micro\_mode, rmicm, ZT exit\_shadow\_mode, rshm, ZU exit\_standout\_mode, rmso, se exit\_subscript\_mode, rsubm, ZV exit\_superscript\_mode, rsupm, ZW exit\_underline\_mode, rmul, ue exit\_upward\_mode, rum, ZX exit\_xon\_mode, rmxon, RX fixed\_pause, pause, PA flash\_hook, hook, fh flash\_screen, flash, vb form\_feed, ff, ff from\_status\_line, fsl, fs goto\_window, wingo, WG hangup, hup, HU init\_1string, is1, i1 init\_2string, is2, is init\_3string, is3, i3 init\_file, if, if init\_prog, iprog, iP initialize\_color, initc, Ic initialize\_pair, initp, Ip insert\_character, ich1, ic insert\_line, il1, al insert\_padding, ip, ip key\_a1, ka1, K1 key\_a3, ka3, K3
key\_b2, kb2, K2 key\_backspace, kbs, kb key\_beg, kbeg, @1 key\_btab, kcbt, kB key\_c1, kc1, K4 key\_c3, kc3, K5 key\_cancel, kcan, @2 key\_catab, ktbc, ka key\_clear, kclr, kC key\_close, kclo, @3 key\_command, kcmd, @4 key\_copy, kcpy, @5 key\_create, kcrt, @6 key\_ctab, kctab, kt key\_dc, kdch1, kD key\_dl, kdl1, kL key\_down, kcud1, kd key\_eic, krmir, kM key\_end, kend, @7 key\_enter, kent, @8 key\_eol, kel, kE key\_eos, ked, kS key\_exit, kext, @9 key\_f0, kf0, k0 key\_f1, kf1, k1 key\_f10, kf10, k; key\_f11, kf11, F1 key\_f12, kf12, F2 key\_f13, kf13, F3 key\_f14, kf14, F4 key\_f15, kf15, F5 key\_f16, kf16, F6 key\_f17, kf17, F7 key\_f18, kf18, F8 key\_f19, kf19, F9 key\_f2, kf2, k2 key\_f20, kf20, FA key\_f21, kf21, FB key\_f22, kf22, FC key\_f23, kf23, FD key\_f24, kf24, FE key\_f25, kf25, FF key\_f26, kf26, FG key\_f27, kf27, FH key\_f28, kf28, FI key\_f29, kf29, FJ key\_f3, kf3, k3

key\_f30, kf30, FK key\_f31, kf31, FL key\_f32, kf32, FM key\_f33, kf33, FN key\_f34, kf34, FO key\_f35, kf35, FP key\_f36, kf36, FQ key\_f37, kf37, FR key\_f38, kf38, FS key\_f39, kf39, FT key\_f4, kf4, k4 key\_f40, kf40, FU key\_f41, kf41, FV key\_f42, kf42, FW key\_f43, kf43, FX key\_f44, kf44, FY key\_f45, kf45, FZ key\_f46, kf46, Fa key\_f47, kf47, Fb key\_f48, kf48, Fc key\_f49, kf49, Fd key\_f5, kf5, k5 key\_f50, kf50, Fe key\_f51, kf51, Ff key\_f52, kf52, Fg key\_f53, kf53, Fh key\_f54, kf54, Fi key\_f55, kf55, Fj key\_f56, kf56, Fk key\_f57, kf57, Fl key\_f58, kf58, Fm key\_f59, kf59, Fn key\_f6, kf6, k6 key\_f60, kf60, Fo key\_f61, kf61, Fp key\_f62, kf62, Fq key\_f63, kf63, Fr key\_f7, kf7, k7 key\_f8, kf8, k8 key\_f9, kf9, k9 key find, kfnd, @0 key\_help, khlp, %1 key\_home, khome, kh key\_ic, kich1, kI key\_il, kil1, kA key\_left, kcub1, kl key\_ll, kll, kH

key\_mark, kmrk, %2 key\_message, kmsg, %3 key\_move, kmov, %4 key\_next, knxt, %5 key\_npage, knp, kN key\_open, kopn, %6 key\_options, kopt, %7 key\_ppage, kpp, kP key\_previous, kprv, %8 key\_print, kprt, %9 key\_redo, krdo, %0 key\_reference, kref, &1 key\_refresh, krfr, &2 key\_replace, krpl, &3 key\_restart, krst, &4 key\_resume, kres, &5 key\_right, kcuf1, kr key\_save, ksav, &6 key\_sbeg, kBEG, &9 key\_scancel, kCAN, &0 key\_scommand, kCMD, \*1 key\_scopy, kCPY, \*2 key\_screate, kCRT, \*3 key\_sdc, kDC, \*4 key\_sdl, kDL, \*5 key\_select, kslt, \*6 key\_send, kEND, \*7 key\_seol, kEOL, \*8 key\_sexit, kEXT, \*9 key\_sf, kind, kF key\_sfind, kFND, \*0 key\_shelp, kHLP, #1 key\_shome, kHOM, #2 key\_sic, kIC, #3 key\_sleft, kLFT, #4 key\_smessage, kMSG, %a key\_smove, kMOV, %b key\_snext, kNXT, %c key\_soptions, kOPT, %d key\_sprevious, kPRV, %e key\_sprint, kPRT, %f key\_sr, kri, kR key\_sredo, kRDO, %g key sreplace, kRPL, %h key\_sright, kRIT, %i key\_srsume, kRES, %j key\_ssave, kSAV, !1

key\_ssuspend, kSPD, !2 key\_stab, khts, kT key\_sundo, kUND, !3 key\_suspend, kspd, &7 key\_undo, kund, &8 key\_up, kcuu1, ku keypad\_local, rmkx, ke keypad\_xmit, smkx, ks lab\_f0, lf0, l0 lab\_f1, lf1, l1 lab\_f10, lf10, la lab\_f2, lf2, l2 lab\_f3, lf3, l3 lab\_f4, lf4, l4 lab\_f5, lf5, l5 lab\_f6, lf6, l6 lab\_f7, lf7, l7 lab\_f8, lf8, l8 lab\_f9, lf9, l9 label\_format, fln, Lf label\_off, rmln, LF label\_on, smln, LO meta\_off, rmm, mo meta\_on, smm, mm micro\_column\_address, mhpa, ZY micro\_down, mcud1, ZZ micro\_left, mcub1, Za micro\_right, mcuf1, Zb micro\_row\_address, mvpa, Zc micro\_up, mcuu1, Zd newline, nel, nw order\_of\_pins, porder, Ze orig\_colors, oc, oc orig\_pair, op, op pad\_char, pad, pc parm\_dch, dch, DC parm\_delete\_line, dl, DL parm\_down\_cursor, cud, DO parm\_down\_micro, mcud, Zf parm\_ich, ich, IC parm\_index, indn, SF parm\_insert\_line, il, AL parm\_left\_cursor, cub, LE parm\_left\_micro, mcub, Zg parm\_right\_cursor, cuf, RI parm\_right\_micro, mcuf, Zh parm\_rindex, rin, SR

parm\_up\_cursor, cuu, UP parm\_up\_micro, mcuu, Zi pkey\_key, pfkey, pk pkey\_local, pfloc, pl pkey\_xmit, pfx, px plab\_norm, pln, pn print\_screen, mc0, ps prtr\_non, mc5p, pO prtr\_off, mc4, pf prtr\_on, mc5, po pulse, pulse, PU quick\_dial, qdial, QD remove\_clock, rmclk, RC repeat\_char, rep, rp req\_for\_input, rfi, RF reset\_1string, rs1, r1 reset\_2string, rs2, r2 reset\_3string, rs3, r3 reset\_file, rf, rf restore\_cursor, rc, rc row\_address, vpa, cv save\_cursor, sc, sc scroll\_forward, ind, sf scroll\_reverse, ri, sr select\_char\_set, scs, Zj set\_attributes, sgr, sa set\_background, setb, Sb set\_bottom\_margin, smgb, Zk set\_bottom\_margin\_parm, smgbp, Zl set\_clock, sclk, SC set\_color\_pair, scp, sp set\_foreground, setf, Sf set\_left\_margin, smgl, ML set\_left\_margin\_parm, smglp, Zm set\_right\_margin, smgr, MR set\_right\_margin\_parm, smgrp, Zn set\_tab, hts, st set\_top\_margin, smgt, Zo set top margin parm, smgtp,  $Zp$ set\_window, wind, wi start\_bit\_image, sbim, Zq start\_char\_set\_def, scsd, Zr stop\_bit\_image, rbim, Zs stop\_char\_set\_def, rcsd, Zt subscript\_characters, subcs, Zu superscript\_characters, supcs, Zv tab, ht, ta

these\_cause\_cr, docr, Zw to\_status\_line, tsl, ts tone, tone, TO underline\_char, uc, uc up\_half\_line, hu, hu user0, u0, u0 user1, u1, u1 user2, u2, u2 user3, u3, u3 user4, u4, u4 user5, u5, u5 user6, u6, u6 user7, u7, u7 user8, u8, u8 user9, u9, u9 wait\_tone, wait, WA xoff\_character, xoffc, XF xon\_character, xonc, XN zero\_motion, zerom, Zx alt\_scancode\_esc, scesa, S8 bit\_image\_carriage\_return, bicr, Yv bit\_image\_newline, binel, Zz bit\_image\_repeat, birep, Xy char\_set\_names, csnm, Zy code\_set\_init, csin, ci color\_names, colornm, Yw define\_bit\_image\_region, defbi, Yx device\_type, devt, dv display\_pc\_char, dispc, S1 end\_bit\_image\_region, endbi, Yy enter\_pc\_charset\_mode, smpch, S2 enter\_scancode\_mode, smsc, S4 exit\_pc\_charset\_mode, rmpch, S3 exit\_scancode\_mode, rmsc, S5 get\_mouse, getm, Gm key\_mouse, kmous, Km mouse\_info, minfo, Mi pc\_term\_options, pctrm, S6 pkey\_plab, pfxl, xl req\_mouse\_pos, reqmp, RQ scancode\_escape, scesc, S7 set0\_des\_seq, s0ds, s0 set1\_des\_seq, s1ds, s1 set2\_des\_seq, s2ds, s2 set3\_des\_seq, s3ds, s3 set\_a\_background, setab, AB set\_a\_foreground, setaf, AF

set\_color\_band, setcolor, Yz set\_lr\_margin, smglr, ML set\_page\_length, slines, YZ set\_tb\_margin, smgtb, MT enter\_horizontal\_hl\_mode, ehhlm, Xh enter\_left\_hl\_mode, elhlm, Xl enter\_low\_hl\_mode, elohlm, Xo enter\_right\_hl\_mode, erhlm, Xr enter\_top\_hl\_mode, ethlm, Xt enter\_vertical\_hl\_mode, evhlm, Xv set\_a\_attributes, sgr1, sA set\_pglen\_inch, slength, sL

```
Found in path(s):
```
\* /opt/cola/permits/1882208046\_1704836222.642235/0/jline-3-20-0-sources-2-jar/org/jline/utils/capabilities.txt No license file was found, but licenses were detected in source scan.

/\*

- \* Copyright (c) 2002-2018, the original author or authors.
- \*
- \* This software is distributable under the BSD license. See the terms of the
- \* BSD license in the documentation provided with this software.
- \*
- \* https://opensource.org/licenses/BSD-3-Clause
- \*/

/\*

- \* Java TelnetD library (embeddable telnet daemon)
- \* Copyright (c) 2000-2005 Dieter Wimberger
- \* All rights reserved.
- $*$  <p/> <p/>
- \* Redistribution and use in source and binary forms, with or without
- \* modification, are permitted provided that the following conditions are

\* met:

- \* Redistributions of source code must retain the above copyright notice,
- \* this list of conditions and the following disclaimer.
- \* Redistributions in binary form must reproduce the above copyright notice,
- \* this list of conditions and the following disclaimer in the documentation
- \* and/or other materials provided with the distribution.

 $*$  <p/>

- \* Neither the name of the author
- nor the names of its contributors
- \* may be used to endorse or promote products derived from this software
- \* without specific prior written permission.

 $*$  <p/>

\* THIS SOFTWARE IS PROVIDED BY THE COPYRIGHT HOLDER AND CONTRIBUTORS ``AS

- \* IS'' AND ANY EXPRESS OR IMPLIED WARRANTIES, INCLUDING, BUT NOT LIMITED TO,
- \* THE IMPLIED WARRANTIES OF MERCHANTABILITY AND FITNESS FOR A PARTICULAR
- \* PURPOSE ARE DISCLAIMED. IN NO EVENT SHALL THE REGENTS OR CONTRIBUTORS BE

\* LIABLE FOR ANY DIRECT, INDIRECT, INCIDENTAL, SPECIAL, EXEMPLARY, OR \* CONSEQUENTIAL DAMAGES (INCLUDING, BUT NOT LIMITED TO, PROCUREMENT OF \* SUBSTITUTE GOODS OR SERVICES; LOSS OF USE, DATA, OR PROFITS; OR BUSINESS \* INTERRUPTION) HOWEVER CAUSED AND ON ANY THEORY OF LIABILITY, WHETHER IN \* CONTRACT, STRICT LIABILITY, OR TORT (INCLUDING NEGLIGENCE OR OTHERWISE) \* ARISING IN ANY WAY OUT OF THE USE OF THIS SOFTWARE, EVEN IF ADVISED OF THE \* POSSIBILITY OF SUCH DAMAGE.

\*\*\*/

Found in path(s):

\* /opt/cola/permits/1882208046\_1704836222.642235/0/jline-3-20-0-sources-2 jar/org/jline/builtins/telnet/PortListener.java

\*

 /opt/cola/permits/1882208046\_1704836222.642235/0/jline-3-20-0-sources-2 jar/org/jline/builtins/telnet/TelnetIO.java

\* /opt/cola/permits/1882208046\_1704836222.642235/0/jline-3-20-0-sources-2 jar/org/jline/builtins/telnet/Connection.java

\* /opt/cola/permits/1882208046\_1704836222.642235/0/jline-3-20-0-sources-2 jar/org/jline/builtins/telnet/ConnectionData.java

\* /opt/cola/permits/1882208046\_1704836222.642235/0/jline-3-20-0-sources-2-

jar/org/jline/builtins/telnet/ConnectionManager.java

\* /opt/cola/permits/1882208046\_1704836222.642235/0/jline-3-20-0-sources-2 jar/org/jline/builtins/telnet/ConnectionEvent.java

No license file was found, but licenses were detected in source scan.

/\*

\* Copyright (c) 2002-2017, the original author or authors.

\*

\* This software is distributable under the BSD license. See the terms of the

\* BSD license in the documentation provided with this software.

\*

\* https://opensource.org/licenses/BSD-3-Clause

\*/

Found in path(s):

\* /opt/cola/permits/1882208046\_1704836222.642235/0/jline-3-20-0-sources-2-jar/org/jline/builtins/ssh/Ssh.java

\* /opt/cola/permits/1882208046\_1704836222.642235/0/jline-3-20-0-sources-2-

jar/org/jline/style/NopStyleSource.java

\* /opt/cola/permits/1882208046\_1704836222.642235/0/jline-3-20-0-sources-2-

jar/org/jline/builtins/ssh/ShellFactoryImpl.java

- \* /opt/cola/permits/1882208046\_1704836222.642235/0/jline-3-20-0-sources-2-jar/org/jline/style/StyleResolver.java
- \* /opt/cola/permits/1882208046\_1704836222.642235/0/jline-3-20-0-sources-2-jar/org/jline/reader/Buffer.java

\* /opt/cola/permits/1882208046\_1704836222.642235/0/jline-3-20-0-sources-2-

jar/org/jline/terminal/impl/jansi/win/JansiWinConsoleWriter.java

\*

 /opt/cola/permits/1882208046\_1704836222.642235/0/jline-3-20-0-sources-2-jar/org/jline/style/StyleBundle.java \* /opt/cola/permits/1882208046\_1704836222.642235/0/jline-3-20-0-sources-2-

jar/org/jline/style/MemoryStyleSource.java

```
* /opt/cola/permits/1882208046_1704836222.642235/0/jline-3-20-0-sources-2-
jar/org/jline/terminal/impl/jansi/freebsd/FreeBsdNativePty.java
```

```
* /opt/cola/permits/1882208046_1704836222.642235/0/jline-3-20-0-sources-2-
```
jar/org/jline/terminal/impl/jansi/solaris/SolarisNativePty.java

\* /opt/cola/permits/1882208046\_1704836222.642235/0/jline-3-20-0-sources-2 jar/org/jline/terminal/impl/jna/win/JnaWinConsoleWriter.java

\* /opt/cola/permits/1882208046\_1704836222.642235/0/jline-3-20-0-sources-2-

jar/org/jline/utils/NonBlockingPumpInputStream.java

\* /opt/cola/permits/1882208046\_1704836222.642235/0/jline-3-20-0-sources-2 jar/org/jline/builtins/telnet/Telnet.java

\* /opt/cola/permits/1882208046\_1704836222.642235/0/jline-3-20-0-sources-2-

jar/org/jline/utils/NonBlockingPumpReader.java

\*

/opt/cola/permits/1882208046\_1704836222.642235/0/jline-3-20-0-sources-2-

jar/org/jline/reader/impl/SimpleMaskingCallback.java

\* /opt/cola/permits/1882208046\_1704836222.642235/0/jline-3-20-0-sources-2-jar/org/jline/utils/PumpReader.java

\* /opt/cola/permits/1882208046\_1704836222.642235/0/jline-3-20-0-sources-2-

jar/org/jline/style/StyleBundleInvocationHandler.java

\* /opt/cola/permits/1882208046\_1704836222.642235/0/jline-3-20-0-sources-2-

jar/org/jline/style/InterpolationHelper.java

\* /opt/cola/permits/1882208046\_1704836222.642235/0/jline-3-20-0-sources-2-

jar/org/jline/utils/WriterOutputStream.java

\* /opt/cola/permits/1882208046\_1704836222.642235/0/jline-3-20-0-sources-2-

jar/org/jline/terminal/impl/AbstractWindowsConsoleWriter.java

\* /opt/cola/permits/1882208046\_1704836222.642235/0/jline-3-20-0-sources-2-

jar/org/jline/terminal/impl/jansi/linux/LinuxNativePty.java

\* /opt/cola/permits/1882208046\_1704836222.642235/0/jline-3-20-0-sources-2-jar/org/jline/style/StyledWriter.java \*

/opt/cola/permits/1882208046\_1704836222.642235/0/jline-3-20-0-sources-2-jar/org/jline/style/StyleColor.java

\* /opt/cola/permits/1882208046\_1704836222.642235/0/jline-3-20-0-sources-2-

jar/org/jline/reader/impl/BufferImpl.java

\* /opt/cola/permits/1882208046\_1704836222.642235/0/jline-3-20-0-sources-2-

jar/org/jline/terminal/impl/jansi/osx/OsXNativePty.java

\* /opt/cola/permits/1882208046\_1704836222.642235/0/jline-3-20-0-sources-2-

jar/org/jline/builtins/ssh/ShellCommand.java

No license file was found, but licenses were detected in source scan.

 $\lt!$ !--

Copyright (c) 2002-2020, the original author or authors.

 This software is distributable under the BSD license. See the terms of the BSD license in the documentation provided with this software.

https://opensource.org/licenses/BSD-3-Clause

-->

Found in path(s):

\* /opt/cola/permits/1882208046\_1704836222.642235/0/jline-3-20-0-sources-2-jar/META-

INF/maven/org.jline/jline-remote-ssh/pom.xml

\* /opt/cola/permits/1882208046\_1704836222.642235/0/jline-3-20-0-sources-2-jar/META-INF/maven/org.jline/jline/pom.xml

\* /opt/cola/permits/1882208046\_1704836222.642235/0/jline-3-20-0-sources-2-jar/META-INF/maven/org.jline/jline-style/pom.xml

\* /opt/cola/permits/1882208046\_1704836222.642235/0/jline-3-20-0-sources-2-jar/META-INF/maven/org.jline/jline-console/pom.xml

\* /opt/cola/permits/1882208046\_1704836222.642235/0/jline-3-20-0-sources-2-jar/META-INF/maven/org.jline/jline-terminal-jna/pom.xml

\* /opt/cola/permits/1882208046\_1704836222.642235/0/jline-3-20-0-sources-2-jar/META-

INF/maven/org.jline/jline-builtins/pom.xml

\*

 /opt/cola/permits/1882208046\_1704836222.642235/0/jline-3-20-0-sources-2-jar/META-INF/maven/org.jline/jlinereader/pom.xml

\* /opt/cola/permits/1882208046\_1704836222.642235/0/jline-3-20-0-sources-2-jar/META-INF/maven/org.jline/jline-terminal/pom.xml

\* /opt/cola/permits/1882208046\_1704836222.642235/0/jline-3-20-0-sources-2-jar/META-INF/maven/org.jline/jline-remote-telnet/pom.xml

\* /opt/cola/permits/1882208046\_1704836222.642235/0/jline-3-20-0-sources-2-jar/META-

INF/maven/org.jline/jline-terminal-jansi/pom.xml

No license file was found, but licenses were detected in source scan.

/\*

\* Copyright (c) 2002-2020, the original author or authors.

\*

\* This software is distributable under the BSD license. See the terms of the

\* BSD license in the documentation provided with this software.

\*

\* https://opensource.org/licenses/BSD-3-Clause

\*/

Found in path(s):

\* /opt/cola/permits/1882208046\_1704836222.642235/0/jline-3-20-0-sources-2 jar/org/jline/reader/impl/completer/SystemCompleter.java

\* /opt/cola/permits/1882208046\_1704836222.642235/0/jline-3-20-0-sources-2 jar/org/jline/console/CommandInput.java

\* /opt/cola/permits/1882208046\_1704836222.642235/0/jline-3-20-0-sources-2 jar/org/jline/terminal/impl/jansi/JansiSupportImpl.java

\* /opt/cola/permits/1882208046\_1704836222.642235/0/jline-3-20-0-sources-2 jar/org/jline/widget/AutopairWidgets.java

\* /opt/cola/permits/1882208046\_1704836222.642235/0/jline-3-20-0-sources-2 jar/org/jline/terminal/TerminalBuilder.java

\* /opt/cola/permits/1882208046\_1704836222.642235/0/jline-3-20-0-sources-2-

jar/org/jline/terminal/impl/jna/JnaSupportImpl.java

\*

/opt/cola/permits/1882208046\_1704836222.642235/0/jline-3-20-0-sources-2-

jar/org/jline/console/impl/JlineCommandRegistry.java

\* /opt/cola/permits/1882208046\_1704836222.642235/0/jline-3-20-0-sources-2-

jar/org/jline/reader/impl/ReaderUtils.java

\* /opt/cola/permits/1882208046\_1704836222.642235/0/jline-3-20-0-sources-2-jar/org/jline/builtins/Nano.java

\* /opt/cola/permits/1882208046\_1704836222.642235/0/jline-3-20-0-sources-2-

jar/org/jline/console/ScriptEngine.java

\* /opt/cola/permits/1882208046\_1704836222.642235/0/jline-3-20-0-sources-2-

jar/org/jline/console/ConsoleEngine.java

\* /opt/cola/permits/1882208046\_1704836222.642235/0/jline-3-20-0-sources-2-jar/org/jline/utils/Log.java

\* /opt/cola/permits/1882208046\_1704836222.642235/0/jline-3-20-0-sources-2-

jar/org/jline/console/CommandMethods.java

\* /opt/cola/permits/1882208046\_1704836222.642235/0/jline-3-20-0-sources-2-

jar/org/jline/terminal/impl/jna/freebsd/FreeBsdNativePty.java

\*

 /opt/cola/permits/1882208046\_1704836222.642235/0/jline-3-20-0-sources-2-jar/org/jline/utils/Display.java \* /opt/cola/permits/1882208046\_1704836222.642235/0/jline-3-20-0-sources-2-

jar/org/jline/terminal/impl/jna/linux/LinuxNativePty.java

\* /opt/cola/permits/1882208046\_1704836222.642235/0/jline-3-20-0-sources-2-

jar/org/jline/terminal/impl/jna/freebsd/CLibrary.java

\* /opt/cola/permits/1882208046\_1704836222.642235/0/jline-3-20-0-sources-2-

jar/org/jline/terminal/impl/jansi/JansiNativePty.java

\* /opt/cola/permits/1882208046\_1704836222.642235/0/jline-3-20-0-sources-2-

jar/org/jline/terminal/spi/JansiSupport.java

\* /opt/cola/permits/1882208046\_1704836222.642235/0/jline-3-20-0-sources-2-

jar/org/jline/reader/LineReaderBuilder.java

\* /opt/cola/permits/1882208046\_1704836222.642235/0/jline-3-20-0-sources-2-

jar/org/jline/terminal/spi/JnaSupport.java

\* /opt/cola/permits/1882208046\_1704836222.642235/0/jline-3-20-0-sources-2-

jar/org/jline/widget/AutosuggestionWidgets.java

\* /opt/cola/permits/1882208046\_1704836222.642235/0/jline-3-20-0-sources-2-

jar/org/jline/builtins/ConsoleOptionGetter.java

\*

 /opt/cola/permits/1882208046\_1704836222.642235/0/jline-3-20-0-sources-2-jar/org/jline/console/CmdDesc.java \* /opt/cola/permits/1882208046\_1704836222.642235/0/jline-3-20-0-sources-2-

jar/org/jline/terminal/impl/jna/win/JnaWinSysTerminal.java

\* /opt/cola/permits/1882208046\_1704836222.642235/0/jline-3-20-0-sources-2-

jar/org/jline/terminal/impl/jna/solaris/CLibrary.java

\* /opt/cola/permits/1882208046\_1704836222.642235/0/jline-3-20-0-sources-2-jar/org/jline/widget/Widgets.java

\* /opt/cola/permits/1882208046\_1704836222.642235/0/jline-3-20-0-sources-2-jar/org/jline/console/CmdLine.java

\* /opt/cola/permits/1882208046\_1704836222.642235/0/jline-3-20-0-sources-2-

jar/org/jline/terminal/impl/jansi/win/JansiWinSysTerminal.java

\* /opt/cola/permits/1882208046\_1704836222.642235/0/jline-3-20-0-sources-2-

jar/org/jline/reader/impl/DefaultParser.java

\* /opt/cola/permits/1882208046\_1704836222.642235/0/jline-3-20-0-sources-2-

jar/org/jline/terminal/impl/jna/JnaNativePty.java

\*

/opt/cola/permits/1882208046\_1704836222.642235/0/jline-3-20-0-sources-2-

jar/org/jline/terminal/impl/jna/linux/CLibrary.java

\* /opt/cola/permits/1882208046\_1704836222.642235/0/jline-3-20-0-sources-2-jar/org/jline/builtins/TTop.java

\* /opt/cola/permits/1882208046\_1704836222.642235/0/jline-3-20-0-sources-2-

jar/org/jline/reader/EndOfFileException.java

\* /opt/cola/permits/1882208046\_1704836222.642235/0/jline-3-20-0-sources-2-

jar/org/jline/console/impl/Builtins.java

\* /opt/cola/permits/1882208046\_1704836222.642235/0/jline-3-20-0-sources-2-jar/org/jline/reader/Parser.java

\* /opt/cola/permits/1882208046\_1704836222.642235/0/jline-3-20-0-sources-2-jar/org/jline/utils/ColorPalette.java

\* /opt/cola/permits/1882208046\_1704836222.642235/0/jline-3-20-0-sources-2-

jar/org/jline/terminal/impl/jna/osx/CLibrary.java

\* /opt/cola/permits/1882208046\_1704836222.642235/0/jline-3-20-0-sources-2-jar/org/jline/builtins/Less.java \*

/opt/cola/permits/1882208046\_1704836222.642235/0/jline-3-20-0-sources-2-

jar/org/jline/reader/impl/LineReaderImpl.java

\* /opt/cola/permits/1882208046\_1704836222.642235/0/jline-3-20-0-sources-2-

jar/org/jline/terminal/impl/jna/osx/OsXNativePty.java

\* /opt/cola/permits/1882208046\_1704836222.642235/0/jline-3-20-0-sources-2-

jar/org/jline/reader/CompletionMatcher.java

\* /opt/cola/permits/1882208046\_1704836222.642235/0/jline-3-20-0-sources-2-

jar/org/jline/console/CommandRegistry.java

\* /opt/cola/permits/1882208046\_1704836222.642235/0/jline-3-20-0-sources-2-

jar/org/jline/terminal/impl/jna/solaris/SolarisNativePty.java

\* /opt/cola/permits/1882208046\_1704836222.642235/0/jline-3-20-0-sources-2-jar/org/jline/utils/Signals.java

\* /opt/cola/permits/1882208046\_1704836222.642235/0/jline-3-20-0-sources-2-

jar/org/jline/console/impl/AbstractCommandRegistry.java

No license file was found, but licenses were detected in source scan.

#

# Copyright (c) 2002-2018, the original author or authors.

#

# This software is distributable under the BSD license. See the terms of the

# BSD license in the documentation provided with this software.

#

# https://opensource.org/licenses/BSD-3-Clause

#

black maroon green olive navy purple teal silver grey red lime

yellow blue fuchsia aqua white grey0 navyblue darkblue blue3 blue3a blue1 darkgreen deepskyblue4 deepskyblue4a deepskyblue4b dodgerblue3 dodgerblue2 green4 springgreen4 turquoise4 deepskyblue3 deepskyblue3a dodgerblue1 green3 springgreen3 darkcyan lightseagreen deepskyblue2 deepskyblue1 green3a springgreen3a springgreen2 cyan3 darkturquoise turquoise2 green1 springgreen2a springgreen1 mediumspringgreen cyan2 cyan1 darkred deeppink4 purple4 purple4a purple3 blueviolet orange4

grey37 mediumpurple4 slateblue3 slateblue3a royalblue1 chartreuse4 darkseagreen4 paleturquoise4 steelblue steelblue3 cornflowerblue chartreuse3 darkseagreen4a cadetblue cadetbluea skyblue3 steelblue1 chartreuse3a palegreen3 seagreen3 aquamarine3 mediumturquoise steelblue1a chartreuse2 seagreen2 seagreen1 seagreen1a aquamarine1 darkslategray2 darkreda deeppink4a darkmagenta darkmagentaa darkviolet purplea orange4a lightpink4 plum4 mediumpurple3 mediumpurple3a slateblue1 yellow4 wheat4 grey53 lightslategrey mediumpurple lightslateblue yellow4a

darkolivegreen3 darkseagreen lightskyblue3 lightskyblue3a skyblue2 chartreuse2a darkolivegreen3a palegreen3a darkseagreen3 darkslategray3 skyblue1 chartreuse1 lightgreen lightgreena palegreen1 aquamarine1a darkslategray1 red3 deeppink4b mediumvioletred magenta3 darkvioleta purpleb darkorange3 indianred hotpink3 mediumorchid3 mediumorchid mediumpurple2 darkgoldenrod lightsalmon3 rosybrown grey63 mediumpurple2a mediumpurple1 gold3 darkkhaki navajowhite3 grey69 lightsteelblue3 lightsteelblue yellow3 darkolivegreen3b darkseagreen3a darkseagreen2 lightcyan3 lightskyblue1 greenyellow

darkolivegreen2 palegreen1a darkseagreen2a darkseagreen1 paleturquoise1 red3a deeppink3 deeppink3a magenta3a magenta3b magenta2 darkorange3a indianreda hotpink3a hotpink2 orchid mediumorchid1 orange3 lightsalmon3a lightpink3 pink3 plum3 violet gold3a lightgoldenrod3 tan mistyrose3 thistle3 plum2 yellow3a khaki3 lightgoldenrod2 lightyellow3 grey84 lightsteelblue1 yellow2 darkolivegreen1 darkolivegreen1a darkseagreen1a honeydew2 lightcyan1 red1 deeppink2 deeppink1 deeppink1a magenta2a magenta1 orangered1

indianred1 indianred1a hotpink hotpinka mediumorchid1a darkorange salmon1 lightcoral palevioletred1 orchid2 orchid1 orange1 sandybrown lightsalmon1 lightpink1 pink1 plum1 gold1 lightgoldenrod2a lightgoldenrod2b navajowhite1 mistyrose1 thistle1 yellow1 lightgoldenrod1 khaki1 wheat1 cornsilk1 grey100 grey3 grey7 grey11 grey15 grey19 grey23 grey27 grey30 grey35 grey39 grey42 grey46 grey50 grey54 grey58 grey62 grey66 grey70 grey74

grey78 grey82 grey85 grey89 grey93

#### Found

in path(s):

\* /opt/cola/permits/1882208046\_1704836222.642235/0/jline-3-20-0-sources-2-jar/org/jline/utils/colors.txt No license file was found, but licenses were detected in source scan.

/\*

\* Copyright (C) 2009-2018 the original author(s).

\*

\* Licensed under the Apache License, Version 2.0 (the "License");

\* you may not use this file except in compliance with the License.

\* You may obtain a copy of the License at

\*

\* http://www.apache.org/licenses/LICENSE-2.0

\*

\* Unless required by applicable law or agreed to in writing, software

\* distributed under the License is distributed on an "AS IS" BASIS,

\* WITHOUT WARRANTIES OR CONDITIONS OF ANY KIND, either express or implied.

\* See the License for the specific language governing permissions and

\* limitations under the License.

\*/

Found in path(s):

\* /opt/cola/permits/1882208046\_1704836222.642235/0/jline-3-20-0-sources-2-

jar/org/jline/terminal/impl/jansi/win/WindowsAnsiWriter.java

\* /opt/cola/permits/1882208046\_1704836222.642235/0/jline-3-20-0-sources-2-jar/org/jline/utils/AnsiWriter.java No license file was found, but licenses were detected in source scan.

/\*

\* Copyright (c) 2002-2017, the original author or authors.

\*

\* This software is distributable under the BSD license. See the terms of the

\* BSD license in the documentation provided with this software.

\*

\* https://opensource.org/licenses/BSD-3-Clause

\*/ /\*

\* Java TelnetD library (embeddable telnet daemon)

\* Copyright (c) 2000-2005 Dieter Wimberger

\* All rights reserved.

 $*$  <p/>

\* Redistribution and use in source and binary forms, with or without

\* modification, are permitted provided that the following conditions are

- \* met:
- \* Redistributions of source code must retain the above copyright notice,
- \* this list of conditions and the following disclaimer.
- \* Redistributions in binary form must reproduce the above copyright notice,
- \* this list of conditions and the following disclaimer in the documentation
- \* and/or other materials provided with the distribution.

 $*$  <p/>

\* Neither the name of the author

nor the names of its contributors

- \* may be used to endorse or promote products derived from this software
- \* without specific prior written permission.

 $*$  <p/> <p/>

\* THIS SOFTWARE IS PROVIDED BY THE COPYRIGHT HOLDER AND CONTRIBUTORS ``AS \* IS'' AND ANY EXPRESS OR IMPLIED WARRANTIES, INCLUDING, BUT NOT LIMITED TO, \* THE IMPLIED WARRANTIES OF MERCHANTABILITY AND FITNESS FOR A PARTICULAR \* PURPOSE ARE DISCLAIMED. IN NO EVENT SHALL THE REGENTS OR CONTRIBUTORS BE \* LIABLE FOR ANY DIRECT, INDIRECT, INCIDENTAL, SPECIAL, EXEMPLARY, OR \* CONSEQUENTIAL DAMAGES (INCLUDING, BUT NOT LIMITED TO, PROCUREMENT OF \* SUBSTITUTE GOODS OR SERVICES; LOSS OF USE, DATA, OR PROFITS; OR BUSINESS \* INTERRUPTION) HOWEVER CAUSED AND ON ANY THEORY OF LIABILITY, WHETHER IN \* CONTRACT, STRICT LIABILITY, OR TORT (INCLUDING NEGLIGENCE OR OTHERWISE) \* ARISING IN ANY WAY OUT OF THE USE OF THIS SOFTWARE, EVEN IF ADVISED OF THE \* POSSIBILITY OF SUCH DAMAGE. \*\*\*/

Found in path(s):

```
* /opt/cola/permits/1882208046_1704836222.642235/0/jline-3-20-0-sources-2-
jar/org/jline/builtins/telnet/ConnectionListener.java
*
 /opt/cola/permits/1882208046_1704836222.642235/0/jline-3-20-0-sources-2-
```
jar/org/jline/builtins/telnet/ConnectionFilter.java

# **1.279 readline 8.2**

## **1.279.1 Available under license :**

@c The GNU Free Documentation License. @center Version 1.3, 3 November 2008

@c This file is intended to be included within another document, @c hence no sectioning command or @node.

@display

Copyright @copyright{} 2000, 2001, 2002, 2007, 2008 Free Software Foundation, Inc. @uref{http://fsf.org/}

Everyone is permitted to copy and distribute verbatim copies of this license document, but changing it is not allowed.

#### @end display

@enumerate 0 @item PREAMBLE

The purpose of this License is to make a manual, textbook, or other functional and useful document @dfn{free} in the sense of freedom: to assure everyone the effective freedom to copy and redistribute it, with or without modifying it, either commercially or noncommercially. Secondarily, this License preserves for the author and publisher a way to get credit for their work, while not being considered responsible for modifications made by others.

This License is a kind of ``copyleft'', which means that derivative works of the document must themselves be free in the same sense. It complements the GNU General Public License, which is a copyleft license designed for free software.

We have designed this License in order to use it for manuals for free software, because free software needs free documentation: a free program should come with manuals providing the same freedoms that the software does. But this License is not limited to software manuals; it can be used for any textual work, regardless of subject matter or whether it is published as a printed book. We recommend this License principally for works whose purpose is instruction or reference.

## @item APPLICABILITY AND DEFINITIONS

This License applies to any manual or other work, in any medium, that contains a notice placed by the copyright holder saying it can be distributed under the terms of this License. Such a notice grants a world-wide, royalty-free license, unlimited in duration, to use that work under the conditions stated herein. The ``Document'', below, refers

 to any such manual or work. Any member of the public is a licensee, and is addressed as ``you''. You accept the license if you copy, modify or distribute the work in a way requiring permission under copyright law.

A ``Modified Version'' of the Document means any work containing the Document or a portion of it, either copied verbatim, or with modifications and/or translated into another language.

A ``Secondary Section'' is a named appendix or a front-matter section of the Document that deals exclusively with the relationship of the

publishers or authors of the Document to the Document's overall subject (or to related matters) and contains nothing that could fall directly within that overall subject. (Thus, if the Document is in part a textbook of mathematics, a Secondary Section may not explain any mathematics.) The relationship could be a matter of historical connection with the subject or with related matters, or of legal, commercial, philosophical, ethical or political position regarding them.

The ``Invariant Sections'' are certain Secondary Sections whose titles are designated, as being those of Invariant Sections, in the notice that says that the Document is released under this License. If a section does not fit the above definition of Secondary then it is not allowed to be designated as Invariant. The Document may contain zero Invariant Sections. If the Document does not identify any Invariant Sections then there are none.

The ``Cover Texts'' are certain short passages of text that are listed, as Front-Cover Texts or Back-Cover Texts, in the notice that says that the Document is released under this License. A Front-Cover Text may be at most 5 words, and a Back-Cover Text may be at most 25 words.

A ``Transparent'' copy of the Document means a machine-readable copy, represented in a format whose specification is available to the general public, that is suitable for revising the document straightforwardly with generic text editors or (for images composed of

pixels) generic paint programs or (for drawings) some widely available drawing editor, and that is suitable for input to text formatters or for automatic translation to a variety of formats suitable for input to text formatters. A copy made in an otherwise Transparent file format whose markup, or absence of markup, has been arranged to thwart or discourage subsequent modification by readers is not Transparent. An image format is not Transparent if used for any substantial amount of text. A copy that is not ``Transparent'' is called ``Opaque''.

Examples of suitable formats for Transparent copies include plain @sc{ascii} without markup, Texinfo input format, La@TeX{} input format, @acronym{SGML} or @acronym{XML} using a publicly available @acronym{DTD}, and standard-conforming simple @acronym{HTML}, PostScript or @acronym{PDF} designed for human modification. Examples of transparent image formats include @acronym{PNG}, @acronym{XCF} and @acronym{JPG}. Opaque formats include proprietary formats that can be read and edited only by proprietary word processors, @acronym{SGML} or  $@a$ cronym{XML} for which the  $@a$ cronym{DTD} and/or processing tools are not generally available, and the machine-generated @acronym{HTML},

PostScript or @acronym{PDF} produced by some word processors for output purposes only.

The ``Title Page'' means, for a printed book, the title page itself, plus such following pages as are needed to hold, legibly, the material this License requires to appear in the title page. For works in formats which do not have any title page as such, ``Title Page'' means the text near the most prominent appearance of the work's title, preceding the beginning of the body of the text.

The ``publisher'' means any person or entity that distributes copies of the Document to the public.

A section ``Entitled XYZ'' means a named subunit of the Document whose title either is precisely XYZ or contains XYZ in parentheses following text that translates XYZ in another language. (Here XYZ stands for a specific section name mentioned below, such as "Acknowledgements", ``Dedications'', ``Endorsements'', or ``History''.) To ``Preserve the Title'' of such a section when you modify the Document means that it remains a section "Entitled XYZ" according to this definition.

The Document may include Warranty Disclaimers next to the notice which states that this License applies to the Document. These Warranty Disclaimers are considered to be included by reference in this License, but only as regards disclaiming warranties: any other implication that these Warranty Disclaimers may have is void and has no effect on the meaning of this License.

@item VERBATIM COPYING

You may copy and distribute the Document in any medium, either commercially or noncommercially, provided that this License, the copyright notices, and the license notice saying this License applies to the Document are reproduced in all copies, and that you add no other conditions whatsoever

 to those of this License. You may not use technical measures to obstruct or control the reading or further copying of the copies you make or distribute. However, you may accept compensation in exchange for copies. If you distribute a large enough number of copies you must also follow the conditions in section 3.

You may also lend copies, under the same conditions stated above, and you may publicly display copies.

@item COPYING IN QUANTITY If you publish printed copies (or copies in media that commonly have printed covers) of the Document, numbering more than 100, and the Document's license notice requires Cover Texts, you must enclose the copies in covers that carry, clearly and legibly, all these Cover Texts: Front-Cover Texts on the front cover, and Back-Cover Texts on the back cover. Both covers must also clearly and legibly identify you as the publisher of these copies. The front cover must present the full title with all words of the title equally prominent and visible.

 You may add other material on the covers in addition. Copying with changes limited to the covers, as long as they preserve the title of the Document and satisfy these conditions, can be treated as verbatim copying in other respects.

If the required texts for either cover are too voluminous to fit legibly, you should put the first ones listed (as many as fit reasonably) on the actual cover, and continue the rest onto adjacent pages.

If you publish or distribute Opaque copies of the Document numbering more than 100, you must either include a machine-readable Transparent copy along with each Opaque copy, or state in or with each Opaque copy a computer-network location from which the general network-using public has access to download using public-standard network protocols a complete Transparent copy of the Document, free of added material. If you use the latter option, you must take reasonably prudent steps, when you begin distribution of Opaque copies in quantity, to ensure that

 this Transparent copy will remain thus accessible at the stated location until at least one year after the last time you distribute an Opaque copy (directly or through your agents or retailers) of that edition to the public.

It is requested, but not required, that you contact the authors of the Document well before redistributing any large number of copies, to give them a chance to provide you with an updated version of the Document.

## @item MODIFICATIONS

You may copy and distribute a Modified Version of the Document under the conditions of sections 2 and 3 above, provided that you release the Modified Version under precisely this License, with the Modified Version filling the role of the Document, thus licensing distribution and modification of the Modified Version to whoever possesses a copy of it. In addition, you must do these things in the Modified Version:

@enumerate A @item Use in the Title Page (and on the covers, if any) a title distinct from that of the Document, and from those of previous versions (which should, if there were any, be listed in the History section of the Document). You may use the same title as a previous version if the original publisher of that version gives permission.

#### @item

List on the Title Page, as authors, one or more persons or entities responsible for authorship of the modifications in the Modified Version, together with at least five of the principal authors of the Document (all of its principal authors, if it has fewer than five), unless they release you from this requirement.

#### @item

State on the Title page the name of the publisher of the Modified Version, as the publisher.

#### @item

Preserve all the copyright notices of the Document.

#### @item

Add an appropriate copyright notice for your modifications adjacent to the other copyright notices.

#### @item

Include, immediately after the copyright notices, a license notice giving the public permission to use the Modified Version under the terms of this License, in the form shown in the Addendum below.

#### @item

Preserve in that license notice the full lists of Invariant Sections and required Cover Texts given in the Document's license notice.

## @item Include an unaltered copy of this License.

#### @item

Preserve the section Entitled ``History'', Preserve its Title, and add to it an item stating at least the title, year, new authors, and publisher of the Modified Version as given on the Title Page. If there is no section Entitled ``History'' in the Document, create one stating the title, year, authors, and publisher of the Document as given on its Title Page, then add an item describing the Modified Version as stated in the previous sentence.

#### @item

Preserve the network location, if any, given in the Document for public access to a Transparent copy of the Document, and likewise the network locations given in the Document for previous versions it was based on. These may be placed in the ``History'' section. You may omit a network location for a work that was published at least

 four years before the Document itself, or if the original publisher of the version it refers to gives permission.

#### @item

For any section Entitled ``Acknowledgements'' or ``Dedications'', Preserve the Title of the section, and preserve in the section all the substance and tone of each of the contributor acknowledgements and/or dedications given therein.

#### @item

Preserve all the Invariant Sections of the Document, unaltered in their text and in their titles. Section numbers or the equivalent are not considered part of the section titles.

#### @item

Delete any section Entitled ``Endorsements''. Such a section may not be included in the Modified Version.

#### @item

Do not retitle any existing section to be Entitled ``Endorsements'' or to conflict in title with any Invariant Section.

#### @item

Preserve any Warranty Disclaimers. @end enumerate

If the Modified Version includes new front-matter sections or appendices that qualify as Secondary Sections and contain no material copied from the Document,

 you may at your option designate some or all of these sections as invariant. To do this, add their titles to the list of Invariant Sections in the Modified Version's license notice. These titles must be distinct from any other section titles.

You may add a section Entitled ``Endorsements'', provided it contains nothing but endorsements of your Modified Version by various parties---for example, statements of peer review or that the text has been approved by an organization as the authoritative definition of a standard.

You may add a passage of up to five words as a Front-Cover Text, and a passage of up to 25 words as a Back-Cover Text, to the end of the list of Cover Texts in the Modified Version. Only one passage of Front-Cover Text and one of Back-Cover Text may be added by (or through arrangements made by) any one entity. If the Document already includes a cover text for the same cover, previously added by you or by arrangement made by the same entity you are acting on behalf of,

you may not add another; but you may replace the old one, on explicit permission from the previous publisher that added the old one.

The author(s) and publisher(s) of the Document do not by this License give permission to use their names for publicity for or to assert or imply endorsement of any Modified Version.

## @item COMBINING DOCUMENTS

You may combine the Document with other documents released under this License, under the terms defined in section 4 above for modified versions, provided that you include in the combination all of the Invariant Sections of all of the original documents, unmodified, and list them all as Invariant Sections of your combined work in its license notice, and that you preserve all their Warranty Disclaimers.

The combined work need only contain one copy of this License, and multiple identical Invariant Sections may be replaced with a single copy. If there are multiple Invariant Sections with the same name but different contents, make the title of each such section unique by adding at the end of it, in parentheses, the name of the original author or publisher of that section if known, or else a unique number. Make the same adjustment to the section titles in the list of Invariant Sections in the license notice of the combined work.

In the combination, you must combine any sections Entitled ``History'' in the various original documents, forming one section Entitled ``History''; likewise combine any sections Entitled ``Acknowledgements'', and any sections Entitled ``Dedications''. You must delete all sections Entitled ``Endorsements.''

## @item COLLECTIONS OF DOCUMENTS

You may make a collection consisting of the Document and other documents released under this License, and replace the individual copies of this License in the various documents with a single copy that is included in the collection, provided that you follow the rules of this License for

verbatim copying of each of the documents in all other respects.

#### You may extract

 a single document from such a collection, and distribute it individually under this License, provided you insert a copy of this License into the extracted document, and follow this License in all other respects regarding verbatim copying of that document.

#### @item

#### AGGREGATION WITH INDEPENDENT WORKS

A compilation of the Document or its derivatives with other separate and independent documents or works, in or on a volume of a storage or distribution medium, is called an ``aggregate'' if the copyright resulting from the compilation is not used to limit the legal rights of the compilation's users beyond what the individual works permit. When the Document is included in an aggregate, this License does not apply to the other works in the aggregate which are not themselves derivative works of the Document.

If the Cover Text requirement of section 3 is applicable to these copies of the Document, then if the Document is less than one half of the entire aggregate, the Document's Cover Texts may be placed on covers that bracket the Document within the aggregate, or the electronic equivalent of covers if the Document is in electronic form. Otherwise they must appear on printed covers that bracket the whole aggregate.

## @item TRANSLATION

Translation is considered a kind of modification, so you may distribute translations of the Document under the terms of section 4. Replacing Invariant Sections with translations requires special permission from their copyright holders, but you may include translations of some or all Invariant Sections in addition to the original versions of these Invariant Sections. You may include a translation of this License, and all the license notices in the Document, and any Warranty Disclaimers, provided that you also include the original English version of this License and the original versions of those notices and disclaimers. In case of a disagreement between the translation and the original version of this License or a notice or disclaimer, the original version will prevail.

If a section in the Document is Entitled ``Acknowledgements'', ``Dedications'', or ``History'', the requirement (section 4) to Preserve its Title (section 1) will typically require changing the actual title.

## @item **TERMINATION**

You may not copy, modify, sublicense, or distribute the Document except as expressly provided under this License. Any attempt otherwise to copy, modify, sublicense, or distribute it is void, and will automatically terminate your rights under this License.

However, if you cease all violation of this License, then your license from a particular copyright holder is reinstated (a) provisionally, unless and until the copyright holder explicitly and finally terminates your license, and (b) permanently, if the copyright holder fails to notify you of the violation by some reasonable means prior to 60 days after the cessation.

Moreover, your license from a particular copyright holder is reinstated permanently if the copyright holder notifies you of the

violation by some reasonable means, this is the first time you have received notice of violation of this License (for any work) from that copyright holder, and you cure the violation prior to 30 days after your receipt of the notice.

Termination of your rights under this section does not terminate the licenses of parties who have received copies or rights from you under this License. If your rights have been terminated and not permanently reinstated, receipt of a copy of some or all of the same material does not give you any rights to use it.

#### @item

## FUTURE REVISIONS OF THIS LICENSE

The Free Software Foundation may publish new, revised versions of the GNU Free Documentation License from time to time. Such new versions will be similar in spirit to the present version, but may differ in detail to address new problems or concerns. See @uref{http://www.gnu.org/copyleft/}.

Each version of the License is given a distinguishing version number. If the Document specifies that a particular numbered version of this License ``or any later version'' applies to it, you have the option of following the terms and conditions either of that specified version or of any later version that has been published (not as a draft) by the Free Software Foundation. If the Document does not specify a version

number of this License, you may choose any version ever published (not as a draft) by the Free Software Foundation. If the Document specifies that a proxy can decide which future versions of this License can be used, that proxy's public statement of acceptance of a version permanently authorizes you to choose that version for the Document.

## @item RELICENSING

``Massive Multiauthor Collaboration Site'' (or ``MMC Site'') means any World Wide Web server that publishes copyrightable works and also provides prominent facilities for anybody to edit those works. A public wiki that anybody can edit is an example of such a server. A ``Massive Multiauthor Collaboration'' (or ``MMC'') contained in the site means any set of copyrightable works thus published on the MMC site.

``CC-BY-SA'' means the Creative Commons Attribution-Share Alike 3.0 license published by Creative Commons Corporation, a not-for-profit corporation with a principal place of business in San Francisco, California, as well as future copyleft versions of that license published by that same organization.

``Incorporate'' means to publish or republish a Document, in whole or in part, as part of another Document.

An MMC is ``eligible for relicensing'' if it is licensed under this License, and if all works that were first published under this License somewhere other than this MMC, and subsequently incorporated in whole or in part into the MMC, (1) had no cover texts or invariant sections, and (2) were thus incorporated prior to November 1, 2008.

The operator of an MMC Site may republish an MMC contained in the site under CC-BY-SA on the same site at any time before August 1, 2009, provided the MMC is eligible for relicensing.

#### @end enumerate

@page @heading ADDENDUM: How to use this License for your documents

To use this License in a document you have written, include a copy of the License in the document and put the following copyright and license notices just after the title page:

@smallexample

@group

 Copyright (C) @var{year} @var{your name}. Permission is granted to copy, distribute and/or modify this document under the terms of the GNU Free Documentation License, Version 1.3 or any later version published by the Free Software Foundation; with no Invariant Sections, no Front-Cover Texts, and no Back-Cover Texts. A copy of the license is included in the section entitled ``GNU Free Documentation License''. @end group @end smallexample

If you have Invariant Sections, Front-Cover Texts and Back-Cover Texts, replace the ``with@dots{}Texts.'' line with this:

@smallexample @group with the Invariant Sections being @var{list their titles}, with the Front-Cover Texts being @var{list}, and with the Back-Cover Texts being @var{list}. @end group @end smallexample

If you have Invariant Sections without Cover Texts, or some other combination of the three, merge those two alternatives to suit the situation.

If your document contains nontrivial examples of program code, we recommend releasing these examples in parallel under your choice of free software license, such as the GNU General Public License, to permit their use in free software.

@c Local Variables: @c ispell-local-pdict: "ispell-dict" @c End:

> GNU GENERAL PUBLIC LICENSE Version 3, 29 June 2007

Copyright (C) 2007 Free Software Foundation, Inc. <http://fsf.org/> Everyone is permitted to copy and distribute verbatim copies of this license document, but changing it is not allowed.

Preamble

 The GNU General Public License is a free, copyleft license for software and other kinds of works.

 The licenses for most software and other practical works are designed to take away your freedom to share and change the works. By contrast, the GNU General Public License is intended to guarantee your freedom to share and change all versions of a program--to make sure it remains free software for all its users. We, the Free Software Foundation, use the GNU General Public License for most of our software; it applies also to any other work released this way by its authors. You can apply it to your programs, too.

 When we speak of free software, we are referring to freedom, not

price. Our General Public Licenses are designed to make sure that you have the freedom to distribute copies of free software (and charge for them if you wish), that you receive source code or can get it if you want it, that you can change the software or use pieces of it in new free programs, and that you know you can do these things.

 To protect your rights, we need to prevent others from denying you these rights or asking you to surrender the rights. Therefore, you have certain responsibilities if you distribute copies of the software, or if you modify it: responsibilities to respect the freedom of others.

 For example, if you distribute copies of such a program, whether gratis or for a fee, you must pass on to the recipients the same freedoms that you received. You must make sure that they, too, receive or can get the source code. And you must show them these terms so they know their rights.

 Developers that use the GNU GPL protect your rights with two steps: (1)

 assert copyright on the software, and (2) offer you this License giving you legal permission to copy, distribute and/or modify it.

 For the developers' and authors' protection, the GPL clearly explains that there is no warranty for this free software. For both users' and authors' sake, the GPL requires that modified versions be marked as changed, so that their problems will not be attributed erroneously to authors of previous versions.

 Some devices are designed to deny users access to install or run modified versions of the software inside them, although the manufacturer can do so. This is fundamentally incompatible with the aim of protecting users' freedom to change the software. The systematic pattern of such abuse occurs in the area of products for individuals to use, which is precisely where it is most unacceptable. Therefore, we have designed this version of the GPL to prohibit the practice for those products. If such problems arise substantially in other domains, we stand

 ready to extend this provision to those domains in future versions of the GPL, as needed to protect the freedom of users.

 Finally, every program is threatened constantly by software patents. States should not allow patents to restrict development and use of software on general-purpose computers, but in those that do, we wish to avoid the special danger that patents applied to a free program could make it effectively proprietary. To prevent this, the GPL assures that patents cannot be used to render the program non-free.

 The precise terms and conditions for copying, distribution and modification follow.

#### TERMS AND CONDITIONS

0. Definitions.

"This License" refers to version 3 of the GNU General Public License.

 "Copyright" also means copyright-like laws that apply to other kinds of works, such as semiconductor masks.

 "The Program" refers to any copyrightable work licensed under this License. Each licensee is addressed as "you". "Licensees" and

"recipients" may be individuals or organizations.

 To "modify" a work means to copy from or adapt all or part of the work in a fashion requiring copyright permission, other than the making of an exact copy. The resulting work is called a "modified version" of the earlier work or a work "based on" the earlier work.

 A "covered work" means either the unmodified Program or a work based on the Program.

 To "propagate" a work means to do anything with it that, without permission, would make you directly or secondarily liable for infringement under applicable copyright law, except executing it on a computer or modifying a private copy. Propagation includes copying, distribution (with or without modification), making available to the public, and in some countries other activities as well.

 To "convey" a work means any kind of propagation that enables other parties to make or receive copies. Mere interaction with a user through a computer network, with no transfer of a copy, is not conveying.

An interactive user interface displays "Appropriate Legal Notices"

to the extent that it includes a convenient and prominently visible feature that (1) displays an appropriate copyright notice, and (2) tells the user that there is no warranty for the work (except to the extent that warranties are provided), that licensees may convey the work under this License, and how to view a copy of this License. If the interface presents a list of user commands or options, such as a menu, a prominent item in the list meets this criterion.

#### 1. Source Code.

 The "source code" for a work means the preferred form of the work for making modifications to it. "Object code" means any non-source form of a work.

 A "Standard Interface" means an interface that either is an official standard defined by a recognized standards body, or, in the case of interfaces specified for a particular programming language, one that is widely used among developers working in that language.

#### The

 "System Libraries" of an executable work include anything, other than the work as a whole, that (a) is included in the normal form of packaging a Major Component, but which is not part of that Major Component, and (b) serves only to enable use of the work with that Major Component, or to implement a Standard Interface for which an implementation is available to the public in source code form. A "Major Component", in this context, means a major essential component (kernel, window system, and so on) of the specific operating system (if any) on which the executable work runs, or a compiler used to produce the work, or an object code interpreter used to run it.

 The "Corresponding Source" for a work in object code form means all the source code needed to generate, install, and (for an executable work) run the object code and to modify the work, including scripts to control those activities. However, it does not include the work's System Libraries, or general-purpose tools or generally available free

programs which are used unmodified in performing those activities but which are not part of the work. For example, Corresponding Source includes interface definition files associated with source files for the work, and the source code for shared libraries and dynamically linked subprograms that the work is specifically designed to require, such as by intimate data communication or control flow between those subprograms and other parts of the work.

 The Corresponding Source need not include anything that users can regenerate automatically from other parts of the Corresponding Source.

 The Corresponding Source for a work in source code form is that same work.

#### 2. Basic Permissions.

 All rights granted under this License are granted for the term of copyright on the Program, and are irrevocable provided the stated conditions are met. This License explicitly affirms your unlimited permission to run the unmodified Program. The output from running a covered work is covered

 by this License only if the output, given its content, constitutes a covered work. This License acknowledges your rights of fair use or other equivalent, as provided by copyright law.

 You may make, run and propagate covered works that you do not convey, without conditions so long as your license otherwise remains in force. You may convey covered works to others for the sole purpose of having them make modifications exclusively for you, or provide you with facilities for running those works, provided that you comply with the terms of this License in conveying all material for which you do not control copyright. Those thus making or running the covered works for you must do so exclusively on your behalf, under your direction and control, on terms that prohibit them from making any copies of your copyrighted material outside their relationship with you.

 Conveying under any other circumstances is permitted solely under the conditions stated below. Sublicensing is not allowed; section 10 makes it unnecessary.

3. Protecting Users' Legal Rights From Anti-Circumvention Law.

 No covered work shall be deemed part of an effective technological measure under any applicable law fulfilling obligations under article 11 of the WIPO copyright treaty adopted on 20 December 1996, or similar laws prohibiting or restricting circumvention of such measures.

 When you convey a covered work, you waive any legal power to forbid circumvention of technological measures to the extent such circumvention is effected by exercising rights under this License with respect to the covered work, and you disclaim any intention to limit operation or modification of the work as a means of enforcing, against the work's users, your or third parties' legal rights to forbid circumvention of technological measures.

4. Conveying Verbatim Copies.

 You may convey verbatim copies of the Program's source code as you receive it, in any medium, provided that you conspicuously and appropriately

 publish on each copy an appropriate copyright notice; keep intact all notices stating that this License and any non-permissive terms added in accord with section 7 apply to the code; keep intact all notices of the absence of any warranty; and give all recipients a copy of this License along with the Program.

 You may charge any price or no price for each copy that you convey, and you may offer support or warranty protection for a fee.

5. Conveying Modified Source Versions.

 You may convey a work based on the Program, or the modifications to produce it from the Program, in the form of source code under the terms of section 4, provided that you also meet all of these conditions:

 a) The work must carry prominent notices stating that you modified it, and giving a relevant date.

 b) The work must carry prominent notices stating that it is released under this License and any conditions added under section 7. This requirement modifies the requirement in section 4 to

"keep intact all notices".

 c) You must license the entire work, as a whole, under this License to anyone who comes into possession of a copy. This License will therefore apply, along with any applicable section 7 additional terms, to the whole of the work, and all its parts, regardless of how they are packaged. This License gives no permission to license the work in any other way, but it does not invalidate such permission if you have separately received it.

 d) If the work has interactive user interfaces, each must display Appropriate Legal Notices; however, if the Program has interactive interfaces that do not display Appropriate Legal Notices, your work need not make them do so.

 A compilation of a covered work with other separate and independent works, which are not by their nature extensions of the covered work, and which are not combined with it such as to form a larger program, in or on a volume of a storage or distribution

medium, is called an

"aggregate" if the compilation and its resulting copyright are not used to limit the access or legal rights of the compilation's users

beyond what the individual works permit. Inclusion of a covered work in an aggregate does not cause this License to apply to the other parts of the aggregate.

6. Conveying Non-Source Forms.

 You may convey a covered work in object code form under the terms of sections 4 and 5, provided that you also convey the machine-readable Corresponding Source under the terms of this License, in one of these ways:

 a) Convey the object code in, or embodied in, a physical product (including a physical distribution medium), accompanied by the Corresponding Source fixed on a durable physical medium customarily used for software interchange.

 b) Convey the object code in, or embodied in, a physical product (including a physical distribution medium), accompanied by a written offer, valid for at least three years and valid for as

 long as you offer spare parts or customer support for that product model, to give anyone who possesses the object code either (1) a copy of the Corresponding Source for all the software in the product that is covered by this License, on a durable physical medium customarily used for software interchange, for a price no more than your reasonable cost of physically performing this conveying of source, or (2) access to copy the Corresponding Source from a network server at no charge.

 c) Convey individual copies of the object code with a copy of the written offer to provide the Corresponding Source. This alternative is allowed only occasionally and noncommercially, and only if you received the object code with such an offer, in accord with subsection 6b.

 d) Convey the object code by offering access from a designated place (gratis or for a charge), and offer equivalent access to the Corresponding Source in

the same way through the same place at no

 further charge. You need not require recipients to copy the Corresponding Source along with the object code. If the place to copy the object code is a network server, the Corresponding Source may be on a different server (operated by you or a third party) that supports equivalent copying facilities, provided you maintain clear directions next to the object code saying where to find the Corresponding Source. Regardless of what server hosts the Corresponding Source, you remain obligated to ensure that it is available for as long as needed to satisfy these requirements.
e) Convey the object code using peer-to-peer transmission, provided you inform other peers where the object code and Corresponding Source of the work are being offered to the general public at no charge under subsection 6d.

 A separable portion of the object code, whose source code is excluded from the Corresponding Source as a System Library, need not be included in conveying the object code work.

 A "User Product" is either (1) a "consumer product", which means any tangible personal property which is normally used for personal, family, or household purposes, or (2) anything designed or sold for incorporation into a dwelling. In determining whether a product is a consumer product, doubtful cases shall be resolved in favor of coverage. For a particular product received by a particular user, "normally used" refers to a typical or common use of that class of product, regardless of the status of the particular user or of the way in which the particular user actually uses, or expects or is expected to use, the product. A product is a consumer product regardless of whether the product has substantial commercial, industrial or non-consumer uses, unless such uses represent the only significant mode of use of the product.

 "Installation Information" for a User Product means any methods, procedures, authorization

keys, or other information required to install

and execute modified versions of a covered work in that User Product from a modified version of its Corresponding Source. The information must suffice to ensure that the continued functioning of the modified object code is in no case prevented or interfered with solely because modification has been made.

 If you convey an object code work under this section in, or with, or specifically for use in, a User Product, and the conveying occurs as part of a transaction in which the right of possession and use of the User Product is transferred to the recipient in perpetuity or for a fixed term (regardless of how the transaction is characterized), the Corresponding Source conveyed under this section must be accompanied by the Installation Information. But this requirement does not apply if neither you nor any third party retains the ability to install modified object code on the User Product (for example, the work has been installed in ROM).

 The requirement to provide Installation Information does not include a requirement to continue to provide support service, warranty, or updates for a work that has been modified or installed by the recipient, or for

the User Product in which it has been modified or installed. Access to a network may be denied when the modification itself materially and adversely affects the operation of the network or violates the rules and protocols for communication across the network.

 Corresponding Source conveyed, and Installation Information provided, in accord with this section must be in a format that is publicly documented (and with an implementation available to the public in source code form), and must require no special password or key for unpacking, reading or copying.

#### 7. Additional Terms.

 "Additional permissions" are terms that supplement the terms of this License by making exceptions from one or more of its conditions. Additional permissions that are applicable to the entire Program shall

be treated as though they were included in this License, to the extent that they are valid under applicable law. If additional permissions apply only to part of the Program, that part may be used separately under those permissions, but the entire Program remains governed by this License without regard to the additional permissions.

 When you convey a copy of a covered work, you may at your option remove any additional permissions from that copy, or from any part of it. (Additional permissions may be written to require their own removal in certain cases when you modify the work.) You may place additional permissions on material, added by you to a covered work, for which you have or can give appropriate copyright permission.

 Notwithstanding any other provision of this License, for material you add to a covered work, you may (if authorized by the copyright holders of that material) supplement the terms of this License with terms:

 a) Disclaiming warranty or limiting liability differently from the terms of sections 15 and 16 of this License; or

 b) Requiring preservation of specified reasonable legal notices or author attributions in that material or in the Appropriate Legal Notices displayed by works containing it; or

 c) Prohibiting misrepresentation of the origin of that material, or requiring that modified versions of such material be marked in reasonable ways as different from the original version; or

 d) Limiting the use for publicity purposes of names of licensors or authors of the material; or

 e) Declining to grant rights under trademark law for use of some trade names, trademarks, or service marks; or

 f) Requiring indemnification of licensors and authors of that material by anyone who conveys the material (or modified versions of it) with contractual assumptions of liability to the recipient, for any liability that these contractual assumptions directly impose on

those licensors and authors.

 All other non-permissive additional terms are considered "further restrictions" within the meaning of section 10. If the Program as you received it, or any part of it, contains a notice stating that it is governed by this License along with a term that is a further restriction, you may remove that term. If a license document contains a further restriction but permits relicensing or conveying under this License, you may add to a covered work material governed by the terms of that license document, provided that the further restriction does not survive such relicensing or conveying.

 If you add terms to a covered work in accord with this section, you must place, in the relevant source files, a statement of the additional terms that apply to those files, or a notice indicating where to find the applicable terms.

 Additional terms, permissive or non-permissive, may be stated in the form of a separately written license, or stated as exceptions; the above requirements apply either way.

#### 8. Termination.

 You may not propagate or modify a covered work except as expressly provided under this License. Any attempt otherwise to propagate or modify it is void, and will automatically terminate your rights under this License (including any patent licenses granted under the third paragraph of section 11).

 However, if you cease all violation of this License, then your license from a particular copyright holder is reinstated (a) provisionally, unless and until the copyright holder explicitly and finally terminates your license, and (b) permanently, if the copyright holder fails to notify you of the violation by some reasonable means prior to 60 days after the cessation.

 Moreover, your license from a particular copyright holder is reinstated permanently if the copyright holder notifies you of the

violation by some reasonable means, this is the first time you have received notice of violation of this License (for any work) from that copyright

 holder, and you cure the violation prior to 30 days after your receipt of the notice.

 Termination of your rights under this section does not terminate the licenses of parties who have received copies or rights from you under this License. If your rights have been terminated and not permanently reinstated, you do not qualify to receive new licenses for the same material under section 10.

#### 9. Acceptance Not Required for Having Copies.

 You are not required to accept this License in order to receive or run a copy of the Program. Ancillary propagation of a covered work occurring solely as a consequence of using peer-to-peer transmission to receive a copy likewise does not require acceptance. However, nothing other than this License grants you permission to propagate or modify any covered work. These actions infringe copyright if you do not accept this License. Therefore, by modifying or propagating a covered work, you indicate your acceptance of this License to do so.

#### 10. Automatic Licensing of Downstream Recipients.

 Each time you convey a covered work, the recipient automatically receives a license from the original licensors, to run, modify and propagate that work, subject to this License. You are not responsible for enforcing compliance by third parties with this License.

 An "entity transaction" is a transaction transferring control of an organization, or substantially all assets of one, or subdividing an organization, or merging organizations. If propagation of a covered work results from an entity transaction, each party to that transaction who receives a copy of the work also receives whatever licenses to the work the party's predecessor in interest had or could give under the previous paragraph, plus a right to possession of the Corresponding Source of the work from the predecessor in interest, if the predecessor has it or can get it with reasonable efforts.

 You may not impose any further restrictions on the exercise of the rights

 granted or affirmed under this License. For example, you may not impose a license fee, royalty, or other charge for exercise of rights granted under this License, and you may not initiate litigation (including a cross-claim or counterclaim in a lawsuit) alleging that any patent claim is infringed by making, using, selling, offering for

sale, or importing the Program or any portion of it.

11. Patents.

 A "contributor" is a copyright holder who authorizes use under this License of the Program or a work on which the Program is based. The work thus licensed is called the contributor's "contributor version".

 A contributor's "essential patent claims" are all patent claims owned or controlled by the contributor, whether already acquired or hereafter acquired, that would be infringed by some manner, permitted by this License, of making, using, or selling its contributor version, but do not include claims that would be infringed only as a consequence of further modification of the contributor version. For

purposes of this definition, "control" includes the right to grant patent sublicenses in a manner consistent with the requirements of this License.

 Each contributor grants you a non-exclusive, worldwide, royalty-free patent license under the contributor's essential patent claims, to make, use, sell, offer for sale, import and otherwise run, modify and propagate the contents of its contributor version.

 In the following three paragraphs, a "patent license" is any express agreement or commitment, however denominated, not to enforce a patent (such as an express permission to practice a patent or covenant not to sue for patent infringement). To "grant" such a patent license to a party means to make such an agreement or commitment not to enforce a patent against the party.

 If you convey a covered work, knowingly relying on a patent license, and the Corresponding Source of the work is not available for anyone to copy, free of charge and under the terms of this License, through a

publicly available network server or other readily accessible means, then you must either (1) cause the Corresponding Source to be so available, or (2) arrange to deprive yourself of the benefit of the patent license for this particular work, or (3) arrange, in a manner consistent with the requirements of this License, to extend the patent license to downstream recipients. "Knowingly relying" means you have actual knowledge that, but for the patent license, your conveying the covered work in a country, or your recipient's use of the covered work in a country, would infringe one or more identifiable patents in that country that you have reason to believe are valid.

 If, pursuant to or in connection with a single transaction or arrangement, you convey, or propagate by procuring conveyance of, a covered work, and grant a patent license to some of the parties receiving the covered work authorizing them to use, propagate, modify or convey a specific copy of the covered work, then the patent license you grant is automatically extended to all recipients of the covered work and works based on it.

 A patent license is "discriminatory" if it does not include within the scope of its coverage, prohibits the exercise of, or is conditioned on the non-exercise of one or more of the rights that are specifically granted under this License. You may not convey a covered work if you are a party to an arrangement with a third party that is in the business of distributing software, under which you make payment to the third party based on the extent of your activity of conveying the work, and under which the third party grants, to any of the parties who would receive the covered work from you, a discriminatory patent license (a) in connection with copies of the covered work conveyed by you (or copies made from those copies), or (b) primarily for and in connection with specific products or compilations that contain the covered work, unless you entered into that arrangement, or

that patent license was granted, prior to 28 March 2007.

 Nothing in this License shall be construed as excluding or limiting any implied license or other defenses to infringement that may otherwise be available to you under applicable patent law.

12. No Surrender of Others' Freedom.

 If conditions are imposed on you (whether by court order, agreement or otherwise) that contradict the conditions of this License, they do not excuse you from the conditions of this License. If you cannot convey a covered work so as to satisfy simultaneously your obligations under this License and any other pertinent obligations, then as a consequence you may not convey it at all. For example, if you agree to terms that obligate you to collect a royalty for further conveying from those to whom you convey the Program, the only way you could satisfy both those terms and this License would be to refrain entirely from conveying the Program.

13. Use with the GNU Affero General Public License.

 Notwithstanding any other provision of this License, you have permission to link or combine any covered work with a work licensed under version 3 of the GNU Affero General Public License into a single combined work, and to convey the resulting work. The terms of this License will continue to apply to the part which is the covered work, but the special requirements of the GNU Affero General Public License, section 13, concerning interaction through a network will apply to the

combination as such.

14. Revised Versions of this License.

 The Free Software Foundation may publish revised and/or new versions of the GNU General Public License from time to time. Such new versions will be similar in spirit to the present version, but may differ in detail to address new problems or concerns.

 Each version is given a distinguishing version number. If the Program specifies that a certain numbered version of the GNU General Public License "or any later version" applies to it, you have the option of following the terms and conditions either of that numbered version or of any later version published by the Free Software Foundation. If the Program does not specify a version number of the

GNU General Public License, you may choose any version ever published by the Free Software Foundation.

 If the Program specifies that a proxy can decide which future versions of the GNU General Public License can be used, that proxy's public statement of acceptance of a version permanently authorizes you to choose that version for the Program.

 Later license versions may give you additional or different permissions. However, no additional obligations are imposed on any author or copyright holder as a result of your choosing to follow a later version.

15. Disclaimer of Warranty.

# THERE IS NO WARRANTY FOR THE PROGRAM, TO THE EXTENT PERMITTED BY APPLICABLE LAW. EXCEPT WHEN OTHERWISE STATED IN WRITING THE COPYRIGHT HOLDERS AND/OR OTHER PARTIES PROVIDE THE PROGRAM "AS IS" WITHOUT WARRANTY

OF ANY KIND, EITHER EXPRESSED OR IMPLIED, INCLUDING, BUT NOT LIMITED TO, THE IMPLIED WARRANTIES OF MERCHANTABILITY AND FITNESS FOR A PARTICULAR PURPOSE. THE ENTIRE RISK AS TO THE QUALITY AND PERFORMANCE OF THE PROGRAM IS WITH YOU. SHOULD THE PROGRAM PROVE DEFECTIVE, YOU ASSUME THE COST OF ALL NECESSARY SERVICING, REPAIR OR CORRECTION.

16. Limitation of Liability.

 IN NO EVENT UNLESS REQUIRED BY APPLICABLE LAW OR AGREED TO IN WRITING WILL ANY COPYRIGHT HOLDER, OR ANY OTHER PARTY WHO MODIFIES AND/OR CONVEYS THE PROGRAM AS PERMITTED ABOVE, BE LIABLE TO YOU FOR DAMAGES, INCLUDING ANY GENERAL, SPECIAL, INCIDENTAL OR CONSEQUENTIAL DAMAGES ARISING OUT OF THE USE OR INABILITY TO USE THE PROGRAM (INCLUDING BUT NOT LIMITED TO LOSS OF

DATA OR DATA BEING RENDERED INACCURATE OR LOSSES SUSTAINED BY YOU OR THIRD PARTIES OR A FAILURE OF THE PROGRAM TO OPERATE WITH ANY OTHER PROGRAMS), EVEN IF SUCH HOLDER OR OTHER PARTY HAS BEEN ADVISED OF THE POSSIBILITY OF SUCH DAMAGES.

 17. Interpretation of Sections 15 and 16.

 If the disclaimer of warranty and limitation of liability provided above cannot be given local legal effect according to their terms, reviewing courts shall apply local law that most closely approximates an absolute waiver of all civil liability in connection with the Program, unless a warranty or assumption of liability accompanies a copy of the Program in return for a fee.

#### END OF TERMS AND CONDITIONS

How to Apply These Terms to Your New Programs

 If you develop a new program, and you want it to be of the greatest possible use to the public, the best way to achieve this is to make it free software which everyone can redistribute and change under these terms.

 To do so, attach the following notices to the program. It is safest to attach them to the start of each source file to most effectively state the exclusion of warranty; and each file should have at least the "copyright" line and a pointer to where the full notice is found.

 <one line to give the program's name and a brief idea of what it does.> Copyright  $(C)$  <year > <name of author>

 This program is free software: you can redistribute it and/or modify it under the terms of the GNU General Public License as published by the Free Software Foundation, either version 3 of the License, or (at your option) any later version.

 This program is distributed in the hope that it will be useful, but WITHOUT ANY WARRANTY; without even the implied warranty of MERCHANTABILITY or FITNESS FOR A PARTICULAR PURPOSE. See the GNU General Public License for more details.

 You should have received a copy of the GNU General Public License along with this program. If not, see <http://www.gnu.org/licenses/>.

Also add information on how to contact you by electronic and paper mail.

If the program does terminal interaction, make it output a short

 $<$ program> Copyright (C) $<$ year>  $<$ name of author> This program comes with ABSOLUTELY NO WARRANTY; for details type `show w'. This is free software, and you are welcome to redistribute it under certain conditions; type `show c' for details.

The hypothetical commands `show w' and `show c' should show the appropriate parts of the General Public License. Of course, your program's commands might be different; for a GUI interface, you would use an "about box".

 You should also get your employer (if you work as a programmer) or school, if any, to sign a "copyright disclaimer" for the program, if necessary. For more information on this, and how to apply and follow the GNU GPL, see <http://www.gnu.org/licenses/>.

 The GNU General Public License does not permit incorporating your program into proprietary programs. If your program is a subroutine library, you may consider it more useful to permit linking proprietary applications with the library. If this is what you want to do, use the GNU Lesser General Public License instead of this License. But first, please read <http://www.gnu.org/philosophy/why-not-lgpl.html>. GNU GENERAL PUBLIC LICENSE Version 2, June 1991

Copyright (C) 1989, 1991 Free Software Foundation, Inc. 59 Temple Place, Suite 330, Boston, MA 02111-1307 USA Everyone is permitted to copy and distribute verbatim copies of this license document, but changing it is not allowed.

#### Preamble

 The licenses for most software are designed to take away your freedom to share and change it. By contrast, the GNU General Public License is intended to guarantee your freedom to share and change free software--to make sure the software is free for all its users. This General Public License applies to most of the Free Software Foundation's software and to any other program whose authors commit to using it. (Some other Free Software Foundation software is covered by the GNU Library General Public License instead.) You can apply it to your programs, too.

 When we speak of free software, we are referring to freedom, not price. Our General Public Licenses are designed to make sure that you have the freedom to distribute copies of free software (and charge for

this service if you wish), that you receive source code or can get it if you want it, that you can change the software or use pieces of it in new free programs; and that you know you can do these things.

 To protect your rights, we need to make restrictions that forbid anyone to deny you these rights or to ask you to surrender the rights. These restrictions translate to certain responsibilities for you if you distribute copies of the software, or if you modify it.

 For example, if you distribute copies of such a program, whether gratis or for a fee, you must give the recipients all the rights that you have. You must make sure that they, too, receive or can get the source code. And you must show them these terms so they know their rights.

We protect your rights with two steps: (1) copyright the software, and (2) offer you this license which gives you legal permission to copy, distribute and/or modify the software.

 Also, for each author's protection and ours, we want to make certain that everyone understands that there is no warranty for this free software. If the software is modified by someone else and passed on, we want its recipients to know that what they have is not the original, so that any problems introduced by others will not reflect on the original authors' reputations.

 Finally, any free program is threatened constantly by software patents. We wish to avoid the danger that redistributors of a free program will individually obtain patent licenses, in effect making the program proprietary. To prevent this, we have made it clear that any patent must be licensed for everyone's free use or not licensed at all.

 The precise terms and conditions for copying, distribution and modification follow.

## GNU GENERAL PUBLIC LICENSE TERMS AND CONDITIONS FOR COPYING, DISTRIBUTION AND MODIFICATION

 0. This License applies to any program or other work which contains

a notice placed by the copyright holder saying it may be distributed under the terms of this General Public License. The "Program", below, refers to any such program or work, and a "work based on the Program" means either the Program or any derivative work under copyright law: that is to say, a work containing the Program or a portion of it, either verbatim or with modifications and/or translated into another language. (Hereinafter, translation is included without limitation in

the term "modification".) Each licensee is addressed as "you".

Activities other than copying, distribution and modification are not covered by this License; they are outside its scope. The act of running the Program is not restricted, and the output from the Program is covered only if its contents constitute a work based on the Program (independent of having been made by running the Program). Whether that is true depends on what the Program does.

## 1. You may copy and distribute verbatim copies of the Program's

source code as you receive it, in any medium, provided that you conspicuously and appropriately publish on each copy an appropriate copyright notice and disclaimer of warranty; keep intact all the notices that refer to this License and to the absence of any warranty; and give any other recipients of the Program a copy of this License along with the Program.

You may charge a fee for the physical act of transferring a copy, and you may at your option offer warranty protection in exchange for a fee.

 2. You may modify your copy or copies of the Program or any portion of it, thus forming a work based on the Program, and copy and distribute such modifications or work under the terms of Section 1 above, provided that you also meet all of these conditions:

 a) You must cause the modified files to carry prominent notices stating that you changed the files and the date of any change.

 b) You must cause any work that you distribute or publish, that in whole

 or in part contains or is derived from the Program or any part thereof, to be licensed as a whole at no charge to all third parties under the terms of this License.

 c) If the modified program normally reads commands interactively when run, you must cause it, when started running for such interactive use in the most ordinary way, to print or display an announcement including an appropriate copyright notice and a notice that there is no warranty (or else, saying that you provide a warranty) and that users may redistribute the program under these conditions, and telling the user how to view a copy of this License. (Exception: if the Program itself is interactive but does not normally print such an announcement, your work based on the Program is not required to print an announcement.)

These requirements apply to the modified work as a whole. If identifiable sections of that work are not derived from the Program,

#### and can be reasonably considered

independent and separate works in

themselves, then this License, and its terms, do not apply to those sections when you distribute them as separate works. But when you distribute the same sections as part of a whole which is a work based on the Program, the distribution of the whole must be on the terms of this License, whose permissions for other licensees extend to the entire whole, and thus to each and every part regardless of who wrote it.

Thus, it is not the intent of this section to claim rights or contest your rights to work written entirely by you; rather, the intent is to exercise the right to control the distribution of derivative or collective works based on the Program.

In addition, mere aggregation of another work not based on the Program with the Program (or with a work based on the Program) on a volume of a storage or distribution medium does not bring the other work under the scope of this License.

 3. You may copy and distribute the Program (or a work based on it,

under Section 2) in object code or executable form under the terms of Sections 1 and 2 above provided that you also do one of the following:

 a) Accompany it with the complete corresponding machine-readable source code, which must be distributed under the terms of Sections 1 and 2 above on a medium customarily used for software interchange; or,

 b) Accompany it with a written offer, valid for at least three years, to give any third party, for a charge no more than your cost of physically performing source distribution, a complete machine-readable copy of the corresponding source code, to be distributed under the terms of Sections 1 and 2 above on a medium customarily used for software interchange; or,

 c) Accompany it with the information you received as to the offer to distribute corresponding source code. (This alternative is allowed only for noncommercial distribution and only if you received the program in object code or executable form with such

an offer, in accord with Subsection b above.)

The source code for a work means the preferred form of the work for making modifications to it. For an executable work, complete source code means all the source code for all modules it contains, plus any associated interface definition files, plus the scripts used to control compilation and installation of the executable. However, as a special exception, the source code distributed need not include

anything that is normally distributed (in either source or binary form) with the major components (compiler, kernel, and so on) of the operating system on which the executable runs, unless that component itself accompanies the executable.

If distribution of executable or object code is made by offering access to copy from a designated place, then offering equivalent access to copy the source code from the same place counts as distribution of the source code, even though third parties are not compelled to copy the source along with the object code.

 4. You may not copy, modify, sublicense, or distribute the Program except as expressly provided under this License. Any attempt otherwise to copy, modify, sublicense or distribute the Program is void, and will automatically terminate your rights under this License. However, parties who have received copies, or rights, from you under this License will not have their licenses terminated so long as such parties remain in full compliance.

 5. You are not required to accept this License, since you have not signed it. However, nothing else grants you permission to modify or distribute the Program or its derivative works. These actions are prohibited by law if you do not accept this License. Therefore, by modifying or distributing the Program (or any work based on the Program), you indicate your acceptance of this License to do so, and all its terms and conditions for copying, distributing or modifying the Program or works based on it.

#### 6. Each

 time you redistribute the Program (or any work based on the Program), the recipient automatically receives a license from the original licensor to copy, distribute or modify the Program subject to these terms and conditions. You may not impose any further restrictions on the recipients' exercise of the rights granted herein. You are not responsible for enforcing compliance by third parties to this License.

 7. If, as a consequence of a court judgment or allegation of patent infringement or for any other reason (not limited to patent issues), conditions are imposed on you (whether by court order, agreement or otherwise) that contradict the conditions of this License, they do not excuse you from the conditions of this License. If you cannot distribute so as to satisfy simultaneously your obligations under this License and any other pertinent obligations, then as a consequence you may not distribute the Program at all. For example, if a patent license would not permit royalty-free redistribution

of the Program by

all those who receive copies directly or indirectly through you, then the only way you could satisfy both it and this License would be to refrain entirely from distribution of the Program.

If any portion of this section is held invalid or unenforceable under any particular circumstance, the balance of the section is intended to apply and the section as a whole is intended to apply in other circumstances.

It is not the purpose of this section to induce you to infringe any patents or other property right claims or to contest validity of any such claims; this section has the sole purpose of protecting the integrity of the free software distribution system, which is implemented by public license practices. Many people have made generous contributions to the wide range of software distributed through that system in reliance on consistent application of that system; it is up to the author/donor to decide if he or she is willing to distribute software through any other system and a licensee cannot impose that choice.

This section is intended to make thoroughly clear what is believed to be a consequence of the rest of this License.

 8. If the distribution and/or use of the Program is restricted in certain countries either by patents or by copyrighted interfaces, the original copyright holder who places the Program under this License may add an explicit geographical distribution limitation excluding those countries, so that distribution is permitted only in or among countries not thus excluded. In such case, this License incorporates the limitation as if written in the body of this License.

 9. The Free Software Foundation may publish revised and/or new versions of the General Public License from time to time. Such new versions will be similar in spirit to the present version, but may differ in detail to address new problems or concerns.

Each version is given a distinguishing version number. If the Program specifies a version number of this License which applies to it and "any later version", you have the option of following the terms and conditions either of that version or of any later version published by the Free Software Foundation. If the Program does not specify a version number of this License, you may choose any version ever published by the Free Software Foundation.

10. If you wish to incorporate parts of the Program into other free

programs whose distribution conditions are different, write to the author to ask for permission. For software which is copyrighted by the Free Software Foundation, write to the Free Software Foundation; we sometimes make exceptions for this. Our decision will be guided by the two goals of preserving the free status of all derivatives of our free software and of promoting the sharing and reuse of software generally.

#### NO WARRANTY

 11. BECAUSE THE PROGRAM IS LICENSED FREE OF CHARGE, THERE IS NO WARRANTY FOR THE PROGRAM, TO THE EXTENT PERMITTED BY APPLICABLE LAW. EXCEPT WHEN

OTHERWISE STATED IN WRITING THE COPYRIGHT HOLDERS AND/OR OTHER PARTIES PROVIDE THE PROGRAM "AS IS" WITHOUT WARRANTY OF ANY KIND, EITHER EXPRESSED OR IMPLIED, INCLUDING, BUT NOT LIMITED TO, THE IMPLIED WARRANTIES OF MERCHANTABILITY AND FITNESS FOR A PARTICULAR PURPOSE. THE ENTIRE RISK AS TO THE QUALITY AND PERFORMANCE OF THE PROGRAM IS WITH YOU. SHOULD THE PROGRAM PROVE DEFECTIVE, YOU ASSUME THE COST OF ALL NECESSARY SERVICING, REPAIR OR CORRECTION.

 12. IN NO EVENT UNLESS REQUIRED BY APPLICABLE LAW OR AGREED TO IN WRITING WILL ANY COPYRIGHT HOLDER, OR ANY OTHER PARTY WHO MAY MODIFY AND/OR REDISTRIBUTE THE PROGRAM AS PERMITTED ABOVE, BE LIABLE TO YOU FOR DAMAGES, INCLUDING ANY GENERAL, SPECIAL, INCIDENTAL OR CONSEQUENTIAL DAMAGES ARISING OUT OF THE USE OR INABILITY TO USE THE PROGRAM (INCLUDING BUT NOT LIMITED TO LOSS OF DATA OR DATA BEING RENDERED INACCURATE OR LOSSES SUSTAINED BY YOU OR THIRD PARTIES OR A FAILURE OF THE PROGRAM TO OPERATE WITH ANY OTHER PROGRAMS), EVEN

 IF SUCH HOLDER OR OTHER PARTY HAS BEEN ADVISED OF THE POSSIBILITY OF SUCH DAMAGES.

#### END OF TERMS AND CONDITIONS

 How to Apply These Terms to Your New Programs

 If you develop a new program, and you want it to be of the greatest possible use to the public, the best way to achieve this is to make it free software which everyone can redistribute and change under these terms.

 To do so, attach the following notices to the program. It is safest to attach them to the start of each source file to most effectively convey the exclusion of warranty; and each file should have at least the "copyright" line and a pointer to where the full notice is found.

 $\leq$  one line to give the program's name and a brief idea of what it does. $\geq$ Copyright  $(C)$  <year > <name of author>

This program is free software; you can redistribute it and/or modify

 it under the terms of the GNU General Public License as published by the Free Software Foundation; either version 2 of the License,

#### or

(at your option) any later version.

 This program is distributed in the hope that it will be useful, but WITHOUT ANY WARRANTY; without even the implied warranty of MERCHANTABILITY or FITNESS FOR A PARTICULAR PURPOSE. See the GNU General Public License for more details.

 You should have received a copy of the GNU General Public License along with this program; if not, write to the Free Software Foundation, Inc., 59 Temple Place, Suite 330, Boston, MA 02111-1307 USA

Also add information on how to contact you by electronic and paper mail.

If the program is interactive, make it output a short notice like this when it starts in an interactive mode:

 Gnomovision version 69, Copyright (C) year name of author Gnomovision comes with ABSOLUTELY NO WARRANTY; for details type `show w'. This is free software, and you are welcome to redistribute it under certain conditions; type `show c' for details.

The hypothetical commands `show w' and `show c' should show the appropriate parts of the General Public License. Of course, the commands you use may be called something other than `show w' and `show c'; they could even be mouse-clicks or menu items--whatever suits your program.

You should also get your employer (if you work as a programmer) or your school, if any, to sign a "copyright disclaimer" for the program, if necessary. Here is a sample; alter the names:

 Yoyodyne, Inc., hereby disclaims all copyright interest in the program `Gnomovision' (which makes passes at compilers) written by James Hacker.

 <signature of Ty Coon>, 1 April 1989 Ty Coon, President of Vice

This General Public License does not permit incorporating your program into proprietary programs. If your program is a subroutine library, you may consider it more useful to permit linking proprietary applications with the library. If this is what you want to do, use the GNU Library General Public License instead of this License.

# **1.280 .net 8.0.0**

# **1.280.1 Available under license :**

.NET Core uses third-party libraries or other resources that may be distributed under licenses different than the .NET Core software.

In the event that we accidentally failed to list a required notice, please bring it to our attention. Post an issue or email us:

dotnet@microsoft.com

The attached notices are provided for information only.

License notice for SIMD-Vectorisation-Burgers-Equation-CSharp -------------------------------------------------------------

MIT License

Copyright (c) 2017 Gary Evans

Permission is hereby granted, free of charge, to any person obtaining a copy of this software and associated documentation files (the "Software"), to deal in the Software without restriction, including without limitation the rights to use, copy, modify, merge, publish, distribute, sublicense, and/or sell copies of the Software, and to permit persons to whom the Software is furnished to do so, subject to the following conditions:

The above copyright notice and this permission notice shall be included in all copies or substantial portions of the Software.

THE SOFTWARE IS PROVIDED "AS IS", WITHOUT WARRANTY OF ANY KIND, EXPRESS OR IMPLIED, INCLUDING BUT NOT LIMITED TO THE WARRANTIES OF MERCHANTABILITY, FITNESS FOR A PARTICULAR PURPOSE AND NONINFRINGEMENT. IN NO EVENT SHALL THE AUTHORS OR COPYRIGHT HOLDERS BE LIABLE FOR ANY CLAIM, DAMAGES OR OTHER LIABILITY, WHETHER IN AN ACTION OF CONTRACT, TORT OR OTHERWISE, ARISING FROM, OUT OF OR IN CONNECTION WITH THE SOFTWARE OR THE USE OR OTHER DEALINGS IN THE SOFTWARE.

Revised BSD license

This is a specific instance of the Open Source Initiative (OSI) BSD license template http://www.opensource.org/licenses/bsd-license.php

Copyright 2004-2008 Brent Fulgham, 2005-2016 Isaac Gouy All rights reserved.

Redistribution and use in source and binary forms, with or without modification, are permitted provided that the following conditions are met:

 Redistributions of source code must retain the above copyright notice, this list of conditions and the following disclaimer.

 Redistributions in binary form must reproduce the above copyright notice, this list of conditions and the following disclaimer in the documentation and/or other materials provided with the distribution.

 Neither the name of "The Computer Language Benchmarks Game" nor the name of "The Computer Language Shootout Benchmarks" nor the names of its contributors may be used to endorse or promote products derived from this software without specific prior written permission.

#### THIS SOFTWARE

 IS PROVIDED BY THE COPYRIGHT HOLDERS AND CONTRIBUTORS "AS IS" AND ANY EXPRESS OR IMPLIED WARRANTIES, INCLUDING, BUT NOT LIMITED TO, THE IMPLIED WARRANTIES OF MERCHANTABILITY AND FITNESS FOR A PARTICULAR PURPOSE ARE DISCLAIMED. IN NO EVENT SHALL THE COPYRIGHT OWNER OR CONTRIBUTORS BE LIABLE FOR ANY DIRECT, INDIRECT, INCIDENTAL, SPECIAL, EXEMPLARY, OR CONSEQUENTIAL DAMAGES (INCLUDING, BUT NOT LIMITED TO, PROCUREMENT OF SUBSTITUTE GOODS OR SERVICES; LOSS OF USE, DATA, OR PROFITS; OR BUSINESS INTERRUPTION) HOWEVER CAUSED AND ON ANY THEORY OF LIABILITY, WHETHER IN CONTRACT, STRICT LIABILITY, OR TORT (INCLUDING NEGLIGENCE OR OTHERWISE) ARISING IN ANY WAY OUT OF THE USE OF THIS SOFTWARE, EVEN IF ADVISED OF THE POSSIBILITY OF SUCH DAMAGE.

.NET Runtime uses third-party libraries or other resources that may be distributed under licenses different than the .NET Runtime software.

In the event that we accidentally failed to list a required notice, please bring it to our attention. Post an issue or email us:

dotnet@microsoft.com

The attached notices are provided for information only.

License notice for ASP.NET -------------------------------

Copyright (c) .NET Foundation. All rights reserved.

Licensed under the Apache License, Version 2.0.

Available at https://github.com/dotnet/aspnetcore/blob/main/LICENSE.txt

License notice for Slicing-by-8

-------------------------------

http://sourceforge.net/projects/slicing-by-8/

This software program is licensed subject to the BSD License, available at http://www.opensource.org/licenses/bsd-license.html.

License notice for Unicode data

-------------------------------

https://www.unicode.org/license.html

Copyright

 1991-2022 Unicode, Inc. All rights reserved. Distributed under the Terms of Use in https://www.unicode.org/copyright.html.

Permission is hereby granted, free of charge, to any person obtaining a copy of the Unicode data files and any associated documentation (the "Data Files") or Unicode software and any associated documentation (the "Software") to deal in the Data Files or Software without restriction, including without limitation the rights to use, copy, modify, merge, publish, distribute, and/or sell copies of the Data Files or Software, and to permit persons to whom the Data Files or Software are furnished to do so, provided that either (a) this copyright and permission notice appear with all copies of the Data Files or Software, or (b) this copyright and permission notice appear in associated Documentation.

THE DATA FILES AND SOFTWARE ARE PROVIDED "AS IS", WITHOUT WARRANTY OF ANY KIND, EXPRESS OR IMPLIED, INCLUDING BUT NOT LIMITED TO THE WARRANTIES OF MERCHANTABILITY, FITNESS FOR A PARTICULAR PURPOSE AND NONINFRINGEMENT OF THIRD PARTY RIGHTS. IN NO EVENT SHALL THE COPYRIGHT HOLDER OR HOLDERS INCLUDED IN THIS NOTICE BE LIABLE FOR ANY CLAIM, OR ANY SPECIAL INDIRECT OR CONSEQUENTIAL DAMAGES, OR ANY DAMAGES WHATSOEVER RESULTING FROM LOSS OF USE, DATA OR PROFITS, WHETHER IN AN ACTION OF CONTRACT, NEGLIGENCE OR OTHER TORTIOUS ACTION, ARISING OUT OF OR IN CONNECTION WITH THE USE OR PERFORMANCE OF THE DATA FILES OR SOFTWARE.

Except as contained in this notice, the name of a copyright holder shall not be used in advertising or otherwise to promote the sale, use or other dealings in these Data Files or Software without prior written authorization of the copyright holder.

License notice for Zlib

-----------------------

https://github.com/madler/zlib https://zlib.net/zlib\_license.html

/\* zlib.h -- interface of the 'zlib' general purpose compression library version 1.2.13, October 13th, 2022

Copyright (C) 1995-2022 Jean-loup Gailly and Mark Adler

 This software is provided 'as-is', without any express or implied warranty. In no event will the authors be held liable for any damages arising from the use of this software.

 Permission is granted to anyone to use this software for any purpose, including commercial applications, and to alter it and redistribute it freely, subject to the following restrictions:

- 1. The origin of this software must not be misrepresented; you must not claim that you wrote the original software. If you use this software in a product, an acknowledgment in the product documentation would be appreciated but is not required.
- 2. Altered source versions must be plainly marked as such, and must not be misrepresented as being the original software.
- 3. This notice may not be removed or altered from any source distribution.

 Jean-loup Gailly Mark Adler jloup@gzip.org madler@alumni.caltech.edu

\*/

License notice for Mono

 $-$ 

http://www.mono-project.com/docs/about-mono/

Copyright (c) .NET Foundation Contributors

#### MIT License

Permission is hereby granted, free of charge, to any person obtaining a copy of this software and associated documentation files (the Software), to deal in the Software without restriction, including without limitation the rights to use, copy, modify, merge, publish, distribute, sublicense, and/or sell copies of the Software, and to permit persons to whom the Software is furnished to do so, subject to the following conditions:

The above copyright notice and this permission notice shall be included in all

copies or substantial portions of the Software.

THE SOFTWARE IS PROVIDED "AS IS", WITHOUT WARRANTY OF ANY KIND, EXPRESS OR IMPLIED, INCLUDING BUT NOT LIMITED TO THE WARRANTIES OF MERCHANTABILITY, FITNESS FOR A PARTICULAR PURPOSE AND NONINFRINGEMENT. IN NO EVENT SHALL THE AUTHORS OR COPYRIGHT HOLDERS BE LIABLE FOR ANY CLAIM, DAMAGES OR OTHER LIABILITY, WHETHER IN AN ACTION OF CONTRACT,

 TORT OR OTHERWISE, ARISING FROM, OUT OF OR IN CONNECTION WITH THE SOFTWARE OR THE USE OR OTHER DEALINGS IN THE SOFTWARE.

License notice for International Organization for Standardization

-----------------------------------------------------------------

Portions (C) International Organization for Standardization 1986: Permission to copy in any form is granted for use with conforming SGML systems and applications as defined in ISO 8879, provided this notice is included in all copies.

License notice for Intel

------------------------

"Copyright (c) 2004-2006 Intel Corporation - All Rights Reserved

Redistribution and use in source and binary forms, with or without modification, are permitted provided that the following conditions are met:

1. Redistributions of source code must retain the above copyright notice, this list of conditions and the following disclaimer.

2. Redistributions in binary form must reproduce the above copyright notice, this list of conditions and the following disclaimer in the documentation and/or other materials provided with the distribution.

THIS SOFTWARE IS PROVIDED BY THE COPYRIGHT HOLDERS AND CONTRIBUTORS "AS IS" AND ANY EXPRESS OR IMPLIED WARRANTIES, INCLUDING, BUT NOT LIMITED TO, THE IMPLIED WARRANTIES OF MERCHANTABILITY AND FITNESS FOR A PARTICULAR PURPOSE ARE DISCLAIMED. IN NO EVENT SHALL THE COPYRIGHT HOLDER OR CONTRIBUTORS BE LIABLE FOR ANY DIRECT, INDIRECT, INCIDENTAL, SPECIAL, EXEMPLARY, OR CONSEQUENTIAL DAMAGES (INCLUDING, BUT NOT LIMITED TO, PROCUREMENT OF SUBSTITUTE GOODS OR SERVICES; LOSS OF USE, DATA, OR PROFITS; OR BUSINESS INTERRUPTION) HOWEVER CAUSED AND ON ANY THEORY OF LIABILITY, WHETHER IN CONTRACT, STRICT LIABILITY, OR TORT (INCLUDING NEGLIGENCE OR OTHERWISE) ARISING IN ANY WAY OUT OF THE USE OF THIS SOFTWARE, EVEN IF ADVISED OF THE POSSIBILITY OF SUCH DAMAGE.

License notice for Xamarin and Novell

-------------------------------------

Copyright (c) 2015 Xamarin, Inc (http://www.xamarin.com)

#### Permission

 is hereby granted, free of charge, to any person obtaining a copy of this software and associated documentation files (the "Software"), to deal in the Software without restriction, including without limitation the rights to use, copy, modify, merge, publish, distribute, sublicense, and/or sell copies of the Software, and to permit persons to whom the Software is furnished to do so, subject to the following conditions:

The above copyright notice and this permission notice shall be included in all copies or substantial portions of the Software.

THE SOFTWARE IS PROVIDED "AS IS", WITHOUT WARRANTY OF ANY KIND, EXPRESS OR IMPLIED, INCLUDING BUT NOT LIMITED TO THE WARRANTIES OF MERCHANTABILITY, FITNESS FOR A PARTICULAR PURPOSE AND NONINFRINGEMENT. IN NO EVENT SHALL THE AUTHORS OR COPYRIGHT HOLDERS BE LIABLE FOR ANY CLAIM, DAMAGES OR OTHER LIABILITY, WHETHER IN AN ACTION OF CONTRACT, TORT OR OTHERWISE, ARISING FROM, OUT OF OR IN CONNECTION WITH THE SOFTWARE OR THE USE OR OTHER DEALINGS IN

THE SOFTWARE.

Copyright (c) 2011 Novell, Inc (http://www.novell.com)

Permission is hereby granted, free of charge, to any person obtaining a copy of this software and associated documentation files (the "Software"), to deal in the Software without restriction, including without limitation the rights to use, copy, modify, merge, publish, distribute, sublicense, and/or sell copies of the Software, and to permit persons to whom the Software is furnished to do so, subject to the following conditions:

The above copyright notice and this permission notice shall be included in all copies or substantial portions of the Software.

THE SOFTWARE IS PROVIDED "AS IS", WITHOUT WARRANTY OF ANY KIND, EXPRESS OR IMPLIED, INCLUDING BUT NOT LIMITED TO THE WARRANTIES OF MERCHANTABILITY, FITNESS FOR A PARTICULAR PURPOSE AND NONINFRINGEMENT. IN NO EVENT SHALL THE AUTHORS OR COPYRIGHT HOLDERS BE LIABLE FOR ANY CLAIM, DAMAGES OR OTHER LIABILITY, WHETHER IN AN ACTION OF CONTRACT, TORT OR OTHERWISE, ARISING FROM, OUT OF OR IN CONNECTION WITH THE SOFTWARE OR THE USE OR OTHER DEALINGS IN

THE SOFTWARE.

Third party notice for W3C

 $-$ 

"W3C SOFTWARE AND DOCUMENT NOTICE AND LICENSE

Status: This license takes effect 13 May, 2015.

This work is being provided by the copyright holders under the following license.

License

By obtaining and/or copying this work, you (the licensee) agree that you have read, understood, and will comply with the following terms and conditions.

Permission to copy, modify, and distribute this work, with or without modification, for any purpose and without fee or royalty is hereby granted, provided that you include the following on ALL copies of the work or portions thereof, including modifications:

The full text of this NOTICE in a location viewable to users of the redistributed or derivative work.

Any pre-existing intellectual property disclaimers, notices, or terms and conditions. If none exist, the W3C Software and Document Short Notice

should be included.

Notice of any changes or modifications, through a copyright statement on the new code or document such as "This software or document includes material copied from or derived from [title and URI of the W3C document]. Copyright [YEAR] W3C (MIT, ERCIM, Keio, Beihang)."

Disclaimers

THIS WORK IS PROVIDED "AS IS," AND COPYRIGHT HOLDERS MAKE NO REPRESENTATIONS OR WARRANTIES, EXPRESS OR IMPLIED, INCLUDING BUT NOT LIMITED TO, WARRANTIES OF MERCHANTABILITY OR FITNESS FOR ANY PARTICULAR PURPOSE OR THAT THE USE OF THE SOFTWARE OR DOCUMENT WILL NOT INFRINGE ANY THIRD PARTY PATENTS, COPYRIGHTS, TRADEMARKS OR OTHER RIGHTS.

COPYRIGHT HOLDERS WILL NOT BE LIABLE FOR ANY DIRECT, INDIRECT, SPECIAL OR CONSEQUENTIAL DAMAGES ARISING OUT OF ANY USE OF THE SOFTWARE OR DOCUMENT. The name and trademarks of copyright holders may NOT be used in advertising or publicity pertaining to the work without specific, written prior permission. Title to copyright in this work will at all times remain with copyright holders."

License notice for Bit Twiddling Hacks

--------------------------------------

Bit Twiddling Hacks

By Sean Eron Anderson seander@cs.stanford.edu

Individually, the code snippets here are in the public domain (unless otherwise noted) feel free to use them however you please. The aggregate collection and descriptions are 1997-2005 Sean Eron Anderson. The code and descriptions are distributed in the hope that they will be useful, but WITHOUT ANY WARRANTY and without even the implied warranty of merchantability or fitness for a particular purpose.

License notice for Brotli

--------------------------------------

Copyright (c) 2009, 2010, 2013-2016 by the Brotli Authors.

Permission is hereby granted, free of charge, to any person obtaining a copy

of this software and associated documentation files (the "Software"), to deal in the Software without restriction, including without limitation the rights to use, copy, modify, merge, publish, distribute, sublicense, and/or sell

copies of the Software, and to permit persons to whom the Software is furnished to do so, subject to the following conditions:

The above copyright notice and this permission notice shall be included in all copies or substantial portions of the Software.

THE SOFTWARE IS PROVIDED "AS IS", WITHOUT WARRANTY OF ANY KIND, EXPRESS OR IMPLIED, INCLUDING BUT NOT LIMITED TO THE WARRANTIES OF MERCHANTABILITY, FITNESS FOR A PARTICULAR PURPOSE AND NONINFRINGEMENT. IN NO EVENT SHALL THE AUTHORS OR COPYRIGHT HOLDERS BE LIABLE FOR ANY CLAIM, DAMAGES OR OTHER LIABILITY, WHETHER IN AN ACTION OF CONTRACT, TORT OR OTHERWISE, ARISING FROM, OUT OF OR IN CONNECTION WITH THE SOFTWARE OR THE USE OR OTHER DEALINGS IN THE SOFTWARE.

compress\_fragment.c: Copyright (c) 2011, Google Inc. All rights reserved.

Redistribution and use in source and binary forms, with or without modification, are permitted provided that the following conditions are met:

 \* Redistributions of source code must retain the above copyright

notice, this list of conditions and the following disclaimer.

 \* Redistributions in binary form must reproduce the above copyright notice, this list of conditions and the following disclaimer in the documentation and/or other materials provided with the distribution.

 \* Neither the name of Google Inc. nor the names of its contributors may be used to endorse or promote products derived from this software without specific prior written permission.

THIS SOFTWARE IS PROVIDED BY THE COPYRIGHT HOLDERS AND CONTRIBUTORS ""AS IS"" AND ANY EXPRESS OR IMPLIED WARRANTIES, INCLUDING, BUT NOT LIMITED TO, THE IMPLIED WARRANTIES OF MERCHANTABILITY AND FITNESS FOR A PARTICULAR PURPOSE ARE DISCLAIMED. IN NO EVENT SHALL THE COPYRIGHT OWNER OR CONTRIBUTORS BE LIABLE FOR ANY DIRECT, INDIRECT, INCIDENTAL, SPECIAL, EXEMPLARY, OR CONSEQUENTIAL DAMAGES (INCLUDING, BUT NOT LIMITED TO, PROCUREMENT OF SUBSTITUTE GOODS OR SERVICES; LOSS OF USE, DATA, OR PROFITS; OR BUSINESS INTERRUPTION) HOWEVER CAUSED AND ON ANY

THEORY OF LIABILITY, WHETHER IN CONTRACT, STRICT LIABILITY, OR TORT (INCLUDING NEGLIGENCE OR OTHERWISE) ARISING IN ANY WAY OUT OF THE USE

#### OF THIS SOFTWARE, EVEN IF ADVISED OF THE POSSIBILITY OF SUCH DAMAGE.

#### decode\_fuzzer.c:

Copyright (c) 2015 The Chromium Authors. All rights reserved.

Redistribution and use in source and binary forms, with or without modification, are permitted provided that the following conditions are met:

 \* Redistributions of source code must retain the above copyright notice, this list of conditions and the following disclaimer.

 \* Redistributions in binary form must reproduce the above copyright notice, this list of conditions and the following disclaimer in the documentation and/or other materials provided with the distribution.

 \* Neither the name of Google Inc. nor the names of its contributors may be used to endorse or promote products derived from this software without specific prior written permission.

#### THIS SOFTWARE IS PROVIDED

 BY THE COPYRIGHT HOLDERS AND CONTRIBUTORS ""AS IS"" AND ANY EXPRESS OR IMPLIED WARRANTIES, INCLUDING, BUT NOT LIMITED TO, THE IMPLIED WARRANTIES OF MERCHANTABILITY AND FITNESS FOR A PARTICULAR PURPOSE ARE DISCLAIMED. IN NO EVENT SHALL THE COPYRIGHT OWNER OR CONTRIBUTORS BE LIABLE FOR ANY DIRECT, INDIRECT, INCIDENTAL, SPECIAL, EXEMPLARY, OR CONSEQUENTIAL DAMAGES (INCLUDING, BUT NOT LIMITED TO, PROCUREMENT OF SUBSTITUTE GOODS OR SERVICES; LOSS OF USE, DATA, OR PROFITS; OR BUSINESS INTERRUPTION) HOWEVER CAUSED AND ON ANY THEORY OF LIABILITY, WHETHER IN CONTRACT, STRICT LIABILITY, OR TORT (INCLUDING NEGLIGENCE OR OTHERWISE) ARISING IN ANY WAY OUT OF THE USE OF THIS SOFTWARE, EVEN IF ADVISED OF THE POSSIBILITY OF SUCH DAMAGE."

License notice for Json.NET

-------------------------------

https://github.com/JamesNK/Newtonsoft.Json/blob/master/LICENSE.md

The MIT License (MIT)

Copyright (c) 2007 James Newton-King

#### Permission is hereby granted, free of charge, to any person obtaining a copy of

this software and associated documentation files (the "Software"), to deal in the Software without restriction, including without limitation the rights to use, copy, modify, merge, publish, distribute, sublicense, and/or sell copies of the Software, and to permit persons to whom the Software is furnished to do so, subject to the following conditions:

The above copyright notice and this permission notice shall be included in all copies or substantial portions of the Software.

THE SOFTWARE IS PROVIDED "AS IS", WITHOUT WARRANTY OF ANY KIND, EXPRESS OR IMPLIED, INCLUDING BUT NOT LIMITED TO THE WARRANTIES OF MERCHANTABILITY, FITNESS FOR A PARTICULAR PURPOSE AND NONINFRINGEMENT. IN NO EVENT SHALL THE AUTHORS OR COPYRIGHT HOLDERS BE LIABLE FOR ANY CLAIM, DAMAGES OR OTHER LIABILITY, WHETHER IN AN ACTION OF CONTRACT, TORT OR OTHERWISE, ARISING FROM, OUT OF OR IN CONNECTION WITH THE SOFTWARE OR THE USE OR OTHER DEALINGS IN THE SOFTWARE.

License notice for vectorized base64 encoding / decoding --------------------------------------------------------

Copyright

 (c) 2005-2007, Nick Galbreath Copyright (c) 2013-2017, Alfred Klomp Copyright (c) 2015-2017, Wojciech Mula Copyright (c) 2016-2017, Matthieu Darbois All rights reserved.

Redistribution and use in source and binary forms, with or without modification, are permitted provided that the following conditions are met:

- Redistributions of source code must retain the above copyright notice, this list of conditions and the following disclaimer.

- Redistributions in binary form must reproduce the above copyright notice, this list of conditions and the following disclaimer in the documentation and/or other materials provided with the distribution.

THIS SOFTWARE IS PROVIDED BY THE COPYRIGHT HOLDERS AND CONTRIBUTORS "AS IS" AND ANY EXPRESS OR IMPLIED WARRANTIES, INCLUDING, BUT NOT LIMITED TO, THE IMPLIED WARRANTIES OF MERCHANTABILITY AND FITNESS FOR A PARTICULAR PURPOSE ARE DISCLAIMED. IN NO EVENT SHALL THE COPYRIGHT HOLDER

 OR CONTRIBUTORS BE LIABLE FOR ANY DIRECT, INDIRECT, INCIDENTAL, SPECIAL, EXEMPLARY, OR CONSEQUENTIAL DAMAGES (INCLUDING, BUT NOT LIMITED TO, PROCUREMENT OF SUBSTITUTE GOODS OR SERVICES; LOSS OF USE, DATA, OR PROFITS; OR BUSINESS INTERRUPTION) HOWEVER CAUSED AND ON ANY THEORY OF LIABILITY, WHETHER IN CONTRACT, STRICT LIABILITY, OR TORT (INCLUDING NEGLIGENCE OR OTHERWISE) ARISING IN ANY WAY OUT OF THE USE OF THIS SOFTWARE, EVEN IF ADVISED OF THE POSSIBILITY OF SUCH DAMAGE.

License notice for vectorized hex parsing

--------------------------------------------------------

Copyright (c) 2022, Geoff Langdale Copyright (c) 2022, Wojciech Mula All rights reserved.

Redistribution and use in source and binary forms, with or without modification, are permitted provided that the following conditions are met:

- Redistributions of source code must retain the above copyright notice, this list of conditions and the following disclaimer.

- Redistributions in binary form must reproduce the above copyright notice, this list of conditions and the following disclaimer in the documentation and/or other materials provided with the distribution.

THIS SOFTWARE IS PROVIDED BY THE COPYRIGHT HOLDERS AND CONTRIBUTORS "AS IS" AND ANY EXPRESS OR IMPLIED WARRANTIES, INCLUDING, BUT NOT LIMITED TO, THE IMPLIED WARRANTIES OF MERCHANTABILITY AND FITNESS FOR A PARTICULAR PURPOSE ARE DISCLAIMED. IN NO EVENT SHALL THE COPYRIGHT HOLDER OR CONTRIBUTORS BE LIABLE FOR ANY DIRECT, INDIRECT, INCIDENTAL, SPECIAL, EXEMPLARY, OR CONSEQUENTIAL DAMAGES (INCLUDING, BUT NOT LIMITED TO, PROCUREMENT OF SUBSTITUTE GOODS OR SERVICES; LOSS OF USE, DATA, OR PROFITS; OR BUSINESS INTERRUPTION) HOWEVER CAUSED AND ON ANY THEORY OF LIABILITY, WHETHER IN CONTRACT, STRICT LIABILITY, OR TORT (INCLUDING NEGLIGENCE OR OTHERWISE) ARISING IN ANY WAY OUT OF THE USE OF THIS SOFTWARE, EVEN IF ADVISED OF THE POSSIBILITY OF SUCH DAMAGE.

License notice for RFC 3492 ---------------------------

The punycode implementation is based on the sample code in RFC 3492

Copyright (C) The Internet Society (2003). All Rights Reserved.

This document and translations of it may be copied and furnished to others, and derivative works that comment on or otherwise explain it or assist in its implementation may be prepared, copied, published and distributed, in whole or in part, without restriction of any kind, provided that the above copyright notice and this paragraph are included on all such copies and derivative works. However, this document itself may not be modified in any way, such as by removing the copyright notice or references to the Internet Society or other Internet organizations, except as needed for the purpose of developing Internet standards in which case the procedures for copyrights defined in the Internet Standards process must be followed, or as required to translate it into languages other than

English.

The limited permissions granted above are perpetual and will not be revoked by the Internet Society or its successors or assigns.

This document and the information contained herein is provided on an "AS IS" basis and THE INTERNET SOCIETY AND THE INTERNET ENGINEERING TASK FORCE DISCLAIMS ALL WARRANTIES, EXPRESS OR IMPLIED, INCLUDING BUT NOT LIMITED TO ANY WARRANTY THAT THE USE OF THE INFORMATION HEREIN WILL NOT INFRINGE ANY RIGHTS OR ANY IMPLIED WARRANTIES OF MERCHANTABILITY OR FITNESS FOR A PARTICULAR PURPOSE.

Copyright(C) The Internet Society 1997. All Rights Reserved.

This document and translations of it may be copied and furnished to others, and derivative works that comment on or otherwise explain it or assist in its implementation may be prepared, copied, published and distributed, in whole or in part, without restriction of any kind, provided that the above copyright notice and this paragraph are included on all such copies and derivative works.However, this document itself may not be modified in any way, such as by removing the copyright notice or references to the Internet

Society or other Internet organizations, except as needed for the purpose of developing Internet standards in which case the procedures for copyrights defined in the Internet Standards process must be followed, or as required to translate it into languages other than English.

The limited permissions granted above are perpetual and will not be revoked by the Internet Society or its successors or assigns.

This document and the information contained herein is provided on an "AS IS" basis and THE INTERNET SOCIETY AND THE INTERNET ENGINEERING TASK FORCE DISCLAIMS ALL WARRANTIES, EXPRESS OR IMPLIED, INCLUDING BUT NOT LIMITED TO ANY WARRANTY THAT THE USE OF THE INFORMATION HEREIN WILL NOT INFRINGE ANY RIGHTS OR ANY IMPLIED WARRANTIES OF MERCHANTABILITY OR FITNESS FOR A PARTICULAR PURPOSE.

License notice for Algorithm from RFC 4122 - A Universally Unique IDentifier (UUID) URN Namespace

----------------------------------------------------

Copyright (c) 1990- 1993, 1996 Open Software Foundation, Inc. Copyright (c) 1989 by Hewlett-Packard Company, Palo Alto, Ca. & Digital Equipment Corporation, Maynard, Mass. Copyright (c) 1998 Microsoft. To anyone who acknowledges that this file is provided "AS IS"

without any express or implied warranty: permission to use, copy, modify, and distribute this file for any purpose is hereby granted without fee, provided that the above copyright notices and this notice appears in all source code copies, and that none of the names of Open Software Foundation, Inc., Hewlett-Packard Company, Microsoft, or Digital Equipment Corporation be used in advertising or publicity pertaining to distribution of the software without specific, written prior permission. Neither Open Software Foundation, Inc., Hewlett-Packard Company, Microsoft, nor Digital Equipment Corporation makes any representations about the suitability of this software for any purpose."

License notice for The LLVM Compiler Infrastructure (Legacy License)  $-$ 

Developed by:

LLVM Team

University of Illinois at Urbana-Champaign

#### http://llvm.org

Permission is hereby granted, free of charge, to any person obtaining a copy of this software and associated documentation files (the "Software"), to deal with the Software without restriction, including without limitation the rights to use, copy, modify, merge, publish, distribute, sublicense, and/or sell copies of the Software, and to permit persons to whom the Software is furnished to do so, subject to the following conditions:

- \* Redistributions of source code must retain the above copyright notice, this list of conditions and the following disclaimers.
- \* Redistributions in binary form must reproduce the above copyright notice, this list of conditions and the following disclaimers in the documentation and/or other materials provided with the distribution.

\* Neither the names of the LLVM Team, University

#### of Illinois at

 Urbana-Champaign, nor the names of its contributors may be used to endorse or promote products derived from this Software without specific prior written permission.

THE SOFTWARE IS PROVIDED "AS IS", WITHOUT WARRANTY OF ANY KIND, EXPRESS OR IMPLIED, INCLUDING BUT NOT LIMITED TO THE WARRANTIES OF MERCHANTABILITY, FITNESS FOR A PARTICULAR PURPOSE AND NONINFRINGEMENT. IN NO EVENT SHALL THE CONTRIBUTORS OR COPYRIGHT HOLDERS BE LIABLE FOR ANY CLAIM, DAMAGES OR OTHER

# LIABILITY, WHETHER IN AN ACTION OF CONTRACT, TORT OR OTHERWISE, ARISING FROM, OUT OF OR IN CONNECTION WITH THE SOFTWARE OR THE USE OR OTHER DEALINGS WITH THE SOFTWARE.

License notice for Bob Jenkins ------------------------------

By Bob Jenkins, 1996. bob\_jenkins@burtleburtle.net. You may use this code any way you wish, private, educational, or commercial. It's free.

License notice for Greg Parker

------------------------------

Greg Parker gparker@cs.stanford.edu December 2000 This code is in the public domain and may be copied or modified without permission.

License notice for libunwind based code ----------------------------------------

Permission is hereby granted, free of charge, to any person obtaining a copy of this software and associated documentation files (the "Software"), to deal in the Software without restriction, including without limitation the rights to use, copy, modify, merge, publish, distribute, sublicense, and/or sell copies of the Software, and to permit persons to whom the Software is furnished to do so, subject to the following conditions:

The above copyright notice and this permission notice shall be included in all copies or substantial portions of the Software.

THE SOFTWARE IS PROVIDED "AS IS", WITHOUT WARRANTY OF ANY KIND, EXPRESS OR IMPLIED, INCLUDING BUT NOT LIMITED TO THE WARRANTIES OF MERCHANTABILITY, FITNESS FOR A PARTICULAR PURPOSE AND NONINFRINGEMENT. IN NO EVENT SHALL THE AUTHORS OR COPYRIGHT HOLDERS BE LIABLE FOR ANY CLAIM, DAMAGES OR OTHER LIABILITY, WHETHER IN AN ACTION OF CONTRACT, TORT OR OTHERWISE, ARISING FROM, OUT OF OR IN CONNECTION WITH THE SOFTWARE OR THE USE OR OTHER DEALINGS IN THE SOFTWARE.

License notice for Printing Floating-Point Numbers (Dragon4)

------------------------------------------------------------

/\*\*\*\*\*\*\*\*\*\*\*\*\*\*\*\*\*\*\*\*\*\*\*\*\*\*\*\*\*\*\*\*\*\*\*\*\*\*\*\*\*\*\*\*\*\*\*\*\*\*\*\*\*\*\*\*\*\*\*\*\*\*\*\*\*\*\*\*\*\*\*\*\*\*\*\*\*\*

 Copyright (c) 2014 Ryan Juckett http://www.ryanjuckett.com/

 This software is provided 'as-is', without any express or implied warranty. In no event will the authors be held liable for any damages arising from the use of this software.

 Permission is granted to anyone to use this software for any purpose, including commercial applications, and to alter it and redistribute it freely, subject to the following restrictions:

 1. The origin of this software must not be misrepresented; you must not claim that you wrote the original software. If you use this software in a product,

 an acknowledgment in the product documentation would be appreciated but is not required.

 2. Altered source versions must be plainly marked as such, and must not be misrepresented as being the original software.

 3. This notice may not be removed or altered from any source distribution. \*\*\*\*\*\*\*\*\*\*\*\*\*\*\*\*\*\*\*\*\*\*\*\*\*\*\*\*\*\*\*\*\*\*\*\*\*\*\*\*\*\*\*\*\*\*\*\*\*\*\*\*\*\*\*\*\*\*\*\*\*\*\*\*\*\*\*\*\*\*\*\*\*\*\*\*\*\*/

License notice for Printing Floating-point Numbers (Grisu3) -----------------------------------------------------------

Copyright 2012 the V8 project authors. All rights reserved. Redistribution and use in source and binary forms, with or without modification, are permitted provided that the following conditions are met:

- \* Redistributions of source code must retain the above copyright notice, this list of conditions and the following disclaimer.
- \* Redistributions in binary form must reproduce the above copyright notice, this list of conditions and the following disclaimer in
- the documentation and/or other materials provided with the distribution.
	- \* Neither the name of Google Inc. nor the names of its contributors may be used to endorse or promote products derived from this software without specific prior written permission.

THIS SOFTWARE IS PROVIDED BY THE COPYRIGHT HOLDERS AND CONTRIBUTORS "AS IS" AND ANY EXPRESS OR IMPLIED WARRANTIES, INCLUDING, BUT NOT LIMITED TO, THE IMPLIED WARRANTIES OF MERCHANTABILITY AND FITNESS FOR A PARTICULAR PURPOSE ARE DISCLAIMED. IN NO EVENT SHALL THE COPYRIGHT OWNER OR CONTRIBUTORS BE LIABLE FOR ANY DIRECT, INDIRECT, INCIDENTAL, SPECIAL, EXEMPLARY, OR CONSEQUENTIAL DAMAGES (INCLUDING, BUT NOT LIMITED TO, PROCUREMENT OF SUBSTITUTE GOODS OR SERVICES; LOSS OF USE, DATA, OR PROFITS; OR BUSINESS INTERRUPTION) HOWEVER CAUSED AND ON ANY

# THEORY OF LIABILITY, WHETHER IN CONTRACT, STRICT LIABILITY, OR TORT (INCLUDING NEGLIGENCE OR OTHERWISE) ARISING IN ANY WAY OUT OF THE USE OF THIS SOFTWARE, EVEN IF ADVISED OF THE POSSIBILITY OF SUCH DAMAGE.

License notice for xxHash

-------------------------

xxHash - Extremely Fast Hash algorithm Header File Copyright (C) 2012-2021 Yann Collet

BSD 2-Clause License (https://www.opensource.org/licenses/bsd-license.php)

Redistribution and use in source and binary forms, with or without modification, are permitted provided that the following conditions are met:

- \* Redistributions of source code must retain the above copyright notice, this list of conditions and the following disclaimer.
- \* Redistributions in binary form must reproduce the above copyright notice, this list of conditions and the following disclaimer in the documentation and/or other materials provided with the distribution.

THIS SOFTWARE IS PROVIDED BY THE COPYRIGHT HOLDERS AND CONTRIBUTORS "AS IS" AND ANY EXPRESS OR IMPLIED WARRANTIES, INCLUDING, BUT NOT LIMITED TO, THE IMPLIED WARRANTIES OF MERCHANTABILITY AND FITNESS FOR A PARTICULAR PURPOSE ARE DISCLAIMED. IN NO EVENT SHALL THE COPYRIGHT OWNER OR CONTRIBUTORS BE LIABLE FOR ANY DIRECT, INDIRECT, INCIDENTAL, SPECIAL, EXEMPLARY, OR CONSEQUENTIAL DAMAGES (INCLUDING, BUT NOT LIMITED TO, PROCUREMENT OF SUBSTITUTE GOODS OR SERVICES; LOSS OF USE, DATA, OR PROFITS; OR BUSINESS INTERRUPTION) HOWEVER CAUSED AND ON ANY THEORY OF LIABILITY, WHETHER IN CONTRACT, STRICT LIABILITY, OR TORT (INCLUDING NEGLIGENCE OR OTHERWISE) ARISING IN ANY WAY OUT OF THE USE OF THIS SOFTWARE, EVEN IF ADVISED OF THE POSSIBILITY OF SUCH DAMAGE.

You can contact the author at:

- xxHash homepage: https://www.xxhash.com

- xxHash source repository: https://github.com/Cyan4973/xxHash

License notice for Berkeley SoftFloat Release 3e

------------------------------------------------

https://github.com/ucb-bar/berkeley-softfloat-3 https://github.com/ucb-bar/berkeley-softfloat-3/blob/master/COPYING.txt License for Berkeley SoftFloat Release 3e

John R. Hauser 2018 January 20

The following applies to the whole of SoftFloat Release 3e as well as to each source file individually.

Copyright 2011, 2012, 2013, 2014, 2015, 2016, 2017, 2018 The Regents of the University of California. All rights reserved.

Redistribution and use in source and binary forms, with or without modification, are permitted provided that the following conditions are met:

- 1. Redistributions of source code must retain the above copyright notice, this list of conditions, and the following disclaimer.
- 2. Redistributions in binary form must reproduce the above copyright notice, this list of conditions, and the following disclaimer in the documentation and/or other materials provided with the distribution.
- 3. Neither the name of the University nor the names of its contributors may be used to endorse or promote products derived from this software without specific prior written permission.

THIS SOFTWARE IS PROVIDED BY THE REGENTS AND CONTRIBUTORS "AS IS", AND ANY EXPRESS OR IMPLIED WARRANTIES, INCLUDING, BUT NOT LIMITED TO, THE IMPLIED

WARRANTIES OF MERCHANTABILITY AND FITNESS FOR A PARTICULAR PURPOSE, ARE DISCLAIMED. IN NO EVENT SHALL THE REGENTS OR CONTRIBUTORS BE LIABLE FOR ANY DIRECT, INDIRECT, INCIDENTAL, SPECIAL, EXEMPLARY, OR CONSEQUENTIAL DAMAGES (INCLUDING, BUT NOT LIMITED TO, PROCUREMENT OF SUBSTITUTE GOODS OR SERVICES; LOSS OF USE, DATA, OR PROFITS; OR BUSINESS INTERRUPTION) HOWEVER CAUSED AND ON ANY THEORY OF LIABILITY, WHETHER IN CONTRACT, STRICT LIABILITY, OR TORT (INCLUDING NEGLIGENCE OR OTHERWISE) ARISING IN ANY WAY OUT OF THE USE OF THIS SOFTWARE, EVEN IF ADVISED OF THE POSSIBILITY OF SUCH DAMAGE.

License notice for xoshiro RNGs

 $-$ 

Written in 2018 by David Blackman and Sebastiano Vigna (vigna@acm.org)

To the extent possible under law, the author has dedicated all copyright and related and neighboring rights to this software to the public domain worldwide. This software is distributed without any warranty.

See <http://creativecommons.org/publicdomain/zero/1.0/>.

#### License

 for fastmod (https://github.com/lemire/fastmod), ibm-fpgen (https://github.com/nigeltao/parse-number-fxx-testdata) and fastrange (https://github.com/lemire/fastrange)

--------------------------------------

Copyright 2018 Daniel Lemire

 Licensed under the Apache License, Version 2.0 (the "License"); you may not use this file except in compliance with the License. You may obtain a copy of the License at

http://www.apache.org/licenses/LICENSE-2.0

 Unless required by applicable law or agreed to in writing, software distributed under the License is distributed on an "AS IS" BASIS, WITHOUT WARRANTIES OR CONDITIONS OF ANY KIND, either express or implied. See the License for the specific language governing permissions and limitations under the License.

License for sse4-strstr (https://github.com/WojciechMula/sse4-strstr)

--------------------------------------

 Copyright (c) 2008-2016, Wojciech Mula All rights reserved.

#### Redistribution

 and use in source and binary forms, with or without modification, are permitted provided that the following conditions are met:

- 1. Redistributions of source code must retain the above copyright notice, this list of conditions and the following disclaimer.
- 2. Redistributions in binary form must reproduce the above copyright notice, this list of conditions and the following disclaimer in the documentation and/or other materials provided with the distribution.

 THIS SOFTWARE IS PROVIDED BY THE COPYRIGHT HOLDERS AND CONTRIBUTORS "AS IS" AND ANY EXPRESS OR IMPLIED WARRANTIES, INCLUDING, BUT NOT LIMITED TO, THE IMPLIED WARRANTIES OF MERCHANTABILITY AND FITNESS FOR A PARTICULAR PURPOSE ARE DISCLAIMED. IN NO EVENT SHALL THE COPYRIGHT HOLDER OR CONTRIBUTORS BE LIABLE FOR ANY DIRECT, INDIRECT, INCIDENTAL, SPECIAL, EXEMPLARY, OR CONSEQUENTIAL DAMAGES (INCLUDING, BUT NOT LIMITED TO, PROCUREMENT OF SUBSTITUTE GOODS OR SERVICES; LOSS OF USE, DATA, OR

 PROFITS; OR BUSINESS INTERRUPTION) HOWEVER CAUSED AND ON ANY THEORY OF LIABILITY, WHETHER IN CONTRACT, STRICT LIABILITY, OR TORT (INCLUDING

# NEGLIGENCE OR OTHERWISE) ARISING IN ANY WAY OUT OF THE USE OF THIS SOFTWARE, EVEN IF ADVISED OF THE POSSIBILITY OF SUCH DAMAGE.

License notice for The C++ REST SDK

-----------------------------------

C++ REST SDK

The MIT License (MIT)

Copyright (c) Microsoft Corporation

All rights reserved.

Permission is hereby granted, free of charge, to any person obtaining a copy of this software and associated documentation files (the "Software"), to deal in the Software without restriction, including without limitation the rights to use, copy, modify, merge, publish, distribute, sublicense, and/or sell copies of the Software, and to permit persons to whom the Software is furnished to do so, subject to the following conditions:

The above copyright notice and this permission notice shall be included in all copies or substantial portions of the Software.

THE SOFTWARE IS PROVIDED "AS IS", WITHOUT WARRANTY OF ANY KIND, EXPRESS OR IMPLIED, INCLUDING BUT NOT LIMITED TO THE WARRANTIES OF MERCHANTABILITY, FITNESS FOR A PARTICULAR PURPOSE AND NONINFRINGEMENT. IN NO EVENT SHALL THE AUTHORS OR COPYRIGHT HOLDERS BE LIABLE FOR ANY CLAIM, DAMAGES OR OTHER LIABILITY, WHETHER IN AN ACTION OF CONTRACT, TORT OR OTHERWISE, ARISING FROM, OUT OF OR IN CONNECTION WITH THE SOFTWARE OR THE USE OR OTHER DEALINGS IN THE **SOFTWARE** 

License notice for MessagePack-CSharp

-------------------------------------

MessagePack for C#

MIT License

Copyright (c) 2017 Yoshifumi Kawai

Permission is hereby granted, free of charge, to any person obtaining a copy of this software and associated documentation files (the "Software"), to deal in the Software without restriction, including without limitation the rights to use, copy, modify, merge, publish, distribute, sublicense, and/or sell copies of the Software, and to permit persons to whom the Software

furnished to do so, subject to the following conditions:

The above copyright notice and this permission notice shall be included in all copies or substantial portions of the Software.

THE SOFTWARE IS PROVIDED "AS IS", WITHOUT WARRANTY OF ANY KIND, EXPRESS OR IMPLIED, INCLUDING BUT NOT LIMITED TO THE WARRANTIES OF MERCHANTABILITY, FITNESS FOR A PARTICULAR PURPOSE AND NONINFRINGEMENT. IN NO EVENT SHALL THE AUTHORS OR COPYRIGHT HOLDERS BE LIABLE FOR ANY CLAIM, DAMAGES OR OTHER LIABILITY, WHETHER IN AN ACTION OF CONTRACT, TORT OR OTHERWISE, ARISING FROM, OUT OF OR IN CONNECTION WITH THE SOFTWARE OR THE USE OR OTHER DEALINGS IN THE SOFTWARE.

License notice for lz4net

-------------------------------------

lz4net

is

Copyright (c) 2013-2017, Milosz Krajewski

All rights reserved.

Redistribution and use in source and binary forms, with or without modification, are permitted provided that the following conditions are met:

Redistributions of source code must retain the above copyright notice, this list of conditions and the following disclaimer.

Redistributions in binary form must reproduce the above copyright notice, this list of conditions and the following disclaimer in the documentation and/or other materials provided with the distribution.

THIS SOFTWARE IS PROVIDED BY THE COPYRIGHT HOLDERS AND CONTRIBUTORS "AS IS" AND ANY EXPRESS OR IMPLIED WARRANTIES, INCLUDING, BUT NOT LIMITED TO, THE IMPLIED WARRANTIES OF MERCHANTABILITY AND FITNESS FOR A PARTICULAR PURPOSE ARE DISCLAIMED. IN NO EVENT SHALL THE COPYRIGHT HOLDER OR CONTRIBUTORS BE LIABLE FOR ANY DIRECT, INDIRECT, INCIDENTAL, SPECIAL, EXEMPLARY, OR CONSEQUENTIAL DAMAGES (INCLUDING, BUT NOT LIMITED TO, PROCUREMENT OF SUBSTITUTE GOODS OR SERVICES; LOSS OF USE, DATA, OR PROFITS; OR BUSINESS INTERRUPTION) HOWEVER CAUSED AND ON ANY THEORY OF LIABILITY, WHETHER IN CONTRACT, STRICT LIABILITY, OR TORT (INCLUDING NEGLIGENCE OR OTHERWISE) ARISING IN ANY WAY OUT OF THE USE OF THIS SOFTWARE, EVEN IF ADVISED OF THE POSSIBILITY OF SUCH DAMAGE.

License notice for Nerdbank.Streams

-----------------------------------

The MIT License (MIT)
Copyright (c) Andrew Arnott

Permission is hereby granted, free of charge, to any person obtaining a copy of this software and associated documentation files (the "Software"), to deal in the Software without restriction, including without limitation the rights to use, copy, modify, merge, publish, distribute, sublicense, and/or sell copies of the Software, and to permit persons to whom the Software is furnished to do so, subject to the following conditions:

The above copyright notice and this permission notice shall be included in all copies or substantial portions of the Software.

THE SOFTWARE IS PROVIDED "AS IS", WITHOUT WARRANTY OF ANY KIND, EXPRESS OR IMPLIED, INCLUDING BUT NOT LIMITED TO THE WARRANTIES OF MERCHANTABILITY, FITNESS FOR A PARTICULAR PURPOSE AND NONINFRINGEMENT. IN NO EVENT SHALL THE AUTHORS OR COPYRIGHT HOLDERS BE LIABLE FOR ANY CLAIM, DAMAGES OR **OTHER** 

LIABILITY, WHETHER IN AN ACTION OF CONTRACT, TORT OR OTHERWISE, ARISING FROM, OUT OF OR IN CONNECTION WITH THE SOFTWARE OR THE USE OR OTHER DEALINGS IN THE SOFTWARE.

License notice for RapidJSON ----------------------------

Tencent is pleased to support the open source community by making RapidJSON available.

Copyright (C) 2015 THL A29 Limited, a Tencent company, and Milo Yip. All rights reserved.

Licensed under the MIT License (the "License"); you may not use this file except in compliance with the License. You may obtain a copy of the License at

http://opensource.org/licenses/MIT

Unless required by applicable law or agreed to in writing, software distributed under the License is distributed on an "AS IS" BASIS, WITHOUT WARRANTIES OR CONDITIONS OF ANY KIND, either express or implied. See the License for the specific language governing permissions and limitations under the License.

License notice for DirectX Math Library

 $-$ 

https://github.com/microsoft/DirectXMath/blob/master/LICENSE

The MIT License (MIT)

Copyright (c) 2011-2020 Microsoft Corp

Permission is hereby granted, free of charge, to any person obtaining a copy of this software and associated documentation files (the "Software"), to deal in the Software without restriction, including without limitation the rights to use, copy, modify, merge, publish, distribute, sublicense, and/or sell copies of the Software, and to permit persons to whom the Software is furnished to do so, subject to the following conditions:

The above copyright notice and this permission notice shall be included in all copies or substantial portions of the Software.

THE SOFTWARE IS PROVIDED "AS IS", WITHOUT WARRANTY OF ANY KIND, EXPRESS OR IMPLIED, INCLUDING BUT NOT LIMITED TO THE WARRANTIES OF MERCHANTABILITY, FITNESS FOR A PARTICULAR PURPOSE AND NONINFRINGEMENT. IN NO EVENT SHALL THE AUTHORS OR COPYRIGHT HOLDERS BE LIABLE FOR ANY CLAIM, DAMAGES OR OTHER LIABILITY, WHETHER IN AN ACTION OF CONTRACT, TORT OR OTHERWISE, ARISING FROM, OUT OF OR IN CONNECTION WITH THE **SOFTWARE** OR THE USE OR OTHER DEALINGS IN THE SOFTWARE.

License notice for ldap4net

---------------------------

The MIT License (MIT)

Copyright (c) 2018 Alexander Chermyanin

Permission is hereby granted, free of charge, to any person obtaining a copy of this software and associated documentation files (the "Software"), to deal in the Software without restriction, including without limitation the rights to use, copy, modify, merge, publish, distribute, sublicense, and/or sell copies of the Software, and to permit persons to whom the Software is furnished to do so, subject to the following conditions:

The above copyright notice and this permission notice shall be included in all copies or substantial portions of the Software.

THE SOFTWARE IS PROVIDED "AS IS", WITHOUT WARRANTY OF ANY KIND, EXPRESS OR IMPLIED, INCLUDING BUT NOT LIMITED TO THE WARRANTIES OF MERCHANTABILITY, FITNESS FOR A PARTICULAR PURPOSE AND NONINFRINGEMENT. IN NO EVENT SHALL THE AUTHORS OR COPYRIGHT HOLDERS BE LIABLE FOR ANY CLAIM, DAMAGES OR OTHER LIABILITY, WHETHER IN AN ACTION OF CONTRACT, TORT OR OTHERWISE, ARISING FROM, OUT OF OR IN CONNECTION WITH THE SOFTWARE OR THE USE OR OTHER DEALINGS IN THE SOFTWARE.

License notice for vectorized sorting code

------------------------------------------

MIT License

Copyright (c) 2020 Dan Shechter

Permission is hereby granted, free of charge, to any person obtaining a copy of this software and associated documentation files (the "Software"), to deal in the Software without restriction, including without limitation the rights to use, copy, modify, merge, publish, distribute, sublicense, and/or sell copies of the Software, and to permit persons to whom the Software is furnished to do so, subject to the following conditions:

The above copyright notice and this permission notice shall be included in all copies or substantial portions of the Software.

# THE

 SOFTWARE IS PROVIDED "AS IS", WITHOUT WARRANTY OF ANY KIND, EXPRESS OR IMPLIED, INCLUDING BUT NOT LIMITED TO THE WARRANTIES OF MERCHANTABILITY, FITNESS FOR A PARTICULAR PURPOSE AND NONINFRINGEMENT. IN NO EVENT SHALL THE AUTHORS OR COPYRIGHT HOLDERS BE LIABLE FOR ANY CLAIM, DAMAGES OR OTHER LIABILITY, WHETHER IN AN ACTION OF CONTRACT, TORT OR OTHERWISE, ARISING FROM, OUT OF OR IN CONNECTION WITH THE SOFTWARE OR THE USE OR OTHER DEALINGS IN THE SOFTWARE.

License notice for musl

-----------------------

musl as a whole is licensed under the following standard MIT license:

Copyright 2005-2020 Rich Felker, et al.

Permission is hereby granted, free of charge, to any person obtaining a copy of this software and associated documentation files (the "Software"), to deal in the Software without restriction, including without limitation the rights to use, copy, modify, merge, publish, distribute, sublicense, and/or sell copies of the Software, and to permit persons to whom the Software is furnished to do so, subject to the following conditions:

The above copyright notice and this permission notice shall be included in all copies or substantial portions of the Software.

THE SOFTWARE IS PROVIDED "AS IS", WITHOUT WARRANTY OF ANY KIND, EXPRESS OR IMPLIED, INCLUDING BUT NOT LIMITED TO THE WARRANTIES OF MERCHANTABILITY, FITNESS FOR A PARTICULAR PURPOSE AND NONINFRINGEMENT. IN NO EVENT SHALL THE AUTHORS OR COPYRIGHT HOLDERS BE LIABLE FOR ANY CLAIM, DAMAGES OR OTHER LIABILITY, WHETHER IN AN ACTION OF CONTRACT, TORT OR OTHERWISE, ARISING FROM, OUT OF OR IN CONNECTION WITH THE SOFTWARE OR THE USE OR OTHER DEALINGS IN THE SOFTWARE.

License notice for "Faster Unsigned Division by Constants" ------------------------------

Reference implementations of computing and using the "magic number" approach to dividing by constants, including codegen instructions. The unsigned division incorporates the "round down" optimization per ridiculous\_fish.

This is free and unencumbered software. Any copyright is dedicated to the Public Domain.

License notice for mimalloc -----------------------------------

MIT License

Copyright (c) 2019 Microsoft Corporation, Daan Leijen

Permission is hereby granted, free of charge, to any person obtaining a copy of this software and associated documentation files (the "Software"), to deal in the Software without restriction, including without limitation the rights to use, copy, modify, merge, publish, distribute, sublicense, and/or sell copies of the Software, and to permit persons to whom the Software is furnished to do so, subject to the following conditions:

The above copyright notice and this permission notice shall be included in all copies or substantial portions of the Software.

THE SOFTWARE IS PROVIDED "AS IS", WITHOUT WARRANTY OF ANY KIND, EXPRESS OR IMPLIED, INCLUDING BUT NOT LIMITED TO THE WARRANTIES OF MERCHANTABILITY, FITNESS FOR A PARTICULAR PURPOSE AND NONINFRINGEMENT. IN NO EVENT SHALL THE AUTHORS OR COPYRIGHT HOLDERS BE LIABLE FOR ANY CLAIM, DAMAGES OR OTHER LIABILITY, WHETHER IN AN ACTION OF CONTRACT, TORT OR OTHERWISE, ARISING FROM, OUT OF OR IN CONNECTION WITH THE SOFTWARE OR THE USE OR OTHER DEALINGS IN THE SOFTWARE.

License notice for The LLVM Project -----------------------------------

Copyright 2019 LLVM Project

Licensed under the Apache License, Version 2.0 (the "License") with LLVM Exceptions; you may not use this file except in compliance with the License. You may obtain a copy of the License at

https://llvm.org/LICENSE.txt

Unless required by applicable law or agreed to in writing, software distributed under the License is distributed on an "AS IS" BASIS, WITHOUT WARRANTIES OR CONDITIONS OF ANY KIND, either express or implied. See the License for the specific language governing permissions and limitations under the License.

License notice for Apple header files -------------------------------------

Copyright (c) 1980, 1986, 1993 The Regents of the University of California. All rights reserved.

Redistribution and use in source and binary forms, with or without modification, are permitted provided that the following conditions are met:

- 1. Redistributions of source code must retain the above copyright notice, this list of conditions and the following disclaimer.
- 2. Redistributions in binary form must reproduce the above copyright notice, this list of conditions and the following disclaimer in the documentation and/or other materials provided with the distribution.
- 3. All advertising materials mentioning features or use of this software must display the following acknowledgement:

 This product includes software developed by the University of California, Berkeley and its contributors.

4. Neither the name of the University nor the names of its contributors may be used to endorse or promote products derived from this software without specific prior written permission.

THIS SOFTWARE IS PROVIDED BY THE REGENTS AND CONTRIBUTORS ``AS IS'' AND

ANY EXPRESS OR IMPLIED WARRANTIES, INCLUDING, BUT NOT LIMITED TO, THE IMPLIED WARRANTIES OF MERCHANTABILITY AND FITNESS FOR A PARTICULAR PURPOSE ARE DISCLAIMED. IN NO EVENT SHALL THE REGENTS OR CONTRIBUTORS BE LIABLE FOR ANY DIRECT, INDIRECT, INCIDENTAL, SPECIAL, EXEMPLARY, OR CONSEQUENTIAL DAMAGES (INCLUDING, BUT NOT LIMITED TO, PROCUREMENT OF SUBSTITUTE GOODS OR SERVICES; LOSS OF USE, DATA, OR PROFITS; OR BUSINESS INTERRUPTION) HOWEVER CAUSED AND ON ANY THEORY OF LIABILITY, WHETHER IN CONTRACT, STRICT LIABILITY, OR TORT (INCLUDING NEGLIGENCE OR OTHERWISE) ARISING IN ANY WAY OUT OF THE USE OF THIS SOFTWARE, EVEN IF ADVISED OF THE POSSIBILITY OF SUCH DAMAGE.

License notice for JavaScript queues

-------------------------------------

CREATIVE COMMONS CORPORATION IS NOT A LAW FIRM AND DOES NOT PROVIDE LEGAL SERVICES. DISTRIBUTION OF THIS DOCUMENT DOES NOT CREATE AN ATTORNEY-CLIENT RELATIONSHIP. CREATIVE COMMONS PROVIDES THIS INFORMATION ON AN "AS-IS" BASIS.

#### CREATIVE COMMONS MAKES

# NO WARRANTIES REGARDING THE USE OF THIS DOCUMENT OR THE INFORMATION OR WORKS PROVIDED HEREUNDER, AND DISCLAIMS LIABILITY FOR DAMAGES RESULTING FROM THE USE OF THIS DOCUMENT OR THE INFORMATION OR WORKS PROVIDED HEREUNDER.

#### Statement of Purpose

The laws of most jurisdictions throughout the world automatically confer exclusive Copyright and Related Rights (defined below) upon the creator and subsequent owner(s) (each and all, an "owner") of an original work of authorship and/or a database (each, a "Work").

Certain owners wish to permanently relinquish those rights to a Work for the purpose of contributing to a commons of creative, cultural and scientific works ("Commons") that the public can reliably and without fear of later claims of infringement build upon, modify, incorporate in other works, reuse and redistribute as freely as possible in any form whatsoever and for any purposes, including without limitation commercial purposes. These owners may contribute to the Commons to promote

 the ideal of a free culture and the further production of creative, cultural and scientific works, or to gain reputation or greater distribution for their Work in part through the use and efforts of others.

For these and/or other purposes and motivations, and without any expectation of additional consideration or compensation, the person associating CC0 with a Work (the "Affirmer"), to the extent that he or she is an owner of Copyright and Related Rights in the Work, voluntarily elects to apply CC0 to the Work and publicly distribute the Work under its terms, with knowledge of his or her Copyright and Related Rights in the Work and the meaning and intended legal effect of CC0 on those rights.

1. Copyright and Related Rights. A Work made available under CC0 may be protected by copyright and related or neighboring rights ("Copyright and Related Rights"). Copyright and Related Rights include, but are not limited to, the following:

the right to reproduce, adapt, distribute, perform, display,

communicate, and translate a Work;

moral rights retained by the original author(s) and/or performer(s);

publicity and privacy rights pertaining to a person's image or likeness depicted in a Work;

rights protecting against unfair competition in regards to a Work, subject to the limitations in paragraph 4(a), below; rights protecting the extraction, dissemination, use and reuse of data in a Work;

database rights (such as those arising under Directive 96/9/EC of the European Parliament and of the Council of 11 March 1996 on the legal protection of databases, and under any national implementation thereof, including any amended or successor version of such directive); and

other similar, equivalent or corresponding rights throughout the world based on applicable law or treaty, and any national implementations thereof.

2. Waiver. To the greatest extent permitted by, but not in contravention of, applicable law, Affirmer hereby overtly, fully, permanently, irrevocably and unconditionally

 waives, abandons, and surrenders all of Affirmer's Copyright and Related Rights and associated claims and causes of action, whether now known or unknown (including existing as well as future claims and causes of action), in the Work (i) in all territories worldwide, (ii) for the maximum duration provided by applicable law or treaty (including future time extensions), (iii) in any current or future medium and for any number of copies, and (iv) for any purpose whatsoever, including without limitation commercial, advertising or promotional purposes (the "Waiver"). Affirmer makes the Waiver for the benefit of each member of the public at large and to the detriment of Affirmer's heirs and successors, fully intending that such Waiver shall not be subject to revocation, rescission, cancellation, termination, or any other legal or equitable action to disrupt the quiet enjoyment of the Work by the public as contemplated by Affirmer's express Statement of Purpose.

3. Public License Fallback. Should

 any part of the Waiver for any reason be judged legally invalid or ineffective under applicable law, then the Waiver shall be preserved to the maximum extent permitted taking into account Affirmer's express Statement of Purpose. In addition, to the extent the Waiver is so judged Affirmer hereby grants to each affected person a royalty-free, non transferable, non sublicensable, non exclusive, irrevocable and unconditional license to exercise Affirmer's Copyright and Related Rights in the Work (i) in all territories worldwide, (ii) for the maximum duration provided by applicable law or treaty (including future time extensions), (iii) in any current or future medium and for any number of copies, and (iv) for any purpose whatsoever, including without limitation commercial, advertising or promotional purposes (the "License"). The License shall be deemed effective as of the date CC0 was applied by Affirmer to the Work. Should any part of the License for any reason be judged legally invalid

 or ineffective under applicable law, such partial invalidity or ineffectiveness shall not invalidate the remainder of the License, and in such case Affirmer hereby affirms that he or she will not (i) exercise any of his or her remaining Copyright and Related Rights in the Work or (ii) assert any associated claims and causes of action with respect to the Work, in either case contrary to Affirmer's express Statement of Purpose.

4. Limitations and Disclaimers.

a. No trademark or patent rights held by Affirmer are waived, abandoned, surrendered, licensed or otherwise affected by this document.

b. Affirmer offers the Work as-is and makes no representations or warranties of any kind concerning the Work, express, implied, statutory or otherwise, including without limitation warranties of title, merchantability, fitness for a particular purpose, non infringement, or the absence of latent or other defects, accuracy, or the present or absence of errors, whether or not discoverable, all to the

greatest extent permissible under applicable law.

c. Affirmer disclaims responsibility for clearing rights of other persons that may apply to the Work or any use thereof, including without limitation any person's Copyright and Related Rights in the Work. Further, Affirmer disclaims responsibility for obtaining any necessary consents, permissions or other rights required for any use of the Work.

d. Affirmer understands and acknowledges that Creative Commons is not a party to this document and has no duty or obligation with respect to this CC0 or use of the Work.

License notice for FastFloat algorithm

-------------------------------------

MIT License

Copyright (c) 2021 csFastFloat authors

Permission is hereby granted, free of charge, to any person obtaining a copy

of this software and associated documentation files (the "Software"), to deal

in the Software without restriction, including without limitation the rights

to use, copy, modify, merge, publish, distribute, sublicense, and/or

sell

copies of the Software, and to permit persons to whom the Software is

furnished to do so, subject to the following conditions:

The above copyright notice and this permission notice shall be included in all

copies or substantial portions of the Software.

THE SOFTWARE IS PROVIDED "AS IS", WITHOUT WARRANTY OF ANY KIND, EXPRESS OR IMPLIED, INCLUDING BUT NOT LIMITED TO THE WARRANTIES OF MERCHANTABILITY, FITNESS FOR A PARTICULAR PURPOSE AND NONINFRINGEMENT. IN NO EVENT SHALL THE AUTHORS OR COPYRIGHT HOLDERS BE LIABLE FOR ANY CLAIM, DAMAGES OR OTHER LIABILITY, WHETHER IN AN ACTION OF CONTRACT, TORT OR OTHERWISE, ARISING FROM, OUT OF OR IN CONNECTION WITH THE SOFTWARE OR THE USE OR OTHER DEALINGS IN THE

# SOFTWARE.

License notice for MsQuic

--------------------------------------

Copyright (c) Microsoft Corporation. Licensed under the MIT License.

Available at https://github.com/microsoft/msquic/blob/main/LICENSE

License notice for m-ou-se/floatconv -------------------------------

#### Copyright

(c)  $2020$  Mara Bos  $\langle m$ -ou.se $@m$ -ou.se $>$ All rights reserved.

Redistribution and use in source and binary forms, with or without modification, are permitted provided that the following conditions are met:

- 1. Redistributions of source code must retain the above copyright notice, this list of conditions and the following disclaimer.
- 2. Redistributions in binary form must reproduce the above copyright notice, this list of conditions and the following disclaimer in the documentation and/or other materials provided with the distribution.

THIS SOFTWARE IS PROVIDED BY THE COPYRIGHT HOLDERS AND CONTRIBUTORS "AS IS" AND ANY EXPRESS OR IMPLIED WARRANTIES, INCLUDING, BUT NOT LIMITED TO, THE IMPLIED WARRANTIES OF MERCHANTABILITY AND FITNESS FOR A PARTICULAR PURPOSE ARE DISCLAIMED. IN NO EVENT SHALL THE COPYRIGHT OWNER OR CONTRIBUTORS BE LIABLE FOR ANY DIRECT, INDIRECT, INCIDENTAL, SPECIAL, EXEMPLARY, OR CONSEQUENTIAL DAMAGES (INCLUDING, BUT NOT LIMITED TO, PROCUREMENT OF SUBSTITUTE GOODS OR SERVICES;

LOSS OF USE, DATA, OR PROFITS; OR BUSINESS INTERRUPTION) HOWEVER CAUSED AND ON ANY THEORY OF LIABILITY, WHETHER IN CONTRACT, STRICT LIABILITY, OR TORT (INCLUDING NEGLIGENCE OR OTHERWISE) ARISING IN ANY WAY OUT OF THE USE OF THIS SOFTWARE, EVEN IF ADVISED OF THE POSSIBILITY OF SUCH DAMAGE.

License notice for code from The Practice of Programming

-------------------------------

Copyright (C) 1999 Lucent Technologies

Excerpted from 'The Practice of Programming by Brian W. Kernighan and Rob Pike

You may use this code for any purpose, as long as you leave the copyright notice and book citation attached.

Notice for Euclidean Affine Functions and Applications to Calendar Algorithms

-------------------------------

Aspects of Date/Time processing based on algorithm described in "Euclidean Affine Functions and Applications to Calendar

Algorithms", Cassio Neri and Lorenz Schneider. https://arxiv.org/pdf/2102.06959.pdf

License notice for amd/aocl-libm-ose

-------------------------------

## Copyright

(C) 2008-2020 Advanced Micro Devices, Inc. All rights reserved.

Redistribution and use in source and binary forms, with or without modification, are permitted provided that the following conditions are met:

- 1. Redistributions of source code must retain the above copyright notice,
- this list of conditions and the following disclaimer.

2. Redistributions in binary form must reproduce the above copyright notice, this list of conditions and the following disclaimer in the documentation and/or other materials provided with the distribution.

3. Neither the name of the copyright holder nor the names of its contributors may be used to endorse or promote products derived from this software without specific prior written permission.

THIS SOFTWARE IS PROVIDED BY THE COPYRIGHT HOLDERS AND CONTRIBUTORS "AS IS" AND ANY EXPRESS OR IMPLIED WARRANTIES, INCLUDING, BUT NOT LIMITED TO, THE IMPLIED WARRANTIES OF MERCHANTABILITY AND FITNESS FOR A PARTICULAR PURPOSE ARE DISCLAIMED.

IN NO EVENT SHALL THE COPYRIGHT HOLDER OR CONTRIBUTORS BE LIABLE FOR ANY DIRECT, INDIRECT, INCIDENTAL, SPECIAL, EXEMPLARY, OR CONSEQUENTIAL DAMAGES (INCLUDING, BUT NOT LIMITED TO, PROCUREMENT OF SUBSTITUTE GOODS OR SERVICES; LOSS OF USE, DATA, OR PROFITS; OR BUSINESS INTERRUPTION) HOWEVER CAUSED AND ON ANY THEORY OF LIABILITY,

WHETHER IN CONTRACT, STRICT LIABILITY, OR TORT (INCLUDING NEGLIGENCE OR OTHERWISE) ARISING IN ANY WAY OUT OF THE USE OF THIS SOFTWARE, EVEN IF ADVISED OF THE POSSIBILITY OF SUCH DAMAGE.

License notice for fmtlib/fmt

-------------------------------

Formatting library for C++

Copyright (c) 2012 - present, Victor Zverovich

Permission is hereby granted, free of charge, to any person obtaining a copy of this software and associated documentation files (the

"Software"), to deal in the Software without restriction, including without limitation the rights to use, copy, modify, merge, publish, distribute, sublicense, and/or sell copies of the Software, and to permit persons to whom the Software is furnished to do so, subject to the following conditions:

The above copyright notice and this permission notice shall be included in all copies or substantial portions of the Software. THE SOFTWARE IS PROVIDED "AS IS", WITHOUT WARRANTY OF ANY KIND, EXPRESS OR IMPLIED, INCLUDING BUT NOT LIMITED TO THE WARRANTIES OF MERCHANTABILITY, FITNESS FOR A PARTICULAR PURPOSE AND NONINFRINGEMENT. IN NO EVENT SHALL THE AUTHORS OR COPYRIGHT HOLDERS BE LIABLE FOR ANY CLAIM, DAMAGES OR OTHER LIABILITY, WHETHER IN AN ACTION OF CONTRACT, TORT OR OTHERWISE, ARISING FROM, OUT OF OR IN CONNECTION WITH THE SOFTWARE OR THE USE OR OTHER DEALINGS IN THE SOFTWARE.

License for Jb Evain

---------------------

Copyright (c) 2006 Jb Evain (jbevain@gmail.com)

Permission is hereby granted, free of charge, to any person obtaining a copy of this software and associated documentation files (the "Software"), to deal in the Software without restriction, including without limitation the rights

to use, copy, modify, merge, publish, distribute, sublicense, and/or sell copies of the Software, and to permit persons to whom the Software is furnished to do so, subject to the following conditions:

The above copyright notice and this permission notice shall be included in all copies or substantial portions of the Software.

THE SOFTWARE IS PROVIDED "AS IS", WITHOUT WARRANTY OF ANY KIND, EXPRESS OR IMPLIED, INCLUDING BUT NOT LIMITED TO THE WARRANTIES OF MERCHANTABILITY, FITNESS FOR A PARTICULAR PURPOSE AND NONINFRINGEMENT. IN NO EVENT SHALL THE AUTHORS OR COPYRIGHT HOLDERS BE LIABLE FOR ANY CLAIM, DAMAGES OR OTHER LIABILITY, WHETHER IN AN ACTION OF CONTRACT, TORT OR OTHERWISE, ARISING FROM, OUT OF OR IN CONNECTION WITH THE SOFTWARE OR THE USE OR OTHER DEALINGS IN THE SOFTWARE.

--- Optional exception to the license ---

As an exception, if, as a result of your compiling your source code, portions of this Software are embedded into a machine-executable object form of such

source code, you may redistribute such embedded portions in such object form without including the above copyright and permission notices.

License for MurmurHash3

--------------------------------------

https://github.com/aappleby/smhasher/blob/master/src/MurmurHash3.cpp

MurmurHash3 was written by Austin Appleby, and is placed in the public domain. The author hereby disclaims copyright to this source

License for Fast CRC Computation

--------------------------------------

https://github.com/intel/isa-l/blob/33a2d9484595c2d6516c920ce39a694c144ddf69/crc/crc32\_ieee\_by4.asm https://github.com/intel/isa-l/blob/33a2d9484595c2d6516c920ce39a694c144ddf69/crc/crc64\_ecma\_norm\_by8.asm

Copyright(c) 2011-2015 Intel Corporation All rights reserved.

Redistribution and use in source and binary forms, with or without modification, are permitted provided that the following conditions are met:

 \* Redistributions of source code must retain the above copyright notice, this list of conditions

and the following disclaimer.

- \* Redistributions in binary form must reproduce the above copyright notice, this list of conditions and the following disclaimer in the documentation and/or other materials provided with the distribution.
- \* Neither the name of Intel Corporation nor the names of its contributors may be used to endorse or promote products derived from this software without specific prior written permission.

THIS SOFTWARE IS PROVIDED BY THE COPYRIGHT HOLDERS AND CONTRIBUTORS "AS IS" AND ANY EXPRESS OR IMPLIED WARRANTIES, INCLUDING, BUT NOT LIMITED TO, THE IMPLIED WARRANTIES OF MERCHANTABILITY AND FITNESS FOR A PARTICULAR PURPOSE ARE DISCLAIMED. IN NO EVENT SHALL THE COPYRIGHT OWNER OR CONTRIBUTORS BE LIABLE FOR ANY DIRECT, INDIRECT, INCIDENTAL, SPECIAL, EXEMPLARY, OR CONSEQUENTIAL DAMAGES (INCLUDING, BUT NOT LIMITED TO, PROCUREMENT OF SUBSTITUTE GOODS OR SERVICES; LOSS OF USE, DATA, OR PROFITS; OR BUSINESS INTERRUPTION) HOWEVER CAUSED AND ON ANY **THEORY** 

 OF LIABILITY, WHETHER IN CONTRACT, STRICT LIABILITY, OR TORT (INCLUDING NEGLIGENCE OR OTHERWISE) ARISING IN ANY WAY OUT OF THE USE OF THIS SOFTWARE, EVEN IF ADVISED OF THE POSSIBILITY OF SUCH DAMAGE.

License for C# Implementation of Fast CRC Computation

-----------------------------------------------------

https://github.com/SixLabors/ImageSharp/blob/f4f689ce67ecbcc35cebddba5aacb603e6d1068a/src/ImageSharp/For mats/Png/Zlib/Crc32.cs

Copyright (c) Six Labors. Licensed under the Apache License, Version 2.0.

# Available at

https://github.com/SixLabors/ImageSharp/blob/f4f689ce67ecbcc35cebddba5aacb603e6d1068a/LICENSE Permission is hereby granted, free of charge, to any person obtaining a copy of this software and associated documentation files (the "Software"), to deal in the Software without restriction, including without limitation the rights to use, copy, modify, merge, publish, distribute, sublicense, and/or sell copies of the Software, and to permit persons to whom the Software is furnished to do so, subject to the following conditions:

The above copyright notice and this permission notice shall be included in all copies or substantial portions of the Software.

THE SOFTWARE IS PROVIDED "AS IS", WITHOUT WARRANTY OF ANY KIND, EXPRESS OR IMPLIED, INCLUDING BUT NOT LIMITED TO THE WARRANTIES OF MERCHANTABILITY, FITNESS FOR A PARTICULAR PURPOSE AND NONINFRINGEMENT. IN NO EVENT SHALL THE AUTHORS OR COPYRIGHT HOLDERS BE LIABLE FOR ANY CLAIM, DAMAGES OR OTHER LIABILITY, WHETHER IN AN ACTION OF CONTRACT, TORT OR OTHERWISE, ARISING FROM, OUT OF OR IN CONNECTION WITH THE SOFTWARE OR THE USE OR OTHER DEALINGS IN THE SOFTWARE. # Copyright

.NET is a member project of the [.NET Foundation](http://www.dotnetfoundation.org/).

Source copyright is held by ".NET Foundation and Contributors", while binary distributions (and associated copyright) are provided by a variety of parties.

#### ## Source License

The .NET project primarily uses the [MIT License](https://opensource.org/licenses/MIT) for code and [Creative Commons licenses](https://creativecommons.org/) for non-code assets, like [documentation](https://github.com/dotnet/docs/), [swag](https://github.com/dotnet/swag), and [brand](https://github.com/dotnet/brand) content.

We use the following approach for code contributions:

- New code is licensed as MIT, per [repo license](/LICENSE.TXT) and via [file headers](/src/libraries/System.Private.CoreLib/src/System/Collections/Generic/List.cs). - Contributions (like ports) can be based on existing code or algorithms that are licensed with a permissive [OSIapproved licenses](https://opensource.org/licenses) (for example,

 [MIT](https://opensource.org/licenses/MIT), [Apache 2](https://opensource.org/licenses/Apache-2.0), and [BSD](https://opensource.org/licenses/BSD-3-Clause)) and should be ackowledged in the [repo THIRD-PARTY-NOTICE](/THIRD-PARTY-NOTICES.TXT) file.

- Non-product contributions (like tests) can be based on existing code or algorithms that are licensed with any OSIapproved license (including [GPL](https://opensource.org/licenses/GPL-2.0)) and should be acknowleged in a local THIRD-PARTY-NOTICE file (for example, [SciMark/THIRD-PARTY-

NOTICES](/src/tests/JIT/Performance/CodeQuality/SciMark/THIRD-PARTY-NOTICES)).

- We will typically reject the use of product code licensed with [Creative Commons](https://creativecommons.org/) or [public domain licenses](https://en.wikipedia.org/wiki/Public-domain-equivalent\_license) given their lack of universal acceptance.

- The [.NET Foundation Contribution License Agreement (CLA)](https://cla.dotnetfoundation.org) is used to license contributions from

contributors.

# References:

- https://opensource.org/faq#cc-zero

- https://opensource.org/faq#public-domain

- https://opensource.stackexchange.com/questions/1717/why-is-cc-by-sa-discouraged-for-code

- https://gitlab.com/fedora/legal/fedora-license-data/-/issues/104

- https://gitlab.com/fedora/legal/fedora-license-data/-

/blob/11a7b58ea6d92e1ae06d7d9e44e4a2f2257b687e/data/CC0-1.0.toml#L11

## ## Binary License

Microsoft distributes binary builds of .NET per the following description. Distributions from other parties may differ.

- Binary archives, installers, packages, and containers are licensed as MIT (same as the [.NET source license](https://github.com/dotnet/core/blob/master/LICENSE.TXT)).

- Windows-based distributions include closed-source assets, per [License information for .NET on Windows](https://github.com/dotnet/core/blob/main/license-information-windows.md)

## ## Patents

Microsoft has issued a [Patent Promise for .NET Libraries and Runtime Components](/PATENTS.TXT). .NET Core uses third-party libraries or other resources that may be distributed under licenses different than the .NET Core software.

In the event that we accidentally failed to list a required notice, please bring it to our attention. Post an issue or email us:

dotnet@microsoft.com

The attached notices are provided for information only.

License notice for A Benchmark Test for Systems Implementation Languages

------------------------------------------------------------------------

#### http://www.cl.cam.ac.uk/~mr10/Bench/README

Please feel free to re-implement this benchmark in any language you choose. I would be happy to incorporate such tranlations into this distribution together with their timing/size results.

Martin Richards

23 February 2007 .NET Core uses third-party libraries or other resources that may be distributed under licenses different than the .NET Core software.

In the event that we accidentally failed to list a required notice, please bring it to our attention. Post an issue or email us:

dotnet@microsoft.com

The attached notices are provided for information only.

License notice for .NET Foundation and Contributors ---------------------------------------------------

Copyright (c) .NET Foundation Contributors

## MIT License

Permission is hereby granted, free of charge, to any person obtaining a copy of this software and associated documentation files (the Software), to deal in the Software without restriction, including without limitation the rights to use, copy, modify, merge, publish, distribute, sublicense, and/or sell copies of the Software, and to permit persons to whom the Software is furnished to do so, subject to the following conditions:

The above copyright notice and this permission notice shall be included in all copies or substantial portions of the Software.

THE SOFTWARE IS PROVIDED "AS IS", WITHOUT WARRANTY OF ANY KIND, EXPRESS OR IMPLIED, INCLUDING BUT NOT LIMITED TO THE WARRANTIES OF MERCHANTABILITY, FITNESS FOR A PARTICULAR PURPOSE AND NONINFRINGEMENT. IN NO EVENT SHALL THE AUTHORS OR COPYRIGHT HOLDERS BE LIABLE FOR ANY CLAIM, DAMAGES OR OTHER LIABILITY, WHETHER IN AN ACTION OF CONTRACT, TORT OR OTHERWISE, ARISING FROM, OUT OF OR IN CONNECTION WITH THE SOFTWARE OR THE USE OR OTHER DEALINGS IN THE SOFTWARE. <Project Sdk="Microsoft.NET.Sdk">

<PropertyGroup>

<OutputType>Exe</OutputType>

<ApplicationManifest>App.manifest</ApplicationManifest>

</PropertyGroup>

<ItemGroup>

<Compile Include="Program.cs" />

<Compile Include="../../ServerContracts/Server.CoClasses.cs" />

<Compile Include="../../ServerContracts/Server.Contracts.cs" />

<Compile Include="../../ServerContracts/ServerGuids.cs" />

</ItemGroup>

<ItemGroup>

<CMakeProjectReference Include="../../NativeServer/CMakeLists.txt" />

<ProjectReference Include="\$(TestSourceDir)Common/CoreCLRTestLibrary/CoreCLRTestLibrary.csproj" />

</ItemGroup>

</Project>

.NET Runtime uses third-party libraries or other resources that may be distributed under licenses different than the .NET Runtime software.

In the event that we accidentally failed to list a required notice, please bring it to our attention. Post an issue or email us:

dotnet@microsoft.com

The attached notices are provided for information only.

License notice for ASP.NET

-------------------------------

Copyright (c) .NET Foundation. All rights reserved. Licensed under the Apache License, Version 2.0.

Available at https://github.com/dotnet/aspnetcore/blob/main/LICENSE.txt

License notice for Slicing-by-8 -------------------------------

http://sourceforge.net/projects/slicing-by-8/

Copyright (c) 2004-2006 Intel Corporation - All Rights Reserved

This software program is licensed subject to the BSD License, available at http://www.opensource.org/licenses/bsd-license.html.

License notice for Unicode data

-------------------------------

https://www.unicode.org/license.html

Copyright 1991-2020 Unicode, Inc. All rights reserved. Distributed under the Terms of Use in https://www.unicode.org/copyright.html. Permission is hereby granted, free of charge, to any person obtaining a copy of the Unicode data files and any associated documentation (the "Data Files") or Unicode software and any associated documentation (the "Software") to deal in the Data Files or Software without restriction, including without limitation the rights to use, copy, modify, merge, publish, distribute, and/or sell copies of the Data Files or Software, and to permit persons to whom the Data Files or Software are furnished to do so, provided that either (a) this copyright and permission notice appear with all copies of the Data Files or Software, or (b) this copyright and permission notice appear in associated Documentation.

THE DATA FILES AND SOFTWARE ARE PROVIDED "AS IS", WITHOUT WARRANTY OF ANY KIND, EXPRESS OR IMPLIED, INCLUDING BUT NOT LIMITED TO THE WARRANTIES OF MERCHANTABILITY, FITNESS FOR A PARTICULAR PURPOSE AND NONINFRINGEMENT OF THIRD PARTY RIGHTS. IN NO EVENT SHALL THE COPYRIGHT HOLDER OR HOLDERS INCLUDED IN THIS NOTICE BE LIABLE FOR ANY CLAIM, OR ANY SPECIAL INDIRECT OR CONSEQUENTIAL DAMAGES, OR ANY DAMAGES WHATSOEVER RESULTING FROM LOSS OF USE, DATA OR PROFITS, WHETHER IN AN ACTION OF CONTRACT, NEGLIGENCE OR OTHER TORTIOUS ACTION, ARISING OUT OF OR IN CONNECTION WITH THE USE OR PERFORMANCE OF THE DATA FILES OR SOFTWARE.

Except as contained in this notice, the name of a copyright holder shall not be used in advertising or otherwise to promote the sale, use or other dealings in these Data Files or Software without prior written authorization of the copyright holder.

License notice for Zlib -----------------------

https://github.com/madler/zlib https://zlib.net/zlib\_license.html

/\* zlib.h -- interface of the 'zlib' general purpose compression library version 1.2.13, October 13th, 2022

Copyright (C) 1995-2022 Jean-loup Gailly and Mark Adler

 This software is provided 'as-is', without any express or implied warranty. In no event will the authors be held liable for any damages arising from the use of this software.

 Permission is granted to anyone to use this software for any purpose, including commercial applications, and to alter it and redistribute it

freely, subject to the following restrictions:

- 1. The origin of this software must not be misrepresented; you must not claim that you wrote the original software. If you use this software in a product, an acknowledgment in the product documentation would be appreciated but is not required.
- 2. Altered source versions must be plainly marked as such, and must not be misrepresented as being the original software.
- 3. This notice may not be removed or altered from any source distribution.

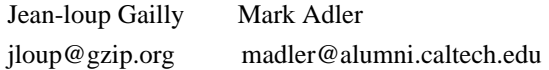

\*/

License notice for Mono -------------------------------

http://www.mono-project.com/docs/about-mono/

#### Copyright

(c) .NET Foundation Contributors

## MIT License

Permission is hereby granted, free of charge, to any person obtaining a copy of this software and associated documentation files (the Software), to deal in the Software without restriction, including without limitation the rights to use, copy, modify, merge, publish, distribute, sublicense, and/or sell copies of the Software, and to permit persons to whom the Software is furnished to do so, subject to the following conditions:

The above copyright notice and this permission notice shall be included in all copies or substantial portions of the Software.

THE SOFTWARE IS PROVIDED "AS IS", WITHOUT WARRANTY OF ANY KIND, EXPRESS OR IMPLIED, INCLUDING BUT NOT LIMITED TO THE WARRANTIES OF MERCHANTABILITY, FITNESS FOR A PARTICULAR PURPOSE AND NONINFRINGEMENT. IN NO EVENT SHALL THE AUTHORS OR COPYRIGHT HOLDERS BE LIABLE FOR ANY CLAIM, DAMAGES OR OTHER LIABILITY, WHETHER IN AN ACTION OF CONTRACT, TORT OR OTHERWISE, ARISING FROM, OUT OF OR IN CONNECTION

WITH THE SOFTWARE OR THE USE OR OTHER DEALINGS IN THE SOFTWARE.

License notice for International Organization for Standardization

 $-$ 

Portions (C) International Organization for Standardization 1986:

 Permission to copy in any form is granted for use with conforming SGML systems and applications as defined in ISO 8879, provided this notice is included in all copies.

License notice for Intel

 $-$ 

"Copyright (c) 2004-2006 Intel Corporation - All Rights Reserved

Redistribution and use in source and binary forms, with or without modification, are permitted provided that the following conditions are met:

1. Redistributions of source code must retain the above copyright notice, this list of conditions and the following disclaimer.

2. Redistributions in binary form must reproduce the above copyright notice, this list of conditions and the following disclaimer in the documentation and/or other materials provided with the distribution.

THIS SOFTWARE IS PROVIDED BY THE COPYRIGHT HOLDERS AND CONTRIBUTORS "AS IS" AND ANY EXPRESS OR IMPLIED WARRANTIES, INCLUDING, BUT NOT LIMITED TO, THE IMPLIED WARRANTIES OF MERCHANTABILITY AND FITNESS FOR A PARTICULAR PURPOSE ARE DISCLAIMED. IN NO EVENT SHALL THE COPYRIGHT HOLDER OR CONTRIBUTORS BE LIABLE FOR ANY DIRECT, INDIRECT, INCIDENTAL, SPECIAL, EXEMPLARY, OR CONSEQUENTIAL DAMAGES (INCLUDING, BUT NOT LIMITED TO, PROCUREMENT OF SUBSTITUTE GOODS OR SERVICES; LOSS OF USE, DATA, OR PROFITS; OR BUSINESS INTERRUPTION) HOWEVER CAUSED AND ON ANY THEORY OF LIABILITY, WHETHER IN CONTRACT, STRICT LIABILITY, OR TORT (INCLUDING NEGLIGENCE OR OTHERWISE) ARISING IN ANY WAY OUT OF THE USE OF THIS SOFTWARE, EVEN IF ADVISED OF THE POSSIBILITY OF SUCH DAMAGE.

License notice for Xamarin and Novell

-------------------------------------

Copyright (c) 2015 Xamarin, Inc (http://www.xamarin.com)

### Permission

 is hereby granted, free of charge, to any person obtaining a copy of this software and associated documentation files (the "Software"), to deal in the Software without restriction, including without limitation the rights to use, copy, modify, merge, publish, distribute, sublicense, and/or sell copies of the Software, and to permit persons to whom the Software is furnished to do so, subject to the following conditions:

The above copyright notice and this permission notice shall be included in all copies or substantial portions of the Software.

THE SOFTWARE IS PROVIDED "AS IS", WITHOUT WARRANTY OF ANY KIND, EXPRESS OR

IMPLIED, INCLUDING BUT NOT LIMITED TO THE WARRANTIES OF MERCHANTABILITY, FITNESS FOR A PARTICULAR PURPOSE AND NONINFRINGEMENT. IN NO EVENT SHALL THE AUTHORS OR COPYRIGHT HOLDERS BE LIABLE FOR ANY CLAIM, DAMAGES OR OTHER LIABILITY, WHETHER IN AN ACTION OF CONTRACT, TORT OR OTHERWISE, ARISING FROM, OUT OF OR IN CONNECTION WITH THE SOFTWARE OR THE USE OR OTHER DEALINGS IN

THE SOFTWARE.

Copyright (c) 2011 Novell, Inc (http://www.novell.com)

Permission is hereby granted, free of charge, to any person obtaining a copy of this software and associated documentation files (the "Software"), to deal in the Software without restriction, including without limitation the rights to use, copy, modify, merge, publish, distribute, sublicense, and/or sell copies of the Software, and to permit persons to whom the Software is furnished to do so, subject to the following conditions:

The above copyright notice and this permission notice shall be included in all copies or substantial portions of the Software.

THE SOFTWARE IS PROVIDED "AS IS", WITHOUT WARRANTY OF ANY KIND, EXPRESS OR IMPLIED, INCLUDING BUT NOT LIMITED TO THE WARRANTIES OF MERCHANTABILITY, FITNESS FOR A PARTICULAR PURPOSE AND NONINFRINGEMENT. IN NO EVENT SHALL THE AUTHORS OR COPYRIGHT HOLDERS BE LIABLE FOR ANY CLAIM, DAMAGES OR OTHER LIABILITY, WHETHER IN AN ACTION OF CONTRACT, TORT OR OTHERWISE, ARISING FROM,

OUT OF OR IN CONNECTION WITH THE SOFTWARE OR THE USE OR OTHER DEALINGS IN THE SOFTWARE.

Third party notice for W3C

--------------------------

## "W3C SOFTWARE AND DOCUMENT NOTICE AND LICENSE

Status: This license takes effect 13 May, 2015.

This work is being provided by the copyright holders under the following license.

License

By obtaining and/or copying this work, you (the licensee) agree that you have read, understood, and will comply with the following terms and conditions.

Permission to copy, modify, and distribute this work, with or without modification, for any purpose and without fee or royalty is hereby granted, provided that you include the following on ALL copies of the work or portions thereof, including modifications:

The full text of this NOTICE in a location viewable to users of the redistributed or derivative work.

Any pre-existing intellectual property disclaimers, notices, or terms and conditions. If none exist, the W3C Software and Document Short Notice should

be included.

Notice of any changes or modifications, through a copyright statement on the new code or document such as "This software or document includes material copied from or derived from [title and URI of the W3C document]. Copyright [YEAR] W3C (MIT, ERCIM, Keio, Beihang)."

### Disclaimers

THIS WORK IS PROVIDED "AS IS," AND COPYRIGHT HOLDERS MAKE NO REPRESENTATIONS OR WARRANTIES, EXPRESS OR IMPLIED, INCLUDING BUT NOT LIMITED TO, WARRANTIES OF MERCHANTABILITY OR FITNESS FOR ANY PARTICULAR PURPOSE OR THAT THE USE OF THE SOFTWARE OR DOCUMENT WILL NOT INFRINGE ANY THIRD PARTY PATENTS, COPYRIGHTS, TRADEMARKS OR OTHER RIGHTS.

COPYRIGHT HOLDERS WILL NOT BE LIABLE FOR ANY DIRECT, INDIRECT, SPECIAL OR CONSEQUENTIAL DAMAGES ARISING OUT OF ANY USE OF THE SOFTWARE OR DOCUMENT. The name and trademarks of copyright holders may NOT be used in advertising or publicity pertaining to the work without specific, written prior permission. Title to copyright in this work will at all times remain with copyright holders."

License notice for Bit Twiddling Hacks --------------------------------------

Bit Twiddling Hacks

By Sean Eron Anderson seander@cs.stanford.edu

Individually, the code snippets here are in the public domain (unless otherwise noted) feel free to use them however you please. The aggregate collection and descriptions are 1997-2005 Sean Eron Anderson. The code and descriptions are distributed in the hope that they will be useful, but WITHOUT ANY WARRANTY and without even the implied warranty of merchantability or fitness for a particular purpose.

License notice for Brotli --------------------------------------

Copyright (c) 2009, 2010, 2013-2016 by the Brotli Authors.

Permission is hereby granted, free of charge, to any person obtaining a copy of this software and associated documentation files (the "Software"), to deal in the Software without restriction, including without limitation the rights to use, copy, modify, merge, publish, distribute, sublicense, and/or sell

copies of the Software, and to permit persons to whom the Software is furnished to do so, subject to the following conditions:

The above copyright notice and this permission notice shall be included in all copies or substantial portions of the Software.

THE SOFTWARE IS PROVIDED "AS IS", WITHOUT WARRANTY OF ANY KIND, EXPRESS OR IMPLIED, INCLUDING BUT NOT LIMITED TO THE WARRANTIES OF MERCHANTABILITY, FITNESS FOR A PARTICULAR PURPOSE AND NONINFRINGEMENT. IN NO EVENT SHALL THE AUTHORS OR COPYRIGHT HOLDERS BE LIABLE FOR ANY CLAIM, DAMAGES OR OTHER LIABILITY, WHETHER IN AN ACTION OF CONTRACT, TORT OR OTHERWISE, ARISING FROM,

# OUT OF OR IN CONNECTION WITH THE SOFTWARE OR THE USE OR OTHER DEALINGS IN THE SOFTWARE.

compress\_fragment.c: Copyright (c) 2011, Google Inc. All rights reserved.

Redistribution and use in source and binary forms, with or without modification, are permitted provided that the following conditions are met:

 \* Redistributions of source code must retain the above copyright notice, this list of conditions and the following disclaimer.

 \* Redistributions in binary form must reproduce the above copyright notice, this list of conditions and the following disclaimer in the documentation and/or other materials provided with the distribution.

 \* Neither the name of Google Inc. nor the names of its contributors may be used to endorse or promote products derived from this software without specific prior written permission.

THIS SOFTWARE IS PROVIDED BY THE COPYRIGHT HOLDERS AND CONTRIBUTORS ""AS IS"" AND ANY EXPRESS OR IMPLIED WARRANTIES, INCLUDING, BUT NOT LIMITED TO, THE IMPLIED WARRANTIES OF MERCHANTABILITY AND FITNESS FOR A PARTICULAR PURPOSE ARE DISCLAIMED. IN NO EVENT SHALL THE COPYRIGHT OWNER OR CONTRIBUTORS BE LIABLE FOR ANY DIRECT, INDIRECT, INCIDENTAL, SPECIAL, EXEMPLARY, OR CONSEQUENTIAL DAMAGES (INCLUDING, BUT NOT LIMITED TO, PROCUREMENT OF SUBSTITUTE GOODS OR SERVICES; LOSS OF USE, DATA, OR PROFITS; OR BUSINESS INTERRUPTION) HOWEVER CAUSED AND ON ANY

THEORY OF LIABILITY, WHETHER IN CONTRACT, STRICT LIABILITY, OR TORT (INCLUDING NEGLIGENCE OR OTHERWISE) ARISING IN ANY WAY OUT OF THE USE OF THIS SOFTWARE, EVEN IF ADVISED OF THE POSSIBILITY OF SUCH DAMAGE.

decode\_fuzzer.c:

Copyright (c) 2015 The Chromium Authors. All rights reserved.

Redistribution and use in source and binary forms, with or without modification, are permitted provided that the following conditions are met:

 \* Redistributions of source code must retain the above copyright notice, this list of conditions and the following disclaimer.

 \* Redistributions in binary form must reproduce the above copyright notice, this list of conditions and the following disclaimer in the documentation and/or other materials provided with the distribution.

 \* Neither the name of Google Inc. nor the names of its contributors may be used to endorse or promote products derived from this software without specific prior written permission.

## THIS SOFTWARE IS PROVIDED

#### BY THE COPYRIGHT HOLDERS AND CONTRIBUTORS

""AS IS"" AND ANY EXPRESS OR IMPLIED WARRANTIES, INCLUDING, BUT NOT LIMITED TO, THE IMPLIED WARRANTIES OF MERCHANTABILITY AND FITNESS FOR A PARTICULAR PURPOSE ARE DISCLAIMED. IN NO EVENT SHALL THE COPYRIGHT OWNER OR CONTRIBUTORS BE LIABLE FOR ANY DIRECT, INDIRECT, INCIDENTAL, SPECIAL, EXEMPLARY, OR CONSEQUENTIAL DAMAGES (INCLUDING, BUT NOT LIMITED TO, PROCUREMENT OF SUBSTITUTE GOODS OR SERVICES; LOSS OF USE, DATA, OR PROFITS; OR BUSINESS INTERRUPTION) HOWEVER CAUSED AND ON ANY THEORY OF LIABILITY, WHETHER IN CONTRACT, STRICT LIABILITY, OR TORT (INCLUDING NEGLIGENCE OR OTHERWISE) ARISING IN ANY WAY OUT OF THE USE OF THIS SOFTWARE, EVEN IF ADVISED OF THE POSSIBILITY OF SUCH DAMAGE."

License notice for Json.NET

-------------------------------

https://github.com/JamesNK/Newtonsoft.Json/blob/master/LICENSE.md

The MIT License (MIT)

Copyright (c) 2007 James Newton-King

Permission is hereby granted, free of charge, to any person obtaining a copy of

this software and associated documentation files (the "Software"), to deal in the Software without restriction, including without limitation the rights to use, copy, modify, merge, publish, distribute, sublicense, and/or sell copies of the Software, and to permit persons to whom the Software is furnished to do so, subject to the following conditions:

The above copyright notice and this permission notice shall be included in all copies or substantial portions of the Software.

THE SOFTWARE IS PROVIDED "AS IS", WITHOUT WARRANTY OF ANY KIND, EXPRESS OR IMPLIED, INCLUDING BUT NOT LIMITED TO THE WARRANTIES OF MERCHANTABILITY, FITNESS FOR A PARTICULAR PURPOSE AND NONINFRINGEMENT. IN NO EVENT SHALL THE AUTHORS OR COPYRIGHT HOLDERS BE LIABLE FOR ANY CLAIM, DAMAGES OR OTHER LIABILITY, WHETHER IN AN ACTION OF CONTRACT, TORT OR OTHERWISE, ARISING FROM, OUT OF OR IN CONNECTION WITH THE SOFTWARE OR THE USE OR OTHER DEALINGS IN THE SOFTWARE.

License notice for vectorized base64 encoding / decoding

--------------------------------------------------------

Copyright

 (c) 2005-2007, Nick Galbreath Copyright (c) 2013-2017, Alfred Klomp Copyright (c) 2015-2017, Wojciech Mula Copyright (c) 2016-2017, Matthieu Darbois All rights reserved.

Redistribution and use in source and binary forms, with or without modification, are permitted provided that the following conditions are met:

- Redistributions of source code must retain the above copyright notice, this list of conditions and the following disclaimer.

- Redistributions in binary form must reproduce the above copyright notice, this list of conditions and the following disclaimer in the documentation and/or other materials provided with the distribution.

THIS SOFTWARE IS PROVIDED BY THE COPYRIGHT HOLDERS AND CONTRIBUTORS "AS IS" AND ANY EXPRESS OR IMPLIED WARRANTIES, INCLUDING, BUT NOT LIMITED TO, THE IMPLIED WARRANTIES OF MERCHANTABILITY AND FITNESS FOR A PARTICULAR PURPOSE ARE DISCLAIMED. IN NO EVENT SHALL THE COPYRIGHT HOLDER

 OR CONTRIBUTORS BE LIABLE FOR ANY DIRECT, INDIRECT, INCIDENTAL, SPECIAL, EXEMPLARY, OR CONSEQUENTIAL DAMAGES (INCLUDING, BUT NOT LIMITED TO, PROCUREMENT OF SUBSTITUTE GOODS OR SERVICES; LOSS OF USE, DATA, OR PROFITS; OR BUSINESS INTERRUPTION) HOWEVER CAUSED AND ON ANY THEORY OF LIABILITY, WHETHER IN CONTRACT, STRICT LIABILITY, OR TORT (INCLUDING NEGLIGENCE OR OTHERWISE) ARISING IN ANY WAY OUT OF THE USE OF THIS SOFTWARE, EVEN IF ADVISED OF THE POSSIBILITY OF SUCH DAMAGE.

License notice for RFC 3492

---------------------------

The punycode implementation is based on the sample code in RFC 3492

Copyright (C) The Internet Society (2003). All Rights Reserved.

This document and translations of it may be copied and furnished to others, and derivative works that comment on or otherwise explain it or assist in its implementation may be prepared, copied, published and distributed, in whole or in part, without restriction of any kind, provided that the above copyright notice and this paragraph are included on all such copies and derivative works. However, this document itself may not be modified in any way, such as by removing

the copyright notice or references to the Internet Society or other Internet organizations, except as needed for the purpose of developing Internet standards in which case the procedures for

copyrights defined in the Internet Standards process must be followed, or as required to translate it into languages other than English.

The limited permissions granted above are perpetual and will not be revoked by the Internet Society or its successors or assigns.

This document and the information contained herein is provided on an "AS IS" basis and THE INTERNET SOCIETY AND THE INTERNET ENGINEERING TASK FORCE DISCLAIMS ALL WARRANTIES, EXPRESS OR IMPLIED, INCLUDING BUT NOT LIMITED TO ANY WARRANTY THAT THE USE OF THE INFORMATION HEREIN WILL NOT INFRINGE ANY RIGHTS OR ANY IMPLIED WARRANTIES OF MERCHANTABILITY OR FITNESS FOR A PARTICULAR PURPOSE.

Copyright(C)

The Internet Society 1997. All Rights Reserved.

This document and translations of it may be copied and furnished to others, and derivative works that comment on or otherwise explain it or assist in its implementation may be prepared, copied, published and distributed, in whole or in part, without restriction of any kind, provided that the above copyright notice and this paragraph are included on all such copies and derivative works.However, this document itself may not be modified in any way, such as by removing the copyright notice or references to the Internet Society or other Internet organizations, except as needed for the purpose of developing Internet standards in which case the procedures for copyrights defined in the Internet Standards process must be followed, or as required to translate it into languages other than English.

The limited permissions granted above are perpetual and will not be revoked by the Internet Society or its successors or assigns.

#### This document

 and the information contained herein is provided on an "AS IS" basis and THE INTERNET SOCIETY AND THE INTERNET ENGINEERING TASK FORCE DISCLAIMS ALL WARRANTIES, EXPRESS OR IMPLIED, INCLUDING BUT NOT LIMITED TO ANY WARRANTY THAT THE USE OF THE INFORMATION HEREIN WILL NOT INFRINGE ANY RIGHTS OR ANY IMPLIED WARRANTIES OF MERCHANTABILITY OR FITNESS FOR A PARTICULAR PURPOSE.

License notice for Algorithm from RFC 4122 - A Universally Unique IDentifier (UUID) URN Namespace ----------------------------------------------------

Copyright (c) 1990- 1993, 1996 Open Software Foundation, Inc. Copyright (c) 1989 by Hewlett-Packard Company, Palo Alto, Ca. & Digital Equipment Corporation, Maynard, Mass. Copyright (c) 1998 Microsoft.

To anyone who acknowledges that this file is provided "AS IS" without any express or implied warranty: permission to use, copy, modify, and distribute this file for any purpose is hereby granted without fee, provided that the above copyright notices and this notice appears

 in all source code copies, and that none of the names of Open Software Foundation, Inc., Hewlett-Packard Company, Microsoft, or Digital Equipment Corporation be used in advertising or publicity pertaining to distribution of the software without specific, written prior permission. Neither Open Software Foundation, Inc., Hewlett-Packard Company, Microsoft, nor Digital Equipment Corporation makes any representations about the suitability of this software for any purpose."

License notice for The LLVM Compiler Infrastructure (Legacy License) --------------------------------------------------------------------

#### Developed by:

LLVM Team

University of Illinois at Urbana-Champaign

http://llvm.org

Permission is hereby granted, free of charge, to any person obtaining a copy of this software and associated documentation files (the "Software"), to deal with the Software without restriction, including without limitation the rights to use, copy, modify, merge, publish, distribute,

sublicense, and/or sell copies

of the Software, and to permit persons to whom the Software is furnished to do so, subject to the following conditions:

- \* Redistributions of source code must retain the above copyright notice, this list of conditions and the following disclaimers.
- \* Redistributions in binary form must reproduce the above copyright notice, this list of conditions and the following disclaimers in the documentation and/or other materials provided with the distribution.
- \* Neither the names of the LLVM Team, University of Illinois at Urbana-Champaign, nor the names of its contributors may be used to endorse or promote products derived from this Software without specific prior written permission.

THE SOFTWARE IS PROVIDED "AS IS", WITHOUT WARRANTY OF ANY KIND, EXPRESS OR IMPLIED, INCLUDING BUT NOT LIMITED TO THE WARRANTIES OF MERCHANTABILITY, FITNESS FOR A PARTICULAR PURPOSE AND NONINFRINGEMENT. IN NO EVENT SHALL THE

#### **CONTRIBUTORS**

 OR COPYRIGHT HOLDERS BE LIABLE FOR ANY CLAIM, DAMAGES OR OTHER LIABILITY, WHETHER IN AN ACTION OF CONTRACT, TORT OR OTHERWISE, ARISING FROM, OUT OF OR IN CONNECTION WITH THE SOFTWARE OR THE USE OR OTHER DEALINGS WITH THE **SOFTWARE** 

License notice for Bob Jenkins ------------------------------

By Bob Jenkins, 1996. bob\_jenkins@burtleburtle.net. You may use this code any way you wish, private, educational, or commercial. It's free.

License notice for Greg Parker ------------------------------

Greg Parker gparker@cs.stanford.edu December 2000 This code is in the public domain and may be copied or modified without permission.

License notice for libunwind based code ----------------------------------------

Permission is hereby granted, free of charge, to any person obtaining a copy of this software and associated documentation files (the "Software"), to deal in the Software without restriction, including without limitation the rights to use, copy, modify, merge, publish, distribute,

 sublicense, and/or sell copies of the Software, and to permit persons to whom the Software is furnished to do so, subject to the following conditions:

The above copyright notice and this permission notice shall be included in all copies or substantial portions of the Software.

THE SOFTWARE IS PROVIDED "AS IS", WITHOUT WARRANTY OF ANY KIND, EXPRESS OR IMPLIED, INCLUDING BUT NOT LIMITED TO THE WARRANTIES OF MERCHANTABILITY, FITNESS FOR A PARTICULAR PURPOSE AND NONINFRINGEMENT. IN NO EVENT SHALL THE AUTHORS OR COPYRIGHT HOLDERS BE LIABLE FOR ANY CLAIM, DAMAGES OR OTHER LIABILITY, WHETHER IN AN ACTION OF CONTRACT, TORT OR OTHERWISE, ARISING FROM, OUT OF OR IN CONNECTION WITH THE SOFTWARE OR THE USE OR OTHER DEALINGS IN THE SOFTWARE.

License notice for Printing Floating-Point Numbers (Dragon4)

------------------------------------------------------------

/\*\*\*\*\*\*\*\*\*\*\*\*\*\*\*\*\*\*\*\*\*\*\*\*\*\*\*\*\*\*\*\*\*\*\*\*\*\*\*\*\*\*\*\*\*\*\*\*\*\*\*\*\*\*\*\*\*\*\*\*\*\*\*\*\*\*\*\*\*\*\*\*\*\*\*\*\*\*

 Copyright (c) 2014 Ryan Juckett http://www.ryanjuckett.com/

 This software is provided 'as-is', without any express or implied warranty. In no event will the authors be held liable for any damages arising from the use of this software.

 Permission is granted to anyone to use this software for any purpose, including commercial applications, and to alter it and redistribute it freely, subject to the following restrictions:

- 1. The origin of this software must not be misrepresented; you must not claim that you wrote the original software. If you use this software in a product, an acknowledgment in the product documentation would be appreciated but is not required.
- 2. Altered source versions must be plainly marked as such, and must not be misrepresented as being the original software.
- 3. This notice may not be removed or altered from any source distribution. \*\*\*\*\*\*\*\*\*\*\*\*\*\*\*\*\*\*\*\*\*\*\*\*\*\*\*\*\*\*\*\*\*\*\*\*\*\*\*\*\*\*\*\*\*\*\*\*\*\*\*\*\*\*\*\*\*\*\*\*\*\*\*\*\*\*\*\*\*\*\*\*\*\*\*\*\*\*/

License notice for Printing Floating-point Numbers (Grisu3)  $-$ 

Copyright 2012 the V8 project authors. All rights reserved. Redistribution and use in source and binary forms, with or without modification, are permitted provided that the following conditions are met:

- \* Redistributions of source code must retain the above copyright notice, this list of conditions and the following disclaimer.
- \* Redistributions in binary form must reproduce the above copyright notice, this list of conditions and the following disclaimer in the documentation and/or other materials provided with the distribution.
- \* Neither the name of Google Inc. nor the names of its contributors may be used to endorse or promote products derived from this software without specific prior written permission.

# THIS SOFTWARE IS PROVIDED BY THE COPYRIGHT HOLDERS AND CONTRIBUTORS "AS IS" AND ANY EXPRESS OR IMPLIED WARRANTIES, INCLUDING, BUT NOT LIMITED TO, THE IMPLIED

 WARRANTIES OF MERCHANTABILITY AND FITNESS FOR A PARTICULAR PURPOSE ARE DISCLAIMED. IN NO EVENT SHALL THE COPYRIGHT OWNER OR CONTRIBUTORS BE LIABLE FOR ANY DIRECT, INDIRECT, INCIDENTAL, SPECIAL, EXEMPLARY, OR CONSEQUENTIAL DAMAGES (INCLUDING, BUT NOT LIMITED TO, PROCUREMENT OF SUBSTITUTE GOODS OR SERVICES; LOSS OF USE,

DATA, OR PROFITS; OR BUSINESS INTERRUPTION) HOWEVER CAUSED AND ON ANY THEORY OF LIABILITY, WHETHER IN CONTRACT, STRICT LIABILITY, OR TORT (INCLUDING NEGLIGENCE OR OTHERWISE) ARISING IN ANY WAY OUT OF THE USE OF THIS SOFTWARE, EVEN IF ADVISED OF THE POSSIBILITY OF SUCH DAMAGE.

License notice for xxHash -------------------------

xxHash Library Copyright (c) 2012-2014, Yann Collet All rights reserved.

Redistribution and use in source and binary forms, with or without modification, are permitted provided that the following conditions are met:

\* Redistributions of source code must retain the above copyright notice, this list of conditions and the following disclaimer.

\*

 Redistributions in binary form must reproduce the above copyright notice, this list of conditions and the following disclaimer in the documentation and/or other materials provided with the distribution.

THIS SOFTWARE IS PROVIDED BY THE COPYRIGHT HOLDERS AND CONTRIBUTORS "AS IS" AND ANY EXPRESS OR IMPLIED WARRANTIES, INCLUDING, BUT NOT LIMITED TO, THE IMPLIED WARRANTIES OF MERCHANTABILITY AND FITNESS FOR A PARTICULAR PURPOSE ARE DISCLAIMED. IN NO EVENT SHALL THE COPYRIGHT HOLDER OR CONTRIBUTORS BE LIABLE FOR ANY DIRECT, INDIRECT, INCIDENTAL, SPECIAL, EXEMPLARY, OR CONSEQUENTIAL DAMAGES (INCLUDING, BUT NOT LIMITED TO, PROCUREMENT OF SUBSTITUTE GOODS OR SERVICES; LOSS OF USE, DATA, OR PROFITS; OR BUSINESS INTERRUPTION) HOWEVER CAUSED AND ON ANY THEORY OF LIABILITY, WHETHER IN CONTRACT, STRICT LIABILITY, OR TORT (INCLUDING NEGLIGENCE OR OTHERWISE) ARISING IN ANY WAY OUT OF THE USE OF THIS SOFTWARE, EVEN IF ADVISED OF THE POSSIBILITY OF SUCH DAMAGE.

License notice for Berkeley SoftFloat Release 3e ------------------------------------------------

https://github.com/ucb-bar/berkeley-softfloat-3 https://github.com/ucb-bar/berkeley-softfloat-3/blob/master/COPYING.txt

License for Berkeley SoftFloat Release 3e

John R. Hauser 2018 January 20

The following applies to the whole of SoftFloat Release 3e as well as to each source file individually.

Copyright 2011, 2012, 2013, 2014, 2015, 2016, 2017, 2018 The Regents of the University of California. All rights reserved.

Redistribution and use in source and binary forms, with or without modification, are permitted provided that the following conditions are met:

- 1. Redistributions of source code must retain the above copyright notice, this list of conditions, and the following disclaimer.
- 2. Redistributions in binary form must reproduce the above copyright notice, this list of conditions, and the following disclaimer in the documentation and/or other materials provided with the distribution.
- 3. Neither

 the name of the University nor the names of its contributors may be used to endorse or promote products derived from this software without specific prior written permission.

THIS SOFTWARE IS PROVIDED BY THE REGENTS AND CONTRIBUTORS "AS IS", AND ANY EXPRESS OR IMPLIED WARRANTIES, INCLUDING, BUT NOT LIMITED TO, THE IMPLIED WARRANTIES OF MERCHANTABILITY AND FITNESS FOR A PARTICULAR PURPOSE, ARE DISCLAIMED. IN NO EVENT SHALL THE REGENTS OR CONTRIBUTORS BE LIABLE FOR ANY DIRECT, INDIRECT, INCIDENTAL, SPECIAL, EXEMPLARY, OR CONSEQUENTIAL DAMAGES (INCLUDING, BUT NOT LIMITED TO, PROCUREMENT OF SUBSTITUTE GOODS OR SERVICES; LOSS OF USE, DATA, OR PROFITS; OR BUSINESS INTERRUPTION) HOWEVER CAUSED AND ON ANY THEORY OF LIABILITY, WHETHER IN CONTRACT, STRICT LIABILITY, OR TORT (INCLUDING NEGLIGENCE OR OTHERWISE) ARISING IN ANY WAY OUT OF THE USE OF THIS SOFTWARE, EVEN IF ADVISED OF THE POSSIBILITY OF SUCH DAMAGE.

License notice for xoshiro RNGs

 $-$ 

Written in 2018 by David Blackman and Sebastiano Vigna (vigna@acm.org)

To the extent possible under law, the author has dedicated all copyright and related and neighboring rights to this software to the public domain worldwide. This software is distributed without any warranty.

See <http://creativecommons.org/publicdomain/zero/1.0/>.

License for fastmod (https://github.com/lemire/fastmod)

--------------------------------------

Copyright 2018 Daniel Lemire

Licensed under the Apache License, Version 2.0 (the "License");

 you may not use this file except in compliance with the License. You may obtain a copy of the License at

http://www.apache.org/licenses/LICENSE-2.0

 Unless required by applicable law or agreed to in writing, software distributed under the License is distributed on an "AS IS" BASIS, WITHOUT WARRANTIES OR CONDITIONS OF ANY KIND, either express or implied. See the License for the specific language governing permissions and limitations under the License.

License notice for The C++ REST SDK -----------------------------------

C++ REST SDK

The MIT License (MIT)

Copyright (c) Microsoft Corporation

All rights reserved.

Permission is hereby granted, free of charge, to any person obtaining a copy of this software and associated documentation files (the "Software"), to deal in the Software without restriction, including without limitation the rights to use, copy, modify, merge, publish, distribute, sublicense, and/or sell copies of the Software, and to permit persons to whom the Software is furnished to do so, subject to the following conditions:

The above copyright notice and this permission notice shall be included in all copies or substantial portions of the Software.

THE SOFTWARE IS PROVIDED "AS IS", WITHOUT WARRANTY OF ANY KIND, EXPRESS OR IMPLIED, INCLUDING BUT NOT LIMITED TO THE WARRANTIES OF MERCHANTABILITY, FITNESS FOR A PARTICULAR PURPOSE AND NONINFRINGEMENT. IN NO EVENT SHALL THE AUTHORS OR COPYRIGHT HOLDERS BE LIABLE FOR ANY CLAIM, DAMAGES OR OTHER LIABILITY, WHETHER IN AN ACTION OF CONTRACT, TORT OR OTHERWISE, ARISING FROM, OUT OF OR IN CONNECTION WITH THE SOFTWARE OR THE USE OR OTHER DEALINGS IN THE SOFTWARE.

License notice for MessagePack-CSharp

-------------------------------------

MessagePack for C#

MIT License

Copyright (c) 2017 Yoshifumi Kawai

Permission is hereby granted, free of charge, to any person obtaining a copy of this software and associated documentation files (the "Software"), to deal in the Software without restriction, including without limitation the rights to use, copy, modify, merge, publish, distribute, sublicense, and/or sell copies of the Software, and to permit persons to whom the Software is furnished to do so, subject to the following conditions:

The above copyright notice and this permission notice shall be included in all copies or substantial portions of the Software.

THE SOFTWARE IS PROVIDED "AS IS", WITHOUT WARRANTY OF ANY KIND, EXPRESS OR IMPLIED, INCLUDING

BUT NOT LIMITED TO THE WARRANTIES OF MERCHANTABILITY,

FITNESS FOR A PARTICULAR PURPOSE AND NONINFRINGEMENT. IN NO EVENT SHALL THE AUTHORS OR COPYRIGHT HOLDERS BE LIABLE FOR ANY CLAIM, DAMAGES OR OTHER LIABILITY, WHETHER IN AN ACTION OF CONTRACT, TORT OR OTHERWISE, ARISING FROM, OUT OF OR IN CONNECTION WITH THE SOFTWARE OR THE USE OR OTHER DEALINGS IN THE SOFTWARE.

License notice for lz4net  $-$ 

lz4net

Copyright (c) 2013-2017, Milosz Krajewski

All rights reserved.

Redistribution and use in source and binary forms, with or without modification, are permitted provided that the following conditions are met:

Redistributions of source code must retain the above copyright notice, this list of conditions and the following disclaimer.

Redistributions in binary form must reproduce the above copyright notice, this list of conditions and the following disclaimer in the documentation and/or other materials provided with the distribution.

## THIS SOFTWARE

 IS PROVIDED BY THE COPYRIGHT HOLDERS AND CONTRIBUTORS "AS IS" AND ANY EXPRESS OR IMPLIED WARRANTIES, INCLUDING, BUT NOT LIMITED TO, THE IMPLIED WARRANTIES OF MERCHANTABILITY AND FITNESS FOR A PARTICULAR PURPOSE ARE DISCLAIMED. IN NO EVENT SHALL THE COPYRIGHT HOLDER OR CONTRIBUTORS BE LIABLE FOR ANY DIRECT, INDIRECT, INCIDENTAL, SPECIAL, EXEMPLARY, OR CONSEQUENTIAL DAMAGES (INCLUDING, BUT NOT LIMITED TO, PROCUREMENT OF SUBSTITUTE GOODS OR SERVICES; LOSS OF USE, DATA, OR PROFITS; OR BUSINESS INTERRUPTION) HOWEVER CAUSED AND ON ANY THEORY OF LIABILITY,

# WHETHER IN CONTRACT, STRICT LIABILITY, OR TORT (INCLUDING NEGLIGENCE OR OTHERWISE) ARISING IN ANY WAY OUT OF THE USE OF THIS SOFTWARE, EVEN IF ADVISED OF THE POSSIBILITY OF SUCH DAMAGE.

License notice for Nerdbank.Streams

 $-$ 

The MIT License (MIT)

Copyright (c) Andrew Arnott

Permission is hereby granted, free of charge, to any person obtaining a copy of this software and associated documentation files (the "Software"), to deal in the Software without restriction, including without limitation the rights to use, copy, modify, merge, publish, distribute, sublicense, and/or sell copies of the Software, and to permit persons to whom the Software is furnished to do so, subject to the following conditions:

The above copyright notice and this permission notice shall be included in all copies or substantial portions of the Software.

THE SOFTWARE IS PROVIDED "AS IS", WITHOUT WARRANTY OF ANY KIND, EXPRESS OR IMPLIED, INCLUDING BUT NOT LIMITED TO THE WARRANTIES OF MERCHANTABILITY, FITNESS FOR A PARTICULAR PURPOSE AND NONINFRINGEMENT. IN NO EVENT SHALL THE AUTHORS OR COPYRIGHT HOLDERS BE LIABLE FOR ANY CLAIM, DAMAGES OR OTHER LIABILITY, WHETHER IN AN ACTION OF CONTRACT, TORT OR OTHERWISE, ARISING FROM, OUT OF OR IN CONNECTION WITH THE SOFTWARE OR THE USE OR OTHER DEALINGS IN THE **SOFTWARE** 

License notice for RapidJSON

 $-$ 

Tencent is pleased to support the open source community by making RapidJSON available.

Copyright (C) 2015 THL A29 Limited, a Tencent company, and Milo Yip. All rights reserved.

Licensed under the MIT License (the "License"); you may not use this file except in compliance with the License. You may obtain a copy of the License at

http://opensource.org/licenses/MIT

Unless required by applicable law or agreed to in writing, software distributed under the License is distributed on an "AS IS" BASIS, WITHOUT WARRANTIES OR CONDITIONS OF ANY KIND, either express or implied. See the License for the specific language governing permissions and limitations under the License.

License notice for DirectX Math Library

---------------------------------------

https://github.com/microsoft/DirectXMath/blob/master/LICENSE

The MIT License (MIT)

Copyright (c) 2011-2020 Microsoft Corp

Permission is hereby granted, free of charge, to any person obtaining a copy of this software and associated documentation files (the "Software"), to deal in the Software without restriction, including without limitation the rights to use, copy, modify, merge, publish, distribute, sublicense, and/or sell copies of the Software, and to permit persons to whom the Software is furnished to do so, subject to the following conditions:

The above copyright notice and this permission notice shall be included in all copies or substantial portions of the Software.

THE SOFTWARE IS PROVIDED "AS IS", WITHOUT WARRANTY OF ANY KIND, EXPRESS OR IMPLIED, INCLUDING BUT NOT LIMITED TO THE WARRANTIES OF MERCHANTABILITY, FITNESS FOR A PARTICULAR PURPOSE AND NONINFRINGEMENT. IN NO EVENT SHALL THE AUTHORS OR COPYRIGHT HOLDERS BE LIABLE FOR ANY CLAIM, DAMAGES OR OTHER LIABILITY, WHETHER IN AN ACTION OF CONTRACT, TORT OR OTHERWISE, ARISING FROM, OUT OF OR IN CONNECTION WITH THE **SOFTWARE** OR THE USE OR OTHER DEALINGS IN THE SOFTWARE.

License notice for ldap4net

---------------------------

The MIT License (MIT)

Copyright (c) 2018 Alexander Chermyanin

Permission

 is hereby granted, free of charge, to any person obtaining a copy of this software and associated documentation files (the "Software"), to deal in the Software without restriction, including without limitation the rights to use, copy, modify, merge, publish, distribute, sublicense, and/or sell copies of the Software, and to permit persons to whom the Software is furnished to do so, subject to the following conditions:

The above copyright notice and this permission notice shall be included in all copies or substantial portions of the Software.

THE SOFTWARE IS PROVIDED "AS IS", WITHOUT WARRANTY OF ANY KIND, EXPRESS OR IMPLIED, INCLUDING BUT NOT LIMITED TO THE WARRANTIES OF MERCHANTABILITY, FITNESS FOR A

PARTICULAR PURPOSE AND NONINFRINGEMENT. IN NO EVENT SHALL THE AUTHORS OR COPYRIGHT HOLDERS BE LIABLE FOR ANY CLAIM, DAMAGES OR OTHER LIABILITY, WHETHER IN AN ACTION OF CONTRACT, TORT OR OTHERWISE, ARISING FROM, OUT OF OR IN CONNECTION WITH THE SOFTWARE OR THE USE OR OTHER DEALINGS IN THE SOFTWARE.

License notice for vectorized sorting code ------------------------------------------

MIT License

Copyright (c) 2020 Dan Shechter

Permission is hereby granted, free of charge, to any person obtaining a copy of this software and associated documentation files (the "Software"), to deal in the Software without restriction, including without limitation the rights to use, copy, modify, merge, publish, distribute, sublicense, and/or sell copies of the Software, and to permit persons to whom the Software is furnished to do so, subject to the following conditions:

The above copyright notice and this permission notice shall be included in all copies or substantial portions of the Software.

THE SOFTWARE IS PROVIDED "AS IS", WITHOUT WARRANTY OF ANY KIND, EXPRESS OR IMPLIED, INCLUDING BUT NOT LIMITED TO THE WARRANTIES OF MERCHANTABILITY, FITNESS FOR A PARTICULAR PURPOSE AND NONINFRINGEMENT. IN NO EVENT SHALL THE AUTHORS OR COPYRIGHT HOLDERS BE LIABLE FOR ANY CLAIM, DAMAGES OR OTHER LIABILITY, WHETHER IN AN ACTION OF CONTRACT, TORT OR OTHERWISE, ARISING FROM, OUT OF OR IN CONNECTION WITH THE SOFTWARE OR THE USE OR OTHER DEALINGS IN THE SOFTWARE.

License notice for musl

-----------------------

musl as a whole is licensed under the following standard MIT license:

Copyright 2005-2020 Rich Felker, et al.

Permission is hereby granted, free of charge, to any person obtaining a copy of this software and associated documentation files (the "Software"), to deal in the Software without restriction, including without limitation the rights to use, copy, modify, merge, publish, distribute, sublicense, and/or sell copies of the Software, and to permit persons to whom the Software is furnished to do so, subject to the following conditions:

The above copyright notice and this permission notice shall be

included in all copies or substantial portions of the Software.

THE SOFTWARE IS PROVIDED "AS IS", WITHOUT WARRANTY OF ANY KIND, EXPRESS OR IMPLIED, INCLUDING BUT NOT LIMITED TO THE WARRANTIES OF MERCHANTABILITY, FITNESS FOR A PARTICULAR PURPOSE AND NONINFRINGEMENT. IN NO EVENT SHALL THE AUTHORS OR COPYRIGHT HOLDERS BE LIABLE FOR ANY CLAIM, DAMAGES OR OTHER LIABILITY, WHETHER IN AN ACTION OF CONTRACT, TORT OR OTHERWISE, ARISING FROM, OUT OF OR IN CONNECTION WITH THE SOFTWARE OR THE USE OR OTHER DEALINGS IN THE SOFTWARE.

License notice for "Faster Unsigned Division by Constants" ----------------------------------------------------------

Reference implementations of computing and using the "magic number" approach to dividing by constants, including codegen instructions. The unsigned division incorporates the "round down" optimization per ridiculous\_fish.

This is free and unencumbered software. Any copyright is dedicated to the Public Domain.

License notice for mimalloc

---------------------------

MIT License

Copyright (c) 2019 Microsoft Corporation, Daan Leijen

Permission is hereby granted, free of charge, to any person obtaining a copy

of this software and associated documentation files (the "Software"), to deal in the Software without restriction, including without limitation the rights to use, copy, modify, merge, publish, distribute, sublicense, and/or sell copies of the Software, and to permit persons to whom the Software is furnished to do so, subject to the following conditions:

The above copyright notice and this permission notice shall be included in all copies or substantial portions of the Software.

THE SOFTWARE IS PROVIDED "AS IS", WITHOUT WARRANTY OF ANY KIND, EXPRESS OR IMPLIED, INCLUDING BUT NOT LIMITED TO THE WARRANTIES OF MERCHANTABILITY, FITNESS FOR A PARTICULAR PURPOSE AND NONINFRINGEMENT. IN NO EVENT SHALL THE AUTHORS OR COPYRIGHT HOLDERS BE LIABLE FOR ANY CLAIM, DAMAGES OR OTHER LIABILITY, WHETHER IN AN ACTION OF CONTRACT, TORT OR OTHERWISE, ARISING FROM, OUT OF OR IN CONNECTION WITH THE SOFTWARE OR THE USE OR OTHER DEALINGS IN THE **SOFTWARE** 

License notice for Apple header files

-------------------------------------

# Copyright

(c) 1980, 1986, 1993

The Regents of the University of California. All rights reserved.

Redistribution and use in source and binary forms, with or without modification, are permitted provided that the following conditions are met:

- 1. Redistributions of source code must retain the above copyright notice, this list of conditions and the following disclaimer.
- 2. Redistributions in binary form must reproduce the above copyright notice, this list of conditions and the following disclaimer in the documentation and/or other materials provided with the distribution.
- 3. All advertising materials mentioning features or use of this software must display the following acknowledgement:

 This product includes software developed by the University of California, Berkeley and its contributors.

4. Neither the name of the University nor the names of its contributors may be used to endorse or promote products derived from this software

without specific prior written permission.

THIS SOFTWARE IS PROVIDED BY THE REGENTS AND CONTRIBUTORS ``AS IS'' AND ANY EXPRESS OR IMPLIED WARRANTIES, INCLUDING, BUT NOT LIMITED TO, THE IMPLIED WARRANTIES OF MERCHANTABILITY AND FITNESS FOR A PARTICULAR PURPOSE ARE DISCLAIMED. IN NO EVENT SHALL THE REGENTS OR CONTRIBUTORS BE LIABLE FOR ANY DIRECT, INDIRECT, INCIDENTAL, SPECIAL, EXEMPLARY, OR CONSEQUENTIAL DAMAGES (INCLUDING, BUT NOT LIMITED TO, PROCUREMENT OF SUBSTITUTE GOODS OR SERVICES; LOSS OF USE, DATA, OR PROFITS; OR BUSINESS INTERRUPTION) HOWEVER CAUSED AND ON ANY THEORY OF LIABILITY, WHETHER IN CONTRACT, STRICT LIABILITY, OR TORT (INCLUDING NEGLIGENCE OR OTHERWISE) ARISING IN ANY WAY OUT OF THE USE OF THIS SOFTWARE, EVEN IF ADVISED OF THE POSSIBILITY OF SUCH DAMAGE.

License notice for Angular v8.0

--------------------------------

The MIT License (MIT) =====================

Copyright (c) 2010-2019 Google LLC. http://angular.io/license

Permission is hereby granted, free of charge,

to any person obtaining a copy

of this software and associated documentation files (the "Software"), to deal in the Software without restriction, including without limitation the rights to use, copy, modify, merge, publish, distribute, sublicense, and/or sell copies of the Software, and to permit persons to whom the Software is furnished to do so, subject to the following conditions:
The above copyright notice and this permission notice shall be included in all copies or substantial portions of the Software.

THE SOFTWARE IS PROVIDED "AS IS", WITHOUT WARRANTY OF ANY KIND, EXPRESS OR IMPLIED, INCLUDING BUT NOT LIMITED TO THE WARRANTIES OF MERCHANTABILITY, FITNESS FOR A PARTICULAR PURPOSE AND NONINFRINGEMENT. IN NO EVENT SHALL THE AUTHORS OR COPYRIGHT HOLDERS BE LIABLE FOR ANY CLAIM, DAMAGES OR OTHER LIABILITY, WHETHER IN AN ACTION OF CONTRACT, TORT OR OTHERWISE, ARISING FROM, OUT OF OR IN CONNECTION WITH THE SOFTWARE OR THE USE OR OTHER DEALINGS IN THE SOFTWARE.

License notice for corefx

License notice for BedrockFramework ===================================

MIT License

Copyright (c) 2019 David Fowler

Permission is hereby granted, free of charge, to any person obtaining a copy of this software and associated documentation files (the "Software"), to deal in the Software without restriction, including without limitation the rights to use, copy, modify, merge, publish, distribute, sublicense, and/or sell copies of the Software, and to permit persons to whom the Software is furnished to do so, subject to the following conditions:

The above copyright notice and this permission notice shall be included in all copies or substantial portions of the Software.

THE SOFTWARE IS PROVIDED "AS IS", WITHOUT WARRANTY OF ANY KIND, EXPRESS OR IMPLIED, INCLUDING BUT NOT LIMITED TO THE WARRANTIES OF MERCHANTABILITY, FITNESS FOR A PARTICULAR PURPOSE AND NONINFRINGEMENT. IN NO EVENT SHALL THE AUTHORS OR COPYRIGHT HOLDERS BE LIABLE FOR ANY CLAIM, DAMAGES OR OTHER LIABILITY, WHETHER IN AN ACTION OF CONTRACT, TORT OR OTHERWISE, ARISING FROM,

OUT OF OR IN CONNECTION WITH THE SOFTWARE OR THE USE OR OTHER DEALINGS IN THE **SOFTWARE** 

License notice for Swashbuckle ===================================

The MIT License (MIT)

Copyright (c) 2016 Richard Morris

Permission is hereby granted, free of charge, to any person obtaining a copy of this software and associated documentation files (the "Software"), to deal in the Software without restriction, including without limitation the rights to use, copy, modify, merge, publish, distribute, sublicense, and/or sell copies of the Software, and to permit persons to whom the Software is furnished to do so, subject to the following conditions:

The above copyright notice and this permission notice shall be included in all copies or substantial portions of the Software.

THE SOFTWARE IS PROVIDED "AS IS", WITHOUT WARRANTY OF ANY KIND, EXPRESS OR IMPLIED, INCLUDING BUT NOT LIMITED TO THE WARRANTIES OF MERCHANTABILITY, FITNESS FOR A PARTICULAR PURPOSE AND NONINFRINGEMENT. IN NO EVENT SHALL THE AUTHORS OR COPYRIGHT HOLDERS BE LIABLE FOR ANY CLAIM, DAMAGES OR OTHER LIABILITY, WHETHER IN AN ACTION OF CONTRACT, TORT OR OTHERWISE, ARISING FROM, OUT OF OR IN CONNECTION WITH THE SOFTWARE OR THE USE OR OTHER DEALINGS IN THE SOFTWARE.

License notice for cli-spinners

=============================================

MIT License

Copyright (c) Sindre Sorhus <sindresorhus@gmail.com> (https://sindresorhus.com)

Permission is hereby granted, free of charge, to any person obtaining a copy of this software and associated documentation files (the "Software"), to deal in the Software without restriction, including without limitation the rights to use, copy, modify, merge, publish, distribute, sublicense, and/or sell copies of the Software, and to permit persons to whom the Software is furnished to do so, subject to the following conditions:

The above copyright notice and this permission notice shall be included in all copies or substantial portions of the Software.

THE SOFTWARE IS PROVIDED "AS IS", WITHOUT WARRANTY OF ANY KIND, EXPRESS OR IMPLIED, INCLUDING BUT NOT LIMITED TO THE WARRANTIES OF MERCHANTABILITY, FITNESS FOR A PARTICULAR PURPOSE AND NONINFRINGEMENT. IN NO EVENT SHALL THE AUTHORS OR COPYRIGHT HOLDERS BE LIABLE FOR ANY CLAIM, DAMAGES OR OTHER LIABILITY, WHETHER IN AN ACTION OF CONTRACT, TORT OR OTHERWISE, ARISING FROM, OUT OF OR IN CONNECTION WITH THE SOFTWARE OR THE USE OR OTHER DEALINGS IN THE **SOFTWARE** 

License notice for dotnet-deb-tool

------------------------------------

The MIT License (MIT)

Copyright (c) .NET Foundation and Contributors

All rights reserved.

Permission is hereby granted, free of charge, to any person obtaining a copy of this software and associated documentation files (the "Software"), to deal in the Software without restriction, including without limitation the rights to use, copy, modify, merge, publish, distribute, sublicense, and/or sell copies of the Software, and to permit persons to whom the Software is furnished to do so, subject to the following conditions:

The above copyright notice and this permission notice shall be included in all copies or substantial portions of the Software.

THE SOFTWARE IS PROVIDED "AS IS", WITHOUT WARRANTY OF ANY KIND, EXPRESS OR IMPLIED, INCLUDING BUT NOT LIMITED TO THE WARRANTIES OF MERCHANTABILITY, FITNESS FOR A PARTICULAR PURPOSE AND NONINFRINGEMENT. IN NO EVENT SHALL THE AUTHORS OR COPYRIGHT HOLDERS BE LIABLE FOR ANY CLAIM, DAMAGES OR OTHER LIABILITY, WHETHER IN AN ACTION OF CONTRACT, TORT OR OTHERWISE, ARISING FROM, OUT OF OR IN CONNECTION WITH THE SOFTWARE OR THE USE OR OTHER DEALINGS IN THE SOFTWARE.

License notice for IIS-Common ------------------------------------

MIT License

Copyright (c) Microsoft Corporation. All rights reserved.

Permission is hereby granted, free of charge, to any person obtaining a copy of this software and associated documentation files (the "Software"), to deal in the Software without restriction, including without limitation the rights to use, copy, modify, merge, publish, distribute, sublicense, and/or sell copies of the Software, and to permit persons to whom the Software is

furnished to do so, subject to the following conditions:

The above copyright notice and this permission notice shall be included in all copies or substantial portions of the Software.

THE SOFTWARE IS PROVIDED "AS IS", WITHOUT WARRANTY OF ANY KIND, EXPRESS OR IMPLIED, INCLUDING BUT NOT LIMITED TO THE WARRANTIES OF MERCHANTABILITY, FITNESS FOR A PARTICULAR PURPOSE AND NONINFRINGEMENT. IN NO EVENT SHALL THE AUTHORS OR COPYRIGHT HOLDERS BE LIABLE FOR ANY CLAIM, DAMAGES OR OTHER LIABILITY, WHETHER IN AN ACTION OF CONTRACT, TORT OR OTHERWISE, ARISING FROM, OUT OF OR IN CONNECTION WITH THE SOFTWARE OR THE USE OR OTHER DEALINGS IN THE

### SOFTWARE

License notice for IIS-Setup

------------------------------------

### MIT License

Copyright (c) Microsoft Corporation. All rights reserved.

### Permission

 is hereby granted, free of charge, to any person obtaining a copy of this software and associated documentation files (the "Software"), to deal in the Software without restriction, including without limitation the rights to use, copy, modify, merge, publish, distribute, sublicense, and/or sell copies of the Software, and to permit persons to whom the Software is furnished to do so, subject to the following conditions:

The above copyright notice and this permission notice shall be included in all copies or substantial portions of the Software.

THE SOFTWARE IS PROVIDED "AS IS", WITHOUT WARRANTY OF ANY KIND, EXPRESS OR IMPLIED, INCLUDING BUT NOT LIMITED TO THE WARRANTIES OF MERCHANTABILITY, FITNESS FOR A PARTICULAR PURPOSE AND NONINFRINGEMENT. IN NO EVENT SHALL THE AUTHORS OR COPYRIGHT HOLDERS BE LIABLE FOR ANY CLAIM, DAMAGES OR OTHER LIABILITY, WHETHER IN AN ACTION OF CONTRACT, TORT OR OTHERWISE, ARISING FROM, OUT OF OR IN CONNECTION WITH THE SOFTWARE OR THE USE OR OTHER DEALINGS IN THE SOFTWARE

License notice for LZMA SDK ---------------------------

http://7-zip.org/sdk.html

LZMA SDK is placed in the public domain.

Anyone is free to copy, modify, publish, use, compile, sell, or distribute the original LZMA SDK code, either in source code form or as a compiled binary, for any purpose, commercial or non-commercial, and by any means.

License notice for MonoDevelop

------------------------------

Copyright (c) 2015 Xamarin, Inc (http://www.xamarin.com)

Permission is hereby granted, free of charge, to any person obtaining a copy of this software and associated documentation files (the "Software"), to deal in the Software without restriction, including without limitation the rights

to use, copy, modify, merge, publish, distribute, sublicense, and/or sell copies of the Software, and to permit persons to whom the Software is furnished to do so, subject to the following conditions:

The above copyright notice and this permission notice shall be included in all copies or substantial portions of the Software.

THE SOFTWARE IS PROVIDED "AS IS", WITHOUT WARRANTY OF ANY KIND, EXPRESS OR IMPLIED, INCLUDING BUT NOT LIMITED TO THE WARRANTIES OF MERCHANTABILITY, FITNESS FOR A PARTICULAR PURPOSE AND NONINFRINGEMENT. IN NO EVENT SHALL THE AUTHORS OR COPYRIGHT HOLDERS BE LIABLE FOR ANY CLAIM, DAMAGES OR OTHER LIABILITY, WHETHER IN AN ACTION OF CONTRACT, TORT OR OTHERWISE, ARISING FROM, OUT OF OR IN CONNECTION WITH THE SOFTWARE OR THE USE OR OTHER DEALINGS IN THE SOFTWARE.

Copyright (c) 2011 Novell, Inc (http://www.novell.com)

Permission is hereby granted, free of charge, to any person obtaining a copy of this software and associated documentation files (the "Software"), to deal in the Software without restriction, including without limitation the rights to use, copy, modify, merge, publish, distribute, sublicense, and/or sell copies of the Software, and to permit persons to whom the Software is furnished to do so, subject to the following conditions:

## The

 above copyright notice and this permission notice shall be included in all copies or substantial portions of the Software.

THE SOFTWARE IS PROVIDED "AS IS", WITHOUT WARRANTY OF ANY KIND, EXPRESS OR IMPLIED, INCLUDING BUT NOT LIMITED TO THE WARRANTIES OF MERCHANTABILITY, FITNESS FOR A PARTICULAR PURPOSE AND NONINFRINGEMENT. IN NO EVENT SHALL THE AUTHORS OR COPYRIGHT HOLDERS BE LIABLE FOR ANY CLAIM, DAMAGES OR OTHER LIABILITY, WHETHER IN AN ACTION OF CONTRACT, TORT OR OTHERWISE, ARISING FROM, OUT OF OR IN CONNECTION WITH THE SOFTWARE OR THE USE OR OTHER DEALINGS IN THE SOFTWARE.

License notice for Nuget.Client -------------------------------

Copyright (c) .NET Foundation. All rights reserved.

Licensed under the Apache License, Version 2.0 (the "License"); you may not use these files except in compliance with the License. You may obtain a copy of the License at

http://www.apache.org/licenses/LICENSE-2.0

Unless required by applicable law or agreed to in writing, software distributed under

 the License is distributed on an "AS IS" BASIS, WITHOUT WARRANTIES OR CONDITIONS OF ANY KIND, either express or implied. See the License for the specific language governing permissions and limitations under the License.

License notice for Ookie.Dialogs --------------------------------

http://www.ookii.org/software/dialogs/

Copyright Sven Groot (Ookii.org) 2009 All rights reserved.

Redistribution and use in source and binary forms, with or without modification, are permitted provided that the following conditions are met:

- 1) Redistributions of source code must retain the above copyright notice, this list of conditions and the following disclaimer.
- 2) Redistributions in binary form must reproduce the above copyright notice, this list of conditions and the following disclaimer in the documentation and/or other materials provided with the distribution.

3) Neither the name of the ORGANIZATION nor the names of its contributors may be used to endorse or promote products derived from this software without specific prior written permission.

THIS SOFTWARE IS PROVIDED BY THE COPYRIGHT HOLDERS AND CONTRIBUTORS "AS IS" AND ANY EXPRESS OR IMPLIED WARRANTIES, INCLUDING, BUT NOT LIMITED TO, THE IMPLIED WARRANTIES OF MERCHANTABILITY AND FITNESS FOR A PARTICULAR PURPOSE ARE DISCLAIMED. IN NO EVENT SHALL THE COPYRIGHT OWNER OR CONTRIBUTORS BE LIABLE FOR ANY DIRECT, INDIRECT, INCIDENTAL, SPECIAL, EXEMPLARY, OR CONSEQUENTIAL DAMAGES (INCLUDING, BUT NOT LIMITED TO, PROCUREMENT OF SUBSTITUTE GOODS OR SERVICES; LOSS OF USE, DATA, OR PROFITS; OR BUSINESS INTERRUPTION) HOWEVER CAUSED AND ON ANY THEORY OF LIABILITY, WHETHER IN CONTRACT, STRICT LIABILITY, OR TORT (INCLUDING NEGLIGENCE OR OTHERWISE) ARISING IN ANY WAY OUT OF THE USE OF THIS SOFTWARE, EVEN IF ADVISED OF THE POSSIBILITY OF SUCH DAMAGE.

License notice for viz.js

------------------------------------

Copyright (c) 2014-2018 Michael Daines

Permission is hereby granted, free of charge, to any person obtaining

 a copy of this software and associated documentation files (the "Software"), to deal in the Software without restriction, including without limitation the rights to use, copy, modify, merge, publish, distribute, sublicense, and/or

sell copies of the Software, and to permit persons to whom the Software is furnished to do so, subject to the following conditions:

The above copyright notice and this permission notice shall be included in all copies or substantial portions of the Software.

THE SOFTWARE IS PROVIDED "AS IS", WITHOUT WARRANTY OF ANY KIND, EXPRESS OR IMPLIED, INCLUDING BUT NOT LIMITED TO THE WARRANTIES OF MERCHANTABILITY, FITNESS FOR A PARTICULAR PURPOSE AND NONINFRINGEMENT. IN NO EVENT SHALL THE AUTHORS OR COPYRIGHT HOLDERS BE LIABLE FOR ANY CLAIM, DAMAGES OR OTHER LIABILITY, WHETHER IN AN ACTION OF CONTRACT, TORT OR OTHERWISE, ARISING FROM, OUT OF OR IN CONNECTION WITH THE SOFTWARE OR THE USE OR OTHER DEALINGS IN THE SOFTWARE.

License notice for West Wind Live Reload ASP.NET Core Middleware =============================================

---

lz4net

Copyright (c) 2013-2017, Milosz Krajewski

All rights reserved.

Redistribution and use in source and binary forms, with or without modification, are permitted provided that the following conditions are met:

Redistributions of source code must retain the above copyright notice, this list of conditions and the following disclaimer.

Redistributions in binary form must reproduce the above copyright notice, this list of conditions and the following disclaimer in the documentation and/or other materials provided with the distribution.

THIS SOFTWARE IS PROVIDED BY THE COPYRIGHT HOLDERS AND CONTRIBUTORS "AS IS" AND ANY EXPRESS OR IMPLIED WARRANTIES, INCLUDING, BUT NOT LIMITED TO, THE IMPLIED WARRANTIES OF MERCHANTABILITY AND FITNESS FOR A PARTICULAR PURPOSE ARE DISCLAIMED. IN NO EVENT SHALL THE COPYRIGHT HOLDER OR CONTRIBUTORS BE LIABLE FOR ANY DIRECT, INDIRECT, INCIDENTAL, SPECIAL, EXEMPLARY, OR CONSEQUENTIAL DAMAGES (INCLUDING, BUT NOT LIMITED TO, PROCUREMENT OF SUBSTITUTE GOODS OR SERVICES; LOSS OF USE, DATA, OR PROFITS; OR BUSINESS INTERRUPTION) HOWEVER CAUSED AND ON ANY THEORY OF LIABILITY, WHETHER IN CONTRACT, STRICT LIABILITY, OR TORT (INCLUDING NEGLIGENCE OR OTHERWISE) ARISING IN ANY WAY OUT OF THE USE OF THIS SOFTWARE, EVEN IF ADVISED OF THE POSSIBILITY OF SUCH DAMAGE.

MIT License

Copyright (c) 2019-2020 West Wind Technologies

-----------

Permission is hereby granted, free of charge, to any person obtaining a copy of this software and associated documentation files (the "Software"), to deal in the Software without restriction, including without limitation the rights to use, copy, modify, merge, publish, distribute, sublicense, and/or sell copies of the Software, and to permit persons to whom the Software is furnished to do so, subject to the following conditions:

The above copyright notice and this permission notice shall be included in all copies or substantial portions of the Software.

THE SOFTWARE IS PROVIDED "AS IS", WITHOUT WARRANTY OF ANY KIND, EXPRESS OR IMPLIED, INCLUDING BUT NOT LIMITED TO THE WARRANTIES OF MERCHANTABILITY, FITNESS FOR A PARTICULAR PURPOSE AND NONINFRINGEMENT. IN NO EVENT SHALL THE AUTHORS OR COPYRIGHT HOLDERS BE LIABLE FOR ANY CLAIM, DAMAGES OR OTHER LIABILITY, WHETHER IN AN ACTION OF CONTRACT, TORT OR OTHERWISE, ARISING FROM, OUT OF OR IN CONNECTION WITH THE SOFTWARE OR THE USE OR OTHER DEALINGS IN THE SOFTWARE.

License for fastmod (https://github.com/lemire/fastmod) and ibm-fpgen (https://github.com/nigeltao/parse-numberfxx-test-data)

--------------------------------------

Copyright 2018 Daniel Lemire

 Licensed under the Apache License, Version 2.0 (the "License"); you may not use this file except in compliance with the License. You may obtain a copy of the License at

http://www.apache.org/licenses/LICENSE-2.0

 Unless required by applicable law or agreed to in writing, software distributed under the License is distributed on an "AS IS" BASIS, WITHOUT WARRANTIES OR CONDITIONS OF ANY KIND, either express or implied. See the License for the specific language governing permissions and limitations under the License.

License notice for Angular v8.0

-------------------------------------------- The MIT License (MIT)

=====================

Copyright (c) 2010-2019 Google LLC. http://angular.io/license

Permission is hereby granted, free of charge, to any person obtaining a copy of this software and associated documentation files (the "Software"), to deal in the Software without restriction, including without limitation the rights to use, copy, modify, merge, publish, distribute, sublicense, and/or sell copies of the Software, and to permit persons to whom the Software is furnished to do so, subject to the following conditions:

The above copyright notice and this permission notice shall be included in all copies or substantial portions of the Software.

### THE SOFTWARE IS PROVIDED

 "AS IS", WITHOUT WARRANTY OF ANY KIND, EXPRESS OR IMPLIED, INCLUDING BUT NOT LIMITED TO THE WARRANTIES OF MERCHANTABILITY, FITNESS FOR A PARTICULAR PURPOSE AND NONINFRINGEMENT. IN NO EVENT SHALL THE AUTHORS OR COPYRIGHT HOLDERS BE LIABLE FOR ANY CLAIM, DAMAGES OR OTHER LIABILITY, WHETHER IN AN ACTION OF CONTRACT, TORT OR OTHERWISE, ARISING FROM, OUT OF OR IN CONNECTION WITH THE SOFTWARE OR THE USE OR OTHER DEALINGS IN THE SOFTWARE.

License notice for corefx

License notice for JavaScript queues  $-$ 

CREATIVE COMMONS CORPORATION IS NOT A LAW FIRM AND DOES NOT PROVIDE LEGAL SERVICES. DISTRIBUTION OF THIS DOCUMENT DOES NOT CREATE AN ATTORNEY-CLIENT RELATIONSHIP. CREATIVE COMMONS PROVIDES THIS INFORMATION ON AN "AS-IS" BASIS. CREATIVE COMMONS MAKES NO WARRANTIES REGARDING THE USE OF THIS DOCUMENT OR THE INFORMATION OR WORKS PROVIDED HEREUNDER, AND DISCLAIMS LIABILITY FOR DAMAGES RESULTING FROM THE USE OF THIS DOCUMENT OR THE INFORMATION OR WORKS PROVIDED HEREUNDER.

#### Statement of Purpose

The laws of most jurisdictions throughout the world automatically confer exclusive Copyright and Related Rights (defined below) upon the creator and subsequent owner(s) (each and all, an "owner") of an original work of authorship and/or a database (each, a "Work").

Certain owners wish to permanently relinquish those rights to a Work for the purpose of contributing to a commons of creative, cultural and scientific works ("Commons") that the public can reliably and without fear of later claims of infringement build upon, modify, incorporate in other works, reuse and redistribute as freely as possible in any form whatsoever and for any purposes, including without limitation commercial purposes. These owners may contribute to the Commons to promote the ideal of a free culture and the further production of creative, cultural and scientific works, or to gain reputation or greater distribution for their Work in part through the use and efforts of others. For

 these and/or other purposes and motivations, and without any expectation of additional consideration or compensation, the person associating CC0 with a Work (the "Affirmer"), to the extent that he or she is an owner of Copyright and Related Rights in the Work, voluntarily elects to apply CC0 to the Work and publicly distribute the

Work under its terms, with knowledge of his or her Copyright and Related Rights in the Work and the meaning and intended legal effect of CC0 on those rights.

1. Copyright and Related Rights. A Work made available under CC0 may be protected by copyright and related or neighboring rights ("Copyright and Related Rights"). Copyright and Related Rights include, but are not limited to, the following:

the right to reproduce, adapt, distribute, perform, display, communicate, and translate a Work; moral rights retained by the original author(s) and/or performer(s);

publicity and privacy rights pertaining to a person's image or likeness depicted in a Work; rights

 protecting against unfair competition in regards to a Work, subject to the limitations in paragraph 4(a), below; rights protecting the extraction, dissemination, use and reuse of data in a Work;

database rights (such as those arising under Directive 96/9/EC of the European Parliament and of the Council of 11 March 1996 on the legal protection of databases, and under any national implementation thereof, including any amended or successor version of such directive); and

other similar, equivalent or corresponding rights throughout the world based on applicable law or treaty, and any national implementations thereof.

2. Waiver. To the greatest extent permitted by, but not in contravention of, applicable law, Affirmer hereby overtly, fully, permanently, irrevocably and unconditionally waives, abandons, and surrenders all of Affirmer's Copyright and Related Rights and associated claims and causes of action, whether now known or unknown (including existing as well as future claims and causes

 of action), in the Work (i) in all territories worldwide, (ii) for the maximum duration provided by applicable law or treaty (including future time extensions), (iii) in any current or future medium and for any number of copies, and (iv) for any purpose whatsoever, including without limitation commercial, advertising or promotional purposes (the "Waiver"). Affirmer makes the Waiver for the benefit of each member of the public at large and to the detriment of Affirmer's heirs and successors, fully intending that such Waiver shall not be subject to revocation, rescission, cancellation, termination, or any other legal or equitable action to disrupt the quiet enjoyment of the Work by the public as contemplated by Affirmer's express Statement of Purpose.

3. Public License Fallback. Should any part of the Waiver for any reason be judged legally invalid or ineffective under applicable law, then the Waiver shall be preserved to the maximum extent permitted taking into account Affirmer's express

 Statement of Purpose. In addition, to the extent the Waiver is so judged Affirmer hereby grants to each affected person a royalty-free, non transferable, non sublicensable, non exclusive, irrevocable and unconditional license to exercise Affirmer's Copyright and Related Rights in the Work (i) in all territories worldwide, (ii) for the maximum duration provided by applicable law or treaty (including future time extensions), (iii) in any current or future medium and for any number of copies, and (iv) for any purpose whatsoever, including without limitation commercial, advertising or promotional purposes (the "License"). The License shall be deemed effective as of the date CC0 was applied by Affirmer to the Work. Should any part of the License for any reason be judged legally invalid or ineffective under applicable law, such partial invalidity or ineffectiveness shall not invalidate the remainder of the License, and in such case Affirmer hereby affirms that he or she will not (i) exercise any of his or her remaining Copyright and Related Rights in the Work or (ii) assert any associated claims and causes of action with respect to the Work, in either case contrary to Affirmer's express Statement of Purpose. 4. Limitations and Disclaimers.

a. No trademark or patent rights held by Affirmer are waived, abandoned, surrendered, licensed or otherwise affected by this document.

b. Affirmer offers the Work as-is and makes no representations or warranties of any kind concerning the Work, express, implied, statutory or otherwise, including without limitation warranties of title, merchantability, fitness for a particular purpose, non infringement, or the absence of latent or other defects, accuracy, or the present or absence of errors, whether or not discoverable, all to the greatest extent permissible under applicable law.

c. Affirmer disclaims responsibility for clearing rights of other persons that may apply to the Work or any use thereof, including without limitation any person's

 Copyright and Related Rights in the Work. Further, Affirmer disclaims responsibility for obtaining any necessary consents, permissions or other rights required for any use of the Work.

d. Affirmer understands and acknowledges that Creative Commons is not a party to this document and has no duty or obligation with respect to this CC0 or use of the Work.

License notice for MSBuild Locator

-------------------------------------

https://github.com/Microsoft/MSBuildLocator

Copyright (c) 2018 .NET Foundation and Contributors

This software is licensed subject to the MIT license, available at https://opensource.org/licenses/MIT

Permission is hereby granted, free of charge, to any person obtaining a copy of this software and associated documentation files (the "Software"), to deal in the Software without restriction, including without limitation the rights to use, copy, modify, merge, publish, distribute, sublicense, and/or sell copies of the Software, and to permit persons to whom

the Software is furnished to do so, subject to the following conditions:

The above copyright notice and this permission notice shall be included in all copies or substantial portions of the Software.

THE SOFTWARE IS PROVIDED "AS IS", WITHOUT WARRANTY OF ANY KIND, EXPRESS OR IMPLIED, INCLUDING BUT NOT LIMITED TO THE WARRANTIES OF MERCHANTABILITY, FITNESS FOR A PARTICULAR PURPOSE AND NONINFRINGEMENT. IN NO EVENT SHALL THE AUTHORS OR COPYRIGHT HOLDERS BE LIABLE FOR ANY CLAIM, DAMAGES OR OTHER LIABILITY, WHETHER IN AN ACTION OF CONTRACT, TORT OR OTHERWISE, ARISING FROM, OUT OF OR IN CONNECTION WITH THE SOFTWARE OR THE USE OR OTHER DEALINGS IN THE SOFTWARE.

License notice for Newtonsoft.Json

===================================

The MIT License (MIT)

Copyright (c) 2007 James Newton-King

Permission is hereby granted, free of charge, to any person obtaining a copy of this software and associated documentation files (the "Software"), to deal in the Software without restriction, including without limitation the rights to use, copy, modify, merge, publish, distribute, sublicense, and/or sell copies of the Software, and to permit persons to whom the Software is furnished to do so, subject to the following conditions:

The above copyright notice and this permission notice shall be included in all copies or substantial portions of the Software.

THE SOFTWARE IS PROVIDED "AS IS", WITHOUT WARRANTY OF ANY KIND, EXPRESS OR IMPLIED, INCLUDING BUT NOT LIMITED TO THE WARRANTIES OF MERCHANTABILITY, FITNESS FOR A PARTICULAR PURPOSE AND NONINFRINGEMENT. IN NO EVENT SHALL THE AUTHORS OR COPYRIGHT HOLDERS BE LIABLE FOR ANY CLAIM, DAMAGES OR OTHER LIABILITY, WHETHER IN AN ACTION OF CONTRACT, TORT OR OTHERWISE, ARISING FROM, OUT OF OR IN CONNECTION WITH THE SOFTWARE OR THE USE OR OTHER DEALINGS IN THE SOFTWARE.

License notice for NuGet.Client

-------------------------------

In reference to: https://github.com/dotnet/templating/blob/main/build/nuget.exe

https://github.com/NuGet/NuGet.Client/blob/dev/LICENSE.txt

Copyright (c) .NET Foundation. All rights reserved.

Licensed under the Apache License, Version 2.0 (the "License"); you may not use these files except in compliance with the License. You may obtain a copy of the License at

http://www.apache.org/licenses/LICENSE-2.0

Unless required by applicable law or agreed to in writing, software distributed under the License is distributed on an "AS IS" BASIS, WITHOUT WARRANTIES OR CONDITIONS OF ANY KIND, either express or implied. See the License for the specific language governing permissions and limitations under the License.

License notice for Roslyn Clr Heap Allocation Analyzer

-------------------------------------

https://github.com/Microsoft/RoslynClrHeapAllocationAnalyzer

Copyright (c) 2018 Microsoft Corporation

Licensed under the Apache License, Version 2.0 (the "License"); you may not use this file except in compliance with the License. You may obtain a copy of the License at

http://www.apache.org/licenses/LICENSE-2.0

Unless

 required by applicable law or agreed to in writing, software distributed under the License is distributed on an "AS IS" BASIS, WITHOUT WARRANTIES OR CONDITIONS OF ANY KIND, either express or implied. See the License for the specific language governing permissions and limitations under the License.

License notice for StyleCop Analyzers

-------------------------------------

The MIT License (MIT)

Copyright (c) Tunnel Vision Laboratories, LLC

All rights reserved.

Permission is hereby granted, free of charge, to any person obtaining a copy of this software and associated documentation files (the "Software"), to deal in the Software without restriction, including without limitation the rights to use, copy, modify, merge, publish, distribute, sublicense, and/or sell copies of the Software, and to permit persons to whom the Software is furnished to do so, subject to the following conditions:

The above copyright notice and this permission notice shall be included in all copies or substantial portions of the Software.

THE SOFTWARE IS PROVIDED "AS IS", WITHOUT WARRANTY OF ANY KIND, EXPRESS OR IMPLIED, INCLUDING BUT NOT LIMITED TO THE WARRANTIES OF MERCHANTABILITY, FITNESS FOR A PARTICULAR PURPOSE AND NONINFRINGEMENT. IN NO EVENT SHALL THE AUTHORS OR COPYRIGHT HOLDERS BE LIABLE FOR ANY CLAIM, DAMAGES OR OTHER LIABILITY, WHETHER IN AN ACTION OF CONTRACT, TORT OR OTHERWISE, ARISING FROM, OUT OF OR IN CONNECTION WITH THE SOFTWARE OR THE USE OR OTHER DEALINGS IN THE SOFTWARE.

------------------------------------------------

The MIT License (MIT)

Copyright (c) .NET Foundation and Contributors

All rights reserved.

Permission is hereby granted, free of charge, to any person obtaining a copy of this software and associated documentation files (the "Software"), to deal in the Software without restriction, including without limitation the rights to use, copy, modify, merge, publish, distribute, sublicense, and/or sell copies of the Software, and to permit persons to whom the Software is furnished to do so, subject to the following conditions:

The above copyright notice and this permission notice shall be included in all copies or substantial portions of the Software.

THE SOFTWARE IS PROVIDED "AS IS", WITHOUT WARRANTY OF ANY KIND, EXPRESS OR IMPLIED, INCLUDING BUT NOT LIMITED TO THE WARRANTIES OF MERCHANTABILITY, FITNESS FOR A PARTICULAR PURPOSE AND NONINFRINGEMENT. IN NO EVENT SHALL THE AUTHORS OR COPYRIGHT HOLDERS BE LIABLE FOR ANY CLAIM, DAMAGES OR OTHER LIABILITY, WHETHER IN AN ACTION OF CONTRACT, TORT OR OTHERWISE, ARISING FROM, OUT OF OR IN CONNECTION WITH THE SOFTWARE OR THE USE OR OTHER DEALINGS IN THE SOFTWARE.

---

Copyright (c) 2015, Google Inc.

Licensed under the Apache License, Version 2.0 (the "License"); you may not use this file except in compliance with the License. You may obtain a copy of the License at

http://www.apache.org/licenses/LICENSE-2.0

Unless required by applicable law or agreed to in writing, software distributed under the License is distributed on an "AS IS" BASIS, WITHOUT WARRANTIES OR CONDITIONS OF ANY KIND, either express or implied. See the License for the specific language governing permissions and limitations under the License.

License for C# Implementation of Fast CRC Computation -----------------------------------------------------

https://github.com/SixLabors/ImageSharp/blob/f4f689ce67ecbcc35cebddba5aacb603e6d1068a/src/ImageSharp/For mats/Png/Zlib/Crc32.cs

Copyright (c) Six Labors. Licensed under the Apache License, Version 2.0.

Available at https://github.com/SixLabors/ImageSharp/blob/f4f689ce67ecbcc35cebddba5aacb603e6d1068a/LICENSE

License for Fast CRC Computation --------------------------------------

https://github.com/intel/isa-l/blob/33a2d9484595c2d6516c920ce39a694c144ddf69/crc/crc32\_ieee\_by4.asm https://github.com/intel/isa-l/blob/33a2d9484595c2d6516c920ce39a694c144ddf69/crc/crc64\_ecma\_norm\_by8.asm

Copyright(c) 2011-2015 Intel Corporation All rights reserved.

Redistribution and use in source and binary forms, with or without modification, are permitted provided that the following conditions are met:

- \* Redistributions of source code must retain the above copyright notice, this list of conditions and the following disclaimer.
- \* Redistributions in binary form must reproduce the above copyright notice, this list of conditions and the following disclaimer in the documentation and/or other materials provided with the distribution.
- \* Neither the name of Intel Corporation nor the names of its contributors may be used to endorse or promote products derived from this software without specific prior written permission.

THIS SOFTWARE IS PROVIDED BY THE COPYRIGHT HOLDERS AND CONTRIBUTORS "AS IS" AND ANY EXPRESS OR IMPLIED WARRANTIES, INCLUDING, BUT NOT LIMITED TO, THE IMPLIED WARRANTIES OF MERCHANTABILITY AND FITNESS FOR A PARTICULAR PURPOSE ARE DISCLAIMED. IN NO EVENT SHALL THE COPYRIGHT OWNER OR CONTRIBUTORS BE LIABLE

FOR ANY DIRECT, INDIRECT, INCIDENTAL,

SPECIAL, EXEMPLARY, OR CONSEQUENTIAL DAMAGES (INCLUDING, BUT NOT LIMITED TO, PROCUREMENT OF SUBSTITUTE GOODS OR SERVICES; LOSS OF USE, DATA, OR PROFITS; OR BUSINESS INTERRUPTION) HOWEVER CAUSED AND ON ANY THEORY OF LIABILITY, WHETHER IN CONTRACT, STRICT LIABILITY, OR TORT (INCLUDING NEGLIGENCE OR OTHERWISE) ARISING IN ANY WAY OUT OF THE USE OF THIS SOFTWARE, EVEN IF ADVISED OF THE POSSIBILITY OF SUCH DAMAGE.

License for fastmod (https://github.com/lemire/fastmod), ibm-fpgen (https://github.com/nigeltao/parse-number-fxxtest-data) and fastrange (https://github.com/lemire/fastrange)

--------------------------------------

Copyright 2018 Daniel Lemire

 Licensed under the Apache License, Version 2.0 (the "License"); you may not use this file except in compliance with the License. You may obtain a copy of the License at

http://www.apache.org/licenses/LICENSE-2.0

 Unless required by applicable law or agreed to in writing, software distributed under the License is distributed on an "AS IS" BASIS, WITHOUT WARRANTIES OR CONDITIONS OF ANY KIND, either express or implied. See the License for the specific language governing permissions and limitations under the License.

License for Jb Evain

---------------------

Copyright (c) 2006 Jb Evain (jbevain@gmail.com)

Permission is hereby granted, free of charge, to any person obtaining a copy

of this software and associated documentation files (the "Software"), to deal in the Software without restriction, including without limitation the rights to use, copy, modify, merge, publish, distribute, sublicense, and/or sell copies of the Software, and to permit persons to whom the Software is furnished to do so, subject to the following conditions:

The above copyright notice and this permission notice shall be included in all copies or substantial portions of the Software.

THE SOFTWARE IS PROVIDED "AS IS", WITHOUT WARRANTY OF ANY KIND, EXPRESS OR IMPLIED, INCLUDING

 BUT NOT LIMITED TO THE WARRANTIES OF MERCHANTABILITY, FITNESS FOR A PARTICULAR PURPOSE AND NONINFRINGEMENT. IN NO EVENT SHALL THE AUTHORS OR COPYRIGHT HOLDERS BE LIABLE FOR ANY CLAIM, DAMAGES OR OTHER LIABILITY, WHETHER IN AN ACTION OF CONTRACT, TORT OR OTHERWISE, ARISING FROM, OUT OF OR IN CONNECTION WITH THE SOFTWARE OR THE USE OR OTHER DEALINGS IN THE SOFTWARE.

--- Optional exception to the license ---

As an exception, if, as a result of your compiling your source code, portions of this Software are embedded into a machine-executable object form of such source code, you may redistribute such embedded portions in such object form without including the above copyright and permission notices.

License for MurmurHash3

--------------------------------------

https://github.com/aappleby/smhasher/blob/master/src/MurmurHash3.cpp

MurmurHash3 was written by Austin Appleby, and is placed in the public domain. The author hereby disclaims copyright to this source

License notice for The LLVM Project -----------------------------------

Copyright 2019 LLVM Project

Licensed under the Apache License, Version 2.0 (the "License") with LLVM Exceptions; you may not use this file except in compliance with the License. You may obtain a copy of the License at

https://llvm.org/LICENSE.txt

Unless required by applicable law or agreed to in writing, software distributed under the License is distributed on an "AS IS" BASIS, WITHOUT WARRANTIES OR CONDITIONS OF ANY KIND, either express or implied. See the License for the specific language governing permissions and limitations under the License.

License for sse4-strstr (https://github.com/WojciechMula/sse4-strstr) --------------------------------------

 Copyright (c) 2008-2016, Wojciech Mula All rights reserved.

 Redistribution and use in source and binary forms, with or without modification, are permitted provided that the following conditions are met:

- 1. Redistributions of source code must retain the above copyright notice, this list of conditions and the following disclaimer.
- 2. Redistributions in binary form must reproduce the above copyright notice, this list of conditions and the following disclaimer in the documentation and/or other materials provided with the distribution.

 THIS SOFTWARE IS PROVIDED BY THE COPYRIGHT HOLDERS AND CONTRIBUTORS "AS IS" AND ANY EXPRESS OR IMPLIED WARRANTIES, INCLUDING, BUT NOT LIMITED TO, THE IMPLIED WARRANTIES OF MERCHANTABILITY AND FITNESS FOR A PARTICULAR PURPOSE ARE DISCLAIMED. IN NO EVENT SHALL THE COPYRIGHT HOLDER OR CONTRIBUTORS BE LIABLE FOR ANY DIRECT, INDIRECT, INCIDENTAL, SPECIAL, EXEMPLARY, OR CONSEQUENTIAL DAMAGES (INCLUDING, BUT NOT LIMITED TO, PROCUREMENT OF SUBSTITUTE GOODS OR SERVICES; LOSS OF USE, DATA, OR PROFITS; OR BUSINESS INTERRUPTION) HOWEVER CAUSED AND ON ANY THEORY OF LIABILITY, WHETHER IN CONTRACT, STRICT LIABILITY, OR TORT (INCLUDING NEGLIGENCE OR OTHERWISE) ARISING IN ANY WAY OUT OF THE USE OF THIS SOFTWARE, EVEN IF ADVISED OF THE POSSIBILITY OF SUCH DAMAGE.

License for the Teddy multi-substring searching implementation

--------------------------------------

https://github.com/BurntSushi/aho-corasick

The MIT License (MIT)

Copyright (c) 2015 Andrew Gallant

Permission is hereby granted, free of charge, to any person obtaining a copy of this software and associated documentation files (the "Software"), to deal in the Software without restriction, including without limitation the rights to use, copy, modify, merge, publish, distribute, sublicense, and/or sell copies of the Software, and to permit persons to whom the Software is furnished to do so, subject to the following conditions:

The above copyright notice and this permission notice shall be included in all copies or substantial portions of the Software.

THE SOFTWARE IS PROVIDED "AS IS", WITHOUT WARRANTY OF ANY KIND, EXPRESS OR IMPLIED, INCLUDING BUT NOT LIMITED TO THE WARRANTIES OF MERCHANTABILITY, **FITNESS** 

 FOR A PARTICULAR PURPOSE AND NONINFRINGEMENT. IN NO EVENT SHALL THE AUTHORS OR COPYRIGHT HOLDERS BE LIABLE FOR ANY CLAIM, DAMAGES OR OTHER LIABILITY, WHETHER IN AN ACTION OF CONTRACT, TORT OR OTHERWISE, ARISING FROM, OUT OF OR IN CONNECTION WITH THE SOFTWARE OR THE USE OR OTHER DEALINGS IN THE SOFTWARE.

License notice for amd/aocl-libm-ose

 $-$ 

Copyright (C) 2008-2020 Advanced Micro Devices, Inc. All rights reserved.

Redistribution and use in source and binary forms, with or without modification, are permitted provided that the following conditions are met:

- 1. Redistributions of source code must retain the above copyright notice, this list of conditions and the following disclaimer.
- 2. Redistributions in binary form must reproduce the above copyright notice, this list of conditions and the following disclaimer in the documentation and/or other materials provided with the distribution.
- 3. Neither the name of the copyright holder nor the

names of its contributors

 may be used to endorse or promote products derived from this software without specific prior written permission.

THIS SOFTWARE IS PROVIDED BY THE COPYRIGHT HOLDERS AND CONTRIBUTORS "AS IS" AND ANY EXPRESS OR IMPLIED WARRANTIES, INCLUDING, BUT NOT LIMITED TO, THE IMPLIED WARRANTIES OF MERCHANTABILITY AND FITNESS FOR A PARTICULAR PURPOSE ARE DISCLAIMED.

IN NO EVENT SHALL THE COPYRIGHT HOLDER OR CONTRIBUTORS BE LIABLE FOR ANY DIRECT, INDIRECT, INCIDENTAL, SPECIAL, EXEMPLARY, OR CONSEQUENTIAL DAMAGES (INCLUDING, BUT NOT LIMITED TO, PROCUREMENT OF SUBSTITUTE GOODS OR SERVICES; LOSS OF USE, DATA, OR PROFITS; OR BUSINESS INTERRUPTION) HOWEVER CAUSED AND ON ANY THEORY OF LIABILITY,

WHETHER IN CONTRACT, STRICT LIABILITY, OR TORT (INCLUDING NEGLIGENCE OR OTHERWISE) ARISING IN ANY WAY OUT OF THE USE OF THIS SOFTWARE, EVEN IF ADVISED OF THE POSSIBILITY OF SUCH DAMAGE.

License notice for code from The Practice of Programming

-------------------------------

Copyright

(C) 1999 Lucent Technologies

Excerpted from 'The Practice of Programming by Brian W. Kernighan and Rob Pike

You may use this code for any purpose, as long as you leave the copyright notice and book citation attached.

License notice for fmtlib/fmt  $-$ 

Formatting library for C++

Copyright (c) 2012 - present, Victor Zverovich

Permission is hereby granted, free of charge, to any person obtaining a copy of this software and associated documentation files (the "Software"), to deal in the Software without restriction, including without limitation the rights to use, copy, modify, merge, publish, distribute, sublicense, and/or sell copies of the Software, and to permit persons to whom the Software is furnished to do so, subject to the following conditions:

The above copyright notice and this permission notice shall be included in all copies or substantial portions of the Software. THE SOFTWARE IS PROVIDED "AS IS", WITHOUT WARRANTY OF ANY KIND, EXPRESS OR IMPLIED, INCLUDING BUT NOT LIMITED TO THE WARRANTIES OF MERCHANTABILITY, FITNESS FOR A PARTICULAR PURPOSE AND NONINFRINGEMENT. IN NO EVENT SHALL THE AUTHORS OR COPYRIGHT HOLDERS BE LIABLE FOR ANY CLAIM, DAMAGES OR OTHER LIABILITY, WHETHER IN AN ACTION OF CONTRACT, TORT OR OTHERWISE, ARISING FROM, OUT OF OR IN CONNECTION WITH THE SOFTWARE OR THE USE OR OTHER DEALINGS IN THE SOFTWARE.

License notice for gRPC

===================================

Copyright 2019 The gRPC Authors

Licensed under the Apache License, Version 2.0 (the "License"); you may not use this file except in compliance with the License. You may obtain a copy of the License at

http://www.apache.org/licenses/LICENSE-2.0

Unless required by applicable law or agreed to in writing, software distributed under the License is distributed on an "AS IS" BASIS, WITHOUT WARRANTIES OR CONDITIONS OF ANY KIND, either express or implied. See the License for the specific language governing permissions and

limitations under the License.

License notice for m-ou-se/floatconv -------------------------------

Copyright (c) 2020 Mara Bos <m-ou.se@m-ou.se> All rights reserved.

Redistribution and use in source and binary forms, with or without modification, are permitted provided that the following conditions are met:

1. Redistributions of source code must retain the above copyright notice, this list of conditions and the following disclaimer.

2. Redistributions in binary form must reproduce the above copyright notice, this list of conditions and the following disclaimer in the documentation and/or other materials provided with the distribution.

THIS SOFTWARE IS PROVIDED BY THE COPYRIGHT HOLDERS AND CONTRIBUTORS "AS IS" AND ANY EXPRESS OR IMPLIED WARRANTIES, INCLUDING, BUT NOT LIMITED TO, THE IMPLIED WARRANTIES OF MERCHANTABILITY AND FITNESS FOR A PARTICULAR PURPOSE ARE DISCLAIMED. IN NO EVENT SHALL THE COPYRIGHT OWNER OR CONTRIBUTORS BE LIABLE FOR ANY DIRECT, INDIRECT, INCIDENTAL, SPECIAL, EXEMPLARY, OR CONSEQUENTIAL DAMAGES

(INCLUDING, BUT NOT LIMITED TO, PROCUREMENT OF SUBSTITUTE GOODS OR SERVICES; LOSS OF USE, DATA, OR PROFITS; OR BUSINESS INTERRUPTION) HOWEVER CAUSED AND ON ANY THEORY OF LIABILITY, WHETHER IN CONTRACT, STRICT LIABILITY, OR TORT (INCLUDING NEGLIGENCE OR OTHERWISE) ARISING IN ANY WAY OUT OF THE USE OF THIS SOFTWARE, EVEN IF ADVISED OF THE POSSIBILITY OF SUCH DAMAGE.

License notice for MsQuic

 $-$ 

Copyright (c) Microsoft Corporation. Licensed under the MIT License.

Available at https://github.com/microsoft/msquic/blob/main/LICENSE

License notice for vectorized hex parsing

--------------------------------------------------------

Copyright (c) 2022, Geoff Langdale Copyright (c) 2022, Wojciech Mula All rights reserved.

Redistribution and use in source and binary forms, with or without modification, are permitted provided that the following conditions are met:

- Redistributions of source code must retain the above copyright notice, this list of conditions and the following disclaimer.

- Redistributions in binary form must reproduce the above copyright notice, this list of conditions and the following disclaimer in the documentation and/or other materials provided with the distribution.

THIS SOFTWARE IS PROVIDED BY THE COPYRIGHT HOLDERS AND CONTRIBUTORS "AS IS" AND ANY EXPRESS OR IMPLIED WARRANTIES, INCLUDING, BUT NOT LIMITED TO, THE IMPLIED WARRANTIES OF MERCHANTABILITY AND FITNESS FOR A PARTICULAR PURPOSE ARE DISCLAIMED. IN NO EVENT SHALL THE COPYRIGHT HOLDER OR CONTRIBUTORS BE LIABLE FOR ANY DIRECT, INDIRECT, INCIDENTAL, SPECIAL, EXEMPLARY, OR CONSEQUENTIAL DAMAGES (INCLUDING, BUT NOT LIMITED TO, PROCUREMENT OF SUBSTITUTE GOODS OR SERVICES; LOSS OF USE, DATA, OR PROFITS; OR BUSINESS INTERRUPTION) HOWEVER CAUSED AND ON ANY THEORY OF LIABILITY, WHETHER IN CONTRACT, STRICT LIABILITY, OR TORT (INCLUDING NEGLIGENCE OR OTHERWISE) ARISING IN ANY WAY OUT OF THE USE OF THIS SOFTWARE, EVEN IF ADVISED OF THE POSSIBILITY OF SUCH DAMAGE.

Notice for Euclidean Affine Functions and Applications to Calendar Algorithms -------------------------------

Aspects of Date/Time processing based on algorithm described in "Euclidean Affine Functions and Applications to Calendar

Algorithms", Cassio Neri and Lorenz Schneider. https://arxiv.org/pdf/2102.06959.pdf <Project Sdk="Microsoft.Build.NoTargets">

<UsingTask TaskName="RegenerateThirdPartyNotices" AssemblyFile="\$(InstallerTasksAssemblyPath)" />

<Target Name="RegenerateThirdPartyNotices" AfterTargets="Build">

<PropertyGroup>

 <TpnFile>\$(InstallerProjectRoot)pkg\THIRD-PARTY-NOTICES.TXT</TpnFile> </PropertyGroup>

 $\lt!$ !--

 Repo configuration. Upstreams, but also more: the TPN in dotnet/runtime serves many repos outside its graph, because dotnet/runtime produces the installer that ends up placing the single TPN file in the dotnet home directory.

-->

<ItemGroup>

<TpnRepo Include="dotnet/runtime" />

<TpnRepo Include="dotnet/aspnetcore" />

<TpnRepo Include="dotnet/installer" />

<TpnRepo Include="dotnet/roslyn-analyzers" />

 <TpnRepo Include="dotnet/templating" /> <TpnRepo Include="dotnet/winforms" /> <TpnRepo Include="dotnet/wpf" />

 $\lt!$ !--

 Additional repos that should be included but don't have any third-party-notices files: dotnet/efcore dotnet/emsdk dotnet/extensions dotnet/icu

 dotnet/sdk dotnet/windowsdesktop

-->

 $\langle$ TpnRepo Condition="'%(TpnRepo.Branch)' == "" Branch="main" />

```
 <PotentialTpnPath Include="THIRD-PARTY-NOTICES.TXT" />
 <PotentialTpnPath Include="THIRD-PARTY-NOTICES.txt" />
 <PotentialTpnPath Include="THIRD-PARTY-NOTICES" />
 <PotentialTpnPath Include="THIRDPARTYNOTICES.TXT" />
 <PotentialTpnPath Include="THIRDPARTYNOTICES.txt" />
 </ItemGroup>
```

```
 <RegenerateThirdPartyNotices
 TpnFile="$(TpnFile)"
 PotentialTpnPaths="@(PotentialTpnPath)"
 TpnRepos="@(TpnRepo)" />
```

```
 <Message Text="$(MSBuildProjectName) -> $(TpnFile)" Importance="High" />
 </Target>
```
</Project>

.NET Core uses third-party libraries or other resources that may be distributed under licenses different than the .NET Core software.

In the event that we accidentally failed to list a required notice, please bring it to our attention. Post an issue or email us:

dotnet@microsoft.com

The attached notices are provided for information only.

License notice for The Tragedy of Hamlet, Prince of Denmark -----------------------------------------------------------

new XElement("TITLE", "The Tragedy of Hamlet, Prince of Denmark"), new XElement("fm",

 new XElement("p", "Text placed in the public domain by Moby Lexical Tools, 1992."), new XElement("p", "SGML markup by Jon Bosak, 1992-1994."), new XElement("p", "XML version by Jon Bosak, 1996-1997."), new XElement("p", "This work may be freely copied and distributed worldwide.") .NET Core uses third-party libraries or other resources that may be distributed under licenses different than the .NET Core software.

In the event that we accidentally failed to list a required notice, please bring it to our attention. Post an issue or email us:

dotnet@microsoft.com

The attached notices are provided for information only.

License notice for SciMark C#

-----------------------------

https://github.com/dosvidos/SciMark

<license>

This is a port of the SciMark2a Java Benchmark to C# by Chris Re (cmr28@cornell.edu) and Werner Vogels (vogels@cs.cornell.edu)

For details on the original authors see http://math.nist.gov/scimark2

This software is likely to burn your processor, bitflip your memory chips anihilate your screen and corrupt all your disks, so you it at your own risk. </license>

License notice for SciMark 2.0

 $-$ 

http://math.nist.gov/scimark2/credits.html

As this software was developed as part of work done by the United States

Government, it is not subject to copyright, and is in the public domain.

We would, however, appreciate acknowledgements if this work is found useful. Note that according to GNU.org public domain is compatible with GPL.

.NET Core uses third-party libraries or other resources that may be

distributed under licenses different than the .NET Core software.

In the event that we accidentally failed to list a required notice, please bring it to our attention. Post an issue or email us:

dotnet@microsoft.com

The attached notices are provided for information only.

License notice for Rick Jelliffe and Academia Sinica Computing Center, Taiwan

-----------------------------------------------------------------------------

Copyright (c) 2000,2001 Rick Jelliffe and Academia Sinica Computing Center, Taiwan

This software is provided 'as-is', without any express or implied warranty. In no event will the authors be held liable for any damages arising from the use of this software.

Permission is granted to anyone to use this software for any purpose, including commercial applications, and to alter it and redistribute it freely, subject to the following restrictions:

1. The origin of this software

 must not be misrepresented; you must not claim that you wrote the original software. If you use this software in a product, an acknowledgment in the product documentation would be appreciated but is not required.

2. Altered source versions must be plainly marked as such, and must not be misrepresented as being the original software.

3. This notice may not be removed or altered from any source distribution. .NET Core uses third-party libraries or other resources that may be distributed under licenses different than the .NET Core software.

In the event that we accidentally failed to list a required notice, please bring it to our attention. Post an issue or email us:

dotnet@microsoft.com

The attached notices are provided for information only.

License notice for V8.Crypto ----------------------------

Copyright (c) 2003-2005 Tom Wu All Rights Reserved.

Permission is hereby granted, free of charge, to any person obtaining a copy of this software and associated documentation files (the "Software"), to deal in the Software without restriction, including without limitation the rights to use, copy, modify, merge, publish, distribute, sublicense, and/or sell copies of the Software, and to permit persons to whom the Software is furnished to do so, subject to the following conditions:

The above copyright notice and this permission notice shall be included in all copies or substantial portions of the Software.

# THE SOFTWARE IS PROVIDED "AS-IS" AND WITHOUT WARRANTY OF ANY KIND, EXPRESS, IMPLIED OR OTHERWISE, INCLUDING WITHOUT LIMITATION, ANY WARRANTY OF MERCHANTABILITY OR FITNESS FOR A PARTICULAR PURPOSE.

IN NO EVENT SHALL TOM WU BE LIABLE FOR ANY SPECIAL, INCIDENTAL, INDIRECT OR CONSEQUENTIAL DAMAGES OF ANY KIND, OR ANY DAMAGES WHATSOEVER RESULTING FROM LOSS OF USE, DATA OR PROFITS, WHETHER OR NOT ADVISED OF THE POSSIBILITY OF DAMAGE, AND ON ANY THEORY OF LIABILITY, ARISING OUT OF OR IN CONNECTION WITH THE USE OR PERFORMANCE OF THIS SOFTWARE.

In addition, the following condition applies:

All redistributions must retain an intact copy of this copyright notice and disclaimer.

.NET Core uses third-party libraries or other resources that may be distributed under licenses different than the .NET Core software.

In the event that we accidentally failed to list a required notice, please bring it to our attention. Post an issue or email us:

dotnet@microsoft.com

The attached notices are provided for information only.

License notice for The Computer Language Benchmarks Game ---------------------------

Revised BSD license

This is a specific instance of the Open Source Initiative (OSI) BSD license template http://www.opensource.org/licenses/bsd-license.php

Copyright (c) 2004-2008 Brent Fulgham, 2005-2015 Isaac Gouy All rights reserved.

Redistribution and use in source and binary forms, with or without modification, are permitted provided that the following conditions are met:

 Redistributions of source code must retain the above copyright notice, this list of conditions and the following disclaimer.

 Redistributions in binary form must reproduce the above copyright notice, this list of conditions and the following disclaimer in the documentation and/or other materials provided with the distribution.

 Neither the name of "The Computer Language Benchmarks Game" nor the name of "The Computer Language Shootout Benchmarks" nor the names of its contributors may be used to endorse or promote products derived from this software without specific prior written permission.

THIS SOFTWARE IS PROVIDED BY THE COPYRIGHT HOLDERS AND CONTRIBUTORS "AS IS" AND ANY EXPRESS OR IMPLIED WARRANTIES, INCLUDING, BUT NOT LIMITED TO, THE IMPLIED WARRANTIES OF MERCHANTABILITY AND FITNESS FOR A PARTICULAR PURPOSE ARE DISCLAIMED. IN NO EVENT SHALL THE COPYRIGHT OWNER OR CONTRIBUTORS BE LIABLE FOR ANY DIRECT, INDIRECT, INCIDENTAL, SPECIAL, EXEMPLARY, OR CONSEQUENTIAL DAMAGES (INCLUDING, BUT NOT LIMITED TO, PROCUREMENT OF SUBSTITUTE GOODS OR SERVICES; LOSS OF USE, DATA, OR PROFITS; OR BUSINESS INTERRUPTION) HOWEVER CAUSED AND ON ANY THEORY OF LIABILITY, WHETHER IN CONTRACT, STRICT LIABILITY, OR TORT (INCLUDING NEGLIGENCE OR OTHERWISE) ARISING IN ANY WAY OUT OF THE USE OF THIS SOFTWARE, EVEN IF ADVISED OF THE POSSIBILITY OF SUCH DAMAGE.

.NET Core uses third-party libraries or other resources that may be distributed under licenses different than the .NET Core software.

In the event that we accidentally failed to list a required notice, please bring it to our attention. Post an issue or email us:

dotnet@microsoft.com

The attached notices are provided for information only.

License notice for Livermore Loops coded in C ---------------------------------------------

http://www.netlib.org/benchmark/livermorec

No specific license is given, so attributing and using in "good faith" in the same way that it has been offered. We will delete upon request. .NET Runtime uses third-party libraries or other resources that may be distributed under licenses different than the .NET Runtime software.

In the event that we accidentally failed to list a required notice, please bring it to our attention. Post an issue or email us:

dotnet@microsoft.com

The attached notices are provided for information only.

License notice for https://github.com/rust-lang/regex

-------------------------------

Copyright (c) 2014 The Rust Project Developers

Permission is hereby granted, free of charge, to any person obtaining a copy of this software and associated documentation files (the "Software"), to deal in the Software without restriction, including without limitation the rights to use, copy, modify, merge, publish, distribute, sublicense, and/or sell copies of the Software, and to permit persons to whom the Software is furnished to do so, subject to the following conditions:

The above copyright notice and this permission notice shall be included in all copies or substantial portions of the Software.

THE SOFTWARE IS PROVIDED "AS IS", WITHOUT WARRANTY OF ANY KIND, EXPRESS OR IMPLIED, INCLUDING BUT NOT LIMITED TO THE WARRANTIES OF MERCHANTABILITY, FITNESS FOR A PARTICULAR PURPOSE AND NONINFRINGEMENT. IN NO EVENT SHALL THE AUTHORS OR COPYRIGHT HOLDERS BE LIABLE FOR ANY CLAIM, DAMAGES OR OTHER LIABILITY, WHETHER IN AN ACTION OF CONTRACT, TORT OR OTHERWISE, ARISING FROM, OUT OF OR IN CONNECTION WITH THE SOFTWARE OR THE USE OR OTHER DEALINGS IN THE SOFTWARE.

License notice for https://github.com/nitely/nim-regex

-------------------------------

MIT License

Copyright (c) 2017 Esteban Castro Borsani

Permission is hereby granted, free of charge, to any person obtaining a copy of this software and associated documentation files (the "Software"), to deal in the Software without restriction, including without limitation the rights to use, copy, modify, merge, publish, distribute, sublicense, and/or sell copies of the Software, and to permit persons to whom the Software is furnished to do so, subject to the following conditions:

The above copyright notice and this permission notice shall be included in all copies or substantial portions of the Software.

THE SOFTWARE IS PROVIDED "AS IS", WITHOUT WARRANTY OF ANY KIND, EXPRESS OR IMPLIED, INCLUDING BUT NOT LIMITED TO THE WARRANTIES OF MERCHANTABILITY, FITNESS FOR A PARTICULAR PURPOSE AND NONINFRINGEMENT. IN NO EVENT SHALL THE AUTHORS OR COPYRIGHT HOLDERS BE LIABLE FOR ANY CLAIM, DAMAGES OR OTHER LIABILITY, WHETHER IN AN ACTION OF CONTRACT, TORT OR OTHERWISE, ARISING FROM, OUT OF OR IN CONNECTION WITH THE SOFTWARE OR THE USE OR OTHER DEALINGS IN THE SOFTWARE.

License notice for https://github.com/PCRE2Project/pcre2 --------------------------------------------------------

PCRE2 LICENCE

-------------

PCRE2 is a library of functions to support regular expressions whose syntax and semantics are as close as possible to those of the Perl 5 language.

### Releases 10.00 and above

 of PCRE2 are distributed under the terms of the "BSD" licence, as specified below, with one exemption for certain binary redistributions. The documentation for PCRE2, supplied in the "doc" directory, is distributed under the same terms as the software itself. The data in the testdata directory is not copyrighted and is in the public domain.

The basic library functions are written in C and are freestanding. Also included in the distribution is a just-in-time compiler that can be used to optimize pattern matching. This is an optional feature that can be omitted when the library is built.

# THE BASIC LIBRARY FUNCTIONS

---------------------------

Written by: Philip Hazel Email local part: Philip.Hazel Email domain: gmail.com

Retired from University of Cambridge Computing Service, Cambridge, England.

Copyright (c) 1997-2022 University of Cambridge All rights reserved.

# PCRE2 JUST-IN-TIME COMPILATION SUPPORT

--------------------------------------

Written by: Zoltan Herczeg Email local part: hzmester Email domain: freemail.hu Copyright(c) 2010-2022 Zoltan Herczeg All rights reserved.

#### STACK-LESS JUST-IN-TIME COMPILER

--------------------------------

Written by: Zoltan Herczeg Email local part: hzmester Email domain: freemail.hu

Copyright(c) 2009-2022 Zoltan Herczeg All rights reserved.

THE "BSD" LICENCE

-----------------

Redistribution and use in source and binary forms, with or without modification, are permitted provided that the following conditions are met:

 \* Redistributions of source code must retain the above copyright notices, this list of conditions and the following disclaimer.

- \* Redistributions in binary form must reproduce the above copyright notices, this list of conditions and the following disclaimer in the documentation and/or other materials provided with the distribution.
- \* Neither the name of the University of Cambridge nor the names of any contributors may be used to endorse
- or promote products derived from this

software without specific prior written permission.

THIS SOFTWARE IS PROVIDED BY THE COPYRIGHT HOLDERS AND CONTRIBUTORS "AS IS" AND ANY EXPRESS OR IMPLIED WARRANTIES, INCLUDING, BUT NOT LIMITED TO, THE IMPLIED WARRANTIES OF MERCHANTABILITY AND FITNESS FOR A PARTICULAR PURPOSE ARE DISCLAIMED. IN NO EVENT SHALL THE COPYRIGHT OWNER OR CONTRIBUTORS BE LIABLE FOR ANY DIRECT, INDIRECT, INCIDENTAL, SPECIAL, EXEMPLARY, OR CONSEQUENTIAL DAMAGES (INCLUDING, BUT NOT LIMITED TO, PROCUREMENT OF SUBSTITUTE GOODS OR SERVICES; LOSS OF USE, DATA, OR PROFITS; OR BUSINESS INTERRUPTION) HOWEVER CAUSED AND ON ANY THEORY OF LIABILITY, WHETHER IN CONTRACT, STRICT LIABILITY, OR TORT (INCLUDING NEGLIGENCE OR OTHERWISE) ARISING IN ANY WAY OUT OF THE USE OF THIS SOFTWARE, EVEN IF ADVISED OF THE POSSIBILITY OF SUCH DAMAGE.

EXEMPTION FOR BINARY LIBRARY-LIKE PACKAGES

------------------------------------------

The second condition in the BSD licence (covering binary redistributions) does not apply all the way down a chain of software. If binary package A includes PCRE2, it must respect the condition, but if package B is software that includes package A, the condition is not imposed on package B unless it uses PCRE2 independently.

### End

.NET uses third-party libraries or other resources that may be distributed under licenses different than the .NET software.

Attributions and license notices for test cases originally authored by third parties can be found in the respective test directories.

In the event that we accidentally failed to list a required notice, please bring it to our attention. Post an issue or email us:

dotnet@microsoft.com

The attached notices are provided for information only.

License notice for Stack Overflow

-------------------------------------

Policy: https://stackoverflow.com/help/licensing License: https://creativecommons.org/licenses/by-sa/3.0/

Title: Dealing with commas in a CSV file Content: https://stackoverflow.com/a/769713 Question author: Bob The Janitor -- https://stackoverflow.com/users/55102/bob-the-janitor Answer author: harp -- https://stackoverflow.com/users/4525/harpo

Use:

https://github.com/dotnet/runtime/blob/4893732ba881a4fb9023af1d6d4e64bb2a6eddbc/src/tests/sizeondisk/sodbenc h/SoDBench.cs#L735 .NET Runtime uses third-party libraries or other resources that may be distributed under licenses different than the .NET Runtime software.

In the event that we accidentally failed to list a required notice, please bring it to our attention. Post an issue or email us:

dotnet@microsoft.com

The attached notices are provided for information only.

License notice for Grpc.Net.Client

### Copyright 2019 The gRPC Authors

Licensed under the Apache License, Version 2.0 (the "License"); you may not use this file except in compliance with the License. You may obtain a copy of the License at

http://www.apache.org/licenses/LICENSE-2.0

Unless required by applicable law or agreed to in writing, software distributed under the License is distributed on an "AS IS" BASIS, WITHOUT WARRANTIES OR CONDITIONS OF ANY KIND, either express or implied. See the License for the specific language governing permissions and limitations under the License. .NET Core uses third-party libraries or other resources that may be distributed under licenses different than the .NET Core software.

In the event that we accidentally failed to list a required notice, please bring it to our attention. Post an issue or email us:

dotnet@microsoft.com

The attached notices are provided for information only.

License notice for An Artificial Garbage Collection Benchmark -------------------------------------------------------------

http://hboehm.info/gc/gc\_bench.html http://hboehm.info/gc/gc\_bench/GCBench.c

No specific license is given, so attributing and using in "good faith" in the same way that it has been offered. We will delete upon request. Copyright (c) 2002 Hewlett-Packard Co.

Permission is hereby granted, free of charge, to any person obtaining a copy of this software and associated documentation files (the "Software"), to deal in the Software without restriction, including without limitation the rights to use, copy, modify, merge, publish, distribute, sublicense, and/or sell copies of the Software, and to permit persons to whom the Software is furnished to do so, subject to the following conditions:

The above copyright notice and this permission notice shall be included in all copies or substantial portions of the Software.

# THE SOFTWARE IS PROVIDED "AS IS", WITHOUT WARRANTY OF ANY KIND, EXPRESS OR IMPLIED, INCLUDING BUT NOT LIMITED TO THE WARRANTIES OF

MERCHANTABILITY, FITNESS FOR A PARTICULAR PURPOSE AND NONINFRINGEMENT. IN NO EVENT SHALL THE AUTHORS OR COPYRIGHT HOLDERS BE LIABLE FOR ANY CLAIM, DAMAGES OR OTHER LIABILITY, WHETHER IN AN ACTION OF CONTRACT, TORT OR OTHERWISE, ARISING FROM, OUT OF OR IN CONNECTION **WITH** THE SOFTWARE OR THE USE OR OTHER DEALINGS IN THE SOFTWARE.

The MIT License (MIT)

Copyright (c) .NET Foundation and Contributors

All rights reserved.

Permission is hereby granted, free of charge, to any person obtaining a copy of this software and associated documentation files (the "Software"), to deal in the Software without restriction, including without limitation the rights to use, copy, modify, merge, publish, distribute, sublicense, and/or sell copies of the Software, and to permit persons to whom the Software is furnished to do so, subject to the following conditions:

The above copyright notice and this permission notice shall be included in all copies or substantial portions of the Software.

THE SOFTWARE IS PROVIDED "AS IS", WITHOUT WARRANTY OF ANY KIND, EXPRESS OR IMPLIED, INCLUDING BUT NOT LIMITED TO THE WARRANTIES OF MERCHANTABILITY, FITNESS FOR A PARTICULAR PURPOSE AND NONINFRINGEMENT. IN NO EVENT SHALL THE AUTHORS OR COPYRIGHT HOLDERS BE LIABLE FOR ANY CLAIM, DAMAGES OR OTHER LIABILITY, WHETHER IN AN ACTION OF CONTRACT, TORT OR OTHERWISE, ARISING FROM,

OUT OF OR IN CONNECTION WITH THE SOFTWARE OR THE USE OR OTHER DEALINGS IN THE SOFTWARE.

Mono uses third-party libraries or other resources that may be distributed under licenses different than the Mono software.

Attributions and license notices for test cases originally authored by third parties can be found in the respective test directories.

In the event that we accidentally failed to list a required notice, please bring it to our attention. Post an issue or email us:

dotnet@microsoft.com

The attached notices are provided for information only.

License notice for Southern Storm Software

------------------------------------------

GPL: Copyright (C) 2001 Southern Storm Software, Pty Ltd.

Use: https://github.com/mono/mono/blob/23e6f6f4b58d72800f4e27fa29a6b58806ff475f/mono/mini/bench.cs#L65 Copyright notice:

(C) 1995-2022 Jean-loup Gailly and Mark Adler

 This software is provided 'as-is', without any express or implied warranty. In no event will the authors be held liable for any damages arising from the use of this software.

 Permission is granted to anyone to use this software for any purpose, including commercial applications, and to alter it and redistribute it freely, subject to the following restrictions:

- 1. The origin of this software must not be misrepresented; you must not claim that you wrote the original software. If you use this software in a product, an acknowledgment in the product documentation would be appreciated but is not required.
- 2. Altered source versions must be plainly marked as such, and must not be misrepresented as being the original software.
- 3. This notice may not be removed or altered from any source distribution.

 Jean-loup Gailly Mark Adler jloup@gzip.org madler@alumni.caltech.edu MIT .NET Core uses third-party libraries or other resources that may be

distributed under licenses different than the .NET Core software.

In the event that we accidentally failed to list a required notice, please bring it to our attention. Post an issue or email us:

dotnet@microsoft.com

The attached notices are provided for information only.

License notice for ByteMark

---------------------------

https://github.com/santoshsahoo/nbench (mirror of the same code)

```
/*
** BYTEmark (tm)
** BYTE Magazine's Native Mode benchmarks
** Rick Grehan, BYTE Magazine
**
** Create:
** Revision: 3/95
**
** DISCLAIMER
```
- \*\* The source, executable, and documentation files that comprise
- \*\* the BYTEmark benchmarks are made available on an "as is" basis.
- \*\* This means that we at BYTE Magazine have made every reasonable

\*\* effort to verify that the there are no errors in the source and

\*\* executable code. We cannot, however, guarantee that the programs

\*\* are error-free. Consequently, McGraw-HIll and

BYTE Magazine make

\*\* no claims in regard to the fitness of the source code, executable

\*\* code, and documentation of the BYTEmark.

\*\*

- \*\* Furthermore, BYTE Magazine, McGraw-Hill, and all employees
- \*\* of McGraw-Hill cannot be held responsible for any damages resulting
- \*\* from the use of this code or the results obtained from using
- \*\* this code.

\*/

### MICROSOFT SOFTWARE LICENSE TERMS

### MICROSOFT .NET LIBRARY

These license terms are an agreement between Microsoft Corporation (or based on where you live, one of its affiliates) and you. Please read them. They apply to the software named above, which includes the media on which you received it, if any. The terms also apply to any Microsoft

\* updates,

- \* supplements,
- \* Internet-based services, and
- \* support services

for this software, unless other terms accompany those items. If so, those terms apply.

BY USING THE SOFTWARE, YOU ACCEPT THESE TERMS. IF YOU DO NOT ACCEPT THEM, DO NOT USE THE SOFTWARE.

## IF YOU COMPLY WITH THESE LICENSE TERMS, YOU HAVE THE PERPETUAL RIGHTS BELOW. 1. INSTALLATION AND USE RIGHTS.

 a. Installation and Use. You may install and use any number of copies of the software to design, develop and test your programs.

 b. Third Party Programs. The software may include third party programs that Microsoft, not the third party, licenses to you under this agreement. Notices,

if any, for the third party program are included for your information only.

2. DATA. The software may collect information about you and your use of the software, and send that to Microsoft. Microsoft may use this information to improve our products and services. You can learn more about data collection and use in the help documentation and the privacy statement at https://go.microsoft.com/fwlink/?LinkId=528096. Your use of the software operates as your consent to these practices.

3. ADDITIONAL LICENSING REQUIREMENTS AND/OR USE RIGHTS.

 a. DISTRIBUTABLE CODE. The software is comprised of Distributable Code. "Distributable Code" is code that you are permitted to distribute in programs you develop if you comply with the terms below.

i. Right to Use and Distribute.

\* You may copy and distribute the object code form of the software.

 \* Third Party Distribution. You may permit distributors of your programs to copy and distribute the Distributable Code as part of those

programs.

ii. Distribution Requirements. For any Distributable Code you distribute, you must

\* add significant primary functionality to it in your programs;

\* require distributors and external end users to agree to terms that protect it at least as much as this agreement;

\* display your valid copyright notice on your programs; and

 \* indemnify, defend, and hold harmless Microsoft from any claims, including attorneys' fees, related to the distribution or use of your programs.

iii. Distribution Restrictions. You may not

\* alter any copyright, trademark or patent notice in the Distributable Code;

 \* use Microsoft's trademarks in your programs' names or in a way that suggests your programs come from or are endorsed by Microsoft;

\* include Distributable Code in malicious, deceptive or unlawful programs; or

 \* modify or distribute the source code of any Distributable Code so that any part of it becomes subject to an Excluded License. An Excluded

License is one that requires, as a condition of use, modification or distribution, that

\* the code be disclosed or distributed in source code form; or

\* others have the right to modify it.

4. SCOPE OF LICENSE. The software is licensed, not sold. This agreement only gives you some rights to use the software. Microsoft reserves all other rights. Unless applicable law gives you more rights despite this limitation, you may use the software only as expressly permitted in this agreement. In doing so, you must comply with any technical limitations in the software that only allow you to use it in certain ways. You may not

\* work around any technical limitations in the software;

 \* reverse engineer, decompile or disassemble the software, except and only to the extent that applicable law expressly permits, despite this limitation;

\* publish the software for others to copy;

\* rent, lease or lend the software;

\* transfer the software or this agreement to any third party;

or

\* use the software for commercial software hosting services.

5. BACKUP COPY. You may make one backup copy of the software. You may use it only to reinstall the software.

6. DOCUMENTATION. Any person that has valid access to your computer or internal network may copy and use the documentation for your internal, reference purposes.

7. EXPORT RESTRICTIONS. The software is subject to United States export laws and regulations. You must comply with all domestic and international export laws and regulations that apply to the software. These laws include restrictions on destinations, end users and end use. For additional information, see www.microsoft.com/exporting.

8. SUPPORT SERVICES. Because this software is "as is," we may not provide support services for it.

9. ENTIRE AGREEMENT. This agreement, and the terms for supplements, updates, Internet-based services and support services that you use, are the entire agreement for the software and support services.

10. APPLICABLE LAW.

a. United

 States. If you acquired the software in the United States, Washington state law governs the interpretation of this agreement and applies to claims for breach of it, regardless of conflict of laws principles. The laws of the state where you live govern all other claims, including claims under state consumer protection laws, unfair competition laws, and in tort.

 b. Outside the United States. If you acquired the software in any other country, the laws of that country apply. 11. LEGAL EFFECT. This agreement describes certain legal rights. You may have other rights under the laws of your country. You may also have rights with respect to the party from whom you acquired the software. This agreement does not change your rights under the laws of your country if the laws of your country do not permit it to do so.

12. DISCLAIMER OF WARRANTY. THE SOFTWARE IS LICENSED "AS-IS." YOU BEAR THE RISK OF

USING IT. MICROSOFT GIVES NO EXPRESS WARRANTIES, GUARANTEES OR CONDITIONS. YOU MAY HAVE ADDITIONAL

 CONSUMER RIGHTS OR STATUTORY GUARANTEES UNDER YOUR LOCAL LAWS WHICH THIS AGREEMENT CANNOT CHANGE. TO THE EXTENT PERMITTED UNDER YOUR LOCAL LAWS, MICROSOFT EXCLUDES THE IMPLIED WARRANTIES OF MERCHANTABILITY, FITNESS FOR A PARTICULAR PURPOSE AND NON-INFRINGEMENT.

FOR AUSTRALIA - YOU HAVE STATUTORY GUARANTEES UNDER THE AUSTRALIAN CONSUMER LAW AND NOTHING IN THESE TERMS IS INTENDED TO AFFECT THOSE RIGHTS.

13. LIMITATION ON AND EXCLUSION OF REMEDIES AND DAMAGES. YOU CAN RECOVER FROM MICROSOFT AND ITS SUPPLIERS ONLY DIRECT DAMAGES UP TO U.S. \$5.00. YOU CANNOT RECOVER ANY OTHER DAMAGES, INCLUDING CONSEQUENTIAL, LOST PROFITS, SPECIAL, INDIRECT OR INCIDENTAL DAMAGES.

This limitation applies to

 \* anything related to the software, services, content (including code) on third party Internet sites, or third party programs; and

 \* claims for breach of contract, breach of warranty, guarantee or condition, strict liability, negligence, or other tort to the extent permitted by applicable law.

It

 also applies even if Microsoft knew or should have known about the possibility of the damages. The above limitation or exclusion may not apply to you because your country may not allow the exclusion or limitation of incidental, consequential or other damages.

Please note: As this software is distributed in Quebec, Canada, some of the clauses in this agreement are provided below in French.

Remarque : Ce logiciel tant distribu au Qubec, Canada, certaines des clauses dans ce contrat sont fournies ci-dessous en franais.

EXONRATION DE GARANTIE. Le logiciel vis par une licence est offert tel quel . Toute utilisation de ce logiciel est votre seule risque et pril. Microsoft n'accorde aucune autre garantie expresse. Vous pouvez bnficier de droits additionnels en vertu du droit local sur la protection des consommateurs, que ce contrat ne peut modifier. La ou elles sont permises par le droit locale, les garanties implicites de qualit marchande, d'adquation un usage particulier et d'absence de

contrefaon sont exclues.

LIMITATION DES DOMMAGES-INTRTS ET EXCLUSION DE RESPONSABILIT POUR LES DOMMAGES. Vous pouvez obtenir de Microsoft et de ses fournisseurs une indemnisation en cas de dommages directs uniquement hauteur de 5,00 \$ US. Vous ne pouvez prtendre aucune indemnisation pour les autres dommages, y compris les dommages spciaux, indirects ou accessoires et pertes de bnfices.

Cette limitation concerne :

 \* tout ce qui est reli au logiciel, aux services ou au contenu (y compris le code) figurant sur des sites Internet tiers ou dans des programmes tiers ; et

 \* les rclamations au titre de violation de contrat ou de garantie, ou au titre de responsabilit stricte, de ngligence ou d'une autre faute dans la limite autorise par la loi en vigueur.

Elle s'applique galement, mme si Microsoft connaissait ou devrait connatre l'ventualit d'un tel dommage. Si votre pays n'autorise pas l'exclusion ou la limitation de responsabilit pour les dommages indirects, accessoires ou de quelque

nature que ce soit, il se peut que la limitation ou l'exclusion ci-dessus ne s'appliquera pas votre gard.

EFFET JURIDIQUE. Le prsent contrat dcrit certains droits juridiques. Vous pourriez avoir d'autres droits prvus par les lois de votre pays. Le prsent contrat ne modifie pas les droits que vous confrent les lois de votre pays si celles-ci ne le permettent pas.
.NET Core uses third-party libraries or other resources that may be distributed under licenses different than the .NET Core software.

In the event that we accidentally failed to list a required notice, please bring it to our attention. Post an issue or email us:

dotnet@microsoft.com

The attached notices are provided for information only.

License notice for Red Gate Software Ltd

----------------------------------------

https://www.simple-talk.com/dotnet/.net-framework/the-dangers-of-the-large-object-heap/

Copyright (c) 2009, Red Gate Software Ltd

Permission to use, copy, modify, and/or distribute this software for any purpose with or without fee is hereby granted, provided that the above copyright notice and this permission notice appear in all copies.

THE SOFTWARE IS PROVIDED "AS IS" AND THE AUTHOR DISCLAIMS ALL WARRANTIES WITH REGARD TO THIS SOFTWARE INCLUDING ALL IMPLIED WARRANTIES OF MERCHANTABILITY AND FITNESS. IN NO EVENT SHALL THE AUTHOR BE LIABLE FOR ANY SPECIAL, DIRECT,

INDIRECT, OR CONSEQUENTIAL DAMAGES OR ANY DAMAGES WHATSOEVER RESULTING FROM LOSS OF USE, DATA OR PROFITS, WHETHER IN AN ACTION OF CONTRACT, NEGLIGENCE OR OTHER TORTIOUS ACTION, ARISING OUT OF OR IN CONNECTION WITH THE USE OR PERFORMANCE OF THIS SOFTWARE.

==============================================================================

The LLVM Project is under the Apache License v2.0 with LLVM Exceptions:

==============================================================================

 Apache License Version 2.0, January 2004 http://www.apache.org/licenses/

### TERMS AND CONDITIONS FOR USE, REPRODUCTION, AND DISTRIBUTION

1. Definitions.

 "License" shall mean the terms and conditions for use, reproduction, and distribution as defined by Sections 1 through 9 of this document.

 "Licensor" shall mean the copyright owner or entity authorized by the copyright owner that is granting the License.

"Legal Entity" shall mean the union of the acting entity and all

 other entities that control, are controlled by, or are under common control with that entity. For the purposes of this definition, "control" means (i) the

power, direct or indirect, to cause the

 direction or management of such entity, whether by contract or otherwise, or (ii) ownership of fifty percent (50%) or more of the outstanding shares, or (iii) beneficial ownership of such entity.

 "You" (or "Your") shall mean an individual or Legal Entity exercising permissions granted by this License.

 "Source" form shall mean the preferred form for making modifications, including but not limited to software source code, documentation source, and configuration files.

 "Object" form shall mean any form resulting from mechanical transformation or translation of a Source form, including but not limited to compiled object code, generated documentation, and conversions to other media types.

 "Work" shall mean the work of authorship, whether in Source or Object form, made available under the License, as indicated by a copyright notice that is included in or attached

#### to the work

(an example is provided in the Appendix below).

 "Derivative Works" shall mean any work, whether in Source or Object form, that is based on (or derived from) the Work and for which the editorial revisions, annotations, elaborations, or other modifications represent, as a whole, an original work of authorship. For the purposes of this License, Derivative Works shall not include works that remain separable from, or merely link (or bind by name) to the interfaces of, the Work and Derivative Works thereof.

 "Contribution" shall mean any work of authorship, including the original version of the Work and any modifications or additions to that Work or Derivative Works thereof, that is intentionally submitted to Licensor for inclusion in the Work by the copyright owner or by an individual or Legal Entity authorized to submit on behalf of the copyright owner. For the purposes of this definition,

### "submitted"

 means any form of electronic, verbal, or written communication sent to the Licensor or its representatives, including but not limited to communication on electronic mailing lists, source code control systems, and issue tracking systems that are managed by, or on behalf of, the Licensor for the purpose of discussing and improving the Work, but excluding communication that is conspicuously marked or otherwise designated in writing by the copyright owner as "Not a Contribution."

 "Contributor" shall mean Licensor and any individual or Legal Entity on behalf of whom a Contribution has been received by Licensor and subsequently incorporated within the Work.

 2. Grant of Copyright License. Subject to the terms and conditions of this License, each Contributor hereby grants to You a perpetual, worldwide, non-exclusive, no-charge, royalty-free, irrevocable copyright license to reproduce, prepare Derivative Works of,

 publicly display, publicly perform, sublicense, and distribute the Work and such Derivative Works in Source or Object form.

 3. Grant of Patent License. Subject to the terms and conditions of this License, each Contributor hereby grants to You a perpetual, worldwide, non-exclusive, no-charge, royalty-free, irrevocable (except as stated in this section) patent license to make, have made, use, offer to sell, sell, import, and otherwise transfer the Work, where such license applies only to those patent claims licensable by such Contributor that are necessarily infringed by their Contribution(s) alone or by combination of their Contribution(s) with the Work to which such Contribution(s) was submitted. If You institute patent litigation against any entity (including a cross-claim or counterclaim in a lawsuit) alleging that the Work or a Contribution incorporated within the Work constitutes direct or contributory patent infringement, then any patent licenses granted to You under this License for that Work shall terminate as of the date such litigation is filed.

- 4. Redistribution. You may reproduce and distribute copies of the Work or Derivative Works thereof in any medium, with or without modifications, and in Source or Object form, provided that You meet the following conditions:
- (a) You must give any other recipients of the Work or Derivative Works a copy of this License; and
- (b) You must cause any modified files to carry prominent notices stating that You changed the files; and
- (c) You must retain, in the Source form of any Derivative Works that You distribute, all copyright, patent, trademark, and attribution notices from the Source form of the Work, excluding those notices that do not pertain to any part of the Derivative Works; and

(d) If the Work

includes a "NOTICE" text file as part of its

 distribution, then any Derivative Works that You distribute must include a readable copy of the attribution notices contained within such NOTICE file, excluding those notices that do not pertain to any part of the Derivative Works, in at least one of the following places: within a NOTICE text file distributed as part of the Derivative Works; within the Source form or documentation, if provided along with the Derivative Works; or, within a display generated by the Derivative Works, if and wherever such third-party notices normally appear. The contents of the NOTICE file are for informational purposes only and do not modify the License. You may add Your own attribution notices within Derivative Works that You distribute, alongside or as an addendum to the NOTICE text from the Work, provided that such additional

attribution notices cannot be construed

as modifying the License.

 You may add Your own copyright statement to Your modifications and may provide additional or different license terms and conditions for use, reproduction, or distribution of Your modifications, or for any such Derivative Works as a whole, provided Your use, reproduction, and distribution of the Work otherwise complies with the conditions stated in this License.

 5. Submission of Contributions. Unless You explicitly state otherwise, any Contribution intentionally submitted for inclusion in the Work by You to the Licensor shall be under the terms and conditions of this License, without any additional terms or conditions. Notwithstanding the above, nothing herein shall supersede or modify the terms of any separate license agreement you may have executed with Licensor regarding such Contributions.

6. Trademarks. This License

 does not grant permission to use the trade names, trademarks, service marks, or product names of the Licensor,

 except as required for reasonable and customary use in describing the origin of the Work and reproducing the content of the NOTICE file.

 7. Disclaimer of Warranty. Unless required by applicable law or agreed to in writing, Licensor provides the Work (and each Contributor provides its Contributions) on an "AS IS" BASIS, WITHOUT WARRANTIES OR CONDITIONS OF ANY KIND, either express or implied, including, without limitation, any warranties or conditions of TITLE, NON-INFRINGEMENT, MERCHANTABILITY, or FITNESS FOR A PARTICULAR PURPOSE. You are solely responsible for determining the appropriateness of using or redistributing the Work and assume any risks associated with Your exercise of permissions under this License.

- 8. Limitation of Liability. In no event and under no legal theory, whether in tort (including
- negligence), contract, or otherwise,

 unless required by applicable law (such as deliberate and grossly negligent acts) or agreed to in writing, shall any Contributor be liable to You for damages, including any direct, indirect, special, incidental, or consequential damages of any character arising as a result of this License or out of the use or inability to use the Work (including but not limited to damages for loss of goodwill, work stoppage, computer failure or malfunction, or any and all other commercial damages or losses), even if such Contributor has been advised of the possibility of such damages.

 9. Accepting Warranty or Additional Liability. While redistributing the Work or Derivative Works thereof, You may choose to offer, and charge a fee for, acceptance of support, warranty, indemnity, or other liability obligations and/or rights consistent with this License. However, in accepting such

obligations, You may act only

 on Your own behalf and on Your sole responsibility, not on behalf of any other Contributor, and only if You agree to indemnify, defend, and hold each Contributor harmless for any liability incurred by, or claims asserted against, such Contributor by reason of your accepting any such warranty or additional liability.

### END OF TERMS AND CONDITIONS

APPENDIX: How to apply the Apache License to your work.

 To apply the Apache License to your work, attach the following boilerplate notice, with the fields enclosed by brackets "[]" replaced with your own identifying information. (Don't include the brackets!) The text should be enclosed in the appropriate comment syntax for the file format. We also recommend that a file or class name and description of purpose be included on the same "printed page" as the copyright notice for easier identification within third-party archives.

### Copyright [yyyy] [name of copyright owner]

 Licensed under the Apache License, Version 2.0 (the "License"); you may not use this file except in compliance with the License. You may obtain a copy of the License at

http://www.apache.org/licenses/LICENSE-2.0

Unless required by applicable law or agreed to in writing, software

 distributed under the License is distributed on an "AS IS" BASIS, WITHOUT WARRANTIES OR CONDITIONS OF ANY KIND, either express or implied. See the License for the specific language governing permissions and limitations under the License.

---- LLVM Exceptions to the Apache 2.0 License ----

As an exception, if, as a result of your compiling your source code, portions of this Software are embedded into an Object form of such source code, you may redistribute such embedded portions in such Object form without complying with the conditions of Sections 4(a), 4(b) and 4(d) of the License.

In addition, if you combine or link compiled

forms of this Software with

software that is licensed under the GPLv2 ("Combined Software") and if a court of competent jurisdiction determines that the patent provision (Section 3), the indemnity provision (Section 9) or other Section of the License conflicts with the conditions of the GPLv2, you may retroactively and prospectively choose to deem waived or otherwise exclude such Section(s) of the License, but only in their entirety and only with respect to the Combined Software.

Software from third parties included in the LLVM Project:

==============================================================================

The LLVM Project contains third party software which is under different license terms. All such code will be identified clearly using at least one of two mechanisms:

1) It will be in a separate directory tree with its own `LICENSE.txt` or

`LICENSE` file at the top containing the specific

license and restrictions

which apply to that software, or

2) It will contain specific license and restriction terms at the top of every file.

Legacy LLVM License (https://llvm.org/docs/DeveloperPolicy.html#legacy):

==============================================================================

==============================================================================

==============================================================================

==============================================================================

The libunwind library is dual licensed under both the University of Illinois "BSD-Like" license and the MIT license. As a user of this code you may choose to use it under either license. As a contributor, you agree to allow your code to be used under both.

Full text of the relevant licenses is included below.

University of Illinois/NCSA Open Source License

Copyright (c) 2009-2019 by the contributors listed in CREDITS.TXT

All rights reserved.

Developed by:

LLVM Team

University of Illinois at Urbana-Champaign

http://llvm.org

### Permission

 is hereby granted, free of charge, to any person obtaining a copy of this software and associated documentation files (the "Software"), to deal with the Software without restriction, including without limitation the rights to use, copy, modify, merge, publish, distribute, sublicense, and/or sell copies of the Software, and to permit persons to whom the Software is furnished to do so, subject to the following conditions:

 \* Redistributions of source code must retain the above copyright notice, this list of conditions and the following disclaimers.

 \* Redistributions in binary form must reproduce the above copyright notice, this list of conditions and the following disclaimers in the documentation and/or other materials provided with the distribution.

 \* Neither the names of the LLVM Team, University of Illinois at Urbana-Champaign, nor the names of its contributors may be used to endorse or promote products derived from

this Software without specific

prior written permission.

THE SOFTWARE IS PROVIDED "AS IS", WITHOUT WARRANTY OF ANY KIND, EXPRESS OR IMPLIED, INCLUDING BUT NOT LIMITED TO THE WARRANTIES OF MERCHANTABILITY, FITNESS FOR A PARTICULAR PURPOSE AND NONINFRINGEMENT. IN NO EVENT SHALL THE CONTRIBUTORS OR COPYRIGHT HOLDERS BE LIABLE FOR ANY CLAIM, DAMAGES OR OTHER LIABILITY, WHETHER IN AN ACTION OF CONTRACT, TORT OR OTHERWISE, ARISING FROM, OUT OF OR IN CONNECTION WITH THE SOFTWARE OR THE USE OR OTHER DEALINGS WITH THE SOFTWARE.

==============================================================================

Copyright (c) 2009-2014 by the contributors listed in CREDITS.TXT

Permission is hereby granted, free of charge, to any person obtaining a copy of this software and associated documentation files (the "Software"), to deal in the Software without restriction, including without limitation the rights to use, copy, modify, merge, publish, distribute, sublicense, and/or sell copies of the

 Software, and to permit persons to whom the Software is furnished to do so, subject to the following conditions:

The above copyright notice and this permission notice shall be included in all copies or substantial portions of the Software.

THE SOFTWARE IS PROVIDED "AS IS", WITHOUT WARRANTY OF ANY KIND, EXPRESS OR IMPLIED, INCLUDING BUT NOT LIMITED TO THE WARRANTIES OF MERCHANTABILITY, FITNESS FOR A PARTICULAR PURPOSE AND NONINFRINGEMENT. IN NO EVENT SHALL THE AUTHORS OR COPYRIGHT HOLDERS BE LIABLE FOR ANY CLAIM, DAMAGES OR OTHER LIABILITY, WHETHER IN AN ACTION OF CONTRACT, TORT OR OTHERWISE, ARISING FROM, OUT OF OR IN CONNECTION WITH THE SOFTWARE OR THE USE OR OTHER DEALINGS IN THE SOFTWARE.

# **1.281 zlib 1.2.11**

### **1.281.1 Available under license :**

Boost Software License - Version 1.0 - August 17th, 2003

Permission is hereby granted, free of charge, to any person or organization obtaining a copy of the software and accompanying documentation covered by this license (the "Software") to use, reproduce, display, distribute, execute, and transmit the Software, and to prepare derivative works of the Software, and to permit third-parties to whom the Software is furnished to do so, all subject to the following:

The copyright notices in the Software and this entire statement, including the above license grant, this restriction and the following disclaimer, must be included in all copies of the Software, in whole or in part, and all derivative works of the Software, unless such copies or derivative works are solely in the form of machine-executable object code generated by a source language processor.

THE SOFTWARE IS PROVIDED "AS IS", WITHOUT WARRANTY OF ANY KIND, EXPRESS OR IMPLIED, INCLUDING BUT NOT LIMITED TO THE WARRANTIES OF MERCHANTABILITY, **FITNESS** 

 FOR A PARTICULAR PURPOSE, TITLE AND NON-INFRINGEMENT. IN NO EVENT SHALL THE COPYRIGHT HOLDERS OR ANYONE DISTRIBUTING THE SOFTWARE BE LIABLE FOR ANY DAMAGES OR OTHER LIABILITY, WHETHER IN CONTRACT, TORT OR OTHERWISE, ARISING FROM, OUT OF OR IN CONNECTION WITH THE SOFTWARE OR THE USE OR OTHER DEALINGS IN THE SOFTWARE.

# **1.282 zlib 1.2.13**

### **1.282.1 Available under license :**

Copyright notice:

(C) 1995-2022 Jean-loup Gailly and Mark Adler

 This software is provided 'as-is', without any express or implied warranty. In no event will the authors be held liable for any damages arising from the use of this software.

 Permission is granted to anyone to use this software for any purpose, including commercial applications, and to alter it and redistribute it freely, subject to the following restrictions:

- 1. The origin of this software must not be misrepresented; you must not claim that you wrote the original software. If you use this software in a product, an acknowledgment in the product documentation would be appreciated but is not required.
- 2. Altered source versions must be plainly marked as such, and must not be misrepresented as being the original software.
- 3. This notice may not be removed or altered from any source distribution.

 Jean-loup Gailly Mark Adler jloup@gzip.org madler@alumni.caltech.edu

# **1.283 zlib 1.2.5**

### **1.283.1 Available under license :**

/\* zlib.h -- interface of the 'zlib' general purpose compression library version 1.2.5, April 19th, 2010

Copyright (C) 1995-2010 Jean-loup Gailly and Mark Adler

 This software is provided 'as-is', without any express or implied warranty. In no event will the authors be held liable for any damages arising from the use of this software.

 Permission is granted to anyone to use this software for any purpose, including commercial applications, and to alter it and redistribute it freely, subject to the following restrictions:

 1. The origin of this software must not be misrepresented; you must not claim that you wrote the original software. If you use this software in a product, an acknowledgment in the product documentation would be appreciated but is not required.

- 2. Altered source versions must be plainly marked as such, and must not be misrepresented as being the original software.
- 3. This notice may not be removed or altered from any source distribution.

 Jean-loup Gailly Mark Adler jloup@gzip.org madler@alumni.caltech.edu

 The data format used by the zlib library is described by RFCs (Request for Comments) 1950 to 1952 in the files http://www.ietf.org/rfc/rfc1950.txt (zlib format), rfc1951.txt (deflate format) and rfc1952.txt (gzip format). \*/

## **1.284 zlib 1.3**

## **1.284.1 Available under license :**

Copyright notice:

(C) 1995-2022 Jean-loup Gailly and Mark Adler

 This software is provided 'as-is', without any express or implied warranty. In no event will the authors be held liable for any damages arising from the use of this software.

 Permission is granted to anyone to use this software for any purpose, including commercial applications, and to alter it and redistribute it freely, subject to the following restrictions:

- 1. The origin of this software must not be misrepresented; you must not claim that you wrote the original software. If you use this software in a product, an acknowledgment in the product documentation would be appreciated but is not required.
- 2. Altered source versions must be plainly marked as such, and must not be misrepresented as being the original software.
- 3. This notice may not be removed or altered from any source distribution.

 Jean-loup Gailly Mark Adler jloup@gzip.org madler@alumni.caltech.edu Boost Software License - Version 1.0 - August 17th, 2003

Permission is hereby granted, free of charge, to any person or organization obtaining a copy of the software and accompanying documentation covered by this license (the "Software") to use, reproduce, display, distribute, execute, and transmit the Software, and to prepare derivative works of the Software, and to permit third-parties to whom the Software is furnished to do so, all subject to the following:

The copyright notices in the Software and this entire statement, including the above license grant, this restriction and the following disclaimer, must be included in all copies of the Software, in whole or in part, and all derivative works of the Software, unless such copies or derivative works are solely in the form of machine-executable object code generated by a source language processor.

THE SOFTWARE IS PROVIDED "AS IS", WITHOUT WARRANTY OF ANY KIND, EXPRESS OR IMPLIED, INCLUDING BUT NOT LIMITED TO THE WARRANTIES OF MERCHANTABILITY, **FITNESS** 

 FOR A PARTICULAR PURPOSE, TITLE AND NON-INFRINGEMENT. IN NO EVENT SHALL THE COPYRIGHT HOLDERS OR ANYONE DISTRIBUTING THE SOFTWARE BE LIABLE FOR ANY DAMAGES OR OTHER LIABILITY, WHETHER IN CONTRACT, TORT OR OTHERWISE, ARISING FROM, OUT OF OR IN CONNECTION WITH THE SOFTWARE OR THE USE OR OTHER DEALINGS IN THE SOFTWARE.

# **1.285 usr-is-merged 37~deb12u1**

## **1.285.1 Available under license :**

Format: https://www.debian.org/doc/packaging-manuals/copyright-format/1.0/ Comment:

This package was created by Marco d'Itri <md@linux.it> on Sat Nov 1 04:27:59 CET 2014.

Files: \*

.

.

Copyright: 2014-2022 Marco d'Itri <md@linux.it> License: GPL-2+ This program is free software: you can redistribute it and/or modify it under the terms of the GNU General Public License as published by the Free Software Foundation, either version 2 of the License, or (at your option) any later version.

This program is distributed in the hope that it will be useful, but WITHOUT ANY WARRANTY; without even the implied warranty of MERCHANTABILITY or FITNESS FOR A PARTICULAR PURPOSE. See the GNU General Public License for more details.

You should have received a copy of the GNU General Public License along with this program. If not, see <http://www.gnu.org/licenses/>. Comment:

On Debian systems the complete text of the license can be found in /usr/share/common-licenses/GPL-2 .

# **1.286 tar 1.34+dfsg-1.2+deb12u1**

## **1.286.1 Available under license :**

 GNU GENERAL PUBLIC LICENSE Version 3, 29 June 2007

Copyright (C) 2007 Free Software Foundation, Inc. <http://fsf.org/> Everyone is permitted to copy and distribute verbatim copies of this license document, but changing it is not allowed.

### Preamble

 The GNU General Public License is a free, copyleft license for software and other kinds of works.

 The licenses for most software and other practical works are designed to take away your freedom to share and change the works. By contrast, the GNU General Public License is intended to guarantee your freedom to share and change all versions of a program--to make sure it remains free software for all its users. We, the Free Software Foundation, use the GNU General Public License for most of our software; it applies also to any other work released this way by its authors. You can apply it to your programs, too.

 When we speak of free software, we are referring to freedom, not

price. Our General Public Licenses are designed to make sure that you have the freedom to distribute copies of free software (and charge for them if you wish), that you receive source code or can get it if you want it, that you can change the software or use pieces of it in new free programs, and that you know you can do these things.

 To protect your rights, we need to prevent others from denying you these rights or asking you to surrender the rights. Therefore, you have certain responsibilities if you distribute copies of the software, or if you modify it: responsibilities to respect the freedom of others.

 For example, if you distribute copies of such a program, whether gratis or for a fee, you must pass on to the recipients the same freedoms that you received. You must make sure that they, too, receive or can get the source code. And you must show them these terms so they know their rights.

 Developers that use the GNU GPL protect your rights with two steps: (1)

 assert copyright on the software, and (2) offer you this License giving you legal permission to copy, distribute and/or modify it.

 For the developers' and authors' protection, the GPL clearly explains that there is no warranty for this free software. For both users' and authors' sake, the GPL requires that modified versions be marked as changed, so that their problems will not be attributed erroneously to authors of previous versions.

 Some devices are designed to deny users access to install or run modified versions of the software inside them, although the manufacturer can do so. This is fundamentally incompatible with the aim of protecting users' freedom to change the software. The systematic pattern of such abuse occurs in the area of products for individuals to use, which is precisely where it is most unacceptable. Therefore, we have designed this version of the GPL to prohibit the practice for those products. If such problems arise substantially in other domains, we stand

 ready to extend this provision to those domains in future versions of the GPL, as needed to protect the freedom of users.

 Finally, every program is threatened constantly by software patents. States should not allow patents to restrict development and use of software on general-purpose computers, but in those that do, we wish to avoid the special danger that patents applied to a free program could make it effectively proprietary. To prevent this, the GPL assures that patents cannot be used to render the program non-free.

 The precise terms and conditions for copying, distribution and modification follow.

#### TERMS AND CONDITIONS

0. Definitions.

"This License" refers to version 3 of the GNU General Public License.

 "Copyright" also means copyright-like laws that apply to other kinds of works, such as semiconductor masks.

 "The Program" refers to any copyrightable work licensed under this License. Each licensee is addressed as "you". "Licensees" and "recipients" may be individuals or organizations.

 To "modify" a work means to copy from or adapt all or part of the work in a fashion requiring copyright permission, other than the making of an exact copy. The resulting work is called a "modified version" of the earlier work or a work "based on" the earlier work.

 A "covered work" means either the unmodified Program or a work based on the Program.

 To "propagate" a work means to do anything with it that, without permission, would make you directly or secondarily liable for infringement under applicable copyright law, except executing it on a computer or modifying a private copy. Propagation includes copying, distribution (with or without modification), making available to the public, and in some countries other activities as well.

 To "convey" a work means any kind of propagation that enables other parties to make or receive copies. Mere interaction with a user through a computer network, with no transfer of a copy, is not conveying.

 An interactive user interface displays "Appropriate Legal Notices" to the extent that it includes a convenient and prominently visible feature that (1) displays an appropriate copyright notice, and (2) tells the user that there is no warranty for the work (except to the extent that warranties are provided), that licensees may convey the work under this License, and how to view a copy of this License. If the interface presents a list of user commands or options, such as a menu, a prominent item in the list meets this criterion.

1. Source Code.

 The "source code" for a work means the preferred form of the work for making modifications to it. "Object code" means any non-source form of a work.

 A "Standard Interface" means an interface that either is an official standard defined by a recognized standards body, or, in the case of interfaces specified for a particular programming language, one that is widely used among developers working in that language.

#### The

 "System Libraries" of an executable work include anything, other than the work as a whole, that (a) is included in the normal form of packaging a Major Component, but which is not part of that Major Component, and (b) serves only to enable use of the work with that Major Component, or to implement a Standard Interface for which an implementation is available to the public in source code form. A "Major Component", in this context, means a major essential component (kernel, window system, and so on) of the specific operating system (if any) on which the executable work runs, or a compiler used to produce the work, or an object code interpreter used to run it.

The "Corresponding Source" for a work in object code form means all

the source code needed to generate, install, and (for an executable work) run the object code and to modify the work, including scripts to control those activities. However, it does not include the work's System Libraries, or general-purpose tools or generally available free

programs which are used unmodified in performing those activities but which are not part of the work. For example, Corresponding Source includes interface definition files associated with source files for the work, and the source code for shared libraries and dynamically linked subprograms that the work is specifically designed to require, such as by intimate data communication or control flow between those subprograms and other parts of the work.

 The Corresponding Source need not include anything that users can regenerate automatically from other parts of the Corresponding Source.

 The Corresponding Source for a work in source code form is that same work.

2. Basic Permissions.

 All rights granted under this License are granted for the term of copyright on the Program, and are irrevocable provided the stated conditions are met. This License explicitly affirms your unlimited permission to run the unmodified Program. The output from running a covered work is covered

by this License only if the output, given its

content, constitutes a covered work. This License acknowledges your rights of fair use or other equivalent, as provided by copyright law.

 You may make, run and propagate covered works that you do not convey, without conditions so long as your license otherwise remains in force. You may convey covered works to others for the sole purpose of having them make modifications exclusively for you, or provide you with facilities for running those works, provided that you comply with the terms of this License in conveying all material for which you do not control copyright. Those thus making or running the covered works for you must do so exclusively on your behalf, under your direction and control, on terms that prohibit them from making any copies of your copyrighted material outside their relationship with you.

 Conveying under any other circumstances is permitted solely under the conditions stated below. Sublicensing is not allowed; section 10 makes it unnecessary.

3. Protecting Users' Legal Rights From Anti-Circumvention Law.

 No covered work shall be deemed part of an effective technological measure under any applicable law fulfilling obligations under article 11 of the WIPO copyright treaty adopted on 20 December 1996, or similar laws prohibiting or restricting circumvention of such measures.

 When you convey a covered work, you waive any legal power to forbid circumvention of technological measures to the extent such circumvention is effected by exercising rights under this License with respect to the covered work, and you disclaim any intention to limit operation or modification of the work as a means of enforcing, against the work's users, your or third parties' legal rights to forbid circumvention of technological measures.

4. Conveying Verbatim Copies.

 You may convey verbatim copies of the Program's source code as you receive it, in any medium, provided that you conspicuously and appropriately publish on each copy an appropriate copyright notice; keep intact all notices stating that this License and any non-permissive terms added in accord with section 7 apply to the code; keep intact all notices of the absence of any warranty; and give all recipients a copy of this License along with the Program.

 You may charge any price or no price for each copy that you convey, and you may offer support or warranty protection for a fee.

5. Conveying Modified Source Versions.

 You may convey a work based on the Program, or the modifications to produce it from the Program, in the form of source code under the terms of section 4, provided that you also meet all of these conditions:

 a) The work must carry prominent notices stating that you modified it, and giving a relevant date.

 b) The work must carry prominent notices stating that it is released under this License and any conditions added under section 7. This requirement modifies the requirement in section 4 to

"keep intact all notices".

 c) You must license the entire work, as a whole, under this License to anyone who comes into possession of a copy. This License will therefore apply, along with any applicable section 7 additional terms, to the whole of the work, and all its parts,

 regardless of how they are packaged. This License gives no permission to license the work in any other way, but it does not invalidate such permission if you have separately received it.

 d) If the work has interactive user interfaces, each must display Appropriate Legal Notices; however, if the Program has interactive interfaces that do not display Appropriate Legal Notices, your work need not make them do so.

 A compilation of a covered work with other separate and independent works, which are not by their nature extensions of the covered work, and which are not combined with it such as to form a larger program, in or on a volume of a storage or distribution medium, is called an "aggregate" if the compilation and its resulting copyright are not

used to limit the access or legal rights of the compilation's users beyond what the individual works permit. Inclusion of a covered work in an aggregate does not cause this License to apply to the other parts of the aggregate.

6. Conveying Non-Source Forms.

 You may convey a covered work in object code form under the terms of sections 4 and 5, provided that you also convey the machine-readable Corresponding Source under the terms of this License, in one of these ways:

 a) Convey the object code in, or embodied in, a physical product (including a physical distribution medium), accompanied by the Corresponding Source fixed on a durable physical medium customarily used for software interchange.

 b) Convey the object code in, or embodied in, a physical product (including a physical distribution medium), accompanied by a written offer, valid for at least three years and valid for as

 long as you offer spare parts or customer support for that product model, to give anyone who possesses the object code either (1) a copy of the Corresponding Source for all the software in the product that is covered by this License, on a durable physical medium customarily used for software interchange, for a price no more than your reasonable cost of physically performing this conveying of source, or (2) access to copy the Corresponding Source from a network server at no charge.

 c) Convey individual copies of the object code with a copy of the written offer to provide the Corresponding Source. This alternative is allowed only occasionally and noncommercially, and  only if you received the object code with such an offer, in accord with subsection 6b.

 d) Convey the object code by offering access from a designated place (gratis or for a charge), and offer equivalent access to the Corresponding Source in

the same way through the same place at no

 further charge. You need not require recipients to copy the Corresponding Source along with the object code. If the place to copy the object code is a network server, the Corresponding Source may be on a different server (operated by you or a third party) that supports equivalent copying facilities, provided you maintain clear directions next to the object code saying where to find the Corresponding Source. Regardless of what server hosts the Corresponding Source, you remain obligated to ensure that it is available for as long as needed to satisfy these requirements.

 e) Convey the object code using peer-to-peer transmission, provided you inform other peers where the object code and Corresponding Source of the work are being offered to the general public at no charge under subsection 6d.

 A separable portion of the object code, whose source code is excluded from the Corresponding Source as a System Library, need not be included in conveying the object code work.

 A "User Product" is either (1) a "consumer product", which means any tangible personal property which is normally used for personal, family, or household purposes, or (2) anything designed or sold for incorporation into a dwelling. In determining whether a product is a consumer product, doubtful cases shall be resolved in favor of coverage. For a particular product received by a particular user, "normally used" refers to a typical or common use of that class of product, regardless of the status of the particular user or of the way in which the particular user actually uses, or expects or is expected to use, the product. A product is a consumer product regardless of whether the product has substantial commercial, industrial or non-consumer uses, unless such uses represent the only significant mode of use of the product.

 "Installation Information" for a User Product means any methods, procedures, authorization

 keys, or other information required to install and execute modified versions of a covered work in that User Product from a modified version of its Corresponding Source. The information must suffice to ensure that the continued functioning of the modified object code is in no case prevented or interfered with solely because modification has been made.

 If you convey an object code work under this section in, or with, or specifically for use in, a User Product, and the conveying occurs as part of a transaction in which the right of possession and use of the User Product is transferred to the recipient in perpetuity or for a fixed term (regardless of how the transaction is characterized), the Corresponding Source conveyed under this section must be accompanied by the Installation Information. But this requirement does not apply if neither you nor any third party retains the ability to install modified object code on the User Product (for example, the work has been installed in

ROM).

 The requirement to provide Installation Information does not include a requirement to continue to provide support service, warranty, or updates for a work that has been modified or installed by the recipient, or for the User Product in which it has been modified or installed. Access to a network may be denied when the modification itself materially and adversely affects the operation of the network or violates the rules and protocols for communication across the network.

 Corresponding Source conveyed, and Installation Information provided, in accord with this section must be in a format that is publicly documented (and with an implementation available to the public in source code form), and must require no special password or key for unpacking, reading or copying.

### 7. Additional Terms.

 "Additional permissions" are terms that supplement the terms of this License by making exceptions from one or more of its conditions. Additional permissions that are applicable to the entire Program shall

be treated as though they were included in this License, to the extent that they are valid under applicable law. If additional permissions apply only to part of the Program, that part may be used separately under those permissions, but the entire Program remains governed by this License without regard to the additional permissions.

When you convey a copy of a covered work, you may at your option remove any additional permissions from that copy, or from any part of it. (Additional permissions may be written to require their own removal in certain cases when you modify the work.) You may place additional permissions on material, added by you to a covered work, for which you have or can give appropriate copyright permission.

 Notwithstanding any other provision of this License, for material you add to a covered work, you may (if authorized by the copyright holders of that material) supplement the terms of this License with terms:

 a) Disclaiming warranty or limiting liability differently from the terms of sections 15 and 16 of this License; or

 b) Requiring preservation of specified reasonable legal notices or author attributions in that material or in the Appropriate Legal Notices displayed by works containing it; or

 c) Prohibiting misrepresentation of the origin of that material, or requiring that modified versions of such material be marked in reasonable ways as different from the original version; or

 d) Limiting the use for publicity purposes of names of licensors or authors of the material; or

 e) Declining to grant rights under trademark law for use of some trade names, trademarks, or service marks; or

 f) Requiring indemnification of licensors and authors of that material by anyone who conveys the material (or modified versions of it) with contractual assumptions of liability to the recipient, for any liability that these contractual assumptions directly impose on

those licensors and authors.

 All other non-permissive additional terms are considered "further restrictions" within the meaning of section 10. If the Program as you received it, or any part of it, contains a notice stating that it is governed by this License along with a term that is a further restriction, you may remove that term. If a license document contains a further restriction but permits relicensing or conveying under this License, you may add to a covered work material governed by the terms of that license document, provided that the further restriction does not survive such relicensing or conveying.

 If you add terms to a covered work in accord with this section, you must place, in the relevant source files, a statement of the additional terms that apply to those files, or a notice indicating where to find the applicable terms.

 Additional terms, permissive or non-permissive, may be stated in the form of a separately written license, or stated as exceptions; the above requirements apply either way.

8. Termination.

 You may not propagate or modify a covered work except as expressly provided under this License. Any attempt otherwise to propagate or modify it is void, and will automatically terminate your rights under this License (including any patent licenses granted under the third paragraph of section 11).

 However, if you cease all violation of this License, then your license from a particular copyright holder is reinstated (a) provisionally, unless and until the copyright holder explicitly and finally terminates your license, and (b) permanently, if the copyright holder fails to notify you of the violation by some reasonable means prior to 60 days after the cessation.

 Moreover, your license from a particular copyright holder is reinstated permanently if the copyright holder notifies you of the violation by some reasonable means, this is the first time you have received notice of violation of this License (for any work) from that copyright

 holder, and you cure the violation prior to 30 days after your receipt of the notice.

 Termination of your rights under this section does not terminate the licenses of parties who have received copies or rights from you under this License. If your rights have been terminated and not permanently reinstated, you do not qualify to receive new licenses for the same material under section 10.

9. Acceptance Not Required for Having Copies.

 You are not required to accept this License in order to receive or run a copy of the Program. Ancillary propagation of a covered work occurring solely as a consequence of using peer-to-peer transmission to receive a copy likewise does not require acceptance. However, nothing other than this License grants you permission to propagate or modify any covered work. These actions infringe copyright if you do not accept this License. Therefore, by modifying or propagating a covered work, you indicate your acceptance of this License to do so.

10. Automatic Licensing of Downstream Recipients.

 Each time you convey a covered work, the recipient automatically receives a license from the original licensors, to run, modify and propagate that work, subject to this License. You are not responsible for enforcing compliance by third parties with this License.

An "entity transaction" is a transaction transferring control of an

organization, or substantially all assets of one, or subdividing an organization, or merging organizations. If propagation of a covered work results from an entity transaction, each party to that transaction who receives a copy of the work also receives whatever licenses to the work the party's predecessor in interest had or could give under the previous paragraph, plus a right to possession of the Corresponding Source of the work from the predecessor in interest, if the predecessor has it or can get it with reasonable efforts.

 You may not impose any further restrictions on the exercise of the rights

 granted or affirmed under this License. For example, you may not impose a license fee, royalty, or other charge for exercise of rights granted under this License, and you may not initiate litigation (including a cross-claim or counterclaim in a lawsuit) alleging that any patent claim is infringed by making, using, selling, offering for sale, or importing the Program or any portion of it.

11. Patents.

 A "contributor" is a copyright holder who authorizes use under this License of the Program or a work on which the Program is based. The work thus licensed is called the contributor's "contributor version".

 A contributor's "essential patent claims" are all patent claims owned or controlled by the contributor, whether already acquired or hereafter acquired, that would be infringed by some manner, permitted by this License, of making, using, or selling its contributor version, but do not include claims that would be infringed only as a consequence of further modification of the contributor version. For

purposes of this definition, "control" includes the right to grant patent sublicenses in a manner consistent with the requirements of this License.

 Each contributor grants you a non-exclusive, worldwide, royalty-free patent license under the contributor's essential patent claims, to make, use, sell, offer for sale, import and otherwise run, modify and propagate the contents of its contributor version.

 In the following three paragraphs, a "patent license" is any express agreement or commitment, however denominated, not to enforce a patent (such as an express permission to practice a patent or covenant not to sue for patent infringement). To "grant" such a patent license to a party means to make such an agreement or commitment not to enforce a patent against the party.

If you convey a covered work, knowingly relying on a patent license,

and the Corresponding Source of the work is not available for anyone to copy, free of charge and under the terms of this License, through a

publicly available network server or other readily accessible means, then you must either (1) cause the Corresponding Source to be so available, or (2) arrange to deprive yourself of the benefit of the patent license for this particular work, or (3) arrange, in a manner consistent with the requirements of this License, to extend the patent license to downstream recipients. "Knowingly relying" means you have actual knowledge that, but for the patent license, your conveying the covered work in a country, or your recipient's use of the covered work in a country, would infringe one or more identifiable patents in that country that you have reason to believe are valid.

 If, pursuant to or in connection with a single transaction or arrangement, you convey, or propagate by procuring conveyance of, a covered work, and grant a patent license to some of the parties receiving the covered work authorizing them to use, propagate, modify or convey a specific copy of the covered work, then the patent license you grant is automatically extended to all recipients of the covered work and works based on it.

 A patent license is "discriminatory" if it does not include within the scope of its coverage, prohibits the exercise of, or is conditioned on the non-exercise of one or more of the rights that are specifically granted under this License. You may not convey a covered work if you are a party to an arrangement with a third party that is in the business of distributing software, under which you make payment to the third party based on the extent of your activity of conveying the work, and under which the third party grants, to any of the parties who would receive the covered work from you, a discriminatory patent license (a) in connection with copies of the covered work conveyed by you (or copies made from those copies), or (b) primarily for and in connection with specific products or compilations that contain the covered work, unless you entered into that arrangement, or

that patent license was granted, prior to 28 March 2007.

 Nothing in this License shall be construed as excluding or limiting any implied license or other defenses to infringement that may otherwise be available to you under applicable patent law.

12. No Surrender of Others' Freedom.

 If conditions are imposed on you (whether by court order, agreement or otherwise) that contradict the conditions of this License, they do not excuse you from the conditions of this License. If you cannot convey a

covered work so as to satisfy simultaneously your obligations under this License and any other pertinent obligations, then as a consequence you may not convey it at all. For example, if you agree to terms that obligate you to collect a royalty for further conveying from those to whom you convey the Program, the only way you could satisfy both those terms and this License would be to refrain entirely from conveying the Program.

13. Use with the GNU Affero General Public License.

 Notwithstanding any other provision of this License, you have permission to link or combine any covered work with a work licensed under version 3 of the GNU Affero General Public License into a single combined work, and to convey the resulting work. The terms of this License will continue to apply to the part which is the covered work, but the special requirements of the GNU Affero General Public License, section 13, concerning interaction through a network will apply to the combination as such.

14. Revised Versions of this License.

 The Free Software Foundation may publish revised and/or new versions of the GNU General Public License from time to time. Such new versions will be similar in spirit to the present version, but may differ in detail to address new problems or concerns.

 Each version is given a distinguishing version number. If the Program specifies that a certain numbered version of the GNU General Public License "or any later version" applies to it, you have the option of following the terms and conditions either of that numbered version or of any later version published by the Free Software Foundation. If the Program does not specify a version number of the GNU General Public License, you may choose any version ever published by the Free Software Foundation.

 If the Program specifies that a proxy can decide which future versions of the GNU General Public License can be used, that proxy's public statement of acceptance of a version permanently authorizes you to choose that version for the Program.

 Later license versions may give you additional or different permissions. However, no additional obligations are imposed on any author or copyright holder as a result of your choosing to follow a later version.

15. Disclaimer of Warranty.

THERE IS NO WARRANTY FOR THE PROGRAM, TO THE EXTENT PERMITTED BY

APPLICABLE LAW. EXCEPT WHEN OTHERWISE STATED IN WRITING THE COPYRIGHT HOLDERS AND/OR OTHER PARTIES PROVIDE THE PROGRAM "AS IS" WITHOUT WARRANTY

OF ANY KIND, EITHER EXPRESSED OR IMPLIED, INCLUDING, BUT NOT LIMITED TO, THE IMPLIED WARRANTIES OF MERCHANTABILITY AND FITNESS FOR A PARTICULAR PURPOSE. THE ENTIRE RISK AS TO THE QUALITY AND PERFORMANCE OF THE PROGRAM IS WITH YOU. SHOULD THE PROGRAM PROVE DEFECTIVE, YOU ASSUME THE COST OF ALL NECESSARY SERVICING, REPAIR OR CORRECTION.

16. Limitation of Liability.

 IN NO EVENT UNLESS REQUIRED BY APPLICABLE LAW OR AGREED TO IN WRITING WILL ANY COPYRIGHT HOLDER, OR ANY OTHER PARTY WHO MODIFIES AND/OR CONVEYS THE PROGRAM AS PERMITTED ABOVE, BE LIABLE TO YOU FOR DAMAGES, INCLUDING ANY GENERAL, SPECIAL, INCIDENTAL OR CONSEQUENTIAL DAMAGES ARISING OUT OF THE USE OR INABILITY TO USE THE PROGRAM (INCLUDING BUT NOT LIMITED TO LOSS OF DATA OR DATA BEING RENDERED INACCURATE OR LOSSES SUSTAINED BY YOU OR THIRD PARTIES OR A FAILURE OF THE PROGRAM TO OPERATE WITH ANY OTHER PROGRAMS), EVEN IF SUCH HOLDER OR OTHER PARTY HAS BEEN ADVISED OF THE POSSIBILITY OF SUCH DAMAGES.

 17. Interpretation of Sections 15 and 16.

 If the disclaimer of warranty and limitation of liability provided above cannot be given local legal effect according to their terms, reviewing courts shall apply local law that most closely approximates an absolute waiver of all civil liability in connection with the Program, unless a warranty or assumption of liability accompanies a copy of the Program in return for a fee.

### END OF TERMS AND CONDITIONS

How to Apply These Terms to Your New Programs

 If you develop a new program, and you want it to be of the greatest possible use to the public, the best way to achieve this is to make it free software which everyone can redistribute and change under these terms.

 To do so, attach the following notices to the program. It is safest to attach them to the start of each source file to most effectively state the exclusion of warranty; and each file should have at least the "copyright" line and a pointer to where the full notice is found.

 <one line to give the program's name and a brief idea of what it does.> Copyright  $(C)$  <year > <name of author>

 This program is free software: you can redistribute it and/or modify it under the terms of the GNU General Public License as published by the Free Software Foundation, either version 3 of the License, or (at your option) any later version.

 This program is distributed in the hope that it will be useful, but WITHOUT ANY WARRANTY; without even the implied warranty of MERCHANTABILITY or FITNESS FOR A PARTICULAR PURPOSE. See the GNU General Public License for more details.

 You should have received a copy of the GNU General Public License along with this program. If not, see <http://www.gnu.org/licenses/>.

Also add information on how to contact you by electronic and paper mail.

 If the program does terminal interaction, make it output a short notice like this when it starts in an interactive mode:

 $<$ program> Copyright (C) $<$ year>  $<$ name of author> This program comes with ABSOLUTELY NO WARRANTY; for details type `show w'. This is free software, and you are welcome to redistribute it under certain conditions; type `show c' for details.

The hypothetical commands `show w' and `show c' should show the appropriate parts of the General Public License. Of course, your program's commands might be different; for a GUI interface, you would use an "about box".

 You should also get your employer (if you work as a programmer) or school, if any, to sign a "copyright disclaimer" for the program, if necessary. For more information on this, and how to apply and follow the GNU GPL, see <http://www.gnu.org/licenses/>.

 The GNU General Public License does not permit incorporating your program into proprietary programs. If your program is a subroutine library, you may consider it more useful to permit linking proprietary applications with the library. If this is what you want to do, use the GNU Lesser General Public License instead of this License. But first, please read <http://www.gnu.org/philosophy/why-not-lgpl.html>.

# **1.287 tzdata 2024a-0+deb12u1**

### **1.287.1 Available under license :**

Unless specified below, all files in the tz code and data (including this LICENSE file) are in the public domain.

If the files date.c, newstrftime.3, and strftime.c are present, they contain material derived from BSD and use the BSD 3-clause license.

## **1.288 usrmerge 37~deb12u1**

## **1.288.1 Available under license :**

Format: https://www.debian.org/doc/packaging-manuals/copyright-format/1.0/ Comment: This package was created by Marco d'Itri <md@linux.it> on Sat Nov 1 04:27:59 CET 2014.

Files: \*

.

.

Copyright: 2014-2022 Marco d'Itri <md@linux.it> License: GPL-2+ This program is free software: you can redistribute it and/or modify it under the terms of the GNU General Public License as published by the Free Software Foundation, either version 2 of the License, or (at your option) any later version.

This program is distributed in the hope that it will be useful, but WITHOUT ANY WARRANTY; without even the implied warranty of MERCHANTABILITY or FITNESS FOR A PARTICULAR PURPOSE. See the GNU General Public License for more details.

You should have received a copy of the GNU General Public License along with this program. If not, see <http://www.gnu.org/licenses/>. Comment:

On Debian systems the complete text of the license can be found in /usr/share/common-licenses/GPL-2 .

## **1.289 c-ares 1.10.1**

## **1.289.1 Available under license :**

# c-ares license

Copyright (c) 2007 - 2018, Daniel Stenberg with many contributors, see AUTHORS file.

Copyright 1998 by the Massachusetts Institute of Technology.

Permission to use, copy, modify, and distribute this software and its documentation for any purpose and without fee is hereby granted, provided that the above copyright notice appear in all copies and that both that copyright notice and this permission notice appear in supporting documentation, and that the name of M.I.T. not be used in advertising or publicity pertaining to distribution of the software without specific, written prior permission.

M.I.T. makes no representations about the suitability of this software for any purpose. It is provided "as is" without express or implied warranty.

# **1.290 zlib 1.3.101.76**

### **1.290.1 Available under license :**

Copyright notice:

(C) 1995-2022 Jean-loup Gailly and Mark Adler

 This software is provided 'as-is', without any express or implied warranty. In no event will the authors be held liable for any damages arising from the use of this software.

 Permission is granted to anyone to use this software for any purpose, including commercial applications, and to alter it and redistribute it freely, subject to the following restrictions:

- 1. The origin of this software must not be misrepresented; you must not claim that you wrote the original software. If you use this software in a product, an acknowledgment in the product documentation would be appreciated but is not required.
- 2. Altered source versions must be plainly marked as such, and must not be misrepresented as being the original software.
- 3. This notice may not be removed or altered from any source distribution.

 Jean-loup Gailly Mark Adler jloup@gzip.org madler@alumni.caltech.edu Boost Software License - Version 1.0 - August 17th, 2003

Permission is hereby granted, free of charge, to any person or organization obtaining a copy of the software and accompanying documentation covered by this license (the "Software") to use, reproduce, display, distribute, execute, and transmit the Software, and to prepare derivative works of the Software, and to permit third-parties to whom the Software is furnished to do so, all subject to the following:

The copyright notices in the Software and this entire statement, including the above license grant, this restriction and the following disclaimer, must be included in all copies of the Software, in whole or in part, and all derivative works of the Software, unless such copies or derivative works are solely in the form of machine-executable object code generated by a source language processor.

THE SOFTWARE IS PROVIDED "AS IS", WITHOUT WARRANTY OF ANY KIND, EXPRESS OR IMPLIED, INCLUDING BUT NOT LIMITED TO THE WARRANTIES OF MERCHANTABILITY, **FITNESS** 

 FOR A PARTICULAR PURPOSE, TITLE AND NON-INFRINGEMENT. IN NO EVENT SHALL THE COPYRIGHT HOLDERS OR ANYONE DISTRIBUTING THE SOFTWARE BE LIABLE FOR ANY DAMAGES OR OTHER LIABILITY, WHETHER IN CONTRACT, TORT OR OTHERWISE, ARISING FROM, OUT OF OR IN CONNECTION WITH THE SOFTWARE OR THE USE OR OTHER DEALINGS IN THE SOFTWARE.

## **1.291 curl 7.79.1-DEV**

### **1.291.1 Available under license :**

COPYRIGHT AND PERMISSION NOTICE

Copyright (c) 1996 - 2021, Daniel Stenberg, <daniel@haxx.se>, and many contributors, see the THANKS file.

All rights reserved.

Permission to use, copy, modify, and distribute this software for any purpose with or without fee is hereby granted, provided that the above copyright notice and this permission notice appear in all copies.

THE SOFTWARE IS PROVIDED "AS IS", WITHOUT WARRANTY OF ANY KIND, EXPRESS OR IMPLIED, INCLUDING BUT NOT LIMITED TO THE WARRANTIES OF MERCHANTABILITY, FITNESS FOR A PARTICULAR PURPOSE AND NONINFRINGEMENT OF THIRD PARTY RIGHTS. IN NO EVENT SHALL THE AUTHORS OR COPYRIGHT HOLDERS BE LIABLE FOR ANY CLAIM, DAMAGES OR OTHER LIABILITY, WHETHER IN AN ACTION OF CONTRACT, TORT OR OTHERWISE, ARISING FROM, OUT OF OR IN CONNECTION WITH THE SOFTWARE OR THE USE OR OTHER DEALINGS IN THE SOFTWARE.

Except as contained in this notice, the name of a copyright holder shall not be used in advertising or otherwise to promote the sale, use or other dealings in this Software without prior written authorization of the copyright holder.

# **1.292 curl 8.7.1**

### **1.292.1 Available under license :**

COPYRIGHT AND PERMISSION NOTICE

Copyright (c) 1996 - 2024, Daniel Stenberg, <daniel@haxx.se>, and many contributors, see the THANKS file.

All rights reserved.

Permission to use, copy, modify, and distribute this software for any purpose with or without fee is hereby granted, provided that the above copyright notice and this permission notice appear in all copies.

THE SOFTWARE IS PROVIDED "AS IS", WITHOUT WARRANTY OF ANY KIND, EXPRESS OR IMPLIED, INCLUDING BUT NOT LIMITED TO THE WARRANTIES OF MERCHANTABILITY, FITNESS FOR A PARTICULAR PURPOSE AND NONINFRINGEMENT OF THIRD PARTY RIGHTS. IN NO EVENT SHALL THE AUTHORS OR COPYRIGHT HOLDERS BE LIABLE FOR ANY CLAIM, DAMAGES OR OTHER LIABILITY, WHETHER IN AN ACTION OF CONTRACT, TORT OR OTHERWISE, ARISING FROM, OUT OF OR IN CONNECTION WITH THE SOFTWARE OR THE USE OR OTHER DEALINGS IN THE SOFTWARE.

Except as contained in this notice, the name of a copyright holder shall not be used in advertising or otherwise to promote the sale, use or other dealings in this Software without prior written authorization of the copyright holder.

## **1.293 util-linux 2.38.1-5+deb12u1**

### **1.293.1 Available under license :**

NR START END SECTORS SIZE NAME UUID 1 32 7679 7648 3.7M 8f8378c0-01 2 7680 16383 8704 4.3M 8f8378c0-02 5 7936 12799 4864 2.4M 6 12544 16127 3584 1.8M GNU GENERAL PUBLIC LICENSE Version 3, 29 June 2007

Copyright (C) 2007 Free Software Foundation, Inc. <https://fsf.org/> Everyone is permitted to copy and distribute verbatim copies of this license document, but changing it is not allowed.

Preamble

 The GNU General Public License is a free, copyleft license for software and other kinds of works.

 The licenses for most software and other practical works are designed to take away your freedom to share and change the works. By contrast, the GNU General Public License is intended to guarantee your freedom to share and change all versions of a program--to make sure it remains free software for all its users. We, the Free Software Foundation, use the GNU General Public License for most of our software; it applies also to any other work released this way by its authors. You can apply it to your programs, too.

 When we speak of free software, we are referring to freedom, not

price. Our General Public Licenses are designed to make sure that you have the freedom to distribute copies of free software (and charge for

them if you wish), that you receive source code or can get it if you want it, that you can change the software or use pieces of it in new free programs, and that you know you can do these things.

 To protect your rights, we need to prevent others from denying you these rights or asking you to surrender the rights. Therefore, you have certain responsibilities if you distribute copies of the software, or if you modify it: responsibilities to respect the freedom of others.

 For example, if you distribute copies of such a program, whether gratis or for a fee, you must pass on to the recipients the same freedoms that you received. You must make sure that they, too, receive or can get the source code. And you must show them these terms so they know their rights.

 Developers that use the GNU GPL protect your rights with two steps: (1)

 assert copyright on the software, and (2) offer you this License giving you legal permission to copy, distribute and/or modify it.

 For the developers' and authors' protection, the GPL clearly explains that there is no warranty for this free software. For both users' and authors' sake, the GPL requires that modified versions be marked as changed, so that their problems will not be attributed erroneously to authors of previous versions.

 Some devices are designed to deny users access to install or run modified versions of the software inside them, although the manufacturer can do so. This is fundamentally incompatible with the aim of protecting users' freedom to change the software. The systematic pattern of such abuse occurs in the area of products for individuals to use, which is precisely where it is most unacceptable. Therefore, we have designed this version of the GPL to prohibit the practice for those products. If such problems arise substantially in other domains, we stand

 ready to extend this provision to those domains in future versions of the GPL, as needed to protect the freedom of users.

 Finally, every program is threatened constantly by software patents. States should not allow patents to restrict development and use of software on general-purpose computers, but in those that do, we wish to avoid the special danger that patents applied to a free program could make it effectively proprietary. To prevent this, the GPL assures that patents cannot be used to render the program non-free.

 The precise terms and conditions for copying, distribution and modification follow.

#### TERMS AND CONDITIONS

### 0. Definitions.

"This License" refers to version 3 of the GNU General Public License.

 "Copyright" also means copyright-like laws that apply to other kinds of works, such as semiconductor masks.

 "The Program" refers to any copyrightable work licensed under this License. Each licensee is addressed as "you". "Licensees" and "recipients" may be individuals or organizations.

 To "modify" a work means to copy from or adapt all or part of the work in a fashion requiring copyright permission, other than the making of an exact copy. The resulting work is called a "modified version" of the earlier work or a work "based on" the earlier work.

 A "covered work" means either the unmodified Program or a work based on the Program.

 To "propagate" a work means to do anything with it that, without permission, would make you directly or secondarily liable for infringement under applicable copyright law, except executing it on a computer or modifying a private copy. Propagation includes copying, distribution (with or without modification), making available to the public, and in some countries other activities as well.

 To "convey" a work means any kind of propagation that enables other parties to make or receive copies. Mere interaction with a user through a computer network, with no transfer of a copy, is not conveying.

 An interactive user interface displays "Appropriate Legal Notices" to the extent that it includes a convenient and prominently visible feature that (1) displays an appropriate copyright notice, and (2) tells the user that there is no warranty for the work (except to the extent that warranties are provided), that licensees may convey the work under this License, and how to view a copy of this License. If the interface presents a list of user commands or options, such as a menu, a prominent item in the list meets this criterion.

#### 1. Source Code.

 The "source code" for a work means the preferred form of the work for making modifications to it. "Object code" means any non-source form of a work.

 A "Standard Interface" means an interface that either is an official standard defined by a recognized standards body, or, in the case of interfaces specified for a particular programming language, one that is widely used among developers working in that language.

### The

 "System Libraries" of an executable work include anything, other than the work as a whole, that (a) is included in the normal form of packaging a Major Component, but which is not part of that Major Component, and (b) serves only to enable use of the work with that Major Component, or to implement a Standard Interface for which an implementation is available to the public in source code form. A "Major Component", in this context, means a major essential component (kernel, window system, and so on) of the specific operating system (if any) on which the executable work runs, or a compiler used to produce the work, or an object code interpreter used to run it.

 The "Corresponding Source" for a work in object code form means all the source code needed to generate, install, and (for an executable work) run the object code and to modify the work, including scripts to control those activities. However, it does not include the work's System Libraries, or general-purpose tools or generally available free

programs which are used unmodified in performing those activities but which are not part of the work. For example, Corresponding Source includes interface definition files associated with source files for the work, and the source code for shared libraries and dynamically linked subprograms that the work is specifically designed to require, such as by intimate data communication or control flow between those subprograms and other parts of the work.

 The Corresponding Source need not include anything that users can regenerate automatically from other parts of the Corresponding Source.

 The Corresponding Source for a work in source code form is that same work.

#### 2. Basic Permissions.

 All rights granted under this License are granted for the term of copyright on the Program, and are irrevocable provided the stated conditions are met. This License explicitly affirms your unlimited permission to run the unmodified Program. The output from running a covered work is

 covered by this License only if the output, given its content, constitutes a covered work. This License acknowledges your rights of fair use or other equivalent, as provided by copyright law.

 You may make, run and propagate covered works that you do not convey, without conditions so long as your license otherwise remains in force. You may convey covered works to others for the sole purpose of having them make modifications exclusively for you, or provide you with facilities for running those works, provided that you comply with the terms of this License in conveying all material for which you do not control copyright. Those thus making or running the covered works for you must do so exclusively on your behalf, under your direction and control, on terms that prohibit them from making any copies of your copyrighted material outside their relationship with you.

 Conveying under any other circumstances is permitted solely under the conditions stated below. Sublicensing is not allowed; section 10 makes it unnecessary.

3. Protecting Users' Legal Rights From Anti-Circumvention Law.

 No covered work shall be deemed part of an effective technological measure under any applicable law fulfilling obligations under article 11 of the WIPO copyright treaty adopted on 20 December 1996, or similar laws prohibiting or restricting circumvention of such measures.

 When you convey a covered work, you waive any legal power to forbid circumvention of technological measures to the extent such circumvention is effected by exercising rights under this License with respect to the covered work, and you disclaim any intention to limit operation or modification of the work as a means of enforcing, against the work's users, your or third parties' legal rights to forbid circumvention of technological measures.

4. Conveying Verbatim Copies.

 You may convey verbatim copies of the Program's source code as you receive it, in any medium, provided that you conspicuously and appropriately

 publish on each copy an appropriate copyright notice; keep intact all notices stating that this License and any non-permissive terms added in accord with section 7 apply to the code; keep intact all notices of the absence of any warranty; and give all recipients a copy of this License along with the Program.

 You may charge any price or no price for each copy that you convey, and you may offer support or warranty protection for a fee.

5. Conveying Modified Source Versions.

 You may convey a work based on the Program, or the modifications to produce it from the Program, in the form of source code under the terms of section 4, provided that you also meet all of these conditions:

 a) The work must carry prominent notices stating that you modified it, and giving a relevant date.

 b) The work must carry prominent notices stating that it is released under this License and any conditions added under section 7. This requirement modifies the requirement in section 4 to

"keep intact all notices".

 c) You must license the entire work, as a whole, under this License to anyone who comes into possession of a copy. This License will therefore apply, along with any applicable section 7 additional terms, to the whole of the work, and all its parts, regardless of how they are packaged. This License gives no permission to license the work in any other way, but it does not invalidate such permission if you have separately received it.

 d) If the work has interactive user interfaces, each must display Appropriate Legal Notices; however, if the Program has interactive interfaces that do not display Appropriate Legal Notices, your work need not make them do so.

 A compilation of a covered work with other separate and independent works, which are not by their nature extensions of the covered work, and which are not combined with it such as to form a larger program, in or on a volume of a storage or distribution medium, is called an

"aggregate" if the compilation and its resulting copyright are not used to limit the access or legal rights of the compilation's users beyond what the individual works permit. Inclusion of a covered work in an aggregate does not cause this License to apply to the other parts of the aggregate.

6. Conveying Non-Source Forms.

 You may convey a covered work in object code form under the terms of sections 4 and 5, provided that you also convey the machine-readable Corresponding Source under the terms of this License, in one of these ways:

 a) Convey the object code in, or embodied in, a physical product (including a physical distribution medium), accompanied by the

 Corresponding Source fixed on a durable physical medium customarily used for software interchange.

 b) Convey the object code in, or embodied in, a physical product (including a physical distribution medium), accompanied by a written offer, valid for at least three years and valid for as

 long as you offer spare parts or customer support for that product model, to give anyone who possesses the object code either (1) a copy of the Corresponding Source for all the software in the product that is covered by this License, on a durable physical medium customarily used for software interchange, for a price no more than your reasonable cost of physically performing this conveying of source, or (2) access to copy the Corresponding Source from a network server at no charge.

 c) Convey individual copies of the object code with a copy of the written offer to provide the Corresponding Source. This alternative is allowed only occasionally and noncommercially, and only if you received the object code with such an offer, in accord with subsection 6b.

 d) Convey the object code by offering access from a designated place (gratis or for a charge), and offer equivalent access to the Corresponding Source in

the same way through the same place at no

 further charge. You need not require recipients to copy the Corresponding Source along with the object code. If the place to copy the object code is a network server, the Corresponding Source may be on a different server (operated by you or a third party) that supports equivalent copying facilities, provided you maintain clear directions next to the object code saying where to find the Corresponding Source. Regardless of what server hosts the Corresponding Source, you remain obligated to ensure that it is available for as long as needed to satisfy these requirements.

 e) Convey the object code using peer-to-peer transmission, provided you inform other peers where the object code and Corresponding Source of the work are being offered to the general public at no charge under subsection 6d.

 A separable portion of the object code, whose source code is excluded from the Corresponding Source as a System Library, need not be included in conveying the object code work.

 A "User Product" is either (1) a "consumer product", which means any tangible personal property which is normally used for personal, family,
or household purposes, or (2) anything designed or sold for incorporation into a dwelling. In determining whether a product is a consumer product, doubtful cases shall be resolved in favor of coverage. For a particular product received by a particular user, "normally used" refers to a typical or common use of that class of product, regardless of the status of the particular user or of the way in which the particular user actually uses, or expects or is expected to use, the product. A product is a consumer product regardless of whether the product has substantial commercial, industrial or non-consumer uses, unless such uses represent the only significant mode of use of the product.

 "Installation Information" for a User Product means any methods, procedures, authorization keys, or other information required to install

and execute modified versions of a covered work in that User Product from a modified version of its Corresponding Source. The information must suffice to ensure that the continued functioning of the modified object code is in no case prevented or interfered with solely because modification has been made.

 If you convey an object code work under this section in, or with, or specifically for use in, a User Product, and the conveying occurs as part of a transaction in which the right of possession and use of the User Product is transferred to the recipient in perpetuity or for a fixed term (regardless of how the transaction is characterized), the Corresponding Source conveyed under this section must be accompanied by the Installation Information. But this requirement does not apply if neither you nor any third party retains the ability to install modified object code on the User Product (for example, the work has been installed in

ROM).

 The requirement to provide Installation Information does not include a requirement to continue to provide support service, warranty, or updates for a work that has been modified or installed by the recipient, or for the User Product in which it has been modified or installed. Access to a network may be denied when the modification itself materially and adversely affects the operation of the network or violates the rules and protocols for communication across the network.

 Corresponding Source conveyed, and Installation Information provided, in accord with this section must be in a format that is publicly documented (and with an implementation available to the public in source code form), and must require no special password or key for unpacking, reading or copying.

7. Additional Terms.

 "Additional permissions" are terms that supplement the terms of this License by making exceptions from one or more of its conditions. Additional permissions that are applicable to the entire Program shall

be treated as though they were included in this License, to the extent that they are valid under applicable law. If additional permissions apply only to part of the Program, that part may be used separately under those permissions, but the entire Program remains governed by this License without regard to the additional permissions.

 When you convey a copy of a covered work, you may at your option remove any additional permissions from that copy, or from any part of it. (Additional permissions may be written to require their own removal in certain cases when you modify the work.) You may place additional permissions on material, added by you to a covered work, for which you have or can give appropriate copyright permission.

 Notwithstanding any other provision of this License, for material you add to a covered work, you may (if authorized by the copyright holders of that material) supplement the terms of this License with terms:

 a) Disclaiming warranty or limiting liability differently from the terms of sections 15 and 16 of this License; or

 b) Requiring preservation of specified reasonable legal notices or author attributions in that material or in the Appropriate Legal Notices displayed by works containing it; or

 c) Prohibiting misrepresentation of the origin of that material, or requiring that modified versions of such material be marked in reasonable ways as different from the original version; or

 d) Limiting the use for publicity purposes of names of licensors or authors of the material; or

 e) Declining to grant rights under trademark law for use of some trade names, trademarks, or service marks; or

 f) Requiring indemnification of licensors and authors of that material by anyone who conveys the material (or modified versions of it) with contractual assumptions of liability to the recipient, for any liability that these contractual assumptions directly impose on

those licensors and authors.

 All other non-permissive additional terms are considered "further restrictions" within the meaning of section 10. If the Program as you

received it, or any part of it, contains a notice stating that it is governed by this License along with a term that is a further restriction, you may remove that term. If a license document contains a further restriction but permits relicensing or conveying under this License, you may add to a covered work material governed by the terms of that license document, provided that the further restriction does not survive such relicensing or conveying.

 If you add terms to a covered work in accord with this section, you must place, in the relevant source files, a statement of the additional terms that apply to those files, or a notice indicating where to find the applicable terms.

 Additional terms, permissive or non-permissive, may be stated in the form of a separately written license, or stated as exceptions; the above requirements apply either way.

8. Termination.

 You may not propagate or modify a covered work except as expressly provided under this License. Any attempt otherwise to propagate or modify it is void, and will automatically terminate your rights under this License (including any patent licenses granted under the third paragraph of section 11).

 However, if you cease all violation of this License, then your license from a particular copyright holder is reinstated (a) provisionally, unless and until the copyright holder explicitly and finally terminates your license, and (b) permanently, if the copyright holder fails to notify you of the violation by some reasonable means prior to 60 days after the cessation.

 Moreover, your license from a particular copyright holder is reinstated permanently if the copyright holder notifies you of the violation by some reasonable means, this is the first time you have received notice of violation of this License (for any work) from that copyright

 holder, and you cure the violation prior to 30 days after your receipt of the notice.

 Termination of your rights under this section does not terminate the licenses of parties who have received copies or rights from you under this License. If your rights have been terminated and not permanently reinstated, you do not qualify to receive new licenses for the same material under section 10.

9. Acceptance Not Required for Having Copies.

 You are not required to accept this License in order to receive or run a copy of the Program. Ancillary propagation of a covered work occurring solely as a consequence of using peer-to-peer transmission to receive a copy likewise does not require acceptance. However, nothing other than this License grants you permission to propagate or modify any covered work. These actions infringe copyright if you do not accept this License. Therefore, by modifying or propagating a covered work, you indicate your acceptance of this License to do so.

10. Automatic Licensing of Downstream Recipients.

 Each time you convey a covered work, the recipient automatically receives a license from the original licensors, to run, modify and propagate that work, subject to this License. You are not responsible for enforcing compliance by third parties with this License.

 An "entity transaction" is a transaction transferring control of an organization, or substantially all assets of one, or subdividing an organization, or merging organizations. If propagation of a covered work results from an entity transaction, each party to that transaction who receives a copy of the work also receives whatever licenses to the work the party's predecessor in interest had or could give under the previous paragraph, plus a right to possession of the Corresponding Source of the work from the predecessor in interest, if the predecessor has it or can get it with reasonable efforts.

 You may not impose any further restrictions on the exercise of the rights

 granted or affirmed under this License. For example, you may not impose a license fee, royalty, or other charge for exercise of rights granted under this License, and you may not initiate litigation (including a cross-claim or counterclaim in a lawsuit) alleging that any patent claim is infringed by making, using, selling, offering for sale, or importing the Program or any portion of it.

## 11. Patents.

 A "contributor" is a copyright holder who authorizes use under this License of the Program or a work on which the Program is based. The work thus licensed is called the contributor's "contributor version".

 A contributor's "essential patent claims" are all patent claims owned or controlled by the contributor, whether already acquired or hereafter acquired, that would be infringed by some manner, permitted by this License, of making, using, or selling its contributor version, but do not include claims that would be infringed only as a consequence of further modification of the contributor

#### version. For

purposes of this definition, "control" includes the right to grant patent sublicenses in a manner consistent with the requirements of this License.

 Each contributor grants you a non-exclusive, worldwide, royalty-free patent license under the contributor's essential patent claims, to make, use, sell, offer for sale, import and otherwise run, modify and propagate the contents of its contributor version.

 In the following three paragraphs, a "patent license" is any express agreement or commitment, however denominated, not to enforce a patent (such as an express permission to practice a patent or covenant not to sue for patent infringement). To "grant" such a patent license to a party means to make such an agreement or commitment not to enforce a patent against the party.

 If you convey a covered work, knowingly relying on a patent license, and the Corresponding Source of the work is not available for anyone to copy, free of charge and under the terms of this

License, through a

publicly available network server or other readily accessible means, then you must either (1) cause the Corresponding Source to be so available, or (2) arrange to deprive yourself of the benefit of the patent license for this particular work, or (3) arrange, in a manner consistent with the requirements of this License, to extend the patent license to downstream recipients. "Knowingly relying" means you have actual knowledge that, but for the patent license, your conveying the covered work in a country, or your recipient's use of the covered work in a country, would infringe one or more identifiable patents in that country that you have reason to believe are valid.

 If, pursuant to or in connection with a single transaction or arrangement, you convey, or propagate by procuring conveyance of, a covered work, and grant a patent license to some of the parties receiving the covered work authorizing them to use, propagate, modify or convey a specific copy of the covered work, then the patent license you grant is automatically extended to all recipients of the covered work and works based on it.

 A patent license is "discriminatory" if it does not include within the scope of its coverage, prohibits the exercise of, or is conditioned on the non-exercise of one or more of the rights that are specifically granted under this License. You may not convey a covered work if you are a party to an arrangement with a third party that is in the business of distributing software, under which you make payment to the third party based on the extent of your activity of conveying

the work, and under which the third party grants, to any of the parties who would receive the covered work from you, a discriminatory patent license (a) in connection with copies of the covered work conveyed by you (or copies made from those copies), or (b) primarily for and in connection with specific products or compilations that contain the covered work, unless you entered into that arrangement, or

that patent license was granted, prior to 28 March 2007.

 Nothing in this License shall be construed as excluding or limiting any implied license or other defenses to infringement that may otherwise be available to you under applicable patent law.

### 12. No Surrender of Others' Freedom.

 If conditions are imposed on you (whether by court order, agreement or otherwise) that contradict the conditions of this License, they do not excuse you from the conditions of this License. If you cannot convey a covered work so as to satisfy simultaneously your obligations under this License and any other pertinent obligations, then as a consequence you may not convey it at all. For example, if you agree to terms that obligate you to collect a royalty for further conveying from those to whom you convey the Program, the only way you could satisfy both those terms and this License would be to refrain entirely from conveying the Program.

 13. Use with the GNU Affero General Public License.

 Notwithstanding any other provision of this License, you have permission to link or combine any covered work with a work licensed under version 3 of the GNU Affero General Public License into a single combined work, and to convey the resulting work. The terms of this License will continue to apply to the part which is the covered work, but the special requirements of the GNU Affero General Public License, section 13, concerning interaction through a network will apply to the combination as such.

14. Revised Versions of this License.

 The Free Software Foundation may publish revised and/or new versions of the GNU General Public License from time to time. Such new versions will be similar in spirit to the present version, but may differ in detail to address new problems or concerns.

 Each version is given a distinguishing version number. If the Program specifies that a certain numbered version of the GNU General Public License "or any later version" applies to it, you

## have the

option of following the terms and conditions either of that numbered version or of any later version published by the Free Software Foundation. If the Program does not specify a version number of the GNU General Public License, you may choose any version ever published by the Free Software Foundation.

 If the Program specifies that a proxy can decide which future versions of the GNU General Public License can be used, that proxy's public statement of acceptance of a version permanently authorizes you to choose that version for the Program.

 Later license versions may give you additional or different permissions. However, no additional obligations are imposed on any author or copyright holder as a result of your choosing to follow a later version.

15. Disclaimer of Warranty.

 THERE IS NO WARRANTY FOR THE PROGRAM, TO THE EXTENT PERMITTED BY APPLICABLE LAW. EXCEPT WHEN OTHERWISE STATED IN WRITING THE COPYRIGHT HOLDERS AND/OR OTHER PARTIES PROVIDE THE PROGRAM "AS IS" WITHOUT WARRANTY

OF ANY KIND, EITHER EXPRESSED OR IMPLIED, INCLUDING, BUT NOT LIMITED TO, THE IMPLIED WARRANTIES OF MERCHANTABILITY AND FITNESS FOR A PARTICULAR PURPOSE. THE ENTIRE RISK AS TO THE QUALITY AND PERFORMANCE OF THE PROGRAM IS WITH YOU. SHOULD THE PROGRAM PROVE DEFECTIVE, YOU ASSUME THE COST OF ALL NECESSARY SERVICING, REPAIR OR CORRECTION.

16. Limitation of Liability.

 IN NO EVENT UNLESS REQUIRED BY APPLICABLE LAW OR AGREED TO IN WRITING WILL ANY COPYRIGHT HOLDER, OR ANY OTHER PARTY WHO MODIFIES AND/OR CONVEYS THE PROGRAM AS PERMITTED ABOVE, BE LIABLE TO YOU FOR DAMAGES, INCLUDING ANY GENERAL, SPECIAL, INCIDENTAL OR CONSEQUENTIAL DAMAGES ARISING OUT OF THE USE OR INABILITY TO USE THE PROGRAM (INCLUDING BUT NOT LIMITED TO LOSS OF DATA OR DATA BEING RENDERED INACCURATE OR LOSSES SUSTAINED BY YOU OR THIRD PARTIES OR A FAILURE OF THE PROGRAM TO OPERATE WITH ANY OTHER PROGRAMS), EVEN IF SUCH HOLDER OR OTHER PARTY HAS BEEN ADVISED OF THE POSSIBILITY OF SUCH DAMAGES.

## 17. Interpretation of Sections 15 and 16.

 If the disclaimer of warranty and limitation of liability provided above cannot be given local legal effect according to their terms, reviewing courts shall apply local law that most closely approximates an absolute waiver of all civil liability in connection with the

Program, unless a warranty or assumption of liability accompanies a copy of the Program in return for a fee.

## END OF TERMS AND CONDITIONS

How to Apply These Terms to Your New Programs

 If you develop a new program, and you want it to be of the greatest possible use to the public, the best way to achieve this is to make it free software which everyone can redistribute and change under these terms.

 To do so, attach the following notices to the program. It is safest to attach them to the start of each source file to most effectively state the exclusion of warranty; and each file should have at least the "copyright" line and a pointer to where the full notice is found.

 $\leq$  one line to give the program's name and a brief idea of what it does. $\geq$ Copyright  $(C)$  <year > <name of author>

 This program is free software: you can redistribute it and/or modify it under the terms of the GNU General Public License as published by the Free Software Foundation, either version 3 of the License, or (at your option) any later version.

 This program is distributed in the hope that it will be useful, but WITHOUT ANY WARRANTY; without even the implied warranty of MERCHANTABILITY or FITNESS FOR A PARTICULAR PURPOSE. See the GNU General Public License for more details.

 You should have received a copy of the GNU General Public License along with this program. If not, see <https://www.gnu.org/licenses/>.

Also add information on how to contact you by electronic and paper mail.

 If the program does terminal interaction, make it output a short notice like this when it starts in an interactive mode:

 $<$ program> Copyright (C) $<$ year>  $<$ name of author> This program comes with ABSOLUTELY NO WARRANTY; for details type `show w'. This is free software, and you are welcome to redistribute it under certain conditions; type `show c' for details.

The hypothetical commands `show w' and `show c' should show the appropriate parts of the General Public License. Of course, your program's commands might be different; for a GUI interface, you would use an "about box".

You should also get your employer (if you work as a programmer) or school,

if any, to sign a "copyright disclaimer" for the program, if necessary. For more information on this, and how to apply and follow the GNU GPL, see <https://www.gnu.org/licenses/>.

 The GNU General Public License does not permit incorporating your program into proprietary programs. If your program is a subroutine library, you may consider it more useful to permit linking proprietary applications with the library. If this is what you want to do, use the GNU Lesser General Public License instead of this License. But first, please read <https://www.gnu.org/licenses/why-not-lgpl.html>. Permission is hereby granted, free of charge, to any person obtaining a copy of this software and associated documentation files (the "Software"), to deal in the Software without restriction, including without limitation the rights to use, copy, modify, merge, publish, distribute, sublicense, and/or sell copies of the Software, and to permit persons to whom the Software is furnished to do so, subject to the following conditions:

The above copyright notice and this permission notice (including the next paragraph) shall be included in all copies or substantial portions of the Software.

THE SOFTWARE IS PROVIDED "AS IS", WITHOUT WARRANTY OF ANY KIND, EXPRESS OR IMPLIED, INCLUDING BUT NOT LIMITED TO THE WARRANTIES OF MERCHANTABILITY, FITNESS FOR A PARTICULAR PURPOSE AND NONINFRINGEMENT. IN NO EVENT SHALL THE AUTHORS OR COPYRIGHT HOLDERS BE LIABLE FOR ANY CLAIM, DAMAGES OR OTHER LIABILITY, WHETHER IN AN ACTION OF CONTRACT, TORT OR OTHERWISE, ARISING FROM, OUT OF OR IN CONNECTION WITH THE SOFTWARE OR THE USE OR OTHER DEALINGS IN THE

SOFTWARE.

Redistribution and use in source and binary forms, with or without modification, are permitted provided that the following conditions are met:

- 1. Redistributions of source code must retain the above copyright notice, and the entire permission notice in its entirety, including the disclaimer of warranties.
- 2. Redistributions in binary form must reproduce the above copyright notice, this list of conditions and the following disclaimer in the documentation and/or other materials provided with the distribution.
- 3. The name of the author may not be used to endorse or promote products derived from this software without specific prior written permission.

THIS SOFTWARE IS PROVIDED ``AS IS'' AND ANY EXPRESS OR IMPLIED WARRANTIES, INCLUDING, BUT NOT LIMITED TO, THE IMPLIED WARRANTIES OF MERCHANTABILITY AND FITNESS FOR A PARTICULAR PURPOSE, ALL OF WHICH ARE HEREBY DISCLAIMED. IN NO EVENT SHALL THE AUTHOR BE LIABLE FOR ANY DIRECT, INDIRECT, INCIDENTAL, SPECIAL, EXEMPLARY, OR

## **CONSEQUENTIAL**

 DAMAGES (INCLUDING, BUT NOT LIMITED TO, PROCUREMENT OF SUBSTITUTE GOODS OR SERVICES; LOSS OF USE, DATA, OR PROFITS; OR BUSINESS INTERRUPTION) HOWEVER CAUSED AND ON ANY THEORY OF LIABILITY, WHETHER IN CONTRACT, STRICT LIABILITY, OR TORT (INCLUDING NEGLIGENCE OR OTHERWISE) ARISING IN ANY WAY OUT OF THE USE OF THIS SOFTWARE, EVEN IF NOT ADVISED OF THE POSSIBILITY OF SUCH DAMAGE.

Permission to use, copy, modify, and/or distribute this software for any purpose with or without fee is hereby granted, provided that the above copyright notice and this permission notice appear in all copies.

THE SOFTWARE IS PROVIDED "AS IS" AND THE AUTHOR DISCLAIMS ALL WARRANTIES WITH REGARD TO THIS SOFTWARE INCLUDING ALL IMPLIED WARRANTIES OF MERCHANTABILITY AND FITNESS. IN NO EVENT SHALL THE AUTHOR BE LIABLE FOR ANY SPECIAL, DIRECT, INDIRECT, OR CONSEQUENTIAL DAMAGES OR ANY DAMAGES WHATSOEVER RESULTING FROM LOSS OF USE, DATA OR PROFITS, WHETHER IN AN ACTION OF CONTRACT, NEGLIGENCE OR OTHER TORTIOUS ACTION, ARISING OUT OF OR IN CONNECTION WITH THE USE OR PERFORMANCE OF THIS SOFTWARE. This library is free software; you can redistribute it and/or modify it under the terms of the GNU Lesser General Public License as published by the Free Software Foundation; either version 2.1 of the License, or (at your option) any later version.

The complete text of the license is available in the ../Documentation/licenses/COPYING.LGPL-2.1-or-later file. /\*

- \* Copyright (c) 1989 The Regents of the University of California.
- \* All rights reserved.
- \*

\* Redistribution and use in source and binary forms, with or without

- \* modification, are permitted provided that the following conditions
- \* are met:
- \* 1. Redistributions of source code must retain the above copyright
- notice, this list of conditions and the following disclaimer.
- \* 2. Redistributions in binary form must reproduce the above copyright
- \* notice, this list of conditions and the following disclaimer in the
- documentation and/or other materials provided with the distribution.
- \* 3. All advertising materials mentioning features or use of this software
- \* must display the following acknowledgement:
- \* This product includes software developed by the University of
- \* California, Berkeley and its contributors.
- \* 4. Neither the name of the University nor the names of its contributors
- may be used to endorse or promote products derived from this software \*
- without specific prior written permission.
- \*

\* THIS SOFTWARE IS PROVIDED BY THE REGENTS AND CONTRIBUTORS ``AS IS'' AND \* ANY EXPRESS OR IMPLIED WARRANTIES, INCLUDING, BUT NOT LIMITED TO, THE \* IMPLIED WARRANTIES OF MERCHANTABILITY AND FITNESS FOR A PARTICULAR PURPOSE \* ARE DISCLAIMED. IN NO EVENT SHALL THE REGENTS OR CONTRIBUTORS BE LIABLE \* FOR ANY DIRECT, INDIRECT, INCIDENTAL, SPECIAL, EXEMPLARY, OR CONSEQUENTIAL \* DAMAGES (INCLUDING, BUT NOT LIMITED TO, PROCUREMENT OF SUBSTITUTE GOODS \* OR SERVICES; LOSS OF USE, DATA, OR PROFITS; OR BUSINESS INTERRUPTION) \* HOWEVER CAUSED AND ON ANY THEORY OF LIABILITY, WHETHER IN CONTRACT, STRICT \* LIABILITY, OR TORT (INCLUDING NEGLIGENCE OR OTHERWISE) ARISING IN ANY WAY \* OUT OF THE USE OF THIS SOFTWARE, EVEN IF ADVISED OF THE POSSIBILITY OF \* SUCH DAMAGE. \*/

Redistribution and use in source and binary forms, with or without modification, are permitted provided that the following conditions are met:

1. Redistributions of source code must retain the above copyright notice, this list of conditions and the following disclaimer.

2. Redistributions in binary form must reproduce the above copyright notice, this list of conditions and the following disclaimer in the documentation and/or other materials provided with the distribution.

THIS SOFTWARE IS PROVIDED BY THE COPYRIGHT HOLDERS AND CONTRIBUTORS "AS IS" AND ANY EXPRESS OR IMPLIED WARRANTIES, INCLUDING, BUT NOT LIMITED TO, THE IMPLIED WARRANTIES OF MERCHANTABILITY AND FITNESS FOR A PARTICULAR PURPOSE ARE DISCLAIMED. IN NO EVENT SHALL THE COPYRIGHT HOLDER OR CONTRIBUTORS BE LIABLE FOR ANY DIRECT, INDIRECT, INCIDENTAL, SPECIAL, EXEMPLARY, OR CONSEQUENTIAL DAMAGES (INCLUDING, BUT NOT LIMITED TO, PROCUREMENT OF SUBSTITUTE GOODS OR SERVICES; LOSS OF USE, DATA, OR PROFITS; OR BUSINESS INTERRUPTION) HOWEVER

CAUSED AND ON ANY THEORY OF LIABILITY, WHETHER IN CONTRACT, STRICT LIABILITY, OR TORT (INCLUDING NEGLIGENCE OR OTHERWISE) ARISING IN ANY WAY OUT OF THE USE OF THIS SOFTWARE, EVEN IF ADVISED OF THE POSSIBILITY OF SUCH DAMAGE.

 GNU LESSER GENERAL PUBLIC LICENSE Version 2.1, February 1999

Copyright (C) 1991, 1999 Free Software Foundation, Inc. 51 Franklin Street, Fifth Floor, Boston, MA 02110-1301 USA Everyone is permitted to copy and distribute verbatim copies of this license document, but changing it is not allowed.

[This is the first released version of the Lesser GPL. It also counts as the successor of the GNU Library Public License, version 2, hence the version number 2.1.]

Preamble

The licenses for most software are designed to take away your

freedom to share and change it. By contrast, the GNU General Public Licenses are intended to guarantee your freedom to share and change free software--to make sure the software is free for all its users.

 This license, the Lesser General Public License, applies to some specially designated software packages--typically libraries--of the Free Software Foundation and other authors who decide to use it. You can use it too, but we suggest you first think carefully about whether this license or the ordinary General Public License is the better strategy to use in any particular case, based on the explanations below.

 When we speak of free software, we are referring to freedom of use, not price. Our General Public Licenses are designed to make sure that you have the freedom to distribute copies of free software (and charge for this service if you wish); that you receive source code or can get it if you want it; that you can change the software and use pieces of it in new free programs; and that you are informed that you can do these things.

 To protect your rights, we need to make restrictions that forbid distributors to deny you these rights or to ask you to surrender these rights. These restrictions translate to certain responsibilities for you if you distribute copies of the library or if you modify it.

## For example, if you distribute copies of the library, whether gratis

or for a fee, you must give the recipients all the rights that we gave you. You must make sure that they, too, receive or can get the source code. If you link other code with the library, you must provide complete object files to the recipients, so that they can relink them with the library after making changes to the library and recompiling it. And you must show them these terms so they know their rights.

We protect your rights with a two-step method: (1) we copyright the library, and (2) we offer you this license, which gives you legal permission to copy, distribute and/or modify the library.

 To protect each distributor, we want to make it very clear that there is no warranty for the free library. Also, if the library is modified by someone else and passed on, the recipients should know that what they have is not the original version, so that the original author's reputation will not be affected by problems that might be introduced by others.

#### Finally, software

 patents pose a constant threat to the existence of any free program. We wish to make sure that a company cannot effectively restrict the users of a free program by obtaining a restrictive license from a patent holder. Therefore, we insist that any patent license obtained for a version of the library must be consistent with the full freedom of use specified in this license.

 Most GNU software, including some libraries, is covered by the ordinary GNU General Public License. This license, the GNU Lesser General Public License, applies to certain designated libraries, and is quite different from the ordinary General Public License. We use this license for certain libraries in order to permit linking those libraries into non-free programs.

 When a program is linked with a library, whether statically or using a shared library, the combination of the two is legally speaking a combined work, a derivative of the original library. The ordinary General Public License therefore permits such linking only if the entire combination fits its criteria of freedom. The Lesser General

Public License permits more lax criteria for linking other code with the library.

 We call this license the "Lesser" General Public License because it does Less to protect the user's freedom than the ordinary General Public License. It also provides other free software developers Less of an advantage over competing non-free programs. These disadvantages are the reason we use the ordinary General Public License for many libraries. However, the Lesser license provides advantages in certain special circumstances.

 For example, on rare occasions, there may be a special need to encourage the widest possible use of a certain library, so that it becomes a de-facto standard. To achieve this, non-free programs must be allowed to use the library. A more frequent case is that a free library does the same job as widely used non-free libraries. In this case, there is little to gain by limiting the free library to free software only, so we use the Lesser General Public License.

 In other cases, permission to use a particular library in non-free programs enables a greater number of people to use a large body of free software. For example, permission to use the GNU C Library in non-free programs enables many more people to use the whole GNU operating system, as well as its variant, the GNU/Linux operating system.

 Although the Lesser General Public License is Less protective of the users' freedom, it does ensure that the user of a program that is linked with the Library has the freedom and the wherewithal to run

that program using a modified version of the Library.

 The precise terms and conditions for copying, distribution and modification follow. Pay close attention to the difference between a "work based on the library" and a "work that uses the library". The former contains code derived from the library, whereas the latter must be combined with the library in order to run.

## GNU LESSER GENERAL PUBLIC LICENSE TERMS AND CONDITIONS FOR COPYING, DISTRIBUTION AND MODIFICATION

 0. This License Agreement applies to any software library or other program which contains a notice placed by the copyright holder or other authorized party saying it may be distributed under the terms of this Lesser General Public License (also called "this License"). Each licensee is addressed as "you".

 A "library" means a collection of software functions and/or data prepared so as to be conveniently linked with application programs (which use some of those functions and data) to form executables.

 The "Library", below, refers to any such software library or work which has been distributed under these terms. A "work based on the Library" means either the Library or any derivative work under copyright law: that is to say, a work containing the Library or a portion of it, either verbatim or with modifications and/or translated straightforwardly into another language. (Hereinafter, translation is included without limitation in the term "modification".)

 "Source code" for a work means the preferred form of the work for making modifications to it. For a library, complete source code means all the source code for all modules it contains, plus any associated interface definition files, plus the scripts used to control compilation and installation of the library.

 Activities other than copying, distribution and modification are not covered by this License; they are outside its scope. The act of running a program using the Library is not restricted, and output from such a program is covered only if its contents constitute a work based on the Library (independent of the use of the Library in a tool for writing it). Whether that is true depends on what the Library does and what the program that uses the Library does.

 1. You may copy and distribute verbatim copies of the Library's complete source code as you receive it, in any medium,

#### provided that

you conspicuously and appropriately publish on each copy an appropriate copyright notice and disclaimer of warranty; keep intact all the notices that refer to this License and to the absence of any warranty; and distribute a copy of this License along with the Library.

 You may charge a fee for the physical act of transferring a copy, and you may at your option offer warranty protection in exchange for a fee.

 2. You may modify your copy or copies of the Library or any portion of it, thus forming a work based on the Library, and copy and distribute such modifications or work under the terms of Section 1 above, provided that you also meet all of these conditions:

a) The modified work must itself be a software library.

 b) You must cause the files modified to carry prominent notices stating that you changed the files and the date of any change.

 c) You must cause the whole of the work to be licensed at no charge to all third parties under the terms of this License.

 d) If a facility in the modified Library refers to a function or a table of data to be supplied by an application program that uses the facility, other than as an argument passed when the facility is invoked, then you must make a good faith effort to ensure that, in the event an application does not supply such function or table, the facility still operates, and performs whatever part of its purpose remains meaningful.

 (For example, a function in a library to compute square roots has a purpose that is entirely well-defined independent of the application. Therefore, Subsection 2d requires that any application-supplied function or table used by this function must be optional: if the application does not supply it, the square root function must still compute square roots.)

These requirements apply to the modified work as a whole. If identifiable sections of that work are not derived from the Library, and can be

 reasonably considered independent and separate works in themselves, then this License, and its terms, do not apply to those sections when you distribute them as separate works. But when you distribute the same sections as part of a whole which is a work based on the Library, the distribution of the whole must be on the terms of

this License, whose permissions for other licensees extend to the entire whole, and thus to each and every part regardless of who wrote it.

Thus, it is not the intent of this section to claim rights or contest your rights to work written entirely by you; rather, the intent is to exercise the right to control the distribution of derivative or collective works based on the Library.

In addition, mere aggregation of another work not based on the Library with the Library (or with a work based on the Library) on a volume of a storage or distribution medium does not bring the other work under the scope of this License.

 3. You may opt to apply the terms of the ordinary GNU General Public

License instead of this License to a given copy of the Library. To do this, you must alter all the notices that refer to this License, so that they refer to the ordinary GNU General Public License, version 2, instead of to this License. (If a newer version than version 2 of the ordinary GNU General Public License has appeared, then you can specify that version instead if you wish.) Do not make any other change in these notices.

 Once this change is made in a given copy, it is irreversible for that copy, so the ordinary GNU General Public License applies to all subsequent copies and derivative works made from that copy.

 This option is useful when you wish to copy part of the code of the Library into a program that is not a library.

 4. You may copy and distribute the Library (or a portion or derivative of it, under Section 2) in object code or executable form under the terms of Sections 1 and 2 above provided that you accompany it with the complete corresponding machine-readable source code, which must be distributed under the terms of Sections 1 and 2 above on a medium customarily used for software interchange.

 If distribution of object code is made by offering access to copy from a designated place, then offering equivalent access to copy the source code from the same place satisfies the requirement to distribute the source code, even though third parties are not compelled to copy the source along with the object code.

 5. A program that contains no derivative of any portion of the Library, but is designed to work with the Library by being compiled or linked with it, is called a "work that uses the Library". Such a

work, in isolation, is not a derivative work of the Library, and therefore falls outside the scope of this License.

 However, linking a "work that uses the Library" with the Library creates an executable that is a derivative of the Library (because it contains portions of the Library), rather than a "work that uses the

library". The executable is therefore covered by this License. Section 6 states terms for distribution of such executables.

 When a "work that uses the Library" uses material from a header file that is part of the Library, the object code for the work may be a derivative work of the Library even though the source code is not. Whether this is true is especially significant if the work can be linked without the Library, or if the work is itself a library. The threshold for this to be true is not precisely defined by law.

 If such an object file uses only numerical parameters, data structure layouts and accessors, and small macros and small inline functions (ten lines or less in length), then the use of the object file is unrestricted, regardless of whether it is legally a derivative work. (Executables containing this object code plus portions of the Library will still fall under Section 6.)

 Otherwise, if the work is a derivative of the Library, you may distribute the

 object code for the work under the terms of Section 6. Any executables containing that work also fall under Section 6, whether or not they are linked directly with the Library itself.

 6. As an exception to the Sections above, you may also combine or link a "work that uses the Library" with the Library to produce a work containing portions of the Library, and distribute that work under terms of your choice, provided that the terms permit modification of the work for the customer's own use and reverse engineering for debugging such modifications.

 You must give prominent notice with each copy of the work that the Library is used in it and that the Library and its use are covered by this License. You must supply a copy of this License. If the work during execution displays copyright notices, you must include the copyright notice for the Library among them, as well as a reference directing the user to the copy of this License. Also, you must do one of these things:

 a) Accompany the work with the complete corresponding machine-readable source code for the Library including whatever  changes were used in the work (which must be distributed under Sections 1 and 2 above); and, if the work is an executable linked with the Library, with the complete machine-readable "work that uses the Library", as object code and/or source code, so that the user can modify the Library and then relink to produce a modified executable containing the modified Library. (It is understood that the user who changes the contents of definitions files in the Library will not necessarily be able to recompile the application to use the modified definitions.)

 b) Use a suitable shared library mechanism for linking with the Library. A suitable mechanism is one that (1) uses at run time a copy of the library already present on the user's computer system, rather than copying library functions into the executable, and (2) will operate

 properly with a modified version of the library, if the user installs one, as long as the modified version is interface-compatible with the version that the work was made with.

 c) Accompany the work with a written offer, valid for at least three years, to give the same user the materials specified in Subsection 6a, above, for a charge no more than the cost of performing this distribution.

 d) If distribution of the work is made by offering access to copy from a designated place, offer equivalent access to copy the above specified materials from the same place.

 e) Verify that the user has already received a copy of these materials or that you have already sent this user a copy.

 For an executable, the required form of the "work that uses the Library" must include any data and utility programs needed for reproducing the executable from it. However, as a special exception, the materials to be distributed need not include anything that is normally

 distributed (in either source or binary form) with the major components (compiler, kernel, and so on) of the operating system on which the executable runs, unless that component itself accompanies the executable.

 It may happen that this requirement contradicts the license restrictions of other proprietary libraries that do not normally accompany the operating system. Such a contradiction means you cannot use both them and the Library together in an executable that you distribute.

7. You may place library facilities that are a work based on the

Library side-by-side in a single library together with other library facilities not covered by this License, and distribute such a combined library, provided that the separate distribution of the work based on the Library and of the other library facilities is otherwise permitted, and provided that you do these two things:

 a) Accompany the combined library with a copy of the same work based on the Library, uncombined with any other library

 facilities. This must be distributed under the terms of the Sections above.

 b) Give prominent notice with the combined library of the fact that part of it is a work based on the Library, and explaining where to find the accompanying uncombined form of the same work.

 8. You may not copy, modify, sublicense, link with, or distribute the Library except as expressly provided under this License. Any attempt otherwise to copy, modify, sublicense, link with, or distribute the Library is void, and will automatically terminate your rights under this License. However, parties who have received copies, or rights, from you under this License will not have their licenses terminated so long as such parties remain in full compliance.

 9. You are not required to accept this License, since you have not signed it. However, nothing else grants you permission to modify or distribute the Library or its derivative works. These actions are prohibited by law if

 you do not accept this License. Therefore, by modifying or distributing the Library (or any work based on the Library), you indicate your acceptance of this License to do so, and all its terms and conditions for copying, distributing or modifying the Library or works based on it.

 10. Each time you redistribute the Library (or any work based on the Library), the recipient automatically receives a license from the original licensor to copy, distribute, link with or modify the Library subject to these terms and conditions. You may not impose any further restrictions on the recipients' exercise of the rights granted herein. You are not responsible for enforcing compliance by third parties with this License.

 11. If, as a consequence of a court judgment or allegation of patent infringement or for any other reason (not limited to patent issues), conditions are imposed on you (whether by court order, agreement or otherwise) that contradict the conditions of this License, they do not excuse

 you from the conditions of this License. If you cannot distribute so as to satisfy simultaneously your obligations under this License and any other pertinent obligations, then as a consequence you may not distribute the Library at all. For example, if a patent license would not permit royalty-free redistribution of the Library by all those who receive copies directly or indirectly through you, then the only way you could satisfy both it and this License would be to refrain entirely from distribution of the Library.

If any portion of this section is held invalid or unenforceable under any particular circumstance, the balance of the section is intended to apply, and the section as a whole is intended to apply in other circumstances.

It is not the purpose of this section to induce you to infringe any patents or other property right claims or to contest validity of any such claims; this section has the sole purpose of protecting the integrity of the free software distribution system which is

implemented by public license practices. Many people have made generous contributions to the wide range of software distributed through that system in reliance on consistent application of that system; it is up to the author/donor to decide if he or she is willing to distribute software through any other system and a licensee cannot impose that choice.

This section is intended to make thoroughly clear what is believed to be a consequence of the rest of this License.

 12. If the distribution and/or use of the Library is restricted in certain countries either by patents or by copyrighted interfaces, the original copyright holder who places the Library under this License may add an explicit geographical distribution limitation excluding those countries, so that distribution is permitted only in or among countries not thus excluded. In such case, this License incorporates the limitation as if written in the body of this License.

 13. The Free Software Foundation may publish revised and/or new

versions of the Lesser General Public License from time to time. Such new versions will be similar in spirit to the present version, but may differ in detail to address new problems or concerns.

Each version is given a distinguishing version number. If the Library specifies a version number of this License which applies to it and "any later version", you have the option of following the terms and conditions either of that version or of any later version published by the Free Software Foundation. If the Library does not specify a license version number, you may choose any version ever published by the Free Software Foundation.

 14. If you wish to incorporate parts of the Library into other free programs whose distribution conditions are incompatible with these, write to the author to ask for permission. For software which is copyrighted by the Free Software Foundation, write to the Free Software Foundation; we sometimes make exceptions for this. Our decision

 will be guided by the two goals of preserving the free status of all derivatives of our free software and of promoting the sharing and reuse of software generally.

## NO WARRANTY

 15. BECAUSE THE LIBRARY IS LICENSED FREE OF CHARGE, THERE IS NO WARRANTY FOR THE LIBRARY, TO THE EXTENT PERMITTED BY APPLICABLE LAW. EXCEPT WHEN OTHERWISE STATED IN WRITING THE COPYRIGHT HOLDERS AND/OR OTHER PARTIES PROVIDE THE LIBRARY "AS IS" WITHOUT WARRANTY OF ANY KIND, EITHER EXPRESSED OR IMPLIED, INCLUDING, BUT NOT LIMITED TO, THE IMPLIED WARRANTIES OF MERCHANTABILITY AND FITNESS FOR A PARTICULAR PURPOSE. THE ENTIRE RISK AS TO THE QUALITY AND PERFORMANCE OF THE LIBRARY IS WITH YOU. SHOULD THE LIBRARY PROVE DEFECTIVE, YOU ASSUME THE COST OF ALL NECESSARY SERVICING, REPAIR OR CORRECTION.

 16. IN NO EVENT UNLESS REQUIRED BY APPLICABLE LAW OR AGREED TO IN WRITING WILL ANY COPYRIGHT HOLDER, OR ANY OTHER PARTY WHO MAY MODIFY AND/OR REDISTRIBUTE THE LIBRARY AS PERMITTED ABOVE, BE LIABLE TO YOU FOR DAMAGES, INCLUDING ANY GENERAL, SPECIAL, INCIDENTAL OR CONSEQUENTIAL DAMAGES ARISING OUT OF THE USE OR INABILITY TO USE THE LIBRARY (INCLUDING BUT NOT LIMITED TO LOSS OF DATA OR DATA BEING RENDERED INACCURATE OR LOSSES SUSTAINED BY YOU OR THIRD PARTIES OR A FAILURE OF THE LIBRARY TO OPERATE WITH ANY OTHER SOFTWARE), EVEN IF SUCH HOLDER OR OTHER PARTY HAS BEEN ADVISED OF THE POSSIBILITY OF SUCH DAMAGES.

## END OF TERMS AND CONDITIONS

How to Apply These Terms to Your New Libraries

 If you develop a new library, and you want it to be of the greatest possible use to the public, we recommend making it free software that everyone can redistribute and change. You can do so by permitting redistribution under these terms (or, alternatively, under the terms of the ordinary General Public License).

 To apply these terms, attach the following notices to the library. It is safest to attach them to the start of each source file to most effectively

#### convey

 the exclusion of warranty; and each file should have at least the "copyright" line and a pointer to where the full notice is found.

 <one line to give the library's name and a brief idea of what it does.> Copyright  $(C)$  <year > <name of author>

 This library is free software; you can redistribute it and/or modify it under the terms of the GNU Lesser General Public License as published by the Free Software Foundation; either version 2.1 of the License, or (at your option) any later version.

 This library is distributed in the hope that it will be useful, but WITHOUT ANY WARRANTY; without even the implied warranty of MERCHANTABILITY or FITNESS FOR A PARTICULAR PURPOSE. See the GNU Lesser General Public License for more details.

 You should have received a copy of the GNU Lesser General Public License along with this library; if not, write to the Free Software Foundation, Inc., 51 Franklin Street, Fifth Floor, Boston, MA 02110-1301 USA

Also add information on how to contact you by electronic and paper mail.

You should also get your employer (if you work as a programmer) or your school, if any, to sign a "copyright disclaimer" for the library, if necessary. Here is a sample; alter the names:

 Yoyodyne, Inc., hereby disclaims all copyright interest in the library `Frob' (a library for tweaking knobs) written by James Random Hacker.

 <signature of Ty Coon>, 1 April 1990 Ty Coon, President of Vice

That's all there is to it! GNU GENERAL PUBLIC LICENSE Version 2, June 1991

Copyright (C) 1989, 1991 Free Software Foundation, Inc., 51 Franklin Street, Fifth Floor, Boston, MA 02110-1301 USA Everyone is permitted to copy and distribute verbatim copies of this license document, but changing it is not allowed.

Preamble

 The licenses for most software are designed to take away your freedom to share and change it. By contrast, the GNU General Public License is intended to guarantee your freedom to share and change free

software--to make sure the software is free for all its users. This General Public License applies to most of the Free Software Foundation's software and to any other program whose authors commit to using it. (Some other Free Software Foundation software is covered by the GNU Lesser General Public License instead.) You can apply it to your programs, too.

 When we speak of free software, we are referring to freedom, not price.

 Our General Public Licenses are designed to make sure that you have the freedom to distribute copies of free software (and charge for this service if you wish), that you receive source code or can get it if you want it, that you can change the software or use pieces of it in new free programs; and that you know you can do these things.

 To protect your rights, we need to make restrictions that forbid anyone to deny you these rights or to ask you to surrender the rights. These restrictions translate to certain responsibilities for you if you distribute copies of the software, or if you modify it.

 For example, if you distribute copies of such a program, whether gratis or for a fee, you must give the recipients all the rights that you have. You must make sure that they, too, receive or can get the source code. And you must show them these terms so they know their rights.

We protect your rights with two steps: (1) copyright the software, and (2) offer you this license which gives you legal permission to copy, distribute and/or modify the software.

 Also, for each author's protection and ours, we want to make certain that everyone understands that there is no warranty for this free software. If the software is modified by someone else and passed on, we want its recipients to know that what they have is not the original, so that any problems introduced by others will not reflect on the original authors' reputations.

 Finally, any free program is threatened constantly by software patents. We wish to avoid the danger that redistributors of a free program will individually obtain patent licenses, in effect making the program proprietary. To prevent this, we have made it clear that any patent must be licensed for everyone's free use or not licensed at all.

 The precise terms and conditions for copying, distribution and modification follow.

GNU GENERAL PUBLIC LICENSE

#### TERMS AND CONDITIONS FOR COPYING, DISTRIBUTION AND MODIFICATION

 0. This License applies to any program or other work which contains a notice placed by the copyright holder saying it may be distributed under the terms of this General Public License. The "Program", below, refers to any such program or work, and a "work based on the Program" means either the Program or any derivative work under copyright law: that is to say, a work containing the Program or a portion of it, either verbatim or with modifications and/or translated into another language. (Hereinafter, translation is included without limitation in the term "modification".) Each licensee is addressed as "you".

Activities other than copying, distribution and modification are not covered by this License; they are outside its scope. The act of running the Program is not restricted, and the output from the Program is covered only if its contents constitute a work based on the Program (independent of having been made by running the Program). Whether that is true depends on what the Program does.

 1. You may copy and distribute verbatim copies of the Program's source code as you receive it, in any medium, provided that you conspicuously and appropriately publish on each copy an appropriate copyright notice and disclaimer of warranty; keep intact all the notices that refer to this License and to the absence of any warranty; and give any other recipients of the Program a copy of this License along with the Program.

You may charge a fee for the physical act of transferring a copy, and you may at your option offer warranty protection in exchange for a fee.

 2. You may modify your copy or copies of the Program or any portion of it, thus forming a work based on the Program, and copy and distribute such modifications or work under the terms of Section 1 above, provided that you also meet all of these conditions:

 a) You must cause the modified files to carry prominent notices stating that you changed the files and the date of any change.

b) You must cause

 any work that you distribute or publish, that in whole or in part contains or is derived from the Program or any part thereof, to be licensed as a whole at no charge to all third parties under the terms of this License.

 c) If the modified program normally reads commands interactively when run, you must cause it, when started running for such interactive use in the most ordinary way, to print or display an

 announcement including an appropriate copyright notice and a notice that there is no warranty (or else, saying that you provide a warranty) and that users may redistribute the program under these conditions, and telling the user how to view a copy of this License. (Exception: if the Program itself is interactive but does not normally print such an announcement, your work based on the Program is not required to print an announcement.)

These requirements apply to the modified work as a whole. If identifiable sections of that work are not derived from the Program, and can be reasonably considered independent and separate works in themselves, then this License, and its terms, do not apply to those sections when you distribute them as separate works. But when you distribute the same sections as part of a whole which is a work based on the Program, the distribution of the whole must be on the terms of this License, whose permissions for other licensees extend to the entire whole, and thus to each and every part regardless of who wrote it.

Thus, it is not the intent of this section to claim rights or contest your rights to work written entirely by you; rather, the intent is to exercise the right to control the distribution of derivative or collective works based on the Program.

In addition, mere aggregation of another work not based on the Program with the Program (or with a work based on the Program) on a volume of a storage or distribution medium does not bring the other work under the scope of this License.

 3. You may copy and distribute the Program (or a work based on it, under Section 2) in object code or executable form under the terms of Sections 1 and 2 above provided that you also do one of the following:

 a) Accompany it with the complete corresponding machine-readable source code, which must be distributed under the terms of Sections 1 and 2 above on a medium customarily used for software interchange; or,

 b) Accompany it with a written offer, valid for at least three years, to give any third party, for a charge no more than your cost of physically performing source distribution, a complete machine-readable copy of the corresponding source code, to be distributed under the terms of Sections 1 and 2 above on a medium customarily used for software interchange; or,

 c) Accompany it with the information you received as to the offer to distribute corresponding source code. (This alternative is allowed only for noncommercial distribution

and only if you

 received the program in object code or executable form with such an offer, in accord with Subsection b above.)

The source code for a work means the preferred form of the work for making modifications to it. For an executable work, complete source code means all the source code for all modules it contains, plus any associated interface definition files, plus the scripts used to control compilation and installation of the executable. However, as a special exception, the source code distributed need not include anything that is normally distributed (in either source or binary form) with the major components (compiler, kernel, and so on) of the operating system on which the executable runs, unless that component itself accompanies the executable.

If distribution of executable or object code is made by offering access to copy from a designated place, then offering equivalent access to copy the source code from the same place counts as distribution of the source code, even though third parties are not compelled to copy the source along with the object code.

 4. You may not copy, modify, sublicense, or distribute the Program except as expressly provided under this License. Any attempt otherwise to copy, modify, sublicense or distribute the Program is void, and will automatically terminate your rights under this License. However, parties who have received copies, or rights, from you under this License will not have their licenses terminated so long as such parties remain in full compliance.

 5. You are not required to accept this License, since you have not signed it. However, nothing else grants you permission to modify or distribute the Program or its derivative works. These actions are prohibited by law if you do not accept this License. Therefore, by modifying or distributing the Program (or any work based on the Program), you indicate your acceptance of this License to do so, and all its terms and conditions for copying, distributing or modifying

the Program or works based on it.

 6. Each time you redistribute the Program (or any work based on the Program), the recipient automatically receives a license from the original licensor to copy, distribute or modify the Program subject to these terms and conditions. You may not impose any further restrictions on the recipients' exercise of the rights granted herein. You are not responsible for enforcing compliance by third parties to this License.

 7. If, as a consequence of a court judgment or allegation of patent infringement or for any other reason (not limited to patent issues), conditions are imposed on you (whether by court order, agreement or otherwise) that contradict the conditions of this License, they do not excuse you from the conditions of this License. If you cannot distribute so as to satisfy simultaneously your obligations under this License and any other pertinent obligations, then as a consequence you may not distribute the Program at all. For example, if a patent

license would not permit royalty-free redistribution of the Program by all those who receive copies directly or indirectly through you, then the only way you could satisfy both it and this License would be to refrain entirely from distribution of the Program.

If any portion of this section is held invalid or unenforceable under any particular circumstance, the balance of the section is intended to apply and the section as a whole is intended to apply in other circumstances.

It is not the purpose of this section to induce you to infringe any patents or other property right claims or to contest validity of any such claims; this section has the sole purpose of protecting the integrity of the free software distribution system, which is implemented by public license practices. Many people have made generous contributions to the wide range of software distributed through that system in reliance on consistent application of that system; it is up to the author/donor to decide if he or she is willing to distribute software through any other system and a licensee cannot impose that choice.

This section is intended to make thoroughly clear what is believed to be a consequence of the rest of this License.

 8. If the distribution and/or use of the Program is restricted in certain countries either by patents or by copyrighted interfaces, the original copyright holder who places the Program under this License may add an explicit geographical distribution limitation excluding those countries, so that distribution is permitted only in or among countries not thus excluded. In such case, this License incorporates the limitation as if written in the body of this License.

 9. The Free Software Foundation may publish revised and/or new versions of the General Public License from time to time. Such new versions will be similar in spirit to the present version, but may differ in detail to address new problems or concerns.

Each version is given a distinguishing

### version number. If the Program

specifies a version number of this License which applies to it and "any later version", you have the option of following the terms and conditions either of that version or of any later version published by the Free Software Foundation. If the Program does not specify a version number of this License, you may choose any version ever published by the Free Software Foundation.

 10. If you wish to incorporate parts of the Program into other free programs whose distribution conditions are different, write to the author to ask for permission. For software which is copyrighted by the Free Software Foundation, write to the Free Software Foundation; we sometimes make exceptions for this. Our decision will be guided by the two goals of preserving the free status of all derivatives of our free software and of promoting the sharing and reuse of software generally.

## NO WARRANTY

## 11. BECAUSE THE PROGRAM IS LICENSED FREE OF CHARGE, THERE IS NO WARRANTY

FOR THE PROGRAM, TO THE EXTENT PERMITTED BY APPLICABLE LAW. EXCEPT WHEN OTHERWISE STATED IN WRITING THE COPYRIGHT HOLDERS AND/OR OTHER PARTIES PROVIDE THE PROGRAM "AS IS" WITHOUT WARRANTY OF ANY KIND, EITHER EXPRESSED OR IMPLIED, INCLUDING, BUT NOT LIMITED TO, THE IMPLIED WARRANTIES OF MERCHANTABILITY AND FITNESS FOR A PARTICULAR PURPOSE. THE ENTIRE RISK AS TO THE QUALITY AND PERFORMANCE OF THE PROGRAM IS WITH YOU. SHOULD THE PROGRAM PROVE DEFECTIVE, YOU ASSUME THE COST OF ALL NECESSARY SERVICING, REPAIR OR CORRECTION.

 12. IN NO EVENT UNLESS REQUIRED BY APPLICABLE LAW OR AGREED TO IN WRITING WILL ANY COPYRIGHT HOLDER, OR ANY OTHER PARTY WHO MAY MODIFY AND/OR REDISTRIBUTE THE PROGRAM AS PERMITTED ABOVE, BE LIABLE TO YOU FOR DAMAGES, INCLUDING ANY GENERAL, SPECIAL, INCIDENTAL OR CONSEQUENTIAL DAMAGES ARISING OUT OF THE USE OR INABILITY TO USE THE PROGRAM (INCLUDING BUT NOT LIMITED TO LOSS OF DATA OR DATA BEING RENDERED INACCURATE OR LOSSES SUSTAINED BY YOU OR

 THIRD PARTIES OR A FAILURE OF THE PROGRAM TO OPERATE WITH ANY OTHER PROGRAMS), EVEN IF SUCH HOLDER OR OTHER PARTY HAS BEEN ADVISED OF THE POSSIBILITY OF SUCH DAMAGES.

## END OF TERMS AND CONDITIONS

How to Apply These Terms to Your New Programs

 If you develop a new program, and you want it to be of the greatest possible use to the public, the best way to achieve this is to make it free software which everyone can redistribute and change under these terms.

 To do so, attach the following notices to the program. It is safest to attach them to the start of each source file to most effectively convey the exclusion of warranty; and each file should have at least the "copyright" line and a pointer to where the full notice is found.

 <one line to give the program's name and a brief idea of what it does.> Copyright  $(C)$  <year > <name of author>

 This program is free software; you can redistribute it and/or modify it under the terms of the GNU General Public License as published by the Free Software Foundation; either version 2 of the License, or (at your option) any later version.

 This program is distributed in the hope that it will be useful, but WITHOUT ANY WARRANTY; without even the implied warranty of MERCHANTABILITY or FITNESS FOR A PARTICULAR PURPOSE. See the GNU General Public License for more details.

 You should have received a copy of the GNU General Public License along with this program; if not, write to the Free Software Foundation, Inc., 51 Franklin Street, Fifth Floor, Boston, MA 02110-1301 USA.

Also add information on how to contact you by electronic and paper mail.

If the program is interactive, make it output a short notice like this when it starts in an interactive mode:

 Gnomovision version 69, Copyright (C) year name of author Gnomovision comes with ABSOLUTELY NO WARRANTY; for details type `show w'. This is free software, and you are welcome to redistribute it

under certain conditions; type `show c' for details.

The hypothetical commands `show w' and `show c' should show the appropriate parts of the General Public License. Of course, the commands you use may be called something other than `show w' and `show c'; they could even be mouse-clicks or menu items--whatever suits your program.

You should also get your employer (if you work as a programmer) or your school, if any, to sign a "copyright disclaimer" for the program, if necessary. Here is a sample; alter the names:

 Yoyodyne, Inc., hereby disclaims all copyright interest in the program `Gnomovision' (which makes passes at compilers) written by James Hacker.

 <signature of Ty Coon>, 1 April 1989 Ty Coon, President of Vice

This General Public License does not permit incorporating your program into proprietary programs. If your program is a subroutine library, you may consider it more useful to permit linking proprietary applications with the library. If this is what you want to do, use the GNU Lesser General Public License instead of this License. WEV @@ WEV[B "1 x ?"U@,5 @mISmIN<GimCN7g1u|E 43mI,5WEV @@ WEV @mImImIAmImImI0mImImI\*mImI A0mImImI... lost+found... 

;9GimCN7g 

!"#\$%&'()\*+,-

./0123456789:;<=>?@ABCDEFGHIJKLMNOPQRSTUVWXYZ[\]^\_`abcdefghijklmnopqrstuvwxyz{|}~ 

!"#\$%&'()\*+,-

./0123456789:;<=>?@ABCDEFGHIJKLMNOPQRSTUVWXYZ[\]^\_`abcdefghijklmnopqrstuvwxyz{|}~ 

!"#\$%&'()\*+,-

./0123456789:;<=>?@ABCDEFGHIJKLMNOPQRSTUVWXYZ[\]^\_`abcdefghijklmnopqrstuvwxyz{|}~ 

!"#\$%&'()\*+,-

./0123456789:;<=>?@ABCDEFGHIJKLMNOPQRSTUVWXYZ[\]^\_`abcdefghijklmnopqrstuvwxyz{|}~WEV @@ WEV[B "1

This library is free software; you can redistribute it and/or modify it under the terms of the Modified BSD License.

The complete text of the license is available in the ../Documentation/licenses/COPYING.BSD-3-Clause file. BSD 2-Clause License

Copyright (c) 2023, Thorsten Kukuk

Redistribution and use in source and binary forms, with or without modification, are permitted provided that the following conditions are met:

1. Redistributions of source code must retain the above copyright notice, this list of conditions and the following disclaimer.

2. Redistributions in binary form must reproduce the above copyright notice, this list of conditions and the following disclaimer in the documentation and/or other materials provided with the distribution.

THIS SOFTWARE IS PROVIDED BY THE COPYRIGHT HOLDERS AND CONTRIBUTORS "AS IS" AND ANY EXPRESS OR IMPLIED WARRANTIES, INCLUDING, BUT NOT LIMITED TO, THE

IMPLIED WARRANTIES OF MERCHANTABILITY AND FITNESS FOR A PARTICULAR PURPOSE ARE DISCLAIMED. IN NO EVENT SHALL THE COPYRIGHT HOLDER OR CONTRIBUTORS BE LIABLE FOR ANY DIRECT, INDIRECT, INCIDENTAL, SPECIAL, EXEMPLARY, OR CONSEQUENTIAL DAMAGES (INCLUDING, BUT NOT LIMITED TO, PROCUREMENT OF SUBSTITUTE GOODS OR SERVICES;

 LOSS OF USE, DATA, OR PROFITS; OR BUSINESS INTERRUPTION) HOWEVER CAUSED AND ON ANY THEORY OF LIABILITY, WHETHER IN CONTRACT, STRICT LIABILITY, OR TORT (INCLUDING NEGLIGENCE OR OTHERWISE) ARISING IN ANY WAY OUT OF THE USE OF THIS SOFTWARE, EVEN IF ADVISED OF THE POSSIBILITY OF SUCH DAMAGE.

This library is free software; you can redistribute it and/or modify it under the terms of the GNU Lesser General Public License as published by the Free Software Foundation; either version 2.1 of the License, or (at your option) any later version.

The complete text of the license is available in the ../Documentation/licenses/COPYING.LGPL-2.1-or-later

# **1.294 libuuid 2.38.1-5+deb12u1**

## **1.294.1 Available under license :**

NR START END SECTORS SIZE NAME UUID

- 1 32 7679 7648 3.7M 8f8378c0-01
- 2 7680 16383 8704 4.3M 8f8378c0-02
- 5 7936 12799 4864 2.4M
- 6 12544 16127 3584 1.8M

GNU GENERAL PUBLIC LICENSE

Version 3, 29 June 2007

Copyright (C) 2007 Free Software Foundation, Inc. <https://fsf.org/> Everyone is permitted to copy and distribute verbatim copies of this license document, but changing it is not allowed.

Preamble

 The GNU General Public License is a free, copyleft license for software and other kinds of works.

 The licenses for most software and other practical works are designed to take away your freedom to share and change the works. By contrast, the GNU General Public License is intended to guarantee your freedom to share and change all versions of a program--to make sure it remains free software for all its users. We, the Free Software Foundation, use the GNU General Public License for most of our software; it applies also to any other work released this way by its authors. You can apply it to your programs, too.

 When we speak of free software, we are referring to freedom, not

price. Our General Public Licenses are designed to make sure that you have the freedom to distribute copies of free software (and charge for them if you wish), that you receive source code or can get it if you want it, that you can change the software or use pieces of it in new free programs, and that you know you can do these things.

 To protect your rights, we need to prevent others from denying you these rights or asking you to surrender the rights. Therefore, you have certain responsibilities if you distribute copies of the software, or if you modify it: responsibilities to respect the freedom of others.

 For example, if you distribute copies of such a program, whether gratis or for a fee, you must pass on to the recipients the same freedoms that you received. You must make sure that they, too, receive or can get the source code. And you must show them these terms so they know their rights.

 Developers that use the GNU GPL protect your rights with two steps: (1)

 assert copyright on the software, and (2) offer you this License giving you legal permission to copy, distribute and/or modify it.

 For the developers' and authors' protection, the GPL clearly explains that there is no warranty for this free software. For both users' and authors' sake, the GPL requires that modified versions be marked as changed, so that their problems will not be attributed erroneously to authors of previous versions.

 Some devices are designed to deny users access to install or run modified versions of the software inside them, although the manufacturer can do so. This is fundamentally incompatible with the aim of protecting users' freedom to change the software. The systematic pattern of such abuse occurs in the area of products for individuals to use, which is precisely where it is most unacceptable. Therefore, we have designed this version of the GPL to prohibit the practice for those products. If such problems arise substantially in other domains, we stand

 ready to extend this provision to those domains in future versions of the GPL, as needed to protect the freedom of users.

 Finally, every program is threatened constantly by software patents. States should not allow patents to restrict development and use of software on general-purpose computers, but in those that do, we wish to avoid the special danger that patents applied to a free program could make it effectively proprietary. To prevent this, the GPL assures that patents cannot be used to render the program non-free.

 The precise terms and conditions for copying, distribution and modification follow.

## TERMS AND CONDITIONS

0. Definitions.

"This License" refers to version 3 of the GNU General Public License.

 "Copyright" also means copyright-like laws that apply to other kinds of works, such as semiconductor masks.

 "The Program" refers to any copyrightable work licensed under this License. Each licensee is addressed as "you". "Licensees" and

"recipients" may be individuals or organizations.

 To "modify" a work means to copy from or adapt all or part of the work in a fashion requiring copyright permission, other than the making of an exact copy. The resulting work is called a "modified version" of the earlier work or a work "based on" the earlier work.

 A "covered work" means either the unmodified Program or a work based on the Program.

 To "propagate" a work means to do anything with it that, without permission, would make you directly or secondarily liable for infringement under applicable copyright law, except executing it on a computer or modifying a private copy. Propagation includes copying, distribution (with or without modification), making available to the public, and in some countries other activities as well.

 To "convey" a work means any kind of propagation that enables other parties to make or receive copies. Mere interaction with a user through a computer network, with no transfer of a copy, is not conveying.

 An interactive user interface displays "Appropriate Legal Notices" to the extent that it includes a convenient and prominently visible feature that (1) displays an appropriate copyright notice, and (2) tells the user that there is no warranty for the work (except to the extent that warranties are provided), that licensees may convey the work under this License, and how to view a copy of this License. If the interface presents a list of user commands or options, such as a menu, a prominent item in the list meets this criterion.

1. Source Code.

 The "source code" for a work means the preferred form of the work for making modifications to it. "Object code" means any non-source form of a work.

 A "Standard Interface" means an interface that either is an official standard defined by a recognized standards body, or, in the case of interfaces specified for a particular programming language, one that is widely used among developers working in that language.

## The

 "System Libraries" of an executable work include anything, other than the work as a whole, that (a) is included in the normal form of packaging a Major Component, but which is not part of that Major Component, and (b) serves only to enable use of the work with that Major Component, or to implement a Standard Interface for which an implementation is available to the public in source code form. A "Major Component", in this context, means a major essential component (kernel, window system, and so on) of the specific operating system (if any) on which the executable work runs, or a compiler used to produce the work, or an object code interpreter used to run it.

 The "Corresponding Source" for a work in object code form means all the source code needed to generate, install, and (for an executable work) run the object code and to modify the work, including scripts to control those activities. However, it does not include the work's System Libraries, or general-purpose tools or generally available free

programs which are used unmodified in performing those activities but which are not part of the work. For example, Corresponding Source includes interface definition files associated with source files for the work, and the source code for shared libraries and dynamically linked subprograms that the work is specifically designed to require, such as by intimate data communication or control flow between those subprograms and other parts of the work.

 The Corresponding Source need not include anything that users can regenerate automatically from other parts of the Corresponding Source.

 The Corresponding Source for a work in source code form is that same work.

2. Basic Permissions.

 All rights granted under this License are granted for the term of copyright on the Program, and are irrevocable provided the stated conditions are met. This License explicitly affirms your unlimited

permission to run the unmodified Program. The output from running a covered work is

 covered by this License only if the output, given its content, constitutes a covered work. This License acknowledges your rights of fair use or other equivalent, as provided by copyright law.

 You may make, run and propagate covered works that you do not convey, without conditions so long as your license otherwise remains in force. You may convey covered works to others for the sole purpose of having them make modifications exclusively for you, or provide you with facilities for running those works, provided that you comply with the terms of this License in conveying all material for which you do not control copyright. Those thus making or running the covered works for you must do so exclusively on your behalf, under your direction and control, on terms that prohibit them from making any copies of your copyrighted material outside their relationship with you.

 Conveying under any other circumstances is permitted solely under the conditions stated below. Sublicensing is not allowed; section 10 makes it unnecessary.

3. Protecting Users' Legal Rights From Anti-Circumvention Law.

 No covered work shall be deemed part of an effective technological measure under any applicable law fulfilling obligations under article 11 of the WIPO copyright treaty adopted on 20 December 1996, or similar laws prohibiting or restricting circumvention of such measures.

 When you convey a covered work, you waive any legal power to forbid circumvention of technological measures to the extent such circumvention is effected by exercising rights under this License with respect to the covered work, and you disclaim any intention to limit operation or modification of the work as a means of enforcing, against the work's users, your or third parties' legal rights to forbid circumvention of technological measures.

4. Conveying Verbatim Copies.

 You may convey verbatim copies of the Program's source code as you receive it, in any medium, provided that you conspicuously and appropriately

 publish on each copy an appropriate copyright notice; keep intact all notices stating that this License and any non-permissive terms added in accord with section 7 apply to the code; keep intact all notices of the absence of any warranty; and give all recipients a copy of this License along with the Program.

 You may charge any price or no price for each copy that you convey, and you may offer support or warranty protection for a fee.

5. Conveying Modified Source Versions.

 You may convey a work based on the Program, or the modifications to produce it from the Program, in the form of source code under the terms of section 4, provided that you also meet all of these conditions:

 a) The work must carry prominent notices stating that you modified it, and giving a relevant date.

 b) The work must carry prominent notices stating that it is released under this License and any conditions added under section 7. This requirement modifies the requirement in section 4 to

"keep intact all notices".

 c) You must license the entire work, as a whole, under this License to anyone who comes into possession of a copy. This License will therefore apply, along with any applicable section 7 additional terms, to the whole of the work, and all its parts, regardless of how they are packaged. This License gives no permission to license the work in any other way, but it does not invalidate such permission if you have separately received it.

 d) If the work has interactive user interfaces, each must display Appropriate Legal Notices; however, if the Program has interactive interfaces that do not display Appropriate Legal Notices, your work need not make them do so.

 A compilation of a covered work with other separate and independent works, which are not by their nature extensions of the covered work, and which are not combined with it such as to form a larger program, in or on a volume of a storage or distribution medium, is called an

"aggregate" if the compilation and its resulting copyright are not used to limit the access or legal rights of the compilation's users beyond what the individual works permit. Inclusion of a covered work in an aggregate does not cause this License to apply to the other parts of the aggregate.

6. Conveying Non-Source Forms.

 You may convey a covered work in object code form under the terms of sections 4 and 5, provided that you also convey the machine-readable Corresponding Source under the terms of this License,
in one of these ways:

 a) Convey the object code in, or embodied in, a physical product (including a physical distribution medium), accompanied by the Corresponding Source fixed on a durable physical medium customarily used for software interchange.

 b) Convey the object code in, or embodied in, a physical product (including a physical distribution medium), accompanied by a written offer, valid for at least three years and valid for as

 long as you offer spare parts or customer support for that product model, to give anyone who possesses the object code either (1) a copy of the Corresponding Source for all the software in the product that is covered by this License, on a durable physical medium customarily used for software interchange, for a price no more than your reasonable cost of physically performing this conveying of source, or (2) access to copy the Corresponding Source from a network server at no charge.

 c) Convey individual copies of the object code with a copy of the written offer to provide the Corresponding Source. This alternative is allowed only occasionally and noncommercially, and only if you received the object code with such an offer, in accord with subsection 6b.

 d) Convey the object code by offering access from a designated place (gratis or for a charge), and offer equivalent access to the Corresponding Source in

the same way through the same place at no

 further charge. You need not require recipients to copy the Corresponding Source along with the object code. If the place to copy the object code is a network server, the Corresponding Source may be on a different server (operated by you or a third party) that supports equivalent copying facilities, provided you maintain clear directions next to the object code saying where to find the Corresponding Source. Regardless of what server hosts the Corresponding Source, you remain obligated to ensure that it is available for as long as needed to satisfy these requirements.

 e) Convey the object code using peer-to-peer transmission, provided you inform other peers where the object code and Corresponding Source of the work are being offered to the general public at no charge under subsection 6d.

 A separable portion of the object code, whose source code is excluded from the Corresponding Source

 as a System Library, need not be included in conveying the object code work.

 A "User Product" is either (1) a "consumer product", which means any tangible personal property which is normally used for personal, family, or household purposes, or (2) anything designed or sold for incorporation into a dwelling. In determining whether a product is a consumer product, doubtful cases shall be resolved in favor of coverage. For a particular product received by a particular user, "normally used" refers to a typical or common use of that class of product, regardless of the status of the particular user or of the way in which the particular user actually uses, or expects or is expected to use, the product. A product is a consumer product regardless of whether the product has substantial commercial, industrial or non-consumer uses, unless such uses represent the only significant mode of use of the product.

 "Installation Information" for a User Product means any methods, procedures, authorization

 keys, or other information required to install and execute modified versions of a covered work in that User Product from a modified version of its Corresponding Source. The information must suffice to ensure that the continued functioning of the modified object code is in no case prevented or interfered with solely because modification has been made.

 If you convey an object code work under this section in, or with, or specifically for use in, a User Product, and the conveying occurs as part of a transaction in which the right of possession and use of the User Product is transferred to the recipient in perpetuity or for a fixed term (regardless of how the transaction is characterized), the Corresponding Source conveyed under this section must be accompanied by the Installation Information. But this requirement does not apply if neither you nor any third party retains the ability to install modified object code on the User Product (for example, the work has been installed in ROM).

 The requirement to provide Installation Information does not include a requirement to continue to provide support service, warranty, or updates for a work that has been modified or installed by the recipient, or for the User Product in which it has been modified or installed. Access to a network may be denied when the modification itself materially and adversely affects the operation of the network or violates the rules and protocols for communication across the network.

 Corresponding Source conveyed, and Installation Information provided, in accord with this section must be in a format that is publicly documented (and with an implementation available to the public in

source code form), and must require no special password or key for unpacking, reading or copying.

## 7. Additional Terms.

 "Additional permissions" are terms that supplement the terms of this License by making exceptions from one or more of its conditions. Additional permissions that are applicable to the entire Program shall

be treated as though they were included in this License, to the extent that they are valid under applicable law. If additional permissions apply only to part of the Program, that part may be used separately under those permissions, but the entire Program remains governed by this License without regard to the additional permissions.

 When you convey a copy of a covered work, you may at your option remove any additional permissions from that copy, or from any part of it. (Additional permissions may be written to require their own removal in certain cases when you modify the work.) You may place additional permissions on material, added by you to a covered work, for which you have or can give appropriate copyright permission.

 Notwithstanding any other provision of this License, for material you add to a covered work, you may (if authorized by the copyright holders of that material) supplement the terms of this License with terms:

 a) Disclaiming warranty or limiting liability differently from the terms of sections 15 and 16 of this License; or

 b) Requiring preservation of specified reasonable legal notices or author attributions in that material or in the Appropriate Legal Notices displayed by works containing it; or

 c) Prohibiting misrepresentation of the origin of that material, or requiring that modified versions of such material be marked in reasonable ways as different from the original version; or

 d) Limiting the use for publicity purposes of names of licensors or authors of the material; or

 e) Declining to grant rights under trademark law for use of some trade names, trademarks, or service marks; or

 f) Requiring indemnification of licensors and authors of that material by anyone who conveys the material (or modified versions of it) with contractual assumptions of liability to the recipient, for any liability that these contractual assumptions directly impose on

those licensors and authors.

 All other non-permissive additional terms are considered "further restrictions" within the meaning of section 10. If the Program as you received it, or any part of it, contains a notice stating that it is governed by this License along with a term that is a further restriction, you may remove that term. If a license document contains a further restriction but permits relicensing or conveying under this License, you may add to a covered work material governed by the terms of that license document, provided that the further restriction does not survive such relicensing or conveying.

 If you add terms to a covered work in accord with this section, you must place, in the relevant source files, a statement of the additional terms that apply to those files, or a notice indicating where to find the applicable terms.

 Additional terms, permissive or non-permissive, may be stated in the form of a separately written license, or stated as exceptions; the above requirements apply either way.

#### 8. Termination.

 You may not propagate or modify a covered work except as expressly provided under this License. Any attempt otherwise to propagate or modify it is void, and will automatically terminate your rights under this License (including any patent licenses granted under the third paragraph of section 11).

 However, if you cease all violation of this License, then your license from a particular copyright holder is reinstated (a) provisionally, unless and until the copyright holder explicitly and finally terminates your license, and (b) permanently, if the copyright holder fails to notify you of the violation by some reasonable means prior to 60 days after the cessation.

 Moreover, your license from a particular copyright holder is reinstated permanently if the copyright holder notifies you of the violation by some reasonable means, this is the first time you have received notice of violation of this License (for any work) from that copyright holder, and you cure the violation prior to 30 days after

your receipt of the notice.

 Termination of your rights under this section does not terminate the licenses of parties who have received copies or rights from you under this License. If your rights have been terminated and not permanently reinstated, you do not qualify to receive new licenses for the same material under section 10.

## 9. Acceptance Not Required for Having Copies.

 You are not required to accept this License in order to receive or run a copy of the Program. Ancillary propagation of a covered work occurring solely as a consequence of using peer-to-peer transmission to receive a copy likewise does not require acceptance. However, nothing other than this License grants you permission to propagate or modify any covered work. These actions infringe copyright if you do not accept this License. Therefore, by modifying or propagating a covered work, you indicate your acceptance of this License to do so.

10. Automatic Licensing of Downstream Recipients.

 Each time you convey a covered work, the recipient automatically receives a license from the original licensors, to run, modify and propagate that work, subject to this License. You are not responsible for enforcing compliance by third parties with this License.

 An "entity transaction" is a transaction transferring control of an organization, or substantially all assets of one, or subdividing an organization, or merging organizations. If propagation of a covered work results from an entity transaction, each party to that transaction who receives a copy of the work also receives whatever licenses to the work the party's predecessor in interest had or could give under the previous paragraph, plus a right to possession of the Corresponding Source of the work from the predecessor in interest, if the predecessor has it or can get it with reasonable efforts.

 You may not impose any further restrictions on the exercise of the rights

 granted or affirmed under this License. For example, you may not impose a license fee, royalty, or other charge for exercise of rights granted under this License, and you may not initiate litigation (including a cross-claim or counterclaim in a lawsuit) alleging that any patent claim is infringed by making, using, selling, offering for sale, or importing the Program or any portion of it.

11. Patents.

 A "contributor" is a copyright holder who authorizes use under this License of the Program or a work on which the Program is based. The work thus licensed is called the contributor's "contributor version".

A contributor's "essential patent claims" are all patent claims

owned or controlled by the contributor, whether already acquired or hereafter acquired, that would be infringed by some manner, permitted by this License, of making, using, or selling its contributor version, but do not include claims that would be infringed only as a consequence of further modification of the contributor version. For

purposes of this definition, "control" includes the right to grant patent sublicenses in a manner consistent with the requirements of this License.

 Each contributor grants you a non-exclusive, worldwide, royalty-free patent license under the contributor's essential patent claims, to make, use, sell, offer for sale, import and otherwise run, modify and propagate the contents of its contributor version.

 In the following three paragraphs, a "patent license" is any express agreement or commitment, however denominated, not to enforce a patent (such as an express permission to practice a patent or covenant not to sue for patent infringement). To "grant" such a patent license to a party means to make such an agreement or commitment not to enforce a patent against the party.

 If you convey a covered work, knowingly relying on a patent license, and the Corresponding Source of the work is not available for anyone to copy, free of charge and under the terms of this License, through a

publicly available network server or other readily accessible means, then you must either (1) cause the Corresponding Source to be so available, or (2) arrange to deprive yourself of the benefit of the patent license for this particular work, or (3) arrange, in a manner consistent with the requirements of this License, to extend the patent license to downstream recipients. "Knowingly relying" means you have actual knowledge that, but for the patent license, your conveying the covered work in a country, or your recipient's use of the covered work in a country, would infringe one or more identifiable patents in that country that you have reason to believe are valid.

 If, pursuant to or in connection with a single transaction or arrangement, you convey, or propagate by procuring conveyance of, a covered work, and grant a patent license to some of the parties receiving the covered work authorizing them to use, propagate, modify or convey a specific copy of the covered work, then the patent license you grant is automatically extended to all recipients of the covered work and works based on it.

 A patent license is "discriminatory" if it does not include within the scope of its coverage, prohibits the exercise of, or is

conditioned on the non-exercise of one or more of the rights that are specifically granted under this License. You may not convey a covered work if you are a party to an arrangement with a third party that is in the business of distributing software, under which you make payment to the third party based on the extent of your activity of conveying the work, and under which the third party grants, to any of the parties who would receive the covered work from you, a discriminatory patent license (a) in connection with copies of the covered work conveyed by you (or copies made from those copies), or (b) primarily for and in connection with specific products or compilations that contain the covered work, unless you entered into that arrangement, or

that patent license was granted, prior to 28 March 2007.

 Nothing in this License shall be construed as excluding or limiting any implied license or other defenses to infringement that may otherwise be available to you under applicable patent law.

12. No Surrender of Others' Freedom.

 If conditions are imposed on you (whether by court order, agreement or otherwise) that contradict the conditions of this License, they do not excuse you from the conditions of this License. If you cannot convey a covered work so as to satisfy simultaneously your obligations under this License and any other pertinent obligations, then as a consequence you may not convey it at all. For example, if you agree to terms that obligate you to collect a royalty for further conveying from those to whom you convey the Program, the only way you could satisfy both those terms and this License would be to refrain entirely from conveying the Program.

 13. Use with the GNU Affero General Public License.

 Notwithstanding any other provision of this License, you have permission to link or combine any covered work with a work licensed under version 3 of the GNU Affero General Public License into a single combined work, and to convey the resulting work. The terms of this License will continue to apply to the part which is the covered work, but the special requirements of the GNU Affero General Public License, section 13, concerning interaction through a network will apply to the combination as such.

14. Revised Versions of this License.

 The Free Software Foundation may publish revised and/or new versions of the GNU General Public License from time to time. Such new versions will be similar in spirit to the present version, but may differ in detail to address new problems or concerns.

 Each version is given a distinguishing version number. If the Program specifies that a certain numbered version of the GNU General Public License "or any later version" applies to it, you have the option of following the terms and conditions either of that numbered

version or of any later version published by the Free Software Foundation. If the Program does not specify a version number of the GNU General Public License, you may choose any version ever published by the Free Software Foundation.

 If the Program specifies that a proxy can decide which future versions of the GNU General Public License can be used, that proxy's public statement of acceptance of a version permanently authorizes you to choose that version for the Program.

 Later license versions may give you additional or different permissions. However, no additional obligations are imposed on any author or copyright holder as a result of your choosing to follow a later version.

15. Disclaimer of Warranty.

 THERE IS NO WARRANTY FOR THE PROGRAM, TO THE EXTENT PERMITTED BY APPLICABLE LAW. EXCEPT WHEN OTHERWISE STATED IN WRITING THE COPYRIGHT HOLDERS AND/OR OTHER PARTIES PROVIDE THE PROGRAM "AS IS" WITHOUT WARRANTY

OF ANY KIND, EITHER EXPRESSED OR IMPLIED, INCLUDING, BUT NOT LIMITED TO, THE IMPLIED WARRANTIES OF MERCHANTABILITY AND FITNESS FOR A PARTICULAR PURPOSE. THE ENTIRE RISK AS TO THE QUALITY AND PERFORMANCE OF THE PROGRAM IS WITH YOU. SHOULD THE PROGRAM PROVE DEFECTIVE, YOU ASSUME THE COST OF ALL NECESSARY SERVICING, REPAIR OR CORRECTION.

16. Limitation of Liability.

 IN NO EVENT UNLESS REQUIRED BY APPLICABLE LAW OR AGREED TO IN WRITING WILL ANY COPYRIGHT HOLDER, OR ANY OTHER PARTY WHO MODIFIES AND/OR CONVEYS THE PROGRAM AS PERMITTED ABOVE, BE LIABLE TO YOU FOR DAMAGES, INCLUDING ANY GENERAL, SPECIAL, INCIDENTAL OR CONSEQUENTIAL DAMAGES ARISING OUT OF THE USE OR INABILITY TO USE THE PROGRAM (INCLUDING BUT NOT LIMITED TO LOSS OF DATA OR DATA BEING RENDERED INACCURATE OR LOSSES SUSTAINED BY YOU OR THIRD PARTIES OR A FAILURE OF THE PROGRAM TO OPERATE WITH ANY OTHER PROGRAMS), EVEN IF SUCH HOLDER OR OTHER PARTY HAS BEEN ADVISED OF THE POSSIBILITY OF SUCH DAMAGES.

 17. Interpretation of Sections 15 and 16.

 If the disclaimer of warranty and limitation of liability provided above cannot be given local legal effect according to their terms, reviewing courts shall apply local law that most closely approximates an absolute waiver of all civil liability in connection with the Program, unless a warranty or assumption of liability accompanies a copy of the Program in return for a fee.

### END OF TERMS AND CONDITIONS

How to Apply These Terms to Your New Programs

 If you develop a new program, and you want it to be of the greatest possible use to the public, the best way to achieve this is to make it free software which everyone can redistribute and change under these terms.

 To do so, attach the following notices to the program. It is safest to attach them to the start of each source file to most effectively state the exclusion of warranty; and each file should have at least the "copyright" line and a pointer to where the full notice is found.

 <one line to give the program's name and a brief idea of what it does.> Copyright  $(C)$  <year > <name of author>

 This program is free software: you can redistribute it and/or modify it under the terms of the GNU General Public License as published by the Free Software Foundation, either version 3 of the License, or (at your option) any later version.

 This program is distributed in the hope that it will be useful, but WITHOUT ANY WARRANTY; without even the implied warranty of MERCHANTABILITY or FITNESS FOR A PARTICULAR PURPOSE. See the GNU General Public License for more details.

 You should have received a copy of the GNU General Public License along with this program. If not, see <https://www.gnu.org/licenses/>.

Also add information on how to contact you by electronic and paper mail.

 If the program does terminal interaction, make it output a short notice like this when it starts in an interactive mode:

 $\langle$  program $>$  Copyright (C)  $\langle$  year $>$   $\langle$  name of author $>$  This program comes with ABSOLUTELY NO WARRANTY; for details type `show w'. This is free software, and you are welcome to redistribute it under certain conditions; type `show c' for details.

The hypothetical commands `show w' and `show c' should show the appropriate

parts of the General Public License. Of course, your program's commands might be different; for a GUI interface, you would use an "about box".

 You should also get your employer (if you work as a programmer) or school, if any, to sign a "copyright disclaimer" for the program, if necessary. For more information on this, and how to apply and follow the GNU GPL, see <https://www.gnu.org/licenses/>.

 The GNU General Public License does not permit incorporating your program into proprietary programs. If your program is a subroutine library, you may consider it more useful to permit linking proprietary applications with the library. If this is what you want to do, use the GNU Lesser General Public License instead of this License. But first, please read <https://www.gnu.org/licenses/why-not-lgpl.html>. Permission is hereby granted, free of charge, to any person obtaining a copy of this software and associated documentation files (the "Software"), to deal in the Software without restriction, including without limitation the rights to use, copy, modify, merge, publish, distribute, sublicense, and/or sell copies of the Software, and to permit persons to whom the Software is furnished to do so, subject to the following conditions:

The above copyright notice and this permission notice (including the next paragraph) shall be included in all copies or substantial portions of the Software.

THE SOFTWARE IS PROVIDED "AS IS", WITHOUT WARRANTY OF ANY KIND, EXPRESS OR IMPLIED, INCLUDING BUT NOT LIMITED TO THE WARRANTIES OF MERCHANTABILITY, FITNESS FOR A PARTICULAR PURPOSE AND NONINFRINGEMENT. IN NO EVENT SHALL THE AUTHORS OR COPYRIGHT HOLDERS BE LIABLE FOR ANY CLAIM, DAMAGES OR OTHER LIABILITY, WHETHER IN AN ACTION OF CONTRACT, TORT OR OTHERWISE, ARISING FROM, OUT OF OR IN CONNECTION WITH THE SOFTWARE OR THE USE OR OTHER DEALINGS IN THE

SOFTWARE.

Redistribution and use in source and binary forms, with or without modification, are permitted provided that the following conditions are met:

- 1. Redistributions of source code must retain the above copyright notice, and the entire permission notice in its entirety, including the disclaimer of warranties.
- 2. Redistributions in binary form must reproduce the above copyright notice, this list of conditions and the following disclaimer in the documentation and/or other materials provided with the distribution.
- 3. The name of the author may not be used to endorse or promote products derived from this software without specific prior written permission.

THIS SOFTWARE IS PROVIDED ``AS IS'' AND ANY EXPRESS OR IMPLIED

WARRANTIES, INCLUDING, BUT NOT LIMITED TO, THE IMPLIED WARRANTIES OF MERCHANTABILITY AND FITNESS FOR A PARTICULAR PURPOSE, ALL OF WHICH ARE HEREBY DISCLAIMED. IN NO EVENT SHALL THE AUTHOR BE LIABLE FOR ANY DIRECT, INDIRECT, INCIDENTAL, SPECIAL, EXEMPLARY, OR **CONSEQUENTIAL** 

 DAMAGES (INCLUDING, BUT NOT LIMITED TO, PROCUREMENT OF SUBSTITUTE GOODS OR SERVICES; LOSS OF USE, DATA, OR PROFITS; OR BUSINESS INTERRUPTION) HOWEVER CAUSED AND ON ANY THEORY OF LIABILITY, WHETHER IN CONTRACT, STRICT LIABILITY, OR TORT (INCLUDING NEGLIGENCE OR OTHERWISE) ARISING IN ANY WAY OUT OF THE USE OF THIS SOFTWARE, EVEN IF NOT ADVISED OF THE POSSIBILITY OF SUCH DAMAGE.

Permission to use, copy, modify, and/or distribute this software for any purpose with or without fee is hereby granted, provided that the above copyright notice and this permission notice appear in all copies.

THE SOFTWARE IS PROVIDED "AS IS" AND THE AUTHOR DISCLAIMS ALL WARRANTIES WITH REGARD TO THIS SOFTWARE INCLUDING ALL IMPLIED WARRANTIES OF MERCHANTABILITY AND FITNESS. IN NO EVENT SHALL THE AUTHOR BE LIABLE FOR ANY SPECIAL, DIRECT, INDIRECT, OR CONSEQUENTIAL DAMAGES OR ANY DAMAGES WHATSOEVER RESULTING FROM LOSS OF USE, DATA OR PROFITS, WHETHER IN AN ACTION OF CONTRACT, NEGLIGENCE OR OTHER TORTIOUS ACTION, ARISING OUT OF OR IN CONNECTION WITH THE USE OR PERFORMANCE OF THIS SOFTWARE.

This library is free software; you can redistribute it and/or

modify it under the terms of the GNU Lesser General Public

License as published by the Free Software Foundation; either

version 2.1 of the License, or (at your option) any later version.

The complete text of the license is available in the

../Documentation/licenses/COPYING.LGPL-2.1-or-later file.

/\*

\* Copyright (c) 1989 The Regents of the University of California.

\* All rights reserved.

\*

\* Redistribution and use in source and binary forms, with or without

\* modification, are permitted provided that the following conditions

\* are met:

- \* 1. Redistributions of source code must retain the above copyright
- \* notice, this list of conditions and the following disclaimer.
- \* 2. Redistributions in binary form must reproduce the above copyright
- notice, this list of conditions and the following disclaimer in the
- \* documentation and/or other materials provided with the distribution.
- \* 3. All advertising materials mentioning features or use of this software
- \* must display the following acknowledgement:
- \* This product includes software developed by the University of
- \* California, Berkeley and its contributors.
- \* 4. Neither the name of the University nor the names of its contributors

may be used to endorse or promote products derived from this software

\*

\*

without specific prior written permission.

\* THIS SOFTWARE IS PROVIDED BY THE REGENTS AND CONTRIBUTORS ``AS IS'' AND \* ANY EXPRESS OR IMPLIED WARRANTIES, INCLUDING, BUT NOT LIMITED TO, THE \* IMPLIED WARRANTIES OF MERCHANTABILITY AND FITNESS FOR A PARTICULAR PURPOSE \* ARE DISCLAIMED. IN NO EVENT SHALL THE REGENTS OR CONTRIBUTORS BE LIABLE \* FOR ANY DIRECT, INDIRECT, INCIDENTAL, SPECIAL, EXEMPLARY, OR CONSEQUENTIAL \* DAMAGES (INCLUDING, BUT NOT LIMITED TO, PROCUREMENT OF SUBSTITUTE GOODS \* OR SERVICES; LOSS OF USE, DATA, OR PROFITS; OR BUSINESS INTERRUPTION) \* HOWEVER CAUSED AND ON ANY THEORY OF LIABILITY, WHETHER IN CONTRACT, STRICT \* LIABILITY, OR TORT (INCLUDING NEGLIGENCE OR OTHERWISE) ARISING IN ANY WAY \* OUT OF THE USE OF THIS SOFTWARE, EVEN IF ADVISED OF THE POSSIBILITY OF \* SUCH DAMAGE. \*/

Redistribution and use in source and binary forms, with or without modification, are permitted provided that the following conditions are met:

1. Redistributions of source code must retain the above copyright notice, this list of conditions and the following disclaimer.

2. Redistributions in binary form must reproduce the above copyright notice, this list of conditions and the following disclaimer in the documentation and/or other materials provided with the distribution.

THIS SOFTWARE IS PROVIDED BY THE COPYRIGHT HOLDERS AND CONTRIBUTORS "AS IS" AND ANY EXPRESS OR IMPLIED WARRANTIES, INCLUDING, BUT NOT LIMITED TO, THE IMPLIED WARRANTIES OF MERCHANTABILITY AND FITNESS FOR A PARTICULAR PURPOSE ARE DISCLAIMED. IN NO EVENT SHALL THE COPYRIGHT HOLDER OR CONTRIBUTORS BE LIABLE FOR ANY DIRECT, INDIRECT, INCIDENTAL, SPECIAL, EXEMPLARY, OR CONSEQUENTIAL DAMAGES (INCLUDING, BUT NOT LIMITED TO, PROCUREMENT OF SUBSTITUTE GOODS OR SERVICES; LOSS OF USE, DATA, OR PROFITS; OR BUSINESS INTERRUPTION) HOWEVER

CAUSED AND ON ANY THEORY OF LIABILITY, WHETHER IN CONTRACT, STRICT LIABILITY, OR TORT (INCLUDING NEGLIGENCE OR OTHERWISE) ARISING IN ANY WAY OUT OF THE USE OF THIS SOFTWARE, EVEN IF ADVISED OF THE POSSIBILITY OF SUCH DAMAGE.

> GNU LESSER GENERAL PUBLIC LICENSE Version 2.1, February 1999

Copyright (C) 1991, 1999 Free Software Foundation, Inc. 51 Franklin Street, Fifth Floor, Boston, MA 02110-1301 USA Everyone is permitted to copy and distribute verbatim copies of this license document, but changing it is not allowed.

[This is the first released version of the Lesser GPL. It also counts as the successor of the GNU Library Public License, version 2, hence the version number 2.1.]

#### Preamble

 The licenses for most software are designed to take away your freedom to share and change it. By contrast, the GNU General Public Licenses are intended to guarantee your freedom to share and change free software--to make sure the software is free for all its users.

 This license, the Lesser General Public License, applies to some specially designated software packages--typically libraries--of the Free Software Foundation and other authors who decide to use it. You

can use it too, but we suggest you first think carefully about whether this license or the ordinary General Public License is the better strategy to use in any particular case, based on the explanations below.

 When we speak of free software, we are referring to freedom of use, not price. Our General Public Licenses are designed to make sure that you have the freedom to distribute copies of free software (and charge for this service if you wish); that you receive source code or can get it if you want it; that you can change the software and use pieces of it in new free programs; and that you are informed that you can do these things.

 To protect your rights, we need to make restrictions that forbid distributors to deny you these rights or to ask you to surrender these rights. These restrictions translate to certain responsibilities for you if you distribute copies of the library or if you modify it.

For example, if you distribute copies of the library,

whether gratis

or for a fee, you must give the recipients all the rights that we gave you. You must make sure that they, too, receive or can get the source code. If you link other code with the library, you must provide complete object files to the recipients, so that they can relink them with the library after making changes to the library and recompiling it. And you must show them these terms so they know their rights.

 We protect your rights with a two-step method: (1) we copyright the library, and (2) we offer you this license, which gives you legal permission to copy, distribute and/or modify the library.

 To protect each distributor, we want to make it very clear that there is no warranty for the free library. Also, if the library is modified by someone else and passed on, the recipients should know that what they have is not the original version, so that the original author's reputation will not be affected by problems that might be introduced by others.

## Finally, software

 patents pose a constant threat to the existence of any free program. We wish to make sure that a company cannot effectively restrict the users of a free program by obtaining a restrictive license from a patent holder. Therefore, we insist that any patent license obtained for a version of the library must be consistent with the full freedom of use specified in this license.

 Most GNU software, including some libraries, is covered by the ordinary GNU General Public License. This license, the GNU Lesser General Public License, applies to certain designated libraries, and is quite different from the ordinary General Public License. We use this license for certain libraries in order to permit linking those libraries into non-free programs.

 When a program is linked with a library, whether statically or using a shared library, the combination of the two is legally speaking a combined work, a derivative of the original library. The ordinary General Public License therefore permits such linking only if the

entire combination fits its criteria of freedom. The Lesser General Public License permits more lax criteria for linking other code with the library.

 We call this license the "Lesser" General Public License because it does Less to protect the user's freedom than the ordinary General Public License. It also provides other free software developers Less of an advantage over competing non-free programs. These disadvantages are the reason we use the ordinary General Public License for many libraries. However, the Lesser license provides advantages in certain special circumstances.

 For example, on rare occasions, there may be a special need to encourage the widest possible use of a certain library, so that it becomes a de-facto standard. To achieve this, non-free programs must be allowed to use the library. A more frequent case is that a free library does the same job as widely used non-free libraries. In this case, there is little to gain by limiting the free library to free software only, so we use the Lesser General Public License.

 In other cases, permission to use a particular library in non-free programs enables a greater number of people to use a large body of free software. For example, permission to use the GNU C Library in non-free programs enables many more people to use the whole GNU operating system, as well as its variant, the GNU/Linux operating system.

 Although the Lesser General Public License is Less protective of the users' freedom, it does ensure that the user of a program that is linked with the Library has the freedom and the wherewithal to run that program using a modified version of the Library.

 The precise terms and conditions for copying, distribution and modification follow. Pay close attention to the difference between a "work based on the library" and a "work that uses the library". The former contains code derived from the library, whereas the latter must be combined with the library in order to run.

## GNU LESSER GENERAL PUBLIC LICENSE TERMS AND CONDITIONS FOR COPYING, DISTRIBUTION AND MODIFICATION

 0. This License Agreement applies to any software library or other program which contains a notice placed by the copyright holder or other authorized party saying it may be distributed under the terms of this Lesser General Public License (also called "this License"). Each licensee is addressed as "you".

 A "library" means a collection of software functions and/or data prepared so as to be conveniently linked with application programs (which use some of those functions and data) to form executables.

 The "Library", below, refers to any such software library or work which has been distributed under these terms. A "work based on the Library" means either the Library or any derivative work under copyright law: that is to say, a work containing the Library or a portion of it, either verbatim or with modifications and/or translated straightforwardly into another language. (Hereinafter, translation is included without limitation in the term "modification".)

 "Source code" for a work means the preferred form of the work for making modifications to it. For a library, complete source code means all the source code for all modules it contains, plus any associated interface definition files, plus the scripts used to control compilation and installation of the library.

 Activities other than copying, distribution and modification are not covered by this License; they are outside its scope. The act of running a program using the Library is not restricted, and output from such a program is covered only if its contents constitute a work based on the Library (independent of the use of the Library in a tool for writing it). Whether that is true depends on what the Library does and what the program that uses the Library does.

 1. You may copy and distribute verbatim copies of the Library's complete source code as you receive it, in any medium, provided that

you conspicuously and appropriately publish on each copy an appropriate copyright notice and disclaimer of warranty; keep intact all the notices that refer to this License and to the absence of any warranty; and distribute a copy of this License along with the Library.

 You may charge a fee for the physical act of transferring a copy, and you may at your option offer warranty protection in exchange for a fee.

 2. You may modify your copy or copies of the Library or any portion of it, thus forming a work based on the Library, and copy and distribute such modifications or work under the terms of Section 1 above, provided that you also meet all of these conditions:

a) The modified work must itself be a software library.

 b) You must cause the files modified to carry prominent notices stating that you changed the files and the date of any change.

 c) You must cause the whole of the work to be licensed at no charge to all third parties under the terms of this License.

 d) If a facility in the modified Library refers to a function or a table of data to be supplied by an application program that uses the facility, other than as an argument passed when the facility is invoked, then you must make a good faith effort to ensure that, in the event an application does not supply such function or table, the facility still operates, and performs whatever part of its purpose remains meaningful.

 (For example, a function in a library to compute square roots has a purpose that is entirely well-defined independent of the application. Therefore, Subsection 2d requires that any application-supplied function or table used by this function must be optional: if the application does not supply it, the square root function must still compute square roots.)

These requirements apply to the modified work as a whole. If identifiable sections of that work are not derived from the Library, and can be

 reasonably considered independent and separate works in themselves, then this License, and its terms, do not apply to those

sections when you distribute them as separate works. But when you distribute the same sections as part of a whole which is a work based on the Library, the distribution of the whole must be on the terms of this License, whose permissions for other licensees extend to the entire whole, and thus to each and every part regardless of who wrote it.

Thus, it is not the intent of this section to claim rights or contest your rights to work written entirely by you; rather, the intent is to exercise the right to control the distribution of derivative or collective works based on the Library.

In addition, mere aggregation of another work not based on the Library with the Library (or with a work based on the Library) on a volume of a storage or distribution medium does not bring the other work under the scope of this License.

 3. You may opt to apply the terms of the ordinary GNU General Public

License instead of this License to a given copy of the Library. To do this, you must alter all the notices that refer to this License, so that they refer to the ordinary GNU General Public License, version 2, instead of to this License. (If a newer version than version 2 of the ordinary GNU General Public License has appeared, then you can specify that version instead if you wish.) Do not make any other change in these notices.

 Once this change is made in a given copy, it is irreversible for that copy, so the ordinary GNU General Public License applies to all subsequent copies and derivative works made from that copy.

 This option is useful when you wish to copy part of the code of the Library into a program that is not a library.

 4. You may copy and distribute the Library (or a portion or derivative of it, under Section 2) in object code or executable form under the terms of Sections 1 and 2 above provided that you accompany it with the complete corresponding machine-readable source code, which must be distributed under the terms of Sections 1 and 2 above on a medium customarily used for software interchange.

 If distribution of object code is made by offering access to copy from a designated place, then offering equivalent access to copy the source code from the same place satisfies the requirement to distribute the source code, even though third parties are not compelled to copy the source along with the object code.

 5. A program that contains no derivative of any portion of the Library, but is designed to work with the Library by being compiled or linked with it, is called a "work that uses the Library". Such a work, in isolation, is not a derivative work of the Library, and therefore falls outside the scope of this License.

 However, linking a "work that uses the Library" with the Library creates an executable that is a derivative of the Library (because it contains portions of the Library), rather than a "work that uses the

library". The executable is therefore covered by this License. Section 6 states terms for distribution of such executables.

 When a "work that uses the Library" uses material from a header file that is part of the Library, the object code for the work may be a derivative work of the Library even though the source code is not. Whether this is true is especially significant if the work can be linked without the Library, or if the work is itself a library. The threshold for this to be true is not precisely defined by law.

 If such an object file uses only numerical parameters, data structure layouts and accessors, and small macros and small inline functions (ten lines or less in length), then the use of the object file is unrestricted, regardless of whether it is legally a derivative work. (Executables containing this object code plus portions of the Library will still fall under Section 6.)

 Otherwise, if the work is a derivative of the Library, you may distribute the

 object code for the work under the terms of Section 6. Any executables containing that work also fall under Section 6, whether or not they are linked directly with the Library itself.

 6. As an exception to the Sections above, you may also combine or link a "work that uses the Library" with the Library to produce a work containing portions of the Library, and distribute that work under terms of your choice, provided that the terms permit modification of the work for the customer's own use and reverse engineering for debugging such modifications.

 You must give prominent notice with each copy of the work that the Library is used in it and that the Library and its use are covered by this License. You must supply a copy of this License. If the work during execution displays copyright notices, you must include the copyright notice for the Library among them, as well as a reference directing the user to the copy of this License. Also, you must do one of these things:

a) Accompany

the work with the complete corresponding

 machine-readable source code for the Library including whatever changes were used in the work (which must be distributed under Sections 1 and 2 above); and, if the work is an executable linked with the Library, with the complete machine-readable "work that uses the Library", as object code and/or source code, so that the user can modify the Library and then relink to produce a modified executable containing the modified Library. (It is understood that the user who changes the contents of definitions files in the Library will not necessarily be able to recompile the application to use the modified definitions.)

 b) Use a suitable shared library mechanism for linking with the Library. A suitable mechanism is one that (1) uses at run time a copy of the library already present on the user's computer system, rather than copying library functions into the executable, and (2) will operate

 properly with a modified version of the library, if the user installs one, as long as the modified version is interface-compatible with the version that the work was made with.

 c) Accompany the work with a written offer, valid for at least three years, to give the same user the materials specified in Subsection 6a, above, for a charge no more than the cost of performing this distribution.

 d) If distribution of the work is made by offering access to copy from a designated place, offer equivalent access to copy the above specified materials from the same place.

 e) Verify that the user has already received a copy of these materials or that you have already sent this user a copy.

 For an executable, the required form of the "work that uses the Library" must include any data and utility programs needed for reproducing the executable from it. However, as a special exception, the materials to be distributed need not include anything that is normally

 distributed (in either source or binary form) with the major components (compiler, kernel, and so on) of the operating system on which the executable runs, unless that component itself accompanies the executable.

 It may happen that this requirement contradicts the license restrictions of other proprietary libraries that do not normally accompany the operating system. Such a contradiction means you cannot use both them and the Library together in an executable that you

distribute.

 7. You may place library facilities that are a work based on the Library side-by-side in a single library together with other library facilities not covered by this License, and distribute such a combined library, provided that the separate distribution of the work based on the Library and of the other library facilities is otherwise permitted, and provided that you do these two things:

 a) Accompany the combined library with a copy of the same work based on the Library, uncombined with any other library

 facilities. This must be distributed under the terms of the Sections above.

 b) Give prominent notice with the combined library of the fact that part of it is a work based on the Library, and explaining where to find the accompanying uncombined form of the same work.

 8. You may not copy, modify, sublicense, link with, or distribute the Library except as expressly provided under this License. Any attempt otherwise to copy, modify, sublicense, link with, or distribute the Library is void, and will automatically terminate your rights under this License. However, parties who have received copies, or rights, from you under this License will not have their licenses terminated so long as such parties remain in full compliance.

 9. You are not required to accept this License, since you have not signed it. However, nothing else grants you permission to modify or distribute the Library or its derivative works. These actions are prohibited by law if

 you do not accept this License. Therefore, by modifying or distributing the Library (or any work based on the Library), you indicate your acceptance of this License to do so, and all its terms and conditions for copying, distributing or modifying the Library or works based on it.

 10. Each time you redistribute the Library (or any work based on the Library), the recipient automatically receives a license from the original licensor to copy, distribute, link with or modify the Library subject to these terms and conditions. You may not impose any further restrictions on the recipients' exercise of the rights granted herein. You are not responsible for enforcing compliance by third parties with this License.

 11. If, as a consequence of a court judgment or allegation of patent infringement or for any other reason (not limited to patent issues), conditions are imposed on you (whether by court order, agreement or

otherwise) that contradict the conditions of this License, they do not excuse

 you from the conditions of this License. If you cannot distribute so as to satisfy simultaneously your obligations under this License and any other pertinent obligations, then as a consequence you may not distribute the Library at all. For example, if a patent license would not permit royalty-free redistribution of the Library by all those who receive copies directly or indirectly through you, then the only way you could satisfy both it and this License would be to refrain entirely from distribution of the Library.

If any portion of this section is held invalid or unenforceable under any particular circumstance, the balance of the section is intended to apply, and the section as a whole is intended to apply in other circumstances.

It is not the purpose of this section to induce you to infringe any patents or other property right claims or to contest validity of any such claims; this section has the sole purpose of protecting the integrity of the free software distribution system which is

implemented by public license practices. Many people have made generous contributions to the wide range of software distributed through that system in reliance on consistent application of that system; it is up to the author/donor to decide if he or she is willing to distribute software through any other system and a licensee cannot impose that choice.

This section is intended to make thoroughly clear what is believed to be a consequence of the rest of this License.

 12. If the distribution and/or use of the Library is restricted in certain countries either by patents or by copyrighted interfaces, the original copyright holder who places the Library under this License may add an explicit geographical distribution limitation excluding those countries, so that distribution is permitted only in or among countries not thus excluded. In such case, this License incorporates the limitation as if written in the body of this License.

## 13. The Free Software Foundation may publish

revised and/or new

versions of the Lesser General Public License from time to time. Such new versions will be similar in spirit to the present version, but may differ in detail to address new problems or concerns.

Each version is given a distinguishing version number. If the Library specifies a version number of this License which applies to it and "any later version", you have the option of following the terms and conditions either of that version or of any later version published by

the Free Software Foundation. If the Library does not specify a license version number, you may choose any version ever published by the Free Software Foundation.

 14. If you wish to incorporate parts of the Library into other free programs whose distribution conditions are incompatible with these, write to the author to ask for permission. For software which is copyrighted by the Free Software Foundation, write to the Free Software Foundation; we sometimes make exceptions for this. Our decision

 will be guided by the two goals of preserving the free status of all derivatives of our free software and of promoting the sharing and reuse of software generally.

## NO WARRANTY

 15. BECAUSE THE LIBRARY IS LICENSED FREE OF CHARGE, THERE IS NO WARRANTY FOR THE LIBRARY, TO THE EXTENT PERMITTED BY APPLICABLE LAW. EXCEPT WHEN OTHERWISE STATED IN WRITING THE COPYRIGHT HOLDERS AND/OR OTHER PARTIES PROVIDE THE LIBRARY "AS IS" WITHOUT WARRANTY OF ANY KIND, EITHER EXPRESSED OR IMPLIED, INCLUDING, BUT NOT LIMITED TO, THE IMPLIED WARRANTIES OF MERCHANTABILITY AND FITNESS FOR A PARTICULAR PURPOSE. THE ENTIRE RISK AS TO THE QUALITY AND PERFORMANCE OF THE LIBRARY IS WITH YOU. SHOULD THE LIBRARY PROVE DEFECTIVE, YOU ASSUME THE COST OF ALL NECESSARY SERVICING, REPAIR OR CORRECTION.

 16. IN NO EVENT UNLESS REQUIRED BY APPLICABLE LAW OR AGREED TO IN WRITING WILL ANY COPYRIGHT HOLDER, OR ANY OTHER PARTY WHO MAY MODIFY AND/OR REDISTRIBUTE THE LIBRARY AS PERMITTED ABOVE, BE LIABLE TO YOU

FOR DAMAGES, INCLUDING ANY GENERAL, SPECIAL, INCIDENTAL OR CONSEQUENTIAL DAMAGES ARISING OUT OF THE USE OR INABILITY TO USE THE LIBRARY (INCLUDING BUT NOT LIMITED TO LOSS OF DATA OR DATA BEING RENDERED INACCURATE OR LOSSES SUSTAINED BY YOU OR THIRD PARTIES OR A FAILURE OF THE LIBRARY TO OPERATE WITH ANY OTHER SOFTWARE), EVEN IF SUCH HOLDER OR OTHER PARTY HAS BEEN ADVISED OF THE POSSIBILITY OF SUCH **DAMAGES** 

## END OF TERMS AND CONDITIONS

How to Apply These Terms to Your New Libraries

 If you develop a new library, and you want it to be of the greatest possible use to the public, we recommend making it free software that everyone can redistribute and change. You can do so by permitting redistribution under these terms (or, alternatively, under the terms of the ordinary General Public License).

 To apply these terms, attach the following notices to the library. It is safest to attach them to the start of each source file to most effectively convey

 the exclusion of warranty; and each file should have at least the "copyright" line and a pointer to where the full notice is found.

 $\alpha$  < one line to give the library's name and a brief idea of what it does. Copyright  $(C)$  <year > <name of author>

 This library is free software; you can redistribute it and/or modify it under the terms of the GNU Lesser General Public License as published by the Free Software Foundation; either version 2.1 of the License, or (at your option) any later version.

 This library is distributed in the hope that it will be useful, but WITHOUT ANY WARRANTY; without even the implied warranty of MERCHANTABILITY or FITNESS FOR A PARTICULAR PURPOSE. See the GNU Lesser General Public License for more details.

 You should have received a copy of the GNU Lesser General Public License along with this library; if not, write to the Free Software Foundation, Inc., 51 Franklin Street, Fifth Floor, Boston, MA 02110-1301 USA

Also add information on how to contact you by electronic and paper mail.

You should also get your employer (if you work as a programmer) or your school, if any, to sign a "copyright disclaimer" for the library, if necessary. Here is a sample; alter the names:

 Yoyodyne, Inc., hereby disclaims all copyright interest in the library `Frob' (a library for tweaking knobs) written by James Random Hacker.

 <signature of Ty Coon>, 1 April 1990 Ty Coon, President of Vice

That's all there is to it! GNU GENERAL PUBLIC LICENSE Version 2, June 1991

Copyright (C) 1989, 1991 Free Software Foundation, Inc., 51 Franklin Street, Fifth Floor, Boston, MA 02110-1301 USA Everyone is permitted to copy and distribute verbatim copies of this license document, but changing it is not allowed.

Preamble

The licenses for most software are designed to take away your

freedom to share and change it. By contrast, the GNU General Public License is intended to guarantee your freedom to share and change free software--to make sure the software is free for all its users. This General Public License applies to most of the Free Software Foundation's software and to any other program whose authors commit to using it. (Some other Free Software Foundation software is covered by the GNU Lesser General Public License instead.) You can apply it to your programs, too.

 When we speak of free software, we are referring to freedom, not price.

 Our General Public Licenses are designed to make sure that you have the freedom to distribute copies of free software (and charge for this service if you wish), that you receive source code or can get it if you want it, that you can change the software or use pieces of it in new free programs; and that you know you can do these things.

 To protect your rights, we need to make restrictions that forbid anyone to deny you these rights or to ask you to surrender the rights. These restrictions translate to certain responsibilities for you if you distribute copies of the software, or if you modify it.

 For example, if you distribute copies of such a program, whether gratis or for a fee, you must give the recipients all the rights that you have. You must make sure that they, too, receive or can get the source code. And you must show them these terms so they know their rights.

We protect your rights with two steps: (1) copyright the software, and (2) offer you this license which gives you legal permission to copy, distribute and/or modify the software.

 Also, for each author's protection and ours, we want to make certain that everyone understands that there is no warranty for this free software. If the software is modified by someone else and passed on, we want its recipients to know that what they have is not the original, so that any problems introduced by others will not reflect on the original authors' reputations.

 Finally, any free program is threatened constantly by software patents. We wish to avoid the danger that redistributors of a free program will individually obtain patent licenses, in effect making the program proprietary. To prevent this, we have made it clear that any patent must be licensed for everyone's free use or not licensed at all.

 The precise terms and conditions for copying, distribution and modification follow.

## GNU GENERAL PUBLIC LICENSE TERMS AND CONDITIONS FOR COPYING, DISTRIBUTION AND MODIFICATION

 0. This License applies to any program or other work which contains a notice placed by the copyright holder saying it may be distributed under the terms of this General Public License. The "Program", below, refers to any such program or work, and a "work based on the Program" means either the Program or any derivative work under copyright law: that is to say, a work containing the Program or a portion of it, either verbatim or with modifications and/or translated into another language. (Hereinafter, translation is included without limitation in the term "modification".) Each licensee is addressed as "you".

Activities other than copying, distribution and modification are not covered by this License; they are outside its scope. The act of running the Program is not restricted, and the output from the Program is covered only if its contents constitute a work based on the Program (independent of having been made by running the Program). Whether that is true depends on what the Program does.

 1. You may copy and distribute verbatim copies of the Program's source code as you receive it, in any medium, provided that you conspicuously and appropriately publish on each copy an appropriate copyright notice and disclaimer of warranty; keep intact all the notices that refer to this License and to the absence of any warranty; and give any other recipients of the Program a copy of this License along with the Program.

You may charge a fee for the physical act of transferring a copy, and you may at your option offer warranty protection in exchange for a fee.

 2. You may modify your copy or copies of the Program or any portion of it, thus forming a work based on the Program, and copy and distribute such modifications or work under the terms of Section 1 above, provided that you also meet all of these conditions:

 a) You must cause the modified files to carry prominent notices stating that you changed the files and the date of any change.

b) You must cause

 any work that you distribute or publish, that in whole or in part contains or is derived from the Program or any part thereof, to be licensed as a whole at no charge to all third parties under the terms of this License.

c) If the modified program normally reads commands interactively

 when run, you must cause it, when started running for such interactive use in the most ordinary way, to print or display an announcement including an appropriate copyright notice and a notice that there is no warranty (or else, saying that you provide a warranty) and that users may redistribute the program under these conditions, and telling the user how to view a copy of this License. (Exception: if the Program itself is interactive but does not normally print such an announcement, your work based on the Program is not required to print an announcement.)

These requirements apply to the modified work as a whole. If identifiable sections of that work

are not derived from the Program,

and can be reasonably considered independent and separate works in themselves, then this License, and its terms, do not apply to those sections when you distribute them as separate works. But when you distribute the same sections as part of a whole which is a work based on the Program, the distribution of the whole must be on the terms of this License, whose permissions for other licensees extend to the entire whole, and thus to each and every part regardless of who wrote it.

Thus, it is not the intent of this section to claim rights or contest your rights to work written entirely by you; rather, the intent is to exercise the right to control the distribution of derivative or collective works based on the Program.

In addition, mere aggregation of another work not based on the Program with the Program (or with a work based on the Program) on a volume of a storage or distribution medium does not bring the other work under the scope of this License.

 3. You may copy and distribute the Program (or a work based on it, under Section 2) in object code or executable form under the terms of Sections 1 and 2 above provided that you also do one of the following:

 a) Accompany it with the complete corresponding machine-readable source code, which must be distributed under the terms of Sections 1 and 2 above on a medium customarily used for software interchange; or,

 b) Accompany it with a written offer, valid for at least three years, to give any third party, for a charge no more than your cost of physically performing source distribution, a complete machine-readable copy of the corresponding source code, to be distributed under the terms of Sections 1 and 2 above on a medium customarily used for software interchange; or,

 c) Accompany it with the information you received as to the offer to distribute corresponding source code. (This alternative is

 allowed only for noncommercial distribution and only if you

 received the program in object code or executable form with such an offer, in accord with Subsection b above.)

The source code for a work means the preferred form of the work for making modifications to it. For an executable work, complete source code means all the source code for all modules it contains, plus any associated interface definition files, plus the scripts used to control compilation and installation of the executable. However, as a special exception, the source code distributed need not include anything that is normally distributed (in either source or binary form) with the major components (compiler, kernel, and so on) of the operating system on which the executable runs, unless that component itself accompanies the executable.

If distribution of executable or object code is made by offering access to copy from a designated place, then offering equivalent access to copy the source code from the same place counts as distribution of the source

 code, even though third parties are not compelled to copy the source along with the object code.

 4. You may not copy, modify, sublicense, or distribute the Program except as expressly provided under this License. Any attempt otherwise to copy, modify, sublicense or distribute the Program is void, and will automatically terminate your rights under this License. However, parties who have received copies, or rights, from you under this License will not have their licenses terminated so long as such parties remain in full compliance.

 5. You are not required to accept this License, since you have not signed it. However, nothing else grants you permission to modify or distribute the Program or its derivative works. These actions are prohibited by law if you do not accept this License. Therefore, by modifying or distributing the Program (or any work based on the Program), you indicate your acceptance of this License to do so, and all its terms and conditions for copying, distributing or modifying

the Program or works based on it.

 6. Each time you redistribute the Program (or any work based on the Program), the recipient automatically receives a license from the original licensor to copy, distribute or modify the Program subject to these terms and conditions. You may not impose any further restrictions on the recipients' exercise of the rights granted herein. You are not responsible for enforcing compliance by third parties to this License.

 7. If, as a consequence of a court judgment or allegation of patent infringement or for any other reason (not limited to patent issues), conditions are imposed on you (whether by court order, agreement or otherwise) that contradict the conditions of this License, they do not excuse you from the conditions of this License. If you cannot distribute so as to satisfy simultaneously your obligations under this License and any other pertinent obligations, then as a consequence you may not distribute the Program at all. For example, if a patent

license would not permit royalty-free redistribution of the Program by all those who receive copies directly or indirectly through you, then the only way you could satisfy both it and this License would be to refrain entirely from distribution of the Program.

If any portion of this section is held invalid or unenforceable under any particular circumstance, the balance of the section is intended to apply and the section as a whole is intended to apply in other circumstances.

It is not the purpose of this section to induce you to infringe any patents or other property right claims or to contest validity of any such claims; this section has the sole purpose of protecting the integrity of the free software distribution system, which is implemented by public license practices. Many people have made generous contributions to the wide range of software distributed through that system in reliance on consistent application of that system; it is up to the author/donor to decide if he or she is willing to distribute software through any other system and a licensee cannot impose that choice.

This section is intended to make thoroughly clear what is believed to be a consequence of the rest of this License.

 8. If the distribution and/or use of the Program is restricted in certain countries either by patents or by copyrighted interfaces, the original copyright holder who places the Program under this License may add an explicit geographical distribution limitation excluding those countries, so that distribution is permitted only in or among countries not thus excluded. In such case, this License incorporates the limitation as if written in the body of this License.

 9. The Free Software Foundation may publish revised and/or new versions of the General Public License from time to time. Such new versions will be similar in spirit to the present version, but may differ in detail to address new problems or concerns.

## Each version is given a distinguishing

version number. If the Program

specifies a version number of this License which applies to it and "any later version", you have the option of following the terms and conditions either of that version or of any later version published by the Free Software Foundation. If the Program does not specify a version number of this License, you may choose any version ever published by the Free Software Foundation.

 10. If you wish to incorporate parts of the Program into other free programs whose distribution conditions are different, write to the author to ask for permission. For software which is copyrighted by the Free Software Foundation, write to the Free Software Foundation; we sometimes make exceptions for this. Our decision will be guided by the two goals of preserving the free status of all derivatives of our free software and of promoting the sharing and reuse of software generally.

## NO WARRANTY

## 11. BECAUSE THE PROGRAM IS LICENSED FREE OF CHARGE, THERE IS NO WARRANTY

FOR THE PROGRAM, TO THE EXTENT PERMITTED BY APPLICABLE LAW. EXCEPT WHEN OTHERWISE STATED IN WRITING THE COPYRIGHT HOLDERS AND/OR OTHER PARTIES PROVIDE THE PROGRAM "AS IS" WITHOUT WARRANTY OF ANY KIND, EITHER EXPRESSED OR IMPLIED, INCLUDING, BUT NOT LIMITED TO, THE IMPLIED WARRANTIES OF MERCHANTABILITY AND FITNESS FOR A PARTICULAR PURPOSE. THE ENTIRE RISK AS TO THE QUALITY AND PERFORMANCE OF THE PROGRAM IS WITH YOU. SHOULD THE PROGRAM PROVE DEFECTIVE, YOU ASSUME THE COST OF ALL NECESSARY SERVICING, REPAIR OR CORRECTION.

 12. IN NO EVENT UNLESS REQUIRED BY APPLICABLE LAW OR AGREED TO IN WRITING WILL ANY COPYRIGHT HOLDER, OR ANY OTHER PARTY WHO MAY MODIFY AND/OR REDISTRIBUTE THE PROGRAM AS PERMITTED ABOVE, BE LIABLE TO YOU FOR DAMAGES, INCLUDING ANY GENERAL, SPECIAL, INCIDENTAL OR CONSEQUENTIAL DAMAGES ARISING OUT OF THE USE OR INABILITY TO USE THE PROGRAM (INCLUDING BUT NOT LIMITED TO LOSS OF DATA OR DATA BEING RENDERED INACCURATE OR LOSSES SUSTAINED BY YOU OR

 THIRD PARTIES OR A FAILURE OF THE PROGRAM TO OPERATE WITH ANY OTHER PROGRAMS), EVEN IF SUCH HOLDER OR OTHER PARTY HAS BEEN ADVISED OF THE POSSIBILITY OF SUCH DAMAGES.

## END OF TERMS AND CONDITIONS

How to Apply These Terms to Your New Programs

 If you develop a new program, and you want it to be of the greatest possible use to the public, the best way to achieve this is to make it free software which everyone can redistribute and change under these terms.

 To do so, attach the following notices to the program. It is safest to attach them to the start of each source file to most effectively convey the exclusion of warranty; and each file should have at least the "copyright" line and a pointer to where the full notice is found.

 $\alpha$  < one line to give the program's name and a brief idea of what it does. Copyright  $(C)$  <year > <name of author>

 This program is free software; you can redistribute it and/or modify it under the terms of the GNU General Public License as published by the Free Software Foundation; either version 2 of the License, or (at your option) any later version.

 This program is distributed in the hope that it will be useful, but WITHOUT ANY WARRANTY; without even the implied warranty of MERCHANTABILITY or FITNESS FOR A PARTICULAR PURPOSE. See the GNU General Public License for more details.

 You should have received a copy of the GNU General Public License along with this program; if not, write to the Free Software Foundation, Inc., 51 Franklin Street, Fifth Floor, Boston, MA 02110-1301 USA.

Also add information on how to contact you by electronic and paper mail.

If the program is interactive, make it output a short notice like this when it starts in an interactive mode:

 Gnomovision version 69, Copyright (C) year name of author Gnomovision comes with ABSOLUTELY NO WARRANTY; for details type `show w'. This is free software, and you are welcome to redistribute it

under certain conditions; type `show c' for details.

The hypothetical commands `show w' and `show c' should show the appropriate parts of the General Public License. Of course, the commands you use may be called something other than `show w' and `show c'; they could even be mouse-clicks or menu items--whatever suits your program.

You should also get your employer (if you work as a programmer) or your school, if any, to sign a "copyright disclaimer" for the program, if necessary. Here is a sample; alter the names:

 Yoyodyne, Inc., hereby disclaims all copyright interest in the program `Gnomovision' (which makes passes at compilers) written by James Hacker.

<signature of Ty Coon>, 1 April 1989

This General Public License does not permit incorporating your program into proprietary programs. If your program is a subroutine library, you may consider it more useful to permit linking proprietary applications with the library. If this is what you want to do, use the GNU Lesser General Public License instead of this License. WEV @@ WEV[B "1 x ?"U@,5 @mISmIN<GimCN7g1u|E 43mI,5WEV @@ WEV @mImImIAmImImI0mImImI\*mImI A0mImImI... lost+found...

;9GimCN7g 

!"#\$% $\&$ '()\*+,-

```
./0123456789:;<=>?@ABCDEFGHIJKLMNOPQRSTUVWXYZ[\]^_`abcdefghijklmnopqrstuvwxyz{|}~
```
!"#\$%&'()\*+,-

```
./0123456789:;<=>?@ABCDEFGHIJKLMNOPQRSTUVWXYZ[\]^_`abcdefghijklmnopqrstuvwxyz{|}~
```
!"#\$%&'()\*+,-

```
./0123456789:;<=>?@ABCDEFGHIJKLMNOPQRSTUVWXYZ[\]^_`abcdefghijklmnopqrstuvwxyz{|}~
```
!"#\$%&'()\*+,-

```
./0123456789:;<=>?@ABCDEFGHIJKLMNOPQRSTUVWXYZ[\]^_`abcdefghijklmnopqrstuvwxyz{|}~WEV @@
WEV[B "1
```
This library is free software; you can redistribute it and/or modify it under the terms of the Modified BSD License.

The complete text of the license is available in the ../Documentation/licenses/COPYING.BSD-3-Clause file. BSD 2-Clause License

Copyright (c) 2023, Thorsten Kukuk

Redistribution and use in source and binary forms, with or without modification, are permitted provided that the following conditions are met:

1. Redistributions of source code must retain the above copyright notice, this list of conditions and the following disclaimer.

2. Redistributions in binary form must reproduce the above copyright notice, this list of conditions and the following disclaimer in the documentation and/or other materials provided with the distribution.

THIS SOFTWARE IS PROVIDED BY THE COPYRIGHT HOLDERS AND CONTRIBUTORS "AS IS"

AND ANY EXPRESS OR IMPLIED WARRANTIES, INCLUDING, BUT NOT LIMITED TO, THE IMPLIED WARRANTIES OF MERCHANTABILITY AND FITNESS FOR A PARTICULAR PURPOSE ARE DISCLAIMED. IN NO EVENT SHALL THE COPYRIGHT HOLDER OR CONTRIBUTORS BE LIABLE FOR ANY DIRECT, INDIRECT, INCIDENTAL, SPECIAL, EXEMPLARY, OR CONSEQUENTIAL DAMAGES (INCLUDING, BUT NOT LIMITED TO, PROCUREMENT OF SUBSTITUTE GOODS OR SERVICES;

 LOSS OF USE, DATA, OR PROFITS; OR BUSINESS INTERRUPTION) HOWEVER CAUSED AND ON ANY THEORY OF LIABILITY, WHETHER IN CONTRACT, STRICT LIABILITY, OR TORT (INCLUDING NEGLIGENCE OR OTHERWISE) ARISING IN ANY WAY OUT OF THE USE OF THIS SOFTWARE, EVEN IF ADVISED OF THE POSSIBILITY OF SUCH DAMAGE.

This library is free software; you can redistribute it and/or modify it under the terms of the GNU Lesser General Public License as published by the Free Software Foundation; either version 2.1 of the License, or (at your option) any later version.

The complete text of the license is available in the ../Documentation/licenses/COPYING.LGPL-2.1-or-later

# **1.295 util-linux-extra 2.38.1-5+deb12u1**

## **1.295.1 Available under license :**

NR START END SECTORS SIZE NAME UUID

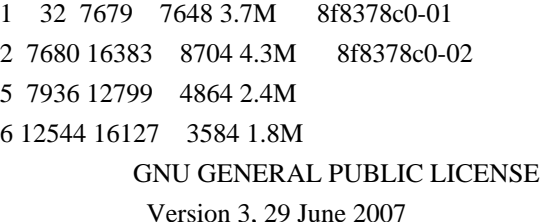

Copyright (C) 2007 Free Software Foundation, Inc. <https://fsf.org/> Everyone is permitted to copy and distribute verbatim copies of this license document, but changing it is not allowed.

Preamble

 The GNU General Public License is a free, copyleft license for software and other kinds of works.

 The licenses for most software and other practical works are designed to take away your freedom to share and change the works. By contrast, the GNU General Public License is intended to guarantee your freedom to share and change all versions of a program--to make sure it remains free software for all its users. We, the Free Software Foundation, use the GNU General Public License for most of our software; it applies also to any other work released this way by its authors. You can apply it to your programs, too.

 When we speak of free software, we are referring to freedom, not

price. Our General Public Licenses are designed to make sure that you have the freedom to distribute copies of free software (and charge for them if you wish), that you receive source code or can get it if you want it, that you can change the software or use pieces of it in new free programs, and that you know you can do these things.

 To protect your rights, we need to prevent others from denying you these rights or asking you to surrender the rights. Therefore, you have certain responsibilities if you distribute copies of the software, or if you modify it: responsibilities to respect the freedom of others.

 For example, if you distribute copies of such a program, whether gratis or for a fee, you must pass on to the recipients the same freedoms that you received. You must make sure that they, too, receive or can get the source code. And you must show them these terms so they know their rights.

 Developers that use the GNU GPL protect your rights with two steps: (1)

 assert copyright on the software, and (2) offer you this License giving you legal permission to copy, distribute and/or modify it.

 For the developers' and authors' protection, the GPL clearly explains that there is no warranty for this free software. For both users' and authors' sake, the GPL requires that modified versions be marked as changed, so that their problems will not be attributed erroneously to authors of previous versions.

 Some devices are designed to deny users access to install or run modified versions of the software inside them, although the manufacturer can do so. This is fundamentally incompatible with the aim of protecting users' freedom to change the software. The systematic pattern of such abuse occurs in the area of products for individuals to use, which is precisely where it is most unacceptable. Therefore, we have designed this version of the GPL to prohibit the practice for those products. If such problems arise substantially in other domains, we stand

 ready to extend this provision to those domains in future versions of the GPL, as needed to protect the freedom of users.

 Finally, every program is threatened constantly by software patents. States should not allow patents to restrict development and use of software on general-purpose computers, but in those that do, we wish to avoid the special danger that patents applied to a free program could make it effectively proprietary. To prevent this, the GPL assures that

patents cannot be used to render the program non-free.

 The precise terms and conditions for copying, distribution and modification follow.

## TERMS AND CONDITIONS

0. Definitions.

"This License" refers to version 3 of the GNU General Public License.

 "Copyright" also means copyright-like laws that apply to other kinds of works, such as semiconductor masks.

 "The Program" refers to any copyrightable work licensed under this License. Each licensee is addressed as "you". "Licensees" and

"recipients" may be individuals or organizations.

 To "modify" a work means to copy from or adapt all or part of the work in a fashion requiring copyright permission, other than the making of an exact copy. The resulting work is called a "modified version" of the earlier work or a work "based on" the earlier work.

 A "covered work" means either the unmodified Program or a work based on the Program.

 To "propagate" a work means to do anything with it that, without permission, would make you directly or secondarily liable for infringement under applicable copyright law, except executing it on a computer or modifying a private copy. Propagation includes copying, distribution (with or without modification), making available to the public, and in some countries other activities as well.

 To "convey" a work means any kind of propagation that enables other parties to make or receive copies. Mere interaction with a user through a computer network, with no transfer of a copy, is not conveying.

 An interactive user interface displays "Appropriate Legal Notices" to the extent that it includes a convenient and prominently visible feature that (1) displays an appropriate copyright notice, and (2) tells the user that there is no warranty for the work (except to the extent that warranties are provided), that licensees may convey the work under this License, and how to view a copy of this License. If the interface presents a list of user commands or options, such as a menu, a prominent item in the list meets this criterion.

#### 1. Source Code.

 The "source code" for a work means the preferred form of the work for making modifications to it. "Object code" means any non-source form of a work.

 A "Standard Interface" means an interface that either is an official standard defined by a recognized standards body, or, in the case of interfaces specified for a particular programming language, one that is widely used among developers working in that language.

## The

 "System Libraries" of an executable work include anything, other than the work as a whole, that (a) is included in the normal form of packaging a Major Component, but which is not part of that Major Component, and (b) serves only to enable use of the work with that Major Component, or to implement a Standard Interface for which an implementation is available to the public in source code form. A "Major Component", in this context, means a major essential component (kernel, window system, and so on) of the specific operating system (if any) on which the executable work runs, or a compiler used to produce the work, or an object code interpreter used to run it.

 The "Corresponding Source" for a work in object code form means all the source code needed to generate, install, and (for an executable work) run the object code and to modify the work, including scripts to control those activities. However, it does not include the work's System Libraries, or general-purpose tools or generally available free

programs which are used unmodified in performing those activities but which are not part of the work. For example, Corresponding Source includes interface definition files associated with source files for the work, and the source code for shared libraries and dynamically linked subprograms that the work is specifically designed to require, such as by intimate data communication or control flow between those subprograms and other parts of the work.

 The Corresponding Source need not include anything that users can regenerate automatically from other parts of the Corresponding Source.

 The Corresponding Source for a work in source code form is that same work.

2. Basic Permissions.

 All rights granted under this License are granted for the term of copyright on the Program, and are irrevocable provided the stated conditions are met. This License explicitly affirms your unlimited permission to run the unmodified Program. The output from running a covered work is

 covered by this License only if the output, given its content, constitutes a covered work. This License acknowledges your rights of fair use or other equivalent, as provided by copyright law.

 You may make, run and propagate covered works that you do not convey, without conditions so long as your license otherwise remains in force. You may convey covered works to others for the sole purpose of having them make modifications exclusively for you, or provide you with facilities for running those works, provided that you comply with the terms of this License in conveying all material for which you do not control copyright. Those thus making or running the covered works for you must do so exclusively on your behalf, under your direction and control, on terms that prohibit them from making any copies of your copyrighted material outside their relationship with you.

 Conveying under any other circumstances is permitted solely under the conditions stated below. Sublicensing is not allowed; section 10 makes it unnecessary.

3. Protecting Users' Legal Rights From Anti-Circumvention Law.

 No covered work shall be deemed part of an effective technological measure under any applicable law fulfilling obligations under article 11 of the WIPO copyright treaty adopted on 20 December 1996, or similar laws prohibiting or restricting circumvention of such measures.

 When you convey a covered work, you waive any legal power to forbid circumvention of technological measures to the extent such circumvention is effected by exercising rights under this License with respect to the covered work, and you disclaim any intention to limit operation or modification of the work as a means of enforcing, against the work's users, your or third parties' legal rights to forbid circumvention of technological measures.

4. Conveying Verbatim Copies.

 You may convey verbatim copies of the Program's source code as you receive it, in any medium, provided that you conspicuously and appropriately publish on each copy an appropriate copyright notice; keep intact all notices stating that this License and any non-permissive terms added in accord with section 7 apply to the code; keep intact all notices of the absence of any warranty; and give all
recipients a copy of this License along with the Program.

 You may charge any price or no price for each copy that you convey, and you may offer support or warranty protection for a fee.

5. Conveying Modified Source Versions.

 You may convey a work based on the Program, or the modifications to produce it from the Program, in the form of source code under the terms of section 4, provided that you also meet all of these conditions:

 a) The work must carry prominent notices stating that you modified it, and giving a relevant date.

 b) The work must carry prominent notices stating that it is released under this License and any conditions added under section 7. This requirement modifies the requirement in section 4 to

"keep intact all notices".

 c) You must license the entire work, as a whole, under this License to anyone who comes into possession of a copy. This License will therefore apply, along with any applicable section 7 additional terms, to the whole of the work, and all its parts, regardless of how they are packaged. This License gives no permission to license the work in any other way, but it does not invalidate such permission if you have separately received it.

 d) If the work has interactive user interfaces, each must display Appropriate Legal Notices; however, if the Program has interactive interfaces that do not display Appropriate Legal Notices, your work need not make them do so.

 A compilation of a covered work with other separate and independent works, which are not by their nature extensions of the covered work, and which are not combined with it such as to form a larger program, in or on a volume of a storage or distribution medium, is called an

"aggregate" if the compilation and its resulting copyright are not used to limit the access or legal rights of the compilation's users beyond what the individual works permit. Inclusion of a covered work in an aggregate does not cause this License to apply to the other parts of the aggregate.

6. Conveying Non-Source Forms.

 You may convey a covered work in object code form under the terms of sections 4 and 5, provided that you also convey the

machine-readable Corresponding Source under the terms of this License, in one of these ways:

 a) Convey the object code in, or embodied in, a physical product (including a physical distribution medium), accompanied by the Corresponding Source fixed on a durable physical medium customarily used for software interchange.

 b) Convey the object code in, or embodied in, a physical product (including a physical distribution medium), accompanied by a written offer, valid for at least three years and valid for as

 long as you offer spare parts or customer support for that product model, to give anyone who possesses the object code either (1) a copy of the Corresponding Source for all the software in the product that is covered by this License, on a durable physical medium customarily used for software interchange, for a price no more than your reasonable cost of physically performing this conveying of source, or (2) access to copy the Corresponding Source from a network server at no charge.

 c) Convey individual copies of the object code with a copy of the written offer to provide the Corresponding Source. This alternative is allowed only occasionally and noncommercially, and only if you received the object code with such an offer, in accord with subsection 6b.

 d) Convey the object code by offering access from a designated place (gratis or for a charge), and offer equivalent access to the Corresponding Source in

the same way through the same place at no

 further charge. You need not require recipients to copy the Corresponding Source along with the object code. If the place to copy the object code is a network server, the Corresponding Source may be on a different server (operated by you or a third party) that supports equivalent copying facilities, provided you maintain clear directions next to the object code saying where to find the Corresponding Source. Regardless of what server hosts the Corresponding Source, you remain obligated to ensure that it is available for as long as needed to satisfy these requirements.

 e) Convey the object code using peer-to-peer transmission, provided you inform other peers where the object code and Corresponding Source of the work are being offered to the general public at no charge under subsection 6d.

 A separable portion of the object code, whose source code is excluded from the Corresponding Source

 as a System Library, need not be included in conveying the object code work.

 A "User Product" is either (1) a "consumer product", which means any tangible personal property which is normally used for personal, family, or household purposes, or (2) anything designed or sold for incorporation into a dwelling. In determining whether a product is a consumer product, doubtful cases shall be resolved in favor of coverage. For a particular product received by a particular user, "normally used" refers to a typical or common use of that class of product, regardless of the status of the particular user or of the way in which the particular user actually uses, or expects or is expected to use, the product. A product is a consumer product regardless of whether the product has substantial commercial, industrial or non-consumer uses, unless such uses represent the only significant mode of use of the product.

 "Installation Information" for a User Product means any methods, procedures, authorization

 keys, or other information required to install and execute modified versions of a covered work in that User Product from a modified version of its Corresponding Source. The information must suffice to ensure that the continued functioning of the modified object code is in no case prevented or interfered with solely because modification has been made.

 If you convey an object code work under this section in, or with, or specifically for use in, a User Product, and the conveying occurs as part of a transaction in which the right of possession and use of the User Product is transferred to the recipient in perpetuity or for a fixed term (regardless of how the transaction is characterized), the Corresponding Source conveyed under this section must be accompanied by the Installation Information. But this requirement does not apply if neither you nor any third party retains the ability to install modified object code on the User Product (for example, the work has been installed in ROM).

 The requirement to provide Installation Information does not include a requirement to continue to provide support service, warranty, or updates for a work that has been modified or installed by the recipient, or for the User Product in which it has been modified or installed. Access to a network may be denied when the modification itself materially and adversely affects the operation of the network or violates the rules and protocols for communication across the network.

 Corresponding Source conveyed, and Installation Information provided, in accord with this section must be in a format that is publicly documented (and with an implementation available to the public in

source code form), and must require no special password or key for unpacking, reading or copying.

## 7. Additional Terms.

 "Additional permissions" are terms that supplement the terms of this License by making exceptions from one or more of its conditions. Additional permissions that are applicable to the entire Program shall

be treated as though they were included in this License, to the extent that they are valid under applicable law. If additional permissions apply only to part of the Program, that part may be used separately under those permissions, but the entire Program remains governed by this License without regard to the additional permissions.

 When you convey a copy of a covered work, you may at your option remove any additional permissions from that copy, or from any part of it. (Additional permissions may be written to require their own removal in certain cases when you modify the work.) You may place additional permissions on material, added by you to a covered work, for which you have or can give appropriate copyright permission.

 Notwithstanding any other provision of this License, for material you add to a covered work, you may (if authorized by the copyright holders of that material) supplement the terms of this License with terms:

 a) Disclaiming warranty or limiting liability differently from the terms of sections 15 and 16 of this License; or

 b) Requiring preservation of specified reasonable legal notices or author attributions in that material or in the Appropriate Legal Notices displayed by works containing it; or

 c) Prohibiting misrepresentation of the origin of that material, or requiring that modified versions of such material be marked in reasonable ways as different from the original version; or

 d) Limiting the use for publicity purposes of names of licensors or authors of the material; or

 e) Declining to grant rights under trademark law for use of some trade names, trademarks, or service marks; or

 f) Requiring indemnification of licensors and authors of that material by anyone who conveys the material (or modified versions of it) with contractual assumptions of liability to the recipient, for any liability that these contractual assumptions directly impose on

those licensors and authors.

 All other non-permissive additional terms are considered "further restrictions" within the meaning of section 10. If the Program as you received it, or any part of it, contains a notice stating that it is governed by this License along with a term that is a further restriction, you may remove that term. If a license document contains a further restriction but permits relicensing or conveying under this License, you may add to a covered work material governed by the terms of that license document, provided that the further restriction does not survive such relicensing or conveying.

 If you add terms to a covered work in accord with this section, you must place, in the relevant source files, a statement of the additional terms that apply to those files, or a notice indicating where to find the applicable terms.

 Additional terms, permissive or non-permissive, may be stated in the form of a separately written license, or stated as exceptions; the above requirements apply either way.

#### 8. Termination.

 You may not propagate or modify a covered work except as expressly provided under this License. Any attempt otherwise to propagate or modify it is void, and will automatically terminate your rights under this License (including any patent licenses granted under the third paragraph of section 11).

 However, if you cease all violation of this License, then your license from a particular copyright holder is reinstated (a) provisionally, unless and until the copyright holder explicitly and finally terminates your license, and (b) permanently, if the copyright holder fails to notify you of the violation by some reasonable means prior to 60 days after the cessation.

 Moreover, your license from a particular copyright holder is reinstated permanently if the copyright holder notifies you of the violation by some reasonable means, this is the first time you have received notice of violation of this License (for any work) from that copyright holder, and you cure the violation prior to 30 days after

your receipt of the notice.

 Termination of your rights under this section does not terminate the licenses of parties who have received copies or rights from you under this License. If your rights have been terminated and not permanently reinstated, you do not qualify to receive new licenses for the same material under section 10.

## 9. Acceptance Not Required for Having Copies.

 You are not required to accept this License in order to receive or run a copy of the Program. Ancillary propagation of a covered work occurring solely as a consequence of using peer-to-peer transmission to receive a copy likewise does not require acceptance. However, nothing other than this License grants you permission to propagate or modify any covered work. These actions infringe copyright if you do not accept this License. Therefore, by modifying or propagating a covered work, you indicate your acceptance of this License to do so.

10. Automatic Licensing of Downstream Recipients.

 Each time you convey a covered work, the recipient automatically receives a license from the original licensors, to run, modify and propagate that work, subject to this License. You are not responsible for enforcing compliance by third parties with this License.

 An "entity transaction" is a transaction transferring control of an organization, or substantially all assets of one, or subdividing an organization, or merging organizations. If propagation of a covered work results from an entity transaction, each party to that transaction who receives a copy of the work also receives whatever licenses to the work the party's predecessor in interest had or could give under the previous paragraph, plus a right to possession of the Corresponding Source of the work from the predecessor in interest, if the predecessor has it or can get it with reasonable efforts.

 You may not impose any further restrictions on the exercise of the rights

 granted or affirmed under this License. For example, you may not impose a license fee, royalty, or other charge for exercise of rights granted under this License, and you may not initiate litigation (including a cross-claim or counterclaim in a lawsuit) alleging that any patent claim is infringed by making, using, selling, offering for sale, or importing the Program or any portion of it.

11. Patents.

 A "contributor" is a copyright holder who authorizes use under this License of the Program or a work on which the Program is based. The work thus licensed is called the contributor's "contributor version".

A contributor's "essential patent claims" are all patent claims

owned or controlled by the contributor, whether already acquired or hereafter acquired, that would be infringed by some manner, permitted by this License, of making, using, or selling its contributor version, but do not include claims that would be infringed only as a consequence of further modification of the contributor version. For

purposes of this definition, "control" includes the right to grant patent sublicenses in a manner consistent with the requirements of this License.

 Each contributor grants you a non-exclusive, worldwide, royalty-free patent license under the contributor's essential patent claims, to make, use, sell, offer for sale, import and otherwise run, modify and propagate the contents of its contributor version.

 In the following three paragraphs, a "patent license" is any express agreement or commitment, however denominated, not to enforce a patent (such as an express permission to practice a patent or covenant not to sue for patent infringement). To "grant" such a patent license to a party means to make such an agreement or commitment not to enforce a patent against the party.

 If you convey a covered work, knowingly relying on a patent license, and the Corresponding Source of the work is not available for anyone to copy, free of charge and under the terms of this License, through a

publicly available network server or other readily accessible means, then you must either (1) cause the Corresponding Source to be so available, or (2) arrange to deprive yourself of the benefit of the patent license for this particular work, or (3) arrange, in a manner consistent with the requirements of this License, to extend the patent license to downstream recipients. "Knowingly relying" means you have actual knowledge that, but for the patent license, your conveying the covered work in a country, or your recipient's use of the covered work in a country, would infringe one or more identifiable patents in that country that you have reason to believe are valid.

 If, pursuant to or in connection with a single transaction or arrangement, you convey, or propagate by procuring conveyance of, a covered work, and grant a patent license to some of the parties receiving the covered work authorizing them to use, propagate, modify or convey a specific copy of the covered work, then the patent license you grant is automatically extended to all recipients of the covered work and works based on it.

 A patent license is "discriminatory" if it does not include within the scope of its coverage, prohibits the exercise of, or is

conditioned on the non-exercise of one or more of the rights that are specifically granted under this License. You may not convey a covered work if you are a party to an arrangement with a third party that is in the business of distributing software, under which you make payment to the third party based on the extent of your activity of conveying the work, and under which the third party grants, to any of the parties who would receive the covered work from you, a discriminatory patent license (a) in connection with copies of the covered work conveyed by you (or copies made from those copies), or (b) primarily for and in connection with specific products or compilations that contain the covered work, unless you entered into that arrangement, or

that patent license was granted, prior to 28 March 2007.

 Nothing in this License shall be construed as excluding or limiting any implied license or other defenses to infringement that may otherwise be available to you under applicable patent law.

12. No Surrender of Others' Freedom.

 If conditions are imposed on you (whether by court order, agreement or otherwise) that contradict the conditions of this License, they do not excuse you from the conditions of this License. If you cannot convey a covered work so as to satisfy simultaneously your obligations under this License and any other pertinent obligations, then as a consequence you may not convey it at all. For example, if you agree to terms that obligate you to collect a royalty for further conveying from those to whom you convey the Program, the only way you could satisfy both those terms and this License would be to refrain entirely from conveying the Program.

 13. Use with the GNU Affero General Public License.

 Notwithstanding any other provision of this License, you have permission to link or combine any covered work with a work licensed under version 3 of the GNU Affero General Public License into a single combined work, and to convey the resulting work. The terms of this License will continue to apply to the part which is the covered work, but the special requirements of the GNU Affero General Public License, section 13, concerning interaction through a network will apply to the combination as such.

14. Revised Versions of this License.

 The Free Software Foundation may publish revised and/or new versions of the GNU General Public License from time to time. Such new versions will be similar in spirit to the present version, but may differ in detail to address new problems or concerns.

 Each version is given a distinguishing version number. If the Program specifies that a certain numbered version of the GNU General Public License "or any later version" applies to it, you have the option of following the terms and conditions either of that numbered

version or of any later version published by the Free Software Foundation. If the Program does not specify a version number of the GNU General Public License, you may choose any version ever published by the Free Software Foundation.

 If the Program specifies that a proxy can decide which future versions of the GNU General Public License can be used, that proxy's public statement of acceptance of a version permanently authorizes you to choose that version for the Program.

 Later license versions may give you additional or different permissions. However, no additional obligations are imposed on any author or copyright holder as a result of your choosing to follow a later version.

15. Disclaimer of Warranty.

 THERE IS NO WARRANTY FOR THE PROGRAM, TO THE EXTENT PERMITTED BY APPLICABLE LAW. EXCEPT WHEN OTHERWISE STATED IN WRITING THE COPYRIGHT HOLDERS AND/OR OTHER PARTIES PROVIDE THE PROGRAM "AS IS" WITHOUT WARRANTY

OF ANY KIND, EITHER EXPRESSED OR IMPLIED, INCLUDING, BUT NOT LIMITED TO, THE IMPLIED WARRANTIES OF MERCHANTABILITY AND FITNESS FOR A PARTICULAR PURPOSE. THE ENTIRE RISK AS TO THE QUALITY AND PERFORMANCE OF THE PROGRAM IS WITH YOU. SHOULD THE PROGRAM PROVE DEFECTIVE, YOU ASSUME THE COST OF ALL NECESSARY SERVICING, REPAIR OR CORRECTION.

16. Limitation of Liability.

 IN NO EVENT UNLESS REQUIRED BY APPLICABLE LAW OR AGREED TO IN WRITING WILL ANY COPYRIGHT HOLDER, OR ANY OTHER PARTY WHO MODIFIES AND/OR CONVEYS THE PROGRAM AS PERMITTED ABOVE, BE LIABLE TO YOU FOR DAMAGES, INCLUDING ANY GENERAL, SPECIAL, INCIDENTAL OR CONSEQUENTIAL DAMAGES ARISING OUT OF THE USE OR INABILITY TO USE THE PROGRAM (INCLUDING BUT NOT LIMITED TO LOSS OF DATA OR DATA BEING RENDERED INACCURATE OR LOSSES SUSTAINED BY YOU OR THIRD PARTIES OR A FAILURE OF THE PROGRAM TO OPERATE WITH ANY OTHER PROGRAMS), EVEN IF SUCH HOLDER OR OTHER PARTY HAS BEEN ADVISED OF THE POSSIBILITY OF SUCH DAMAGES.

 17. Interpretation of Sections 15 and 16.

 If the disclaimer of warranty and limitation of liability provided above cannot be given local legal effect according to their terms, reviewing courts shall apply local law that most closely approximates an absolute waiver of all civil liability in connection with the Program, unless a warranty or assumption of liability accompanies a copy of the Program in return for a fee.

### END OF TERMS AND CONDITIONS

How to Apply These Terms to Your New Programs

 If you develop a new program, and you want it to be of the greatest possible use to the public, the best way to achieve this is to make it free software which everyone can redistribute and change under these terms.

 To do so, attach the following notices to the program. It is safest to attach them to the start of each source file to most effectively state the exclusion of warranty; and each file should have at least the "copyright" line and a pointer to where the full notice is found.

 <one line to give the program's name and a brief idea of what it does.> Copyright  $(C)$  <year > <name of author>

 This program is free software: you can redistribute it and/or modify it under the terms of the GNU General Public License as published by the Free Software Foundation, either version 3 of the License, or (at your option) any later version.

 This program is distributed in the hope that it will be useful, but WITHOUT ANY WARRANTY; without even the implied warranty of MERCHANTABILITY or FITNESS FOR A PARTICULAR PURPOSE. See the GNU General Public License for more details.

 You should have received a copy of the GNU General Public License along with this program. If not, see <https://www.gnu.org/licenses/>.

Also add information on how to contact you by electronic and paper mail.

 If the program does terminal interaction, make it output a short notice like this when it starts in an interactive mode:

 $\langle$  program $>$  Copyright (C)  $\langle$  year $>$   $\langle$  name of author $>$  This program comes with ABSOLUTELY NO WARRANTY; for details type `show w'. This is free software, and you are welcome to redistribute it under certain conditions; type `show c' for details.

The hypothetical commands `show w' and `show c' should show the appropriate

parts of the General Public License. Of course, your program's commands might be different; for a GUI interface, you would use an "about box".

 You should also get your employer (if you work as a programmer) or school, if any, to sign a "copyright disclaimer" for the program, if necessary. For more information on this, and how to apply and follow the GNU GPL, see <https://www.gnu.org/licenses/>.

 The GNU General Public License does not permit incorporating your program into proprietary programs. If your program is a subroutine library, you may consider it more useful to permit linking proprietary applications with the library. If this is what you want to do, use the GNU Lesser General Public License instead of this License. But first, please read <https://www.gnu.org/licenses/why-not-lgpl.html>. Permission is hereby granted, free of charge, to any person obtaining a copy of this software and associated documentation files (the "Software"), to deal in the Software without restriction, including without limitation the rights to use, copy, modify, merge, publish, distribute, sublicense, and/or sell copies of the Software, and to permit persons to whom the Software is furnished to do so, subject to the following conditions:

The above copyright notice and this permission notice (including the next paragraph) shall be included in all copies or substantial portions of the Software.

THE SOFTWARE IS PROVIDED "AS IS", WITHOUT WARRANTY OF ANY KIND, EXPRESS OR IMPLIED, INCLUDING BUT NOT LIMITED TO THE WARRANTIES OF MERCHANTABILITY, FITNESS FOR A PARTICULAR PURPOSE AND NONINFRINGEMENT. IN NO EVENT SHALL THE AUTHORS OR COPYRIGHT HOLDERS BE LIABLE FOR ANY CLAIM, DAMAGES OR OTHER LIABILITY, WHETHER IN AN ACTION OF CONTRACT, TORT OR OTHERWISE, ARISING FROM, OUT OF OR IN CONNECTION WITH THE SOFTWARE OR THE USE OR OTHER DEALINGS IN THE

SOFTWARE.

Redistribution and use in source and binary forms, with or without modification, are permitted provided that the following conditions are met:

- 1. Redistributions of source code must retain the above copyright notice, and the entire permission notice in its entirety, including the disclaimer of warranties.
- 2. Redistributions in binary form must reproduce the above copyright notice, this list of conditions and the following disclaimer in the documentation and/or other materials provided with the distribution.
- 3. The name of the author may not be used to endorse or promote products derived from this software without specific prior written permission.

THIS SOFTWARE IS PROVIDED ``AS IS'' AND ANY EXPRESS OR IMPLIED

WARRANTIES, INCLUDING, BUT NOT LIMITED TO, THE IMPLIED WARRANTIES OF MERCHANTABILITY AND FITNESS FOR A PARTICULAR PURPOSE, ALL OF WHICH ARE HEREBY DISCLAIMED. IN NO EVENT SHALL THE AUTHOR BE LIABLE FOR ANY DIRECT, INDIRECT, INCIDENTAL, SPECIAL, EXEMPLARY, OR **CONSEQUENTIAL** 

 DAMAGES (INCLUDING, BUT NOT LIMITED TO, PROCUREMENT OF SUBSTITUTE GOODS OR SERVICES; LOSS OF USE, DATA, OR PROFITS; OR BUSINESS INTERRUPTION) HOWEVER CAUSED AND ON ANY THEORY OF LIABILITY, WHETHER IN CONTRACT, STRICT LIABILITY, OR TORT (INCLUDING NEGLIGENCE OR OTHERWISE) ARISING IN ANY WAY OUT OF THE USE OF THIS SOFTWARE, EVEN IF NOT ADVISED OF THE POSSIBILITY OF SUCH DAMAGE.

Permission to use, copy, modify, and/or distribute this software for any purpose with or without fee is hereby granted, provided that the above copyright notice and this permission notice appear in all copies.

THE SOFTWARE IS PROVIDED "AS IS" AND THE AUTHOR DISCLAIMS ALL WARRANTIES WITH REGARD TO THIS SOFTWARE INCLUDING ALL IMPLIED WARRANTIES OF MERCHANTABILITY AND FITNESS. IN NO EVENT SHALL THE AUTHOR BE LIABLE FOR ANY SPECIAL, DIRECT, INDIRECT, OR CONSEQUENTIAL DAMAGES OR ANY DAMAGES WHATSOEVER RESULTING FROM LOSS OF USE, DATA OR PROFITS, WHETHER IN AN ACTION OF CONTRACT, NEGLIGENCE OR OTHER TORTIOUS ACTION, ARISING OUT OF OR IN CONNECTION WITH THE USE OR PERFORMANCE OF THIS SOFTWARE.

This library is free software; you can redistribute it and/or

modify it under the terms of the GNU Lesser General Public

License as published by the Free Software Foundation; either

version 2.1 of the License, or (at your option) any later version.

The complete text of the license is available in the

../Documentation/licenses/COPYING.LGPL-2.1-or-later file.

/\*

\* Copyright (c) 1989 The Regents of the University of California.

\* All rights reserved.

\*

\* Redistribution and use in source and binary forms, with or without

\* modification, are permitted provided that the following conditions

\* are met:

- \* 1. Redistributions of source code must retain the above copyright
- \* notice, this list of conditions and the following disclaimer.
- \* 2. Redistributions in binary form must reproduce the above copyright
- notice, this list of conditions and the following disclaimer in the
- \* documentation and/or other materials provided with the distribution.
- \* 3. All advertising materials mentioning features or use of this software
- \* must display the following acknowledgement:
- \* This product includes software developed by the University of
- \* California, Berkeley and its contributors.
- \* 4. Neither the name of the University nor the names of its contributors

may be used to endorse or promote products derived from this software

\*

\*

without specific prior written permission.

\* THIS SOFTWARE IS PROVIDED BY THE REGENTS AND CONTRIBUTORS ``AS IS'' AND \* ANY EXPRESS OR IMPLIED WARRANTIES, INCLUDING, BUT NOT LIMITED TO, THE \* IMPLIED WARRANTIES OF MERCHANTABILITY AND FITNESS FOR A PARTICULAR PURPOSE \* ARE DISCLAIMED. IN NO EVENT SHALL THE REGENTS OR CONTRIBUTORS BE LIABLE \* FOR ANY DIRECT, INDIRECT, INCIDENTAL, SPECIAL, EXEMPLARY, OR CONSEQUENTIAL \* DAMAGES (INCLUDING, BUT NOT LIMITED TO, PROCUREMENT OF SUBSTITUTE GOODS \* OR SERVICES; LOSS OF USE, DATA, OR PROFITS; OR BUSINESS INTERRUPTION) \* HOWEVER CAUSED AND ON ANY THEORY OF LIABILITY, WHETHER IN CONTRACT, STRICT \* LIABILITY, OR TORT (INCLUDING NEGLIGENCE OR OTHERWISE) ARISING IN ANY WAY \* OUT OF THE USE OF THIS SOFTWARE, EVEN IF ADVISED OF THE POSSIBILITY OF \* SUCH DAMAGE. \*/

Redistribution and use in source and binary forms, with or without modification, are permitted provided that the following conditions are met:

1. Redistributions of source code must retain the above copyright notice, this list of conditions and the following disclaimer.

2. Redistributions in binary form must reproduce the above copyright notice, this list of conditions and the following disclaimer in the documentation and/or other materials provided with the distribution.

THIS SOFTWARE IS PROVIDED BY THE COPYRIGHT HOLDERS AND CONTRIBUTORS "AS IS" AND ANY EXPRESS OR IMPLIED WARRANTIES, INCLUDING, BUT NOT LIMITED TO, THE IMPLIED WARRANTIES OF MERCHANTABILITY AND FITNESS FOR A PARTICULAR PURPOSE ARE DISCLAIMED. IN NO EVENT SHALL THE COPYRIGHT HOLDER OR CONTRIBUTORS BE LIABLE FOR ANY DIRECT, INDIRECT, INCIDENTAL, SPECIAL, EXEMPLARY, OR CONSEQUENTIAL DAMAGES (INCLUDING, BUT NOT LIMITED TO, PROCUREMENT OF SUBSTITUTE GOODS OR SERVICES; LOSS OF USE, DATA, OR PROFITS; OR BUSINESS INTERRUPTION) HOWEVER

CAUSED AND ON ANY THEORY OF LIABILITY, WHETHER IN CONTRACT, STRICT LIABILITY, OR TORT (INCLUDING NEGLIGENCE OR OTHERWISE) ARISING IN ANY WAY OUT OF THE USE OF THIS SOFTWARE, EVEN IF ADVISED OF THE POSSIBILITY OF SUCH DAMAGE.

> GNU LESSER GENERAL PUBLIC LICENSE Version 2.1, February 1999

Copyright (C) 1991, 1999 Free Software Foundation, Inc. 51 Franklin Street, Fifth Floor, Boston, MA 02110-1301 USA Everyone is permitted to copy and distribute verbatim copies of this license document, but changing it is not allowed.

[This is the first released version of the Lesser GPL. It also counts as the successor of the GNU Library Public License, version 2, hence the version number 2.1.]

#### Preamble

 The licenses for most software are designed to take away your freedom to share and change it. By contrast, the GNU General Public Licenses are intended to guarantee your freedom to share and change free software--to make sure the software is free for all its users.

 This license, the Lesser General Public License, applies to some specially designated software packages--typically libraries--of the Free Software Foundation and other authors who decide to use it. You

can use it too, but we suggest you first think carefully about whether this license or the ordinary General Public License is the better strategy to use in any particular case, based on the explanations below.

 When we speak of free software, we are referring to freedom of use, not price. Our General Public Licenses are designed to make sure that you have the freedom to distribute copies of free software (and charge for this service if you wish); that you receive source code or can get it if you want it; that you can change the software and use pieces of it in new free programs; and that you are informed that you can do these things.

 To protect your rights, we need to make restrictions that forbid distributors to deny you these rights or to ask you to surrender these rights. These restrictions translate to certain responsibilities for you if you distribute copies of the library or if you modify it.

For example, if you distribute copies of the library,

whether gratis

or for a fee, you must give the recipients all the rights that we gave you. You must make sure that they, too, receive or can get the source code. If you link other code with the library, you must provide complete object files to the recipients, so that they can relink them with the library after making changes to the library and recompiling it. And you must show them these terms so they know their rights.

 We protect your rights with a two-step method: (1) we copyright the library, and (2) we offer you this license, which gives you legal permission to copy, distribute and/or modify the library.

 To protect each distributor, we want to make it very clear that there is no warranty for the free library. Also, if the library is modified by someone else and passed on, the recipients should know that what they have is not the original version, so that the original author's reputation will not be affected by problems that might be introduced by others.

## Finally, software

 patents pose a constant threat to the existence of any free program. We wish to make sure that a company cannot effectively restrict the users of a free program by obtaining a restrictive license from a patent holder. Therefore, we insist that any patent license obtained for a version of the library must be consistent with the full freedom of use specified in this license.

 Most GNU software, including some libraries, is covered by the ordinary GNU General Public License. This license, the GNU Lesser General Public License, applies to certain designated libraries, and is quite different from the ordinary General Public License. We use this license for certain libraries in order to permit linking those libraries into non-free programs.

 When a program is linked with a library, whether statically or using a shared library, the combination of the two is legally speaking a combined work, a derivative of the original library. The ordinary General Public License therefore permits such linking only if the

entire combination fits its criteria of freedom. The Lesser General Public License permits more lax criteria for linking other code with the library.

 We call this license the "Lesser" General Public License because it does Less to protect the user's freedom than the ordinary General Public License. It also provides other free software developers Less of an advantage over competing non-free programs. These disadvantages are the reason we use the ordinary General Public License for many libraries. However, the Lesser license provides advantages in certain special circumstances.

 For example, on rare occasions, there may be a special need to encourage the widest possible use of a certain library, so that it becomes a de-facto standard. To achieve this, non-free programs must be allowed to use the library. A more frequent case is that a free library does the same job as widely used non-free libraries. In this case, there is little to gain by limiting the free library to free software only, so we use the Lesser General Public License.

 In other cases, permission to use a particular library in non-free programs enables a greater number of people to use a large body of free software. For example, permission to use the GNU C Library in non-free programs enables many more people to use the whole GNU operating system, as well as its variant, the GNU/Linux operating system.

 Although the Lesser General Public License is Less protective of the users' freedom, it does ensure that the user of a program that is linked with the Library has the freedom and the wherewithal to run that program using a modified version of the Library.

 The precise terms and conditions for copying, distribution and modification follow. Pay close attention to the difference between a "work based on the library" and a "work that uses the library". The former contains code derived from the library, whereas the latter must be combined with the library in order to run.

## GNU LESSER GENERAL PUBLIC LICENSE TERMS AND CONDITIONS FOR COPYING, DISTRIBUTION AND MODIFICATION

 0. This License Agreement applies to any software library or other program which contains a notice placed by the copyright holder or other authorized party saying it may be distributed under the terms of this Lesser General Public License (also called "this License"). Each licensee is addressed as "you".

 A "library" means a collection of software functions and/or data prepared so as to be conveniently linked with application programs (which use some of those functions and data) to form executables.

 The "Library", below, refers to any such software library or work which has been distributed under these terms. A "work based on the Library" means either the Library or any derivative work under copyright law: that is to say, a work containing the Library or a portion of it, either verbatim or with modifications and/or translated straightforwardly into another language. (Hereinafter, translation is included without limitation in the term "modification".)

 "Source code" for a work means the preferred form of the work for making modifications to it. For a library, complete source code means all the source code for all modules it contains, plus any associated interface definition files, plus the scripts used to control compilation and installation of the library.

 Activities other than copying, distribution and modification are not covered by this License; they are outside its scope. The act of running a program using the Library is not restricted, and output from such a program is covered only if its contents constitute a work based on the Library (independent of the use of the Library in a tool for writing it). Whether that is true depends on what the Library does and what the program that uses the Library does.

 1. You may copy and distribute verbatim copies of the Library's complete source code as you receive it, in any medium, provided that

you conspicuously and appropriately publish on each copy an appropriate copyright notice and disclaimer of warranty; keep intact all the notices that refer to this License and to the absence of any warranty; and distribute a copy of this License along with the Library.

 You may charge a fee for the physical act of transferring a copy, and you may at your option offer warranty protection in exchange for a fee.

 2. You may modify your copy or copies of the Library or any portion of it, thus forming a work based on the Library, and copy and distribute such modifications or work under the terms of Section 1 above, provided that you also meet all of these conditions:

a) The modified work must itself be a software library.

 b) You must cause the files modified to carry prominent notices stating that you changed the files and the date of any change.

 c) You must cause the whole of the work to be licensed at no charge to all third parties under the terms of this License.

 d) If a facility in the modified Library refers to a function or a table of data to be supplied by an application program that uses the facility, other than as an argument passed when the facility is invoked, then you must make a good faith effort to ensure that, in the event an application does not supply such function or table, the facility still operates, and performs whatever part of its purpose remains meaningful.

 (For example, a function in a library to compute square roots has a purpose that is entirely well-defined independent of the application. Therefore, Subsection 2d requires that any application-supplied function or table used by this function must be optional: if the application does not supply it, the square root function must still compute square roots.)

These requirements apply to the modified work as a whole. If identifiable sections of that work are not derived from the Library, and can be

 reasonably considered independent and separate works in themselves, then this License, and its terms, do not apply to those

sections when you distribute them as separate works. But when you distribute the same sections as part of a whole which is a work based on the Library, the distribution of the whole must be on the terms of this License, whose permissions for other licensees extend to the entire whole, and thus to each and every part regardless of who wrote it.

Thus, it is not the intent of this section to claim rights or contest your rights to work written entirely by you; rather, the intent is to exercise the right to control the distribution of derivative or collective works based on the Library.

In addition, mere aggregation of another work not based on the Library with the Library (or with a work based on the Library) on a volume of a storage or distribution medium does not bring the other work under the scope of this License.

 3. You may opt to apply the terms of the ordinary GNU General Public

License instead of this License to a given copy of the Library. To do this, you must alter all the notices that refer to this License, so that they refer to the ordinary GNU General Public License, version 2, instead of to this License. (If a newer version than version 2 of the ordinary GNU General Public License has appeared, then you can specify that version instead if you wish.) Do not make any other change in these notices.

 Once this change is made in a given copy, it is irreversible for that copy, so the ordinary GNU General Public License applies to all subsequent copies and derivative works made from that copy.

 This option is useful when you wish to copy part of the code of the Library into a program that is not a library.

 4. You may copy and distribute the Library (or a portion or derivative of it, under Section 2) in object code or executable form under the terms of Sections 1 and 2 above provided that you accompany it with the complete corresponding machine-readable source code, which must be distributed under the terms of Sections 1 and 2 above on a medium customarily used for software interchange.

 If distribution of object code is made by offering access to copy from a designated place, then offering equivalent access to copy the source code from the same place satisfies the requirement to distribute the source code, even though third parties are not compelled to copy the source along with the object code.

 5. A program that contains no derivative of any portion of the Library, but is designed to work with the Library by being compiled or linked with it, is called a "work that uses the Library". Such a work, in isolation, is not a derivative work of the Library, and therefore falls outside the scope of this License.

 However, linking a "work that uses the Library" with the Library creates an executable that is a derivative of the Library (because it contains portions of the Library), rather than a "work that uses the

library". The executable is therefore covered by this License. Section 6 states terms for distribution of such executables.

 When a "work that uses the Library" uses material from a header file that is part of the Library, the object code for the work may be a derivative work of the Library even though the source code is not. Whether this is true is especially significant if the work can be linked without the Library, or if the work is itself a library. The threshold for this to be true is not precisely defined by law.

 If such an object file uses only numerical parameters, data structure layouts and accessors, and small macros and small inline functions (ten lines or less in length), then the use of the object file is unrestricted, regardless of whether it is legally a derivative work. (Executables containing this object code plus portions of the Library will still fall under Section 6.)

 Otherwise, if the work is a derivative of the Library, you may distribute the

 object code for the work under the terms of Section 6. Any executables containing that work also fall under Section 6, whether or not they are linked directly with the Library itself.

 6. As an exception to the Sections above, you may also combine or link a "work that uses the Library" with the Library to produce a work containing portions of the Library, and distribute that work under terms of your choice, provided that the terms permit modification of the work for the customer's own use and reverse engineering for debugging such modifications.

 You must give prominent notice with each copy of the work that the Library is used in it and that the Library and its use are covered by this License. You must supply a copy of this License. If the work during execution displays copyright notices, you must include the copyright notice for the Library among them, as well as a reference directing the user to the copy of this License. Also, you must do one of these things:

a) Accompany

the work with the complete corresponding

 machine-readable source code for the Library including whatever changes were used in the work (which must be distributed under Sections 1 and 2 above); and, if the work is an executable linked with the Library, with the complete machine-readable "work that uses the Library", as object code and/or source code, so that the user can modify the Library and then relink to produce a modified executable containing the modified Library. (It is understood that the user who changes the contents of definitions files in the Library will not necessarily be able to recompile the application to use the modified definitions.)

 b) Use a suitable shared library mechanism for linking with the Library. A suitable mechanism is one that (1) uses at run time a copy of the library already present on the user's computer system, rather than copying library functions into the executable, and (2) will operate

 properly with a modified version of the library, if the user installs one, as long as the modified version is interface-compatible with the version that the work was made with.

 c) Accompany the work with a written offer, valid for at least three years, to give the same user the materials specified in Subsection 6a, above, for a charge no more than the cost of performing this distribution.

 d) If distribution of the work is made by offering access to copy from a designated place, offer equivalent access to copy the above specified materials from the same place.

 e) Verify that the user has already received a copy of these materials or that you have already sent this user a copy.

 For an executable, the required form of the "work that uses the Library" must include any data and utility programs needed for reproducing the executable from it. However, as a special exception, the materials to be distributed need not include anything that is normally

 distributed (in either source or binary form) with the major components (compiler, kernel, and so on) of the operating system on which the executable runs, unless that component itself accompanies the executable.

 It may happen that this requirement contradicts the license restrictions of other proprietary libraries that do not normally accompany the operating system. Such a contradiction means you cannot use both them and the Library together in an executable that you

distribute.

 7. You may place library facilities that are a work based on the Library side-by-side in a single library together with other library facilities not covered by this License, and distribute such a combined library, provided that the separate distribution of the work based on the Library and of the other library facilities is otherwise permitted, and provided that you do these two things:

 a) Accompany the combined library with a copy of the same work based on the Library, uncombined with any other library

 facilities. This must be distributed under the terms of the Sections above.

 b) Give prominent notice with the combined library of the fact that part of it is a work based on the Library, and explaining where to find the accompanying uncombined form of the same work.

 8. You may not copy, modify, sublicense, link with, or distribute the Library except as expressly provided under this License. Any attempt otherwise to copy, modify, sublicense, link with, or distribute the Library is void, and will automatically terminate your rights under this License. However, parties who have received copies, or rights, from you under this License will not have their licenses terminated so long as such parties remain in full compliance.

 9. You are not required to accept this License, since you have not signed it. However, nothing else grants you permission to modify or distribute the Library or its derivative works. These actions are prohibited by law if

 you do not accept this License. Therefore, by modifying or distributing the Library (or any work based on the Library), you indicate your acceptance of this License to do so, and all its terms and conditions for copying, distributing or modifying the Library or works based on it.

 10. Each time you redistribute the Library (or any work based on the Library), the recipient automatically receives a license from the original licensor to copy, distribute, link with or modify the Library subject to these terms and conditions. You may not impose any further restrictions on the recipients' exercise of the rights granted herein. You are not responsible for enforcing compliance by third parties with this License.

 11. If, as a consequence of a court judgment or allegation of patent infringement or for any other reason (not limited to patent issues), conditions are imposed on you (whether by court order, agreement or

otherwise) that contradict the conditions of this License, they do not excuse

 you from the conditions of this License. If you cannot distribute so as to satisfy simultaneously your obligations under this License and any other pertinent obligations, then as a consequence you may not distribute the Library at all. For example, if a patent license would not permit royalty-free redistribution of the Library by all those who receive copies directly or indirectly through you, then the only way you could satisfy both it and this License would be to refrain entirely from distribution of the Library.

If any portion of this section is held invalid or unenforceable under any particular circumstance, the balance of the section is intended to apply, and the section as a whole is intended to apply in other circumstances.

It is not the purpose of this section to induce you to infringe any patents or other property right claims or to contest validity of any such claims; this section has the sole purpose of protecting the integrity of the free software distribution system which is

implemented by public license practices. Many people have made generous contributions to the wide range of software distributed through that system in reliance on consistent application of that system; it is up to the author/donor to decide if he or she is willing to distribute software through any other system and a licensee cannot impose that choice.

This section is intended to make thoroughly clear what is believed to be a consequence of the rest of this License.

 12. If the distribution and/or use of the Library is restricted in certain countries either by patents or by copyrighted interfaces, the original copyright holder who places the Library under this License may add an explicit geographical distribution limitation excluding those countries, so that distribution is permitted only in or among countries not thus excluded. In such case, this License incorporates the limitation as if written in the body of this License.

## 13. The Free Software Foundation may publish

## revised and/or new

versions of the Lesser General Public License from time to time. Such new versions will be similar in spirit to the present version, but may differ in detail to address new problems or concerns.

Each version is given a distinguishing version number. If the Library specifies a version number of this License which applies to it and "any later version", you have the option of following the terms and conditions either of that version or of any later version published by

the Free Software Foundation. If the Library does not specify a license version number, you may choose any version ever published by the Free Software Foundation.

 14. If you wish to incorporate parts of the Library into other free programs whose distribution conditions are incompatible with these, write to the author to ask for permission. For software which is copyrighted by the Free Software Foundation, write to the Free Software Foundation; we sometimes make exceptions for this. Our decision

 will be guided by the two goals of preserving the free status of all derivatives of our free software and of promoting the sharing and reuse of software generally.

## NO WARRANTY

 15. BECAUSE THE LIBRARY IS LICENSED FREE OF CHARGE, THERE IS NO WARRANTY FOR THE LIBRARY, TO THE EXTENT PERMITTED BY APPLICABLE LAW. EXCEPT WHEN OTHERWISE STATED IN WRITING THE COPYRIGHT HOLDERS AND/OR OTHER PARTIES PROVIDE THE LIBRARY "AS IS" WITHOUT WARRANTY OF ANY KIND, EITHER EXPRESSED OR IMPLIED, INCLUDING, BUT NOT LIMITED TO, THE IMPLIED WARRANTIES OF MERCHANTABILITY AND FITNESS FOR A PARTICULAR PURPOSE. THE ENTIRE RISK AS TO THE QUALITY AND PERFORMANCE OF THE LIBRARY IS WITH YOU. SHOULD THE LIBRARY PROVE DEFECTIVE, YOU ASSUME THE COST OF ALL NECESSARY SERVICING, REPAIR OR CORRECTION.

 16. IN NO EVENT UNLESS REQUIRED BY APPLICABLE LAW OR AGREED TO IN WRITING WILL ANY COPYRIGHT HOLDER, OR ANY OTHER PARTY WHO MAY MODIFY AND/OR REDISTRIBUTE THE LIBRARY AS PERMITTED ABOVE, BE LIABLE TO YOU

FOR DAMAGES, INCLUDING ANY GENERAL, SPECIAL, INCIDENTAL OR CONSEQUENTIAL DAMAGES ARISING OUT OF THE USE OR INABILITY TO USE THE LIBRARY (INCLUDING BUT NOT LIMITED TO LOSS OF DATA OR DATA BEING RENDERED INACCURATE OR LOSSES SUSTAINED BY YOU OR THIRD PARTIES OR A FAILURE OF THE LIBRARY TO OPERATE WITH ANY OTHER SOFTWARE), EVEN IF SUCH HOLDER OR OTHER PARTY HAS BEEN ADVISED OF THE POSSIBILITY OF SUCH **DAMAGES** 

## END OF TERMS AND CONDITIONS

How to Apply These Terms to Your New Libraries

 If you develop a new library, and you want it to be of the greatest possible use to the public, we recommend making it free software that everyone can redistribute and change. You can do so by permitting redistribution under these terms (or, alternatively, under the terms of the ordinary General Public License).

 To apply these terms, attach the following notices to the library. It is safest to attach them to the start of each source file to most effectively convey

 the exclusion of warranty; and each file should have at least the "copyright" line and a pointer to where the full notice is found.

 $\alpha$  < one line to give the library's name and a brief idea of what it does. Copyright  $(C)$  <year > <name of author>

 This library is free software; you can redistribute it and/or modify it under the terms of the GNU Lesser General Public License as published by the Free Software Foundation; either version 2.1 of the License, or (at your option) any later version.

 This library is distributed in the hope that it will be useful, but WITHOUT ANY WARRANTY; without even the implied warranty of MERCHANTABILITY or FITNESS FOR A PARTICULAR PURPOSE. See the GNU Lesser General Public License for more details.

 You should have received a copy of the GNU Lesser General Public License along with this library; if not, write to the Free Software Foundation, Inc., 51 Franklin Street, Fifth Floor, Boston, MA 02110-1301 USA

Also add information on how to contact you by electronic and paper mail.

You should also get your employer (if you work as a programmer) or your school, if any, to sign a "copyright disclaimer" for the library, if necessary. Here is a sample; alter the names:

 Yoyodyne, Inc., hereby disclaims all copyright interest in the library `Frob' (a library for tweaking knobs) written by James Random Hacker.

 <signature of Ty Coon>, 1 April 1990 Ty Coon, President of Vice

That's all there is to it! GNU GENERAL PUBLIC LICENSE Version 2, June 1991

Copyright (C) 1989, 1991 Free Software Foundation, Inc., 51 Franklin Street, Fifth Floor, Boston, MA 02110-1301 USA Everyone is permitted to copy and distribute verbatim copies of this license document, but changing it is not allowed.

Preamble

The licenses for most software are designed to take away your

freedom to share and change it. By contrast, the GNU General Public License is intended to guarantee your freedom to share and change free software--to make sure the software is free for all its users. This General Public License applies to most of the Free Software Foundation's software and to any other program whose authors commit to using it. (Some other Free Software Foundation software is covered by the GNU Lesser General Public License instead.) You can apply it to your programs, too.

 When we speak of free software, we are referring to freedom, not price.

 Our General Public Licenses are designed to make sure that you have the freedom to distribute copies of free software (and charge for this service if you wish), that you receive source code or can get it if you want it, that you can change the software or use pieces of it in new free programs; and that you know you can do these things.

 To protect your rights, we need to make restrictions that forbid anyone to deny you these rights or to ask you to surrender the rights. These restrictions translate to certain responsibilities for you if you distribute copies of the software, or if you modify it.

 For example, if you distribute copies of such a program, whether gratis or for a fee, you must give the recipients all the rights that you have. You must make sure that they, too, receive or can get the source code. And you must show them these terms so they know their rights.

We protect your rights with two steps: (1) copyright the software, and (2) offer you this license which gives you legal permission to copy, distribute and/or modify the software.

 Also, for each author's protection and ours, we want to make certain that everyone understands that there is no warranty for this free software. If the software is modified by someone else and passed on, we want its recipients to know that what they have is not the original, so that any problems introduced by others will not reflect on the original authors' reputations.

 Finally, any free program is threatened constantly by software patents. We wish to avoid the danger that redistributors of a free program will individually obtain patent licenses, in effect making the program proprietary. To prevent this, we have made it clear that any patent must be licensed for everyone's free use or not licensed at all.

 The precise terms and conditions for copying, distribution and modification follow.

## GNU GENERAL PUBLIC LICENSE TERMS AND CONDITIONS FOR COPYING, DISTRIBUTION AND MODIFICATION

 0. This License applies to any program or other work which contains a notice placed by the copyright holder saying it may be distributed under the terms of this General Public License. The "Program", below, refers to any such program or work, and a "work based on the Program" means either the Program or any derivative work under copyright law: that is to say, a work containing the Program or a portion of it, either verbatim or with modifications and/or translated into another language. (Hereinafter, translation is included without limitation in the term "modification".) Each licensee is addressed as "you".

Activities other than copying, distribution and modification are not covered by this License; they are outside its scope. The act of running the Program is not restricted, and the output from the Program is covered only if its contents constitute a work based on the Program (independent of having been made by running the Program). Whether that is true depends on what the Program does.

 1. You may copy and distribute verbatim copies of the Program's source code as you receive it, in any medium, provided that you conspicuously and appropriately publish on each copy an appropriate copyright notice and disclaimer of warranty; keep intact all the notices that refer to this License and to the absence of any warranty; and give any other recipients of the Program a copy of this License along with the Program.

You may charge a fee for the physical act of transferring a copy, and you may at your option offer warranty protection in exchange for a fee.

 2. You may modify your copy or copies of the Program or any portion of it, thus forming a work based on the Program, and copy and distribute such modifications or work under the terms of Section 1 above, provided that you also meet all of these conditions:

 a) You must cause the modified files to carry prominent notices stating that you changed the files and the date of any change.

b) You must cause

 any work that you distribute or publish, that in whole or in part contains or is derived from the Program or any part thereof, to be licensed as a whole at no charge to all third parties under the terms of this License.

c) If the modified program normally reads commands interactively

 when run, you must cause it, when started running for such interactive use in the most ordinary way, to print or display an announcement including an appropriate copyright notice and a notice that there is no warranty (or else, saying that you provide a warranty) and that users may redistribute the program under these conditions, and telling the user how to view a copy of this License. (Exception: if the Program itself is interactive but does not normally print such an announcement, your work based on the Program is not required to print an announcement.)

These requirements apply to the modified work as a whole. If identifiable sections of that work

are not derived from the Program,

and can be reasonably considered independent and separate works in themselves, then this License, and its terms, do not apply to those sections when you distribute them as separate works. But when you distribute the same sections as part of a whole which is a work based on the Program, the distribution of the whole must be on the terms of this License, whose permissions for other licensees extend to the entire whole, and thus to each and every part regardless of who wrote it.

Thus, it is not the intent of this section to claim rights or contest your rights to work written entirely by you; rather, the intent is to exercise the right to control the distribution of derivative or collective works based on the Program.

In addition, mere aggregation of another work not based on the Program with the Program (or with a work based on the Program) on a volume of a storage or distribution medium does not bring the other work under the scope of this License.

 3. You may copy and distribute the Program (or a work based on it, under Section 2) in object code or executable form under the terms of Sections 1 and 2 above provided that you also do one of the following:

 a) Accompany it with the complete corresponding machine-readable source code, which must be distributed under the terms of Sections 1 and 2 above on a medium customarily used for software interchange; or,

 b) Accompany it with a written offer, valid for at least three years, to give any third party, for a charge no more than your cost of physically performing source distribution, a complete machine-readable copy of the corresponding source code, to be distributed under the terms of Sections 1 and 2 above on a medium customarily used for software interchange; or,

 c) Accompany it with the information you received as to the offer to distribute corresponding source code. (This alternative is

 allowed only for noncommercial distribution and only if you

 received the program in object code or executable form with such an offer, in accord with Subsection b above.)

The source code for a work means the preferred form of the work for making modifications to it. For an executable work, complete source code means all the source code for all modules it contains, plus any associated interface definition files, plus the scripts used to control compilation and installation of the executable. However, as a special exception, the source code distributed need not include anything that is normally distributed (in either source or binary form) with the major components (compiler, kernel, and so on) of the operating system on which the executable runs, unless that component itself accompanies the executable.

If distribution of executable or object code is made by offering access to copy from a designated place, then offering equivalent access to copy the source code from the same place counts as distribution of the source

 code, even though third parties are not compelled to copy the source along with the object code.

 4. You may not copy, modify, sublicense, or distribute the Program except as expressly provided under this License. Any attempt otherwise to copy, modify, sublicense or distribute the Program is void, and will automatically terminate your rights under this License. However, parties who have received copies, or rights, from you under this License will not have their licenses terminated so long as such parties remain in full compliance.

 5. You are not required to accept this License, since you have not signed it. However, nothing else grants you permission to modify or distribute the Program or its derivative works. These actions are prohibited by law if you do not accept this License. Therefore, by modifying or distributing the Program (or any work based on the Program), you indicate your acceptance of this License to do so, and all its terms and conditions for copying, distributing or modifying

the Program or works based on it.

 6. Each time you redistribute the Program (or any work based on the Program), the recipient automatically receives a license from the original licensor to copy, distribute or modify the Program subject to these terms and conditions. You may not impose any further restrictions on the recipients' exercise of the rights granted herein. You are not responsible for enforcing compliance by third parties to this License.

 7. If, as a consequence of a court judgment or allegation of patent infringement or for any other reason (not limited to patent issues), conditions are imposed on you (whether by court order, agreement or otherwise) that contradict the conditions of this License, they do not excuse you from the conditions of this License. If you cannot distribute so as to satisfy simultaneously your obligations under this License and any other pertinent obligations, then as a consequence you may not distribute the Program at all. For example, if a patent

license would not permit royalty-free redistribution of the Program by all those who receive copies directly or indirectly through you, then the only way you could satisfy both it and this License would be to refrain entirely from distribution of the Program.

If any portion of this section is held invalid or unenforceable under any particular circumstance, the balance of the section is intended to apply and the section as a whole is intended to apply in other circumstances.

It is not the purpose of this section to induce you to infringe any patents or other property right claims or to contest validity of any such claims; this section has the sole purpose of protecting the integrity of the free software distribution system, which is implemented by public license practices. Many people have made generous contributions to the wide range of software distributed through that system in reliance on consistent application of that system; it is up to the author/donor to decide if he or she is willing to distribute software through any other system and a licensee cannot impose that choice.

This section is intended to make thoroughly clear what is believed to be a consequence of the rest of this License.

 8. If the distribution and/or use of the Program is restricted in certain countries either by patents or by copyrighted interfaces, the original copyright holder who places the Program under this License may add an explicit geographical distribution limitation excluding those countries, so that distribution is permitted only in or among countries not thus excluded. In such case, this License incorporates the limitation as if written in the body of this License.

 9. The Free Software Foundation may publish revised and/or new versions of the General Public License from time to time. Such new versions will be similar in spirit to the present version, but may differ in detail to address new problems or concerns.

## Each version is given a distinguishing

version number. If the Program

specifies a version number of this License which applies to it and "any later version", you have the option of following the terms and conditions either of that version or of any later version published by the Free Software Foundation. If the Program does not specify a version number of this License, you may choose any version ever published by the Free Software Foundation.

 10. If you wish to incorporate parts of the Program into other free programs whose distribution conditions are different, write to the author to ask for permission. For software which is copyrighted by the Free Software Foundation, write to the Free Software Foundation; we sometimes make exceptions for this. Our decision will be guided by the two goals of preserving the free status of all derivatives of our free software and of promoting the sharing and reuse of software generally.

## NO WARRANTY

## 11. BECAUSE THE PROGRAM IS LICENSED FREE OF CHARGE, THERE IS NO WARRANTY

FOR THE PROGRAM, TO THE EXTENT PERMITTED BY APPLICABLE LAW. EXCEPT WHEN OTHERWISE STATED IN WRITING THE COPYRIGHT HOLDERS AND/OR OTHER PARTIES PROVIDE THE PROGRAM "AS IS" WITHOUT WARRANTY OF ANY KIND, EITHER EXPRESSED OR IMPLIED, INCLUDING, BUT NOT LIMITED TO, THE IMPLIED WARRANTIES OF MERCHANTABILITY AND FITNESS FOR A PARTICULAR PURPOSE. THE ENTIRE RISK AS TO THE QUALITY AND PERFORMANCE OF THE PROGRAM IS WITH YOU. SHOULD THE PROGRAM PROVE DEFECTIVE, YOU ASSUME THE COST OF ALL NECESSARY SERVICING, REPAIR OR CORRECTION.

 12. IN NO EVENT UNLESS REQUIRED BY APPLICABLE LAW OR AGREED TO IN WRITING WILL ANY COPYRIGHT HOLDER, OR ANY OTHER PARTY WHO MAY MODIFY AND/OR REDISTRIBUTE THE PROGRAM AS PERMITTED ABOVE, BE LIABLE TO YOU FOR DAMAGES, INCLUDING ANY GENERAL, SPECIAL, INCIDENTAL OR CONSEQUENTIAL DAMAGES ARISING OUT OF THE USE OR INABILITY TO USE THE PROGRAM (INCLUDING BUT NOT LIMITED TO LOSS OF DATA OR DATA BEING RENDERED INACCURATE OR LOSSES SUSTAINED BY YOU OR

 THIRD PARTIES OR A FAILURE OF THE PROGRAM TO OPERATE WITH ANY OTHER PROGRAMS), EVEN IF SUCH HOLDER OR OTHER PARTY HAS BEEN ADVISED OF THE POSSIBILITY OF SUCH DAMAGES.

## END OF TERMS AND CONDITIONS

How to Apply These Terms to Your New Programs

 If you develop a new program, and you want it to be of the greatest possible use to the public, the best way to achieve this is to make it free software which everyone can redistribute and change under these terms.

 To do so, attach the following notices to the program. It is safest to attach them to the start of each source file to most effectively convey the exclusion of warranty; and each file should have at least the "copyright" line and a pointer to where the full notice is found.

 $\alpha$  < one line to give the program's name and a brief idea of what it does. Copyright  $(C)$  <year > <name of author>

 This program is free software; you can redistribute it and/or modify it under the terms of the GNU General Public License as published by the Free Software Foundation; either version 2 of the License, or (at your option) any later version.

 This program is distributed in the hope that it will be useful, but WITHOUT ANY WARRANTY; without even the implied warranty of MERCHANTABILITY or FITNESS FOR A PARTICULAR PURPOSE. See the GNU General Public License for more details.

 You should have received a copy of the GNU General Public License along with this program; if not, write to the Free Software Foundation, Inc., 51 Franklin Street, Fifth Floor, Boston, MA 02110-1301 USA.

Also add information on how to contact you by electronic and paper mail.

If the program is interactive, make it output a short notice like this when it starts in an interactive mode:

 Gnomovision version 69, Copyright (C) year name of author Gnomovision comes with ABSOLUTELY NO WARRANTY; for details type `show w'. This is free software, and you are welcome to redistribute it

under certain conditions; type `show c' for details.

The hypothetical commands `show w' and `show c' should show the appropriate parts of the General Public License. Of course, the commands you use may be called something other than `show w' and `show c'; they could even be mouse-clicks or menu items--whatever suits your program.

You should also get your employer (if you work as a programmer) or your school, if any, to sign a "copyright disclaimer" for the program, if necessary. Here is a sample; alter the names:

 Yoyodyne, Inc., hereby disclaims all copyright interest in the program `Gnomovision' (which makes passes at compilers) written by James Hacker.

<signature of Ty Coon>, 1 April 1989

This General Public License does not permit incorporating your program into proprietary programs. If your program is a subroutine library, you may consider it more useful to permit linking proprietary applications with the library. If this is what you want to do, use the GNU Lesser General Public License instead of this License. WEV @@ WEV[B "1 x ?"U@,5 @mISmIN<GimCN7g1u|E 43mI,5WEV @@ WEV @mImImIAmImImI0mImImI\*mImI A0mImImI... lost+found...

;9GimCN7g 

!"#\$% $\&$ '()\*+,-

```
./0123456789:;<=>?@ABCDEFGHIJKLMNOPQRSTUVWXYZ[\]^_`abcdefghijklmnopqrstuvwxyz{|}~
```
!"#\$%&'()\*+,-

```
./0123456789:;<=>?@ABCDEFGHIJKLMNOPQRSTUVWXYZ[\]^_`abcdefghijklmnopqrstuvwxyz{|}~
```
!"#\$%&'()\*+,-

```
./0123456789:;<=>?@ABCDEFGHIJKLMNOPQRSTUVWXYZ[\]^_`abcdefghijklmnopqrstuvwxyz{|}~
```
!"#\$%&'()\*+,-

```
./0123456789:;<=>?@ABCDEFGHIJKLMNOPQRSTUVWXYZ[\]^_`abcdefghijklmnopqrstuvwxyz{|}~WEV @@
WEV[B "1
```
This library is free software; you can redistribute it and/or modify it under the terms of the Modified BSD License.

The complete text of the license is available in the ../Documentation/licenses/COPYING.BSD-3-Clause file. BSD 2-Clause License

Copyright (c) 2023, Thorsten Kukuk

Redistribution and use in source and binary forms, with or without modification, are permitted provided that the following conditions are met:

1. Redistributions of source code must retain the above copyright notice, this list of conditions and the following disclaimer.

2. Redistributions in binary form must reproduce the above copyright notice, this list of conditions and the following disclaimer in the documentation and/or other materials provided with the distribution.

THIS SOFTWARE IS PROVIDED BY THE COPYRIGHT HOLDERS AND CONTRIBUTORS "AS IS"

AND ANY EXPRESS OR IMPLIED WARRANTIES, INCLUDING, BUT NOT LIMITED TO, THE IMPLIED WARRANTIES OF MERCHANTABILITY AND FITNESS FOR A PARTICULAR PURPOSE ARE DISCLAIMED. IN NO EVENT SHALL THE COPYRIGHT HOLDER OR CONTRIBUTORS BE LIABLE FOR ANY DIRECT, INDIRECT, INCIDENTAL, SPECIAL, EXEMPLARY, OR CONSEQUENTIAL DAMAGES (INCLUDING, BUT NOT LIMITED TO, PROCUREMENT OF SUBSTITUTE GOODS OR SERVICES;

 LOSS OF USE, DATA, OR PROFITS; OR BUSINESS INTERRUPTION) HOWEVER CAUSED AND ON ANY THEORY OF LIABILITY, WHETHER IN CONTRACT, STRICT LIABILITY, OR TORT (INCLUDING NEGLIGENCE OR OTHERWISE) ARISING IN ANY WAY OUT OF THE USE OF THIS SOFTWARE, EVEN IF ADVISED OF THE POSSIBILITY OF SUCH DAMAGE.

This library is free software; you can redistribute it and/or modify it under the terms of the GNU Lesser General Public License as published by the Free Software Foundation; either version 2.1 of the License, or (at your option) any later version.

The complete text of the license is available in the ../Documentation/licenses/COPYING.LGPL-2.1-or-later

# **1.296 mount 2.38.1-5+deb12u1**

## **1.296.1 Available under license :**

NR START END SECTORS SIZE NAME UUID

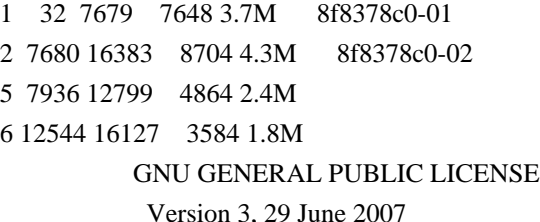

Copyright (C) 2007 Free Software Foundation, Inc. <https://fsf.org/> Everyone is permitted to copy and distribute verbatim copies of this license document, but changing it is not allowed.

Preamble

 The GNU General Public License is a free, copyleft license for software and other kinds of works.

 The licenses for most software and other practical works are designed to take away your freedom to share and change the works. By contrast, the GNU General Public License is intended to guarantee your freedom to share and change all versions of a program--to make sure it remains free software for all its users. We, the Free Software Foundation, use the GNU General Public License for most of our software; it applies also to any other work released this way by its authors. You can apply it to your programs, too.

 When we speak of free software, we are referring to freedom, not

price. Our General Public Licenses are designed to make sure that you have the freedom to distribute copies of free software (and charge for them if you wish), that you receive source code or can get it if you want it, that you can change the software or use pieces of it in new free programs, and that you know you can do these things.

 To protect your rights, we need to prevent others from denying you these rights or asking you to surrender the rights. Therefore, you have certain responsibilities if you distribute copies of the software, or if you modify it: responsibilities to respect the freedom of others.

 For example, if you distribute copies of such a program, whether gratis or for a fee, you must pass on to the recipients the same freedoms that you received. You must make sure that they, too, receive or can get the source code. And you must show them these terms so they know their rights.

 Developers that use the GNU GPL protect your rights with two steps: (1)

 assert copyright on the software, and (2) offer you this License giving you legal permission to copy, distribute and/or modify it.

 For the developers' and authors' protection, the GPL clearly explains that there is no warranty for this free software. For both users' and authors' sake, the GPL requires that modified versions be marked as changed, so that their problems will not be attributed erroneously to authors of previous versions.

 Some devices are designed to deny users access to install or run modified versions of the software inside them, although the manufacturer can do so. This is fundamentally incompatible with the aim of protecting users' freedom to change the software. The systematic pattern of such abuse occurs in the area of products for individuals to use, which is precisely where it is most unacceptable. Therefore, we have designed this version of the GPL to prohibit the practice for those products. If such problems arise substantially in other domains, we stand

 ready to extend this provision to those domains in future versions of the GPL, as needed to protect the freedom of users.

 Finally, every program is threatened constantly by software patents. States should not allow patents to restrict development and use of software on general-purpose computers, but in those that do, we wish to avoid the special danger that patents applied to a free program could make it effectively proprietary. To prevent this, the GPL assures that

patents cannot be used to render the program non-free.

 The precise terms and conditions for copying, distribution and modification follow.

## TERMS AND CONDITIONS

0. Definitions.

"This License" refers to version 3 of the GNU General Public License.

 "Copyright" also means copyright-like laws that apply to other kinds of works, such as semiconductor masks.

 "The Program" refers to any copyrightable work licensed under this License. Each licensee is addressed as "you". "Licensees" and

"recipients" may be individuals or organizations.

 To "modify" a work means to copy from or adapt all or part of the work in a fashion requiring copyright permission, other than the making of an exact copy. The resulting work is called a "modified version" of the earlier work or a work "based on" the earlier work.

 A "covered work" means either the unmodified Program or a work based on the Program.

 To "propagate" a work means to do anything with it that, without permission, would make you directly or secondarily liable for infringement under applicable copyright law, except executing it on a computer or modifying a private copy. Propagation includes copying, distribution (with or without modification), making available to the public, and in some countries other activities as well.

 To "convey" a work means any kind of propagation that enables other parties to make or receive copies. Mere interaction with a user through a computer network, with no transfer of a copy, is not conveying.

 An interactive user interface displays "Appropriate Legal Notices" to the extent that it includes a convenient and prominently visible feature that (1) displays an appropriate copyright notice, and (2) tells the user that there is no warranty for the work (except to the extent that warranties are provided), that licensees may convey the work under this License, and how to view a copy of this License. If the interface presents a list of user commands or options, such as a menu, a prominent item in the list meets this criterion.

#### 1. Source Code.

 The "source code" for a work means the preferred form of the work for making modifications to it. "Object code" means any non-source form of a work.

 A "Standard Interface" means an interface that either is an official standard defined by a recognized standards body, or, in the case of interfaces specified for a particular programming language, one that is widely used among developers working in that language.

## The

 "System Libraries" of an executable work include anything, other than the work as a whole, that (a) is included in the normal form of packaging a Major Component, but which is not part of that Major Component, and (b) serves only to enable use of the work with that Major Component, or to implement a Standard Interface for which an implementation is available to the public in source code form. A "Major Component", in this context, means a major essential component (kernel, window system, and so on) of the specific operating system (if any) on which the executable work runs, or a compiler used to produce the work, or an object code interpreter used to run it.

 The "Corresponding Source" for a work in object code form means all the source code needed to generate, install, and (for an executable work) run the object code and to modify the work, including scripts to control those activities. However, it does not include the work's System Libraries, or general-purpose tools or generally available free

programs which are used unmodified in performing those activities but which are not part of the work. For example, Corresponding Source includes interface definition files associated with source files for the work, and the source code for shared libraries and dynamically linked subprograms that the work is specifically designed to require, such as by intimate data communication or control flow between those subprograms and other parts of the work.

 The Corresponding Source need not include anything that users can regenerate automatically from other parts of the Corresponding Source.

 The Corresponding Source for a work in source code form is that same work.

2. Basic Permissions.

 All rights granted under this License are granted for the term of copyright on the Program, and are irrevocable provided the stated
conditions are met. This License explicitly affirms your unlimited permission to run the unmodified Program. The output from running a covered work is

 covered by this License only if the output, given its content, constitutes a covered work. This License acknowledges your rights of fair use or other equivalent, as provided by copyright law.

 You may make, run and propagate covered works that you do not convey, without conditions so long as your license otherwise remains in force. You may convey covered works to others for the sole purpose of having them make modifications exclusively for you, or provide you with facilities for running those works, provided that you comply with the terms of this License in conveying all material for which you do not control copyright. Those thus making or running the covered works for you must do so exclusively on your behalf, under your direction and control, on terms that prohibit them from making any copies of your copyrighted material outside their relationship with you.

 Conveying under any other circumstances is permitted solely under the conditions stated below. Sublicensing is not allowed; section 10 makes it unnecessary.

3. Protecting Users' Legal Rights From Anti-Circumvention Law.

 No covered work shall be deemed part of an effective technological measure under any applicable law fulfilling obligations under article 11 of the WIPO copyright treaty adopted on 20 December 1996, or similar laws prohibiting or restricting circumvention of such measures.

 When you convey a covered work, you waive any legal power to forbid circumvention of technological measures to the extent such circumvention is effected by exercising rights under this License with respect to the covered work, and you disclaim any intention to limit operation or modification of the work as a means of enforcing, against the work's users, your or third parties' legal rights to forbid circumvention of technological measures.

4. Conveying Verbatim Copies.

 You may convey verbatim copies of the Program's source code as you receive it, in any medium, provided that you conspicuously and appropriately publish on each copy an appropriate copyright notice; keep intact all notices stating that this License and any non-permissive terms added in accord with section 7 apply to the code; keep intact all notices of the absence of any warranty; and give all

recipients a copy of this License along with the Program.

 You may charge any price or no price for each copy that you convey, and you may offer support or warranty protection for a fee.

5. Conveying Modified Source Versions.

 You may convey a work based on the Program, or the modifications to produce it from the Program, in the form of source code under the terms of section 4, provided that you also meet all of these conditions:

 a) The work must carry prominent notices stating that you modified it, and giving a relevant date.

 b) The work must carry prominent notices stating that it is released under this License and any conditions added under section 7. This requirement modifies the requirement in section 4 to

"keep intact all notices".

 c) You must license the entire work, as a whole, under this License to anyone who comes into possession of a copy. This License will therefore apply, along with any applicable section 7 additional terms, to the whole of the work, and all its parts, regardless of how they are packaged. This License gives no permission to license the work in any other way, but it does not invalidate such permission if you have separately received it.

 d) If the work has interactive user interfaces, each must display Appropriate Legal Notices; however, if the Program has interactive interfaces that do not display Appropriate Legal Notices, your work need not make them do so.

 A compilation of a covered work with other separate and independent works, which are not by their nature extensions of the covered work, and which are not combined with it such as to form a larger program, in or on a volume of a storage or distribution medium, is called an

"aggregate" if the compilation and its resulting copyright are not used to limit the access or legal rights of the compilation's users beyond what the individual works permit. Inclusion of a covered work in an aggregate does not cause this License to apply to the other parts of the aggregate.

6. Conveying Non-Source Forms.

 You may convey a covered work in object code form under the terms of sections 4 and 5, provided that you also convey the

machine-readable Corresponding Source under the terms of this License, in one of these ways:

 a) Convey the object code in, or embodied in, a physical product (including a physical distribution medium), accompanied by the Corresponding Source fixed on a durable physical medium customarily used for software interchange.

 b) Convey the object code in, or embodied in, a physical product (including a physical distribution medium), accompanied by a written offer, valid for at least three years and valid for as

 long as you offer spare parts or customer support for that product model, to give anyone who possesses the object code either (1) a copy of the Corresponding Source for all the software in the product that is covered by this License, on a durable physical medium customarily used for software interchange, for a price no more than your reasonable cost of physically performing this conveying of source, or (2) access to copy the Corresponding Source from a network server at no charge.

 c) Convey individual copies of the object code with a copy of the written offer to provide the Corresponding Source. This alternative is allowed only occasionally and noncommercially, and only if you received the object code with such an offer, in accord with subsection 6b.

 d) Convey the object code by offering access from a designated place (gratis or for a charge), and offer equivalent access to the Corresponding Source in

the same way through the same place at no

 further charge. You need not require recipients to copy the Corresponding Source along with the object code. If the place to copy the object code is a network server, the Corresponding Source may be on a different server (operated by you or a third party) that supports equivalent copying facilities, provided you maintain clear directions next to the object code saying where to find the Corresponding Source. Regardless of what server hosts the Corresponding Source, you remain obligated to ensure that it is available for as long as needed to satisfy these requirements.

 e) Convey the object code using peer-to-peer transmission, provided you inform other peers where the object code and Corresponding Source of the work are being offered to the general public at no charge under subsection 6d.

 A separable portion of the object code, whose source code is excluded from the Corresponding Source

 as a System Library, need not be included in conveying the object code work.

 A "User Product" is either (1) a "consumer product", which means any tangible personal property which is normally used for personal, family, or household purposes, or (2) anything designed or sold for incorporation into a dwelling. In determining whether a product is a consumer product, doubtful cases shall be resolved in favor of coverage. For a particular product received by a particular user, "normally used" refers to a typical or common use of that class of product, regardless of the status of the particular user or of the way in which the particular user actually uses, or expects or is expected to use, the product. A product is a consumer product regardless of whether the product has substantial commercial, industrial or non-consumer uses, unless such uses represent the only significant mode of use of the product.

 "Installation Information" for a User Product means any methods, procedures, authorization

 keys, or other information required to install and execute modified versions of a covered work in that User Product from a modified version of its Corresponding Source. The information must suffice to ensure that the continued functioning of the modified object code is in no case prevented or interfered with solely because modification has been made.

 If you convey an object code work under this section in, or with, or specifically for use in, a User Product, and the conveying occurs as part of a transaction in which the right of possession and use of the User Product is transferred to the recipient in perpetuity or for a fixed term (regardless of how the transaction is characterized), the Corresponding Source conveyed under this section must be accompanied by the Installation Information. But this requirement does not apply if neither you nor any third party retains the ability to install modified object code on the User Product (for example, the work has been installed in ROM).

 The requirement to provide Installation Information does not include a requirement to continue to provide support service, warranty, or updates for a work that has been modified or installed by the recipient, or for the User Product in which it has been modified or installed. Access to a network may be denied when the modification itself materially and adversely affects the operation of the network or violates the rules and protocols for communication across the network.

 Corresponding Source conveyed, and Installation Information provided, in accord with this section must be in a format that is publicly documented (and with an implementation available to the public in

source code form), and must require no special password or key for unpacking, reading or copying.

#### 7. Additional Terms.

 "Additional permissions" are terms that supplement the terms of this License by making exceptions from one or more of its conditions. Additional permissions that are applicable to the entire Program shall

be treated as though they were included in this License, to the extent that they are valid under applicable law. If additional permissions apply only to part of the Program, that part may be used separately under those permissions, but the entire Program remains governed by this License without regard to the additional permissions.

 When you convey a copy of a covered work, you may at your option remove any additional permissions from that copy, or from any part of it. (Additional permissions may be written to require their own removal in certain cases when you modify the work.) You may place additional permissions on material, added by you to a covered work, for which you have or can give appropriate copyright permission.

 Notwithstanding any other provision of this License, for material you add to a covered work, you may (if authorized by the copyright holders of that material) supplement the terms of this License with terms:

 a) Disclaiming warranty or limiting liability differently from the terms of sections 15 and 16 of this License; or

 b) Requiring preservation of specified reasonable legal notices or author attributions in that material or in the Appropriate Legal Notices displayed by works containing it; or

 c) Prohibiting misrepresentation of the origin of that material, or requiring that modified versions of such material be marked in reasonable ways as different from the original version; or

 d) Limiting the use for publicity purposes of names of licensors or authors of the material; or

 e) Declining to grant rights under trademark law for use of some trade names, trademarks, or service marks; or

 f) Requiring indemnification of licensors and authors of that material by anyone who conveys the material (or modified versions of it) with contractual assumptions of liability to the recipient, for any liability that these contractual assumptions directly impose on

those licensors and authors.

 All other non-permissive additional terms are considered "further restrictions" within the meaning of section 10. If the Program as you received it, or any part of it, contains a notice stating that it is governed by this License along with a term that is a further restriction, you may remove that term. If a license document contains a further restriction but permits relicensing or conveying under this License, you may add to a covered work material governed by the terms of that license document, provided that the further restriction does not survive such relicensing or conveying.

 If you add terms to a covered work in accord with this section, you must place, in the relevant source files, a statement of the additional terms that apply to those files, or a notice indicating where to find the applicable terms.

 Additional terms, permissive or non-permissive, may be stated in the form of a separately written license, or stated as exceptions; the above requirements apply either way.

#### 8. Termination.

 You may not propagate or modify a covered work except as expressly provided under this License. Any attempt otherwise to propagate or modify it is void, and will automatically terminate your rights under this License (including any patent licenses granted under the third paragraph of section 11).

 However, if you cease all violation of this License, then your license from a particular copyright holder is reinstated (a) provisionally, unless and until the copyright holder explicitly and finally terminates your license, and (b) permanently, if the copyright holder fails to notify you of the violation by some reasonable means prior to 60 days after the cessation.

 Moreover, your license from a particular copyright holder is reinstated permanently if the copyright holder notifies you of the violation by some reasonable means, this is the first time you have received notice of violation of this License (for any work) from that copyright holder, and you cure the violation prior to 30 days after

your receipt of the notice.

 Termination of your rights under this section does not terminate the licenses of parties who have received copies or rights from you under this License. If your rights have been terminated and not permanently reinstated, you do not qualify to receive new licenses for the same material under section 10.

#### 9. Acceptance Not Required for Having Copies.

 You are not required to accept this License in order to receive or run a copy of the Program. Ancillary propagation of a covered work occurring solely as a consequence of using peer-to-peer transmission to receive a copy likewise does not require acceptance. However, nothing other than this License grants you permission to propagate or modify any covered work. These actions infringe copyright if you do not accept this License. Therefore, by modifying or propagating a covered work, you indicate your acceptance of this License to do so.

10. Automatic Licensing of Downstream Recipients.

 Each time you convey a covered work, the recipient automatically receives a license from the original licensors, to run, modify and propagate that work, subject to this License. You are not responsible for enforcing compliance by third parties with this License.

 An "entity transaction" is a transaction transferring control of an organization, or substantially all assets of one, or subdividing an organization, or merging organizations. If propagation of a covered work results from an entity transaction, each party to that transaction who receives a copy of the work also receives whatever licenses to the work the party's predecessor in interest had or could give under the previous paragraph, plus a right to possession of the Corresponding Source of the work from the predecessor in interest, if the predecessor has it or can get it with reasonable efforts.

 You may not impose any further restrictions on the exercise of the rights

 granted or affirmed under this License. For example, you may not impose a license fee, royalty, or other charge for exercise of rights granted under this License, and you may not initiate litigation (including a cross-claim or counterclaim in a lawsuit) alleging that any patent claim is infringed by making, using, selling, offering for sale, or importing the Program or any portion of it.

11. Patents.

 A "contributor" is a copyright holder who authorizes use under this License of the Program or a work on which the Program is based. The work thus licensed is called the contributor's "contributor version".

A contributor's "essential patent claims" are all patent claims

owned or controlled by the contributor, whether already acquired or hereafter acquired, that would be infringed by some manner, permitted by this License, of making, using, or selling its contributor version, but do not include claims that would be infringed only as a consequence of further modification of the contributor version. For

purposes of this definition, "control" includes the right to grant patent sublicenses in a manner consistent with the requirements of this License.

 Each contributor grants you a non-exclusive, worldwide, royalty-free patent license under the contributor's essential patent claims, to make, use, sell, offer for sale, import and otherwise run, modify and propagate the contents of its contributor version.

 In the following three paragraphs, a "patent license" is any express agreement or commitment, however denominated, not to enforce a patent (such as an express permission to practice a patent or covenant not to sue for patent infringement). To "grant" such a patent license to a party means to make such an agreement or commitment not to enforce a patent against the party.

 If you convey a covered work, knowingly relying on a patent license, and the Corresponding Source of the work is not available for anyone to copy, free of charge and under the terms of this License, through a

publicly available network server or other readily accessible means, then you must either (1) cause the Corresponding Source to be so available, or (2) arrange to deprive yourself of the benefit of the patent license for this particular work, or (3) arrange, in a manner consistent with the requirements of this License, to extend the patent license to downstream recipients. "Knowingly relying" means you have actual knowledge that, but for the patent license, your conveying the covered work in a country, or your recipient's use of the covered work in a country, would infringe one or more identifiable patents in that country that you have reason to believe are valid.

 If, pursuant to or in connection with a single transaction or arrangement, you convey, or propagate by procuring conveyance of, a covered work, and grant a patent license to some of the parties receiving the covered work authorizing them to use, propagate, modify or convey a specific copy of the covered work, then the patent license you grant is automatically extended to all recipients of the covered work and works based on it.

 A patent license is "discriminatory" if it does not include within the scope of its coverage, prohibits the exercise of, or is

conditioned on the non-exercise of one or more of the rights that are specifically granted under this License. You may not convey a covered work if you are a party to an arrangement with a third party that is in the business of distributing software, under which you make payment to the third party based on the extent of your activity of conveying the work, and under which the third party grants, to any of the parties who would receive the covered work from you, a discriminatory patent license (a) in connection with copies of the covered work conveyed by you (or copies made from those copies), or (b) primarily for and in connection with specific products or compilations that contain the covered work, unless you entered into that arrangement, or

that patent license was granted, prior to 28 March 2007.

 Nothing in this License shall be construed as excluding or limiting any implied license or other defenses to infringement that may otherwise be available to you under applicable patent law.

12. No Surrender of Others' Freedom.

 If conditions are imposed on you (whether by court order, agreement or otherwise) that contradict the conditions of this License, they do not excuse you from the conditions of this License. If you cannot convey a covered work so as to satisfy simultaneously your obligations under this License and any other pertinent obligations, then as a consequence you may not convey it at all. For example, if you agree to terms that obligate you to collect a royalty for further conveying from those to whom you convey the Program, the only way you could satisfy both those terms and this License would be to refrain entirely from conveying the Program.

 13. Use with the GNU Affero General Public License.

 Notwithstanding any other provision of this License, you have permission to link or combine any covered work with a work licensed under version 3 of the GNU Affero General Public License into a single combined work, and to convey the resulting work. The terms of this License will continue to apply to the part which is the covered work, but the special requirements of the GNU Affero General Public License, section 13, concerning interaction through a network will apply to the combination as such.

14. Revised Versions of this License.

 The Free Software Foundation may publish revised and/or new versions of the GNU General Public License from time to time. Such new versions will be similar in spirit to the present version, but may differ in detail to address new problems or concerns.

 Each version is given a distinguishing version number. If the Program specifies that a certain numbered version of the GNU General Public License "or any later version" applies to it, you have the option of following the terms and conditions either of that numbered

version or of any later version published by the Free Software Foundation. If the Program does not specify a version number of the GNU General Public License, you may choose any version ever published by the Free Software Foundation.

 If the Program specifies that a proxy can decide which future versions of the GNU General Public License can be used, that proxy's public statement of acceptance of a version permanently authorizes you to choose that version for the Program.

 Later license versions may give you additional or different permissions. However, no additional obligations are imposed on any author or copyright holder as a result of your choosing to follow a later version.

15. Disclaimer of Warranty.

 THERE IS NO WARRANTY FOR THE PROGRAM, TO THE EXTENT PERMITTED BY APPLICABLE LAW. EXCEPT WHEN OTHERWISE STATED IN WRITING THE COPYRIGHT HOLDERS AND/OR OTHER PARTIES PROVIDE THE PROGRAM "AS IS" WITHOUT WARRANTY

OF ANY KIND, EITHER EXPRESSED OR IMPLIED, INCLUDING, BUT NOT LIMITED TO, THE IMPLIED WARRANTIES OF MERCHANTABILITY AND FITNESS FOR A PARTICULAR PURPOSE. THE ENTIRE RISK AS TO THE QUALITY AND PERFORMANCE OF THE PROGRAM IS WITH YOU. SHOULD THE PROGRAM PROVE DEFECTIVE, YOU ASSUME THE COST OF ALL NECESSARY SERVICING, REPAIR OR CORRECTION.

16. Limitation of Liability.

 IN NO EVENT UNLESS REQUIRED BY APPLICABLE LAW OR AGREED TO IN WRITING WILL ANY COPYRIGHT HOLDER, OR ANY OTHER PARTY WHO MODIFIES AND/OR CONVEYS THE PROGRAM AS PERMITTED ABOVE, BE LIABLE TO YOU FOR DAMAGES, INCLUDING ANY GENERAL, SPECIAL, INCIDENTAL OR CONSEQUENTIAL DAMAGES ARISING OUT OF THE USE OR INABILITY TO USE THE PROGRAM (INCLUDING BUT NOT LIMITED TO LOSS OF DATA OR DATA BEING RENDERED INACCURATE OR LOSSES SUSTAINED BY YOU OR THIRD PARTIES OR A FAILURE OF THE PROGRAM TO OPERATE WITH ANY OTHER PROGRAMS), EVEN IF SUCH HOLDER OR OTHER PARTY HAS BEEN ADVISED OF THE POSSIBILITY OF SUCH DAMAGES.

 17. Interpretation of Sections 15 and 16.

 If the disclaimer of warranty and limitation of liability provided above cannot be given local legal effect according to their terms, reviewing courts shall apply local law that most closely approximates an absolute waiver of all civil liability in connection with the Program, unless a warranty or assumption of liability accompanies a copy of the Program in return for a fee.

#### END OF TERMS AND CONDITIONS

How to Apply These Terms to Your New Programs

 If you develop a new program, and you want it to be of the greatest possible use to the public, the best way to achieve this is to make it free software which everyone can redistribute and change under these terms.

 To do so, attach the following notices to the program. It is safest to attach them to the start of each source file to most effectively state the exclusion of warranty; and each file should have at least the "copyright" line and a pointer to where the full notice is found.

 <one line to give the program's name and a brief idea of what it does.> Copyright  $(C)$  <year > <name of author>

 This program is free software: you can redistribute it and/or modify it under the terms of the GNU General Public License as published by the Free Software Foundation, either version 3 of the License, or (at your option) any later version.

 This program is distributed in the hope that it will be useful, but WITHOUT ANY WARRANTY; without even the implied warranty of MERCHANTABILITY or FITNESS FOR A PARTICULAR PURPOSE. See the GNU General Public License for more details.

 You should have received a copy of the GNU General Public License along with this program. If not, see <https://www.gnu.org/licenses/>.

Also add information on how to contact you by electronic and paper mail.

 If the program does terminal interaction, make it output a short notice like this when it starts in an interactive mode:

 $\langle$  program $>$  Copyright (C)  $\langle$  year $>$   $\langle$  name of author $>$  This program comes with ABSOLUTELY NO WARRANTY; for details type `show w'. This is free software, and you are welcome to redistribute it under certain conditions; type `show c' for details.

The hypothetical commands `show w' and `show c' should show the appropriate

parts of the General Public License. Of course, your program's commands might be different; for a GUI interface, you would use an "about box".

 You should also get your employer (if you work as a programmer) or school, if any, to sign a "copyright disclaimer" for the program, if necessary. For more information on this, and how to apply and follow the GNU GPL, see <https://www.gnu.org/licenses/>.

 The GNU General Public License does not permit incorporating your program into proprietary programs. If your program is a subroutine library, you may consider it more useful to permit linking proprietary applications with the library. If this is what you want to do, use the GNU Lesser General Public License instead of this License. But first, please read <https://www.gnu.org/licenses/why-not-lgpl.html>. Permission is hereby granted, free of charge, to any person obtaining a copy of this software and associated documentation files (the "Software"), to deal in the Software without restriction, including without limitation the rights to use, copy, modify, merge, publish, distribute, sublicense, and/or sell copies of the Software, and to permit persons to whom the Software is furnished to do so, subject to the following conditions:

The above copyright notice and this permission notice (including the next paragraph) shall be included in all copies or substantial portions of the Software.

THE SOFTWARE IS PROVIDED "AS IS", WITHOUT WARRANTY OF ANY KIND, EXPRESS OR IMPLIED, INCLUDING BUT NOT LIMITED TO THE WARRANTIES OF MERCHANTABILITY, FITNESS FOR A PARTICULAR PURPOSE AND NONINFRINGEMENT. IN NO EVENT SHALL THE AUTHORS OR COPYRIGHT HOLDERS BE LIABLE FOR ANY CLAIM, DAMAGES OR OTHER LIABILITY, WHETHER IN AN ACTION OF CONTRACT, TORT OR OTHERWISE, ARISING FROM, OUT OF OR IN CONNECTION WITH THE SOFTWARE OR THE USE OR OTHER DEALINGS IN THE

SOFTWARE.

Redistribution and use in source and binary forms, with or without modification, are permitted provided that the following conditions are met:

- 1. Redistributions of source code must retain the above copyright notice, and the entire permission notice in its entirety, including the disclaimer of warranties.
- 2. Redistributions in binary form must reproduce the above copyright notice, this list of conditions and the following disclaimer in the documentation and/or other materials provided with the distribution.
- 3. The name of the author may not be used to endorse or promote products derived from this software without specific prior written permission.

THIS SOFTWARE IS PROVIDED ``AS IS'' AND ANY EXPRESS OR IMPLIED

WARRANTIES, INCLUDING, BUT NOT LIMITED TO, THE IMPLIED WARRANTIES OF MERCHANTABILITY AND FITNESS FOR A PARTICULAR PURPOSE, ALL OF WHICH ARE HEREBY DISCLAIMED. IN NO EVENT SHALL THE AUTHOR BE LIABLE FOR ANY DIRECT, INDIRECT, INCIDENTAL, SPECIAL, EXEMPLARY, OR **CONSEQUENTIAL** 

 DAMAGES (INCLUDING, BUT NOT LIMITED TO, PROCUREMENT OF SUBSTITUTE GOODS OR SERVICES; LOSS OF USE, DATA, OR PROFITS; OR BUSINESS INTERRUPTION) HOWEVER CAUSED AND ON ANY THEORY OF LIABILITY, WHETHER IN CONTRACT, STRICT LIABILITY, OR TORT (INCLUDING NEGLIGENCE OR OTHERWISE) ARISING IN ANY WAY OUT OF THE USE OF THIS SOFTWARE, EVEN IF NOT ADVISED OF THE POSSIBILITY OF SUCH DAMAGE.

Permission to use, copy, modify, and/or distribute this software for any purpose with or without fee is hereby granted, provided that the above copyright notice and this permission notice appear in all copies.

THE SOFTWARE IS PROVIDED "AS IS" AND THE AUTHOR DISCLAIMS ALL WARRANTIES WITH REGARD TO THIS SOFTWARE INCLUDING ALL IMPLIED WARRANTIES OF MERCHANTABILITY AND FITNESS. IN NO EVENT SHALL THE AUTHOR BE LIABLE FOR ANY SPECIAL, DIRECT, INDIRECT, OR CONSEQUENTIAL DAMAGES OR ANY DAMAGES WHATSOEVER RESULTING FROM LOSS OF USE, DATA OR PROFITS, WHETHER IN AN ACTION OF CONTRACT, NEGLIGENCE OR OTHER TORTIOUS ACTION, ARISING OUT OF OR IN CONNECTION WITH THE USE OR PERFORMANCE OF THIS SOFTWARE.

This library is free software; you can redistribute it and/or

modify it under the terms of the GNU Lesser General Public

License as published by the Free Software Foundation; either

version 2.1 of the License, or (at your option) any later version.

The complete text of the license is available in the

../Documentation/licenses/COPYING.LGPL-2.1-or-later file.

/\*

\* Copyright (c) 1989 The Regents of the University of California.

\* All rights reserved.

\*

\* Redistribution and use in source and binary forms, with or without

\* modification, are permitted provided that the following conditions

\* are met:

- \* 1. Redistributions of source code must retain the above copyright
- \* notice, this list of conditions and the following disclaimer.
- \* 2. Redistributions in binary form must reproduce the above copyright
- notice, this list of conditions and the following disclaimer in the
- \* documentation and/or other materials provided with the distribution.
- \* 3. All advertising materials mentioning features or use of this software
- \* must display the following acknowledgement:
- \* This product includes software developed by the University of
- \* California, Berkeley and its contributors.
- \* 4. Neither the name of the University nor the names of its contributors

may be used to endorse or promote products derived from this software

\*

\*

without specific prior written permission.

\* THIS SOFTWARE IS PROVIDED BY THE REGENTS AND CONTRIBUTORS ``AS IS'' AND \* ANY EXPRESS OR IMPLIED WARRANTIES, INCLUDING, BUT NOT LIMITED TO, THE \* IMPLIED WARRANTIES OF MERCHANTABILITY AND FITNESS FOR A PARTICULAR PURPOSE \* ARE DISCLAIMED. IN NO EVENT SHALL THE REGENTS OR CONTRIBUTORS BE LIABLE \* FOR ANY DIRECT, INDIRECT, INCIDENTAL, SPECIAL, EXEMPLARY, OR CONSEQUENTIAL \* DAMAGES (INCLUDING, BUT NOT LIMITED TO, PROCUREMENT OF SUBSTITUTE GOODS \* OR SERVICES; LOSS OF USE, DATA, OR PROFITS; OR BUSINESS INTERRUPTION) \* HOWEVER CAUSED AND ON ANY THEORY OF LIABILITY, WHETHER IN CONTRACT, STRICT \* LIABILITY, OR TORT (INCLUDING NEGLIGENCE OR OTHERWISE) ARISING IN ANY WAY \* OUT OF THE USE OF THIS SOFTWARE, EVEN IF ADVISED OF THE POSSIBILITY OF \* SUCH DAMAGE. \*/

Redistribution and use in source and binary forms, with or without modification, are permitted provided that the following conditions are met:

1. Redistributions of source code must retain the above copyright notice, this list of conditions and the following disclaimer.

2. Redistributions in binary form must reproduce the above copyright notice, this list of conditions and the following disclaimer in the documentation and/or other materials provided with the distribution.

THIS SOFTWARE IS PROVIDED BY THE COPYRIGHT HOLDERS AND CONTRIBUTORS "AS IS" AND ANY EXPRESS OR IMPLIED WARRANTIES, INCLUDING, BUT NOT LIMITED TO, THE IMPLIED WARRANTIES OF MERCHANTABILITY AND FITNESS FOR A PARTICULAR PURPOSE ARE DISCLAIMED. IN NO EVENT SHALL THE COPYRIGHT HOLDER OR CONTRIBUTORS BE LIABLE FOR ANY DIRECT, INDIRECT, INCIDENTAL, SPECIAL, EXEMPLARY, OR CONSEQUENTIAL DAMAGES (INCLUDING, BUT NOT LIMITED TO, PROCUREMENT OF SUBSTITUTE GOODS OR SERVICES; LOSS OF USE, DATA, OR PROFITS; OR BUSINESS INTERRUPTION) HOWEVER

CAUSED AND ON ANY THEORY OF LIABILITY, WHETHER IN CONTRACT, STRICT LIABILITY, OR TORT (INCLUDING NEGLIGENCE OR OTHERWISE) ARISING IN ANY WAY OUT OF THE USE OF THIS SOFTWARE, EVEN IF ADVISED OF THE POSSIBILITY OF SUCH DAMAGE.

> GNU GENERAL PUBLIC LICENSE Version 2, June 1991

Copyright (C) 1989, 1991 Free Software Foundation, Inc., 51 Franklin Street, Fifth Floor, Boston, MA 02110-1301 USA Everyone is permitted to copy and distribute verbatim copies of this license document, but changing it is not allowed.

Preamble

The licenses for most software are designed to take away your

freedom to share and change it. By contrast, the GNU General Public License is intended to guarantee your freedom to share and change free software--to make sure the software is free for all its users. This General Public License applies to most of the Free Software Foundation's software and to any other program whose authors commit to using it. (Some other Free Software Foundation software is covered by the GNU Lesser General Public License instead.) You can apply it to your programs, too.

 When we speak of free software, we are referring to freedom, not price.

 Our General Public Licenses are designed to make sure that you have the freedom to distribute copies of free software (and charge for this service if you wish), that you receive source code or can get it if you want it, that you can change the software or use pieces of it in new free programs; and that you know you can do these things.

 To protect your rights, we need to make restrictions that forbid anyone to deny you these rights or to ask you to surrender the rights. These restrictions translate to certain responsibilities for you if you distribute copies of the software, or if you modify it.

 For example, if you distribute copies of such a program, whether gratis or for a fee, you must give the recipients all the rights that you have. You must make sure that they, too, receive or can get the source code. And you must show them these terms so they know their rights.

We protect your rights with two steps: (1) copyright the software, and (2) offer you this license which gives you legal permission to copy, distribute and/or modify the software.

 Also, for each author's protection and ours, we want to make certain that everyone understands that there is no warranty for this free software. If the software is modified by someone else and passed on, we want its recipients to know that what they have is not the original, so that any problems introduced by others will not reflect on the original authors' reputations.

 Finally, any free program is threatened constantly by software patents. We wish to avoid the danger that redistributors of a free program will individually obtain patent licenses, in effect making the program proprietary. To prevent this, we have made it clear that any patent must be licensed for everyone's free use or not licensed at all.

 The precise terms and conditions for copying, distribution and modification follow.

# GNU GENERAL PUBLIC LICENSE TERMS AND CONDITIONS FOR COPYING, DISTRIBUTION AND MODIFICATION

 0. This License applies to any program or other work which contains a notice placed by the copyright holder saying it may be distributed under the terms of this General Public License. The "Program", below, refers to any such program or work, and a "work based on the Program" means either the Program or any derivative work under copyright law: that is to say, a work containing the Program or a portion of it, either verbatim or with modifications and/or translated into another language. (Hereinafter, translation is included without limitation in the term "modification".) Each licensee is addressed as "you".

Activities other than copying, distribution and modification are not covered by this License; they are outside its scope. The act of running the Program is not restricted, and the output from the Program is covered only if its contents constitute a work based on the Program (independent of having been made by running the Program). Whether that is true depends on what the Program does.

 1. You may copy and distribute verbatim copies of the Program's source code as you receive it, in any medium, provided that you conspicuously and appropriately publish on each copy an appropriate copyright notice and disclaimer of warranty; keep intact all the notices that refer to this License and to the absence of any warranty; and give any other recipients of the Program a copy of this License along with the Program.

You may charge a fee for the physical act of transferring a copy, and you may at your option offer warranty protection in exchange for a fee.

 2. You may modify your copy or copies of the Program or any portion of it, thus forming a work based on the Program, and copy and distribute such modifications or work under the terms of Section 1 above, provided that you also meet all of these conditions:

 a) You must cause the modified files to carry prominent notices stating that you changed the files and the date of any change.

b) You must cause

 any work that you distribute or publish, that in whole or in part contains or is derived from the Program or any part thereof, to be licensed as a whole at no charge to all third parties under the terms of this License.

c) If the modified program normally reads commands interactively

 when run, you must cause it, when started running for such interactive use in the most ordinary way, to print or display an announcement including an appropriate copyright notice and a notice that there is no warranty (or else, saying that you provide a warranty) and that users may redistribute the program under these conditions, and telling the user how to view a copy of this License. (Exception: if the Program itself is interactive but does not normally print such an announcement, your work based on the Program is not required to print an announcement.)

These requirements apply to the modified work as a whole. If identifiable sections of that work

are not derived from the Program,

and can be reasonably considered independent and separate works in themselves, then this License, and its terms, do not apply to those sections when you distribute them as separate works. But when you distribute the same sections as part of a whole which is a work based on the Program, the distribution of the whole must be on the terms of this License, whose permissions for other licensees extend to the entire whole, and thus to each and every part regardless of who wrote it.

Thus, it is not the intent of this section to claim rights or contest your rights to work written entirely by you; rather, the intent is to exercise the right to control the distribution of derivative or collective works based on the Program.

In addition, mere aggregation of another work not based on the Program with the Program (or with a work based on the Program) on a volume of a storage or distribution medium does not bring the other work under the scope of this License.

 3. You may copy and distribute the Program (or a work based on it, under Section 2) in object code or executable form under the terms of Sections 1 and 2 above provided that you also do one of the following:

 a) Accompany it with the complete corresponding machine-readable source code, which must be distributed under the terms of Sections 1 and 2 above on a medium customarily used for software interchange; or,

 b) Accompany it with a written offer, valid for at least three years, to give any third party, for a charge no more than your cost of physically performing source distribution, a complete machine-readable copy of the corresponding source code, to be distributed under the terms of Sections 1 and 2 above on a medium customarily used for software interchange; or,

 c) Accompany it with the information you received as to the offer to distribute corresponding source code. (This alternative is

 allowed only for noncommercial distribution and only if you

 received the program in object code or executable form with such an offer, in accord with Subsection b above.)

The source code for a work means the preferred form of the work for making modifications to it. For an executable work, complete source code means all the source code for all modules it contains, plus any associated interface definition files, plus the scripts used to control compilation and installation of the executable. However, as a special exception, the source code distributed need not include anything that is normally distributed (in either source or binary form) with the major components (compiler, kernel, and so on) of the operating system on which the executable runs, unless that component itself accompanies the executable.

If distribution of executable or object code is made by offering access to copy from a designated place, then offering equivalent access to copy the source code from the same place counts as distribution of the source

 code, even though third parties are not compelled to copy the source along with the object code.

 4. You may not copy, modify, sublicense, or distribute the Program except as expressly provided under this License. Any attempt otherwise to copy, modify, sublicense or distribute the Program is void, and will automatically terminate your rights under this License. However, parties who have received copies, or rights, from you under this License will not have their licenses terminated so long as such parties remain in full compliance.

 5. You are not required to accept this License, since you have not signed it. However, nothing else grants you permission to modify or distribute the Program or its derivative works. These actions are prohibited by law if you do not accept this License. Therefore, by modifying or distributing the Program (or any work based on the Program), you indicate your acceptance of this License to do so, and all its terms and conditions for copying, distributing or modifying

the Program or works based on it.

 6. Each time you redistribute the Program (or any work based on the Program), the recipient automatically receives a license from the original licensor to copy, distribute or modify the Program subject to these terms and conditions. You may not impose any further restrictions on the recipients' exercise of the rights granted herein. You are not responsible for enforcing compliance by third parties to this License.

 7. If, as a consequence of a court judgment or allegation of patent infringement or for any other reason (not limited to patent issues), conditions are imposed on you (whether by court order, agreement or otherwise) that contradict the conditions of this License, they do not excuse you from the conditions of this License. If you cannot distribute so as to satisfy simultaneously your obligations under this License and any other pertinent obligations, then as a consequence you may not distribute the Program at all. For example, if a patent

license would not permit royalty-free redistribution of the Program by all those who receive copies directly or indirectly through you, then the only way you could satisfy both it and this License would be to refrain entirely from distribution of the Program.

If any portion of this section is held invalid or unenforceable under any particular circumstance, the balance of the section is intended to apply and the section as a whole is intended to apply in other circumstances.

It is not the purpose of this section to induce you to infringe any patents or other property right claims or to contest validity of any such claims; this section has the sole purpose of protecting the integrity of the free software distribution system, which is implemented by public license practices. Many people have made generous contributions to the wide range of software distributed through that system in reliance on consistent application of that system; it is up to the author/donor to decide if he or she is willing to distribute software through any other system and a licensee cannot impose that choice.

This section is intended to make thoroughly clear what is believed to be a consequence of the rest of this License.

 8. If the distribution and/or use of the Program is restricted in certain countries either by patents or by copyrighted interfaces, the original copyright holder who places the Program under this License may add an explicit geographical distribution limitation excluding those countries, so that distribution is permitted only in or among countries not thus excluded. In such case, this License incorporates the limitation as if written in the body of this License.

 9. The Free Software Foundation may publish revised and/or new versions of the General Public License from time to time. Such new versions will be similar in spirit to the present version, but may differ in detail to address new problems or concerns.

#### Each version is given a distinguishing

version number. If the Program

specifies a version number of this License which applies to it and "any later version", you have the option of following the terms and conditions either of that version or of any later version published by the Free Software Foundation. If the Program does not specify a version number of this License, you may choose any version ever published by the Free Software Foundation.

 10. If you wish to incorporate parts of the Program into other free programs whose distribution conditions are different, write to the author to ask for permission. For software which is copyrighted by the Free Software Foundation, write to the Free Software Foundation; we sometimes make exceptions for this. Our decision will be guided by the two goals of preserving the free status of all derivatives of our free software and of promoting the sharing and reuse of software generally.

# NO WARRANTY

# 11. BECAUSE THE PROGRAM IS LICENSED FREE OF CHARGE, THERE IS NO WARRANTY

FOR THE PROGRAM, TO THE EXTENT PERMITTED BY APPLICABLE LAW. EXCEPT WHEN OTHERWISE STATED IN WRITING THE COPYRIGHT HOLDERS AND/OR OTHER PARTIES PROVIDE THE PROGRAM "AS IS" WITHOUT WARRANTY OF ANY KIND, EITHER EXPRESSED OR IMPLIED, INCLUDING, BUT NOT LIMITED TO, THE IMPLIED WARRANTIES OF MERCHANTABILITY AND FITNESS FOR A PARTICULAR PURPOSE. THE ENTIRE RISK AS TO THE QUALITY AND PERFORMANCE OF THE PROGRAM IS WITH YOU. SHOULD THE PROGRAM PROVE DEFECTIVE, YOU ASSUME THE COST OF ALL NECESSARY SERVICING, REPAIR OR CORRECTION.

 12. IN NO EVENT UNLESS REQUIRED BY APPLICABLE LAW OR AGREED TO IN WRITING WILL ANY COPYRIGHT HOLDER, OR ANY OTHER PARTY WHO MAY MODIFY AND/OR REDISTRIBUTE THE PROGRAM AS PERMITTED ABOVE, BE LIABLE TO YOU FOR DAMAGES, INCLUDING ANY GENERAL, SPECIAL, INCIDENTAL OR CONSEQUENTIAL DAMAGES ARISING OUT OF THE USE OR INABILITY TO USE THE PROGRAM (INCLUDING BUT NOT LIMITED TO LOSS OF DATA OR DATA BEING RENDERED INACCURATE OR LOSSES SUSTAINED BY YOU OR

 THIRD PARTIES OR A FAILURE OF THE PROGRAM TO OPERATE WITH ANY OTHER PROGRAMS), EVEN IF SUCH HOLDER OR OTHER PARTY HAS BEEN ADVISED OF THE POSSIBILITY OF SUCH DAMAGES.

# END OF TERMS AND CONDITIONS

How to Apply These Terms to Your New Programs

 If you develop a new program, and you want it to be of the greatest possible use to the public, the best way to achieve this is to make it free software which everyone can redistribute and change under these terms.

 To do so, attach the following notices to the program. It is safest to attach them to the start of each source file to most effectively convey the exclusion of warranty; and each file should have at least the "copyright" line and a pointer to where the full notice is found.

 $\alpha$  < one line to give the program's name and a brief idea of what it does. Copyright  $(C)$  <year > <name of author>

 This program is free software; you can redistribute it and/or modify it under the terms of the GNU General Public License as published by the Free Software Foundation; either version 2 of the License, or (at your option) any later version.

 This program is distributed in the hope that it will be useful, but WITHOUT ANY WARRANTY; without even the implied warranty of MERCHANTABILITY or FITNESS FOR A PARTICULAR PURPOSE. See the GNU General Public License for more details.

 You should have received a copy of the GNU General Public License along with this program; if not, write to the Free Software Foundation, Inc., 51 Franklin Street, Fifth Floor, Boston, MA 02110-1301 USA.

Also add information on how to contact you by electronic and paper mail.

If the program is interactive, make it output a short notice like this when it starts in an interactive mode:

 Gnomovision version 69, Copyright (C) year name of author Gnomovision comes with ABSOLUTELY NO WARRANTY; for details type `show w'. This is free software, and you are welcome to redistribute it

under certain conditions; type `show c' for details.

The hypothetical commands `show w' and `show c' should show the appropriate parts of the General Public License. Of course, the commands you use may be called something other than `show w' and `show c'; they could even be mouse-clicks or menu items--whatever suits your program.

You should also get your employer (if you work as a programmer) or your school, if any, to sign a "copyright disclaimer" for the program, if necessary. Here is a sample; alter the names:

 Yoyodyne, Inc., hereby disclaims all copyright interest in the program `Gnomovision' (which makes passes at compilers) written by James Hacker.

<signature of Ty Coon>, 1 April 1989

#### Ty Coon, President of Vice

This General Public License does not permit incorporating your program into proprietary programs. If your program is a subroutine library, you may consider it more useful to permit linking proprietary applications with the library. If this

 is what you want to do, use the GNU Lesser General Public License instead of this License.

> GNU LESSER GENERAL PUBLIC LICENSE Version 2.1, February 1999

Copyright (C) 1991, 1999 Free Software Foundation, Inc. 51 Franklin Street, Fifth Floor, Boston, MA 02110-1301 USA Everyone is permitted to copy and distribute verbatim copies of this license document, but changing it is not allowed.

[This is the first released version of the Lesser GPL. It also counts as the successor of the GNU Library Public License, version 2, hence the version number 2.1.]

#### Preamble

 The licenses for most software are designed to take away your freedom to share and change it. By contrast, the GNU General Public Licenses are intended to guarantee your freedom to share and change free software--to make sure the software is free for all its users.

 This license, the Lesser General Public License, applies to some specially designated software packages--typically libraries--of the Free Software Foundation and other authors who decide to use it. You can use it too, but we suggest you first think carefully about whether this license or the ordinary General Public License is the better strategy to use in any particular case, based on the explanations below.

 When we speak of free software, we are referring to freedom of use, not price. Our General Public Licenses are designed to make sure that you have the freedom to distribute copies of free software (and charge for this service if you wish); that you receive source code or can get it if you want it; that you can change the software and use pieces of it in new free programs; and that you are informed that you can do these things.

 To protect your rights, we need to make restrictions that forbid distributors to deny you these rights or to ask you to surrender these rights. These restrictions translate to certain responsibilities for you if you distribute copies of the library or if you modify it.

 For example, if you distribute copies of the library, whether gratis

or for a fee, you must give the recipients all the rights that we gave you. You must make sure that they, too, receive or can get the source code. If you link other code with the library, you must provide complete object files to the recipients, so that they can relink them with the library after making changes to the library and recompiling it. And you must show them these terms so they know their rights.

We protect your rights with a two-step method: (1) we copyright the library, and (2) we offer you this license, which gives you legal permission to copy, distribute and/or modify the library.

 To protect each distributor, we want to make it very clear that there is no warranty for the free library. Also, if the library is modified by someone else and passed on, the recipients should know that what they have is not the original version, so that the original author's reputation will not be affected by problems that might be introduced by others.

#### Finally, software

 patents pose a constant threat to the existence of any free program. We wish to make sure that a company cannot effectively restrict the users of a free program by obtaining a restrictive license from a patent holder. Therefore, we insist that any patent license obtained for a version of the library must be consistent with the full freedom of use specified in this license.

 Most GNU software, including some libraries, is covered by the ordinary GNU General Public License. This license, the GNU Lesser General Public License, applies to certain designated libraries, and is quite different from the ordinary General Public License. We use this license for certain libraries in order to permit linking those libraries into non-free programs.

 When a program is linked with a library, whether statically or using a shared library, the combination of the two is legally speaking a combined work, a derivative of the original library. The ordinary General Public License therefore permits such linking only if the

entire combination fits its criteria of freedom. The Lesser General Public License permits more lax criteria for linking other code with the library.

 We call this license the "Lesser" General Public License because it does Less to protect the user's freedom than the ordinary General Public License. It also provides other free software developers Less of an advantage over competing non-free programs. These disadvantages

are the reason we use the ordinary General Public License for many libraries. However, the Lesser license provides advantages in certain special circumstances.

 For example, on rare occasions, there may be a special need to encourage the widest possible use of a certain library, so that it becomes a de-facto standard. To achieve this, non-free programs must be allowed to use the library. A more frequent case is that a free library does the same job as widely used non-free libraries. In this case, there is little to gain by limiting the free library to free software only, so we use the Lesser General Public License.

 In other cases, permission to use a particular library in non-free programs enables a greater number of people to use a large body of free software. For example, permission to use the GNU C Library in non-free programs enables many more people to use the whole GNU operating system, as well as its variant, the GNU/Linux operating system.

 Although the Lesser General Public License is Less protective of the users' freedom, it does ensure that the user of a program that is linked with the Library has the freedom and the wherewithal to run that program using a modified version of the Library.

 The precise terms and conditions for copying, distribution and modification follow. Pay close attention to the difference between a "work based on the library" and a "work that uses the library". The former contains code derived from the library, whereas the latter must be combined with the library in order to run.

# GNU LESSER GENERAL PUBLIC LICENSE TERMS AND CONDITIONS FOR COPYING, DISTRIBUTION AND MODIFICATION

 0. This License Agreement applies to any software library or other program which contains a notice placed by the copyright holder or other authorized party saying it may be distributed under the terms of this Lesser General Public License (also called "this License"). Each licensee is addressed as "you".

 A "library" means a collection of software functions and/or data prepared so as to be conveniently linked with application programs (which use some of those functions and data) to form executables.

 The "Library", below, refers to any such software library or work which has been distributed under these terms. A "work based on the Library" means either the Library or any derivative work under

copyright law: that is to say, a work containing the Library or a portion of it, either verbatim or with modifications and/or translated straightforwardly into another language. (Hereinafter, translation is included without limitation in the term "modification".)

 "Source code" for a work means the preferred form of the work for making modifications to it. For a library, complete source code means all the source code for all modules it contains, plus any associated interface definition files, plus the scripts used to control compilation and installation of the library.

 Activities other than copying, distribution and modification are not covered by this License; they are outside its scope. The act of running a program using the Library is not restricted, and output from such a program is covered only if its contents constitute a work based on the Library (independent of the use of the Library in a tool for writing it). Whether that is true depends on what the Library does and what the program that uses the Library does.

 1. You may copy and distribute verbatim copies of the Library's complete source code as you receive it, in any medium, provided that

you conspicuously and appropriately publish on each copy an appropriate copyright notice and disclaimer of warranty; keep intact all the notices that refer to this License and to the absence of any warranty; and distribute a copy of this License along with the Library.

 You may charge a fee for the physical act of transferring a copy, and you may at your option offer warranty protection in exchange for a fee.

 2. You may modify your copy or copies of the Library or any portion of it, thus forming a work based on the Library, and copy and distribute such modifications or work under the terms of Section 1 above, provided that you also meet all of these conditions:

a) The modified work must itself be a software library.

 b) You must cause the files modified to carry prominent notices stating that you changed the files and the date of any change.

 c) You must cause the whole of the work to be licensed at no charge to all third parties under the terms of this License.

d) If a facility in the modified Library refers to a function or a

 table of data to be supplied by an application program that uses the facility, other than as an argument passed when the facility is invoked, then you must make a good faith effort to ensure that, in the event an application does not supply such function or table, the facility still operates, and performs whatever part of its purpose remains meaningful.

 (For example, a function in a library to compute square roots has a purpose that is entirely well-defined independent of the application. Therefore, Subsection 2d requires that any application-supplied function or table used by this function must be optional: if the application does not supply it, the square root function must still compute square roots.)

These requirements apply to the modified work as a whole. If identifiable sections of that work are not derived from the Library, and can be

 reasonably considered independent and separate works in themselves, then this License, and its terms, do not apply to those sections when you distribute them as separate works. But when you distribute the same sections as part of a whole which is a work based on the Library, the distribution of the whole must be on the terms of this License, whose permissions for other licensees extend to the entire whole, and thus to each and every part regardless of who wrote it.

Thus, it is not the intent of this section to claim rights or contest your rights to work written entirely by you; rather, the intent is to exercise the right to control the distribution of derivative or collective works based on the Library.

In addition, mere aggregation of another work not based on the Library with the Library (or with a work based on the Library) on a volume of a storage or distribution medium does not bring the other work under the scope of this License.

# 3. You may opt to apply the terms of the ordinary GNU General Public

License instead of this License to a given copy of the Library. To do this, you must alter all the notices that refer to this License, so that they refer to the ordinary GNU General Public License, version 2, instead of to this License. (If a newer version than version 2 of the ordinary GNU General Public License has appeared, then you can specify that version instead if you wish.) Do not make any other change in these notices.

 Once this change is made in a given copy, it is irreversible for that copy, so the ordinary GNU General Public License applies to all subsequent copies and derivative works made from that copy.

 This option is useful when you wish to copy part of the code of the Library into a program that is not a library.

 4. You may copy and distribute the Library (or a portion or derivative of it, under Section 2) in object code or executable form under the terms of Sections 1 and 2 above provided that you accompany it with the complete corresponding machine-readable source code, which must be distributed under the terms of Sections 1 and 2 above on a medium customarily used for software interchange.

 If distribution of object code is made by offering access to copy from a designated place, then offering equivalent access to copy the source code from the same place satisfies the requirement to distribute the source code, even though third parties are not compelled to copy the source along with the object code.

 5. A program that contains no derivative of any portion of the Library, but is designed to work with the Library by being compiled or linked with it, is called a "work that uses the Library". Such a work, in isolation, is not a derivative work of the Library, and therefore falls outside the scope of this License.

 However, linking a "work that uses the Library" with the Library creates an executable that is a derivative of the Library (because it contains portions of the Library), rather than a "work that uses the

library". The executable is therefore covered by this License. Section 6 states terms for distribution of such executables.

 When a "work that uses the Library" uses material from a header file that is part of the Library, the object code for the work may be a derivative work of the Library even though the source code is not. Whether this is true is especially significant if the work can be linked without the Library, or if the work is itself a library. The threshold for this to be true is not precisely defined by law.

 If such an object file uses only numerical parameters, data structure layouts and accessors, and small macros and small inline functions (ten lines or less in length), then the use of the object file is unrestricted, regardless of whether it is legally a derivative work. (Executables containing this object code plus portions of the Library will still fall under Section 6.)

 Otherwise, if the work is a derivative of the Library, you may distribute the

 object code for the work under the terms of Section 6. Any executables containing that work also fall under Section 6, whether or not they are linked directly with the Library itself.

 6. As an exception to the Sections above, you may also combine or link a "work that uses the Library" with the Library to produce a work containing portions of the Library, and distribute that work under terms of your choice, provided that the terms permit modification of the work for the customer's own use and reverse engineering for debugging such modifications.

 You must give prominent notice with each copy of the work that the Library is used in it and that the Library and its use are covered by this License. You must supply a copy of this License. If the work during execution displays copyright notices, you must include the copyright notice for the Library among them, as well as a reference directing the user to the copy of this License. Also, you must do one of these things:

#### a) Accompany

 the work with the complete corresponding machine-readable source code for the Library including whatever changes were used in the work (which must be distributed under Sections 1 and 2 above); and, if the work is an executable linked with the Library, with the complete machine-readable "work that uses the Library", as object code and/or source code, so that the user can modify the Library and then relink to produce a modified executable containing the modified Library. (It is understood that the user who changes the contents of definitions files in the Library will not necessarily be able to recompile the application to use the modified definitions.)

 b) Use a suitable shared library mechanism for linking with the Library. A suitable mechanism is one that (1) uses at run time a copy of the library already present on the user's computer system, rather than copying library functions into the executable, and (2) will operate

 properly with a modified version of the library, if the user installs one, as long as the modified version is interface-compatible with the version that the work was made with.

 c) Accompany the work with a written offer, valid for at least three years, to give the same user the materials specified in Subsection 6a, above, for a charge no more than the cost of performing this distribution.

 d) If distribution of the work is made by offering access to copy from a designated place, offer equivalent access to copy the above specified materials from the same place.

 e) Verify that the user has already received a copy of these materials or that you have already sent this user a copy.

 For an executable, the required form of the "work that uses the Library" must include any data and utility programs needed for reproducing the executable from it. However, as a special exception, the materials to be distributed need not include anything that is normally

 distributed (in either source or binary form) with the major components (compiler, kernel, and so on) of the operating system on which the executable runs, unless that component itself accompanies the executable.

 It may happen that this requirement contradicts the license restrictions of other proprietary libraries that do not normally accompany the operating system. Such a contradiction means you cannot use both them and the Library together in an executable that you distribute.

 7. You may place library facilities that are a work based on the Library side-by-side in a single library together with other library facilities not covered by this License, and distribute such a combined library, provided that the separate distribution of the work based on the Library and of the other library facilities is otherwise permitted, and provided that you do these two things:

 a) Accompany the combined library with a copy of the same work based on the Library, uncombined with any other library

 facilities. This must be distributed under the terms of the Sections above.

 b) Give prominent notice with the combined library of the fact that part of it is a work based on the Library, and explaining where to find the accompanying uncombined form of the same work.

 8. You may not copy, modify, sublicense, link with, or distribute the Library except as expressly provided under this License. Any attempt otherwise to copy, modify, sublicense, link with, or distribute the Library is void, and will automatically terminate your rights under this License. However, parties who have received copies, or rights, from you under this License will not have their licenses terminated so long as such parties remain in full compliance.

 9. You are not required to accept this License, since you have not signed it. However, nothing else grants you permission to modify or

distribute the Library or its derivative works. These actions are prohibited by law if you do not accept this License. Therefore, by modifying or distributing the Library (or any work based on the Library), you indicate your acceptance of this License to do so, and all its terms and conditions for copying, distributing or modifying the Library or works based on it.

 10. Each time you redistribute the Library (or any work based on the Library), the recipient automatically receives a license from the original licensor to copy, distribute, link with or modify the Library subject to these terms and conditions. You may not impose any further restrictions on the recipients' exercise of the rights granted herein. You are not responsible for enforcing compliance by third parties with this License.

 11. If, as a consequence of a court judgment or allegation of patent infringement or for any other reason (not limited to patent issues), conditions are imposed on you (whether by court order, agreement or otherwise) that contradict the conditions of this License, they do not excuse

 you from the conditions of this License. If you cannot distribute so as to satisfy simultaneously your obligations under this License and any other pertinent obligations, then as a consequence you may not distribute the Library at all. For example, if a patent license would not permit royalty-free redistribution of the Library by all those who receive copies directly or indirectly through you, then the only way you could satisfy both it and this License would be to refrain entirely from distribution of the Library.

If any portion of this section is held invalid or unenforceable under any particular circumstance, the balance of the section is intended to apply, and the section as a whole is intended to apply in other circumstances.

It is not the purpose of this section to induce you to infringe any patents or other property right claims or to contest validity of any such claims; this section has the sole purpose of protecting the integrity of the free software distribution system which is

implemented by public license practices. Many people have made generous contributions to the wide range of software distributed through that system in reliance on consistent application of that system; it is up to the author/donor to decide if he or she is willing to distribute software through any other system and a licensee cannot impose that choice.

This section is intended to make thoroughly clear what is believed to be a consequence of the rest of this License.

 12. If the distribution and/or use of the Library is restricted in certain countries either by patents or by copyrighted interfaces, the original copyright holder who places the Library under this License may add an explicit geographical distribution limitation excluding those countries, so that distribution is permitted only in or among countries not thus excluded. In such case, this License incorporates the limitation as if written in the body of this License.

 13. The Free Software Foundation may publish revised and/or new

versions of the Lesser General Public License from time to time. Such new versions will be similar in spirit to the present version, but may differ in detail to address new problems or concerns.

Each version is given a distinguishing version number. If the Library specifies a version number of this License which applies to it and "any later version", you have the option of following the terms and conditions either of that version or of any later version published by the Free Software Foundation. If the Library does not specify a license version number, you may choose any version ever published by the Free Software Foundation.

 14. If you wish to incorporate parts of the Library into other free programs whose distribution conditions are incompatible with these, write to the author to ask for permission. For software which is copyrighted by the Free Software Foundation, write to the Free Software Foundation; we sometimes make exceptions for this. Our decision

 will be guided by the two goals of preserving the free status of all derivatives of our free software and of promoting the sharing and reuse of software generally.

### NO WARRANTY

 15. BECAUSE THE LIBRARY IS LICENSED FREE OF CHARGE, THERE IS NO WARRANTY FOR THE LIBRARY, TO THE EXTENT PERMITTED BY APPLICABLE LAW. EXCEPT WHEN OTHERWISE STATED IN WRITING THE COPYRIGHT HOLDERS AND/OR OTHER PARTIES PROVIDE THE LIBRARY "AS IS" WITHOUT WARRANTY OF ANY KIND, EITHER EXPRESSED OR IMPLIED, INCLUDING, BUT NOT LIMITED TO, THE IMPLIED WARRANTIES OF MERCHANTABILITY AND FITNESS FOR A PARTICULAR PURPOSE. THE ENTIRE RISK AS TO THE QUALITY AND PERFORMANCE OF THE LIBRARY IS WITH YOU. SHOULD THE LIBRARY PROVE DEFECTIVE, YOU ASSUME THE COST OF ALL NECESSARY SERVICING, REPAIR OR CORRECTION.

 16. IN NO EVENT UNLESS REQUIRED BY APPLICABLE LAW OR AGREED TO IN WRITING WILL ANY COPYRIGHT HOLDER, OR ANY OTHER PARTY WHO MAY MODIFY AND/OR REDISTRIBUTE THE LIBRARY AS PERMITTED ABOVE,

#### BE LIABLE TO YOU

FOR DAMAGES, INCLUDING ANY GENERAL, SPECIAL, INCIDENTAL OR CONSEQUENTIAL DAMAGES ARISING OUT OF THE USE OR INABILITY TO USE THE LIBRARY (INCLUDING BUT NOT LIMITED TO LOSS OF DATA OR DATA BEING RENDERED INACCURATE OR LOSSES SUSTAINED BY YOU OR THIRD PARTIES OR A FAILURE OF THE LIBRARY TO OPERATE WITH ANY OTHER SOFTWARE), EVEN IF SUCH HOLDER OR OTHER PARTY HAS BEEN ADVISED OF THE POSSIBILITY OF SUCH **DAMAGES** 

#### END OF TERMS AND CONDITIONS

How to Apply These Terms to Your New Libraries

 If you develop a new library, and you want it to be of the greatest possible use to the public, we recommend making it free software that everyone can redistribute and change. You can do so by permitting redistribution under these terms (or, alternatively, under the terms of the ordinary General Public License).

 To apply these terms, attach the following notices to the library. It is safest to attach them to the start of each source file to most effectively convey

 the exclusion of warranty; and each file should have at least the "copyright" line and a pointer to where the full notice is found.

<one line to give the library's name and a brief idea of what it does.> Copyright  $(C)$  <year > <name of author>

 This library is free software; you can redistribute it and/or modify it under the terms of the GNU Lesser General Public License as published by the Free Software Foundation; either version 2.1 of the License, or (at your option) any later version.

 This library is distributed in the hope that it will be useful, but WITHOUT ANY WARRANTY; without even the implied warranty of MERCHANTABILITY or FITNESS FOR A PARTICULAR PURPOSE. See the GNU Lesser General Public License for more details.

 You should have received a copy of the GNU Lesser General Public License along with this library; if not, write to the Free Software Foundation, Inc., 51 Franklin Street, Fifth Floor, Boston, MA 02110-1301 **USA** 

Also add information on how to contact you by electronic and paper mail.

You should also get your employer (if you work as a programmer) or your school, if any, to sign a "copyright disclaimer" for the library, if necessary. Here is a sample; alter the names:

 Yoyodyne, Inc., hereby disclaims all copyright interest in the library `Frob' (a library for tweaking knobs) written by James Random Hacker.

 <signature of Ty Coon>, 1 April 1990 Ty Coon, President of Vice

That's all there is to it! WEV @@ WEV[B "1 x ?"U@,5 @mISmIN<GimCN7g1u|E 43mI,5WEV @@ WEV @mImImIAmImImI0mImImI\*mImI A0mImImI... lost+found...

;9GimCN7g 

!"#\$% $\&$ '()\*+,-

```
./0123456789:;<=>?@ABCDEFGHIJKLMNOPQRSTUVWXYZ[\]^_`abcdefghijklmnopqrstuvwxyz{|}~
```
!"#\$%&'()\*+,-

```
./0123456789:;<=>?@ABCDEFGHIJKLMNOPQRSTUVWXYZ[\]^_`abcdefghijklmnopqrstuvwxyz{|}~
```
!"#\$%&'()\*+,-

```
./0123456789:;<=>?@ABCDEFGHIJKLMNOPQRSTUVWXYZ[\]^_`abcdefghijklmnopqrstuvwxyz{|}~
```
!"#\$%&'()\*+,-

```
./0123456789:;<=>?@ABCDEFGHIJKLMNOPQRSTUVWXYZ[\]^_`abcdefghijklmnopqrstuvwxyz{|}~WEV @@
WEV[B "1
This library is free software; you can redistribute it and/or
```
modify it under the terms of the Modified BSD License.

The complete text of the license is available in the ../Documentation/licenses/COPYING.BSD-3-Clause file. BSD 2-Clause License

Copyright (c) 2023, Thorsten Kukuk

Redistribution and use in source and binary forms, with or without modification, are permitted provided that the following conditions are met:

1. Redistributions of source code must retain the above copyright notice, this list of conditions and the following disclaimer.

2. Redistributions in binary form must reproduce the above copyright notice, this list of conditions and the following disclaimer in the documentation and/or other materials provided with the distribution.

THIS SOFTWARE IS PROVIDED BY THE COPYRIGHT HOLDERS AND CONTRIBUTORS "AS IS"

AND ANY EXPRESS OR IMPLIED WARRANTIES, INCLUDING, BUT NOT LIMITED TO, THE IMPLIED WARRANTIES OF MERCHANTABILITY AND FITNESS FOR A PARTICULAR PURPOSE ARE DISCLAIMED. IN NO EVENT SHALL THE COPYRIGHT HOLDER OR CONTRIBUTORS BE LIABLE FOR ANY DIRECT, INDIRECT, INCIDENTAL, SPECIAL, EXEMPLARY, OR CONSEQUENTIAL DAMAGES (INCLUDING, BUT NOT LIMITED TO, PROCUREMENT OF SUBSTITUTE GOODS OR SERVICES;

 LOSS OF USE, DATA, OR PROFITS; OR BUSINESS INTERRUPTION) HOWEVER CAUSED AND ON ANY THEORY OF LIABILITY, WHETHER IN CONTRACT, STRICT LIABILITY, OR TORT (INCLUDING NEGLIGENCE OR OTHERWISE) ARISING IN ANY WAY OUT OF THE USE OF THIS SOFTWARE, EVEN IF ADVISED OF THE POSSIBILITY OF SUCH DAMAGE.

This library is free software; you can redistribute it and/or modify it under the terms of the GNU Lesser General Public License as published by the Free Software Foundation; either version 2.1 of the License, or (at your option) any later version.

The complete text of the license is available in the ../Documentation/licenses/COPYING.LGPL-2.1-or-later

# **1.297 libmount 2.38.1-5+deb12u1**

# **1.297.1 Available under license :**

NR START END SECTORS SIZE NAME UUID

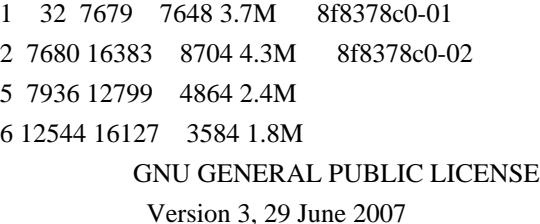

Copyright (C) 2007 Free Software Foundation, Inc. <https://fsf.org/> Everyone is permitted to copy and distribute verbatim copies of this license document, but changing it is not allowed.

Preamble

 The GNU General Public License is a free, copyleft license for software and other kinds of works.

 The licenses for most software and other practical works are designed to take away your freedom to share and change the works. By contrast, the GNU General Public License is intended to guarantee your freedom to share and change all versions of a program--to make sure it remains free software for all its users. We, the Free Software Foundation, use the GNU General Public License for most of our software; it applies also to any other work released this way by its authors. You can apply it to your programs, too.

 When we speak of free software, we are referring to freedom, not

price. Our General Public Licenses are designed to make sure that you have the freedom to distribute copies of free software (and charge for them if you wish), that you receive source code or can get it if you want it, that you can change the software or use pieces of it in new free programs, and that you know you can do these things.

 To protect your rights, we need to prevent others from denying you these rights or asking you to surrender the rights. Therefore, you have certain responsibilities if you distribute copies of the software, or if you modify it: responsibilities to respect the freedom of others.

 For example, if you distribute copies of such a program, whether gratis or for a fee, you must pass on to the recipients the same freedoms that you received. You must make sure that they, too, receive or can get the source code. And you must show them these terms so they know their rights.

 Developers that use the GNU GPL protect your rights with two steps: (1)

 assert copyright on the software, and (2) offer you this License giving you legal permission to copy, distribute and/or modify it.

 For the developers' and authors' protection, the GPL clearly explains that there is no warranty for this free software. For both users' and authors' sake, the GPL requires that modified versions be marked as changed, so that their problems will not be attributed erroneously to authors of previous versions.

 Some devices are designed to deny users access to install or run modified versions of the software inside them, although the manufacturer can do so. This is fundamentally incompatible with the aim of protecting users' freedom to change the software. The systematic pattern of such abuse occurs in the area of products for individuals to use, which is precisely where it is most unacceptable. Therefore, we have designed this version of the GPL to prohibit the practice for those products. If such problems arise substantially in other domains, we stand

 ready to extend this provision to those domains in future versions of the GPL, as needed to protect the freedom of users.

 Finally, every program is threatened constantly by software patents. States should not allow patents to restrict development and use of software on general-purpose computers, but in those that do, we wish to avoid the special danger that patents applied to a free program could make it effectively proprietary. To prevent this, the GPL assures that

patents cannot be used to render the program non-free.

 The precise terms and conditions for copying, distribution and modification follow.

#### TERMS AND CONDITIONS

0. Definitions.

"This License" refers to version 3 of the GNU General Public License.

 "Copyright" also means copyright-like laws that apply to other kinds of works, such as semiconductor masks.

 "The Program" refers to any copyrightable work licensed under this License. Each licensee is addressed as "you". "Licensees" and

"recipients" may be individuals or organizations.

 To "modify" a work means to copy from or adapt all or part of the work in a fashion requiring copyright permission, other than the making of an exact copy. The resulting work is called a "modified version" of the earlier work or a work "based on" the earlier work.

 A "covered work" means either the unmodified Program or a work based on the Program.

 To "propagate" a work means to do anything with it that, without permission, would make you directly or secondarily liable for infringement under applicable copyright law, except executing it on a computer or modifying a private copy. Propagation includes copying, distribution (with or without modification), making available to the public, and in some countries other activities as well.

 To "convey" a work means any kind of propagation that enables other parties to make or receive copies. Mere interaction with a user through a computer network, with no transfer of a copy, is not conveying.

 An interactive user interface displays "Appropriate Legal Notices" to the extent that it includes a convenient and prominently visible feature that (1) displays an appropriate copyright notice, and (2) tells the user that there is no warranty for the work (except to the extent that warranties are provided), that licensees may convey the work under this License, and how to view a copy of this License. If the interface presents a list of user commands or options, such as a menu, a prominent item in the list meets this criterion.
#### 1. Source Code.

 The "source code" for a work means the preferred form of the work for making modifications to it. "Object code" means any non-source form of a work.

 A "Standard Interface" means an interface that either is an official standard defined by a recognized standards body, or, in the case of interfaces specified for a particular programming language, one that is widely used among developers working in that language.

#### The

 "System Libraries" of an executable work include anything, other than the work as a whole, that (a) is included in the normal form of packaging a Major Component, but which is not part of that Major Component, and (b) serves only to enable use of the work with that Major Component, or to implement a Standard Interface for which an implementation is available to the public in source code form. A "Major Component", in this context, means a major essential component (kernel, window system, and so on) of the specific operating system (if any) on which the executable work runs, or a compiler used to produce the work, or an object code interpreter used to run it.

 The "Corresponding Source" for a work in object code form means all the source code needed to generate, install, and (for an executable work) run the object code and to modify the work, including scripts to control those activities. However, it does not include the work's System Libraries, or general-purpose tools or generally available free

programs which are used unmodified in performing those activities but which are not part of the work. For example, Corresponding Source includes interface definition files associated with source files for the work, and the source code for shared libraries and dynamically linked subprograms that the work is specifically designed to require, such as by intimate data communication or control flow between those subprograms and other parts of the work.

 The Corresponding Source need not include anything that users can regenerate automatically from other parts of the Corresponding Source.

 The Corresponding Source for a work in source code form is that same work.

2. Basic Permissions.

 All rights granted under this License are granted for the term of copyright on the Program, and are irrevocable provided the stated conditions are met. This License explicitly affirms your unlimited permission to run the unmodified Program. The output from running a covered work is

 covered by this License only if the output, given its content, constitutes a covered work. This License acknowledges your rights of fair use or other equivalent, as provided by copyright law.

 You may make, run and propagate covered works that you do not convey, without conditions so long as your license otherwise remains in force. You may convey covered works to others for the sole purpose of having them make modifications exclusively for you, or provide you with facilities for running those works, provided that you comply with the terms of this License in conveying all material for which you do not control copyright. Those thus making or running the covered works for you must do so exclusively on your behalf, under your direction and control, on terms that prohibit them from making any copies of your copyrighted material outside their relationship with you.

 Conveying under any other circumstances is permitted solely under the conditions stated below. Sublicensing is not allowed; section 10 makes it unnecessary.

3. Protecting Users' Legal Rights From Anti-Circumvention Law.

 No covered work shall be deemed part of an effective technological measure under any applicable law fulfilling obligations under article 11 of the WIPO copyright treaty adopted on 20 December 1996, or similar laws prohibiting or restricting circumvention of such measures.

 When you convey a covered work, you waive any legal power to forbid circumvention of technological measures to the extent such circumvention is effected by exercising rights under this License with respect to the covered work, and you disclaim any intention to limit operation or modification of the work as a means of enforcing, against the work's users, your or third parties' legal rights to forbid circumvention of technological measures.

4. Conveying Verbatim Copies.

 You may convey verbatim copies of the Program's source code as you receive it, in any medium, provided that you conspicuously and appropriately publish on each copy an appropriate copyright notice; keep intact all notices stating that this License and any non-permissive terms added in accord with section 7 apply to the code; keep intact all notices of the absence of any warranty; and give all

recipients a copy of this License along with the Program.

 You may charge any price or no price for each copy that you convey, and you may offer support or warranty protection for a fee.

5. Conveying Modified Source Versions.

 You may convey a work based on the Program, or the modifications to produce it from the Program, in the form of source code under the terms of section 4, provided that you also meet all of these conditions:

 a) The work must carry prominent notices stating that you modified it, and giving a relevant date.

 b) The work must carry prominent notices stating that it is released under this License and any conditions added under section 7. This requirement modifies the requirement in section 4 to

"keep intact all notices".

 c) You must license the entire work, as a whole, under this License to anyone who comes into possession of a copy. This License will therefore apply, along with any applicable section 7 additional terms, to the whole of the work, and all its parts, regardless of how they are packaged. This License gives no permission to license the work in any other way, but it does not invalidate such permission if you have separately received it.

 d) If the work has interactive user interfaces, each must display Appropriate Legal Notices; however, if the Program has interactive interfaces that do not display Appropriate Legal Notices, your work need not make them do so.

 A compilation of a covered work with other separate and independent works, which are not by their nature extensions of the covered work, and which are not combined with it such as to form a larger program, in or on a volume of a storage or distribution medium, is called an

"aggregate" if the compilation and its resulting copyright are not used to limit the access or legal rights of the compilation's users beyond what the individual works permit. Inclusion of a covered work in an aggregate does not cause this License to apply to the other parts of the aggregate.

6. Conveying Non-Source Forms.

 You may convey a covered work in object code form under the terms of sections 4 and 5, provided that you also convey the

machine-readable Corresponding Source under the terms of this License, in one of these ways:

 a) Convey the object code in, or embodied in, a physical product (including a physical distribution medium), accompanied by the Corresponding Source fixed on a durable physical medium customarily used for software interchange.

 b) Convey the object code in, or embodied in, a physical product (including a physical distribution medium), accompanied by a written offer, valid for at least three years and valid for as

 long as you offer spare parts or customer support for that product model, to give anyone who possesses the object code either (1) a copy of the Corresponding Source for all the software in the product that is covered by this License, on a durable physical medium customarily used for software interchange, for a price no more than your reasonable cost of physically performing this conveying of source, or (2) access to copy the Corresponding Source from a network server at no charge.

 c) Convey individual copies of the object code with a copy of the written offer to provide the Corresponding Source. This alternative is allowed only occasionally and noncommercially, and only if you received the object code with such an offer, in accord with subsection 6b.

 d) Convey the object code by offering access from a designated place (gratis or for a charge), and offer equivalent access to the Corresponding Source in

the same way through the same place at no

 further charge. You need not require recipients to copy the Corresponding Source along with the object code. If the place to copy the object code is a network server, the Corresponding Source may be on a different server (operated by you or a third party) that supports equivalent copying facilities, provided you maintain clear directions next to the object code saying where to find the Corresponding Source. Regardless of what server hosts the Corresponding Source, you remain obligated to ensure that it is available for as long as needed to satisfy these requirements.

 e) Convey the object code using peer-to-peer transmission, provided you inform other peers where the object code and Corresponding Source of the work are being offered to the general public at no charge under subsection 6d.

 A separable portion of the object code, whose source code is excluded from the Corresponding Source

 as a System Library, need not be included in conveying the object code work.

 A "User Product" is either (1) a "consumer product", which means any tangible personal property which is normally used for personal, family, or household purposes, or (2) anything designed or sold for incorporation into a dwelling. In determining whether a product is a consumer product, doubtful cases shall be resolved in favor of coverage. For a particular product received by a particular user, "normally used" refers to a typical or common use of that class of product, regardless of the status of the particular user or of the way in which the particular user actually uses, or expects or is expected to use, the product. A product is a consumer product regardless of whether the product has substantial commercial, industrial or non-consumer uses, unless such uses represent the only significant mode of use of the product.

 "Installation Information" for a User Product means any methods, procedures, authorization

 keys, or other information required to install and execute modified versions of a covered work in that User Product from a modified version of its Corresponding Source. The information must suffice to ensure that the continued functioning of the modified object code is in no case prevented or interfered with solely because modification has been made.

 If you convey an object code work under this section in, or with, or specifically for use in, a User Product, and the conveying occurs as part of a transaction in which the right of possession and use of the User Product is transferred to the recipient in perpetuity or for a fixed term (regardless of how the transaction is characterized), the Corresponding Source conveyed under this section must be accompanied by the Installation Information. But this requirement does not apply if neither you nor any third party retains the ability to install modified object code on the User Product (for example, the work has been installed in ROM).

 The requirement to provide Installation Information does not include a requirement to continue to provide support service, warranty, or updates for a work that has been modified or installed by the recipient, or for the User Product in which it has been modified or installed. Access to a network may be denied when the modification itself materially and adversely affects the operation of the network or violates the rules and protocols for communication across the network.

 Corresponding Source conveyed, and Installation Information provided, in accord with this section must be in a format that is publicly documented (and with an implementation available to the public in

source code form), and must require no special password or key for unpacking, reading or copying.

#### 7. Additional Terms.

 "Additional permissions" are terms that supplement the terms of this License by making exceptions from one or more of its conditions. Additional permissions that are applicable to the entire Program shall

be treated as though they were included in this License, to the extent that they are valid under applicable law. If additional permissions apply only to part of the Program, that part may be used separately under those permissions, but the entire Program remains governed by this License without regard to the additional permissions.

 When you convey a copy of a covered work, you may at your option remove any additional permissions from that copy, or from any part of it. (Additional permissions may be written to require their own removal in certain cases when you modify the work.) You may place additional permissions on material, added by you to a covered work, for which you have or can give appropriate copyright permission.

 Notwithstanding any other provision of this License, for material you add to a covered work, you may (if authorized by the copyright holders of that material) supplement the terms of this License with terms:

 a) Disclaiming warranty or limiting liability differently from the terms of sections 15 and 16 of this License; or

 b) Requiring preservation of specified reasonable legal notices or author attributions in that material or in the Appropriate Legal Notices displayed by works containing it; or

 c) Prohibiting misrepresentation of the origin of that material, or requiring that modified versions of such material be marked in reasonable ways as different from the original version; or

 d) Limiting the use for publicity purposes of names of licensors or authors of the material; or

 e) Declining to grant rights under trademark law for use of some trade names, trademarks, or service marks; or

 f) Requiring indemnification of licensors and authors of that material by anyone who conveys the material (or modified versions of it) with contractual assumptions of liability to the recipient, for any liability that these contractual assumptions directly impose on

those licensors and authors.

 All other non-permissive additional terms are considered "further restrictions" within the meaning of section 10. If the Program as you received it, or any part of it, contains a notice stating that it is governed by this License along with a term that is a further restriction, you may remove that term. If a license document contains a further restriction but permits relicensing or conveying under this License, you may add to a covered work material governed by the terms of that license document, provided that the further restriction does not survive such relicensing or conveying.

 If you add terms to a covered work in accord with this section, you must place, in the relevant source files, a statement of the additional terms that apply to those files, or a notice indicating where to find the applicable terms.

 Additional terms, permissive or non-permissive, may be stated in the form of a separately written license, or stated as exceptions; the above requirements apply either way.

#### 8. Termination.

 You may not propagate or modify a covered work except as expressly provided under this License. Any attempt otherwise to propagate or modify it is void, and will automatically terminate your rights under this License (including any patent licenses granted under the third paragraph of section 11).

 However, if you cease all violation of this License, then your license from a particular copyright holder is reinstated (a) provisionally, unless and until the copyright holder explicitly and finally terminates your license, and (b) permanently, if the copyright holder fails to notify you of the violation by some reasonable means prior to 60 days after the cessation.

 Moreover, your license from a particular copyright holder is reinstated permanently if the copyright holder notifies you of the violation by some reasonable means, this is the first time you have received notice of violation of this License (for any work) from that copyright holder, and you cure the violation prior to 30 days after

your receipt of the notice.

 Termination of your rights under this section does not terminate the licenses of parties who have received copies or rights from you under this License. If your rights have been terminated and not permanently reinstated, you do not qualify to receive new licenses for the same material under section 10.

#### 9. Acceptance Not Required for Having Copies.

 You are not required to accept this License in order to receive or run a copy of the Program. Ancillary propagation of a covered work occurring solely as a consequence of using peer-to-peer transmission to receive a copy likewise does not require acceptance. However, nothing other than this License grants you permission to propagate or modify any covered work. These actions infringe copyright if you do not accept this License. Therefore, by modifying or propagating a covered work, you indicate your acceptance of this License to do so.

10. Automatic Licensing of Downstream Recipients.

 Each time you convey a covered work, the recipient automatically receives a license from the original licensors, to run, modify and propagate that work, subject to this License. You are not responsible for enforcing compliance by third parties with this License.

 An "entity transaction" is a transaction transferring control of an organization, or substantially all assets of one, or subdividing an organization, or merging organizations. If propagation of a covered work results from an entity transaction, each party to that transaction who receives a copy of the work also receives whatever licenses to the work the party's predecessor in interest had or could give under the previous paragraph, plus a right to possession of the Corresponding Source of the work from the predecessor in interest, if the predecessor has it or can get it with reasonable efforts.

 You may not impose any further restrictions on the exercise of the rights

 granted or affirmed under this License. For example, you may not impose a license fee, royalty, or other charge for exercise of rights granted under this License, and you may not initiate litigation (including a cross-claim or counterclaim in a lawsuit) alleging that any patent claim is infringed by making, using, selling, offering for sale, or importing the Program or any portion of it.

11. Patents.

 A "contributor" is a copyright holder who authorizes use under this License of the Program or a work on which the Program is based. The work thus licensed is called the contributor's "contributor version".

A contributor's "essential patent claims" are all patent claims

owned or controlled by the contributor, whether already acquired or hereafter acquired, that would be infringed by some manner, permitted by this License, of making, using, or selling its contributor version, but do not include claims that would be infringed only as a consequence of further modification of the contributor version. For

purposes of this definition, "control" includes the right to grant patent sublicenses in a manner consistent with the requirements of this License.

 Each contributor grants you a non-exclusive, worldwide, royalty-free patent license under the contributor's essential patent claims, to make, use, sell, offer for sale, import and otherwise run, modify and propagate the contents of its contributor version.

 In the following three paragraphs, a "patent license" is any express agreement or commitment, however denominated, not to enforce a patent (such as an express permission to practice a patent or covenant not to sue for patent infringement). To "grant" such a patent license to a party means to make such an agreement or commitment not to enforce a patent against the party.

 If you convey a covered work, knowingly relying on a patent license, and the Corresponding Source of the work is not available for anyone to copy, free of charge and under the terms of this License, through a

publicly available network server or other readily accessible means, then you must either (1) cause the Corresponding Source to be so available, or (2) arrange to deprive yourself of the benefit of the patent license for this particular work, or (3) arrange, in a manner consistent with the requirements of this License, to extend the patent license to downstream recipients. "Knowingly relying" means you have actual knowledge that, but for the patent license, your conveying the covered work in a country, or your recipient's use of the covered work in a country, would infringe one or more identifiable patents in that country that you have reason to believe are valid.

 If, pursuant to or in connection with a single transaction or arrangement, you convey, or propagate by procuring conveyance of, a covered work, and grant a patent license to some of the parties receiving the covered work authorizing them to use, propagate, modify or convey a specific copy of the covered work, then the patent license you grant is automatically extended to all recipients of the covered work and works based on it.

 A patent license is "discriminatory" if it does not include within the scope of its coverage, prohibits the exercise of, or is

conditioned on the non-exercise of one or more of the rights that are specifically granted under this License. You may not convey a covered work if you are a party to an arrangement with a third party that is in the business of distributing software, under which you make payment to the third party based on the extent of your activity of conveying the work, and under which the third party grants, to any of the parties who would receive the covered work from you, a discriminatory patent license (a) in connection with copies of the covered work conveyed by you (or copies made from those copies), or (b) primarily for and in connection with specific products or compilations that contain the covered work, unless you entered into that arrangement, or

that patent license was granted, prior to 28 March 2007.

 Nothing in this License shall be construed as excluding or limiting any implied license or other defenses to infringement that may otherwise be available to you under applicable patent law.

12. No Surrender of Others' Freedom.

 If conditions are imposed on you (whether by court order, agreement or otherwise) that contradict the conditions of this License, they do not excuse you from the conditions of this License. If you cannot convey a covered work so as to satisfy simultaneously your obligations under this License and any other pertinent obligations, then as a consequence you may not convey it at all. For example, if you agree to terms that obligate you to collect a royalty for further conveying from those to whom you convey the Program, the only way you could satisfy both those terms and this License would be to refrain entirely from conveying the Program.

 13. Use with the GNU Affero General Public License.

 Notwithstanding any other provision of this License, you have permission to link or combine any covered work with a work licensed under version 3 of the GNU Affero General Public License into a single combined work, and to convey the resulting work. The terms of this License will continue to apply to the part which is the covered work, but the special requirements of the GNU Affero General Public License, section 13, concerning interaction through a network will apply to the combination as such.

14. Revised Versions of this License.

 The Free Software Foundation may publish revised and/or new versions of the GNU General Public License from time to time. Such new versions will be similar in spirit to the present version, but may differ in detail to address new problems or concerns.

 Each version is given a distinguishing version number. If the Program specifies that a certain numbered version of the GNU General Public License "or any later version" applies to it, you have the option of following the terms and conditions either of that numbered

version or of any later version published by the Free Software Foundation. If the Program does not specify a version number of the GNU General Public License, you may choose any version ever published by the Free Software Foundation.

 If the Program specifies that a proxy can decide which future versions of the GNU General Public License can be used, that proxy's public statement of acceptance of a version permanently authorizes you to choose that version for the Program.

 Later license versions may give you additional or different permissions. However, no additional obligations are imposed on any author or copyright holder as a result of your choosing to follow a later version.

15. Disclaimer of Warranty.

 THERE IS NO WARRANTY FOR THE PROGRAM, TO THE EXTENT PERMITTED BY APPLICABLE LAW. EXCEPT WHEN OTHERWISE STATED IN WRITING THE COPYRIGHT HOLDERS AND/OR OTHER PARTIES PROVIDE THE PROGRAM "AS IS" WITHOUT WARRANTY

OF ANY KIND, EITHER EXPRESSED OR IMPLIED, INCLUDING, BUT NOT LIMITED TO, THE IMPLIED WARRANTIES OF MERCHANTABILITY AND FITNESS FOR A PARTICULAR PURPOSE. THE ENTIRE RISK AS TO THE QUALITY AND PERFORMANCE OF THE PROGRAM IS WITH YOU. SHOULD THE PROGRAM PROVE DEFECTIVE, YOU ASSUME THE COST OF ALL NECESSARY SERVICING, REPAIR OR CORRECTION.

16. Limitation of Liability.

 IN NO EVENT UNLESS REQUIRED BY APPLICABLE LAW OR AGREED TO IN WRITING WILL ANY COPYRIGHT HOLDER, OR ANY OTHER PARTY WHO MODIFIES AND/OR CONVEYS THE PROGRAM AS PERMITTED ABOVE, BE LIABLE TO YOU FOR DAMAGES, INCLUDING ANY GENERAL, SPECIAL, INCIDENTAL OR CONSEQUENTIAL DAMAGES ARISING OUT OF THE USE OR INABILITY TO USE THE PROGRAM (INCLUDING BUT NOT LIMITED TO LOSS OF DATA OR DATA BEING RENDERED INACCURATE OR LOSSES SUSTAINED BY YOU OR THIRD PARTIES OR A FAILURE OF THE PROGRAM TO OPERATE WITH ANY OTHER PROGRAMS), EVEN IF SUCH HOLDER OR OTHER PARTY HAS BEEN ADVISED OF THE POSSIBILITY OF SUCH DAMAGES.

 17. Interpretation of Sections 15 and 16.

 If the disclaimer of warranty and limitation of liability provided above cannot be given local legal effect according to their terms, reviewing courts shall apply local law that most closely approximates an absolute waiver of all civil liability in connection with the Program, unless a warranty or assumption of liability accompanies a copy of the Program in return for a fee.

#### END OF TERMS AND CONDITIONS

How to Apply These Terms to Your New Programs

 If you develop a new program, and you want it to be of the greatest possible use to the public, the best way to achieve this is to make it free software which everyone can redistribute and change under these terms.

 To do so, attach the following notices to the program. It is safest to attach them to the start of each source file to most effectively state the exclusion of warranty; and each file should have at least the "copyright" line and a pointer to where the full notice is found.

 <one line to give the program's name and a brief idea of what it does.> Copyright  $(C)$  <year > <name of author>

 This program is free software: you can redistribute it and/or modify it under the terms of the GNU General Public License as published by the Free Software Foundation, either version 3 of the License, or (at your option) any later version.

 This program is distributed in the hope that it will be useful, but WITHOUT ANY WARRANTY; without even the implied warranty of MERCHANTABILITY or FITNESS FOR A PARTICULAR PURPOSE. See the GNU General Public License for more details.

 You should have received a copy of the GNU General Public License along with this program. If not, see <https://www.gnu.org/licenses/>.

Also add information on how to contact you by electronic and paper mail.

 If the program does terminal interaction, make it output a short notice like this when it starts in an interactive mode:

 $\langle$  program $>$  Copyright (C)  $\langle$  year $>$   $\langle$  name of author $>$  This program comes with ABSOLUTELY NO WARRANTY; for details type `show w'. This is free software, and you are welcome to redistribute it under certain conditions; type `show c' for details.

The hypothetical commands `show w' and `show c' should show the appropriate

parts of the General Public License. Of course, your program's commands might be different; for a GUI interface, you would use an "about box".

 You should also get your employer (if you work as a programmer) or school, if any, to sign a "copyright disclaimer" for the program, if necessary. For more information on this, and how to apply and follow the GNU GPL, see <https://www.gnu.org/licenses/>.

 The GNU General Public License does not permit incorporating your program into proprietary programs. If your program is a subroutine library, you may consider it more useful to permit linking proprietary applications with the library. If this is what you want to do, use the GNU Lesser General Public License instead of this License. But first, please read <https://www.gnu.org/licenses/why-not-lgpl.html>. Permission is hereby granted, free of charge, to any person obtaining a copy of this software and associated documentation files (the "Software"), to deal in the Software without restriction, including without limitation the rights to use, copy, modify, merge, publish, distribute, sublicense, and/or sell copies of the Software, and to permit persons to whom the Software is furnished to do so, subject to the following conditions:

The above copyright notice and this permission notice (including the next paragraph) shall be included in all copies or substantial portions of the Software.

THE SOFTWARE IS PROVIDED "AS IS", WITHOUT WARRANTY OF ANY KIND, EXPRESS OR IMPLIED, INCLUDING BUT NOT LIMITED TO THE WARRANTIES OF MERCHANTABILITY, FITNESS FOR A PARTICULAR PURPOSE AND NONINFRINGEMENT. IN NO EVENT SHALL THE AUTHORS OR COPYRIGHT HOLDERS BE LIABLE FOR ANY CLAIM, DAMAGES OR OTHER LIABILITY, WHETHER IN AN ACTION OF CONTRACT, TORT OR OTHERWISE, ARISING FROM, OUT OF OR IN CONNECTION WITH THE SOFTWARE OR THE USE OR OTHER DEALINGS IN THE

SOFTWARE.

Redistribution and use in source and binary forms, with or without modification, are permitted provided that the following conditions are met:

- 1. Redistributions of source code must retain the above copyright notice, and the entire permission notice in its entirety, including the disclaimer of warranties.
- 2. Redistributions in binary form must reproduce the above copyright notice, this list of conditions and the following disclaimer in the documentation and/or other materials provided with the distribution.
- 3. The name of the author may not be used to endorse or promote products derived from this software without specific prior written permission.

THIS SOFTWARE IS PROVIDED ``AS IS'' AND ANY EXPRESS OR IMPLIED

WARRANTIES, INCLUDING, BUT NOT LIMITED TO, THE IMPLIED WARRANTIES OF MERCHANTABILITY AND FITNESS FOR A PARTICULAR PURPOSE, ALL OF WHICH ARE HEREBY DISCLAIMED. IN NO EVENT SHALL THE AUTHOR BE LIABLE FOR ANY DIRECT, INDIRECT, INCIDENTAL, SPECIAL, EXEMPLARY, OR **CONSEQUENTIAL** 

 DAMAGES (INCLUDING, BUT NOT LIMITED TO, PROCUREMENT OF SUBSTITUTE GOODS OR SERVICES; LOSS OF USE, DATA, OR PROFITS; OR BUSINESS INTERRUPTION) HOWEVER CAUSED AND ON ANY THEORY OF LIABILITY, WHETHER IN CONTRACT, STRICT LIABILITY, OR TORT (INCLUDING NEGLIGENCE OR OTHERWISE) ARISING IN ANY WAY OUT OF THE USE OF THIS SOFTWARE, EVEN IF NOT ADVISED OF THE POSSIBILITY OF SUCH DAMAGE.

Permission to use, copy, modify, and/or distribute this software for any purpose with or without fee is hereby granted, provided that the above copyright notice and this permission notice appear in all copies.

THE SOFTWARE IS PROVIDED "AS IS" AND THE AUTHOR DISCLAIMS ALL WARRANTIES WITH REGARD TO THIS SOFTWARE INCLUDING ALL IMPLIED WARRANTIES OF MERCHANTABILITY AND FITNESS. IN NO EVENT SHALL THE AUTHOR BE LIABLE FOR ANY SPECIAL, DIRECT, INDIRECT, OR CONSEQUENTIAL DAMAGES OR ANY DAMAGES WHATSOEVER RESULTING FROM LOSS OF USE, DATA OR PROFITS, WHETHER IN AN ACTION OF CONTRACT, NEGLIGENCE OR OTHER TORTIOUS ACTION, ARISING OUT OF OR IN CONNECTION WITH THE USE OR PERFORMANCE OF THIS SOFTWARE.

This library is free software; you can redistribute it and/or

modify it under the terms of the GNU Lesser General Public

License as published by the Free Software Foundation; either

version 2.1 of the License, or (at your option) any later version.

The complete text of the license is available in the

../Documentation/licenses/COPYING.LGPL-2.1-or-later file.

/\*

\* Copyright (c) 1989 The Regents of the University of California.

\* All rights reserved.

\*

\* Redistribution and use in source and binary forms, with or without

\* modification, are permitted provided that the following conditions

\* are met:

- \* 1. Redistributions of source code must retain the above copyright
- \* notice, this list of conditions and the following disclaimer.
- \* 2. Redistributions in binary form must reproduce the above copyright
- notice, this list of conditions and the following disclaimer in the
- \* documentation and/or other materials provided with the distribution.
- \* 3. All advertising materials mentioning features or use of this software
- \* must display the following acknowledgement:
- \* This product includes software developed by the University of
- \* California, Berkeley and its contributors.
- \* 4. Neither the name of the University nor the names of its contributors

may be used to endorse or promote products derived from this software

\*

\*

without specific prior written permission.

\* THIS SOFTWARE IS PROVIDED BY THE REGENTS AND CONTRIBUTORS ``AS IS'' AND \* ANY EXPRESS OR IMPLIED WARRANTIES, INCLUDING, BUT NOT LIMITED TO, THE \* IMPLIED WARRANTIES OF MERCHANTABILITY AND FITNESS FOR A PARTICULAR PURPOSE \* ARE DISCLAIMED. IN NO EVENT SHALL THE REGENTS OR CONTRIBUTORS BE LIABLE \* FOR ANY DIRECT, INDIRECT, INCIDENTAL, SPECIAL, EXEMPLARY, OR CONSEQUENTIAL \* DAMAGES (INCLUDING, BUT NOT LIMITED TO, PROCUREMENT OF SUBSTITUTE GOODS \* OR SERVICES; LOSS OF USE, DATA, OR PROFITS; OR BUSINESS INTERRUPTION) \* HOWEVER CAUSED AND ON ANY THEORY OF LIABILITY, WHETHER IN CONTRACT, STRICT \* LIABILITY, OR TORT (INCLUDING NEGLIGENCE OR OTHERWISE) ARISING IN ANY WAY \* OUT OF THE USE OF THIS SOFTWARE, EVEN IF ADVISED OF THE POSSIBILITY OF \* SUCH DAMAGE. \*/

Redistribution and use in source and binary forms, with or without modification, are permitted provided that the following conditions are met:

1. Redistributions of source code must retain the above copyright notice, this list of conditions and the following disclaimer.

2. Redistributions in binary form must reproduce the above copyright notice, this list of conditions and the following disclaimer in the documentation and/or other materials provided with the distribution.

THIS SOFTWARE IS PROVIDED BY THE COPYRIGHT HOLDERS AND CONTRIBUTORS "AS IS" AND ANY EXPRESS OR IMPLIED WARRANTIES, INCLUDING, BUT NOT LIMITED TO, THE IMPLIED WARRANTIES OF MERCHANTABILITY AND FITNESS FOR A PARTICULAR PURPOSE ARE DISCLAIMED. IN NO EVENT SHALL THE COPYRIGHT HOLDER OR CONTRIBUTORS BE LIABLE FOR ANY DIRECT, INDIRECT, INCIDENTAL, SPECIAL, EXEMPLARY, OR CONSEQUENTIAL DAMAGES (INCLUDING, BUT NOT LIMITED TO, PROCUREMENT OF SUBSTITUTE GOODS OR SERVICES; LOSS OF USE, DATA, OR PROFITS; OR BUSINESS INTERRUPTION) HOWEVER

CAUSED AND ON ANY THEORY OF LIABILITY, WHETHER IN CONTRACT, STRICT LIABILITY, OR TORT (INCLUDING NEGLIGENCE OR OTHERWISE) ARISING IN ANY WAY OUT OF THE USE OF THIS SOFTWARE, EVEN IF ADVISED OF THE POSSIBILITY OF SUCH DAMAGE.

> GNU LESSER GENERAL PUBLIC LICENSE Version 2.1, February 1999

Copyright (C) 1991, 1999 Free Software Foundation, Inc. 51 Franklin Street, Fifth Floor, Boston, MA 02110-1301 USA Everyone is permitted to copy and distribute verbatim copies of this license document, but changing it is not allowed.

[This is the first released version of the Lesser GPL. It also counts as the successor of the GNU Library Public License, version 2, hence the version number 2.1.]

#### Preamble

 The licenses for most software are designed to take away your freedom to share and change it. By contrast, the GNU General Public Licenses are intended to guarantee your freedom to share and change free software--to make sure the software is free for all its users.

 This license, the Lesser General Public License, applies to some specially designated software packages--typically libraries--of the Free Software Foundation and other authors who decide to use it. You

can use it too, but we suggest you first think carefully about whether this license or the ordinary General Public License is the better strategy to use in any particular case, based on the explanations below.

 When we speak of free software, we are referring to freedom of use, not price. Our General Public Licenses are designed to make sure that you have the freedom to distribute copies of free software (and charge for this service if you wish); that you receive source code or can get it if you want it; that you can change the software and use pieces of it in new free programs; and that you are informed that you can do these things.

 To protect your rights, we need to make restrictions that forbid distributors to deny you these rights or to ask you to surrender these rights. These restrictions translate to certain responsibilities for you if you distribute copies of the library or if you modify it.

For example, if you distribute copies of the library,

whether gratis

or for a fee, you must give the recipients all the rights that we gave you. You must make sure that they, too, receive or can get the source code. If you link other code with the library, you must provide complete object files to the recipients, so that they can relink them with the library after making changes to the library and recompiling it. And you must show them these terms so they know their rights.

 We protect your rights with a two-step method: (1) we copyright the library, and (2) we offer you this license, which gives you legal permission to copy, distribute and/or modify the library.

 To protect each distributor, we want to make it very clear that there is no warranty for the free library. Also, if the library is modified by someone else and passed on, the recipients should know that what they have is not the original version, so that the original author's reputation will not be affected by problems that might be introduced by others.

#### Finally, software

 patents pose a constant threat to the existence of any free program. We wish to make sure that a company cannot effectively restrict the users of a free program by obtaining a restrictive license from a patent holder. Therefore, we insist that any patent license obtained for a version of the library must be consistent with the full freedom of use specified in this license.

 Most GNU software, including some libraries, is covered by the ordinary GNU General Public License. This license, the GNU Lesser General Public License, applies to certain designated libraries, and is quite different from the ordinary General Public License. We use this license for certain libraries in order to permit linking those libraries into non-free programs.

 When a program is linked with a library, whether statically or using a shared library, the combination of the two is legally speaking a combined work, a derivative of the original library. The ordinary General Public License therefore permits such linking only if the

entire combination fits its criteria of freedom. The Lesser General Public License permits more lax criteria for linking other code with the library.

 We call this license the "Lesser" General Public License because it does Less to protect the user's freedom than the ordinary General Public License. It also provides other free software developers Less of an advantage over competing non-free programs. These disadvantages are the reason we use the ordinary General Public License for many libraries. However, the Lesser license provides advantages in certain special circumstances.

 For example, on rare occasions, there may be a special need to encourage the widest possible use of a certain library, so that it becomes a de-facto standard. To achieve this, non-free programs must be allowed to use the library. A more frequent case is that a free library does the same job as widely used non-free libraries. In this case, there is little to gain by limiting the free library to free software only, so we use the Lesser General Public License.

 In other cases, permission to use a particular library in non-free programs enables a greater number of people to use a large body of free software. For example, permission to use the GNU C Library in non-free programs enables many more people to use the whole GNU operating system, as well as its variant, the GNU/Linux operating system.

 Although the Lesser General Public License is Less protective of the users' freedom, it does ensure that the user of a program that is linked with the Library has the freedom and the wherewithal to run that program using a modified version of the Library.

 The precise terms and conditions for copying, distribution and modification follow. Pay close attention to the difference between a "work based on the library" and a "work that uses the library". The former contains code derived from the library, whereas the latter must be combined with the library in order to run.

# GNU LESSER GENERAL PUBLIC LICENSE TERMS AND CONDITIONS FOR COPYING, DISTRIBUTION AND MODIFICATION

 0. This License Agreement applies to any software library or other program which contains a notice placed by the copyright holder or other authorized party saying it may be distributed under the terms of this Lesser General Public License (also called "this License"). Each licensee is addressed as "you".

 A "library" means a collection of software functions and/or data prepared so as to be conveniently linked with application programs (which use some of those functions and data) to form executables.

 The "Library", below, refers to any such software library or work which has been distributed under these terms. A "work based on the Library" means either the Library or any derivative work under copyright law: that is to say, a work containing the Library or a portion of it, either verbatim or with modifications and/or translated straightforwardly into another language. (Hereinafter, translation is included without limitation in the term "modification".)

 "Source code" for a work means the preferred form of the work for making modifications to it. For a library, complete source code means all the source code for all modules it contains, plus any associated interface definition files, plus the scripts used to control compilation and installation of the library.

 Activities other than copying, distribution and modification are not covered by this License; they are outside its scope. The act of running a program using the Library is not restricted, and output from such a program is covered only if its contents constitute a work based on the Library (independent of the use of the Library in a tool for writing it). Whether that is true depends on what the Library does and what the program that uses the Library does.

 1. You may copy and distribute verbatim copies of the Library's complete source code as you receive it, in any medium, provided that

you conspicuously and appropriately publish on each copy an appropriate copyright notice and disclaimer of warranty; keep intact all the notices that refer to this License and to the absence of any warranty; and distribute a copy of this License along with the Library.

 You may charge a fee for the physical act of transferring a copy, and you may at your option offer warranty protection in exchange for a fee.

 2. You may modify your copy or copies of the Library or any portion of it, thus forming a work based on the Library, and copy and distribute such modifications or work under the terms of Section 1 above, provided that you also meet all of these conditions:

a) The modified work must itself be a software library.

 b) You must cause the files modified to carry prominent notices stating that you changed the files and the date of any change.

 c) You must cause the whole of the work to be licensed at no charge to all third parties under the terms of this License.

 d) If a facility in the modified Library refers to a function or a table of data to be supplied by an application program that uses the facility, other than as an argument passed when the facility is invoked, then you must make a good faith effort to ensure that, in the event an application does not supply such function or table, the facility still operates, and performs whatever part of its purpose remains meaningful.

 (For example, a function in a library to compute square roots has a purpose that is entirely well-defined independent of the application. Therefore, Subsection 2d requires that any application-supplied function or table used by this function must be optional: if the application does not supply it, the square root function must still compute square roots.)

These requirements apply to the modified work as a whole. If identifiable sections of that work are not derived from the Library, and can be

 reasonably considered independent and separate works in themselves, then this License, and its terms, do not apply to those

sections when you distribute them as separate works. But when you distribute the same sections as part of a whole which is a work based on the Library, the distribution of the whole must be on the terms of this License, whose permissions for other licensees extend to the entire whole, and thus to each and every part regardless of who wrote it.

Thus, it is not the intent of this section to claim rights or contest your rights to work written entirely by you; rather, the intent is to exercise the right to control the distribution of derivative or collective works based on the Library.

In addition, mere aggregation of another work not based on the Library with the Library (or with a work based on the Library) on a volume of a storage or distribution medium does not bring the other work under the scope of this License.

 3. You may opt to apply the terms of the ordinary GNU General Public

License instead of this License to a given copy of the Library. To do this, you must alter all the notices that refer to this License, so that they refer to the ordinary GNU General Public License, version 2, instead of to this License. (If a newer version than version 2 of the ordinary GNU General Public License has appeared, then you can specify that version instead if you wish.) Do not make any other change in these notices.

 Once this change is made in a given copy, it is irreversible for that copy, so the ordinary GNU General Public License applies to all subsequent copies and derivative works made from that copy.

 This option is useful when you wish to copy part of the code of the Library into a program that is not a library.

 4. You may copy and distribute the Library (or a portion or derivative of it, under Section 2) in object code or executable form under the terms of Sections 1 and 2 above provided that you accompany it with the complete corresponding machine-readable source code, which must be distributed under the terms of Sections 1 and 2 above on a medium customarily used for software interchange.

 If distribution of object code is made by offering access to copy from a designated place, then offering equivalent access to copy the source code from the same place satisfies the requirement to distribute the source code, even though third parties are not compelled to copy the source along with the object code.

 5. A program that contains no derivative of any portion of the Library, but is designed to work with the Library by being compiled or linked with it, is called a "work that uses the Library". Such a work, in isolation, is not a derivative work of the Library, and therefore falls outside the scope of this License.

 However, linking a "work that uses the Library" with the Library creates an executable that is a derivative of the Library (because it contains portions of the Library), rather than a "work that uses the

library". The executable is therefore covered by this License. Section 6 states terms for distribution of such executables.

 When a "work that uses the Library" uses material from a header file that is part of the Library, the object code for the work may be a derivative work of the Library even though the source code is not. Whether this is true is especially significant if the work can be linked without the Library, or if the work is itself a library. The threshold for this to be true is not precisely defined by law.

 If such an object file uses only numerical parameters, data structure layouts and accessors, and small macros and small inline functions (ten lines or less in length), then the use of the object file is unrestricted, regardless of whether it is legally a derivative work. (Executables containing this object code plus portions of the Library will still fall under Section 6.)

 Otherwise, if the work is a derivative of the Library, you may distribute the

 object code for the work under the terms of Section 6. Any executables containing that work also fall under Section 6, whether or not they are linked directly with the Library itself.

 6. As an exception to the Sections above, you may also combine or link a "work that uses the Library" with the Library to produce a work containing portions of the Library, and distribute that work under terms of your choice, provided that the terms permit modification of the work for the customer's own use and reverse engineering for debugging such modifications.

 You must give prominent notice with each copy of the work that the Library is used in it and that the Library and its use are covered by this License. You must supply a copy of this License. If the work during execution displays copyright notices, you must include the copyright notice for the Library among them, as well as a reference directing the user to the copy of this License. Also, you must do one of these things:

a) Accompany

the work with the complete corresponding

 machine-readable source code for the Library including whatever changes were used in the work (which must be distributed under Sections 1 and 2 above); and, if the work is an executable linked with the Library, with the complete machine-readable "work that uses the Library", as object code and/or source code, so that the user can modify the Library and then relink to produce a modified executable containing the modified Library. (It is understood that the user who changes the contents of definitions files in the Library will not necessarily be able to recompile the application to use the modified definitions.)

 b) Use a suitable shared library mechanism for linking with the Library. A suitable mechanism is one that (1) uses at run time a copy of the library already present on the user's computer system, rather than copying library functions into the executable, and (2) will operate

 properly with a modified version of the library, if the user installs one, as long as the modified version is interface-compatible with the version that the work was made with.

 c) Accompany the work with a written offer, valid for at least three years, to give the same user the materials specified in Subsection 6a, above, for a charge no more than the cost of performing this distribution.

 d) If distribution of the work is made by offering access to copy from a designated place, offer equivalent access to copy the above specified materials from the same place.

 e) Verify that the user has already received a copy of these materials or that you have already sent this user a copy.

 For an executable, the required form of the "work that uses the Library" must include any data and utility programs needed for reproducing the executable from it. However, as a special exception, the materials to be distributed need not include anything that is normally

 distributed (in either source or binary form) with the major components (compiler, kernel, and so on) of the operating system on which the executable runs, unless that component itself accompanies the executable.

 It may happen that this requirement contradicts the license restrictions of other proprietary libraries that do not normally accompany the operating system. Such a contradiction means you cannot use both them and the Library together in an executable that you

distribute.

 7. You may place library facilities that are a work based on the Library side-by-side in a single library together with other library facilities not covered by this License, and distribute such a combined library, provided that the separate distribution of the work based on the Library and of the other library facilities is otherwise permitted, and provided that you do these two things:

 a) Accompany the combined library with a copy of the same work based on the Library, uncombined with any other library

 facilities. This must be distributed under the terms of the Sections above.

 b) Give prominent notice with the combined library of the fact that part of it is a work based on the Library, and explaining where to find the accompanying uncombined form of the same work.

 8. You may not copy, modify, sublicense, link with, or distribute the Library except as expressly provided under this License. Any attempt otherwise to copy, modify, sublicense, link with, or distribute the Library is void, and will automatically terminate your rights under this License. However, parties who have received copies, or rights, from you under this License will not have their licenses terminated so long as such parties remain in full compliance.

 9. You are not required to accept this License, since you have not signed it. However, nothing else grants you permission to modify or distribute the Library or its derivative works. These actions are prohibited by law if

 you do not accept this License. Therefore, by modifying or distributing the Library (or any work based on the Library), you indicate your acceptance of this License to do so, and all its terms and conditions for copying, distributing or modifying the Library or works based on it.

 10. Each time you redistribute the Library (or any work based on the Library), the recipient automatically receives a license from the original licensor to copy, distribute, link with or modify the Library subject to these terms and conditions. You may not impose any further restrictions on the recipients' exercise of the rights granted herein. You are not responsible for enforcing compliance by third parties with this License.

 11. If, as a consequence of a court judgment or allegation of patent infringement or for any other reason (not limited to patent issues), conditions are imposed on you (whether by court order, agreement or

otherwise) that contradict the conditions of this License, they do not excuse

 you from the conditions of this License. If you cannot distribute so as to satisfy simultaneously your obligations under this License and any other pertinent obligations, then as a consequence you may not distribute the Library at all. For example, if a patent license would not permit royalty-free redistribution of the Library by all those who receive copies directly or indirectly through you, then the only way you could satisfy both it and this License would be to refrain entirely from distribution of the Library.

If any portion of this section is held invalid or unenforceable under any particular circumstance, the balance of the section is intended to apply, and the section as a whole is intended to apply in other circumstances.

It is not the purpose of this section to induce you to infringe any patents or other property right claims or to contest validity of any such claims; this section has the sole purpose of protecting the integrity of the free software distribution system which is

implemented by public license practices. Many people have made generous contributions to the wide range of software distributed through that system in reliance on consistent application of that system; it is up to the author/donor to decide if he or she is willing to distribute software through any other system and a licensee cannot impose that choice.

This section is intended to make thoroughly clear what is believed to be a consequence of the rest of this License.

 12. If the distribution and/or use of the Library is restricted in certain countries either by patents or by copyrighted interfaces, the original copyright holder who places the Library under this License may add an explicit geographical distribution limitation excluding those countries, so that distribution is permitted only in or among countries not thus excluded. In such case, this License incorporates the limitation as if written in the body of this License.

# 13. The Free Software Foundation may publish

#### revised and/or new

versions of the Lesser General Public License from time to time. Such new versions will be similar in spirit to the present version, but may differ in detail to address new problems or concerns.

Each version is given a distinguishing version number. If the Library specifies a version number of this License which applies to it and "any later version", you have the option of following the terms and conditions either of that version or of any later version published by

the Free Software Foundation. If the Library does not specify a license version number, you may choose any version ever published by the Free Software Foundation.

 14. If you wish to incorporate parts of the Library into other free programs whose distribution conditions are incompatible with these, write to the author to ask for permission. For software which is copyrighted by the Free Software Foundation, write to the Free Software Foundation; we sometimes make exceptions for this. Our decision

 will be guided by the two goals of preserving the free status of all derivatives of our free software and of promoting the sharing and reuse of software generally.

## NO WARRANTY

 15. BECAUSE THE LIBRARY IS LICENSED FREE OF CHARGE, THERE IS NO WARRANTY FOR THE LIBRARY, TO THE EXTENT PERMITTED BY APPLICABLE LAW. EXCEPT WHEN OTHERWISE STATED IN WRITING THE COPYRIGHT HOLDERS AND/OR OTHER PARTIES PROVIDE THE LIBRARY "AS IS" WITHOUT WARRANTY OF ANY KIND, EITHER EXPRESSED OR IMPLIED, INCLUDING, BUT NOT LIMITED TO, THE IMPLIED WARRANTIES OF MERCHANTABILITY AND FITNESS FOR A PARTICULAR PURPOSE. THE ENTIRE RISK AS TO THE QUALITY AND PERFORMANCE OF THE LIBRARY IS WITH YOU. SHOULD THE LIBRARY PROVE DEFECTIVE, YOU ASSUME THE COST OF ALL NECESSARY SERVICING, REPAIR OR CORRECTION.

 16. IN NO EVENT UNLESS REQUIRED BY APPLICABLE LAW OR AGREED TO IN WRITING WILL ANY COPYRIGHT HOLDER, OR ANY OTHER PARTY WHO MAY MODIFY AND/OR REDISTRIBUTE THE LIBRARY AS PERMITTED ABOVE, BE LIABLE TO YOU

FOR DAMAGES, INCLUDING ANY GENERAL, SPECIAL, INCIDENTAL OR CONSEQUENTIAL DAMAGES ARISING OUT OF THE USE OR INABILITY TO USE THE LIBRARY (INCLUDING BUT NOT LIMITED TO LOSS OF DATA OR DATA BEING RENDERED INACCURATE OR LOSSES SUSTAINED BY YOU OR THIRD PARTIES OR A FAILURE OF THE LIBRARY TO OPERATE WITH ANY OTHER SOFTWARE), EVEN IF SUCH HOLDER OR OTHER PARTY HAS BEEN ADVISED OF THE POSSIBILITY OF SUCH **DAMAGES** 

# END OF TERMS AND CONDITIONS

How to Apply These Terms to Your New Libraries

 If you develop a new library, and you want it to be of the greatest possible use to the public, we recommend making it free software that everyone can redistribute and change. You can do so by permitting redistribution under these terms (or, alternatively, under the terms of the ordinary General Public License).

 To apply these terms, attach the following notices to the library. It is safest to attach them to the start of each source file to most effectively convey

 the exclusion of warranty; and each file should have at least the "copyright" line and a pointer to where the full notice is found.

 $\alpha$  < one line to give the library's name and a brief idea of what it does. Copyright  $(C)$  <year > <name of author>

 This library is free software; you can redistribute it and/or modify it under the terms of the GNU Lesser General Public License as published by the Free Software Foundation; either version 2.1 of the License, or (at your option) any later version.

 This library is distributed in the hope that it will be useful, but WITHOUT ANY WARRANTY; without even the implied warranty of MERCHANTABILITY or FITNESS FOR A PARTICULAR PURPOSE. See the GNU Lesser General Public License for more details.

 You should have received a copy of the GNU Lesser General Public License along with this library; if not, write to the Free Software Foundation, Inc., 51 Franklin Street, Fifth Floor, Boston, MA 02110-1301 USA

Also add information on how to contact you by electronic and paper mail.

You should also get your employer (if you work as a programmer) or your school, if any, to sign a "copyright disclaimer" for the library, if necessary. Here is a sample; alter the names:

 Yoyodyne, Inc., hereby disclaims all copyright interest in the library `Frob' (a library for tweaking knobs) written by James Random Hacker.

 <signature of Ty Coon>, 1 April 1990 Ty Coon, President of Vice

That's all there is to it! GNU GENERAL PUBLIC LICENSE Version 2, June 1991

Copyright (C) 1989, 1991 Free Software Foundation, Inc., 51 Franklin Street, Fifth Floor, Boston, MA 02110-1301 USA Everyone is permitted to copy and distribute verbatim copies of this license document, but changing it is not allowed.

Preamble

The licenses for most software are designed to take away your

freedom to share and change it. By contrast, the GNU General Public License is intended to guarantee your freedom to share and change free software--to make sure the software is free for all its users. This General Public License applies to most of the Free Software Foundation's software and to any other program whose authors commit to using it. (Some other Free Software Foundation software is covered by the GNU Lesser General Public License instead.) You can apply it to your programs, too.

 When we speak of free software, we are referring to freedom, not price.

 Our General Public Licenses are designed to make sure that you have the freedom to distribute copies of free software (and charge for this service if you wish), that you receive source code or can get it if you want it, that you can change the software or use pieces of it in new free programs; and that you know you can do these things.

 To protect your rights, we need to make restrictions that forbid anyone to deny you these rights or to ask you to surrender the rights. These restrictions translate to certain responsibilities for you if you distribute copies of the software, or if you modify it.

 For example, if you distribute copies of such a program, whether gratis or for a fee, you must give the recipients all the rights that you have. You must make sure that they, too, receive or can get the source code. And you must show them these terms so they know their rights.

We protect your rights with two steps: (1) copyright the software, and (2) offer you this license which gives you legal permission to copy, distribute and/or modify the software.

 Also, for each author's protection and ours, we want to make certain that everyone understands that there is no warranty for this free software. If the software is modified by someone else and passed on, we want its recipients to know that what they have is not the original, so that any problems introduced by others will not reflect on the original authors' reputations.

 Finally, any free program is threatened constantly by software patents. We wish to avoid the danger that redistributors of a free program will individually obtain patent licenses, in effect making the program proprietary. To prevent this, we have made it clear that any patent must be licensed for everyone's free use or not licensed at all.

 The precise terms and conditions for copying, distribution and modification follow.

# GNU GENERAL PUBLIC LICENSE TERMS AND CONDITIONS FOR COPYING, DISTRIBUTION AND MODIFICATION

 0. This License applies to any program or other work which contains a notice placed by the copyright holder saying it may be distributed under the terms of this General Public License. The "Program", below, refers to any such program or work, and a "work based on the Program" means either the Program or any derivative work under copyright law: that is to say, a work containing the Program or a portion of it, either verbatim or with modifications and/or translated into another language. (Hereinafter, translation is included without limitation in the term "modification".) Each licensee is addressed as "you".

Activities other than copying, distribution and modification are not covered by this License; they are outside its scope. The act of running the Program is not restricted, and the output from the Program is covered only if its contents constitute a work based on the Program (independent of having been made by running the Program). Whether that is true depends on what the Program does.

 1. You may copy and distribute verbatim copies of the Program's source code as you receive it, in any medium, provided that you conspicuously and appropriately publish on each copy an appropriate copyright notice and disclaimer of warranty; keep intact all the notices that refer to this License and to the absence of any warranty; and give any other recipients of the Program a copy of this License along with the Program.

You may charge a fee for the physical act of transferring a copy, and you may at your option offer warranty protection in exchange for a fee.

 2. You may modify your copy or copies of the Program or any portion of it, thus forming a work based on the Program, and copy and distribute such modifications or work under the terms of Section 1 above, provided that you also meet all of these conditions:

 a) You must cause the modified files to carry prominent notices stating that you changed the files and the date of any change.

b) You must cause

 any work that you distribute or publish, that in whole or in part contains or is derived from the Program or any part thereof, to be licensed as a whole at no charge to all third parties under the terms of this License.

c) If the modified program normally reads commands interactively

 when run, you must cause it, when started running for such interactive use in the most ordinary way, to print or display an announcement including an appropriate copyright notice and a notice that there is no warranty (or else, saying that you provide a warranty) and that users may redistribute the program under these conditions, and telling the user how to view a copy of this License. (Exception: if the Program itself is interactive but does not normally print such an announcement, your work based on the Program is not required to print an announcement.)

These requirements apply to the modified work as a whole. If identifiable sections of that work

are not derived from the Program,

and can be reasonably considered independent and separate works in themselves, then this License, and its terms, do not apply to those sections when you distribute them as separate works. But when you distribute the same sections as part of a whole which is a work based on the Program, the distribution of the whole must be on the terms of this License, whose permissions for other licensees extend to the entire whole, and thus to each and every part regardless of who wrote it.

Thus, it is not the intent of this section to claim rights or contest your rights to work written entirely by you; rather, the intent is to exercise the right to control the distribution of derivative or collective works based on the Program.

In addition, mere aggregation of another work not based on the Program with the Program (or with a work based on the Program) on a volume of a storage or distribution medium does not bring the other work under the scope of this License.

 3. You may copy and distribute the Program (or a work based on it, under Section 2) in object code or executable form under the terms of Sections 1 and 2 above provided that you also do one of the following:

 a) Accompany it with the complete corresponding machine-readable source code, which must be distributed under the terms of Sections 1 and 2 above on a medium customarily used for software interchange; or,

 b) Accompany it with a written offer, valid for at least three years, to give any third party, for a charge no more than your cost of physically performing source distribution, a complete machine-readable copy of the corresponding source code, to be distributed under the terms of Sections 1 and 2 above on a medium customarily used for software interchange; or,

 c) Accompany it with the information you received as to the offer to distribute corresponding source code. (This alternative is

 allowed only for noncommercial distribution and only if you

 received the program in object code or executable form with such an offer, in accord with Subsection b above.)

The source code for a work means the preferred form of the work for making modifications to it. For an executable work, complete source code means all the source code for all modules it contains, plus any associated interface definition files, plus the scripts used to control compilation and installation of the executable. However, as a special exception, the source code distributed need not include anything that is normally distributed (in either source or binary form) with the major components (compiler, kernel, and so on) of the operating system on which the executable runs, unless that component itself accompanies the executable.

If distribution of executable or object code is made by offering access to copy from a designated place, then offering equivalent access to copy the source code from the same place counts as distribution of the source

 code, even though third parties are not compelled to copy the source along with the object code.

 4. You may not copy, modify, sublicense, or distribute the Program except as expressly provided under this License. Any attempt otherwise to copy, modify, sublicense or distribute the Program is void, and will automatically terminate your rights under this License. However, parties who have received copies, or rights, from you under this License will not have their licenses terminated so long as such parties remain in full compliance.

 5. You are not required to accept this License, since you have not signed it. However, nothing else grants you permission to modify or distribute the Program or its derivative works. These actions are prohibited by law if you do not accept this License. Therefore, by modifying or distributing the Program (or any work based on the Program), you indicate your acceptance of this License to do so, and all its terms and conditions for copying, distributing or modifying

the Program or works based on it.

 6. Each time you redistribute the Program (or any work based on the Program), the recipient automatically receives a license from the original licensor to copy, distribute or modify the Program subject to these terms and conditions. You may not impose any further restrictions on the recipients' exercise of the rights granted herein. You are not responsible for enforcing compliance by third parties to this License.

 7. If, as a consequence of a court judgment or allegation of patent infringement or for any other reason (not limited to patent issues), conditions are imposed on you (whether by court order, agreement or otherwise) that contradict the conditions of this License, they do not excuse you from the conditions of this License. If you cannot distribute so as to satisfy simultaneously your obligations under this License and any other pertinent obligations, then as a consequence you may not distribute the Program at all. For example, if a patent

license would not permit royalty-free redistribution of the Program by all those who receive copies directly or indirectly through you, then the only way you could satisfy both it and this License would be to refrain entirely from distribution of the Program.

If any portion of this section is held invalid or unenforceable under any particular circumstance, the balance of the section is intended to apply and the section as a whole is intended to apply in other circumstances.

It is not the purpose of this section to induce you to infringe any patents or other property right claims or to contest validity of any such claims; this section has the sole purpose of protecting the integrity of the free software distribution system, which is implemented by public license practices. Many people have made generous contributions to the wide range of software distributed through that system in reliance on consistent application of that system; it is up to the author/donor to decide if he or she is willing to distribute software through any other system and a licensee cannot impose that choice.

This section is intended to make thoroughly clear what is believed to be a consequence of the rest of this License.

 8. If the distribution and/or use of the Program is restricted in certain countries either by patents or by copyrighted interfaces, the original copyright holder who places the Program under this License may add an explicit geographical distribution limitation excluding those countries, so that distribution is permitted only in or among countries not thus excluded. In such case, this License incorporates the limitation as if written in the body of this License.

 9. The Free Software Foundation may publish revised and/or new versions of the General Public License from time to time. Such new versions will be similar in spirit to the present version, but may differ in detail to address new problems or concerns.

### Each version is given a distinguishing

version number. If the Program

specifies a version number of this License which applies to it and "any later version", you have the option of following the terms and conditions either of that version or of any later version published by the Free Software Foundation. If the Program does not specify a version number of this License, you may choose any version ever published by the Free Software Foundation.

 10. If you wish to incorporate parts of the Program into other free programs whose distribution conditions are different, write to the author to ask for permission. For software which is copyrighted by the Free Software Foundation, write to the Free Software Foundation; we sometimes make exceptions for this. Our decision will be guided by the two goals of preserving the free status of all derivatives of our free software and of promoting the sharing and reuse of software generally.

# NO WARRANTY

# 11. BECAUSE THE PROGRAM IS LICENSED FREE OF CHARGE, THERE IS NO WARRANTY

FOR THE PROGRAM, TO THE EXTENT PERMITTED BY APPLICABLE LAW. EXCEPT WHEN OTHERWISE STATED IN WRITING THE COPYRIGHT HOLDERS AND/OR OTHER PARTIES PROVIDE THE PROGRAM "AS IS" WITHOUT WARRANTY OF ANY KIND, EITHER EXPRESSED OR IMPLIED, INCLUDING, BUT NOT LIMITED TO, THE IMPLIED WARRANTIES OF MERCHANTABILITY AND FITNESS FOR A PARTICULAR PURPOSE. THE ENTIRE RISK AS TO THE QUALITY AND PERFORMANCE OF THE PROGRAM IS WITH YOU. SHOULD THE PROGRAM PROVE DEFECTIVE, YOU ASSUME THE COST OF ALL NECESSARY SERVICING, REPAIR OR CORRECTION.

 12. IN NO EVENT UNLESS REQUIRED BY APPLICABLE LAW OR AGREED TO IN WRITING WILL ANY COPYRIGHT HOLDER, OR ANY OTHER PARTY WHO MAY MODIFY AND/OR REDISTRIBUTE THE PROGRAM AS PERMITTED ABOVE, BE LIABLE TO YOU FOR DAMAGES, INCLUDING ANY GENERAL, SPECIAL, INCIDENTAL OR CONSEQUENTIAL DAMAGES ARISING OUT OF THE USE OR INABILITY TO USE THE PROGRAM (INCLUDING BUT NOT LIMITED TO LOSS OF DATA OR DATA BEING RENDERED INACCURATE OR LOSSES SUSTAINED BY YOU OR

 THIRD PARTIES OR A FAILURE OF THE PROGRAM TO OPERATE WITH ANY OTHER PROGRAMS), EVEN IF SUCH HOLDER OR OTHER PARTY HAS BEEN ADVISED OF THE POSSIBILITY OF SUCH DAMAGES.

# END OF TERMS AND CONDITIONS

How to Apply These Terms to Your New Programs

 If you develop a new program, and you want it to be of the greatest possible use to the public, the best way to achieve this is to make it free software which everyone can redistribute and change under these terms.

 To do so, attach the following notices to the program. It is safest to attach them to the start of each source file to most effectively convey the exclusion of warranty; and each file should have at least the "copyright" line and a pointer to where the full notice is found.

 $\alpha$  < one line to give the program's name and a brief idea of what it does. Copyright  $(C)$  <year > <name of author>

 This program is free software; you can redistribute it and/or modify it under the terms of the GNU General Public License as published by the Free Software Foundation; either version 2 of the License, or (at your option) any later version.

 This program is distributed in the hope that it will be useful, but WITHOUT ANY WARRANTY; without even the implied warranty of MERCHANTABILITY or FITNESS FOR A PARTICULAR PURPOSE. See the GNU General Public License for more details.

 You should have received a copy of the GNU General Public License along with this program; if not, write to the Free Software Foundation, Inc., 51 Franklin Street, Fifth Floor, Boston, MA 02110-1301 USA.

Also add information on how to contact you by electronic and paper mail.

If the program is interactive, make it output a short notice like this when it starts in an interactive mode:

 Gnomovision version 69, Copyright (C) year name of author Gnomovision comes with ABSOLUTELY NO WARRANTY; for details type `show w'. This is free software, and you are welcome to redistribute it

under certain conditions; type `show c' for details.

The hypothetical commands `show w' and `show c' should show the appropriate parts of the General Public License. Of course, the commands you use may be called something other than `show w' and `show c'; they could even be mouse-clicks or menu items--whatever suits your program.

You should also get your employer (if you work as a programmer) or your school, if any, to sign a "copyright disclaimer" for the program, if necessary. Here is a sample; alter the names:

 Yoyodyne, Inc., hereby disclaims all copyright interest in the program `Gnomovision' (which makes passes at compilers) written by James Hacker.

<signature of Ty Coon>, 1 April 1989

This General Public License does not permit incorporating your program into proprietary programs. If your program is a subroutine library, you may consider it more useful to permit linking proprietary applications with the library. If this is what you want to do, use the GNU Lesser General Public License instead of this License. WEV @@ WEV[B "1 x ?"U@,5 @mISmIN<GimCN7g1u|E 43mI,5WEV @@ WEV @mImImIAmImImI0mImImI\*mImI A0mImImI... lost+found...

;9GimCN7g 

!"#\$% $\&$ '()\*+,-

```
./0123456789:;<=>?@ABCDEFGHIJKLMNOPQRSTUVWXYZ[\]^_`abcdefghijklmnopqrstuvwxyz{|}~
```
!"#\$%&'()\*+,-

```
./0123456789:;<=>?@ABCDEFGHIJKLMNOPQRSTUVWXYZ[\]^_`abcdefghijklmnopqrstuvwxyz{|}~
```
!"#\$%&'()\*+,-

```
./0123456789:;<=>?@ABCDEFGHIJKLMNOPQRSTUVWXYZ[\]^_`abcdefghijklmnopqrstuvwxyz{|}~
```
!"#\$%&'()\*+,-

```
./0123456789:;<=>?@ABCDEFGHIJKLMNOPQRSTUVWXYZ[\]^_`abcdefghijklmnopqrstuvwxyz{|}~WEV @@
WEV[B "1
```
This library is free software; you can redistribute it and/or modify it under the terms of the Modified BSD License.

The complete text of the license is available in the ../Documentation/licenses/COPYING.BSD-3-Clause file. BSD 2-Clause License

Copyright (c) 2023, Thorsten Kukuk

Redistribution and use in source and binary forms, with or without modification, are permitted provided that the following conditions are met:

1. Redistributions of source code must retain the above copyright notice, this list of conditions and the following disclaimer.

2. Redistributions in binary form must reproduce the above copyright notice, this list of conditions and the following disclaimer in the documentation and/or other materials provided with the distribution.

THIS SOFTWARE IS PROVIDED BY THE COPYRIGHT HOLDERS AND CONTRIBUTORS "AS IS"

AND ANY EXPRESS OR IMPLIED WARRANTIES, INCLUDING, BUT NOT LIMITED TO, THE IMPLIED WARRANTIES OF MERCHANTABILITY AND FITNESS FOR A PARTICULAR PURPOSE ARE DISCLAIMED. IN NO EVENT SHALL THE COPYRIGHT HOLDER OR CONTRIBUTORS BE LIABLE FOR ANY DIRECT, INDIRECT, INCIDENTAL, SPECIAL, EXEMPLARY, OR CONSEQUENTIAL DAMAGES (INCLUDING, BUT NOT LIMITED TO, PROCUREMENT OF SUBSTITUTE GOODS OR SERVICES;

 LOSS OF USE, DATA, OR PROFITS; OR BUSINESS INTERRUPTION) HOWEVER CAUSED AND ON ANY THEORY OF LIABILITY, WHETHER IN CONTRACT, STRICT LIABILITY, OR TORT (INCLUDING NEGLIGENCE OR OTHERWISE) ARISING IN ANY WAY OUT OF THE USE OF THIS SOFTWARE, EVEN IF ADVISED OF THE POSSIBILITY OF SUCH DAMAGE.

This library is free software; you can redistribute it and/or modify it under the terms of the GNU Lesser General Public License as published by the Free Software Foundation; either version 2.1 of the License, or (at your option) any later version.

The complete text of the license is available in the ../Documentation/licenses/COPYING.LGPL-2.1-or-later

# **1.298 libsaslmodules 2.1.28+dfsg-10**

# **1.298.1 Available under license :**

No license file was found, but licenses were detected in source scan.

Apache License

 Version 2.0, January 2004 http://www.apache.org/licenses/

# TERMS AND CONDITIONS FOR USE, REPRODUCTION, AND DISTRIBUTION

1. Definitions.

 "License" shall mean the terms and conditions for use, reproduction, and distribution as defined by Sections 1 through 9 of this document.

 "Licensor" shall mean the copyright owner or entity authorized by the copyright owner that is granting the License.

 "Legal Entity" shall mean the union of the acting entity and all other entities that control, are controlled by, or are under common control with that entity. For the purposes of this definition, "control" means (i) the power, direct or indirect, to cause the direction or management of such entity, whether by contract or otherwise, or (ii) ownership of fifty percent (50%) or more of the outstanding

shares, or (iii) beneficial ownership of such entity.

 "You" (or "Your") shall mean an individual or Legal Entity exercising permissions granted by this License.

 "Source" form shall mean the preferred form for making modifications, including but not limited to software source code, documentation source, and configuration files.

 "Object" form shall mean any form resulting from mechanical transformation or translation of a Source form, including but not limited to compiled object code, generated documentation, and conversions to other media types.

 "Work" shall mean the work of authorship, whether in Source or Object form, made available under the License, as indicated by a copyright notice that is included in or attached to the work (an example is provided in the Appendix below).

 "Derivative Works" shall mean any work, whether in Source or Object form, that is based on (or derived from) the

Work and for which the

 editorial revisions, annotations, elaborations, or other modifications represent, as a whole, an original work of authorship. For the purposes of this License, Derivative Works shall not include works that remain separable from, or merely link (or bind by name) to the interfaces of, the Work and Derivative Works thereof.

 "Contribution" shall mean any work of authorship, including the original version of the Work and any modifications or additions to that Work or Derivative Works thereof, that is intentionally submitted to Licensor for inclusion in the Work by the copyright owner or by an individual or Legal Entity authorized to submit on behalf of the copyright owner. For the purposes of this definition, "submitted" means any form of electronic, verbal, or written communication sent to the Licensor or its representatives, including but not limited to communication on electronic

mailing lists, source code control systems,

 and issue tracking systems that are managed by, or on behalf of, the Licensor for the purpose of discussing and improving the Work, but excluding communication that is conspicuously marked or otherwise designated in writing by the copyright owner as "Not a Contribution."

 "Contributor" shall mean Licensor and any individual or Legal Entity on behalf of whom a Contribution has been received by Licensor and subsequently incorporated within the Work.

 2. Grant of Copyright License. Subject to the terms and conditions of this License, each Contributor hereby grants to You a perpetual, worldwide, non-exclusive, no-charge, royalty-free, irrevocable
copyright license to reproduce, prepare Derivative Works of, publicly display, publicly perform, sublicense, and distribute the Work and such Derivative Works in Source or Object form.

#### 3. Grant of Patent License. Subject to the terms and conditions of

 this License, each Contributor hereby grants to You a perpetual, worldwide, non-exclusive, no-charge, royalty-free, irrevocable (except as stated in this section) patent license to make, have made, use, offer to sell, sell, import, and otherwise transfer the Work, where such license applies only to those patent claims licensable by such Contributor that are necessarily infringed by their Contribution(s) alone or by combination of their Contribution(s) with the Work to which such Contribution(s) was submitted. If You institute patent litigation against any entity (including a cross-claim or counterclaim in a lawsuit) alleging that the Work or a Contribution incorporated within the Work constitutes direct or contributory patent infringement, then any patent licenses granted to You under this License for that Work shall terminate as of the date such litigation is filed.

#### 4. Redistribution.

- You may reproduce and distribute copies of the Work or Derivative Works thereof in any medium, with or without modifications, and in Source or Object form, provided that You meet the following conditions:
	- (a) You must give any other recipients of the Work or Derivative Works a copy of this License; and
	- (b) You must cause any modified files to carry prominent notices stating that You changed the files; and
	- (c) You must retain, in the Source form of any Derivative Works that You distribute, all copyright, patent, trademark, and attribution notices from the Source form of the Work, excluding those notices that do not pertain to any part of the Derivative Works; and
	- (d) If the Work includes a "NOTICE" text file as part of its distribution, then any Derivative Works that You distribute must include a readable copy of the attribution notices contained

 within such NOTICE file, excluding those notices that do not pertain to any part of the Derivative Works, in at least one of the following places: within a NOTICE text file distributed as part of the Derivative Works; within the Source form or documentation, if provided along with the Derivative Works; or,  within a display generated by the Derivative Works, if and wherever such third-party notices normally appear. The contents of the NOTICE file are for informational purposes only and do not modify the License. You may add Your own attribution notices within Derivative Works that You distribute, alongside or as an addendum to the NOTICE text from the Work, provided that such additional attribution notices cannot be construed as modifying the License.

 You may add Your own copyright statement to Your modifications and may provide additional or different

license terms and conditions

 for use, reproduction, or distribution of Your modifications, or for any such Derivative Works as a whole, provided Your use, reproduction, and distribution of the Work otherwise complies with the conditions stated in this License.

- 5. Submission of Contributions. Unless You explicitly state otherwise, any Contribution intentionally submitted for inclusion in the Work by You to the Licensor shall be under the terms and conditions of this License, without any additional terms or conditions. Notwithstanding the above, nothing herein shall supersede or modify the terms of any separate license agreement you may have executed with Licensor regarding such Contributions.
- 6. Trademarks. This License does not grant permission to use the trade names, trademarks, service marks, or product names of the Licensor, except as required for reasonable and customary use in describing the

origin of the Work and reproducing the content of the NOTICE file.

- 7. Disclaimer of Warranty. Unless required by applicable law or agreed to in writing, Licensor provides the Work (and each Contributor provides its Contributions) on an "AS IS" BASIS, WITHOUT WARRANTIES OR CONDITIONS OF ANY KIND, either express or implied, including, without limitation, any warranties or conditions of TITLE, NON-INFRINGEMENT, MERCHANTABILITY, or FITNESS FOR A PARTICULAR PURPOSE. You are solely responsible for determining the appropriateness of using or redistributing the Work and assume any risks associated with Your exercise of permissions under this License.
- 8. Limitation of Liability. In no event and under no legal theory, whether in tort (including negligence), contract, or otherwise, unless required by applicable law (such as deliberate and grossly negligent acts) or agreed to in writing, shall any Contributor be liable
- to You for damages, including any direct, indirect, special, incidental, or consequential damages of any character arising as a

 result of this License or out of the use or inability to use the Work (including but not limited to damages for loss of goodwill, work stoppage, computer failure or malfunction, or any and all other commercial damages or losses), even if such Contributor has been advised of the possibility of such damages.

 9. Accepting Warranty or Additional Liability. While redistributing the Work or Derivative Works thereof, You may choose to offer, and charge a fee for, acceptance of support, warranty, indemnity, or other liability obligations and/or rights consistent with this License. However, in accepting such obligations, You may act only on Your own behalf and on Your sole responsibility, not on behalf of any other Contributor, and only if You agree to indemnify, defend, and hold each Contributor

harmless for any liability

 incurred by, or claims asserted against, such Contributor by reason of your accepting any such warranty or additional liability.

#### END OF TERMS AND CONDITIONS

APPENDIX: How to apply the Apache License to your work.

 To apply the Apache License to your work, attach the following boilerplate notice, with the fields enclosed by brackets "{}" replaced with your own identifying information. (Don't include the brackets!) The text should be enclosed in the appropriate comment syntax for the file format. We also recommend that a file or class name and description of purpose be included on the same "printed page" as the copyright notice for easier identification within third-party archives.

Copyright {yyyy} {name of copyright owner}

 Licensed under the Apache License, Version 2.0 (the "License"); you may not use this file except in compliance with the License. You may obtain a copy of the License at

http://www.apache.org/licenses/LICENSE-2.0

 Unless required by applicable law or agreed to in writing, software distributed under the License is distributed on an "AS IS" BASIS, WITHOUT WARRANTIES OR CONDITIONS OF ANY KIND, either express or implied. See the License for the specific language governing permissions and limitations under the License.

#### Found in path(s):

\* /opt/cola/permits/1706917956\_1712747791.8968012/0/libsaslmodules-tar/libsaslmodules.txt

# **1.299 lua-cjson 2.1.0**

### **1.299.1 Available under license :**

Copyright (c) 2010-2012 Mark Pulford <mark@kyne.com.au>

Permission is hereby granted, free of charge, to any person obtaining a copy of this software and associated documentation files (the "Software"), to deal in the Software without restriction, including without limitation the rights to use, copy, modify, merge, publish, distribute, sublicense, and/or sell copies of the Software, and to permit persons to whom the Software is furnished to do so, subject to the following conditions:

The above copyright notice and this permission notice shall be included in all copies or substantial portions of the Software.

THE SOFTWARE IS PROVIDED "AS IS", WITHOUT WARRANTY OF ANY KIND, EXPRESS OR IMPLIED, INCLUDING BUT NOT LIMITED TO THE WARRANTIES OF MERCHANTABILITY, FITNESS FOR A PARTICULAR PURPOSE AND NONINFRINGEMENT. IN NO EVENT SHALL THE AUTHORS OR COPYRIGHT HOLDERS BE LIABLE FOR ANY CLAIM, DAMAGES OR OTHER LIABILITY, WHETHER IN AN ACTION OF CONTRACT, TORT OR OTHERWISE, ARISING FROM, OUT OF OR IN CONNECTION WITH THE SOFTWARE OR THE USE OR OTHER DEALINGS IN THE SOFTWARE.

# **1.300 jaxb-api 2.3.1**

## **1.300.1 Available under license :**

COMMON DEVELOPMENT AND DISTRIBUTION LICENSE (CDDL)Version 1.1

1. Definitions.

1.1. "Contributor" means each individual or entity that creates or contributes to the creation of Modifications.

 1.2. "Contributor Version" means the combination of the Original Software, prior Modifications used by a Contributor (if any), and the Modifications made by that particular Contributor.

 1.3. "Covered Software" means (a) the Original Software, or (b) Modifications, or (c) the combination of files containing Original Software with files containing Modifications, in each case including portions thereof.

1.4. "Executable" means the Covered Software in any form other than Source Code.

 1.5. "Initial Developer" means the individual or entity that first makes Original Software available under this License.

 1.6. "Larger Work" means a work which combines Covered Software or portions thereof with code not governed by the terms of this License.

 1.7. "License" means this document.

 1.8. "Licensable" means having the right to grant, to the maximum extent possible, whether at the time of the initial grant or subsequently acquired, any and all of the rights conveyed herein.

1.9. "Modifications" means the Source Code and Executable form of any of the following:

 A. Any file that results from an addition to, deletion from or modification of the contents of a file containing Original Software or previous Modifications;

B. Any new file that contains any part of the Original Software or previous Modification; or

C. Any new file that is contributed or otherwise made available under the terms of this License.

 1.10. "Original Software" means the Source Code and Executable form of computer software code that is originally released under this License.

 1.11. "Patent Claims" means any patent claim(s), now owned or hereafter acquired, including without limitation, method, process, and apparatus claims, in any patent Licensable by grantor.

 1.12. "Source Code" means (a) the common form of computer software code in which modifications are made and (b) associated documentation included in or with such code.

 1.13. "You" (or "Your") means an individual or a legal entity exercising rights under, and complying with all of the terms of, this License. For legal entities, "You" includes any entity which controls, is controlled by, or is under common control with You. For purposes of this definition, "control" means (a) the power, direct or indirect, to cause the direction or management of such entity, whether by contract or otherwise, or (b) ownership of more than fifty percent (50%) of the outstanding shares or beneficial ownership of such entity.

2. License Grants.

2.1. The Initial Developer Grant.

 Conditioned upon Your compliance with Section 3.1 below and subject to third party intellectual property claims, the Initial Developer hereby grants You a world-wide, royalty-free, non-exclusive license:

 (a) under intellectual property rights (other than patent or trademark) Licensable by Initial Developer, to use, reproduce, modify, display, perform, sublicense and distribute the Original Software (or portions thereof), with or without Modifications, and/or as part of a Larger Work; and

 (b) under Patent Claims infringed by the making, using or selling of Original Software, to make, have made, use, practice, sell, and offer for sale, and/or otherwise dispose of the Original Software (or portions thereof).

 (c) The licenses granted in Sections 2.1(a) and (b) are effective on the date Initial Developer first distributes or otherwise makes the Original Software available to a third party under the terms of this License.

 (d) Notwithstanding Section 2.1(b) above, no patent license is granted: (1) for code that You delete from the Original Software, or (2) for infringements caused by: (i) the modification of the Original Software, or (ii) the combination of the

Original Software with other software or devices.

2.2. Contributor Grant.

 Conditioned upon Your compliance with Section 3.1 below and subject to third party intellectual property claims, each Contributor hereby grants You a world-wide, royalty-free, non-exclusive license:

 (a) under intellectual property rights (other than patent or trademark) Licensable by Contributor to use, reproduce, modify, display, perform, sublicense and distribute the Modifications created by such Contributor (or portions thereof), either on an unmodified basis, with other Modifications, as Covered Software and/or as part of a Larger Work; and

 (b) under Patent Claims infringed by the making, using, or selling of Modifications made by that Contributor either alone and/or in combination with its Contributor Version (or portions of such combination), to make, use, sell, offer for sale, have made, and/or otherwise dispose of: (1) Modifications made by that Contributor (or portions thereof);

 and (2) the combination of Modifications made by that Contributor with its Contributor Version (or portions of such combination).

 (c) The licenses granted in Sections 2.2(a) and 2.2(b) are effective on the date Contributor first distributes or otherwise makes the Modifications available to a third party.

 (d) Notwithstanding Section 2.2(b) above, no patent license is granted: (1) for any code that Contributor has deleted from the Contributor Version; (2) for infringements caused by: (i) third party modifications of Contributor Version, or (ii) the combination of Modifications made by that Contributor with other software (except as part of the Contributor Version) or other devices; or (3) under Patent Claims infringed by Covered Software in the absence of Modifications made by that Contributor.

3. Distribution Obligations.

3.1. Availability of Source Code.

 Any Covered Software that You distribute or otherwise make available in Executable form must also be made available

 in Source Code form and that Source Code form must be distributed only under the terms of this License. You must include a copy of this License with every copy of the Source Code form of the Covered Software You distribute or otherwise make available. You must inform recipients of any such Covered Software in Executable form as to how they can obtain such Covered Software in Source Code form in a reasonable manner on or through a medium customarily used for software exchange.

3.2. Modifications.

 The Modifications that You create or to which You contribute are governed by the terms of this License. You represent that You believe Your Modifications are Your original creation(s) and/or You have sufficient rights to grant the rights conveyed by this License.

#### 3.3. Required Notices.

 You must include a notice in each of Your Modifications that identifies You as the Contributor of the Modification. You may not remove or alter any copyright, patent or trademark notices contained within the Covered Software, or any notices of licensing or any descriptive text giving attribution to any Contributor or the Initial Developer.

#### 3.4. Application of Additional Terms.

 You may not offer or impose any terms on any Covered Software in Source Code form that alters or restricts the applicable version of this License or the recipients' rights hereunder. You may choose to offer, and to charge a fee for, warranty, support, indemnity or liability obligations to one or more recipients of Covered Software. However, you may do so only on Your own behalf, and not on behalf of the Initial Developer or any Contributor. You must make it absolutely clear that any such warranty, support, indemnity or liability obligation is offered by You alone, and You hereby agree to indemnify the Initial Developer and every Contributor for any liability incurred by the Initial Developer or such Contributor as a result of warranty, support, indemnity or liability terms You offer.

#### 3.5. Distribution of Executable Versions.

 You may distribute the Executable form of the Covered Software under the terms of this License or under the terms of a license of Your choice, which may contain terms different from this License, provided that You are in compliance with the terms of this License and that the license for the Executable form does not attempt to limit or alter the recipient's rights in the Source Code form from the rights set forth in this License. If You distribute the Covered Software in Executable form under a different license, You must make it absolutely clear that any terms which differ from this License are offered by You alone, not by the Initial Developer or Contributor. You hereby agree to indemnify the Initial Developer and every Contributor for any liability incurred by the Initial Developer or such Contributor as a result of any such terms You offer.

#### 3.6. Larger Works.

You may create a Larger Work by combining Covered Software

 with other code not governed by the terms of this License and distribute the Larger Work as a single product. In such a case, You must make sure the requirements of this License are fulfilled for the Covered Software.

#### 4. Versions of the License.

4.1. New Versions.

 Oracle is the initial license steward and may publish revised and/or new versions of this License from time to time. Each version will be given a distinguishing version number. Except as provided in Section 4.3, no one other than the license steward has the right to modify this License.

4.2. Effect of New Versions.

 You may always continue to use, distribute or otherwise make the Covered Software available under the terms of the version of the License under which You originally received the Covered Software. If the Initial Developer includes a notice in the Original Software prohibiting it from being distributed or otherwise made available under any subsequent version of the License, You must distribute

 and make the Covered Software available under the terms of the version of the License under which You originally received the Covered Software. Otherwise, You may also choose to use, distribute or otherwise make the Covered Software available under the terms of any subsequent version of the License published by the license steward.

#### 4.3. Modified Versions.

 When You are an Initial Developer and You want to create a new license for Your Original Software, You may create and use a modified version of this License if You: (a) rename the license and remove any references to the name of the license steward (except to note that the license differs from this License); and (b) otherwise make it clear that the license contains terms which differ from this License.

#### 5. DISCLAIMER OF WARRANTY.

 COVERED SOFTWARE IS PROVIDED UNDER THIS LICENSE ON AN "AS IS" BASIS, WITHOUT WARRANTY OF ANY KIND, EITHER EXPRESSED OR IMPLIED, INCLUDING, WITHOUT LIMITATION, WARRANTIES THAT THE COVERED

 SOFTWARE IS FREE OF DEFECTS, MERCHANTABLE, FIT FOR A PARTICULAR PURPOSE OR NON-INFRINGING. THE ENTIRE RISK AS TO THE QUALITY AND PERFORMANCE OF THE COVERED SOFTWARE IS WITH YOU. SHOULD ANY COVERED SOFTWARE PROVE DEFECTIVE IN ANY RESPECT, YOU (NOT THE INITIAL DEVELOPER OR ANY OTHER CONTRIBUTOR) ASSUME THE COST OF ANY NECESSARY SERVICING, REPAIR OR CORRECTION. THIS DISCLAIMER OF WARRANTY CONSTITUTES AN ESSENTIAL PART OF THIS LICENSE. NO USE OF ANY COVERED SOFTWARE IS AUTHORIZED HEREUNDER EXCEPT UNDER THIS DISCLAIMER.

#### 6. TERMINATION.

 6.1. This License and the rights granted hereunder will terminate automatically if You fail to comply with terms herein and fail to cure such breach within 30 days of becoming aware of the breach. Provisions which, by their nature, must remain in effect beyond the termination of this License shall survive.

 6.2. If You assert a patent infringement claim (excluding declaratory judgment actions) against Initial Developer or a Contributor (the

 Initial Developer or Contributor against whom You assert such claim is referred to as "Participant") alleging that the Participant Software (meaning the Contributor Version where the Participant is a Contributor or the Original Software where the Participant is the Initial Developer) directly or indirectly infringes any patent, then any and all rights granted directly or indirectly to You by such Participant, the Initial Developer (if the Initial Developer is not the Participant) and all Contributors under Sections 2.1 and/or 2.2 of this License shall, upon 60 days notice from Participant terminate prospectively and automatically at the expiration of such 60 day notice period, unless if within such 60 day period You withdraw Your claim with respect to the Participant Software against such Participant either unilaterally or pursuant to a written agreement with Participant.

6.3. If You assert a patent infringement claim against Participant alleging that the Participant Software directly

 or indirectly infringes any patent where such claim is resolved (such as by license or settlement) prior to the initiation of patent infringement litigation, then the reasonable value of the licenses granted by such Participant under Sections 2.1 or 2.2 shall be taken into account in determining the amount or value of any payment or license.

 6.4. In the event of termination under Sections 6.1 or 6.2 above, all end user licenses that have been validly granted by You or any distributor hereunder prior to termination (excluding licenses granted to You by any distributor) shall survive termination.

#### 7. LIMITATION OF LIABILITY.

 UNDER NO CIRCUMSTANCES AND UNDER NO LEGAL THEORY, WHETHER TORT (INCLUDING NEGLIGENCE), CONTRACT, OR OTHERWISE, SHALL YOU, THE INITIAL DEVELOPER, ANY OTHER CONTRIBUTOR, OR ANY DISTRIBUTOR OF COVERED SOFTWARE, OR ANY SUPPLIER OF ANY OF SUCH PARTIES, BE LIABLE TO ANY PERSON FOR ANY INDIRECT, SPECIAL, INCIDENTAL, OR CONSEQUENTIAL DAMAGES OF ANY CHARACTER

 INCLUDING, WITHOUT LIMITATION, DAMAGES FOR LOSS OF GOODWILL, WORK STOPPAGE, COMPUTER FAILURE OR MALFUNCTION, OR ANY AND ALL OTHER COMMERCIAL DAMAGES OR LOSSES, EVEN IF SUCH PARTY SHALL HAVE BEEN INFORMED OF THE POSSIBILITY OF SUCH DAMAGES. THIS LIMITATION OF LIABILITY SHALL NOT APPLY TO LIABILITY FOR DEATH OR PERSONAL INJURY RESULTING FROM SUCH PARTY'S NEGLIGENCE TO THE EXTENT APPLICABLE LAW PROHIBITS SUCH LIMITATION. SOME JURISDICTIONS DO NOT ALLOW THE EXCLUSION OR LIMITATION OF INCIDENTAL OR CONSEQUENTIAL DAMAGES, SO THIS EXCLUSION AND LIMITATION MAY NOT APPLY TO YOU.

#### 8. U.S. GOVERNMENT END USERS.

 The Covered Software is a "commercial item," as that term is defined in 48 C.F.R. 2.101 (Oct. 1995), consisting of "commercial computer software" (as that term is defined at 48 C.F.R. ? 252.227-7014(a)(1)) and "commercial computer software documentation" as such terms are used in 48 C.F.R. 12.212 (Sept. 1995). Consistent with 48 C.F.R. 12.212 and 48 C.F.R. 227.7202-1 through 227.7202-4

 (June 1995), all U.S. Government End Users acquire Covered Software with only those rights set forth herein. This U.S. Government Rights clause is in lieu of, and supersedes, any other FAR, DFAR, or other clause or provision that addresses Government rights in computer software under this License.

#### 9. MISCELLANEOUS.

 This License represents the complete agreement concerning subject matter hereof. If any provision of this License is held to be unenforceable, such provision shall be reformed only to the extent necessary to make it enforceable. This License shall be governed by the law of the jurisdiction specified in a notice contained within the Original Software (except to the extent applicable law, if any, provides otherwise), excluding such jurisdiction's conflict-oflaw provisions. Any litigation relating to this License shall be subject to the jurisdiction of the courts located in the jurisdiction and venue specified in a notice contained within the Original Software, with

 the losing party responsible for costs, including, without limitation, court costs and reasonable attorneys' fees and expenses. The application of the United Nations Convention on Contracts for the International Sale of Goods is expressly excluded. Any law or regulation which provides that the language of a contract shall be construed against the drafter shall not apply to this License. You agree that You alone are responsible for compliance with the United States export administration regulations (and the export control laws and regulation of any other countries) when You use, distribute or otherwise make available any Covered Software.

#### 10. RESPONSIBILITY FOR CLAIMS.

 As between Initial Developer and the Contributors, each party is responsible for claims and damages arising, directly or indirectly, out of its utilization of rights under this License and You agree to work with Initial Developer and Contributors to distribute such responsibility on an equitable basis. Nothing herein is intended or shall be deemed to constitute any admission of liability.

NOTICE PURSUANT TO SECTION 9 OF THE COMMON DEVELOPMENT AND DISTRIBUTION LICENSE (CDDL)

The code released under the CDDL shall be governed by the laws of the State of California (excluding conflict-oflaw provisions). Any litigation relating to this License shall be subject to the jurisdiction of the Federal Courts of the Northern District of California and the state courts of the State of California, with venue lying in Santa Clara County, California.

The GNU General Public License (GPL) Version 2, June 1991

Copyright (C) 1989, 1991 Free Software Foundation, Inc. 59 Temple Place, Suite 330, Boston, MA 02111-1307 USA

Everyone is permitted to copy and distribute verbatim copies of this license document, but changing it is not allowed.

#### Preamble

The licenses for most software are designed to take away your freedom to share and change it. By contrast, the GNU General Public License is intended

 to guarantee your freedom to share and change free software--to make sure the software is free for all its users. This General Public License applies to most of the Free Software Foundation's software and to any other program whose authors commit to using it. (Some other Free Software Foundation software is covered by the GNU Library General Public License instead.) You can apply it to your programs, too.

When we speak of free software, we are referring to freedom, not price. Our General Public Licenses are designed to make sure that you have the freedom to distribute copies of free software (and charge for this service if you wish), that you receive source code or can get it if you want it, that you can change the software or use pieces of it in new free programs; and that you know you can do these things.

To protect your rights, we need to make restrictions that forbid anyone to deny you these rights or to ask you to surrender the rights. These restrictions translate to certain responsibilities for you if you distribute copies of the software, or if you modify it.

For example, if you distribute copies of such a program, whether gratis or for a fee, you must give the recipients all the rights that you have. You must make sure that they, too, receive or can get the source code. And you must show them these terms so they know their rights.

We protect your rights with two steps: (1) copyright the software, and (2) offer you this license which gives you legal permission to copy, distribute and/or modify the software.

Also, for each author's protection and ours, we want to make certain that everyone understands that there is no warranty for this free software. If the software is modified by someone else and passed on, we want its recipients to know that what they have is not the original, so that any problems introduced by others will not reflect on the original authors' reputations.

Finally, any free program is threatened constantly by software patents. We wish to avoid the danger that redistributors of a free program will individually obtain patent licenses, in effect making the program proprietary. To prevent this, we have made it clear that any patent must be licensed for everyone's free use or not licensed at all.

The precise terms and conditions for copying, distribution and modification follow.

#### TERMS AND CONDITIONS FOR COPYING, DISTRIBUTION AND MODIFICATION

0. This License applies to any program or other work which contains a notice placed by the copyright holder saying it may be distributed under the terms of this General Public License. The "Program", below, refers to any such program or work, and a "work based on the Program" means either the Program or any derivative work under copyright law: that is to say, a work containing the Program or a portion of it, either verbatim or with modifications and/or translated into another language. (Hereinafter, translation is included without limitation in the term "modification".) Each licensee

is addressed as "you".

Activities other than copying, distribution and modification are not covered by this License; they are outside its scope. The act of running the Program is not restricted, and the output from the Program is covered only if its contents constitute a work based on the Program (independent of having been made by running the Program). Whether that is true depends on what the Program does.

1. You may copy and distribute verbatim copies of the Program's source code as you receive it, in any medium, provided that you conspicuously and appropriately publish on each copy an appropriate copyright notice and disclaimer of warranty; keep intact all the notices that refer to this License and to the absence of any warranty; and give any other recipients of the Program a copy of this License along with the Program.

You may charge a fee for the physical act of transferring a copy, and you may at your option offer warranty protection in exchange for a fee.

#### 2. You may modify

 your copy or copies of the Program or any portion of it, thus forming a work based on the Program, and copy and distribute such modifications or work under the terms of Section 1 above, provided that you also meet all of these conditions:

 a) You must cause the modified files to carry prominent notices stating that you changed the files and the date of any change.

 b) You must cause any work that you distribute or publish, that in whole or in part contains or is derived from the Program or any part thereof, to be licensed as a whole at no charge to all third parties under the terms of this License.

 c) If the modified program normally reads commands interactively when run, you must cause it, when started running for such interactive use in the most ordinary way, to print or display an announcement including an appropriate copyright notice and a notice that there is no warranty (or else, saying that you provide a warranty) and that users may redistribute the program under these

 conditions, and telling the user how to view a copy of this License. (Exception: if the Program itself is interactive but does not normally print such an announcement, your work based on the Program is not required to print an announcement.)

These requirements apply to the modified work as a whole. If identifiable sections of that work are not derived from the Program, and can be reasonably considered independent and separate works in themselves, then this License, and its terms, do not apply to those sections when you distribute them as separate works. But when you distribute the same sections as part of a whole which is a work based on the Program, the distribution of the whole must be on the terms of this License, whose permissions for other licensees extend to the entire whole, and thus to each and every part regardless of who wrote it.

Thus, it is not the intent of this section to claim rights or contest your rights to work written entirely by you; rather, the intent is to

exercise the right to control the distribution of derivative or collective works based on the Program.

In addition, mere aggregation of another work not based on the Program with the Program (or with a work based on the Program) on a volume of a storage or distribution medium does not bring the other work under the scope of this License.

3. You may copy and distribute the Program (or a work based on it, under Section 2) in object code or executable form under the terms of Sections 1 and 2 above provided that you also do one of the following:

 a) Accompany it with the complete corresponding machine-readable source code, which must be distributed under the terms of Sections 1 and 2 above on a medium customarily used for software interchange; or,

 b) Accompany it with a written offer, valid for at least three years, to give any third party, for a charge no more than your cost of physically performing source distribution, a complete machine-readable copy of the corresponding source

 code, to be distributed under the terms of Sections 1 and 2 above on a medium customarily used for software interchange; or,

 c) Accompany it with the information you received as to the offer to distribute corresponding source code. (This alternative is allowed only for noncommercial distribution and only if you received the program in object code or executable form with such an offer, in accord with Subsection b above.)

The source code for a work means the preferred form of the work for making modifications to it. For an executable work, complete source code means all the source code for all modules it contains, plus any associated interface definition files, plus the scripts used to control compilation and installation of the executable. However, as a special exception, the source code distributed need not include anything that is normally distributed (in either source or

binary form) with the major components (compiler, kernel, and so on) of the operating system on which the executable

runs, unless that component itself accompanies the executable.

If distribution of executable or object code is made by offering access to copy from a designated place, then offering equivalent access to copy the source code from the same place counts as distribution of the source code, even though third parties are not compelled to copy the source along with the object code.

4. You may not copy, modify, sublicense, or distribute the Program except as expressly provided under this License. Any attempt otherwise to copy, modify, sublicense or distribute the Program is void, and will automatically terminate your rights under this License. However, parties who have received copies, or rights, from you under this License will not have their licenses terminated so long as such parties remain in full compliance.

5. You are not required to accept this License, since you have not signed it. However, nothing else grants you permission to modify or distribute the Program or its derivative

 works. These actions are prohibited by law if you do not accept this License. Therefore, by modifying or distributing the Program (or any work based on the Program), you indicate your acceptance of this License to do so, and all its terms and conditions for copying, distributing or modifying the Program or works based on it.

6. Each time you redistribute the Program (or any work based on the Program), the recipient automatically receives a license from the original licensor to copy, distribute or modify the Program subject to these terms and conditions. You may not impose any further restrictions on the recipients' exercise of the rights granted herein. You are not responsible for enforcing compliance by third parties to this License.

7. If, as a consequence of a court judgment or allegation of patent infringement or for any other reason (not limited to patent issues), conditions are imposed on you (whether by court order, agreement or otherwise) that contradict the conditions of

 this License, they do not excuse you from the conditions of this License. If you cannot distribute so as to satisfy simultaneously your obligations under this License and any other pertinent obligations, then as a consequence you may not distribute the Program at all. For example, if a patent license would not permit royalty-free redistribution of the Program by all those who receive copies directly or indirectly through you, then the only way you could satisfy both it and this License would be to refrain entirely from distribution of the Program.

If any portion of this section is held invalid or unenforceable under any particular circumstance, the balance of the section is intended to apply and the section as a whole is intended to apply in other circumstances.

It is not the purpose of this section to induce you to infringe any patents or other property right claims or to contest validity of any such claims; this section has the sole purpose of protecting the integrity of the free software distribution system, which is implemented by public license practices. Many people have made generous contributions to the wide range of software distributed through that system in reliance on consistent application of that system; it is up to the author/donor to decide if he or she is willing to distribute software through any other system and a licensee cannot impose that choice.

This section is intended to make thoroughly clear what is believed to be a consequence of the rest of this License.

8. If the distribution and/or use of the Program is restricted in certain countries either by patents or by copyrighted interfaces, the original copyright holder who places the Program under this License may add an explicit geographical distribution limitation excluding those countries, so that distribution is permitted only in or among

countries not thus excluded. In such case, this License incorporates the limitation as if written in the body of this License.

#### 9. The Free Software

 Foundation may publish revised and/or new versions of the General Public License from time to time. Such new versions will be similar in spirit to the present version, but may differ in detail to address new problems or concerns.

Each version is given a distinguishing version number. If the Program specifies a version number of this License which applies to it and "any later version", you have the option of following the terms and conditions either of that version or of any later version published by the Free Software Foundation. If the Program does not specify a version number of this License, you may choose any version ever published by the Free Software Foundation.

10. If you wish to incorporate parts of the Program into other free programs whose distribution conditions are different, write to the author to ask for permission. For software which is copyrighted by the Free Software Foundation, write to the Free Software Foundation; we sometimes make exceptions for this. Our decision will be guided by the two goals of preserving the free status of all derivatives of our free software and of promoting the sharing and reuse of software generally.

#### NO WARRANTY

11. BECAUSE THE PROGRAM IS LICENSED FREE OF CHARGE, THERE IS NO WARRANTY FOR THE PROGRAM, TO THE EXTENT PERMITTED BY APPLICABLE LAW. EXCEPT WHEN OTHERWISE STATED IN WRITING THE COPYRIGHT HOLDERS AND/OR OTHER PARTIES PROVIDE THE PROGRAM "AS IS" WITHOUT WARRANTY OF ANY KIND, EITHER EXPRESSED OR IMPLIED, INCLUDING, BUT NOT LIMITED TO, THE IMPLIED WARRANTIES OF MERCHANTABILITY AND FITNESS FOR A PARTICULAR PURPOSE. THE ENTIRE RISK AS TO THE QUALITY AND PERFORMANCE OF THE PROGRAM IS WITH YOU. SHOULD THE PROGRAM PROVE DEFECTIVE, YOU ASSUME THE COST OF ALL NECESSARY SERVICING, REPAIR OR CORRECTION.

12. IN NO EVENT UNLESS REQUIRED BY APPLICABLE LAW OR AGREED TO IN WRITING WILL ANY COPYRIGHT HOLDER, OR ANY OTHER PARTY WHO MAY MODIFY AND/OR REDISTRIBUTE THE PROGRAM AS PERMITTED ABOVE, BE LIABLE TO YOU FOR DAMAGES, INCLUDING ANY GENERAL, SPECIAL, INCIDENTAL OR CONSEQUENTIAL DAMAGES ARISING OUT OF THE USE OR INABILITY TO USE THE PROGRAM (INCLUDING BUT NOT LIMITED TO LOSS OF DATA OR DATA BEING RENDERED INACCURATE OR LOSSES SUSTAINED BY YOU OR THIRD PARTIES OR A FAILURE OF THE PROGRAM TO OPERATE WITH ANY OTHER PROGRAMS), EVEN IF SUCH HOLDER OR OTHER PARTY HAS BEEN ADVISED OF THE POSSIBILITY OF SUCH DAMAGES.

#### END OF TERMS AND CONDITIONS

How to Apply These Terms to Your New Programs

If you develop a new program, and you want it to be of the greatest possible use to the public, the best way to achieve this is to make it free software which everyone can redistribute and change under these terms.

To do so, attach the following notices to the program. It is safest to attach them to the start of each source file to most effectively convey the exclusion of warranty; and each file should have at least the "copyright" line and a

pointer to where the full notice is found.

 One line to give the program's name and a brief idea of what it does.

Copyright (C)

 This program is free software; you can redistribute it and/or modify it under the terms of the GNU General Public License as published by the Free Software Foundation; either version 2 of the License, or (at your option) any later version.

 This program is distributed in the hope that it will be useful, but WITHOUT ANY WARRANTY; without even the implied warranty of MERCHANTABILITY or FITNESS FOR A PARTICULAR PURPOSE. See the GNU General Public License for more details.

 You should have received a copy of the GNU General Public License along with this program; if not, write to the Free Software Foundation, Inc., 59 Temple Place, Suite 330, Boston, MA 02111-1307 USA

Also add information on how to contact you by electronic and paper mail.

If the program is interactive, make it output a short notice like this when it starts in an interactive mode:

 Gnomovision version 69, Copyright (C) year name of author Gnomovision

 comes with ABSOLUTELY NO WARRANTY; for details type `show w'. This is free software, and you are welcome to redistribute it under certain conditions; type `show c' for details.

The hypothetical commands `show w' and `show c' should show the appropriate parts of the General Public License. Of course, the commands you use may be called something other than `show w' and `show c'; they could even be mouse-clicks or menu items--whatever suits your program.

You should also get your employer (if you work as a programmer) or your school, if any, to sign a "copyright disclaimer" for the program, if necessary. Here is a sample; alter the names:

 Yoyodyne, Inc., hereby disclaims all copyright interest in the program `Gnomovision' (which makes passes at compilers) written by James Hacker.

 signature of Ty Coon, 1 April 1989 Ty Coon, President of Vice

This General Public License does not permit incorporating your program into proprietary programs. If your program is a subroutine library,

 you may consider it more useful to permit linking proprietary applications with the library. If this is what you want to do, use the GNU Library General Public License instead of this License.

"CLASSPATH" EXCEPTION TO THE GPL VERSION 2

Certain source files distributed by Oracle are subject to the following clarification and special exception to the GPL Version 2, but only where Oracle has expressly included in the particular source file's header the words "Oracle designates this particular file as subject to the "Classpath" exception as provided by Oracle in the License file that accompanied this code."

Linking this library statically or dynamically with other modules is making a combined work based on this library. Thus, the terms and conditions of the GNU General Public License Version 2 cover the whole combination.

As a special exception, the copyright holders of this library give you permission to link this library with independent modules to produce an executable, regardless

 of the license terms of these independent modules, and to copy and distribute the resulting executable under terms of your choice, provided that you also meet, for each linked independent module, the terms and conditions of the license of that module. An independent module is a module which is not derived from or based on this library. If you modify this library, you may extend this exception to your version of the library, but you are not obligated to do so. If you do not wish to do so, delete this exception statement from your version.

# **1.301 jna 5.13.0**

## **1.301.1 Available under license :**

 GNU LESSER GENERAL PUBLIC LICENSE Version 3, 29 June 2007

Copyright (C) 2007 Free Software Foundation, Inc. <http://fsf.org/> Everyone is permitted to copy and distribute verbatim copies of this license document, but changing it is not allowed.

 This version of the GNU Lesser General Public License incorporates the terms and conditions of version 3 of the GNU General Public License, supplemented by the additional permissions listed below.

0. Additional Definitions.

 As used herein, "this License" refers to version 3 of the GNU Lesser General Public License, and the "GNU GPL" refers to version 3 of the GNU General Public License.

 "The Library" refers to a covered work governed by this License, other than an Application or a Combined Work as defined below.

 An "Application" is any work that makes use of an interface provided by the Library, but which is not otherwise based on the Library. Defining a subclass of a class defined by the Library is deemed a mode of using an interface provided by the Library.

A "Combined Work" is a work produced by combining or linking an

Application with the Library. The particular version of the Library with which the Combined Work was made is also called the "Linked Version".

 The "Minimal Corresponding Source" for a Combined Work means the Corresponding Source for the Combined Work, excluding any source code for portions of the Combined Work that, considered in isolation, are based on the Application, and not on the Linked Version.

 The "Corresponding Application Code" for a Combined Work means the object code and/or source code for the Application, including any data and utility programs needed for reproducing the Combined Work from the Application, but excluding the System Libraries of the Combined Work.

1. Exception to Section 3 of the GNU GPL.

 You may convey a covered work under sections 3 and 4 of this License without being bound by section 3 of the GNU GPL.

 2. Conveying Modified Versions.

 If you modify a copy of the Library, and, in your modifications, a facility refers to a function or data to be supplied by an Application that uses the facility (other than as an argument passed when the facility is invoked), then you may convey a copy of the modified version:

 a) under this License, provided that you make a good faith effort to ensure that, in the event an Application does not supply the function or data, the facility still operates, and performs whatever part of its purpose remains meaningful, or

 b) under the GNU GPL, with none of the additional permissions of this License applicable to that copy.

3. Object Code Incorporating Material from Library Header Files.

 The object code form of an Application may incorporate material from a header file that is part of the Library. You may convey such object code under terms of your choice, provided that, if the incorporated material is not limited to numerical parameters, data structure layouts

 and accessors, or small macros, inline functions and templates (ten or fewer lines in length), you do both of the following:

 a) Give prominent notice with each copy of the object code that the Library is used in it and that the Library and its use are

covered by this License.

 b) Accompany the object code with a copy of the GNU GPL and this license document.

4. Combined Works.

 You may convey a Combined Work under terms of your choice that, taken together, effectively do not restrict modification of the portions of the Library contained in the Combined Work and reverse engineering for debugging such modifications, if you also do each of the following:

 a) Give prominent notice with each copy of the Combined Work that the Library is used in it and that the Library and its use are covered by this License.

 b) Accompany the Combined Work with a copy of the GNU GPL and this license document.

 c) For a Combined Work that displays copyright notices during execution, include the copyright notice for the Library among these notices, as well as a reference directing the user to the copies of the GNU GPL and this license document.

d) Do one of the following:

 0) Convey the Minimal Corresponding Source under the terms of this License, and the Corresponding Application Code in a form suitable for, and under terms that permit, the user to recombine or relink the Application with a modified version of the Linked Version to produce a modified Combined Work, in the manner specified by section 6 of the GNU GPL for conveying Corresponding Source.

 1) Use a suitable shared library mechanism for linking with the Library. A suitable mechanism is one that (a) uses at run time a copy of the Library already present on the user's computer system, and (b) will operate properly with a modified version of the Library that is interface-compatible with the Linked

Version.

 e) Provide Installation Information, but only if you would otherwise be required to provide such information under section 6 of the GNU GPL, and only to the extent that such information is necessary to install and execute a modified version of the

 Combined Work produced by recombining or relinking the Application with a modified version of the Linked Version. (If you use option 4d0, the Installation Information must accompany the Minimal Corresponding Source and Corresponding Application Code. If you use option 4d1, you must provide the Installation Information in the manner specified by section 6 of the GNU GPL for conveying Corresponding Source.)

5. Combined Libraries.

 You may place library facilities that are a work based on the Library side by side in a single library together with other library facilities that are not Applications and are not covered by this License, and convey such a combined library under terms of your choice, if you do both of the following:

 a) Accompany the combined library with a copy of the same work based on the Library, uncombined with any other library facilities, conveyed under the terms of this License.

 b) Give prominent notice with the combined library that part of it is a work based on the Library, and explaining where to find the accompanying uncombined form of the same work.

6. Revised Versions of the GNU Lesser General Public License.

 The Free Software Foundation may publish revised and/or new versions of the GNU Lesser General Public License from time to time. Such new versions will be similar in spirit to the present version, but may differ in detail to address new problems or concerns.

 Each version is given a distinguishing version number. If the Library as you received it specifies that a certain numbered version of the GNU Lesser General Public License "or any later version" applies to it, you have the option of following the terms and

conditions either of that published version or of any later version published by the Free Software Foundation. If the Library as you received it does not specify a version number of the GNU Lesser General Public License, you may choose any version of the GNU Lesser General Public License ever published by the Free Software Foundation.

 If the Library as you received it specifies that a proxy can decide whether future versions of the GNU Lesser General Public License shall apply, that proxy's public statement of acceptance of any version is permanent authorization for you to choose that version for the Library.

================================================================================== ============================

#### Modified by Atlassian

The binary file of the original library has been modified by Atlassian in such way that classes have changed their package names from 'org.jfree' to 'clover.org.jfree'. This was necessary to avoid potential name conflicts during instrumentation of a code using the original library when using Clover. No source code of the original library was modified.

==================================================================================

===========================

#### GNU LESSER GENERAL PUBLIC LICENSE Version 3, 29 June 2007

Copyright (C) 2007 Free Software Foundation, Inc. <http://fsf.org/> Everyone is permitted to copy and distribute verbatim copies of this license document, but changing it is not allowed.

 This version of the GNU Lesser General Public License incorporates the terms and conditions of version 3 of the GNU General Public License, supplemented by the additional permissions listed below.

0. Additional Definitions.

 As used herein, "this License" refers to version 3 of the GNU Lesser General Public License, and the "GNU GPL" refers to version 3 of the GNU General Public License.

 "The Library" refers to a covered work governed by this License, other than an Application or a Combined Work as defined below.

 An "Application" is any work that makes use of an interface provided by the Library, but which is not otherwise based on the Library. Defining a subclass of a class defined by the Library is deemed a mode of using an interface provided by the Library.

 A "Combined Work" is a work produced by combining or linking an Application with the Library. The particular version of the Library with which the Combined Work was made is also called the "Linked Version".

 The "Minimal Corresponding Source" for a Combined Work means the Corresponding Source for the Combined Work, excluding any source code

for portions of the Combined Work that, considered in isolation, are based on the Application, and not on the Linked Version.

 The "Corresponding Application Code" for a Combined Work means the object code and/or source code for the Application, including any data and utility programs needed for reproducing the Combined Work from the Application, but excluding the System Libraries of the Combined Work.

1. Exception to Section 3 of the GNU GPL.

 You may convey a covered work under sections 3 and 4 of this License without being bound by section 3 of the GNU GPL.

2. Conveying Modified Versions.

 If you modify a copy of the Library, and, in your modifications, a facility refers to a function or data to be supplied by an Application that uses the facility (other than as an argument passed when the facility is invoked), then you may convey a copy of the modified version:

 a) under this License, provided that you make a good faith effort to ensure that,

 in the event an Application does not supply the function or data, the facility still operates, and performs whatever part of its purpose remains meaningful, or

 b) under the GNU GPL, with none of the additional permissions of this License applicable to that copy.

3. Object Code Incorporating Material from Library Header Files.

 The object code form of an Application may incorporate material from a header file that is part of the Library. You may convey such object code under terms of your choice, provided that, if the incorporated material is not limited to numerical parameters, data structure layouts and accessors, or small macros, inline functions and templates (ten or fewer lines in length), you do both of the following:

 a) Give prominent notice with each copy of the object code that the Library is used in it and that the Library and its use are covered by this License.

 b) Accompany the object code with a copy of the GNU GPL and this license document.

4. Combined Works.

 You may convey a Combined Work under terms of your choice that, taken together, effectively do not restrict modification of the

portions of the Library contained in the Combined Work and reverse engineering for debugging such modifications, if you also do each of the following:

 a) Give prominent notice with each copy of the Combined Work that the Library is used in it and that the Library and its use are covered by this License.

 b) Accompany the Combined Work with a copy of the GNU GPL and this license document.

 c) For a Combined Work that displays copyright notices during execution, include the copyright notice for the Library among these notices, as well as a reference directing the user to the copies of the GNU GPL and this license document.

d) Do one of the following:

 0) Convey the Minimal Corresponding Source under the terms of this License, and the Corresponding Application Code in a form suitable

for, and under terms that permit, the user to

 recombine or relink the Application with a modified version of the Linked Version to produce a modified Combined Work, in the manner specified by section 6 of the GNU GPL for conveying Corresponding Source.

 1) Use a suitable shared library mechanism for linking with the Library. A suitable mechanism is one that (a) uses at run time a copy of the Library already present on the user's computer system, and (b) will operate properly with a modified version of the Library that is interface-compatible with the Linked Version.

 e) Provide Installation Information, but only if you would otherwise be required to provide such information under section 6 of the GNU GPL, and only to the extent that such information is necessary to install and execute a modified version of the Combined Work produced by recombining or relinking the Application with a modified version of the Linked Version. (If you use option 4d0, the Installation Information must accompany the Minimal Corresponding Source and Corresponding Application Code. If you use option 4d1, you must provide the Installation Information in the manner specified by section 6 of the GNU GPL

for conveying Corresponding Source.)

5. Combined Libraries.

 You may place library facilities that are a work based on the Library side by side in a single library together with other library facilities that are not Applications and are not covered by this License, and convey such a combined library under terms of your choice, if you do both of the following:

 a) Accompany the combined library with a copy of the same work based on the Library, uncombined with any other library facilities, conveyed under the terms of this License.

 b) Give prominent notice with the combined library that part of it is a work based on the Library, and explaining where to find the accompanying uncombined form of the same work.

6. Revised Versions of the GNU Lesser General Public License.

 The Free Software Foundation may publish revised and/or new versions of the GNU Lesser General Public License from time to time. Such new versions will be similar in spirit to the present version, but may differ in detail to address new problems or concerns.

 Each version is given a distinguishing version number. If the Library as you received it specifies that a certain numbered version of the GNU Lesser General Public License "or any later version" applies to it, you have the option of following the terms and conditions either of that published version or of any later version published by the Free Software Foundation. If the Library as you received it does not specify a version number of the GNU Lesser General Public License, you may choose any version of the GNU Lesser General Public License ever published by the Free Software Foundation.

If the Library as you received it

specifies that a proxy can decide

whether future versions of the GNU Lesser General Public License shall apply, that proxy's public statement of acceptance of any version is permanent authorization for you to choose that version for the Library.

The libffi source distribution contains certain code that is not part of libffi, and is only used as tooling to assist with the building and testing of libffi. This includes the msvcc.sh script used to wrap the Microsoft compiler with GNU compatible command-line options, make\_sunver.pl, and the libffi test code distributed in the testsuite/libffi.bhaible directory. This code is distributed with libffi for the purpose of convenience only, and libffi is in no way derived from this code.

msvcc.sh an testsuite/libffi.bhaible are both distributed under the terms of the GNU GPL version 2, as below.

#### GNU GENERAL PUBLIC LICENSE Version 2, June 1991

Copyright (C) 1989, 1991 Free Software Foundation, Inc., 51 Franklin Street, Fifth Floor, Boston, MA 02110-1301 USA Everyone is permitted to copy and distribute verbatim copies of this license document, but changing it is not allowed.

#### Preamble

The licenses for most software

are designed to take away your

freedom to share and change it. By contrast, the GNU General Public License is intended to guarantee your freedom to share and change free software--to make sure the software is free for all its users. This General Public License applies to most of the Free Software Foundation's software and to any other program whose authors commit to using it. (Some other Free Software Foundation software is covered by the GNU Lesser General Public License instead.) You can apply it to your programs, too.

 When we speak of free software, we are referring to freedom, not price. Our General Public Licenses are designed to make sure that you have the freedom to distribute copies of free software (and charge for this service if you wish), that you receive source code or can get it if you want it, that you can change the software or use pieces of it in new free programs; and that you know you can do these things.

#### To protect your rights, we need to make restrictions that forbid

anyone to deny you these rights or to ask you to surrender the rights. These restrictions translate to certain responsibilities for you if you distribute copies of the software, or if you modify it.

 For example, if you distribute copies of such a program, whether gratis or for a fee, you must give the recipients all the rights that you have. You must make sure that they, too, receive or can get the source code. And you must show them these terms so they know their rights.

We protect your rights with two steps: (1) copyright the software, and (2) offer you this license which gives you legal permission to copy, distribute and/or modify the software.

 Also, for each author's protection and ours, we want to make certain that everyone understands that there is no warranty for this free software. If the software is modified by someone else and passed on, we want its recipients to know that what they have is not the original, so that any problems introduced by others will not reflect on the original authors' reputations.

 Finally, any free program is threatened constantly by software patents. We wish to avoid the danger that redistributors of a free program will individually obtain patent licenses, in effect making the program proprietary. To prevent this, we have made it clear that any patent must be licensed for everyone's free use or not licensed at all.

 The precise terms and conditions for copying, distribution and modification follow.

#### GNU GENERAL PUBLIC LICENSE TERMS AND CONDITIONS FOR COPYING, DISTRIBUTION AND MODIFICATION

 0. This License applies to any program or other work which contains a notice placed by the copyright holder saying it may be distributed under the terms of this General Public License. The "Program", below, refers to any such program or work, and a "work based on the Program" means either the Program or any derivative work under copyright law: that is to say, a work containing the Program or a portion of it,

either verbatim or with modifications and/or translated into another language. (Hereinafter, translation is included without limitation in the term "modification".) Each licensee is addressed as "you".

Activities other than copying, distribution and modification are not covered by this License; they are outside its scope. The act of running the Program is not restricted, and the output from the Program is covered only if its contents constitute a work based on the Program (independent of having been made by running the Program). Whether that is true depends on what the Program does.

 1. You may copy and distribute verbatim copies of the Program's source code as you receive it, in any medium, provided that you conspicuously and appropriately publish on each copy an appropriate copyright notice and disclaimer of warranty; keep intact all the notices that refer to this License and to the absence of any warranty; and give any other recipients of the Program a copy of this License along with the Program.

You may charge a fee for the physical act of transferring a copy, and you may at your option offer warranty protection in exchange for a fee.

 2. You may modify your copy or copies of the Program or any portion of it, thus forming a work based on the Program, and copy and distribute such modifications or work under the terms of Section 1 above, provided that you also meet all of these conditions:

 a) You must cause the modified files to carry prominent notices stating that you changed the files and the date of any change.

 b) You must cause any work that you distribute or publish, that in whole or in part contains or is derived from the Program or any part thereof, to be licensed as a whole at no charge to all third parties under the terms of this License.

 c) If the modified program normally reads commands interactively when run, you must cause it, when started running for such interactive use in the

 most ordinary way, to print or display an announcement including an appropriate copyright notice and a notice that there is no warranty (or else, saying that you provide a warranty) and that users may redistribute the program under these conditions, and telling the user how to view a copy of this License. (Exception: if the Program itself is interactive but does not normally print such an announcement, your work based on

the Program is not required to print an announcement.)

These requirements apply to the modified work as a whole. If identifiable sections of that work are not derived from the Program, and can be reasonably considered independent and separate works in themselves, then this License, and its terms, do not apply to those sections when you distribute them as separate works. But when you distribute the same sections as part of a whole which is a work based on the Program, the distribution of the whole must be on the terms of this License, whose

 permissions for other licensees extend to the entire whole, and thus to each and every part regardless of who wrote it.

Thus, it is not the intent of this section to claim rights or contest your rights to work written entirely by you; rather, the intent is to exercise the right to control the distribution of derivative or collective works based on the Program.

In addition, mere aggregation of another work not based on the Program with the Program (or with a work based on the Program) on a volume of a storage or distribution medium does not bring the other work under the scope of this License.

 3. You may copy and distribute the Program (or a work based on it, under Section 2) in object code or executable form under the terms of Sections 1 and 2 above provided that you also do one of the following:

 a) Accompany it with the complete corresponding machine-readable source code, which must be distributed under the terms of Sections 1 and 2 above on a medium customarily used for software interchange; or,

 b) Accompany it with a written offer, valid for at least three years, to give any third party, for a charge no more than your cost of physically performing source distribution, a complete machine-readable copy of the corresponding source code, to be distributed under the terms of Sections 1 and 2 above on a medium customarily used for software interchange; or,

 c) Accompany it with the information you received as to the offer to distribute corresponding source code. (This alternative is allowed only for noncommercial distribution and only if you received the program in object code or executable form with such an offer, in accord with Subsection b above.)

The source code for a work means the preferred form of the work for making modifications to it. For an executable work, complete source code means all the source code for all modules it contains, plus any associated interface definition files, plus the

scripts used to

control compilation and installation of the executable. However, as a special exception, the source code distributed need not include anything that is normally distributed (in either source or binary form) with the major components (compiler, kernel, and so on) of the operating system on which the executable runs, unless that component itself accompanies the executable.

If distribution of executable or object code is made by offering access to copy from a designated place, then offering equivalent access to copy the source code from the same place counts as distribution of the source code, even though third parties are not compelled to copy the source along with the object code.

 4. You may not copy, modify, sublicense, or distribute the Program except as expressly provided under this License. Any attempt otherwise to copy, modify, sublicense or distribute the Program is void, and will automatically terminate your rights under this License. However, parties who have received copies, or rights, from you under this License will not have their licenses terminated so long as such

parties remain in full compliance.

 5. You are not required to accept this License, since you have not signed it. However, nothing else grants you permission to modify or distribute the Program or its derivative works. These actions are prohibited by law if you do not accept this License. Therefore, by modifying or distributing the Program (or any work based on the Program), you indicate your acceptance of this License to do so, and all its terms and conditions for copying, distributing or modifying the Program or works based on it.

 6. Each time you redistribute the Program (or any work based on the Program), the recipient automatically receives a license from the original licensor to copy, distribute or modify the Program subject to these terms and conditions. You may not impose any further restrictions on the recipients' exercise of the rights granted herein. You

 are not responsible for enforcing compliance by third parties to this License.

 7. If, as a consequence of a court judgment or allegation of patent infringement or for any other reason (not limited to patent issues), conditions are imposed on you (whether by court order, agreement or otherwise) that contradict the conditions of this License, they do not excuse you from the conditions of this License. If you cannot distribute so as to satisfy simultaneously your obligations under this License and any other pertinent obligations, then as a consequence you may not distribute the Program at all. For example, if a patent license would not permit royalty-free redistribution of the Program by all those who receive copies directly or indirectly through you, then the only way you could satisfy both it and this License would be to refrain entirely from distribution of the Program.

If any portion of this section is held invalid or unenforceable under any particular circumstance, the balance of the section is intended to apply and the section as a whole is intended to apply in other circumstances.

It is not the purpose of this section to induce you to infringe any patents or other property right claims or to contest validity of any such claims; this section has the sole purpose of protecting the integrity of the free software distribution system, which is implemented by public license practices. Many people have made generous contributions to the wide range of software distributed through that system in reliance on consistent application of that system; it is up to the author/donor to decide if he or she is willing to distribute software through any other system and a licensee cannot impose that choice.

This section is intended to make thoroughly clear what is believed to be a consequence of the rest of this License.

 8. If the distribution and/or use of the Program is restricted in certain countries either by patents or by copyrighted interfaces, the original copyright

 holder who places the Program under this License may add an explicit geographical distribution limitation excluding those countries, so that distribution is permitted only in or among countries not thus excluded. In such case, this License incorporates the limitation as if written in the body of this License.

 9. The Free Software Foundation may publish revised and/or new versions of the General Public License from time to time. Such new versions will be similar in spirit to the present version, but may differ in detail to address new problems or concerns.

Each version is given a distinguishing version number. If the Program specifies a version number of this License which applies to it and "any later version", you have the option of following the terms and conditions either of that version or of any later version published by the Free Software Foundation. If the Program does not specify a version number of this License, you may choose any version ever published by the Free Software

Foundation.

 10. If you wish to incorporate parts of the Program into other free programs whose distribution conditions are different, write to the author to ask for permission. For software which is copyrighted by the Free Software Foundation, write to the Free Software Foundation; we sometimes make exceptions for this. Our decision will be guided by the two goals of preserving the free status of all derivatives of our free software and of promoting the sharing and reuse of software generally.

#### NO WARRANTY

 11. BECAUSE THE PROGRAM IS LICENSED FREE OF CHARGE, THERE IS NO WARRANTY FOR THE PROGRAM, TO THE EXTENT PERMITTED BY APPLICABLE LAW. EXCEPT WHEN OTHERWISE STATED IN WRITING THE COPYRIGHT HOLDERS AND/OR OTHER PARTIES PROVIDE THE PROGRAM "AS IS" WITHOUT WARRANTY OF ANY KIND, EITHER EXPRESSED OR IMPLIED, INCLUDING, BUT NOT LIMITED TO, THE IMPLIED WARRANTIES OF MERCHANTABILITY AND FITNESS FOR A PARTICULAR PURPOSE. THE ENTIRE RISK AS TO THE QUALITY

 AND PERFORMANCE OF THE PROGRAM IS WITH YOU. SHOULD THE PROGRAM PROVE DEFECTIVE, YOU ASSUME THE COST OF ALL NECESSARY SERVICING, REPAIR OR CORRECTION.

 12. IN NO EVENT UNLESS REQUIRED BY APPLICABLE LAW OR AGREED TO IN WRITING WILL ANY COPYRIGHT HOLDER, OR ANY OTHER PARTY WHO MAY MODIFY AND/OR REDISTRIBUTE THE PROGRAM AS PERMITTED ABOVE, BE LIABLE TO YOU FOR DAMAGES, INCLUDING ANY GENERAL, SPECIAL, INCIDENTAL OR CONSEQUENTIAL DAMAGES ARISING OUT OF THE USE OR INABILITY TO USE THE PROGRAM (INCLUDING BUT NOT LIMITED TO LOSS OF DATA OR DATA BEING RENDERED INACCURATE OR LOSSES SUSTAINED BY YOU OR THIRD PARTIES OR A FAILURE OF THE PROGRAM TO OPERATE WITH ANY OTHER PROGRAMS), EVEN IF SUCH HOLDER OR OTHER PARTY HAS BEEN ADVISED OF THE POSSIBILITY OF SUCH DAMAGES.

#### END OF TERMS AND CONDITIONS

How to Apply These Terms to Your New Programs

 If you develop a new program, and you want it to be of the greatest possible use to the public, the best way to achieve this is to make it free software which everyone can redistribute and change under these terms.

 To do so, attach the following notices to the program. It is safest to attach them to the start of each source file to most effectively convey the exclusion of warranty; and each file should have at least the "copyright" line and a pointer to where the full notice is found.

<one line to give the program's name and a brief idea of what it does.> Copyright  $(C)$  <year > <name of author>

 This program is free software; you can redistribute it and/or modify it under the terms of the GNU General Public License as published by the Free Software Foundation; either version 2 of the License, or (at your option) any later version.

 This program is distributed in the hope that it will be useful, but WITHOUT ANY WARRANTY; without even the implied warranty of MERCHANTABILITY or FITNESS FOR A PARTICULAR PURPOSE. See the GNU General Public License for more details.

 You should have received a copy of the GNU General Public License along with this program; if not, write to the Free Software Foundation, Inc., 51 Franklin Street, Fifth Floor, Boston, MA 02110-1301 USA.

Also add information on how to contact you by electronic and paper mail.

If the program is interactive, make it output a short notice like this when it starts in an interactive mode:

 Gnomovision version 69, Copyright (C) year name of author Gnomovision comes with ABSOLUTELY NO WARRANTY; for details type `show w'. This is free software, and you are welcome to redistribute it under certain conditions; type `show c' for details.

The hypothetical commands `show w' and `show c' should show the appropriate parts of the General Public License. Of course, the commands you use may be called something other than `show w' and `show c'; they could even be mouse-clicks or menu items--whatever suits your program.

You should also get your employer (if you work as a programmer) or your school, if any, to sign a "copyright disclaimer" for the program, if necessary. Here is a sample; alter the names:

 Yoyodyne, Inc., hereby disclaims all copyright interest in the program `Gnomovision' (which makes passes at compilers) written by James Hacker.

 <signature of Ty Coon>, 1 April 1989 Ty Coon, President of Vice

 $/$ 

This General Public License does not permit incorporating your program into proprietary programs. If your program is a subroutine library, you may consider it more useful to permit linking proprietary applications with the library. If this is what you want to do, use the GNU Lesser General Public License instead of this License.

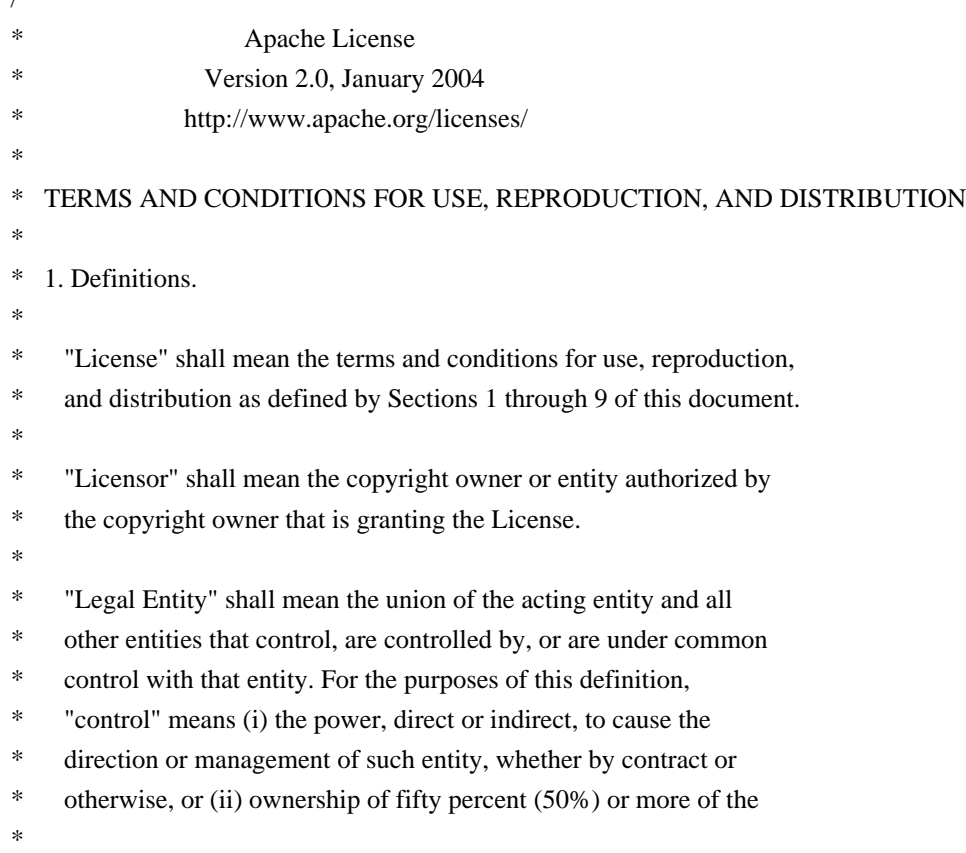

outstanding shares, or (iii) beneficial ownership of such entity.

- "You" (or "Your") shall mean an individual or Legal Entity
- \* exercising permissions granted by this License.
- \*

\*

- \* "Source" form shall mean the preferred form for making modifications,
- \* including but not limited to software source code, documentation
- source, and configuration files.
- \*
- \* "Object" form shall mean any form resulting from mechanical
- transformation or translation of a Source form, including but
- not limited to compiled object code, generated documentation,
- \* and conversions to other media types.
- \*
- \* "Work" shall mean the work of authorship, whether in Source or
- \* Object form, made available under the License, as indicated by a
- copyright notice that is included in or attached to the work
- (an example is provided in the Appendix below).
- \*

\*

"Derivative Works" shall mean any work, whether in Source or Object

form, that is based on (or derived from) the Work and for which the

- editorial revisions, annotations, elaborations, or other modifications
- represent, as a whole, an original work of authorship. For the purposes
- \* of this License, Derivative Works shall not include works that remain
- separable from, or merely link (or bind by name) to the interfaces of,
- the Work and Derivative Works thereof.
- \*
	- \* "Contribution" shall mean any work of authorship, including
- the original version of the Work and any modifications or additions
- \* to that Work or Derivative Works thereof, that is intentionally
- submitted to Licensor for inclusion in the Work by the copyright owner
- or by an individual or Legal Entity authorized to submit on behalf of
- \* the copyright owner. For the purposes of this definition, "submitted"
- means any form of electronic, verbal, or written communication sent
- to the Licensor or its representatives,

including but not limited to

- communication on electronic mailing lists, source code control systems,
- and issue tracking systems that are managed by, or on behalf of, the
- Licensor for the purpose of discussing and improving the Work, but
- excluding communication that is conspicuously marked or otherwise
- designated in writing by the copyright owner as "Not a Contribution."
- \*
- \* "Contributor" shall mean Licensor and any individual or Legal Entity
- on behalf of whom a Contribution has been received by Licensor and
- subsequently incorporated within the Work.
- \*
- \* 2. Grant of Copyright License. Subject to the terms and conditions of
- this License, each Contributor hereby grants to You a perpetual,
- worldwide, non-exclusive, no-charge, royalty-free, irrevocable
- copyright license to reproduce, prepare Derivative Works of,
- publicly display, publicly perform, sublicense, and distribute the
- \*

Work and such Derivative Works in Source or Object form.

- \*
- \* 3. Grant of Patent License. Subject to the terms and conditions of
- this License, each Contributor hereby grants to You a perpetual,
- \* worldwide, non-exclusive, no-charge, royalty-free, irrevocable
- \* (except as stated in this section) patent license to make, have made,
- use, offer to sell, sell, import, and otherwise transfer the Work,
- where such license applies only to those patent claims licensable
- by such Contributor that are necessarily infringed by their
- Contribution(s) alone or by combination of their Contribution(s)
- \* with the Work to which such Contribution(s) was submitted. If You
- institute patent litigation against any entity (including a
- \* cross-claim or counterclaim in a lawsuit) alleging that the Work
- \* or a Contribution incorporated within the Work constitutes direct
- or contributory patent infringement, then any patent licenses
- \* granted to You under this License for that Work shall terminate
- \* as of the date such litigation is filed.
- \*
- \* 4. Redistribution. You may reproduce and distribute copies of the
- \* Work or Derivative Works thereof in any medium, with or without
- modifications, and in Source or Object form, provided that You
- meet the following conditions:
- \*
- (a) You must give any other recipients of the Work or
- Derivative Works a copy of this License; and
- \*
- \* (b) You must cause any modified files to carry prominent notices
- stating that You changed the files; and
- \*
- \* (c) You must retain, in the Source form of any Derivative Works
- that You distribute, all copyright, patent, trademark, and
- \* attribution notices from the Source form of the Work,
- excluding those notices that do not pertain to any part of
- the Derivative Works; and
- \*
- (d) If the Work includes a "NOTICE"

text file as part of its

- distribution, then any Derivative Works that You distribute must
- include a readable copy of the attribution notices contained
- within such NOTICE file, excluding those notices that do not
- pertain to any part of the Derivative Works, in at least one
- of the following places: within a NOTICE text file distributed
- as part of the Derivative Works; within the Source form or
- documentation, if provided along with the Derivative Works; or,
- within a display generated by the Derivative Works, if and
- wherever such third-party notices normally appear. The contents
- \* of the NOTICE file are for informational purposes only and
- \* do not modify the License. You may add Your own attribution
- notices within Derivative Works that You distribute, alongside
- \* or as an addendum to the NOTICE text from the Work, provided
- \* that

such additional attribution notices cannot be construed

- as modifying the License.
- \*
- \* You may add Your own copyright statement to Your modifications and
- \* may provide additional or different license terms and conditions
- for use, reproduction, or distribution of Your modifications, or
- for any such Derivative Works as a whole, provided Your use,
- \* reproduction, and distribution of the Work otherwise complies with
- the conditions stated in this License.
- \*
- \* 5. Submission of Contributions. Unless You explicitly state otherwise,
- any Contribution intentionally submitted for inclusion in the Work
- by You to the Licensor shall be under the terms and conditions of
- \* this License, without any additional terms or conditions.
- Notwithstanding the above, nothing herein shall supersede or modify
- the terms of any separate license agreement you may have executed
- \* with Licensor regarding such Contributions.
- \*
- \* 6. Trademarks. This License does not grant permission to use the trade
- \* names, trademarks, service marks, or product names of the Licensor,
- except as required for reasonable and customary use in describing the
- origin of the Work and reproducing the content of the NOTICE file.
- \*
- \* 7. Disclaimer of Warranty. Unless required by applicable law or
- agreed to in writing, Licensor provides the Work (and each
- \* Contributor provides its Contributions) on an "AS IS" BASIS,
- \* WITHOUT WARRANTIES OR CONDITIONS OF ANY KIND, either express or
- implied, including, without limitation, any warranties or conditions
- \* of TITLE, NON-INFRINGEMENT, MERCHANTABILITY, or FITNESS FOR A
- PARTICULAR PURPOSE. You are solely responsible for determining the
- appropriateness of using or redistributing the Work and assume any
- \* risks associated with Your exercise of permissions under this License.
- \*
- \* 8. Limitation of Liability.

In no event and under no legal theory,

- whether in tort (including negligence), contract, or otherwise,
- unless required by applicable law (such as deliberate and grossly
- negligent acts) or agreed to in writing, shall any Contributor be
- liable to You for damages, including any direct, indirect, special,
- \* incidental, or consequential damages of any character arising as a
- result of this License or out of the use or inability to use the
- Work (including but not limited to damages for loss of goodwill,
- work stoppage, computer failure or malfunction, or any and all
- \* other commercial damages or losses), even if such Contributor
- \* has been advised of the possibility of such damages.
- \*
- \* 9. Accepting Warranty or Additional Liability. While redistributing
- the Work or Derivative Works thereof, You may choose to offer,
- and charge a fee for, acceptance of support, warranty, indemnity,
- \* or other

liability obligations and/or rights consistent with this

- \* License. However, in accepting such obligations, You may act only
- \* on Your own behalf and on Your sole responsibility, not on behalf
- of any other Contributor, and only if You agree to indemnify,
- defend, and hold each Contributor harmless for any liability
- incurred by, or claims asserted against, such Contributor by reason
- of your accepting any such warranty or additional liability.
- \*
- \* END OF TERMS AND CONDITIONS
- \*
- \* APPENDIX: How to apply the Apache License to your work.
- \*
- \* To apply the Apache License to your work, attach the following
- boilerplate notice, with the fields enclosed by brackets "[]"
- \* replaced with your own identifying information. (Don't include
- the brackets!) The text should be enclosed in the appropriate
- comment syntax for the file format. We also recommend that a
- \* file or class name and description of purpose

be included on the

- same "printed page" as the copyright notice for easier
- \* identification within third-party archives.
- \*
- \* Copyright [yyyy] [name of copyright owner]
- \*
- \* Licensed under the Apache License, Version 2.0 (the "License");
- you may not use this file except in compliance with the License.
- You may obtain a copy of the License at
- \*
- http://www.apache.org/licenses/LICENSE-2.0
- \*
- \* Unless required by applicable law or agreed to in writing, software
- \* distributed under the License is distributed on an "AS IS" BASIS,
- \* WITHOUT WARRANTIES OR CONDITIONS OF ANY KIND, either express or implied.
- \* See the License for the specific language governing permissions and
- \* limitations under the License.
- \*/

W3C SOFTWARE NOTICE AND LICENSE

This work (and included software, documentation such as READMEs, or other related items) is being provided by the copyright holders under the following

license. By obtaining, using and/or copying this work, you (the licensee) agree that you have read, understood, and will comply with the following terms and conditions.

Permission to copy, modify, and distribute this software and its documentation, with or without modification, for any purpose and without fee or royalty is hereby granted, provided that you include the following on ALL copies of the software and documentation or portions thereof, including modifications:

- 1. The full text of this NOTICE in a location viewable to users of the redistributed or derivative work.
- 2. Any pre-existing intellectual property disclaimers, notices, or terms and conditions. If none exist, the W3C Software Short Notice should be included (hypertext is preferred, text is permitted) within the body of any redistributed or derivative code.
- 3. Notice of any changes or modifications to the files, including the date changes were made. (We recommend you provide

 URIs to the location from which the code is derived.)

\_\_\_\_\_\_\_\_\_\_\_\_\_\_\_\_\_\_\_\_\_\_\_\_\_\_\_\_\_\_\_\_\_\_\_\_

THIS SOFTWARE AND DOCUMENTATION IS PROVIDED "AS IS," AND COPYRIGHT HOLDERS MAKE NO REPRESENTATIONS OR WARRANTIES, EXPRESS OR IMPLIED, INCLUDING BUT NOT LIMITED TO, WARRANTIES OF MERCHANTABILITY OR FITNESS FOR ANY PARTICULAR PURPOSE OR THAT THE USE OF THE SOFTWARE OR DOCUMENTATION WILL NOT INFRINGE ANY THIRD PARTY PATENTS, COPYRIGHTS, TRADEMARKS OR OTHER RIGHTS.

#### COPYRIGHT HOLDERS WILL NOT BE LIABLE FOR ANY DIRECT, INDIRECT, SPECIAL OR CONSEQUENTIAL DAMAGES ARISING OUT OF ANY USE OF THE SOFTWARE OR DOCUMENTATION.

The name and trademarks of copyright holders may NOT be used in advertising or publicity pertaining to the software without specific, written prior permission. Title to copyright in this software and any associated documentation will at all times remain with copyright holders.

 removes the copyright ownership notice such that this license can be used with materials other than those owned by the W3C, reflects that ERCIM is now a host of the W3C, includes references to this specific dated version of the license, and removes the ambiguous grant of "use". Otherwise, this version is the same as the previous version and is written so as to preserve the Free

This formulation of W3C's notice and license became active on December 31 2002. This version
Software Foundation's assessment of GPL compatibility and OSI's certification under the Open Source Definition. Please see our Copyright FAQ for common questions about using materials from our site, including specific terms and conditions for packages like libwww, Amaya, and Jigsaw. Other questions about this notice can be directed to site-policy@w3.org.

Joseph Reagle <site-policy@w3.org>

This license came from: http://www.megginson.com/SAX/copying.html However please note future versions of SAX may be covered under http://saxproject.org/?selected=pd

SAX2 is Free!

I hereby abandon any property rights to SAX 2.0 (the Simple API for XML), and release all of the SAX 2.0 source code, compiled code, and documentation contained in this distribution into the Public Domain. SAX comes with NO WARRANTY or guarantee of fitness for any purpose.

David Megginson, david@megginson.com 2000-05-05

> Apache License Version 2.0, January 2004 http://www.apache.org/licenses/

## TERMS AND CONDITIONS FOR USE, REPRODUCTION, AND DISTRIBUTION

1. Definitions.

 "License" shall mean the terms and conditions for use, reproduction, and distribution as defined by Sections 1 through 9 of this document.

 "Licensor" shall mean the copyright owner or entity authorized by the copyright owner that is granting the License.

 "Legal Entity" shall mean the union of the acting entity and all other entities that control, are controlled by, or are under common control with that entity. For the purposes of this definition, "control" means (i) the power, direct or indirect, to cause the direction or management of such entity, whether by contract or otherwise, or (ii) ownership of fifty percent (50%) or more of the outstanding shares, or (iii) beneficial ownership of such entity.

 "You" (or "Your") shall mean an individual or Legal Entity exercising permissions granted by this License.

 "Source" form shall mean the preferred form for making modifications, including but not limited to software source code, documentation source, and configuration files.

 "Object" form shall mean any form resulting from mechanical transformation or translation of a Source form, including but not limited to compiled object code, generated documentation, and conversions to other media types.

 "Work" shall mean the work of authorship, whether in Source or Object form, made available under the License, as indicated by a copyright notice that is included in or attached to the work (an example is provided in the Appendix below).

 "Derivative Works" shall mean any work, whether in Source or Object form, that is based on (or derived from) the Work and for which the editorial

 revisions, annotations, elaborations, or other modifications represent, as a whole, an original work of authorship. For the purposes of this License, Derivative Works shall not include works that remain separable from, or merely link (or bind by name) to the interfaces of, the Work and Derivative Works thereof.

 "Contribution" shall mean any work of authorship, including the original version of the Work and any modifications or additions to that Work or Derivative Works thereof, that is intentionally submitted to Licensor for inclusion in the Work by the copyright owner or by an individual or Legal Entity authorized to submit on behalf of the copyright owner. For the purposes of this definition, "submitted" means any form of electronic, verbal, or written communication sent to the Licensor or its representatives, including but not limited to communication on electronic mailing lists, source code control systems, and issue tracking systems that are managed by, or on behalf of, the Licensor for the purpose of discussing and improving the Work, but excluding communication that is conspicuously marked or otherwise designated in writing by the copyright owner as "Not a Contribution."

 "Contributor" shall mean Licensor and any individual or Legal Entity on behalf of whom a Contribution has been received by Licensor and subsequently incorporated within the Work.

 2. Grant of Copyright License. Subject to the terms and conditions of this License, each Contributor hereby grants to You a perpetual, worldwide, non-exclusive, no-charge, royalty-free, irrevocable copyright license to reproduce, prepare Derivative Works of, publicly display, publicly perform, sublicense, and distribute the Work and such Derivative Works in Source or Object form.

 3. Grant of Patent License. Subject to the terms and conditions of this License,

each Contributor hereby grants to You a perpetual,

 worldwide, non-exclusive, no-charge, royalty-free, irrevocable (except as stated in this section) patent license to make, have made, use, offer to sell, sell, import, and otherwise transfer the Work, where such license applies only to those patent claims licensable by such Contributor that are necessarily infringed by their Contribution(s) alone or by combination of their Contribution(s) with the Work to which such Contribution(s) was submitted. If You institute patent litigation against any entity (including a cross-claim or counterclaim in a lawsuit) alleging that the Work or a Contribution incorporated within the Work constitutes direct or contributory patent infringement, then any patent licenses granted to You under this License for that Work shall terminate as of the date such litigation is filed.

 4. Redistribution. You may reproduce and distribute copies of the

 Work or Derivative Works thereof in any medium, with or without modifications, and in Source or Object form, provided that You meet the following conditions:

- (a) You must give any other recipients of the Work or Derivative Works a copy of this License; and
- (b) You must cause any modified files to carry prominent notices stating that You changed the files; and
- (c) You must retain, in the Source form of any Derivative Works that You distribute, all copyright, patent, trademark, and attribution notices from the Source form of the Work, excluding those notices that do not pertain to any part of the Derivative Works; and
- (d) If the Work includes a "NOTICE" text file as part of its distribution, then any Derivative Works that You distribute must include a readable copy of the attribution notices contained within such NOTICE file, excluding

those notices that do not

 pertain to any part of the Derivative Works, in at least one of the following places: within a NOTICE text file distributed as part of the Derivative Works; within the Source form or documentation, if provided along with the Derivative Works; or, within a display generated by the Derivative Works, if and wherever such third-party notices normally appear. The contents of the NOTICE file are for informational purposes only and

 do not modify the License. You may add Your own attribution notices within Derivative Works that You distribute, alongside or as an addendum to the NOTICE text from the Work, provided that such additional attribution notices cannot be construed as modifying the License.

 You may add Your own copyright statement to Your modifications and may provide additional or different license terms and conditions

- for use, reproduction, or distribution of Your modifications, or for any such Derivative Works as a whole, provided Your use, reproduction, and distribution of the Work otherwise complies with the conditions stated in this License.
- 5. Submission of Contributions. Unless You explicitly state otherwise, any Contribution intentionally submitted for inclusion in the Work by You to the Licensor shall be under the terms and conditions of this License, without any additional terms or conditions. Notwithstanding the above, nothing herein shall supersede or modify the terms of any separate license agreement you may have executed with Licensor regarding such Contributions.
- 6. Trademarks. This License does not grant permission to use the trade names, trademarks, service marks, or product names of the Licensor, except as required for reasonable and customary use in describing the origin of the Work and reproducing the content of the NOTICE file.
- 7. Disclaimer of Warranty. Unless required by applicable law or agreed to in writing, Licensor provides the Work (and each Contributor provides its Contributions) on an "AS IS" BASIS, WITHOUT WARRANTIES OR CONDITIONS OF ANY KIND, either express or implied, including, without limitation, any warranties or conditions of TITLE, NON-INFRINGEMENT, MERCHANTABILITY, or FITNESS FOR A PARTICULAR PURPOSE. You are solely responsible for determining the appropriateness of using or redistributing the Work and assume any risks associated with Your exercise of permissions under this License.
- 8. Limitation of Liability. In no event and under no legal theory, whether in tort (including negligence), contract, or otherwise, unless required by applicable law (such as deliberate and grossly negligent acts) or agreed to in writing, shall any Contributor be liable to You for damages, including any direct,

## indirect, special,

 incidental, or consequential damages of any character arising as a result of this License or out of the use or inability to use the Work (including but not limited to damages for loss of goodwill, work stoppage, computer failure or malfunction, or any and all

 other commercial damages or losses), even if such Contributor has been advised of the possibility of such damages.

 9. Accepting Warranty or Additional Liability. While redistributing the Work or Derivative Works thereof, You may choose to offer, and charge a fee for, acceptance of support, warranty, indemnity, or other liability obligations and/or rights consistent with this License. However, in accepting such obligations, You may act only on Your own behalf and on Your sole responsibility, not on behalf of any other Contributor, and only if You agree to indemnify, defend, and hold each Contributor harmless for any liability incurred by, or claims asserted against, such Contributor by reason of your accepting any such warranty or additional liability.

## END OF TERMS AND CONDITIONS

APPENDIX: How to apply the Apache License to your work.

 To apply the Apache License to your work, attach the following boilerplate notice, with the fields enclosed by brackets "[]" replaced with your own identifying information. (Don't include the brackets!) The text should be enclosed in the appropriate comment syntax for the file format. We also recommend that a file or class name and description of purpose be included on the same "printed page" as the copyright notice for easier identification within third-party archives.

Copyright [yyyy] [name of copyright owner]

 Licensed under the Apache License, Version 2.0 (the "License"); you may not use this file except in compliance with the License. You may obtain a copy of the License at

http://www.apache.org/licenses/LICENSE-2.0

 Unless required by applicable law or agreed to in writing, software distributed under the License is distributed on an "AS IS" BASIS, WITHOUT WARRANTIES OR CONDITIONS OF ANY KIND, either express or implied. See the License for the specific language governing permissions and limitations under the License. Apache Ant Copyright 1999-2015 The Apache Software Foundation

This product includes software developed at The Apache Software Foundation (http://www.apache.org/).

The <sync> task is based on code Copyright (c) 2002, Landmark Graphics Corp that has been kindly donated to the Apache Software Foundation.

/\* \* The Apache Software License, Version 1.1 \* \* Copyright (c) 2000-2003 The Apache Software Foundation. All rights \* reserved. \* \* Redistribution and use in source and binary forms, with or without \* modification, are permitted provided that the following conditions \* are met: \* \* 1. Redistributions of source code must retain the above copyright \* notice, this list of conditions and the following disclaimer. \* \* 2. Redistributions in binary form must reproduce the above copyright \* notice, this list of conditions and the following disclaimer in \* the documentation and/or other materials provided with the \* distribution. \* \* 3. The end-user documentation included with the redistribution, if any, must include the following acknowlegement: \* "This product includes software developed by the Apache Software Foundation (http://www.apache.org/)." \* Alternately, this acknowlegement may appear in the software itself, \* if and wherever such third-party acknowlegements normally appear. \* \* 4. The names "Ant" and "Apache Software \* Foundation" must not be used to endorse or promote products derived from this software without prior written permission. For written \* permission, please contact apache@apache.org. \* \* 5. Products derived from this software may not be called "Apache" \* nor may "Apache" appear in their names without prior written \* permission of the Apache Group. \* \* THIS SOFTWARE IS PROVIDED ``AS IS'' AND ANY EXPRESSED OR IMPLIED \* WARRANTIES, INCLUDING, BUT NOT LIMITED TO, THE IMPLIED WARRANTIES \* OF MERCHANTABILITY AND FITNESS FOR A PARTICULAR PURPOSE ARE \* DISCLAIMED. IN NO EVENT SHALL THE APACHE SOFTWARE FOUNDATION OR \* ITS CONTRIBUTORS BE LIABLE FOR ANY DIRECT, INDIRECT, INCIDENTAL, \* SPECIAL, EXEMPLARY, OR CONSEQUENTIAL DAMAGES (INCLUDING, BUT NOT \* LIMITED TO, PROCUREMENT OF SUBSTITUTE GOODS OR SERVICES; LOSS OF \* USE, DATA, OR PROFITS; OR BUSINESS INTERRUPTION) HOWEVER CAUSED AND \* ON ANY THEORY OF LIABILITY, WHETHER IN CONTRACT, STRICT LIABILITY, \* OR TORT (INCLUDING NEGLIGENCE OR OTHERWISE) ARISING IN ANY WAY OUT \* OF THE USE OF THIS SOFTWARE, EVEN IF ADVISED OF THE POSSIBILITY OF

\* SUCH DAMAGE. \* ---------------

\* \* This software consists of voluntary contributions made by many

\* individuals on behalf of the Apache Software Foundation. For more

\* information on the Apache Software Foundation, please see

\* <http://www.apache.org/>.

\*/

Copyright 2001-2005 (C) MetaStuff, Ltd. All Rights Reserved.

Redistribution and use of this software and associated documentation ("Software"), with or without modification, are permitted provided that the following conditions are met:

1. Redistributions of source code must retain copyright statements and notices. Redistributions must also contain a copy of this document.

2. Redistributions in binary form must reproduce the above copyright notice, this list of conditions and the following disclaimer in the documentation and/or other materials provided with the distribution.

3. The name "DOM4J" must not be used to endorse or promote products derived from this Software without prior written permission of MetaStuff, Ltd. For written permission, please contact dom4j-info@metastuff.com.

- 4. Products derived from this Software may not be called "DOM4J" nor may "DOM4J" appear in their names without prior written permission of MetaStuff, Ltd. DOM4J is a registered trademark of MetaStuff, Ltd.
- 5. Due credit should be given to the DOM4J Project http://www.dom4j.org

THIS SOFTWARE IS PROVIDED BY METASTUFF, LTD. AND CONTRIBUTORS ``AS IS'' AND ANY EXPRESSED OR IMPLIED WARRANTIES, INCLUDING, BUT NOT LIMITED TO, THE IMPLIED WARRANTIES OF MERCHANTABILITY AND FITNESS FOR A PARTICULAR PURPOSE ARE DISCLAIMED. IN NO EVENT SHALL METASTUFF, LTD. OR ITS CONTRIBUTORS BE LIABLE FOR ANY DIRECT, INDIRECT, INCIDENTAL, SPECIAL, EXEMPLARY, OR CONSEQUENTIAL DAMAGES (INCLUDING, BUT NOT LIMITED TO, PROCUREMENT OF SUBSTITUTE GOODS OR SERVICES; LOSS OF USE, DATA, OR PROFITS; OR BUSINESS INTERRUPTION) HOWEVER CAUSED AND ON ANY THEORY OF LIABILITY, WHETHER IN CONTRACT, STRICT LIABILITY, OR TORT (INCLUDING NEGLIGENCE OR OTHERWISE) ARISING IN ANY WAY OUT OF THE USE OF THIS SOFTWARE, EVEN IF ADVISED OF THE POSSIBILITY OF SUCH DAMAGE.

# Apache License Version 2.0, January 2004 http://www.apache.org/licenses/

### TERMS AND CONDITIONS FOR USE, REPRODUCTION, AND DISTRIBUTION

### 1. Definitions.

 "License" shall mean the terms and conditions for use, reproduction, and distribution as defined by Sections 1 through 9 of this document.

 "Licensor" shall mean the copyright owner or entity authorized by the copyright owner that is granting the License.

 "Legal Entity" shall mean the union of the acting entity and all other entities that control, are controlled by, or are under common control with that entity. For the purposes of this definition, "control" means (i) the power, direct or indirect, to cause the direction or management of such entity, whether by contract or otherwise, or (ii) ownership of fifty percent (50%) or more of the outstanding shares, or (iii) beneficial ownership of such entity.

 "You" (or "Your") shall mean an individual or Legal Entity exercising permissions granted by this License.

 "Source" form shall mean the preferred form for making modifications, including but not limited to software source code, documentation source, and configuration files.

 "Object" form shall mean any form resulting from mechanical transformation or translation of a Source form, including but not limited to compiled object code, generated documentation, and conversions to other media types.

 "Work" shall mean the work of authorship, whether in Source or Object form, made available under the License, as indicated by a copyright notice that is included in or attached to the work (an example is provided in the Appendix below).

 "Derivative Works" shall mean any work, whether in Source or Object form, that is based on (or derived from) the Work and for which the editorial

 revisions, annotations, elaborations, or other modifications represent, as a whole, an original work of authorship. For the purposes of this License, Derivative Works shall not include works that remain separable from, or merely link (or bind by name) to the interfaces of,

the Work and Derivative Works thereof.

 "Contribution" shall mean any work of authorship, including the original version of the Work and any modifications or additions to that Work or Derivative Works thereof, that is intentionally submitted to Licensor for inclusion in the Work by the copyright owner or by an individual or Legal Entity authorized to submit on behalf of the copyright owner. For the purposes of this definition, "submitted" means any form of electronic, verbal, or written communication sent to the Licensor or its representatives, including but not limited to communication on electronic mailing lists, source code control systems, and issue tracking systems that are managed by, or on behalf of, the Licensor for the purpose of discussing and improving the Work, but excluding communication that is conspicuously marked or otherwise designated in writing by the copyright owner as "Not a Contribution."

 "Contributor" shall mean Licensor and any individual or Legal Entity on behalf of whom a Contribution has been received by Licensor and subsequently incorporated within the Work.

- 2. Grant of Copyright License. Subject to the terms and conditions of this License, each Contributor hereby grants to You a perpetual, worldwide, non-exclusive, no-charge, royalty-free, irrevocable copyright license to reproduce, prepare Derivative Works of, publicly display, publicly perform, sublicense, and distribute the Work and such Derivative Works in Source or Object form.
- 3. Grant of Patent License. Subject to the terms and conditions of this
- License, each Contributor hereby grants to You a perpetual, worldwide, non-exclusive, no-charge, royalty-free, irrevocable (except as stated in this section) patent license to make, have made, use, offer to sell, sell, import, and otherwise transfer the Work, where such license applies only to those patent claims licensable by such Contributor that are necessarily infringed by their Contribution(s) alone or by combination of their Contribution(s) with the Work to which such Contribution(s) was submitted. If You institute patent litigation against any entity (including a cross-claim or counterclaim in a lawsuit) alleging that the Work or a Contribution incorporated within the Work constitutes direct or contributory patent infringement, then any patent licenses granted to You under this License for that Work shall terminate as of the date such litigation is filed.

 4. Redistribution. You may reproduce and distribute copies of the

 Work or Derivative Works thereof in any medium, with or without modifications, and in Source or Object form, provided that You

meet the following conditions:

- (a) You must give any other recipients of the Work or Derivative Works a copy of this License; and
- (b) You must cause any modified files to carry prominent notices stating that You changed the files; and
- (c) You must retain, in the Source form of any Derivative Works that You distribute, all copyright, patent, trademark, and attribution notices from the Source form of the Work, excluding those notices that do not pertain to any part of the Derivative Works; and
- (d) If the Work includes a "NOTICE" text file as part of its distribution, then any Derivative Works that You distribute must include a readable copy of the attribution notices contained within such NOTICE file, excluding

## those notices that do not

 pertain to any part of the Derivative Works, in at least one of the following places: within a NOTICE text file distributed as part of the Derivative Works; within the Source form or documentation, if provided along with the Derivative Works; or, within a display generated by the Derivative Works, if and wherever such third-party notices normally appear. The contents of the NOTICE file are for informational purposes only and do not modify the License. You may add Your own attribution notices within Derivative Works that You distribute, alongside or as an addendum to the NOTICE text from the Work, provided that such additional attribution notices cannot be construed as modifying the License.

 You may add Your own copyright statement to Your modifications and may provide additional or different license terms and conditions

- for use, reproduction, or distribution of Your modifications, or for any such Derivative Works as a whole, provided Your use, reproduction, and distribution of the Work otherwise complies with the conditions stated in this License.
- 5. Submission of Contributions. Unless You explicitly state otherwise, any Contribution intentionally submitted for inclusion in the Work by You to the Licensor shall be under the terms and conditions of this License, without any additional terms or conditions. Notwithstanding the above, nothing herein shall supersede or modify the terms of any separate license agreement you may have executed with Licensor regarding such Contributions.

 6. Trademarks. This License does not grant permission to use the trade names, trademarks, service marks, or product names of the Licensor, except as required for reasonable and customary use in describing the origin of the Work and reproducing the content of the NOTICE file.

- 7. Disclaimer of Warranty. Unless required by applicable law or agreed to in writing, Licensor provides the Work (and each Contributor provides its Contributions) on an "AS IS" BASIS, WITHOUT WARRANTIES OR CONDITIONS OF ANY KIND, either express or implied, including, without limitation, any warranties or conditions of TITLE, NON-INFRINGEMENT, MERCHANTABILITY, or FITNESS FOR A PARTICULAR PURPOSE. You are solely responsible for determining the appropriateness of using or redistributing the Work and assume any risks associated with Your exercise of permissions under this License.
- 8. Limitation of Liability. In no event and under no legal theory, whether in tort (including negligence), contract, or otherwise, unless required by applicable law (such as deliberate and grossly negligent acts) or agreed to in writing, shall any Contributor be liable to You for damages, including any direct, indirect, special,

 incidental, or consequential damages of any character arising as a result of this License or out of the use or inability to use the Work (including but not limited to damages for loss of goodwill, work stoppage, computer failure or malfunction, or any and all other commercial damages or losses), even if such Contributor

has been advised of the possibility of such damages.

 9. Accepting Warranty or Additional Liability. While redistributing the Work or Derivative Works thereof, You may choose to offer, and charge a fee for, acceptance of support, warranty, indemnity, or other liability obligations and/or rights consistent with this License. However, in accepting such obligations, You may act only on Your own behalf and on Your sole responsibility, not on behalf of any other Contributor, and only if You agree to indemnify, defend, and hold each Contributor harmless for any liability incurred by, or claims asserted against, such Contributor by reason of your accepting any such warranty or additional liability.

#### END OF TERMS AND CONDITIONS

================================================================================== ===========================

#### Modified by Atlassian

The binary file of the original library has been modified by Atlassian in such way that classes have changed their package names from 'it.unimi.dsi.fastutil' to 'clover.it.unimi.dsi.fastutil'. This was necessary to avoid potential name conflicts during instrumentation of a code using the original library when using Clover. ============================

# GNU LESSER GENERAL PUBLIC LICENSE Version 2.1, February 1999

Copyright (C) 1991, 1999 Free Software Foundation, Inc.

 59 Temple Place, Suite 330, Boston, MA 02111-1307 USA Everyone is permitted to copy and distribute verbatim copies of this license document, but changing it is not allowed.

[This is the first released version of the Lesser GPL. It also counts as the successor of the GNU Library Public License, version 2, hence the version number 2.1.]

==================================================================================

#### Preamble

 The licenses for most software are designed to take away your freedom to share and change it. By contrast, the GNU General Public Licenses are intended to guarantee your freedom to share and change free software--to make sure the software is free for all its users.

 This license, the Lesser General Public License, applies to some specially designated software packages--typically libraries--of the Free Software Foundation and other authors who decide to use it. You can use it too, but we suggest you first think carefully about whether this license or the ordinary General Public License is the better strategy to use in any particular case, based on the explanations below.

 When we speak of free software, we are referring to freedom of use, not price. Our General Public Licenses are designed to make sure that you have the freedom to distribute copies of free software (and charge

for this service if you wish); that you receive source code or can get it if you want it; that you can change the software and use pieces of it in new free programs; and that you are informed that you can do these things.

 To protect your rights, we need to make restrictions that forbid distributors to deny you these rights or to ask you to surrender these rights. These restrictions translate to certain responsibilities for you if you distribute copies of the library or if you modify it.

 For example, if you distribute copies of the library, whether gratis or for a fee, you must give the recipients all the rights that we gave you. You must make sure that they, too, receive or can get the source code. If you link other code with the library, you must provide

complete object files to the recipients, so that they can relink them with the library after making changes to the library and recompiling it. And you must show them these terms so they know their rights.

We protect your rights with a two-step method: (1) we copyright the library, and (2) we offer you this license, which gives you legal permission to copy, distribute and/or modify the library.

 To protect each distributor, we want to make it very clear that there is no warranty for the free library. Also, if the library is modified by someone else and passed on, the recipients should know that what they have is not the original version, so that the original author's reputation will not be affected by problems that might be introduced by others.

 Finally, software patents pose a constant threat to the existence of any free program. We wish to make sure that a company cannot effectively restrict the users of a free program by obtaining a restrictive license from a patent holder. Therefore, we insist that any patent license obtained for a version of the library must be consistent with the full freedom of use specified in this license.

Most GNU software, including some libraries,

## is covered by the

ordinary GNU General Public License. This license, the GNU Lesser General Public License, applies to certain designated libraries, and is quite different from the ordinary General Public License. We use this license for certain libraries in order to permit linking those libraries into non-free programs.

 When a program is linked with a library, whether statically or using a shared library, the combination of the two is legally speaking a combined work, a derivative of the original library. The ordinary General Public License therefore permits such linking only if the entire combination fits its criteria of freedom. The Lesser General Public License permits more lax criteria for linking other code with the library.

 We call this license the "Lesser" General Public License because it does Less to protect the user's freedom than the ordinary General Public License. It also provides other free software developers Less of an advantage over competing non-free programs.

#### These disadvantages

are the reason we use the ordinary General Public License for many libraries. However, the Lesser license provides advantages in certain special circumstances.

For example, on rare occasions, there may be a special need to

encourage the widest possible use of a certain library, so that it becomes a de-facto standard. To achieve this, non-free programs must be allowed to use the library. A more frequent case is that a free library does the same job as widely used non-free libraries. In this case, there is little to gain by limiting the free library to free software only, so we use the Lesser General Public License.

 In other cases, permission to use a particular library in non-free programs enables a greater number of people to use a large body of free software. For example, permission to use the GNU C Library in non-free programs enables many more people to use the whole GNU operating system, as well as its variant, the GNU/Linux operating system.

 Although the Lesser General Public License is Less protective of the users' freedom, it does ensure that the user of a program that is linked with the Library has the freedom and the wherewithal to run that program using a modified version of the Library.

 The precise terms and conditions for copying, distribution and modification follow. Pay close attention to the difference between a "work based on the library" and a "work that uses the library". The former contains code derived from the library, whereas the latter must be combined with the library in order to run.

# GNU LESSER GENERAL PUBLIC LICENSE TERMS AND CONDITIONS FOR COPYING, DISTRIBUTION AND MODIFICATION

 0. This License Agreement applies to any software library or other program which contains a notice placed by the copyright holder or other authorized party saying it may be distributed under the terms of this Lesser General Public License (also called "this License"). Each licensee is addressed as "you".

## A

 "library" means a collection of software functions and/or data prepared so as to be conveniently linked with application programs (which use some of those functions and data) to form executables.

 The "Library", below, refers to any such software library or work which has been distributed under these terms. A "work based on the Library" means either the Library or any derivative work under copyright law: that is to say, a work containing the Library or a portion of it, either verbatim or with modifications and/or translated straightforwardly into another language. (Hereinafter, translation is included without limitation in the term "modification".)

"Source code" for a work means the preferred form of the work for

making modifications to it. For a library, complete source code means all the source code for all modules it contains, plus any associated interface definition files, plus the scripts used to control compilation and installation of the library.

### Activities other than

 copying, distribution and modification are not covered by this License; they are outside its scope. The act of running a program using the Library is not restricted, and output from such a program is covered only if its contents constitute a work based on the Library (independent of the use of the Library in a tool for writing it). Whether that is true depends on what the Library does and what the program that uses the Library does.

 1. You may copy and distribute verbatim copies of the Library's complete source code as you receive it, in any medium, provided that you conspicuously and appropriately publish on each copy an appropriate copyright notice and disclaimer of warranty; keep intact all the notices that refer to this License and to the absence of any warranty; and distribute a copy of this License along with the Library.

 You may charge a fee for the physical act of transferring a copy, and you may at your option offer warranty protection in exchange for a fee.

### 2. You

 may modify your copy or copies of the Library or any portion of it, thus forming a work based on the Library, and copy and distribute such modifications or work under the terms of Section 1 above, provided that you also meet all of these conditions:

a) The modified work must itself be a software library.

 b) You must cause the files modified to carry prominent notices stating that you changed the files and the date of any change.

 c) You must cause the whole of the work to be licensed at no charge to all third parties under the terms of this License.

 d) If a facility in the modified Library refers to a function or a table of data to be supplied by an application program that uses the facility, other than as an argument passed when the facility is invoked, then you must make a good faith effort to ensure that, in the event an application does not supply such function or table, the facility still operates, and performs whatever part of

its purpose remains meaningful.

 (For example, a function in a library to compute square roots has a purpose that is entirely well-defined independent of the application. Therefore, Subsection 2d requires that any application-supplied function or table used by this function must be optional: if the application does not supply it, the square root function must still compute square roots.)

These requirements apply to the modified work as a whole. If identifiable sections of that work are not derived from the Library, and can be reasonably considered independent and separate works in themselves, then this License, and its terms, do not apply to those sections when you distribute them as separate works. But when you distribute the same sections as part of a whole which is a work based on the Library, the distribution of the whole must be on the terms of this License, whose permissions for other licensees extend to the entire whole, and thus to each and every part regardless of who wrote it.

Thus, it is not the intent of this section to claim rights or contest your rights to work written entirely by you; rather, the intent is to exercise the right to control the distribution of derivative or collective works based on the Library.

In addition, mere aggregation of another work not based on the Library with the Library (or with a work based on the Library) on a volume of a storage or distribution medium does not bring the other work under the scope of this License.

 3. You may opt to apply the terms of the ordinary GNU General Public License instead of this License to a given copy of the Library. To do this, you must alter all the notices that refer to this License, so that they refer to the ordinary GNU General Public License, version 2, instead of to this License. (If a newer version than version 2 of the ordinary GNU General Public License has appeared, then you can specify that version instead if you wish.) Do not make any other change in

these notices.

 Once this change is made in a given copy, it is irreversible for that copy, so the ordinary GNU General Public License applies to all subsequent copies and derivative works made from that copy.

 This option is useful when you wish to copy part of the code of the Library into a program that is not a library.

 4. You may copy and distribute the Library (or a portion or derivative of it, under Section 2) in object code or executable form under the terms of Sections 1 and 2 above provided that you accompany it with the complete corresponding machine-readable source code, which must be distributed under the terms of Sections 1 and 2 above on a medium customarily used for software interchange.

 If distribution of object code is made by offering access to copy from a designated place, then offering equivalent access to copy the source code from the same place satisfies the requirement to distribute the source code, even though third parties are not compelled to copy the source along with the object code.

 5. A program that contains no derivative of any portion of the Library, but is designed to work with the Library by being compiled or linked with it, is called a "work that uses the Library". Such a work, in isolation, is not a derivative work of the Library, and therefore falls outside the scope of this License.

 However, linking a "work that uses the Library" with the Library creates an executable that is a derivative of the Library (because it contains portions of the Library), rather than a "work that uses the library". The executable is therefore covered by this License. Section 6 states terms for distribution of such executables.

 When a "work that uses the Library" uses material from a header file that is part of the Library, the object code for the work may be a derivative work of the Library even though the source code is not. Whether this is true is especially significant if the work can be linked without the Library, or if the work is itself a library. The threshold for this to be true is not precisely defined by law.

 If such an object file uses only numerical parameters, data structure layouts and accessors, and small macros and small inline functions (ten lines or less in length), then the use of the object file is unrestricted, regardless of whether it is legally a derivative work. (Executables containing this object code plus portions of the Library will still fall under Section 6.)

 Otherwise, if the work is a derivative of the Library, you may distribute the object code for the work under the terms of Section 6. Any executables containing that work also fall under Section 6, whether or not they are linked directly with the Library itself.

 6. As an exception to the Sections above, you may also combine or link a "work that uses the Library" with the Library to produce a

work containing portions of the Library, and distribute that work under terms of your choice, provided that the terms permit modification

 of the work for the customer's own use and reverse engineering for debugging such modifications.

 You must give prominent notice with each copy of the work that the Library is used in it and that the Library and its use are covered by this License. You must supply a copy of this License. If the work during execution displays copyright notices, you must include the copyright notice for the Library among them, as well as a reference directing the user to the copy of this License. Also, you must do one of these things:

 a) Accompany the work with the complete corresponding machine-readable source code for the Library including whatever changes were used in the work (which must be distributed under Sections 1 and 2 above); and, if the work is an executable linked with the Library, with the complete machine-readable "work that uses the Library", as object code and/or source code, so that the user can modify the Library and then relink to produce a modified

 executable containing the modified Library. (It is understood that the user who changes the contents of definitions files in the Library will not necessarily be able to recompile the application to use the modified definitions.)

 b) Use a suitable shared library mechanism for linking with the Library. A suitable mechanism is one that (1) uses at run time a copy of the library already present on the user's computer system, rather than copying library functions into the executable, and (2) will operate properly with a modified version of the library, if the user installs one, as long as the modified version is interface-compatible with the version that the work was made with.

 c) Accompany the work with a written offer, valid for at least three years, to give the same user the materials specified in Subsection 6a, above, for a charge no more than the cost of performing this distribution.

d) If distribution of

 the work is made by offering access to copy from a designated place, offer equivalent access to copy the above specified materials from the same place.

 e) Verify that the user has already received a copy of these materials or that you have already sent this user a copy.

 For an executable, the required form of the "work that uses the Library" must include any data and utility programs needed for reproducing the executable from it. However, as a special exception, the materials to be distributed need not include anything that is normally distributed (in either source or binary form) with the major components (compiler, kernel, and so on) of the operating system on which the executable runs, unless that component itself accompanies the executable.

 It may happen that this requirement contradicts the license restrictions of other proprietary libraries that do not normally accompany the operating system. Such a contradiction means you cannot use both them and the Library together in an executable that you distribute.

 7. You may place library facilities that are a work based on the Library side-by-side in a single library together with other library facilities not covered by this License, and distribute such a combined library, provided that the separate distribution of the work based on the Library and of the other library facilities is otherwise permitted, and provided that you do these two things:

 a) Accompany the combined library with a copy of the same work based on the Library, uncombined with any other library facilities. This must be distributed under the terms of the Sections above.

 b) Give prominent notice with the combined library of the fact that part of it is a work based on the Library, and explaining where to find the accompanying uncombined form of the same work.

 8. You may not copy, modify, sublicense, link with, or distribute the Library except as expressly provided under this License. Any attempt

 otherwise to copy, modify, sublicense, link with, or distribute the Library is void, and will automatically terminate your rights under this License. However, parties who have received copies, or rights, from you under this License will not have their licenses terminated so long as such parties remain in full compliance.

 9. You are not required to accept this License, since you have not signed it. However, nothing else grants you permission to modify or distribute the Library or its derivative works. These actions are prohibited by law if you do not accept this License. Therefore, by modifying or distributing the Library (or any work based on the Library), you indicate your acceptance of this License to do so, and all its terms and conditions for copying, distributing or modifying

the Library or works based on it.

 10. Each time you redistribute the Library (or any work based on the Library), the recipient automatically receives a license from the original licensor to copy,

distribute, link with or modify the Library

subject to these terms and conditions. You may not impose any further restrictions on the recipients' exercise of the rights granted herein. You are not responsible for enforcing compliance by third parties with this License.

 11. If, as a consequence of a court judgment or allegation of patent infringement or for any other reason (not limited to patent issues), conditions are imposed on you (whether by court order, agreement or otherwise) that contradict the conditions of this License, they do not excuse you from the conditions of this License. If you cannot distribute so as to satisfy simultaneously your obligations under this License and any other pertinent obligations, then as a consequence you may not distribute the Library at all. For example, if a patent license would not permit royalty-free redistribution of the Library by all those who receive copies directly or indirectly through you, then the only way you could satisfy both it and this License would be to refrain entirely from distribution of the Library.

If any portion of this section is held invalid or unenforceable under any particular circumstance, the balance of the section is intended to apply, and the section as a whole is intended to apply in other circumstances.

It is not the purpose of this section to induce you to infringe any patents or other property right claims or to contest validity of any such claims; this section has the sole purpose of protecting the integrity of the free software distribution system which is implemented by public license practices. Many people have made generous contributions to the wide range of software distributed through that system in reliance on consistent application of that system; it is up to the author/donor to decide if he or she is willing to distribute software through any other system and a licensee cannot impose that choice.

This section is intended to make thoroughly clear what is believed to be

a consequence of the rest of this License.

 12. If the distribution and/or use of the Library is restricted in certain countries either by patents or by copyrighted interfaces, the original copyright holder who places the Library under this License may add an explicit geographical distribution limitation excluding those countries,

so that distribution is permitted only in or among countries not thus excluded. In such case, this License incorporates the limitation as if written in the body of this License.

 13. The Free Software Foundation may publish revised and/or new versions of the Lesser General Public License from time to time. Such new versions will be similar in spirit to the present version, but may differ in detail to address new problems or concerns.

Each version is given a distinguishing version number. If the Library specifies a version number of this License which applies to it and "any later version", you have the option of following the terms and conditions either

 of that version or of any later version published by the Free Software Foundation. If the Library does not specify a license version number, you may choose any version ever published by the Free Software Foundation.

 14. If you wish to incorporate parts of the Library into other free programs whose distribution conditions are incompatible with these, write to the author to ask for permission. For software which is copyrighted by the Free Software Foundation, write to the Free Software Foundation; we sometimes make exceptions for this. Our decision will be guided by the two goals of preserving the free status of all derivatives of our free software and of promoting the sharing and reuse of software generally.

## NO WARRANTY

 15. BECAUSE THE LIBRARY IS LICENSED FREE OF CHARGE, THERE IS NO WARRANTY FOR THE LIBRARY, TO THE EXTENT PERMITTED BY APPLICABLE LAW. EXCEPT WHEN OTHERWISE STATED IN WRITING THE COPYRIGHT HOLDERS AND/OR OTHER PARTIES PROVIDE THE LIBRARY "AS IS" WITHOUT WARRANTY OF ANY

KIND, EITHER EXPRESSED OR IMPLIED, INCLUDING, BUT NOT LIMITED TO, THE IMPLIED WARRANTIES OF MERCHANTABILITY AND FITNESS FOR A PARTICULAR PURPOSE. THE ENTIRE RISK AS TO THE QUALITY AND PERFORMANCE OF THE LIBRARY IS WITH YOU. SHOULD THE LIBRARY PROVE DEFECTIVE, YOU ASSUME THE COST OF ALL NECESSARY SERVICING, REPAIR OR CORRECTION.

 16. IN NO EVENT UNLESS REQUIRED BY APPLICABLE LAW OR AGREED TO IN WRITING WILL ANY COPYRIGHT HOLDER, OR ANY OTHER PARTY WHO MAY MODIFY AND/OR REDISTRIBUTE THE LIBRARY AS PERMITTED ABOVE, BE LIABLE TO YOU FOR DAMAGES, INCLUDING ANY GENERAL, SPECIAL, INCIDENTAL OR CONSEQUENTIAL DAMAGES ARISING OUT OF THE USE OR INABILITY TO USE THE LIBRARY (INCLUDING BUT NOT LIMITED TO LOSS OF DATA OR DATA BEING RENDERED INACCURATE OR LOSSES SUSTAINED BY YOU OR THIRD PARTIES OR A FAILURE OF THE LIBRARY TO OPERATE WITH ANY OTHER SOFTWARE), EVEN IF

# SUCH HOLDER OR OTHER PARTY HAS BEEN ADVISED OF THE POSSIBILITY OF SUCH DAMAGES.

## END OF TERMS AND CONDITIONS

### How to Apply These Terms to Your New Libraries

 If you develop a new library, and you want it to be of the greatest possible use to the public, we recommend making it free software that everyone can redistribute and change. You can do so by permitting redistribution under these terms (or, alternatively, under the terms of the ordinary General Public License).

 To apply these terms, attach the following notices to the library. It is safest to attach them to the start of each source file to most effectively convey the exclusion of warranty; and each file should have at least the "copyright" line and a pointer to where the full notice is found.

 <one line to give the library's name and a brief idea of what it does.> Copyright  $(C)$  <year > <name of author>

 This library is free software; you can redistribute it and/or modify it under the terms of the GNU Lesser General Public License as published by the Free Software Foundation; either version 2.1 of

the License, or (at your option) any later version.

 This library is distributed in the hope that it will be useful, but WITHOUT ANY WARRANTY; without even the implied warranty of MERCHANTABILITY or FITNESS FOR A PARTICULAR PURPOSE. See the GNU Lesser General Public License for more details.

 You should have received a copy of the GNU Lesser General Public License along with this library; if not, write to the Free Software Foundation, Inc., 59 Temple Place, Suite 330, Boston, MA 02111-1307 USA

Also add information on how to contact you by electronic and paper mail.

You should also get your employer (if you work as a programmer) or your school, if any, to sign a "copyright disclaimer" for the library, if necessary. Here is a sample; alter the names:

 Yoyodyne, Inc., hereby disclaims all copyright interest in the library `Frob' (a library for tweaking knobs) written by James Random Hacker.

 <signature of Ty Coon>, 1 April 1990 Ty Coon, President

That's all there is to it!

============================

Modified by Atlassian

The binary file of the original library has been modified by Atlassian in such way that classes have changed their package names from 'com.keypoint/org.jfree' to 'clover.com.keypoint/clover.org.jfree'. This was necessary to avoid potential name conflicts during instrumentation of a code using the original library when using Clover. No source code of the original library was modified.

==================================================================================

==================================================================================

===========================

## GNU LESSER GENERAL PUBLIC LICENSE Version 3, 29 June 2007

Copyright (C) 2007 Free Software Foundation, Inc. <http://fsf.org/> Everyone is permitted to copy and distribute verbatim copies of this license document, but changing it is not allowed.

 This version of the GNU Lesser General Public License incorporates the terms and conditions of version 3 of the GNU General Public License, supplemented by the additional permissions listed below.

0. Additional Definitions.

 As used herein, "this License" refers to version 3 of the GNU Lesser General Public License, and the "GNU GPL" refers to version 3 of the GNU General Public License.

 "The Library" refers to a covered work governed by this License, other than an Application or a Combined Work as defined below.

 An "Application" is any work that makes use of an interface provided by the Library, but which is not otherwise based on the Library. Defining a subclass of a class defined by the Library is deemed a mode of using an interface provided by the Library.

 A "Combined Work" is a work produced by combining or linking an Application with the Library. The particular version of the Library with which the Combined Work was made is also called the "Linked Version".

 The "Minimal Corresponding Source" for a Combined Work means the Corresponding Source

 for the Combined Work, excluding any source code for portions of the Combined Work that, considered in isolation, are based on the Application, and not on the Linked Version.

 The "Corresponding Application Code" for a Combined Work means the object code and/or source code for the Application, including any data and utility programs needed for reproducing the Combined Work from the Application, but excluding the System Libraries of the Combined Work.

1. Exception to Section 3 of the GNU GPL.

 You may convey a covered work under sections 3 and 4 of this License without being bound by section 3 of the GNU GPL.

2. Conveying Modified Versions.

 If you modify a copy of the Library, and, in your modifications, a facility refers to a function or data to be supplied by an Application that uses the facility (other than as an argument passed when the facility is invoked), then you may convey a copy of the modified version:

 a) under this License, provided that you make a good faith effort to ensure that, in the event an Application does not supply the function or data, the facility still operates, and performs

whatever part of its purpose remains meaningful, or

 b) under the GNU GPL, with none of the additional permissions of this License applicable to that copy.

3. Object Code Incorporating Material from Library Header Files.

 The object code form of an Application may incorporate material from a header file that is part of the Library. You may convey such object code under terms of your choice, provided that, if the incorporated material is not limited to numerical parameters, data structure layouts and accessors, or small macros, inline functions and templates (ten or fewer lines in length), you do both of the following:

 a) Give prominent notice with each copy of the object code that the Library is used in it and that the Library and its use are covered by this License.

 b) Accompany the object code with a copy of the GNU GPL and this license document.

### 4. Combined Works.

 You may convey a Combined Work under terms of your choice that, taken together, effectively do not restrict modification of the portions of the Library contained in the Combined Work and reverse engineering for debugging such modifications, if you also do each of the following:

 a) Give prominent notice with each copy of the Combined Work that the Library is used in it and that the Library and its use are covered by this License.

 b) Accompany the Combined Work with a copy of the GNU GPL and this license document.

 c) For a Combined Work that displays copyright notices during execution, include the copyright notice for the Library among these notices, as well as a reference directing the user to the copies of the GNU GPL and this license document.

### d) Do one of the following:

 0) Convey the Minimal Corresponding Source under the terms of this License, and the Corresponding Application

Code in a form

 suitable for, and under terms that permit, the user to recombine or relink the Application with a modified version of the Linked Version to produce a modified Combined Work, in the manner specified by section 6 of the GNU GPL for conveying Corresponding Source.

 1) Use a suitable shared library mechanism for linking with the Library. A suitable mechanism is one that (a) uses at run time a copy of the Library already present on the user's computer system, and (b) will operate properly with a modified version of the Library that is interface-compatible with the Linked Version.

 e) Provide Installation Information, but only if you would otherwise be required to provide such information under section 6 of the GNU GPL, and only to the extent that such information is necessary to install and execute a modified version of the Combined Work produced by recombining or relinking the

 Application with a modified version of the Linked Version. (If you use option 4d0, the Installation Information must accompany the Minimal Corresponding Source and Corresponding Application Code. If you use option 4d1, you must provide the Installation

 Information in the manner specified by section 6 of the GNU GPL for conveying Corresponding Source.)

5. Combined Libraries.

 You may place library facilities that are a work based on the Library side by side in a single library together with other library facilities that are not Applications and are not covered by this License, and convey such a combined library under terms of your choice, if you do both of the following:

 a) Accompany the combined library with a copy of the same work based on the Library, uncombined with any other library facilities, conveyed under the terms of this License.

 b) Give prominent notice with the combined library that part of it is a work based on the Library, and explaining where to find the accompanying uncombined form of the same work.

6. Revised Versions of the GNU Lesser General Public License.

 The Free Software Foundation may publish revised and/or new versions of the GNU Lesser General Public License from time to time. Such new versions will be similar in spirit to the present version, but may differ in detail to address new problems or concerns.

 Each version is given a distinguishing version number. If the Library as you received it specifies that a certain numbered version of the GNU Lesser General Public License "or any later version" applies to it, you have the option of following the terms and conditions either of that published version or of any later version published by the Free Software Foundation. If the Library as you received it does not specify a version number of the GNU Lesser General Public License, you may choose any version of the GNU Lesser General Public License ever published by the Free Software Foundation.

If

 the Library as you received it specifies that a proxy can decide whether future versions of the GNU Lesser General Public License shall apply, that proxy's public statement of acceptance of any version is permanent authorization for you to choose that version for the Library.

 GNU LIBRARY GENERAL PUBLIC LICENSE Version 2, June 1991

Copyright (C) 1991 Free Software Foundation, Inc. 59 Temple Place, Suite 330, Boston, MA 02111-1307 USA Everyone is permitted to copy and distribute verbatim copies of this license document, but changing it is not allowed.

[This is the first released version of the library GPL. It is numbered 2 because it goes with version 2 of the ordinary GPL.]

### Preamble

 The licenses for most software are designed to take away your freedom to share and change it. By contrast, the GNU General Public Licenses are intended to guarantee your freedom to share and change free software--to make sure the software is free for all its users.

 This license, the Library General Public License, applies to some specially designated Free Software Foundation software, and to any other libraries whose authors decide to use it. You can use it for your libraries, too.

 When we speak of free software, we are referring to freedom, not

price. Our General Public Licenses are designed to make sure that you have the freedom to distribute copies of free software (and charge for this service if you wish), that you receive source code or can get it if you want it, that you can change the software or use pieces of it in new free programs; and that you know you can do these things.

 To protect your rights, we need to make restrictions that forbid anyone to deny you these rights or to ask you to surrender the rights. These restrictions translate to certain responsibilities for you if you distribute copies of the library, or if you modify it.

 For example, if you distribute copies of the library, whether gratis or for a fee, you must give the recipients all the rights that we gave you. You must make sure that they, too, receive or can get the source code. If you link a program with the library, you must provide complete object files to the recipients so that they can relink them with the library, after making changes to the library and recompiling

it. And you must show them these terms so they know their rights.

 Our method of protecting your rights has two steps: (1) copyright the library, and (2) offer you this license which gives you legal permission to copy, distribute and/or modify the library.

 Also, for each distributor's protection, we want to make certain that everyone understands that there is no warranty for this free library. If the library is modified by someone else and passed on, we want its recipients to know that what they have is not the original

version, so that any problems introduced by others will not reflect on the original authors' reputations.

.

 Finally, any free program is threatened constantly by software patents. We wish to avoid the danger that companies distributing free software will individually obtain patent licenses, thus in effect transforming the program into proprietary software. To prevent this, we have made it clear that any patent must be licensed for everyone's free use or not licensed at all.

 Most GNU software, including some libraries, is covered by the ordinary GNU General Public License, which was designed for utility programs. This license, the GNU Library General Public License, applies to certain designated libraries. This license is quite different from the ordinary one; be sure to read it in full, and don't assume that anything in it is the same as in the ordinary license.

 The reason we have a separate public license for some libraries is that they blur the distinction we usually make between modifying or adding to a program and simply using it. Linking a program with a library, without changing the library, is in some sense simply using the library, and is analogous to running a utility program or application program. However, in a textual and legal sense, the linked executable is a combined work, a derivative of the original library, and the ordinary General Public License treats it as such.

 Because of this blurred distinction, using the ordinary General Public License for libraries did not effectively promote software sharing, because most developers did not use the libraries. We concluded that weaker conditions might promote sharing better.

 However, unrestricted linking of non-free programs would deprive the users of those programs of all benefit from the free status of the libraries themselves. This Library General Public License is intended to permit developers of non-free programs to use free libraries, while preserving your freedom as a user of such programs to change the free libraries that are incorporated in them. (We have not seen how to achieve this as regards changes in header files, but we have achieved it as regards changes in the actual functions of the Library.) The hope is that this will lead to faster development of free libraries.

 The precise terms and conditions for copying, distribution and modification follow. Pay close attention to the difference between a

"work based on the library" and a "work that uses the library". The former contains code derived from the library, while the latter only works together with the library.

 Note that it is possible for a library to be covered by the ordinary General Public License rather than by this special one.

.

# GNU LIBRARY GENERAL PUBLIC LICENSE TERMS AND CONDITIONS FOR COPYING, DISTRIBUTION AND MODIFICATION

 0. This License Agreement applies to any software library which contains a notice placed by the copyright holder or other authorized party saying it may be distributed under the terms of this Library General Public License (also called "this License"). Each licensee is addressed as "you".

 A "library" means a collection of software functions and/or data prepared so as to be conveniently linked with application programs (which use some of those functions and data) to form executables.

 The "Library", below, refers to any such software library or work which has

 been distributed under these terms. A "work based on the Library" means either the Library or any derivative work under copyright law: that is to say, a work containing the Library or a portion of it, either verbatim or with modifications and/or translated straightforwardly into another language. (Hereinafter, translation is included without limitation in the term "modification".)

 "Source code" for a work means the preferred form of the work for making modifications to it. For a library, complete source code means all the source code for all modules it contains, plus any associated interface definition files, plus the scripts used to control compilation and installation of the library.

 Activities other than copying, distribution and modification are not covered by this License; they are outside its scope. The act of running a program using the Library is not restricted, and output from such a program is covered only if its contents constitute a work based on the Library (independent

 of the use of the Library in a tool for writing it). Whether that is true depends on what the Library does and what the program that uses the Library does.

 1. You may copy and distribute verbatim copies of the Library's complete source code as you receive it, in any medium, provided that you conspicuously and appropriately publish on each copy an appropriate copyright notice and disclaimer of warranty; keep intact all the notices that refer to this License and to the absence of any warranty; and distribute a copy of this License along with the Library.

 You may charge a fee for the physical act of transferring a copy, and you may at your option offer warranty protection in exchange for a fee.

 2. You may modify your copy or copies of the Library or any portion of it, thus forming a work based on the Library, and copy and distribute such modifications or work under the terms of Section 1 above, provided that you also meet all of these conditions:

 a) The modified work must itself be a software library.

.

 b) You must cause the files modified to carry prominent notices stating that you changed the files and the date of any change.

 c) You must cause the whole of the work to be licensed at no charge to all third parties under the terms of this License.

 d) If a facility in the modified Library refers to a function or a table of data to be supplied by an application program that uses the facility, other than as an argument passed when the facility is invoked, then you must make a good faith effort to ensure that, in the event an application does not supply such function or table, the facility still operates, and performs whatever part of its purpose remains meaningful.

 (For example, a function in a library to compute square roots has a purpose that is entirely well-defined independent of the application. Therefore, Subsection 2d requires that any application-supplied function or table used by this function must

 be optional: if the application does not supply it, the square root function must still compute square roots.)

These requirements apply to the modified work as a whole. If identifiable sections of that work are not derived from the Library, and can be reasonably considered independent and separate works in themselves, then this License, and its terms, do not apply to those sections when you distribute them as separate works. But when you distribute the same sections as part of a whole which is a work based on the Library, the distribution of the whole must be on the terms of this License, whose permissions for other licensees extend to the entire whole, and thus to each and every part regardless of who wrote it.

Thus, it is not the intent of this section to claim rights or contest your rights to work written entirely by you; rather, the intent is to exercise the right to control the distribution of derivative or collective works based on the Library.

#### In

.

 addition, mere aggregation of another work not based on the Library with the Library (or with a work based on the Library) on a volume of a storage or distribution medium does not bring the other work under the scope of this License.

 3. You may opt to apply the terms of the ordinary GNU General Public License instead of this License to a given copy of the Library. To do this, you must alter all the notices that refer to this License, so that they refer to the ordinary GNU General Public License, version 2, instead of to this License. (If a newer version than version 2 of the ordinary GNU General Public License has appeared, then you can specify that version instead if you wish.) Do not make any other change in these notices.

 Once this change is made in a given copy, it is irreversible for that copy, so the ordinary GNU General Public License applies to all subsequent copies and derivative works made from that copy.

 This option is useful when you wish to copy part of the code of the Library into a program that is not a library.

 4. You may copy and distribute the Library (or a portion or derivative of it, under Section 2) in object code or executable form under the terms of Sections 1 and 2 above provided that you accompany it with the complete corresponding machine-readable source code, which must be distributed under the terms of Sections 1 and 2 above on a medium customarily used for software interchange.

 If distribution of object code is made by offering access to copy from a designated place, then offering equivalent access to copy the source code from the same place satisfies the requirement to distribute the source code, even though third parties are not compelled to copy the source along with the object code.

 5. A program that contains no derivative of any portion of the Library, but is designed to work with the Library by being compiled or linked with it, is called a "work that uses the Library". Such a work, in isolation, is not a derivative work of the Library, and therefore falls outside the scope of this License.

 However, linking a "work that uses the Library" with the Library creates an executable that is a derivative of the Library (because it contains portions of the Library), rather than a "work that uses the library". The executable is therefore covered by this License. Section 6 states terms for distribution of such executables.

 When a "work that uses the Library" uses material from a header file that is part of the Library, the object code for the work may be a derivative work of the Library even though the source code is not. Whether this is true is especially significant if the work can be linked without the Library, or if the work is itself a library. The threshold for this to be true is not precisely defined by law.

 If such an object file uses only numerical parameters, data structure layouts and accessors, and small macros and small inline functions (ten lines or less in length), then the use of the object

file is unrestricted, regardless of whether it is legally a derivative work. (Executables containing this object code plus portions of the Library will still fall under Section 6.)

 Otherwise, if the work is a derivative of the Library, you may distribute the object code for the work under the terms of Section 6. Any executables containing that work also fall under Section 6, whether or not they are linked directly with the Library itself.

 6. As an exception to the Sections above, you may also compile or link a "work that uses the Library" with the Library to produce a work containing portions of the Library, and distribute that work under terms of your choice, provided that the terms permit modification of the work for the customer's own use and reverse engineering for debugging such modifications.

 You must give prominent notice with each copy of the work that the Library is used in it and that the Library and its use are covered by this License. You must

supply a copy of this License. If the work

.

during execution displays copyright notices, you must include the copyright notice for the Library among them, as well as a reference directing the user to the copy of this License. Also, you must do one of these things:

 a) Accompany the work with the complete corresponding machine-readable source code for the Library including whatever changes were used in the work (which must be distributed under Sections 1 and 2 above); and, if the work is an executable linked with the Library, with the complete machine-readable "work that uses the Library", as object code and/or source code, so that the user can modify the Library and then relink to produce a modified executable containing the modified Library. (It is understood

 that the user who changes the contents of definitions files in the Library will not necessarily be able to recompile the application to use the modified definitions.)

### b) Accompany

 the work with a written offer, valid for at least three years, to give the same user the materials specified in Subsection 6a, above, for a charge no more than the cost of performing this distribution.

 c) If distribution of the work is made by offering access to copy from a designated place, offer equivalent access to copy the above specified materials from the same place.

 d) Verify that the user has already received a copy of these materials or that you have already sent this user a copy.

 For an executable, the required form of the "work that uses the Library" must include any data and utility programs needed for reproducing the executable from it. However, as a special exception, the source code distributed need not include anything that is normally distributed (in either source or binary form) with the major components (compiler, kernel, and so on) of the operating system on which the executable runs, unless that component itself accompanies the

executable.

.

 It may happen that this requirement contradicts the license restrictions of other proprietary libraries that do not normally accompany the operating system. Such a contradiction means you cannot use both them and the Library together in an executable that you distribute.

 7. You may place library facilities that are a work based on the Library side-by-side in a single library together with other library facilities not covered by this License, and distribute such a combined library, provided that the separate distribution of the work based on the Library and of the other library facilities is otherwise permitted, and provided that you do these two things:

 a) Accompany the combined library with a copy of the same work based on the Library, uncombined with any other library facilities. This must be distributed under the terms of the Sections above.

 b) Give prominent notice with the combined library of the fact that part of it is a work

based on the Library, and explaining

where to find the accompanying uncombined form of the same work.

 8. You may not copy, modify, sublicense, link with, or distribute the Library except as expressly provided under this License. Any attempt otherwise to copy, modify, sublicense, link with, or distribute the Library is void, and will automatically terminate your rights under this License. However, parties who have received copies, or rights, from you under this License will not have their licenses terminated so long as such parties remain in full compliance.

 9. You are not required to accept this License, since you have not signed it. However, nothing else grants you permission to modify or distribute the Library or its derivative works. These actions are prohibited by law if you do not accept this License. Therefore, by modifying or distributing the Library (or any work based on the Library), you indicate your acceptance of this License to do so, and all its terms and conditions

 for copying, distributing or modifying the Library or works based on it.

.

 10. Each time you redistribute the Library (or any work based on the Library), the recipient automatically receives a license from the original licensor to copy, distribute, link with or modify the Library subject to these terms and conditions. You may not impose any further restrictions on the recipients' exercise of the rights granted herein. You are not responsible for enforcing compliance by third parties to this License.

 11. If, as a consequence of a court judgment or allegation of patent infringement or for any other reason (not limited to patent issues), conditions are imposed on you (whether by court order, agreement or otherwise) that contradict the conditions of this License, they do not excuse you from the conditions of this License. If you cannot distribute so as to satisfy simultaneously your obligations under this License and any other pertinent obligations, then as a consequence you may

 not distribute the Library at all. For example, if a patent license would not permit royalty-free redistribution of the Library by all those who receive copies directly or indirectly through you, then the only way you could satisfy both it and this License would be to refrain entirely from distribution of the Library.

If any portion of this section is held invalid or unenforceable under any particular circumstance, the balance of the section is intended to apply, and the section as a whole is intended to apply in other circumstances.

It is not the purpose of this section to induce you to infringe any

patents or other property right claims or to contest validity of any such claims; this section has the sole purpose of protecting the integrity of the free software distribution system which is implemented by public license practices. Many people have made generous contributions to the wide range of software distributed through that system in reliance on consistent application of that

system; it is up to the author/donor to decide if he or she is willing to distribute software through any other system and a licensee cannot impose that choice.

This section is intended to make thoroughly clear what is believed to be a consequence of the rest of this License.

 12. If the distribution and/or use of the Library is restricted in certain countries either by patents or by copyrighted interfaces, the original copyright holder who places the Library under this License may add an explicit geographical distribution limitation excluding those countries, so that distribution is permitted only in or among countries not thus excluded. In such case, this License incorporates the limitation as if written in the body of this License.

 13. The Free Software Foundation may publish revised and/or new versions of the Library General Public License from time to time. Such new versions will be similar in spirit to the present version, but may differ in detail to address new problems or concerns.

Each version is given a distinguishing version number. If the Library specifies a version number of this License which applies to it and "any later version", you have the option of following the terms and conditions either of that version or of any later version published by the Free Software Foundation. If the Library does not specify a license version number, you may choose any version ever published by the Free Software Foundation.

 14. If you wish to incorporate parts of the Library into other free programs whose distribution conditions are incompatible with these, write to the author to ask for permission. For software which is copyrighted by the Free Software Foundation, write to the Free Software Foundation; we sometimes make exceptions for this. Our decision will be guided by the two goals of preserving the free status of all derivatives of our free software and of promoting the sharing and reuse of software generally.

## NO WARRANTY

15. BECAUSE

.

 THE LIBRARY IS LICENSED FREE OF CHARGE, THERE IS NO WARRANTY FOR THE LIBRARY, TO THE EXTENT PERMITTED BY APPLICABLE LAW. EXCEPT WHEN OTHERWISE STATED IN WRITING THE COPYRIGHT HOLDERS AND/OR OTHER PARTIES PROVIDE THE LIBRARY "AS IS" WITHOUT WARRANTY OF ANY KIND, EITHER EXPRESSED OR IMPLIED, INCLUDING, BUT NOT LIMITED TO, THE IMPLIED WARRANTIES OF MERCHANTABILITY AND FITNESS FOR A PARTICULAR PURPOSE. THE ENTIRE RISK AS TO THE QUALITY AND PERFORMANCE OF THE LIBRARY IS WITH YOU. SHOULD THE LIBRARY PROVE DEFECTIVE, YOU ASSUME THE COST OF ALL NECESSARY SERVICING, REPAIR OR CORRECTION.

 16. IN NO EVENT UNLESS REQUIRED BY APPLICABLE LAW OR AGREED TO IN WRITING WILL ANY COPYRIGHT HOLDER, OR ANY OTHER PARTY WHO MAY MODIFY AND/OR REDISTRIBUTE THE LIBRARY AS PERMITTED ABOVE, BE LIABLE TO YOU FOR DAMAGES, INCLUDING ANY GENERAL, SPECIAL, INCIDENTAL OR CONSEQUENTIAL DAMAGES ARISING OUT OF THE USE OR INABILITY TO USE THE LIBRARY (INCLUDING BUT NOT LIMITED TO LOSS OF DATA OR DATA BEING RENDERED INACCURATE

 OR LOSSES SUSTAINED BY YOU OR THIRD PARTIES OR A FAILURE OF THE LIBRARY TO OPERATE WITH ANY OTHER SOFTWARE), EVEN IF SUCH HOLDER OR OTHER PARTY HAS BEEN ADVISED OF THE POSSIBILITY OF SUCH DAMAGES.

## END OF TERMS AND CONDITIONS

Javolution - Java(TM) Solution for Real-Time and Embedded Systems Copyright (c) 2006, Javolution (http://javolution.org) All rights reserved.

Redistribution and use in source and binary forms, with or without modification, are permitted provided that the following conditions are met:

- \* Redistributions of source code must retain the above copyright notice, this list of conditions and the following disclaimer.
- \* Redistributions in binary form must reproduce the above copyright notice, this list of conditions and the following disclaimer in the documentation and/or other materials provided with the distribution.

THIS SOFTWARE IS PROVIDED BY THE COPYRIGHT HOLDERS AND CONTRIBUTORS "AS IS" AND ANY EXPRESS OR IMPLIED WARRANTIES, INCLUDING, BUT NOT LIMITED TO, THE IMPLIED WARRANTIES OF MERCHANTABILITY AND FITNESS FOR A PARTICULAR PURPOSE ARE DISCLAIMED. IN NO EVENT SHALL THE COPYRIGHT OWNER OR CONTRIBUTORS BE LIABLE FOR ANY DIRECT, INDIRECT, INCIDENTAL, SPECIAL,

EXEMPLARY, OR CONSEQUENTIAL DAMAGES

(INCLUDING, BUT NOT LIMITED TO, PROCUREMENT OF SUBSTITUTE GOODS OR SERVICES; LOSS OF USE, DATA, OR PROFITS; OR BUSINESS INTERRUPTION) HOWEVER CAUSED AND ON ANY THEORY OF LIABILITY, WHETHER IN CONTRACT, STRICT LIABILITY, OR TORT (INCLUDING NEGLIGENCE OR OTHERWISE) ARISING IN ANY WAY OUT OF THE USE OF THIS SOFTWARE, EVEN IF ADVISED OF THE POSSIBILITY OF SUCH DAMAGE.
Apache Commons Codec Copyright 2002-2013 The Apache Software Foundation

This product includes software developed at The Apache Software Foundation (http://www.apache.org/).

src/test/org/apache/commons/codec/language/DoubleMetaphoneTest.java contains test data from http://aspell.net/test/orig/batch0.tab. Copyright (C) 2002 Kevin Atkinson (kevina@gnu.org) /\*

[The "BSD licence"] Copyright (c) 2007-2008 Terence Parr All rights reserved.

Redistribution and use in source and binary forms, with or without modification, are permitted provided that the following conditions are met:

- 1. Redistributions of source code must retain the above copyright notice, this list of conditions and the following disclaimer.
- 2. Redistributions in binary form must reproduce the above copyright notice, this list of conditions and the following disclaimer in the documentation and/or other materials provided with the distribution.
- 3. The name of the author may not be used to endorse or promote products derived from this software without specific prior written permission.

THIS SOFTWARE IS PROVIDED BY THE AUTHOR ``AS IS'' AND ANY EXPRESS OR IMPLIED WARRANTIES, INCLUDING, BUT NOT LIMITED TO, THE IMPLIED WARRANTIES OF MERCHANTABILITY AND FITNESS FOR A PARTICULAR PURPOSE ARE DISCLAIMED. IN NO EVENT SHALL THE AUTHOR BE LIABLE FOR ANY DIRECT, INDIRECT,

INCIDENTAL, SPECIAL, EXEMPLARY, OR CONSEQUENTIAL DAMAGES (INCLUDING, BUT NOT LIMITED TO, PROCUREMENT OF SUBSTITUTE GOODS OR SERVICES; LOSS OF USE, DATA, OR PROFITS; OR BUSINESS INTERRUPTION) HOWEVER CAUSED AND ON ANY THEORY OF LIABILITY, WHETHER IN CONTRACT, STRICT LIABILITY, OR TORT (INCLUDING NEGLIGENCE OR OTHERWISE) ARISING IN ANY WAY OUT OF THE USE OF THIS SOFTWARE, EVEN IF ADVISED OF THE POSSIBILITY OF SUCH DAMAGE.

=================================================================================

=================================================================================

\*/

jQuery license (http://code.jquery.com/jquery-1.8.3.js):

/\*!

\* jQuery JavaScript Library v1.8.3

\* http://jquery.com/

\*

\* Includes Sizzle.js

\* http://sizzlejs.com/

\*

- \* Copyright 2012 jQuery Foundation and other contributors
- \* Released under the MIT license
- \* http://jquery.org/license

\*

\* Date: Tue Nov 13 2012 08:20:33 GMT-0500 (Eastern Standard Time) \*/

================================================================================= Sizzle.js license (https://github.com/jquery/sizzle/blob/master/MIT-LICENSE.txt): =================================================================================

Copyright 2013 jQuery Foundation and other contributors http://jquery.com/

Permission is hereby granted, free of charge, to any person obtaining a copy of this software and associated documentation files (the "Software"), to deal in the Software without restriction, including

without limitation the rights to use, copy, modify, merge, publish, distribute, sublicense, and/or sell copies of the Software, and to permit persons to whom the Software is furnished to do so, subject to the following conditions:

The above copyright notice and this permission notice shall be included in all copies or substantial portions of the Software.

THE SOFTWARE IS PROVIDED "AS IS", WITHOUT WARRANTY OF ANY KIND, EXPRESS OR IMPLIED, INCLUDING BUT NOT LIMITED TO THE WARRANTIES OF MERCHANTABILITY, FITNESS FOR A PARTICULAR PURPOSE AND NONINFRINGEMENT. IN NO EVENT SHALL THE AUTHORS OR COPYRIGHT HOLDERS BE LIABLE FOR ANY CLAIM, DAMAGES OR OTHER LIABILITY, WHETHER IN AN ACTION OF CONTRACT, TORT OR OTHERWISE, ARISING FROM, OUT OF OR IN CONNECTION WITH THE SOFTWARE OR THE USE OR OTHER DEALINGS IN THE SOFTWARE. BSD License

Copyright (c) 2000-2006, www.hamcrest.org All rights reserved.

Redistribution and use in source and binary forms, with or without modification, are permitted provided that the following conditions are met:

Redistributions of source code must retain the above copyright notice, this list of conditions and the following disclaimer. Redistributions in binary form must reproduce the above copyright notice, this list of conditions and the following disclaimer in the documentation and/or other materials provided with the distribution.

Neither the name of Hamcrest nor the names of its contributors may be used to endorse or promote products derived from this software without specific prior written

permission.

THIS SOFTWARE IS PROVIDED BY THE COPYRIGHT HOLDERS AND CONTRIBUTORS "AS IS" AND ANY EXPRESS OR IMPLIED WARRANTIES, INCLUDING, BUT NOT LIMITED TO, THE IMPLIED WARRANTIES OF MERCHANTABILITY AND FITNESS FOR A PARTICULAR PURPOSE ARE DISCLAIMED. IN NO EVENT SHALL THE COPYRIGHT OWNER OR CONTRIBUTORS BE LIABLE FOR ANY DIRECT, INDIRECT, INCIDENTAL, SPECIAL, EXEMPLARY, OR CONSEQUENTIAL DAMAGES (INCLUDING, BUT NOT LIMITED TO, PROCUREMENT OF SUBSTITUTE GOODS OR SERVICES; LOSS OF USE, DATA, OR PROFITS; OR BUSINESS INTERRUPTION) HOWEVER CAUSED AND ON ANY THEORY OF LIABILITY, WHETHER IN CONTRACT, STRICT LIABILITY, OR TORT (INCLUDING NEGLIGENCE OR OTHERWISE) ARISING IN ANY WAY OUT OF THE USE OF THIS SOFTWARE, EVEN IF ADVISED OF THE POSSIBILITY OF SUCH DAMAGE. /\*-- \$Id: LICENSE.txt,v 1.11 2004/02/06 09:32:57 jhunter Exp \$

Copyright (C) 2000-2004 Jason Hunter & Brett McLaughlin. All rights reserved.

Redistribution and use in source and binary forms, with or without modification, are permitted provided that the following conditions are met:

- 1. Redistributions of source code must retain the above copyright notice, this list of conditions, and the following disclaimer.
- 2. Redistributions in binary form must reproduce the above copyright notice, this list of conditions, and the disclaimer that follows these conditions in the documentation and/or other materials provided with the distribution.
- 3. The name "JDOM" must not be used to endorse or promote products derived from this software without prior written permission. For written permission, please contact <request AT jdom DOT org>.
- 4. Products derived from this software may not be called "JDOM", nor may "JDOM" appear in their name, without prior written permission

from the JDOM Project Management <request AT jdom\_DOT\_org>.

In addition, we request (but do not require) that you include in the end-user documentation provided with the redistribution and/or in the software itself an acknowledgement equivalent to the following:

"This product includes software developed by the

JDOM Project (http://www.jdom.org/)."

Alternatively, the acknowledgment may be graphical using the logos available at http://www.jdom.org/images/logos.

THIS SOFTWARE IS PROVIDED ``AS IS'' AND ANY EXPRESSED OR IMPLIED WARRANTIES, INCLUDING, BUT NOT LIMITED TO, THE IMPLIED WARRANTIES OF MERCHANTABILITY AND FITNESS FOR A PARTICULAR PURPOSE ARE DISCLAIMED. IN NO EVENT SHALL THE JDOM AUTHORS OR THE PROJECT CONTRIBUTORS BE LIABLE FOR ANY DIRECT, INDIRECT, INCIDENTAL, SPECIAL, EXEMPLARY, OR CONSEQUENTIAL DAMAGES (INCLUDING, BUT NOT LIMITED TO, PROCUREMENT OF SUBSTITUTE GOODS OR SERVICES; LOSS OF USE, DATA, OR PROFITS; OR BUSINESS INTERRUPTION) HOWEVER CAUSED AND ON ANY THEORY OF LIABILITY, WHETHER IN CONTRACT, STRICT LIABILITY, OR TORT (INCLUDING NEGLIGENCE OR OTHERWISE) ARISING IN ANY WAY OUT OF THE USE OF THIS SOFTWARE, EVEN IF ADVISED OF THE POSSIBILITY OF SUCH DAMAGE.

This software consists of voluntary contributions made by many individuals on behalf of the JDOM Project and was originally created by Jason Hunter <jhunter\_AT\_jdom\_DOT\_org> and Brett McLaughlin <br/>brett AT jdom\_DOT\_org>. For more information on the JDOM Project, please see <http://www.jdom.org/>.

\*/

==========================

Modified by Atlassian

The binary file of the original library has been modified by Atlassian in such way that classes have changed their package names from the 'org.apache.commons' to the 'clover.org.apache.commons'. This was necessary to avoid potential name conflicts during instrumentation of a code using the original library when using Clover. No source code of the original library was modified.

==================================================================================

==================================================================================

=======================

 Apache License Version 2.0, January 2004 http://www.apache.org/licenses/

# TERMS AND CONDITIONS FOR USE, REPRODUCTION, AND DISTRIBUTION

1. Definitions.

 "License" shall mean the terms and conditions for use, reproduction, and distribution as defined by Sections 1 through 9 of

this document.

 "Licensor" shall mean the copyright owner or entity authorized by the copyright owner that is granting the License.

 "Legal Entity" shall mean the union of the acting entity and all other entities that control, are controlled by, or are under common control with that entity. For the purposes of this definition, "control" means (i) the power, direct or indirect, to cause the direction or management of such entity, whether by contract or otherwise, or (ii) ownership of fifty percent (50%) or more of the outstanding shares, or (iii) beneficial ownership of such entity.

 "You" (or "Your") shall mean an individual or Legal Entity exercising permissions granted by this License.

 "Source" form shall mean the preferred form for making modifications, including but not limited to software source code, documentation source, and configuration files.

 "Object" form shall mean any form resulting from mechanical

 transformation or translation of a Source form, including but not limited to compiled object code, generated documentation, and conversions to other media types.

 "Work" shall mean the work of authorship, whether in Source or Object form, made available under the License, as indicated by a copyright notice that is included in or attached to the work (an example is provided in the Appendix below).

 "Derivative Works" shall mean any work, whether in Source or Object form, that is based on (or derived from) the Work and for which the editorial revisions, annotations, elaborations, or other modifications represent, as a whole, an original work of authorship. For the purposes of this License, Derivative Works shall not include works that remain separable from, or merely link (or bind by name) to the interfaces of, the Work and Derivative Works thereof.

"Contribution" shall mean any work

of authorship, including

 the original version of the Work and any modifications or additions to that Work or Derivative Works thereof, that is intentionally submitted to Licensor for inclusion in the Work by the copyright owner or by an individual or Legal Entity authorized to submit on behalf of the copyright owner. For the purposes of this definition, "submitted" means any form of electronic, verbal, or written communication sent to the Licensor or its representatives, including but not limited to

 communication on electronic mailing lists, source code control systems, and issue tracking systems that are managed by, or on behalf of, the Licensor for the purpose of discussing and improving the Work, but excluding communication that is conspicuously marked or otherwise designated in writing by the copyright owner as "Not a Contribution."

 "Contributor" shall mean Licensor and any individual or Legal Entity on behalf of whom a Contribution has been received by Licensor and subsequently incorporated within the Work.

- 2. Grant of Copyright License. Subject to the terms and conditions of this License, each Contributor hereby grants to You a perpetual, worldwide, non-exclusive, no-charge, royalty-free, irrevocable copyright license to reproduce, prepare Derivative Works of, publicly display, publicly perform, sublicense, and distribute the Work and such Derivative Works in Source or Object form.
- 3. Grant of Patent License. Subject to the terms and conditions of this License, each Contributor hereby grants to You a perpetual, worldwide, non-exclusive, no-charge, royalty-free, irrevocable (except as stated in this section) patent license to make, have made, use, offer to sell, sell, import, and otherwise transfer the Work, where such license applies only to those patent claims licensable by such Contributor that

are necessarily infringed by their

 Contribution(s) alone or by combination of their Contribution(s) with the Work to which such Contribution(s) was submitted. If You institute patent litigation against any entity (including a cross-claim or counterclaim in a lawsuit) alleging that the Work or a Contribution incorporated within the Work constitutes direct or contributory patent infringement, then any patent licenses granted to You under this License for that Work shall terminate as of the date such litigation is filed.

- 4. Redistribution. You may reproduce and distribute copies of the Work or Derivative Works thereof in any medium, with or without modifications, and in Source or Object form, provided that You meet the following conditions:
	- (a) You must give any other recipients of the Work or Derivative Works a copy of this License; and

 (b) You must cause any modified files to carry prominent notices

stating that You changed the files; and

 (c) You must retain, in the Source form of any Derivative Works that You distribute, all copyright, patent, trademark, and

 attribution notices from the Source form of the Work, excluding those notices that do not pertain to any part of the Derivative Works; and

 (d) If the Work includes a "NOTICE" text file as part of its distribution, then any Derivative Works that You distribute must include a readable copy of the attribution notices contained within such NOTICE file, excluding those notices that do not pertain to any part of the Derivative Works, in at least one of the following places: within a NOTICE text file distributed as part of the Derivative Works; within the Source form or documentation, if provided along with the Derivative Works; or, within a display generated by the Derivative Works,

if and

 wherever such third-party notices normally appear. The contents of the NOTICE file are for informational purposes only and do not modify the License. You may add Your own attribution notices within Derivative Works that You distribute, alongside or as an addendum to the NOTICE text from the Work, provided that such additional attribution notices cannot be construed as modifying the License.

 You may add Your own copyright statement to Your modifications and may provide additional or different license terms and conditions for use, reproduction, or distribution of Your modifications, or for any such Derivative Works as a whole, provided Your use, reproduction, and distribution of the Work otherwise complies with the conditions stated in this License.

 5. Submission of Contributions. Unless You explicitly state otherwise, any Contribution intentionally submitted for inclusion in the Work

 by You to the Licensor shall be under the terms and conditions of this License, without any additional terms or conditions. Notwithstanding the above, nothing herein shall supersede or modify the terms of any separate license agreement you may have executed with Licensor regarding such Contributions.

- 6. Trademarks. This License does not grant permission to use the trade names, trademarks, service marks, or product names of the Licensor, except as required for reasonable and customary use in describing the origin of the Work and reproducing the content of the NOTICE file.
- 7. Disclaimer of Warranty. Unless required by applicable law or agreed to in writing, Licensor provides the Work (and each Contributor provides its Contributions) on an "AS IS" BASIS, WITHOUT WARRANTIES OR CONDITIONS OF ANY KIND, either express or implied, including, without limitation, any warranties or conditions

 of TITLE, NON-INFRINGEMENT, MERCHANTABILITY, or FITNESS FOR A PARTICULAR PURPOSE. You are solely responsible for determining the appropriateness of using or redistributing the Work and assume any risks associated with Your exercise of permissions under this License.

 8. Limitation of Liability. In no event and under no legal theory, whether in tort (including negligence), contract, or otherwise, unless required by applicable law (such as deliberate and grossly negligent acts) or agreed to in writing, shall any Contributor be liable to You for damages, including any direct, indirect, special, incidental, or consequential damages of any character arising as a result of this License or out of the use or inability to use the Work (including but not limited to damages for loss of goodwill, work stoppage, computer failure or malfunction, or any and all other commercial damages or losses), even if such Contributor

has been advised of the possibility of such damages.

 9. Accepting Warranty or Additional Liability. While redistributing the Work or Derivative Works thereof, You may choose to offer, and charge a fee for, acceptance of support, warranty, indemnity, or other liability obligations and/or rights consistent with this License. However, in accepting such obligations, You may act only on Your own behalf and on Your sole responsibility, not on behalf of any other Contributor, and only if You agree to indemnify, defend, and hold each Contributor harmless for any liability incurred by, or claims asserted against, such Contributor by reason of your accepting any such warranty or additional liability.

# END OF TERMS AND CONDITIONS

APPENDIX: How to apply the Apache License to your work.

 To apply the Apache License to your work, attach the following boilerplate notice, with the fields enclosed by brackets "[]" replaced

 with your own identifying information. (Don't include the brackets!) The text should be enclosed in the appropriate comment syntax for the file format. We also recommend that a file or class name and description of purpose be included on the same "printed page" as the copyright notice for easier identification within third-party archives.

Copyright [yyyy] [name of copyright owner]

 Licensed under the Apache License, Version 2.0 (the "License"); you may not use this file except in compliance with the License.

You may obtain a copy of the License at

http://www.apache.org/licenses/LICENSE-2.0

 Unless required by applicable law or agreed to in writing, software distributed under the License is distributed on an "AS IS" BASIS, WITHOUT WARRANTIES OR CONDITIONS OF ANY KIND, either express or implied. See the License for the specific language governing permissions and limitations under the License.

/\*

\$Id: LICENSE.txt,v 1.1.1.1 2004/07/01 13:59:13 jvanzyl Exp \$

Copyright 2002 (C) The Codehaus. All Rights Reserved.

Redistribution and use of this software and associated documentation ("Software"), with or without modification, are permitted provided that the following conditions are met:

- 1. Redistributions of source code must retain copyright statements and notices. Redistributions must also contain a copy of this document.
- 2. Redistributions in binary form must reproduce the above copyright notice, this list of conditions and the following disclaimer in the documentation and/or other materials provided with the distribution.
- 3. The name "classworlds" must not be used to endorse or promote products derived from this Software without prior written permission of The Codehaus. For written permission, please contact bob@codehaus.org.
- 4. Products derived from this Software may not be called "classworlds" nor may "classworlds" appear in their names without prior written permission of The Codehaus. "classworlds" is a registered trademark of The Codehaus.
- 5. Due credit should be given to The Codehaus. (http://classworlds.codehaus.org/).

THIS SOFTWARE IS PROVIDED BY THE CODEHAUS AND CONTRIBUTORS ``AS IS'' AND ANY EXPRESSED OR IMPLIED WARRANTIES, INCLUDING, BUT NOT LIMITED TO, THE IMPLIED WARRANTIES OF MERCHANTABILITY AND FITNESS FOR A PARTICULAR PURPOSE ARE DISCLAIMED. IN NO EVENT SHALL THE CODEHAUS OR ITS CONTRIBUTORS BE LIABLE FOR ANY DIRECT,

INDIRECT, INCIDENTAL, SPECIAL, EXEMPLARY, OR CONSEQUENTIAL DAMAGES (INCLUDING, BUT NOT LIMITED TO, PROCUREMENT OF SUBSTITUTE GOODS OR SERVICES; LOSS OF USE, DATA, OR PROFITS; OR BUSINESS INTERRUPTION) HOWEVER CAUSED AND ON ANY THEORY OF LIABILITY, WHETHER IN CONTRACT, STRICT LIABILITY, OR TORT (INCLUDING NEGLIGENCE OR OTHERWISE) ARISING IN ANY WAY OUT OF THE USE OF THIS SOFTWARE, EVEN IF ADVISED OF THE POSSIBILITY OF SUCH DAMAGE.

\*/

# ===================================

===========================

Modified by Atlassian

The binary file of the original library has been modified by Atlassian in such way that classes have changed their package names from 'org.apache.velocity' to 'clover.org.apache.velocity'. This was necessary to avoid potential name conflicts during instrumentation of a code using the original library when using Clover. No source code of the original library was modified.

==================================================================================

==================================================================================

 Apache License Version 2.0, January 2004 http://www.apache.org/licenses/

# TERMS AND CONDITIONS FOR USE, REPRODUCTION, AND DISTRIBUTION

1. Definitions.

 "License" shall mean the terms and conditions for use, reproduction, and distribution as defined by Sections 1 through 9 of this document.

 "Licensor" shall mean the copyright owner or entity authorized by the copyright owner that is granting the License.

 "Legal Entity" shall mean the union of the acting entity and all other entities that control, are controlled by, or are under common control with that entity. For the purposes of this definition, "control" means (i) the power, direct or indirect, to cause the direction or management of such entity, whether by contract or otherwise, or (ii) ownership of fifty percent (50%) or more of the outstanding shares, or (iii) beneficial ownership of such entity.

 "You" (or "Your") shall mean an individual or Legal Entity exercising permissions granted by this License.

 "Source" form shall mean the preferred form for making modifications, including but not limited to software source code, documentation source, and configuration files.

 "Object" form shall mean any form resulting from mechanical

 transformation or translation of a Source form, including but not limited to compiled object code, generated documentation, and conversions to other media types.

 "Work" shall mean the work of authorship, whether in Source or Object form, made available under the License, as indicated by a copyright notice that is included in or attached to the work (an example is provided in the Appendix below).

 "Derivative Works" shall mean any work, whether in Source or Object form, that is based on (or derived from) the Work and for which the editorial revisions, annotations, elaborations, or other modifications represent, as a whole, an original work of authorship. For the purposes of this License, Derivative Works shall not include works that remain separable from, or merely link (or bind by name) to the interfaces of, the Work and Derivative Works thereof.

 "Contribution" shall mean any work of authorship, including

 the original version of the Work and any modifications or additions to that Work or Derivative Works thereof, that is intentionally submitted to Licensor for inclusion in the Work by the copyright owner or by an individual or Legal Entity authorized to submit on behalf of the copyright owner. For the purposes of this definition, "submitted" means any form of electronic, verbal, or written communication sent to the Licensor or its representatives, including but not limited to communication on electronic mailing lists, source code control systems, and issue tracking systems that are managed by, or on behalf of, the Licensor for the purpose of discussing and improving the Work, but excluding communication that is conspicuously marked or otherwise designated in writing by the copyright owner as "Not a Contribution."

"Contributor" shall mean Licensor and any individual or Legal Entity

 on behalf of whom a Contribution has been received by Licensor and subsequently incorporated within the Work.

- 2. Grant of Copyright License. Subject to the terms and conditions of this License, each Contributor hereby grants to You a perpetual, worldwide, non-exclusive, no-charge, royalty-free, irrevocable copyright license to reproduce, prepare Derivative Works of, publicly display, publicly perform, sublicense, and distribute the Work and such Derivative Works in Source or Object form.
- 3. Grant of Patent License. Subject to the terms and conditions of

 this License, each Contributor hereby grants to You a perpetual, worldwide, non-exclusive, no-charge, royalty-free, irrevocable (except as stated in this section) patent license to make, have made, use, offer to sell, sell, import, and otherwise transfer the Work, where such license applies only to those patent claims licensable by such Contributor that are

## necessarily infringed by their

 Contribution(s) alone or by combination of their Contribution(s) with the Work to which such Contribution(s) was submitted. If You institute patent litigation against any entity (including a cross-claim or counterclaim in a lawsuit) alleging that the Work or a Contribution incorporated within the Work constitutes direct or contributory patent infringement, then any patent licenses granted to You under this License for that Work shall terminate as of the date such litigation is filed.

- 4. Redistribution. You may reproduce and distribute copies of the Work or Derivative Works thereof in any medium, with or without modifications, and in Source or Object form, provided that You meet the following conditions:
	- (a) You must give any other recipients of the Work or Derivative Works a copy of this License; and
	- (b) You must cause any modified files to carry prominent notices stating that You changed the files; and
	- (c) You must retain, in the Source form of any Derivative Works that You distribute, all copyright, patent, trademark, and attribution notices from the Source form of the Work, excluding those notices that do not pertain to any part of the Derivative Works; and
	- (d) If the Work includes a "NOTICE" text file as part of its distribution, then any Derivative Works that You distribute must include a readable copy of the attribution notices contained within such NOTICE file, excluding those notices that do not pertain to any part of the Derivative Works, in at least one of the following places: within a NOTICE text file distributed as part of the Derivative Works; within the Source form or documentation, if provided along with the Derivative Works; or, within a display generated by the Derivative Works, if and wherever such third-party notices normally appear. The contents of the NOTICE file are for informational purposes only and do not modify the License. You may add Your own attribution notices within Derivative Works that You distribute, alongside or as an addendum to the NOTICE text from the Work, provided that such additional attribution notices cannot be construed

as modifying the License.

 You may add Your own copyright statement to Your modifications and may provide additional or different license terms and conditions for use, reproduction, or distribution of Your modifications, or for any such Derivative Works as a whole, provided Your use, reproduction, and distribution of the Work otherwise complies with the conditions stated in this License.

 5. Submission of Contributions. Unless You explicitly state otherwise, any Contribution intentionally submitted for inclusion in the Work

 by You to the Licensor shall be under the terms and conditions of this License, without any additional terms or conditions. Notwithstanding the above, nothing herein shall supersede or modify the terms of any separate license agreement you may have executed with Licensor regarding such Contributions.

- 6. Trademarks. This License does not grant permission to use the trade names, trademarks, service marks, or product names of the Licensor, except as required for reasonable and customary use in describing the origin of the Work and reproducing the content of the NOTICE file.
- 7. Disclaimer of Warranty. Unless required by applicable law or agreed to in writing, Licensor provides the Work (and each Contributor provides its Contributions) on an "AS IS" BASIS, WITHOUT WARRANTIES OR CONDITIONS OF ANY KIND, either express or implied, including, without limitation, any warranties or conditions of TITLE,

 NON-INFRINGEMENT, MERCHANTABILITY, or FITNESS FOR A PARTICULAR PURPOSE. You are solely responsible for determining the appropriateness of using or redistributing the Work and assume any risks associated with Your exercise of permissions under this License.

 8. Limitation of Liability. In no event and under no legal theory, whether in tort (including negligence), contract, or otherwise, unless required by applicable law (such as deliberate and grossly negligent acts) or agreed to in writing, shall any Contributor be liable to You for damages, including any direct, indirect, special, incidental, or consequential damages of any character arising as a result of this License or out of the use or inability to use the Work (including but not limited to damages for loss of goodwill, work stoppage, computer failure or malfunction, or any and all other commercial damages or losses), even if such Contributor has

been advised of the possibility of such damages.

9. Accepting Warranty or Additional Liability. While redistributing

 the Work or Derivative Works thereof, You may choose to offer, and charge a fee for, acceptance of support, warranty, indemnity, or other liability obligations and/or rights consistent with this License. However, in accepting such obligations, You may act only on Your own behalf and on Your sole responsibility, not on behalf of any other Contributor, and only if You agree to indemnify, defend, and hold each Contributor harmless for any liability incurred by, or claims asserted against, such Contributor by reason of your accepting any such warranty or additional liability.

# END OF TERMS AND CONDITIONS

APPENDIX: How to apply the Apache License to your work.

 To apply the Apache License to your work, attach the following boilerplate notice, with the fields enclosed by brackets "[]" replaced

 with your own identifying information. (Don't include the brackets!) The text should be enclosed in the appropriate comment syntax for the file format. We also recommend that a file or class name and description of purpose be included on the same "printed page" as the copyright notice for easier identification within third-party archives.

Copyright [yyyy] [name of copyright owner]

 Licensed under the Apache License, Version 2.0 (the "License"); you may not use this file except in compliance with the License. You may obtain a copy of the License at

http://www.apache.org/licenses/LICENSE-2.0

 Unless required by applicable law or agreed to in writing, software distributed under the License is distributed on an "AS IS" BASIS, WITHOUT WARRANTIES OR CONDITIONS OF ANY KIND, either express or implied. See the License for the specific language governing permissions and limitations under the License.

/\*

\* The contents of this file are subject to the Mozilla Public License Version 1.1

\* (the "License"); you may not use this file except in compliance with the License.

- \* You may obtain a copy of the License at http://www.mozilla.org/MPL/
- \*

\* Software distributed under the License is distributed on an "AS IS" basis,

- \* WITHOUT WARRANTY OF ANY KIND, either express or implied. See the License
- \* for the specific language governing rights and limitations under the License.
- \*

\* The Original Code is 'iText, a free JAVA-PDF library'.

\*

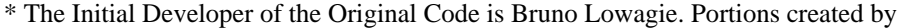

\* the Initial Developer are Copyright (C) 1999, 2000, 2001, 2002 by Bruno Lowagie.

\* All Rights Reserved.

\* Co-Developer of the code is Paulo Soares. Portions created by the Co-Developer

\* are Copyright (C) 2000, 2001, 2002 by Paulo Soares. All Rights Reserved. \*

\* Contributor(s): all the names of the contributors are added in the source code \* where applicable.

\*

\* Alternatively, the contents of this file may be used under the terms of the

\* LGPL license (the "GNU LIBRARY GENERAL PUBLIC LICENSE"), in which case the

\* provisions of LGPL are applicable instead of those above. If you wish to

\* allow use of your version of this file only under the terms of the LGPL

\* License and not to allow others to use your version of this file under

\* the MPL, indicate your decision by deleting the provisions above and

\* replace them with the notice and other provisions required by the LGPL.

\* If you do not delete the provisions above, a recipient may use your version

\* of this file under either the MPL or the GNU LIBRARY GENERAL PUBLIC LICENSE.

\*

\* This library is free software; you can redistribute it and/or modify it

\* under the terms of the MPL as stated above or under the terms of the GNU

\* Library General Public License as published by the Free Software Foundation;

\* either version 2 of the License, or any later version.

\*

\* This library

is distributed in the hope that it will be useful, but WITHOUT

\* ANY WARRANTY; without even the implied warranty of MERCHANTABILITY or FITNESS

\* FOR A PARTICULAR PURPOSE. See the GNU Library general Public License for more

\* details.

\*

\* If you didn't download this code from the following link, you should check if

\* you aren't using an obsolete version:

\* http://www.lowagie.com/iText/

\*

\* This class is generated based on a grammar file privided by SUN, and updated

\* by Carsten Hammer. SUN's license agreement can be found at this URL:

\* http://java.sun.com/products/java-media/2D/samples/samples-license.html

\* See also the file sun.txt in directory com.lowagie.text.pdf

\*/

================================================================================== ===========================

# Modified by Atlassian

The binary file of the original library has been modified by Atlassian in such way that classes have changed their package names from the 'antlr.\*' to the 'clover.antlr.\*'. This was necessary to avoid potential name conflicts during instrumentation of a code using the original library when using Clover. No source code of the original library was modified.

==================================================================================

 **Open Source Used In AppDynamics\_Cloud\_Analytics\_Agent 24.7.0 7827**

## SOFTWARE RIGHTS

ANTLR 1989-2006 Developed by Terence Parr Partially supported by University of San Francisco & jGuru.com

We reserve no legal rights to the ANTLR--it is fully in the public domain. An individual or company may do whatever they wish with source code distributed with ANTLR or the code generated by ANTLR, including the incorporation of ANTLR, or its output, into commerical software.

#### We

 encourage users to develop software with ANTLR. However, we do ask that credit is given to us for developing ANTLR. By "credit", we mean that if you use ANTLR or incorporate any source code into one of your programs (commercial product, research project, or otherwise) that you acknowledge this fact somewhere in the documentation, research report, etc... If you like ANTLR and have developed a nice tool with the output, please mention that you developed it using ANTLR. In addition, we ask that the headers remain intact in our source code. As long as these guidelines are kept, we expect to continue enhancing this system and expect to make other tools available as they are completed.

The primary ANTLR guy:

Terence Parr parrt@cs.usfca.edu parrt@antlr.org

#### Modified by Atlassian

The binary file of the original library has been modified by Atlassian in such way that classes have changed their package name from 'com.google.common' to 'clover.com.google.common'. This was necessary to avoid potential name conflicts during instrumentation of a code using the original library when using Clover. No source code of the original library was modified.

==================================================================================

==================================================================================

===========================

===========================

 Apache License Version 2.0, January 2004 http://www.apache.org/licenses/

## 1. Definitions.

 "License" shall mean the terms and conditions for use, reproduction, and distribution as defined by Sections 1 through 9 of this document.

 "Licensor" shall mean the copyright owner or entity authorized by the copyright owner that is granting the License.

 "Legal Entity" shall mean the union of the acting entity and all other entities that control, are controlled by, or are under common control with that entity. For the purposes of this definition, "control" means (i) the power, direct or indirect, to cause the direction or management of such entity, whether by contract or otherwise, or (ii) ownership of fifty percent (50%) or more of the outstanding shares, or (iii) beneficial ownership of such entity.

 "You" (or "Your") shall mean an individual or Legal Entity exercising permissions granted by this License.

 "Source" form shall mean the preferred form for making modifications, including but not limited to software source code, documentation source, and configuration files.

 "Object" form shall mean any form resulting from mechanical transformation or translation of a Source form, including but not limited to compiled object code, generated documentation, and conversions to other media types.

 "Work" shall mean the work of authorship, whether in Source or Object form, made available under the License, as indicated by a copyright notice that is included in or attached to the work (an example is provided in the Appendix below).

 "Derivative Works" shall mean any work, whether in Source or Object form, that is based on (or derived from) the Work and for which the editorial revisions, annotations, elaborations, or other modifications represent, as a whole, an original work of authorship. For the purposes of this License, Derivative Works shall not include works that remain separable from, or merely link (or bind by name) to the interfaces of, the Work and Derivative Works thereof.

 "Contribution" shall mean any work of authorship, including

 the original version of the Work and any modifications or additions to that Work or Derivative Works thereof, that is intentionally submitted to Licensor for inclusion in the Work by the copyright owner  or by an individual or Legal Entity authorized to submit on behalf of the copyright owner. For the purposes of this definition, "submitted" means any form of electronic, verbal, or written communication sent to the Licensor or its representatives, including but not limited to communication on electronic mailing lists, source code control systems, and issue tracking systems that are managed by, or on behalf of, the Licensor for the purpose of discussing and improving the Work, but excluding communication that is conspicuously marked or otherwise designated in writing by the copyright owner as "Not a Contribution."

 "Contributor" shall mean Licensor and any individual or Legal Entity on behalf

 of whom a Contribution has been received by Licensor and subsequently incorporated within the Work.

- 2. Grant of Copyright License. Subject to the terms and conditions of this License, each Contributor hereby grants to You a perpetual, worldwide, non-exclusive, no-charge, royalty-free, irrevocable copyright license to reproduce, prepare Derivative Works of, publicly display, publicly perform, sublicense, and distribute the Work and such Derivative Works in Source or Object form.
- 3. Grant of Patent License. Subject to the terms and conditions of this License, each Contributor hereby grants to You a perpetual, worldwide, non-exclusive, no-charge, royalty-free, irrevocable (except as stated in this section) patent license to make, have made, use, offer to sell, sell, import, and otherwise transfer the Work, where such license applies only to those patent claims licensable by such Contributor that are necessarily

## infringed by their

 Contribution(s) alone or by combination of their Contribution(s) with the Work to which such Contribution(s) was submitted. If You institute patent litigation against any entity (including a cross-claim or counterclaim in a lawsuit) alleging that the Work or a Contribution incorporated within the Work constitutes direct or contributory patent infringement, then any patent licenses granted to You under this License for that Work shall terminate as of the date such litigation is filed.

- 4. Redistribution. You may reproduce and distribute copies of the Work or Derivative Works thereof in any medium, with or without modifications, and in Source or Object form, provided that You meet the following conditions:
	- (a) You must give any other recipients of the Work or Derivative Works a copy of this License; and
	- (b) You must cause any modified files to carry prominent notices

stating that You changed the files; and

- (c) You must retain, in the Source form of any Derivative Works that You distribute, all copyright, patent, trademark, and attribution notices from the Source form of the Work, excluding those notices that do not pertain to any part of the Derivative Works; and
- (d) If the Work includes a "NOTICE" text file as part of its distribution, then any Derivative Works that You distribute must include a readable copy of the attribution notices contained within such NOTICE file, excluding those notices that do not pertain to any part of the Derivative Works, in at least one of the following places: within a NOTICE text file distributed as part of the Derivative Works; within the Source form or documentation, if provided along with the Derivative Works; or, within a display generated by the Derivative Works, if and

 wherever such third-party notices normally appear. The contents of the NOTICE file are for informational purposes only and do not modify the License. You may add Your own attribution notices within Derivative Works that You distribute, alongside or as an addendum to the NOTICE text from the Work, provided that such additional attribution notices cannot be construed as modifying the License.

 You may add Your own copyright statement to Your modifications and may provide additional or different license terms and conditions for use, reproduction, or distribution of Your modifications, or for any such Derivative Works as a whole, provided Your use, reproduction, and distribution of the Work otherwise complies with the conditions stated in this License.

 5. Submission of Contributions. Unless You explicitly state otherwise, any Contribution intentionally submitted for inclusion in the Work

 by You to the Licensor shall be under the terms and conditions of this License, without any additional terms or conditions. Notwithstanding the above, nothing herein shall supersede or modify the terms of any separate license agreement you may have executed with Licensor regarding such Contributions.

 6. Trademarks. This License does not grant permission to use the trade names, trademarks, service marks, or product names of the Licensor, except as required for reasonable and customary use in describing the origin of the Work and reproducing the content of the NOTICE file.

- 7. Disclaimer of Warranty. Unless required by applicable law or agreed to in writing, Licensor provides the Work (and each Contributor provides its Contributions) on an "AS IS" BASIS, WITHOUT WARRANTIES OR CONDITIONS OF ANY KIND, either express or implied, including, without limitation, any warranties or conditions of TITLE,
- NON-INFRINGEMENT, MERCHANTABILITY, or FITNESS FOR A PARTICULAR PURPOSE. You are solely responsible for determining the appropriateness of using or redistributing the Work and assume any risks associated with Your exercise of permissions under this License.
- 8. Limitation of Liability. In no event and under no legal theory, whether in tort (including negligence), contract, or otherwise, unless required by applicable law (such as deliberate and grossly negligent acts) or agreed to in writing, shall any Contributor be liable to You for damages, including any direct, indirect, special, incidental, or consequential damages of any character arising as a result of this License or out of the use or inability to use the Work (including but not limited to damages for loss of goodwill, work stoppage, computer failure or malfunction, or any and all other commercial damages or losses), even if such Contributor has been

advised of the possibility of such damages.

 9. Accepting Warranty or Additional Liability. While redistributing the Work or Derivative Works thereof, You may choose to offer, and charge a fee for, acceptance of support, warranty, indemnity, or other liability obligations and/or rights consistent with this License. However, in accepting such obligations, You may act only on Your own behalf and on Your sole responsibility, not on behalf of any other Contributor, and only if You agree to indemnify, defend, and hold each Contributor harmless for any liability incurred by, or claims asserted against, such Contributor by reason of your accepting any such warranty or additional liability.

#### END OF TERMS AND CONDITIONS

APPENDIX: How to apply the Apache License to your work.

 To apply the Apache License to your work, attach the following boilerplate notice, with the fields enclosed by brackets "[]" replaced with

your own identifying information. (Don't include

 the brackets!) The text should be enclosed in the appropriate comment syntax for the file format. We also recommend that a file or class name and description of purpose be included on the same "printed page" as the copyright notice for easier identification within third-party archives.

Copyright [yyyy] [name of copyright owner]

 Licensed under the Apache License, Version 2.0 (the "License"); you may not use this file except in compliance with the License. You may obtain a copy of the License at

http://www.apache.org/licenses/LICENSE-2.0

 Unless required by applicable law or agreed to in writing, software distributed under the License is distributed on an "AS IS" BASIS, WITHOUT WARRANTIES OR CONDITIONS OF ANY KIND, either express or implied. See the License for the specific language governing permissions and limitations under the License.

> Apache License Version 2.0, January 2004 http://www.apache.org/licenses/

## TERMS AND CONDITIONS FOR USE, REPRODUCTION, AND DISTRIBUTION

1. Definitions.

 "License" shall mean the terms and conditions for use, reproduction, and distribution as defined by Sections 1 through 9 of this document.

 "Licensor" shall mean the copyright owner or entity authorized by the copyright owner that is granting the License.

 "Legal Entity" shall mean the union of the acting entity and all other entities that control, are controlled by, or are under common control with that entity. For the purposes of this definition, "control" means (i) the power, direct or indirect, to cause the direction or management of such entity, whether by contract or otherwise, or (ii) ownership of fifty percent (50%) or more of the outstanding shares, or (iii) beneficial ownership of such entity.

 "You" (or "Your") shall mean an individual or Legal Entity exercising permissions granted by this License.

 "Source" form shall mean the preferred form for making modifications, including but not limited to software source code, documentation source, and configuration files.

 "Object" form shall mean any form resulting from mechanical transformation or translation of a Source form, including but not limited to compiled object code, generated documentation, and conversions to other media types.

 "Work" shall mean the work of authorship, whether in Source or Object form, made available under the License, as indicated by a copyright notice that is included in or attached to the work (an example is provided in the Appendix below).

 "Derivative Works" shall mean any work, whether in Source or Object form, that is based on (or derived from) the Work and for which the editorial

 revisions, annotations, elaborations, or other modifications represent, as a whole, an original work of authorship. For the purposes of this License, Derivative Works shall not include works that remain separable from, or merely link (or bind by name) to the interfaces of, the Work and Derivative Works thereof.

 "Contribution" shall mean any work of authorship, including the original version of the Work and any modifications or additions to that Work or Derivative Works thereof, that is intentionally submitted to Licensor for inclusion in the Work by the copyright owner or by an individual or Legal Entity authorized to submit on behalf of the copyright owner. For the purposes of this definition, "submitted" means any form of electronic, verbal, or written communication sent to the Licensor or its representatives, including but not limited to communication on electronic mailing lists, source code control systems, and issue tracking systems that are managed by, or on behalf of, the Licensor for the purpose of discussing and improving the Work, but excluding communication that is conspicuously marked or otherwise designated in writing by the copyright owner as "Not a Contribution."

 "Contributor" shall mean Licensor and any individual or Legal Entity on behalf of whom a Contribution has been received by Licensor and subsequently incorporated within the Work.

- 2. Grant of Copyright License. Subject to the terms and conditions of this License, each Contributor hereby grants to You a perpetual, worldwide, non-exclusive, no-charge, royalty-free, irrevocable copyright license to reproduce, prepare Derivative Works of, publicly display, publicly perform, sublicense, and distribute the Work and such Derivative Works in Source or Object form.
- 3. Grant of Patent License. Subject to the terms and conditions of this
- License, each Contributor hereby grants to You a perpetual, worldwide, non-exclusive, no-charge, royalty-free, irrevocable (except as stated in this section) patent license to make, have made, use, offer to sell, sell, import, and otherwise transfer the Work, where such license applies only to those patent claims licensable

 by such Contributor that are necessarily infringed by their Contribution(s) alone or by combination of their Contribution(s) with the Work to which such Contribution(s) was submitted. If You institute patent litigation against any entity (including a cross-claim or counterclaim in a lawsuit) alleging that the Work or a Contribution incorporated within the Work constitutes direct or contributory patent infringement, then any patent licenses granted to You under this License for that Work shall terminate as of the date such litigation is filed.

 4. Redistribution. You may reproduce and distribute copies of the

 Work or Derivative Works thereof in any medium, with or without modifications, and in Source or Object form, provided that You meet the following conditions:

- (a) You must give any other recipients of the Work or Derivative Works a copy of this License; and
- (b) You must cause any modified files to carry prominent notices stating that You changed the files; and
- (c) You must retain, in the Source form of any Derivative Works that You distribute, all copyright, patent, trademark, and attribution notices from the Source form of the Work, excluding those notices that do not pertain to any part of the Derivative Works; and
- (d) If the Work includes a "NOTICE" text file as part of its distribution, then any Derivative Works that You distribute must include a readable copy of the attribution notices contained within such NOTICE file, excluding

those notices that do not

 pertain to any part of the Derivative Works, in at least one of the following places: within a NOTICE text file distributed as part of the Derivative Works; within the Source form or documentation, if provided along with the Derivative Works; or, within a display generated by the Derivative Works, if and wherever such third-party notices normally appear. The contents of the NOTICE file are for informational purposes only and do not modify the License. You may add Your own attribution notices within Derivative Works that You distribute, alongside or as an addendum to the NOTICE text from the Work, provided that such additional attribution notices cannot be construed as modifying the License.

 You may add Your own copyright statement to Your modifications and may provide additional or different license terms and conditions

 for use, reproduction, or distribution of Your modifications, or for any such Derivative Works as a whole, provided Your use, reproduction, and distribution of the Work otherwise complies with the conditions stated in this License.

- 5. Submission of Contributions. Unless You explicitly state otherwise, any Contribution intentionally submitted for inclusion in the Work by You to the Licensor shall be under the terms and conditions of this License, without any additional terms or conditions. Notwithstanding the above, nothing herein shall supersede or modify the terms of any separate license agreement you may have executed with Licensor regarding such Contributions.
- 6. Trademarks. This License does not grant permission to use the trade names, trademarks, service marks, or product names of the Licensor, except as required for reasonable and customary use in describing the origin of the Work and reproducing the content of the NOTICE file.
- 7. Disclaimer of Warranty. Unless required by applicable law or agreed to in writing, Licensor provides the Work (and each Contributor provides its Contributions) on an "AS IS" BASIS, WITHOUT WARRANTIES OR CONDITIONS OF ANY KIND, either express or implied, including, without limitation, any warranties or conditions of TITLE, NON-INFRINGEMENT, MERCHANTABILITY, or FITNESS FOR A PARTICULAR PURPOSE. You are solely responsible for determining the appropriateness of using or redistributing the Work and assume any risks associated with Your exercise of permissions under this License.
- 8. Limitation of Liability. In no event and under no legal theory, whether in tort (including negligence), contract, or otherwise, unless required by applicable law (such as deliberate and grossly negligent acts) or agreed to in writing, shall any Contributor be liable to You for damages, including any direct,

indirect, special,

 incidental, or consequential damages of any character arising as a result of this License or out of the use or inability to use the Work (including but not limited to damages for loss of goodwill, work stoppage, computer failure or malfunction, or any and all other commercial damages or losses), even if such Contributor has been advised of the possibility of such damages.

 9. Accepting Warranty or Additional Liability. While redistributing the Work or Derivative Works thereof, You may choose to offer, and charge a fee for, acceptance of support, warranty, indemnity, or other liability obligations and/or rights consistent with this License. However, in accepting such obligations, You may act only  on Your own behalf and on Your sole responsibility, not on behalf of any other Contributor, and only if You agree to indemnify, defend, and hold each Contributor harmless for any liability incurred by, or claims asserted against, such Contributor by reason of your accepting any such warranty or additional liability.

# END OF TERMS AND CONDITIONS

APPENDIX: How to apply the Apache License to your work.

 To apply the Apache License to your work, attach the following boilerplate notice, with the fields enclosed by brackets "[]" replaced with your own identifying information. (Don't include the brackets!) The text should be enclosed in the appropriate comment syntax for the file format. We also recommend that a file or class name and description of purpose be included on the same "printed page" as the copyright notice for easier identification within third-party archives.

Copyright 1999-2005 The Apache Software Foundation

 Licensed under the Apache License, Version 2.0 (the "License"); you may not use this file except in compliance with the License. You may obtain a copy of the License at

http://www.apache.org/licenses/LICENSE-2.0

 Unless required by applicable law or agreed to in writing, software distributed under the License is distributed on an "AS IS" BASIS, WITHOUT WARRANTIES OR CONDITIONS OF ANY KIND, either express or implied. See the License for the specific language governing permissions and limitations under the License. SPDX-License-Identifier: Apache-2.0 OR LGPL-2.1

Java Native Access (JNA) is licensed under the LGPL, version 2.1 or later, or (from version 4.0 onward) the Apache License, version 2.0.

You can freely decide which license you want to apply to the project.

You may obtain a copy of the LGPL License at:

http://www.gnu.org/licenses/licenses.html

A copy is also included in the downloadable source code package containing JNA, in file "LGPL2.1", under the same directory as this file.

You may obtain a copy of the Apache License at:

http://www.apache.org/licenses/

A copy is also included in the downloadable source code package containing JNA, in file "AL2.0", under the same directory as this file.

Commercial support may be available, please e-mail twall[at]users[dot]sf[dot]net.

Modified by Atlassian

==================================================================================

===========================

===========================

The binary file of the original library has been modified by Atlassian in such way that classes have changed their package name from 'org.apache.commons' to 'clover.org.apache.commons'. This was necessary to avoid potential name conflicts during instrumentation of a code using the original library when using Clover. No source code of the original library was modified.

==================================================================================

 Apache License Version 2.0, January 2004

http://www.apache.org/licenses/

#### TERMS AND CONDITIONS FOR USE, REPRODUCTION, AND DISTRIBUTION

1. Definitions.

 "License" shall mean the terms and conditions for use, reproduction, and distribution as defined by Sections 1 through 9 of this document.

 "Licensor" shall mean the copyright owner or entity authorized by the copyright owner that is granting the License.

 "Legal Entity" shall mean the union of the acting entity and all other entities that control, are controlled by, or are under common control with that entity. For the purposes of this definition, "control" means (i) the power, direct or indirect, to cause the direction or management of such entity, whether by contract or otherwise, or (ii) ownership of fifty percent (50%) or more of the outstanding shares, or (iii) beneficial ownership of such entity.

 "You" (or "Your") shall mean an individual or Legal Entity exercising permissions granted by this License.

"Source" form shall mean the preferred form for making modifications,

 including but not limited to software source code, documentation source, and configuration files.

 "Object" form shall mean any form resulting from mechanical transformation or translation of a Source form, including but not limited to compiled object code, generated documentation, and conversions to other media types.

 "Work" shall mean the work of authorship, whether in Source or Object form, made available under the License, as indicated by a copyright notice that is included in or attached to the work (an example is provided in the Appendix below).

 "Derivative Works" shall mean any work, whether in Source or Object form, that is based on (or derived from) the Work and for which the editorial revisions, annotations, elaborations, or other modifications represent, as a whole, an original work of authorship. For the purposes of this License, Derivative Works shall not include works that remain separable from, or merely link (or bind by name) to the interfaces of, the Work and Derivative Works thereof.

 "Contribution" shall mean any work of authorship, including

 the original version of the Work and any modifications or additions to that Work or Derivative Works thereof, that is intentionally submitted to Licensor for inclusion in the Work by the copyright owner or by an individual or Legal Entity authorized to submit on behalf of the copyright owner. For the purposes of this definition, "submitted" means any form of electronic, verbal, or written communication sent to the Licensor or its representatives, including but not limited to communication on electronic mailing lists, source code control systems, and issue tracking systems that are managed by, or on behalf of, the Licensor for the purpose of discussing and improving the Work, but excluding communication that is conspicuously marked or otherwise designated in writing by the copyright owner as "Not a Contribution."

 "Contributor" shall mean Licensor and any individual or Legal Entity on

 behalf of whom a Contribution has been received by Licensor and subsequently incorporated within the Work.

 2. Grant of Copyright License. Subject to the terms and conditions of this License, each Contributor hereby grants to You a perpetual, worldwide, non-exclusive, no-charge, royalty-free, irrevocable copyright license to reproduce, prepare Derivative Works of, publicly display, publicly perform, sublicense, and distribute the Work and such Derivative Works in Source or Object form.

 3. Grant of Patent License. Subject to the terms and conditions of this License, each Contributor hereby grants to You a perpetual, worldwide, non-exclusive, no-charge, royalty-free, irrevocable (except as stated in this section) patent license to make, have made, use, offer to sell, sell, import, and otherwise transfer the Work, where such license applies only to those patent claims licensable by such Contributor that are necessarily

## infringed by their

 Contribution(s) alone or by combination of their Contribution(s) with the Work to which such Contribution(s) was submitted. If You institute patent litigation against any entity (including a cross-claim or counterclaim in a lawsuit) alleging that the Work or a Contribution incorporated within the Work constitutes direct or contributory patent infringement, then any patent licenses granted to You under this License for that Work shall terminate as of the date such litigation is filed.

- 4. Redistribution. You may reproduce and distribute copies of the Work or Derivative Works thereof in any medium, with or without modifications, and in Source or Object form, provided that You meet the following conditions:
	- (a) You must give any other recipients of the Work or Derivative Works a copy of this License; and
	- (b) You must cause any modified files to carry prominent notices stating that You changed the files; and
	- (c) You must retain, in the Source form of any Derivative Works that You distribute, all copyright, patent, trademark, and attribution notices from the Source form of the Work, excluding those notices that do not pertain to any part of the Derivative Works; and
	- (d) If the Work includes a "NOTICE" text file as part of its distribution, then any Derivative Works that You distribute must include a readable copy of the attribution notices contained within such NOTICE file, excluding those notices that do not pertain to any part of the Derivative Works, in at least one of the following places: within a NOTICE text file distributed as part of the Derivative Works; within the Source form or documentation, if provided along with the Derivative Works; or, within a display generated by the Derivative Works, if and wherever such third-party notices normally appear. The contents of the NOTICE file are for informational purposes only and do not modify the License. You may add Your own attribution notices within Derivative Works that You distribute, alongside or as an addendum to the NOTICE text from the Work, provided

 that such additional attribution notices cannot be construed as modifying the License.

 You may add Your own copyright statement to Your modifications and may provide additional or different license terms and conditions for use, reproduction, or distribution of Your modifications, or for any such Derivative Works as a whole, provided Your use, reproduction, and distribution of the Work otherwise complies with the conditions stated in this License.

 5. Submission of Contributions. Unless You explicitly state otherwise, any Contribution intentionally submitted for inclusion in the Work

 by You to the Licensor shall be under the terms and conditions of this License, without any additional terms or conditions. Notwithstanding the above, nothing herein shall supersede or modify the terms of any separate license agreement you may have executed with Licensor regarding such Contributions.

- 6. Trademarks. This License does not grant permission to use the trade names, trademarks, service marks, or product names of the Licensor, except as required for reasonable and customary use in describing the origin of the Work and reproducing the content of the NOTICE file.
- 7. Disclaimer of Warranty. Unless required by applicable law or agreed to in writing, Licensor provides the Work (and each Contributor provides its Contributions) on an "AS IS" BASIS, WITHOUT WARRANTIES OR CONDITIONS OF ANY KIND, either express or implied, including, without limitation, any warranties or conditions of TITLE,

 NON-INFRINGEMENT, MERCHANTABILITY, or FITNESS FOR A PARTICULAR PURPOSE. You are solely responsible for determining the appropriateness of using or redistributing the Work and assume any risks associated with Your exercise of permissions under this License.

 8. Limitation of Liability. In no event and under no legal theory, whether in tort (including negligence), contract, or otherwise, unless required by applicable law (such as deliberate and grossly negligent acts) or agreed to in writing, shall any Contributor be liable to You for damages, including any direct, indirect, special, incidental, or consequential damages of any character arising as a result of this License or out of the use or inability to use the Work (including but not limited to damages for loss of goodwill, work stoppage, computer failure or malfunction, or any and all other commercial damages or losses), even if such Contributor has been

advised of the possibility of such damages.

 9. Accepting Warranty or Additional Liability. While redistributing the Work or Derivative Works thereof, You may choose to offer, and charge a fee for, acceptance of support, warranty, indemnity, or other liability obligations and/or rights consistent with this License. However, in accepting such obligations, You may act only on Your own behalf and on Your sole responsibility, not on behalf of any other Contributor, and only if You agree to indemnify, defend, and hold each Contributor harmless for any liability incurred by, or claims asserted against, such Contributor by reason of your accepting any such warranty or additional liability.

END OF TERMS AND CONDITIONS

APPENDIX: How to apply the Apache License to your work.

 To apply the Apache License to your work, attach the following boilerplate notice, with the fields enclosed by brackets "[]" replaced with

 your own identifying information. (Don't include the brackets!) The text should be enclosed in the appropriate comment syntax for the file format. We also recommend that a file or class name and description of purpose be included on the same "printed page" as the copyright notice for easier identification within third-party archives.

Copyright [yyyy] [name of copyright owner]

 Licensed under the Apache License, Version 2.0 (the "License"); you may not use this file except in compliance with the License. You may obtain a copy of the License at

http://www.apache.org/licenses/LICENSE-2.0

 Unless required by applicable law or agreed to in writing, software distributed under the License is distributed on an "AS IS" BASIS, WITHOUT WARRANTIES OR CONDITIONS OF ANY KIND, either express or implied. See the License for the specific language governing permissions and limitations under the License.

==========================

Modified by Atlassian

The binary file of the original library has been modified by Atlassian in such way that classes have changed their package name from 'com.lowagie' to 'clover.com.lowagie'. This was necessary to avoid potential name conflicts during instrumentation of a code using the original library when using Clover. No source code of the original library was modified.

==================================================================================

==================================================================================

===========================

# MOZILLA PUBLIC LICENSE

Version 1.1

---------------

# 1. Definitions.

 1.0.1. "Commercial Use" means distribution or otherwise making the Covered Code available to a third party.

 1.1. "Contributor" means each entity that creates or contributes to the creation of Modifications.

# 1.2. "Contributor

 Version" means the combination of the Original Code, prior Modifications used by a Contributor, and the Modifications made by that particular Contributor.

 1.3. "Covered Code" means the Original Code or Modifications or the combination of the Original Code and Modifications, in each case including portions thereof.

 1.4. "Electronic Distribution Mechanism" means a mechanism generally accepted in the software development community for the electronic transfer of data.

 1.5. "Executable" means Covered Code in any form other than Source Code.

 1.6. "Initial Developer" means the individual or entity identified as the Initial Developer in the Source Code notice required by Exhibit A.

 1.7. "Larger Work" means a work which combines Covered Code or portions thereof with code not governed by the terms of this License.

1.8. "License" means this document.

 1.8.1. "Licensable" means having the right to grant, to the maximum

extent possible, whether at the time of the initial grant or

subsequently acquired, any and all of the rights conveyed herein.

 1.9. "Modifications" means any addition to or deletion from the substance or structure of either the Original Code or any previous Modifications. When Covered Code is released as a series of files, a Modification is:

 A. Any addition to or deletion from the contents of a file containing Original Code or previous Modifications.

 B. Any new file that contains any part of the Original Code or previous Modifications.

 1.10. "Original Code" means Source Code of computer software code which is described in the Source Code notice required by Exhibit A as Original Code, and which, at the time of its release under this License is not already Covered Code governed by this License.

 1.10.1. "Patent Claims" means any patent claim(s), now owned or hereafter

 acquired, including without limitation, method, process, and apparatus claims, in any patent Licensable by grantor.

 1.11. "Source Code" means the preferred form of the Covered Code for making modifications to it, including all modules it contains, plus any associated interface definition files, scripts used to control compilation and installation of an Executable, or source code differential comparisons against either the Original Code or another well known, available Covered Code of the Contributor's choice. The Source Code can be in a compressed or archival form, provided the appropriate decompression or de-archiving software is widely available for no charge.

 1.12. "You" (or "Your") means an individual or a legal entity exercising rights under, and complying with all of the terms of, this License or a future version of this License issued under Section 6.1. For legal entities, "You" includes any entity which

controls, is

 controlled by, or is under common control with You. For purposes of this definition, "control" means (a) the power, direct or indirect, to cause the direction or management of such entity, whether by contract or otherwise, or (b) ownership of more than fifty percent (50%) of the outstanding shares or beneficial ownership of such entity.

2. Source Code License.

2.1. The Initial Developer Grant.

 The Initial Developer hereby grants You a world-wide, royalty-free, non-exclusive license, subject to third party intellectual property claims:

 (a) under intellectual property rights (other than patent or trademark) Licensable by Initial Developer to use, reproduce, modify, display, perform, sublicense and distribute the Original Code (or portions thereof) with or without Modifications, and/or

#### as part of a Larger Work; and

(b) under Patents Claims infringed by the making,

using or

 selling of Original Code, to make, have made, use, practice, sell, and offer for sale, and/or otherwise dispose of the Original Code (or portions thereof).

 (c) the licenses granted in this Section 2.1(a) and (b) are effective on the date Initial Developer first distributes Original Code under the terms of this License.

 (d) Notwithstanding Section 2.1(b) above, no patent license is granted: 1) for code that You delete from the Original Code; 2) separate from the Original Code; or 3) for infringements caused by: i) the modification of the Original Code or ii) the combination of the Original Code with other software or devices.

# 2.2. Contributor Grant.

 Subject to third party intellectual property claims, each Contributor hereby grants You a world-wide, royalty-free, non-exclusive license

(a) under intellectual property rights (other than patent

#### or

 trademark) Licensable by Contributor, to use, reproduce, modify, display, perform, sublicense and distribute the Modifications created by such Contributor (or portions thereof) either on an unmodified basis, with other Modifications, as Covered Code and/or as part of a Larger Work; and

 (b) under Patent Claims infringed by the making, using, or selling of Modifications made by that Contributor either alone and/or in combination with its Contributor Version (or portions of such combination), to make, use, sell, offer for sale, have made, and/or otherwise dispose of: 1) Modifications made by that Contributor (or portions thereof); and 2) the combination of Modifications made by that Contributor with its Contributor Version (or portions of such combination).

 (c) the licenses granted in Sections 2.2(a) and 2.2(b) are effective on the date Contributor first makes Commercial Use of

the Covered Code.

 (d) Notwithstanding Section 2.2(b) above, no patent license is granted: 1) for any code that Contributor has deleted from the Contributor Version; 2) separate from the Contributor Version; 3) for infringements caused by: i) third party modifications of

 Contributor Version or ii) the combination of Modifications made by that Contributor with other software (except as part of the Contributor Version) or other devices; or 4) under Patent Claims infringed by Covered Code in the absence of Modifications made by that Contributor.

# 3. Distribution Obligations.

#### 3.1. Application of License.

 The Modifications which You create or to which You contribute are governed by the terms of this License, including without limitation Section 2.2. The Source Code version of Covered Code may be distributed only

under the terms of this License or a future version

 of this License released under Section 6.1, and You must include a copy of this License with every copy of the Source Code You distribute. You may not offer or impose any terms on any Source Code version that alters or restricts the applicable version of this License or the recipients' rights hereunder. However, You may include an additional document offering the additional rights described in Section 3.5.

## 3.2. Availability of Source Code.

 Any Modification which You create or to which You contribute must be made available in Source Code form under the terms of this License either on the same media as an Executable version or via an accepted Electronic Distribution Mechanism to anyone to whom you made an Executable version available; and if made available via Electronic Distribution Mechanism, must remain available for at least twelve (12) months after the date

it initially became available, or at least six

 (6) months after a subsequent version of that particular Modification has been made available to such recipients. You are responsible for ensuring that the Source Code version remains available even if the Electronic Distribution Mechanism is maintained by a third party.

#### 3.3. Description of Modifications.

 You must cause all Covered Code to which You contribute to contain a file documenting the changes You made to create that Covered Code and the date of any change. You must include a prominent statement that the Modification is derived, directly or indirectly, from Original Code provided by the Initial Developer and including the name of the Initial Developer in (a) the Source Code, and (b) in any notice in an Executable version or related documentation in which You describe the origin or ownership of the Covered Code.

3.4. Intellectual Property Matters

(a)

Third Party Claims.

 If Contributor has knowledge that a license under a third party's intellectual property rights is required to exercise the rights granted by such Contributor under Sections 2.1 or 2.2, Contributor must include a text file with the Source Code distribution titled "LEGAL" which describes the claim and the party making the claim in sufficient detail that a recipient will know whom to contact. If Contributor obtains such knowledge after the Modification is made available as described in Section 3.2, Contributor shall promptly modify the LEGAL file in all copies Contributor makes available thereafter and shall take other steps (such as notifying appropriate mailing lists or newsgroups) reasonably calculated to inform those who received the Covered Code that new knowledge has been obtained.

(b) Contributor APIs.

If Contributor's

Modifications include an application programming

 interface and Contributor has knowledge of patent licenses which are reasonably necessary to implement that API, Contributor must also include this information in the LEGAL file.

## (c) Representations.

 Contributor represents that, except as disclosed pursuant to Section 3.4(a) above, Contributor believes that Contributor's Modifications are Contributor's original creation(s) and/or Contributor has sufficient rights to grant the rights conveyed by this License.

#### 3.5. Required Notices.

 You must duplicate the notice in Exhibit A in each file of the Source Code. If it is not possible to put such notice in a particular Source Code file due to its structure, then You must include such notice in a location (such as a relevant directory) where a user would be likely to look for such a notice. If You created one or more Modification(s)

 You may add your name as a Contributor to the notice described in Exhibit A. You must also duplicate this License in any documentation for the Source Code where You describe recipients' rights or ownership rights relating to Covered Code. You may choose to offer, and to charge a fee for, warranty, support, indemnity or liability obligations to one or more recipients of Covered Code. However, You may do so only on Your own behalf, and not on behalf of the Initial Developer or any Contributor. You must make it absolutely clear than any such warranty, support, indemnity or liability obligation is offered by You alone, and You hereby agree to indemnify the Initial Developer and every Contributor for any liability incurred by the Initial Developer or such Contributor as a result of warranty,

support, indemnity or liability terms You offer.

 3.6. Distribution of Executable Versions. You may distribute

Covered Code in Executable form only if the

 requirements of Section 3.1-3.5 have been met for that Covered Code, and if You include a notice stating that the Source Code version of the Covered Code is available under the terms of this License, including a description of how and where You have fulfilled the obligations of Section 3.2. The notice must be conspicuously included in any notice in an Executable version, related documentation or collateral in which You describe recipients' rights relating to the Covered Code. You may distribute the Executable version of Covered Code or ownership rights under a license of Your choice, which may contain terms different from this License, provided that You are in compliance with the terms of this License and that the license for the Executable version does not attempt to limit or alter the recipient's rights in the Source Code version from the rights set forth in this

 License. If You distribute the Executable version under a different license You must make it absolutely clear that any terms which differ from this License are offered by You alone, not by the Initial Developer or any Contributor. You hereby agree to indemnify the Initial Developer and every Contributor for any liability incurred by the Initial Developer or such Contributor as a result of any such terms You offer.

# 3.7. Larger Works.

 You may create a Larger Work by combining Covered Code with other code not governed by the terms of this License and distribute the Larger Work as a single product. In such a case, You must make sure the requirements of this License are fulfilled for the Covered Code.

4. Inability to Comply Due to Statute or Regulation.

 If it is impossible for You to comply with any of the terms of this License with respect to some or all of the Covered Code due to statute, judicial order, or regulation

then You must: (a) comply with

 the terms of this License to the maximum extent possible; and (b) describe the limitations and the code they affect. Such description must be included in the LEGAL file described in Section 3.4 and must be included with all distributions of the Source Code. Except to the extent prohibited by statute or regulation, such description must be sufficiently detailed for a recipient of ordinary skill to be able to understand it.

5. Application of this License.
This License applies to code to which the Initial Developer has attached the notice in Exhibit A and to related Covered Code.

6. Versions of the License.

6.1. New Versions.

 Netscape Communications Corporation ("Netscape") may publish revised and/or new versions of the License from time to time. Each version will be given a distinguishing version number.

6.2. Effect of New Versions.

Once Covered Code has been published under

a particular version of the

 License, You may always continue to use it under the terms of that version. You may also choose to use such Covered Code under the terms of any subsequent version of the License published by Netscape. No one other than Netscape has the right to modify the terms applicable to Covered Code created under this License.

6.3. Derivative Works.

 If You create or use a modified version of this License (which you may only do in order to apply it to code which is not already Covered Code governed by this License), You must (a) rename Your license so that the phrases "Mozilla", "MOZILLAPL", "MOZPL", "Netscape", "MPL", "NPL" or any confusingly similar phrase do not appear in your license (except to note that your license differs from this License) and (b) otherwise make it clear that Your version of the license contains terms which differ from the Mozilla Public License and Netscape Public License.

(Filling in the name of the Initial

 Developer, Original Code or Contributor in the notice described in Exhibit A shall not of themselves be deemed to be modifications of this License.)

7. DISCLAIMER OF WARRANTY.

 COVERED CODE IS PROVIDED UNDER THIS LICENSE ON AN "AS IS" BASIS, WITHOUT WARRANTY OF ANY KIND, EITHER EXPRESSED OR IMPLIED, INCLUDING, WITHOUT LIMITATION, WARRANTIES THAT THE COVERED CODE IS FREE OF DEFECTS, MERCHANTABLE, FIT FOR A PARTICULAR PURPOSE OR NON-INFRINGING. THE ENTIRE RISK AS TO THE QUALITY AND PERFORMANCE OF THE COVERED CODE IS WITH YOU. SHOULD ANY COVERED CODE PROVE DEFECTIVE IN ANY RESPECT, YOU (NOT THE INITIAL DEVELOPER OR ANY OTHER CONTRIBUTOR) ASSUME THE COST OF ANY NECESSARY SERVICING, REPAIR OR CORRECTION. THIS DISCLAIMER OF WARRANTY CONSTITUTES AN ESSENTIAL PART OF THIS LICENSE. NO USE OF ANY COVERED CODE IS AUTHORIZED HEREUNDER EXCEPT UNDER THIS DISCLAIMER.

#### 8. TERMINATION.

8.1.

 This License and the rights granted hereunder will terminate automatically if You fail to comply with terms herein and fail to cure such breach within 30 days of becoming aware of the breach. All sublicenses to the Covered Code which are properly granted shall survive any termination of this License. Provisions which, by their nature, must remain in effect beyond the termination of this License shall survive.

 8.2. If You initiate litigation by asserting a patent infringement claim (excluding declatory judgment actions) against Initial Developer or a Contributor (the Initial Developer or Contributor against whom You file such action is referred to as "Participant") alleging that:

 (a) such Participant's Contributor Version directly or indirectly infringes any patent, then any and all rights granted by such Participant to You under Sections 2.1 and/or 2.2 of this License shall, upon 60 days notice from Participant

terminate prospectively,

 unless if within 60 days after receipt of notice You either: (i) agree in writing to pay Participant a mutually agreeable reasonable royalty for Your past and future use of Modifications made by such Participant, or (ii) withdraw Your litigation claim with respect to the Contributor Version against such Participant. If within 60 days of notice, a reasonable royalty and payment arrangement are not mutually agreed upon in writing by the parties or the litigation claim is not withdrawn, the rights granted by Participant to You under Sections 2.1 and/or 2.2 automatically terminate at the expiration of the 60 day notice period specified above.

 (b) any software, hardware, or device, other than such Participant's Contributor Version, directly or indirectly infringes any patent, then any rights granted to You by such Participant under Sections 2.1(b) and 2.2(b) are revoked effective as of the date

You first made, used,

 sold, distributed, or had made, Modifications made by that Participant.

 8.3. If You assert a patent infringement claim against Participant alleging that such Participant's Contributor Version directly or indirectly infringes any patent where such claim is resolved (such as by license or settlement) prior to the initiation of patent infringement litigation, then the reasonable value of the licenses granted by such Participant under Sections 2.1 or 2.2 shall be taken into account in determining the amount or value of any payment or license.

 8.4. In the event of termination under Sections 8.1 or 8.2 above, all end user license agreements (excluding distributors and resellers) which have been validly granted by You or any distributor hereunder prior to termination shall survive termination.

## 9. LIMITATION OF LIABILITY.

 UNDER NO CIRCUMSTANCES AND UNDER NO LEGAL THEORY, WHETHER TORT (INCLUDING

 NEGLIGENCE), CONTRACT, OR OTHERWISE, SHALL YOU, THE INITIAL DEVELOPER, ANY OTHER CONTRIBUTOR, OR ANY DISTRIBUTOR OF COVERED CODE, OR ANY SUPPLIER OF ANY OF SUCH PARTIES, BE LIABLE TO ANY PERSON FOR ANY INDIRECT, SPECIAL, INCIDENTAL, OR CONSEQUENTIAL DAMAGES OF ANY CHARACTER INCLUDING, WITHOUT LIMITATION, DAMAGES FOR LOSS OF GOODWILL, WORK STOPPAGE, COMPUTER FAILURE OR MALFUNCTION, OR ANY AND ALL OTHER COMMERCIAL DAMAGES OR LOSSES, EVEN IF SUCH PARTY SHALL HAVE BEEN INFORMED OF THE POSSIBILITY OF SUCH DAMAGES. THIS LIMITATION OF LIABILITY SHALL NOT APPLY TO LIABILITY FOR DEATH OR PERSONAL INJURY RESULTING FROM SUCH PARTY'S NEGLIGENCE TO THE EXTENT APPLICABLE LAW PROHIBITS SUCH LIMITATION. SOME JURISDICTIONS DO NOT ALLOW THE EXCLUSION OR LIMITATION OF INCIDENTAL OR CONSEQUENTIAL DAMAGES, SO THIS EXCLUSION AND LIMITATION MAY NOT APPLY TO YOU.

## 10. U.S. GOVERNMENT END USERS.

The Covered Code is a "commercial item,"

as that term is defined in

 48 C.F.R. 2.101 (Oct. 1995), consisting of "commercial computer software" and "commercial computer software documentation," as such terms are used in 48 C.F.R. 12.212 (Sept. 1995). Consistent with 48 C.F.R. 12.212 and 48 C.F.R. 227.7202-1 through 227.7202-4 (June 1995), all U.S. Government End Users acquire Covered Code with only those rights set forth herein.

#### 11. MISCELLANEOUS.

 This License represents the complete agreement concerning subject matter hereof. If any provision of this License is held to be unenforceable, such provision shall be reformed only to the extent necessary to make it enforceable. This License shall be governed by California law provisions (except to the extent applicable law, if any, provides otherwise), excluding its conflict-of-law provisions. With respect to disputes in which at least one party is a citizen of, or an entity chartered or registered to do business

# in the United

 States of America, any litigation relating to this License shall be subject to the jurisdiction of the Federal Courts of the Northern

 District of California, with venue lying in Santa Clara County, California, with the losing party responsible for costs, including without limitation, court costs and reasonable attorneys' fees and expenses. The application of the United Nations Convention on Contracts for the International Sale of Goods is expressly excluded. Any law or regulation which provides that the language of a contract shall be construed against the drafter shall not apply to this License.

## 12. RESPONSIBILITY FOR CLAIMS.

 As between Initial Developer and the Contributors, each party is responsible for claims and damages arising, directly or indirectly, out of its utilization of rights under this License and You agree to work with Initial Developer and Contributors to distribute such responsibility

 on an equitable basis. Nothing herein is intended or shall be deemed to constitute any admission of liability.

## 13. MULTIPLE-LICENSED CODE.

 Initial Developer may designate portions of the Covered Code as "Multiple-Licensed". "Multiple-Licensed" means that the Initial Developer permits you to utilize portions of the Covered Code under Your choice of the NPL or the alternative licenses, if any, specified by the Initial Developer in the file described in Exhibit A.

# EXHIBIT A -Mozilla Public License.

 ``The contents of this file are subject to the Mozilla Public License Version 1.1 (the "License"); you may not use this file except in compliance with the License. You may obtain a copy of the License at http://www.mozilla.org/MPL/

 Software distributed under the License is distributed on an "AS IS" basis, WITHOUT WARRANTY OF ANY KIND, either express or implied. See the License for the specific language governing rights and limitations under the License.

The Original Code is

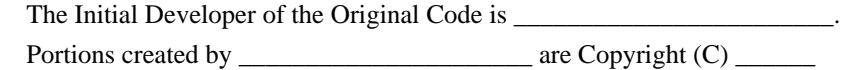

\_\_\_\_\_\_\_\_\_\_\_\_\_\_\_\_\_\_\_\_\_\_\_. All Rights Reserved.

 $Contribution(s)$ :

 Alternatively, the contents of this file may be used under the terms of the \_\_\_\_\_ license (the "[\_\_\_] License"), in which case the provisions of [\_\_\_\_\_\_] License are applicable instead of those above. If you wish to allow use of your version of this file only under the terms of the [\_\_\_\_\_] License and not to allow others to use your version of this file under the MPL, indicate your decision by deleting the provisions above and replace them with the notice and other provisions required by the [\_\_\_] License. If you do not delete the provisions above, a recipient may use your version of this file under either the MPL or the [\_\_\_] License."

 [NOTE: The text of this Exhibit A may differ slightly from the text of the notices in the Source Code files of the Original Code. You should use the text of this Exhibit A rather than the text found in the Original Code Source Code for Your Modifications.]

================================================================================== ===========================

## Modified by Atlassian

The binary file of the original library has been modified by Atlassian in such way that classes have changed their package name from 'com.google.json' to 'clover.com.google.json'. This was necessary to avoid potential name conflicts during instrumentation of a code using the original library when using Clover. No source code of the original library was modified.

==================================================================================

==========================

 Apache License Version 2.0, January 2004 http://www.apache.org/licenses/

#### TERMS AND CONDITIONS FOR USE, REPRODUCTION, AND DISTRIBUTION

1. Definitions.

 "License" shall mean the terms and conditions for use, reproduction, and distribution as defined by Sections 1 through 9 of this document.

 "Licensor" shall mean the copyright owner or entity authorized by the copyright owner that is granting the License.

 "Legal Entity" shall mean the union of the acting entity and all other entities that control, are controlled by, or are under common control with that entity. For the purposes of this definition, "control" means (i) the power, direct or indirect, to cause the direction or management of such entity, whether by contract or otherwise, or (ii) ownership of fifty percent (50%) or more of the outstanding shares, or (iii) beneficial ownership of such entity.

 "You" (or "Your") shall mean an individual or Legal Entity exercising permissions granted by this License.

 "Source" form shall mean the preferred form for making modifications, including but not limited to software source code, documentation source, and configuration files.

 "Object" form shall mean any form resulting from mechanical transformation or translation of a Source form, including but not limited to compiled object code, generated documentation, and conversions to other media types.

 "Work" shall mean the work of authorship, whether in Source or Object form, made available under the License, as indicated by a copyright notice that is included in or attached to the work (an example is provided in the Appendix below).

 "Derivative Works" shall mean any work, whether in Source or Object form, that is based on (or derived from) the Work and for which the editorial revisions, annotations, elaborations, or other modifications represent, as a whole, an original work of authorship. For the purposes of this License, Derivative Works shall not include works that remain separable from, or merely link (or bind by name) to the interfaces of, the Work and Derivative Works thereof.

"Contribution" shall mean any work of authorship,

including

 the original version of the Work and any modifications or additions to that Work or Derivative Works thereof, that is intentionally submitted to Licensor for inclusion in the Work by the copyright owner or by an individual or Legal Entity authorized to submit on behalf of the copyright owner. For the purposes of this definition, "submitted" means any form of electronic, verbal, or written communication sent to the Licensor or its representatives, including but not limited to communication on electronic mailing lists, source code control systems, and issue tracking systems that are managed by, or on behalf of, the Licensor for the purpose of discussing and improving the Work, but excluding communication that is conspicuously marked or otherwise designated in writing by the copyright owner as "Not a Contribution."

 "Contributor" shall mean Licensor and any individual or Legal Entity on behalf

- of whom a Contribution has been received by Licensor and subsequently incorporated within the Work.
- 2. Grant of Copyright License. Subject to the terms and conditions of this License, each Contributor hereby grants to You a perpetual,

 worldwide, non-exclusive, no-charge, royalty-free, irrevocable copyright license to reproduce, prepare Derivative Works of, publicly display, publicly perform, sublicense, and distribute the Work and such Derivative Works in Source or Object form.

 3. Grant of Patent License. Subject to the terms and conditions of this License, each Contributor hereby grants to You a perpetual, worldwide, non-exclusive, no-charge, royalty-free, irrevocable (except as stated in this section) patent license to make, have made, use, offer to sell, sell, import, and otherwise transfer the Work, where such license applies only to those patent claims licensable by such Contributor that are necessarily

# infringed by their

 Contribution(s) alone or by combination of their Contribution(s) with the Work to which such Contribution(s) was submitted. If You institute patent litigation against any entity (including a cross-claim or counterclaim in a lawsuit) alleging that the Work or a Contribution incorporated within the Work constitutes direct or contributory patent infringement, then any patent licenses granted to You under this License for that Work shall terminate as of the date such litigation is filed.

- 4. Redistribution. You may reproduce and distribute copies of the Work or Derivative Works thereof in any medium, with or without modifications, and in Source or Object form, provided that You meet the following conditions:
	- (a) You must give any other recipients of the Work or Derivative Works a copy of this License; and
	- (b) You must cause any modified files to carry prominent notices

stating that You changed the files; and

- (c) You must retain, in the Source form of any Derivative Works that You distribute, all copyright, patent, trademark, and attribution notices from the Source form of the Work, excluding those notices that do not pertain to any part of the Derivative Works; and
- (d) If the Work includes a "NOTICE" text file as part of its distribution, then any Derivative Works that You distribute must include a readable copy of the attribution notices contained within such NOTICE file, excluding those notices that do not pertain to any part of the Derivative Works, in at least one of the following places: within a NOTICE text file distributed as part of the Derivative Works; within the Source form or documentation, if provided along with the Derivative Works; or,

within a display generated by the Derivative Works, if and

 wherever such third-party notices normally appear. The contents of the NOTICE file are for informational purposes only and do not modify the License. You may add Your own attribution notices within Derivative Works that You distribute, alongside or as an addendum to the NOTICE text from the Work, provided that such additional attribution notices cannot be construed as modifying the License.

 You may add Your own copyright statement to Your modifications and may provide additional or different license terms and conditions for use, reproduction, or distribution of Your modifications, or for any such Derivative Works as a whole, provided Your use, reproduction, and distribution of the Work otherwise complies with the conditions stated in this License.

 5. Submission of Contributions. Unless You explicitly state otherwise, any Contribution intentionally submitted for inclusion in the Work

 by You to the Licensor shall be under the terms and conditions of this License, without any additional terms or conditions. Notwithstanding the above, nothing herein shall supersede or modify the terms of any separate license agreement you may have executed with Licensor regarding such Contributions.

- 6. Trademarks. This License does not grant permission to use the trade names, trademarks, service marks, or product names of the Licensor, except as required for reasonable and customary use in describing the origin of the Work and reproducing the content of the NOTICE file.
- 7. Disclaimer of Warranty. Unless required by applicable law or agreed to in writing, Licensor provides the Work (and each Contributor provides its Contributions) on an "AS IS" BASIS, WITHOUT WARRANTIES OR CONDITIONS OF ANY KIND, either express or implied, including, without limitation, any warranties or conditions of TITLE, NON-INFRINGEMENT,

MERCHANTABILITY, or FITNESS FOR A

 PARTICULAR PURPOSE. You are solely responsible for determining the appropriateness of using or redistributing the Work and assume any risks associated with Your exercise of permissions under this License.

 8. Limitation of Liability. In no event and under no legal theory, whether in tort (including negligence), contract, or otherwise, unless required by applicable law (such as deliberate and grossly negligent acts) or agreed to in writing, shall any Contributor be liable to You for damages, including any direct, indirect, special, incidental, or consequential damages of any character arising as a  result of this License or out of the use or inability to use the Work (including but not limited to damages for loss of goodwill, work stoppage, computer failure or malfunction, or any and all other commercial damages or losses), even if such Contributor has been advised

of the possibility of such damages.

 9. Accepting Warranty or Additional Liability. While redistributing the Work or Derivative Works thereof, You may choose to offer, and charge a fee for, acceptance of support, warranty, indemnity, or other liability obligations and/or rights consistent with this License. However, in accepting such obligations, You may act only on Your own behalf and on Your sole responsibility, not on behalf of any other Contributor, and only if You agree to indemnify, defend, and hold each Contributor harmless for any liability incurred by, or claims asserted against, such Contributor by reason of your accepting any such warranty or additional liability.

# END OF TERMS AND CONDITIONS

APPENDIX: How to apply the Apache License to your work.

 To apply the Apache License to your work, attach the following boilerplate notice, with the fields enclosed by brackets "[]" replaced with your

own identifying information. (Don't include

 the brackets!) The text should be enclosed in the appropriate comment syntax for the file format. We also recommend that a file or class name and description of purpose be included on the same "printed page" as the copyright notice for easier identification within third-party archives.

Copyright [yyyy] [name of copyright owner]

 Licensed under the Apache License, Version 2.0 (the "License"); you may not use this file except in compliance with the License. You may obtain a copy of the License at

http://www.apache.org/licenses/LICENSE-2.0

 Unless required by applicable law or agreed to in writing, software distributed under the License is distributed on an "AS IS" BASIS, WITHOUT WARRANTIES OR CONDITIONS OF ANY KIND, either express or implied. See the License for the specific language governing permissions and limitations under the License. Apache Commons BeanUtils Copyright 2000-2016 The Apache Software Foundation

#### This product includes software developed at

The Apache Software Foundation (http://www.apache.org/).

#### MOZILLA PUBLIC LICENSE

Version 1.1

---------------

1. Definitions.

 1.0.1. "Commercial Use" means distribution or otherwise making the Covered Code available to a third party.

 1.1. "Contributor" means each entity that creates or contributes to the creation of Modifications.

 1.2. "Contributor Version" means the combination of the Original Code, prior Modifications used by a Contributor, and the Modifications made by that particular Contributor.

 1.3. "Covered Code" means the Original Code or Modifications or the combination of the Original Code and Modifications, in each case including portions thereof.

 1.4. "Electronic Distribution Mechanism" means a mechanism generally accepted in the software development community for the electronic transfer of data.

 1.5. "Executable" means Covered Code in any form other than Source Code.

 1.6. "Initial Developer" means the individual or entity identified as the Initial Developer in the Source Code notice required by Exhibit A.

 1.7. "Larger Work" means a work which combines Covered Code or portions thereof with code not governed by the terms of this License.

1.8. "License" means this document.

 1.8.1. "Licensable" means having the right to grant, to the maximum extent possible, whether at the time of the initial grant or subsequently acquired, any and all of the rights conveyed herein.

 1.9. "Modifications" means any addition to or deletion from the substance or structure of either the Original Code or any previous Modifications. When Covered Code is released as a series of files, a Modification is:

A. Any addition to or deletion from the contents of a file

containing Original Code or previous Modifications.

 B. Any new file that contains any part of the Original Code or previous Modifications.

 1.10. "Original Code" means Source Code of computer software code which is described in the Source Code notice required by Exhibit A as Original Code, and which, at the time of its release under this License is not already Covered Code governed by this License.

 1.10.1. "Patent Claims" means any patent claim(s), now owned or hereafter acquired, including without limitation, method, process, and apparatus claims, in any patent Licensable by grantor.

 1.11. "Source Code" means the preferred form of the Covered Code for making modifications to it, including all modules it contains, plus any associated interface definition files, scripts used to control compilation and installation of an Executable, or source code differential comparisons against either the Original Code or another well known, available Covered Code of the Contributor's choice. The Source Code can be in a compressed or

archival form, provided the

 appropriate decompression or de-archiving software is widely available for no charge.

 1.12. "You" (or "Your") means an individual or a legal entity exercising rights under, and complying with all of the terms of, this License or a future version of this License issued under Section 6.1. For legal entities, "You" includes any entity which controls, is controlled by, or is under common control with You. For purposes of this definition, "control" means (a) the power, direct or indirect, to cause the direction or management of such entity, whether by contract or otherwise, or (b) ownership of more than fifty percent (50%) of the outstanding shares or beneficial ownership of such entity.

2. Source Code License.

2.1. The Initial Developer Grant.

 The Initial Developer hereby grants You a world-wide, royalty-free, non-exclusive license, subject to third party intellectual property

claims:

 (a) under intellectual property rights (other than patent or trademark) Licensable by Initial Developer to use, reproduce, modify, display, perform, sublicense and distribute the Original Code (or portions thereof) with or without Modifications, and/or as part of a Larger Work; and

 (b) under Patents Claims infringed by the making, using or selling of Original Code, to make, have made, use, practice, sell, and offer for sale, and/or otherwise dispose of the Original Code (or portions thereof).

 (c) the licenses granted in this Section 2.1(a) and (b) are effective on the date Initial Developer first distributes Original Code under the terms of this License.

 (d) Notwithstanding Section 2.1(b) above, no patent license is granted: 1) for code that You delete from the Original Code; 2) separate from the Original Code; or 3) for infringements

# caused

 by: i) the modification of the Original Code or ii) the combination of the Original Code with other software or devices.

2.2. Contributor Grant.

 Subject to third party intellectual property claims, each Contributor hereby grants You a world-wide, royalty-free, non-exclusive license

 (a) under intellectual property rights (other than patent or trademark) Licensable by Contributor, to use, reproduce, modify, display, perform, sublicense and distribute the Modifications created by such Contributor (or portions thereof) either on an unmodified basis, with other Modifications, as Covered Code and/or as part of a Larger Work; and

 (b) under Patent Claims infringed by the making, using, or selling of Modifications made by that Contributor either alone and/or in combination with its Contributor Version (or portions of such combination), to make,

use, sell, offer for sale, have

 made, and/or otherwise dispose of: 1) Modifications made by that Contributor (or portions thereof); and 2) the combination of Modifications made by that Contributor with its Contributor Version (or portions of such combination).

 (c) the licenses granted in Sections 2.2(a) and 2.2(b) are effective on the date Contributor first makes Commercial Use of the Covered Code.

 (d) Notwithstanding Section 2.2(b) above, no patent license is granted: 1) for any code that Contributor has deleted from the Contributor Version; 2) separate from the Contributor Version; 3) for infringements caused by: i) third party modifications of Contributor Version or ii) the combination of Modifications made by that Contributor with other software (except as part of the

 Contributor Version) or other devices; or 4) under Patent Claims infringed by Covered Code in the absence of Modifications made by that Contributor.

#### 3. Distribution Obligations.

#### 3.1. Application of License.

 The Modifications which You create or to which You contribute are governed by the terms of this License, including without limitation Section 2.2. The Source Code version of Covered Code may be distributed only under the terms of this License or a future version of this License released under Section 6.1, and You must include a copy of this License with every copy of the Source Code You distribute. You may not offer or impose any terms on any Source Code version that alters or restricts the applicable version of this License or the recipients' rights hereunder. However, You may include an additional document offering the additional rights described in Section 3.5.

3.2. Availability of Source Code.

 Any Modification which You create or to which You contribute must be

 made available in Source Code form under the terms of this License either on the same media as an Executable version or via an accepted Electronic Distribution Mechanism to anyone to whom you made an Executable version available; and if made available via Electronic Distribution Mechanism, must remain available for at least twelve (12) months after the date it initially became available, or at least six (6) months after a subsequent version of that particular Modification has been made available to such recipients. You are responsible for ensuring that the Source Code version remains available even if the Electronic Distribution Mechanism is maintained by a third party.

## 3.3. Description of Modifications.

 You must cause all Covered Code to which You contribute to contain a file documenting the changes You made to create that Covered Code and the date of any change. You must include a prominent statement that

 the Modification is derived, directly or indirectly, from Original Code provided by the Initial Developer and including the name of the Initial Developer in (a) the Source Code, and (b) in any notice in an Executable version or related documentation in which You describe the origin or ownership of the Covered Code.

# 3.4. Intellectual Property Matters

(a) Third Party Claims.

 If Contributor has knowledge that a license under a third party's intellectual property rights is required to exercise the rights

 granted by such Contributor under Sections 2.1 or 2.2, Contributor must include a text file with the Source Code distribution titled "LEGAL" which describes the claim and the party making the claim in sufficient detail that a recipient will know whom to contact. If Contributor obtains such knowledge after the Modification is made available as described in Section 3.2, Contributor shall promptly modify the LEGAL file in all copies Contributor makes available thereafter and shall take other steps (such as notifying appropriate mailing lists or newsgroups) reasonably calculated to inform those who received the Covered Code that new knowledge has been obtained.

#### (b) Contributor APIs.

 If Contributor's Modifications include an application programming interface and Contributor has knowledge of patent licenses which are reasonably necessary to implement that API, Contributor must also include this information in the LEGAL file.

#### (c) Representations.

 Contributor represents that, except as disclosed pursuant to Section 3.4(a) above, Contributor believes that Contributor's Modifications are Contributor's original creation(s) and/or Contributor has sufficient rights to grant the rights conveyed by

#### this License.

#### 3.5. Required Notices.

 You must duplicate the notice in Exhibit A in each file of the Source Code. If it is not possible to put such notice in a particular Source Code file due to its structure, then You must include such notice in a location (such as a relevant directory) where a user would be likely to look for such a notice. If You created one or more Modification(s) You may add your name as a Contributor to the notice described in Exhibit A. You must also duplicate this License in any documentation for the Source Code where You describe recipients' rights or ownership rights relating to Covered Code. You may choose to offer, and to charge a fee for, warranty, support, indemnity or liability obligations to one or more recipients of Covered Code. However, You may do so only on Your own behalf, and not on behalf of the Initial Developer or any Contributor. You must make it absolutely clear than any such warranty, support, indemnity or liability obligation is offered by You alone, and You hereby agree to indemnify the Initial Developer and every Contributor for any liability incurred by the Initial Developer or such Contributor as a result of warranty, support, indemnity or liability terms You offer.

3.6. Distribution of Executable Versions.

You may distribute Covered Code in Executable form only if the

 requirements of Section 3.1-3.5 have been met for that Covered Code, and if You include a notice stating that the Source Code version of the Covered Code is available under the terms of this License, including a description of how and where You have fulfilled the obligations of Section 3.2. The notice must be conspicuously included in any notice in an Executable version, related documentation or collateral in which You describe recipients' rights relating to the Covered Code. You may distribute the Executable version of Covered

 Code or ownership rights under a license of Your choice, which may contain terms different from this License, provided that You are in compliance with the terms of this License and that the license for the Executable version does not attempt to limit or alter the recipient's rights in the Source Code version from the rights set forth in this License. If You distribute the Executable version under a different license You must make it absolutely clear that any terms which differ from this License are offered by You alone, not by the Initial Developer or any Contributor. You hereby agree to indemnify the Initial Developer and every Contributor for any liability incurred by the Initial Developer or such Contributor as a result of any such terms You offer.

3.7. Larger Works.

 You may create a Larger Work by combining Covered Code with other code not governed by the terms of this License and

distribute the Larger

 Work as a single product. In such a case, You must make sure the requirements of this License are fulfilled for the Covered Code.

4. Inability to Comply Due to Statute or Regulation.

 If it is impossible for You to comply with any of the terms of this License with respect to some or all of the Covered Code due to statute, judicial order, or regulation then You must: (a) comply with the terms of this License to the maximum extent possible; and (b) describe the limitations and the code they affect. Such description must be included in the LEGAL file described in Section 3.4 and must be included with all distributions of the Source Code. Except to the extent prohibited by statute or regulation, such description must be sufficiently detailed for a recipient of ordinary skill to be able to understand it.

5. Application of this License.

 This License applies to code to which the Initial Developer has attached the notice in Exhibit A and to related Covered Code.

6. Versions of the License.

## 6.1. New Versions.

 Netscape Communications Corporation ("Netscape") may publish revised and/or new versions of the License from time to time. Each version will be given a distinguishing version number.

### 6.2. Effect of New Versions.

 Once Covered Code has been published under a particular version of the License, You may always continue to use it under the terms of that version. You may also choose to use such Covered Code under the terms of any subsequent version of the License published by Netscape. No one other than Netscape has the right to modify the terms applicable to Covered Code created under this License.

# 6.3. Derivative Works.

 If You create or use a modified version of this License (which you may only do in order to apply it to code which is not already Covered Code governed by this License), You must (a) rename

# Your license so that

 the phrases "Mozilla", "MOZILLAPL", "MOZPL", "Netscape", "MPL", "NPL" or any confusingly similar phrase do not appear in your license (except to note that your license differs from this License) and (b) otherwise make it clear that Your version of the license contains terms which differ from the Mozilla Public License and Netscape Public License. (Filling in the name of the Initial Developer, Original Code or Contributor in the notice described in Exhibit A shall not of themselves be deemed to be modifications of this License.)

## 7. DISCLAIMER OF WARRANTY.

 COVERED CODE IS PROVIDED UNDER THIS LICENSE ON AN "AS IS" BASIS, WITHOUT WARRANTY OF ANY KIND, EITHER EXPRESSED OR IMPLIED, INCLUDING, WITHOUT LIMITATION, WARRANTIES THAT THE COVERED CODE IS FREE OF DEFECTS, MERCHANTABLE, FIT FOR A PARTICULAR PURPOSE OR NON-INFRINGING. THE ENTIRE RISK AS TO THE QUALITY AND PERFORMANCE OF THE COVERED CODE IS WITH YOU. SHOULD ANY COVERED CODE PROVE DEFECTIVE IN ANY RESPECT, YOU (NOT THE INITIAL DEVELOPER OR ANY OTHER CONTRIBUTOR) ASSUME THE COST OF ANY NECESSARY SERVICING, REPAIR OR CORRECTION. THIS DISCLAIMER OF WARRANTY CONSTITUTES AN ESSENTIAL PART OF THIS LICENSE. NO USE OF ANY COVERED CODE IS AUTHORIZED HEREUNDER EXCEPT UNDER THIS DISCLAIMER.

# 8. TERMINATION.

 8.1. This License and the rights granted hereunder will terminate automatically if You fail to comply with terms herein and fail to cure such breach within 30 days of becoming aware of the breach. All sublicenses to the Covered Code which are properly granted shall

 survive any termination of this License. Provisions which, by their nature, must remain in effect beyond the termination of this License shall survive.

 8.2. If You initiate litigation by asserting a patent infringement claim (excluding declatory judgment actions) against Initial Developer or

 a Contributor (the Initial Developer or Contributor against whom You file such action is referred to as "Participant") alleging that:

 (a) such Participant's Contributor Version directly or indirectly infringes any patent, then any and all rights granted by such Participant to You under Sections 2.1 and/or 2.2 of this License shall, upon 60 days notice from Participant terminate prospectively, unless if within 60 days after receipt of notice You either: (i) agree in writing to pay Participant a mutually agreeable reasonable royalty for Your past and future use of Modifications made by such Participant, or (ii) withdraw Your litigation claim with respect to the Contributor Version against such Participant. If within 60 days of notice, a reasonable royalty and payment arrangement are not mutually agreed upon in writing by the parties or the litigation claim is not withdrawn, the rights granted by Participant to You under Sections 2.1 and/or 2.2 automatically terminate at the expiration of the 60 day notice period specified above.

 (b) any software, hardware, or device, other than such Participant's Contributor Version, directly or indirectly infringes any patent, then any rights granted to You by such Participant under Sections 2.1(b) and 2.2(b) are revoked effective as of the date You first made, used, sold, distributed, or had made, Modifications made by that Participant.

 8.3. If You assert a patent infringement claim against Participant alleging that such Participant's Contributor Version directly or indirectly infringes any patent where such claim is resolved (such as by license or settlement) prior to the initiation of patent infringement litigation, then the reasonable value of the licenses granted by such Participant under Sections 2.1 or 2.2 shall be taken into account in determining the amount or value of any payment

or

license.

 8.4. In the event of termination under Sections 8.1 or 8.2 above, all end user license agreements (excluding distributors and resellers) which have been validly granted by You or any distributor hereunder prior to termination shall survive termination.

# 9. LIMITATION OF LIABILITY.

 UNDER NO CIRCUMSTANCES AND UNDER NO LEGAL THEORY, WHETHER TORT (INCLUDING NEGLIGENCE), CONTRACT, OR OTHERWISE, SHALL YOU, THE INITIAL DEVELOPER, ANY OTHER CONTRIBUTOR, OR ANY DISTRIBUTOR OF COVERED CODE, OR ANY SUPPLIER OF ANY OF SUCH PARTIES, BE LIABLE TO ANY PERSON FOR ANY INDIRECT, SPECIAL, INCIDENTAL, OR CONSEQUENTIAL DAMAGES OF ANY CHARACTER INCLUDING, WITHOUT LIMITATION, DAMAGES FOR LOSS OF GOODWILL, WORK STOPPAGE, COMPUTER FAILURE OR MALFUNCTION, OR ANY AND ALL OTHER COMMERCIAL DAMAGES OR LOSSES, EVEN IF SUCH PARTY SHALL HAVE BEEN INFORMED OF THE POSSIBILITY OF SUCH DAMAGES. THIS LIMITATION OF LIABILITY SHALL

 NOT APPLY TO LIABILITY FOR DEATH OR PERSONAL INJURY RESULTING FROM SUCH PARTY'S NEGLIGENCE TO THE EXTENT APPLICABLE LAW PROHIBITS SUCH LIMITATION. SOME JURISDICTIONS DO NOT ALLOW THE EXCLUSION OR LIMITATION OF INCIDENTAL OR CONSEQUENTIAL DAMAGES, SO THIS EXCLUSION AND LIMITATION MAY NOT APPLY TO YOU.

## 10. U.S. GOVERNMENT END USERS.

 The Covered Code is a "commercial item," as that term is defined in 48 C.F.R. 2.101 (Oct. 1995), consisting of "commercial computer software" and "commercial computer software documentation," as such terms are used in 48 C.F.R. 12.212 (Sept. 1995). Consistent with 48 C.F.R. 12.212 and 48 C.F.R. 227.7202-1 through 227.7202-4 (June 1995), all U.S. Government End Users acquire Covered Code with only those rights set forth herein.

#### 11. MISCELLANEOUS.

 This License represents the complete agreement concerning subject matter hereof. If any provision of this License is held to be unenforceable,

such provision shall be reformed only to the extent

 necessary to make it enforceable. This License shall be governed by California law provisions (except to the extent applicable law, if any, provides otherwise), excluding its conflict-of-law provisions. With respect to disputes in which at least one party is a citizen of, or an entity chartered or registered to do business in the United States of America, any litigation relating to this License shall be subject to the jurisdiction of the Federal Courts of the Northern District of California, with venue lying in Santa Clara County, California, with the losing party responsible for costs, including without limitation, court costs and reasonable attorneys' fees and expenses. The application of the United Nations Convention on Contracts for the International Sale of Goods is expressly excluded. Any law or regulation which provides that the language of a contract shall be

 construed against the drafter shall not apply to this License.

#### 12. RESPONSIBILITY FOR CLAIMS.

 As between Initial Developer and the Contributors, each party is responsible for claims and damages arising, directly or indirectly, out of its utilization of rights under this License and You agree to work with Initial Developer and Contributors to distribute such responsibility on an equitable basis. Nothing herein is intended or shall be deemed to constitute any admission of liability.

13. MULTIPLE-LICENSED CODE.

 Initial Developer may designate portions of the Covered Code as "Multiple-Licensed". "Multiple-Licensed" means that the Initial Developer permits you to utilize portions of the Covered Code under Your choice of the NPL or the alternative licenses, if any, specified by the Initial Developer in the file described in Exhibit A.

EXHIBIT A -Mozilla Public License.

 ``The contents of this file are subject to the Mozilla Public License

 Version 1.1 (the "License"); you may not use this file except in compliance with the License. You may obtain a copy of the License at http://www.mozilla.org/MPL/

 Software distributed under the License is distributed on an "AS IS" basis, WITHOUT WARRANTY OF ANY KIND, either express or implied. See the License for the specific language governing rights and limitations under the License.

The Original Code is \_\_\_\_\_\_\_\_\_\_\_\_\_\_\_\_\_\_\_\_\_\_\_\_\_\_\_\_\_\_\_\_\_\_\_\_\_\_.

The Initial Developer of the Original Code is \_\_\_\_\_\_\_\_\_\_\_\_\_\_\_\_\_\_\_\_\_\_\_\_.

 Portions created by \_\_\_\_\_\_\_\_\_\_\_\_\_\_\_\_\_\_\_\_\_\_ are Copyright (C) \_\_\_\_\_\_ \_\_\_\_\_\_\_\_\_\_\_\_\_\_\_\_\_\_\_\_\_\_\_. All Rights Reserved.

Contributor(s): \_\_\_\_\_\_\_\_\_\_\_\_\_\_\_\_\_\_\_\_\_\_\_\_\_\_\_\_\_\_\_\_\_\_\_\_\_\_.

 Alternatively, the contents of this file may be used under the terms of the license (the "[ ] License"), in which case the provisions of [\_\_\_\_\_\_] License are applicable instead of those above. If you wish to allow use of your version of this file only under the terms of the  $\lceil \cdot \cdot \rceil$  License and not to allow others to use your version of this file under the MPL, indicate your decision by

 deleting the provisions above and replace them with the notice and other provisions required by the [\_\_\_] License. If you do not delete the provisions above, a recipient may use your version of this file under either the MPL or the [\_\_\_] License."

 [NOTE: The text of this Exhibit A may differ slightly from the text of the notices in the Source Code files of the Original Code. You should use the text of this Exhibit A rather than the text found in the Original Code Source Code for Your Modifications.]

/\*

File: Core.js

Description:

Provides common utility functions and the Class object used internally by the library.

Also provides the <TreeUtil> object for manipulating JSON tree structures

 Some of the Basic utility functions and the Class system are based in the MooTools Framework <http://mootools.net>. Copyright (c) 2006-2009 Valerio Proietti, <http://mad4milk.net/>. MIT license <http://mootools.net/license.txt>.

Author:

Nicolas Garcia Belmonte

Copyright:

Copyright 2008-2009 by Nicolas Garcia Belmonte.

Homepage:

<http://thejit.org>

Version:

1.1.2

License:

BSD License

> Redistribution and use in source and binary forms, with or without

- > modification, are permitted provided that the following conditions are met:
- > \* Redistributions of source code must retain the above copyright
- > notice, this list of conditions and the following disclaimer.
- > \* Redistributions in binary form must reproduce the above copyright
- > notice,

this list of conditions and the following disclaimer in the

- > documentation and/or other materials provided with the distribution.
- > \* Neither the name of the organization nor the
- > names of its contributors may be used to endorse or promote products
- > derived from this software without specific prior written permission.
- >
- > THIS SOFTWARE IS PROVIDED BY Nicolas Garcia Belmonte ``AS IS'' AND ANY
- > EXPRESS OR IMPLIED WARRANTIES, INCLUDING, BUT NOT LIMITED TO, THE IMPLIED
- > WARRANTIES OF MERCHANTABILITY AND FITNESS FOR A PARTICULAR PURPOSE ARE
- > DISCLAIMED. IN NO EVENT SHALL Nicolas Garcia Belmonte BE LIABLE FOR ANY

> DIRECT, INDIRECT, INCIDENTAL, SPECIAL, EXEMPLARY, OR CONSEQUENTIAL DAMAGES

- > (INCLUDING, BUT NOT LIMITED TO, PROCUREMENT OF SUBSTITUTE GOODS OR SERVICES;
- > LOSS OF USE, DATA, OR PROFITS; OR BUSINESS INTERRUPTION) HOWEVER CAUSED AND
- > ON ANY THEORY OF LIABILITY, WHETHER IN CONTRACT, STRICT LIABILITY, OR TORT
- > (INCLUDING NEGLIGENCE OR OTHERWISE)

ARISING IN ANY WAY OUT OF THE USE OF THIS

> SOFTWARE, EVEN IF ADVISED OF THE POSSIBILITY OF SUCH DAMAGE.

\*/

Copyright @ 2002 - 2017 Atlassian Pty Ltd

Copyright @ 2017 - 2019 modifications by OpenClover.org

Licensed under the Apache License, Version 2.0 (the "License"); you may not use this file except in compliance with the License. You may obtain a copy of the License at

http://www.apache.org/licenses/LICENSE-2.0

Unless required by applicable law or agreed to in writing, software

distributed under the License is distributed on an "AS IS" BASIS,

WITHOUT WARRANTIES OR CONDITIONS OF ANY KIND, either express or implied.

See the License for the specific language governing permissions and limitations under the License.

GNU GENERAL PUBLIC LICENSE

Version 2, June 1991

Copyright (C) 1989, 1991 Free Software Foundation, Inc., 51 Franklin Street, Fifth Floor, Boston, MA 02110-1301 USA Everyone is permitted to copy and distribute verbatim copies of this license document, but changing it is not allowed.

#### Preamble

 The licenses for most software are designed to take away your freedom to share and change it. By contrast, the GNU General Public License is intended to guarantee your freedom to share and change free software--to make sure the software is free for all its users. This General Public License applies to most of the Free Software Foundation's software and to any other program whose authors commit to

using it. (Some other Free Software Foundation software is covered by the GNU Lesser General Public License instead.) You can apply it to your programs, too.

 When we speak of free software, we are referring to freedom, not price.

 Our General Public Licenses are designed to make sure that you have the freedom to distribute copies of free software (and charge for this service if you wish), that you receive source code or can get it if you want it, that you can change the software or use pieces of it in new free programs; and that you know you can do these things.

 To protect your rights, we need to make restrictions that forbid anyone to deny you these rights or to ask you to surrender the rights. These restrictions translate to certain responsibilities for you if you distribute copies of the software, or if you modify it.

 For example, if you distribute copies of such a program, whether gratis or for a fee, you must give the recipients all the rights that you have. You must make sure that they, too, receive or can get the source code. And you must show them these terms so they know their rights.

 We protect your rights with two steps: (1) copyright the software, and (2) offer you this license which gives you legal permission to copy, distribute and/or modify the software.

 Also, for each author's protection and ours, we want to make certain that everyone understands that there is no warranty for this free software. If the software is modified by someone else and passed on, we want its recipients to know that what they have is not the original, so that any problems introduced by others will not reflect on the original authors' reputations.

 Finally, any free program is threatened constantly by software patents. We wish to avoid the danger that redistributors of a free program will individually obtain patent licenses, in effect making the program proprietary. To prevent this, we have made it clear that any patent must be licensed for everyone's free use or not licensed at all.

 The precise terms and conditions for copying, distribution and modification follow.

# GNU GENERAL PUBLIC LICENSE TERMS AND CONDITIONS FOR COPYING, DISTRIBUTION AND MODIFICATION

 0. This License applies to any program or other work which contains a notice placed by the copyright holder saying it may be distributed under the terms of this General Public License. The "Program", below, refers to any such program or work, and a "work based on the Program" means either the Program or any derivative work under copyright law: that is to say, a work containing the Program or a portion of it, either verbatim or with modifications and/or translated into another language. (Hereinafter, translation is included without limitation in the term "modification".) Each licensee is addressed as "you".

Activities other than copying, distribution and modification are not covered by this License; they are outside its scope. The act of running the Program is not restricted, and the output from the Program is covered only if its contents constitute a work based on the Program (independent of having been made by running the Program). Whether that is true depends on what the Program does.

 1. You may copy and distribute verbatim copies of the Program's source code as you receive it, in any medium, provided that you conspicuously and appropriately publish on each copy an appropriate copyright notice and disclaimer of warranty; keep intact all the notices that refer to this License and to the absence of any warranty; and give any other recipients of the Program a copy of this License along with the Program.

You may charge a fee for the physical act of transferring a copy, and you may at your option offer warranty protection in exchange for a fee.

 2. You may modify your copy or copies of the Program or any portion of it, thus forming a work based on the Program, and copy and distribute such modifications or work under the terms of Section 1 above, provided that you also meet all of these conditions:

 a) You must cause the modified files to carry prominent notices stating that you changed the files and the date of any change.

b) You must cause

 any work that you distribute or publish, that in whole or in part contains or is derived from the Program or any part thereof, to be licensed as a whole at no charge to all third parties under the terms of this License.

 c) If the modified program normally reads commands interactively when run, you must cause it, when started running for such interactive use in the most ordinary way, to print or display an announcement including an appropriate copyright notice and a notice that there is no warranty (or else, saying that you provide

 a warranty) and that users may redistribute the program under these conditions, and telling the user how to view a copy of this License. (Exception: if the Program itself is interactive but does not normally print such an announcement, your work based on the Program is not required to print an announcement.)

These requirements apply to the modified work as a whole. If identifiable sections of that work are not derived from the Program, and can be reasonably considered independent and separate works in themselves, then this License, and its terms, do not apply to those sections when you distribute them as separate works. But when you distribute the same sections as part of a whole which is a work based on the Program, the distribution of the whole must be on the terms of this License, whose permissions for other licensees extend to the entire whole, and thus to each and every part regardless of who wrote it.

Thus, it is not the intent of this section to claim rights or contest your rights to work written entirely by you; rather, the intent is to exercise the right to control the distribution of derivative or collective works based on the Program.

In addition, mere aggregation of another work not based on the Program with the Program (or with a work based on the Program) on a volume of a storage or distribution medium does not bring the other work under the scope of this License.

 3. You may copy and distribute the Program (or a work based on it, under Section 2) in object code or executable form under the terms of Sections 1 and 2 above provided that you also do one of the following:

 a) Accompany it with the complete corresponding machine-readable source code, which must be distributed under the terms of Sections 1 and 2 above on a medium customarily used for software interchange; or,

 b) Accompany it with a written offer, valid for at least three years, to give any third party, for a charge no more than your cost of physically performing source distribution, a complete machine-readable copy of the corresponding source code, to be distributed under the terms of Sections 1 and 2 above on a medium customarily used for software interchange; or,

 c) Accompany it with the information you received as to the offer to distribute corresponding source code. (This alternative is allowed only for noncommercial distribution and only if you received the program in object code or executable form with such

an offer, in accord with Subsection b above.)

The source code for a work means the preferred form of the work for making modifications to it. For an executable work, complete source code means all the source code for all modules it contains, plus any associated interface definition files, plus the scripts used to control compilation and installation of the executable. However, as a special exception, the source code distributed need not include anything that is normally distributed (in either source or binary form) with the major components (compiler, kernel, and so on) of the operating system on which the executable runs, unless that component itself accompanies the executable.

If distribution of executable or object code is made by offering access to copy from a designated place, then offering equivalent access to copy the source code from the same place counts as distribution of the source code, even though third parties are not compelled to copy the source along with the object code.

 4. You may not copy, modify, sublicense, or distribute the Program except as expressly provided under this License. Any attempt otherwise to copy, modify, sublicense or distribute the Program is void, and will automatically terminate your rights under this License. However, parties who have received copies, or rights, from you under this License will not have their licenses terminated so long as such parties remain in full compliance.

 5. You are not required to accept this License, since you have not signed it. However, nothing else grants you permission to modify or distribute the Program or its derivative works. These actions are prohibited by law if you do not accept this License. Therefore, by modifying or distributing the Program (or any work based on the Program), you indicate your acceptance of this License to do so, and all its terms and conditions for copying, distributing or modifying

the Program or works based on it.

 6. Each time you redistribute the Program (or any work based on the Program), the recipient automatically receives a license from the original licensor to copy, distribute or modify the Program subject to these terms and conditions. You may not impose any further restrictions on the recipients' exercise of the rights granted herein. You are not responsible for enforcing compliance by third parties to this License.

 7. If, as a consequence of a court judgment or allegation of patent infringement or for any other reason (not limited to patent issues), conditions are imposed on you (whether by court order, agreement or

otherwise) that contradict the conditions of this License, they do not excuse you from the conditions of this License. If you cannot distribute so as to satisfy simultaneously your obligations under this License and any other pertinent obligations, then as a consequence you may not distribute the Program at all. For example, if a patent

license would not permit royalty-free redistribution of the Program by all those who receive copies directly or indirectly through you, then the only way you could satisfy both it and this License would be to refrain entirely from distribution of the Program.

If any portion of this section is held invalid or unenforceable under any particular circumstance, the balance of the section is intended to apply and the section as a whole is intended to apply in other circumstances.

It is not the purpose of this section to induce you to infringe any patents or other property right claims or to contest validity of any such claims; this section has the sole purpose of protecting the integrity of the free software distribution system, which is implemented by public license practices. Many people have made generous contributions to the wide range of software distributed through that system in reliance on consistent application of that system; it is up to the author/donor to decide if he or she is willing to distribute software through any other system and a licensee cannot impose that choice.

This section is intended to make thoroughly clear what is believed to be a consequence of the rest of this License.

 8. If the distribution and/or use of the Program is restricted in certain countries either by patents or by copyrighted interfaces, the original copyright holder who places the Program under this License may add an explicit geographical distribution limitation excluding those countries, so that distribution is permitted only in or among countries not thus excluded. In such case, this License incorporates the limitation as if written in the body of this License.

 9. The Free Software Foundation may publish revised and/or new versions of the General Public License from time to time. Such new versions will be similar in spirit to the present version, but may differ in detail to address new problems or concerns.

Each version is given a distinguishing version number. If the Program specifies a version number of this License which applies to it and "any later version", you have the option of following the terms and conditions either of that version or of any later version published by the Free Software Foundation. If the Program does not specify a version number of this License, you may choose any version ever published by the Free Software Foundation.

 10. If you wish to incorporate parts of the Program into other free programs whose distribution conditions are different, write to the author to ask for permission. For software which is copyrighted by the Free Software Foundation, write to the Free Software Foundation; we sometimes make exceptions for this. Our decision will be guided by the two goals of preserving the free status of all derivatives of our free software and of promoting the sharing and reuse of software generally.

## NO WARRANTY

# 11. BECAUSE THE PROGRAM IS LICENSED FREE OF CHARGE,

THERE IS NO WARRANTY

FOR THE PROGRAM, TO THE EXTENT PERMITTED BY APPLICABLE LAW. EXCEPT WHEN OTHERWISE STATED IN WRITING THE COPYRIGHT HOLDERS AND/OR OTHER PARTIES PROVIDE THE PROGRAM "AS IS" WITHOUT WARRANTY OF ANY KIND, EITHER EXPRESSED OR IMPLIED, INCLUDING, BUT NOT LIMITED TO, THE IMPLIED WARRANTIES OF MERCHANTABILITY AND FITNESS FOR A PARTICULAR PURPOSE. THE ENTIRE RISK AS TO THE QUALITY AND PERFORMANCE OF THE PROGRAM IS WITH YOU. SHOULD THE PROGRAM PROVE DEFECTIVE, YOU ASSUME THE COST OF ALL NECESSARY SERVICING, REPAIR OR CORRECTION.

 12. IN NO EVENT UNLESS REQUIRED BY APPLICABLE LAW OR AGREED TO IN WRITING WILL ANY COPYRIGHT HOLDER, OR ANY OTHER PARTY WHO MAY MODIFY AND/OR REDISTRIBUTE THE PROGRAM AS PERMITTED ABOVE, BE LIABLE TO YOU FOR DAMAGES, INCLUDING ANY GENERAL, SPECIAL, INCIDENTAL OR CONSEQUENTIAL DAMAGES ARISING OUT OF THE USE OR INABILITY TO USE THE PROGRAM (INCLUDING BUT NOT LIMITED TO LOSS OF DATA OR DATA BEING RENDERED INACCURATE OR LOSSES SUSTAINED BY YOU OR

 THIRD PARTIES OR A FAILURE OF THE PROGRAM TO OPERATE WITH ANY OTHER PROGRAMS), EVEN IF SUCH HOLDER OR OTHER PARTY HAS BEEN ADVISED OF THE POSSIBILITY OF SUCH DAMAGES.

# END OF TERMS AND CONDITIONS

How to Apply These Terms to Your New Programs

 If you develop a new program, and you want it to be of the greatest possible use to the public, the best way to achieve this is to make it free software which everyone can redistribute and change under these terms.

 To do so, attach the following notices to the program. It is safest to attach them to the start of each source file to most effectively convey the exclusion of warranty; and each file should have at least the "copyright" line and a pointer to where the full notice is found.

 <one line to give the program's name and a brief idea of what it does.> Copyright  $(C)$  <year > <name of author>

 This program is free software; you can redistribute it and/or modify it under the terms of the GNU General Public License as published by the Free Software Foundation; either version 2 of the License, or (at your option) any later version.

 This program is distributed in the hope that it will be useful, but WITHOUT ANY WARRANTY; without even the implied warranty of MERCHANTABILITY or FITNESS FOR A PARTICULAR PURPOSE. See the GNU General Public License for more details.

 You should have received a copy of the GNU General Public License along with this program; if not, write to the Free Software Foundation, Inc., 51 Franklin Street, Fifth Floor, Boston, MA 02110-1301 USA.

Also add information on how to contact you by electronic and paper mail.

If the program is interactive, make it output a short notice like this when it starts in an interactive mode:

 Gnomovision version 69, Copyright (C) year name of author Gnomovision comes with ABSOLUTELY NO WARRANTY; for details type `show w'. This is free software, and you are welcome to redistribute it

under certain conditions; type `show c' for details.

The hypothetical commands `show w' and `show c' should show the appropriate parts of the General Public License. Of course, the commands you use may be called something other than `show w' and `show c'; they could even be mouse-clicks or menu items--whatever suits your program.

You should also get your employer (if you work as a programmer) or your school, if any, to sign a "copyright disclaimer" for the program, if necessary. Here is a sample; alter the names:

 Yoyodyne, Inc., hereby disclaims all copyright interest in the program `Gnomovision' (which makes passes at compilers) written by James Hacker.

 <signature of Ty Coon>, 1 April 1989 Ty Coon, President of Vice

This General Public License does not permit incorporating your program into proprietary programs. If your program is a subroutine library, you may

consider it more useful to permit linking proprietary applications with the library. If this is what you want to do, use the GNU Lesser General

Public License instead of this License.

/\*\*\*\*\*\*\*\*\*\*\*\*\*\*\*\*\*\*\*\*\*\*\*\*\*\*\*\*\*\*\*\*\*\*\*\*\*\*\*\*\*\*\*\*\*\*\*\*\*\*\*\*\*\*\*\*\*\*\*\*\*\*\*\*\*\*\*\*\*\*\*\*\*\*\*\*\*\*\*\*

\* CruiseControl, a Continuous Integration Toolkit

\* Copyright (c) 2001-2003, ThoughtWorks, Inc.

\* 651 W Washington Ave. Suite 500

\* Chicago, IL 60661 USA

\* All rights reserved.

\*

\* Redistribution and use in source and binary forms, with or without

\* modification, are permitted provided that the following conditions

\* are met:

\*

\* + Redistributions of source code must retain the above copyright

\* notice, this list of conditions and the following disclaimer.

\*

 $*$  + Redistributions in binary form must reproduce the above

\* copyright notice, this list of conditions and the following

\* disclaimer in the documentation and/or other materials provided

with the distribution.

\*

\* + Neither the name of ThoughtWorks, Inc., CruiseControl, nor the

names of its contributors may be used to endorse or promote

products derived from this software without

specific prior

written permission.

\*

\* THIS SOFTWARE IS PROVIDED BY THE COPYRIGHT HOLDERS AND CONTRIBUTORS \* "AS IS" AND ANY EXPRESS OR IMPLIED WARRANTIES, INCLUDING, BUT NOT \* LIMITED TO, THE IMPLIED WARRANTIES OF MERCHANTABILITY AND FITNESS FOR \* A PARTICULAR PURPOSE ARE DISCLAIMED. IN NO EVENT SHALL THE REGENTS OR \* CONTRIBUTORS BE LIABLE FOR ANY DIRECT, INDIRECT, INCIDENTAL, SPECIAL, \* EXEMPLARY, OR CONSEQUENTIAL DAMAGES (INCLUDING, BUT NOT LIMITED TO, \* PROCUREMENT OF SUBSTITUTE GOODS OR SERVICES; LOSS OF USE, DATA, OR \* PROFITS; OR BUSINESS INTERRUPTION) HOWEVER CAUSED AND ON ANY THEORY OF \* LIABILITY, WHETHER IN CONTRACT, STRICT LIABILITY, OR TORT (INCLUDING \* NEGLIGENCE OR OTHERWISE) ARISING IN ANY WAY OUT OF THE USE OF THIS \* SOFTWARE, EVEN IF ADVISED OF THE POSSIBILITY OF SUCH DAMAGE. \*\*\*\*\*\*\*\*\*\*\*\*\*\*\*\*\*\*\*\*\*\*\*\*\*\*\*\*\*\*\*\*\*\*\*\*\*\*\*\*\*\*\*\*\*\*\*\*\*\*\*\*\*\*\*\*\*\*\*\*\*\*\*\*\*\*\*\*\*\*\*\*\*\*\*\*\*\*\*\*/ GNU LESSER GENERAL PUBLIC LICENSE

Version 2.1, February 1999

Copyright (C) 1991, 1999 Free Software Foundation, Inc. 51 Franklin Street, Fifth Floor, Boston, MA 02110-1301 USA Everyone is permitted to copy and distribute verbatim copies

of this license document, but changing it is not allowed.

[This is the first released version of the Lesser GPL. It also counts as the successor of the GNU Library Public License, version 2, hence the version number 2.1.]

## Preamble

 The licenses for most software are designed to take away your freedom to share and change it. By contrast, the GNU General Public Licenses are intended to guarantee your freedom to share and change free software--to make sure the software is free for all its users.

 This license, the Lesser General Public License, applies to some specially designated software packages--typically libraries--of the Free Software Foundation and other authors who decide to use it. You

can use it too, but we suggest you first think carefully about whether this license or the ordinary General Public License is the better strategy to use in any particular case, based on the explanations below.

 When we speak of free software, we are referring to freedom of use, not price. Our General Public Licenses are designed to make sure that you have the freedom to distribute copies of free software (and charge for this service if you wish); that you receive source code or can get it if you want it; that you can change the software and use pieces of it in new free programs; and that you are informed that you can do these things.

 To protect your rights, we need to make restrictions that forbid distributors to deny you these rights or to ask you to surrender these rights. These restrictions translate to certain responsibilities for you if you distribute copies of the library or if you modify it.

 For example, if you distribute copies of the library, whether gratis or

 for a fee, you must give the recipients all the rights that we gave you. You must make sure that they, too, receive or can get the source code. If you link other code with the library, you must provide complete object files to the recipients, so that they can relink them with the library after making changes to the library and recompiling it. And you must show them these terms so they know their rights.

We protect your rights with a two-step method: (1) we copyright the library, and (2) we offer you this license, which gives you legal permission to copy, distribute and/or modify the library.

To protect each distributor, we want to make it very clear that

there is no warranty for the free library. Also, if the library is modified by someone else and passed on, the recipients should know that what they have is not the original version, so that the original author's reputation will not be affected by problems that might be introduced by others.

Finally, software patents pose

a constant threat to the existence of

any free program. We wish to make sure that a company cannot effectively restrict the users of a free program by obtaining a restrictive license from a patent holder. Therefore, we insist that any patent license obtained for a version of the library must be consistent with the full freedom of use specified in this license.

 Most GNU software, including some libraries, is covered by the ordinary GNU General Public License. This license, the GNU Lesser General Public License, applies to certain designated libraries, and is quite different from the ordinary General Public License. We use this license for certain libraries in order to permit linking those libraries into non-free programs.

 When a program is linked with a library, whether statically or using a shared library, the combination of the two is legally speaking a combined work, a derivative of the original library. The ordinary General Public License therefore permits such linking only if the

entire combination fits its criteria of freedom. The Lesser General Public License permits more lax criteria for linking other code with the library.

 We call this license the "Lesser" General Public License because it does Less to protect the user's freedom than the ordinary General Public License. It also provides other free software developers Less of an advantage over competing non-free programs. These disadvantages are the reason we use the ordinary General Public License for many libraries. However, the Lesser license provides advantages in certain special circumstances.

 For example, on rare occasions, there may be a special need to encourage the widest possible use of a certain library, so that it becomes a de-facto standard. To achieve this, non-free programs must be allowed to use the library. A more frequent case is that a free library does the same job as widely used non-free libraries. In this case, there is little to gain by limiting the free library to free software only, so we use the Lesser General Public License.

In other cases, permission to use a particular library in non-free

programs enables a greater number of people to use a large body of free software. For example, permission to use the GNU C Library in non-free programs enables many more people to use the whole GNU operating system, as well as its variant, the GNU/Linux operating system.

 Although the Lesser General Public License is Less protective of the users' freedom, it does ensure that the user of a program that is linked with the Library has the freedom and the wherewithal to run that program using a modified version of the Library.

 The precise terms and conditions for copying, distribution and modification follow. Pay close attention to the difference between a "work based on the library" and a "work that uses the library". The former contains code derived from the library, whereas the latter must be combined with the library in order to run.

# GNU LESSER GENERAL PUBLIC LICENSE TERMS AND CONDITIONS FOR COPYING, DISTRIBUTION AND MODIFICATION

 0. This License Agreement applies to any software library or other program which contains a notice placed by the copyright holder or other authorized party saying it may be distributed under the terms of this Lesser General Public License (also called "this License"). Each licensee is addressed as "you".

 A "library" means a collection of software functions and/or data prepared so as to be conveniently linked with application programs (which use some of those functions and data) to form executables.

 The "Library", below, refers to any such software library or work which has been distributed under these terms. A "work based on the Library" means either the Library or any derivative work under copyright law: that is to say, a work containing the Library or a portion of it, either verbatim or with modifications and/or translated straightforwardly into another language.

(Hereinafter, translation is

included without limitation in the term "modification".)

 "Source code" for a work means the preferred form of the work for making modifications to it. For a library, complete source code means all the source code for all modules it contains, plus any associated interface definition files, plus the scripts used to control compilation and installation of the library.

 Activities other than copying, distribution and modification are not covered by this License; they are outside its scope. The act of

running a program using the Library is not restricted, and output from such a program is covered only if its contents constitute a work based on the Library (independent of the use of the Library in a tool for writing it). Whether that is true depends on what the Library does and what the program that uses the Library does.

 1. You may copy and distribute verbatim copies of the Library's complete source code as you receive it, in any medium, provided that you

 conspicuously and appropriately publish on each copy an appropriate copyright notice and disclaimer of warranty; keep intact all the notices that refer to this License and to the absence of any warranty; and distribute a copy of this License along with the Library.

 You may charge a fee for the physical act of transferring a copy, and you may at your option offer warranty protection in exchange for a fee.

 2. You may modify your copy or copies of the Library or any portion of it, thus forming a work based on the Library, and copy and distribute such modifications or work under the terms of Section 1 above, provided that you also meet all of these conditions:

a) The modified work must itself be a software library.

 b) You must cause the files modified to carry prominent notices stating that you changed the files and the date of any change.

 c) You must cause the whole of the work to be licensed at no charge to all third parties under the terms of this License.

 d) If a facility in the modified Library refers to a function or a table of data to be supplied by an application program that uses the facility, other than as an argument passed when the facility is invoked, then you must make a good faith effort to ensure that, in the event an application does not supply such function or table, the facility still operates, and performs whatever part of its purpose remains meaningful.

 (For example, a function in a library to compute square roots has a purpose that is entirely well-defined independent of the application. Therefore, Subsection 2d requires that any application-supplied function or table used by this function must be optional: if the application does not supply it, the square root function must still compute square roots.)

These requirements apply to the modified work as a whole. If

identifiable sections of that work are not derived from the Library, and can be reasonably considered independent and separate works in themselves, then this License, and its terms, do not apply to those sections when you distribute them as separate works. But when you distribute the same sections as part of a whole which is a work based on the Library, the distribution of the whole must be on the terms of this License, whose permissions for other licensees extend to the entire whole, and thus to each and every part regardless of who wrote it.

Thus, it is not the intent of this section to claim rights or contest your rights to work written entirely by you; rather, the intent is to exercise the right to control the distribution of derivative or collective works based on the Library.

In addition, mere aggregation of another work not based on the Library with the Library (or with a work based on the Library) on a volume of a storage or distribution medium does not bring the other work under the scope of this License.

 3. You may opt to apply the terms of the ordinary GNU General Public

License instead of this License to a given copy of the Library. To do this, you must alter all the notices that refer to this License, so that they refer to the ordinary GNU General Public License, version 2, instead of to this License. (If a newer version than version 2 of the ordinary GNU General Public License has appeared, then you can specify that version instead if you wish.) Do not make any other change in these notices.

 Once this change is made in a given copy, it is irreversible for that copy, so the ordinary GNU General Public License applies to all subsequent copies and derivative works made from that copy.

 This option is useful when you wish to copy part of the code of the Library into a program that is not a library.

 4. You may copy and distribute the Library (or a portion or derivative of it, under Section 2) in object code or executable form under the terms of Sections 1 and 2 above provided that you accompany it with the complete corresponding machine-readable source code, which must be distributed under the terms of Sections 1 and 2 above on a medium customarily used for software interchange.

 If distribution of object code is made by offering access to copy from a designated place, then offering equivalent access to copy the source code from the same place satisfies the requirement to distribute the source code, even though third parties are not compelled to copy the source along with the object code.

 5. A program that contains no derivative of any portion of the Library, but is designed to work with the Library by being compiled or linked with it, is called a "work that uses the Library". Such a work, in isolation, is not a derivative work of the Library, and therefore falls outside the scope of this License.

 However, linking a "work that uses the Library" with the Library creates an executable that is a derivative of the Library (because it contains portions of the Library), rather than a "work that uses the library".

 The executable is therefore covered by this License. Section 6 states terms for distribution of such executables.

 When a "work that uses the Library" uses material from a header file that is part of the Library, the object code for the work may be a derivative work of the Library even though the source code is not. Whether this is true is especially significant if the work can be linked without the Library, or if the work is itself a library. The threshold for this to be true is not precisely defined by law.

 If such an object file uses only numerical parameters, data structure layouts and accessors, and small macros and small inline functions (ten lines or less in length), then the use of the object file is unrestricted, regardless of whether it is legally a derivative work. (Executables containing this object code plus portions of the Library will still fall under Section 6.)

 Otherwise, if the work is a derivative of the Library, you may distribute the object code for the work under the terms of Section 6. Any executables containing that work also fall under Section 6, whether or not they are linked directly with the Library itself.

 6. As an exception to the Sections above, you may also combine or link a "work that uses the Library" with the Library to produce a work containing portions of the Library, and distribute that work under terms of your choice, provided that the terms permit modification of the work for the customer's own use and reverse engineering for debugging such modifications.

 You must give prominent notice with each copy of the work that the Library is used in it and that the Library and its use are covered by this License. You must supply a copy of this License. If the work during execution displays copyright notices, you must include the

copyright notice for the Library among them, as well as a reference directing the user to the copy of this License. Also, you must do one of these things:

# a) Accompany the work with the

#### complete corresponding

 machine-readable source code for the Library including whatever changes were used in the work (which must be distributed under Sections 1 and 2 above); and, if the work is an executable linked with the Library, with the complete machine-readable "work that uses the Library", as object code and/or source code, so that the user can modify the Library and then relink to produce a modified executable containing the modified Library. (It is understood that the user who changes the contents of definitions files in the Library will not necessarily be able to recompile the application to use the modified definitions.)

 b) Use a suitable shared library mechanism for linking with the Library. A suitable mechanism is one that (1) uses at run time a copy of the library already present on the user's computer system, rather than copying library functions into the executable, and (2) will operate properly with a modified version of the library, if

 the user installs one, as long as the modified version is interface-compatible with the version that the work was made with.

 c) Accompany the work with a written offer, valid for at least three years, to give the same user the materials specified in Subsection 6a, above, for a charge no more than the cost of performing this distribution.

 d) If distribution of the work is made by offering access to copy from a designated place, offer equivalent access to copy the above specified materials from the same place.

 e) Verify that the user has already received a copy of these materials or that you have already sent this user a copy.

 For an executable, the required form of the "work that uses the Library" must include any data and utility programs needed for reproducing the executable from it. However, as a special exception, the materials to be distributed need not include anything that is normally distributed

 (in either source or binary form) with the major components (compiler, kernel, and so on) of the operating system on which the executable runs, unless that component itself accompanies the executable.
It may happen that this requirement contradicts the license restrictions of other proprietary libraries that do not normally accompany the operating system. Such a contradiction means you cannot use both them and the Library together in an executable that you distribute.

 7. You may place library facilities that are a work based on the Library side-by-side in a single library together with other library facilities not covered by this License, and distribute such a combined library, provided that the separate distribution of the work based on the Library and of the other library facilities is otherwise permitted, and provided that you do these two things:

 a) Accompany the combined library with a copy of the same work based on the Library, uncombined with any other library facilities. This must be distributed under the terms of the Sections above.

 b) Give prominent notice with the combined library of the fact that part of it is a work based on the Library, and explaining where to find the accompanying uncombined form of the same work.

 8. You may not copy, modify, sublicense, link with, or distribute the Library except as expressly provided under this License. Any attempt otherwise to copy, modify, sublicense, link with, or distribute the Library is void, and will automatically terminate your rights under this License. However, parties who have received copies, or rights, from you under this License will not have their licenses terminated so long as such parties remain in full compliance.

 9. You are not required to accept this License, since you have not signed it. However, nothing else grants you permission to modify or distribute the Library or its derivative works. These actions are prohibited by law if you do not accept this License. Therefore, by

modifying or distributing the Library (or any work based on the Library), you indicate your acceptance of this License to do so, and all its terms and conditions for copying, distributing or modifying the Library or works based on it.

 10. Each time you redistribute the Library (or any work based on the Library), the recipient automatically receives a license from the original licensor to copy, distribute, link with or modify the Library subject to these terms and conditions. You may not impose any further restrictions on the recipients' exercise of the rights granted herein. You are not responsible for enforcing compliance by third parties with this License.

 11. If, as a consequence of a court judgment or allegation of patent infringement or for any other reason (not limited to patent issues), conditions are imposed on you (whether by court order, agreement or otherwise) that contradict the conditions of this License, they do not excuse you from the

conditions of this License. If you cannot

distribute so as to satisfy simultaneously your obligations under this License and any other pertinent obligations, then as a consequence you may not distribute the Library at all. For example, if a patent license would not permit royalty-free redistribution of the Library by all those who receive copies directly or indirectly through you, then the only way you could satisfy both it and this License would be to refrain entirely from distribution of the Library.

If any portion of this section is held invalid or unenforceable under any particular circumstance, the balance of the section is intended to apply, and the section as a whole is intended to apply in other circumstances.

It is not the purpose of this section to induce you to infringe any patents or other property right claims or to contest validity of any such claims; this section has the sole purpose of protecting the integrity of the free software distribution system which is implemented

 by public license practices. Many people have made generous contributions to the wide range of software distributed through that system in reliance on consistent application of that system; it is up to the author/donor to decide if he or she is willing to distribute software through any other system and a licensee cannot impose that choice.

This section is intended to make thoroughly clear what is believed to be a consequence of the rest of this License.

 12. If the distribution and/or use of the Library is restricted in certain countries either by patents or by copyrighted interfaces, the original copyright holder who places the Library under this License may add an explicit geographical distribution limitation excluding those countries, so that distribution is permitted only in or among countries not thus excluded. In such case, this License incorporates the limitation as if written in the body of this License.

 13. The Free Software Foundation may publish revised and/or new

versions of the Lesser General Public License from time to time. Such new versions will be similar in spirit to the present version, but may differ in detail to address new problems or concerns.

Each version is given a distinguishing version number. If the Library

specifies a version number of this License which applies to it and "any later version", you have the option of following the terms and conditions either of that version or of any later version published by the Free Software Foundation. If the Library does not specify a license version number, you may choose any version ever published by the Free Software Foundation.

 14. If you wish to incorporate parts of the Library into other free programs whose distribution conditions are incompatible with these, write to the author to ask for permission. For software which is copyrighted by the Free Software Foundation, write to the Free Software Foundation; we sometimes make exceptions for this. Our decision will be guided by the two goals of preserving the free status of all derivatives of our free software and of promoting the sharing and reuse of software generally.

#### NO WARRANTY

 15. BECAUSE THE LIBRARY IS LICENSED FREE OF CHARGE, THERE IS NO WARRANTY FOR THE LIBRARY, TO THE EXTENT PERMITTED BY APPLICABLE LAW. EXCEPT WHEN OTHERWISE STATED IN WRITING THE COPYRIGHT HOLDERS AND/OR OTHER PARTIES PROVIDE THE LIBRARY "AS IS" WITHOUT WARRANTY OF ANY KIND, EITHER EXPRESSED OR IMPLIED, INCLUDING, BUT NOT LIMITED TO, THE IMPLIED WARRANTIES OF MERCHANTABILITY AND FITNESS FOR A PARTICULAR PURPOSE. THE ENTIRE RISK AS TO THE QUALITY AND PERFORMANCE OF THE LIBRARY IS WITH YOU. SHOULD THE LIBRARY PROVE DEFECTIVE, YOU ASSUME THE COST OF ALL NECESSARY SERVICING, REPAIR OR CORRECTION.

 16. IN NO EVENT UNLESS REQUIRED BY APPLICABLE LAW OR AGREED TO IN WRITING WILL ANY COPYRIGHT HOLDER, OR ANY OTHER PARTY WHO MAY MODIFY AND/OR REDISTRIBUTE THE LIBRARY AS PERMITTED ABOVE, BE LIABLE TO YOU FOR

 DAMAGES, INCLUDING ANY GENERAL, SPECIAL, INCIDENTAL OR CONSEQUENTIAL DAMAGES ARISING OUT OF THE USE OR INABILITY TO USE THE LIBRARY (INCLUDING BUT NOT LIMITED TO LOSS OF DATA OR DATA BEING RENDERED INACCURATE OR LOSSES SUSTAINED BY YOU OR THIRD PARTIES OR A FAILURE OF THE LIBRARY TO OPERATE WITH ANY OTHER SOFTWARE), EVEN IF SUCH HOLDER OR OTHER PARTY HAS BEEN ADVISED OF THE POSSIBILITY OF SUCH **DAMAGES** 

#### END OF TERMS AND CONDITIONS

How to Apply These Terms to Your New Libraries

 If you develop a new library, and you want it to be of the greatest possible use to the public, we recommend making it free software that everyone can redistribute and change. You can do so by permitting

redistribution under these terms (or, alternatively, under the terms of the ordinary General Public License).

 To apply these terms, attach the following notices to the library. It is safest to attach them to the start of each source file to most effectively convey the exclusion of warranty; and each file should have at least the

"copyright" line and a pointer to where the full notice is found.

 JCommon class library (used by JFreeChart 1.0.x) Copyright (C) 2013 David Gilbert

 This library is free software; you can redistribute it and/or modify it under the terms of the GNU Lesser General Public License as published by the Free Software Foundation; either version 2.1 of the License, or (at your option) any later version.

 This library is distributed in the hope that it will be useful, but WITHOUT ANY WARRANTY; without even the implied warranty of MERCHANTABILITY or FITNESS FOR A PARTICULAR PURPOSE. See the GNU Lesser General Public License for more details.

 You should have received a copy of the GNU Lesser General Public License along with this library; if not, write to the Free Software Foundation, Inc., 51 Franklin Street, Fifth Floor, Boston, MA 02110-1301 USA

Also add information on how to contact you by electronic and paper mail.

You should also get your employer (if you work as a programmer) or your school, if any, to sign a "copyright disclaimer" for the library, if necessary. Here is a sample; alter the names:

 Yoyodyne, Inc., hereby disclaims all copyright interest in the library `Frob' (a library for tweaking knobs) written by James Random Hacker.

 {signature of Ty Coon}, 1 April 1990 Ty Coon, President of Vice

That's all there is to it! From: http://www.json.org/license.html

================================================================================== ======================================

Copyright (c) 2002 JSON.org

Permission is hereby granted, free of charge, to any person obtaining a copy of this software and associated documentation files (the "Software"), to deal in the Software without restriction, including without limitation the rights to use, copy, modify, merge, publish, distribute, sublicense, and/or sell copies of the Software, and to permit persons to whom the Software is furnished to do so, subject to the following conditions:

The above copyright notice and this permission notice shall be included in all copies or substantial portions of the Software.

The Software shall be used for Good, not Evil.

THE SOFTWARE IS PROVIDED "AS IS", WITHOUT WARRANTY OF ANY KIND, EXPRESS OR IMPLIED, INCLUDING BUT NOT LIMITED TO THE WARRANTIES OF MERCHANTABILITY, FITNESS FOR A PARTICULAR PURPOSE AND NONINFRINGEMENT. IN NO EVENT SHALL THE AUTHORS OR COPYRIGHT HOLDERS BE LIABLE FOR ANY CLAIM, DAMAGES OR OTHER LIABILITY, WHETHER IN AN ACTION OF CONTRACT, TORT OR OTHERWISE, ARISING FROM, OUT OF OR IN CONNECTION WITH THE SOFTWARE OR THE USE OR OTHER DEALINGS IN THE SOFTWARE. Apache log4j Copyright 2007 The Apache Software Foundation

This product includes software developed at The Apache Software Foundation (http://www.apache.org/).

> Apache License Version 2.0, January 2004 http://www.apache.org/licenses/

#### TERMS AND CONDITIONS FOR USE, REPRODUCTION, AND DISTRIBUTION

1. Definitions.

 "License" shall mean the terms and conditions for use, reproduction, and distribution as defined by Sections 1 through 9 of this document.

 "Licensor" shall mean the copyright owner or entity authorized by the copyright owner that is granting the License.

 "Legal Entity" shall mean the union of the acting entity and all other entities that control, are controlled by, or are under common control with that entity. For the purposes of this definition, "control" means (i) the power, direct or indirect, to cause the direction or management of such entity, whether by contract or otherwise, or (ii) ownership of fifty percent (50%) or more of the outstanding shares, or (iii) beneficial ownership of such entity.

 "You" (or "Your") shall mean an individual or Legal Entity exercising permissions granted by this License.

 "Source" form shall mean the preferred form for making modifications, including but not limited to software source code, documentation source, and configuration files.

 "Object" form shall mean any form resulting from mechanical transformation or translation of a Source form, including but not limited to compiled object code, generated documentation, and conversions to other media types.

 "Work" shall mean the work of authorship, whether in Source or Object form, made available under the License, as indicated by a copyright notice that is included in or attached to the work (an example is provided in the Appendix below).

 "Derivative Works" shall mean any work, whether in Source or Object form, that is based on (or derived from) the Work and for which the editorial

 revisions, annotations, elaborations, or other modifications represent, as a whole, an original work of authorship. For the purposes of this License, Derivative Works shall not include works that remain separable from, or merely link (or bind by name) to the interfaces of, the Work and Derivative Works thereof.

 "Contribution" shall mean any work of authorship, including the original version of the Work and any modifications or additions to that Work or Derivative Works thereof, that is intentionally submitted to Licensor for inclusion in the Work by the copyright owner or by an individual or Legal Entity authorized to submit on behalf of the copyright owner. For the purposes of this definition, "submitted" means any form of electronic, verbal, or written communication sent to the Licensor or its representatives, including but not limited to communication on electronic mailing lists, source code control systems, and issue tracking systems that are managed by, or on behalf of, the Licensor for the purpose of discussing and improving the Work, but excluding communication that is conspicuously marked or otherwise designated in writing by the copyright owner as "Not a Contribution."

 "Contributor" shall mean Licensor and any individual or Legal Entity on behalf of whom a Contribution has been received by Licensor and subsequently incorporated within the Work.

 2. Grant of Copyright License. Subject to the terms and conditions of this License, each Contributor hereby grants to You a perpetual, worldwide, non-exclusive, no-charge, royalty-free, irrevocable copyright license to reproduce, prepare Derivative Works of, publicly display, publicly perform, sublicense, and distribute the Work and such Derivative Works in Source or Object form.

- 3. Grant of Patent License. Subject to the terms and conditions of this
- License, each Contributor hereby grants to You a perpetual, worldwide, non-exclusive, no-charge, royalty-free, irrevocable (except as stated in this section) patent license to make, have made, use, offer to sell, sell, import, and otherwise transfer the Work, where such license applies only to those patent claims licensable by such Contributor that are necessarily infringed by their Contribution(s) alone or by combination of their Contribution(s) with the Work to which such Contribution(s) was submitted. If You institute patent litigation against any entity (including a cross-claim or counterclaim in a lawsuit) alleging that the Work or a Contribution incorporated within the Work constitutes direct or contributory patent infringement, then any patent licenses granted to You under this License for that Work shall terminate as of the date such litigation is filed.

 4. Redistribution. You may reproduce and distribute copies of the

 Work or Derivative Works thereof in any medium, with or without modifications, and in Source or Object form, provided that You meet the following conditions:

- (a) You must give any other recipients of the Work or Derivative Works a copy of this License; and
- (b) You must cause any modified files to carry prominent notices stating that You changed the files; and
- (c) You must retain, in the Source form of any Derivative Works that You distribute, all copyright, patent, trademark, and attribution notices from the Source form of the Work, excluding those notices that do not pertain to any part of the Derivative Works; and
- (d) If the Work includes a "NOTICE" text file as part of its distribution, then any Derivative Works that You distribute must include a readable copy of the attribution notices contained within such NOTICE file, excluding

those notices that do not

 pertain to any part of the Derivative Works, in at least one of the following places: within a NOTICE text file distributed as part of the Derivative Works; within the Source form or documentation, if provided along with the Derivative Works; or, within a display generated by the Derivative Works, if and wherever such third-party notices normally appear. The contents of the NOTICE file are for informational purposes only and

 do not modify the License. You may add Your own attribution notices within Derivative Works that You distribute, alongside or as an addendum to the NOTICE text from the Work, provided that such additional attribution notices cannot be construed as modifying the License.

 You may add Your own copyright statement to Your modifications and may provide additional or different license terms and conditions

 for use, reproduction, or distribution of Your modifications, or for any such Derivative Works as a whole, provided Your use, reproduction, and distribution of the Work otherwise complies with the conditions stated in this License.

- 5. Submission of Contributions. Unless You explicitly state otherwise, any Contribution intentionally submitted for inclusion in the Work by You to the Licensor shall be under the terms and conditions of this License, without any additional terms or conditions. Notwithstanding the above, nothing herein shall supersede or modify the terms of any separate license agreement you may have executed with Licensor regarding such Contributions.
- 6. Trademarks. This License does not grant permission to use the trade names, trademarks, service marks, or product names of the Licensor, except as required for reasonable and customary use in describing the origin of the Work and reproducing the content of the NOTICE file.
- 7. Disclaimer of Warranty. Unless required by applicable law or agreed to in writing, Licensor provides the Work (and each Contributor provides its Contributions) on an "AS IS" BASIS, WITHOUT WARRANTIES OR CONDITIONS OF ANY KIND, either express or implied, including, without limitation, any warranties or conditions of TITLE, NON-INFRINGEMENT, MERCHANTABILITY, or FITNESS FOR A PARTICULAR PURPOSE. You are solely responsible for determining the appropriateness of using or redistributing the Work and assume any risks associated with Your exercise of permissions under this License.
- 8. Limitation of Liability. In no event and under no legal theory, whether in tort (including negligence), contract, or otherwise, unless required by applicable law (such as deliberate and grossly negligent acts) or agreed to in writing, shall any Contributor be liable to You for damages, including any direct,

#### indirect, special,

 incidental, or consequential damages of any character arising as a result of this License or out of the use or inability to use the Work (including but not limited to damages for loss of goodwill, work stoppage, computer failure or malfunction, or any and all

 other commercial damages or losses), even if such Contributor has been advised of the possibility of such damages.

 9. Accepting Warranty or Additional Liability. While redistributing the Work or Derivative Works thereof, You may choose to offer, and charge a fee for, acceptance of support, warranty, indemnity, or other liability obligations and/or rights consistent with this License. However, in accepting such obligations, You may act only on Your own behalf and on Your sole responsibility, not on behalf of any other Contributor, and only if You agree to indemnify, defend, and hold each Contributor harmless for any liability incurred by, or claims asserted against, such Contributor by reason of your accepting any such warranty or additional liability.

#### END OF TERMS AND CONDITIONS

APPENDIX: How to apply the Apache License to your work.

 To apply the Apache License to your work, attach the following boilerplate notice, with the fields enclosed by brackets "[]" replaced with your own identifying information. (Don't include the brackets!) The text should be enclosed in the appropriate comment syntax for the file format. We also recommend that a file or class name and description of purpose be included on the same "printed page" as the copyright notice for easier identification within third-party archives.

Copyright [yyyy] [name of copyright owner]

 Licensed under the Apache License, Version 2.0 (the "License"); you may not use this file except in compliance with the License. You may obtain a copy of the License at

http://www.apache.org/licenses/LICENSE-2.0

 Unless required by applicable law or agreed to in writing, software distributed under the License is distributed on an "AS IS" BASIS, WITHOUT WARRANTIES OR CONDITIONS OF ANY KIND, either express or implied. See the License for the specific language governing permissions and limitations under the License. libffi - Copyright (c) 1996-2022 Anthony Green, Red Hat, Inc and others. See source files for details.

Permission is hereby granted, free of charge, to any person obtaining a copy of this software and associated documentation files (the ``Software''), to deal in the Software without restriction, including without limitation the rights to use, copy, modify, merge, publish, distribute, sublicense, and/or sell copies of the Software, and to

permit persons to whom the Software is furnished to do so, subject to the following conditions:

The above copyright notice and this permission notice shall be included in all copies or substantial portions of the Software.

THE SOFTWARE IS PROVIDED ``AS IS'', WITHOUT WARRANTY OF ANY KIND, EXPRESS OR IMPLIED, INCLUDING BUT NOT LIMITED TO THE WARRANTIES OF MERCHANTABILITY, FITNESS FOR A PARTICULAR PURPOSE AND NONINFRINGEMENT. IN NO EVENT SHALL THE AUTHORS OR COPYRIGHT HOLDERS BE LIABLE FOR ANY CLAIM, DAMAGES OR OTHER LIABILITY, WHETHER IN AN ACTION OF CONTRACT, TORT OR OTHERWISE, ARISING FROM, OUT OF OR IN CONNECTION WITH THE SOFTWARE OR THE USE OR OTHER DEALINGS IN THE SOFTWARE.

Maven Ant Tasks Copyright 2002-2011 The Apache Software Foundation

This product includes software developed at The Apache Software Foundation (http://www.apache.org/). Indiana University Extreme! Lab Software License

Version 1.1.1

Copyright (c) 2002 Extreme! Lab, Indiana University. All rights reserved.

Redistribution and use in source and binary forms, with or without modification, are permitted provided that the following conditions are met:

- 1. Redistributions of source code must retain the above copyright notice, this list of conditions and the following disclaimer.
- 2. Redistributions in binary form must reproduce the above copyright notice, this list of conditions and the following disclaimer in the documentation and/or other materials provided with the distribution.
- 3. The end-user documentation included with the redistribution, if any, must include the following acknowledgment:

 "This product includes software developed by the Indiana University Extreme! Lab (http://www.extreme.indiana.edu/)."

Alternately, this acknowledgment may appear in the software itself, if and wherever such third-party acknowledgments normally appear.

4. The names "Indiana Univeristy" and "Indiana Univeristy Extreme! Lab"

must not be used to endorse or promote products derived from this software without prior written permission. For written permission, please contact http://www.extreme.indiana.edu/.

5. Products derived from this software may not use "Indiana Univeristy" name nor may "Indiana Univeristy" appear in their name, without prior written permission of the Indiana University.

THIS SOFTWARE IS PROVIDED "AS IS" AND ANY EXPRESSED OR IMPLIED WARRANTIES, INCLUDING, BUT NOT LIMITED TO, THE IMPLIED WARRANTIES OF MERCHANTABILITY AND FITNESS FOR A PARTICULAR PURPOSE ARE DISCLAIMED. IN NO EVENT SHALL THE AUTHORS, COPYRIGHT HOLDERS OR ITS CONTRIBUTORS BE LIABLE FOR ANY DIRECT, INDIRECT, INCIDENTAL, SPECIAL, EXEMPLARY, OR CONSEQUENTIAL DAMAGES (INCLUDING, BUT NOT LIMITED TO, PROCUREMENT OF SUBSTITUTE GOODS OR SERVICES; LOSS OF USE, DATA, OR PROFITS; OR BUSINESS INTERRUPTION) HOWEVER CAUSED AND ON ANY THEORY OF LIABILITY, WHETHER

 IN CONTRACT, STRICT LIABILITY, OR TORT (INCLUDING NEGLIGENCE OR OTHERWISE) ARISING IN ANY WAY OUT OF THE USE OF THIS SOFTWARE, EVEN IF ADVISED OF THE POSSIBILITY OF SUCH DAMAGE.

# **1.302 activation-api 1.2.2 1.302.1 Available under license :**

Copyright (c) 2018 Oracle and/or its affiliates. All rights reserved.

 Redistribution and use in source and binary forms, with or without modification, are permitted provided that the following conditions are met:

- Redistributions of source code must retain the above copyright notice, this list of conditions and the following disclaimer.
- Redistributions in binary form must reproduce the above copyright notice, this list of conditions and the following disclaimer in the documentation and/or other materials provided with the distribution.
- Neither the name of the Eclipse Foundation, Inc. nor the names of its contributors may be used to endorse or promote products derived from this software without specific prior written permission.

 THIS SOFTWARE IS PROVIDED BY THE COPYRIGHT HOLDERS AND CONTRIBUTORS "AS IS" AND ANY EXPRESS OR IMPLIED WARRANTIES, INCLUDING, BUT NOT LIMITED TO, THE IMPLIED WARRANTIES OF MERCHANTABILITY AND FITNESS FOR A PARTICULAR

PURPOSE ARE DISCLAIMED. IN NO EVENT SHALL THE COPYRIGHT OWNER OR

 CONTRIBUTORS BE LIABLE FOR ANY DIRECT, INDIRECT, INCIDENTAL, SPECIAL, EXEMPLARY, OR CONSEQUENTIAL DAMAGES (INCLUDING, BUT NOT LIMITED TO, PROCUREMENT OF SUBSTITUTE GOODS OR SERVICES; LOSS OF USE, DATA, OR PROFITS; OR BUSINESS INTERRUPTION) HOWEVER CAUSED AND ON ANY THEORY OF LIABILITY, WHETHER IN CONTRACT, STRICT LIABILITY, OR TORT (INCLUDING NEGLIGENCE OR OTHERWISE) ARISING IN ANY WAY OUT OF THE USE OF THIS SOFTWARE, EVEN IF ADVISED OF THE POSSIBILITY OF SUCH DAMAGE.

# Notices for Jakarta Activation

This content is produced and maintained by Jakarta Activation project.

\* Project home: https://projects.eclipse.org/projects/ee4j.jaf

## Copyright

All content is the property of the respective authors or their employers. For more information regarding authorship of content, please consult the listed source code repository logs.

## Declared Project Licenses

This program and the accompanying materials are made available under the terms of the Eclipse Distribution License v. 1.0, which is available at http://www.eclipse.org/org/documents/edl-v10.php.

SPDX-License-Identifier: BSD-3-Clause

## Source Code

The project maintains the following source code repositories:

\* https://github.com/eclipse-ee4j/jaf

## Third-party Content

This project leverages the following third party content.

JUnit (4.12)

\* License: Eclipse Public License

# **1.303 jdk-zulu 11.72+19**

# **1.303.1 Available under license :**

## c-libutl 20160225

### c-libutl License

This software is distributed under the terms of the BSD license.

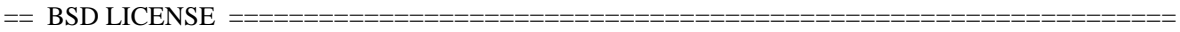

(C) 2009 by Remo Dentato (rdentato@gmail.com)

Redistribution and use in source and binary forms, with or without modification, are permitted provided that the following conditions are met:

- \* Redistributions of source code must retain the above copyright notice, this list of conditions and the following disclaimer.
- \* Redistributions in binary form must reproduce the above copyright notice, this list of conditions and the following disclaimer in the documentation and/or other materials provided with the distribution.

THIS SOFTWARE IS PROVIDED BY THE COPYRIGHT HOLDERS AND CONTRIBUTORS "AS IS" AND ANY EXPRESS OR IMPLIED WARRANTIES, INCLUDING, BUT NOT LIMITED TO, THE IMPLIED WARRANTIES OF MERCHANTABILITY AND FITNESS FOR A PARTICULAR PURPOSE ARE DISCLAIMED. IN NO EVENT

SHALL THE COPYRIGHT OWNER OR CONTRIBUTORS BE LIABLE FOR

ANY DIRECT, INDIRECT, INCIDENTAL, SPECIAL, EXEMPLARY, OR CONSEQUENTIAL DAMAGES (INCLUDING, BUT NOT LIMITED TO, PROCUREMENT OF SUBSTITUTE GOODS OR SERVICES; LOSS OF USE, DATA, OR PROFITS; OR BUSINESS INTERRUPTION) HOWEVER CAUSED AND ON ANY THEORY OF LIABILITY, WHETHER IN CONTRACT, STRICT LIABILITY, OR TORT (INCLUDING NEGLIGENCE OR OTHERWISE) ARISING IN ANY WAY OUT OF THE USE OF THIS SOFTWARE, EVEN IF ADVISED OF THE POSSIBILITY OF SUCH DAMAGE.

http://opensource.org/licenses/bsd-license.php

 $\overline{\mathbf{a}}$ 

## Apache Commons Byte Code Engineering Library (BCEL) Version 6.7.0

### Apache Commons BCEL Notice <pre>

 Apache Commons BCEL Copyright 2004-2022 The Apache Software Foundation

 This product includes software developed at The Apache Software Foundation (https://www.apache.org/).

 $<$ /pre $>$ 

### Apache 2.0 License <pre>

# Apache License Version 2.0, January 2004 http://www.apache.org/licenses/

#### TERMS AND CONDITIONS FOR USE, REPRODUCTION, AND DISTRIBUTION

1. Definitions.

 "License" shall mean the terms and conditions for use, reproduction, and distribution as defined by Sections 1 through 9 of this document.

 "Licensor" shall mean the copyright owner or entity authorized by the copyright owner that is granting the License.

 "Legal Entity" shall mean the union of the acting entity and all other entities that control, are controlled by, or are under common control with that entity.

For the purposes of this definition,

 "control" means (i) the power, direct or indirect, to cause the direction or management of such entity, whether by contract or otherwise, or (ii) ownership of fifty percent (50%) or more of the outstanding shares, or (iii) beneficial ownership of such entity.

 "You" (or "Your") shall mean an individual or Legal Entity exercising permissions granted by this License.

 "Source" form shall mean the preferred form for making modifications, including but not limited to software source code, documentation source, and configuration files.

 "Object" form shall mean any form resulting from mechanical transformation or translation of a Source form, including but not limited to compiled object code, generated documentation, and conversions to other media types.

 "Work" shall mean the work of authorship, whether in Source or Object form, made available under the License, as indicated by a copyright notice that is included in or attached to the work

(an example is provided in the Appendix below).

 "Derivative Works" shall mean any work, whether in Source or Object form, that is based on (or derived from) the Work and for which the editorial revisions, annotations, elaborations, or other modifications represent, as a whole, an original work of authorship. For the purposes of this License, Derivative Works shall not include works that remain separable from, or merely link (or bind by name) to the interfaces of,

the Work and Derivative Works thereof.

 "Contribution" shall mean any work of authorship, including the original version of the Work and any modifications or additions to that Work or Derivative Works thereof, that is intentionally submitted to Licensor for inclusion in the Work by the copyright owner or by an individual or Legal Entity authorized to submit on behalf of the copyright owner. For the purposes of this definition, "submitted" means any

 form of electronic, verbal, or written communication sent to the Licensor or its representatives, including but not limited to communication on electronic mailing lists, source code control systems, and issue tracking systems that are managed by, or on behalf of, the Licensor for the purpose of discussing and improving the Work, but excluding communication that is conspicuously marked or otherwise designated in writing by the copyright owner as "Not a Contribution."

 "Contributor" shall mean Licensor and any individual or Legal Entity on behalf of whom a Contribution has been received by Licensor and subsequently incorporated within the Work.

2. Grant of Copyright License. Subject to the terms and conditions of this License, each Contributor hereby grants to You a perpetual, worldwide, non-exclusive, no-charge, royalty-free, irrevocable copyright license to reproduce, prepare Derivative Works of, publicly display, publicly perform, sublicense, and distribute the

Work and such Derivative Works in Source or Object form.

3. Grant of Patent License. Subject to the terms and conditions of this License, each Contributor hereby grants to You a perpetual, worldwide, non-exclusive, no-charge, royalty-free, irrevocable (except as stated in this section) patent license to make, have made, use, offer to sell, sell, import, and otherwise transfer the Work, where such license applies only to those patent claims licensable by such Contributor that are necessarily infringed by their Contribution(s) alone or by combination of their Contribution(s) with the Work to which such Contribution(s) was submitted. If You institute patent litigation against any entity (including a cross-claim or counterclaim in a lawsuit) alleging that the Work or a Contribution incorporated within the Work constitutes direct or contributory patent infringement, then any patent licenses granted to You under this License for that Work shall terminate as of the date such litigation is filed.

4. Redistribution. You may reproduce and distribute copies of the Work or Derivative Works thereof in any medium, with or without  modifications, and in Source or Object form, provided that You meet the following conditions:

- (a) You must give any other recipients of the Work or Derivative Works a copy of this License; and
- (b) You must cause any modified files to carry prominent notices stating that You changed the files; and
- (c) You must retain, in the Source form of any Derivative Works that You distribute, all copyright, patent, trademark, and attribution notices from the Source form of the Work, excluding those notices that do not pertain to any part of the Derivative Works; and
- (d) If the Work includes a "NOTICE" text file as part of its distribution, then any Derivative Works that You distribute must include a readable copy of the attribution

## notices contained

 within such NOTICE file, excluding those notices that do not pertain to any part of the Derivative Works, in at least one of the following places: within a NOTICE text file distributed as part of the Derivative Works; within the Source form or documentation, if provided along with the Derivative Works; or, within a display generated by the Derivative Works, if and wherever such third-party notices normally appear. The contents of the NOTICE file are for informational purposes only and do not modify the License. You may add Your own attribution notices within Derivative Works that You distribute, alongside or as an addendum to the NOTICE text from the Work, provided that such additional attribution notices cannot be construed as modifying the License.

 You may add Your own copyright statement to Your modifications and may provide additional or different license terms and conditions

 for use, reproduction, or distribution of Your modifications, or for any such Derivative Works as a whole, provided Your use, reproduction, and distribution of the Work otherwise complies with the conditions stated in this License.

5. Submission of Contributions. Unless You explicitly state otherwise, any Contribution intentionally submitted for inclusion in the Work by You to the Licensor shall be under the terms and conditions of this License, without any additional terms or conditions. Notwithstanding the above, nothing herein shall supersede or modify the terms of any separate license agreement you may have executed with Licensor regarding such Contributions.

- 6. Trademarks. This License does not grant permission to use the trade names, trademarks, service marks, or product names of the Licensor, except as required for reasonable and customary use in describing the origin of the Work and reproducing the content of the NOTICE file.
- 7. Disclaimer of Warranty. Unless required by applicable law or agreed to in writing, Licensor provides the Work (and each Contributor provides its Contributions) on an "AS IS" BASIS, WITHOUT WARRANTIES OR CONDITIONS OF ANY KIND, either express or implied, including, without limitation, any warranties or conditions of TITLE, NON-INFRINGEMENT, MERCHANTABILITY, or FITNESS FOR A PARTICULAR PURPOSE. You are solely responsible for determining the appropriateness of using or redistributing the Work and assume any risks associated with Your exercise of permissions under this License.
- 8. Limitation of Liability. In no event and under no legal theory, whether in tort (including negligence), contract, or otherwise, unless required by applicable law (such as deliberate and grossly negligent acts) or agreed to in writing, shall any Contributor be liable to You for damages, including any direct, indirect, special, incidental, or consequential damages

of any character arising as a

- result of this License or out of the use or inability to use the Work (including but not limited to damages for loss of goodwill, work stoppage, computer failure or malfunction, or any and all other commercial damages or losses), even if such Contributor has been advised of the possibility of such damages.
- 9. Accepting Warranty or Additional Liability. While redistributing the Work or Derivative Works thereof, You may choose to offer, and charge a fee for, acceptance of support, warranty, indemnity, or other liability obligations and/or rights consistent with this License. However, in accepting such obligations, You may act only on Your own behalf and on Your sole responsibility, not on behalf of any other Contributor, and only if You agree to indemnify, defend, and hold each Contributor harmless for any liability incurred by, or claims asserted against, such Contributor by reason of your accepting any such warranty or additional liability.

## END OF TERMS AND CONDITIONS

APPENDIX: How to apply the Apache License to your work.

 To apply the Apache License to your work, attach the following boilerplate notice, with the fields enclosed by brackets "[]"

 replaced with your own identifying information. (Don't include the brackets!) The text should be enclosed in the appropriate comment syntax for the file format. We also recommend that a file or class name and description of purpose be included on the same "printed page" as the copyright notice for easier identification within third-party archives.

Copyright [yyyy] [name of copyright owner]

Licensed under the Apache License, Version 2.0 (the "License"); you may not use this file except in compliance with the License. You may obtain a copy of the License at

http://www.apache.org/licenses/LICENSE-2.0

Unless required by applicable law or agreed to in writing, software distributed under the License is distributed on an "AS IS" BASIS, WITHOUT WARRANTIES OR CONDITIONS OF ANY KIND, either express or implied. See the License for the specific language governing permissions and limitations under the License.

 $<$ /pre $>$ ## The Unicode Standard, Unicode Character Database, Version 10.0.0

### Unicode Character Database

``

#### UNICODE, INC. LICENSE AGREEMENT - DATA FILES AND SOFTWARE

Unicode Data Files include all data files under the directories http://www.unicode.org/Public/, http://www.unicode.org/reports/, http://www.unicode.org/cldr/data/, http://source.icu-project.org/repos/icu/, and http://www.unicode.org/utility/trac/browser/.

Unicode Data Files do not include PDF online code charts under the directory http://www.unicode.org/Public/.

Software includes any source code published in the Unicode Standard or under the directories http://www.unicode.org/Public/, http://www.unicode.org/reports/, http://www.unicode.org/cldr/data/, http://source.icu-project.org/repos/icu/, and http://www.unicode.org/utility/trac/browser/.

NOTICE TO USER: Carefully read the following legal agreement. BY DOWNLOADING, INSTALLING, COPYING OR OTHERWISE USING UNICODE INC.'S DATA FILES ("DATA FILES"), AND/OR SOFTWARE ("SOFTWARE"), YOU UNEQUIVOCALLY ACCEPT, AND AGREE TO BE BOUND BY, ALL OF THE TERMS AND CONDITIONS OF THIS AGREEMENT. IF YOU DO NOT AGREE, DO NOT DOWNLOAD, INSTALL, COPY, DISTRIBUTE OR USE THE DATA FILES OR SOFTWARE.

### COPYRIGHT AND PERMISSION NOTICE

Copyright 1991-2018 Unicode, Inc. All rights reserved. Distributed under the Terms of Use in http://www.unicode.org/copyright.html.

Permission is hereby granted, free of charge, to any person obtaining a copy of the Unicode data files and any associated documentation (the "Data Files") or Unicode software and any associated documentation (the "Software") to deal in the Data Files or Software without restriction, including without limitation the rights to use, copy, modify, merge, publish, distribute, and/or sell copies of the Data Files or Software, and to permit persons to whom the Data Files or Software are furnished to do so, provided that either (a) this copyright and permission notice appear with all copies of the Data Files or Software, or (b) this copyright and permission notice appear in associated Documentation.

THE DATA FILES AND SOFTWARE ARE PROVIDED "AS IS", WITHOUT WARRANTY OF ANY KIND, EXPRESS OR IMPLIED, INCLUDING BUT NOT LIMITED TO THE WARRANTIES OF MERCHANTABILITY, FITNESS FOR A PARTICULAR PURPOSE AND NONINFRINGEMENT OF THIRD PARTY RIGHTS. IN NO EVENT SHALL THE COPYRIGHT HOLDER OR HOLDERS INCLUDED IN THIS NOTICE BE LIABLE FOR ANY CLAIM, OR ANY SPECIAL INDIRECT OR CONSEQUENTIAL DAMAGES, OR ANY DAMAGES WHATSOEVER RESULTING FROM LOSS OF USE, DATA OR PROFITS, WHETHER IN AN ACTION OF CONTRACT, NEGLIGENCE OR OTHER TORTIOUS ACTION, ARISING OUT OF OR IN CONNECTION WITH THE USE OR PERFORMANCE OF THE DATA FILES OR SOFTWARE.

Except as contained in this notice, the name of a copyright holder shall not be used in advertising or otherwise to promote the sale, use or other dealings in these Data Files or Software without prior written authorization of the copyright holder.

 $\ddot{\phantom{0}}$ 

## Apache Xerces v2.12.2

### Apache Xerces Notice <pre>

 **Open Source Used In AppDynamics\_Cloud\_Analytics\_Agent 24.7.0 7903**

=========================================================================

 $=$  NOTICE file corresponding to section 4(d) of the Apache License,  $=$ 

 $=$  Version 2.0, in this case for the Apache Xerces Java distribution.  $=$ 

=========================================================================

 Apache Xerces Java Copyright 1999-2022 The Apache Software Foundation

 This product includes software developed at The Apache Software Foundation (http://www.apache.org/).

Portions of this software were originally based on the following:

- software copyright (c) 1999, IBM Corporation., http://www.ibm.com.

- software copyright (c) 1999, Sun Microsystems., http://www.sun.com.

- voluntary contributions made by Paul Eng on behalf of the

 Apache Software Foundation that were originally developed at iClick, Inc., software copyright (c) 1999.

 $<$ /pre $>$ 

### Apache 2.0 License <pre>

> Apache License Version 2.0, January 2004 http://www.apache.org/licenses/

#### TERMS AND CONDITIONS FOR USE, REPRODUCTION, AND DISTRIBUTION

1. Definitions.

 "License" shall mean the terms and conditions for use, reproduction, and distribution as defined by Sections 1 through 9 of this document.

 "Licensor" shall mean the copyright owner or entity authorized by the copyright owner that is granting the License.

 "Legal Entity" shall mean the union of the acting entity and all other entities that control, are controlled by, or are under common control with that entity. For the purposes of this definition, "control" means (i) the power, direct or indirect, to cause the direction or management of such entity, whether by contract or otherwise, or (ii) ownership of fifty percent (50%) or more of the outstanding shares, or (iii) beneficial ownership of such entity.

 "You" (or "Your") shall mean an individual or Legal Entity exercising permissions granted by this License.

 "Source" form shall mean the preferred form for making modifications, including but not limited to software source code, documentation source, and configuration files.

 "Object" form shall mean any form resulting from mechanical transformation or translation of a Source form, including but not limited to compiled object code, generated documentation, and conversions to other media types.

 "Work" shall mean the work of authorship, whether in Source or Object form, made available under the License, as indicated by a copyright notice that is included in or attached to the work (an example is provided in the Appendix below).

 "Derivative Works" shall mean any work, whether in Source or Object form, that is based on (or derived from) the Work and for which the editorial revisions, annotations, elaborations, or other modifications represent, as a whole, an original work of authorship. For the purposes of this License, Derivative Works shall not include works that remain separable from, or merely link (or bind by name) to the interfaces of, the Work and Derivative Works thereof.

 "Contribution" shall mean any work of authorship, including the original version of the Work and any modifications or additions to that Work or Derivative Works thereof, that is intentionally submitted to Licensor for inclusion in the Work by the copyright owner or by an individual or Legal Entity authorized to submit on behalf of the copyright owner. For the purposes of this definition, "submitted" means any form of electronic, verbal, or written communication sent to the Licensor or its representatives, including but not limited to communication on electronic mailing lists, source code control systems, and issue tracking systems that are managed by, or on behalf of, the Licensor for the purpose of discussing and improving the Work, but

 excluding communication that is conspicuously marked or otherwise designated in writing by the copyright owner as "Not a Contribution."

 "Contributor" shall mean Licensor and any individual or Legal Entity on behalf of whom a Contribution has been received by Licensor and subsequently incorporated within the Work.

2. Grant of Copyright License. Subject to the terms and conditions of this License, each Contributor hereby grants to You a perpetual, worldwide, non-exclusive, no-charge, royalty-free, irrevocable copyright license to reproduce, prepare Derivative Works of, publicly display, publicly perform, sublicense, and distribute the Work and such Derivative Works in Source or Object form.

3. Grant of Patent License. Subject to the terms and conditions of this License, each Contributor hereby grants to You a perpetual, worldwide, non-exclusive, no-charge, royalty-free, irrevocable (except as stated in this section) patent license to make, have made,

 use, offer to sell, sell, import, and otherwise transfer the Work, where such license applies only to those patent claims licensable by such Contributor that are necessarily infringed by their Contribution(s) alone or by combination of their Contribution(s) with the Work to which such Contribution(s) was submitted. If You institute patent litigation against any entity (including a cross-claim or counterclaim in a lawsuit) alleging that the Work or a Contribution incorporated within the Work constitutes direct or contributory patent infringement, then any patent licenses granted to You under this License for that Work shall terminate as of the date such litigation is filed.

4. Redistribution. You may reproduce and distribute copies of the Work or Derivative Works thereof in any medium, with or without modifications, and in Source or Object form, provided that You meet the following conditions:

 (a) You must give any other recipients of the Work or Derivative Works a copy of this License; and

- (b) You must cause any modified files to carry prominent notices stating that You changed the files; and
- (c) You must retain, in the Source form of any Derivative Works that You distribute, all copyright, patent, trademark, and attribution notices from the Source form of the Work, excluding those notices that do not pertain to any part of the Derivative Works; and
- (d) If the Work includes a "NOTICE" text file as part of its distribution, then any Derivative Works that You distribute must include a readable copy of the attribution notices contained within such NOTICE file, excluding those notices that do not pertain to any part of the Derivative Works, in at least one of the following places: within a NOTICE text file distributed as part of the Derivative Works; within the Source form or documentation, if provided along with

the Derivative Works; or,

 within a display generated by the Derivative Works, if and wherever such third-party notices normally appear. The contents of the NOTICE file are for informational purposes only and

 do not modify the License. You may add Your own attribution notices within Derivative Works that You distribute, alongside or as an addendum to the NOTICE text from the Work, provided that such additional attribution notices cannot be construed as modifying the License.

 You may add Your own copyright statement to Your modifications and may provide additional or different license terms and conditions for use, reproduction, or distribution of Your modifications, or for any such Derivative Works as a whole, provided Your use, reproduction, and distribution of the Work otherwise complies with the conditions stated in this License.

5. Submission of Contributions. Unless You explicitly state otherwise, any

 Contribution intentionally submitted for inclusion in the Work by You to the Licensor shall be under the terms and conditions of this License, without any additional terms or conditions. Notwithstanding the above, nothing herein shall supersede or modify the terms of any separate license agreement you may have executed with Licensor regarding such Contributions.

- 6. Trademarks. This License does not grant permission to use the trade names, trademarks, service marks, or product names of the Licensor, except as required for reasonable and customary use in describing the origin of the Work and reproducing the content of the NOTICE file.
- 7. Disclaimer of Warranty. Unless required by applicable law or agreed to in writing, Licensor provides the Work (and each Contributor provides its Contributions) on an "AS IS" BASIS, WITHOUT WARRANTIES OR CONDITIONS OF ANY KIND, either express or implied, including, without limitation, any warranties or conditions of

 TITLE, NON-INFRINGEMENT, MERCHANTABILITY, or FITNESS FOR A PARTICULAR PURPOSE. You are solely responsible for determining the appropriateness of using or redistributing the Work and assume any risks associated with Your exercise of permissions under this License.

8. Limitation of Liability. In no event and under no legal theory, whether in tort (including negligence), contract, or otherwise, unless required by applicable law (such as deliberate and grossly negligent acts) or agreed to in writing, shall any Contributor be liable to You for damages, including any direct, indirect, special, incidental, or consequential damages of any character arising as a result of this License or out of the use or inability to use the Work (including but not limited to damages for loss of goodwill, work stoppage, computer failure or malfunction, or any and all other commercial damages or losses), even if such Contributor

 has been advised of the possibility of such damages.

9. Accepting Warranty or Additional Liability. While redistributing the Work or Derivative Works thereof, You may choose to offer, and charge a fee for, acceptance of support, warranty, indemnity, or other liability obligations and/or rights consistent with this License. However, in accepting such obligations, You may act only on Your own behalf and on Your sole responsibility, not on behalf of any other Contributor, and only if You agree to indemnify, defend, and hold each Contributor harmless for any liability incurred by, or claims asserted against, such Contributor by reason of your accepting any such warranty or additional liability.

#### END OF TERMS AND CONDITIONS

APPENDIX: How to apply the Apache License to your work.

 To apply the Apache License to your work, attach the following boilerplate notice, with the fields enclosed by brackets "[]" replaced with your own identifying information. (Don't include the brackets!) The text should be enclosed in the appropriate comment syntax for the file format. We also recommend that a file or class name and description of purpose be included on the same "printed page" as the copyright notice for easier identification within third-party archives.

#### Copyright [yyyy] [name of copyright owner]

Licensed under the Apache License, Version 2.0 (the "License"); you may not use this file except in compliance with the License. You may obtain a copy of the License at

http://www.apache.org/licenses/LICENSE-2.0

Unless required by applicable law or agreed to in writing, software distributed under the License is distributed on an "AS IS" BASIS, WITHOUT WARRANTIES OR CONDITIONS OF ANY KIND, either express or implied. See the License for the specific language governing permissions and limitations under the License.

 $<$ /pre $>$ ## Pako v1.0

### Pako License <pre> Copyright (C) 2014-2017 by Vitaly Puzrin and Andrei Tuputcyn Permission is hereby granted, free of charge, to any person obtaining a copy of this software and associated documentation files (the "Software"), to deal in the Software without restriction, including without limitation the rights to use, copy, modify, merge, publish, distribute, sublicense, and/or sell copies of the Software, and to permit persons to whom the Software is furnished to do so, subject to the following conditions:

The above copyright notice and this permission notice shall be included in all copies or substantial portions of the Software.

THE SOFTWARE IS PROVIDED "AS IS", WITHOUT WARRANTY OF ANY KIND, EXPRESS OR IMPLIED, INCLUDING BUT NOT LIMITED TO THE WARRANTIES OF MERCHANTABILITY, FITNESS FOR A PARTICULAR PURPOSE AND NONINFRINGEMENT. IN NO EVENT SHALL THE AUTHORS OR COPYRIGHT HOLDERS BE LIABLE FOR ANY CLAIM, DAMAGES OR OTHER LIABILITY, WHETHER IN AN ACTION OF CONTRACT,

TORT OR OTHERWISE, ARISING FROM,

OUT OF OR IN CONNECTION WITH THE SOFTWARE OR THE USE OR OTHER DEALINGS IN THE SOFTWARE.

(C) 1995-2013 Jean-loup Gailly and Mark Adler

(C) 2014-2017 Vitaly Puzrin and Andrey Tupitsin

This software is provided 'as-is', without any express or implied warranty. In no event will the authors be held liable for any damages arising from the use of this software.

Permission is granted to anyone to use this software for any purpose, including commercial applications, and to alter it and redistribute it freely, subject to the following restrictions:

1. The origin of this software must not be misrepresented; you must not claim that you wrote the original software. If you use this software in a product, an acknowledgment in the product documentation would be appreciated but is not required.

2. Altered source versions must be plainly marked as such, and must not be misrepresented as being the original software.

3. This notice may not be removed or altered from any source distribution.

 $<$ /pre $>$ ## Mozilla Elliptic Curve Cryptography (ECC)

### Mozilla ECC Notice

This notice is provided with respect to Elliptic Curve Cryptography, which is included with JRE, JDK, and OpenJDK.

You are receiving a

[copy](http://hg.openjdk.java.net/jdk9/jdk9/jdk/file/tip/src/jdk.crypto.ec/share/native/libsunec/impl) of the Elliptic Curve Cryptography library in source form with the JDK and OpenJDK source distributions, and as object code in the JRE & JDK runtimes. <pre>

In the case of the JRE & JDK runtimes, the terms of the Oracle license do NOT apply to the Elliptic Curve Cryptography library; it is licensed under the following license, separately from Oracle's JDK & JRE. If you do not wish to install the Elliptic Curve Cryptography library, you may delete the Elliptic Curve Cryptography library:

- On Solaris and Linux systems: delete \$(JAVA\_HOME)/lib/libsunec.so
- On Mac OSX systems: delete \$(JAVA\_HOME)/lib/libsunec.dylib
- On Windows systems: delete \$(JAVA\_HOME)\bin\sunec.dll

 $<$ /pre $>$ 

### Written Offer for Source Code <pre>

For third party technology that you receive from Oracle in binary form which is licensed under an open source license that gives you the right to receive the source code for that binary, you can obtain a copy of the applicable source code from this page:

http://hg.openjdk.java.net/jdk9/jdk9/jdk/file/tip/src/jdk.crypto.ec/share/native/libsunec/impl

If the source code for the technology was not provided to you with the binary, you can also receive a copy of the source code on physical media by submitting a written request to:

 Oracle America, Inc. Attn: Associate General Counsel, Development and Engineering Legal 500 Oracle Parkway, 10th Floor Redwood Shores, CA 94065

Or, you may send an email to Oracle using the form at:

http://www.oracle.com/goto/opensourcecode/request

Your request should include:

- The name of the component or binary file(s) for which you are requesting the source code

 - The name and version number of the Oracle product containing the binary

- The date you received the Oracle product

- Your name

- Your company name (if applicable)
- Your return mailing address and email and
- A telephone number in the event we need to reach you.

We may charge you a fee to cover the cost of physical media and processing. Your request must be sent (i) within three (3) years of the date you received the Oracle product that included the component or binary file(s) that are the subject of your request, or (ii) in the case of code licensed under the GPL v3, for as long as Oracle offers spare parts or customer support for that product model.

 $<$ /pre $>$ 

### LGPL 2.1 <pre>

# GNU LESSER GENERAL PUBLIC LICENSE Version 2.1, February 1999

Copyright (C) 1991, 1999 Free Software Foundation, Inc. 51 Franklin Street, Fifth Floor, Boston, MA 02110-1301 USA Everyone is permitted to copy and distribute verbatim copies of this license document, but changing it is not allowed.

[This is the first released version of the Lesser GPL. It also counts as the successor of the GNU Library Public License, version 2, hence the version number 2.1.]

#### Preamble

 The licenses for most software are designed to take away your freedom to share and change it. By contrast, the GNU General Public Licenses are intended to guarantee your freedom to share and change free software--to make sure the software is free for all its users.

 This license, the Lesser General Public License, applies to some specially designated software packages--typically libraries--of the Free Software Foundation and other authors who decide to use it. You can use it too, but we suggest you first think carefully about whether this license or the ordinary General Public License is the better strategy to use in any particular case, based on the explanations below.

 When we speak of free software, we are referring to freedom of use, not

 price. Our General Public Licenses are designed to make sure that you have the freedom to distribute copies of free software (and charge for this service if you wish); that you receive source code or can get it if you want it; that you can change the software and use pieces of it in new free programs; and that you are informed that you can do these things.

 To protect your rights, we need to make restrictions that forbid distributors to deny you these rights or to ask you to surrender these rights. These restrictions translate to certain responsibilities for you if you distribute copies of the library or if you modify it.

 For example, if you distribute copies of the library, whether gratis or for a fee, you must give the recipients all the rights that we gave you. You must make sure that they, too, receive or can get the source code. If you link other code with the library, you must provide complete object files to the recipients, so that they can relink them with the library

 after making changes to the library and recompiling it. And you must show them these terms so they know their rights.

We protect your rights with a two-step method: (1) we copyright the library, and (2) we offer you this license, which gives you legal permission to copy, distribute and/or modify the library.

 To protect each distributor, we want to make it very clear that there is no warranty for the free library. Also, if the library is modified by someone else and passed on, the recipients should know that what they have is not the original version, so that the original author's reputation will not be affected by problems that might be introduced by others.

 Finally, software patents pose a constant threat to the existence of any free program. We wish to make sure that a company cannot effectively restrict the users of a free program by obtaining a restrictive license from a patent holder. Therefore, we insist that any patent license obtained for a version of the library must  $h_{\theta}$ 

consistent with the full freedom of use specified in this license.

 Most GNU software, including some libraries, is covered by the ordinary GNU General Public License. This license, the GNU Lesser General Public License, applies to certain designated libraries, and is quite different from the ordinary General Public License. We use this license for certain libraries in order to permit linking those libraries into non-free programs.

 When a program is linked with a library, whether statically or using a shared library, the combination of the two is legally speaking a combined work, a derivative of the original library. The ordinary General Public License therefore permits such linking only if the entire combination fits its criteria of freedom. The Lesser General Public License permits more lax criteria for linking other code with the library.

 We call this license the "Lesser" General Public License because it does Less to protect the user's freedom than the ordinary General Public

 License. It also provides other free software developers Less of an advantage over competing non-free programs. These disadvantages are the reason we use the ordinary General Public License for many libraries. However, the Lesser license provides advantages in certain special circumstances.

 For example, on rare occasions, there may be a special need to encourage the widest possible use of a certain library, so that it becomes a de-facto standard. To achieve this, non-free programs must be allowed to use the library. A more frequent case is that a free library does the same job as widely used non-free libraries. In this case, there is little to gain by limiting the free library to free software only, so we use the Lesser General Public License.

 In other cases, permission to use a particular library in non-free programs enables a greater number of people to use a large body of free software. For example, permission to use the GNU C Library in non-free programs

 enables many more people to use the whole GNU operating system, as well as its variant, the GNU/Linux operating system.

 Although the Lesser General Public License is Less protective of the users' freedom, it does ensure that the user of a program that is linked with the Library has the freedom and the wherewithal to run that program using a modified version of the Library.

 The precise terms and conditions for copying, distribution and modification follow. Pay close attention to the difference between a "work based on the library" and a "work that uses the library". The former contains code derived from the library, whereas the latter must be combined with the library in order to run.

# GNU LESSER GENERAL PUBLIC LICENSE TERMS AND CONDITIONS FOR COPYING, DISTRIBUTION AND MODIFICATION

 0. This License Agreement applies to any software library or other program which contains a notice placed by the copyright holder or other authorized party saying it may be distributed under the terms of this Lesser General Public License (also called "this License"). Each licensee is addressed as "you".

 A "library" means a collection of software functions and/or data prepared so as to be conveniently linked with application programs (which use some of those functions and data) to form executables.

 The "Library", below, refers to any such software library or work which has been distributed under these terms. A "work based on the Library" means either the Library or any derivative work under copyright law: that is to say, a work containing the Library or a portion of it, either verbatim or with modifications and/or translated straightforwardly into another language. (Hereinafter, translation is included without limitation in the term "modification".)

 "Source code" for a work means the preferred form of the work for making modifications to it. For a library, complete source code means all the source code for all modules it contains, plus any associated interface

 definition files, plus the scripts used to control compilation and installation of the library.

 Activities other than copying, distribution and modification are not covered by this License; they are outside its scope. The act of running a program using the Library is not restricted, and output from such a program is covered only if its contents constitute a work based on the Library (independent of the use of the Library in a tool for writing it). Whether that is true depends on what the Library does and what the program that uses the Library does.

 1. You may copy and distribute verbatim copies of the Library's complete source code as you receive it, in any medium, provided that you conspicuously and appropriately publish on each copy an appropriate copyright notice and disclaimer of warranty; keep intact all the notices that refer to this License and to the absence of any warranty; and distribute a copy of this License along with the Library.

#### You may charge a

 fee for the physical act of transferring a copy, and you may at your option offer warranty protection in exchange for a fee.

2. You may modify your copy or copies of the Library or any portion

of it, thus forming a work based on the Library, and copy and distribute such modifications or work under the terms of Section 1 above, provided that you also meet all of these conditions:

a) The modified work must itself be a software library.

 b) You must cause the files modified to carry prominent notices stating that you changed the files and the date of any change.

 c) You must cause the whole of the work to be licensed at no charge to all third parties under the terms of this License.

 d) If a facility in the modified Library refers to a function or a table of data to be supplied by an application program that uses the facility, other than as an argument passed when the facility is invoked, then you must make a good faith effort to ensure that, in

 the event an application does not supply such function or table, the facility still operates, and performs whatever part of its purpose remains meaningful.

 (For example, a function in a library to compute square roots has a purpose that is entirely well-defined independent of the application. Therefore, Subsection 2d requires that any application-supplied function or table used by this function must be optional: if the application does not supply it, the square root function must still compute square roots.)

These requirements apply to the modified work as a whole. If identifiable sections of that work are not derived from the Library, and can be reasonably considered independent and separate works in themselves, then this License, and its terms, do not apply to those sections when you distribute them as separate works. But when you distribute the same sections as part of a whole which is a work based on the Library, the distribution of the whole must be on the terms of

this License, whose permissions for other licensees extend to the entire whole, and thus to each and every part regardless of who wrote it.

Thus, it is not the intent of this section to claim rights or contest your rights to work written entirely by you; rather, the intent is to exercise the right to control the distribution of derivative or collective works based on the Library.

In addition, mere aggregation of another work not based on the Library with the Library (or with a work based on the Library) on a volume of a storage or distribution medium does not bring the other work under

the scope of this License.

 3. You may opt to apply the terms of the ordinary GNU General Public License instead of this License to a given copy of the Library. To do this, you must alter all the notices that refer to this License, so that they refer to the ordinary GNU General Public License, version 2, instead of to this License. (If a newer version than version 2 of the ordinary

 GNU General Public License has appeared, then you can specify that version instead if you wish.) Do not make any other change in these notices.

 Once this change is made in a given copy, it is irreversible for that copy, so the ordinary GNU General Public License applies to all subsequent copies and derivative works made from that copy.

 This option is useful when you wish to copy part of the code of the Library into a program that is not a library.

 4. You may copy and distribute the Library (or a portion or derivative of it, under Section 2) in object code or executable form under the terms of Sections 1 and 2 above provided that you accompany it with the complete corresponding machine-readable source code, which must be distributed under the terms of Sections 1 and 2 above on a medium customarily used for software interchange.

 If distribution of object code is made by offering access to copy from a designated place, then offering equivalent access to copy the source

 code from the same place satisfies the requirement to distribute the source code, even though third parties are not compelled to copy the source along with the object code.

 5. A program that contains no derivative of any portion of the Library, but is designed to work with the Library by being compiled or linked with it, is called a "work that uses the Library". Such a work, in isolation, is not a derivative work of the Library, and therefore falls outside the scope of this License.

 However, linking a "work that uses the Library" with the Library creates an executable that is a derivative of the Library (because it contains portions of the Library), rather than a "work that uses the library". The executable is therefore covered by this License. Section 6 states terms for distribution of such executables.

 When a "work that uses the Library" uses material from a header file that is part of the Library, the object code for the work may be a derivative work of the Library even

though the source code is not.

Whether this is true is especially significant if the work can be linked without the Library, or if the work is itself a library. The threshold for this to be true is not precisely defined by law.

 If such an object file uses only numerical parameters, data structure layouts and accessors, and small macros and small inline functions (ten lines or less in length), then the use of the object file is unrestricted, regardless of whether it is legally a derivative work. (Executables containing this object code plus portions of the Library will still fall under Section 6.)

 Otherwise, if the work is a derivative of the Library, you may distribute the object code for the work under the terms of Section 6. Any executables containing that work also fall under Section 6, whether or not they are linked directly with the Library itself.

 6. As an exception to the Sections above, you may also combine or link a "work that uses the Library" with the Library to produce a

work containing portions of the Library, and distribute that work under terms of your choice, provided that the terms permit modification of the work for the customer's own use and reverse engineering for debugging such modifications.

 You must give prominent notice with each copy of the work that the Library is used in it and that the Library and its use are covered by this License. You must supply a copy of this License. If the work during execution displays copyright notices, you must include the copyright notice for the Library among them, as well as a reference directing the user to the copy of this License. Also, you must do one of these things:

 a) Accompany the work with the complete corresponding machine-readable source code for the Library including whatever changes were used in the work (which must be distributed under Sections 1 and 2 above); and, if the work is an executable linked with the Library, with the complete machine-readable "work that

 uses the Library", as object code and/or source code, so that the user can modify the Library and then relink to produce a modified executable containing the modified Library. (It is understood that the user who changes the contents of definitions files in the Library will not necessarily be able to recompile the application to use the modified definitions.)

 b) Use a suitable shared library mechanism for linking with the Library. A suitable mechanism is one that (1) uses at run time a  copy of the library already present on the user's computer system, rather than copying library functions into the executable, and (2) will operate properly with a modified version of the library, if the user installs one, as long as the modified version is interface-compatible with the version that the work was made with.

 c) Accompany the work with a written offer, valid for at least three years, to give the same user the materials

 specified in Subsection 6a, above, for a charge no more than the cost of performing this distribution.

 d) If distribution of the work is made by offering access to copy from a designated place, offer equivalent access to copy the above specified materials from the same place.

 e) Verify that the user has already received a copy of these materials or that you have already sent this user a copy.

 For an executable, the required form of the "work that uses the Library" must include any data and utility programs needed for reproducing the executable from it. However, as a special exception, the materials to be distributed need not include anything that is normally distributed (in either source or binary form) with the major components (compiler, kernel, and so on) of the operating system on which the executable runs, unless that component itself accompanies the executable.

 It may happen that this requirement contradicts the license restrictions of other proprietary libraries that do not normally accompany the operating system. Such a contradiction means you cannot use both them and the Library together in an executable that you distribute.

 7. You may place library facilities that are a work based on the Library side-by-side in a single library together with other library facilities not covered by this License, and distribute such a combined library, provided that the separate distribution of the work based on the Library and of the other library facilities is otherwise permitted, and provided that you do these two things:

 a) Accompany the combined library with a copy of the same work based on the Library, uncombined with any other library facilities. This must be distributed under the terms of the Sections above.

b) Give prominent notice with the combined library of the fact

 that part of it is a work based on the Library, and explaining where to find the accompanying uncombined form of the same work.

 8. You may not copy, modify, sublicense, link with, or distribute the Library except as expressly provided under this License. Any attempt otherwise to copy, modify, sublicense, link with, or distribute the Library is void, and will automatically terminate your rights under this License. However, parties who have received copies, or rights, from you under this License will not have their licenses terminated so long as such parties remain in full compliance.

 9. You are not required to accept this License, since you have not signed it. However, nothing else grants you permission to modify or distribute the Library or its derivative works. These actions are prohibited by law if you do not accept this License. Therefore, by modifying or distributing the Library (or any work based on the Library), you indicate your acceptance of this License to do so, and all its terms and conditions for copying, distributing or modifying the Library or works based on it.

#### 10. Each time you redistribute

the Library (or any work based on the

Library), the recipient automatically receives a license from the original licensor to copy, distribute, link with or modify the Library subject to these terms and conditions. You may not impose any further restrictions on the recipients' exercise of the rights granted herein. You are not responsible for enforcing compliance by third parties with this License.

 11. If, as a consequence of a court judgment or allegation of patent infringement or for any other reason (not limited to patent issues), conditions are imposed on you (whether by court order, agreement or otherwise) that contradict the conditions of this License, they do not excuse you from the conditions of this License. If you cannot distribute so as to satisfy simultaneously your obligations under this License and any other pertinent obligations, then as a consequence you may not distribute the Library at all. For example, if a patent license would not permit royalty-free redistribution of the Library by

all those who receive copies directly or indirectly through you, then the only way you could satisfy both it and this License would be to refrain entirely from distribution of the Library.

If any portion of this section is held invalid or unenforceable under any particular circumstance, the balance of the section is intended to apply, and the section as a whole is intended to apply in other circumstances.

It is not the purpose of this section to induce you to infringe any patents or other property right claims or to contest validity of any such claims; this section has the sole purpose of protecting the integrity of the free software distribution system which is implemented by public license practices. Many people have made generous contributions to the wide range of software distributed through that system in reliance on consistent application of that system; it is up to the author/donor to decide if he or she is willing to distribute software through any other system and a licensee cannot impose that choice.

This section is intended to make thoroughly clear what is believed to be a consequence of the rest of this License.

 12. If the distribution and/or use of the Library is restricted in certain countries either by patents or by copyrighted interfaces, the original copyright holder who places the Library under this License may add an explicit geographical distribution limitation excluding those countries, so that distribution is permitted only in or among countries not thus excluded. In such case, this License incorporates the limitation as if written in the body of this License.

 13. The Free Software Foundation may publish revised and/or new versions of the Lesser General Public License from time to time. Such new versions will be similar in spirit to the present version, but may differ in detail to address new problems or concerns.

Each version is given a distinguishing version number. If the Library specifies a version

 number of this License which applies to it and "any later version", you have the option of following the terms and conditions either of that version or of any later version published by the Free Software Foundation. If the Library does not specify a license version number, you may choose any version ever published by the Free Software Foundation.

 14. If you wish to incorporate parts of the Library into other free programs whose distribution conditions are incompatible with these, write to the author to ask for permission. For software which is copyrighted by the Free Software Foundation, write to the Free Software Foundation; we sometimes make exceptions for this. Our decision will be guided by the two goals of preserving the free status of all derivatives of our free software and of promoting the sharing and reuse of software generally.

#### NO WARRANTY
15. BECAUSE THE LIBRARY IS LICENSED FREE OF CHARGE, THERE IS NO WARRANTY FOR THE LIBRARY, TO THE EXTENT PERMITTED BY APPLICABLE LAW.

EXCEPT WHEN OTHERWISE STATED IN WRITING THE COPYRIGHT HOLDERS AND/OR OTHER PARTIES PROVIDE THE LIBRARY "AS IS" WITHOUT WARRANTY OF ANY KIND, EITHER EXPRESSED OR IMPLIED, INCLUDING, BUT NOT LIMITED TO, THE IMPLIED WARRANTIES OF MERCHANTABILITY AND FITNESS FOR A PARTICULAR PURPOSE. THE ENTIRE RISK AS TO THE QUALITY AND PERFORMANCE OF THE LIBRARY IS WITH YOU. SHOULD THE LIBRARY PROVE DEFECTIVE, YOU ASSUME THE COST OF ALL NECESSARY SERVICING, REPAIR OR CORRECTION.

 16. IN NO EVENT UNLESS REQUIRED BY APPLICABLE LAW OR AGREED TO IN WRITING WILL ANY COPYRIGHT HOLDER, OR ANY OTHER PARTY WHO MAY MODIFY AND/OR REDISTRIBUTE THE LIBRARY AS PERMITTED ABOVE, BE LIABLE TO YOU FOR DAMAGES, INCLUDING ANY GENERAL, SPECIAL, INCIDENTAL OR CONSEQUENTIAL DAMAGES ARISING OUT OF THE USE OR INABILITY TO USE THE LIBRARY (INCLUDING BUT NOT LIMITED TO LOSS OF DATA OR DATA BEING RENDERED INACCURATE OR LOSSES SUSTAINED BY YOU OR THIRD PARTIES OR A FAILURE OF THE LIBRARY TO OPERATE WITH ANY OTHER SOFTWARE), EVEN IF SUCH HOLDER OR OTHER PARTY HAS BEEN ADVISED OF THE POSSIBILITY OF SUCH

DAMAGES.

#### END OF TERMS AND CONDITIONS

How to Apply These Terms to Your New Libraries

 If you develop a new library, and you want it to be of the greatest possible use to the public, we recommend making it free software that everyone can redistribute and change. You can do so by permitting redistribution under these terms (or, alternatively, under the terms of the ordinary General Public License).

 To apply these terms, attach the following notices to the library. It is safest to attach them to the start of each source file to most effectively convey the exclusion of warranty; and each file should have at least the "copyright" line and a pointer to where the full notice is found.

 <one line to give the library's name and a brief idea of what it does.> Copyright  $(C)$  <year > <name of author

 This library is free software; you can redistribute it and/or modify it under the terms of the GNU Lesser General Public License as published by the Free Software Foundation; either version 2.1 of the License, or (at your option) any later version.

This library is distributed in the hope that it will be useful,

 but WITHOUT ANY WARRANTY; without even the implied warranty of MERCHANTABILITY or FITNESS FOR A PARTICULAR PURPOSE. See the GNU Lesser General Public License for more details.

 You should have received a copy of the GNU Lesser General Public License along with this library; if not, write to the Free Software Foundation, Inc., 51 Franklin Street, Fifth Floor, Boston, MA 02110-1301 USA

Also add information on how to contact you by electronic and paper mail.

You should also get your employer (if you work as a programmer) or your school, if any, to sign a "copyright disclaimer" for the library, if necessary. Here is a sample; alter the names:

 Yoyodyne, Inc., hereby disclaims all copyright interest in the library `Frob' (a library for tweaking knobs) written by James Random Hacker.

 <signature of Ty Coon>, 1 April 1990 Ty Coon, President of Vice

That's all there is to it!

 $<$ /pre $>$ ## Little Color Management System (LCMS) v2.15

### LCMS License <pre> README.1ST file information

LittleCMS core is released under MIT License

---------------------------------

Little CMS Copyright (c) 1998-2023 Marti Maria Saguer

Permission is hereby granted, free of charge, to any person obtaining a copy of this software and associated documentation files (the "Software"), to deal in the Software without restriction, including without limitation the rights to use, copy, modify, merge, publish, distribute, sublicense, and/or sell copies of the Software, and to permit persons to whom the Software is furnished to do so, subject to the following conditions:

The above copyright notice and this permission notice shall be included in all copies or substantial portions of the Software.

THE SOFTWARE IS PROVIDED "AS IS", WITHOUT WARRANTY OF ANY KIND, EXPRESS OR IMPLIED, INCLUDING BUT NOT LIMITED TO THE WARRANTIES OF MERCHANTABILITY, FITNESS FOR A PARTICULAR PURPOSE AND NONINFRINGEMENT. IN

 NO EVENT SHALL THE AUTHORS OR COPYRIGHT HOLDERS BE LIABLE FOR ANY CLAIM, DAMAGES OR OTHER LIABILITY, WHETHER IN AN ACTION OF CONTRACT, TORT OR OTHERWISE, ARISING FROM, OUT OF OR IN CONNECTION WITH THE SOFTWARE OR THE USE OR OTHER DEALINGS IN THE SOFTWARE.

---------------------------------

The below license applies to the following files: liblcms/cmssm.c

Copyright 2001, softSurfer (www.softsurfer.com)

This code may be freely used and modified for any purpose providing that this copyright notice is included with it. SoftSurfer makes no warranty for this code, and cannot be held liable for any real or imagined damage resulting from its use. Users of this code must verify correctness for their application.

 $<$ /pre $>$ 

### AUTHORS File Information  $\ddot{\phantom{0}}$ 

Main Author ------------

Marti Maria

Contributors ------------ Bob Friesenhahn Kai-Uwe Behrmann Stuart Nixon Jordi Vilar Richard Hughes Auke Nauta Chris Evans (Google) Lorenzo Ridolfi Robin Watts (Artifex) Shawn Pedersen Andrew Brygin Samuli Suominen Florian Hch

Aurelien Jarno Claudiu Cebuc Michael Vhrel (Artifex) Michal Cihar Daniel Kaneider Mateusz Jurczyk (Google) Paul Miller Sbastien Lon Christian Schmitz XhmikosR Stanislav Brabec (SuSe) Leonhard Gruenschloss (Google) Patrick Noffke Christopher James Halse Rogers John Hein Thomas Weber (Debian) Mark Allen Noel Carboni Sergei Trofimovic Philipp Knechtges Amyspark Lovell Fuller Eli Schwartz

#### Special Thanks

--------------

Artifex software AlienSkin software libVIPS Jan Morovic Jos Vernon (WebSupergoo) Harald Schneider (Maxon) Christian Albrecht Dimitrios Anastassakis Lemke Software Tim Zaman

 $\ddot{\phantom{a}}$ 

## The FreeType Project: Freetype v2.13.2

#### ### FreeType Notice

 $\ddotsc$ 

FreeType comes with two licenses from which you can choose the one which fits your needs best.

The FreeType License (FTL) is the most commonly used one. It is

 a BSD-style license with a credit clause and thus compatible with the GNU Public License (GPL) version 3, but not with the GPL version 2.

 The GNU General Public License (GPL), version 2. Use it for all projects which use the GPLv2 also, or which need a license compatible to the GPLv2.

 $\ddot{\phantom{0}}$ 

### FreeType License ```

Copyright (C) 1996-2023 by David Turner, Robert Wilhelm, and Werner Lemberg.

Copyright (C) 2007-2023 by Dereg Clegg and Michael Toftdal.

Copyright (C) 1996-2023 by Just van Rossum, David Turner, Robert Wilhelm, and Werner Lemberg.

Copyright (C) 2022-2023 by David Turner, Robert Wilhelm, Werner Lemberg, George Williams, and

Copyright (C) 2004-2023 by Masatake YAMATO and Redhat K.K.

Copyright (C) 2007-2023 by Derek Clegg and

Michael Toftdal.

Copyright (C) 2003-2023 by Masatake YAMATO, Red Hat K.K.,

Copyright (C) 1996-2023 by David Turner, Robert Wilhelm, Werner Lemberg, and Dominik Rttsches. Copyright (C) 2007-2023 by David Turner.

Copyright (C) 2022-2023 by David Turner, Robert Wilhelm, Werner Lemberg, and Moazin Khatti.

Copyright (C) 2007-2023 by Rahul Bhalerao <rahul.bhalerao@redhat.com>, <b.rahul.pm@gmail.com>.

Copyright (C) 2008-2023 by David Turner, Robert Wilhelm, Werner Lemberg, and suzuki toshiya.

Copyright (C) 2013-2023 by Google, Inc.

Copyright (C) 2019-2023 by Nikhil Ramakrishnan, David Turner, Robert Wilhelm, and Werner Lemberg. Copyright (C) 2009-2023 by Oran Agra and Mickey Gabel.

Copyright (C) 2018-2023 by David Turner, Robert Wilhelm, Dominik Rttsches, and Werner Lemberg. Copyright (C) 2004-2023 by David Turner, Robert Wilhelm, Werner Lemberg, and George Williams.

The FreeType Project LICENSE

----------------------------

2006-Jan-27

 Copyright 1996-2002, 2006 by David Turner, Robert Wilhelm, and Werner Lemberg

### Introduction

============

The FreeType Project is distributed in several archive packages;

 some of them may contain, in addition to the FreeType font engine, various tools and contributions which rely on, or relate to, the FreeType Project.

 This license applies to all files found in such packages, and which do not fall under their own explicit license. The license affects thus the FreeType font engine, the test programs, documentation and makefiles, at the very least.

 This license was inspired by the BSD, Artistic, and IJG (Independent JPEG Group) licenses, which all encourage inclusion and use of free software in commercial and freeware products alike. As a consequence, its main points are that:

 o We don't promise that this software works. However, we will be interested in any kind

of bug reports. (`as is' distribution)

 o You can use this software for whatever you want, in parts or full form, without having to pay us. (`royalty-free' usage)

 o You may not pretend that you wrote this software. If you use it, or only parts of it, in a program, you must acknowledge somewhere in your documentation that you have used the FreeType code. (`credits')

 We specifically permit and encourage the inclusion of this software, with or without modifications, in commercial products. We disclaim all warranties covering The FreeType Project and assume no liability related to The FreeType Project.

 Finally, many people asked us for a preferred form for a credit/disclaimer to use in compliance with this license. We thus encourage you to use the following text:

 $"''"$ 

Portions of this software are copyright <year> The FreeType Project (www.freetype.org). All rights reserved.  $"''"$ 

 Please replace <year> with the value from the FreeType version you actually use.

#### Legal Terms

===========

#### 0. Definitions

--------------

 Throughout this license, the terms `package', `FreeType Project', and `FreeType archive' refer to the set of files originally distributed by the authors (David Turner, Robert Wilhelm, and Werner Lemberg) as the `FreeType Project', be they named as alpha, beta or final release.

 `You' refers to the licensee, or person using the project, where `using' is a generic term including compiling the project's source code as well as linking it to form a `program' or `executable'. This program is referred to as `a program using the FreeType engine'.

 This license applies to all files distributed in the original FreeType Project, including all source code, binaries and documentation, unless otherwise stated in the file in its original, unmodified form as distributed in the original archive. If you are unsure whether or not a particular file is covered by this license, you must contact us to verify this.

 The FreeType Project is copyright (C) 1996-2000 by David Turner, Robert Wilhelm, and Werner Lemberg. All rights reserved except as specified below.

1. No Warranty

--------------

 THE FREETYPE PROJECT IS PROVIDED `AS IS' WITHOUT WARRANTY OF ANY KIND, EITHER EXPRESS OR IMPLIED, INCLUDING, BUT NOT LIMITED TO, WARRANTIES OF MERCHANTABILITY AND FITNESS FOR A PARTICULAR PURPOSE. IN NO EVENT WILL ANY OF THE AUTHORS OR COPYRIGHT HOLDERS BE LIABLE FOR ANY DAMAGES CAUSED BY THE USE OR THE INABILITY TO USE, OF THE FREETYPE PROJECT.

#### 2. Redistribution

-----------------

 This license grants a worldwide, royalty-free, perpetual and irrevocable right and license to use, execute, perform, compile, display, copy, create derivative works of, distribute and sublicense the FreeType Project (in both source and object code

 forms) and derivative works thereof for any purpose; and to authorize others to exercise some or all of the rights granted herein, subject to the following conditions:

 o Redistribution of source code must retain this license file (`FTL.TXT') unaltered; any additions, deletions or changes to the original files must be clearly indicated in accompanying documentation. The copyright notices of the unaltered, original files must be preserved in all copies of source files.

 o Redistribution in binary form must provide a disclaimer that states that the software is based in part of the work of the FreeType Team, in the distribution documentation. We also encourage you to put an URL to the FreeType web page in your documentation, though this isn't mandatory.

 These conditions apply to any software derived from or based on the FreeType Project, not just the unmodified files.

If you use

 our work, you must acknowledge us. However, no fee need be paid to us.

#### 3. Advertising

--------------

 Neither the FreeType authors and contributors nor you shall use the name of the other for commercial, advertising, or promotional purposes without specific prior written permission.

 We suggest, but do not require, that you use one or more of the following phrases to refer to this software in your documentation or advertising materials: `FreeType Project', `FreeType Engine', `FreeType library', or `FreeType Distribution'.

 As you have not signed this license, you are not required to accept it. However, as the FreeType Project is copyrighted material, only this license, or another one contracted with the authors, grants you the right to use, distribute, and modify it. Therefore, by using, distributing, or modifying the FreeType Project, you indicate that you understand and accept all the terms of this license.

4. Contacts -----------

There are two mailing lists related to FreeType:

o freetype@nongnu.org

 Discusses general use and applications of FreeType, as well as future and wanted additions to the library and distribution. If you are looking for support, start in this list if you haven't found anything to help you in the documentation.

o freetype-devel@nongnu.org

 Discusses bugs, as well as engine internals, design issues, specific licenses, porting, etc.

Our home page can be found at

https://www.freetype.org

 $\ddotsc$ 

### GPL v2

```

 GNU GENERAL PUBLIC LICENSE Version 2, June 1991

Copyright (C) 1989, 1991 Free Software Foundation, Inc.

 51 Franklin St, Fifth Floor, Boston, MA 02110-1301 USA Everyone is permitted to copy and distribute verbatim copies of this license document, but changing it is not allowed.

 Preamble

 The licenses for most software are designed to take away your freedom

 to share and change it. By contrast, the GNU General Public License is intended to guarantee your freedom to share and change free software--to make sure the software is free for all its users. This General Public License applies to most of the Free Software Foundation's software and to any other program whose authors commit to using it. (Some other Free Software Foundation software is covered by the GNU Library General Public License instead.) You can apply it to your programs, too.

 When we speak of free software, we are referring to freedom, not price. Our General Public Licenses are designed to make sure that you have the freedom to distribute copies of free software (and charge for this service if you wish), that you receive source code or can get it if you want it, that you can change the software or use pieces of it in new free programs; and that you know you can do these things.

To protect your rights, we need to make restrictions that forbid

anyone to deny you

 these rights or to ask you to surrender the rights. These restrictions translate to certain responsibilities for you if you distribute copies of the software, or if you modify it.

 For example, if you distribute copies of such a program, whether gratis or for a fee, you must give the recipients all the rights that you have. You must make sure that they, too, receive or can get the source code. And you must show them these terms so they know their rights.

 We protect your rights with two steps: (1) copyright the software, and (2) offer you this license which gives you legal permission to copy, distribute and/or modify the software.

 Also, for each author's protection and ours, we want to make certain that everyone understands that there is no warranty for this free software. If the software is modified by someone else and passed on, we want its recipients to know that what they have is not the original, so that any problems introduced by others will not reflect on the original authors'

reputations.

 Finally, any free program is threatened constantly by software patents. We wish to avoid the danger that redistributors of a free program will individually obtain patent licenses, in effect making the program proprietary. To prevent this, we have made it clear that any patent must be licensed for everyone's free use or not licensed at all.

 The precise terms and conditions for copying, distribution and modification follow.

## GNU GENERAL PUBLIC LICENSE TERMS AND CONDITIONS FOR COPYING, DISTRIBUTION AND MODIFICATION

 0. This License applies to any program or other work which contains a notice placed by the copyright holder saying it may be distributed under the terms of this General Public License. The "Program", below, refers to any such program or work, and a "work based on the Program" means either the Program or any derivative work under copyright law: that is to say, a work containing the Program or a portion of it, either verbatim or with modifications and/or translated into another language. (Hereinafter, translation is included without limitation in the term "modification".) Each licensee is addressed as "you".

Activities other than copying, distribution and modification are not covered by this License; they are outside its scope. The act of

running the Program is not restricted, and the output from the Program is covered only if its contents constitute a work based on the Program (independent of having been made by running the Program). Whether that is true depends on what the Program does.

 1. You may copy and distribute verbatim copies of the Program's source code as you receive it, in any medium, provided that you conspicuously and appropriately publish on each copy an appropriate copyright notice and disclaimer of warranty; keep intact all the notices that refer to this License and to the absence of any warranty; and give any other recipients of the Program a copy of this License along with the Program.

#### You

 may charge a fee for the physical act of transferring a copy, and you may at your option offer warranty protection in exchange for a fee.

 2. You may modify your copy or copies of the Program or any portion of it, thus forming a work based on the Program, and copy and distribute such modifications or work under the terms of Section 1 above, provided that you also meet all of these conditions:

 a) You must cause the modified files to carry prominent notices stating that you changed the files and the date of any change.

 b) You must cause any work that you distribute or publish, that in whole or in part contains or is derived from the Program or any part thereof, to be licensed as a whole at no charge to all third parties under the terms of this License.

 c) If the modified program normally reads commands interactively when run, you must cause it, when started running for such interactive use in the most ordinary way, to print or display an announcement

 including an appropriate copyright notice and a notice that there is no warranty (or else, saying that you provide a warranty) and that users may redistribute the program under these conditions, and telling the user how to view a copy of this License. (Exception: if the Program itself is interactive but does not normally print such an announcement, your work based on the Program is not required to print an announcement.)

These requirements apply to the modified work as a whole. If identifiable sections of that work are not derived from the Program, and can be reasonably considered independent and separate works in themselves, then this License, and its terms, do not apply to those sections when you distribute them as separate works. But when you distribute the same sections as part of a whole which is a work based on the Program, the distribution of the whole must be on the terms of this License, whose permissions for other licensees extend to the entire

whole, and thus to each and every part regardless of who wrote it.

Thus, it is not the intent of this section to claim rights or contest your rights to work written entirely by you; rather, the intent is to exercise the right to control the distribution of derivative or collective works based on the Program.

In addition, mere aggregation of another work not based on the Program with the Program (or with a work based on the Program) on a volume of a storage or distribution medium does not bring the other work under the scope of this License.

 3. You may copy and distribute the Program (or a work based on it, under Section 2) in object code or executable form under the terms of Sections 1 and 2 above provided that you also do one of the following:

 a) Accompany it with the complete corresponding machine-readable source code, which must be distributed under the terms of Sections 1 and 2 above on a medium customarily used for software interchange; or,

#### b) Accompany

 it with a written offer, valid for at least three years, to give any third party, for a charge no more than your cost of physically performing source distribution, a complete machine-readable copy of the corresponding source code, to be distributed under the terms of Sections 1 and 2 above on a medium customarily used for software interchange; or,

 c) Accompany it with the information you received as to the offer to distribute corresponding source code. (This alternative is allowed only for noncommercial distribution and only if you received the program in object code or executable form with such an offer, in accord with Subsection b above.)

The source code for a work means the preferred form of the work for making modifications to it. For an executable work, complete source code means all the source code for all modules it contains, plus any associated interface definition files, plus the scripts used to control compilation and installation of the executable. However, as a special exception, the source code distributed need not include anything that is normally distributed (in either source or binary form) with the major components (compiler, kernel, and so on) of the operating system on which the executable runs, unless that component itself accompanies the executable.

If distribution of executable or object code is made by offering access to copy from a designated place, then offering equivalent access to copy the source code from the same place counts as distribution of the source code, even though third parties are not compelled to copy the source along with the object code.

 4. You may not copy, modify, sublicense, or distribute the Program except as expressly provided under this License. Any attempt otherwise to copy, modify, sublicense or distribute the Program is void, and will automatically terminate your rights under this License. However, parties who have received copies, or rights, from you under this License

 will not have their licenses terminated so long as such parties remain in full compliance.

 5. You are not required to accept this License, since you have not signed it. However, nothing else grants you permission to modify or distribute the Program or its derivative works. These actions are prohibited by law if you do not accept this License. Therefore, by modifying or distributing the Program (or any work based on the Program), you indicate your acceptance of this License to do so, and all its terms and conditions for copying, distributing or modifying the Program or works based on it.

 6. Each time you redistribute the Program (or any work based on the Program), the recipient automatically receives a license from the original licensor to copy, distribute or modify the Program subject to these terms and conditions. You may not impose any further restrictions on the recipients' exercise of the rights granted herein. You are not responsible for enforcing compliance by third parties to this License.

 7. If, as a consequence of a court judgment or allegation of patent infringement or for any other reason (not limited to patent issues), conditions are imposed on you (whether by court order, agreement or otherwise) that contradict the conditions of this License, they do not excuse you from the conditions of this License. If you cannot distribute so as to satisfy simultaneously your obligations under this License and any other pertinent obligations, then as a consequence you may not distribute the Program at all. For example, if a patent license would not permit royalty-free redistribution of the Program by all those who receive copies directly or indirectly through you, then the only way you could satisfy both it and this License would be to refrain entirely from distribution of the Program.

If any portion of this section is held invalid or unenforceable under

any particular circumstance, the balance of the section is intended to apply and the section as a whole is intended to apply in other circumstances.

It is not the purpose of this section to induce you to infringe any patents or other property right claims or to contest validity of any such claims; this section has the sole purpose of protecting the integrity of the free software distribution system, which is implemented by public license practices. Many people have made generous contributions to the wide range of software distributed through that system in reliance on consistent application of that system; it is up to the author/donor to decide if he or she is willing to distribute software through any other system and a licensee cannot impose that choice.

This section is intended to make thoroughly clear what is believed to be a consequence of the rest of this License.

 8. If the distribution and/or use of the Program is restricted in certain countries either by patents or by copyrighted interfaces, the original copyright holder who places the Program under this License may

 add an explicit geographical distribution limitation excluding those countries, so that distribution is permitted only in or among countries not thus excluded. In such case, this License incorporates the limitation as if written in the body of this License.

 9. The Free Software Foundation may publish revised and/or new versions of the General Public License from time to time. Such new versions will be similar in spirit to the present version, but may differ in detail to address new problems or concerns.

Each version is given a distinguishing version number. If the Program specifies a version number of this License which applies to it and "any later version", you have the option of following the terms and conditions either of that version or of any later version published by the Free Software Foundation. If the Program does not specify a version number of this License, you may choose any version ever published by the Free Software Foundation.

#### 10. If you wish to incorporate

parts of the Program into other free

programs whose distribution conditions are different, write to the author to ask for permission. For software which is copyrighted by the Free Software Foundation, write to the Free Software Foundation; we sometimes make exceptions for this. Our decision will be guided by the two goals of preserving the free status of all derivatives of our free software and

of promoting the sharing and reuse of software generally.

#### NO WARRANTY

 11. BECAUSE THE PROGRAM IS LICENSED FREE OF CHARGE, THERE IS NO WARRANTY FOR THE PROGRAM, TO THE EXTENT PERMITTED BY APPLICABLE LAW. EXCEPT WHEN OTHERWISE STATED IN WRITING THE COPYRIGHT HOLDERS AND/OR OTHER PARTIES PROVIDE THE PROGRAM "AS IS" WITHOUT WARRANTY OF ANY KIND, EITHER EXPRESSED OR IMPLIED, INCLUDING, BUT NOT LIMITED TO, THE IMPLIED WARRANTIES OF MERCHANTABILITY AND FITNESS FOR A PARTICULAR PURPOSE. THE ENTIRE RISK AS TO THE QUALITY AND PERFORMANCE OF THE PROGRAM IS WITH YOU. SHOULD THE PROGRAM PROVE

 DEFECTIVE, YOU ASSUME THE COST OF ALL NECESSARY SERVICING, REPAIR OR CORRECTION.

 12. IN NO EVENT UNLESS REQUIRED BY APPLICABLE LAW OR AGREED TO IN WRITING WILL ANY COPYRIGHT HOLDER, OR ANY OTHER PARTY WHO MAY MODIFY AND/OR REDISTRIBUTE THE PROGRAM AS PERMITTED ABOVE, BE LIABLE TO YOU FOR DAMAGES, INCLUDING ANY GENERAL, SPECIAL, INCIDENTAL OR CONSEQUENTIAL DAMAGES ARISING OUT OF THE USE OR INABILITY TO USE THE PROGRAM (INCLUDING BUT NOT LIMITED TO LOSS OF DATA OR DATA BEING RENDERED INACCURATE OR LOSSES SUSTAINED BY YOU OR THIRD PARTIES OR A FAILURE OF THE PROGRAM TO OPERATE WITH ANY OTHER PROGRAMS), EVEN IF SUCH HOLDER OR OTHER PARTY HAS BEEN ADVISED OF THE POSSIBILITY OF SUCH DAMAGES.

#### END OF TERMS AND CONDITIONS

 How to Apply These Terms to Your New Programs

 If you develop a new program, and you want it to be of the greatest possible use to the public, the best way to achieve this is to make it free software which everyone can redistribute and change under these terms.

 To do so, attach the following notices to the program. It is safest to attach them to the start of each source file to most effectively convey the exclusion of warranty; and each file should have at least the "copyright" line and a pointer to where the full notice is found.

 <one line to give the program's name and a brief idea of what it does.> Copyright  $(C)$  <year > <name of author>

 This program is free software; you can redistribute it and/or modify it under the terms of the GNU General Public License as published by the Free Software Foundation; either version 2 of the License, or (at your option) any later version.

This program is distributed in the hope that it will be useful,

 but WITHOUT ANY WARRANTY; without even the implied warranty of MERCHANTABILITY or FITNESS FOR A PARTICULAR PURPOSE. See the GNU General Public License for more details.

 You should have received a copy of the GNU General Public License along with this program; if not, write to the Free Software Foundation, Inc., 51 Franklin St, Fifth Floor, Boston, MA 02110-1301 USA

Also add information on how to contact you by electronic and paper mail.

If the program is interactive, make it output a short notice like this when it starts in an interactive mode:

 Gnomovision version 69, Copyright (C) year name of author Gnomovision comes with ABSOLUTELY NO WARRANTY; for details type `show w'. This is free software, and you are welcome to redistribute it under certain conditions; type `show c' for details.

The hypothetical commands `show w' and `show c' should show the appropriate parts of the General Public License. Of course, the commands you use may be called something other than `show w' and `show c'; they could even be mouse-clicks or menu items--whatever suits your program.

You should also get your employer (if you work as a programmer) or your school, if any, to sign a "copyright disclaimer" for the program, if

necessary. Here is a sample; alter the names:

 Yoyodyne, Inc., hereby disclaims all copyright interest in the program `Gnomovision' (which makes passes at compilers) written by James Hacker.

 <signature of Ty Coon>, 1 April 1989 Ty Coon, President of Vice

This General Public License does not permit incorporating your program into proprietary programs. If your program is a subroutine library, you may consider it more useful to permit linking proprietary applications with the library. If this is what you want to do, use the GNU Library General Public License instead of this License.

 $\ddot{\cdot}$ 

### Additional Freetype Attributions  $\overline{\phantom{a}}$ 

---------------------------------

The below license applies to the following files: libfreetype/src/psaux/psarrst.c libfreetype/src/psaux/psarrst.h libfreetype/src/psaux/psblues.c libfreetype/src/psaux/psblues.h libfreetype/src/psaux/pserror.c libfreetype/src/psaux/pserror.h libfreetype/src/psaux/psfixed.h libfreetype/src/psaux/psfont.c libfreetype/src/psaux/psfont.h libfreetype/src/psaux/psft.c libfreetype/src/psaux/psft.h libfreetype/src/psaux/psglue.h libfreetype/src/psaux/pshints.c libfreetype/src/psaux/pshints.h libfreetype/src/psaux/psintrp.c libfreetype/src/psaux/psintrp.h libfreetype/src/psaux/psread.c libfreetype/src/psaux/psread.h libfreetype/src/psaux/psstack.c libfreetype/src/psaux/psstack.h libfreetype/src/psaux/pstypes.h

#### Copyright

2006-2014 Adobe Systems Incorporated.

This software, and all works of authorship, whether in source or object code form as indicated by the copyright notice(s) included herein (collectively, the "Work") is made available, and may only be used, modified, and distributed under the FreeType Project License, LICENSE.TXT. Additionally, subject to the terms and conditions of the FreeType Project License, each contributor to the Work hereby grants to any individual or legal entity exercising permissions granted by the FreeType Project License and this section (hereafter, "You" or "Your") a

 perpetual, worldwide, non-exclusive, no-charge, royalty-free, irrevocable (except as stated in this section) patent license to make, have made, use, offer to sell, sell, import, and otherwise transfer the Work, where such license applies only to those patent claims licensable by such contributor that are necessarily infringed by their contribution(s) alone or by combination of their contribution(s) with the Work to which such contribution(s) was submitted. If You institute patent litigation against any entity (including a cross-claim or counterclaim in a lawsuit) alleging that the Work or a contribution incorporated within the Work constitutes direct or contributory patent infringement, then any patent licenses granted to You under this License for that Work shall terminate as of the date such litigation is filed.

By using, modifying, or distributing the Work you indicate that you have read and understood the terms and conditions of the FreeType Project License as well as those provided in this section, and you accept them fully.

 $\overline{\mathbf{a}}$ 

### MIT License  $\ddotsc$ 

---------------------------------

The below license applies to the following files: libfreetype/include/freetype/internal/fthash.h libfreetype/src/base/fthash.c

Copyright 2000 Computing Research Labs, New Mexico State University Copyright 2001-2015

Francesco Zappa Nardelli

Permission is hereby granted, free of charge, to any person obtaining a copy of this software and associated documentation files (the "Software"), to deal in the Software without restriction, including without limitation the rights to use, copy, modify, merge, publish, distribute, sublicense, and/or sell copies of the Software, and to permit persons to whom the Software is furnished to do so, subject to the following conditions:

The above copyright notice and this permission notice shall be included in all copies or substantial portions of the Software.

THE SOFTWARE IS PROVIDED "AS IS", WITHOUT WARRANTY OF ANY KIND, EXPRESS OR IMPLIED,

 INCLUDING BUT NOT LIMITED TO THE WARRANTIES OF MERCHANTABILITY, FITNESS FOR A PARTICULAR PURPOSE AND NONINFRINGEMENT. IN NO EVENT SHALL THE COMPUTING RESEARCH LAB OR NEW MEXICO STATE UNIVERSITY BE LIABLE FOR ANY CLAIM, DAMAGES OR OTHER LIABILITY, WHETHER IN AN ACTION OF CONTRACT, TORT OR OTHERWISE, ARISING FROM, OUT OF OR IN CONNECTION WITH THE SOFTWARE OR THE USE OR OTHER DEALINGS IN THE SOFTWARE.

 $\mathbb{R}^{\mathbb{Z}^2}$ ## xwd v1.0.7

### xwd utility <pre>

This is the copyright for the files in src/java.desktop/unix/native/libawt\_xawt: list.h, multiVis.h, wsutils.h, list.c, multiVis.c

Copyright 1994 Hewlett-Packard Co. Copyright 1996, 1998 The Open Group

Permission to use, copy, modify, distribute, and sell this software and its documentation for any purpose is hereby granted without fee, provided that the above copyright notice appear in all copies and that both that copyright notice and this permission notice appear in supporting documentation.

The above copyright notice and this permission notice shall be included in all copies or substantial portions of the Software.

THE SOFTWARE IS PROVIDED "AS IS", WITHOUT WARRANTY OF ANY KIND, EXPRESS OR IMPLIED, INCLUDING BUT NOT LIMITED TO THE WARRANTIES OF MERCHANTABILITY, FITNESS FOR A PARTICULAR PURPOSE AND NONINFRINGEMENT. IN NO EVENT SHALL THE OPEN GROUP BE LIABLE FOR ANY CLAIM, DAMAGES OR OTHER LIABILITY, WHETHER IN AN ACTION OF CONTRACT, TORT OR OTHERWISE, ARISING FROM, OUT OF OR IN CONNECTION WITH THE SOFTWARE OR THE USE OR OTHER DEALINGS IN THE SOFTWARE.

Except as contained in this notice, the name of The Open Group shall not be used in advertising or otherwise to promote the sale, use or other dealings in this Software without prior written authorization from The Open Group.

 $<$ /pre $>$ 

## IAIK (Institute for Applied Information Processing and Communication) PKCS#11 wrapper files v1

### IAIK License <pre>

Copyright (c) 2002 Graz University of Technology. All rights reserved.

Redistribution and use in source and binary forms, with or without modification, are permitted provided that the following conditions are met:

1. Redistributions of source code must retain the above copyright notice, this list of conditions and the following disclaimer.

2. Redistributions in binary form must reproduce the above copyright notice, this list of conditions and the following disclaimer in the documentation and/or other materials provided with the distribution.

3. The end-user documentation included with the redistribution, if any, must include the following acknowledgment:

 "This product includes software developed by IAIK of Graz University of Technology."

 Alternately, this acknowledgment may appear in the software itself, if and wherever such third-party acknowledgments normally appear.

4. The names "Graz University of Technology" and "IAIK of Graz University of Technology" must not be used to endorse or promote products derived from this software without prior written permission.

5. Products derived from this software may not be called "IAIK PKCS Wrapper", nor may "IAIK" appear in their name, without prior written permission of Graz University of Technology.

THIS SOFTWARE IS PROVIDED "AS IS" AND ANY EXPRESSED OR IMPLIED WARRANTIES, INCLUDING, BUT NOT LIMITED TO, THE IMPLIED WARRANTIES OF MERCHANTABILITY AND FITNESS FOR A PARTICULAR PURPOSE ARE DISCLAIMED. IN NO EVENT SHALL THE LICENSOR BE LIABLE FOR ANY DIRECT, INDIRECT, INCIDENTAL, SPECIAL, EXEMPLARY, OR CONSEQUENTIAL DAMAGES (INCLUDING, BUT NOT LIMITED TO, PROCUREMENT OF SUBSTITUTE GOODS OR SERVICES; LOSS OF USE, DATA, OR PROFITS; OR BUSINESS INTERRUPTION) HOWEVER CAUSED AND ON ANY THEORY OF LIABILITY, WHETHER IN CONTRACT, STRICT LIABILITY, OR TORT (INCLUDING NEGLIGENCE OR OTHERWISE)

ARISING IN ANY WAY OUT OF THE USE OF THIS SOFTWARE, EVEN IF ADVISED OF THE POSSIBILITY OF SUCH DAMAGE.

 $<$ /pre $>$ 

## Eastman Kodak Company: Portions of color management and imaging software

### Eastman Kodak Notice <pre> Portions Copyright Eastman Kodak Company 1991-2003  $<$ /pre $>$ <pre> /\* \*\*\*\*\*\*\*\*\*\*\*\*\*\*\*\*\*\*\*\*\*\*\*\*\*\*\*\*\*\*\*\*\*\*\*\*\*\*\*\*\*\*\*\*\*\*\*\*\*\*\*\*\*\*\*\*\*\*\*\*\*\*\*\* \*\*\*\*\*\*\*\*\*\*\*\*\*\*\*\*\*\*\*\*\*\*\*\*\*\*\*\*\*\*\*\*\*\*\*\*\*\*\*\*\*\*\*\*\*\*\*\*\*\*\*\*\*\*\*\*\*\*\*\*\*\*\*\*\*\* \*\*\*\*\*\*\*\*\*\*\*\*\*\*\*\*\*\*\*\*\*\*\*\*\*\*\*\*\*\*\*\*\*\*\*\*\*\*\*\*\*\*\*\*\*\*\*\*\*\*\*\*\*\*\*\*\*\*\*\*\*\*\*\*\*\* \*\*\* COPYRIGHT (c) Eastman Kodak Company, 1997 \*\*\* As an unpublished work pursuant to Title 17 of the United \*\*\* States Code. All rights reserved. \*\*\*\*\*\*\*\*\*\*\*\*\*\*\*\*\*\*\*\*\*\*\*\*\*\*\*\*\*\*\*\*\*\*\*\*\*\*\*\*\*\*\*\*\*\*\*\*\*\*\*\*\*\*\*\*\*\*\*\*\*\*\*\*\*\* \*\*\*\*\*\*\*\*\*\*\*\*\*\*\*\*\*\*\*\*\*\*\*\*\*\*\*\*\*\*\*\*\*\*\*\*\*\*\*\*\*\*\*\*\*\*\*\*\*\*\*\*\*\*\*\*\*\*\*\*\*\*\*\*\*\* \*\*\*\*\*\*\*\*\*\*\*\*\*\*\*\*\*\*\*\*\*\*\*\*\*\*\*\*\*\*\*\*\*\*\*\*\*\*\*\*\*\*\*\*\*\*\*\*\*\*\*\*\*\*\*\*\*\*\*\*\*\*\*\*\*\*/

 $<$ /pre $>$ ## Mozilla Public Suffix List

### Public Suffix Notice  $\ddot{\phantom{0}}$ 

You are receiving a copy of the Mozilla Public Suffix List in the following file:  $\langle$ java-home>/lib/security/public\_suffix\_list.dat. The terms of the Oracle license do NOT apply to this file; it is licensed under the Mozilla Public License 2.0, separately from the Oracle programs you receive. If you do not wish to use the Public Suffix List, you may remove the <java-home>/lib/security/public\_suffix\_list.dat file.

The Source Code of this file is available under the Mozilla Public License, v. 2.0 and is located at https://raw.githubusercontent.com/publicsuffix/list/b5bf572c52988dbe9d865b8f090ea819024a9936/public\_suffix\_li st.dat. If a copy of the MPL was not distributed with this file, you can obtain one

at https://mozilla.org/MPL/2.0/.

Software distributed under the License is distributed on an "AS IS" basis, WITHOUT WARRANTY OF ANY KIND, either express or implied. See the License for the specific language governing rights and limitations under the License.  $\ddot{\phantom{a}}$ 

### MPL v2.0  $\ddotsc$ Mozilla Public License Version 2.0 ==================================

#### 1. Definitions

--------------

1.1. "Contributor"

 means each individual or legal entity that creates, contributes to the creation of, or owns Covered Software.

1.2. "Contributor Version"

 means the combination of the Contributions of others (if any) used by a Contributor and that particular Contributor's Contribution.

1.3. "Contribution"

means Covered Software of a particular Contributor.

1.4. "Covered Software"

 means Source Code Form to which the initial Contributor has attached the notice in Exhibit A, the Executable Form of such Source Code Form, and Modifications of such Source Code Form, in each case

including portions thereof.

- 1.5. "Incompatible With Secondary Licenses" means
	- (a) that the initial Contributor has attached the notice described in Exhibit B to the Covered Software; or
	- (b) that the Covered
- Software was made available under the terms of version 1.1 or earlier of the License, but not also under the terms of a Secondary License.
- 1.6. "Executable Form" means any form of the work other than Source Code Form.
- 1.7. "Larger Work"

 means a work that combines Covered Software with other material, in a separate file or files, that is not Covered Software.

# 1.8. "License"

means this document.

1.9. "Licensable"

 means having the right to grant, to the maximum extent possible, whether at the time of the initial grant or subsequently, any and all of the rights conveyed by this License.

1.10. "Modifications"

means any of the following:

- (a) any file in Source Code Form that results from an addition to, deletion from, or modification of the contents of Covered Software; or
- (b) any new file in Source Code Form that contains any Covered Software.
- 1.11. "Patent Claims" of a Contributor

means any patent

 claim(s), including without limitation, method, process, and apparatus claims, in any patent Licensable by such Contributor that would be infringed, but for the grant of the License, by the making, using, selling, offering for sale, having made, import, or transfer of either its Contributions or its Contributor Version.

1.12. "Secondary License"

 means either the GNU General Public License, Version 2.0, the GNU Lesser General Public License, Version 2.1, the GNU Affero General Public License, Version 3.0, or any later versions of those licenses.

1.13. "Source Code Form"

means the form of the work preferred for making modifications.

1.14. "You" (or "Your")

 means an individual or a legal entity exercising rights under this License. For legal entities, "You" includes any entity that controls, is controlled by, or is under common control with You. For purposes of this definition, "control" means (a) the power, direct or indirect,

 to cause the direction or management of such entity, whether by contract or otherwise, or (b) ownership of more than fifty percent (50%) of the outstanding shares or beneficial ownership of such entity.

2. License Grants and Conditions

--------------------------------

#### 2.1. Grants

Each Contributor hereby grants You a world-wide, royalty-free, non-exclusive license:

- (a) under intellectual property rights (other than patent or trademark) Licensable by such Contributor to use, reproduce, make available, modify, display, perform, distribute, and otherwise exploit its Contributions, either on an unmodified basis, with Modifications, or as part of a Larger Work; and
- (b) under Patent Claims of such Contributor to make, use, sell, offer for sale, have made, import, and otherwise transfer either its Contributions or its Contributor Version.

#### 2.2. Effective Date

The licenses granted in Section 2.1 with respect to any Contribution become effective for each Contribution on the date the Contributor first distributes such Contribution.

2.3. Limitations on Grant Scope

The licenses granted in this Section 2 are the only rights granted under this License. No additional rights or licenses will be implied from the

distribution or licensing of Covered Software under this License. Notwithstanding Section 2.1(b) above, no patent license is granted by a Contributor:

- (a) for any code that a Contributor has removed from Covered Software; or
- (b) for infringements caused by: (i) Your and any other third party's modifications of Covered Software, or (ii) the combination of its Contributions with other software (except as part of its Contributor Version); or
- (c) under Patent Claims infringed by Covered Software in the absence of its Contributions.

This License does not grant any rights in the trademarks, service marks, or logos of any Contributor (except as may be necessary to comply with the notice requirements in Section 3.4).

2.4. Subsequent Licenses

No Contributor makes additional grants as a result of Your choice to distribute the Covered Software under a subsequent version of this License (see Section 10.2) or under the terms of a Secondary License (if permitted under the terms of Section 3.3).

#### 2.5. Representation

Each Contributor represents that the Contributor believes its Contributions are its original creation(s) or it has sufficient rights to grant the rights to its Contributions conveyed by this License.

2.6. Fair Use

This License is not intended to limit any rights You have under applicable copyright doctrines of fair use, fair dealing, or other equivalents.

#### 2.7. Conditions

Sections 3.1, 3.2, 3.3, and 3.4 are conditions of the licenses granted in Section 2.1.

#### 3. Responsibilities

-------------------

3.1. Distribution of Source Form

All distribution of Covered Software in Source Code Form, including any Modifications that You create or to which You contribute, must be under the terms

 of this License. You must inform recipients that the Source Code Form of the Covered Software is governed by the terms of this License, and how they can obtain a copy of this License. You may not attempt to alter or restrict the recipients' rights in the Source Code Form.

3.2. Distribution of Executable Form

If You distribute Covered Software in Executable Form then:

- (a) such Covered Software must also be made available in Source Code Form, as described in Section 3.1, and You must inform recipients of the Executable Form how they can obtain a copy of such Source Code Form by reasonable means in a timely manner, at a charge no more than the cost of distribution to the recipient; and
- (b) You may distribute such Executable Form under the terms of this License, or sublicense it under different terms, provided that the license for the Executable Form does not attempt to limit or alter the recipients' rights in the Source Code Form under this License.

### 3.3. Distribution of a Larger Work

You may create and distribute a Larger Work under terms of Your choice, provided that You also comply with the requirements of this License for the Covered Software. If the Larger Work is a combination of Covered Software with a work governed by one or more Secondary Licenses, and the Covered Software is not Incompatible With Secondary Licenses, this License permits You to additionally distribute such Covered Software under the terms of such Secondary License(s), so that the recipient of the Larger Work may, at their option, further distribute the Covered Software under the terms of either this License or such Secondary License(s).

### 3.4. Notices

You may not remove or alter the substance of any license notices (including copyright notices, patent notices, disclaimers of warranty, or limitations of liability) contained within the Source Code Form of the Covered Software, except that You may alter any license notices to the extent required to remedy known factual inaccuracies.

#### 3.5. Application of Additional Terms

You may choose to offer, and to charge a fee for, warranty, support, indemnity or liability obligations to one or more recipients of Covered Software. However, You may do so only on Your own behalf, and not on behalf of any Contributor. You must make it absolutely clear that any such warranty, support, indemnity, or liability obligation is offered by You alone, and You hereby agree to indemnify every Contributor for any liability incurred by such Contributor as a result of warranty, support, indemnity or liability terms You offer. You may include additional disclaimers of warranty and limitations of liability specific to any jurisdiction.

4. Inability to Comply Due to Statute or Regulation ---------------------------------------------------

If it is impossible for You to comply with any of the terms of this License with respect to some or all of the Covered Software due to statute, judicial order, or regulation then You must: (a) comply with

the terms of this License to the maximum extent possible; and (b) describe the limitations and the code they affect. Such description must be placed in a text file included with all distributions of the Covered Software under this License. Except to the extent prohibited by statute or regulation, such description must be sufficiently detailed for a recipient of ordinary skill to be able to understand it.

#### 5. Termination

--------------

5.1. The rights granted under this License will terminate automatically if You fail to comply with any of its terms. However, if You become compliant, then the rights granted under this License from a particular Contributor are reinstated (a) provisionally, unless and until such Contributor explicitly and finally terminates Your grants, and (b) on an ongoing basis, if such Contributor fails to notify You of the non-compliance by some reasonable means prior to 60 days after You have come back into compliance. Moreover, Your grants from a particular

Contributor are reinstated on an ongoing basis if such Contributor notifies You of the non-compliance by some reasonable means, this is the first time You have received notice of non-compliance with this License from such Contributor, and You become compliant prior to 30 days after Your receipt of the notice.

5.2. If You initiate litigation against any entity by asserting a patent infringement claim (excluding declaratory judgment actions, counter-claims, and cross-claims) alleging that a Contributor Version directly or indirectly infringes any patent, then the rights granted to You by any and all Contributors for the Covered Software under Section 2.1 of this License shall terminate.

5.3. In the event of termination under Sections 5.1 or 5.2 above, all end user license agreements (excluding distributors and resellers) which have been validly granted by You or Your distributors under this License prior to termination shall survive termination.

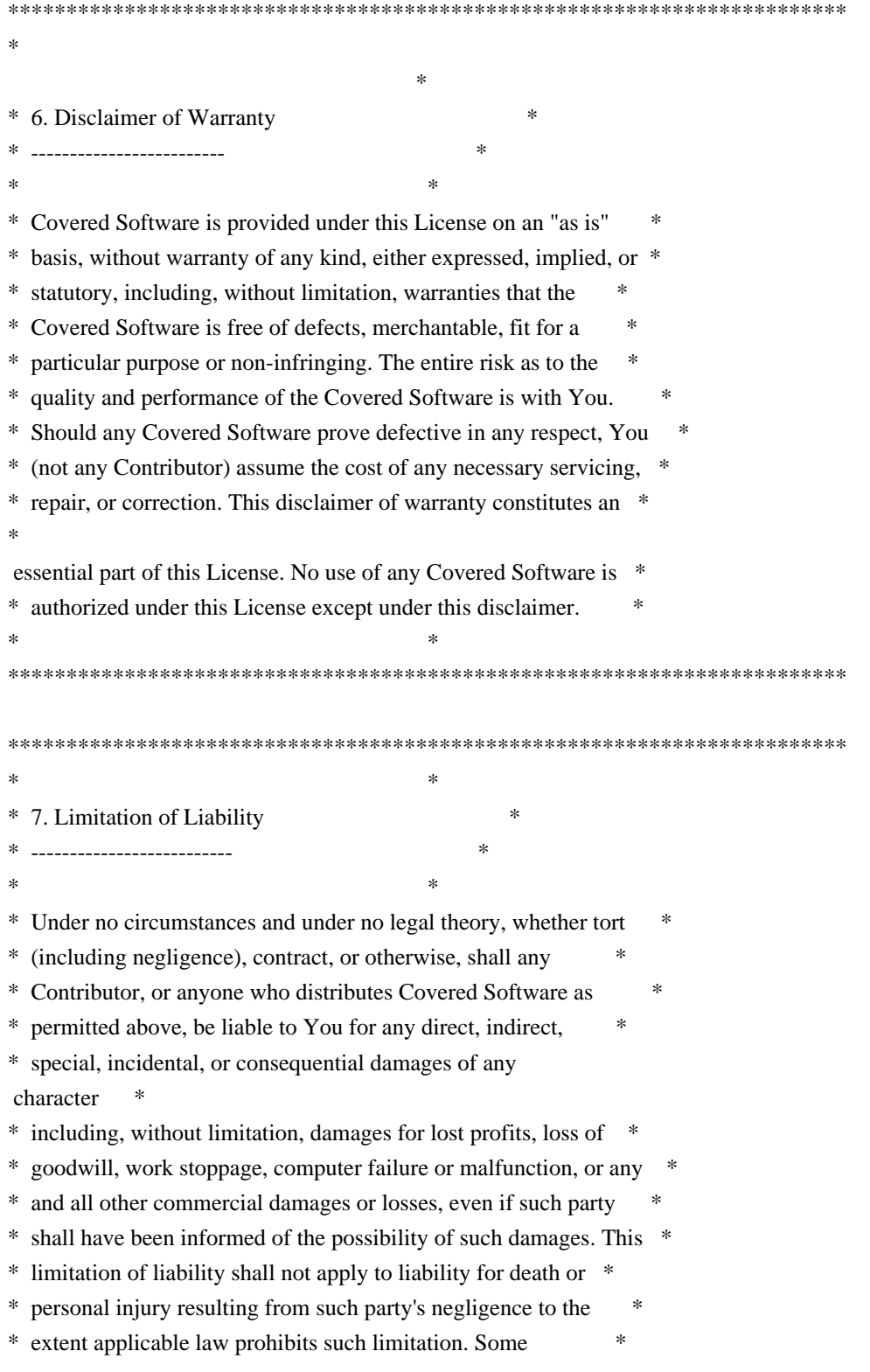

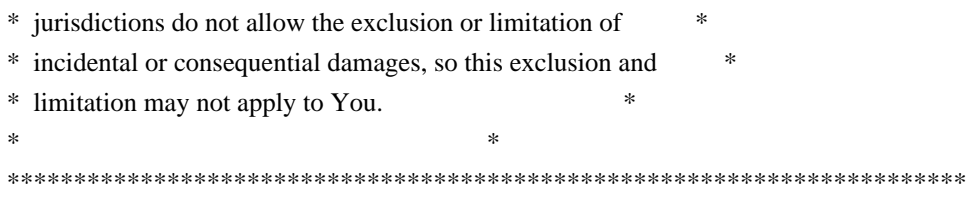

#### 8. Litigation

-------------

Any litigation relating to this License may be brought only in the courts

 of a jurisdiction where the defendant maintains its principal place of business and such litigation shall be governed by laws of that jurisdiction, without reference to its conflict-of-law provisions. Nothing in this Section shall prevent a party's ability to bring cross-claims or counter-claims.

#### 9. Miscellaneous

----------------

This License represents the complete agreement concerning the subject matter hereof. If any provision of this License is held to be unenforceable, such provision shall be reformed only to the extent necessary to make it enforceable. Any law or regulation which provides that the language of a contract shall be construed against the drafter shall not be used to construe this License against a Contributor.

10. Versions of the License

---------------------------

10.1. New Versions

Mozilla Foundation is the license steward. Except as provided in Section 10.3, no one other than the license steward has the right to modify or publish new versions of this License. Each version will be given a distinguishing version number.

10.2. Effect of New Versions

You may distribute the Covered Software under the terms of the version of the License under which You originally received the Covered Software, or under the terms of any subsequent version published by the license steward.

10.3. Modified Versions

If you create software not governed by this License, and you want to

create a new license for such software, you may create and use a modified version of this License if you rename the license and remove any references to the name of the license steward (except to note that such modified license differs from this License).

10.4. Distributing Source Code Form that is Incompatible With Secondary Licenses

If You choose to distribute Source Code Form that is Incompatible With Secondary Licenses under the terms of this version of the License, the notice described in Exhibit B of this License must be attached.

Exhibit A - Source Code Form License Notice -------------------------------------------

 This Source Code Form is subject to the terms of the Mozilla Public License, v. 2.0. If a copy of the MPL was not distributed with this file, You can obtain one at https://mozilla.org/MPL/2.0/.

If it is not possible or desirable to put the notice in a particular file, then You may include the notice in a location (such as a LICENSE file in a relevant directory) where a recipient would be likely to look for such a notice.

You may add additional accurate notices of copyright ownership.

Exhibit B - "Incompatible With Secondary Licenses" Notice ---------------------------------------------------------

 This Source Code Form is "Incompatible With Secondary Licenses", as defined by the Mozilla Public License, v. 2.0.

 $\overline{\mathbf{a}}$ 

## PC/SC Lite v1.9.5

### PC/SC Lite License <pre>

The main parts of the code are using the BSD-like licence bellow:

Copyright (c) 1999-2003 David Corcoran <corcoran@linuxnet.com> Copyright (c) 2001-2011 Ludovic Rousseau <ludovic.rousseau@free.fr> All rights reserved.

Redistribution and use in source and binary forms, with or without modification, are permitted provided that the following conditions are met:

1. Redistributions of source code must retain the above copyright notice, this list of conditions and the following

disclaimer.

 2. Redistributions in binary form must reproduce the above copyright notice, this list of conditions and the following disclaimer in the documentation and/or other materials provided with the distribution.

 3. The name of the author may not be used to endorse or promote products derived from this software without specific prior written permission.

Changes to this license can be made only by the copyright author with explicit written consent.

#### **THIS**

 SOFTWARE IS PROVIDED BY THE AUTHOR ``AS IS'' AND ANY EXPRESS OR IMPLIED WARRANTIES, INCLUDING, BUT NOT LIMITED TO, THE IMPLIED WARRANTIES OF MERCHANTABILITY AND FITNESS FOR A PARTICULAR PURPOSE ARE DISCLAIMED. IN NO EVENT SHALL THE AUTHOR BE LIABLE FOR ANY DIRECT, INDIRECT, INCIDENTAL, SPECIAL, EXEMPLARY, OR CONSEQUENTIAL DAMAGES (INCLUDING, BUT NOT LIMITED TO, PROCUREMENT OF SUBSTITUTE GOODS OR SERVICES; LOSS OF USE, DATA, OR PROFITS; OR BUSINESS INTERRUPTION) HOWEVER CAUSED AND ON ANY THEORY OF LIABILITY, WHETHER IN CONTRACT, STRICT LIABILITY, OR TORT (INCLUDING NEGLIGENCE OR OTHERWISE) ARISING IN ANY WAY OUT OF THE USE OF THIS SOFTWARE, EVEN IF ADVISED OF THE POSSIBILITY OF SUCH DAMAGE.

Some source code files are using other licences. See the [COPYING](https://salsa.debian.org/rousseau/PCSC/- /blob/master/COPYING) file for details.

 $<$ /pre $>$ ## JSZip v3.7.1

JSZip is dual licensed. You may use it under the MIT license \*or\* the GPLv3 license.

### The MIT License ```

Copyright (c) 2009-2016 Stuart Knightley, David Duponchel, Franz Buchinger, Antnio Afonso

Permission is hereby granted, free of charge, to any person obtaining a copy of this software and associated documentation files (the "Software"), to deal in the Software without restriction, including without limitation the rights to use, copy, modify, merge, publish, distribute, sublicense, and/or sell copies of the Software, and to permit persons to whom the Software is furnished to do so, subject to the following conditions:

The above copyright notice and this permission notice shall be included in all copies or substantial portions of the Software.

THE SOFTWARE IS PROVIDED "AS IS", WITHOUT WARRANTY OF ANY KIND, EXPRESS OR IMPLIED, INCLUDING BUT NOT LIMITED TO THE WARRANTIES OF MERCHANTABILITY, FITNESS FOR A PARTICULAR PURPOSE AND NONINFRINGEMENT. IN NO EVENT SHALL THE **AUTHORS**  OR COPYRIGHT HOLDERS BE LIABLE FOR ANY CLAIM, DAMAGES OR OTHER LIABILITY, WHETHER IN AN ACTION OF CONTRACT, TORT OR OTHERWISE, ARISING FROM,

# OUT OF OR IN CONNECTION WITH THE SOFTWARE OR THE USE OR OTHER DEALINGS IN THE SOFTWARE.

 $\ddotsc$ 

### GPL version 3 ```

# GNU GENERAL PUBLIC LICENSE Version 3, 29 June 2007

Copyright (C) 2007 Free Software Foundation, Inc. <http://fsf.org/> Everyone is permitted to copy and distribute verbatim copies of this license document, but changing it is not allowed.

#### Preamble

 The GNU General Public License is a free, copyleft license for software and other kinds of works.

 The licenses for most software and other practical works are designed to take away your freedom to share and change the works. By contrast, the GNU General Public License is intended to guarantee your freedom to share and change all versions of a program--to make sure it remains free software for all its

 users. We, the Free Software Foundation, use the GNU General Public License for most of our software; it applies also to any other work released this way by its authors. You can apply it to your programs, too.

 When we speak of free software, we are referring to freedom, not price. Our General Public Licenses are designed to make sure that you have the freedom to distribute copies of free software (and charge for them if you wish), that you receive source code or can get it if you want it, that you can change the software or use pieces of it in new free programs, and that you know you can do these things.

 To protect your rights, we need to prevent others from denying you these rights or asking you to surrender the rights. Therefore, you have certain responsibilities if you distribute copies of the software, or if you modify it: responsibilities to respect the freedom of others.

 For example, if you distribute copies of such a program, whether gratis or for a fee, you must pass on to the recipients the same freedoms that you received. You must make sure that they, too, receive or can get the source code. And you must show them these terms so they know their rights.

 Developers that use the GNU GPL protect your rights with two steps: (1) assert copyright on the software, and (2) offer you this License giving you legal permission to copy, distribute and/or modify it.

 For the developers' and authors' protection, the GPL clearly explains that there is no warranty for this free software. For both users' and authors' sake, the GPL requires that modified versions be marked as changed, so that their problems will not be attributed erroneously to authors of previous versions.

 Some devices are designed to deny users access to install or run modified versions of the software inside them, although the manufacturer can do so. This is fundamentally incompatible with the aim of protecting users' freedom to change the software. The systematic pattern of such

 abuse occurs in the area of products for individuals to use, which is precisely where it is most unacceptable. Therefore, we have designed this version of the GPL to prohibit the practice for those products. If such problems arise substantially in other domains, we stand ready to extend this provision to those domains in future versions of the GPL, as needed to protect the freedom of users.

 Finally, every program is threatened constantly by software patents. States should not allow patents to restrict development and use of software on general-purpose computers, but in those that do, we wish to avoid the special danger that patents applied to a free program could make it effectively proprietary. To prevent this, the GPL assures that patents cannot be used to render the program non-free.

 The precise terms and conditions for copying, distribution and modification follow.

#### TERMS AND CONDITIONS

0. Definitions.

 "This License" refers to version 3 of the GNU General Public License.

 "Copyright" also means copyright-like laws that apply to other kinds of works, such as semiconductor masks.

 "The Program" refers to any copyrightable work licensed under this License. Each licensee is addressed as "you". "Licensees" and "recipients" may be individuals or organizations.

 To "modify" a work means to copy from or adapt all or part of the work in a fashion requiring copyright permission, other than the making of an

exact copy. The resulting work is called a "modified version" of the earlier work or a work "based on" the earlier work.

 A "covered work" means either the unmodified Program or a work based on the Program.

 To "propagate" a work means to do anything with it that, without permission, would make you directly or secondarily liable for infringement under applicable copyright law, except executing it on a computer or modifying a private copy. Propagation includes copying, distribution (with or without modification), making available to the

public, and in some countries other activities as well.

 To "convey" a work means any kind of propagation that enables other parties to make or receive copies. Mere interaction with a user through a computer network, with no transfer of a copy, is not conveying.

 An interactive user interface displays "Appropriate Legal Notices" to the extent that it includes a convenient and prominently visible feature that (1) displays an appropriate copyright notice, and (2) tells the user that there is no warranty for the work (except to the extent that warranties are provided), that licensees may convey the work under this License, and how to view a copy of this License. If the interface presents a list of user commands or options, such as a menu, a prominent item in the list meets this criterion.

#### 1. Source Code.

 The "source code" for a work means the preferred form of the work for making modifications to it. "Object code" means any non-source form of a work.

#### A

 "Standard Interface" means an interface that either is an official standard defined by a recognized standards body, or, in the case of interfaces specified for a particular programming language, one that is widely used among developers working in that language.

 The "System Libraries" of an executable work include anything, other than the work as a whole, that (a) is included in the normal form of packaging a Major Component, but which is not part of that Major Component, and (b) serves only to enable use of the work with that Major Component, or to implement a Standard Interface for which an implementation is available to the public in source code form. A "Major Component", in this context, means a major essential component (kernel, window system, and so on) of the specific operating system (if any) on which the executable work runs, or a compiler used to

produce the work, or an object code interpreter used to run it.

 The "Corresponding Source" for a work in object code form means all

the source code needed to generate, install, and (for an executable work) run the object code and to modify the work, including scripts to control those activities. However, it does not include the work's System Libraries, or general-purpose tools or generally available free programs which are used unmodified in performing those activities but which are not part of the work. For example, Corresponding Source includes interface definition files associated with source files for the work, and the source code for shared libraries and dynamically linked subprograms that the work is specifically designed to require, such as by intimate data communication or control flow between those subprograms and other parts of the work.

 The Corresponding Source need not include anything that users can regenerate automatically from other parts of the Corresponding Source.

 The Corresponding Source for a work in source code form is that same work.

#### 2. Basic Permissions.

#### All rights granted

under this License are granted for the term of

copyright on the Program, and are irrevocable provided the stated conditions are met. This License explicitly affirms your unlimited permission to run the unmodified Program. The output from running a covered work is covered by this License only if the output, given its content, constitutes a covered work. This License acknowledges your rights of fair use or other equivalent, as provided by copyright law.

 You may make, run and propagate covered works that you do not convey, without conditions so long as your license otherwise remains in force. You may convey covered works to others for the sole purpose of having them make modifications exclusively for you, or provide you with facilities for running those works, provided that you comply with the terms of this License in conveying all material for which you do not control copyright. Those thus making or running the covered works for you must do so exclusively on your behalf, under your direction

and control, on terms that prohibit them from making any copies of your copyrighted material outside their relationship with you.

 Conveying under any other circumstances is permitted solely under the conditions stated below. Sublicensing is not allowed; section 10 makes it unnecessary.

3. Protecting Users' Legal Rights From Anti-Circumvention Law.

 No covered work shall be deemed part of an effective technological measure under any applicable law fulfilling obligations under article 11 of the WIPO copyright treaty adopted on 20 December 1996, or similar laws prohibiting or restricting circumvention of such measures.

 When you convey a covered work, you waive any legal power to forbid circumvention of technological measures to the extent such circumvention is effected by exercising rights under this License with respect to the covered work, and you disclaim any intention to limit operation or modification of the work as a means of enforcing, against the work's users,

 your or third parties' legal rights to forbid circumvention of technological measures.

4. Conveying Verbatim Copies.

 You may convey verbatim copies of the Program's source code as you receive it, in any medium, provided that you conspicuously and appropriately publish on each copy an appropriate copyright notice; keep intact all notices stating that this License and any non-permissive terms added in accord with section 7 apply to the code; keep intact all notices of the absence of any warranty; and give all recipients a copy of this License along with the Program.

 You may charge any price or no price for each copy that you convey, and you may offer support or warranty protection for a fee.

5. Conveying Modified Source Versions.

 You may convey a work based on the Program, or the modifications to produce it from the Program, in the form of source code under the terms of section 4, provided that you also meet all of these conditions:

 a) The work must carry prominent notices stating that you modified it, and giving a relevant date.

 b) The work must carry prominent notices stating that it is released under this License and any conditions added under section 7. This requirement modifies the requirement in section 4 to "keep intact all notices".

c) You must license the entire work, as a whole, under this

 License to anyone who comes into possession of a copy. This License will therefore apply, along with any applicable section 7 additional terms, to the whole of the work, and all its parts, regardless of how they are packaged. This License gives no permission to license the work in any other way, but it does not invalidate such permission if you have separately received it.

 d) If the work has interactive user interfaces, each must display Appropriate Legal Notices; however, if the Program has interactive interfaces that do not display Appropriate Legal Notices, your work need not make them do so.

 A compilation of a covered work with other separate and independent works, which are not by their nature extensions of the covered work, and which are not combined with it such as to form a larger program, in or on a volume of a storage or distribution medium, is called an "aggregate" if the compilation and its resulting copyright are not used to limit the access or legal rights of the compilation's users beyond what the individual works permit. Inclusion of a covered work in an aggregate does not cause this License to apply to the other parts of the aggregate.

6. Conveying Non-Source Forms.

 You may convey a covered work in object code form under the terms of sections 4 and 5, provided that you also convey the machine-readable Corresponding Source under the terms of this License, in one of these ways:

 a) Convey the object code in, or embodied in, a physical product (including a physical distribution medium), accompanied by the Corresponding Source fixed on a durable physical medium customarily used for software interchange.

 b) Convey the object code in, or embodied in, a physical product (including a physical distribution medium), accompanied by a written offer, valid for at least three years and valid for as long as you offer spare parts or customer support for that product model, to give anyone who possesses the object code either (1) a copy of the Corresponding Source for all the software in the product that is covered by this License, on a durable physical medium customarily used for software interchange, for a price no more than your reasonable cost of physically performing this conveying of source, or (2) access to copy the Corresponding Source from a network server at no charge.
c) Convey individual copies of the object code with a copy of the written offer to provide the Corresponding Source. This alternative is allowed only occasionally and noncommercially, and

 only if you received the object code with such an offer, in accord with subsection 6b.

 d) Convey the object code by offering access from a designated place (gratis or for a charge), and offer equivalent access to the Corresponding Source in the same way through the same place at no further charge. You need not require recipients to copy the Corresponding Source along with the object code. If the place to copy the object code is a network server, the Corresponding Source may be on a different server (operated by you or a third party) that supports equivalent copying facilities, provided you maintain clear directions next to the object code saying where to find the Corresponding Source. Regardless of what server hosts the Corresponding Source, you remain obligated to ensure that it is available for as long as needed to satisfy these requirements.

e) Convey the object code using peer-to-peer transmission, provided

 you inform other peers where the object code and Corresponding Source of the work are being offered to the general public at no charge under subsection 6d.

 A separable portion of the object code, whose source code is excluded from the Corresponding Source as a System Library, need not be included in conveying the object code work.

 A "User Product" is either (1) a "consumer product", which means any tangible personal property which is normally used for personal, family, or household purposes, or (2) anything designed or sold for incorporation into a dwelling. In determining whether a product is a consumer product, doubtful cases shall be resolved in favor of coverage. For a particular product received by a particular user, "normally used" refers to a typical or common use of that class of product, regardless of the status of the particular user or of the way in which the particular user actually uses, or expects or is expected to use, the product. A product is a consumer

 product regardless of whether the product has substantial commercial, industrial or non-consumer uses, unless such uses represent the only significant mode of use of the product.

 "Installation Information" for a User Product means any methods, procedures, authorization keys, or other information required to install and execute modified versions of a covered work in that User Product from a modified version of its Corresponding Source. The information must

suffice to ensure that the continued functioning of the modified object code is in no case prevented or interfered with solely because modification has been made.

 If you convey an object code work under this section in, or with, or specifically for use in, a User Product, and the conveying occurs as part of a transaction in which the right of possession and use of the User Product is transferred to the recipient in perpetuity or for a fixed term (regardless of how the transaction is characterized), the Corresponding Source conveyed under this section must be accompanied

by the Installation Information. But this requirement does not apply if neither you nor any third party retains the ability to install modified object code on the User Product (for example, the work has been installed in ROM).

 The requirement to provide Installation Information does not include a requirement to continue to provide support service, warranty, or updates for a work that has been modified or installed by the recipient, or for the User Product in which it has been modified or installed. Access to a network may be denied when the modification itself materially and adversely affects the operation of the network or violates the rules and protocols for communication across the network.

 Corresponding Source conveyed, and Installation Information provided, in accord with this section must be in a format that is publicly documented (and with an implementation available to the public in source code form), and must require no special password or key for unpacking, reading or copying.

# 7. Additional Terms.

 "Additional permissions" are terms that supplement the terms of this License by making exceptions from one or more of its conditions. Additional permissions that are applicable to the entire Program shall be treated as though they were included in this License, to the extent that they are valid under applicable law. If additional permissions apply only to part of the Program, that part may be used separately under those permissions, but the entire Program remains governed by this License without regard to the additional permissions.

 When you convey a copy of a covered work, you may at your option remove any additional permissions from that copy, or from any part of it. (Additional permissions may be written to require their own removal in certain cases when you modify the work.) You may place additional permissions on material, added by you to a covered work, for which you have or can give appropriate

copyright permission.

 Notwithstanding any other provision of this License, for material you add to a covered work, you may (if authorized by the copyright holders of that material) supplement the terms of this License with terms:

 a) Disclaiming warranty or limiting liability differently from the terms of sections 15 and 16 of this License; or

 b) Requiring preservation of specified reasonable legal notices or author attributions in that material or in the Appropriate Legal Notices displayed by works containing it; or

 c) Prohibiting misrepresentation of the origin of that material, or requiring that modified versions of such material be marked in reasonable ways as different from the original version; or

 d) Limiting the use for publicity purposes of names of licensors or authors of the material; or

 e) Declining to grant rights under trademark law for use of some trade names, trademarks, or service marks; or

### f) Requiring indemnification

of licensors and authors of that

 material by anyone who conveys the material (or modified versions of it) with contractual assumptions of liability to the recipient, for any liability that these contractual assumptions directly impose on those licensors and authors.

 All other non-permissive additional terms are considered "further restrictions" within the meaning of section 10. If the Program as you received it, or any part of it, contains a notice stating that it is governed by this License along with a term that is a further restriction, you may remove that term. If a license document contains a further restriction but permits relicensing or conveying under this License, you may add to a covered work material governed by the terms of that license document, provided that the further restriction does not survive such relicensing or conveying.

 If you add terms to a covered work in accord with this section, you must place, in the relevant source files, a statement of the additional terms that apply to those files, or a notice indicating where to find the applicable terms.

 Additional terms, permissive or non-permissive, may be stated in the form of a separately written license, or stated as exceptions;

the above requirements apply either way.

#### 8. Termination.

 You may not propagate or modify a covered work except as expressly provided under this License. Any attempt otherwise to propagate or modify it is void, and will automatically terminate your rights under this License (including any patent licenses granted under the third paragraph of section 11).

 However, if you cease all violation of this License, then your license from a particular copyright holder is reinstated (a) provisionally, unless and until the copyright holder explicitly and finally terminates your license, and (b) permanently, if the copyright holder fails to notify you of the violation by some reasonable means prior to 60 days after the cessation.

#### Moreover,

 your license from a particular copyright holder is reinstated permanently if the copyright holder notifies you of the violation by some reasonable means, this is the first time you have received notice of violation of this License (for any work) from that copyright holder, and you cure the violation prior to 30 days after your receipt of the notice.

 Termination of your rights under this section does not terminate the licenses of parties who have received copies or rights from you under this License. If your rights have been terminated and not permanently reinstated, you do not qualify to receive new licenses for the same material under section 10.

#### 9. Acceptance Not Required for Having Copies.

 You are not required to accept this License in order to receive or run a copy of the Program. Ancillary propagation of a covered work occurring solely as a consequence of using peer-to-peer transmission to receive a copy likewise does not require acceptance. However, nothing other

 than this License grants you permission to propagate or modify any covered work. These actions infringe copyright if you do not accept this License. Therefore, by modifying or propagating a covered work, you indicate your acceptance of this License to do so.

10. Automatic Licensing of Downstream Recipients.

 Each time you convey a covered work, the recipient automatically receives a license from the original licensors, to run, modify and propagate that work, subject to this License. You are not responsible for enforcing compliance by third parties with this License.

 An "entity transaction" is a transaction transferring control of an organization, or substantially all assets of one, or subdividing an organization, or merging organizations. If propagation of a covered work results from an entity transaction, each party to that transaction who receives a copy of the work also receives whatever licenses to the work the party's predecessor in interest had or could give under

 the previous paragraph, plus a right to possession of the Corresponding Source of the work from the predecessor in interest, if the predecessor has it or can get it with reasonable efforts.

 You may not impose any further restrictions on the exercise of the rights granted or affirmed under this License. For example, you may not impose a license fee, royalty, or other charge for exercise of rights granted under this License, and you may not initiate litigation (including a cross-claim or counterclaim in a lawsuit) alleging that any patent claim is infringed by making, using, selling, offering for sale, or importing the Program or any portion of it.

11. Patents.

 A "contributor" is a copyright holder who authorizes use under this License of the Program or a work on which the Program is based. The work thus licensed is called the contributor's "contributor version".

 A contributor's "essential patent claims" are all patent claims owned or controlled by the contributor, whether already acquired or

hereafter acquired, that would be infringed by some manner, permitted by this License, of making, using, or selling its contributor version, but do not include claims that would be infringed only as a consequence of further modification of the contributor version. For purposes of this definition, "control" includes the right to grant patent sublicenses in a manner consistent with the requirements of this License.

 Each contributor grants you a non-exclusive, worldwide, royalty-free patent license under the contributor's essential patent claims, to make, use, sell, offer for sale, import and otherwise run, modify and propagate the contents of its contributor version.

 In the following three paragraphs, a "patent license" is any express agreement or commitment, however denominated, not to enforce a patent (such as an express permission to practice a patent or covenant not to sue for patent infringement). To "grant" such a patent license to a party means to make

 such an agreement or commitment not to enforce a patent against the party.

 If you convey a covered work, knowingly relying on a patent license, and the Corresponding Source of the work is not available for anyone to copy, free of charge and under the terms of this License, through a publicly available network server or other readily accessible means, then you must either (1) cause the Corresponding Source to be so available, or (2) arrange to deprive yourself of the benefit of the patent license for this particular work, or (3) arrange, in a manner consistent with the requirements of this License, to extend the patent license to downstream recipients. "Knowingly relying" means you have actual knowledge that, but for the patent license, your conveying the covered work in a country, or your recipient's use of the covered work in a country, would infringe one or more identifiable patents in that country that you have reason to believe are valid.

# If, pursuant to or in connection with

# a single transaction or

arrangement, you convey, or propagate by procuring conveyance of, a covered work, and grant a patent license to some of the parties receiving the covered work authorizing them to use, propagate, modify or convey a specific copy of the covered work, then the patent license you grant is automatically extended to all recipients of the covered work and works based on it.

 A patent license is "discriminatory" if it does not include within the scope of its coverage, prohibits the exercise of, or is conditioned on the non-exercise of one or more of the rights that are specifically granted under this License. You may not convey a covered work if you are a party to an arrangement with a third party that is in the business of distributing software, under which you make payment to the third party based on the extent of your activity of conveying the work, and under which the third party grants, to any of the parties who would receive the covered work from you, a discriminatory patent

 license (a) in connection with copies of the covered work conveyed by you (or copies made from those copies), or (b) primarily for and in connection with specific products or compilations that contain the covered work, unless you entered into that arrangement, or that patent license was granted, prior to 28 March 2007.

 Nothing in this License shall be construed as excluding or limiting any implied license or other defenses to infringement that may otherwise be available to you under applicable patent law.

12. No Surrender of Others' Freedom.

 If conditions are imposed on you (whether by court order, agreement or otherwise) that contradict the conditions of this License, they do not excuse you from the conditions of this License. If you cannot convey a covered work so as to satisfy simultaneously your obligations under this License and any other pertinent obligations, then as a consequence you may not convey it at all. For example, if you agree to terms that obligate you

to collect a royalty for further conveying from those to whom you convey the Program, the only way you could satisfy both those terms and this License would be to refrain entirely from conveying the Program.

13. Use with the GNU Affero General Public License.

 Notwithstanding any other provision of this License, you have permission to link or combine any covered work with a work licensed under version 3 of the GNU Affero General Public License into a single combined work, and to convey the resulting work. The terms of this License will continue to apply to the part which is the covered work, but the special requirements of the GNU Affero General Public License, section 13, concerning interaction through a network will apply to the combination as such.

14. Revised Versions of this License.

 The Free Software Foundation may publish revised and/or new versions of the GNU General Public License from time to time. Such new versions will be similar in spirit to the present version, but may differ in detail to address new problems or concerns.

 Each version is given a distinguishing version number. If the Program specifies that a certain numbered version of the GNU General Public License "or any later version" applies to it, you have the option of following the terms and conditions either of that numbered version or of any later version published by the Free Software Foundation. If the Program does not specify a version number of the GNU General Public License, you may choose any version ever published by the Free Software Foundation.

 If the Program specifies that a proxy can decide which future versions of the GNU General Public License can be used, that proxy's public statement of acceptance of a version permanently authorizes you to choose that version for the Program.

 Later license versions may give you additional or different permissions. However, no additional obligations are imposed on any author or copyright holder as a result of

 your choosing to follow a later version.

# 15. Disclaimer of Warranty.

 THERE IS NO WARRANTY FOR THE PROGRAM, TO THE EXTENT PERMITTED BY APPLICABLE LAW. EXCEPT WHEN OTHERWISE STATED IN WRITING THE COPYRIGHT HOLDERS AND/OR OTHER PARTIES PROVIDE THE PROGRAM "AS IS" WITHOUT WARRANTY OF ANY KIND, EITHER EXPRESSED OR IMPLIED, INCLUDING, BUT NOT LIMITED TO, THE IMPLIED WARRANTIES OF MERCHANTABILITY AND FITNESS FOR A PARTICULAR PURPOSE. THE ENTIRE RISK AS TO THE QUALITY AND PERFORMANCE OF THE PROGRAM IS WITH YOU. SHOULD THE PROGRAM PROVE DEFECTIVE, YOU ASSUME THE COST OF ALL NECESSARY SERVICING, REPAIR OR CORRECTION.

16. Limitation of Liability.

 IN NO EVENT UNLESS REQUIRED BY APPLICABLE LAW OR AGREED TO IN WRITING WILL ANY COPYRIGHT HOLDER, OR ANY OTHER PARTY WHO MODIFIES AND/OR CONVEYS THE PROGRAM AS PERMITTED ABOVE, BE LIABLE TO YOU FOR DAMAGES, INCLUDING ANY GENERAL, SPECIAL, INCIDENTAL OR CONSEQUENTIAL DAMAGES ARISING OUT OF THE USE OR INABILITY TO USE THE PROGRAM (INCLUDING

BUT NOT LIMITED TO LOSS OF

DATA OR DATA BEING RENDERED INACCURATE OR LOSSES SUSTAINED BY YOU OR THIRD PARTIES OR A FAILURE OF THE PROGRAM TO OPERATE WITH ANY OTHER PROGRAMS), EVEN IF SUCH HOLDER OR OTHER PARTY HAS BEEN ADVISED OF THE POSSIBILITY OF SUCH DAMAGES.

17. Interpretation of Sections 15 and 16.

 If the disclaimer of warranty and limitation of liability provided above cannot be given local legal effect according to their terms, reviewing courts shall apply local law that most closely approximates an absolute waiver of all civil liability in connection with the Program, unless a warranty or assumption of liability accompanies a copy of the Program in return for a fee.

# END OF TERMS AND CONDITIONS

 $\ddot{\phantom{0}}$ 

## Double-conversion v1.1.5

### Double-conversion License

https://raw.githubusercontent.com/google/double-conversion/master/LICENSE

<pre>

Copyright 2006-2011, the V8 project authors. All rights reserved. Redistribution and use in source and binary forms, with or without modification, are permitted provided that the following conditions are met:

\* Redistributions of source code must retain the above copyright notice, this list of conditions and the following disclaimer. \* Redistributions in binary form must reproduce the above copyright notice, this list of conditions and the following disclaimer in the documentation and/or other materials provided with the distribution.

\* Neither the name of Google Inc. nor the names of its contributors may be used to endorse or promote products derived from this software without specific prior written permission.

# THIS SOFTWARE IS PROVIDED BY THE COPYRIGHT HOLDERS AND CONTRIBUTORS "AS IS" AND ANY EXPRESS OR IMPLIED WARRANTIES, INCLUDING, BUT NOT

LIMITED TO, THE IMPLIED WARRANTIES OF MERCHANTABILITY AND FITNESS FOR A PARTICULAR PURPOSE ARE DISCLAIMED. IN NO EVENT SHALL THE COPYRIGHT OWNER OR CONTRIBUTORS BE LIABLE FOR ANY DIRECT, INDIRECT, INCIDENTAL, SPECIAL, EXEMPLARY, OR CONSEQUENTIAL DAMAGES (INCLUDING, BUT NOT LIMITED TO, PROCUREMENT OF SUBSTITUTE GOODS OR SERVICES; LOSS OF USE, DATA, OR PROFITS; OR BUSINESS INTERRUPTION) HOWEVER CAUSED AND ON ANY THEORY OF LIABILITY, WHETHER IN CONTRACT, STRICT LIABILITY, OR TORT (INCLUDING NEGLIGENCE OR OTHERWISE) ARISING IN ANY WAY OUT OF THE USE OF THIS SOFTWARE, EVEN IF ADVISED OF THE POSSIBILITY OF SUCH DAMAGE.

 $<$ /pre $>$ ## JLine v3.22.0

### JLine License <pre>

Copyright (c) 2002-2018, the original author or authors. All rights reserved.

https://opensource.org/licenses/BSD-3-Clause

Redistribution and use in source and binary forms, with or without modification, are permitted provided that the following conditions are met:

Redistributions of source code must retain the above copyright notice, this list of conditions and the following disclaimer.

Redistributions in binary form must reproduce the above copyright notice, this list of conditions and the following disclaimer in the documentation and/or other materials provided with the distribution.

Neither the name of JLine nor the names of its contributors may be used to endorse or promote products derived from this software without specific prior written permission.

# THIS SOFTWARE IS PROVIDED BY THE COPYRIGHT HOLDERS AND CONTRIBUTORS "AS IS" AND ANY EXPRESS OR IMPLIED WARRANTIES, INCLUDING, BUT NOT LIMITED TO, THE IMPLIED WARRANTIES OF MERCHANTABILITY AND

 FITNESS FOR A PARTICULAR PURPOSE ARE DISCLAIMED. IN NO EVENT SHALL THE COPYRIGHT OWNER OR CONTRIBUTORS BE LIABLE FOR ANY DIRECT, INDIRECT, INCIDENTAL, SPECIAL, EXEMPLARY, OR CONSEQUENTIAL DAMAGES (INCLUDING, BUT NOT LIMITED TO, PROCUREMENT OF SUBSTITUTE GOODS OR SERVICES; LOSS OF USE, DATA, OR PROFITS; OR BUSINESS INTERRUPTION) HOWEVER CAUSED AND ON ANY THEORY OF LIABILITY, WHETHER IN CONTRACT, STRICT LIABILITY, OR TORT (INCLUDING NEGLIGENCE OR OTHERWISE) ARISING IN ANY WAY OUT OF THE USE OF THIS SOFTWARE, EVEN IF ADVISED OF THE POSSIBILITY OF SUCH DAMAGE.

 $<$ /pre $>$ ## Harfbuzz v8.2.2

### Harfbuzz License

<pre>

HarfBuzz is licensed under the so-called "Old MIT" license. Details follow. For parts of HarfBuzz that are licensed under different licenses see individual files names COPYING in subdirectories where applicable.

Copyright 2010-2023 Google, Inc.

- Copyright 2018-2020 Ebrahim Byagowi
- Copyright 2004-2013 Red Hat, Inc.
- Copyright 2019 Facebook, Inc.
- Copyright (C) 2012 Zilong Tan (eric.zltan@gmail.com)
- Copyright 2007 Chris Wilson
- Copyright 2018-2019 Adobe Inc.
- Copyright 2006-2023 Behdad Esfahbod
- Copyright 1998-2004 David Turner and Werner Lemberg
- Copyright 2009 Keith Stribley
- Copyright 2018 Khaled Hosny
- Copyright 2016 Elie Roux <elie.roux@telecom-bretagne.eu>
- Copyright 2016 Igalia S.L.
- Copyright 2015 Mozilla Foundation.
- Copyright 1999 David Turner
- Copyright 2005 Werner Lemberg
- Copyright 2013-2015 Alexei Podtelezhnikov

Copyright 2022 Matthias Clasen Copyright 2011 Codethink Limited

For full copyright notices consult the individual files in the package.

Permission is hereby granted, without written agreement and without license or royalty fees, to use, copy, modify, and distribute this software and its documentation for any purpose, provided that the above copyright notice and the following two paragraphs appear in all copies of this software.

IN NO EVENT SHALL THE COPYRIGHT HOLDER BE LIABLE TO ANY PARTY FOR DIRECT, INDIRECT, SPECIAL, INCIDENTAL, OR CONSEQUENTIAL DAMAGES ARISING OUT OF THE USE OF THIS SOFTWARE AND ITS DOCUMENTATION, EVEN IF THE COPYRIGHT HOLDER HAS BEEN ADVISED OF THE POSSIBILITY OF SUCH DAMAGE.

THE COPYRIGHT HOLDER SPECIFICALLY DISCLAIMS ANY WARRANTIES, INCLUDING, BUT NOT LIMITED TO, THE IMPLIED WARRANTIES OF MERCHANTABILITY AND FITNESS FOR A PARTICULAR PURPOSE. THE SOFTWARE PROVIDED HEREUNDER IS ON AN "AS IS" BASIS, AND THE COPYRIGHT HOLDER HAS NO OBLIGATION TO PROVIDE MAINTENANCE, SUPPORT, UPDATES, ENHANCEMENTS, OR MODIFICATIONS.

All source code, except for one section, is licensed as above. The one exception is licensed with a slightly different MIT variant: The contents of this directory are licensed under the following terms:

---------------------------------

The below license applies to the following files: libharfbuzz/hb-ucd.cc

Copyright (C) 2012 Grigori Goronzy <greg@kinoho.net>

Permission to use, copy, modify, and/or distribute this software for any purpose with or without fee is hereby granted, provided that the above copyright notice and this permission notice appear in all copies.

THE SOFTWARE IS PROVIDED "AS IS" AND THE AUTHOR DISCLAIMS ALL WARRANTIES WITH REGARD TO THIS SOFTWARE INCLUDING ALL IMPLIED WARRANTIES OF MERCHANTABILITY AND FITNESS. IN NO EVENT SHALL THE AUTHOR BE LIABLE FOR ANY SPECIAL, DIRECT, INDIRECT, OR CONSEQUENTIAL DAMAGES OR ANY DAMAGES WHATSOEVER RESULTING FROM LOSS OF USE, DATA OR PROFITS, WHETHER IN AN ACTION OF CONTRACT, NEGLIGENCE OR OTHER TORTIOUS ACTION, ARISING OUT OF OR IN CONNECTION WITH THE USE OR PERFORMANCE

# OF THIS SOFTWARE.

#### $-$

The below license applies to the following files: libharfbuzz/hb-unicode-emoji-table.hh

2023 Unicode, Inc.

Unicode and the Unicode Logo are registered trademarks of Unicode, Inc. in the U.S. and other countries. For terms of use, see https://www.unicode.org/terms\_of\_use.html

 $<$ /pre $>$ 

### AUTHORS File Information

 $\ddotsc$ 

Behdad Esfahbod David Corbett David Turner Ebrahim Byagowi Garret Rieger Jonathan Kew Khaled Hosny Lars Knoll Martin Hosken Owen Taylor Roderick Sheeter Roozbeh Pournader Simon Hausmann Werner Lemberg

```
## zlib v1.2.13
```
 $\ddot{\phantom{a}}$ 

### zlib License <pre>

Copyright (C) 1995-2022 Jean-loup Gailly and Mark Adler

This software is provided 'as-is', without any express or implied warranty. In no event will the authors be held liable for any damages arising from the use of this software.

Permission is granted to anyone to use this software for any purpose, including commercial applications, and to alter it and redistribute it freely, subject to the following restrictions:

1. The origin of this software must not be misrepresented; you must not

 claim that you wrote the original software. If you use this software in a product, an acknowledgment in the product documentation would be appreciated but is not required.

- 2. Altered source versions must be plainly marked as such, and must not be misrepresented as being the original software.
- 3. This notice may not be removed or altered from any source distribution.

Jean-loup Gailly Mark Adler jloup@gzip.org madler@alumni.caltech.edu

 $<$ /pre $>$ ## Thai Dictionary

### Thai Dictionary License <pre>

Copyright (C) 1982 The Royal Institute, Thai Royal Government.

Copyright (C) 1998 National Electronics and Computer Technology Center, National Science and Technology Development Agency, Ministry of Science Technology and Environment, Thai Royal Government.

Permission is hereby granted, free of charge, to any person obtaining a copy of this software and associated documentation files (the "Software"), to deal in the Software without restriction, including without limitation the rights to use, copy, modify, merge, publish, distribute, sublicense, and/or sell copies of the Software, and to permit persons to whom the Software is furnished to do so, subject to the following conditions:

The above copyright notice and this permission notice shall be included in all copies or substantial portions of the Software.

THE SOFTWARE IS PROVIDED "AS IS", WITHOUT WARRANTY OF ANY KIND, EXPRESS OR IMPLIED, INCLUDING BUT NOT LIMITED TO THE WARRANTIES OF MERCHANTABILITY,

FITNESS FOR A PARTICULAR PURPOSE AND NONINFRINGEMENT. IN NO EVENT SHALL THE AUTHORS OR COPYRIGHT HOLDERS BE LIABLE FOR ANY CLAIM, DAMAGES OR OTHER LIABILITY, WHETHER IN AN ACTION OF CONTRACT, TORT OR OTHERWISE, ARISING FROM, OUT OF OR IN CONNECTION WITH THE SOFTWARE OR THE USE OR OTHER DEALINGS IN THE SOFTWARE.

 $<$ /pre $>$ 

ADDITIONAL INFORMATION ABOUT LICENSING

Certain files distributed by Oracle America, Inc. and/or its affiliates are subject to the following clarification and special exception to the GPLv2, based on the GNU Project exception for its Classpath libraries, known as the

# GNU Classpath Exception.

Note that Oracle includes multiple, independent programs in this software package. Some of those programs are provided under licenses deemed incompatible with the GPLv2 by the Free Software Foundation and others. For example, the package includes programs licensed under the Apache License, Version 2.0 and may include FreeType. Such programs are licensed to you under their original licenses.

Oracle facilitates your further distribution of this package by adding the Classpath Exception to the necessary parts of its GPLv2 code, which permits you to use that code in combination with other independent modules not licensed under the GPLv2. However, note that this would not permit you to

commingle code under an incompatible license with Oracle's GPLv2 licensed code by, for example, cutting and pasting such code into a file also containing Oracle's GPLv2 licensed code and then distributing the result.

Additionally, if you were to remove the Classpath Exception from any of the files to which it applies and distribute the result, you would likely be required to license some or all of the other code in that distribution under the GPLv2 as well, and since the GPLv2 is incompatible with the license terms of some items included in the distribution by Oracle, removing the Classpath Exception could therefore effectively compromise your ability to further distribute the package.

Failing to distribute notices associated with some files may also create unexpected legal consequences.

Proceed with caution and we recommend that you obtain the advice of a lawyer skilled in open source matters before removing the Classpath Exception or making modifications to this package which may subsequently be redistributed and/or involve the use of third party software. ## Apache Santuario v3.0.3

### Apache 2.0 License  $\ddot{\phantom{0}}$ 

> Apache License Version 2.0, January 2004 http://www.apache.org/licenses/

### TERMS AND CONDITIONS FOR USE, REPRODUCTION, AND DISTRIBUTION

# 1. Definitions.

"License" shall mean the terms and conditions for use, reproduction,

and distribution as defined by Sections 1 through 9 of this document.

 "Licensor" shall mean the copyright owner or entity authorized by the copyright owner that is granting the License.

 "Legal Entity" shall mean the union of the acting entity and all other entities that control, are controlled by, or are under common control with that entity. For the purposes of this definition, "control" means (i) the power, direct or indirect, to cause the direction or management of such entity, whether by contract or otherwise, or (ii) ownership of fifty percent (50%) or more of the outstanding shares, or (iii) beneficial ownership of such entity.

 "You" (or "Your") shall mean an individual or Legal Entity exercising permissions granted by this License.

 "Source" form shall mean the preferred form for making modifications, including but not limited to software source code, documentation source, and configuration files.

 "Object" form shall mean any form resulting from mechanical transformation or translation of a Source form, including but not limited to compiled object code, generated documentation, and conversions to other media types.

 "Work" shall mean the work of authorship, whether in Source or Object form, made available under the License, as indicated by a copyright notice that is included in or attached to the work (an example is provided in the Appendix below).

 "Derivative Works" shall mean any work, whether in Source or Object form, that is based on (or derived from) the Work and for which the editorial revisions, annotations, elaborations, or other modifications

 represent, as a whole, an original work of authorship. For the purposes of this License, Derivative Works shall not include works that remain separable from, or merely link (or bind by name) to the interfaces of, the Work and Derivative Works thereof.

 "Contribution" shall mean any work of authorship, including the original version of the Work and any modifications or additions to that Work or Derivative Works thereof, that is intentionally submitted to Licensor for inclusion in the Work by the copyright owner or by an individual or Legal Entity authorized to submit on behalf of the copyright owner. For the purposes of this definition, "submitted" means any form of electronic, verbal, or written communication sent to the Licensor or its representatives, including but not limited to

 communication on electronic mailing lists, source code control systems, and issue tracking systems that are managed by, or on behalf of, the Licensor for the purpose of discussing and improving the Work, but excluding communication that is conspicuously marked or otherwise designated in writing by the copyright owner as "Not a Contribution."

 "Contributor" shall mean Licensor and any individual or Legal Entity on behalf of whom a Contribution has been received by Licensor and subsequently incorporated within the Work.

- 2. Grant of Copyright License. Subject to the terms and conditions of this License, each Contributor hereby grants to You a perpetual, worldwide, non-exclusive, no-charge, royalty-free, irrevocable copyright license to reproduce, prepare Derivative Works of, publicly display, publicly perform, sublicense, and distribute the Work and such Derivative Works in Source or Object form.
- 3. Grant of Patent License. Subject to the terms and conditions of this License, each Contributor hereby grants to You a perpetual, worldwide, non-exclusive, no-charge, royalty-free, irrevocable (except as stated in this section) patent license to make, have made, use, offer to sell, sell, import, and otherwise transfer the Work, where such license applies only to those patent claims licensable by such Contributor that are necessarily infringed by their Contribution(s) alone or by combination of their Contribution(s) with the Work to which such Contribution(s) was submitted. If You institute patent litigation against any entity (including a cross-claim or counterclaim in a lawsuit) alleging that the Work or a Contribution incorporated within the Work constitutes direct or contributory patent infringement, then any patent licenses granted to You under this License for that Work shall terminate as of the date such litigation is filed.
- 4. Redistribution. You may reproduce and distribute copies of the Work or Derivative Works thereof in any medium, with or without modifications, and in Source or Object form, provided that You meet the following conditions:
- (a) You must give any other recipients of the Work or Derivative Works a copy of this License; and
- (b) You must cause any modified files to carry prominent notices stating that You changed the files; and
- (c) You must retain, in the Source form of any Derivative Works that You distribute, all copyright, patent, trademark, and attribution notices from the Source form of the Work,

 excluding those notices that do not pertain to any part of the Derivative Works; and

 (d) If the Work includes a "NOTICE" text file as part of its distribution, then any Derivative Works that You distribute must include a readable copy of the attribution notices contained within such NOTICE file, excluding those notices that do not pertain to any part of the Derivative Works, in at least one of the following places: within a NOTICE text file distributed as part of the Derivative Works; within

# the Source form or

 documentation, if provided along with the Derivative Works; or, within a display generated by the Derivative Works, if and wherever such third-party notices normally appear. The contents of the NOTICE file are for informational purposes only and do not modify the License. You may add Your own attribution notices within Derivative Works that You distribute, alongside or as an addendum to the NOTICE text from the Work, provided that such additional attribution notices cannot be construed as modifying the License.

 You may add Your own copyright statement to Your modifications and may provide additional or different license terms and conditions for use, reproduction, or distribution of Your modifications, or for any such Derivative Works as a whole, provided Your use, reproduction, and distribution of the Work otherwise complies with the conditions stated in this License.

# 5. Submission of

 Contributions. Unless You explicitly state otherwise, any Contribution intentionally submitted for inclusion in the Work by You to the Licensor shall be under the terms and conditions of this License, without any additional terms or conditions. Notwithstanding the above, nothing herein shall supersede or modify the terms of any separate license agreement you may have executed with Licensor regarding such Contributions.

- 6. Trademarks. This License does not grant permission to use the trade names, trademarks, service marks, or product names of the Licensor, except as required for reasonable and customary use in describing the origin of the Work and reproducing the content of the NOTICE file.
- 7. Disclaimer of Warranty. Unless required by applicable law or agreed to in writing, Licensor provides the Work (and each Contributor provides its Contributions) on an "AS IS" BASIS, WITHOUT WARRANTIES OR CONDITIONS OF ANY KIND, either express or implied, including,

 without limitation, any warranties or conditions of TITLE, NON-INFRINGEMENT, MERCHANTABILITY, or FITNESS FOR A PARTICULAR PURPOSE. You are solely responsible for determining the appropriateness of using or redistributing the Work and assume any risks associated with Your exercise of permissions under this License.

8. Limitation of Liability. In no event and under no legal theory, whether in tort (including negligence), contract, or otherwise, unless required by applicable law (such as deliberate and grossly negligent acts) or agreed to in writing, shall any Contributor be liable to You for damages, including any direct, indirect, special, incidental, or consequential damages of any character arising as a result of this License or out of the use or inability to use the Work (including but not limited to damages for loss of goodwill, work stoppage, computer failure or malfunction, or any and all other commercial damages or losses), even if such Contributor

has been advised of the possibility of such damages.

9. Accepting Warranty or Additional Liability. While redistributing the Work or Derivative Works thereof, You may choose to offer, and charge a fee for, acceptance of support, warranty, indemnity, or other liability obligations and/or rights consistent with this License. However, in accepting such obligations, You may act only on Your own behalf and on Your sole responsibility, not on behalf of any other Contributor, and only if You agree to indemnify, defend, and hold each Contributor harmless for any liability incurred by, or claims asserted against, such Contributor by reason of your accepting any such warranty or additional liability.

# END OF TERMS AND CONDITIONS

APPENDIX: How to apply the Apache License to your work.

 To apply the Apache License to your work, attach the following boilerplate notice, with the fields enclosed by brackets "[]" replaced with your own identifying information. (Don't include the brackets!) The text should be enclosed in the appropriate comment syntax for the file format. We also recommend that a file or class name and description of purpose be included on the same "printed page" as the copyright notice for easier identification within third-party archives.

Copyright [yyyy] [name of copyright owner]

Licensed under the Apache License, Version 2.0 (the "License"); you may not use this file except in compliance with the License.

You may obtain a copy of the License at

http://www.apache.org/licenses/LICENSE-2.0

Unless required by applicable law or agreed to in writing, software distributed under the License is distributed on an "AS IS" BASIS, WITHOUT WARRANTIES OR CONDITIONS OF ANY KIND, either express or implied. See the License for the specific language governing permissions and limitations under the License.

 $\ddot{\phantom{0}}$ 

### Apache Santuario Notice  $\ddot{\phantom{0}}$ 

Apache Santuario - XML Security for Java Copyright 1999-2023 The Apache Software Foundation

This product includes software developed at The Apache Software Foundation (http://www.apache.org/).

It was originally based on software copyright (c) 2001, Institute for Data Communications Systems, <http://www.nue.et-inf.uni-siegen.de/>.

The development of this software was partly funded by the European Commission in the <WebSig> project in the ISIS Programme.

This product contains software that is copyright (c) 2021, Oracle and/or its affiliates.  $\ddot{\phantom{0}}$ 

## OASIS PKCS #11 Cryptographic Token Interface v3.0

### OASIS PKCS #11 Cryptographic Token Interface License <pre>

Copyright OASIS Open 2020. All Rights Reserved.

 All capitalized terms in the following text have the meanings assigned to them in the OASIS Intellectual Property Rights Policy (the "OASIS IPR Policy"). The full Policy may be found at the OASIS website: [http://www.oasis-open.org/policies-guidelines/ipr]

 This document and translations of it may be copied and furnished to others, and derivative works that comment on or otherwise explain it or assist in its implementation may be prepared, copied, published, and distributed, in whole or in part, without restriction of any kind, provided that the above copyright notice and this section are included

on all such copies and derivative works. However, this document itself may not be modified in any way, including by removing the copyright notice or references to OASIS, except as needed for the purpose of developing any

 document or deliverable produced by an OASIS Technical Committee (in which case the rules applicable to copyrights, as set forth in the OASIS IPR Policy, must be followed) or as required to translate it into languages other than English.

 The limited permissions granted above are perpetual and will not be revoked by OASIS or its successors or assigns.

 This document and the information contained herein is provided on an "AS IS" basis and OASIS DISCLAIMS ALL WARRANTIES, EXPRESS OR IMPLIED, INCLUDING BUT NOT LIMITED TO ANY WARRANTY THAT THE USE OF THE INFORMATION HEREIN WILL NOT INFRINGE ANY OWNERSHIP RIGHTS OR ANY IMPLIED WARRANTIES OF MERCHANTABILITY OR FITNESS FOR A PARTICULAR PURPOSE. OASIS AND ITS MEMBERS WILL NOT BE LIABLE FOR ANY DIRECT, INDIRECT, SPECIAL OR CONSEQUENTIAL DAMAGES ARISING OUT OF ANY USE OF THIS DOCUMENT OR ANY PART THEREOF.

 [OASIS requests that any OASIS Party or any other party that believes it has patent claims that would necessarily be infringed by implementations

 of this OASIS Standards Final Deliverable, to notify OASIS TC Administrator and provide an indication of its willingness to grant patent licenses to such patent claims in a manner consistent with the IPR Mode of the OASIS Technical Committee that produced this deliverable.]

 [OASIS invites any party to contact the OASIS TC Administrator if it is aware of a claim of ownership of any patent claims that would necessarily be infringed by implementations of this OASIS Standards Final Deliverable by a patent holder that is not willing to provide a license to such patent claims in a manner consistent with the IPR Mode of the OASIS Technical Committee that produced this OASIS Standards Final Deliverable. OASIS may include such claims on its website, but disclaims any obligation to do so.]

 [OASIS takes no position regarding the validity or scope of any intellectual property or other rights that might be claimed to pertain to the implementation or use of the technology described in this OASIS

Standards Final Deliverable or the extent to which any license under such rights might or might not be available; neither does it represent that it has made any effort to identify any such rights. Information on OASIS' procedures with respect to rights in any document or deliverable produced by an OASIS Technical Committee can be found on the OASIS

website. Copies of claims of rights made available for publication and any assurances of licenses to be made available, or the result of an attempt made to obtain a general license or permission for the use of such proprietary rights by implementers or users of this OASIS Standards Final Deliverable, can be obtained from the OASIS TC Administrator. OASIS makes no representation that any information or list of intellectual property rights will at any time be complete, or that any claims in such list are, in fact, Essential Claims.]

 $<$ /pre $>$ ## DOM Level 3 Core Specification v1.0

# ### W3C Software Notice

<pre>

Copyright 2004 World Wide Web Consortium, (Massachusetts Institute of Technology, European Research Consortium for Informatics and Mathematics, Keio University). All Rights Reserved.

The DOM bindings are published under the W3C Software Copyright Notice and License. The software license requires "Notice of any changes or modifications to the W3C files, including the date changes were made." Consequently, modified versions of the DOM bindings must document that they do not conform to the W3C standard; in the case of the IDL definitions, the pragma prefix can no longer be 'w3c.org'; in the case of the Java language binding, the package names can no longer be in the 'org.w3c' package.

 $<$ /pre $>$ 

### W3C License <pre>

# W3C SOFTWARE NOTICE AND LICENSE

http://www.w3.org/Consortium/Legal/2002/copyright-software-20021231

This work (and included software, documentation such as READMEs, or other related items) is being provided by the copyright holders under the following

license. By obtaining, using and/or copying this work, you (the licensee) agree that you have read, understood, and will comply with the following terms and conditions.

Permission to copy, modify, and distribute this software and its documentation, with or without modification, for any purpose and without fee or royalty is hereby granted, provided that you include the following on ALL copies of the software and documentation or portions thereof, including modifications:

1.The full text of this NOTICE in a location viewable to users of the

redistributed or derivative work.

 2.Any pre-existing intellectual property disclaimers, notices, or terms and conditions. If none exist, the W3C Software Short Notice should be included (hypertext is preferred, text is permitted) within the body of any redistributed or derivative code.

 3.Notice of any changes or modifications to the files, including the date changes were made. (We recommend you provide URIs to the location from which the code is derived.)

THIS SOFTWARE AND DOCUMENTATION IS PROVIDED "AS IS," AND COPYRIGHT HOLDERS MAKE NO REPRESENTATIONS OR WARRANTIES, EXPRESS OR IMPLIED, INCLUDING BUT NOT LIMITED TO, WARRANTIES OF MERCHANTABILITY OR FITNESS FOR ANY PARTICULAR PURPOSE OR THAT THE USE OF THE SOFTWARE OR DOCUMENTATION WILL NOT INFRINGE ANY THIRD PARTY PATENTS,COPYRIGHTS, TRADEMARKS OR OTHER RIGHTS.

COPYRIGHT HOLDERS WILL NOT BE LIABLE FOR ANY DIRECT, INDIRECT, SPECIAL OR CONSEQUENTIAL DAMAGES ARISING OUT OF ANY USE OF THE SOFTWARE OR DOCUMENTATION. The name and trademarks of copyright holders may NOT be used in advertising or publicity pertaining to the software without specific, written prior permission. Title to copyright in this software and any associated documentation will at all times remain with copyright holders.

This formulation of W3C's notice and license became active on December 31 2002. This

\_\_\_\_\_\_\_\_\_\_\_\_\_\_\_\_\_\_\_\_\_\_\_\_\_\_\_\_\_\_\_\_\_\_\_\_

 version removes the copyright ownership notice such that this license can be used with materials other than those owned by the W3C, reflects that ERCIM is now a host of the W3C, includes references to this specific dated version of the license, and removes the ambiguous grant of "use". Otherwise, this version is the same as the previous version and is written so as to preserve the Free Software Foundation's assessment of GPL compatibility and OSI's certification under the Open Source Definition. Please see our Copyright FAQ for common questions about using materials from our site, including specific terms and conditions for packages like libwww, Amaya, and Jigsaw. Other questions about this notice can be directed to site-policy@w3.org.

 $\langle$ /pre $\rangle$ ## Cryptix AES v3.2.0

### Cryptix General License <pre>

Cryptix General License

Copyright (c) 1995-2005 The Cryptix Foundation Limited. All rights reserved.

Redistribution and use in source and binary forms, with or without modification, are permitted provided that the following conditions are met:

- 1. Redistributions of source code must retain the copyright notice, this list of conditions and the following disclaimer.
- 2. Redistributions in binary form must reproduce the above copyright notice, this list of conditions and the following disclaimer in the documentation and/or other materials provided with the distribution.

THIS SOFTWARE IS PROVIDED BY THE CRYPTIX FOUNDATION LIMITED AND CONTRIBUTORS ``AS IS'' AND ANY EXPRESS OR IMPLIED WARRANTIES, INCLUDING, BUT NOT LIMITED TO, THE IMPLIED WARRANTIES OF MERCHANTABILITY AND FITNESS FOR A PARTICULAR PURPOSE ARE DISCLAIMED. IN NO EVENT SHALL THE CRYPTIX FOUNDATION LIMITED OR CONTRIBUTORS BE LIABLE FOR ANY DIRECT, INDIRECT, INCIDENTAL, SPECIAL, EXEMPLARY, OR

CONSEQUENTIAL DAMAGES (INCLUDING, BUT NOT LIMITED TO, PROCUREMENT OF SUBSTITUTE GOODS OR SERVICES; LOSS OF USE, DATA, OR PROFITS; OR BUSINESS INTERRUPTION) HOWEVER CAUSED AND ON ANY THEORY OF LIABILITY, WHETHER IN CONTRACT, STRICT LIABILITY, OR TORT (INCLUDING NEGLIGENCE OR OTHERWISE) ARISING IN ANY WAY OUT OF THE USE OF THIS SOFTWARE, EVEN IF ADVISED OF THE POSSIBILITY OF SUCH DAMAGE.

 $<$ /pre $>$ 

# OPENJDK ASSEMBLY EXCEPTION

The OpenJDK source code made available by Oracle America, Inc. (Oracle) at openjdk.java.net ("OpenJDK Code") is distributed under the terms of the GNU General Public License <http://www.gnu.org/copyleft/gpl.html> version 2 only ("GPL2"), with the following clarification and special exception.

 Linking this OpenJDK Code statically or dynamically with other code is making a combined work based on this library. Thus, the terms and conditions of GPL2 cover the whole combination.

 As a special exception, Oracle gives you permission to link this OpenJDK Code with certain code licensed by Oracle as indicated at http://openjdk.java.net/legal/exception-modules-2007-05-08.html ("Designated Exception Modules") to produce an executable, regardless of the license terms of the Designated Exception Modules,  and to copy and distribute the resulting executable under GPL2, provided that the Designated Exception Modules continue to be governed by the licenses under which they were offered by Oracle.

As such, it allows licensees and sublicensees of Oracle's GPL2 OpenJDK Code to build an executable that includes those portions of necessary code that Oracle could not provide under GPL2 (or that Oracle has provided under GPL2 with the Classpath exception). If you modify or add to the OpenJDK code, that new GPL2 code may still be combined with Designated Exception Modules if the new code is made subject to this exception by its copyright holder. ## International Components for Unicode (ICU4J) v60.2

# ### ICU4J License

 $\ddot{\phantom{a}}$ 

# UNICODE, INC. LICENSE AGREEMENT - DATA FILES AND SOFTWARE

Unicode Data Files include all data files under the directories http://www.unicode.org/Public/, http://www.unicode.org/reports/, http://www.unicode.org/cldr/data/, http://source.icu-project.org/repos/icu/, and

http://www.unicode.org/utility/trac/browser/.

Unicode Data Files do not include PDF online code charts under the directory http://www.unicode.org/Public/.

Software includes any source code published in the Unicode Standard or under the directories http://www.unicode.org/Public/, http://www.unicode.org/reports/, http://www.unicode.org/cldr/data/, http://source.icu-project.org/repos/icu/, and http://www.unicode.org/utility/trac/browser/.

NOTICE TO USER: Carefully read the following legal agreement. BY DOWNLOADING, INSTALLING, COPYING OR OTHERWISE USING UNICODE INC.'S DATA FILES ("DATA FILES"), AND/OR SOFTWARE ("SOFTWARE"), YOU UNEQUIVOCALLY ACCEPT, AND AGREE TO BE BOUND BY, ALL OF THE TERMS AND CONDITIONS OF THIS AGREEMENT. IF YOU DO NOT AGREE, DO NOT DOWNLOAD, INSTALL, COPY, DISTRIBUTE OR USE THE DATA FILES OR SOFTWARE.

# COPYRIGHT AND PERMISSION NOTICE

Copyright 1991-2018 Unicode, Inc. All rights reserved. Distributed under the Terms of Use in http://www.unicode.org/copyright.html.

Permission is hereby granted, free of charge, to any person obtaining

a copy of the Unicode data files and any associated documentation (the "Data Files") or Unicode software and any associated documentation (the "Software") to deal in the Data Files or Software without restriction, including without limitation the rights to use, copy, modify, merge, publish, distribute, and/or sell copies of the Data Files or Software, and to permit persons to whom the Data Files or Software are furnished to do so, provided that either (a) this copyright and permission notice appear with all copies of the Data Files or Software, or (b) this copyright and permission notice appear in associated Documentation.

THE DATA FILES AND SOFTWARE ARE PROVIDED "AS IS", WITHOUT WARRANTY OF ANY KIND, EXPRESS OR IMPLIED, INCLUDING BUT NOT LIMITED TO THE WARRANTIES OF MERCHANTABILITY, FITNESS FOR A PARTICULAR PURPOSE AND NONINFRINGEMENT OF THIRD PARTY RIGHTS. IN NO EVENT SHALL THE COPYRIGHT HOLDER OR HOLDERS INCLUDED IN THIS NOTICE BE LIABLE FOR ANY CLAIM, OR ANY SPECIAL INDIRECT OR CONSEQUENTIAL DAMAGES, OR ANY DAMAGES WHATSOEVER RESULTING FROM LOSS OF USE, DATA OR PROFITS, WHETHER IN AN ACTION OF CONTRACT, NEGLIGENCE OR OTHER TORTIOUS ACTION, ARISING OUT OF OR IN CONNECTION WITH THE USE OR PERFORMANCE OF THE DATA FILES OR SOFTWARE.

Except as contained in this notice, the name of a copyright holder shall not be used in advertising or otherwise to promote the sale, use or other dealings in these Data Files or Software without prior written authorization of the copyright holder.

 $\ddotsc$ 

## jopt-simple v5.0.4

### MIT License <pre>

Copyright (c) 2004-2015 Paul R. Holser, Jr.

Permission is hereby granted, free of charge, to any person obtaining a copy of this software and associated documentation files (the "Software"), to deal in the Software without restriction, including without limitation the rights to use, copy, modify, merge, publish, distribute, sublicense, and/or sell copies of the Software, and to permit persons to whom the Software is furnished to do so, subject to the following conditions:

The above copyright notice and this permission notice shall be included in all copies or substantial portions of the Software.

THE SOFTWARE IS PROVIDED "AS IS", WITHOUT WARRANTY OF ANY KIND, EXPRESS OR IMPLIED, INCLUDING BUT NOT LIMITED TO THE WARRANTIES OF MERCHANTABILITY, FITNESS FOR A PARTICULAR PURPOSE AND NONINFRINGEMENT. IN NO EVENT SHALL THE AUTHORS OR COPYRIGHT HOLDERS BE LIABLE FOR ANY CLAIM, DAMAGES OR OTHER LIABILITY, WHETHER IN AN ACTION OF CONTRACT, TORT OR OTHERWISE, ARISING FROM, OUT OF OR IN CONNECTION WITH THE SOFTWARE OR THE USE OR

OTHER DEALINGS IN THE SOFTWARE.

 $<$ /pre $>$ ## Independent JPEG Group: JPEG release 6b

### JPEG License <pre>

Must reproduce following license in documentation and/or other materials provided with distribution:

The authors make NO WARRANTY or representation, either express or implied, with respect to this software, its quality, accuracy, merchantability, or fitness for a particular purpose. This software is provided "AS IS", and you, its user, assume the entire risk as to its quality and accuracy.

This software is copyright (C) 1991-1998, Thomas G. Lane. All Rights Reserved except as specified below.

Permission is hereby granted to use, copy, modify, and distribute this software (or portions thereof) for any purpose, without fee, subject to these conditions:

(1) If any part of the source code for this software is distributed, then this README file must be included, with this copyright and no-warranty notice unaltered; and any additions, deletions, or changes to the original files must be clearly indicated in accompanying documentation.

# (2)

 If only executable code is distributed, then the accompanying documentation must state that "this software is based in part on the work of the Independent JPEG Group".

(3) Permission for use of this software is granted only if the user accepts full responsibility for any undesirable consequences; the authors accept NO LIABILITY for damages of any kind.

These conditions apply to any software derived from or based on the IJG code, not just to the unmodified library. If you use our work, you ought to acknowledge us.

Permission is NOT granted for the use of any IJG author's name or company name in advertising or publicity relating to this software or products derived from it. This software may be referred to only as "the Independent JPEG Group's software".

We specifically permit and encourage the use of this software as the basis of commercial products, provided that all warranty or liability claims are assumed by the product vendor.

#### ansi2knr.c is included in this

 distribution by permission of L. Peter Deutsch, sole proprietor of its copyright holder, Aladdin Enterprises of Menlo Park, CA. ansi2knr.c is NOT covered by the above copyright and conditions, but instead by the usual distribution terms of the Free Software Foundation; principally, that you must include source code if you redistribute it. (See the file ansi2knr.c for full details.) However, since ansi2knr.c is not needed as part of any program generated from the IJG code, this does not limit you more than the foregoing paragraphs do.

The Unix configuration script "configure" was produced with GNU Autoconf. It is copyright by the Free Software Foundation but is freely distributable. The same holds for its supporting scripts (config.guess, config.sub, ltconfig, ltmain.sh). Another support script, install-sh, is copyright by M.I.T. but is also freely distributable.

It appears that the arithmetic coding option of the JPEG spec is covered by patents owned by IBM, AT&T, and Mitsubishi.

Hence arithmetic coding

cannot legally be used without obtaining one or more licenses. For this reason, support for arithmetic coding has been removed from the free JPEG software. (Since arithmetic coding provides only a marginal gain over the unpatented Huffman mode, it is unlikely that very many implementations will support it.) So far as we are aware, there are no patent restrictions on the remaining code.

The IJG distribution formerly included code to read and write GIF files. To avoid entanglement with the Unisys LZW patent, GIF reading support has been removed altogether, and the GIF writer has been simplified to produce "uncompressed GIFs". This technique does not use the LZW algorithm; the resulting GIF files are larger than usual, but are readable by all standard GIF decoders.

We are required to state that "The Graphics Interchange Format(c) is the Copyright property of CompuServe Incorporated. GIF(sm) is a Service Mark property of CompuServe Incorporated."

 $<$ /pre $>$ 

## Apache Xalan v2.7.2

### Apache Xalan Notice <pre>

================================================================================== ====

 $=$  NOTICE file corresponding to the section 4d of the Apache License, Version 2.0,  $=$ 

 $=$  in this case for the Apache Xalan distribution.

==================================================================================

====

 This product includes software developed by The Apache Software Foundation (http://www.apache.org/).

 Specifically, we only include the XSLTC portion of the source from the Xalan distribution. The Xalan project has two processors: an interpretive one (Xalan Interpretive) and a compiled one (The XSLT Compiler (XSLTC)). We \*only\* use the XSLTC part of Xalan; We use the source from the packages that are part of the XSLTC sources.

Portions of this software was originally based on the following:

- software copyright (c) 1999-2002, Lotus Development Corporation.,

http://www.lotus.com.

- software copyright (c) 2001-2002, Sun Microsystems., http://www.sun.com.
- software copyright (c) 2003, IBM Corporation., http://www.ibm.com.
- voluntary contributions made by Ovidiu Predescu (ovidiu@cup.hp.com) on behalf of the Apache Software Foundation and was originally developed at Hewlett Packard Company.

 $<$ /pre $>$ 

### Apache 2.0 License <pre>

> Apache License Version 2.0, January 2004 http://www.apache.org/licenses/

# TERMS AND CONDITIONS FOR USE, REPRODUCTION, AND DISTRIBUTION

1. Definitions.

 "License" shall mean the terms and conditions for use, reproduction, and distribution as defined by Sections 1 through 9 of this document.

 "Licensor" shall mean the copyright owner or entity authorized by the copyright owner that is granting the License.

 "Legal Entity" shall mean the union of the acting entity and all other entities that control, are controlled by, or are under common control with that entity. For the purposes of this definition, "control" means (i) the power, direct or indirect, to cause the direction or management of such entity, whether by contract or otherwise, or (ii) ownership of fifty percent (50%) or more of the outstanding shares, or (iii) beneficial ownership of such entity.

 "You" (or "Your") shall mean an individual or Legal Entity exercising permissions granted by this License.

 "Source" form shall mean the preferred form for making modifications, including but not limited to software source code, documentation source, and configuration files.

 "Object" form shall mean any form resulting from mechanical transformation or translation of a Source form, including but not limited to compiled object code, generated documentation, and conversions to other media types.

 "Work" shall mean the work of authorship, whether in Source or Object form, made available under the License, as indicated by a copyright notice that is included in or attached to the work (an example is provided in the Appendix below).

 "Derivative Works" shall mean any work, whether in Source or Object form, that is based on (or derived from) the Work and for which the editorial revisions, annotations, elaborations, or other modifications represent, as a whole, an original work of authorship. For the purposes of this License, Derivative Works shall not include works that remain separable from, or merely link (or bind by name) to the interfaces of, the Work and Derivative Works thereof.

 "Contribution" shall mean any work of authorship, including the original version of the Work and any modifications or additions to that Work or Derivative Works thereof, that is intentionally submitted to Licensor for inclusion in the Work by the copyright owner or by an individual or Legal Entity authorized to submit on behalf of the copyright

 owner. For the purposes of this definition, "submitted" means any form of electronic, verbal, or written communication sent to the Licensor or its representatives, including but not limited to communication on electronic mailing lists, source code control systems, and issue tracking systems that are managed by, or on behalf of, the Licensor for the purpose of discussing and improving the Work, but excluding communication that is conspicuously marked or otherwise

designated in writing by the copyright owner as "Not a Contribution."

 "Contributor" shall mean Licensor and any individual or Legal Entity on behalf of whom a Contribution has been received by Licensor and subsequently incorporated within the Work.

2. Grant of Copyright License. Subject to the terms and conditions of this License, each Contributor hereby grants to You a perpetual, worldwide, non-exclusive, no-charge, royalty-free, irrevocable copyright license to reproduce, prepare Derivative Works of, publicly display, publicly perform, sublicense, and distribute the Work and such Derivative Works in Source or Object form.

3. Grant of Patent License. Subject to the terms and conditions of this License, each Contributor hereby grants to You a perpetual, worldwide, non-exclusive, no-charge, royalty-free, irrevocable (except as stated in this section) patent license to make, have made, use, offer to sell, sell, import, and otherwise transfer the Work, where such license applies only to those patent claims licensable by such Contributor that are necessarily infringed by their Contribution(s) alone or by combination of their Contribution(s) with the Work to which such Contribution(s) was submitted. If You institute patent litigation against any entity (including a cross-claim or counterclaim in a lawsuit) alleging that the Work or a Contribution incorporated within the Work constitutes direct or contributory patent infringement, then any patent licenses granted to You under this License for that Work shall terminate as of the date such litigation is filed.

- 4. Redistribution. You may reproduce and distribute copies of the Work or Derivative Works thereof in any medium, with or without modifications, and in Source or Object form, provided that You meet the following conditions:
- (a) You must give any other recipients of the Work or Derivative Works a copy of this License; and
- (b) You must cause any modified files to carry prominent notices stating that You changed the files; and
- (c) You must retain, in the Source form of any Derivative Works that You distribute, all copyright, patent, trademark, and attribution notices from the Source form of the Work, excluding those notices that do not pertain to any part of the Derivative Works; and

 (d) If the Work includes a "NOTICE" text file as part of its distribution, then any Derivative

Works that You distribute must

 include a readable copy of the attribution notices contained within such NOTICE file, excluding those notices that do not pertain to any part of the Derivative Works, in at least one of the following places: within a NOTICE text file distributed as part of the Derivative Works; within the Source form or documentation, if provided along with the Derivative Works; or, within a display generated by the Derivative Works, if and wherever such third-party notices normally appear. The contents of the NOTICE file are for informational purposes only and do not modify the License. You may add Your own attribution notices within Derivative Works that You distribute, alongside or as an addendum to the NOTICE text from the Work, provided that such additional attribution notices cannot be construed as modifying the License.

 You may add Your own copyright statement to Your modifications and

 may provide additional or different license terms and conditions for use, reproduction, or distribution of Your modifications, or for any such Derivative Works as a whole, provided Your use, reproduction, and distribution of the Work otherwise complies with the conditions stated in this License.

- 5. Submission of Contributions. Unless You explicitly state otherwise, any Contribution intentionally submitted for inclusion in the Work by You to the Licensor shall be under the terms and conditions of this License, without any additional terms or conditions. Notwithstanding the above, nothing herein shall supersede or modify the terms of any separate license agreement you may have executed with Licensor regarding such Contributions.
- 6. Trademarks. This License does not grant permission to use the trade names, trademarks, service marks, or product names of the Licensor, except as required for reasonable and customary use in describing the

origin of the Work and reproducing the content of the NOTICE file.

7. Disclaimer of Warranty. Unless required by applicable law or agreed to in writing, Licensor provides the Work (and each Contributor provides its Contributions) on an "AS IS" BASIS, WITHOUT WARRANTIES OR CONDITIONS OF ANY KIND, either express or implied, including, without limitation, any warranties or conditions of TITLE, NON-INFRINGEMENT, MERCHANTABILITY, or FITNESS FOR A PARTICULAR PURPOSE. You are solely responsible for determining the appropriateness of using or redistributing the Work and assume any

risks associated with Your exercise of permissions under this License.

8. Limitation of Liability. In no event and under no legal theory, whether in tort (including negligence), contract, or otherwise, unless required by applicable law (such as deliberate and grossly negligent acts) or agreed to in writing, shall any Contributor be liable to You for damages, including any direct, indirect, special,

 incidental, or consequential damages of any character arising as a result of this License or out of the use or inability to use the Work (including but not limited to damages for loss of goodwill, work stoppage, computer failure or malfunction, or any and all other commercial damages or losses), even if such Contributor has been advised of the possibility of such damages.

9. Accepting Warranty or Additional Liability. While redistributing the Work or Derivative Works thereof, You may choose to offer, and charge a fee for, acceptance of support, warranty, indemnity, or other liability obligations and/or rights consistent with this License. However, in accepting such obligations, You may act only on Your own behalf and on Your sole responsibility, not on behalf of any other Contributor, and only if You agree to indemnify, defend, and hold each Contributor harmless for any liability incurred by, or claims asserted against, such Contributor by reason of your accepting any such warranty or additional liability.

# END OF TERMS AND CONDITIONS

APPENDIX: How to apply the Apache License to your work.

 To apply the Apache License to your work, attach the following boilerplate notice, with the fields enclosed by brackets "[]" replaced with your own identifying information. (Don't include the brackets!) The text should be enclosed in the appropriate comment syntax for the file format. We also recommend that a file or class name and description of purpose be included on the same "printed page" as the copyright notice for easier identification within third-party archives.

#### Copyright [yyyy] [name of copyright owner]

Licensed under the Apache License, Version 2.0 (the "License"); you may not use this file except in compliance with the License. You may obtain a copy of the License at

http://www.apache.org/licenses/LICENSE-2.0

Unless required by applicable law or agreed to in writing, software distributed under the License is distributed on an "AS IS" BASIS, WITHOUT WARRANTIES OR CONDITIONS OF ANY KIND, either express or implied. See the License for the specific language governing permissions and limitations under the License.

#### JLEX COPYRIGHT NOTICE, LICENSE AND DISCLAIMER.

Copyright 1996-2003 by Elliot Joel Berk and C. Scott Ananian Permission to use, copy, modify, and distribute this software and its documentation for any purpose and without fee is hereby granted, provided that the above copyright notice appear in all copies and that both the copyright notice and this permission notice and warranty disclaimer appear in supporting documentation, and that the name of the authors or their employers not be used in advertising or publicity pertaining to distribution of the software without specific, written prior permission.

The authors and their employers disclaim all warranties with regard to this software, including all implied warranties of merchantability and

fitness. In no event shall the authors or their employers be liable for any special, indirect or consequential damages or any damages whatsoever resulting from loss of use, data or profits, whether in an action of contract, negligence or other tortious action, arising out of or in connection with the use or performance of this software.The portions of JLex output which are hard-coded into the JLex source code are (naturally) covered by this same license.

 $<$ /pre $>$ ## jQuery v3.6.1

### jQuery License  $\ddot{\phantom{0}}$ 

jQuery v 3.6.1 Copyright OpenJS Foundation and other contributors, https://openjsf.org/

Permission is hereby granted, free of charge, to any person obtaining a copy of this software and associated documentation files (the "Software"), to deal in the Software without restriction, including without limitation the rights to use, copy, modify, merge, publish, distribute, sublicense, and/or sell copies of the Software, and to permit persons to whom the Software is furnished to do so, subject to the following conditions:

The above copyright notice and this permission notice shall be included in all copies or substantial portions of the Software.

THE SOFTWARE IS PROVIDED "AS IS", WITHOUT WARRANTY OF ANY KIND, EXPRESS OR IMPLIED, INCLUDING BUT NOT LIMITED TO THE WARRANTIES OF MERCHANTABILITY, FITNESS FOR A PARTICULAR PURPOSE AND NONINFRINGEMENT. IN NO EVENT SHALL THE AUTHORS OR COPYRIGHT HOLDERS BE LIABLE FOR ANY CLAIM, DAMAGES OR OTHER LIABILITY, WHETHER IN AN ACTION OF CONTRACT, TORT OR OTHERWISE, ARISING FROM, OUT OF OR IN CONNECTION

WITH THE SOFTWARE OR THE USE OR OTHER DEALINGS IN THE SOFTWARE.

\*\*\*\*\*\*\*\*\*\*\*\*\*\*\*\*\*\*\*\*\*\*\*\*\*\*\*\*\*\*\*\*\*\*\*\*\*\*\*\*\*\*

The jQuery JavaScript Library v3.6.1 also includes Sizzle.js

Sizzle.js includes the following license:

Copyright JS Foundation and other contributors, https://js.foundation/

This software consists of voluntary contributions made by many individuals. For exact contribution history, see the revision history available at https://github.com/jquery/sizzle

The following license applies to all parts of this software except as documented below:

 $=$ 

Permission is hereby granted, free of charge, to any person obtaining a copy of this software and associated documentation files (the "Software"), to deal in the Software without restriction, including without limitation the rights to use, copy, modify, merge, publish, distribute, sublicense, and/or sell copies of the Software, and to permit persons

 to whom the Software is furnished to do so, subject to the following conditions:

The above copyright notice and this permission notice shall be included in all copies or substantial portions of the Software.

THE SOFTWARE IS PROVIDED "AS IS", WITHOUT WARRANTY OF ANY KIND, EXPRESS OR IMPLIED, INCLUDING BUT NOT LIMITED TO THE WARRANTIES OF MERCHANTABILITY, FITNESS FOR A PARTICULAR PURPOSE AND NONINFRINGEMENT. IN NO EVENT SHALL THE AUTHORS OR COPYRIGHT HOLDERS BE LIABLE FOR ANY CLAIM, DAMAGES OR OTHER LIABILITY, WHETHER IN AN ACTION OF CONTRACT, TORT OR OTHERWISE, ARISING FROM, OUT OF OR IN CONNECTION WITH THE SOFTWARE OR THE USE OR OTHER DEALINGS IN THE SOFTWARE.

====

All files located in the node\_modules and external directories are externally maintained libraries used by this software which have their own licenses; we recommend you read them, as their terms may differ from the terms above.

\*\*\*\*\*\*\*\*\*\*\*\*\*\*\*\*\*\*\*\*\*

 $\ddot{\phantom{0}}$ 

## JRuby Joni v2.1.16

### MIT License <pre>

Copyright (c) 2017 JRuby Team

Permission is hereby granted, free of charge, to any person obtaining a copy of this software and associated documentation files (the "Software"), to deal in the Software without restriction, including without limitation the rights to use, copy, modify, merge, publish, distribute, sublicense, and/or sell copies of the Software, and to permit persons to whom the Software is furnished to do so, subject to the following conditions:

The above copyright notice and this permission notice shall be included in all copies or substantial portions of the Software.

THE SOFTWARE IS PROVIDED "AS IS", WITHOUT WARRANTY OF ANY KIND, EXPRESS OR IMPLIED, INCLUDING BUT NOT LIMITED TO THE WARRANTIES OF MERCHANTABILITY, FITNESS FOR A PARTICULAR PURPOSE AND NONINFRINGEMENT. IN NO EVENT SHALL THE AUTHORS OR COPYRIGHT HOLDERS BE LIABLE FOR ANY CLAIM, DAMAGES OR OTHER LIABILITY, WHETHER IN AN ACTION OF CONTRACT, TORT OR OTHERWISE, ARISING FROM, OUT OF OR IN CONNECTION WITH THE SOFTWARE OR THE USE OR

 $<$ /pre $>$ ## GIFLIB v5.2.1

OTHER DEALINGS IN THE SOFTWARE.

### GIFLIB License  $\ddot{\phantom{0}}$ 

The GIFLIB distribution is Copyright (c) 1997 Eric S. Raymond

Permission is hereby granted, free of charge, to any person obtaining a copy of this software and associated documentation files (the "Software"), to deal in the Software without restriction, including without limitation the rights to use, copy, modify, merge, publish, distribute, sublicense, and/or sell copies of the Software, and to permit persons to whom the Software is furnished to do so, subject to the following conditions:

The above copyright notice and this permission notice shall be included in all copies or substantial portions of the Software.

THE SOFTWARE IS PROVIDED "AS IS", WITHOUT WARRANTY OF ANY KIND, EXPRESS OR IMPLIED, INCLUDING BUT NOT LIMITED TO THE WARRANTIES OF MERCHANTABILITY, FITNESS FOR A PARTICULAR PURPOSE AND NONINFRINGEMENT. IN NO EVENT SHALL THE AUTHORS OR COPYRIGHT HOLDERS BE LIABLE FOR ANY CLAIM, DAMAGES OR OTHER LIABILITY, WHETHER IN AN ACTION OF CONTRACT,

TORT OR OTHERWISE, ARISING FROM,

OUT OF OR IN CONNECTION WITH THE SOFTWARE OR THE USE OR OTHER DEALINGS IN THE SOFTWARE.

https://sourceforge.net/p/giflib/code/ci/master/tree/openbsd-reallocarray.c

Copyright (c) 2008 Otto Moerbeek <otto@drijf.net> SPDX-License-Identifier: MIT ## CUP Parser Generator for Java v 0.11b

### CUP Parser Generator License

 $\ddot{\phantom{0}}$ 

Copyright 1996-2015 by Scott Hudson, Frank Flannery, C. Scott Ananian, Michael Petter

Permission to use, copy, modify, and distribute this software and its documentation for any purpose and without fee is hereby granted, provided that the above copyright notice appear in all copies and that both the copyright notice and this permission notice and warranty disclaimer appear in supporting documentation, and that the names of the authors or their employers not be used in advertising or publicity pertaining to distribution of the software without specific, written prior permission.

The authors and their employers disclaim all warranties with regard to this software, including all implied warranties of merchantability and fitness. In no event shall the authors or their employers be liable for any special, indirect or consequential damages or any damages whatsoever resulting from loss of use, data or profits, whether in an action of contract, negligence or other tortious action, arising out of or in connection with the use or performance of this software.  $\ddot{\phantom{a}}$ ---  $\ddotsc$ This is an open source license. It is also GPL-Compatible (see entry for

"Standard ML of New Jersey"). The portions of CUP output which are hard-coded into the CUP source code are (naturally) covered by this same license, as is the CUP runtime code linked with the generated parser.
All images in this directory are copyright 1995 by Jeff Dinkins. Unauthorized reproduction is prohibited.

For more information about Jeff's photographs, please see: http://www.theFixx.org/Jeff The GNU General Public License (GPL)

Version 2, June 1991

Copyright (C) 1989, 1991 Free Software Foundation, Inc. 51 Franklin Street, Fifth Floor, Boston, MA 02110-1301 USA

Everyone is permitted to copy and distribute verbatim copies of this license document, but changing it is not allowed.

#### Preamble

can do these things.

The licenses for most software are designed to take away your freedom to share and change it. By contrast, the GNU General Public License is intended to guarantee your freedom to share and change free software--to make sure the software is free for all its users. This General Public License applies to most of the Free Software Foundation's software and to any other program whose authors commit to using it. (Some other Free Software Foundation software is covered by the GNU Library General Public License instead.) You can apply it to your programs, too.

When we speak of free software, we are referring to freedom, not price. Our General Public Licenses are designed to make sure that you have the freedom to distribute copies of free software (and charge for this service if you wish), that you receive source code or can get it if you want it, that you can change the software or use pieces of it in new free programs; and that you know you

To protect your rights, we need to make restrictions that forbid anyone to deny you these rights or to ask you to surrender the rights. These restrictions translate to certain responsibilities for you if you distribute copies of the software, or if you modify it.

For example, if you distribute copies of such a program, whether gratis or for a fee, you must give the recipients all the rights that you have. You must make sure that they, too, receive or can get the source code. And you must show them these terms so they know their rights.

We protect your rights with two steps: (1) copyright the software, and (2) offer you this license which gives you legal permission to copy, distribute and/or modify the software.

#### Also,

 for each author's protection and ours, we want to make certain that everyone understands that there is no warranty for this free software. If the software is modified by someone else and passed on, we want its recipients to know that what they have is not the original, so that any problems introduced by others will not reflect on the original authors' reputations.

Finally, any free program is threatened constantly by software patents. We wish to avoid the danger that redistributors of a free program will individually obtain patent licenses, in effect making the program proprietary. To prevent this, we have made it clear that any patent must be licensed for everyone's free use or not licensed at all.

The precise terms and conditions for copying, distribution and modification follow.

# TERMS AND CONDITIONS FOR COPYING, DISTRIBUTION AND MODIFICATION

0. This License applies to any program or other work which contains a notice placed by the copyright holder saying it may be distributed under the terms of

this General Public License. The "Program", below, refers to any such program or work, and a "work based on the Program" means either the Program or any derivative work under copyright law: that is to say, a work containing the Program or a portion of it, either verbatim or with modifications and/or translated into another language. (Hereinafter, translation is included without limitation in the term "modification".) Each licensee is addressed as "you".

Activities other than copying, distribution and modification are not covered by this License; they are outside its scope. The act of running the Program is not restricted, and the output from the Program is covered only if its contents constitute a work based on the Program (independent of having been made by running the Program). Whether that is true depends on what the Program does.

1. You may copy and distribute verbatim copies of the Program's source code as you receive it, in any medium, provided

#### that you conspicuously and

appropriately publish on each copy an appropriate copyright notice and disclaimer of warranty; keep intact all the notices that refer to this License and to the absence of any warranty; and give any other recipients of the Program a copy of this License along with the Program.

You may charge a fee for the physical act of transferring a copy, and you may at your option offer warranty protection in exchange for a fee.

2. You may modify your copy or copies of the Program or any portion of it, thus forming a work based on the Program, and copy and distribute such modifications or work under the terms of Section 1 above, provided that you also meet all of these conditions:

 a) You must cause the modified files to carry prominent notices stating that you changed the files and the date of any change.

 b) You must cause any work that you distribute or publish, that in whole or in part contains or is derived from the Program or any part thereof, to be

 licensed as a whole at no charge to all third parties under the terms of this License.

 c) If the modified program normally reads commands interactively when run, you must cause it, when started running for such interactive use in the most ordinary way, to print or display an announcement including an appropriate copyright notice and a notice that there is no warranty (or else, saying that you provide a warranty) and that users may redistribute the program under these conditions, and telling the user how to view a copy of this License. (Exception: if the Program itself is interactive but does not normally print such an announcement, your work based on the Program is not required to print an announcement.)

These requirements apply to the modified work as a whole. If identifiable sections of that work are not derived from the Program, and can be reasonably considered independent and separate works in themselves, then this License, and its

 terms, do not apply to those sections when you distribute them as separate works. But when you distribute the same sections as part of a whole which is a work based on the Program, the distribution of the whole must be on the terms of this License, whose permissions for other licensees extend to the entire whole, and thus to each and every part regardless of who wrote it.

Thus, it is not the intent of this section to claim rights or contest your rights to work written entirely by you; rather, the intent is to exercise the right to control the distribution of derivative or collective works based on the Program.

In addition, mere aggregation of another work not based on the Program with the Program (or with a work based on the Program) on a volume of a storage or distribution medium does not bring the other work under the scope of this License.

3. You may copy and distribute the Program (or a work based on it, under Section 2) in object code or executable form under the terms of Sections 1 and

2 above provided that you also do one of the following:

 a) Accompany it with the complete corresponding machine-readable source code, which must be distributed under the terms of Sections 1 and 2 above on a medium customarily used for software interchange; or,

 b) Accompany it with a written offer, valid for at least three years, to give any third party, for a charge no more than your cost of physically performing source distribution, a complete machine-readable copy of the corresponding source code, to be distributed under the terms of Sections 1 and 2 above on a medium customarily used for software interchange; or,

 c) Accompany it with the information you received as to the offer to distribute corresponding source code. (This alternative is allowed only for noncommercial distribution and only if you received the program in object code or executable form with such an offer, in accord with Subsection b above.)

#### The source

 code for a work means the preferred form of the work for making modifications to it. For an executable work, complete source code means all the source code for all modules it contains, plus any associated interface definition files, plus the scripts used to control compilation and installation of the executable. However, as a special exception, the source code distributed need not include anything that is normally distributed (in either source or binary form) with the major components (compiler, kernel, and so on) of the operating system on which the executable runs, unless that component itself accompanies the executable.

If distribution of executable or object code is made by offering access to copy from a designated place, then offering equivalent access to copy the source code from the same place counts as distribution of the source code, even though third parties are not compelled to copy the source along with the object code.

# 4. You may not copy, modify, sublicense, or distribute

#### the Program except as

expressly provided under this License. Any attempt otherwise to copy, modify, sublicense or distribute the Program is void, and will automatically terminate your rights under this License. However, parties who have received copies, or rights, from you under this License will not have their licenses terminated so long as such parties remain in full compliance.

5. You are not required to accept this License, since you have not signed it. However, nothing else grants you permission to modify or distribute the Program or its derivative works. These actions are prohibited by law if you do not accept this License. Therefore, by modifying or distributing the Program (or any work based on the Program), you indicate your acceptance of this License to do so, and all its terms and conditions for copying, distributing or modifying the Program or works based on it.

6. Each time you redistribute the Program (or any work based on the Program), the recipient automatically

receives a license from the original licensor to

copy, distribute or modify the Program subject to these terms and conditions. You may not impose any further restrictions on the recipients' exercise of the rights granted herein. You are not responsible for enforcing compliance by third parties to this License.

7. If, as a consequence of a court judgment or allegation of patent infringement or for any other reason (not limited to patent issues), conditions are imposed on you (whether by court order, agreement or otherwise) that contradict the conditions of this License, they do not excuse you from the conditions of this License. If you cannot distribute so as to satisfy simultaneously your obligations under this License and any other pertinent obligations, then as a consequence you may not distribute the Program at all. For example, if a patent license would not permit royalty-free redistribution of the Program by all those who receive copies directly or indirectly through you,

 then the only way you could satisfy both it and this License would be to refrain entirely from distribution of the Program.

If any portion of this section is held invalid or unenforceable under any particular circumstance, the balance of the section is intended to apply and the section as a whole is intended to apply in other circumstances.

It is not the purpose of this section to induce you to infringe any patents or other property right claims or to contest validity of any such claims; this section has the sole purpose of protecting the integrity of the free software distribution system, which is implemented by public license practices. Many people have made generous contributions to the wide range of software distributed through that system in reliance on consistent application of that system; it is up to the author/donor to decide if he or she is willing to distribute software through any other system and a licensee cannot impose that choice.

This section is intended to make thoroughly clear what is believed to be a consequence of the rest of this License.

8. If the distribution and/or use of the Program is restricted in certain countries either by patents or by copyrighted interfaces, the original copyright holder who places the Program under this License may add an explicit geographical distribution limitation excluding those countries, so that distribution is permitted only in or among countries not thus excluded. In such case, this License incorporates the limitation as if written in the body of this License.

9. The Free Software Foundation may publish revised and/or new versions of the General Public License from time to time. Such new versions will be similar in spirit to the present version, but may differ in detail to address new problems or concerns.

Each version is given a distinguishing version number. If the Program specifies a version number of this License which applies to it and "any later version", you have the option of following the

terms and conditions either of

that version or of any later version published by the Free Software Foundation. If the Program does not specify a version number of this License, you may choose any version ever published by the Free Software Foundation.

10. If you wish to incorporate parts of the Program into other free programs whose distribution conditions are different, write to the author to ask for permission. For software which is copyrighted by the Free Software Foundation, write to the Free Software Foundation; we sometimes make exceptions for this. Our decision will be guided by the two goals of preserving the free status of all derivatives of our free software and of promoting the sharing and reuse of software generally.

# NO WARRANTY

11. BECAUSE THE PROGRAM IS LICENSED FREE OF CHARGE, THERE IS NO WARRANTY FOR THE PROGRAM, TO THE EXTENT PERMITTED BY APPLICABLE LAW. EXCEPT WHEN OTHERWISE STATED IN WRITING THE COPYRIGHT HOLDERS AND/OR OTHER PARTIES PROVIDE THE PROGRAM "AS IS"

 WITHOUT WARRANTY OF ANY KIND, EITHER EXPRESSED OR IMPLIED, INCLUDING, BUT NOT LIMITED TO, THE IMPLIED WARRANTIES OF MERCHANTABILITY AND FITNESS FOR A PARTICULAR PURPOSE. THE ENTIRE RISK AS TO THE QUALITY AND PERFORMANCE OF THE PROGRAM IS WITH YOU. SHOULD THE PROGRAM PROVE DEFECTIVE, YOU ASSUME THE COST OF ALL NECESSARY SERVICING, REPAIR OR CORRECTION.

12. IN NO EVENT UNLESS REQUIRED BY APPLICABLE LAW OR AGREED TO IN WRITING WILL ANY COPYRIGHT HOLDER, OR ANY OTHER PARTY WHO MAY MODIFY AND/OR REDISTRIBUTE THE

PROGRAM AS PERMITTED ABOVE, BE LIABLE TO YOU FOR DAMAGES, INCLUDING ANY GENERAL, SPECIAL, INCIDENTAL OR CONSEQUENTIAL DAMAGES ARISING OUT OF THE USE OR INABILITY TO USE THE PROGRAM (INCLUDING BUT NOT LIMITED TO LOSS OF DATA OR DATA BEING RENDERED INACCURATE OR LOSSES SUSTAINED BY YOU OR THIRD PARTIES OR A FAILURE OF THE PROGRAM TO OPERATE WITH ANY OTHER PROGRAMS), EVEN IF SUCH HOLDER OR OTHER PARTY HAS BEEN ADVISED OF THE POSSIBILITY OF SUCH DAMAGES.

# END OF TERMS AND CONDITIONS

How

to Apply These Terms to Your New Programs

If you develop a new program, and you want it to be of the greatest possible use to the public, the best way to achieve this is to make it free software which everyone can redistribute and change under these terms.

To do so, attach the following notices to the program. It is safest to attach them to the start of each source file to most effectively convey the exclusion of warranty; and each file should have at least the "copyright" line and a pointer to where the full notice is found.

One line to give the program's name and a brief idea of what it does.

Copyright  $(C)$  <year > <name of author>

 This program is free software; you can redistribute it and/or modify it under the terms of the GNU General Public License as published by the Free Software Foundation; either version 2 of the License, or (at your option) any later version.

 This program is distributed in the hope that it will be useful, but WITHOUT ANY WARRANTY; without even the implied warranty of MERCHANTABILITY or FITNESS FOR A PARTICULAR PURPOSE. See the GNU General Public License for more details.

 You should have received a copy of the GNU General Public License along with this program; if not, write to the Free Software Foundation, Inc., 51 Franklin Street, Fifth Floor, Boston, MA 02110-1301 USA.

Also add information on how to contact you by electronic and paper mail.

If the program is interactive, make it output a short notice like this when it starts in an interactive mode:

 Gnomovision version 69, Copyright (C) year name of author Gnomovision comes with ABSOLUTELY NO WARRANTY; for details type 'show w'. This is free software, and you are welcome to redistribute it under certain conditions; type 'show c' for details.

The hypothetical commands 'show w' and 'show c' should show the appropriate parts of the General Public License. Of course, the commands you use may be called something other than 'show w' and 'show c'; they could even be mouse-clicks or menu items--whatever suits your program.

You should also get your employer (if you work as a programmer) or your school, if any, to sign a "copyright disclaimer" for the program, if necessary. Here is a sample; alter the names:

Yoyodyne, Inc., hereby disclaims all copyright interest in the program

'Gnomovision' (which makes passes at compilers) written by James Hacker.

signature of Ty Coon, 1 April 1989

Ty Coon, President of Vice

This General Public License does not permit incorporating your program into proprietary programs. If your program is a subroutine library, you may consider it more useful to permit linking proprietary applications with the library. If this is what you want to do, use the GNU Library General Public License instead of this License.

#### "CLASSPATH" EXCEPTION TO THE GPL

Certain source files distributed by Oracle America and/or its affiliates are subject to the following clarification and special exception to the GPL, but

only where Oracle has expressly included in the particular source file's header the words "Oracle designates this particular file as subject to the "Classpath" exception as provided by Oracle in the LICENSE file that accompanied this code."

 Linking this library statically or dynamically with other modules is making a combined work based on this library. Thus, the terms and conditions of the GNU General Public License cover the whole combination.

 As a special exception, the copyright holders of this library give you permission to link this library with independent modules to produce an executable, regardless of the license terms of these independent modules, and to copy and distribute the resulting executable under terms of your choice, provided that you also meet, for each linked independent module, the terms and conditions of the license of that module. An independent module is a module

which is not derived from or based on this library. If

 you modify this library, you may extend this exception to your version of the library, but you are not obligated to do so. If you do not wish to do so, delete this exception statement from your version. ## jQuery UI v1.13.2

### jQuery UI License

 $\ddot{\phantom{0}}$ Copyright jOuery Foundation and other contributors, https://jquery.org/

This software consists of voluntary contributions made by many individuals. For exact contribution history, see the revision history available at https://github.com/jquery/jquery-ui

The following license applies to all parts of this software except as

documented below:

====

Permission is hereby granted, free of charge, to any person obtaining a copy of this software and associated documentation files (the "Software"), to deal in the Software without restriction, including without limitation the rights to use, copy, modify, merge, publish, distribute, sublicense, and/or sell copies of the Software, and to permit persons to whom the Software is furnished to do so, subject to the following conditions:

The above copyright notice and this permission notice shall be included in all copies or substantial portions of the Software.

THE SOFTWARE IS PROVIDED "AS IS", WITHOUT

 WARRANTY OF ANY KIND, EXPRESS OR IMPLIED, INCLUDING BUT NOT LIMITED TO THE WARRANTIES OF MERCHANTABILITY, FITNESS FOR A PARTICULAR PURPOSE AND NONINFRINGEMENT. IN NO EVENT SHALL THE AUTHORS OR COPYRIGHT HOLDERS BE LIABLE FOR ANY CLAIM, DAMAGES OR OTHER LIABILITY, WHETHER IN AN ACTION OF CONTRACT, TORT OR OTHERWISE, ARISING FROM, OUT OF OR IN CONNECTION WITH THE SOFTWARE OR THE USE OR OTHER DEALINGS IN THE SOFTWARE.

 $=$ 

Copyright and related rights for sample code are waived via CC0. Sample code is defined as all source code contained within the demos directory.

CC0: http://creativecommons.org/publicdomain/zero/1.0/

 $=$ 

All files located in the node\_modules and external directories are externally maintained libraries used by this software which have their own licenses; we recommend you read them, as their terms may differ from the terms above.

 $\ddotsc$ 

## Unicode Common Local Data Repository (CLDR) v33

### CLDR License

 $\ddotsc$ 

UNICODE, INC. LICENSE AGREEMENT - DATA FILES AND SOFTWARE Unicode Data Files include all data files under the directories http://www.unicode.org/Public/, http://www.unicode.org/reports/,

http://www.unicode.org/cldr/data/, http://source.icu-project.org/repos/icu/, and http://www.unicode.org/utility/trac/browser/.

Unicode Data Files do not include PDF online code charts under the directory http://www.unicode.org/Public/.

Software includes any source code published in the Unicode Standard or under the directories http://www.unicode.org/Public/, http://www.unicode.org/reports/, http://www.unicode.org/cldr/data/, http://source.icu-project.org/repos/icu/, and http://www.unicode.org/utility/trac/browser/.

NOTICE TO USER: Carefully read the following legal agreement. BY DOWNLOADING, INSTALLING, COPYING OR OTHERWISE USING UNICODE INC.'S DATA FILES ("DATA FILES"), AND/OR SOFTWARE ("SOFTWARE"), YOU UNEQUIVOCALLY ACCEPT, AND AGREE TO BE BOUND BY, ALL OF THE TERMS AND CONDITIONS OF THIS AGREEMENT. IF YOU DO NOT AGREE, DO NOT DOWNLOAD, INSTALL, COPY, DISTRIBUTE OR USE THE DATA FILES OR SOFTWARE.

# COPYRIGHT AND PERMISSION NOTICE

Copyright 1991-2018 Unicode, Inc. All rights reserved. Distributed under the Terms of Use in http://www.unicode.org/copyright.html.

Permission is hereby granted, free of charge, to any person obtaining a copy of the Unicode data files and any associated documentation (the "Data Files") or Unicode software and any associated documentation (the "Software") to deal in the Data Files or Software without restriction, including without limitation the rights to use, copy, modify, merge, publish, distribute, and/or sell copies of the Data Files or Software, and to permit persons to whom the Data Files or Software are furnished to do so, provided that either (a) this copyright and permission notice appear with all copies of the Data Files or Software, or (b) this copyright and permission notice appear in associated Documentation.

THE DATA FILES AND SOFTWARE ARE PROVIDED "AS IS", WITHOUT WARRANTY OF ANY KIND, EXPRESS OR IMPLIED, INCLUDING BUT NOT LIMITED TO THE WARRANTIES OF MERCHANTABILITY, FITNESS FOR A PARTICULAR PURPOSE AND NONINFRINGEMENT OF THIRD PARTY RIGHTS. IN NO EVENT SHALL THE COPYRIGHT HOLDER OR HOLDERS INCLUDED IN THIS NOTICE BE LIABLE FOR ANY CLAIM, OR ANY SPECIAL INDIRECT OR CONSEQUENTIAL DAMAGES, OR ANY DAMAGES WHATSOEVER RESULTING FROM LOSS OF USE, DATA OR PROFITS, WHETHER IN AN ACTION OF CONTRACT, NEGLIGENCE OR OTHER TORTIOUS ACTION, ARISING OUT OF OR IN CONNECTION WITH THE USE OR PERFORMANCE OF THE DATA FILES OR SOFTWARE.

Except as contained in this notice, the name of a copyright holder shall not be used in advertising or otherwise to promote the sale, use or other dealings in these Data Files or Software without prior written authorization of the copyright holder.

 $\ddot{\phantom{0}}$ 

## Dynalink v.5

### Dynalink License <pre>

Copyright (c) 2009-2013, Attila Szegedi

Redistribution and use in source and binary forms, with or without modification, are permitted provided that the following conditions are met:

\* Redistributions of source code must retain the above copyright notice, this list of conditions and the following disclaimer. \* Redistributions in binary form must reproduce the above copyright notice, this list of conditions and the following disclaimer in the

documentation and/or other materials provided with the distribution.

\* Neither the name of the copyright holder nor the names of

 contributors may be used to endorse or promote products derived from this software without specific prior written permission.

# THIS SOFTWARE IS PROVIDED BY THE COPYRIGHT HOLDERS AND CONTRIBUTORS "AS IS" AND ANY EXPRESS OR IMPLIED WARRANTIES, INCLUDING, BUT NOT LIMITED TO, THE IMPLIED WARRANTIES OF MERCHANTABILITY AND FITNESS FOR A PARTICULAR PURPOSE ARE DISCLAIMED. IN NO EVENT SHALL COPYRIGHT HOLDER

BE LIABLE FOR ANY DIRECT, INDIRECT, INCIDENTAL, SPECIAL, EXEMPLARY, OR CONSEQUENTIAL DAMAGES (INCLUDING, BUT NOT LIMITED TO, PROCUREMENT OF SUBSTITUTE GOODS OR SERVICES; LOSS OF USE, DATA, OR PROFITS; OR BUSINESS INTERRUPTION) HOWEVER CAUSED AND ON ANY THEORY OF LIABILITY, WHETHER IN CONTRACT, STRICT LIABILITY, OR TORT (INCLUDING NEGLIGENCE OR OTHERWISE) ARISING IN ANY WAY OUT OF THE USE OF THIS SOFTWARE, EVEN IF ADVISED OF THE POSSIBILITY OF SUCH DAMAGE.

#### $\langle$ /pre $\rangle$

The copyrights in this software and any visual or audio work distributed with the software belong to Azul Systems, Inc. and those included in all other notice files either listed in the readme file or contained in any other included notice files with this distribution. All rights are reserved. Installation of this

software and any Azul software bundled with or derived from this software is licensed only in accordance with these terms.

Provided you have not received the software directly from Azul and have already agreed to the terms of a separate license agreement, by installing, using or distributing this software you, on your own behalf and on behalf of your employer or principal, agree to be bound by these terms. If you do not agree to any of these terms, you may not use, copy, transmit, distribute nor install this software.

The software is developed and owned by Azul and/or any of its affiliates, subsidiaries or respective suppliers and licensors. The software also includes certain

 software components and materials ("Open Source Materials") of third parties ("Third Party Licensors") licensed under certain licenses ("Open Source Licenses").

Nothing in this Agreement limits your rights under, or grants you rights that supersede the terms and conditions of any applicable Open Source Licenses. You must review the Open Source Licenses located at http://www.azulsystems.com/license/zulu\_third\_party\_licenses.html to understand your rights under them. In the event that no such third party license agreements exist, the restrictions contained in this Agreement shall apply.

With respect to the Open Source Licenses the following shall apply:

 1) You hereby acknowledge and agree that you will be licensing any Open Source Materials directly from the applicable Third Party Licensors including the right to use such Third Party Materials in connection with the software

 2) In the event of any inconsistencies or conflicting provisions of the Open Source Licenses and the provisions of this Agreement, the provisions of the Open Source Licenses shall prevail.

THIS SOFTWARE IS PROVIDED BY AZUL "AS-IS" AND WITHOUT EXPRESS OR IMPLIED WARRANTIES, INCLUDING BUT NOT LIMITED TO THE IMPLIED WARRANTIES OF MERCHANTABILITY AND FITNESS FOR A PARTICULAR PURPOSE. IN NO EVENT SHALL AZUL BE LIABLE FOR ANY DIRECT, INDIRECT, INCIDENTAL, SPECIAL, EXEMPLARY OR CONSEQUENTIAL DAMAGES (INCLUDING BUT NOT LIMITED TO, PROCUREMENT OF SUBSTITUTE GOODS OR SERVICE, LOSS OF USE, DATA OR PROFITS; OR BUSINESS INTERRUPTION, HOWEVER CAUSED AND ON ANY THEORY OF LIABILITY WHETHER IN CONTRACT, STRICT LIABILITY OR TORT (INCLUDING NEGLIGENCE OR OTHERWISE) ARISING IN ANY WAY OUT OF THE USE OF THIS SOFTWARE EVEN IF ADVISED OF THE POSSIBILITY OF SUCH DAMAGE. ## Mesa 3-D Graphics Library v21.0.3

### Mesa License

Copyright (C) 1999-2007 Brian Paul All Rights Reserved.

Permission is hereby granted, free of charge, to any person obtaining a copy of this software and associated documentation files (the "Software"), to deal in the Software without restriction, including without limitation the rights to use, copy, modify, merge, publish, distribute, sublicense, and/or sell copies of the Software, and to permit persons to whom the Software is furnished to do so, subject to the following conditions:

The above copyright notice and this permission notice shall be included in all copies or substantial portions of the Software.

THE SOFTWARE IS PROVIDED "AS IS", WITHOUT WARRANTY OF ANY KIND, EXPRESS OR IMPLIED, INCLUDING BUT NOT LIMITED TO THE WARRANTIES OF MERCHANTABILITY, FITNESS FOR A PARTICULAR PURPOSE AND NONINFRINGEMENT. IN NO EVENT SHALL THE AUTHORS OR COPYRIGHT HOLDERS BE LIABLE FOR ANY CLAIM, DAMAGES OR OTHER LIABILITY, WHETHER IN AN ACTION OF CONTRACT, TORT OR OTHERWISE, ARISING FROM, OUT OF OR IN CONNECTION WITH THE SOFTWARE OR THE USE OR OTHER DEALINGS IN THE SOFTWARE.

#### Attention, Contributors

 $\ddot{\phantom{0}}$ 

When contributing to the Mesa project you must agree to the licensing terms of the component to which you're contributing. The following section lists the primary components of the Mesa distribution and their respective licenses. Mesa Component Licenses

Component Location License ------------------------------------------------------------------ Main Mesa code src/mesa/ MIT Device drivers src/mesa/drivers/\* MIT, generally Gallium code src/gallium/ MIT

Ext headers GL/glext.h Khronos GL/glxext.h Khronos GL/wglext.h Khronos KHR/khrplatform.h Khronos

\*\*\*\*\*\*\*\*\*\*\*\*\*\*\*\*\*\*\*\*\*\*\*\*\*\*\*\*\*\*\*\*\*\*\*\*\*\*\*\*\*\*\*\*\*\*\*\*\*\*\*\*\*\*\*\*\*\*\*\*\*\*\*\*\*\*\*\*\*\*\*\*\*\*\*\*\*

----

Mesa 3-D graphics library

Copyright (C) 1999-2006 Brian Paul All Rights Reserved. Copyright (C) 2009 VMware, Inc. All Rights Reserved.

Permission is hereby granted, free of charge, to any person obtaining a copy of this software and associated documentation files (the "Software"), to deal in the Software without restriction, including without limitation the rights to use, copy, modify, merge, publish, distribute, sublicense, and/or sell copies of the Software, and to permit persons to whom the Software is furnished to do so, subject to the following conditions:

The above copyright notice and this permission notice shall be included in all copies or substantial portions of the Software.

THE SOFTWARE IS PROVIDED "AS IS", WITHOUT WARRANTY OF ANY KIND, EXPRESS OR IMPLIED, INCLUDING BUT NOT LIMITED TO THE WARRANTIES OF MERCHANTABILITY, FITNESS FOR A PARTICULAR PURPOSE AND NONINFRINGEMENT. IN NO EVENT SHALL THE AUTHORS OR COPYRIGHT HOLDERS BE LIABLE FOR ANY CLAIM, DAMAGES OR OTHER LIABILITY, WHETHER IN AN ACTION OF CONTRACT, TORT OR OTHERWISE, ARISING FROM, OUT OF OR IN CONNECTION WITH THE SOFTWARE OR THE USE OR OTHER DEALINGS IN THE SOFTWARE.

\*\*\*\*\*\*\*\*\*\*\*\*\*\*\*\*\*\*\*\*\*\*\*\*\*\*\*\*\*\*\*\*\*\*\*\*\*\*\*\*\*\*\*\*\*\*\*\*\*\*\*\*\*\*\*\*\*\*\*\*\*\*\*\*\*\*\*\*\*\*\*\*\*\*\*\*\*

--- include/GL/glext.h include/GL/glxext.h include/GL/wglxext.h :

Copyright (c) 2013 - 2018 The Khronos Group Inc.

Permission is hereby granted, free of charge, to any person obtaining a copy of this software and/or associated documentation files (the "Materials"), to deal in the Materials without restriction, including without limitation the rights to use, copy, modify, merge, publish, distribute, sublicense, and/or sell copies of the Materials, and to permit persons to whom the Materials are furnished to do so, subject to the following conditions:

The above copyright notice and this permission notice shall be included in all copies or substantial portions of the Materials.

THE MATERIALS ARE PROVIDED "AS IS", WITHOUT WARRANTY OF ANY KIND, EXPRESS OR IMPLIED, INCLUDING BUT NOT LIMITED TO THE WARRANTIES OF MERCHANTABILITY, FITNESS FOR A PARTICULAR PURPOSE AND NONINFRINGEMENT. IN NO EVENT SHALL THE AUTHORS OR COPYRIGHT HOLDERS BE LIABLE FOR ANY CLAIM, DAMAGES OR OTHER LIABILITY, WHETHER IN AN ACTION OF CONTRACT, TORT OR OTHERWISE, ARISING FROM, OUT OF OR IN CONNECTION WITH THE MATERIALS OR THE USE OR OTHER DEALINGS IN THE MATERIALS.

\*\*\*\*\*\*\*\*\*\*\*\*\*\*\*\*\*\*\*\*\*\*\*\*\*\*\*\*\*\*\*\*\*\*\*\*\*\*\*\*\*\*\*\*\*\*\*\*\*\*\*\*\*\*\*\*\*\*\*\*\*\*\*\*\*\*\*\*\*\*\*\*\*\*\*\*\*

--- include/KHR/khrplatform.h :

Copyright (c) 2008 - 2018 The Khronos Group Inc.

Permission is hereby granted, free of charge, to any person obtaining a copy of this software and/or associated documentation files (the "Materials"), to deal in the Materials without restriction, including without limitation the rights to use, copy, modify, merge, publish, distribute, sublicense, and/or sell copies of the Materials, and to permit persons to whom the Materials are furnished to do so, subject to the following conditions:

The above copyright notice and this permission notice shall be included in all copies or substantial portions of the Materials.

THE MATERIALS ARE PROVIDED "AS IS", WITHOUT WARRANTY OF ANY KIND, EXPRESS OR IMPLIED, INCLUDING BUT NOT LIMITED TO THE WARRANTIES OF MERCHANTABILITY, FITNESS FOR A PARTICULAR PURPOSE AND NONINFRINGEMENT. IN NO EVENT SHALL THE AUTHORS OR COPYRIGHT HOLDERS BE LIABLE FOR ANY CLAIM, DAMAGES OR OTHER LIABILITY, WHETHER IN AN ACTION OF CONTRACT, TORT OR OTHERWISE, ARISING FROM, OUT OF OR IN CONNECTION WITH THE MATERIALS OR THE USE OR OTHER DEALINGS IN THE MATERIALS.

\*\*\*\*\*\*\*\*\*\*\*\*\*\*\*\*\*\*\*\*\*\*\*\*\*\*\*\*\*\*\*\*\*\*\*\*\*\*\*\*\*\*\*\*\*\*\*\*\*\*\*\*\*\*\*\*\*\*\*\*\*\*\*\*\*\*\*\*\*\*\*\*\*\*\*\*\*

## libpng v1.6.40

``

### libpng License <pre>

COPYRIGHT NOTICE, DISCLAIMER, and LICENSE

=========================================

PNG Reference Library License version 2

Copyright (c) 1995-2023 The PNG Reference Library Authors. Copyright (c) 2018-2023 Cosmin Truta Copyright (c) 1998-2018 Glenn Randers-Pehrson Copyright (c) 1996-1997 Andreas Dilger Copyright (c) 1995-1996 Guy Eric Schalnat, Group 42, Inc.

---------------------------------------

The software is supplied "as is", without warranty of any kind, express or implied, including, without limitation, the warranties of merchantability, fitness for a particular purpose, title, and non-infringement. In no event shall the Copyright owners, or anyone distributing the software, be liable for any damages or other liability, whether in contract, tort or otherwise, arising from, out of, or in connection with the software, or the use or other dealings in the software, even if advised of the possibility of such damage.

Permission is hereby

 granted to use, copy, modify, and distribute this software, or portions hereof, for any purpose, without fee, subject to the following restrictions:

- 1. The origin of this software must not be misrepresented; you must not claim that you wrote the original software. If you use this software in a product, an acknowledgment in the product documentation would be appreciated, but is not required.
- 2. Altered source versions must be plainly marked as such, and must not be misrepresented as being the original software.
- 3. This Copyright notice may not be removed or altered from any source or altered source distribution.

PNG Reference Library License version 1 (for libpng 0.5 through 1.6.35) -----------------------------------------------------------------------

libpng versions 1.0.7, July 1, 2000, through 1.6.35, July 15, 2018 are Copyright (c) 2000-2002, 2004, 2006-2018 Glenn Randers-Pehrson, are derived from libpng-1.0.6, and are distributed according to the same disclaimer and license as libpng-1.0.6 with the following individuals added to the list of Contributing Authors:

 Simon-Pierre Cadieux Eric S. Raymond Mans Rullgard

 Cosmin Truta Gilles Vollant James Yu Mandar Sahastrabuddhe Google Inc. Vadim Barkov

and with the following additions to the disclaimer:

 There is no warranty against interference with your enjoyment of the library or against infringement. There is no warranty that our efforts or the library will fulfill any of your particular purposes or needs. This library is provided with all faults, and the entire risk of satisfactory quality, performance, accuracy, and effort is with the user.

Some files in the "contrib" directory and some configure-generated files that are distributed with libpng have other copyright owners, and are released under other open source licenses.

libpng versions 0.97, January 1998, through 1.0.6, March 20, 2000, are Copyright (c) 1998-2000 Glenn Randers-Pehrson, are derived from libpng-0.96, and are distributed according to the same disclaimer and license as libpng-0.96, with the following individuals added to the list of Contributing Authors:

 Tom Lane Glenn Randers-Pehrson Willem van Schaik

libpng versions 0.89, June 1996, through 0.96, May 1997, are Copyright (c) 1996-1997 Andreas Dilger, are derived from libpng-0.88, and are distributed according to the same disclaimer and license as libpng-0.88, with the following individuals added to the list of Contributing Authors:

 John Bowler Kevin Bracey Sam Bushell Magnus Holmgren Greg Roelofs Tom Tanner

Some files in the "scripts" directory have other copyright owners, but are released under this license.

libpng versions 0.5, May 1995, through 0.88, January 1996, are

Copyright (c) 1995-1996 Guy Eric Schalnat, Group 42, Inc.

For the purposes of this copyright and license, "Contributing Authors" is defined as the following set of individuals:

 Andreas Dilger Dave Martindale Guy Eric Schalnat Paul Schmidt Tim Wegner

The PNG Reference Library is supplied "AS IS". The Contributing Authors and Group 42, Inc. disclaim all warranties, expressed or implied, including, without limitation, the warranties of merchantability and of fitness for any purpose. The Contributing Authors and Group 42, Inc. assume no liability for direct, indirect, incidental, special, exemplary, or consequential damages, which may result from the use of the PNG Reference Library, even if advised of the possibility of such damage.

Permission is hereby granted to use, copy, modify, and distribute this source code, or portions hereof, for any purpose, without fee, subject to the following restrictions:

1. The origin of this source code must not be misrepresented.

2. Altered versions must be plainly marked as such and must not be misrepresented as being the original source.

3. This Copyright notice may not be removed or altered from any source or altered source distribution.

The Contributing Authors and Group 42, Inc. specifically permit, without fee, and encourage the use of this source code as a component to supporting the PNG file format in commercial products. If you use this source code in a product, acknowledgment is not required but would be appreciated.

#### **TRADEMARK**

=========

The name "libpng" has not been registered by the Copyright owners as a trademark in any jurisdiction. However, because libpng has been distributed and maintained world-wide, continually since 1995, the Copyright owners claim "common-law trademark protection" in any jurisdiction where common-law trademark is recognized.

 $<$ /pre $>$ 

### AUTHORS File Information

```

PNG REFERENCE LIBRARY AUTHORS

=============================

This is the list of PNG Reference Library ("libpng") Contributing Authors, for copyright and licensing purposes.

- \* Andreas Dilger
- \* Cosmin Truta
- \* Dave Martindale
- \* Eric S. Raymond
- \* Gilles Vollant
- \* Glenn Randers-Pehrson
- \* Greg Roelofs
- \* Guy Eric Schalnat
- \* James Yu
- \* John Bowler
- \* Kevin Bracey
- \* Magnus Holmgren
- \* Mandar Sahastrabuddhe
- \* Mans Rullgard
- \* Matt Sarett
- \* Mike Klein
- \* Pascal Massimino
- \* Paul Schmidt
- \* Philippe Antoine
- \* Qiang Zhou
- \* Sam Bushell
- \* Samuel Williams
- \* Simon-Pierre Cadieux
- \* Tim Wegner
- \* Tom Lane
- \* Tom Tanner
- \* Vadim Barkov
- \* Willem van Schaik
- \* Zhijie Liang
- \* Arm Holdings
- Richard Townsend
- \* Google Inc.
- Dan Field
- Leon Scroggins III
- Matt Sarett
- Mike Klein
- Sami Boukortt
- Wan-Teh Chang

The build projects, the build scripts, the test scripts, and other files in the "ci", "projects", "scripts" and "tests" directories, have other copyright owners, but are released under the libpng license.

Some files in the "contrib" directory, and some tools-generated files that are distributed with libpng, have other copyright owners, and are released under other open source licenses.  $\ddot{\phantom{0}}$ 

## ASM Bytecode Manipulation Framework v6.0

### ASM License <pre>

Copyright (c) 2000-2011 France Tlcom All rights reserved.

Redistribution and use in source and binary forms, with or without modification, are permitted provided that the following conditions are met:

1. Redistributions of source code must retain the above copyright notice, this list of conditions and the following disclaimer.

- 2. Redistributions in binary form must reproduce the above copyright notice, this list of conditions and the following disclaimer in the documentation and/or other materials provided with the distribution.
- 3. Neither the name of the copyright holders nor the names of its contributors may be used to endorse or promote products derived from this software without specific prior written permission.

THIS SOFTWARE IS PROVIDED BY THE COPYRIGHT HOLDERS AND CONTRIBUTORS "AS IS" AND ANY EXPRESS OR IMPLIED WARRANTIES, INCLUDING, BUT NOT LIMITED TO, THE IMPLIED WARRANTIES OF MERCHANTABILITY

# AND FITNESS FOR A PARTICULAR PURPOSE

ARE DISCLAIMED. IN NO EVENT SHALL THE COPYRIGHT OWNER OR CONTRIBUTORS BE LIABLE FOR ANY DIRECT, INDIRECT, INCIDENTAL, SPECIAL, EXEMPLARY, OR CONSEQUENTIAL DAMAGES (INCLUDING, BUT NOT LIMITED TO, PROCUREMENT OF SUBSTITUTE GOODS OR SERVICES; LOSS OF USE, DATA, OR PROFITS; OR BUSINESS INTERRUPTION) HOWEVER CAUSED AND ON ANY THEORY OF LIABILITY, WHETHER IN CONTRACT, STRICT LIABILITY, OR TORT (INCLUDING NEGLIGENCE OR OTHERWISE) ARISING IN ANY WAY OUT OF THE USE OF THIS SOFTWARE, EVEN IF ADVISED OF THE POSSIBILITY OF SUCH DAMAGE.

 $<$ /pre $>$ 

# **1.304 openjdk-jre 11.0.23u9**

# **1.304.1 Available under license :**

## c-libutl 20160225

### c-libutl License  $\ddot{\phantom{a}}$ 

This software is distributed under the terms of the BSD license.

== BSD LICENSE ===============================================================

(C) 2009 by Remo Dentato (rdentato@gmail.com)

Redistribution and use in source and binary forms, with or without modification, are permitted provided that the following conditions are met:

- \* Redistributions of source code must retain the above copyright notice, this list of conditions and the following disclaimer.
- \* Redistributions in binary form must reproduce the above copyright notice, this list of conditions and the following disclaimer in the documentation and/or other materials provided with the distribution.

THIS SOFTWARE IS PROVIDED BY THE COPYRIGHT HOLDERS AND CONTRIBUTORS "AS IS" AND ANY EXPRESS OR IMPLIED WARRANTIES, INCLUDING, BUT NOT LIMITED TO, THE IMPLIED WARRANTIES OF MERCHANTABILITY AND FITNESS FOR A PARTICULAR PURPOSE ARE DISCLAIMED. IN NO EVENT

 SHALL THE COPYRIGHT OWNER OR CONTRIBUTORS BE LIABLE FOR ANY DIRECT, INDIRECT, INCIDENTAL, SPECIAL, EXEMPLARY, OR CONSEQUENTIAL DAMAGES (INCLUDING, BUT NOT LIMITED TO, PROCUREMENT OF SUBSTITUTE GOODS OR SERVICES; LOSS OF USE, DATA, OR PROFITS; OR BUSINESS INTERRUPTION) HOWEVER CAUSED AND ON ANY THEORY OF LIABILITY, WHETHER IN CONTRACT, STRICT LIABILITY, OR TORT (INCLUDING NEGLIGENCE OR OTHERWISE) ARISING IN ANY WAY OUT OF THE USE OF THIS SOFTWARE, EVEN IF ADVISED OF THE POSSIBILITY OF SUCH DAMAGE.

http://opensource.org/licenses/bsd-license.php

 $\overline{\mathbf{a}}$ 

## Apache Commons Byte Code Engineering Library (BCEL) Version 6.7.0

### Apache Commons BCEL Notice <pre>

 Apache Commons BCEL Copyright 2004-2022 The Apache Software Foundation  This product includes software developed at The Apache Software Foundation (https://www.apache.org/).

 $<$ /pre $>$ 

### Apache 2.0 License <pre>

> Apache License Version 2.0, January 2004 http://www.apache.org/licenses/

#### TERMS AND CONDITIONS FOR USE, REPRODUCTION, AND DISTRIBUTION

1. Definitions.

 "License" shall mean the terms and conditions for use, reproduction, and distribution as defined by Sections 1 through 9 of this document.

 "Licensor" shall mean the copyright owner or entity authorized by the copyright owner that is granting the License.

 "Legal Entity" shall mean the union of the acting entity and all other entities that control, are controlled by, or are under common control with that entity.

For the purposes of this definition,

 "control" means (i) the power, direct or indirect, to cause the direction or management of such entity, whether by contract or otherwise, or (ii) ownership of fifty percent (50%) or more of the outstanding shares, or (iii) beneficial ownership of such entity.

 "You" (or "Your") shall mean an individual or Legal Entity exercising permissions granted by this License.

 "Source" form shall mean the preferred form for making modifications, including but not limited to software source code, documentation source, and configuration files.

 "Object" form shall mean any form resulting from mechanical transformation or translation of a Source form, including but not limited to compiled object code, generated documentation, and conversions to other media types.

 "Work" shall mean the work of authorship, whether in Source or Object form, made available under the License, as indicated by a copyright notice that is included in or attached to the work (an example is provided in the Appendix below).

 "Derivative Works" shall mean any work, whether in Source or Object form, that is based on (or derived from) the Work and for which the editorial revisions, annotations, elaborations, or other modifications represent, as a whole, an original work of authorship. For the purposes of this License, Derivative Works shall not include works that remain separable from, or merely link (or bind by name) to the interfaces of, the Work and Derivative Works thereof.

 "Contribution" shall mean any work of authorship, including the original version of the Work and any modifications or additions to that Work or Derivative Works thereof, that is intentionally submitted to Licensor for inclusion in the Work by the copyright owner or by an individual or Legal Entity authorized to submit on behalf of the copyright owner. For the purposes of this definition, "submitted" means any

 form of electronic, verbal, or written communication sent to the Licensor or its representatives, including but not limited to communication on electronic mailing lists, source code control systems, and issue tracking systems that are managed by, or on behalf of, the Licensor for the purpose of discussing and improving the Work, but excluding communication that is conspicuously marked or otherwise designated in writing by the copyright owner as "Not a Contribution."

 "Contributor" shall mean Licensor and any individual or Legal Entity on behalf of whom a Contribution has been received by Licensor and subsequently incorporated within the Work.

2. Grant of Copyright License. Subject to the terms and conditions of this License, each Contributor hereby grants to You a perpetual, worldwide, non-exclusive, no-charge, royalty-free, irrevocable copyright license to reproduce, prepare Derivative Works of, publicly display, publicly perform, sublicense, and distribute the

Work and such Derivative Works in Source or Object form.

3. Grant of Patent License. Subject to the terms and conditions of this License, each Contributor hereby grants to You a perpetual, worldwide, non-exclusive, no-charge, royalty-free, irrevocable (except as stated in this section) patent license to make, have made, use, offer to sell, sell, import, and otherwise transfer the Work, where such license applies only to those patent claims licensable by such Contributor that are necessarily infringed by their Contribution(s) alone or by combination of their Contribution(s) with the Work to which such Contribution(s) was submitted. If You institute patent litigation against any entity (including a cross-claim or counterclaim in a lawsuit) alleging that the Work or a Contribution incorporated within the Work constitutes direct

 or contributory patent infringement, then any patent licenses granted to You under this License for that Work shall terminate as of the date such litigation is filed.

- 4. Redistribution. You may reproduce and distribute copies of the Work or Derivative Works thereof in any medium, with or without modifications, and in Source or Object form, provided that You meet the following conditions:
- (a) You must give any other recipients of the Work or Derivative Works a copy of this License; and
- (b) You must cause any modified files to carry prominent notices stating that You changed the files; and
- (c) You must retain, in the Source form of any Derivative Works that You distribute, all copyright, patent, trademark, and attribution notices from the Source form of the Work, excluding those notices that do not pertain to any part of the Derivative Works; and
- (d) If the Work includes a "NOTICE" text file as part of its distribution, then any Derivative Works that You distribute must include a readable copy of the attribution notices contained

 within such NOTICE file, excluding those notices that do not pertain to any part of the Derivative Works, in at least one of the following places: within a NOTICE text file distributed as part of the Derivative Works; within the Source form or documentation, if provided along with the Derivative Works; or, within a display generated by the Derivative Works, if and wherever such third-party notices normally appear. The contents of the NOTICE file are for informational purposes only and do not modify the License. You may add Your own attribution notices within Derivative Works that You distribute, alongside or as an addendum to the NOTICE text from the Work, provided that such additional attribution notices cannot be construed as modifying the License.

 You may add Your own copyright statement to Your modifications and may provide additional or different license terms and conditions

 for use, reproduction, or distribution of Your modifications, or for any such Derivative Works as a whole, provided Your use, reproduction, and distribution of the Work otherwise complies with the conditions stated in this License.

- 5. Submission of Contributions. Unless You explicitly state otherwise, any Contribution intentionally submitted for inclusion in the Work by You to the Licensor shall be under the terms and conditions of this License, without any additional terms or conditions. Notwithstanding the above, nothing herein shall supersede or modify the terms of any separate license agreement you may have executed with Licensor regarding such Contributions.
- 6. Trademarks. This License does not grant permission to use the trade names, trademarks, service marks, or product names of the Licensor, except as required for reasonable and customary use in describing the origin of the Work and reproducing the content of the NOTICE file.
- 7. Disclaimer of Warranty. Unless required by applicable law or agreed to in writing, Licensor provides the Work (and each Contributor provides its Contributions) on an "AS IS" BASIS, WITHOUT WARRANTIES OR CONDITIONS OF ANY KIND, either express or implied, including, without limitation, any warranties or conditions of TITLE, NON-INFRINGEMENT, MERCHANTABILITY, or FITNESS FOR A PARTICULAR PURPOSE. You are solely responsible for determining the appropriateness of using or redistributing the Work and assume any risks associated with Your exercise of permissions under this License.
- 8. Limitation of Liability. In no event and under no legal theory, whether in tort (including negligence), contract, or otherwise, unless required by applicable law (such as deliberate and grossly negligent acts) or agreed to in writing, shall any Contributor be liable to You for damages, including any direct, indirect, special, incidental, or consequential damages

of any character arising as a

 result of this License or out of the use or inability to use the Work (including but not limited to damages for loss of goodwill, work stoppage, computer failure or malfunction, or any and all other commercial damages or losses), even if such Contributor has been advised of the possibility of such damages.

9. Accepting Warranty or Additional Liability. While redistributing the Work or Derivative Works thereof, You may choose to offer, and charge a fee for, acceptance of support, warranty, indemnity, or other liability obligations and/or rights consistent with this License. However, in accepting such obligations, You may act only on Your own behalf and on Your sole responsibility, not on behalf of any other Contributor, and only if You agree to indemnify, defend, and hold each Contributor harmless for any liability incurred by, or claims asserted against, such Contributor by reason of your accepting any such warranty

or additional liability.

#### END OF TERMS AND CONDITIONS

APPENDIX: How to apply the Apache License to your work.

 To apply the Apache License to your work, attach the following boilerplate notice, with the fields enclosed by brackets "[]" replaced with your own identifying information. (Don't include the brackets!) The text should be enclosed in the appropriate comment syntax for the file format. We also recommend that a file or class name and description of purpose be included on the same "printed page" as the copyright notice for easier identification within third-party archives.

Copyright [yyyy] [name of copyright owner]

Licensed under the Apache License, Version 2.0 (the "License"); you may not use this file except in compliance with the License. You may obtain a copy of the License at

http://www.apache.org/licenses/LICENSE-2.0

Unless required by applicable law or agreed to in writing, software distributed under the License is distributed on an "AS IS" BASIS, WITHOUT WARRANTIES OR CONDITIONS OF ANY KIND, either express or implied. See the License for the specific language governing permissions and limitations under the License.

 $<$ /pre $>$ ## Apache Xerces v2.12.2

### Apache Xerces Notice

<pre>

 =========================================================================  $=$  NOTICE file corresponding to section 4(d) of the Apache License,  $=$  $==$  Version 2.0, in this case for the Apache Xerces Java distribution.  $==$ =========================================================================

 Apache Xerces Java Copyright 1999-2022 The Apache Software Foundation

 This product includes software developed at The Apache Software Foundation (http://www.apache.org/).

 Portions of this software were originally based on the following: - software copyright (c) 1999, IBM Corporation., http://www.ibm.com.

 - software copyright (c) 1999, Sun Microsystems., http://www.sun.com. - voluntary contributions made by Paul Eng on behalf of the Apache Software Foundation that were originally developed at iClick, Inc., software copyright (c) 1999.  $<$ /pre $>$ 

### Apache 2.0 License <pre>

> Apache License Version 2.0, January 2004 http://www.apache.org/licenses/

# TERMS AND CONDITIONS FOR USE, REPRODUCTION, AND DISTRIBUTION

1. Definitions.

 "License" shall mean the terms and conditions for use, reproduction, and distribution as defined by Sections 1 through 9 of this document.

 "Licensor" shall mean the copyright owner or entity authorized by the copyright owner that is granting the License.

 "Legal Entity" shall mean the union of the acting entity and all other entities that control, are controlled by, or are under common control with that entity. For the purposes of this definition, "control" means (i) the power, direct or indirect, to cause the direction or management of such entity, whether by contract or otherwise, or (ii) ownership of fifty percent (50%) or more of the outstanding shares, or (iii) beneficial ownership of such entity.

 "You" (or "Your") shall mean an individual or Legal Entity exercising permissions granted by this License.

 "Source" form shall mean the preferred form for making modifications, including but not limited to software source code, documentation source, and configuration files.

 "Object" form shall mean any form resulting from mechanical transformation or translation of a Source form, including but not limited to compiled object code, generated documentation, and conversions to other media types.

 "Work" shall mean the work of authorship, whether in Source or Object form, made available under the License, as indicated by a copyright notice that is included in or attached to the work

 "Derivative Works" shall mean any work, whether in Source or Object form, that is based on (or derived from) the Work and for which the editorial revisions, annotations, elaborations, or other modifications represent, as a whole, an original work of authorship. For the purposes of this License, Derivative Works shall not include works that remain separable from, or merely link (or bind by name) to the interfaces of, the Work and Derivative Works thereof.

 "Contribution" shall mean any work of authorship, including the original version of the Work and any modifications or additions to that Work or Derivative Works thereof, that is intentionally submitted to Licensor for inclusion in the Work by the copyright owner or by an individual or Legal Entity authorized to submit on behalf of the copyright owner. For the purposes of this definition, "submitted" means any form of electronic, verbal, or written communication sent to the Licensor or its representatives, including but not limited to communication on electronic mailing lists, source code control systems, and issue tracking systems that are managed by, or on behalf of, the Licensor for the purpose of discussing and improving the Work, but

 excluding communication that is conspicuously marked or otherwise designated in writing by the copyright owner as "Not a Contribution."

 "Contributor" shall mean Licensor and any individual or Legal Entity on behalf of whom a Contribution has been received by Licensor and subsequently incorporated within the Work.

- 2. Grant of Copyright License. Subject to the terms and conditions of this License, each Contributor hereby grants to You a perpetual, worldwide, non-exclusive, no-charge, royalty-free, irrevocable copyright license to reproduce, prepare Derivative Works of, publicly display, publicly perform, sublicense, and distribute the Work and such Derivative Works in Source or Object form.
- 3. Grant of Patent License. Subject to the terms and conditions of this License, each Contributor hereby grants to You a perpetual, worldwide, non-exclusive, no-charge, royalty-free, irrevocable (except as stated in this section) patent license to make, have made,

 use, offer to sell, sell, import, and otherwise transfer the Work, where such license applies only to those patent claims licensable by such Contributor that are necessarily infringed by their Contribution(s) alone or by combination of their Contribution(s) with the Work to which such Contribution(s) was submitted. If You institute patent litigation against any entity (including a

 cross-claim or counterclaim in a lawsuit) alleging that the Work or a Contribution incorporated within the Work constitutes direct or contributory patent infringement, then any patent licenses granted to You under this License for that Work shall terminate as of the date such litigation is filed.

4. Redistribution. You may reproduce and distribute copies of the Work or Derivative Works thereof in any medium, with or without modifications, and in Source or Object form, provided that You meet the following conditions:

 (a) You must give any other recipients of the Work or Derivative Works a copy of this License; and

- (b) You must cause any modified files to carry prominent notices stating that You changed the files; and
- (c) You must retain, in the Source form of any Derivative Works that You distribute, all copyright, patent, trademark, and attribution notices from the Source form of the Work, excluding those notices that do not pertain to any part of the Derivative Works; and
- (d) If the Work includes a "NOTICE" text file as part of its distribution, then any Derivative Works that You distribute must include a readable copy of the attribution notices contained within such NOTICE file, excluding those notices that do not pertain to any part of the Derivative Works, in at least one of the following places: within a NOTICE text file distributed as part of the Derivative Works; within the Source form or documentation, if provided along with

the Derivative Works; or,

 within a display generated by the Derivative Works, if and wherever such third-party notices normally appear. The contents of the NOTICE file are for informational purposes only and do not modify the License. You may add Your own attribution notices within Derivative Works that You distribute, alongside or as an addendum to the NOTICE text from the Work, provided that such additional attribution notices cannot be construed as modifying the License.

 You may add Your own copyright statement to Your modifications and may provide additional or different license terms and conditions for use, reproduction, or distribution of Your modifications, or for any such Derivative Works as a whole, provided Your use, reproduction, and distribution of the Work otherwise complies with the conditions stated in this License.

5. Submission of Contributions. Unless You explicitly state otherwise, any

 Contribution intentionally submitted for inclusion in the Work by You to the Licensor shall be under the terms and conditions of this License, without any additional terms or conditions. Notwithstanding the above, nothing herein shall supersede or modify the terms of any separate license agreement you may have executed with Licensor regarding such Contributions.

6. Trademarks. This License does not grant permission to use the trade names, trademarks, service marks, or product names of the Licensor, except as required for reasonable and customary use in describing the origin of the Work and reproducing the content of the NOTICE file.

7. Disclaimer of Warranty. Unless required by applicable law or agreed to in writing, Licensor provides the Work (and each Contributor provides its Contributions) on an "AS IS" BASIS, WITHOUT WARRANTIES OR CONDITIONS OF ANY KIND, either express or implied, including, without limitation, any warranties or conditions of

 TITLE, NON-INFRINGEMENT, MERCHANTABILITY, or FITNESS FOR A PARTICULAR PURPOSE. You are solely responsible for determining the appropriateness of using or redistributing the Work and assume any risks associated with Your exercise of permissions under this License.

8. Limitation of Liability. In no event and under no legal theory, whether in tort (including negligence), contract, or otherwise, unless required by applicable law (such as deliberate and grossly negligent acts) or agreed to in writing, shall any Contributor be liable to You for damages, including any direct, indirect, special, incidental, or consequential damages of any character arising as a result of this License or out of the use or inability to use the Work (including but not limited to damages for loss of goodwill, work stoppage, computer failure or malfunction, or any and all other commercial damages or losses), even if such Contributor has been advised of the possibility of such damages.

9. Accepting Warranty or Additional Liability. While redistributing the Work or Derivative Works thereof, You may choose to offer, and charge a fee for, acceptance of support, warranty, indemnity, or other liability obligations and/or rights consistent with this License. However, in accepting such obligations, You may act only on Your own behalf and on Your sole responsibility, not on behalf of any other Contributor, and only if You agree to indemnify, defend, and hold each Contributor harmless for any liability incurred by, or claims asserted against, such Contributor by reason

of your accepting any such warranty or additional liability.

#### END OF TERMS AND CONDITIONS

APPENDIX: How to apply the Apache License to your work.

 To apply the Apache License to your work, attach the following boilerplate notice, with the fields enclosed by brackets "[]" replaced with your own identifying information. (Don't include the brackets!) The text should be enclosed in the appropriate comment syntax for the file format. We also recommend that a file or class name and description of purpose be included on the same "printed page" as the copyright notice for easier identification within third-party archives.

Copyright [yyyy] [name of copyright owner]

Licensed under the Apache License, Version 2.0 (the "License"); you may not use this file except in compliance with the License. You may obtain a copy of the License at

http://www.apache.org/licenses/LICENSE-2.0

Unless required by applicable law or agreed to in writing, software distributed under the License is distributed on an "AS IS" BASIS, WITHOUT WARRANTIES OR CONDITIONS OF ANY KIND, either express or implied. See the License for the specific language governing permissions and limitations under the License.

 $<$ /pre $>$ ## The Unicode Standard, Unicode Character Database, Version 10.0.0

### Unicode Character Database

``

UNICODE, INC. LICENSE AGREEMENT - DATA FILES AND SOFTWARE Unicode Data Files include all data files under the directories http://www.unicode.org/Public/, http://www.unicode.org/reports/, http://www.unicode.org/cldr/data/, http://source.icu-project.org/repos/icu/, and http://www.unicode.org/utility/trac/browser/.

Unicode Data Files do not include PDF online code charts under the directory http://www.unicode.org/Public/.

Software includes any source code published in the Unicode Standard

or under the directories http://www.unicode.org/Public/, http://www.unicode.org/reports/, http://www.unicode.org/cldr/data/, http://source.icu-project.org/repos/icu/, and http://www.unicode.org/utility/trac/browser/.

NOTICE TO USER: Carefully read the following legal agreement. BY DOWNLOADING, INSTALLING, COPYING OR OTHERWISE USING UNICODE INC.'S DATA FILES ("DATA FILES"), AND/OR SOFTWARE ("SOFTWARE"), **YOU**  UNEQUIVOCALLY ACCEPT, AND AGREE TO BE BOUND BY, ALL OF THE TERMS AND CONDITIONS OF THIS AGREEMENT. IF YOU DO NOT AGREE, DO NOT DOWNLOAD, INSTALL, COPY, DISTRIBUTE OR USE THE DATA FILES OR SOFTWARE.

# COPYRIGHT AND PERMISSION NOTICE

Copyright 1991-2018 Unicode, Inc. All rights reserved. Distributed under the Terms of Use in http://www.unicode.org/copyright.html.

Permission is hereby granted, free of charge, to any person obtaining a copy of the Unicode data files and any associated documentation (the "Data Files") or Unicode software and any associated documentation (the "Software") to deal in the Data Files or Software without restriction, including without limitation the rights to use, copy, modify, merge, publish, distribute, and/or sell copies of the Data Files or Software, and to permit persons to whom the Data Files or Software are furnished to do so, provided that either (a) this copyright and permission notice appear with all copies of the Data Files or Software, or (b) this copyright and permission notice appear in associated

Documentation.

THE DATA FILES AND SOFTWARE ARE PROVIDED "AS IS", WITHOUT WARRANTY OF ANY KIND, EXPRESS OR IMPLIED, INCLUDING BUT NOT LIMITED TO THE WARRANTIES OF MERCHANTABILITY, FITNESS FOR A PARTICULAR PURPOSE AND NONINFRINGEMENT OF THIRD PARTY RIGHTS. IN NO EVENT SHALL THE COPYRIGHT HOLDER OR HOLDERS INCLUDED IN THIS NOTICE BE LIABLE FOR ANY CLAIM, OR ANY SPECIAL INDIRECT OR CONSEQUENTIAL DAMAGES, OR ANY DAMAGES WHATSOEVER RESULTING FROM LOSS OF USE, DATA OR PROFITS, WHETHER IN AN ACTION OF CONTRACT, NEGLIGENCE OR OTHER TORTIOUS ACTION, ARISING OUT OF OR IN CONNECTION WITH THE USE OR PERFORMANCE OF THE DATA FILES OR SOFTWARE.

Except as contained in this notice, the name of a copyright holder shall not be used in advertising or otherwise to promote the sale, use or other dealings in these Data Files or Software without prior written authorization of the copyright holder.

 $\ddot{\phantom{a}}$ ## Pako v1.0

### Pako License <pre> Copyright (C) 2014-2017 by Vitaly Puzrin and Andrei Tuputcyn

Permission is hereby granted, free of charge, to any person obtaining a copy of this software and associated documentation files (the "Software"), to deal in the Software without restriction, including without limitation the rights to use, copy, modify, merge, publish, distribute, sublicense, and/or sell copies of the Software, and to permit persons to whom the Software is furnished to do so, subject to the following conditions:

The above copyright notice and this permission notice shall be included in all copies or substantial portions of the Software.

THE SOFTWARE IS PROVIDED "AS IS", WITHOUT WARRANTY OF ANY KIND, EXPRESS OR IMPLIED, INCLUDING BUT NOT LIMITED TO THE WARRANTIES OF MERCHANTABILITY, FITNESS FOR A PARTICULAR PURPOSE AND NONINFRINGEMENT. IN NO EVENT SHALL THE AUTHORS OR COPYRIGHT HOLDERS BE LIABLE FOR ANY CLAIM, DAMAGES OR OTHER LIABILITY, WHETHER IN AN ACTION OF CONTRACT,

TORT OR OTHERWISE, ARISING FROM,

OUT OF OR IN CONNECTION WITH THE SOFTWARE OR THE USE OR OTHER DEALINGS IN THE SOFTWARE.

(C) 1995-2013 Jean-loup Gailly and Mark Adler

(C) 2014-2017 Vitaly Puzrin and Andrey Tupitsin

This software is provided 'as-is', without any express or implied warranty. In no event will the authors be held liable for any damages arising from the use of this software.

Permission is granted to anyone to use this software for any purpose, including commercial applications, and to alter it and redistribute it freely, subject to the following restrictions:

1. The origin of this software must not be misrepresented; you must not claim that you wrote the original software. If you use this software in a product, an acknowledgment in the product documentation would be appreciated but is not required.

2. Altered source versions must be plainly marked as such, and must not be misrepresented as being the original software.

3. This notice may not be removed or altered from any source distribution.

 $<$ /pre $>$ 

#### ## Mozilla Elliptic Curve Cryptography (ECC)

### Mozilla ECC Notice

This notice is provided with respect to Elliptic Curve Cryptography, which is included with JRE, JDK, and OpenJDK.

You are receiving a

[copy](http://hg.openjdk.java.net/jdk9/jdk9/jdk/file/tip/src/jdk.crypto.ec/share/native/libsunec/impl) of the Elliptic Curve Cryptography library in source form with the JDK and OpenJDK source distributions, and as object code in the JRE & JDK runtimes. <pre>

In the case of the JRE & JDK runtimes, the terms of the Oracle license do NOT apply to the Elliptic Curve Cryptography library; it is licensed under the following license, separately from Oracle's JDK & JRE. If you do not wish to install the Elliptic Curve Cryptography library, you may delete the Elliptic Curve Cryptography library:

- On Solaris and Linux systems: delete \$(JAVA\_HOME)/lib/libsunec.so

- On Mac OSX systems: delete \$(JAVA\_HOME)/lib/libsunec.dylib

- On Windows systems: delete \$(JAVA\_HOME)\bin\sunec.dll

 $<$ /pre $>$ 

### Written Offer for Source Code <pre>

For third party technology that you receive from Oracle in binary form which is licensed under an open source license that gives you the right to receive the source code for that binary, you can obtain a copy of the applicable source code from this page:

http://hg.openjdk.java.net/jdk9/jdk9/jdk/file/tip/src/jdk.crypto.ec/share/native/libsunec/impl

If the source code for the technology was not provided to you with the binary, you can also receive a copy of the source code on physical media by submitting a written request to:

 Oracle America, Inc. Attn: Associate General Counsel, Development and Engineering Legal 500 Oracle Parkway, 10th Floor Redwood Shores, CA 94065

Or, you may send an email to Oracle using the form at:

http://www.oracle.com/goto/opensourcecode/request

Your request should include:

- The name of the component or binary file(s) for which you are requesting the source code

 - The name and version number of the Oracle product containing the binary

- The date you received the Oracle product
- Your name
- Your company name (if applicable)
- Your return mailing address and email and
- A telephone number in the event we need to reach you.

We may charge you a fee to cover the cost of physical media and processing. Your request must be sent (i) within three (3) years of the date you received the Oracle product that included the component or binary file(s) that are the subject of your request, or  $(ii)$  in the case of code licensed under the GPL v3, for as long as Oracle offers spare parts or customer support for that product model.

 $<$ /pre $>$ 

### LGPL 2.1 <pre>

# GNU LESSER GENERAL PUBLIC LICENSE Version 2.1, February 1999

Copyright (C) 1991, 1999 Free Software Foundation, Inc. 51 Franklin Street, Fifth Floor, Boston, MA 02110-1301 USA Everyone is permitted to copy and distribute verbatim copies of this license document, but changing it is not allowed.

[This is the first released version of the Lesser GPL. It also counts as the successor of the GNU Library Public License, version 2, hence the version number 2.1.]

# Preamble

 The licenses for most software are designed to take away your freedom to share and change it. By contrast, the GNU General Public Licenses are intended to guarantee your freedom to share and change free software--to make sure the software is free for all its users.

 This license, the Lesser General Public License, applies to some specially designated software packages--typically libraries--of the Free Software Foundation and other authors who decide to use it. You can use it too, but we suggest you first think carefully about whether this license or the ordinary General Public License is the better strategy to use in any particular case, based on the explanations below.

 When we speak of free software, we are referring to freedom of use, not

 price. Our General Public Licenses are designed to make sure that you have the freedom to distribute copies of free software (and charge for this service if you wish); that you receive source code or can get it if you want it; that you can change the software and use pieces of it in new free programs; and that you are informed that you can do these things.

 To protect your rights, we need to make restrictions that forbid distributors to deny you these rights or to ask you to surrender these rights. These restrictions translate to certain responsibilities for you if you distribute copies of the library or if you modify it.

 For example, if you distribute copies of the library, whether gratis or for a fee, you must give the recipients all the rights that we gave you. You must make sure that they, too, receive or can get the source code. If you link other code with the library, you must provide complete object files to the recipients, so that they can relink them with the library

 after making changes to the library and recompiling it. And you must show them these terms so they know their rights.

We protect your rights with a two-step method: (1) we copyright the library, and (2) we offer you this license, which gives you legal permission to copy, distribute and/or modify the library.

 To protect each distributor, we want to make it very clear that there is no warranty for the free library. Also, if the library is modified by someone else and passed on, the recipients should know that what they have is not the original version, so that the original author's reputation will not be affected by problems that might be introduced by others.

 Finally, software patents pose a constant threat to the existence of any free program. We wish to make sure that a company cannot effectively restrict the users of a free program by obtaining a restrictive license from a patent holder. Therefore, we insist that any patent license obtained for a version of the library must
consistent with the full freedom of use specified in this license.

be

 Most GNU software, including some libraries, is covered by the ordinary GNU General Public License. This license, the GNU Lesser General Public License, applies to certain designated libraries, and is quite different from the ordinary General Public License. We use this license for certain libraries in order to permit linking those libraries into non-free programs.

 When a program is linked with a library, whether statically or using a shared library, the combination of the two is legally speaking a combined work, a derivative of the original library. The ordinary General Public License therefore permits such linking only if the entire combination fits its criteria of freedom. The Lesser General Public License permits more lax criteria for linking other code with the library.

 We call this license the "Lesser" General Public License because it does Less to protect the user's freedom than the ordinary General Public

 License. It also provides other free software developers Less of an advantage over competing non-free programs. These disadvantages are the reason we use the ordinary General Public License for many libraries. However, the Lesser license provides advantages in certain special circumstances.

 For example, on rare occasions, there may be a special need to encourage the widest possible use of a certain library, so that it becomes a de-facto standard. To achieve this, non-free programs must be allowed to use the library. A more frequent case is that a free library does the same job as widely used non-free libraries. In this case, there is little to gain by limiting the free library to free software only, so we use the Lesser General Public License.

 In other cases, permission to use a particular library in non-free programs enables a greater number of people to use a large body of free software. For example, permission to use the GNU C Library in non-free programs

 enables many more people to use the whole GNU operating system, as well as its variant, the GNU/Linux operating system.

 Although the Lesser General Public License is Less protective of the users' freedom, it does ensure that the user of a program that is linked with the Library has the freedom and the wherewithal to run that program using a modified version of the Library.

 The precise terms and conditions for copying, distribution and modification follow. Pay close attention to the difference between a "work based on the library" and a "work that uses the library". The former contains code derived from the library, whereas the latter must be combined with the library in order to run.

# GNU LESSER GENERAL PUBLIC LICENSE TERMS AND CONDITIONS FOR COPYING, DISTRIBUTION AND MODIFICATION

 0. This License Agreement applies to any software library or other program which contains a notice placed by the copyright holder or other authorized party saying it may be distributed under the terms of this Lesser General Public License (also called "this License"). Each licensee is addressed as "you".

 A "library" means a collection of software functions and/or data prepared so as to be conveniently linked with application programs (which use some of those functions and data) to form executables.

 The "Library", below, refers to any such software library or work which has been distributed under these terms. A "work based on the Library" means either the Library or any derivative work under copyright law: that is to say, a work containing the Library or a portion of it, either verbatim or with modifications and/or translated straightforwardly into another language. (Hereinafter, translation is included without limitation in the term "modification".)

 "Source code" for a work means the preferred form of the work for making modifications to it. For a library, complete source code means all the source code for all modules it contains, plus any associated interface

 definition files, plus the scripts used to control compilation and installation of the library.

 Activities other than copying, distribution and modification are not covered by this License; they are outside its scope. The act of running a program using the Library is not restricted, and output from such a program is covered only if its contents constitute a work based on the Library (independent of the use of the Library in a tool for writing it). Whether that is true depends on what the Library does and what the program that uses the Library does.

 1. You may copy and distribute verbatim copies of the Library's complete source code as you receive it, in any medium, provided that you conspicuously and appropriately publish on each copy an appropriate copyright notice and disclaimer of warranty; keep intact all the notices that refer to this License and to the absence of any

warranty; and distribute a copy of this License along with the Library.

 You may charge a fee for the physical act of transferring a copy, and you may at your option offer warranty protection in exchange for a fee.

 2. You may modify your copy or copies of the Library or any portion of it, thus forming a work based on the Library, and copy and distribute such modifications or work under the terms of Section 1 above, provided that you also meet all of these conditions:

a) The modified work must itself be a software library.

 b) You must cause the files modified to carry prominent notices stating that you changed the files and the date of any change.

 c) You must cause the whole of the work to be licensed at no charge to all third parties under the terms of this License.

 d) If a facility in the modified Library refers to a function or a table of data to be supplied by an application program that uses the facility, other than as an argument passed when the facility is invoked, then you must make a good faith effort to ensure that, in

 the event an application does not supply such function or table, the facility still operates, and performs whatever part of its purpose remains meaningful.

 (For example, a function in a library to compute square roots has a purpose that is entirely well-defined independent of the application. Therefore, Subsection 2d requires that any application-supplied function or table used by this function must be optional: if the application does not supply it, the square root function must still compute square roots.)

These requirements apply to the modified work as a whole. If identifiable sections of that work are not derived from the Library, and can be reasonably considered independent and separate works in themselves, then this License, and its terms, do not apply to those sections when you distribute them as separate works. But when you distribute the same sections as part of a whole which is a work based on the Library, the distribution of the whole must be on the terms of

this License, whose permissions for other licensees extend to the entire whole, and thus to each and every part regardless of who wrote it.

Thus, it is not the intent of this section to claim rights or contest your rights to work written entirely by you; rather, the intent is to exercise the right to control the distribution of derivative or collective works based on the Library.

In addition, mere aggregation of another work not based on the Library with the Library (or with a work based on the Library) on a volume of a storage or distribution medium does not bring the other work under the scope of this License.

 3. You may opt to apply the terms of the ordinary GNU General Public License instead of this License to a given copy of the Library. To do this, you must alter all the notices that refer to this License, so that they refer to the ordinary GNU General Public License, version 2, instead of to this License. (If a newer version than version 2 of the ordinary

 GNU General Public License has appeared, then you can specify that version instead if you wish.) Do not make any other change in these notices.

 Once this change is made in a given copy, it is irreversible for that copy, so the ordinary GNU General Public License applies to all subsequent copies and derivative works made from that copy.

 This option is useful when you wish to copy part of the code of the Library into a program that is not a library.

 4. You may copy and distribute the Library (or a portion or derivative of it, under Section 2) in object code or executable form under the terms of Sections 1 and 2 above provided that you accompany it with the complete corresponding machine-readable source code, which must be distributed under the terms of Sections 1 and 2 above on a medium customarily used for software interchange.

 If distribution of object code is made by offering access to copy from a designated place, then offering equivalent access to copy the source

 code from the same place satisfies the requirement to distribute the source code, even though third parties are not compelled to copy the source along with the object code.

 5. A program that contains no derivative of any portion of the Library, but is designed to work with the Library by being compiled or linked with it, is called a "work that uses the Library". Such a work, in isolation, is not a derivative work of the Library, and therefore falls outside the scope of this License.

 However, linking a "work that uses the Library" with the Library creates an executable that is a derivative of the Library (because it contains portions of the Library), rather than a "work that uses the library". The executable is therefore covered by this License. Section 6 states terms for distribution of such executables.

 When a "work that uses the Library" uses material from a header file that is part of the Library, the object code for the work may be a derivative work of the Library even though the source code is not. Whether this is true is especially significant if the work can be linked without the Library, or if the work is itself a library. The threshold for this to be true is not precisely defined by law.

 If such an object file uses only numerical parameters, data structure layouts and accessors, and small macros and small inline functions (ten lines or less in length), then the use of the object file is unrestricted, regardless of whether it is legally a derivative work. (Executables containing this object code plus portions of the Library will still fall under Section 6.)

 Otherwise, if the work is a derivative of the Library, you may distribute the object code for the work under the terms of Section 6. Any executables containing that work also fall under Section 6, whether or not they are linked directly with the Library itself.

 6. As an exception to the Sections above, you may also combine or link a "work that uses the Library" with the Library to produce a

work containing portions of the Library, and distribute that work under terms of your choice, provided that the terms permit modification of the work for the customer's own use and reverse engineering for debugging such modifications.

 You must give prominent notice with each copy of the work that the Library is used in it and that the Library and its use are covered by this License. You must supply a copy of this License. If the work during execution displays copyright notices, you must include the copyright notice for the Library among them, as well as a reference directing the user to the copy of this License. Also, you must do one of these things:

 a) Accompany the work with the complete corresponding machine-readable source code for the Library including whatever changes were used in the work (which must be distributed under Sections 1 and 2 above); and, if the work is an executable linked with the Library, with the complete machine-readable "work

#### that

 uses the Library", as object code and/or source code, so that the user can modify the Library and then relink to produce a modified executable containing the modified Library. (It is understood that the user who changes the contents of definitions files in the Library will not necessarily be able to recompile the application to use the modified definitions.)

 b) Use a suitable shared library mechanism for linking with the Library. A suitable mechanism is one that (1) uses at run time a copy of the library already present on the user's computer system, rather than copying library functions into the executable, and (2) will operate properly with a modified version of the library, if the user installs one, as long as the modified version is interface-compatible with the version that the work was made with.

 c) Accompany the work with a written offer, valid for at least three years, to give the same user the materials

 specified in Subsection 6a, above, for a charge no more than the cost of performing this distribution.

 d) If distribution of the work is made by offering access to copy from a designated place, offer equivalent access to copy the above specified materials from the same place.

 e) Verify that the user has already received a copy of these materials or that you have already sent this user a copy.

 For an executable, the required form of the "work that uses the Library" must include any data and utility programs needed for reproducing the executable from it. However, as a special exception, the materials to be distributed need not include anything that is normally distributed (in either source or binary form) with the major components (compiler, kernel, and so on) of the operating system on which the executable runs, unless that component itself accompanies the executable.

 It may happen that this requirement contradicts the license restrictions of other proprietary libraries that do not normally accompany the operating system. Such a contradiction means you cannot use both them and the Library together in an executable that you distribute.

 7. You may place library facilities that are a work based on the Library side-by-side in a single library together with other library facilities not covered by this License, and distribute such a combined library, provided that the separate distribution of the work based on the Library and of the other library facilities is otherwise permitted, and provided that you do these two things:

 a) Accompany the combined library with a copy of the same work based on the Library, uncombined with any other library facilities. This must be distributed under the terms of the Sections above.

 b) Give prominent notice with the combined library of the fact that part of it is a work based on the Library, and explaining where to find the accompanying uncombined form of the same work.

 8. You may not copy, modify, sublicense, link with, or distribute the Library except as expressly provided under this License. Any attempt otherwise to copy, modify, sublicense, link with, or distribute the Library is void, and will automatically terminate your rights under this License. However, parties who have received copies, or rights, from you under this License will not have their licenses terminated so long as such parties remain in full compliance.

 9. You are not required to accept this License, since you have not signed it. However, nothing else grants you permission to modify or distribute the Library or its derivative works. These actions are prohibited by law if you do not accept this License. Therefore, by modifying or distributing the Library (or any work based on the Library), you indicate your acceptance of this License to do so, and all its terms and conditions for copying, distributing or modifying the Library or works based on it.

#### 10. Each time you redistribute

the Library (or any work based on the

Library), the recipient automatically receives a license from the original licensor to copy, distribute, link with or modify the Library subject to these terms and conditions. You may not impose any further restrictions on the recipients' exercise of the rights granted herein. You are not responsible for enforcing compliance by third parties with this License.

 11. If, as a consequence of a court judgment or allegation of patent infringement or for any other reason (not limited to patent issues), conditions are imposed on you (whether by court order, agreement or otherwise) that contradict the conditions of this License, they do not excuse you from the conditions of this License. If you cannot distribute so as to satisfy simultaneously your obligations under this License and any other pertinent obligations, then as a consequence you may not distribute the Library at all. For example, if a patent

license would not permit royalty-free redistribution of the Library by

all those who receive copies directly or indirectly through you, then the only way you could satisfy both it and this License would be to refrain entirely from distribution of the Library.

If any portion of this section is held invalid or unenforceable under any particular circumstance, the balance of the section is intended to apply, and the section as a whole is intended to apply in other circumstances.

It is not the purpose of this section to induce you to infringe any patents or other property right claims or to contest validity of any such claims; this section has the sole purpose of protecting the integrity of the free software distribution system which is implemented by public license practices. Many people have made generous contributions to the wide range of software distributed through that system in reliance on consistent application of that system; it is up to the author/donor to decide if he or she is willing to distribute software through any other system and a licensee cannot impose that choice.

This section is intended to make thoroughly clear what is believed to be a consequence of the rest of this License.

 12. If the distribution and/or use of the Library is restricted in certain countries either by patents or by copyrighted interfaces, the original copyright holder who places the Library under this License may add an explicit geographical distribution limitation excluding those countries, so that distribution is permitted only in or among countries not thus excluded. In such case, this License incorporates the limitation as if written in the body of this License.

 13. The Free Software Foundation may publish revised and/or new versions of the Lesser General Public License from time to time. Such new versions will be similar in spirit to the present version, but may differ in detail to address new problems or concerns.

Each version is given a distinguishing version number. If the Library specifies a version

 number of this License which applies to it and "any later version", you have the option of following the terms and conditions either of that version or of any later version published by the Free Software Foundation. If the Library does not specify a license version number, you may choose any version ever published by the Free Software Foundation.

14. If you wish to incorporate parts of the Library into other free

programs whose distribution conditions are incompatible with these, write to the author to ask for permission. For software which is copyrighted by the Free Software Foundation, write to the Free Software Foundation; we sometimes make exceptions for this. Our decision will be guided by the two goals of preserving the free status of all derivatives of our free software and of promoting the sharing and reuse of software generally.

### NO WARRANTY

 15. BECAUSE THE LIBRARY IS LICENSED FREE OF CHARGE, THERE IS NO WARRANTY FOR THE LIBRARY, TO THE EXTENT PERMITTED BY APPLICABLE LAW.

EXCEPT WHEN OTHERWISE STATED IN WRITING THE COPYRIGHT HOLDERS AND/OR OTHER PARTIES PROVIDE THE LIBRARY "AS IS" WITHOUT WARRANTY OF ANY KIND, EITHER EXPRESSED OR IMPLIED, INCLUDING, BUT NOT LIMITED TO, THE IMPLIED WARRANTIES OF MERCHANTABILITY AND FITNESS FOR A PARTICULAR PURPOSE. THE ENTIRE RISK AS TO THE QUALITY AND PERFORMANCE OF THE LIBRARY IS WITH YOU. SHOULD THE LIBRARY PROVE DEFECTIVE, YOU ASSUME THE COST OF ALL NECESSARY SERVICING, REPAIR OR CORRECTION.

 16. IN NO EVENT UNLESS REQUIRED BY APPLICABLE LAW OR AGREED TO IN WRITING WILL ANY COPYRIGHT HOLDER, OR ANY OTHER PARTY WHO MAY MODIFY AND/OR REDISTRIBUTE THE LIBRARY AS PERMITTED ABOVE, BE LIABLE TO YOU FOR DAMAGES, INCLUDING ANY GENERAL, SPECIAL, INCIDENTAL OR CONSEQUENTIAL DAMAGES ARISING OUT OF THE USE OR INABILITY TO USE THE LIBRARY (INCLUDING BUT NOT LIMITED TO LOSS OF DATA OR DATA BEING RENDERED INACCURATE OR LOSSES SUSTAINED BY YOU OR THIRD PARTIES OR A FAILURE OF THE LIBRARY TO OPERATE WITH ANY OTHER SOFTWARE), EVEN IF SUCH HOLDER OR OTHER PARTY HAS BEEN ADVISED OF THE POSSIBILITY OF SUCH

**DAMAGES** 

## END OF TERMS AND CONDITIONS

How to Apply These Terms to Your New Libraries

 If you develop a new library, and you want it to be of the greatest possible use to the public, we recommend making it free software that everyone can redistribute and change. You can do so by permitting redistribution under these terms (or, alternatively, under the terms of the ordinary General Public License).

 To apply these terms, attach the following notices to the library. It is safest to attach them to the start of each source file to most effectively convey the exclusion of warranty; and each file should have at least the "copyright" line and a pointer to where the full notice is found.

 <one line to give the library's name and a brief idea of what it does.> Copyright  $(C)$  <year > <name of author>

 This library is free software; you can redistribute it and/or modify it under the terms of the GNU Lesser General Public License as published by the Free Software Foundation; either version 2.1 of the License, or (at your option) any later version.

 This library is distributed in the hope that it will be useful, but WITHOUT ANY WARRANTY; without even the implied warranty of MERCHANTABILITY or FITNESS FOR A PARTICULAR PURPOSE. See the GNU Lesser General Public License for more details.

 You should have received a copy of the GNU Lesser General Public License along with this library; if not, write to the Free Software Foundation, Inc., 51 Franklin Street, Fifth Floor, Boston, MA 02110-1301 USA

Also add information on how to contact you by electronic and paper mail.

You should also get your employer (if you work as a programmer) or your school, if any, to sign a "copyright disclaimer" for the library, if necessary. Here is a sample; alter the names:

 Yoyodyne, Inc., hereby disclaims all copyright interest in the library `Frob' (a library for tweaking knobs) written by James Random Hacker.

 <signature of Ty Coon>, 1 April 1990 Ty Coon, President of Vice

That's all there is to it!

 $<$ /pre $>$ ## Little Color Management System (LCMS) v2.15

### LCMS License <pre> README.1ST file information

LittleCMS core is released under MIT License

---------------------------------

Little CMS Copyright (c) 1998-2023 Marti Maria Saguer

Permission is hereby granted, free of charge, to any person obtaining

a copy of this software and associated documentation files (the "Software"), to deal in the Software without restriction, including without limitation the rights to use, copy, modify, merge, publish, distribute, sublicense, and/or sell copies of the Software, and to permit persons to whom the Software is furnished to do so, subject to the following conditions:

The above copyright notice and this permission notice shall be included in all copies or substantial portions of the Software.

THE SOFTWARE IS PROVIDED "AS IS", WITHOUT WARRANTY OF ANY KIND, EXPRESS OR IMPLIED, INCLUDING BUT NOT LIMITED TO THE WARRANTIES OF MERCHANTABILITY, FITNESS FOR A PARTICULAR PURPOSE AND NONINFRINGEMENT. IN

 NO EVENT SHALL THE AUTHORS OR COPYRIGHT HOLDERS BE LIABLE FOR ANY CLAIM, DAMAGES OR OTHER LIABILITY, WHETHER IN AN ACTION OF CONTRACT, TORT OR OTHERWISE, ARISING FROM, OUT OF OR IN CONNECTION WITH THE SOFTWARE OR THE USE OR OTHER DEALINGS IN THE SOFTWARE.

---------------------------------

The below license applies to the following files: liblcms/cmssm.c

Copyright 2001, softSurfer (www.softsurfer.com)

This code may be freely used and modified for any purpose providing that this copyright notice is included with it. SoftSurfer makes no warranty for this code, and cannot be held liable for any real or imagined damage resulting from its use. Users of this code must verify correctness for their application.

 $<$ /pre $>$ 

### AUTHORS File Information  $\overline{\mathbf{a}}$ 

Main Author ------------

Marti Maria

**Contributors** ------------

Bob Friesenhahn Kai-Uwe Behrmann Stuart Nixon Jordi Vilar

Richard Hughes Auke Nauta Chris Evans (Google) Lorenzo Ridolfi Robin Watts (Artifex) Shawn Pedersen Andrew Brygin Samuli Suominen Florian Hch Aurelien Jarno Claudiu Cebuc Michael Vhrel (Artifex) Michal Cihar Daniel Kaneider Mateusz Jurczyk (Google) Paul Miller Sbastien Lon Christian Schmitz XhmikosR Stanislav Brabec (SuSe) Leonhard Gruenschloss (Google) Patrick Noffke Christopher James Halse Rogers John Hein Thomas Weber (Debian) Mark Allen Noel Carboni Sergei Trofimovic Philipp Knechtges Amyspark Lovell Fuller Eli Schwartz Special Thanks --------------

Artifex software AlienSkin software libVIPS Jan Morovic Jos Vernon (WebSupergoo) Harald Schneider (Maxon) Christian Albrecht Dimitrios Anastassakis Lemke Software Tim Zaman

 $\ddot{\phantom{a}}$ 

### FreeType Notice

 $\ddotsc$ 

FreeType comes with two licenses from which you can choose the one which fits your needs best.

 The FreeType License (FTL) is the most commonly used one. It is a BSD-style license with a credit clause and thus compatible with the GNU Public License (GPL) version 3, but not with the GPL version 2.

 The GNU General Public License (GPL), version 2. Use it for all projects which use the GPLv2 also, or which need a license compatible to the GPLv2.

```

### FreeType License ``

Copyright (C) 1996-2023 by David Turner, Robert Wilhelm, and Werner Lemberg. Copyright (C) 2007-2023 by Dereg Clegg and Michael Toftdal. Copyright (C) 1996-2023 by Just van Rossum, David Turner, Robert Wilhelm, and Werner Lemberg. Copyright (C) 2022-2023 by David Turner, Robert Wilhelm, Werner Lemberg, George Williams, and Copyright (C) 2004-2023 by Masatake YAMATO and Redhat K.K. Copyright (C) 2007-2023 by Derek Clegg and Michael Toftdal. Copyright (C) 2003-2023 by Masatake YAMATO, Red Hat K.K., Copyright (C) 1996-2023 by David Turner, Robert Wilhelm, Werner Lemberg, and Dominik Rttsches. Copyright (C) 2007-2023 by David Turner. Copyright (C) 2022-2023 by David Turner, Robert Wilhelm, Werner Lemberg, and Moazin Khatti. Copyright (C) 2007-2023 by Rahul Bhalerao <rahul.bhalerao@redhat.com>, <b.rahul.pm@gmail.com>. Copyright (C) 2008-2023 by David Turner, Robert Wilhelm, Werner Lemberg, and suzuki toshiya. Copyright (C) 2013-2023 by Google, Inc. Copyright (C) 2019-2023 by Nikhil Ramakrishnan, David Turner, Robert Wilhelm, and Werner Lemberg. Copyright (C) 2009-2023 by Oran Agra and Mickey Gabel. Copyright (C) 2018-2023 by David Turner, Robert Wilhelm, Dominik Rttsches, and Werner Lemberg. Copyright (C) 2004-2023 by David Turner, Robert Wilhelm, Werner Lemberg, and George Williams.

The FreeType Project LICENSE

----------------------------

#### 2006-Jan-27

 Copyright 1996-2002, 2006 by David Turner, Robert Wilhelm, and Werner Lemberg

### Introduction

============

 The FreeType Project is distributed in several archive packages; some of them may contain, in addition to the FreeType font engine, various tools and contributions which rely on, or relate to, the FreeType Project.

 This license applies to all files found in such packages, and which do not fall under their own explicit license. The license affects thus the FreeType font engine, the test programs, documentation and makefiles, at the very least.

 This license was inspired by the BSD, Artistic, and IJG (Independent JPEG Group) licenses, which all encourage inclusion and use of free software in commercial and freeware products alike. As a consequence, its main points are that:

 o We don't promise that this software works. However, we will be interested in any kind

of bug reports. (`as is' distribution)

 o You can use this software for whatever you want, in parts or full form, without having to pay us. (`royalty-free' usage)

 o You may not pretend that you wrote this software. If you use it, or only parts of it, in a program, you must acknowledge somewhere in your documentation that you have used the FreeType code. (`credits')

 We specifically permit and encourage the inclusion of this software, with or without modifications, in commercial products. We disclaim all warranties covering The FreeType Project and assume no liability related to The FreeType Project.

 Finally, many people asked us for a preferred form for a credit/disclaimer to use in compliance with this license. We thus encourage you to use the following text:

"""

Portions of this software are copyright <year> The FreeType Project (www.freetype.org). All rights reserved. """

 Please replace <year> with the value from the FreeType version you actually use.

## Legal Terms

===========

# 0. Definitions

--------------

 Throughout this license, the terms `package', `FreeType Project', and `FreeType archive' refer to the set of files originally distributed by the authors (David Turner, Robert Wilhelm, and Werner Lemberg) as the `FreeType Project', be they named as alpha, beta or final release.

 `You' refers to the licensee, or person using the project, where `using' is a generic term including compiling the project's source code as well as linking it to form a `program' or `executable'. This program is referred to as `a program using the FreeType engine'.

 This license applies to all files distributed in the original FreeType Project, including all source code, binaries and documentation, unless otherwise stated in the file in its original, unmodified form as distributed in the original archive. If you are unsure whether or not a particular file is covered by this license, you must contact us to verify this.

 The FreeType Project is copyright (C) 1996-2000 by David Turner, Robert Wilhelm, and Werner Lemberg. All rights reserved except as specified below.

### 1. No Warranty

--------------

 THE FREETYPE PROJECT IS PROVIDED `AS IS' WITHOUT WARRANTY OF ANY KIND, EITHER EXPRESS OR IMPLIED, INCLUDING, BUT NOT LIMITED TO, WARRANTIES OF MERCHANTABILITY AND FITNESS FOR A PARTICULAR PURPOSE. IN NO EVENT WILL ANY OF THE AUTHORS OR COPYRIGHT HOLDERS BE LIABLE FOR ANY DAMAGES CAUSED BY THE USE OR THE INABILITY TO USE, OF THE FREETYPE PROJECT.

#### 2. Redistribution

-----------------

 This license grants a worldwide, royalty-free, perpetual and irrevocable right and license to use, execute, perform, compile, display, copy, create derivative works of, distribute and sublicense the FreeType Project (in both source and object code

 forms) and derivative works thereof for any purpose; and to authorize others to exercise some or all of the rights granted herein, subject to the following conditions:

 o Redistribution of source code must retain this license file (`FTL.TXT') unaltered; any additions, deletions or changes to the original files must be clearly indicated in accompanying documentation. The copyright notices of the unaltered, original files must be preserved in all copies of source files.

 o Redistribution in binary form must provide a disclaimer that states that the software is based in part of the work of the FreeType Team, in the distribution documentation. We also encourage you to put an URL to the FreeType web page in your documentation, though this isn't mandatory.

 These conditions apply to any software derived from or based on the FreeType Project, not just the unmodified files.

If you use

 our work, you must acknowledge us. However, no fee need be paid to us.

#### 3. Advertising

--------------

 Neither the FreeType authors and contributors nor you shall use the name of the other for commercial, advertising, or promotional purposes without specific prior written permission.

 We suggest, but do not require, that you use one or more of the following phrases to refer to this software in your documentation or advertising materials: `FreeType Project', `FreeType Engine', `FreeType library', or `FreeType Distribution'.

 As you have not signed this license, you are not required to accept it. However, as the FreeType Project is copyrighted material, only this license, or another one contracted with the authors, grants you the right to use, distribute, and modify it. Therefore, by using, distributing, or modifying the FreeType  Project, you indicate that you understand and accept all the terms of this license.

4. Contacts -----------

There are two mailing lists related to FreeType:

o freetype@nongnu.org

 Discusses general use and applications of FreeType, as well as future and wanted additions to the library and distribution. If you are looking for support, start in this list if you haven't found anything to help you in the documentation.

o freetype-devel@nongnu.org

 Discusses bugs, as well as engine internals, design issues, specific licenses, porting, etc.

Our home page can be found at

https://www.freetype.org

 $\ddot{\phantom{a}}$ 

### GPL v2

 $\ddotsc$ 

 GNU GENERAL PUBLIC LICENSE Version 2, June 1991

Copyright (C) 1989, 1991 Free Software Foundation, Inc. 51 Franklin St, Fifth Floor, Boston, MA 02110-1301 USA Everyone is permitted to copy and distribute verbatim copies of this license document, but changing it is not allowed.

 Preamble

 The licenses for most software are designed to take away your freedom

 to share and change it. By contrast, the GNU General Public License is intended to guarantee your freedom to share and change free software--to make sure the software is free for all its users. This General Public License applies to most of the Free Software Foundation's software and to any other program whose authors commit to using it. (Some other Free Software Foundation software is covered by

the GNU Library General Public License instead.) You can apply it to your programs, too.

 When we speak of free software, we are referring to freedom, not price. Our General Public Licenses are designed to make sure that you have the freedom to distribute copies of free software (and charge for this service if you wish), that you receive source code or can get it if you want it, that you can change the software or use pieces of it in new free programs; and that you know you can do these things.

 To protect your rights, we need to make restrictions that forbid anyone to deny you

 these rights or to ask you to surrender the rights. These restrictions translate to certain responsibilities for you if you distribute copies of the software, or if you modify it.

 For example, if you distribute copies of such a program, whether gratis or for a fee, you must give the recipients all the rights that you have. You must make sure that they, too, receive or can get the source code. And you must show them these terms so they know their rights.

We protect your rights with two steps: (1) copyright the software, and (2) offer you this license which gives you legal permission to copy, distribute and/or modify the software.

 Also, for each author's protection and ours, we want to make certain that everyone understands that there is no warranty for this free software. If the software is modified by someone else and passed on, we want its recipients to know that what they have is not the original, so that any problems introduced by others will not reflect on the original authors'

reputations.

 Finally, any free program is threatened constantly by software patents. We wish to avoid the danger that redistributors of a free program will individually obtain patent licenses, in effect making the program proprietary. To prevent this, we have made it clear that any patent must be licensed for everyone's free use or not licensed at all.

 The precise terms and conditions for copying, distribution and modification follow.

# GNU GENERAL PUBLIC LICENSE TERMS AND CONDITIONS FOR COPYING, DISTRIBUTION AND MODIFICATION

 0. This License applies to any program or other work which contains a notice placed by the copyright holder saying it may be distributed

under the terms of this General Public License. The "Program", below, refers to any such program or work, and a "work based on the Program" means either the Program or any derivative work under copyright law: that is to say, a work containing the Program or a portion of it, either verbatim or with

 modifications and/or translated into another language. (Hereinafter, translation is included without limitation in the term "modification".) Each licensee is addressed as "you".

Activities other than copying, distribution and modification are not covered by this License; they are outside its scope. The act of running the Program is not restricted, and the output from the Program is covered only if its contents constitute a work based on the Program (independent of having been made by running the Program). Whether that is true depends on what the Program does.

 1. You may copy and distribute verbatim copies of the Program's source code as you receive it, in any medium, provided that you conspicuously and appropriately publish on each copy an appropriate copyright notice and disclaimer of warranty; keep intact all the notices that refer to this License and to the absence of any warranty; and give any other recipients of the Program a copy of this License along with the Program.

#### You

 may charge a fee for the physical act of transferring a copy, and you may at your option offer warranty protection in exchange for a fee.

 2. You may modify your copy or copies of the Program or any portion of it, thus forming a work based on the Program, and copy and distribute such modifications or work under the terms of Section 1 above, provided that you also meet all of these conditions:

 a) You must cause the modified files to carry prominent notices stating that you changed the files and the date of any change.

 b) You must cause any work that you distribute or publish, that in whole or in part contains or is derived from the Program or any part thereof, to be licensed as a whole at no charge to all third parties under the terms of this License.

 c) If the modified program normally reads commands interactively when run, you must cause it, when started running for such interactive use in the most ordinary way, to print or display an announcement

 including an appropriate copyright notice and a notice that there is no warranty (or else, saying that you provide a warranty) and that users may redistribute the program under

 these conditions, and telling the user how to view a copy of this License. (Exception: if the Program itself is interactive but does not normally print such an announcement, your work based on the Program is not required to print an announcement.)

These requirements apply to the modified work as a whole. If identifiable sections of that work are not derived from the Program, and can be reasonably considered independent and separate works in themselves, then this License, and its terms, do not apply to those sections when you distribute them as separate works. But when you distribute the same sections as part of a whole which is a work based on the Program, the distribution of the whole must be on the terms of this License, whose permissions for other licensees extend to the entire

whole, and thus to each and every part regardless of who wrote it.

Thus, it is not the intent of this section to claim rights or contest your rights to work written entirely by you; rather, the intent is to exercise the right to control the distribution of derivative or collective works based on the Program.

In addition, mere aggregation of another work not based on the Program with the Program (or with a work based on the Program) on a volume of a storage or distribution medium does not bring the other work under the scope of this License.

 3. You may copy and distribute the Program (or a work based on it, under Section 2) in object code or executable form under the terms of Sections 1 and 2 above provided that you also do one of the following:

 a) Accompany it with the complete corresponding machine-readable source code, which must be distributed under the terms of Sections 1 and 2 above on a medium customarily used for software interchange; or,

### b) Accompany

 it with a written offer, valid for at least three years, to give any third party, for a charge no more than your cost of physically performing source distribution, a complete machine-readable copy of the corresponding source code, to be distributed under the terms of Sections 1 and 2 above on a medium customarily used for software interchange; or,

 c) Accompany it with the information you received as to the offer to distribute corresponding source code. (This alternative is allowed only for noncommercial distribution and only if you received the program in object code or executable form with such an offer, in accord with Subsection b above.)

The source code for a work means the preferred form of the work for making modifications to it. For an executable work, complete source code means all the source code for all modules it contains, plus any associated interface definition files, plus the scripts used to control compilation and installation of the executable. However, as a special exception, the source code distributed need not include anything that is normally distributed (in either source or binary form) with the major components (compiler, kernel, and so on) of the operating system on which the executable runs, unless that component itself accompanies the executable.

If distribution of executable or object code is made by offering access to copy from a designated place, then offering equivalent access to copy the source code from the same place counts as distribution of the source code, even though third parties are not compelled to copy the source along with the object code.

 4. You may not copy, modify, sublicense, or distribute the Program except as expressly provided under this License. Any attempt otherwise to copy, modify, sublicense or distribute the Program is void, and will automatically terminate your rights under this License. However, parties who have received copies, or rights, from you under this License

 will not have their licenses terminated so long as such parties remain in full compliance.

 5. You are not required to accept this License, since you have not signed it. However, nothing else grants you permission to modify or distribute the Program or its derivative works. These actions are prohibited by law if you do not accept this License. Therefore, by modifying or distributing the Program (or any work based on the Program), you indicate your acceptance of this License to do so, and all its terms and conditions for copying, distributing or modifying the Program or works based on it.

 6. Each time you redistribute the Program (or any work based on the Program), the recipient automatically receives a license from the original licensor to copy, distribute or modify the Program subject to these terms and conditions. You may not impose any further restrictions on the recipients' exercise of the rights granted herein. You are not responsible for enforcing compliance by third parties to this License.

 7. If, as a consequence of a court judgment or allegation of patent infringement or for any other reason (not limited to patent issues), conditions are imposed on you (whether by court order, agreement or

otherwise) that contradict the conditions of this License, they do not excuse you from the conditions of this License. If you cannot distribute so as to satisfy simultaneously your obligations under this License and any other pertinent obligations, then as a consequence you may not distribute the Program at all. For example, if a patent license would not permit royalty-free redistribution of the Program by all those who receive copies directly or indirectly through you, then the only way you could satisfy both it and this License would be to refrain entirely from distribution of the Program.

If any portion of this section is held invalid or unenforceable under any particular circumstance, the balance of the section is intended to apply and the section as a whole is intended to apply in other circumstances.

It is not the purpose of this section to induce you to infringe any patents or other property right claims or to contest validity of any such claims; this section has the sole purpose of protecting the integrity of the free software distribution system, which is implemented by public license practices. Many people have made generous contributions to the wide range of software distributed through that system in reliance on consistent application of that system; it is up to the author/donor to decide if he or she is willing to distribute software through any other system and a licensee cannot impose that choice.

This section is intended to make thoroughly clear what is believed to be a consequence of the rest of this License.

 8. If the distribution and/or use of the Program is restricted in certain countries either by patents or by copyrighted interfaces, the original copyright holder who places the Program under this License may

 add an explicit geographical distribution limitation excluding those countries, so that distribution is permitted only in or among countries not thus excluded. In such case, this License incorporates the limitation as if written in the body of this License.

 9. The Free Software Foundation may publish revised and/or new versions of the General Public License from time to time. Such new versions will be similar in spirit to the present version, but may differ in detail to address new problems or concerns.

Each version is given a distinguishing version number. If the Program specifies a version number of this License which applies to it and "any later version", you have the option of following the terms and conditions either of that version or of any later version published by the Free

Software Foundation. If the Program does not specify a version number of this License, you may choose any version ever published by the Free Software Foundation.

10. If you wish to incorporate

parts of the Program into other free

programs whose distribution conditions are different, write to the author to ask for permission. For software which is copyrighted by the Free Software Foundation, write to the Free Software Foundation; we sometimes make exceptions for this. Our decision will be guided by the two goals of preserving the free status of all derivatives of our free software and of promoting the sharing and reuse of software generally.

## NO WARRANTY

 11. BECAUSE THE PROGRAM IS LICENSED FREE OF CHARGE, THERE IS NO WARRANTY FOR THE PROGRAM, TO THE EXTENT PERMITTED BY APPLICABLE LAW. EXCEPT WHEN OTHERWISE STATED IN WRITING THE COPYRIGHT HOLDERS AND/OR OTHER PARTIES PROVIDE THE PROGRAM "AS IS" WITHOUT WARRANTY OF ANY KIND, EITHER EXPRESSED OR IMPLIED, INCLUDING, BUT NOT LIMITED TO, THE IMPLIED WARRANTIES OF MERCHANTABILITY AND FITNESS FOR A PARTICULAR PURPOSE. THE ENTIRE RISK AS TO THE QUALITY AND PERFORMANCE OF THE PROGRAM IS WITH YOU. SHOULD THE PROGRAM PROVE

 DEFECTIVE, YOU ASSUME THE COST OF ALL NECESSARY SERVICING, REPAIR OR CORRECTION.

 12. IN NO EVENT UNLESS REQUIRED BY APPLICABLE LAW OR AGREED TO IN WRITING WILL ANY COPYRIGHT HOLDER, OR ANY OTHER PARTY WHO MAY MODIFY AND/OR REDISTRIBUTE THE PROGRAM AS PERMITTED ABOVE, BE LIABLE TO YOU FOR DAMAGES, INCLUDING ANY GENERAL, SPECIAL, INCIDENTAL OR CONSEQUENTIAL DAMAGES ARISING OUT OF THE USE OR INABILITY TO USE THE PROGRAM (INCLUDING BUT NOT LIMITED TO LOSS OF DATA OR DATA BEING RENDERED INACCURATE OR LOSSES SUSTAINED BY YOU OR THIRD PARTIES OR A FAILURE OF THE PROGRAM TO OPERATE WITH ANY OTHER PROGRAMS), EVEN IF SUCH HOLDER OR OTHER PARTY HAS BEEN ADVISED OF THE POSSIBILITY OF SUCH DAMAGES.

## END OF TERMS AND CONDITIONS

 How to Apply These Terms to Your New Programs

 If you develop a new program, and you want it to be of the greatest possible use to the public, the best way to achieve this is to make it free software which everyone can redistribute and change under these terms.

 To do so, attach the following notices to the program. It is safest to attach them to the start of each source file to most effectively convey the exclusion of warranty; and each file should have at least the "copyright" line and a pointer to where the full notice is found.

 <one line to give the program's name and a brief idea of what it does.> Copyright  $(C)$  <year > <name of author>

 This program is free software; you can redistribute it and/or modify it under the terms of the GNU General Public License as published by the Free Software Foundation; either version 2 of the License, or (at your option) any later version.

 This program is distributed in the hope that it will be useful, but WITHOUT ANY WARRANTY; without even the implied warranty of MERCHANTABILITY or FITNESS FOR A PARTICULAR PURPOSE. See the GNU General Public License for more details.

 You should have received a copy of the GNU General Public License along with this program; if not, write to the Free Software Foundation, Inc., 51 Franklin St, Fifth Floor, Boston, MA 02110-1301 USA

Also add information on how to contact you by electronic and paper mail.

If the program is interactive, make it output a short notice like this when it starts in an interactive mode:

 Gnomovision version 69, Copyright (C) year name of author Gnomovision comes with ABSOLUTELY NO WARRANTY; for details type `show w'. This is free software, and you are welcome to redistribute it under certain conditions; type `show c' for details.

The hypothetical commands `show w' and `show c' should show the appropriate parts of the General Public License. Of course, the commands you use may be called something other than `show w' and `show c'; they could even be mouse-clicks or menu items--whatever suits your program.

You should also get your employer (if you work as a programmer) or your school, if any, to sign a "copyright disclaimer" for the program, if

necessary. Here is a sample; alter the names:

 Yoyodyne, Inc., hereby disclaims all copyright interest in the program `Gnomovision' (which makes passes at compilers) written by James Hacker.

 <signature of Ty Coon>, 1 April 1989 Ty Coon, President of Vice

This General Public License does not permit incorporating your program into

proprietary programs. If your program is a subroutine library, you may consider it more useful to permit linking proprietary applications with the library. If this is what you want to do, use the GNU Library General Public License instead of this License.

 $\ddotsc$ 

### Additional Freetype Attributions ```

---------------------------------

The below license applies to the following files: libfreetype/src/psaux/psarrst.c libfreetype/src/psaux/psarrst.h libfreetype/src/psaux/psblues.c libfreetype/src/psaux/psblues.h libfreetype/src/psaux/pserror.c libfreetype/src/psaux/pserror.h libfreetype/src/psaux/psfixed.h libfreetype/src/psaux/psfont.c libfreetype/src/psaux/psfont.h libfreetype/src/psaux/psft.c libfreetype/src/psaux/psft.h libfreetype/src/psaux/psglue.h libfreetype/src/psaux/pshints.c libfreetype/src/psaux/pshints.h libfreetype/src/psaux/psintrp.c libfreetype/src/psaux/psintrp.h libfreetype/src/psaux/psread.c libfreetype/src/psaux/psread.h libfreetype/src/psaux/psstack.c libfreetype/src/psaux/psstack.h libfreetype/src/psaux/pstypes.h

### Copyright

2006-2014 Adobe Systems Incorporated.

This software, and all works of authorship, whether in source or object code form as indicated by the copyright notice(s) included herein (collectively, the "Work") is made available, and may only be used, modified, and distributed under the FreeType Project License, LICENSE.TXT. Additionally, subject to the terms and conditions of the FreeType Project License, each contributor to the Work hereby grants to any individual or legal entity exercising permissions granted by the FreeType Project License and this section (hereafter, "You" or "Your") a

 perpetual, worldwide, non-exclusive, no-charge, royalty-free, irrevocable (except as stated in this section) patent license to make, have made, use, offer to sell, sell, import, and otherwise transfer the Work, where such license applies only to those patent claims licensable by such contributor that are necessarily infringed by their contribution(s) alone or by combination of their contribution(s) with the Work to which such contribution(s) was submitted. If You institute patent litigation against any entity (including a cross-claim or counterclaim in a lawsuit) alleging that the Work or a contribution incorporated within the Work constitutes direct or contributory patent infringement, then any patent licenses granted to You under this License for that Work shall terminate as of the date such litigation is filed.

By using, modifying, or distributing the Work you indicate that you have read and understood the terms and conditions of the FreeType Project License as well as those provided in this section, and you accept them fully.

 $\ddot{\phantom{0}}$ 

### MIT License  $\ddotsc$ 

---------------------------------

The below license applies to the following files: libfreetype/include/freetype/internal/fthash.h libfreetype/src/base/fthash.c

Copyright 2000 Computing Research Labs, New Mexico State University Copyright 2001-2015

Francesco Zappa Nardelli

Permission is hereby granted, free of charge, to any person obtaining a copy of this software and associated documentation files (the "Software"), to deal in the Software without restriction, including without limitation the rights to use, copy, modify, merge, publish, distribute, sublicense, and/or sell copies of the Software, and to permit persons to whom the Software is furnished to do so, subject to the following conditions:

The above copyright notice and this permission notice shall be included in all copies or substantial portions of the Software.

THE SOFTWARE IS PROVIDED "AS IS", WITHOUT WARRANTY OF ANY KIND, EXPRESS OR IMPLIED,

 INCLUDING BUT NOT LIMITED TO THE WARRANTIES OF MERCHANTABILITY, FITNESS FOR A PARTICULAR PURPOSE AND NONINFRINGEMENT. IN NO EVENT SHALL THE COMPUTING RESEARCH LAB OR NEW MEXICO STATE UNIVERSITY BE LIABLE FOR ANY CLAIM, DAMAGES OR OTHER LIABILITY, WHETHER IN AN ACTION OF CONTRACT, TORT OR OTHERWISE, ARISING FROM, OUT OF OR IN CONNECTION WITH THE SOFTWARE OR THE USE OR OTHER DEALINGS IN THE SOFTWARE.

 $\ddotsc$ 

## xwd v1.0.7

### xwd utility <pre>

This is the copyright for the files in src/java.desktop/unix/native/libawt\_xawt: list.h, multiVis.h, wsutils.h, list.c, multiVis.c

Copyright 1994 Hewlett-Packard Co. Copyright 1996, 1998 The Open Group

Permission to use, copy, modify, distribute, and sell this software and its documentation for any purpose is hereby granted without fee, provided that the above copyright notice appear in all copies and that both that copyright notice and this permission notice appear in supporting documentation.

The above copyright notice and this permission notice shall be included in all copies or substantial portions of the Software.

THE SOFTWARE IS PROVIDED "AS IS", WITHOUT WARRANTY OF ANY KIND, EXPRESS OR IMPLIED, INCLUDING BUT NOT LIMITED TO THE WARRANTIES OF MERCHANTABILITY, FITNESS FOR A PARTICULAR PURPOSE AND NONINFRINGEMENT. IN NO EVENT SHALL THE OPEN GROUP BE LIABLE FOR ANY CLAIM, DAMAGES OR OTHER LIABILITY, WHETHER IN AN ACTION OF CONTRACT, TORT OR OTHERWISE, ARISING FROM, OUT OF OR IN CONNECTION WITH THE SOFTWARE OR THE USE OR OTHER DEALINGS IN THE SOFTWARE.

Except as contained in this notice, the name of The Open Group shall not be used in advertising or otherwise to promote the sale, use or other dealings in this Software without prior written authorization from The Open Group.

 $\langle$ /pre $\rangle$ 

## IAIK (Institute for Applied Information Processing and Communication) PKCS#11 wrapper files v1

### IAIK License <pre>

Copyright (c) 2002 Graz University of Technology. All rights reserved.

Redistribution and use in source and binary forms, with or without modification, are permitted provided that the following conditions are met:

- 1. Redistributions of source code must retain the above copyright notice, this list of conditions and the following disclaimer.
- 2. Redistributions in binary form must reproduce the above copyright notice, this list of conditions and the following disclaimer in the documentation and/or other materials provided with the distribution.
- 3. The end-user documentation included with the redistribution, if any, must include the following acknowledgment:

 "This product includes software developed by IAIK of Graz University of Technology."

 Alternately, this acknowledgment may appear in the software itself, if and wherever such third-party acknowledgments normally appear.

- 4. The names "Graz University of Technology" and "IAIK of Graz University of Technology" must not be used to endorse or promote products derived from this software without prior written permission.
- 5. Products derived from this software may not be called "IAIK PKCS Wrapper", nor may "IAIK" appear in their name, without prior written permission of Graz University of Technology.

THIS SOFTWARE IS PROVIDED "AS IS" AND ANY EXPRESSED OR IMPLIED WARRANTIES, INCLUDING, BUT NOT LIMITED TO, THE IMPLIED WARRANTIES OF MERCHANTABILITY AND FITNESS FOR A PARTICULAR PURPOSE ARE DISCLAIMED. IN NO EVENT SHALL THE LICENSOR BE LIABLE FOR ANY DIRECT, INDIRECT, INCIDENTAL, SPECIAL, EXEMPLARY, OR CONSEQUENTIAL DAMAGES (INCLUDING, BUT NOT LIMITED TO, PROCUREMENT OF SUBSTITUTE GOODS OR SERVICES; LOSS OF USE, DATA, OR PROFITS; OR BUSINESS INTERRUPTION) HOWEVER CAUSED AND ON ANY THEORY OF LIABILITY, WHETHER IN CONTRACT, STRICT LIABILITY, OR TORT (INCLUDING NEGLIGENCE OR OTHERWISE)

ARISING IN ANY WAY OUT OF THE USE OF THIS SOFTWARE, EVEN IF ADVISED OF THE POSSIBILITY OF SUCH DAMAGE.

 $<$ /pre $>$ ## Mozilla Public Suffix List

### Public Suffix Notice  $\ddot{\phantom{0}}$ 

You are receiving a copy of the Mozilla Public Suffix List in the following file:  $\langle$ iava-home>/lib/security/public\_suffix\_list.dat. The terms of the

Oracle license do NOT apply to this file; it is licensed under the Mozilla Public License 2.0, separately from the Oracle programs you receive. If you do not wish to use the Public Suffix List, you may remove the <java-home>/lib/security/public\_suffix\_list.dat file.

The Source Code of this file is available under the Mozilla Public License, v. 2.0 and is located at https://raw.githubusercontent.com/publicsuffix/list/b5bf572c52988dbe9d865b8f090ea819024a9936/public\_suffix\_li st.dat. If a copy of the MPL was not distributed with this file, you can obtain one at https://mozilla.org/MPL/2.0/.

Software distributed under the License is distributed on an "AS IS" basis, WITHOUT WARRANTY OF ANY KIND, either express or implied. See the License for the specific language governing rights and limitations under the License.  $\ddotsc$ 

### MPL v2.0 ```

Mozilla Public License Version 2.0

==================================

1. Definitions

--------------

1.1. "Contributor"

 means each individual or legal entity that creates, contributes to the creation of, or owns Covered Software.

## 1.2. "Contributor Version"

 means the combination of the Contributions of others (if any) used by a Contributor and that particular Contributor's Contribution.

1.3. "Contribution"

means Covered Software of a particular Contributor.

1.4. "Covered Software"

 means Source Code Form to which the initial Contributor has attached the notice in Exhibit A, the Executable Form of such Source Code Form, and Modifications of such Source Code Form, in each case including portions thereof.

- 1.5. "Incompatible With Secondary Licenses" means
- (a) that the initial Contributor has attached the notice described in Exhibit B to the Covered Software; or

(b) that the Covered

 Software was made available under the terms of version 1.1 or earlier of the License, but not also under the terms of a Secondary License.

1.6. "Executable Form"

means any form of the work other than Source Code Form.

1.7. "Larger Work"

 means a work that combines Covered Software with other material, in a separate file or files, that is not Covered Software.

1.8. "License" means this document.

1.9. "Licensable"

 means having the right to grant, to the maximum extent possible, whether at the time of the initial grant or subsequently, any and all of the rights conveyed by this License.

1.10. "Modifications" means any of the following:

- (a) any file in Source Code Form that results from an addition to, deletion from, or modification of the contents of Covered Software; or
- (b) any new file in Source Code Form that contains any Covered Software.

1.11. "Patent Claims" of a Contributor

means any patent

claim(s), including without limitation, method,

 process, and apparatus claims, in any patent Licensable by such Contributor that would be infringed, but for the grant of the License, by the making, using, selling, offering for sale, having made, import, or transfer of either its Contributions or its Contributor Version.

1.12. "Secondary License"

 means either the GNU General Public License, Version 2.0, the GNU Lesser General Public License, Version 2.1, the GNU Affero General Public License, Version 3.0, or any later versions of those licenses.

1.13. "Source Code Form"

means the form of the work preferred for making modifications.

### 1.14. "You" (or "Your")

 means an individual or a legal entity exercising rights under this License. For legal entities, "You" includes any entity that controls, is controlled by, or is under common control with You. For purposes of this definition, "control" means (a) the power, direct or indirect,

 to cause the direction or management of such entity, whether by contract or otherwise, or (b) ownership of more than fifty percent (50%) of the outstanding shares or beneficial ownership of such entity.

### 2. License Grants and Conditions

--------------------------------

2.1. Grants

Each Contributor hereby grants You a world-wide, royalty-free, non-exclusive license:

(a) under intellectual property rights (other than patent or trademark) Licensable by such Contributor to use, reproduce, make available, modify, display, perform, distribute, and otherwise exploit its Contributions, either on an unmodified basis, with Modifications, or as part of a Larger Work; and

(b) under Patent Claims of such Contributor to make, use, sell, offer for sale, have made, import, and otherwise transfer either its Contributions or its Contributor Version.

## 2.2. Effective Date

The licenses granted in Section 2.1 with respect to any Contribution become effective for each Contribution on the date the Contributor first distributes such Contribution.

### 2.3. Limitations on Grant Scope

The licenses granted in this Section 2 are the only rights granted under this License. No additional rights or licenses will be implied from the distribution or licensing of Covered Software under this License. Notwithstanding Section 2.1(b) above, no patent license is granted by a Contributor:

(a) for any code that a Contributor has removed from Covered Software; or

- (b) for infringements caused by: (i) Your and any other third party's modifications of Covered Software, or (ii) the combination of its Contributions with other software (except as part of its Contributor Version); or
- (c) under Patent Claims infringed by Covered Software in the absence of its Contributions.

This License does not grant any rights in the trademarks, service marks, or logos of any Contributor (except as may be necessary to comply with the notice requirements in Section 3.4).

### 2.4. Subsequent Licenses

No Contributor makes additional grants as a result of Your choice to distribute the Covered Software under a subsequent version of this License (see Section 10.2) or under the terms of a Secondary License (if permitted under the terms of Section 3.3).

## 2.5. Representation

Each Contributor represents that the Contributor believes its Contributions are its original creation(s) or it has sufficient rights to grant the rights to its Contributions conveyed by this License.

## 2.6. Fair Use

This License is not intended to limit any rights You have under applicable copyright doctrines of fair use, fair dealing, or other equivalents.

## 2.7. Conditions

Sections 3.1, 3.2, 3.3, and 3.4 are conditions of the licenses granted in Section 2.1.

## 3. Responsibilities

-------------------

## 3.1. Distribution of Source Form

All distribution of Covered Software in Source Code Form, including any Modifications that You create or to which You contribute, must be under the terms

 of this License. You must inform recipients that the Source Code Form of the Covered Software is governed by the terms of this License, and how they can obtain a copy of this License. You may not attempt to alter or restrict the recipients' rights in the Source Code Form.

### 3.2. Distribution of Executable Form

### If You distribute Covered Software in Executable Form then:

- (a) such Covered Software must also be made available in Source Code Form, as described in Section 3.1, and You must inform recipients of the Executable Form how they can obtain a copy of such Source Code Form by reasonable means in a timely manner, at a charge no more than the cost of distribution to the recipient; and
- (b) You may distribute such Executable Form under the terms of this License, or sublicense it under different terms, provided that the license for the Executable Form does not attempt to limit or alter the recipients' rights in the Source Code Form under this License.

## 3.3. Distribution of a Larger Work

You may create and distribute a Larger Work under terms of Your choice, provided that You also comply with the requirements of this License for the Covered Software. If the Larger Work is a combination of Covered Software with a work governed by one or more Secondary Licenses, and the Covered Software is not Incompatible With Secondary Licenses, this License permits You to additionally distribute such Covered Software under the terms of such Secondary License(s), so that the recipient of the Larger Work may, at their option, further distribute the Covered Software under the terms of either this License or such Secondary License(s).

### 3.4. Notices

You may not remove or alter the substance of any license notices (including copyright notices, patent notices, disclaimers of warranty, or limitations of liability) contained within the Source Code Form of the Covered Software, except that You may alter any license notices to the extent required to remedy known factual inaccuracies.

### 3.5. Application of Additional Terms

You may choose to offer, and to charge a fee for, warranty, support, indemnity or liability obligations to one or more recipients of Covered Software. However, You may do so only on Your own behalf, and not on behalf of any Contributor. You must make it absolutely clear that any such warranty, support, indemnity, or liability obligation is offered by

You alone, and You hereby agree to indemnify every Contributor for any liability incurred by such Contributor as a result of warranty, support, indemnity or liability terms You offer. You may include additional disclaimers of warranty and limitations of liability specific to any jurisdiction.

4. Inability to Comply Due to Statute or Regulation ---------------------------------------------------

If it is impossible for You to comply with any of the terms of this License with respect to some or all of the Covered Software due to statute, judicial order, or regulation then You must: (a) comply with

the terms of this License to the maximum extent possible; and (b) describe the limitations and the code they affect. Such description must be placed in a text file included with all distributions of the Covered Software under this License. Except to the extent prohibited by statute or regulation, such description must be sufficiently detailed for a recipient of ordinary skill to be able to understand it.

#### 5. Termination

--------------

5.1. The rights granted under this License will terminate automatically if You fail to comply with any of its terms. However, if You become compliant, then the rights granted under this License from a particular Contributor are reinstated (a) provisionally, unless and until such Contributor explicitly and finally terminates Your grants, and (b) on an ongoing basis, if such Contributor fails to notify You of the non-compliance by some reasonable means prior to 60 days after You have come back into compliance. Moreover, Your grants from a particular

Contributor are reinstated on an ongoing basis if such Contributor notifies You of the non-compliance by some reasonable means, this is the first time You have received notice of non-compliance with this License from such Contributor, and You become compliant prior to 30 days after Your receipt of the notice.

5.2. If You initiate litigation against any entity by asserting a patent infringement claim (excluding declaratory judgment actions, counter-claims, and cross-claims) alleging that a Contributor Version directly or indirectly infringes any patent, then the rights granted to You by any and all Contributors for the Covered Software under Section 2.1 of this License shall terminate.

5.3. In the event of termination under Sections 5.1 or 5.2 above, all end user license agreements (excluding distributors and resellers) which have been validly granted by You or Your distributors under this License

## prior to termination shall survive termination.

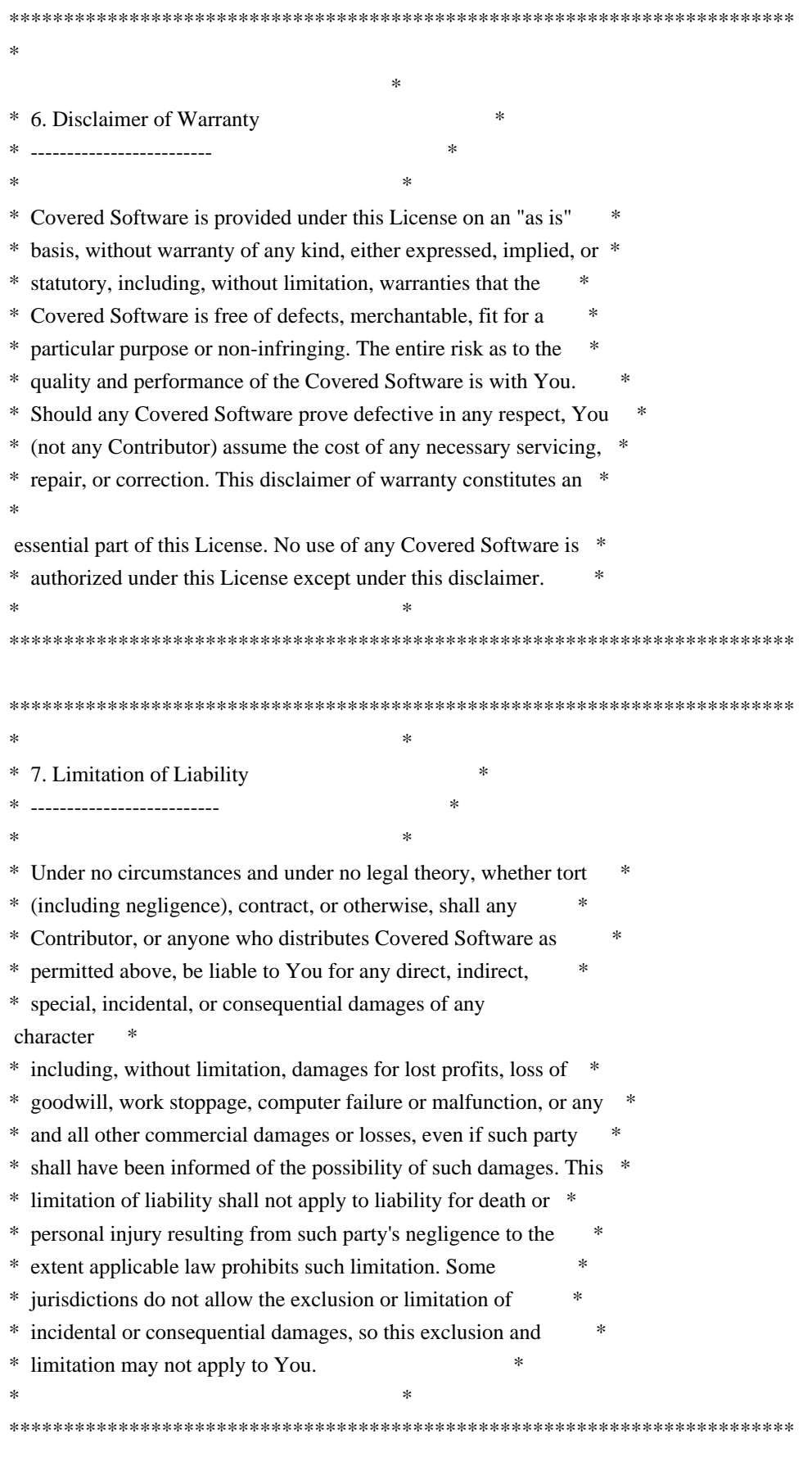

8. Litigation

Any litigation relating to this License may be brought only in the courts

 of a jurisdiction where the defendant maintains its principal place of business and such litigation shall be governed by laws of that jurisdiction, without reference to its conflict-of-law provisions. Nothing in this Section shall prevent a party's ability to bring cross-claims or counter-claims.

9. Miscellaneous

----------------

-------------

This License represents the complete agreement concerning the subject matter hereof. If any provision of this License is held to be unenforceable, such provision shall be reformed only to the extent necessary to make it enforceable. Any law or regulation which provides that the language of a contract shall be construed against the drafter shall not be used to construe this License against a Contributor.

10. Versions of the License

---------------------------

10.1. New Versions

Mozilla Foundation is the license steward. Except as provided in Section 10.3, no one other than the license steward has the right to modify or publish new versions of this License. Each version will be given a distinguishing version number.

10.2. Effect of New Versions

You may distribute the Covered Software under the terms of the version of the License under which You originally received the Covered Software, or under the terms of any subsequent version published by the license steward.

## 10.3. Modified Versions

If you create software not governed by this License, and you want to create a new license for such software, you may create and use a modified version of this License if you rename the license and remove any references to the name of the license steward (except to note that such modified license differs from this License).

10.4. Distributing Source Code Form that is Incompatible With Secondary Licenses
If You choose to distribute Source Code Form that is Incompatible With Secondary Licenses under the terms of this version of the License, the notice described in Exhibit B of this License must be attached.

Exhibit A - Source Code Form License Notice -------------------------------------------

 This Source Code Form is subject to the terms of the Mozilla Public License, v. 2.0. If a copy of the MPL was not distributed with this file, You can obtain one at https://mozilla.org/MPL/2.0/.

If it is not possible or desirable to put the notice in a particular file, then You may include the notice in a location (such as a LICENSE file in a relevant directory) where a recipient would be likely to look for such a notice.

You may add additional accurate notices of copyright ownership.

Exhibit B - "Incompatible With Secondary Licenses" Notice ---------------------------------------------------------

 This Source Code Form is "Incompatible With Secondary Licenses", as defined by the Mozilla Public License, v. 2.0.

 $\ddotsc$ 

## PC/SC Lite v1.9.5

### PC/SC Lite License <pre>

The main parts of the code are using the BSD-like licence bellow:

Copyright (c) 1999-2003 David Corcoran <corcoran@linuxnet.com> Copyright (c) 2001-2011 Ludovic Rousseau <ludovic.rousseau@free.fr> All rights reserved.

Redistribution and use in source and binary forms, with or without modification, are permitted provided that the following conditions are met:

 1. Redistributions of source code must retain the above copyright notice, this list of conditions and the following disclaimer.

 2. Redistributions in binary form must reproduce the above copyright notice, this list of conditions and the following disclaimer in the documentation and/or other materials provided with the distribution.

 3. The name of the author may not be used to endorse or promote products derived from this software without specific prior written permission.

Changes to this license can be made only by the copyright author with explicit written consent.

# **THIS**

 SOFTWARE IS PROVIDED BY THE AUTHOR ``AS IS'' AND ANY EXPRESS OR IMPLIED WARRANTIES, INCLUDING, BUT NOT LIMITED TO, THE IMPLIED WARRANTIES OF MERCHANTABILITY AND FITNESS FOR A PARTICULAR PURPOSE ARE DISCLAIMED. IN NO EVENT SHALL THE AUTHOR BE LIABLE FOR ANY DIRECT, INDIRECT, INCIDENTAL, SPECIAL, EXEMPLARY, OR CONSEQUENTIAL DAMAGES (INCLUDING, BUT NOT LIMITED TO, PROCUREMENT OF SUBSTITUTE GOODS OR SERVICES; LOSS OF USE, DATA, OR PROFITS; OR BUSINESS INTERRUPTION) HOWEVER CAUSED AND ON ANY THEORY OF LIABILITY, WHETHER IN CONTRACT, STRICT LIABILITY, OR TORT (INCLUDING NEGLIGENCE OR OTHERWISE) ARISING IN ANY WAY OUT OF THE USE OF THIS SOFTWARE, EVEN IF ADVISED OF THE POSSIBILITY OF SUCH DAMAGE.

Some source code files are using other licences. See the [COPYING](https://salsa.debian.org/rousseau/PCSC/- /blob/master/COPYING) file for details.

 $<$ /pre $>$ ## LibFFI v3.2.1

### LibFFI License <pre>

libffi - Copyright (c) 1996-2014 Anthony Green, Red Hat, Inc and others. See source files for details.

Permission is hereby granted, free of charge, to any person obtaining a copy of this software and associated documentation files (the ``Software''), to deal in the Software without restriction, including without limitation the rights to use, copy, modify, merge, publish, distribute, sublicense, and/or sell copies of the Software, and to permit persons to whom the Software is furnished to do so, subject to the following conditions:

The above copyright notice and this permission notice shall be included in all copies or substantial portions of the Software.

THE SOFTWARE IS PROVIDED ``AS IS'', WITHOUT WARRANTY OF ANY KIND, EXPRESS OR IMPLIED, INCLUDING BUT NOT LIMITED TO THE WARRANTIES OF MERCHANTABILITY, FITNESS FOR A PARTICULAR PURPOSE AND NONINFRINGEMENT. IN NO EVENT SHALL THE AUTHORS OR COPYRIGHT HOLDERS BE LIABLE FOR ANY CLAIM, DAMAGES OR OTHER LIABILITY, WHETHER IN AN ACTION OF CONTRACT, TORT OR OTHERWISE, ARISING FROM, OUT OF OR IN CONNECTION WITH THE SOFTWARE OR THE USE OR OTHER DEALINGS IN THE SOFTWARE.

 $\langle$ /pre $\rangle$ ## JSZip v3.7.1

JSZip is dual licensed. You may use it under the MIT license \*or\* the GPLv3

license.

### The MIT License ```

Copyright (c) 2009-2016 Stuart Knightley, David Duponchel, Franz Buchinger, Antnio Afonso

Permission is hereby granted, free of charge, to any person obtaining a copy of this software and associated documentation files (the "Software"), to deal in the Software without restriction, including without limitation the rights to use, copy, modify, merge, publish, distribute, sublicense, and/or sell copies of the Software, and to permit persons to whom the Software is furnished to do so, subject to the following conditions:

The above copyright notice and this permission notice shall be included in all copies or substantial portions of the Software.

THE SOFTWARE IS PROVIDED "AS IS", WITHOUT WARRANTY OF ANY KIND, EXPRESS OR IMPLIED, INCLUDING BUT NOT LIMITED TO THE WARRANTIES OF MERCHANTABILITY, FITNESS FOR A PARTICULAR PURPOSE AND NONINFRINGEMENT. IN NO EVENT SHALL THE AUTHORS OR COPYRIGHT HOLDERS BE LIABLE FOR ANY CLAIM, DAMAGES OR OTHER LIABILITY, WHETHER IN AN ACTION OF CONTRACT, TORT OR OTHERWISE, ARISING FROM, OUT OF OR IN CONNECTION WITH THE SOFTWARE OR THE USE OR OTHER DEALINGS IN THE SOFTWARE. ```

### GPL version 3 ```

# GNU GENERAL PUBLIC LICENSE Version 3, 29 June 2007

Copyright (C) 2007 Free Software Foundation, Inc. <http://fsf.org/> Everyone is permitted to copy and distribute verbatim copies of this license document, but changing it is not allowed.

Preamble

 The GNU General Public License is a free, copyleft license for software and other kinds of works.

 The licenses for most software and other practical works are designed to take away your freedom to share and change the works. By contrast, the GNU General Public License is intended to guarantee your freedom to share and change all versions of a program--to make sure it remains free software for all its

 users. We, the Free Software Foundation, use the GNU General Public License for most of our software; it applies also to

any other work released this way by its authors. You can apply it to your programs, too.

 When we speak of free software, we are referring to freedom, not price. Our General Public Licenses are designed to make sure that you have the freedom to distribute copies of free software (and charge for them if you wish), that you receive source code or can get it if you want it, that you can change the software or use pieces of it in new free programs, and that you know you can do these things.

 To protect your rights, we need to prevent others from denying you these rights or asking you to surrender the rights. Therefore, you have certain responsibilities if you distribute copies of the software, or if you modify it: responsibilities to respect the freedom of others.

 For example, if you distribute copies of such a program, whether gratis or for a fee, you must pass on to the recipients the same freedoms that you received. You must make sure that they, too, receive or can get the source code. And you must show them these terms so they know their rights.

 Developers that use the GNU GPL protect your rights with two steps: (1) assert copyright on the software, and (2) offer you this License giving you legal permission to copy, distribute and/or modify it.

 For the developers' and authors' protection, the GPL clearly explains that there is no warranty for this free software. For both users' and authors' sake, the GPL requires that modified versions be marked as changed, so that their problems will not be attributed erroneously to authors of previous versions.

 Some devices are designed to deny users access to install or run modified versions of the software inside them, although the manufacturer can do so. This is fundamentally incompatible with the aim of protecting users' freedom to change the software. The systematic pattern of such

 abuse occurs in the area of products for individuals to use, which is precisely where it is most unacceptable. Therefore, we have designed this version of the GPL to prohibit the practice for those products. If such problems arise substantially in other domains, we stand ready to extend this provision to those domains in future versions of the GPL, as needed to protect the freedom of users.

 Finally, every program is threatened constantly by software patents. States should not allow patents to restrict development and use of software on general-purpose computers, but in those that do, we wish to avoid the special danger that patents applied to a free program could

make it effectively proprietary. To prevent this, the GPL assures that patents cannot be used to render the program non-free.

 The precise terms and conditions for copying, distribution and modification follow.

# TERMS AND CONDITIONS

0. Definitions.

 "This License" refers to version 3 of the GNU General Public License.

 "Copyright" also means copyright-like laws that apply to other kinds of works, such as semiconductor masks.

 "The Program" refers to any copyrightable work licensed under this License. Each licensee is addressed as "you". "Licensees" and "recipients" may be individuals or organizations.

 To "modify" a work means to copy from or adapt all or part of the work in a fashion requiring copyright permission, other than the making of an exact copy. The resulting work is called a "modified version" of the earlier work or a work "based on" the earlier work.

 A "covered work" means either the unmodified Program or a work based on the Program.

 To "propagate" a work means to do anything with it that, without permission, would make you directly or secondarily liable for infringement under applicable copyright law, except executing it on a computer or modifying a private copy. Propagation includes copying, distribution (with or without modification), making available to the

public, and in some countries other activities as well.

 To "convey" a work means any kind of propagation that enables other parties to make or receive copies. Mere interaction with a user through a computer network, with no transfer of a copy, is not conveying.

 An interactive user interface displays "Appropriate Legal Notices" to the extent that it includes a convenient and prominently visible feature that (1) displays an appropriate copyright notice, and (2) tells the user that there is no warranty for the work (except to the extent that warranties are provided), that licensees may convey the work under this License, and how to view a copy of this License. If the interface presents a list of user commands or options, such as a menu, a prominent item in the list meets this criterion.

# 1. Source Code.

 The "source code" for a work means the preferred form of the work for making modifications to it. "Object code" means any non-source form of a work.

# A

 "Standard Interface" means an interface that either is an official standard defined by a recognized standards body, or, in the case of interfaces specified for a particular programming language, one that is widely used among developers working in that language.

 The "System Libraries" of an executable work include anything, other than the work as a whole, that (a) is included in the normal form of packaging a Major Component, but which is not part of that Major Component, and (b) serves only to enable use of the work with that Major Component, or to implement a Standard Interface for which an implementation is available to the public in source code form. A "Major Component", in this context, means a major essential component (kernel, window system, and so on) of the specific operating system (if any) on which the executable work runs, or a compiler used to produce the work, or an object code interpreter used to run it.

 The "Corresponding Source" for a work in object code form means all

the source code needed to generate, install, and (for an executable work) run the object code and to modify the work, including scripts to control those activities. However, it does not include the work's System Libraries, or general-purpose tools or generally available free programs which are used unmodified in performing those activities but which are not part of the work. For example, Corresponding Source includes interface definition files associated with source files for the work, and the source code for shared libraries and dynamically linked subprograms that the work is specifically designed to require, such as by intimate data communication or control flow between those subprograms and other parts of the work.

 The Corresponding Source need not include anything that users can regenerate automatically from other parts of the Corresponding Source.

 The Corresponding Source for a work in source code form is that same work.

2. Basic Permissions.

All rights granted

 under this License are granted for the term of copyright on the Program, and are irrevocable provided the stated conditions are met. This License explicitly affirms your unlimited permission to run the unmodified Program. The output from running a covered work is covered by this License only if the output, given its content, constitutes a covered work. This License acknowledges your rights of fair use or other equivalent, as provided by copyright law.

 You may make, run and propagate covered works that you do not convey, without conditions so long as your license otherwise remains in force. You may convey covered works to others for the sole purpose of having them make modifications exclusively for you, or provide you with facilities for running those works, provided that you comply with the terms of this License in conveying all material for which you do not control copyright. Those thus making or running the covered works for you must do so exclusively on your behalf, under your direction

and control, on terms that prohibit them from making any copies of your copyrighted material outside their relationship with you.

 Conveying under any other circumstances is permitted solely under the conditions stated below. Sublicensing is not allowed; section 10 makes it unnecessary.

3. Protecting Users' Legal Rights From Anti-Circumvention Law.

 No covered work shall be deemed part of an effective technological measure under any applicable law fulfilling obligations under article 11 of the WIPO copyright treaty adopted on 20 December 1996, or similar laws prohibiting or restricting circumvention of such measures.

 When you convey a covered work, you waive any legal power to forbid circumvention of technological measures to the extent such circumvention is effected by exercising rights under this License with respect to the covered work, and you disclaim any intention to limit operation or modification of the work as a means of enforcing, against the work's users,

 your or third parties' legal rights to forbid circumvention of technological measures.

4. Conveying Verbatim Copies.

 You may convey verbatim copies of the Program's source code as you receive it, in any medium, provided that you conspicuously and appropriately publish on each copy an appropriate copyright notice; keep intact all notices stating that this License and any non-permissive terms added in accord with section 7 apply to the code; keep intact all notices of the absence of any warranty; and give all recipients a copy of this License along with the Program.

 You may charge any price or no price for each copy that you convey, and you may offer support or warranty protection for a fee.

5. Conveying Modified Source Versions.

 You may convey a work based on the Program, or the modifications to produce it from the Program, in the form of source code under the terms of section 4, provided that you also meet all of these conditions:

 a) The work must carry prominent notices stating that you modified it, and giving a relevant date.

 b) The work must carry prominent notices stating that it is released under this License and any conditions added under section 7. This requirement modifies the requirement in section 4 to "keep intact all notices".

 c) You must license the entire work, as a whole, under this License to anyone who comes into possession of a copy. This License will therefore apply, along with any applicable section 7 additional terms, to the whole of the work, and all its parts, regardless of how they are packaged. This License gives no permission to license the work in any other way, but it does not invalidate such permission if you have separately received it.

 d) If the work has interactive user interfaces, each must display Appropriate Legal Notices; however, if the Program has interactive interfaces that do not display Appropriate Legal Notices, your work need not make them do so.

 A compilation of a covered work with other separate and independent works, which are not by their nature extensions of the covered work, and which are not combined with it such as to form a larger program, in or on a volume of a storage or distribution medium, is called an "aggregate" if the compilation and its resulting copyright are not used to limit the access or legal rights of the compilation's users beyond what the individual works permit. Inclusion of a covered work in an aggregate does not cause this License to apply to the other parts of the aggregate.

6. Conveying Non-Source Forms.

You may convey a covered work in object code form under the terms

of sections 4 and 5, provided that you also convey the machine-readable Corresponding Source under the terms of this License, in one of these ways:

 a) Convey the object code in, or embodied in, a physical product (including a physical distribution medium), accompanied by the Corresponding Source fixed on a durable physical medium customarily used for software interchange.

 b) Convey the object code in, or embodied in, a physical product (including a physical distribution medium), accompanied by a written offer, valid for at least three years and valid for as long as you offer spare parts or customer support for that product model, to give anyone who possesses the object code either (1) a copy of the Corresponding Source for all the software in the product that is covered by this License, on a durable physical medium customarily used for software interchange, for a price no more than your reasonable cost of physically performing this conveying of source, or (2) access to copy the Corresponding Source from a network server at no charge.

 c) Convey individual copies of the object code with a copy of the written offer to provide the Corresponding Source. This alternative is allowed only occasionally and noncommercially, and

 only if you received the object code with such an offer, in accord with subsection 6b.

 d) Convey the object code by offering access from a designated place (gratis or for a charge), and offer equivalent access to the Corresponding Source in the same way through the same place at no further charge. You need not require recipients to copy the Corresponding Source along with the object code. If the place to copy the object code is a network server, the Corresponding Source may be on a different server (operated by you or a third party) that supports equivalent copying facilities, provided you maintain clear directions next to the object code saying where to find the Corresponding Source. Regardless of what server hosts the Corresponding Source, you remain obligated to ensure that it is available for as long as needed to satisfy these requirements.

e) Convey the object code using peer-to-peer transmission, provided

 you inform other peers where the object code and Corresponding Source of the work are being offered to the general public at no charge under subsection 6d.

 A separable portion of the object code, whose source code is excluded from the Corresponding Source as a System Library, need not be included in conveying the object code work.

 A "User Product" is either (1) a "consumer product", which means any tangible personal property which is normally used for personal, family, or household purposes, or (2) anything designed or sold for incorporation into a dwelling. In determining whether a product is a consumer product, doubtful cases shall be resolved in favor of coverage. For a particular product received by a particular user, "normally used" refers to a typical or common use of that class of product, regardless of the status of the particular user or of the way in which the particular user actually uses, or expects or is expected to use, the product. A product is a consumer

 product regardless of whether the product has substantial commercial, industrial or non-consumer uses, unless such uses represent the only significant mode of use of the product.

 "Installation Information" for a User Product means any methods, procedures, authorization keys, or other information required to install and execute modified versions of a covered work in that User Product from a modified version of its Corresponding Source. The information must suffice to ensure that the continued functioning of the modified object code is in no case prevented or interfered with solely because modification has been made.

 If you convey an object code work under this section in, or with, or specifically for use in, a User Product, and the conveying occurs as part of a transaction in which the right of possession and use of the User Product is transferred to the recipient in perpetuity or for a fixed term (regardless of how the transaction is characterized), the Corresponding Source

 conveyed under this section must be accompanied by the Installation Information. But this requirement does not apply if neither you nor any third party retains the ability to install modified object code on the User Product (for example, the work has been installed in ROM).

 The requirement to provide Installation Information does not include a requirement to continue to provide support service, warranty, or updates for a work that has been modified or installed by the recipient, or for the User Product in which it has been modified or installed. Access to a network may be denied when the modification itself materially and adversely affects the operation of the network or violates the rules and protocols for communication across the network.

 Corresponding Source conveyed, and Installation Information provided, in accord with this section must be in a format that is publicly

documented (and with an implementation available to the public in source code form), and must require no special password or key for unpacking, reading or copying.

7. Additional Terms.

 "Additional permissions" are terms that supplement the terms of this License by making exceptions from one or more of its conditions. Additional permissions that are applicable to the entire Program shall be treated as though they were included in this License, to the extent that they are valid under applicable law. If additional permissions apply only to part of the Program, that part may be used separately under those permissions, but the entire Program remains governed by this License without regard to the additional permissions.

 When you convey a copy of a covered work, you may at your option remove any additional permissions from that copy, or from any part of it. (Additional permissions may be written to require their own removal in certain cases when you modify the work.) You may place additional permissions on material, added by you to a covered work, for which you have or can give appropriate copyright permission.

 Notwithstanding any other provision of this License, for material you add to a covered work, you may (if authorized by the copyright holders of that material) supplement the terms of this License with terms:

 a) Disclaiming warranty or limiting liability differently from the terms of sections 15 and 16 of this License; or

 b) Requiring preservation of specified reasonable legal notices or author attributions in that material or in the Appropriate Legal Notices displayed by works containing it; or

 c) Prohibiting misrepresentation of the origin of that material, or requiring that modified versions of such material be marked in reasonable ways as different from the original version; or

 d) Limiting the use for publicity purposes of names of licensors or authors of the material; or

 e) Declining to grant rights under trademark law for use of some trade names, trademarks, or service marks; or

 f) Requiring indemnification of licensors and authors of that material by anyone who conveys the material (or modified versions of  it) with contractual assumptions of liability to the recipient, for any liability that these contractual assumptions directly impose on those licensors and authors.

 All other non-permissive additional terms are considered "further restrictions" within the meaning of section 10. If the Program as you received it, or any part of it, contains a notice stating that it is governed by this License along with a term that is a further restriction, you may remove that term. If a license document contains a further restriction but permits relicensing or conveying under this License, you may add to a covered work material governed by the terms of that license document, provided that the further restriction does not survive such relicensing or conveying.

 If you add terms to a covered work in accord with this section, you must place, in the relevant source files, a statement of the additional terms that apply to those files, or a notice indicating where to find the applicable terms.

 Additional terms, permissive or non-permissive, may be stated in the form of a separately written license, or stated as exceptions; the above requirements apply either way.

# 8. Termination.

 You may not propagate or modify a covered work except as expressly provided under this License. Any attempt otherwise to propagate or modify it is void, and will automatically terminate your rights under this License (including any patent licenses granted under the third paragraph of section 11).

 However, if you cease all violation of this License, then your license from a particular copyright holder is reinstated (a) provisionally, unless and until the copyright holder explicitly and finally terminates your license, and (b) permanently, if the copyright holder fails to notify you of the violation by some reasonable means prior to 60 days after the cessation.

### Moreover,

 your license from a particular copyright holder is reinstated permanently if the copyright holder notifies you of the violation by some reasonable means, this is the first time you have received notice of violation of this License (for any work) from that copyright holder, and you cure the violation prior to 30 days after your receipt of the notice.

Termination of your rights under this section does not terminate the

licenses of parties who have received copies or rights from you under this License. If your rights have been terminated and not permanently reinstated, you do not qualify to receive new licenses for the same material under section 10.

#### 9. Acceptance Not Required for Having Copies.

 You are not required to accept this License in order to receive or run a copy of the Program. Ancillary propagation of a covered work occurring solely as a consequence of using peer-to-peer transmission to receive a copy likewise does not require acceptance. However, nothing other

 than this License grants you permission to propagate or modify any covered work. These actions infringe copyright if you do not accept this License. Therefore, by modifying or propagating a covered work, you indicate your acceptance of this License to do so.

10. Automatic Licensing of Downstream Recipients.

 Each time you convey a covered work, the recipient automatically receives a license from the original licensors, to run, modify and propagate that work, subject to this License. You are not responsible for enforcing compliance by third parties with this License.

 An "entity transaction" is a transaction transferring control of an organization, or substantially all assets of one, or subdividing an organization, or merging organizations. If propagation of a covered work results from an entity transaction, each party to that transaction who receives a copy of the work also receives whatever licenses to the work the party's predecessor in interest had or could give under

 the previous paragraph, plus a right to possession of the Corresponding Source of the work from the predecessor in interest, if the predecessor has it or can get it with reasonable efforts.

 You may not impose any further restrictions on the exercise of the rights granted or affirmed under this License. For example, you may not impose a license fee, royalty, or other charge for exercise of rights granted under this License, and you may not initiate litigation (including a cross-claim or counterclaim in a lawsuit) alleging that any patent claim is infringed by making, using, selling, offering for sale, or importing the Program or any portion of it.

# 11. Patents.

 A "contributor" is a copyright holder who authorizes use under this License of the Program or a work on which the Program is based. The work thus licensed is called the contributor's "contributor version".

 A contributor's "essential patent claims" are all patent claims owned or controlled by the contributor, whether already acquired or hereafter acquired, that would be infringed by some manner, permitted by this License, of making, using, or selling its contributor version, but do not include claims that would be infringed only as a consequence of further modification of the contributor version. For purposes of this definition, "control" includes the right to grant

patent sublicenses in a manner consistent with the requirements of this License.

 Each contributor grants you a non-exclusive, worldwide, royalty-free patent license under the contributor's essential patent claims, to make, use, sell, offer for sale, import and otherwise run, modify and propagate the contents of its contributor version.

 In the following three paragraphs, a "patent license" is any express agreement or commitment, however denominated, not to enforce a patent (such as an express permission to practice a patent or covenant not to sue for patent infringement). To "grant" such a patent license to a party means to make such an agreement or commitment not to enforce a

patent against the party.

 If you convey a covered work, knowingly relying on a patent license, and the Corresponding Source of the work is not available for anyone to copy, free of charge and under the terms of this License, through a publicly available network server or other readily accessible means, then you must either (1) cause the Corresponding Source to be so available, or (2) arrange to deprive yourself of the benefit of the patent license for this particular work, or (3) arrange, in a manner consistent with the requirements of this License, to extend the patent license to downstream recipients. "Knowingly relying" means you have actual knowledge that, but for the patent license, your conveying the covered work in a country, or your recipient's use of the covered work in a country, would infringe one or more identifiable patents in that country that you have reason to believe are valid.

# If, pursuant to or in connection with

# a single transaction or

arrangement, you convey, or propagate by procuring conveyance of, a covered work, and grant a patent license to some of the parties receiving the covered work authorizing them to use, propagate, modify or convey a specific copy of the covered work, then the patent license you grant is automatically extended to all recipients of the covered work and works based on it.

 A patent license is "discriminatory" if it does not include within the scope of its coverage, prohibits the exercise of, or is conditioned on the non-exercise of one or more of the rights that are specifically granted under this License. You may not convey a covered work if you are a party to an arrangement with a third party that is in the business of distributing software, under which you make payment to the third party based on the extent of your activity of conveying the work, and under which the third party grants, to any of the parties who would receive the covered work from you, a discriminatory patent

 license (a) in connection with copies of the covered work conveyed by you (or copies made from those copies), or (b) primarily for and in connection with specific products or compilations that contain the covered work, unless you entered into that arrangement, or that patent license was granted, prior to 28 March 2007.

 Nothing in this License shall be construed as excluding or limiting any implied license or other defenses to infringement that may otherwise be available to you under applicable patent law.

12. No Surrender of Others' Freedom.

 If conditions are imposed on you (whether by court order, agreement or otherwise) that contradict the conditions of this License, they do not excuse you from the conditions of this License. If you cannot convey a covered work so as to satisfy simultaneously your obligations under this License and any other pertinent obligations, then as a consequence you may not convey it at all. For example, if you agree to terms that obligate you

to collect a royalty for further conveying from those to whom you convey the Program, the only way you could satisfy both those terms and this License would be to refrain entirely from conveying the Program.

13. Use with the GNU Affero General Public License.

 Notwithstanding any other provision of this License, you have permission to link or combine any covered work with a work licensed under version 3 of the GNU Affero General Public License into a single combined work, and to convey the resulting work. The terms of this License will continue to apply to the part which is the covered work, but the special requirements of the GNU Affero General Public License, section 13, concerning interaction through a network will apply to the combination as such.

14. Revised Versions of this License.

 The Free Software Foundation may publish revised and/or new versions of the GNU General Public License from time to time. Such new versions will be similar in spirit to the present version, but may differ in detail to address new problems or concerns.

 Each version is given a distinguishing version number. If the Program specifies that a certain numbered version of the GNU General Public License "or any later version" applies to it, you have the option of following the terms and conditions either of that numbered version or of any later version published by the Free Software Foundation. If the Program does not specify a version number of the GNU General Public License, you may choose any version ever published by the Free Software Foundation.

 If the Program specifies that a proxy can decide which future versions of the GNU General Public License can be used, that proxy's public statement of acceptance of a version permanently authorizes you to choose that version for the Program.

 Later license versions may give you additional or different permissions. However, no additional obligations are imposed on any author or copyright holder as a result of your choosing to follow a later version.

15. Disclaimer of Warranty.

 THERE IS NO WARRANTY FOR THE PROGRAM, TO THE EXTENT PERMITTED BY APPLICABLE LAW. EXCEPT WHEN OTHERWISE STATED IN WRITING THE COPYRIGHT HOLDERS AND/OR OTHER PARTIES PROVIDE THE PROGRAM "AS IS" WITHOUT WARRANTY OF ANY KIND, EITHER EXPRESSED OR IMPLIED, INCLUDING, BUT NOT LIMITED TO, THE IMPLIED WARRANTIES OF MERCHANTABILITY AND FITNESS FOR A PARTICULAR PURPOSE. THE ENTIRE RISK AS TO THE QUALITY AND PERFORMANCE OF THE PROGRAM IS WITH YOU. SHOULD THE PROGRAM PROVE DEFECTIVE, YOU ASSUME THE COST OF ALL NECESSARY SERVICING, REPAIR OR CORRECTION.

16. Limitation of Liability.

 IN NO EVENT UNLESS REQUIRED BY APPLICABLE LAW OR AGREED TO IN WRITING WILL ANY COPYRIGHT HOLDER, OR ANY OTHER PARTY WHO MODIFIES AND/OR CONVEYS THE PROGRAM AS PERMITTED ABOVE, BE LIABLE TO YOU FOR DAMAGES, INCLUDING ANY GENERAL, SPECIAL, INCIDENTAL OR CONSEQUENTIAL DAMAGES ARISING OUT OF THE USE OR INABILITY TO USE THE PROGRAM (INCLUDING BUT NOT LIMITED TO LOSS OF

DATA OR DATA BEING RENDERED INACCURATE OR LOSSES SUSTAINED BY YOU OR THIRD PARTIES OR A FAILURE OF THE PROGRAM TO OPERATE WITH ANY OTHER PROGRAMS), EVEN IF SUCH HOLDER OR OTHER PARTY HAS BEEN ADVISED OF THE POSSIBILITY OF SUCH DAMAGES.

17. Interpretation of Sections 15 and 16.

 If the disclaimer of warranty and limitation of liability provided above cannot be given local legal effect according to their terms, reviewing courts shall apply local law that most closely approximates an absolute waiver of all civil liability in connection with the Program, unless a warranty or assumption of liability accompanies a copy of the Program in return for a fee.

# END OF TERMS AND CONDITIONS

## xmlsoft.org: libxslt v1.1.32

```

### libxslt License <pre> Copyright (C) 1998-2012 Daniel Veillard. All Rights Reserved.

Permission is hereby granted, free of charge, to any person obtaining a copy of this software and associated documentation files (the "Software"), to deal in the Software without restriction, including without limitation the rights to use, copy, modify, merge, publish, distribute, sublicense, and/or sell copies of the Software, and to permit persons to whom the Software is furnished to do so, subject to the following conditions:

The above copyright notice and this permission notice shall be included in all copies or substantial portions of the Software.

THE SOFTWARE IS PROVIDED "AS IS", WITHOUT WARRANTY OF ANY KIND, EXPRESS OR IMPLIED, INCLUDING BUT NOT LIMITED TO THE WARRANTIES OF MERCHANTABILITY, FITNESS FOR A PARTICULAR PURPOSE AND NONINFRINGEMENT. IN NO EVENT SHALL BLFS BE LIABLE FOR ANY CLAIM, DAMAGES OR OTHER LIABILITY, WHETHER IN AN ACTION OF CONTRACT, TORT OR OTHERWISE, ARISING FROM, OUT OF OR IN CONNECTION WITH THE

SOFTWARE OR THE USE OR OTHER DEALINGS IN THE SOFTWARE.

 $<$ /pre $>$ ## Double-conversion v1.1.5

### Double-conversion License

https://raw.githubusercontent.com/google/double-conversion/master/LICENSE

<pre>

Copyright 2006-2011, the V8 project authors. All rights reserved. Redistribution and use in source and binary forms, with or without modification, are permitted provided that the following conditions are met:

\* Redistributions of source code must retain the above copyright notice, this list of conditions and the following disclaimer.

\* Redistributions in binary form must reproduce the above copyright notice, this list of conditions and the following disclaimer in the documentation and/or other materials provided with the distribution.

\* Neither the name of Google Inc. nor the names of its contributors may be used to endorse or promote products derived from this software without specific prior written permission.

THIS SOFTWARE IS PROVIDED BY THE COPYRIGHT HOLDERS AND CONTRIBUTORS "AS IS" AND ANY EXPRESS OR IMPLIED WARRANTIES, INCLUDING, BUT NOT

LIMITED TO, THE IMPLIED WARRANTIES OF MERCHANTABILITY AND FITNESS FOR A PARTICULAR PURPOSE ARE DISCLAIMED. IN NO EVENT SHALL THE COPYRIGHT OWNER OR CONTRIBUTORS BE LIABLE FOR ANY DIRECT, INDIRECT, INCIDENTAL, SPECIAL, EXEMPLARY, OR CONSEQUENTIAL DAMAGES (INCLUDING, BUT NOT LIMITED TO, PROCUREMENT OF SUBSTITUTE GOODS OR SERVICES; LOSS OF USE, DATA, OR PROFITS; OR BUSINESS INTERRUPTION) HOWEVER CAUSED AND ON ANY THEORY OF LIABILITY, WHETHER IN CONTRACT, STRICT LIABILITY, OR TORT (INCLUDING NEGLIGENCE OR OTHERWISE) ARISING IN ANY WAY OUT OF THE USE OF THIS SOFTWARE, EVEN IF ADVISED OF THE POSSIBILITY OF SUCH DAMAGE.

 $<$ /pre $>$ ## JLine v3.22.0

### JLine License <pre>

Copyright (c) 2002-2018, the original author or authors. All rights reserved.

https://opensource.org/licenses/BSD-3-Clause

Redistribution and use in source and binary forms, with or without modification, are permitted provided that the following conditions are met:

Redistributions of source code must retain the above copyright notice, this list of conditions and the following disclaimer.

Redistributions in binary form must reproduce the above copyright notice, this list of conditions and the following disclaimer in the documentation and/or other materials provided with the distribution.

Neither the name of JLine nor the names of its contributors

may be used to endorse or promote products derived from this software without specific prior written permission.

THIS SOFTWARE IS PROVIDED BY THE COPYRIGHT HOLDERS AND CONTRIBUTORS "AS IS" AND ANY EXPRESS OR IMPLIED WARRANTIES, INCLUDING, BUT NOT LIMITED TO, THE IMPLIED WARRANTIES OF MERCHANTABILITY AND

 FITNESS FOR A PARTICULAR PURPOSE ARE DISCLAIMED. IN NO EVENT SHALL THE COPYRIGHT OWNER OR CONTRIBUTORS BE LIABLE FOR ANY DIRECT, INDIRECT, INCIDENTAL, SPECIAL, EXEMPLARY, OR CONSEQUENTIAL DAMAGES (INCLUDING, BUT NOT LIMITED TO, PROCUREMENT OF SUBSTITUTE GOODS OR SERVICES; LOSS OF USE, DATA, OR PROFITS; OR BUSINESS INTERRUPTION) HOWEVER CAUSED AND ON ANY THEORY OF LIABILITY, WHETHER IN CONTRACT, STRICT LIABILITY, OR TORT (INCLUDING NEGLIGENCE OR OTHERWISE) ARISING IN ANY WAY OUT OF THE USE OF THIS SOFTWARE, EVEN IF ADVISED OF THE POSSIBILITY OF SUCH DAMAGE.

 $<$ /pre $>$ 

## Eastman Kodak Company: Portions of color management and imaging software

### Eastman Kodak Notice <pre> Portions Copyright Eastman Kodak Company 1991-2003  $<$ /pre $>$ ## Thai Dictionary

### Thai Dictionary License <pre>

Copyright (C) 1982 The Royal Institute, Thai Royal Government.

Copyright (C) 1998 National Electronics and Computer Technology Center, National Science and Technology Development Agency, Ministry of Science Technology and Environment, Thai Royal Government.

Permission is hereby granted, free of charge, to any person obtaining a copy of this software and associated documentation files (the "Software"), to deal in the Software without restriction, including without limitation the rights to use, copy, modify, merge, publish, distribute, sublicense, and/or sell copies of the Software, and to permit persons to whom the Software is furnished to do so, subject to the following conditions:

The above copyright notice and this permission notice shall be included in all copies or substantial portions of the Software.

THE SOFTWARE IS PROVIDED "AS IS", WITHOUT WARRANTY OF ANY KIND, EXPRESS OR

# IMPLIED, INCLUDING BUT NOT LIMITED TO THE WARRANTIES OF MERCHANTABILITY,

FITNESS FOR A PARTICULAR PURPOSE AND NONINFRINGEMENT. IN NO EVENT SHALL THE AUTHORS OR COPYRIGHT HOLDERS BE LIABLE FOR ANY CLAIM, DAMAGES OR OTHER LIABILITY, WHETHER IN AN ACTION OF CONTRACT, TORT OR OTHERWISE, ARISING FROM, OUT OF OR IN CONNECTION WITH THE SOFTWARE OR THE USE OR OTHER DEALINGS IN THE SOFTWARE.

 $<$ /pre $>$ 

## Independent JPEG Group (IJG) JPEG v7

### IJG License

<pre> /\*

\* jcapimin.c

\*

\* Copyright (C) 1994-1998, Thomas G. Lane.

\* This file is part of the Independent JPEG Group's software.

\* For conditions of distribution and use, see the accompanying README file. \*/

[From the README file]

The authors make NO WARRANTY or representation, either express or implied, with respect to this software, its quality, accuracy, merchantability, or fitness for a particular purpose. This software is provided "AS IS", and you, its user, assume the entire risk as to its quality and accuracy.

This software is copyright (C) 1991-2009, Thomas G. Lane, Guido Vollbeding. All Rights Reserved except as specified below.

Permission is hereby granted to use, copy, modify, and distribute this software (or portions thereof) for any purpose, without fee, subject to these conditions:

(1) If any part of the source code for this software is distributed, then this README file must be included, with this copyright and no-warranty notice

unaltered; and any additions, deletions, or changes to the original files must be clearly indicated in accompanying documentation.

(2) If only executable code is distributed, then the accompanying documentation must state that "this software is based in part on the work of the Independent JPEG Group".

(3) Permission for use of this software is granted only if the user accepts full responsibility for any undesirable consequences; the authors accept NO LIABILITY for damages of any kind.

These conditions apply to any software derived from or based on the IJG code, not just to the unmodified library. If you use our work, you ought to acknowledge us.

Permission is NOT granted for the use of any IJG author's name or company name in advertising or publicity relating to this software or products derived from it. This software may be referred to only as "the Independent JPEG Group's software".

We specifically permit and encourage the use of this software as the basis of commercial products, provided that all warranty or liability claims are assumed by the product vendor.

 $<$ /pre $>$ 

#### ADDITIONAL INFORMATION ABOUT LICENSING

Certain files distributed by Oracle America, Inc. and/or its affiliates are subject to the following clarification and special exception to the GPLv2, based on the GNU Project exception for its Classpath libraries, known as the GNU Classpath Exception.

Note that Oracle includes multiple, independent programs in this software package. Some of those programs are provided under licenses deemed incompatible with the GPLv2 by the Free Software Foundation and others. For example, the package includes programs licensed under the Apache License, Version 2.0 and may include FreeType. Such programs are licensed to you under their original licenses.

Oracle facilitates your further distribution of this package by adding the Classpath Exception to the necessary parts of its GPLv2 code, which permits you to use that code in combination with other independent modules not licensed under the GPLv2. However, note that this would not permit you to

commingle code under an incompatible license with Oracle's GPLv2 licensed code by, for example, cutting and pasting such code into a file also containing Oracle's GPLv2 licensed code and then distributing the result.

Additionally, if you were to remove the Classpath Exception from any of the files to which it applies and distribute the result, you would likely be required to license some or all of the other code in that distribution under the GPLv2 as well, and since the GPLv2 is incompatible with the license terms of some items included in the distribution by Oracle, removing the Classpath Exception could therefore effectively compromise your ability to further distribute the package.

Failing to distribute notices associated with some files may also create unexpected legal consequences.

Proceed with caution and we recommend that you obtain the advice of a lawyer skilled in open source matters before removing the Classpath Exception or making modifications

 to this package which may subsequently be redistributed and/or involve the use of third party software. ## Apache Santuario v3.0.3

### Apache 2.0 License ```

> Apache License Version 2.0, January 2004 http://www.apache.org/licenses/

### TERMS AND CONDITIONS FOR USE, REPRODUCTION, AND DISTRIBUTION

1. Definitions.

 "License" shall mean the terms and conditions for use, reproduction, and distribution as defined by Sections 1 through 9 of this document.

 "Licensor" shall mean the copyright owner or entity authorized by the copyright owner that is granting the License.

 "Legal Entity" shall mean the union of the acting entity and all other entities that control, are controlled by, or are under common control with that entity. For the purposes of this definition, "control" means (i) the power, direct or indirect, to cause the direction or management of such entity, whether by contract or otherwise, or (ii) ownership of fifty percent (50%) or more of the outstanding shares, or (iii) beneficial ownership of such entity.

 "You" (or "Your") shall mean an individual or Legal Entity exercising permissions granted by this License.

 "Source" form shall mean the preferred form for making modifications, including but not limited to software source code, documentation source, and configuration files.

 "Object" form shall mean any form resulting from mechanical transformation or translation of a Source form, including but not limited to compiled object code, generated documentation, and conversions to other media types.

 "Work" shall mean the work of authorship, whether in Source or Object form, made available under the License, as indicated by a copyright notice that is included in or attached to the work (an example is provided in the Appendix below).

"Derivative Works" shall mean any work, whether in Source or Object

 form, that is based on (or derived from) the Work and for which the editorial revisions, annotations, elaborations, or other modifications

 represent, as a whole, an original work of authorship. For the purposes of this License, Derivative Works shall not include works that remain separable from, or merely link (or bind by name) to the interfaces of, the Work and Derivative Works thereof.

 "Contribution" shall mean any work of authorship, including the original version of the Work and any modifications or additions to that Work or Derivative Works thereof, that is intentionally submitted to Licensor for inclusion in the Work by the copyright owner or by an individual or Legal Entity authorized to submit on behalf of the copyright owner. For the purposes of this definition, "submitted" means any form of electronic, verbal, or written communication sent to the Licensor or its representatives, including but not limited to communication on electronic mailing lists, source code control systems, and issue tracking systems that are managed by, or on behalf of, the Licensor for the purpose of discussing and improving the Work, but excluding communication that is conspicuously marked or otherwise designated in writing by the copyright owner as "Not a Contribution."

 "Contributor" shall mean Licensor and any individual or Legal Entity on behalf of whom a Contribution has been received by Licensor and subsequently incorporated within the Work.

- 2. Grant of Copyright License. Subject to the terms and conditions of this License, each Contributor hereby grants to You a perpetual, worldwide, non-exclusive, no-charge, royalty-free, irrevocable copyright license to reproduce, prepare Derivative Works of, publicly display, publicly perform, sublicense, and distribute the Work and such Derivative Works in Source or Object form.
- 3. Grant of Patent License. Subject to the terms and conditions of this License, each Contributor hereby grants to You a perpetual, worldwide, non-exclusive, no-charge, royalty-free, irrevocable (except as stated in this section) patent license to make, have made, use, offer to sell, sell, import, and otherwise transfer the Work, where such license applies only to those patent claims licensable by such Contributor that are necessarily infringed by their Contribution(s) alone or by combination of their Contribution(s) with the Work to which such Contribution(s) was submitted. If You institute patent litigation against any entity (including a cross-claim or counterclaim in a lawsuit) alleging that the Work or a Contribution incorporated within the Work constitutes direct or contributory patent infringement, then any patent licenses granted to You under this License for that Work shall terminate as of the date such litigation is filed.

4. Redistribution. You may reproduce and distribute copies of the Work or Derivative Works thereof in any medium, with or without modifications, and in Source or Object form, provided that You meet the following conditions:

- (a) You must give any other recipients of the Work or Derivative Works a copy of this License; and
- (b) You must cause any modified files to carry prominent notices stating that You changed the files; and
- (c) You must retain, in the Source form of any Derivative Works that You distribute, all copyright, patent, trademark, and attribution notices from the Source form of the Work, excluding those notices that do not pertain to any part of the Derivative Works; and
- (d) If the Work includes a "NOTICE" text file as part of its distribution, then any Derivative Works that You distribute must include a readable copy of the attribution notices contained within such NOTICE file, excluding those notices that do not pertain to any part of the Derivative Works, in at least one of the following places: within a NOTICE text file distributed as part of the Derivative Works; within

#### the Source form or

 documentation, if provided along with the Derivative Works; or, within a display generated by the Derivative Works, if and wherever such third-party notices normally appear. The contents of the NOTICE file are for informational purposes only and do not modify the License. You may add Your own attribution notices within Derivative Works that You distribute, alongside or as an addendum to the NOTICE text from the Work, provided that such additional attribution notices cannot be construed as modifying the License.

 You may add Your own copyright statement to Your modifications and may provide additional or different license terms and conditions for use, reproduction, or distribution of Your modifications, or for any such Derivative Works as a whole, provided Your use, reproduction, and distribution of the Work otherwise complies with the conditions stated in this License.

### 5. Submission of

 Contributions. Unless You explicitly state otherwise, any Contribution intentionally submitted for inclusion in the Work by You to the Licensor shall be under the terms and conditions of

 this License, without any additional terms or conditions. Notwithstanding the above, nothing herein shall supersede or modify the terms of any separate license agreement you may have executed with Licensor regarding such Contributions.

6. Trademarks. This License does not grant permission to use the trade names, trademarks, service marks, or product names of the Licensor, except as required for reasonable and customary use in describing the origin of the Work and reproducing the content of the NOTICE file.

7. Disclaimer of Warranty. Unless required by applicable law or agreed to in writing, Licensor provides the Work (and each Contributor provides its Contributions) on an "AS IS" BASIS, WITHOUT WARRANTIES OR CONDITIONS OF ANY KIND, either express or implied, including, without limitation, any warranties or conditions

 of TITLE, NON-INFRINGEMENT, MERCHANTABILITY, or FITNESS FOR A PARTICULAR PURPOSE. You are solely responsible for determining the appropriateness of using or redistributing the Work and assume any risks associated with Your exercise of permissions under this License.

8. Limitation of Liability. In no event and under no legal theory, whether in tort (including negligence), contract, or otherwise, unless required by applicable law (such as deliberate and grossly negligent acts) or agreed to in writing, shall any Contributor be liable to You for damages, including any direct, indirect, special, incidental, or consequential damages of any character arising as a result of this License or out of the use or inability to use the Work (including but not limited to damages for loss of goodwill, work stoppage, computer failure or malfunction, or any and all other commercial damages or losses), even if such Contributor

has been advised of the possibility of such damages.

9. Accepting Warranty or Additional Liability. While redistributing the Work or Derivative Works thereof, You may choose to offer, and charge a fee for, acceptance of support, warranty, indemnity, or other liability obligations and/or rights consistent with this License. However, in accepting such obligations, You may act only on Your own behalf and on Your sole responsibility, not on behalf of any other Contributor, and only if You agree to indemnify, defend, and hold each Contributor harmless for any liability incurred by, or claims asserted against, such Contributor by reason of your accepting any such warranty or additional liability.

# END OF TERMS AND CONDITIONS

APPENDIX: How to apply the Apache License to your work.

 To apply the Apache License to your work, attach the following boilerplate notice, with the fields enclosed by brackets "[]" replaced with your own identifying information. (Don't include the brackets!) The text should be enclosed in the appropriate comment syntax for the file format. We also recommend that a file or class name and description of purpose be included on the same "printed page" as the copyright notice for easier identification within third-party archives.

Copyright [yyyy] [name of copyright owner]

Licensed under the Apache License, Version 2.0 (the "License"); you may not use this file except in compliance with the License. You may obtain a copy of the License at

http://www.apache.org/licenses/LICENSE-2.0

Unless required by applicable law or agreed to in writing, software distributed under the License is distributed on an "AS IS" BASIS, WITHOUT WARRANTIES OR CONDITIONS OF ANY KIND, either express or implied. See the License for the specific language governing permissions and limitations under the License.

 $\ddotsc$ 

### Apache Santuario Notice  $\ddotsc$ 

Apache Santuario - XML Security for Java Copyright 1999-2023 The Apache Software Foundation

This product includes software developed at The Apache Software Foundation (http://www.apache.org/).

It was originally based on software copyright (c) 2001, Institute for Data Communications Systems, <http://www.nue.et-inf.uni-siegen.de/>.

The development of this software was partly funded by the European Commission in the <WebSig> project in the ISIS Programme.

This product contains software that is copyright (c) 2021, Oracle and/or its affiliates.  $\ddotsc$ 

## OASIS PKCS #11 Cryptographic Token Interface v3.0

### OASIS PKCS #11 Cryptographic Token Interface License <pre>

Copyright OASIS Open 2020. All Rights Reserved.

 All capitalized terms in the following text have the meanings assigned to them in the OASIS Intellectual Property Rights Policy (the "OASIS IPR Policy"). The full Policy may be found at the OASIS website: [http://www.oasis-open.org/policies-guidelines/ipr]

 This document and translations of it may be copied and furnished to others, and derivative works that comment on or otherwise explain it or assist in its implementation may be prepared, copied, published, and distributed, in whole or in part, without restriction of any kind, provided that the above copyright notice and this section are included on all such copies and derivative works. However, this document itself may not be modified in any way, including by removing the copyright notice or references to OASIS, except as needed for the purpose of developing any

 document or deliverable produced by an OASIS Technical Committee (in which case the rules applicable to copyrights, as set forth in the OASIS IPR Policy, must be followed) or as required to translate it into languages other than English.

 The limited permissions granted above are perpetual and will not be revoked by OASIS or its successors or assigns.

 This document and the information contained herein is provided on an "AS IS" basis and OASIS DISCLAIMS ALL WARRANTIES, EXPRESS OR IMPLIED, INCLUDING BUT NOT LIMITED TO ANY WARRANTY THAT THE USE OF THE INFORMATION HEREIN WILL NOT INFRINGE ANY OWNERSHIP RIGHTS OR ANY IMPLIED WARRANTIES OF MERCHANTABILITY OR FITNESS FOR A PARTICULAR PURPOSE. OASIS AND ITS MEMBERS WILL NOT BE LIABLE FOR ANY DIRECT, INDIRECT, SPECIAL OR CONSEQUENTIAL DAMAGES ARISING OUT OF ANY USE OF THIS DOCUMENT OR ANY PART THEREOF.

 [OASIS requests that any OASIS Party or any other party that believes it has patent claims that would necessarily be infringed by implementations

of this OASIS Standards Final Deliverable, to notify

OASIS TC Administrator and provide an indication of its willingness to grant patent licenses to such patent claims in a manner consistent with the IPR Mode of the OASIS Technical Committee that produced this deliverable.]

 [OASIS invites any party to contact the OASIS TC Administrator if it is aware of a claim of ownership of any patent claims that would necessarily be infringed by implementations of this OASIS Standards

Final Deliverable by a patent holder that is not willing to provide a license to such patent claims in a manner consistent with the IPR Mode of the OASIS Technical Committee that produced this OASIS Standards Final Deliverable. OASIS may include such claims on its website, but disclaims any obligation to do so.]

 [OASIS takes no position regarding the validity or scope of any intellectual property or other rights that might be claimed to pertain to the implementation or use of the technology described in this OASIS

# Standards Final Deliverable or the extent to which any license under such rights might or might not be available; neither does it represent that it has made any effort to identify any such rights. Information on OASIS' procedures with respect to rights in any document or deliverable produced by an OASIS Technical Committee can be found on the OASIS website. Copies of claims of rights made available for publication and any assurances of licenses to be made available, or the result of an attempt made to obtain a general license or permission for the use of such proprietary rights by implementers or users of this OASIS Standards Final Deliverable, can be obtained from the OASIS TC Administrator. OASIS makes no representation that any information or list of intellectual property rights will at any time be complete, or that any claims in such list are, in fact, Essential Claims.]

# $<$ /pre $>$ ## DOM Level 3 Core Specification v1.0

#### ### W3C Software Notice

#### <pre>

Copyright 2004 World Wide Web Consortium, (Massachusetts Institute of Technology, European Research Consortium for Informatics and Mathematics, Keio University). All Rights Reserved.

The DOM bindings are published under the W3C Software Copyright Notice and License. The software license requires "Notice of any changes or modifications to the W3C files, including the date changes were made." Consequently, modified versions of the DOM bindings must document that they do not conform to the W3C standard; in the case of the IDL definitions, the pragma prefix can no longer be 'w3c.org'; in the case of the Java language binding, the package names can no longer be in the 'org.w3c' package.

 $<$ /pre $>$ 

### W3C License <pre>

# W3C SOFTWARE NOTICE AND LICENSE

http://www.w3.org/Consortium/Legal/2002/copyright-software-20021231

This work (and included software, documentation such as READMEs, or other related items) is being provided by the copyright holders under the following license. By obtaining, using and/or copying this work, you (the licensee) agree that you have read, understood, and will comply with the following terms and conditions.

Permission to copy, modify, and distribute this software and its documentation, with or without modification, for any purpose and without fee or royalty is hereby granted, provided that you include the following on ALL copies of the software and documentation or portions thereof, including modifications:

 1.The full text of this NOTICE in a location viewable to users of the redistributed or derivative work.

 2.Any pre-existing intellectual property disclaimers, notices, or terms and conditions. If none exist, the W3C Software Short Notice should be included (hypertext is preferred, text is permitted) within the body of any redistributed or derivative code.

 3.Notice of any changes or modifications to the files, including the date changes were made. (We recommend you provide URIs to the location from which the code is derived.)

THIS SOFTWARE AND DOCUMENTATION IS PROVIDED "AS IS," AND COPYRIGHT HOLDERS MAKE NO REPRESENTATIONS OR WARRANTIES, EXPRESS OR IMPLIED, INCLUDING BUT NOT LIMITED TO, WARRANTIES OF MERCHANTABILITY OR FITNESS FOR ANY PARTICULAR PURPOSE OR THAT THE USE OF THE SOFTWARE OR DOCUMENTATION WILL NOT INFRINGE ANY THIRD PARTY PATENTS,COPYRIGHTS, TRADEMARKS OR OTHER RIGHTS.

COPYRIGHT HOLDERS WILL NOT BE LIABLE FOR ANY DIRECT, INDIRECT, SPECIAL OR CONSEQUENTIAL DAMAGES ARISING OUT OF ANY USE OF THE SOFTWARE OR DOCUMENTATION. The name and trademarks of copyright holders may NOT be used in advertising or publicity pertaining to the software without specific, written prior permission. Title to copyright in this software and any associated documentation will at all times remain with copyright holders.

\_\_\_\_\_\_\_\_\_\_\_\_\_\_\_\_\_\_\_\_\_\_\_\_\_\_\_\_\_\_\_\_\_\_\_\_

This formulation of W3C's notice and license became active on December 31 2002. This

version removes the copyright ownership notice such that this

license can be used with materials other than those owned by the W3C, reflects

that ERCIM is now a host of the W3C, includes references to this specific

dated version of the license, and removes the ambiguous grant of "use".

Otherwise, this version is the same as the previous version and is written so as to preserve the Free Software Foundation's assessment of GPL compatibility and OSI's certification under the Open Source Definition. Please see our Copyright FAQ for common questions about using materials from our site, including specific terms and conditions for packages like libwww, Amaya, and Jigsaw. Other questions about this notice can be directed to site-policy@w3.org.

</pre> ## Cryptix AES v3.2.0

### Cryptix General License <pre>

Cryptix General License

Copyright (c) 1995-2005 The Cryptix Foundation Limited. All rights reserved.

Redistribution and use in source and binary forms, with or without modification, are permitted provided that the following conditions are met:

- 1. Redistributions of source code must retain the copyright notice, this list of conditions and the following disclaimer.
- 2. Redistributions in binary form must reproduce the above copyright notice, this list of conditions and the following disclaimer in the documentation and/or other materials provided with the distribution.

THIS SOFTWARE IS PROVIDED BY THE CRYPTIX FOUNDATION LIMITED AND CONTRIBUTORS ``AS IS'' AND ANY EXPRESS OR IMPLIED WARRANTIES, INCLUDING, BUT NOT LIMITED TO, THE IMPLIED WARRANTIES OF MERCHANTABILITY AND FITNESS FOR A PARTICULAR PURPOSE ARE DISCLAIMED. IN NO EVENT SHALL THE CRYPTIX FOUNDATION LIMITED OR CONTRIBUTORS BE LIABLE FOR ANY DIRECT,

 INDIRECT, INCIDENTAL, SPECIAL, EXEMPLARY, OR CONSEQUENTIAL DAMAGES (INCLUDING, BUT NOT LIMITED TO, PROCUREMENT OF SUBSTITUTE GOODS OR SERVICES; LOSS OF USE, DATA, OR PROFITS; OR BUSINESS INTERRUPTION) HOWEVER CAUSED AND ON ANY THEORY OF LIABILITY, WHETHER IN CONTRACT, STRICT LIABILITY, OR TORT (INCLUDING NEGLIGENCE OR OTHERWISE) ARISING IN ANY WAY OUT OF THE USE OF THIS SOFTWARE, EVEN IF ADVISED OF THE POSSIBILITY OF SUCH DAMAGE.

 $<$ /pre $>$ ## GNU Glib v2.56.1

#### ### Glib Notice

### <pre>

You are receiving a copy of GNU Glib, Version: 2.56.1 in either source or object code in the JavaFX runtime or JavaFX SDK. The terms of the Oracle license do NOT apply to the GNU Glib, Version: 2.56.1; it is licensed under the following license, separately from the Oracle programs you receive. If you do not wish to install this library, you may delete this library:

- On Linux systems: N/A (library is not present)
- On Mac OS X systems: delete \$(JAVA\_HOME)/lib/libglib-lite.dylib
- On Windows systems: delete \$(JAVA\_HOME)\bin\glib-lite.dll

A copy of the Oracle modified GNU Glib library source code is located in the following OpenJDK Mercurial repository:

http://hg.openjdk.java.net/openjfx/jfx/rt

You can use Mercurial to clone the repository or you can browse the source using a web browser. The root directory of the GNU Glib source code is here:

 rt/modules/javafx.media/src/main/native/gstreamer/3rd\_party/glib/  $<$ /pre $>$ 

### LGPL 2.1

<pre>

 GNU LESSER GENERAL PUBLIC LICENSE Version 2.1, February 1999

Copyright (C) 1991, 1999 Free Software Foundation, Inc. 51 Franklin Street, Fifth Floor, Boston, MA 02110-1301 USA Everyone is permitted to copy and distribute verbatim copies of this license document, but changing it is not allowed.

[This is the first released version of the Lesser GPL. It also counts as the successor of the GNU Library Public License, version 2, hence the version number 2.1.]

# Preamble

 The licenses for most software are designed to take away your freedom to share and change it. By contrast, the GNU General Public Licenses are intended to guarantee your freedom to share and change free software--to make sure the software is free for all its users.

 This license, the Lesser General Public License, applies to some specially designated software packages--typically libraries--of the Free Software Foundation and other authors who decide to use it. You

can use it too, but we suggest you first think carefully about whether this license or the ordinary General Public License is the better strategy to use in any particular case, based on the explanations below.

 When we speak of free software, we are referring to freedom of use, not price. Our General Public Licenses are designed to make sure that you have the freedom to distribute copies of free software (and charge for this service if you wish); that you receive source code or can get it if you want it; that you can change the software and use pieces of it in new free programs; and that you are informed that you can do these things.

 To protect your rights, we need to make restrictions that forbid distributors to deny you these rights or to ask you to surrender these rights. These restrictions translate to certain responsibilities for you if you distribute copies of the library or if you modify it.

# For example, if you distribute copies of the

library, whether gratis

or for a fee, you must give the recipients all the rights that we gave you. You must make sure that they, too, receive or can get the source code. If you link other code with the library, you must provide complete object files to the recipients, so that they can relink them with the library after making changes to the library and recompiling it. And you must show them these terms so they know their rights.

We protect your rights with a two-step method: (1) we copyright the library, and (2) we offer you this license, which gives you legal permission to copy, distribute and/or modify the library.

 To protect each distributor, we want to make it very clear that there is no warranty for the free library. Also, if the library is modified by someone else and passed on, the recipients should know that what they have is not the original version, so that the original author's reputation will not be affected by problems that might be introduced by others.

#### Finally,

 software patents pose a constant threat to the existence of any free program. We wish to make sure that a company cannot effectively restrict the users of a free program by obtaining a restrictive license from a patent holder. Therefore, we insist that any patent license obtained for a version of the library must be consistent with the full freedom of use specified in this license.

Most GNU software, including some libraries, is covered by the

ordinary GNU General Public License. This license, the GNU Lesser General Public License, applies to certain designated libraries, and is quite different from the ordinary General Public License. We use this license for certain libraries in order to permit linking those libraries into non-free programs.

 When a program is linked with a library, whether statically or using a shared library, the combination of the two is legally speaking a combined work, a derivative of the original library. The ordinary General Public License therefore permits such linking only if the entire combination fits its criteria of freedom. The Lesser General Public License permits more lax criteria for linking other code with the library.

 We call this license the "Lesser" General Public License because it does Less to protect the user's freedom than the ordinary General Public License. It also provides other free software developers Less of an advantage over competing non-free programs. These disadvantages are the reason we use the ordinary General Public License for many libraries. However, the Lesser license provides advantages in certain special circumstances.

 For example, on rare occasions, there may be a special need to encourage the widest possible use of a certain library, so that it becomes a de-facto standard. To achieve this, non-free programs must be allowed to use the library. A more frequent case is that a free library does the same job as widely used non-free libraries. In this case, there is little to gain by limiting the free library to free software only, so we use the Lesser General Public License.

 In other cases, permission to use a particular library in non-free programs enables a greater number of people to use a large body of free software. For example, permission to use the GNU C Library in non-free programs enables many more people to use the whole GNU operating system, as well as its variant, the GNU/Linux operating system.

 Although the Lesser General Public License is Less protective of the users' freedom, it does ensure that the user of a program that is linked with the Library has the freedom and the wherewithal to run that program using a modified version of the Library.

 The precise terms and conditions for copying, distribution and modification follow. Pay close attention to the difference between a "work based on the library" and a "work that uses the library". The former contains code derived from the library, whereas the latter must be combined with the library in order to run.

# GNU LESSER GENERAL PUBLIC LICENSE TERMS AND CONDITIONS FOR COPYING, DISTRIBUTION AND MODIFICATION

 0. This License Agreement applies to any software library or other program which contains a notice placed by the copyright holder or other authorized party saying it may be distributed under the terms of this Lesser General Public License (also called "this License"). Each licensee is addressed as "you".

 A "library" means a collection of software functions and/or data prepared so as to be conveniently linked with application programs (which use some of those functions and data) to form executables.

 The "Library", below, refers to any such software library or work which has been distributed under these terms. A "work based on the Library" means either the Library or any derivative work under copyright law: that is to say, a work containing the Library or a portion of it, either verbatim or with modifications and/or translated straightforwardly into another language. (Hereinafter, translation is

included without limitation in the term "modification".)

 "Source code" for a work means the preferred form of the work for making modifications to it. For a library, complete source code means all the source code for all modules it contains, plus any associated interface definition files, plus the scripts used to control compilation and installation of the library.

 Activities other than copying, distribution and modification are not covered by this License; they are outside its scope. The act of running a program using the Library is not restricted, and output from such a program is covered only if its contents constitute a work based on the Library (independent of the use of the Library in a tool for writing it). Whether that is true depends on what the Library does and what the program that uses the Library does.

 1. You may copy and distribute verbatim copies of the Library's complete source code as you receive it, in any medium, provided that you conspicuously and appropriately publish on each copy an appropriate copyright notice and disclaimer of warranty; keep intact all the notices that refer to this License and to the absence of any

warranty; and distribute a copy of this License along with the Library.

 You may charge a fee for the physical act of transferring a copy, and you may at your option offer warranty protection in exchange for a fee.

 2. You may modify your copy or copies of the Library or any portion of it, thus forming a work based on the Library, and copy and distribute such modifications or work under the terms of Section 1 above, provided that you also meet all of these conditions:

a) The modified work must itself be a software library.

 b) You must cause the files modified to carry prominent notices stating that you changed the files and the date of any change.

 c) You must cause the whole of the work to be licensed at no charge to all third parties under the terms of this License.

 d) If a facility in the modified Library refers to a function or a table of data to be supplied by an application program that uses the facility, other than as an argument passed when the facility is invoked, then you must make a good faith effort to ensure that, in the event an application does not supply such function or table, the facility still operates, and performs whatever part of its purpose remains meaningful.

 (For example, a function in a library to compute square roots has a purpose that is entirely well-defined independent of the application. Therefore, Subsection 2d requires that any application-supplied function or table used by this function must be optional: if the application does not supply it, the square root function must still compute square roots.)

These requirements apply to the modified work as a whole. If identifiable sections of that work are not derived from the Library, and

 can be reasonably considered independent and separate works in themselves, then this License, and its terms, do not apply to those sections when you distribute them as separate works. But when you distribute the same sections as part of a whole which is a work based on the Library, the distribution of the whole must be on the terms of this License, whose permissions for other licensees extend to the entire whole, and thus to each and every part regardless of who wrote it.

Thus, it is not the intent of this section to claim rights or contest your rights to work written entirely by you; rather, the intent is to exercise the right to control the distribution of derivative or

collective works based on the Library.

In addition, mere aggregation of another work not based on the Library with the Library (or with a work based on the Library) on a volume of a storage or distribution medium does not bring the other work under the scope of this License.

3. You may opt to apply the terms

of the ordinary GNU General Public

License instead of this License to a given copy of the Library. To do this, you must alter all the notices that refer to this License, so that they refer to the ordinary GNU General Public License, version 2, instead of to this License. (If a newer version than version 2 of the ordinary GNU General Public License has appeared, then you can specify that version instead if you wish.) Do not make any other change in these notices.

 Once this change is made in a given copy, it is irreversible for that copy, so the ordinary GNU General Public License applies to all subsequent copies and derivative works made from that copy.

 This option is useful when you wish to copy part of the code of the Library into a program that is not a library.

 4. You may copy and distribute the Library (or a portion or derivative of it, under Section 2) in object code or executable form under the terms of Sections 1 and 2 above provided that you accompany it with the

 complete corresponding machine-readable source code, which must be distributed under the terms of Sections 1 and 2 above on a medium customarily used for software interchange.

 If distribution of object code is made by offering access to copy from a designated place, then offering equivalent access to copy the source code from the same place satisfies the requirement to distribute the source code, even though third parties are not compelled to copy the source along with the object code.

 5. A program that contains no derivative of any portion of the Library, but is designed to work with the Library by being compiled or linked with it, is called a "work that uses the Library". Such a work, in isolation, is not a derivative work of the Library, and therefore falls outside the scope of this License.

 However, linking a "work that uses the Library" with the Library creates an executable that is a derivative of the Library (because it contains portions of the Library), rather than a
"work that uses the

library". The executable is therefore covered by this License. Section 6 states terms for distribution of such executables.

 When a "work that uses the Library" uses material from a header file that is part of the Library, the object code for the work may be a derivative work of the Library even though the source code is not. Whether this is true is especially significant if the work can be linked without the Library, or if the work is itself a library. The threshold for this to be true is not precisely defined by law.

 If such an object file uses only numerical parameters, data structure layouts and accessors, and small macros and small inline functions (ten lines or less in length), then the use of the object file is unrestricted, regardless of whether it is legally a derivative work. (Executables containing this object code plus portions of the Library will still fall under Section 6.)

 Otherwise, if the work is a derivative of the Library, you may distribute

 the object code for the work under the terms of Section 6. Any executables containing that work also fall under Section 6, whether or not they are linked directly with the Library itself.

 6. As an exception to the Sections above, you may also combine or link a "work that uses the Library" with the Library to produce a work containing portions of the Library, and distribute that work under terms of your choice, provided that the terms permit modification of the work for the customer's own use and reverse engineering for debugging such modifications.

 You must give prominent notice with each copy of the work that the Library is used in it and that the Library and its use are covered by this License. You must supply a copy of this License. If the work during execution displays copyright notices, you must include the copyright notice for the Library among them, as well as a reference directing the user to the copy of this License. Also, you must do one of these things:

## a)

 Accompany the work with the complete corresponding machine-readable source code for the Library including whatever changes were used in the work (which must be distributed under Sections 1 and 2 above); and, if the work is an executable linked with the Library, with the complete machine-readable "work that uses the Library", as object code and/or source code, so that the user can modify the Library and then relink to produce a modified executable containing the modified Library. (It is understood

 that the user who changes the contents of definitions files in the Library will not necessarily be able to recompile the application to use the modified definitions.)

 b) Use a suitable shared library mechanism for linking with the Library. A suitable mechanism is one that (1) uses at run time a copy of the library already present on the user's computer system, rather than copying library functions into the executable, and (2) will

 operate properly with a modified version of the library, if the user installs one, as long as the modified version is interface-compatible with the version that the work was made with.

 c) Accompany the work with a written offer, valid for at least three years, to give the same user the materials specified in Subsection 6a, above, for a charge no more than the cost of performing this distribution.

 d) If distribution of the work is made by offering access to copy from a designated place, offer equivalent access to copy the above specified materials from the same place.

 e) Verify that the user has already received a copy of these materials or that you have already sent this user a copy.

 For an executable, the required form of the "work that uses the Library" must include any data and utility programs needed for reproducing the executable from it. However, as a special exception, the materials to be distributed need not include anything that is

normally distributed (in either source or binary form) with the major components (compiler, kernel, and so on) of the operating system on which the executable runs, unless that component itself accompanies the executable.

 It may happen that this requirement contradicts the license restrictions of other proprietary libraries that do not normally accompany the operating system. Such a contradiction means you cannot use both them and the Library together in an executable that you distribute.

 7. You may place library facilities that are a work based on the Library side-by-side in a single library together with other library facilities not covered by this License, and distribute such a combined library, provided that the separate distribution of the work based on the Library and of the other library facilities is otherwise permitted, and provided that you do these two things:

 a) Accompany the combined library with a copy of the same work based on the Library, uncombined with any other library facilities. This must be distributed under the terms of the Sections above.

 b) Give prominent notice with the combined library of the fact that part of it is a work based on the Library, and explaining where to find the accompanying uncombined form of the same work.

 8. You may not copy, modify, sublicense, link with, or distribute the Library except as expressly provided under this License. Any attempt otherwise to copy, modify, sublicense, link with, or distribute the Library is void, and will automatically terminate your rights under this License. However, parties who have received copies, or rights, from you under this License will not have their licenses terminated so long as such parties remain in full compliance.

 9. You are not required to accept this License, since you have not signed it. However, nothing else grants you permission to modify or distribute the Library or its derivative works. These actions are prohibited

 by law if you do not accept this License. Therefore, by modifying or distributing the Library (or any work based on the Library), you indicate your acceptance of this License to do so, and all its terms and conditions for copying, distributing or modifying the Library or works based on it.

 10. Each time you redistribute the Library (or any work based on the Library), the recipient automatically receives a license from the original licensor to copy, distribute, link with or modify the Library subject to these terms and conditions. You may not impose any further restrictions on the recipients' exercise of the rights granted herein. You are not responsible for enforcing compliance by third parties with this License.

 11. If, as a consequence of a court judgment or allegation of patent infringement or for any other reason (not limited to patent issues), conditions are imposed on you (whether by court order, agreement or otherwise) that contradict the conditions of this License, they do not

excuse you from the conditions of this License. If you cannot distribute so as to satisfy simultaneously your obligations under this License and any other pertinent obligations, then as a consequence you may not distribute the Library at all. For example, if a patent license would not permit royalty-free redistribution of the Library by all those who receive copies directly or indirectly through you, then the only way you could satisfy both it and this License would be to

refrain entirely from distribution of the Library.

If any portion of this section is held invalid or unenforceable under any particular circumstance, the balance of the section is intended to apply, and the section as a whole is intended to apply in other circumstances.

It is not the purpose of this section to induce you to infringe any patents or other property right claims or to contest validity of any such claims; this section has the sole purpose of protecting the integrity of the free software distribution system which is implemented by public license practices. Many people have made generous contributions to the wide range of software distributed through that system in reliance on consistent application of that

system; it is up to the author/donor to decide if he or she is willing to distribute software through any other system and a licensee cannot impose that choice.

This section is intended to make thoroughly clear what is believed to be a consequence of the rest of this License.

 12. If the distribution and/or use of the Library is restricted in certain countries either by patents or by copyrighted interfaces, the original copyright holder who places the Library under this License may add an explicit geographical distribution limitation excluding those countries, so that distribution is permitted only in or among countries not thus excluded. In such case, this License incorporates the limitation as if written in the body of this License.

13. The Free Software Foundation

may publish revised and/or new

versions of the Lesser General Public License from time to time. Such new versions will be similar in spirit to the present version, but may differ in detail to address new problems or concerns.

Each version is given a distinguishing version number. If the Library specifies a version number of this License which applies to it and "any later version", you have the option of following the terms and conditions either of that version or of any later version published by the Free Software Foundation. If the Library does not specify a license version number, you may choose any version ever published by the Free Software Foundation.

 14. If you wish to incorporate parts of the Library into other free programs whose distribution conditions are incompatible with these, write to the author to ask for permission. For software which is copyrighted by the Free Software Foundation, write to the Free Software Foundation; we sometimes make exceptions for this. Our

decision

DAMAGES.

 will be guided by the two goals of preserving the free status of all derivatives of our free software and of promoting the sharing and reuse of software generally.

# NO WARRANTY

 15. BECAUSE THE LIBRARY IS LICENSED FREE OF CHARGE, THERE IS NO WARRANTY FOR THE LIBRARY, TO THE EXTENT PERMITTED BY APPLICABLE LAW. EXCEPT WHEN OTHERWISE STATED IN WRITING THE COPYRIGHT HOLDERS AND/OR OTHER PARTIES PROVIDE THE LIBRARY "AS IS" WITHOUT WARRANTY OF ANY KIND, EITHER EXPRESSED OR IMPLIED, INCLUDING, BUT NOT LIMITED TO, THE IMPLIED WARRANTIES OF MERCHANTABILITY AND FITNESS FOR A PARTICULAR PURPOSE. THE ENTIRE RISK AS TO THE QUALITY AND PERFORMANCE OF THE LIBRARY IS WITH YOU. SHOULD THE LIBRARY PROVE DEFECTIVE, YOU ASSUME THE COST OF ALL NECESSARY SERVICING, REPAIR OR CORRECTION.

 16. IN NO EVENT UNLESS REQUIRED BY APPLICABLE LAW OR AGREED TO IN WRITING WILL ANY COPYRIGHT HOLDER, OR ANY OTHER PARTY WHO MAY MODIFY AND/OR REDISTRIBUTE THE LIBRARY AS PERMITTED ABOVE, BE LIABLE TO YOU FOR DAMAGES, INCLUDING ANY GENERAL, SPECIAL, INCIDENTAL OR CONSEQUENTIAL DAMAGES ARISING OUT OF THE USE OR INABILITY TO USE THE LIBRARY (INCLUDING BUT NOT LIMITED TO LOSS OF DATA OR DATA BEING RENDERED INACCURATE OR LOSSES SUSTAINED BY YOU OR THIRD PARTIES OR A FAILURE OF THE LIBRARY TO OPERATE WITH ANY OTHER SOFTWARE), EVEN IF

SUCH HOLDER OR OTHER PARTY HAS BEEN ADVISED OF THE POSSIBILITY OF SUCH

# END OF TERMS AND CONDITIONS

How to Apply These Terms to Your New Libraries

 If you develop a new library, and you want it to be of the greatest possible use to the public, we recommend making it free software that everyone can redistribute and change. You can do so by permitting redistribution under these terms (or, alternatively, under the terms of the ordinary General Public License).

 To apply these terms, attach the following notices to the library. It is safest to attach them to the start of each source file to most effectively

convey the exclusion of warranty; and each file should have at least the "copyright" line and a pointer to where the full notice is found.

 <one line to give the library's name and a brief idea of what it does.> Copyright  $(C)$  <year > <name of author>

 This library is free software; you can redistribute it and/or modify it under the terms of the GNU Lesser General Public License as published by the Free Software Foundation; either version 2.1 of the License, or (at your option) any later version.

 This library is distributed in the hope that it will be useful, but WITHOUT ANY WARRANTY; without even the implied warranty of MERCHANTABILITY or FITNESS FOR A PARTICULAR PURPOSE. See the GNU Lesser General Public License for more details.

 You should have received a copy of the GNU Lesser General Public License along with this library; if not, write to the Free Software Foundation, Inc., 51 Franklin Street, Fifth Floor, Boston, MA 02110-1301 USA

Also add information on how to contact you by electronic and paper mail.

You should also get your employer (if you work as a programmer) or your school, if any, to sign a "copyright disclaimer" for the library, if necessary. Here is a sample; alter the names:

 Yoyodyne, Inc., hereby disclaims all copyright interest in the library `Frob' (a library for tweaking knobs) written by James Random Hacker.

 <signature of Ty Coon>, 1 April 1990 Ty Coon, President of Vice

That's all there is to it!

 $<$ /pre $>$ 

# OPENJDK ASSEMBLY EXCEPTION

The OpenJDK source code made available by Oracle America, Inc. (Oracle) at openjdk.java.net ("OpenJDK Code") is distributed under the terms of the GNU General Public License <http://www.gnu.org/copyleft/gpl.html> version 2 only ("GPL2"), with the following clarification and special exception.

 Linking this OpenJDK Code statically or dynamically with other code is making a combined work based on this library. Thus, the terms and conditions of GPL2 cover the whole combination.

 As a special exception, Oracle gives you permission to link this OpenJDK Code with certain code licensed by Oracle as indicated at http://openjdk.java.net/legal/exception-modules-2007-05-08.html ("Designated Exception Modules") to produce an executable, regardless of the license terms of the Designated Exception Modules, and to copy and distribute the resulting executable under GPL2,

 provided that the Designated Exception Modules continue to be governed by the licenses under which they were offered by Oracle.

As such, it allows licensees and sublicensees of Oracle's GPL2 OpenJDK Code to build an executable that includes those portions of necessary code that Oracle could not provide under GPL2 (or that Oracle has provided under GPL2 with the Classpath exception). If you modify or add to the OpenJDK code, that new GPL2 code may still be combined with Designated Exception Modules if the new code is made subject to this exception by its copyright holder. ## xmlsoft.org: libxml2 v2.9.7

## ### libxml2 License

## <pre>

Permission is hereby granted, free of charge, to any person obtaining a copy of this software and associated documentation files (the "Software"), to deal in the Software without restriction, including without limitation the rights to use, copy, modify, merge, publish, distribute, sublicense, and/or sell copies of the Software, and to permit persons to whom the Software is furnished to do so, subject to the following conditions:

The above copyright notice and this permission notice shall be included in all copies or substantial portions of the Software.

THE SOFTWARE IS PROVIDED "AS IS", WITHOUT WARRANTY OF ANY KIND, EXPRESS OR IMPLIED, INCLUDING BUT NOT LIMITED TO THE WARRANTIES OF MERCHANTABILITY, FITNESS FOR A PARTICULAR PURPOSE AND NONINFRINGEMENT. IN NO EVENT SHALL THE AUTHORS OR COPYRIGHT HOLDERS BE LIABLE FOR ANY CLAIM, DAMAGES OR OTHER LIABILITY, WHETHER IN AN ACTION OF CONTRACT, TORT OR OTHERWISE, ARISING FROM, OUT OF OR

 IN CONNECTION WITH THE SOFTWARE OR THE USE OR OTHER DEALINGS IN THE SOFTWARE.

 $<$ /pre $>$ ## International Components for Unicode (ICU4J) v60.2

### ICU4J License

 $\ddot{\phantom{a}}$ 

# UNICODE, INC. LICENSE AGREEMENT - DATA FILES AND SOFTWARE

Unicode Data Files include all data files under the directories http://www.unicode.org/Public/, http://www.unicode.org/reports/, http://www.unicode.org/cldr/data/, http://source.icu-project.org/repos/icu/, and http://www.unicode.org/utility/trac/browser/.

Unicode Data Files do not include PDF online code charts under the directory http://www.unicode.org/Public/.

Software includes any source code published in the Unicode Standard or under the directories http://www.unicode.org/Public/, http://www.unicode.org/reports/, http://www.unicode.org/cldr/data/, http://source.icu-project.org/repos/icu/, and http://www.unicode.org/utility/trac/browser/.

NOTICE TO USER: Carefully read the following legal agreement. BY DOWNLOADING, INSTALLING, COPYING OR OTHERWISE USING UNICODE INC.'S DATA FILES ("DATA FILES"), AND/OR SOFTWARE ("SOFTWARE"), YOU UNEQUIVOCALLY ACCEPT, AND AGREE TO BE BOUND BY, ALL OF THE TERMS AND CONDITIONS OF THIS AGREEMENT. IF YOU DO NOT AGREE, DO NOT DOWNLOAD, INSTALL, COPY, DISTRIBUTE OR USE THE DATA FILES OR SOFTWARE.

# COPYRIGHT AND PERMISSION NOTICE

Copyright 1991-2018 Unicode, Inc. All rights reserved. Distributed under the Terms of Use in http://www.unicode.org/copyright.html.

Permission is hereby granted, free of charge, to any person obtaining a copy of the Unicode data files and any associated documentation (the "Data Files") or Unicode software and any associated documentation (the "Software") to deal in the Data Files or Software without restriction, including without limitation the rights to use, copy, modify, merge, publish, distribute, and/or sell copies of the Data Files or Software, and to permit persons to whom the Data Files or Software are furnished to do so, provided that either (a) this copyright and permission notice appear with all copies of the Data Files or Software, or (b) this copyright and permission notice appear in associated Documentation.

THE DATA FILES AND SOFTWARE ARE PROVIDED "AS IS", WITHOUT WARRANTY OF ANY KIND, EXPRESS OR IMPLIED, INCLUDING BUT NOT LIMITED TO THE WARRANTIES OF MERCHANTABILITY, FITNESS FOR A PARTICULAR PURPOSE AND NONINFRINGEMENT OF THIRD PARTY RIGHTS.

IN NO EVENT SHALL THE COPYRIGHT HOLDER OR HOLDERS INCLUDED IN THIS NOTICE BE LIABLE FOR ANY CLAIM, OR ANY SPECIAL INDIRECT OR CONSEQUENTIAL DAMAGES, OR ANY DAMAGES WHATSOEVER RESULTING FROM LOSS OF USE, DATA OR PROFITS, WHETHER IN AN ACTION OF CONTRACT, NEGLIGENCE OR OTHER TORTIOUS ACTION, ARISING OUT OF OR IN CONNECTION WITH THE USE OR PERFORMANCE OF THE DATA FILES OR SOFTWARE.

Except as contained in this notice, the name of a copyright holder

shall not be used in advertising or otherwise to promote the sale, use or other dealings in these Data Files or Software without prior written authorization of the copyright holder.

``` ## jopt-simple v5.0.4

### MIT License <pre>

Copyright (c) 2004-2015 Paul R. Holser, Jr.

Permission is hereby granted, free of charge, to any person obtaining a copy of this software and associated documentation files (the "Software"), to deal in the Software without restriction, including without limitation the rights to use, copy, modify, merge, publish, distribute, sublicense, and/or sell copies of the Software, and to permit persons to whom the Software is furnished to do so, subject to the following conditions:

The above copyright notice and this permission notice shall be included in all copies or substantial portions of the Software.

THE SOFTWARE IS PROVIDED "AS IS", WITHOUT WARRANTY OF ANY KIND, EXPRESS OR IMPLIED, INCLUDING BUT NOT LIMITED TO THE WARRANTIES OF MERCHANTABILITY, FITNESS FOR A PARTICULAR PURPOSE AND NONINFRINGEMENT. IN NO EVENT SHALL THE AUTHORS OR COPYRIGHT HOLDERS BE LIABLE FOR ANY CLAIM, DAMAGES OR OTHER LIABILITY, WHETHER IN AN ACTION OF CONTRACT, TORT OR OTHERWISE, ARISING FROM, OUT OF OR IN CONNECTION WITH THE SOFTWARE OR THE USE OR OTHER DEALINGS IN THE SOFTWARE.

 $<$ /pre $>$ ## Independent JPEG Group: JPEG release 6b

### JPEG License <pre>

Must reproduce following license in documentation and/or other materials provided with distribution:

The authors make NO WARRANTY or representation, either express or implied, with respect to this software, its quality, accuracy, merchantability, or fitness for a particular purpose. This software is provided "AS IS", and you, its user, assume the entire risk as to its quality and accuracy.

This software is copyright (C) 1991-1998, Thomas G. Lane. All Rights Reserved except as specified below.

Permission is hereby granted to use, copy, modify, and distribute this software (or portions thereof) for any purpose, without fee, subject to these conditions:

(1) If any part of the source code for this software is distributed, then this README file must be included, with this copyright and no-warranty notice unaltered; and any additions, deletions, or changes to the original files must be clearly indicated in accompanying documentation.

# (2)

 If only executable code is distributed, then the accompanying documentation must state that "this software is based in part on the work of the Independent JPEG Group".

(3) Permission for use of this software is granted only if the user accepts full responsibility for any undesirable consequences; the authors accept NO LIABILITY for damages of any kind.

These conditions apply to any software derived from or based on the IJG code, not just to the unmodified library. If you use our work, you ought to acknowledge us.

Permission is NOT granted for the use of any IJG author's name or company name in advertising or publicity relating to this software or products derived from it. This software may be referred to only as "the Independent JPEG Group's software".

We specifically permit and encourage the use of this software as the basis of commercial products, provided that all warranty or liability claims are assumed by the product vendor.

# ansi2knr.c is included in this

 distribution by permission of L. Peter Deutsch, sole proprietor of its copyright holder, Aladdin Enterprises of Menlo Park, CA. ansi2knr.c is NOT covered by the above copyright and conditions, but instead by the usual distribution terms of the Free Software Foundation; principally, that you must include source code if you redistribute it. (See the file ansi2knr.c for full details.) However, since ansi2knr.c is not needed as part of any program generated from the IJG code, this does not limit you more than the foregoing paragraphs do.

The Unix configuration script "configure" was produced with GNU Autoconf. It is copyright by the Free Software Foundation but is freely distributable. The same holds for its supporting scripts (config.guess, config.sub, ltconfig, ltmain.sh). Another support script, install-sh, is copyright by M.I.T. but is also freely distributable.

It appears that the arithmetic coding option of the JPEG spec is covered by patents owned by IBM, AT&T, and Mitsubishi.

Hence arithmetic coding

cannot legally be used without obtaining one or more licenses. For this reason, support for arithmetic coding has been removed from the free JPEG software. (Since arithmetic coding provides only a marginal gain over the unpatented Huffman mode, it is unlikely that very many implementations will support it.) So far as we are aware, there are no patent restrictions on the remaining code.

The IJG distribution formerly included code to read and write GIF files. To avoid entanglement with the Unisys LZW patent, GIF reading support has been removed altogether, and the GIF writer has been simplified to produce "uncompressed GIFs". This technique does not use the LZW algorithm; the resulting GIF files are larger than usual, but are readable by all standard GIF decoders.

We are required to state that "The Graphics Interchange Format(c) is the Copyright property of CompuServe Incorporated. GIF(sm) is a Service Mark property of CompuServe Incorporated."

 $<$ /pre $>$ ## jQuery v3.6.1

### jQuery License  $\ddot{\phantom{0}}$ 

jQuery v 3.6.1 Copyright OpenJS Foundation and other contributors, https://openjsf.org/

Permission is hereby granted, free of charge, to any person obtaining a copy of this software and associated documentation files (the "Software"), to deal in the Software without restriction, including without limitation the rights to use, copy, modify, merge, publish, distribute, sublicense, and/or sell copies of the Software, and to permit persons to whom the Software is furnished to do so, subject to the following conditions:

The above copyright notice and this permission notice shall be included in all copies or substantial portions of the Software.

THE SOFTWARE IS PROVIDED "AS IS", WITHOUT WARRANTY OF ANY KIND, EXPRESS OR IMPLIED, INCLUDING BUT NOT LIMITED TO THE WARRANTIES OF MERCHANTABILITY, FITNESS FOR A PARTICULAR PURPOSE AND NONINFRINGEMENT. IN NO EVENT SHALL THE AUTHORS OR COPYRIGHT HOLDERS BE LIABLE FOR ANY CLAIM, DAMAGES OR OTHER LIABILITY, WHETHER IN AN ACTION OF CONTRACT, TORT OR OTHERWISE, ARISING FROM, OUT OF OR IN CONNECTION

# WITH THE SOFTWARE OR THE USE OR OTHER DEALINGS IN THE SOFTWARE.

#### \*\*\*\*\*\*\*\*\*\*\*\*\*\*\*\*\*\*\*\*\*\*\*\*\*\*\*\*\*\*\*\*\*\*\*\*\*\*\*\*\*\*

The jQuery JavaScript Library v3.6.1 also includes Sizzle.js

Sizzle.js includes the following license:

Copyright JS Foundation and other contributors, https://js.foundation/

This software consists of voluntary contributions made by many individuals. For exact contribution history, see the revision history available at https://github.com/jquery/sizzle

The following license applies to all parts of this software except as documented below:

====

Permission is hereby granted, free of charge, to any person obtaining a copy of this software and associated documentation files (the "Software"), to deal in the Software without restriction, including without limitation the rights to use, copy, modify, merge, publish, distribute, sublicense, and/or sell copies of the Software, and to permit persons to whom the Software is furnished to do so, subject to the following conditions:

The above copyright notice and this permission notice shall be included in all copies or substantial portions of the Software.

THE SOFTWARE IS PROVIDED "AS IS", WITHOUT WARRANTY OF ANY KIND, EXPRESS OR IMPLIED, INCLUDING BUT NOT LIMITED TO THE WARRANTIES OF MERCHANTABILITY, FITNESS FOR A PARTICULAR PURPOSE AND NONINFRINGEMENT. IN NO EVENT SHALL THE AUTHORS OR COPYRIGHT HOLDERS BE LIABLE FOR ANY CLAIM, DAMAGES OR OTHER LIABILITY, WHETHER IN AN ACTION OF CONTRACT, TORT OR OTHERWISE, ARISING FROM, OUT OF OR IN CONNECTION WITH THE SOFTWARE OR THE USE OR OTHER DEALINGS IN THE SOFTWARE.

====

All files located in the node modules and external directories are externally maintained libraries used by this software which have their own licenses; we recommend you read them, as their terms may differ from the terms above.

\*\*\*\*\*\*\*\*\*\*\*\*\*\*\*\*\*\*\*\*\*

```

## GStreamer v1.14.0

### GStreamer Notice

<pre>

You are receiving a copy of GStreamer, Version: 1.14.0 in either source or object code in the JavaFX runtime or JavaFX SDK. The terms of the Oracle license do NOT apply to the GStreamer, Version: 1.14.0; it is licensed under the following license, separately from the Oracle programs you receive. If you do not wish to install this library, you may delete this library:

- On Linux systems: delete \$(JAVA\_HOME)/lib/libgstreamer-lite.so
- On Mac OS X systems: delete \$(JAVA\_HOME)/lib/libgstreamer-lite.dylib
- On Windows systems: delete \$(JAVA\_HOME)\bin\gstreamer-lite.dll

A copy of the Oracle modified GStreamer library source code is located in the following OpenJDK Mercurial repository:

http://hg.openjdk.java.net/openjfx/jfx/rt

You can use Mercurial to clone the repository or you can browse the source using a web browser. The root directory of the GStreamer source code is here:

 rt/modules/javafx.media/src/main/native/gstreamer/gstreamer-lite/  $<$ /pre $>$ 

### LGPL 2.1

<pre>

# GNU LESSER GENERAL PUBLIC LICENSE Version 2.1, February 1999

Copyright (C) 1991, 1999 Free Software Foundation, Inc. 51 Franklin Street, Fifth Floor, Boston, MA 02110-1301 USA Everyone is permitted to copy and distribute verbatim copies of this license document, but changing it is not allowed.

[This is the first released version of the Lesser GPL. It also counts as the successor of the GNU Library Public License, version 2, hence the version number 2.1.]

# Preamble

 The licenses for most software are designed to take away your freedom to share and change it. By contrast, the GNU General Public Licenses are intended to guarantee your freedom to share and change

 This license, the Lesser General Public License, applies to some specially designated software packages--typically libraries--of the Free

 Software Foundation and other authors who decide to use it. You can use it too, but we suggest you first think carefully about whether this license or the ordinary General Public License is the better strategy to use in any particular case, based on the explanations below.

 When we speak of free software, we are referring to freedom of use, not price. Our General Public Licenses are designed to make sure that you have the freedom to distribute copies of free software (and charge for this service if you wish); that you receive source code or can get it if you want it; that you can change the software and use pieces of it in new free programs; and that you are informed that you can do these things.

 To protect your rights, we need to make restrictions that forbid distributors to deny you these rights or to ask you to surrender these rights. These restrictions translate to certain responsibilities for you if you distribute copies of the library or if you modify it.

### For example,

 if you distribute copies of the library, whether gratis or for a fee, you must give the recipients all the rights that we gave you. You must make sure that they, too, receive or can get the source code. If you link other code with the library, you must provide complete object files to the recipients, so that they can relink them with the library after making changes to the library and recompiling it. And you must show them these terms so they know their rights.

We protect your rights with a two-step method: (1) we copyright the library, and (2) we offer you this license, which gives you legal permission to copy, distribute and/or modify the library.

 To protect each distributor, we want to make it very clear that there is no warranty for the free library. Also, if the library is modified by someone else and passed on, the recipients should know that what they have is not the original version, so that the original author's reputation will not be affected by problems that might be

introduced by others.

 Finally, software patents pose a constant threat to the existence of any free program. We wish to make sure that a company cannot effectively restrict the users of a free program by obtaining a restrictive license from a patent holder. Therefore, we insist that

any patent license obtained for a version of the library must be consistent with the full freedom of use specified in this license.

 Most GNU software, including some libraries, is covered by the ordinary GNU General Public License. This license, the GNU Lesser General Public License, applies to certain designated libraries, and is quite different from the ordinary General Public License. We use this license for certain libraries in order to permit linking those libraries into non-free programs.

 When a program is linked with a library, whether statically or using a shared library, the combination of the two is legally speaking a combined work, a derivative of the original library. The ordinary General

 Public License therefore permits such linking only if the entire combination fits its criteria of freedom. The Lesser General Public License permits more lax criteria for linking other code with the library.

 We call this license the "Lesser" General Public License because it does Less to protect the user's freedom than the ordinary General Public License. It also provides other free software developers Less of an advantage over competing non-free programs. These disadvantages are the reason we use the ordinary General Public License for many libraries. However, the Lesser license provides advantages in certain special circumstances.

 For example, on rare occasions, there may be a special need to encourage the widest possible use of a certain library, so that it becomes a de-facto standard. To achieve this, non-free programs must be allowed to use the library. A more frequent case is that a free library does the same job as widely used non-free libraries. In this

case, there is little to gain by limiting the free library to free software only, so we use the Lesser General Public License.

 In other cases, permission to use a particular library in non-free programs enables a greater number of people to use a large body of free software. For example, permission to use the GNU C Library in non-free programs enables many more people to use the whole GNU operating system, as well as its variant, the GNU/Linux operating system.

 Although the Lesser General Public License is Less protective of the users' freedom, it does ensure that the user of a program that is linked with the Library has the freedom and the wherewithal to run that program using a modified version of the Library.

 The precise terms and conditions for copying, distribution and modification follow. Pay close attention to the difference between a "work based on the library" and a "work that uses the library". The former contains code derived from the library, whereas the latter must

be combined with the library in order to run.

# GNU LESSER GENERAL PUBLIC LICENSE TERMS AND CONDITIONS FOR COPYING, DISTRIBUTION AND MODIFICATION

 0. This License Agreement applies to any software library or other program which contains a notice placed by the copyright holder or other authorized party saying it may be distributed under the terms of this Lesser General Public License (also called "this License"). Each licensee is addressed as "you".

 A "library" means a collection of software functions and/or data prepared so as to be conveniently linked with application programs (which use some of those functions and data) to form executables.

 The "Library", below, refers to any such software library or work which has been distributed under these terms. A "work based on the Library" means either the Library or any derivative work under copyright law: that is to say, a work containing the Library or a portion of it, either verbatim or with modifications and/or translated

straightforwardly into another language. (Hereinafter, translation is included without limitation in the term "modification".)

 "Source code" for a work means the preferred form of the work for making modifications to it. For a library, complete source code means all the source code for all modules it contains, plus any associated interface definition files, plus the scripts used to control compilation and installation of the library.

 Activities other than copying, distribution and modification are not covered by this License; they are outside its scope. The act of running a program using the Library is not restricted, and output from such a program is covered only if its contents constitute a work based on the Library (independent of the use of the Library in a tool for writing it). Whether that is true depends on what the Library does and what the program that uses the Library does.

 1. You may copy and distribute verbatim copies of the Library's complete

 source code as you receive it, in any medium, provided that you conspicuously and appropriately publish on each copy an appropriate copyright notice and disclaimer of warranty; keep intact

all the notices that refer to this License and to the absence of any warranty; and distribute a copy of this License along with the Library.

 You may charge a fee for the physical act of transferring a copy, and you may at your option offer warranty protection in exchange for a fee.

 2. You may modify your copy or copies of the Library or any portion of it, thus forming a work based on the Library, and copy and distribute such modifications or work under the terms of Section 1 above, provided that you also meet all of these conditions:

a) The modified work must itself be a software library.

 b) You must cause the files modified to carry prominent notices stating that you changed the files and the date of any change.

 c) You must cause the whole of the work to be licensed at no

charge to all third parties under the terms of this License.

 d) If a facility in the modified Library refers to a function or a table of data to be supplied by an application program that uses the facility, other than as an argument passed when the facility is invoked, then you must make a good faith effort to ensure that, in the event an application does not supply such function or table, the facility still operates, and performs whatever part of its purpose remains meaningful.

 (For example, a function in a library to compute square roots has a purpose that is entirely well-defined independent of the application. Therefore, Subsection 2d requires that any application-supplied function or table used by this function must be optional: if the application does not supply it, the square root function must still compute square roots.)

These requirements apply to the modified work as a whole. If identifiable sections of that work

are not derived from the Library,

and can be reasonably considered independent and separate works in themselves, then this License, and its terms, do not apply to those sections when you distribute them as separate works. But when you distribute the same sections as part of a whole which is a work based on the Library, the distribution of the whole must be on the terms of this License, whose permissions for other licensees extend to the entire whole, and thus to each and every part regardless of who wrote it.

Thus, it is not the intent of this section to claim rights or contest your rights to work written entirely by you; rather, the intent is to exercise the right to control the distribution of derivative or collective works based on the Library.

In addition, mere aggregation of another work not based on the Library with the Library (or with a work based on the Library) on a volume of a storage or distribution medium does not bring the other work under the scope of this License.

 3. You may opt to apply the terms of the ordinary GNU General Public License instead of this License to a given copy of the Library. To do this, you must alter all the notices that refer to this License, so that they refer to the ordinary GNU General Public License, version 2, instead of to this License. (If a newer version than version 2 of the ordinary GNU General Public License has appeared, then you can specify that version instead if you wish.) Do not make any other change in these notices.

 Once this change is made in a given copy, it is irreversible for that copy, so the ordinary GNU General Public License applies to all subsequent copies and derivative works made from that copy.

 This option is useful when you wish to copy part of the code of the Library into a program that is not a library.

 4. You may copy and distribute the Library (or a portion or derivative of it, under Section 2) in object code or executable form under the terms of Sections 1 and 2 above provided that you accompany it with the complete corresponding machine-readable source code, which

must be distributed under the terms of Sections 1 and 2 above on a medium customarily used for software interchange.

 If distribution of object code is made by offering access to copy from a designated place, then offering equivalent access to copy the source code from the same place satisfies the requirement to distribute the source code, even though third parties are not compelled to copy the source along with the object code.

 5. A program that contains no derivative of any portion of the Library, but is designed to work with the Library by being compiled or linked with it, is called a "work that uses the Library". Such a work, in isolation, is not a derivative work of the Library, and therefore falls outside the scope of this License.

However, linking a "work that uses the Library" with the Library

creates an executable that is a derivative of the Library (because it contains portions

 of the Library), rather than a "work that uses the library". The executable is therefore covered by this License. Section 6 states terms for distribution of such executables.

 When a "work that uses the Library" uses material from a header file that is part of the Library, the object code for the work may be a derivative work of the Library even though the source code is not. Whether this is true is especially significant if the work can be linked without the Library, or if the work is itself a library. The threshold for this to be true is not precisely defined by law.

 If such an object file uses only numerical parameters, data structure layouts and accessors, and small macros and small inline functions (ten lines or less in length), then the use of the object file is unrestricted, regardless of whether it is legally a derivative work. (Executables containing this object code plus portions of the Library will still fall under Section 6.)

Otherwise, if the work is a derivative

of the Library, you may

distribute the object code for the work under the terms of Section 6. Any executables containing that work also fall under Section 6, whether or not they are linked directly with the Library itself.

 6. As an exception to the Sections above, you may also combine or link a "work that uses the Library" with the Library to produce a work containing portions of the Library, and distribute that work under terms of your choice, provided that the terms permit modification of the work for the customer's own use and reverse engineering for debugging such modifications.

 You must give prominent notice with each copy of the work that the Library is used in it and that the Library and its use are covered by this License. You must supply a copy of this License. If the work during execution displays copyright notices, you must include the copyright notice for the Library among them, as well as a reference directing the user to the copy of this License. Also, you must do one of these things:

 a) Accompany the work with the complete corresponding machine-readable source code for the Library including whatever changes were used in the work (which must be distributed under Sections 1 and 2 above); and, if the work is an executable linked with the Library, with the complete machine-readable "work that uses the Library", as object code and/or source code, so that the

 user can modify the Library and then relink to produce a modified executable containing the modified Library. (It is understood that the user who changes the contents of definitions files in the Library will not necessarily be able to recompile the application to use the modified definitions.)

 b) Use a suitable shared library mechanism for linking with the Library. A suitable mechanism is one that (1) uses at run time a copy of the library already present on the user's computer system, rather than copying library functions into the executable, and (2) will operate properly with a modified version of the library, if the user installs one, as long as the modified version is interface-compatible with the version that the work was made with.

 c) Accompany the work with a written offer, valid for at least three years, to give the same user the materials specified in Subsection 6a, above, for a charge no more than the cost of performing this distribution.

 d) If distribution of the work is made by offering access to copy from a designated place, offer equivalent access to copy the above specified materials from the same place.

 e) Verify that the user has already received a copy of these materials or that you have already sent this user a copy.

 For an executable, the required form of the "work that uses the Library" must include any data and utility programs needed for reproducing the executable from it. However, as a special exception, the materials to be distributed

need not include anything that is

normally distributed (in either source or binary form) with the major components (compiler, kernel, and so on) of the operating system on which the executable runs, unless that component itself accompanies the executable.

 It may happen that this requirement contradicts the license restrictions of other proprietary libraries that do not normally accompany the operating system. Such a contradiction means you cannot use both them and the Library together in an executable that you distribute.

 7. You may place library facilities that are a work based on the Library side-by-side in a single library together with other library facilities not covered by this License, and distribute such a combined library, provided that the separate distribution of the work based on the Library and of the other library facilities is otherwise

 a) Accompany the combined library with a copy of the same work based on the Library, uncombined with any other library facilities. This must be distributed under the terms of the Sections above.

 b) Give prominent notice with the combined library of the fact that part of it is a work based on the Library, and explaining where to find the accompanying uncombined form of the same work.

 8. You may not copy, modify, sublicense, link with, or distribute the Library except as expressly provided under this License. Any attempt otherwise to copy, modify, sublicense, link with, or distribute the Library is void, and will automatically terminate your rights under this License. However, parties who have received copies, or rights, from you under this License will not have their licenses terminated so long as such parties remain in full compliance.

 9. You are not required to accept this License, since you have not signed it. However, nothing else grants you permission to modify or distribute the Library or its derivative works.

These actions are

prohibited by law if you do not accept this License. Therefore, by modifying or distributing the Library (or any work based on the Library), you indicate your acceptance of this License to do so, and all its terms and conditions for copying, distributing or modifying the Library or works based on it.

 10. Each time you redistribute the Library (or any work based on the Library), the recipient automatically receives a license from the original licensor to copy, distribute, link with or modify the Library subject to these terms and conditions. You may not impose any further restrictions on the recipients' exercise of the rights granted herein. You are not responsible for enforcing compliance by third parties with this License.

 11. If, as a consequence of a court judgment or allegation of patent infringement or for any other reason (not limited to patent issues), conditions are imposed on you (whether by court order, agreement or otherwise) that contradict

 the conditions of this License, they do not excuse you from the conditions of this License. If you cannot distribute so as to satisfy simultaneously your obligations under this License and any other pertinent obligations, then as a consequence you may not distribute the Library at all. For example, if a patent license would not permit royalty-free redistribution of the Library by all those who receive copies directly or indirectly through you, then

the only way you could satisfy both it and this License would be to refrain entirely from distribution of the Library.

If any portion of this section is held invalid or unenforceable under any particular circumstance, the balance of the section is intended to apply, and the section as a whole is intended to apply in other circumstances.

It is not the purpose of this section to induce you to infringe any patents or other property right claims or to contest validity of any such claims; this section has the sole purpose of protecting the integrity

 of the free software distribution system which is implemented by public license practices. Many people have made generous contributions to the wide range of software distributed through that system in reliance on consistent application of that system; it is up to the author/donor to decide if he or she is willing to distribute software through any other system and a licensee cannot impose that choice.

This section is intended to make thoroughly clear what is believed to be a consequence of the rest of this License.

 12. If the distribution and/or use of the Library is restricted in certain countries either by patents or by copyrighted interfaces, the original copyright holder who places the Library under this License may add an explicit geographical distribution limitation excluding those countries, so that distribution is permitted only in or among countries not thus excluded. In such case, this License incorporates the limitation as if written in the body of this License.

 13. The Free Software Foundation may publish revised and/or new versions of the Lesser General Public License from time to time. Such new versions will be similar in spirit to the present version, but may differ in detail to address new problems or concerns.

Each version is given a distinguishing version number. If the Library specifies a version number of this License which applies to it and "any later version", you have the option of following the terms and conditions either of that version or of any later version published by the Free Software Foundation. If the Library does not specify a license version number, you may choose any version ever published by the Free Software Foundation.

 14. If you wish to incorporate parts of the Library into other free programs whose distribution conditions are incompatible with these, write to the author to ask for permission. For software which is copyrighted by the Free Software Foundation, write to the Free Software Foundation; we sometimes

 make exceptions for this. Our decision will be guided by the two goals of preserving the free status of all derivatives of our free software and of promoting the sharing and reuse of software generally.

## NO WARRANTY

 15. BECAUSE THE LIBRARY IS LICENSED FREE OF CHARGE, THERE IS NO WARRANTY FOR THE LIBRARY, TO THE EXTENT PERMITTED BY APPLICABLE LAW. EXCEPT WHEN OTHERWISE STATED IN WRITING THE COPYRIGHT HOLDERS AND/OR OTHER PARTIES PROVIDE THE LIBRARY "AS IS" WITHOUT WARRANTY OF ANY KIND, EITHER EXPRESSED OR IMPLIED, INCLUDING, BUT NOT LIMITED TO, THE IMPLIED WARRANTIES OF MERCHANTABILITY AND FITNESS FOR A PARTICULAR PURPOSE. THE ENTIRE RISK AS TO THE QUALITY AND PERFORMANCE OF THE LIBRARY IS WITH YOU. SHOULD THE LIBRARY PROVE DEFECTIVE, YOU ASSUME THE COST OF ALL NECESSARY SERVICING, REPAIR OR CORRECTION.

 16. IN NO EVENT UNLESS REQUIRED BY APPLICABLE LAW OR AGREED TO IN WRITING WILL ANY COPYRIGHT HOLDER, OR ANY OTHER PARTY WHO MAY MODIFY AND/OR

 REDISTRIBUTE THE LIBRARY AS PERMITTED ABOVE, BE LIABLE TO YOU FOR DAMAGES, INCLUDING ANY GENERAL, SPECIAL, INCIDENTAL OR CONSEQUENTIAL DAMAGES ARISING OUT OF THE USE OR INABILITY TO USE THE LIBRARY (INCLUDING BUT NOT LIMITED TO LOSS OF DATA OR DATA BEING RENDERED INACCURATE OR LOSSES SUSTAINED BY YOU OR THIRD PARTIES OR A FAILURE OF THE LIBRARY TO OPERATE WITH ANY OTHER SOFTWARE), EVEN IF SUCH HOLDER OR OTHER PARTY HAS BEEN ADVISED OF THE POSSIBILITY OF SUCH DAMAGES.

# END OF TERMS AND CONDITIONS

How to Apply These Terms to Your New Libraries

 If you develop a new library, and you want it to be of the greatest possible use to the public, we recommend making it free software that everyone can redistribute and change. You can do so by permitting redistribution under these terms (or, alternatively, under the terms of the ordinary General Public License).

 To apply these terms, attach the following notices to the library. It is safest to attach them to the start of each source file to most effectively convey the exclusion of warranty; and each file should have at least the "copyright" line and a pointer to where the full notice is found.

 <one line to give the library's name and a brief idea of what it does.> Copyright  $(C)$  <year > <name of author>

 This library is free software; you can redistribute it and/or modify it under the terms of the GNU Lesser General Public License as published by the Free Software Foundation; either version 2.1 of the License, or (at your option) any later version.

 This library is distributed in the hope that it will be useful, but WITHOUT ANY WARRANTY; without even the implied warranty of MERCHANTABILITY or FITNESS FOR A PARTICULAR PURPOSE. See the GNU Lesser General Public License for more details.

 You should have received a copy of the GNU Lesser General Public License along with this library; if not, write to the Free Software Foundation, Inc., 51 Franklin Street, Fifth Floor, Boston, MA 02110-1301 USA

Also add information on how to contact you by electronic and paper mail.

You should also get your employer (if you work as a programmer) or your school, if any, to sign a "copyright disclaimer" for the library, if necessary. Here is a sample; alter the names:

 Yoyodyne, Inc., hereby disclaims all copyright interest in the library `Frob' (a library for tweaking knobs) written by James Random Hacker.

 <signature of Ty Coon>, 1 April 1990 Ty Coon, President of Vice

That's all there is to it!

 $<$ /pre $>$ ## Apache Xalan v2.7.2

### Apache Xalan Notice <pre>

====

 $=$  NOTICE file corresponding to the section 4d of the Apache License, Version 2.0,  $=$ 

==================================================================================

==================================================================================

 $=$  in this case for the Apache Xalan distribution.

====

 This product includes software developed by The Apache Software Foundation (http://www.apache.org/).

 Specifically, we only include the XSLTC portion of the source from the Xalan distribution. The Xalan project has two processors: an interpretive one (Xalan Interpretive) and a compiled one (The XSLT Compiler (XSLTC)). We \*only\* use the XSLTC part of Xalan; We use the source from the packages that are part of the XSLTC sources.

Portions of this software was originally based on the following:

 - software copyright (c) 1999-2002, Lotus Development Corporation., http://www.lotus.com.

- software copyright (c) 2001-2002, Sun Microsystems., http://www.sun.com.
- software copyright (c) 2003, IBM Corporation., http://www.ibm.com.
- voluntary contributions made by Ovidiu Predescu (ovidiu@cup.hp.com) on behalf of the Apache Software Foundation and was originally developed at Hewlett Packard Company.

</pre>

### Apache 2.0 License <pre>

> Apache License Version 2.0, January 2004 http://www.apache.org/licenses/

### TERMS AND CONDITIONS FOR USE, REPRODUCTION, AND DISTRIBUTION

1. Definitions.

 "License" shall mean the terms and conditions for use, reproduction, and distribution as defined by Sections 1 through 9 of this document.

 "Licensor" shall mean the copyright owner or entity authorized by the copyright owner that is granting the License.

 "Legal Entity" shall mean the union of the acting entity and all other entities that control, are controlled by, or are under common control with that entity. For the purposes of this definition, "control" means (i) the power, direct or indirect, to cause the direction or management of such entity, whether by contract or otherwise, or (ii) ownership of fifty percent (50%) or more of the outstanding shares, or (iii) beneficial ownership of such entity.

 "You" (or "Your") shall mean an individual or Legal Entity exercising permissions granted by this License.

 "Source" form shall mean the preferred form for making modifications, including but not limited to software source code, documentation source, and configuration files.

 "Object" form shall mean any form resulting from mechanical transformation or translation of a Source form, including but

 not limited to compiled object code, generated documentation, and conversions to other media types.

 "Work" shall mean the work of authorship, whether in Source or Object form, made available under the License, as indicated by a copyright notice that is included in or attached to the work (an example is provided in the Appendix below).

 "Derivative Works" shall mean any work, whether in Source or Object form, that is based on (or derived from) the Work and for which the editorial revisions, annotations, elaborations, or other modifications represent, as a whole, an original work of authorship. For the purposes of this License, Derivative Works shall not include works that remain separable from, or merely link (or bind by name) to the interfaces of, the Work and Derivative Works thereof.

 "Contribution" shall mean any work of authorship, including the original version of the Work and any modifications or additions to that Work or Derivative Works thereof, that is intentionally submitted to Licensor for inclusion in the Work by the copyright owner or by an individual or Legal Entity authorized to submit on behalf of the copyright

 owner. For the purposes of this definition, "submitted" means any form of electronic, verbal, or written communication sent to the Licensor or its representatives, including but not limited to communication on electronic mailing lists, source code control systems, and issue tracking systems that are managed by, or on behalf of, the Licensor for the purpose of discussing and improving the Work, but excluding communication that is conspicuously marked or otherwise designated in writing by the copyright owner as "Not a Contribution."

 "Contributor" shall mean Licensor and any individual or Legal Entity on behalf of whom a Contribution has been received by Licensor and subsequently incorporated within the Work.

- 2. Grant of Copyright License. Subject to the terms and conditions of this License, each Contributor hereby grants to You a perpetual, worldwide, non-exclusive, no-charge, royalty-free, irrevocable copyright license to reproduce, prepare Derivative Works of, publicly display, publicly perform, sublicense, and distribute the Work and such Derivative Works in Source or Object form.
- 3. Grant of Patent License. Subject to the terms and conditions of this License, each Contributor hereby grants to You a perpetual, worldwide, non-exclusive, no-charge, royalty-free, irrevocable (except as stated in this section) patent license to make, have made,

 use, offer to sell, sell, import, and otherwise transfer the Work, where such license applies only to those patent claims licensable by such Contributor that are necessarily infringed by their Contribution(s) alone or by combination of their Contribution(s) with the Work to which such Contribution(s) was submitted. If You institute patent litigation against any entity (including a cross-claim or counterclaim in a lawsuit) alleging that the Work or a Contribution incorporated within the Work constitutes direct or contributory patent infringement, then any patent licenses granted to You under this License for that Work shall terminate as of the date such litigation is filed.

4. Redistribution. You may reproduce and distribute copies of the Work or Derivative Works thereof in any medium, with or without modifications, and in Source or Object form, provided that You meet the following conditions:

- (a) You must give any other recipients of the Work or Derivative Works a copy of this License; and
- (b) You must cause any modified files to carry prominent notices stating that You changed the files; and
- (c) You must retain, in the Source form of any Derivative Works that You distribute, all copyright, patent, trademark, and attribution notices from the Source form of the Work, excluding those notices that do not pertain to any part of the Derivative Works; and

 (d) If the Work includes a "NOTICE" text file as part of its distribution, then any Derivative

Works that You distribute must

 include a readable copy of the attribution notices contained within such NOTICE file, excluding those notices that do not pertain to any part of the Derivative Works, in at least one of the following places: within a NOTICE text file distributed as part of the Derivative Works; within the Source form or documentation, if provided along with the Derivative Works; or, within a display generated by the Derivative Works, if and wherever such third-party notices normally appear. The contents of the NOTICE file are for informational purposes only and do not modify the License. You may add Your own attribution notices within Derivative Works that You distribute, alongside or as an addendum to the NOTICE text from the Work, provided that such additional attribution notices cannot be construed as modifying the License.

 You may add Your own copyright statement to Your modifications and may provide additional or different license terms and conditions for use, reproduction, or distribution of Your modifications, or for any such Derivative Works as a whole, provided Your use, reproduction, and distribution of the Work otherwise complies with the conditions stated in this License.

- 5. Submission of Contributions. Unless You explicitly state otherwise, any Contribution intentionally submitted for inclusion in the Work by You to the Licensor shall be under the terms and conditions of this License, without any additional terms or conditions. Notwithstanding the above, nothing herein shall supersede or modify the terms of any separate license agreement you may have executed with Licensor regarding such Contributions.
- 6. Trademarks. This License does not grant permission to use the trade names, trademarks, service marks, or product names of the Licensor, except as required for reasonable and customary use in describing the

origin of the Work and reproducing the content of the NOTICE file.

- 7. Disclaimer of Warranty. Unless required by applicable law or agreed to in writing, Licensor provides the Work (and each Contributor provides its Contributions) on an "AS IS" BASIS, WITHOUT WARRANTIES OR CONDITIONS OF ANY KIND, either express or implied, including, without limitation, any warranties or conditions of TITLE, NON-INFRINGEMENT, MERCHANTABILITY, or FITNESS FOR A PARTICULAR PURPOSE. You are solely responsible for determining the appropriateness of using or redistributing the Work and assume any risks associated with Your exercise of permissions under this License.
- 8. Limitation of Liability. In no event and under no legal theory, whether in tort (including negligence), contract, or otherwise, unless required by applicable law (such as deliberate and grossly negligent acts) or agreed to in writing, shall any Contributor be liable to You for damages, including any direct, indirect, special, incidental, or consequential damages of any character arising as a
- result of this License or out of the use or inability to use the Work (including but not limited to damages for loss of goodwill, work stoppage, computer failure or malfunction, or any and all other commercial damages or losses), even if such Contributor has been advised of the possibility of such damages.
- 9. Accepting Warranty or Additional Liability. While redistributing the Work or Derivative Works thereof, You may choose to offer, and charge a fee for, acceptance of support, warranty, indemnity,

 or other liability obligations and/or rights consistent with this License. However, in accepting such obligations, You may act only on Your own behalf and on Your sole responsibility, not on behalf of any other Contributor, and only if You agree to indemnify, defend, and hold each Contributor harmless for any liability incurred by, or claims asserted against, such Contributor by reason of your accepting any such warranty or additional liability.

# END OF TERMS AND CONDITIONS

APPENDIX: How to apply the Apache License to your work.

 To apply the Apache License to your work, attach the following boilerplate notice, with the fields enclosed by brackets "[]" replaced with your own identifying information. (Don't include the brackets!) The text should be enclosed in the appropriate comment syntax for the file format. We also recommend that a file or class name and description of purpose be included on the same "printed page" as the copyright notice for easier identification within third-party archives.

Copyright [yyyy] [name of copyright owner]

Licensed under the Apache License, Version 2.0 (the "License"); you may not use this file except in compliance with the License. You may obtain a copy of the License at

http://www.apache.org/licenses/LICENSE-2.0

Unless required by applicable law or agreed to in writing, software distributed under the License is distributed on an "AS IS" BASIS, WITHOUT WARRANTIES OR CONDITIONS OF ANY KIND, either express or implied. See the License for the specific language governing permissions and limitations under the License.

### JLEX COPYRIGHT NOTICE, LICENSE AND DISCLAIMER.

Copyright 1996-2003 by Elliot Joel Berk and C. Scott Ananian Permission to use, copy, modify, and distribute this software and its documentation for any purpose and without fee is hereby granted, provided that the above copyright notice appear in all copies and that both the copyright notice and this permission notice and warranty disclaimer appear in supporting documentation, and that the name of the authors or their employers not be used in advertising or publicity pertaining to distribution of the software without specific, written prior permission.

The authors and their employers disclaim all warranties with regard to this software, including all implied warranties of merchantability and

fitness. In no event shall the authors or their employers be liable for any special, indirect or consequential damages or any damages whatsoever resulting from loss of use, data or profits, whether in an action of contract, negligence or other tortious action, arising out of or in connection with the use or performance of this software.The portions of JLex output which are hard-coded into the JLex source code are (naturally) covered by this same license.

 $<$ /pre $>$ ## JRuby Joni v2.1.16

### MIT License <pre>

Copyright (c) 2017 JRuby Team

Permission is hereby granted, free of charge, to any person obtaining a copy of this software and associated documentation files (the "Software"), to deal in the Software without restriction, including without limitation the rights to use, copy, modify, merge, publish, distribute, sublicense, and/or sell copies of the Software, and to permit persons to whom the Software is furnished to do so, subject to the following conditions:

The above copyright notice and this permission notice shall be included in all copies or substantial portions of the Software.

THE SOFTWARE IS PROVIDED "AS IS", WITHOUT WARRANTY OF ANY KIND, EXPRESS OR IMPLIED, INCLUDING BUT NOT LIMITED TO THE WARRANTIES OF MERCHANTABILITY, FITNESS FOR A PARTICULAR PURPOSE AND NONINFRINGEMENT. IN NO EVENT SHALL THE AUTHORS OR COPYRIGHT HOLDERS BE LIABLE FOR ANY CLAIM, DAMAGES OR OTHER LIABILITY, WHETHER IN AN ACTION OF CONTRACT, TORT OR OTHERWISE, ARISING

 FROM, OUT OF OR IN CONNECTION WITH THE SOFTWARE OR THE USE OR OTHER DEALINGS IN THE SOFTWARE.

 $<$ /pre $>$ ## GIFLIB v5.2.1

### GIFLIB License  $\ddotsc$ 

The GIFLIB distribution is Copyright (c) 1997 Eric S. Raymond

Permission is hereby granted, free of charge, to any person obtaining a copy of this software and associated documentation files (the "Software"), to deal in the Software without restriction, including without limitation the rights to use, copy, modify, merge, publish, distribute, sublicense, and/or sell copies of the Software, and to permit persons to whom the Software is furnished to do so, subject to the following conditions:

The above copyright notice and this permission notice shall be included in all copies or substantial portions of the Software.

THE SOFTWARE IS PROVIDED "AS IS", WITHOUT WARRANTY OF ANY KIND, EXPRESS OR IMPLIED, INCLUDING BUT NOT LIMITED TO THE WARRANTIES OF MERCHANTABILITY, FITNESS FOR A PARTICULAR PURPOSE AND NONINFRINGEMENT. IN NO EVENT SHALL THE AUTHORS OR COPYRIGHT HOLDERS BE LIABLE FOR ANY CLAIM, DAMAGES OR OTHER LIABILITY, WHETHER IN AN ACTION OF CONTRACT, TORT OR OTHERWISE, ARISING FROM, OUT OF OR IN CONNECTION WITH THE SOFTWARE OR THE USE OR OTHER DEALINGS IN THE SOFTWARE.

https://sourceforge.net/p/giflib/code/ci/master/tree/openbsd-reallocarray.c

Copyright (c) 2008 Otto Moerbeek <otto@drijf.net> SPDX-License-Identifier: MIT ## CUP Parser Generator for Java v 0.11b

### CUP Parser Generator License

 $\ddotsc$ 

Copyright 1996-2015 by Scott Hudson, Frank Flannery, C. Scott Ananian, Michael Petter

Permission to use, copy, modify, and distribute this software and its documentation for any purpose and without fee is hereby granted, provided that the above copyright notice appear in all copies and that both the copyright notice and this permission notice and warranty disclaimer appear in supporting documentation, and that the names of the authors or their employers not be used in advertising or publicity pertaining to distribution of the software without specific, written prior permission.

The authors and their employers disclaim all warranties with regard to this software, including all implied warranties of merchantability and fitness. In no event shall the authors or their employers be liable for any special, indirect or consequential damages or any damages whatsoever resulting from loss of use, data or profits, whether in an action of contract, negligence or other tortious action, arising out of or in connection with the use or performance of this software.  $\ddot{\phantom{a}}$ 

- 
- ---  $\ddot{\cdot}$

This is an open source license. It is also GPL-Compatible (see entry for "Standard ML of New Jersey"). The portions of CUP output which are hard-coded into the CUP source code are (naturally) covered by this same license, as is the CUP runtime code linked with the generated parser.  $\ddot{\phantom{a}}$ 

The GNU General Public License (GPL)

Version 2, June 1991

Copyright (C) 1989, 1991 Free Software Foundation, Inc. 51 Franklin Street, Fifth Floor, Boston, MA 02110-1301 USA

Everyone is permitted to copy and distribute verbatim copies of this license document, but changing it is not allowed.

## Preamble

The licenses for most software are designed to take away your freedom to share and change it. By contrast, the GNU General Public License is intended to guarantee your freedom to share and change free software--to make sure the software is free for all its users. This General Public License applies to most of the Free Software Foundation's software and to any other program whose authors commit to using it. (Some other Free Software Foundation software is covered by the GNU Library General Public License instead.) You can apply it to your programs, too.

When we speak of free software, we are referring to freedom, not price. Our General Public Licenses are designed to make sure that you have the freedom to distribute copies of free software (and charge for this service if you wish), that you receive source code or can get it if you want it, that you can change the software or use pieces of it in new free programs; and that you know you can do these things.

To protect your rights, we need to make restrictions that forbid anyone to deny you these rights or to ask you to surrender the rights. These restrictions translate to certain responsibilities for you if you distribute copies of the software, or if you modify it.

For example, if you distribute copies of such a program, whether gratis or for a fee, you must give the recipients all the rights that you have. You must make sure that they, too, receive or can get the source code. And you must show them these terms so they know their rights.

We protect your rights with two steps: (1) copyright the software, and (2) offer you this license which gives you legal permission to copy, distribute and/or modify the software.

### Also,

 for each author's protection and ours, we want to make certain that everyone understands that there is no warranty for this free software. If the software is modified by someone else and passed on, we want its recipients to know that what they have is not the original, so that any problems introduced by others will not reflect on the original authors' reputations.

Finally, any free program is threatened constantly by software patents. We wish to avoid the danger that redistributors of a free program will individually obtain patent licenses, in effect making the program proprietary. To prevent this, we have made it clear that any patent must be licensed for everyone's free use or not licensed at all.

The precise terms and conditions for copying, distribution and modification follow.

# TERMS AND CONDITIONS FOR COPYING, DISTRIBUTION AND MODIFICATION

0. This License applies to any program or other work which contains a notice placed by the copyright holder saying it may be

distributed under the terms of

this General Public License. The "Program", below, refers to any such program or work, and a "work based on the Program" means either the Program or any derivative work under copyright law: that is to say, a work containing the Program or a portion of it, either verbatim or with modifications and/or translated into another language. (Hereinafter, translation is included without limitation in the term "modification".) Each licensee is addressed as "you".

Activities other than copying, distribution and modification are not covered by this License; they are outside its scope. The act of running the Program is not restricted, and the output from the Program is covered only if its contents constitute a work based on the Program (independent of having been made by running the Program). Whether that is true depends on what the Program does.

1. You may copy and distribute verbatim copies of the Program's source code as you receive it, in any medium, provided that you conspicuously and appropriately publish on each copy an appropriate copyright notice and disclaimer of warranty; keep intact all the notices that refer to this License and to the absence of any warranty; and give any other recipients of the Program a copy of this License along with the Program.

You may charge a fee for the physical act of transferring a copy, and you may at your option offer warranty protection in exchange for a fee.

2. You may modify your copy or copies of the Program or any portion of it, thus forming a work based on the Program, and copy and distribute such modifications or work under the terms of Section 1 above, provided that you also meet all of these conditions:

 a) You must cause the modified files to carry prominent notices stating that you changed the files and the date of any change.

 b) You must cause any work that you distribute or publish, that in whole or in part contains or is derived from the Program or any part thereof, to be

 licensed as a whole at no charge to all third parties under the terms of this License.

 c) If the modified program normally reads commands interactively when run, you must cause it, when started running for such interactive use in the most ordinary way, to print or display an announcement including an appropriate copyright notice and a notice that there is no warranty (or else, saying that you provide a warranty) and that users may redistribute the program under these conditions, and telling the user how to view a copy of this License. (Exception: if the Program itself is interactive but does not normally print such an announcement, your work based on the Program is not required to print an announcement.)

These requirements apply to the modified work as a whole. If identifiable sections of that work are not derived from the Program, and can be reasonably considered independent and separate works in themselves, then this License, and its

 terms, do not apply to those sections when you distribute them as separate works. But when you distribute the same sections as part of a whole which is a work based on the Program, the distribution of the whole must be on the terms of this License, whose permissions for other licensees extend to the entire whole, and thus to each and every part regardless of who wrote it.

Thus, it is not the intent of this section to claim rights or contest your rights to work written entirely by you; rather, the intent is to exercise the right to control the distribution of derivative or collective works based on the Program.

In addition, mere aggregation of another work not based on the Program with the Program (or with a work based on the Program) on a volume of a storage or distribution medium does not bring the other work under the scope of this License.

3. You may copy and distribute the Program (or a work based on it, under Section 2) in object code or executable form under the terms of Sections 1 and

2 above provided that you also do one of the following:

a) Accompany it with the complete corresponding machine-readable source

 code, which must be distributed under the terms of Sections 1 and 2 above on a medium customarily used for software interchange; or,

 b) Accompany it with a written offer, valid for at least three years, to give any third party, for a charge no more than your cost of physically performing source distribution, a complete machine-readable copy of the corresponding source code, to be distributed under the terms of Sections 1 and 2 above on a medium customarily used for software interchange; or,

 c) Accompany it with the information you received as to the offer to distribute corresponding source code. (This alternative is allowed only for noncommercial distribution and only if you received the program in object code or executable form with such an offer, in accord with Subsection b above.)

### The source

 code for a work means the preferred form of the work for making modifications to it. For an executable work, complete source code means all the source code for all modules it contains, plus any associated interface definition files, plus the scripts used to control compilation and installation of the executable. However, as a special exception, the source code distributed need not include anything that is normally distributed (in either source or binary form) with the major components (compiler, kernel, and so on) of the operating system on which the executable runs, unless that component itself accompanies the executable.

If distribution of executable or object code is made by offering access to copy from a designated place, then offering equivalent access to copy the source code from the same place counts as distribution of the source code, even though third parties are not compelled to copy the source along with the object code.

### 4. You may not copy, modify, sublicense, or distribute

#### the Program except as

expressly provided under this License. Any attempt otherwise to copy, modify, sublicense or distribute the Program is void, and will automatically terminate your rights under this License. However, parties who have received copies, or rights, from you under this License will not have their licenses terminated so long as such parties remain in full compliance.

5. You are not required to accept this License, since you have not signed it. However, nothing else grants you permission to modify or distribute the Program or its derivative works. These actions are prohibited by law if you do not accept this License. Therefore, by modifying or distributing the Program (or any work based on the Program), you indicate your acceptance of this License to do so, and all its terms and conditions for copying, distributing or modifying the Program or works based on it.

6. Each time you redistribute the Program (or any work based on the Program),

### the recipient automatically

receives a license from the original licensor to

copy, distribute or modify the Program subject to these terms and conditions. You may not impose any further restrictions on the recipients' exercise of the rights granted herein. You are not responsible for enforcing compliance by third parties to this License.

7. If, as a consequence of a court judgment or allegation of patent infringement or for any other reason (not limited to patent issues), conditions are imposed on you (whether by court order, agreement or otherwise) that contradict the conditions of this License, they do not excuse you from the conditions of this License. If you cannot distribute so as to satisfy simultaneously your obligations under this License and any other pertinent obligations, then as a consequence you may not distribute the Program at all. For example, if a patent license would not permit royalty-free redistribution of the Program by all those who receive copies directly or indirectly through you,

 then the only way you could satisfy both it and this License would be to refrain entirely from distribution of the Program.

If any portion of this section is held invalid or unenforceable under any particular circumstance, the balance of the section is intended to apply and the section as a whole is intended to apply in other circumstances.

It is not the purpose of this section to induce you to infringe any patents or other property right claims or to contest validity of any such claims; this section has the sole purpose of protecting the integrity of the free software distribution system, which is implemented by public license practices. Many people have made generous contributions to the wide range of software distributed through that system in reliance on consistent application of that system; it is up to the author/donor to decide if he or she is willing to distribute software through any other system and a licensee cannot impose that choice.

This section is intended to make thoroughly clear what is believed to be a consequence of the rest of this License.

8. If the distribution and/or use of the Program is restricted in certain countries either by patents or by copyrighted interfaces, the original copyright holder who places the Program under this License may add an explicit geographical distribution limitation excluding those countries, so that distribution is permitted only in or among countries not thus excluded. In such case, this License incorporates the limitation as if written in the body of this License.

9. The Free Software Foundation may publish revised and/or new versions of the General Public License from time to time. Such new versions will be similar in
spirit to the present version, but may differ in detail to address new problems or concerns.

Each version is given a distinguishing version number. If the Program specifies a version number of this License which applies to it and "any later version", you have the option of following the terms and conditions either of that version or of any later version published by the Free Software Foundation. If the Program does not specify a version number of this License, you may choose any version ever published by the Free Software Foundation.

10. If you wish to incorporate parts of the Program into other free programs whose distribution conditions are different, write to the author to ask for permission. For software which is copyrighted by the Free Software Foundation, write to the Free Software Foundation; we sometimes make exceptions for this. Our decision will be guided by the two goals of preserving the free status of all derivatives of our free software and of promoting the sharing and reuse of software generally.

# NO WARRANTY

11. BECAUSE THE PROGRAM IS LICENSED FREE OF CHARGE, THERE IS NO WARRANTY FOR THE PROGRAM, TO THE EXTENT PERMITTED BY APPLICABLE LAW. EXCEPT WHEN OTHERWISE STATED IN WRITING THE COPYRIGHT HOLDERS AND/OR OTHER PARTIES PROVIDE THE PROGRAM "AS IS"

 WITHOUT WARRANTY OF ANY KIND, EITHER EXPRESSED OR IMPLIED, INCLUDING, BUT NOT LIMITED TO, THE IMPLIED WARRANTIES OF MERCHANTABILITY AND FITNESS FOR A PARTICULAR PURPOSE. THE ENTIRE RISK AS TO THE QUALITY AND PERFORMANCE OF THE PROGRAM IS WITH YOU. SHOULD THE PROGRAM PROVE DEFECTIVE, YOU ASSUME THE COST OF ALL NECESSARY SERVICING, REPAIR OR CORRECTION.

12. IN NO EVENT UNLESS REQUIRED BY APPLICABLE LAW OR AGREED TO IN WRITING WILL ANY COPYRIGHT HOLDER, OR ANY OTHER PARTY WHO MAY MODIFY AND/OR REDISTRIBUTE THE

PROGRAM AS PERMITTED ABOVE, BE LIABLE TO YOU FOR DAMAGES, INCLUDING ANY GENERAL, SPECIAL, INCIDENTAL OR CONSEQUENTIAL DAMAGES ARISING OUT OF THE USE OR INABILITY TO USE THE PROGRAM (INCLUDING BUT NOT LIMITED TO LOSS OF DATA OR DATA BEING RENDERED INACCURATE OR LOSSES SUSTAINED BY YOU OR THIRD PARTIES OR A FAILURE OF THE PROGRAM TO OPERATE WITH ANY OTHER PROGRAMS), EVEN IF SUCH HOLDER OR OTHER PARTY HAS BEEN ADVISED OF THE POSSIBILITY OF SUCH DAMAGES.

# END OF TERMS AND CONDITIONS

How

to Apply These Terms to Your New Programs

If you develop a new program, and you want it to be of the greatest possible use to the public, the best way to achieve this is to make it free software

which everyone can redistribute and change under these terms.

To do so, attach the following notices to the program. It is safest to attach them to the start of each source file to most effectively convey the exclusion of warranty; and each file should have at least the "copyright" line and a pointer to where the full notice is found.

One line to give the program's name and a brief idea of what it does.

Copyright  $(C)$  <year > <name of author>

 This program is free software; you can redistribute it and/or modify it under the terms of the GNU General Public License as published by the Free Software Foundation; either version 2 of the License, or (at your option) any later version.

 This program is distributed in the hope that it will be useful, but WITHOUT ANY WARRANTY; without even the implied warranty of MERCHANTABILITY or FITNESS FOR A PARTICULAR PURPOSE. See the GNU General Public License for more details.

 You should have received a copy of the GNU General Public License along with this program; if not, write to the Free Software Foundation, Inc., 51 Franklin Street, Fifth Floor, Boston, MA 02110-1301 USA.

Also add information on how to contact you by electronic and paper mail.

If the program is interactive, make it output a short notice like this when it starts in an interactive mode:

 Gnomovision version 69, Copyright (C) year name of author Gnomovision comes with ABSOLUTELY NO WARRANTY; for details type 'show w'. This is free software, and you are welcome to redistribute it under certain conditions; type 'show c' for details.

The hypothetical commands 'show w' and 'show c' should show the appropriate parts of the General Public License. Of course, the commands you use may be called something other than 'show w' and 'show c'; they could even be mouse-clicks or menu items--whatever suits your program.

You should also get your employer (if you work as a programmer) or your school, if any, to sign a "copyright disclaimer" for the program, if necessary. Here is a sample; alter the names:

 Yoyodyne, Inc., hereby disclaims all copyright interest in the program 'Gnomovision' (which makes passes at compilers) written by James Hacker. signature of Ty Coon, 1 April 1989

Ty Coon, President of Vice

This General Public License does not permit incorporating your program into proprietary programs. If your program is a subroutine library, you may consider it more useful to permit linking proprietary applications with the library. If this is what you want to do, use the GNU Library General Public License instead of this License.

# "CLASSPATH" EXCEPTION TO THE GPL

Certain source files distributed by Oracle America and/or its affiliates are subject to the following clarification and special exception to the GPL, but only where Oracle has expressly included in the particular source file's header the words "Oracle designates this particular file as subject to the "Classpath" exception as provided by Oracle in the LICENSE file that accompanied this code."

 Linking this library statically or dynamically with other modules is making a combined work based on this library. Thus, the terms and conditions of the GNU General Public License cover the whole combination.

 As a special exception, the copyright holders of this library give you permission to link this library with independent modules to produce an executable, regardless of the license terms of these independent modules, and to copy and distribute the resulting executable under terms of your choice, provided that you also meet, for each linked independent module, the terms and conditions of the license of that module. An independent module is a module

 which is not derived from or based on this library. If you modify this library, you may extend this exception to your version of the library, but you are not obligated to do so. If you do not wish to do so, delete this exception statement from your version. ## WebKit Open Source Project: WebKit v606.1

#### ### WebKit Notice

#### <pre>

You are receiving a copy of WebKit in either source or object code in the JavaFX runtime or JavaFX SDK. The terms of the Oracle license do NOT apply to WebKit; it is licensed under the following license, separately from the Oracle programs you receive. If you do not wish to install this library, you may delete this library:

- On Linux systems: delete \$(JAVA\_HOME)/lib/libjfxwebkit.so

- On Mac OS X systems: delete \$(JAVA\_HOME)/lib/libjfxwebkit.dylib

- On Windows systems: delete \$(JAVA\_HOME)\bin\jfxwebkit.dll

A copy of the Oracle modified WebKit library source code is located in the following OpenJDK Mercurial repository:

http://hg.openjdk.java.net/openjfx/jfx/rt

You can use Mercurial to clone the repository or you can browse the source using a web browser. The root directory of the WebKit source code is here:

 rt/modules/javafx.web/src/main/native/  $<$ /pre $>$ 

### LGPL 2.1 <pre> GNU LESSER GENERAL PUBLIC LICENSE Version 2.1, February 1999

Copyright (C) 1991, 1999 Free Software Foundation, Inc. 51 Franklin Street, Fifth Floor, Boston, MA 02110-1301 USA Everyone is permitted to copy and distribute verbatim copies of this license document, but changing it is not allowed.

[This is the first released version of the Lesser GPL. It also counts as the successor of the GNU Library Public License, version 2, hence the version number 2.1.]

#### Preamble

 The licenses for most software are designed to take away your freedom to share and change it. By contrast, the GNU General Public Licenses are intended to guarantee your freedom to share and change free software--to make sure the software is free for all its users.

 This license, the Lesser General Public License, applies to some specially designated software packages--typically libraries--of the Free Software Foundation and other authors who decide to use it. You can

 use it too, but we suggest you first think carefully about whether this license or the ordinary General Public License is the better strategy to use in any particular case, based on the explanations below.

When we speak of free software, we are referring to freedom of use. not price. Our General Public Licenses are designed to make sure that you have the freedom to distribute copies of free software (and charge for this service if you wish); that you receive source code or can get

it if you want it; that you can change the software and use pieces of it in new free programs; and that you are informed that you can do these things.

 To protect your rights, we need to make restrictions that forbid distributors to deny you these rights or to ask you to surrender these rights. These restrictions translate to certain responsibilities for you if you distribute copies of the library or if you modify it.

 For example, if you distribute copies of the library, whether gratis or for a fee,

 you must give the recipients all the rights that we gave you. You must make sure that they, too, receive or can get the source code. If you link other code with the library, you must provide complete object files to the recipients, so that they can relink them with the library after making changes to the library and recompiling it. And you must show them these terms so they know their rights.

We protect your rights with a two-step method: (1) we copyright the library, and (2) we offer you this license, which gives you legal permission to copy, distribute and/or modify the library.

 To protect each distributor, we want to make it very clear that there is no warranty for the free library. Also, if the library is modified by someone else and passed on, the recipients should know that what they have is not the original version, so that the original author's reputation will not be affected by problems that might be introduced by others.

# Finally, software patents pose a constant

threat to the existence of

any free program. We wish to make sure that a company cannot effectively restrict the users of a free program by obtaining a restrictive license from a patent holder. Therefore, we insist that any patent license obtained for a version of the library must be consistent with the full freedom of use specified in this license.

 Most GNU software, including some libraries, is covered by the ordinary GNU General Public License. This license, the GNU Lesser General Public License, applies to certain designated libraries, and is quite different from the ordinary General Public License. We use this license for certain libraries in order to permit linking those libraries into non-free programs.

 When a program is linked with a library, whether statically or using a shared library, the combination of the two is legally speaking a combined work, a derivative of the original library. The ordinary General Public License therefore permits such linking only if the

#### entire

 combination fits its criteria of freedom. The Lesser General Public License permits more lax criteria for linking other code with the library.

 We call this license the "Lesser" General Public License because it does Less to protect the user's freedom than the ordinary General Public License. It also provides other free software developers Less of an advantage over competing non-free programs. These disadvantages are the reason we use the ordinary General Public License for many libraries. However, the Lesser license provides advantages in certain special circumstances.

 For example, on rare occasions, there may be a special need to encourage the widest possible use of a certain library, so that it becomes a de-facto standard. To achieve this, non-free programs must be allowed to use the library. A more frequent case is that a free library does the same job as widely used non-free libraries. In this case, there is little to gain by limiting the free library to free software

only, so we use the Lesser General Public License.

 In other cases, permission to use a particular library in non-free programs enables a greater number of people to use a large body of free software. For example, permission to use the GNU C Library in non-free programs enables many more people to use the whole GNU operating system, as well as its variant, the GNU/Linux operating system.

 Although the Lesser General Public License is Less protective of the users' freedom, it does ensure that the user of a program that is linked with the Library has the freedom and the wherewithal to run that program using a modified version of the Library.

 The precise terms and conditions for copying, distribution and modification follow. Pay close attention to the difference between a "work based on the library" and a "work that uses the library". The former contains code derived from the library, whereas the latter must be combined with the library in order to run.

# GNU LESSER GENERAL PUBLIC LICENSE TERMS AND CONDITIONS FOR COPYING, DISTRIBUTION AND MODIFICATION

 0. This License Agreement applies to any software library or other program which contains a notice placed by the copyright holder or other authorized party saying it may be distributed under the terms of this Lesser General Public License (also called "this License").

Each licensee is addressed as "you".

 A "library" means a collection of software functions and/or data prepared so as to be conveniently linked with application programs (which use some of those functions and data) to form executables.

 The "Library", below, refers to any such software library or work which has been distributed under these terms. A "work based on the Library" means either the Library or any derivative work under copyright law: that is to say, a work containing the Library or a portion of it, either verbatim or with modifications and/or translated straightforwardly into another language. (Hereinafter, translation is

included without limitation in the term "modification".)

 "Source code" for a work means the preferred form of the work for making modifications to it. For a library, complete source code means all the source code for all modules it contains, plus any associated interface definition files, plus the scripts used to control compilation and installation of the library.

 Activities other than copying, distribution and modification are not covered by this License; they are outside its scope. The act of running a program using the Library is not restricted, and output from such a program is covered only if its contents constitute a work based on the Library (independent of the use of the Library in a tool for writing it). Whether that is true depends on what the Library does and what the program that uses the Library does.

 1. You may copy and distribute verbatim copies of the Library's complete source code as you receive it, in any medium, provided that you conspicuously

 and appropriately publish on each copy an appropriate copyright notice and disclaimer of warranty; keep intact all the notices that refer to this License and to the absence of any warranty; and distribute a copy of this License along with the Library.

 You may charge a fee for the physical act of transferring a copy, and you may at your option offer warranty protection in exchange for a fee.

 2. You may modify your copy or copies of the Library or any portion of it, thus forming a work based on the Library, and copy and distribute such modifications or work under the terms of Section 1 above, provided that you also meet all of these conditions:

a) The modified work must itself be a software library.

 b) You must cause the files modified to carry prominent notices stating that you changed the files and the date of any change.

 c) You must cause the whole of the work to be licensed at no charge to all third parties under the terms of this License.

 d) If a facility in the modified Library refers to a function or a table of data to be supplied by an application program that uses the facility, other than as an argument passed when the facility is invoked, then you must make a good faith effort to ensure that, in the event an application does not supply such function or table, the facility still operates, and performs whatever part of its purpose remains meaningful.

 (For example, a function in a library to compute square roots has a purpose that is entirely well-defined independent of the application. Therefore, Subsection 2d requires that any application-supplied function or table used by this function must be optional: if the application does not supply it, the square root function must still compute square roots.)

These requirements apply to the modified work as a whole. If identifiable sections of that work are not derived from the Library, and can be reasonably considered independent and separate works in

themselves, then this License, and its terms, do not apply to those sections when you distribute them as separate works. But when you distribute the same sections as part of a whole which is a work based on the Library, the distribution of the whole must be on the terms of this License, whose permissions for other licensees extend to the entire whole, and thus to each and every part regardless of who wrote it.

Thus, it is not the intent of this section to claim rights or contest your rights to work written entirely by you; rather, the intent is to exercise the right to control the distribution of derivative or collective works based on the Library.

In addition, mere aggregation of another work not based on the Library with the Library (or with a work based on the Library) on a volume of a storage or distribution medium does not bring the other work under the scope of this License.

 3. You may opt to apply the terms of the ordinary GNU General Public License

 instead of this License to a given copy of the Library. To do this, you must alter all the notices that refer to this License, so

that they refer to the ordinary GNU General Public License, version 2, instead of to this License. (If a newer version than version 2 of the ordinary GNU General Public License has appeared, then you can specify that version instead if you wish.) Do not make any other change in these notices.

 Once this change is made in a given copy, it is irreversible for that copy, so the ordinary GNU General Public License applies to all subsequent copies and derivative works made from that copy.

 This option is useful when you wish to copy part of the code of the Library into a program that is not a library.

 4. You may copy and distribute the Library (or a portion or derivative of it, under Section 2) in object code or executable form under the terms of Sections 1 and 2 above provided that you accompany it with the complete corresponding machine-readable source code, which must be distributed under the terms of Sections 1 and 2 above on a medium customarily used for software interchange.

 If distribution of object code is made by offering access to copy from a designated place, then offering equivalent access to copy the source code from the same place satisfies the requirement to distribute the source code, even though third parties are not compelled to copy the source along with the object code.

 5. A program that contains no derivative of any portion of the Library, but is designed to work with the Library by being compiled or linked with it, is called a "work that uses the Library". Such a work, in isolation, is not a derivative work of the Library, and therefore falls outside the scope of this License.

 However, linking a "work that uses the Library" with the Library creates an executable that is a derivative of the Library (because it contains portions of the Library), rather than a "work that uses the library". The

 executable is therefore covered by this License. Section 6 states terms for distribution of such executables.

 When a "work that uses the Library" uses material from a header file that is part of the Library, the object code for the work may be a derivative work of the Library even though the source code is not. Whether this is true is especially significant if the work can be linked without the Library, or if the work is itself a library. The threshold for this to be true is not precisely defined by law.

If such an object file uses only numerical parameters, data

structure layouts and accessors, and small macros and small inline functions (ten lines or less in length), then the use of the object file is unrestricted, regardless of whether it is legally a derivative work. (Executables containing this object code plus portions of the Library will still fall under Section 6.)

 Otherwise, if the work is a derivative of the Library, you may distribute the object code for the work under the terms of Section 6.

Any executables containing that work also fall under Section 6, whether or not they are linked directly with the Library itself.

 6. As an exception to the Sections above, you may also combine or link a "work that uses the Library" with the Library to produce a work containing portions of the Library, and distribute that work under terms of your choice, provided that the terms permit modification of the work for the customer's own use and reverse engineering for debugging such modifications.

 You must give prominent notice with each copy of the work that the Library is used in it and that the Library and its use are covered by this License. You must supply a copy of this License. If the work during execution displays copyright notices, you must include the copyright notice for the Library among them, as well as a reference directing the user to the copy of this License. Also, you must do one of these things:

 a) Accompany the work with the complete corresponding

 machine-readable source code for the Library including whatever changes were used in the work (which must be distributed under Sections 1 and 2 above); and, if the work is an executable linked with the Library, with the complete machine-readable "work that uses the Library", as object code and/or source code, so that the user can modify the Library and then relink to produce a modified executable containing the modified Library. (It is understood that the user who changes the contents of definitions files in the Library will not necessarily be able to recompile the application to use the modified definitions.)

 b) Use a suitable shared library mechanism for linking with the Library. A suitable mechanism is one that (1) uses at run time a copy of the library already present on the user's computer system, rather than copying library functions into the executable, and (2) will operate properly with a modified version of the library, if

 the user installs one, as long as the modified version is interface-compatible with the version that the work was made with.  c) Accompany the work with a written offer, valid for at least three years, to give the same user the materials specified in Subsection 6a, above, for a charge no more than the cost of performing this distribution.

 d) If distribution of the work is made by offering access to copy from a designated place, offer equivalent access to copy the above specified materials from the same place.

 e) Verify that the user has already received a copy of these materials or that you have already sent this user a copy.

 For an executable, the required form of the "work that uses the Library" must include any data and utility programs needed for reproducing the executable from it. However, as a special exception, the materials to be distributed need not include anything that is normally distributed (in either source or binary form) with the major components (compiler, kernel, and so on) of the operating system on which the executable runs, unless that component itself accompanies the executable.

 It may happen that this requirement contradicts the license restrictions of other proprietary libraries that do not normally accompany the operating system. Such a contradiction means you cannot use both them and the Library together in an executable that you distribute.

 7. You may place library facilities that are a work based on the Library side-by-side in a single library together with other library facilities not covered by this License, and distribute such a combined library, provided that the separate distribution of the work based on the Library and of the other library facilities is otherwise permitted, and provided that you do these two things:

 a) Accompany the combined library with a copy of the same work based on the Library, uncombined with any other library facilities.

 This must be distributed under the terms of the Sections above.

 b) Give prominent notice with the combined library of the fact that part of it is a work based on the Library, and explaining where to find the accompanying uncombined form of the same work.

 8. You may not copy, modify, sublicense, link with, or distribute the Library except as expressly provided under this License. Any attempt otherwise to copy, modify, sublicense, link with, or distribute the Library is void, and will automatically terminate your rights under this License. However, parties who have received copies, or rights, from you under this License will not have their licenses terminated so long as such parties remain in full compliance.

 9. You are not required to accept this License, since you have not signed it. However, nothing else grants you permission to modify or distribute the Library or its derivative works. These actions are prohibited by law if you do not accept this License.

Therefore, by

modifying or distributing the Library (or any work based on the Library), you indicate your acceptance of this License to do so, and all its terms and conditions for copying, distributing or modifying the Library or works based on it.

 10. Each time you redistribute the Library (or any work based on the Library), the recipient automatically receives a license from the original licensor to copy, distribute, link with or modify the Library subject to these terms and conditions. You may not impose any further restrictions on the recipients' exercise of the rights granted herein. You are not responsible for enforcing compliance by third parties with this License.

 11. If, as a consequence of a court judgment or allegation of patent infringement or for any other reason (not limited to patent issues), conditions are imposed on you (whether by court order, agreement or otherwise) that contradict the conditions of this License, they do not excuse you from the conditions

of this License. If you cannot

distribute so as to satisfy simultaneously your obligations under this License and any other pertinent obligations, then as a consequence you may not distribute the Library at all. For example, if a patent license would not permit royalty-free redistribution of the Library by all those who receive copies directly or indirectly through you, then the only way you could satisfy both it and this License would be to refrain entirely from distribution of the Library.

If any portion of this section is held invalid or unenforceable under any particular circumstance, the balance of the section is intended to apply, and the section as a whole is intended to apply in other circumstances.

It is not the purpose of this section to induce you to infringe any patents or other property right claims or to contest validity of any such claims; this section has the sole purpose of protecting the integrity of the free software distribution system which is implemented by

 public license practices. Many people have made generous contributions to the wide range of software distributed through that system in reliance on consistent application of that system; it is up to the author/donor to decide if he or she is willing to distribute software through any other system and a licensee cannot impose that choice.

This section is intended to make thoroughly clear what is believed to be a consequence of the rest of this License.

 12. If the distribution and/or use of the Library is restricted in certain countries either by patents or by copyrighted interfaces, the original copyright holder who places the Library under this License may add an explicit geographical distribution limitation excluding those countries, so that distribution is permitted only in or among countries not thus excluded. In such case, this License incorporates the limitation as if written in the body of this License.

 13. The Free Software Foundation may publish revised and/or new versions

 of the Lesser General Public License from time to time. Such new versions will be similar in spirit to the present version, but may differ in detail to address new problems or concerns.

Each version is given a distinguishing version number. If the Library specifies a version number of this License which applies to it and "any later version", you have the option of following the terms and conditions either of that version or of any later version published by the Free Software Foundation. If the Library does not specify a license version number, you may choose any version ever published by the Free Software Foundation.

 14. If you wish to incorporate parts of the Library into other free programs whose distribution conditions are incompatible with these, write to the author to ask for permission. For software which is copyrighted by the Free Software Foundation, write to the Free Software Foundation; we sometimes make exceptions for this. Our decision will be guided by the two goals of preserving the free status of all derivatives of our free software and of promoting the sharing and reuse of software generally.

# NO WARRANTY

 15. BECAUSE THE LIBRARY IS LICENSED FREE OF CHARGE, THERE IS NO WARRANTY FOR THE LIBRARY, TO THE EXTENT PERMITTED BY APPLICABLE LAW. EXCEPT WHEN OTHERWISE STATED IN WRITING THE COPYRIGHT HOLDERS AND/OR OTHER PARTIES PROVIDE THE LIBRARY "AS IS" WITHOUT WARRANTY OF ANY

KIND, EITHER EXPRESSED OR IMPLIED, INCLUDING, BUT NOT LIMITED TO, THE IMPLIED WARRANTIES OF MERCHANTABILITY AND FITNESS FOR A PARTICULAR PURPOSE. THE ENTIRE RISK AS TO THE QUALITY AND PERFORMANCE OF THE LIBRARY IS WITH YOU. SHOULD THE LIBRARY PROVE DEFECTIVE, YOU ASSUME THE COST OF ALL NECESSARY SERVICING, REPAIR OR CORRECTION.

 16. IN NO EVENT UNLESS REQUIRED BY APPLICABLE LAW OR AGREED TO IN WRITING WILL ANY COPYRIGHT HOLDER, OR ANY OTHER PARTY WHO MAY MODIFY AND/OR REDISTRIBUTE THE LIBRARY AS PERMITTED ABOVE, BE LIABLE TO YOU FOR DAMAGES,

 INCLUDING ANY GENERAL, SPECIAL, INCIDENTAL OR CONSEQUENTIAL DAMAGES ARISING OUT OF THE USE OR INABILITY TO USE THE LIBRARY (INCLUDING BUT NOT LIMITED TO LOSS OF DATA OR DATA BEING RENDERED INACCURATE OR LOSSES SUSTAINED BY YOU OR THIRD PARTIES OR A FAILURE OF THE LIBRARY TO OPERATE WITH ANY OTHER SOFTWARE), EVEN IF SUCH HOLDER OR OTHER PARTY HAS BEEN ADVISED OF THE POSSIBILITY OF SUCH DAMAGES.

# END OF TERMS AND CONDITIONS

How to Apply These Terms to Your New Libraries

 If you develop a new library, and you want it to be of the greatest possible use to the public, we recommend making it free software that everyone can redistribute and change. You can do so by permitting redistribution under these terms (or, alternatively, under the terms of the ordinary General Public License).

 To apply these terms, attach the following notices to the library. It is safest to attach them to the start of each source file to most effectively convey the exclusion of warranty; and each file should have at least the

"copyright" line and a pointer to where the full notice is found.

 <one line to give the library's name and a brief idea of what it does.> Copyright  $(C)$  <year > <name of author>

 This library is free software; you can redistribute it and/or modify it under the terms of the GNU Lesser General Public License as published by the Free Software Foundation; either version 2.1 of the License, or (at your option) any later version.

 This library is distributed in the hope that it will be useful, but WITHOUT ANY WARRANTY; without even the implied warranty of MERCHANTABILITY or FITNESS FOR A PARTICULAR PURPOSE. See the GNU Lesser General Public License for more details.

You should have received a copy of the GNU Lesser General Public

 License along with this library; if not, write to the Free Software Foundation, Inc., 51 Franklin Street, Fifth Floor, Boston, MA 02110-1301 USA

Also add information on how to contact you by electronic and paper mail.

You should also get your employer (if you work as a programmer) or your school, if any, to sign a "copyright disclaimer" for the library, if necessary. Here is a sample; alter the names:

 Yoyodyne, Inc., hereby disclaims all copyright interest in the library `Frob' (a library for tweaking knobs) written by James Random Hacker.

 <signature of Ty Coon>, 1 April 1990 Ty Coon, President of Vice

That's all there is to it!

 $<$ /pre $>$ ## jQuery UI v1.13.2

### jQuery UI License  $\ddot{\phantom{0}}$ 

Copyright jQuery Foundation and other contributors, https://jquery.org/

This software consists of voluntary contributions made by many individuals. For exact contribution history, see the revision history available at https://github.com/jquery/jquery-ui

The following license applies to all parts of this software except as documented below:

====

Permission is hereby granted, free of charge, to any person obtaining a copy of this software and associated documentation files (the "Software"), to deal in the Software without restriction, including without limitation the rights to use, copy, modify, merge, publish, distribute, sublicense, and/or sell copies of the Software, and to permit persons to whom the Software is furnished to do so, subject to the following conditions:

The above copyright notice and this permission notice shall be included in all copies or substantial portions of the Software.

THE SOFTWARE IS PROVIDED "AS IS", WITHOUT WARRANTY OF ANY KIND, EXPRESS OR IMPLIED, INCLUDING BUT NOT LIMITED TO THE WARRANTIES OF MERCHANTABILITY, FITNESS FOR A PARTICULAR PURPOSE AND NONINFRINGEMENT. IN NO EVENT SHALL THE AUTHORS OR COPYRIGHT HOLDERS BE LIABLE FOR ANY CLAIM, DAMAGES OR OTHER LIABILITY, WHETHER IN AN ACTION OF CONTRACT, TORT OR OTHERWISE, ARISING FROM, OUT OF OR IN CONNECTION WITH THE SOFTWARE OR THE USE OR OTHER DEALINGS IN THE SOFTWARE.

====

Copyright and related rights for sample code are waived via CC0. Sample code is defined as all source code contained within the demos directory.

CC0: http://creativecommons.org/publicdomain/zero/1.0/

====

All files located in the node\_modules and external directories are externally maintained libraries used by this software which have their own licenses; we recommend you read them, as their terms may differ from the terms above.

 $\overline{\mathbf{a}}$ 

## IBM International Components for Unicode (ICU4C) v51.2

### ICU License <pre> ICU License - ICU 1.8.1 and later

#### COPYRIGHT AND PERMISSION NOTICE

Copyright (c) 1995-2013 International Business Machines Corporation and others

All rights reserved.

Permission is hereby granted, free of charge, to any person obtaining a copy of this software and associated documentation files (the "Software"), to deal in the Software without restriction, including without limitation the rights to use, copy, modify, merge, publish, distribute, and/or sell copies of the Software, and to permit persons to whom the Software is furnished to do so, provided that the above copyright notice(s) and this permission notice appear in all copies of the Software and that both the above copyright notice(s) and this permission notice appear in supporting documentation.

THE SOFTWARE IS PROVIDED "AS IS", WITHOUT WARRANTY OF ANY KIND, EXPRESS OR IMPLIED, INCLUDING BUT NOT LIMITED TO THE WARRANTIES OF MERCHANTABILITY, **FITNESS** 

 FOR A PARTICULAR PURPOSE AND NONINFRINGEMENT OF THIRD PARTY RIGHTS. IN NO EVENT SHALL THE COPYRIGHT HOLDER OR HOLDERS INCLUDED IN THIS NOTICE BE LIABLE FOR ANY CLAIM, OR ANY SPECIAL INDIRECT OR CONSEQUENTIAL DAMAGES, OR ANY DAMAGES WHATSOEVER RESULTING FROM LOSS OF USE, DATA OR PROFITS, WHETHER IN AN ACTION OF CONTRACT, NEGLIGENCE OR OTHER TORTIOUS ACTION, ARISING OUT OF OR IN CONNECTION WITH THE USE OR PERFORMANCE OF THIS SOFTWARE.

Except as contained in this notice, the name of a copyright holder shall not be used in advertising or otherwise to promote the sale, use or other dealings in this Software without prior written authorization of the copyright holder.

All trademarks and registered trademarks mentioned herein are the property of their respective owners.

# Third-Party Software Licenses

This section contains third-party software notices and/or additional terms for licensed third-party software components included within ICU libraries. 1. Unicode Data Files and Software

# EXHIBIT

1

UNICODE, INC. LICENSE AGREEMENT - DATA FILES AND SOFTWARE

Unicode Data Files include all data files under the directories http://www.unicode.org/Public/, http://www.unicode.org/reports/, and http://www.unicode.org/cldr/data/. Unicode Data Files do not include PDF online code charts under the directory http://www.unicode.org/Public/. Software includes any source code published in the Unicode Standard or under the directories http://www.unicode.org/Public/, http://www.unicode.org/reports/, and http://www.unicode.org/cldr/data/.

NOTICE TO USER: Carefully read the following legal agreement. BY DOWNLOADING, INSTALLING, COPYING OR OTHERWISE USING UNICODE INC.'S DATA FILES ("DATA FILES"), AND/OR SOFTWARE ("SOFTWARE"), YOU UNEQUIVOCALLY ACCEPT, AND AGREE TO BE BOUND BY, ALL OF THE TERMS AND CONDITIONS OF THIS AGREEMENT. IF YOU DO NOT AGREE, DO NOT DOWNLOAD, INSTALL, COPY, DISTRIBUTE OR USE THE DATA FILES OR SOFTWARE.

# COPYRIGHT AND PERMISSION NOTICE

Copyright 1991-2013 Unicode, Inc. All rights reserved. Distributed under the Terms of Use in http://www.unicode.org/copyright.html.

Permission is hereby granted, free of charge, to any person obtaining a copy of the Unicode data files and any associated documentation (the "Data Files") or Unicode software and any associated documentation (the "Software") to deal in the Data Files or Software without restriction, including without limitation the rights to use, copy, modify, merge, publish, distribute, and/or sell copies of

the Data Files or Software, and to permit persons to whom the Data Files or Software are furnished to do so, provided that (a) the above copyright notice(s) and this permission notice appear with all copies of the Data Files or Software, (b) both the above copyright notice(s) and this permission notice appear in associated documentation, and (c) there is clear notice in each modified Data File or in the Software as well as in the documentation associated with the Data File(s) or Software that the data or software has been modified.

THE DATA FILES AND SOFTWARE ARE PROVIDED "AS IS", WITHOUT WARRANTY OF ANY KIND, EXPRESS OR IMPLIED, INCLUDING BUT NOT LIMITED TO THE WARRANTIES OF MERCHANTABILITY, FITNESS FOR A PARTICULAR PURPOSE AND NONINFRINGEMENT OF THIRD PARTY RIGHTS. IN NO EVENT SHALL THE COPYRIGHT HOLDER OR HOLDERS INCLUDED IN THIS NOTICE BE LIABLE FOR ANY CLAIM, OR ANY SPECIAL INDIRECT OR CONSEQUENTIAL DAMAGES, OR ANY DAMAGES WHATSOEVER RESULTING FROM LOSS OF USE, DATA OR PROFITS, WHETHER IN AN ACTION OF CONTRACT, NEGLIGENCE OR OTHER TORTIOUS ACTION, ARISING OUT OF OR IN CONNECTION WITH THE USE OR PERFORMANCE OF THE DATA FILES OR SOFTWARE.

Except as contained in this notice, the name of a copyright holder shall not be used in advertising or otherwise to promote the sale, use or other dealings in these Data Files or Software without prior written authorization of the copyright holder.

Unicode and the Unicode logo are trademarks of Unicode, Inc. in the United **States** 

 and other countries. All third party trademarks referenced herein are the property of their respective owners.

2. Chinese/Japanese Word Break Dictionary Data (cjdict.txt)

# The Google Chrome software developed by Google is licensed under the BSD # license. Other software included in this distribution is provided under other # licenses, as set forth below.

#

# The BSD License

# http://opensource.org/licenses/bsd-license.php

# Copyright (C) 2006-2008, Google Inc.

#

# All rights reserved.

#

# Redistribution and use in source and binary forms, with or without

# modification, are permitted provided that the following conditions are met:

#

# Redistributions of source code must retain the above copyright notice, this

# list of conditions and the following disclaimer.

# Redistributions in binary form must reproduce the above copyright notice,

# this list of conditions and the following disclaimer in the documentation

# and/or other materials provided with the distribution.

 # Neither the name of Google Inc. nor the names of its contributors may be used # to endorse or promote products derived from this software without specific # prior written permission.

# #

# THIS SOFTWARE IS PROVIDED BY THE COPYRIGHT HOLDERS AND CONTRIBUTORS "AS IS" # AND ANY EXPRESS OR IMPLIED WARRANTIES, INCLUDING, BUT NOT LIMITED TO, THE # IMPLIED WARRANTIES OF MERCHANTABILITY AND FITNESS FOR A PARTICULAR PURPOSE # ARE DISCLAIMED. IN NO EVENT SHALL THE COPYRIGHT OWNER OR CONTRIBUTORS BE # LIABLE FOR ANY DIRECT, INDIRECT, INCIDENTAL, SPECIAL, EXEMPLARY, OR # CONSEQUENTIAL DAMAGES (INCLUDING, BUT NOT LIMITED TO, PROCUREMENT OF # SUBSTITUTE GOODS OR SERVICES; LOSS OF USE, DATA, OR PROFITS; OR BUSINESS # INTERRUPTION) HOWEVER CAUSED AND ON ANY THEORY OF LIABILITY, WHETHER IN # CONTRACT, STRICT LIABILITY, OR TORT (INCLUDING NEGLIGENCE OR OTHERWISE) # ARISING IN ANY WAY OUT OF THE USE OF THIS SOFTWARE, EVEN IF ADVISED OF THE # POSSIBILITY OF SUCH DAMAGE.

#

#

```
# The word list
```
in cjdict.txt are generated by combining three word lists

# listed below with further processing for compound word breaking. The

# frequency is generated

# with an iterative training against Google web corpora.

#

# \* Libtabe (Chinese)

# - https://sourceforge.net/project/?group\_id=1519

# - Its license terms and conditions are shown below.

- #
- # \* IPADIC (Japanese)

# - http://chasen.aist-nara.ac.jp/chasen/distribution.html

# - Its license terms and conditions are shown below.

#

# ---------COPYING.libtabe ---- BEGIN--------------------

#

# /\*

# \* Copyrighy (c) 1999 TaBE Project.

# \* Copyright (c) 1999 Pai-Hsiang Hsiao.

# \* All rights reserved.

# \*

# \* Redistribution and use in source and binary forms, with or without

# \* modification, are permitted provided that the following conditions

# \* are met:

# \*

- # \* . Redistributions of source code must retain the above copyright
- # \* notice, this list of conditions and the following disclaimer.
- # \* . Redistributions in

binary form must reproduce the above copyright

# \* notice, this list of conditions and the following disclaimer in

# \* the documentation and/or other materials provided with the

# \* distribution.

# \* . Neither the name of the TaBE Project nor the names of its

# \* contributors may be used to endorse or promote products derived

# \* from this software without specific prior written permission.

# \*

# \* THIS SOFTWARE IS PROVIDED BY THE COPYRIGHT HOLDERS AND CONTRIBUTORS

# \* "AS IS" AND ANY EXPRESS OR IMPLIED WARRANTIES, INCLUDING, BUT NOT

# \* LIMITED TO, THE IMPLIED WARRANTIES OF MERCHANTABILITY AND FITNESS

# \* FOR A PARTICULAR PURPOSE ARE DISCLAIMED. IN NO EVENT SHALL THE

# \* REGENTS OR CONTRIBUTORS BE LIABLE FOR ANY DIRECT, INDIRECT,

# \* INCIDENTAL, SPECIAL, EXEMPLARY, OR CONSEQUENTIAL DAMAGES

# \* (INCLUDING, BUT NOT LIMITED TO, PROCUREMENT OF SUBSTITUTE GOODS OR

# \* SERVICES; LOSS OF USE, DATA, OR PROFITS; OR BUSINESS INTERRUPTION)

# \* HOWEVER CAUSED AND ON ANY THEORY OF

LIABILITY, WHETHER IN CONTRACT,

# \* STRICT LIABILITY, OR TORT (INCLUDING NEGLIGENCE OR OTHERWISE)

- # \* ARISING IN ANY WAY OUT OF THE USE OF THIS SOFTWARE, EVEN IF ADVISED
- # \* OF THE POSSIBILITY OF SUCH DAMAGE.

```
# */
```
#

# /\*

# \* Copyright (c) 1999 Computer Systems and Communication Lab,

# \* Institute of Information Science, Academia Sinica.

# \* All rights reserved.

# \*

# \* Redistribution and use in source and binary forms, with or without

# \* modification, are permitted provided that the following conditions

# \* are met:

# \*

# \* . Redistributions of source code must retain the above copyright

# \* notice, this list of conditions and the following disclaimer.

# \* . Redistributions in binary form must reproduce the above copyright

# \* notice, this list of conditions and the following disclaimer in

# \* the documentation and/or other materials provided with the

# \* distribution.

# \* . Neither the name of the Computer Systems and Communication Lab

# \* nor the names of its contributors

may be used to endorse or

# \* promote products derived from this software without specific

# \* prior written permission.

# \*

# \* THIS SOFTWARE IS PROVIDED BY THE COPYRIGHT HOLDERS AND CONTRIBUTORS

# \* "AS IS" AND ANY EXPRESS OR IMPLIED WARRANTIES, INCLUDING, BUT NOT

# \* LIMITED TO, THE IMPLIED WARRANTIES OF MERCHANTABILITY AND FITNESS

# \* FOR A PARTICULAR PURPOSE ARE DISCLAIMED. IN NO EVENT SHALL THE

# \* REGENTS OR CONTRIBUTORS BE LIABLE FOR ANY DIRECT, INDIRECT, # \* INCIDENTAL, SPECIAL, EXEMPLARY, OR CONSEQUENTIAL DAMAGES # \* (INCLUDING, BUT NOT LIMITED TO, PROCUREMENT OF SUBSTITUTE GOODS OR # \* SERVICES; LOSS OF USE, DATA, OR PROFITS; OR BUSINESS INTERRUPTION) # \* HOWEVER CAUSED AND ON ANY THEORY OF LIABILITY, WHETHER IN CONTRACT, # \* STRICT LIABILITY, OR TORT (INCLUDING NEGLIGENCE OR OTHERWISE) # \* ARISING IN ANY WAY OUT OF THE USE OF THIS SOFTWARE, EVEN IF ADVISED # \* OF THE POSSIBILITY OF SUCH DAMAGE. # \*/ # # Copyright 1996 Chih-Hao Tsai @ Beckman Institute, University of Illinois # c-tsai4@uiuc.edu http://casper.beckman.uiuc.edu/~c-tsai4 # # ---------------COPYING.libtabe-----END------------------------------------ # # # ---------------COPYING.ipadic-----BEGIN------------------------------------ # # Copyright 2000, 2001, 2002, 2003 Nara Institute of Science # and Technology. All Rights Reserved. # # Use, reproduction, and distribution of this software is permitted. # Any copy of this software, whether in its original form or modified, # must include both the above copyright notice and the following # paragraphs. # # Nara Institute of Science and Technology (NAIST), # the copyright holders, disclaims all warranties with regard to this # software, including all implied warranties of merchantability and # fitness, in no event shall NAIST be liable for # any special, indirect or consequential damages or any damages # whatsoever resulting from loss of use, data or profits, whether in an # action of contract, negligence or other tortuous action, arising out # of or in connection with the use or performance of this software. # # A large portion of the dictionary entries # originate from ICOT Free Software. The following conditions for ICOT # Free Software applies to the current dictionary as well. # # Each User may also freely distribute the Program, whether in its # original form or modified, to any third party or parties, PROVIDED # that the provisions of Section 3 ("NO WARRANTY") will ALWAYS appear # on, or be attached to, the Program, which is distributed substantially # in the same form as set out herein and that such intended # distribution, if actually made, will neither violate or otherwise # contravene any of the laws and regulations of the countries having

# jurisdiction over the User or the intended distribution itself.

#

# # NO WARRANTY

#

# The program was produced on an experimental basis in the course of the # research and development conducted during the project and is provided

# to users as so produced on an experimental basis. Accordingly, the # program is provided without any warranty whatsoever, whether express, # implied, statutory or otherwise. The term "warranty" used herein # includes, but is not limited to, any warranty of the quality, # performance, merchantability and fitness for a particular purpose of # the program and the nonexistence of any infringement or violation of # any right of any third party.

#

# Each user of the program will agree and understand, and be deemed to # have agreed and understood, that there is no warranty whatsoever for # the program and, accordingly, the entire risk arising from or # otherwise connected with the program is assumed by the user. #

# Therefore, neither ICOT, the copyright holder, or any other # organization that participated in or was otherwise related to the # development of the program and their respective officials, directors, # officers and other employees shall be held liable for any and all

# damages, including, without limitation, general, special, incidental # and consequential damages, arising out of or otherwise in connection # with the use or inability to use the program or any product, material # or result produced or otherwise obtained by using the program, # regardless of whether they have been advised of, or otherwise had # knowledge of, the possibility of such damages at any time during the # project or thereafter. Each user will be deemed to have agreed to the # foregoing by his or her commencement of use of the program. The term # "use" as used herein includes, but is not limited to, the use, # modification, copying and distribution of the program and the # production of secondary products from the program. # # In the case where the program, whether in its original form or # modified, was distributed or delivered to or received by a user from # any person, organization or entity other than ICOT, unless it makes or # grants independently of ICOT any specific warranty to the user in # writing, such person, organization or entity, will also be exempted # from and not be held liable to the user for any such damages as noted

# above as far as the program is concerned.

#

# ---------------COPYING.ipadic-----END------------------------------------

#### 3. Time Zone Database

ICU uses the public domain data and code derived from Time Zone Database for its time zone support. The ownership of the TZ database is explained in BCP 175: Procedure for Maintaining the Time Zone Database section 7.

#### 7. Database Ownership

 The TZ database itself is not an IETF Contribution or an IETF document. Rather it is a pre-existing and regularly updated work that is in the public domain, and is intended to remain in the public domain. Therefore, BCPs 78 [RFC5378] and 79 [RFC3979] do not apply to the TZ Database or contributions that individuals make to it. Should any claims be made and substantiated against the TZ Database,

 the organization that is providing the IANA Considerations defined in this RFC, under the memorandum of understanding with the IETF, currently ICANN, may act in accordance with all competent court orders. No ownership claims will be made by ICANN or the IETF Trust on the database or the code. Any person making a contribution to the database or code waives all rights to future claims in that contribution or in the TZ Database.

# $<$ /pre $>$ ## Unicode Common Local Data Repository (CLDR) v33

#### ### CLDR License

``

#### UNICODE, INC. LICENSE AGREEMENT - DATA FILES AND SOFTWARE

Unicode Data Files include all data files under the directories http://www.unicode.org/Public/, http://www.unicode.org/reports/, http://www.unicode.org/cldr/data/, http://source.icu-project.org/repos/icu/, and http://www.unicode.org/utility/trac/browser/.

Unicode Data Files do not include PDF online code charts under the directory http://www.unicode.org/Public/.

Software includes any source code published in the Unicode Standard or under the directories http://www.unicode.org/Public/, http://www.unicode.org/reports/, http://www.unicode.org/cldr/data/, http://source.icu-project.org/repos/icu/, and http://www.unicode.org/utility/trac/browser/.

NOTICE TO USER: Carefully read the following legal agreement. BY DOWNLOADING, INSTALLING, COPYING OR OTHERWISE USING UNICODE INC.'S DATA FILES ("DATA FILES"), AND/OR SOFTWARE ("SOFTWARE"), YOU UNEQUIVOCALLY ACCEPT, AND AGREE TO BE BOUND BY, ALL OF THE TERMS AND CONDITIONS OF THIS AGREEMENT. IF YOU DO NOT AGREE, DO NOT DOWNLOAD, INSTALL, COPY, DISTRIBUTE OR USE THE DATA FILES OR SOFTWARE.

### COPYRIGHT AND PERMISSION NOTICE

Copyright 1991-2018 Unicode, Inc. All rights reserved. Distributed under the Terms of Use in http://www.unicode.org/copyright.html.

Permission is hereby granted, free of charge, to any person obtaining a copy of the Unicode data files and any associated documentation (the "Data Files") or Unicode software and any associated documentation (the "Software") to deal in the Data Files or Software without restriction, including without limitation the rights to use, copy, modify, merge, publish, distribute, and/or sell copies of the Data Files or Software, and to permit persons to whom the Data Files or Software are furnished to do so, provided that either (a) this copyright and permission notice appear with all copies of the Data Files or Software, or (b) this copyright and permission notice appear in associated Documentation.

THE DATA FILES AND SOFTWARE ARE PROVIDED "AS IS", WITHOUT WARRANTY OF ANY KIND, EXPRESS OR IMPLIED, INCLUDING BUT NOT LIMITED TO THE WARRANTIES OF MERCHANTABILITY, FITNESS FOR A PARTICULAR PURPOSE AND NONINFRINGEMENT OF THIRD PARTY RIGHTS.

IN NO EVENT SHALL THE COPYRIGHT HOLDER OR HOLDERS INCLUDED IN THIS NOTICE BE LIABLE FOR ANY CLAIM, OR ANY SPECIAL INDIRECT OR CONSEQUENTIAL DAMAGES, OR ANY DAMAGES WHATSOEVER RESULTING FROM LOSS OF USE, DATA OR PROFITS, WHETHER IN AN ACTION OF CONTRACT, NEGLIGENCE OR OTHER TORTIOUS ACTION, ARISING OUT OF OR IN CONNECTION WITH THE USE OR PERFORMANCE OF THE DATA FILES OR SOFTWARE.

Except as contained in this notice, the name of a copyright holder shall not be used in advertising or otherwise to promote the sale, use or other dealings in these Data Files or Software without prior written authorization of the copyright holder.

 $\overline{\mathbf{a}}$ 

## Dynalink v.5

### Dynalink License <pre>

#### Copyright (c) 2009-2013, Attila Szegedi

Redistribution and use in source and binary forms, with or without modification, are permitted provided that the following conditions are met:

\* Redistributions of source code must retain the above copyright notice, this list of conditions and the following disclaimer.

\* Redistributions in binary form must reproduce the above copyright notice, this list of conditions and the following disclaimer in the documentation and/or other materials provided with the distribution. \* Neither the name of the copyright holder nor the names of

 contributors may be used to endorse or promote products derived from this software without specific prior written permission.

# THIS SOFTWARE IS PROVIDED BY THE COPYRIGHT HOLDERS AND CONTRIBUTORS "AS IS" AND ANY EXPRESS OR IMPLIED WARRANTIES, INCLUDING, BUT NOT LIMITED TO, THE IMPLIED WARRANTIES OF MERCHANTABILITY AND FITNESS FOR A PARTICULAR PURPOSE ARE DISCLAIMED. IN NO EVENT SHALL COPYRIGHT HOLDER BE LIABLE FOR ANY DIRECT, INDIRECT, INCIDENTAL, SPECIAL, EXEMPLARY, OR CONSEQUENTIAL DAMAGES (INCLUDING, BUT NOT LIMITED TO, PROCUREMENT OF SUBSTITUTE GOODS OR SERVICES; LOSS OF USE, DATA, OR PROFITS; OR BUSINESS INTERRUPTION) HOWEVER CAUSED AND ON ANY THEORY OF LIABILITY, WHETHER IN CONTRACT, STRICT LIABILITY, OR TORT (INCLUDING NEGLIGENCE OR

OTHERWISE) ARISING IN ANY WAY OUT OF THE USE OF THIS SOFTWARE, EVEN IF ADVISED OF THE POSSIBILITY OF SUCH DAMAGE.

 $<$ /pre $>$ ## Mesa 3-D Graphics Library v21.0.3

#### ### Mesa License

 $\cdots$ 

Copyright (C) 1999-2007 Brian Paul All Rights Reserved.

Permission is hereby granted, free of charge, to any person obtaining a copy of this software and associated documentation files (the "Software"), to deal in the Software without restriction, including without limitation the rights to use, copy, modify, merge, publish, distribute, sublicense, and/or sell copies of the Software, and to permit persons to whom the Software is furnished to do so, subject to the following conditions:

The above copyright notice and this permission notice shall be included in all copies or substantial portions of the Software.

THE SOFTWARE IS PROVIDED "AS IS", WITHOUT WARRANTY OF ANY KIND, EXPRESS OR IMPLIED, INCLUDING BUT NOT LIMITED TO THE WARRANTIES OF MERCHANTABILITY, FITNESS FOR A PARTICULAR PURPOSE AND NONINFRINGEMENT. IN NO EVENT SHALL THE AUTHORS OR COPYRIGHT HOLDERS BE LIABLE FOR ANY CLAIM, DAMAGES OR OTHER LIABILITY, WHETHER IN AN ACTION OF CONTRACT, TORT OR OTHERWISE, ARISING FROM, OUT OF OR IN CONNECTION WITH THE SOFTWARE OR THE USE OR OTHER DEALINGS IN THE

**SOFTWARE** 

Attention, Contributors

When contributing to the Mesa project you must agree to the licensing terms of the component to which you're contributing. The following section lists the primary components of the Mesa distribution and their respective licenses. Mesa Component Licenses

Component Location License ------------------------------------------------------------------ Main Mesa code src/mesa/ MIT Device drivers src/mesa/drivers/\* MIT, generally

Gallium code src/gallium/ MIT

Ext headers GL/glext.h Khronos GL/glxext.h Khronos GL/wglext.h Khronos KHR/khrplatform.h Khronos

\*\*\*\*\*\*\*\*\*\*\*\*\*\*\*\*\*\*\*\*\*\*\*\*\*\*\*\*\*\*\*\*\*\*\*\*\*\*\*\*\*\*\*\*\*\*\*\*\*\*\*\*\*\*\*\*\*\*\*\*\*\*\*\*\*\*\*\*\*\*\*\*\*\*\*\*\*

----

include/GL/gl.h :

Mesa 3-D graphics library

Copyright (C) 1999-2006 Brian Paul All Rights Reserved. Copyright (C) 2009 VMware, Inc. All Rights Reserved.

Permission is hereby granted, free of charge, to any person obtaining a copy of this software and associated documentation files (the "Software"), to deal in the Software without restriction, including without limitation the rights to use, copy, modify, merge, publish, distribute, sublicense, and/or sell copies of the Software, and to permit persons to whom the

Software is furnished to do so, subject to the following conditions:

The above copyright notice and this permission notice shall be included in all copies or substantial portions of the Software.

THE SOFTWARE IS PROVIDED "AS IS", WITHOUT WARRANTY OF ANY KIND, EXPRESS OR IMPLIED, INCLUDING BUT NOT LIMITED TO THE WARRANTIES OF MERCHANTABILITY, FITNESS FOR A PARTICULAR PURPOSE AND NONINFRINGEMENT. IN NO EVENT SHALL THE AUTHORS OR COPYRIGHT HOLDERS BE LIABLE FOR ANY CLAIM, DAMAGES OR OTHER LIABILITY, WHETHER IN AN ACTION OF CONTRACT, TORT OR OTHERWISE, ARISING FROM, OUT OF OR IN CONNECTION WITH THE SOFTWARE OR THE USE OR OTHER DEALINGS IN THE SOFTWARE.

\*\*\*\*\*\*\*\*\*\*\*\*\*\*\*\*\*\*\*\*\*\*\*\*\*\*\*\*\*\*\*\*\*\*\*\*\*\*\*\*\*\*\*\*\*\*\*\*\*\*\*\*\*\*\*\*\*\*\*\*\*\*\*\*\*\*\*\*\*\*\*\*\*\*\*\*\*

----

include/GL/glext.h include/GL/glxext.h include/GL/wglxext.h :

Copyright (c) 2013 - 2018 The Khronos Group Inc.

Permission is hereby granted, free of charge, to any person obtaining a copy of this software and/or associated documentation files (the "Materials"), to deal in the Materials without restriction, including without limitation the rights to use, copy, modify, merge, publish, distribute, sublicense, and/or sell copies of the Materials, and to permit persons to whom the Materials are furnished to do so, subject to the following conditions:

The above copyright notice and this permission notice shall be included in all copies or substantial portions of the Materials.

THE MATERIALS ARE PROVIDED "AS IS", WITHOUT WARRANTY OF ANY KIND,

EXPRESS OR IMPLIED, INCLUDING BUT NOT LIMITED TO THE WARRANTIES OF MERCHANTABILITY, FITNESS FOR A PARTICULAR PURPOSE AND NONINFRINGEMENT. IN NO EVENT SHALL THE AUTHORS OR COPYRIGHT HOLDERS BE LIABLE FOR ANY CLAIM, DAMAGES OR OTHER LIABILITY, WHETHER IN AN ACTION OF CONTRACT, TORT OR OTHERWISE, ARISING FROM, OUT OF OR IN CONNECTION WITH THE MATERIALS OR THE USE OR OTHER DEALINGS IN THE MATERIALS.

\*\*\*\*\*\*\*\*\*\*\*\*\*\*\*\*\*\*\*\*\*\*\*\*\*\*\*\*\*\*\*\*\*\*\*\*\*\*\*\*\*\*\*\*\*\*\*\*\*\*\*\*\*\*\*\*\*\*\*\*\*\*\*\*\*\*\*\*\*\*\*\*\*\*\*\*\*

----

include/KHR/khrplatform.h :

Copyright (c) 2008 - 2018 The Khronos Group Inc.

Permission is hereby granted, free of charge, to any person obtaining a copy of this software and/or associated documentation files (the "Materials"), to deal in the Materials without restriction, including without limitation the rights to use, copy, modify, merge, publish, distribute, sublicense, and/or sell copies of the Materials, and to permit persons to whom the Materials are furnished to do so, subject to the following conditions:

The above copyright notice and this permission notice shall be included in all copies or substantial portions of the Materials.

THE MATERIALS ARE PROVIDED "AS IS", WITHOUT WARRANTY OF ANY KIND, EXPRESS OR IMPLIED, INCLUDING BUT NOT LIMITED TO THE WARRANTIES OF MERCHANTABILITY, FITNESS FOR A PARTICULAR PURPOSE AND NONINFRINGEMENT. IN NO EVENT SHALL THE AUTHORS OR COPYRIGHT HOLDERS BE LIABLE FOR ANY CLAIM, DAMAGES OR OTHER LIABILITY, WHETHER IN AN ACTION OF CONTRACT, TORT OR OTHERWISE, ARISING FROM, OUT OF OR IN CONNECTION WITH THE MATERIALS OR THE USE OR OTHER DEALINGS IN THE MATERIALS.

\*\*\*\*\*\*\*\*\*\*\*\*\*\*\*\*\*\*\*\*\*\*\*\*\*\*\*\*\*\*\*\*\*\*\*\*\*\*\*\*\*\*\*\*\*\*\*\*\*\*\*\*\*\*\*\*\*\*\*\*\*\*\*\*\*\*\*\*\*\*\*\*\*\*\*\*\*

 $\ddot{\phantom{0}}$ 

## libpng v1.6.40

### libpng License <pre>

COPYRIGHT NOTICE, DISCLAIMER, and LICENSE

=========================================

PNG Reference Library License version 2  $-$ 

Copyright (c) 1995-2023 The PNG Reference Library Authors. Copyright (c) 2018-2023 Cosmin Truta Copyright (c) 1998-2018 Glenn Randers-Pehrson Copyright (c) 1996-1997 Andreas Dilger Copyright (c) 1995-1996 Guy Eric Schalnat, Group 42, Inc.

The software is supplied "as is", without warranty of any kind, express or implied, including, without limitation, the warranties of merchantability, fitness for a particular purpose, title, and non-infringement. In no event shall the Copyright owners, or anyone distributing the software, be liable for any damages or other liability, whether in contract, tort or otherwise, arising

from, out of, or in connection with the software, or the use or other dealings in the software, even if advised of the possibility of such damage.

Permission is hereby

 granted to use, copy, modify, and distribute this software, or portions hereof, for any purpose, without fee, subject to the following restrictions:

- 1. The origin of this software must not be misrepresented; you must not claim that you wrote the original software. If you use this software in a product, an acknowledgment in the product documentation would be appreciated, but is not required.
- 2. Altered source versions must be plainly marked as such, and must not be misrepresented as being the original software.
- 3. This Copyright notice may not be removed or altered from any source or altered source distribution.

PNG Reference Library License version 1 (for libpng 0.5 through 1.6.35) -----------------------------------------------------------------------

libpng versions 1.0.7, July 1, 2000, through 1.6.35, July 15, 2018 are Copyright (c) 2000-2002, 2004, 2006-2018 Glenn Randers-Pehrson, are derived from libpng-1.0.6, and are distributed according to the same

disclaimer and license as libpng-1.0.6 with the following individuals added to the list of Contributing Authors:

 Simon-Pierre Cadieux Eric S. Raymond Mans Rullgard Cosmin Truta Gilles Vollant James Yu Mandar Sahastrabuddhe Google Inc. Vadim Barkov

and with the following additions to the disclaimer:

 There is no warranty against interference with your enjoyment of the library or against infringement. There is no warranty that our efforts or the library will fulfill any of your particular purposes or needs. This library is provided with all faults, and the entire risk of satisfactory quality, performance, accuracy, and effort is

with the user.

Some files in the "contrib" directory and some configure-generated files that are distributed with libpng have other copyright owners, and are released under other open source licenses.

libpng versions 0.97, January 1998, through 1.0.6, March 20, 2000, are Copyright (c) 1998-2000 Glenn Randers-Pehrson, are derived from libpng-0.96, and are distributed according to the same disclaimer and license as libpng-0.96, with the following individuals added to the list of Contributing Authors:

 Tom Lane Glenn Randers-Pehrson Willem van Schaik

libpng versions 0.89, June 1996, through 0.96, May 1997, are Copyright (c) 1996-1997 Andreas Dilger, are derived from libpng-0.88, and are distributed according to the same disclaimer and license as libpng-0.88, with the following individuals added to the list of Contributing Authors:

 John Bowler Kevin Bracey Sam Bushell Magnus Holmgren Greg Roelofs Tom Tanner

Some files in the "scripts" directory have other copyright owners, but are released under this license.

libpng versions 0.5, May 1995, through 0.88, January 1996, are Copyright (c) 1995-1996 Guy Eric Schalnat, Group 42, Inc.

For the purposes of this copyright and license, "Contributing Authors" is defined as the following set of individuals:

 Andreas Dilger Dave Martindale Guy Eric Schalnat Paul Schmidt Tim Wegner

The PNG Reference Library is supplied "AS IS". The Contributing Authors and Group 42, Inc. disclaim all warranties, expressed or implied, including, without limitation, the warranties of

merchantability and of fitness for any purpose. The Contributing Authors and Group 42, Inc. assume no liability for direct, indirect, incidental, special, exemplary, or consequential damages, which may result from the use of the PNG Reference Library, even if advised of the possibility of such damage.

Permission is hereby granted to use, copy, modify, and distribute this source code, or portions hereof, for any purpose, without fee, subject to the following restrictions:

- 1. The origin of this source code must not be misrepresented.
- 2. Altered versions must be plainly marked as such and must not be misrepresented as being the original source.

3. This Copyright notice may not be removed or altered from any source or altered source distribution.

The Contributing Authors and Group 42, Inc. specifically permit, without fee, and encourage the use of this source code as a component to supporting the PNG file format in commercial products. If you use this source code in a product, acknowledgment is not required but would be appreciated.

# TRADEMARK

=========

The name "libpng" has not been registered by the Copyright owners as a trademark in any jurisdiction. However, because libpng has been distributed and maintained world-wide, continually since 1995, the Copyright owners claim "common-law trademark protection" in any jurisdiction where common-law trademark is recognized.

 $<$ /pre $>$ 

### AUTHORS File Information  $\ddot{\phantom{0}}$ PNG REFERENCE LIBRARY AUTHORS =============================

This is the list of PNG Reference Library ("libpng") Contributing Authors, for copyright and licensing purposes.

- \* Andreas Dilger
- \* Cosmin Truta
- \* Dave Martindale
- \* Eric S. Raymond
- \* Gilles Vollant
- \* Glenn Randers-Pehrson
- \* Greg Roelofs
- \* Guy Eric Schalnat
- \* James Yu
- \* John Bowler
- \* Kevin Bracey
- \* Magnus Holmgren
- \* Mandar Sahastrabuddhe
- \* Mans Rullgard
- \* Matt Sarett
- \* Mike Klein
- \* Pascal Massimino
- \* Paul Schmidt
- \* Philippe Antoine
- \* Qiang Zhou
- \* Sam Bushell
- \* Samuel Williams
- \* Simon-Pierre Cadieux
- \* Tim Wegner
- \* Tom Lane
- \* Tom Tanner
- \* Vadim Barkov
- \* Willem van Schaik
- \* Zhijie Liang
- \* Arm Holdings
- Richard Townsend
- \* Google Inc.
- Dan Field
- Leon Scroggins III
- Matt Sarett
- Mike Klein
- Sami Boukortt
- Wan-Teh Chang

The build projects, the build scripts, the test scripts, and other files in the "ci", "projects", "scripts" and "tests" directories, have other copyright owners, but are released under the libpng license.

Some files in the "contrib" directory, and some tools-generated files that are distributed with libpng, have other copyright owners, and are released under other open source licenses.  $\ddot{\mathbf{v}}$ 

## Apple Computer: CoreAudio Utility Classes v2.0

### Apple Computer CoreAudio Notice This software is present only on Mac OS X systems.

### Apple Computer CoreAudio License <pre>

File: Abstract: Part of CoreAudio Utility Classes Version: 1.1

Disclaimer: IMPORTANT: This Apple software is supplied to you by Apple Inc. ("Apple") in consideration of your agreement to the following terms, and your use, installation, modification or redistribution of this Apple software constitutes acceptance of these terms. If you do not agree with these terms, please do not use, install, modify or redistribute this Apple software.

In consideration of your agreement to abide by the following terms, and subject to these terms, Apple grants you a personal, non-exclusive license, under Apple's copyrights in this original Apple software (the "Apple Software"), to use, reproduce, modify and redistribute the Apple Software, with or without modifications, in source and/or binary forms; provided that if you redistribute

the Apple Software in its entirety and

without modifications, you must retain this notice and the following text and disclaimers in all such redistributions of the Apple Software. Neither the name, trademarks, service marks or logos of Apple Inc. may be used to endorse or promote products derived from the Apple Software without specific prior written permission from Apple. Except as expressly stated in this notice, no other rights or licenses, express or implied, are granted by Apple herein, including but not limited to any patent rights that may be infringed by your derivative works or by other works in which the Apple Software may be incorporated.

The Apple Software is provided by Apple on an "AS IS" basis. APPLE MAKES NO WARRANTIES, EXPRESS OR IMPLIED, INCLUDING WITHOUT LIMITATION THE IMPLIED WARRANTIES OF NON-INFRINGEMENT, MERCHANTABILITY AND FITNESS FOR A PARTICULAR PURPOSE, REGARDING THE APPLE SOFTWARE OR ITS USE AND OPERATION ALONE OR IN COMBINATION WITH YOUR PRODUCTS.

# IN

 NO EVENT SHALL APPLE BE LIABLE FOR ANY SPECIAL, INDIRECT, INCIDENTAL OR CONSEQUENTIAL DAMAGES (INCLUDING, BUT NOT LIMITED TO, PROCUREMENT OF SUBSTITUTE GOODS OR SERVICES; LOSS OF USE, DATA, OR PROFITS; OR BUSINESS INTERRUPTION) ARISING IN ANY WAY OUT OF THE USE, REPRODUCTION, MODIFICATION AND/OR DISTRIBUTION OF THE APPLE SOFTWARE, HOWEVER CAUSED AND WHETHER UNDER THEORY OF CONTRACT, TORT (INCLUDING NEGLIGENCE), STRICT LIABILITY OR OTHERWISE, EVEN IF APPLE HAS BEEN ADVISED OF THE POSSIBILITY OF SUCH DAMAGE.

Copyright (C) 2014 Apple Inc. All Rights Reserved.

 $<$ /pre $>$ ## ASM Bytecode Manipulation Framework v6.0

### ASM License <pre>

Copyright (c) 2000-2011 France Tlcom All rights reserved.

Redistribution and use in source and binary forms, with or without modification, are permitted provided that the following conditions are met:

- 1. Redistributions of source code must retain the above copyright notice, this list of conditions and the following disclaimer.
- 2. Redistributions in binary form must reproduce the above copyright notice, this list of conditions and the following disclaimer in the documentation and/or other materials provided with the distribution.
- 3. Neither the name of the copyright holders nor the names of its contributors may be used to endorse or promote products derived from this software without specific prior written permission.

THIS SOFTWARE IS PROVIDED BY THE COPYRIGHT HOLDERS AND CONTRIBUTORS "AS IS" AND ANY EXPRESS OR IMPLIED WARRANTIES, INCLUDING, BUT NOT LIMITED TO, THE IMPLIED WARRANTIES OF MERCHANTABILITY AND FITNESS FOR A PARTICULAR PURPOSE ARE DISCLAIMED. IN NO EVENT SHALL THE COPYRIGHT OWNER OR CONTRIBUTORS BE LIABLE FOR ANY DIRECT, INDIRECT, INCIDENTAL, SPECIAL, EXEMPLARY, OR CONSEQUENTIAL DAMAGES (INCLUDING, BUT NOT LIMITED TO, PROCUREMENT OF SUBSTITUTE GOODS OR SERVICES; LOSS OF USE, DATA, OR PROFITS; OR BUSINESS INTERRUPTION) HOWEVER CAUSED AND ON ANY THEORY OF LIABILITY, WHETHER IN CONTRACT, STRICT LIABILITY, OR TORT (INCLUDING NEGLIGENCE OR OTHERWISE) ARISING IN ANY WAY OUT OF THE USE OF THIS SOFTWARE, EVEN IF ADVISED OF THE POSSIBILITY OF SUCH DAMAGE.

 $<$ /pre $>$ 

# **1.305 openjdk 1.8.0u412**

# **1.305.1 Available under license :**

The copyrights in this software and any visual or audio work distributed with the software belong to Azul Systems, Inc. and those included in all other notice files either listed in the readme file or contained in any other included notice files with this distribution. All rights are reserved. Installation of this

software and any Azul software bundled with or derived from this software is licensed only in accordance with these terms.

Provided you have not received the software directly from Azul and have already agreed to the terms of a separate license agreement, by installing, using or distributing this software you, on your own behalf and on behalf of your employer or principal, agree to be bound by these terms. If you do not agree to any of these terms, you may not use, copy, transmit, distribute nor install this software.

The software is developed and owned by Azul and/or any of its affiliates, subsidiaries or respective suppliers and licensors. The software also includes certain

 software components and materials ("Open Source Materials") of third parties ("Third Party Licensors") licensed under certain licenses ("Open Source Licenses").

Nothing in this Agreement limits your rights under, or grants you rights that supersede the terms and conditions of any applicable Open Source Licenses. You must review the Open Source Licenses located at http://www.azul.com/license/zulu\_third\_party\_licenses.html to understand your rights under them. In the event that no such third party license agreements exist, the restrictions contained in this Agreement shall apply.

With respect to the Open Source Licenses the following shall apply:

 1) You hereby acknowledge and agree that you will be licensing any Open Source Materials directly from the applicable Third Party Licensors including the right to use such Third Party Materials in connection with the software

 2) In the event of any inconsistencies or conflicting provisions of the Open Source Licenses and the provisions of this Agreement, the provisions of the Open Source Licenses shall prevail.

THIS SOFTWARE IS PROVIDED BY AZUL "AS-IS" AND WITHOUT EXPRESS OR IMPLIED WARRANTIES, INCLUDING BUT NOT LIMITED TO THE IMPLIED WARRANTIES OF MERCHANTABILITY AND FITNESS FOR A PARTICULAR PURPOSE. IN NO EVENT SHALL AZUL BE LIABLE FOR ANY DIRECT, INDIRECT, INCIDENTAL, SPECIAL, EXEMPLARY OR CONSEQUENTIAL DAMAGES (INCLUDING BUT NOT LIMITED TO, PROCUREMENT OF SUBSTITUTE GOODS OR SERVICE, LOSS OF USE, DATA OR PROFITS; OR BUSINESS INTERRUPTION, HOWEVER CAUSED AND ON ANY THEORY OF LIABILITY WHETHER IN CONTRACT, STRICT LIABILITY OR TORT (INCLUDING NEGLIGENCE OR OTHERWISE) ARISING IN ANY WAY OUT OF THE USE OF THIS SOFTWARE EVEN IF ADVISED OF THE POSSIBILITY OF SUCH DAMAGE.

Copyright:

# APPLICATION\_COPYRIGHT

License:

 APPLICATION\_LICENSE\_TEXT The GNU General Public License (GPL)

Version 2, June 1991

Copyright (C) 1989, 1991 Free Software Foundation, Inc. 51 Franklin Street, Fifth Floor, Boston, MA 02110-1301 USA

Everyone is permitted to copy and distribute verbatim copies of this license document, but changing it is not allowed.

# Preamble

The licenses for most software are designed to take away your freedom to share and change it. By contrast, the GNU General Public License is intended to guarantee your freedom to share and change free software--to make sure the software is free for all its users. This General Public License applies to most of the Free Software Foundation's software and to any other program whose authors commit to using it. (Some other Free Software Foundation software is covered by the GNU Library General Public License instead.) You can apply it to your programs, too.

When we speak of free software, we are referring to freedom, not price. Our General Public Licenses are designed to make sure that you have the freedom to distribute copies of free software (and charge for this service if you wish), that you receive source code or can get it if you want it, that you can change the software or use pieces of it in new free programs; and that you know you can do these things.

To protect your rights, we need to make restrictions that forbid anyone to deny you these rights or to ask you to surrender the rights. These restrictions translate to certain responsibilities for you if you distribute copies of the software, or if you modify it.

For example, if you distribute copies of such a program, whether gratis or for a fee, you must give the recipients all the rights that you have. You must make sure that they, too, receive or can get the source code. And you must show them these terms so they know their rights.

We protect your rights with two steps: (1) copyright the software, and (2) offer you this license which gives you legal permission to copy, distribute and/or modify the software.
#### Also,

 for each author's protection and ours, we want to make certain that everyone understands that there is no warranty for this free software. If the software is modified by someone else and passed on, we want its recipients to know that what they have is not the original, so that any problems introduced by others will not reflect on the original authors' reputations.

Finally, any free program is threatened constantly by software patents. We wish to avoid the danger that redistributors of a free program will individually obtain patent licenses, in effect making the program proprietary. To prevent this, we have made it clear that any patent must be licensed for everyone's free use or not licensed at all.

The precise terms and conditions for copying, distribution and modification follow.

# TERMS AND CONDITIONS FOR COPYING, DISTRIBUTION AND MODIFICATION

0. This License applies to any program or other work which contains a notice placed by the copyright holder saying it may be

distributed under the terms of

this General Public License. The "Program", below, refers to any such program or work, and a "work based on the Program" means either the Program or any derivative work under copyright law: that is to say, a work containing the Program or a portion of it, either verbatim or with modifications and/or translated into another language. (Hereinafter, translation is included without limitation in the term "modification".) Each licensee is addressed as "you".

Activities other than copying, distribution and modification are not covered by this License; they are outside its scope. The act of running the Program is not restricted, and the output from the Program is covered only if its contents constitute a work based on the Program (independent of having been made by running the Program). Whether that is true depends on what the Program does.

1. You may copy and distribute verbatim copies of the Program's source code as you receive it, in any medium, provided that you conspicuously and appropriately publish on each copy an appropriate copyright notice and disclaimer of warranty; keep intact all the notices that refer to this License and to the absence of any warranty; and give any other recipients of the Program a copy of this License along with the Program.

You may charge a fee for the physical act of transferring a copy, and you may at your option offer warranty protection in exchange for a fee.

2. You may modify your copy or copies of the Program or any portion of it, thus forming a work based on the Program, and copy and distribute such modifications or work under the terms of Section 1 above, provided that you also meet all of these conditions:

 a) You must cause the modified files to carry prominent notices stating that you changed the files and the date of any change.

 b) You must cause any work that you distribute or publish, that in whole or in part contains or is derived from the Program or any part thereof, to be

 licensed as a whole at no charge to all third parties under the terms of this License.

 c) If the modified program normally reads commands interactively when run, you must cause it, when started running for such interactive use in the most ordinary way, to print or display an announcement including an appropriate copyright notice and a notice that there is no warranty (or else, saying that you provide a warranty) and that users may redistribute the program under these conditions, and telling the user how to view a copy of this License. (Exception: if the Program itself is interactive but does not normally print such an announcement, your work based on the Program is not required to print an announcement.)

These requirements apply to the modified work as a whole. If identifiable sections of that work are not derived from the Program, and can be reasonably considered independent and separate works in themselves, then this License, and its

 terms, do not apply to those sections when you distribute them as separate works. But when you distribute the same sections as part of a whole which is a work based on the Program, the distribution of the whole must be on the terms of this License, whose permissions for other licensees extend to the entire whole, and thus to each and every part regardless of who wrote it.

Thus, it is not the intent of this section to claim rights or contest your rights to work written entirely by you; rather, the intent is to exercise the right to control the distribution of derivative or collective works based on the Program.

In addition, mere aggregation of another work not based on the Program with the Program (or with a work based on the Program) on a volume of a storage or distribution medium does not bring the other work under the scope of this License.

3. You may copy and distribute the Program (or a work based on it, under Section 2) in object code or executable form under the terms of Sections 1 and

2 above provided that you also do one of the following:

a) Accompany it with the complete corresponding machine-readable source

 code, which must be distributed under the terms of Sections 1 and 2 above on a medium customarily used for software interchange; or,

 b) Accompany it with a written offer, valid for at least three years, to give any third party, for a charge no more than your cost of physically performing source distribution, a complete machine-readable copy of the corresponding source code, to be distributed under the terms of Sections 1 and 2 above on a medium customarily used for software interchange; or,

 c) Accompany it with the information you received as to the offer to distribute corresponding source code. (This alternative is allowed only for noncommercial distribution and only if you received the program in object code or executable form with such an offer, in accord with Subsection b above.)

#### The source

 code for a work means the preferred form of the work for making modifications to it. For an executable work, complete source code means all the source code for all modules it contains, plus any associated interface definition files, plus the scripts used to control compilation and installation of the executable. However, as a special exception, the source code distributed need not include anything that is normally distributed (in either source or binary form) with the major components (compiler, kernel, and so on) of the operating system on which the executable runs, unless that component itself accompanies the executable.

If distribution of executable or object code is made by offering access to copy from a designated place, then offering equivalent access to copy the source code from the same place counts as distribution of the source code, even though third parties are not compelled to copy the source along with the object code.

#### 4. You may not copy, modify, sublicense, or distribute

#### the Program except as

expressly provided under this License. Any attempt otherwise to copy, modify, sublicense or distribute the Program is void, and will automatically terminate your rights under this License. However, parties who have received copies, or rights, from you under this License will not have their licenses terminated so long as such parties remain in full compliance.

5. You are not required to accept this License, since you have not signed it. However, nothing else grants you permission to modify or distribute the Program or its derivative works. These actions are prohibited by law if you do not accept this License. Therefore, by modifying or distributing the Program (or any work based on the Program), you indicate your acceptance of this License to do so, and all its terms and conditions for copying, distributing or modifying the Program or works based on it.

6. Each time you redistribute the Program (or any work based on the Program),

#### the recipient automatically

receives a license from the original licensor to

copy, distribute or modify the Program subject to these terms and conditions. You may not impose any further restrictions on the recipients' exercise of the rights granted herein. You are not responsible for enforcing compliance by third parties to this License.

7. If, as a consequence of a court judgment or allegation of patent infringement or for any other reason (not limited to patent issues), conditions are imposed on you (whether by court order, agreement or otherwise) that contradict the conditions of this License, they do not excuse you from the conditions of this License. If you cannot distribute so as to satisfy simultaneously your obligations under this License and any other pertinent obligations, then as a consequence you may not distribute the Program at all. For example, if a patent license would not permit royalty-free redistribution of the Program by all those who receive copies directly or indirectly through you,

 then the only way you could satisfy both it and this License would be to refrain entirely from distribution of the Program.

If any portion of this section is held invalid or unenforceable under any particular circumstance, the balance of the section is intended to apply and the section as a whole is intended to apply in other circumstances.

It is not the purpose of this section to induce you to infringe any patents or other property right claims or to contest validity of any such claims; this section has the sole purpose of protecting the integrity of the free software distribution system, which is implemented by public license practices. Many people have made generous contributions to the wide range of software distributed through that system in reliance on consistent application of that system; it is up to the author/donor to decide if he or she is willing to distribute software through any other system and a licensee cannot impose that choice.

This section is intended to make thoroughly clear what is believed to be a consequence of the rest of this License.

8. If the distribution and/or use of the Program is restricted in certain countries either by patents or by copyrighted interfaces, the original copyright holder who places the Program under this License may add an explicit geographical distribution limitation excluding those countries, so that distribution is permitted only in or among countries not thus excluded. In such case, this License incorporates the limitation as if written in the body of this License.

9. The Free Software Foundation may publish revised and/or new versions of the General Public License from time to time. Such new versions will be similar in

spirit to the present version, but may differ in detail to address new problems or concerns.

Each version is given a distinguishing version number. If the Program specifies a version number of this License which applies to it and "any later version", you have the option of following the terms and conditions either of that version or of any later version published by the Free Software Foundation. If the Program does not specify a version number of this License, you may choose any version ever published by the Free Software Foundation.

10. If you wish to incorporate parts of the Program into other free programs whose distribution conditions are different, write to the author to ask for permission. For software which is copyrighted by the Free Software Foundation, write to the Free Software Foundation; we sometimes make exceptions for this. Our decision will be guided by the two goals of preserving the free status of all derivatives of our free software and of promoting the sharing and reuse of software generally.

# NO WARRANTY

11. BECAUSE THE PROGRAM IS LICENSED FREE OF CHARGE, THERE IS NO WARRANTY FOR THE PROGRAM, TO THE EXTENT PERMITTED BY APPLICABLE LAW. EXCEPT WHEN OTHERWISE STATED IN WRITING THE COPYRIGHT HOLDERS AND/OR OTHER PARTIES PROVIDE THE PROGRAM "AS IS"

 WITHOUT WARRANTY OF ANY KIND, EITHER EXPRESSED OR IMPLIED, INCLUDING, BUT NOT LIMITED TO, THE IMPLIED WARRANTIES OF MERCHANTABILITY AND FITNESS FOR A PARTICULAR PURPOSE. THE ENTIRE RISK AS TO THE QUALITY AND PERFORMANCE OF THE PROGRAM IS WITH YOU. SHOULD THE PROGRAM PROVE DEFECTIVE, YOU ASSUME THE COST OF ALL NECESSARY SERVICING, REPAIR OR CORRECTION.

12. IN NO EVENT UNLESS REQUIRED BY APPLICABLE LAW OR AGREED TO IN WRITING WILL ANY COPYRIGHT HOLDER, OR ANY OTHER PARTY WHO MAY MODIFY AND/OR REDISTRIBUTE THE

PROGRAM AS PERMITTED ABOVE, BE LIABLE TO YOU FOR DAMAGES, INCLUDING ANY GENERAL, SPECIAL, INCIDENTAL OR CONSEQUENTIAL DAMAGES ARISING OUT OF THE USE OR INABILITY TO USE THE PROGRAM (INCLUDING BUT NOT LIMITED TO LOSS OF DATA OR DATA BEING RENDERED INACCURATE OR LOSSES SUSTAINED BY YOU OR THIRD PARTIES OR A FAILURE OF THE PROGRAM TO OPERATE WITH ANY OTHER PROGRAMS), EVEN IF SUCH HOLDER OR OTHER PARTY HAS BEEN ADVISED OF THE POSSIBILITY OF SUCH DAMAGES.

# END OF TERMS AND CONDITIONS

How

to Apply These Terms to Your New Programs

If you develop a new program, and you want it to be of the greatest possible use to the public, the best way to achieve this is to make it free software

which everyone can redistribute and change under these terms.

To do so, attach the following notices to the program. It is safest to attach them to the start of each source file to most effectively convey the exclusion of warranty; and each file should have at least the "copyright" line and a pointer to where the full notice is found.

One line to give the program's name and a brief idea of what it does.

Copyright  $(C)$  <year > <name of author>

 This program is free software; you can redistribute it and/or modify it under the terms of the GNU General Public License as published by the Free Software Foundation; either version 2 of the License, or (at your option) any later version.

 This program is distributed in the hope that it will be useful, but WITHOUT ANY WARRANTY; without even the implied warranty of MERCHANTABILITY or FITNESS FOR A PARTICULAR PURPOSE. See the GNU General Public License for more details.

 You should have received a copy of the GNU General Public License along with this program; if not, write to the Free Software Foundation, Inc., 51 Franklin Street, Fifth Floor, Boston, MA 02110-1301 USA.

Also add information on how to contact you by electronic and paper mail.

If the program is interactive, make it output a short notice like this when it starts in an interactive mode:

 Gnomovision version 69, Copyright (C) year name of author Gnomovision comes with ABSOLUTELY NO WARRANTY; for details type 'show w'. This is free software, and you are welcome to redistribute it under certain conditions; type 'show c' for details.

The hypothetical commands 'show w' and 'show c' should show the appropriate parts of the General Public License. Of course, the commands you use may be called something other than 'show w' and 'show c'; they could even be mouse-clicks or menu items--whatever suits your program.

You should also get your employer (if you work as a programmer) or your school, if any, to sign a "copyright disclaimer" for the program, if necessary. Here is a sample; alter the names:

 Yoyodyne, Inc., hereby disclaims all copyright interest in the program 'Gnomovision' (which makes passes at compilers) written by James Hacker. signature of Ty Coon, 1 April 1989

Ty Coon, President of Vice

This General Public License does not permit incorporating your program into proprietary programs. If your program is a subroutine library, you may consider it more useful to permit linking proprietary applications with the library. If this is what you want to do, use the GNU Library General Public License instead of this License.

"CLASSPATH" EXCEPTION TO THE GPL

Certain source files distributed by Oracle America and/or its affiliates are subject to the following clarification and special exception to the GPL, but only where Oracle has expressly included in the particular source file's header the words "Oracle designates this particular file as subject to the "Classpath" exception as provided by Oracle in the LICENSE file that accompanied this code."

 Linking this library statically or dynamically with other modules is making a combined work based on this library. Thus, the terms and conditions of the GNU General Public License cover the whole combination.

 As a special exception, the copyright holders of this library give you permission to link this library with independent modules to produce an executable, regardless of the license terms of these independent modules, and to copy and distribute the resulting executable under terms of your choice, provided that you also meet, for each linked independent module, the terms and conditions of the license of that module. An independent module is a module

 which is not derived from or based on this library. If you modify this library, you may extend this exception to your version of the library, but you are not obligated to do so. If you do not wish to do so, delete this exception statement from your version.

# **1.306 liblzma 5.4.1-0.2**

# **1.306.1 Available under license :**

 GNU GENERAL PUBLIC LICENSE Version 2, June 1991

Copyright (C) 1989, 1991 Free Software Foundation, Inc., 51 Franklin Street, Fifth Floor, Boston, MA 02110-1301 USA Everyone is permitted to copy and distribute verbatim copies of this license document, but changing it is not allowed.

#### Preamble

 The licenses for most software are designed to take away your freedom to share and change it. By contrast, the GNU General Public License is intended to guarantee your freedom to share and change free software--to make sure the software is free for all its users. This General Public License applies to most of the Free Software Foundation's software and to any other program whose authors commit to using it. (Some other Free Software Foundation software is covered by the GNU Lesser General Public License instead.) You can apply it to your programs, too.

 When we speak of free software, we are referring to freedom, not price. Our General Public Licenses are designed to make sure that you

have the freedom to distribute copies of free software (and charge for this service if you wish), that you receive source code or can get it if you want it, that you can change the software or use pieces of it in new free programs; and that you know you can do these things.

 To protect your rights, we need to make restrictions that forbid anyone to deny you these rights or to ask you to surrender the rights. These restrictions translate to certain responsibilities for you if you distribute copies of the software, or if you modify it.

 For example, if you distribute copies of such a program, whether gratis or for a fee, you must give the recipients all the rights that you have. You must make sure that they, too, receive or can get the source code. And you must show them these terms so they know their rights.

We protect your rights with two steps: (1) copyright the software, and (2) offer you this license which gives you legal permission to copy, distribute

and/or modify the software.

 Also, for each author's protection and ours, we want to make certain that everyone understands that there is no warranty for this free software. If the software is modified by someone else and passed on, we want its recipients to know that what they have is not the original, so that any problems introduced by others will not reflect on the original authors' reputations.

 Finally, any free program is threatened constantly by software patents. We wish to avoid the danger that redistributors of a free program will individually obtain patent licenses, in effect making the program proprietary. To prevent this, we have made it clear that any patent must be licensed for everyone's free use or not licensed at all.

 The precise terms and conditions for copying, distribution and modification follow.

# GNU GENERAL PUBLIC LICENSE TERMS AND CONDITIONS FOR COPYING, DISTRIBUTION AND MODIFICATION

# 0. This License applies to any program or other work which contains

a notice placed by the copyright holder saying it may be distributed under the terms of this General Public License. The "Program", below, refers to any such program or work, and a "work based on the Program" means either the Program or any derivative work under copyright law: that is to say, a work containing the Program or a portion of it, either verbatim or with modifications and/or translated into another language. (Hereinafter, translation is included without limitation in the term "modification".) Each licensee is addressed as "you".

Activities other than copying, distribution and modification are not covered by this License; they are outside its scope. The act of running the Program is not restricted, and the output from the Program is covered only if its contents constitute a work based on the Program (independent of having been made by running the Program). Whether that is true depends on what the Program does.

# 1. You may copy and distribute verbatim copies of the Program's

source code as you receive it, in any medium, provided that you conspicuously and appropriately publish on each copy an appropriate copyright notice and disclaimer of warranty; keep intact all the notices that refer to this License and to the absence of any warranty; and give any other recipients of the Program a copy of this License along with the Program.

You may charge a fee for the physical act of transferring a copy, and you may at your option offer warranty protection in exchange for a fee.

 2. You may modify your copy or copies of the Program or any portion of it, thus forming a work based on the Program, and copy and distribute such modifications or work under the terms of Section 1 above, provided that you also meet all of these conditions:

 a) You must cause the modified files to carry prominent notices stating that you changed the files and the date of any change.

 b) You must cause any work that you distribute or publish, that in whole

 or in part contains or is derived from the Program or any part thereof, to be licensed as a whole at no charge to all third parties under the terms of this License.

 c) If the modified program normally reads commands interactively when run, you must cause it, when started running for such interactive use in the most ordinary way, to print or display an announcement including an appropriate copyright notice and a notice that there is no warranty (or else, saying that you provide a warranty) and that users may redistribute the program under these conditions, and telling the user how to view a copy of this License. (Exception: if the Program itself is interactive but does not normally print such an announcement, your work based on the Program is not required to print an announcement.)

These requirements apply to the modified work as a whole. If identifiable sections of that work are not derived from the Program, and can be reasonably considered independent and separate works in themselves, then this License, and its terms, do not apply to those sections when you distribute them as separate works. But when you distribute the same sections as part of a whole which is a work based on the Program, the distribution of the whole must be on the terms of this License, whose permissions for other licensees extend to the entire whole, and thus to each and every part regardless of who wrote it.

Thus, it is not the intent of this section to claim rights or contest your rights to work written entirely by you; rather, the intent is to exercise the right to control the distribution of derivative or collective works based on the Program.

In addition, mere aggregation of another work not based on the Program with the Program (or with a work based on the Program) on a volume of a storage or distribution medium does not bring the other work under the scope of this License.

 3. You may copy and distribute the Program (or a work based on it,

under Section 2) in object code or executable form under the terms of Sections 1 and 2 above provided that you also do one of the following:

 a) Accompany it with the complete corresponding machine-readable source code, which must be distributed under the terms of Sections 1 and 2 above on a medium customarily used for software interchange; or,

 b) Accompany it with a written offer, valid for at least three years, to give any third party, for a charge no more than your cost of physically performing source distribution, a complete  machine-readable copy of the corresponding source code, to be distributed under the terms of Sections 1 and 2 above on a medium customarily used for software interchange; or,

 c) Accompany it with the information you received as to the offer to distribute corresponding source code. (This alternative is allowed only for noncommercial distribution and only if you received the program in object code or executable form with such an offer, in accord with Subsection b above.)

The source code for a work means the preferred form of the work for making modifications to it. For an executable work, complete source code means all the source code for all modules it contains, plus any associated interface definition files, plus the scripts used to control compilation and installation of the executable. However, as a special exception, the source code distributed need not include anything that is normally distributed (in either source or binary form) with the major components (compiler, kernel, and so on) of the operating system on which the executable runs, unless that component itself accompanies the executable.

If distribution of executable or object code is made by offering access to copy from a designated place, then offering equivalent access to copy the source code from the same place counts as distribution of the source code, even though third parties are not compelled to copy the

source along with the object code.

 4. You may not copy, modify, sublicense, or distribute the Program except as expressly provided under this License. Any attempt otherwise to copy, modify, sublicense or distribute the Program is void, and will automatically terminate your rights under this License. However, parties who have received copies, or rights, from you under this License will not have their licenses terminated so long as such parties remain in full compliance.

 5. You are not required to accept this License, since you have not signed it. However, nothing else grants you permission to modify or distribute the Program or its derivative works. These actions are prohibited by law if you do not accept this License. Therefore, by modifying or distributing the Program (or any work based on the Program), you indicate your acceptance of this License to do so, and all its terms and conditions for copying, distributing or modifying the Program or works based on it.

6. Each

 time you redistribute the Program (or any work based on the Program), the recipient automatically receives a license from the original licensor to copy, distribute or modify the Program subject to these terms and conditions. You may not impose any further restrictions on the recipients' exercise of the rights granted herein. You are not responsible for enforcing compliance by third parties to this License.

 7. If, as a consequence of a court judgment or allegation of patent infringement or for any other reason (not limited to patent issues), conditions are imposed on you (whether by court order, agreement or otherwise) that contradict the conditions of this License, they do not excuse you from the conditions of this License. If you cannot distribute so as to satisfy simultaneously your obligations under this License and any other pertinent obligations, then as a consequence you may not distribute the Program at all. For example, if a patent license would not permit royalty-free redistribution of the Program by

all those who receive copies directly or indirectly through you, then the only way you could satisfy both it and this License would be to refrain entirely from distribution of the Program.

If any portion of this section is held invalid or unenforceable under any particular circumstance, the balance of the section is intended to apply and the section as a whole is intended to apply in other circumstances.

It is not the purpose of this section to induce you to infringe any patents or other property right claims or to contest validity of any such claims; this section has the sole purpose of protecting the integrity of the free software distribution system, which is implemented by public license practices. Many people have made generous contributions to the wide range of software distributed through that system in reliance on consistent application of that system; it is up to the author/donor to decide if he or she is willing to distribute software through any other system and a licensee cannot

impose that choice.

This section is intended to make thoroughly clear what is believed to be a consequence of the rest of this License.

 8. If the distribution and/or use of the Program is restricted in certain countries either by patents or by copyrighted interfaces, the original copyright holder who places the Program under this License may add an explicit geographical distribution limitation excluding those countries, so that distribution is permitted only in or among countries not thus excluded. In such case, this License incorporates

the limitation as if written in the body of this License.

 9. The Free Software Foundation may publish revised and/or new versions of the General Public License from time to time. Such new versions will be similar in spirit to the present version, but may differ in detail to address new problems or concerns.

Each version is given a distinguishing version number. If the Program specifies a version number of this License which applies to it and "any later version", you have the option of following the terms and conditions either of that version or of any later version published by the Free Software Foundation. If the Program does not specify a version number of this License, you may choose any version ever published by the Free Software Foundation.

 10. If you wish to incorporate parts of the Program into other free programs whose distribution conditions are different, write to the author to ask for permission. For software which is copyrighted by the Free Software Foundation, write to the Free Software Foundation; we sometimes make exceptions for this. Our decision will be guided by the two goals of preserving the free status of all derivatives of our free software and of promoting the sharing and reuse of software generally.

# NO WARRANTY

 11. BECAUSE THE PROGRAM IS LICENSED FREE OF CHARGE, THERE IS NO WARRANTY FOR THE PROGRAM, TO THE EXTENT PERMITTED BY APPLICABLE LAW. EXCEPT WHEN

OTHERWISE STATED IN WRITING THE COPYRIGHT HOLDERS AND/OR OTHER PARTIES PROVIDE THE PROGRAM "AS IS" WITHOUT WARRANTY OF ANY KIND, EITHER EXPRESSED OR IMPLIED, INCLUDING, BUT NOT LIMITED TO, THE IMPLIED WARRANTIES OF MERCHANTABILITY AND FITNESS FOR A PARTICULAR PURPOSE. THE ENTIRE RISK AS TO THE QUALITY AND PERFORMANCE OF THE PROGRAM IS WITH YOU. SHOULD THE PROGRAM PROVE DEFECTIVE, YOU ASSUME THE COST OF ALL NECESSARY SERVICING, REPAIR OR CORRECTION.

 12. IN NO EVENT UNLESS REQUIRED BY APPLICABLE LAW OR AGREED TO IN WRITING WILL ANY COPYRIGHT HOLDER, OR ANY OTHER PARTY WHO MAY MODIFY AND/OR REDISTRIBUTE THE PROGRAM AS PERMITTED ABOVE, BE LIABLE TO YOU FOR DAMAGES, INCLUDING ANY GENERAL, SPECIAL, INCIDENTAL OR CONSEQUENTIAL DAMAGES ARISING OUT OF THE USE OR INABILITY TO USE THE PROGRAM (INCLUDING BUT NOT LIMITED TO LOSS OF DATA OR DATA BEING RENDERED INACCURATE OR LOSSES SUSTAINED BY YOU OR THIRD PARTIES OR A FAILURE OF THE PROGRAM TO OPERATE WITH ANY OTHER PROGRAMS), EVEN

 IF SUCH HOLDER OR OTHER PARTY HAS BEEN ADVISED OF THE POSSIBILITY OF SUCH DAMAGES.

#### END OF TERMS AND CONDITIONS

 How to Apply These Terms to Your New Programs

 If you develop a new program, and you want it to be of the greatest possible use to the public, the best way to achieve this is to make it free software which everyone can redistribute and change under these terms.

 To do so, attach the following notices to the program. It is safest to attach them to the start of each source file to most effectively convey the exclusion of warranty; and each file should have at least the "copyright" line and a pointer to where the full notice is found.

 <one line to give the program's name and a brief idea of what it does.> Copyright  $(C)$  <year > <name of author>

 This program is free software; you can redistribute it and/or modify it under the terms of the GNU General Public License as published by the Free Software Foundation; either version 2 of the License, or

(at your option) any later version.

 This program is distributed in the hope that it will be useful, but WITHOUT ANY WARRANTY; without even the implied warranty of MERCHANTABILITY or FITNESS FOR A PARTICULAR PURPOSE. See the GNU General Public License for more details.

 You should have received a copy of the GNU General Public License along with this program; if not, write to the Free Software Foundation, Inc., 51 Franklin Street, Fifth Floor, Boston, MA 02110-1301 USA.

Also add information on how to contact you by electronic and paper mail.

If the program is interactive, make it output a short notice like this when it starts in an interactive mode:

 Gnomovision version 69, Copyright (C) year name of author Gnomovision comes with ABSOLUTELY NO WARRANTY; for details type `show w'. This is free software, and you are welcome to redistribute it under certain conditions; type `show c' for details.

The hypothetical commands `show w' and `show c' should show the appropriate parts of the General Public License. Of course, the commands you use may be called something other than `show w' and `show c'; they could even be mouse-clicks or menu items--whatever suits your program.

You should also get your employer (if you work as a programmer) or your

school, if any, to sign a "copyright disclaimer" for the program, if necessary. Here is a sample; alter the names:

 Yoyodyne, Inc., hereby disclaims all copyright interest in the program `Gnomovision' (which makes passes at compilers) written by James Hacker.

 <signature of Ty Coon>, 1 April 1989 Ty Coon, President of Vice

This General Public License does not permit incorporating your program into proprietary programs. If your program is a subroutine library, you may consider it more useful to permit linking proprietary applications with the library. If this is what you want to do, use the GNU Lesser General Public License instead of this License.

#### XZ Utils Licensing

-----------------

 Different licenses apply to different files in this package. Here is a rough summary of which licenses apply to which parts of this package (but check the individual files to be sure!):

- liblzma is in the public domain.

- xz, xzdec, and lzmadec command line tools are in the public domain unless GNU getopt\_long had to be compiled and linked in from the lib directory. The getopt\_long code is under GNU LGPLv2.1+.
- The scripts to grep, diff, and view compressed files have been adapted from gzip. These scripts and their documentation are under GNU GPLv2+.
- All the documentation in the doc directory and most of the XZ Utils specific documentation files in other directories are in the public domain.

- Translated messages are in the public domain.

 - The build system contains public domain files, and files that are under GNU GPLv2+ or GNU

# GPLv3+. None of these files end up in the binaries being built.

- Test files and test code in the tests directory, and debugging utilities in the debug directory are in the public domain.
- The extra directory may contain public domain files, and files

that are under various free software licenses.

 You can do whatever you want with the files that have been put into the public domain. If you find public domain legally problematic, take the previous sentence as a license grant. If you still find the lack of copyright legally problematic, you have too many lawyers.

As usual, this software is provided "as is", without any warranty.

 If you copy significant amounts of public domain code from XZ Utils into your project, acknowledging this somewhere in your software is polite (especially if it is proprietary, non-free software), but naturally it is not legally required. Here is an example of a good notice to

put into "about box" or into documentation:

This software includes code from XZ Utils <http://tukaani.org/xz/>.

The following license texts are included in the following files:

- COPYING.LGPLv2.1: GNU Lesser General Public License version 2.1
- COPYING.GPLv2: GNU General Public License version 2

- COPYING.GPLv3: GNU General Public License version 3

 Note that the toolchain (compiler, linker etc.) may add some code pieces that are copyrighted. Thus, it is possible that e.g. liblzma binary wouldn't actually be in the public domain in its entirety even though it contains no copyrighted code from the XZ Utils source package.

 If you have questions, don't hesitate to ask the author(s) for more information.

> GNU GENERAL PUBLIC LICENSE Version 3, 29 June 2007

Copyright (C) 2007 Free Software Foundation, Inc. <http://fsf.org/> Everyone is permitted to copy and distribute verbatim copies of this license document, but changing it is not allowed.

# Preamble

 The GNU General Public License is a free, copyleft license for software and other kinds of works.

 The licenses for most software and other practical works are designed to take away your freedom to share and change the works. By contrast, the GNU General Public License is intended to guarantee your freedom to share and change all versions of a program--to make sure it remains free

software for all its users. We, the Free Software Foundation, use the GNU General Public License for most of our software; it applies also to any other work released this way by its authors. You can apply it to your programs, too.

 When we speak of free software, we are referring to freedom, not

price. Our General Public Licenses are designed to make sure that you have the freedom to distribute copies of free software (and charge for them if you wish), that you receive source code or can get it if you want it, that you can change the software or use pieces of it in new free programs, and that you know you can do these things.

 To protect your rights, we need to prevent others from denying you these rights or asking you to surrender the rights. Therefore, you have certain responsibilities if you distribute copies of the software, or if you modify it: responsibilities to respect the freedom of others.

 For example, if you distribute copies of such a program, whether gratis or for a fee, you must pass on to the recipients the same freedoms that you received. You must make sure that they, too, receive or can get the source code. And you must show them these terms so they know their rights.

 Developers that use the GNU GPL protect your rights with two steps: (1)

 assert copyright on the software, and (2) offer you this License giving you legal permission to copy, distribute and/or modify it.

 For the developers' and authors' protection, the GPL clearly explains that there is no warranty for this free software. For both users' and authors' sake, the GPL requires that modified versions be marked as changed, so that their problems will not be attributed erroneously to authors of previous versions.

 Some devices are designed to deny users access to install or run modified versions of the software inside them, although the manufacturer can do so. This is fundamentally incompatible with the aim of protecting users' freedom to change the software. The systematic pattern of such abuse occurs in the area of products for individuals to use, which is precisely where it is most unacceptable. Therefore, we have designed this version of the GPL to prohibit the practice for those products. If such problems arise substantially in other domains, we stand

 ready to extend this provision to those domains in future versions of the GPL, as needed to protect the freedom of users.

Finally, every program is threatened constantly by software patents.

States should not allow patents to restrict development and use of software on general-purpose computers, but in those that do, we wish to avoid the special danger that patents applied to a free program could make it effectively proprietary. To prevent this, the GPL assures that patents cannot be used to render the program non-free.

 The precise terms and conditions for copying, distribution and modification follow.

# TERMS AND CONDITIONS

0. Definitions.

"This License" refers to version 3 of the GNU General Public License.

 "Copyright" also means copyright-like laws that apply to other kinds of works, such as semiconductor masks.

 "The Program" refers to any copyrightable work licensed under this License. Each licensee is addressed as "you". "Licensees" and

"recipients" may be individuals or organizations.

 To "modify" a work means to copy from or adapt all or part of the work in a fashion requiring copyright permission, other than the making of an exact copy. The resulting work is called a "modified version" of the earlier work or a work "based on" the earlier work.

 A "covered work" means either the unmodified Program or a work based on the Program.

 To "propagate" a work means to do anything with it that, without permission, would make you directly or secondarily liable for infringement under applicable copyright law, except executing it on a computer or modifying a private copy. Propagation includes copying, distribution (with or without modification), making available to the public, and in some countries other activities as well.

 To "convey" a work means any kind of propagation that enables other parties to make or receive copies. Mere interaction with a user through a computer network, with no transfer of a copy, is not conveying.

 An interactive user interface displays "Appropriate Legal Notices" to the extent that it includes a convenient and prominently visible feature that (1) displays an appropriate copyright notice, and (2) tells the user that there is no warranty for the work (except to the extent that warranties are provided), that licensees may convey the

work under this License, and how to view a copy of this License. If the interface presents a list of user commands or options, such as a menu, a prominent item in the list meets this criterion.

# 1. Source Code.

 The "source code" for a work means the preferred form of the work for making modifications to it. "Object code" means any non-source form of a work.

 A "Standard Interface" means an interface that either is an official standard defined by a recognized standards body, or, in the case of interfaces specified for a particular programming language, one that is widely used among developers working in that language.

#### The

 "System Libraries" of an executable work include anything, other than the work as a whole, that (a) is included in the normal form of packaging a Major Component, but which is not part of that Major Component, and (b) serves only to enable use of the work with that Major Component, or to implement a Standard Interface for which an implementation is available to the public in source code form. A "Major Component", in this context, means a major essential component (kernel, window system, and so on) of the specific operating system (if any) on which the executable work runs, or a compiler used to produce the work, or an object code interpreter used to run it.

 The "Corresponding Source" for a work in object code form means all the source code needed to generate, install, and (for an executable work) run the object code and to modify the work, including scripts to control those activities. However, it does not include the work's System Libraries, or general-purpose tools or generally available free

programs which are used unmodified in performing those activities but which are not part of the work. For example, Corresponding Source includes interface definition files associated with source files for the work, and the source code for shared libraries and dynamically linked subprograms that the work is specifically designed to require, such as by intimate data communication or control flow between those subprograms and other parts of the work.

 The Corresponding Source need not include anything that users can regenerate automatically from other parts of the Corresponding Source.

 The Corresponding Source for a work in source code form is that same work.

#### 2. Basic Permissions.

 All rights granted under this License are granted for the term of copyright on the Program, and are irrevocable provided the stated conditions are met. This License explicitly affirms your unlimited permission to run the unmodified Program. The output from running a covered work is covered

by this License only if the output, given its

content, constitutes a covered work. This License acknowledges your rights of fair use or other equivalent, as provided by copyright law.

 You may make, run and propagate covered works that you do not convey, without conditions so long as your license otherwise remains in force. You may convey covered works to others for the sole purpose of having them make modifications exclusively for you, or provide you with facilities for running those works, provided that you comply with the terms of this License in conveying all material for which you do not control copyright. Those thus making or running the covered works for you must do so exclusively on your behalf, under your direction and control, on terms that prohibit them from making any copies of your copyrighted material outside their relationship with you.

 Conveying under any other circumstances is permitted solely under the conditions stated below. Sublicensing is not allowed; section 10 makes it unnecessary.

3. Protecting Users' Legal Rights From Anti-Circumvention Law.

 No covered work shall be deemed part of an effective technological measure under any applicable law fulfilling obligations under article 11 of the WIPO copyright treaty adopted on 20 December 1996, or similar laws prohibiting or restricting circumvention of such measures.

 When you convey a covered work, you waive any legal power to forbid circumvention of technological measures to the extent such circumvention is effected by exercising rights under this License with respect to the covered work, and you disclaim any intention to limit operation or modification of the work as a means of enforcing, against the work's users, your or third parties' legal rights to forbid circumvention of technological measures.

4. Conveying Verbatim Copies.

 You may convey verbatim copies of the Program's source code as you receive it, in any medium, provided that you conspicuously and appropriately

 publish on each copy an appropriate copyright notice; keep intact all notices stating that this License and any non-permissive terms added in accord with section 7 apply to the code; keep intact all notices of the absence of any warranty; and give all recipients a copy of this License along with the Program.

 You may charge any price or no price for each copy that you convey, and you may offer support or warranty protection for a fee.

5. Conveying Modified Source Versions.

 You may convey a work based on the Program, or the modifications to produce it from the Program, in the form of source code under the terms of section 4, provided that you also meet all of these conditions:

 a) The work must carry prominent notices stating that you modified it, and giving a relevant date.

 b) The work must carry prominent notices stating that it is released under this License and any conditions added under section 7. This requirement modifies the requirement in section 4 to

"keep intact all notices".

 c) You must license the entire work, as a whole, under this License to anyone who comes into possession of a copy. This License will therefore apply, along with any applicable section 7 additional terms, to the whole of the work, and all its parts, regardless of how they are packaged. This License gives no permission to license the work in any other way, but it does not invalidate such permission if you have separately received it.

 d) If the work has interactive user interfaces, each must display Appropriate Legal Notices; however, if the Program has interactive interfaces that do not display Appropriate Legal Notices, your work need not make them do so.

 A compilation of a covered work with other separate and independent works, which are not by their nature extensions of the covered work, and which are not combined with it such as to form a larger program, in or on a volume of a storage or distribution medium, is called an

"aggregate" if the compilation and its resulting copyright are not used to limit the access or legal rights of the compilation's users beyond what the individual works permit. Inclusion of a covered work in an aggregate does not cause this License to apply to the other parts of the aggregate.

#### 6. Conveying Non-Source Forms.

 You may convey a covered work in object code form under the terms of sections 4 and 5, provided that you also convey the machine-readable Corresponding Source under the terms of this License, in one of these ways:

 a) Convey the object code in, or embodied in, a physical product (including a physical distribution medium), accompanied by the Corresponding Source fixed on a durable physical medium customarily used for software interchange.

 b) Convey the object code in, or embodied in, a physical product (including a physical distribution medium), accompanied by a written offer, valid for at least three years and valid for as

 long as you offer spare parts or customer support for that product model, to give anyone who possesses the object code either (1) a copy of the Corresponding Source for all the software in the product that is covered by this License, on a durable physical medium customarily used for software interchange, for a price no more than your reasonable cost of physically performing this conveying of source, or (2) access to copy the Corresponding Source from a network server at no charge.

 c) Convey individual copies of the object code with a copy of the written offer to provide the Corresponding Source. This alternative is allowed only occasionally and noncommercially, and only if you received the object code with such an offer, in accord with subsection 6b.

 d) Convey the object code by offering access from a designated place (gratis or for a charge), and offer equivalent access to the Corresponding Source in

 the same way through the same place at no further charge. You need not require recipients to copy the Corresponding Source along with the object code. If the place to copy the object code is a network server, the Corresponding Source may be on a different server (operated by you or a third party) that supports equivalent copying facilities, provided you maintain clear directions next to the object code saying where to find the Corresponding Source. Regardless of what server hosts the Corresponding Source, you remain obligated to ensure that it is available for as long as needed to satisfy these requirements.

 e) Convey the object code using peer-to-peer transmission, provided you inform other peers where the object code and Corresponding Source of the work are being offered to the general public at no

charge under subsection 6d.

 A separable portion of the object code, whose source code is excluded from the Corresponding Source as a System Library, need not be included in conveying the object code work.

 A "User Product" is either (1) a "consumer product", which means any tangible personal property which is normally used for personal, family, or household purposes, or (2) anything designed or sold for incorporation into a dwelling. In determining whether a product is a consumer product, doubtful cases shall be resolved in favor of coverage. For a particular product received by a particular user, "normally used" refers to a typical or common use of that class of product, regardless of the status of the particular user or of the way in which the particular user actually uses, or expects or is expected to use, the product. A product is a consumer product regardless of whether the product has substantial commercial, industrial or non-consumer uses, unless such uses represent the only significant mode of use of the product.

 "Installation Information" for a User Product means any methods, procedures, authorization

 keys, or other information required to install and execute modified versions of a covered work in that User Product from a modified version of its Corresponding Source. The information must suffice to ensure that the continued functioning of the modified object code is in no case prevented or interfered with solely because modification has been made.

 If you convey an object code work under this section in, or with, or specifically for use in, a User Product, and the conveying occurs as part of a transaction in which the right of possession and use of the User Product is transferred to the recipient in perpetuity or for a fixed term (regardless of how the transaction is characterized), the Corresponding Source conveyed under this section must be accompanied by the Installation Information. But this requirement does not apply if neither you nor any third party retains the ability to install modified object code on the User Product (for example, the work has been installed in

ROM).

 The requirement to provide Installation Information does not include a requirement to continue to provide support service, warranty, or updates for a work that has been modified or installed by the recipient, or for the User Product in which it has been modified or installed. Access to a network may be denied when the modification itself materially and adversely affects the operation of the network or violates the rules and protocols for communication across the network.

 Corresponding Source conveyed, and Installation Information provided, in accord with this section must be in a format that is publicly documented (and with an implementation available to the public in source code form), and must require no special password or key for unpacking, reading or copying.

# 7. Additional Terms.

 "Additional permissions" are terms that supplement the terms of this License by making exceptions from one or more of its conditions. Additional permissions that are applicable to the entire Program shall

be treated as though they were included in this License, to the extent that they are valid under applicable law. If additional permissions apply only to part of the Program, that part may be used separately under those permissions, but the entire Program remains governed by this License without regard to the additional permissions.

 When you convey a copy of a covered work, you may at your option remove any additional permissions from that copy, or from any part of it. (Additional permissions may be written to require their own removal in certain cases when you modify the work.) You may place additional permissions on material, added by you to a covered work, for which you have or can give appropriate copyright permission.

 Notwithstanding any other provision of this License, for material you add to a covered work, you may (if authorized by the copyright holders of that material) supplement the terms of this License with terms:

 a) Disclaiming warranty or limiting liability differently from the terms of sections 15 and 16 of this License; or

 b) Requiring preservation of specified reasonable legal notices or author attributions in that material or in the Appropriate Legal Notices displayed by works containing it; or

 c) Prohibiting misrepresentation of the origin of that material, or requiring that modified versions of such material be marked in reasonable ways as different from the original version; or

 d) Limiting the use for publicity purposes of names of licensors or authors of the material; or

 e) Declining to grant rights under trademark law for use of some trade names, trademarks, or service marks; or

 f) Requiring indemnification of licensors and authors of that material by anyone who conveys the material (or modified versions of it) with contractual assumptions of liability to the recipient, for any liability that these contractual assumptions directly impose on

those licensors and authors.

 All other non-permissive additional terms are considered "further restrictions" within the meaning of section 10. If the Program as you received it, or any part of it, contains a notice stating that it is governed by this License along with a term that is a further restriction, you may remove that term. If a license document contains a further restriction but permits relicensing or conveying under this License, you may add to a covered work material governed by the terms of that license document, provided that the further restriction does not survive such relicensing or conveying.

 If you add terms to a covered work in accord with this section, you must place, in the relevant source files, a statement of the additional terms that apply to those files, or a notice indicating where to find the applicable terms.

 Additional terms, permissive or non-permissive, may be stated in the form of a separately written license, or stated as exceptions; the above requirements apply either way.

# 8. Termination.

 You may not propagate or modify a covered work except as expressly provided under this License. Any attempt otherwise to propagate or modify it is void, and will automatically terminate your rights under this License (including any patent licenses granted under the third paragraph of section 11).

 However, if you cease all violation of this License, then your license from a particular copyright holder is reinstated (a) provisionally, unless and until the copyright holder explicitly and finally terminates your license, and (b) permanently, if the copyright holder fails to notify you of the violation by some reasonable means prior to 60 days after the cessation.

 Moreover, your license from a particular copyright holder is reinstated permanently if the copyright holder notifies you of the violation by some reasonable means, this is the first time you have received notice of violation of this License (for any work) from that copyright

 holder, and you cure the violation prior to 30 days after your receipt of the notice.

 Termination of your rights under this section does not terminate the licenses of parties who have received copies or rights from you under this License. If your rights have been terminated and not permanently reinstated, you do not qualify to receive new licenses for the same material under section 10.

# 9. Acceptance Not Required for Having Copies.

 You are not required to accept this License in order to receive or run a copy of the Program. Ancillary propagation of a covered work occurring solely as a consequence of using peer-to-peer transmission to receive a copy likewise does not require acceptance. However, nothing other than this License grants you permission to propagate or modify any covered work. These actions infringe copyright if you do not accept this License. Therefore, by modifying or propagating a covered work, you indicate your acceptance of this License to do so.

#### 10. Automatic Licensing of Downstream Recipients.

 Each time you convey a covered work, the recipient automatically receives a license from the original licensors, to run, modify and propagate that work, subject to this License. You are not responsible for enforcing compliance by third parties with this License.

 An "entity transaction" is a transaction transferring control of an organization, or substantially all assets of one, or subdividing an organization, or merging organizations. If propagation of a covered work results from an entity transaction, each party to that transaction who receives a copy of the work also receives whatever licenses to the work the party's predecessor in interest had or could give under the previous paragraph, plus a right to possession of the Corresponding Source of the work from the predecessor in interest, if the predecessor has it or can get it with reasonable efforts.

 You may not impose any further restrictions on the exercise of the rights

 granted or affirmed under this License. For example, you may not impose a license fee, royalty, or other charge for exercise of rights granted under this License, and you may not initiate litigation (including a cross-claim or counterclaim in a lawsuit) alleging that any patent claim is infringed by making, using, selling, offering for sale, or importing the Program or any portion of it.

11. Patents.

 A "contributor" is a copyright holder who authorizes use under this License of the Program or a work on which the Program is based. The work thus licensed is called the contributor's "contributor version".

 A contributor's "essential patent claims" are all patent claims owned or controlled by the contributor, whether already acquired or hereafter acquired, that would be infringed by some manner, permitted by this License, of making, using, or selling its contributor version, but do not include claims that would be infringed only as a consequence of further modification of the contributor version. For

purposes of this definition, "control" includes the right to grant patent sublicenses in a manner consistent with the requirements of this License.

 Each contributor grants you a non-exclusive, worldwide, royalty-free patent license under the contributor's essential patent claims, to make, use, sell, offer for sale, import and otherwise run, modify and propagate the contents of its contributor version.

 In the following three paragraphs, a "patent license" is any express agreement or commitment, however denominated, not to enforce a patent (such as an express permission to practice a patent or covenant not to sue for patent infringement). To "grant" such a patent license to a party means to make such an agreement or commitment not to enforce a patent against the party.

 If you convey a covered work, knowingly relying on a patent license, and the Corresponding Source of the work is not available for anyone to copy, free of charge and under the terms of this License, through a

publicly available network server or other readily accessible means, then you must either (1) cause the Corresponding Source to be so available, or (2) arrange to deprive yourself of the benefit of the patent license for this particular work, or (3) arrange, in a manner consistent with the requirements of this License, to extend the patent license to downstream recipients. "Knowingly relying" means you have actual knowledge that, but for the patent license, your conveying the covered work in a country, or your recipient's use of the covered work in a country, would infringe one or more identifiable patents in that country that you have reason to believe are valid.

 If, pursuant to or in connection with a single transaction or arrangement, you convey, or propagate by procuring conveyance of, a covered work, and grant a patent license to some of the parties receiving the covered work authorizing them to use, propagate, modify or convey a specific copy of the covered

work, then the patent license

you grant is automatically extended to all recipients of the covered work and works based on it.

 A patent license is "discriminatory" if it does not include within the scope of its coverage, prohibits the exercise of, or is conditioned on the non-exercise of one or more of the rights that are specifically granted under this License. You may not convey a covered work if you are a party to an arrangement with a third party that is in the business of distributing software, under which you make payment to the third party based on the extent of your activity of conveying the work, and under which the third party grants, to any of the parties who would receive the covered work from you, a discriminatory patent license (a) in connection with copies of the covered work conveyed by you (or copies made from those copies), or (b) primarily for and in connection with specific products or compilations that contain the covered work, unless you entered into that arrangement, or

that patent license was granted, prior to 28 March 2007.

 Nothing in this License shall be construed as excluding or limiting any implied license or other defenses to infringement that may otherwise be available to you under applicable patent law.

12. No Surrender of Others' Freedom.

 If conditions are imposed on you (whether by court order, agreement or otherwise) that contradict the conditions of this License, they do not excuse you from the conditions of this License. If you cannot convey a covered work so as to satisfy simultaneously your obligations under this License and any other pertinent obligations, then as a consequence you may not convey it at all. For example, if you agree to terms that obligate you to collect a royalty for further conveying from those to whom you convey the Program, the only way you could satisfy both those terms and this License would be to refrain entirely from conveying the Program.

13. Use with the GNU Affero General Public License.

 Notwithstanding any other provision of this License, you have permission to link or combine any covered work with a work licensed under version 3 of the GNU Affero General Public License into a single combined work, and to convey the resulting work. The terms of this License will continue to apply to the part which is the covered work, but the special requirements of the GNU Affero General Public License, section 13, concerning interaction through a network will apply to the combination as such.

14. Revised Versions of this License.

 The Free Software Foundation may publish revised and/or new versions of the GNU General Public License from time to time. Such new versions will be similar in spirit to the present version, but may differ in detail to address new problems or concerns.

 Each version is given a distinguishing version number. If the Program specifies that a certain numbered version of the GNU General Public License "or any later version" applies to it, you have the option of following the terms and conditions either of that numbered version or of any later version published by the Free Software Foundation. If the Program does not specify a version number of the GNU General Public License, you may choose any version ever published by the Free Software Foundation.

 If the Program specifies that a proxy can decide which future versions of the GNU General Public License can be used, that proxy's public statement of acceptance of a version permanently authorizes you to choose that version for the Program.

 Later license versions may give you additional or different permissions. However, no additional obligations are imposed on any author or copyright holder as a result of your choosing to follow a later version.

15. Disclaimer of Warranty.

# THERE IS NO WARRANTY FOR THE PROGRAM, TO THE EXTENT PERMITTED BY APPLICABLE LAW. EXCEPT WHEN OTHERWISE STATED IN WRITING THE COPYRIGHT HOLDERS AND/OR OTHER PARTIES PROVIDE THE PROGRAM "AS IS" WITHOUT WARRANTY

OF ANY KIND, EITHER EXPRESSED OR IMPLIED, INCLUDING, BUT NOT LIMITED TO, THE IMPLIED WARRANTIES OF MERCHANTABILITY AND FITNESS FOR A PARTICULAR PURPOSE. THE ENTIRE RISK AS TO THE QUALITY AND PERFORMANCE OF THE PROGRAM IS WITH YOU. SHOULD THE PROGRAM PROVE DEFECTIVE, YOU ASSUME THE COST OF ALL NECESSARY SERVICING, REPAIR OR CORRECTION.

16. Limitation of Liability.

 IN NO EVENT UNLESS REQUIRED BY APPLICABLE LAW OR AGREED TO IN WRITING WILL ANY COPYRIGHT HOLDER, OR ANY OTHER PARTY WHO MODIFIES AND/OR CONVEYS THE PROGRAM AS PERMITTED ABOVE, BE LIABLE TO YOU FOR DAMAGES, INCLUDING ANY GENERAL, SPECIAL, INCIDENTAL OR CONSEQUENTIAL DAMAGES ARISING OUT OF THE USE OR INABILITY TO USE THE PROGRAM (INCLUDING BUT NOT LIMITED TO LOSS OF DATA OR DATA BEING RENDERED INACCURATE OR LOSSES SUSTAINED BY YOU OR THIRD PARTIES OR A FAILURE OF THE PROGRAM TO OPERATE WITH ANY OTHER PROGRAMS), EVEN IF SUCH HOLDER OR OTHER PARTY HAS BEEN ADVISED OF THE POSSIBILITY OF

#### SUCH DAMAGES.

 17. Interpretation of Sections 15 and 16.

 If the disclaimer of warranty and limitation of liability provided above cannot be given local legal effect according to their terms, reviewing courts shall apply local law that most closely approximates an absolute waiver of all civil liability in connection with the Program, unless a warranty or assumption of liability accompanies a copy of the Program in return for a fee.

### END OF TERMS AND CONDITIONS

How to Apply These Terms to Your New Programs

 If you develop a new program, and you want it to be of the greatest possible use to the public, the best way to achieve this is to make it free software which everyone can redistribute and change under these terms.

 To do so, attach the following notices to the program. It is safest to attach them to the start of each source file to most effectively state the exclusion of warranty; and each file should have at least the "copyright" line and a pointer to where the full notice is found.

 <one line to give the program's name and a brief idea of what it does.> Copyright  $(C)$  <year > <name of author>

 This program is free software: you can redistribute it and/or modify it under the terms of the GNU General Public License as published by the Free Software Foundation, either version 3 of the License, or (at your option) any later version.

 This program is distributed in the hope that it will be useful, but WITHOUT ANY WARRANTY; without even the implied warranty of MERCHANTABILITY or FITNESS FOR A PARTICULAR PURPOSE. See the GNU General Public License for more details.

 You should have received a copy of the GNU General Public License along with this program. If not, see <http://www.gnu.org/licenses/>.

Also add information on how to contact you by electronic and paper mail.

 If the program does terminal interaction, make it output a short notice like this when it starts in an interactive mode:

 $<$ program> Copyright (C) $<$ year>  $<$ name of author> This program comes with ABSOLUTELY NO WARRANTY; for details type `show w'. This is free software, and you are welcome to redistribute it under certain conditions; type `show c' for details.

The hypothetical commands `show w' and `show c' should show the appropriate parts of the General Public License. Of course, your program's commands might be different; for a GUI interface, you would use an "about box".

 You should also get your employer (if you work as a programmer) or school, if any, to sign a "copyright disclaimer" for the program, if necessary. For more information on this, and how to apply and follow the GNU GPL, see <http://www.gnu.org/licenses/>.

 The GNU General Public License does not permit incorporating your program into proprietary programs. If your program is a subroutine library, you may consider it more useful to permit linking proprietary applications with the library. If this is what you want to do, use the GNU Lesser General Public License instead of this License. But first, please read <http://www.gnu.org/philosophy/why-not-lgpl.html>.

# **1.307 libffi8 3.4.4-1**

# **1.307.1 Available under license :**

The libffi source distribution contains certain code that is not part of libffi, and is only used as tooling to assist with the building and testing of libffi. This includes the msvcc.sh script used to wrap the Microsoft compiler with GNU compatible command-line options, make\_sunver.pl, and the libffi test code distributed in the testsuite/libffi.bhaible directory. This code is distributed with libffi for the purpose of convenience only, and libffi is in no way derived from this code.

msvcc.sh an testsuite/libffi.bhaible are both distributed under the terms of the GNU GPL version 2, as below.

> GNU GENERAL PUBLIC LICENSE Version 2, June 1991

Copyright (C) 1989, 1991 Free Software Foundation, Inc., 51 Franklin Street, Fifth Floor, Boston, MA 02110-1301 USA Everyone is permitted to copy and distribute verbatim copies of this license document, but changing it is not allowed.

#### Preamble

 The licenses for most software are designed to take away your

freedom to share and change it. By contrast, the GNU General Public License is intended to guarantee your freedom to share and change free software--to make sure the software is free for all its users. This General Public License applies to most of the Free Software Foundation's software and to any other program whose authors commit to using it. (Some other Free Software Foundation software is covered by the GNU Lesser General Public License instead.) You can apply it to your programs, too.

 When we speak of free software, we are referring to freedom, not price. Our General Public Licenses are designed to make sure that you have the freedom to distribute copies of free software (and charge for this service if you wish), that you receive source code or can get it if you want it, that you can change the software or use pieces of it in new free programs; and that you know you can do these things.

 To protect your rights, we need to make restrictions that forbid

anyone to deny you these rights or to ask you to surrender the rights. These restrictions translate to certain responsibilities for you if you distribute copies of the software, or if you modify it.

 For example, if you distribute copies of such a program, whether gratis or for a fee, you must give the recipients all the rights that you have. You must make sure that they, too, receive or can get the source code. And you must show them these terms so they know their rights.

We protect your rights with two steps: (1) copyright the software, and (2) offer you this license which gives you legal permission to copy, distribute and/or modify the software.

 Also, for each author's protection and ours, we want to make certain that everyone understands that there is no warranty for this free software. If the software is modified by someone else and passed on, we want its recipients to know that what they have is not the original, so that any problems introduced by others will not reflect on the original authors' reputations.

 Finally, any free program is threatened constantly by software patents. We wish to avoid the danger that redistributors of a free program will individually obtain patent licenses, in effect making the program proprietary. To prevent this, we have made it clear that any

patent must be licensed for everyone's free use or not licensed at all.

 The precise terms and conditions for copying, distribution and modification follow.

# GNU GENERAL PUBLIC LICENSE TERMS AND CONDITIONS FOR COPYING, DISTRIBUTION AND MODIFICATION

 0. This License applies to any program or other work which contains a notice placed by the copyright holder saying it may be distributed under the terms of this General Public License. The "Program", below, refers to any such program or work, and a "work based on the Program" means either the Program or any derivative work under copyright law: that is to say, a work containing the Program or a portion of it, either verbatim or with modifications and/or translated into another

language. (Hereinafter, translation is included without limitation in the term "modification".) Each licensee is addressed as "you".

Activities other than copying, distribution and modification are not covered by this License; they are outside its scope. The act of running the Program is not restricted, and the output from the Program is covered only if its contents constitute a work based on the Program (independent of having been made by running the Program). Whether that is true depends on what the Program does.

 1. You may copy and distribute verbatim copies of the Program's source code as you receive it, in any medium, provided that you conspicuously and appropriately publish on each copy an appropriate copyright notice and disclaimer of warranty; keep intact all the notices that refer to this License and to the absence of any warranty; and give any other recipients of the Program a copy of this License along with the Program.

You may charge a fee for the physical act of transferring a copy, and you may at your option offer warranty protection in exchange for a fee.

 2. You may modify your copy or copies of the Program or any portion of it, thus forming a work based on the Program, and copy and distribute such modifications or work under the terms of Section 1 above, provided that you also meet all of these conditions:

 a) You must cause the modified files to carry prominent notices stating that you changed the files and the date of any change.

 b) You must cause any work that you distribute or publish, that in whole or in part contains or is derived from the Program or any

 part thereof, to be licensed as a whole at no charge to all third parties under the terms of this License.

 c) If the modified program normally reads commands interactively when run, you must cause it, when started running for such interactive use in the

most ordinary way, to print or display an

 announcement including an appropriate copyright notice and a notice that there is no warranty (or else, saying that you provide a warranty) and that users may redistribute the program under these conditions, and telling the user how to view a copy of this License. (Exception: if the Program itself is interactive but does not normally print such an announcement, your work based on the Program is not required to print an announcement.)

These requirements apply to the modified work as a whole. If identifiable sections of that work are not derived from the Program, and can be reasonably considered independent and separate works in themselves, then this License, and its terms, do not apply to those sections when you distribute them as separate works. But when you distribute the same sections as part of a whole which is a work based on the Program, the distribution of the whole must be on the terms of this License, whose

 permissions for other licensees extend to the entire whole, and thus to each and every part regardless of who wrote it.

Thus, it is not the intent of this section to claim rights or contest your rights to work written entirely by you; rather, the intent is to exercise the right to control the distribution of derivative or collective works based on the Program.

In addition, mere aggregation of another work not based on the Program with the Program (or with a work based on the Program) on a volume of a storage or distribution medium does not bring the other work under the scope of this License.

 3. You may copy and distribute the Program (or a work based on it, under Section 2) in object code or executable form under the terms of Sections 1 and 2 above provided that you also do one of the following:

 a) Accompany it with the complete corresponding machine-readable source code, which must be distributed under the terms of Sections 1 and 2 above on a medium customarily used for software interchange; or,

 b) Accompany it with a written offer, valid for at least three years, to give any third party, for a charge no more than your cost of physically performing source distribution, a complete  machine-readable copy of the corresponding source code, to be distributed under the terms of Sections 1 and 2 above on a medium customarily used for software interchange; or,

 c) Accompany it with the information you received as to the offer to distribute corresponding source code. (This alternative is allowed only for noncommercial distribution and only if you received the program in object code or executable form with such an offer, in accord with Subsection b above.)

The source code for a work means the preferred form of the work for making modifications to it. For an executable work, complete source code means all the source code for all modules it contains, plus any associated interface definition files, plus the scripts used to

control compilation and installation of the executable. However, as a special exception, the source code distributed need not include anything that is normally distributed (in either source or binary form) with the major components (compiler, kernel, and so on) of the operating system on which the executable runs, unless that component itself accompanies the executable.

If distribution of executable or object code is made by offering access to copy from a designated place, then offering equivalent access to copy the source code from the same place counts as distribution of the source code, even though third parties are not compelled to copy the source along with the object code.

 4. You may not copy, modify, sublicense, or distribute the Program except as expressly provided under this License. Any attempt otherwise to copy, modify, sublicense or distribute the Program is void, and will automatically terminate your rights under this License. However, parties who have

 received copies, or rights, from you under this License will not have their licenses terminated so long as such parties remain in full compliance.

 5. You are not required to accept this License, since you have not signed it. However, nothing else grants you permission to modify or distribute the Program or its derivative works. These actions are prohibited by law if you do not accept this License. Therefore, by modifying or distributing the Program (or any work based on the Program), you indicate your acceptance of this License to do so, and all its terms and conditions for copying, distributing or modifying the Program or works based on it.

 6. Each time you redistribute the Program (or any work based on the Program), the recipient automatically receives a license from the

original licensor to copy, distribute or modify the Program subject to these terms and conditions. You may not impose any further restrictions on the recipients' exercise of the rights granted herein. You

 are not responsible for enforcing compliance by third parties to this License.

 7. If, as a consequence of a court judgment or allegation of patent infringement or for any other reason (not limited to patent issues), conditions are imposed on you (whether by court order, agreement or otherwise) that contradict the conditions of this License, they do not excuse you from the conditions of this License. If you cannot distribute so as to satisfy simultaneously your obligations under this License and any other pertinent obligations, then as a consequence you may not distribute the Program at all. For example, if a patent license would not permit royalty-free redistribution of the Program by all those who receive copies directly or indirectly through you, then the only way you could satisfy both it and this License would be to refrain entirely from distribution of the Program.

If any portion of this section is held invalid or unenforceable under any particular circumstance, the balance of the section is intended to apply and the section as a whole is intended to apply in other circumstances.

It is not the purpose of this section to induce you to infringe any patents or other property right claims or to contest validity of any such claims; this section has the sole purpose of protecting the integrity of the free software distribution system, which is implemented by public license practices. Many people have made generous contributions to the wide range of software distributed through that system in reliance on consistent application of that system; it is up to the author/donor to decide if he or she is willing to distribute software through any other system and a licensee cannot impose that choice.

This section is intended to make thoroughly clear what is believed to be a consequence of the rest of this License.

 8. If the distribution and/or use of the Program is restricted in certain countries either by patents or by copyrighted interfaces, the original copyright

 holder who places the Program under this License may add an explicit geographical distribution limitation excluding those countries, so that distribution is permitted only in or among countries not thus excluded. In such case, this License incorporates the limitation as if written in the body of this License.
9. The Free Software Foundation may publish revised and/or new versions of the General Public License from time to time. Such new versions will be similar in spirit to the present version, but may differ in detail to address new problems or concerns.

Each version is given a distinguishing version number. If the Program specifies a version number of this License which applies to it and "any later version", you have the option of following the terms and conditions either of that version or of any later version published by the Free Software Foundation. If the Program does not specify a version number of this License, you may choose any version ever published by the Free Software

Foundation.

 10. If you wish to incorporate parts of the Program into other free programs whose distribution conditions are different, write to the author to ask for permission. For software which is copyrighted by the Free Software Foundation, write to the Free Software Foundation; we sometimes make exceptions for this. Our decision will be guided by the two goals of preserving the free status of all derivatives of our free software and of promoting the sharing and reuse of software generally.

#### NO WARRANTY

 11. BECAUSE THE PROGRAM IS LICENSED FREE OF CHARGE, THERE IS NO WARRANTY FOR THE PROGRAM, TO THE EXTENT PERMITTED BY APPLICABLE LAW. EXCEPT WHEN OTHERWISE STATED IN WRITING THE COPYRIGHT HOLDERS AND/OR OTHER PARTIES PROVIDE THE PROGRAM "AS IS" WITHOUT WARRANTY OF ANY KIND, EITHER EXPRESSED OR IMPLIED, INCLUDING, BUT NOT LIMITED TO, THE IMPLIED WARRANTIES OF MERCHANTABILITY AND FITNESS FOR A PARTICULAR PURPOSE. THE ENTIRE RISK AS TO THE QUALITY

 AND PERFORMANCE OF THE PROGRAM IS WITH YOU. SHOULD THE PROGRAM PROVE DEFECTIVE, YOU ASSUME THE COST OF ALL NECESSARY SERVICING, REPAIR OR CORRECTION.

 12. IN NO EVENT UNLESS REQUIRED BY APPLICABLE LAW OR AGREED TO IN WRITING WILL ANY COPYRIGHT HOLDER, OR ANY OTHER PARTY WHO MAY MODIFY AND/OR REDISTRIBUTE THE PROGRAM AS PERMITTED ABOVE, BE LIABLE TO YOU FOR DAMAGES, INCLUDING ANY GENERAL, SPECIAL, INCIDENTAL OR CONSEQUENTIAL DAMAGES ARISING OUT OF THE USE OR INABILITY TO USE THE PROGRAM (INCLUDING BUT NOT LIMITED TO LOSS OF DATA OR DATA BEING RENDERED INACCURATE OR LOSSES SUSTAINED BY YOU OR THIRD PARTIES OR A FAILURE OF THE PROGRAM TO OPERATE WITH ANY OTHER PROGRAMS), EVEN IF SUCH HOLDER OR OTHER PARTY HAS BEEN ADVISED OF THE POSSIBILITY OF SUCH DAMAGES.

END OF TERMS AND CONDITIONS

How to Apply These Terms to Your New Programs

 If you develop a new program, and you want it to be of the greatest possible use to the public, the best way to achieve this is to make it free software which everyone can redistribute and change under these terms.

 To do so, attach the following notices to the program. It is safest to attach them to the start of each source file to most effectively convey the exclusion of warranty; and each file should have at least the "copyright" line and a pointer to where the full notice is found.

 <one line to give the program's name and a brief idea of what it does.> Copyright  $(C)$  <year > <name of author>

 This program is free software; you can redistribute it and/or modify it under the terms of the GNU General Public License as published by the Free Software Foundation; either version 2 of the License, or (at your option) any later version.

 This program is distributed in the hope that it will be useful, but WITHOUT ANY WARRANTY; without even the implied warranty of MERCHANTABILITY or FITNESS FOR A PARTICULAR PURPOSE. See the GNU General Public License for more details.

 You should have received a copy of the GNU General Public License along with this program; if not, write to the Free Software Foundation, Inc., 51 Franklin Street, Fifth Floor, Boston, MA 02110-1301 USA.

Also add information on how to contact you by electronic and paper mail.

If the program is interactive, make it output a short notice like this when it starts in an interactive mode:

 Gnomovision version 69, Copyright (C) year name of author Gnomovision comes with ABSOLUTELY NO WARRANTY; for details type `show w'. This is free software, and you are welcome to redistribute it under certain conditions; type `show c' for details.

The hypothetical commands `show w' and `show c' should show the appropriate parts of the General Public License. Of course, the commands you use may be called something other than `show w' and `show c'; they could even be mouse-clicks or menu items--whatever suits your program.

You should also get your employer (if you work as a programmer) or your school, if any, to sign a "copyright disclaimer" for the program, if necessary. Here is a sample; alter the names:

 Yoyodyne, Inc., hereby disclaims all copyright interest in the program `Gnomovision' (which makes passes at compilers) written by James Hacker.

 <signature of Ty Coon>, 1 April 1989 Ty Coon, President of Vice

This General Public License does not permit incorporating your program into proprietary programs. If your program is a subroutine library, you may consider it more useful to permit linking proprietary applications with the library. If this is what you want to do, use the GNU Lesser General Public License instead of this License. libffi - Copyright (c) 1996-2022 Anthony Green, Red Hat, Inc and others. See source files for details.

Permission is hereby granted, free of charge, to any person obtaining a copy of this software and associated documentation files (the ``Software''), to deal in the Software without restriction, including without limitation the rights to use, copy, modify, merge, publish, distribute, sublicense, and/or sell copies of the Software, and to permit persons to whom the Software is furnished to do so, subject to the following conditions:

The above copyright notice and this permission notice shall be included in all copies or substantial portions of the Software.

THE SOFTWARE IS PROVIDED ``AS IS'', WITHOUT WARRANTY OF ANY KIND, EXPRESS OR IMPLIED, INCLUDING BUT NOT LIMITED TO THE WARRANTIES OF MERCHANTABILITY, FITNESS FOR A PARTICULAR PURPOSE AND NONINFRINGEMENT. IN NO EVENT SHALL THE AUTHORS OR COPYRIGHT HOLDERS BE LIABLE FOR ANY CLAIM, DAMAGES OR OTHER LIABILITY, WHETHER IN AN ACTION OF CONTRACT, TORT OR OTHERWISE, ARISING FROM, OUT OF OR IN CONNECTION WITH THE

SOFTWARE OR THE USE OR OTHER DEALINGS IN THE SOFTWARE.

# **1.308 javax-annotation-api 1.3.2**

## **1.308.1 Available under license :**

COMMON DEVELOPMENT AND DISTRIBUTION LICENSE (CDDL) Version 1.0

1. Definitions.

1.1. Contributor. means each individual or entity that creates or contributes to the creation of Modifications.

 1.2. Contributor Version. means the combination of the Original Software, prior Modifications used by a Contributor (if any), and the Modifications made by that particular Contributor.

 1.3. Covered Software. means (a) the Original Software, or (b) Modifications, or (c) the combination of files containing Original Software with files containing Modifications, in each case including portions thereof.

1.4. Executable. means the Covered Software in any form other than Source Code.

 1.5. Initial Developer. means the individual or entity that first makes Original Software available under this License.

 1.6. Larger Work. means a work which combines Covered Software or portions thereof with code not governed by the terms of this License.

1.7. License. means this document.

## 1.8.

 Licensable. means having the right to grant, to the maximum extent possible, whether at the time of the initial grant or subsequently acquired, any and all of the rights conveyed herein.

1.9. Modifications. means the Source Code and Executable form of any of the following:

 A. Any file that results from an addition to, deletion from or modification of the contents of a file containing Original Software or previous Modifications;

B. Any new file that contains any part of the Original Software or previous Modification; or

C. Any new file that is contributed or otherwise made available under the terms of this License.

 1.10. Original Software. means the Source Code and Executable form of computer software code that is originally released under this License.

 1.11. Patent Claims. means any patent claim(s), now owned or hereafter acquired, including without limitation, method, process, and apparatus claims, in any patent Licensable by grantor.

## 1.12.

 Source Code. means (a) the common form of computer software code in which modifications are made and (b) associated documentation included in or with such code.

 1.13. You. (or .Your.) means an individual or a legal entity exercising rights under, and complying with all of the terms of, this License. For legal entities, .You. includes any entity which controls, is controlled by, or is under common control with You. For purposes of this definition, .control. means (a) the power, direct or indirect, to cause the direction or management of such entity, whether by contract or otherwise, or (b) ownership of more than fifty percent (50%) of the outstanding shares or beneficial ownership of such entity.

2. License Grants.

2.1. The Initial Developer Grant.

Conditioned upon Your compliance with Section 3.1 below and subject to third party intellectual property claims,

the Initial Developer hereby grants You a world-wide, royalty-free, non-exclusive license:

(a) under

 intellectual property rights (other than patent or trademark) Licensable by Initial Developer, to use, reproduce, modify, display, perform, sublicense and distribute the Original Software (or portions thereof), with or without Modifications, and/or as part of a Larger Work; and

 (b) under Patent Claims infringed by the making, using or selling of Original Software, to make, have made, use, practice, sell, and offer for sale, and/or otherwise dispose of the Original Software (or portions thereof).

 (c) The licenses granted in Sections 2.1(a) and (b) are effective on the date Initial Developer first distributes or otherwise makes the Original Software available to a third party under the terms of this License.

 (d) Notwithstanding Section 2.1(b) above, no patent license is granted: (1) for code that You delete from the Original Software, or (2) for infringements caused by: (i) the modification of the Original Software, or (ii) the combination of the Original Software with other software or devices.

2.2. Contributor Grant.

 Conditioned upon Your compliance with Section 3.1 below and subject to third party intellectual property claims, each Contributor hereby grants You a world-wide, royalty-free, non-exclusive license:

 (a) under intellectual property rights (other than patent or trademark) Licensable by Contributor to use, reproduce, modify, display, perform, sublicense and distribute the Modifications created by such Contributor (or portions thereof), either on an unmodified basis, with other Modifications, as Covered Software and/or as part of a Larger Work; and

 (b) under Patent Claims infringed by the making, using, or selling of Modifications made by that Contributor either alone and/or in combination with its Contributor Version (or portions of such combination), to make, use, sell, offer for sale, have made, and/or otherwise dispose of: (1) Modifications made by that Contributor (or portions thereof); and (2) the

 combination of Modifications made by that Contributor with its Contributor Version (or portions of such combination).

 (c) The licenses granted in Sections 2.2(a) and 2.2(b) are effective on the date Contributor first distributes or otherwise makes the Modifications available to a third party.

 (d) Notwithstanding Section 2.2(b) above, no patent license is granted: (1) for any code that Contributor has deleted from the Contributor Version; (2) for infringements caused by: (i) third party modifications of Contributor Version, or (ii) the combination of Modifications made by that Contributor with other software (except as part of the Contributor Version) or other devices; or (3) under Patent Claims infringed by Covered Software in the absence of Modifications made by that Contributor.

3. Distribution Obligations.

3.1. Availability of Source Code.

Any Covered Software that You distribute or otherwise make available in Executable form must also be made

#### available

 in Source Code form and that Source Code form must be distributed only under the terms of this License. You must include a copy of this License with every copy of the Source Code form of the Covered Software You distribute or otherwise make available. You must inform recipients of any such Covered Software in Executable form as to how they can obtain such Covered Software in Source Code form in a reasonable manner on or through a medium customarily used for software exchange.

#### 3.2. Modifications.

 The Modifications that You create or to which You contribute are governed by the terms of this License. You represent that You believe Your Modifications are Your original creation(s) and/or You have sufficient rights to grant the rights conveyed by this License.

#### 3.3. Required Notices.

 You must include a notice in each of Your Modifications that identifies You as the Contributor of the Modification. You may not remove or alter any copyright, patent or trademark notices contained within the Covered Software, or any notices of licensing or any descriptive text giving attribution to any Contributor or the Initial Developer.

#### 3.4. Application of Additional Terms.

 You may not offer or impose any terms on any Covered Software in Source Code form that alters or restricts the applicable version of this License or the recipients. rights hereunder. You may choose to offer, and to charge a fee for, warranty, support, indemnity or liability obligations to one or more recipients of Covered Software. However, you may do so only on Your own behalf, and not on behalf of the Initial Developer or any Contributor. You must make it absolutely clear that any such warranty, support, indemnity or liability obligation is offered by You alone, and You hereby agree to indemnify the Initial Developer and every Contributor for any liability incurred by the Initial Developer or such Contributor as a result of warranty, support, indemnity or liability terms You offer.

#### 3.5. Distribution of Executable Versions.

 You may distribute the Executable form of the Covered Software under the terms of this License or under the terms of a license of Your choice, which may contain terms different from this License, provided that You are in compliance with the terms of this License and that the license for the Executable form does not attempt to limit or alter the recipient.s rights in the Source Code form from the rights set forth in this License. If You distribute the Covered Software in Executable form under a different license, You must make it absolutely clear that any terms which differ from this License are offered by You alone, not by the Initial Developer or Contributor. You hereby agree to indemnify the Initial Developer and every Contributor for any liability incurred by the Initial Developer or such Contributor as a result of any such terms You offer.

#### 3.6. Larger Works.

#### You may create a Larger Work by combining Covered

 Software with other code not governed by the terms of this License and distribute the Larger Work as a single product. In such a case, You must make sure the requirements of this License are fulfilled for the Covered Software.

#### 4. Versions of the License.

#### 4.1. New Versions.

 Sun Microsystems, Inc. is the initial license steward and may publish revised and/or new versions of this License from time to time. Each version will be given a distinguishing version number. Except as provided in Section 4.3, no one other than the license steward has the right to modify this License.

#### 4.2. Effect of New Versions.

 You may always continue to use, distribute or otherwise make the Covered Software available under the terms of the version of the License under which You originally received the Covered Software. If the Initial Developer includes a notice in the Original Software prohibiting it from being distributed or otherwise made available under any subsequent version of the

 License, You must distribute and make the Covered Software available under the terms of the version of the License under which You originally received the Covered Software. Otherwise, You may also choose to use, distribute or otherwise make the Covered Software available under the terms of any subsequent version of the License published by the license steward.

#### 4.3. Modified Versions.

 When You are an Initial Developer and You want to create a new license for Your Original Software, You may create and use a modified version of this License if You: (a) rename the license and remove any references to the name of the license steward (except to note that the license differs from this License); and (b) otherwise make it clear that the license contains terms which differ from this License.

#### 5. DISCLAIMER OF WARRANTY.

## COVERED SOFTWARE IS PROVIDED UNDER THIS LICENSE ON AN .AS IS. BASIS, WITHOUT WARRANTY OF ANY KIND, EITHER EXPRESSED OR IMPLIED, INCLUDING, WITHOUT LIMITATION, WARRANTIES

 THAT THE COVERED SOFTWARE IS FREE OF DEFECTS, MERCHANTABLE, FIT FOR A PARTICULAR PURPOSE OR NON-INFRINGING. THE ENTIRE RISK AS TO THE QUALITY AND PERFORMANCE OF THE COVERED SOFTWARE IS WITH YOU. SHOULD ANY COVERED SOFTWARE PROVE DEFECTIVE IN ANY RESPECT, YOU (NOT THE INITIAL DEVELOPER OR ANY OTHER CONTRIBUTOR) ASSUME THE COST OF ANY NECESSARY SERVICING, REPAIR OR CORRECTION. THIS DISCLAIMER OF WARRANTY CONSTITUTES AN ESSENTIAL PART OF THIS LICENSE. NO USE OF ANY COVERED SOFTWARE IS AUTHORIZED HEREUNDER EXCEPT UNDER THIS DISCLAIMER.

#### 6. TERMINATION.

 6.1. This License and the rights granted hereunder will terminate automatically if You fail to comply with terms herein and fail to cure such breach within 30 days of becoming aware of the breach. Provisions which, by their nature, must remain in effect beyond the termination of this License shall survive.

 6.2. If You assert a patent infringement claim (excluding declaratory judgment actions) against Initial Developer or a Contributor (the Initial Developer or Contributor against whom You assert such claim is referred to as .Participant.) alleging that the Participant Software (meaning the Contributor Version where the Participant is a Contributor or the Original Software where the Participant is the Initial Developer) directly or indirectly infringes any patent, then any and all rights granted directly or indirectly to You by such Participant, the Initial Developer (if the Initial Developer is not the Participant) and all Contributors under Sections 2.1 and/or 2.2 of this License shall, upon 60 days notice from Participant terminate prospectively and automatically at the expiration of such 60 day notice period, unless if within such 60 day period You withdraw Your claim with respect to the Participant Software against such Participant either unilaterally or pursuant to a written agreement with Participant.

6.3. In the event of termination under Sections 6.1 or 6.2 above, all end user licenses

 that have been validly granted by You or any distributor hereunder prior to termination (excluding licenses granted to You by any distributor) shall survive termination.

## 7. LIMITATION OF LIABILITY.

 UNDER NO CIRCUMSTANCES AND UNDER NO LEGAL THEORY, WHETHER TORT (INCLUDING NEGLIGENCE), CONTRACT, OR OTHERWISE, SHALL YOU, THE INITIAL DEVELOPER, ANY OTHER CONTRIBUTOR, OR ANY DISTRIBUTOR OF COVERED SOFTWARE, OR ANY SUPPLIER OF ANY OF SUCH PARTIES, BE LIABLE TO ANY PERSON FOR ANY INDIRECT, SPECIAL, INCIDENTAL, OR CONSEQUENTIAL DAMAGES OF ANY CHARACTER INCLUDING, WITHOUT LIMITATION, DAMAGES FOR LOST PROFITS, LOSS OF GOODWILL, WORK STOPPAGE, COMPUTER FAILURE OR MALFUNCTION, OR ANY AND ALL OTHER COMMERCIAL DAMAGES OR LOSSES, EVEN IF SUCH PARTY SHALL HAVE BEEN INFORMED OF THE POSSIBILITY OF SUCH DAMAGES. THIS LIMITATION OF LIABILITY SHALL NOT APPLY TO LIABILITY FOR DEATH OR PERSONAL INJURY RESULTING FROM SUCH PARTY.S NEGLIGENCE TO THE EXTENT APPLICABLE LAW PROHIBITS SUCH LIMITATION. SOME JURISDICTIONS

 DO NOT ALLOW THE EXCLUSION OR LIMITATION OF INCIDENTAL OR CONSEQUENTIAL DAMAGES, SO THIS EXCLUSION AND LIMITATION MAY NOT APPLY TO YOU.

#### 8. U.S. GOVERNMENT END USERS.

 The Covered Software is a .commercial item,. as that term is defined in 48 C.F.R. 2.101 (Oct. 1995), consisting of .commercial computer software. (as that term is defined at 48 C.F.R. ? 252.227-7014(a)(1)) and .commercial computer software documentation. as such terms are used in 48 C.F.R. 12.212 (Sept. 1995). Consistent with 48 C.F.R. 12.212 and 48 C.F.R. 227.7202-1 through 227.7202-4 (June 1995), all U.S. Government End Users acquire Covered Software with only those rights set forth herein. This U.S. Government Rights clause is in lieu of, and supersedes, any other FAR, DFAR, or other clause or provision that addresses Government rights in computer software under this License.

#### 9. MISCELLANEOUS.

 This License represents the complete agreement concerning subject matter hereof. If any provision of this License is held to be unenforceable, such provision shall be reformed only to the extent necessary to make it enforceable. This License shall be governed by the law of the jurisdiction specified in a notice contained within the Original Software (except to the extent applicable law, if any, provides otherwise), excluding such jurisdiction.s conflict-of-law provisions. Any litigation relating to this License shall be subject to the jurisdiction of the courts located in the jurisdiction and venue specified in a notice contained within the Original Software, with the losing party responsible for costs, including, without limitation, court costs and reasonable attorneys. fees and expenses. The application of the United Nations Convention on Contracts for the International Sale of Goods is expressly excluded. Any law or regulation which provides that the language of a contract shall be construed against the drafter shall not apply to this License. You agree that You alone are responsible for compliance with the United States export administration regulations (and the export control laws and regulation of

any other countries) when You use, distribute or otherwise make available any Covered Software.

## 10. RESPONSIBILITY FOR CLAIMS.

 As between Initial Developer and the Contributors, each party is responsible for claims and damages arising, directly or indirectly, out of its utilization of rights under this License and You agree to work with Initial Developer

and Contributors to distribute such responsibility on an equitable basis. Nothing herein is intended or shall be deemed to constitute any admission of liability.

## NOTICE PURSUANT TO SECTION 9 OF THE COMMON DEVELOPMENT AND DISTRIBUTION LICENSE (CDDL)

 The code released under the CDDL shall be governed by the laws of the State of California (excluding conflict-oflaw provisions). Any litigation relating to this License shall be subject to the jurisdiction of the Federal Courts of the Northern District of California

and the state courts of the State of California, with venue lying in Santa Clara County, California.

The GNU General Public License (GPL) Version 2, June 1991

Copyright (C) 1989, 1991 Free Software Foundation, Inc. 59 Temple Place, Suite 330, Boston, MA 02111-1307 USA

Everyone is permitted to copy and distribute verbatim copies of this license document, but changing it is not allowed.

#### Preamble

The licenses for most software are designed to take away your freedom to share and change it. By contrast, the GNU General Public License is intended to guarantee your freedom to share and change free software--to make sure the software is free for all its users. This General Public License applies to most of the Free Software Foundation's software and to any other program whose authors commit to using it. (Some other Free Software Foundation software is covered by the GNU Library General Public License instead.) You can apply it to your programs, too.

#### When we speak of free software,

 we are referring to freedom, not price. Our General Public Licenses are designed to make sure that you have the freedom to distribute copies of free software (and charge for this service if you wish), that you receive source code or can get it if you want it, that you can change the software or use pieces of it in new free programs; and that you know you can do these things.

To protect your rights, we need to make restrictions that forbid anyone to deny you these rights or to ask you to surrender the rights. These restrictions translate to certain responsibilities for you if you distribute copies of the software, or if you modify it.

For example, if you distribute copies of such a program, whether gratis or for a fee, you must give the recipients all the rights that you have. You must make sure that they, too, receive or can get the source code. And you must show them these terms so they know their rights.

We protect your rights with two steps: (1) copyright the software, and (2) offer you this license which gives you legal permission to copy, distribute and/or modify the software.

Also, for each author's protection and ours, we want to make certain that everyone understands that there is no warranty for this free software. If the software is modified by someone else and passed on, we want its recipients to

know that what they have is not the original, so that any problems introduced by others will not reflect on the original authors' reputations.

Finally, any free program is threatened constantly by software patents. We wish to avoid the danger that redistributors of a free program will individually obtain patent licenses, in effect making the program proprietary. To prevent this, we have made it clear that any patent must be licensed for everyone's free use or not licensed at all.

The precise terms and conditions for copying, distribution and modification follow.

#### TERMS AND CONDITIONS FOR COPYING, DISTRIBUTION AND MODIFICATION

#### 0. This License applies to any

 program or other work which contains a notice placed by the copyright holder saying it may be distributed under the terms of this General Public License. The "Program", below, refers to any such program or work, and a "work based on the Program" means either the Program or any derivative work under copyright law: that is to say, a work containing the Program or a portion of it, either verbatim or with modifications and/or translated into another language. (Hereinafter, translation is included without limitation in the term "modification".) Each licensee is addressed as "you".

Activities other than copying, distribution and modification are not covered by this License; they are outside its scope. The act of running the Program is not restricted, and the output from the Program is covered only if its contents constitute a work based on the Program (independent of having been made by running the Program). Whether that is true depends on what the Program does.

#### 1. You may copy and distribute

 verbatim copies of the Program's source code as you receive it, in any medium, provided that you conspicuously and appropriately publish on each copy an appropriate copyright notice and disclaimer of warranty; keep intact all the notices that refer to this License and to the absence of any warranty; and give any other recipients of the Program a copy of this License along with the Program.

You may charge a fee for the physical act of transferring a copy, and you may at your option offer warranty protection in exchange for a fee.

2. You may modify your copy or copies of the Program or any portion of it, thus forming a work based on the Program, and copy and distribute such modifications or work under the terms of Section 1 above, provided that you also meet all of these conditions:

 a) You must cause the modified files to carry prominent notices stating that you changed the files and the date of any change.

 b) You must cause any work that you distribute or publish, that in whole or in part contains or is derived from the Program or any part thereof, to be licensed as a whole at no charge to all third parties under the terms of this License.

 c) If the modified program normally reads commands interactively when run, you must cause it, when started running for such interactive use in the most ordinary way, to print or display an announcement including an appropriate copyright notice and a notice that there is no warranty (or else, saying that you provide a warranty) and

that users may redistribute the program under these conditions, and telling the user how to view a copy of this License. (Exception: if the Program itself is interactive but does not normally print such an announcement, your work based on the Program is not required to print an announcement.)

These requirements apply to the modified work as a whole. If identifiable sections of that work are not derived from the Program, and can be reasonably considered independent and separate works in themselves, then this License, and its terms, do not apply to those sections when you distribute them as separate works. But when you distribute the same sections as part of a whole which is a work based on the Program, the distribution of the whole must be on the terms of this License, whose permissions for other licensees extend to the entire whole, and thus to each and every part regardless of who wrote it.

Thus, it is not the intent of this section to claim rights or contest your rights to work written entirely by you; rather, the intent is to exercise the right to control the distribution of derivative or collective works based on the Program.

In addition, mere aggregation of another work not based on the Program with the Program (or with a work based on the Program) on a volume of a storage or distribution medium does not bring the other work under the scope of this License.

3. You may copy and distribute the Program (or a work based on it, under Section 2) in object code or executable form under the terms of Sections 1 and 2 above provided that you also do one of the following:

 a) Accompany it with the complete corresponding machine-readable source code, which must be distributed under the terms of Sections 1 and 2 above on a medium customarily used for software interchange; or,

 b) Accompany it with a written offer, valid for at least three years, to give any third party, for a charge no more than your cost of physically performing source distribution, a complete machine-readable copy of the corresponding source code, to be distributed under the terms of Sections 1 and 2 above on a medium customarily used for software interchange; or,

 c) Accompany it with the information you received as to the offer to distribute corresponding source code. (This alternative is allowed only for noncommercial distribution and only if you received the program in object code or executable form with such an offer, in accord with Subsection b above.)

#### The source code

 for a work means the preferred form of the work for making modifications to it. For an executable work, complete source code means all the source code for all modules it contains, plus any associated interface definition files, plus the scripts used to control compilation and installation of the executable. However, as a special exception, the source code distributed need not include anything that is normally distributed (in either source or binary form) with the major components (compiler, kernel, and so on) of the operating system on which the executable runs, unless that component itself accompanies the executable.

If distribution of executable or object code is made by offering access to copy from a designated place, then offering equivalent access to copy the source code from the same place counts as distribution of the source code, even though third parties are not compelled to copy the source along with the object code.

#### 4. You may not copy, modify, sublicense, or distribute

 the Program except as expressly provided under this License. Any attempt otherwise to copy, modify, sublicense or distribute the Program is void, and will automatically terminate your rights under this License. However, parties

who have received copies, or rights, from you under this License will not have their licenses terminated so long as such parties remain in full compliance.

5. You are not required to accept this License, since you have not signed it. However, nothing else grants you permission to modify or distribute the Program or its derivative works. These actions are prohibited by law if you do not accept this License. Therefore, by modifying or distributing the Program (or any work based on the Program), you indicate your acceptance of this License to do so, and all its terms and conditions for copying, distributing or modifying the Program or works based on it.

6. Each time you redistribute the Program (or any work based on the Program), the recipient automatically receives a license from the original licensor to copy, distribute or modify the Program subject to these terms and conditions. You may not impose any further restrictions on the recipients' exercise of the rights granted herein. You are not responsible for enforcing compliance by third parties to this License.

7. If, as a consequence of a court judgment or allegation of patent infringement or for any other reason (not limited to patent issues), conditions are imposed on you (whether by court order, agreement or otherwise) that contradict the conditions of this License, they do not excuse you from the conditions of this License. If you cannot distribute so as to satisfy simultaneously your obligations under this License and any other pertinent obligations, then as a consequence you may not distribute the Program at all. For example, if a patent license would not permit royaltyfree redistribution of the Program by all those who receive copies directly or indirectly through you, then the only way you could satisfy both it and this License would be to refrain entirely from distribution of the Program.

If any portion of this section is held invalid or unenforceable under any particular circumstance, the balance of the section is intended to apply and the section as a whole is intended to apply in other circumstances.

It is not the purpose of this section to induce you to infringe any patents or other property right claims or to contest validity of any such claims; this section has the sole purpose of protecting the integrity of the free software distribution system, which is implemented by public license practices. Many people have made generous contributions to the wide range of software distributed through that system in reliance on consistent application of that system; it is up to the author/donor to decide if he or she is willing to distribute software through any other system and a licensee cannot impose that choice.

This section is intended to make thoroughly clear what is believed to be a consequence of the rest of this License.

8. If the distribution and/or use of the Program is restricted in certain countries either by patents or by copyrighted interfaces, the original copyright holder who places the Program under this License may add an explicit geographical distribution limitation excluding those countries, so that distribution is permitted only in or among countries not thus excluded. In such case, this License incorporates the limitation as if written in the body of this License.

9. The Free Software Foundation may publish revised and/or new versions of the General Public License from time to time. Such new versions will be similar in spirit to the present version, but may differ in detail to address new problems or concerns.

Each version is given a distinguishing version number. If the Program specifies a version number of this License which applies to it and "any later version", you have the option of following the terms and conditions

 either of that version or of any later version published by the Free Software Foundation. If the Program does not specify a version number of this License, you may choose any version ever published by the Free Software Foundation.

10. If you wish to incorporate parts of the Program into other free programs whose distribution conditions are different, write to the author to ask for permission. For software which is copyrighted by the Free Software Foundation, write to the Free Software Foundation; we sometimes make exceptions for this. Our decision will be guided by the two goals of preserving the free status of all derivatives of our free software and of promoting the sharing and reuse of software generally.

## NO WARRANTY

11. BECAUSE THE PROGRAM IS LICENSED FREE OF CHARGE, THERE IS NO WARRANTY FOR THE PROGRAM, TO THE EXTENT PERMITTED BY APPLICABLE LAW. EXCEPT WHEN OTHERWISE STATED IN WRITING THE COPYRIGHT HOLDERS AND/OR OTHER PARTIES PROVIDE THE PROGRAM "AS IS" WITHOUT WARRANTY

 OF ANY KIND, EITHER EXPRESSED OR IMPLIED, INCLUDING, BUT NOT LIMITED TO, THE IMPLIED WARRANTIES OF MERCHANTABILITY AND FITNESS FOR A PARTICULAR PURPOSE. THE ENTIRE RISK AS TO THE QUALITY AND PERFORMANCE OF THE PROGRAM IS WITH YOU. SHOULD THE PROGRAM PROVE DEFECTIVE, YOU ASSUME THE COST OF ALL NECESSARY SERVICING, REPAIR OR CORRECTION.

12. IN NO EVENT UNLESS REQUIRED BY APPLICABLE LAW OR AGREED TO IN WRITING WILL ANY COPYRIGHT HOLDER, OR ANY OTHER PARTY WHO MAY MODIFY AND/OR REDISTRIBUTE THE PROGRAM AS PERMITTED ABOVE, BE LIABLE TO YOU FOR DAMAGES, INCLUDING ANY GENERAL, SPECIAL, INCIDENTAL OR CONSEQUENTIAL DAMAGES ARISING OUT OF THE USE OR INABILITY TO USE THE PROGRAM (INCLUDING BUT NOT LIMITED TO LOSS OF DATA OR DATA BEING RENDERED INACCURATE OR LOSSES SUSTAINED BY YOU OR THIRD PARTIES OR A FAILURE OF THE PROGRAM TO OPERATE WITH ANY OTHER PROGRAMS), EVEN IF SUCH HOLDER OR OTHER PARTY HAS BEEN ADVISED OF THE POSSIBILITY OF SUCH DAMAGES.

END OF TERMS AND CONDITIONS

How to Apply These Terms to Your New Programs

If you develop a new program, and you want it to be of the greatest possible use to the public, the best way to achieve this is to make it free software which everyone can redistribute and change under these terms.

To do so, attach the following notices to the program. It is safest to attach them to the start of each source file to most effectively convey the exclusion of warranty; and each file should have at least the "copyright" line and a pointer to where the full notice is found.

One line to give the program's name and a brief idea of what it does.

Copyright (C)

 This program is free software; you can redistribute it and/or modify it under the terms of the GNU General Public License as published by the Free Software Foundation; either version 2 of the License, or (at your option) any later version.

 This program is distributed in the hope that it will be useful, but WITHOUT ANY WARRANTY; without even the implied warranty of MERCHANTABILITY

or FITNESS FOR A PARTICULAR PURPOSE. See the GNU General Public License for more details.

 You should have received a copy of the GNU General Public License along with this program; if not, write to the Free Software Foundation, Inc., 59 Temple Place, Suite 330, Boston, MA 02111-1307 USA

Also add information on how to contact you by electronic and paper mail.

If the program is interactive, make it output a short notice like this when it starts in an interactive mode:

Gnomovision version 69, Copyright (C) year name of author

 Gnomovision comes with ABSOLUTELY NO WARRANTY; for details type `show w'. This is free software, and you are welcome to redistribute it under certain conditions; type `show c' for details.

The hypothetical commands `show w' and `show c' should show the appropriate parts of the General Public License. Of course, the commands you use may be called something other than `show w' and `show c'; they could even be mouse-clicks or menu items--whatever suits your program.

You should also get your employer (if you work as a programmer) or your school, if any, to sign a "copyright disclaimer" for the program, if necessary. Here is a sample; alter the names:

 Yoyodyne, Inc., hereby disclaims all copyright interest in the program `Gnomovision' (which makes passes at compilers) written by James Hacker.

 signature of Ty Coon, 1 April 1989 Ty Coon, President of Vice

This General Public License does not permit incorporating your program into proprietary programs. If your program is a subroutine library, you may consider it more useful to permit linking proprietary applications with the library. If this is what you want to do, use the GNU Library General Public License instead of this License.

## "CLASSPATH" EXCEPTION TO THE GPL VERSION 2

Certain source files distributed by Sun Microsystems, Inc. are subject to the following clarification and special exception to the GPL Version 2, but only where Sun has expressly included in the particular source file's header the words

"Sun designates this particular file as subject to the "Classpath" exception as provided by Sun in the License file that accompanied this code."

Linking this library statically or dynamically with other modules is making a combined work based on this library.

Thus, the terms and conditions of the GNU General Public License Version 2 cover the whole combination.

As a special exception, the copyright holders of this library give you permission to link this library with independent modules to produce an executable, regardless of the license terms of these independent modules, and to copy and distribute the resulting executable under terms of your choice, provided that you also meet, for each linked independent module, the terms and conditions of the license of that module.? An independent module is a module which is not derived from or based on this library.? If you modify this library, you may extend this exception to your version of the library, but

you are not obligated to do so.? If you do not wish to do so, delete this exception statement from your version.

# **1.309 glibc 2.36-9+deb12u7**

## **1.309.1 Available under license :**

Copyright 1992, 1993, 1994, 1997 Henry Spencer. All rights reserved. This software is not subject to any license of the American Telephone and Telegraph Company or of the Regents of the University of California.

Permission is granted to anyone to use this software for any purpose on any computer system, and to alter it and redistribute it, subject to the following restrictions:

1. The author is not responsible for the consequences of use of this software, no matter how awful, even if they arise from flaws in it.

2. The origin of this software must not be misrepresented, either by explicit claim or by omission. Since few users ever read sources, credits must appear in the documentation.

3. Altered versions must be plainly marked as such, and must not be misrepresented as being the original software. Since few users ever read sources, credits must appear in the documentation.

4. This notice may not be removed or altered. GNU GENERAL PUBLIC LICENSE Version 2, June 1991

Copyright (C) 1989, 1991 Free Software Foundation, Inc., 51 Franklin Street, Fifth Floor, Boston, MA 02110-1301 USA Everyone is permitted to copy and distribute verbatim copies of this license document, but changing it is not allowed.

#### Preamble

 The licenses for most software are designed to take away your freedom to share and change it. By contrast, the GNU General Public License is intended to guarantee your freedom to share and change free software--to make sure the software is free for all its users. This

General Public License applies to most of the Free Software Foundation's software and to any other program whose authors commit to using it. (Some other Free Software Foundation software is covered by the GNU Lesser General Public License instead.) You can apply it to your programs, too.

 When we speak of free software, we are referring to freedom, not price.

 Our General Public Licenses are designed to make sure that you have the freedom to distribute copies of free software (and charge for this service if you wish), that you receive source code or can get it if you want it, that you can change the software or use pieces of it in new free programs; and that you know you can do these things.

 To protect your rights, we need to make restrictions that forbid anyone to deny you these rights or to ask you to surrender the rights. These restrictions translate to certain responsibilities for you if you distribute copies of the software, or if you modify it.

 For example, if you distribute copies of such a program, whether gratis or for a fee, you must give the recipients all the rights that you have. You must make sure that they, too, receive or can get the source code. And you must show them these terms so they know their rights.

 We protect your rights with two steps: (1) copyright the software, and (2) offer you this license which gives you legal permission to copy, distribute and/or modify the software.

 Also, for each author's protection and ours, we want to make certain that everyone understands that there is no warranty for this free software. If the software is modified by someone else and passed on, we want its recipients to know that what they have is not the original, so that any problems introduced by others will not reflect on the original authors' reputations.

 Finally, any free program is threatened constantly by software patents. We wish to avoid the danger that redistributors of a free program will individually obtain patent licenses, in effect making the program proprietary. To prevent this, we have made it clear that any patent must be licensed for everyone's free use or not licensed at all.

 The precise terms and conditions for copying, distribution and modification follow.

## GNU GENERAL PUBLIC LICENSE TERMS AND CONDITIONS FOR COPYING, DISTRIBUTION AND MODIFICATION

 0. This License applies to any program or other work which contains a notice placed by the copyright holder saying it may be distributed under the terms of this General Public License. The "Program", below, refers to any such program or work, and a "work based on the Program" means either the Program or any derivative work under copyright law: that is to say, a work containing the Program or a portion of it, either verbatim or with modifications and/or translated into another language. (Hereinafter, translation is included without limitation in the term "modification".) Each licensee is addressed as "you".

Activities other than copying, distribution and modification are not covered by this License; they are outside its scope. The act of running the Program is not restricted, and the output from the Program is covered only if its contents constitute a work based on the Program (independent of having been made by running the Program). Whether that is true depends on what the Program does.

 1. You may copy and distribute verbatim copies of the Program's source code as you receive it, in any medium, provided that you conspicuously and appropriately publish on each copy an appropriate copyright notice and disclaimer of warranty; keep intact all the notices that refer to this License and to the absence of any warranty; and give any other recipients of the Program a copy of this License along with the Program.

You may charge a fee for the physical act of transferring a copy, and you may at your option offer warranty protection in exchange for a fee.

 2. You may modify your copy or copies of the Program or any portion of it, thus forming a work based on the Program, and copy and distribute such modifications or work under the terms of Section 1 above, provided that you also meet all of these conditions:

 a) You must cause the modified files to carry prominent notices stating that you changed the files and the date of any change.

- b) You must cause
- any work that you distribute or publish, that in whole or in part contains or is derived from the Program or any part thereof, to be licensed as a whole at no charge to all third parties under the terms of this License.

 c) If the modified program normally reads commands interactively when run, you must cause it, when started running for such interactive use in the most ordinary way, to print or display an announcement including an appropriate copyright notice and a

 notice that there is no warranty (or else, saying that you provide a warranty) and that users may redistribute the program under these conditions, and telling the user how to view a copy of this License. (Exception: if the Program itself is interactive but does not normally print such an announcement, your work based on the Program is not required to print an announcement.)

These requirements apply to the modified work as a whole. If identifiable sections of that work are not derived from the Program, and can be reasonably considered independent and separate works in themselves, then this License, and its terms, do not apply to those sections when you distribute them as separate works. But when you distribute the same sections as part of a whole which is a work based on the Program, the distribution of the whole must be on the terms of this License, whose permissions for other licensees extend to the entire whole, and thus to each and every part regardless of who wrote it.

Thus, it is not the intent of this section to claim rights or contest your rights to work written entirely by you; rather, the intent is to exercise the right to control the distribution of derivative or collective works based on the Program.

In addition, mere aggregation of another work not based on the Program with the Program (or with a work based on the Program) on a volume of a storage or distribution medium does not bring the other work under the scope of this License.

 3. You may copy and distribute the Program (or a work based on it, under Section 2) in object code or executable form under the terms of Sections 1 and 2 above provided that you also do one of the following:

 a) Accompany it with the complete corresponding machine-readable source code, which must be distributed under the terms of Sections 1 and 2 above on a medium customarily used for software interchange; or,

 b) Accompany it with a written offer, valid for at least three years, to give any third party, for a charge no more than your cost of physically performing source distribution, a complete machine-readable copy of the corresponding source code, to be distributed under the terms of Sections 1 and 2 above on a medium customarily used for software interchange; or,

 c) Accompany it with the information you received as to the offer to distribute corresponding source code. (This alternative is allowed only for noncommercial distribution and only if you received the program in object code or executable form with such The source code for a work means the preferred form of the work for making modifications to it. For an executable work, complete source code means all the source code for all modules it contains, plus any associated interface definition files, plus the scripts used to control compilation and installation of the executable. However, as a special exception, the source code distributed need not include anything that is normally distributed (in either source or binary form) with the major components (compiler, kernel, and so on) of the operating system on which the executable runs, unless that component itself accompanies the executable.

If distribution of executable or object code is made by offering access to copy from a designated place, then offering equivalent access to copy the source code from the same place counts as distribution of the source code, even though third parties are not compelled to copy the source along with the object code.

 4. You may not copy, modify, sublicense, or distribute the Program except as expressly provided under this License. Any attempt otherwise to copy, modify, sublicense or distribute the Program is void, and will automatically terminate your rights under this License. However, parties who have received copies, or rights, from you under this License will not have their licenses terminated so long as such parties remain in full compliance.

 5. You are not required to accept this License, since you have not signed it. However, nothing else grants you permission to modify or distribute the Program or its derivative works. These actions are prohibited by law if you do not accept this License. Therefore, by modifying or distributing the Program (or any work based on the Program), you indicate your acceptance of this License to do so, and all its terms and conditions for copying, distributing or modifying

the Program or works based on it.

 6. Each time you redistribute the Program (or any work based on the Program), the recipient automatically receives a license from the original licensor to copy, distribute or modify the Program subject to these terms and conditions. You may not impose any further restrictions on the recipients' exercise of the rights granted herein. You are not responsible for enforcing compliance by third parties to this License.

 7. If, as a consequence of a court judgment or allegation of patent infringement or for any other reason (not limited to patent issues),

conditions are imposed on you (whether by court order, agreement or otherwise) that contradict the conditions of this License, they do not excuse you from the conditions of this License. If you cannot distribute so as to satisfy simultaneously your obligations under this License and any other pertinent obligations, then as a consequence you may not distribute the Program at all. For example, if a patent

license would not permit royalty-free redistribution of the Program by all those who receive copies directly or indirectly through you, then the only way you could satisfy both it and this License would be to refrain entirely from distribution of the Program.

If any portion of this section is held invalid or unenforceable under any particular circumstance, the balance of the section is intended to apply and the section as a whole is intended to apply in other circumstances.

It is not the purpose of this section to induce you to infringe any patents or other property right claims or to contest validity of any such claims; this section has the sole purpose of protecting the integrity of the free software distribution system, which is implemented by public license practices. Many people have made generous contributions to the wide range of software distributed through that system in reliance on consistent application of that system; it is up to the author/donor to decide if he or she is willing to distribute software through any other system and a licensee cannot impose that choice.

This section is intended to make thoroughly clear what is believed to be a consequence of the rest of this License.

 8. If the distribution and/or use of the Program is restricted in certain countries either by patents or by copyrighted interfaces, the original copyright holder who places the Program under this License may add an explicit geographical distribution limitation excluding those countries, so that distribution is permitted only in or among countries not thus excluded. In such case, this License incorporates the limitation as if written in the body of this License.

 9. The Free Software Foundation may publish revised and/or new versions of the General Public License from time to time. Such new versions will be similar in spirit to the present version, but may differ in detail to address new problems or concerns.

Each version is given a distinguishing version number. If the Program specifies a version number of this License which applies to it and "any later version", you have the option of following the terms and conditions either of that version or of any later version published by the Free Software Foundation. If the Program does not specify a version number of this License, you may choose any version ever published by the Free Software Foundation.

 10. If you wish to incorporate parts of the Program into other free programs whose distribution conditions are different, write to the author to ask for permission. For software which is copyrighted by the Free Software Foundation, write to the Free Software Foundation; we sometimes make exceptions for this. Our decision will be guided by the two goals of preserving the free status of all derivatives of our free software and of promoting the sharing and reuse of software generally.

## NO WARRANTY

11. BECAUSE THE PROGRAM IS LICENSED FREE OF CHARGE,

THERE IS NO WARRANTY

FOR THE PROGRAM, TO THE EXTENT PERMITTED BY APPLICABLE LAW. EXCEPT WHEN OTHERWISE STATED IN WRITING THE COPYRIGHT HOLDERS AND/OR OTHER PARTIES PROVIDE THE PROGRAM "AS IS" WITHOUT WARRANTY OF ANY KIND, EITHER EXPRESSED OR IMPLIED, INCLUDING, BUT NOT LIMITED TO, THE IMPLIED WARRANTIES OF MERCHANTABILITY AND FITNESS FOR A PARTICULAR PURPOSE. THE ENTIRE RISK AS TO THE QUALITY AND PERFORMANCE OF THE PROGRAM IS WITH YOU. SHOULD THE PROGRAM PROVE DEFECTIVE, YOU ASSUME THE COST OF ALL NECESSARY SERVICING, REPAIR OR CORRECTION.

 12. IN NO EVENT UNLESS REQUIRED BY APPLICABLE LAW OR AGREED TO IN WRITING WILL ANY COPYRIGHT HOLDER, OR ANY OTHER PARTY WHO MAY MODIFY AND/OR REDISTRIBUTE THE PROGRAM AS PERMITTED ABOVE, BE LIABLE TO YOU FOR DAMAGES, INCLUDING ANY GENERAL, SPECIAL, INCIDENTAL OR CONSEQUENTIAL DAMAGES ARISING OUT OF THE USE OR INABILITY TO USE THE PROGRAM (INCLUDING BUT NOT LIMITED TO LOSS OF DATA OR DATA BEING RENDERED INACCURATE OR LOSSES SUSTAINED BY YOU OR

 THIRD PARTIES OR A FAILURE OF THE PROGRAM TO OPERATE WITH ANY OTHER PROGRAMS), EVEN IF SUCH HOLDER OR OTHER PARTY HAS BEEN ADVISED OF THE POSSIBILITY OF SUCH DAMAGES.

#### END OF TERMS AND CONDITIONS

How to Apply These Terms to Your New Programs

 If you develop a new program, and you want it to be of the greatest possible use to the public, the best way to achieve this is to make it free software which everyone can redistribute and change under these terms.

 To do so, attach the following notices to the program. It is safest to attach them to the start of each source file to most effectively

convey the exclusion of warranty; and each file should have at least the "copyright" line and a pointer to where the full notice is found.

 <one line to give the program's name and a brief idea of what it does.> Copyright  $(C)$  <year > <name of author>

 This program is free software; you can redistribute it and/or modify it under the terms of the GNU General Public License as published by the Free Software Foundation; either version 2 of the License, or (at your option) any later version.

 This program is distributed in the hope that it will be useful, but WITHOUT ANY WARRANTY; without even the implied warranty of MERCHANTABILITY or FITNESS FOR A PARTICULAR PURPOSE. See the GNU General Public License for more details.

 You should have received a copy of the GNU General Public License along with this program; if not, write to the Free Software Foundation, Inc., 51 Franklin Street, Fifth Floor, Boston, MA 02110-1301 USA.

Also add information on how to contact you by electronic and paper mail.

If the program is interactive, make it output a short notice like this when it starts in an interactive mode:

 Gnomovision version 69, Copyright (C) year name of author Gnomovision comes with ABSOLUTELY NO WARRANTY; for details type `show w'. This is free software, and you are welcome to redistribute it

under certain conditions; type `show c' for details.

The hypothetical commands `show w' and `show c' should show the appropriate parts of the General Public License. Of course, the commands you use may be called something other than `show w' and `show c'; they could even be mouse-clicks or menu items--whatever suits your program.

You should also get your employer (if you work as a programmer) or your school, if any, to sign a "copyright disclaimer" for the program, if necessary. Here is a sample; alter the names:

 Yoyodyne, Inc., hereby disclaims all copyright interest in the program `Gnomovision' (which makes passes at compilers) written by James Hacker.

 <signature of Ty Coon>, 1 April 1989 Ty Coon, President of Vice

This General Public License does not permit incorporating your program into

proprietary programs. If your program is a subroutine library, you may consider it more useful to permit linking proprietary applications with the library. If this

 is what you want to do, use the GNU Lesser General Public License instead of this License.

## GNU LESSER GENERAL PUBLIC LICENSE Version 2.1, February 1999

Copyright (C) 1991, 1999 Free Software Foundation, Inc. 51 Franklin Street, Fifth Floor, Boston, MA 02110-1301 USA Everyone is permitted to copy and distribute verbatim copies of this license document, but changing it is not allowed.

[This is the first released version of the Lesser GPL. It also counts as the successor of the GNU Library Public License, version 2, hence the version number 2.1.]

#### Preamble

 The licenses for most software are designed to take away your freedom to share and change it. By contrast, the GNU General Public Licenses are intended to guarantee your freedom to share and change free software--to make sure the software is free for all its users.

 This license, the Lesser General Public License, applies to some specially designated software packages--typically libraries--of the Free Software Foundation and other authors who decide to use it. You can use it too, but we suggest you first think carefully about whether this license or the ordinary General Public License is the better

strategy to use in any particular case, based on the explanations below.

 When we speak of free software, we are referring to freedom of use, not price. Our General Public Licenses are designed to make sure that you have the freedom to distribute copies of free software (and charge for this service if you wish); that you receive source code or can get it if you want it; that you can change the software and use pieces of it in new free programs; and that you are informed that you can do these things.

 To protect your rights, we need to make restrictions that forbid distributors to deny you these rights or to ask you to surrender these rights. These restrictions translate to certain responsibilities for you if you distribute copies of the library or if you modify it.

 For example, if you distribute copies of the library, whether gratis or for a fee, you must give the recipients all the rights that we gave you. You must make sure that they, too, receive or can get the source code. If you link other code with the library, you must provide complete object files to the recipients, so that they can relink them with the library after making changes to the library and recompiling it. And you must show them these terms so they know their rights.

We protect your rights with a two-step method: (1) we copyright the library, and (2) we offer you this license, which gives you legal permission to copy, distribute and/or modify the library.

 To protect each distributor, we want to make it very clear that there is no warranty for the free library. Also, if the library is modified by someone else and passed on, the recipients should know that what they have is not the original version, so that the original author's reputation will not be affected by problems that might be introduced by others.

#### Finally, software

 patents pose a constant threat to the existence of any free program. We wish to make sure that a company cannot effectively restrict the users of a free program by obtaining a restrictive license from a patent holder. Therefore, we insist that any patent license obtained for a version of the library must be consistent with the full freedom of use specified in this license.

 Most GNU software, including some libraries, is covered by the ordinary GNU General Public License. This license, the GNU Lesser General Public License, applies to certain designated libraries, and is quite different from the ordinary General Public License. We use this license for certain libraries in order to permit linking those libraries into non-free programs.

 When a program is linked with a library, whether statically or using a shared library, the combination of the two is legally speaking a combined work, a derivative of the original library. The ordinary General Public License therefore permits such linking only if the entire combination fits its criteria of freedom. The Lesser General

Public License permits more lax criteria for linking other code with the library.

 We call this license the "Lesser" General Public License because it does Less to protect the user's freedom than the ordinary General Public License. It also provides other free software developers Less of an advantage over competing non-free programs. These disadvantages are the reason we use the ordinary General Public License for many libraries. However, the Lesser license provides advantages in certain special circumstances.

 For example, on rare occasions, there may be a special need to encourage the widest possible use of a certain library, so that it becomes a de-facto standard. To achieve this, non-free programs must be allowed to use the library. A more frequent case is that a free library does the same job as widely used non-free libraries. In this case, there is little to gain by limiting the free library to free software only, so we use the Lesser General Public License.

 In other cases, permission to use a particular library in non-free programs enables a greater number of people to use a large body of free software. For example, permission to use the GNU C Library in non-free programs enables many more people to use the whole GNU operating system, as well as its variant, the GNU/Linux operating system.

 Although the Lesser General Public License is Less protective of the users' freedom, it does ensure that the user of a program that is linked with the Library has the freedom and the wherewithal to run that program using a modified version of the Library.

 The precise terms and conditions for copying, distribution and modification follow. Pay close attention to the difference between a "work based on the library" and a "work that uses the library". The former contains code derived from the library, whereas the latter must be combined with the library in order to run.

## GNU LESSER GENERAL PUBLIC LICENSE TERMS AND CONDITIONS FOR COPYING, DISTRIBUTION AND MODIFICATION

 0. This License Agreement applies to any software library or other program which contains a notice placed by the copyright holder or other authorized party saying it may be distributed under the terms of this Lesser General Public License (also called "this License"). Each licensee is addressed as "you".

 A "library" means a collection of software functions and/or data prepared so as to be conveniently linked with application programs (which use some of those functions and data) to form executables.

 The "Library", below, refers to any such software library or work which has been distributed under these terms. A "work based on the Library" means either the Library or any derivative work under copyright law: that is to say, a work containing the Library or a portion of it, either verbatim or with modifications and/or translated straightforwardly into

 another language. (Hereinafter, translation is included without limitation in the term "modification".)

 "Source code" for a work means the preferred form of the work for making modifications to it. For a library, complete source code means all the source code for all modules it contains, plus any associated interface definition files, plus the scripts used to control compilation and installation of the library.

 Activities other than copying, distribution and modification are not covered by this License; they are outside its scope. The act of running a program using the Library is not restricted, and output from such a program is covered only if its contents constitute a work based on the Library (independent of the use of the Library in a tool for writing it). Whether that is true depends on what the Library does and what the program that uses the Library does.

 1. You may copy and distribute verbatim copies of the Library's complete source code as you receive it, in any medium, provided that

you conspicuously and appropriately publish on each copy an appropriate copyright notice and disclaimer of warranty; keep intact all the notices that refer to this License and to the absence of any warranty; and distribute a copy of this License along with the Library.

 You may charge a fee for the physical act of transferring a copy, and you may at your option offer warranty protection in exchange for a fee.

 2. You may modify your copy or copies of the Library or any portion of it, thus forming a work based on the Library, and copy and distribute such modifications or work under the terms of Section 1 above, provided that you also meet all of these conditions:

a) The modified work must itself be a software library.

 b) You must cause the files modified to carry prominent notices stating that you changed the files and the date of any change.

 c) You must cause the whole of the work to be licensed at no charge to all third parties under the terms of this License.

 d) If a facility in the modified Library refers to a function or a table of data to be supplied by an application program that uses the facility, other than as an argument passed when the facility is invoked, then you must make a good faith effort to ensure that,  in the event an application does not supply such function or table, the facility still operates, and performs whatever part of its purpose remains meaningful.

 (For example, a function in a library to compute square roots has a purpose that is entirely well-defined independent of the application. Therefore, Subsection 2d requires that any application-supplied function or table used by this function must be optional: if the application does not supply it, the square root function must still compute square roots.)

These requirements apply to the modified work as a whole. If identifiable sections of that work are not derived from the Library, and can be

 reasonably considered independent and separate works in themselves, then this License, and its terms, do not apply to those sections when you distribute them as separate works. But when you distribute the same sections as part of a whole which is a work based on the Library, the distribution of the whole must be on the terms of this License, whose permissions for other licensees extend to the entire whole, and thus to each and every part regardless of who wrote it.

Thus, it is not the intent of this section to claim rights or contest your rights to work written entirely by you; rather, the intent is to exercise the right to control the distribution of derivative or collective works based on the Library.

In addition, mere aggregation of another work not based on the Library with the Library (or with a work based on the Library) on a volume of a storage or distribution medium does not bring the other work under the scope of this License.

## 3. You may opt to apply the terms of the ordinary GNU General Public

License instead of this License to a given copy of the Library. To do this, you must alter all the notices that refer to this License, so that they refer to the ordinary GNU General Public License, version 2, instead of to this License. (If a newer version than version 2 of the ordinary GNU General Public License has appeared, then you can specify that version instead if you wish.) Do not make any other change in these notices.

 Once this change is made in a given copy, it is irreversible for that copy, so the ordinary GNU General Public License applies to all subsequent copies and derivative works made from that copy.

This option is useful when you wish to copy part of the code of

the Library into a program that is not a library.

 4. You may copy and distribute the Library (or a portion or derivative of it, under Section 2) in object code or executable form under the terms of Sections 1 and 2 above provided that you accompany it with the complete corresponding machine-readable source code, which must be distributed under the terms of Sections 1 and 2 above on a medium customarily used for software interchange.

 If distribution of object code is made by offering access to copy from a designated place, then offering equivalent access to copy the source code from the same place satisfies the requirement to distribute the source code, even though third parties are not compelled to copy the source along with the object code.

 5. A program that contains no derivative of any portion of the Library, but is designed to work with the Library by being compiled or linked with it, is called a "work that uses the Library". Such a work, in isolation, is not a derivative work of the Library, and therefore falls outside the scope of this License.

 However, linking a "work that uses the Library" with the Library creates an executable that is a derivative of the Library (because it contains portions of the Library), rather than a "work that uses the

library". The executable is therefore covered by this License. Section 6 states terms for distribution of such executables.

 When a "work that uses the Library" uses material from a header file that is part of the Library, the object code for the work may be a derivative work of the Library even though the source code is not. Whether this is true is especially significant if the work can be linked without the Library, or if the work is itself a library. The threshold for this to be true is not precisely defined by law.

 If such an object file uses only numerical parameters, data structure layouts and accessors, and small macros and small inline functions (ten lines or less in length), then the use of the object file is unrestricted, regardless of whether it is legally a derivative work. (Executables containing this object code plus portions of the Library will still fall under Section 6.)

 Otherwise, if the work is a derivative of the Library, you may distribute the

 object code for the work under the terms of Section 6. Any executables containing that work also fall under Section 6, whether or not they are linked directly with the Library itself.

 6. As an exception to the Sections above, you may also combine or link a "work that uses the Library" with the Library to produce a work containing portions of the Library, and distribute that work under terms of your choice, provided that the terms permit modification of the work for the customer's own use and reverse engineering for debugging such modifications.

 You must give prominent notice with each copy of the work that the Library is used in it and that the Library and its use are covered by this License. You must supply a copy of this License. If the work during execution displays copyright notices, you must include the copyright notice for the Library among them, as well as a reference directing the user to the copy of this License. Also, you must do one of these things:

#### a) Accompany

the work with the complete corresponding

 machine-readable source code for the Library including whatever changes were used in the work (which must be distributed under Sections 1 and 2 above); and, if the work is an executable linked with the Library, with the complete machine-readable "work that uses the Library", as object code and/or source code, so that the user can modify the Library and then relink to produce a modified executable containing the modified Library. (It is understood that the user who changes the contents of definitions files in the Library will not necessarily be able to recompile the application to use the modified definitions.)

 b) Use a suitable shared library mechanism for linking with the Library. A suitable mechanism is one that (1) uses at run time a copy of the library already present on the user's computer system, rather than copying library functions into the executable, and (2) will operate

 properly with a modified version of the library, if the user installs one, as long as the modified version is interface-compatible with the version that the work was made with.

 c) Accompany the work with a written offer, valid for at least three years, to give the same user the materials specified in Subsection 6a, above, for a charge no more than the cost of performing this distribution.

 d) If distribution of the work is made by offering access to copy from a designated place, offer equivalent access to copy the above specified materials from the same place.

e) Verify that the user has already received a copy of these

materials or that you have already sent this user a copy.

 For an executable, the required form of the "work that uses the Library" must include any data and utility programs needed for reproducing the executable from it. However, as a special exception, the materials to be distributed need not include anything that is normally

 distributed (in either source or binary form) with the major components (compiler, kernel, and so on) of the operating system on which the executable runs, unless that component itself accompanies the executable.

 It may happen that this requirement contradicts the license restrictions of other proprietary libraries that do not normally accompany the operating system. Such a contradiction means you cannot use both them and the Library together in an executable that you distribute.

 7. You may place library facilities that are a work based on the Library side-by-side in a single library together with other library facilities not covered by this License, and distribute such a combined library, provided that the separate distribution of the work based on the Library and of the other library facilities is otherwise permitted, and provided that you do these two things:

 a) Accompany the combined library with a copy of the same work based on the Library, uncombined with any other library facilities. This must be distributed under the terms of the

Sections above.

 b) Give prominent notice with the combined library of the fact that part of it is a work based on the Library, and explaining where to find the accompanying uncombined form of the same work.

 8. You may not copy, modify, sublicense, link with, or distribute the Library except as expressly provided under this License. Any attempt otherwise to copy, modify, sublicense, link with, or distribute the Library is void, and will automatically terminate your rights under this License. However, parties who have received copies, or rights, from you under this License will not have their licenses terminated so long as such parties remain in full compliance.

 9. You are not required to accept this License, since you have not signed it. However, nothing else grants you permission to modify or distribute the Library or its derivative works. These actions are prohibited by law if

 you do not accept this License. Therefore, by modifying or distributing the Library (or any work based on the Library), you indicate your acceptance of this License to do so, and all its terms and conditions for copying, distributing or modifying the Library or works based on it.

 10. Each time you redistribute the Library (or any work based on the Library), the recipient automatically receives a license from the original licensor to copy, distribute, link with or modify the Library subject to these terms and conditions. You may not impose any further restrictions on the recipients' exercise of the rights granted herein. You are not responsible for enforcing compliance by third parties with this License.

 11. If, as a consequence of a court judgment or allegation of patent infringement or for any other reason (not limited to patent issues), conditions are imposed on you (whether by court order, agreement or otherwise) that contradict the conditions of this License, they do not excuse

 you from the conditions of this License. If you cannot distribute so as to satisfy simultaneously your obligations under this License and any other pertinent obligations, then as a consequence you may not distribute the Library at all. For example, if a patent license would not permit royalty-free redistribution of the Library by all those who receive copies directly or indirectly through you, then the only way you could satisfy both it and this License would be to refrain entirely from distribution of the Library.

If any portion of this section is held invalid or unenforceable under any particular circumstance, the balance of the section is intended to apply, and the section as a whole is intended to apply in other circumstances.

It is not the purpose of this section to induce you to infringe any patents or other property right claims or to contest validity of any such claims; this section has the sole purpose of protecting the integrity of the free software distribution system which is

implemented by public license practices. Many people have made generous contributions to the wide range of software distributed through that system in reliance on consistent application of that system; it is up to the author/donor to decide if he or she is willing to distribute software through any other system and a licensee cannot impose that choice.

This section is intended to make thoroughly clear what is believed to be a consequence of the rest of this License.

12. If the distribution and/or use of the Library is restricted in

certain countries either by patents or by copyrighted interfaces, the original copyright holder who places the Library under this License may add an explicit geographical distribution limitation excluding those countries, so that distribution is permitted only in or among countries not thus excluded. In such case, this License incorporates the limitation as if written in the body of this License.

 13. The Free Software Foundation may publish revised and/or new

versions of the Lesser General Public License from time to time. Such new versions will be similar in spirit to the present version, but may differ in detail to address new problems or concerns.

Each version is given a distinguishing version number. If the Library specifies a version number of this License which applies to it and "any later version", you have the option of following the terms and conditions either of that version or of any later version published by the Free Software Foundation. If the Library does not specify a license version number, you may choose any version ever published by the Free Software Foundation.

 14. If you wish to incorporate parts of the Library into other free programs whose distribution conditions are incompatible with these, write to the author to ask for permission. For software which is copyrighted by the Free Software Foundation, write to the Free Software Foundation; we sometimes make exceptions for this. Our decision

 will be guided by the two goals of preserving the free status of all derivatives of our free software and of promoting the sharing and reuse of software generally.

## NO WARRANTY

 15. BECAUSE THE LIBRARY IS LICENSED FREE OF CHARGE, THERE IS NO WARRANTY FOR THE LIBRARY, TO THE EXTENT PERMITTED BY APPLICABLE LAW. EXCEPT WHEN OTHERWISE STATED IN WRITING THE COPYRIGHT HOLDERS AND/OR OTHER PARTIES PROVIDE THE LIBRARY "AS IS" WITHOUT WARRANTY OF ANY KIND, EITHER EXPRESSED OR IMPLIED, INCLUDING, BUT NOT LIMITED TO, THE IMPLIED WARRANTIES OF MERCHANTABILITY AND FITNESS FOR A PARTICULAR PURPOSE. THE ENTIRE RISK AS TO THE QUALITY AND PERFORMANCE OF THE LIBRARY IS WITH YOU. SHOULD THE LIBRARY PROVE DEFECTIVE, YOU ASSUME THE COST OF ALL NECESSARY SERVICING, REPAIR OR CORRECTION.

 16. IN NO EVENT UNLESS REQUIRED BY APPLICABLE LAW OR AGREED TO IN WRITING WILL ANY COPYRIGHT HOLDER, OR ANY OTHER PARTY WHO MAY MODIFY AND/OR REDISTRIBUTE THE LIBRARY AS PERMITTED ABOVE, BE LIABLE TO YOU FOR DAMAGES, INCLUDING ANY GENERAL, SPECIAL, INCIDENTAL OR

CONSEQUENTIAL DAMAGES ARISING OUT OF THE USE OR INABILITY TO USE THE LIBRARY (INCLUDING BUT NOT LIMITED TO LOSS OF DATA OR DATA BEING RENDERED INACCURATE OR LOSSES SUSTAINED BY YOU OR THIRD PARTIES OR A FAILURE OF THE LIBRARY TO OPERATE WITH ANY OTHER SOFTWARE), EVEN IF SUCH HOLDER OR OTHER PARTY HAS BEEN ADVISED OF THE POSSIBILITY OF SUCH DAMAGES.

#### END OF TERMS AND CONDITIONS

How to Apply These Terms to Your New Libraries

 If you develop a new library, and you want it to be of the greatest possible use to the public, we recommend making it free software that everyone can redistribute and change. You can do so by permitting redistribution under these terms (or, alternatively, under the terms of the ordinary General Public License).

 To apply these terms, attach the following notices to the library. It is safest to attach them to the start of each source file to most effectively convey

 the exclusion of warranty; and each file should have at least the "copyright" line and a pointer to where the full notice is found.

 <one line to give the library's name and a brief idea of what it does.> Copyright  $(C)$  <year > <name of author>

 This library is free software; you can redistribute it and/or modify it under the terms of the GNU Lesser General Public License as published by the Free Software Foundation; either version 2.1 of the License, or (at your option) any later version.

 This library is distributed in the hope that it will be useful, but WITHOUT ANY WARRANTY; without even the implied warranty of MERCHANTABILITY or FITNESS FOR A PARTICULAR PURPOSE. See the GNU Lesser General Public License for more details.

 You should have received a copy of the GNU Lesser General Public License along with this library; if not, write to the Free Software Foundation, Inc., 51 Franklin Street, Fifth Floor, Boston, MA 02110-1301 **USA** 

Also add information on how to contact you by electronic and paper mail.

You should also get your employer (if you work as a programmer) or your school, if any, to sign a "copyright disclaimer" for the library, if necessary. Here is a sample; alter the names:

Yoyodyne, Inc., hereby disclaims all copyright interest in the

library `Frob' (a library for tweaking knobs) written by James Random Hacker.

 <signature of Ty Coon>, 1 April 1990 Ty Coon, President of Vice

## That's all there is to it! UNICODE, INC. LICENSE AGREEMENT - DATA FILES AND SOFTWARE

 Unicode Data Files include all data files under the directories http://www.unicode.org/Public/, http://www.unicode.org/reports/, and http://www.unicode.org/cldr/data/. Unicode Data Files do not include PDF online code charts under the directory http://www.unicode.org/Public/. Software includes any source code published in the Unicode Standard or under the directories http://www.unicode.org/Public/, http://www.unicode.org/reports/, and http://www.unicode.org/cldr/data/.

 NOTICE TO USER: Carefully read the following legal agreement. BY DOWNLOADING, INSTALLING, COPYING OR OTHERWISE USING UNICODE INC.'S DATA FILES ("DATA FILES"), AND/OR SOFTWARE ("SOFTWARE"), YOU UNEQUIVOCALLY ACCEPT, AND AGREE TO BE BOUND BY, ALL OF THE TERMS AND CONDITIONS OF THIS AGREEMENT. IF YOU DO NOT AGREE, DO NOT DOWNLOAD, INSTALL, COPY, DISTRIBUTE OR USE THE DATA FILES OR SOFTWARE.

#### COPYRIGHT AND PERMISSION NOTICE

 Copyright 1991-2013 Unicode, Inc. All rights reserved. Distributed under the Terms of Use in http://www.unicode.org/copyright.html.

 Permission is hereby granted, free of charge, to any person obtaining a copy of the Unicode data files and any associated documentation (the "Data Files") or Unicode software and any associated documentation (the "Software") to deal in the Data Files or Software without restriction, including without limitation the rights to use, copy, modify, merge, publish, distribute, and/or sell copies of the Data Files or Software, and to permit persons to whom the Data Files or Software are furnished to do so, provided that (a) the above copyright notice(s) and this permission notice appear with all copies of the Data Files or Software, (b) both the above copyright notice(s) and this permission notice appear in associated documentation, and (c) there is clear notice in each modified Data File or in the Software as well as in the documentation associated with the Data File(s) or Software that the data or software has been modified.

 THE DATA FILES AND SOFTWARE ARE PROVIDED "AS IS", WITHOUT WARRANTY OF ANY KIND, EXPRESS OR IMPLIED, INCLUDING BUT NOT LIMITED TO THE WARRANTIES OF MERCHANTABILITY, FITNESS FOR A PARTICULAR PURPOSE AND NONINFRINGEMENT OF THIRD PARTY RIGHTS. IN NO EVENT SHALL THE COPYRIGHT HOLDER OR HOLDERS INCLUDED IN

THIS NOTICE BE LIABLE FOR ANY CLAIM, OR ANY SPECIAL INDIRECT OR CONSEQUENTIAL DAMAGES, OR ANY DAMAGES WHATSOEVER RESULTING FROM LOSS OF USE, DATA OR PROFITS, WHETHER IN AN ACTION OF CONTRACT, NEGLIGENCE OR OTHER TORTIOUS ACTION, ARISING OUT OF OR IN CONNECTION WITH THE USE OR PERFORMANCE OF THE DATA FILES OR SOFTWARE.

 Except as contained in this notice, the name of a copyright holder shall not be used in advertising or otherwise to promote the sale, use or other dealings in these Data Files or Software without prior written authorization of the copyright holder.

This file contains the copying permission notices for various files in the GNU C Library distribution that have copyright owners other than the Free Software Foundation. These notices all require that a copy of the notice be included in the accompanying documentation and be distributed with binary distributions of the code, so be sure to include this file along with any binary distributions derived from the GNU C Library.

All code incorporated from 4.4 BSD is distributed under the following license:

Copyright (C) 1991 Regents of the University of California. All rights reserved.

Redistribution and use in source and binary forms, with or without modification, are permitted provided that the following conditions are met:

- 1. Redistributions of source code must retain the above copyright notice, this list of conditions and the following disclaimer.
- 2. Redistributions in binary form must reproduce the above copyright notice, this list of conditions and the following disclaimer in the
- documentation and/or other materials provided with the distribution.
- 3. [This condition was removed.]
- 4. Neither the name of the University nor the names of its contributors may be used to endorse or promote products derived from this software without specific prior written permission.

THIS SOFTWARE IS PROVIDED BY THE REGENTS AND CONTRIBUTORS ``AS IS'' AND ANY EXPRESS OR IMPLIED WARRANTIES, INCLUDING, BUT NOT LIMITED TO, THE IMPLIED WARRANTIES OF MERCHANTABILITY AND FITNESS FOR A PARTICULAR PURPOSE ARE DISCLAIMED. IN NO EVENT SHALL THE REGENTS OR CONTRIBUTORS BE LIABLE FOR ANY DIRECT, INDIRECT, INCIDENTAL, SPECIAL, EXEMPLARY, OR CONSEQUENTIAL DAMAGES (INCLUDING, BUT NOT LIMITED TO, PROCUREMENT OF SUBSTITUTE GOODS OR SERVICES; LOSS OF USE, DATA, OR PROFITS; OR BUSINESS INTERRUPTION) HOWEVER CAUSED AND ON ANY THEORY OF LIABILITY, WHETHER IN CONTRACT, STRICT LIABILITY, OR TORT (INCLUDING NEGLIGENCE OR OTHERWISE) ARISING IN ANY WAY

## OUT OF THE USE OF THIS SOFTWARE, EVEN IF ADVISED OF THE POSSIBILITY OF SUCH DAMAGE.

The DNS resolver code, taken from BIND 4.9.5, is copyrighted by UC Berkeley, by Digital Equipment Corporation and by Internet Software Consortium. The DEC portions are under the following license:

Portions Copyright (C) 1993 by Digital Equipment Corporation.

Permission to use, copy, modify, and distribute this software for any purpose with or without fee is hereby granted, provided that the above copyright notice and this permission notice appear in all copies, and that the name of Digital Equipment Corporation not be used in advertising or publicity pertaining to distribution of the document or software without specific, written prior permission.

THE SOFTWARE IS PROVIDED "AS IS" AND DIGITAL EQUIPMENT CORP. DISCLAIMS ALL WARRANTIES WITH REGARD TO THIS SOFTWARE, INCLUDING ALL IMPLIED WARRANTIES OF MERCHANTABILITY AND FITNESS. IN NO EVENT SHALL DIGITAL EQUIPMENT CORPORATION BE LIABLE FOR ANY SPECIAL, DIRECT, INDIRECT, OR CONSEQUENTIAL DAMAGES OR ANY DAMAGES WHATSOEVER RESULTING FROM LOSS OF USE, DATA OR PROFITS, WHETHER IN AN ACTION OF CONTRACT, NEGLIGENCE OR OTHER TORTIOUS ACTION, ARISING OUT OF OR IN CONNECTION WITH THE USE OR PERFORMANCE OF THIS SOFTWARE.

The ISC portions are under the following license:

Portions Copyright (c) 1996-1999 by Internet Software Consortium.

Permission to use, copy, modify, and distribute this software for any purpose with or without fee is hereby granted, provided that the above copyright notice and this permission notice appear in all copies.

THE SOFTWARE IS PROVIDED "AS IS" AND INTERNET SOFTWARE CONSORTIUM DISCLAIMS ALL WARRANTIES WITH REGARD TO THIS SOFTWARE INCLUDING ALL IMPLIED WARRANTIES OF MERCHANTABILITY AND FITNESS. IN NO EVENT SHALL INTERNET SOFTWARE CONSORTIUM BE LIABLE FOR ANY SPECIAL, DIRECT, INDIRECT, OR CONSEQUENTIAL DAMAGES OR ANY DAMAGES WHATSOEVER RESULTING FROM LOSS OF USE, DATA OR PROFITS, WHETHER IN AN ACTION OF CONTRACT, NEGLIGENCE OR OTHER TORTIOUS ACTION, ARISING OUT OF OR IN CONNECTION WITH THE USE OR PERFORMANCE OF THIS SOFTWARE.

The Sun RPC support (from rpcsrc-4.0) is covered by the following license:
Copyright (c) 2010, Oracle America, Inc.

Redistribution and use in source and binary forms, with or without modification, are permitted provided that the following conditions are met:

- \* Redistributions of source code must retain the above copyright notice, this list of conditions and the following disclaimer.
- \* Redistributions in binary form must reproduce the above copyright notice, this list of conditions and the following disclaimer in the documentation and/or other materials provided with the distribution.
- \* Neither the name of the "Oracle America, Inc." nor the names of its contributors may be used to endorse or promote products derived from this software without specific prior written permission.

## THIS SOFTWARE IS PROVIDED BY THE COPYRIGHT HOLDERS AND CONTRIBUTORS "AS IS" AND ANY

 EXPRESS OR IMPLIED WARRANTIES, INCLUDING, BUT NOT LIMITED TO, THE IMPLIED WARRANTIES OF MERCHANTABILITY AND FITNESS FOR A PARTICULAR PURPOSE ARE DISCLAIMED. IN NO EVENT SHALL THE COPYRIGHT HOLDER OR CONTRIBUTORS BE LIABLE FOR ANY DIRECT, INDIRECT, INCIDENTAL, SPECIAL, EXEMPLARY, OR CONSEQUENTIAL DAMAGES (INCLUDING, BUT NOT LIMITED TO, PROCUREMENT OF SUBSTITUTE GOODS OR SERVICES; LOSS OF USE, DATA, OR PROFITS; OR BUSINESS INTERRUPTION) HOWEVER CAUSED AND ON ANY THEORY OF LIABILITY, WHETHER IN CONTRACT, STRICT LIABILITY, OR TORT (INCLUDING NEGLIGENCE OR OTHERWISE) ARISING IN ANY WAY OUT OF THE USE OF THIS SOFTWARE, EVEN IF ADVISED OF THE POSSIBILITY OF SUCH DAMAGE.

The following CMU license covers some of the support code for Mach, derived from Mach 3.0:

Mach Operating System Copyright (C) 1991,1990,1989 Carnegie Mellon University All Rights Reserved.

Permission to use, copy, modify and distribute this software and its documentation is hereby granted, provided that both the copyright notice and this permission notice appear in all copies of the software, derivative works or modified versions, and any portions thereof, and that both notices appear in supporting documentation.

CARNEGIE MELLON ALLOWS FREE USE OF THIS SOFTWARE IN ITS ``AS IS'' CONDITION. CARNEGIE MELLON DISCLAIMS ANY LIABILITY OF ANY KIND FOR ANY DAMAGES WHATSOEVER RESULTING FROM THE USE OF THIS SOFTWARE.

Carnegie Mellon requests users of this software to return to

Software Distribution Coordinator School of Computer Science Carnegie Mellon University Pittsburgh PA 15213-3890

or Software.Distribution@CS.CMU.EDU any improvements or extensions that they make and grant Carnegie Mellon the rights to redistribute these changes.

The file if ppp.h is under the following CMU license:

Redistribution and use in source and binary forms, with or without modification, are permitted provided that the following conditions are met:

1. Redistributions of source code must retain the above copyright

notice, this list of conditions and the following disclaimer.

- 2. Redistributions in binary form must reproduce the above copyright notice, this list of conditions and the following disclaimer in the documentation and/or other materials provided with the distribution.
- 3. Neither the name of the University nor the names of its contributors may be used to endorse or promote products derived from this software without specific prior written permission.

THIS SOFTWARE IS PROVIDED BY CARNEGIE MELLON UNIVERSITY AND CONTRIBUTORS ``AS IS'' AND ANY EXPRESS OR IMPLIED WARRANTIES, INCLUDING, BUT NOT LIMITED TO, THE IMPLIED WARRANTIES OF MERCHANTABILITY AND FITNESS FOR A PARTICULAR PURPOSE ARE DISCLAIMED. IN NO EVENT SHALL THE UNIVERSITY OR CONTRIBUTORS BE LIABLE FOR ANY DIRECT, INDIRECT, INCIDENTAL, SPECIAL, EXEMPLARY, OR CONSEQUENTIAL DAMAGES (INCLUDING, BUT NOT LIMITED TO, PROCUREMENT OF SUBSTITUTE GOODS OR SERVICES; LOSS OF USE, DATA, OR PROFITS; OR BUSINESS

INTERRUPTION) HOWEVER CAUSED AND ON ANY THEORY OF LIABILITY, WHETHER IN CONTRACT, STRICT LIABILITY, OR TORT (INCLUDING NEGLIGENCE OR OTHERWISE) ARISING IN ANY WAY OUT OF THE USE OF THIS SOFTWARE, EVEN IF ADVISED OF THE POSSIBILITY OF SUCH DAMAGE.

The following license covers the files from Intel's "Highly Optimized Mathematical Functions for Itanium" collection:

Intel License Agreement

Copyright (c) 2000, Intel Corporation

All rights reserved.

Redistribution and use in source and binary forms, with or without modification, are permitted provided that the following conditions are met:

\* Redistributions of source code must retain the above copyright notice, this list of conditions and the following disclaimer.

\* Redistributions in binary form must reproduce the above copyright notice, this list of conditions and the following disclaimer in the documentation and/or other materials provided with the distribution.

\* The name of Intel Corporation may not be used to endorse or promote products derived from this software without specific prior written permission.

THIS SOFTWARE IS PROVIDED BY THE COPYRIGHT HOLDERS AND CONTRIBUTORS "AS IS" AND ANY EXPRESS OR IMPLIED WARRANTIES, INCLUDING, BUT NOT LIMITED TO, THE IMPLIED WARRANTIES OF MERCHANTABILITY AND FITNESS FOR A PARTICULAR PURPOSE ARE DISCLAIMED. IN NO EVENT SHALL INTEL OR CONTRIBUTORS BE LIABLE FOR ANY DIRECT, INDIRECT, INCIDENTAL, SPECIAL, EXEMPLARY, OR CONSEQUENTIAL DAMAGES (INCLUDING, BUT NOT LIMITED TO, PROCUREMENT OF SUBSTITUTE GOODS OR SERVICES; LOSS OF USE, DATA, OR PROFITS; OR BUSINESS INTERRUPTION) HOWEVER CAUSED AND ON ANY THEORY OF LIABILITY, WHETHER IN CONTRACT, STRICT LIABILITY, OR TORT (INCLUDING NEGLIGENCE OR OTHERWISE) ARISING IN ANY WAY OUT OF THE USE OF THIS SOFTWARE, EVEN IF ADVISED OF THE POSSIBILITY OF SUCH DAMAGE.

The files inet/getnameinfo.c and sysdeps/posix/getaddrinfo.c are copyright (C) by Craig Metz and are distributed under the following license:

/\* The Inner Net License, Version 2.00

 The author(s) grant permission for redistribution and use in source and binary forms, with or without modification, of the software and documentation provided that the following conditions are met:

- 0. If you receive a version of the software that is specifically labelled as not being for redistribution (check the version message and/or README), you are not permitted to redistribute that version of the software in any way or form.
- 1. All terms of the all other applicable copyrights and licenses must be followed.
- 2. Redistributions of source code must retain the authors' copyright notice(s), this list of conditions, and the following disclaimer.
- 3. Redistributions in binary form must reproduce the authors' copyright notice(s), this list of conditions, and the following disclaimer in the documentation and/or other materials provided with the distribution.
- 4. [The copyright holder has authorized the removal of this clause.]
- 5. Neither the name(s)
- of the author(s) nor the names of its contributors
- may be used to endorse or promote products derived from this software without specific prior written permission.

THIS SOFTWARE IS PROVIDED BY ITS AUTHORS AND CONTRIBUTORS ``AS IS'' AND ANY EXPRESS OR IMPLIED WARRANTIES, INCLUDING, BUT NOT LIMITED TO, THE IMPLIED WARRANTIES OF MERCHANTABILITY AND FITNESS FOR A PARTICULAR PURPOSE ARE DISCLAIMED. IN NO EVENT SHALL THE AUTHORS OR CONTRIBUTORS BE LIABLE FOR ANY DIRECT, INDIRECT, INCIDENTAL, SPECIAL, EXEMPLARY, OR CONSEQUENTIAL DAMAGES (INCLUDING, BUT NOT LIMITED TO, PROCUREMENT OF SUBSTITUTE GOODS OR SERVICES; LOSS OF USE, DATA, OR PROFITS; OR BUSINESS INTERRUPTION) HOWEVER CAUSED AND ON ANY THEORY OF LIABILITY, WHETHER IN CONTRACT, STRICT LIABILITY, OR TORT (INCLUDING NEGLIGENCE OR OTHERWISE) ARISING IN ANY WAY OUT OF THE USE OF THIS SOFTWARE, EVEN IF ADVISED OF THE POSSIBILITY OF SUCH DAMAGE.

If these license terms cause you a real problem, contact the author. \*/

The file sunrpc/des\_impl.c is copyright Eric Young:

## Copyright (C) 1992 Eric Young

Collected from libdes and modified for SECURE RPC by Martin Kuck 1994 This file is distributed under the terms of the GNU Lesser General Public License, version 2.1 or later - see the file COPYING.LIB for details. If you did not receive a copy of the license with this program, please see <https://www.gnu.org/licenses/> to obtain a copy.

The file inet/rcmd.c is under a UCB copyright and the following:

Copyright (C) 1998 WIDE Project. All rights reserved.

Redistribution and use in source and binary forms, with or without modification, are permitted provided that the following conditions are met:

- 1. Redistributions of source code must retain the above copyright notice, this list of conditions and the following disclaimer.
- 2. Redistributions in binary form must reproduce the above copyright notice, this list of conditions and the following disclaimer in the documentation and/or other materials provided with the distribution.
- 3. Neither the name of the project nor the names of its contributors may be used to endorse or promote products derived from this software

without specific prior written permission.

THIS SOFTWARE IS PROVIDED BY THE PROJECT AND CONTRIBUTORS ``AS IS'' AND ANY EXPRESS OR IMPLIED WARRANTIES, INCLUDING, BUT NOT LIMITED TO, THE IMPLIED WARRANTIES OF MERCHANTABILITY AND FITNESS FOR A PARTICULAR PURPOSE ARE DISCLAIMED. IN NO EVENT SHALL THE PROJECT OR CONTRIBUTORS BE LIABLE FOR ANY DIRECT, INDIRECT, INCIDENTAL, SPECIAL, EXEMPLARY, OR CONSEQUENTIAL DAMAGES (INCLUDING, BUT NOT LIMITED TO, PROCUREMENT OF SUBSTITUTE GOODS OR SERVICES; LOSS OF USE, DATA, OR PROFITS; OR BUSINESS INTERRUPTION) HOWEVER CAUSED AND ON ANY THEORY OF LIABILITY, WHETHER IN CONTRACT, STRICT LIABILITY, OR TORT (INCLUDING NEGLIGENCE OR OTHERWISE) ARISING IN ANY WAY OUT OF THE USE OF THIS SOFTWARE, EVEN IF ADVISED OF THE POSSIBILITY OF SUCH DAMAGE.

The file posix/runtests.c is copyright Tom Lord:

Copyright 1995 by Tom Lord

All Rights Reserved

Permission to use, copy, modify, and distribute this software and its documentation for any purpose and without fee is hereby granted, provided that the above copyright notice appear in all copies and that both that copyright notice and this permission notice appear in supporting documentation, and that the name of the copyright holder not be used in advertising or publicity pertaining to distribution of the software without specific, written prior permission.

Tom Lord DISCLAIMS ALL WARRANTIES WITH REGARD TO THIS SOFTWARE, INCLUDING ALL IMPLIED WARRANTIES OF MERCHANTABILITY AND FITNESS, IN NO EVENT SHALL TOM LORD BE LIABLE FOR ANY SPECIAL, INDIRECT OR CONSEQUENTIAL DAMAGES OR ANY DAMAGES WHATSOEVER RESULTING FROM LOSS OF USE, DATA OR PROFITS, WHETHER IN AN ACTION OF CONTRACT, NEGLIGENCE OR OTHER TORTIOUS ACTION, ARISING OUT OF OR IN CONNECTION WITH THE USE OR PERFORMANCE OF THIS SOFTWARE.

The posix/rxspencer tests are copyright Henry Spencer:

Copyright 1992, 1993, 1994, 1997 Henry Spencer. All rights reserved. This software is not subject to any license of the American Telephone and Telegraph Company or of the Regents of the University of California.

Permission is granted to anyone to use this software for any purpose on any computer system, and to alter it and redistribute it, subject to the following restrictions:

- 1. The author is not responsible for the consequences of use of this software, no matter how awful, even if they arise from flaws in it.
- 2. The origin of this software must not be misrepresented, either by explicit claim or by omission. Since few users ever read sources, credits must appear in the documentation.
- 3. Altered versions must be plainly marked as such, and must not be misrepresented as being the original software. Since few users ever read sources, credits must appear in the documentation.
- 4. This notice may not be removed or altered.

The file posix/PCRE.tests is copyright University of Cambridge:

Copyright (c) 1997-2003 University of Cambridge

Permission is granted to anyone to use this software for any purpose on any computer system, and to redistribute it freely, subject to the following restrictions:

1. This software is distributed in the hope that it will be useful, but WITHOUT ANY WARRANTY; without even the implied warranty of MERCHANTABILITY or FITNESS FOR A PARTICULAR PURPOSE.

- 2. The origin of this software must not be misrepresented, either by explicit claim or by omission. In practice, this means that if you use PCRE in software that you distribute to others, commercially or otherwise, you must put a sentence like this
	- Regular expression support is provided by the PCRE library package, which is open source software, written by Philip Hazel, and copyright by the University of Cambridge, England.

 somewhere reasonably visible in your documentation and in any relevant files or online help data or similar. A reference to the ftp site for the source, that is, to

ftp://ftp.csx.cam.ac.uk/pub/software/programming/pcre/

 should also be given in the documentation. However, this condition is not intended to apply to whole chains of software. If package A includes PCRE, it must acknowledge it, but if package B is software that includes package A, the condition is not imposed on package B (unless it uses PCRE independently).

3. Altered versions must be plainly marked as such, and must not be misrepresented as being the original software.

4. If PCRE is embedded in any software that is released under the GNU General Purpose Licence (GPL), or Lesser General Purpose Licence (LGPL), then the terms of that licence shall supersede any condition above with which it is incompatible.

Files from Sun fdlibm are copyright Sun Microsystems, Inc.:

Copyright (C) 1993 by Sun Microsystems, Inc. All rights reserved.

Developed at SunPro, a Sun Microsystems, Inc. business. Permission to use, copy, modify, and distribute this software is freely granted, provided that this notice is preserved.

Various long double libm functions are copyright Stephen L. Moshier:

Copyright 2001 by Stephen L. Moshier <moshier@na-net.ornl.gov>

This library is free software; you can redistribute it and/or modify it under the terms of the GNU Lesser General Public License as published by the Free Software Foundation; either version 2.1 of the License, or (at your option) any later version.

This library is distributed in the hope that it will be useful, but WITHOUT ANY WARRANTY; without even the implied warranty of MERCHANTABILITY or FITNESS FOR A PARTICULAR PURPOSE. See the GNU Lesser General Public License for more details.

You should have received a copy of the GNU Lesser General Public License along with this library; if not, see <https://www.gnu.org/licenses/>. \*/

# **1.310 libcbin 2.36-9+deb12u7**

## **1.310.1 Available under license :**

Copyright 1992, 1993, 1994, 1997 Henry Spencer. All rights reserved. This software is not subject to any license of the American Telephone and Telegraph Company or of the Regents of the University of California.

Permission is granted to anyone to use this software for any purpose on any computer system, and to alter it and redistribute it, subject to the following restrictions:

- 1. The author is not responsible for the consequences of use of this software, no matter how awful, even if they arise from flaws in it.
- 2. The origin of this software must not be misrepresented, either by explicit claim or by omission. Since few users ever read sources, credits must appear in the documentation.
- 3. Altered versions must be plainly marked as such, and must not be misrepresented as being the original software. Since few users ever read sources, credits must appear in the documentation.
- 4. This notice may not be removed or altered. GNU GENERAL PUBLIC LICENSE Version 2, June 1991

Copyright (C) 1989, 1991 Free Software Foundation, Inc., 51 Franklin Street, Fifth Floor, Boston, MA 02110-1301 USA Everyone is permitted to copy and distribute verbatim copies of this license document, but changing it is not allowed.

## Preamble

 The licenses for most software are designed to take away your freedom to share and change it. By contrast, the GNU General Public License is intended to guarantee your freedom to share and change free software--to make sure the software is free for all its users. This General Public License applies to most of the Free Software Foundation's software and to any other program whose authors commit to using it. (Some other Free Software Foundation software is covered by the GNU Lesser General Public License instead.) You can apply it to your programs, too.

 When we speak of free software, we are referring to freedom, not price.

 Our General Public Licenses are designed to make sure that you have the freedom to distribute copies of free software (and charge for this service if you wish), that you receive source code or can get it if you want it, that you can change the software or use pieces of it in new free programs; and that you know you can do these things.

 To protect your rights, we need to make restrictions that forbid anyone to deny you these rights or to ask you to surrender the rights. These restrictions translate to certain responsibilities for you if you distribute copies of the software, or if you modify it.

 For example, if you distribute copies of such a program, whether gratis or for a fee, you must give the recipients all the rights that you have. You must make sure that they, too, receive or can get the

source code. And you must show them these terms so they know their rights.

 We protect your rights with two steps: (1) copyright the software, and (2) offer you this license which gives you legal permission to copy, distribute and/or modify the software.

 Also, for each author's protection and ours, we want to make certain that everyone understands that there is no warranty for this free software. If the software is modified by someone else and passed on, we want its recipients to know that what they have is not the original, so that any problems introduced by others will not reflect on the original authors' reputations.

 Finally, any free program is threatened constantly by software patents. We wish to avoid the danger that redistributors of a free program will individually obtain patent licenses, in effect making the program proprietary. To prevent this, we have made it clear that any patent must be licensed for everyone's free use or not licensed at all.

 The precise terms and conditions for copying, distribution and modification follow.

## GNU GENERAL PUBLIC LICENSE TERMS AND CONDITIONS FOR COPYING, DISTRIBUTION AND MODIFICATION

 0. This License applies to any program or other work which contains a notice placed by the copyright holder saying it may be distributed under the terms of this General Public License. The "Program", below, refers to any such program or work, and a "work based on the Program" means either the Program or any derivative work under copyright law: that is to say, a work containing the Program or a portion of it, either verbatim or with modifications and/or translated into another language. (Hereinafter, translation is included without limitation in the term "modification".) Each licensee is addressed as "you".

Activities other than copying, distribution and modification are not covered by this License; they are outside its scope. The act of running the Program is not restricted, and the output from the Program is covered only if its contents constitute a work based on the Program (independent of having been made by running the Program). Whether that is true depends on what the Program does.

 1. You may copy and distribute verbatim copies of the Program's source code as you receive it, in any medium, provided that you conspicuously and appropriately publish on each copy an appropriate copyright notice and disclaimer of warranty; keep intact all the notices that refer to this License and to the absence of any warranty; and give any other recipients of the Program a copy of this License along with the Program.

You may charge a fee for the physical act of transferring a copy, and you may at your option offer warranty protection in exchange for a fee.

 2. You may modify your copy or copies of the Program or any portion of it, thus forming a work based on the Program, and copy and distribute such modifications or work under the terms of Section 1 above, provided that you also meet all of these conditions:

 a) You must cause the modified files to carry prominent notices stating that you changed the files and the date of any change.

b) You must cause

 any work that you distribute or publish, that in whole or in part contains or is derived from the Program or any part thereof, to be licensed as a whole at no charge to all third parties under the terms of this License.

 c) If the modified program normally reads commands interactively when run, you must cause it, when started running for such interactive use in the most ordinary way, to print or display an announcement including an appropriate copyright notice and a notice that there is no warranty (or else, saying that you provide a warranty) and that users may redistribute the program under these conditions, and telling the user how to view a copy of this License. (Exception: if the Program itself is interactive but does not normally print such an announcement, your work based on the Program is not required to print an announcement.)

These requirements apply to the modified work as a whole. If identifiable sections of that work are not derived from the Program,

and can be reasonably considered independent and separate works in themselves, then this License, and its terms, do not apply to those sections when you distribute them as separate works. But when you distribute the same sections as part of a whole which is a work based on the Program, the distribution of the whole must be on the terms of this License, whose permissions for other licensees extend to the entire whole, and thus to each and every part regardless of who wrote it.

Thus, it is not the intent of this section to claim rights or contest your rights to work written entirely by you; rather, the intent is to exercise the right to control the distribution of derivative or collective works based on the Program.

In addition, mere aggregation of another work not based on the Program with the Program (or with a work based on the Program) on a volume of a storage or distribution medium does not bring the other work under the scope of this License.

 3. You may copy and distribute the Program (or a work based on it, under Section 2) in object code or executable form under the terms of Sections 1 and 2 above provided that you also do one of the following:

 a) Accompany it with the complete corresponding machine-readable source code, which must be distributed under the terms of Sections 1 and 2 above on a medium customarily used for software interchange; or,

 b) Accompany it with a written offer, valid for at least three years, to give any third party, for a charge no more than your cost of physically performing source distribution, a complete machine-readable copy of the corresponding source code, to be distributed under the terms of Sections 1 and 2 above on a medium customarily used for software interchange; or,

 c) Accompany it with the information you received as to the offer to distribute corresponding source code. (This alternative is allowed only for noncommercial distribution and only if you

 received the program in object code or executable form with such an offer, in accord with Subsection b above.)

The source code for a work means the preferred form of the work for making modifications to it. For an executable work, complete source code means all the source code for all modules it contains, plus any associated interface definition files, plus the scripts used to control compilation and installation of the executable. However, as a special exception, the source code distributed need not include anything that is normally distributed (in either source or binary form) with the major components (compiler, kernel, and so on) of the operating system on which the executable runs, unless that component itself accompanies the executable.

If distribution of executable or object code is made by offering access to copy from a designated place, then offering equivalent access to copy the source code from the same place counts as distribution of the source code, even though third parties are not compelled to copy the source along with the object code.

 4. You may not copy, modify, sublicense, or distribute the Program except as expressly provided under this License. Any attempt

otherwise to copy, modify, sublicense or distribute the Program is void, and will automatically terminate your rights under this License. However, parties who have received copies, or rights, from you under this License will not have their licenses terminated so long as such parties remain in full compliance.

 5. You are not required to accept this License, since you have not signed it. However, nothing else grants you permission to modify or distribute the Program or its derivative works. These actions are prohibited by law if you do not accept this License. Therefore, by modifying or distributing the Program (or any work based on the Program), you indicate your acceptance of this License to do so, and all its terms and conditions for copying, distributing or modifying

the Program or works based on it.

 6. Each time you redistribute the Program (or any work based on the Program), the recipient automatically receives a license from the original licensor to copy, distribute or modify the Program subject to these terms and conditions. You may not impose any further restrictions on the recipients' exercise of the rights granted herein. You are not responsible for enforcing compliance by third parties to this License.

 7. If, as a consequence of a court judgment or allegation of patent infringement or for any other reason (not limited to patent issues), conditions are imposed on you (whether by court order, agreement or otherwise) that contradict the conditions of this License, they do not excuse you from the conditions of this License. If you cannot distribute so as to satisfy simultaneously your obligations under this License and any other pertinent obligations, then as a consequence you may not distribute the Program at all. For

example, if a patent

license would not permit royalty-free redistribution of the Program by all those who receive copies directly or indirectly through you, then the only way you could satisfy both it and this License would be to refrain entirely from distribution of the Program.

If any portion of this section is held invalid or unenforceable under any particular circumstance, the balance of the section is intended to apply and the section as a whole is intended to apply in other circumstances.

It is not the purpose of this section to induce you to infringe any patents or other property right claims or to contest validity of any such claims; this section has the sole purpose of protecting the integrity of the free software distribution system, which is implemented by public license practices. Many people have made generous contributions to the wide range of software distributed through that system in reliance on consistent application of that system; it is up to the author/donor to decide if he or she is willing to distribute software through any other system and a licensee cannot impose that choice.

This section is intended to make thoroughly clear what is believed to be a consequence of the rest of this License.

 8. If the distribution and/or use of the Program is restricted in certain countries either by patents or by copyrighted interfaces, the original copyright holder who places the Program under this License may add an explicit geographical distribution limitation excluding those countries, so that distribution is permitted only in or among countries not thus excluded. In such case, this License incorporates the limitation as if written in the body of this License.

 9. The Free Software Foundation may publish revised and/or new versions of the General Public License from time to time. Such new versions will be similar in spirit to the present version, but may differ in detail to address new problems or concerns.

Each version is given a distinguishing

version number. If the Program

specifies a version number of this License which applies to it and "any later version", you have the option of following the terms and conditions either of that version or of any later version published by the Free Software Foundation. If the Program does not specify a version number of this License, you may choose any version ever published by the Free Software Foundation.

 10. If you wish to incorporate parts of the Program into other free programs whose distribution conditions are different, write to the author to ask for permission. For software which is copyrighted by the Free Software Foundation, write to the Free Software Foundation; we sometimes make exceptions for this. Our decision will be guided by the two goals of preserving the free status of all derivatives of our free software and of promoting the sharing and reuse of software generally.

## NO WARRANTY

## 11. BECAUSE THE PROGRAM IS LICENSED FREE OF CHARGE, THERE IS NO WARRANTY

FOR THE PROGRAM, TO THE EXTENT PERMITTED BY APPLICABLE LAW. EXCEPT WHEN OTHERWISE STATED IN WRITING THE COPYRIGHT HOLDERS AND/OR OTHER PARTIES PROVIDE THE PROGRAM "AS IS" WITHOUT WARRANTY OF ANY KIND, EITHER EXPRESSED OR IMPLIED, INCLUDING, BUT NOT LIMITED TO, THE IMPLIED WARRANTIES OF

MERCHANTABILITY AND FITNESS FOR A PARTICULAR PURPOSE. THE ENTIRE RISK AS TO THE QUALITY AND PERFORMANCE OF THE PROGRAM IS WITH YOU. SHOULD THE PROGRAM PROVE DEFECTIVE, YOU ASSUME THE COST OF ALL NECESSARY SERVICING, REPAIR OR CORRECTION.

 12. IN NO EVENT UNLESS REQUIRED BY APPLICABLE LAW OR AGREED TO IN WRITING WILL ANY COPYRIGHT HOLDER, OR ANY OTHER PARTY WHO MAY MODIFY AND/OR REDISTRIBUTE THE PROGRAM AS PERMITTED ABOVE, BE LIABLE TO YOU FOR DAMAGES, INCLUDING ANY GENERAL, SPECIAL, INCIDENTAL OR CONSEQUENTIAL DAMAGES ARISING OUT OF THE USE OR INABILITY TO USE THE PROGRAM (INCLUDING BUT NOT LIMITED TO LOSS OF DATA OR DATA BEING RENDERED INACCURATE OR LOSSES SUSTAINED BY YOU OR

 THIRD PARTIES OR A FAILURE OF THE PROGRAM TO OPERATE WITH ANY OTHER PROGRAMS), EVEN IF SUCH HOLDER OR OTHER PARTY HAS BEEN ADVISED OF THE POSSIBILITY OF SUCH DAMAGES.

## END OF TERMS AND CONDITIONS

How to Apply These Terms to Your New Programs

 If you develop a new program, and you want it to be of the greatest possible use to the public, the best way to achieve this is to make it free software which everyone can redistribute and change under these terms.

 To do so, attach the following notices to the program. It is safest to attach them to the start of each source file to most effectively convey the exclusion of warranty; and each file should have at least the "copyright" line and a pointer to where the full notice is found.

 <one line to give the program's name and a brief idea of what it does.> Copyright  $(C)$  <year > <name of author>

 This program is free software; you can redistribute it and/or modify it under the terms of the GNU General Public License as published by the Free Software Foundation; either version 2 of the License, or (at your option) any later version.

 This program is distributed in the hope that it will be useful, but WITHOUT ANY WARRANTY; without even the implied warranty of MERCHANTABILITY or FITNESS FOR A PARTICULAR PURPOSE. See the GNU General Public License for more details.

 You should have received a copy of the GNU General Public License along with this program; if not, write to the Free Software Foundation, Inc., 51 Franklin Street, Fifth Floor, Boston, MA 02110-1301 USA.

Also add information on how to contact you by electronic and paper mail.

If the program is interactive, make it output a short notice like this when it starts in an interactive mode:

 Gnomovision version 69, Copyright (C) year name of author Gnomovision comes with ABSOLUTELY NO WARRANTY; for details type `show w'. This is free software, and you are welcome to redistribute it

under certain conditions; type `show c' for details.

The hypothetical commands `show w' and `show c' should show the appropriate parts of the General Public License. Of course, the commands you use may be called something other than `show w' and `show c'; they could even be mouse-clicks or menu items--whatever suits your program.

You should also get your employer (if you work as a programmer) or your school, if any, to sign a "copyright disclaimer" for the program, if necessary. Here is a sample; alter the names:

 Yoyodyne, Inc., hereby disclaims all copyright interest in the program `Gnomovision' (which makes passes at compilers) written by James Hacker.

 <signature of Ty Coon>, 1 April 1989 Ty Coon, President of Vice

This General Public License does not permit incorporating your program into proprietary programs. If your program is a subroutine library, you may consider it more useful to permit linking proprietary applications with the library. If this is what you want to do, use the GNU Lesser General Public License instead of this License. GNU LESSER GENERAL PUBLIC LICENSE

Version 2.1, February 1999

Copyright (C) 1991, 1999 Free Software Foundation, Inc. 51 Franklin Street, Fifth Floor, Boston, MA 02110-1301 USA Everyone is permitted to copy and distribute verbatim copies of this license document, but changing it is not allowed.

[This is the first released version of the Lesser GPL. It also counts as the successor of the GNU Library Public License, version 2, hence the version number 2.1.]

Preamble

 The licenses for most software are designed to take away your freedom to share and change it. By contrast, the GNU General Public Licenses are intended to guarantee your freedom to share and change

 This license, the Lesser General Public License, applies to some specially designated software packages--typically libraries--of the Free Software Foundation and other authors who decide to use it. You can use it too, but we suggest you first think carefully about whether this license or the ordinary General Public License is the better

strategy to use in any particular case, based on the explanations below.

 When we speak of free software, we are referring to freedom of use, not price. Our General Public Licenses are designed to make sure that you have the freedom to distribute copies of free software (and charge for this service if you wish); that you receive source code or can get it if you want it; that you can change the software and use pieces of it in new free programs; and that you are informed that you can do these things.

 To protect your rights, we need to make restrictions that forbid distributors to deny you these rights or to ask you to surrender these rights. These restrictions translate to certain responsibilities for you if you distribute copies of the library or if you modify it.

 For example, if you distribute copies of the library, whether gratis

or for a fee, you must give the recipients all the rights that we gave you. You must make sure that they, too, receive or can get the source code. If you link other code with the library, you must provide complete object files to the recipients, so that they can relink them with the library after making changes to the library and recompiling it. And you must show them these terms so they know their rights.

We protect your rights with a two-step method: (1) we copyright the library, and (2) we offer you this license, which gives you legal permission to copy, distribute and/or modify the library.

 To protect each distributor, we want to make it very clear that there is no warranty for the free library. Also, if the library is modified by someone else and passed on, the recipients should know that what they have is not the original version, so that the original author's reputation will not be affected by problems that might be introduced by others.

#### Finally, software

 patents pose a constant threat to the existence of any free program. We wish to make sure that a company cannot effectively restrict the users of a free program by obtaining a restrictive license from a patent holder. Therefore, we insist that

any patent license obtained for a version of the library must be consistent with the full freedom of use specified in this license.

 Most GNU software, including some libraries, is covered by the ordinary GNU General Public License. This license, the GNU Lesser General Public License, applies to certain designated libraries, and is quite different from the ordinary General Public License. We use this license for certain libraries in order to permit linking those libraries into non-free programs.

 When a program is linked with a library, whether statically or using a shared library, the combination of the two is legally speaking a combined work, a derivative of the original library. The ordinary General Public License therefore permits such linking only if the entire combination fits its criteria of freedom. The Lesser General

Public License permits more lax criteria for linking other code with the library.

 We call this license the "Lesser" General Public License because it does Less to protect the user's freedom than the ordinary General Public License. It also provides other free software developers Less of an advantage over competing non-free programs. These disadvantages are the reason we use the ordinary General Public License for many libraries. However, the Lesser license provides advantages in certain special circumstances.

 For example, on rare occasions, there may be a special need to encourage the widest possible use of a certain library, so that it becomes a de-facto standard. To achieve this, non-free programs must be allowed to use the library. A more frequent case is that a free library does the same job as widely used non-free libraries. In this case, there is little to gain by limiting the free library to free software only, so we use the Lesser General Public License.

 In other cases, permission to use a particular library in non-free programs enables a greater number of people to use a large body of free software. For example, permission to use the GNU C Library in non-free programs enables many more people to use the whole GNU operating system, as well as its variant, the GNU/Linux operating system.

 Although the Lesser General Public License is Less protective of the users' freedom, it does ensure that the user of a program that is linked with the Library has the freedom and the wherewithal to run that program using a modified version of the Library.

 The precise terms and conditions for copying, distribution and modification follow. Pay close attention to the difference between a "work based on the library" and a "work that uses the library". The former contains code derived from the library, whereas the latter must be combined with the library in order to run.

## GNU LESSER GENERAL PUBLIC LICENSE TERMS AND CONDITIONS FOR COPYING, DISTRIBUTION AND MODIFICATION

 0. This License Agreement applies to any software library or other program which contains a notice placed by the copyright holder or other authorized party saying it may be distributed under the terms of this Lesser General Public License (also called "this License"). Each licensee is addressed as "you".

 A "library" means a collection of software functions and/or data prepared so as to be conveniently linked with application programs (which use some of those functions and data) to form executables.

 The "Library", below, refers to any such software library or work which has been distributed under these terms. A "work based on the Library" means either the Library or any derivative work under copyright law: that is to say, a work containing the Library or a portion of it, either verbatim or with modifications and/or translated straightforwardly into another language. (Hereinafter, translation is

included without limitation in the term "modification".)

 "Source code" for a work means the preferred form of the work for making modifications to it. For a library, complete source code means all the source code for all modules it contains, plus any associated interface definition files, plus the scripts used to control compilation and installation of the library.

 Activities other than copying, distribution and modification are not covered by this License; they are outside its scope. The act of running a program using the Library is not restricted, and output from such a program is covered only if its contents constitute a work based on the Library (independent of the use of the Library in a tool for writing it). Whether that is true depends on what the Library does and what the program that uses the Library does.

 1. You may copy and distribute verbatim copies of the Library's complete source code as you receive it, in any medium, provided that

you conspicuously and appropriately publish on each copy an appropriate copyright notice and disclaimer of warranty; keep intact

all the notices that refer to this License and to the absence of any warranty; and distribute a copy of this License along with the Library.

 You may charge a fee for the physical act of transferring a copy, and you may at your option offer warranty protection in exchange for a fee.

 2. You may modify your copy or copies of the Library or any portion of it, thus forming a work based on the Library, and copy and distribute such modifications or work under the terms of Section 1 above, provided that you also meet all of these conditions:

a) The modified work must itself be a software library.

 b) You must cause the files modified to carry prominent notices stating that you changed the files and the date of any change.

 c) You must cause the whole of the work to be licensed at no charge to all third parties under the terms of this License.

 d) If a facility in the modified Library refers to a function or a table of data to be supplied by an application program that uses the facility, other than as an argument passed when the facility is invoked, then you must make a good faith effort to ensure that, in the event an application does not supply such function or table, the facility still operates, and performs whatever part of its purpose remains meaningful.

 (For example, a function in a library to compute square roots has a purpose that is entirely well-defined independent of the application. Therefore, Subsection 2d requires that any application-supplied function or table used by this function must be optional: if the application does not supply it, the square root function must still compute square roots.)

These requirements apply to the modified work as a whole. If identifiable sections of that work are not derived from the Library, and can be

 reasonably considered independent and separate works in themselves, then this License, and its terms, do not apply to those sections when you distribute them as separate works. But when you distribute the same sections as part of a whole which is a work based on the Library, the distribution of the whole must be on the terms of this License, whose permissions for other licensees extend to the entire whole, and thus to each and every part regardless of who wrote it.

Thus, it is not the intent of this section to claim rights or contest your rights to work written entirely by you; rather, the intent is to exercise the right to control the distribution of derivative or collective works based on the Library.

In addition, mere aggregation of another work not based on the Library with the Library (or with a work based on the Library) on a volume of a storage or distribution medium does not bring the other work under the scope of this License.

## 3. You may opt to apply the terms of the ordinary GNU General Public

License instead of this License to a given copy of the Library. To do this, you must alter all the notices that refer to this License, so that they refer to the ordinary GNU General Public License, version 2, instead of to this License. (If a newer version than version 2 of the ordinary GNU General Public License has appeared, then you can specify that version instead if you wish.) Do not make any other change in these notices.

 Once this change is made in a given copy, it is irreversible for that copy, so the ordinary GNU General Public License applies to all subsequent copies and derivative works made from that copy.

 This option is useful when you wish to copy part of the code of the Library into a program that is not a library.

 4. You may copy and distribute the Library (or a portion or derivative of it, under Section 2) in object code or executable form under the terms of Sections 1 and 2 above provided that you accompany it with the complete corresponding machine-readable source code, which must be distributed under the terms of Sections 1 and 2 above on a medium customarily used for software interchange.

 If distribution of object code is made by offering access to copy from a designated place, then offering equivalent access to copy the source code from the same place satisfies the requirement to distribute the source code, even though third parties are not compelled to copy the source along with the object code.

 5. A program that contains no derivative of any portion of the Library, but is designed to work with the Library by being compiled or linked with it, is called a "work that uses the Library". Such a work, in isolation, is not a derivative work of the Library, and therefore falls outside the scope of this License.

 However, linking a "work that uses the Library" with the Library creates an executable that is a derivative of the Library (because it contains portions of the Library), rather than a "work that uses the

library". The executable is therefore covered by this License. Section 6 states terms for distribution of such executables.

 When a "work that uses the Library" uses material from a header file that is part of the Library, the object code for the work may be a derivative work of the Library even though the source code is not. Whether this is true is especially significant if the work can be linked without the Library, or if the work is itself a library. The threshold for this to be true is not precisely defined by law.

 If such an object file uses only numerical parameters, data structure layouts and accessors, and small macros and small inline functions (ten lines or less in length), then the use of the object file is unrestricted, regardless of whether it is legally a derivative work. (Executables containing this object code plus portions of the Library will still fall under Section 6.)

 Otherwise, if the work is a derivative of the Library, you may distribute the

 object code for the work under the terms of Section 6. Any executables containing that work also fall under Section 6, whether or not they are linked directly with the Library itself.

 6. As an exception to the Sections above, you may also combine or link a "work that uses the Library" with the Library to produce a work containing portions of the Library, and distribute that work under terms of your choice, provided that the terms permit modification of the work for the customer's own use and reverse engineering for debugging such modifications.

 You must give prominent notice with each copy of the work that the Library is used in it and that the Library and its use are covered by this License. You must supply a copy of this License. If the work during execution displays copyright notices, you must include the copyright notice for the Library among them, as well as a reference directing the user to the copy of this License. Also, you must do one of these things:

#### a) Accompany

 the work with the complete corresponding machine-readable source code for the Library including whatever changes were used in the work (which must be distributed under Sections 1 and 2 above); and, if the work is an executable linked with the Library, with the complete machine-readable "work that

 uses the Library", as object code and/or source code, so that the user can modify the Library and then relink to produce a modified executable containing the modified Library. (It is understood that the user who changes the contents of definitions files in the Library will not necessarily be able to recompile the application to use the modified definitions.)

 b) Use a suitable shared library mechanism for linking with the Library. A suitable mechanism is one that (1) uses at run time a copy of the library already present on the user's computer system, rather than copying library functions into the executable, and (2) will operate

 properly with a modified version of the library, if the user installs one, as long as the modified version is interface-compatible with the version that the work was made with.

 c) Accompany the work with a written offer, valid for at least three years, to give the same user the materials specified in Subsection 6a, above, for a charge no more than the cost of performing this distribution.

 d) If distribution of the work is made by offering access to copy from a designated place, offer equivalent access to copy the above specified materials from the same place.

 e) Verify that the user has already received a copy of these materials or that you have already sent this user a copy.

 For an executable, the required form of the "work that uses the Library" must include any data and utility programs needed for reproducing the executable from it. However, as a special exception, the materials to be distributed need not include anything that is normally

 distributed (in either source or binary form) with the major components (compiler, kernel, and so on) of the operating system on which the executable runs, unless that component itself accompanies the executable.

 It may happen that this requirement contradicts the license restrictions of other proprietary libraries that do not normally accompany the operating system. Such a contradiction means you cannot use both them and the Library together in an executable that you distribute.

 7. You may place library facilities that are a work based on the Library side-by-side in a single library together with other library facilities not covered by this License, and distribute such a combined library, provided that the separate distribution of the work based on

the Library and of the other library facilities is otherwise permitted, and provided that you do these two things:

 a) Accompany the combined library with a copy of the same work based on the Library, uncombined with any other library

 facilities. This must be distributed under the terms of the Sections above.

 b) Give prominent notice with the combined library of the fact that part of it is a work based on the Library, and explaining where to find the accompanying uncombined form of the same work.

 8. You may not copy, modify, sublicense, link with, or distribute the Library except as expressly provided under this License. Any attempt otherwise to copy, modify, sublicense, link with, or distribute the Library is void, and will automatically terminate your rights under this License. However, parties who have received copies, or rights, from you under this License will not have their licenses terminated so long as such parties remain in full compliance.

 9. You are not required to accept this License, since you have not signed it. However, nothing else grants you permission to modify or distribute the Library or its derivative works. These actions are prohibited by law if

 you do not accept this License. Therefore, by modifying or distributing the Library (or any work based on the Library), you indicate your acceptance of this License to do so, and all its terms and conditions for copying, distributing or modifying the Library or works based on it.

 10. Each time you redistribute the Library (or any work based on the Library), the recipient automatically receives a license from the original licensor to copy, distribute, link with or modify the Library subject to these terms and conditions. You may not impose any further restrictions on the recipients' exercise of the rights granted herein. You are not responsible for enforcing compliance by third parties with this License.

 11. If, as a consequence of a court judgment or allegation of patent infringement or for any other reason (not limited to patent issues), conditions are imposed on you (whether by court order, agreement or otherwise) that contradict the conditions of this License, they do not excuse

 you from the conditions of this License. If you cannot distribute so as to satisfy simultaneously your obligations under this License and any other pertinent obligations, then as a consequence you may not distribute the Library at all. For example, if a patent

license would not permit royalty-free redistribution of the Library by all those who receive copies directly or indirectly through you, then the only way you could satisfy both it and this License would be to refrain entirely from distribution of the Library.

If any portion of this section is held invalid or unenforceable under any particular circumstance, the balance of the section is intended to apply, and the section as a whole is intended to apply in other circumstances.

It is not the purpose of this section to induce you to infringe any patents or other property right claims or to contest validity of any such claims; this section has the sole purpose of protecting the integrity of the free software distribution system which is

implemented by public license practices. Many people have made generous contributions to the wide range of software distributed through that system in reliance on consistent application of that system; it is up to the author/donor to decide if he or she is willing to distribute software through any other system and a licensee cannot impose that choice.

This section is intended to make thoroughly clear what is believed to be a consequence of the rest of this License.

 12. If the distribution and/or use of the Library is restricted in certain countries either by patents or by copyrighted interfaces, the original copyright holder who places the Library under this License may add an explicit geographical distribution limitation excluding those countries, so that distribution is permitted only in or among countries not thus excluded. In such case, this License incorporates the limitation as if written in the body of this License.

13. The Free Software Foundation may publish

revised and/or new

versions of the Lesser General Public License from time to time. Such new versions will be similar in spirit to the present version, but may differ in detail to address new problems or concerns.

Each version is given a distinguishing version number. If the Library specifies a version number of this License which applies to it and "any later version", you have the option of following the terms and conditions either of that version or of any later version published by the Free Software Foundation. If the Library does not specify a license version number, you may choose any version ever published by the Free Software Foundation.

 14. If you wish to incorporate parts of the Library into other free programs whose distribution conditions are incompatible with these,

write to the author to ask for permission. For software which is copyrighted by the Free Software Foundation, write to the Free Software Foundation; we sometimes make exceptions for this. Our decision

 will be guided by the two goals of preserving the free status of all derivatives of our free software and of promoting the sharing and reuse of software generally.

#### NO WARRANTY

 15. BECAUSE THE LIBRARY IS LICENSED FREE OF CHARGE, THERE IS NO WARRANTY FOR THE LIBRARY, TO THE EXTENT PERMITTED BY APPLICABLE LAW. EXCEPT WHEN OTHERWISE STATED IN WRITING THE COPYRIGHT HOLDERS AND/OR OTHER PARTIES PROVIDE THE LIBRARY "AS IS" WITHOUT WARRANTY OF ANY KIND, EITHER EXPRESSED OR IMPLIED, INCLUDING, BUT NOT LIMITED TO, THE IMPLIED WARRANTIES OF MERCHANTABILITY AND FITNESS FOR A PARTICULAR PURPOSE. THE ENTIRE RISK AS TO THE QUALITY AND PERFORMANCE OF THE LIBRARY IS WITH YOU. SHOULD THE LIBRARY PROVE DEFECTIVE, YOU ASSUME THE COST OF ALL NECESSARY SERVICING, REPAIR OR CORRECTION.

 16. IN NO EVENT UNLESS REQUIRED BY APPLICABLE LAW OR AGREED TO IN WRITING WILL ANY COPYRIGHT HOLDER, OR ANY OTHER PARTY WHO MAY MODIFY AND/OR REDISTRIBUTE THE LIBRARY AS PERMITTED ABOVE, BE LIABLE TO YOU

FOR DAMAGES, INCLUDING ANY GENERAL, SPECIAL, INCIDENTAL OR CONSEQUENTIAL DAMAGES ARISING OUT OF THE USE OR INABILITY TO USE THE LIBRARY (INCLUDING BUT NOT LIMITED TO LOSS OF DATA OR DATA BEING RENDERED INACCURATE OR LOSSES SUSTAINED BY YOU OR THIRD PARTIES OR A FAILURE OF THE LIBRARY TO OPERATE WITH ANY OTHER SOFTWARE), EVEN IF SUCH HOLDER OR OTHER PARTY HAS BEEN ADVISED OF THE POSSIBILITY OF SUCH DAMAGES.

## END OF TERMS AND CONDITIONS

How to Apply These Terms to Your New Libraries

 If you develop a new library, and you want it to be of the greatest possible use to the public, we recommend making it free software that everyone can redistribute and change. You can do so by permitting redistribution under these terms (or, alternatively, under the terms of the ordinary General Public License).

 To apply these terms, attach the following notices to the library. It is safest to attach them to the start of each source file to most effectively convey

 the exclusion of warranty; and each file should have at least the "copyright" line and a pointer to where the full notice is found.

 <one line to give the library's name and a brief idea of what it does.> Copyright  $(C)$  <year > <name of author>

 This library is free software; you can redistribute it and/or modify it under the terms of the GNU Lesser General Public License as published by the Free Software Foundation; either version 2.1 of the License, or (at your option) any later version.

 This library is distributed in the hope that it will be useful, but WITHOUT ANY WARRANTY; without even the implied warranty of MERCHANTABILITY or FITNESS FOR A PARTICULAR PURPOSE. See the GNU Lesser General Public License for more details.

 You should have received a copy of the GNU Lesser General Public License along with this library; if not, write to the Free Software Foundation, Inc., 51 Franklin Street, Fifth Floor, Boston, MA 02110-1301 USA

Also add information on how to contact you by electronic and paper mail.

You should also get your employer (if you work as a programmer) or your school, if any, to sign a "copyright disclaimer" for the library, if necessary. Here is a sample; alter the names:

 Yoyodyne, Inc., hereby disclaims all copyright interest in the library `Frob' (a library for tweaking knobs) written by James Random Hacker.

 <signature of Ty Coon>, 1 April 1990 Ty Coon, President of Vice

That's all there is to it! UNICODE, INC. LICENSE AGREEMENT - DATA FILES AND SOFTWARE

 Unicode Data Files include all data files under the directories http://www.unicode.org/Public/, http://www.unicode.org/reports/, and http://www.unicode.org/cldr/data/. Unicode Data Files do not include PDF online code charts under the directory http://www.unicode.org/Public/. Software includes any source code published in the Unicode Standard or under the directories http://www.unicode.org/Public/, http://www.unicode.org/reports/, and http://www.unicode.org/cldr/data/.

 NOTICE TO USER: Carefully read the following legal agreement. BY DOWNLOADING, INSTALLING, COPYING OR OTHERWISE USING UNICODE INC.'S DATA FILES ("DATA FILES"), AND/OR SOFTWARE ("SOFTWARE"), YOU UNEQUIVOCALLY ACCEPT, AND AGREE TO BE BOUND BY, ALL OF THE TERMS AND CONDITIONS OF THIS AGREEMENT. IF YOU DO NOT AGREE, DO NOT DOWNLOAD, INSTALL, COPY, DISTRIBUTE OR USE THE DATA FILES OR SOFTWARE.

## COPYRIGHT AND PERMISSION NOTICE

 Copyright 1991-2013 Unicode, Inc. All rights reserved. Distributed under the Terms of Use in http://www.unicode.org/copyright.html.

 Permission is hereby granted, free of charge, to any person obtaining a copy of the Unicode data files and any associated documentation (the "Data Files") or Unicode software and any associated documentation (the "Software") to deal in the Data Files or Software without restriction, including without limitation the rights to use, copy, modify, merge, publish, distribute, and/or sell copies of the Data Files or Software, and to permit persons to whom the Data Files or Software are furnished to do so, provided that (a) the above copyright notice(s) and this permission notice appear with all copies of the Data Files or Software, (b) both the above copyright notice(s) and this permission notice appear in associated documentation, and (c) there is clear notice in each modified Data File or in the Software as well as in the documentation associated with the Data File(s) or Software that the data or software has been modified.

 THE DATA FILES AND SOFTWARE ARE PROVIDED "AS IS", WITHOUT WARRANTY OF ANY KIND, EXPRESS OR IMPLIED, INCLUDING BUT NOT LIMITED TO THE WARRANTIES OF MERCHANTABILITY, FITNESS FOR A PARTICULAR PURPOSE AND NONINFRINGEMENT OF THIRD PARTY RIGHTS. IN NO EVENT SHALL THE COPYRIGHT HOLDER OR HOLDERS INCLUDED IN THIS NOTICE BE LIABLE FOR ANY CLAIM, OR ANY SPECIAL INDIRECT OR CONSEQUENTIAL DAMAGES, OR ANY DAMAGES WHATSOEVER RESULTING FROM LOSS OF USE, DATA OR PROFITS, WHETHER IN AN ACTION OF CONTRACT, NEGLIGENCE OR OTHER TORTIOUS ACTION, ARISING OUT OF OR IN CONNECTION WITH THE USE OR PERFORMANCE OF THE DATA FILES OR SOFTWARE.

 Except as contained in this notice, the name of a copyright holder shall not be used in advertising or otherwise to promote the sale, use or other dealings in these Data Files or Software without prior written authorization of the copyright holder.

This is the Debian prepackaged version of the GNU C Library version 2.23.

It was put together by the GNU Libc Maintainers <debian-glibc@lists.debian.org> from <https://sourceware.org/git/glibc.git>

\* Most of the GNU C library is under the following copyright:

Copyright (C) 1991-2015 Free Software Foundation, Inc.

 The GNU C Library is free software; you can redistribute it and/or modify it under the terms of the GNU Lesser General Public License as published by the Free Software Foundation; either version 2.1 of the License, or (at your option) any later version.

 The GNU C Library is distributed in the hope that it will be useful, but WITHOUT ANY WARRANTY; without even the implied warranty of MERCHANTABILITY or FITNESS FOR A PARTICULAR PURPOSE. See the GNU Lesser General Public License for more details.

 You should have received a copy of the GNU Lesser General Public License along with the GNU C Library; if not, write to the Free Software Foundation, Inc., 51 Franklin St, Fifth Floor, Boston, MA 02110-1301 USA

 On Debian systems, the complete text of the GNU Library General Public License can be found in `/usr/share/common-licenses/LGPL-2.1'.

\* The utilities associated with GNU C library is under the following copyright:

Copyright (C) 1991-2015 Free Software Foundation, Inc.

 This program is free software; you can redistribute it and/or modify it under the terms of the GNU General Public License as published by the Free Software Foundation; version 2 of the License, or (at your option) any later version.

 This program is distributed in the hope that it will be useful, but WITHOUT ANY WARRANTY; without even the implied warranty of MERCHANTABILITY or FITNESS FOR A PARTICULAR PURPOSE. See the GNU General Public License for more details.

 You should have received a copy of the GNU General Public License along with this program; if not, write to the Free Software Foundation,

Inc., 51 Franklin St, Fifth Floor, Boston, MA 02110-1301 USA.

 On Debian systems, the complete text of the GNU Library General Public License can be found in `/usr/share/common-licenses/GPL-2'.

\* All code incorporated from 4.4 BSD is distributed under the following license:

 Copyright (C) 1991 Regents of the University of California. All rights reserved.

 Redistribution and use in source and binary forms, with or without modification, are permitted provided that the following conditions are met:

- 1. Redistributions of source code must retain the above copyright notice, this list of conditions and the following disclaimer.
- 2. Redistributions in binary form must reproduce the above copyright notice, this list of conditions and the following disclaimer in the documentation and/or other materials provided with the distribution.
- 3. [This condition was removed.]
- 4. Neither the name of the University nor the names of its contributors may be used to endorse or promote products derived from this software without specific prior written permission.

 THIS SOFTWARE IS PROVIDED BY THE REGENTS AND CONTRIBUTORS ``AS IS'' AND ANY EXPRESS OR IMPLIED WARRANTIES, INCLUDING, BUT NOT LIMITED TO, THE IMPLIED WARRANTIES OF MERCHANTABILITY AND FITNESS FOR A PARTICULAR PURPOSE ARE DISCLAIMED. IN NO EVENT SHALL THE REGENTS OR CONTRIBUTORS BE LIABLE FOR ANY DIRECT, INDIRECT, INCIDENTAL, SPECIAL, EXEMPLARY, OR CONSEQUENTIAL DAMAGES (INCLUDING, BUT NOT LIMITED TO, PROCUREMENT OF SUBSTITUTE GOODS OR SERVICES; LOSS OF USE, DATA, OR PROFITS; OR BUSINESS INTERRUPTION) HOWEVER CAUSED AND ON ANY THEORY OF LIABILITY, WHETHER IN CONTRACT, STRICT LIABILITY, OR TORT (INCLUDING NEGLIGENCE OR OTHERWISE) ARISING IN ANY WAY OUT OF THE USE OF THIS SOFTWARE, EVEN IF ADVISED OF THE POSSIBILITY OF SUCH DAMAGE.

\* The DNS resolver code, taken from BIND 4.9.5, is copyrighted both by UC Berkeley and by Digital Equipment Corporation. The DEC portions are under the following license:

Portions Copyright (C) 1993 by Digital Equipment Corporation.

 Permission to use, copy, modify, and distribute this software for any purpose with or without fee is hereby granted, provided that the above copyright notice and this permission notice appear in all copies, and that the name of Digital Equipment Corporation not be used in advertising or publicity pertaining to distribution of the document or software without specific, written prior permission.

 THE SOFTWARE IS PROVIDED ``AS IS'' AND DIGITAL EQUIPMENT CORP. DISCLAIMS ALL WARRANTIES WITH REGARD TO THIS SOFTWARE, INCLUDING ALL IMPLIED WARRANTIES OF MERCHANTABILITY AND FITNESS. IN NO EVENT SHALL DIGITAL EQUIPMENT CORPORATION BE LIABLE FOR ANY SPECIAL, DIRECT, INDIRECT, OR CONSEQUENTIAL DAMAGES OR ANY DAMAGES WHATSOEVER RESULTING FROM LOSS OF USE, DATA OR PROFITS, WHETHER IN AN ACTION OF CONTRACT, NEGLIGENCE OR OTHER TORTIOUS ACTION, ARISING OUT OF OR IN CONNECTION WITH THE USE OR PERFORMANCE OF THIS SOFTWARE.

\* The ISC portions are under the following license:

Portions Copyright (c) 1996-1999 by Internet Software Consortium.

 Permission to use, copy, modify, and distribute this software for any purpose with or without fee is hereby granted, provided that the above copyright notice and this permission notice appear in all copies.

 THE SOFTWARE IS PROVIDED "AS IS" AND INTERNET SOFTWARE CONSORTIUM DISCLAIMS ALL WARRANTIES WITH REGARD TO THIS SOFTWARE INCLUDING ALL IMPLIED WARRANTIES OF MERCHANTABILITY AND FITNESS. IN NO EVENT SHALL INTERNET SOFTWARE CONSORTIUM BE LIABLE FOR ANY SPECIAL, DIRECT, INDIRECT, OR CONSEQUENTIAL DAMAGES OR ANY DAMAGES WHATSOEVER RESULTING FROM LOSS OF USE, DATA OR PROFITS, WHETHER IN AN ACTION OF CONTRACT, NEGLIGENCE OR OTHER TORTIOUS ACTION, ARISING OUT OF OR IN CONNECTION WITH THE USE OR PERFORMANCE OF THIS

**SOFTWARE** 

\* The Sun RPC support (from rpcsrc-4.0) is covered by the following license:

Copyright (c) 2010, Oracle America, Inc.

 Redistribution and use in source and binary forms, with or without modification, are permitted provided that the following conditions are met:

- \* Redistributions of source code must retain the above copyright notice, this list of conditions and the following disclaimer.
- \* Redistributions in binary form must reproduce the above copyright notice, this list of conditions and the following disclaimer in the documentation and/or other materials provided with the distribution.

 \* Neither the name of the "Oracle America, Inc." nor the names of its contributors may be used to endorse or promote products derived from this software without specific prior written permission.

 THIS SOFTWARE IS PROVIDED BY THE COPYRIGHT HOLDERS AND CONTRIBUTORS "AS IS" AND ANY EXPRESS OR IMPLIED WARRANTIES, INCLUDING, BUT NOT LIMITED TO, THE IMPLIED WARRANTIES OF MERCHANTABILITY AND FITNESS FOR A PARTICULAR PURPOSE ARE DISCLAIMED. IN NO EVENT SHALL THE COPYRIGHT HOLDER OR CONTRIBUTORS BE LIABLE FOR ANY DIRECT, INDIRECT, INCIDENTAL, SPECIAL, EXEMPLARY, OR CONSEQUENTIAL DAMAGES (INCLUDING, BUT NOT LIMITED TO, PROCUREMENT OF SUBSTITUTE GOODS OR SERVICES; LOSS OF USE, DATA, OR PROFITS; OR BUSINESS INTERRUPTION) HOWEVER CAUSED AND ON ANY THEORY OF LIABILITY, WHETHER IN CONTRACT, STRICT LIABILITY, OR TORT (INCLUDING NEGLIGENCE OR OTHERWISE) ARISING IN ANY WAY OUT OF THE USE OF THIS SOFTWARE, EVEN IF ADVISED OF THE POSSIBILITY OF SUCH DAMAGE.

\* The following CMU license covers some of the support code for Mach,

derived from Mach 3.0:

 Mach Operating System Copyright (C) 1991,1990,1989 Carnegie Mellon University All Rights Reserved.

 Permission to use, copy, modify and distribute this software and its documentation is hereby granted, provided that both the copyright notice and this permission notice appear in all copies of the software, derivative works or modified versions, and any portions thereof, and that both notices appear in supporting documentation.

## CARNEGIE MELLON ALLOWS FREE USE OF THIS SOFTWARE IN ITS ``AS IS'' CONDITION. CARNEGIE MELLON DISCLAIMS ANY LIABILITY OF ANY KIND FOR ANY DAMAGES WHATSOEVER RESULTING FROM THE USE OF THIS SOFTWARE.

Carnegie Mellon requests users of this software to return to

 Software Distribution Coordinator School of Computer Science Carnegie Mellon University Pittsburgh PA 15213-3890

 or Software.Distribution@CS.CMU.EDU any improvements or extensions that they make and grant Carnegie Mellon the rights to redistribute these changes.

\* The file if\_ppp.h is under the following CMU license:

Redistribution and use in source and binary forms,

with or without

 modification, are permitted provided that the following conditions are met:

- 1. Redistributions of source code must retain the above copyright notice, this list of conditions and the following disclaimer.
- 2. Redistributions in binary form must reproduce the above copyright notice, this list of conditions and the following disclaimer in the documentation and/or other materials provided with the distribution.
- 3. Neither the name of the University nor the names of its contributors may be used to endorse or promote products derived from this software without specific prior written permission.

 THIS SOFTWARE IS PROVIDED BY CARNEGIE MELLON UNIVERSITY AND CONTRIBUTORS ``AS IS'' AND ANY EXPRESS OR IMPLIED WARRANTIES, INCLUDING, BUT NOT LIMITED TO, THE IMPLIED WARRANTIES OF MERCHANTABILITY AND FITNESS FOR A PARTICULAR PURPOSE ARE DISCLAIMED. IN NO EVENT SHALL THE UNIVERSITY OR CONTRIBUTORS

## BE LIABLE FOR ANY

 DIRECT, INDIRECT, INCIDENTAL, SPECIAL, EXEMPLARY, OR CONSEQUENTIAL DAMAGES (INCLUDING, BUT NOT LIMITED TO, PROCUREMENT OF SUBSTITUTE GOODS OR SERVICES; LOSS OF USE, DATA, OR PROFITS; OR BUSINESS INTERRUPTION) HOWEVER CAUSED AND ON ANY THEORY OF LIABILITY, WHETHER IN CONTRACT, STRICT LIABILITY, OR TORT (INCLUDING NEGLIGENCE OR OTHERWISE) ARISING IN ANY WAY OUT OF THE USE OF THIS SOFTWARE, EVEN IF ADVISED OF THE POSSIBILITY OF SUCH DAMAGE.

\* The following license covers the files from Intel's "Highly Optimized Mathematical Functions for Itanium" collection:

Intel License Agreement

Copyright (c) 2000, Intel Corporation

All rights reserved.

 Redistribution and use in source and binary forms, with or without modification, are permitted provided that the following conditions are met:

 \* Redistributions of source code must retain the above copyright notice, this list of conditions and the following disclaimer.

 \* Redistributions in binary form must reproduce the above copyright notice, this list of conditions and the following disclaimer in the documentation and/or other materials provided with the distribution.

 \* The name of Intel Corporation may not be used to endorse or promote products derived from this software without specific prior written permission.

 THIS SOFTWARE IS PROVIDED BY THE COPYRIGHT HOLDERS AND CONTRIBUTORS "AS IS" AND ANY EXPRESS OR IMPLIED WARRANTIES, INCLUDING, BUT NOT LIMITED TO, THE IMPLIED WARRANTIES OF MERCHANTABILITY AND FITNESS FOR A PARTICULAR PURPOSE ARE DISCLAIMED. IN NO EVENT SHALL INTEL OR CONTRIBUTORS BE LIABLE FOR ANY DIRECT, INDIRECT, INCIDENTAL, SPECIAL, EXEMPLARY, OR CONSEQUENTIAL DAMAGES (INCLUDING, BUT NOT LIMITED TO, PROCUREMENT OF SUBSTITUTE GOODS OR SERVICES; LOSS OF USE, DATA, OR PROFITS; OR BUSINESS INTERRUPTION) HOWEVER CAUSED AND ON ANY THEORY OF LIABILITY, WHETHER IN CONTRACT, STRICT LIABILITY, OR TORT (INCLUDING

 NEGLIGENCE OR OTHERWISE) ARISING IN ANY WAY OUT OF THE USE OF THIS SOFTWARE, EVEN IF ADVISED OF THE POSSIBILITY OF SUCH DAMAGE.

\* The files inet/getnameinfo.c and sysdeps/posix/getaddrinfo.c are copyright (C) by Craig Metz and are distributed under the following license:

/\* The Inner Net License, Version 2.00

 The author(s) grant permission for redistribution and use in source and binary forms, with or without modification, of the software and documentation provided that the following conditions are met:

- 0. If you receive a version of the software that is specifically labelled as not being for redistribution (check the version message and/or README), you are not permitted to redistribute that version of the software in any way or form.
- 1. All terms of the all other applicable copyrights and licenses must be followed.
- 2. Redistributions of source code must retain the authors' copyright notice(s), this list of conditions, and the following disclaimer.
- 3. Redistributions in binary form must reproduce the authors' copyright notice(s), this list of conditions, and the following disclaimer in the documentation and/or other materials provided with the distribution.
- 4. [The copyright holder has authorized the removal of this clause.]
- 5. Neither the name(s) of the author(s) nor the names of its contributors may be used to endorse or promote products derived from this software without specific prior written permission.

 THIS SOFTWARE IS PROVIDED BY ITS AUTHORS AND CONTRIBUTORS ``AS IS'' AND ANY EXPRESS OR IMPLIED WARRANTIES, INCLUDING, BUT NOT LIMITED TO, THE IMPLIED WARRANTIES OF MERCHANTABILITY AND FITNESS FOR A PARTICULAR PURPOSE ARE DISCLAIMED. IN NO EVENT SHALL THE AUTHORS OR CONTRIBUTORS BE LIABLE FOR ANY DIRECT, INDIRECT, INCIDENTAL, SPECIAL, EXEMPLARY, OR CONSEQUENTIAL DAMAGES (INCLUDING, BUT

 NOT LIMITED TO, PROCUREMENT OF SUBSTITUTE GOODS OR SERVICES; LOSS OF USE, DATA, OR PROFITS; OR BUSINESS INTERRUPTION) HOWEVER CAUSED AND ON ANY THEORY OF LIABILITY, WHETHER IN CONTRACT, STRICT LIABILITY, OR TORT (INCLUDING NEGLIGENCE OR OTHERWISE) ARISING IN ANY WAY OUT OF THE USE OF THIS SOFTWARE, EVEN IF ADVISED OF THE POSSIBILITY OF SUCH DAMAGE.

If these license terms cause you a real problem, contact the author. \*/

\* The file sunrpc/des\_impl.c is copyright Eric Young:

## Copyright (C) 1992 Eric Young

 Collected from libdes and modified for SECURE RPC by Martin Kuck 1994 This file is distributed under the terms of the GNU Lesser General Public License, version 2.1 or later - see the file COPYING.LIB for details. If you did not receive a copy of the license with this program, please see <http://www.gnu.org/licenses/> to obtain a copy.

\* The libidn code is copyright Simon Josefsson, with portions copyright The Internet Society, Tom Tromey

and Red Hat, Inc.:

Copyright (C) 2002, 2003, 2004, 2011 Simon Josefsson

This file is part of GNU Libidn.

 GNU Libidn is free software; you can redistribute it and/or modify it under the terms of the GNU Lesser General Public License as published by the Free Software Foundation; either version 2.1 of the License, or (at your option) any later version.

 GNU Libidn is distributed in the hope that it will be useful, but WITHOUT ANY WARRANTY; without even the implied warranty of MERCHANTABILITY or FITNESS FOR A PARTICULAR PURPOSE. See the GNU Lesser General Public License for more details.

 You should have received a copy of the GNU Lesser General Public License along with GNU Libidn; if not, see <http://www.gnu.org/licenses/>.

\* The following notice applies to portions of libidn/nfkc.c:

 This file contains functions from GLIB, including gutf8.c and gunidecomp.c, all licensed under LGPL and copyright hold by:

 Copyright (C) 1999, 2000 Tom Tromey Copyright 2000 Red Hat, Inc.

\* The following applies to portions of libidn/punycode.c and libidn/punycode.h:

This file is derived from RFC 3492bis written by Adam M. Costello.

 Disclaimer and license: Regarding this entire document or any portion of it (including the pseudocode and C code), the author makes no guarantees and is not responsible for any damage resulting from its use. The author grants irrevocable permission to anyone to use, modify, and distribute it in any way that does not diminish the rights of anyone else to use, modify, and distribute it, provided that redistributed derivative works do not contain misleading author or version information. Derivative works need not be licensed under similar terms.

Copyright (C) The Internet Society (2003). All Rights Reserved.

 This document and translations of it may be copied and furnished to others, and derivative works that comment on or otherwise

#### explain it

 or assist in its implementation may be prepared, copied, published and distributed, in whole or in part, without restriction of any kind, provided that the above copyright notice and this paragraph are included on all such copies and derivative works. However, this document itself may not be modified in any way, such as by removing the copyright notice or references to the Internet Society or other Internet organizations, except as needed for the purpose of developing Internet standards in which case the procedures for copyrights defined in the Internet Standards process must be followed, or as required to translate it into languages other than English.

 The limited permissions granted above are perpetual and will not be revoked by the Internet Society or its successors or assigns.

 This document and the information contained herein is provided on an "AS IS" basis and THE INTERNET SOCIETY AND THE INTERNET ENGINEERING TASK FORCE DISCLAIMS ALL WARRANTIES, EXPRESS OR IMPLIED, INCLUDING BUT NOT LIMITED TO ANY WARRANTY THAT THE USE OF THE INFORMATION HEREIN WILL NOT INFRINGE ANY RIGHTS OR ANY IMPLIED WARRANTIES OF MERCHANTABILITY OR FITNESS FOR A PARTICULAR PURPOSE.

\* The file inet/rcmd.c is under a UCB copyright and the following:

 Copyright (C) 1998 WIDE Project. All rights reserved.

 Redistribution and use in source and binary forms, with or without modification, are permitted provided that the following conditions are met:

- 1. Redistributions of source code must retain the above copyright notice, this list of conditions and the following disclaimer.
- 2. Redistributions in binary form must reproduce the above copyright notice, this list of conditions and the following disclaimer in the documentation and/or other materials provided with the distribution.
- 3. Neither the name of the project nor the names of its contributors

 may be used to endorse or promote products derived from this software without specific prior written permission.

 THIS SOFTWARE IS PROVIDED BY THE PROJECT AND CONTRIBUTORS ``AS IS'' AND ANY EXPRESS OR IMPLIED WARRANTIES, INCLUDING, BUT NOT LIMITED TO, THE IMPLIED WARRANTIES OF MERCHANTABILITY AND FITNESS FOR A PARTICULAR PURPOSE ARE DISCLAIMED. IN NO EVENT SHALL THE PROJECT OR CONTRIBUTORS BE LIABLE FOR ANY DIRECT, INDIRECT, INCIDENTAL, SPECIAL, EXEMPLARY, OR CONSEQUENTIAL DAMAGES (INCLUDING, BUT NOT LIMITED TO, PROCUREMENT OF SUBSTITUTE GOODS OR SERVICES; LOSS OF USE, DATA, OR PROFITS; OR BUSINESS INTERRUPTION)

 HOWEVER CAUSED AND ON ANY THEORY OF LIABILITY, WHETHER IN CONTRACT, STRICT LIABILITY, OR TORT (INCLUDING NEGLIGENCE OR OTHERWISE) ARISING IN ANY WAY OUT OF THE USE OF THIS SOFTWARE, EVEN IF ADVISED OF THE POSSIBILITY OF SUCH DAMAGE.

\* The file posix/runtests.c is copyright Tom Lord:

Copyright 1995 by Tom Lord

#### All Rights Reserved

 Permission to use, copy, modify, and distribute this software and its documentation for any purpose and without fee is hereby granted, provided that the above copyright notice appear in all copies and that both that copyright notice and this permission notice appear in supporting documentation, and that the name of the copyright holder not be used in advertising or publicity pertaining to distribution of the software without specific, written prior permission.

 Tom Lord DISCLAIMS ALL WARRANTIES WITH REGARD TO THIS SOFTWARE, INCLUDING ALL IMPLIED WARRANTIES OF MERCHANTABILITY AND FITNESS, IN NO EVENT SHALL TOM LORD BE LIABLE FOR ANY SPECIAL, INDIRECT OR CONSEQUENTIAL DAMAGES OR ANY DAMAGES WHATSOEVER RESULTING FROM LOSS OF USE, DATA OR PROFITS, WHETHER IN AN ACTION OF CONTRACT, NEGLIGENCE OR OTHER TORTIOUS ACTION, ARISING OUT OF OR IN CONNECTION WITH THE USE OR PERFORMANCE OF THIS SOFTWARE.

\*

The posix/rxspencer tests are copyright Henry Spencer:

 Copyright 1992, 1993, 1994, 1997 Henry Spencer. All rights reserved. This software is not subject to any license of the American Telephone and Telegraph Company or of the Regents of the University of California.

 Permission is granted to anyone to use this software for any purpose on any computer system, and to alter it and redistribute it, subject to the following restrictions:

- 1. The author is not responsible for the consequences of use of this software, no matter how awful, even if they arise from flaws in it.
- 2. The origin of this software must not be misrepresented, either by explicit claim or by omission. Since few users ever read sources, credits must appear in the documentation.
- 3. Altered versions must be plainly marked as such, and must not be misrepresented as being the original software. Since few users
ever read sources, credits must appear in the documentation.

- 4. This notice may not be removed or altered.
- \* The file posix/PCRE.tests is copyright University of Cambridge:

Copyright (c) 1997-2003 University of Cambridge

 Permission is granted to anyone to use this software for any purpose on any computer system, and to redistribute it freely, subject to the following restrictions:

- 1. This software is distributed in the hope that it will be useful, but WITHOUT ANY WARRANTY; without even the implied warranty of MERCHANTABILITY or FITNESS FOR A PARTICULAR PURPOSE.
- 2. The origin of this software must not be misrepresented, either by explicit claim or by omission. In practice, this means that if you use PCRE in software that you distribute to others, commercially or otherwise, you must put a sentence like this

 Regular expression support is provided by the PCRE library package, which is open source software, written by Philip Hazel, and copyright

by the University of Cambridge, England.

 somewhere reasonably visible in your documentation and in any relevant files or online help data or similar. A reference to the ftp site for the source, that is, to

ftp://ftp.csx.cam.ac.uk/pub/software/programming/pcre/

 should also be given in the documentation. However, this condition is not intended to apply to whole chains of software. If package A includes PCRE, it must acknowledge it, but if package B is software that includes package A, the condition is not imposed on package B (unless it uses PCRE independently).

 3. Altered versions must be plainly marked as such, and must not be misrepresented as being the original software.

 4. If PCRE is embedded in any software that is released under the GNU General Purpose Licence (GPL), or Lesser General Purpose Licence (LGPL), then the terms of that licence shall supersede any condition above with

which it is incompatible.

\* Files from Sun fdlibm are copyright Sun Microsystems, Inc.:

Copyright (C) 1993 by Sun Microsystems, Inc. All rights reserved.

 Developed at SunPro, a Sun Microsystems, Inc. business. Permission to use, copy, modify, and distribute this software is freely granted, provided that this notice is preserved.

\* Part of stdio-common/tst-printf.c is copyright C E Chew:

(C) Copyright C E Chew

Feel free to copy, use and distribute this software provided:

1. you do not pretend that you wrote it

2. you leave this copyright notice intact.

\* Various long double libm functions are copyright Stephen L. Moshier:

Copyright 2001 by Stephen L. Moshier <moshier@na-net.ornl.gov>

 This library is free software; you can redistribute it and/or modify it under the terms of the GNU Lesser General Public License as published by the Free Software Foundation; either version 2.1 of the License,

or (at your option) any later version.

 This library is distributed in the hope that it will be useful, but WITHOUT ANY WARRANTY; without even the implied warranty of MERCHANTABILITY or FITNESS FOR A PARTICULAR PURPOSE. See the GNU Lesser General Public License for more details.

 You should have received a copy of the GNU Lesser General Public License along with this library; if not, see <http://www.gnu.org/licenses/>. \*/

This file contains the copying permission notices for various files in the GNU C Library distribution that have copyright owners other than the Free Software Foundation. These notices all require that a copy of the notice be included in the accompanying documentation and be distributed with binary distributions of the code, so be sure to include this file along with any binary distributions derived from the GNU C Library.

All code incorporated from 4.4 BSD is distributed under the following license:

Copyright (C) 1991 Regents of the University of California.

All rights reserved.

Redistribution and use in source and binary forms, with or without modification, are permitted provided that the following conditions are met:

- 1. Redistributions of source code must retain the above copyright notice, this list of conditions and the following disclaimer.
- 2. Redistributions in binary form must reproduce the above copyright notice, this list of conditions and the following disclaimer in the
- documentation and/or other materials provided with the distribution.
- 3. [This condition was removed.]
- 4. Neither the name of the University nor the names of its contributors may be used to endorse or promote products derived from this software without specific prior written permission.

THIS SOFTWARE IS PROVIDED BY THE REGENTS AND CONTRIBUTORS ``AS IS'' AND ANY EXPRESS OR IMPLIED WARRANTIES, INCLUDING, BUT NOT LIMITED TO, THE IMPLIED WARRANTIES OF MERCHANTABILITY AND FITNESS FOR A PARTICULAR PURPOSE ARE DISCLAIMED. IN NO EVENT SHALL THE REGENTS OR CONTRIBUTORS BE LIABLE FOR ANY DIRECT, INDIRECT, INCIDENTAL, SPECIAL, EXEMPLARY, OR CONSEQUENTIAL DAMAGES (INCLUDING, BUT NOT LIMITED TO, PROCUREMENT OF SUBSTITUTE GOODS OR SERVICES; LOSS OF USE, DATA, OR PROFITS; OR BUSINESS INTERRUPTION) HOWEVER CAUSED AND ON ANY THEORY OF LIABILITY, WHETHER IN CONTRACT, STRICT LIABILITY, OR TORT (INCLUDING NEGLIGENCE OR OTHERWISE) ARISING IN ANY WAY OUT OF THE USE OF THIS SOFTWARE, EVEN IF ADVISED OF THE POSSIBILITY OF SUCH DAMAGE.

The DNS resolver code, taken from BIND 4.9.5, is copyrighted by UC Berkeley, by Digital Equipment Corporation and by Internet Software Consortium. The DEC portions are under the following license:

Portions Copyright (C) 1993 by Digital Equipment Corporation.

Permission to use, copy, modify, and distribute this software for any purpose with or without fee is hereby granted, provided that the above copyright notice and this permission notice appear in all copies, and that the name of Digital Equipment Corporation not be used in advertising or publicity pertaining to distribution of the document or software without specific, written prior permission.

THE SOFTWARE IS PROVIDED "AS IS" AND DIGITAL EQUIPMENT CORP. DISCLAIMS ALL WARRANTIES WITH REGARD TO THIS SOFTWARE, INCLUDING ALL IMPLIED WARRANTIES OF MERCHANTABILITY AND FITNESS. IN NO EVENT SHALL DIGITAL EQUIPMENT CORPORATION BE LIABLE FOR ANY SPECIAL, DIRECT, INDIRECT, OR CONSEQUENTIAL DAMAGES

## OR ANY DAMAGES WHATSOEVER RESULTING FROM LOSS OF USE, DATA OR PROFITS, WHETHER IN AN ACTION OF CONTRACT, NEGLIGENCE OR OTHER TORTIOUS ACTION, ARISING OUT OF OR IN CONNECTION WITH THE USE OR PERFORMANCE OF THIS SOFTWARE.

The ISC portions are under the following license:

Portions Copyright (c) 1996-1999 by Internet Software Consortium.

Permission to use, copy, modify, and distribute this software for any purpose with or without fee is hereby granted, provided that the above copyright notice and this permission notice appear in all copies.

THE SOFTWARE IS PROVIDED "AS IS" AND INTERNET SOFTWARE CONSORTIUM DISCLAIMS ALL WARRANTIES WITH REGARD TO THIS SOFTWARE INCLUDING ALL IMPLIED WARRANTIES OF MERCHANTABILITY AND FITNESS. IN NO EVENT SHALL INTERNET SOFTWARE CONSORTIUM BE LIABLE FOR ANY SPECIAL, DIRECT, INDIRECT, OR CONSEQUENTIAL DAMAGES OR ANY DAMAGES WHATSOEVER RESULTING FROM LOSS OF USE, DATA OR PROFITS, WHETHER IN AN ACTION OF CONTRACT, NEGLIGENCE OR OTHER TORTIOUS ACTION, ARISING OUT OF OR IN CONNECTION WITH THE USE OR PERFORMANCE OF THIS

SOFTWARE.

The Sun RPC support (from rpcsrc-4.0) is covered by the following license:

Copyright (c) 2010, Oracle America, Inc.

Redistribution and use in source and binary forms, with or without modification, are permitted provided that the following conditions are met:

- \* Redistributions of source code must retain the above copyright notice, this list of conditions and the following disclaimer.
- \* Redistributions in binary form must reproduce the above copyright notice, this list of conditions and the following disclaimer in the documentation and/or other materials provided with the distribution.
- \* Neither the name of the "Oracle America, Inc." nor the names of its contributors may be used to endorse or promote products derived from this software without specific prior written permission.

## THIS SOFTWARE IS PROVIDED BY THE COPYRIGHT HOLDERS AND CONTRIBUTORS "AS IS" AND ANY

 EXPRESS OR IMPLIED WARRANTIES, INCLUDING, BUT NOT LIMITED TO, THE IMPLIED WARRANTIES OF MERCHANTABILITY AND FITNESS FOR A PARTICULAR PURPOSE ARE DISCLAIMED. IN NO EVENT SHALL THE COPYRIGHT HOLDER OR CONTRIBUTORS BE LIABLE FOR ANY DIRECT,

 INDIRECT, INCIDENTAL, SPECIAL, EXEMPLARY, OR CONSEQUENTIAL DAMAGES (INCLUDING, BUT NOT LIMITED TO, PROCUREMENT OF SUBSTITUTE GOODS OR SERVICES; LOSS OF USE, DATA, OR PROFITS; OR BUSINESS INTERRUPTION) HOWEVER CAUSED AND ON ANY THEORY OF LIABILITY, WHETHER IN CONTRACT, STRICT LIABILITY, OR TORT (INCLUDING NEGLIGENCE OR OTHERWISE) ARISING IN ANY WAY OUT OF THE USE OF THIS SOFTWARE, EVEN IF ADVISED OF THE POSSIBILITY OF SUCH DAMAGE.

The following CMU license covers some of the support code for Mach, derived from Mach 3.0:

Mach Operating System Copyright (C) 1991,1990,1989 Carnegie Mellon University All Rights Reserved.

Permission to use, copy, modify and distribute this software and its documentation is hereby granted, provided that both the copyright notice and this permission notice appear in all copies of the software, derivative works or modified versions, and any portions thereof, and that both notices appear in supporting documentation.

### CARNEGIE MELLON ALLOWS FREE USE OF THIS SOFTWARE IN ITS ``AS IS'' CONDITION. CARNEGIE MELLON DISCLAIMS ANY LIABILITY OF ANY KIND FOR ANY DAMAGES WHATSOEVER RESULTING FROM THE USE OF THIS SOFTWARE.

Carnegie Mellon requests users of this software to return to

Software Distribution Coordinator School of Computer Science Carnegie Mellon University Pittsburgh PA 15213-3890

or Software.Distribution@CS.CMU.EDU any improvements or extensions that they make and grant Carnegie Mellon the rights to redistribute these changes.

The file if\_ppp.h is under the following CMU license:

Redistribution and use in source and binary forms, with or without modification, are permitted provided that the following conditions are met:

1. Redistributions of source code must retain the above copyright

notice, this list of conditions and the following disclaimer.

2. Redistributions in binary form must reproduce the above copyright notice, this list of conditions and the following disclaimer in the

documentation and/or other materials provided with the distribution.

3. Neither the name of the University nor the names of its contributors may be used to endorse or promote products derived from this software without specific prior written permission.

THIS SOFTWARE IS PROVIDED BY CARNEGIE MELLON UNIVERSITY AND CONTRIBUTORS ``AS IS'' AND ANY EXPRESS OR IMPLIED WARRANTIES, INCLUDING, BUT NOT LIMITED TO, THE IMPLIED WARRANTIES OF MERCHANTABILITY AND FITNESS FOR A PARTICULAR PURPOSE ARE DISCLAIMED. IN NO EVENT SHALL THE UNIVERSITY OR CONTRIBUTORS BE LIABLE FOR ANY DIRECT, INDIRECT, INCIDENTAL, SPECIAL, EXEMPLARY, OR CONSEQUENTIAL DAMAGES (INCLUDING, BUT NOT LIMITED TO, PROCUREMENT OF SUBSTITUTE GOODS OR SERVICES; LOSS OF USE, DATA, OR PROFITS; OR BUSINESS INTERRUPTION) HOWEVER CAUSED AND ON ANY THEORY OF LIABILITY, WHETHER

IN CONTRACT, STRICT LIABILITY, OR TORT (INCLUDING NEGLIGENCE OR OTHERWISE) ARISING IN ANY WAY OUT OF THE USE OF THIS SOFTWARE, EVEN IF ADVISED OF THE POSSIBILITY OF SUCH DAMAGE.

The following license covers the files from Intel's "Highly Optimized Mathematical Functions for Itanium" collection:

Intel License Agreement

Copyright (c) 2000, Intel Corporation

All rights reserved.

Redistribution and use in source and binary forms, with or without modification, are permitted provided that the following conditions are met:

\* Redistributions of source code must retain the above copyright notice, this list of conditions and the following disclaimer.

\* Redistributions in binary form must reproduce the above copyright notice, this list of conditions and the following disclaimer in the documentation and/or other materials provided with the distribution.

\* The name of Intel Corporation may not be used to endorse or promote products derived from this software without specific prior written permission.

THIS SOFTWARE IS PROVIDED BY THE COPYRIGHT HOLDERS AND CONTRIBUTORS "AS IS" AND ANY EXPRESS OR IMPLIED WARRANTIES, INCLUDING, BUT NOT LIMITED TO, THE IMPLIED WARRANTIES OF MERCHANTABILITY AND FITNESS FOR A PARTICULAR PURPOSE ARE DISCLAIMED. IN NO EVENT SHALL INTEL OR

CONTRIBUTORS BE LIABLE FOR ANY DIRECT, INDIRECT, INCIDENTAL, SPECIAL, EXEMPLARY, OR CONSEQUENTIAL DAMAGES (INCLUDING, BUT NOT LIMITED TO, PROCUREMENT OF SUBSTITUTE GOODS OR SERVICES; LOSS OF USE, DATA, OR PROFITS; OR BUSINESS INTERRUPTION) HOWEVER CAUSED AND ON ANY THEORY OF LIABILITY, WHETHER IN CONTRACT, STRICT LIABILITY, OR TORT (INCLUDING NEGLIGENCE OR OTHERWISE) ARISING IN ANY WAY OUT OF THE USE OF THIS SOFTWARE, EVEN IF ADVISED OF THE POSSIBILITY OF SUCH DAMAGE.

The files inet/getnameinfo.c and sysdeps/posix/getaddrinfo.c are copyright (C) by Craig Metz and are distributed under the following license:

/\* The Inner Net License, Version 2.00

 The author(s) grant permission for redistribution and use in source and binary forms, with or without modification, of the software and documentation provided that the following conditions are met:

- 0. If you receive a version of the software that is specifically labelled as not being for redistribution (check the version message and/or README), you are not permitted to redistribute that version of the software in any way or form.
- 1. All terms of the all other applicable copyrights and licenses must be followed.
- 2. Redistributions of source code must retain the authors' copyright notice(s), this list of conditions, and the following disclaimer.
- 3. Redistributions in binary form must reproduce the authors' copyright notice(s), this list of conditions, and the following disclaimer in the documentation and/or other materials provided with the distribution.
- 4. [The copyright holder has authorized the removal of this clause.]
- 5. Neither the name(s)
- of the author(s) nor the names of its contributors may be used to endorse or promote products derived from this software without specific prior written permission.

THIS SOFTWARE IS PROVIDED BY ITS AUTHORS AND CONTRIBUTORS ``AS IS'' AND ANY EXPRESS OR IMPLIED WARRANTIES, INCLUDING, BUT NOT LIMITED TO, THE IMPLIED WARRANTIES OF MERCHANTABILITY AND FITNESS FOR A PARTICULAR PURPOSE ARE DISCLAIMED. IN NO EVENT SHALL THE AUTHORS OR CONTRIBUTORS BE LIABLE FOR ANY DIRECT, INDIRECT, INCIDENTAL, SPECIAL, EXEMPLARY, OR CONSEQUENTIAL DAMAGES (INCLUDING, BUT NOT LIMITED TO, PROCUREMENT OF SUBSTITUTE GOODS OR SERVICES; LOSS OF USE, DATA, OR PROFITS; OR BUSINESS INTERRUPTION) HOWEVER CAUSED AND ON ANY THEORY OF LIABILITY, WHETHER IN CONTRACT, STRICT LIABILITY, OR TORT (INCLUDING NEGLIGENCE OR OTHERWISE) ARISING IN ANY WAY OUT OF THE USE OF THIS SOFTWARE, EVEN IF ADVISED OF THE POSSIBILITY OF SUCH DAMAGE.

If these license terms cause you a real problem, contact the author. \*/

The file sunrpc/des\_impl.c is copyright Eric Young:

Copyright (C) 1992 Eric Young

Collected from libdes and modified for SECURE RPC by Martin Kuck 1994 This file is distributed under the terms of the GNU Lesser General Public License, version 2.1 or later - see the file COPYING.LIB for details. If you did not receive a copy of the license with this program, please see <https://www.gnu.org/licenses/> to obtain a copy.

The file inet/rcmd.c is under a UCB copyright and the following:

Copyright (C) 1998 WIDE Project. All rights reserved.

Redistribution and use in source and binary forms, with or without modification, are permitted provided that the following conditions are met:

- 1. Redistributions of source code must retain the above copyright notice, this list of conditions and the following disclaimer.
- 2. Redistributions in binary form must reproduce the above copyright notice, this list of conditions and the following disclaimer in the documentation and/or other materials provided with the distribution.
- 3. Neither the name of the project nor the names of its contributors may be used to endorse or promote products derived from this software without specific prior written permission.

THIS SOFTWARE IS PROVIDED BY THE PROJECT AND CONTRIBUTORS ``AS IS'' AND ANY EXPRESS OR IMPLIED WARRANTIES, INCLUDING, BUT NOT LIMITED TO, THE IMPLIED WARRANTIES OF MERCHANTABILITY AND FITNESS FOR A PARTICULAR PURPOSE ARE DISCLAIMED. IN NO EVENT SHALL THE PROJECT OR CONTRIBUTORS BE LIABLE FOR ANY DIRECT, INDIRECT, INCIDENTAL, SPECIAL, EXEMPLARY, OR CONSEQUENTIAL DAMAGES (INCLUDING, BUT NOT LIMITED TO, PROCUREMENT OF SUBSTITUTE GOODS OR SERVICES; LOSS OF USE, DATA, OR PROFITS; OR BUSINESS INTERRUPTION) HOWEVER CAUSED AND ON ANY THEORY OF LIABILITY, WHETHER IN CONTRACT, STRICT LIABILITY, OR TORT (INCLUDING NEGLIGENCE OR OTHERWISE) ARISING IN ANY WAY OUT OF THE USE OF THIS SOFTWARE, EVEN IF ADVISED OF THE POSSIBILITY OF SUCH DAMAGE.

The file posix/runtests.c is copyright Tom Lord:

Copyright 1995 by Tom Lord

All Rights Reserved

Permission to use, copy, modify, and distribute this software and its

documentation for any purpose and without fee is hereby granted, provided that the above copyright notice appear in all copies and that both that copyright notice and this permission notice appear in supporting documentation, and that the name of the copyright holder not be used in advertising or publicity pertaining to distribution of the software without specific, written prior permission.

Tom Lord DISCLAIMS ALL WARRANTIES WITH REGARD TO THIS SOFTWARE, INCLUDING ALL IMPLIED WARRANTIES OF MERCHANTABILITY AND FITNESS, IN NO EVENT SHALL TOM LORD BE LIABLE FOR ANY SPECIAL, INDIRECT OR CONSEQUENTIAL DAMAGES OR ANY DAMAGES WHATSOEVER RESULTING FROM LOSS OF USE, DATA OR PROFITS, WHETHER IN AN ACTION OF CONTRACT, NEGLIGENCE OR OTHER TORTIOUS ACTION, ARISING OUT OF OR IN CONNECTION WITH THE USE OR PERFORMANCE OF THIS SOFTWARE.

The posix/rxspencer tests are copyright Henry Spencer:

Copyright 1992, 1993, 1994, 1997 Henry Spencer. All rights reserved. This software is not subject to any license of the American Telephone and Telegraph Company or of the Regents of the University of California.

Permission is granted to anyone to use this software for any purpose on any computer system, and to alter it and redistribute it, subject to the following restrictions:

- 1. The author is not responsible for the consequences of use of this software, no matter how awful, even if they arise from flaws in it.
- 2. The origin of this software must not be misrepresented, either by explicit claim or by omission. Since few users ever read sources, credits must appear in the documentation.
- 3. Altered versions must be plainly marked as such, and must not be misrepresented as being the original software. Since few users ever read sources, credits must appear in the documentation.

4. This notice may not be removed or altered.

The file posix/PCRE.tests is copyright University of Cambridge:

Copyright (c) 1997-2003 University of Cambridge

Permission is granted to anyone to use this software for any purpose on any computer system, and to redistribute it freely, subject to the following restrictions:

1. This software is distributed in the hope that it will be useful, but WITHOUT ANY WARRANTY; without even the implied warranty of MERCHANTABILITY or FITNESS FOR A PARTICULAR PURPOSE.

2. The origin of this software must not be misrepresented, either by explicit claim or by omission. In practice, this means that if you use PCRE in software that you distribute to others, commercially or otherwise, you must put a sentence like this

 Regular expression support is provided by the PCRE library package, which is open source software, written by Philip Hazel, and copyright by the University of Cambridge, England.

 somewhere reasonably visible in your documentation and in any relevant files or online help data or similar. A reference to the ftp site for the source, that is, to

ftp://ftp.csx.cam.ac.uk/pub/software/programming/pcre/

 should also be given in the documentation. However, this condition is not intended to apply to whole chains of software. If package A includes PCRE, it must acknowledge it, but if package B is software that includes package A, the condition is not imposed on package B (unless it uses PCRE independently).

3. Altered versions must be plainly marked as such, and must not be misrepresented as being the original software.

4. If PCRE is embedded in any software that is released under the GNU General Purpose Licence (GPL), or Lesser General Purpose Licence (LGPL), then the terms of that licence shall supersede any condition above with which it is incompatible.

Files from Sun fdlibm are copyright Sun Microsystems, Inc.:

Copyright (C) 1993 by Sun Microsystems, Inc. All rights reserved.

Developed at SunPro, a Sun Microsystems, Inc. business. Permission to use, copy, modify, and distribute this software is freely granted, provided that this notice is preserved.

Various long double libm functions are copyright Stephen L. Moshier:

Copyright 2001 by Stephen L. Moshier <moshier@na-net.ornl.gov>

This library is free software; you can redistribute it and/or modify it under the terms of the GNU Lesser General Public License as published by the Free Software Foundation; either version 2.1 of the License, or (at your option) any later version.

This library is distributed in the hope that it will be useful, but WITHOUT ANY WARRANTY; without even the implied warranty of MERCHANTABILITY or FITNESS FOR A PARTICULAR PURPOSE. See the GNU Lesser General Public License for more details.

You should have received a copy of the GNU Lesser General Public License along with this library; if not, see <https://www.gnu.org/licenses/>. \*/

# **1.311 libc 2.36-9+deb12u7**

# **1.311.1 Available under license :**

This is the Debian prepackaged version of the GNU C Library version 2.23.

It was put together by the GNU Libc Maintainers <debian-glibc@lists.debian.org> from <https://sourceware.org/git/glibc.git>

\* Most of the GNU C library is under the following copyright:

Copyright (C) 1991-2015 Free Software Foundation, Inc.

 The GNU C Library is free software; you can redistribute it and/or modify it under the terms of the GNU Lesser General Public License as published by the Free Software Foundation; either version 2.1 of the License, or (at your option) any later version.

 The GNU C Library is distributed in the hope that it will be useful, but WITHOUT ANY WARRANTY; without even the implied warranty of MERCHANTABILITY or FITNESS FOR A PARTICULAR PURPOSE. See the GNU Lesser General Public License for more details.

 You should have received a copy of the GNU Lesser General Public License along with the GNU C Library; if not, write to the Free Software Foundation, Inc., 51 Franklin St, Fifth Floor, Boston, MA 02110-1301 USA

 On Debian systems, the complete text of the GNU Library General Public License can be found in `/usr/share/common-licenses/LGPL-2.1'.

\* The utilities associated with GNU C library is under the following copyright:

Copyright (C) 1991-2015 Free Software Foundation, Inc.

 This program is free software; you can redistribute it and/or modify it under the terms of the GNU General Public License as published by the Free Software Foundation; version 2 of the License, or (at your option) any later version.

 This program is distributed in the hope that it will be useful, but WITHOUT ANY WARRANTY; without even the implied warranty of MERCHANTABILITY or FITNESS FOR A PARTICULAR PURPOSE. See the GNU General Public License for more details.

 You should have received a copy of the GNU General Public License along with this program; if not, write to the Free Software Foundation,

Inc., 51 Franklin St, Fifth Floor, Boston, MA 02110-1301 USA.

 On Debian systems, the complete text of the GNU Library General Public License can be found in `/usr/share/common-licenses/GPL-2'.

\* All code incorporated from 4.4 BSD is distributed under the following license:

 Copyright (C) 1991 Regents of the University of California. All rights reserved.

 Redistribution and use in source and binary forms, with or without modification, are permitted provided that the following conditions are met:

- 1. Redistributions of source code must retain the above copyright notice, this list of conditions and the following disclaimer.
- 2. Redistributions in binary form must reproduce the above copyright notice, this list of conditions and the following disclaimer in the documentation and/or other materials provided with the distribution.
- 3. [This condition was removed.]
- 4. Neither the name of the University nor the names of its contributors may be used to endorse or promote products derived from this software without specific prior written permission.

 THIS SOFTWARE IS PROVIDED BY THE REGENTS AND CONTRIBUTORS ``AS IS'' AND ANY EXPRESS OR IMPLIED WARRANTIES, INCLUDING, BUT NOT LIMITED TO, THE IMPLIED WARRANTIES OF MERCHANTABILITY AND FITNESS FOR A PARTICULAR PURPOSE ARE DISCLAIMED. IN NO EVENT SHALL THE REGENTS OR CONTRIBUTORS BE LIABLE FOR ANY DIRECT, INDIRECT, INCIDENTAL, SPECIAL, EXEMPLARY, OR CONSEQUENTIAL DAMAGES (INCLUDING, BUT NOT LIMITED TO, PROCUREMENT OF SUBSTITUTE GOODS OR SERVICES; LOSS OF USE, DATA, OR PROFITS; OR BUSINESS INTERRUPTION)

 HOWEVER CAUSED AND ON ANY THEORY OF LIABILITY, WHETHER IN CONTRACT, STRICT LIABILITY, OR TORT (INCLUDING NEGLIGENCE OR OTHERWISE) ARISING IN ANY WAY OUT OF THE USE OF THIS SOFTWARE, EVEN IF ADVISED OF THE POSSIBILITY OF SUCH DAMAGE.

\* The DNS resolver code, taken from BIND 4.9.5, is copyrighted both by UC Berkeley and by Digital Equipment Corporation. The DEC portions are under the following license:

Portions Copyright (C) 1993 by Digital Equipment Corporation.

 Permission to use, copy, modify, and distribute this software for any purpose with or without fee is hereby granted, provided that the above copyright notice and this permission notice appear in all copies, and that the name of Digital Equipment Corporation not be used in advertising or publicity pertaining to distribution of the document or software without specific, written prior permission.

THE SOFTWARE IS PROVIDED "AS IS" AND DIGITAL EQUIPMENT CORP. DISCLAIMS ALL WARRANTIES WITH REGARD TO THIS SOFTWARE, INCLUDING ALL IMPLIED WARRANTIES OF MERCHANTABILITY AND FITNESS. IN NO EVENT SHALL DIGITAL EQUIPMENT CORPORATION BE LIABLE FOR ANY SPECIAL, DIRECT, INDIRECT, OR CONSEQUENTIAL DAMAGES OR ANY DAMAGES WHATSOEVER RESULTING FROM LOSS OF USE, DATA OR PROFITS, WHETHER IN AN ACTION OF CONTRACT, NEGLIGENCE OR OTHER TORTIOUS ACTION, ARISING OUT OF OR IN CONNECTION WITH THE USE OR PERFORMANCE OF THIS SOFTWARE.

\* The ISC portions are under the following license:

Portions Copyright (c) 1996-1999 by Internet Software Consortium.

 Permission to use, copy, modify, and distribute this software for any purpose with or without fee is hereby granted, provided that the above copyright notice and this permission notice appear in all copies.

 THE SOFTWARE IS PROVIDED "AS IS" AND INTERNET SOFTWARE CONSORTIUM DISCLAIMS ALL WARRANTIES WITH REGARD TO THIS SOFTWARE INCLUDING ALL IMPLIED WARRANTIES OF MERCHANTABILITY AND FITNESS. IN NO EVENT SHALL INTERNET SOFTWARE CONSORTIUM BE LIABLE FOR ANY SPECIAL, DIRECT, INDIRECT, OR CONSEQUENTIAL DAMAGES OR ANY DAMAGES WHATSOEVER RESULTING FROM LOSS OF USE, DATA OR PROFITS, WHETHER IN AN ACTION OF CONTRACT, NEGLIGENCE OR OTHER TORTIOUS ACTION, ARISING OUT OF OR IN CONNECTION WITH THE USE OR PERFORMANCE OF THIS

SOFTWARE.

\* The Sun RPC support (from rpcsrc-4.0) is covered by the following license:

Copyright (c) 2010, Oracle America, Inc.

 Redistribution and use in source and binary forms, with or without modification, are permitted provided that the following conditions are met:

- \* Redistributions of source code must retain the above copyright notice, this list of conditions and the following disclaimer.
- \* Redistributions in binary form must reproduce the above copyright notice, this list of conditions and the following disclaimer in the documentation and/or other materials provided with the distribution.
- \* Neither the name of the "Oracle America, Inc." nor the names of its contributors may be used to endorse or promote products derived from this software without specific prior written permission.

 THIS SOFTWARE IS PROVIDED BY THE COPYRIGHT HOLDERS AND CONTRIBUTORS "AS IS" AND ANY EXPRESS OR IMPLIED WARRANTIES, INCLUDING, BUT NOT LIMITED TO, THE IMPLIED WARRANTIES OF MERCHANTABILITY AND FITNESS FOR A PARTICULAR PURPOSE ARE DISCLAIMED. IN NO EVENT SHALL THE COPYRIGHT HOLDER OR CONTRIBUTORS BE LIABLE FOR ANY DIRECT, INDIRECT, INCIDENTAL, SPECIAL, EXEMPLARY, OR CONSEQUENTIAL DAMAGES (INCLUDING, BUT NOT LIMITED TO, PROCUREMENT OF SUBSTITUTE GOODS OR SERVICES; LOSS OF USE, DATA, OR PROFITS; OR BUSINESS INTERRUPTION) HOWEVER CAUSED AND ON ANY THEORY OF LIABILITY, WHETHER IN CONTRACT, STRICT LIABILITY, OR TORT (INCLUDING NEGLIGENCE OR OTHERWISE) ARISING IN ANY WAY OUT OF THE USE OF THIS SOFTWARE, EVEN IF ADVISED OF THE POSSIBILITY OF SUCH DAMAGE.

\* The following CMU license covers some of the support code for Mach, derived from Mach 3.0<sup>o</sup>

 Mach Operating System Copyright (C) 1991,1990,1989 Carnegie Mellon University All Rights Reserved.

 Permission to use, copy, modify and distribute this software and its documentation is hereby granted, provided that both the copyright notice and this permission notice appear in all copies of the software, derivative works or modified versions, and any portions thereof, and that both notices appear in supporting documentation.

### CARNEGIE MELLON ALLOWS FREE USE OF THIS SOFTWARE IN ITS ``AS IS'' CONDITION. CARNEGIE MELLON DISCLAIMS ANY LIABILITY OF ANY KIND FOR ANY DAMAGES WHATSOEVER RESULTING FROM THE USE OF THIS SOFTWARE.

Carnegie Mellon requests users of this software to return to

 Software Distribution Coordinator School of Computer Science Carnegie Mellon University Pittsburgh PA 15213-3890

 or Software.Distribution@CS.CMU.EDU any improvements or extensions that they make and grant Carnegie Mellon the rights to redistribute these changes.

\* The file if\_ppp.h is under the following CMU license:

Redistribution and use in source and binary forms,

with or without

 modification, are permitted provided that the following conditions are met:

- 1. Redistributions of source code must retain the above copyright notice, this list of conditions and the following disclaimer.
- 2. Redistributions in binary form must reproduce the above copyright notice, this list of conditions and the following disclaimer in the documentation and/or other materials provided with the distribution.
- 3. Neither the name of the University nor the names of its contributors may be used to endorse or promote products derived from this software without specific prior written permission.

 THIS SOFTWARE IS PROVIDED BY CARNEGIE MELLON UNIVERSITY AND CONTRIBUTORS ``AS IS'' AND ANY EXPRESS OR IMPLIED WARRANTIES, INCLUDING, BUT NOT LIMITED TO, THE IMPLIED WARRANTIES OF MERCHANTABILITY AND FITNESS FOR A PARTICULAR PURPOSE ARE DISCLAIMED. IN NO EVENT SHALL THE UNIVERSITY OR CONTRIBUTORS BE LIABLE FOR ANY

 DIRECT, INDIRECT, INCIDENTAL, SPECIAL, EXEMPLARY, OR CONSEQUENTIAL DAMAGES (INCLUDING, BUT NOT LIMITED TO, PROCUREMENT OF SUBSTITUTE GOODS OR SERVICES; LOSS OF USE, DATA, OR PROFITS; OR BUSINESS INTERRUPTION) HOWEVER CAUSED AND ON ANY THEORY OF LIABILITY, WHETHER IN CONTRACT, STRICT LIABILITY, OR TORT (INCLUDING NEGLIGENCE OR OTHERWISE) ARISING IN ANY WAY OUT OF THE USE OF THIS SOFTWARE, EVEN IF ADVISED OF THE POSSIBILITY OF SUCH DAMAGE.

\* The following license covers the files from Intel's "Highly Optimized Mathematical Functions for Itanium" collection:

Intel License Agreement

Copyright (c) 2000, Intel Corporation

All rights reserved.

 Redistribution and use in source and binary forms, with or without modification, are permitted provided that the following conditions are met:

 \* Redistributions of source code must retain the above copyright notice, this list of conditions and the following disclaimer.

 \* Redistributions in binary form must reproduce the above copyright notice, this list of conditions and the following disclaimer in the documentation and/or other materials provided with the distribution.

 \* The name of Intel Corporation may not be used to endorse or promote products derived from this software without specific prior written permission.

 THIS SOFTWARE IS PROVIDED BY THE COPYRIGHT HOLDERS AND CONTRIBUTORS "AS IS" AND ANY EXPRESS OR IMPLIED WARRANTIES, INCLUDING, BUT NOT LIMITED TO, THE IMPLIED WARRANTIES OF MERCHANTABILITY AND FITNESS FOR A PARTICULAR PURPOSE ARE DISCLAIMED. IN NO EVENT SHALL INTEL OR CONTRIBUTORS BE LIABLE FOR ANY DIRECT, INDIRECT, INCIDENTAL, SPECIAL, EXEMPLARY, OR CONSEQUENTIAL DAMAGES (INCLUDING, BUT NOT LIMITED TO, PROCUREMENT OF SUBSTITUTE GOODS OR SERVICES; LOSS OF USE, DATA, OR PROFITS; OR BUSINESS INTERRUPTION) HOWEVER CAUSED AND ON ANY THEORY OF LIABILITY, WHETHER IN CONTRACT,

STRICT LIABILITY, OR TORT (INCLUDING

 NEGLIGENCE OR OTHERWISE) ARISING IN ANY WAY OUT OF THE USE OF THIS SOFTWARE, EVEN IF ADVISED OF THE POSSIBILITY OF SUCH DAMAGE.

\* The files inet/getnameinfo.c and sysdeps/posix/getaddrinfo.c are copyright (C) by Craig Metz and are distributed under the following license:

/\* The Inner Net License, Version 2.00

 The author(s) grant permission for redistribution and use in source and binary forms, with or without modification, of the software and documentation provided that the following conditions are met:

- 0. If you receive a version of the software that is specifically labelled as not being for redistribution (check the version message and/or README), you are not permitted to redistribute that version of the software in any way or form.
- 1. All terms of the all other applicable copyrights and licenses must be followed.
- 2. Redistributions of source code must retain the authors' copyright notice(s), this list of conditions, and the following disclaimer.
- 3. Redistributions in binary form must reproduce the authors' copyright notice(s), this list of conditions, and the following disclaimer in the

documentation and/or other materials provided with the distribution.

- 4. [The copyright holder has authorized the removal of this clause.]
- 5. Neither the name(s) of the author(s) nor the names of its contributors may be used to endorse or promote products derived from this software without specific prior written permission.

 THIS SOFTWARE IS PROVIDED BY ITS AUTHORS AND CONTRIBUTORS ``AS IS'' AND ANY EXPRESS OR IMPLIED WARRANTIES, INCLUDING, BUT NOT LIMITED TO, THE IMPLIED WARRANTIES OF MERCHANTABILITY AND FITNESS FOR A PARTICULAR PURPOSE ARE DISCLAIMED. IN NO EVENT SHALL THE AUTHORS OR CONTRIBUTORS BE LIABLE FOR ANY DIRECT, INDIRECT, INCIDENTAL, SPECIAL, EXEMPLARY, OR CONSEQUENTIAL DAMAGES (INCLUDING, BUT

 NOT LIMITED TO, PROCUREMENT OF SUBSTITUTE GOODS OR SERVICES; LOSS OF USE, DATA, OR PROFITS; OR BUSINESS INTERRUPTION) HOWEVER CAUSED AND ON ANY THEORY OF LIABILITY, WHETHER IN CONTRACT, STRICT LIABILITY, OR TORT (INCLUDING NEGLIGENCE OR OTHERWISE) ARISING IN ANY WAY OUT OF THE USE OF THIS SOFTWARE, EVEN IF ADVISED OF THE POSSIBILITY OF SUCH DAMAGE.

If these license terms cause you a real problem, contact the author. \*/

\* The file sunrpc/des\_impl.c is copyright Eric Young:

Copyright (C) 1992 Eric Young

 Collected from libdes and modified for SECURE RPC by Martin Kuck 1994 This file is distributed under the terms of the GNU Lesser General Public License, version 2.1 or later - see the file COPYING.LIB for details. If you did not receive a copy of the license with this program, please see <http://www.gnu.org/licenses/> to obtain a copy.

\* The libidn code is copyright Simon Josefsson, with portions copyright The Internet Society, Tom Tromey and Red Hat, Inc.:

Copyright (C) 2002, 2003, 2004, 2011 Simon Josefsson

This file is part of GNU Libidn.

 GNU Libidn is free software; you can redistribute it and/or modify it under the terms of the GNU Lesser General Public License as published by the Free Software Foundation; either version 2.1 of the License, or (at your option) any later version.

 GNU Libidn is distributed in the hope that it will be useful, but WITHOUT ANY WARRANTY; without even the implied warranty of MERCHANTABILITY or FITNESS FOR A PARTICULAR PURPOSE. See the GNU Lesser General Public License for more details.

You should have received a copy of the GNU Lesser General Public

License along with GNU Libidn; if not, see <http://www.gnu.org/licenses/>.

\* The following notice applies to portions of libidn/nfkc.c:

 This file contains functions from GLIB, including gutf8.c and gunidecomp.c, all licensed under LGPL and copyright hold by:

 Copyright (C) 1999, 2000 Tom Tromey Copyright 2000 Red Hat, Inc.

\* The following applies to portions of libidn/punycode.c and libidn/punycode.h:

This file is derived from RFC 3492bis written by Adam M. Costello.

 Disclaimer and license: Regarding this entire document or any portion of it (including the pseudocode and C code), the author makes no guarantees and is not responsible for any damage resulting from its use. The author grants irrevocable permission to anyone to use, modify, and distribute it in any way that does not diminish the rights of anyone else to use, modify, and distribute it, provided that redistributed derivative works do not contain misleading author or version information. Derivative works need not be licensed under similar terms.

Copyright (C) The Internet Society (2003). All Rights Reserved.

 This document and translations of it may be copied and furnished to others, and derivative works that comment on or otherwise explain it

 or assist in its implementation may be prepared, copied, published and distributed, in whole or in part, without restriction of any kind, provided that the above copyright notice and this paragraph are included on all such copies and derivative works. However, this document itself may not be modified in any way, such as by removing the copyright notice or references to the Internet Society or other Internet organizations, except as needed for the purpose of developing Internet standards in which case the procedures for copyrights defined in the Internet Standards process must be followed, or as required to translate it into languages other than English.

 The limited permissions granted above are perpetual and will not be revoked by the Internet Society or its successors or assigns.

 This document and the information contained herein is provided on an "AS IS" basis and THE INTERNET SOCIETY AND THE INTERNET ENGINEERING

 TASK FORCE DISCLAIMS ALL WARRANTIES, EXPRESS OR IMPLIED, INCLUDING BUT NOT LIMITED TO ANY WARRANTY THAT THE USE OF THE INFORMATION HEREIN WILL NOT INFRINGE ANY RIGHTS OR ANY IMPLIED WARRANTIES OF MERCHANTABILITY OR FITNESS FOR A PARTICULAR PURPOSE.

\* The file inet/rcmd.c is under a UCB copyright and the following:

 Copyright (C) 1998 WIDE Project. All rights reserved.

 Redistribution and use in source and binary forms, with or without modification, are permitted provided that the following conditions are met:

- 1. Redistributions of source code must retain the above copyright notice, this list of conditions and the following disclaimer.
- 2. Redistributions in binary form must reproduce the above copyright notice, this list of conditions and the following disclaimer in the documentation and/or other materials provided with the distribution.
- 3. Neither the name of the project nor the names of its contributors

 may be used to endorse or promote products derived from this software without specific prior written permission.

 THIS SOFTWARE IS PROVIDED BY THE PROJECT AND CONTRIBUTORS ``AS IS'' AND ANY EXPRESS OR IMPLIED WARRANTIES, INCLUDING, BUT NOT LIMITED TO, THE IMPLIED WARRANTIES OF MERCHANTABILITY AND FITNESS FOR A PARTICULAR PURPOSE ARE DISCLAIMED. IN NO EVENT SHALL THE PROJECT OR CONTRIBUTORS BE LIABLE FOR ANY DIRECT, INDIRECT, INCIDENTAL, SPECIAL, EXEMPLARY, OR CONSEQUENTIAL DAMAGES (INCLUDING, BUT NOT LIMITED TO, PROCUREMENT OF SUBSTITUTE GOODS OR SERVICES; LOSS OF USE, DATA, OR PROFITS; OR BUSINESS INTERRUPTION) HOWEVER CAUSED AND ON ANY THEORY OF LIABILITY, WHETHER IN CONTRACT, STRICT LIABILITY, OR TORT (INCLUDING NEGLIGENCE OR OTHERWISE) ARISING IN ANY WAY OUT OF THE USE OF THIS SOFTWARE, EVEN IF ADVISED OF THE POSSIBILITY OF SUCH DAMAGE.

\* The file posix/runtests.c is copyright Tom Lord:

Copyright 1995 by Tom Lord

### All Rights Reserved

 Permission to use, copy, modify, and distribute this software and its documentation for any purpose and without fee is hereby granted, provided that the above copyright notice appear in all copies and that both that copyright notice and this permission notice appear in supporting documentation, and that the name of the copyright holder not be used in advertising or publicity pertaining to distribution of the

software without specific, written prior permission.

 Tom Lord DISCLAIMS ALL WARRANTIES WITH REGARD TO THIS SOFTWARE, INCLUDING ALL IMPLIED WARRANTIES OF MERCHANTABILITY AND FITNESS, IN NO EVENT SHALL TOM LORD BE LIABLE FOR ANY SPECIAL, INDIRECT OR CONSEQUENTIAL DAMAGES OR ANY DAMAGES WHATSOEVER RESULTING FROM LOSS OF USE, DATA OR PROFITS, WHETHER IN AN ACTION OF CONTRACT, NEGLIGENCE OR OTHER TORTIOUS ACTION, ARISING OUT OF OR IN CONNECTION WITH THE USE OR PERFORMANCE OF THIS SOFTWARE.

\*

The posix/rxspencer tests are copyright Henry Spencer:

 Copyright 1992, 1993, 1994, 1997 Henry Spencer. All rights reserved. This software is not subject to any license of the American Telephone and Telegraph Company or of the Regents of the University of California.

 Permission is granted to anyone to use this software for any purpose on any computer system, and to alter it and redistribute it, subject to the following restrictions:

- 1. The author is not responsible for the consequences of use of this software, no matter how awful, even if they arise from flaws in it.
- 2. The origin of this software must not be misrepresented, either by explicit claim or by omission. Since few users ever read sources, credits must appear in the documentation.
- 3. Altered versions must be plainly marked as such, and must not be misrepresented as being the original software. Since few users ever read sources, credits must appear in the documentation.

4. This notice may not be removed or altered.

\* The file posix/PCRE.tests is copyright University of Cambridge:

Copyright (c) 1997-2003 University of Cambridge

 Permission is granted to anyone to use this software for any purpose on any computer system, and to redistribute it freely, subject to the following restrictions:

 1. This software is distributed in the hope that it will be useful, but WITHOUT ANY WARRANTY; without even the implied warranty of MERCHANTABILITY or FITNESS FOR A PARTICULAR PURPOSE.

2. The origin of this software must not be misrepresented, either by

 explicit claim or by omission. In practice, this means that if you use PCRE in software that you distribute to others, commercially or otherwise, you must put a sentence like this

 Regular expression support is provided by the PCRE library package, which is open source software, written by Philip Hazel, and copyright

by the University of Cambridge, England.

 somewhere reasonably visible in your documentation and in any relevant files or online help data or similar. A reference to the ftp site for the source, that is, to

ftp://ftp.csx.cam.ac.uk/pub/software/programming/pcre/

 should also be given in the documentation. However, this condition is not intended to apply to whole chains of software. If package A includes PCRE, it must acknowledge it, but if package B is software that includes package A, the condition is not imposed on package B (unless it uses PCRE independently).

 3. Altered versions must be plainly marked as such, and must not be misrepresented as being the original software.

 4. If PCRE is embedded in any software that is released under the GNU General Purpose Licence (GPL), or Lesser General Purpose Licence (LGPL), then the terms of that licence shall supersede any condition above with

which it is incompatible.

\* Files from Sun fdlibm are copyright Sun Microsystems, Inc.:

Copyright (C) 1993 by Sun Microsystems, Inc. All rights reserved.

 Developed at SunPro, a Sun Microsystems, Inc. business. Permission to use, copy, modify, and distribute this software is freely granted, provided that this notice is preserved.

\* Part of stdio-common/tst-printf.c is copyright C E Chew:

(C) Copyright C E Chew

Feel free to copy, use and distribute this software provided:

1. you do not pretend that you wrote it

2. you leave this copyright notice intact.

\* Various long double libm functions are copyright Stephen L. Moshier:

Copyright 2001 by Stephen L. Moshier <moshier@na-net.ornl.gov>

 This library is free software; you can redistribute it and/or modify it under the terms of the GNU Lesser General Public License as published by the Free Software Foundation; either version 2.1 of the License, or (at your option) any later version.

 This library is distributed in the hope that it will be useful, but WITHOUT ANY WARRANTY; without even the implied warranty of MERCHANTABILITY or FITNESS FOR A PARTICULAR PURPOSE. See the GNU Lesser General Public License for more details.

 You should have received a copy of the GNU Lesser General Public License along with this library; if not, see <http://www.gnu.org/licenses/>. \*/

# **1.312 free-type 11.0.23+9**

# **1.312.1 Available under license :**

## c-libutl 20160225

### c-libutl License  $\overline{\mathbf{a}}$ 

This software is distributed under the terms of the BSD license.

 $=$  BSD LICENSE  $=$ 

(C) 2009 by Remo Dentato (rdentato@gmail.com)

Redistribution and use in source and binary forms, with or without modification, are permitted provided that the following conditions are met:

- \* Redistributions of source code must retain the above copyright notice,
- this list of conditions and the following disclaimer.
- \* Redistributions in binary form must reproduce the above copyright notice, this list of conditions and the following disclaimer in the documentation and/or other materials provided with the distribution.

THIS SOFTWARE IS PROVIDED BY THE COPYRIGHT HOLDERS AND CONTRIBUTORS "AS IS" AND ANY EXPRESS OR IMPLIED WARRANTIES, INCLUDING, BUT NOT LIMITED TO, THE IMPLIED WARRANTIES OF MERCHANTABILITY AND FITNESS FOR A PARTICULAR PURPOSE ARE DISCLAIMED. IN NO EVENT

 SHALL THE COPYRIGHT OWNER OR CONTRIBUTORS BE LIABLE FOR ANY DIRECT, INDIRECT, INCIDENTAL, SPECIAL, EXEMPLARY, OR CONSEQUENTIAL DAMAGES (INCLUDING, BUT NOT LIMITED TO, PROCUREMENT OF SUBSTITUTE GOODS OR SERVICES; LOSS OF USE, DATA, OR PROFITS; OR BUSINESS INTERRUPTION) HOWEVER CAUSED AND ON ANY THEORY OF LIABILITY, WHETHER IN CONTRACT, STRICT LIABILITY, OR TORT (INCLUDING NEGLIGENCE OR OTHERWISE) ARISING IN ANY WAY OUT OF THE USE OF THIS SOFTWARE, EVEN IF ADVISED OF THE POSSIBILITY OF SUCH DAMAGE.

http://opensource.org/licenses/bsd-license.php

 $\ddot{\phantom{0}}$ 

## Apache Commons Byte Code Engineering Library (BCEL) Version 6.7.0

### Apache Commons BCEL Notice <pre>

 Apache Commons BCEL Copyright 2004-2022 The Apache Software Foundation

 This product includes software developed at The Apache Software Foundation (https://www.apache.org/).

 $<$ /pre $>$ 

### Apache 2.0 License <pre>

> Apache License Version 2.0, January 2004 http://www.apache.org/licenses/

#### TERMS AND CONDITIONS FOR USE, REPRODUCTION, AND DISTRIBUTION

1. Definitions.

 "License" shall mean the terms and conditions for use, reproduction, and distribution as defined by Sections 1 through 9 of this document.

 "Licensor" shall mean the copyright owner or entity authorized by the copyright owner that is granting the License.

 "Legal Entity" shall mean the union of the acting entity and all other entities that control, are controlled by, or are under common control with that entity.

For the purposes of this definition,

 "control" means (i) the power, direct or indirect, to cause the direction or management of such entity, whether by contract or otherwise, or (ii) ownership of fifty percent (50%) or more of the outstanding shares, or (iii) beneficial ownership of such entity.

 "You" (or "Your") shall mean an individual or Legal Entity exercising permissions granted by this License.

 "Source" form shall mean the preferred form for making modifications, including but not limited to software source code, documentation source, and configuration files.

 "Object" form shall mean any form resulting from mechanical transformation or translation of a Source form, including but not limited to compiled object code, generated documentation, and conversions to other media types.

 "Work" shall mean the work of authorship, whether in Source or Object form, made available under the License, as indicated by a copyright notice that is included in or attached to the work (an example is provided in the Appendix below).

 "Derivative Works" shall mean any work, whether in Source or Object form, that is based on (or derived from) the Work and for which the editorial revisions, annotations, elaborations, or other modifications represent, as a whole, an original work of authorship. For the purposes of this License, Derivative Works shall not include works that remain separable from, or merely link (or bind by name) to the interfaces of, the Work and Derivative Works thereof.

 "Contribution" shall mean any work of authorship, including the original version of the Work and any modifications or additions to that Work or Derivative Works thereof, that is intentionally submitted to Licensor for inclusion in the Work by the copyright owner or by an individual or Legal Entity authorized to submit on behalf of the copyright owner. For the purposes of this definition, "submitted" means any

 form of electronic, verbal, or written communication sent to the Licensor or its representatives, including but not limited to communication on electronic mailing lists, source code control systems, and issue tracking systems that are managed by, or on behalf of, the Licensor for the purpose of discussing and improving the Work, but excluding communication that is conspicuously marked or otherwise designated in writing by the copyright owner as "Not a Contribution."

 "Contributor" shall mean Licensor and any individual or Legal Entity on behalf of whom a Contribution has been received by Licensor and subsequently incorporated within the Work.

2. Grant of Copyright License. Subject to the terms and conditions of

 this License, each Contributor hereby grants to You a perpetual, worldwide, non-exclusive, no-charge, royalty-free, irrevocable copyright license to reproduce, prepare Derivative Works of, publicly display, publicly perform, sublicense, and distribute the

Work and such Derivative Works in Source or Object form.

3. Grant of Patent License. Subject to the terms and conditions of this License, each Contributor hereby grants to You a perpetual, worldwide, non-exclusive, no-charge, royalty-free, irrevocable (except as stated in this section) patent license to make, have made, use, offer to sell, sell, import, and otherwise transfer the Work, where such license applies only to those patent claims licensable by such Contributor that are necessarily infringed by their Contribution(s) alone or by combination of their Contribution(s) with the Work to which such Contribution(s) was submitted. If You institute patent litigation against any entity (including a cross-claim or counterclaim in a lawsuit) alleging that the Work or a Contribution incorporated within the Work constitutes direct or contributory patent infringement, then any patent licenses granted to You under this License for that Work shall terminate as of the date such litigation is filed.

- 4. Redistribution. You may reproduce and distribute copies of the Work or Derivative Works thereof in any medium, with or without modifications, and in Source or Object form, provided that You meet the following conditions:
- (a) You must give any other recipients of the Work or Derivative Works a copy of this License; and
- (b) You must cause any modified files to carry prominent notices stating that You changed the files; and
- (c) You must retain, in the Source form of any Derivative Works that You distribute, all copyright, patent, trademark, and attribution notices from the Source form of the Work, excluding those notices that do not pertain to any part of the Derivative Works; and
- (d) If the Work includes a "NOTICE" text file as part of its distribution, then any Derivative Works that You distribute must include a readable copy of the attribution notices contained

 within such NOTICE file, excluding those notices that do not pertain to any part of the Derivative Works, in at least one of the following places: within a NOTICE text file distributed  as part of the Derivative Works; within the Source form or documentation, if provided along with the Derivative Works; or, within a display generated by the Derivative Works, if and wherever such third-party notices normally appear. The contents of the NOTICE file are for informational purposes only and do not modify the License. You may add Your own attribution notices within Derivative Works that You distribute, alongside or as an addendum to the NOTICE text from the Work, provided that such additional attribution notices cannot be construed as modifying the License.

 You may add Your own copyright statement to Your modifications and may provide additional or different license terms and conditions

 for use, reproduction, or distribution of Your modifications, or for any such Derivative Works as a whole, provided Your use, reproduction, and distribution of the Work otherwise complies with the conditions stated in this License.

- 5. Submission of Contributions. Unless You explicitly state otherwise, any Contribution intentionally submitted for inclusion in the Work by You to the Licensor shall be under the terms and conditions of this License, without any additional terms or conditions. Notwithstanding the above, nothing herein shall supersede or modify the terms of any separate license agreement you may have executed with Licensor regarding such Contributions.
- 6. Trademarks. This License does not grant permission to use the trade names, trademarks, service marks, or product names of the Licensor, except as required for reasonable and customary use in describing the origin of the Work and reproducing the content of the NOTICE file.
- 7. Disclaimer of Warranty. Unless required by applicable law or agreed to in writing, Licensor provides the Work (and each Contributor provides its Contributions) on an "AS IS" BASIS, WITHOUT WARRANTIES OR CONDITIONS OF ANY KIND, either express or implied, including, without limitation, any warranties or conditions of TITLE, NON-INFRINGEMENT, MERCHANTABILITY, or FITNESS FOR A PARTICULAR PURPOSE. You are solely responsible for determining the appropriateness of using or redistributing the Work and assume any risks associated with Your exercise of permissions under this License.
- 8. Limitation of Liability. In no event and under no legal theory, whether in tort (including negligence), contract, or otherwise, unless required by applicable law (such as deliberate and grossly negligent acts) or agreed to in writing, shall any Contributor be liable to You for damages, including any direct, indirect, special,

 incidental, or consequential damages of any character arising as a result of this License or out of the use or inability to use the Work (including but not limited to damages for loss of goodwill, work stoppage, computer failure or malfunction, or any and all other commercial damages or losses), even if such Contributor has been advised of the possibility of such damages.

9. Accepting Warranty or Additional Liability. While redistributing the Work or Derivative Works thereof, You may choose to offer, and charge a fee for, acceptance of support, warranty, indemnity, or other liability obligations and/or rights consistent with this License. However, in accepting such obligations, You may act only on Your own behalf and on Your sole responsibility, not on behalf of any other Contributor, and only if You agree to indemnify, defend, and hold each Contributor harmless for any liability incurred by, or claims asserted against, such Contributor by reason of your accepting any such warranty or additional liability.

#### END OF TERMS AND CONDITIONS

APPENDIX: How to apply the Apache License to your work.

 To apply the Apache License to your work, attach the following boilerplate notice, with the fields enclosed by brackets "[]" replaced with your own identifying information. (Don't include the brackets!) The text should be enclosed in the appropriate comment syntax for the file format. We also recommend that a file or class name and description of purpose be included on the same "printed page" as the copyright notice for easier identification within third-party archives.

Copyright [yyyy] [name of copyright owner]

Licensed under the Apache License, Version 2.0 (the "License"); you may not use this file except in compliance with the License. You may obtain a copy of the License at

http://www.apache.org/licenses/LICENSE-2.0

Unless required by applicable law or agreed to in writing, software distributed under the License is distributed on an "AS IS" BASIS, WITHOUT WARRANTIES OR CONDITIONS OF ANY KIND, either express or implied. See the License for the specific language governing permissions and limitations under the License.

 $<$ /pre $>$ ## The Unicode Standard, Unicode Character Database, Version 10.0.0

### Unicode Character Database

 $\ddotsc$ 

### UNICODE, INC. LICENSE AGREEMENT - DATA FILES AND SOFTWARE

Unicode Data Files include all data files under the directories http://www.unicode.org/Public/, http://www.unicode.org/reports/, http://www.unicode.org/cldr/data/, http://source.icu-project.org/repos/icu/, and http://www.unicode.org/utility/trac/browser/.

Unicode Data Files do not include PDF online code charts under the directory http://www.unicode.org/Public/.

Software includes any source code published in the Unicode Standard or under the directories http://www.unicode.org/Public/, http://www.unicode.org/reports/, http://www.unicode.org/cldr/data/, http://source.icu-project.org/repos/icu/, and http://www.unicode.org/utility/trac/browser/.

NOTICE TO USER: Carefully read the following legal agreement. BY DOWNLOADING, INSTALLING, COPYING OR OTHERWISE USING UNICODE INC.'S DATA FILES ("DATA FILES"), AND/OR SOFTWARE ("SOFTWARE"), **YOU**  UNEQUIVOCALLY ACCEPT, AND AGREE TO BE BOUND BY, ALL OF THE TERMS AND CONDITIONS OF THIS AGREEMENT. IF YOU DO NOT AGREE, DO NOT DOWNLOAD, INSTALL, COPY, DISTRIBUTE OR USE THE DATA FILES OR SOFTWARE.

### COPYRIGHT AND PERMISSION NOTICE

Copyright 1991-2018 Unicode, Inc. All rights reserved. Distributed under the Terms of Use in http://www.unicode.org/copyright.html.

Permission is hereby granted, free of charge, to any person obtaining a copy of the Unicode data files and any associated documentation (the "Data Files") or Unicode software and any associated documentation (the "Software") to deal in the Data Files or Software without restriction, including without limitation the rights to use, copy, modify, merge, publish, distribute, and/or sell copies of the Data Files or Software, and to permit persons to whom the Data Files or Software are furnished to do so, provided that either (a) this copyright and permission notice appear with all copies of the Data Files or Software, or

(b) this copyright and permission notice appear in associated Documentation.

THE DATA FILES AND SOFTWARE ARE PROVIDED "AS IS", WITHOUT WARRANTY OF ANY KIND, EXPRESS OR IMPLIED, INCLUDING BUT NOT LIMITED TO THE WARRANTIES OF MERCHANTABILITY, FITNESS FOR A PARTICULAR PURPOSE AND NONINFRINGEMENT OF THIRD PARTY RIGHTS. IN NO EVENT SHALL THE COPYRIGHT HOLDER OR HOLDERS INCLUDED IN THIS NOTICE BE LIABLE FOR ANY CLAIM, OR ANY SPECIAL INDIRECT OR CONSEQUENTIAL DAMAGES, OR ANY DAMAGES WHATSOEVER RESULTING FROM LOSS OF USE, DATA OR PROFITS, WHETHER IN AN ACTION OF CONTRACT, NEGLIGENCE OR OTHER TORTIOUS ACTION, ARISING OUT OF OR IN CONNECTION WITH THE USE OR PERFORMANCE OF THE DATA FILES OR SOFTWARE.

Except as contained in this notice, the name of a copyright holder shall not be used in advertising or otherwise to promote the sale, use or other dealings in these Data Files or Software without prior written authorization of the copyright holder.

 $\ddotsc$ 

## Apache Xerces v2.12.2

### Apache Xerces Notice

<pre>

=========================================================================

 $=$  NOTICE file corresponding to section 4(d) of the Apache License,  $=$ 

 $==$  Version 2.0, in this case for the Apache Xerces Java distribution.  $==$ 

=========================================================================

 Apache Xerces Java Copyright 1999-2022 The Apache Software Foundation

 This product includes software developed at The Apache Software Foundation (http://www.apache.org/).

Portions of this software were originally based on the following:

- software copyright (c) 1999, IBM Corporation., http://www.ibm.com.

- software copyright (c) 1999, Sun Microsystems., http://www.sun.com.

- voluntary contributions made by Paul Eng on behalf of the

 Apache Software Foundation that were originally developed at iClick, Inc., software copyright (c) 1999.

 $<$ /pre $>$ 

### Apache 2.0 License <pre>

 Apache License Version 2.0, January 2004 http://www.apache.org/licenses/

### TERMS AND CONDITIONS FOR USE, REPRODUCTION, AND DISTRIBUTION

1. Definitions.

 "License" shall mean the terms and conditions for use, reproduction, and distribution as defined by Sections 1 through 9 of this document.

 "Licensor" shall mean the copyright owner or entity authorized by the copyright owner that is granting the License.

 "Legal Entity" shall mean the union of the acting entity and all other entities that control, are controlled by, or are under common control with that entity. For the purposes of this definition, "control" means (i) the power, direct or indirect, to cause the direction or management of such entity, whether by contract or otherwise, or (ii) ownership of fifty percent (50%) or more of the outstanding shares, or (iii) beneficial ownership of such entity.

 "You" (or "Your") shall mean an individual or Legal Entity exercising permissions granted by this License.

 "Source" form shall mean the preferred form for making modifications, including but not limited to software source code, documentation source, and configuration files.

 "Object" form shall mean any form resulting from mechanical transformation or translation of a Source form, including but not limited to compiled object code, generated documentation, and conversions to other media types.

 "Work" shall mean the work of authorship, whether in Source or Object form, made available under the License, as indicated by a copyright notice that is included in or attached to the work (an example is provided in the Appendix below).

 "Derivative Works" shall mean any work, whether in Source or Object form, that is based on (or derived from) the Work and for which the editorial revisions, annotations, elaborations, or other modifications represent, as a whole, an original work of authorship. For the purposes of this License, Derivative Works shall not include works that remain separable from, or merely link (or bind by name) to the interfaces of, the Work and Derivative Works thereof.

 "Contribution" shall mean any work of authorship, including the original version of the Work and any modifications or additions to that Work or Derivative Works thereof, that is intentionally submitted to Licensor for inclusion in the Work by the copyright owner or by an individual or Legal Entity authorized to submit on behalf of the copyright owner. For the purposes of this definition, "submitted" means any form of electronic, verbal, or written communication sent to the Licensor or its representatives, including but not limited to communication on electronic mailing lists, source code control systems, and issue tracking systems that are managed by, or on behalf of, the Licensor for the purpose of discussing and improving the Work, but

 excluding communication that is conspicuously marked or otherwise designated in writing by the copyright owner as "Not a Contribution."

 "Contributor" shall mean Licensor and any individual or Legal Entity on behalf of whom a Contribution has been received by Licensor and subsequently incorporated within the Work.

- 2. Grant of Copyright License. Subject to the terms and conditions of this License, each Contributor hereby grants to You a perpetual, worldwide, non-exclusive, no-charge, royalty-free, irrevocable copyright license to reproduce, prepare Derivative Works of, publicly display, publicly perform, sublicense, and distribute the Work and such Derivative Works in Source or Object form.
- 3. Grant of Patent License. Subject to the terms and conditions of this License, each Contributor hereby grants to You a perpetual, worldwide, non-exclusive, no-charge, royalty-free, irrevocable (except as stated in this section) patent license to make, have made,

 use, offer to sell, sell, import, and otherwise transfer the Work, where such license applies only to those patent claims licensable by such Contributor that are necessarily infringed by their Contribution(s) alone or by combination of their Contribution(s) with the Work to which such Contribution(s) was submitted. If You institute patent litigation against any entity (including a cross-claim or counterclaim in a lawsuit) alleging that the Work or a Contribution incorporated within the Work constitutes direct or contributory patent infringement, then any patent licenses granted to You under this License for that Work shall terminate as of the date such litigation is filed.

4. Redistribution. You may reproduce and distribute copies of the Work or Derivative Works thereof in any medium, with or without modifications, and in Source or Object form, provided that You meet the following conditions:

 (a) You must give any other recipients of the Work or Derivative Works a copy of this License; and

- (b) You must cause any modified files to carry prominent notices stating that You changed the files; and
- (c) You must retain, in the Source form of any Derivative Works that You distribute, all copyright, patent, trademark, and attribution notices from the Source form of the Work, excluding those notices that do not pertain to any part of the Derivative Works; and
- (d) If the Work includes a "NOTICE" text file as part of its distribution, then any Derivative Works that You distribute must include a readable copy of the attribution notices contained within such NOTICE file, excluding those notices that do not pertain to any part of the Derivative Works, in at least one of the following places: within a NOTICE text file distributed as part of the Derivative Works; within the Source form or documentation, if provided along with

the Derivative Works; or,

 within a display generated by the Derivative Works, if and wherever such third-party notices normally appear. The contents of the NOTICE file are for informational purposes only and do not modify the License. You may add Your own attribution notices within Derivative Works that You distribute, alongside or as an addendum to the NOTICE text from the Work, provided that such additional attribution notices cannot be construed as modifying the License.

 You may add Your own copyright statement to Your modifications and may provide additional or different license terms and conditions for use, reproduction, or distribution of Your modifications, or for any such Derivative Works as a whole, provided Your use, reproduction, and distribution of the Work otherwise complies with the conditions stated in this License.

5. Submission of Contributions. Unless You explicitly state otherwise, any

 Contribution intentionally submitted for inclusion in the Work by You to the Licensor shall be under the terms and conditions of this License, without any additional terms or conditions. Notwithstanding the above, nothing herein shall supersede or modify the terms of any separate license agreement you may have executed with Licensor regarding such Contributions.

- 6. Trademarks. This License does not grant permission to use the trade names, trademarks, service marks, or product names of the Licensor, except as required for reasonable and customary use in describing the origin of the Work and reproducing the content of the NOTICE file.
- 7. Disclaimer of Warranty. Unless required by applicable law or agreed to in writing, Licensor provides the Work (and each Contributor provides its Contributions) on an "AS IS" BASIS, WITHOUT WARRANTIES OR CONDITIONS OF ANY KIND, either express or implied, including, without limitation, any warranties or conditions of TITLE, NON-INFRINGEMENT, MERCHANTABILITY, or FITNESS FOR A PARTICULAR PURPOSE. You are solely responsible for determining the

 appropriateness of using or redistributing the Work and assume any risks associated with Your exercise of permissions under this License.

- 8. Limitation of Liability. In no event and under no legal theory, whether in tort (including negligence), contract, or otherwise, unless required by applicable law (such as deliberate and grossly negligent acts) or agreed to in writing, shall any Contributor be liable to You for damages, including any direct, indirect, special, incidental, or consequential damages of any character arising as a result of this License or out of the use or inability to use the Work (including but not limited to damages for loss of goodwill, work stoppage, computer failure or malfunction, or any and all other commercial damages or losses), even if such Contributor has been advised of the possibility of such damages.
- 9. Accepting Warranty or Additional Liability. While redistributing the Work or Derivative Works thereof, You may choose to offer, and charge a fee for, acceptance of support, warranty, indemnity, or other liability obligations and/or rights consistent with this License. However, in accepting such obligations, You may act only on Your own behalf and on Your sole responsibility, not on behalf of any other Contributor, and only if You agree to indemnify, defend, and hold each Contributor harmless for any liability incurred by, or claims asserted against, such Contributor by reason of your accepting any such warranty or additional liability.

### END OF TERMS AND CONDITIONS

APPENDIX: How to apply the Apache License to your work.

 To apply the Apache License to your work, attach the following boilerplate notice, with the fields enclosed by brackets "[]" replaced with your own identifying information. (Don't include the brackets!) The text should

be enclosed in the appropriate

 comment syntax for the file format. We also recommend that a file or class name and description of purpose be included on the same "printed page" as the copyright notice for easier identification within third-party archives.

Copyright [yyyy] [name of copyright owner]

Licensed under the Apache License, Version 2.0 (the "License"); you may not use this file except in compliance with the License. You may obtain a copy of the License at

http://www.apache.org/licenses/LICENSE-2.0

Unless required by applicable law or agreed to in writing, software distributed under the License is distributed on an "AS IS" BASIS, WITHOUT WARRANTIES OR CONDITIONS OF ANY KIND, either express or implied. See the License for the specific language governing permissions and limitations under the License.

 $<$ /pre $>$ ## Pako v1.0

### Pako License <pre> Copyright (C) 2014-2017 by Vitaly Puzrin and Andrei Tuputcyn

Permission is hereby granted, free of charge, to any person obtaining a copy of this software and associated documentation files (the "Software"), to deal in the Software without restriction, including without limitation the rights to use, copy, modify, merge, publish, distribute, sublicense, and/or sell copies of the Software, and to permit persons to whom the Software is furnished to do so, subject to the following conditions:

The above copyright notice and this permission notice shall be included in all copies or substantial portions of the Software.

THE SOFTWARE IS PROVIDED "AS IS", WITHOUT WARRANTY OF ANY KIND, EXPRESS OR IMPLIED, INCLUDING BUT NOT LIMITED TO THE WARRANTIES OF MERCHANTABILITY, FITNESS FOR A PARTICULAR PURPOSE AND NONINFRINGEMENT. IN NO EVENT SHALL THE AUTHORS OR COPYRIGHT HOLDERS BE LIABLE FOR ANY CLAIM, DAMAGES OR OTHER LIABILITY, WHETHER IN AN ACTION OF CONTRACT,

TORT OR OTHERWISE, ARISING FROM,

OUT OF OR IN CONNECTION WITH THE SOFTWARE OR THE USE OR OTHER DEALINGS IN THE SOFTWARE.

(C) 1995-2013 Jean-loup Gailly and Mark Adler

(C) 2014-2017 Vitaly Puzrin and Andrey Tupitsin

This software is provided 'as-is', without any express or implied warranty. In no event will the authors be held liable for any damages arising from the use of this software.

Permission is granted to anyone to use this software for any purpose, including commercial applications, and to alter it and redistribute it freely, subject to the following restrictions:

1. The origin of this software must not be misrepresented; you must not claim that you wrote the original software. If you use this software in a product, an acknowledgment in the product documentation would be appreciated but is not required.

2. Altered source versions must be plainly marked as such, and must not be misrepresented as being the original software.

3. This notice may not be removed or altered from any source distribution.

 $<$ /pre $>$ ## Mozilla Elliptic Curve Cryptography (ECC)

### Mozilla ECC Notice

This notice is provided with respect to Elliptic Curve Cryptography, which is included with JRE, JDK, and OpenJDK.

You are receiving a

[copy](http://hg.openjdk.java.net/jdk9/jdk9/jdk/file/tip/src/jdk.crypto.ec/share/native/libsunec/impl) of the Elliptic Curve Cryptography library in source form with the JDK and OpenJDK source distributions, and as object code in

the JRE & JDK runtimes.

<pre>

In the case of the JRE & JDK runtimes, the terms of the Oracle license do NOT apply to the Elliptic Curve Cryptography library; it is licensed under the following license, separately from Oracle's JDK & JRE. If you do not wish to install the Elliptic Curve Cryptography library, you may delete the Elliptic Curve Cryptography library:

- On Solaris and Linux systems: delete \$(JAVA\_HOME)/lib/libsunec.so

- On Mac OSX systems: delete \$(JAVA\_HOME)/lib/libsunec.dylib

- On Windows systems: delete \$(JAVA\_HOME)\bin\sunec.dll

```
</pre>
```
### Written Offer for Source Code  $<$ nre $>$ 

For third party technology that you receive from Oracle in binary form which is licensed under an open source license that gives you the right

to receive the source code for that binary, you can obtain a copy of the applicable source code from this page: http://hg.openjdk.java.net/jdk9/jdk9/jdk/file/tip/src/jdk.crypto.ec/share/native/libsunec/impl

If the source code for the technology was not provided to you with the binary, you can also receive a copy of the source code on physical media by submitting a written request to:

 Oracle America, Inc. Attn: Associate General Counsel, Development and Engineering Legal 500 Oracle Parkway, 10th Floor Redwood Shores, CA 94065

Or, you may send an email to Oracle using the form at:

http://www.oracle.com/goto/opensourcecode/request

Your request should include:

- The name of the component or binary file(s) for which you are requesting the source code

 - The name and version number of the Oracle product containing the binary

- The date you received the Oracle product

- Your name

- Your company name (if applicable)

- Your return mailing address and email and

- A telephone number in the event we need to reach you.

We may charge you a fee to cover the cost of physical media and processing. Your request must be sent (i) within three (3) years of the date you received the Oracle product that included the component or binary file(s) that are the subject of your request, or (ii) in the case of code licensed under the GPL v3, for as long as Oracle offers spare parts or customer support for that product model.

 $<$ /pre $>$ 

### LGPL 2.1 <pre>

GNU LESSER GENERAL PUBLIC LICENSE
Version 2.1, February 1999

Copyright (C) 1991, 1999 Free Software Foundation, Inc. 51 Franklin Street, Fifth Floor, Boston, MA 02110-1301 USA Everyone is permitted to copy and distribute verbatim copies of this license document, but changing it is not allowed.

[This is the first released version of the Lesser GPL. It also counts as the successor of the GNU Library Public License, version 2, hence the version number 2.1.]

#### Preamble

 The licenses for most software are designed to take away your freedom to share and change it. By contrast, the GNU General Public Licenses are intended to guarantee your freedom to share and change free software--to make sure the software is free for all its users.

 This license, the Lesser General Public License, applies to some specially designated software packages--typically libraries--of the Free Software Foundation and other authors who decide to use it. You can use it too, but we suggest you first think carefully about whether this license or the ordinary General Public License is the better strategy to use in any particular case, based on the explanations below.

 When we speak of free software, we are referring to freedom of use, not

 price. Our General Public Licenses are designed to make sure that you have the freedom to distribute copies of free software (and charge for this service if you wish); that you receive source code or can get it if you want it; that you can change the software and use pieces of it in new free programs; and that you are informed that you can do these things.

 To protect your rights, we need to make restrictions that forbid distributors to deny you these rights or to ask you to surrender these rights. These restrictions translate to certain responsibilities for you if you distribute copies of the library or if you modify it.

 For example, if you distribute copies of the library, whether gratis or for a fee, you must give the recipients all the rights that we gave you. You must make sure that they, too, receive or can get the source code. If you link other code with the library, you must provide complete object files to the recipients, so that they can relink them with the library

 after making changes to the library and recompiling it. And you must show them these terms so they know their rights.

We protect your rights with a two-step method: (1) we copyright the library, and (2) we offer you this license, which gives you legal permission to copy, distribute and/or modify the library.

 To protect each distributor, we want to make it very clear that there is no warranty for the free library. Also, if the library is modified by someone else and passed on, the recipients should know that what they have is not the original version, so that the original author's reputation will not be affected by problems that might be introduced by others.

 Finally, software patents pose a constant threat to the existence of any free program. We wish to make sure that a company cannot effectively restrict the users of a free program by obtaining a restrictive license from a patent holder. Therefore, we insist that any patent license obtained for a version of the library must be

consistent with the full freedom of use specified in this license.

 Most GNU software, including some libraries, is covered by the ordinary GNU General Public License. This license, the GNU Lesser General Public License, applies to certain designated libraries, and is quite different from the ordinary General Public License. We use this license for certain libraries in order to permit linking those libraries into non-free programs.

 When a program is linked with a library, whether statically or using a shared library, the combination of the two is legally speaking a combined work, a derivative of the original library. The ordinary General Public License therefore permits such linking only if the entire combination fits its criteria of freedom. The Lesser General Public License permits more lax criteria for linking other code with the library.

 We call this license the "Lesser" General Public License because it does Less to protect the user's freedom than the ordinary General Public

 License. It also provides other free software developers Less of an advantage over competing non-free programs. These disadvantages are the reason we use the ordinary General Public License for many libraries. However, the Lesser license provides advantages in certain special circumstances.

 For example, on rare occasions, there may be a special need to encourage the widest possible use of a certain library, so that it becomes a de-facto standard. To achieve this, non-free programs must be allowed to use the library. A more frequent case is that a free

library does the same job as widely used non-free libraries. In this case, there is little to gain by limiting the free library to free software only, so we use the Lesser General Public License.

 In other cases, permission to use a particular library in non-free programs enables a greater number of people to use a large body of free software. For example, permission to use the GNU C Library in non-free programs enables many more people to use the whole GNU operating system, as well as its variant, the GNU/Linux operating system.

 Although the Lesser General Public License is Less protective of the users' freedom, it does ensure that the user of a program that is linked with the Library has the freedom and the wherewithal to run that program using a modified version of the Library.

 The precise terms and conditions for copying, distribution and modification follow. Pay close attention to the difference between a "work based on the library" and a "work that uses the library". The former contains code derived from the library, whereas the latter must be combined with the library in order to run.

# GNU LESSER GENERAL PUBLIC LICENSE TERMS AND CONDITIONS FOR COPYING, DISTRIBUTION AND MODIFICATION

 0. This License Agreement applies to any software library or other program which contains a notice placed by the copyright holder or other authorized party saying it may be distributed under the terms of this Lesser General Public License (also called "this License"). Each licensee is addressed as "you".

 A "library" means a collection of software functions and/or data prepared so as to be conveniently linked with application programs (which use some of those functions and data) to form executables.

 The "Library", below, refers to any such software library or work which has been distributed under these terms. A "work based on the Library" means either the Library or any derivative work under copyright law: that is to say, a work containing the Library or a portion of it, either verbatim or with modifications and/or translated straightforwardly into another language. (Hereinafter, translation is included without limitation in the term "modification".)

 "Source code" for a work means the preferred form of the work for making modifications to it. For a library, complete source code means all the source code for all modules it contains, plus any associated

interface

 definition files, plus the scripts used to control compilation and installation of the library.

 Activities other than copying, distribution and modification are not covered by this License; they are outside its scope. The act of running a program using the Library is not restricted, and output from such a program is covered only if its contents constitute a work based on the Library (independent of the use of the Library in a tool for writing it). Whether that is true depends on what the Library does and what the program that uses the Library does.

 1. You may copy and distribute verbatim copies of the Library's complete source code as you receive it, in any medium, provided that you conspicuously and appropriately publish on each copy an appropriate copyright notice and disclaimer of warranty; keep intact all the notices that refer to this License and to the absence of any warranty; and distribute a copy of this License along with the Library.

You may charge a

 fee for the physical act of transferring a copy, and you may at your option offer warranty protection in exchange for a fee.

 2. You may modify your copy or copies of the Library or any portion of it, thus forming a work based on the Library, and copy and distribute such modifications or work under the terms of Section 1 above, provided that you also meet all of these conditions:

a) The modified work must itself be a software library.

 b) You must cause the files modified to carry prominent notices stating that you changed the files and the date of any change.

 c) You must cause the whole of the work to be licensed at no charge to all third parties under the terms of this License.

 d) If a facility in the modified Library refers to a function or a table of data to be supplied by an application program that uses the facility, other than as an argument passed when the facility is invoked, then you must make a good faith effort to ensure that, in

 the event an application does not supply such function or table, the facility still operates, and performs whatever part of its purpose remains meaningful.

(For example, a function in a library to compute square roots has

 a purpose that is entirely well-defined independent of the application. Therefore, Subsection 2d requires that any application-supplied function or table used by this function must be optional: if the application does not supply it, the square root function must still compute square roots.)

These requirements apply to the modified work as a whole. If identifiable sections of that work are not derived from the Library, and can be reasonably considered independent and separate works in themselves, then this License, and its terms, do not apply to those sections when you distribute them as separate works. But when you distribute the same sections as part of a whole which is a work based on the Library, the distribution of the whole must be on the terms of

this License, whose permissions for other licensees extend to the entire whole, and thus to each and every part regardless of who wrote it.

Thus, it is not the intent of this section to claim rights or contest your rights to work written entirely by you; rather, the intent is to exercise the right to control the distribution of derivative or collective works based on the Library.

In addition, mere aggregation of another work not based on the Library with the Library (or with a work based on the Library) on a volume of a storage or distribution medium does not bring the other work under the scope of this License.

 3. You may opt to apply the terms of the ordinary GNU General Public License instead of this License to a given copy of the Library. To do this, you must alter all the notices that refer to this License, so that they refer to the ordinary GNU General Public License, version 2, instead of to this License. (If a newer version than version 2 of the ordinary

 GNU General Public License has appeared, then you can specify that version instead if you wish.) Do not make any other change in these notices.

 Once this change is made in a given copy, it is irreversible for that copy, so the ordinary GNU General Public License applies to all subsequent copies and derivative works made from that copy.

 This option is useful when you wish to copy part of the code of the Library into a program that is not a library.

 4. You may copy and distribute the Library (or a portion or derivative of it, under Section 2) in object code or executable form under the terms of Sections 1 and 2 above provided that you accompany it with the complete corresponding machine-readable source code, which must be distributed under the terms of Sections 1 and 2 above on a medium customarily used for software interchange.

 If distribution of object code is made by offering access to copy from a designated place, then offering equivalent access to copy the source

 code from the same place satisfies the requirement to distribute the source code, even though third parties are not compelled to copy the source along with the object code.

 5. A program that contains no derivative of any portion of the Library, but is designed to work with the Library by being compiled or linked with it, is called a "work that uses the Library". Such a work, in isolation, is not a derivative work of the Library, and therefore falls outside the scope of this License.

 However, linking a "work that uses the Library" with the Library creates an executable that is a derivative of the Library (because it contains portions of the Library), rather than a "work that uses the library". The executable is therefore covered by this License. Section 6 states terms for distribution of such executables.

 When a "work that uses the Library" uses material from a header file that is part of the Library, the object code for the work may be a derivative work of the Library even

though the source code is not.

Whether this is true is especially significant if the work can be linked without the Library, or if the work is itself a library. The threshold for this to be true is not precisely defined by law.

 If such an object file uses only numerical parameters, data structure layouts and accessors, and small macros and small inline functions (ten lines or less in length), then the use of the object file is unrestricted, regardless of whether it is legally a derivative work. (Executables containing this object code plus portions of the Library will still fall under Section 6.)

 Otherwise, if the work is a derivative of the Library, you may distribute the object code for the work under the terms of Section 6. Any executables containing that work also fall under Section 6, whether or not they are linked directly with the Library itself.

 6. As an exception to the Sections above, you may also combine or link a "work that uses the Library" with the Library to produce a

work containing portions of the Library, and distribute that work under terms of your choice, provided that the terms permit

modification of the work for the customer's own use and reverse engineering for debugging such modifications.

 You must give prominent notice with each copy of the work that the Library is used in it and that the Library and its use are covered by this License. You must supply a copy of this License. If the work during execution displays copyright notices, you must include the copyright notice for the Library among them, as well as a reference directing the user to the copy of this License. Also, you must do one of these things:

 a) Accompany the work with the complete corresponding machine-readable source code for the Library including whatever changes were used in the work (which must be distributed under Sections 1 and 2 above); and, if the work is an executable linked with the Library, with the complete machine-readable "work that

 uses the Library", as object code and/or source code, so that the user can modify the Library and then relink to produce a modified executable containing the modified Library. (It is understood that the user who changes the contents of definitions files in the Library will not necessarily be able to recompile the application to use the modified definitions.)

 b) Use a suitable shared library mechanism for linking with the Library. A suitable mechanism is one that (1) uses at run time a copy of the library already present on the user's computer system, rather than copying library functions into the executable, and (2) will operate properly with a modified version of the library, if the user installs one, as long as the modified version is interface-compatible with the version that the work was made with.

 c) Accompany the work with a written offer, valid for at least three years, to give the same user the materials

 specified in Subsection 6a, above, for a charge no more than the cost of performing this distribution.

 d) If distribution of the work is made by offering access to copy from a designated place, offer equivalent access to copy the above specified materials from the same place.

 e) Verify that the user has already received a copy of these materials or that you have already sent this user a copy.

 For an executable, the required form of the "work that uses the Library" must include any data and utility programs needed for reproducing the executable from it. However, as a special exception,

the materials to be distributed need not include anything that is normally distributed (in either source or binary form) with the major components (compiler, kernel, and so on) of the operating system on which the executable runs, unless that component itself accompanies the executable.

 It may happen that this requirement contradicts the license restrictions of other proprietary libraries that do not normally accompany the operating system. Such a contradiction means you cannot use both them and the Library together in an executable that you

distribute.

 7. You may place library facilities that are a work based on the Library side-by-side in a single library together with other library facilities not covered by this License, and distribute such a combined library, provided that the separate distribution of the work based on the Library and of the other library facilities is otherwise permitted, and provided that you do these two things:

 a) Accompany the combined library with a copy of the same work based on the Library, uncombined with any other library facilities. This must be distributed under the terms of the Sections above.

 b) Give prominent notice with the combined library of the fact that part of it is a work based on the Library, and explaining where to find the accompanying uncombined form of the same work.

 8. You may not copy, modify, sublicense, link with, or distribute the Library except as expressly provided under this License. Any attempt otherwise to copy, modify, sublicense, link with, or distribute the Library is void, and will automatically terminate your rights under this License. However, parties who have received copies, or rights, from you under this License will not have their licenses terminated so long as such parties remain in full compliance.

 9. You are not required to accept this License, since you have not signed it. However, nothing else grants you permission to modify or distribute the Library or its derivative works. These actions are prohibited by law if you do not accept this License. Therefore, by modifying or distributing the Library (or any work based on the Library), you indicate your acceptance of this License to do so, and all its terms and conditions for copying, distributing or modifying the Library or works based on it.

10. Each time you redistribute

#### the Library (or any work based on the

Library), the recipient automatically receives a license from the original licensor to copy, distribute, link with or modify the Library subject to these terms and conditions. You may not impose any further restrictions on the recipients' exercise of the rights granted herein. You are not responsible for enforcing compliance by third parties with this License.

 11. If, as a consequence of a court judgment or allegation of patent infringement or for any other reason (not limited to patent issues), conditions are imposed on you (whether by court order, agreement or otherwise) that contradict the conditions of this License, they do not excuse you from the conditions of this License. If you cannot distribute so as to satisfy simultaneously your obligations under this License and any other pertinent obligations, then as a consequence you may not distribute the Library at all. For example, if a patent license would not permit royalty-free redistribution of the Library by

all those who receive copies directly or indirectly through you, then the only way you could satisfy both it and this License would be to refrain entirely from distribution of the Library.

If any portion of this section is held invalid or unenforceable under any particular circumstance, the balance of the section is intended to apply, and the section as a whole is intended to apply in other circumstances.

It is not the purpose of this section to induce you to infringe any patents or other property right claims or to contest validity of any such claims; this section has the sole purpose of protecting the integrity of the free software distribution system which is implemented by public license practices. Many people have made generous contributions to the wide range of software distributed through that system in reliance on consistent application of that system; it is up to the author/donor to decide if he or she is willing to distribute software through any other system and a licensee cannot impose that choice.

This section is intended to make thoroughly clear what is believed to be a consequence of the rest of this License.

 12. If the distribution and/or use of the Library is restricted in certain countries either by patents or by copyrighted interfaces, the original copyright holder who places the Library under this License may add an explicit geographical distribution limitation excluding those countries, so that distribution is permitted only in or among countries not thus excluded. In such case, this License incorporates the limitation as if written in the body of this License.

 13. The Free Software Foundation may publish revised and/or new versions of the Lesser General Public License from time to time. Such new versions will be similar in spirit to the present version, but may differ in detail to address new problems or concerns.

Each version is given a distinguishing version number. If the Library specifies a version

 number of this License which applies to it and "any later version", you have the option of following the terms and conditions either of that version or of any later version published by the Free Software Foundation. If the Library does not specify a license version number, you may choose any version ever published by the Free Software Foundation.

 14. If you wish to incorporate parts of the Library into other free programs whose distribution conditions are incompatible with these, write to the author to ask for permission. For software which is copyrighted by the Free Software Foundation, write to the Free Software Foundation; we sometimes make exceptions for this. Our decision will be guided by the two goals of preserving the free status of all derivatives of our free software and of promoting the sharing and reuse of software generally.

## NO WARRANTY

 15. BECAUSE THE LIBRARY IS LICENSED FREE OF CHARGE, THERE IS NO WARRANTY FOR THE LIBRARY, TO THE EXTENT PERMITTED BY APPLICABLE LAW.

EXCEPT WHEN OTHERWISE STATED IN WRITING THE COPYRIGHT HOLDERS AND/OR OTHER PARTIES PROVIDE THE LIBRARY "AS IS" WITHOUT WARRANTY OF ANY KIND, EITHER EXPRESSED OR IMPLIED, INCLUDING, BUT NOT LIMITED TO, THE IMPLIED WARRANTIES OF MERCHANTABILITY AND FITNESS FOR A PARTICULAR PURPOSE. THE ENTIRE RISK AS TO THE QUALITY AND PERFORMANCE OF THE LIBRARY IS WITH YOU. SHOULD THE LIBRARY PROVE DEFECTIVE, YOU ASSUME THE COST OF ALL NECESSARY SERVICING, REPAIR OR CORRECTION.

 16. IN NO EVENT UNLESS REQUIRED BY APPLICABLE LAW OR AGREED TO IN WRITING WILL ANY COPYRIGHT HOLDER, OR ANY OTHER PARTY WHO MAY MODIFY AND/OR REDISTRIBUTE THE LIBRARY AS PERMITTED ABOVE, BE LIABLE TO YOU FOR DAMAGES, INCLUDING ANY GENERAL, SPECIAL, INCIDENTAL OR CONSEQUENTIAL DAMAGES ARISING OUT OF THE USE OR INABILITY TO USE THE LIBRARY (INCLUDING BUT NOT LIMITED TO LOSS OF DATA OR DATA BEING RENDERED INACCURATE OR LOSSES SUSTAINED BY YOU OR THIRD PARTIES OR A FAILURE OF THE LIBRARY TO OPERATE

WITH ANY OTHER SOFTWARE), EVEN IF

SUCH HOLDER OR OTHER PARTY HAS BEEN ADVISED OF THE POSSIBILITY OF SUCH DAMAGES.

#### END OF TERMS AND CONDITIONS

#### How to Apply These Terms to Your New Libraries

 If you develop a new library, and you want it to be of the greatest possible use to the public, we recommend making it free software that everyone can redistribute and change. You can do so by permitting redistribution under these terms (or, alternatively, under the terms of the ordinary General Public License).

 To apply these terms, attach the following notices to the library. It is safest to attach them to the start of each source file to most effectively convey the exclusion of warranty; and each file should have at least the "copyright" line and a pointer to where the full notice is found.

 <one line to give the library's name and a brief idea of what it does.> Copyright  $(C)$  <year > <name of author>

 This library is free software; you can redistribute it and/or modify it under the terms of the GNU Lesser General Public License as published by the Free Software Foundation; either version 2.1 of the License, or (at your option) any later version.

 This library is distributed in the hope that it will be useful, but WITHOUT ANY WARRANTY; without even the implied warranty of MERCHANTABILITY or FITNESS FOR A PARTICULAR PURPOSE. See the GNU Lesser General Public License for more details.

 You should have received a copy of the GNU Lesser General Public License along with this library; if not, write to the Free Software Foundation, Inc., 51 Franklin Street, Fifth Floor, Boston, MA 02110-1301 USA

Also add information on how to contact you by electronic and paper mail.

You should also get your employer (if you work as a programmer) or your school, if any, to sign a "copyright disclaimer" for the library, if necessary. Here is a sample; alter the names:

 Yoyodyne, Inc., hereby disclaims all copyright interest in the library `Frob' (a library for tweaking knobs) written by James Random Hacker.

 <signature of Ty Coon>, 1 April 1990 Ty Coon, President of Vice

That's all there is to it!

 $<$ /pre $>$ ## Little Color Management System (LCMS) v2.15

### LCMS License <pre> README.1ST file information

LittleCMS core is released under MIT License

---------------------------------

Little CMS Copyright (c) 1998-2023 Marti Maria Saguer

Permission is hereby granted, free of charge, to any person obtaining a copy of this software and associated documentation files (the "Software"), to deal in the Software without restriction, including without limitation the rights to use, copy, modify, merge, publish, distribute, sublicense, and/or sell copies of the Software, and to permit persons to whom the Software is furnished to do so, subject to the following conditions:

The above copyright notice and this permission notice shall be included in all copies or substantial portions of the Software.

THE SOFTWARE IS PROVIDED "AS IS", WITHOUT WARRANTY OF ANY KIND, EXPRESS OR IMPLIED, INCLUDING BUT NOT LIMITED TO THE WARRANTIES OF MERCHANTABILITY, FITNESS FOR A PARTICULAR PURPOSE AND NONINFRINGEMENT. IN

 NO EVENT SHALL THE AUTHORS OR COPYRIGHT HOLDERS BE LIABLE FOR ANY CLAIM, DAMAGES OR OTHER LIABILITY, WHETHER IN AN ACTION OF CONTRACT, TORT OR OTHERWISE, ARISING FROM, OUT OF OR IN CONNECTION WITH THE SOFTWARE OR THE USE OR OTHER DEALINGS IN THE SOFTWARE.

---------------------------------

The below license applies to the following files: liblcms/cmssm.c

Copyright 2001, softSurfer (www.softsurfer.com)

This code may be freely used and modified for any purpose providing that this copyright notice is included with it. SoftSurfer makes no warranty for this code, and cannot be held liable for any real or imagined damage resulting from its use. Users of this code must verify correctness for their application.

 $\langle$ /pre $\rangle$ 

# ### AUTHORS File Information

 $\ddot{\phantom{0}}$ 

### Main Author

------------ Marti Maria

# Contributors ------------ Bob Friesenhahn Kai-Uwe Behrmann Stuart Nixon Jordi Vilar Richard Hughes Auke Nauta Chris Evans (Google) Lorenzo Ridolfi Robin Watts (Artifex) Shawn Pedersen Andrew Brygin Samuli Suominen Florian Hch Aurelien Jarno Claudiu Cebuc Michael Vhrel (Artifex) Michal Cihar Daniel Kaneider Mateusz Jurczyk (Google) Paul Miller Sbastien Lon Christian Schmitz XhmikosR Stanislav Brabec (SuSe) Leonhard Gruenschloss (Google) Patrick Noffke Christopher James Halse Rogers John Hein Thomas Weber (Debian) Mark Allen Noel Carboni Sergei Trofimovic Philipp Knechtges Amyspark Lovell Fuller

#### Eli Schwartz

#### Special Thanks

--------------

Artifex software AlienSkin software libVIPS Jan Morovic Jos Vernon (WebSupergoo) Harald Schneider (Maxon) Christian Albrecht Dimitrios Anastassakis Lemke Software Tim Zaman

 $\ddot{\phantom{a}}$ 

## The FreeType Project: Freetype v2.13.2

### FreeType Notice

 $\ddot{\phantom{a}}$ 

FreeType comes with two licenses from which you can choose the one which fits your needs best.

 The FreeType License (FTL) is the most commonly used one. It is a BSD-style license with a credit clause and thus compatible with the GNU Public License (GPL) version 3, but not with the GPL version 2.

 The GNU General Public License (GPL), version 2. Use it for all projects which use the GPLv2 also, or which need a license compatible to the GPLv2.

 $\ddot{\phantom{0}}$ 

### FreeType License  $\overline{\mathbf{a}}$ 

Copyright (C) 1996-2023 by David Turner, Robert Wilhelm, and Werner Lemberg. Copyright (C) 2007-2023 by Dereg Clegg and Michael Toftdal. Copyright (C) 1996-2023 by Just van Rossum, David Turner, Robert Wilhelm, and Werner Lemberg. Copyright (C) 2022-2023 by David Turner, Robert Wilhelm, Werner Lemberg, George Williams, and Copyright (C) 2004-2023 by Masatake YAMATO and Redhat K.K. Copyright (C) 2007-2023 by Derek Clegg and Michael Toftdal. Copyright (C) 2003-2023 by Masatake YAMATO, Red Hat K.K., Copyright (C) 1996-2023 by David Turner, Robert Wilhelm, Werner Lemberg, and Dominik Rttsches. Copyright (C) 2007-2023 by David Turner.

Copyright (C) 2022-2023 by David Turner, Robert Wilhelm, Werner Lemberg, and Moazin Khatti.

Copyright (C) 2007-2023 by Rahul Bhalerao <rahul.bhalerao@redhat.com>, <b.rahul.pm@gmail.com>.

Copyright (C) 2008-2023 by David Turner, Robert Wilhelm, Werner Lemberg, and suzuki toshiya.

Copyright (C) 2013-2023 by Google, Inc.

Copyright (C) 2019-2023 by Nikhil Ramakrishnan, David Turner, Robert Wilhelm, and Werner Lemberg. Copyright (C) 2009-2023 by Oran Agra and Mickey Gabel.

Copyright (C) 2018-2023 by David Turner, Robert Wilhelm, Dominik Rttsches, and Werner Lemberg.

Copyright (C) 2004-2023 by David Turner, Robert Wilhelm, Werner Lemberg, and George Williams.

The FreeType Project LICENSE

----------------------------

2006-Jan-27

 Copyright 1996-2002, 2006 by David Turner, Robert Wilhelm, and Werner Lemberg

#### Introduction

============

 The FreeType Project is distributed in several archive packages; some of them may contain, in addition to the FreeType font engine, various tools and contributions which rely on, or relate to, the FreeType Project.

 This license applies to all files found in such packages, and which do not fall under their own explicit license. The license affects thus the FreeType font engine, the test programs, documentation and makefiles, at the very least.

 This license was inspired by the BSD, Artistic, and IJG (Independent JPEG Group) licenses, which all encourage inclusion and use of free software in commercial and freeware products alike. As a consequence, its main points are that:

 o We don't promise that this software works. However, we will be interested in any kind

of bug reports. (`as is' distribution)

 o You can use this software for whatever you want, in parts or full form, without having to pay us. (`royalty-free' usage)

o You may not pretend that you wrote this software. If you use

 it, or only parts of it, in a program, you must acknowledge somewhere in your documentation that you have used the FreeType code. (`credits')

 We specifically permit and encourage the inclusion of this software, with or without modifications, in commercial products. We disclaim all warranties covering The FreeType Project and assume no liability related to The FreeType Project.

 Finally, many people asked us for a preferred form for a credit/disclaimer to use in compliance with this license. We thus encourage you to use the following text:

 $"''"$ 

Portions of this software are copyright <year> The FreeType Project (www.freetype.org). All rights reserved. ""

 Please replace <year> with the value from the FreeType version you actually use.

Legal Terms

===========

# 0. Definitions

--------------

 Throughout this license, the terms `package', `FreeType Project', and `FreeType archive' refer to the set of files originally distributed by the authors (David Turner, Robert Wilhelm, and Werner Lemberg) as the `FreeType Project', be they named as alpha, beta or final release.

 `You' refers to the licensee, or person using the project, where `using' is a generic term including compiling the project's source code as well as linking it to form a `program' or `executable'. This program is referred to as `a program using the FreeType engine'.

 This license applies to all files distributed in the original FreeType Project, including all source code, binaries and documentation, unless otherwise stated in the file in its original, unmodified form as distributed in the original archive. If you are unsure whether or not a particular file is covered by this license, you must contact us to verify this.

 The FreeType Project is copyright (C) 1996-2000 by David Turner, Robert Wilhelm, and Werner Lemberg. All rights reserved except as specified below.

1. No Warranty

--------------

 THE FREETYPE PROJECT IS PROVIDED `AS IS' WITHOUT WARRANTY OF ANY KIND, EITHER EXPRESS OR IMPLIED, INCLUDING, BUT NOT LIMITED TO, WARRANTIES OF MERCHANTABILITY AND FITNESS FOR A PARTICULAR PURPOSE. IN NO EVENT WILL ANY OF THE AUTHORS OR COPYRIGHT HOLDERS BE LIABLE FOR ANY DAMAGES CAUSED BY THE USE OR THE INABILITY TO USE, OF THE FREETYPE PROJECT.

2. Redistribution

-----------------

 This license grants a worldwide, royalty-free, perpetual and irrevocable right and license to use, execute, perform, compile, display, copy, create derivative works of, distribute and sublicense the FreeType Project (in both source and object code

 forms) and derivative works thereof for any purpose; and to authorize others to exercise some or all of the rights granted herein, subject to the following conditions:

 o Redistribution of source code must retain this license file (`FTL.TXT') unaltered; any additions, deletions or changes to the original files must be clearly indicated in accompanying documentation. The copyright notices of the unaltered, original files must be preserved in all copies of source files.

 o Redistribution in binary form must provide a disclaimer that states that the software is based in part of the work of the FreeType Team, in the distribution documentation. We also encourage you to put an URL to the FreeType web page in your documentation, though this isn't mandatory.

 These conditions apply to any software derived from or based on the FreeType Project, not just the unmodified files.

If you use

 our work, you must acknowledge us. However, no fee need be paid to us.

3. Advertising

--------------

 Neither the FreeType authors and contributors nor you shall use the name of the other for commercial, advertising, or promotional purposes without specific prior written permission.

 We suggest, but do not require, that you use one or more of the following phrases to refer to this software in your documentation or advertising materials: `FreeType Project', `FreeType Engine', `FreeType library', or `FreeType Distribution'.

 As you have not signed this license, you are not required to accept it. However, as the FreeType Project is copyrighted material, only this license, or another one contracted with the authors, grants you the right to use, distribute, and modify it. Therefore, by using, distributing, or modifying the FreeType Project, you indicate that you understand and accept all the terms of this license.

#### 4. Contacts

-----------

There are two mailing lists related to FreeType:

o freetype@nongnu.org

 Discusses general use and applications of FreeType, as well as future and wanted additions to the library and distribution. If you are looking for support, start in this list if you haven't found anything to help you in the documentation.

o freetype-devel@nongnu.org

 Discusses bugs, as well as engine internals, design issues, specific licenses, porting, etc.

Our home page can be found at

https://www.freetype.org

 $\ddotsc$ 

### GPL v2

 $\ddotsc$ 

 GNU GENERAL PUBLIC LICENSE Version 2, June 1991

Copyright (C) 1989, 1991 Free Software Foundation, Inc.

 51 Franklin St, Fifth Floor, Boston, MA 02110-1301 USA Everyone is permitted to copy and distribute verbatim copies of this license document, but changing it is not allowed.

#### Preamble

 The licenses for most software are designed to take away your freedom

 to share and change it. By contrast, the GNU General Public License is intended to guarantee your freedom to share and change free software--to make sure the software is free for all its users. This General Public License applies to most of the Free Software Foundation's software and to any other program whose authors commit to using it. (Some other Free Software Foundation software is covered by the GNU Library General Public License instead.) You can apply it to your programs, too.

 When we speak of free software, we are referring to freedom, not price. Our General Public Licenses are designed to make sure that you have the freedom to distribute copies of free software (and charge for this service if you wish), that you receive source code or can get it if you want it, that you can change the software or use pieces of it in new free programs; and that you know you can do these things.

 To protect your rights, we need to make restrictions that forbid anyone to deny you

 these rights or to ask you to surrender the rights. These restrictions translate to certain responsibilities for you if you distribute copies of the software, or if you modify it.

 For example, if you distribute copies of such a program, whether gratis or for a fee, you must give the recipients all the rights that you have. You must make sure that they, too, receive or can get the source code. And you must show them these terms so they know their rights.

We protect your rights with two steps: (1) copyright the software, and (2) offer you this license which gives you legal permission to copy, distribute and/or modify the software.

 Also, for each author's protection and ours, we want to make certain that everyone understands that there is no warranty for this free software. If the software is modified by someone else and passed on, we want its recipients to know that what they have is not the original, so that any problems introduced by others will not reflect on the original authors'

#### reputations.

 Finally, any free program is threatened constantly by software patents. We wish to avoid the danger that redistributors of a free program will individually obtain patent licenses, in effect making the program proprietary. To prevent this, we have made it clear that any patent must be licensed for everyone's free use or not licensed at all.

 The precise terms and conditions for copying, distribution and modification follow.

# GNU GENERAL PUBLIC LICENSE TERMS AND CONDITIONS FOR COPYING, DISTRIBUTION AND MODIFICATION

 0. This License applies to any program or other work which contains a notice placed by the copyright holder saying it may be distributed under the terms of this General Public License. The "Program", below, refers to any such program or work, and a "work based on the Program" means either the Program or any derivative work under copyright law: that is to say, a work containing the Program or a portion of it, either verbatim or with modifications and/or translated into another language. (Hereinafter, translation is included without limitation in the term "modification".) Each licensee is addressed as "you".

Activities other than copying, distribution and modification are not covered by this License; they are outside its scope. The act of running the Program is not restricted, and the output from the Program is covered only if its contents constitute a work based on the Program (independent of having been made by running the Program). Whether that is true depends on what the Program does.

 1. You may copy and distribute verbatim copies of the Program's source code as you receive it, in any medium, provided that you conspicuously and appropriately publish on each copy an appropriate copyright notice and disclaimer of warranty; keep intact all the notices that refer to this License and to the absence of any warranty; and give any other recipients of the Program a copy of this License along with the Program.

#### You

 may charge a fee for the physical act of transferring a copy, and you may at your option offer warranty protection in exchange for a fee.

 2. You may modify your copy or copies of the Program or any portion of it, thus forming a work based on the Program, and copy and distribute such modifications or work under the terms of Section 1 above, provided that you also meet all of these conditions:

 a) You must cause the modified files to carry prominent notices stating that you changed the files and the date of any change.

 b) You must cause any work that you distribute or publish, that in whole or in part contains or is derived from the Program or any part thereof, to be licensed as a whole at no charge to all third parties under the terms of this License.

 c) If the modified program normally reads commands interactively when run, you must cause it, when started running for such interactive use in the most ordinary way, to print or display an announcement

 including an appropriate copyright notice and a notice that there is no warranty (or else, saying that you provide a warranty) and that users may redistribute the program under these conditions, and telling the user how to view a copy of this License. (Exception: if the Program itself is interactive but does not normally print such an announcement, your work based on the Program is not required to print an announcement.)

These requirements apply to the modified work as a whole. If identifiable sections of that work are not derived from the Program, and can be reasonably considered independent and separate works in themselves, then this License, and its terms, do not apply to those sections when you distribute them as separate works. But when you distribute the same sections as part of a whole which is a work based on the Program, the distribution of the whole must be on the terms of this License, whose permissions for other licensees extend to the entire

whole, and thus to each and every part regardless of who wrote it.

Thus, it is not the intent of this section to claim rights or contest your rights to work written entirely by you; rather, the intent is to exercise the right to control the distribution of derivative or collective works based on the Program.

In addition, mere aggregation of another work not based on the Program with the Program (or with a work based on the Program) on a volume of a storage or distribution medium does not bring the other work under the scope of this License.

 3. You may copy and distribute the Program (or a work based on it, under Section 2) in object code or executable form under the terms of Sections 1 and 2 above provided that you also do one of the following:

 a) Accompany it with the complete corresponding machine-readable source code, which must be distributed under the terms of Sections

1 and 2 above on a medium customarily used for software interchange; or,

b) Accompany

 it with a written offer, valid for at least three years, to give any third party, for a charge no more than your cost of physically performing source distribution, a complete machine-readable copy of the corresponding source code, to be distributed under the terms of Sections 1 and 2 above on a medium customarily used for software interchange; or,

 c) Accompany it with the information you received as to the offer to distribute corresponding source code. (This alternative is allowed only for noncommercial distribution and only if you received the program in object code or executable form with such an offer, in accord with Subsection b above.)

The source code for a work means the preferred form of the work for making modifications to it. For an executable work, complete source code means all the source code for all modules it contains, plus any associated interface definition files, plus the scripts used to control compilation and installation of the executable. However, as a special exception, the source code distributed need not include anything that is normally distributed (in either source or binary form) with the major components (compiler, kernel, and so on) of the operating system on which the executable runs, unless that component itself accompanies the executable.

If distribution of executable or object code is made by offering access to copy from a designated place, then offering equivalent access to copy the source code from the same place counts as distribution of the source code, even though third parties are not compelled to copy the source along with the object code.

 4. You may not copy, modify, sublicense, or distribute the Program except as expressly provided under this License. Any attempt otherwise to copy, modify, sublicense or distribute the Program is void, and will automatically terminate your rights under this License. However, parties who have received copies, or rights, from you under this License

 will not have their licenses terminated so long as such parties remain in full compliance.

 5. You are not required to accept this License, since you have not signed it. However, nothing else grants you permission to modify or distribute the Program or its derivative works. These actions are prohibited by law if you do not accept this License. Therefore, by modifying or distributing the Program (or any work based on the

Program), you indicate your acceptance of this License to do so, and all its terms and conditions for copying, distributing or modifying the Program or works based on it.

 6. Each time you redistribute the Program (or any work based on the Program), the recipient automatically receives a license from the original licensor to copy, distribute or modify the Program subject to these terms and conditions. You may not impose any further restrictions on the recipients' exercise of the rights granted herein. You are not responsible for enforcing compliance by third parties to this License.

 7. If, as a consequence of a court judgment or allegation of patent infringement or for any other reason (not limited to patent issues), conditions are imposed on you (whether by court order, agreement or otherwise) that contradict the conditions of this License, they do not excuse you from the conditions of this License. If you cannot distribute so as to satisfy simultaneously your obligations under this License and any other pertinent obligations, then as a consequence you may not distribute the Program at all. For example, if a patent license would not permit royalty-free redistribution of the Program by all those who receive copies directly or indirectly through you, then the only way you could satisfy both it and this License would be to refrain entirely from distribution of the Program.

If any portion of this section is held invalid or unenforceable under any particular circumstance, the balance of the section is intended to apply and the section as a whole is intended to apply in other circumstances.

It is not the purpose of this section to induce you to infringe any patents or other property right claims or to contest validity of any such claims; this section has the sole purpose of protecting the integrity of the free software distribution system, which is implemented by public license practices. Many people have made generous contributions to the wide range of software distributed through that system in reliance on consistent application of that system; it is up to the author/donor to decide if he or she is willing to distribute software through any other system and a licensee cannot impose that choice.

This section is intended to make thoroughly clear what is believed to be a consequence of the rest of this License.

 8. If the distribution and/or use of the Program is restricted in certain countries either by patents or by copyrighted interfaces, the original copyright holder who places the Program under this License may

 add an explicit geographical distribution limitation excluding those countries, so that distribution is permitted only in or among countries not thus excluded. In such case, this License incorporates the limitation as if written in the body of this License.

 9. The Free Software Foundation may publish revised and/or new versions of the General Public License from time to time. Such new versions will be similar in spirit to the present version, but may differ in detail to address new problems or concerns.

Each version is given a distinguishing version number. If the Program specifies a version number of this License which applies to it and "any later version", you have the option of following the terms and conditions either of that version or of any later version published by the Free Software Foundation. If the Program does not specify a version number of this License, you may choose any version ever published by the Free Software Foundation.

#### 10. If you wish to incorporate

parts of the Program into other free

programs whose distribution conditions are different, write to the author to ask for permission. For software which is copyrighted by the Free Software Foundation, write to the Free Software Foundation; we sometimes make exceptions for this. Our decision will be guided by the two goals of preserving the free status of all derivatives of our free software and of promoting the sharing and reuse of software generally.

### NO WARRANTY

 11. BECAUSE THE PROGRAM IS LICENSED FREE OF CHARGE, THERE IS NO WARRANTY FOR THE PROGRAM, TO THE EXTENT PERMITTED BY APPLICABLE LAW. EXCEPT WHEN OTHERWISE STATED IN WRITING THE COPYRIGHT HOLDERS AND/OR OTHER PARTIES PROVIDE THE PROGRAM "AS IS" WITHOUT WARRANTY OF ANY KIND, EITHER EXPRESSED OR IMPLIED, INCLUDING, BUT NOT LIMITED TO, THE IMPLIED WARRANTIES OF MERCHANTABILITY AND FITNESS FOR A PARTICULAR PURPOSE. THE ENTIRE RISK AS TO THE QUALITY AND PERFORMANCE OF THE PROGRAM IS WITH YOU. SHOULD THE PROGRAM PROVE

 DEFECTIVE, YOU ASSUME THE COST OF ALL NECESSARY SERVICING, REPAIR OR CORRECTION.

 12. IN NO EVENT UNLESS REQUIRED BY APPLICABLE LAW OR AGREED TO IN WRITING WILL ANY COPYRIGHT HOLDER, OR ANY OTHER PARTY WHO MAY MODIFY AND/OR REDISTRIBUTE THE PROGRAM AS PERMITTED ABOVE, BE LIABLE TO YOU FOR DAMAGES, INCLUDING ANY GENERAL, SPECIAL, INCIDENTAL OR CONSEQUENTIAL DAMAGES ARISING OUT OF THE USE OR INABILITY TO USE THE PROGRAM (INCLUDING BUT NOT LIMITED TO LOSS OF DATA OR DATA BEING RENDERED INACCURATE OR LOSSES SUSTAINED BY

# YOU OR THIRD PARTIES OR A FAILURE OF THE PROGRAM TO OPERATE WITH ANY OTHER PROGRAMS), EVEN IF SUCH HOLDER OR OTHER PARTY HAS BEEN ADVISED OF THE POSSIBILITY OF SUCH DAMAGES.

## END OF TERMS AND CONDITIONS

 How to Apply These Terms to Your New Programs

 If you develop a new program, and you want it to be of the greatest possible use to the public, the best way to achieve this is to make it free software which everyone can redistribute and change under these terms.

 To do so, attach the following notices to the program. It is safest to attach them to the start of each source file to most effectively convey the exclusion of warranty; and each file should have at least the "copyright" line and a pointer to where the full notice is found.

 <one line to give the program's name and a brief idea of what it does.> Copyright  $(C)$  <year > <name of author>

 This program is free software; you can redistribute it and/or modify it under the terms of the GNU General Public License as published by the Free Software Foundation; either version 2 of the License, or (at your option) any later version.

 This program is distributed in the hope that it will be useful, but WITHOUT ANY WARRANTY; without even the implied warranty of MERCHANTABILITY or FITNESS FOR A PARTICULAR PURPOSE. See the GNU General Public License for more details.

 You should have received a copy of the GNU General Public License along with this program; if not, write to the Free Software Foundation, Inc., 51 Franklin St, Fifth Floor, Boston, MA 02110-1301 USA

Also add information on how to contact you by electronic and paper mail.

If the program is interactive, make it output a short notice like this when it starts in an interactive mode:

 Gnomovision version 69, Copyright (C) year name of author Gnomovision comes with ABSOLUTELY NO WARRANTY; for details type `show w'. This is free software, and you are welcome to redistribute it under certain conditions; type `show c' for details.

The hypothetical commands `show w' and `show c' should show the appropriate

parts of the General Public License. Of course, the commands you use may be called something other than `show w' and `show c'; they could even be mouse-clicks or menu items--whatever suits your program.

You should also get your employer (if you work as a programmer) or your school, if any, to sign a "copyright disclaimer" for the program, if

necessary. Here is a sample; alter the names:

 Yoyodyne, Inc., hereby disclaims all copyright interest in the program `Gnomovision' (which makes passes at compilers) written by James Hacker.

 <signature of Ty Coon>, 1 April 1989 Ty Coon, President of Vice

This General Public License does not permit incorporating your program into proprietary programs. If your program is a subroutine library, you may consider it more useful to permit linking proprietary applications with the library. If this is what you want to do, use the GNU Library General Public License instead of this License.

 $\ddot{\phantom{0}}$ 

### Additional Freetype Attributions  $\ddot{\phantom{0}}$ 

--------------------------------- The below license applies to the following files: libfreetype/src/psaux/psarrst.c libfreetype/src/psaux/psarrst.h libfreetype/src/psaux/psblues.c libfreetype/src/psaux/psblues.h libfreetype/src/psaux/pserror.c libfreetype/src/psaux/pserror.h libfreetype/src/psaux/psfixed.h libfreetype/src/psaux/psfont.c libfreetype/src/psaux/psfont.h libfreetype/src/psaux/psft.c libfreetype/src/psaux/psft.h libfreetype/src/psaux/psglue.h libfreetype/src/psaux/pshints.c libfreetype/src/psaux/pshints.h libfreetype/src/psaux/psintrp.c libfreetype/src/psaux/psintrp.h libfreetype/src/psaux/psread.c libfreetype/src/psaux/psread.h libfreetype/src/psaux/psstack.c libfreetype/src/psaux/psstack.h

#### Copyright

2006-2014 Adobe Systems Incorporated.

This software, and all works of authorship, whether in source or object code form as indicated by the copyright notice(s) included herein (collectively, the "Work") is made available, and may only be used, modified, and distributed under the FreeType Project License, LICENSE.TXT. Additionally, subject to the terms and conditions of the FreeType Project License, each contributor to the Work hereby grants to any individual or legal entity exercising permissions granted by the FreeType Project License and this section (hereafter, "You" or "Your") a

perpetual, worldwide, non-exclusive, no-charge,

royalty-free, irrevocable (except as stated in this section) patent license to make, have made, use, offer to sell, sell, import, and otherwise transfer the Work, where such license applies only to those patent claims licensable by such contributor that are necessarily infringed by their contribution(s) alone or by combination of their contribution(s) with the Work to which such contribution(s) was submitted. If You institute patent litigation against any entity (including a cross-claim or counterclaim in a lawsuit) alleging that the Work or a contribution incorporated within the Work constitutes direct or contributory patent infringement, then any patent licenses granted to You under this License for that Work shall terminate as of the date such litigation is filed.

By using, modifying, or distributing the Work you indicate that you have read and understood the terms and conditions of the FreeType Project License as well as those provided in this section, and you accept them fully.

``

### MIT License ``

---------------------------------

The below license applies to the following files: libfreetype/include/freetype/internal/fthash.h libfreetype/src/base/fthash.c

Copyright 2000 Computing Research Labs, New Mexico State University Copyright 2001-2015

Francesco Zappa Nardelli

Permission is hereby granted, free of charge, to any person obtaining a copy of this software and associated documentation files (the "Software"), to deal in the Software without restriction, including without limitation the rights to use, copy, modify, merge, publish, distribute, sublicense, and/or sell copies of the Software, and to permit persons to whom the Software is furnished to do so, subject to the following conditions:

The above copyright notice and this permission notice shall be included in all copies or substantial portions of the Software.

THE SOFTWARE IS PROVIDED "AS IS", WITHOUT WARRANTY OF ANY KIND, EXPRESS OR IMPLIED,

 INCLUDING BUT NOT LIMITED TO THE WARRANTIES OF MERCHANTABILITY, FITNESS FOR A PARTICULAR PURPOSE AND NONINFRINGEMENT. IN NO EVENT SHALL THE COMPUTING RESEARCH LAB OR NEW MEXICO STATE UNIVERSITY BE LIABLE FOR ANY CLAIM, DAMAGES OR OTHER LIABILITY, WHETHER IN AN ACTION OF CONTRACT, TORT OR OTHERWISE, ARISING FROM, OUT OF OR IN CONNECTION WITH THE SOFTWARE OR THE USE OR OTHER DEALINGS IN THE SOFTWARE.

 $\ddot{\phantom{a}}$ 

## xwd v1.0.7

### xwd utility <pre>

This is the copyright for the files in src/java.desktop/unix/native/libawt\_xawt: list.h, multiVis.h, wsutils.h, list.c, multiVis.c

Copyright 1994 Hewlett-Packard Co. Copyright 1996, 1998 The Open Group

Permission to use, copy, modify, distribute, and sell this software and its documentation for any purpose is hereby granted without fee, provided that the above copyright notice appear in all copies and that both that copyright notice and this permission notice appear in supporting documentation.

The above copyright notice and this permission notice shall be included in all copies or substantial portions of the Software.

THE SOFTWARE IS PROVIDED "AS IS", WITHOUT WARRANTY OF ANY KIND, EXPRESS OR IMPLIED, INCLUDING BUT NOT LIMITED TO THE WARRANTIES OF MERCHANTABILITY, FITNESS FOR A PARTICULAR PURPOSE AND NONINFRINGEMENT. IN NO EVENT SHALL THE OPEN GROUP BE LIABLE FOR ANY CLAIM, DAMAGES OR OTHER LIABILITY, WHETHER IN AN ACTION OF CONTRACT, TORT OR OTHERWISE,

#### ARISING

# FROM, OUT OF OR IN CONNECTION WITH THE SOFTWARE OR THE USE OR OTHER DEALINGS IN THE SOFTWARE.

Except as contained in this notice, the name of The Open Group shall not be used in advertising or otherwise to promote the sale, use or other dealings in this Software without prior written authorization from The Open Group.

#### $<$ /pre $>$

## IAIK (Institute for Applied Information Processing and Communication) PKCS#11 wrapper files v1

### IAIK License <pre>

Copyright (c) 2002 Graz University of Technology. All rights reserved.

Redistribution and use in source and binary forms, with or without modification, are permitted provided that the following conditions are met:

1. Redistributions of source code must retain the above copyright notice, this list of conditions and the following disclaimer.

2. Redistributions in binary form must reproduce the above copyright notice, this list of conditions and the following disclaimer in the documentation and/or other materials provided with the distribution.

3. The end-user documentation included with the redistribution, if any, must include the following acknowledgment:

 "This product includes software developed by IAIK of Graz University of Technology."

 Alternately, this acknowledgment may appear in the software itself, if and wherever such third-party acknowledgments normally appear.

4. The names "Graz University of Technology" and "IAIK of Graz University of Technology" must not be used to endorse or promote products derived from this software without prior written permission.

5. Products derived from this software may not be called "IAIK PKCS Wrapper", nor may "IAIK" appear in their name, without prior written permission of Graz University of Technology.

THIS SOFTWARE IS PROVIDED "AS IS" AND ANY EXPRESSED OR IMPLIED WARRANTIES, INCLUDING, BUT NOT LIMITED TO, THE IMPLIED WARRANTIES OF MERCHANTABILITY AND FITNESS FOR A PARTICULAR PURPOSE ARE DISCLAIMED. IN NO EVENT SHALL THE

LICENSOR BE LIABLE FOR ANY DIRECT, INDIRECT, INCIDENTAL, SPECIAL, EXEMPLARY, OR CONSEQUENTIAL DAMAGES (INCLUDING, BUT NOT LIMITED TO, PROCUREMENT OF SUBSTITUTE GOODS OR SERVICES; LOSS OF USE, DATA, OR PROFITS; OR BUSINESS INTERRUPTION) HOWEVER CAUSED AND ON ANY THEORY OF LIABILITY, WHETHER IN CONTRACT, STRICT LIABILITY, OR TORT (INCLUDING NEGLIGENCE OR OTHERWISE) ARISING IN ANY WAY OUT OF THE USE OF THIS SOFTWARE, EVEN IF ADVISED OF THE POSSIBILITY OF SUCH DAMAGE.

 $<$ /pre $>$ 

## Eastman Kodak Company: Portions of color management and imaging software

### Eastman Kodak Notice

<pre>

Portions Copyright Eastman Kodak Company 1991-2003  $<$ /pre $>$ 

<pre>

/\* \*\*\*\*\*\*\*\*\*\*\*\*\*\*\*\*\*\*\*\*\*\*\*\*\*\*\*\*\*\*\*\*\*\*\*\*\*\*\*\*\*\*\*\*\*\*\*\*\*\*\*\*\*\*\*\*\*\*\*\*\*\*\*\* \*\*\*\*\*\*\*\*\*\*\*\*\*\*\*\*\*\*\*\*\*\*\*\*\*\*\*\*\*\*\*\*\*\*\*\*\*\*\*\*\*\*\*\*\*\*\*\*\*\*\*\*\*\*\*\*\*\*\*\*\*\*\*\*\*\* \*\*\*\*\*\*\*\*\*\*\*\*\*\*\*\*\*\*\*\*\*\*\*\*\*\*\*\*\*\*\*\*\*\*\*\*\*\*\*\*\*\*\*\*\*\*\*\*\*\*\*\*\*\*\*\*\*\*\*\*\*\*\*\*\*\* \*\*\* COPYRIGHT (c) Eastman Kodak Company, 1997 \*\*\* As an unpublished work pursuant to Title 17 of the United \*\*\* States Code. All rights reserved. \*\*\*\*\*\*\*\*\*\*\*\*\*\*\*\*\*\*\*\*\*\*\*\*\*\*\*\*\*\*\*\*\*\*\*\*\*\*\*\*\*\*\*\*\*\*\*\*\*\*\*\*\*\*\*\*\*\*\*\*\*\*\*\*\*\* \*\*\*\*\*\*\*\*\*\*\*\*\*\*\*\*\*\*\*\*\*\*\*\*\*\*\*\*\*\*\*\*\*\*\*\*\*\*\*\*\*\*\*\*\*\*\*\*\*\*\*\*\*\*\*\*\*\*\*\*\*\*\*\*\*\* \*\*\*\*\*\*\*\*\*\*\*\*\*\*\*\*\*\*\*\*\*\*\*\*\*\*\*\*\*\*\*\*\*\*\*\*\*\*\*\*\*\*\*\*\*\*\*\*\*\*\*\*\*\*\*\*\*\*\*\*\*\*\*\*\*\*/  $<$ /pre $>$ 

## Mozilla Public Suffix List

### Public Suffix Notice  $\ddot{\phantom{0}}$ 

You are receiving a copy of the Mozilla Public Suffix List in the following file: <java-home>/lib/security/public\_suffix\_list.dat. The terms of the Oracle license do NOT apply to this file; it is licensed under the Mozilla Public License 2.0, separately from the Oracle programs you receive. If you do not wish to use the Public Suffix List, you may remove the <java-home>/lib/security/public\_suffix\_list.dat file.

The Source Code of this file is available under the Mozilla Public License, v. 2.0 and is located at https://raw.githubusercontent.com/publicsuffix/list/b5bf572c52988dbe9d865b8f090ea819024a9936/public\_suffix\_li st.dat. If a copy of the MPL was not distributed with this file, you can obtain one at https://mozilla.org/MPL/2.0/.

Software distributed under the License is distributed on an "AS IS" basis, WITHOUT WARRANTY OF ANY KIND, either express or implied. See the License for the specific language governing rights and limitations under the License.  $\ddotsc$ 

### MPL v2.0  $\overline{\phantom{a}}$ 

Mozilla Public License Version 2.0 ==================================

### 1. Definitions

--------------

### 1.1. "Contributor"

 means each individual or legal entity that creates, contributes to the creation of, or owns Covered Software.

1.2. "Contributor Version"

 means the combination of the Contributions of others (if any) used by a Contributor and that particular Contributor's Contribution.

1.3. "Contribution"

means Covered Software of a particular Contributor.

1.4. "Covered Software"

 means Source Code Form to which the initial Contributor has attached the notice in Exhibit A, the Executable Form of such Source Code Form, and Modifications of such Source Code Form, in each case including portions thereof.

1.5. "Incompatible With Secondary Licenses" means

 (a) that the initial Contributor has attached the notice described in Exhibit B to the Covered Software; or

(b) that the Covered

- Software was made available under the terms of version 1.1 or earlier of the License, but not also under the terms of a Secondary License.
- 1.6. "Executable Form"

means any form of the work other than Source Code Form.

1.7. "Larger Work"

 means a work that combines Covered Software with other material, in a separate file or files, that is not Covered Software.

1.8. "License"

means this document.

1.9. "Licensable"

 means having the right to grant, to the maximum extent possible, whether at the time of the initial grant or subsequently, any and all of the rights conveyed by this License.

1.10. "Modifications" means any of the following:

- (a) any file in Source Code Form that results from an addition to, deletion from, or modification of the contents of Covered Software; or
- (b) any new file in Source Code Form that contains any Covered Software.

1.11. "Patent Claims" of a Contributor

means any patent

claim(s), including without limitation, method,

 process, and apparatus claims, in any patent Licensable by such Contributor that would be infringed, but for the grant of the License, by the making, using, selling, offering for sale, having made, import, or transfer of either its Contributions or its Contributor Version.

#### 1.12. "Secondary License"

 means either the GNU General Public License, Version 2.0, the GNU Lesser General Public License, Version 2.1, the GNU Affero General Public License, Version 3.0, or any later versions of those licenses.

### 1.13. "Source Code Form"

means the form of the work preferred for making modifications.

#### 1.14. "You" (or "Your")

 means an individual or a legal entity exercising rights under this License. For legal entities, "You" includes any entity that controls, is controlled by, or is under common control with You. For purposes of this definition, "control" means (a) the power, direct or indirect,

 to cause the direction or management of such entity, whether by contract or otherwise, or (b) ownership of more than fifty percent (50%) of the outstanding shares or beneficial ownership of such entity.

2. License Grants and Conditions

--------------------------------

#### 2.1. Grants

Each Contributor hereby grants You a world-wide, royalty-free, non-exclusive license:

- (a) under intellectual property rights (other than patent or trademark) Licensable by such Contributor to use, reproduce, make available, modify, display, perform, distribute, and otherwise exploit its Contributions, either on an unmodified basis, with Modifications, or as part of a Larger Work; and
- (b) under Patent Claims of such Contributor to make, use, sell, offer for sale, have made, import, and otherwise transfer either its Contributions or its Contributor Version.

#### 2.2. Effective Date

The licenses granted in Section 2.1 with respect to any Contribution become effective for each Contribution on the date the Contributor first distributes such Contribution.

#### 2.3. Limitations on Grant Scope

The licenses granted in this Section 2 are the only rights granted under this License. No additional rights or licenses will be implied from the distribution or licensing of Covered Software under this License. Notwithstanding Section 2.1(b) above, no patent license is granted by a Contributor:

- (a) for any code that a Contributor has removed from Covered Software; or
- (b) for infringements caused by: (i) Your and any other third party's modifications of Covered Software, or (ii) the combination of its Contributions with other software (except as part of its Contributor Version); or
- (c) under Patent Claims infringed by Covered Software in the absence of its Contributions.

This License does not grant any rights in the trademarks, service marks, or logos of any Contributor (except as may be necessary to comply with the notice requirements in Section 3.4).

2.4. Subsequent Licenses

No Contributor makes additional grants as a result of Your choice to distribute the Covered Software under a subsequent version of this License (see Section 10.2) or under the terms of a Secondary License (if permitted under the terms of Section 3.3).

### 2.5. Representation

Each Contributor represents that the Contributor believes its Contributions are its original creation(s) or it has sufficient rights to grant the rights to its Contributions conveyed by this License.

### 2.6. Fair Use

This License is not intended to limit any rights You have under applicable copyright doctrines of fair use, fair dealing, or other equivalents.

## 2.7. Conditions

Sections 3.1, 3.2, 3.3, and 3.4 are conditions of the licenses granted in Section 2.1.

#### 3. Responsibilities

-------------------

#### 3.1. Distribution of Source Form

All distribution of Covered Software in Source Code Form, including any Modifications that You create or to which You contribute, must be under the terms

 of this License. You must inform recipients that the Source Code Form of the Covered Software is governed by the terms of this License, and how they can obtain a copy of this License. You may not attempt to alter or restrict the recipients' rights in the Source Code Form.

3.2. Distribution of Executable Form

If You distribute Covered Software in Executable Form then:

- (a) such Covered Software must also be made available in Source Code Form, as described in Section 3.1, and You must inform recipients of the Executable Form how they can obtain a copy of such Source Code Form by reasonable means in a timely manner, at a charge no more than the cost of distribution to the recipient; and
- (b) You may distribute such Executable Form under the terms of this

 License, or sublicense it under different terms, provided that the license for the Executable Form does not attempt to limit or alter the recipients' rights in the Source Code Form under this License.

# 3.3. Distribution of a Larger Work

You may create and distribute a Larger Work under terms of Your choice, provided that You also comply with the requirements of this License for the Covered Software. If the Larger Work is a combination of Covered Software with a work governed by one or more Secondary Licenses, and the Covered Software is not Incompatible With Secondary Licenses, this License permits You to additionally distribute such Covered Software under the terms of such Secondary License(s), so that the recipient of the Larger Work may, at their option, further distribute the Covered Software under the terms of either this License or such Secondary License(s).

### 3.4. Notices

You may not remove or alter the substance of any license notices (including copyright notices, patent notices, disclaimers of warranty, or limitations of liability) contained within the Source Code Form of the Covered Software, except that You may alter any license notices to the extent required to remedy known factual inaccuracies.

### 3.5. Application of Additional Terms

You may choose to offer, and to charge a fee for, warranty, support, indemnity or liability obligations to one or more recipients of Covered Software. However, You may do so only on Your own behalf, and not on behalf of any Contributor. You must make it absolutely clear that any such warranty, support, indemnity, or liability obligation is offered by You alone, and You hereby agree to indemnify every Contributor for any liability incurred by such Contributor as a result of warranty, support, indemnity or liability terms You offer. You may include additional disclaimers of warranty and limitations of liability specific to any jurisdiction.

# 4. Inability to Comply Due to Statute or Regulation

---------------------------------------------------

If it is impossible for You to comply with any of the terms of this License with respect to some or all of the Covered Software due to statute, judicial order, or regulation then You must: (a) comply with the terms of this License to the maximum extent possible; and (b)

describe the limitations and the code they affect. Such description must be placed in a text file included with all distributions of the Covered Software under this License. Except to the extent prohibited by statute or regulation, such description must be sufficiently detailed for a recipient of ordinary skill to be able to understand it.

5. Termination

--------------

5.1. The rights granted under this License will terminate automatically if You fail to comply with any of its terms. However, if You become compliant, then the rights granted under this License from a particular Contributor are reinstated (a) provisionally, unless and until such Contributor explicitly and finally terminates Your grants, and (b) on an ongoing basis, if such Contributor fails to notify You of the non-compliance by some reasonable means prior to 60 days after You have come back into compliance. Moreover, Your grants from a particular

Contributor are reinstated on an ongoing basis if such Contributor notifies You of the non-compliance by some reasonable means, this is the first time You have received notice of non-compliance with this License from such Contributor, and You become compliant prior to 30 days after Your receipt of the notice.

5.2. If You initiate litigation against any entity by asserting a patent infringement claim (excluding declaratory judgment actions, counter-claims, and cross-claims) alleging that a Contributor Version directly or indirectly infringes any patent, then the rights granted to You by any and all Contributors for the Covered Software under Section 2.1 of this License shall terminate.

5.3. In the event of termination under Sections 5.1 or 5.2 above, all end user license agreements (excluding distributors and resellers) which have been validly granted by You or Your distributors under this License prior to termination shall survive termination.

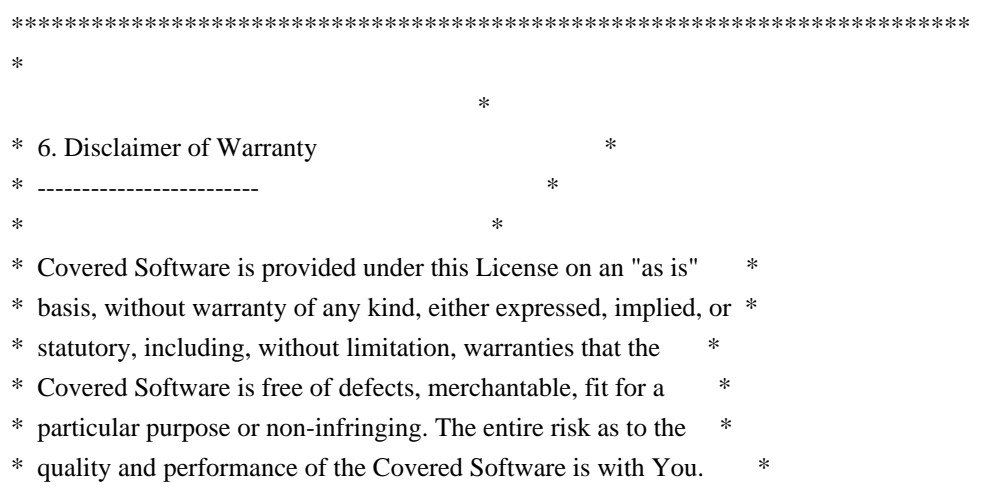
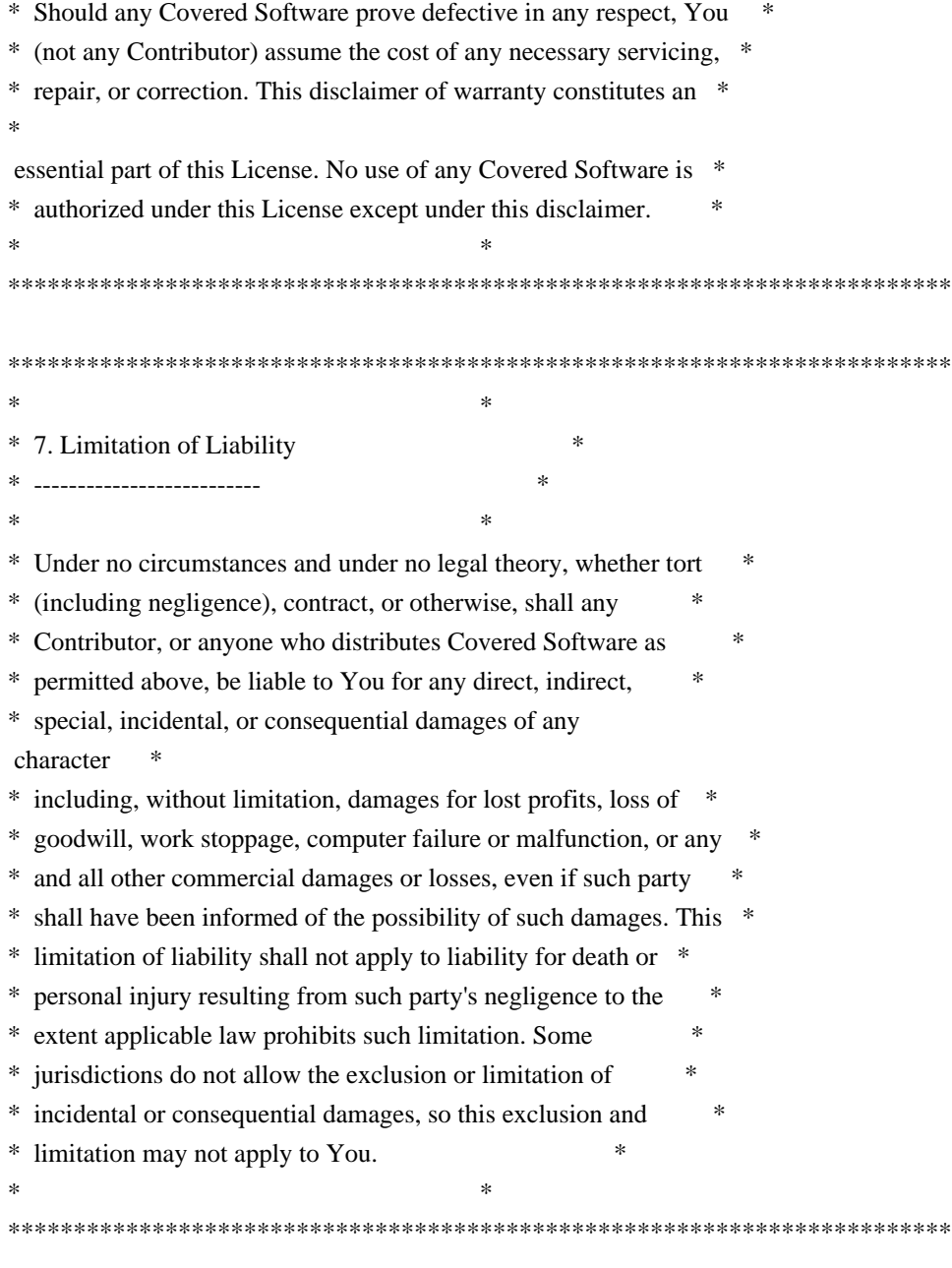

8. Litigation

-------------

Any litigation relating to this License may be brought only in the courts

 of a jurisdiction where the defendant maintains its principal place of business and such litigation shall be governed by laws of that jurisdiction, without reference to its conflict-of-law provisions. Nothing in this Section shall prevent a party's ability to bring cross-claims or counter-claims.

9. Miscellaneous

----------------

This License represents the complete agreement concerning the subject

matter hereof. If any provision of this License is held to be unenforceable, such provision shall be reformed only to the extent necessary to make it enforceable. Any law or regulation which provides that the language of a contract shall be construed against the drafter shall not be used to construe this License against a Contributor.

10. Versions of the License ---------------------------

10.1. New Versions

Mozilla Foundation is the license steward. Except as provided in Section 10.3, no one other than the license steward has the right to modify or publish new versions of this License. Each version will be given a distinguishing version number.

10.2. Effect of New Versions

You may distribute the Covered Software under the terms of the version of the License under which You originally received the Covered Software, or under the terms of any subsequent version published by the license steward.

10.3. Modified Versions

If you create software not governed by this License, and you want to create a new license for such software, you may create and use a modified version of this License if you rename the license and remove any references to the name of the license steward (except to note that such modified license differs from this License).

10.4. Distributing Source Code Form that is Incompatible With Secondary Licenses

If You choose to distribute Source Code Form that is Incompatible With Secondary Licenses under the terms of this version of the License, the notice described in Exhibit B of this License must be attached.

Exhibit A - Source Code Form License Notice -------------------------------------------

 This Source Code Form is subject to the terms of the Mozilla Public License, v. 2.0. If a copy of the MPL was not distributed with this file, You can obtain one at https://mozilla.org/MPL/2.0/.

If it is not possible or desirable to put the notice in a particular file, then You may include the notice in a location (such as a LICENSE file in a relevant directory) where a recipient would be likely to look for such a notice.

You may add additional accurate notices of copyright ownership.

Exhibit B - "Incompatible With Secondary Licenses" Notice ---------------------------------------------------------

 This Source Code Form is "Incompatible With Secondary Licenses", as defined by the Mozilla Public License, v. 2.0.

 $\ddotsc$ 

## PC/SC Lite v1.9.5

### PC/SC Lite License <pre>

The main parts of the code are using the BSD-like licence bellow:

Copyright (c) 1999-2003 David Corcoran <corcoran@linuxnet.com> Copyright (c) 2001-2011 Ludovic Rousseau <ludovic.rousseau@free.fr> All rights reserved.

Redistribution and use in source and binary forms, with or without modification, are permitted provided that the following conditions are met:

 1. Redistributions of source code must retain the above copyright notice, this list of conditions and the following disclaimer.

 2. Redistributions in binary form must reproduce the above copyright notice, this list of conditions and the following disclaimer in the documentation and/or other materials provided with the distribution.

 3. The name of the author may not be used to endorse or promote products derived from this software without specific prior written permission.

Changes to this license can be made only by the copyright author with explicit written consent.

# THIS

 SOFTWARE IS PROVIDED BY THE AUTHOR ``AS IS'' AND ANY EXPRESS OR IMPLIED WARRANTIES, INCLUDING, BUT NOT LIMITED TO, THE IMPLIED WARRANTIES OF MERCHANTABILITY AND FITNESS FOR A PARTICULAR PURPOSE ARE DISCLAIMED. IN NO EVENT SHALL THE AUTHOR BE LIABLE FOR ANY DIRECT, INDIRECT, INCIDENTAL, SPECIAL, EXEMPLARY, OR CONSEQUENTIAL DAMAGES (INCLUDING, BUT NOT LIMITED TO, PROCUREMENT OF SUBSTITUTE GOODS OR SERVICES; LOSS OF USE, DATA, OR PROFITS; OR BUSINESS INTERRUPTION) HOWEVER CAUSED AND ON ANY THEORY OF LIABILITY, WHETHER IN CONTRACT, STRICT LIABILITY, OR TORT (INCLUDING NEGLIGENCE OR OTHERWISE) ARISING IN ANY WAY OUT OF THE USE OF THIS SOFTWARE, EVEN IF ADVISED OF THE POSSIBILITY OF SUCH DAMAGE.

Some source code files are using other licences. See the [COPYING](https://salsa.debian.org/rousseau/PCSC/- /blob/master/COPYING) file for details.

 $<$ /pre $>$ ## JSZip v3.7.1

JSZip is dual licensed. You may use it under the MIT license \*or\* the GPLv3 license.

### The MIT License  $\ddot{\phantom{0}}$ 

Copyright (c) 2009-2016 Stuart Knightley, David Duponchel, Franz Buchinger, Antnio Afonso

Permission is hereby granted, free of charge, to any person obtaining a copy of this software and associated documentation files (the "Software"), to deal in the Software without restriction, including without limitation the rights to use, copy, modify, merge, publish, distribute, sublicense, and/or sell copies of the Software, and to permit persons to whom the Software is furnished to do so, subject to the following conditions:

The above copyright notice and this permission notice shall be included in all copies or substantial portions of the Software.

THE SOFTWARE IS PROVIDED "AS IS", WITHOUT WARRANTY OF ANY KIND, EXPRESS OR IMPLIED, INCLUDING BUT NOT LIMITED TO THE WARRANTIES OF MERCHANTABILITY, FITNESS FOR A PARTICULAR PURPOSE AND NONINFRINGEMENT. IN NO EVENT SHALL THE AUTHORS OR COPYRIGHT HOLDERS BE LIABLE FOR ANY CLAIM, DAMAGES OR OTHER

LIABILITY, WHETHER IN AN ACTION OF CONTRACT, TORT OR OTHERWISE, ARISING FROM, OUT OF OR IN CONNECTION WITH THE SOFTWARE OR THE USE OR OTHER DEALINGS IN THE SOFTWARE.

 $\ddotsc$ 

### GPL version 3  $\ddot{\phantom{0}}$ 

> GNU GENERAL PUBLIC LICENSE Version 3, 29 June 2007

Copyright (C) 2007 Free Software Foundation, Inc. <http://fsf.org/> Everyone is permitted to copy and distribute verbatim copies of this license document, but changing it is not allowed.

Preamble

 The GNU General Public License is a free, copyleft license for software and other kinds of works.

 The licenses for most software and other practical works are designed to take away your freedom to share and change the works. By contrast, the GNU General Public License is intended to guarantee your freedom to share and change all versions of a program--to make sure it remains free software for all its

 users. We, the Free Software Foundation, use the GNU General Public License for most of our software; it applies also to any other work released this way by its authors. You can apply it to your programs, too.

 When we speak of free software, we are referring to freedom, not price. Our General Public Licenses are designed to make sure that you have the freedom to distribute copies of free software (and charge for them if you wish), that you receive source code or can get it if you want it, that you can change the software or use pieces of it in new free programs, and that you know you can do these things.

 To protect your rights, we need to prevent others from denying you these rights or asking you to surrender the rights. Therefore, you have certain responsibilities if you distribute copies of the software, or if you modify it: responsibilities to respect the freedom of others.

 For example, if you distribute copies of such a program, whether gratis or for a fee, you must pass on to the recipients the same freedoms that you received. You must make sure that they, too, receive or can get the source code. And you must show them these terms so they know their rights.

 Developers that use the GNU GPL protect your rights with two steps: (1) assert copyright on the software, and (2) offer you this License giving you legal permission to copy, distribute and/or modify it.

 For the developers' and authors' protection, the GPL clearly explains that there is no warranty for this free software. For both users' and authors' sake, the GPL requires that modified versions be marked as changed, so that their problems will not be attributed erroneously to authors of previous versions.

 Some devices are designed to deny users access to install or run modified versions of the software inside them, although the manufacturer can do so. This is fundamentally incompatible with the aim of protecting users' freedom to change the software. The systematic pattern of such

 abuse occurs in the area of products for individuals to use, which is precisely where it is most unacceptable. Therefore, we have designed this version of the GPL to prohibit the practice for those products. If such problems arise substantially in other domains, we stand ready to extend this provision to those domains in future versions of the GPL, as needed to protect the freedom of users.

 Finally, every program is threatened constantly by software patents. States should not allow patents to restrict development and use of software on general-purpose computers, but in those that do, we wish to avoid the special danger that patents applied to a free program could make it effectively proprietary. To prevent this, the GPL assures that patents cannot be used to render the program non-free.

 The precise terms and conditions for copying, distribution and modification follow.

# TERMS AND CONDITIONS

0. Definitions.

 "This License" refers to version 3 of the GNU General Public License.

 "Copyright" also means copyright-like laws that apply to other kinds of works, such as semiconductor masks.

 "The Program" refers to any copyrightable work licensed under this License. Each licensee is addressed as "you". "Licensees" and "recipients" may be individuals or organizations.

 To "modify" a work means to copy from or adapt all or part of the work in a fashion requiring copyright permission, other than the making of an exact copy. The resulting work is called a "modified version" of the earlier work or a work "based on" the earlier work.

 A "covered work" means either the unmodified Program or a work based on the Program.

 To "propagate" a work means to do anything with it that, without permission, would make you directly or secondarily liable for infringement under applicable copyright law, except executing it on a computer or modifying a private copy. Propagation includes copying, distribution (with or without modification), making available to the

public, and in some countries other activities as well.

 To "convey" a work means any kind of propagation that enables other parties to make or receive copies. Mere interaction with a user through a computer network, with no transfer of a copy, is not conveying.

 An interactive user interface displays "Appropriate Legal Notices" to the extent that it includes a convenient and prominently visible feature that (1) displays an appropriate copyright notice, and (2)

tells the user that there is no warranty for the work (except to the extent that warranties are provided), that licensees may convey the work under this License, and how to view a copy of this License. If the interface presents a list of user commands or options, such as a menu, a prominent item in the list meets this criterion.

## 1. Source Code.

 The "source code" for a work means the preferred form of the work for making modifications to it. "Object code" means any non-source form of a work.

# A

 "Standard Interface" means an interface that either is an official standard defined by a recognized standards body, or, in the case of interfaces specified for a particular programming language, one that is widely used among developers working in that language.

 The "System Libraries" of an executable work include anything, other than the work as a whole, that (a) is included in the normal form of packaging a Major Component, but which is not part of that Major Component, and (b) serves only to enable use of the work with that Major Component, or to implement a Standard Interface for which an implementation is available to the public in source code form. A "Major Component", in this context, means a major essential component (kernel, window system, and so on) of the specific operating system (if any) on which the executable work runs, or a compiler used to produce the work, or an object code interpreter used to run it.

 The "Corresponding Source" for a work in object code form means all

the source code needed to generate, install, and (for an executable work) run the object code and to modify the work, including scripts to control those activities. However, it does not include the work's System Libraries, or general-purpose tools or generally available free programs which are used unmodified in performing those activities but which are not part of the work. For example, Corresponding Source includes interface definition files associated with source files for the work, and the source code for shared libraries and dynamically linked subprograms that the work is specifically designed to require, such as by intimate data communication or control flow between those subprograms and other parts of the work.

 The Corresponding Source need not include anything that users can regenerate automatically from other parts of the Corresponding Source.

The Corresponding Source for a work in source code form is that

same work.

#### 2. Basic Permissions.

#### All rights granted

 under this License are granted for the term of copyright on the Program, and are irrevocable provided the stated conditions are met. This License explicitly affirms your unlimited permission to run the unmodified Program. The output from running a covered work is covered by this License only if the output, given its content, constitutes a covered work. This License acknowledges your rights of fair use or other equivalent, as provided by copyright law.

 You may make, run and propagate covered works that you do not convey, without conditions so long as your license otherwise remains in force. You may convey covered works to others for the sole purpose of having them make modifications exclusively for you, or provide you with facilities for running those works, provided that you comply with the terms of this License in conveying all material for which you do not control copyright. Those thus making or running the covered works for you must do so exclusively on your behalf, under your direction

and control, on terms that prohibit them from making any copies of your copyrighted material outside their relationship with you.

 Conveying under any other circumstances is permitted solely under the conditions stated below. Sublicensing is not allowed; section 10 makes it unnecessary.

3. Protecting Users' Legal Rights From Anti-Circumvention Law.

 No covered work shall be deemed part of an effective technological measure under any applicable law fulfilling obligations under article 11 of the WIPO copyright treaty adopted on 20 December 1996, or similar laws prohibiting or restricting circumvention of such measures.

 When you convey a covered work, you waive any legal power to forbid circumvention of technological measures to the extent such circumvention is effected by exercising rights under this License with respect to the covered work, and you disclaim any intention to limit operation or modification of the work as a means of enforcing, against the work's users,

 your or third parties' legal rights to forbid circumvention of technological measures.

4. Conveying Verbatim Copies.

 You may convey verbatim copies of the Program's source code as you receive it, in any medium, provided that you conspicuously and appropriately publish on each copy an appropriate copyright notice; keep intact all notices stating that this License and any non-permissive terms added in accord with section 7 apply to the code; keep intact all notices of the absence of any warranty; and give all recipients a copy of this License along with the Program.

 You may charge any price or no price for each copy that you convey, and you may offer support or warranty protection for a fee.

5. Conveying Modified Source Versions.

 You may convey a work based on the Program, or the modifications to produce it from the Program, in the form of source code under the terms of section 4, provided that you also meet all of these conditions:

 a) The work must carry prominent notices stating that you modified it, and giving a relevant date.

 b) The work must carry prominent notices stating that it is released under this License and any conditions added under section 7. This requirement modifies the requirement in section 4 to "keep intact all notices".

 c) You must license the entire work, as a whole, under this License to anyone who comes into possession of a copy. This License will therefore apply, along with any applicable section 7 additional terms, to the whole of the work, and all its parts, regardless of how they are packaged. This License gives no permission to license the work in any other way, but it does not invalidate such permission if you have separately received it.

 d) If the work has interactive user interfaces, each must display Appropriate Legal Notices; however, if the Program has interactive interfaces that do not display Appropriate Legal Notices, your work need not make them do so.

 A compilation of a covered work with other separate and independent works, which are not by their nature extensions of the covered work, and which are not combined with it such as to form a larger program, in or on a volume of a storage or distribution medium, is called an "aggregate" if the compilation and its resulting copyright are not used to limit the access or legal rights of the compilation's users beyond what the individual works permit. Inclusion of a covered work in an aggregate does not cause this License to apply to the other

parts of the aggregate.

6. Conveying Non-Source Forms.

 You may convey a covered work in object code form under the terms of sections 4 and 5, provided that you also convey the machine-readable Corresponding Source under the terms of this License, in one of these ways:

 a) Convey the object code in, or embodied in, a physical product (including a physical distribution medium), accompanied by the Corresponding Source fixed on a durable physical medium customarily used for software interchange.

 b) Convey the object code in, or embodied in, a physical product (including a physical distribution medium), accompanied by a written offer, valid for at least three years and valid for as long as you offer spare parts or customer support for that product model, to give anyone who possesses the object code either (1) a copy of the Corresponding Source for all the software in the product that is covered by this License, on a durable physical medium customarily used for software interchange, for a price no more than your reasonable cost of physically performing this conveying of source, or (2) access to copy the Corresponding Source from a network server at no charge.

 c) Convey individual copies of the object code with a copy of the written offer to provide the Corresponding Source. This alternative is allowed only occasionally and noncommercially, and

 only if you received the object code with such an offer, in accord with subsection 6b.

 d) Convey the object code by offering access from a designated place (gratis or for a charge), and offer equivalent access to the Corresponding Source in the same way through the same place at no further charge. You need not require recipients to copy the Corresponding Source along with the object code. If the place to copy the object code is a network server, the Corresponding Source may be on a different server (operated by you or a third party) that supports equivalent copying facilities, provided you maintain clear directions next to the object code saying where to find the Corresponding Source. Regardless of what server hosts the Corresponding Source, you remain obligated to ensure that it is available for as long as needed to satisfy these requirements.

e) Convey the object code using peer-to-peer transmission, provided

 you inform other peers where the object code and Corresponding Source of the work are being offered to the general public at no charge under subsection 6d.

 A separable portion of the object code, whose source code is excluded from the Corresponding Source as a System Library, need not be included in conveying the object code work.

 A "User Product" is either (1) a "consumer product", which means any tangible personal property which is normally used for personal, family, or household purposes, or (2) anything designed or sold for incorporation into a dwelling. In determining whether a product is a consumer product, doubtful cases shall be resolved in favor of coverage. For a particular product received by a particular user, "normally used" refers to a typical or common use of that class of product, regardless of the status of the particular user or of the way in which the particular user actually uses, or expects or is expected to use, the product. A product is a consumer

 product regardless of whether the product has substantial commercial, industrial or non-consumer uses, unless such uses represent the only significant mode of use of the product.

 "Installation Information" for a User Product means any methods, procedures, authorization keys, or other information required to install and execute modified versions of a covered work in that User Product from a modified version of its Corresponding Source. The information must suffice to ensure that the continued functioning of the modified object code is in no case prevented or interfered with solely because modification has been made.

 If you convey an object code work under this section in, or with, or specifically for use in, a User Product, and the conveying occurs as part of a transaction in which the right of possession and use of the User Product is transferred to the recipient in perpetuity or for a fixed term (regardless of how the transaction is characterized), the Corresponding Source

 conveyed under this section must be accompanied by the Installation Information. But this requirement does not apply if neither you nor any third party retains the ability to install modified object code on the User Product (for example, the work has been installed in ROM).

 The requirement to provide Installation Information does not include a requirement to continue to provide support service, warranty, or updates for a work that has been modified or installed by the recipient, or for the User Product in which it has been modified or installed. Access to a network may be denied when the modification itself materially and

adversely affects the operation of the network or violates the rules and protocols for communication across the network.

 Corresponding Source conveyed, and Installation Information provided, in accord with this section must be in a format that is publicly documented (and with an implementation available to the public in source code form), and must require no special password or key for unpacking, reading or copying.

7. Additional Terms.

 "Additional permissions" are terms that supplement the terms of this License by making exceptions from one or more of its conditions. Additional permissions that are applicable to the entire Program shall be treated as though they were included in this License, to the extent that they are valid under applicable law. If additional permissions apply only to part of the Program, that part may be used separately under those permissions, but the entire Program remains governed by this License without regard to the additional permissions.

 When you convey a copy of a covered work, you may at your option remove any additional permissions from that copy, or from any part of it. (Additional permissions may be written to require their own removal in certain cases when you modify the work.) You may place additional permissions on material, added by you to a covered work, for which you have or can give appropriate copyright permission.

 Notwithstanding any other provision of this License, for material you add to a covered work, you may (if authorized by the copyright holders of that material) supplement the terms of this License with terms:

 a) Disclaiming warranty or limiting liability differently from the terms of sections 15 and 16 of this License; or

 b) Requiring preservation of specified reasonable legal notices or author attributions in that material or in the Appropriate Legal Notices displayed by works containing it; or

 c) Prohibiting misrepresentation of the origin of that material, or requiring that modified versions of such material be marked in reasonable ways as different from the original version; or

 d) Limiting the use for publicity purposes of names of licensors or authors of the material; or

e) Declining to grant rights under trademark law for use of some

trade names, trademarks, or service marks; or

f) Requiring indemnification

of licensors and authors of that

 material by anyone who conveys the material (or modified versions of it) with contractual assumptions of liability to the recipient, for any liability that these contractual assumptions directly impose on those licensors and authors.

 All other non-permissive additional terms are considered "further restrictions" within the meaning of section 10. If the Program as you received it, or any part of it, contains a notice stating that it is governed by this License along with a term that is a further restriction, you may remove that term. If a license document contains a further restriction but permits relicensing or conveying under this License, you may add to a covered work material governed by the terms of that license document, provided that the further restriction does not survive such relicensing or conveying.

 If you add terms to a covered work in accord with this section, you must place, in the relevant source files, a statement of the additional terms that apply to those files, or a notice indicating where to find the applicable terms.

 Additional terms, permissive or non-permissive, may be stated in the form of a separately written license, or stated as exceptions; the above requirements apply either way.

#### 8. Termination.

 You may not propagate or modify a covered work except as expressly provided under this License. Any attempt otherwise to propagate or modify it is void, and will automatically terminate your rights under this License (including any patent licenses granted under the third paragraph of section 11).

 However, if you cease all violation of this License, then your license from a particular copyright holder is reinstated (a) provisionally, unless and until the copyright holder explicitly and finally terminates your license, and (b) permanently, if the copyright holder fails to notify you of the violation by some reasonable means prior to 60 days after the cessation.

#### Moreover,

 your license from a particular copyright holder is reinstated permanently if the copyright holder notifies you of the violation by some reasonable means, this is the first time you have

received notice of violation of this License (for any work) from that copyright holder, and you cure the violation prior to 30 days after your receipt of the notice.

 Termination of your rights under this section does not terminate the licenses of parties who have received copies or rights from you under this License. If your rights have been terminated and not permanently reinstated, you do not qualify to receive new licenses for the same material under section 10.

#### 9. Acceptance Not Required for Having Copies.

 You are not required to accept this License in order to receive or run a copy of the Program. Ancillary propagation of a covered work occurring solely as a consequence of using peer-to-peer transmission to receive a copy likewise does not require acceptance. However, nothing other

 than this License grants you permission to propagate or modify any covered work. These actions infringe copyright if you do not accept this License. Therefore, by modifying or propagating a covered work, you indicate your acceptance of this License to do so.

10. Automatic Licensing of Downstream Recipients.

 Each time you convey a covered work, the recipient automatically receives a license from the original licensors, to run, modify and propagate that work, subject to this License. You are not responsible for enforcing compliance by third parties with this License.

 An "entity transaction" is a transaction transferring control of an organization, or substantially all assets of one, or subdividing an organization, or merging organizations. If propagation of a covered work results from an entity transaction, each party to that transaction who receives a copy of the work also receives whatever licenses to the work the party's predecessor in interest had or could give under

 the previous paragraph, plus a right to possession of the Corresponding Source of the work from the predecessor in interest, if the predecessor has it or can get it with reasonable efforts.

 You may not impose any further restrictions on the exercise of the rights granted or affirmed under this License. For example, you may not impose a license fee, royalty, or other charge for exercise of rights granted under this License, and you may not initiate litigation (including a cross-claim or counterclaim in a lawsuit) alleging that any patent claim is infringed by making, using, selling, offering for sale, or importing the Program or any portion of it.

#### 11. Patents.

 A "contributor" is a copyright holder who authorizes use under this License of the Program or a work on which the Program is based. The work thus licensed is called the contributor's "contributor version".

 A contributor's "essential patent claims" are all patent claims owned or controlled by the contributor, whether already acquired or

hereafter acquired, that would be infringed by some manner, permitted by this License, of making, using, or selling its contributor version, but do not include claims that would be infringed only as a consequence of further modification of the contributor version. For purposes of this definition, "control" includes the right to grant patent sublicenses in a manner consistent with the requirements of this License.

 Each contributor grants you a non-exclusive, worldwide, royalty-free patent license under the contributor's essential patent claims, to make, use, sell, offer for sale, import and otherwise run, modify and propagate the contents of its contributor version.

 In the following three paragraphs, a "patent license" is any express agreement or commitment, however denominated, not to enforce a patent (such as an express permission to practice a patent or covenant not to sue for patent infringement). To "grant" such a patent license to a party means to make

 such an agreement or commitment not to enforce a patent against the party.

 If you convey a covered work, knowingly relying on a patent license, and the Corresponding Source of the work is not available for anyone to copy, free of charge and under the terms of this License, through a publicly available network server or other readily accessible means, then you must either (1) cause the Corresponding Source to be so available, or (2) arrange to deprive yourself of the benefit of the patent license for this particular work, or (3) arrange, in a manner consistent with the requirements of this License, to extend the patent license to downstream recipients. "Knowingly relying" means you have actual knowledge that, but for the patent license, your conveying the covered work in a country, or your recipient's use of the covered work in a country, would infringe one or more identifiable patents in that country that you have reason to believe are valid.

If, pursuant to or in connection with

a single transaction or

arrangement, you convey, or propagate by procuring conveyance of, a covered work, and grant a patent license to some of the parties

receiving the covered work authorizing them to use, propagate, modify or convey a specific copy of the covered work, then the patent license you grant is automatically extended to all recipients of the covered work and works based on it.

 A patent license is "discriminatory" if it does not include within the scope of its coverage, prohibits the exercise of, or is conditioned on the non-exercise of one or more of the rights that are specifically granted under this License. You may not convey a covered work if you are a party to an arrangement with a third party that is in the business of distributing software, under which you make payment to the third party based on the extent of your activity of conveying the work, and under which the third party grants, to any of the parties who would receive the covered work from you, a discriminatory patent

 license (a) in connection with copies of the covered work conveyed by you (or copies made from those copies), or (b) primarily for and in connection with specific products or compilations that contain the covered work, unless you entered into that arrangement, or that patent license was granted, prior to 28 March 2007.

 Nothing in this License shall be construed as excluding or limiting any implied license or other defenses to infringement that may otherwise be available to you under applicable patent law.

12. No Surrender of Others' Freedom.

 If conditions are imposed on you (whether by court order, agreement or otherwise) that contradict the conditions of this License, they do not excuse you from the conditions of this License. If you cannot convey a covered work so as to satisfy simultaneously your obligations under this License and any other pertinent obligations, then as a consequence you may not convey it at all. For example, if you agree to terms that obligate you

to collect a royalty for further conveying from those to whom you convey the Program, the only way you could satisfy both those terms and this License would be to refrain entirely from conveying the Program.

13. Use with the GNU Affero General Public License.

 Notwithstanding any other provision of this License, you have permission to link or combine any covered work with a work licensed under version 3 of the GNU Affero General Public License into a single combined work, and to convey the resulting work. The terms of this License will continue to apply to the part which is the covered work, but the special requirements of the GNU Affero General Public License, section 13, concerning interaction through a network will apply to the combination as such.

14. Revised Versions of this License.

 The Free Software Foundation may publish revised and/or new versions of the GNU General Public License from time to time. Such new versions will be similar in spirit to the present version, but may differ in detail to address new problems or concerns.

 Each version is given a distinguishing version number. If the Program specifies that a certain numbered version of the GNU General Public License "or any later version" applies to it, you have the option of following the terms and conditions either of that numbered version or of any later version published by the Free Software Foundation. If the Program does not specify a version number of the GNU General Public License, you may choose any version ever published by the Free Software Foundation.

 If the Program specifies that a proxy can decide which future versions of the GNU General Public License can be used, that proxy's public statement of acceptance of a version permanently authorizes you to choose that version for the Program.

 Later license versions may give you additional or different permissions. However, no additional obligations are imposed on any author or copyright holder as a result of your choosing to follow a later version.

15. Disclaimer of Warranty.

 THERE IS NO WARRANTY FOR THE PROGRAM, TO THE EXTENT PERMITTED BY APPLICABLE LAW. EXCEPT WHEN OTHERWISE STATED IN WRITING THE COPYRIGHT HOLDERS AND/OR OTHER PARTIES PROVIDE THE PROGRAM "AS IS" WITHOUT WARRANTY OF ANY KIND, EITHER EXPRESSED OR IMPLIED, INCLUDING, BUT NOT LIMITED TO, THE IMPLIED WARRANTIES OF MERCHANTABILITY AND FITNESS FOR A PARTICULAR PURPOSE. THE ENTIRE RISK AS TO THE QUALITY AND PERFORMANCE OF THE PROGRAM IS WITH YOU. SHOULD THE PROGRAM PROVE DEFECTIVE, YOU ASSUME THE COST OF ALL NECESSARY SERVICING, REPAIR OR CORRECTION.

16. Limitation of Liability.

 IN NO EVENT UNLESS REQUIRED BY APPLICABLE LAW OR AGREED TO IN WRITING WILL ANY COPYRIGHT HOLDER, OR ANY OTHER PARTY WHO MODIFIES AND/OR CONVEYS THE PROGRAM AS PERMITTED ABOVE, BE LIABLE TO YOU FOR DAMAGES, INCLUDING ANY GENERAL, SPECIAL, INCIDENTAL OR CONSEQUENTIAL DAMAGES ARISING OUT OF THE USE OR INABILITY TO USE THE PROGRAM (INCLUDING

# BUT NOT LIMITED TO LOSS OF

DATA OR DATA BEING RENDERED INACCURATE OR LOSSES SUSTAINED BY YOU OR THIRD PARTIES OR A FAILURE OF THE PROGRAM TO OPERATE WITH ANY OTHER PROGRAMS), EVEN IF SUCH HOLDER OR OTHER PARTY HAS BEEN ADVISED OF THE POSSIBILITY OF SUCH DAMAGES.

17. Interpretation of Sections 15 and 16.

 If the disclaimer of warranty and limitation of liability provided above cannot be given local legal effect according to their terms, reviewing courts shall apply local law that most closely approximates an absolute waiver of all civil liability in connection with the Program, unless a warranty or assumption of liability accompanies a copy of the Program in return for a fee.

# END OF TERMS AND CONDITIONS

 $\ddot{\phantom{0}}$ 

## Double-conversion v1.1.5

### Double-conversion License

https://raw.githubusercontent.com/google/double-conversion/master/LICENSE

<pre>

Copyright 2006-2011, the V8 project authors. All rights reserved. Redistribution and use in source and binary forms, with or without modification, are permitted provided that the following conditions are met:

\* Redistributions of source code must retain the above copyright notice, this list of conditions and the following disclaimer. \* Redistributions in binary form must reproduce the above copyright notice, this list of conditions and the following disclaimer in the documentation and/or other materials provided with the distribution.

\* Neither the name of Google Inc. nor the names of its contributors may be used to endorse or promote products derived from this software without specific prior written permission.

THIS SOFTWARE IS PROVIDED BY THE COPYRIGHT HOLDERS AND CONTRIBUTORS "AS IS" AND ANY EXPRESS OR IMPLIED WARRANTIES, INCLUDING, BUT NOT

LIMITED TO, THE IMPLIED WARRANTIES OF MERCHANTABILITY AND FITNESS FOR A PARTICULAR PURPOSE ARE DISCLAIMED. IN NO EVENT SHALL THE COPYRIGHT OWNER OR CONTRIBUTORS BE LIABLE FOR ANY DIRECT, INDIRECT, INCIDENTAL, SPECIAL, EXEMPLARY, OR CONSEQUENTIAL DAMAGES (INCLUDING, BUT NOT LIMITED TO, PROCUREMENT OF SUBSTITUTE GOODS OR SERVICES; LOSS OF USE,

DATA, OR PROFITS; OR BUSINESS INTERRUPTION) HOWEVER CAUSED AND ON ANY THEORY OF LIABILITY, WHETHER IN CONTRACT, STRICT LIABILITY, OR TORT (INCLUDING NEGLIGENCE OR OTHERWISE) ARISING IN ANY WAY OUT OF THE USE OF THIS SOFTWARE, EVEN IF ADVISED OF THE POSSIBILITY OF SUCH DAMAGE.

 $<$ /pre $>$ ## JLine v3.22.0

### JLine License <pre>

Copyright (c) 2002-2018, the original author or authors. All rights reserved.

https://opensource.org/licenses/BSD-3-Clause

Redistribution and use in source and binary forms, with or without modification, are permitted provided that the following conditions are met:

Redistributions of source code must retain the above copyright notice, this list of conditions and the following disclaimer.

Redistributions in binary form must reproduce the above copyright notice, this list of conditions and the following disclaimer in the documentation and/or other materials provided with the distribution.

Neither the name of JLine nor the names of its contributors may be used to endorse or promote products derived from this software without specific prior written permission.

# THIS SOFTWARE IS PROVIDED BY THE COPYRIGHT HOLDERS AND CONTRIBUTORS "AS IS" AND ANY EXPRESS OR IMPLIED WARRANTIES, INCLUDING, BUT NOT LIMITED TO, THE IMPLIED WARRANTIES OF MERCHANTABILITY AND

FITNESS FOR A PARTICULAR PURPOSE ARE DISCLAIMED. IN NO EVENT SHALL THE COPYRIGHT OWNER OR CONTRIBUTORS BE LIABLE FOR ANY DIRECT, INDIRECT, INCIDENTAL, SPECIAL, EXEMPLARY, OR CONSEQUENTIAL DAMAGES (INCLUDING, BUT NOT LIMITED TO, PROCUREMENT OF SUBSTITUTE GOODS OR SERVICES; LOSS OF USE, DATA, OR PROFITS; OR BUSINESS INTERRUPTION) HOWEVER CAUSED AND ON ANY THEORY OF LIABILITY, WHETHER IN CONTRACT, STRICT LIABILITY, OR TORT (INCLUDING NEGLIGENCE OR OTHERWISE) ARISING IN ANY WAY OUT OF THE USE OF THIS SOFTWARE, EVEN IF ADVISED OF THE POSSIBILITY OF SUCH DAMAGE.

 $<$ /pre $>$ 

## Harfbuzz v8.2.2

#### ### Harfbuzz License

<pre>

HarfBuzz is licensed under the so-called "Old MIT" license. Details follow. For parts of HarfBuzz that are licensed under different licenses see individual files names COPYING in subdirectories where applicable.

Copyright 2010-2023 Google, Inc.

Copyright 2018-2020 Ebrahim Byagowi

Copyright 2004-2013 Red Hat, Inc.

Copyright 2019 Facebook, Inc.

Copyright (C) 2012 Zilong Tan (eric.zltan@gmail.com)

Copyright 2007 Chris Wilson

Copyright 2018-2019 Adobe Inc.

Copyright 2006-2023 Behdad Esfahbod

Copyright 1998-2004 David Turner and Werner Lemberg

Copyright 2009 Keith Stribley

Copyright 2018 Khaled Hosny

Copyright 2016 Elie Roux <elie.roux@telecom-bretagne.eu>

Copyright 2016 Igalia S.L.

Copyright 2015 Mozilla Foundation.

Copyright 1999 David Turner

Copyright 2005 Werner Lemberg

Copyright 2013-2015 Alexei Podtelezhnikov

Copyright 2022 Matthias Clasen

Copyright 2011 Codethink Limited

For full copyright notices consult the individual files in the package.

Permission is hereby granted, without written agreement and without license or royalty fees, to use, copy, modify, and distribute this software and its documentation for any purpose, provided that the above copyright notice and the following two paragraphs appear in all copies of this software.

IN NO EVENT SHALL THE COPYRIGHT HOLDER BE LIABLE TO ANY PARTY FOR DIRECT, INDIRECT, SPECIAL, INCIDENTAL, OR CONSEQUENTIAL DAMAGES ARISING OUT OF THE USE OF THIS SOFTWARE AND ITS DOCUMENTATION, EVEN IF THE COPYRIGHT HOLDER HAS BEEN ADVISED OF THE POSSIBILITY OF SUCH DAMAGE.

THE COPYRIGHT HOLDER SPECIFICALLY DISCLAIMS ANY WARRANTIES, INCLUDING, BUT NOT LIMITED TO, THE IMPLIED WARRANTIES OF MERCHANTABILITY AND

# FITNESS FOR A PARTICULAR PURPOSE. THE SOFTWARE PROVIDED HEREUNDER IS ON AN "AS IS" BASIS, AND THE COPYRIGHT HOLDER HAS NO OBLIGATION TO PROVIDE MAINTENANCE, SUPPORT, UPDATES, ENHANCEMENTS, OR MODIFICATIONS.

All source code, except for one section, is licensed as above. The one exception is licensed with a slightly different MIT variant: The contents of this directory are licensed under the following terms:

---------------------------------

The below license applies to the following files: libharfbuzz/hb-ucd.cc

Copyright (C) 2012 Grigori Goronzy <greg@kinoho.net>

Permission to use, copy, modify, and/or distribute this software for any purpose with or without fee is hereby granted, provided that the above copyright notice and this permission notice appear in all copies.

THE SOFTWARE IS PROVIDED "AS IS" AND THE AUTHOR DISCLAIMS ALL WARRANTIES WITH REGARD TO THIS SOFTWARE INCLUDING ALL IMPLIED WARRANTIES OF MERCHANTABILITY AND FITNESS. IN NO EVENT SHALL THE AUTHOR BE LIABLE FOR ANY SPECIAL, DIRECT, INDIRECT, OR CONSEQUENTIAL DAMAGES OR ANY DAMAGES WHATSOEVER RESULTING FROM LOSS OF USE, DATA OR PROFITS, WHETHER IN AN ACTION OF CONTRACT, NEGLIGENCE OR OTHER TORTIOUS ACTION, ARISING OUT OF OR IN CONNECTION WITH THE USE OR PERFORMANCE OF THIS SOFTWARE.

---------------------------------

The below license applies to the following files: libharfbuzz/hb-unicode-emoji-table.hh

2023 Unicode, Inc. Unicode and the Unicode Logo are registered trademarks of Unicode, Inc. in the U.S. and other countries. For terms of use, see https://www.unicode.org/terms\_of\_use.html

 $<$ /pre $>$ 

### AUTHORS File Information  $\ddotsc$ 

Behdad Esfahbod David Corbett David Turner Ebrahim Byagowi Garret Rieger Jonathan Kew

Khaled Hosny Lars Knoll Martin Hosken Owen Taylor Roderick Sheeter Roozbeh Pournader Simon Hausmann Werner Lemberg

 $\ddot{\phantom{a}}$ ## zlib v1.2.13

### zlib License <pre>

Copyright (C) 1995-2022 Jean-loup Gailly and Mark Adler

This software is provided 'as-is', without any express or implied warranty. In no event will the authors be held liable for any damages arising from the use of this software.

Permission is granted to anyone to use this software for any purpose, including commercial applications, and to alter it and redistribute it freely, subject to the following restrictions:

1. The origin of this software must not be misrepresented; you must not claim that you wrote the original software. If you use this software in a product, an acknowledgment in the product documentation would be appreciated but is not required.

2. Altered source versions must be plainly marked as such, and must not be misrepresented as being the original software.

3. This notice may not be removed or altered from any source distribution.

Jean-loup Gailly Mark Adler jloup@gzip.org madler@alumni.caltech.edu

 $<$ /pre $>$ ## Thai Dictionary

### Thai Dictionary License <pre>

Copyright (C) 1982 The Royal Institute, Thai Royal Government.

Copyright (C) 1998 National Electronics and Computer Technology Center, National Science and Technology Development Agency, Ministry of Science Technology and Environment, Thai Royal Government.

Permission is hereby granted, free of charge, to any person obtaining a copy of this software and associated documentation files (the "Software"), to deal in the Software without restriction, including without limitation the rights to use, copy, modify, merge, publish, distribute, sublicense, and/or sell copies of the Software, and to permit persons to whom the Software is furnished to do so, subject to the following conditions:

The above copyright notice and this permission notice shall be included in all copies or substantial portions of the Software.

# THE SOFTWARE IS PROVIDED "AS IS", WITHOUT WARRANTY OF ANY KIND, EXPRESS OR IMPLIED, INCLUDING BUT NOT LIMITED TO THE WARRANTIES OF MERCHANTABILITY,

FITNESS FOR A PARTICULAR PURPOSE AND NONINFRINGEMENT. IN NO EVENT SHALL THE AUTHORS OR COPYRIGHT HOLDERS BE LIABLE FOR ANY CLAIM, DAMAGES OR OTHER LIABILITY, WHETHER IN AN ACTION OF CONTRACT, TORT OR OTHERWISE, ARISING FROM, OUT OF OR IN CONNECTION WITH THE SOFTWARE OR THE USE OR OTHER DEALINGS IN THE SOFTWARE.

 $<$ /pre $>$ 

# ADDITIONAL INFORMATION ABOUT LICENSING

Certain files distributed by Oracle America, Inc. and/or its affiliates are subject to the following clarification and special exception to the GPLv2, based on the GNU Project exception for its Classpath libraries, known as the GNU Classpath Exception.

Note that Oracle includes multiple, independent programs in this software package. Some of those programs are provided under licenses deemed incompatible with the GPLv2 by the Free Software Foundation and others. For example, the package includes programs licensed under the Apache License, Version 2.0 and may include FreeType. Such programs are licensed to you under their original licenses.

Oracle facilitates your further distribution of this package by adding the Classpath Exception to the necessary parts of its GPLv2 code, which permits you to use that code in combination with other independent modules not licensed under the GPLv2. However, note that this would not permit you to

commingle code under an incompatible license with Oracle's GPLv2 licensed code by, for example, cutting and pasting such code into a file also containing Oracle's GPLv2 licensed code and then distributing the result.

Additionally, if you were to remove the Classpath Exception from any of the files to which it applies and distribute the result, you would likely be required to license some or all of the other code in that distribution under the GPLv2 as well, and since the GPLv2 is incompatible with the license terms of some items included in the distribution by Oracle, removing the Classpath Exception could therefore effectively compromise your ability to further distribute the package.

Failing to distribute notices associated with some files may also create unexpected legal consequences.

Proceed with caution and we recommend that you obtain the advice of a lawyer skilled in open source matters before removing the Classpath Exception or making modifications to this package which may subsequently be redistributed and/or involve the use of third party software. ## Apache Santuario v3.0.3

### Apache 2.0 License  $\ddot{\phantom{0}}$ 

> Apache License Version 2.0, January 2004 http://www.apache.org/licenses/

# TERMS AND CONDITIONS FOR USE, REPRODUCTION, AND DISTRIBUTION

1. Definitions.

 "License" shall mean the terms and conditions for use, reproduction, and distribution as defined by Sections 1 through 9 of this document.

 "Licensor" shall mean the copyright owner or entity authorized by the copyright owner that is granting the License.

 "Legal Entity" shall mean the union of the acting entity and all other entities that control, are controlled by, or are under common control with that entity. For the purposes of this definition, "control" means (i) the power, direct or indirect, to cause the direction or management of such entity, whether by contract or otherwise, or (ii) ownership of fifty percent (50%) or more of the outstanding shares, or (iii) beneficial ownership of such entity.

 "You" (or "Your") shall mean an individual or Legal Entity exercising permissions granted by this License.

 "Source" form shall mean the preferred form for making modifications, including but not limited to software source code, documentation source, and configuration files.

"Object" form shall mean any form resulting from mechanical

 transformation or translation of a Source form, including but not limited to compiled object code, generated documentation, and conversions to other media types.

 "Work" shall mean the work of authorship, whether in Source or Object form, made available under the License, as indicated by a copyright notice that is included in or attached to the work (an example is provided in the Appendix below).

 "Derivative Works" shall mean any work, whether in Source or Object form, that is based on (or derived from) the Work and for which the editorial revisions, annotations, elaborations, or other modifications

 represent, as a whole, an original work of authorship. For the purposes of this License, Derivative Works shall not include works that remain separable from, or merely link (or bind by name) to the interfaces of, the Work and Derivative Works thereof.

 "Contribution" shall mean any work of authorship, including the original version of the Work and any modifications or additions to that Work or Derivative Works thereof, that is intentionally submitted to Licensor for inclusion in the Work by the copyright owner or by an individual or Legal Entity authorized to submit on behalf of the copyright owner. For the purposes of this definition, "submitted" means any form of electronic, verbal, or written communication sent to the Licensor or its representatives, including but not limited to communication on electronic mailing lists, source code control systems, and issue tracking systems that are managed by, or on behalf of, the Licensor for the purpose of discussing and improving the Work, but excluding communication that is conspicuously marked or otherwise designated in writing by the copyright owner as "Not a Contribution."

 "Contributor" shall mean Licensor and any individual or Legal Entity on behalf of whom a Contribution has been received by Licensor and subsequently incorporated within the Work.

- 2. Grant of Copyright License. Subject to the terms and conditions of this License, each Contributor hereby grants to You a perpetual, worldwide, non-exclusive, no-charge, royalty-free, irrevocable copyright license to reproduce, prepare Derivative Works of, publicly display, publicly perform, sublicense, and distribute the Work and such Derivative Works in Source or Object form.
- 3. Grant of Patent License. Subject to the terms and conditions of this License, each Contributor hereby grants to You a perpetual, worldwide, non-exclusive, no-charge, royalty-free, irrevocable (except as stated in this section) patent license to make, have made, use, offer to sell, sell, import, and otherwise transfer the Work,

 where such license applies only to those patent claims licensable by such Contributor that are necessarily infringed by their Contribution(s) alone or by combination of their Contribution(s) with the Work to which such Contribution(s) was submitted. If You institute patent litigation against any entity (including a cross-claim or counterclaim in a lawsuit) alleging that the Work or a Contribution incorporated within the Work constitutes direct or contributory patent infringement, then any patent licenses granted to You under this License for that Work shall terminate as of the date such litigation is filed.

4. Redistribution. You may reproduce and distribute copies of the Work or Derivative Works thereof in any medium, with or without modifications, and in Source or Object form, provided that You meet the

following conditions:

- (a) You must give any other recipients of the Work or Derivative Works a copy of this License; and
- (b) You must cause any modified files to carry prominent notices stating that You changed the files; and
- (c) You must retain, in the Source form of any Derivative Works that You distribute, all copyright, patent, trademark, and attribution notices from the Source form of the Work, excluding those notices that do not pertain to any part of the Derivative Works; and
- (d) If the Work includes a "NOTICE" text file as part of its distribution, then any Derivative Works that You distribute must include a readable copy of the attribution notices contained within such NOTICE file, excluding those notices that do not pertain to any part of the Derivative Works, in at least one of the following places: within a NOTICE text file distributed as part of the Derivative Works; within

the Source form or

 documentation, if provided along with the Derivative Works; or, within a display generated by the Derivative Works, if and wherever such third-party notices normally appear. The contents of the NOTICE file are for informational purposes only and do not modify the License. You may add Your own attribution notices within Derivative Works that You distribute, alongside or as an addendum to the NOTICE text from the Work, provided that such additional attribution notices cannot be construed as modifying the License.

You may add Your own copyright statement to Your modifications and

 may provide additional or different license terms and conditions for use, reproduction, or distribution of Your modifications, or for any such Derivative Works as a whole, provided Your use, reproduction, and distribution of the Work otherwise complies with the conditions stated in this License.

5. Submission of

 Contributions. Unless You explicitly state otherwise, any Contribution intentionally submitted for inclusion in the Work by You to the Licensor shall be under the terms and conditions of this License, without any additional terms or conditions. Notwithstanding the above, nothing herein shall supersede or modify the terms of any separate license agreement you may have executed with Licensor regarding such Contributions.

- 6. Trademarks. This License does not grant permission to use the trade names, trademarks, service marks, or product names of the Licensor, except as required for reasonable and customary use in describing the origin of the Work and reproducing the content of the NOTICE file.
- 7. Disclaimer of Warranty. Unless required by applicable law or agreed to in writing, Licensor provides the Work (and each Contributor provides its Contributions) on an "AS IS" BASIS, WITHOUT WARRANTIES OR CONDITIONS OF ANY KIND, either express or implied, including, without limitation, any warranties or conditions

 of TITLE, NON-INFRINGEMENT, MERCHANTABILITY, or FITNESS FOR A PARTICULAR PURPOSE. You are solely responsible for determining the appropriateness of using or redistributing the Work and assume any risks associated with Your exercise of permissions under this License.

8. Limitation of Liability. In no event and under no legal theory, whether in tort (including negligence), contract, or otherwise, unless required by applicable law (such as deliberate and grossly negligent acts) or agreed to in writing, shall any Contributor be liable to You for damages, including any direct, indirect, special, incidental, or consequential damages of any character arising as a result of this License or out of the use or inability to use the Work (including but not limited to damages for loss of goodwill, work stoppage, computer failure or malfunction, or any and all other commercial damages or losses), even if such Contributor

has been advised of the possibility of such damages.

9. Accepting Warranty or Additional Liability. While redistributing the Work or Derivative Works thereof, You may choose to offer, and charge a fee for, acceptance of support, warranty, indemnity, or other liability obligations and/or rights consistent with this

 License. However, in accepting such obligations, You may act only on Your own behalf and on Your sole responsibility, not on behalf of any other Contributor, and only if You agree to indemnify, defend, and hold each Contributor harmless for any liability incurred by, or claims asserted against, such Contributor by reason of your accepting any such warranty or additional liability.

## END OF TERMS AND CONDITIONS

APPENDIX: How to apply the Apache License to your work.

 To apply the Apache License to your work, attach the following boilerplate notice, with the fields enclosed by brackets "[]" replaced with your own identifying information. (Don't include the brackets!) The text should be enclosed in the appropriate comment syntax for the file format. We also recommend that a file or class name and description of purpose be included on the same "printed page" as the copyright notice for easier identification within third-party archives.

Copyright [yyyy] [name of copyright owner]

Licensed under the Apache License, Version 2.0 (the "License"); you may not use this file except in compliance with the License. You may obtain a copy of the License at

http://www.apache.org/licenses/LICENSE-2.0

Unless required by applicable law or agreed to in writing, software distributed under the License is distributed on an "AS IS" BASIS, WITHOUT WARRANTIES OR CONDITIONS OF ANY KIND, either express or implied. See the License for the specific language governing permissions and limitations under the License.

 $\overline{\mathbf{a}}$ 

### Apache Santuario Notice  $\ddot{\phantom{0}}$ 

Apache Santuario - XML Security for Java Copyright 1999-2023 The Apache Software Foundation

This product includes software developed at The Apache Software Foundation (http://www.apache.org/).

It was originally based on software copyright (c) 2001, Institute for

Data Communications Systems, <http://www.nue.et-inf.uni-siegen.de/>.

The development of this software was partly funded by the European Commission in the <WebSig> project in the ISIS Programme.

This product contains software that is copyright (c) 2021, Oracle and/or its affiliates.  $\ddot{\phantom{0}}$ 

## DOM Level 3 Core Specification v1.0

### W3C Software Notice <pre> Copyright 2004 World Wide Web Consortium, (Massachusetts Institute of Technology, European Research Consortium for Informatics and Mathematics, Keio University).

All Rights Reserved.

The DOM bindings are published under the W3C Software Copyright Notice and License. The software license requires "Notice of any changes or modifications to the W3C files, including the date changes were made." Consequently, modified versions of the DOM bindings must document that they do not conform to the W3C standard; in the case of the IDL definitions, the pragma prefix can no longer be 'w3c.org'; in the case of the Java language binding, the package names can no longer be in the 'org.w3c' package.

 $<$ /pre $>$ 

### W3C License <pre>

# W3C SOFTWARE NOTICE AND LICENSE

http://www.w3.org/Consortium/Legal/2002/copyright-software-20021231

This work (and included software, documentation such as READMEs, or other related items) is being provided by the copyright holders under the following license. By obtaining, using and/or copying this work, you (the licensee) agree that you have read, understood, and will comply with the following terms and conditions.

Permission to copy, modify, and distribute this software and its documentation, with or without modification, for any purpose and without fee or royalty is hereby granted, provided that you include the following on ALL copies of the software and documentation or portions thereof, including modifications:

 1.The full text of this NOTICE in a location viewable to users of the redistributed or derivative work.

 2.Any pre-existing intellectual property disclaimers, notices, or terms and conditions. If none exist, the W3C Software Short Notice should be included (hypertext is preferred, text is permitted) within the body of any redistributed or derivative code.

 3.Notice of any changes or modifications to the files, including the date changes were made. (We recommend you provide URIs to the location from which the code is derived.)

THIS SOFTWARE AND DOCUMENTATION IS PROVIDED "AS IS," AND COPYRIGHT HOLDERS MAKE NO REPRESENTATIONS OR WARRANTIES, EXPRESS OR IMPLIED, INCLUDING BUT NOT LIMITED TO, WARRANTIES OF MERCHANTABILITY OR FITNESS FOR ANY PARTICULAR PURPOSE OR THAT THE USE OF THE SOFTWARE OR DOCUMENTATION WILL NOT INFRINGE ANY THIRD PARTY PATENTS,COPYRIGHTS, TRADEMARKS OR OTHER RIGHTS.

COPYRIGHT HOLDERS WILL NOT BE LIABLE FOR ANY DIRECT, INDIRECT, SPECIAL OR CONSEQUENTIAL DAMAGES ARISING OUT OF ANY USE OF THE SOFTWARE OR DOCUMENTATION. The name and trademarks of copyright holders may NOT be used in advertising or publicity pertaining to the software without specific, written prior permission. Title to copyright in this software and any associated documentation will at all times remain with copyright holders.

This formulation of W3C's notice and license became active on December 31 2002. This

\_\_\_\_\_\_\_\_\_\_\_\_\_\_\_\_\_\_\_\_\_\_\_\_\_\_\_\_\_\_\_\_\_\_\_\_

 version removes the copyright ownership notice such that this license can be used with materials other than those owned by the W3C, reflects that ERCIM is now a host of the W3C, includes references to this specific dated version of the license, and removes the ambiguous grant of "use". Otherwise, this version is the same as the previous version and is written so as to preserve the Free Software Foundation's assessment of GPL compatibility and OSI's certification under the Open Source Definition. Please see our Copyright FAQ for common questions about using materials from our site, including specific terms and conditions for packages like libwww, Amaya, and Jigsaw. Other questions about this notice can be directed to site-policy@w3.org.

 $\langle$ /pre $\rangle$ 

## OASIS PKCS #11 Cryptographic Token Interface v3.0

### OASIS PKCS #11 Cryptographic Token Interface License <pre>

Copyright OASIS Open 2020. All Rights Reserved.

All capitalized terms in the following text have the meanings

assigned to them in the OASIS Intellectual Property Rights Policy (the "OASIS IPR Policy"). The full Policy may be found at the OASIS website: [http://www.oasis-open.org/policies-guidelines/ipr]

 This document and translations of it may be copied and furnished to others, and derivative works that comment on or otherwise explain it or assist in its implementation may be prepared, copied, published, and distributed, in whole or in part, without restriction of any kind, provided that the above copyright notice and this section are included on all such copies and derivative works. However, this document itself may not be modified in any way, including by removing the copyright notice or references to OASIS, except as needed for the purpose of developing any

 document or deliverable produced by an OASIS Technical Committee (in which case the rules applicable to copyrights, as set forth in the OASIS IPR Policy, must be followed) or as required to translate it into languages other than English.

 The limited permissions granted above are perpetual and will not be revoked by OASIS or its successors or assigns.

 This document and the information contained herein is provided on an "AS IS" basis and OASIS DISCLAIMS ALL WARRANTIES, EXPRESS OR IMPLIED, INCLUDING BUT NOT LIMITED TO ANY WARRANTY THAT THE USE OF THE INFORMATION HEREIN WILL NOT INFRINGE ANY OWNERSHIP RIGHTS OR ANY IMPLIED WARRANTIES OF MERCHANTABILITY OR FITNESS FOR A PARTICULAR PURPOSE. OASIS AND ITS MEMBERS WILL NOT BE LIABLE FOR ANY DIRECT, INDIRECT, SPECIAL OR CONSEQUENTIAL DAMAGES ARISING OUT OF ANY USE OF THIS DOCUMENT OR ANY PART THEREOF.

 [OASIS requests that any OASIS Party or any other party that believes it has patent claims that would necessarily be infringed by implementations

 of this OASIS Standards Final Deliverable, to notify OASIS TC Administrator and provide an indication of its willingness to grant patent licenses to such patent claims in a manner consistent with

the IPR Mode of the OASIS Technical Committee that produced this deliverable.]

 [OASIS invites any party to contact the OASIS TC Administrator if it is aware of a claim of ownership of any patent claims that would necessarily be infringed by implementations of this OASIS Standards Final Deliverable by a patent holder that is not willing to provide a license to such patent claims in a manner consistent with the IPR Mode of the OASIS Technical Committee that produced this OASIS Standards Final Deliverable. OASIS may include such claims on its website, but disclaims any obligation to do so.]

 [OASIS takes no position regarding the validity or scope of any intellectual property or other rights that might be claimed to pertain to the implementation or use of the technology described in this OASIS

Standards Final Deliverable or the extent to which any license under such rights might or might not be available; neither does it represent that it has made any effort to identify any such rights. Information on OASIS' procedures with respect to rights in any document or deliverable produced by an OASIS Technical Committee can be found on the OASIS website. Copies of claims of rights made available for publication and any assurances of licenses to be made available, or the result of an attempt made to obtain a general license or permission for the use of such proprietary rights by implementers or users of this OASIS Standards Final Deliverable, can be obtained from the OASIS TC Administrator. OASIS makes no representation that any information or list of intellectual property rights will at any time be complete, or that any claims in such list are, in fact, Essential Claims.]

 $<$ /pre $>$ ## Cryptix AES v3.2.0

### Cryptix General License <pre>

Cryptix General License

Copyright (c) 1995-2005 The Cryptix Foundation Limited. All rights reserved.

Redistribution and use in source and binary forms, with or without modification, are permitted provided that the following conditions are met:

- 1. Redistributions of source code must retain the copyright notice, this list of conditions and the following disclaimer.
- 2. Redistributions in binary form must reproduce the above copyright notice, this list of conditions and the following disclaimer in the documentation and/or other materials provided with the distribution.

THIS SOFTWARE IS PROVIDED BY THE CRYPTIX FOUNDATION LIMITED AND CONTRIBUTORS ``AS IS'' AND ANY EXPRESS OR IMPLIED WARRANTIES, INCLUDING, BUT NOT LIMITED TO, THE IMPLIED WARRANTIES OF MERCHANTABILITY AND FITNESS FOR A PARTICULAR PURPOSE ARE DISCLAIMED. IN NO EVENT SHALL THE CRYPTIX FOUNDATION LIMITED OR CONTRIBUTORS BE LIABLE FOR ANY DIRECT,

 INDIRECT, INCIDENTAL, SPECIAL, EXEMPLARY, OR CONSEQUENTIAL DAMAGES (INCLUDING, BUT NOT LIMITED TO, PROCUREMENT OF SUBSTITUTE GOODS OR SERVICES; LOSS OF USE, DATA, OR PROFITS; OR BUSINESS INTERRUPTION) HOWEVER CAUSED AND ON ANY THEORY OF LIABILITY, WHETHER IN CONTRACT, STRICT LIABILITY, OR TORT (INCLUDING NEGLIGENCE OR OTHERWISE) ARISING IN ANY WAY OUT OF THE USE OF THIS SOFTWARE, EVEN IF ADVISED OF THE POSSIBILITY OF SUCH DAMAGE.

 $<$ /pre $>$ 

# OPENJDK ASSEMBLY EXCEPTION

The OpenJDK source code made available by Oracle America, Inc. (Oracle) at openjdk.java.net ("OpenJDK Code") is distributed under the terms of the GNU General Public License <http://www.gnu.org/copyleft/gpl.html> version 2 only ("GPL2"), with the following clarification and special exception.

 Linking this OpenJDK Code statically or dynamically with other code is making a combined work based on this library. Thus, the terms and conditions of GPL2 cover the whole combination.

 As a special exception, Oracle gives you permission to link this OpenJDK Code with certain code licensed by Oracle as indicated at http://openjdk.java.net/legal/exception-modules-2007-05-08.html ("Designated Exception Modules") to produce an executable, regardless of the license terms of the Designated Exception Modules, and to copy and distribute the resulting executable under GPL2, provided that the Designated Exception Modules continue to be governed by the licenses under which they were offered by Oracle.

As such, it allows licensees and sublicensees of Oracle's GPL2 OpenJDK Code to build an executable that includes those portions of necessary code that Oracle could not provide under GPL2 (or that Oracle has provided under GPL2 with the Classpath exception). If you modify or add to the OpenJDK code, that new GPL2 code may still be combined with Designated Exception Modules if the new code is made subject to this exception by its copyright holder. ## International Components for Unicode (ICU4J) v60.2

### ICU4J License

 $\ddotsc$ 

UNICODE, INC. LICENSE AGREEMENT - DATA FILES AND SOFTWARE Unicode Data Files include all data files under the directories http://www.unicode.org/Public/, http://www.unicode.org/reports/, http://www.unicode.org/cldr/data/, http://source.icu-project.org/repos/icu/, and http://www.unicode.org/utility/trac/browser/.

Unicode Data Files do not include PDF online code charts under the directory http://www.unicode.org/Public/.

Software includes any source code published in the Unicode Standard or under the directories http://www.unicode.org/Public/, http://www.unicode.org/reports/, http://www.unicode.org/cldr/data/, http://source.icu-project.org/repos/icu/, and http://www.unicode.org/utility/trac/browser/.

NOTICE TO USER: Carefully read the following legal agreement. BY DOWNLOADING, INSTALLING, COPYING OR OTHERWISE USING UNICODE INC.'S DATA FILES ("DATA FILES"), AND/OR SOFTWARE ("SOFTWARE"), YOU UNEQUIVOCALLY ACCEPT, AND AGREE TO BE BOUND BY, ALL OF THE TERMS AND CONDITIONS OF THIS AGREEMENT. IF YOU DO NOT AGREE, DO NOT DOWNLOAD, INSTALL, COPY, DISTRIBUTE OR USE THE DATA FILES OR SOFTWARE.

# COPYRIGHT AND PERMISSION NOTICE

Copyright 1991-2018 Unicode, Inc. All rights reserved. Distributed under the Terms of Use in http://www.unicode.org/copyright.html.

Permission is hereby granted, free of charge, to any person obtaining a copy of the Unicode data files and any associated documentation (the "Data Files") or Unicode software and any associated documentation (the "Software") to deal in the Data Files or Software without restriction, including without limitation the rights to use, copy, modify, merge, publish, distribute, and/or sell copies of the Data Files or Software, and to permit persons to whom the Data Files or Software are furnished to do so, provided that either (a) this copyright and permission notice appear with all copies of the Data Files or Software, or (b) this copyright and permission notice appear in associated Documentation.

THE DATA FILES AND SOFTWARE ARE PROVIDED "AS IS", WITHOUT WARRANTY OF ANY KIND, EXPRESS OR IMPLIED, INCLUDING BUT NOT LIMITED TO THE WARRANTIES OF MERCHANTABILITY, FITNESS FOR A PARTICULAR PURPOSE AND NONINFRINGEMENT OF THIRD PARTY RIGHTS.

IN NO EVENT SHALL THE COPYRIGHT HOLDER OR HOLDERS INCLUDED IN THIS NOTICE BE LIABLE FOR ANY CLAIM, OR ANY SPECIAL INDIRECT OR CONSEQUENTIAL DAMAGES, OR ANY DAMAGES WHATSOEVER RESULTING FROM LOSS OF USE, DATA OR PROFITS, WHETHER IN AN ACTION OF CONTRACT, NEGLIGENCE OR OTHER TORTIOUS ACTION, ARISING OUT OF OR IN CONNECTION WITH THE USE OR

# PERFORMANCE OF THE DATA FILES OR SOFTWARE.

Except as contained in this notice, the name of a copyright holder shall not be used in advertising or otherwise to promote the sale, use or other dealings in these Data Files or Software without prior written authorization of the copyright holder.

 $\ddot{\phantom{0}}$ 

## jopt-simple v5.0.4

### MIT License <pre>

Copyright (c) 2004-2015 Paul R. Holser, Jr.

Permission is hereby granted, free of charge, to any person obtaining a copy of this software and associated documentation files (the "Software"), to deal in the Software without restriction, including without limitation the rights to use, copy, modify, merge, publish, distribute, sublicense, and/or sell copies of the Software, and to permit persons to whom the Software is furnished to do so, subject to the following conditions:

The above copyright notice and this permission notice shall be included in all copies or substantial portions of the Software.

THE SOFTWARE IS PROVIDED "AS IS", WITHOUT WARRANTY OF ANY KIND, EXPRESS OR IMPLIED, INCLUDING BUT NOT LIMITED TO THE WARRANTIES OF MERCHANTABILITY, FITNESS FOR A PARTICULAR PURPOSE AND NONINFRINGEMENT. IN NO EVENT SHALL THE AUTHORS OR COPYRIGHT HOLDERS BE LIABLE FOR ANY CLAIM, DAMAGES OR OTHER LIABILITY, WHETHER IN AN ACTION OF CONTRACT, TORT OR OTHERWISE, ARISING FROM, OUT OF OR IN CONNECTION WITH THE SOFTWARE OR THE USE OR OTHER DEALINGS IN THE SOFTWARE.

 $<$ /pre $>$ ## Independent JPEG Group: JPEG release 6b

### JPEG License <pre>

Must reproduce following license in documentation and/or other materials provided with distribution:

The authors make NO WARRANTY or representation, either express or implied, with respect to this software, its quality, accuracy, merchantability, or fitness for a particular purpose. This software is provided "AS IS", and you, its user, assume the entire risk as to its quality and accuracy.

This software is copyright (C) 1991-1998, Thomas G. Lane. All Rights Reserved except as specified below.

Permission is hereby granted to use, copy, modify, and distribute this software (or portions thereof) for any purpose, without fee, subject to these conditions:

(1) If any part of the source code for this software is distributed, then this README file must be included, with this copyright and no-warranty notice unaltered; and any additions, deletions, or changes to the original files must be clearly indicated in accompanying documentation.

#### (2)

 If only executable code is distributed, then the accompanying documentation must state that "this software is based in part on the work of the Independent JPEG Group".

(3) Permission for use of this software is granted only if the user accepts full responsibility for any undesirable consequences; the authors accept NO LIABILITY for damages of any kind.

These conditions apply to any software derived from or based on the IJG code, not just to the unmodified library. If you use our work, you ought to acknowledge us.

Permission is NOT granted for the use of any IJG author's name or company name in advertising or publicity relating to this software or products derived from it. This software may be referred to only as "the Independent JPEG Group's software".

We specifically permit and encourage the use of this software as the basis of commercial products, provided that all warranty or liability claims are assumed by the product vendor.

# ansi2knr c is included in this

 distribution by permission of L. Peter Deutsch, sole proprietor of its copyright holder, Aladdin Enterprises of Menlo Park, CA. ansi2knr.c is NOT covered by the above copyright and conditions, but instead by the usual distribution terms of the Free Software Foundation; principally, that you must include source code if you redistribute it. (See the file ansi2knr.c for full details.) However, since ansi2knr.c is not needed as part of any program generated from the IJG code, this does not limit you more than the foregoing paragraphs do.

The Unix configuration script "configure" was produced with GNU Autoconf. It is copyright by the Free Software Foundation but is freely distributable.
The same holds for its supporting scripts (config.guess, config.sub, ltconfig, ltmain.sh). Another support script, install-sh, is copyright by M.I.T. but is also freely distributable.

It appears that the arithmetic coding option of the JPEG spec is covered by patents owned by IBM, AT&T, and Mitsubishi.

Hence arithmetic coding

cannot legally be used without obtaining one or more licenses. For this reason, support for arithmetic coding has been removed from the free JPEG software. (Since arithmetic coding provides only a marginal gain over the unpatented Huffman mode, it is unlikely that very many implementations will support it.) So far as we are aware, there are no patent restrictions on the remaining code.

The IJG distribution formerly included code to read and write GIF files. To avoid entanglement with the Unisys LZW patent, GIF reading support has been removed altogether, and the GIF writer has been simplified to produce "uncompressed GIFs". This technique does not use the LZW algorithm; the resulting GIF files are larger than usual, but are readable by all standard GIF decoders.

We are required to state that "The Graphics Interchange Format(c) is the Copyright property of CompuServe Incorporated. GIF(sm) is a Service Mark property of CompuServe Incorporated."

 $<$ /pre $>$ ## Apache Xalan v2.7.2

### Apache Xalan Notice <pre>

====

 $=$  NOTICE file corresponding to the section 4d of the Apache License, Version 2.0,  $=$ 

==================================================================================

==================================================================================

 $=$  in this case for the Apache Xalan distribution.  $=$ 

====

 This product includes software developed by The Apache Software Foundation (http://www.apache.org/).

 Specifically, we only include the XSLTC portion of the source from the Xalan distribution. The Xalan project has two processors: an interpretive one (Xalan Interpretive) and a compiled one (The XSLT Compiler (XSLTC)). We \*only\* use the XSLTC part of Xalan; We use the source from the packages that are part of the XSLTC sources.

Portions of this software was originally based on the following:

- software copyright (c) 1999-2002, Lotus Development Corporation.,

http://www.lotus.com.

- software copyright (c) 2001-2002, Sun Microsystems., http://www.sun.com.
- software copyright (c) 2003, IBM Corporation., http://www.ibm.com.
- voluntary contributions made by Ovidiu Predescu (ovidiu@cup.hp.com) on behalf of the Apache Software Foundation and was originally developed at Hewlett Packard Company.

 $<$ /pre $>$ 

### Apache 2.0 License <pre>

> Apache License Version 2.0, January 2004 http://www.apache.org/licenses/

## TERMS AND CONDITIONS FOR USE, REPRODUCTION, AND DISTRIBUTION

1. Definitions.

 "License" shall mean the terms and conditions for use, reproduction, and distribution as defined by Sections 1 through 9 of this document.

 "Licensor" shall mean the copyright owner or entity authorized by the copyright owner that is granting the License.

 "Legal Entity" shall mean the union of the acting entity and all other entities that control, are controlled by, or are under common control with that entity. For the purposes of this definition, "control" means (i) the power, direct or indirect, to cause the direction or management of such entity, whether by contract or otherwise, or (ii) ownership of fifty percent (50%) or more of the outstanding shares, or (iii) beneficial ownership of such entity.

 "You" (or "Your") shall mean an individual or Legal Entity exercising permissions granted by this License.

 "Source" form shall mean the preferred form for making modifications, including but not limited to software source code, documentation source, and configuration files.

 "Object" form shall mean any form resulting from mechanical transformation or translation of a Source form, including but not limited to compiled object code, generated documentation, and conversions to other media types.

"Work" shall mean the work of authorship, whether in Source or

 Object form, made available under the License, as indicated by a copyright notice that is included in or attached to the work (an example is provided in the Appendix below).

 "Derivative Works" shall mean any work, whether in Source or Object form, that is based on (or derived from) the Work and for which the editorial revisions, annotations, elaborations, or other modifications represent, as a whole, an original work of authorship. For the purposes of this License, Derivative Works shall not include works that remain separable from, or merely link (or bind by name) to the interfaces of, the Work and Derivative Works thereof.

 "Contribution" shall mean any work of authorship, including the original version of the Work and any modifications or additions to that Work or Derivative Works thereof, that is intentionally submitted to Licensor for inclusion in the Work by the copyright owner or by an individual or Legal Entity authorized to submit on behalf of the copyright

 owner. For the purposes of this definition, "submitted" means any form of electronic, verbal, or written communication sent to the Licensor or its representatives, including but not limited to communication on electronic mailing lists, source code control systems, and issue tracking systems that are managed by, or on behalf of, the Licensor for the purpose of discussing and improving the Work, but excluding communication that is conspicuously marked or otherwise designated in writing by the copyright owner as "Not a Contribution."

 "Contributor" shall mean Licensor and any individual or Legal Entity on behalf of whom a Contribution has been received by Licensor and subsequently incorporated within the Work.

2. Grant of Copyright License. Subject to the terms and conditions of this License, each Contributor hereby grants to You a perpetual, worldwide, non-exclusive, no-charge, royalty-free, irrevocable copyright license to reproduce, prepare Derivative Works of,

 publicly display, publicly perform, sublicense, and distribute the Work and such Derivative Works in Source or Object form.

3. Grant of Patent License. Subject to the terms and conditions of this License, each Contributor hereby grants to You a perpetual, worldwide, non-exclusive, no-charge, royalty-free, irrevocable (except as stated in this section) patent license to make, have made, use, offer to sell, sell, import, and otherwise transfer the Work, where such license applies only to those patent claims licensable by such Contributor that are necessarily infringed by their Contribution(s) alone or by combination of their Contribution(s)

 with the Work to which such Contribution(s) was submitted. If You institute patent litigation against any entity (including a cross-claim or counterclaim in a lawsuit) alleging that the Work or a Contribution incorporated within the Work constitutes direct or contributory patent infringement, then any patent licenses granted to You under this License for that Work shall terminate as of the date such litigation is filed.

- 4. Redistribution. You may reproduce and distribute copies of the Work or Derivative Works thereof in any medium, with or without modifications, and in Source or Object form, provided that You meet the following conditions:
- (a) You must give any other recipients of the Work or Derivative Works a copy of this License; and
- (b) You must cause any modified files to carry prominent notices stating that You changed the files; and
- (c) You must retain, in the Source form of any Derivative Works that You distribute, all copyright, patent, trademark, and attribution notices from the Source form of the Work, excluding those notices that do not pertain to any part of the Derivative Works; and

 (d) If the Work includes a "NOTICE" text file as part of its distribution, then any Derivative

Works that You distribute must

 include a readable copy of the attribution notices contained within such NOTICE file, excluding those notices that do not pertain to any part of the Derivative Works, in at least one of the following places: within a NOTICE text file distributed as part of the Derivative Works; within the Source form or documentation, if provided along with the Derivative Works; or, within a display generated by the Derivative Works, if and wherever such third-party notices normally appear. The contents of the NOTICE file are for informational purposes only and do not modify the License. You may add Your own attribution notices within Derivative Works that You distribute, alongside or as an addendum to the NOTICE text from the Work, provided that such additional attribution notices cannot be construed as modifying the License.

You may add Your own copyright statement

to Your modifications and

 may provide additional or different license terms and conditions for use, reproduction, or distribution of Your modifications, or

 for any such Derivative Works as a whole, provided Your use, reproduction, and distribution of the Work otherwise complies with the conditions stated in this License.

- 5. Submission of Contributions. Unless You explicitly state otherwise, any Contribution intentionally submitted for inclusion in the Work by You to the Licensor shall be under the terms and conditions of this License, without any additional terms or conditions. Notwithstanding the above, nothing herein shall supersede or modify the terms of any separate license agreement you may have executed with Licensor regarding such Contributions.
- 6. Trademarks. This License does not grant permission to use the trade names, trademarks, service marks, or product names of the Licensor, except as required for reasonable and customary use in describing the

origin of the Work and reproducing the content of the NOTICE file.

7. Disclaimer of Warranty. Unless required by applicable law or agreed to in writing, Licensor provides the Work (and each Contributor provides its Contributions) on an "AS IS" BASIS, WITHOUT WARRANTIES OR CONDITIONS OF ANY KIND, either express or implied, including, without limitation, any warranties or conditions of TITLE, NON-INFRINGEMENT, MERCHANTABILITY, or FITNESS FOR A PARTICULAR PURPOSE. You are solely responsible for determining the appropriateness of using or redistributing the Work and assume any risks associated with Your exercise of permissions under this License.

8. Limitation of Liability. In no event and under no legal theory, whether in tort (including negligence), contract, or otherwise, unless required by applicable law (such as deliberate and grossly negligent acts) or agreed to in writing, shall any Contributor be liable to You for damages, including

any direct, indirect, special,

 incidental, or consequential damages of any character arising as a result of this License or out of the use or inability to use the Work (including but not limited to damages for loss of goodwill, work stoppage, computer failure or malfunction, or any and all other commercial damages or losses), even if such Contributor has been advised of the possibility of such damages.

9. Accepting Warranty or Additional Liability. While redistributing the Work or Derivative Works thereof, You may choose to offer, and charge a fee for, acceptance of support, warranty, indemnity, or other liability obligations and/or rights consistent with this License. However, in accepting such obligations, You may act only on Your own behalf and on Your sole responsibility, not on behalf of any other Contributor, and only if You agree to indemnify,

 defend, and hold each Contributor harmless for any liability incurred by, or claims asserted against, such Contributor by reason of your accepting any such warranty or additional liability.

## END OF TERMS AND CONDITIONS

APPENDIX: How to apply the Apache License to your work.

 To apply the Apache License to your work, attach the following boilerplate notice, with the fields enclosed by brackets "[]" replaced with your own identifying information. (Don't include the brackets!) The text should be enclosed in the appropriate comment syntax for the file format. We also recommend that a file or class name and description of purpose be included on the same "printed page" as the copyright notice for easier identification within third-party archives.

Copyright [yyyy] [name of copyright owner]

Licensed under the Apache License, Version 2.0 (the "License"); you may not use this file except in compliance with the License. You may obtain a copy of the License at

http://www.apache.org/licenses/LICENSE-2.0

Unless required by applicable law or agreed to in writing, software distributed under the License is distributed on an "AS IS" BASIS, WITHOUT WARRANTIES OR CONDITIONS OF ANY KIND, either express or implied. See the License for the specific language governing permissions and limitations under the License.

## JLEX COPYRIGHT NOTICE, LICENSE AND DISCLAIMER.

Copyright 1996-2003 by Elliot Joel Berk and C. Scott Ananian Permission to use, copy, modify, and distribute this software and its documentation for any purpose and without fee is hereby granted, provided that the above copyright notice appear in all copies and that both the copyright notice and this permission notice and warranty disclaimer appear in supporting documentation, and that the name of the authors or their employers not be used in advertising or publicity pertaining to distribution of the software without specific, written prior permission.

The authors and their employers disclaim all warranties with regard to this software, including all implied warranties of merchantability and

fitness. In no event shall the authors or their employers be liable for

any special, indirect or consequential damages or any damages whatsoever resulting from loss of use, data or profits, whether in an action of contract, negligence or other tortious action, arising out of or in connection with the use or performance of this software.The portions of JLex output which are hard-coded into the JLex source code are (naturally) covered by this same license.

 $<$ /pre $>$ ## jQuery v3.6.1

### jQuery License  $\ddot{\phantom{0}}$ 

jQuery v 3.6.1 Copyright OpenJS Foundation and other contributors, https://openjsf.org/

Permission is hereby granted, free of charge, to any person obtaining a copy of this software and associated documentation files (the "Software"), to deal in the Software without restriction, including without limitation the rights to use, copy, modify, merge, publish, distribute, sublicense, and/or sell copies of the Software, and to permit persons to whom the Software is furnished to do so, subject to the following conditions:

The above copyright notice and this permission notice shall be included in all copies or substantial portions of the Software.

THE SOFTWARE IS PROVIDED "AS IS", WITHOUT WARRANTY OF ANY KIND, EXPRESS OR IMPLIED, INCLUDING BUT NOT LIMITED TO THE WARRANTIES OF MERCHANTABILITY, FITNESS FOR A PARTICULAR PURPOSE AND NONINFRINGEMENT. IN NO EVENT SHALL THE AUTHORS OR COPYRIGHT HOLDERS BE LIABLE FOR ANY CLAIM, DAMAGES OR OTHER LIABILITY, WHETHER IN AN ACTION OF CONTRACT, TORT OR OTHERWISE, ARISING FROM, OUT OF OR IN CONNECTION WITH THE SOFTWARE OR THE USE OR OTHER DEALINGS IN THE SOFTWARE.

\*\*\*\*\*\*\*\*\*\*\*\*\*\*\*\*\*\*\*\*\*\*\*\*\*\*\*\*\*\*\*\*\*\*\*\*\*\*\*\*\*\*

The jQuery JavaScript Library v3.6.1 also includes Sizzle.js

Sizzle.js includes the following license:

Copyright JS Foundation and other contributors, https://js.foundation/

This software consists of voluntary contributions made by many individuals. For exact contribution history, see the revision history available at https://github.com/jquery/sizzle

The following license applies to all parts of this software except as

documented below:

====

Permission is hereby granted, free of charge, to any person obtaining a copy of this software and associated documentation files (the "Software"), to deal in the Software without restriction, including without limitation the rights to use, copy, modify, merge, publish, distribute, sublicense, and/or sell copies of the Software, and to permit persons

 to whom the Software is furnished to do so, subject to the following conditions:

The above copyright notice and this permission notice shall be included in all copies or substantial portions of the Software.

THE SOFTWARE IS PROVIDED "AS IS", WITHOUT WARRANTY OF ANY KIND, EXPRESS OR IMPLIED, INCLUDING BUT NOT LIMITED TO THE WARRANTIES OF MERCHANTABILITY, FITNESS FOR A PARTICULAR PURPOSE AND NONINFRINGEMENT. IN NO EVENT SHALL THE AUTHORS OR COPYRIGHT HOLDERS BE LIABLE FOR ANY CLAIM, DAMAGES OR OTHER LIABILITY, WHETHER IN AN ACTION OF CONTRACT, TORT OR OTHERWISE, ARISING FROM, OUT OF OR IN CONNECTION WITH THE SOFTWARE OR THE USE OR OTHER DEALINGS IN THE SOFTWARE.

 $=$ 

All files located in the node–modules and external directories are externally maintained libraries used by this software which have their own licenses; we recommend you read them, as their terms may differ from the terms above.

\*\*\*\*\*\*\*\*\*\*\*\*\*\*\*\*\*\*\*\*\*

 $\ddot{\phantom{0}}$ ## JRuby Joni v2.1.16

### MIT License <pre>

Copyright (c) 2017 JRuby Team

Permission is hereby granted, free of charge, to any person obtaining a copy of this software and associated documentation files (the "Software"), to deal in the Software without restriction, including without limitation the rights to use, copy, modify, merge, publish, distribute, sublicense, and/or sell copies of the Software, and to permit persons to whom the Software is furnished to do so, subject to the following conditions:

The above copyright notice and this permission notice shall be included in all copies or substantial portions of the Software.

THE SOFTWARE IS PROVIDED "AS IS", WITHOUT WARRANTY OF ANY KIND, EXPRESS OR IMPLIED, INCLUDING BUT NOT LIMITED TO THE WARRANTIES OF MERCHANTABILITY, FITNESS FOR A PARTICULAR PURPOSE AND NONINFRINGEMENT. IN NO EVENT SHALL THE AUTHORS OR COPYRIGHT HOLDERS BE LIABLE FOR ANY CLAIM, DAMAGES OR OTHER LIABILITY, WHETHER IN AN ACTION OF CONTRACT, TORT OR OTHERWISE, ARISING FROM, OUT OF OR IN CONNECTION WITH THE SOFTWARE OR THE USE OR

OTHER DEALINGS IN THE SOFTWARE.

 $<$ /pre $>$ ## GIFLIB v5.2.1

### GIFLIB License  $\ddotsc$ 

The GIFLIB distribution is Copyright (c) 1997 Eric S. Raymond

Permission is hereby granted, free of charge, to any person obtaining a copy of this software and associated documentation files (the "Software"), to deal in the Software without restriction, including without limitation the rights to use, copy, modify, merge, publish, distribute, sublicense, and/or sell copies of the Software, and to permit persons to whom the Software is furnished to do so, subject to the following conditions:

The above copyright notice and this permission notice shall be included in all copies or substantial portions of the Software.

THE SOFTWARE IS PROVIDED "AS IS", WITHOUT WARRANTY OF ANY KIND, EXPRESS OR IMPLIED, INCLUDING BUT NOT LIMITED TO THE WARRANTIES OF MERCHANTABILITY, FITNESS FOR A PARTICULAR PURPOSE AND NONINFRINGEMENT. IN NO EVENT SHALL THE AUTHORS OR COPYRIGHT HOLDERS BE LIABLE FOR ANY CLAIM, DAMAGES OR OTHER LIABILITY, WHETHER IN AN ACTION OF CONTRACT,

TORT OR OTHERWISE, ARISING FROM,

OUT OF OR IN CONNECTION WITH THE SOFTWARE OR THE USE OR OTHER DEALINGS IN THE SOFTWARE.

https://sourceforge.net/p/giflib/code/ci/master/tree/openbsd-reallocarray.c

Copyright (c) 2008 Otto Moerbeek <otto@drijf.net> SPDX-License-Identifier: MIT ## CUP Parser Generator for Java v 0.11b

### CUP Parser Generator License

```

## Copyright 1996-2015 by Scott Hudson, Frank Flannery, C. Scott Ananian, Michael Petter

Permission to use, copy, modify, and distribute this software and its documentation for any purpose and without fee is hereby granted, provided that the above copyright notice appear in all copies and that both the copyright notice and this permission notice and warranty disclaimer appear in supporting documentation, and that the names of the authors or their employers not be used in advertising or publicity pertaining to distribution of the software without specific, written prior permission.

The authors and their employers disclaim all warranties with regard to this software, including all implied warranties of merchantability and fitness. In no event shall the authors or their employers be liable for any special, indirect or consequential damages or any damages whatsoever resulting from loss of use, data or profits, whether in an action of contract, negligence or other tortious action, arising out of or in connection with the use or performance of this software.  $\ddot{\phantom{0}}$ 

---  $\ddotsc$ 

This is an open source license. It is also GPL-Compatible (see entry for "Standard ML of New Jersey"). The portions of CUP output which are hard-coded

into the CUP source code are (naturally) covered by this same license, as is the CUP runtime code linked with the generated parser.  $\ddot{\phantom{0}}$ 

All images in this directory are copyright 1995 by Jeff Dinkins. Unauthorized reproduction is prohibited.

For more information about Jeff's photographs, please see: http://www.theFixx.org/Jeff The GNU General Public License (GPL)

Version 2, June 1991

Copyright (C) 1989, 1991 Free Software Foundation, Inc. 51 Franklin Street, Fifth Floor, Boston, MA 02110-1301 USA

Everyone is permitted to copy and distribute verbatim copies of this license document, but changing it is not allowed.

## Preamble

The licenses for most software are designed to take away your freedom to share and change it. By contrast, the GNU General Public License is intended to guarantee your freedom to share and change free software--to make sure the

software is free for all its users. This General Public License applies to most of the Free Software Foundation's software and to any other program whose authors commit to using it. (Some other Free Software Foundation software is covered by the GNU Library General Public License instead.) You can apply it to your programs, too.

When we speak of free software, we are referring to freedom, not price. Our General Public Licenses are designed to make sure that you have the freedom to

distribute copies of free software (and charge for this service if you wish), that you receive source code or can get it if you want it, that you can change the software or use pieces of it in new free programs; and that you know you can do these things.

To protect your rights, we need to make restrictions that forbid anyone to deny you these rights or to ask you to surrender the rights. These restrictions translate to certain responsibilities for you if you distribute copies of the software, or if you modify it.

For example, if you distribute copies of such a program, whether gratis or for a fee, you must give the recipients all the rights that you have. You must make sure that they, too, receive or can get the source code. And you must show them these terms so they know their rights.

We protect your rights with two steps: (1) copyright the software, and (2) offer you this license which gives you legal permission to copy, distribute and/or modify the software.

## Also,

 for each author's protection and ours, we want to make certain that everyone understands that there is no warranty for this free software. If the software is modified by someone else and passed on, we want its recipients to know that what they have is not the original, so that any problems introduced by others will not reflect on the original authors' reputations.

Finally, any free program is threatened constantly by software patents. We wish to avoid the danger that redistributors of a free program will individually obtain patent licenses, in effect making the program proprietary. To prevent this, we have made it clear that any patent must be licensed for everyone's free use or not licensed at all.

The precise terms and conditions for copying, distribution and modification follow.

## TERMS AND CONDITIONS FOR COPYING, DISTRIBUTION AND MODIFICATION

0. This License applies to any program or other work which contains a notice placed by the copyright holder saying it may be

## distributed under the terms of

this General Public License. The "Program", below, refers to any such program or work, and a "work based on the Program" means either the Program or any derivative work under copyright law: that is to say, a work containing the Program or a portion of it, either verbatim or with modifications and/or translated into another language. (Hereinafter, translation is included without limitation in the term "modification".) Each licensee is addressed as "you".

Activities other than copying, distribution and modification are not covered by this License; they are outside its scope. The act of running the Program is not restricted, and the output from the Program is covered only if its contents constitute a work based on the Program (independent of having been made by running the Program). Whether that is true depends on what the Program does.

1. You may copy and distribute verbatim copies of the Program's source code as you receive it, in any medium, provided

that you conspicuously and

appropriately publish on each copy an appropriate copyright notice and disclaimer of warranty; keep intact all the notices that refer to this License and to the absence of any warranty; and give any other recipients of the Program a copy of this License along with the Program.

You may charge a fee for the physical act of transferring a copy, and you may at your option offer warranty protection in exchange for a fee.

2. You may modify your copy or copies of the Program or any portion of it, thus forming a work based on the Program, and copy and distribute such modifications or work under the terms of Section 1 above, provided that you also meet all of these conditions:

 a) You must cause the modified files to carry prominent notices stating that you changed the files and the date of any change.

 b) You must cause any work that you distribute or publish, that in whole or in part contains or is derived from the Program or any part thereof, to be

 licensed as a whole at no charge to all third parties under the terms of this License.

 c) If the modified program normally reads commands interactively when run, you must cause it, when started running for such interactive use in the most ordinary way, to print or display an announcement including an appropriate copyright notice and a notice that there is no warranty (or else, saying that you provide a warranty) and that users may redistribute the program under these conditions, and telling the user how to view a copy of this License. (Exception: if the Program itself is interactive but does not normally print such an announcement, your work based on the Program is not required to print an announcement.)

These requirements apply to the modified work as a whole. If identifiable sections of that work are not derived from the Program, and can be reasonably considered independent and separate works in themselves, then this License, and its

 terms, do not apply to those sections when you distribute them as separate works. But when you distribute the same sections as part of a whole which is a work based on the Program, the distribution of the whole must be on the terms of this License, whose permissions for other licensees extend to the entire whole, and thus to each and every part regardless of who wrote it.

Thus, it is not the intent of this section to claim rights or contest your rights to work written entirely by you; rather, the intent is to exercise the right to control the distribution of derivative or collective works based on the Program.

In addition, mere aggregation of another work not based on the Program with the Program (or with a work based on the Program) on a volume of a storage or distribution medium does not bring the other work under the scope of this License.

3. You may copy and distribute the Program (or a work based on it, under Section 2) in object code or executable form under the terms of Sections 1 and

2 above provided that you also do one of the following:

 a) Accompany it with the complete corresponding machine-readable source code, which must be distributed under the terms of Sections 1 and 2 above on a medium customarily used for software interchange; or,

 b) Accompany it with a written offer, valid for at least three years, to give any third party, for a charge no more than your cost of physically performing source distribution, a complete machine-readable copy of the corresponding source code, to be distributed under the terms of Sections 1 and 2 above on a medium customarily used for software interchange; or,

 c) Accompany it with the information you received as to the offer to distribute corresponding source code. (This alternative is allowed only for noncommercial distribution and only if you received the program in object code or executable form with such an offer, in accord with Subsection b above.)

## The source

 code for a work means the preferred form of the work for making modifications to it. For an executable work, complete source code means all the source code for all modules it contains, plus any associated interface definition files, plus the scripts used to control compilation and installation

of the executable. However, as a special exception, the source code distributed need not include anything that is normally distributed (in either source or binary form) with the major components (compiler, kernel, and so on) of the operating system on which the executable runs, unless that component itself accompanies the executable.

If distribution of executable or object code is made by offering access to copy from a designated place, then offering equivalent access to copy the source code from the same place counts as distribution of the source code, even though third parties are not compelled to copy the source along with the object code.

## 4. You may not copy, modify, sublicense, or distribute the Program except as

expressly provided under this License. Any attempt otherwise to copy, modify, sublicense or distribute the Program is void, and will automatically terminate your rights under this License. However, parties who have received copies, or rights, from you under this License will not have their licenses terminated so long as such parties remain in full compliance.

5. You are not required to accept this License, since you have not signed it. However, nothing else grants you permission to modify or distribute the Program or its derivative works. These actions are prohibited by law if you do not accept this License. Therefore, by modifying or distributing the Program (or any work based on the Program), you indicate your acceptance of this License to do so, and all its terms and conditions for copying, distributing or modifying the Program or works based on it.

6. Each time you redistribute the Program (or any work based on the Program), the recipient automatically

receives a license from the original licensor to

copy, distribute or modify the Program subject to these terms and conditions. You may not impose any further restrictions on the recipients' exercise of the rights granted herein. You are not responsible for enforcing compliance by third parties to this License.

7. If, as a consequence of a court judgment or allegation of patent infringement or for any other reason (not limited to patent issues), conditions are imposed on you (whether by court order, agreement or otherwise) that contradict the conditions of this License, they do not excuse you from the conditions of this License. If you cannot distribute so as to satisfy simultaneously your obligations under this License and any other pertinent obligations, then as a consequence you may not distribute the Program at all. For example, if a patent license would not permit royalty-free redistribution of the Program by all those who receive copies directly or indirectly through you,

 then the only way you could satisfy both it and this License would be to refrain entirely from distribution of the Program.

If any portion of this section is held invalid or unenforceable under any particular circumstance, the balance of the section is intended to apply and the section as a whole is intended to apply in other circumstances.

It is not the purpose of this section to induce you to infringe any patents or other property right claims or to contest validity of any such claims; this section has the sole purpose of protecting the integrity of the free software distribution system, which is implemented by public license practices. Many people have made generous contributions to the wide range of software distributed through that system in reliance on consistent application of that system; it is up to the author/donor to decide if he or she is willing to distribute software through any other system and a licensee cannot impose that choice.

This section is intended to make thoroughly clear what is believed to be a consequence of the rest of this License.

8. If the distribution and/or use of the Program is restricted in certain countries either by patents or by copyrighted interfaces, the original copyright holder who places the Program under this License may add an explicit geographical distribution limitation excluding those countries, so that distribution is permitted only in or among countries not thus excluded. In such case, this License incorporates the limitation as if written in the body of this License.

9. The Free Software Foundation may publish revised and/or new versions of the General Public License from time to time. Such new versions will be similar in spirit to the present version, but may differ in detail to address new problems or concerns.

Each version is given a distinguishing version number. If the Program specifies a version number of this License which applies to it and "any later version", you have the option of following the terms and conditions either of that version or of any later version published by the Free Software Foundation. If the Program does not specify a version number of this License, you may choose any version ever published by the Free Software Foundation.

10. If you wish to incorporate parts of the Program into other free programs whose distribution conditions are different, write to the author to ask for permission. For software which is copyrighted by the Free Software Foundation, write to the Free Software Foundation; we sometimes make exceptions for this. Our decision will be guided by the two goals of preserving the free status of all derivatives of our free software and of promoting the sharing and reuse of software generally.

## NO WARRANTY

11. BECAUSE THE PROGRAM IS LICENSED FREE OF CHARGE, THERE IS NO WARRANTY FOR THE PROGRAM, TO THE EXTENT PERMITTED BY APPLICABLE LAW. EXCEPT WHEN OTHERWISE STATED IN WRITING THE COPYRIGHT HOLDERS AND/OR OTHER PARTIES PROVIDE THE PROGRAM "AS IS"

WITHOUT WARRANTY OF ANY KIND, EITHER EXPRESSED OR IMPLIED,

INCLUDING, BUT NOT LIMITED TO, THE IMPLIED WARRANTIES OF MERCHANTABILITY AND FITNESS FOR A PARTICULAR PURPOSE. THE ENTIRE RISK AS TO THE QUALITY AND PERFORMANCE OF THE PROGRAM IS WITH YOU. SHOULD THE PROGRAM PROVE DEFECTIVE, YOU ASSUME THE COST OF ALL NECESSARY SERVICING, REPAIR OR CORRECTION.

12. IN NO EVENT UNLESS REQUIRED BY APPLICABLE LAW OR AGREED TO IN WRITING WILL ANY COPYRIGHT HOLDER, OR ANY OTHER PARTY WHO MAY MODIFY AND/OR REDISTRIBUTE THE

PROGRAM AS PERMITTED ABOVE, BE LIABLE TO YOU FOR DAMAGES, INCLUDING ANY GENERAL, SPECIAL, INCIDENTAL OR CONSEQUENTIAL DAMAGES ARISING OUT OF THE USE OR INABILITY TO USE THE PROGRAM (INCLUDING BUT NOT LIMITED TO LOSS OF DATA OR DATA BEING RENDERED INACCURATE OR LOSSES SUSTAINED BY YOU OR THIRD PARTIES OR A FAILURE OF THE PROGRAM TO OPERATE WITH ANY OTHER PROGRAMS), EVEN IF SUCH HOLDER OR OTHER PARTY HAS BEEN ADVISED OF THE POSSIBILITY OF SUCH DAMAGES.

## END OF TERMS AND CONDITIONS

How

to Apply These Terms to Your New Programs

If you develop a new program, and you want it to be of the greatest possible use to the public, the best way to achieve this is to make it free software which everyone can redistribute and change under these terms.

To do so, attach the following notices to the program. It is safest to attach them to the start of each source file to most effectively convey the exclusion of warranty; and each file should have at least the "copyright" line and a pointer to where the full notice is found.

One line to give the program's name and a brief idea of what it does.

Copyright  $(C)$  <year > <name of author>

 This program is free software; you can redistribute it and/or modify it under the terms of the GNU General Public License as published by the Free Software Foundation; either version 2 of the License, or (at your option) any later version.

 This program is distributed in the hope that it will be useful, but WITHOUT ANY WARRANTY; without even the implied warranty of MERCHANTABILITY or FITNESS FOR A PARTICULAR PURPOSE. See the GNU General Public License for more details.

 You should have received a copy of the GNU General Public License along with this program; if not, write to the Free Software Foundation, Inc., 51 Franklin Street, Fifth Floor, Boston, MA 02110-1301 USA.

Also add information on how to contact you by electronic and paper mail.

If the program is interactive, make it output a short notice like this when it starts in an interactive mode:

 Gnomovision version 69, Copyright (C) year name of author Gnomovision comes with ABSOLUTELY NO WARRANTY; for details type 'show w'. This is free software, and you are welcome to redistribute it under certain conditions; type 'show c' for details.

The hypothetical commands 'show w' and 'show c' should show the appropriate parts of the General Public License. Of course, the commands you use may be called something other than 'show w' and 'show c'; they could even be mouse-clicks or menu items--whatever suits your program.

You should also get your employer (if you work as a programmer) or your school, if any, to sign a "copyright disclaimer" for the program, if necessary. Here is a sample; alter the names:

 Yoyodyne, Inc., hereby disclaims all copyright interest in the program 'Gnomovision' (which makes passes at compilers) written by James Hacker.

signature of Ty Coon, 1 April 1989

Ty Coon, President of Vice

This General Public License does not permit incorporating your program into proprietary programs. If your program is a subroutine library, you may consider it more useful to permit linking proprietary applications with the library. If this is what you want to do, use the GNU Library General Public License instead of this License.

## "CLASSPATH" EXCEPTION TO THE GPL

Certain source files distributed by Oracle America and/or its affiliates are subject to the following clarification and special exception to the GPL, but only where Oracle has expressly included in the particular source file's header the words "Oracle designates this particular file as subject to the "Classpath" exception as provided by Oracle in the LICENSE file that accompanied this code."  Linking this library statically or dynamically with other modules is making a combined work based on this library. Thus, the terms and conditions of the GNU General Public License cover the whole combination.

 As a special exception, the copyright holders of this library give you permission to link this library with independent modules to produce an executable, regardless of the license terms of these independent modules, and to copy and distribute the resulting executable under terms of your choice, provided that you also meet, for each linked independent module, the terms and conditions of the license of that module. An independent module is a module

which is not derived from or based on this library. If

 you modify this library, you may extend this exception to your version of the library, but you are not obligated to do so. If you do not wish to do so, delete this exception statement from your version.

## jQuery UI v1.13.2

### jQuery UI License  $\ddot{\phantom{0}}$ 

Copyright jQuery Foundation and other contributors, https://jquery.org/

This software consists of voluntary contributions made by many individuals. For exact contribution history, see the revision history available at https://github.com/jquery/jquery-ui

The following license applies to all parts of this software except as documented below:

====

Permission is hereby granted, free of charge, to any person obtaining a copy of this software and associated documentation files (the "Software"), to deal in the Software without restriction, including without limitation the rights to use, copy, modify, merge, publish, distribute, sublicense, and/or sell copies of the Software, and to permit persons to whom the Software is furnished to do so, subject to the following conditions:

The above copyright notice and this permission notice shall be included in all copies or substantial portions of the Software.

THE SOFTWARE IS PROVIDED "AS IS", WITHOUT WARRANTY OF ANY KIND, EXPRESS OR IMPLIED, INCLUDING BUT NOT LIMITED TO THE WARRANTIES OF MERCHANTABILITY, FITNESS FOR A PARTICULAR PURPOSE AND NONINFRINGEMENT. IN NO EVENT SHALL THE AUTHORS OR COPYRIGHT HOLDERS BE LIABLE FOR ANY CLAIM, DAMAGES OR OTHER LIABILITY, WHETHER IN AN ACTION OF CONTRACT, TORT OR OTHERWISE, ARISING FROM, OUT OF OR IN CONNECTION

## WITH THE SOFTWARE OR THE USE OR OTHER DEALINGS IN THE SOFTWARE.

 $=$ 

Copyright and related rights for sample code are waived via CC0. Sample code is defined as all source code contained within the demos directory.

CC0: http://creativecommons.org/publicdomain/zero/1.0/

====

All files located in the node\_modules and external directories are externally maintained libraries used by this software which have their own licenses; we recommend you read them, as their terms may differ from the terms above.

 $\ddotsc$ 

## Unicode Common Local Data Repository (CLDR) v33

## ### CLDR License

 $\overline{\phantom{a}}$ 

## UNICODE, INC. LICENSE AGREEMENT - DATA FILES AND SOFTWARE

Unicode Data Files include all data files under the directories

http://www.unicode.org/Public/, http://www.unicode.org/reports/,

http://www.unicode.org/cldr/data/,

http://source.icu-project.org/repos/icu/, and

http://www.unicode.org/utility/trac/browser/.

Unicode Data Files do not include PDF online code charts under the directory http://www.unicode.org/Public/.

Software includes any source code published in the Unicode Standard or under the directories http://www.unicode.org/Public/, http://www.unicode.org/reports/, http://www.unicode.org/cldr/data/, http://source.icu-project.org/repos/icu/, and http://www.unicode.org/utility/trac/browser/.

NOTICE TO USER: Carefully read the following legal agreement. BY DOWNLOADING, INSTALLING, COPYING OR OTHERWISE USING UNICODE INC.'S DATA FILES ("DATA FILES"), AND/OR SOFTWARE ("SOFTWARE"), YOU UNEQUIVOCALLY ACCEPT, AND AGREE TO BE BOUND BY, ALL OF THE TERMS AND CONDITIONS OF THIS AGREEMENT. IF YOU DO NOT AGREE, DO NOT DOWNLOAD, INSTALL, COPY, DISTRIBUTE OR USE THE DATA FILES OR SOFTWARE.

## COPYRIGHT AND PERMISSION NOTICE

Copyright 1991-2018 Unicode, Inc. All rights reserved. Distributed under the Terms of Use in http://www.unicode.org/copyright.html.

Permission is hereby granted, free of charge, to any person obtaining a copy of the Unicode data files and any associated documentation (the "Data Files") or Unicode software and any associated documentation (the "Software") to deal in the Data Files or Software without restriction, including without limitation the rights to use, copy, modify, merge, publish, distribute, and/or sell copies of the Data Files or Software, and to permit persons to whom the Data Files or Software are furnished to do so, provided that either (a) this copyright and permission notice appear with all copies of the Data Files or Software, or (b) this copyright and permission notice appear in associated Documentation.

THE DATA FILES AND SOFTWARE ARE PROVIDED "AS IS", WITHOUT WARRANTY OF ANY KIND, EXPRESS OR IMPLIED, INCLUDING BUT NOT LIMITED TO THE WARRANTIES OF MERCHANTABILITY, FITNESS FOR A PARTICULAR PURPOSE AND NONINFRINGEMENT OF THIRD PARTY RIGHTS.

IN NO EVENT SHALL THE COPYRIGHT HOLDER OR HOLDERS INCLUDED IN THIS NOTICE BE LIABLE FOR ANY CLAIM, OR ANY SPECIAL INDIRECT OR CONSEQUENTIAL DAMAGES, OR ANY DAMAGES WHATSOEVER RESULTING FROM LOSS OF USE, DATA OR PROFITS, WHETHER IN AN ACTION OF CONTRACT, NEGLIGENCE OR OTHER TORTIOUS ACTION, ARISING OUT OF OR IN CONNECTION WITH THE USE OR PERFORMANCE OF THE DATA FILES OR SOFTWARE.

Except as contained in this notice, the name of a copyright holder shall not be used in advertising or otherwise to promote the sale, use or other dealings in these Data Files or Software without prior written authorization of the copyright holder.

 $\ddot{\phantom{0}}$ 

## Dynalink v.5

### Dynalink License <pre>

Copyright (c) 2009-2013, Attila Szegedi

Redistribution and use in source and binary forms, with or without modification, are permitted provided that the following conditions are met:

\* Redistributions of source code must retain the above copyright

notice, this list of conditions and the following disclaimer.

\* Redistributions in binary form must reproduce the above copyright notice, this list of conditions and the following disclaimer in the documentation and/or other materials provided with the distribution. \* Neither the name of the copyright holder nor the names of contributors may be used to endorse or promote products derived from this software without specific prior written permission.

## THIS SOFTWARE IS PROVIDED BY THE COPYRIGHT HOLDERS AND CONTRIBUTORS "AS IS" AND ANY EXPRESS OR IMPLIED WARRANTIES, INCLUDING, BUT NOT LIMITED TO, THE IMPLIED WARRANTIES OF MERCHANTABILITY AND FITNESS FOR A PARTICULAR PURPOSE ARE DISCLAIMED. IN NO EVENT SHALL COPYRIGHT HOLDER BE LIABLE FOR ANY DIRECT, INDIRECT, INCIDENTAL, SPECIAL, EXEMPLARY, OR CONSEQUENTIAL DAMAGES (INCLUDING, BUT NOT LIMITED TO, PROCUREMENT OF SUBSTITUTE GOODS OR SERVICES; LOSS OF USE, DATA, OR PROFITS; OR BUSINESS INTERRUPTION) HOWEVER CAUSED AND ON ANY THEORY OF LIABILITY, WHETHER IN CONTRACT, STRICT LIABILITY, OR TORT (INCLUDING NEGLIGENCE OR OTHERWISE) ARISING IN ANY WAY OUT OF THE USE OF THIS SOFTWARE, EVEN IF

## $<$ /pre $>$

The copyrights in this software and any visual or audio work distributed with the software belong to Azul Systems, Inc. and those included in all other notice files either listed in the readme file or contained in any other included notice files with this distribution. All rights are reserved. Installation of this software and any Azul software bundled with or derived from this software is licensed only in accordance with these terms.

ADVISED OF THE POSSIBILITY OF SUCH DAMAGE.

Provided you have not received the software directly from Azul and have already agreed to the terms of a separate license agreement, by installing, using or distributing this software you, on your own behalf and on behalf of your employer or principal, agree to be bound by these terms. If you do not agree to any of these terms, you may not use, copy, transmit, distribute nor install this software.

The software is developed and owned by Azul and/or any of its affiliates, subsidiaries or respective suppliers and licensors. The software also includes certain

 software components and materials ("Open Source Materials") of third parties ("Third Party Licensors") licensed under certain licenses ("Open Source Licenses").

Nothing in this Agreement limits your rights under, or grants you rights that supersede the terms and conditions of any applicable Open Source Licenses. You must review the Open Source Licenses located at http://www.azulsystems.com/license/zulu\_third\_party\_licenses.html to understand your rights under them. In the event that no such third party

license agreements exist, the restrictions contained in this Agreement shall apply.

With respect to the Open Source Licenses the following shall apply:

 1) You hereby acknowledge and agree that you will be licensing any Open Source Materials directly from the applicable Third Party Licensors including the right to use such Third Party Materials in connection with the software

 2) In the event of any inconsistencies or conflicting provisions of the Open Source Licenses and the provisions of this Agreement, the provisions of the Open Source Licenses shall prevail.

THIS SOFTWARE IS PROVIDED BY AZUL "AS-IS" AND WITHOUT EXPRESS OR IMPLIED WARRANTIES, INCLUDING BUT NOT LIMITED TO THE IMPLIED WARRANTIES OF MERCHANTABILITY AND FITNESS FOR A PARTICULAR PURPOSE. IN NO EVENT SHALL AZUL BE LIABLE FOR ANY DIRECT, INDIRECT, INCIDENTAL, SPECIAL, EXEMPLARY OR CONSEQUENTIAL DAMAGES (INCLUDING BUT NOT LIMITED TO, PROCUREMENT OF SUBSTITUTE GOODS OR SERVICE, LOSS OF USE, DATA OR PROFITS; OR BUSINESS INTERRUPTION, HOWEVER CAUSED AND ON ANY THEORY OF LIABILITY WHETHER IN CONTRACT, STRICT LIABILITY OR TORT (INCLUDING NEGLIGENCE OR OTHERWISE) ARISING IN ANY WAY OUT OF THE USE OF THIS SOFTWARE EVEN IF ADVISED OF THE POSSIBILITY OF SUCH DAMAGE. ## Mesa 3-D Graphics Library v21.0.3

### Mesa License

 $\ddot{\phantom{0}}$ 

Copyright (C) 1999-2007 Brian Paul All Rights Reserved.

Permission is hereby granted, free of charge, to any person obtaining a copy of this software and associated documentation files (the "Software"), to deal in the Software without restriction, including without limitation the rights to use, copy, modify, merge, publish, distribute, sublicense, and/or sell copies of the Software, and to permit persons to whom the Software is furnished to do so, subject to the following conditions:

The above copyright notice and this permission notice shall be included in all copies or substantial portions of the Software.

THE SOFTWARE IS PROVIDED "AS IS", WITHOUT WARRANTY OF ANY KIND, EXPRESS OR IMPLIED, INCLUDING BUT NOT LIMITED TO THE WARRANTIES OF MERCHANTABILITY, FITNESS FOR A PARTICULAR PURPOSE AND NONINFRINGEMENT. IN NO EVENT SHALL THE AUTHORS OR COPYRIGHT HOLDERS BE LIABLE FOR ANY CLAIM, DAMAGES OR OTHER LIABILITY, WHETHER IN AN ACTION OF CONTRACT, TORT OR OTHERWISE, ARISING FROM, OUT OF OR IN CONNECTION WITH THE SOFTWARE OR THE USE OR OTHER DEALINGS IN THE SOFTWARE.

## Attention, Contributors

When contributing to the Mesa project you must agree to the licensing terms of the component to which you're contributing. The following section lists the primary components of the Mesa distribution and their respective licenses. Mesa Component Licenses

Component Location License ------------------------------------------------------------------ Main Mesa code src/mesa/ MIT Device drivers src/mesa/drivers/\* MIT, generally Gallium code src/gallium/ MIT Ext headers GL/glext.h Khronos GL/glxext.h Khronos GL/wglext.h Khronos KHR/khrplatform.h Khronos

\*\*\*\*\*\*\*\*\*\*\*\*\*\*\*\*\*\*\*\*\*\*\*\*\*\*\*\*\*\*\*\*\*\*\*\*\*\*\*\*\*\*\*\*\*\*\*\*\*\*\*\*\*\*\*\*\*\*\*\*\*\*\*\*\*\*\*\*\*\*\*\*\*\*\*\*\*

----

include/GL/gl.h :

Mesa 3-D graphics library

Copyright (C) 1999-2006 Brian Paul All Rights Reserved. Copyright (C) 2009 VMware, Inc. All Rights Reserved.

Permission is hereby granted, free of charge, to any person obtaining a copy of this software and associated documentation files (the "Software"), to deal in the Software without restriction, including without limitation the rights to use, copy, modify, merge, publish, distribute, sublicense, and/or sell copies of the Software, and to permit persons to whom the Software is furnished to do so, subject to the following conditions:

The above copyright notice and this permission notice shall be included in all copies or substantial portions of the Software.

THE SOFTWARE IS PROVIDED "AS IS", WITHOUT WARRANTY OF ANY KIND, EXPRESS OR IMPLIED, INCLUDING BUT NOT LIMITED TO THE WARRANTIES OF MERCHANTABILITY, FITNESS FOR A PARTICULAR PURPOSE AND NONINFRINGEMENT. IN NO EVENT SHALL

THE AUTHORS OR COPYRIGHT HOLDERS BE LIABLE FOR ANY CLAIM, DAMAGES OR OTHER LIABILITY, WHETHER IN AN ACTION OF CONTRACT, TORT OR OTHERWISE, ARISING FROM, OUT OF OR IN CONNECTION WITH THE SOFTWARE OR THE USE OR OTHER DEALINGS IN THE SOFTWARE.

\*\*\*\*\*\*\*\*\*\*\*\*\*\*\*\*\*\*\*\*\*\*\*\*\*\*\*\*\*\*\*\*\*\*\*\*\*\*\*\*\*\*\*\*\*\*\*\*\*\*\*\*\*\*\*\*\*\*\*\*\*\*\*\*\*\*\*\*\*\*\*\*\*\*\*\*\*

----

include/GL/glext.h include/GL/glxext.h include/GL/wglxext.h :

Copyright (c) 2013 - 2018 The Khronos Group Inc.

Permission is hereby granted, free of charge, to any person obtaining a copy of this software and/or associated documentation files (the "Materials"), to deal in the Materials without restriction, including without limitation the rights to use, copy, modify, merge, publish, distribute, sublicense, and/or sell copies of the Materials, and to permit persons to whom the Materials are furnished to do so, subject to the following conditions:

The above copyright notice and this permission notice shall be included in all copies or substantial portions of the Materials.

THE MATERIALS ARE PROVIDED "AS IS", WITHOUT

WARRANTY OF ANY KIND,

EXPRESS OR IMPLIED, INCLUDING BUT NOT LIMITED TO THE WARRANTIES OF MERCHANTABILITY, FITNESS FOR A PARTICULAR PURPOSE AND NONINFRINGEMENT. IN NO EVENT SHALL THE AUTHORS OR COPYRIGHT HOLDERS BE LIABLE FOR ANY CLAIM, DAMAGES OR OTHER LIABILITY, WHETHER IN AN ACTION OF CONTRACT, TORT OR OTHERWISE, ARISING FROM, OUT OF OR IN CONNECTION WITH THE MATERIALS OR THE USE OR OTHER DEALINGS IN THE MATERIALS.

\*\*\*\*\*\*\*\*\*\*\*\*\*\*\*\*\*\*\*\*\*\*\*\*\*\*\*\*\*\*\*\*\*\*\*\*\*\*\*\*\*\*\*\*\*\*\*\*\*\*\*\*\*\*\*\*\*\*\*\*\*\*\*\*\*\*\*\*\*\*\*\*\*\*\*\*\*

--- include/KHR/khrplatform.h :

Copyright (c) 2008 - 2018 The Khronos Group Inc.

Permission is hereby granted, free of charge, to any person obtaining a copy of this software and/or associated documentation files (the "Materials"), to deal in the Materials without restriction, including without limitation the rights to use, copy, modify, merge, publish, distribute, sublicense, and/or sell copies of the Materials, and to permit persons to whom the Materials are furnished to do

 so, subject to the following conditions:

The above copyright notice and this permission notice shall be included in all copies or substantial portions of the Materials.

THE MATERIALS ARE PROVIDED "AS IS", WITHOUT WARRANTY OF ANY KIND, EXPRESS OR IMPLIED, INCLUDING BUT NOT LIMITED TO THE WARRANTIES OF MERCHANTABILITY, FITNESS FOR A PARTICULAR PURPOSE AND NONINFRINGEMENT. IN NO EVENT SHALL THE AUTHORS OR COPYRIGHT HOLDERS BE LIABLE FOR ANY CLAIM, DAMAGES OR OTHER LIABILITY, WHETHER IN AN ACTION OF CONTRACT, TORT OR OTHERWISE, ARISING FROM, OUT OF OR IN CONNECTION WITH THE MATERIALS OR THE USE OR OTHER DEALINGS IN THE MATERIALS.

\*\*\*\*\*\*\*\*\*\*\*\*\*\*\*\*\*\*\*\*\*\*\*\*\*\*\*\*\*\*\*\*\*\*\*\*\*\*\*\*\*\*\*\*\*\*\*\*\*\*\*\*\*\*\*\*\*\*\*\*\*\*\*\*\*\*\*\*\*\*\*\*\*\*\*\*\*

 $\ddot{\phantom{0}}$ 

## libpng v1.6.40

### libpng License <pre>

COPYRIGHT NOTICE, DISCLAIMER, and LICENSE

=========================================

PNG Reference Library License version 2

---------------------------------------

Copyright (c) 1995-2023 The PNG Reference Library Authors. Copyright (c) 2018-2023 Cosmin Truta Copyright (c) 1998-2018 Glenn Randers-Pehrson Copyright (c) 1996-1997 Andreas Dilger Copyright (c) 1995-1996 Guy Eric Schalnat, Group 42, Inc.

The software is supplied "as is", without warranty of any kind, express or implied, including, without limitation, the warranties of merchantability, fitness for a particular purpose, title, and non-infringement. In no event shall the Copyright owners, or anyone distributing the software, be liable for any damages or other liability, whether in contract, tort or otherwise, arising from, out of, or in connection with the software, or the use or other dealings in the software, even if advised of the possibility of such damage.

Permission is hereby

 granted to use, copy, modify, and distribute this software, or portions hereof, for any purpose, without fee, subject to the following restrictions:

- 1. The origin of this software must not be misrepresented; you must not claim that you wrote the original software. If you use this software in a product, an acknowledgment in the product documentation would be appreciated, but is not required.
- 2. Altered source versions must be plainly marked as such, and must not be misrepresented as being the original software.
- 3. This Copyright notice may not be removed or altered from any source or altered source distribution.

PNG Reference Library License version 1 (for libpng 0.5 through 1.6.35) -----------------------------------------------------------------------

libpng versions 1.0.7, July 1, 2000, through 1.6.35, July 15, 2018 are Copyright (c) 2000-2002, 2004, 2006-2018 Glenn Randers-Pehrson, are derived from libpng-1.0.6, and are distributed according to the same

disclaimer and license as libpng-1.0.6 with the following individuals added to the list of Contributing Authors:

 Simon-Pierre Cadieux Eric S. Raymond Mans Rullgard Cosmin Truta Gilles Vollant James Yu Mandar Sahastrabuddhe Google Inc. Vadim Barkov

and with the following additions to the disclaimer:

 There is no warranty against interference with your enjoyment of the library or against infringement. There is no warranty that our efforts or the library will fulfill any of your particular purposes or needs. This library is provided with all faults, and the entire risk of satisfactory quality, performance, accuracy, and effort is with the user.

Some files in the "contrib" directory and some configure-generated files that are distributed with libpng have other copyright owners, and are released under other open source licenses.

libpng versions 0.97, January 1998, through 1.0.6, March 20, 2000, are Copyright (c) 1998-2000

 Glenn Randers-Pehrson, are derived from libpng-0.96, and are distributed according to the same disclaimer and license as libpng-0.96, with the following individuals added to the list of Contributing Authors:

 Tom Lane Glenn Randers-Pehrson Willem van Schaik

libpng versions 0.89, June 1996, through 0.96, May 1997, are Copyright (c) 1996-1997 Andreas Dilger, are derived from libpng-0.88, and are distributed according to the same disclaimer and license as libpng-0.88, with the following individuals added to the list of Contributing Authors:

 John Bowler Kevin Bracey Sam Bushell Magnus Holmgren Greg Roelofs Tom Tanner

Some files in the "scripts" directory have other copyright owners, but are released under this license.

libpng versions 0.5, May 1995, through 0.88, January 1996, are Copyright (c) 1995-1996 Guy Eric Schalnat, Group 42, Inc.

For the purposes of this copyright and license, "Contributing Authors" is defined as the following set of individuals:

 Andreas Dilger Dave Martindale Guy Eric Schalnat Paul Schmidt Tim Wegner

The PNG Reference Library is supplied "AS IS". The Contributing Authors and Group 42, Inc. disclaim all warranties, expressed or implied, including, without limitation, the warranties of merchantability and of fitness for any purpose. The Contributing Authors and Group 42, Inc. assume no liability for direct, indirect, incidental, special, exemplary, or consequential damages, which may result from the use of the PNG Reference Library, even if advised of the possibility of such damage.

Permission is hereby granted to use, copy, modify, and distribute this source code, or portions hereof, for any purpose, without fee, subject

to the following restrictions:

- 1. The origin of this source code must not be misrepresented.
- 2. Altered versions must be plainly marked as such and must not be misrepresented as being the original source.
- 3. This Copyright notice may not be removed or altered from any

source or altered source distribution.

The Contributing Authors and Group 42, Inc. specifically permit, without fee, and encourage the use of this source code as a component to supporting the PNG file format in commercial products. If you use this source code in a product, acknowledgment is not required but would be appreciated.

## TRADEMARK

=========

The name "libpng" has not been registered by the Copyright owners as a trademark in any jurisdiction. However, because libpng has been distributed and maintained world-wide, continually since 1995, the Copyright owners claim "common-law trademark protection" in any jurisdiction where common-law trademark is recognized.

 $<$ /pre $>$ 

### AUTHORS File Information  $\ddotsc$ PNG REFERENCE LIBRARY AUTHORS =============================

This is the list of PNG Reference Library ("libpng") Contributing Authors, for copyright and licensing purposes.

- \* Andreas Dilger
- \* Cosmin Truta
- \* Dave Martindale
- \* Eric S. Raymond
- \* Gilles Vollant
- \* Glenn Randers-Pehrson
- \* Greg Roelofs
- \* Guy Eric Schalnat
- \* James Yu
- \* John Bowler
- \* Kevin Bracey
- \* Magnus Holmgren
- \* Mandar Sahastrabuddhe
- \* Mans Rullgard
- \* Matt Sarett
- \* Mike Klein
- \* Pascal Massimino
- \* Paul Schmidt
- \* Philippe Antoine
- \* Qiang Zhou
- \* Sam Bushell
- \* Samuel Williams
- \* Simon-Pierre Cadieux
- \* Tim Wegner
- \* Tom Lane
- \* Tom Tanner
- \* Vadim Barkov
- \* Willem van Schaik
- \* Zhijie Liang
- \* Arm Holdings
- Richard Townsend
- \* Google Inc.
- Dan Field
- Leon Scroggins III
- Matt Sarett
- Mike Klein
- Sami Boukortt
- Wan-Teh Chang

The build projects, the build scripts, the test scripts, and other files in the "ci", "projects", "scripts" and "tests" directories, have other copyright owners, but are released under the libpng license.

Some files in the "contrib" directory, and some tools-generated files that are distributed with libpng, have other copyright owners, and are released under other open source licenses.

## ASM Bytecode Manipulation Framework v6.0

### ASM License <pre>

 $\ddot{\phantom{0}}$ 

Copyright (c) 2000-2011 France Tlcom All rights reserved.

Redistribution and use in source and binary forms, with or without modification, are permitted provided that the following conditions are met:

1. Redistributions of source code must retain the above copyright

notice, this list of conditions and the following disclaimer.

- 2. Redistributions in binary form must reproduce the above copyright notice, this list of conditions and the following disclaimer in the documentation and/or other materials provided with the distribution.
- 3. Neither the name of the copyright holders nor the names of its contributors may be used to endorse or promote products derived from this software without specific prior written permission.

THIS SOFTWARE IS PROVIDED BY THE COPYRIGHT HOLDERS AND CONTRIBUTORS "AS IS" AND ANY EXPRESS OR IMPLIED WARRANTIES, INCLUDING, BUT NOT LIMITED TO, THE IMPLIED WARRANTIES OF MERCHANTABILITY AND FITNESS FOR A PARTICULAR PURPOSE ARE DISCLAIMED. IN NO EVENT SHALL THE COPYRIGHT OWNER OR CONTRIBUTORS BE LIABLE FOR ANY DIRECT, INDIRECT, INCIDENTAL, SPECIAL, EXEMPLARY, OR CONSEQUENTIAL DAMAGES (INCLUDING, BUT NOT LIMITED TO, PROCUREMENT OF SUBSTITUTE GOODS OR SERVICES; LOSS OF USE, DATA, OR PROFITS; OR BUSINESS INTERRUPTION) HOWEVER CAUSED AND ON ANY THEORY OF LIABILITY, WHETHER IN CONTRACT, STRICT LIABILITY, OR TORT (INCLUDING NEGLIGENCE OR OTHERWISE) ARISING IN ANY WAY OUT OF THE USE OF THIS SOFTWARE, EVEN IF ADVISED OF THE POSSIBILITY OF SUCH DAMAGE.

 $<$ /pre $>$ 

# **1.313 azul zulu 11 11.0.23**

## **1.313.1 Available under license :**

## c-libutl 20160225

### c-libutl License  $\cdots$ 

This software is distributed under the terms of the BSD license.

 $=$  BSD LICENSE  $=$ 

(C) 2009 by Remo Dentato (rdentato@gmail.com)

Redistribution and use in source and binary forms, with or without modification, are permitted provided that the following conditions are met:

- \* Redistributions of source code must retain the above copyright notice, this list of conditions and the following disclaimer.
- \* Redistributions in binary form must reproduce the above copyright notice, this list of conditions and the following disclaimer in the documentation

and/or other materials provided with the distribution.

THIS SOFTWARE IS PROVIDED BY THE COPYRIGHT HOLDERS AND CONTRIBUTORS "AS IS" AND ANY EXPRESS OR IMPLIED WARRANTIES, INCLUDING, BUT NOT LIMITED TO, THE IMPLIED WARRANTIES OF MERCHANTABILITY AND FITNESS FOR A PARTICULAR PURPOSE ARE DISCLAIMED. IN NO EVENT

SHALL THE COPYRIGHT OWNER OR CONTRIBUTORS BE LIABLE FOR

ANY DIRECT, INDIRECT, INCIDENTAL, SPECIAL, EXEMPLARY, OR CONSEQUENTIAL DAMAGES (INCLUDING, BUT NOT LIMITED TO, PROCUREMENT OF SUBSTITUTE GOODS OR SERVICES; LOSS OF USE, DATA, OR PROFITS; OR BUSINESS INTERRUPTION) HOWEVER CAUSED AND ON ANY THEORY OF LIABILITY, WHETHER IN CONTRACT, STRICT LIABILITY, OR TORT (INCLUDING NEGLIGENCE OR OTHERWISE) ARISING IN ANY WAY OUT OF THE USE OF THIS SOFTWARE, EVEN IF ADVISED OF THE POSSIBILITY OF SUCH DAMAGE.

http://opensource.org/licenses/bsd-license.php

 $\ddot{\phantom{0}}$ 

## Apache Commons Byte Code Engineering Library (BCEL) Version 6.7.0

### Apache Commons BCEL Notice <pre>

 Apache Commons BCEL Copyright 2004-2022 The Apache Software Foundation

 This product includes software developed at The Apache Software Foundation (https://www.apache.org/).

 $<$ /pre $>$ 

### Apache 2.0 License <pre>

> Apache License Version 2.0, January 2004 http://www.apache.org/licenses/

## TERMS AND CONDITIONS FOR USE, REPRODUCTION, AND DISTRIBUTION

1. Definitions.

 "License" shall mean the terms and conditions for use, reproduction, and distribution as defined by Sections 1 through 9 of this document.

 "Licensor" shall mean the copyright owner or entity authorized by the copyright owner that is granting the License.

"Legal Entity" shall mean the union of the acting entity and all

 other entities that control, are controlled by, or are under common control with that entity.

For the purposes of this definition,

 "control" means (i) the power, direct or indirect, to cause the direction or management of such entity, whether by contract or otherwise, or (ii) ownership of fifty percent (50%) or more of the outstanding shares, or (iii) beneficial ownership of such entity.

 "You" (or "Your") shall mean an individual or Legal Entity exercising permissions granted by this License.

 "Source" form shall mean the preferred form for making modifications, including but not limited to software source code, documentation source, and configuration files.

 "Object" form shall mean any form resulting from mechanical transformation or translation of a Source form, including but not limited to compiled object code, generated documentation, and conversions to other media types.

 "Work" shall mean the work of authorship, whether in Source or Object form, made available under the License, as indicated by a copyright notice that is included in or attached to the work (an example is provided in the Appendix below).

 "Derivative Works" shall mean any work, whether in Source or Object form, that is based on (or derived from) the Work and for which the editorial revisions, annotations, elaborations, or other modifications represent, as a whole, an original work of authorship. For the purposes of this License, Derivative Works shall not include works that remain separable from, or merely link (or bind by name) to the interfaces of, the Work and Derivative Works thereof.

 "Contribution" shall mean any work of authorship, including the original version of the Work and any modifications or additions to that Work or Derivative Works thereof, that is intentionally submitted to Licensor for inclusion in the Work by the copyright owner or by an individual or Legal Entity authorized to submit on behalf of the copyright owner. For the purposes of this definition, "submitted" means any

 form of electronic, verbal, or written communication sent to the Licensor or its representatives, including but not limited to communication on electronic mailing lists, source code control systems, and issue tracking systems that are managed by, or on behalf of, the Licensor for the purpose of discussing and improving the Work, but excluding communication that is conspicuously marked or otherwise designated in writing by the copyright owner as "Not a Contribution."

 "Contributor" shall mean Licensor and any individual or Legal Entity on behalf of whom a Contribution has been received by Licensor and subsequently incorporated within the Work.

2. Grant of Copyright License. Subject to the terms and conditions of this License, each Contributor hereby grants to You a perpetual, worldwide, non-exclusive, no-charge, royalty-free, irrevocable copyright license to reproduce, prepare Derivative Works of, publicly display, publicly perform, sublicense, and distribute the

Work and such Derivative Works in Source or Object form.

3. Grant of Patent License. Subject to the terms and conditions of this License, each Contributor hereby grants to You a perpetual, worldwide, non-exclusive, no-charge, royalty-free, irrevocable (except as stated in this section) patent license to make, have made, use, offer to sell, sell, import, and otherwise transfer the Work, where such license applies only to those patent claims licensable by such Contributor that are necessarily infringed by their Contribution(s) alone or by combination of their Contribution(s) with the Work to which such Contribution(s) was submitted. If You institute patent litigation against any entity (including a cross-claim or counterclaim in a lawsuit) alleging that the Work or a Contribution incorporated within the Work constitutes direct or contributory patent infringement, then any patent licenses granted to You under this License for that Work shall terminate as of the date such litigation is filed.

- 4. Redistribution. You may reproduce and distribute copies of the Work or Derivative Works thereof in any medium, with or without modifications, and in Source or Object form, provided that You meet the following conditions:
- (a) You must give any other recipients of the Work or Derivative Works a copy of this License; and
- (b) You must cause any modified files to carry prominent notices stating that You changed the files; and
- (c) You must retain, in the Source form of any Derivative Works that You distribute, all copyright, patent, trademark, and attribution notices from the Source form of the Work, excluding those notices that do not pertain to any part of the Derivative Works; and
- (d) If the Work includes a "NOTICE" text file as part of its

 distribution, then any Derivative Works that You distribute must include a readable copy of the attribution

## notices contained

 within such NOTICE file, excluding those notices that do not pertain to any part of the Derivative Works, in at least one of the following places: within a NOTICE text file distributed as part of the Derivative Works; within the Source form or documentation, if provided along with the Derivative Works; or, within a display generated by the Derivative Works, if and wherever such third-party notices normally appear. The contents of the NOTICE file are for informational purposes only and do not modify the License. You may add Your own attribution notices within Derivative Works that You distribute, alongside or as an addendum to the NOTICE text from the Work, provided that such additional attribution notices cannot be construed as modifying the License.

 You may add Your own copyright statement to Your modifications and may provide additional or different license terms and conditions

 for use, reproduction, or distribution of Your modifications, or for any such Derivative Works as a whole, provided Your use, reproduction, and distribution of the Work otherwise complies with the conditions stated in this License.

5. Submission of Contributions. Unless You explicitly state otherwise, any Contribution intentionally submitted for inclusion in the Work by You to the Licensor shall be under the terms and conditions of this License, without any additional terms or conditions. Notwithstanding the above, nothing herein shall supersede or modify the terms of any separate license agreement you may have executed with Licensor regarding such Contributions.

- 6. Trademarks. This License does not grant permission to use the trade names, trademarks, service marks, or product names of the Licensor, except as required for reasonable and customary use in describing the origin of the Work and reproducing the content of the NOTICE file.
- 7. Disclaimer of Warranty. Unless required by applicable law or agreed to in writing, Licensor provides the Work (and each Contributor provides its Contributions) on an "AS IS" BASIS, WITHOUT WARRANTIES OR CONDITIONS OF ANY KIND, either express or implied, including, without limitation, any warranties or conditions of TITLE, NON-INFRINGEMENT, MERCHANTABILITY, or FITNESS FOR A PARTICULAR PURPOSE. You are solely responsible for determining the appropriateness of using or redistributing the Work and assume any risks associated with Your exercise of permissions under this License.

8. Limitation of Liability. In no event and under no legal theory, whether in tort (including negligence), contract, or otherwise, unless required by applicable law (such as deliberate and grossly negligent acts) or agreed to in writing, shall any Contributor be liable to You for damages, including any direct, indirect, special, incidental, or consequential damages

of any character arising as a

 result of this License or out of the use or inability to use the Work (including but not limited to damages for loss of goodwill, work stoppage, computer failure or malfunction, or any and all other commercial damages or losses), even if such Contributor has been advised of the possibility of such damages.

9. Accepting Warranty or Additional Liability. While redistributing the Work or Derivative Works thereof, You may choose to offer, and charge a fee for, acceptance of support, warranty, indemnity, or other liability obligations and/or rights consistent with this License. However, in accepting such obligations, You may act only on Your own behalf and on Your sole responsibility, not on behalf of any other Contributor, and only if You agree to indemnify, defend, and hold each Contributor harmless for any liability incurred by, or claims asserted against, such Contributor by reason of your accepting any such warranty or additional liability.

## END OF TERMS AND CONDITIONS

APPENDIX: How to apply the Apache License to your work.

 To apply the Apache License to your work, attach the following boilerplate notice, with the fields enclosed by brackets "[]" replaced with your own identifying information. (Don't include the brackets!) The text should be enclosed in the appropriate comment syntax for the file format. We also recommend that a file or class name and description of purpose be included on the same "printed page" as the copyright notice for easier identification within third-party archives.

## Copyright [yyyy] [name of copyright owner]

Licensed under the Apache License, Version 2.0 (the "License"); you may not use this file except in compliance with the License. You may obtain a copy of the License at

http://www.apache.org/licenses/LICENSE-2.0

Unless required by applicable law or agreed to in writing, software

distributed under the License is distributed on an "AS IS" BASIS, WITHOUT WARRANTIES OR CONDITIONS OF ANY KIND, either express or implied. See the License for the specific language governing permissions and limitations under the License.

## $<$ /pre $>$

## The Unicode Standard, Unicode Character Database, Version 10.0.0

### Unicode Character Database

 $\ddotsc$ 

## UNICODE, INC. LICENSE AGREEMENT - DATA FILES AND SOFTWARE

Unicode Data Files include all data files under the directories http://www.unicode.org/Public/, http://www.unicode.org/reports/, http://www.unicode.org/cldr/data/, http://source.icu-project.org/repos/icu/, and http://www.unicode.org/utility/trac/browser/.

Unicode Data Files do not include PDF online code charts under the directory http://www.unicode.org/Public/.

Software includes any source code published in the Unicode Standard or under the directories http://www.unicode.org/Public/, http://www.unicode.org/reports/, http://www.unicode.org/cldr/data/, http://source.icu-project.org/repos/icu/, and http://www.unicode.org/utility/trac/browser/.

NOTICE TO USER: Carefully read the following legal agreement. BY DOWNLOADING, INSTALLING, COPYING OR OTHERWISE USING UNICODE INC.'S DATA FILES ("DATA FILES"), AND/OR SOFTWARE ("SOFTWARE"), **YOU**  UNEQUIVOCALLY ACCEPT, AND AGREE TO BE BOUND BY, ALL OF THE TERMS AND CONDITIONS OF THIS AGREEMENT. IF YOU DO NOT AGREE, DO NOT DOWNLOAD, INSTALL, COPY, DISTRIBUTE OR USE THE DATA FILES OR SOFTWARE.

## COPYRIGHT AND PERMISSION NOTICE

Copyright 1991-2018 Unicode, Inc. All rights reserved. Distributed under the Terms of Use in http://www.unicode.org/copyright.html.

Permission is hereby granted, free of charge, to any person obtaining a copy of the Unicode data files and any associated documentation (the "Data Files") or Unicode software and any associated documentation (the "Software") to deal in the Data Files or Software
without restriction, including without limitation the rights to use, copy, modify, merge, publish, distribute, and/or sell copies of the Data Files or Software, and to permit persons to whom the Data Files or Software are furnished to do so, provided that either (a) this copyright and permission notice appear with all copies of the Data Files or Software, or (b) this copyright and permission notice appear in associated

THE DATA FILES AND SOFTWARE ARE PROVIDED "AS IS", WITHOUT WARRANTY OF ANY KIND, EXPRESS OR IMPLIED, INCLUDING BUT NOT LIMITED TO THE WARRANTIES OF MERCHANTABILITY, FITNESS FOR A PARTICULAR PURPOSE AND NONINFRINGEMENT OF THIRD PARTY RIGHTS. IN NO EVENT SHALL THE COPYRIGHT HOLDER OR HOLDERS INCLUDED IN THIS NOTICE BE LIABLE FOR ANY CLAIM, OR ANY SPECIAL INDIRECT OR CONSEQUENTIAL DAMAGES, OR ANY DAMAGES WHATSOEVER RESULTING FROM LOSS OF USE, DATA OR PROFITS, WHETHER IN AN ACTION OF CONTRACT, NEGLIGENCE OR OTHER TORTIOUS ACTION, ARISING OUT OF OR IN CONNECTION WITH THE USE OR PERFORMANCE OF THE DATA FILES OR SOFTWARE.

Except as contained in this notice, the name of a copyright holder shall not be used in advertising or otherwise to promote the sale, use or other dealings in these Data Files or Software without prior written authorization of the copyright holder.

 $\ddotsc$ 

## Apache Xerces v2.12.2

Documentation.

### Apache Xerces Notice

<pre>

=========================================================================

=========================================================================

 $=$  NOTICE file corresponding to section 4(d) of the Apache License,  $=$ 

 $=$  Version 2.0, in this case for the Apache Xerces Java distribution.  $=$ 

 Apache Xerces Java Copyright 1999-2022 The Apache Software Foundation

 This product includes software developed at The Apache Software Foundation (http://www.apache.org/).

Portions of this software were originally based on the following:

- software copyright (c) 1999, IBM Corporation., http://www.ibm.com.

- software copyright (c) 1999, Sun Microsystems., http://www.sun.com.

- voluntary contributions made by Paul Eng on behalf of the

Apache Software Foundation that were originally developed at iClick, Inc.,

software copyright (c) 1999.

 $<$ /pre $>$ 

### Apache 2.0 License <pre>

> Apache License Version 2.0, January 2004 http://www.apache.org/licenses/

### TERMS AND CONDITIONS FOR USE, REPRODUCTION, AND DISTRIBUTION

1. Definitions.

 "License" shall mean the terms and conditions for use, reproduction, and distribution as defined by Sections 1 through 9 of this document.

 "Licensor" shall mean the copyright owner or entity authorized by the copyright owner that is granting the License.

 "Legal Entity" shall mean the union of the acting entity and all other entities that control, are controlled by, or are under common control with that entity. For the purposes of this definition, "control" means (i) the power, direct or indirect, to cause the direction or management of such entity, whether by contract or otherwise, or (ii) ownership of fifty percent (50%) or more of the outstanding shares, or (iii) beneficial ownership of such entity.

 "You" (or "Your") shall mean an individual or Legal Entity exercising permissions granted by this License.

 "Source" form shall mean the preferred form for making modifications, including but not limited to software source code, documentation source, and configuration files.

 "Object" form shall mean any form resulting from mechanical transformation or translation of a Source form, including but not limited to compiled object code, generated documentation, and conversions to other media types.

 "Work" shall mean the work of authorship, whether in Source or Object form, made available under the License, as indicated by a copyright notice that is included in or attached to the work (an example is provided in the Appendix below).

 "Derivative Works" shall mean any work, whether in Source or Object form, that is based on (or derived from) the Work and for which the

 editorial revisions, annotations, elaborations, or other modifications represent, as a whole, an original work of authorship. For the purposes of this License, Derivative Works shall not include works that remain separable from, or merely link (or bind by name) to the interfaces of, the Work and Derivative Works thereof.

 "Contribution" shall mean any work of authorship, including the original version of the Work and any modifications or additions to that Work or Derivative Works thereof, that is intentionally submitted to Licensor for inclusion in the Work by the copyright owner or by an individual or Legal Entity authorized to submit on behalf of the copyright owner. For the purposes of this definition, "submitted" means any form of electronic, verbal, or written communication sent to the Licensor or its representatives, including but not limited to communication on electronic mailing lists, source code control systems, and issue tracking systems that are managed by, or on behalf of, the Licensor for the purpose of discussing and improving the Work, but

 excluding communication that is conspicuously marked or otherwise designated in writing by the copyright owner as "Not a Contribution."

 "Contributor" shall mean Licensor and any individual or Legal Entity on behalf of whom a Contribution has been received by Licensor and subsequently incorporated within the Work.

- 2. Grant of Copyright License. Subject to the terms and conditions of this License, each Contributor hereby grants to You a perpetual, worldwide, non-exclusive, no-charge, royalty-free, irrevocable copyright license to reproduce, prepare Derivative Works of, publicly display, publicly perform, sublicense, and distribute the Work and such Derivative Works in Source or Object form.
- 3. Grant of Patent License. Subject to the terms and conditions of this License, each Contributor hereby grants to You a perpetual, worldwide, non-exclusive, no-charge, royalty-free, irrevocable (except as stated in this section) patent license to make, have made,

 use, offer to sell, sell, import, and otherwise transfer the Work, where such license applies only to those patent claims licensable by such Contributor that are necessarily infringed by their Contribution(s) alone or by combination of their Contribution(s) with the Work to which such Contribution(s) was submitted. If You institute patent litigation against any entity (including a cross-claim or counterclaim in a lawsuit) alleging that the Work or a Contribution incorporated within the Work constitutes direct or contributory patent infringement, then any patent licenses granted to You under this License for that Work shall terminate

as of the date such litigation is filed.

- 4. Redistribution. You may reproduce and distribute copies of the Work or Derivative Works thereof in any medium, with or without modifications, and in Source or Object form, provided that You meet the following conditions:
- (a) You must give any other recipients of the Work or Derivative Works a copy of this License; and
- (b) You must cause any modified files to carry prominent notices stating that You changed the files; and
- (c) You must retain, in the Source form of any Derivative Works that You distribute, all copyright, patent, trademark, and attribution notices from the Source form of the Work, excluding those notices that do not pertain to any part of the Derivative Works; and
- (d) If the Work includes a "NOTICE" text file as part of its distribution, then any Derivative Works that You distribute must include a readable copy of the attribution notices contained within such NOTICE file, excluding those notices that do not pertain to any part of the Derivative Works, in at least one of the following places: within a NOTICE text file distributed as part of the Derivative Works; within the Source form or documentation, if provided along with

the Derivative Works; or,

 within a display generated by the Derivative Works, if and wherever such third-party notices normally appear. The contents of the NOTICE file are for informational purposes only and do not modify the License. You may add Your own attribution notices within Derivative Works that You distribute, alongside or as an addendum to the NOTICE text from the Work, provided that such additional attribution notices cannot be construed as modifying the License.

 You may add Your own copyright statement to Your modifications and may provide additional or different license terms and conditions for use, reproduction, or distribution of Your modifications, or for any such Derivative Works as a whole, provided Your use, reproduction, and distribution of the Work otherwise complies with the conditions stated in this License.

5. Submission of Contributions. Unless You explicitly state otherwise, any

 Contribution intentionally submitted for inclusion in the Work by You to the Licensor shall be under the terms and conditions of this License, without any additional terms or conditions. Notwithstanding the above, nothing herein shall supersede or modify the terms of any separate license agreement you may have executed with Licensor regarding such Contributions.

- 6. Trademarks. This License does not grant permission to use the trade names, trademarks, service marks, or product names of the Licensor, except as required for reasonable and customary use in describing the origin of the Work and reproducing the content of the NOTICE file.
- 7. Disclaimer of Warranty. Unless required by applicable law or agreed to in writing, Licensor provides the Work (and each Contributor provides its Contributions) on an "AS IS" BASIS, WITHOUT WARRANTIES OR CONDITIONS OF ANY KIND, either express or implied, including, without limitation, any warranties or conditions of

 TITLE, NON-INFRINGEMENT, MERCHANTABILITY, or FITNESS FOR A PARTICULAR PURPOSE. You are solely responsible for determining the appropriateness of using or redistributing the Work and assume any risks associated with Your exercise of permissions under this License.

8. Limitation of Liability. In no event and under no legal theory, whether in tort (including negligence), contract, or otherwise, unless required by applicable law (such as deliberate and grossly negligent acts) or agreed to in writing, shall any Contributor be liable to You for damages, including any direct, indirect, special, incidental, or consequential damages of any character arising as a result of this License or out of the use or inability to use the Work (including but not limited to damages for loss of goodwill, work stoppage, computer failure or malfunction, or any and all other commercial damages or losses), even if such Contributor has been advised of the possibility of such damages.

9. Accepting Warranty or Additional Liability. While redistributing the Work or Derivative Works thereof, You may choose to offer, and charge a fee for, acceptance of support, warranty, indemnity, or other liability obligations and/or rights consistent with this License. However, in accepting such obligations, You may act only on Your own behalf and on Your sole responsibility, not on behalf of any other Contributor, and only if You agree to indemnify, defend, and hold each Contributor harmless for any liability incurred by, or claims asserted against, such Contributor by reason of your accepting any such warranty or additional liability.

### END OF TERMS AND CONDITIONS

APPENDIX: How to apply the Apache License to your work.

 To apply the Apache License to your work, attach the following boilerplate notice, with the fields enclosed by brackets "[]" replaced with your own identifying information. (Don't include the brackets!) The text should be enclosed in the appropriate comment syntax for the file format. We also recommend that a file or class name and description of purpose be included on the same "printed page" as the copyright notice for easier identification within third-party archives.

Copyright [yyyy] [name of copyright owner]

Licensed under the Apache License, Version 2.0 (the "License"); you may not use this file except in compliance with the License. You may obtain a copy of the License at

http://www.apache.org/licenses/LICENSE-2.0

Unless required by applicable law or agreed to in writing, software distributed under the License is distributed on an "AS IS" BASIS, WITHOUT WARRANTIES OR CONDITIONS OF ANY KIND, either express or implied. See the License for the specific language governing permissions and limitations under the License.

 $<$ /pre $>$ ## Pako v1.0

### Pako License <pre> Copyright (C) 2014-2017 by Vitaly Puzrin and Andrei Tuputcyn

Permission is hereby granted, free of charge, to any person obtaining a copy of this software and associated documentation files (the "Software"), to deal in the Software without restriction, including without limitation the rights to use, copy, modify, merge, publish, distribute, sublicense, and/or sell copies of the Software, and to permit persons to whom the Software is furnished to do so, subject to the following conditions:

The above copyright notice and this permission notice shall be included in all copies or substantial portions of the Software.

THE SOFTWARE IS PROVIDED "AS IS", WITHOUT WARRANTY OF ANY KIND, EXPRESS OR IMPLIED, INCLUDING BUT NOT LIMITED TO THE WARRANTIES OF MERCHANTABILITY, FITNESS FOR A PARTICULAR PURPOSE AND NONINFRINGEMENT. IN NO EVENT SHALL THE AUTHORS OR COPYRIGHT HOLDERS BE LIABLE FOR ANY CLAIM, DAMAGES OR OTHER

## LIABILITY, WHETHER IN AN ACTION OF CONTRACT,

## TORT OR OTHERWISE, ARISING FROM,

OUT OF OR IN CONNECTION WITH THE SOFTWARE OR THE USE OR OTHER DEALINGS IN THE SOFTWARE.

(C) 1995-2013 Jean-loup Gailly and Mark Adler

(C) 2014-2017 Vitaly Puzrin and Andrey Tupitsin

This software is provided 'as-is', without any express or implied warranty. In no event will the authors be held liable for any damages arising from the use of this software.

Permission is granted to anyone to use this software for any purpose, including commercial applications, and to alter it and redistribute it freely, subject to the following restrictions:

1. The origin of this software must not be misrepresented; you must not claim that you wrote the original software. If you use this software in a product, an acknowledgment in the product documentation would be appreciated but is not required. 2. Altered source versions must be plainly marked as such, and must not be

misrepresented as being the original software.

3. This notice may not be removed or altered from any source distribution.

 $<$ /pre $>$ ## Mozilla Elliptic Curve Cryptography (ECC)

### Mozilla ECC Notice

This notice is provided with respect to Elliptic Curve Cryptography, which is included with JRE, JDK, and OpenJDK.

You are receiving a

[copy](http://hg.openjdk.java.net/jdk9/jdk9/jdk/file/tip/src/jdk.crypto.ec/share/native/libsunec/impl) of the Elliptic Curve Cryptography library in source

form with the JDK and OpenJDK source distributions, and as object code in

the JRE & JDK runtimes.

<pre>

In the case of the JRE & JDK runtimes, the terms of the Oracle license do NOT apply to the Elliptic Curve Cryptography library; it is licensed under the following license, separately from Oracle's JDK & JRE. If you do not wish to install the Elliptic Curve Cryptography library, you may delete the Elliptic Curve Cryptography library:

- On Solaris and Linux systems: delete \$(JAVA\_HOME)/lib/libsunec.so

- On Mac OSX systems: delete \$(JAVA\_HOME)/lib/libsunec.dylib

- On Windows systems: delete \$(JAVA\_HOME)\bin\sunec.dll

 $<$ /pre $>$ 

### Written Offer for Source Code <pre>

For third party technology that you receive from Oracle in binary form which is licensed under an open source license that gives you the right to receive the source code for that binary, you can obtain a copy of the applicable source code from this page:

http://hg.openjdk.java.net/jdk9/jdk9/jdk/file/tip/src/jdk.crypto.ec/share/native/libsunec/impl

If the source code for the technology was not provided to you with the binary, you can also receive a copy of the source code on physical media by submitting a written request to:

 Oracle America, Inc. Attn: Associate General Counsel, Development and Engineering Legal 500 Oracle Parkway, 10th Floor Redwood Shores, CA 94065

Or, you may send an email to Oracle using the form at:

http://www.oracle.com/goto/opensourcecode/request

Your request should include:

- The name of the component or binary file(s) for which you are requesting the source code

 - The name and version number of the Oracle product containing the binary

- The date you received the Oracle product
- Your name
- Your company name (if applicable)
- Your return mailing address and email and
- A telephone number in the event we need to reach you.

We may charge you a fee to cover the cost of physical media and processing. Your request must be sent (i) within three (3) years of the date you received the Oracle product that included the component or binary file(s) that are the subject of your request, or (ii) in the case of code licensed under the GPL v3, for as long as Oracle offers spare parts or customer support for that product model.

#### $<$ /pre $>$

### LGPL 2.1 <pre>

## GNU LESSER GENERAL PUBLIC LICENSE Version 2.1, February 1999

Copyright (C) 1991, 1999 Free Software Foundation, Inc. 51 Franklin Street, Fifth Floor, Boston, MA 02110-1301 USA Everyone is permitted to copy and distribute verbatim copies of this license document, but changing it is not allowed.

[This is the first released version of the Lesser GPL. It also counts as the successor of the GNU Library Public License, version 2, hence the version number 2.1.]

#### Preamble

 The licenses for most software are designed to take away your freedom to share and change it. By contrast, the GNU General Public Licenses are intended to guarantee your freedom to share and change free software--to make sure the software is free for all its users.

 This license, the Lesser General Public License, applies to some specially designated software packages--typically libraries--of the Free Software Foundation and other authors who decide to use it. You can use it too, but we suggest you first think carefully about whether this license or the ordinary General Public License is the better strategy to use in any particular case, based on the explanations below.

 When we speak of free software, we are referring to freedom of use, not

 price. Our General Public Licenses are designed to make sure that you have the freedom to distribute copies of free software (and charge for this service if you wish); that you receive source code or can get it if you want it; that you can change the software and use pieces of it in new free programs; and that you are informed that you can do these things.

 To protect your rights, we need to make restrictions that forbid distributors to deny you these rights or to ask you to surrender these rights. These restrictions translate to certain responsibilities for you if you distribute copies of the library or if you modify it.

For example, if you distribute copies of the library, whether gratis

or for a fee, you must give the recipients all the rights that we gave you. You must make sure that they, too, receive or can get the source code. If you link other code with the library, you must provide complete object files to the recipients, so that they can relink them with the library

 after making changes to the library and recompiling it. And you must show them these terms so they know their rights.

We protect your rights with a two-step method: (1) we copyright the library, and (2) we offer you this license, which gives you legal permission to copy, distribute and/or modify the library.

 To protect each distributor, we want to make it very clear that there is no warranty for the free library. Also, if the library is modified by someone else and passed on, the recipients should know that what they have is not the original version, so that the original author's reputation will not be affected by problems that might be introduced by others.

 Finally, software patents pose a constant threat to the existence of any free program. We wish to make sure that a company cannot effectively restrict the users of a free program by obtaining a restrictive license from a patent holder. Therefore, we insist that any patent license obtained for a version of the library must be

consistent with the full freedom of use specified in this license.

 Most GNU software, including some libraries, is covered by the ordinary GNU General Public License. This license, the GNU Lesser General Public License, applies to certain designated libraries, and is quite different from the ordinary General Public License. We use this license for certain libraries in order to permit linking those libraries into non-free programs.

 When a program is linked with a library, whether statically or using a shared library, the combination of the two is legally speaking a combined work, a derivative of the original library. The ordinary General Public License therefore permits such linking only if the entire combination fits its criteria of freedom. The Lesser General Public License permits more lax criteria for linking other code with the library.

 We call this license the "Lesser" General Public License because it does Less to protect the user's freedom than the ordinary General Public

 License. It also provides other free software developers Less of an advantage over competing non-free programs. These disadvantages are the reason we use the ordinary General Public License for many

libraries. However, the Lesser license provides advantages in certain special circumstances.

 For example, on rare occasions, there may be a special need to encourage the widest possible use of a certain library, so that it becomes a de-facto standard. To achieve this, non-free programs must be allowed to use the library. A more frequent case is that a free library does the same job as widely used non-free libraries. In this case, there is little to gain by limiting the free library to free software only, so we use the Lesser General Public License.

 In other cases, permission to use a particular library in non-free programs enables a greater number of people to use a large body of free software. For example, permission to use the GNU C Library in non-free programs enables many more people to use the whole GNU operating system, as well as its variant, the GNU/Linux operating system.

 Although the Lesser General Public License is Less protective of the users' freedom, it does ensure that the user of a program that is linked with the Library has the freedom and the wherewithal to run that program using a modified version of the Library.

 The precise terms and conditions for copying, distribution and modification follow. Pay close attention to the difference between a "work based on the library" and a "work that uses the library". The former contains code derived from the library, whereas the latter must be combined with the library in order to run.

# GNU LESSER GENERAL PUBLIC LICENSE TERMS AND CONDITIONS FOR COPYING, DISTRIBUTION AND MODIFICATION

 0. This License Agreement applies to any software library or other program which contains a notice placed by the copyright holder or other authorized party saying it may be distributed under the terms of this Lesser General Public License (also called "this License"). Each licensee is addressed as "you".

 A "library" means a collection of software functions and/or data prepared so as to be conveniently linked with application programs (which use some of those functions and data) to form executables.

 The "Library", below, refers to any such software library or work which has been distributed under these terms. A "work based on the Library" means either the Library or any derivative work under copyright law: that is to say, a work containing the Library or a

portion of it, either verbatim or with modifications and/or translated straightforwardly into another language. (Hereinafter, translation is included without limitation in the term "modification".)

 "Source code" for a work means the preferred form of the work for making modifications to it. For a library, complete source code means all the source code for all modules it contains, plus any associated interface

 definition files, plus the scripts used to control compilation and installation of the library.

 Activities other than copying, distribution and modification are not covered by this License; they are outside its scope. The act of running a program using the Library is not restricted, and output from such a program is covered only if its contents constitute a work based on the Library (independent of the use of the Library in a tool for writing it). Whether that is true depends on what the Library does and what the program that uses the Library does.

 1. You may copy and distribute verbatim copies of the Library's complete source code as you receive it, in any medium, provided that you conspicuously and appropriately publish on each copy an appropriate copyright notice and disclaimer of warranty; keep intact all the notices that refer to this License and to the absence of any warranty; and distribute a copy of this License along with the Library.

## You may charge a

 fee for the physical act of transferring a copy, and you may at your option offer warranty protection in exchange for a fee.

 2. You may modify your copy or copies of the Library or any portion of it, thus forming a work based on the Library, and copy and distribute such modifications or work under the terms of Section 1 above, provided that you also meet all of these conditions:

a) The modified work must itself be a software library.

 b) You must cause the files modified to carry prominent notices stating that you changed the files and the date of any change.

 c) You must cause the whole of the work to be licensed at no charge to all third parties under the terms of this License.

 d) If a facility in the modified Library refers to a function or a table of data to be supplied by an application program that uses the facility, other than as an argument passed when the facility

 is invoked, then you must make a good faith effort to ensure that, in

 the event an application does not supply such function or table, the facility still operates, and performs whatever part of its purpose remains meaningful.

 (For example, a function in a library to compute square roots has a purpose that is entirely well-defined independent of the application. Therefore, Subsection 2d requires that any application-supplied function or table used by this function must be optional: if the application does not supply it, the square root function must still compute square roots.)

These requirements apply to the modified work as a whole. If identifiable sections of that work are not derived from the Library, and can be reasonably considered independent and separate works in themselves, then this License, and its terms, do not apply to those sections when you distribute them as separate works. But when you distribute the same sections as part of a whole which is a work based on the Library, the distribution of the whole

must be on the terms of

this License, whose permissions for other licensees extend to the entire whole, and thus to each and every part regardless of who wrote it.

Thus, it is not the intent of this section to claim rights or contest your rights to work written entirely by you; rather, the intent is to exercise the right to control the distribution of derivative or collective works based on the Library.

In addition, mere aggregation of another work not based on the Library with the Library (or with a work based on the Library) on a volume of a storage or distribution medium does not bring the other work under the scope of this License.

 3. You may opt to apply the terms of the ordinary GNU General Public License instead of this License to a given copy of the Library. To do this, you must alter all the notices that refer to this License, so that they refer to the ordinary GNU General Public License, version 2, instead of to this License. (If a newer version than version 2 of the ordinary

 GNU General Public License has appeared, then you can specify that version instead if you wish.) Do not make any other change in these notices.

 Once this change is made in a given copy, it is irreversible for that copy, so the ordinary GNU General Public License applies to all subsequent copies and derivative works made from that copy.

 This option is useful when you wish to copy part of the code of the Library into a program that is not a library.

 4. You may copy and distribute the Library (or a portion or derivative of it, under Section 2) in object code or executable form under the terms of Sections 1 and 2 above provided that you accompany it with the complete corresponding machine-readable source code, which must be distributed under the terms of Sections 1 and 2 above on a medium customarily used for software interchange.

 If distribution of object code is made by offering access to copy from a designated place, then offering equivalent access to copy the source

 code from the same place satisfies the requirement to distribute the source code, even though third parties are not compelled to copy the source along with the object code.

 5. A program that contains no derivative of any portion of the Library, but is designed to work with the Library by being compiled or linked with it, is called a "work that uses the Library". Such a work, in isolation, is not a derivative work of the Library, and therefore falls outside the scope of this License.

 However, linking a "work that uses the Library" with the Library creates an executable that is a derivative of the Library (because it contains portions of the Library), rather than a "work that uses the library". The executable is therefore covered by this License. Section 6 states terms for distribution of such executables.

 When a "work that uses the Library" uses material from a header file that is part of the Library, the object code for the work may be a derivative work of the Library even though the source code is not.

Whether this is true is especially significant if the work can be linked without the Library, or if the work is itself a library. The threshold for this to be true is not precisely defined by law.

 If such an object file uses only numerical parameters, data structure layouts and accessors, and small macros and small inline functions (ten lines or less in length), then the use of the object file is unrestricted, regardless of whether it is legally a derivative work. (Executables containing this object code plus portions of the Library will still fall under Section 6.)

 Otherwise, if the work is a derivative of the Library, you may distribute the object code for the work under the terms of Section 6. Any executables containing that work also fall under Section 6,

whether or not they are linked directly with the Library itself.

 6. As an exception to the Sections above, you may also combine or link a "work that uses the Library" with the Library to produce a

work containing portions of the Library, and distribute that work under terms of your choice, provided that the terms permit modification of the work for the customer's own use and reverse engineering for debugging such modifications.

 You must give prominent notice with each copy of the work that the Library is used in it and that the Library and its use are covered by this License. You must supply a copy of this License. If the work during execution displays copyright notices, you must include the copyright notice for the Library among them, as well as a reference directing the user to the copy of this License. Also, you must do one of these things:

 a) Accompany the work with the complete corresponding machine-readable source code for the Library including whatever changes were used in the work (which must be distributed under Sections 1 and 2 above); and, if the work is an executable linked with the Library, with the complete machine-readable "work that

 uses the Library", as object code and/or source code, so that the user can modify the Library and then relink to produce a modified executable containing the modified Library. (It is understood that the user who changes the contents of definitions files in the Library will not necessarily be able to recompile the application to use the modified definitions.)

 b) Use a suitable shared library mechanism for linking with the Library. A suitable mechanism is one that (1) uses at run time a copy of the library already present on the user's computer system, rather than copying library functions into the executable, and (2) will operate properly with a modified version of the library, if the user installs one, as long as the modified version is interface-compatible with the version that the work was made with.

 c) Accompany the work with a written offer, valid for at least three years, to give the same user the materials

 specified in Subsection 6a, above, for a charge no more than the cost of performing this distribution.

 d) If distribution of the work is made by offering access to copy from a designated place, offer equivalent access to copy the above specified materials from the same place.

 e) Verify that the user has already received a copy of these materials or that you have already sent this user a copy.

 For an executable, the required form of the "work that uses the Library" must include any data and utility programs needed for reproducing the executable from it. However, as a special exception, the materials to be distributed need not include anything that is normally distributed (in either source or binary form) with the major components (compiler, kernel, and so on) of the operating system on which the executable runs, unless that component itself accompanies the executable.

 It may happen that this requirement contradicts the license restrictions of other proprietary libraries that do not normally accompany the operating system. Such a contradiction means you cannot use both them and the Library together in an executable that you distribute.

 7. You may place library facilities that are a work based on the Library side-by-side in a single library together with other library facilities not covered by this License, and distribute such a combined library, provided that the separate distribution of the work based on the Library and of the other library facilities is otherwise permitted, and provided that you do these two things:

 a) Accompany the combined library with a copy of the same work based on the Library, uncombined with any other library facilities. This must be distributed under the terms of the Sections above.

 b) Give prominent notice with the combined library of the fact that part of it is a work based on the Library, and explaining where to find the accompanying uncombined form of the same work.

 8. You may not copy, modify, sublicense, link with, or distribute the Library except as expressly provided under this License. Any attempt otherwise to copy, modify, sublicense, link with, or distribute the Library is void, and will automatically terminate your rights under this License. However, parties who have received copies, or rights, from you under this License will not have their licenses terminated so long as such parties remain in full compliance.

 9. You are not required to accept this License, since you have not signed it. However, nothing else grants you permission to modify or distribute the Library or its derivative works. These actions are

prohibited by law if you do not accept this License. Therefore, by modifying or distributing the Library (or any work based on the Library), you indicate your acceptance of this License to do so, and all its terms and conditions for copying, distributing or modifying the Library or works based on it.

- 10. Each time you redistribute
- the Library (or any work based on the

Library), the recipient automatically receives a license from the original licensor to copy, distribute, link with or modify the Library subject to these terms and conditions. You may not impose any further restrictions on the recipients' exercise of the rights granted herein. You are not responsible for enforcing compliance by third parties with this License.

 11. If, as a consequence of a court judgment or allegation of patent infringement or for any other reason (not limited to patent issues), conditions are imposed on you (whether by court order, agreement or otherwise) that contradict the conditions of this License, they do not excuse you from the conditions of this License. If you cannot distribute so as to satisfy simultaneously your obligations under this License and any other pertinent obligations, then as a consequence you may not distribute the Library at all. For example, if a patent license would not permit royalty-free redistribution of the Library by

all those who receive copies directly or indirectly through you, then the only way you could satisfy both it and this License would be to refrain entirely from distribution of the Library.

If any portion of this section is held invalid or unenforceable under any particular circumstance, the balance of the section is intended to apply, and the section as a whole is intended to apply in other circumstances.

It is not the purpose of this section to induce you to infringe any patents or other property right claims or to contest validity of any such claims; this section has the sole purpose of protecting the integrity of the free software distribution system which is implemented by public license practices. Many people have made generous contributions to the wide range of software distributed through that system in reliance on consistent application of that system; it is up to the author/donor to decide if he or she is willing to distribute software through any other system and a licensee cannot impose that choice.

This section is intended to make thoroughly clear what is believed to be a consequence of the rest of this License.

 12. If the distribution and/or use of the Library is restricted in certain countries either by patents or by copyrighted interfaces, the original copyright holder who places the Library under this License may add an explicit geographical distribution limitation excluding those countries, so that distribution is permitted only in or among countries not thus excluded. In such case, this License incorporates the limitation as if written in the body of this License.

 13. The Free Software Foundation may publish revised and/or new versions of the Lesser General Public License from time to time. Such new versions will be similar in spirit to the present version, but may differ in detail to address new problems or concerns.

Each version is given a distinguishing version number. If the Library specifies a version

 number of this License which applies to it and "any later version", you have the option of following the terms and conditions either of that version or of any later version published by the Free Software Foundation. If the Library does not specify a license version number, you may choose any version ever published by the Free Software Foundation.

 14. If you wish to incorporate parts of the Library into other free programs whose distribution conditions are incompatible with these, write to the author to ask for permission. For software which is copyrighted by the Free Software Foundation, write to the Free Software Foundation; we sometimes make exceptions for this. Our decision will be guided by the two goals of preserving the free status of all derivatives of our free software and of promoting the sharing and reuse of software generally.

## NO WARRANTY

# 15. BECAUSE THE LIBRARY IS LICENSED FREE OF CHARGE, THERE IS NO WARRANTY FOR THE LIBRARY, TO THE EXTENT PERMITTED BY APPLICABLE LAW.

EXCEPT WHEN OTHERWISE STATED IN WRITING THE COPYRIGHT HOLDERS AND/OR OTHER PARTIES PROVIDE THE LIBRARY "AS IS" WITHOUT WARRANTY OF ANY KIND, EITHER EXPRESSED OR IMPLIED, INCLUDING, BUT NOT LIMITED TO, THE IMPLIED WARRANTIES OF MERCHANTABILITY AND FITNESS FOR A PARTICULAR PURPOSE. THE ENTIRE RISK AS TO THE QUALITY AND PERFORMANCE OF THE LIBRARY IS WITH YOU. SHOULD THE LIBRARY PROVE DEFECTIVE, YOU ASSUME THE COST OF ALL NECESSARY SERVICING, REPAIR OR CORRECTION.

 16. IN NO EVENT UNLESS REQUIRED BY APPLICABLE LAW OR AGREED TO IN WRITING WILL ANY COPYRIGHT HOLDER, OR ANY OTHER PARTY WHO MAY MODIFY AND/OR REDISTRIBUTE THE LIBRARY AS PERMITTED ABOVE, BE LIABLE TO YOU FOR DAMAGES, INCLUDING ANY GENERAL, SPECIAL, INCIDENTAL OR

CONSEQUENTIAL DAMAGES ARISING OUT OF THE USE OR INABILITY TO USE THE LIBRARY (INCLUDING BUT NOT LIMITED TO LOSS OF DATA OR DATA BEING RENDERED INACCURATE OR LOSSES SUSTAINED BY YOU OR THIRD PARTIES OR A FAILURE OF THE LIBRARY TO OPERATE WITH ANY OTHER SOFTWARE), EVEN IF SUCH HOLDER OR OTHER PARTY HAS BEEN ADVISED OF THE POSSIBILITY OF SUCH DAMAGES.

### END OF TERMS AND CONDITIONS

How to Apply These Terms to Your New Libraries

 If you develop a new library, and you want it to be of the greatest possible use to the public, we recommend making it free software that everyone can redistribute and change. You can do so by permitting redistribution under these terms (or, alternatively, under the terms of the ordinary General Public License).

 To apply these terms, attach the following notices to the library. It is safest to attach them to the start of each source file to most effectively convey the exclusion of warranty; and each file should have at least the "copyright" line and a pointer to where the full notice is found.

 <one line to give the library's name and a brief idea of what it does.> Copyright  $(C)$  <year > <name of author>

 This library is free software; you can redistribute it and/or modify it under the terms of the GNU Lesser General Public License as published by the Free Software Foundation; either version 2.1 of the License, or (at your option) any later version.

 This library is distributed in the hope that it will be useful, but WITHOUT ANY WARRANTY; without even the implied warranty of MERCHANTABILITY or FITNESS FOR A PARTICULAR PURPOSE. See the GNU Lesser General Public License for more details.

 You should have received a copy of the GNU Lesser General Public License along with this library; if not, write to the Free Software Foundation, Inc., 51 Franklin Street, Fifth Floor, Boston, MA 02110-1301 USA

Also add information on how to contact you by electronic and paper mail.

You should also get your employer (if you work as a programmer) or your school, if any, to sign a "copyright disclaimer" for the library, if necessary. Here is a sample; alter the names:

Yoyodyne, Inc., hereby disclaims

 all copyright interest in the library `Frob' (a library for tweaking knobs) written by James Random Hacker.

 <signature of Ty Coon>, 1 April 1990 Ty Coon, President of Vice

That's all there is to it!

 $<$ /pre $>$ ## Little Color Management System (LCMS) v2.15

### LCMS License <pre> README.1ST file information

LittleCMS core is released under MIT License

---------------------------------

Little CMS Copyright (c) 1998-2023 Marti Maria Saguer

Permission is hereby granted, free of charge, to any person obtaining a copy of this software and associated documentation files (the "Software"), to deal in the Software without restriction, including without limitation the rights to use, copy, modify, merge, publish, distribute, sublicense, and/or sell copies of the Software, and to permit persons to whom the Software is furnished to do so, subject to the following conditions:

The above copyright notice and this permission notice shall be included in all copies or substantial portions of the Software.

THE SOFTWARE IS PROVIDED "AS IS", WITHOUT WARRANTY OF ANY KIND, EXPRESS OR IMPLIED, INCLUDING BUT NOT LIMITED TO THE WARRANTIES OF MERCHANTABILITY, FITNESS FOR A PARTICULAR PURPOSE AND NONINFRINGEMENT. IN

 NO EVENT SHALL THE AUTHORS OR COPYRIGHT HOLDERS BE LIABLE FOR ANY CLAIM, DAMAGES OR OTHER LIABILITY, WHETHER IN AN ACTION OF CONTRACT, TORT OR OTHERWISE, ARISING FROM, OUT OF OR IN CONNECTION WITH THE SOFTWARE OR THE USE OR OTHER DEALINGS IN THE SOFTWARE.

 $-$ 

The below license applies to the following files: liblcms/cmssm.c

Copyright 2001, softSurfer (www.softsurfer.com)

This code may be freely used and modified for any purpose providing that this copyright notice is included with it. SoftSurfer makes no warranty for this code, and cannot be held liable for any real or imagined damage resulting from its use. Users of this code must verify correctness for their application.

 $<$ /pre $>$ 

### AUTHORS File Information  $\ddot{\phantom{0}}$ 

Main Author ------------

Marti Maria

Contributors ------------ Bob Friesenhahn Kai-Uwe Behrmann Stuart Nixon Jordi Vilar Richard Hughes Auke Nauta Chris Evans (Google) Lorenzo Ridolfi Robin Watts (Artifex) Shawn Pedersen Andrew Brygin Samuli Suominen Florian Hch Aurelien Jarno Claudiu Cebuc Michael Vhrel (Artifex) Michal Cihar Daniel Kaneider Mateusz Jurczyk (Google) Paul Miller Sbastien Lon Christian Schmitz XhmikosR Stanislav Brabec (SuSe) Leonhard Gruenschloss (Google) Patrick Noffke Christopher James Halse Rogers John Hein

Thomas Weber (Debian) Mark Allen Noel Carboni Sergei Trofimovic Philipp Knechtges Amyspark Lovell Fuller Eli Schwartz

Special Thanks

--------------

Artifex software AlienSkin software libVIPS Jan Morovic Jos Vernon (WebSupergoo) Harald Schneider (Maxon) Christian Albrecht Dimitrios Anastassakis Lemke Software Tim Zaman

 $\ddotsc$ 

## The FreeType Project: Freetype v2.13.2

### FreeType Notice

 $\ddot{\phantom{a}}$ 

FreeType comes with two licenses from which you can choose the one which fits your needs best.

 The FreeType License (FTL) is the most commonly used one. It is a BSD-style license with a credit clause and thus compatible with the GNU Public License (GPL) version 3, but not with the GPL version 2.

 The GNU General Public License (GPL), version 2. Use it for all projects which use the GPLv2 also, or which need a license compatible to the GPLv2.

 $\ddot{\phantom{0}}$ 

### FreeType License  $\ddot{\phantom{a}}$ 

Copyright (C) 1996-2023 by David Turner, Robert Wilhelm, and Werner Lemberg. Copyright (C) 2007-2023 by Dereg Clegg and Michael Toftdal.

Copyright (C) 1996-2023 by Just van Rossum, David Turner, Robert Wilhelm, and Werner Lemberg.

Copyright (C) 2022-2023 by David Turner, Robert Wilhelm, Werner Lemberg, George Williams, and

Copyright (C) 2004-2023 by Masatake YAMATO and Redhat K.K.

Copyright (C) 2007-2023 by Derek Clegg and

Michael Toftdal.

Copyright (C) 2003-2023 by Masatake YAMATO, Red Hat K.K.,

Copyright (C) 1996-2023 by David Turner, Robert Wilhelm, Werner Lemberg, and Dominik Rttsches. Copyright (C) 2007-2023 by David Turner.

Copyright (C) 2022-2023 by David Turner, Robert Wilhelm, Werner Lemberg, and Moazin Khatti.

Copyright (C) 2007-2023 by Rahul Bhalerao <rahul.bhalerao@redhat.com>, <b.rahul.pm@gmail.com>.

Copyright (C) 2008-2023 by David Turner, Robert Wilhelm, Werner Lemberg, and suzuki toshiya.

Copyright (C) 2013-2023 by Google, Inc.

Copyright (C) 2019-2023 by Nikhil Ramakrishnan, David Turner, Robert Wilhelm, and Werner Lemberg. Copyright (C) 2009-2023 by Oran Agra and Mickey Gabel.

Copyright (C) 2018-2023 by David Turner, Robert Wilhelm, Dominik Rttsches, and Werner Lemberg.

Copyright (C) 2004-2023 by David Turner, Robert Wilhelm, Werner Lemberg, and George Williams.

The FreeType Project LICENSE

----------------------------

2006-Jan-27

 Copyright 1996-2002, 2006 by David Turner, Robert Wilhelm, and Werner Lemberg

#### Introduction

============

 The FreeType Project is distributed in several archive packages; some of them may contain, in addition to the FreeType font engine, various tools and contributions which rely on, or relate to, the FreeType Project.

 This license applies to all files found in such packages, and which do not fall under their own explicit license. The license affects thus the FreeType font engine, the test programs, documentation and makefiles, at the very least.

 This license was inspired by the BSD, Artistic, and IJG (Independent JPEG Group) licenses, which all encourage inclusion and use of free software in commercial and freeware products alike. As a consequence, its main points are that:

o We don't promise that this software works. However, we will be

 interested in any kind of bug reports. (`as is' distribution)

 o You can use this software for whatever you want, in parts or full form, without having to pay us. (`royalty-free' usage)

 o You may not pretend that you wrote this software. If you use it, or only parts of it, in a program, you must acknowledge somewhere in your documentation that you have used the FreeType code. (`credits')

 We specifically permit and encourage the inclusion of this software, with or without modifications, in commercial products. We disclaim all warranties covering The FreeType Project and assume no liability related to The FreeType Project.

 Finally, many people asked us for a preferred form for a credit/disclaimer to use in compliance with this license. We thus encourage you to use the following text:

 $"''"$ 

Portions of this software are copyright <year> The FreeType Project (www.freetype.org). All rights reserved. ""

Please replace <year> with the value from the FreeType version you actually use.

#### Legal Terms

===========

0. Definitions

--------------

 Throughout this license, the terms `package', `FreeType Project', and `FreeType archive' refer to the set of files originally distributed by the authors (David Turner, Robert Wilhelm, and Werner Lemberg) as the `FreeType Project', be they named as alpha, beta or final release.

 `You' refers to the licensee, or person using the project, where `using' is a generic term including compiling the project's source code as well as linking it to form a `program' or `executable'. This program is referred to as `a program using the FreeType engine'.

 This license applies to all files distributed in the original FreeType Project, including all source code, binaries and documentation, unless otherwise stated in the file in its original, unmodified form as distributed in the original archive. If you are unsure whether or not a particular file is covered by this license, you must contact us to verify this.

 The FreeType Project is copyright (C) 1996-2000 by David Turner, Robert Wilhelm, and Werner Lemberg. All rights reserved except as specified below.

### 1. No Warranty

--------------

 THE FREETYPE PROJECT IS PROVIDED `AS IS' WITHOUT WARRANTY OF ANY KIND, EITHER EXPRESS OR IMPLIED, INCLUDING, BUT NOT LIMITED TO, WARRANTIES OF MERCHANTABILITY AND FITNESS FOR A PARTICULAR PURPOSE. IN NO EVENT WILL ANY OF THE AUTHORS OR COPYRIGHT HOLDERS BE LIABLE FOR ANY DAMAGES CAUSED BY THE USE OR THE INABILITY TO USE, OF THE FREETYPE PROJECT.

## 2. Redistribution

-----------------

 This license grants a worldwide, royalty-free, perpetual and irrevocable right and license to use, execute, perform, compile, display, copy, create derivative works of, distribute and sublicense the FreeType Project (in both source and object code

 forms) and derivative works thereof for any purpose; and to authorize others to exercise some or all of the rights granted herein, subject to the following conditions:

- o Redistribution of source code must retain this license file (`FTL.TXT') unaltered; any additions, deletions or changes to the original files must be clearly indicated in accompanying documentation. The copyright notices of the unaltered, original files must be preserved in all copies of source files.
- o Redistribution in binary form must provide a disclaimer that states that the software is based in part of the work of the FreeType Team, in the distribution documentation. We also encourage you to put an URL to the FreeType web page in your documentation, though this isn't mandatory.

These conditions apply to any software derived from or based on

 the FreeType Project, not just the unmodified files. If you use

 our work, you must acknowledge us. However, no fee need be paid to us.

3. Advertising

--------------

 Neither the FreeType authors and contributors nor you shall use the name of the other for commercial, advertising, or promotional purposes without specific prior written permission.

 We suggest, but do not require, that you use one or more of the following phrases to refer to this software in your documentation or advertising materials: `FreeType Project', `FreeType Engine', `FreeType library', or `FreeType Distribution'.

 As you have not signed this license, you are not required to accept it. However, as the FreeType Project is copyrighted material, only this license, or another one contracted with the authors, grants you the right to use, distribute, and modify it. Therefore, by using, distributing, or modifying the FreeType Project, you indicate that you understand and accept all the terms of this

license.

#### 4. Contacts

-----------

There are two mailing lists related to FreeType:

o freetype@nongnu.org

 Discusses general use and applications of FreeType, as well as future and wanted additions to the library and distribution. If you are looking for support, start in this list if you haven't found anything to help you in the documentation.

o freetype-devel@nongnu.org

 Discusses bugs, as well as engine internals, design issues, specific licenses, porting, etc.

Our home page can be found at

https://www.freetype.org

 $\ddot{\phantom{0}}$ 

```

 GNU GENERAL PUBLIC LICENSE Version 2, June 1991

Copyright (C) 1989, 1991 Free Software Foundation, Inc.

 51 Franklin St, Fifth Floor, Boston, MA 02110-1301 USA Everyone is permitted to copy and distribute verbatim copies of this license document, but changing it is not allowed.

 Preamble

 The licenses for most software are designed to take away your freedom

 to share and change it. By contrast, the GNU General Public License is intended to guarantee your freedom to share and change free software--to make sure the software is free for all its users. This General Public License applies to most of the Free Software Foundation's software and to any other program whose authors commit to using it. (Some other Free Software Foundation software is covered by the GNU Library General Public License instead.) You can apply it to your programs, too.

 When we speak of free software, we are referring to freedom, not price. Our General Public Licenses are designed to make sure that you have the freedom to distribute copies of free software (and charge for this service if you wish), that you receive source code or can get it if you want it, that you can change the software or use pieces of it in new free programs; and that you know you can do these things.

 To protect your rights, we need to make restrictions that forbid anyone to deny you

 these rights or to ask you to surrender the rights. These restrictions translate to certain responsibilities for you if you distribute copies of the software, or if you modify it.

 For example, if you distribute copies of such a program, whether gratis or for a fee, you must give the recipients all the rights that you have. You must make sure that they, too, receive or can get the source code. And you must show them these terms so they know their rights.

We protect your rights with two steps: (1) copyright the software, and (2) offer you this license which gives you legal permission to copy, distribute and/or modify the software.

 Also, for each author's protection and ours, we want to make certain that everyone understands that there is no warranty for this free software. If the software is modified by someone else and passed on, we want its recipients to know that what they have is not the original, so that any problems introduced by others will not reflect on the original authors'

reputations.

 Finally, any free program is threatened constantly by software patents. We wish to avoid the danger that redistributors of a free program will individually obtain patent licenses, in effect making the program proprietary. To prevent this, we have made it clear that any patent must be licensed for everyone's free use or not licensed at all.

 The precise terms and conditions for copying, distribution and modification follow.

# GNU GENERAL PUBLIC LICENSE TERMS AND CONDITIONS FOR COPYING, DISTRIBUTION AND MODIFICATION

 0. This License applies to any program or other work which contains a notice placed by the copyright holder saying it may be distributed under the terms of this General Public License. The "Program", below, refers to any such program or work, and a "work based on the Program" means either the Program or any derivative work under copyright law: that is to say, a work containing the Program or a portion of it, either verbatim or with modifications and/or translated into another

language. (Hereinafter, translation is included without limitation in the term "modification".) Each licensee is addressed as "you".

Activities other than copying, distribution and modification are not covered by this License; they are outside its scope. The act of running the Program is not restricted, and the output from the Program is covered only if its contents constitute a work based on the Program (independent of having been made by running the Program). Whether that is true depends on what the Program does.

 1. You may copy and distribute verbatim copies of the Program's source code as you receive it, in any medium, provided that you conspicuously and appropriately publish on each copy an appropriate copyright notice and disclaimer of warranty; keep intact all the notices that refer to this License and to the absence of any warranty; and give any other recipients of the Program a copy of this License along with the Program.

You

 may charge a fee for the physical act of transferring a copy, and you may at your option offer warranty protection in exchange for a fee.

 2. You may modify your copy or copies of the Program or any portion of it, thus forming a work based on the Program, and copy and distribute such modifications or work under the terms of Section 1 above, provided that you also meet all of these conditions:

 a) You must cause the modified files to carry prominent notices stating that you changed the files and the date of any change.

 b) You must cause any work that you distribute or publish, that in whole or in part contains or is derived from the Program or any part thereof, to be licensed as a whole at no charge to all third parties under the terms of this License.

 c) If the modified program normally reads commands interactively when run, you must cause it, when started running for such interactive use in the most ordinary way, to print or display an announcement

 including an appropriate copyright notice and a notice that there is no warranty (or else, saying that you provide a warranty) and that users may redistribute the program under these conditions, and telling the user how to view a copy of this License. (Exception: if the Program itself is interactive but does not normally print such an announcement, your work based on the Program is not required to print an announcement.)

These requirements apply to the modified work as a whole. If identifiable sections of that work are not derived from the Program, and can be reasonably considered independent and separate works in themselves, then this License, and its terms, do not apply to those sections when you distribute them as separate works. But when you distribute the same sections as part of a whole which is a work based on the Program, the distribution of the whole must be on the terms of this License, whose permissions for other licensees extend to the entire

whole, and thus to each and every part regardless of who wrote it.

Thus, it is not the intent of this section to claim rights or contest your rights to work written entirely by you; rather, the intent is to exercise the right to control the distribution of derivative or collective works based on the Program.

In addition, mere aggregation of another work not based on the Program with the Program (or with a work based on the Program) on a volume of a storage or distribution medium does not bring the other work under the scope of this License.

 3. You may copy and distribute the Program (or a work based on it, under Section 2) in object code or executable form under the terms of Sections 1 and 2 above provided that you also do one of the following:

 a) Accompany it with the complete corresponding machine-readable source code, which must be distributed under the terms of Sections 1 and 2 above on a medium customarily used for software interchange; or,

#### b) Accompany

 it with a written offer, valid for at least three years, to give any third party, for a charge no more than your cost of physically performing source distribution, a complete machine-readable copy of the corresponding source code, to be distributed under the terms of Sections 1 and 2 above on a medium customarily used for software interchange; or,

 c) Accompany it with the information you received as to the offer to distribute corresponding source code. (This alternative is allowed only for noncommercial distribution and only if you received the program in object code or executable form with such an offer, in accord with Subsection b above.)

The source code for a work means the preferred form of the work for making modifications to it. For an executable work, complete source code means all the source code for all modules it contains, plus any associated interface definition files, plus the scripts used to control compilation and installation of the executable. However, as a special exception, the source code distributed need not include anything that is normally distributed (in either source or binary form) with the major components (compiler, kernel, and so on) of the operating system on which the executable runs, unless that component itself accompanies the executable.

If distribution of executable or object code is made by offering access to copy from a designated place, then offering equivalent access to copy the source code from the same place counts as distribution of the source code, even though third parties are not compelled to copy the source along with the object code.

 4. You may not copy, modify, sublicense, or distribute the Program except as expressly provided under this License. Any attempt otherwise to copy, modify, sublicense or distribute the Program is void, and will automatically terminate your rights under this License. However, parties who have received copies, or rights, from you under this License

 will not have their licenses terminated so long as such parties remain in full compliance.

 5. You are not required to accept this License, since you have not signed it. However, nothing else grants you permission to modify or distribute the Program or its derivative works. These actions are prohibited by law if you do not accept this License. Therefore, by modifying or distributing the Program (or any work based on the Program), you indicate your acceptance of this License to do so, and all its terms and conditions for copying, distributing or modifying the Program or works based on it.

 6. Each time you redistribute the Program (or any work based on the Program), the recipient automatically receives a license from the original licensor to copy, distribute or modify the Program subject to these terms and conditions. You may not impose any further restrictions on the recipients' exercise of the rights granted herein. You are not responsible for enforcing compliance by third parties to this License.

 7. If, as a consequence of a court judgment or allegation of patent infringement or for any other reason (not limited to patent issues), conditions are imposed on you (whether by court order, agreement or otherwise) that contradict the conditions of this License, they do not excuse you from the conditions of this License. If you cannot distribute so as to satisfy simultaneously your obligations under this License and any other pertinent obligations, then as a consequence you may not distribute the Program at all. For example, if a patent license would not permit royalty-free redistribution of the Program by all those who receive copies directly or indirectly through you, then the only way you could satisfy both it and this License would be to refrain entirely from distribution of the Program.

If any portion of this section is held invalid or unenforceable under any particular circumstance, the balance of the section is intended to apply and the section

 as a whole is intended to apply in other circumstances.

It is not the purpose of this section to induce you to infringe any patents or other property right claims or to contest validity of any such claims; this section has the sole purpose of protecting the integrity of the free software distribution system, which is implemented by public license practices. Many people have made generous contributions to the wide range of software distributed through that system in reliance on consistent application of that system; it is up to the author/donor to decide if he or she is willing

to distribute software through any other system and a licensee cannot impose that choice.

This section is intended to make thoroughly clear what is believed to be a consequence of the rest of this License.

 8. If the distribution and/or use of the Program is restricted in certain countries either by patents or by copyrighted interfaces, the original copyright holder who places the Program under this License may

 add an explicit geographical distribution limitation excluding those countries, so that distribution is permitted only in or among countries not thus excluded. In such case, this License incorporates the limitation as if written in the body of this License.

 9. The Free Software Foundation may publish revised and/or new versions of the General Public License from time to time. Such new versions will be similar in spirit to the present version, but may differ in detail to address new problems or concerns.

Each version is given a distinguishing version number. If the Program specifies a version number of this License which applies to it and "any later version", you have the option of following the terms and conditions either of that version or of any later version published by the Free Software Foundation. If the Program does not specify a version number of this License, you may choose any version ever published by the Free Software Foundation.

#### 10. If you wish to incorporate

parts of the Program into other free

programs whose distribution conditions are different, write to the author to ask for permission. For software which is copyrighted by the Free Software Foundation, write to the Free Software Foundation; we sometimes make exceptions for this. Our decision will be guided by the two goals of preserving the free status of all derivatives of our free software and of promoting the sharing and reuse of software generally.

## NO WARRANTY

 11. BECAUSE THE PROGRAM IS LICENSED FREE OF CHARGE, THERE IS NO WARRANTY FOR THE PROGRAM, TO THE EXTENT PERMITTED BY APPLICABLE LAW. EXCEPT WHEN OTHERWISE STATED IN WRITING THE COPYRIGHT HOLDERS AND/OR OTHER PARTIES PROVIDE THE PROGRAM "AS IS" WITHOUT WARRANTY OF ANY KIND, EITHER EXPRESSED OR IMPLIED, INCLUDING, BUT NOT LIMITED TO, THE IMPLIED WARRANTIES OF MERCHANTABILITY AND FITNESS FOR A PARTICULAR PURPOSE. THE ENTIRE RISK AS TO THE QUALITY AND PERFORMANCE OF THE PROGRAM IS WITH YOU. SHOULD THE PROGRAM PROVE

 DEFECTIVE, YOU ASSUME THE COST OF ALL NECESSARY SERVICING, REPAIR OR CORRECTION.

 12. IN NO EVENT UNLESS REQUIRED BY APPLICABLE LAW OR AGREED TO IN WRITING WILL ANY COPYRIGHT HOLDER, OR ANY OTHER PARTY WHO MAY MODIFY AND/OR REDISTRIBUTE THE PROGRAM AS PERMITTED ABOVE, BE LIABLE TO YOU FOR DAMAGES, INCLUDING ANY GENERAL, SPECIAL, INCIDENTAL OR CONSEQUENTIAL DAMAGES ARISING OUT OF THE USE OR INABILITY TO USE THE PROGRAM (INCLUDING BUT NOT LIMITED TO LOSS OF DATA OR DATA BEING RENDERED INACCURATE OR LOSSES SUSTAINED BY YOU OR THIRD PARTIES OR A FAILURE OF THE PROGRAM TO OPERATE WITH ANY OTHER PROGRAMS), EVEN IF SUCH HOLDER OR OTHER PARTY HAS BEEN ADVISED OF THE POSSIBILITY OF SUCH DAMAGES.

 END OF TERMS AND CONDITIONS

 How to Apply These Terms to Your New Programs

 If you develop a new program, and you want it to be of the greatest possible use to the public, the best way to achieve this is to make it free software which everyone can redistribute and change under these terms.

 To do so, attach the following notices to the program. It is safest to attach them to the start of each source file to most effectively convey the exclusion of warranty; and each file should have at least the "copyright" line and a pointer to where the full notice is found.

 <one line to give the program's name and a brief idea of what it does.> Copyright  $(C)$  <year > <name of author>

 This program is free software; you can redistribute it and/or modify it under the terms of the GNU General Public License as published by the Free Software Foundation; either version 2 of the License, or (at your option) any later version.

 This program is distributed in the hope that it will be useful, but WITHOUT ANY WARRANTY; without even the implied warranty of MERCHANTABILITY or FITNESS FOR A PARTICULAR PURPOSE. See the GNU General Public License for more details.

 You should have received a copy of the GNU General Public License along with this program; if not, write to the Free Software Foundation, Inc., 51 Franklin St, Fifth Floor, Boston, MA 02110-1301 USA

Also add information on how to contact you by electronic and paper mail.

If the program is interactive, make it output a short notice like this when it starts in an interactive mode:

 Gnomovision version 69, Copyright (C) year name of author Gnomovision comes with ABSOLUTELY NO WARRANTY; for details type `show w'. This is free software, and you are welcome to redistribute it under certain conditions; type `show c' for details.

The hypothetical commands `show w' and `show c' should show the appropriate parts of the General Public License. Of course, the commands you use may be called something other than `show w' and `show c'; they could even be mouse-clicks or menu items--whatever suits your program.

You should also get your employer (if you work as a programmer) or your school, if any, to sign a "copyright disclaimer" for the program, if

necessary. Here is a sample; alter the names:

 Yoyodyne, Inc., hereby disclaims all copyright interest in the program `Gnomovision' (which makes passes at compilers) written by James Hacker.

 <signature of Ty Coon>, 1 April 1989 Ty Coon, President of Vice

This General Public License does not permit incorporating your program into proprietary programs. If your program is a subroutine library, you may consider it more useful to permit linking proprietary applications with the library. If this is what you want to do, use the GNU Library General Public License instead of this License.

 $\ddotsc$ 

### Additional Freetype Attributions ``

--------------------------------- The below license applies to the following files: libfreetype/src/psaux/psarrst.c libfreetype/src/psaux/psarrst.h libfreetype/src/psaux/psblues.c libfreetype/src/psaux/psblues.h libfreetype/src/psaux/pserror.c libfreetype/src/psaux/pserror.h libfreetype/src/psaux/psfixed.h libfreetype/src/psaux/psfont.c libfreetype/src/psaux/psfont.h libfreetype/src/psaux/psft.c libfreetype/src/psaux/psft.h

libfreetype/src/psaux/psglue.h libfreetype/src/psaux/pshints.c libfreetype/src/psaux/pshints.h libfreetype/src/psaux/psintrp.c libfreetype/src/psaux/psintrp.h libfreetype/src/psaux/psread.c libfreetype/src/psaux/psread.h libfreetype/src/psaux/psstack.c libfreetype/src/psaux/psstack.h libfreetype/src/psaux/pstypes.h

Copyright

2006-2014 Adobe Systems Incorporated.

This software, and all works of authorship, whether in source or object code form as indicated by the copyright notice(s) included herein (collectively, the "Work") is made available, and may only be used, modified, and distributed under the FreeType Project License, LICENSE.TXT. Additionally, subject to the terms and conditions of the FreeType Project License, each contributor to the Work hereby grants to any individual or legal entity exercising permissions granted by the FreeType Project License and this section (hereafter, "You" or "Your") a

 perpetual, worldwide, non-exclusive, no-charge, royalty-free, irrevocable (except as stated in this section) patent license to make, have made, use, offer to sell, sell, import, and otherwise transfer the Work, where such license applies only to those patent claims licensable by such contributor that are necessarily infringed by their contribution(s) alone or by combination of their contribution(s) with the Work to which such contribution(s) was submitted. If You institute patent litigation against any entity (including a cross-claim or counterclaim in a lawsuit) alleging that the Work or a contribution incorporated within the Work constitutes direct or contributory patent infringement, then any patent licenses granted to You under this License for that Work shall terminate as of the date such litigation is filed.

By using, modifying, or distributing the Work you indicate that you have read and understood the terms and conditions of the FreeType Project License as well as those provided in this section, and you accept them fully.

 $\ddot{\phantom{0}}$ 

### MIT License  $\mathbf{a}$ 

---------------------------------

The below license applies to the following files: libfreetype/include/freetype/internal/fthash.h libfreetype/src/base/fthash.c

Copyright 2000 Computing Research Labs, New Mexico State University Copyright 2001-2015

Francesco Zappa Nardelli

Permission is hereby granted, free of charge, to any person obtaining a copy of this software and associated documentation files (the "Software"), to deal in the Software without restriction, including without limitation the rights to use, copy, modify, merge, publish, distribute, sublicense, and/or sell copies of the Software, and to permit persons to whom the Software is furnished to do so, subject to the following conditions:

The above copyright notice and this permission notice shall be included in all copies or substantial portions of the Software.

THE SOFTWARE IS PROVIDED "AS IS", WITHOUT WARRANTY OF ANY KIND, EXPRESS OR IMPLIED,

 INCLUDING BUT NOT LIMITED TO THE WARRANTIES OF MERCHANTABILITY, FITNESS FOR A PARTICULAR PURPOSE AND NONINFRINGEMENT. IN NO EVENT SHALL THE COMPUTING RESEARCH LAB OR NEW MEXICO STATE UNIVERSITY BE LIABLE FOR ANY CLAIM, DAMAGES OR OTHER LIABILITY, WHETHER IN AN ACTION OF CONTRACT, TORT OR OTHERWISE, ARISING FROM, OUT OF OR IN CONNECTION WITH THE SOFTWARE OR THE USE OR OTHER DEALINGS IN THE SOFTWARE.

 $\ddot{\phantom{a}}$ ## xwd v1.0.7

### xwd utility <pre>

This is the copyright for the files in src/java.desktop/unix/native/libawt\_xawt: list.h, multiVis.h, wsutils.h, list.c, multiVis.c

Copyright 1994 Hewlett-Packard Co. Copyright 1996, 1998 The Open Group

Permission to use, copy, modify, distribute, and sell this software and its documentation for any purpose is hereby granted without fee, provided that the above copyright notice appear in all copies and that both that copyright notice and this permission notice appear in supporting documentation.
The above copyright notice and this permission notice shall be included in all copies or substantial portions of the Software.

THE SOFTWARE IS PROVIDED "AS IS", WITHOUT WARRANTY OF ANY KIND, EXPRESS OR IMPLIED, INCLUDING BUT NOT LIMITED TO THE WARRANTIES OF MERCHANTABILITY, FITNESS FOR A PARTICULAR PURPOSE AND NONINFRINGEMENT. IN NO EVENT SHALL THE OPEN GROUP BE LIABLE FOR ANY CLAIM, DAMAGES OR OTHER LIABILITY, WHETHER IN AN ACTION OF CONTRACT, TORT OR OTHERWISE, ARISING FROM, OUT OF OR IN CONNECTION WITH THE SOFTWARE OR THE USE OR OTHER DEALINGS IN THE SOFTWARE.

Except as contained in this notice, the name of The Open Group shall not be used in advertising or otherwise to promote the sale, use or other dealings in this Software without prior written authorization from The Open Group.

 $<$ /pre $>$ 

## IAIK (Institute for Applied Information Processing and Communication) PKCS#11 wrapper files v1

### IAIK License <pre>

Copyright (c) 2002 Graz University of Technology. All rights reserved.

Redistribution and use in source and binary forms, with or without modification, are permitted provided that the following conditions are met:

1. Redistributions of source code must retain the above copyright notice, this list of conditions and the following disclaimer.

- 2. Redistributions in binary form must reproduce the above copyright notice, this list of conditions and the following disclaimer in the documentation and/or other materials provided with the distribution.
- 3. The end-user documentation included with the redistribution, if any, must include the following acknowledgment:

 "This product includes software developed by IAIK of Graz University of Technology."

 Alternately, this acknowledgment may appear in the software itself, if and wherever such third-party acknowledgments normally appear.

4. The names "Graz University of Technology" and "IAIK of Graz University of Technology" must not be used to endorse or promote products derived from this software without prior written permission.

5. Products derived from this software may not be called "IAIK PKCS Wrapper", nor may "IAIK" appear in their name, without prior written permission of Graz University of Technology.

THIS SOFTWARE IS PROVIDED "AS IS" AND ANY EXPRESSED OR IMPLIED WARRANTIES, INCLUDING, BUT NOT LIMITED TO, THE IMPLIED WARRANTIES OF MERCHANTABILITY AND FITNESS FOR A PARTICULAR PURPOSE ARE DISCLAIMED. IN NO EVENT SHALL THE LICENSOR BE LIABLE FOR ANY DIRECT, INDIRECT, INCIDENTAL, SPECIAL, EXEMPLARY, OR CONSEQUENTIAL DAMAGES (INCLUDING, BUT NOT LIMITED TO, PROCUREMENT OF SUBSTITUTE GOODS OR SERVICES; LOSS OF USE, DATA, OR PROFITS; OR BUSINESS INTERRUPTION) HOWEVER CAUSED AND ON ANY THEORY OF LIABILITY, WHETHER IN CONTRACT, STRICT LIABILITY, OR TORT (INCLUDING NEGLIGENCE OR OTHERWISE) ARISING IN ANY WAY OUT OF THE USE OF THIS SOFTWARE, EVEN IF ADVISED OF THE POSSIBILITY OF SUCH DAMAGE.

 $<$ /pre $>$ 

## Eastman Kodak Company: Portions of color management and imaging software

### Eastman Kodak Notice

<pre>

Portions Copyright Eastman Kodak Company 1991-2003  $<$ /pre $>$ 

 $<$ nre $>$ 

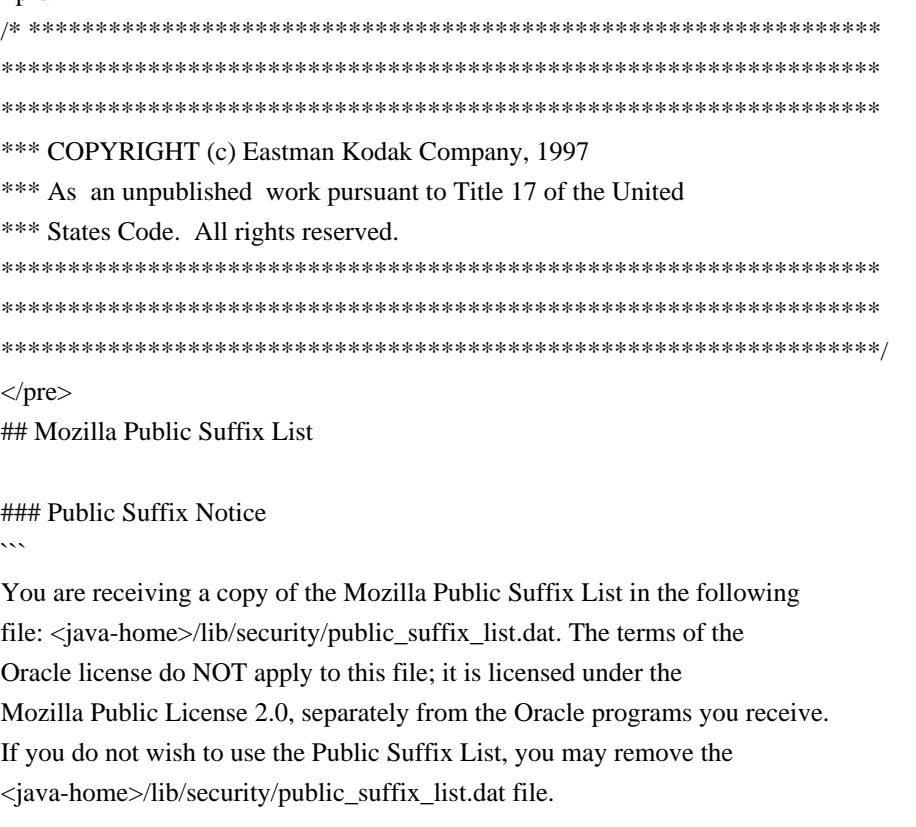

The Source Code of this file is available under the Mozilla Public License, v. 2.0 and is located at https://raw.githubusercontent.com/publicsuffix/list/b5bf572c52988dbe9d865b8f090ea819024a9936/public\_suffix\_li st.dat. If a copy of the MPL was not distributed with this file, you can obtain one

at https://mozilla.org/MPL/2.0/.

Software distributed under the License is distributed on an "AS IS" basis, WITHOUT WARRANTY OF ANY KIND, either express or implied. See the License for the specific language governing rights and limitations under the License.  $\cdots$ 

### MPL v2.0

 $\ddotsc$ 

Mozilla Public License Version 2.0

==================================

## 1. Definitions

--------------

## 1.1. "Contributor"

 means each individual or legal entity that creates, contributes to the creation of, or owns Covered Software.

# 1.2. "Contributor Version"

 means the combination of the Contributions of others (if any) used by a Contributor and that particular Contributor's Contribution.

1.3. "Contribution"

means Covered Software of a particular Contributor.

# 1.4. "Covered Software"

 means Source Code Form to which the initial Contributor has attached the notice in Exhibit A, the Executable Form of such Source Code Form, and Modifications of such Source Code Form, in each case including portions thereof.

# 1.5. "Incompatible With Secondary Licenses" means

 (a) that the initial Contributor has attached the notice described in Exhibit B to the Covered Software; or

(b) that the Covered

 Software was made available under the terms of version 1.1 or earlier of the License, but not also under the terms of a Secondary License.

### 1.6. "Executable Form"

means any form of the work other than Source Code Form.

### 1.7. "Larger Work"

 means a work that combines Covered Software with other material, in a separate file or files, that is not Covered Software.

## 1.8. "License"

means this document.

### 1.9. "Licensable"

 means having the right to grant, to the maximum extent possible, whether at the time of the initial grant or subsequently, any and all of the rights conveyed by this License.

1.10. "Modifications"

means any of the following:

- (a) any file in Source Code Form that results from an addition to, deletion from, or modification of the contents of Covered Software; or
- (b) any new file in Source Code Form that contains any Covered Software.

### 1.11. "Patent Claims" of a Contributor

means any patent

 claim(s), including without limitation, method, process, and apparatus claims, in any patent Licensable by such Contributor that would be infringed, but for the grant of the License, by the making, using, selling, offering for sale, having made, import, or transfer of either its Contributions or its Contributor Version.

1.12. "Secondary License"

 means either the GNU General Public License, Version 2.0, the GNU Lesser General Public License, Version 2.1, the GNU Affero General Public License, Version 3.0, or any later versions of those licenses.

### 1.13. "Source Code Form"

means the form of the work preferred for making modifications.

1.14. "You" (or "Your")

 means an individual or a legal entity exercising rights under this License. For legal entities, "You" includes any entity that controls, is controlled by, or is under common control with You. For  purposes of this definition, "control" means (a) the power, direct or indirect,

 to cause the direction or management of such entity, whether by contract or otherwise, or (b) ownership of more than fifty percent (50%) of the outstanding shares or beneficial ownership of such entity.

2. License Grants and Conditions

--------------------------------

2.1. Grants

Each Contributor hereby grants You a world-wide, royalty-free, non-exclusive license:

(a) under intellectual property rights (other than patent or trademark) Licensable by such Contributor to use, reproduce, make available, modify, display, perform, distribute, and otherwise exploit its Contributions, either on an unmodified basis, with Modifications, or as part of a Larger Work; and

(b) under Patent Claims of such Contributor to make, use, sell, offer for sale, have made, import, and otherwise transfer either its Contributions or its Contributor Version.

2.2. Effective Date

The licenses granted in Section 2.1 with respect to any Contribution become effective for each Contribution on the date the Contributor first distributes such Contribution.

2.3. Limitations on Grant Scope

The licenses granted in this Section 2 are the only rights granted under this License. No additional rights or licenses will be implied from the distribution or licensing of Covered Software under this License. Notwithstanding Section 2.1(b) above, no patent license is granted by a Contributor:

(a) for any code that a Contributor has removed from Covered Software; or

(b) for infringements caused by: (i) Your and any other third party's modifications of Covered Software, or (ii) the combination of its Contributions with other software (except as part of its Contributor Version); or

(c) under Patent Claims infringed by Covered Software in the absence of its Contributions.

This License does not grant any rights in the trademarks, service marks, or logos of any Contributor (except as may be necessary to comply with the notice requirements in Section 3.4).

2.4. Subsequent Licenses

No Contributor makes additional grants as a result of Your choice to distribute the Covered Software under a subsequent version of this License (see Section 10.2) or under the terms of a Secondary License (if permitted under the terms of Section 3.3).

#### 2.5. Representation

Each Contributor represents that the Contributor believes its Contributions are its original creation(s) or it has sufficient rights to grant the rights to its Contributions conveyed by this License.

2.6. Fair Use

This License is not intended to limit any rights You have under applicable copyright doctrines of fair use, fair dealing, or other equivalents.

#### 2.7. Conditions

Sections 3.1, 3.2, 3.3, and 3.4 are conditions of the licenses granted in Section 2.1.

#### 3. Responsibilities

-------------------

#### 3.1. Distribution of Source Form

All distribution of Covered Software in Source Code Form, including any Modifications that You create or to which You contribute, must be under the terms

 of this License. You must inform recipients that the Source Code Form of the Covered Software is governed by the terms of this License, and how they can obtain a copy of this License. You may not attempt to alter or restrict the recipients' rights in the Source Code Form.

3.2. Distribution of Executable Form

If You distribute Covered Software in Executable Form then:

- (a) such Covered Software must also be made available in Source Code Form, as described in Section 3.1, and You must inform recipients of the Executable Form how they can obtain a copy of such Source Code Form by reasonable means in a timely manner, at a charge no more than the cost of distribution to the recipient; and
- (b) You may distribute such Executable Form under the terms of this License, or sublicense it under different terms, provided that the license for the Executable Form does not attempt to limit or alter the recipients' rights in the Source Code Form under this License.

### 3.3.

### Distribution of a Larger Work

You may create and distribute a Larger Work under terms of Your choice, provided that You also comply with the requirements of this License for the Covered Software. If the Larger Work is a combination of Covered Software with a work governed by one or more Secondary Licenses, and the Covered Software is not Incompatible With Secondary Licenses, this License permits You to additionally distribute such Covered Software under the terms of such Secondary License(s), so that the recipient of the Larger Work may, at their option, further distribute the Covered Software under the terms of either this License or such Secondary License(s).

#### 3.4. Notices

You may not remove or alter the substance of any license notices (including copyright notices, patent notices, disclaimers of warranty, or limitations of liability) contained within the Source Code Form of the Covered Software, except that You may alter any license notices to the extent required to remedy known factual inaccuracies.

### 3.5. Application of Additional Terms

You may choose to offer, and to charge a fee for, warranty, support, indemnity or liability obligations to one or more recipients of Covered Software. However, You may do so only on Your own behalf, and not on behalf of any Contributor. You must make it absolutely clear that any such warranty, support, indemnity, or liability obligation is offered by You alone, and You hereby agree to indemnify every Contributor for any liability incurred by such Contributor as a result of warranty, support, indemnity or liability terms You offer. You may include additional disclaimers of warranty and limitations of liability specific to any jurisdiction.

4. Inability to Comply Due to Statute or Regulation

---------------------------------------------------

If it is impossible for You to comply with any of the terms of this License with respect to some or all of the Covered Software due to statute, judicial order, or regulation then You must:

(a) comply with

the terms of this License to the maximum extent possible; and (b) describe the limitations and the code they affect. Such description must be placed in a text file included with all distributions of the Covered Software under this License. Except to the extent prohibited by statute or regulation, such description must be sufficiently detailed for a recipient of ordinary skill to be able to understand it.

5. Termination

--------------

5.1. The rights granted under this License will terminate automatically if You fail to comply with any of its terms. However, if You become compliant, then the rights granted under this License from a particular Contributor are reinstated (a) provisionally, unless and until such Contributor explicitly and finally terminates Your grants, and (b) on an ongoing basis, if such Contributor fails to notify You of the non-compliance by some reasonable means prior to 60 days after You have come back into compliance. Moreover, Your grants from a particular

Contributor are reinstated on an ongoing basis if such Contributor notifies You of the non-compliance by some reasonable means, this is the first time You have received notice of non-compliance with this License from such Contributor, and You become compliant prior to 30 days after Your receipt of the notice.

5.2. If You initiate litigation against any entity by asserting a patent infringement claim (excluding declaratory judgment actions, counter-claims, and cross-claims) alleging that a Contributor Version directly or indirectly infringes any patent, then the rights granted to You by any and all Contributors for the Covered Software under Section 2.1 of this License shall terminate.

5.3. In the event of termination under Sections 5.1 or 5.2 above, all end user license agreements (excluding distributors and resellers) which have been validly granted by You or Your distributors under this License prior to termination shall survive termination.

\*\*\*\*\*\*\*\*\*\*\*\*\*\*\*\*\*\*\*\*\*\*\*\*\*\*\*\*\*\*\*\*\*\*\*\*\*\*\*\*\*\*\*\*\*\*\*\*\*\*\*\*\*\*\*\*\*\*\*\*\*\*\*\*\*\*\*\*\*\*\*\* \*

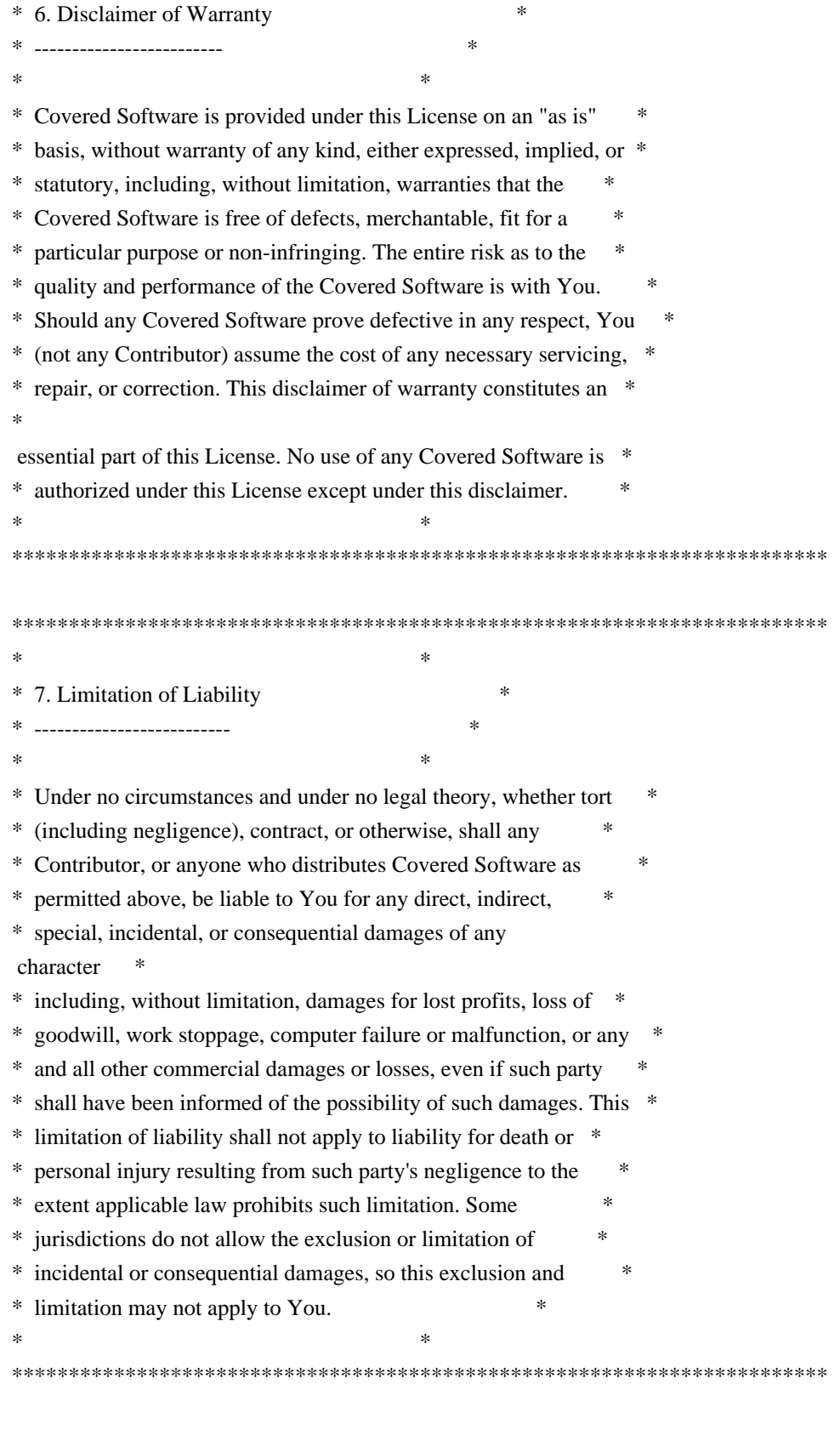

 $*$ 

8. Litigation -------------

Any litigation relating to this License may be brought only in the courts

 of a jurisdiction where the defendant maintains its principal place of business and such litigation shall be governed by laws of that jurisdiction, without reference to its conflict-of-law provisions. Nothing in this Section shall prevent a party's ability to bring cross-claims or counter-claims.

# 9. Miscellaneous

----------------

This License represents the complete agreement concerning the subject matter hereof. If any provision of this License is held to be unenforceable, such provision shall be reformed only to the extent necessary to make it enforceable. Any law or regulation which provides that the language of a contract shall be construed against the drafter shall not be used to construe this License against a Contributor.

10. Versions of the License ---------------------------

10.1. New Versions

Mozilla Foundation is the license steward. Except as provided in Section 10.3, no one other than the license steward has the right to modify or publish new versions of this License. Each version will be given a distinguishing version number.

10.2. Effect of New Versions

You may distribute the Covered Software under the terms of the version of the License under which You originally received the Covered Software, or under the terms of any subsequent version published by the license steward.

### 10.3. Modified Versions

If you create software not governed by this License, and you want to create a new license for such software, you may create and use a modified version of this License if you rename the license and remove any references to the name of the license steward (except to note that such modified license differs from this License).

10.4. Distributing Source Code Form that is Incompatible With Secondary Licenses

If You choose to distribute Source Code Form that is Incompatible With Secondary Licenses under the terms of this version of the License, the notice described in Exhibit B of this License must be attached.

Exhibit A - Source Code Form License Notice

-------------------------------------------

 This Source Code Form is subject to the terms of the Mozilla Public License, v. 2.0. If a copy of the MPL was not distributed with this file, You can obtain one at https://mozilla.org/MPL/2.0/.

If it is not possible or desirable to put the notice in a particular file, then You may include the notice in a location (such as a LICENSE file in a relevant directory) where a recipient would be likely to look for such a notice.

You may add additional accurate notices of copyright ownership.

Exhibit B - "Incompatible With Secondary Licenses" Notice ---------------------------------------------------------

 This Source Code Form is "Incompatible With Secondary Licenses", as defined by the Mozilla Public License, v. 2.0.

```

## PC/SC Lite v1.9.5

### PC/SC Lite License <pre>

The main parts of the code are using the BSD-like licence bellow:

Copyright (c) 1999-2003 David Corcoran <corcoran@linuxnet.com> Copyright (c) 2001-2011 Ludovic Rousseau <ludovic.rousseau@free.fr> All rights reserved.

Redistribution and use in source and binary forms, with or without modification, are permitted provided that the following conditions are met:

 1. Redistributions of source code must retain the above copyright notice, this list of conditions and the following disclaimer.

 2. Redistributions in binary form must reproduce the above copyright notice, this list of conditions and the following disclaimer in the documentation and/or other materials provided with the distribution.

 3. The name of the author may not be used to endorse or promote products derived from this software without specific prior written permission.

Changes to this license can be made only by the copyright author with explicit written consent.

# **THIS**

 SOFTWARE IS PROVIDED BY THE AUTHOR ``AS IS'' AND ANY EXPRESS OR IMPLIED WARRANTIES, INCLUDING, BUT NOT LIMITED TO, THE IMPLIED WARRANTIES OF MERCHANTABILITY AND

FITNESS FOR A PARTICULAR PURPOSE ARE DISCLAIMED. IN NO EVENT SHALL THE AUTHOR BE LIABLE FOR ANY DIRECT, INDIRECT, INCIDENTAL, SPECIAL, EXEMPLARY, OR CONSEQUENTIAL DAMAGES (INCLUDING, BUT NOT LIMITED TO, PROCUREMENT OF SUBSTITUTE GOODS OR SERVICES; LOSS OF USE, DATA, OR PROFITS; OR BUSINESS INTERRUPTION) HOWEVER CAUSED AND ON ANY THEORY OF LIABILITY, WHETHER IN CONTRACT, STRICT LIABILITY, OR TORT (INCLUDING NEGLIGENCE OR OTHERWISE) ARISING IN ANY WAY OUT OF THE USE OF THIS SOFTWARE, EVEN IF ADVISED OF THE POSSIBILITY OF SUCH DAMAGE.

Some source code files are using other licences. See the [COPYING](https://salsa.debian.org/rousseau/PCSC/- /blob/master/COPYING) file for details.

 $<$ /pre $>$ ## JSZip v3.7.1

JSZip is dual licensed. You may use it under the MIT license \*or\* the GPLv3 license.

### The MIT License ```

Copyright (c) 2009-2016 Stuart Knightley, David Duponchel, Franz Buchinger, Antnio Afonso

Permission is hereby granted, free of charge, to any person obtaining a copy of this software and associated documentation files (the "Software"), to deal in the Software without restriction, including without limitation the rights to use, copy, modify, merge, publish, distribute, sublicense, and/or sell copies of the Software, and to permit persons to whom the Software is furnished to do so, subject to the following conditions:

The above copyright notice and this permission notice shall be included in all copies or substantial portions of the Software.

THE SOFTWARE IS PROVIDED "AS IS", WITHOUT WARRANTY OF ANY KIND, EXPRESS OR IMPLIED, INCLUDING BUT NOT LIMITED TO THE WARRANTIES OF MERCHANTABILITY, FITNESS FOR A PARTICULAR PURPOSE AND NONINFRINGEMENT. IN NO EVENT SHALL THE AUTHORS

 OR COPYRIGHT HOLDERS BE LIABLE FOR ANY CLAIM, DAMAGES OR OTHER LIABILITY, WHETHER IN AN ACTION OF CONTRACT, TORT OR OTHERWISE, ARISING FROM, OUT OF OR IN CONNECTION WITH THE SOFTWARE OR THE USE OR OTHER DEALINGS IN THE SOFTWARE.

 $\ddot{\phantom{0}}$ 

### GPL version 3  $\ddotsc$ 

> GNU GENERAL PUBLIC LICENSE Version 3, 29 June 2007

Copyright (C) 2007 Free Software Foundation, Inc. <http://fsf.org/>

Everyone is permitted to copy and distribute verbatim copies of this license document, but changing it is not allowed.

### Preamble

 The GNU General Public License is a free, copyleft license for software and other kinds of works.

 The licenses for most software and other practical works are designed to take away your freedom to share and change the works. By contrast, the GNU General Public License is intended to guarantee your freedom to share and change all versions of a program--to make sure it remains free software for all its

 users. We, the Free Software Foundation, use the GNU General Public License for most of our software; it applies also to any other work released this way by its authors. You can apply it to your programs, too.

 When we speak of free software, we are referring to freedom, not price. Our General Public Licenses are designed to make sure that you have the freedom to distribute copies of free software (and charge for them if you wish), that you receive source code or can get it if you want it, that you can change the software or use pieces of it in new free programs, and that you know you can do these things.

 To protect your rights, we need to prevent others from denying you these rights or asking you to surrender the rights. Therefore, you have certain responsibilities if you distribute copies of the software, or if you modify it: responsibilities to respect the freedom of others.

 For example, if you distribute copies of such a program, whether gratis or for a fee, you must

pass on to the recipients the same

freedoms that you received. You must make sure that they, too, receive or can get the source code. And you must show them these terms so they know their rights.

 Developers that use the GNU GPL protect your rights with two steps: (1) assert copyright on the software, and (2) offer you this License giving you legal permission to copy, distribute and/or modify it.

 For the developers' and authors' protection, the GPL clearly explains that there is no warranty for this free software. For both users' and authors' sake, the GPL requires that modified versions be marked as changed, so that their problems will not be attributed erroneously to authors of previous versions.

Some devices are designed to deny users access to install or run

modified versions of the software inside them, although the manufacturer can do so. This is fundamentally incompatible with the aim of protecting users' freedom to change the software. The systematic pattern of such

 abuse occurs in the area of products for individuals to use, which is precisely where it is most unacceptable. Therefore, we have designed this version of the GPL to prohibit the practice for those products. If such problems arise substantially in other domains, we stand ready to extend this provision to those domains in future versions of the GPL, as needed to protect the freedom of users.

 Finally, every program is threatened constantly by software patents. States should not allow patents to restrict development and use of software on general-purpose computers, but in those that do, we wish to avoid the special danger that patents applied to a free program could make it effectively proprietary. To prevent this, the GPL assures that patents cannot be used to render the program non-free.

 The precise terms and conditions for copying, distribution and modification follow.

# TERMS AND CONDITIONS

0. Definitions.

 "This License" refers to version 3 of the GNU General Public License.

 "Copyright" also means copyright-like laws that apply to other kinds of works, such as semiconductor masks.

 "The Program" refers to any copyrightable work licensed under this License. Each licensee is addressed as "you". "Licensees" and "recipients" may be individuals or organizations.

 To "modify" a work means to copy from or adapt all or part of the work in a fashion requiring copyright permission, other than the making of an exact copy. The resulting work is called a "modified version" of the earlier work or a work "based on" the earlier work.

 A "covered work" means either the unmodified Program or a work based on the Program.

 To "propagate" a work means to do anything with it that, without permission, would make you directly or secondarily liable for infringement under applicable copyright law, except executing it on a computer or modifying a private copy. Propagation includes copying, distribution (with or without modification), making

# available to the public, and in some countries other activities as well.

 To "convey" a work means any kind of propagation that enables other parties to make or receive copies. Mere interaction with a user through a computer network, with no transfer of a copy, is not conveying.

 An interactive user interface displays "Appropriate Legal Notices" to the extent that it includes a convenient and prominently visible feature that (1) displays an appropriate copyright notice, and (2) tells the user that there is no warranty for the work (except to the extent that warranties are provided), that licensees may convey the work under this License, and how to view a copy of this License. If the interface presents a list of user commands or options, such as a menu, a prominent item in the list meets this criterion.

### 1. Source Code.

 The "source code" for a work means the preferred form of the work for making modifications to it. "Object code" means any non-source form of a work.

## A

 "Standard Interface" means an interface that either is an official standard defined by a recognized standards body, or, in the case of interfaces specified for a particular programming language, one that is widely used among developers working in that language.

 The "System Libraries" of an executable work include anything, other than the work as a whole, that (a) is included in the normal form of packaging a Major Component, but which is not part of that Major Component, and (b) serves only to enable use of the work with that Major Component, or to implement a Standard Interface for which an implementation is available to the public in source code form. A "Major Component", in this context, means a major essential component (kernel, window system, and so on) of the specific operating system (if any) on which the executable work runs, or a compiler used to produce the work, or an object code interpreter used to run it.

 The "Corresponding Source" for a work in object code form means all

the source code needed to generate, install, and (for an executable work) run the object code and to modify the work, including scripts to control those activities. However, it does not include the work's System Libraries, or general-purpose tools or generally available free programs which are used unmodified in performing those activities but which are not part of the work. For example, Corresponding Source includes interface definition files associated with source files for

the work, and the source code for shared libraries and dynamically linked subprograms that the work is specifically designed to require, such as by intimate data communication or control flow between those subprograms and other parts of the work.

 The Corresponding Source need not include anything that users can regenerate automatically from other parts of the Corresponding Source.

 The Corresponding Source for a work in source code form is that same work.

# 2. Basic Permissions.

#### All rights granted

 under this License are granted for the term of copyright on the Program, and are irrevocable provided the stated conditions are met. This License explicitly affirms your unlimited permission to run the unmodified Program. The output from running a covered work is covered by this License only if the output, given its content, constitutes a covered work. This License acknowledges your rights of fair use or other equivalent, as provided by copyright law.

 You may make, run and propagate covered works that you do not convey, without conditions so long as your license otherwise remains in force. You may convey covered works to others for the sole purpose of having them make modifications exclusively for you, or provide you with facilities for running those works, provided that you comply with the terms of this License in conveying all material for which you do not control copyright. Those thus making or running the covered works for you must do so exclusively on your behalf, under your direction

and control, on terms that prohibit them from making any copies of your copyrighted material outside their relationship with you.

 Conveying under any other circumstances is permitted solely under the conditions stated below. Sublicensing is not allowed; section 10 makes it unnecessary.

3. Protecting Users' Legal Rights From Anti-Circumvention Law.

 No covered work shall be deemed part of an effective technological measure under any applicable law fulfilling obligations under article 11 of the WIPO copyright treaty adopted on 20 December 1996, or similar laws prohibiting or restricting circumvention of such measures.

When you convey a covered work, you waive any legal power to forbid

circumvention of technological measures to the extent such circumvention is effected by exercising rights under this License with respect to the covered work, and you disclaim any intention to limit operation or modification of the work as a means of enforcing, against the work's users,

 your or third parties' legal rights to forbid circumvention of technological measures.

4. Conveying Verbatim Copies.

 You may convey verbatim copies of the Program's source code as you receive it, in any medium, provided that you conspicuously and appropriately publish on each copy an appropriate copyright notice; keep intact all notices stating that this License and any non-permissive terms added in accord with section 7 apply to the code; keep intact all notices of the absence of any warranty; and give all recipients a copy of this License along with the Program.

 You may charge any price or no price for each copy that you convey, and you may offer support or warranty protection for a fee.

5. Conveying Modified Source Versions.

 You may convey a work based on the Program, or the modifications to produce it from the Program, in the form of source code under the terms of section 4, provided that you also meet all of these conditions:

 a) The work must carry prominent notices stating that you modified it, and giving a relevant date.

 b) The work must carry prominent notices stating that it is released under this License and any conditions added under section 7. This requirement modifies the requirement in section 4 to "keep intact all notices".

 c) You must license the entire work, as a whole, under this License to anyone who comes into possession of a copy. This License will therefore apply, along with any applicable section 7 additional terms, to the whole of the work, and all its parts, regardless of how they are packaged. This License gives no permission to license the work in any other way, but it does not invalidate such permission if you have separately received it.

 d) If the work has interactive user interfaces, each must display Appropriate Legal Notices; however, if the Program has interactive interfaces that do not display Appropriate Legal Notices, your work need not

make them do so.

 A compilation of a covered work with other separate and independent works, which are not by their nature extensions of the covered work, and which are not combined with it such as to form a larger program, in or on a volume of a storage or distribution medium, is called an "aggregate" if the compilation and its resulting copyright are not used to limit the access or legal rights of the compilation's users beyond what the individual works permit. Inclusion of a covered work in an aggregate does not cause this License to apply to the other parts of the aggregate.

6. Conveying Non-Source Forms.

 You may convey a covered work in object code form under the terms of sections 4 and 5, provided that you also convey the machine-readable Corresponding Source under the terms of this License, in one of these ways:

 a) Convey the object code in, or embodied in, a physical product (including a physical distribution medium), accompanied by the Corresponding Source fixed on a durable physical medium customarily used for software interchange.

 b) Convey the object code in, or embodied in, a physical product (including a physical distribution medium), accompanied by a written offer, valid for at least three years and valid for as long as you offer spare parts or customer support for that product model, to give anyone who possesses the object code either (1) a copy of the Corresponding Source for all the software in the product that is covered by this License, on a durable physical medium customarily used for software interchange, for a price no more than your reasonable cost of physically performing this conveying of source, or (2) access to copy the Corresponding Source from a network server at no charge.

 c) Convey individual copies of the object code with a copy of the written offer to provide the Corresponding Source. This alternative is allowed only occasionally and noncommercially, and

 only if you received the object code with such an offer, in accord with subsection 6b.

 d) Convey the object code by offering access from a designated place (gratis or for a charge), and offer equivalent access to the Corresponding Source in the same way through the same place at no further charge. You need not require recipients to copy the

 Corresponding Source along with the object code. If the place to copy the object code is a network server, the Corresponding Source may be on a different server (operated by you or a third party) that supports equivalent copying facilities, provided you maintain clear directions next to the object code saying where to find the Corresponding Source. Regardless of what server hosts the Corresponding Source, you remain obligated to ensure that it is available for as long as needed to satisfy these requirements.

e) Convey the object code using peer-to-peer transmission, provided

 you inform other peers where the object code and Corresponding Source of the work are being offered to the general public at no charge under subsection 6d.

 A separable portion of the object code, whose source code is excluded from the Corresponding Source as a System Library, need not be included in conveying the object code work.

 A "User Product" is either (1) a "consumer product", which means any tangible personal property which is normally used for personal, family, or household purposes, or (2) anything designed or sold for incorporation into a dwelling. In determining whether a product is a consumer product, doubtful cases shall be resolved in favor of coverage. For a particular product received by a particular user, "normally used" refers to a typical or common use of that class of product, regardless of the status of the particular user or of the way in which the particular user actually uses, or expects or is expected to use, the product. A product is a consumer

 product regardless of whether the product has substantial commercial, industrial or non-consumer uses, unless such uses represent the only significant mode of use of the product.

 "Installation Information" for a User Product means any methods, procedures, authorization keys, or other information required to install and execute modified versions of a covered work in that User Product from a modified version of its Corresponding Source. The information must suffice to ensure that the continued functioning of the modified object code is in no case prevented or interfered with solely because modification has been made.

 If you convey an object code work under this section in, or with, or specifically for use in, a User Product, and the conveying occurs as part of a transaction in which the right of possession and use of the User Product is transferred to the recipient in perpetuity or for a fixed term (regardless of how the transaction is characterized), the Corresponding Source

 conveyed under this section must be accompanied by the Installation Information. But this requirement does not apply if neither you nor any third party retains the ability to install modified object code on the User Product (for example, the work has been installed in ROM).

 The requirement to provide Installation Information does not include a requirement to continue to provide support service, warranty, or updates for a work that has been modified or installed by the recipient, or for the User Product in which it has been modified or installed. Access to a network may be denied when the modification itself materially and adversely affects the operation of the network or violates the rules and protocols for communication across the network.

 Corresponding Source conveyed, and Installation Information provided, in accord with this section must be in a format that is publicly documented (and with an implementation available to the public in source code form), and must require no special password or key for unpacking, reading or copying.

# 7. Additional Terms.

 "Additional permissions" are terms that supplement the terms of this License by making exceptions from one or more of its conditions. Additional permissions that are applicable to the entire Program shall be treated as though they were included in this License, to the extent that they are valid under applicable law. If additional permissions apply only to part of the Program, that part may be used separately under those permissions, but the entire Program remains governed by this License without regard to the additional permissions.

 When you convey a copy of a covered work, you may at your option remove any additional permissions from that copy, or from any part of it. (Additional permissions may be written to require their own removal in certain cases when you modify the work.) You may place additional permissions on material, added by you to a covered work, for which you have or can give appropriate copyright permission.

 Notwithstanding any other provision of this License, for material you add to a covered work, you may (if authorized by the copyright holders of that material) supplement the terms of this License with terms:

 a) Disclaiming warranty or limiting liability differently from the terms of sections 15 and 16 of this License; or

b) Requiring preservation of specified reasonable legal notices or

 author attributions in that material or in the Appropriate Legal Notices displayed by works containing it; or

 c) Prohibiting misrepresentation of the origin of that material, or requiring that modified versions of such material be marked in reasonable ways as different from the original version; or

 d) Limiting the use for publicity purposes of names of licensors or authors of the material; or

 e) Declining to grant rights under trademark law for use of some trade names, trademarks, or service marks; or

### f) Requiring indemnification

of licensors and authors of that

 material by anyone who conveys the material (or modified versions of it) with contractual assumptions of liability to the recipient, for any liability that these contractual assumptions directly impose on those licensors and authors.

 All other non-permissive additional terms are considered "further restrictions" within the meaning of section 10. If the Program as you received it, or any part of it, contains a notice stating that it is governed by this License along with a term that is a further restriction, you may remove that term. If a license document contains a further restriction but permits relicensing or conveying under this License, you may add to a covered work material governed by the terms of that license document, provided that the further restriction does not survive such relicensing or conveying.

 If you add terms to a covered work in accord with this section, you must place, in the relevant source files, a statement of the additional terms that apply to those files, or a notice indicating where to find the applicable terms.

 Additional terms, permissive or non-permissive, may be stated in the form of a separately written license, or stated as exceptions; the above requirements apply either way.

### 8. Termination.

 You may not propagate or modify a covered work except as expressly provided under this License. Any attempt otherwise to propagate or modify it is void, and will automatically terminate your rights under this License (including any patent licenses granted under the third paragraph of section 11).

 However, if you cease all violation of this License, then your license from a particular copyright holder is reinstated (a) provisionally, unless and until the copyright holder explicitly and finally terminates your license, and (b) permanently, if the copyright holder fails to notify you of the violation by some reasonable means prior to 60 days after the cessation.

#### Moreover,

 your license from a particular copyright holder is reinstated permanently if the copyright holder notifies you of the violation by some reasonable means, this is the first time you have received notice of violation of this License (for any work) from that copyright holder, and you cure the violation prior to 30 days after your receipt of the notice.

 Termination of your rights under this section does not terminate the licenses of parties who have received copies or rights from you under this License. If your rights have been terminated and not permanently reinstated, you do not qualify to receive new licenses for the same material under section 10.

9. Acceptance Not Required for Having Copies.

 You are not required to accept this License in order to receive or run a copy of the Program. Ancillary propagation of a covered work occurring solely as a consequence of using peer-to-peer transmission to receive a copy likewise does not require acceptance. However, nothing other

 than this License grants you permission to propagate or modify any covered work. These actions infringe copyright if you do not accept this License. Therefore, by modifying or propagating a covered work, you indicate your acceptance of this License to do so.

10. Automatic Licensing of Downstream Recipients.

 Each time you convey a covered work, the recipient automatically receives a license from the original licensors, to run, modify and propagate that work, subject to this License. You are not responsible for enforcing compliance by third parties with this License.

 An "entity transaction" is a transaction transferring control of an organization, or substantially all assets of one, or subdividing an organization, or merging organizations. If propagation of a covered work results from an entity transaction, each party to that transaction who receives a copy of the work also receives whatever licenses to the work the party's predecessor in interest had or could give under

 the previous paragraph, plus a right to possession of the Corresponding Source of the work from the predecessor in interest, if the predecessor has it or can get it with reasonable efforts.

 You may not impose any further restrictions on the exercise of the rights granted or affirmed under this License. For example, you may not impose a license fee, royalty, or other charge for exercise of rights granted under this License, and you may not initiate litigation (including a cross-claim or counterclaim in a lawsuit) alleging that any patent claim is infringed by making, using, selling, offering for sale, or importing the Program or any portion of it.

# 11. Patents.

 A "contributor" is a copyright holder who authorizes use under this License of the Program or a work on which the Program is based. The work thus licensed is called the contributor's "contributor version".

 A contributor's "essential patent claims" are all patent claims owned or controlled by the contributor, whether

already acquired or

hereafter acquired, that would be infringed by some manner, permitted by this License, of making, using, or selling its contributor version, but do not include claims that would be infringed only as a consequence of further modification of the contributor version. For purposes of this definition, "control" includes the right to grant patent sublicenses in a manner consistent with the requirements of this License.

 Each contributor grants you a non-exclusive, worldwide, royalty-free patent license under the contributor's essential patent claims, to make, use, sell, offer for sale, import and otherwise run, modify and propagate the contents of its contributor version.

 In the following three paragraphs, a "patent license" is any express agreement or commitment, however denominated, not to enforce a patent (such as an express permission to practice a patent or covenant not to sue for patent infringement). To "grant" such a patent license to a party means to make

 such an agreement or commitment not to enforce a patent against the party.

 If you convey a covered work, knowingly relying on a patent license, and the Corresponding Source of the work is not available for anyone to copy, free of charge and under the terms of this License, through a publicly available network server or other readily accessible means, then you must either (1) cause the Corresponding Source to be so available, or (2) arrange to deprive yourself of the benefit of the

patent license for this particular work, or (3) arrange, in a manner consistent with the requirements of this License, to extend the patent license to downstream recipients. "Knowingly relying" means you have actual knowledge that, but for the patent license, your conveying the covered work in a country, or your recipient's use of the covered work in a country, would infringe one or more identifiable patents in that country that you have reason to believe are valid.

# If, pursuant to or in connection with

### a single transaction or

arrangement, you convey, or propagate by procuring conveyance of, a covered work, and grant a patent license to some of the parties receiving the covered work authorizing them to use, propagate, modify or convey a specific copy of the covered work, then the patent license you grant is automatically extended to all recipients of the covered work and works based on it.

 A patent license is "discriminatory" if it does not include within the scope of its coverage, prohibits the exercise of, or is conditioned on the non-exercise of one or more of the rights that are specifically granted under this License. You may not convey a covered work if you are a party to an arrangement with a third party that is in the business of distributing software, under which you make payment to the third party based on the extent of your activity of conveying the work, and under which the third party grants, to any of the parties who would receive the covered work from you, a discriminatory patent

 license (a) in connection with copies of the covered work conveyed by you (or copies made from those copies), or (b) primarily for and in connection with specific products or compilations that contain the covered work, unless you entered into that arrangement, or that patent license was granted, prior to 28 March 2007.

 Nothing in this License shall be construed as excluding or limiting any implied license or other defenses to infringement that may otherwise be available to you under applicable patent law.

#### 12. No Surrender of Others' Freedom.

 If conditions are imposed on you (whether by court order, agreement or otherwise) that contradict the conditions of this License, they do not excuse you from the conditions of this License. If you cannot convey a covered work so as to satisfy simultaneously your obligations under this License and any other pertinent obligations, then as a consequence you may not convey it at all. For example, if you agree to terms that obligate you

to collect a royalty for further conveying from those to whom you convey the Program, the only way you could satisfy both those terms and this

License would be to refrain entirely from conveying the Program.

13. Use with the GNU Affero General Public License.

 Notwithstanding any other provision of this License, you have permission to link or combine any covered work with a work licensed under version 3 of the GNU Affero General Public License into a single combined work, and to convey the resulting work. The terms of this License will continue to apply to the part which is the covered work, but the special requirements of the GNU Affero General Public License, section 13, concerning interaction through a network will apply to the combination as such.

14. Revised Versions of this License.

 The Free Software Foundation may publish revised and/or new versions of the GNU General Public License from time to time. Such new versions will be similar in spirit to the present version, but may differ in detail to address new problems or concerns.

 Each version is given a distinguishing version number. If the Program specifies that a certain numbered version of the GNU General Public License "or any later version" applies to it, you have the option of following the terms and conditions either of that numbered version or of any later version published by the Free Software Foundation. If the Program does not specify a version number of the GNU General Public License, you may choose any version ever published by the Free Software Foundation.

 If the Program specifies that a proxy can decide which future versions of the GNU General Public License can be used, that proxy's public statement of acceptance of a version permanently authorizes you to choose that version for the Program.

 Later license versions may give you additional or different permissions. However, no additional obligations are imposed on any author or copyright holder as a result of your choosing to follow a later version.

15. Disclaimer of Warranty.

 THERE IS NO WARRANTY FOR THE PROGRAM, TO THE EXTENT PERMITTED BY APPLICABLE LAW. EXCEPT WHEN OTHERWISE STATED IN WRITING THE COPYRIGHT HOLDERS AND/OR OTHER PARTIES PROVIDE THE PROGRAM "AS IS" WITHOUT WARRANTY OF ANY KIND, EITHER EXPRESSED OR IMPLIED, INCLUDING, BUT NOT LIMITED TO, THE IMPLIED WARRANTIES OF MERCHANTABILITY AND FITNESS FOR A PARTICULAR

PURPOSE. THE ENTIRE RISK AS TO THE QUALITY AND PERFORMANCE OF THE PROGRAM IS WITH YOU. SHOULD THE PROGRAM PROVE DEFECTIVE, YOU ASSUME THE COST OF ALL NECESSARY SERVICING, REPAIR OR CORRECTION.

16. Limitation of Liability.

 IN NO EVENT UNLESS REQUIRED BY APPLICABLE LAW OR AGREED TO IN WRITING WILL ANY COPYRIGHT HOLDER, OR ANY OTHER PARTY WHO MODIFIES AND/OR CONVEYS THE PROGRAM AS PERMITTED ABOVE, BE LIABLE TO YOU FOR DAMAGES, INCLUDING ANY GENERAL, SPECIAL, INCIDENTAL OR CONSEQUENTIAL DAMAGES ARISING OUT OF THE USE OR INABILITY TO USE THE PROGRAM (INCLUDING BUT NOT LIMITED TO LOSS OF

DATA OR DATA BEING RENDERED INACCURATE OR LOSSES SUSTAINED BY YOU OR THIRD PARTIES OR A FAILURE OF THE PROGRAM TO OPERATE WITH ANY OTHER PROGRAMS), EVEN IF SUCH HOLDER OR OTHER PARTY HAS BEEN ADVISED OF THE POSSIBILITY OF SUCH DAMAGES.

17. Interpretation of Sections 15 and 16.

 If the disclaimer of warranty and limitation of liability provided above cannot be given local legal effect according to their terms, reviewing courts shall apply local law that most closely approximates an absolute waiver of all civil liability in connection with the Program, unless a warranty or assumption of liability accompanies a copy of the Program in return for a fee.

## END OF TERMS AND CONDITIONS

## Double-conversion v1.1.5

### Double-conversion License

https://raw.githubusercontent.com/google/double-conversion/master/LICENSE

<pre>

```

Copyright 2006-2011, the V8 project authors. All rights reserved. Redistribution and use in source and binary forms, with or without modification, are permitted provided that the following conditions are met:

\* Redistributions of source code must retain the above copyright notice, this list of conditions and the following disclaimer.

\* Redistributions in binary form must reproduce the above copyright notice, this list of conditions and the following disclaimer in the documentation and/or other materials provided with the distribution.

\* Neither the name of Google Inc. nor the names of its

 contributors may be used to endorse or promote products derived from this software without specific prior written permission.

THIS SOFTWARE IS PROVIDED BY THE COPYRIGHT HOLDERS AND CONTRIBUTORS "AS IS" AND ANY EXPRESS OR IMPLIED WARRANTIES, INCLUDING, BUT NOT

LIMITED TO, THE IMPLIED WARRANTIES OF MERCHANTABILITY AND FITNESS FOR A PARTICULAR PURPOSE ARE DISCLAIMED. IN NO EVENT SHALL THE COPYRIGHT OWNER OR CONTRIBUTORS BE LIABLE FOR ANY DIRECT, INDIRECT, INCIDENTAL, SPECIAL, EXEMPLARY, OR CONSEQUENTIAL DAMAGES (INCLUDING, BUT NOT LIMITED TO, PROCUREMENT OF SUBSTITUTE GOODS OR SERVICES; LOSS OF USE, DATA, OR PROFITS; OR BUSINESS INTERRUPTION) HOWEVER CAUSED AND ON ANY THEORY OF LIABILITY, WHETHER IN CONTRACT, STRICT LIABILITY, OR TORT (INCLUDING NEGLIGENCE OR OTHERWISE) ARISING IN ANY WAY OUT OF THE USE OF THIS SOFTWARE, EVEN IF ADVISED OF THE POSSIBILITY OF SUCH DAMAGE.

 $<$ /pre $>$ ## JLine v3.22.0

### JLine License <pre>

Copyright (c) 2002-2018, the original author or authors. All rights reserved.

https://opensource.org/licenses/BSD-3-Clause

Redistribution and use in source and binary forms, with or without modification, are permitted provided that the following conditions are met:

Redistributions of source code must retain the above copyright notice, this list of conditions and the following disclaimer.

Redistributions in binary form must reproduce the above copyright notice, this list of conditions and the following disclaimer in the documentation and/or other materials provided with the distribution.

Neither the name of JLine nor the names of its contributors may be used to endorse or promote products derived from this software without specific prior written permission.

THIS SOFTWARE IS PROVIDED BY THE COPYRIGHT HOLDERS AND CONTRIBUTORS "AS IS" AND ANY EXPRESS OR IMPLIED WARRANTIES, INCLUDING, BUT NOT LIMITED TO, THE IMPLIED WARRANTIES OF MERCHANTABILITY AND

 FITNESS FOR A PARTICULAR PURPOSE ARE DISCLAIMED. IN NO EVENT SHALL THE COPYRIGHT OWNER OR CONTRIBUTORS BE LIABLE FOR ANY DIRECT, INDIRECT, INCIDENTAL, SPECIAL, EXEMPLARY, OR CONSEQUENTIAL DAMAGES (INCLUDING, BUT NOT LIMITED TO, PROCUREMENT OF SUBSTITUTE GOODS OR SERVICES; LOSS OF USE, DATA, OR PROFITS; OR BUSINESS INTERRUPTION) HOWEVER CAUSED AND ON ANY THEORY OF LIABILITY, WHETHER IN CONTRACT, STRICT LIABILITY, OR TORT (INCLUDING NEGLIGENCE OR OTHERWISE) ARISING IN ANY WAY OUT OF THE USE OF THIS SOFTWARE, EVEN IF ADVISED OF THE POSSIBILITY OF SUCH DAMAGE.

 $<$ /pre $>$ ## Harfbuzz v8.2.2

### Harfbuzz License

<pre>

HarfBuzz is licensed under the so-called "Old MIT" license. Details follow. For parts of HarfBuzz that are licensed under different licenses see individual files names COPYING in subdirectories where applicable.

Copyright 2010-2023 Google, Inc. Copyright 2018-2020 Ebrahim Byagowi Copyright 2004-2013 Red Hat, Inc. Copyright 2019 Facebook, Inc. Copyright (C) 2012 Zilong Tan (eric.zltan@gmail.com) Copyright 2007 Chris Wilson Copyright 2018-2019 Adobe Inc. Copyright 2006-2023 Behdad Esfahbod Copyright 1998-2004 David Turner and Werner Lemberg Copyright 2009 Keith Stribley Copyright 2018 Khaled Hosny Copyright 2016 Elie Roux <elie.roux@telecom-bretagne.eu> Copyright 2016 Igalia S.L. Copyright 2015 Mozilla Foundation. Copyright 1999 David Turner Copyright 2005 Werner Lemberg

Copyright 2013-2015 Alexei Podtelezhnikov

Copyright 2022 Matthias Clasen

Copyright 2011 Codethink Limited

For full copyright notices consult the individual files in the package.

Permission is hereby granted, without written agreement and without license or royalty fees, to use, copy, modify, and distribute this

software and its documentation for any purpose, provided that the above copyright notice and the following two paragraphs appear in all copies of this software.

IN NO EVENT SHALL THE COPYRIGHT HOLDER BE LIABLE TO ANY PARTY FOR DIRECT, INDIRECT, SPECIAL, INCIDENTAL, OR CONSEQUENTIAL DAMAGES ARISING OUT OF THE USE OF THIS SOFTWARE AND ITS DOCUMENTATION, EVEN IF THE COPYRIGHT HOLDER HAS BEEN ADVISED OF THE POSSIBILITY OF SUCH DAMAGE.

THE COPYRIGHT HOLDER SPECIFICALLY DISCLAIMS ANY WARRANTIES, INCLUDING, BUT NOT LIMITED TO, THE IMPLIED WARRANTIES OF MERCHANTABILITY AND FITNESS FOR A PARTICULAR PURPOSE. THE SOFTWARE PROVIDED HEREUNDER IS ON AN "AS IS" BASIS, AND THE COPYRIGHT HOLDER HAS NO OBLIGATION TO PROVIDE MAINTENANCE, SUPPORT, UPDATES, ENHANCEMENTS, OR MODIFICATIONS.

All source code, except for one section, is licensed as above. The one exception is licensed with a slightly different MIT variant: The contents of this directory are licensed under the following terms:

---------------------------------

The below license applies to the following files: libharfbuzz/hb-ucd.cc

Copyright (C) 2012 Grigori Goronzy <greg@kinoho.net>

Permission to use, copy, modify, and/or distribute this software for any purpose with or without fee is hereby granted, provided that the above copyright notice and this permission notice appear in all copies.

THE SOFTWARE IS PROVIDED "AS IS" AND THE AUTHOR DISCLAIMS ALL WARRANTIES WITH REGARD TO THIS SOFTWARE INCLUDING ALL IMPLIED WARRANTIES OF MERCHANTABILITY AND FITNESS. IN NO EVENT SHALL THE AUTHOR BE LIABLE FOR ANY SPECIAL, DIRECT, INDIRECT, OR CONSEQUENTIAL DAMAGES OR ANY DAMAGES WHATSOEVER RESULTING FROM LOSS OF USE, DATA OR PROFITS, WHETHER IN AN ACTION OF CONTRACT, NEGLIGENCE OR OTHER TORTIOUS ACTION, ARISING OUT OF OR IN CONNECTION WITH THE USE OR PERFORMANCE OF THIS SOFTWARE.

The below license applies to the following files: libharfbuzz/hb-unicode-emoji-table.hh

2023 Unicode, Inc.

---------------------------------

Unicode and the Unicode Logo are registered trademarks of Unicode, Inc. in the U.S. and other countries.

For terms of use, see https://www.unicode.org/terms\_of\_use.html

 $<$ /pre $>$ 

### AUTHORS File Information  $\ddot{\phantom{a}}$ 

Behdad Esfahbod David Corbett David Turner Ebrahim Byagowi Garret Rieger Jonathan Kew Khaled Hosny Lars Knoll Martin Hosken Owen Taylor Roderick Sheeter Roozbeh Pournader Simon Hausmann Werner Lemberg

```
```
```
## zlib v1.2.13

### zlib License <pre>

Copyright (C) 1995-2022 Jean-loup Gailly and Mark Adler

This software is provided 'as-is', without any express or implied warranty. In no event will the authors be held liable for any damages arising from the use of this software.

Permission is granted to anyone to use this software for any purpose, including commercial applications, and to alter it and redistribute it freely, subject to the following restrictions:

- 1. The origin of this software must not be misrepresented; you must not claim that you wrote the original software. If you use this software in a product, an acknowledgment in the product documentation would be appreciated but is not required.
- 2. Altered source versions must be plainly marked as such, and must not be misrepresented as being the original software.
- 3. This notice may not be removed or altered from any source distribution.

Jean-loup Gailly Mark Adler jloup@gzip.org madler@alumni.caltech.edu

 $<$ /pre $>$ ## Thai Dictionary

### Thai Dictionary License <pre>

Copyright (C) 1982 The Royal Institute, Thai Royal Government.

Copyright (C) 1998 National Electronics and Computer Technology Center, National Science and Technology Development Agency, Ministry of Science Technology and Environment, Thai Royal Government.

Permission is hereby granted, free of charge, to any person obtaining a copy of this software and associated documentation files (the "Software"), to deal in the Software without restriction, including without limitation the rights to use, copy, modify, merge, publish, distribute, sublicense, and/or sell copies of the Software, and to permit persons to whom the Software is furnished to do so, subject to the following conditions:

The above copyright notice and this permission notice shall be included in all copies or substantial portions of the Software.

THE SOFTWARE IS PROVIDED "AS IS", WITHOUT WARRANTY OF ANY KIND, EXPRESS OR IMPLIED, INCLUDING BUT NOT LIMITED TO THE WARRANTIES OF MERCHANTABILITY,

FITNESS FOR A PARTICULAR PURPOSE AND NONINFRINGEMENT. IN NO EVENT SHALL THE AUTHORS OR COPYRIGHT HOLDERS BE LIABLE FOR ANY CLAIM, DAMAGES OR OTHER LIABILITY, WHETHER IN AN ACTION OF CONTRACT, TORT OR OTHERWISE, ARISING FROM, OUT OF OR IN CONNECTION WITH THE SOFTWARE OR THE USE OR OTHER DEALINGS IN THE SOFTWARE.

 $<$ /pre $>$ 

# ADDITIONAL INFORMATION ABOUT LICENSING

Certain files distributed by Oracle America, Inc. and/or its affiliates are subject to the following clarification and special exception to the GPLv2, based on the GNU Project exception for its Classpath libraries, known as the GNU Classpath Exception.

Note that Oracle includes multiple, independent programs in this software package. Some of those programs are provided under licenses deemed incompatible with the GPLv2 by the Free Software Foundation and others. For example, the package includes programs licensed under the Apache License, Version 2.0 and may include FreeType. Such programs are licensed to you under their original licenses.

Oracle facilitates your further distribution of this package by adding the

Classpath Exception to the necessary parts of its GPLv2 code, which permits you to use that code in combination with other independent modules not licensed under the GPLv2. However, note that this would not permit you to

commingle code under an incompatible license with Oracle's GPLv2 licensed code by, for example, cutting and pasting such code into a file also containing Oracle's GPLv2 licensed code and then distributing the result.

Additionally, if you were to remove the Classpath Exception from any of the files to which it applies and distribute the result, you would likely be required to license some or all of the other code in that distribution under the GPLv2 as well, and since the GPLv2 is incompatible with the license terms of some items included in the distribution by Oracle, removing the Classpath Exception could therefore effectively compromise your ability to further distribute the package.

Failing to distribute notices associated with some files may also create unexpected legal consequences.

Proceed with caution and we recommend that you obtain the advice of a lawyer skilled in open source matters before removing the Classpath Exception or making modifications to this package which may subsequently be redistributed and/or involve the use of third party software. ## Apache Santuario v3.0.3

### Apache 2.0 License ```

> Apache License Version 2.0, January 2004 http://www.apache.org/licenses/

# TERMS AND CONDITIONS FOR USE, REPRODUCTION, AND DISTRIBUTION

1. Definitions.

 "License" shall mean the terms and conditions for use, reproduction, and distribution as defined by Sections 1 through 9 of this document.

 "Licensor" shall mean the copyright owner or entity authorized by the copyright owner that is granting the License.

 "Legal Entity" shall mean the union of the acting entity and all other entities that control, are controlled by, or are under common control with that entity. For the purposes of this definition, "control" means (i) the power, direct or indirect, to cause the direction or management of such entity, whether by contract or

 otherwise, or (ii) ownership of fifty percent (50%) or more of the outstanding shares, or (iii) beneficial ownership of such entity.

 "You" (or "Your") shall mean an individual or Legal Entity exercising permissions granted by this License.

 "Source" form shall mean the preferred form for making modifications, including but not limited to software source code, documentation source, and configuration files.

 "Object" form shall mean any form resulting from mechanical transformation or translation of a Source form, including but not limited to compiled object code, generated documentation, and conversions to other media types.

 "Work" shall mean the work of authorship, whether in Source or Object form, made available under the License, as indicated by a copyright notice that is included in or attached to the work (an example is provided in the Appendix below).

 "Derivative Works" shall mean any work, whether in Source or Object form, that is based on (or derived from) the Work and for which the editorial revisions, annotations, elaborations, or other modifications

 represent, as a whole, an original work of authorship. For the purposes of this License, Derivative Works shall not include works that remain separable from, or merely link (or bind by name) to the interfaces of, the Work and Derivative Works thereof.

 "Contribution" shall mean any work of authorship, including the original version of the Work and any modifications or additions to that Work or Derivative Works thereof, that is intentionally submitted to Licensor for inclusion in the Work by the copyright owner or by an individual or Legal Entity authorized to submit on behalf of the copyright owner. For the purposes of this definition, "submitted" means any form of electronic, verbal, or written communication sent to the Licensor or its representatives, including but not limited to communication on electronic mailing lists, source code control systems, and issue tracking systems that are managed by, or on behalf of, the Licensor for the purpose of discussing and improving the Work, but excluding communication that is conspicuously marked or otherwise designated in writing by the copyright owner as "Not a Contribution."

 "Contributor" shall mean Licensor and any individual or Legal Entity on behalf of whom a Contribution has been received by Licensor and subsequently incorporated within the Work.

- 2. Grant of Copyright License. Subject to the terms and conditions of this License, each Contributor hereby grants to You a perpetual, worldwide, non-exclusive, no-charge, royalty-free, irrevocable copyright license to reproduce, prepare Derivative Works of, publicly display, publicly perform, sublicense, and distribute the Work and such Derivative Works in Source or Object form.
- 3. Grant of Patent License. Subject to the terms and conditions of this License, each Contributor hereby grants to You a perpetual, worldwide, non-exclusive, no-charge, royalty-free, irrevocable (except as stated in this section) patent license to make, have made, use, offer to sell, sell, import, and otherwise transfer the Work, where such license applies only to those patent claims licensable by such Contributor that are necessarily infringed by their Contribution(s) alone or by combination of their Contribution(s) with the Work to which such Contribution(s) was submitted. If You institute patent litigation against any entity (including a cross-claim or counterclaim in a lawsuit) alleging that the Work or a Contribution incorporated within the Work constitutes direct or contributory patent infringement, then any patent licenses granted to You under this License for that Work shall terminate as of the date such litigation is filed.
- 4. Redistribution. You may reproduce and distribute copies of the Work or Derivative Works thereof in any medium, with or without modifications, and in Source or Object form, provided that You meet the following conditions:
- (a) You must give any other recipients of the Work or Derivative Works a copy of this License; and
- (b) You must cause any modified files to carry prominent notices stating that You changed the files; and
- (c) You must retain, in the Source form of any Derivative Works that You distribute, all copyright, patent, trademark, and attribution notices from the Source form of the Work, excluding those notices that do not pertain to any part of the Derivative Works; and
- (d) If the Work includes a "NOTICE" text file as part of its distribution, then any Derivative Works that You distribute must include a readable copy of the attribution notices contained within such NOTICE file, excluding those notices that do not pertain to any part of the Derivative Works, in at least one of the following places: within a NOTICE text file distributed as part of the Derivative Works; within

#### the Source form or

 documentation, if provided along with the Derivative Works; or, within a display generated by the Derivative Works, if and wherever such third-party notices normally appear. The contents of the NOTICE file are for informational purposes only and do not modify the License. You may add Your own attribution notices within Derivative Works that You distribute, alongside or as an addendum to the NOTICE text from the Work, provided that such additional attribution notices cannot be construed as modifying the License.

 You may add Your own copyright statement to Your modifications and may provide additional or different license terms and conditions for use, reproduction, or distribution of Your modifications, or for any such Derivative Works as a whole, provided Your use, reproduction, and distribution of the Work otherwise complies with the conditions stated in this License.

# 5. Submission of

 Contributions. Unless You explicitly state otherwise, any Contribution intentionally submitted for inclusion in the Work by You to the Licensor shall be under the terms and conditions of this License, without any additional terms or conditions. Notwithstanding the above, nothing herein shall supersede or modify the terms of any separate license agreement you may have executed with Licensor regarding such Contributions.

- 6. Trademarks. This License does not grant permission to use the trade names, trademarks, service marks, or product names of the Licensor, except as required for reasonable and customary use in describing the origin of the Work and reproducing the content of the NOTICE file.
- 7. Disclaimer of Warranty. Unless required by applicable law or agreed to in writing, Licensor provides the Work (and each Contributor provides its Contributions) on an "AS IS" BASIS, WITHOUT WARRANTIES OR CONDITIONS OF ANY KIND, either express or implied, including, without limitation, any warranties or conditions of TITLE, NON-INFRINGEMENT, MERCHANTABILITY, or FITNESS FOR A PARTICULAR PURPOSE. You are solely responsible for determining the appropriateness of using or redistributing the Work and assume any risks associated with Your exercise of permissions under this License.
- 8. Limitation of Liability. In no event and under no legal theory, whether in tort (including negligence), contract, or otherwise. unless required by applicable law (such as deliberate and grossly negligent acts) or agreed to in writing, shall any Contributor be liable to You for damages, including any direct, indirect, special,

 incidental, or consequential damages of any character arising as a result of this License or out of the use or inability to use the Work (including but not limited to damages for loss of goodwill, work stoppage, computer failure or malfunction, or any and all other commercial damages or losses), even if such Contributor

has been advised of the possibility of such damages.

9. Accepting Warranty or Additional Liability. While redistributing the Work or Derivative Works thereof, You may choose to offer, and charge a fee for, acceptance of support, warranty, indemnity, or other liability obligations and/or rights consistent with this License. However, in accepting such obligations, You may act only on Your own behalf and on Your sole responsibility, not on behalf of any other Contributor, and only if You agree to indemnify, defend, and hold each Contributor harmless for any liability incurred by, or claims asserted against, such Contributor by reason of your accepting any such warranty or additional liability.

# END OF TERMS AND CONDITIONS

APPENDIX: How to apply the Apache License to your work.

 To apply the Apache License to your work, attach the following boilerplate notice, with the fields enclosed by brackets "[]" replaced with your own identifying information. (Don't include the brackets!) The text should be enclosed in the appropriate comment syntax for the file format. We also recommend that a file or class name and description of purpose be included on the same "printed page" as the copyright notice for easier identification within third-party archives.

Copyright [yyyy] [name of copyright owner]

Licensed under the Apache License, Version 2.0 (the "License"); you may not use this file except in compliance with the License. You may obtain a copy of the License at

http://www.apache.org/licenses/LICENSE-2.0

Unless required by applicable law or agreed to in writing, software distributed under the License is distributed on an "AS IS" BASIS, WITHOUT WARRANTIES OR CONDITIONS OF ANY KIND, either express or implied. See the License for the specific language governing permissions and limitations under the License.

 $\ddot{\cdot}$
### Apache Santuario Notice  $\ddotsc$ 

Apache Santuario - XML Security for Java Copyright 1999-2023 The Apache Software Foundation

This product includes software developed at The Apache Software Foundation (http://www.apache.org/).

It was originally based on software copyright (c) 2001, Institute for Data Communications Systems, <http://www.nue.et-inf.uni-siegen.de/>.

The development of this software was partly funded by the European Commission in the <WebSig> project in the ISIS Programme.

This product contains software that is copyright (c) 2021, Oracle and/or its affiliates.  $\ddot{\phantom{0}}$ 

## DOM Level 3 Core Specification v1.0

### W3C Software Notice

<pre>

Copyright 2004 World Wide Web Consortium, (Massachusetts Institute of Technology, European Research Consortium for Informatics and Mathematics, Keio University). All Rights Reserved.

The DOM bindings are published under the W3C Software Copyright Notice and License. The software license requires "Notice of any changes or modifications to the W3C files, including the date changes were made." Consequently, modified versions of the DOM bindings must document that they do not conform to the W3C standard; in the case of the IDL definitions, the pragma prefix can no longer be 'w3c.org'; in the case of the Java language binding, the package names can no longer be in the 'org.w3c' package.

 $<$ /pre $>$ 

### W3C License <pre>

### W3C SOFTWARE NOTICE AND LICENSE

http://www.w3.org/Consortium/Legal/2002/copyright-software-20021231

This work (and included software, documentation such as READMEs, or other related items) is being provided by the copyright holders under the following license. By obtaining, using and/or copying this work, you (the licensee)

agree that you have read, understood, and will comply with the following terms and conditions.

Permission to copy, modify, and distribute this software and its documentation, with or without modification, for any purpose and without fee or royalty is hereby granted, provided that you include the following on ALL copies of the software and documentation or portions thereof, including modifications:

 1.The full text of this NOTICE in a location viewable to users of the redistributed or derivative work.

 2.Any pre-existing intellectual property disclaimers, notices, or terms and conditions. If none exist, the W3C Software Short Notice should be included (hypertext is preferred, text is permitted) within the body of any redistributed or derivative code.

 3.Notice of any changes or modifications to the files, including the date changes were made. (We recommend you provide URIs to the location from which the code is derived.)

THIS SOFTWARE AND DOCUMENTATION IS PROVIDED "AS IS," AND COPYRIGHT HOLDERS MAKE NO REPRESENTATIONS OR WARRANTIES, EXPRESS OR IMPLIED, INCLUDING BUT NOT LIMITED TO, WARRANTIES OF MERCHANTABILITY OR FITNESS FOR ANY PARTICULAR PURPOSE OR THAT THE USE OF THE SOFTWARE OR DOCUMENTATION WILL NOT INFRINGE ANY THIRD PARTY PATENTS,COPYRIGHTS, TRADEMARKS OR OTHER RIGHTS.

COPYRIGHT HOLDERS WILL NOT BE LIABLE FOR ANY DIRECT, INDIRECT, SPECIAL OR CONSEQUENTIAL DAMAGES ARISING OUT OF ANY USE OF THE SOFTWARE OR DOCUMENTATION. The name and trademarks of copyright holders may NOT be used in advertising or publicity pertaining to the software without specific, written prior permission. Title to copyright in this software and any associated documentation will at all times remain with copyright holders.

\_\_\_\_\_\_\_\_\_\_\_\_\_\_\_\_\_\_\_\_\_\_\_\_\_\_\_\_\_\_\_\_\_\_\_\_

This formulation of W3C's notice and license became active on December 31 2002. This

version removes the copyright ownership notice such that this license can be used with materials other than those owned by the W3C, reflects that ERCIM is now a host of the W3C, includes references to this specific dated version of the license, and removes the ambiguous grant of "use". Otherwise, this version is the same as the previous version and is written so as to preserve the Free Software Foundation's assessment of GPL compatibility and OSI's certification under the Open Source Definition. Please see our Copyright FAQ for common questions about using materials from our site, including specific terms and conditions for packages like libwww, Amaya, and

Jigsaw. Other questions about this notice can be directed to site-policy@w3.org.

 $<$ /pre $>$ ## OASIS PKCS #11 Cryptographic Token Interface v3.0

### OASIS PKCS #11 Cryptographic Token Interface License <pre>

Copyright OASIS Open 2020. All Rights Reserved.

 All capitalized terms in the following text have the meanings assigned to them in the OASIS Intellectual Property Rights Policy (the "OASIS IPR Policy"). The full Policy may be found at the OASIS website: [http://www.oasis-open.org/policies-guidelines/ipr]

 This document and translations of it may be copied and furnished to others, and derivative works that comment on or otherwise explain it or assist in its implementation may be prepared, copied, published, and distributed, in whole or in part, without restriction of any kind, provided that the above copyright notice and this section are included on all such copies and derivative works. However, this document itself may not be modified in any way, including by removing the copyright notice or references to OASIS, except as needed for the purpose of developing any

 document or deliverable produced by an OASIS Technical Committee (in which case the rules applicable to copyrights, as set forth in the OASIS IPR Policy, must be followed) or as required to translate it into languages other than English.

 The limited permissions granted above are perpetual and will not be revoked by OASIS or its successors or assigns.

 This document and the information contained herein is provided on an "AS IS" basis and OASIS DISCLAIMS ALL WARRANTIES, EXPRESS OR IMPLIED, INCLUDING BUT NOT LIMITED TO ANY WARRANTY THAT THE USE OF THE INFORMATION HEREIN WILL NOT INFRINGE ANY OWNERSHIP RIGHTS OR ANY IMPLIED WARRANTIES OF MERCHANTABILITY OR FITNESS FOR A PARTICULAR PURPOSE. OASIS AND ITS MEMBERS WILL NOT BE LIABLE FOR ANY DIRECT, INDIRECT, SPECIAL OR CONSEQUENTIAL DAMAGES ARISING OUT OF ANY USE OF THIS DOCUMENT OR ANY PART THEREOF.

 [OASIS requests that any OASIS Party or any other party that believes it has patent claims that would necessarily be infringed by implementations of this OASIS Standards Final Deliverable, to notify

OASIS TC Administrator and provide an indication of its willingness to grant patent licenses to such patent claims in a manner consistent with

the IPR Mode of the OASIS Technical Committee that produced this deliverable.]

 [OASIS invites any party to contact the OASIS TC Administrator if it is aware of a claim of ownership of any patent claims that would necessarily be infringed by implementations of this OASIS Standards Final Deliverable by a patent holder that is not willing to provide a license to such patent claims in a manner consistent with the IPR Mode of the OASIS Technical Committee that produced this OASIS Standards Final Deliverable. OASIS may include such claims on its website, but disclaims any obligation to do so.]

 [OASIS takes no position regarding the validity or scope of any intellectual property or other rights that might be claimed to pertain to the implementation or use of the technology described in this OASIS

Standards Final Deliverable or the extent to which any license under such rights might or might not be available; neither does it represent that it has made any effort to identify any such rights. Information on OASIS' procedures with respect to rights in any document or deliverable produced by an OASIS Technical Committee can be found on the OASIS website. Copies of claims of rights made available for publication and any assurances of licenses to be made available, or the result of an attempt made to obtain a general license or permission for the use of such proprietary rights by implementers or users of this OASIS Standards Final Deliverable, can be obtained from the OASIS TC Administrator. OASIS makes no representation that any information or list of intellectual property rights will at any time be complete, or that any claims in such list are, in fact, Essential Claims.]

</pre>

#### OPENJDK ASSEMBLY EXCEPTION

The OpenJDK source code made available by Oracle America, Inc. (Oracle) at openjdk.java.net ("OpenJDK Code") is distributed under the terms of the GNU General Public License <http://www.gnu.org/copyleft/gpl.html> version 2 only ("GPL2"), with the following clarification and special exception.

 Linking this OpenJDK Code statically or dynamically with other code is making a combined work based on this library. Thus, the terms and conditions of GPL2 cover the whole combination.

 As a special exception, Oracle gives you permission to link this OpenJDK Code with certain code licensed by Oracle as indicated at http://openjdk.java.net/legal/exception-modules-2007-05-08.html ("Designated Exception Modules") to produce an executable, regardless of the license terms of the Designated Exception Modules,  and to copy and distribute the resulting executable under GPL2, provided that the Designated Exception Modules continue to be governed by the licenses under which they were offered by Oracle.

As such, it allows licensees and sublicensees of Oracle's GPL2 OpenJDK Code to build an executable that includes those portions of necessary code that Oracle could not provide under GPL2 (or that Oracle has provided under GPL2 with the Classpath exception). If you modify or add to the OpenJDK code, that new GPL2 code may still be combined with Designated Exception Modules if the new code is made subject to this exception by its copyright holder. ## Cryptix AES v3.2.0

### Cryptix General License <pre>

Cryptix General License

Copyright (c) 1995-2005 The Cryptix Foundation Limited. All rights reserved.

Redistribution and use in source and binary forms, with or without modification, are permitted provided that the following conditions are met:

- 1. Redistributions of source code must retain the copyright notice, this list of conditions and the following disclaimer.
- 2. Redistributions in binary form must reproduce the above copyright notice, this list of conditions and the following disclaimer in the documentation and/or other materials provided with the distribution.

THIS SOFTWARE IS PROVIDED BY THE CRYPTIX FOUNDATION LIMITED AND CONTRIBUTORS ``AS IS'' AND ANY EXPRESS OR IMPLIED WARRANTIES, INCLUDING, BUT NOT LIMITED TO, THE IMPLIED WARRANTIES OF MERCHANTABILITY AND FITNESS FOR A PARTICULAR PURPOSE ARE DISCLAIMED. IN NO EVENT SHALL THE CRYPTIX FOUNDATION LIMITED OR CONTRIBUTORS BE LIABLE FOR ANY DIRECT,

 INDIRECT, INCIDENTAL, SPECIAL, EXEMPLARY, OR CONSEQUENTIAL DAMAGES (INCLUDING, BUT NOT LIMITED TO, PROCUREMENT OF SUBSTITUTE GOODS OR SERVICES; LOSS OF USE, DATA, OR PROFITS; OR BUSINESS INTERRUPTION) HOWEVER CAUSED AND ON ANY THEORY OF LIABILITY, WHETHER IN CONTRACT, STRICT LIABILITY, OR TORT (INCLUDING NEGLIGENCE OR OTHERWISE) ARISING IN ANY WAY OUT OF THE USE OF THIS SOFTWARE, EVEN IF ADVISED OF THE POSSIBILITY OF SUCH DAMAGE.

 $<$ /pre $>$ 

### ### ICU4J License

 $\ddot{\phantom{a}}$ 

UNICODE, INC. LICENSE AGREEMENT - DATA FILES AND SOFTWARE Unicode Data Files include all data files under the directories http://www.unicode.org/Public/, http://www.unicode.org/reports/, http://www.unicode.org/cldr/data/, http://source.icu-project.org/repos/icu/, and http://www.unicode.org/utility/trac/browser/.

Unicode Data Files do not include PDF online code charts under the directory http://www.unicode.org/Public/.

Software includes any source code published in the Unicode Standard or under the directories http://www.unicode.org/Public/, http://www.unicode.org/reports/, http://www.unicode.org/cldr/data/, http://source.icu-project.org/repos/icu/, and http://www.unicode.org/utility/trac/browser/.

NOTICE TO USER: Carefully read the following legal agreement. BY DOWNLOADING, INSTALLING, COPYING OR OTHERWISE USING UNICODE INC.'S DATA FILES ("DATA FILES"), AND/OR SOFTWARE ("SOFTWARE"), YOU UNEQUIVOCALLY ACCEPT, AND AGREE TO BE BOUND BY, ALL OF THE TERMS AND CONDITIONS OF THIS AGREEMENT. IF YOU DO NOT AGREE, DO NOT DOWNLOAD, INSTALL, COPY, DISTRIBUTE OR USE THE DATA FILES OR SOFTWARE.

## COPYRIGHT AND PERMISSION NOTICE

Copyright 1991-2018 Unicode, Inc. All rights reserved. Distributed under the Terms of Use in http://www.unicode.org/copyright.html.

Permission is hereby granted, free of charge, to any person obtaining a copy of the Unicode data files and any associated documentation (the "Data Files") or Unicode software and any associated documentation (the "Software") to deal in the Data Files or Software without restriction, including without limitation the rights to use. copy, modify, merge, publish, distribute, and/or sell copies of the Data Files or Software, and to permit persons to whom the Data Files or Software are furnished to do so, provided that either (a) this copyright and permission notice appear with all copies of the Data Files or Software, or (b) this copyright and permission

 notice appear in associated Documentation.

THE DATA FILES AND SOFTWARE ARE PROVIDED "AS IS", WITHOUT WARRANTY OF ANY KIND, EXPRESS OR IMPLIED, INCLUDING BUT NOT LIMITED TO THE WARRANTIES OF MERCHANTABILITY, FITNESS FOR A PARTICULAR PURPOSE AND NONINFRINGEMENT OF THIRD PARTY RIGHTS. IN NO EVENT SHALL THE COPYRIGHT HOLDER OR HOLDERS INCLUDED IN THIS NOTICE BE LIABLE FOR ANY CLAIM, OR ANY SPECIAL INDIRECT OR CONSEQUENTIAL DAMAGES, OR ANY DAMAGES WHATSOEVER RESULTING FROM LOSS OF USE, DATA OR PROFITS, WHETHER IN AN ACTION OF CONTRACT, NEGLIGENCE OR OTHER TORTIOUS ACTION, ARISING OUT OF OR IN CONNECTION WITH THE USE OR PERFORMANCE OF THE DATA FILES OR SOFTWARE.

Except as contained in this notice, the name of a copyright holder shall not be used in advertising or otherwise to promote the sale, use or other dealings in these Data Files or Software without prior written authorization of the copyright holder.

 $\ddot{\phantom{0}}$ 

## jopt-simple v5.0.4

### MIT License <pre>

Copyright (c) 2004-2015 Paul R. Holser, Jr.

Permission is hereby granted, free of charge, to any person obtaining a copy of this software and associated documentation files (the "Software"), to deal in the Software without restriction, including without limitation the rights to use, copy, modify, merge, publish, distribute, sublicense, and/or sell copies of the Software, and to permit persons to whom the Software is furnished to do so, subject to the following conditions:

The above copyright notice and this permission notice shall be included in all copies or substantial portions of the Software.

THE SOFTWARE IS PROVIDED "AS IS", WITHOUT WARRANTY OF ANY KIND, EXPRESS OR IMPLIED, INCLUDING BUT NOT LIMITED TO THE WARRANTIES OF MERCHANTABILITY, FITNESS FOR A PARTICULAR PURPOSE AND NONINFRINGEMENT. IN NO EVENT SHALL THE AUTHORS OR COPYRIGHT HOLDERS BE LIABLE FOR ANY CLAIM, DAMAGES OR OTHER LIABILITY, WHETHER IN AN ACTION OF CONTRACT, TORT OR OTHERWISE,

ARISING FROM, OUT OF OR IN CONNECTION WITH THE SOFTWARE OR THE USE OR OTHER DEALINGS IN THE SOFTWARE.

 $<$ /pre $>$ 

## Independent JPEG Group: JPEG release 6b

### JPEG License <pre>

Must reproduce following license in documentation and/or other materials provided with distribution:

The authors make NO WARRANTY or representation, either express or implied, with respect to this software, its quality, accuracy, merchantability, or fitness for a particular purpose. This software is provided "AS IS", and you, its user, assume the entire risk as to its quality and accuracy.

This software is copyright (C) 1991-1998, Thomas G. Lane. All Rights Reserved except as specified below.

Permission is hereby granted to use, copy, modify, and distribute this software (or portions thereof) for any purpose, without fee, subject to these conditions:

(1) If any part of the source code for this software is distributed, then this README file must be included, with this copyright and no-warranty notice unaltered; and any additions, deletions, or changes to the original files must be clearly indicated in accompanying documentation.

# (2)

 If only executable code is distributed, then the accompanying documentation must state that "this software is based in part on the work of the Independent JPEG Group".

(3) Permission for use of this software is granted only if the user accepts full responsibility for any undesirable consequences; the authors accept NO LIABILITY for damages of any kind.

These conditions apply to any software derived from or based on the IJG code, not just to the unmodified library. If you use our work, you ought to acknowledge us.

Permission is NOT granted for the use of any IJG author's name or company name in advertising or publicity relating to this software or products derived from it. This software may be referred to only as "the Independent JPEG Group's software".

We specifically permit and encourage the use of this software as the basis of commercial products, provided that all warranty or liability claims are assumed by the product vendor.

#### ansi2knr.c is included in this

distribution by permission of L. Peter Deutsch,

sole proprietor of its copyright holder, Aladdin Enterprises of Menlo Park, CA. ansi2knr.c is NOT covered by the above copyright and conditions, but instead by the usual distribution terms of the Free Software Foundation; principally, that you must include source code if you redistribute it. (See the file ansi2knr.c for full details.) However, since ansi2knr.c is not needed as part of any program generated from the IJG code, this does not limit you more than the foregoing paragraphs do.

The Unix configuration script "configure" was produced with GNU Autoconf. It is copyright by the Free Software Foundation but is freely distributable. The same holds for its supporting scripts (config.guess, config.sub, ltconfig, ltmain.sh). Another support script, install-sh, is copyright by M.I.T. but is also freely distributable.

It appears that the arithmetic coding option of the JPEG spec is covered by patents owned by IBM, AT&T, and Mitsubishi.

Hence arithmetic coding

cannot legally be used without obtaining one or more licenses. For this reason, support for arithmetic coding has been removed from the free JPEG software. (Since arithmetic coding provides only a marginal gain over the unpatented Huffman mode, it is unlikely that very many implementations will support it.) So far as we are aware, there are no patent restrictions on the remaining code.

The IJG distribution formerly included code to read and write GIF files. To avoid entanglement with the Unisys LZW patent, GIF reading support has been removed altogether, and the GIF writer has been simplified to produce "uncompressed GIFs". This technique does not use the LZW algorithm; the resulting GIF files are larger than usual, but are readable by all standard GIF decoders.

We are required to state that "The Graphics Interchange Format(c) is the Copyright property of CompuServe Incorporated. GIF(sm) is a Service Mark property of CompuServe Incorporated."

 $<$ /pre $>$ ## Apache Xalan v2.7.2

### Apache Xalan Notice <pre>

====

 $=$  NOTICE file corresponding to the section 4d of the Apache License, Version 2.0,  $=$ 

==================================================================================

==================================================================================

 $=$  in this case for the Apache Xalan distribution.  $=$ 

 This product includes software developed by The Apache Software Foundation (http://www.apache.org/).

 Specifically, we only include the XSLTC portion of the source from the Xalan distribution. The Xalan project has two processors: an interpretive one (Xalan Interpretive) and a compiled one (The XSLT Compiler (XSLTC)). We \*only\* use the XSLTC part of Xalan; We use the source from the packages that are part of the XSLTC sources.

Portions of this software was originally based on the following:

 - software copyright (c) 1999-2002, Lotus Development Corporation., http://www.lotus.com.

- software copyright (c) 2001-2002, Sun Microsystems., http://www.sun.com.
- software copyright (c) 2003, IBM Corporation., http://www.ibm.com.
- voluntary contributions made by Ovidiu Predescu (ovidiu@cup.hp.com) on behalf of the Apache Software Foundation and was originally developed at Hewlett Packard Company.

 $<$ /pre $>$ 

====

### Apache 2.0 License <pre>

> Apache License Version 2.0, January 2004 http://www.apache.org/licenses/

### TERMS AND CONDITIONS FOR USE, REPRODUCTION, AND DISTRIBUTION

1. Definitions.

 "License" shall mean the terms and conditions for use, reproduction, and distribution as defined by Sections 1 through 9 of this document.

 "Licensor" shall mean the copyright owner or entity authorized by the copyright owner that is granting the License.

 "Legal Entity" shall mean the union of the acting entity and all other entities that control, are controlled by, or are under common control with that entity. For the purposes of this definition, "control" means (i) the power, direct or indirect, to cause the direction or management of such entity, whether by contract or otherwise, or (ii) ownership of fifty percent (50%) or more of the outstanding shares, or (iii) beneficial ownership of such entity.

"You" (or "Your") shall mean an individual or Legal Entity

exercising permissions granted by this License.

 "Source" form shall mean the preferred form for making modifications, including but not limited to software source code, documentation source, and configuration files.

 "Object" form shall mean any form resulting from mechanical transformation or translation of a Source form, including but not limited to compiled object code, generated documentation, and conversions to other media types.

 "Work" shall mean the work of authorship, whether in Source or Object form, made available under the License, as indicated by a copyright notice that is included in or attached to the work (an example is provided in the Appendix below).

 "Derivative Works" shall mean any work, whether in Source or Object form, that is based on (or derived from) the Work and for which the editorial revisions, annotations, elaborations, or other modifications represent, as a whole, an original work of authorship. For the purposes of this License, Derivative Works shall not include works that remain separable from, or merely link (or bind by name) to the interfaces of, the Work and Derivative Works thereof.

 "Contribution" shall mean any work of authorship, including the original version of the Work and any modifications or additions to that Work or Derivative Works thereof, that is intentionally submitted to Licensor for inclusion in the Work by the copyright owner or by an individual or Legal Entity authorized to submit on behalf of the copyright

 owner. For the purposes of this definition, "submitted" means any form of electronic, verbal, or written communication sent to the Licensor or its representatives, including but not limited to communication on electronic mailing lists, source code control systems, and issue tracking systems that are managed by, or on behalf of, the Licensor for the purpose of discussing and improving the Work, but excluding communication that is conspicuously marked or otherwise designated in writing by the copyright owner as "Not a Contribution."

 "Contributor" shall mean Licensor and any individual or Legal Entity on behalf of whom a Contribution has been received by Licensor and subsequently incorporated within the Work.

2. Grant of Copyright License. Subject to the terms and conditions of this License, each Contributor hereby grants to You a perpetual, worldwide, non-exclusive, no-charge, royalty-free, irrevocable copyright license to reproduce, prepare

Derivative Works of,

 publicly display, publicly perform, sublicense, and distribute the Work and such Derivative Works in Source or Object form.

3. Grant of Patent License. Subject to the terms and conditions of this License, each Contributor hereby grants to You a perpetual, worldwide, non-exclusive, no-charge, royalty-free, irrevocable (except as stated in this section) patent license to make, have made, use, offer to sell, sell, import, and otherwise transfer the Work, where such license applies only to those patent claims licensable by such Contributor that are necessarily infringed by their Contribution(s) alone or by combination of their Contribution(s) with the Work to which such Contribution(s) was submitted. If You institute patent litigation against any entity (including a cross-claim or counterclaim in a lawsuit) alleging that the Work or a Contribution incorporated within the Work constitutes direct or contributory patent infringement, then any patent licenses

 granted to You under this License for that Work shall terminate as of the date such litigation is filed.

- 4. Redistribution. You may reproduce and distribute copies of the Work or Derivative Works thereof in any medium, with or without modifications, and in Source or Object form, provided that You meet the following conditions:
- (a) You must give any other recipients of the Work or Derivative Works a copy of this License; and
- (b) You must cause any modified files to carry prominent notices stating that You changed the files; and
- (c) You must retain, in the Source form of any Derivative Works that You distribute, all copyright, patent, trademark, and attribution notices from the Source form of the Work, excluding those notices that do not pertain to any part of the Derivative Works; and
- (d) If the Work includes a "NOTICE" text file as part of its distribution, then any Derivative

Works that You distribute must

 include a readable copy of the attribution notices contained within such NOTICE file, excluding those notices that do not pertain to any part of the Derivative Works, in at least one of the following places: within a NOTICE text file distributed as part of the Derivative Works; within the Source form or documentation, if provided along with the Derivative Works; or, within a display generated by the Derivative Works, if and

 wherever such third-party notices normally appear. The contents of the NOTICE file are for informational purposes only and do not modify the License. You may add Your own attribution notices within Derivative Works that You distribute, alongside or as an addendum to the NOTICE text from the Work, provided that such additional attribution notices cannot be construed as modifying the License.

You may add Your own copyright statement

to Your modifications and

 may provide additional or different license terms and conditions for use, reproduction, or distribution of Your modifications, or for any such Derivative Works as a whole, provided Your use, reproduction, and distribution of the Work otherwise complies with the conditions stated in this License.

5. Submission of Contributions. Unless You explicitly state otherwise, any Contribution intentionally submitted for inclusion in the Work by You to the Licensor shall be under the terms and conditions of this License, without any additional terms or conditions. Notwithstanding the above, nothing herein shall supersede or modify the terms of any separate license agreement you may have executed with Licensor regarding such Contributions.

6. Trademarks. This License does not grant permission to use the trade names, trademarks, service marks, or product names of the Licensor, except as required for reasonable and customary use in describing the

origin of the Work and reproducing the content of the NOTICE file.

7. Disclaimer of Warranty. Unless required by applicable law or agreed to in writing, Licensor provides the Work (and each Contributor provides its Contributions) on an "AS IS" BASIS, WITHOUT WARRANTIES OR CONDITIONS OF ANY KIND, either express or implied, including, without limitation, any warranties or conditions of TITLE, NON-INFRINGEMENT, MERCHANTABILITY, or FITNESS FOR A PARTICULAR PURPOSE. You are solely responsible for determining the appropriateness of using or redistributing the Work and assume any risks associated with Your exercise of permissions under this License.

8. Limitation of Liability. In no event and under no legal theory, whether in tort (including negligence), contract, or otherwise. unless required by applicable law (such as deliberate and grossly negligent acts) or agreed to in writing, shall any Contributor be liable to You for damages, including any direct, indirect, special, incidental, or consequential damages of any character arising as a result of this License or out of the use or inability to use the

 Work (including but not limited to damages for loss of goodwill, work stoppage, computer failure or malfunction, or any and all other commercial damages or losses), even if such Contributor has been advised of the possibility of such damages.

9. Accepting Warranty or Additional Liability. While redistributing the Work or Derivative Works thereof, You may choose to offer, and charge a fee for, acceptance of support, warranty, indemnity, or other liability obligations and/or rights consistent with this License. However, in accepting such obligations, You may act only on Your own behalf and on Your sole responsibility, not on behalf of any other Contributor, and only if You agree to indemnify, defend, and hold each Contributor harmless for any liability incurred by, or claims asserted against, such Contributor by reason of your accepting any such warranty or additional liability.

#### END OF TERMS AND CONDITIONS

APPENDIX: How to apply the Apache License to your work.

 To apply the Apache License to your work, attach the following boilerplate notice, with the fields enclosed by brackets "[]" replaced with your own identifying information. (Don't include the brackets!) The text should be enclosed in the appropriate comment syntax for the file format. We also recommend that a file or class name and description of purpose be included on the same "printed page" as the copyright notice for easier identification within third-party archives.

#### Copyright [yyyy] [name of copyright owner]

Licensed under the Apache License, Version 2.0 (the "License"); you may not use this file except in compliance with the License. You may obtain a copy of the License at

http://www.apache.org/licenses/LICENSE-2.0

Unless required by applicable law or agreed to in writing, software distributed under the License is distributed on an "AS IS" BASIS, WITHOUT WARRANTIES OR CONDITIONS OF ANY KIND, either express or implied. See the License for the specific language governing permissions and limitations under the License.

# JLEX COPYRIGHT NOTICE, LICENSE AND DISCLAIMER. Copyright 1996-2003 by Elliot Joel Berk and C. Scott Ananian

Permission to use, copy, modify, and distribute this software and its documentation for any purpose and without fee is hereby granted, provided that the above copyright notice appear in all copies and that both the copyright notice and this permission notice and warranty disclaimer appear in supporting documentation, and that the name of the authors or their employers not be used in advertising or publicity pertaining to distribution of the software without specific, written prior permission.

The authors and their employers disclaim all warranties with regard to this software, including all implied warranties of merchantability and

fitness. In no event shall the authors or their employers be liable for any special, indirect or consequential damages or any damages whatsoever resulting from loss of use, data or profits, whether in an action of contract, negligence or other tortious action, arising out of or in connection with the use or performance of this software.The portions of JLex output which are hard-coded into the JLex source code are (naturally) covered by this same license.

 $<$ /pre $>$ ## jQuery v3.6.1

### jQuery License  $\ddot{\phantom{0}}$ 

jQuery v 3.6.1 Copyright OpenJS Foundation and other contributors, https://openjsf.org/

Permission is hereby granted, free of charge, to any person obtaining a copy of this software and associated documentation files (the "Software"), to deal in the Software without restriction, including without limitation the rights to use, copy, modify, merge, publish, distribute, sublicense, and/or sell copies of the Software, and to permit persons to whom the Software is furnished to do so, subject to the following conditions:

The above copyright notice and this permission notice shall be included in all copies or substantial portions of the Software.

THE SOFTWARE IS PROVIDED "AS IS", WITHOUT WARRANTY OF ANY KIND, EXPRESS OR IMPLIED, INCLUDING BUT NOT LIMITED TO THE WARRANTIES OF MERCHANTABILITY, FITNESS FOR A PARTICULAR PURPOSE AND NONINFRINGEMENT. IN NO EVENT SHALL THE AUTHORS OR COPYRIGHT HOLDERS BE LIABLE FOR ANY CLAIM, DAMAGES OR OTHER LIABILITY, WHETHER IN AN ACTION OF CONTRACT, TORT OR OTHERWISE, ARISING FROM, OUT OF OR IN CONNECTION WITH THE SOFTWARE OR THE USE OR OTHER DEALINGS IN THE SOFTWARE.

\*\*\*\*\*\*\*\*\*\*\*\*\*\*\*\*\*\*\*\*\*\*\*\*\*\*\*\*\*\*\*\*\*\*\*\*\*\*\*\*\*\*

The jQuery JavaScript Library v3.6.1 also includes Sizzle.js

Sizzle.js includes the following license:

Copyright JS Foundation and other contributors, https://js.foundation/

This software consists of voluntary contributions made by many individuals. For exact contribution history, see the revision history available at https://github.com/jquery/sizzle

The following license applies to all parts of this software except as documented below:

 $=$ 

Permission is hereby granted, free of charge, to any person obtaining a copy of this software and associated documentation files (the "Software"), to deal in the Software without restriction, including without limitation the rights to use, copy, modify, merge, publish, distribute, sublicense, and/or sell copies of the Software, and to permit persons

 to whom the Software is furnished to do so, subject to the following conditions:

The above copyright notice and this permission notice shall be included in all copies or substantial portions of the Software.

THE SOFTWARE IS PROVIDED "AS IS", WITHOUT WARRANTY OF ANY KIND, EXPRESS OR IMPLIED, INCLUDING BUT NOT LIMITED TO THE WARRANTIES OF MERCHANTABILITY, FITNESS FOR A PARTICULAR PURPOSE AND NONINFRINGEMENT. IN NO EVENT SHALL THE AUTHORS OR COPYRIGHT HOLDERS BE LIABLE FOR ANY CLAIM, DAMAGES OR OTHER LIABILITY, WHETHER IN AN ACTION OF CONTRACT, TORT OR OTHERWISE, ARISING FROM, OUT OF OR IN CONNECTION WITH THE SOFTWARE OR THE USE OR OTHER DEALINGS IN THE SOFTWARE.

 $=$ 

All files located in the node\_modules and external directories are externally maintained libraries used by this software which have their own licenses; we recommend you read them, as their terms may differ from the terms above.

\*\*\*\*\*\*\*\*\*\*\*\*\*\*\*\*\*\*\*\*\*

 $\overline{\phantom{a}}$ 

## JRuby Joni v2.1.16

### MIT License <pre>

Copyright (c) 2017 JRuby Team

Permission is hereby granted, free of charge, to any person obtaining a copy of this software and associated documentation files (the "Software"), to deal in the Software without restriction, including without limitation the rights to use, copy, modify, merge, publish, distribute, sublicense, and/or sell copies of the Software, and to permit persons to whom the Software is furnished to do so, subject to the following conditions:

The above copyright notice and this permission notice shall be included in all copies or substantial portions of the Software.

THE SOFTWARE IS PROVIDED "AS IS", WITHOUT WARRANTY OF ANY KIND, EXPRESS OR IMPLIED, INCLUDING BUT NOT LIMITED TO THE WARRANTIES OF MERCHANTABILITY, FITNESS FOR A PARTICULAR PURPOSE AND NONINFRINGEMENT. IN NO EVENT SHALL THE AUTHORS OR COPYRIGHT HOLDERS BE LIABLE FOR ANY CLAIM, DAMAGES OR OTHER LIABILITY, WHETHER IN AN ACTION OF CONTRACT, TORT OR OTHERWISE, ARISING FROM, OUT OF OR IN CONNECTION WITH THE SOFTWARE OR THE USE OR OTHER DEALINGS IN THE SOFTWARE.

 $<$ /pre $>$ ## GIFLIB v5.2.1

### GIFLIB License  $\ddot{\phantom{a}}$ 

The GIFLIB distribution is Copyright (c) 1997 Eric S. Raymond

Permission is hereby granted, free of charge, to any person obtaining a copy of this software and associated documentation files (the "Software"), to deal in the Software without restriction, including without limitation the rights to use, copy, modify, merge, publish, distribute, sublicense, and/or sell copies of the Software, and to permit persons to whom the Software is furnished to do so, subject to the following conditions:

The above copyright notice and this permission notice shall be included in all copies or substantial portions of the Software.

THE SOFTWARE IS PROVIDED "AS IS", WITHOUT WARRANTY OF ANY KIND, EXPRESS OR IMPLIED, INCLUDING BUT NOT LIMITED TO THE WARRANTIES OF MERCHANTABILITY, FITNESS FOR A PARTICULAR PURPOSE AND NONINFRINGEMENT. IN NO EVENT SHALL THE AUTHORS OR COPYRIGHT HOLDERS BE LIABLE FOR ANY CLAIM, DAMAGES OR OTHER LIABILITY, WHETHER IN AN ACTION OF CONTRACT,

#### TORT OR OTHERWISE, ARISING FROM,

OUT OF OR IN CONNECTION WITH THE SOFTWARE OR THE USE OR OTHER DEALINGS IN THE SOFTWARE.

https://sourceforge.net/p/giflib/code/ci/master/tree/openbsd-reallocarray.c

Copyright (c) 2008 Otto Moerbeek <otto@drijf.net> SPDX-License-Identifier: MIT ## CUP Parser Generator for Java v 0.11b

#### ### CUP Parser Generator License

 $\ddot{\phantom{0}}$ 

Copyright 1996-2015 by Scott Hudson, Frank Flannery, C. Scott Ananian, Michael Petter

Permission to use, copy, modify, and distribute this software and its documentation for any purpose and without fee is hereby granted, provided that the above copyright notice appear in all copies and that both the copyright notice and this permission notice and warranty disclaimer appear in supporting documentation, and that the names of the authors or their employers not be used in advertising or publicity pertaining to distribution of the software without specific, written prior permission.

The authors and their employers disclaim all warranties with regard to this software, including all implied warranties of merchantability and fitness. In no event shall the authors or their employers be liable for any special, indirect or consequential damages or any damages whatsoever resulting from loss of use, data or profits, whether in an action of

contract, negligence or other tortious action, arising out of or in connection with the use or performance of this software.  $\ddot{\phantom{0}}$ 

---

 $\ddot{\phantom{a}}$ 

This is an open source license. It is also GPL-Compatible (see entry for "Standard ML of New Jersey"). The portions of CUP output which are hard-coded into the CUP source code are (naturally) covered by this same license, as is the CUP runtime code linked with the generated parser.  $\mathbf{a}$ 

All images in this directory are copyright 1995 by Jeff Dinkins. Unauthorized reproduction is prohibited.

For more information about Jeff's photographs, please see: http://www.theFixx.org/Jeff The GNU General Public License (GPL)

Copyright (C) 1989, 1991 Free Software Foundation, Inc. 51 Franklin Street, Fifth Floor, Boston, MA 02110-1301 USA

Everyone is permitted to copy and distribute verbatim copies of this license document, but changing it is not allowed.

#### Preamble

The licenses for most software are designed to take away your freedom to share and change it. By contrast, the GNU General Public License is intended to guarantee your freedom to share and change free software--to make sure the software is free for all its users. This General Public License applies to most of the Free Software Foundation's software and to any other program whose authors commit to using it. (Some other Free Software Foundation software is covered by the GNU Library General Public License instead.) You can apply it to your programs, too.

When we speak of free software, we are referring to freedom, not price. Our General Public Licenses are designed to make sure that

you have the freedom to

distribute copies of free software (and charge for this service if you wish), that you receive source code or can get it if you want it, that you can change the software or use pieces of it in new free programs; and that you know you can do these things.

To protect your rights, we need to make restrictions that forbid anyone to deny you these rights or to ask you to surrender the rights. These restrictions translate to certain responsibilities for you if you distribute copies of the software, or if you modify it.

For example, if you distribute copies of such a program, whether gratis or for a fee, you must give the recipients all the rights that you have. You must make sure that they, too, receive or can get the source code. And you must show them these terms so they know their rights.

We protect your rights with two steps: (1) copyright the software, and (2) offer you this license which gives you legal permission to copy, distribute and/or modify the software.

### Also,

 for each author's protection and ours, we want to make certain that everyone understands that there is no warranty for this free software. If the software is modified by someone else and passed on, we want its recipients to know that what they have is not the original, so that any problems introduced by others will not reflect on the original authors' reputations.

Finally, any free program is threatened constantly by software patents. We wish to avoid the danger that redistributors of a free program will individually obtain patent licenses, in effect making the program proprietary. To prevent this, we have made it clear that any patent must be licensed for everyone's free use or not licensed at all.

The precise terms and conditions for copying, distribution and modification follow.

### TERMS AND CONDITIONS FOR COPYING, DISTRIBUTION AND MODIFICATION

0. This License applies to any program or other work which contains a notice placed by the copyright holder saying it may be distributed under the terms of

this General Public License. The "Program", below, refers to any such program or work, and a "work based on the Program" means either the Program or any derivative work under copyright law: that is to say, a work containing the Program or a portion of it, either verbatim or with modifications and/or translated into another language. (Hereinafter, translation is included without limitation in the term "modification".) Each licensee is addressed as "you".

Activities other than copying, distribution and modification are not covered by this License; they are outside its scope. The act of running the Program is not restricted, and the output from the Program is covered only if its contents constitute a work based on the Program (independent of having been made by running the Program). Whether that is true depends on what the Program does.

1. You may copy and distribute verbatim copies of the Program's source code as you receive it, in any medium, provided

that you conspicuously and

appropriately publish on each copy an appropriate copyright notice and disclaimer of warranty; keep intact all the notices that refer to this License and to the absence of any warranty; and give any other recipients of the Program a copy of this License along with the Program.

You may charge a fee for the physical act of transferring a copy, and you may at your option offer warranty protection in exchange for a fee.

2. You may modify your copy or copies of the Program or any portion of it, thus forming a work based on the Program, and copy and distribute such modifications or work under the terms of Section 1 above, provided that you also meet all of these conditions:

 a) You must cause the modified files to carry prominent notices stating that you changed the files and the date of any change.

b) You must cause any work that you distribute or publish, that in whole or

 in part contains or is derived from the Program or any part thereof, to be

 licensed as a whole at no charge to all third parties under the terms of this License.

 c) If the modified program normally reads commands interactively when run, you must cause it, when started running for such interactive use in the most ordinary way, to print or display an announcement including an appropriate copyright notice and a notice that there is no warranty (or else, saying that you provide a warranty) and that users may redistribute the program under these conditions, and telling the user how to view a copy of this License. (Exception: if the Program itself is interactive but does not normally print such an announcement, your work based on the Program is not required to print an announcement.)

These requirements apply to the modified work as a whole. If identifiable sections of that work are not derived from the Program, and can be reasonably considered independent and separate works in themselves, then this License, and its

 terms, do not apply to those sections when you distribute them as separate works. But when you distribute the same sections as part of a whole which is a work based on the Program, the distribution of the whole must be on the terms of this License, whose permissions for other licensees extend to the entire whole, and thus to each and every part regardless of who wrote it.

Thus, it is not the intent of this section to claim rights or contest your rights to work written entirely by you; rather, the intent is to exercise the right to control the distribution of derivative or collective works based on the Program.

In addition, mere aggregation of another work not based on the Program with the Program (or with a work based on the Program) on a volume of a storage or distribution medium does not bring the other work under the scope of this License.

3. You may copy and distribute the Program (or a work based on it, under Section 2) in object code or executable form under the terms of Sections 1 and

2 above provided that you also do one of the following:

 a) Accompany it with the complete corresponding machine-readable source code, which must be distributed under the terms of Sections 1 and 2 above on a medium customarily used for software interchange; or,

 b) Accompany it with a written offer, valid for at least three years, to give any third party, for a charge no more than your cost of physically performing source distribution, a complete machine-readable copy of the corresponding source code, to be distributed under the terms of Sections 1 and 2 above on a medium customarily used for software interchange; or,

 c) Accompany it with the information you received as to the offer to distribute corresponding source code. (This alternative is allowed only for noncommercial distribution and only if you received the program in object code or executable form with such an offer, in accord with Subsection b above.)

#### The source

 code for a work means the preferred form of the work for making modifications to it. For an executable work, complete source code means all the source code for all modules it contains, plus any associated interface definition files, plus the scripts used to control compilation and installation of the executable. However, as a special exception, the source code distributed need not include anything that is normally distributed (in either source or binary form) with the major components (compiler, kernel, and so on) of the operating system on which the executable runs, unless that component itself accompanies the executable.

If distribution of executable or object code is made by offering access to copy from a designated place, then offering equivalent access to copy the source code from the same place counts as distribution of the source code, even though third parties are not compelled to copy the source along with the object code.

### 4. You may not copy, modify, sublicense, or distribute the Program except as

expressly provided under this License. Any attempt otherwise to copy, modify, sublicense or distribute the Program is void, and will automatically terminate your rights under this License. However, parties who have received copies, or rights, from you under this License will not have their licenses terminated so long as such parties remain in full compliance.

5. You are not required to accept this License, since you have not signed it. However, nothing else grants you permission to modify or distribute the Program or its derivative works. These actions are prohibited by law if you do not accept this License. Therefore, by modifying or distributing the Program (or any work based on the Program), you indicate your acceptance of this License to do so, and all its terms and conditions for copying, distributing or modifying the Program or works based on it.

6. Each time you redistribute the Program (or any work based on the Program), the recipient automatically

receives a license from the original licensor to

copy, distribute or modify the Program subject to these terms and conditions. You may not impose any further restrictions on the recipients' exercise of the rights granted herein. You are not responsible for enforcing compliance by third parties to this License.

7. If, as a consequence of a court judgment or allegation of patent infringement or for any other reason (not limited to patent issues), conditions are imposed on you (whether by court order, agreement or otherwise) that contradict the conditions of this License, they do not excuse you from the conditions of this License. If you cannot distribute so as to satisfy simultaneously your obligations under this License and any other pertinent obligations, then as a consequence you may not distribute the Program at all. For example, if a patent license would not permit royalty-free redistribution of the Program by all those who receive copies directly or indirectly through you,

 then the only way you could satisfy both it and this License would be to refrain entirely from distribution of the Program.

If any portion of this section is held invalid or unenforceable under any particular circumstance, the balance of the section is intended to apply and the section as a whole is intended to apply in other circumstances.

It is not the purpose of this section to induce you to infringe any patents or other property right claims or to contest validity of any such claims; this section has the sole purpose of protecting the integrity of the free software distribution system, which is implemented by public license practices. Many people have made generous contributions to the wide range of software distributed through that system in reliance on consistent application of that system; it is up to the author/donor to decide if he or she is willing to distribute software through any other system and a licensee cannot impose that choice.

This section is intended to make thoroughly clear what is believed to be a consequence of the rest of this License.

8. If the distribution and/or use of the Program is restricted in certain countries either by patents or by copyrighted interfaces, the original copyright holder who places the Program under this License may add an explicit geographical distribution limitation excluding those countries, so that distribution is permitted only in or among countries not thus excluded. In such case, this License incorporates the limitation as if written in the body of this License.

9. The Free Software Foundation may publish revised and/or new versions of the General Public License from time to time. Such new versions will be similar in spirit to the present version, but may differ in detail to address new problems or concerns.

Each version is given a distinguishing version number. If the Program specifies a version number of this License which applies to it and "any later version", you have the option of following the

terms and conditions either of

that version or of any later version published by the Free Software Foundation. If the Program does not specify a version number of this License, you may choose any version ever published by the Free Software Foundation.

10. If you wish to incorporate parts of the Program into other free programs whose distribution conditions are different, write to the author to ask for permission. For software which is copyrighted by the Free Software Foundation, write to the Free Software Foundation; we sometimes make exceptions for this. Our decision will be guided by the two goals of preserving the free status of all derivatives of our free software and of promoting the sharing and reuse of software generally.

### NO WARRANTY

11. BECAUSE THE PROGRAM IS LICENSED FREE OF CHARGE, THERE IS NO WARRANTY FOR THE PROGRAM, TO THE EXTENT PERMITTED BY APPLICABLE LAW. EXCEPT WHEN OTHERWISE STATED IN WRITING THE COPYRIGHT HOLDERS AND/OR OTHER PARTIES PROVIDE THE PROGRAM "AS IS"

 WITHOUT WARRANTY OF ANY KIND, EITHER EXPRESSED OR IMPLIED, INCLUDING, BUT NOT LIMITED TO, THE IMPLIED WARRANTIES OF MERCHANTABILITY AND FITNESS FOR A PARTICULAR PURPOSE. THE ENTIRE RISK AS TO THE QUALITY AND PERFORMANCE OF THE PROGRAM IS WITH YOU. SHOULD THE PROGRAM PROVE DEFECTIVE, YOU ASSUME THE COST OF ALL NECESSARY SERVICING, REPAIR OR CORRECTION.

12. IN NO EVENT UNLESS REQUIRED BY APPLICABLE LAW OR AGREED TO IN WRITING WILL ANY COPYRIGHT HOLDER, OR ANY OTHER PARTY WHO MAY MODIFY AND/OR REDISTRIBUTE THE

PROGRAM AS PERMITTED ABOVE, BE LIABLE TO YOU FOR DAMAGES, INCLUDING ANY GENERAL, SPECIAL, INCIDENTAL OR CONSEQUENTIAL DAMAGES ARISING OUT OF THE USE OR INABILITY TO USE THE PROGRAM (INCLUDING BUT NOT LIMITED TO LOSS OF DATA OR DATA BEING RENDERED INACCURATE OR LOSSES SUSTAINED BY YOU OR THIRD PARTIES OR A FAILURE OF THE PROGRAM TO OPERATE WITH ANY OTHER PROGRAMS), EVEN IF SUCH HOLDER OR OTHER PARTY HAS BEEN ADVISED OF THE POSSIBILITY OF SUCH DAMAGES.

### END OF TERMS AND CONDITIONS

How

to Apply These Terms to Your New Programs

If you develop a new program, and you want it to be of the greatest possible use to the public, the best way to achieve this is to make it free software which everyone can redistribute and change under these terms.

To do so, attach the following notices to the program. It is safest to attach them to the start of each source file to most effectively convey the exclusion of warranty; and each file should have at least the "copyright" line and a pointer to where the full notice is found.

One line to give the program's name and a brief idea of what it does.

Copyright  $(C)$  <year > <name of author>

 This program is free software; you can redistribute it and/or modify it under the terms of the GNU General Public License as published by the Free Software Foundation; either version 2 of the License, or (at your option) any later version.

 This program is distributed in the hope that it will be useful, but WITHOUT ANY WARRANTY; without even the implied warranty of MERCHANTABILITY or FITNESS FOR A PARTICULAR PURPOSE. See the GNU General Public License for more details.

 You should have received a copy of the GNU General Public License along with this program; if not, write to the Free Software Foundation, Inc., 51 Franklin Street, Fifth Floor, Boston, MA 02110-1301 USA.

Also add information on how to contact you by electronic and paper mail.

If the program is interactive, make it output a short notice like this when it starts in an interactive mode:

 Gnomovision version 69, Copyright (C) year name of author Gnomovision comes with ABSOLUTELY NO WARRANTY; for details type 'show w'. This is free software, and you are welcome to redistribute it under certain conditions; type 'show c' for details.

The hypothetical commands 'show w' and 'show c' should show the appropriate parts of the General Public License. Of course, the commands you use may be called something

 other than 'show w' and 'show c'; they could even be mouse-clicks or menu items--whatever suits your program.

You should also get your employer (if you work as a programmer) or your school, if any, to sign a "copyright disclaimer" for the program, if necessary. Here is a sample; alter the names:

 Yoyodyne, Inc., hereby disclaims all copyright interest in the program 'Gnomovision' (which makes passes at compilers) written by James Hacker.

signature of Ty Coon, 1 April 1989

Ty Coon, President of Vice

This General Public License does not permit incorporating your program into proprietary programs. If your program is a subroutine library, you may

consider it more useful to permit linking proprietary applications with the library. If this is what you want to do, use the GNU Library General Public License instead of this License.

#### "CLASSPATH" EXCEPTION TO THE GPL

Certain source files distributed by Oracle America and/or its affiliates are subject to the following clarification and special exception to the GPL, but only where Oracle has expressly included in the particular source file's header the words "Oracle designates this particular file as subject to the "Classpath" exception as provided by Oracle in the LICENSE file that accompanied this code."

 Linking this library statically or dynamically with other modules is making a combined work based on this library. Thus, the terms and conditions of the GNU General Public License cover the whole combination.

 As a special exception, the copyright holders of this library give you permission to link this library with independent modules to produce an executable, regardless of the license terms of these independent modules, and to copy and distribute the resulting executable under terms of your choice, provided that you also meet, for each linked independent module, the terms and conditions of the license of that module. An independent module is a module

 which is not derived from or based on this library. If you modify this library, you may extend this exception to your version of the library, but you are not obligated to do so. If you do not wish to do so, delete this exception statement from your version. ## jQuery UI v1.13.2

### jQuery UI License

 $\ddot{\phantom{0}}$ 

Copyright jQuery Foundation and other contributors, https://jquery.org/

This software consists of voluntary contributions made by many individuals. For exact contribution history, see the revision history available at https://github.com/jquery/jquery-ui

The following license applies to all parts of this software except as documented below:

====

Permission is hereby granted, free of charge, to any person obtaining a copy of this software and associated documentation files (the "Software"), to deal in the Software without restriction, including without limitation the rights to use, copy, modify, merge, publish,

distribute, sublicense, and/or sell copies of the Software, and to permit persons to whom the Software is furnished to do so, subject to the following conditions:

The above copyright notice and this permission notice shall be included in all copies or substantial portions of the Software.

THE SOFTWARE IS PROVIDED "AS IS", WITHOUT WARRANTY OF ANY KIND, EXPRESS OR IMPLIED, INCLUDING BUT NOT LIMITED TO THE WARRANTIES OF MERCHANTABILITY, FITNESS FOR A PARTICULAR PURPOSE AND NONINFRINGEMENT. IN NO EVENT SHALL THE AUTHORS OR COPYRIGHT HOLDERS BE LIABLE FOR ANY CLAIM, DAMAGES OR OTHER LIABILITY, WHETHER IN AN ACTION OF CONTRACT, TORT OR OTHERWISE, ARISING FROM, OUT OF OR IN CONNECTION WITH THE SOFTWARE OR THE USE OR OTHER DEALINGS IN THE SOFTWARE.

 $=$ 

Copyright and related rights for sample code are waived via CC0. Sample code is defined as all source code contained within the demos directory.

CC0: http://creativecommons.org/publicdomain/zero/1.0/

====

All files located in the node–modules and external directories are externally maintained libraries used by this software which have their own licenses; we recommend you read them, as their terms may differ from the terms above.

 $\ddot{\phantom{0}}$ 

## Unicode Common Local Data Repository (CLDR) v33

### CLDR License

 $\ddot{\phantom{0}}$ 

UNICODE, INC. LICENSE AGREEMENT - DATA FILES AND SOFTWARE Unicode Data Files include all data files under the directories http://www.unicode.org/Public/, http://www.unicode.org/reports/, http://www.unicode.org/cldr/data/, http://source.icu-project.org/repos/icu/, and http://www.unicode.org/utility/trac/browser/.

Unicode Data Files do not include PDF online code charts under the directory http://www.unicode.org/Public/.

Software includes any source code published in the Unicode Standard

or under the directories http://www.unicode.org/Public/, http://www.unicode.org/reports/, http://www.unicode.org/cldr/data/, http://source.icu-project.org/repos/icu/, and http://www.unicode.org/utility/trac/browser/.

NOTICE TO USER: Carefully read the following legal agreement. BY DOWNLOADING, INSTALLING, COPYING OR OTHERWISE USING UNICODE INC.'S DATA FILES ("DATA FILES"), AND/OR SOFTWARE ("SOFTWARE"), YOU UNEQUIVOCALLY ACCEPT. AND AGREE TO BE BOUND BY, ALL OF THE TERMS AND CONDITIONS OF THIS AGREEMENT. IF YOU DO NOT AGREE, DO NOT DOWNLOAD, INSTALL, COPY, DISTRIBUTE OR USE THE DATA FILES OR SOFTWARE.

### COPYRIGHT AND PERMISSION NOTICE

Copyright 1991-2018 Unicode, Inc. All rights reserved. Distributed under the Terms of Use in http://www.unicode.org/copyright.html.

Permission is hereby granted, free of charge, to any person obtaining a copy of the Unicode data files and any associated documentation (the "Data Files") or Unicode software and any associated documentation (the "Software") to deal in the Data Files or Software without restriction, including without limitation the rights to use, copy, modify, merge, publish, distribute, and/or sell copies of the Data Files or Software, and to permit persons to whom the Data Files or Software are furnished to do so, provided that either (a) this copyright and permission notice appear with all copies of the Data Files or Software, or (b) this copyright and permission notice appear in associated Documentation.

THE DATA FILES AND SOFTWARE ARE PROVIDED "AS IS", WITHOUT WARRANTY OF ANY KIND, EXPRESS OR IMPLIED, INCLUDING BUT NOT LIMITED TO THE WARRANTIES OF MERCHANTABILITY, FITNESS FOR A PARTICULAR PURPOSE AND NONINFRINGEMENT OF THIRD PARTY RIGHTS. IN NO EVENT SHALL THE COPYRIGHT HOLDER OR HOLDERS INCLUDED IN THIS NOTICE BE LIABLE FOR ANY CLAIM, OR ANY SPECIAL INDIRECT OR CONSEQUENTIAL DAMAGES, OR ANY DAMAGES WHATSOEVER RESULTING FROM LOSS OF USE, DATA OR PROFITS, WHETHER IN AN ACTION OF CONTRACT, NEGLIGENCE OR OTHER TORTIOUS ACTION, ARISING OUT OF OR IN CONNECTION WITH THE USE OR PERFORMANCE OF THE DATA FILES OR SOFTWARE.

Except as contained in this notice, the name of a copyright holder shall not be used in advertising or otherwise to promote the sale, use or other dealings in these Data Files or Software without prior written authorization of the copyright holder.

 $\ddot{\phantom{a}}$ 

## Dynalink v.5

### Dynalink License <pre>

Copyright (c) 2009-2013, Attila Szegedi

Redistribution and use in source and binary forms, with or without modification, are permitted provided that the following conditions are met:

\* Redistributions of source code must retain the above copyright notice, this list of conditions and the following disclaimer. \* Redistributions in binary form must reproduce the above copyright notice, this list of conditions and the following disclaimer in the documentation and/or other materials provided with the distribution. \* Neither the name of the copyright holder nor the names of contributors may be used to endorse or promote products derived from

this software without specific prior written permission.

THIS SOFTWARE IS PROVIDED BY THE COPYRIGHT HOLDERS AND CONTRIBUTORS "AS IS" AND ANY EXPRESS OR IMPLIED WARRANTIES, INCLUDING, BUT NOT LIMITED TO, THE IMPLIED WARRANTIES OF MERCHANTABILITY AND FITNESS FOR A PARTICULAR PURPOSE ARE DISCLAIMED. IN NO EVENT SHALL COPYRIGHT HOLDER

BE LIABLE FOR ANY DIRECT, INDIRECT, INCIDENTAL, SPECIAL, EXEMPLARY, OR CONSEQUENTIAL DAMAGES (INCLUDING, BUT NOT LIMITED TO, PROCUREMENT OF SUBSTITUTE GOODS OR SERVICES; LOSS OF USE, DATA, OR PROFITS; OR BUSINESS INTERRUPTION) HOWEVER CAUSED AND ON ANY THEORY OF LIABILITY, WHETHER IN CONTRACT, STRICT LIABILITY, OR TORT (INCLUDING NEGLIGENCE OR OTHERWISE) ARISING IN ANY WAY OUT OF THE USE OF THIS SOFTWARE, EVEN IF ADVISED OF THE POSSIBILITY OF SUCH DAMAGE.

#### $<$ /pre $>$

The copyrights in this software and any visual or audio work distributed with the software belong to Azul Systems, Inc. and those included in all other notice files either listed in the readme file or contained in any other included notice files with this distribution. All rights are reserved. Installation of this software and any Azul software bundled with or derived from this software is licensed only in accordance with these terms.

Provided you have not received the software directly from Azul and have already agreed to the terms of a separate license agreement, by installing, using or distributing this software you, on your own behalf and on behalf of your employer or principal, agree to be bound by these terms. If you do not agree to any of these terms, you may not use, copy, transmit, distribute nor install this

software.

The software is developed and owned by Azul and/or any of its affiliates, subsidiaries or respective suppliers and licensors. The software also includes certain

 software components and materials ("Open Source Materials") of third parties ("Third Party Licensors") licensed under certain licenses ("Open Source Licenses").

Nothing in this Agreement limits your rights under, or grants you rights that supersede the terms and conditions of any applicable Open Source Licenses. You must review the Open Source Licenses located at http://www.azulsystems.com/license/zulu\_third\_party\_licenses.html to understand your rights under them. In the event that no such third party license agreements exist, the restrictions contained in this Agreement shall apply.

With respect to the Open Source Licenses the following shall apply:

 1) You hereby acknowledge and agree that you will be licensing any Open Source Materials directly from the applicable Third Party Licensors including the right to use such Third Party Materials in connection with the software

 2) In the event of any inconsistencies or conflicting provisions of the Open Source Licenses and the provisions of this Agreement, the provisions of the Open Source Licenses shall prevail.

THIS SOFTWARE IS PROVIDED BY AZUL "AS-IS" AND WITHOUT EXPRESS OR IMPLIED WARRANTIES, INCLUDING BUT NOT LIMITED TO THE IMPLIED WARRANTIES OF MERCHANTABILITY AND FITNESS FOR A PARTICULAR PURPOSE. IN NO EVENT SHALL AZUL BE LIABLE FOR ANY DIRECT, INDIRECT, INCIDENTAL, SPECIAL, EXEMPLARY OR CONSEQUENTIAL DAMAGES (INCLUDING BUT NOT LIMITED TO, PROCUREMENT OF SUBSTITUTE GOODS OR SERVICE, LOSS OF USE, DATA OR PROFITS; OR BUSINESS INTERRUPTION, HOWEVER CAUSED AND ON ANY THEORY OF LIABILITY WHETHER IN CONTRACT, STRICT LIABILITY OR TORT (INCLUDING NEGLIGENCE OR OTHERWISE) ARISING IN ANY WAY OUT OF THE USE OF THIS SOFTWARE EVEN IF ADVISED OF THE POSSIBILITY OF SUCH DAMAGE. ## Mesa 3-D Graphics Library v21.0.3

### Mesa License

 $\ddotsc$ 

Copyright (C) 1999-2007 Brian Paul All Rights Reserved.

Permission is hereby granted, free of charge, to any person obtaining a copy of this software and associated documentation files (the "Software"), to deal in the Software without restriction, including without limitation the rights to use, copy, modify, merge, publish, distribute, sublicense,

and/or sell copies of the Software, and to permit persons to whom the Software is furnished to do so, subject to the following conditions:

The above copyright notice and this permission notice shall be included in all copies or substantial portions of the Software.

THE SOFTWARE IS PROVIDED "AS IS", WITHOUT WARRANTY OF ANY KIND, EXPRESS OR IMPLIED, INCLUDING BUT NOT LIMITED TO THE WARRANTIES OF MERCHANTABILITY, FITNESS FOR A PARTICULAR PURPOSE AND NONINFRINGEMENT. IN NO EVENT SHALL THE AUTHORS OR COPYRIGHT HOLDERS BE LIABLE FOR ANY CLAIM, DAMAGES OR OTHER LIABILITY, WHETHER IN AN ACTION OF CONTRACT, TORT OR OTHERWISE, ARISING FROM, OUT OF OR IN CONNECTION WITH THE SOFTWARE OR THE USE OR OTHER DEALINGS IN THE SOFTWARE.

Attention, Contributors

When contributing to the Mesa project you must agree to the licensing terms of the component to which you're contributing. The following section lists the primary components of the Mesa distribution and their respective licenses. Mesa Component Licenses

Component Location License ------------------------------------------------------------------ Main Mesa code src/mesa/ MIT Device drivers src/mesa/drivers/\* MIT, generally Gallium code src/gallium/ MIT Ext headers GL/glext.h Khronos GL/glxext.h Khronos GL/wglext.h Khronos KHR/khrplatform.h Khronos \*\*\*\*\*\*\*\*\*\*\*\*\*\*\*\*\*\*\*\*\*\*\*\*\*\*\*\*\*\*\*\*\*\*\*\*\*\*\*\*\*\*\*\*\*\*\*\*\*\*\*\*\*\*\*\*\*\*\*\*\*\*\*\*\*\*\*\*\*\*\*\*\*\*\*\*\*

--- include/GL/gl.h :

Mesa 3-D graphics library

Copyright (C) 1999-2006 Brian Paul All Rights Reserved. Copyright (C) 2009 VMware, Inc. All Rights Reserved.

Permission is hereby granted, free of charge, to any person obtaining a copy of this software and associated documentation files (the "Software"), to deal in the Software without restriction, including without limitation the rights to use, copy, modify, merge, publish, distribute, sublicense, and/or sell copies of the Software, and to permit persons to whom the Software is furnished to do so, subject to the following conditions:

The above copyright notice and this permission notice shall be included in all copies or substantial portions of the Software.

THE SOFTWARE IS PROVIDED "AS IS", WITHOUT WARRANTY OF ANY KIND, EXPRESS OR IMPLIED, INCLUDING BUT NOT LIMITED TO THE WARRANTIES OF MERCHANTABILITY, FITNESS FOR A PARTICULAR PURPOSE AND NONINFRINGEMENT. IN NO EVENT SHALL THE AUTHORS OR COPYRIGHT HOLDERS BE LIABLE FOR ANY CLAIM, DAMAGES OR OTHER LIABILITY, WHETHER IN AN ACTION OF CONTRACT, TORT OR OTHERWISE, ARISING FROM, OUT OF OR IN CONNECTION WITH THE SOFTWARE OR THE USE OR OTHER DEALINGS IN THE SOFTWARE.

\*\*\*\*\*\*\*\*\*\*\*\*\*\*\*\*\*\*\*\*\*\*\*\*\*\*\*\*\*\*\*\*\*\*\*\*\*\*\*\*\*\*\*\*\*\*\*\*\*\*\*\*\*\*\*\*\*\*\*\*\*\*\*\*\*\*\*\*\*\*\*\*\*\*\*\*\*

----

include/GL/glext.h include/GL/glxext.h include/GL/wglxext.h :

Copyright (c) 2013 - 2018 The Khronos Group Inc.

Permission is hereby granted, free of charge, to any person obtaining a copy of this software and/or associated documentation files (the "Materials"), to deal in the Materials without restriction, including without limitation the rights to use, copy, modify, merge, publish, distribute, sublicense, and/or sell copies of the Materials, and to permit persons to whom the Materials are furnished to do so, subject to the following conditions:

The above copyright notice and this permission notice shall be included in all copies or substantial portions of the Materials.

# THE MATERIALS ARE PROVIDED "AS IS", WITHOUT WARRANTY OF ANY KIND,

EXPRESS OR IMPLIED, INCLUDING BUT NOT LIMITED TO THE WARRANTIES OF MERCHANTABILITY, FITNESS FOR A PARTICULAR PURPOSE AND NONINFRINGEMENT. IN NO EVENT SHALL THE AUTHORS OR COPYRIGHT HOLDERS BE LIABLE FOR ANY CLAIM, DAMAGES OR OTHER LIABILITY, WHETHER IN AN ACTION OF CONTRACT, TORT OR OTHERWISE, ARISING FROM, OUT OF OR IN CONNECTION WITH THE MATERIALS OR THE USE OR OTHER DEALINGS IN THE MATERIALS.

\*\*\*\*\*\*\*\*\*\*\*\*\*\*\*\*\*\*\*\*\*\*\*\*\*\*\*\*\*\*\*\*\*\*\*\*\*\*\*\*\*\*\*\*\*\*\*\*\*\*\*\*\*\*\*\*\*\*\*\*\*\*\*\*\*\*\*\*\*\*\*\*\*\*\*\*\*

--- include/KHR/khrplatform.h :

Copyright (c) 2008 - 2018 The Khronos Group Inc.

Permission is hereby granted, free of charge, to any person obtaining a copy of this software and/or associated documentation files (the "Materials"), to deal in the Materials without restriction, including without limitation the rights to use, copy, modify, merge, publish, distribute, sublicense, and/or sell copies of the Materials, and to permit persons to whom the Materials are furnished to do so, subject to the following conditions:

The above copyright notice and this permission notice shall be included in all copies or substantial portions of the Materials.

THE MATERIALS ARE PROVIDED "AS IS", WITHOUT WARRANTY OF ANY KIND, EXPRESS OR IMPLIED, INCLUDING BUT NOT LIMITED TO THE WARRANTIES OF MERCHANTABILITY, FITNESS FOR A PARTICULAR PURPOSE AND NONINFRINGEMENT. IN NO EVENT SHALL THE AUTHORS OR COPYRIGHT HOLDERS BE LIABLE FOR ANY CLAIM, DAMAGES OR OTHER LIABILITY, WHETHER IN AN ACTION OF CONTRACT, TORT OR OTHERWISE, ARISING FROM, OUT OF OR IN CONNECTION WITH THE MATERIALS OR THE USE OR OTHER DEALINGS IN THE MATERIALS.

\*\*\*\*\*\*\*\*\*\*\*\*\*\*\*\*\*\*\*\*\*\*\*\*\*\*\*\*\*\*\*\*\*\*\*\*\*\*\*\*\*\*\*\*\*\*\*\*\*\*\*\*\*\*\*\*\*\*\*\*\*\*\*\*\*\*\*\*\*\*\*\*\*\*\*\*\*

```

## libpng v1.6.40

### libpng License <pre>

COPYRIGHT NOTICE, DISCLAIMER, and LICENSE

=========================================

PNG Reference Library License version 2

---------------------------------------

Copyright (c) 1995-2023 The PNG Reference Library Authors. Copyright (c) 2018-2023 Cosmin Truta Copyright (c) 1998-2018 Glenn Randers-Pehrson Copyright (c) 1996-1997 Andreas Dilger Copyright (c) 1995-1996 Guy Eric Schalnat, Group 42, Inc.

The software is supplied "as is", without warranty of any kind, express or implied, including, without limitation, the warranties of merchantability, fitness for a particular purpose, title, and non-infringement. In no event shall the Copyright owners, or anyone distributing the software, be liable for any damages or other liability, whether in contract, tort or otherwise, arising from, out of, or in connection with the software, or the use or other dealings in the software, even if advised of the possibility of such damage.

Permission is hereby

 granted to use, copy, modify, and distribute this software, or portions hereof, for any purpose, without fee, subject to the following restrictions:

- 1. The origin of this software must not be misrepresented; you must not claim that you wrote the original software. If you use this software in a product, an acknowledgment in the product documentation would be appreciated, but is not required.
- 2. Altered source versions must be plainly marked as such, and must not be misrepresented as being the original software.
- 3. This Copyright notice may not be removed or altered from any source or altered source distribution.

PNG Reference Library License version 1 (for libpng 0.5 through 1.6.35) -----------------------------------------------------------------------

libpng versions 1.0.7, July 1, 2000, through 1.6.35, July 15, 2018 are Copyright (c) 2000-2002, 2004, 2006-2018 Glenn Randers-Pehrson, are derived from libpng-1.0.6, and are distributed according to the same

disclaimer and license as libpng-1.0.6 with the following individuals added to the list of Contributing Authors:

 Simon-Pierre Cadieux Eric S. Raymond Mans Rullgard Cosmin Truta Gilles Vollant James Yu Mandar Sahastrabuddhe Google Inc. Vadim Barkov

and with the following additions to the disclaimer:

 There is no warranty against interference with your enjoyment of the library or against infringement. There is no warranty that our efforts or the library will fulfill any of your particular purposes or needs. This library is provided with all faults, and the entire risk of satisfactory quality, performance, accuracy, and effort is with the user.

Some files in the "contrib" directory and some configure-generated files that are distributed with libpng have other copyright owners, and are released under other open source licenses.

libpng versions 0.97, January 1998, through 1.0.6, March 20, 2000, are Copyright (c) 1998-2000 Glenn Randers-Pehrson, are derived from libpng-0.96, and are distributed according to the same disclaimer and license as libpng-0.96, with the following individuals added to the list of Contributing Authors:

 Tom Lane Glenn Randers-Pehrson Willem van Schaik

libpng versions 0.89, June 1996, through 0.96, May 1997, are Copyright (c) 1996-1997 Andreas Dilger, are derived from libpng-0.88, and are distributed according to the same disclaimer and license as libpng-0.88, with the following individuals added to the list of Contributing Authors:

 John Bowler Kevin Bracey Sam Bushell Magnus Holmgren Greg Roelofs Tom Tanner

Some files in the "scripts" directory have other copyright owners, but are released under this license.

libpng versions 0.5, May 1995, through 0.88, January 1996, are Copyright (c) 1995-1996 Guy Eric Schalnat, Group 42, Inc.

For the purposes of this copyright and license, "Contributing Authors" is defined as the following set of individuals:

 Andreas Dilger Dave Martindale Guy Eric Schalnat  Paul Schmidt Tim Wegner

The PNG Reference Library is supplied "AS IS". The Contributing Authors and Group 42, Inc. disclaim all warranties, expressed or implied, including, without limitation, the warranties of merchantability and of fitness for any purpose. The Contributing Authors and Group 42, Inc. assume no liability for direct, indirect, incidental, special, exemplary, or consequential damages, which may result from the use of the PNG Reference Library, even if advised of the possibility of such damage.

Permission is hereby granted to use, copy, modify, and distribute this source code, or portions hereof, for any purpose, without fee, subject to the following restrictions:

1. The origin of this source code must not be misrepresented.

2. Altered versions must be plainly marked as such and must not be misrepresented as being the original source.

3. This Copyright notice may not be removed or altered from any source or altered source distribution.

The Contributing Authors and Group 42, Inc. specifically permit, without fee, and encourage the use of this source code as a component to supporting the PNG file format in commercial products. If you use this source code in a product, acknowledgment is not required but would be appreciated.

### TRADEMARK

=========

The name "libpng" has not been registered by the Copyright owners as a trademark in any jurisdiction. However, because libpng has been distributed and maintained world-wide, continually since 1995, the Copyright owners claim "common-law trademark protection" in any jurisdiction where common-law trademark is recognized.

 $<$ /pre $>$ 

### AUTHORS File Information  $\ddot{\phantom{0}}$ PNG REFERENCE LIBRARY AUTHORS

=====================================

This is the list of PNG Reference Library ("libpng") Contributing
Authors, for copyright and licensing purposes.

- \* Andreas Dilger
- \* Cosmin Truta
- \* Dave Martindale
- \* Eric S. Raymond
- \* Gilles Vollant
- \* Glenn Randers-Pehrson
- \* Greg Roelofs
- \* Guy Eric Schalnat
- \* James Yu
- \* John Bowler
- \* Kevin Bracey
- \* Magnus Holmgren
- \* Mandar Sahastrabuddhe
- \* Mans Rullgard
- \* Matt Sarett
- \* Mike Klein
- \* Pascal Massimino
- \* Paul Schmidt
- \* Philippe Antoine
- \* Qiang Zhou
- \* Sam Bushell
- \* Samuel Williams
- \* Simon-Pierre Cadieux
- \* Tim Wegner
- \* Tom Lane
- \* Tom Tanner
- \* Vadim Barkov
- \* Willem van Schaik
- \* Zhijie Liang
- \* Arm Holdings
- Richard Townsend
- \* Google Inc.
- Dan Field
- Leon Scroggins III
- Matt Sarett
- Mike Klein
- Sami Boukortt
- Wan-Teh Chang

The build projects, the build scripts, the test scripts, and other files in the "ci", "projects", "scripts" and "tests" directories, have other copyright owners, but are released under the libpng license.

Some files in the "contrib" directory, and some tools-generated files that are distributed with libpng, have other copyright owners, and are released under other open source licenses.

## ASM Bytecode Manipulation Framework v6.0

### ASM License <pre>

```

Copyright (c) 2000-2011 France Tlcom All rights reserved.

Redistribution and use in source and binary forms, with or without modification, are permitted provided that the following conditions are met:

1. Redistributions of source code must retain the above copyright notice, this list of conditions and the following disclaimer.

2. Redistributions in binary form must reproduce the above copyright notice, this list of conditions and the following disclaimer in the documentation and/or other materials provided with the distribution.

3. Neither the name of the copyright holders nor the names of its contributors may be used to endorse or promote products derived from this software without specific prior written permission.

THIS SOFTWARE IS PROVIDED BY THE COPYRIGHT HOLDERS AND CONTRIBUTORS "AS IS" AND ANY EXPRESS OR IMPLIED WARRANTIES, INCLUDING, BUT NOT LIMITED TO, THE IMPLIED WARRANTIES OF MERCHANTABILITY AND FITNESS FOR A PARTICULAR PURPOSE ARE DISCLAIMED. IN NO EVENT SHALL THE COPYRIGHT OWNER OR CONTRIBUTORS BE LIABLE FOR ANY DIRECT, INDIRECT, INCIDENTAL, SPECIAL, EXEMPLARY, OR CONSEQUENTIAL DAMAGES (INCLUDING, BUT NOT LIMITED TO, PROCUREMENT OF SUBSTITUTE GOODS OR SERVICES; LOSS OF USE, DATA, OR PROFITS; OR BUSINESS INTERRUPTION) HOWEVER CAUSED AND ON ANY THEORY OF LIABILITY, WHETHER IN CONTRACT, STRICT LIABILITY, OR TORT (INCLUDING NEGLIGENCE OR OTHERWISE) ARISING IN ANY WAY OUT OF THE USE OF THIS SOFTWARE, EVEN IF ADVISED OF THE POSSIBILITY OF SUCH DAMAGE.

 $<$ /pre $>$ 

### **1.314 netty-transport-sctp 4.1.110.Final 1.314.1 Available under license :**

No license file was found, but licenses were detected in source scan.

/\* \* Copyright 2011 The Netty Project

- \* The Netty Project licenses this file to you under the Apache License,
- \* version 2.0 (the "License"); you may not use this file except in compliance
- \* with the License. You may obtain a copy of the License at:
- \*

\* https://www.apache.org/licenses/LICENSE-2.0

- \*
- \* Unless required by applicable law or agreed to in writing, software
- \* distributed under the License is distributed on an "AS IS" BASIS, WITHOUT
- \* WARRANTIES OR CONDITIONS OF ANY KIND, either express or implied. See the
- \* License for the specific language governing permissions and limitations
- \* under the License.
- \*/

Found in path(s):

\* /opt/cola/permits/2030438702\_1716839033.5048757/0/netty-transport-sctp-4-1-110-final-sourcesjar/io/netty/channel/sctp/nio/NioSctpServerChannel.java

\* /opt/cola/permits/2030438702\_1716839033.5048757/0/netty-transport-sctp-4-1-110-final-sourcesjar/io/netty/channel/sctp/SctpNotificationHandler.java

\*

 /opt/cola/permits/2030438702\_1716839033.5048757/0/netty-transport-sctp-4-1-110-final-sourcesjar/io/netty/channel/sctp/SctpServerChannel.java

\* /opt/cola/permits/2030438702\_1716839033.5048757/0/netty-transport-sctp-4-1-110-final-sourcesjar/com/sun/nio/sctp/SctpSocketOption.java

\* /opt/cola/permits/2030438702\_1716839033.5048757/0/netty-transport-sctp-4-1-110-final-sourcesjar/com/sun/nio/sctp/UnsupportedOperatingSystemException.java

\* /opt/cola/permits/2030438702\_1716839033.5048757/0/netty-transport-sctp-4-1-110-final-sourcesjar/com/sun/nio/sctp/MessageInfo.java

\* /opt/cola/permits/2030438702\_1716839033.5048757/0/netty-transport-sctp-4-1-110-final-sourcesjar/io/netty/channel/sctp/SctpServerChannelConfig.java

\* /opt/cola/permits/2030438702\_1716839033.5048757/0/netty-transport-sctp-4-1-110-final-sourcesjar/com/sun/nio/sctp/NotificationHandler.java

\* /opt/cola/permits/2030438702\_1716839033.5048757/0/netty-transport-sctp-4-1-110-final-sourcesjar/com/sun/nio/sctp/AssociationChangeNotification.java

\*

 /opt/cola/permits/2030438702\_1716839033.5048757/0/netty-transport-sctp-4-1-110-final-sourcesjar/com/sun/nio/sctp/PeerAddressChangeNotification.java

\* /opt/cola/permits/2030438702\_1716839033.5048757/0/netty-transport-sctp-4-1-110-final-sourcesjar/com/sun/nio/sctp/HandlerResult.java

\* /opt/cola/permits/2030438702\_1716839033.5048757/0/netty-transport-sctp-4-1-110-final-sourcesjar/com/sun/nio/sctp/SctpServerChannel.java

\* /opt/cola/permits/2030438702\_1716839033.5048757/0/netty-transport-sctp-4-1-110-final-sourcesjar/com/sun/nio/sctp/package-info.java

\* /opt/cola/permits/2030438702\_1716839033.5048757/0/netty-transport-sctp-4-1-110-final-sourcesjar/com/sun/nio/sctp/SendFailedNotification.java

\* /opt/cola/permits/2030438702\_1716839033.5048757/0/netty-transport-sctp-4-1-110-final-sourcesjar/io/netty/channel/sctp/nio/NioSctpChannel.java

\* /opt/cola/permits/2030438702\_1716839033.5048757/0/netty-transport-sctp-4-1-110-final-sourcesjar/com/sun/nio/sctp/SctpStandardSocketOptions.java

\*

 /opt/cola/permits/2030438702\_1716839033.5048757/0/netty-transport-sctp-4-1-110-final-sourcesjar/com/sun/nio/sctp/Association.java

\* /opt/cola/permits/2030438702\_1716839033.5048757/0/netty-transport-sctp-4-1-110-final-sourcesjar/com/sun/nio/sctp/SctpChannel.java

\* /opt/cola/permits/2030438702\_1716839033.5048757/0/netty-transport-sctp-4-1-110-final-sourcesjar/io/netty/channel/sctp/SctpMessage.java

\* /opt/cola/permits/2030438702\_1716839033.5048757/0/netty-transport-sctp-4-1-110-final-sourcesjar/com/sun/nio/sctp/ShutdownNotification.java

\* /opt/cola/permits/2030438702\_1716839033.5048757/0/netty-transport-sctp-4-1-110-final-sourcesjar/io/netty/channel/sctp/SctpChannelConfig.java

\* /opt/cola/permits/2030438702\_1716839033.5048757/0/netty-transport-sctp-4-1-110-final-sourcesjar/com/sun/nio/sctp/Notification.java

\* /opt/cola/permits/2030438702\_1716839033.5048757/0/netty-transport-sctp-4-1-110-final-sourcesjar/io/netty/channel/sctp/SctpChannel.java

\* /opt/cola/permits/2030438702\_1716839033.5048757/0/netty-transport-sctp-4-1-110-final-sourcesjar/com/sun/nio/sctp/AbstractNotificationHandler.java

\*

 /opt/cola/permits/2030438702\_1716839033.5048757/0/netty-transport-sctp-4-1-110-final-sourcesjar/io/netty/channel/sctp/DefaultSctpChannelConfig.java

No license file was found, but licenses were detected in source scan.

/\*

\* Copyright 2012 The Netty Project

\*

\* The Netty Project licenses this file to you under the Apache License,

\* version 2.0 (the "License"); you may not use this file except in compliance

\* with the License. You may obtain a copy of the License at:

\*

\* https://www.apache.org/licenses/LICENSE-2.0

\*

\* Unless required by applicable law or agreed to in writing, software

\* distributed under the License is distributed on an "AS IS" BASIS, WITHOUT

\* WARRANTIES OR CONDITIONS OF ANY KIND, either express or implied. See the

\* License for the specific language governing permissions and limitations

\* under the License.

\*/

Found in path(s):

\* /opt/cola/permits/2030438702\_1716839033.5048757/0/netty-transport-sctp-4-1-110-final-sourcesjar/io/netty/handler/codec/sctp/SctpMessageCompletionHandler.java

\* /opt/cola/permits/2030438702\_1716839033.5048757/0/netty-transport-sctp-4-1-110-final-sourcesjar/io/netty/handler/codec/sctp/package-info.java

\*

 /opt/cola/permits/2030438702\_1716839033.5048757/0/netty-transport-sctp-4-1-110-final-sourcesjar/io/netty/handler/codec/sctp/SctpInboundByteStreamHandler.java

\* /opt/cola/permits/2030438702\_1716839033.5048757/0/netty-transport-sctp-4-1-110-final-sourcesjar/io/netty/handler/codec/sctp/SctpMessageToMessageDecoder.java

No license file was found, but licenses were detected in source scan.

\* Copyright 2011 The Netty Project \* The Netty Project licenses this file to you under the Apache License, \* version 2.0 (the "License"); you may not use this file except in compliance \* with the License. You may obtain a copy of the License at: \* https://www.apache.org/licenses/LICENSE-2.0 \* Unless required by applicable law or agreed to in writing, software \* distributed under the License is distributed on an "AS IS" BASIS, WITHOUT \* WARRANTIES OR CONDITIONS OF ANY KIND, either express or implied. See the \* License for the specific language governing permissions and limitations \* under the License. Found in path(s): \* /opt/cola/permits/2030438702\_1716839033.5048757/0/netty-transport-sctp-4-1-110-final-sourcesjar/io/netty/channel/sctp/DefaultSctpServerChannelConfig.java

No license file was found, but licenses were detected in source scan.

 $\lt!!$ --

/\*

\*

\*

\*

\*/

~ Copyright 2012 The Netty Project

 $\sim$ 

~ The Netty Project licenses this file to you under the Apache License,

~ version 2.0 (the "License"); you may not use this file except in compliance

~ with the License. You may obtain a copy of the License at:

 $\sim$ 

~ https://www.apache.org/licenses/LICENSE-2.0

 $\sim$ 

~ Unless required by applicable law or agreed to in writing, software

~ distributed under the License is distributed on an "AS IS" BASIS, WITHOUT

~ WARRANTIES OR CONDITIONS OF ANY KIND, either express or implied. See the

~ License for the specific language governing permissions and limitations

~ under the License.

-->

Found in path(s):

\* /opt/cola/permits/2030438702\_1716839033.5048757/0/netty-transport-sctp-4-1-110-final-sources-jar/META-INF/maven/io.netty/netty-transport-sctp/pom.xml

No license file was found, but licenses were detected in source scan.

/\*

\* Copyright 2012 The Netty Project

\*

\* The Netty Project licenses this file to you under the Apache License,

\* version 2.0 (the "License"); you may not use this file except in compliance

- \* with the License. You may obtain a copy of the License at:
- \*
- \* https://www.apache.org/licenses/LICENSE-2.0
- \*
- \* Unless required by applicable law or agreed to in writing, software
- \* distributed under the License is distributed on an "AS IS" BASIS, WITHOUT
- \* WARRANTIES OR CONDITIONS OF ANY KIND, either express or implied. See the
- \* License for the specific language governing permissions and limitations
- \* under the License.

\*/

Found in path(s):

\* /opt/cola/permits/2030438702\_1716839033.5048757/0/netty-transport-sctp-4-1-110-final-sourcesjar/io/netty/channel/sctp/package-info.java

\* /opt/cola/permits/2030438702\_1716839033.5048757/0/netty-transport-sctp-4-1-110-final-sourcesjar/io/netty/channel/sctp/nio/package-info.java

\*

 /opt/cola/permits/2030438702\_1716839033.5048757/0/netty-transport-sctp-4-1-110-final-sourcesjar/io/netty/handler/codec/sctp/SctpOutboundByteStreamHandler.java

\* /opt/cola/permits/2030438702\_1716839033.5048757/0/netty-transport-sctp-4-1-110-final-sourcesjar/io/netty/channel/sctp/oio/OioSctpServerChannel.java

\* /opt/cola/permits/2030438702\_1716839033.5048757/0/netty-transport-sctp-4-1-110-final-sourcesjar/io/netty/channel/sctp/oio/package-info.java

\* /opt/cola/permits/2030438702\_1716839033.5048757/0/netty-transport-sctp-4-1-110-final-sourcesjar/io/netty/channel/sctp/oio/OioSctpChannel.java

No license file was found, but licenses were detected in source scan.

/\*

\* Copyright 2013 The Netty Project

\*

\* The Netty Project licenses this file to you under the Apache License,

\* version 2.0 (the "License"); you may not use this file except in compliance

- \* with the License. You may obtain a copy of the License at:
- \*

\* https://www.apache.org/licenses/LICENSE-2.0

\*

\* Unless required by applicable law or agreed to in writing, software

\* distributed under the License is distributed on an "AS IS" BASIS, WITHOUT

\* WARRANTIES OR CONDITIONS OF ANY KIND, either express or implied. See the

\* License for the specific language governing permissions and limitations

\* under the License.

\*/

Found in path(s):

\* /opt/cola/permits/2030438702\_1716839033.5048757/0/netty-transport-sctp-4-1-110-final-sourcesjar/io/netty/channel/sctp/SctpChannelOption.java

## **1.315 netty-codec-memcache 4.1.110.Final**

#### **1.315.1 Available under license :**

No license file was found, but licenses were detected in source scan.

 $\langle$  . .

- ~ Copyright 2013 The Netty Project
- $\sim$
- ~ The Netty Project licenses this file to you under the Apache License,
- $\sim$  version 2.0 (the "License"); you may not use this file except in compliance
- $\sim$  with the License. You may obtain a copy of the License at:
- $\sim$
- ~ https://www.apache.org/licenses/LICENSE-2.0
- $\sim$
- ~ Unless required by applicable law or agreed to in writing, software
- ~ distributed under the License is distributed on an "AS IS" BASIS, WITHOUT
- ~ WARRANTIES OR CONDITIONS OF ANY KIND, either express or implied. See the
- ~ License for the specific language governing permissions and limitations
- ~ under the License.

-->

Found in path(s):

\* /opt/cola/permits/2030438682\_1716839063.1215956/0/netty-codec-memcache-4-1-110-final-sources-jar/META-INF/maven/io.netty/netty-codec-memcache/pom.xml

No license file was found, but licenses were detected in source scan.

/\*

\* Copyright 2013 The Netty Project

\*

- \* The Netty Project licenses this file to you under the Apache License,
- \* version 2.0 (the "License"); you may not use this file except in compliance
- \* with the License. You may obtain a copy of the License at:
- \*

```
* https://www.apache.org/licenses/LICENSE-2.0
```
\*

- \* Unless required by applicable law or agreed to in writing, software
- \* distributed under the License is distributed on an "AS IS" BASIS, WITHOUT
- \* WARRANTIES OR CONDITIONS OF ANY KIND, either express or implied. See the
- \* License for the specific language governing permissions and limitations
- \* under the License.

\*/

Found in path(s):

\* /opt/cola/permits/2030438682\_1716839063.1215956/0/netty-codec-memcache-4-1-110-final-sourcesjar/io/netty/handler/codec/memcache/MemcacheObject.java

\* /opt/cola/permits/2030438682\_1716839063.1215956/0/netty-codec-memcache-4-1-110-final-sources-

jar/io/netty/handler/codec/memcache/binary/BinaryMemcacheResponseDecoder.java

\*

 /opt/cola/permits/2030438682\_1716839063.1215956/0/netty-codec-memcache-4-1-110-final-sourcesjar/io/netty/handler/codec/memcache/binary/DefaultFullBinaryMemcacheRequest.java

\* /opt/cola/permits/2030438682\_1716839063.1215956/0/netty-codec-memcache-4-1-110-final-sourcesjar/io/netty/handler/codec/memcache/binary/BinaryMemcacheClientCodec.java

\* /opt/cola/permits/2030438682\_1716839063.1215956/0/netty-codec-memcache-4-1-110-final-sourcesjar/io/netty/handler/codec/memcache/binary/DefaultBinaryMemcacheResponse.java

\* /opt/cola/permits/2030438682\_1716839063.1215956/0/netty-codec-memcache-4-1-110-final-sourcesjar/io/netty/handler/codec/memcache/package-info.java

\* /opt/cola/permits/2030438682\_1716839063.1215956/0/netty-codec-memcache-4-1-110-final-sourcesjar/io/netty/handler/codec/memcache/binary/BinaryMemcacheResponseStatus.java

\* /opt/cola/permits/2030438682\_1716839063.1215956/0/netty-codec-memcache-4-1-110-final-sourcesjar/io/netty/handler/codec/memcache/binary/FullBinaryMemcacheRequest.java

\*

 /opt/cola/permits/2030438682\_1716839063.1215956/0/netty-codec-memcache-4-1-110-final-sourcesjar/io/netty/handler/codec/memcache/binary/AbstractBinaryMemcacheEncoder.java

\* /opt/cola/permits/2030438682\_1716839063.1215956/0/netty-codec-memcache-4-1-110-final-sourcesjar/io/netty/handler/codec/memcache/binary/BinaryMemcacheRequest.java

\* /opt/cola/permits/2030438682\_1716839063.1215956/0/netty-codec-memcache-4-1-110-final-sourcesjar/io/netty/handler/codec/memcache/binary/DefaultBinaryMemcacheRequest.java

\* /opt/cola/permits/2030438682\_1716839063.1215956/0/netty-codec-memcache-4-1-110-final-sourcesjar/io/netty/handler/codec/memcache/binary/BinaryMemcacheResponse.java

\* /opt/cola/permits/2030438682\_1716839063.1215956/0/netty-codec-memcache-4-1-110-final-sourcesjar/io/netty/handler/codec/memcache/binary/BinaryMemcacheRequestDecoder.java

\* /opt/cola/permits/2030438682\_1716839063.1215956/0/netty-codec-memcache-4-1-110-final-sourcesjar/io/netty/handler/codec/memcache/AbstractMemcacheObject.java

\*

 /opt/cola/permits/2030438682\_1716839063.1215956/0/netty-codec-memcache-4-1-110-final-sourcesjar/io/netty/handler/codec/memcache/LastMemcacheContent.java

\* /opt/cola/permits/2030438682\_1716839063.1215956/0/netty-codec-memcache-4-1-110-final-sourcesjar/io/netty/handler/codec/memcache/AbstractMemcacheObjectEncoder.java

\* /opt/cola/permits/2030438682\_1716839063.1215956/0/netty-codec-memcache-4-1-110-final-sourcesjar/io/netty/handler/codec/memcache/binary/BinaryMemcacheMessage.java

\* /opt/cola/permits/2030438682\_1716839063.1215956/0/netty-codec-memcache-4-1-110-final-sourcesjar/io/netty/handler/codec/memcache/binary/DefaultFullBinaryMemcacheResponse.java

\* /opt/cola/permits/2030438682\_1716839063.1215956/0/netty-codec-memcache-4-1-110-final-sourcesjar/io/netty/handler/codec/memcache/binary/BinaryMemcacheServerCodec.java

\* /opt/cola/permits/2030438682\_1716839063.1215956/0/netty-codec-memcache-4-1-110-final-sourcesjar/io/netty/handler/codec/memcache/MemcacheMessage.java

\*

 /opt/cola/permits/2030438682\_1716839063.1215956/0/netty-codec-memcache-4-1-110-final-sourcesjar/io/netty/handler/codec/memcache/binary/BinaryMemcacheObjectAggregator.java

\* /opt/cola/permits/2030438682\_1716839063.1215956/0/netty-codec-memcache-4-1-110-final-sourcesjar/io/netty/handler/codec/memcache/FullMemcacheMessage.java

\* /opt/cola/permits/2030438682\_1716839063.1215956/0/netty-codec-memcache-4-1-110-final-sourcesjar/io/netty/handler/codec/memcache/binary/AbstractBinaryMemcacheMessage.java

\* /opt/cola/permits/2030438682\_1716839063.1215956/0/netty-codec-memcache-4-1-110-final-sources-

jar/io/netty/handler/codec/memcache/AbstractMemcacheObjectAggregator.java \* /opt/cola/permits/2030438682\_1716839063.1215956/0/netty-codec-memcache-4-1-110-final-sourcesjar/io/netty/handler/codec/memcache/binary/BinaryMemcacheRequestEncoder.java \* /opt/cola/permits/2030438682\_1716839063.1215956/0/netty-codec-memcache-4-1-110-final-sourcesjar/io/netty/handler/codec/memcache/binary/package-info.java \*

 /opt/cola/permits/2030438682\_1716839063.1215956/0/netty-codec-memcache-4-1-110-final-sourcesjar/io/netty/handler/codec/memcache/binary/BinaryMemcacheOpcodes.java

\* /opt/cola/permits/2030438682\_1716839063.1215956/0/netty-codec-memcache-4-1-110-final-sourcesjar/io/netty/handler/codec/memcache/binary/AbstractBinaryMemcacheDecoder.java

\* /opt/cola/permits/2030438682\_1716839063.1215956/0/netty-codec-memcache-4-1-110-final-sourcesjar/io/netty/handler/codec/memcache/binary/FullBinaryMemcacheResponse.java

\* /opt/cola/permits/2030438682\_1716839063.1215956/0/netty-codec-memcache-4-1-110-final-sourcesjar/io/netty/handler/codec/memcache/DefaultLastMemcacheContent.java

\* /opt/cola/permits/2030438682\_1716839063.1215956/0/netty-codec-memcache-4-1-110-final-sourcesjar/io/netty/handler/codec/memcache/DefaultMemcacheContent.java

\* /opt/cola/permits/2030438682\_1716839063.1215956/0/netty-codec-memcache-4-1-110-final-sourcesjar/io/netty/handler/codec/memcache/MemcacheContent.java

\*

 /opt/cola/permits/2030438682\_1716839063.1215956/0/netty-codec-memcache-4-1-110-final-sourcesjar/io/netty/handler/codec/memcache/binary/BinaryMemcacheResponseEncoder.java

\* /opt/cola/permits/2030438682\_1716839063.1215956/0/netty-codec-memcache-4-1-110-final-sourcesjar/io/netty/handler/codec/memcache/AbstractMemcacheObjectDecoder.java

## **1.316 netty-transport-native-unix-common 4.1.110.Final**

#### **1.316.1 Available under license :**

No license file was found, but licenses were detected in source scan.

/\*

\* Copyright 2017 The Netty Project

\*

\* The Netty Project licenses this file to you under the Apache License,

\* version 2.0 (the "License"); you may not use this file except in compliance

\* with the License. You may obtain a copy of the License at:

\*

\* https://www.apache.org/licenses/LICENSE-2.0

\*

\* Unless required by applicable law or agreed to in writing, software

\* distributed under the License is distributed on an "AS IS" BASIS, WITHOUT

\* WARRANTIES OR CONDITIONS OF ANY KIND, either express or implied. See the

\* License for the specific language governing permissions and limitations

\* under the License.

\*/

Found in path(s):

\* /opt/cola/permits/2030438632\_1716839049.027918/0/netty-transport-native-unix-common-4-1-110-final-sourcesjar/io/netty/channel/unix/UnixChannelUtil.java

\* /opt/cola/permits/2030438632\_1716839049.027918/0/netty-transport-native-unix-common-4-1-110-final-sourcesjar/netty\_unix\_jni.h

No license file was found, but licenses were detected in source scan.

/\*

\* Copyright 2022 The Netty Project

\*

\* The Netty Project licenses this file to you under the Apache License,

\* version 2.0 (the "License"); you may not use this file except in compliance

\* with the License. You may obtain a copy of the License at:

\*

\* https://www.apache.org/licenses/LICENSE-2.0

\*

\* Unless required by applicable law or agreed to in writing, software

\* distributed under the License is distributed on an "AS IS" BASIS, WITHOUT

\* WARRANTIES OR CONDITIONS OF ANY KIND, either express or implied. See the

\* License for the specific language governing permissions and limitations

\* under the License.

\*/

Found in path(s):

\* /opt/cola/permits/2030438632\_1716839049.027918/0/netty-transport-native-unix-common-4-1-110-final-sourcesjar/io/netty/channel/unix/GenericUnixChannelOption.java

\* /opt/cola/permits/2030438632\_1716839049.027918/0/netty-transport-native-unix-common-4-1-110-final-sourcesjar/io/netty/channel/unix/RawUnixChannelOption.java

\*

 /opt/cola/permits/2030438632\_1716839049.027918/0/netty-transport-native-unix-common-4-1-110-final-sourcesjar/io/netty/channel/unix/IntegerUnixChannelOption.java

No license file was found, but licenses were detected in source scan.

/\*

\* Copyright 2016 The Netty Project

\*

\* The Netty Project licenses this file to you under the Apache License,

\* version 2.0 (the "License"); you may not use this file except in compliance

\* with the License. You may obtain a copy of the License at:

\*

\* https://www.apache.org/licenses/LICENSE-2.0

\*

\* Unless required by applicable law or agreed to in writing, software

\* distributed under the License is distributed on an "AS IS" BASIS, WITHOUT

\* WARRANTIES OR CONDITIONS OF ANY KIND, either express or implied. See the

\* License for the specific language governing permissions and limitations

\* under the License.

\*/

Found in path(s):

\* /opt/cola/permits/2030438632\_1716839049.027918/0/netty-transport-native-unix-common-4-1-110-final-sourcesjar/netty\_unix\_util.c

\* /opt/cola/permits/2030438632\_1716839049.027918/0/netty-transport-native-unix-common-4-1-110-final-sourcesjar/io/netty/channel/unix/Limits.java

\*

 /opt/cola/permits/2030438632\_1716839049.027918/0/netty-transport-native-unix-common-4-1-110-final-sourcesjar/io/netty/channel/unix/ErrorsStaticallyReferencedJniMethods.java

\* /opt/cola/permits/2030438632\_1716839049.027918/0/netty-transport-native-unix-common-4-1-110-final-sourcesjar/netty\_unix\_limits.c

\* /opt/cola/permits/2030438632\_1716839049.027918/0/netty-transport-native-unix-common-4-1-110-final-sourcesjar/io/netty/channel/unix/PeerCredentials.java

\* /opt/cola/permits/2030438632\_1716839049.027918/0/netty-transport-native-unix-common-4-1-110-final-sourcesjar/netty\_unix\_limits.h

\* /opt/cola/permits/2030438632\_1716839049.027918/0/netty-transport-native-unix-common-4-1-110-final-sourcesjar/io/netty/channel/unix/LimitsStaticallyReferencedJniMethods.java

\* /opt/cola/permits/2030438632\_1716839049.027918/0/netty-transport-native-unix-common-4-1-110-final-sourcesjar/io/netty/channel/unix/SocketWritableByteChannel.java

\* /opt/cola/permits/2030438632\_1716839049.027918/0/netty-transport-native-unix-common-4-1-110-final-sourcesjar/netty\_unix\_util.h

No license file was found, but licenses were detected in source scan.

/\*

\* Copyright 2021 The Netty Project

\*

\* The Netty Project licenses this file to you under the Apache License,

\* version 2.0 (the "License"); you may not use this file except in compliance

\* with the License. You may obtain a copy of the License at:

\*

\* https://www.apache.org/licenses/LICENSE-2.0

\*

\* Unless required by applicable law or agreed to in writing, software

\* distributed under the License is distributed on an "AS IS" BASIS, WITHOUT

\* WARRANTIES OR CONDITIONS OF ANY KIND, either express or implied. See the

\* License for the specific language governing permissions and limitations

\* under the License.

\*/

Found in path(s):

\* /opt/cola/permits/2030438632\_1716839049.027918/0/netty-transport-native-unix-common-4-1-110-final-sourcesjar/io/netty/channel/unix/DomainDatagramSocketAddress.java

\* /opt/cola/permits/2030438632\_1716839049.027918/0/netty-transport-native-unix-common-4-1-110-final-sourcesjar/io/netty/channel/unix/DomainDatagramPacket.java

\*

 /opt/cola/permits/2030438632\_1716839049.027918/0/netty-transport-native-unix-common-4-1-110-final-sourcesjar/io/netty/channel/unix/SegmentedDatagramPacket.java

\* /opt/cola/permits/2030438632\_1716839049.027918/0/netty-transport-native-unix-common-4-1-110-final-sources-

jar/io/netty/channel/unix/DomainDatagramChannel.java

\* /opt/cola/permits/2030438632\_1716839049.027918/0/netty-transport-native-unix-common-4-1-110-final-sourcesjar/io/netty/channel/unix/DomainDatagramChannelConfig.java No license file was found, but licenses were detected in source scan.

/\*

\* Copyright 2020 The Netty Project

\*

\* The Netty Project licenses this file to you under the Apache License,

\* version 2.0 (the "License"); you may not use this file except in compliance

\* with the License. You may obtain a copy of the License at:

\*

\* https://www.apache.org/licenses/LICENSE-2.0

\*

\* Unless required by applicable law or agreed to in writing, software

\* distributed under the License is distributed on an "AS IS" BASIS, WITHOUT

\* WARRANTIES OR CONDITIONS OF ANY KIND, either express or implied. See the

\* License for the specific language governing permissions and limitations

\* under the License.

\*/

Found in path(s):

\* /opt/cola/permits/2030438632\_1716839049.027918/0/netty-transport-native-unix-common-4-1-110-final-sourcesjar/netty\_unix.h

\* /opt/cola/permits/2030438632\_1716839049.027918/0/netty-transport-native-unix-common-4-1-110-final-sourcesjar/netty\_unix.c

No license file was found, but licenses were detected in source scan.

/\*

\* Copyright 2018 The Netty Project

\*

\* The Netty Project licenses this file to you under the Apache License,

\* version 2.0 (the "License"); you may not use this file except in compliance

\* with the License. You may obtain a copy of the License at:

\*

\* https://www.apache.org/licenses/LICENSE-2.0

\*

\* Unless required by applicable law or agreed to in writing, software

\* distributed under the License is distributed on an "AS IS" BASIS, WITHOUT

\* WARRANTIES OR CONDITIONS OF ANY KIND, either express or implied. See the

\* License for the specific language governing permissions and limitations

\* under the License.

\*/

Found in path(s):

\* /opt/cola/permits/2030438632\_1716839049.027918/0/netty-transport-native-unix-common-4-1-110-final-sourcesjar/netty\_unix\_buffer.c

\* /opt/cola/permits/2030438632\_1716839049.027918/0/netty-transport-native-unix-common-4-1-110-final-sources-

jar/netty\_unix\_buffer.h

\* /opt/cola/permits/2030438632\_1716839049.027918/0/netty-transport-native-unix-common-4-1-110-final-sourcesjar/io/netty/channel/unix/PreferredDirectByteBufAllocator.java

\*

 /opt/cola/permits/2030438632\_1716839049.027918/0/netty-transport-native-unix-common-4-1-110-final-sourcesjar/io/netty/channel/unix/Buffer.java

No license file was found, but licenses were detected in source scan.

/\*

\* Copyright 2015 The Netty Project

\*

\* The Netty Project licenses this file to you under the Apache License,

\* version 2.0 (the "License"); you may not use this file except in compliance

\* with the License. You may obtain a copy of the License at:

\*

\* https://www.apache.org/licenses/LICENSE-2.0

\*

\* Unless required by applicable law or agreed to in writing, software

\* distributed under the License is distributed on an "AS IS" BASIS, WITHOUT

\* WARRANTIES OR CONDITIONS OF ANY KIND, either express or implied. See the

\* License for the specific language governing permissions and limitations

\* under the License.

\*/

Found in path(s):

\* /opt/cola/permits/2030438632\_1716839049.027918/0/netty-transport-native-unix-common-4-1-110-final-sourcesjar/io/netty/channel/unix/DomainSocketChannel.java

\* /opt/cola/permits/2030438632\_1716839049.027918/0/netty-transport-native-unix-common-4-1-110-final-sourcesjar/netty\_unix\_socket.c

\*

 /opt/cola/permits/2030438632\_1716839049.027918/0/netty-transport-native-unix-common-4-1-110-final-sourcesjar/io/netty/channel/unix/DomainSocketReadMode.java

\* /opt/cola/permits/2030438632\_1716839049.027918/0/netty-transport-native-unix-common-4-1-110-final-sourcesjar/io/netty/channel/unix/DomainSocketChannelConfig.java

\* /opt/cola/permits/2030438632\_1716839049.027918/0/netty-transport-native-unix-common-4-1-110-final-sourcesjar/io/netty/channel/unix/DomainSocketAddress.java

\* /opt/cola/permits/2030438632\_1716839049.027918/0/netty-transport-native-unix-common-4-1-110-final-sourcesjar/netty\_unix\_filedescriptor.h

\* /opt/cola/permits/2030438632\_1716839049.027918/0/netty-transport-native-unix-common-4-1-110-final-sourcesjar/netty\_unix\_errors.h

\* /opt/cola/permits/2030438632\_1716839049.027918/0/netty-transport-native-unix-common-4-1-110-final-sourcesjar/io/netty/channel/unix/DatagramSocketAddress.java

\* /opt/cola/permits/2030438632\_1716839049.027918/0/netty-transport-native-unix-common-4-1-110-final-sourcesjar/io/netty/channel/unix/Socket.java

\*

 /opt/cola/permits/2030438632\_1716839049.027918/0/netty-transport-native-unix-common-4-1-110-final-sourcesjar/io/netty/channel/unix/UnixChannel.java

\* /opt/cola/permits/2030438632\_1716839049.027918/0/netty-transport-native-unix-common-4-1-110-final-sources-

jar/netty\_unix\_errors.c

\* /opt/cola/permits/2030438632\_1716839049.027918/0/netty-transport-native-unix-common-4-1-110-final-sourcesjar/io/netty/channel/unix/NativeInetAddress.java

\* /opt/cola/permits/2030438632\_1716839049.027918/0/netty-transport-native-unix-common-4-1-110-final-sourcesjar/netty\_unix\_socket.h

\* /opt/cola/permits/2030438632\_1716839049.027918/0/netty-transport-native-unix-common-4-1-110-final-sourcesjar/io/netty/channel/unix/Errors.java

\* /opt/cola/permits/2030438632\_1716839049.027918/0/netty-transport-native-unix-common-4-1-110-final-sourcesjar/io/netty/channel/unix/ServerDomainSocketChannel.java

\* /opt/cola/permits/2030438632\_1716839049.027918/0/netty-transport-native-unix-common-4-1-110-final-sourcesjar/netty\_unix\_filedescriptor.c

\*

 /opt/cola/permits/2030438632\_1716839049.027918/0/netty-transport-native-unix-common-4-1-110-final-sourcesjar/io/netty/channel/unix/FileDescriptor.java

No license file was found, but licenses were detected in source scan.

 $\langle$  . .

~ Copyright 2016 The Netty Project

 $\sim$ 

~ The Netty Project licenses this file to you under the Apache License,

 $\sim$  version 2.0 (the "License"); you may not use this file except in compliance

~ with the License. You may obtain a copy of the License at:

 $\sim$ 

~ https://www.apache.org/licenses/LICENSE-2.0

 $\sim$ 

 $\sim$  Unless required by applicable law or agreed to in writing, software

~ distributed under the License is distributed on an "AS IS" BASIS, WITHOUT

~ WARRANTIES OR CONDITIONS OF ANY KIND, either express or implied. See the

~ License for the specific language governing permissions and limitations

~ under the License.

-->

Found in path(s):

\* /opt/cola/permits/2030438632\_1716839049.027918/0/netty-transport-native-unix-common-4-1-110-final-sourcesjar/META-INF/maven/io.netty/netty-transport-native-unix-common/pom.xml No license file was found, but licenses were detected in source scan.

/\*

\* Copyright 2014 The Netty Project

\*

\* The Netty Project licenses this file to you under the Apache License,

\* version 2.0 (the "License"); you may not use this file except in compliance

\* with the License. You may obtain a copy of the License at:

\*

\* https://www.apache.org/licenses/LICENSE-2.0

\*

\* Unless required by applicable law or agreed to in writing, software

\* distributed under the License is distributed on an "AS IS" BASIS, WITHOUT

\* WARRANTIES OR CONDITIONS OF ANY KIND, either express or implied. See the

\* License for the specific language governing permissions and limitations

\* under the License.

\*/

Found in path(s):

\* /opt/cola/permits/2030438632\_1716839049.027918/0/netty-transport-native-unix-common-4-1-110-final-sourcesjar/io/netty/channel/unix/package-info.java

\* /opt/cola/permits/2030438632\_1716839049.027918/0/netty-transport-native-unix-common-4-1-110-final-sourcesjar/io/netty/channel/unix/UnixChannelOption.java

\*

 /opt/cola/permits/2030438632\_1716839049.027918/0/netty-transport-native-unix-common-4-1-110-final-sourcesjar/io/netty/channel/unix/Unix.java

\* /opt/cola/permits/2030438632\_1716839049.027918/0/netty-transport-native-unix-common-4-1-110-final-sourcesjar/io/netty/channel/unix/IovArray.java

## **1.317 netty-codec-stomp 4.1.110.Final**

#### **1.317.1 Available under license :**

No license file was found, but licenses were detected in source scan.

 $\langle$  !--

~ Copyright 2014 The Netty Project

 $\sim$ 

- $\sim$  The Netty Project licenses this file to you under the Apache License,
- $\sim$  version 2.0 (the "License"); you may not use this file except in compliance
- ~ with the License. You may obtain a copy of the License at:

 $\sim$ 

~ https://www.apache.org/licenses/LICENSE-2.0

 $\sim$ 

- ~ Unless required by applicable law or agreed to in writing, software
- ~ distributed under the License is distributed on an "AS IS" BASIS, WITHOUT
- ~ WARRANTIES OR CONDITIONS OF ANY KIND, either express or implied. See the

~ License for the specific language governing permissions and limitations

~ under the License.

-->

Found in path(s):

\* /opt/cola/permits/2030438669\_1716839047.1666968/0/netty-codec-stomp-4-1-110-final-sources-jar/META-INF/maven/io.netty/netty-codec-stomp/pom.xml

No license file was found, but licenses were detected in source scan.

/\*

\* Copyright 2014 The Netty Project

\*

\* The Netty Project licenses this file to you under the Apache License,

\* version 2.0 (the "License"); you may not use this file except in compliance

\* with the License. You may obtain a copy of the License at:

\*

\* https://www.apache.org/licenses/LICENSE-2.0

\*

\* Unless required by applicable law or agreed to in writing, software

\* distributed under the License is distributed on an "AS IS" BASIS, WITHOUT

\* WARRANTIES OR CONDITIONS OF ANY KIND, either express or implied. See the

\* License for the specific language governing permissions and limitations

\* under the License.

\*/

Found in path(s):

\* /opt/cola/permits/2030438669\_1716839047.1666968/0/netty-codec-stomp-4-1-110-final-sourcesjar/io/netty/handler/codec/stomp/DefaultStompHeaders.java

\* /opt/cola/permits/2030438669\_1716839047.1666968/0/netty-codec-stomp-4-1-110-final-sourcesjar/io/netty/handler/codec/stomp/StompHeadersSubframe.java

\*

 /opt/cola/permits/2030438669\_1716839047.1666968/0/netty-codec-stomp-4-1-110-final-sourcesjar/io/netty/handler/codec/stomp/StompSubframeEncoder.java

\* /opt/cola/permits/2030438669\_1716839047.1666968/0/netty-codec-stomp-4-1-110-final-sourcesjar/io/netty/handler/codec/stomp/StompCommand.java

\* /opt/cola/permits/2030438669\_1716839047.1666968/0/netty-codec-stomp-4-1-110-final-sourcesjar/io/netty/handler/codec/stomp/StompSubframeAggregator.java

\* /opt/cola/permits/2030438669\_1716839047.1666968/0/netty-codec-stomp-4-1-110-final-sourcesjar/io/netty/handler/codec/stomp/DefaultStompFrame.java

\* /opt/cola/permits/2030438669\_1716839047.1666968/0/netty-codec-stomp-4-1-110-final-sourcesjar/io/netty/handler/codec/stomp/StompFrame.java

\* /opt/cola/permits/2030438669\_1716839047.1666968/0/netty-codec-stomp-4-1-110-final-sourcesjar/io/netty/handler/codec/stomp/StompContentSubframe.java

\* /opt/cola/permits/2030438669\_1716839047.1666968/0/netty-codec-stomp-4-1-110-final-sourcesjar/io/netty/handler/codec/stomp/package-info.java

\*

 /opt/cola/permits/2030438669\_1716839047.1666968/0/netty-codec-stomp-4-1-110-final-sourcesjar/io/netty/handler/codec/stomp/StompHeaders.java

\* /opt/cola/permits/2030438669\_1716839047.1666968/0/netty-codec-stomp-4-1-110-final-sourcesjar/io/netty/handler/codec/stomp/DefaultStompContentSubframe.java

\* /opt/cola/permits/2030438669\_1716839047.1666968/0/netty-codec-stomp-4-1-110-final-sourcesjar/io/netty/handler/codec/stomp/DefaultStompHeadersSubframe.java

\* /opt/cola/permits/2030438669\_1716839047.1666968/0/netty-codec-stomp-4-1-110-final-sourcesjar/io/netty/handler/codec/stomp/StompSubframe.java

\* /opt/cola/permits/2030438669\_1716839047.1666968/0/netty-codec-stomp-4-1-110-final-sourcesjar/io/netty/handler/codec/stomp/StompSubframeDecoder.java

\* /opt/cola/permits/2030438669\_1716839047.1666968/0/netty-codec-stomp-4-1-110-final-sourcesjar/io/netty/handler/codec/stomp/LastStompContentSubframe.java

\* /opt/cola/permits/2030438669\_1716839047.1666968/0/netty-codec-stomp-4-1-110-final-sourcesjar/io/netty/handler/codec/stomp/DefaultLastStompContentSubframe.java

 /opt/cola/permits/2030438669\_1716839047.1666968/0/netty-codec-stomp-4-1-110-final-sourcesjar/io/netty/handler/codec/stomp/StompConstants.java

### **1.318 netty-handler-proxy 4.1.110.Final**

#### **1.318.1 Available under license :**

No license file was found, but licenses were detected in source scan.

/\*

- \* Copyright 2014 The Netty Project
- \*
- \* The Netty Project licenses this file to you under the Apache License,
- \* version 2.0 (the "License"); you may not use this file except in compliance
- \* with the License. You may obtain a copy of the License at:
- \*
- \* https://www.apache.org/licenses/LICENSE-2.0

\*

- \* Unless required by applicable law or agreed to in writing, software
- \* distributed under the License is distributed on an "AS IS" BASIS, WITHOUT
- \* WARRANTIES OR CONDITIONS OF ANY KIND, either express or implied. See the
- \* License for the specific language governing permissions and limitations
- \* under the License.

\*/

Found in path(s):

\* /opt/cola/permits/2030438738\_1716839074.9573827/0/netty-handler-proxy-4-1-110-final-sourcesjar/io/netty/handler/proxy/package-info.java

\* /opt/cola/permits/2030438738\_1716839074.9573827/0/netty-handler-proxy-4-1-110-final-sourcesjar/io/netty/handler/proxy/ProxyConnectionEvent.java

\*

 /opt/cola/permits/2030438738\_1716839074.9573827/0/netty-handler-proxy-4-1-110-final-sourcesjar/io/netty/handler/proxy/ProxyConnectException.java

\* /opt/cola/permits/2030438738\_1716839074.9573827/0/netty-handler-proxy-4-1-110-final-sourcesjar/io/netty/handler/proxy/HttpProxyHandler.java

\* /opt/cola/permits/2030438738\_1716839074.9573827/0/netty-handler-proxy-4-1-110-final-sourcesjar/io/netty/handler/proxy/Socks4ProxyHandler.java

\* /opt/cola/permits/2030438738\_1716839074.9573827/0/netty-handler-proxy-4-1-110-final-sourcesjar/io/netty/handler/proxy/ProxyHandler.java

\* /opt/cola/permits/2030438738\_1716839074.9573827/0/netty-handler-proxy-4-1-110-final-sourcesjar/io/netty/handler/proxy/Socks5ProxyHandler.java

No license file was found, but licenses were detected in source scan.

 $\geq$   $\sim$   $\sim$ 

 $\sim$ 

~ Copyright 2014 The Netty Project

 $\sim$  The Netty Project licenses this file to you under the Apache License,

 $\sim$  version 2.0 (the "License"); you may not use this file except in compliance

~ with the License. You may obtain a copy of the License at:

 $\sim$ 

 $\sim$ 

- ~ https://www.apache.org/licenses/LICENSE-2.0
- $\sim$  Unless required by applicable law or agreed to in writing, software
- ~ distributed under the License is distributed on an "AS IS" BASIS, WITHOUT
- ~ WARRANTIES OR CONDITIONS OF ANY KIND, either express or implied. See the
- ~ License for the specific language governing permissions and limitations
- ~ under the License.

-->

Found in path(s):

\* /opt/cola/permits/2030438738\_1716839074.9573827/0/netty-handler-proxy-4-1-110-final-sources-jar/META-INF/maven/io.netty/netty-handler-proxy/pom.xml

# **1.319 netty-transport 4.1.110.Final**

#### **1.319.1 Available under license :**

No license file was found, but licenses were detected in source scan.

```
/*
```

```
* Copyright 2012 The Netty Project
```
\*

- \* The Netty Project licenses this file to you under the Apache License,
- \* version 2.0 (the "License"); you may not use this file except in compliance
- \* with the License. You may obtain a copy of the License at:
- \*

```
* https://www.apache.org/licenses/LICENSE-2.0
```
\*

- \* Unless required by applicable law or agreed to in writing, software
- \* distributed under the License is distributed on an "AS IS" BASIS, WITHOUT
- \* WARRANTIES OR CONDITIONS OF ANY KIND, either express or implied. See the
- \* License for the specific language governing permissions and limitations
- \* under the License.

```
*/
```
Found in path(s):

\* /opt/cola/permits/2030438760\_1716839043.461058/0/netty-transport-4-1-110-final-sourcesjar/io/netty/channel/socket/ServerSocketChannelConfig.java

\* /opt/cola/permits/2030438760\_1716839043.461058/0/netty-transport-4-1-110-final-sourcesjar/io/netty/channel/nio/NioTask.java

\*

 /opt/cola/permits/2030438760\_1716839043.461058/0/netty-transport-4-1-110-final-sourcesjar/io/netty/bootstrap/package-info.java

\* /opt/cola/permits/2030438760\_1716839043.461058/0/netty-transport-4-1-110-final-sourcesjar/io/netty/channel/oio/AbstractOioMessageChannel.java

\* /opt/cola/permits/2030438760\_1716839043.461058/0/netty-transport-4-1-110-final-sources-

jar/io/netty/channel/CompleteChannelFuture.java

\* /opt/cola/permits/2030438760\_1716839043.461058/0/netty-transport-4-1-110-final-sourcesjar/io/netty/channel/ServerChannel.java

\* /opt/cola/permits/2030438760\_1716839043.461058/0/netty-transport-4-1-110-final-sourcesjar/io/netty/channel/group/DefaultChannelGroupFuture.java

\* /opt/cola/permits/2030438760\_1716839043.461058/0/netty-transport-4-1-110-final-sourcesjar/io/netty/channel/SingleThreadEventLoop.java

\* /opt/cola/permits/2030438760\_1716839043.461058/0/netty-transport-4-1-110-final-sourcesjar/io/netty/channel/DefaultChannelPipeline.java

\* /opt/cola/permits/2030438760\_1716839043.461058/0/netty-transport-4-1-110-final-sourcesjar/io/netty/channel/nio/package-info.java

\*

 /opt/cola/permits/2030438760\_1716839043.461058/0/netty-transport-4-1-110-final-sourcesjar/io/netty/channel/socket/package-info.java

\* /opt/cola/permits/2030438760\_1716839043.461058/0/netty-transport-4-1-110-final-sourcesjar/io/netty/channel/oio/package-info.java

\* /opt/cola/permits/2030438760\_1716839043.461058/0/netty-transport-4-1-110-final-sourcesjar/io/netty/channel/FileRegion.java

\* /opt/cola/permits/2030438760\_1716839043.461058/0/netty-transport-4-1-110-final-sourcesjar/io/netty/channel/local/LocalChannelRegistry.java

\* /opt/cola/permits/2030438760\_1716839043.461058/0/netty-transport-4-1-110-final-sourcesjar/io/netty/bootstrap/AbstractBootstrap.java

\* /opt/cola/permits/2030438760\_1716839043.461058/0/netty-transport-4-1-110-final-sourcesjar/io/netty/channel/DefaultChannelConfig.java

\* /opt/cola/permits/2030438760\_1716839043.461058/0/netty-transport-4-1-110-final-sourcesjar/io/netty/bootstrap/ServerBootstrap.java

\*

 /opt/cola/permits/2030438760\_1716839043.461058/0/netty-transport-4-1-110-final-sourcesjar/io/netty/channel/AbstractServerChannel.java

\* /opt/cola/permits/2030438760\_1716839043.461058/0/netty-transport-4-1-110-final-sourcesjar/io/netty/channel/Channel.java

\* /opt/cola/permits/2030438760\_1716839043.461058/0/netty-transport-4-1-110-final-sourcesjar/io/netty/bootstrap/Bootstrap.java

\* /opt/cola/permits/2030438760\_1716839043.461058/0/netty-transport-4-1-110-final-sourcesjar/io/netty/channel/ChannelOutboundHandlerAdapter.java

\* /opt/cola/permits/2030438760\_1716839043.461058/0/netty-transport-4-1-110-final-sourcesjar/io/netty/channel/ChannelInboundHandler.java

\* /opt/cola/permits/2030438760\_1716839043.461058/0/netty-transport-4-1-110-final-sourcesjar/io/netty/channel/socket/nio/NioServerSocketChannel.java

\* /opt/cola/permits/2030438760\_1716839043.461058/0/netty-transport-4-1-110-final-sourcesjar/io/netty/channel/local/LocalAddress.java

\* /opt/cola/permits/2030438760\_1716839043.461058/0/netty-transport-4-1-110-final-sourcesjar/io/netty/channel/ChannelFutureListener.java

\*

 /opt/cola/permits/2030438760\_1716839043.461058/0/netty-transport-4-1-110-final-sourcesjar/io/netty/channel/group/ChannelGroupFuture.java

\* /opt/cola/permits/2030438760\_1716839043.461058/0/netty-transport-4-1-110-final-sourcesjar/io/netty/channel/CombinedChannelDuplexHandler.java

\* /opt/cola/permits/2030438760\_1716839043.461058/0/netty-transport-4-1-110-final-sourcesjar/io/netty/channel/socket/ServerSocketChannel.java

\* /opt/cola/permits/2030438760\_1716839043.461058/0/netty-transport-4-1-110-final-sourcesjar/io/netty/channel/group/package-info.java

\* /opt/cola/permits/2030438760\_1716839043.461058/0/netty-transport-4-1-110-final-sourcesjar/io/netty/channel/ChannelHandlerContext.java

\* /opt/cola/permits/2030438760\_1716839043.461058/0/netty-transport-4-1-110-final-sourcesjar/io/netty/channel/FixedRecvByteBufAllocator.java

\* /opt/cola/permits/2030438760\_1716839043.461058/0/netty-transport-4-1-110-final-sourcesjar/io/netty/channel/local/LocalEventLoopGroup.java

\*

 /opt/cola/permits/2030438760\_1716839043.461058/0/netty-transport-4-1-110-final-sourcesjar/io/netty/channel/socket/oio/package-info.java

\* /opt/cola/permits/2030438760\_1716839043.461058/0/netty-transport-4-1-110-final-sourcesjar/io/netty/channel/ChannelPipelineException.java

\* /opt/cola/permits/2030438760\_1716839043.461058/0/netty-transport-4-1-110-final-sourcesjar/io/netty/channel/group/ChannelGroupFutureListener.java

\* /opt/cola/permits/2030438760\_1716839043.461058/0/netty-transport-4-1-110-final-sourcesjar/io/netty/channel/socket/InternetProtocolFamily.java

\* /opt/cola/permits/2030438760\_1716839043.461058/0/netty-transport-4-1-110-final-sourcesjar/io/netty/channel/ChannelPromiseNotifier.java

\* /opt/cola/permits/2030438760\_1716839043.461058/0/netty-transport-4-1-110-final-sourcesjar/io/netty/channel/VoidChannelPromise.java

\* /opt/cola/permits/2030438760\_1716839043.461058/0/netty-transport-4-1-110-final-sourcesjar/io/netty/channel/local/LocalChannel.java

\*

 /opt/cola/permits/2030438760\_1716839043.461058/0/netty-transport-4-1-110-final-sourcesjar/io/netty/channel/nio/NioEventLoop.java

\* /opt/cola/permits/2030438760\_1716839043.461058/0/netty-transport-4-1-110-final-sourcesjar/io/netty/channel/ChannelDuplexHandler.java

\* /opt/cola/permits/2030438760\_1716839043.461058/0/netty-transport-4-1-110-final-sourcesjar/io/netty/channel/socket/DatagramPacket.java

\* /opt/cola/permits/2030438760\_1716839043.461058/0/netty-transport-4-1-110-final-sourcesjar/io/netty/channel/ChannelInitializer.java

\* /opt/cola/permits/2030438760\_1716839043.461058/0/netty-transport-4-1-110-final-sourcesjar/io/netty/channel/socket/DefaultDatagramChannelConfig.java

\* /opt/cola/permits/2030438760\_1716839043.461058/0/netty-transport-4-1-110-final-sourcesjar/io/netty/channel/socket/nio/ProtocolFamilyConverter.java

\* /opt/cola/permits/2030438760\_1716839043.461058/0/netty-transport-4-1-110-final-sourcesjar/io/netty/channel/ChannelException.java

\*

 /opt/cola/permits/2030438760\_1716839043.461058/0/netty-transport-4-1-110-final-sourcesjar/io/netty/channel/SucceededChannelFuture.java

\* /opt/cola/permits/2030438760\_1716839043.461058/0/netty-transport-4-1-110-final-sourcesjar/io/netty/channel/socket/ChannelInputShutdownEvent.java

\* /opt/cola/permits/2030438760\_1716839043.461058/0/netty-transport-4-1-110-final-sourcesjar/io/netty/channel/DefaultFileRegion.java

\* /opt/cola/permits/2030438760\_1716839043.461058/0/netty-transport-4-1-110-final-sources-

jar/io/netty/channel/socket/nio/package-info.java

\* /opt/cola/permits/2030438760\_1716839043.461058/0/netty-transport-4-1-110-final-sourcesjar/io/netty/channel/DefaultChannelPromise.java

\* /opt/cola/permits/2030438760\_1716839043.461058/0/netty-transport-4-1-110-final-sourcesjar/io/netty/channel/socket/oio/OioDatagramChannel.java

\* /opt/cola/permits/2030438760\_1716839043.461058/0/netty-transport-4-1-110-final-sourcesjar/io/netty/channel/ChannelPromiseAggregator.java

\*

 /opt/cola/permits/2030438760\_1716839043.461058/0/netty-transport-4-1-110-final-sourcesjar/io/netty/channel/ChannelFlushPromiseNotifier.java

\* /opt/cola/permits/2030438760\_1716839043.461058/0/netty-transport-4-1-110-final-sourcesjar/io/netty/channel/EventLoopGroup.java

\* /opt/cola/permits/2030438760\_1716839043.461058/0/netty-transport-4-1-110-final-sourcesjar/io/netty/channel/AbstractChannelHandlerContext.java

\* /opt/cola/permits/2030438760\_1716839043.461058/0/netty-transport-4-1-110-final-sourcesjar/io/netty/channel/socket/SocketChannel.java

\* /opt/cola/permits/2030438760\_1716839043.461058/0/netty-transport-4-1-110-final-sourcesjar/io/netty/channel/nio/NioEventLoopGroup.java

\* /opt/cola/permits/2030438760\_1716839043.461058/0/netty-transport-4-1-110-final-sourcesjar/io/netty/channel/ThreadPerChannelEventLoopGroup.java

\* /opt/cola/permits/2030438760\_1716839043.461058/0/netty-transport-4-1-110-final-sourcesjar/io/netty/channel/socket/DefaultServerSocketChannelConfig.java

\*

 /opt/cola/permits/2030438760\_1716839043.461058/0/netty-transport-4-1-110-final-sourcesjar/io/netty/channel/oio/OioEventLoopGroup.java

\* /opt/cola/permits/2030438760\_1716839043.461058/0/netty-transport-4-1-110-final-sourcesjar/io/netty/channel/socket/nio/NioDatagramChannel.java

\* /opt/cola/permits/2030438760\_1716839043.461058/0/netty-transport-4-1-110-final-sourcesjar/io/netty/channel/ChannelFuture.java

\* /opt/cola/permits/2030438760\_1716839043.461058/0/netty-transport-4-1-110-final-sourcesjar/io/netty/channel/ThreadPerChannelEventLoop.java

\* /opt/cola/permits/2030438760\_1716839043.461058/0/netty-transport-4-1-110-final-sourcesjar/io/netty/channel/AdaptiveRecvByteBufAllocator.java

\* /opt/cola/permits/2030438760\_1716839043.461058/0/netty-transport-4-1-110-final-sourcesjar/io/netty/channel/ChannelOutboundHandler.java

\* /opt/cola/permits/2030438760\_1716839043.461058/0/netty-transport-4-1-110-final-sourcesjar/io/netty/channel/EventLoopException.java

\* /opt/cola/permits/2030438760\_1716839043.461058/0/netty-transport-4-1-110-final-sourcesjar/io/netty/channel/ChannelInboundHandlerAdapter.java

\*

 /opt/cola/permits/2030438760\_1716839043.461058/0/netty-transport-4-1-110-final-sourcesjar/io/netty/channel/ChannelOption.java

\* /opt/cola/permits/2030438760\_1716839043.461058/0/netty-transport-4-1-110-final-sourcesjar/io/netty/channel/nio/AbstractNioMessageChannel.java

\* /opt/cola/permits/2030438760\_1716839043.461058/0/netty-transport-4-1-110-final-sourcesjar/io/netty/channel/socket/oio/OioServerSocketChannel.java

\* /opt/cola/permits/2030438760\_1716839043.461058/0/netty-transport-4-1-110-final-sourcesjar/io/netty/channel/AbstractChannel.java

\* /opt/cola/permits/2030438760\_1716839043.461058/0/netty-transport-4-1-110-final-sourcesjar/io/netty/channel/socket/SocketChannelConfig.java

\* /opt/cola/permits/2030438760\_1716839043.461058/0/netty-transport-4-1-110-final-sourcesjar/io/netty/channel/socket/DefaultSocketChannelConfig.java

\* /opt/cola/permits/2030438760\_1716839043.461058/0/netty-transport-4-1-110-final-sourcesjar/io/netty/channel/socket/oio/OioSocketChannel.java

\*

 /opt/cola/permits/2030438760\_1716839043.461058/0/netty-transport-4-1-110-final-sourcesjar/io/netty/channel/socket/DatagramChannelConfig.java

\* /opt/cola/permits/2030438760\_1716839043.461058/0/netty-transport-4-1-110-final-sourcesjar/io/netty/channel/DefaultEventLoop.java

\* /opt/cola/permits/2030438760\_1716839043.461058/0/netty-transport-4-1-110-final-sourcesjar/io/netty/channel/embedded/EmbeddedEventLoop.java

\* /opt/cola/permits/2030438760\_1716839043.461058/0/netty-transport-4-1-110-final-sourcesjar/io/netty/channel/RecvByteBufAllocator.java

\* /opt/cola/permits/2030438760\_1716839043.461058/0/netty-transport-4-1-110-final-sourcesjar/io/netty/channel/DefaultEventLoopGroup.java

\* /opt/cola/permits/2030438760\_1716839043.461058/0/netty-transport-4-1-110-final-sourcesjar/io/netty/channel/MultithreadEventLoopGroup.java

\* /opt/cola/permits/2030438760\_1716839043.461058/0/netty-transport-4-1-110-final-sourcesjar/io/netty/channel/FailedChannelFuture.java

\*

 /opt/cola/permits/2030438760\_1716839043.461058/0/netty-transport-4-1-110-final-sourcesjar/io/netty/channel/package-info.java

\* /opt/cola/permits/2030438760\_1716839043.461058/0/netty-transport-4-1-110-final-sourcesjar/io/netty/channel/nio/AbstractNioChannel.java

\* /opt/cola/permits/2030438760\_1716839043.461058/0/netty-transport-4-1-110-final-sourcesjar/io/netty/channel/embedded/EmbeddedSocketAddress.java

\* /opt/cola/permits/2030438760\_1716839043.461058/0/netty-transport-4-1-110-final-sourcesjar/io/netty/channel/socket/nio/NioSocketChannel.java

\* /opt/cola/permits/2030438760\_1716839043.461058/0/netty-transport-4-1-110-final-sourcesjar/io/netty/channel/embedded/package-info.java

\* /opt/cola/permits/2030438760\_1716839043.461058/0/netty-transport-4-1-110-final-sourcesjar/io/netty/channel/socket/nio/NioDatagramChannelConfig.java

\* /opt/cola/permits/2030438760\_1716839043.461058/0/netty-transport-4-1-110-final-sourcesjar/io/netty/channel/ChannelPromise.java

\*

 /opt/cola/permits/2030438760\_1716839043.461058/0/netty-transport-4-1-110-final-sourcesjar/io/netty/channel/ChannelMetadata.java

\* /opt/cola/permits/2030438760\_1716839043.461058/0/netty-transport-4-1-110-final-sourcesjar/io/netty/channel/socket/DatagramChannel.java

\* /opt/cola/permits/2030438760\_1716839043.461058/0/netty-transport-4-1-110-final-sourcesjar/io/netty/channel/nio/AbstractNioByteChannel.java

\* /opt/cola/permits/2030438760\_1716839043.461058/0/netty-transport-4-1-110-final-sourcesjar/io/netty/channel/local/package-info.java

\* /opt/cola/permits/2030438760\_1716839043.461058/0/netty-transport-4-1-110-final-sourcesjar/io/netty/channel/group/CombinedIterator.java

\* /opt/cola/permits/2030438760\_1716839043.461058/0/netty-transport-4-1-110-final-sources-

jar/io/netty/channel/oio/AbstractOioChannel.java

\* /opt/cola/permits/2030438760\_1716839043.461058/0/netty-transport-4-1-110-final-sourcesjar/io/netty/channel/oio/AbstractOioByteChannel.java

\*

 /opt/cola/permits/2030438760\_1716839043.461058/0/netty-transport-4-1-110-final-sourcesjar/io/netty/channel/ChannelPipeline.java

\* /opt/cola/permits/2030438760\_1716839043.461058/0/netty-transport-4-1-110-final-sourcesjar/io/netty/channel/ChannelConfig.java

\* /opt/cola/permits/2030438760\_1716839043.461058/0/netty-transport-4-1-110-final-sourcesjar/io/netty/channel/embedded/EmbeddedChannel.java

\* /opt/cola/permits/2030438760\_1716839043.461058/0/netty-transport-4-1-110-final-sourcesjar/io/netty/channel/EventLoop.java

\* /opt/cola/permits/2030438760\_1716839043.461058/0/netty-transport-4-1-110-final-sourcesjar/io/netty/channel/local/LocalServerChannel.java

No license file was found, but licenses were detected in source scan.

/\*

\* Copyright 2015 The Netty Project

\*

\* The Netty Project licenses this file to you under the Apache License, version 2.0 (the

\* "License"); you may not use this file except in compliance with the License. You may obtain a

\* copy of the License at:

\*

\* https://www.apache.org/licenses/LICENSE-2.0

\*

\* Unless required by applicable law or agreed to in writing, software distributed under the License

\* is distributed on an "AS IS" BASIS, WITHOUT WARRANTIES OR CONDITIONS OF ANY KIND, either express

\* or implied. See the License for the specific language governing permissions and limitations under

\* the License.

\*/

Found in path(s):

\* /opt/cola/permits/2030438760\_1716839043.461058/0/netty-transport-4-1-110-final-sources-

jar/io/netty/channel/CoalescingBufferQueue.java

No license file was found, but licenses were detected in source scan.

/\*

\* Copyright 2017 The Netty Project

\*

\* The Netty Project licenses this file to you under the Apache License,

\* version 2.0 (the "License"); you may not use this file except in compliance

\* with the License. You may obtain a copy of the License at:

\*

\* https://www.apache.org/licenses/LICENSE-2.0

\*

\* Unless required by applicable law or agreed to in writing, software

\* distributed under the License is distributed on an "AS IS" BASIS, WITHOUT

\* WARRANTIES OR CONDITIONS OF ANY KIND, either express or implied. See the

\* License for the specific language governing permissions and limitations

\* under the License.

\*/

Found in path(s):

\* /opt/cola/permits/2030438760\_1716839043.461058/0/netty-transport-4-1-110-final-sourcesjar/io/netty/channel/socket/oio/DefaultOioDatagramChannelConfig.java

\* /opt/cola/permits/2030438760\_1716839043.461058/0/netty-transport-4-1-110-final-sourcesjar/io/netty/channel/socket/ChannelInputShutdownReadComplete.java

\*

 /opt/cola/permits/2030438760\_1716839043.461058/0/netty-transport-4-1-110-final-sourcesjar/io/netty/channel/internal/ChannelUtils.java

\* /opt/cola/permits/2030438760\_1716839043.461058/0/netty-transport-4-1-110-final-sourcesjar/io/netty/channel/DelegatingChannelPromiseNotifier.java

\* /opt/cola/permits/2030438760\_1716839043.461058/0/netty-transport-4-1-110-final-sourcesjar/io/netty/channel/nio/SelectedSelectionKeySetSelector.java

\* /opt/cola/permits/2030438760\_1716839043.461058/0/netty-transport-4-1-110-final-sourcesjar/io/netty/channel/PendingBytesTracker.java

\* /opt/cola/permits/2030438760\_1716839043.461058/0/netty-transport-4-1-110-final-sourcesjar/io/netty/channel/internal/package-info.java

\* /opt/cola/permits/2030438760\_1716839043.461058/0/netty-transport-4-1-110-final-sourcesjar/io/netty/channel/socket/oio/OioDatagramChannelConfig.java

\* /opt/cola/permits/2030438760\_1716839043.461058/0/netty-transport-4-1-110-final-sourcesjar/io/netty/bootstrap/FailedChannel.java

\*

 /opt/cola/permits/2030438760\_1716839043.461058/0/netty-transport-4-1-110-final-sourcesjar/io/netty/channel/socket/ChannelOutputShutdownEvent.java

\* /opt/cola/permits/2030438760\_1716839043.461058/0/netty-transport-4-1-110-final-sourcesjar/io/netty/channel/socket/ChannelOutputShutdownException.java

No license file was found, but licenses were detected in source scan.

/\*

\* Copyright 2021 The Netty Project

\*

\* The Netty Project licenses this file to you under the Apache License,

\* version 2.0 (the "License"); you may not use this file except in compliance

\* with the License. You may obtain a copy of the License at:

\*

\* https://www.apache.org/licenses/LICENSE-2.0

\*

\* Unless required by applicable law or agreed to in writing, software

\* distributed under the License is distributed on an "AS IS" BASIS, WITHOUT

\* WARRANTIES OR CONDITIONS OF ANY KIND, either express or implied. See the

\* License for the specific language governing permissions and limitations

\* under the License.

\*/

Found in path(s):

\* /opt/cola/permits/2030438760\_1716839043.461058/0/netty-transport-4-1-110-final-sourcesjar/io/netty/channel/ServerChannelRecvByteBufAllocator.java No license file was found, but licenses were detected in source scan.

/\*

\* Copyright 2013 The Netty Project

\*

\* The Netty Project licenses this file to you under the Apache License,

\* version 2.0 (the "License"); you may not use this file except in compliance

\* with the License. You may obtain a copy of the License at:

\*

\* https://www.apache.org/licenses/LICENSE-2.0

\*

\* Unless required by applicable law or agreed to in writing, software

\* distributed under the License is distributed on an "AS IS" BASIS, WITHOUT

\* WARRANTIES OR CONDITIONS OF ANY KIND, either express or implied. See the

\* License for the specific language governing permissions and limitations

\* under the License.

\*/

Found in path(s):

\* /opt/cola/permits/2030438760\_1716839043.461058/0/netty-transport-4-1-110-final-sourcesjar/io/netty/channel/ChannelId.java

\* /opt/cola/permits/2030438760\_1716839043.461058/0/netty-transport-4-1-110-final-sourcesjar/io/netty/channel/SimpleChannelInboundHandler.java

\* /opt/cola/permits/2030438760\_1716839043.461058/0/netty-transport-4-1-110-final-sourcesjar/io/netty/channel/ChannelProgressiveFuture.java

\*

 /opt/cola/permits/2030438760\_1716839043.461058/0/netty-transport-4-1-110-final-sourcesjar/io/netty/channel/socket/oio/DefaultOioSocketChannelConfig.java

\* /opt/cola/permits/2030438760\_1716839043.461058/0/netty-transport-4-1-110-final-sourcesjar/io/netty/channel/AbstractEventLoopGroup.java

\* /opt/cola/permits/2030438760\_1716839043.461058/0/netty-transport-4-1-110-final-sourcesjar/io/netty/channel/ChannelProgressivePromise.java

\* /opt/cola/permits/2030438760\_1716839043.461058/0/netty-transport-4-1-110-final-sourcesjar/io/netty/channel/group/ChannelGroup.java

\* /opt/cola/permits/2030438760\_1716839043.461058/0/netty-transport-4-1-110-final-sourcesjar/io/netty/channel/ChannelProgressiveFutureListener.java

\* /opt/cola/permits/2030438760\_1716839043.461058/0/netty-transport-4-1-110-final-sourcesjar/io/netty/channel/DefaultMessageSizeEstimator.java

\* /opt/cola/permits/2030438760\_1716839043.461058/0/netty-transport-4-1-110-final-sourcesjar/io/netty/channel/socket/oio/DefaultOioServerSocketChannelConfig.java

\*

 /opt/cola/permits/2030438760\_1716839043.461058/0/netty-transport-4-1-110-final-sourcesjar/io/netty/channel/ChannelOutboundBuffer.java

\* /opt/cola/permits/2030438760\_1716839043.461058/0/netty-transport-4-1-110-final-sourcesjar/io/netty/channel/group/ChannelGroupException.java

\* /opt/cola/permits/2030438760\_1716839043.461058/0/netty-transport-4-1-110-final-sourcesjar/io/netty/channel/AddressedEnvelope.java

\* /opt/cola/permits/2030438760\_1716839043.461058/0/netty-transport-4-1-110-final-sourcesjar/io/netty/channel/DefaultChannelProgressivePromise.java

\* /opt/cola/permits/2030438760\_1716839043.461058/0/netty-transport-4-1-110-final-sourcesjar/io/netty/channel/group/ChannelMatchers.java

\* /opt/cola/permits/2030438760\_1716839043.461058/0/netty-transport-4-1-110-final-sourcesjar/io/netty/channel/ChannelHandlerAdapter.java

\* /opt/cola/permits/2030438760\_1716839043.461058/0/netty-transport-4-1-110-final-sourcesjar/io/netty/channel/group/DefaultChannelGroup.java

\*

 /opt/cola/permits/2030438760\_1716839043.461058/0/netty-transport-4-1-110-final-sourcesjar/io/netty/channel/socket/oio/OioSocketChannelConfig.java

\* /opt/cola/permits/2030438760\_1716839043.461058/0/netty-transport-4-1-110-final-sourcesjar/io/netty/channel/group/ChannelMatcher.java

\* /opt/cola/permits/2030438760\_1716839043.461058/0/netty-transport-4-1-110-final-sourcesjar/io/netty/channel/DefaultAddressedEnvelope.java

\* /opt/cola/permits/2030438760\_1716839043.461058/0/netty-transport-4-1-110-final-sourcesjar/io/netty/bootstrap/ChannelFactory.java

\* /opt/cola/permits/2030438760\_1716839043.461058/0/netty-transport-4-1-110-final-sourcesjar/io/netty/channel/ConnectTimeoutException.java

\* /opt/cola/permits/2030438760\_1716839043.461058/0/netty-transport-4-1-110-final-sourcesjar/io/netty/channel/DefaultChannelId.java

\* /opt/cola/permits/2030438760\_1716839043.461058/0/netty-transport-4-1-110-final-sourcesjar/io/netty/channel/MessageSizeEstimator.java

\*

 /opt/cola/permits/2030438760\_1716839043.461058/0/netty-transport-4-1-110-final-sourcesjar/io/netty/channel/socket/oio/OioServerSocketChannelConfig.java

\* /opt/cola/permits/2030438760\_1716839043.461058/0/netty-transport-4-1-110-final-sourcesjar/io/netty/channel/nio/SelectedSelectionKeySet.java

No license file was found, but licenses were detected in source scan.

/\*

\* Copyright 2022 The Netty Project

\*

\* The Netty Project licenses this file to you under the Apache License,

\* version 2.0 (the "License"); you may not use this file except in compliance

\* with the License. You may obtain a copy of the License at:

\*

\* https://www.apache.org/licenses/LICENSE-2.0

\*

\* Unless required by applicable law or agreed to in writing, software

\* distributed under the License is distributed on an "AS IS" BASIS, WITHOUT

\* WARRANTIES OR CONDITIONS OF ANY KIND, either express or implied. See the

\* License for the specific language governing permissions and limitations

\* under the License.

\*/

Found in path(s):

\* /opt/cola/permits/2030438760\_1716839043.461058/0/netty-transport-4-1-110-final-sourcesjar/io/netty/channel/socket/nio/SelectorProviderUtil.java No license file was found, but licenses were detected in source scan.

/\*

\* Copyright 2018 The Netty Project

\*

\* The Netty Project licenses this file to you under the Apache License,

- \* version 2.0 (the "License"); you may not use this file except in compliance
- \* with the License. You may obtain a copy of the License at:
- \*

\* https://www.apache.org/licenses/LICENSE-2.0

\*

\* Unless required by applicable law or agreed to in writing, software

\* distributed under the License is distributed on an "AS IS" BASIS, WITHOUT

\* WARRANTIES OR CONDITIONS OF ANY KIND, either express or implied. See the

\* License for the specific language governing permissions and limitations

\* under the License.

\*/

Found in path(s):

\* /opt/cola/permits/2030438760\_1716839043.461058/0/netty-transport-4-1-110-final-sourcesjar/io/netty/channel/SimpleUserEventChannelHandler.java

\* /opt/cola/permits/2030438760\_1716839043.461058/0/netty-transport-4-1-110-final-sources-

jar/io/netty/channel/socket/nio/NioChannelOption.java

No license file was found, but licenses were detected in source scan.

/\*

\* Copyright 2020 The Netty Project

\*

\* The Netty Project licenses this file to you under the Apache License,

\* version 2.0 (the "License"); you may not use this file except in compliance

\* with the License. You may obtain a copy of the License at:

\*

\* https://www.apache.org/licenses/LICENSE-2.0

\*

\* Unless required by applicable law or agreed to in writing, software

\* distributed under the License is distributed on an "AS IS" BASIS, WITHOUT

\* WARRANTIES OR CONDITIONS OF ANY KIND, either express or implied. See the

\* License for the specific language governing permissions and limitations

\* under the License.

\*/

Found in path(s):

\* /opt/cola/permits/2030438760\_1716839043.461058/0/netty-transport-4-1-110-final-sourcesjar/io/netty/channel/socket/DuplexChannelConfig.java

\* /opt/cola/permits/2030438760\_1716839043.461058/0/netty-transport-4-1-110-final-sources-

jar/io/netty/channel/StacklessClosedChannelException.java No license file was found, but licenses were detected in source scan.

\* Copyright 2023 The Netty Project

\*

/\*

\* The Netty Project licenses this file to you under the Apache License,

\* version 2.0 (the "License"); you may not use this file except in compliance

\* with the License. You may obtain a copy of the License at:

\*

\* https://www.apache.org/licenses/LICENSE-2.0

\*

\* Unless required by applicable law or agreed to in writing, software

\* distributed under the License is distributed on an "AS IS" BASIS, WITHOUT

\* WARRANTIES OR CONDITIONS OF ANY KIND, either express or implied. See the

\* License for the specific language governing permissions and limitations

\* under the License.

\*/

Found in path(s):

\* /opt/cola/permits/2030438760\_1716839043.461058/0/netty-transport-4-1-110-final-sourcesjar/io/netty/bootstrap/ChannelInitializerExtensions.java

\* /opt/cola/permits/2030438760\_1716839043.461058/0/netty-transport-4-1-110-final-sources-

jar/io/netty/bootstrap/ChannelInitializerExtension.java

No license file was found, but licenses were detected in source scan.

/\*

\* Copyright 2016 The Netty Project

\*

\* The Netty Project licenses this file to you under the Apache License,

\* version 2.0 (the "License"); you may not use this file except in compliance

\* with the License. You may obtain a copy of the License at:

\*

\* https://www.apache.org/licenses/LICENSE-2.0

\*

\* Unless required by applicable law or agreed to in writing, software

\* distributed under the License is distributed on an "AS IS" BASIS, WITHOUT

\* WARRANTIES OR CONDITIONS OF ANY KIND, either express or implied. See the

\* License for the specific language governing permissions and limitations

\* under the License.

\*/

Found in path(s):

\* /opt/cola/permits/2030438760\_1716839043.461058/0/netty-transport-4-1-110-final-sourcesjar/io/netty/channel/DefaultSelectStrategyFactory.java

\* /opt/cola/permits/2030438760\_1716839043.461058/0/netty-transport-4-1-110-final-sources-

jar/io/netty/channel/WriteBufferWaterMark.java

 /opt/cola/permits/2030438760\_1716839043.461058/0/netty-transport-4-1-110-final-sourcesjar/io/netty/bootstrap/AbstractBootstrapConfig.java

\* /opt/cola/permits/2030438760\_1716839043.461058/0/netty-transport-4-1-110-final-sourcesjar/io/netty/channel/SelectStrategy.java

\* /opt/cola/permits/2030438760\_1716839043.461058/0/netty-transport-4-1-110-final-sourcesjar/io/netty/channel/socket/DuplexChannel.java

\* /opt/cola/permits/2030438760\_1716839043.461058/0/netty-transport-4-1-110-final-sourcesjar/io/netty/channel/PreferHeapByteBufAllocator.java

\* /opt/cola/permits/2030438760\_1716839043.461058/0/netty-transport-4-1-110-final-sourcesjar/io/netty/channel/group/VoidChannelGroupFuture.java

\* /opt/cola/permits/2030438760\_1716839043.461058/0/netty-transport-4-1-110-final-sourcesjar/io/netty/channel/ChannelInboundInvoker.java

\* /opt/cola/permits/2030438760\_1716839043.461058/0/netty-transport-4-1-110-final-sourcesjar/io/netty/channel/DefaultSelectStrategy.java

\* /opt/cola/permits/2030438760\_1716839043.461058/0/netty-transport-4-1-110-final-sourcesjar/io/netty/bootstrap/ServerBootstrapConfig.java

\*

 /opt/cola/permits/2030438760\_1716839043.461058/0/netty-transport-4-1-110-final-sourcesjar/io/netty/channel/ChannelOutboundInvoker.java

\* /opt/cola/permits/2030438760\_1716839043.461058/0/netty-transport-4-1-110-final-sourcesjar/io/netty/channel/SelectStrategyFactory.java

\* /opt/cola/permits/2030438760\_1716839043.461058/0/netty-transport-4-1-110-final-sourcesjar/io/netty/bootstrap/BootstrapConfig.java

No license file was found, but licenses were detected in source scan.

/\*

\* Copyright 2015 The Netty Project

\*

\* The Netty Project licenses this file to you under the Apache License,

\* version 2.0 (the "License"); you may not use this file except in compliance

\* with the License. You may obtain a copy of the License at:

\*

\* https://www.apache.org/licenses/LICENSE-2.0

\*

\* Unless required by applicable law or agreed to in writing, software

\* distributed under the License is distributed on an "AS IS" BASIS, WITHOUT

\* WARRANTIES OR CONDITIONS OF ANY KIND, either express or implied. See the

\* License for the specific language governing permissions and limitations

\* under the License.

\*/

Found in path(s):

\* /opt/cola/permits/2030438760\_1716839043.461058/0/netty-transport-4-1-110-final-sourcesjar/io/netty/channel/pool/package-info.java

\* /opt/cola/permits/2030438760\_1716839043.461058/0/netty-transport-4-1-110-final-sources-

jar/io/netty/channel/DefaultMaxBytesRecvByteBufAllocator.java

 /opt/cola/permits/2030438760\_1716839043.461058/0/netty-transport-4-1-110-final-sourcesjar/io/netty/channel/pool/ChannelPool.java

\* /opt/cola/permits/2030438760\_1716839043.461058/0/netty-transport-4-1-110-final-sourcesjar/io/netty/channel/pool/ChannelPoolHandler.java

\* /opt/cola/permits/2030438760\_1716839043.461058/0/netty-transport-4-1-110-final-sourcesjar/io/netty/channel/DefaultMaxMessagesRecvByteBufAllocator.java

\* /opt/cola/permits/2030438760\_1716839043.461058/0/netty-transport-4-1-110-final-sourcesjar/io/netty/channel/MaxMessagesRecvByteBufAllocator.java

\* /opt/cola/permits/2030438760\_1716839043.461058/0/netty-transport-4-1-110-final-sourcesjar/io/netty/channel/pool/ChannelPoolMap.java

\* /opt/cola/permits/2030438760\_1716839043.461058/0/netty-transport-4-1-110-final-sourcesjar/io/netty/channel/pool/ChannelHealthChecker.java

\* /opt/cola/permits/2030438760\_1716839043.461058/0/netty-transport-4-1-110-final-sourcesjar/io/netty/channel/MaxBytesRecvByteBufAllocator.java

\*

 /opt/cola/permits/2030438760\_1716839043.461058/0/netty-transport-4-1-110-final-sourcesjar/io/netty/channel/pool/FixedChannelPool.java

\* /opt/cola/permits/2030438760\_1716839043.461058/0/netty-transport-4-1-110-final-sourcesjar/io/netty/channel/pool/SimpleChannelPool.java

\* /opt/cola/permits/2030438760\_1716839043.461058/0/netty-transport-4-1-110-final-sourcesjar/io/netty/channel/pool/AbstractChannelPoolMap.java

\* /opt/cola/permits/2030438760\_1716839043.461058/0/netty-transport-4-1-110-final-sourcesjar/io/netty/channel/pool/AbstractChannelPoolHandler.java

No license file was found, but licenses were detected in source scan.

/\*

\* Copyright 2024 The Netty Project

\*

\* The Netty Project licenses this file to you under the Apache License,

\* version 2.0 (the "License"); you may not use this file except in compliance

\* with the License. You may obtain a copy of the License at:

\*

\* https://www.apache.org/licenses/LICENSE-2.0

\*

\* Unless required by applicable law or agreed to in writing, software

\* distributed under the License is distributed on an "AS IS" BASIS, WITHOUT

\* WARRANTIES OR CONDITIONS OF ANY KIND, either express or implied. See the

\* License for the specific language governing permissions and limitations

\* under the License.

\*/

Found in path(s):

\* /opt/cola/permits/2030438760\_1716839043.461058/0/netty-transport-4-1-110-final-sourcesjar/io/netty/channel/socket/nio/NioDomainSocketChannel.java

\* /opt/cola/permits/2030438760\_1716839043.461058/0/netty-transport-4-1-110-final-sources-

jar/io/netty/channel/socket/nio/NioDomainSocketUtil.java

 /opt/cola/permits/2030438760\_1716839043.461058/0/netty-transport-4-1-110-final-sourcesjar/io/netty/channel/socket/nio/NioServerDomainSocketChannel.java No license file was found, but licenses were detected in source scan.

\* Copyright 2014 The Netty Project

\*

/\*

\* The Netty Project licenses this file to you under the Apache License,

\* version 2.0 (the "License"); you may not use this file except in compliance

\* with the License. You may obtain a copy of the License at:

\*

\* https://www.apache.org/licenses/LICENSE-2.0

\*

\* Unless required by applicable law or agreed to in writing, software

\* distributed under the License is distributed on an "AS IS" BASIS, WITHOUT

\* WARRANTIES OR CONDITIONS OF ANY KIND, either express or implied. See the

\* License for the specific language governing permissions and limitations

\* under the License.

\*/

Found in path(s):

\* /opt/cola/permits/2030438760\_1716839043.461058/0/netty-transport-4-1-110-final-sourcesjar/io/netty/channel/DefaultChannelHandlerContext.java No license file was found, but licenses were detected in source scan.

 $\lt!$ !--

~ Copyright 2012 The Netty Project

 $\sim$ 

~ The Netty Project licenses this file to you under the Apache License,

 $\sim$  version 2.0 (the "License"); you may not use this file except in compliance

~ with the License. You may obtain a copy of the License at:

 $\sim$ 

~ https://www.apache.org/licenses/LICENSE-2.0

 $\sim$ 

~ Unless required by applicable law or agreed to in writing, software

~ distributed under the License is distributed on an "AS IS" BASIS, WITHOUT

~ WARRANTIES OR CONDITIONS OF ANY KIND, either express or implied. See the

~ License for the specific language governing permissions and limitations

~ under the License.

-->

Found in path(s):

\* /opt/cola/permits/2030438760\_1716839043.461058/0/netty-transport-4-1-110-final-sources-jar/META-INF/maven/io.netty/netty-transport/pom.xml

No license file was found, but licenses were detected in source scan.

/\*

\* Copyright 2019 The Netty Project

\*

- \* The Netty Project licenses this file to you under the Apache License,
- \* version 2.0 (the "License"); you may not use this file except in compliance
- \* with the License. You may obtain a copy of the License at:
- \*
- \* https://www.apache.org/licenses/LICENSE-2.0
- \*
- \* Unless required by applicable law or agreed to in writing, software
- \* distributed under the License is distributed on an "AS IS" BASIS, WITHOUT
- \* WARRANTIES OR CONDITIONS OF ANY KIND, either express or implied. See the
- \* License for the specific language governing permissions and limitations
- \* under the License.

\*/

Found in path(s):

\* /opt/cola/permits/2030438760\_1716839043.461058/0/netty-transport-4-1-110-final-sourcesjar/io/netty/channel/ExtendedClosedChannelException.java

\* /opt/cola/permits/2030438760\_1716839043.461058/0/netty-transport-4-1-110-final-sourcesjar/io/netty/channel/EventLoopTaskQueueFactory.java

\*

 /opt/cola/permits/2030438760\_1716839043.461058/0/netty-transport-4-1-110-final-sourcesjar/io/netty/channel/ChannelHandlerMask.java

No license file was found, but licenses were detected in source scan.

/\*

\* Copyright 2017 The Netty Project

\*

\* The Netty Project licenses this file to you under the Apache License, version 2.0 (the

\* "License"); you may not use this file except in compliance with the License. You may obtain a

\* copy of the License at:

\*

\* https://www.apache.org/licenses/LICENSE-2.0

\*

\* Unless required by applicable law or agreed to in writing, software distributed under the License

\* is distributed on an "AS IS" BASIS, WITHOUT WARRANTIES OR CONDITIONS OF ANY KIND, either express

\* or implied. See the License for the specific language governing permissions and limitations under \* the License.

\*/

Found in path(s):

\* /opt/cola/permits/2030438760\_1716839043.461058/0/netty-transport-4-1-110-final-sources-

jar/io/netty/channel/AbstractCoalescingBufferQueue.java

No license file was found, but licenses were detected in source scan.

/\*

\* Copyright 2013 The Netty Project

- \* The Netty Project licenses this file to you under the Apache License,
- \* version 2.0 (the "License"); you may not use this file except in compliance
- \* with the License. You may obtain a copy of the License at:
- \*

\* https://www.apache.org/licenses/LICENSE-2.0

- \*
- \* Unless required by applicable law or agreed to in writing, software
- \* distributed under the License is distributed on an "AS IS" BASIS, WITHOUT
- \* WARRANTIES OR CONDITIONS OF ANY KIND, either express or implied. See the
- \* License for the specific language governing permissions and limitations
- \* under the License.
- \*/

Found in path(s):

\* /opt/cola/permits/2030438760\_1716839043.461058/0/netty-transport-4-1-110-final-sourcesjar/io/netty/channel/oio/OioByteStreamChannel.java No license file was found, but licenses were detected in source scan.

/\*

\* Copyright 2014 The Netty Project

\*

\* The Netty Project licenses this file to you under the Apache License,

\* version 2.0 (the "License"); you may not use this file except in compliance

\* with the License. You may obtain a copy of the License at:

\*

\* https://www.apache.org/licenses/LICENSE-2.0

\*

\* Unless required by applicable law or agreed to in writing, software

- \* distributed under the License is distributed on an "AS IS" BASIS, WITHOUT
- \* WARRANTIES OR CONDITIONS OF ANY KIND, either express or implied. See the
- \* License for the specific language governing permissions and limitations
- \* under the License.

\*/

Found in path(s):

\* /opt/cola/permits/2030438760\_1716839043.461058/0/netty-transport-4-1-110-final-sourcesjar/io/netty/channel/PendingWriteQueue.java

\* /opt/cola/permits/2030438760\_1716839043.461058/0/netty-transport-4-1-110-final-sourcesjar/io/netty/channel/embedded/EmbeddedChannelId.java

\*

 /opt/cola/permits/2030438760\_1716839043.461058/0/netty-transport-4-1-110-final-sourcesjar/io/netty/channel/AbstractEventLoop.java

\* /opt/cola/permits/2030438760\_1716839043.461058/0/netty-transport-4-1-110-final-sourcesjar/io/netty/channel/ChannelFactory.java

\* /opt/cola/permits/2030438760\_1716839043.461058/0/netty-transport-4-1-110-final-sourcesjar/io/netty/channel/ReflectiveChannelFactory.java

No license file was found, but licenses were detected in source scan.

```
/*
```

```
* Copyright 2012 The Netty Project
*
* The Netty Project licenses this file to you under the Apache License,
* version 2.0 (the "License"); you may not use this file except in compliance
* with the License. You may obtain a copy of the License at:
*
* https://www.apache.org/licenses/LICENSE-2.0
*
* Unless required by applicable law or agreed to in writing, software
* distributed under the License is distributed on an "AS IS" BASIS, WITHOUT
* WARRANTIES OR CONDITIONS OF ANY KIND, either express or implied. See the
* License for the specific language governing permissions and limitations
* under the License.
*/
/**
* Handles an I/O event or intercepts an I/O operation, and forwards it to its next handler in
* its {@link ChannelPipeline}.
*
* <h3>Sub-types</h3>
* <n>
* {@link ChannelHandler} itself does not provide many methods, but you usually have to implement one of its
subtypes:
* <ul>* <li>{ @link
 ChannelInboundHandler} to handle inbound I/O events, and</li>
* <li>{@link ChannelOutboundHandler} to handle outbound I/O operations.</li>
* </ul>* <p>* <p>
* Alternatively, the following adapter classes are provided for your convenience:
* <ul>* <li>{@link ChannelInboundHandlerAdapter} to handle inbound I/O events,</li>
* <li>{@link ChannelOutboundHandlerAdapter} to handle outbound I/O operations, and</li>
* <li>{@link ChannelDuplexHandler} to handle both inbound and outbound events</li>
* </ul>* <p>* <p>
* For more information, please refer to the documentation of each subtype.
* < p>*
* <h3>The context object</h3>
* <p>
* A {@link ChannelHandler} is provided with a {@link ChannelHandlerContext}
* object. A {@link ChannelHandler} is supposed to interact with the
```
- \* {@link ChannelPipeline} it belongs to via a context object. Using the
- \* context object, the {@link ChannelHandler} can pass events upstream or
- \* downstream, modify the pipeline dynamically,

or store the information

```
* (using {@link AttributeKey}s) which is specific to the handler.
*
* <h3>State management</h3>
*
* A {@link ChannelHandler} often needs to store some stateful information.
* The simplest and recommended approach is to use member variables:
* <pre>
* public interface Message {
    // your methods here
* }
*
* public class DataServerHandler extends { @link SimpleChannelInboundHandler } & lt; Message & gt; {
*
* <b>private boolean loggedIn;</b>
*
* {@code @Override}
* public void channelRead0({@link ChannelHandlerContext} ctx, Message message) {
* if (message instanceof LoginMessage) {
* authenticate((LoginMessage) message);
*  <b>l</b> <b>l</b> <b>l</b> <b>l</b> <b>l</b> <b>l</b> <b>l</b> <b>l</b> <b>l</b> <b>l</b> <b>l</b> <b>l</b> <b>l</b> <b>l</b> <b>l</b> <b>l</b> <b>l</b> <b>l</b> <b>l</b> <b>l</b> <b>l</b> <b>l</b> <b>l</b> <b>* } else (message instanceof GetDataMessage) {
* if (\langle b > |oggedIn\langle b > \rangle {
* ctx.writeAndFlush(fetchSecret((GetDataMessage) message));
* } else {
* fail();
* }
* 
 }
* }
* ...
* }
* </pre>
* Because the handler instance has a state variable which is dedicated to
* one connection, you have to create a new handler instance for each new
* channel to avoid a race condition where an unauthenticated client can get
* the confidential information:
* <pre>
* // Create a new handler instance per channel.
* // See {@link ChannelInitializer#initChannel(Channel)}.
* public class DataServerInitializer extends {@link ChannelInitializer}<{@link Channel}> {
    {@code @Override}
    public void initChannel({@link Channel} channel) {
* channel.pipeline().addLast("handler", <b>new DataServerHandler()</b>);
* }
* }
*
* </pre>
```

```
*
* <h4>Using {@link AttributeKey}s</h4>
*
* Although it's recommended to use member variables to store the state of a
* handler, for some reason you might not want to create many handler instances.
* In such a case, you can use {@link AttributeKey}s which is provided by
* {@link ChannelHandlerContext}:
* <pre>
* public interface Message {
   // your methods here
* }
*
* {@code @Sharable}
* public class DataServerHandler extends { @link SimpleChannelInboundHandler} & lt; Message & gt; {
   private final {@link AttributeKey} & lt; { @link Boolean } & gt; auth =
* {@link AttributeKey#valueOf(String) AttributeKey.valueOf("auth")};
*
* {@code @Override}
* public void channelRead({@link ChannelHandlerContext} ctx, Message message) {
      {@link Attribute}<{@link Boolean}&gt; attr = ctx.attr(auth);
* if (message instanceof LoginMessage) {
* authenticate((LoginMessage) o);

* } else (message instanceof GetDataMessage) {
* if (b>Boolean.TRUE.equals(attr.get())</b>) {
          ctx.writeAndFlush(fetchSecret((GetDataMessage) o));
* } else {
* fail();
        \}* }
    * }
* ...
* }
* </pre>* Now that the
state of the handler is attached to the \{ @link ChannelHandlerContext\}, you can add the
* same handler instance to different pipelines:
* <pre>
* public class DataServerInitializer extends {@link ChannelInitializer}<{@link Channel}> {
*
* private static final DataServerHandler <b>SHARED</b> = new DataServerHandler();
*
* {@code @Override}
* public void initChannel({@link Channel} channel) {
* channel.pipeline().addLast("handler", <b>SHARED</b>);
    \mathcal{E}* }
```

```
* \langle/pre\rangle
```
- \* \*
	-

```
* <h4>The {@code @Sharable} annotation</h4>
```
 $*$  <p>

\* In the example above which used an {@link AttributeKey},

\* you might have noticed the {@code @Sharable} annotation.

 $*$  <p>

- \* If a {@link ChannelHandler} is annotated with the {@code @Sharable}
- \* annotation, it means you can create an instance of the handler just once and
- \* add it to one or more {@link ChannelPipeline}s multiple times without
- \* a race condition.
- $*$  <p>
- \* If this annotation is not specified, you have to create

a new handler

\* instance every time you add it to a pipeline because it has unshared state

\* such as member variables.

 $*$  <p>

- \* This annotation is provided for documentation purpose, just like
- \* <a href="http://www.javaconcurrencyinpractice.com/annotations/doc/">the JCIP annotations</a>.
- \*
- \* <h3>Additional resources worth reading</h3>

 $*$  <p>

- \* Please refer to the {@link ChannelHandler}, and
- \* {@link ChannelPipeline} to find out more about inbound and outbound operations,
- \* what fundamental differences they have, how they flow in a pipeline, and how to handle
- \* the operation in your application.

\*/

Found in path(s):

```
* /opt/cola/permits/2030438760_1716839043.461058/0/netty-transport-4-1-110-final-sources-
jar/io/netty/channel/ChannelHandler.java
```
# **1.320 netty-codec-dns 4.1.110.Final**

### **1.320.1 Available under license :**

No license file was found, but licenses were detected in source scan.

/\*

- \* Copyright 2016 The Netty Project
- \*
- \* The Netty Project licenses this file to you under the Apache License,
- \* version 2.0 (the "License"); you may not use this file except in compliance
- \* with the License. You may obtain a copy of the License at:
- \*

```
* https://www.apache.org/licenses/LICENSE-2.0
```

```
*
```
\* Unless required by applicable law or agreed to in writing, software

\* distributed under the License is distributed on an "AS IS" BASIS, WITHOUT

\* WARRANTIES OR CONDITIONS OF ANY KIND, either express or implied. See the

\* License for the specific language governing permissions and limitations

\* under the License.

\*/

Found in path(s):

\* /opt/cola/permits/2030438745\_1716839045.3937988/0/netty-codec-dns-4-1-110-final-sourcesjar/io/netty/handler/codec/dns/DnsOptEcsRecord.java

\* /opt/cola/permits/2030438745\_1716839045.3937988/0/netty-codec-dns-4-1-110-final-sourcesjar/io/netty/handler/codec/dns/DnsOptPseudoRecord.java

\*

 /opt/cola/permits/2030438745\_1716839045.3937988/0/netty-codec-dns-4-1-110-final-sourcesjar/io/netty/handler/codec/dns/DefaultDnsPtrRecord.java

\* /opt/cola/permits/2030438745\_1716839045.3937988/0/netty-codec-dns-4-1-110-final-sourcesjar/io/netty/handler/codec/dns/DnsPtrRecord.java

\* /opt/cola/permits/2030438745\_1716839045.3937988/0/netty-codec-dns-4-1-110-final-sourcesjar/io/netty/handler/codec/dns/DefaultDnsOptEcsRecord.java

\* /opt/cola/permits/2030438745\_1716839045.3937988/0/netty-codec-dns-4-1-110-final-sourcesjar/io/netty/handler/codec/dns/AbstractDnsOptPseudoRrRecord.java

No license file was found, but licenses were detected in source scan.

/\*

\* Copyright 2015 The Netty Project

\*

\* The Netty Project licenses this file to you under the Apache License,

\* version 2.0 (the "License"); you may not use this file except in compliance

\* with the License. You may obtain a copy of the License at:

\*

\* https://www.apache.org/licenses/LICENSE-2.0

\*

\* Unless required by applicable law or agreed to in writing, software

\* distributed under the License is distributed on an "AS IS" BASIS, WITHOUT

\* WARRANTIES OR CONDITIONS OF ANY KIND, either express or implied. See the

\* License for the specific language governing permissions and limitations

\* under the License.

\*/

Found in path(s):

\* /opt/cola/permits/2030438745\_1716839045.3937988/0/netty-codec-dns-4-1-110-final-sourcesjar/io/netty/handler/codec/dns/AbstractDnsRecord.java

\* /opt/cola/permits/2030438745\_1716839045.3937988/0/netty-codec-dns-4-1-110-final-sourcesjar/io/netty/handler/codec/dns/DnsRecordDecoder.java

\*

 /opt/cola/permits/2030438745\_1716839045.3937988/0/netty-codec-dns-4-1-110-final-sourcesjar/io/netty/handler/codec/dns/DnsQuery.java

\* /opt/cola/permits/2030438745\_1716839045.3937988/0/netty-codec-dns-4-1-110-final-sourcesjar/io/netty/handler/codec/dns/DatagramDnsQueryDecoder.java

\* /opt/cola/permits/2030438745\_1716839045.3937988/0/netty-codec-dns-4-1-110-final-sourcesjar/io/netty/handler/codec/dns/DnsResponseCode.java

\* /opt/cola/permits/2030438745\_1716839045.3937988/0/netty-codec-dns-4-1-110-final-sourcesjar/io/netty/handler/codec/dns/DnsRawRecord.java

\* /opt/cola/permits/2030438745\_1716839045.3937988/0/netty-codec-dns-4-1-110-final-sourcesjar/io/netty/handler/codec/dns/DnsRecord.java

\* /opt/cola/permits/2030438745\_1716839045.3937988/0/netty-codec-dns-4-1-110-final-sourcesjar/io/netty/handler/codec/dns/DefaultDnsQuestion.java

\* /opt/cola/permits/2030438745\_1716839045.3937988/0/netty-codec-dns-4-1-110-final-sourcesjar/io/netty/handler/codec/dns/DatagramDnsQueryEncoder.java

\*

 /opt/cola/permits/2030438745\_1716839045.3937988/0/netty-codec-dns-4-1-110-final-sourcesjar/io/netty/handler/codec/dns/DatagramDnsQuery.java

\* /opt/cola/permits/2030438745\_1716839045.3937988/0/netty-codec-dns-4-1-110-final-sourcesjar/io/netty/handler/codec/dns/DnsMessage.java

\* /opt/cola/permits/2030438745\_1716839045.3937988/0/netty-codec-dns-4-1-110-final-sourcesjar/io/netty/handler/codec/dns/DefaultDnsRawRecord.java

\* /opt/cola/permits/2030438745\_1716839045.3937988/0/netty-codec-dns-4-1-110-final-sourcesjar/io/netty/handler/codec/dns/DefaultDnsResponse.java

\* /opt/cola/permits/2030438745\_1716839045.3937988/0/netty-codec-dns-4-1-110-final-sourcesjar/io/netty/handler/codec/dns/DefaultDnsQuery.java

\* /opt/cola/permits/2030438745\_1716839045.3937988/0/netty-codec-dns-4-1-110-final-sourcesjar/io/netty/handler/codec/dns/DefaultDnsRecordEncoder.java

\* /opt/cola/permits/2030438745\_1716839045.3937988/0/netty-codec-dns-4-1-110-final-sourcesjar/io/netty/handler/codec/dns/DatagramDnsResponse.java

\*

 /opt/cola/permits/2030438745\_1716839045.3937988/0/netty-codec-dns-4-1-110-final-sourcesjar/io/netty/handler/codec/dns/DefaultDnsRecordDecoder.java

\* /opt/cola/permits/2030438745\_1716839045.3937988/0/netty-codec-dns-4-1-110-final-sourcesjar/io/netty/handler/codec/dns/DnsRecordType.java

\* /opt/cola/permits/2030438745\_1716839045.3937988/0/netty-codec-dns-4-1-110-final-sourcesjar/io/netty/handler/codec/dns/DatagramDnsResponseEncoder.java

\* /opt/cola/permits/2030438745\_1716839045.3937988/0/netty-codec-dns-4-1-110-final-sourcesjar/io/netty/handler/codec/dns/DnsSection.java

\* /opt/cola/permits/2030438745\_1716839045.3937988/0/netty-codec-dns-4-1-110-final-sourcesjar/io/netty/handler/codec/dns/DnsResponse.java

\* /opt/cola/permits/2030438745\_1716839045.3937988/0/netty-codec-dns-4-1-110-final-sourcesjar/io/netty/handler/codec/dns/DatagramDnsResponseDecoder.java

\* /opt/cola/permits/2030438745\_1716839045.3937988/0/netty-codec-dns-4-1-110-final-sourcesjar/io/netty/handler/codec/dns/DnsQuestion.java

\*

 /opt/cola/permits/2030438745\_1716839045.3937988/0/netty-codec-dns-4-1-110-final-sourcesjar/io/netty/handler/codec/dns/AbstractDnsMessage.java

\* /opt/cola/permits/2030438745\_1716839045.3937988/0/netty-codec-dns-4-1-110-final-sourcesjar/io/netty/handler/codec/dns/DnsOpCode.java

\* /opt/cola/permits/2030438745\_1716839045.3937988/0/netty-codec-dns-4-1-110-final-sourcesjar/io/netty/handler/codec/dns/package-info.java

\* /opt/cola/permits/2030438745\_1716839045.3937988/0/netty-codec-dns-4-1-110-final-sources-

jar/io/netty/handler/codec/dns/DnsMessageUtil.java

\* /opt/cola/permits/2030438745\_1716839045.3937988/0/netty-codec-dns-4-1-110-final-sources-

jar/io/netty/handler/codec/dns/DnsRecordEncoder.java

No license file was found, but licenses were detected in source scan.

/\*

\* Copyright 2021 The Netty Project

\*

\* The Netty Project licenses this file to you under the Apache License,

- \* version 2.0 (the "License"); you may not use this file except in compliance
- \* with the License. You may obtain a copy of the License at:
- \*

\* https://www.apache.org/licenses/LICENSE-2.0

\*

\* Unless required by applicable law or agreed to in writing, software

\* distributed under the License is distributed on an "AS IS" BASIS, WITHOUT

\* WARRANTIES OR CONDITIONS OF ANY KIND, either express or implied. See the

\* License for the specific language governing permissions and limitations

\* under the License.

\*/

Found in path(s):

\* /opt/cola/permits/2030438745\_1716839045.3937988/0/netty-codec-dns-4-1-110-final-sourcesjar/io/netty/handler/codec/dns/TcpDnsResponseEncoder.java

\* /opt/cola/permits/2030438745\_1716839045.3937988/0/netty-codec-dns-4-1-110-final-sources-

jar/io/netty/handler/codec/dns/TcpDnsQueryDecoder.java

No license file was found, but licenses were detected in source scan.

/\*

\* Copyright 2019 The Netty Project

\*

\* The Netty Project licenses this file to you under the Apache License,

\* version 2.0 (the "License"); you may not use this file except in compliance

\* with the License. You may obtain a copy of the License at:

\*

\* https://www.apache.org/licenses/LICENSE-2.0

\*

\* Unless required by applicable law or agreed to in writing, software

\* distributed under the License is distributed on an "AS IS" BASIS, WITHOUT

\* WARRANTIES OR CONDITIONS OF ANY KIND, either express or implied. See the

\* License for the specific language governing permissions and limitations

\* under the License.

\*/

Found in path(s):

\* /opt/cola/permits/2030438745\_1716839045.3937988/0/netty-codec-dns-4-1-110-final-sourcesjar/io/netty/handler/codec/dns/DnsQueryEncoder.java

\* /opt/cola/permits/2030438745\_1716839045.3937988/0/netty-codec-dns-4-1-110-final-sources-

jar/io/netty/handler/codec/dns/DnsCodecUtil.java

/opt/cola/permits/2030438745\_1716839045.3937988/0/netty-codec-dns-4-1-110-final-sources-

jar/io/netty/handler/codec/dns/DnsResponseDecoder.java

\* /opt/cola/permits/2030438745\_1716839045.3937988/0/netty-codec-dns-4-1-110-final-sourcesjar/io/netty/handler/codec/dns/TcpDnsQueryEncoder.java

\* /opt/cola/permits/2030438745\_1716839045.3937988/0/netty-codec-dns-4-1-110-final-sources-

jar/io/netty/handler/codec/dns/TcpDnsResponseDecoder.java

No license file was found, but licenses were detected in source scan.

 $\lt!$ !--

\*

- ~ Copyright 2014 The Netty Project
- $\sim$

~ The Netty Project licenses this file to you under the Apache License,

 $\sim$  version 2.0 (the "License"); you may not use this file except in compliance

~ with the License. You may obtain a copy of the License at:

 $\sim$ 

~ https://www.apache.org/licenses/LICENSE-2.0

 $\sim$ 

- ~ Unless required by applicable law or agreed to in writing, software
- ~ distributed under the License is distributed on an "AS IS" BASIS, WITHOUT
- ~ WARRANTIES OR CONDITIONS OF ANY KIND, either express or implied. See the
- ~ License for the specific language governing permissions and limitations
- ~ under the License.

-->

Found in path(s):

\* /opt/cola/permits/2030438745\_1716839045.3937988/0/netty-codec-dns-4-1-110-final-sources-jar/META-INF/maven/io.netty/netty-codec-dns/pom.xml

# **1.321 netty-resolver 4.1.110.Final**

## **1.321.1 Available under license :**

No license file was found, but licenses were detected in source scan.

/\*

\* Copyright 2017 The Netty Project

\*

- \* The Netty Project licenses this file to you under the Apache License,
- \* version 2.0 (the "License"); you may not use this file except in compliance
- \* with the License. You may obtain a copy of the License at:
- \*
- \* https://www.apache.org/licenses/LICENSE-2.0
- \*
- \* Unless required by applicable law or agreed to in writing, software
- \* distributed under the License is distributed on an "AS IS" BASIS, WITHOUT
- \* WARRANTIES OR CONDITIONS OF ANY KIND, either express or implied. See the

\* License for the specific language governing permissions and limitations

\* under the License.

\*/

Found in path(s):

\* /opt/cola/permits/2030438737\_1716839050.806922/0/netty-resolver-4-1-110-final-sourcesjar/io/netty/resolver/ResolvedAddressTypes.java

\* /opt/cola/permits/2030438737\_1716839050.806922/0/netty-resolver-4-1-110-final-sources-

jar/io/netty/resolver/HostsFileEntries.java

No license file was found, but licenses were detected in source scan.

/\*

\* Copyright 2015 The Netty Project

\*

\* The Netty Project licenses this file to you under the Apache License,

\* version 2.0 (the "License"); you may not use this file except in compliance

\* with the License. You may obtain a copy of the License at:

\*

\* https://www.apache.org/licenses/LICENSE-2.0

\*

\* Unless required by applicable law or agreed to in writing, software

\* distributed under the License is distributed on an "AS IS" BASIS, WITHOUT

\* WARRANTIES OR CONDITIONS OF ANY KIND, either express or implied. See the

\* License for the specific language governing permissions and limitations

\* under the License.

\*/

Found in path(s):

\* /opt/cola/permits/2030438737\_1716839050.806922/0/netty-resolver-4-1-110-final-sourcesjar/io/netty/resolver/DefaultNameResolver.java

\* /opt/cola/permits/2030438737\_1716839050.806922/0/netty-resolver-4-1-110-final-sourcesjar/io/netty/resolver/CompositeNameResolver.java

\* /opt/cola/permits/2030438737\_1716839050.806922/0/netty-resolver-4-1-110-final-sourcesjar/io/netty/resolver/HostsFileParser.java

\*

 /opt/cola/permits/2030438737\_1716839050.806922/0/netty-resolver-4-1-110-final-sourcesjar/io/netty/resolver/InetSocketAddressResolver.java

\* /opt/cola/permits/2030438737\_1716839050.806922/0/netty-resolver-4-1-110-final-sourcesjar/io/netty/resolver/InetNameResolver.java

\* /opt/cola/permits/2030438737\_1716839050.806922/0/netty-resolver-4-1-110-final-sourcesjar/io/netty/resolver/DefaultHostsFileEntriesResolver.java

\* /opt/cola/permits/2030438737\_1716839050.806922/0/netty-resolver-4-1-110-final-sourcesjar/io/netty/resolver/HostsFileEntriesResolver.java

\* /opt/cola/permits/2030438737\_1716839050.806922/0/netty-resolver-4-1-110-final-sourcesjar/io/netty/resolver/AbstractAddressResolver.java

\* /opt/cola/permits/2030438737\_1716839050.806922/0/netty-resolver-4-1-110-final-sourcesjar/io/netty/resolver/AddressResolver.java

\* /opt/cola/permits/2030438737\_1716839050.806922/0/netty-resolver-4-1-110-final-sources-

jar/io/netty/resolver/DefaultAddressResolverGroup.java No license file was found, but licenses were detected in source scan.

/\*

\* Copyright 2014 The Netty Project

\*

\* The Netty Project licenses this file to you under the Apache License,

\* version 2.0 (the "License"); you may not use this file except in compliance

\* with the License. You may obtain a copy of the License at:

\*

\* https://www.apache.org/licenses/LICENSE-2.0

\*

\* Unless required by applicable law or agreed to in writing, software

\* distributed under the License is distributed on an "AS IS" BASIS, WITHOUT

\* WARRANTIES OR CONDITIONS OF ANY KIND, either express or implied. See the

\* License for the specific language governing permissions and limitations

\* under the License.

\*/

Found in path(s):

\* /opt/cola/permits/2030438737\_1716839050.806922/0/netty-resolver-4-1-110-final-sourcesjar/io/netty/resolver/package-info.java

\* /opt/cola/permits/2030438737\_1716839050.806922/0/netty-resolver-4-1-110-final-sourcesjar/io/netty/resolver/NoopAddressResolverGroup.java

\* /opt/cola/permits/2030438737\_1716839050.806922/0/netty-resolver-4-1-110-final-sourcesjar/io/netty/resolver/AddressResolverGroup.java

\*

 /opt/cola/permits/2030438737\_1716839050.806922/0/netty-resolver-4-1-110-final-sourcesjar/io/netty/resolver/NoopAddressResolver.java

\* /opt/cola/permits/2030438737\_1716839050.806922/0/netty-resolver-4-1-110-final-sourcesjar/io/netty/resolver/NameResolver.java

\* /opt/cola/permits/2030438737\_1716839050.806922/0/netty-resolver-4-1-110-final-sourcesjar/io/netty/resolver/SimpleNameResolver.java

No license file was found, but licenses were detected in source scan.

 $\lt!$ !--

~ Copyright 2014 The Netty Project

 $\sim$ 

~ The Netty Project licenses this file to you under the Apache License,

 $\sim$  version 2.0 (the "License"); you may not use this file except in compliance

 $\sim$  with the License. You may obtain a copy of the License at:

 $\sim$ 

~ https://www.apache.org/licenses/LICENSE-2.0

 $\sim$ 

 $\sim$  Unless required by applicable law or agreed to in writing, software

~ distributed under the License is distributed on an "AS IS" BASIS, WITHOUT

~ WARRANTIES OR CONDITIONS OF ANY KIND, either express or implied. See the

~ License for the specific language governing permissions and limitations

~ under the License.

-->

Found in path(s):

\* /opt/cola/permits/2030438737\_1716839050.806922/0/netty-resolver-4-1-110-final-sources-jar/META-INF/maven/io.netty/netty-resolver/pom.xml

No license file was found, but licenses were detected in source scan.

/\*

\* Copyright 2016 The Netty Project

\*

\* The Netty Project licenses this file to you under the Apache License,

\* version 2.0 (the "License"); you may not use this file except in compliance

\* with the License. You may obtain a copy of the License at:

\*

\* https://www.apache.org/licenses/LICENSE-2.0

\*

\* Unless required by applicable law or agreed to in writing, software

\* distributed under the License is distributed on an "AS IS" BASIS, WITHOUT

\* WARRANTIES OR CONDITIONS OF ANY KIND, either express or implied. See the

\* License for the specific language governing permissions and limitations

\* under the License.

\*/

Found in path(s):

\* /opt/cola/permits/2030438737\_1716839050.806922/0/netty-resolver-4-1-110-final-sources-

jar/io/netty/resolver/RoundRobinInetAddressResolver.java

No license file was found, but licenses were detected in source scan.

/\*

\* Copyright 2021 The Netty Project

\*

\* The Netty Project licenses this file to you under the Apache License,

\* version 2.0 (the "License"); you may not use this file except in compliance

\* with the License. You may obtain a copy of the License at:

\*

\* https://www.apache.org/licenses/LICENSE-2.0

\*

\* Unless required by applicable law or agreed to in writing, software

\* distributed under the License is distributed on an "AS IS" BASIS, WITHOUT

\* WARRANTIES OR CONDITIONS OF ANY KIND, either express or implied. See the

\* License for the specific language governing permissions and limitations

\* under the License.

\*/

Found in path(s):

\* /opt/cola/permits/2030438737\_1716839050.806922/0/netty-resolver-4-1-110-final-sourcesjar/io/netty/resolver/HostsFileEntriesProvider.java

# **1.322 netty-codec-xml 4.1.110.Final**

### **1.322.1 Available under license :**

No license file was found, but licenses were detected in source scan.

### $\langle$  . .

- ~ Copyright 2014 The Netty Project
- $\sim$
- ~ The Netty Project licenses this file to you under the Apache License,
- $\sim$  version 2.0 (the "License"); you may not use this file except in compliance
- $\sim$  with the License. You may obtain a copy of the License at:
- $\sim$
- ~ https://www.apache.org/licenses/LICENSE-2.0
- $\sim$
- ~ Unless required by applicable law or agreed to in writing, software
- ~ distributed under the License is distributed on an "AS IS" BASIS, WITHOUT
- ~ WARRANTIES OR CONDITIONS OF ANY KIND, either express or implied. See the
- ~ License for the specific language governing permissions and limitations
- ~ under the License.

-->

Found in path(s):

\* /opt/cola/permits/2030438647\_1716839039.1815786/0/netty-codec-xml-4-1-110-final-sources-jar/META-INF/maven/io.netty/netty-codec-xml/pom.xml

No license file was found, but licenses were detected in source scan.

/\*

- \* Copyright 2014 The Netty Project
- \*

\* The Netty Project licenses this file to you under the Apache License,

- \* version 2.0 (the "License"); you may not use this file except in compliance
- \* with the License. You may obtain a copy of the License at:
- \*
- \* https://www.apache.org/licenses/LICENSE-2.0

\*

- \* Unless required by applicable law or agreed to in writing, software
- \* distributed under the License is distributed on an "AS IS" BASIS, WITHOUT

\* WARRANTIES OR CONDITIONS OF ANY KIND, either express or implied. See the

\* License for the specific language governing permissions and limitations

```
* under the License.
```
\*/

Found in path(s):

\* /opt/cola/permits/2030438647\_1716839039.1815786/0/netty-codec-xml-4-1-110-final-sourcesjar/io/netty/handler/codec/xml/XmlCharacters.java

\* /opt/cola/permits/2030438647\_1716839039.1815786/0/netty-codec-xml-4-1-110-final-sources-

jar/io/netty/handler/codec/xml/XmlDocumentEnd.java

\* /opt/cola/permits/2030438647\_1716839039.1815786/0/netty-codec-xml-4-1-110-final-sourcesjar/io/netty/handler/codec/xml/XmlDocumentStart.java

\* /opt/cola/permits/2030438647\_1716839039.1815786/0/netty-codec-xml-4-1-110-final-sourcesjar/io/netty/handler/codec/xml/XmlElementStart.java

\* /opt/cola/permits/2030438647\_1716839039.1815786/0/netty-codec-xml-4-1-110-final-sourcesjar/io/netty/handler/codec/xml/XmlAttribute.java

\* /opt/cola/permits/2030438647\_1716839039.1815786/0/netty-codec-xml-4-1-110-final-sourcesjar/io/netty/handler/codec/xml/XmlElementEnd.java

\* /opt/cola/permits/2030438647\_1716839039.1815786/0/netty-codec-xml-4-1-110-final-sourcesjar/io/netty/handler/codec/xml/XmlEntityReference.java

\* /opt/cola/permits/2030438647\_1716839039.1815786/0/netty-codec-xml-4-1-110-final-sourcesjar/io/netty/handler/codec/xml/package-info.java

\* /opt/cola/permits/2030438647\_1716839039.1815786/0/netty-codec-xml-4-1-110-final-sourcesjar/io/netty/handler/codec/xml/XmlComment.java

\* /opt/cola/permits/2030438647\_1716839039.1815786/0/netty-codec-xml-4-1-110-final-sourcesjar/io/netty/handler/codec/xml/XmlProcessingInstruction.java

\*

 /opt/cola/permits/2030438647\_1716839039.1815786/0/netty-codec-xml-4-1-110-final-sourcesjar/io/netty/handler/codec/xml/XmlNamespace.java

\* /opt/cola/permits/2030438647\_1716839039.1815786/0/netty-codec-xml-4-1-110-final-sourcesjar/io/netty/handler/codec/xml/XmlSpace.java

\* /opt/cola/permits/2030438647\_1716839039.1815786/0/netty-codec-xml-4-1-110-final-sourcesjar/io/netty/handler/codec/xml/XmlCdata.java

\* /opt/cola/permits/2030438647\_1716839039.1815786/0/netty-codec-xml-4-1-110-final-sourcesjar/io/netty/handler/codec/xml/XmlDecoder.java

\* /opt/cola/permits/2030438647\_1716839039.1815786/0/netty-codec-xml-4-1-110-final-sourcesjar/io/netty/handler/codec/xml/XmlContent.java

\* /opt/cola/permits/2030438647\_1716839039.1815786/0/netty-codec-xml-4-1-110-final-sourcesjar/io/netty/handler/codec/xml/XmlDTD.java

\* /opt/cola/permits/2030438647\_1716839039.1815786/0/netty-codec-xml-4-1-110-final-sourcesjar/io/netty/handler/codec/xml/XmlElement.java

## **1.323 netty-transport-rxtx 4.1.110.Final 1.323.1 Available under license :**

No license file was found, but licenses were detected in source scan.

/\*

\* Copyright 2013 The Netty Project

\*

\* The Netty Project licenses this file to you under the Apache License,

\* version 2.0 (the "License"); you may not use this file except in compliance

\* with the License. You may obtain a copy of the License at:

\*

\* https://www.apache.org/licenses/LICENSE-2.0

\*

- \* Unless required by applicable law or agreed to in writing, software
- \* distributed under the License is distributed on an "AS IS" BASIS, WITHOUT
- \* WARRANTIES OR CONDITIONS OF ANY KIND, either express or implied. See the
- \* License for the specific language governing permissions and limitations

\* under the License.

\*/

Found in path(s):

\* /opt/cola/permits/2030438714\_1716839035.3601506/0/netty-transport-rxtx-4-1-110-final-sourcesjar/io/netty/channel/rxtx/package-info.java

\* /opt/cola/permits/2030438714\_1716839035.3601506/0/netty-transport-rxtx-4-1-110-final-sourcesjar/io/netty/channel/rxtx/RxtxDeviceAddress.java

\*

 /opt/cola/permits/2030438714\_1716839035.3601506/0/netty-transport-rxtx-4-1-110-final-sourcesjar/io/netty/channel/rxtx/DefaultRxtxChannelConfig.java

\* /opt/cola/permits/2030438714\_1716839035.3601506/0/netty-transport-rxtx-4-1-110-final-sourcesjar/io/netty/channel/rxtx/RxtxChannel.java

\* /opt/cola/permits/2030438714\_1716839035.3601506/0/netty-transport-rxtx-4-1-110-final-sourcesjar/io/netty/channel/rxtx/RxtxChannelOption.java

\* /opt/cola/permits/2030438714\_1716839035.3601506/0/netty-transport-rxtx-4-1-110-final-sourcesjar/io/netty/channel/rxtx/RxtxChannelConfig.java

No license file was found, but licenses were detected in source scan.

 $\lt!$ !--

~ Copyright 2013 The Netty Project

 $\sim$ 

~ The Netty Project licenses this file to you under the Apache License,

~ version 2.0 (the "License"); you may not use this file except in compliance

~ with the License. You may obtain a copy of the License at:

 $\sim$ 

~ https://www.apache.org/licenses/LICENSE-2.0

 $\sim$ 

- $\sim$  Unless required by applicable law or agreed to in writing, software
- ~ distributed under the License is distributed on an "AS IS" BASIS, WITHOUT
- ~ WARRANTIES OR CONDITIONS OF ANY KIND, either express or implied. See the
- ~ License for the specific language governing permissions and limitations
- ~ under the License.

-->

Found in path(s):

 $*$ /opt/cola/permits/2030438714\_1716839035.3601506/0/netty-transport-rxtx-4-1-110-final-sources-jar/META-INF/maven/io.netty/netty-transport-rxtx/pom.xml

# **1.324 netty-handler 4.1.110.Final**

### **1.324.1 Available under license :**

No license file was found, but licenses were detected in source scan.

/\* \* Copyright 2023 The Netty Project \* \* The Netty Project licenses this file to you under the Apache License, \* version 2.0 (the "License"); you may not use this file except in compliance \* with the License. You may obtain a copy of the License at: \* \* https://www.apache.org/licenses/LICENSE-2.0 \* \* Unless required by applicable law or agreed to in writing, software \* distributed under the License is distributed on an "AS IS" BASIS, WITHOUT \* WARRANTIES OR CONDITIONS OF ANY KIND, either express or implied. See the \* License for the specific language governing permissions and limitations \* under the License. \*/ Found in path(s): \* /opt/cola/permits/2030438789\_1716839069.3518364/0/netty-handler-4-1-110-final-sources-

jar/io/netty/handler/ssl/StacklessSSLHandshakeException.java

\* /opt/cola/permits/2030438789\_1716839069.3518364/0/netty-handler-4-1-110-final-sources-

jar/io/netty/handler/ssl/EnhancingX509ExtendedTrustManager.java

No license file was found, but licenses were detected in source scan.

/\*

\* Copyright 2014 The Netty Project

\*

\* The Netty Project licenses this file to you under the Apache License,

\* version 2.0 (the "License"); you may not use this file except in compliance

\* with the License. You may obtain a copy of the License at:

\*

\* https://www.apache.org/licenses/LICENSE-2.0

\*

\* Unless required by applicable law or agreed to in writing, software

\* distributed under the License is distributed on an "AS IS" BASIS, WITHOUT

\* WARRANTIES OR CONDITIONS OF ANY KIND, either express or implied. See the

\* License for the specific language governing permissions and limitations

\* under the License.

\*/

Found in path(s):

\* /opt/cola/permits/2030438789\_1716839069.3518364/0/netty-handler-4-1-110-final-sourcesjar/io/netty/handler/ssl/JdkSslContext.java

\* /opt/cola/permits/2030438789\_1716839069.3518364/0/netty-handler-4-1-110-final-sourcesjar/io/netty/handler/ssl/JettyAlpnSslEngine.java

\* /opt/cola/permits/2030438789\_1716839069.3518364/0/netty-handler-4-1-110-final-sources-

jar/io/netty/handler/ssl/SslContext.java

\*

 /opt/cola/permits/2030438789\_1716839069.3518364/0/netty-handler-4-1-110-final-sourcesjar/io/netty/handler/ssl/OpenSslNpnApplicationProtocolNegotiator.java

\* /opt/cola/permits/2030438789\_1716839069.3518364/0/netty-handler-4-1-110-final-sourcesjar/io/netty/handler/ipfilter/RuleBasedIpFilter.java

\* /opt/cola/permits/2030438789\_1716839069.3518364/0/netty-handler-4-1-110-final-sourcesjar/io/netty/handler/ssl/SslProvider.java

\* /opt/cola/permits/2030438789\_1716839069.3518364/0/netty-handler-4-1-110-final-sourcesjar/io/netty/handler/ssl/OpenSslEngine.java

\* /opt/cola/permits/2030438789\_1716839069.3518364/0/netty-handler-4-1-110-final-sourcesjar/io/netty/handler/ssl/util/OpenJdkSelfSignedCertGenerator.java

\* /opt/cola/permits/2030438789\_1716839069.3518364/0/netty-handler-4-1-110-final-sourcesjar/io/netty/handler/ssl/JdkNpnApplicationProtocolNegotiator.java

\* /opt/cola/permits/2030438789\_1716839069.3518364/0/netty-handler-4-1-110-final-sourcesjar/io/netty/handler/ssl/OpenSslContext.java

\*

 /opt/cola/permits/2030438789\_1716839069.3518364/0/netty-handler-4-1-110-final-sourcesjar/io/netty/handler/ipfilter/UniqueIpFilter.java

\* /opt/cola/permits/2030438789\_1716839069.3518364/0/netty-handler-4-1-110-final-sourcesjar/io/netty/handler/ssl/JdkAlpnApplicationProtocolNegotiator.java

\* /opt/cola/permits/2030438789\_1716839069.3518364/0/netty-handler-4-1-110-final-sourcesjar/io/netty/handler/ssl/JdkApplicationProtocolNegotiator.java

\* /opt/cola/permits/2030438789\_1716839069.3518364/0/netty-handler-4-1-110-final-sourcesjar/io/netty/handler/ssl/OpenSsl.java

\* /opt/cola/permits/2030438789\_1716839069.3518364/0/netty-handler-4-1-110-final-sourcesjar/io/netty/handler/ssl/OpenSslEngineMap.java

\* /opt/cola/permits/2030438789\_1716839069.3518364/0/netty-handler-4-1-110-final-sourcesjar/io/netty/handler/ssl/SniHandler.java

\* /opt/cola/permits/2030438789\_1716839069.3518364/0/netty-handler-4-1-110-final-sourcesjar/io/netty/handler/ssl/ApplicationProtocolConfig.java

\*

 /opt/cola/permits/2030438789\_1716839069.3518364/0/netty-handler-4-1-110-final-sourcesjar/io/netty/handler/ssl/CipherSuiteFilter.java

\* /opt/cola/permits/2030438789\_1716839069.3518364/0/netty-handler-4-1-110-final-sourcesjar/io/netty/handler/ssl/JdkDefaultApplicationProtocolNegotiator.java

\* /opt/cola/permits/2030438789\_1716839069.3518364/0/netty-handler-4-1-110-final-sourcesjar/io/netty/handler/ssl/util/SimpleTrustManagerFactory.java

\* /opt/cola/permits/2030438789\_1716839069.3518364/0/netty-handler-4-1-110-final-sourcesjar/io/netty/handler/ssl/OpenSslServerSessionContext.java

\* /opt/cola/permits/2030438789\_1716839069.3518364/0/netty-handler-4-1-110-final-sourcesjar/io/netty/handler/ssl/util/FingerprintTrustManagerFactory.java

\* /opt/cola/permits/2030438789\_1716839069.3518364/0/netty-handler-4-1-110-final-sourcesjar/io/netty/handler/ipfilter/AbstractRemoteAddressFilter.java

\* /opt/cola/permits/2030438789\_1716839069.3518364/0/netty-handler-4-1-110-final-sourcesjar/io/netty/handler/ssl/JdkSslClientContext.java

\*

 /opt/cola/permits/2030438789\_1716839069.3518364/0/netty-handler-4-1-110-final-sourcesjar/io/netty/handler/traffic/GlobalChannelTrafficCounter.java

\* /opt/cola/permits/2030438789\_1716839069.3518364/0/netty-handler-4-1-110-final-sourcesjar/io/netty/handler/ssl/IdentityCipherSuiteFilter.java

\* /opt/cola/permits/2030438789\_1716839069.3518364/0/netty-handler-4-1-110-final-sourcesjar/io/netty/handler/ssl/JdkSslEngine.java

\* /opt/cola/permits/2030438789\_1716839069.3518364/0/netty-handler-4-1-110-final-sourcesjar/io/netty/handler/ipfilter/IpSubnetFilterRule.java

\* /opt/cola/permits/2030438789\_1716839069.3518364/0/netty-handler-4-1-110-final-sourcesjar/io/netty/handler/ipfilter/package-info.java

\* /opt/cola/permits/2030438789\_1716839069.3518364/0/netty-handler-4-1-110-final-sourcesjar/io/netty/handler/ssl/OpenSslSessionStats.java

\* /opt/cola/permits/2030438789\_1716839069.3518364/0/netty-handler-4-1-110-final-sourcesjar/io/netty/handler/ssl/OpenSslApplicationProtocolNegotiator.java

\*

 /opt/cola/permits/2030438789\_1716839069.3518364/0/netty-handler-4-1-110-final-sourcesjar/io/netty/handler/ssl/util/ThreadLocalInsecureRandom.java

\* /opt/cola/permits/2030438789\_1716839069.3518364/0/netty-handler-4-1-110-final-sourcesjar/io/netty/handler/ipfilter/IpFilterRuleType.java

\* /opt/cola/permits/2030438789\_1716839069.3518364/0/netty-handler-4-1-110-final-sourcesjar/io/netty/handler/ssl/OpenSslDefaultApplicationProtocolNegotiator.java

\* /opt/cola/permits/2030438789\_1716839069.3518364/0/netty-handler-4-1-110-final-sourcesjar/io/netty/handler/ssl/JdkSslServerContext.java

\* /opt/cola/permits/2030438789\_1716839069.3518364/0/netty-handler-4-1-110-final-sourcesjar/io/netty/handler/ssl/SslUtils.java

\* /opt/cola/permits/2030438789\_1716839069.3518364/0/netty-handler-4-1-110-final-sourcesjar/io/netty/handler/ssl/CipherSuiteConverter.java

\* /opt/cola/permits/2030438789\_1716839069.3518364/0/netty-handler-4-1-110-final-sourcesjar/io/netty/handler/ssl/OpenSslSessionContext.java

\*

 /opt/cola/permits/2030438789\_1716839069.3518364/0/netty-handler-4-1-110-final-sourcesjar/io/netty/handler/ssl/ApplicationProtocolNegotiator.java

\* /opt/cola/permits/2030438789\_1716839069.3518364/0/netty-handler-4-1-110-final-sourcesjar/io/netty/handler/ssl/JdkBaseApplicationProtocolNegotiator.java

\* /opt/cola/permits/2030438789\_1716839069.3518364/0/netty-handler-4-1-110-final-sourcesjar/io/netty/handler/ssl/OpenSslClientContext.java

\* /opt/cola/permits/2030438789\_1716839069.3518364/0/netty-handler-4-1-110-final-sourcesjar/io/netty/handler/ssl/ApplicationProtocolUtil.java

\* /opt/cola/permits/2030438789\_1716839069.3518364/0/netty-handler-4-1-110-final-sourcesjar/io/netty/handler/ssl/util/BouncyCastleSelfSignedCertGenerator.java

\* /opt/cola/permits/2030438789\_1716839069.3518364/0/netty-handler-4-1-110-final-sourcesjar/io/netty/handler/ssl/Java7SslParametersUtils.java

\*

 /opt/cola/permits/2030438789\_1716839069.3518364/0/netty-handler-4-1-110-final-sourcesjar/io/netty/handler/ssl/util/LazyX509Certificate.java

\* /opt/cola/permits/2030438789\_1716839069.3518364/0/netty-handler-4-1-110-final-sourcesjar/io/netty/handler/ipfilter/IpFilterRule.java

\* /opt/cola/permits/2030438789\_1716839069.3518364/0/netty-handler-4-1-110-final-sources-

jar/io/netty/handler/ssl/OpenSslServerContext.java

\* /opt/cola/permits/2030438789\_1716839069.3518364/0/netty-handler-4-1-110-final-sourcesjar/io/netty/handler/ssl/JettyNpnSslEngine.java

\* /opt/cola/permits/2030438789\_1716839069.3518364/0/netty-handler-4-1-110-final-sourcesjar/io/netty/handler/ssl/util/InsecureTrustManagerFactory.java

\* /opt/cola/permits/2030438789\_1716839069.3518364/0/netty-handler-4-1-110-final-sourcesjar/io/netty/handler/ssl/PemReader.java

\* /opt/cola/permits/2030438789\_1716839069.3518364/0/netty-handler-4-1-110-final-sources-

jar/io/netty/handler/ssl/SupportedCipherSuiteFilter.java

No license file was found, but licenses were detected in source scan.

/\*

\* Copyright 2017 The Netty Project

\*

\* The Netty Project licenses this file to you under the Apache License,

\* version 2.0 (the "License"); you may not use this file except in compliance

\* with the License. You may obtain a copy of the License at:

\*

\* https://www.apache.org/licenses/LICENSE-2.0

\*

\* Unless required by applicable law or agreed to in writing, software

\* distributed under the License is distributed on an "AS IS" BASIS, WITHOUT

\* WARRANTIES OR CONDITIONS OF ANY KIND, either express or implied. See the

\* License for the specific language governing permissions and limitations

\* under the License.

\*/

Found in path(s):

\* /opt/cola/permits/2030438789\_1716839069.3518364/0/netty-handler-4-1-110-final-sourcesjar/io/netty/handler/ssl/JdkAlpnSslEngine.java

\* /opt/cola/permits/2030438789\_1716839069.3518364/0/netty-handler-4-1-110-final-sourcesjar/io/netty/handler/ssl/AbstractSniHandler.java

\* /opt/cola/permits/2030438789\_1716839069.3518364/0/netty-handler-4-1-110-final-sourcesjar/io/netty/handler/ssl/ConscryptAlpnSslEngine.java

\*

 /opt/cola/permits/2030438789\_1716839069.3518364/0/netty-handler-4-1-110-final-sourcesjar/io/netty/handler/ssl/Conscrypt.java

\* /opt/cola/permits/2030438789\_1716839069.3518364/0/netty-handler-4-1-110-final-sourcesjar/io/netty/handler/ssl/ocsp/package-info.java

\* /opt/cola/permits/2030438789\_1716839069.3518364/0/netty-handler-4-1-110-final-sourcesjar/io/netty/handler/ssl/OptionalSslHandler.java

\* /opt/cola/permits/2030438789\_1716839069.3518364/0/netty-handler-4-1-110-final-sourcesjar/io/netty/handler/ssl/ocsp/OcspClientHandler.java

\* /opt/cola/permits/2030438789\_1716839069.3518364/0/netty-handler-4-1-110-final-sourcesjar/io/netty/handler/ssl/SslClientHelloHandler.java

\* /opt/cola/permits/2030438789\_1716839069.3518364/0/netty-handler-4-1-110-final-sourcesjar/io/netty/handler/ssl/SniCompletionEvent.java

\* /opt/cola/permits/2030438789\_1716839069.3518364/0/netty-handler-4-1-110-final-sources-

jar/io/netty/handler/ssl/JdkAlpnSslUtils.java

 /opt/cola/permits/2030438789\_1716839069.3518364/0/netty-handler-4-1-110-final-sourcesjar/io/netty/handler/ssl/SslCompletionEvent.java \* /opt/cola/permits/2030438789\_1716839069.3518364/0/netty-handler-4-1-110-final-sourcesjar/io/netty/handler/ssl/SslCloseCompletionEvent.java No license file was found, but licenses were detected in source scan.

# The Netty Project licenses this file to you under the Apache License, # version 2.0 (the "License"); you may not use this file except in compliance # with the License. You may obtain a copy of the License at: # distributed under the License is distributed on an "AS IS" BASIS, WITHOUT

Found in path(s):

\* /opt/cola/permits/2030438789\_1716839069.3518364/0/netty-handler-4-1-110-final-sources-jar/META-INF/native-image/io.netty/netty-handler/native-image.properties No license file was found, but licenses were detected in source scan.

/\*

\*

\* Copyright 2022 The Netty Project

\*

\* The Netty Project licenses this file to you under the Apache License,

\* version 2.0 (the "License"); you may not use this file except in compliance

\* with the License. You may obtain a copy of the License at:

\*

\* https://www.apache.org/licenses/LICENSE-2.0

\*

\* Unless required by applicable law or agreed to in writing, software

\* distributed under the License is distributed on an "AS IS" BASIS, WITHOUT

\* WARRANTIES OR CONDITIONS OF ANY KIND, either express or implied. See the

\* License for the specific language governing permissions and limitations

\* under the License.

\*/

Found in path(s):

\* /opt/cola/permits/2030438789\_1716839069.3518364/0/netty-handler-4-1-110-final-sourcesjar/io/netty/handler/ssl/BouncyCastlePemReader.java \* /opt/cola/permits/2030438789\_1716839069.3518364/0/netty-handler-4-1-110-final-sources-

jar/io/netty/handler/ssl/OpenSslCertificateCompressionAlgorithm.java

No license file was found, but licenses were detected in source scan.

 $\lt!$ !--

~ Copyright 2012 The Netty Project

 $\sim$ 

 $\sim$  The Netty Project licenses this file to you under the Apache License,

 $\sim$  version 2.0 (the "License"); you may not use this file except in compliance

 $\sim$  with the License. You may obtain a copy of the License at:

 $\sim$ 

- ~ https://www.apache.org/licenses/LICENSE-2.0
- $\sim$
- ~ Unless required by applicable law or agreed to in writing, software
- ~ distributed under the License is distributed on an "AS IS" BASIS, WITHOUT
- ~ WARRANTIES OR CONDITIONS OF ANY KIND, either express or implied. See the
- ~ License for the specific language governing permissions and limitations
- ~ under the License.

-->

Found in path(s):

\* /opt/cola/permits/2030438789\_1716839069.3518364/0/netty-handler-4-1-110-final-sources-jar/META-INF/maven/io.netty/netty-handler/pom.xml No license file was found, but licenses were detected in source scan.

/\*

\* Copyright 2015 The Netty Project

\*

- \* The Netty Project licenses this file to you under the Apache License,
- \* version 2.0 (the "License"); you may not use this file except in compliance
- \* with the License. You may obtain a copy of the License at:

\*

\* https://www.apache.org/licenses/LICENSE-2.0

\*

- \* Unless required by applicable law or agreed to in writing, software
- \* distributed under the License is distributed on an "AS IS" BASIS, WITHOUT
- \* WARRANTIES OR CONDITIONS OF ANY KIND, either express or implied. See the
- \* License for the specific language governing permissions and limitations

\* under the License.

\*/

Found in path(s):

\* /opt/cola/permits/2030438789\_1716839069.3518364/0/netty-handler-4-1-110-final-sourcesjar/io/netty/handler/ssl/ApplicationProtocolNames.java

\* /opt/cola/permits/2030438789\_1716839069.3518364/0/netty-handler-4-1-110-final-sourcesjar/io/netty/handler/ssl/OpenSslSessionTicketKey.java

\*

 /opt/cola/permits/2030438789\_1716839069.3518364/0/netty-handler-4-1-110-final-sourcesjar/io/netty/handler/ssl/SslContextBuilder.java

\* /opt/cola/permits/2030438789\_1716839069.3518364/0/netty-handler-4-1-110-final-sourcesjar/io/netty/handler/ssl/util/LazyJavaxX509Certificate.java

\* /opt/cola/permits/2030438789\_1716839069.3518364/0/netty-handler-4-1-110-final-sourcesjar/io/netty/handler/ssl/ApplicationProtocolAccessor.java

\* /opt/cola/permits/2030438789\_1716839069.3518364/0/netty-handler-4-1-110-final-sourcesjar/io/netty/handler/ssl/ClientAuth.java

\* /opt/cola/permits/2030438789\_1716839069.3518364/0/netty-handler-4-1-110-final-sourcesjar/io/netty/handler/ssl/ApplicationProtocolNegotiationHandler.java

No license file was found, but licenses were detected in source scan.

/\*

\* Copyright 2014 The Netty Project

\*

\* The Netty Project licenses this file to you under the Apache License,

\* version 2.0 (the "License"); you may not use this file except in compliance

\* with the License. You may obtain a copy of the License at:

\*

\* https://www.apache.org/licenses/LICENSE-2.0

\*

\* Unless required by applicable law or agreed to in writing, software

\* distributed under the License is distributed on an "AS IS" BASIS, WITHOUT

\* WARRANTIES OR CONDITIONS OF ANY KIND, either express or implied. See the

\* License for the specific language governing permissions and limitations

\* under the License.

\*/

// Try the OpenJDK's proprietary implementation.

Found in path(s):

\* /opt/cola/permits/2030438789\_1716839069.3518364/0/netty-handler-4-1-110-final-sourcesjar/io/netty/handler/ssl/util/SelfSignedCertificate.java No license file was found, but licenses were detected in source scan.

/\*

\* Copyright 2019 The Netty Project

\*

\* The Netty Project licenses this file to you under the Apache License,

\* version 2.0 (the "License"); you may not use this file except in compliance

\* with the License. You may obtain a copy of the License at:

\*

\* https://www.apache.org/licenses/LICENSE-2.0

\*

\* Unless required by applicable law or agreed to in writing, software

\* distributed under the License is distributed on an "AS IS" BASIS, WITHOUT

\* WARRANTIES OR CONDITIONS OF ANY KIND, either express or implied. See the

\* License for the specific language governing permissions and limitations

\* under the License.

\*/

Found in path(s):

\* /opt/cola/permits/2030438789\_1716839069.3518364/0/netty-handler-4-1-110-final-sourcesjar/io/netty/handler/ssl/PseudoRandomFunction.java

\* /opt/cola/permits/2030438789\_1716839069.3518364/0/netty-handler-4-1-110-final-sourcesjar/io/netty/handler/address/package-info.java

\*

 /opt/cola/permits/2030438789\_1716839069.3518364/0/netty-handler-4-1-110-final-sourcesjar/io/netty/handler/ssl/OpenSslPrivateKeyMethod.java

\* /opt/cola/permits/2030438789\_1716839069.3518364/0/netty-handler-4-1-110-final-sourcesjar/io/netty/handler/ssl/util/X509KeyManagerWrapper.java

\* /opt/cola/permits/2030438789\_1716839069.3518364/0/netty-handler-4-1-110-final-sourcesjar/io/netty/handler/address/DynamicAddressConnectHandler.java

\* /opt/cola/permits/2030438789\_1716839069.3518364/0/netty-handler-4-1-110-final-sourcesjar/io/netty/handler/ssl/util/TrustManagerFactoryWrapper.java

\* /opt/cola/permits/2030438789\_1716839069.3518364/0/netty-handler-4-1-110-final-sourcesjar/io/netty/handler/ssl/util/KeyManagerFactoryWrapper.java

\* /opt/cola/permits/2030438789\_1716839069.3518364/0/netty-handler-4-1-110-final-sourcesjar/io/netty/handler/ssl/util/SimpleKeyManagerFactory.java

\* /opt/cola/permits/2030438789\_1716839069.3518364/0/netty-handler-4-1-110-final-sourcesjar/io/netty/handler/ssl/SslMasterKeyHandler.java

No license file was found, but licenses were detected in source scan.

/\*

\* Copyright 2022 The Netty Project

\*

\* The Netty Project licenses this file to you under the Apache License, version

\* 2.0 (the "License"); you may not use this file except in compliance with the

\* License. You may obtain a copy of the License at:

\*

\* https://www.apache.org/licenses/LICENSE-2.0

\*

\* Unless required by applicable law or agreed to in writing, software

\* distributed under the License is distributed on an "AS IS" BASIS, WITHOUT

\* WARRANTIES OR CONDITIONS OF ANY KIND, either express or implied. See the

\* License for the specific language governing permissions and limitations under

\* the License.

\*/

Found in path(s):

\* /opt/cola/permits/2030438789\_1716839069.3518364/0/netty-handler-4-1-110-final-sourcesjar/io/netty/handler/ssl/OpenSslCertificateCompressionConfig.java No license file was found, but licenses were detected in source scan.

/\*

\* Copyright 2020 The Netty Project

\*

\* The Netty Project licenses this file to you under the Apache License,

\* version 2.0 (the "License"); you may not use this file except in compliance

\* with the License. You may obtain a copy of the License at:

\*

\* https://www.apache.org/licenses/LICENSE-2.0

\*

\* Unless required by applicable law or agreed to in writing, software

\* distributed under the License is distributed on an "AS IS" BASIS, WITHOUT

\* WARRANTIES OR CONDITIONS OF ANY KIND, either express or implied. See the

\* License for the specific language governing permissions and limitations

\* under the License.

\*/

Found in path(s):

\* /opt/cola/permits/2030438789\_1716839069.3518364/0/netty-handler-4-1-110-final-sourcesjar/io/netty/handler/ssl/SslHandshakeTimeoutException.java

\* /opt/cola/permits/2030438789\_1716839069.3518364/0/netty-handler-4-1-110-final-sourcesjar/io/netty/handler/logging/ByteBufFormat.java

\*

 /opt/cola/permits/2030438789\_1716839069.3518364/0/netty-handler-4-1-110-final-sourcesjar/io/netty/handler/address/ResolveAddressHandler.java

\* /opt/cola/permits/2030438789\_1716839069.3518364/0/netty-handler-4-1-110-final-sourcesjar/io/netty/handler/ssl/SslClosedEngineException.java

\* /opt/cola/permits/2030438789\_1716839069.3518364/0/netty-handler-4-1-110-final-sourcesjar/io/netty/handler/ipfilter/IpSubnetFilter.java

\* /opt/cola/permits/2030438789\_1716839069.3518364/0/netty-handler-4-1-110-final-sourcesjar/io/netty/handler/ipfilter/IpSubnetFilterRuleComparator.java

\* /opt/cola/permits/2030438789\_1716839069.3518364/0/netty-handler-4-1-110-final-sourcesjar/io/netty/handler/ssl/util/FingerprintTrustManagerFactoryBuilder.java

No license file was found, but licenses were detected in source scan.

/\*

\* Copyright 2011 The Netty Project

\*

\* The Netty Project licenses this file to you under the Apache License,

\* version 2.0 (the "License"); you may not use this file except in compliance

\* with the License. You may obtain a copy of the License at:

\*

\* https://www.apache.org/licenses/LICENSE-2.0

\*

\* Unless required by applicable law or agreed to in writing, software

\* distributed under the License is distributed on an "AS IS" BASIS, WITHOUT

\* WARRANTIES OR CONDITIONS OF ANY KIND, either express or implied. See the

\* License for the specific language governing permissions and limitations

\* under the License.

\*/

Found in path(s):

\* /opt/cola/permits/2030438789\_1716839069.3518364/0/netty-handler-4-1-110-final-sourcesjar/io/netty/handler/traffic/AbstractTrafficShapingHandler.java No license file was found, but licenses were detected in source scan.

/\*

\* Copyright 2021 The Netty Project

\*

\* The Netty Project licenses this file to you under the Apache License,

\* version 2.0 (the "License"); you may not use this file except in compliance

\* with the License. You may obtain a copy of the License at:

\*

\* https://www.apache.org/licenses/LICENSE-2.0

\*

- \* Unless required by applicable law or agreed to in writing, software
- \* distributed under the License is distributed on an "AS IS" BASIS, WITHOUT
- \* WARRANTIES OR CONDITIONS OF ANY KIND, either express or implied. See the
- \* License for the specific language governing permissions and limitations

\* under the License.

\*/

Found in path(s):

\* /opt/cola/permits/2030438789\_1716839069.3518364/0/netty-handler-4-1-110-final-sourcesjar/io/netty/handler/ssl/BouncyCastleAlpnSslUtils.java

\* /opt/cola/permits/2030438789\_1716839069.3518364/0/netty-handler-4-1-110-final-sourcesjar/io/netty/handler/ssl/GroupsConverter.java

\*

 /opt/cola/permits/2030438789\_1716839069.3518364/0/netty-handler-4-1-110-final-sourcesjar/io/netty/handler/ssl/BouncyCastle.java

\* /opt/cola/permits/2030438789\_1716839069.3518364/0/netty-handler-4-1-110-final-sourcesjar/io/netty/handler/ssl/AsyncRunnable.java

\* /opt/cola/permits/2030438789\_1716839069.3518364/0/netty-handler-4-1-110-final-sourcesjar/io/netty/handler/ssl/SslProtocols.java

\* /opt/cola/permits/2030438789\_1716839069.3518364/0/netty-handler-4-1-110-final-sourcesjar/io/netty/handler/ssl/BouncyCastleAlpnSslEngine.java

\* /opt/cola/permits/2030438789\_1716839069.3518364/0/netty-handler-4-1-110-final-sourcesjar/io/netty/handler/ssl/Ciphers.java

\* /opt/cola/permits/2030438789\_1716839069.3518364/0/netty-handler-4-1-110-final-sourcesjar/io/netty/handler/ssl/OpenSslAsyncPrivateKeyMethod.java

\* /opt/cola/permits/2030438789\_1716839069.3518364/0/netty-handler-4-1-110-final-sourcesjar/io/netty/handler/ssl/OpenSslClientSessionCache.java

\* /opt/cola/permits/2030438789\_1716839069.3518364/0/netty-handler-4-1-110-final-sourcesjar/io/netty/handler/ssl/OpenSslSessionCache.java

\*

 /opt/cola/permits/2030438789\_1716839069.3518364/0/netty-handler-4-1-110-final-sourcesjar/io/netty/handler/ssl/OpenSslContextOption.java

\* /opt/cola/permits/2030438789\_1716839069.3518364/0/netty-handler-4-1-110-final-sourcesjar/io/netty/handler/ssl/OpenSslSessionId.java

\* /opt/cola/permits/2030438789\_1716839069.3518364/0/netty-handler-4-1-110-final-sourcesjar/io/netty/handler/ssl/SslContextOption.java

No license file was found, but licenses were detected in source scan.

/\*

\* Copyright 2016 The Netty Project

\*

\* The Netty Project licenses this file to you under the Apache License, version

\* 2.0 (the "License"); you may not use this file except in compliance with the

\* License. You may obtain a copy of the License at:

```
*
```
\* https://www.apache.org/licenses/LICENSE-2.0

\*

- \* Unless required by applicable law or agreed to in writing, software
- \* distributed under the License is distributed on an "AS IS" BASIS, WITHOUT
- \* WARRANTIES OR CONDITIONS OF ANY KIND, either express or implied. See the
- \* License for the specific language governing permissions and limitations under

\* the License.

\*/

Found in path(s):

\* /opt/cola/permits/2030438789\_1716839069.3518364/0/netty-handler-4-1-110-final-sourcesjar/io/netty/handler/flow/FlowControlHandler.java No license file was found, but licenses were detected in source scan.

/\*

\* Copyright 2016 The Netty Project

\*

\* The Netty Project licenses this file to you under the Apache License,

\* version 2.0 (the "License"); you may not use this file except in compliance

\* with the License. You may obtain a copy of the License at:

\*

\* https://www.apache.org/licenses/LICENSE-2.0

\*

\* Unless required by applicable law or agreed to in writing, software

- \* distributed under the License is distributed on an "AS IS" BASIS, WITHOUT
- \* WARRANTIES OR CONDITIONS OF ANY KIND, either express or implied. See the
- \* License for the specific language governing permissions and limitations

\* under the License.

\*/

Found in path(s):

\* /opt/cola/permits/2030438789\_1716839069.3518364/0/netty-handler-4-1-110-final-sourcesjar/io/netty/handler/ssl/ReferenceCountedOpenSslServerContext.java

\* /opt/cola/permits/2030438789\_1716839069.3518364/0/netty-handler-4-1-110-final-sourcesjar/io/netty/handler/ssl/PemValue.java

\*

 /opt/cola/permits/2030438789\_1716839069.3518364/0/netty-handler-4-1-110-final-sourcesjar/io/netty/handler/ssl/PemEncoded.java

\* /opt/cola/permits/2030438789\_1716839069.3518364/0/netty-handler-4-1-110-final-sourcesjar/io/netty/handler/ssl/ReferenceCountedOpenSslContext.java

\* /opt/cola/permits/2030438789\_1716839069.3518364/0/netty-handler-4-1-110-final-sourcesjar/io/netty/handler/flush/package-info.java

\* /opt/cola/permits/2030438789\_1716839069.3518364/0/netty-handler-4-1-110-final-sourcesjar/io/netty/handler/ssl/util/X509TrustManagerWrapper.java

\* /opt/cola/permits/2030438789\_1716839069.3518364/0/netty-handler-4-1-110-final-sourcesjar/io/netty/handler/ssl/PemPrivateKey.java

\* /opt/cola/permits/2030438789\_1716839069.3518364/0/netty-handler-4-1-110-final-sourcesjar/io/netty/handler/ssl/ReferenceCountedOpenSslEngine.java

\* /opt/cola/permits/2030438789\_1716839069.3518364/0/netty-handler-4-1-110-final-sourcesjar/io/netty/handler/ssl/DelegatingSslContext.java

\* /opt/cola/permits/2030438789\_1716839069.3518364/0/netty-handler-4-1-110-final-sourcesjar/io/netty/handler/ssl/OpenSslKeyMaterialManager.java

\*

 /opt/cola/permits/2030438789\_1716839069.3518364/0/netty-handler-4-1-110-final-sourcesjar/io/netty/handler/ssl/OpenSslCertificateException.java

\* /opt/cola/permits/2030438789\_1716839069.3518364/0/netty-handler-4-1-110-final-sourcesjar/io/netty/handler/flow/package-info.java

\* /opt/cola/permits/2030438789\_1716839069.3518364/0/netty-handler-4-1-110-final-sourcesjar/io/netty/handler/ssl/Java8SslUtils.java

\* /opt/cola/permits/2030438789\_1716839069.3518364/0/netty-handler-4-1-110-final-sourcesjar/io/netty/handler/ssl/ReferenceCountedOpenSslClientContext.java

\* /opt/cola/permits/2030438789\_1716839069.3518364/0/netty-handler-4-1-110-final-sourcesjar/io/netty/handler/flush/FlushConsolidationHandler.java

\* /opt/cola/permits/2030438789\_1716839069.3518364/0/netty-handler-4-1-110-final-sourcesjar/io/netty/handler/ssl/PemX509Certificate.java

No license file was found, but licenses were detected in source scan.

### /\*

- \* Copyright 2018 The Netty Project
- \*

\* The Netty Project licenses this file to you under the Apache License,

\* version 2.0 (the "License"); you may not use this file except in compliance

\* with the License. You may obtain a copy of the License at:

\*

\* https://www.apache.org/licenses/LICENSE-2.0

\*

\* Unless required by applicable law or agreed to in writing, software

- \* distributed under the License is distributed on an "AS IS" BASIS, WITHOUT
- \* WARRANTIES OR CONDITIONS OF ANY KIND, either express or implied. See the
- \* License for the specific language governing permissions and limitations
- \* under the License.

\*/

Found in path(s):

\* /opt/cola/permits/2030438789\_1716839069.3518364/0/netty-handler-4-1-110-final-sourcesjar/io/netty/handler/ssl/OpenSslCachingX509KeyManagerFactory.java

\* /opt/cola/permits/2030438789\_1716839069.3518364/0/netty-handler-4-1-110-final-sourcesjar/io/netty/handler/ssl/OpenSslX509KeyManagerFactory.java

\*

 /opt/cola/permits/2030438789\_1716839069.3518364/0/netty-handler-4-1-110-final-sourcesjar/io/netty/handler/ssl/SignatureAlgorithmConverter.java

\* /opt/cola/permits/2030438789\_1716839069.3518364/0/netty-handler-4-1-110-final-sourcesjar/io/netty/handler/ssl/OpenSslSession.java

\* /opt/cola/permits/2030438789\_1716839069.3518364/0/netty-handler-4-1-110-final-sourcesjar/io/netty/handler/ssl/ExtendedOpenSslSession.java

\* /opt/cola/permits/2030438789\_1716839069.3518364/0/netty-handler-4-1-110-final-sourcesjar/io/netty/handler/ssl/OpenSslKeyMaterial.java

\* /opt/cola/permits/2030438789\_1716839069.3518364/0/netty-handler-4-1-110-final-sources-

jar/io/netty/handler/ssl/OpenSslX509TrustManagerWrapper.java

\* /opt/cola/permits/2030438789\_1716839069.3518364/0/netty-handler-4-1-110-final-sourcesjar/io/netty/handler/ssl/DefaultOpenSslKeyMaterial.java

\* /opt/cola/permits/2030438789\_1716839069.3518364/0/netty-handler-4-1-110-final-sourcesjar/io/netty/handler/ssl/OpenSslPrivateKey.java

\*

 /opt/cola/permits/2030438789\_1716839069.3518364/0/netty-handler-4-1-110-final-sourcesjar/io/netty/handler/ssl/OpenSslKeyMaterialProvider.java

\* /opt/cola/permits/2030438789\_1716839069.3518364/0/netty-handler-4-1-110-final-sourcesjar/io/netty/handler/ssl/OpenSslCachingKeyMaterialProvider.java No license file was found, but licenses were detected in source scan.

/\*

\* Copyright 2023 The Netty Project

\*

\* The Netty Project licenses this file to you under the Apache License,

\* version 2.0 (the "License"); you may not use this file except in compliance

\* with the License. You may obtain a copy of the License at:

\*

\* https://www.apache.org/licenses/LICENSE-2.0

\*

\* Unless required by applicable law or agreed to in writing, software

\* distributed under the License is distributed on an "AS IS" BASIS, WITHOUT

\* WARRANTIES OR CONDITIONS OF ANY KIND, either express or implied. See the

\* License for the specific language governing permissions and limitations

\* under the License.

\*/

Found in path(s):

\* /opt/cola/permits/2030438789\_1716839069.3518364/0/netty-handler-4-1-110-final-sourcesjar/io/netty/handler/pcap/State.java

No license file was found, but licenses were detected in source scan.

/\*

\* Copyright 2020 The Netty Project

\*

\* The Netty Project licenses this file to you under the Apache License,

\* version 2.0 (the "License"); you may not use this file except in compliance

\* with the License. You may obtain a copy of the License at:

\*

\* https://www.apache.org/licenses/LICENSE-2.0

\*

\* Unless required by applicable law or agreed to in writing, software

\* distributed under the License is distributed on an "AS IS" BASIS, WITHOUT

\* WARRANTIES OR CONDITIONS OF ANY KIND, either express or implied. See the

\* License for the specific language governing permissions and limitations

\* under the License.

\*/

Found in path(s):

\* /opt/cola/permits/2030438789\_1716839069.3518364/0/netty-handler-4-1-110-final-sourcesjar/io/netty/handler/pcap/EthernetPacket.java

\* /opt/cola/permits/2030438789\_1716839069.3518364/0/netty-handler-4-1-110-final-sourcesjar/io/netty/handler/pcap/PcapWriter.java

\* /opt/cola/permits/2030438789\_1716839069.3518364/0/netty-handler-4-1-110-final-sourcesjar/io/netty/handler/pcap/UDPPacket.java

\*

 /opt/cola/permits/2030438789\_1716839069.3518364/0/netty-handler-4-1-110-final-sourcesjar/io/netty/handler/pcap/PcapHeaders.java

\* /opt/cola/permits/2030438789\_1716839069.3518364/0/netty-handler-4-1-110-final-sourcesjar/io/netty/handler/pcap/package-info.java

\* /opt/cola/permits/2030438789\_1716839069.3518364/0/netty-handler-4-1-110-final-sourcesjar/io/netty/handler/pcap/TCPPacket.java

\* /opt/cola/permits/2030438789\_1716839069.3518364/0/netty-handler-4-1-110-final-sourcesjar/io/netty/handler/pcap/PcapWriteHandler.java

\* /opt/cola/permits/2030438789\_1716839069.3518364/0/netty-handler-4-1-110-final-sourcesjar/io/netty/handler/pcap/IPPacket.java

No license file was found, but licenses were detected in source scan.

/\*

\* Copyright 2013 The Netty Project

\*

\* The Netty Project licenses this file to you under the Apache License,

\* version 2.0 (the "License"); you may not use this file except in compliance

\* with the License. You may obtain a copy of the License at:

\*

\* https://www.apache.org/licenses/LICENSE-2.0

\*

\* Unless required by applicable law or agreed to in writing, software

\* distributed under the License is distributed on an "AS IS" BASIS, WITHOUT

\* WARRANTIES OR CONDITIONS OF ANY KIND, either express or implied. See the

\* License for the specific language governing permissions and limitations

\* under the License.

\*/

Found in path(s):

\* /opt/cola/permits/2030438789\_1716839069.3518364/0/netty-handler-4-1-110-final-sourcesjar/io/netty/handler/ssl/SslHandshakeCompletionEvent.java No license file was found, but licenses were detected in source scan.

/\*

\* Copyright 2014 The Netty Project

\*

\* The Netty Project licenses this file to you under the Apache License,

\* version 2.0 (the "License"); you may not use this file except in compliance

\* with the License. You may obtain a copy of the License at:

\*

\* https://www.apache.org/licenses/LICENSE-2.0

\*

\* Unless required by applicable law or agreed to in writing, software

\* distributed under the License is distributed on an "AS IS" BASIS, WITHOUT

\* WARRANTIES OR CONDITIONS OF ANY KIND, either express or implied. See the

\* License for the specific language governing permissions and limitations

\* under the License.

\*/

Found in path(s):

\* /opt/cola/permits/2030438789\_1716839069.3518364/0/netty-handler-4-1-110-final-sourcesjar/io/netty/handler/traffic/GlobalChannelTrafficShapingHandler.java No license file was found, but licenses were detected in source scan.

/\*

\* Copyright 2012 The Netty Project

\*

\* The Netty Project licenses this file to you under the Apache License,

\* version 2.0 (the "License"); you may not use this file except in compliance

\* with the License. You may obtain a copy of the License at:

\*

\* https://www.apache.org/licenses/LICENSE-2.0

\*

\* Unless required by applicable law or agreed to in writing, software

\* distributed under the License is distributed on an "AS IS" BASIS, WITHOUT

\* WARRANTIES OR CONDITIONS OF ANY KIND, either express or implied. See the

\* License for the specific language governing permissions and limitations

\* under the License.

\*/

Found in path(s):

\* /opt/cola/permits/2030438789\_1716839069.3518364/0/netty-handler-4-1-110-final-sourcesjar/io/netty/handler/traffic/TrafficCounter.java

\* /opt/cola/permits/2030438789\_1716839069.3518364/0/netty-handler-4-1-110-final-sourcesjar/io/netty/handler/traffic/package-info.java

\* /opt/cola/permits/2030438789\_1716839069.3518364/0/netty-handler-4-1-110-final-sourcesjar/io/netty/handler/traffic/GlobalTrafficShapingHandler.java

\*

 /opt/cola/permits/2030438789\_1716839069.3518364/0/netty-handler-4-1-110-final-sourcesjar/io/netty/handler/traffic/ChannelTrafficShapingHandler.java No license file was found, but licenses were detected in source scan.

/\*

\* Copyright 2012 The Netty Project

\*

\* The Netty Project licenses this file to you under the Apache License,

\* version 2.0 (the "License"); you may not use this file except in compliance

\* with the License. You may obtain a copy of the License at:

\*

\* https://www.apache.org/licenses/LICENSE-2.0

\*

\* Unless required by applicable law or agreed to in writing, software

\* distributed under the License is distributed on an "AS IS" BASIS, WITHOUT

\* WARRANTIES OR CONDITIONS OF ANY KIND, either express or implied. See the

\* License for the specific language governing permissions and limitations

\* under the License.

\*/

\*

Found in path(s):

\* /opt/cola/permits/2030438789\_1716839069.3518364/0/netty-handler-4-1-110-final-sourcesjar/io/netty/handler/stream/ChunkedWriteHandler.java

\* /opt/cola/permits/2030438789\_1716839069.3518364/0/netty-handler-4-1-110-final-sourcesjar/io/netty/handler/logging/LoggingHandler.java

 /opt/cola/permits/2030438789\_1716839069.3518364/0/netty-handler-4-1-110-final-sourcesjar/io/netty/handler/timeout/IdleStateHandler.java

\* /opt/cola/permits/2030438789\_1716839069.3518364/0/netty-handler-4-1-110-final-sourcesjar/io/netty/handler/ssl/util/package-info.java

\* /opt/cola/permits/2030438789\_1716839069.3518364/0/netty-handler-4-1-110-final-sourcesjar/io/netty/handler/logging/LogLevel.java

\* /opt/cola/permits/2030438789\_1716839069.3518364/0/netty-handler-4-1-110-final-sourcesjar/io/netty/handler/timeout/TimeoutException.java

\* /opt/cola/permits/2030438789\_1716839069.3518364/0/netty-handler-4-1-110-final-sourcesjar/io/netty/handler/timeout/ReadTimeoutException.java

\* /opt/cola/permits/2030438789\_1716839069.3518364/0/netty-handler-4-1-110-final-sourcesjar/io/netty/handler/stream/package-info.java

\* /opt/cola/permits/2030438789\_1716839069.3518364/0/netty-handler-4-1-110-final-sourcesjar/io/netty/handler/ssl/NotSslRecordException.java

\* /opt/cola/permits/2030438789\_1716839069.3518364/0/netty-handler-4-1-110-final-sourcesjar/io/netty/handler/timeout/WriteTimeoutException.java

\*

 /opt/cola/permits/2030438789\_1716839069.3518364/0/netty-handler-4-1-110-final-sourcesjar/io/netty/handler/stream/ChunkedInput.java

\* /opt/cola/permits/2030438789\_1716839069.3518364/0/netty-handler-4-1-110-final-sourcesjar/io/netty/handler/timeout/IdleState.java

\* /opt/cola/permits/2030438789\_1716839069.3518364/0/netty-handler-4-1-110-final-sourcesjar/io/netty/handler/stream/ChunkedFile.java

\* /opt/cola/permits/2030438789\_1716839069.3518364/0/netty-handler-4-1-110-final-sourcesjar/io/netty/handler/timeout/package-info.java

\* /opt/cola/permits/2030438789\_1716839069.3518364/0/netty-handler-4-1-110-final-sourcesjar/io/netty/handler/timeout/WriteTimeoutHandler.java

\* /opt/cola/permits/2030438789\_1716839069.3518364/0/netty-handler-4-1-110-final-sourcesjar/io/netty/handler/ssl/package-info.java

\* /opt/cola/permits/2030438789\_1716839069.3518364/0/netty-handler-4-1-110-final-sourcesjar/io/netty/handler/stream/ChunkedNioFile.java

 /opt/cola/permits/2030438789\_1716839069.3518364/0/netty-handler-4-1-110-final-sourcesjar/io/netty/handler/timeout/IdleStateEvent.java

\* /opt/cola/permits/2030438789\_1716839069.3518364/0/netty-handler-4-1-110-final-sourcesjar/io/netty/handler/ssl/SslHandler.java

\* /opt/cola/permits/2030438789\_1716839069.3518364/0/netty-handler-4-1-110-final-sourcesjar/io/netty/handler/stream/ChunkedStream.java

\* /opt/cola/permits/2030438789\_1716839069.3518364/0/netty-handler-4-1-110-final-sourcesjar/io/netty/handler/logging/package-info.java

\* /opt/cola/permits/2030438789\_1716839069.3518364/0/netty-handler-4-1-110-final-sourcesjar/io/netty/handler/stream/ChunkedNioStream.java

\* /opt/cola/permits/2030438789\_1716839069.3518364/0/netty-handler-4-1-110-final-sourcesjar/io/netty/handler/timeout/ReadTimeoutHandler.java

# **1.325 netty-codec-http 4.1.110.Final**

### **1.325.1 Available under license :**

No license file was found, but licenses were detected in source scan.

```
/*
```
\* Copyright 2013 The Netty Project

\*

\* The Netty Project licenses this file to you under the Apache License,

\* version 2.0 (the "License"); you may not use this file except in compliance

\* with the License. You may obtain a copy of the License at:

\*

\* https://www.apache.org/licenses/LICENSE-2.0

\*

\* Unless required by applicable law or agreed to in writing, software

\* distributed under the License is distributed on an "AS IS" BASIS, WITHOUT

\* WARRANTIES OR CONDITIONS OF ANY KIND, either express or implied. See the

\* License for the specific language governing permissions and limitations

\* under the License.

\*/

Found in path(s):

\* /opt/cola/permits/2030438758\_1716839065.1097107/0/netty-codec-http-4-1-110-final-sourcesjar/io/netty/handler/codec/http/websocketx/WebSocketFrameAggregator.java

\* /opt/cola/permits/2030438758\_1716839065.1097107/0/netty-codec-http-4-1-110-final-sources-

jar/io/netty/handler/codec/http/FullHttpResponse.java

\*

 /opt/cola/permits/2030438758\_1716839065.1097107/0/netty-codec-http-4-1-110-final-sourcesjar/io/netty/handler/codec/http/cors/package-info.java

\* /opt/cola/permits/2030438758\_1716839065.1097107/0/netty-codec-http-4-1-110-final-sourcesjar/io/netty/handler/codec/http/FullHttpMessage.java

\* /opt/cola/permits/2030438758\_1716839065.1097107/0/netty-codec-http-4-1-110-final-sourcesjar/io/netty/handler/codec/spdy/DefaultSpdyHeadersFrame.java

\* /opt/cola/permits/2030438758\_1716839065.1097107/0/netty-codec-http-4-1-110-final-sourcesjar/io/netty/handler/codec/spdy/SpdySettingsFrame.java

\* /opt/cola/permits/2030438758\_1716839065.1097107/0/netty-codec-http-4-1-110-final-sourcesjar/io/netty/handler/codec/spdy/SpdySynStreamFrame.java

\* /opt/cola/permits/2030438758\_1716839065.1097107/0/netty-codec-http-4-1-110-final-sourcesjar/io/netty/handler/codec/spdy/SpdyHttpDecoder.java

\* /opt/cola/permits/2030438758\_1716839065.1097107/0/netty-codec-http-4-1-110-final-sourcesjar/io/netty/handler/codec/spdy/SpdyVersion.java

\*

 /opt/cola/permits/2030438758\_1716839065.1097107/0/netty-codec-http-4-1-110-final-sourcesjar/io/netty/handler/codec/http/DefaultFullHttpRequest.java

\* /opt/cola/permits/2030438758\_1716839065.1097107/0/netty-codec-http-4-1-110-final-sourcesjar/io/netty/handler/codec/spdy/SpdyCodecUtil.java

\* /opt/cola/permits/2030438758\_1716839065.1097107/0/netty-codec-http-4-1-110-final-sourcesjar/io/netty/handler/codec/http/websocketx/WebSocketProtocolHandler.java

\* /opt/cola/permits/2030438758\_1716839065.1097107/0/netty-codec-http-4-1-110-final-sourcesjar/io/netty/handler/codec/http/websocketx/WebSocketFrameDecoder.java

\* /opt/cola/permits/2030438758\_1716839065.1097107/0/netty-codec-http-4-1-110-final-sourcesjar/io/netty/handler/codec/spdy/DefaultSpdyDataFrame.java

\* /opt/cola/permits/2030438758\_1716839065.1097107/0/netty-codec-http-4-1-110-final-sourcesjar/io/netty/handler/codec/spdy/SpdySynReplyFrame.java

\* /opt/cola/permits/2030438758\_1716839065.1097107/0/netty-codec-http-4-1-110-final-sourcesjar/io/netty/handler/codec/spdy/SpdyHeadersFrame.java

\*

 /opt/cola/permits/2030438758\_1716839065.1097107/0/netty-codec-http-4-1-110-final-sourcesjar/io/netty/handler/codec/spdy/DefaultSpdyHeaders.java

\* /opt/cola/permits/2030438758\_1716839065.1097107/0/netty-codec-http-4-1-110-final-sourcesjar/io/netty/handler/codec/spdy/SpdyHeaderBlockJZlibEncoder.java

\* /opt/cola/permits/2030438758\_1716839065.1097107/0/netty-codec-http-4-1-110-final-sourcesjar/io/netty/handler/codec/spdy/DefaultSpdyRstStreamFrame.java

\* /opt/cola/permits/2030438758\_1716839065.1097107/0/netty-codec-http-4-1-110-final-sourcesjar/io/netty/handler/codec/spdy/SpdyPingFrame.java

\* /opt/cola/permits/2030438758\_1716839065.1097107/0/netty-codec-http-4-1-110-final-sourcesjar/io/netty/handler/codec/spdy/SpdyGoAwayFrame.java

\* /opt/cola/permits/2030438758\_1716839065.1097107/0/netty-codec-http-4-1-110-final-sourcesjar/io/netty/handler/codec/http/websocketx/WebSocketClientProtocolHandshakeHandler.java \*

 /opt/cola/permits/2030438758\_1716839065.1097107/0/netty-codec-http-4-1-110-final-sourcesjar/io/netty/handler/codec/http/DefaultFullHttpResponse.java

\* /opt/cola/permits/2030438758\_1716839065.1097107/0/netty-codec-http-4-1-110-final-sourcesjar/io/netty/handler/codec/spdy/DefaultSpdyStreamFrame.java

\* /opt/cola/permits/2030438758\_1716839065.1097107/0/netty-codec-http-4-1-110-final-sourcesjar/io/netty/handler/codec/spdy/DefaultSpdyWindowUpdateFrame.java

\* /opt/cola/permits/2030438758\_1716839065.1097107/0/netty-codec-http-4-1-110-final-sourcesjar/io/netty/handler/codec/http/FullHttpRequest.java

\* /opt/cola/permits/2030438758\_1716839065.1097107/0/netty-codec-http-4-1-110-final-sourcesjar/io/netty/handler/codec/spdy/SpdySessionHandler.java

\* /opt/cola/permits/2030438758\_1716839065.1097107/0/netty-codec-http-4-1-110-final-sources-

jar/io/netty/handler/codec/spdy/SpdyRstStreamFrame.java

\* /opt/cola/permits/2030438758\_1716839065.1097107/0/netty-codec-http-4-1-110-final-sourcesjar/io/netty/handler/codec/spdy/SpdyHttpCodec.java

\*

 /opt/cola/permits/2030438758\_1716839065.1097107/0/netty-codec-http-4-1-110-final-sourcesjar/io/netty/handler/codec/spdy/DefaultSpdyGoAwayFrame.java

\* /opt/cola/permits/2030438758\_1716839065.1097107/0/netty-codec-http-4-1-110-final-sourcesjar/io/netty/handler/codec/http/ComposedLastHttpContent.java

\* /opt/cola/permits/2030438758\_1716839065.1097107/0/netty-codec-http-4-1-110-final-sourcesjar/io/netty/handler/codec/spdy/SpdyHeaders.java

\* /opt/cola/permits/2030438758\_1716839065.1097107/0/netty-codec-http-4-1-110-final-sourcesjar/io/netty/handler/codec/spdy/DefaultSpdySynStreamFrame.java

\* /opt/cola/permits/2030438758\_1716839065.1097107/0/netty-codec-http-4-1-110-final-sourcesjar/io/netty/handler/codec/spdy/SpdyFrame.java

\* /opt/cola/permits/2030438758\_1716839065.1097107/0/netty-codec-http-4-1-110-final-sourcesjar/io/netty/handler/codec/spdy/SpdyHeaderBlockEncoder.java

\* /opt/cola/permits/2030438758\_1716839065.1097107/0/netty-codec-http-4-1-110-final-sourcesjar/io/netty/handler/codec/spdy/SpdyStreamFrame.java

\*

 /opt/cola/permits/2030438758\_1716839065.1097107/0/netty-codec-http-4-1-110-final-sourcesjar/io/netty/handler/codec/spdy/SpdyWindowUpdateFrame.java

\* /opt/cola/permits/2030438758\_1716839065.1097107/0/netty-codec-http-4-1-110-final-sourcesjar/io/netty/handler/codec/spdy/SpdyStreamStatus.java

\* /opt/cola/permits/2030438758\_1716839065.1097107/0/netty-codec-http-4-1-110-final-sourcesjar/io/netty/handler/codec/spdy/SpdyHeaderBlockRawEncoder.java

\* /opt/cola/permits/2030438758\_1716839065.1097107/0/netty-codec-http-4-1-110-final-sourcesjar/io/netty/handler/codec/spdy/DefaultSpdyPingFrame.java

\* /opt/cola/permits/2030438758\_1716839065.1097107/0/netty-codec-http-4-1-110-final-sourcesjar/io/netty/handler/codec/http/websocketx/WebSocketFrameEncoder.java

\* /opt/cola/permits/2030438758\_1716839065.1097107/0/netty-codec-http-4-1-110-final-sourcesjar/io/netty/handler/codec/spdy/SpdySessionStatus.java

\*

 /opt/cola/permits/2030438758\_1716839065.1097107/0/netty-codec-http-4-1-110-final-sourcesjar/io/netty/handler/codec/spdy/DefaultSpdySynReplyFrame.java

\* /opt/cola/permits/2030438758\_1716839065.1097107/0/netty-codec-http-4-1-110-final-sourcesjar/io/netty/handler/codec/http/websocketx/WebSocketClientProtocolHandler.java

\* /opt/cola/permits/2030438758\_1716839065.1097107/0/netty-codec-http-4-1-110-final-sourcesjar/io/netty/handler/codec/spdy/SpdyHeaderBlockZlibEncoder.java

\* /opt/cola/permits/2030438758\_1716839065.1097107/0/netty-codec-http-4-1-110-final-sourcesjar/io/netty/handler/codec/spdy/SpdyDataFrame.java

No license file was found, but licenses were detected in source scan.

/\*

\* Copyright 2019 The Netty Project

\*

\* The Netty Project licenses this file to you under the Apache License,

\* version 2.0 (the "License"); you may not use this file except in compliance

\* with the License. You may obtain a copy of the License at:

\*

- \* https://www.apache.org/licenses/LICENSE-2.0
- \*
- \* Unless required by applicable law or agreed to in writing, software
- \* distributed under the License is distributed on an "AS IS" BASIS, WITHOUT

\* WARRANTIES OR CONDITIONS OF ANY KIND, either express or implied. See the

\* License for the specific language governing permissions and limitations

\* under the License.

\*/

// (BSD License: https://www.opensource.org/licenses/bsd-license)

// All rights reserved.

// Redistribution and use in source and binary forms, with or

 $// * Redistributions of source code must retain the above$ 

// copyright notice, this list of conditions and the

// following disclaimer.

// \* Redistributions

in binary form must reproduce the above

// following disclaimer in the documentation and/or other

 $// * Neither the name of the Webbit nor the names of the$ 

Found in path(s):

\* /opt/cola/permits/2030438758\_1716839065.1097107/0/netty-codec-http-4-1-110-final-sourcesjar/io/netty/handler/codec/http/websocketx/WebSocket13FrameDecoder.java \* /opt/cola/permits/2030438758\_1716839065.1097107/0/netty-codec-http-4-1-110-final-sources-

jar/io/netty/handler/codec/http/websocketx/WebSocket07FrameDecoder.java

\* /opt/cola/permits/2030438758\_1716839065.1097107/0/netty-codec-http-4-1-110-final-sources-

jar/io/netty/handler/codec/http/websocketx/WebSocket08FrameDecoder.java

No license file was found, but licenses were detected in source scan.

/\*

\* Copyright 2013 The Netty Project

\*

\* The Netty Project licenses this file to you under the Apache License, version

\* 2.0 (the "License"); you may not use this file except in compliance with the

\* License. You may obtain a copy of the License at:

\*

\* https://www.apache.org/licenses/LICENSE-2.0

\*

\* Unless required by applicable law or agreed to in writing, software

\* distributed under the License is distributed on an "AS IS" BASIS, WITHOUT

\* WARRANTIES OR CONDITIONS OF ANY KIND, either express or implied. See the

\* License for the specific language governing permissions and limitations under

\* the License.

\*/

Found in path(s):

\* /opt/cola/permits/2030438758\_1716839065.1097107/0/netty-codec-http-4-1-110-final-sourcesjar/io/netty/handler/codec/http/cors/CorsConfig.java

\* /opt/cola/permits/2030438758\_1716839065.1097107/0/netty-codec-http-4-1-110-final-sourcesjar/io/netty/handler/codec/http/cors/CorsHandler.java No license file was found, but licenses were detected in source scan.

\* Copyright 2014 The Netty Project

\*

/\*

\* The Netty Project licenses this file to you under the Apache License, version 2.0 (the

- \* "License"); you may not use this file except in compliance with the License. You may obtain a
- \* copy of the License at:
- \*

\* https://www.apache.org/licenses/LICENSE-2.0

\*

\* Unless required by applicable law or agreed to in writing, software distributed under the License

\* is distributed on an "AS IS" BASIS, WITHOUT WARRANTIES OR CONDITIONS OF ANY KIND, either express

\* or implied. See the License for the specific language governing permissions and limitations under \* the License.

\*/

Found in path(s):

\* /opt/cola/permits/2030438758\_1716839065.1097107/0/netty-codec-http-4-1-110-final-sourcesjar/io/netty/handler/codec/http/HttpClientUpgradeHandler.java

\* /opt/cola/permits/2030438758\_1716839065.1097107/0/netty-codec-http-4-1-110-final-sources-

jar/io/netty/handler/codec/http/HttpServerUpgradeHandler.java

No license file was found, but licenses were detected in source scan.

/\*

\* Copyright 2021 The Netty Project

\*

\* The Netty Project licenses this file to you under the Apache License,

\* version 2.0 (the "License"); you may not use this file except in compliance

\* with the License. You may obtain a copy of the License at:

\*

\* https://www.apache.org/licenses/LICENSE-2.0

\*

\* Unless required by applicable law or agreed to in writing, software

\* distributed under the License is distributed on an "AS IS" BASIS, WITHOUT

\* WARRANTIES OR CONDITIONS OF ANY KIND, either express or implied. See the

\* License for the specific language governing permissions and limitations

\* under the License.

\*/

Found in path(s):

\* /opt/cola/permits/2030438758\_1716839065.1097107/0/netty-codec-http-4-1-110-final-sourcesjar/io/netty/handler/codec/http/CompressionEncoderFactory.java

\* /opt/cola/permits/2030438758\_1716839065.1097107/0/netty-codec-http-4-1-110-final-sourcesjar/io/netty/handler/codec/http/HttpMessageDecoderResult.java

No license file was found, but licenses were detected in source scan.

/\*

\* Copyright 2016 The Netty Project

\*

\* The Netty Project licenses this file to you under the Apache License,

\* version 2.0 (the "License"); you may not use this file except in compliance

\* with the License. You may obtain a copy of the License at:

\*

\* https://www.apache.org/licenses/LICENSE-2.0

\*

\* Unless required by applicable law or agreed to in writing, software

\* distributed under the License is distributed on an "AS IS" BASIS, WITHOUT

\* WARRANTIES OR CONDITIONS OF ANY KIND, either express or implied. See the

\* License for the specific language governing permissions and limitations

\* under the License.

\*/

Found in path(s):

\* /opt/cola/permits/2030438758\_1716839065.1097107/0/netty-codec-http-4-1-110-final-sourcesjar/io/netty/handler/codec/http/websocketx/WebSocketChunkedInput.java

\* /opt/cola/permits/2030438758\_1716839065.1097107/0/netty-codec-http-4-1-110-final-sourcesjar/io/netty/handler/codec/http/HttpServerKeepAliveHandler.java

\*

 /opt/cola/permits/2030438758\_1716839065.1097107/0/netty-codec-http-4-1-110-final-sourcesjar/io/netty/handler/codec/http/multipart/FileUploadUtil.java

No license file was found, but licenses were detected in source scan.

/\*

\* Copyright 2014 The Netty Project

\*

\* The Netty Project licenses this file to you under the Apache License,

\* version 2.0 (the "License"); you may not use this file except in compliance

\* with the License. You may obtain a copy of the License at:

\*

\* https://www.apache.org/licenses/LICENSE-2.0

\*

\* Unless required by applicable law or agreed to in writing, software

\* distributed under the License is distributed on an "AS IS" BASIS, WITHOUT

\* WARRANTIES OR CONDITIONS OF ANY KIND, either express or implied. See the

\* License for the specific language governing permissions and limitations

\* under the License.

\*/

Found in path(s):

\* /opt/cola/permits/2030438758\_1716839065.1097107/0/netty-codec-http-4-1-110-final-sources-

jar/io/netty/handler/codec/http/websocketx/extensions/compression/DeflateFrameClientExtensionHandshaker.java

\* /opt/cola/permits/2030438758\_1716839065.1097107/0/netty-codec-http-4-1-110-final-sources-

jar/io/netty/handler/codec/http/websocketx/extensions/WebSocketServerExtensionHandler.java \*

 /opt/cola/permits/2030438758\_1716839065.1097107/0/netty-codec-http-4-1-110-final-sourcesjar/io/netty/handler/codec/http/HttpStatusClass.java

\* /opt/cola/permits/2030438758\_1716839065.1097107/0/netty-codec-http-4-1-110-final-sourcesjar/io/netty/handler/codec/rtsp/RtspHeaderNames.java

\* /opt/cola/permits/2030438758\_1716839065.1097107/0/netty-codec-http-4-1-110-final-sourcesjar/io/netty/handler/codec/http/websocketx/extensions/compression/WebSocketClientCompressionHandler.java \* /opt/cola/permits/2030438758\_1716839065.1097107/0/netty-codec-http-4-1-110-final-sourcesjar/io/netty/handler/codec/spdy/SpdyFrameCodec.java

\* /opt/cola/permits/2030438758\_1716839065.1097107/0/netty-codec-http-4-1-110-final-sourcesjar/io/netty/handler/codec/http/HttpChunkedInput.java

\* /opt/cola/permits/2030438758\_1716839065.1097107/0/netty-codec-http-4-1-110-final-sourcesjar/io/netty/handler/codec/http/websocketx/extensions/WebSocketClientExtensionHandler.java \*

 /opt/cola/permits/2030438758\_1716839065.1097107/0/netty-codec-http-4-1-110-final-sourcesjar/io/netty/handler/codec/spdy/SpdyFrameEncoder.java

\* /opt/cola/permits/2030438758\_1716839065.1097107/0/netty-codec-http-4-1-110-final-sourcesjar/io/netty/handler/codec/http/websocketx/extensions/compression/PerMessageDeflateClientExtensionHandshaker.j ava

\* /opt/cola/permits/2030438758\_1716839065.1097107/0/netty-codec-http-4-1-110-final-sourcesjar/io/netty/handler/codec/http/websocketx/extensions/WebSocketClientExtension.java

\* /opt/cola/permits/2030438758\_1716839065.1097107/0/netty-codec-http-4-1-110-final-sources-

jar/io/netty/handler/codec/http/websocketx/extensions/compression/PerFrameDeflateEncoder.java

\* /opt/cola/permits/2030438758\_1716839065.1097107/0/netty-codec-http-4-1-110-final-sourcesjar/io/netty/handler/codec/spdy/SpdyHeaderBlockZlibDecoder.java

\* /opt/cola/permits/2030438758\_1716839065.1097107/0/netty-codec-http-4-1-110-final-sourcesjar/io/netty/handler/codec/spdy/SpdyProtocolException.java

\*

 /opt/cola/permits/2030438758\_1716839065.1097107/0/netty-codec-http-4-1-110-final-sourcesjar/io/netty/handler/codec/spdy/SpdyHeaderBlockDecoder.java

\* /opt/cola/permits/2030438758\_1716839065.1097107/0/netty-codec-http-4-1-110-final-sources-

jar/io/netty/handler/codec/http/websocketx/extensions/WebSocketServerExtension.java

\* /opt/cola/permits/2030438758\_1716839065.1097107/0/netty-codec-http-4-1-110-final-sources-

jar/io/netty/handler/codec/http/websocketx/extensions/compression/DeflateFrameServerExtensionHandshaker.java

\* /opt/cola/permits/2030438758\_1716839065.1097107/0/netty-codec-http-4-1-110-final-sources-

jar/io/netty/handler/codec/http/HttpHeadersEncoder.java

\* /opt/cola/permits/2030438758\_1716839065.1097107/0/netty-codec-http-4-1-110-final-sourcesjar/io/netty/handler/codec/http/websocketx/extensions/package-info.java

\* /opt/cola/permits/2030438758\_1716839065.1097107/0/netty-codec-http-4-1-110-final-sources-

jar/io/netty/handler/codec/http/websocketx/extensions/compression/PerMessageDeflateEncoder.java \*

/opt/cola/permits/2030438758\_1716839065.1097107/0/netty-codec-http-4-1-110-final-sources-

jar/io/netty/handler/codec/http/websocketx/extensions/compression/package-info.java

\* /opt/cola/permits/2030438758\_1716839065.1097107/0/netty-codec-http-4-1-110-final-sourcesjar/io/netty/handler/codec/http/websocketx/Utf8FrameValidator.java

\* /opt/cola/permits/2030438758\_1716839065.1097107/0/netty-codec-http-4-1-110-final-sources-

\* /opt/cola/permits/2030438758\_1716839065.1097107/0/netty-codec-http-4-1-110-final-sourcesjar/io/netty/handler/codec/spdy/SpdyFrameDecoder.java

\* /opt/cola/permits/2030438758\_1716839065.1097107/0/netty-codec-http-4-1-110-final-sourcesjar/io/netty/handler/codec/http/websocketx/extensions/compression/PerFrameDeflateDecoder.java \* /opt/cola/permits/2030438758\_1716839065.1097107/0/netty-codec-http-4-1-110-final-sourcesjar/io/netty/handler/codec/http/websocketx/extensions/compression/PerMessageDeflateDecoder.java \*

 /opt/cola/permits/2030438758\_1716839065.1097107/0/netty-codec-http-4-1-110-final-sourcesjar/io/netty/handler/codec/http/websocketx/extensions/WebSocketServerExtensionHandshaker.java \* /opt/cola/permits/2030438758\_1716839065.1097107/0/netty-codec-http-4-1-110-final-sourcesjar/io/netty/handler/codec/http/websocketx/extensions/compression/PerMessageDeflateServerExtensionHandshaker. java

\* /opt/cola/permits/2030438758\_1716839065.1097107/0/netty-codec-http-4-1-110-final-sourcesjar/io/netty/handler/codec/http/websocketx/extensions/WebSocketExtension.java

\* /opt/cola/permits/2030438758\_1716839065.1097107/0/netty-codec-http-4-1-110-final-sourcesjar/io/netty/handler/codec/http/websocketx/extensions/compression/WebSocketServerCompressionHandler.java \* /opt/cola/permits/2030438758\_1716839065.1097107/0/netty-codec-http-4-1-110-final-sources-

jar/io/netty/handler/codec/http/HttpMessageUtil.java

\* /opt/cola/permits/2030438758\_1716839065.1097107/0/netty-codec-http-4-1-110-final-sourcesjar/io/netty/handler/codec/http/websocketx/extensions/WebSocketExtensionData.java \*

 /opt/cola/permits/2030438758\_1716839065.1097107/0/netty-codec-http-4-1-110-final-sourcesjar/io/netty/handler/codec/spdy/SpdyFrameDecoderDelegate.java

\* /opt/cola/permits/2030438758\_1716839065.1097107/0/netty-codec-http-4-1-110-final-sourcesjar/io/netty/handler/codec/http/websocketx/extensions/compression/DeflateDecoder.java \* /opt/cola/permits/2030438758\_1716839065.1097107/0/netty-codec-http-4-1-110-final-sourcesjar/io/netty/handler/codec/http/websocketx/extensions/WebSocketExtensionUtil.java \* /opt/cola/permits/2030438758\_1716839065.1097107/0/netty-codec-http-4-1-110-final-sourcesjar/io/netty/handler/codec/http/websocketx/extensions/WebSocketClientExtensionHandshaker.java \* /opt/cola/permits/2030438758\_1716839065.1097107/0/netty-codec-http-4-1-110-final-sources-

jar/io/netty/handler/codec/http/HttpHeaderNames.java

\*

 /opt/cola/permits/2030438758\_1716839065.1097107/0/netty-codec-http-4-1-110-final-sourcesjar/io/netty/handler/codec/rtsp/RtspHeaderValues.java

\* /opt/cola/permits/2030438758\_1716839065.1097107/0/netty-codec-http-4-1-110-final-sourcesjar/io/netty/handler/codec/spdy/SpdyHeaderBlockRawDecoder.java

\* /opt/cola/permits/2030438758\_1716839065.1097107/0/netty-codec-http-4-1-110-final-sourcesjar/io/netty/handler/codec/http/websocketx/extensions/WebSocketExtensionEncoder.java

\* /opt/cola/permits/2030438758\_1716839065.1097107/0/netty-codec-http-4-1-110-final-sourcesjar/io/netty/handler/codec/http/websocketx/extensions/WebSocketExtensionDecoder.java

\* /opt/cola/permits/2030438758\_1716839065.1097107/0/netty-codec-http-4-1-110-final-sourcesjar/io/netty/handler/codec/http/websocketx/extensions/compression/DeflateEncoder.java

\* /opt/cola/permits/2030438758\_1716839065.1097107/0/netty-codec-http-4-1-110-final-sourcesjar/io/netty/handler/codec/http/HttpHeaderValues.java

\* /opt/cola/permits/2030438758\_1716839065.1097107/0/netty-codec-http-4-1-110-final-sourcesjar/io/netty/handler/codec/http/ServerCookieEncoder.java

No license file was found, but licenses were detected in source scan.

/\*

\* Copyright 2012 The Netty Project

\*

\* The Netty Project licenses this file to you under the Apache License,

\* version 2.0 (the "License"); you may not use this file except in compliance

\* with the License. You may obtain a copy of the License at:

\*

\* https://www.apache.org/licenses/LICENSE-2.0

\*

\* Unless required by applicable law or agreed to in writing, software

\* distributed under the License is distributed on an "AS IS" BASIS, WITHOUT

\* WARRANTIES OR CONDITIONS OF ANY KIND, either express or implied. See the

\* License for the specific language governing permissions and limitations

\* under the License.

\*/

Found in path(s):

\* /opt/cola/permits/2030438758\_1716839065.1097107/0/netty-codec-http-4-1-110-final-sourcesjar/io/netty/handler/codec/http/HttpContent.java

\* /opt/cola/permits/2030438758\_1716839065.1097107/0/netty-codec-http-4-1-110-final-sourcesjar/io/netty/handler/codec/http/websocketx/WebSocketClientHandshaker00.java

\*

 /opt/cola/permits/2030438758\_1716839065.1097107/0/netty-codec-http-4-1-110-final-sourcesjar/io/netty/handler/codec/http/Cookie.java

\* /opt/cola/permits/2030438758\_1716839065.1097107/0/netty-codec-http-4-1-110-final-sourcesjar/io/netty/handler/codec/rtsp/RtspVersions.java

\* /opt/cola/permits/2030438758\_1716839065.1097107/0/netty-codec-http-4-1-110-final-sourcesjar/io/netty/handler/codec/http/HttpHeaders.java

\* /opt/cola/permits/2030438758\_1716839065.1097107/0/netty-codec-http-4-1-110-final-sourcesjar/io/netty/handler/codec/http/multipart/MemoryFileUpload.java

\* /opt/cola/permits/2030438758\_1716839065.1097107/0/netty-codec-http-4-1-110-final-sourcesjar/io/netty/handler/codec/http/HttpContentCompressor.java

\* /opt/cola/permits/2030438758\_1716839065.1097107/0/netty-codec-http-4-1-110-final-sourcesjar/io/netty/handler/codec/http/multipart/HttpData.java

\* /opt/cola/permits/2030438758\_1716839065.1097107/0/netty-codec-http-4-1-110-final-sourcesjar/io/netty/handler/codec/spdy/package-info.java

\*

 /opt/cola/permits/2030438758\_1716839065.1097107/0/netty-codec-http-4-1-110-final-sourcesjar/io/netty/handler/codec/http/websocketx/WebSocketClientHandshaker08.java

\* /opt/cola/permits/2030438758\_1716839065.1097107/0/netty-codec-http-4-1-110-final-sourcesjar/io/netty/handler/codec/http/QueryStringDecoder.java

\* /opt/cola/permits/2030438758\_1716839065.1097107/0/netty-codec-http-4-1-110-final-sourcesjar/io/netty/handler/codec/http/CookieDecoder.java

\* /opt/cola/permits/2030438758\_1716839065.1097107/0/netty-codec-http-4-1-110-final-sourcesjar/io/netty/handler/codec/http/websocketx/WebSocketFrame.java

\* /opt/cola/permits/2030438758\_1716839065.1097107/0/netty-codec-http-4-1-110-final-sourcesjar/io/netty/handler/codec/rtsp/RtspRequestEncoder.java

\* /opt/cola/permits/2030438758\_1716839065.1097107/0/netty-codec-http-4-1-110-final-sources-
jar/io/netty/handler/codec/http/multipart/DiskAttribute.java

\* /opt/cola/permits/2030438758\_1716839065.1097107/0/netty-codec-http-4-1-110-final-sourcesjar/io/netty/handler/codec/http/websocketx/ContinuationWebSocketFrame.java

 /opt/cola/permits/2030438758\_1716839065.1097107/0/netty-codec-http-4-1-110-final-sourcesjar/io/netty/handler/codec/http/multipart/DefaultHttpDataFactory.java

\* /opt/cola/permits/2030438758\_1716839065.1097107/0/netty-codec-http-4-1-110-final-sourcesjar/io/netty/handler/codec/http/HttpMessage.java

\* /opt/cola/permits/2030438758\_1716839065.1097107/0/netty-codec-http-4-1-110-final-sourcesjar/io/netty/handler/codec/rtsp/RtspRequestDecoder.java

\* /opt/cola/permits/2030438758\_1716839065.1097107/0/netty-codec-http-4-1-110-final-sourcesjar/io/netty/handler/codec/http/HttpContentDecompressor.java

\* /opt/cola/permits/2030438758\_1716839065.1097107/0/netty-codec-http-4-1-110-final-sourcesjar/io/netty/handler/codec/spdy/DefaultSpdySettingsFrame.java

\* /opt/cola/permits/2030438758\_1716839065.1097107/0/netty-codec-http-4-1-110-final-sourcesjar/io/netty/handler/codec/http/multipart/Attribute.java

\*

\*

 /opt/cola/permits/2030438758\_1716839065.1097107/0/netty-codec-http-4-1-110-final-sourcesjar/io/netty/handler/codec/http/websocketx/BinaryWebSocketFrame.java

\* /opt/cola/permits/2030438758\_1716839065.1097107/0/netty-codec-http-4-1-110-final-sourcesjar/io/netty/handler/codec/http/HttpObjectEncoder.java

\* /opt/cola/permits/2030438758\_1716839065.1097107/0/netty-codec-http-4-1-110-final-sourcesjar/io/netty/handler/codec/http/multipart/CaseIgnoringComparator.java

\* /opt/cola/permits/2030438758\_1716839065.1097107/0/netty-codec-http-4-1-110-final-sourcesjar/io/netty/handler/codec/http/multipart/HttpPostRequestDecoder.java

\* /opt/cola/permits/2030438758\_1716839065.1097107/0/netty-codec-http-4-1-110-final-sourcesjar/io/netty/handler/codec/http/websocketx/PongWebSocketFrame.java

\* /opt/cola/permits/2030438758\_1716839065.1097107/0/netty-codec-http-4-1-110-final-sourcesjar/io/netty/handler/codec/http/websocketx/WebSocketVersion.java

\* /opt/cola/permits/2030438758\_1716839065.1097107/0/netty-codec-http-4-1-110-final-sourcesjar/io/netty/handler/codec/http/HttpResponseEncoder.java

\*

 /opt/cola/permits/2030438758\_1716839065.1097107/0/netty-codec-http-4-1-110-final-sourcesjar/io/netty/handler/codec/http/DefaultHttpRequest.java

\* /opt/cola/permits/2030438758\_1716839065.1097107/0/netty-codec-http-4-1-110-final-sourcesjar/io/netty/handler/codec/http/multipart/HttpPostRequestEncoder.java

\* /opt/cola/permits/2030438758\_1716839065.1097107/0/netty-codec-http-4-1-110-final-sourcesjar/io/netty/handler/codec/spdy/SpdyHttpEncoder.java

\* /opt/cola/permits/2030438758\_1716839065.1097107/0/netty-codec-http-4-1-110-final-sourcesjar/io/netty/handler/codec/http/websocketx/PingWebSocketFrame.java

\* /opt/cola/permits/2030438758\_1716839065.1097107/0/netty-codec-http-4-1-110-final-sourcesjar/io/netty/handler/codec/http/websocketx/WebSocketUtil.java

\* /opt/cola/permits/2030438758\_1716839065.1097107/0/netty-codec-http-4-1-110-final-sourcesjar/io/netty/handler/codec/http/HttpContentEncoder.java

\*

 /opt/cola/permits/2030438758\_1716839065.1097107/0/netty-codec-http-4-1-110-final-sourcesjar/io/netty/handler/codec/http/DefaultHttpHeaders.java

\* /opt/cola/permits/2030438758\_1716839065.1097107/0/netty-codec-http-4-1-110-final-sources-

jar/io/netty/handler/codec/http/HttpRequest.java

\* /opt/cola/permits/2030438758\_1716839065.1097107/0/netty-codec-http-4-1-110-final-sourcesjar/io/netty/handler/codec/rtsp/RtspResponseDecoder.java

\* /opt/cola/permits/2030438758\_1716839065.1097107/0/netty-codec-http-4-1-110-final-sourcesjar/io/netty/handler/codec/http/DefaultCookie.java

\* /opt/cola/permits/2030438758\_1716839065.1097107/0/netty-codec-http-4-1-110-final-sourcesjar/io/netty/handler/codec/http/HttpContentDecoder.java

\* /opt/cola/permits/2030438758\_1716839065.1097107/0/netty-codec-http-4-1-110-final-sourcesjar/io/netty/handler/codec/http/websocketx/WebSocketHandshakeException.java

\* /opt/cola/permits/2030438758\_1716839065.1097107/0/netty-codec-http-4-1-110-final-sourcesjar/io/netty/handler/codec/http/multipart/MixedFileUpload.java

\*

 /opt/cola/permits/2030438758\_1716839065.1097107/0/netty-codec-http-4-1-110-final-sourcesjar/io/netty/handler/codec/http/multipart/HttpPostMultipartRequestDecoder.java

\* /opt/cola/permits/2030438758\_1716839065.1097107/0/netty-codec-http-4-1-110-final-sourcesjar/io/netty/handler/codec/http/DefaultHttpContent.java

\* /opt/cola/permits/2030438758\_1716839065.1097107/0/netty-codec-http-4-1-110-final-sourcesjar/io/netty/handler/codec/rtsp/RtspObjectEncoder.java

\* /opt/cola/permits/2030438758\_1716839065.1097107/0/netty-codec-http-4-1-110-final-sourcesjar/io/netty/handler/codec/http/DefaultLastHttpContent.java

\* /opt/cola/permits/2030438758\_1716839065.1097107/0/netty-codec-http-4-1-110-final-sourcesjar/io/netty/handler/codec/http/websocketx/WebSocketClientHandshaker.java

\* /opt/cola/permits/2030438758\_1716839065.1097107/0/netty-codec-http-4-1-110-final-sourcesjar/io/netty/handler/codec/http/HttpObjectDecoder.java

\* /opt/cola/permits/2030438758\_1716839065.1097107/0/netty-codec-http-4-1-110-final-sourcesjar/io/netty/handler/codec/http/multipart/AbstractDiskHttpData.java

\*

 /opt/cola/permits/2030438758\_1716839065.1097107/0/netty-codec-http-4-1-110-final-sourcesjar/io/netty/handler/codec/http/HttpRequestDecoder.java

\* /opt/cola/permits/2030438758\_1716839065.1097107/0/netty-codec-http-4-1-110-final-sourcesjar/io/netty/handler/codec/http/websocketx/TextWebSocketFrame.java

\* /opt/cola/permits/2030438758\_1716839065.1097107/0/netty-codec-http-4-1-110-final-sourcesjar/io/netty/handler/codec/http/websocketx/WebSocket00FrameEncoder.java

\* /opt/cola/permits/2030438758\_1716839065.1097107/0/netty-codec-http-4-1-110-final-sourcesjar/io/netty/handler/codec/http/multipart/InterfaceHttpData.java

\* /opt/cola/permits/2030438758\_1716839065.1097107/0/netty-codec-http-4-1-110-final-sourcesjar/io/netty/handler/codec/http/multipart/package-info.java

\* /opt/cola/permits/2030438758\_1716839065.1097107/0/netty-codec-http-4-1-110-final-sourcesjar/io/netty/handler/codec/http/HttpRequestEncoder.java

\*

 /opt/cola/permits/2030438758\_1716839065.1097107/0/netty-codec-http-4-1-110-final-sourcesjar/io/netty/handler/codec/http/websocketx/WebSocketClientHandshaker13.java

\* /opt/cola/permits/2030438758\_1716839065.1097107/0/netty-codec-http-4-1-110-final-sourcesjar/io/netty/handler/codec/http/HttpConstants.java

\* /opt/cola/permits/2030438758\_1716839065.1097107/0/netty-codec-http-4-1-110-final-sourcesjar/io/netty/handler/codec/http/QueryStringEncoder.java

\* /opt/cola/permits/2030438758\_1716839065.1097107/0/netty-codec-http-4-1-110-final-sourcesjar/io/netty/handler/codec/rtsp/package-info.java

\* /opt/cola/permits/2030438758\_1716839065.1097107/0/netty-codec-http-4-1-110-final-sourcesjar/io/netty/handler/codec/http/DefaultHttpResponse.java

\* /opt/cola/permits/2030438758\_1716839065.1097107/0/netty-codec-http-4-1-110-final-sourcesjar/io/netty/handler/codec/http/multipart/HttpDataFactory.java

\* /opt/cola/permits/2030438758\_1716839065.1097107/0/netty-codec-http-4-1-110-final-sourcesjar/io/netty/handler/codec/spdy/SpdyHttpHeaders.java

\*

 /opt/cola/permits/2030438758\_1716839065.1097107/0/netty-codec-http-4-1-110-final-sourcesjar/io/netty/handler/codec/http/DefaultHttpMessage.java

\* /opt/cola/permits/2030438758\_1716839065.1097107/0/netty-codec-http-4-1-110-final-sourcesjar/io/netty/handler/codec/http/HttpResponse.java

\* /opt/cola/permits/2030438758\_1716839065.1097107/0/netty-codec-http-4-1-110-final-sourcesjar/io/netty/handler/codec/http/multipart/MemoryAttribute.java

\* /opt/cola/permits/2030438758\_1716839065.1097107/0/netty-codec-http-4-1-110-final-sourcesjar/io/netty/handler/codec/rtsp/RtspHeaders.java

\* /opt/cola/permits/2030438758\_1716839065.1097107/0/netty-codec-http-4-1-110-final-sourcesjar/io/netty/handler/codec/http/HttpObject.java

\* /opt/cola/permits/2030438758\_1716839065.1097107/0/netty-codec-http-4-1-110-final-sourcesjar/io/netty/handler/codec/http/multipart/MixedAttribute.java

\* /opt/cola/permits/2030438758\_1716839065.1097107/0/netty-codec-http-4-1-110-final-sourcesjar/io/netty/handler/codec/rtsp/RtspResponseStatuses.java

\*

 /opt/cola/permits/2030438758\_1716839065.1097107/0/netty-codec-http-4-1-110-final-sourcesjar/io/netty/handler/codec/http/HttpServerCodec.java

\* /opt/cola/permits/2030438758\_1716839065.1097107/0/netty-codec-http-4-1-110-final-sourcesjar/io/netty/handler/codec/http/LastHttpContent.java

\* /opt/cola/permits/2030438758\_1716839065.1097107/0/netty-codec-http-4-1-110-final-sourcesjar/io/netty/handler/codec/http/multipart/HttpPostStandardRequestDecoder.java

\* /opt/cola/permits/2030438758\_1716839065.1097107/0/netty-codec-http-4-1-110-final-sourcesjar/io/netty/handler/codec/http/websocketx/WebSocketClientHandshakerFactory.java

\* /opt/cola/permits/2030438758\_1716839065.1097107/0/netty-codec-http-4-1-110-final-sourcesjar/io/netty/handler/codec/http/HttpMethod.java

\* /opt/cola/permits/2030438758\_1716839065.1097107/0/netty-codec-http-4-1-110-final-sourcesjar/io/netty/handler/codec/http/multipart/FileUpload.java

\*

 /opt/cola/permits/2030438758\_1716839065.1097107/0/netty-codec-http-4-1-110-final-sourcesjar/io/netty/handler/codec/http/multipart/HttpPostBodyUtil.java

\* /opt/cola/permits/2030438758\_1716839065.1097107/0/netty-codec-http-4-1-110-final-sourcesjar/io/netty/handler/codec/http/websocketx/WebSocketClientHandshaker07.java

\* /opt/cola/permits/2030438758\_1716839065.1097107/0/netty-codec-http-4-1-110-final-sourcesjar/io/netty/handler/codec/http/multipart/DiskFileUpload.java

\* /opt/cola/permits/2030438758\_1716839065.1097107/0/netty-codec-http-4-1-110-final-sourcesjar/io/netty/handler/codec/http/multipart/InternalAttribute.java

\* /opt/cola/permits/2030438758\_1716839065.1097107/0/netty-codec-http-4-1-110-final-sourcesjar/io/netty/handler/codec/rtsp/RtspObjectDecoder.java

\* /opt/cola/permits/2030438758\_1716839065.1097107/0/netty-codec-http-4-1-110-final-sourcesjar/io/netty/handler/codec/http/multipart/InterfaceHttpPostRequestDecoder.java

\*

 /opt/cola/permits/2030438758\_1716839065.1097107/0/netty-codec-http-4-1-110-final-sourcesjar/io/netty/handler/codec/http/HttpResponseDecoder.java

\* /opt/cola/permits/2030438758\_1716839065.1097107/0/netty-codec-http-4-1-110-final-sourcesjar/io/netty/handler/codec/http/multipart/AbstractMemoryHttpData.java

\* /opt/cola/permits/2030438758\_1716839065.1097107/0/netty-codec-http-4-1-110-final-sourcesjar/io/netty/handler/codec/http/HttpResponseStatus.java

\* /opt/cola/permits/2030438758\_1716839065.1097107/0/netty-codec-http-4-1-110-final-sourcesjar/io/netty/handler/codec/http/HttpClientCodec.java

\* /opt/cola/permits/2030438758\_1716839065.1097107/0/netty-codec-http-4-1-110-final-sourcesjar/io/netty/handler/codec/spdy/SpdySession.java

\* /opt/cola/permits/2030438758\_1716839065.1097107/0/netty-codec-http-4-1-110-final-sourcesjar/io/netty/handler/codec/http/multipart/AbstractHttpData.java

\* /opt/cola/permits/2030438758\_1716839065.1097107/0/netty-codec-http-4-1-110-final-sourcesjar/io/netty/handler/codec/rtsp/RtspResponseEncoder.java

\*

 /opt/cola/permits/2030438758\_1716839065.1097107/0/netty-codec-http-4-1-110-final-sourcesjar/io/netty/handler/codec/spdy/SpdyHttpResponseStreamIdHandler.java

\* /opt/cola/permits/2030438758\_1716839065.1097107/0/netty-codec-http-4-1-110-final-sourcesjar/io/netty/handler/codec/http/HttpHeaderDateFormat.java

\* /opt/cola/permits/2030438758\_1716839065.1097107/0/netty-codec-http-4-1-110-final-sourcesjar/io/netty/handler/codec/http/package-info.java

\* /opt/cola/permits/2030438758\_1716839065.1097107/0/netty-codec-http-4-1-110-final-sourcesjar/io/netty/handler/codec/http/DefaultHttpObject.java

\* /opt/cola/permits/2030438758\_1716839065.1097107/0/netty-codec-http-4-1-110-final-sourcesjar/io/netty/handler/codec/http/websocketx/package-info.java

\* /opt/cola/permits/2030438758\_1716839065.1097107/0/netty-codec-http-4-1-110-final-sourcesjar/io/netty/handler/codec/http/HttpVersion.java

\* /opt/cola/permits/2030438758\_1716839065.1097107/0/netty-codec-http-4-1-110-final-sourcesjar/io/netty/handler/codec/http/HttpObjectAggregator.java

\*

 /opt/cola/permits/2030438758\_1716839065.1097107/0/netty-codec-http-4-1-110-final-sourcesjar/io/netty/handler/codec/rtsp/RtspMethods.java

No license file was found, but licenses were detected in source scan.

 $\lt!$ !--

 $\sim$ 

~ Copyright 2012 The Netty Project

~ The Netty Project licenses this file to you under the Apache License,

 $\sim$  version 2.0 (the "License"); you may not use this file except in compliance

 $\sim$  with the License. You may obtain a copy of the License at:

 $\sim$ 

~ https://www.apache.org/licenses/LICENSE-2.0

 $\sim$ 

~ Unless required by applicable law or agreed to in writing, software

~ distributed under the License is distributed on an "AS IS" BASIS, WITHOUT

~ WARRANTIES OR CONDITIONS OF ANY KIND, either express or implied. See the

 $\sim$  License for the specific language governing permissions and limitations

~ under the License.

-->

Found in path(s):

\* /opt/cola/permits/2030438758\_1716839065.1097107/0/netty-codec-http-4-1-110-final-sources-jar/META-INF/maven/io.netty/netty-codec-http/pom.xml

No license file was found, but licenses were detected in source scan.

/\*

\* Copyright 2017 The Netty Project

\*

\* The Netty Project licenses this file to you under the Apache License,

\* version 2.0 (the "License"); you may not use this file except in compliance

\* with the License. You may obtain a copy of the License at:

\*

\* https://www.apache.org/licenses/LICENSE-2.0

\*

\* Unless required by applicable law or agreed to in writing, software

\* distributed under the License is distributed on an "AS IS" BASIS, WITHOUT

\* WARRANTIES OR CONDITIONS OF ANY KIND, either express or implied. See the

\* License for the specific language governing permissions and limitations

\* under the License.

\*/

Found in path(s):

\* /opt/cola/permits/2030438758\_1716839065.1097107/0/netty-codec-http-4-1-110-final-sourcesjar/io/netty/handler/codec/http/ReadOnlyHttpHeaders.java

\* /opt/cola/permits/2030438758\_1716839065.1097107/0/netty-codec-http-4-1-110-final-sourcesjar/io/netty/handler/codec/http/websocketx/WebSocketScheme.java

\*

 /opt/cola/permits/2030438758\_1716839065.1097107/0/netty-codec-http-4-1-110-final-sourcesjar/io/netty/handler/codec/http/HttpServerExpectContinueHandler.java No license file was found, but licenses were detected in source scan.

/\*

\* Copyright 2022 The Netty Project

\*

\* The Netty Project licenses this file to you under the Apache License,

\* version 2.0 (the "License"); you may not use this file except in compliance

```
* with the License. You may obtain a copy of the License at:
```
\*

\* https://www.apache.org/licenses/LICENSE-2.0

\*

\* Unless required by applicable law or agreed to in writing, software

\* distributed under the License is distributed on an "AS IS" BASIS, WITHOUT

\* WARRANTIES OR CONDITIONS OF ANY KIND, either express or implied. See the

\* License for the specific language governing permissions and limitations

\* under the License.

\*/

Found in path(s):

\* /opt/cola/permits/2030438758\_1716839065.1097107/0/netty-codec-http-4-1-110-final-sourcesjar/io/netty/handler/codec/http/HttpHeaderValidationUtil.java

\* /opt/cola/permits/2030438758\_1716839065.1097107/0/netty-codec-http-4-1-110-final-sourcesjar/io/netty/handler/codec/http/TooLongHttpContentException.java

\*

 /opt/cola/permits/2030438758\_1716839065.1097107/0/netty-codec-http-4-1-110-final-sourcesjar/io/netty/handler/codec/http/TooLongHttpLineException.java

\* /opt/cola/permits/2030438758\_1716839065.1097107/0/netty-codec-http-4-1-110-final-sourcesjar/io/netty/handler/codec/http/TooLongHttpHeaderException.java

\* /opt/cola/permits/2030438758\_1716839065.1097107/0/netty-codec-http-4-1-110-final-sourcesjar/io/netty/handler/codec/http/multipart/AbstractMixedHttpData.java No license file was found, but licenses were detected in source scan.

/\*

\* Copyright 2015 The Netty Project

\*

\* The Netty Project licenses this file to you under the Apache License,

\* version 2.0 (the "License"); you may not use this file except in compliance

\* with the License. You may obtain a copy of the License at:

\*

\* https://www.apache.org/licenses/LICENSE-2.0

\*

\* Unless required by applicable law or agreed to in writing, software

\* distributed under the License is distributed on an "AS IS" BASIS, WITHOUT

\* WARRANTIES OR CONDITIONS OF ANY KIND, either express or implied. See the

\* License for the specific language governing permissions and limitations

\* under the License.

\*/

Found in path(s):

\* /opt/cola/permits/2030438758\_1716839065.1097107/0/netty-codec-http-4-1-110-final-sourcesjar/io/netty/handler/codec/rtsp/RtspDecoder.java

\* /opt/cola/permits/2030438758\_1716839065.1097107/0/netty-codec-http-4-1-110-final-sourcesjar/io/netty/handler/codec/rtsp/RtspEncoder.java

\*

 /opt/cola/permits/2030438758\_1716839065.1097107/0/netty-codec-http-4-1-110-final-sourcesjar/io/netty/handler/codec/http/cookie/CookieDecoder.java

\* /opt/cola/permits/2030438758\_1716839065.1097107/0/netty-codec-http-4-1-110-final-sourcesjar/io/netty/handler/codec/http/CombinedHttpHeaders.java

\* /opt/cola/permits/2030438758\_1716839065.1097107/0/netty-codec-http-4-1-110-final-sourcesjar/io/netty/handler/codec/http/cookie/Cookie.java

\* /opt/cola/permits/2030438758\_1716839065.1097107/0/netty-codec-http-4-1-110-final-sourcesjar/io/netty/handler/codec/http/HttpUtil.java

\* /opt/cola/permits/2030438758\_1716839065.1097107/0/netty-codec-http-4-1-110-final-sourcesjar/io/netty/handler/codec/http/cookie/CookieEncoder.java

\* /opt/cola/permits/2030438758\_1716839065.1097107/0/netty-codec-http-4-1-110-final-sources-

jar/io/netty/handler/codec/http/cookie/ClientCookieEncoder.java

\* /opt/cola/permits/2030438758\_1716839065.1097107/0/netty-codec-http-4-1-110-final-sourcesjar/io/netty/handler/codec/http/EmptyHttpHeaders.java

\*

 /opt/cola/permits/2030438758\_1716839065.1097107/0/netty-codec-http-4-1-110-final-sourcesjar/io/netty/handler/codec/http/cookie/CookieUtil.java

\* /opt/cola/permits/2030438758\_1716839065.1097107/0/netty-codec-http-4-1-110-final-sourcesjar/io/netty/handler/codec/http/cookie/CookieHeaderNames.java

\* /opt/cola/permits/2030438758\_1716839065.1097107/0/netty-codec-http-4-1-110-final-sourcesjar/io/netty/handler/codec/http/HttpExpectationFailedEvent.java

\* /opt/cola/permits/2030438758\_1716839065.1097107/0/netty-codec-http-4-1-110-final-sourcesjar/io/netty/handler/codec/http/cookie/package-info.java

\* /opt/cola/permits/2030438758\_1716839065.1097107/0/netty-codec-http-4-1-110-final-sourcesjar/io/netty/handler/codec/http/cookie/ClientCookieDecoder.java

\* /opt/cola/permits/2030438758\_1716839065.1097107/0/netty-codec-http-4-1-110-final-sourcesjar/io/netty/handler/codec/http/HttpScheme.java

\* /opt/cola/permits/2030438758\_1716839065.1097107/0/netty-codec-http-4-1-110-final-sourcesjar/io/netty/handler/codec/http/cookie/DefaultCookie.java

\*

 /opt/cola/permits/2030438758\_1716839065.1097107/0/netty-codec-http-4-1-110-final-sourcesjar/io/netty/handler/codec/http/CookieUtil.java

\* /opt/cola/permits/2030438758\_1716839065.1097107/0/netty-codec-http-4-1-110-final-sourcesjar/io/netty/handler/codec/http/cookie/ServerCookieEncoder.java

\* /opt/cola/permits/2030438758\_1716839065.1097107/0/netty-codec-http-4-1-110-final-sourcesjar/io/netty/handler/codec/http/cookie/ServerCookieDecoder.java

No license file was found, but licenses were detected in source scan.

/\*

\* Copyright 2015 The Netty Project

\*

\* The Netty Project licenses this file to you under the Apache License, version

\* 2.0 (the "License"); you may not use this file except in compliance with the

\* License. You may obtain a copy of the License at:

\*

\* https://www.apache.org/licenses/LICENSE-2.0

\*

\* Unless required by applicable law or agreed to in writing, software

\* distributed under the License is distributed on an "AS IS" BASIS, WITHOUT

\* WARRANTIES OR CONDITIONS OF ANY KIND, either express or implied. See the

\* License for the specific language governing permissions and limitations under

\* the License.

\*/

Found in path(s):

\* /opt/cola/permits/2030438758\_1716839065.1097107/0/netty-codec-http-4-1-110-final-sourcesjar/io/netty/handler/codec/http/cors/CorsConfigBuilder.java

No license file was found, but licenses were detected in source scan.

# The Netty Project licenses this file to you under the Apache License,

# version 2.0 (the "License"); you may not use this file except in compliance

# with the License. You may obtain a copy of the License at:

# distributed under the License is distributed on an "AS IS" BASIS, WITHOUT

Found in path(s):

\* /opt/cola/permits/2030438758\_1716839065.1097107/0/netty-codec-http-4-1-110-final-sources-jar/META-INF/native-image/io.netty/netty-codec-http/native-image.properties

No license file was found, but licenses were detected in source scan.

/\*

\* Copyright 2023 The Netty Project

\*

\* The Netty Project licenses this file to you under the Apache License,

\* version 2.0 (the "License"); you may not use this file except in compliance

\* with the License. You may obtain a copy of the License at:

\*

\* https://www.apache.org/licenses/LICENSE-2.0

\*

\* Unless required by applicable law or agreed to in writing, software

\* distributed under the License is distributed on an "AS IS" BASIS, WITHOUT

\* WARRANTIES OR CONDITIONS OF ANY KIND, either express or implied. See the

\* License for the specific language governing permissions and limitations

\* under the License.

\*/

Found in path(s):

\* /opt/cola/permits/2030438758\_1716839065.1097107/0/netty-codec-http-4-1-110-final-sourcesjar/io/netty/handler/codec/http/HttpHeadersFactory.java

\* /opt/cola/permits/2030438758\_1716839065.1097107/0/netty-codec-http-4-1-110-final-sourcesjar/io/netty/handler/codec/http/HttpDecoderConfig.java

\*

 /opt/cola/permits/2030438758\_1716839065.1097107/0/netty-codec-http-4-1-110-final-sourcesjar/io/netty/handler/codec/http/DefaultHttpHeadersFactory.java No license file was found, but licenses were detected in source scan.

/\*

\* Copyright 2012 The Netty Project

\*

\* The Netty Project licenses this file to you under the Apache License,

\* version 2.0 (the "License"); you may not use this file except in compliance

\* with the License. You may obtain a copy of the License at:

\*

\* https://www.apache.org/licenses/LICENSE-2.0

\*

\* Unless required by applicable law or agreed to in writing, software

\* distributed under the License is distributed on an "AS IS" BASIS, WITHOUT

\* WARRANTIES OR CONDITIONS OF ANY KIND, either express or implied. See the

\* License for the specific language governing permissions and limitations

\* under the License.

\*/

// (BSD License: https://www.opensource.org/licenses/bsd-license)

// All rights reserved.

// Redistribution and use in source and binary forms, with or

// \* Redistributions of source code must retain the above

// copyright notice, this list of conditions and the

// following disclaimer.

// \* Redistributions

in binary form must reproduce the above

// following disclaimer in the documentation and/or other

 $// * Neither the name of the Webbit nor the names of the$ 

Found in path(s):

\* /opt/cola/permits/2030438758\_1716839065.1097107/0/netty-codec-http-4-1-110-final-sourcesjar/io/netty/handler/codec/http/websocketx/WebSocket13FrameEncoder.java

\* /opt/cola/permits/2030438758\_1716839065.1097107/0/netty-codec-http-4-1-110-final-sourcesjar/io/netty/handler/codec/http/websocketx/WebSocket08FrameEncoder.java

\* /opt/cola/permits/2030438758\_1716839065.1097107/0/netty-codec-http-4-1-110-final-sources-

jar/io/netty/handler/codec/http/websocketx/WebSocket07FrameEncoder.java

No license file was found, but licenses were detected in source scan.

/\*

\* Copyright 2019 The Netty Project

\*

\* The Netty Project licenses this file to you under the Apache License,

\* version 2.0 (the "License"); you may not use this file except in compliance

\* with the License. You may obtain a copy of the License at:

\*

\* https://www.apache.org/licenses/LICENSE-2.0

\*

\* Unless required by applicable law or agreed to in writing, software

\* distributed under the License is distributed on an "AS IS" BASIS, WITHOUT

\* WARRANTIES OR CONDITIONS OF ANY KIND, either express or implied. See the

\* License for the specific language governing permissions and limitations

\* under the License.

\*/

/\*

\* Adaptation of https://bjoern.hoehrmann.de/utf-8/decoder/dfa/

\*

\* Copyright (c) 2008-2009 Bjoern Hoehrmann <bjoern@hoehrmann.de>

\*

\* Permission is hereby granted, free of charge, to any person obtaining a copy of this software

\* and associated documentation files (the "Software"), to

deal in the Software without restriction,

\* including without limitation the rights to use, copy, modify, merge, publish, distribute,

\* sublicense, and/or sell copies of the Software, and to permit persons to whom the Software is

\* furnished to do so, subject to the following conditions:

\*

\* The above copyright notice and this permission notice shall be included in all copies or

\* substantial portions of the Software.

\*

\* THE SOFTWARE IS PROVIDED "AS IS", WITHOUT WARRANTY OF ANY KIND, EXPRESS OR IMPLIED, INCLUDING

\* BUT NOT LIMITED TO THE WARRANTIES OF MERCHANTABILITY, FITNESS FOR A PARTICULAR PURPOSE AND

\* NONINFRINGEMENT. IN NO EVENT SHALL THE AUTHORS OR COPYRIGHT HOLDERS BE LIABLE FOR ANY CLAIM,

\* DAMAGES OR OTHER LIABILITY, WHETHER IN AN ACTION OF CONTRACT, TORT OR OTHERWISE, ARISING FROM,

\* OUT OF OR IN CONNECTION WITH THE SOFTWARE OR THE USE OR OTHER DEALINGS IN THE SOFTWARE.

\*/

Found in path(s):

\* /opt/cola/permits/2030438758\_1716839065.1097107/0/netty-codec-http-4-1-110-final-sourcesjar/io/netty/handler/codec/http/websocketx/Utf8Validator.java

No license file was found, but licenses were detected in source scan.

/\*

\* Copyright 2020 The Netty Project

\*

\* The Netty Project licenses this file to you under the Apache License,

\* version 2.0 (the "License"); you may not use this file except in compliance

\* with the License. You may obtain a copy of the License at:

\*

\* https://www.apache.org/licenses/LICENSE-2.0

\*

\* Unless required by applicable law or agreed to in writing, software

\* distributed under the License is distributed on an "AS IS" BASIS, WITHOUT

\* WARRANTIES OR CONDITIONS OF ANY KIND, either express or implied. See the

\* License for the specific language governing permissions and limitations

\* under the License.

\*/

Found in path(s):

\* /opt/cola/permits/2030438758\_1716839065.1097107/0/netty-codec-http-4-1-110-final-sourcesjar/io/netty/handler/codec/http/multipart/DeleteFileOnExitHook.java

\* /opt/cola/permits/2030438758\_1716839065.1097107/0/netty-codec-http-4-1-110-final-sourcesjar/io/netty/handler/codec/http/websocketx/WebSocketServerHandshakeException.java \*

 /opt/cola/permits/2030438758\_1716839065.1097107/0/netty-codec-http-4-1-110-final-sourcesjar/io/netty/handler/codec/http/websocketx/WebSocketClientHandshakeException.java No license file was found, but licenses were detected in source scan.

/\*

\* Copyright 2019 The Netty Project

\*

\* The Netty Project licenses this file to you under the Apache License,

\* version 2.0 (the "License"); you may not use this file except in compliance

\* with the License. You may obtain a copy of the License at:

\*

\* https://www.apache.org/licenses/LICENSE-2.0

\*

\* Unless required by applicable law or agreed to in writing, software

\* distributed under the License is distributed on an "AS IS" BASIS, WITHOUT

\* WARRANTIES OR CONDITIONS OF ANY KIND, either express or implied. See the

\* License for the specific language governing permissions and limitations

\* under the License.

\*/

### Found in path(s):

\* /opt/cola/permits/2030438758\_1716839065.1097107/0/netty-codec-http-4-1-110-final-sourcesjar/io/netty/handler/codec/http/websocketx/WebSocketServerHandshaker07.java

\* /opt/cola/permits/2030438758\_1716839065.1097107/0/netty-codec-http-4-1-110-final-sourcesjar/io/netty/handler/codec/http/websocketx/WebSocketServerProtocolConfig.java

\*

 /opt/cola/permits/2030438758\_1716839065.1097107/0/netty-codec-http-4-1-110-final-sourcesjar/io/netty/handler/codec/http/websocketx/WebSocketServerHandshakerFactory.java

\* /opt/cola/permits/2030438758\_1716839065.1097107/0/netty-codec-http-4-1-110-final-sourcesjar/io/netty/handler/codec/http/websocketx/extensions/WebSocketExtensionFilterProvider.java \* /opt/cola/permits/2030438758\_1716839065.1097107/0/netty-codec-http-4-1-110-final-sources-

jar/io/netty/handler/codec/http/websocketx/WebSocket00FrameDecoder.java

\* /opt/cola/permits/2030438758\_1716839065.1097107/0/netty-codec-http-4-1-110-final-sourcesjar/io/netty/handler/codec/http/websocketx/CloseWebSocketFrame.java

\* /opt/cola/permits/2030438758\_1716839065.1097107/0/netty-codec-http-4-1-110-final-sourcesjar/io/netty/handler/codec/http/websocketx/WebSocketServerProtocolHandshakeHandler.java \* /opt/cola/permits/2030438758\_1716839065.1097107/0/netty-codec-http-4-1-110-final-sourcesjar/io/netty/handler/codec/http/websocketx/WebSocketServerHandshaker13.java \*

 /opt/cola/permits/2030438758\_1716839065.1097107/0/netty-codec-http-4-1-110-final-sourcesjar/io/netty/handler/codec/http/websocketx/WebSocketClientProtocolConfig.java \* /opt/cola/permits/2030438758\_1716839065.1097107/0/netty-codec-http-4-1-110-final-sourcesjar/io/netty/handler/codec/http/websocketx/WebSocketDecoderConfig.java

\* /opt/cola/permits/2030438758\_1716839065.1097107/0/netty-codec-http-4-1-110-final-sourcesjar/io/netty/handler/codec/http/websocketx/WebSocketServerProtocolHandler.java

\* /opt/cola/permits/2030438758\_1716839065.1097107/0/netty-codec-http-4-1-110-final-sourcesjar/io/netty/handler/codec/http/websocketx/extensions/WebSocketExtensionFilter.java

\* /opt/cola/permits/2030438758\_1716839065.1097107/0/netty-codec-http-4-1-110-final-sourcesjar/io/netty/handler/codec/http/websocketx/CorruptedWebSocketFrameException.java

\* /opt/cola/permits/2030438758\_1716839065.1097107/0/netty-codec-http-4-1-110-final-sources-

jar/io/netty/handler/codec/http/websocketx/WebSocketServerHandshaker08.java

\*

 /opt/cola/permits/2030438758\_1716839065.1097107/0/netty-codec-http-4-1-110-final-sourcesjar/io/netty/handler/codec/http/websocketx/WebSocketServerHandshaker00.java

\* /opt/cola/permits/2030438758\_1716839065.1097107/0/netty-codec-http-4-1-110-final-sourcesjar/io/netty/handler/codec/http/websocketx/WebSocketServerHandshaker.java

\* /opt/cola/permits/2030438758\_1716839065.1097107/0/netty-codec-http-4-1-110-final-sourcesjar/io/netty/handler/codec/http/websocketx/WebSocketCloseStatus.java

## **1.326 netty-codec-redis 4.1.110.Final**

### **1.326.1 Available under license :**

No license file was found, but licenses were detected in source scan.

/\*

\* Copyright 2018 The Netty Project

\*

- \* The Netty Project licenses this file to you under the Apache License, version 2.0 (the
- \* "License"); you may not use this file except in compliance with the License. You may obtain a
- \* copy of the License at:

\*

\* https://www.apache.org/licenses/LICENSE-2.0

\*

\* Unless required by applicable law or agreed to in writing, software distributed under the License

\* is distributed on an "AS IS" BASIS, WITHOUT WARRANTIES OR CONDITIONS OF ANY KIND, either express

\* or implied. See the License for the specific language governing permissions and limitations under \* the License.

\*/

Found in path(s):

\* /opt/cola/permits/2030438773\_1716839081.5444202/0/netty-codec-redis-4-1-110-final-sourcesjar/io/netty/handler/codec/redis/InlineCommandRedisMessage.java No license file was found, but licenses were detected in source scan.

 $\lt!$ !--

~ Copyright 2016 The Netty Project

 $\sim$ 

~ The Netty Project licenses this file to you under the Apache License,

 $\sim$  version 2.0 (the "License"); you may not use this file except in compliance

 $\sim$  with the License. You may obtain a copy of the License at:

 $\sim$ 

~ https://www.apache.org/licenses/LICENSE-2.0

 $\sim$ 

- ~ Unless required by applicable law or agreed to in writing, software
- ~ distributed under the License is distributed on an "AS IS" BASIS, WITHOUT
- ~ WARRANTIES OR CONDITIONS OF ANY KIND, either express or implied. See the
- $\sim$  License for the specific language governing permissions and limitations

~ under the License.

-->

Found in path(s):

\* /opt/cola/permits/2030438773\_1716839081.5444202/0/netty-codec-redis-4-1-110-final-sources-jar/META-INF/maven/io.netty/netty-codec-redis/pom.xml

No license file was found, but licenses were detected in source scan.

/\*

\* Copyright 2016 The Netty Project

\*

\* The Netty Project licenses this file to you under the Apache License, version 2.0 (the

\* "License"); you may not use this file except in compliance with the License. You may obtain a

\* copy of the License at:

\*

\* https://www.apache.org/licenses/LICENSE-2.0

\*

\* Unless required by applicable law or agreed to in writing, software distributed under the License

\* is distributed on an "AS IS" BASIS, WITHOUT WARRANTIES OR CONDITIONS OF ANY KIND, either express

\* or implied. See the License for the specific language governing permissions and limitations under \* the License.

\*/

Found in path(s):

\* /opt/cola/permits/2030438773\_1716839081.5444202/0/netty-codec-redis-4-1-110-final-sourcesjar/io/netty/handler/codec/redis/RedisConstants.java

\* /opt/cola/permits/2030438773\_1716839081.5444202/0/netty-codec-redis-4-1-110-final-sourcesjar/io/netty/handler/codec/redis/RedisEncoder.java

\*

 /opt/cola/permits/2030438773\_1716839081.5444202/0/netty-codec-redis-4-1-110-final-sourcesjar/io/netty/handler/codec/redis/ErrorRedisMessage.java

\* /opt/cola/permits/2030438773\_1716839081.5444202/0/netty-codec-redis-4-1-110-final-sourcesjar/io/netty/handler/codec/redis/DefaultLastBulkStringRedisContent.java

\* /opt/cola/permits/2030438773\_1716839081.5444202/0/netty-codec-redis-4-1-110-final-sourcesjar/io/netty/handler/codec/redis/ArrayRedisMessage.java

\* /opt/cola/permits/2030438773\_1716839081.5444202/0/netty-codec-redis-4-1-110-final-sourcesjar/io/netty/handler/codec/redis/RedisBulkStringAggregator.java

\* /opt/cola/permits/2030438773\_1716839081.5444202/0/netty-codec-redis-4-1-110-final-sourcesjar/io/netty/handler/codec/redis/RedisCodecUtil.java

\* /opt/cola/permits/2030438773\_1716839081.5444202/0/netty-codec-redis-4-1-110-final-sourcesjar/io/netty/handler/codec/redis/DefaultBulkStringRedisContent.java

\* /opt/cola/permits/2030438773\_1716839081.5444202/0/netty-codec-redis-4-1-110-final-sourcesjar/io/netty/handler/codec/redis/package-info.java

\*

 /opt/cola/permits/2030438773\_1716839081.5444202/0/netty-codec-redis-4-1-110-final-sourcesjar/io/netty/handler/codec/redis/RedisArrayAggregator.java

\* /opt/cola/permits/2030438773\_1716839081.5444202/0/netty-codec-redis-4-1-110-final-sourcesjar/io/netty/handler/codec/redis/RedisMessageType.java

\* /opt/cola/permits/2030438773\_1716839081.5444202/0/netty-codec-redis-4-1-110-final-sourcesjar/io/netty/handler/codec/redis/ArrayHeaderRedisMessage.java

\* /opt/cola/permits/2030438773\_1716839081.5444202/0/netty-codec-redis-4-1-110-final-sourcesjar/io/netty/handler/codec/redis/AbstractStringRedisMessage.java

\* /opt/cola/permits/2030438773\_1716839081.5444202/0/netty-codec-redis-4-1-110-final-sourcesjar/io/netty/handler/codec/redis/BulkStringRedisContent.java

\* /opt/cola/permits/2030438773\_1716839081.5444202/0/netty-codec-redis-4-1-110-final-sourcesjar/io/netty/handler/codec/redis/RedisCodecException.java

\* /opt/cola/permits/2030438773\_1716839081.5444202/0/netty-codec-redis-4-1-110-final-sourcesjar/io/netty/handler/codec/redis/IntegerRedisMessage.java

\*

 /opt/cola/permits/2030438773\_1716839081.5444202/0/netty-codec-redis-4-1-110-final-sourcesjar/io/netty/handler/codec/redis/BulkStringHeaderRedisMessage.java

\* /opt/cola/permits/2030438773\_1716839081.5444202/0/netty-codec-redis-4-1-110-final-sourcesjar/io/netty/handler/codec/redis/FullBulkStringRedisMessage.java

\* /opt/cola/permits/2030438773\_1716839081.5444202/0/netty-codec-redis-4-1-110-final-sourcesjar/io/netty/handler/codec/redis/LastBulkStringRedisContent.java

\* /opt/cola/permits/2030438773\_1716839081.5444202/0/netty-codec-redis-4-1-110-final-sourcesjar/io/netty/handler/codec/redis/RedisDecoder.java

\* /opt/cola/permits/2030438773\_1716839081.5444202/0/netty-codec-redis-4-1-110-final-sourcesjar/io/netty/handler/codec/redis/FixedRedisMessagePool.java

\* /opt/cola/permits/2030438773\_1716839081.5444202/0/netty-codec-redis-4-1-110-final-sourcesjar/io/netty/handler/codec/redis/RedisMessage.java

\*

 /opt/cola/permits/2030438773\_1716839081.5444202/0/netty-codec-redis-4-1-110-final-sourcesjar/io/netty/handler/codec/redis/SimpleStringRedisMessage.java

\* /opt/cola/permits/2030438773\_1716839081.5444202/0/netty-codec-redis-4-1-110-final-sourcesjar/io/netty/handler/codec/redis/RedisMessagePool.java

## **1.327 netty-codec-haproxy 4.1.110.Final 1.327.1 Available under license :**

No license file was found, but licenses were detected in source scan.

 $\lt!$ !--

~ Copyright 2012 The Netty Project

 $\sim$ 

~ The Netty Project licenses this file to you under the Apache License,

 $\sim$  version 2.0 (the "License"); you may not use this file except in compliance

 $\sim$  with the License. You may obtain a copy of the License at:

 $\sim$ 

~ https://www.apache.org/licenses/LICENSE-2.0

 $\sim$ 

 $\sim$  Unless required by applicable law or agreed to in writing, software

~ distributed under the License is distributed on an "AS IS" BASIS, WITHOUT

~ WARRANTIES OR CONDITIONS OF ANY KIND, either express or implied. See the

 $\sim$  License for the specific language governing permissions and limitations

~ under the License.

-->

Found in path(s):

\* /opt/cola/permits/2030438660\_1716839079.4853156/0/netty-codec-haproxy-4-1-110-final-sources-jar/META-INF/maven/io.netty/netty-codec-haproxy/pom.xml

No license file was found, but licenses were detected in source scan.

/\*

\* Copyright 2020 The Netty Project

\*

\* The Netty Project licenses this file to you under the Apache License,

\* version 2.0 (the "License"); you may not use this file except in compliance

\* with the License. You may obtain a copy of the License at:

\*

\* https://www.apache.org/licenses/LICENSE-2.0

\*

\* Unless required by applicable law or agreed to in writing, software

\* distributed under the License is distributed on an "AS IS" BASIS, WITHOUT

\* WARRANTIES OR CONDITIONS OF ANY KIND, either express or implied. See the

\* License for the specific language governing permissions and limitations

\* under the License.

\*/

Found in path(s):

\* /opt/cola/permits/2030438660\_1716839079.4853156/0/netty-codec-haproxy-4-1-110-final-sourcesjar/io/netty/handler/codec/haproxy/HAProxyMessageEncoder.java No license file was found, but licenses were detected in source scan.

/\*

\* Copyright 2014 The Netty Project

\*

\* The Netty Project licenses this file to you under the Apache License,

\* version 2.0 (the "License"); you may not use this file except in compliance

\* with the License. You may obtain a copy of the License at:

\*

\* https://www.apache.org/licenses/LICENSE-2.0

\*

\* Unless required by applicable law or agreed to in writing, software

\* distributed under the License is distributed on an "AS IS" BASIS, WITHOUT

\* WARRANTIES OR CONDITIONS OF ANY KIND, either express or implied. See the

\* License for the specific language governing permissions and limitations

\* under the License.

\*/

Found in path(s):

\* /opt/cola/permits/2030438660\_1716839079.4853156/0/netty-codec-haproxy-4-1-110-final-sourcesjar/io/netty/handler/codec/haproxy/HAProxyMessage.java

\* /opt/cola/permits/2030438660\_1716839079.4853156/0/netty-codec-haproxy-4-1-110-final-sourcesjar/io/netty/handler/codec/haproxy/HAProxyConstants.java

\*

 /opt/cola/permits/2030438660\_1716839079.4853156/0/netty-codec-haproxy-4-1-110-final-sourcesjar/io/netty/handler/codec/haproxy/HAProxyProtocolVersion.java

\* /opt/cola/permits/2030438660\_1716839079.4853156/0/netty-codec-haproxy-4-1-110-final-sourcesjar/io/netty/handler/codec/haproxy/HAProxyCommand.java

\* /opt/cola/permits/2030438660\_1716839079.4853156/0/netty-codec-haproxy-4-1-110-final-sourcesjar/io/netty/handler/codec/haproxy/HAProxyProxiedProtocol.java

\* /opt/cola/permits/2030438660\_1716839079.4853156/0/netty-codec-haproxy-4-1-110-final-sourcesjar/io/netty/handler/codec/haproxy/package-info.java

\* /opt/cola/permits/2030438660\_1716839079.4853156/0/netty-codec-haproxy-4-1-110-final-sourcesjar/io/netty/handler/codec/haproxy/HAProxyProtocolException.java

\* /opt/cola/permits/2030438660\_1716839079.4853156/0/netty-codec-haproxy-4-1-110-final-sourcesjar/io/netty/handler/codec/haproxy/HAProxyMessageDecoder.java

No license file was found, but licenses were detected in source scan.

### /\*

- \* Copyright 2016 The Netty Project
- \*

\* The Netty Project licenses this file to you under the Apache License,

\* version 2.0 (the "License"); you may not use this file except in compliance

\* with the License. You may obtain a copy of the License at:

\*

\* https://www.apache.org/licenses/LICENSE-2.0

\*

\* Unless required by applicable law or agreed to in writing, software

- \* distributed under the License is distributed on an "AS IS" BASIS, WITHOUT
- \* WARRANTIES OR CONDITIONS OF ANY KIND, either express or implied. See the
- \* License for the specific language governing permissions and limitations
- \* under the License.
- \*/

Found in path(s):

\* /opt/cola/permits/2030438660\_1716839079.4853156/0/netty-codec-haproxy-4-1-110-final-sourcesjar/io/netty/handler/codec/haproxy/HAProxyTLV.java

\* /opt/cola/permits/2030438660\_1716839079.4853156/0/netty-codec-haproxy-4-1-110-final-sourcesjar/io/netty/handler/codec/haproxy/HAProxySSLTLV.java

## **1.328 netty-resolver-dns 4.1.110.Final**

## **1.328.1 Available under license :**

No license file was found, but licenses were detected in source scan.

```
/*
* Copyright 2018 The Netty Project
```
\*

- \* The Netty Project licenses this file to you under the Apache License,
- \* version 2.0 (the "License"); you may not use this file except in compliance
- \* with the License. You may obtain a copy of the License at:
- \*

\* https://www.apache.org/licenses/LICENSE-2.0

- \*
- \* Unless required by applicable law or agreed to in writing, software
- \* distributed under the License is distributed on an "AS IS" BASIS, WITHOUT
- \* WARRANTIES OR CONDITIONS OF ANY KIND, either express or implied. See the
- \* License for the specific language governing permissions and limitations
- \* under the License.
- \*/

Found in path(s):

\* /opt/cola/permits/2030438710\_1716839071.172132/0/netty-resolver-dns-4-1-110-final-sourcesjar/io/netty/resolver/dns/AuthoritativeDnsServerCacheAdapter.java

\* /opt/cola/permits/2030438710\_1716839071.172132/0/netty-resolver-dns-4-1-110-final-sourcesjar/io/netty/resolver/dns/NameServerComparator.java

\*

 /opt/cola/permits/2030438710\_1716839071.172132/0/netty-resolver-dns-4-1-110-final-sourcesjar/io/netty/resolver/dns/DnsAddressDecoder.java

\* /opt/cola/permits/2030438710\_1716839071.172132/0/netty-resolver-dns-4-1-110-final-sourcesjar/io/netty/resolver/dns/NoopDnsCnameCache.java

\* /opt/cola/permits/2030438710\_1716839071.172132/0/netty-resolver-dns-4-1-110-final-sourcesjar/io/netty/resolver/dns/Cache.java

\* /opt/cola/permits/2030438710\_1716839071.172132/0/netty-resolver-dns-4-1-110-final-sourcesjar/io/netty/resolver/dns/DnsCnameCache.java

\* /opt/cola/permits/2030438710\_1716839071.172132/0/netty-resolver-dns-4-1-110-final-sourcesjar/io/netty/resolver/dns/AuthoritativeDnsServerCache.java

\* /opt/cola/permits/2030438710\_1716839071.172132/0/netty-resolver-dns-4-1-110-final-sourcesjar/io/netty/resolver/dns/NoopAuthoritativeDnsServerCache.java

\* /opt/cola/permits/2030438710\_1716839071.172132/0/netty-resolver-dns-4-1-110-final-sourcesjar/io/netty/resolver/dns/DnsRecordResolveContext.java

\*

 /opt/cola/permits/2030438710\_1716839071.172132/0/netty-resolver-dns-4-1-110-final-sourcesjar/io/netty/resolver/dns/DirContextUtils.java

\* /opt/cola/permits/2030438710\_1716839071.172132/0/netty-resolver-dns-4-1-110-final-sourcesjar/io/netty/resolver/dns/DefaultDnsCnameCache.java

\* /opt/cola/permits/2030438710\_1716839071.172132/0/netty-resolver-dns-4-1-110-final-sourcesjar/io/netty/resolver/dns/DnsAddressResolveContext.java

\* /opt/cola/permits/2030438710\_1716839071.172132/0/netty-resolver-dns-4-1-110-final-sourcesjar/io/netty/resolver/dns/DefaultAuthoritativeDnsServerCache.java

No license file was found, but licenses were detected in source scan.

/\*

\* Copyright 2014 The Netty Project

\*

\* The Netty Project licenses this file to you under the Apache License,

\* version 2.0 (the "License"); you may not use this file except in compliance

- \* with the License. You may obtain a copy of the License at:
- \*

\* https://www.apache.org/licenses/LICENSE-2.0

\*

- \* Unless required by applicable law or agreed to in writing, software
- \* distributed under the License is distributed on an "AS IS" BASIS, WITHOUT
- \* WARRANTIES OR CONDITIONS OF ANY KIND, either express or implied. See the
- \* License for the specific language governing permissions and limitations
- \* under the License.

\*/

Found in path(s):

\* /opt/cola/permits/2030438710\_1716839071.172132/0/netty-resolver-dns-4-1-110-final-sourcesjar/io/netty/resolver/dns/package-info.java

\* /opt/cola/permits/2030438710\_1716839071.172132/0/netty-resolver-dns-4-1-110-final-sourcesjar/io/netty/resolver/dns/DnsAddressResolverGroup.java

\*

 /opt/cola/permits/2030438710\_1716839071.172132/0/netty-resolver-dns-4-1-110-final-sourcesjar/io/netty/resolver/dns/DnsQueryContext.java

\* /opt/cola/permits/2030438710\_1716839071.172132/0/netty-resolver-dns-4-1-110-final-sourcesjar/io/netty/resolver/dns/DnsServerAddresses.java

\* /opt/cola/permits/2030438710\_1716839071.172132/0/netty-resolver-dns-4-1-110-final-sourcesjar/io/netty/resolver/dns/DnsNameResolver.java

\* /opt/cola/permits/2030438710\_1716839071.172132/0/netty-resolver-dns-4-1-110-final-sourcesjar/io/netty/resolver/dns/DnsResolveContext.java

No license file was found, but licenses were detected in source scan.

/\*

\* Copyright 2023 The Netty Project

\*

\* The Netty Project licenses this file to you under the Apache License,

\* version 2.0 (the "License"); you may not use this file except in compliance

\* with the License. You may obtain a copy of the License at:

\*

\* https://www.apache.org/licenses/LICENSE-2.0

\*

\* Unless required by applicable law or agreed to in writing, software

\* distributed under the License is distributed on an "AS IS" BASIS, WITHOUT

\* WARRANTIES OR CONDITIONS OF ANY KIND, either express or implied. See the

\* License for the specific language governing permissions and limitations

\* under the License.

\*/

Found in path(s):

\* /opt/cola/permits/2030438710\_1716839071.172132/0/netty-resolver-dns-4-1-110-final-sourcesjar/io/netty/resolver/dns/DnsErrorCauseException.java

No license file was found, but licenses were detected in source scan.

 $\lt!$ !--

~ Copyright 2014 The Netty Project

 $\sim$ 

~ The Netty Project licenses this file to you under the Apache License,

 $\sim$  version 2.0 (the "License"); you may not use this file except in compliance

~ with the License. You may obtain a copy of the License at:

 $\sim$ 

~ https://www.apache.org/licenses/LICENSE-2.0

 $\sim$ 

~ Unless required by applicable law or agreed to in writing, software

~ distributed under the License is distributed on an "AS IS" BASIS, WITHOUT

~ WARRANTIES OR CONDITIONS OF ANY KIND, either express or implied. See the

~ License for the specific language governing permissions and limitations

~ under the License.

-->

Found in path(s):

\* /opt/cola/permits/2030438710\_1716839071.172132/0/netty-resolver-dns-4-1-110-final-sources-jar/META-INF/maven/io.netty/netty-resolver-dns/pom.xml

No license file was found, but licenses were detected in source scan.

/\*

\* Copyright 2022 The Netty Project

\*

\* The Netty Project licenses this file to you under the Apache License,

\* version 2.0 (the "License"); you may not use this file except in compliance

\* with the License. You may obtain a copy of the License at:

\*

\* https://www.apache.org/licenses/LICENSE-2.0

\*

\* Unless required by applicable law or agreed to in writing, software

\* distributed under the License is distributed on an "AS IS" BASIS, WITHOUT

\* WARRANTIES OR CONDITIONS OF ANY KIND, either express or implied. See the

\* License for the specific language governing permissions and limitations

\* under the License.

\*/

Found in path(s):

\* /opt/cola/permits/2030438710\_1716839071.172132/0/netty-resolver-dns-4-1-110-final-sourcesjar/io/netty/resolver/dns/DnsServerResponseFeedbackAddressStream.java No license file was found, but licenses were detected in source scan.

/\*

\* Copyright 2017 The Netty Project

\*

\* The Netty Project licenses this file to you under the Apache License,

\* version 2.0 (the "License"); you may not use this file except in compliance

- \* with the License. You may obtain a copy of the License at:
- \*
- \* https://www.apache.org/licenses/LICENSE-2.0
- \*
- \* Unless required by applicable law or agreed to in writing, software
- \* distributed under the License is distributed on an "AS IS" BASIS, WITHOUT
- \* WARRANTIES OR CONDITIONS OF ANY KIND, either express or implied. See the
- \* License for the specific language governing permissions and limitations
- \* under the License.
- \*/

Found in path(s):

\* /opt/cola/permits/2030438710\_1716839071.172132/0/netty-resolver-dns-4-1-110-final-sourcesjar/io/netty/resolver/dns/DefaultDnsServerAddressStreamProvider.java

\* /opt/cola/permits/2030438710\_1716839071.172132/0/netty-resolver-dns-4-1-110-final-sourcesjar/io/netty/resolver/dns/NoopDnsQueryLifecycleObserver.java

\*

 /opt/cola/permits/2030438710\_1716839071.172132/0/netty-resolver-dns-4-1-110-final-sourcesjar/io/netty/resolver/dns/DnsNameResolverTimeoutException.java

\* /opt/cola/permits/2030438710\_1716839071.172132/0/netty-resolver-dns-4-1-110-final-sourcesjar/io/netty/resolver/dns/DnsQueryLifecycleObserver.java

\* /opt/cola/permits/2030438710\_1716839071.172132/0/netty-resolver-dns-4-1-110-final-sourcesjar/io/netty/resolver/dns/MultiDnsServerAddressStreamProvider.java

\* /opt/cola/permits/2030438710\_1716839071.172132/0/netty-resolver-dns-4-1-110-final-sourcesjar/io/netty/resolver/dns/DnsServerAddressStreamProvider.java

\* /opt/cola/permits/2030438710\_1716839071.172132/0/netty-resolver-dns-4-1-110-final-sourcesjar/io/netty/resolver/dns/UnixResolverDnsServerAddressStreamProvider.java

\* /opt/cola/permits/2030438710\_1716839071.172132/0/netty-resolver-dns-4-1-110-final-sourcesjar/io/netty/resolver/dns/SequentialDnsServerAddressStreamProvider.java

\* /opt/cola/permits/2030438710\_1716839071.172132/0/netty-resolver-dns-4-1-110-final-sourcesjar/io/netty/resolver/dns/DnsServerAddressStreamProviders.java

\*

\*

 /opt/cola/permits/2030438710\_1716839071.172132/0/netty-resolver-dns-4-1-110-final-sourcesjar/io/netty/resolver/dns/SingletonDnsServerAddressStreamProvider.java

\* /opt/cola/permits/2030438710\_1716839071.172132/0/netty-resolver-dns-4-1-110-final-sourcesjar/io/netty/resolver/dns/UniSequentialDnsServerAddressStreamProvider.java

\* /opt/cola/permits/2030438710\_1716839071.172132/0/netty-resolver-dns-4-1-110-final-sourcesjar/io/netty/resolver/dns/BiDnsQueryLifecycleObserver.java

\* /opt/cola/permits/2030438710\_1716839071.172132/0/netty-resolver-dns-4-1-110-final-sourcesjar/io/netty/resolver/dns/BiDnsQueryLifecycleObserverFactory.java

 $*$ /opt/cola/permits/2030438710\_1716839071.172132/0/netty-resolver-dns-4-1-110-final-sourcesjar/io/netty/resolver/dns/DnsQueryLifecycleObserverFactory.java

\* /opt/cola/permits/2030438710\_1716839071.172132/0/netty-resolver-dns-4-1-110-final-sourcesjar/io/netty/resolver/dns/LoggingDnsQueryLifecycleObserver.java

 /opt/cola/permits/2030438710\_1716839071.172132/0/netty-resolver-dns-4-1-110-final-sourcesjar/io/netty/resolver/dns/DnsCacheEntry.java

\* /opt/cola/permits/2030438710\_1716839071.172132/0/netty-resolver-dns-4-1-110-final-sourcesjar/io/netty/resolver/dns/NoopDnsQueryLifecycleObserverFactory.java No license file was found, but licenses were detected in source scan.

\* Copyright 2020 The Netty Project

\*

/\*

\* The Netty Project licenses this file to you under the Apache License,

- \* version 2.0 (the "License"); you may not use this file except in compliance
- \* with the License. You may obtain a copy of the License at:
- \*

\* https://www.apache.org/licenses/LICENSE-2.0

\*

\* Unless required by applicable law or agreed to in writing, software

\* distributed under the License is distributed on an "AS IS" BASIS, WITHOUT

\* WARRANTIES OR CONDITIONS OF ANY KIND, either express or implied. See the

\* License for the specific language governing permissions and limitations

\* under the License.

\*/

Found in path(s):

\* /opt/cola/permits/2030438710\_1716839071.172132/0/netty-resolver-dns-4-1-110-final-sourcesjar/io/netty/resolver/dns/LoggingDnsQueryLifeCycleObserverFactory.java

\* /opt/cola/permits/2030438710\_1716839071.172132/0/netty-resolver-dns-4-1-110-final-sourcesjar/io/netty/resolver/dns/UnixResolverOptions.java

No license file was found, but licenses were detected in source scan.

/\*

\* Copyright 2019 The Netty Project

\*

\* The Netty Project licenses this file to you under the Apache License,

\* version 2.0 (the "License"); you may not use this file except in compliance

\* with the License. You may obtain a copy of the License at:

\*

\* https://www.apache.org/licenses/LICENSE-2.0

\*

\* Unless required by applicable law or agreed to in writing, software

\* distributed under the License is distributed on an "AS IS" BASIS, WITHOUT

\* WARRANTIES OR CONDITIONS OF ANY KIND, either express or implied. See the

\* License for the specific language governing permissions and limitations

\* under the License.

\*/

Found in path(s):

 $*$ /opt/cola/permits/2030438710\_1716839071.172132/0/netty-resolver-dns-4-1-110-final-sourcesjar/io/netty/resolver/dns/DatagramDnsQueryContext.java

\* /opt/cola/permits/2030438710\_1716839071.172132/0/netty-resolver-dns-4-1-110-final-sourcesjar/io/netty/resolver/dns/PreferredAddressTypeComparator.java

\*

 /opt/cola/permits/2030438710\_1716839071.172132/0/netty-resolver-dns-4-1-110-final-sourcesjar/io/netty/resolver/dns/TcpDnsQueryContext.java No license file was found, but licenses were detected in source scan.

/\*

\* Copyright 2015 The Netty Project

\*

\* The Netty Project licenses this file to you under the Apache License,

\* version 2.0 (the "License"); you may not use this file except in compliance

\* with the License. You may obtain a copy of the License at:

\*

\* https://www.apache.org/licenses/LICENSE-2.0

\*

\* Unless required by applicable law or agreed to in writing, software

\* distributed under the License is distributed on an "AS IS" BASIS, WITHOUT

\* WARRANTIES OR CONDITIONS OF ANY KIND, either express or implied. See the

\* License for the specific language governing permissions and limitations

\* under the License.

\*/

Found in path(s):

\* /opt/cola/permits/2030438710\_1716839071.172132/0/netty-resolver-dns-4-1-110-final-sourcesjar/io/netty/resolver/dns/DnsServerAddressStream.java

\* /opt/cola/permits/2030438710\_1716839071.172132/0/netty-resolver-dns-4-1-110-final-sourcesjar/io/netty/resolver/dns/DefaultDnsServerAddresses.java

\*

 /opt/cola/permits/2030438710\_1716839071.172132/0/netty-resolver-dns-4-1-110-final-sourcesjar/io/netty/resolver/dns/RotationalDnsServerAddresses.java

\* /opt/cola/permits/2030438710\_1716839071.172132/0/netty-resolver-dns-4-1-110-final-sourcesjar/io/netty/resolver/dns/SingletonDnsServerAddresses.java

\* /opt/cola/permits/2030438710\_1716839071.172132/0/netty-resolver-dns-4-1-110-final-sourcesjar/io/netty/resolver/dns/DnsQueryContextManager.java

\* /opt/cola/permits/2030438710\_1716839071.172132/0/netty-resolver-dns-4-1-110-final-sourcesjar/io/netty/resolver/dns/SequentialDnsServerAddressStream.java

\* /opt/cola/permits/2030438710\_1716839071.172132/0/netty-resolver-dns-4-1-110-final-sourcesjar/io/netty/resolver/dns/DnsNameResolverException.java

\* /opt/cola/permits/2030438710\_1716839071.172132/0/netty-resolver-dns-4-1-110-final-sourcesjar/io/netty/resolver/dns/ShuffledDnsServerAddressStream.java

\* /opt/cola/permits/2030438710\_1716839071.172132/0/netty-resolver-dns-4-1-110-final-sources-

jar/io/netty/resolver/dns/DnsNameResolverBuilder.java

No license file was found, but licenses were detected in source scan.

# The Netty Project licenses this file to you under the Apache License,

# version 2.0 (the "License"); you may not use this file except in compliance

# with the License. You may obtain a copy of the License at:

# distributed under the License is distributed on an "AS IS" BASIS, WITHOUT

Found in path(s):

\* /opt/cola/permits/2030438710\_1716839071.172132/0/netty-resolver-dns-4-1-110-final-sources-jar/META-INF/native-image/io.netty/netty-resolver-dns/native-image.properties No license file was found, but licenses were detected in source scan.

/\*

\* Copyright 2016 The Netty Project

\*

\* The Netty Project licenses this file to you under the Apache License,

- \* version 2.0 (the "License"); you may not use this file except in compliance
- \* with the License. You may obtain a copy of the License at:
- \*

\* https://www.apache.org/licenses/LICENSE-2.0

\*

\* Unless required by applicable law or agreed to in writing, software

\* distributed under the License is distributed on an "AS IS" BASIS, WITHOUT

\* WARRANTIES OR CONDITIONS OF ANY KIND, either express or implied. See the

\* License for the specific language governing permissions and limitations

\* under the License.

\*/

Found in path(s):

\* /opt/cola/permits/2030438710\_1716839071.172132/0/netty-resolver-dns-4-1-110-final-sourcesjar/io/netty/resolver/dns/RoundRobinDnsAddressResolverGroup.java

\* /opt/cola/permits/2030438710\_1716839071.172132/0/netty-resolver-dns-4-1-110-final-sourcesjar/io/netty/resolver/dns/InflightNameResolver.java

\*

 /opt/cola/permits/2030438710\_1716839071.172132/0/netty-resolver-dns-4-1-110-final-sourcesjar/io/netty/resolver/dns/NoopDnsCache.java

\* /opt/cola/permits/2030438710\_1716839071.172132/0/netty-resolver-dns-4-1-110-final-sourcesjar/io/netty/resolver/dns/DnsCache.java

\* /opt/cola/permits/2030438710\_1716839071.172132/0/netty-resolver-dns-4-1-110-final-sourcesjar/io/netty/resolver/dns/DefaultDnsCache.java

No license file was found, but licenses were detected in source scan.

/\*

\* Copyright 2024 The Netty Project

\*

\* The Netty Project licenses this file to you under the Apache License,

\* version 2.0 (the "License"); you may not use this file except in compliance

\* with the License. You may obtain a copy of the License at:

\*

\* https://www.apache.org/licenses/LICENSE-2.0

\*

\* Unless required by applicable law or agreed to in writing, software

\* distributed under the License is distributed on an "AS IS" BASIS, WITHOUT

\* WARRANTIES OR CONDITIONS OF ANY KIND, either express or implied. See the

\* License for the specific language governing permissions and limitations

\* under the License.

\*/

Found in path(s):

\* /opt/cola/permits/2030438710\_1716839071.172132/0/netty-resolver-dns-4-1-110-final-sourcesjar/io/netty/resolver/dns/DnsQueryIdSpace.java

\* /opt/cola/permits/2030438710\_1716839071.172132/0/netty-resolver-dns-4-1-110-final-sourcesjar/io/netty/resolver/dns/ThreadLocalNameServerAddressStream.java

\*

 /opt/cola/permits/2030438710\_1716839071.172132/0/netty-resolver-dns-4-1-110-final-sourcesjar/io/netty/resolver/dns/ResolvConf.java

# **1.329 netty-transport-udt 4.1.110.Final**

## **1.329.1 Available under license :**

No license file was found, but licenses were detected in source scan.

 $\lt!$ !--

~ Copyright 2012 The Netty Project

 $\sim$ 

- ~ The Netty Project licenses this file to you under the Apache License,
- $\sim$  version 2.0 (the "License"); you may not use this file except in compliance
- $\sim$  with the License. You may obtain a copy of the License at:

 $\sim$ 

- ~ https://www.apache.org/licenses/LICENSE-2.0
- $\sim$
- $\sim$  Unless required by applicable law or agreed to in writing, software
- ~ distributed under the License is distributed on an "AS IS" BASIS, WITHOUT
- ~ WARRANTIES OR CONDITIONS OF ANY KIND, either express or implied. See the
- ~ License for the specific language governing permissions and limitations
- ~ under the License.

-->

Found in path(s):

\* /opt/cola/permits/2030438680\_1716839061.236876/0/netty-transport-udt-4-1-110-final-sources-jar/META-

INF/maven/io.netty/netty-transport-udt/pom.xml

No license file was found, but licenses were detected in source scan.

/\*

\* Copyright 2012 The Netty Project

\*

- \* The Netty Project licenses this file to you under the Apache License,
- \* version 2.0 (the "License"); you may not use this file except in compliance
- \* with the License. You may obtain a copy of the License at:

\*

```
* https://www.apache.org/licenses/LICENSE-2.0
```
\*

- \* Unless required by applicable law or agreed to in writing, software
- \* distributed under the License is distributed on an "AS IS" BASIS, WITHOUT
- \* WARRANTIES OR CONDITIONS OF ANY KIND, either express or implied. See the
- \* License for the specific language governing permissions and limitations

\* under the License.

\*/

Found in path(s):

\* /opt/cola/permits/2030438680\_1716839061.236876/0/netty-transport-udt-4-1-110-final-sourcesjar/io/netty/channel/udt/UdtChannelConfig.java

\* /opt/cola/permits/2030438680\_1716839061.236876/0/netty-transport-udt-4-1-110-final-sourcesjar/io/netty/channel/udt/UdtMessage.java

\*

 /opt/cola/permits/2030438680\_1716839061.236876/0/netty-transport-udt-4-1-110-final-sourcesjar/io/netty/channel/udt/DefaultUdtChannelConfig.java

\* /opt/cola/permits/2030438680\_1716839061.236876/0/netty-transport-udt-4-1-110-final-sourcesjar/io/netty/channel/udt/package-info.java

\* /opt/cola/permits/2030438680\_1716839061.236876/0/netty-transport-udt-4-1-110-final-sourcesjar/io/netty/channel/udt/nio/package-info.java

No license file was found, but licenses were detected in source scan.

/\*

\* Copyright 2012 The Netty Project

\*

\* The Netty Project licenses this file to you under the Apache License,

\* version 2.0 (the "License"); you may not use this file except in compliance

\* with the License. You may obtain a copy of the License at:

\*

\* https://www.apache.org/licenses/LICENSE-2.0

\*

\* Unless required by applicable law or agreed to in writing, software

\* distributed under the License is distributed on an "AS IS" BASIS, WITHOUT

\* WARRANTIES OR CONDITIONS OF ANY KIND, either express or implied. See the

\* License for the specific language governing permissions and limitations

\* under the License.

\*/

Found in path(s):

\* /opt/cola/permits/2030438680\_1716839061.236876/0/netty-transport-udt-4-1-110-final-sourcesjar/io/netty/channel/udt/nio/NioUdtByteConnectorChannel.java

\* /opt/cola/permits/2030438680\_1716839061.236876/0/netty-transport-udt-4-1-110-final-sourcesjar/io/netty/channel/udt/nio/NioUdtProvider.java

\*

 /opt/cola/permits/2030438680\_1716839061.236876/0/netty-transport-udt-4-1-110-final-sourcesjar/io/netty/channel/udt/nio/NioUdtMessageConnectorChannel.java

\* /opt/cola/permits/2030438680\_1716839061.236876/0/netty-transport-udt-4-1-110-final-sourcesjar/io/netty/channel/udt/nio/NioUdtAcceptorChannel.java

\* /opt/cola/permits/2030438680\_1716839061.236876/0/netty-transport-udt-4-1-110-final-sources-

jar/io/netty/channel/udt/nio/NioUdtMessageRendezvousChannel.java

\* /opt/cola/permits/2030438680\_1716839061.236876/0/netty-transport-udt-4-1-110-final-sourcesjar/io/netty/channel/udt/nio/NioUdtByteAcceptorChannel.java

\* /opt/cola/permits/2030438680\_1716839061.236876/0/netty-transport-udt-4-1-110-final-sourcesjar/io/netty/channel/udt/nio/NioUdtMessageAcceptorChannel.java

\* /opt/cola/permits/2030438680\_1716839061.236876/0/netty-transport-udt-4-1-110-final-sourcesjar/io/netty/channel/udt/nio/NioUdtByteRendezvousChannel.java

\* /opt/cola/permits/2030438680\_1716839061.236876/0/netty-transport-udt-4-1-110-final-sourcesjar/io/netty/channel/udt/UdtChannel.java

No license file was found, but licenses were detected in source scan.

/\*

\* Copyright 2013 The Netty Project

\*

\* The Netty Project licenses this file to you under the Apache License,

\* version 2.0 (the "License"); you may not use this file except in compliance

\* with the License. You may obtain a copy of the License at:

\*

\* https://www.apache.org/licenses/LICENSE-2.0

\*

\* Unless required by applicable law or agreed to in writing, software

\* distributed under the License is distributed on an "AS IS" BASIS, WITHOUT

\* WARRANTIES OR CONDITIONS OF ANY KIND, either express or implied. See the

\* License for the specific language governing permissions and limitations

\* under the License.

\*/

Found in path(s):

\* /opt/cola/permits/2030438680\_1716839061.236876/0/netty-transport-udt-4-1-110-final-sourcesjar/io/netty/channel/udt/DefaultUdtServerChannelConfig.java

\* /opt/cola/permits/2030438680\_1716839061.236876/0/netty-transport-udt-4-1-110-final-sourcesjar/io/netty/channel/udt/UdtChannelOption.java

\*

 /opt/cola/permits/2030438680\_1716839061.236876/0/netty-transport-udt-4-1-110-final-sourcesjar/io/netty/channel/udt/UdtServerChannelConfig.java

No license file was found, but licenses were detected in source scan.

/\*

\* Copyright 2013 The Netty Project

\*

\* The Netty Project licenses this file to you under the Apache License,

\* version 2.0 (the "License"); you may not use this file except in compliance

\* with the License. You may obtain a copy of the License at:

\*

\* https://www.apache.org/licenses/LICENSE-2.0

\*

\* Unless required by applicable law or agreed to in writing, software

\* distributed under the License is distributed on an "AS IS" BASIS, WITHOUT

- \* WARRANTIES OR CONDITIONS OF ANY KIND, either express or implied. See the
- \* License for the specific language governing permissions and limitations
- \* under the License.

\*/

Found in path(s):

\* /opt/cola/permits/2030438680\_1716839061.236876/0/netty-transport-udt-4-1-110-final-sourcesjar/io/netty/channel/udt/UdtServerChannel.java

## **1.330 netty-codec-smtp 4.1.110.Final 1.330.1 Available under license :**

### No license file was found, but licenses were detected in source scan.

/\*

- \* Copyright 2016 The Netty Project
- \*
- \* The Netty Project licenses this file to you under the Apache License,
- \* version 2.0 (the "License"); you may not use this file except in compliance
- \* with the License. You may obtain a copy of the License at:
- \*
- \* https://www.apache.org/licenses/LICENSE-2.0
- \*
- \* Unless required by applicable law or agreed to in writing, software
- \* distributed under the License is distributed on an "AS IS" BASIS, WITHOUT
- \* WARRANTIES OR CONDITIONS OF ANY KIND, either express or implied. See the
- \* License for the specific language governing permissions and limitations
- \* under the License.
- \*/

Found in path(s):

\* /opt/cola/permits/2030438664\_1716839072.959591/0/netty-codec-smtp-4-1-110-final-sourcesjar/io/netty/handler/codec/smtp/SmtpRequests.java

\* /opt/cola/permits/2030438664\_1716839072.959591/0/netty-codec-smtp-4-1-110-final-sourcesjar/io/netty/handler/codec/smtp/LastSmtpContent.java

\*

 /opt/cola/permits/2030438664\_1716839072.959591/0/netty-codec-smtp-4-1-110-final-sourcesjar/io/netty/handler/codec/smtp/DefaultSmtpRequest.java

\* /opt/cola/permits/2030438664\_1716839072.959591/0/netty-codec-smtp-4-1-110-final-sourcesjar/io/netty/handler/codec/smtp/SmtpRequest.java

```
* /opt/cola/permits/2030438664_1716839072.959591/0/netty-codec-smtp-4-1-110-final-sources-
jar/io/netty/handler/codec/smtp/package-info.java
```
\* /opt/cola/permits/2030438664\_1716839072.959591/0/netty-codec-smtp-4-1-110-final-sourcesjar/io/netty/handler/codec/smtp/DefaultSmtpContent.java

\* /opt/cola/permits/2030438664\_1716839072.959591/0/netty-codec-smtp-4-1-110-final-sourcesjar/io/netty/handler/codec/smtp/SmtpContent.java

\* /opt/cola/permits/2030438664\_1716839072.959591/0/netty-codec-smtp-4-1-110-final-sources-

jar/io/netty/handler/codec/smtp/SmtpResponse.java

\* /opt/cola/permits/2030438664\_1716839072.959591/0/netty-codec-smtp-4-1-110-final-sourcesjar/io/netty/handler/codec/smtp/SmtpCommand.java

\* /opt/cola/permits/2030438664\_1716839072.959591/0/netty-codec-smtp-4-1-110-final-sourcesjar/io/netty/handler/codec/smtp/SmtpResponseDecoder.java

\*

 /opt/cola/permits/2030438664\_1716839072.959591/0/netty-codec-smtp-4-1-110-final-sourcesjar/io/netty/handler/codec/smtp/SmtpUtils.java

\* /opt/cola/permits/2030438664\_1716839072.959591/0/netty-codec-smtp-4-1-110-final-sourcesjar/io/netty/handler/codec/smtp/DefaultLastSmtpContent.java

\* /opt/cola/permits/2030438664\_1716839072.959591/0/netty-codec-smtp-4-1-110-final-sourcesjar/io/netty/handler/codec/smtp/DefaultSmtpResponse.java

\* /opt/cola/permits/2030438664\_1716839072.959591/0/netty-codec-smtp-4-1-110-final-sourcesjar/io/netty/handler/codec/smtp/SmtpRequestEncoder.java

No license file was found, but licenses were detected in source scan.

 $\lt$   $\sim$ 

~ Copyright 2016 The Netty Project

 $\sim$ 

~ The Netty Project licenses this file to you under the Apache License,

 $\sim$  version 2.0 (the "License"); you may not use this file except in compliance

~ with the License. You may obtain a copy of the License at:

 $\sim$ 

~ https://www.apache.org/licenses/LICENSE-2.0

 $\sim$ 

 $\sim$  Unless required by applicable law or agreed to in writing, software

~ distributed under the License is distributed on an "AS IS" BASIS, WITHOUT

~ WARRANTIES OR CONDITIONS OF ANY KIND, either express or implied. See the

~ License for the specific language governing permissions and limitations

~ under the License.

-->

Found in path(s):

\* /opt/cola/permits/2030438664\_1716839072.959591/0/netty-codec-smtp-4-1-110-final-sources-jar/META-INF/maven/io.netty/netty-codec-smtp/pom.xml

# **1.331 netty-transport-classes-epoll 4.1.110.Final**

### **1.331.1 Available under license :**

No license file was found, but licenses were detected in source scan.

/\*

\* Copyright 2015 The Netty Project

\*

\* The Netty Project licenses this file to you under the Apache License,

\* version 2.0 (the "License"); you may not use this file except in compliance

- \* with the License. You may obtain a copy of the License at:
- \*

\* https://www.apache.org/licenses/LICENSE-2.0

\*

- \* Unless required by applicable law or agreed to in writing, software
- \* distributed under the License is distributed on an "AS IS" BASIS, WITHOUT
- \* WARRANTIES OR CONDITIONS OF ANY KIND, either express or implied. See the
- \* License for the specific language governing permissions and limitations
- \* under the License.

\*/

Found in path(s):

\* /opt/cola/permits/2030438675\_1716839067.146365/0/netty-transport-classes-epoll-4-1-110-final-sourcesjar/io/netty/channel/epoll/EpollRecvByteAllocatorStreamingHandle.java

\* /opt/cola/permits/2030438675\_1716839067.146365/0/netty-transport-classes-epoll-4-1-110-final-sourcesjar/io/netty/channel/epoll/EpollEventArray.java

\*

 /opt/cola/permits/2030438675\_1716839067.146365/0/netty-transport-classes-epoll-4-1-110-final-sourcesjar/io/netty/channel/epoll/EpollDomainSocketChannelConfig.java

\* /opt/cola/permits/2030438675\_1716839067.146365/0/netty-transport-classes-epoll-4-1-110-final-sourcesjar/io/netty/channel/epoll/EpollRecvByteAllocatorHandle.java

\* /opt/cola/permits/2030438675\_1716839067.146365/0/netty-transport-classes-epoll-4-1-110-final-sourcesjar/io/netty/channel/epoll/EpollServerDomainSocketChannel.java

\* /opt/cola/permits/2030438675\_1716839067.146365/0/netty-transport-classes-epoll-4-1-110-final-sourcesjar/io/netty/channel/epoll/EpollServerChannelConfig.java

\* /opt/cola/permits/2030438675\_1716839067.146365/0/netty-transport-classes-epoll-4-1-110-final-sourcesjar/io/netty/channel/epoll/EpollMode.java

\* /opt/cola/permits/2030438675\_1716839067.146365/0/netty-transport-classes-epoll-4-1-110-final-sourcesjar/io/netty/channel/epoll/EpollChannelConfig.java

\*

 /opt/cola/permits/2030438675\_1716839067.146365/0/netty-transport-classes-epoll-4-1-110-final-sourcesjar/io/netty/channel/epoll/AbstractEpollServerChannel.java

\* /opt/cola/permits/2030438675\_1716839067.146365/0/netty-transport-classes-epoll-4-1-110-final-sourcesjar/io/netty/channel/epoll/TcpMd5Util.java

\* /opt/cola/permits/2030438675\_1716839067.146365/0/netty-transport-classes-epoll-4-1-110-final-sourcesjar/io/netty/channel/epoll/AbstractEpollStreamChannel.java

\* /opt/cola/permits/2030438675\_1716839067.146365/0/netty-transport-classes-epoll-4-1-110-final-sourcesjar/io/netty/channel/epoll/EpollDomainSocketChannel.java

No license file was found, but licenses were detected in source scan.

/\*

\* Copyright 2012 The Netty Project

\*

\* The Netty Project licenses this file to you under the Apache License,

\* version 2.0 (the "License"); you may not use this file except in compliance

\* with the License. You may obtain a copy of the License at:

\*

\* https://www.apache.org/licenses/LICENSE-2.0

\*

\* Unless required by applicable law or agreed to in writing, software

\* distributed under the License is distributed on an "AS IS" BASIS, WITHOUT

\* WARRANTIES OR CONDITIONS OF ANY KIND, either express or implied. See the

\* License for the specific language governing permissions and limitations

\* under the License.

\*/

Found in path(s):

\* /opt/cola/permits/2030438675\_1716839067.146365/0/netty-transport-classes-epoll-4-1-110-final-sourcesjar/io/netty/channel/epoll/EpollDatagramChannelConfig.java No license file was found, but licenses were detected in source scan.

# The Netty Project licenses this file to you under the Apache License,

# version 2.0 (the "License"); you may not use this file except in compliance

# with the License. You may obtain a copy of the License at:

# distributed under the License is distributed on an "AS IS" BASIS, WITHOUT

Found in path(s):

\* /opt/cola/permits/2030438675\_1716839067.146365/0/netty-transport-classes-epoll-4-1-110-final-sourcesjar/META-INF/native-image/io.netty/netty-transport-classes-epoll/native-image.properties No license file was found, but licenses were detected in source scan.

/\*

\* Copyright 2023 The Netty Project

\*

\* The Netty Project licenses this file to you under the Apache License,

\* version 2.0 (the "License"); you may not use this file except in compliance

\* with the License. You may obtain a copy of the License at:

\*

\* https://www.apache.org/licenses/LICENSE-2.0

\*

\* Unless required by applicable law or agreed to in writing, software

\* distributed under the License is distributed on an "AS IS" BASIS, WITHOUT

\* WARRANTIES OR CONDITIONS OF ANY KIND, either express or implied. See the

\* License for the specific language governing permissions and limitations

\* under the License.

\*/

Found in path(s):

\* /opt/cola/permits/2030438675\_1716839067.146365/0/netty-transport-classes-epoll-4-1-110-final-sourcesjar/io/netty/channel/epoll/VSockAddress.java

No license file was found, but licenses were detected in source scan.

/\*

\* Copyright 2014 The Netty Project

\*

\* The Netty Project licenses this file to you under the Apache License,

\* version 2.0 (the "License"); you may not use this file except in compliance

\* with the License. You may obtain a copy of the License at:

\*

\* https://www.apache.org/licenses/LICENSE-2.0

\*

\* Unless required by applicable law or agreed to in writing, software

\* distributed under the License is distributed on an "AS IS" BASIS, WITHOUT

\* WARRANTIES OR CONDITIONS OF ANY KIND, either express or implied. See the

\* License for the specific language governing permissions and limitations

\* under the License.

\*/ /\*\*

\* Set the {@code TCP\_MD5SIG} option on the socket. See {@code linux/tcp.h} for more details.

\* Keys can only be set on, not read to prevent a potential leak, as they are confidential.

\* Allowing them being read would mean anyone with access to the channel could get them.

\*/

Found in path(s):

\* /opt/cola/permits/2030438675\_1716839067.146365/0/netty-transport-classes-epoll-4-1-110-final-sourcesjar/io/netty/channel/epoll/EpollServerSocketChannelConfig.java No license file was found, but licenses were detected in source scan.

/\*

\* Copyright 2014 The Netty Project

\*

\* The Netty Project licenses this file to you under the Apache License,

\* version 2.0 (the "License"); you may not use this file except in compliance

\* with the License. You may obtain a copy of the License at:

\*

\* https://www.apache.org/licenses/LICENSE-2.0

\*

\* Unless required by applicable law or agreed to in writing, software

\* distributed under the License is distributed on an "AS IS" BASIS, WITHOUT

\* WARRANTIES OR CONDITIONS OF ANY KIND, either express or implied. See the

\* License for the specific language governing permissions and limitations

\* under the License.

\*/

/\*\*

\* Set the {@code TCP\_MD5SIG} option on the socket. See {@code linux/tcp.h} for more details.

\* Keys can only be set on, not read to prevent a potential leak, as they are confidential.

\* Allowing them being read would mean anyone with access to the channel could get them.

 \*/ /\*\*

\* Set the {@code TCP\_QUICKACK} option on the socket.

\* See <a href="https://linux.die.net//man/7/tcp">TCP\_QUICKACK</a>

```
 * for more details.
 */
```
Found in path(s):

\* /opt/cola/permits/2030438675\_1716839067.146365/0/netty-transport-classes-epoll-4-1-110-final-sourcesjar/io/netty/channel/epoll/EpollSocketChannelConfig.java

No license file was found, but licenses were detected in source scan.

/\*

\* Copyright 2013 The Netty Project

\*

\* The Netty Project licenses this file to you under the Apache License,

\* version 2.0 (the "License"); you may not use this file except in compliance

\* with the License. You may obtain a copy of the License at:

\*

\* https://www.apache.org/licenses/LICENSE-2.0

\*

\* Unless required by applicable law or agreed to in writing, software

\* distributed under the License is distributed on an "AS IS" BASIS, WITHOUT

\* WARRANTIES OR CONDITIONS OF ANY KIND, either express or implied. See the

\* License for the specific language governing permissions and limitations

\* under the License.

\*/

Found in path(s):

\* /opt/cola/permits/2030438675\_1716839067.146365/0/netty-transport-classes-epoll-4-1-110-final-sources-

jar/io/netty/channel/epoll/Native.java

No license file was found, but licenses were detected in source scan.

/\*

\* Copyright 2021 The Netty Project

\*

\* The Netty Project licenses this file to you under the Apache License,

\* version 2.0 (the "License"); you may not use this file except in compliance

\* with the License. You may obtain a copy of the License at:

\*

\* https://www.apache.org/licenses/LICENSE-2.0

\*

\* Unless required by applicable law or agreed to in writing, software

\* distributed under the License is distributed on an "AS IS" BASIS, WITHOUT

\* WARRANTIES OR CONDITIONS OF ANY KIND, either express or implied. See the

\* License for the specific language governing permissions and limitations

\* under the License.

\*/

Found in path(s):

\* /opt/cola/permits/2030438675\_1716839067.146365/0/netty-transport-classes-epoll-4-1-110-final-sourcesjar/io/netty/channel/epoll/SegmentedDatagramPacket.java

\* /opt/cola/permits/2030438675\_1716839067.146365/0/netty-transport-classes-epoll-4-1-110-final-sourcesjar/io/netty/channel/epoll/EpollDomainDatagramChannel.java

\*

 /opt/cola/permits/2030438675\_1716839067.146365/0/netty-transport-classes-epoll-4-1-110-final-sourcesjar/io/netty/channel/epoll/EpollDomainDatagramChannelConfig.java No license file was found, but licenses were detected in source scan.

 $\langle$  . .

~ Copyright 2021 The Netty Project

 $\sim$ 

~ The Netty Project licenses this file to you under the Apache License,

 $\sim$  version 2.0 (the "License"); you may not use this file except in compliance

~ with the License. You may obtain a copy of the License at:

 $\sim$ 

~ https://www.apache.org/licenses/LICENSE-2.0

 $\sim$ 

~ Unless required by applicable law or agreed to in writing, software

~ distributed under the License is distributed on an "AS IS" BASIS, WITHOUT

~ WARRANTIES OR CONDITIONS OF ANY KIND, either express or implied. See the

~ License for the specific language governing permissions and limitations

~ under the License.

-->

Found in path(s):

\* /opt/cola/permits/2030438675\_1716839067.146365/0/netty-transport-classes-epoll-4-1-110-final-sourcesjar/META-INF/maven/io.netty/netty-transport-classes-epoll/pom.xml No license file was found, but licenses were detected in source scan.

/\*

\* Copyright 2014 The Netty Project

\*

\* The Netty Project licenses this file to you under the Apache License,

\* version 2.0 (the "License"); you may not use this file except in compliance

\* with the License. You may obtain a copy of the License at:

\*

\* https://www.apache.org/licenses/LICENSE-2.0

\*

\* Unless required by applicable law or agreed to in writing, software

\* distributed under the License is distributed on an "AS IS" BASIS, WITHOUT

\* WARRANTIES OR CONDITIONS OF ANY KIND, either express or implied. See the

\* License for the specific language governing permissions and limitations

\* under the License.

\*/

Found in path(s):

\* /opt/cola/permits/2030438675\_1716839067.146365/0/netty-transport-classes-epoll-4-1-110-final-sourcesjar/io/netty/channel/epoll/Epoll.java

\* /opt/cola/permits/2030438675\_1716839067.146365/0/netty-transport-classes-epoll-4-1-110-final-sources-

jar/io/netty/channel/epoll/NativeDatagramPacketArray.java

\*

 /opt/cola/permits/2030438675\_1716839067.146365/0/netty-transport-classes-epoll-4-1-110-final-sourcesjar/io/netty/channel/epoll/AbstractEpollChannel.java

\* /opt/cola/permits/2030438675\_1716839067.146365/0/netty-transport-classes-epoll-4-1-110-final-sourcesjar/io/netty/channel/epoll/EpollDatagramChannel.java

\* /opt/cola/permits/2030438675\_1716839067.146365/0/netty-transport-classes-epoll-4-1-110-final-sourcesjar/io/netty/channel/epoll/package-info.java

\* /opt/cola/permits/2030438675\_1716839067.146365/0/netty-transport-classes-epoll-4-1-110-final-sourcesjar/io/netty/channel/epoll/EpollServerSocketChannel.java

\* /opt/cola/permits/2030438675\_1716839067.146365/0/netty-transport-classes-epoll-4-1-110-final-sourcesjar/io/netty/channel/epoll/EpollTcpInfo.java

\* /opt/cola/permits/2030438675\_1716839067.146365/0/netty-transport-classes-epoll-4-1-110-final-sourcesjar/io/netty/channel/epoll/EpollEventLoop.java

\* /opt/cola/permits/2030438675\_1716839067.146365/0/netty-transport-classes-epoll-4-1-110-final-sourcesjar/io/netty/channel/epoll/EpollEventLoopGroup.java

\*

 /opt/cola/permits/2030438675\_1716839067.146365/0/netty-transport-classes-epoll-4-1-110-final-sourcesjar/io/netty/channel/epoll/EpollChannelOption.java

\* /opt/cola/permits/2030438675\_1716839067.146365/0/netty-transport-classes-epoll-4-1-110-final-sourcesjar/io/netty/channel/epoll/EpollSocketChannel.java

No license file was found, but licenses were detected in source scan.

/\*

\* Copyright 2016 The Netty Project

\*

\* The Netty Project licenses this file to you under the Apache License,

\* version 2.0 (the "License"); you may not use this file except in compliance

\* with the License. You may obtain a copy of the License at:

\*

\* https://www.apache.org/licenses/LICENSE-2.0

\*

\* Unless required by applicable law or agreed to in writing, software

\* distributed under the License is distributed on an "AS IS" BASIS, WITHOUT

\* WARRANTIES OR CONDITIONS OF ANY KIND, either express or implied. See the

\* License for the specific language governing permissions and limitations

\* under the License.

\*/

Found in path(s):

\* /opt/cola/permits/2030438675\_1716839067.146365/0/netty-transport-classes-epoll-4-1-110-final-sourcesjar/io/netty/channel/epoll/LinuxSocket.java

\* /opt/cola/permits/2030438675\_1716839067.146365/0/netty-transport-classes-epoll-4-1-110-final-sourcesjar/io/netty/channel/epoll/NativeStaticallyReferencedJniMethods.java

# **1.332 netty-resolver-dns-classes-macos 4.1.110.Final**

## **1.332.1 Available under license :**

No license file was found, but licenses were detected in source scan.

### $\langle$  . .

~ Copyright 2021 The Netty Project

#### $\sim$

 $\sim$  The Netty Project licenses this file to you under the Apache License,

 $\sim$  version 2.0 (the "License"); you may not use this file except in compliance

~ with the License. You may obtain a copy of the License at:

~ https://www.apache.org/licenses/LICENSE-2.0

 $\sim$ 

 $\sim$ 

~ Unless required by applicable law or agreed to in writing, software

~ distributed under the License is distributed on an "AS IS" BASIS, WITHOUT

~ WARRANTIES OR CONDITIONS OF ANY KIND, either express or implied. See the

~ License for the specific language governing permissions and limitations

~ under the License.

-->

Found in path(s):

\* /opt/cola/permits/2030438796\_1716839059.2077599/0/netty-resolver-dns-classes-macos-4-1-110-final-sourcesjar/META-INF/maven/io.netty/netty-resolver-dns-classes-macos/pom.xml No license file was found, but licenses were detected in source scan.

/\*

\* Copyright 2019 The Netty Project

\*

\* The Netty Project licenses this file to you under the Apache License,

\* version 2.0 (the "License"); you may not use this file except in compliance

\* with the License. You may obtain a copy of the License at:

\*

\* https://www.apache.org/licenses/LICENSE-2.0

\*

\* Unless required by applicable law or agreed to in writing, software

\* distributed under the License is distributed on an "AS IS" BASIS, WITHOUT

\* WARRANTIES OR CONDITIONS OF ANY KIND, either express or implied. See the

\* License for the specific language governing permissions and limitations

\* under the License.

\*/

Found in path(s):

\* /opt/cola/permits/2030438796\_1716839059.2077599/0/netty-resolver-dns-classes-macos-4-1-110-final-sourcesjar/io/netty/resolver/dns/macos/MacOSDnsServerAddressStreamProvider.java

\* /opt/cola/permits/2030438796\_1716839059.2077599/0/netty-resolver-dns-classes-macos-4-1-110-final-sourcesjar/io/netty/resolver/dns/macos/DnsResolver.java

\*

 /opt/cola/permits/2030438796\_1716839059.2077599/0/netty-resolver-dns-classes-macos-4-1-110-final-sourcesjar/io/netty/resolver/dns/macos/package-info.java

# **1.333 netty-transport-classes-kqueue 4.1.110.Final**

## **1.333.1 Available under license :**

No license file was found, but licenses were detected in source scan.

```
/*
```
\* Copyright 2021 The Netty Project

\*

- \* The Netty Project licenses this file to you under the Apache License,
- \* version 2.0 (the "License"); you may not use this file except in compliance
- \* with the License. You may obtain a copy of the License at:

\*

https://www.apache.org/licenses/LICENSE-2.0

\*

- \* Unless required by applicable law or agreed to in writing, software
- \* distributed under the License is distributed on an "AS IS" BASIS, WITHOUT
- \* WARRANTIES OR CONDITIONS OF ANY KIND, either express or implied. See the
- \* License for the specific language governing permissions and limitations
- \* under the License.
- \*/

Found in path(s):

\* /opt/cola/permits/2030438633\_1716839052.7618115/0/netty-transport-classes-kqueue-4-1-110-final-sourcesjar/io/netty/channel/kqueue/KQueueDomainDatagramChannel.java

\* /opt/cola/permits/2030438633\_1716839052.7618115/0/netty-transport-classes-kqueue-4-1-110-final-sourcesjar/io/netty/channel/kqueue/KQueueDomainDatagramChannelConfig.java

\*

 /opt/cola/permits/2030438633\_1716839052.7618115/0/netty-transport-classes-kqueue-4-1-110-final-sourcesjar/io/netty/channel/kqueue/AbstractKQueueDatagramChannel.java No license file was found, but licenses were detected in source scan.

/\*

\* Copyright 2016 The Netty Project

\*

- \* The Netty Project licenses this file to you under the Apache License,
- \* version 2.0 (the "License"); you may not use this file except in compliance
- \* with the License. You may obtain a copy of the License at:

\*

\* https://www.apache.org/licenses/LICENSE-2.0
- \* Unless required by applicable law or agreed to in writing, software
- \* distributed under the License is distributed on an "AS IS" BASIS, WITHOUT
- \* WARRANTIES OR CONDITIONS OF ANY KIND, either express or implied. See the
- \* License for the specific language governing permissions and limitations

\* under the License.

\*/

Found in path(s):

\* /opt/cola/permits/2030438633\_1716839052.7618115/0/netty-transport-classes-kqueue-4-1-110-final-sourcesjar/io/netty/channel/kqueue/KQueueEventLoopGroup.java

\* /opt/cola/permits/2030438633\_1716839052.7618115/0/netty-transport-classes-kqueue-4-1-110-final-sourcesjar/io/netty/channel/kqueue/KQueueEventLoop.java

\*

 /opt/cola/permits/2030438633\_1716839052.7618115/0/netty-transport-classes-kqueue-4-1-110-final-sourcesjar/io/netty/channel/kqueue/AbstractKQueueServerChannel.java

\* /opt/cola/permits/2030438633\_1716839052.7618115/0/netty-transport-classes-kqueue-4-1-110-final-sourcesjar/io/netty/channel/kqueue/AbstractKQueueStreamChannel.java

\* /opt/cola/permits/2030438633\_1716839052.7618115/0/netty-transport-classes-kqueue-4-1-110-final-sourcesjar/io/netty/channel/kqueue/KQueueStaticallyReferencedJniMethods.java

\* /opt/cola/permits/2030438633\_1716839052.7618115/0/netty-transport-classes-kqueue-4-1-110-final-sourcesjar/io/netty/channel/kqueue/KQueueServerDomainSocketChannel.java

\* /opt/cola/permits/2030438633\_1716839052.7618115/0/netty-transport-classes-kqueue-4-1-110-final-sourcesjar/io/netty/channel/kqueue/KQueueSocketChannelConfig.java

\* /opt/cola/permits/2030438633\_1716839052.7618115/0/netty-transport-classes-kqueue-4-1-110-final-sourcesjar/io/netty/channel/kqueue/KQueueChannelOption.java

\*

 /opt/cola/permits/2030438633\_1716839052.7618115/0/netty-transport-classes-kqueue-4-1-110-final-sourcesjar/io/netty/channel/kqueue/KQueueDomainSocketChannelConfig.java

\* /opt/cola/permits/2030438633\_1716839052.7618115/0/netty-transport-classes-kqueue-4-1-110-final-sourcesjar/io/netty/channel/kqueue/KQueueEventArray.java

\* /opt/cola/permits/2030438633\_1716839052.7618115/0/netty-transport-classes-kqueue-4-1-110-final-sourcesjar/io/netty/channel/kqueue/KQueueSocketChannel.java

\* /opt/cola/permits/2030438633\_1716839052.7618115/0/netty-transport-classes-kqueue-4-1-110-final-sourcesjar/io/netty/channel/kqueue/KQueue.java

\* /opt/cola/permits/2030438633\_1716839052.7618115/0/netty-transport-classes-kqueue-4-1-110-final-sourcesjar/io/netty/channel/kqueue/BsdSocket.java

\* /opt/cola/permits/2030438633\_1716839052.7618115/0/netty-transport-classes-kqueue-4-1-110-final-sourcesjar/io/netty/channel/kqueue/KQueueDatagramChannel.java

\* /opt/cola/permits/2030438633\_1716839052.7618115/0/netty-transport-classes-kqueue-4-1-110-final-sourcesjar/io/netty/channel/kqueue/KQueueServerChannelConfig.java

\*

 /opt/cola/permits/2030438633\_1716839052.7618115/0/netty-transport-classes-kqueue-4-1-110-final-sourcesjar/io/netty/channel/kqueue/KQueueServerSocketChannel.java

\* /opt/cola/permits/2030438633\_1716839052.7618115/0/netty-transport-classes-kqueue-4-1-110-final-sourcesjar/io/netty/channel/kqueue/package-info.java

\* /opt/cola/permits/2030438633\_1716839052.7618115/0/netty-transport-classes-kqueue-4-1-110-final-sourcesjar/io/netty/channel/kqueue/KQueueChannelConfig.java

\* /opt/cola/permits/2030438633\_1716839052.7618115/0/netty-transport-classes-kqueue-4-1-110-final-sourcesjar/io/netty/channel/kqueue/Native.java

\* /opt/cola/permits/2030438633\_1716839052.7618115/0/netty-transport-classes-kqueue-4-1-110-final-sourcesjar/io/netty/channel/kqueue/AcceptFilter.java

\* /opt/cola/permits/2030438633\_1716839052.7618115/0/netty-transport-classes-kqueue-4-1-110-final-sourcesjar/io/netty/channel/kqueue/KQueueRecvByteAllocatorHandle.java

\*

 /opt/cola/permits/2030438633\_1716839052.7618115/0/netty-transport-classes-kqueue-4-1-110-final-sourcesjar/io/netty/channel/kqueue/KQueueDatagramChannelConfig.java

\* /opt/cola/permits/2030438633\_1716839052.7618115/0/netty-transport-classes-kqueue-4-1-110-final-sourcesjar/io/netty/channel/kqueue/KQueueDomainSocketChannel.java

\* /opt/cola/permits/2030438633\_1716839052.7618115/0/netty-transport-classes-kqueue-4-1-110-final-sourcesjar/io/netty/channel/kqueue/KQueueServerSocketChannelConfig.java

\* /opt/cola/permits/2030438633\_1716839052.7618115/0/netty-transport-classes-kqueue-4-1-110-final-sourcesjar/io/netty/channel/kqueue/NativeLongArray.java

\* /opt/cola/permits/2030438633\_1716839052.7618115/0/netty-transport-classes-kqueue-4-1-110-final-sourcesjar/io/netty/channel/kqueue/AbstractKQueueChannel.java

No license file was found, but licenses were detected in source scan.

 $\lt$  --

~ Copyright 2021 The Netty Project

 $\sim$ 

~ The Netty Project licenses this file to you under the Apache License,

 $\sim$  version 2.0 (the "License"); you may not use this file except in compliance

~ with the License. You may obtain a copy of the License at:

 $\sim$ 

~ https://www.apache.org/licenses/LICENSE-2.0

 $\sim$ 

~ Unless required by applicable law or agreed to in writing, software

~ distributed under the License is distributed on an "AS IS" BASIS, WITHOUT

~ WARRANTIES OR CONDITIONS OF ANY KIND, either express or implied. See the

~ License for the specific language governing permissions and limitations

~ under the License.

-->

Found in path(s):

\* /opt/cola/permits/2030438633\_1716839052.7618115/0/netty-transport-classes-kqueue-4-1-110-final-sourcesjar/META-INF/maven/io.netty/netty-transport-classes-kqueue/pom.xml

# **1.334 netty 4.1.110.Final**

## **1.334.1 Available under license :**

No license file was found, but licenses were detected in source scan.

```
/*
* Copyright 2024 The Netty Project
*
```
 **Open Source Used In AppDynamics\_Cloud\_Analytics\_Agent 24.7.0 8642**

- \* The Netty Project licenses this file to you under the Apache License,
- \* version 2.0 (the "License"); you may not use this file except in compliance
- \* with the License. You may obtain a copy of the License at:
- \*
- \* https://www.apache.org/licenses/LICENSE-2.0
- \*
- \* Unless required by applicable law or agreed to in writing, software
- \* distributed under the License is distributed on an "AS IS" BASIS, WITHOUT
- \* WARRANTIES OR CONDITIONS OF ANY KIND, either express or implied. See the
- \* License for the specific language governing permissions and limitations
- \* under the License.
- \*/

Found in path(s):

\* /opt/cola/permits/2030438784\_1716839077.7138565/0/netty-common-4-1-110-final-sourcesjar/io/netty/util/AsciiStringUtil.java

No license file was found, but licenses were detected in source scan.

/\*

\* Copyright 2016 The Netty Project

\*

\* The Netty Project licenses this file to you under the Apache License,

\* version 2.0 (the "License"); you may not use this file except in compliance

\* with the License. You may obtain a copy of the License at:

\*

\* https://www.apache.org/licenses/LICENSE-2.0

\*

\* Unless required by applicable law or agreed to in writing, software

- \* distributed under the License is distributed on an "AS IS" BASIS, WITHOUT
- \* WARRANTIES OR CONDITIONS OF ANY KIND, either express or implied. See the
- \* License for the specific language governing permissions and limitations
- \* under the License.

\*/

Found in path(s):

\* /opt/cola/permits/2030438784\_1716839077.7138565/0/netty-common-4-1-110-final-sourcesjar/io/netty/util/internal/PromiseNotificationUtil.java

\* /opt/cola/permits/2030438784\_1716839077.7138565/0/netty-common-4-1-110-final-sourcesjar/io/netty/util/internal/logging/Log4J2LoggerFactory.java

\*

 /opt/cola/permits/2030438784\_1716839077.7138565/0/netty-common-4-1-110-final-sourcesjar/io/netty/util/internal/ThrowableUtil.java

\* /opt/cola/permits/2030438784\_1716839077.7138565/0/netty-common-4-1-110-final-sourcesjar/io/netty/util/DomainNameMappingBuilder.java

\* /opt/cola/permits/2030438784\_1716839077.7138565/0/netty-common-4-1-110-final-sourcesjar/io/netty/util/BooleanSupplier.java

\* /opt/cola/permits/2030438784\_1716839077.7138565/0/netty-common-4-1-110-final-sourcesjar/io/netty/util/concurrent/OrderedEventExecutor.java

\* /opt/cola/permits/2030438784\_1716839077.7138565/0/netty-common-4-1-110-final-sourcesjar/io/netty/util/concurrent/UnaryPromiseNotifier.java

\* /opt/cola/permits/2030438784\_1716839077.7138565/0/netty-common-4-1-110-final-sourcesjar/io/netty/util/concurrent/EventExecutorChooserFactory.java

\* /opt/cola/permits/2030438784\_1716839077.7138565/0/netty-common-4-1-110-final-sourcesjar/io/netty/util/concurrent/DefaultEventExecutorChooserFactory.java

 /opt/cola/permits/2030438784\_1716839077.7138565/0/netty-common-4-1-110-final-sourcesjar/io/netty/util/internal/SocketUtils.java

\* /opt/cola/permits/2030438784\_1716839077.7138565/0/netty-common-4-1-110-final-sourcesjar/io/netty/util/concurrent/UnorderedThreadPoolEventExecutor.java

\* /opt/cola/permits/2030438784\_1716839077.7138565/0/netty-common-4-1-110-final-sourcesjar/io/netty/util/ResourceLeakDetectorFactory.java

\* /opt/cola/permits/2030438784\_1716839077.7138565/0/netty-common-4-1-110-final-sourcesjar/io/netty/util/IntSupplier.java

\* /opt/cola/permits/2030438784\_1716839077.7138565/0/netty-common-4-1-110-final-sourcesjar/io/netty/util/concurrent/PromiseCombiner.java

\* /opt/cola/permits/2030438784\_1716839077.7138565/0/netty-common-4-1-110-final-sourcesjar/io/netty/util/internal/OutOfDirectMemoryError.java

\* /opt/cola/permits/2030438784\_1716839077.7138565/0/netty-common-4-1-110-final-sourcesjar/io/netty/util/concurrent/NonStickyEventExecutorGroup.java

\* /opt/cola/permits/2030438784\_1716839077.7138565/0/netty-common-4-1-110-final-sourcesjar/io/netty/util/concurrent/RejectedExecutionHandlers.java

\*

\*

 /opt/cola/permits/2030438784\_1716839077.7138565/0/netty-common-4-1-110-final-sourcesjar/io/netty/util/ResourceLeakTracker.java

\* /opt/cola/permits/2030438784\_1716839077.7138565/0/netty-common-4-1-110-final-sourcesjar/io/netty/util/internal/logging/Log4J2Logger.java

\* /opt/cola/permits/2030438784\_1716839077.7138565/0/netty-common-4-1-110-final-sourcesjar/io/netty/util/internal/NativeLibraryUtil.java

\* /opt/cola/permits/2030438784\_1716839077.7138565/0/netty-common-4-1-110-final-sourcesjar/io/netty/util/internal/ConstantTimeUtils.java

\* /opt/cola/permits/2030438784\_1716839077.7138565/0/netty-common-4-1-110-final-sourcesjar/io/netty/util/concurrent/RejectedExecutionHandler.java

\* /opt/cola/permits/2030438784\_1716839077.7138565/0/netty-common-4-1-110-final-sourcesjar/io/netty/util/internal/MacAddressUtil.java

\* /opt/cola/permits/2030438784\_1716839077.7138565/0/netty-common-4-1-110-final-sourcesjar/io/netty/util/internal/UnstableApi.java

No license file was found, but licenses were detected in source scan.

/\*

\* Copyright 2013 The Netty Project

\*

\* The Netty Project licenses this file to you under the Apache License,

\* version 2.0 (the "License"); you may not use this file except in compliance

\* with the License. You may obtain a copy of the License at:

\*

\* https://www.apache.org/licenses/LICENSE-2.0

- \* Unless required by applicable law or agreed to in writing, software
- \* distributed under the License is distributed on an "AS IS" BASIS, WITHOUT
- \* WARRANTIES OR CONDITIONS OF ANY KIND, either express or implied. See the
- \* License for the specific language governing permissions and limitations

\* under the License.

\*/ /\*\*

\* Copyright (c) 2004-2011 QOS.ch

\* All rights reserved.

\*

- \* Permission is hereby granted, free of charge, to any person obtaining
- \* a copy of this software and associated documentation files (the
- \* "Software"), to deal in the Software without restriction, including

\* without

limitation the rights to use, copy, modify, merge, publish,

- \* distribute, sublicense, and/or sell copies of the Software, and to
- \* permit persons to whom the Software is furnished to do so, subject to
- \* the following conditions:

\*

\* The above copyright notice and this permission notice shall be

\* included in all copies or substantial portions of the Software.

\*

\* THE SOFTWARE IS PROVIDED "AS IS", WITHOUT WARRANTY OF ANY KIND,

\* EXPRESS OR IMPLIED, INCLUDING BUT NOT LIMITED TO THE WARRANTIES OF

\* MERCHANTABILITY, FITNESS FOR A PARTICULAR PURPOSE AND

\* NONINFRINGEMENT. IN NO EVENT SHALL THE AUTHORS OR COPYRIGHT HOLDERS BE

\* LIABLE FOR ANY CLAIM, DAMAGES OR OTHER LIABILITY, WHETHER IN AN ACTION

\* OF CONTRACT, TORT OR OTHERWISE, ARISING FROM, OUT OF OR IN CONNECTION

\* WITH THE SOFTWARE OR THE USE OR OTHER DEALINGS IN THE SOFTWARE.

\* \*/

Found in path(s):

```
* /opt/cola/permits/2030438784_1716839077.7138565/0/netty-common-4-1-110-final-sources-
jar/io/netty/util/internal/logging/FormattingTuple.java
```
\*

 /opt/cola/permits/2030438784\_1716839077.7138565/0/netty-common-4-1-110-final-sourcesjar/io/netty/util/internal/logging/MessageFormatter.java No license file was found, but licenses were detected in source scan.

/\*

\* Copyright 2012 The Netty Project

\*

- \* The Netty Project licenses this file to you under the Apache License,
- \* version 2.0 (the "License"); you may not use this file except in compliance
- \* with the License. You may obtain a copy of the License at:
- \*

```
* https://www.apache.org/licenses/LICENSE-2.0
```

```
* Unless required by applicable law or agreed to in writing, software
```
\* distributed under the License is distributed on an "AS IS" BASIS, WITHOUT

```
* WARRANTIES OR CONDITIONS OF ANY KIND, either express or implied. See the
```

```
* License for the specific language governing permissions and limitations
```
\* under the License.

\*/

/\*\*

```
* Copyright (c) 2004-2011 QOS.ch
```

```
* All rights reserved.
```
\*

\* Permission is hereby granted, free of charge, to any person obtaining

\* a copy of this software and associated documentation files (the

\* "Software"), to deal in the Software without restriction, including

\* without

limitation the rights to use, copy, modify, merge, publish,

\* distribute, sublicense, and/or sell copies of the Software, and to

\* permit persons to whom the Software is furnished to do so, subject to

- \* the following conditions:
- \*

\* The above copyright notice and this permission notice shall be

\* included in all copies or substantial portions of the Software.

\*

\* THE SOFTWARE IS PROVIDED "AS IS", WITHOUT WARRANTY OF ANY KIND,

\* EXPRESS OR IMPLIED, INCLUDING BUT NOT LIMITED TO THE WARRANTIES OF

\* MERCHANTABILITY, FITNESS FOR A PARTICULAR PURPOSE AND

\* NONINFRINGEMENT. IN NO EVENT SHALL THE AUTHORS OR COPYRIGHT HOLDERS BE

\* LIABLE FOR ANY CLAIM, DAMAGES OR OTHER LIABILITY, WHETHER IN AN ACTION

\* OF CONTRACT, TORT OR OTHERWISE, ARISING FROM, OUT OF OR IN CONNECTION

\* WITH THE SOFTWARE OR THE USE OR OTHER DEALINGS IN THE SOFTWARE.

\*

\*/

Found in path(s):

\* /opt/cola/permits/2030438784\_1716839077.7138565/0/netty-common-4-1-110-final-sourcesjar/io/netty/util/internal/logging/InternalLogger.java

\*

 /opt/cola/permits/2030438784\_1716839077.7138565/0/netty-common-4-1-110-final-sourcesjar/io/netty/util/internal/logging/JdkLogger.java

\* /opt/cola/permits/2030438784\_1716839077.7138565/0/netty-common-4-1-110-final-sourcesjar/io/netty/util/internal/logging/Log4JLogger.java

\* /opt/cola/permits/2030438784\_1716839077.7138565/0/netty-common-4-1-110-final-sourcesjar/io/netty/util/internal/logging/CommonsLogger.java

No license file was found, but licenses were detected in source scan.

/\*

\* Copyright 2015 The Netty Project

- \* The Netty Project licenses this file to you under the Apache License, version 2.0 (the
- \* "License"); you may not use this file except in compliance with the License. You may obtain a

\* copy of the License at:

\*

\* https://www.apache.org/licenses/LICENSE-2.0

\*

\* Unless required by applicable law or agreed to in writing, software distributed under the License

\* is distributed on an "AS IS" BASIS, WITHOUT WARRANTIES OR CONDITIONS OF ANY KIND, either express

\* or implied. See the License for the specific language governing permissions and limitations under \* the License.

\*/

#### Found in path(s):

\* /opt/cola/permits/2030438784\_1716839077.7138565/0/netty-common-4-1-110-final-sourcesjar/io/netty/util/ByteProcessor.java

\* /opt/cola/permits/2030438784\_1716839077.7138565/0/netty-common-4-1-110-final-sourcesjar/io/netty/util/internal/MathUtil.java

No license file was found, but licenses were detected in source scan.

/\*

\* Licensed under the Apache License, Version 2.0 (the "License");

\* you may not use this file except in compliance with the License.

\* You may obtain a copy of the License at

\*

\* http://www.apache.org/licenses/LICENSE-2.0

\*

\* Unless required by applicable law or agreed to in writing, software

\* distributed under the License is distributed on an "AS IS" BASIS,

\* WITHOUT WARRANTIES OR CONDITIONS OF ANY KIND, either express or implied.

\* See the License for the specific language governing permissions and

\* limitations under the License.

\*/

Found in path(s):

\* /opt/cola/permits/2030438784\_1716839077.7138565/0/netty-common-4-1-110-final-sourcesjar/io/netty/util/internal/shaded/org/jctools/queues/atomic/BaseLinkedAtomicQueue.java \* /opt/cola/permits/2030438784\_1716839077.7138565/0/netty-common-4-1-110-final-sourcesjar/io/netty/util/internal/shaded/org/jctools/queues/atomic/MpmcAtomicArrayQueue.java \* /opt/cola/permits/2030438784\_1716839077.7138565/0/netty-common-4-1-110-final-sourcesjar/io/netty/util/internal/shaded/org/jctools/queues/atomic/SpscLinkedAtomicQueue.java \*

 /opt/cola/permits/2030438784\_1716839077.7138565/0/netty-common-4-1-110-final-sourcesjar/io/netty/util/internal/shaded/org/jctools/queues/QueueFactory.java

\* /opt/cola/permits/2030438784\_1716839077.7138565/0/netty-common-4-1-110-final-sourcesjar/io/netty/util/internal/shaded/org/jctools/queues/spec/Preference.java

\* /opt/cola/permits/2030438784\_1716839077.7138565/0/netty-common-4-1-110-final-sources-

jar/io/netty/util/internal/shaded/org/jctools/queues/atomic/SpscUnboundedAtomicArrayQueue.java \* /opt/cola/permits/2030438784\_1716839077.7138565/0/netty-common-4-1-110-final-sourcesjar/io/netty/util/internal/shaded/org/jctools/queues/atomic/MpscGrowableAtomicArrayQueue.java \* /opt/cola/permits/2030438784\_1716839077.7138565/0/netty-common-4-1-110-final-sourcesjar/io/netty/util/internal/shaded/org/jctools/queues/atomic/MpscAtomicArrayQueue.java \*

 /opt/cola/permits/2030438784\_1716839077.7138565/0/netty-common-4-1-110-final-sourcesjar/io/netty/util/internal/shaded/org/jctools/queues/atomic/BaseMpscLinkedAtomicArrayQueue.java \* /opt/cola/permits/2030438784\_1716839077.7138565/0/netty-common-4-1-110-final-sourcesjar/io/netty/util/internal/shaded/org/jctools/maps/NonBlockingIdentityHashMap.java \* /opt/cola/permits/2030438784\_1716839077.7138565/0/netty-common-4-1-110-final-sourcesjar/io/netty/util/internal/shaded/org/jctools/queues/BaseLinkedQueue.java \* /opt/cola/permits/2030438784\_1716839077.7138565/0/netty-common-4-1-110-final-sourcesjar/io/netty/util/internal/shaded/org/jctools/queues/IndexedQueueSizeUtil.java \* /opt/cola/permits/2030438784\_1716839077.7138565/0/netty-common-4-1-110-final-sourcesjar/io/netty/util/internal/shaded/org/jctools/queues/MpscUnboundedXaddArrayQueue.java \* /opt/cola/permits/2030438784\_1716839077.7138565/0/netty-common-4-1-110-final-sourcesjar/io/netty/util/internal/shaded/org/jctools/queues/MpscCompoundQueue.java \*

 /opt/cola/permits/2030438784\_1716839077.7138565/0/netty-common-4-1-110-final-sourcesjar/io/netty/util/internal/shaded/org/jctools/queues/MpscLinkedQueue.java

\* /opt/cola/permits/2030438784\_1716839077.7138565/0/netty-common-4-1-110-final-sourcesjar/io/netty/util/internal/shaded/org/jctools/queues/atomic/AtomicQueueFactory.java

\* /opt/cola/permits/2030438784\_1716839077.7138565/0/netty-common-4-1-110-final-sourcesjar/io/netty/util/internal/shaded/org/jctools/queues/MessagePassingQueueUtil.java

\* /opt/cola/permits/2030438784\_1716839077.7138565/0/netty-common-4-1-110-final-sourcesjar/io/netty/util/internal/shaded/org/jctools/maps/NonBlockingHashSet.java

\* /opt/cola/permits/2030438784\_1716839077.7138565/0/netty-common-4-1-110-final-sourcesjar/io/netty/util/internal/shaded/org/jctools/queues/MpscUnboundedArrayQueue.java

\* /opt/cola/permits/2030438784\_1716839077.7138565/0/netty-common-4-1-110-final-sourcesjar/io/netty/util/internal/shaded/org/jctools/queues/SpscGrowableArrayQueue.java \*

 /opt/cola/permits/2030438784\_1716839077.7138565/0/netty-common-4-1-110-final-sourcesjar/io/netty/util/internal/shaded/org/jctools/queues/MpmcUnboundedXaddArrayQueue.java \* /opt/cola/permits/2030438784\_1716839077.7138565/0/netty-common-4-1-110-final-sources-

jar/io/netty/util/internal/shaded/org/jctools/queues/SpscUnboundedArrayQueue.java

\* /opt/cola/permits/2030438784\_1716839077.7138565/0/netty-common-4-1-110-final-sourcesjar/io/netty/util/internal/shaded/org/jctools/util/RangeUtil.java

\* /opt/cola/permits/2030438784\_1716839077.7138565/0/netty-common-4-1-110-final-sourcesjar/io/netty/util/internal/shaded/org/jctools/util/UnsafeLongArrayAccess.java

\* /opt/cola/permits/2030438784\_1716839077.7138565/0/netty-common-4-1-110-final-sourcesjar/io/netty/util/internal/shaded/org/jctools/util/InternalAPI.java

\* /opt/cola/permits/2030438784\_1716839077.7138565/0/netty-common-4-1-110-final-sourcesjar/io/netty/util/internal/shaded/org/jctools/util/UnsafeRefArrayAccess.java

 /opt/cola/permits/2030438784\_1716839077.7138565/0/netty-common-4-1-110-final-sourcesjar/io/netty/util/internal/shaded/org/jctools/queues/atomic/MpscChunkedAtomicArrayQueue.java \* /opt/cola/permits/2030438784\_1716839077.7138565/0/netty-common-4-1-110-final-sources-

\*

jar/io/netty/util/internal/shaded/org/jctools/queues/MpmcArrayQueue.java

\* /opt/cola/permits/2030438784\_1716839077.7138565/0/netty-common-4-1-110-final-sourcesjar/io/netty/util/internal/shaded/org/jctools/queues/BaseMpscLinkedArrayQueue.java

\* /opt/cola/permits/2030438784\_1716839077.7138565/0/netty-common-4-1-110-final-sourcesjar/io/netty/util/internal/shaded/org/jctools/util/PortableJvmInfo.java

\* /opt/cola/permits/2030438784\_1716839077.7138565/0/netty-common-4-1-110-final-sourcesjar/io/netty/util/internal/shaded/org/jctools/queues/MpscChunkedArrayQueue.java

\* /opt/cola/permits/2030438784\_1716839077.7138565/0/netty-common-4-1-110-final-sourcesjar/io/netty/util/internal/shaded/org/jctools/queues/atomic/SpmcAtomicArrayQueue.java \*

 /opt/cola/permits/2030438784\_1716839077.7138565/0/netty-common-4-1-110-final-sourcesjar/io/netty/util/internal/shaded/org/jctools/maps/AbstractEntry.java

\* /opt/cola/permits/2030438784\_1716839077.7138565/0/netty-common-4-1-110-final-sourcesjar/io/netty/util/internal/shaded/org/jctools/util/UnsafeJvmInfo.java

\* /opt/cola/permits/2030438784\_1716839077.7138565/0/netty-common-4-1-110-final-sourcesjar/io/netty/util/internal/shaded/org/jctools/queues/MpscUnboundedXaddChunk.java

\* /opt/cola/permits/2030438784\_1716839077.7138565/0/netty-common-4-1-110-final-sourcesjar/io/netty/util/internal/shaded/org/jctools/queues/atomic/LinkedQueueAtomicNode.java \* /opt/cola/permits/2030438784\_1716839077.7138565/0/netty-common-4-1-110-final-sources-

jar/io/netty/util/internal/shaded/org/jctools/queues/MpscArrayQueue.java

\* /opt/cola/permits/2030438784\_1716839077.7138565/0/netty-common-4-1-110-final-sourcesjar/io/netty/util/internal/shaded/org/jctools/maps/NonBlockingSetInt.java \*

 /opt/cola/permits/2030438784\_1716839077.7138565/0/netty-common-4-1-110-final-sourcesjar/io/netty/util/internal/shaded/org/jctools/queues/atomic/SpscAtomicArrayQueue.java \* /opt/cola/permits/2030438784\_1716839077.7138565/0/netty-common-4-1-110-final-sourcesjar/io/netty/util/internal/shaded/org/jctools/util/Pow2.java

\* /opt/cola/permits/2030438784\_1716839077.7138565/0/netty-common-4-1-110-final-sourcesjar/io/netty/util/internal/shaded/org/jctools/queues/atomic/MpscLinkedAtomicQueue.java

\* /opt/cola/permits/2030438784\_1716839077.7138565/0/netty-common-4-1-110-final-sourcesjar/io/netty/util/internal/shaded/org/jctools/queues/SupportsIterator.java

\* /opt/cola/permits/2030438784\_1716839077.7138565/0/netty-common-4-1-110-final-sourcesjar/io/netty/util/internal/shaded/org/jctools/queues/atomic/MpscUnboundedAtomicArrayQueue.java \* /opt/cola/permits/2030438784\_1716839077.7138565/0/netty-common-4-1-110-final-sourcesjar/io/netty/util/internal/shaded/org/jctools/queues/MpmcUnboundedXaddChunk.java \*

 /opt/cola/permits/2030438784\_1716839077.7138565/0/netty-common-4-1-110-final-sourcesjar/io/netty/util/internal/shaded/org/jctools/maps/NonBlockingHashMapLong.java

\* /opt/cola/permits/2030438784\_1716839077.7138565/0/netty-common-4-1-110-final-sourcesjar/io/netty/util/internal/shaded/org/jctools/queues/SpscLinkedQueue.java

\* /opt/cola/permits/2030438784\_1716839077.7138565/0/netty-common-4-1-110-final-sourcesjar/io/netty/util/internal/shaded/org/jctools/queues/atomic/SequencedAtomicReferenceArrayQueue.java \* /opt/cola/permits/2030438784\_1716839077.7138565/0/netty-common-4-1-110-final-sourcesjar/io/netty/util/internal/shaded/org/jctools/queues/package-info.java

\* /opt/cola/permits/2030438784\_1716839077.7138565/0/netty-common-4-1-110-final-sourcesjar/io/netty/util/internal/shaded/org/jctools/queues/MessagePassingQueue.java

\* /opt/cola/permits/2030438784\_1716839077.7138565/0/netty-common-4-1-110-final-sources-

jar/io/netty/util/internal/shaded/org/jctools/queues/MpscBlockingConsumerArrayQueue.java

 /opt/cola/permits/2030438784\_1716839077.7138565/0/netty-common-4-1-110-final-sourcesjar/io/netty/util/internal/shaded/org/jctools/queues/ConcurrentSequencedCircularArrayQueue.java \* /opt/cola/permits/2030438784\_1716839077.7138565/0/netty-common-4-1-110-final-sourcesjar/io/netty/util/internal/shaded/org/jctools/queues/atomic/AtomicReferenceArrayQueue.java \* /opt/cola/permits/2030438784\_1716839077.7138565/0/netty-common-4-1-110-final-sourcesjar/io/netty/util/internal/shaded/org/jctools/maps/ConcurrentAutoTable.java \* /opt/cola/permits/2030438784\_1716839077.7138565/0/netty-common-4-1-110-final-sourcesjar/io/netty/util/internal/shaded/org/jctools/queues/atomic/BaseSpscLinkedAtomicArrayQueue.java \* /opt/cola/permits/2030438784\_1716839077.7138565/0/netty-common-4-1-110-final-sourcesjar/io/netty/util/internal/shaded/org/jctools/queues/SpmcArrayQueue.java \* /opt/cola/permits/2030438784\_1716839077.7138565/0/netty-common-4-1-110-final-sourcesjar/io/netty/util/internal/shaded/org/jctools/util/UnsafeAccess.java

\*

\*

 /opt/cola/permits/2030438784\_1716839077.7138565/0/netty-common-4-1-110-final-sourcesjar/io/netty/util/internal/shaded/org/jctools/queues/ConcurrentCircularArrayQueue.java \* /opt/cola/permits/2030438784\_1716839077.7138565/0/netty-common-4-1-110-final-sourcesjar/io/netty/util/internal/shaded/org/jctools/queues/atomic/SpscGrowableAtomicArrayQueue.java \* /opt/cola/permits/2030438784\_1716839077.7138565/0/netty-common-4-1-110-final-sourcesjar/io/netty/util/internal/shaded/org/jctools/maps/NonBlockingHashMap.java \* /opt/cola/permits/2030438784\_1716839077.7138565/0/netty-common-4-1-110-final-sourcesjar/io/netty/util/internal/shaded/org/jctools/queues/SpscChunkedArrayQueue.java \* /opt/cola/permits/2030438784\_1716839077.7138565/0/netty-common-4-1-110-final-sourcesjar/io/netty/util/internal/shaded/org/jctools/queues/MpscGrowableArrayQueue.java \* /opt/cola/permits/2030438784\_1716839077.7138565/0/netty-common-4-1-110-final-sourcesjar/io/netty/util/internal/shaded/org/jctools/queues/BaseSpscLinkedArrayQueue.java \*

 /opt/cola/permits/2030438784\_1716839077.7138565/0/netty-common-4-1-110-final-sourcesjar/io/netty/util/internal/shaded/org/jctools/queues/atomic/SpscChunkedAtomicArrayQueue.java \* /opt/cola/permits/2030438784\_1716839077.7138565/0/netty-common-4-1-110-final-sourcesjar/io/netty/util/internal/shaded/org/jctools/queues/spec/ConcurrentQueueSpec.java \* /opt/cola/permits/2030438784\_1716839077.7138565/0/netty-common-4-1-110-final-sourcesjar/io/netty/util/internal/shaded/org/jctools/queues/spec/Ordering.java \* /opt/cola/permits/2030438784\_1716839077.7138565/0/netty-common-4-1-110-final-sourcesjar/io/netty/util/internal/shaded/org/jctools/queues/SpscArrayQueue.java \* /opt/cola/permits/2030438784\_1716839077.7138565/0/netty-common-4-1-110-final-sourcesjar/io/netty/util/internal/shaded/org/jctools/queues/LinkedQueueNode.java

No license file was found, but licenses were detected in source scan.

/\*

\* Copyright 2012 The Netty Project

\*

\* The Netty Project licenses this file to you under the Apache License,

\* version 2.0 (the "License"); you may not use this file except in compliance

\* with the License. You may obtain a copy of the License at:

\*

\* https://www.apache.org/licenses/LICENSE-2.0

\*

- \* Unless required by applicable law or agreed to in writing, software
- \* distributed under the License is distributed on an "AS IS" BASIS, WITHOUT
- \* WARRANTIES OR CONDITIONS OF ANY KIND, either express or implied. See the
- \* License for the specific language governing permissions and limitations

\* under the License.

\*/

Found in path(s):

\* /opt/cola/permits/2030438784\_1716839077.7138565/0/netty-common-4-1-110-final-sourcesjar/io/netty/util/internal/SystemPropertyUtil.java

\* /opt/cola/permits/2030438784\_1716839077.7138565/0/netty-common-4-1-110-final-sourcesjar/io/netty/util/concurrent/EventExecutorGroup.java

\*

 /opt/cola/permits/2030438784\_1716839077.7138565/0/netty-common-4-1-110-final-sourcesjar/io/netty/util/AbstractConstant.java

\* /opt/cola/permits/2030438784\_1716839077.7138565/0/netty-common-4-1-110-final-sourcesjar/io/netty/util/package-info.java

\* /opt/cola/permits/2030438784\_1716839077.7138565/0/netty-common-4-1-110-final-sourcesjar/io/netty/util/concurrent/DefaultEventExecutor.java

\* /opt/cola/permits/2030438784\_1716839077.7138565/0/netty-common-4-1-110-final-sourcesjar/io/netty/util/AttributeKey.java

\* /opt/cola/permits/2030438784\_1716839077.7138565/0/netty-common-4-1-110-final-sourcesjar/io/netty/util/concurrent/FailedFuture.java

\* /opt/cola/permits/2030438784\_1716839077.7138565/0/netty-common-4-1-110-final-sourcesjar/io/netty/util/concurrent/SingleThreadEventExecutor.java

\* /opt/cola/permits/2030438784\_1716839077.7138565/0/netty-common-4-1-110-final-sourcesjar/io/netty/util/Timeout.java

\* /opt/cola/permits/2030438784\_1716839077.7138565/0/netty-common-4-1-110-final-sourcesjar/io/netty/util/internal/logging/JdkLoggerFactory.java

\*

 /opt/cola/permits/2030438784\_1716839077.7138565/0/netty-common-4-1-110-final-sourcesjar/io/netty/util/internal/package-info.java

\* /opt/cola/permits/2030438784\_1716839077.7138565/0/netty-common-4-1-110-final-sourcesjar/io/netty/util/Constant.java

\* /opt/cola/permits/2030438784\_1716839077.7138565/0/netty-common-4-1-110-final-sourcesjar/io/netty/util/concurrent/BlockingOperationException.java

\* /opt/cola/permits/2030438784\_1716839077.7138565/0/netty-common-4-1-110-final-sourcesjar/io/netty/util/NetUtil.java

\* /opt/cola/permits/2030438784\_1716839077.7138565/0/netty-common-4-1-110-final-sourcesjar/io/netty/util/concurrent/DefaultEventExecutorGroup.java

\* /opt/cola/permits/2030438784\_1716839077.7138565/0/netty-common-4-1-110-final-sourcesjar/io/netty/util/concurrent/MultithreadEventExecutorGroup.java

\* /opt/cola/permits/2030438784\_1716839077.7138565/0/netty-common-4-1-110-final-sourcesjar/io/netty/util/internal/logging/Log4JLoggerFactory.java

\*

 /opt/cola/permits/2030438784\_1716839077.7138565/0/netty-common-4-1-110-final-sourcesjar/io/netty/util/Timer.java

\* /opt/cola/permits/2030438784\_1716839077.7138565/0/netty-common-4-1-110-final-sources-

jar/io/netty/util/internal/logging/InternalLoggerFactory.java

\* /opt/cola/permits/2030438784\_1716839077.7138565/0/netty-common-4-1-110-final-sourcesjar/io/netty/util/internal/StringUtil.java

\* /opt/cola/permits/2030438784\_1716839077.7138565/0/netty-common-4-1-110-final-sourcesjar/io/netty/util/TimerTask.java

\* /opt/cola/permits/2030438784\_1716839077.7138565/0/netty-common-4-1-110-final-sourcesjar/io/netty/util/AttributeMap.java

\* /opt/cola/permits/2030438784\_1716839077.7138565/0/netty-common-4-1-110-final-sourcesjar/io/netty/util/IllegalReferenceCountException.java

\* /opt/cola/permits/2030438784\_1716839077.7138565/0/netty-common-4-1-110-final-sourcesjar/io/netty/util/CharsetUtil.java

\* /opt/cola/permits/2030438784\_1716839077.7138565/0/netty-common-4-1-110-final-sourcesjar/io/netty/util/internal/logging/Slf4JLoggerFactory.java

\*

 /opt/cola/permits/2030438784\_1716839077.7138565/0/netty-common-4-1-110-final-sourcesjar/io/netty/util/concurrent/GlobalEventExecutor.java

\* /opt/cola/permits/2030438784\_1716839077.7138565/0/netty-common-4-1-110-final-sourcesjar/io/netty/util/concurrent/SucceededFuture.java

\* /opt/cola/permits/2030438784\_1716839077.7138565/0/netty-common-4-1-110-final-sourcesjar/io/netty/util/internal/logging/CommonsLoggerFactory.java

\* /opt/cola/permits/2030438784\_1716839077.7138565/0/netty-common-4-1-110-final-sourcesjar/io/netty/util/internal/logging/Slf4JLogger.java

\* /opt/cola/permits/2030438784\_1716839077.7138565/0/netty-common-4-1-110-final-sourcesjar/io/netty/util/DefaultAttributeMap.java

\* /opt/cola/permits/2030438784\_1716839077.7138565/0/netty-common-4-1-110-final-sourcesjar/io/netty/util/concurrent/EventExecutor.java

\* /opt/cola/permits/2030438784\_1716839077.7138565/0/netty-common-4-1-110-final-sourcesjar/io/netty/util/internal/logging/AbstractInternalLogger.java

 /opt/cola/permits/2030438784\_1716839077.7138565/0/netty-common-4-1-110-final-sourcesjar/io/netty/util/Attribute.java

\* /opt/cola/permits/2030438784\_1716839077.7138565/0/netty-common-4-1-110-final-sourcesjar/io/netty/util/internal/logging/InternalLogLevel.java

\* /opt/cola/permits/2030438784\_1716839077.7138565/0/netty-common-4-1-110-final-sourcesjar/io/netty/util/HashedWheelTimer.java

\* /opt/cola/permits/2030438784\_1716839077.7138565/0/netty-common-4-1-110-final-sourcesjar/io/netty/util/Signal.java

\* /opt/cola/permits/2030438784\_1716839077.7138565/0/netty-common-4-1-110-final-sourcesjar/io/netty/util/internal/PlatformDependent.java

No license file was found, but licenses were detected in source scan.

/\*

\*

\* Copyright 2015 The Netty Project

\*

\* The Netty Project licenses this file to you under the Apache License,

\* version 2.0 (the "License"); you may not use this file except in compliance

\* with the License. You may obtain a copy of the License at:

\*

- \* https://www.apache.org/licenses/LICENSE-2.0
- \*
- \* Unless required by applicable law or agreed to in writing, software
- \* distributed under the License is distributed on an "AS IS" BASIS, WITHOUT
- \* WARRANTIES OR CONDITIONS OF ANY KIND, either express or implied. See the
- \* License for the specific language governing permissions and limitations
- \* under the License.
- \*/

Found in path(s):

\* /opt/cola/permits/2030438784\_1716839077.7138565/0/netty-common-4-1-110-final-sourcesjar/io/netty/util/concurrent/AbstractScheduledEventExecutor.java

\* /opt/cola/permits/2030438784\_1716839077.7138565/0/netty-common-4-1-110-final-sourcesjar/io/netty/util/concurrent/ThreadProperties.java

\*

 /opt/cola/permits/2030438784\_1716839077.7138565/0/netty-common-4-1-110-final-sourcesjar/io/netty/util/internal/PriorityQueueNode.java

\* /opt/cola/permits/2030438784\_1716839077.7138565/0/netty-common-4-1-110-final-sourcesjar/io/netty/util/DomainMappingBuilder.java

\* /opt/cola/permits/2030438784\_1716839077.7138565/0/netty-common-4-1-110-final-sourcesjar/io/netty/util/HashingStrategy.java

\* /opt/cola/permits/2030438784\_1716839077.7138565/0/netty-common-4-1-110-final-sourcesjar/io/netty/util/internal/DefaultPriorityQueue.java

\* /opt/cola/permits/2030438784\_1716839077.7138565/0/netty-common-4-1-110-final-sourcesjar/io/netty/util/internal/LongCounter.java

\* /opt/cola/permits/2030438784\_1716839077.7138565/0/netty-common-4-1-110-final-sourcesjar/io/netty/util/AsyncMapping.java

No license file was found, but licenses were detected in source scan.

# Copyright 2019 The Netty Project

#

# The Netty Project licenses this file to you under the Apache License,

# version 2.0 (the "License"); you may not use this file except in compliance

# with the License. You may obtain a copy of the License at:

#

# https://www.apache.org/licenses/LICENSE-2.0

#

# Unless required by applicable law or agreed to in writing, software

# distributed under the License is distributed on an "AS IS" BASIS, WITHOUT

# WARRANTIES OR CONDITIONS OF ANY KIND, either express or implied. See the

# License for the specific language governing permissions and limitations

# under the License.

io.netty.util.internal.Hidden\$NettyBlockHoundIntegration

Found in path(s):

\* /opt/cola/permits/2030438784\_1716839077.7138565/0/netty-common-4-1-110-final-sources-jar/META-INF/services/reactor.blockhound.integration.BlockHoundIntegration

No license file was found, but licenses were detected in source scan.

/\*

\* Copyright 2020 The Netty Project

\*

\* The Netty Project licenses this file to you under the Apache License,

\* version 2.0 (the "License"); you may not use this file except in compliance

\* with the License. You may obtain a copy of the License at:

\*

\* https://www.apache.org/licenses/LICENSE-2.0

\*

\* Unless required by applicable law or agreed to in writing, software

\* distributed under the License is distributed on an "AS IS" BASIS, WITHOUT

\* WARRANTIES OR CONDITIONS OF ANY KIND, either express or implied. See the

\* License for the specific language governing permissions and limitations

\* under the License.

\*/

Found in path(s):

\* /opt/cola/permits/2030438784\_1716839077.7138565/0/netty-common-4-1-110-final-sourcesjar/io/netty/util/NetUtilSubstitutions.java

\* /opt/cola/permits/2030438784\_1716839077.7138565/0/netty-common-4-1-110-final-sourcesjar/io/netty/util/DomainWildcardMappingBuilder.java

\* /opt/cola/permits/2030438784\_1716839077.7138565/0/netty-common-4-1-110-final-sourcesjar/io/netty/util/NetUtilInitializations.java

No license file was found, but licenses were detected in source scan.

/\*

\* Copyright 2017 The Netty Project

\*

\* The Netty Project licenses this file to you under the Apache License,

\* version 2.0 (the "License"); you may not use this file except in compliance

\* with the License. You may obtain a copy of the License at:

\*

\* https://www.apache.org/licenses/LICENSE-2.0

\*

\* Unless required by applicable law or agreed to in writing, software

\* distributed under the License is distributed on an "AS IS" BASIS, WITHOUT

\* WARRANTIES OR CONDITIONS OF ANY KIND, either express or implied. See the

\* License for the specific language governing permissions and limitations

\* under the License.

\*/

Found in path(s):

\* /opt/cola/permits/2030438784\_1716839077.7138565/0/netty-common-4-1-110-final-sourcesjar/io/netty/util/internal/CleanerJava9.java

\* /opt/cola/permits/2030438784\_1716839077.7138565/0/netty-common-4-1-110-final-sourcesjar/io/netty/util/concurrent/FastThreadLocalRunnable.java

\* /opt/cola/permits/2030438784\_1716839077.7138565/0/netty-common-4-1-110-final-sourcesjar/io/netty/util/internal/Cleaner.java No license file was found, but licenses were detected in source scan.

 $\langle$  . .

 $\sim$ 

~ Copyright 2012 The Netty Project

~ The Netty Project licenses this file to you under the Apache License,

 $\sim$  version 2.0 (the "License"); you may not use this file except in compliance

 $\sim$  with the License. You may obtain a copy of the License at:

 $\sim$ 

~ https://www.apache.org/licenses/LICENSE-2.0

 $\sim$ 

~ Unless required by applicable law or agreed to in writing, software

~ distributed under the License is distributed on an "AS IS" BASIS, WITHOUT

~ WARRANTIES OR CONDITIONS OF ANY KIND, either express or implied. See the

~ License for the specific language governing permissions and limitations

~ under the License.

-->

Found in path(s):

\* /opt/cola/permits/2030438784\_1716839077.7138565/0/netty-common-4-1-110-final-sources-jar/META-INF/maven/io.netty/netty-common/pom.xml

No license file was found, but licenses were detected in source scan.

/\*

\* Copyright 2014 The Netty Project

\*

\* The Netty Project licenses this file to you under the Apache License,

\* version 2.0 (the "License"); you may not use this file except in compliance

\* with the License. You may obtain a copy of the License at:

\*

\* https://www.apache.org/licenses/LICENSE-2.0

\*

\* Unless required by applicable law or agreed to in writing, software

\* distributed under the License is distributed on an "AS IS" BASIS, WITHOUT

\* WARRANTIES OR CONDITIONS OF ANY KIND, either express or implied. See the

\* License for the specific language governing permissions and limitations

\* under the License.

\*/

Found in path(s):

\* /opt/cola/permits/2030438784\_1716839077.7138565/0/netty-common-4-1-110-final-sourcesjar/io/netty/util/internal/NativeLibraryLoader.java

\* /opt/cola/permits/2030438784\_1716839077.7138565/0/netty-common-4-1-110-final-sourcesjar/io/netty/util/AsciiString.java

\* /opt/cola/permits/2030438784\_1716839077.7138565/0/netty-common-4-1-110-final-sourcesjar/io/netty/util/Mapping.java

 /opt/cola/permits/2030438784\_1716839077.7138565/0/netty-common-4-1-110-final-sourcesjar/io/netty/util/internal/UnpaddedInternalThreadLocalMap.java

\* /opt/cola/permits/2030438784\_1716839077.7138565/0/netty-common-4-1-110-final-sourcesjar/io/netty/util/DomainNameMapping.java

\* /opt/cola/permits/2030438784\_1716839077.7138565/0/netty-common-4-1-110-final-sourcesjar/io/netty/util/concurrent/PromiseAggregator.java

\* /opt/cola/permits/2030438784\_1716839077.7138565/0/netty-common-4-1-110-final-sourcesjar/io/netty/util/ThreadDeathWatcher.java

\* /opt/cola/permits/2030438784\_1716839077.7138565/0/netty-common-4-1-110-final-sourcesjar/io/netty/util/internal/IntegerHolder.java

\* /opt/cola/permits/2030438784\_1716839077.7138565/0/netty-common-4-1-110-final-sourcesjar/io/netty/util/internal/InternalThreadLocalMap.java

\* /opt/cola/permits/2030438784\_1716839077.7138565/0/netty-common-4-1-110-final-sourcesjar/io/netty/util/concurrent/PromiseNotifier.java

\*

 /opt/cola/permits/2030438784\_1716839077.7138565/0/netty-common-4-1-110-final-sourcesjar/io/netty/util/ResourceLeakHint.java

\* /opt/cola/permits/2030438784\_1716839077.7138565/0/netty-common-4-1-110-final-sourcesjar/io/netty/util/concurrent/FastThreadLocal.java

No license file was found, but licenses were detected in source scan.

/\*

\* Copyright 2014 The Netty Project

\*

\* The Netty Project licenses this file to you under the Apache License, version 2.0 (the

\* "License"); you may not use this file except in compliance with the License. You may obtain a

\* copy of the License at:

\*

\* https://www.apache.org/licenses/LICENSE-2.0

\*

\* Unless required by applicable law or agreed to in writing, software distributed under the License

\* is distributed on an "AS IS" BASIS, WITHOUT WARRANTIES OR CONDITIONS OF ANY KIND, either express

\* or implied. See the License for the specific language governing permissions and limitations under

\* the License.

\*/

Found in path(s):

\* /opt/cola/permits/2030438784\_1716839077.7138565/0/netty-common-4-1-110-final-sourcesjar/io/netty/util/collection/LongObjectHashMap.java

\* /opt/cola/permits/2030438784\_1716839077.7138565/0/netty-common-4-1-110-final-sourcesjar/io/netty/util/collection/ByteObjectMap.java

\* /opt/cola/permits/2030438784\_1716839077.7138565/0/netty-common-4-1-110-final-sourcesjar/io/netty/util/collection/ByteCollections.java

\*

 /opt/cola/permits/2030438784\_1716839077.7138565/0/netty-common-4-1-110-final-sourcesjar/io/netty/util/internal/ObjectUtil.java

\* /opt/cola/permits/2030438784\_1716839077.7138565/0/netty-common-4-1-110-final-sourcesjar/io/netty/util/collection/LongCollections.java

\* /opt/cola/permits/2030438784\_1716839077.7138565/0/netty-common-4-1-110-final-sourcesjar/io/netty/util/collection/CharCollections.java

\* /opt/cola/permits/2030438784\_1716839077.7138565/0/netty-common-4-1-110-final-sourcesjar/io/netty/util/collection/IntObjectHashMap.java

\* /opt/cola/permits/2030438784\_1716839077.7138565/0/netty-common-4-1-110-final-sourcesjar/io/netty/util/collection/ShortCollections.java

\* /opt/cola/permits/2030438784\_1716839077.7138565/0/netty-common-4-1-110-final-sourcesjar/io/netty/util/collection/ByteObjectHashMap.java

\* /opt/cola/permits/2030438784\_1716839077.7138565/0/netty-common-4-1-110-final-sourcesjar/io/netty/util/collection/CharObjectHashMap.java

\*

 /opt/cola/permits/2030438784\_1716839077.7138565/0/netty-common-4-1-110-final-sourcesjar/io/netty/util/collection/IntCollections.java

\* /opt/cola/permits/2030438784\_1716839077.7138565/0/netty-common-4-1-110-final-sourcesjar/io/netty/util/collection/LongObjectMap.java

\* /opt/cola/permits/2030438784\_1716839077.7138565/0/netty-common-4-1-110-final-sourcesjar/io/netty/util/collection/ShortObjectHashMap.java

\* /opt/cola/permits/2030438784\_1716839077.7138565/0/netty-common-4-1-110-final-sourcesjar/io/netty/util/collection/IntObjectMap.java

\* /opt/cola/permits/2030438784\_1716839077.7138565/0/netty-common-4-1-110-final-sourcesjar/io/netty/util/collection/ShortObjectMap.java

\* /opt/cola/permits/2030438784\_1716839077.7138565/0/netty-common-4-1-110-final-sourcesjar/io/netty/util/collection/CharObjectMap.java

No license file was found, but licenses were detected in source scan.

/\*

\* Copyright 2014 The Netty Project

\*

\* The Netty Project licenses this file to you under the Apache License,

\* version 2.0 (the "License"); you may not use this file except in compliance

\* with the License. You may obtain a copy of the License at:

\*

\* https://www.apache.org/licenses/LICENSE-2.0

\*

\* Unless required by applicable law or agreed to in writing, software

\* distributed under the License is distributed on an "AS IS" BASIS, WITHOUT

\* WARRANTIES OR CONDITIONS OF ANY KIND, either express or implied. See the

\* License for the specific language governing permissions and limitations

\* under the License.

\*/

/\*

\* Written by Doug Lea with assistance from members of JCP JSR-166

\* Expert Group and released to the public domain, as explained at

\* https://creativecommons.org/publicdomain/zero/1.0/

\*/

Found in path(s):

\* /opt/cola/permits/2030438784\_1716839077.7138565/0/netty-common-4-1-110-final-sourcesjar/io/netty/util/internal/ThreadLocalRandom.java No license file was found, but licenses were detected in source scan.

/\*

\* Copyright 2024 The Netty Project

\*

\* The Netty Project licenses this file to you under the Apache License, version 2.0 (the

\* "License"); you may not use this file except in compliance with the License. You may obtain a

\* copy of the License at:

\*

\* https://www.apache.org/licenses/LICENSE-2.0

\*

\* Unless required by applicable law or agreed to in writing, software distributed under the License

\* is distributed on an "AS IS" BASIS, WITHOUT WARRANTIES OR CONDITIONS OF ANY KIND, either express

\* or implied. See the License for the specific language governing permissions and limitations under \* the License.

\*/

Found in path(s):

\* /opt/cola/permits/2030438784\_1716839077.7138565/0/netty-common-4-1-110-final-sourcesjar/io/netty/util/internal/SWARUtil.java

No license file was found, but licenses were detected in source scan.

/\*

\* Copyright 2019 The Netty Project

\*

\* The Netty Project licenses this file to you under the Apache License,

\* version 2.0 (the "License"); you may not use this file except in compliance

\* with the License. You may obtain a copy of the License at:

\*

\* https://www.apache.org/licenses/LICENSE-2.0

\*

\* Unless required by applicable law or agreed to in writing, software

\* distributed under the License is distributed on an "AS IS" BASIS, WITHOUT

\* WARRANTIES OR CONDITIONS OF ANY KIND, either express or implied. See the

\* License for the specific language governing permissions and limitations

\* under the License.

\*/

Found in path(s):

\* /opt/cola/permits/2030438784\_1716839077.7138565/0/netty-common-4-1-110-final-sourcesjar/io/netty/util/internal/ReferenceCountUpdater.java

\* /opt/cola/permits/2030438784\_1716839077.7138565/0/netty-common-4-1-110-final-sourcesjar/io/netty/util/internal/Hidden.java

\* /opt/cola/permits/2030438784\_1716839077.7138565/0/netty-common-4-1-110-final-sources-

jar/io/netty/util/internal/svm/PlatformDependentSubstitution.java

\*

 /opt/cola/permits/2030438784\_1716839077.7138565/0/netty-common-4-1-110-final-sourcesjar/io/netty/util/internal/svm/CleanerJava6Substitution.java

\* /opt/cola/permits/2030438784\_1716839077.7138565/0/netty-common-4-1-110-final-sourcesjar/io/netty/util/internal/svm/UnsafeRefArrayAccessSubstitution.java

\* /opt/cola/permits/2030438784\_1716839077.7138565/0/netty-common-4-1-110-final-sourcesjar/io/netty/util/internal/ThreadExecutorMap.java

\* /opt/cola/permits/2030438784\_1716839077.7138565/0/netty-common-4-1-110-final-sourcesjar/io/netty/util/internal/svm/package-info.java

\* /opt/cola/permits/2030438784\_1716839077.7138565/0/netty-common-4-1-110-final-sourcesjar/io/netty/util/internal/ObjectPool.java

\* /opt/cola/permits/2030438784\_1716839077.7138565/0/netty-common-4-1-110-final-sourcesjar/io/netty/util/internal/svm/PlatformDependent0Substitution.java

No license file was found, but licenses were detected in source scan.

/\*

\* Copyright 2013 The Netty Project

\*

\* The Netty Project licenses this file to you under the Apache License,

\* version 2.0 (the "License"); you may not use this file except in compliance

\* with the License. You may obtain a copy of the License at:

\*

\* https://www.apache.org/licenses/LICENSE-2.0

\*

\* Unless required by applicable law or agreed to in writing, software

\* distributed under the License is distributed on an "AS IS" BASIS, WITHOUT

\* WARRANTIES OR CONDITIONS OF ANY KIND, either express or implied. See the

\* License for the specific language governing permissions and limitations

\* under the License.

\*/

Found in path(s):

\* /opt/cola/permits/2030438784\_1716839077.7138565/0/netty-common-4-1-110-final-sourcesjar/io/netty/util/concurrent/PromiseTask.java

\* /opt/cola/permits/2030438784\_1716839077.7138565/0/netty-common-4-1-110-final-sourcesjar/io/netty/util/concurrent/AbstractEventExecutorGroup.java

\*

 /opt/cola/permits/2030438784\_1716839077.7138565/0/netty-common-4-1-110-final-sourcesjar/io/netty/util/concurrent/DefaultThreadFactory.java

\* /opt/cola/permits/2030438784\_1716839077.7138565/0/netty-common-4-1-110-final-sourcesjar/io/netty/util/Recycler.java

\* /opt/cola/permits/2030438784\_1716839077.7138565/0/netty-common-4-1-110-final-sourcesjar/io/netty/util/concurrent/CompleteFuture.java

\* /opt/cola/permits/2030438784\_1716839077.7138565/0/netty-common-4-1-110-final-sourcesjar/io/netty/util/concurrent/DefaultPromise.java

\* /opt/cola/permits/2030438784\_1716839077.7138565/0/netty-common-4-1-110-final-sourcesjar/io/netty/util/internal/EmptyArrays.java

\* /opt/cola/permits/2030438784\_1716839077.7138565/0/netty-common-4-1-110-final-sourcesjar/io/netty/util/internal/AppendableCharSequence.java

\* /opt/cola/permits/2030438784\_1716839077.7138565/0/netty-common-4-1-110-final-sourcesjar/io/netty/util/internal/ConcurrentSet.java

\* /opt/cola/permits/2030438784\_1716839077.7138565/0/netty-common-4-1-110-final-sourcesjar/io/netty/util/internal/RecyclableArrayList.java

\*

 /opt/cola/permits/2030438784\_1716839077.7138565/0/netty-common-4-1-110-final-sourcesjar/io/netty/util/internal/NoOpTypeParameterMatcher.java

\* /opt/cola/permits/2030438784\_1716839077.7138565/0/netty-common-4-1-110-final-sourcesjar/io/netty/util/concurrent/ImmediateEventExecutor.java

\* /opt/cola/permits/2030438784\_1716839077.7138565/0/netty-common-4-1-110-final-sourcesjar/io/netty/util/concurrent/Future.java

\* /opt/cola/permits/2030438784\_1716839077.7138565/0/netty-common-4-1-110-final-sourcesjar/io/netty/util/concurrent/GenericProgressiveFutureListener.java

\* /opt/cola/permits/2030438784\_1716839077.7138565/0/netty-common-4-1-110-final-sourcesjar/io/netty/util/concurrent/DefaultFutureListeners.java

\* /opt/cola/permits/2030438784\_1716839077.7138565/0/netty-common-4-1-110-final-sourcesjar/io/netty/util/concurrent/DefaultProgressivePromise.java

\* /opt/cola/permits/2030438784\_1716839077.7138565/0/netty-common-4-1-110-final-sourcesjar/io/netty/util/concurrent/AbstractFuture.java

\*

 /opt/cola/permits/2030438784\_1716839077.7138565/0/netty-common-4-1-110-final-sourcesjar/io/netty/util/internal/PendingWrite.java

\* /opt/cola/permits/2030438784\_1716839077.7138565/0/netty-common-4-1-110-final-sourcesjar/io/netty/util/concurrent/AbstractEventExecutor.java

\* /opt/cola/permits/2030438784\_1716839077.7138565/0/netty-common-4-1-110-final-sourcesjar/io/netty/util/concurrent/ThreadPerTaskExecutor.java

\* /opt/cola/permits/2030438784\_1716839077.7138565/0/netty-common-4-1-110-final-sourcesjar/io/netty/util/concurrent/ImmediateExecutor.java

\* /opt/cola/permits/2030438784\_1716839077.7138565/0/netty-common-4-1-110-final-sourcesjar/io/netty/util/concurrent/ProgressiveFuture.java

\* /opt/cola/permits/2030438784\_1716839077.7138565/0/netty-common-4-1-110-final-sourcesjar/io/netty/util/Version.java

\* /opt/cola/permits/2030438784\_1716839077.7138565/0/netty-common-4-1-110-final-sourcesjar/io/netty/util/ResourceLeakDetector.java

\*

 /opt/cola/permits/2030438784\_1716839077.7138565/0/netty-common-4-1-110-final-sourcesjar/io/netty/util/concurrent/ScheduledFutureTask.java

\* /opt/cola/permits/2030438784\_1716839077.7138565/0/netty-common-4-1-110-final-sourcesjar/io/netty/util/concurrent/FutureListener.java

\* /opt/cola/permits/2030438784\_1716839077.7138565/0/netty-common-4-1-110-final-sourcesjar/io/netty/util/concurrent/package-info.java

\* /opt/cola/permits/2030438784\_1716839077.7138565/0/netty-common-4-1-110-final-sourcesjar/io/netty/util/internal/TypeParameterMatcher.java

\* /opt/cola/permits/2030438784\_1716839077.7138565/0/netty-common-4-1-110-final-sourcesjar/io/netty/util/concurrent/Promise.java

\* /opt/cola/permits/2030438784\_1716839077.7138565/0/netty-common-4-1-110-final-sources-

jar/io/netty/util/concurrent/ScheduledFuture.java

\* /opt/cola/permits/2030438784\_1716839077.7138565/0/netty-common-4-1-110-final-sourcesjar/io/netty/util/AbstractReferenceCounted.java

\* /opt/cola/permits/2030438784\_1716839077.7138565/0/netty-common-4-1-110-final-sourcesjar/io/netty/util/internal/PlatformDependent0.java

\*

 /opt/cola/permits/2030438784\_1716839077.7138565/0/netty-common-4-1-110-final-sourcesjar/io/netty/util/ReferenceCounted.java

\* /opt/cola/permits/2030438784\_1716839077.7138565/0/netty-common-4-1-110-final-sourcesjar/io/netty/util/internal/ReadOnlyIterator.java

\* /opt/cola/permits/2030438784\_1716839077.7138565/0/netty-common-4-1-110-final-sourcesjar/io/netty/util/internal/logging/package-info.java

\* /opt/cola/permits/2030438784\_1716839077.7138565/0/netty-common-4-1-110-final-sourcesjar/io/netty/util/ResourceLeak.java

\* /opt/cola/permits/2030438784\_1716839077.7138565/0/netty-common-4-1-110-final-sourcesjar/io/netty/util/ReferenceCountUtil.java

\* /opt/cola/permits/2030438784\_1716839077.7138565/0/netty-common-4-1-110-final-sourcesjar/io/netty/util/ResourceLeakException.java

\* /opt/cola/permits/2030438784\_1716839077.7138565/0/netty-common-4-1-110-final-sourcesjar/io/netty/util/concurrent/ProgressivePromise.java

\*

 /opt/cola/permits/2030438784\_1716839077.7138565/0/netty-common-4-1-110-final-sourcesjar/io/netty/util/ConstantPool.java

\* /opt/cola/permits/2030438784\_1716839077.7138565/0/netty-common-4-1-110-final-sourcesjar/io/netty/util/concurrent/GenericFutureListener.java

No license file was found, but licenses were detected in source scan.

# The Netty Project licenses this file to you under the Apache License,

# version 2.0 (the "License"); you may not use this file except in compliance

# with the License. You may obtain a copy of the License at:

# distributed under the License is distributed on an "AS IS" BASIS, WITHOUT

Found in path(s):

\* /opt/cola/permits/2030438784\_1716839077.7138565/0/netty-common-4-1-110-final-sources-jar/META-INF/native-image/io.netty/netty-common/native-image.properties No license file was found, but licenses were detected in source scan.

/\*

\* Copyright 2018 The Netty Project

\*

\* The Netty Project licenses this file to you under the Apache License,

\* version 2.0 (the "License"); you may not use this file except in compliance

\* with the License. You may obtain a copy of the License at:

\*

\* https://www.apache.org/licenses/LICENSE-2.0

\*

\* Unless required by applicable law or agreed to in writing, software

\* distributed under the License is distributed on an "AS IS" BASIS, WITHOUT

\* WARRANTIES OR CONDITIONS OF ANY KIND, either express or implied. See the

\* License for the specific language governing permissions and limitations

\* under the License.

\*/

#### Found in path(s):

\* /opt/cola/permits/2030438784\_1716839077.7138565/0/netty-common-4-1-110-final-sourcesjar/io/netty/util/internal/SuppressJava6Requirement.java No license file was found, but licenses were detected in source scan.

/\*

\* Copyright 2018 The Netty Project

\*

\* The Netty Project licenses this file to you under the Apache License, version 2.0 (the

\* "License"); you may not use this file except in compliance with the License. You may obtain a

\* copy of the License at:

\*

\* https://www.apache.org/licenses/LICENSE-2.0

\*

\* Unless required by applicable law or agreed to in writing, software distributed under the License

\* is distributed on an "AS IS" BASIS, WITHOUT WARRANTIES OR CONDITIONS OF ANY KIND, either express

\* or implied. See the License for the specific language governing permissions and limitations under

\* the License.

\*/

Found in path(s):

\* /opt/cola/permits/2030438784\_1716839077.7138565/0/netty-common-4-1-110-final-sourcesjar/io/netty/util/internal/ResourcesUtil.java

\* /opt/cola/permits/2030438784\_1716839077.7138565/0/netty-common-4-1-110-final-sources-

jar/io/netty/util/ByteProcessorUtils.java

No license file was found, but licenses were detected in source scan.

<project xmlns="http://maven.apache.org/POM/4.0.0" xmlns:xsi="http://www.w3.org/2001/XMLSchema-instance" xsi:schemaLocation="http://maven.apache.org/POM/4.0.0 http://maven.apache.org/maven-v4\_0\_0.xsd"> <modelVersion>4.0.0</modelVersion>

 <artifactId>jctools-core</artifactId> <groupId>org.jctools</groupId> <version>3.1.0</version> <name>Java Concurrency Tools Core Library</name> <description>Java Concurrency Tools Core Library</description> <packaging>bundle</packaging>

 <dependencies>

 <dependency>

 <groupId>org.hamcrest</groupId>

 <artifactId>hamcrest-all</artifactId>

 <version>\${hamcrest.version}</version> <scope>test</scope> </dependency>

 <dependency>

 <groupId>junit</groupId>

 <artifactId>junit</artifactId>

 <version>\${junit.version}</version>

 <scope>test</scope>

 </dependency>

 <dependency>

 <groupId>com.google.guava</groupId>

 <artifactId>guava-testlib</artifactId>

 <version>\${guava-testlib.version}</version>

 <scope>test</scope>

 </dependency>

 </dependencies>

 <build>

 <plugins>

 <plugin>

 <groupId>org.apache.maven.plugins</groupId>

 <artifactId>maven-surefire-plugin</artifactId>

 <version>3.0.0-M3</version>

 <configuration>

 <includes>

 <include>\*</include>

 </includes>

 </configuration>

 </plugin>

 <plugin>

 <groupId>org.apache.felix</groupId>

 <artifactId>maven-bundle-plugin</artifactId>

 <version>4.2.1</version>

 <extensions>true</extensions>

 <configuration>

 <instructions>

 <Import-Package>sun.misc;resolution:=optional</Import-Package>

 </instructions>

 </configuration>

 </plugin>

 <plugin>

 <groupId>org.apache.maven.plugins</groupId>

<artifactId>maven-source-plugin</artifactId>

 <version>3.2.0</version>

 <executions>

 <execution>

 <id>attach-sources</id>

 <phase>verify</phase> <goals> <goal>jar-no-fork</goal> </goals> </execution> </executions> </plugin> <plugin> <groupId>org.apache.maven.plugins</groupId> <artifactId>maven-javadoc-plugin</artifactId> <version>3.1.1</version> <configuration> <additionalOptions> <additionalOption>-Xdoclint:none</additionalOption> </additionalOptions> <source>8</source> </configuration> <executions> <execution> <id>attach-javadocs</id> <goals> <goal>jar</goal> </goals> </execution> </executions> </plugin> </plugins> </build> <distributionManagement> <repository> <id>bintray-jctools-jctools</id>

 <name>jctools-jctools</name>

 <url>https://api.bintray.com/maven/jctools/jctools/jctools-core/;publish=1</url>

 </repository>

 </distributionManagement>

```
	<url>https://github.com/JCTools</url>
	<inceptionYear>2013</inceptionYear>
```

```
	<licenses>
		<license>
 			<name>Apache
License, Version 2.0</name>
 			<url>http://www.apache.org/licenses/LICENSE-2.0.txt</url>
 			<distribution>repo</distribution>
		</license>
	</licenses>
```
 $<$ scm $>$  <url>https://github.com/JCTools/JCTools</url> <connection>scm:git:https://github.com/JCTools/JCTools</connection> <tag>HEAD</tag>  $<$ /scm $>$ 

 <developers> <developer> <url>https://github.com/nitsanw</url> </developer> <developer> <url>https://github.com/mjpt777</url> </developer> <developer> <url>https://github.com/RichardWarburton</url> </developer> <developer> <url>https://github.com/kay</url> </developer> <developer> <url>https://github.com/franz1981</url> </developer> </developers>

 <prerequisites> <maven>3.5.0</maven> </prerequisites>

 <properties> <project.build.sourceEncoding>UTF-8</project.build.sourceEncoding> <java.version>1.6</java.version> <java.test.version>1.8</java.test.version>

```
		<maven.compiler.source>${java.version}</maven.compiler.source>
		<maven.compiler.target>${java.version}</maven.compiler.target>
		<maven.compiler.testSource>${java.test.version}</maven.compiler.testSource>
		<maven.compiler.testTarget>${java.test.version}</maven.compiler.testTarget>
```

```
		<hamcrest.version>1.3</hamcrest.version>
		<junit.version>4.12</junit.version>
		<guava-testlib.version>21.0</guava-testlib.version>
```

```
	</properties>
```
</project>

### Found

in path(s):

\* /opt/cola/permits/2030438784\_1716839077.7138565/0/netty-common-4-1-110-final-sources-jar/META-

INF/maven/org.jctools/jctools-core/pom.xml

No license file was found, but licenses were detected in source scan.

/\*

\* Copyright 2014 The Netty Project

\*

\* The Netty Project licenses this file to you under the Apache License,

\* version 2.0 (the "License"); you may not use this file except in compliance

\* with the License. You may obtain a copy of the License at:

\*

\* https://www.apache.org/licenses/LICENSE-2.0

\*

\* Unless required by applicable law or agreed to in writing, software

\* distributed under the License is distributed on an "AS IS" BASIS, WITHOUT

\* WARRANTIES OR CONDITIONS OF ANY KIND, either express or implied. See the

\* License for the specific language governing permissions and limitations

\* under the License.

\*/

Found in path(s):

\* /opt/cola/permits/2030438784\_1716839077.7138565/0/netty-common-4-1-110-final-sourcesjar/io/netty/util/internal/CleanerJava6.java

\* /opt/cola/permits/2030438784\_1716839077.7138565/0/netty-common-4-1-110-final-sourcesjar/io/netty/util/concurrent/FastThreadLocalThread.java

No license file was found, but licenses were detected in source scan.

/\*

\* Copyright 2017 The Netty Project

\*

\* The Netty Project licenses this file to you under the Apache License,

\* version 2.0 (the "License"); you may not use this file except in compliance

\* with the License. You may obtain a copy of the License at:

\*

\* https://www.apache.org/licenses/LICENSE-2.0

\*

\* Unless required by applicable law or agreed to in writing, software

\* distributed under the License is distributed on an "AS IS" BASIS, WITHOUT

\* WARRANTIES OR CONDITIONS OF ANY KIND, either express or implied. See the

\* License for the specific language governing permissions and limitations

\* under the License.

\*/

Found in path(s):

\* /opt/cola/permits/2030438784\_1716839077.7138565/0/netty-common-4-1-110-final-sourcesjar/io/netty/util/UncheckedBooleanSupplier.java

\* /opt/cola/permits/2030438784\_1716839077.7138565/0/netty-common-4-1-110-final-sourcesjar/io/netty/util/internal/ReflectionUtil.java

\* /opt/cola/permits/2030438784\_1716839077.7138565/0/netty-common-4-1-110-final-sources-

jar/io/netty/util/internal/logging/LocationAwareSlf4JLogger.java

\*

 /opt/cola/permits/2030438784\_1716839077.7138565/0/netty-common-4-1-110-final-sourcesjar/io/netty/util/internal/PriorityQueue.java

\* /opt/cola/permits/2030438784\_1716839077.7138565/0/netty-common-4-1-110-final-sourcesjar/io/netty/util/internal/LongAdderCounter.java

\* /opt/cola/permits/2030438784\_1716839077.7138565/0/netty-common-4-1-110-final-sourcesjar/io/netty/util/SuppressForbidden.java

\* /opt/cola/permits/2030438784\_1716839077.7138565/0/netty-common-4-1-110-final-sourcesjar/io/netty/util/NettyRuntime.java

\* /opt/cola/permits/2030438784\_1716839077.7138565/0/netty-common-4-1-110-final-sourcesjar/io/netty/util/internal/ObjectCleaner.java

\* /opt/cola/permits/2030438784\_1716839077.7138565/0/netty-common-4-1-110-final-sourcesjar/io/netty/util/internal/EmptyPriorityQueue.java

No license file was found, but licenses were detected in source scan.

/\*

\* Copyright 2021 The Netty Project

\*

\* The Netty Project licenses this file to you under the Apache License,

\* version 2.0 (the "License"); you may not use this file except in compliance

\* with the License. You may obtain a copy of the License at:

\*

\* https://www.apache.org/licenses/LICENSE-2.0

\*

\* Unless required by applicable law or agreed to in writing, software

\* distributed under the License is distributed on an "AS IS" BASIS, WITHOUT

\* WARRANTIES OR CONDITIONS OF ANY KIND, either express or implied. See the

\* License for the specific language governing permissions and limitations

\* under the License.

\*/

Found in path(s):

\* /opt/cola/permits/2030438784\_1716839077.7138565/0/netty-common-4-1-110-final-sourcesjar/io/netty/util/internal/ClassInitializerUtil.java

# **1.335 netty-codec-mqtt 4.1.110.Final**

### **1.335.1 Available under license :**

No license file was found, but licenses were detected in source scan.

/\*

\* Copyright 2017 The Netty Project

\*

\* The Netty Project licenses this file to you under the Apache License,

\* version 2.0 (the "License"); you may not use this file except in compliance

\* with the License. You may obtain a copy of the License at:

- \* https://www.apache.org/licenses/LICENSE-2.0
- \*
- \* Unless required by applicable law or agreed to in writing, software
- \* distributed under the License is distributed on an "AS IS" BASIS, WITHOUT

\* WARRANTIES OR CONDITIONS OF ANY KIND, either express or implied. See the

\* License for the specific language governing permissions and limitations

\* under the License.

\*/

```
Found in path(s):
```
\* /opt/cola/permits/2030438724\_1716839054.5467136/0/netty-codec-mqtt-4-1-110-final-sourcesjar/io/netty/handler/codec/mqtt/MqttMessageBuilders.java No license file was found, but licenses were detected in source scan.

/\*

\* Copyright 2023 The Netty Project

\*

\* The Netty Project licenses this file to you under the Apache License,

\* version 2.0 (the "License"); you may not use this file except in compliance

\* with the License. You may obtain a copy of the License at:

\*

\* https://www.apache.org/licenses/LICENSE-2.0

\*

\* Unless required by applicable law or agreed to in writing, software

\* distributed under the License is distributed on an "AS IS" BASIS, WITHOUT

\* WARRANTIES OR CONDITIONS OF ANY KIND, either express or implied. See the

\* License for the specific language governing permissions and limitations

\* under the License.

\*/

Found in path(s):

\* /opt/cola/permits/2030438724\_1716839054.5467136/0/netty-codec-mqtt-4-1-110-final-sourcesjar/io/netty/handler/codec/mqtt/MqttReasonCodes.java

No license file was found, but licenses were detected in source scan.

 $\lt$  --

~ Copyright 2014 The Netty Project

 $\sim$ 

 $\sim$  The Netty Project licenses this file to you under the Apache License,

 $\sim$  version 2.0 (the "License"); you may not use this file except in compliance

~ with the License. You may obtain a copy of the License at:

 $\sim$ 

~ https://www.apache.org/licenses/LICENSE-2.0

 $\sim$ 

 $\sim$  Unless required by applicable law or agreed to in writing, software

~ distributed under the License is distributed on an "AS IS" BASIS, WITHOUT

~ WARRANTIES OR CONDITIONS OF ANY KIND, either express or implied. See the

~ License for the specific language governing permissions and limitations

~ under the License.

-->

Found in path(s):

\* /opt/cola/permits/2030438724\_1716839054.5467136/0/netty-codec-mqtt-4-1-110-final-sources-jar/META-INF/maven/io.netty/netty-codec-mqtt/pom.xml

No license file was found, but licenses were detected in source scan.

/\*

\* Copyright 2014 The Netty Project

\*

\* The Netty Project licenses this file to you under the Apache License, version 2.0 (the

\* "License"); you may not use this file except in compliance with the License. You may obtain a

\* copy of the License at:

\*

\* https://www.apache.org/licenses/LICENSE-2.0

\*

\* Unless required by applicable law or agreed to in writing, software distributed under the License

\* is distributed on an "AS IS" BASIS, WITHOUT WARRANTIES OR CONDITIONS OF ANY KIND, either express

\* or implied. See the License for the specific language governing permissions and limitations under \* the License.

\*/

Found in path(s):

\* /opt/cola/permits/2030438724\_1716839054.5467136/0/netty-codec-mqtt-4-1-110-final-sourcesjar/io/netty/handler/codec/mqtt/package-info.java

\* /opt/cola/permits/2030438724\_1716839054.5467136/0/netty-codec-mqtt-4-1-110-final-sourcesjar/io/netty/handler/codec/mqtt/MqttQoS.java

No license file was found, but licenses were detected in source scan.

/\*

\* Copyright 2014 The Netty Project

\*

\* The Netty Project licenses this file to you under the Apache License,

\* version 2.0 (the "License"); you may not use this file except in compliance

\* with the License. You may obtain a copy of the License at:

\*

\* https://www.apache.org/licenses/LICENSE-2.0

\*

\* Unless required by applicable law or agreed to in writing, software

\* distributed under the License is distributed on an "AS IS" BASIS, WITHOUT

\* WARRANTIES OR CONDITIONS OF ANY KIND, either express or implied. See the

\* License for the specific language governing permissions and limitations

\* under the License.

\*/

Found in path(s):

\* /opt/cola/permits/2030438724\_1716839054.5467136/0/netty-codec-mqtt-4-1-110-final-sourcesjar/io/netty/handler/codec/mqtt/MqttConnAckVariableHeader.java

\* /opt/cola/permits/2030438724\_1716839054.5467136/0/netty-codec-mqtt-4-1-110-final-sourcesjar/io/netty/handler/codec/mqtt/MqttMessageFactory.java

\*

 /opt/cola/permits/2030438724\_1716839054.5467136/0/netty-codec-mqtt-4-1-110-final-sourcesjar/io/netty/handler/codec/mqtt/MqttPublishMessage.java

\* /opt/cola/permits/2030438724\_1716839054.5467136/0/netty-codec-mqtt-4-1-110-final-sourcesjar/io/netty/handler/codec/mqtt/MqttConnAckMessage.java

\* /opt/cola/permits/2030438724\_1716839054.5467136/0/netty-codec-mqtt-4-1-110-final-sourcesjar/io/netty/handler/codec/mqtt/MqttFixedHeader.java

\* /opt/cola/permits/2030438724\_1716839054.5467136/0/netty-codec-mqtt-4-1-110-final-sourcesjar/io/netty/handler/codec/mqtt/MqttSubscribePayload.java

\* /opt/cola/permits/2030438724\_1716839054.5467136/0/netty-codec-mqtt-4-1-110-final-sourcesjar/io/netty/handler/codec/mqtt/MqttUnsubscribePayload.java

\* /opt/cola/permits/2030438724\_1716839054.5467136/0/netty-codec-mqtt-4-1-110-final-sourcesjar/io/netty/handler/codec/mqtt/MqttPubAckMessage.java

\* /opt/cola/permits/2030438724\_1716839054.5467136/0/netty-codec-mqtt-4-1-110-final-sourcesjar/io/netty/handler/codec/mqtt/MqttDecoder.java

\*

\*

 /opt/cola/permits/2030438724\_1716839054.5467136/0/netty-codec-mqtt-4-1-110-final-sourcesjar/io/netty/handler/codec/mqtt/MqttConnectReturnCode.java

\* /opt/cola/permits/2030438724\_1716839054.5467136/0/netty-codec-mqtt-4-1-110-final-sourcesjar/io/netty/handler/codec/mqtt/MqttSubAckMessage.java

\* /opt/cola/permits/2030438724\_1716839054.5467136/0/netty-codec-mqtt-4-1-110-final-sourcesjar/io/netty/handler/codec/mqtt/MqttSubAckPayload.java

\* /opt/cola/permits/2030438724\_1716839054.5467136/0/netty-codec-mqtt-4-1-110-final-sourcesjar/io/netty/handler/codec/mqtt/MqttUnsubAckMessage.java

\* /opt/cola/permits/2030438724\_1716839054.5467136/0/netty-codec-mqtt-4-1-110-final-sourcesjar/io/netty/handler/codec/mqtt/MqttCodecUtil.java

\* /opt/cola/permits/2030438724\_1716839054.5467136/0/netty-codec-mqtt-4-1-110-final-sourcesjar/io/netty/handler/codec/mqtt/MqttConnectPayload.java

\* /opt/cola/permits/2030438724\_1716839054.5467136/0/netty-codec-mqtt-4-1-110-final-sourcesjar/io/netty/handler/codec/mqtt/MqttUnsubscribeMessage.java

 /opt/cola/permits/2030438724\_1716839054.5467136/0/netty-codec-mqtt-4-1-110-final-sourcesjar/io/netty/handler/codec/mqtt/MqttEncoder.java

\* /opt/cola/permits/2030438724\_1716839054.5467136/0/netty-codec-mqtt-4-1-110-final-sourcesjar/io/netty/handler/codec/mqtt/MqttTopicSubscription.java

\* /opt/cola/permits/2030438724\_1716839054.5467136/0/netty-codec-mqtt-4-1-110-final-sourcesjar/io/netty/handler/codec/mqtt/MqttMessageType.java

\* /opt/cola/permits/2030438724\_1716839054.5467136/0/netty-codec-mqtt-4-1-110-final-sourcesjar/io/netty/handler/codec/mqtt/MqttConnectVariableHeader.java

\* /opt/cola/permits/2030438724\_1716839054.5467136/0/netty-codec-mqtt-4-1-110-final-sourcesjar/io/netty/handler/codec/mqtt/MqttSubscribeMessage.java

\* /opt/cola/permits/2030438724\_1716839054.5467136/0/netty-codec-mqtt-4-1-110-final-sourcesjar/io/netty/handler/codec/mqtt/MqttUnacceptableProtocolVersionException.java

\* /opt/cola/permits/2030438724\_1716839054.5467136/0/netty-codec-mqtt-4-1-110-final-sourcesjar/io/netty/handler/codec/mqtt/MqttMessageIdVariableHeader.java

\*

 /opt/cola/permits/2030438724\_1716839054.5467136/0/netty-codec-mqtt-4-1-110-final-sourcesjar/io/netty/handler/codec/mqtt/MqttPublishVariableHeader.java

\* /opt/cola/permits/2030438724\_1716839054.5467136/0/netty-codec-mqtt-4-1-110-final-sourcesjar/io/netty/handler/codec/mqtt/MqttMessage.java

\* /opt/cola/permits/2030438724\_1716839054.5467136/0/netty-codec-mqtt-4-1-110-final-sourcesjar/io/netty/handler/codec/mqtt/MqttVersion.java

\* /opt/cola/permits/2030438724\_1716839054.5467136/0/netty-codec-mqtt-4-1-110-final-sourcesjar/io/netty/handler/codec/mqtt/MqttConnectMessage.java

\* /opt/cola/permits/2030438724\_1716839054.5467136/0/netty-codec-mqtt-4-1-110-final-sourcesjar/io/netty/handler/codec/mqtt/MqttIdentifierRejectedException.java

No license file was found, but licenses were detected in source scan.

/\*

\* Copyright 2021 The Netty Project

\*

\* The Netty Project licenses this file to you under the Apache License,

\* version 2.0 (the "License"); you may not use this file except in compliance

\* with the License. You may obtain a copy of the License at:

\*

\* https://www.apache.org/licenses/LICENSE-2.0

\*

\* Unless required by applicable law or agreed to in writing, software

\* distributed under the License is distributed on an "AS IS" BASIS, WITHOUT

\* WARRANTIES OR CONDITIONS OF ANY KIND, either express or implied. See the

\* License for the specific language governing permissions and limitations

\* under the License.

\*/

Found in path(s):

\* /opt/cola/permits/2030438724\_1716839054.5467136/0/netty-codec-mqtt-4-1-110-final-sourcesjar/io/netty/handler/codec/mqtt/MqttConstant.java

No license file was found, but licenses were detected in source scan.

/\*

\* Copyright 2020 The Netty Project

\*

\* The Netty Project licenses this file to you under the Apache License,

\* version 2.0 (the "License"); you may not use this file except in compliance

\* with the License. You may obtain a copy of the License at:

\*

\* https://www.apache.org/licenses/LICENSE-2.0

\*

\* Unless required by applicable law or agreed to in writing, software

\* distributed under the License is distributed on an "AS IS" BASIS, WITHOUT

\* WARRANTIES OR CONDITIONS OF ANY KIND, either express or implied. See the

\* License for the specific language governing permissions and limitations

\* under the License.

\*/

Found in path(s):

\* /opt/cola/permits/2030438724\_1716839054.5467136/0/netty-codec-mqtt-4-1-110-final-sourcesjar/io/netty/handler/codec/mqtt/MqttSubscriptionOption.java

\* /opt/cola/permits/2030438724\_1716839054.5467136/0/netty-codec-mqtt-4-1-110-final-sourcesjar/io/netty/handler/codec/mqtt/MqttMessageIdAndPropertiesVariableHeader.java

\*

 /opt/cola/permits/2030438724\_1716839054.5467136/0/netty-codec-mqtt-4-1-110-final-sourcesjar/io/netty/handler/codec/mqtt/MqttPubReplyMessageVariableHeader.java

\* /opt/cola/permits/2030438724\_1716839054.5467136/0/netty-codec-mqtt-4-1-110-final-sourcesjar/io/netty/handler/codec/mqtt/MqttUnsubAckPayload.java

\* /opt/cola/permits/2030438724\_1716839054.5467136/0/netty-codec-mqtt-4-1-110-final-sourcesjar/io/netty/handler/codec/mqtt/MqttProperties.java

\* /opt/cola/permits/2030438724\_1716839054.5467136/0/netty-codec-mqtt-4-1-110-final-sourcesjar/io/netty/handler/codec/mqtt/MqttReasonCodeAndPropertiesVariableHeader.java

## **1.336 netty-handler-ssl-ocsp 4.1.110.Final 1.336.1 Available under license :**

No license file was found, but licenses were detected in source scan.

/\*

```
* Copyright 2022 The Netty Project
```
\*

- \* The Netty Project licenses this file to you under the Apache License,
- \* version 2.0 (the "License"); you may not use this file except in compliance
- \* with the License. You may obtain a copy of the License at:
- \*
- \* https://www.apache.org/licenses/LICENSE-2.0
- \*
- \* Unless required by applicable law or agreed to in writing, software
- \* distributed under the License is distributed on an "AS IS" BASIS, WITHOUT
- \* WARRANTIES OR CONDITIONS OF ANY KIND, either express or implied. See the
- \* License for the specific language governing permissions and limitations
- \* under the License.

\*/

Found in path(s):

\* /opt/cola/permits/2030438691\_1716839037.3083568/0/netty-handler-ssl-ocsp-4-1-110-final-sourcesjar/io/netty/handler/ssl/ocsp/OcspResponse.java

\* /opt/cola/permits/2030438691\_1716839037.3083568/0/netty-handler-ssl-ocsp-4-1-110-final-sourcesjar/io/netty/handler/ssl/ocsp/OcspServerCertificateValidator.java

\*

 /opt/cola/permits/2030438691\_1716839037.3083568/0/netty-handler-ssl-ocsp-4-1-110-final-sourcesjar/io/netty/handler/ssl/ocsp/OcspHttpHandler.java

\* /opt/cola/permits/2030438691\_1716839037.3083568/0/netty-handler-ssl-ocsp-4-1-110-final-sourcesjar/io/netty/handler/ssl/ocsp/IoTransport.java

\* /opt/cola/permits/2030438691\_1716839037.3083568/0/netty-handler-ssl-ocsp-4-1-110-final-sourcesjar/io/netty/handler/ssl/ocsp/OcspClient.java

\* /opt/cola/permits/2030438691\_1716839037.3083568/0/netty-handler-ssl-ocsp-4-1-110-final-sourcesjar/io/netty/handler/ssl/ocsp/OcspValidationEvent.java

\* /opt/cola/permits/2030438691\_1716839037.3083568/0/netty-handler-ssl-ocsp-4-1-110-final-sourcesjar/io/netty/handler/ssl/ocsp/package-info.java

No license file was found, but licenses were detected in source scan.

 $\langle$  . .

~ Copyright 2022 The Netty Project

 $\sim$ 

~ The Netty Project licenses this file to you under the Apache License,

 $\sim$  version 2.0 (the "License"); you may not use this file except in compliance

 $\sim$  with the License. You may obtain a copy of the License at:

 $\sim$ 

~ https://www.apache.org/licenses/LICENSE-2.0

 $\sim$ 

~ Unless required by applicable law or agreed to in writing, software

~ distributed under the License is distributed on an "AS IS" BASIS, WITHOUT

~ WARRANTIES OR CONDITIONS OF ANY KIND, either express or implied. See the

~ License for the specific language governing permissions and limitations

~ under the License.

-->

Found in path(s):

\* /opt/cola/permits/2030438691\_1716839037.3083568/0/netty-handler-ssl-ocsp-4-1-110-final-sources-jar/META-INF/maven/io.netty/netty-handler-ssl-ocsp/pom.xml

## **1.337 netty-codec 4.1.110.Final**

### **1.337.1 Available under license :**

No license file was found, but licenses were detected in source scan.

# The Netty Project licenses this file to you under the Apache License,

# version 2.0 (the "License"); you may not use this file except in compliance

# with the License. You may obtain a copy of the License at:

# distributed under the License is distributed on an "AS IS" BASIS, WITHOUT

Found in path(s):

\* /opt/cola/permits/2030438640\_1716839057.4566479/0/netty-codec-4-1-110-final-sources-jar/META-INF/nativeimage/io.netty/netty-codec/native-image.properties

No license file was found, but licenses were detected in source scan.

/\*

\* Copyright 2024 The Netty Project

\*

\* The Netty Project licenses this file to you under the Apache License,

\* version 2.0 (the "License"); you may not use this file except in compliance

\* with the License. You may obtain a copy of the License at:

\*

\* https://www.apache.org/licenses/LICENSE-2.0

\*

\* Unless required by applicable law or agreed to in writing, software

\* distributed under the License is distributed on an "AS IS" BASIS, WITHOUT

\* WARRANTIES OR CONDITIONS OF ANY KIND, either express or implied. See the

\* License for the specific language governing permissions and limitations

\* under the License.

\*/

Found in path(s):

\* /opt/cola/permits/2030438640\_1716839057.4566479/0/netty-codec-4-1-110-final-sourcesjar/io/netty/handler/codec/compression/ZstdDecoder.java No license file was found, but licenses were detected in source scan.

/\*

\* Copyright 2019 The Netty Project

\*

\* The Netty Project licenses this file to you under the Apache License,

\* version 2.0 (the "License"); you may not use this file except in compliance

\* with the License. You may obtain a copy of the License at:

\*

\* https://www.apache.org/licenses/LICENSE-2.0

\*

\* Unless required by applicable law or agreed to in writing, software

\* distributed under the License is distributed on an "AS IS" BASIS, WITHOUT

\* WARRANTIES OR CONDITIONS OF ANY KIND, either express or implied. See the

\* License for the specific language governing permissions and limitations

\* under the License.

\*/

Found in path(s):

\* /opt/cola/permits/2030438640\_1716839057.4566479/0/netty-codec-4-1-110-final-sourcesjar/io/netty/handler/codec/compression/Lz4XXHash32.java No license file was found, but licenses were detected in source scan.

/\*

\* Copyright 2012 The Netty Project

\*

\* The Netty Project licenses this file to you under the Apache License,

\* version 2.0 (the "License"); you may not use this file except in compliance

\* with the License. You may obtain a copy of the License at:

- \*
- \* https://www.apache.org/licenses/LICENSE-2.0
- \*
- \* Unless required by applicable law or agreed to in writing, software
- \* distributed under the License is distributed on an "AS IS" BASIS, WITHOUT

\* WARRANTIES OR CONDITIONS OF ANY KIND, either express or implied. See the

\* License for the specific language governing permissions and limitations

\* under the License.

\*/

Found in path(s):

\* /opt/cola/permits/2030438640\_1716839057.4566479/0/netty-codec-4-1-110-final-sourcesjar/io/netty/handler/codec/compression/SnappyFrameDecoder.java

\* /opt/cola/permits/2030438640\_1716839057.4566479/0/netty-codec-4-1-110-final-sourcesjar/io/netty/handler/codec/FixedLengthFrameDecoder.java

\*

 /opt/cola/permits/2030438640\_1716839057.4566479/0/netty-codec-4-1-110-final-sourcesjar/io/netty/handler/codec/string/package-info.java

\* /opt/cola/permits/2030438640\_1716839057.4566479/0/netty-codec-4-1-110-final-sourcesjar/io/netty/handler/codec/compression/JZlibDecoder.java

\* /opt/cola/permits/2030438640\_1716839057.4566479/0/netty-codec-4-1-110-final-sourcesjar/io/netty/handler/codec/marshalling/package-info.java

\* /opt/cola/permits/2030438640\_1716839057.4566479/0/netty-codec-4-1-110-final-sourcesjar/io/netty/handler/codec/marshalling/DefaultMarshallerProvider.java

\* /opt/cola/permits/2030438640\_1716839057.4566479/0/netty-codec-4-1-110-final-sourcesjar/io/netty/handler/codec/marshalling/LimitingByteInput.java

\* /opt/cola/permits/2030438640\_1716839057.4566479/0/netty-codec-4-1-110-final-sourcesjar/io/netty/handler/codec/compression/JdkZlibEncoder.java

\* /opt/cola/permits/2030438640\_1716839057.4566479/0/netty-codec-4-1-110-final-sourcesjar/io/netty/handler/codec/MessageToMessageEncoder.java

\*

\*

 /opt/cola/permits/2030438640\_1716839057.4566479/0/netty-codec-4-1-110-final-sourcesjar/io/netty/handler/codec/serialization/WeakReferenceMap.java

\* /opt/cola/permits/2030438640\_1716839057.4566479/0/netty-codec-4-1-110-final-sourcesjar/io/netty/handler/codec/DelimiterBasedFrameDecoder.java

\* /opt/cola/permits/2030438640\_1716839057.4566479/0/netty-codec-4-1-110-final-sourcesjar/io/netty/handler/codec/marshalling/MarshallingDecoder.java

\* /opt/cola/permits/2030438640\_1716839057.4566479/0/netty-codec-4-1-110-final-sourcesjar/io/netty/handler/codec/DecoderException.java

\* /opt/cola/permits/2030438640\_1716839057.4566479/0/netty-codec-4-1-110-final-sourcesjar/io/netty/handler/codec/compression/package-info.java

\* /opt/cola/permits/2030438640\_1716839057.4566479/0/netty-codec-4-1-110-final-sourcesjar/io/netty/handler/codec/compression/ZlibCodecFactory.java

\* /opt/cola/permits/2030438640\_1716839057.4566479/0/netty-codec-4-1-110-final-sourcesjar/io/netty/handler/codec/marshalling/UnmarshallerProvider.java

 /opt/cola/permits/2030438640\_1716839057.4566479/0/netty-codec-4-1-110-final-sourcesjar/io/netty/handler/codec/marshalling/CompatibleMarshallingDecoder.java

\* /opt/cola/permits/2030438640\_1716839057.4566479/0/netty-codec-4-1-110-final-sourcesjar/io/netty/handler/codec/marshalling/CompatibleMarshallingEncoder.java

\* /opt/cola/permits/2030438640\_1716839057.4566479/0/netty-codec-4-1-110-final-sourcesjar/io/netty/handler/codec/MessageToMessageDecoder.java

\* /opt/cola/permits/2030438640\_1716839057.4566479/0/netty-codec-4-1-110-final-sourcesjar/io/netty/handler/codec/CorruptedFrameException.java

\* /opt/cola/permits/2030438640\_1716839057.4566479/0/netty-codec-4-1-110-final-sourcesjar/io/netty/handler/codec/serialization/CompactObjectInputStream.java

\* /opt/cola/permits/2030438640\_1716839057.4566479/0/netty-codec-4-1-110-final-sourcesjar/io/netty/handler/codec/ReplayingDecoderByteBuf.java

\* /opt/cola/permits/2030438640\_1716839057.4566479/0/netty-codec-4-1-110-final-sourcesjar/io/netty/handler/codec/serialization/CompatibleObjectEncoder.java

\*

 /opt/cola/permits/2030438640\_1716839057.4566479/0/netty-codec-4-1-110-final-sourcesjar/io/netty/handler/codec/bytes/ByteArrayDecoder.java

\* /opt/cola/permits/2030438640\_1716839057.4566479/0/netty-codec-4-1-110-final-sourcesjar/io/netty/handler/codec/marshalling/ChannelBufferByteInput.java

\* /opt/cola/permits/2030438640\_1716839057.4566479/0/netty-codec-4-1-110-final-sourcesjar/io/netty/handler/codec/marshalling/DefaultUnmarshallerProvider.java

\* /opt/cola/permits/2030438640\_1716839057.4566479/0/netty-codec-4-1-110-final-sourcesjar/io/netty/handler/codec/MessageToMessageCodec.java

\* /opt/cola/permits/2030438640\_1716839057.4566479/0/netty-codec-4-1-110-final-sourcesjar/io/netty/handler/codec/TooLongFrameException.java

\* /opt/cola/permits/2030438640\_1716839057.4566479/0/netty-codec-4-1-110-final-sourcesjar/io/netty/handler/codec/marshalling/ThreadLocalMarshallerProvider.java \*

 /opt/cola/permits/2030438640\_1716839057.4566479/0/netty-codec-4-1-110-final-sourcesjar/io/netty/handler/codec/compression/ZlibUtil.java

\* /opt/cola/permits/2030438640\_1716839057.4566479/0/netty-codec-4-1-110-final-sourcesjar/io/netty/handler/codec/marshalling/MarshallingEncoder.java

\* /opt/cola/permits/2030438640\_1716839057.4566479/0/netty-codec-4-1-110-final-sourcesjar/io/netty/handler/codec/compression/CompressionException.java

\* /opt/cola/permits/2030438640\_1716839057.4566479/0/netty-codec-4-1-110-final-sourcesjar/io/netty/handler/codec/serialization/ClassResolver.java

\* /opt/cola/permits/2030438640\_1716839057.4566479/0/netty-codec-4-1-110-final-sourcesjar/io/netty/handler/codec/PrematureChannelClosureException.java

\* /opt/cola/permits/2030438640\_1716839057.4566479/0/netty-codec-4-1-110-final-sourcesjar/io/netty/handler/codec/serialization/CompactObjectOutputStream.java

\* /opt/cola/permits/2030438640\_1716839057.4566479/0/netty-codec-4-1-110-final-sourcesjar/io/netty/handler/codec/LineBasedFrameDecoder.java

\*

 /opt/cola/permits/2030438640\_1716839057.4566479/0/netty-codec-4-1-110-final-sourcesjar/io/netty/handler/codec/base64/Base64Encoder.java

\* /opt/cola/permits/2030438640\_1716839057.4566479/0/netty-codec-4-1-110-final-sourcesjar/io/netty/handler/codec/marshalling/ContextBoundUnmarshallerProvider.java

\* /opt/cola/permits/2030438640\_1716839057.4566479/0/netty-codec-4-1-110-final-sourcesjar/io/netty/handler/codec/serialization/package-info.java

\* /opt/cola/permits/2030438640\_1716839057.4566479/0/netty-codec-4-1-110-final-sources-
jar/io/netty/handler/codec/package-info.java

\* /opt/cola/permits/2030438640\_1716839057.4566479/0/netty-codec-4-1-110-final-sourcesjar/io/netty/handler/codec/CodecException.java

\* /opt/cola/permits/2030438640\_1716839057.4566479/0/netty-codec-4-1-110-final-sourcesjar/io/netty/handler/codec/base64/package-info.java

\* /opt/cola/permits/2030438640\_1716839057.4566479/0/netty-codec-4-1-110-final-sourcesjar/io/netty/handler/codec/compression/DecompressionException.java

\*

 /opt/cola/permits/2030438640\_1716839057.4566479/0/netty-codec-4-1-110-final-sourcesjar/io/netty/handler/codec/ReplayingDecoder.java

\* /opt/cola/permits/2030438640\_1716839057.4566479/0/netty-codec-4-1-110-final-sourcesjar/io/netty/handler/codec/compression/Snappy.java

\* /opt/cola/permits/2030438640\_1716839057.4566479/0/netty-codec-4-1-110-final-sourcesjar/io/netty/handler/codec/serialization/ObjectEncoderOutputStream.java

\* /opt/cola/permits/2030438640\_1716839057.4566479/0/netty-codec-4-1-110-final-sourcesjar/io/netty/handler/codec/marshalling/MarshallerProvider.java

\* /opt/cola/permits/2030438640\_1716839057.4566479/0/netty-codec-4-1-110-final-sourcesjar/io/netty/handler/codec/compression/ZlibDecoder.java

\* /opt/cola/permits/2030438640\_1716839057.4566479/0/netty-codec-4-1-110-final-sourcesjar/io/netty/handler/codec/compression/ZlibEncoder.java

\* /opt/cola/permits/2030438640\_1716839057.4566479/0/netty-codec-4-1-110-final-sourcesjar/io/netty/handler/codec/marshalling/ThreadLocalUnmarshallerProvider.java \*

 /opt/cola/permits/2030438640\_1716839057.4566479/0/netty-codec-4-1-110-final-sourcesjar/io/netty/handler/codec/serialization/ObjectDecoder.java

\* /opt/cola/permits/2030438640\_1716839057.4566479/0/netty-codec-4-1-110-final-sourcesjar/io/netty/handler/codec/compression/ZlibWrapper.java

\* /opt/cola/permits/2030438640\_1716839057.4566479/0/netty-codec-4-1-110-final-sourcesjar/io/netty/handler/codec/serialization/ObjectDecoderInputStream.java

\* /opt/cola/permits/2030438640\_1716839057.4566479/0/netty-codec-4-1-110-final-sourcesjar/io/netty/handler/codec/serialization/ClassLoaderClassResolver.java

\* /opt/cola/permits/2030438640\_1716839057.4566479/0/netty-codec-4-1-110-final-sourcesjar/io/netty/handler/codec/xml/package-info.java

\* /opt/cola/permits/2030438640\_1716839057.4566479/0/netty-codec-4-1-110-final-sourcesjar/io/netty/handler/codec/string/StringDecoder.java

\* /opt/cola/permits/2030438640\_1716839057.4566479/0/netty-codec-4-1-110-final-sourcesjar/io/netty/handler/codec/string/StringEncoder.java

\*

 /opt/cola/permits/2030438640\_1716839057.4566479/0/netty-codec-4-1-110-final-sourcesjar/io/netty/handler/codec/bytes/package-info.java

\* /opt/cola/permits/2030438640\_1716839057.4566479/0/netty-codec-4-1-110-final-sourcesjar/io/netty/handler/codec/EncoderException.java

\* /opt/cola/permits/2030438640\_1716839057.4566479/0/netty-codec-4-1-110-final-sourcesjar/io/netty/handler/codec/serialization/SoftReferenceMap.java

\* /opt/cola/permits/2030438640\_1716839057.4566479/0/netty-codec-4-1-110-final-sourcesjar/io/netty/handler/codec/UnsupportedMessageTypeException.java

\* /opt/cola/permits/2030438640\_1716839057.4566479/0/netty-codec-4-1-110-final-sourcesjar/io/netty/handler/codec/DecoderResult.java

\* /opt/cola/permits/2030438640\_1716839057.4566479/0/netty-codec-4-1-110-final-sourcesjar/io/netty/handler/codec/protobuf/package-info.java

\* /opt/cola/permits/2030438640\_1716839057.4566479/0/netty-codec-4-1-110-final-sourcesjar/io/netty/handler/codec/Delimiters.java

\*

 /opt/cola/permits/2030438640\_1716839057.4566479/0/netty-codec-4-1-110-final-sourcesjar/io/netty/handler/codec/LengthFieldPrepender.java

\* /opt/cola/permits/2030438640\_1716839057.4566479/0/netty-codec-4-1-110-final-sourcesjar/io/netty/handler/codec/ByteToMessageCodec.java

\* /opt/cola/permits/2030438640\_1716839057.4566479/0/netty-codec-4-1-110-final-sourcesjar/io/netty/handler/codec/base64/Base64Decoder.java

\* /opt/cola/permits/2030438640\_1716839057.4566479/0/netty-codec-4-1-110-final-sourcesjar/io/netty/handler/codec/bytes/ByteArrayEncoder.java

\* /opt/cola/permits/2030438640\_1716839057.4566479/0/netty-codec-4-1-110-final-sourcesjar/io/netty/handler/codec/MessageAggregator.java

\* /opt/cola/permits/2030438640\_1716839057.4566479/0/netty-codec-4-1-110-final-sourcesjar/io/netty/handler/codec/serialization/ClassResolvers.java

\* /opt/cola/permits/2030438640\_1716839057.4566479/0/netty-codec-4-1-110-final-sourcesjar/io/netty/handler/codec/serialization/CachingClassResolver.java

\*

 /opt/cola/permits/2030438640\_1716839057.4566479/0/netty-codec-4-1-110-final-sourcesjar/io/netty/handler/codec/serialization/ReferenceMap.java

\* /opt/cola/permits/2030438640\_1716839057.4566479/0/netty-codec-4-1-110-final-sourcesjar/io/netty/handler/codec/marshalling/ChannelBufferByteOutput.java

\* /opt/cola/permits/2030438640\_1716839057.4566479/0/netty-codec-4-1-110-final-sourcesjar/io/netty/handler/codec/compression/SnappyFrameEncoder.java

\* /opt/cola/permits/2030438640\_1716839057.4566479/0/netty-codec-4-1-110-final-sourcesjar/io/netty/handler/codec/MessageToByteEncoder.java

\* /opt/cola/permits/2030438640\_1716839057.4566479/0/netty-codec-4-1-110-final-sourcesjar/io/netty/handler/codec/serialization/ObjectEncoder.java

\* /opt/cola/permits/2030438640\_1716839057.4566479/0/netty-codec-4-1-110-final-sourcesjar/io/netty/handler/codec/compression/JZlibEncoder.java

\* /opt/cola/permits/2030438640\_1716839057.4566479/0/netty-codec-4-1-110-final-sourcesjar/io/netty/handler/codec/ByteToMessageDecoder.java

No license file was found, but licenses were detected in source scan.

#### /\*

\* Copyright 2023 The Netty Project

\*

\* The Netty Project licenses this file to you under the Apache License,

\* version 2.0 (the "License"); you may not use this file except in compliance

\* with the License. You may obtain a copy of the License at:

\*

\* https://www.apache.org/licenses/LICENSE-2.0

\*

\* Unless required by applicable law or agreed to in writing, software

\* distributed under the License is distributed on an "AS IS" BASIS, WITHOUT

\* WARRANTIES OR CONDITIONS OF ANY KIND, either express or implied. See the

\* License for the specific language governing permissions and limitations

\* under the License.

\*/

Found in path(s):

\* /opt/cola/permits/2030438640\_1716839057.4566479/0/netty-codec-4-1-110-final-sources-

jar/io/netty/handler/codec/compression/SnappyOptions.java

\* /opt/cola/permits/2030438640\_1716839057.4566479/0/netty-codec-4-1-110-final-sources-

jar/io/netty/handler/codec/compression/EncoderUtil.java

No license file was found, but licenses were detected in source scan.

/\*

\* Copyright 2014 The Netty Project

\*

\* The Netty Project licenses this file to you under the Apache License, version 2.0 (the

\* "License"); you may not use this file except in compliance with the License. You may obtain a

\* copy of the License at:

\*

\* https://www.apache.org/licenses/LICENSE-2.0

\*

\* Unless required by applicable law or agreed to in writing, software distributed under the License

\* is distributed on an "AS IS" BASIS, WITHOUT WARRANTIES OR CONDITIONS OF ANY KIND, either express

\* or implied. See the License for the specific language governing permissions and limitations under \* the License.

\*/

Found in path(s):

\* /opt/cola/permits/2030438640\_1716839057.4566479/0/netty-codec-4-1-110-final-sourcesjar/io/netty/handler/codec/DefaultHeaders.java

\* /opt/cola/permits/2030438640\_1716839057.4566479/0/netty-codec-4-1-110-final-sourcesjar/io/netty/handler/codec/Headers.java

\* /opt/cola/permits/2030438640\_1716839057.4566479/0/netty-codec-4-1-110-final-sources-

jar/io/netty/handler/codec/EmptyHeaders.java

No license file was found, but licenses were detected in source scan.

/\*

\* Copyright 2016 The Netty Project

\*

\* The Netty Project licenses this file to you under the Apache License,

\* version 2.0 (the "License"); you may not use this file except in compliance

\* with the License. You may obtain a copy of the License at:

\*

\* https://www.apache.org/licenses/LICENSE-2.0

\*

\* Unless required by applicable law or agreed to in writing, software

\* distributed under the License is distributed on an "AS IS" BASIS, WITHOUT

\* WARRANTIES OR CONDITIONS OF ANY KIND, either express or implied. See the

\* License for the specific language governing permissions and limitations

\* under the License.

\*/

Found in path(s):

\* /opt/cola/permits/2030438640\_1716839057.4566479/0/netty-codec-4-1-110-final-sourcesjar/io/netty/handler/codec/DateFormatter.java

\* /opt/cola/permits/2030438640\_1716839057.4566479/0/netty-codec-4-1-110-final-sourcesjar/io/netty/handler/codec/string/LineEncoder.java

\* /opt/cola/permits/2030438640\_1716839057.4566479/0/netty-codec-4-1-110-final-sourcesjar/io/netty/handler/codec/CodecOutputList.java

\*

 /opt/cola/permits/2030438640\_1716839057.4566479/0/netty-codec-4-1-110-final-sourcesjar/io/netty/handler/codec/string/LineSeparator.java

\* /opt/cola/permits/2030438640\_1716839057.4566479/0/netty-codec-4-1-110-final-sourcesjar/io/netty/handler/codec/DatagramPacketDecoder.java

\* /opt/cola/permits/2030438640\_1716839057.4566479/0/netty-codec-4-1-110-final-sourcesjar/io/netty/handler/codec/compression/CompressionUtil.java

\* /opt/cola/permits/2030438640\_1716839057.4566479/0/netty-codec-4-1-110-final-sourcesjar/io/netty/handler/codec/DatagramPacketEncoder.java

\* /opt/cola/permits/2030438640\_1716839057.4566479/0/netty-codec-4-1-110-final-sourcesjar/io/netty/handler/codec/compression/ByteBufChecksum.java

No license file was found, but licenses were detected in source scan.

/\*

\* Copyright 2015 The Netty Project

\*

\* The Netty Project licenses this file to you under the Apache License,

\* version 2.0 (the "License"); you may not use this file except in compliance

\* with the License. You may obtain a copy of the License at:

\*

\* https://www.apache.org/licenses/LICENSE-2.0

\*

\* Unless required by applicable law or agreed to in writing, software

\* distributed under the License is distributed on an "AS IS" BASIS, WITHOUT

\* WARRANTIES OR CONDITIONS OF ANY KIND, either express or implied. See the

\* License for the specific language governing permissions and limitations

\* under the License.

\*/

Found in path(s):

\* /opt/cola/permits/2030438640\_1716839057.4566479/0/netty-codec-4-1-110-final-sourcesjar/io/netty/handler/codec/protobuf/ProtobufEncoderNano.java

\* /opt/cola/permits/2030438640\_1716839057.4566479/0/netty-codec-4-1-110-final-sourcesjar/io/netty/handler/codec/ProtocolDetectionState.java \*

 /opt/cola/permits/2030438640\_1716839057.4566479/0/netty-codec-4-1-110-final-sourcesjar/io/netty/handler/codec/protobuf/ProtobufVarint32LengthFieldPrepender.java

\* /opt/cola/permits/2030438640\_1716839057.4566479/0/netty-codec-4-1-110-final-sourcesjar/io/netty/handler/codec/UnsupportedValueConverter.java

\* /opt/cola/permits/2030438640\_1716839057.4566479/0/netty-codec-4-1-110-final-sourcesjar/io/netty/handler/codec/protobuf/ProtobufEncoder.java

\* /opt/cola/permits/2030438640\_1716839057.4566479/0/netty-codec-4-1-110-final-sourcesjar/io/netty/handler/codec/protobuf/ProtobufDecoder.java

\* /opt/cola/permits/2030438640\_1716839057.4566479/0/netty-codec-4-1-110-final-sourcesjar/io/netty/handler/codec/protobuf/ProtobufDecoderNano.java

\* /opt/cola/permits/2030438640\_1716839057.4566479/0/netty-codec-4-1-110-final-sourcesjar/io/netty/handler/codec/protobuf/ProtobufVarint32FrameDecoder.java

\* /opt/cola/permits/2030438640\_1716839057.4566479/0/netty-codec-4-1-110-final-sourcesjar/io/netty/handler/codec/HeadersUtils.java

\*

 /opt/cola/permits/2030438640\_1716839057.4566479/0/netty-codec-4-1-110-final-sourcesjar/io/netty/handler/codec/ProtocolDetectionResult.java

No license file was found, but licenses were detected in source scan.

 $<$  --

~ Copyright 2012 The Netty Project

 $\sim$ 

 $\sim$  The Netty Project licenses this file to you under the Apache License,

 $\sim$  version 2.0 (the "License"); you may not use this file except in compliance

~ with the License. You may obtain a copy of the License at:

 $\sim$ 

~ https://www.apache.org/licenses/LICENSE-2.0

 $\sim$ 

 $\sim$  Unless required by applicable law or agreed to in writing, software

~ distributed under the License is distributed on an "AS IS" BASIS, WITHOUT

~ WARRANTIES OR CONDITIONS OF ANY KIND, either express or implied. See the

~ License for the specific language governing permissions and limitations

~ under the License.

-->

Found in path(s):

\* /opt/cola/permits/2030438640\_1716839057.4566479/0/netty-codec-4-1-110-final-sources-jar/META-

INF/maven/io.netty/netty-codec/pom.xml

No license file was found, but licenses were detected in source scan.

/\*

\* Copyright 2012 The Netty Project

\*

\* The Netty Project licenses this file to you under the Apache License,

\* version 2.0 (the "License"); you may not use this file except in compliance

\* with the License. You may obtain a copy of the License at:

\*

\* https://www.apache.org/licenses/LICENSE-2.0

\*

\* Unless required by applicable law or agreed to in writing, software

```
* distributed under the License is distributed on an "AS IS" BASIS, WITHOUT
* WARRANTIES OR CONDITIONS OF ANY KIND, either express or implied. See the
* License for the specific language governing permissions and limitations
* under the License.
*/
/*
* Written by Robert Harder and released to the public domain, as explained at
* https://creativecommons.org/licenses/publicdomain
*/
/**
* Utility class for {@link ByteBuf} that encodes and decodes to and from
* <a href="https://en.wikipedia.org/wiki/Base64">Base64</a> notation.
* <n>
 * The encoding and decoding algorithm in this class has been derived from
* <a href="http://iharder.sourceforge.net/current/java/base64/">Robert Harder's Public Domain
* Base64 Encoder/Decoder</a>.
*/
Found in path(s):
* /opt/cola/permits/2030438640_1716839057.4566479/0/netty-codec-4-1-110-final-sources-
jar/io/netty/handler/codec/base64/Base64.java
No license file was found, but licenses were detected in source scan.
/*
* Copyright 2013 The Netty Project
*
* The Netty Project licenses this file to you under the Apache License,
* version 2.0 (the "License"); you may not use this file except in compliance
* with the License. You may obtain a copy of the License at:
*
* https://www.apache.org/licenses/LICENSE-2.0
*
* Unless required by applicable law or agreed to in writing, software
* distributed under the License is distributed on an "AS IS" BASIS, WITHOUT
* WARRANTIES OR CONDITIONS OF ANY KIND, either express or implied. See the
* License for the specific language governing permissions and limitations
* under the License.
*/
Found in path(s):
* /opt/cola/permits/2030438640_1716839057.4566479/0/netty-codec-4-1-110-final-sources-
jar/io/netty/handler/codec/compression/JdkZlibDecoder.java
* /opt/cola/permits/2030438640_1716839057.4566479/0/netty-codec-4-1-110-final-sources-
jar/io/netty/handler/codec/compression/Crc32c.java
*
```
 /opt/cola/permits/2030438640\_1716839057.4566479/0/netty-codec-4-1-110-final-sourcesjar/io/netty/handler/codec/xml/XmlFrameDecoder.java

No license file was found, but licenses were detected in source scan.

/\*

\* Copyright 2014 The Netty Project

\*

\* The Netty Project licenses this file to you under the Apache License,

\* version 2.0 (the "License"); you may not use this file except in compliance

\* with the License. You may obtain a copy of the License at:

\*

\* https://www.apache.org/licenses/LICENSE-2.0

\*

\* Unless required by applicable law or agreed to in writing, software

\* distributed under the License is distributed on an "AS IS" BASIS, WITHOUT

\* WARRANTIES OR CONDITIONS OF ANY KIND, either express or implied. See the

\* License for the specific language governing permissions and limitations

\* under the License.

\*/

Found in path(s):

\* /opt/cola/permits/2030438640\_1716839057.4566479/0/netty-codec-4-1-110-final-sourcesjar/io/netty/handler/codec/compression/Lz4FrameEncoder.java

\* /opt/cola/permits/2030438640\_1716839057.4566479/0/netty-codec-4-1-110-final-sourcesjar/io/netty/handler/codec/compression/Bzip2MTFAndRLE2StageEncoder.java

\*

 /opt/cola/permits/2030438640\_1716839057.4566479/0/netty-codec-4-1-110-final-sourcesjar/io/netty/handler/codec/json/JsonObjectDecoder.java

\* /opt/cola/permits/2030438640\_1716839057.4566479/0/netty-codec-4-1-110-final-sourcesjar/io/netty/handler/codec/compression/FastLzFrameDecoder.java

\* /opt/cola/permits/2030438640\_1716839057.4566479/0/netty-codec-4-1-110-final-sourcesjar/io/netty/handler/codec/compression/SnappyFramedDecoder.java

\* /opt/cola/permits/2030438640\_1716839057.4566479/0/netty-codec-4-1-110-final-sourcesjar/io/netty/handler/codec/compression/Crc32.java

\* /opt/cola/permits/2030438640\_1716839057.4566479/0/netty-codec-4-1-110-final-sourcesjar/io/netty/handler/codec/compression/Lz4Constants.java

\* /opt/cola/permits/2030438640\_1716839057.4566479/0/netty-codec-4-1-110-final-sourcesjar/io/netty/handler/codec/compression/Lz4FrameDecoder.java

\* /opt/cola/permits/2030438640\_1716839057.4566479/0/netty-codec-4-1-110-final-sourcesjar/io/netty/handler/codec/compression/Bzip2Rand.java

\*

 /opt/cola/permits/2030438640\_1716839057.4566479/0/netty-codec-4-1-110-final-sourcesjar/io/netty/handler/codec/compression/Bzip2MoveToFrontTable.java

\* /opt/cola/permits/2030438640\_1716839057.4566479/0/netty-codec-4-1-110-final-sourcesjar/io/netty/handler/codec/compression/Bzip2HuffmanStageDecoder.java

\* /opt/cola/permits/2030438640\_1716839057.4566479/0/netty-codec-4-1-110-final-sourcesjar/io/netty/handler/codec/compression/FastLz.java

\* /opt/cola/permits/2030438640\_1716839057.4566479/0/netty-codec-4-1-110-final-sourcesjar/io/netty/handler/codec/compression/LzfEncoder.java

\* /opt/cola/permits/2030438640\_1716839057.4566479/0/netty-codec-4-1-110-final-sources-

jar/io/netty/handler/codec/compression/LzfDecoder.java

\* /opt/cola/permits/2030438640\_1716839057.4566479/0/netty-codec-4-1-110-final-sourcesjar/io/netty/handler/codec/compression/Bzip2BlockDecompressor.java

\* /opt/cola/permits/2030438640\_1716839057.4566479/0/netty-codec-4-1-110-final-sourcesjar/io/netty/handler/codec/compression/Bzip2Encoder.java

\*

 /opt/cola/permits/2030438640\_1716839057.4566479/0/netty-codec-4-1-110-final-sourcesjar/io/netty/handler/codec/MessageAggregationException.java

\* /opt/cola/permits/2030438640\_1716839057.4566479/0/netty-codec-4-1-110-final-sourcesjar/io/netty/handler/codec/compression/Bzip2Decoder.java

\* /opt/cola/permits/2030438640\_1716839057.4566479/0/netty-codec-4-1-110-final-sourcesjar/io/netty/handler/codec/json/package-info.java

\* /opt/cola/permits/2030438640\_1716839057.4566479/0/netty-codec-4-1-110-final-sourcesjar/io/netty/handler/codec/compression/LzmaFrameEncoder.java

\* /opt/cola/permits/2030438640\_1716839057.4566479/0/netty-codec-4-1-110-final-sourcesjar/io/netty/handler/codec/DecoderResultProvider.java

\* /opt/cola/permits/2030438640\_1716839057.4566479/0/netty-codec-4-1-110-final-sourcesjar/io/netty/handler/codec/compression/Bzip2BitReader.java

\* /opt/cola/permits/2030438640\_1716839057.4566479/0/netty-codec-4-1-110-final-sourcesjar/io/netty/handler/codec/compression/Bzip2HuffmanAllocator.java

\*

 /opt/cola/permits/2030438640\_1716839057.4566479/0/netty-codec-4-1-110-final-sourcesjar/io/netty/handler/codec/compression/Bzip2Constants.java

\* /opt/cola/permits/2030438640\_1716839057.4566479/0/netty-codec-4-1-110-final-sourcesjar/io/netty/handler/codec/compression/SnappyFramedEncoder.java

\* /opt/cola/permits/2030438640\_1716839057.4566479/0/netty-codec-4-1-110-final-sourcesjar/io/netty/handler/codec/compression/Bzip2DivSufSort.java

\* /opt/cola/permits/2030438640\_1716839057.4566479/0/netty-codec-4-1-110-final-sourcesjar/io/netty/handler/codec/compression/Bzip2BitWriter.java

\* /opt/cola/permits/2030438640\_1716839057.4566479/0/netty-codec-4-1-110-final-sourcesjar/io/netty/handler/codec/compression/FastLzFrameEncoder.java

\* /opt/cola/permits/2030438640\_1716839057.4566479/0/netty-codec-4-1-110-final-sourcesjar/io/netty/handler/codec/AsciiHeadersEncoder.java

\* /opt/cola/permits/2030438640\_1716839057.4566479/0/netty-codec-4-1-110-final-sourcesjar/io/netty/handler/codec/compression/Bzip2BlockCompressor.java

\*

 /opt/cola/permits/2030438640\_1716839057.4566479/0/netty-codec-4-1-110-final-sourcesjar/io/netty/handler/codec/compression/Bzip2HuffmanStageEncoder.java No license file was found, but licenses were detected in source scan.

/\*

\* Copyright 2012 The Netty Project

\*

\* The Netty Project licenses this file to you under the Apache License,

\* version 2.0 (the "License"); you may not use this file except in compliance

\* with the License. You may obtain a copy of the License at:

\*

\* https://www.apache.org/licenses/LICENSE-2.0

\*

- \* Unless required by applicable law or agreed to in writing, software
- \* distributed under the License is distributed on an "AS IS" BASIS, WITHOUT
- \* WARRANTIES OR CONDITIONS OF ANY KIND, either express or implied. See the
- \* License for the specific language governing permissions and limitations

\* under the License.

\*/

/\*

\* Written by Robert Harder and released to the public domain, as explained at

\* https://creativecommons.org/licenses/publicdomain

\*/

/\*\*

\* Enumeration of supported Base64 dialects.

 $*$  <p>

\* The internal lookup tables in this class has been derived from

\* <a href="http://iharder.sourceforge.net/current/java/base64/">Robert

Harder's Public Domain

\* Base64 Encoder/Decoder</a>.

\*/

Found in path(s):

\* /opt/cola/permits/2030438640\_1716839057.4566479/0/netty-codec-4-1-110-final-sourcesjar/io/netty/handler/codec/base64/Base64Dialect.java No license file was found, but licenses were detected in source scan.

/\*

\* Copyright 2021 The Netty Project

\*

\* The Netty Project licenses this file to you under the Apache License,

\* version 2.0 (the "License"); you may not use this file except in compliance

\* with the License. You may obtain a copy of the License at:

\*

\* https://www.apache.org/licenses/LICENSE-2.0

\*

\* Unless required by applicable law or agreed to in writing, software

\* distributed under the License is distributed on an "AS IS" BASIS, WITHOUT

\* WARRANTIES OR CONDITIONS OF ANY KIND, either express or implied. See the

\* License for the specific language governing permissions and limitations

\* under the License.

\*/

Found in path(s):

\* /opt/cola/permits/2030438640\_1716839057.4566479/0/netty-codec-4-1-110-final-sourcesjar/io/netty/handler/codec/compression/ZstdOptions.java

\* /opt/cola/permits/2030438640\_1716839057.4566479/0/netty-codec-4-1-110-final-sources-

jar/io/netty/handler/codec/compression/GzipOptions.java

\*

 /opt/cola/permits/2030438640\_1716839057.4566479/0/netty-codec-4-1-110-final-sourcesjar/io/netty/handler/codec/compression/Zstd.java

\* /opt/cola/permits/2030438640\_1716839057.4566479/0/netty-codec-4-1-110-final-sourcesjar/io/netty/handler/codec/compression/ZstdEncoder.java

\* /opt/cola/permits/2030438640\_1716839057.4566479/0/netty-codec-4-1-110-final-sourcesjar/io/netty/handler/codec/compression/BrotliEncoder.java

\* /opt/cola/permits/2030438640\_1716839057.4566479/0/netty-codec-4-1-110-final-sourcesjar/io/netty/handler/codec/compression/StandardCompressionOptions.java

\* /opt/cola/permits/2030438640\_1716839057.4566479/0/netty-codec-4-1-110-final-sourcesjar/io/netty/handler/codec/compression/ZstdConstants.java

\* /opt/cola/permits/2030438640\_1716839057.4566479/0/netty-codec-4-1-110-final-sourcesjar/io/netty/handler/codec/compression/BrotliDecoder.java

\* /opt/cola/permits/2030438640\_1716839057.4566479/0/netty-codec-4-1-110-final-sourcesjar/io/netty/handler/codec/compression/DeflateOptions.java

\*

 /opt/cola/permits/2030438640\_1716839057.4566479/0/netty-codec-4-1-110-final-sourcesjar/io/netty/handler/codec/compression/BrotliOptions.java

\* /opt/cola/permits/2030438640\_1716839057.4566479/0/netty-codec-4-1-110-final-sourcesjar/io/netty/handler/codec/compression/Brotli.java

\* /opt/cola/permits/2030438640\_1716839057.4566479/0/netty-codec-4-1-110-final-sources-

jar/io/netty/handler/codec/compression/CompressionOptions.java

No license file was found, but licenses were detected in source scan.

/\*

\* Copyright 2015 The Netty Project

\*

\* The Netty Project licenses this file to you under the Apache License, version 2.0 (the

\* "License"); you may not use this file except in compliance with the License. You may obtain a

\* copy of the License at:

\*

\* https://www.apache.org/licenses/LICENSE-2.0

\*

\* Unless required by applicable law or agreed to in writing, software distributed under the License

\* is distributed on an "AS IS" BASIS, WITHOUT WARRANTIES OR CONDITIONS OF ANY KIND, either express

\* or implied. See the License for the specific language governing permissions and limitations under

\* the License.

\*/

Found in path(s):

\* /opt/cola/permits/2030438640\_1716839057.4566479/0/netty-codec-4-1-110-final-sourcesjar/io/netty/handler/codec/DefaultHeadersImpl.java

\* /opt/cola/permits/2030438640\_1716839057.4566479/0/netty-codec-4-1-110-final-sourcesjar/io/netty/handler/codec/CharSequenceValueConverter.java

\*

 /opt/cola/permits/2030438640\_1716839057.4566479/0/netty-codec-4-1-110-final-sourcesjar/io/netty/handler/codec/ValueConverter.java

No license file was found, but licenses were detected in source scan.

/\* \* Copyright 2012 The Netty Project \* \* The Netty Project licenses this file to you under the Apache License, \* version 2.0 (the "License"); you may not use this file except in compliance \* with the License. You may obtain a copy of the License at: \* \* https://www.apache.org/licenses/LICENSE-2.0 \* \* Unless required by applicable law or agreed to in writing, software \* distributed under the License is distributed on an "AS IS" BASIS, WITHOUT \* WARRANTIES OR CONDITIONS OF ANY KIND, either express or implied. See the \* License for the specific language governing permissions and limitations \* under the License. \*/ /\*\* \* A decoder that splits the received {@link ByteBuf}s dynamically by the \* value of the length field in the message. It is particularly useful when you \* decode a binary message which has an integer header field that represents the \* length of the message body or the whole message. \*  $< p$ \* {@link LengthFieldBasedFrameDecoder} has many configuration parameters so \* that it can decode any message with a length field, which is often seen in \* proprietary client-server protocols. Here are some example that will give \* you the basic idea on which option does what. \* \* <h3>2 bytes length field at offset 0, do not strip header</h3> \* \* The value of the length field in this example is  $\langle$ tt $>$ 12 (0x0C) $\langle$ /tt $>$  which \* represents the length of "HELLO, WORLD". By default, the decoder assumes \* that the length field represents the number of the bytes that follows the \* length field. Therefore, it can be decoded with the simplistic parameter \* combination. \* <pre>  $*$   $$  $*$   $$  $*$  lengthAdjustment  $= 0$  $*$  initialBytesToStrip = 0 (= do not strip header) \* \* BEFORE DECODE (14 bytes) AFTER DECODE (14 bytes) \* +--------+----------------+ +--------+----------------+ \* | Length | Actual Content |----->| Length | Actual Content | \* | 0x000C | "HELLO, WORLD" | | 0x000C | "HELLO, WORLD" | \* +--------+----------------+ +--------+----------------+

```
* </pre>*
* <h3>2 bytes length field at offset 0, strip header</h3>
*
* Because we can get the length of the content by calling
* {@link ByteBuf#readableBytes()}, you might want to strip the length
* field by specifying <tt>initialBytesToStrip</tt>. In this example, we
* specified \langlett\rangle2\langlett\rangle, that is same with the length of the length field, to
* strip the first two bytes.
* <pre>
* lengthFieldOffset = 0
* lengthFieldLength = 2
* lengthAdjustment = 0*  <b>2</b> <b>2</b> <b>3</b> <b>3</b> <b>3</b> <b>4</b> <b>4</b> <b>5</b> <b>2</b> <b>4</b> <b>5</b> <b>2</b> <b>6</b> <b>5</b> <b>6</b> <b>6</b> <b>6</b> <b>6</b> <b>6</b> <b>6</b> <b>6</b> <b>7</b><b>6</b><b>6</*
* BEFORE DECODE (14 bytes) AFTER DECODE (12 bytes)
* +--------+----------------+ +----------------+
* | Length | Actual Content |----->| Actual Content |
* | 0x000C | "HELLO, WORLD" | | "HELLO, WORLD" |
* +--------+----------------+ +----------------+
* \langlepre>
*
* <h3>2 bytes length field at offset 0, do not strip header, the length field
    represents the length of the whole message\langle h3 \rangle*
* In most cases, the length field represents the length of the message body
* only, as shown in the previous examples. However, in some protocols, the
* length field represents the length of the whole message, including the
* message header. In such a case, we specify a non-zero
* <tt>lengthAdjustment</tt>. Because the length value in this example message
* is always greater than the body length by \langlett>2\langlett>, we specify \langlett>2\langlett>* as <tt>lengthAdjustment</tt> for compensation.
* <pre>
* lengthFieldOffset = 0
* lengthFieldLength = 2
* 
* initialBytesToStrip = 0
*
* BEFORE DECODE (14 bytes) AFTER DECODE (14 bytes)
* +--------+----------------+ +--------+----------------+
* | Length | Actual Content |----->| Length | Actual
 Content |
* | 0x000E | "HELLO, WORLD" | | 0x000E | "HELLO, WORLD" |
* +--------+----------------+ +--------+----------------+
* \langle/pre\rangle*
* <h3>3 bytes length field at the end of 5 bytes header, do not strip header</h3>
```

```
*
```

```
* The following message is a simple variation of the first example. An extra
* header value is prepended to the message. <tt>lengthAdjustment</tt> is zero
* again because the decoder always takes the length of the prepended data into
* account during frame length calculation.
* <pre>
*  \le \frac{1}{2} <b>lengthFieldOffset\le \frac{1}{2} \le \frac{1}{2} \le \frac{1}{2} \le \le \frac{1}{2} \le \le \frac{1}{2} \le \le \frac{1}{2} \le \le \frac{1}{2} \le \le \le \frac{1}{2} \le \le \le \le \le*  <b>3</b> <b>4</b> <b>5</b> <b>3</b>* lengthAdjustment = 0* initialBytesToStrip = 0
*
* BEFORE DECODE (17 bytes) AFTER DECODE (17 bytes)
* +----------+----------+----------------+ +----------+----------+----------------+
* | Header 1 | Length | Actual Content |----->| Header 1 | Length | Actual Content |
* | 0xCAFE | 0x00000C | "HELLO, WORLD" | 
 | 0xCAFE | 0x00000C | "HELLO, WORLD" |
* +----------+----------+----------------+ +----------+----------+----------------+
* </pre>
*
* <h3>3 bytes length field at the beginning of 5 bytes header, do not strip header</h3>
*
* This is an advanced example that shows the case where there is an extra
* header between the length field and the message body. You have to specify a
* positive <tt>lengthAdjustment</tt> so that the decoder counts the extra
* header into the frame length calculation.
* <pre>
* lengthFieldOffset = 0* lengthFieldLength = 3*  <br/>b> \leq \leq \geq \leq \leq \leq \leq \leq \leq \leq \leq \leq \leq \leq \leq \leq \leq \leq \leq \leq \leq \leq \leq \leq \leq \leq \leq \leq \leq \leq \leq \leq \leq \leq* initialBytesToStrip = 0
*
* BEFORE DECODE (17 bytes) AFTER DECODE (17 bytes)
* +----------+----------+----------------+ +----------+----------+----------------+
* | Length | Header 1 | Actual Content |----->| Length | Header 1 | Actual Content |
* | 0x00000C | 0xCAFE | "HELLO, WORLD" | | 0x00000C | 0xCAFE | "HELLO,
 WORLD" |
* +----------+----------+----------------+ +----------+----------+----------------+
* </pre>*
* <h3>2 bytes length field at offset 1 in the middle of 4 bytes header,
* strip the first header field and the length field</h3>
*
* This is a combination of all the examples above. There are the prepended
* header before the length field and the extra header after the length field.
* The prepended header affects the <tt>lengthFieldOffset</tt> and the extra
* header affects the <tt>lengthAdjustment</tt>. We also specified a non-zero
* <tt>initialBytesToStrip</tt> to strip the length field and the prepended
* header from the frame. If you don't want to strip the prepended header, you
* could specify <tt>0</tt> for <tt>initialBytesToSkip</tt>.
```

```
* <pre>
* lengthFieldOffset = 1 (= the length of HDR1)
* lengthFieldLength = 2
* ustment</b> = <b>1</b>/b>(= the length of HDR2)
* 
 LEN)
*
* BEFORE DECODE (16 bytes) AFTER DECODE (13 bytes)
* +------+--------+------+----------------+ +------+----------------+
* | HDR1 | Length | HDR2 | Actual Content |----->| HDR2 | Actual Content |
* | 0xCA | 0x000C | 0xFE | "HELLO, WORLD" | | 0xFE | "HELLO, WORLD" |
* +------+--------+------+----------------+ +------+----------------+
* </pre>*
* <h3>2 bytes length field at offset 1 in the middle of 4 bytes header,
* strip the first header field and the length field, the length field
* represents the length of the whole message</h3>
*
* Let's give another twist to the previous example. The only difference from
* the previous example is that the length field represents the length of the
* whole message instead of the message body, just like the third example.
* We have to count the length of HDR1 and Length into <tt>lengthAdjustment</tt>.
* Please note that we don't need to take the length of HDR2 into account
* because
 the length field already includes the whole header length.
* <pre>
* lengthFieldOffset = 1
* lengthFieldLength = 2
* <b>lengthAdjustment</b> = <b>-3</b> (= the length of HDR1 + LEN, negative)
* 
*
* BEFORE DECODE (16 bytes) AFTER DECODE (13 bytes)
* +------+--------+------+----------------+ +------+----------------+
* | HDR1 | Length | HDR2 | Actual Content |----->| HDR2 | Actual Content |
* | 0xCA | 0x0010 | 0xFE | "HELLO, WORLD" | | 0xFE | "HELLO, WORLD" |
* +------+--------+------+----------------+ +------+----------------+
* </pre>* @see LengthFieldPrepender
*/
Found in path(s):
* /opt/cola/permits/2030438640_1716839057.4566479/0/netty-codec-4-1-110-final-sources-
```
jar/io/netty/handler/codec/LengthFieldBasedFrameDecoder.java

## **1.338 netty-codec-socks 4.1.110.Final**

## **1.338.1 Available under license :**

No license file was found, but licenses were detected in source scan.

/\* \* Copyright 2013 The Netty Project \* \* The Netty Project licenses this file to you under the Apache License, \* version 2.0 (the "License"); you may not use this file except in compliance \* with the License. You may obtain a copy of the License at: \* \* https://www.apache.org/licenses/LICENSE-2.0 \* \* Unless required by applicable law or agreed to in writing, software \* distributed under the License is distributed on an "AS IS" BASIS, WITHOUT \* WARRANTIES OR CONDITIONS OF ANY KIND, either express or implied. See the \* License for the specific language governing permissions and limitations \* under the License. \*/ Found in path(s): \* /opt/cola/permits/2030438766\_1716839040.868765/0/netty-codec-socks-4-1-110-final-sourcesjar/io/netty/handler/codec/socks/SocksCmdStatus.java \* /opt/cola/permits/2030438766\_1716839040.868765/0/netty-codec-socks-4-1-110-final-sourcesjar/io/netty/handler/codec/socks/SocksAuthStatus.java \* /opt/cola/permits/2030438766\_1716839040.868765/0/netty-codec-socks-4-1-110-final-sourcesjar/io/netty/handler/codec/socksx/v5/Socks5AuthMethod.java \* /opt/cola/permits/2030438766\_1716839040.868765/0/netty-codec-socks-4-1-110-final-sourcesjar/io/netty/handler/codec/socks/SocksAddressType.java \* /opt/cola/permits/2030438766\_1716839040.868765/0/netty-codec-socks-4-1-110-final-sourcesjar/io/netty/handler/codec/socks/SocksSubnegotiationVersion.java \* /opt/cola/permits/2030438766\_1716839040.868765/0/netty-codec-socks-4-1-110-final-sourcesjar/io/netty/handler/codec/socks/SocksAuthScheme.java \* /opt/cola/permits/2030438766\_1716839040.868765/0/netty-codec-socks-4-1-110-final-sourcesjar/io/netty/handler/codec/socks/SocksRequestType.java \* /opt/cola/permits/2030438766\_1716839040.868765/0/netty-codec-socks-4-1-110-final-sourcesjar/io/netty/handler/codec/socksx/v5/Socks5AddressType.java \* /opt/cola/permits/2030438766\_1716839040.868765/0/netty-codec-socks-4-1-110-final-sourcesjar/io/netty/handler/codec/socks/SocksMessageType.java \* /opt/cola/permits/2030438766\_1716839040.868765/0/netty-codec-socks-4-1-110-final-sourcesjar/io/netty/handler/codec/socksx/SocksVersion.java \* /opt/cola/permits/2030438766\_1716839040.868765/0/netty-codec-socks-4-1-110-final-sourcesjar/io/netty/handler/codec/socksx/v5/Socks5CommandType.java \* /opt/cola/permits/2030438766\_1716839040.868765/0/netty-codec-socks-4-1-110-final-sourcesjar/io/netty/handler/codec/socksx/v5/Socks5PasswordAuthStatus.java \* /opt/cola/permits/2030438766\_1716839040.868765/0/netty-codec-socks-4-1-110-final-sourcesjar/io/netty/handler/codec/socksx/v5/Socks5CommandStatus.java

\* /opt/cola/permits/2030438766\_1716839040.868765/0/netty-codec-socks-4-1-110-final-sourcesjar/io/netty/handler/codec/socks/SocksResponseType.java

\* /opt/cola/permits/2030438766\_1716839040.868765/0/netty-codec-socks-4-1-110-final-sourcesjar/io/netty/handler/codec/socks/SocksProtocolVersion.java

\* /opt/cola/permits/2030438766\_1716839040.868765/0/netty-codec-socks-4-1-110-final-sourcesjar/io/netty/handler/codec/socks/SocksCmdType.java

No license file was found, but licenses were detected in source scan.

/\*

\* Copyright 2014 The Netty Project

\*

\* The Netty Project licenses this file to you under the Apache License,

\* version 2.0 (the "License"); you may not use this file except in compliance

\* with the License. You may obtain a copy of the License at:

\*

\* https://www.apache.org/licenses/LICENSE-2.0

\*

\* Unless required by applicable law or agreed to in writing, software

\* distributed under the License is distributed on an "AS IS" BASIS, WITHOUT

\* WARRANTIES OR CONDITIONS OF ANY KIND, either express or implied. See the

\* License for the specific language governing permissions and limitations

\* under the License.

\*/

Found in path(s):

\* /opt/cola/permits/2030438766\_1716839040.868765/0/netty-codec-socks-4-1-110-final-sourcesjar/io/netty/handler/codec/socksx/v4/Socks4ClientEncoder.java

\* /opt/cola/permits/2030438766\_1716839040.868765/0/netty-codec-socks-4-1-110-final-sourcesjar/io/netty/handler/codec/socksx/v4/Socks4Message.java

\*

 /opt/cola/permits/2030438766\_1716839040.868765/0/netty-codec-socks-4-1-110-final-sourcesjar/io/netty/handler/codec/socksx/package-info.java

\* /opt/cola/permits/2030438766\_1716839040.868765/0/netty-codec-socks-4-1-110-final-sourcesjar/io/netty/handler/codec/socksx/v4/AbstractSocks4Message.java

\* /opt/cola/permits/2030438766\_1716839040.868765/0/netty-codec-socks-4-1-110-final-sourcesjar/io/netty/handler/codec/socksx/AbstractSocksMessage.java

\* /opt/cola/permits/2030438766\_1716839040.868765/0/netty-codec-socks-4-1-110-final-sourcesjar/io/netty/handler/codec/socksx/v4/package-info.java

\* /opt/cola/permits/2030438766\_1716839040.868765/0/netty-codec-socks-4-1-110-final-sourcesjar/io/netty/handler/codec/socksx/v5/Socks5CommandResponseDecoder.java

\* /opt/cola/permits/2030438766\_1716839040.868765/0/netty-codec-socks-4-1-110-final-sourcesjar/io/netty/handler/codec/socksx/v5/Socks5PasswordAuthRequestDecoder.java

\* /opt/cola/permits/2030438766\_1716839040.868765/0/netty-codec-socks-4-1-110-final-sourcesjar/io/netty/handler/codec/socksx/v5/Socks5PasswordAuthResponseDecoder.java

\*

 /opt/cola/permits/2030438766\_1716839040.868765/0/netty-codec-socks-4-1-110-final-sourcesjar/io/netty/handler/codec/socksx/v5/Socks5ServerEncoder.java

\* /opt/cola/permits/2030438766\_1716839040.868765/0/netty-codec-socks-4-1-110-final-sources-

jar/io/netty/handler/codec/socksx/v5/Socks5InitialResponseDecoder.java

\* /opt/cola/permits/2030438766\_1716839040.868765/0/netty-codec-socks-4-1-110-final-sourcesjar/io/netty/handler/codec/socksx/v5/Socks5Message.java

\* /opt/cola/permits/2030438766\_1716839040.868765/0/netty-codec-socks-4-1-110-final-sourcesjar/io/netty/handler/codec/socksx/v5/Socks5ClientEncoder.java

\* /opt/cola/permits/2030438766\_1716839040.868765/0/netty-codec-socks-4-1-110-final-sourcesjar/io/netty/handler/codec/socksx/v4/Socks4ServerEncoder.java

\* /opt/cola/permits/2030438766\_1716839040.868765/0/netty-codec-socks-4-1-110-final-sourcesjar/io/netty/handler/codec/socksx/v5/Socks5CommandRequestDecoder.java

\*

 /opt/cola/permits/2030438766\_1716839040.868765/0/netty-codec-socks-4-1-110-final-sourcesjar/io/netty/handler/codec/socksx/v5/Socks5InitialRequestDecoder.java

\* /opt/cola/permits/2030438766\_1716839040.868765/0/netty-codec-socks-4-1-110-final-sourcesjar/io/netty/handler/codec/socksx/v5/AbstractSocks5Message.java

No license file was found, but licenses were detected in source scan.

/\*

\* Copyright 2015 The Netty Project

\*

\* The Netty Project licenses this file to you under the Apache License,

\* version 2.0 (the "License"); you may not use this file except in compliance

\* with the License. You may obtain a copy of the License at:

\*

\* https://www.apache.org/licenses/LICENSE-2.0

\*

\* Unless required by applicable law or agreed to in writing, software

\* distributed under the License is distributed on an "AS IS" BASIS, WITHOUT

\* WARRANTIES OR CONDITIONS OF ANY KIND, either express or implied. See the

\* License for the specific language governing permissions and limitations

\* under the License.

\*/

Found in path(s):

\* /opt/cola/permits/2030438766\_1716839040.868765/0/netty-codec-socks-4-1-110-final-sourcesjar/io/netty/handler/codec/socksx/SocksPortUnificationServerHandler.java

\* /opt/cola/permits/2030438766\_1716839040.868765/0/netty-codec-socks-4-1-110-final-sourcesjar/io/netty/handler/codec/socksx/v5/Socks5AddressEncoder.java

\*

 /opt/cola/permits/2030438766\_1716839040.868765/0/netty-codec-socks-4-1-110-final-sourcesjar/io/netty/handler/codec/socksx/v5/Socks5AddressDecoder.java No license file was found, but licenses were detected in source scan.

/\*

\* Copyright 2012 The Netty Project

\*

\* The Netty Project licenses this file to you under the Apache License,

\* version 2.0 (the "License"); you may not use this file except in compliance

\* with the License. You may obtain a copy of the License at:

- \*
- \* https://www.apache.org/licenses/LICENSE-2.0
- \*
- \* Unless required by applicable law or agreed to in writing, software
- \* distributed under the License is distributed on an "AS IS" BASIS, WITHOUT

\* WARRANTIES OR CONDITIONS OF ANY KIND, either express or implied. See the

\* License for the specific language governing permissions and limitations

\* under the License.

\*/

Found in path(s):

\* /opt/cola/permits/2030438766\_1716839040.868765/0/netty-codec-socks-4-1-110-final-sourcesjar/io/netty/handler/codec/socks/SocksCmdResponse.java

\* /opt/cola/permits/2030438766\_1716839040.868765/0/netty-codec-socks-4-1-110-final-sourcesjar/io/netty/handler/codec/socksx/v5/DefaultSocks5CommandRequest.java

\*

 /opt/cola/permits/2030438766\_1716839040.868765/0/netty-codec-socks-4-1-110-final-sourcesjar/io/netty/handler/codec/socksx/v5/DefaultSocks5InitialRequest.java

\* /opt/cola/permits/2030438766\_1716839040.868765/0/netty-codec-socks-4-1-110-final-sourcesjar/io/netty/handler/codec/socksx/v5/Socks5CommandRequest.java

\* /opt/cola/permits/2030438766\_1716839040.868765/0/netty-codec-socks-4-1-110-final-sourcesjar/io/netty/handler/codec/socks/SocksAuthResponseDecoder.java

\* /opt/cola/permits/2030438766\_1716839040.868765/0/netty-codec-socks-4-1-110-final-sourcesjar/io/netty/handler/codec/socksx/v4/Socks4ServerDecoder.java

\* /opt/cola/permits/2030438766\_1716839040.868765/0/netty-codec-socks-4-1-110-final-sourcesjar/io/netty/handler/codec/socksx/v5/Socks5PasswordAuthRequest.java

\* /opt/cola/permits/2030438766\_1716839040.868765/0/netty-codec-socks-4-1-110-final-sourcesjar/io/netty/handler/codec/socks/SocksInitRequest.java

\* /opt/cola/permits/2030438766\_1716839040.868765/0/netty-codec-socks-4-1-110-final-sourcesjar/io/netty/handler/codec/socksx/v5/Socks5CommandResponse.java

\*

 /opt/cola/permits/2030438766\_1716839040.868765/0/netty-codec-socks-4-1-110-final-sourcesjar/io/netty/handler/codec/socks/SocksMessage.java

\* /opt/cola/permits/2030438766\_1716839040.868765/0/netty-codec-socks-4-1-110-final-sourcesjar/io/netty/handler/codec/socks/SocksRequest.java

\* /opt/cola/permits/2030438766\_1716839040.868765/0/netty-codec-socks-4-1-110-final-sourcesjar/io/netty/handler/codec/socks/SocksMessageEncoder.java

\* /opt/cola/permits/2030438766\_1716839040.868765/0/netty-codec-socks-4-1-110-final-sourcesjar/io/netty/handler/codec/socks/SocksAuthRequestDecoder.java

\* /opt/cola/permits/2030438766\_1716839040.868765/0/netty-codec-socks-4-1-110-final-sourcesjar/io/netty/handler/codec/socksx/v4/Socks4CommandResponse.java

\* /opt/cola/permits/2030438766\_1716839040.868765/0/netty-codec-socks-4-1-110-final-sourcesjar/io/netty/handler/codec/socks/SocksCommonUtils.java

\*

 /opt/cola/permits/2030438766\_1716839040.868765/0/netty-codec-socks-4-1-110-final-sourcesjar/io/netty/handler/codec/socksx/SocksMessage.java

\* /opt/cola/permits/2030438766\_1716839040.868765/0/netty-codec-socks-4-1-110-final-sourcesjar/io/netty/handler/codec/socksx/v5/Socks5InitialRequest.java

\* /opt/cola/permits/2030438766\_1716839040.868765/0/netty-codec-socks-4-1-110-final-sourcesjar/io/netty/handler/codec/socks/SocksCmdResponseDecoder.java

\* /opt/cola/permits/2030438766\_1716839040.868765/0/netty-codec-socks-4-1-110-final-sourcesjar/io/netty/handler/codec/socksx/v4/DefaultSocks4CommandResponse.java

\* /opt/cola/permits/2030438766\_1716839040.868765/0/netty-codec-socks-4-1-110-final-sourcesjar/io/netty/handler/codec/socks/SocksAuthRequest.java

\* /opt/cola/permits/2030438766\_1716839040.868765/0/netty-codec-socks-4-1-110-final-sourcesjar/io/netty/handler/codec/socks/SocksInitRequestDecoder.java

\* /opt/cola/permits/2030438766\_1716839040.868765/0/netty-codec-socks-4-1-110-final-sourcesjar/io/netty/handler/codec/socks/SocksCmdRequestDecoder.java

\*

 /opt/cola/permits/2030438766\_1716839040.868765/0/netty-codec-socks-4-1-110-final-sourcesjar/io/netty/handler/codec/socksx/v4/Socks4ClientDecoder.java

\* /opt/cola/permits/2030438766\_1716839040.868765/0/netty-codec-socks-4-1-110-final-sourcesjar/io/netty/handler/codec/socksx/v5/DefaultSocks5InitialResponse.java

\* /opt/cola/permits/2030438766\_1716839040.868765/0/netty-codec-socks-4-1-110-final-sourcesjar/io/netty/handler/codec/socks/UnknownSocksRequest.java

\* /opt/cola/permits/2030438766\_1716839040.868765/0/netty-codec-socks-4-1-110-final-sourcesjar/io/netty/handler/codec/socksx/v4/Socks4CommandStatus.java

\* /opt/cola/permits/2030438766\_1716839040.868765/0/netty-codec-socks-4-1-110-final-sourcesjar/io/netty/handler/codec/socksx/v4/Socks4CommandRequest.java

\* /opt/cola/permits/2030438766\_1716839040.868765/0/netty-codec-socks-4-1-110-final-sourcesjar/io/netty/handler/codec/socksx/v4/Socks4CommandType.java

\* /opt/cola/permits/2030438766\_1716839040.868765/0/netty-codec-socks-4-1-110-final-sourcesjar/io/netty/handler/codec/socksx/v5/DefaultSocks5PasswordAuthResponse.java \*

 /opt/cola/permits/2030438766\_1716839040.868765/0/netty-codec-socks-4-1-110-final-sourcesjar/io/netty/handler/codec/socks/UnknownSocksResponse.java

\* /opt/cola/permits/2030438766\_1716839040.868765/0/netty-codec-socks-4-1-110-final-sourcesjar/io/netty/handler/codec/socks/SocksInitResponseDecoder.java

\* /opt/cola/permits/2030438766\_1716839040.868765/0/netty-codec-socks-4-1-110-final-sourcesjar/io/netty/handler/codec/socksx/v5/Socks5PasswordAuthResponse.java

\* /opt/cola/permits/2030438766\_1716839040.868765/0/netty-codec-socks-4-1-110-final-sourcesjar/io/netty/handler/codec/socksx/v5/package-info.java

\* /opt/cola/permits/2030438766\_1716839040.868765/0/netty-codec-socks-4-1-110-final-sourcesjar/io/netty/handler/codec/socksx/v5/DefaultSocks5PasswordAuthRequest.java

\* /opt/cola/permits/2030438766\_1716839040.868765/0/netty-codec-socks-4-1-110-final-sourcesjar/io/netty/handler/codec/socks/SocksInitResponse.java

\*

 /opt/cola/permits/2030438766\_1716839040.868765/0/netty-codec-socks-4-1-110-final-sourcesjar/io/netty/handler/codec/socks/package-info.java

\* /opt/cola/permits/2030438766\_1716839040.868765/0/netty-codec-socks-4-1-110-final-sourcesjar/io/netty/handler/codec/socks/SocksResponse.java

\* /opt/cola/permits/2030438766\_1716839040.868765/0/netty-codec-socks-4-1-110-final-sourcesjar/io/netty/handler/codec/socksx/v5/DefaultSocks5CommandResponse.java

\* /opt/cola/permits/2030438766\_1716839040.868765/0/netty-codec-socks-4-1-110-final-sourcesjar/io/netty/handler/codec/socksx/v5/Socks5InitialResponse.java

\* /opt/cola/permits/2030438766\_1716839040.868765/0/netty-codec-socks-4-1-110-final-sources-

jar/io/netty/handler/codec/socks/SocksAuthResponse.java \* /opt/cola/permits/2030438766\_1716839040.868765/0/netty-codec-socks-4-1-110-final-sourcesjar/io/netty/handler/codec/socks/SocksCmdRequest.java \* /opt/cola/permits/2030438766\_1716839040.868765/0/netty-codec-socks-4-1-110-final-sourcesjar/io/netty/handler/codec/socksx/v4/DefaultSocks4CommandRequest.java No license file was found, but licenses were detected in source scan.

 $\lt$  --

~ Copyright 2012 The Netty Project

 $\sim$ 

~ The Netty Project licenses this file to you under the Apache License,

 $\sim$  version 2.0 (the "License"); you may not use this file except in compliance

~ with the License. You may obtain a copy of the License at:

 $\sim$ 

~ https://www.apache.org/licenses/LICENSE-2.0

 $\sim$ 

~ Unless required by applicable law or agreed to in writing, software

~ distributed under the License is distributed on an "AS IS" BASIS, WITHOUT

~ WARRANTIES OR CONDITIONS OF ANY KIND, either express or implied. See the

~ License for the specific language governing permissions and limitations

~ under the License.

-->

Found in path(s):

\* /opt/cola/permits/2030438766\_1716839040.868765/0/netty-codec-socks-4-1-110-final-sources-jar/META-INF/maven/io.netty/netty-codec-socks/pom.xml

# **1.339 icu 75.1**

## **1.339.1 Available under license :**

-- layout: default title: Legalities parent: Release & Milestone Tasks grand\_parent: Contributors nav\_order: 70 ---

 $\langle$  --

2021 and later: Unicode, Inc. and others. License & terms of use: http://www.unicode.org/copyright.html -->

# Legalities

## 1. Scan for Copyright notices

Check source and data files, especially newly contributed ones, to make sure the proper copyright notice is in place. For example,

```

2016 and later: Unicode, Inc. and others. License & terms of use: http://www.unicode.org/copyright.html#License ```

Scan the source code to make sure that every file that was touched recently has the current year in the copyright statement. See the [ICU Copyright Scanner](../../../copyright-scan.md) page and follow the link to the scripts and the readme.

Scan the source code to include third-party company names in copyright notices if necessary.

~~Scan for text files that do not contain the word "Copyright": find\_textfiles -nosvn -novc -noeclipse | xargs grep -i -L Copyright (See the find\_textfiles

Perl script attached to this page.) There are files without word "Copyright" in ICU source repository including some test data files (no comment syntax defined for these test data files), Unicode data files, tzcode source files and others. Review the output file list and determine if each of them should have ICU copyright statement or not.~~ \*\*\*The script [find\_textfiles](find\_textfiles) associated with this document is not maintained. Use the ICU Copyright Scanner above instead.\*\*\*

## 2. Update license files

Check ICU, Unicode and other license terms. Make sure these files are up to date. The [Unicode data and software license term](http://www.unicode.org/copyright.html) is updated annually (usually year number only). The easiest way to get the updated license is to do View Source on unicode.org/copyright.html and scroll down to the plaintext version of the software license ("Exhibit A").

See [svn changeset r39632](https://github.com/unicodeorg/icu/commit/0001f6c5e92f6f3a8d66c7dbc47cc24df7633a71) for an example; there should be only two files to update. MIT License

Copyright (c) 2013-2022 Niels Lohmann

Permission is hereby granted, free of charge, to any person obtaining a copy of this software and associated documentation files (the "Software"), to deal in the Software without restriction, including without limitation the rights to use, copy, modify, merge, publish, distribute, sublicense, and/or sell

copies of the Software, and to permit persons to whom the Software is furnished to do so, subject to the following conditions:

The above copyright notice and this permission notice shall be included in all copies or substantial portions of the Software.

THE SOFTWARE IS PROVIDED "AS IS", WITHOUT WARRANTY OF ANY KIND, EXPRESS OR IMPLIED, INCLUDING BUT NOT LIMITED TO THE WARRANTIES OF MERCHANTABILITY, FITNESS FOR A PARTICULAR PURPOSE AND NONINFRINGEMENT. IN NO EVENT SHALL THE AUTHORS OR COPYRIGHT HOLDERS BE LIABLE FOR ANY CLAIM, DAMAGES OR OTHER LIABILITY, WHETHER IN AN ACTION OF CONTRACT, TORT OR OTHERWISE, ARISING FROM, OUT OF OR IN CONNECTION WITH THE SOFTWARE OR THE USE OR OTHER DEALINGS IN THE SOFTWARE. ## -\*-makefile-\*- ## Copyright (C) 2016 and later: Unicode, Inc. and others. ## License & terms of use: http://www.unicode.org/copyright.html ## BSD-specific setup (FreeBSD, OpenBSD, NetBSD, \*BSD) ## Copyright (c) 1999-2013, International Business Machines Corporation and ## others. All Rights Reserved.

## Commands to generate dependency files GEN\_DEPS.c= \$(CC) -E -MM \$(DEFS) \$(CPPFLAGS) GEN\_DEPS.cc= \$(CXX) -E -MM \$(DEFS) \$(CPPFLAGS)

## Flags for position independent code SHAREDLIBCFLAGS = -fPIC SHAREDLIBCXXFLAGS = -fPIC SHAREDLIBCPPFLAGS = -DPIC

## Additional flags when building libraries and with threads THREADSCPPFLAGS = -D\_REENTRANT LIBCPPFLAGS =

## Compiler switch to embed a runtime search path LD\_RPATH= LD\_RPATH\_PRE= -Wl,-rpath,

## Compiler switch to embed a library name LD\_SONAME = -Wl,-soname -Wl, $$(notdir \ $(MIDDLE \ $SO \ $TARGET))$ 

## Shared library options LD\_SOOPTIONS= -Wl,-Bsymbolic

## Shared object suffix  $SO = SO$ ## Non-shared intermediate object suffix STATIC  $O = aO$ 

## Compilation rules %.\$(STATIC\_O): \$(srcdir)/%.c \$(COMPILE.c) \$(STATICCPPFLAGS) \$(STATICCFLAGS) -o \$@ \$< %.o: \$(srcdir)/%.c \$(COMPILE.c) \$(DYNAMICCPPFLAGS) \$(DYNAMICCFLAGS) -o \$@ \$<

%.\$(STATIC\_O): \$(srcdir)/%.cpp \$(COMPILE.cc) \$(STATICCPPFLAGS) \$(STATICCXXFLAGS) -o \$@ \$< %.o: \$(srcdir)/%.cpp \$(COMPILE.cc) \$(DYNAMICCPPFLAGS) \$(DYNAMICCXXFLAGS) -o \$@ \$<

## Dependency rules %.d: \$(srcdir)/%.c @echo "generating dependency information for \$<"  $@S(SHEL) -ec'S(GEN DEPS.c)$   $<$  $| \text{ sed } \text{``s} \text{/($*$)} \text{'.}$ o $| : \text{``} \text{/}1.0 \text{ $@ : \text{/g} \text{''} > $@$};$  $[-s \$  \& \& \; ] \parallel rm -f \ \& \& \;

%.d: \$(srcdir)/%.cpp @echo "generating dependency information for \$<"  $@S(SHEL)$  -ec '\$(GEN\_DEPS.cc) \$< \ | sed '\''s/\(\$\*\)\.o[ :]\*/\1.o \$@ : /g'\'' > \$@; \  $[-s \$  \& \& \; ] \parallel rm -f \ \& \& \;

## Versioned libraries rules

%.\$(SO).\$(SO\_TARGET\_VERSION\_MAJOR): %.\$(SO).\$(SO\_TARGET\_VERSION) \$(RM) \$@ && ln -s \${<F} \$@ %.\$(SO): %.\$(SO).\$(SO\_TARGET\_VERSION\_MAJOR) \$(RM) \$@ && ln -s \${\*F}.\$(SO).\$(SO\_TARGET\_VERSION) \$@

## Bind internal references

# LDflags that pkgdata will use BIR\_LDFLAGS= -Wl,-Bsymbolic

# Dependencies [i.e. map files] for the final library BIR DEPS=

## Remove shared library 's' STATIC\_PREFIX\_WHEN\_USED = STATIC\_PREFIX  $=$ 

## End BSD-specific setup

#### UNICODE LICENSE V3

#### COPYRIGHT AND PERMISSION NOTICE

Copyright 2016-2024 Unicode, Inc.

NOTICE TO USER: Carefully read the following legal agreement. BY DOWNLOADING, INSTALLING, COPYING OR OTHERWISE USING DATA FILES, AND/OR SOFTWARE, YOU UNEQUIVOCALLY ACCEPT, AND AGREE TO BE BOUND BY, ALL OF THE TERMS AND CONDITIONS OF THIS AGREEMENT. IF YOU DO NOT AGREE, DO NOT DOWNLOAD, INSTALL, COPY, DISTRIBUTE OR USE THE DATA FILES OR SOFTWARE.

Permission is hereby granted, free of charge, to any person obtaining a copy of data files and any associated documentation (the "Data Files") or software and any associated documentation (the "Software") to deal in the Data Files or Software without restriction, including without limitation the rights to use, copy, modify, merge, publish, distribute, and/or sell copies of the Data Files or Software, and to permit persons to whom the Data Files or Software are furnished to do so, provided that either (a) this copyright and permission notice appear with all copies of the Data Files or Software, or (b) this copyright and permission notice appear in

associated Documentation.

THE DATA FILES AND SOFTWARE ARE PROVIDED "AS IS", WITHOUT WARRANTY OF ANY KIND, EXPRESS OR IMPLIED, INCLUDING BUT NOT LIMITED TO THE WARRANTIES OF MERCHANTABILITY, FITNESS FOR A PARTICULAR PURPOSE AND NONINFRINGEMENT OF THIRD PARTY RIGHTS.

IN NO EVENT SHALL THE COPYRIGHT HOLDER OR HOLDERS INCLUDED IN THIS NOTICE BE LIABLE FOR ANY CLAIM, OR ANY SPECIAL INDIRECT OR CONSEQUENTIAL DAMAGES, OR ANY DAMAGES WHATSOEVER RESULTING FROM LOSS OF USE, DATA OR PROFITS, WHETHER IN AN ACTION OF CONTRACT, NEGLIGENCE OR OTHER TORTIOUS ACTION, ARISING OUT OF OR IN CONNECTION WITH THE USE OR PERFORMANCE OF THE DATA FILES OR SOFTWARE.

Except as contained in this notice, the name of a copyright holder shall not be used in advertising or otherwise to promote the sale, use or other dealings in these Data Files or Software without prior written authorization of the copyright holder.

SPDX-License-Identifier: Unicode-3.0

----------------------------------------------------------------------

Third-Party Software Licenses

This section contains third-party software notices and/or additional terms for licensed third-party software components included within ICU libraries.

----------------------------------------------------------------------

ICU License - ICU 1.8.1 to ICU 57.1

COPYRIGHT AND PERMISSION NOTICE

Copyright (c) 1995-2016 International Business Machines Corporation and others All rights reserved.

Permission is hereby granted, free of charge, to any person obtaining a copy of this software and associated documentation files (the "Software"), to deal in the Software without restriction, including without limitation the rights to use, copy, modify, merge, publish, distribute, and/or sell copies of the Software, and to permit persons to whom the Software is furnished to do so, provided that the above copyright notice(s) and this permission notice appear in all copies of

the Software and that both the above copyright notice(s) and this permission notice appear in supporting documentation.

THE SOFTWARE IS PROVIDED "AS IS", WITHOUT WARRANTY OF ANY KIND, EXPRESS OR IMPLIED, INCLUDING BUT NOT LIMITED TO THE WARRANTIES OF MERCHANTABILITY, FITNESS FOR A PARTICULAR PURPOSE AND NONINFRINGEMENT OF THIRD PARTY RIGHTS. IN NO EVENT SHALL THE COPYRIGHT HOLDER OR HOLDERS INCLUDED IN THIS NOTICE BE LIABLE FOR ANY CLAIM, OR ANY SPECIAL INDIRECT OR CONSEQUENTIAL DAMAGES, OR ANY DAMAGES WHATSOEVER RESULTING FROM LOSS OF USE, DATA OR PROFITS, WHETHER IN AN ACTION OF CONTRACT, NEGLIGENCE OR OTHER TORTIOUS ACTION, ARISING OUT OF OR IN CONNECTION WITH THE USE OR PERFORMANCE OF THIS SOFTWARE.

Except as contained in this notice, the name of a copyright holder shall not be used in advertising or otherwise to promote the sale, use or other dealings in this Software without prior written authorization of the copyright holder.

All trademarks and registered trademarks mentioned herein are the property of their respective owners.

 $-$ 

Chinese/Japanese Word Break Dictionary Data (cjdict.txt)

The Google Chrome software developed by Google is licensed under

# the BSD license. Other software included in this distribution is # provided under other licenses, as set forth below. # # The BSD License # http://opensource.org/licenses/bsd-license.php # Copyright (C) 2006-2008, Google Inc. # # All rights reserved. # # Redistribution and use in source and binary forms, with or without # modification, are permitted provided that the following conditions are met: # # Redistributions of source code must retain the above copyright notice, # this list of conditions and the following disclaimer. # Redistributions in binary form must reproduce the above # copyright notice, this list of conditions and the following # disclaimer in the documentation and/or other materials provided with # the distribution. # Neither the name of Google Inc. nor the names of its # contributors may be used to endorse or promote products derived from # this software without specific prior written permission. # # # THIS SOFTWARE IS PROVIDED BY THE COPYRIGHT HOLDERS AND # CONTRIBUTORS "AS IS" AND ANY EXPRESS OR IMPLIED WARRANTIES, # INCLUDING, BUT NOT LIMITED TO, THE IMPLIED WARRANTIES OF # MERCHANTABILITY AND FITNESS FOR A PARTICULAR PURPOSE ARE # DISCLAIMED. IN NO EVENT SHALL THE COPYRIGHT OWNER OR CONTRIBUTORS BE # LIABLE FOR ANY DIRECT, INDIRECT, INCIDENTAL, SPECIAL, EXEMPLARY, OR # CONSEQUENTIAL DAMAGES (INCLUDING, BUT NOT LIMITED TO, PROCUREMENT OF # SUBSTITUTE GOODS OR SERVICES; LOSS OF USE, DATA, OR PROFITS; OR # BUSINESS INTERRUPTION) HOWEVER CAUSED AND ON ANY THEORY OF # LIABILITY, WHETHER IN CONTRACT, STRICT LIABILITY, OR TORT (INCLUDING # NEGLIGENCE OR OTHERWISE) ARISING IN ANY WAY OUT OF THE USE OF THIS # SOFTWARE, EVEN IF ADVISED OF THE POSSIBILITY OF SUCH DAMAGE. # # # The word list in cjdict.txt are generated by combining three word lists # listed below with further processing for compound word breaking. The # frequency is generated with an iterative training against Google web # corpora. # # \* Libtabe (Chinese)

# - https://sourceforge.net/project/?group\_id=1519

# - Its license terms and conditions are shown below.

#

# \* IPADIC (Japanese) # - http://chasen.aist-nara.ac.jp/chasen/distribution.html # - Its license terms and conditions are shown below. # # ---------COPYING.libtabe ---- BEGIN-------------------- # # /\* # \* Copyright (c) 1999 TaBE Project. # \* Copyright (c) 1999 Pai-Hsiang Hsiao. # \* All rights reserved. # \* # \* Redistribution and use in source and binary forms, with or without # \* modification, are permitted provided that the following conditions # \* are met: # \* # \* . Redistributions of source code must retain the above copyright # \* notice, this list of conditions and the following disclaimer. # \* . Redistributions in binary form must reproduce the above copyright # \* notice, this list of conditions and the following disclaimer in # \* the documentation and/or other materials provided with the # \* distribution. # \* . Neither the name of the TaBE Project nor the names of its # \* contributors may be used to endorse or promote products derived # \* from this software without specific prior written permission. # \* # \* THIS SOFTWARE IS PROVIDED BY THE COPYRIGHT HOLDERS AND CONTRIBUTORS # \* "AS IS" AND ANY EXPRESS OR IMPLIED WARRANTIES, INCLUDING, BUT NOT # \* LIMITED TO, THE IMPLIED WARRANTIES OF MERCHANTABILITY AND FITNESS # \* FOR A PARTICULAR PURPOSE ARE DISCLAIMED. IN NO EVENT SHALL THE # \* REGENTS OR CONTRIBUTORS BE LIABLE FOR ANY DIRECT, INDIRECT, # \* INCIDENTAL, SPECIAL, EXEMPLARY, OR CONSEQUENTIAL DAMAGES # \* (INCLUDING, BUT NOT LIMITED TO, PROCUREMENT OF SUBSTITUTE GOODS OR # \* SERVICES; LOSS OF USE, DATA, OR PROFITS; OR BUSINESS INTERRUPTION) # \* HOWEVER CAUSED AND ON ANY THEORY OF LIABILITY, WHETHER IN CONTRACT, # \* STRICT LIABILITY, OR TORT (INCLUDING NEGLIGENCE OR OTHERWISE) # \* ARISING IN ANY WAY OUT OF THE USE OF THIS SOFTWARE, EVEN IF ADVISED # \* OF THE POSSIBILITY OF SUCH DAMAGE. # \*/ # # /\* # \* Copyright (c) 1999 Computer Systems and Communication Lab, # \* Institute of Information Science, Academia # \* Sinica. All rights reserved. # \* # \* Redistribution and use in source and binary forms, with or without

# \* modification, are permitted provided that the following conditions

```
# * are met:
```
# \*

- # \* . Redistributions of source code must retain the above copyright
- # \* notice, this list of conditions and the following disclaimer.
- # \* . Redistributions in binary form must reproduce the above copyright
- # \* notice, this list of conditions and the following

disclaimer in

- # \* the documentation and/or other materials provided with the
- # \* distribution.
- # \* . Neither the name of the Computer Systems and Communication Lab
- # \* nor the names of its contributors may be used to endorse or
- # \* promote products derived from this software without specific
- # \* prior written permission.

# \*

- # \* THIS SOFTWARE IS PROVIDED BY THE COPYRIGHT HOLDERS AND CONTRIBUTORS
- # \* "AS IS" AND ANY EXPRESS OR IMPLIED WARRANTIES, INCLUDING, BUT NOT
- # \* LIMITED TO, THE IMPLIED WARRANTIES OF MERCHANTABILITY AND FITNESS
- # \* FOR A PARTICULAR PURPOSE ARE DISCLAIMED. IN NO EVENT SHALL THE
- # \* REGENTS OR CONTRIBUTORS BE LIABLE FOR ANY DIRECT, INDIRECT,
- # \* INCIDENTAL, SPECIAL, EXEMPLARY, OR CONSEQUENTIAL DAMAGES
- # \* (INCLUDING, BUT NOT LIMITED TO, PROCUREMENT OF SUBSTITUTE GOODS OR
- # \* SERVICES; LOSS OF USE, DATA, OR PROFITS; OR BUSINESS INTERRUPTION)

```
# * HOWEVER CAUSED AND ON ANY THEORY OF LIABILITY, WHETHER IN
 CONTRACT,
```
- # \* STRICT LIABILITY, OR TORT (INCLUDING NEGLIGENCE OR OTHERWISE)
- # \* ARISING IN ANY WAY OUT OF THE USE OF THIS SOFTWARE, EVEN IF ADVISED
- # \* OF THE POSSIBILITY OF SUCH DAMAGE.
- # \*/
- #

#

# Copyright 1996 Chih-Hao Tsai @ Beckman Institute,

# University of Illinois

# c-tsai4@uiuc.edu http://casper.beckman.uiuc.edu/~c-tsai4

- # ---------------COPYING.libtabe-----END--------------------------------
- #
- # ---------------COPYING.ipadic-----BEGIN-------------------------------
- #

#

# Copyright 2000, 2001, 2002, 2003 Nara Institute of Science

# and Technology. All Rights Reserved.

#

# Use, reproduction, and distribution of this software is permitted.

- # Any copy of this software, whether in its original form or modified,
- # must include both the above copyright notice and the following
- # paragraphs.
- #
- # Nara Institute of Science and Technology (NAIST),
- # the copyright holders, disclaims all warranties with regard to this

# software, including

all implied warranties of merchantability and

# fitness, in no event shall NAIST be liable for

# any special, indirect or consequential damages or any damages

# whatsoever resulting from loss of use, data or profits, whether in an

# action of contract, negligence or other tortuous action, arising out

# of or in connection with the use or performance of this software.

#

# A large portion of the dictionary entries

# originate from ICOT Free Software. The following conditions for ICOT

# Free Software applies to the current dictionary as well.

#

# Each User may also freely distribute the Program, whether in its

# original form or modified, to any third party or parties, PROVIDED

# that the provisions of Section 3 ("NO WARRANTY") will ALWAYS appear

# on, or be attached to, the Program, which is distributed substantially

# in the same form as set out herein and that such intended

# distribution, if actually made, will neither violate or otherwise

# contravene

any of the laws and regulations of the countries having

# jurisdiction over the User or the intended distribution itself.

#

#### # NO WARRANTY

#

# The program was produced on an experimental basis in the course of the

# research and development conducted during the project and is provided

# to users as so produced on an experimental basis. Accordingly, the

# program is provided without any warranty whatsoever, whether express,

# implied, statutory or otherwise. The term "warranty" used herein

# includes, but is not limited to, any warranty of the quality,

# performance, merchantability and fitness for a particular purpose of

# the program and the nonexistence of any infringement or violation of

# any right of any third party.

#

# Each user of the program will agree and understand, and be deemed to

# have agreed and understood, that there is no warranty whatsoever for

# the program and, accordingly, the entire risk arising from or

# otherwise connected

with the program is assumed by the user.

#

# Therefore, neither ICOT, the copyright holder, or any other

# organization that participated in or was otherwise related to the

# development of the program and their respective officials, directors,

# officers and other employees shall be held liable for any and all

# damages, including, without limitation, general, special, incidental

# and consequential damages, arising out of or otherwise in connection

# with the use or inability to use the program or any product, material

# or result produced or otherwise obtained by using the program,

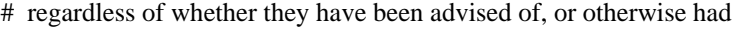

- # knowledge of, the possibility of such damages at any time during the
- # project or thereafter. Each user will be deemed to have agreed to the
- # foregoing by his or her commencement of use of the program. The term
- # "use" as used herein includes, but is not limited to, the use,
- # modification, copying and
- distribution of the program and the
- # production of secondary products from the program.
- #
- # In the case where the program, whether in its original form or
- # modified, was distributed or delivered to or received by a user from
- # any person, organization or entity other than ICOT, unless it makes or
- # grants independently of ICOT any specific warranty to the user in
- # writing, such person, organization or entity, will also be exempted
- # from and not be held liable to the user for any such damages as noted
- # above as far as the program is concerned.
- #
- # ---------------COPYING.ipadic-----END----------------------------------
- $-$

Lao Word Break Dictionary Data (laodict.txt)

# Copyright (C) 2016 and later: Unicode, Inc. and others. # License & terms of use: http://www.unicode.org/copyright.html # Copyright (c) 2015 International Business Machines Corporation # and others. All Rights Reserved. # # Project: https://github.com/rober42539/lao-dictionary # Dictionary: https://github.com/rober42539/lao-dictionary/laodict.txt # License: https://github.com/rober42539/lao-dictionary/LICENSE.txt # (copied below) # # This file is derived from the above dictionary version of Nov 22, 2020 # ---------------------------------------------------------------------- # Copyright (C) 2013 Brian Eugene Wilson, Robert Martin Campbell. # All rights reserved. # # Redistribution and use in source and binary forms, with or without # modification, are permitted provided that the following conditions are met: # # Redistributions of source code must retain the above copyright notice, this # list of conditions and the following disclaimer. Redistributions in binary # form must reproduce the above copyright notice, this list of conditions and # the following disclaimer in the documentation and/or other materials # provided with the distribution. #

#### # THIS SOFTWARE IS PROVIDED

 BY THE COPYRIGHT HOLDERS AND CONTRIBUTORS # "AS IS" AND ANY EXPRESS OR IMPLIED WARRANTIES, INCLUDING, BUT NOT # LIMITED TO, THE IMPLIED WARRANTIES OF MERCHANTABILITY AND FITNESS # FOR A PARTICULAR PURPOSE ARE DISCLAIMED. IN NO EVENT SHALL THE # COPYRIGHT HOLDER OR CONTRIBUTORS BE LIABLE FOR ANY DIRECT, # INDIRECT, INCIDENTAL, SPECIAL, EXEMPLARY, OR CONSEQUENTIAL DAMAGES # (INCLUDING, BUT NOT LIMITED TO, PROCUREMENT OF SUBSTITUTE GOODS OR # SERVICES; LOSS OF USE, DATA, OR PROFITS; OR BUSINESS INTERRUPTION) # HOWEVER CAUSED AND ON ANY THEORY OF LIABILITY, WHETHER IN CONTRACT, # STRICT LIABILITY, OR TORT (INCLUDING NEGLIGENCE OR OTHERWISE) # ARISING IN ANY WAY OUT OF THE USE OF THIS SOFTWARE, EVEN IF ADVISED # OF THE POSSIBILITY OF SUCH DAMAGE.

# --------------------------------------------------------------------------

----------------------------------------------------------------------

Burmese Word Break Dictionary Data (burmesedict.txt)

# Copyright (c) 2014 International Business Machines Corporation # and others. All Rights Reserved. # # This list is part of a project hosted at: # github.com/kanyawtech/myanmar-karen-word-lists # # -------------------------------------------------------------------------- # Copyright (c) 2013, LeRoy Benjamin Sharon # All rights reserved. # # Redistribution and use in source and binary forms, with or without # modification, are permitted provided that the following conditions # are met: Redistributions of source code must retain the above # copyright notice, this list of conditions and the following # disclaimer. Redistributions in binary form must reproduce the # above copyright notice, this list of conditions and the following # disclaimer in the documentation and/or other materials provided # with the distribution. # # Neither the name Myanmar Karen Word Lists, nor the names of its # contributors may be used to endorse or promote products derived # from this software without specific prior written permission. # # THIS SOFTWARE IS PROVIDED BY THE COPYRIGHT HOLDERS AND # CONTRIBUTORS "AS IS" AND ANY EXPRESS OR IMPLIED WARRANTIES, # INCLUDING, BUT NOT LIMITED TO, THE IMPLIED WARRANTIES OF # MERCHANTABILITY AND FITNESS FOR A PARTICULAR PURPOSE ARE

# DISCLAIMED. IN NO EVENT SHALL THE COPYRIGHT HOLDER OR CONTRIBUTORS # BE LIABLE FOR ANY DIRECT, INDIRECT, INCIDENTAL, SPECIAL, # EXEMPLARY, OR CONSEQUENTIAL DAMAGES (INCLUDING, BUT NOT LIMITED # TO, PROCUREMENT OF SUBSTITUTE GOODS OR SERVICES; LOSS OF USE, # DATA, OR PROFITS; OR BUSINESS INTERRUPTION) HOWEVER CAUSED AND ON # ANY THEORY OF LIABILITY, WHETHER IN CONTRACT, STRICT LIABILITY, OR # TORT (INCLUDING NEGLIGENCE OR OTHERWISE) ARISING IN ANY WAY OUT OF # THE USE OF THIS SOFTWARE, EVEN IF ADVISED OF THE POSSIBILITY OF # SUCH DAMAGE. # --------------------------------------------------------------------------

----------------------------------------------------------------------

#### Time

Zone Database

 ICU uses the public domain data and code derived from Time Zone Database for its time zone support. The ownership of the TZ database is explained in BCP 175: Procedure for Maintaining the Time Zone Database section 7.

#### # 7. Database Ownership

#

- # The TZ database itself is not an IETF Contribution or an IETF
- # document. Rather it is a pre-existing and regularly updated work
- # that is in the public domain, and is intended to remain in the
- # public domain. Therefore, BCPs 78 [RFC5378] and 79 [RFC3979] do
- # not apply to the TZ Database or contributions that individuals make
- # to it. Should any claims be made and substantiated against the TZ
- # Database, the organization that is providing the IANA
- # Considerations defined in this RFC, under the memorandum of
- # understanding with the IETF, currently ICANN, may act in accordance
- # with all competent court orders. No ownership claims will be made
- # by ICANN or
- the IETF Trust on the database or the code. Any person
- # making a contribution to the database or code waives all rights to
- # future claims in that contribution or in the TZ Database.

----------------------------------------------------------------------

Google double-conversion

Copyright 2006-2011, the V8 project authors. All rights reserved. Redistribution and use in source and binary forms, with or without modification, are permitted provided that the following conditions are met:

\* Redistributions of source code must retain the above copyright

notice, this list of conditions and the following disclaimer.

- \* Redistributions in binary form must reproduce the above copyright notice, this list of conditions and the following disclaimer in the documentation and/or other materials provided with the distribution.
- \* Neither the name of Google Inc. nor the names of its contributors may be used to endorse or promote products derived

from this software without specific prior written permission.

THIS SOFTWARE IS PROVIDED BY THE COPYRIGHT HOLDERS AND CONTRIBUTORS "AS IS" AND ANY EXPRESS OR IMPLIED WARRANTIES, INCLUDING, BUT NOT LIMITED TO, THE IMPLIED WARRANTIES OF MERCHANTABILITY AND FITNESS FOR A PARTICULAR PURPOSE ARE DISCLAIMED. IN NO EVENT SHALL THE COPYRIGHT OWNER OR CONTRIBUTORS BE LIABLE FOR ANY DIRECT, INDIRECT, INCIDENTAL, SPECIAL, EXEMPLARY, OR CONSEQUENTIAL DAMAGES (INCLUDING, BUT NOT LIMITED TO, PROCUREMENT OF SUBSTITUTE GOODS OR SERVICES; LOSS OF USE, DATA, OR PROFITS; OR BUSINESS INTERRUPTION) HOWEVER CAUSED AND ON ANY THEORY OF LIABILITY, WHETHER IN CONTRACT, STRICT LIABILITY, OR TORT (INCLUDING NEGLIGENCE OR OTHERWISE) ARISING IN ANY WAY OUT OF THE USE OF THIS SOFTWARE, EVEN IF ADVISED OF THE POSSIBILITY OF SUCH DAMAGE.

----------------------------------------------------------------------

JSON parsing library (nlohmann/json)

File: vendor/json/upstream/single\_include/nlohmann/json.hpp (only for ICU4C)

MIT License

Copyright (c) 2013-2022 Niels Lohmann

Permission is hereby granted, free of charge, to any person obtaining a copy of this software and associated documentation files (the "Software"), to deal in the Software without restriction, including without limitation the rights to use, copy, modify, merge, publish, distribute, sublicense, and/or sell copies of the Software, and to permit persons to whom the Software is furnished to do so, subject to the following conditions:

The above copyright notice and this permission notice shall be included in all copies or substantial portions of the Software.

THE SOFTWARE IS PROVIDED "AS IS", WITHOUT WARRANTY OF ANY KIND, EXPRESS OR IMPLIED, INCLUDING BUT NOT LIMITED TO THE WARRANTIES OF MERCHANTABILITY, FITNESS FOR A PARTICULAR PURPOSE AND NONINFRINGEMENT. IN NO EVENT SHALL THE AUTHORS OR COPYRIGHT HOLDERS BE LIABLE FOR ANY CLAIM, DAMAGES OR OTHER LIABILITY, WHETHER IN AN ACTION OF CONTRACT, TORT OR OTHERWISE, ARISING FROM,

 OF OR IN CONNECTION WITH THE SOFTWARE OR THE USE OR OTHER DEALINGS IN THE SOFTWARE.

----------------------------------------------------------------------

**OUT** 

File: aclocal.m4 (only for ICU4C) Section: pkg.m4 - Macros to locate and utilise pkg-config.

Copyright 2004 Scott James Remnant <scott@netsplit.com>. Copyright 2012-2015 Dan Nicholson <dbn.lists@gmail.com>

This program is free software; you can redistribute it and/or modify it under the terms of the GNU General Public License as published by the Free Software Foundation; either version 2 of the License, or (at your option) any later version.

This program is distributed in the hope that it will be useful, but WITHOUT ANY WARRANTY; without even the implied warranty of MERCHANTABILITY or FITNESS FOR A PARTICULAR PURPOSE. See the GNU General Public License for more details.

You should have received a copy of the GNU General Public License along with this program; if not, write to the Free Software Foundation, Inc., 59 Temple Place - Suite 330, Boston, MA 02111-1307, USA.

As a special exception to the GNU General Public License, if you distribute this file as part of a program that contains a configuration script generated by Autoconf, you may include it under the same distribution terms that you use for the rest of that program.

(The condition for the exception is fulfilled because ICU4C includes a configuration script generated by Autoconf, namely the `configure` script.)

 $-$ 

File: config.guess (only for ICU4C)

This file is free software; you can redistribute it and/or modify it under the terms of the GNU General Public License as published by the Free Software Foundation; either version 3 of the License, or

(at your option) any later version.

This program is distributed in the hope that it will be useful, but WITHOUT ANY WARRANTY; without even the implied warranty of MERCHANTABILITY or FITNESS FOR A PARTICULAR PURPOSE. See the GNU General

Public License for more details.

You should have received a copy of the GNU General Public License along with this program; if not, see <https://www.gnu.org/licenses/>.

As a special exception to the GNU General Public License, if you distribute this file as part of a program that contains a configuration script generated by Autoconf, you may include it under the same distribution terms that you use for the rest of that program. This Exception is an additional permission under section 7 of the GNU General Public License, version 3 ("GPLv3").

(The condition for the exception is fulfilled because ICU4C includes a configuration script generated by Autoconf, namely the `configure` script.)

----------------------------------------------------------------------

File: install-sh (only for ICU4C)

Copyright 1991 by the Massachusetts Institute of Technology

Permission to use, copy, modify, distribute, and sell this software and its documentation for any purpose is hereby granted

without fee, provided that

the above copyright notice appear in all copies and that both that copyright notice and this permission notice appear in supporting documentation, and that the name of M.I.T. not be used in advertising or publicity pertaining to distribution of the software without specific, written prior permission. M.I.T. makes no representations about the suitability of this software for any purpose. It is provided "as is" without express or implied warranty.

Copyright 2006-2011, the V8 project authors. All rights reserved. Redistribution and use in source and binary forms, with or without modification, are permitted provided that the following conditions are met:

- \* Redistributions of source code must retain the above copyright notice, this list of conditions and the following disclaimer.
- \* Redistributions in binary form must reproduce the above

 copyright notice, this list of conditions and the following disclaimer in the documentation and/or other materials provided with the distribution.

 \* Neither the name of Google Inc. nor the names of its contributors may be used to endorse or promote products derived from this software without specific prior written permission.

THIS SOFTWARE IS PROVIDED BY THE COPYRIGHT HOLDERS AND CONTRIBUTORS "AS IS" AND ANY EXPRESS OR IMPLIED WARRANTIES, INCLUDING, BUT NOT LIMITED TO, THE IMPLIED WARRANTIES OF MERCHANTABILITY AND FITNESS FOR A PARTICULAR PURPOSE ARE DISCLAIMED. IN NO EVENT SHALL THE COPYRIGHT OWNER OR CONTRIBUTORS BE LIABLE FOR ANY DIRECT, INDIRECT, INCIDENTAL, SPECIAL, EXEMPLARY, OR CONSEQUENTIAL DAMAGES (INCLUDING, BUT NOT LIMITED TO, PROCUREMENT OF SUBSTITUTE GOODS OR SERVICES; LOSS OF USE, DATA, OR PROFITS; OR BUSINESS INTERRUPTION) HOWEVER CAUSED AND ON ANY THEORY OF LIABILITY, WHETHER IN CONTRACT, STRICT LIABILITY, OR TORT (INCLUDING NEGLIGENCE OR OTHERWISE) ARISING IN ANY WAY OUT OF THE USE OF THIS SOFTWARE, EVEN IF ADVISED OF THE POSSIBILITY OF SUCH DAMAGE.

# **1.340 libssl3 3.0.13-1~deb12u1**

### **1.340.1 Available under license :**

This software is copyright (c) 2013 by Mark Jason Dominus <mjd@cpan.org>.

This is free software; you can redistribute it and/or modify it under the same terms as the Perl 5 programming language system itself.

Terms of the Perl programming language system itself

a) the GNU General Public License as published by the Free Software Foundation; either version 1, or (at your option) any later version, or b) the "Artistic License"

--- The GNU General Public License, Version 1, February 1989 ---

This software is Copyright (c) 2013 by Mark Jason Dominus <mjd@cpan.org>.

This is free software, licensed under:

The GNU General Public License, Version 1, February 1989

 GNU GENERAL PUBLIC LICENSE Version 1, February 1989

Copyright (C) 1989 Free Software Foundation, Inc.
Everyone is permitted to copy and distribute verbatim copies of this license document, but changing it is not allowed.

#### Preamble

 The license agreements of most software companies try to keep users at the mercy of those companies. By contrast, our General Public License is intended to guarantee your freedom to share and change free software--to make sure the software is free for all its users. The General Public License applies to the Free Software Foundation's software and to any other program whose authors commit to using it. You can use it for your programs, too.

 When we speak of free software, we are referring to freedom, not price. Specifically, the General Public License is designed to make sure that you have the freedom to give away or sell copies of free software, that you receive source code or can get it if you want it, that you can change the software or use pieces of it in new free programs; and that you know you can do these things.

 To protect your rights, we need to make restrictions that forbid anyone to deny you these rights or to ask you to surrender the rights.

These restrictions translate to certain responsibilities for you if you distribute copies of the software, or if you modify it.

 For example, if you distribute copies of a such a program, whether gratis or for a fee, you must give the recipients all the rights that you have. You must make sure that they, too, receive or can get the source code. And you must tell them their rights.

We protect your rights with two steps: (1) copyright the software, and (2) offer you this license which gives you legal permission to copy, distribute and/or modify the software.

 Also, for each author's protection and ours, we want to make certain that everyone understands that there is no warranty for this free software. If the software is modified by someone else and passed on, we want its recipients to know that what they have is not the original, so that any problems introduced by others will not reflect on the original authors' reputations.

 The precise terms and conditions for copying, distribution and modification follow.

### GNU GENERAL PUBLIC LICENSE TERMS AND CONDITIONS FOR COPYING, DISTRIBUTION AND MODIFICATION

 0. This License Agreement applies to any program or other work which contains a notice placed by the copyright holder saying it may be distributed under the terms of this General Public License. The "Program", below, refers to any such program or work, and a "work based on the Program" means either the Program or any work containing the Program or a portion of it, either verbatim or with modifications. Each licensee is addressed as "you".

 1. You may copy and distribute verbatim copies of the Program's source code as you receive it, in any medium, provided that you conspicuously and appropriately publish on each copy an appropriate copyright notice and disclaimer of warranty; keep intact all the notices that refer to this General Public License and to the absence of any warranty; and give any other recipients of the

 Program a copy of this General Public License along with the Program. You may charge a fee for the physical act of transferring a copy.

 2. You may modify your copy or copies of the Program or any portion of it, and copy and distribute such modifications under the terms of Paragraph 1 above, provided that you also do the following:

 a) cause the modified files to carry prominent notices stating that you changed the files and the date of any change; and

 b) cause the whole of any work that you distribute or publish, that in whole or in part contains the Program or any part thereof, either with or without modifications, to be licensed at no charge to all third parties under the terms of this General Public License (except that you may choose to grant warranty protection to some or all third parties, at your option).

 c) If the modified program normally reads commands interactively when run, you must cause it, when started running for such interactive use

 in the simplest and most usual way, to print or display an announcement including an appropriate copyright notice and a notice that there is no warranty (or else, saying that you provide a warranty) and that users may redistribute the program under these conditions, and telling the user how to view a copy of this General Public License.

 d) You may charge a fee for the physical act of transferring a copy, and you may at your option offer warranty protection in exchange for a fee.

Mere aggregation of another independent work with the Program (or its derivative) on a volume of a storage or distribution medium does not bring the other work under the scope of these terms.

 3. You may copy and distribute the Program (or a portion or derivative of it, under Paragraph 2) in object code or executable form under the terms of Paragraphs 1 and 2 above provided that you also do one of the following:

 a) accompany it with the complete corresponding machine-readable source code, which must be distributed under the terms of Paragraphs 1 and 2 above; or,

 b) accompany it with a written offer, valid for at least three years, to give any third party free (except for a nominal charge for the cost of distribution) a complete machine-readable copy of the corresponding source code, to be distributed under the terms of Paragraphs 1 and 2 above; or,

 c) accompany it with the information you received as to where the corresponding source code may be obtained. (This alternative is allowed only for noncommercial distribution and only if you received the program in object code or executable form alone.)

Source code for a work means the preferred form of the work for making modifications to it. For an executable file, complete source code means all the source code for all modules it contains; but, as a special exception, it need not include source code for modules which are standard libraries that

 accompany the operating system on which the executable file runs, or for standard header files or definitions files that accompany that operating system.

 4. You may not copy, modify, sublicense, distribute or transfer the Program except as expressly provided under this General Public License. Any attempt otherwise to copy, modify, sublicense, distribute or transfer the Program is void, and will automatically terminate your rights to use the Program under this License. However, parties who have received copies, or rights to use copies, from you under this General Public License will not have their licenses terminated so long as such parties remain in full compliance.

 5. By copying, distributing or modifying the Program (or any work based on the Program) you indicate your acceptance of this license to do so, and all its terms and conditions.

6. Each time you redistribute the Program (or any work based on the

Program), the recipient automatically receives a license from the original

licensor to copy, distribute or modify the Program subject to these terms and conditions. You may not impose any further restrictions on the recipients' exercise of the rights granted herein.

 7. The Free Software Foundation may publish revised and/or new versions of the General Public License from time to time. Such new versions will be similar in spirit to the present version, but may differ in detail to address new problems or concerns.

Each version is given a distinguishing version number. If the Program specifies a version number of the license which applies to it and "any later version", you have the option of following the terms and conditions either of that version or of any later version published by the Free Software Foundation. If the Program does not specify a version number of the license, you may choose any version ever published by the Free Software Foundation.

 8. If you wish to incorporate parts of the Program into other free programs whose distribution conditions are different, write to the author to ask for permission. For software which is copyrighted by the Free Software Foundation, write to the Free Software Foundation; we sometimes make exceptions for this. Our decision will be guided by the two goals of preserving the free status of all derivatives of our free software and of promoting the sharing and reuse of software generally.

### NO WARRANTY

 9. BECAUSE THE PROGRAM IS LICENSED FREE OF CHARGE, THERE IS NO WARRANTY FOR THE PROGRAM, TO THE EXTENT PERMITTED BY APPLICABLE LAW. EXCEPT WHEN OTHERWISE STATED IN WRITING THE COPYRIGHT HOLDERS AND/OR OTHER PARTIES PROVIDE THE PROGRAM "AS IS" WITHOUT WARRANTY OF ANY KIND, EITHER EXPRESSED OR IMPLIED, INCLUDING, BUT NOT LIMITED TO, THE IMPLIED WARRANTIES OF MERCHANTABILITY AND FITNESS FOR A PARTICULAR PURPOSE. THE ENTIRE RISK AS TO THE QUALITY AND PERFORMANCE OF THE PROGRAM IS WITH YOU. SHOULD THE PROGRAM PROVE DEFECTIVE, YOU ASSUME THE COST OF ALL NECESSARY SERVICING,

REPAIR OR CORRECTION.

 10. IN NO EVENT UNLESS REQUIRED BY APPLICABLE LAW OR AGREED TO IN WRITING WILL ANY COPYRIGHT HOLDER, OR ANY OTHER PARTY WHO MAY MODIFY AND/OR REDISTRIBUTE THE PROGRAM AS PERMITTED ABOVE, BE LIABLE TO YOU FOR DAMAGES, INCLUDING ANY GENERAL, SPECIAL, INCIDENTAL OR CONSEQUENTIAL DAMAGES ARISING OUT OF THE USE OR INABILITY TO USE THE PROGRAM (INCLUDING BUT NOT LIMITED TO LOSS OF DATA OR DATA BEING RENDERED INACCURATE OR LOSSES SUSTAINED BY YOU OR THIRD PARTIES OR A FAILURE OF THE PROGRAM TO OPERATE WITH ANY OTHER

## PROGRAMS), EVEN IF SUCH HOLDER OR OTHER PARTY HAS BEEN ADVISED OF THE POSSIBILITY OF SUCH DAMAGES.

#### END OF TERMS AND CONDITIONS

Appendix: How to Apply These Terms to Your New Programs

 If you develop a new program, and you want it to be of the greatest possible use to humanity, the best way to achieve this is to make it free software which everyone can redistribute and change under these terms.

#### To do so,

 attach the following notices to the program. It is safest to attach them to the start of each source file to most effectively convey the exclusion of warranty; and each file should have at least the "copyright" line and a pointer to where the full notice is found.

 <one line to give the program's name and a brief idea of what it does.> Copyright (C)  $19$ yy <name of author>

 This program is free software; you can redistribute it and/or modify it under the terms of the GNU General Public License as published by the Free Software Foundation; either version 1, or (at your option) any later version.

 This program is distributed in the hope that it will be useful, but WITHOUT ANY WARRANTY; without even the implied warranty of MERCHANTABILITY or FITNESS FOR A PARTICULAR PURPOSE. See the GNU General Public License for more details.

 You should have received a copy of the GNU General Public License along with this program; if not, write to the Free Software Foundation, Inc., 51 Franklin Street, Fifth Floor, Boston MA 02110-1301 USA

Also add information on how to contact you by electronic and paper mail.

If the program is interactive, make it output a short notice like this when it starts in an interactive mode:

 Gnomovision version 69, Copyright (C) 19xx name of author Gnomovision comes with ABSOLUTELY NO WARRANTY; for details type `show w'. This is free software, and you are welcome to redistribute it under certain conditions; type `show c' for details.

The hypothetical commands `show w' and `show c' should show the

appropriate parts of the General Public License. Of course, the commands you use may be called something other than `show w' and `show c'; they could even be mouse-clicks or menu items--whatever suits your program.

You should also get your employer (if you work as a programmer) or your school, if any, to sign a "copyright disclaimer" for the program, if necessary. Here a sample; alter the names:

 Yoyodyne, Inc., hereby disclaims all copyright interest in the program `Gnomovision' (a program to direct compilers to make passes at assemblers) written by James Hacker.

 <signature of Ty Coon>, 1 April 1989 Ty Coon, President of Vice

That's all there is to it!

--- The Artistic License 1.0 ---

This software is Copyright (c) 2013 by Mark Jason Dominus  $\langle m \rangle$ d@cpan.org>.

This is free software, licensed under:

The Artistic License 1.0

The Artistic License

#### Preamble

The intent of this document is to state the conditions under which a Package may be copied, such that the Copyright Holder maintains some semblance of artistic control over the development of the package, while giving the users of the package the right to use and distribute the Package in a more-or-less customary fashion, plus the right to make reasonable modifications.

#### Definitions:

 - "Package" refers to the collection of files distributed by the Copyright Holder, and derivatives of that collection

of files created through

textual modification.

- "Standard Version" refers to such a Package if it has not been modified, or has been modified in accordance with the wishes of the Copyright Holder.
- "Copyright Holder" is whoever is named in the copyright or copyrights for

the package.

- "You" is you, if you're thinking about copying or distributing this Package.
- "Reasonable copying fee" is whatever you can justify on the basis of media cost, duplication charges, time of people involved, and so on. (You will not be required to justify it to the Copyright Holder, but only to the computing community at large as a market that must bear the fee.)
- "Freely Available" means that no fee is charged for the item itself, though there may be fees involved in handling the item. It also means that recipients of the item may redistribute it under the same conditions they received it.

1. You may make and give away verbatim copies of the source form of the

Standard Version of this Package without restriction, provided that you duplicate all of the original copyright notices and associated disclaimers.

2. You may apply bug fixes, portability fixes and other modifications derived from the Public Domain or from the Copyright Holder. A Package modified in such a way shall still be considered the Standard Version.

3. You may otherwise modify your copy of this Package in any way, provided that you insert a prominent notice in each changed file stating how and when you changed that file, and provided that you do at least ONE of the following:

 a) place your modifications in the Public Domain or otherwise make them Freely Available, such as by posting said modifications to Usenet or an equivalent medium, or placing the modifications on a major archive site such as ftp.uu.net, or by allowing the Copyright Holder to include your modifications in the Standard Version of the Package.

b) use the modified

Package only within your corporation or organization.

 c) rename any non-standard executables so the names do not conflict with standard executables, which must also be provided, and provide a separate manual page for each non-standard executable that clearly documents how it differs from the Standard Version.

d) make other distribution arrangements with the Copyright Holder.

4. You may distribute the programs of this Package in object code or executable form, provided that you do at least ONE of the following:

- a) distribute a Standard Version of the executables and library files, together with instructions (in the manual page or equivalent) on where to get the Standard Version.
- b) accompany the distribution with the machine-readable source of the Package

with your modifications.

- c) accompany any non-standard executables with their corresponding Standard Version executables, giving the non-standard executables non-standard names,
- and clearly documenting the differences in manual pages (or equivalent), together with instructions on where to get the Standard Version.

d) make other distribution arrangements with the Copyright Holder.

5. You may charge a reasonable copying fee for any distribution of this Package. You may charge any fee you choose for support of this Package. You may not charge a fee for this Package itself. However, you may distribute this Package in aggregate with other (possibly commercial) programs as part of a larger (possibly commercial) software distribution provided that you do not advertise this Package as a product of your own.

6. The scripts and library files supplied as input to or produced as output from the programs of this Package do not automatically fall under the copyright of this Package, but belong to whomever generated them, and may be sold commercially, and may be aggregated with this Package.

7. C or perl subroutines supplied by you and linked into this Package shall not be considered part of this Package.

8. The name of the Copyright Holder may not be used to endorse or promote products derived from this software without specific prior written permission.

## 9. THIS PACKAGE IS PROVIDED "AS IS" AND WITHOUT ANY EXPRESS OR IMPLIED WARRANTIES, INCLUDING, WITHOUT LIMITATION, THE IMPLIED WARRANTIES OF MERCHANTIBILITY AND FITNESS FOR A PARTICULAR PURPOSE.

The End

 Apache License Version 2.0, January 2004 https://www.apache.org/licenses/

#### TERMS AND CONDITIONS FOR USE, REPRODUCTION, AND DISTRIBUTION

1. Definitions.

 "License" shall mean the terms and conditions for use, reproduction, and distribution as defined by Sections 1 through 9 of this document.

"Licensor" shall mean the copyright owner or entity authorized by

the copyright owner that is granting the License.

 "Legal Entity" shall mean the union of the acting entity and all other entities that control, are controlled by, or are under common control with that entity. For the purposes of this definition, "control" means (i) the power, direct or indirect, to cause the direction or management of such entity, whether by contract or otherwise, or (ii) ownership of fifty percent (50%) or more of the outstanding shares, or (iii) beneficial ownership of such entity.

 "You" (or "Your") shall mean an individual or Legal Entity exercising permissions granted by this License.

 "Source" form shall mean the preferred form for making modifications, including but not limited to software source code, documentation source, and configuration files.

 "Object" form shall mean any form resulting from mechanical transformation or translation of a Source form, including but not limited to compiled object code, generated documentation, and conversions to other media types.

 "Work" shall mean the work of authorship, whether in Source or Object form, made available under the License, as indicated by a copyright notice that is included in or attached to the work (an example is provided in the Appendix below).

 "Derivative Works" shall mean any work, whether in Source or Object form, that is based on (or derived from) the Work and for which the editorial

 revisions, annotations, elaborations, or other modifications represent, as a whole, an original work of authorship. For the purposes of this License, Derivative Works shall not include works that remain separable from, or merely link (or bind by name) to the interfaces of, the Work and Derivative Works thereof.

 "Contribution" shall mean any work of authorship, including the original version of the Work and any modifications or additions to that Work or Derivative Works thereof, that is intentionally submitted to Licensor for inclusion in the Work by the copyright owner or by an individual or Legal Entity authorized to submit on behalf of the copyright owner. For the purposes of this definition, "submitted" means any form of electronic, verbal, or written communication sent to the Licensor or its representatives, including but not limited to communication on electronic mailing lists, source code control systems, and issue tracking systems that are managed by, or on behalf of, the Licensor for the purpose of discussing and improving the Work, but

 excluding communication that is conspicuously marked or otherwise designated in writing by the copyright owner as "Not a Contribution."

 "Contributor" shall mean Licensor and any individual or Legal Entity on behalf of whom a Contribution has been received by Licensor and subsequently incorporated within the Work.

- 2. Grant of Copyright License. Subject to the terms and conditions of this License, each Contributor hereby grants to You a perpetual, worldwide, non-exclusive, no-charge, royalty-free, irrevocable copyright license to reproduce, prepare Derivative Works of, publicly display, publicly perform, sublicense, and distribute the Work and such Derivative Works in Source or Object form.
- 3. Grant of Patent License. Subject to the terms and conditions of this
- License, each Contributor hereby grants to You a perpetual, worldwide, non-exclusive, no-charge, royalty-free, irrevocable (except as stated in this section) patent license to make, have made, use, offer to sell, sell, import, and otherwise transfer the Work, where such license applies only to those patent claims licensable by such Contributor that are necessarily infringed by their Contribution(s) alone or by combination of their Contribution(s) with the Work to which such Contribution(s) was submitted. If You institute patent litigation against any entity (including a cross-claim or counterclaim in a lawsuit) alleging that the Work or a Contribution incorporated within the Work constitutes direct or contributory patent infringement, then any patent licenses granted to You under this License for that Work shall terminate as of the date such litigation is filed.

 4. Redistribution. You may reproduce and distribute copies of the

 Work or Derivative Works thereof in any medium, with or without modifications, and in Source or Object form, provided that You meet the following conditions:

- (a) You must give any other recipients of the Work or Derivative Works a copy of this License; and
- (b) You must cause any modified files to carry prominent notices stating that You changed the files; and
- (c) You must retain, in the Source form of any Derivative Works that You distribute, all copyright, patent, trademark, and attribution notices from the Source form of the Work, excluding those notices that do not pertain to any part of the Derivative Works; and

 (d) If the Work includes a "NOTICE" text file as part of its distribution, then any Derivative Works that You distribute must include a readable copy of the attribution notices contained within such NOTICE file, excluding

those notices that do not

 pertain to any part of the Derivative Works, in at least one of the following places: within a NOTICE text file distributed as part of the Derivative Works; within the Source form or documentation, if provided along with the Derivative Works; or, within a display generated by the Derivative Works, if and wherever such third-party notices normally appear. The contents of the NOTICE file are for informational purposes only and do not modify the License. You may add Your own attribution notices within Derivative Works that You distribute, alongside or as an addendum to the NOTICE text from the Work, provided that such additional attribution notices cannot be construed as modifying the License.

 You may add Your own copyright statement to Your modifications and may provide additional or different license terms and conditions

 for use, reproduction, or distribution of Your modifications, or for any such Derivative Works as a whole, provided Your use, reproduction, and distribution of the Work otherwise complies with the conditions stated in this License.

- 5. Submission of Contributions. Unless You explicitly state otherwise, any Contribution intentionally submitted for inclusion in the Work by You to the Licensor shall be under the terms and conditions of this License, without any additional terms or conditions. Notwithstanding the above, nothing herein shall supersede or modify the terms of any separate license agreement you may have executed with Licensor regarding such Contributions.
- 6. Trademarks. This License does not grant permission to use the trade names, trademarks, service marks, or product names of the Licensor, except as required for reasonable and customary use in describing the origin of the Work and reproducing the content of the NOTICE file.
- 7. Disclaimer of Warranty. Unless required by applicable law or agreed to in writing, Licensor provides the Work (and each Contributor provides its Contributions) on an "AS IS" BASIS, WITHOUT WARRANTIES OR CONDITIONS OF ANY KIND, either express or implied, including, without limitation, any warranties or conditions of TITLE, NON-INFRINGEMENT, MERCHANTABILITY, or FITNESS FOR A PARTICULAR PURPOSE. You are solely responsible for determining the

 appropriateness of using or redistributing the Work and assume any risks associated with Your exercise of permissions under this License.

 8. Limitation of Liability. In no event and under no legal theory, whether in tort (including negligence), contract, or otherwise, unless required by applicable law (such as deliberate and grossly negligent acts) or agreed to in writing, shall any Contributor be liable to You for damages, including any direct,

indirect, special,

 incidental, or consequential damages of any character arising as a result of this License or out of the use or inability to use the Work (including but not limited to damages for loss of goodwill, work stoppage, computer failure or malfunction, or any and all other commercial damages or losses), even if such Contributor has been advised of the possibility of such damages.

 9. Accepting Warranty or Additional Liability. While redistributing the Work or Derivative Works thereof, You may choose to offer, and charge a fee for, acceptance of support, warranty, indemnity, or other liability obligations and/or rights consistent with this License. However, in accepting such obligations, You may act only on Your own behalf and on Your sole responsibility, not on behalf of any other Contributor, and only if You agree to indemnify, defend, and hold each Contributor harmless for any liability incurred by, or claims asserted against, such Contributor by reason of your accepting any such warranty or additional liability.

END OF TERMS AND CONDITIONS

# **1.341 openssl 3.0.13-1~deb12u1**

## **1.341.1 Available under license :**

This software is copyright (c) 2013 by Mark Jason Dominus <mjd@cpan.org>.

This is free software; you can redistribute it and/or modify it under the same terms as the Perl 5 programming language system itself.

Terms of the Perl programming language system itself

a) the GNU General Public License as published by the Free Software Foundation; either version 1, or (at your option) any later version, or b) the "Artistic License"

--- The GNU General Public License, Version 1, February 1989 ---

This software is Copyright (c) 2013 by Mark Jason Dominus <mjd@cpan.org>.

#### This is free software, licensed under:

The GNU General Public License, Version 1, February 1989

## GNU GENERAL PUBLIC LICENSE Version 1, February 1989

Copyright (C) 1989 Free Software Foundation, Inc. 51 Franklin St, Fifth Floor, Boston, MA 02110-1301 USA

Everyone is permitted to copy and distribute verbatim copies of this license document, but changing it is not allowed.

#### Preamble

 The license agreements of most software companies try to keep users at the mercy of those companies. By contrast, our General Public License is intended to guarantee your freedom to share and change free software--to make sure the software is free for all its users. The General Public License applies to the Free Software Foundation's software and to any other program whose authors commit to using it. You can use it for your programs, too.

 When we speak of free software, we are referring to freedom, not price. Specifically, the General Public License is designed to make sure that you have the freedom to give away or sell copies of free software, that you receive source code or can get it if you want it, that you can change the software or use pieces of it in new free programs; and that you know you can do these things.

 To protect your rights, we need to make restrictions that forbid anyone to deny you these rights or to ask you to surrender the rights.

These restrictions translate to certain responsibilities for you if you distribute copies of the software, or if you modify it.

 For example, if you distribute copies of a such a program, whether gratis or for a fee, you must give the recipients all the rights that you have. You must make sure that they, too, receive or can get the source code. And you must tell them their rights.

We protect your rights with two steps: (1) copyright the software, and (2) offer you this license which gives you legal permission to copy, distribute and/or modify the software.

 Also, for each author's protection and ours, we want to make certain that everyone understands that there is no warranty for this free

software. If the software is modified by someone else and passed on, we want its recipients to know that what they have is not the original, so that any problems introduced by others will not reflect on the original authors' reputations.

 The precise terms and conditions for copying, distribution and modification follow.

### GNU GENERAL PUBLIC LICENSE TERMS AND CONDITIONS FOR COPYING, DISTRIBUTION AND MODIFICATION

 0. This License Agreement applies to any program or other work which contains a notice placed by the copyright holder saying it may be distributed under the terms of this General Public License. The "Program", below, refers to any such program or work, and a "work based on the Program" means either the Program or any work containing the Program or a portion of it, either verbatim or with modifications. Each licensee is addressed as "you".

 1. You may copy and distribute verbatim copies of the Program's source code as you receive it, in any medium, provided that you conspicuously and appropriately publish on each copy an appropriate copyright notice and disclaimer of warranty; keep intact all the notices that refer to this General Public License and to the absence of any warranty; and give any other recipients of the

 Program a copy of this General Public License along with the Program. You may charge a fee for the physical act of transferring a copy.

 2. You may modify your copy or copies of the Program or any portion of it, and copy and distribute such modifications under the terms of Paragraph 1 above, provided that you also do the following:

 a) cause the modified files to carry prominent notices stating that you changed the files and the date of any change; and

 b) cause the whole of any work that you distribute or publish, that in whole or in part contains the Program or any part thereof, either with or without modifications, to be licensed at no charge to all third parties under the terms of this General Public License (except that you may choose to grant warranty protection to some or all third parties, at your option).

 c) If the modified program normally reads commands interactively when run, you must cause it, when started running for such interactive use

in the simplest and most usual way, to print or display an

 announcement including an appropriate copyright notice and a notice that there is no warranty (or else, saying that you provide a warranty) and that users may redistribute the program under these conditions, and telling the user how to view a copy of this General Public License.

 d) You may charge a fee for the physical act of transferring a copy, and you may at your option offer warranty protection in exchange for a fee.

Mere aggregation of another independent work with the Program (or its derivative) on a volume of a storage or distribution medium does not bring the other work under the scope of these terms.

 3. You may copy and distribute the Program (or a portion or derivative of it, under Paragraph 2) in object code or executable form under the terms of Paragraphs 1 and 2 above provided that you also do one of the following:

 a) accompany it with the complete corresponding machine-readable

 source code, which must be distributed under the terms of Paragraphs 1 and 2 above; or,

 b) accompany it with a written offer, valid for at least three years, to give any third party free (except for a nominal charge for the cost of distribution) a complete machine-readable copy of the corresponding source code, to be distributed under the terms of Paragraphs 1 and 2 above; or,

 c) accompany it with the information you received as to where the corresponding source code may be obtained. (This alternative is allowed only for noncommercial distribution and only if you received the program in object code or executable form alone.)

Source code for a work means the preferred form of the work for making modifications to it. For an executable file, complete source code means all the source code for all modules it contains; but, as a special exception, it need not include source code for modules which are standard libraries that

 accompany the operating system on which the executable file runs, or for standard header files or definitions files that accompany that operating system.

 4. You may not copy, modify, sublicense, distribute or transfer the Program except as expressly provided under this General Public License. Any attempt otherwise to copy, modify, sublicense, distribute or transfer the Program is void, and will automatically terminate your rights to use the Program under this License. However, parties who have received

copies, or rights to use copies, from you under this General Public License will not have their licenses terminated so long as such parties remain in full compliance.

 5. By copying, distributing or modifying the Program (or any work based on the Program) you indicate your acceptance of this license to do so, and all its terms and conditions.

 6. Each time you redistribute the Program (or any work based on the Program), the recipient automatically receives a license from the original

licensor to copy, distribute or modify the Program subject to these terms and conditions. You may not impose any further restrictions on the recipients' exercise of the rights granted herein.

 7. The Free Software Foundation may publish revised and/or new versions of the General Public License from time to time. Such new versions will be similar in spirit to the present version, but may differ in detail to address new problems or concerns.

Each version is given a distinguishing version number. If the Program specifies a version number of the license which applies to it and "any later version", you have the option of following the terms and conditions either of that version or of any later version published by the Free Software Foundation. If the Program does not specify a version number of the license, you may choose any version ever published by the Free Software Foundation.

 8. If you wish to incorporate parts of the Program into other free programs whose distribution conditions are different, write to the author to ask for permission. For software which is copyrighted by the Free Software Foundation, write to the Free Software Foundation; we sometimes make exceptions for this. Our decision will be guided by the two goals of preserving the free status of all derivatives of our free software and of promoting the sharing and reuse of software generally.

#### NO WARRANTY

 9. BECAUSE THE PROGRAM IS LICENSED FREE OF CHARGE, THERE IS NO WARRANTY FOR THE PROGRAM, TO THE EXTENT PERMITTED BY APPLICABLE LAW. EXCEPT WHEN OTHERWISE STATED IN WRITING THE COPYRIGHT HOLDERS AND/OR OTHER PARTIES PROVIDE THE PROGRAM "AS IS" WITHOUT WARRANTY OF ANY KIND, EITHER EXPRESSED OR IMPLIED, INCLUDING, BUT NOT LIMITED TO, THE IMPLIED WARRANTIES OF MERCHANTABILITY AND FITNESS FOR A PARTICULAR PURPOSE. THE ENTIRE RISK AS TO THE QUALITY AND PERFORMANCE OF THE PROGRAM IS WITH YOU. SHOULD THE PROGRAM PROVE DEFECTIVE, YOU ASSUME THE COST OF ALL NECESSARY

 SERVICING, REPAIR OR CORRECTION.

 10. IN NO EVENT UNLESS REQUIRED BY APPLICABLE LAW OR AGREED TO IN WRITING WILL ANY COPYRIGHT HOLDER, OR ANY OTHER PARTY WHO MAY MODIFY AND/OR REDISTRIBUTE THE PROGRAM AS PERMITTED ABOVE, BE LIABLE TO YOU FOR DAMAGES, INCLUDING ANY GENERAL, SPECIAL, INCIDENTAL OR CONSEQUENTIAL DAMAGES ARISING OUT OF THE USE OR INABILITY TO USE THE PROGRAM (INCLUDING BUT NOT LIMITED TO LOSS OF DATA OR DATA BEING RENDERED INACCURATE OR LOSSES SUSTAINED BY YOU OR THIRD PARTIES OR A FAILURE OF THE PROGRAM TO OPERATE WITH ANY OTHER PROGRAMS), EVEN IF SUCH HOLDER OR OTHER PARTY HAS BEEN ADVISED OF THE POSSIBILITY OF SUCH DAMAGES.

#### END OF TERMS AND CONDITIONS

Appendix: How to Apply These Terms to Your New Programs

 If you develop a new program, and you want it to be of the greatest possible use to humanity, the best way to achieve this is to make it free software which everyone can redistribute and change under these terms.

#### To do so,

 attach the following notices to the program. It is safest to attach them to the start of each source file to most effectively convey the exclusion of warranty; and each file should have at least the "copyright" line and a pointer to where the full notice is found.

 <one line to give the program's name and a brief idea of what it does.> Copyright (C)  $19yy$  <name of author>

 This program is free software; you can redistribute it and/or modify it under the terms of the GNU General Public License as published by the Free Software Foundation; either version 1, or (at your option) any later version.

 This program is distributed in the hope that it will be useful, but WITHOUT ANY WARRANTY; without even the implied warranty of MERCHANTABILITY or FITNESS FOR A PARTICULAR PURPOSE. See the GNU General Public License for more details.

 You should have received a copy of the GNU General Public License along with this program; if not, write to the Free Software Foundation, Inc., 51 Franklin Street, Fifth Floor, Boston MA 02110-1301 USA

Also add information on how to contact you by electronic and paper mail.

If the program is interactive, make it output a short notice like this when it starts in an interactive mode:

 Gnomovision version 69, Copyright (C) 19xx name of author Gnomovision comes with ABSOLUTELY NO WARRANTY; for details type `show w'. This is free software, and you are welcome to redistribute it under certain conditions; type `show c' for details.

The hypothetical commands `show w' and `show c' should show the appropriate parts of the General Public License. Of course, the commands you use may be called something other than `show w' and `show c'; they could even be mouse-clicks or menu items--whatever suits your program.

You should also get your employer (if you work as a programmer) or your school, if any, to sign a "copyright disclaimer" for the program, if necessary. Here a sample; alter the names:

 Yoyodyne, Inc., hereby disclaims all copyright interest in the program `Gnomovision' (a program to direct compilers to make passes at assemblers) written by James Hacker.

 <signature of Ty Coon>, 1 April 1989 Ty Coon, President of Vice

That's all there is to it!

--- The Artistic License 1.0 ---

This software is Copyright (c) 2013 by Mark Jason Dominus  $\langle m \rangle$ d@cpan.org>.

This is free software, licensed under:

The Artistic License 1.0

The Artistic License

Preamble

The intent of this document is to state the conditions under which a Package may be copied, such that the Copyright Holder maintains some semblance of artistic control over the development of the package, while giving the users of the package the right to use and distribute the Package in a more-or-less customary fashion, plus the right to make reasonable modifications.

#### Definitions:

- "Package" refers to the collection of files distributed by the Copyright Holder, and derivatives of that collection
- of files created through
- textual modification.
- "Standard Version" refers to such a Package if it has not been modified, or has been modified in accordance with the wishes of the Copyright Holder.
- "Copyright Holder" is whoever is named in the copyright or copyrights for the package.
- "You" is you, if you're thinking about copying or distributing this Package.
- "Reasonable copying fee" is whatever you can justify on the basis of media cost, duplication charges, time of people involved, and so on. (You will not be required to justify it to the Copyright Holder, but only to the computing community at large as a market that must bear the fee.)
- "Freely Available" means that no fee is charged for the item itself, though there may be fees involved in handling the item. It also means that recipients of the item may redistribute it under the same conditions they received it.

1. You may make and give away verbatim copies of the source form of the

Standard Version of this Package without restriction, provided that you duplicate all of the original copyright notices and associated disclaimers.

2. You may apply bug fixes, portability fixes and other modifications derived from the Public Domain or from the Copyright Holder. A Package modified in such a way shall still be considered the Standard Version.

3. You may otherwise modify your copy of this Package in any way, provided that you insert a prominent notice in each changed file stating how and when you changed that file, and provided that you do at least ONE of the following:

 a) place your modifications in the Public Domain or otherwise make them Freely Available, such as by posting said modifications to Usenet or an equivalent medium, or placing the modifications on a major archive site such as ftp.uu.net, or by allowing the Copyright Holder to include your modifications in the Standard Version of the Package.

b) use the modified

Package only within your corporation or organization.

 c) rename any non-standard executables so the names do not conflict with standard executables, which must also be provided, and provide a separate manual page for each non-standard executable that clearly documents how it differs from the Standard Version.

d) make other distribution arrangements with the Copyright Holder.

4. You may distribute the programs of this Package in object code or executable form, provided that you do at least ONE of the following:

- a) distribute a Standard Version of the executables and library files, together with instructions (in the manual page or equivalent) on where to get the Standard Version.
- b) accompany the distribution with the machine-readable source of the Package with your modifications.
- c) accompany any non-standard executables with their corresponding Standard Version executables, giving the non-standard executables non-standard names,
- and clearly documenting the differences in manual pages (or equivalent), together with instructions on where to get the Standard Version.

d) make other distribution arrangements with the Copyright Holder.

5. You may charge a reasonable copying fee for any distribution of this Package. You may charge any fee you choose for support of this Package. You may not charge a fee for this Package itself. However, you may distribute this Package in aggregate with other (possibly commercial) programs as part of a larger (possibly commercial) software distribution provided that you do not advertise this Package as a product of your own.

6. The scripts and library files supplied as input to or produced as output from the programs of this Package do not automatically fall under the copyright of this Package, but belong to whomever generated them, and may be sold commercially, and may be aggregated with this Package.

7. C or perl subroutines supplied by you and linked into this Package shall not be considered part of this Package.

8. The name of the Copyright Holder may not be used to endorse or promote products derived from this software without specific prior written permission.

## 9. THIS PACKAGE IS PROVIDED "AS IS" AND WITHOUT ANY EXPRESS OR IMPLIED WARRANTIES, INCLUDING, WITHOUT LIMITATION, THE IMPLIED WARRANTIES OF MERCHANTIBILITY AND FITNESS FOR A PARTICULAR PURPOSE.

The End

 Apache License Version 2.0, January 2004

#### TERMS AND CONDITIONS FOR USE, REPRODUCTION, AND DISTRIBUTION

#### 1. Definitions.

 "License" shall mean the terms and conditions for use, reproduction, and distribution as defined by Sections 1 through 9 of this document.

 "Licensor" shall mean the copyright owner or entity authorized by the copyright owner that is granting the License.

 "Legal Entity" shall mean the union of the acting entity and all other entities that control, are controlled by, or are under common control with that entity. For the purposes of this definition, "control" means (i) the power, direct or indirect, to cause the direction or management of such entity, whether by contract or otherwise, or (ii) ownership of fifty percent (50%) or more of the outstanding shares, or (iii) beneficial ownership of such entity.

 "You" (or "Your") shall mean an individual or Legal Entity exercising permissions granted by this License.

 "Source" form shall mean the preferred form for making modifications, including but not limited to software source code, documentation source, and configuration files.

 "Object" form shall mean any form resulting from mechanical transformation or translation of a Source form, including but not limited to compiled object code, generated documentation, and conversions to other media types.

 "Work" shall mean the work of authorship, whether in Source or Object form, made available under the License, as indicated by a copyright notice that is included in or attached to the work (an example is provided in the Appendix below).

 "Derivative Works" shall mean any work, whether in Source or Object form, that is based on (or derived from) the Work and for which the editorial

 revisions, annotations, elaborations, or other modifications represent, as a whole, an original work of authorship. For the purposes of this License, Derivative Works shall not include works that remain separable from, or merely link (or bind by name) to the interfaces of, the Work and Derivative Works thereof.

"Contribution" shall mean any work of authorship, including

 the original version of the Work and any modifications or additions to that Work or Derivative Works thereof, that is intentionally submitted to Licensor for inclusion in the Work by the copyright owner or by an individual or Legal Entity authorized to submit on behalf of the copyright owner. For the purposes of this definition, "submitted" means any form of electronic, verbal, or written communication sent to the Licensor or its representatives, including but not limited to communication on electronic mailing lists, source code control systems, and issue tracking systems that are managed by, or on behalf of, the Licensor for the purpose of discussing and improving the Work, but excluding communication that is conspicuously marked or otherwise designated in writing by the copyright owner as "Not a Contribution."

 "Contributor" shall mean Licensor and any individual or Legal Entity on behalf of whom a Contribution has been received by Licensor and subsequently incorporated within the Work.

- 2. Grant of Copyright License. Subject to the terms and conditions of this License, each Contributor hereby grants to You a perpetual, worldwide, non-exclusive, no-charge, royalty-free, irrevocable copyright license to reproduce, prepare Derivative Works of, publicly display, publicly perform, sublicense, and distribute the Work and such Derivative Works in Source or Object form.
- 3. Grant of Patent License. Subject to the terms and conditions of this
- License, each Contributor hereby grants to You a perpetual, worldwide, non-exclusive, no-charge, royalty-free, irrevocable (except as stated in this section) patent license to make, have made, use, offer to sell, sell, import, and otherwise transfer the Work, where such license applies only to those patent claims licensable by such Contributor that are necessarily infringed by their Contribution(s) alone or by combination of their Contribution(s) with the Work to which such Contribution(s) was submitted. If You institute patent litigation against any entity (including a cross-claim or counterclaim in a lawsuit) alleging that the Work or a Contribution incorporated within the Work constitutes direct or contributory patent infringement, then any patent licenses granted to You under this License for that Work shall terminate as of the date such litigation is filed.

## 4. Redistribution. You may reproduce and distribute copies of the

 Work or Derivative Works thereof in any medium, with or without modifications, and in Source or Object form, provided that You meet the following conditions:

(a) You must give any other recipients of the Work or

Derivative Works a copy of this License; and

- (b) You must cause any modified files to carry prominent notices stating that You changed the files; and
- (c) You must retain, in the Source form of any Derivative Works that You distribute, all copyright, patent, trademark, and attribution notices from the Source form of the Work, excluding those notices that do not pertain to any part of the Derivative Works; and
- (d) If the Work includes a "NOTICE" text file as part of its distribution, then any Derivative Works that You distribute must include a readable copy of the attribution notices contained within such NOTICE file, excluding

those notices that do not

 pertain to any part of the Derivative Works, in at least one of the following places: within a NOTICE text file distributed as part of the Derivative Works; within the Source form or documentation, if provided along with the Derivative Works; or, within a display generated by the Derivative Works, if and wherever such third-party notices normally appear. The contents of the NOTICE file are for informational purposes only and do not modify the License. You may add Your own attribution notices within Derivative Works that You distribute, alongside or as an addendum to the NOTICE text from the Work, provided that such additional attribution notices cannot be construed as modifying the License.

 You may add Your own copyright statement to Your modifications and may provide additional or different license terms and conditions

 for use, reproduction, or distribution of Your modifications, or for any such Derivative Works as a whole, provided Your use, reproduction, and distribution of the Work otherwise complies with the conditions stated in this License.

- 5. Submission of Contributions. Unless You explicitly state otherwise, any Contribution intentionally submitted for inclusion in the Work by You to the Licensor shall be under the terms and conditions of this License, without any additional terms or conditions. Notwithstanding the above, nothing herein shall supersede or modify the terms of any separate license agreement you may have executed with Licensor regarding such Contributions.
- 6. Trademarks. This License does not grant permission to use the trade names, trademarks, service marks, or product names of the Licensor, except as required for reasonable and customary use in describing the

 origin of the Work and reproducing the content of the NOTICE file.

- 7. Disclaimer of Warranty. Unless required by applicable law or agreed to in writing, Licensor provides the Work (and each Contributor provides its Contributions) on an "AS IS" BASIS, WITHOUT WARRANTIES OR CONDITIONS OF ANY KIND, either express or implied, including, without limitation, any warranties or conditions of TITLE, NON-INFRINGEMENT, MERCHANTABILITY, or FITNESS FOR A PARTICULAR PURPOSE. You are solely responsible for determining the appropriateness of using or redistributing the Work and assume any risks associated with Your exercise of permissions under this License.
- 8. Limitation of Liability. In no event and under no legal theory, whether in tort (including negligence), contract, or otherwise, unless required by applicable law (such as deliberate and grossly negligent acts) or agreed to in writing, shall any Contributor be liable to You for damages, including any direct, indirect, special,

 incidental, or consequential damages of any character arising as a result of this License or out of the use or inability to use the Work (including but not limited to damages for loss of goodwill, work stoppage, computer failure or malfunction, or any and all other commercial damages or losses), even if such Contributor has been advised of the possibility of such damages.

 9. Accepting Warranty or Additional Liability. While redistributing the Work or Derivative Works thereof, You may choose to offer, and charge a fee for, acceptance of support, warranty, indemnity, or other liability obligations and/or rights consistent with this License. However, in accepting such obligations, You may act only on Your own behalf and on Your sole responsibility, not on behalf of any other Contributor, and only if You agree to indemnify, defend, and hold each Contributor harmless for any liability incurred by, or claims asserted against, such Contributor by reason of your accepting any such warranty or additional liability.

END OF TERMS AND CONDITIONS

# **1.342 libsystemd 252.26-1~deb12u2**

## **1.342.1 Available under license :**

Format: https://www.debian.org/doc/packaging-manuals/copyright-format/1.0/ Upstream-Name: systemd Upstream-Contact: systemd-devel@lists.freedesktop.org Source: https://www.freedesktop.org/wiki/Software/systemd/

Files: \*

Copyright: 2008-2015 Kay Sievers <kay@vrfy.org>

2010-2015 Lennart Poettering

2012-2015 Zbigniew Jdrzejewski-Szmek <zbyszek@in.waw.pl>

2013-2015 Tom Gundersen <teg@jklm.no>

2013-2015 Daniel Mack

2010-2015 Harald Hoyer

2013-2015 David Herrmann

2013, 2014 Thomas H.P. Andersen

2013, 2014 Daniel Buch

2014 Susant Sahani

2009-2015 Intel Corporation

2000, 2005 Red Hat, Inc.

2009 Alan Jenkins <alan-jenkins@tuffmail.co.uk>

2010 ProFUSION embedded systems

2010 Maarten Lankhorst

1995-2004 Miquel van Smoorenburg

1999 Tom Tromey

2011 Michal Schmidt

2012 B. Poettering

2012 Holger

Hans Peter Freyther

2012 Dan Walsh

2012 Roberto Sassu

2013 David Strauss

2013 Marius Vollmer

2013 Jan Janssen

2013 Simon Peeters

License: LGPL-2.1+

Files: src/basic/siphash24.h src/basic/siphash24.c

Copyright: 2012 Jean-Philippe Aumasson <jeanphilippe.aumasson@gmail.com>

2012 Daniel J. Bernstein <djb@cr.yp.to>

License: CC0-1.0

Files: src/shared/linux/\*

src/basic/linux/\*

Copyright: 2004-2009 Red Hat, Inc.

2011-2014 PLUMgrid

2001-2003 Sistina Software (UK) Limited.

2008 Ian Kent <raven@themaw.net>

1998 David S. Miller >davem@redhat.com>

2001 Jeff Garzik <jgarzik@pobox.com>

2006-2010 Johannes Berg <johannes@sipsolutions.net

2008 Michael Wu <flamingice@sourmilk.net>

2008 Luis Carlos Cobo <luisca@cozybit.com>

2008 Michael Buesch <m@bues.ch>

 2008, 2009 Luis R. Rodriguez <lrodriguez@atheros.com> 2008 Jouni Malinen <jouni.malinen@atheros.com> 2008 Colin McCabe <colin@cozybit.com> 2018-2019 Intel Corporation 2007 Oracle. 2009 Wolfgang Grandegger <wg@grandegger.com> 1999 Thomas Davis <tadavis@lbl.gov> 2015 Sabrina Dubroca <sd@queasysnail.net> 1999-2000 Maxim Krasnyansky <max\_mk@yahoo.com> 2015-2019 Jason A. Donenfeld <Jason@zx2c4.com> License: GPL-2 with Linux-syscall-note exception

Files: src/basic/sparse-endian.h Copyright: 2012 Josh Triplett <josh@joshtriplett.org> License: Expat

Files: src/basic/MurmurHash2.c src/basic/MurmurHash2.h src/libsystemd/sd-journal/lookup3.c src/libsystemd/sd-journal/lookup3.h Copyright: none License: public-domain You can use this free for any purpose. It's in the public domain. It has no warranty.

Files: src/udev/ata\_id/ata\_id.c src/udev/cdrom\_id/cdrom\_id.c src/udev/dmi\_memory\_id/dmi\_memory\_id.c src/udev/mtd\_probe/mtd\_probe.c src/udev/mtd\_probe/mtd\_probe.h src/udev/mtd\_probe/probe\_smartmedia.c src/udev/scsi\_id/scsi.h src/udev/scsi\_id/scsi\_id.c src/udev/scsi\_id/scsi\_id.h src/udev/scsi\_id/scsi\_serial.c src/udev/udevadm.c src/udev/udevadm-control.c src/udev/udevadm.h src/udev/udevadm-info.c src/udev/udevadm-monitor.c src/udev/udevadm-settle.c src/udev/udevadm-test-builtin.c src/udev/udevadm-test.c src/udev/udevadm-trigger.c src/udev/udevadm-util.c src/udev/udevadm-util.h src/udev/udev-builtin-blkid.c src/udev/udev-builtin.h

 src/udev/udev-builtin-input\_id.c src/udev/udev-builtin-kmod.c src/udev/udev-builtin-path\_id.c src/udev/udev-builtin-uaccess.c src/udev/udev-builtin-usb\_id.c src/udev/udev-ctrl.h src/udev/udevd.c

src/udev/udevd.h

src/udev/udev-event.c

src/udev/udev-event.h

src/udev/udev-node.c

src/udev/udev-node.h

src/udev/udev-rules.c

src/udev/udev-rules.h

src/udev/udev-watch.c

src/udev/udev-watch.h

src/udev/v4l\_id/v4l\_id.c

Copyright: 2003-2012 Kay Sievers <kay@vrfy.org>

2003-2004 Greg Kroah-Hartman <greg@kroah.com>

2004 Chris Friesen <chris\_friesen@sympatico.ca>

2004, 2009, 2010 David Zeuthen <david@fubar.dk>

2005, 2006 SUSE Linux Products GmbH

2003 IBM Corp.

2007 Hannes Reinecke <hare@suse.de>

2009 Canonical Ltd.

2009 Scott James Remnant <scott@netsplit.com>

2009 Martin Pitt <martin.pitt@ubuntu.com>

2009 Piter Punk <piterpunk@slackware.com>

2009, 2010 Lennart Poettering

2009 Filippo Argiolas <filippo.argiolas@gmail.com>

2010 Maxim Levitsky

2011 ProFUSION embedded systems

2011 Karel Zak <kzak@redhat.com>

2014 Zbigniew Jdrzejewski-Szmek <zbyszek@in.waw.pl>

2014 David Herrmann <dh.herrmann@gmail.com>

2014 Carlos Garnacho <carlosg@gnome.org>

License: GPL-2+

Files: debian/\*

Copyright: 2010-2013 Tollef Fog Heen <tfheen@debian.org>

2011 Josh Triplett <josh@joshtriplett.org>

2013-2014 Michael Stapelberg <stapelberg@debian.org>

2013-2020 Martin Pitt <martin.pitt@ubuntu.com>

2013-2022 Michael Biebl <br/> <br/>biebl@debian.org>

2013 Daniel Schaal <farbing@web.de>

2013 Guido Gnther <agx@sigxcpu.org>

2014-2015 Didier Roche <didrocks@ubuntu.com>

2014-2015 Marco d'Itri <md@linux.it>

2014-2017 Sjoerd Simons <sjoerd.simons@collabora.co.uk>

2014 Ansgar Burchardt <ansgar@debian.org>

2014 Jon Severinsson <jon@severinsson.net>

2015-2019 Felipe Sateler <fsateler@debian.org>

2015 Adam Conrad <adconrad@debian.org>

2015 Andreas Henriksson <andreas@fatal.se>

2015 Christian

Seiler <christian@iwakd.de>

2015 Julian Wollrath <jwollrath@web.de>

2016-2018 Evgeny Vereshchagin <evvers@ya.ru>

2016,2018 Laurent Bigonville <bigon@debian.org>

2016-2019 Dimitri John Ledkov <xnox@ubuntu.com>

2016,2019 Michael Prokop <mika@debian.org>

2016 Alexander Kurtz <alexander@kurtz.be>

2016 Antonio Ospite <ao2@ao2.it>

2016 Iain Lane <iain@orangesquash.org.uk>

2016 Simon McVittie <simon.mcvittie@collabora.co.uk>

2017-2018 Nicolas Braud-Santoni <nicolas@braud-santoni.eu>

2017-2019 Martin Pitt <mpitt@debian.org>

2017 Cyril Brulebois <kibi@debian.org>

2017 Ondej Nov <onovy@debian.org>

2018-2019 Mert Dirik <mertdirik@gmail.com>

2018 Adam Borowski <kilobyte@angband.pl>

2018 Alf Gaida <agaida@siduction.org>

2018 Benjamin Drung <benjamin.drung@profitbricks.com>

2018 Gunnar Hjalmarsson <gunnarhj@ubuntu.com>

2018 Manuel A. Fernandez Montecelo <manuel.montezelo@gmail.com>

2019-2021 Balint Reczey <balint.reczey@canonical.com>

2019-2021 Dan Streetman <ddstreet@canonical.com>

2019 Daniel Kahn Gillmor <dkg@fifthhorseman.net>

2020-2021 Helmut Grohne <helmut@subdivi.de>

2020 Topi Miettinen <toiwoton@gmail.com>

2020 Youfu Zhang <zhangyoufu@gmail.com>

2020 Zbigniew Jdrzejewski-Szmek <zbyszek@in.waw.pl>

2020 <nabijaczleweli@nabijaczleweli.xyz>

2021-2022 Luca Boccassi <bluca@debian.org>

2021-2022 Lukas Mrdian <slyon@ubuntu.com>

2021 Frantisek Sumsal <frantisek@sumsal.cz>

2021 Ioanna Alifieraki <ioanna-maria.alifieraki@canonical.com>

2021 Jan Kiszka <jan.kiszka@web.de>

2021 Matthias Klumpp <matthias@tenstral.net>

2021 Salvatore Bonaccorso <carnil@debian.org>

License: LGPL-2.1+

License: Expat

Permission is hereby

granted, free of charge, to any person obtaining a copy

of this software and associated documentation files (the "Software"), to

deal in the Software without restriction, including without limitation the rights to use, copy, modify, merge, publish, distribute, sublicense, and/or sell copies of the Software, and to permit persons to whom the Software is furnished to do so, subject to the following conditions:

The above copyright notice and this permission notice shall be included in all copies or substantial portions of the Software.

THE SOFTWARE IS PROVIDED "AS IS", WITHOUT WARRANTY OF ANY KIND, EXPRESS OR IMPLIED, INCLUDING BUT NOT LIMITED TO THE WARRANTIES OF MERCHANTABILITY, FITNESS FOR A PARTICULAR PURPOSE AND NONINFRINGEMENT. IN NO EVENT SHALL THE AUTHORS OR COPYRIGHT HOLDERS BE LIABLE FOR ANY CLAIM, DAMAGES OR OTHER LIABILITY, WHETHER IN AN ACTION OF CONTRACT, TORT OR OTHERWISE, ARISING FROM, OUT OF OR IN CONNECTION WITH THE SOFTWARE OR THE USE OR OTHER DEALINGS IN THE SOFTWARE.

License: GPL-2 with Linux-syscall-note exception

NOTE! This copyright does \*not\* cover user programs that use kernel services by normal system calls - this is merely considered normal use of the kernel, and does \*not\* fall under the heading of "derived work". Also note that the GPL below is copyrighted by the Free Software Foundation, but the instance of code that it refers to (the Linux kernel) is copyrighted by me and others who actually wrote it.

Also note that the only valid version of the GPL as far as the kernel is concerned is this particular version of the license (ie v2, not v2.2 or v3.x or whatever), unless explicitly otherwise stated.

#### Linus Torvalds

.

.

.

.

.

.

.

.

This program is free software; you can redistribute it and/or modify it under the terms of the GNU General Public License as published by the Free Software Foundation; version 2 of the License.

This program is distributed in the hope that it will be useful, but WITHOUT ANY WARRANTY; without even the implied warranty of MERCHANTABILITY or FITNESS FOR A PARTICULAR PURPOSE. See the GNU General Public License for more details.

You should have received a copy of the GNU General Public License along with this program; if not, write to the Free Software Foundation, Inc., 51 Franklin St, Fifth Floor, Boston, MA 02110-1301, USA.

On Debian and systems the full text of the GNU General Public License version 2 can be found in the file `/usr/share/common-licenses/GPL-2`

License: GPL-2+

This program is free software; you can redistribute it and/or modify it under the terms of the GNU General Public License as published by the Free Software Foundation; either version 2, or (at your option) any later version.

This program is distributed in the hope that it will be useful, but WITHOUT ANY WARRANTY; without even the implied warranty of MERCHANTABILITY or FITNESS FOR A PARTICULAR PURPOSE. See the GNU General Public License for more details.

. You

.

.

 should have received a copy of the GNU General Public License along with this program; if not, write to the Free Software Foundation, Inc., 51 Franklin Street, Fifth Floor, Boston, MA 02110-1301, USA.

On Debian systems, the complete text of the GNU General Public License version 2 can be found in /usr/share/common-licenses/GPL-2.

#### License: LGPL-2.1+

This program is free software; you can redistribute it and/or modify it under the terms of the GNU Lesser General Public License as published by the Free Software Foundation; either version 2.1, or (at your option) any later version.

.

.

.

.

.

This program is distributed in the hope that it will be useful, but WITHOUT ANY WARRANTY; without even the implied warranty of MERCHANTABILITY or FITNESS FOR A PARTICULAR PURPOSE. See the GNU Lesser General Public License for more details.

You should have received a copy of the GNU Lesser General Public License along with this program; if not, write to the Free Software Foundation, Inc.,

51 Franklin Street, Fifth Floor, Boston, MA 02110-1301, USA.

On Debian systems, the complete text of the GNU Lesser General Public License version 2.1 can be found in /usr/share/common-licenses/LGPL-2.1.

#### License: CC0-1.0

To the extent possible under law, the author(s) have dedicated all copyright and related and neighboring rights to this software to the public domain worldwide. This software is distributed without any warranty.

You should have received a copy of the CC0 Public Domain Dedication along with this software. If not, see  $\langle$ http://creativecommons.org/publicdomain/zero/1.0/ $>$ .

On Debian systems, the complete text of the CC0 1.0 Universal license can be found in /usr/share/common-licenses/CC0-1.0.

# **1.343 libudev 252.26-1~deb12u2**

## **1.343.1 Available under license :**

Format: https://www.debian.org/doc/packaging-manuals/copyright-format/1.0/ Upstream-Name: systemd Upstream-Contact: systemd-devel@lists.freedesktop.org Source: https://www.freedesktop.org/wiki/Software/systemd/

#### Files: \*

Copyright: 2008-2015 Kay Sievers <kay@vrfy.org>

 2010-2015 Lennart Poettering 2012-2015 Zbigniew Jdrzejewski-Szmek <zbyszek@in.waw.pl> 2013-2015 Tom Gundersen <teg@jklm.no> 2013-2015 Daniel Mack 2010-2015 Harald Hoyer 2013-2015 David Herrmann 2013, 2014 Thomas H.P. Andersen 2013, 2014 Daniel Buch 2014 Susant Sahani 2009-2015 Intel Corporation 2000, 2005 Red Hat, Inc. 2009 Alan Jenkins <alan-jenkins@tuffmail.co.uk> 2010 ProFUSION embedded systems 2010 Maarten Lankhorst 1995-2004 Miquel van Smoorenburg 1999 Tom Tromey 2011 Michal Schmidt 2012 B. Poettering 2012 Holger Hans Peter Freyther 2012 Dan Walsh 2012 Roberto Sassu 2013 David Strauss 2013 Marius Vollmer 2013 Jan Janssen 2013 Simon Peeters License: LGPL-2.1+ Files: src/basic/siphash24.h src/basic/siphash24.c Copyright: 2012 Jean-Philippe Aumasson <jeanphilippe.aumasson@gmail.com> 2012 Daniel J. Bernstein <djb@cr.yp.to>

License: CC0-1.0

Files: src/shared/linux/\* src/basic/linux/\*

Copyright: 2004-2009 Red Hat, Inc.

2011-2014 PLUMgrid

2001-2003 Sistina Software (UK) Limited.

2008 Ian Kent <raven@themaw.net>

1998 David S. Miller >davem@redhat.com>

2001 Jeff Garzik <jgarzik@pobox.com>

2006-2010 Johannes Berg <johannes@sipsolutions.net

2008 Michael Wu <flamingice@sourmilk.net>

2008 Luis Carlos Cobo <luisca@cozybit.com>

2008 Michael Buesch <m@bues.ch>

2008, 2009 Luis R. Rodriguez <lrodriguez@atheros.com>

2008 Jouni Malinen <jouni.malinen@atheros.com>

2008 Colin McCabe <colin@cozybit.com>

2018-2019 Intel Corporation

2007 Oracle.

2009 Wolfgang Grandegger <wg@grandegger.com>

1999 Thomas Davis <tadavis@lbl.gov>

2015 Sabrina Dubroca <sd@queasysnail.net>

1999-2000 Maxim Krasnyansky <max\_mk@yahoo.com>

2015-2019 Jason A. Donenfeld <Jason@zx2c4.com>

License: GPL-2 with Linux-syscall-note exception

Files: src/basic/sparse-endian.h

Copyright: 2012 Josh Triplett <josh@joshtriplett.org> License: Expat

Files: src/basic/MurmurHash2.c src/basic/MurmurHash2.h src/libsystemd/sd-journal/lookup3.c src/libsystemd/sd-journal/lookup3.h Copyright: none License: public-domain

You can use this free for any purpose. It's in the public domain. It has no warranty.

Files: src/udev/ata\_id/ata\_id.c src/udev/cdrom\_id/cdrom\_id.c src/udev/dmi\_memory\_id/dmi\_memory\_id.c src/udev/mtd\_probe/mtd\_probe.c src/udev/mtd\_probe/mtd\_probe.h src/udev/mtd\_probe/probe\_smartmedia.c src/udev/scsi\_id/scsi.h src/udev/scsi\_id/scsi\_id.c src/udev/scsi\_id/scsi\_id.h src/udev/scsi\_id/scsi\_serial.c src/udev/udevadm.c src/udev/udevadm-control.c src/udev/udevadm.h

 src/udev/udevadm-info.c src/udev/udevadm-monitor.c src/udev/udevadm-settle.c src/udev/udevadm-test-builtin.c src/udev/udevadm-test.c src/udev/udevadm-trigger.c src/udev/udevadm-util.c src/udev/udevadm-util.h src/udev/udev-builtin-blkid.c src/udev/udev-builtin.h src/udev/udev-builtin-input\_id.c src/udev/udev-builtin-kmod.c src/udev/udev-builtin-path\_id.c src/udev/udev-builtin-uaccess.c src/udev/udev-builtin-usb\_id.c src/udev/udev-ctrl.h src/udev/udevd.c src/udev/udevd.h src/udev/udev-event.c src/udev/udev-event.h src/udev/udev-node.c src/udev/udev-node.h src/udev/udev-rules.c src/udev/udev-rules.h src/udev/udev-watch.c src/udev/udev-watch.h src/udev/v4l\_id/v4l\_id.c Copyright: 2003-2012 Kay Sievers <kay@vrfy.org> 2003-2004 Greg Kroah-Hartman <greg@kroah.com> 2004 Chris Friesen <chris\_friesen@sympatico.ca> 2004, 2009, 2010 David Zeuthen <david@fubar.dk> 2005, 2006 SUSE Linux Products GmbH 2003 IBM Corp. 2007 Hannes Reinecke <hare@suse.de> 2009 Canonical Ltd. 2009 Scott James Remnant <scott@netsplit.com> 2009 Martin Pitt <martin.pitt@ubuntu.com> 2009 Piter Punk <piterpunk@slackware.com> 2009, 2010 Lennart Poettering 2009 Filippo Argiolas <filippo.argiolas@gmail.com> 2010 Maxim Levitsky 2011 ProFUSION embedded systems

2011 Karel Zak <kzak@redhat.com>

2014 Zbigniew Jdrzejewski-Szmek <zbyszek@in.waw.pl>

2014 David Herrmann <dh.herrmann@gmail.com>

2014 Carlos Garnacho <carlosg@gnome.org>

License: GPL-2+

Files: debian/\*

Copyright: 2010-2013 Tollef Fog Heen <tfheen@debian.org>

2011 Josh Triplett <josh@joshtriplett.org>

2013-2014 Michael Stapelberg <stapelberg@debian.org>

2013-2020 Martin Pitt <martin.pitt@ubuntu.com>

2013-2022 Michael Biebl <br/> <br/>biebl@debian.org>

2013 Daniel Schaal <farbing@web.de>

2013 Guido Gnther <agx@sigxcpu.org>

2014-2015 Didier Roche <didrocks@ubuntu.com>

2014-2015 Marco d'Itri <md@linux.it>

2014-2017 Sjoerd Simons <sjoerd.simons@collabora.co.uk>

2014 Ansgar Burchardt <ansgar@debian.org>

2014 Jon Severinsson <jon@severinsson.net>

2015-2019 Felipe Sateler <fsateler@debian.org>

2015 Adam Conrad <adconrad@debian.org>

2015 Andreas Henriksson  $\langle$  andreas @fatal.se $>$ 

2015 Christian

Seiler <christian@iwakd.de>

2015 Julian Wollrath <jwollrath@web.de>

2016-2018 Evgeny Vereshchagin <evvers@ya.ru>

2016,2018 Laurent Bigonville <bigon@debian.org>

2016-2019 Dimitri John Ledkov <xnox@ubuntu.com>

2016,2019 Michael Prokop <mika@debian.org>

2016 Alexander Kurtz <alexander@kurtz.be>

2016 Antonio Ospite <ao2@ao2.it>

2016 Iain Lane <iain@orangesquash.org.uk>

2016 Simon McVittie <simon.mcvittie@collabora.co.uk>

2017-2018 Nicolas Braud-Santoni <nicolas@braud-santoni.eu>

2017-2019 Martin Pitt <mpitt@debian.org>

2017 Cyril Brulebois <kibi@debian.org>

2017 Ondej Nov <onovy@debian.org>

2018-2019 Mert Dirik <mertdirik@gmail.com>

2018 Adam Borowski <kilobyte@angband.pl>

2018 Alf Gaida <agaida@siduction.org>

2018 Benjamin Drung <benjamin.drung@profitbricks.com>

2018 Gunnar Hjalmarsson <gunnarhj@ubuntu.com>

2018 Manuel A. Fernandez Montecelo <manuel.montezelo@gmail.com>

2019-2021 Balint Reczey <balint.reczey@canonical.com>

2019-2021 Dan Streetman <ddstreet@canonical.com>

2019 Daniel Kahn Gillmor <dkg@fifthhorseman.net>

2020-2021 Helmut Grohne <helmut@subdivi.de>

2020 Topi Miettinen <toiwoton@gmail.com>

2020 Youfu Zhang <zhangyoufu@gmail.com>

2020 Zbigniew Jdrzejewski-Szmek <zbyszek@in.waw.pl>

2020 <nabijaczleweli@nabijaczleweli.xyz>

2021-2022 Luca Boccassi <br/>bluca@debian.org>

2021-2022 Lukas Mrdian <slyon@ubuntu.com>

2021 Frantisek Sumsal <frantisek@sumsal.cz>

2021 Ioanna Alifieraki <ioanna-maria.alifieraki@canonical.com>

2021 Jan Kiszka <jan.kiszka@web.de>

2021 Matthias Klumpp <matthias@tenstral.net>

2021 Salvatore Bonaccorso <carnil@debian.org>

License: LGPL-2.1+

License: Expat

.

.

Permission is hereby

 granted, free of charge, to any person obtaining a copy of this software and associated documentation files (the "Software"), to deal in the Software without restriction, including without limitation the rights to use, copy, modify, merge, publish, distribute, sublicense, and/or sell copies of the Software, and to permit persons to whom the Software is furnished to do so, subject to the following conditions:

The above copyright notice and this permission notice shall be included in all copies or substantial portions of the Software.

THE SOFTWARE IS PROVIDED "AS IS", WITHOUT WARRANTY OF ANY KIND, EXPRESS OR IMPLIED, INCLUDING BUT NOT LIMITED TO THE WARRANTIES OF MERCHANTABILITY, FITNESS FOR A PARTICULAR PURPOSE AND NONINFRINGEMENT. IN NO EVENT SHALL THE AUTHORS OR COPYRIGHT HOLDERS BE LIABLE FOR ANY CLAIM, DAMAGES OR OTHER LIABILITY, WHETHER IN AN ACTION OF CONTRACT, TORT OR OTHERWISE, ARISING FROM, OUT OF OR IN CONNECTION WITH THE SOFTWARE OR THE USE OR OTHER DEALINGS IN THE SOFTWARE.

License: GPL-2 with Linux-syscall-note exception

NOTE! This copyright does \*not\* cover user programs that use kernel services by normal system calls - this is merely considered normal use of the kernel, and does \*not\* fall under the heading of "derived work". Also note that the GPL below is copyrighted by the Free Software Foundation, but the instance of code that it refers to (the Linux kernel) is copyrighted by me and others who actually wrote it.

Also note that the only valid version of the GPL as far as the kernel is concerned is \_this\_ particular version of the license (ie v2, not v2.2 or v3.x or whatever), unless explicitly otherwise stated.

Linus Torvalds

.

.

.

.

This program is free software; you can redistribute it and/or modify it under the terms of the GNU General Public License as published by the Free Software Foundation; version 2 of the License.

This program is distributed in the hope that it will be useful, but WITHOUT ANY WARRANTY; without even the implied warranty of MERCHANTABILITY or FITNESS FOR A PARTICULAR PURPOSE. See the GNU General Public License for more details.

You should have received a copy of the GNU General Public License along with this program; if not, write to the Free Software Foundation, Inc., 51 Franklin St, Fifth Floor, Boston, MA 02110-1301, USA.

On Debian and systems the full text of the GNU General Public License version 2 can be found in the file `/usr/share/common-licenses/GPL-2`

#### License: GPL-2+

.

.

This program is free software; you can redistribute it and/or modify it under the terms of the GNU General Public License as published by the Free Software Foundation; either version 2, or (at your option) any later version.

This program is distributed in the hope that it will be useful, but WITHOUT ANY WARRANTY; without even the implied warranty of MERCHANTABILITY or FITNESS FOR A PARTICULAR PURPOSE. See the GNU General Public License for more details.

#### You

.

.

.

.

.

.

 should have received a copy of the GNU General Public License along with this program; if not, write to the Free Software Foundation, Inc., 51 Franklin Street, Fifth Floor, Boston, MA 02110-1301, USA.

On Debian systems, the complete text of the GNU General Public License version 2 can be found in /usr/share/common-licenses/GPL-2.

#### License: LGPL-2.1+

This program is free software; you can redistribute it and/or modify it under the terms of the GNU Lesser General Public License as published by the Free Software Foundation; either version 2.1, or (at your option) any later version.

This program is distributed in the hope that it will be useful, but WITHOUT ANY WARRANTY; without even the implied warranty of MERCHANTABILITY or FITNESS FOR A PARTICULAR PURPOSE. See the GNU Lesser General Public License for more details.

You should have received a copy of the GNU Lesser General Public License along with this program; if not, write to the Free Software Foundation, Inc.,

51 Franklin Street, Fifth Floor, Boston, MA 02110-1301, USA.

On Debian systems, the complete text of the GNU Lesser General Public License version 2.1 can be found in /usr/share/common-licenses/LGPL-2.1.
License: CC0-1.0

.

.

To the extent possible under law, the author(s) have dedicated all copyright and related and neighboring rights to this software to the public domain worldwide. This software is distributed without any warranty.

You should have received a copy of the CC0 Public Domain Dedication along with this software. If not, see <http://creativecommons.org/publicdomain/zero/1.0/>.

On Debian systems, the complete text of the CC0 1.0 Universal license can be found in /usr/share/common-licenses/CC0-1.0.

# **1.344 libcurl 7.88.1-10+deb12u6**

# **1.344.1 Available under license :**

COPYRIGHT AND PERMISSION NOTICE

Copyright (c) 1996 - 2023, Daniel Stenberg, <daniel@haxx.se>, and many contributors, see the THANKS file.

All rights reserved.

Permission to use, copy, modify, and distribute this software for any purpose with or without fee is hereby granted, provided that the above copyright notice and this permission notice appear in all copies.

THE SOFTWARE IS PROVIDED "AS IS", WITHOUT WARRANTY OF ANY KIND, EXPRESS OR IMPLIED, INCLUDING BUT NOT LIMITED TO THE WARRANTIES OF MERCHANTABILITY, FITNESS FOR A PARTICULAR PURPOSE AND NONINFRINGEMENT OF THIRD PARTY RIGHTS. IN NO EVENT SHALL THE AUTHORS OR COPYRIGHT HOLDERS BE LIABLE FOR ANY CLAIM, DAMAGES OR OTHER LIABILITY, WHETHER IN AN ACTION OF CONTRACT, TORT OR OTHERWISE, ARISING FROM, OUT OF OR IN CONNECTION WITH THE SOFTWARE OR THE USE OR OTHER DEALINGS IN THE SOFTWARE.

Except as contained in this notice, the name of a copyright holder shall not be used in advertising or otherwise to promote the sale, use or other dealings in this Software without prior written authorization of the copyright holder.

# **1.345 gnutls 3.7.9-2+deb12u3**

# **1.345.1 Available under license :**

 GNU LESSER GENERAL PUBLIC LICENSE Version 2.1, February 1999

Copyright (C) 1991, 1999 Free Software Foundation, Inc. 51 Franklin St, Fifth Floor, Boston, MA 02110-1301 USA Everyone is permitted to copy and distribute verbatim copies of this license document, but changing it is not allowed.

[This is the first released version of the Lesser GPL. It also counts as the successor of the GNU Library Public License, version 2, hence the version number 2.1.]

#### Preamble

 The licenses for most software are designed to take away your freedom to share and change it. By contrast, the GNU General Public Licenses are intended to guarantee your freedom to share and change free software--to make sure the software is free for all its users.

 This license, the Lesser General Public License, applies to some specially designated software packages--typically libraries--of the Free Software Foundation and other authors who decide to use it. You can use it too, but we suggest you first think carefully about whether this license or the ordinary General Public License is the better strategy to use in any particular case, based on the explanations below.

 When we speak of free software, we are referring to freedom of use, not price. Our General Public Licenses are designed to make sure that you have the freedom to distribute copies of free software (and charge for this service if you wish); that you receive source code or can get it if you want it; that you can change the software and use pieces of it in new free programs; and that you are informed that you can do these things.

 To protect your rights, we need to make restrictions that forbid distributors to deny you these rights or to ask you to surrender these rights. These restrictions translate to certain responsibilities for you if you distribute copies of the library or if you modify it.

 For example, if you distribute copies of the library, whether gratis or for a fee, you must give the recipients all the rights that we gave

you. You must make sure that they, too, receive or can get the source code. If you link other code with the library, you must provide complete object files to the recipients, so that they can relink them with the library after making changes to the library and recompiling it. And you must show them these terms so they know their rights.

We protect your rights with a two-step method: (1) we copyright the library, and (2) we offer you this license, which gives you legal permission to copy, distribute and/or modify the library.

 To protect each distributor, we want to make it very clear that there is no warranty for the free library. Also, if the library is modified by someone else and passed on, the recipients should know that what they have is not the original version, so that the original author's reputation will not be affected by problems that might be introduced by others.

 Finally, software patents pose a constant threat to the existence of

any free program. We wish to make sure that a company cannot effectively restrict the users of a free program by obtaining a restrictive license from a patent holder. Therefore, we insist that any patent license obtained for a version of the library must be consistent with the full freedom of use specified in this license.

 Most GNU software, including some libraries, is covered by the ordinary GNU General Public License. This license, the GNU Lesser General Public License, applies to certain designated libraries, and is quite different from the ordinary General Public License. We use this license for certain libraries in order to permit linking those libraries into non-free programs.

 When a program is linked with a library, whether statically or using a shared library, the combination of the two is legally speaking a combined work, a derivative of the original library. The ordinary General Public License therefore permits such linking only if the entire combination fits

 its criteria of freedom. The Lesser General Public License permits more lax criteria for linking other code with the library.

 We call this license the "Lesser" General Public License because it does Less to protect the user's freedom than the ordinary General Public License. It also provides other free software developers Less of an advantage over competing non-free programs. These disadvantages are the reason we use the ordinary General Public License for many libraries. However, the Lesser license provides advantages in certain special circumstances.

 For example, on rare occasions, there may be a special need to encourage the widest possible use of a certain library, so that it becomes a de-facto standard. To achieve this, non-free programs must be allowed to use the library. A more frequent case is that a free library does the same job as widely used non-free libraries. In this case, there is little to gain by limiting the free library to free software only, so we use the Lesser General Public License.

 In other cases, permission to use a particular library in non-free programs enables a greater number of people to use a large body of free software. For example, permission to use the GNU C Library in non-free programs enables many more people to use the whole GNU operating system, as well as its variant, the GNU/Linux operating system.

 Although the Lesser General Public License is Less protective of the users' freedom, it does ensure that the user of a program that is linked with the Library has the freedom and the wherewithal to run that program using a modified version of the Library.

 The precise terms and conditions for copying, distribution and modification follow. Pay close attention to the difference between a "work based on the library" and a "work that uses the library". The former contains code derived from the library, whereas the latter must be combined with the library in order to run.

## GNU LESSER GENERAL PUBLIC LICENSE TERMS AND CONDITIONS FOR COPYING, DISTRIBUTION AND MODIFICATION

 0. This License Agreement applies to any software library or other program which contains a notice placed by the copyright holder or other authorized party saying it may be distributed under the terms of this Lesser General Public License (also called "this License"). Each licensee is addressed as "you".

 A "library" means a collection of software functions and/or data prepared so as to be conveniently linked with application programs (which use some of those functions and data) to form executables.

 The "Library", below, refers to any such software library or work which has been distributed under these terms. A "work based on the Library" means either the Library or any derivative work under copyright law: that is to say, a work containing the Library or a portion of it, either verbatim or with modifications and/or translated straightforwardly into another language. (Hereinafter, translation is included without

limitation in the term "modification".)

 "Source code" for a work means the preferred form of the work for making modifications to it. For a library, complete source code means all the source code for all modules it contains, plus any associated interface definition files, plus the scripts used to control compilation and installation of the library.

 Activities other than copying, distribution and modification are not covered by this License; they are outside its scope. The act of

running a program using the Library is not restricted, and output from such a program is covered only if its contents constitute a work based on the Library (independent of the use of the Library in a tool for writing it). Whether that is true depends on what the Library does and what the program that uses the Library does.

 1. You may copy and distribute verbatim copies of the Library's complete source code as you receive it, in any medium, provided that you conspicuously and appropriately publish on each copy an appropriate copyright notice and disclaimer of warranty; keep intact all the notices that refer to this License and to the absence of any warranty; and distribute a copy of this License along with the

Library.

 You may charge a fee for the physical act of transferring a copy, and you may at your option offer warranty protection in exchange for a fee.

 2. You may modify your copy or copies of the Library or any portion of it, thus forming a work based on the Library, and copy and distribute such modifications or work under the terms of Section 1 above, provided that you also meet all of these conditions:

a) The modified work must itself be a software library.

 b) You must cause the files modified to carry prominent notices stating that you changed the files and the date of any change.

 c) You must cause the whole of the work to be licensed at no charge to all third parties under the terms of this License.

d) If a facility in the modified

Library refers to a function or a

 table of data to be supplied by an application program that uses the facility, other than as an argument passed when the facility is invoked, then you must make a good faith effort to ensure that, in the event an application does not supply such function or table, the facility still operates, and performs whatever part of its purpose remains meaningful.

 (For example, a function in a library to compute square roots has a purpose that is entirely well-defined independent of the application. Therefore, Subsection 2d requires that any application-supplied function or table used by this function must be optional: if the application does not supply it, the square root function must still compute square roots.)

These requirements apply to the modified work as a whole. If identifiable sections of that work are not derived from the Library, and can be reasonably considered independent and separate works in themselves,

 then this License, and its terms, do not apply to those sections when you distribute them as separate works. But when you distribute the same sections as part of a whole which is a work based on the Library, the distribution of the whole must be on the terms of this License, whose permissions for other licensees extend to the entire whole, and thus to each and every part regardless of who wrote it.

Thus, it is not the intent of this section to claim rights or contest your rights to work written entirely by you; rather, the intent is to exercise the right to control the distribution of derivative or collective works based on the Library.

In addition, mere aggregation of another work not based on the Library with the Library (or with a work based on the Library) on a volume of a storage or distribution medium does not bring the other work under the scope of this License.

 3. You may opt to apply the terms of the ordinary GNU General Public License instead of this License to a given copy of the Library. To do this, you must alter all the notices that refer to this License, so that they refer to the ordinary GNU General Public License, version 2, instead of to this License. (If a newer version than version 2 of the ordinary GNU General Public License has appeared, then you can specify that version instead if you wish.) Do not make any other change in these notices.

 Once this change is made in a given copy, it is irreversible for that copy, so the ordinary GNU General Public License applies to all subsequent copies and derivative works made from that copy.

 This option is useful when you wish to copy part of the code of the Library into a program that is not a library.

 4. You may copy and distribute the Library (or a portion or derivative of it, under Section 2) in object code or executable form under the terms of Sections 1 and 2 above provided that you accompany it with the complete corresponding machine-readable source code, which must be distributed under the terms of Sections 1 and 2 above on a

medium customarily used for software interchange.

If distribution of object code is made by offering access to copy

from a designated place, then offering equivalent access to copy the source code from the same place satisfies the requirement to distribute the source code, even though third parties are not compelled to copy the source along with the object code.

 5. A program that contains no derivative of any portion of the Library, but is designed to work with the Library by being compiled or linked with it, is called a "work that uses the Library". Such a work, in isolation, is not a derivative work of the Library, and therefore falls outside the scope of this License.

 However, linking a "work that uses the Library" with the Library creates an executable that is a derivative of the Library (because it contains portions of the Library), rather than a "work that uses the library". The executable is therefore covered by this License.

Section 6 states terms for distribution of such executables.

 When a "work that uses the Library" uses material from a header file that is part of the Library, the object code for the work may be a derivative work of the Library even though the source code is not. Whether this is true is especially significant if the work can be linked without the Library, or if the work is itself a library. The threshold for this to be true is not precisely defined by law.

 If such an object file uses only numerical parameters, data structure layouts and accessors, and small macros and small inline functions (ten lines or less in length), then the use of the object file is unrestricted, regardless of whether it is legally a derivative work. (Executables containing this object code plus portions of the Library will still fall under Section 6.)

 Otherwise, if the work is a derivative of the Library, you may distribute the object code for the work under the terms of Section 6. Any executables containing that work also fall under Section 6, whether or not they are linked directly with the Library itself.

 6. As an exception to the Sections above, you may also combine or link a "work that uses the Library" with the Library to produce a work containing portions of the Library, and distribute that work under terms of your choice, provided that the terms permit modification of the work for the customer's own use and reverse engineering for debugging such modifications.

 You must give prominent notice with each copy of the work that the Library is used in it and that the Library and its use are covered by this License. You must supply a copy of this License. If the work

during execution displays copyright notices, you must include the copyright notice for the Library among them, as well as a reference directing the user to the copy of this License. Also, you must do one of these things:

 a) Accompany the work with the complete corresponding machine-readable

source code for the Library including whatever

 changes were used in the work (which must be distributed under Sections 1 and 2 above); and, if the work is an executable linked with the Library, with the complete machine-readable "work that uses the Library", as object code and/or source code, so that the user can modify the Library and then relink to produce a modified executable containing the modified Library. (It is understood that the user who changes the contents of definitions files in the Library will not necessarily be able to recompile the application to use the modified definitions.)

 b) Use a suitable shared library mechanism for linking with the Library. A suitable mechanism is one that (1) uses at run time a copy of the library already present on the user's computer system, rather than copying library functions into the executable, and (2) will operate properly with a modified version of the library, if the user

 installs one, as long as the modified version is interface-compatible with the version that the work was made with.

 c) Accompany the work with a written offer, valid for at least three years, to give the same user the materials specified in Subsection 6a, above, for a charge no more than the cost of performing this distribution.

 d) If distribution of the work is made by offering access to copy from a designated place, offer equivalent access to copy the above specified materials from the same place.

 e) Verify that the user has already received a copy of these materials or that you have already sent this user a copy.

 For an executable, the required form of the "work that uses the Library" must include any data and utility programs needed for reproducing the executable from it. However, as a special exception, the materials to be distributed need not include anything that is normally distributed (in either source or binary form) with the major

components (compiler, kernel, and so on) of the operating system on which the executable runs, unless that component itself accompanies the executable.

 It may happen that this requirement contradicts the license restrictions of other proprietary libraries that do not normally accompany the operating system. Such a contradiction means you cannot use both them and the Library together in an executable that you distribute.

 7. You may place library facilities that are a work based on the Library side-by-side in a single library together with other library facilities not covered by this License, and distribute such a combined library, provided that the separate distribution of the work based on the Library and of the other library facilities is otherwise permitted, and provided that you do these two things:

 a) Accompany the combined library with a copy of the same work based on the Library, uncombined with any other library facilities. This must be distributed under the terms of the Sections above.

 b) Give prominent notice with the combined library of the fact that part of it is a work based on the Library, and explaining where to find the accompanying uncombined form of the same work.

 8. You may not copy, modify, sublicense, link with, or distribute the Library except as expressly provided under this License. Any attempt otherwise to copy, modify, sublicense, link with, or distribute the Library is void, and will automatically terminate your rights under this License. However, parties who have received copies, or rights, from you under this License will not have their licenses terminated so long as such parties remain in full compliance.

 9. You are not required to accept this License, since you have not signed it. However, nothing else grants you permission to modify or distribute the Library or its derivative works. These actions are prohibited by law if you do not accept this License. Therefore, by modifying or distributing

the Library (or any work based on the

Library), you indicate your acceptance of this License to do so, and all its terms and conditions for copying, distributing or modifying the Library or works based on it.

 10. Each time you redistribute the Library (or any work based on the Library), the recipient automatically receives a license from the original licensor to copy, distribute, link with or modify the Library subject to these terms and conditions. You may not impose any further restrictions on the recipients' exercise of the rights granted herein. You are not responsible for enforcing compliance by third parties with

this License.

 11. If, as a consequence of a court judgment or allegation of patent infringement or for any other reason (not limited to patent issues), conditions are imposed on you (whether by court order, agreement or otherwise) that contradict the conditions of this License, they do not excuse you from the conditions of this License. If you cannot distribute

 so as to satisfy simultaneously your obligations under this License and any other pertinent obligations, then as a consequence you may not distribute the Library at all. For example, if a patent license would not permit royalty-free redistribution of the Library by all those who receive copies directly or indirectly through you, then the only way you could satisfy both it and this License would be to refrain entirely from distribution of the Library.

If any portion of this section is held invalid or unenforceable under any particular circumstance, the balance of the section is intended to apply, and the section as a whole is intended to apply in other circumstances.

It is not the purpose of this section to induce you to infringe any patents or other property right claims or to contest validity of any such claims; this section has the sole purpose of protecting the integrity of the free software distribution system which is implemented by public license practices. Many people have made

generous contributions to the wide range of software distributed through that system in reliance on consistent application of that system; it is up to the author/donor to decide if he or she is willing to distribute software through any other system and a licensee cannot impose that choice.

This section is intended to make thoroughly clear what is believed to be a consequence of the rest of this License.

 12. If the distribution and/or use of the Library is restricted in certain countries either by patents or by copyrighted interfaces, the original copyright holder who places the Library under this License may add an explicit geographical distribution limitation excluding those countries, so that distribution is permitted only in or among countries not thus excluded. In such case, this License incorporates the limitation as if written in the body of this License.

 13. The Free Software Foundation may publish revised and/or new versions of the Lesser General Public License from time to time.

Such new versions will be similar in spirit to the present version, but may differ in detail to address new problems or concerns.

Each version is given a distinguishing version number. If the Library specifies a version number of this License which applies to it and "any later version", you have the option of following the terms and conditions either of that version or of any later version published by the Free Software Foundation. If the Library does not specify a license version number, you may choose any version ever published by the Free Software Foundation.

 14. If you wish to incorporate parts of the Library into other free programs whose distribution conditions are incompatible with these, write to the author to ask for permission. For software which is copyrighted by the Free Software Foundation, write to the Free Software Foundation; we sometimes make exceptions for this. Our decision will be guided by the two goals of preserving the free status of

 all derivatives of our free software and of promoting the sharing and reuse of software generally.

### NO WARRANTY

 15. BECAUSE THE LIBRARY IS LICENSED FREE OF CHARGE, THERE IS NO WARRANTY FOR THE LIBRARY, TO THE EXTENT PERMITTED BY APPLICABLE LAW. EXCEPT WHEN OTHERWISE STATED IN WRITING THE COPYRIGHT HOLDERS AND/OR OTHER PARTIES PROVIDE THE LIBRARY "AS IS" WITHOUT WARRANTY OF ANY KIND, EITHER EXPRESSED OR IMPLIED, INCLUDING, BUT NOT LIMITED TO, THE IMPLIED WARRANTIES OF MERCHANTABILITY AND FITNESS FOR A PARTICULAR PURPOSE. THE ENTIRE RISK AS TO THE QUALITY AND PERFORMANCE OF THE LIBRARY IS WITH YOU. SHOULD THE LIBRARY PROVE DEFECTIVE, YOU ASSUME THE COST OF ALL NECESSARY SERVICING, REPAIR OR CORRECTION.

 16. IN NO EVENT UNLESS REQUIRED BY APPLICABLE LAW OR AGREED TO IN WRITING WILL ANY COPYRIGHT HOLDER, OR ANY OTHER PARTY WHO MAY MODIFY AND/OR REDISTRIBUTE THE LIBRARY AS PERMITTED ABOVE, BE LIABLE TO YOU FOR DAMAGES, INCLUDING ANY GENERAL, SPECIAL, INCIDENTAL OR **CONSEQUENTIAL** 

 DAMAGES ARISING OUT OF THE USE OR INABILITY TO USE THE LIBRARY (INCLUDING BUT NOT LIMITED TO LOSS OF DATA OR DATA BEING RENDERED INACCURATE OR LOSSES SUSTAINED BY YOU OR THIRD PARTIES OR A FAILURE OF THE LIBRARY TO OPERATE WITH ANY OTHER SOFTWARE), EVEN IF SUCH HOLDER OR OTHER PARTY HAS BEEN ADVISED OF THE POSSIBILITY OF SUCH DAMAGES.

 END OF TERMS AND CONDITIONS

How to Apply These Terms to Your New Libraries

If you develop a new library, and you want it to be of the greatest

possible use to the public, we recommend making it free software that everyone can redistribute and change. You can do so by permitting redistribution under these terms (or, alternatively, under the terms of the ordinary General Public License).

 To apply these terms, attach the following notices to the library. It is safest to attach them to the start of each source file to most effectively convey the exclusion of warranty; and each file should have at least the "copyright" line

and a pointer to where the full notice is found.

 <one line to give the library's name and a brief idea of what it does.> Copyright  $(C)$  <year > <name of author>

 This library is free software; you can redistribute it and/or modify it under the terms of the GNU Lesser General Public License as published by the Free Software Foundation; either version 2.1 of the License, or (at your option) any later version.

 This library is distributed in the hope that it will be useful, but WITHOUT ANY WARRANTY; without even the implied warranty of MERCHANTABILITY or FITNESS FOR A PARTICULAR PURPOSE. See the GNU Lesser General Public License for more details.

 You should have received a copy of the GNU Lesser General Public License along with this library; if not, write to the Free Software Foundation, Inc., 51 Franklin St, Fifth Floor, Boston, MA 02110-1301 USA

Also add information on how to contact you by electronic and paper mail.

You should

 also get your employer (if you work as a programmer) or your school, if any, to sign a "copyright disclaimer" for the library, if necessary. Here is a sample; alter the names:

 Yoyodyne, Inc., hereby disclaims all copyright interest in the library `Frob' (a library for tweaking knobs) written by James Random Hacker.

 <signature of Ty Coon>, 1 April 1990 Ty Coon, President of Vice

That's all there is to it! Statement of Purpose

The laws of most jurisdictions throughout the world automatically confer exclusive Copyright and Related Rights (defined below) upon the creator and subsequent owner(s) (each and all, an "owner") of an original work of authorship and/or a database (each, a "Work").

Certain owners wish to permanently relinquish those rights to a Work for the purpose of contributing to a commons of creative, cultural and scientific works ("Commons") that the public can reliably and without fear of later claims of infringement build upon, modify, incorporate in other works, reuse and redistribute as freely as possible in any form whatsoever and for any purposes, including without limitation commercial purposes. These owners may contribute to the Commons to promote the ideal of a free culture and the further production of creative, cultural and scientific works, or to gain reputation or greater distribution for their Work in part through the use and efforts of others.

#### For these and/or

 other purposes and motivations, and without any expectation of additional consideration or compensation, the person associating CC0 with a Work (the "Affirmer"), to the extent that he or she is an owner of Copyright and Related Rights in the Work, voluntarily elects to apply CC0 to the Work and publicly distribute the Work under its terms, with knowledge of his or her Copyright and Related Rights in the Work and the meaning and intended legal effect of CC0 on those rights.

1. Copyright and Related Rights. A Work made available under CC0 may be protected by copyright and related or neighboring rights ("Copyright and Related Rights"). Copyright and Related Rights include, but are not limited to, the following:

 the right to reproduce, adapt, distribute, perform, display, communicate, and translate a Work; moral rights retained by the original author(s) and/or performer(s);

 publicity and privacy rights pertaining to a person's image or likeness depicted in a Work; rights

 protecting against unfair competition in regards to a Work, subject to the limitations in paragraph 4(a), below; rights protecting the extraction, dissemination, use and reuse of data in a Work;

 database rights (such as those arising under Directive 96/9/EC of the European Parliament and of the Council of 11 March 1996 on the legal protection of databases, and under any national implementation thereof, including any amended or successor version of such directive); and

 other similar, equivalent or corresponding rights throughout the world based on applicable law or treaty, and any national implementations thereof.

2. Waiver. To the greatest extent permitted by, but not in contravention of, applicable law, Affirmer hereby overtly, fully, permanently, irrevocably and unconditionally waives, abandons, and surrenders all of Affirmer's Copyright and Related Rights and associated claims and causes of action, whether now known or unknown (including existing as well as future claims

 and causes of action), in the Work (i) in all territories worldwide, (ii) for the maximum duration provided by applicable law or treaty (including future time extensions), (iii) in any current or future medium and for any number of copies, and (iv) for any purpose whatsoever, including without limitation commercial, advertising or promotional purposes (the "Waiver"). Affirmer makes the Waiver for the benefit of each member of the public at large and to the detriment of Affirmer's heirs and successors, fully intending that such Waiver shall not be subject to revocation, rescission, cancellation, termination, or any other legal or equitable action to disrupt the quiet enjoyment of the Work by the public as contemplated by Affirmer's express Statement of Purpose.

3. Public License Fallback. Should any part of the Waiver for any reason be judged legally invalid or ineffective under applicable law, then the Waiver shall be preserved to the maximum extent permitted taking into account Affirmer's

 express Statement of Purpose. In addition, to the extent the Waiver is so judged Affirmer hereby grants to each affected person a royalty-free, non transferable, non sublicensable, non exclusive, irrevocable and unconditional license to exercise Affirmer's Copyright and Related Rights in the Work (i) in all territories worldwide, (ii) for the

maximum duration provided by applicable law or treaty (including future time extensions), (iii) in any current or future medium and for any number of copies, and (iv) for any purpose whatsoever, including without limitation commercial, advertising or promotional purposes (the "License"). The License shall be deemed effective as of the date CC0 was applied by Affirmer to the Work. Should any part of the License for any reason be judged legally invalid or ineffective under applicable law, such partial invalidity or ineffectiveness shall not invalidate the remainder of the License, and in such case Affirmer hereby affirms that he or she will not (i) exercise any of his or her remaining Copyright and Related Rights in the Work or (ii) assert any associated claims and causes of action with respect to the Work, in either case contrary to Affirmer's express Statement of Purpose.

#### 4. Limitations and Disclaimers.

 No trademark or patent rights held by Affirmer are waived, abandoned, surrendered, licensed or otherwise affected by this document.

 Affirmer offers the Work as-is and makes no representations or warranties of any kind concerning the Work, express, implied, statutory or otherwise, including without limitation warranties of title, merchantability, fitness for a particular purpose, non infringement, or the absence of latent or other defects, accuracy, or the present or absence of errors, whether or not discoverable, all to the greatest extent permissible under applicable law.

 Affirmer disclaims responsibility for clearing rights of other persons that may apply to the Work or any use thereof, including without

 limitation any person's Copyright and Related Rights in the Work. Further, Affirmer disclaims responsibility for obtaining any necessary consents, permissions or other rights required for any use of the Work.

 Affirmer understands and acknowledges that Creative Commons is not a party to this document and has no duty or obligation with respect to this CC0 or use of the Work.

The "inih" library is distributed under the New BSD license:

Copyright (c) 2009, Ben Hoyt All rights reserved.

Redistribution and use in source and binary forms, with or without modification, are permitted provided that the following conditions are met:

- \* Redistributions of source code must retain the above copyright notice, this list of conditions and the following disclaimer.
- \* Redistributions in binary form must reproduce the above copyright notice, this list of conditions and the following disclaimer in the documentation and/or other materials provided with the distribution.
- \* Neither the name of Ben Hoyt nor the names of its contributors may be used to endorse or promote products derived from this software without specific prior written permission.

THIS SOFTWARE IS PROVIDED BY BEN HOYT ''AS IS'' AND ANY EXPRESS OR IMPLIED WARRANTIES, INCLUDING, BUT NOT LIMITED TO, THE IMPLIED WARRANTIES OF MERCHANTABILITY AND FITNESS FOR A PARTICULAR PURPOSE ARE

DISCLAIMED. IN NO EVENT SHALL BEN HOYT BE LIABLE FOR ANY DIRECT, INDIRECT, INCIDENTAL, SPECIAL, EXEMPLARY, OR CONSEQUENTIAL DAMAGES (INCLUDING, BUT NOT LIMITED TO, PROCUREMENT OF SUBSTITUTE GOODS OR SERVICES; LOSS OF USE, DATA, OR PROFITS; OR BUSINESS INTERRUPTION) HOWEVER CAUSED AND ON ANY THEORY OF LIABILITY, WHETHER IN CONTRACT, STRICT LIABILITY, OR TORT (INCLUDING NEGLIGENCE OR OTHERWISE) ARISING IN ANY WAY OUT OF THE USE OF THIS SOFTWARE, EVEN IF ADVISED OF THE POSSIBILITY OF SUCH DAMAGE. ###################################################################### ## Constant-time SSSE3 AES core implementation. ## version 0.1 ## ## By Mike Hamburg (Stanford University), 2009 ## Public domain. ## ## For details see http://shiftleft.org/papers/vector\_aes/ and ## http://crypto.stanford.edu/vpaes/. # # \*\*\* This file is auto-generated \*\*\* # LICENSING =========

Since GnuTLS version 3.1.10, the core library is released under the GNU Lesser General Public License (LGPL) version 2.1 or later (see doc/COPYING.LESSER for the license terms).

The GNU LGPL applies to the main GnuTLS library, while the included applications as well as gnutls-openssl library are under the GNU GPL version 3. The gnutls library is located in the lib/ and libdane/ directories, while the applications in src/ and, the gnutls-openssl library is at extra/.

The documentation in doc/ is under the GNU FDL license 1.3.

Note, however, that the nettle and the gmp libraries which are GnuTLS dependencies, they are distributed under a LGPLv3+ or GPLv2+ dual license. As such binaries linking to them need to adhere to either LGPLv3+ or the GPLv2+ license.

====================================================================

====================================================================

For any copyright year range specified as YYYY-ZZZZ in this package note that the range specifies every single year in that closed interval.

Written by Andy Polyakov <appro@fy.chalmers.se> for the OpenSSL project. The module is, however, dual licensed under OpenSSL and CRYPTOGAMS licenses depending on where you obtain it. For further details see https://www.openssl.org/~appro/cryptogams/.

Copyright (c) 2006-2012, CRYPTOGAMS by <appro@openssl.org> All rights reserved.

Redistribution and use in source and binary forms, with or without modification, are permitted provided that the following conditions are met:

 \* Redistributions of source code must retain copyright notices, this list of conditions and the following disclaimer.

 \* Redistributions in binary form must reproduce the above copyright notice, this list of conditions and the following disclaimer in the documentation and/or other materials provided with the distribution.

 \* Neither the name of the CRYPTOGAMS nor the names of its copyright holder and contributors may be used to endorse or promote products derived from this software without specific prior written permission.

ALTERNATIVELY, provided that this notice is retained in full, this product may be distributed under the terms of the GNU General Public License (GPL), in which case the provisions of the GPL apply INSTEAD OF those given above.

THIS SOFTWARE IS PROVIDED BY THE COPYRIGHT HOLDER AND CONTRIBUTORS "AS IS" AND ANY EXPRESS OR IMPLIED WARRANTIES, INCLUDING, BUT NOT LIMITED TO, THE IMPLIED WARRANTIES OF MERCHANTABILITY AND FITNESS FOR A PARTICULAR PURPOSE ARE DISCLAIMED. IN NO EVENT SHALL THE COPYRIGHT OWNER OR CONTRIBUTORS BE LIABLE FOR ANY DIRECT, INDIRECT, INCIDENTAL, SPECIAL, EXEMPLARY, OR CONSEQUENTIAL DAMAGES (INCLUDING, BUT NOT LIMITED TO, PROCUREMENT OF SUBSTITUTE GOODS OR SERVICES; LOSS OF USE, DATA, OR PROFITS; OR BUSINESS INTERRUPTION) HOWEVER CAUSED AND ON ANY THEORY OF LIABILITY, WHETHER IN CONTRACT, STRICT LIABILITY, OR TORT

(INCLUDING NEGLIGENCE OR OTHERWISE) ARISING IN ANY WAY OUT OF THE USE OF THIS SOFTWARE, EVEN IF ADVISED OF THE POSSIBILITY OF SUCH DAMAGE.

###################################################################### ## Constant-time SSSE3 AES core implementation. ## version 0.1 ## ## By Mike Hamburg (Stanford University), 2009 ## Public domain. ## ## For details see https://shiftleft.org/papers/vector\_aes/ and ## https://crypto.stanford.edu/vpaes/.

# Copyright (c) 2011-2016, Andy Polyakov <appro@openssl.org> # All rights reserved.

#

# Redistribution and use in source and binary forms, with or without # modification, are permitted provided that the following conditions # are met:

- #
- # \* Redistributions of source code must retain copyright notices,
- # this list of conditions and the following disclaimer.
- #
- # \* Redistributions in binary form must reproduce the above
- # copyright notice, this list of conditions and the following
- # disclaimer in the documentation and/or other materials
- # provided with the distribution.
- #
- # \* Neither the name of the Andy Polyakov nor the names of its
- # copyright holder and contributors may be used to endorse or
- # promote products derived from this software without specific
- # prior written permission.
- #

# ALTERNATIVELY, provided that this notice is retained in full, this

# product may be distributed under the terms of the GNU General Public

```
# License (GPL), in
```
which case the provisions of the GPL apply INSTEAD OF

```
# those given above.
```
#

# THIS SOFTWARE IS PROVIDED BY THE COPYRIGHT HOLDER AND CONTRIBUTORS # "AS IS" AND ANY EXPRESS OR IMPLIED WARRANTIES, INCLUDING, BUT NOT # LIMITED TO, THE IMPLIED WARRANTIES OF MERCHANTABILITY AND FITNESS FOR # A PARTICULAR PURPOSE ARE DISCLAIMED. IN NO EVENT SHALL THE COPYRIGHT # OWNER OR CONTRIBUTORS BE LIABLE FOR ANY DIRECT, INDIRECT, INCIDENTAL, # SPECIAL, EXEMPLARY, OR CONSEQUENTIAL DAMAGES (INCLUDING, BUT NOT # LIMITED TO, PROCUREMENT OF SUBSTITUTE GOODS OR SERVICES; LOSS OF USE, # DATA, OR PROFITS; OR BUSINESS INTERRUPTION) HOWEVER CAUSED AND ON ANY # THEORY OF LIABILITY, WHETHER IN CONTRACT, STRICT LIABILITY, OR TORT # (INCLUDING NEGLIGENCE OR OTHERWISE) ARISING IN ANY WAY OUT OF THE USE # OF THIS SOFTWARE, EVEN IF ADVISED OF THE POSSIBILITY OF SUCH DAMAGE. #

```
# *** This file is auto-generated ***
```

```
#
```

```
#
```
# Copyright (C) 2011-2013 Free Software Foundation, Inc.

```
# Copyright (C) 2013 Nikos Mavrogiannopoulos
```

```
#
```
# Author: Nikos Mavrogiannopoulos

## #

```
# This file is part of GnuTLS.
```

```
#
```

```
# The GnuTLS is free software; you can redistribute it and/or
# modify it under the terms of the GNU Lesser General Public License
# as published by the Free Software Foundation; either version 2.1 of
# the License, or (at your option) any later version.
#
# This library is distributed in the hope that it will be useful, but
# WITHOUT ANY WARRANTY; without even the implied warranty of
# MERCHANTABILITY or FITNESS FOR A PARTICULAR PURPOSE. See the GNU
# Lesser General Public License for more details.
#
# You should have received a copy of the GNU Lesser General Public License
# along with this program. If not, see <https://www.gnu.org/licenses/>.
#
# *** This file is auto-generated ***
#
The MIT License (MIT)
```
Copyright (c) 2016 Wrymouth Innovation Ltd

Permission is hereby granted, free of charge, to any person obtaining a copy of this software and associated documentation files (the "Software"), to deal in the Software without restriction, including without limitation the rights to use, copy, modify, merge, publish, distribute, sublicense, and/or sell copies of the Software, and to permit persons to whom the Software is furnished to do so, subject to the following conditions:

The above copyright notice and this permission notice shall be included in all copies or substantial portions of the Software.

THE SOFTWARE IS PROVIDED "AS IS", WITHOUT WARRANTY OF ANY KIND, EXPRESS OR IMPLIED, INCLUDING BUT NOT LIMITED TO THE WARRANTIES OF MERCHANTABILITY, FITNESS FOR A PARTICULAR PURPOSE AND NONINFRINGEMENT. IN NO EVENT SHALL THE AUTHORS OR COPYRIGHT HOLDERS BE LIABLE FOR ANY CLAIM, DAMAGES OR OTHER LIABILITY, WHETHER IN AN ACTION OF CONTRACT, TORT OR OTHERWISE, ARISING FROM,

 OUT OF OR IN CONNECTION WITH THE SOFTWARE OR THE USE OR OTHER DEALINGS IN THE SOFTWARE.

> GNU GENERAL PUBLIC LICENSE Version 3, 29 June 2007

Copyright (C) 2007 Free Software Foundation, Inc. <https://fsf.org/> Everyone is permitted to copy and distribute verbatim copies of this license document, but changing it is not allowed.

Preamble

 The GNU General Public License is a free, copyleft license for software and other kinds of works.

 The licenses for most software and other practical works are designed to take away your freedom to share and change the works. By contrast, the GNU General Public License is intended to guarantee your freedom to share and change all versions of a program--to make sure it remains free software for all its users. We, the Free Software Foundation, use the GNU General Public License for most of our software; it applies also to any other work released this way by its authors. You can apply it to your programs, too.

 When we speak of free software, we are referring to freedom, not

price. Our General Public Licenses are designed to make sure that you have the freedom to distribute copies of free software (and charge for them if you wish), that you receive source code or can get it if you want it, that you can change the software or use pieces of it in new free programs, and that you know you can do these things.

 To protect your rights, we need to prevent others from denying you these rights or asking you to surrender the rights. Therefore, you have certain responsibilities if you distribute copies of the software, or if you modify it: responsibilities to respect the freedom of others.

 For example, if you distribute copies of such a program, whether gratis or for a fee, you must pass on to the recipients the same freedoms that you received. You must make sure that they, too, receive or can get the source code. And you must show them these terms so they know their rights.

 Developers that use the GNU GPL protect your rights with two steps: (1)

 assert copyright on the software, and (2) offer you this License giving you legal permission to copy, distribute and/or modify it.

 For the developers' and authors' protection, the GPL clearly explains that there is no warranty for this free software. For both users' and authors' sake, the GPL requires that modified versions be marked as changed, so that their problems will not be attributed erroneously to authors of previous versions.

 Some devices are designed to deny users access to install or run modified versions of the software inside them, although the manufacturer can do so. This is fundamentally incompatible with the aim of protecting users' freedom to change the software. The systematic pattern of such abuse occurs in the area of products for individuals to use, which is precisely where it is most unacceptable. Therefore, we have designed this version of the GPL to prohibit the practice for those products. If such problems arise substantially in other domains, we

stand

 ready to extend this provision to those domains in future versions of the GPL, as needed to protect the freedom of users.

 Finally, every program is threatened constantly by software patents. States should not allow patents to restrict development and use of software on general-purpose computers, but in those that do, we wish to avoid the special danger that patents applied to a free program could make it effectively proprietary. To prevent this, the GPL assures that patents cannot be used to render the program non-free.

 The precise terms and conditions for copying, distribution and modification follow.

### TERMS AND CONDITIONS

0. Definitions.

"This License" refers to version 3 of the GNU General Public License.

 "Copyright" also means copyright-like laws that apply to other kinds of works, such as semiconductor masks.

 "The Program" refers to any copyrightable work licensed under this License. Each licensee is addressed as "you". "Licensees" and

"recipients" may be individuals or organizations.

 To "modify" a work means to copy from or adapt all or part of the work in a fashion requiring copyright permission, other than the making of an exact copy. The resulting work is called a "modified version" of the earlier work or a work "based on" the earlier work.

 A "covered work" means either the unmodified Program or a work based on the Program.

 To "propagate" a work means to do anything with it that, without permission, would make you directly or secondarily liable for infringement under applicable copyright law, except executing it on a computer or modifying a private copy. Propagation includes copying, distribution (with or without modification), making available to the public, and in some countries other activities as well.

 To "convey" a work means any kind of propagation that enables other parties to make or receive copies. Mere interaction with a user through a computer network, with no transfer of a copy, is not conveying.

 An interactive user interface displays "Appropriate Legal Notices" to the extent that it includes a convenient and prominently visible feature that (1) displays an appropriate copyright notice, and (2) tells the user that there is no warranty for the work (except to the extent that warranties are provided), that licensees may convey the work under this License, and how to view a copy of this License. If the interface presents a list of user commands or options, such as a menu, a prominent item in the list meets this criterion.

## 1. Source Code.

 The "source code" for a work means the preferred form of the work for making modifications to it. "Object code" means any non-source form of a work.

 A "Standard Interface" means an interface that either is an official standard defined by a recognized standards body, or, in the case of interfaces specified for a particular programming language, one that is widely used among developers working in that language.

#### The

 "System Libraries" of an executable work include anything, other than the work as a whole, that (a) is included in the normal form of packaging a Major Component, but which is not part of that Major Component, and (b) serves only to enable use of the work with that Major Component, or to implement a Standard Interface for which an implementation is available to the public in source code form. A "Major Component", in this context, means a major essential component (kernel, window system, and so on) of the specific operating system (if any) on which the executable work runs, or a compiler used to produce the work, or an object code interpreter used to run it.

 The "Corresponding Source" for a work in object code form means all the source code needed to generate, install, and (for an executable work) run the object code and to modify the work, including scripts to control those activities. However, it does not include the work's System Libraries, or general-purpose tools or generally available free

programs which are used unmodified in performing those activities but which are not part of the work. For example, Corresponding Source includes interface definition files associated with source files for the work, and the source code for shared libraries and dynamically linked subprograms that the work is specifically designed to require, such as by intimate data communication or control flow between those subprograms and other parts of the work.

 The Corresponding Source need not include anything that users can regenerate automatically from other parts of the Corresponding

#### Source.

 The Corresponding Source for a work in source code form is that same work.

#### 2. Basic Permissions.

 All rights granted under this License are granted for the term of copyright on the Program, and are irrevocable provided the stated conditions are met. This License explicitly affirms your unlimited permission to run the unmodified Program. The output from running a covered work is

 covered by this License only if the output, given its content, constitutes a covered work. This License acknowledges your rights of fair use or other equivalent, as provided by copyright law.

 You may make, run and propagate covered works that you do not convey, without conditions so long as your license otherwise remains in force. You may convey covered works to others for the sole purpose of having them make modifications exclusively for you, or provide you with facilities for running those works, provided that you comply with the terms of this License in conveying all material for which you do not control copyright. Those thus making or running the covered works for you must do so exclusively on your behalf, under your direction and control, on terms that prohibit them from making any copies of your copyrighted material outside their relationship with you.

 Conveying under any other circumstances is permitted solely under the conditions stated below. Sublicensing is not allowed; section 10 makes it unnecessary.

3. Protecting Users' Legal Rights From Anti-Circumvention Law.

 No covered work shall be deemed part of an effective technological measure under any applicable law fulfilling obligations under article 11 of the WIPO copyright treaty adopted on 20 December 1996, or similar laws prohibiting or restricting circumvention of such measures.

 When you convey a covered work, you waive any legal power to forbid circumvention of technological measures to the extent such circumvention is effected by exercising rights under this License with respect to the covered work, and you disclaim any intention to limit operation or modification of the work as a means of enforcing, against the work's users, your or third parties' legal rights to forbid circumvention of technological measures.

4. Conveying Verbatim Copies.

 You may convey verbatim copies of the Program's source code as you receive it, in any medium, provided that you conspicuously and appropriately

 publish on each copy an appropriate copyright notice; keep intact all notices stating that this License and any non-permissive terms added in accord with section 7 apply to the code; keep intact all notices of the absence of any warranty; and give all recipients a copy of this License along with the Program.

 You may charge any price or no price for each copy that you convey, and you may offer support or warranty protection for a fee.

5. Conveying Modified Source Versions.

 You may convey a work based on the Program, or the modifications to produce it from the Program, in the form of source code under the terms of section 4, provided that you also meet all of these conditions:

 a) The work must carry prominent notices stating that you modified it, and giving a relevant date.

 b) The work must carry prominent notices stating that it is released under this License and any conditions added under section 7. This requirement modifies the requirement in section 4 to

"keep intact all notices".

 c) You must license the entire work, as a whole, under this License to anyone who comes into possession of a copy. This License will therefore apply, along with any applicable section 7 additional terms, to the whole of the work, and all its parts, regardless of how they are packaged. This License gives no permission to license the work in any other way, but it does not invalidate such permission if you have separately received it.

 d) If the work has interactive user interfaces, each must display Appropriate Legal Notices; however, if the Program has interactive interfaces that do not display Appropriate Legal Notices, your work need not make them do so.

 A compilation of a covered work with other separate and independent works, which are not by their nature extensions of the covered work, and which are not combined with it such as to form a larger program, in or on a volume of a storage or distribution medium, is called an "aggregate" if the compilation and its resulting copyright are not

used to limit the access or legal rights of the compilation's users beyond what the individual works permit. Inclusion of a covered work in an aggregate does not cause this License to apply to the other parts of the aggregate.

6. Conveying Non-Source Forms.

 You may convey a covered work in object code form under the terms of sections 4 and 5, provided that you also convey the machine-readable Corresponding Source under the terms of this License, in one of these ways:

 a) Convey the object code in, or embodied in, a physical product (including a physical distribution medium), accompanied by the Corresponding Source fixed on a durable physical medium customarily used for software interchange.

 b) Convey the object code in, or embodied in, a physical product (including a physical distribution medium), accompanied by a written offer, valid for at least three years

and valid for as

 long as you offer spare parts or customer support for that product model, to give anyone who possesses the object code either (1) a copy of the Corresponding Source for all the software in the product that is covered by this License, on a durable physical medium customarily used for software interchange, for a price no more than your reasonable cost of physically performing this conveying of source, or (2) access to copy the Corresponding Source from a network server at no charge.

 c) Convey individual copies of the object code with a copy of the written offer to provide the Corresponding Source. This alternative is allowed only occasionally and noncommercially, and only if you received the object code with such an offer, in accord with subsection 6b.

 d) Convey the object code by offering access from a designated place (gratis or for a charge), and offer equivalent access to the Corresponding Source in

the same way through the same place at no

 further charge. You need not require recipients to copy the Corresponding Source along with the object code. If the place to copy the object code is a network server, the Corresponding Source may be on a different server (operated by you or a third party) that supports equivalent copying facilities, provided you maintain clear directions next to the object code saying where to find the Corresponding Source. Regardless of what server hosts the Corresponding Source, you remain obligated to ensure that it is

available for as long as needed to satisfy these requirements.

 e) Convey the object code using peer-to-peer transmission, provided you inform other peers where the object code and Corresponding Source of the work are being offered to the general public at no charge under subsection 6d.

 A separable portion of the object code, whose source code is excluded from the Corresponding Source as a System Library, need not be included in conveying the object code work.

 A "User Product" is either (1) a "consumer product", which means any tangible personal property which is normally used for personal, family, or household purposes, or (2) anything designed or sold for incorporation into a dwelling. In determining whether a product is a consumer product, doubtful cases shall be resolved in favor of coverage. For a particular product received by a particular user, "normally used" refers to a typical or common use of that class of product, regardless of the status of the particular user or of the way in which the particular user actually uses, or expects or is expected to use, the product. A product is a consumer product regardless of whether the product has substantial commercial, industrial or non-consumer uses, unless such uses represent the only significant mode of use of the product.

 "Installation Information" for a User Product means any methods, procedures, authorization

keys, or other information required to install

and execute modified versions of a covered work in that User Product from a modified version of its Corresponding Source. The information must suffice to ensure that the continued functioning of the modified object code is in no case prevented or interfered with solely because modification has been made.

 If you convey an object code work under this section in, or with, or specifically for use in, a User Product, and the conveying occurs as part of a transaction in which the right of possession and use of the User Product is transferred to the recipient in perpetuity or for a fixed term (regardless of how the transaction is characterized), the Corresponding Source conveyed under this section must be accompanied by the Installation Information. But this requirement does not apply if neither you nor any third party retains the ability to install modified object code on the User Product (for example, the work has been installed in ROM).

 The requirement to provide Installation Information does not include a requirement to continue to provide support service, warranty, or updates for a work that has been modified or installed by the recipient, or for the User Product in which it has been modified or installed. Access to a network may be denied when the modification itself materially and adversely affects the operation of the network or violates the rules and protocols for communication across the network.

 Corresponding Source conveyed, and Installation Information provided, in accord with this section must be in a format that is publicly documented (and with an implementation available to the public in source code form), and must require no special password or key for unpacking, reading or copying.

#### 7. Additional Terms.

 "Additional permissions" are terms that supplement the terms of this License by making exceptions from one or more of its conditions. Additional permissions that are applicable to the entire Program shall

be treated as though they were included in this License, to the extent that they are valid under applicable law. If additional permissions apply only to part of the Program, that part may be used separately under those permissions, but the entire Program remains governed by this License without regard to the additional permissions.

 When you convey a copy of a covered work, you may at your option remove any additional permissions from that copy, or from any part of it. (Additional permissions may be written to require their own removal in certain cases when you modify the work.) You may place additional permissions on material, added by you to a covered work, for which you have or can give appropriate copyright permission.

 Notwithstanding any other provision of this License, for material you add to a covered work, you may (if authorized by the copyright holders of that material) supplement the terms of this License with terms:

 a) Disclaiming warranty or limiting liability differently from the terms of sections 15 and 16 of this License; or

 b) Requiring preservation of specified reasonable legal notices or author attributions in that material or in the Appropriate Legal Notices displayed by works containing it; or

 c) Prohibiting misrepresentation of the origin of that material, or requiring that modified versions of such material be marked in reasonable ways as different from the original version; or

d) Limiting the use for publicity purposes of names of licensors or

authors of the material; or

 e) Declining to grant rights under trademark law for use of some trade names, trademarks, or service marks; or

 f) Requiring indemnification of licensors and authors of that material by anyone who conveys the material (or modified versions of it) with contractual assumptions of liability to the recipient, for any liability that these contractual assumptions directly impose on

those licensors and authors.

 All other non-permissive additional terms are considered "further restrictions" within the meaning of section 10. If the Program as you received it, or any part of it, contains a notice stating that it is governed by this License along with a term that is a further restriction, you may remove that term. If a license document contains a further restriction but permits relicensing or conveying under this License, you may add to a covered work material governed by the terms of that license document, provided that the further restriction does not survive such relicensing or conveying.

 If you add terms to a covered work in accord with this section, you must place, in the relevant source files, a statement of the additional terms that apply to those files, or a notice indicating where to find the applicable terms.

 Additional terms, permissive or non-permissive, may be stated in the form of a separately written license, or stated as exceptions; the above requirements apply either way.

8. Termination.

 You may not propagate or modify a covered work except as expressly provided under this License. Any attempt otherwise to propagate or modify it is void, and will automatically terminate your rights under this License (including any patent licenses granted under the third paragraph of section 11).

 However, if you cease all violation of this License, then your license from a particular copyright holder is reinstated (a) provisionally, unless and until the copyright holder explicitly and finally terminates your license, and (b) permanently, if the copyright holder fails to notify you of the violation by some reasonable means prior to 60 days after the cessation.

Moreover, your license from a particular copyright holder is

reinstated permanently if the copyright holder notifies you of the violation by some reasonable means, this is the first time you have received notice of violation of this License (for any work) from that copyright

 holder, and you cure the violation prior to 30 days after your receipt of the notice.

 Termination of your rights under this section does not terminate the licenses of parties who have received copies or rights from you under this License. If your rights have been terminated and not permanently reinstated, you do not qualify to receive new licenses for the same material under section 10.

#### 9. Acceptance Not Required for Having Copies.

 You are not required to accept this License in order to receive or run a copy of the Program. Ancillary propagation of a covered work occurring solely as a consequence of using peer-to-peer transmission to receive a copy likewise does not require acceptance. However, nothing other than this License grants you permission to propagate or modify any covered work. These actions infringe copyright if you do not accept this License. Therefore, by modifying or propagating a covered work, you indicate your acceptance of this License to do so.

#### 10. Automatic Licensing of Downstream Recipients.

 Each time you convey a covered work, the recipient automatically receives a license from the original licensors, to run, modify and propagate that work, subject to this License. You are not responsible for enforcing compliance by third parties with this License.

 An "entity transaction" is a transaction transferring control of an organization, or substantially all assets of one, or subdividing an organization, or merging organizations. If propagation of a covered work results from an entity transaction, each party to that transaction who receives a copy of the work also receives whatever licenses to the work the party's predecessor in interest had or could give under the previous paragraph, plus a right to possession of the Corresponding Source of the work from the predecessor in interest, if the predecessor has it or can get it with reasonable efforts.

 You may not impose any further restrictions on the exercise of the rights

 granted or affirmed under this License. For example, you may not impose a license fee, royalty, or other charge for exercise of rights granted under this License, and you may not initiate litigation (including a cross-claim or counterclaim in a lawsuit) alleging that any patent claim is infringed by making, using, selling, offering for

sale, or importing the Program or any portion of it.

11. Patents.

 A "contributor" is a copyright holder who authorizes use under this License of the Program or a work on which the Program is based. The work thus licensed is called the contributor's "contributor version".

 A contributor's "essential patent claims" are all patent claims owned or controlled by the contributor, whether already acquired or hereafter acquired, that would be infringed by some manner, permitted by this License, of making, using, or selling its contributor version, but do not include claims that would be infringed only as a consequence of further modification of the contributor version. For

purposes of this definition, "control" includes the right to grant patent sublicenses in a manner consistent with the requirements of this License.

 Each contributor grants you a non-exclusive, worldwide, royalty-free patent license under the contributor's essential patent claims, to make, use, sell, offer for sale, import and otherwise run, modify and propagate the contents of its contributor version.

 In the following three paragraphs, a "patent license" is any express agreement or commitment, however denominated, not to enforce a patent (such as an express permission to practice a patent or covenant not to sue for patent infringement). To "grant" such a patent license to a party means to make such an agreement or commitment not to enforce a patent against the party.

 If you convey a covered work, knowingly relying on a patent license, and the Corresponding Source of the work is not available for anyone to copy, free of charge and under the terms of this License, through a

publicly available network server or other readily accessible means, then you must either (1) cause the Corresponding Source to be so available, or (2) arrange to deprive yourself of the benefit of the patent license for this particular work, or (3) arrange, in a manner consistent with the requirements of this License, to extend the patent license to downstream recipients. "Knowingly relying" means you have actual knowledge that, but for the patent license, your conveying the covered work in a country, or your recipient's use of the covered work in a country, would infringe one or more identifiable patents in that country that you have reason to believe are valid.

 If, pursuant to or in connection with a single transaction or arrangement, you convey, or propagate by procuring conveyance of, a covered work, and grant a patent license to some of the parties receiving the covered work authorizing them to use, propagate, modify or convey a specific copy of the covered work, then the patent license you grant is automatically extended to all recipients of the covered work and works based on it.

 A patent license is "discriminatory" if it does not include within the scope of its coverage, prohibits the exercise of, or is conditioned on the non-exercise of one or more of the rights that are specifically granted under this License. You may not convey a covered work if you are a party to an arrangement with a third party that is in the business of distributing software, under which you make payment to the third party based on the extent of your activity of conveying the work, and under which the third party grants, to any of the parties who would receive the covered work from you, a discriminatory patent license (a) in connection with copies of the covered work conveyed by you (or copies made from those copies), or (b) primarily for and in connection with specific products or compilations that contain the covered work, unless you entered into that arrangement, or

that patent license was granted, prior to 28 March 2007.

 Nothing in this License shall be construed as excluding or limiting any implied license or other defenses to infringement that may otherwise be available to you under applicable patent law.

12. No Surrender of Others' Freedom.

 If conditions are imposed on you (whether by court order, agreement or otherwise) that contradict the conditions of this License, they do not excuse you from the conditions of this License. If you cannot convey a covered work so as to satisfy simultaneously your obligations under this License and any other pertinent obligations, then as a consequence you may not convey it at all. For example, if you agree to terms that obligate you to collect a royalty for further conveying from those to whom you convey the Program, the only way you could satisfy both those terms and this License would be to refrain entirely from conveying the Program.

 13. Use with the GNU Affero General Public License.

 Notwithstanding any other provision of this License, you have permission to link or combine any covered work with a work licensed under version 3 of the GNU Affero General Public License into a single combined work, and to convey the resulting work. The terms of this License will continue to apply to the part which is the covered work, but the special requirements of the GNU Affero General Public License,

section 13, concerning interaction through a network will apply to the combination as such.

14. Revised Versions of this License.

 The Free Software Foundation may publish revised and/or new versions of the GNU General Public License from time to time. Such new versions will be similar in spirit to the present version, but may differ in detail to address new problems or concerns.

 Each version is given a distinguishing version number. If the Program specifies that a certain numbered version of the GNU General Public License "or any later version" applies to it, you have the option of following the terms and conditions either of that numbered

version or of any later version published by the Free Software Foundation. If the Program does not specify a version number of the GNU General Public License, you may choose any version ever published by the Free Software Foundation.

 If the Program specifies that a proxy can decide which future versions of the GNU General Public License can be used, that proxy's public statement of acceptance of a version permanently authorizes you to choose that version for the Program.

 Later license versions may give you additional or different permissions. However, no additional obligations are imposed on any author or copyright holder as a result of your choosing to follow a later version.

15. Disclaimer of Warranty.

## THERE IS NO WARRANTY FOR THE PROGRAM, TO THE EXTENT PERMITTED BY APPLICABLE LAW. EXCEPT WHEN OTHERWISE STATED IN WRITING THE COPYRIGHT HOLDERS AND/OR OTHER PARTIES PROVIDE THE PROGRAM "AS IS" WITHOUT WARRANTY

OF ANY KIND, EITHER EXPRESSED OR IMPLIED, INCLUDING, BUT NOT LIMITED TO, THE IMPLIED WARRANTIES OF MERCHANTABILITY AND FITNESS FOR A PARTICULAR PURPOSE. THE ENTIRE RISK AS TO THE QUALITY AND PERFORMANCE OF THE PROGRAM IS WITH YOU. SHOULD THE PROGRAM PROVE DEFECTIVE, YOU ASSUME THE COST OF ALL NECESSARY SERVICING, REPAIR OR CORRECTION.

16. Limitation of Liability.

 IN NO EVENT UNLESS REQUIRED BY APPLICABLE LAW OR AGREED TO IN WRITING WILL ANY COPYRIGHT HOLDER, OR ANY OTHER PARTY WHO MODIFIES AND/OR CONVEYS THE PROGRAM AS PERMITTED ABOVE, BE LIABLE TO YOU FOR DAMAGES, INCLUDING ANY GENERAL, SPECIAL, INCIDENTAL OR CONSEQUENTIAL DAMAGES ARISING OUT OF THE

USE OR INABILITY TO USE THE PROGRAM (INCLUDING BUT NOT LIMITED TO LOSS OF DATA OR DATA BEING RENDERED INACCURATE OR LOSSES SUSTAINED BY YOU OR THIRD PARTIES OR A FAILURE OF THE PROGRAM TO OPERATE WITH ANY OTHER PROGRAMS), EVEN IF SUCH HOLDER OR OTHER PARTY HAS BEEN ADVISED OF THE POSSIBILITY OF SUCH DAMAGES.

 17. Interpretation of Sections 15 and 16.

 If the disclaimer of warranty and limitation of liability provided above cannot be given local legal effect according to their terms, reviewing courts shall apply local law that most closely approximates an absolute waiver of all civil liability in connection with the Program, unless a warranty or assumption of liability accompanies a copy of the Program in return for a fee.

### END OF TERMS AND CONDITIONS

How to Apply These Terms to Your New Programs

 If you develop a new program, and you want it to be of the greatest possible use to the public, the best way to achieve this is to make it free software which everyone can redistribute and change under these terms.

 To do so, attach the following notices to the program. It is safest to attach them to the start of each source file to most effectively state the exclusion of warranty; and each file should have at least the "copyright" line and a pointer to where the full notice is found.

 <one line to give the program's name and a brief idea of what it does.> Copyright  $(C)$  <year > <name of author>

 This program is free software: you can redistribute it and/or modify it under the terms of the GNU General Public License as published by the Free Software Foundation, either version 3 of the License, or (at your option) any later version.

 This program is distributed in the hope that it will be useful, but WITHOUT ANY WARRANTY; without even the implied warranty of MERCHANTABILITY or FITNESS FOR A PARTICULAR PURPOSE. See the GNU General Public License for more details.

 You should have received a copy of the GNU General Public License along with this program. If not, see <https://www.gnu.org/licenses/>.

Also add information on how to contact you by electronic and paper mail.

 If the program does terminal interaction, make it output a short notice like this when it starts in an interactive mode:

 $<$ program> Copyright (C) $<$ year>  $<$ name of author> This program comes with ABSOLUTELY NO WARRANTY; for details type `show w'. This is free software, and you are welcome to redistribute it under certain conditions; type `show c' for details.

The hypothetical commands `show w' and `show c' should show the appropriate parts of the General Public License. Of course, your program's commands might be different; for a GUI interface, you would use an "about box".

 You should also get your employer (if you work as a programmer) or school, if any, to sign a "copyright disclaimer" for the program, if necessary. For more information on this, and how to apply and follow the GNU GPL, see <https://www.gnu.org/licenses/>.

 The GNU General Public License does not permit incorporating your program into proprietary programs. If your program is a subroutine library, you may consider it more useful to permit linking proprietary applications with the library. If this is what you want to do, use the GNU Lesser General Public License instead of this License. But first, please read <https://www.gnu.org/philosophy/why-not-lgpl.html>.

# **1.346 bash 5.2.15-2+b7**

# **1.346.1 Available under license :**

.

Format: https://www.debian.org/doc/packaging-manuals/copyright-format/1.0/ Upstream-Contact: chet@po.cwru.edu Comment: This is Debian GNU/Linux's prepackaged version of the FSF's GNU Bash, the Bourne Again SHell.

This package was put together by Matthias Klose <doko@debian.org>. Source: ftp.gnu.org:/pub/gnu/bash Files-Excluded: doc/FAQ doc/aosa-bash\*.pdf doc/article.\* doc/rose94.\*

Files: \* Copyright: (C) 1987-2022 Free Software Foundation, Inc. License: GPL-3+

Files: examples/shellmath/\* Copyright: (c) 2020 by Michael Wood. All rights reserved. License: GPL-3+

Files: support/bash.xbm Copyright: (C) 1992 Simon Marshall License: GPL-3+

Files: support/checkbashisms Copyright: Copyright (C) 1998 Richard Braakman Copyright (C) 2002 Josip Rodin Copyright (C) 2003 Julian Gilbey License: GPL-3+

Files: tests/ifs-posix.tests tests/posix2.tests Copyright: (C) 2005 Glen Fowler Copyright (c) 1995 Stephen Gildea License: GPL-3+

License: GPL-3+

.

.

Bash is free software; you can redistribute it and/or modify it under the terms of the GNU General Public License as published by the Free Software Foundation; either version 3, or (at your option) any later version.

Bash is distributed in the hope that it will be useful, but WITHOUT ANY WARRANTY; without even the implied warranty of MERCHANTABILITY or FITNESS FOR A PARTICULAR PURPOSE. See the GNU General Public License for more details.

You should have received a copy of the GNU General Public License along with Bash. If not, see <http://www.gnu.org/licenses/>. Comment: On Debian systems, the complete text of the GNU General Public License version 3 can be found in `/usr/share/common-licenses/GPL-3'.

Files: y.tab.\*

Copyright: (C) 1984, 1989-1990, 2000-2015, 2018-2021 Free Software Foundation, Inc.

License: GPL-3+ with Bison exception

 This program is free software: you can redistribute it and/or modify it under the terms of the GNU General Public License as published by the Free Software

 Foundation, either version 3 of the License, or (at your option) any later version.

 This program is distributed in the hope that it will be useful, but WITHOUT ANY WARRANTY; without even the implied warranty of MERCHANTABILITY or FITNESS FOR A PARTICULAR PURPOSE. See the GNU General Public License for more details.

 You should have received a copy of the GNU General Public License along with this program. If not, see <https://www.gnu.org/licenses/>.

 As a special exception, you may create a larger work that contains part or all of the Bison parser skeleton and distribute that work under terms of your choice, so long as that work isn't itself a parser generator using the skeleton or a modified version thereof as a parser skeleton. Alternatively, if you modify or redistribute the parser skeleton itself, you may (at your option) remove this special exception, which will cause the skeleton and the resulting Bison output files to be licensed under the GNU General Public License without this special exception.

 This special exception was added by the Free Software Foundation in version 2.2 of Bison.

Comment:

.

.

.

.

On Debian systems, the complete text of the GNU General Public License version 3 can be found in `/usr/share/common-licenses/GPL-3'.

#### Files:

examples/functions/array-stuff examples/functions/fstty examples/functions/func examples/functions/inetaddr examples/functions/isnum2 examples/functions/ksh\* examples/functions/notify.bash examples/functions/seq\* examples/functions/sort-pos-params examples/functions/substr\* examples/functions/substr2 examples/functions/w\* tests/complete.tests Copyright: 1992-2020 Chester Ramey License: GPL-2+

Files: debian/clear\_console.c examples/complete/bash\_completion Copyright: Copyright (C) 2006-2019 Canonical Ltd. Copyright (C) Ian Macdonald <ian@caliban.org> License: GPL-2+

License: GPL-2+

 This program is free software; you can redistribute it and/or modify

 it under the terms of the GNU General Public License as published by the Free Software Foundation; either version 2, or (at your option) any later version.

 TThis program is distributed in the hope that it will be useful, but WITHOUT ANY WARRANTY; without even the implied warranty of MERCHANTABILITY or FITNESS FOR A PARTICULAR PURPOSE. See the GNU General Public License for more details.

 You should have received a copy of the GNU General Public License along with this program; if not, write to the Free Software Foundation, Inc., 59 Temple Place - Suite 330, Boston, MA 02111-1307, USA.

Comment:

.

.

On Debian systems, the complete text of the GNU General Public License version 2 can be found in `/usr/share/common-licenses/GPL-2'.

Files:

doc/bashref.texi lib/readline/doc/history.texi lib/readline/doc/rl\*man.texi Copyright: (c) 1988-2022 Free Software Foundation, Inc. License: GFDL-NIV-1.3 Permission is granted to copy, distribute and/or modify this document under the terms of the GNU Free Documentation License, Version 1.3 or any later version published by the Free Software Foundation; with no Invariant Sections, no Front-Cover Texts, and no Back-Cover Texts. A copy of the license is included in the section entitled ``GNU Free Documentation License''. Comment: On Debian systems, the complete text of the GNU Free Documentation License version 1.3 can be found in `/usr/share/common-licenses/GFDL-1.3'. Files: lib/readline/doc/rltech.texi lib/readline/doc/rluser.texi lib/readline/doc/hs\*.texi Copyright: (C) 1988-2022 Free Software Foundation, Inc. License: Latex2e Permission is granted to make and distribute verbatim copies of
this manual provided the copyright notice and this permission notice pare preserved on all copies.

Permission is granted to process this file through TeX and print the results, provided the printed document carries copying permission notice identical to this one except for the removal of this paragraph (this paragraph not being relevant to the printed manual).

Permission is granted to copy and distribute modified versions of this manual under the conditions for verbatim copying, provided that the entire resulting derived work is distributed under the terms of a permission notice identical to this one.

Permission is granted to copy and distribute translations of this manual into another language, under the above conditions for modified versions, except that this permission notice may be stated in a translation approved by the Foundation.

Files: lib/sh/inet\_aton.c

Copyright:

.

.

.

\* Copyright (c) 1983, 1990, 1993

\* The Regents of the University of California. All rights reserved.

\* Portions Copyright (c) 1993 by Digital Equipment Corporation.

License: BSD-4-clause-UC and MIT-like

License: BSD-4-clause-UC

\* Redistribution and use in source and binary forms, with or without

\* modification, are permitted provided that the following conditions

\* are

met:

\* 1. Redistributions of source code must retain the above copyright

notice, this list of conditions and the following disclaimer.

\* 2. Redistributions in binary form must reproduce the above copyright

\* notice, this list of conditions and the following disclaimer in the

documentation and/or other materials provided with the distribution.

\* 3. <removed>

\* 4. Neither the name of the University nor the names of its contributors

may be used to endorse or promote products derived from this software

without specific prior written permission.

\*

\* THIS SOFTWARE IS PROVIDED BY THE REGENTS AND CONTRIBUTORS ``AS IS'' AND

\* ANY EXPRESS OR IMPLIED WARRANTIES, INCLUDING, BUT NOT LIMITED TO, THE

\* IMPLIED WARRANTIES OF MERCHANTABILITY AND FITNESS FOR A PARTICULAR PURPOSE

\* ARE DISCLAIMED. IN NO EVENT SHALL THE REGENTS OR CONTRIBUTORS BE LIABLE

\* FOR ANY DIRECT, INDIRECT, INCIDENTAL, SPECIAL, EXEMPLARY, OR CONSEQUENTIAL

\* DAMAGES (INCLUDING, BUT NOT LIMITED

# TO, PROCUREMENT OF SUBSTITUTE GOODS

\* OR SERVICES; LOSS OF USE, DATA, OR PROFITS; OR BUSINESS INTERRUPTION)

\* HOWEVER CAUSED AND ON ANY THEORY OF LIABILITY, WHETHER IN CONTRACT, STRICT

\* LIABILITY, OR TORT (INCLUDING NEGLIGENCE OR OTHERWISE) ARISING IN ANY WAY

\* OUT OF THE USE OF THIS SOFTWARE, EVEN IF ADVISED OF THE POSSIBILITY OF

\* SUCH DAMAGE.

License: MIT-like

\* Permission to use, copy, modify, and distribute this software for any

\* purpose with or without fee is hereby granted, provided that the above

\* copyright notice and this permission notice appear in all copies, and that

\* the name of Digital Equipment Corporation not be used in advertising or

\* publicity pertaining to distribution of the document or software without

\* specific, written prior permission.

\*

\* THE SOFTWARE IS PROVIDED "AS IS" AND DIGITAL EQUIPMENT CORP. DISCLAIMS ALL

\* WARRANTIES WITH REGARD TO THIS SOFTWARE, INCLUDING ALL IMPLIED WARRANTIES

\* OF MERCHANTABILITY AND FITNESS. IN NO EVENT SHALL

DIGITAL EQUIPMENT

\* CORPORATION BE LIABLE FOR ANY SPECIAL, DIRECT, INDIRECT, OR CONSEQUENTIAL

\* DAMAGES OR ANY DAMAGES WHATSOEVER RESULTING FROM LOSS OF USE, DATA OR

\* PROFITS, WHETHER IN AN ACTION OF CONTRACT, NEGLIGENCE OR OTHER TORTIOUS

\* ACTION, ARISING OUT OF OR IN CONNECTION WITH THE USE OR PERFORMANCE OF THIS \* SOFTWARE.

Files: support/man2html.c

Copyright: Richard Verhoeven

License: permissive

\* This program was written by Richard Verhoeven (NL:5482ZX35)

\* at the Eindhoven University of Technology. Email: rcb5@win.tue.nl

\*

\* Permission is granted to distribute, modify and use this program as long

\* as this comment is not removed or changed.

\*

\* THIS IS A MODIFIED VERSION. IT WAS MODIFIED BY chet@po.cwru.edu FOR

\* USE BY BASH.

# **1.347 libseccomp 2.5.4-1+deb12u1**

# **1.347.1 Available under license :**

Format: https://www.debian.org/doc/packaging-manuals/copyright-format/1.0/ Upstream-Name: libseccomp Source: https://sourceforge.net/projects/libseccomp/

Files: \*

Copyright: 2012 Paul Moore <pmoore@redhat.com> 2012 Ashley Lai <adlai@us.ibm.com>

2012 Corey Bryant <coreyb@linux.vnet.ibm.com> 2012 Eduardo Otubo <otubo@linux.vnet.ibm.com> 2012 Eric Paris <eparis@redhat.com> License: LGPL-2.1

Files: tests/22-sim-basic\_chains\_array.tests Copyright: 2013 Vitaly Shukela <vi0oss@gmail.com> License: LGPL-2.1

Files: src/hash.\* Copyright: 2006 Bob Jenkins <bob\_jenkins@burtleburtle.net> License: LGPL-2.1

Files: debian/\* Copyright: 2012 Kees Cook <kees@debian.org> License: LGPL-2.1

License: LGPL-2.1 This library is free software; you can redistribute it and/or modify it under the terms of version 2.1 of the GNU Lesser General Public License as published by the Free Software Foundation.

This library is distributed in the hope that it will be useful, but WITHOUT ANY WARRANTY; without even the implied warranty of MERCHANTABILITY or FITNESS FOR A PARTICULAR PURPOSE. See the GNU Lesser General Public License for more details.

You should have received a copy of the GNU Lesser General Public License along with this library; if not, see <http://www.gnu.org/licenses>.

On Debian systems, the complete text of the GNU Lesser General Public License can be found in "/usr/share/common-licenses/LGPL-2.1".

# **1.348 base-files 12.4+deb12u6**

# **1.348.1 Available under license :**

.

.

.

Copyright (c) The Regents of the University of California. All rights reserved.

Redistribution and use in source and binary forms, with or without modification, are permitted provided that the following conditions are met:

- 1. Redistributions of source code must retain the above copyright notice, this list of conditions and the following disclaimer.
- 2. Redistributions in binary form must reproduce the above copyright notice, this list of conditions and the following disclaimer in the

documentation and/or other materials provided with the distribution.

3. Neither the name of the University nor the names of its contributors may be used to endorse or promote products derived from this software without specific prior written permission.

THIS SOFTWARE IS PROVIDED BY THE REGENTS AND CONTRIBUTORS ``AS IS'' AND ANY EXPRESS OR IMPLIED WARRANTIES, INCLUDING, BUT NOT LIMITED TO, THE IMPLIED WARRANTIES OF MERCHANTABILITY AND FITNESS FOR A PARTICULAR PURPOSE ARE DISCLAIMED. IN NO EVENT

SHALL THE REGENTS OR CONTRIBUTORS BE LIABLE

FOR ANY DIRECT, INDIRECT, INCIDENTAL, SPECIAL, EXEMPLARY, OR CONSEQUENTIAL DAMAGES (INCLUDING, BUT NOT LIMITED TO, PROCUREMENT OF SUBSTITUTE GOODS OR SERVICES; LOSS OF USE, DATA, OR PROFITS; OR BUSINESS INTERRUPTION) HOWEVER CAUSED AND ON ANY THEORY OF LIABILITY, WHETHER IN CONTRACT, STRICT LIABILITY, OR TORT (INCLUDING NEGLIGENCE OR OTHERWISE) ARISING IN ANY WAY OUT OF THE USE OF THIS SOFTWARE, EVEN IF ADVISED OF THE POSSIBILITY OF SUCH DAMAGE.

> GNU LESSER GENERAL PUBLIC LICENSE Version 3, 29 June 2007

Copyright (C) 2007 Free Software Foundation, Inc. <https://fsf.org/> Everyone is permitted to copy and distribute verbatim copies of this license document, but changing it is not allowed.

 This version of the GNU Lesser General Public License incorporates the terms and conditions of version 3 of the GNU General Public License, supplemented by the additional permissions listed below.

0. Additional Definitions.

 As used herein, "this License" refers to version 3 of the GNU Lesser General Public License, and the "GNU GPL" refers to version 3 of the GNU General Public License.

 "The Library" refers to a covered work governed by this License, other than an Application or a Combined Work as defined below.

 An "Application" is any work that makes use of an interface provided by the Library, but which is not otherwise based on the Library. Defining a subclass of a class defined by the Library is deemed a mode of using an interface provided by the Library.

 A "Combined Work" is a work produced by combining or linking an Application with the Library. The particular version of the Library with which the Combined Work was made is also called the "Linked Version".

 The "Minimal Corresponding Source" for a Combined Work means the Corresponding Source for the Combined Work, excluding any source code for portions of the Combined Work that, considered in isolation, are based on the Application, and not on the Linked Version.

 The "Corresponding Application Code" for a Combined Work means the object code and/or source code for the Application, including any data and utility programs needed for reproducing the Combined Work from the Application, but excluding the System Libraries of the Combined Work.

1. Exception to Section 3 of the GNU GPL.

 You may convey a covered work under sections 3 and 4 of this License without being bound by section 3 of the GNU GPL.

2. Conveying Modified Versions.

 If you modify a copy of the Library, and, in your modifications, a facility refers to a function or data to be supplied by an Application that uses the facility (other than as an argument passed when the facility is invoked), then you may convey a copy of the modified version:

 a) under this License, provided that you make a good faith effort to ensure that, in the event an Application does not supply the function or data, the facility still operates, and performs whatever part of its purpose remains meaningful, or

 b) under the GNU GPL, with none of the additional permissions of this License applicable to that copy.

3. Object Code Incorporating Material from Library Header Files.

 The object code form of an Application may incorporate material from a header file that is part of the Library. You may convey such object code under terms of your choice, provided that, if the incorporated material is not limited to numerical parameters, data structure

layouts and accessors, or small macros, inline functions and templates (ten or fewer lines in length), you do both of the following:

 a) Give prominent notice with each copy of the object code that the Library is used in it and that the Library and its use are covered by this License.

 b) Accompany the object code with a copy of the GNU GPL and this license document.

#### 4. Combined Works.

 You may convey a Combined Work under terms of your choice that, taken together, effectively do not restrict modification of the portions of the Library contained in the Combined Work and reverse engineering for debugging such modifications, if you also do each of the following:

 a) Give prominent notice with each copy of the Combined Work that the Library is used in it and that the Library and its use are covered by this License.

 b) Accompany the Combined Work with a copy of the GNU GPL and this license document.

 c) For a Combined Work that displays copyright notices during execution, include the copyright notice for the Library among these notices, as well as a reference directing the user to the copies of the GNU GPL and this license document.

# d) Do one of the following:

 0) Convey the Minimal Corresponding Source under the terms of this License, and the Corresponding Application Code in a form suitable for, and under terms that permit, the user to recombine or relink the Application with a modified version of the Linked Version to produce a modified Combined Work, in the manner specified by section 6 of the GNU GPL for conveying Corresponding Source.

 1) Use a suitable shared library mechanism for linking with the Library. A suitable mechanism is one that (a) uses at run time a copy of the Library already present on the user's computer system, and (b) will operate properly with a modified version of the Library that is interface-compatible with the Linked

Version.

 e) Provide Installation Information, but only if you would otherwise be required to provide such information under section 6 of the GNU GPL, and only to the extent that such information is necessary to install and execute a modified version of the Combined Work produced by recombining or relinking the Application with a modified version of the Linked Version. (If you use option 4d0, the Installation Information must accompany the Minimal Corresponding Source and Corresponding Application

 Code. If you use option 4d1, you must provide the Installation Information in the manner specified by section 6 of the GNU GPL for conveying Corresponding Source.)

5. Combined Libraries.

 You may place library facilities that are a work based on the Library side by side in a single library together with other library facilities that are not Applications and are not covered by this License, and convey such a combined library under terms of your choice, if you do both of the following:

 a) Accompany the combined library with a copy of the same work based on the Library, uncombined with any other library facilities, conveyed under the terms of this License.

 b) Give prominent notice with the combined library that part of it is a work based on the Library, and explaining where to find the accompanying uncombined form of the same work.

6. Revised Versions of the GNU Lesser General Public License.

 The Free Software Foundation may publish revised and/or new versions of the GNU Lesser General Public License from time to time. Such new versions will be similar in spirit to the present version, but may differ in detail to address new problems or concerns.

 Each version is given a distinguishing version number. If the Library as you received it specifies that a certain numbered version of the GNU Lesser General Public License "or any later version" applies to it, you have the option of following the terms and conditions either of that published version or of any later version published by the Free Software Foundation. If the Library as you received it does not specify a version number of the GNU Lesser General Public License, you may choose any version of the GNU Lesser General Public License ever published by the Free Software Foundation.

 If the Library as you received it specifies that a proxy can decide whether future versions of the GNU Lesser General Public License shall apply, that proxy's public statement of acceptance of any version is permanent authorization for you to choose that version for the Library.

> GNU GENERAL PUBLIC LICENSE Version 2, June 1991

Copyright (C) 1989, 1991 Free Software Foundation, Inc.,

51 Franklin Street, Fifth Floor, Boston, MA 02110-1301 USA Everyone is permitted to copy and distribute verbatim copies of this license document, but changing it is not allowed.

#### Preamble

 The licenses for most software are designed to take away your freedom to share and change it. By contrast, the GNU General Public License is intended to guarantee your freedom to share and change free software--to make sure the software is free for all its users. This General Public License applies to most of the Free Software Foundation's software and to any other program whose authors commit to using it. (Some other Free Software Foundation software is covered by the GNU Lesser General Public License instead.) You can apply it to your programs, too.

 When we speak of free software, we are referring to freedom, not price.

 Our General Public Licenses are designed to make sure that you have the freedom to distribute copies of free software (and charge for this service if you wish), that you receive source code or can get it if you want it, that you can change the software or use pieces of it in new free programs; and that you know you can do these things.

 To protect your rights, we need to make restrictions that forbid anyone to deny you these rights or to ask you to surrender the rights. These restrictions translate to certain responsibilities for you if you distribute copies of the software, or if you modify it.

 For example, if you distribute copies of such a program, whether gratis or for a fee, you must give the recipients all the rights that you have. You must make sure that they, too, receive or can get the source code. And you must show them these terms so they know their rights.

We protect your rights with two steps: (1) copyright the software, and (2) offer you this license which gives you legal permission to copy, distribute and/or modify the software.

 Also, for each author's protection and ours, we want to make certain that everyone understands that there is no warranty for this free software. If the software is modified by someone else and passed on, we want its recipients to know that what they have is not the original, so that any problems introduced by others will not reflect on the original authors' reputations.

Finally, any free program is threatened constantly by software

patents. We wish to avoid the danger that redistributors of a free program will individually obtain patent licenses, in effect making the program proprietary. To prevent this, we have made it clear that any patent must be licensed for everyone's free use or not licensed at all.

 The precise terms and conditions for copying, distribution and modification follow.

# GNU GENERAL PUBLIC LICENSE TERMS AND CONDITIONS FOR COPYING, DISTRIBUTION AND MODIFICATION

 0. This License applies to any program or other work which contains a notice placed by the copyright holder saying it may be distributed under the terms of this General Public License. The "Program", below, refers to any such program or work, and a "work based on the Program" means either the Program or any derivative work under copyright law: that is to say, a work containing the Program or a portion of it, either verbatim or with modifications and/or translated into another language. (Hereinafter, translation is included without limitation in the term "modification".) Each licensee is addressed as "you".

Activities other than copying, distribution and modification are not covered by this License; they are outside its scope. The act of running the Program is not restricted, and the output from the Program is covered only if its contents constitute a work based on the Program (independent of having been made by running the Program). Whether that is true depends on what the Program does.

 1. You may copy and distribute verbatim copies of the Program's source code as you receive it, in any medium, provided that you conspicuously and appropriately publish on each copy an appropriate copyright notice and disclaimer of warranty; keep intact all the notices that refer to this License and to the absence of any warranty; and give any other recipients of the Program a copy of this License along with the Program.

You may charge a fee for the physical act of transferring a copy, and you may at your option offer warranty protection in exchange for a fee.

 2. You may modify your copy or copies of the Program or any portion of it, thus forming a work based on the Program, and copy and distribute such modifications or work under the terms of Section 1 above, provided that you also meet all of these conditions:

 a) You must cause the modified files to carry prominent notices stating that you changed the files and the date of any change.

b) You must cause

 any work that you distribute or publish, that in whole or in part contains or is derived from the Program or any part thereof, to be licensed as a whole at no charge to all third parties under the terms of this License.

 c) If the modified program normally reads commands interactively when run, you must cause it, when started running for such interactive use in the most ordinary way, to print or display an announcement including an appropriate copyright notice and a notice that there is no warranty (or else, saying that you provide a warranty) and that users may redistribute the program under these conditions, and telling the user how to view a copy of this License. (Exception: if the Program itself is interactive but does not normally print such an announcement, your work based on the Program is not required to print an announcement.)

These requirements apply to the modified work as a whole. If identifiable sections of that work

are not derived from the Program,

and can be reasonably considered independent and separate works in themselves, then this License, and its terms, do not apply to those sections when you distribute them as separate works. But when you distribute the same sections as part of a whole which is a work based on the Program, the distribution of the whole must be on the terms of this License, whose permissions for other licensees extend to the entire whole, and thus to each and every part regardless of who wrote it.

Thus, it is not the intent of this section to claim rights or contest your rights to work written entirely by you; rather, the intent is to exercise the right to control the distribution of derivative or collective works based on the Program.

In addition, mere aggregation of another work not based on the Program with the Program (or with a work based on the Program) on a volume of a storage or distribution medium does not bring the other work under the scope of this License.

 3. You may copy and distribute the Program (or a work based on it, under Section 2) in object code or executable form under the terms of Sections 1 and 2 above provided that you also do one of the following:

 a) Accompany it with the complete corresponding machine-readable source code, which must be distributed under the terms of Sections 1 and 2 above on a medium customarily used for software interchange; or,

 b) Accompany it with a written offer, valid for at least three years, to give any third party, for a charge no more than your  cost of physically performing source distribution, a complete machine-readable copy of the corresponding source code, to be distributed under the terms of Sections 1 and 2 above on a medium customarily used for software interchange; or,

 c) Accompany it with the information you received as to the offer to distribute corresponding source code. (This alternative is allowed only for noncommercial distribution and only if you

 received the program in object code or executable form with such an offer, in accord with Subsection b above.)

The source code for a work means the preferred form of the work for making modifications to it. For an executable work, complete source code means all the source code for all modules it contains, plus any associated interface definition files, plus the scripts used to control compilation and installation of the executable. However, as a special exception, the source code distributed need not include anything that is normally distributed (in either source or binary form) with the major components (compiler, kernel, and so on) of the operating system on which the executable runs, unless that component itself accompanies the executable.

If distribution of executable or object code is made by offering access to copy from a designated place, then offering equivalent access to copy the source code from the same place counts as distribution of the source

 code, even though third parties are not compelled to copy the source along with the object code.

 4. You may not copy, modify, sublicense, or distribute the Program except as expressly provided under this License. Any attempt otherwise to copy, modify, sublicense or distribute the Program is void, and will automatically terminate your rights under this License. However, parties who have received copies, or rights, from you under this License will not have their licenses terminated so long as such parties remain in full compliance.

 5. You are not required to accept this License, since you have not signed it. However, nothing else grants you permission to modify or distribute the Program or its derivative works. These actions are prohibited by law if you do not accept this License. Therefore, by modifying or distributing the Program (or any work based on the Program), you indicate your acceptance of this License to do so, and all its terms and conditions for copying, distributing or modifying

the Program or works based on it.

 6. Each time you redistribute the Program (or any work based on the Program), the recipient automatically receives a license from the original licensor to copy, distribute or modify the Program subject to these terms and conditions. You may not impose any further restrictions on the recipients' exercise of the rights granted herein. You are not responsible for enforcing compliance by third parties to this License.

 7. If, as a consequence of a court judgment or allegation of patent infringement or for any other reason (not limited to patent issues), conditions are imposed on you (whether by court order, agreement or otherwise) that contradict the conditions of this License, they do not excuse you from the conditions of this License. If you cannot distribute so as to satisfy simultaneously your obligations under this License and any other pertinent obligations, then as a consequence you may not distribute the Program at all. For example, if a patent

license would not permit royalty-free redistribution of the Program by all those who receive copies directly or indirectly through you, then the only way you could satisfy both it and this License would be to refrain entirely from distribution of the Program.

If any portion of this section is held invalid or unenforceable under any particular circumstance, the balance of the section is intended to apply and the section as a whole is intended to apply in other circumstances.

It is not the purpose of this section to induce you to infringe any patents or other property right claims or to contest validity of any such claims; this section has the sole purpose of protecting the integrity of the free software distribution system, which is implemented by public license practices. Many people have made generous contributions to the wide range of software distributed through that system in reliance on consistent application of that system; it is up to the author/donor to decide if he or she is willing to distribute software through any other system and a licensee cannot impose that choice.

This section is intended to make thoroughly clear what is believed to be a consequence of the rest of this License.

 8. If the distribution and/or use of the Program is restricted in certain countries either by patents or by copyrighted interfaces, the original copyright holder who places the Program under this License may add an explicit geographical distribution limitation excluding those countries, so that distribution is permitted only in or among countries not thus excluded. In such case, this License incorporates

the limitation as if written in the body of this License.

 9. The Free Software Foundation may publish revised and/or new versions of the General Public License from time to time. Such new versions will be similar in spirit to the present version, but may differ in detail to address new problems or concerns.

Each version is given a distinguishing

version number. If the Program

specifies a version number of this License which applies to it and "any later version", you have the option of following the terms and conditions either of that version or of any later version published by the Free Software Foundation. If the Program does not specify a version number of this License, you may choose any version ever published by the Free Software Foundation.

 10. If you wish to incorporate parts of the Program into other free programs whose distribution conditions are different, write to the author to ask for permission. For software which is copyrighted by the Free Software Foundation, write to the Free Software Foundation; we sometimes make exceptions for this. Our decision will be guided by the two goals of preserving the free status of all derivatives of our free software and of promoting the sharing and reuse of software generally.

# NO WARRANTY

11. BECAUSE THE PROGRAM IS LICENSED FREE OF CHARGE,

THERE IS NO WARRANTY

FOR THE PROGRAM, TO THE EXTENT PERMITTED BY APPLICABLE LAW. EXCEPT WHEN OTHERWISE STATED IN WRITING THE COPYRIGHT HOLDERS AND/OR OTHER PARTIES PROVIDE THE PROGRAM "AS IS" WITHOUT WARRANTY OF ANY KIND, EITHER EXPRESSED OR IMPLIED, INCLUDING, BUT NOT LIMITED TO, THE IMPLIED WARRANTIES OF MERCHANTABILITY AND FITNESS FOR A PARTICULAR PURPOSE. THE ENTIRE RISK AS TO THE QUALITY AND PERFORMANCE OF THE PROGRAM IS WITH YOU. SHOULD THE PROGRAM PROVE DEFECTIVE, YOU ASSUME THE COST OF ALL NECESSARY SERVICING, REPAIR OR CORRECTION.

 12. IN NO EVENT UNLESS REQUIRED BY APPLICABLE LAW OR AGREED TO IN WRITING WILL ANY COPYRIGHT HOLDER, OR ANY OTHER PARTY WHO MAY MODIFY AND/OR REDISTRIBUTE THE PROGRAM AS PERMITTED ABOVE, BE LIABLE TO YOU FOR DAMAGES, INCLUDING ANY GENERAL, SPECIAL, INCIDENTAL OR CONSEQUENTIAL DAMAGES ARISING OUT OF THE USE OR INABILITY TO USE THE PROGRAM (INCLUDING BUT NOT LIMITED TO LOSS OF DATA OR DATA BEING RENDERED INACCURATE OR LOSSES SUSTAINED BY YOU OR

 THIRD PARTIES OR A FAILURE OF THE PROGRAM TO OPERATE WITH ANY OTHER PROGRAMS), EVEN IF SUCH HOLDER OR OTHER PARTY HAS BEEN ADVISED OF THE POSSIBILITY OF SUCH DAMAGES.

#### END OF TERMS AND CONDITIONS

How to Apply These Terms to Your New Programs

 If you develop a new program, and you want it to be of the greatest possible use to the public, the best way to achieve this is to make it free software which everyone can redistribute and change under these terms.

 To do so, attach the following notices to the program. It is safest to attach them to the start of each source file to most effectively convey the exclusion of warranty; and each file should have at least the "copyright" line and a pointer to where the full notice is found.

 <one line to give the program's name and a brief idea of what it does.> Copyright  $(C)$  <year > <name of author>

 This program is free software; you can redistribute it and/or modify it under the terms of the GNU General Public License as published by the Free Software Foundation; either version 2 of the License, or (at your option) any later version.

 This program is distributed in the hope that it will be useful, but WITHOUT ANY WARRANTY; without even the implied warranty of MERCHANTABILITY or FITNESS FOR A PARTICULAR PURPOSE. See the GNU General Public License for more details.

 You should have received a copy of the GNU General Public License along with this program; if not, write to the Free Software Foundation, Inc., 51 Franklin Street, Fifth Floor, Boston, MA 02110-1301 USA.

Also add information on how to contact you by electronic and paper mail.

If the program is interactive, make it output a short notice like this when it starts in an interactive mode:

 Gnomovision version 69, Copyright (C) year name of author Gnomovision comes with ABSOLUTELY NO WARRANTY; for details type `show w'. This is free software, and you are welcome to redistribute

it

under certain conditions; type `show c' for details.

The hypothetical commands `show w' and `show c' should show the appropriate parts of the General Public License. Of course, the commands you use may be called something other than `show w' and `show c'; they could even be mouse-clicks or menu items--whatever suits your program.

You should also get your employer (if you work as a programmer) or your

school, if any, to sign a "copyright disclaimer" for the program, if necessary. Here is a sample; alter the names:

 Yoyodyne, Inc., hereby disclaims all copyright interest in the program `Gnomovision' (which makes passes at compilers) written by James Hacker.

 <signature of Ty Coon>, 1 April 1989 Ty Coon, President of Vice

This General Public License does not permit incorporating your program into proprietary programs. If your program is a subroutine library, you may consider it more useful to permit linking proprietary applications with the library. If this is what you want to do, use the GNU Lesser General Public License instead of this License.

> GNU GENERAL PUBLIC LICENSE Version 3, 29 June 2007

Copyright (C) 2007 Free Software Foundation, Inc. <https://fsf.org/> Everyone is permitted to copy and distribute verbatim copies of this license document, but changing it is not allowed.

#### Preamble

 The GNU General Public License is a free, copyleft license for software and other kinds of works.

 The licenses for most software and other practical works are designed to take away your freedom to share and change the works. By contrast, the GNU General Public License is intended to guarantee your freedom to share and change all versions of a program--to make sure it remains free software for all its users. We, the Free Software Foundation, use the GNU General Public License for most of our software; it applies also to any other work released this way by its authors. You can apply it to your programs, too.

 When we speak of free software, we are referring to freedom, not

price. Our General Public Licenses are designed to make sure that you have the freedom to distribute copies of free software (and charge for them if you wish), that you receive source code or can get it if you want it, that you can change the software or use pieces of it in new free programs, and that you know you can do these things.

 To protect your rights, we need to prevent others from denying you these rights or asking you to surrender the rights. Therefore, you have certain responsibilities if you distribute copies of the software, or if you modify it: responsibilities to respect the freedom of others.

 For example, if you distribute copies of such a program, whether gratis or for a fee, you must pass on to the recipients the same freedoms that you received. You must make sure that they, too, receive or can get the source code. And you must show them these terms so they know their rights.

 Developers that use the GNU GPL protect your rights with two steps: (1)

 assert copyright on the software, and (2) offer you this License giving you legal permission to copy, distribute and/or modify it.

 For the developers' and authors' protection, the GPL clearly explains that there is no warranty for this free software. For both users' and authors' sake, the GPL requires that modified versions be marked as changed, so that their problems will not be attributed erroneously to authors of previous versions.

 Some devices are designed to deny users access to install or run modified versions of the software inside them, although the manufacturer can do so. This is fundamentally incompatible with the aim of protecting users' freedom to change the software. The systematic pattern of such abuse occurs in the area of products for individuals to use, which is precisely where it is most unacceptable. Therefore, we have designed this version of the GPL to prohibit the practice for those products. If such problems arise substantially in other domains, we stand

 ready to extend this provision to those domains in future versions of the GPL, as needed to protect the freedom of users.

 Finally, every program is threatened constantly by software patents. States should not allow patents to restrict development and use of software on general-purpose computers, but in those that do, we wish to avoid the special danger that patents applied to a free program could make it effectively proprietary. To prevent this, the GPL assures that patents cannot be used to render the program non-free.

 The precise terms and conditions for copying, distribution and modification follow.

# TERMS AND CONDITIONS

# 0. Definitions.

"This License" refers to version 3 of the GNU General Public License.

 "Copyright" also means copyright-like laws that apply to other kinds of works, such as semiconductor masks.

 "The Program" refers to any copyrightable work licensed under this License. Each licensee is addressed as "you". "Licensees" and "recipients" may be individuals or organizations.

 To "modify" a work means to copy from or adapt all or part of the work in a fashion requiring copyright permission, other than the making of an exact copy. The resulting work is called a "modified version" of the earlier work or a work "based on" the earlier work.

 A "covered work" means either the unmodified Program or a work based on the Program.

 To "propagate" a work means to do anything with it that, without permission, would make you directly or secondarily liable for infringement under applicable copyright law, except executing it on a computer or modifying a private copy. Propagation includes copying, distribution (with or without modification), making available to the public, and in some countries other activities as well.

 To "convey" a work means any kind of propagation that enables other parties to make or receive copies. Mere interaction with a user through a computer network, with no transfer of a copy, is not conveying.

 An interactive user interface displays "Appropriate Legal Notices" to the extent that it includes a convenient and prominently visible feature that (1) displays an appropriate copyright notice, and (2) tells the user that there is no warranty for the work (except to the extent that warranties are provided), that licensees may convey the work under this License, and how to view a copy of this License. If the interface presents a list of user commands or options, such as a menu, a prominent item in the list meets this criterion.

1. Source Code.

 The "source code" for a work means the preferred form of the work for making modifications to it. "Object code" means any non-source form of a work.

 A "Standard Interface" means an interface that either is an official standard defined by a recognized standards body, or, in the case of interfaces specified for a particular programming language, one that is widely used among developers working in that language.

The

 "System Libraries" of an executable work include anything, other than the work as a whole, that (a) is included in the normal form of packaging a Major Component, but which is not part of that Major Component, and (b) serves only to enable use of the work with that Major Component, or to implement a Standard Interface for which an implementation is available to the public in source code form. A "Major Component", in this context, means a major essential component (kernel, window system, and so on) of the specific operating system (if any) on which the executable work runs, or a compiler used to produce the work, or an object code interpreter used to run it.

 The "Corresponding Source" for a work in object code form means all the source code needed to generate, install, and (for an executable work) run the object code and to modify the work, including scripts to control those activities. However, it does not include the work's System Libraries, or general-purpose tools or generally available free

programs which are used unmodified in performing those activities but which are not part of the work. For example, Corresponding Source includes interface definition files associated with source files for the work, and the source code for shared libraries and dynamically linked subprograms that the work is specifically designed to require, such as by intimate data communication or control flow between those subprograms and other parts of the work.

 The Corresponding Source need not include anything that users can regenerate automatically from other parts of the Corresponding Source.

 The Corresponding Source for a work in source code form is that same work.

2. Basic Permissions.

 All rights granted under this License are granted for the term of copyright on the Program, and are irrevocable provided the stated conditions are met. This License explicitly affirms your unlimited permission to run the unmodified Program. The output from running a covered work is

 covered by this License only if the output, given its content, constitutes a covered work. This License acknowledges your rights of fair use or other equivalent, as provided by copyright law.

 You may make, run and propagate covered works that you do not convey, without conditions so long as your license otherwise remains in force. You may convey covered works to others for the sole purpose of having them make modifications exclusively for you, or provide you with facilities for running those works, provided that you comply with

the terms of this License in conveying all material for which you do not control copyright. Those thus making or running the covered works for you must do so exclusively on your behalf, under your direction and control, on terms that prohibit them from making any copies of your copyrighted material outside their relationship with you.

 Conveying under any other circumstances is permitted solely under the conditions stated below. Sublicensing is not allowed; section 10 makes it unnecessary.

3. Protecting Users' Legal Rights From Anti-Circumvention Law.

 No covered work shall be deemed part of an effective technological measure under any applicable law fulfilling obligations under article 11 of the WIPO copyright treaty adopted on 20 December 1996, or similar laws prohibiting or restricting circumvention of such measures.

 When you convey a covered work, you waive any legal power to forbid circumvention of technological measures to the extent such circumvention is effected by exercising rights under this License with respect to the covered work, and you disclaim any intention to limit operation or modification of the work as a means of enforcing, against the work's users, your or third parties' legal rights to forbid circumvention of technological measures.

4. Conveying Verbatim Copies.

 You may convey verbatim copies of the Program's source code as you receive it, in any medium, provided that you conspicuously and appropriately

 publish on each copy an appropriate copyright notice; keep intact all notices stating that this License and any non-permissive terms added in accord with section 7 apply to the code; keep intact all notices of the absence of any warranty; and give all recipients a copy of this License along with the Program.

 You may charge any price or no price for each copy that you convey, and you may offer support or warranty protection for a fee.

5. Conveying Modified Source Versions.

 You may convey a work based on the Program, or the modifications to produce it from the Program, in the form of source code under the terms of section 4, provided that you also meet all of these conditions:

a) The work must carry prominent notices stating that you modified

it, and giving a relevant date.

 b) The work must carry prominent notices stating that it is released under this License and any conditions added under section 7. This requirement modifies the requirement in section 4 to

"keep intact all notices".

 c) You must license the entire work, as a whole, under this License to anyone who comes into possession of a copy. This License will therefore apply, along with any applicable section 7 additional terms, to the whole of the work, and all its parts, regardless of how they are packaged. This License gives no permission to license the work in any other way, but it does not invalidate such permission if you have separately received it.

 d) If the work has interactive user interfaces, each must display Appropriate Legal Notices; however, if the Program has interactive interfaces that do not display Appropriate Legal Notices, your work need not make them do so.

 A compilation of a covered work with other separate and independent works, which are not by their nature extensions of the covered work, and which are not combined with it such as to form a larger program, in or on a volume of a storage or distribution medium, is called an

"aggregate" if the compilation and its resulting copyright are not used to limit the access or legal rights of the compilation's users beyond what the individual works permit. Inclusion of a covered work in an aggregate does not cause this License to apply to the other parts of the aggregate.

6. Conveying Non-Source Forms.

 You may convey a covered work in object code form under the terms of sections 4 and 5, provided that you also convey the machine-readable Corresponding Source under the terms of this License, in one of these ways:

 a) Convey the object code in, or embodied in, a physical product (including a physical distribution medium), accompanied by the Corresponding Source fixed on a durable physical medium customarily used for software interchange.

 b) Convey the object code in, or embodied in, a physical product (including a physical distribution medium), accompanied by a written offer, valid for at least three years

and valid for as

 long as you offer spare parts or customer support for that product model, to give anyone who possesses the object code either (1) a copy of the Corresponding Source for all the software in the product that is covered by this License, on a durable physical medium customarily used for software interchange, for a price no more than your reasonable cost of physically performing this conveying of source, or (2) access to copy the Corresponding Source from a network server at no charge.

 c) Convey individual copies of the object code with a copy of the written offer to provide the Corresponding Source. This alternative is allowed only occasionally and noncommercially, and only if you received the object code with such an offer, in accord with subsection 6b.

 d) Convey the object code by offering access from a designated place (gratis or for a charge), and offer equivalent access to the Corresponding Source in

the same way through the same place at no

 further charge. You need not require recipients to copy the Corresponding Source along with the object code. If the place to copy the object code is a network server, the Corresponding Source may be on a different server (operated by you or a third party) that supports equivalent copying facilities, provided you maintain clear directions next to the object code saying where to find the Corresponding Source. Regardless of what server hosts the Corresponding Source, you remain obligated to ensure that it is available for as long as needed to satisfy these requirements.

 e) Convey the object code using peer-to-peer transmission, provided you inform other peers where the object code and Corresponding Source of the work are being offered to the general public at no charge under subsection 6d.

 A separable portion of the object code, whose source code is excluded from the Corresponding Source as a System Library, need not be included in conveying the object code work.

 A "User Product" is either (1) a "consumer product", which means any tangible personal property which is normally used for personal, family, or household purposes, or (2) anything designed or sold for incorporation into a dwelling. In determining whether a product is a consumer product, doubtful cases shall be resolved in favor of coverage. For a particular product received by a particular user, "normally used" refers to a typical or common use of that class of product, regardless of the status of the particular user or of the way in which the particular user

actually uses, or expects or is expected to use, the product. A product is a consumer product regardless of whether the product has substantial commercial, industrial or non-consumer uses, unless such uses represent the only significant mode of use of the product.

 "Installation Information" for a User Product means any methods, procedures, authorization

keys, or other information required to install

and execute modified versions of a covered work in that User Product from a modified version of its Corresponding Source. The information must suffice to ensure that the continued functioning of the modified object code is in no case prevented or interfered with solely because modification has been made.

 If you convey an object code work under this section in, or with, or specifically for use in, a User Product, and the conveying occurs as part of a transaction in which the right of possession and use of the User Product is transferred to the recipient in perpetuity or for a fixed term (regardless of how the transaction is characterized), the Corresponding Source conveyed under this section must be accompanied by the Installation Information. But this requirement does not apply if neither you nor any third party retains the ability to install modified object code on the User Product (for example, the work has been installed in

ROM).

 The requirement to provide Installation Information does not include a requirement to continue to provide support service, warranty, or updates for a work that has been modified or installed by the recipient, or for the User Product in which it has been modified or installed. Access to a network may be denied when the modification itself materially and adversely affects the operation of the network or violates the rules and protocols for communication across the network.

 Corresponding Source conveyed, and Installation Information provided, in accord with this section must be in a format that is publicly documented (and with an implementation available to the public in source code form), and must require no special password or key for unpacking, reading or copying.

# 7. Additional Terms.

 "Additional permissions" are terms that supplement the terms of this License by making exceptions from one or more of its conditions. Additional permissions that are applicable to the entire Program shall be treated as though they were included in this License, to the extent that they are valid under applicable law. If additional permissions

apply only to part of the Program, that part may be used separately under those permissions, but the entire Program remains governed by this License without regard to the additional permissions.

 When you convey a copy of a covered work, you may at your option remove any additional permissions from that copy, or from any part of it. (Additional permissions may be written to require their own removal in certain cases when you modify the work.) You may place additional permissions on material, added by you to a covered work, for which you have or can give appropriate copyright permission.

 Notwithstanding any other provision of this License, for material you add to a covered work, you may (if authorized by the copyright holders of that material) supplement the terms of this License with terms:

 a) Disclaiming warranty or limiting liability differently from the terms of sections 15 and 16 of this License; or

 b) Requiring preservation of specified reasonable legal notices or author attributions in that material or in the Appropriate Legal Notices displayed by works containing it; or

 c) Prohibiting misrepresentation of the origin of that material, or requiring that modified versions of such material be marked in reasonable ways as different from the original version; or

 d) Limiting the use for publicity purposes of names of licensors or authors of the material; or

 e) Declining to grant rights under trademark law for use of some trade names, trademarks, or service marks; or

 f) Requiring indemnification of licensors and authors of that material by anyone who conveys the material (or modified versions of it) with contractual assumptions of liability to the recipient, for any liability that these contractual assumptions directly impose on

those licensors and authors.

 All other non-permissive additional terms are considered "further restrictions" within the meaning of section 10. If the Program as you received it, or any part of it, contains a notice stating that it is governed by this License along with a term that is a further restriction, you may remove that term. If a license document contains a further restriction but permits relicensing or conveying under this License, you may add to a covered work material governed by the terms of that license document, provided that the further restriction does

not survive such relicensing or conveying.

 If you add terms to a covered work in accord with this section, you must place, in the relevant source files, a statement of the additional terms that apply to those files, or a notice indicating where to find the applicable terms.

 Additional terms, permissive or non-permissive, may be stated in the form of a separately written license, or stated as exceptions; the above requirements apply either way.

## 8. Termination.

 You may not propagate or modify a covered work except as expressly provided under this License. Any attempt otherwise to propagate or modify it is void, and will automatically terminate your rights under this License (including any patent licenses granted under the third paragraph of section 11).

 However, if you cease all violation of this License, then your license from a particular copyright holder is reinstated (a) provisionally, unless and until the copyright holder explicitly and finally terminates your license, and (b) permanently, if the copyright holder fails to notify you of the violation by some reasonable means prior to 60 days after the cessation.

 Moreover, your license from a particular copyright holder is reinstated permanently if the copyright holder notifies you of the violation by some reasonable means, this is the first time you have received notice of violation of this License (for any work) from that copyright

 holder, and you cure the violation prior to 30 days after your receipt of the notice.

 Termination of your rights under this section does not terminate the licenses of parties who have received copies or rights from you under this License. If your rights have been terminated and not permanently reinstated, you do not qualify to receive new licenses for the same material under section 10.

### 9. Acceptance Not Required for Having Copies.

 You are not required to accept this License in order to receive or run a copy of the Program. Ancillary propagation of a covered work occurring solely as a consequence of using peer-to-peer transmission to receive a copy likewise does not require acceptance. However, nothing other than this License grants you permission to propagate or modify any covered work. These actions infringe copyright if you do not accept this License. Therefore, by modifying or propagating a covered work, you indicate your acceptance of this License to do so.

10. Automatic Licensing of Downstream Recipients.

 Each time you convey a covered work, the recipient automatically receives a license from the original licensors, to run, modify and propagate that work, subject to this License. You are not responsible for enforcing compliance by third parties with this License.

 An "entity transaction" is a transaction transferring control of an organization, or substantially all assets of one, or subdividing an organization, or merging organizations. If propagation of a covered work results from an entity transaction, each party to that transaction who receives a copy of the work also receives whatever licenses to the work the party's predecessor in interest had or could give under the previous paragraph, plus a right to possession of the Corresponding Source of the work from the predecessor in interest, if the predecessor has it or can get it with reasonable efforts.

 You may not impose any further restrictions on the exercise of the rights

 granted or affirmed under this License. For example, you may not impose a license fee, royalty, or other charge for exercise of rights granted under this License, and you may not initiate litigation (including a cross-claim or counterclaim in a lawsuit) alleging that any patent claim is infringed by making, using, selling, offering for sale, or importing the Program or any portion of it.

# 11. Patents.

this License.

 A "contributor" is a copyright holder who authorizes use under this License of the Program or a work on which the Program is based. The work thus licensed is called the contributor's "contributor version".

 A contributor's "essential patent claims" are all patent claims owned or controlled by the contributor, whether already acquired or hereafter acquired, that would be infringed by some manner, permitted by this License, of making, using, or selling its contributor version, but do not include claims that would be infringed only as a consequence of further modification of the contributor version. For purposes of this definition, "control" includes the right to grant patent sublicenses in a manner consistent with the requirements of

Each contributor grants you a non-exclusive, worldwide, royalty-free

patent license under the contributor's essential patent claims, to make, use, sell, offer for sale, import and otherwise run, modify and propagate the contents of its contributor version.

 In the following three paragraphs, a "patent license" is any express agreement or commitment, however denominated, not to enforce a patent (such as an express permission to practice a patent or covenant not to sue for patent infringement). To "grant" such a patent license to a party means to make such an agreement or commitment not to enforce a patent against the party.

 If you convey a covered work, knowingly relying on a patent license, and the Corresponding Source of the work is not available for anyone to copy, free of charge and under the terms of this License, through a

publicly available network server or other readily accessible means, then you must either (1) cause the Corresponding Source to be so available, or (2) arrange to deprive yourself of the benefit of the patent license for this particular work, or (3) arrange, in a manner consistent with the requirements of this License, to extend the patent license to downstream recipients. "Knowingly relying" means you have actual knowledge that, but for the patent license, your conveying the covered work in a country, or your recipient's use of the covered work in a country, would infringe one or more identifiable patents in that country that you have reason to believe are valid.

 If, pursuant to or in connection with a single transaction or arrangement, you convey, or propagate by procuring conveyance of, a covered work, and grant a patent license to some of the parties receiving the covered work authorizing them to use, propagate, modify or convey a specific copy of the covered work, then the patent license you grant is automatically extended to all recipients of the covered work and works based on it.

 A patent license is "discriminatory" if it does not include within the scope of its coverage, prohibits the exercise of, or is conditioned on the non-exercise of one or more of the rights that are specifically granted under this License. You may not convey a covered work if you are a party to an arrangement with a third party that is in the business of distributing software, under which you make payment to the third party based on the extent of your activity of conveying the work, and under which the third party grants, to any of the parties who would receive the covered work from you, a discriminatory patent license (a) in connection with copies of the covered work conveyed by you (or copies made from those copies), or (b) primarily for and in connection with specific products or compilations that contain the covered work, unless you entered into that arrangement,

that patent license was granted, prior to 28 March 2007.

 Nothing in this License shall be construed as excluding or limiting any implied license or other defenses to infringement that may otherwise be available to you under applicable patent law.

12. No Surrender of Others' Freedom.

 If conditions are imposed on you (whether by court order, agreement or otherwise) that contradict the conditions of this License, they do not excuse you from the conditions of this License. If you cannot convey a covered work so as to satisfy simultaneously your obligations under this License and any other pertinent obligations, then as a consequence you may not convey it at all. For example, if you agree to terms that obligate you to collect a royalty for further conveying from those to whom you convey the Program, the only way you could satisfy both those terms and this License would be to refrain entirely from conveying the Program.

 13. Use with the GNU Affero General Public License.

 Notwithstanding any other provision of this License, you have permission to link or combine any covered work with a work licensed under version 3 of the GNU Affero General Public License into a single combined work, and to convey the resulting work. The terms of this License will continue to apply to the part which is the covered work, but the special requirements of the GNU Affero General Public License, section 13, concerning interaction through a network will apply to the combination as such.

14. Revised Versions of this License.

 The Free Software Foundation may publish revised and/or new versions of the GNU General Public License from time to time. Such new versions will be similar in spirit to the present version, but may differ in detail to address new problems or concerns.

 Each version is given a distinguishing version number. If the Program specifies that a certain numbered version of the GNU General Public License "or any later version" applies to it, you have the option of following the terms and conditions either of that numbered version or of any later version published by the Free Software Foundation. If the Program does not specify a version number of the GNU General Public License, you may choose any version ever published by the Free Software Foundation.

 **Open Source Used In AppDynamics\_Cloud\_Analytics\_Agent 24.7.0 8811**

or

 If the Program specifies that a proxy can decide which future versions of the GNU General Public License can be used, that proxy's public statement of acceptance of a version permanently authorizes you to choose that version for the Program.

 Later license versions may give you additional or different permissions. However, no additional obligations are imposed on any author or copyright holder as a result of your choosing to follow a later version.

15. Disclaimer of Warranty.

 THERE IS NO WARRANTY FOR THE PROGRAM, TO THE EXTENT PERMITTED BY APPLICABLE LAW. EXCEPT WHEN OTHERWISE STATED IN WRITING THE COPYRIGHT HOLDERS AND/OR OTHER PARTIES PROVIDE THE PROGRAM "AS IS" WITHOUT WARRANTY

OF ANY KIND, EITHER EXPRESSED OR IMPLIED, INCLUDING, BUT NOT LIMITED TO, THE IMPLIED WARRANTIES OF MERCHANTABILITY AND FITNESS FOR A PARTICULAR PURPOSE. THE ENTIRE RISK AS TO THE QUALITY AND PERFORMANCE OF THE PROGRAM IS WITH YOU. SHOULD THE PROGRAM PROVE DEFECTIVE, YOU ASSUME THE COST OF ALL NECESSARY SERVICING, REPAIR OR CORRECTION.

16. Limitation of Liability.

 IN NO EVENT UNLESS REQUIRED BY APPLICABLE LAW OR AGREED TO IN WRITING WILL ANY COPYRIGHT HOLDER, OR ANY OTHER PARTY WHO MODIFIES AND/OR CONVEYS THE PROGRAM AS PERMITTED ABOVE, BE LIABLE TO YOU FOR DAMAGES, INCLUDING ANY GENERAL, SPECIAL, INCIDENTAL OR CONSEQUENTIAL DAMAGES ARISING OUT OF THE USE OR INABILITY TO USE THE PROGRAM (INCLUDING BUT NOT LIMITED TO LOSS OF DATA OR DATA BEING RENDERED INACCURATE OR LOSSES SUSTAINED BY YOU OR THIRD PARTIES OR A FAILURE OF THE PROGRAM TO OPERATE WITH ANY OTHER PROGRAMS), EVEN IF SUCH HOLDER OR OTHER PARTY HAS BEEN ADVISED OF THE POSSIBILITY OF SUCH DAMAGES.

# 17.

Interpretation of Sections 15 and 16.

 If the disclaimer of warranty and limitation of liability provided above cannot be given local legal effect according to their terms, reviewing courts shall apply local law that most closely approximates an absolute waiver of all civil liability in connection with the Program, unless a warranty or assumption of liability accompanies a copy of the Program in return for a fee.

# END OF TERMS AND CONDITIONS

How to Apply These Terms to Your New Programs

 If you develop a new program, and you want it to be of the greatest possible use to the public, the best way to achieve this is to make it free software which everyone can redistribute and change under these terms.

 To do so, attach the following notices to the program. It is safest to attach them to the start of each source file to most effectively state the exclusion of warranty; and each file should have at least the "copyright" line and a pointer to where the full notice is found.

 <one line to give the program's name and a brief idea of what it does.> Copyright  $(C)$  <year > <name of author>

 This program is free software: you can redistribute it and/or modify it under the terms of the GNU General Public License as published by the Free Software Foundation, either version 3 of the License, or (at your option) any later version.

 This program is distributed in the hope that it will be useful, but WITHOUT ANY WARRANTY; without even the implied warranty of MERCHANTABILITY or FITNESS FOR A PARTICULAR PURPOSE. See the GNU General Public License for more details.

 You should have received a copy of the GNU General Public License along with this program. If not, see <https://www.gnu.org/licenses/>.

Also add information on how to contact you by electronic and paper mail.

 If the program does terminal interaction, make it output a short notice like this when it starts in an interactive mode:

 $\langle$  sprogram> Copyright (C)  $\langle$  year>  $\langle$  name of author> This program comes with ABSOLUTELY NO WARRANTY; for details type `show w'. This is free software, and you are welcome to redistribute it under certain conditions; type `show c' for details.

The hypothetical commands `show w' and `show c' should show the appropriate parts of the General Public License. Of course, your program's commands might be different; for a GUI interface, you would use an "about box".

 You should also get your employer (if you work as a programmer) or school, if any, to sign a "copyright disclaimer" for the program, if necessary. For more information on this, and how to apply and follow the GNU GPL, see <https://www.gnu.org/licenses/>.

 The GNU General Public License does not permit incorporating your program into proprietary programs. If your program is a subroutine library, you may consider it more useful to permit linking proprietary applications with

the library. If this is what you want to do, use the GNU Lesser General Public License instead of this License. But first, please read <https://www.gnu.org/licenses/why-not-lgpl.html>.

> GNU GENERAL PUBLIC LICENSE Version 1, February 1989

Copyright (C) 1989 Free Software Foundation, Inc. 51 Franklin St, Fifth Floor, Boston, MA 02110-1301 USA

Everyone is permitted to copy and distribute verbatim copies of this license document, but changing it is not allowed.

# Preamble

 The license agreements of most software companies try to keep users at the mercy of those companies. By contrast, our General Public License is intended to guarantee your freedom to share and change free software--to make sure the software is free for all its users. The General Public License applies to the Free Software Foundation's software and to any other program whose authors commit to using it. You can use it for your programs, too.

 When we speak of free software, we are referring to freedom, not price. Specifically, the General Public License is designed to make sure that you have the freedom to give away or sell copies of free software, that you receive source code or can get it if you want it, that you can change the software or use pieces of it in new free programs; and that you know you can do these things.

 To protect your rights, we need to make restrictions that forbid anyone to deny you these rights or to ask you to surrender the rights. These restrictions translate to certain responsibilities for you if you distribute copies of the software, or if you modify it.

 For example, if you distribute copies of a such a program, whether gratis or for a fee, you must give the recipients all the rights that you have. You must make sure that they, too, receive or can get the source code. And you must tell them their rights.

We protect your rights with two steps: (1) copyright the software, and (2) offer you this license which gives you legal permission to copy, distribute and/or modify the software.

 Also, for each author's protection and ours, we want to make certain that

 everyone understands that there is no warranty for this free software. If the software is modified by someone else and passed on, we want its recipients to know that what they have is not the original, so that any problems introduced by others will not reflect on the original authors' reputations.

 The precise terms and conditions for copying, distribution and modification follow.

# GNU GENERAL PUBLIC LICENSE TERMS AND CONDITIONS FOR COPYING, DISTRIBUTION AND MODIFICATION

 0. This License Agreement applies to any program or other work which contains a notice placed by the copyright holder saying it may be distributed under the terms of this General Public License. The "Program", below, refers to any such program or work, and a "work based on the Program" means either the Program or any work containing the Program or a portion of it, either verbatim or with modifications. Each licensee is addressed as "you".

1. You may copy and distribute verbatim

copies of the Program's source

code as you receive it, in any medium, provided that you conspicuously and appropriately publish on each copy an appropriate copyright notice and disclaimer of warranty; keep intact all the notices that refer to this General Public License and to the absence of any warranty; and give any other recipients of the Program a copy of this General Public License along with the Program. You may charge a fee for the physical act of transferring a copy.

 2. You may modify your copy or copies of the Program or any portion of it, and copy and distribute such modifications under the terms of Paragraph 1 above, provided that you also do the following:

 a) cause the modified files to carry prominent notices stating that you changed the files and the date of any change; and

 b) cause the whole of any work that you distribute or publish, that in whole or in part contains the Program or any part thereof, either with or without modifications, to be licensed at no charge to all

 third parties under the terms of this General Public License (except that you may choose to grant warranty protection to some or all third parties, at your option).

 c) If the modified program normally reads commands interactively when run, you must cause it, when started running for such interactive use in the simplest and most usual way, to print or display an

 announcement including an appropriate copyright notice and a notice that there is no warranty (or else, saying that you provide a warranty) and that users may redistribute the program under these conditions, and telling the user how to view a copy of this General Public License.

 d) You may charge a fee for the physical act of transferring a copy, and you may at your option offer warranty protection in exchange for a fee.

Mere aggregation of another independent work with the Program (or its derivative) on a volume of a storage or distribution medium does not bring the other work under the scope of these terms.

 3. You may copy and distribute the Program (or a portion or derivative of it, under Paragraph 2) in object code or executable form under the terms of Paragraphs 1 and 2 above provided that you also do one of the following:

 a) accompany it with the complete corresponding machine-readable source code, which must be distributed under the terms of Paragraphs 1 and 2 above; or,

 b) accompany it with a written offer, valid for at least three years, to give any third party free (except for a nominal charge for the cost of distribution) a complete machine-readable copy of the corresponding source code, to be distributed under the terms of Paragraphs 1 and 2 above; or,

 c) accompany it with the information you received as to where the corresponding source code may be obtained. (This alternative is allowed only for noncommercial distribution and only if you received the program

in object code or executable form alone.)

Source code for a work means the preferred form of the work for making modifications to it. For an executable file, complete source code means all the source code for all modules it contains; but, as a special exception, it need not include source code for modules which are standard libraries that accompany the operating system on which the executable file runs, or for standard header files or definitions files that accompany that operating system.

 4. You may not copy, modify, sublicense, distribute or transfer the Program except as expressly provided under this General Public License. Any attempt otherwise to copy, modify, sublicense, distribute or transfer the Program is void, and will automatically terminate your rights to use the Program under this License. However, parties who have received

copies, or rights to use copies, from you under this General Public License will not have their licenses terminated so long as such parties remain

in full compliance.

 5. By copying, distributing or modifying the Program (or any work based on the Program) you indicate your acceptance of this license to do so, and all its terms and conditions.

 6. Each time you redistribute the Program (or any work based on the Program), the recipient automatically receives a license from the original licensor to copy, distribute or modify the Program subject to these terms and conditions. You may not impose any further restrictions on the recipients' exercise of the rights granted herein.

 7. The Free Software Foundation may publish revised and/or new versions of the General Public License from time to time. Such new versions will be similar in spirit to the present version, but may differ in detail to address new problems or concerns.

Each version is given a distinguishing version number. If the Program specifies a version number of the license which applies to it and "any later version", you have the option of following the terms and conditions

either of that version or of any later version published by the Free Software Foundation. If the Program does not specify a version number of the license, you may choose any version ever published by the Free Software Foundation.

 8. If you wish to incorporate parts of the Program into other free programs whose distribution conditions are different, write to the author to ask for permission. For software which is copyrighted by the Free Software Foundation, write to the Free Software Foundation; we sometimes make exceptions for this. Our decision will be guided by the two goals of preserving the free status of all derivatives of our free software and of promoting the sharing and reuse of software generally.

# NO WARRANTY

 9. BECAUSE THE PROGRAM IS LICENSED FREE OF CHARGE, THERE IS NO WARRANTY FOR THE PROGRAM, TO THE EXTENT PERMITTED BY APPLICABLE LAW. EXCEPT WHEN OTHERWISE STATED IN WRITING THE COPYRIGHT HOLDERS AND/OR OTHER PARTIES PROVIDE

 THE PROGRAM "AS IS" WITHOUT WARRANTY OF ANY KIND, EITHER EXPRESSED OR IMPLIED, INCLUDING, BUT NOT LIMITED TO, THE IMPLIED WARRANTIES OF MERCHANTABILITY AND FITNESS FOR A PARTICULAR PURPOSE. THE ENTIRE RISK AS TO THE QUALITY AND PERFORMANCE OF THE PROGRAM IS WITH YOU. SHOULD THE PROGRAM PROVE DEFECTIVE, YOU ASSUME THE COST OF ALL NECESSARY SERVICING,

# REPAIR OR CORRECTION.

 10. IN NO EVENT UNLESS REQUIRED BY APPLICABLE LAW OR AGREED TO IN WRITING WILL ANY COPYRIGHT HOLDER, OR ANY OTHER PARTY WHO MAY MODIFY AND/OR REDISTRIBUTE THE PROGRAM AS PERMITTED ABOVE, BE LIABLE TO YOU FOR DAMAGES, INCLUDING ANY GENERAL, SPECIAL, INCIDENTAL OR CONSEQUENTIAL DAMAGES ARISING OUT OF THE USE OR INABILITY TO USE THE PROGRAM (INCLUDING BUT NOT LIMITED TO LOSS OF DATA OR DATA BEING RENDERED INACCURATE OR LOSSES SUSTAINED BY YOU OR THIRD PARTIES OR A FAILURE OF THE PROGRAM TO OPERATE WITH ANY OTHER PROGRAMS), EVEN IF SUCH HOLDER OR OTHER PARTY HAS BEEN ADVISED OF THE POSSIBILITY OF SUCH DAMAGES.

# END OF TERMS AND CONDITIONS

Appendix: How to Apply These Terms to Your New Programs

 If you develop a new program, and you want it to be of the greatest possible use to humanity, the best way to achieve this is to make it free software which everyone can redistribute and change under these terms.

 To do so, attach the following notices to the program. It is safest to attach them to the start of each source file to most effectively convey the exclusion of warranty; and each file should have at least the "copyright" line and a pointer to where the full notice is found.

 <one line to give the program's name and a brief idea of what it does.> Copyright (C)  $19yy$  <name of author>

 This program is free software; you can redistribute it and/or modify it under the terms of the GNU General Public License as published by the Free Software Foundation; either version 1, or (at your option) any later version.

 This program is distributed in the hope that it will be useful,

 but WITHOUT ANY WARRANTY; without even the implied warranty of MERCHANTABILITY or FITNESS FOR A PARTICULAR PURPOSE. See the GNU General Public License for more details.

 You should have received a copy of the GNU General Public License along with this program; if not, write to the Free Software Foundation, Inc., 51 Franklin Street, Fifth Floor, Boston MA 02110-1301 USA

Also add information on how to contact you by electronic and paper mail.

If the program is interactive, make it output a short notice like this

when it starts in an interactive mode:

 Gnomovision version 69, Copyright (C) 19xx name of author Gnomovision comes with ABSOLUTELY NO WARRANTY; for details type `show w'. This is free software, and you are welcome to redistribute it under certain conditions; type `show c' for details.

The hypothetical commands `show w' and `show c' should show the appropriate parts of the General Public License. Of course, the commands you use may be called something other than `show w' and `show c'; they could even be mouse-clicks or menu items--whatever suits your program.

You should also get your employer (if you work as a programmer) or your school, if any, to sign a "copyright disclaimer" for the program, if necessary. Here a sample; alter the names:

 Yoyodyne, Inc., hereby disclaims all copyright interest in the program `Gnomovision' (a program to direct compilers to make passes at assemblers) written by James Hacker.

 <signature of Ty Coon>, 1 April 1989 Ty Coon, President of Vice

That's all there is to it!

 The "Artistic License"

 Preamble

The intent of this document is to state the conditions under which a Package may be copied, such that the Copyright Holder maintains some semblance of artistic control over the development of the package, while giving the users of the package the right to use and distribute the Package in a more-or-less customary fashion, plus the right to make reasonable modifications.

Definitions:

 "Package" refers to the collection of files distributed by the Copyright Holder, and derivatives of that collection of files created through textual modification.

 "Standard Version" refers to such a Package if it has not been

 modified, or has been modified in accordance with the wishes of the Copyright Holder as specified below.

 "Copyright Holder" is whoever is named in the copyright or copyrights for the package.

 "You" is you, if you're thinking about copying or distributing this Package.

 "Reasonable copying fee" is whatever you can justify on the basis

 of media cost, duplication charges, time of people involved, and so on. (You will not be required to justify it to the Copyright Holder, but only to the computing community at large as a market that must bear the fee.)

 "Freely Available" means that no fee is charged for the item itself, though there may be fees involved in handling the item. It also means that recipients of the item may redistribute it under the same conditions they received it.

1. You may make and give away verbatim copies of the source form of the Standard Version of this Package without restriction, provided that you duplicate all of the original copyright notices and associated disclaimers.

2. You may apply bug fixes, portability fixes and other modifications derived from the Public Domain or from the Copyright Holder. A Package modified in such a way shall still be considered the Standard Version.

3. You may otherwise modify your copy of this Package in any way, provided that you insert a prominent notice in each changed file stating how and when you changed that file, and provided that you do at least ONE of the following:

 a) place your modifications in the Public Domain or otherwise make them Freely Available, such as by posting said modifications to Usenet or an equivalent medium, or placing the modifications on a major archive site such as uunet.uu.net, or by allowing the Copyright Holder to include your modifications in the Standard Version of the Package.

b) use the modified Package only within your corporation or organization.

 c) rename any non-standard executables so the names do not conflict with standard executables, which must also be provided, and provide a separate manual page for each non-standard executable that clearly documents how it differs from the Standard Version.
d) make other distribution arrangements with the Copyright Holder.

4. You may distribute the programs of this Package in object code or executable

form, provided that you do at least ONE of the following:

 a) distribute a Standard Version of the executables and library files, together with instructions (in the manual page or equivalent) on where to get the Standard Version.

 b) accompany the distribution with the machine-readable source of the Package with your modifications.

 c) give non-standard executables non-standard names, and clearly document the differences in manual pages (or equivalent), together with instructions on where to get the Standard Version.

d) make other distribution arrangements with the Copyright Holder.

5. You may charge a reasonable copying fee for any distribution of this Package. You may charge any fee you choose for support of this Package. You may not charge a fee for this Package itself. However, you may distribute this Package in aggregate with other (possibly commercial) programs as part of a larger (possibly commercial) software distribution provided

that you do not advertise this Package as a

product of your own. You may embed this Package's interpreter within an executable of yours (by linking); this shall be construed as a mere form of aggregation, provided that the complete Standard Version of the interpreter is so embedded.

6. The scripts and library files supplied as input to or produced as output from the programs of this Package do not automatically fall under the copyright of this Package, but belong to whoever generated them, and may be sold commercially, and may be aggregated with this Package. If such scripts or library files are aggregated with this Package via the so-called "undump" or "unexec" methods of producing a binary executable image, then distribution of such an image shall neither be construed as a distribution of this Package nor shall it fall under the restrictions of Paragraphs 3 and 4, provided that you do not represent such an executable image as a Standard Version of this Package.

#### 7. C subroutines

 (or comparably compiled subroutines in other languages) supplied by you and linked into this Package in order to emulate subroutines and variables of the language defined by this Package shall not be considered part of this Package, but are the

equivalent of input as in Paragraph 6, provided these subroutines do not change the language in any way that would cause it to fail the regression tests for the language.

8. Aggregation of this Package with a commercial distribution is always permitted provided that the use of this Package is embedded; that is, when no overt attempt is made to make this Package's interfaces visible to the end user of the commercial distribution. Such use shall not be construed as a distribution of this Package.

9. The name of the Copyright Holder may not be used to endorse or promote products derived from this software without specific prior written permission.

## 10. THIS PACKAGE IS PROVIDED "AS IS" AND WITHOUT ANY EXPRESS OR IMPLIED WARRANTIES, INCLUDING, WITHOUT LIMITATION, THE IMPLIED WARRANTIES OF MERCHANTIBILITY AND FITNESS FOR A PARTICULAR PURPOSE.

 The End

 GNU LIBRARY GENERAL PUBLIC LICENSE Version 2, June 1991

Copyright (C) 1991 Free Software Foundation, Inc. 51 Franklin Street, Fifth Floor, Boston, MA 02110-1301 USA Everyone is permitted to copy and distribute verbatim copies of this license document, but changing it is not allowed.

[This is the first released version of the library GPL. It is numbered 2 because it goes with version 2 of the ordinary GPL.]

#### Preamble

 The licenses for most software are designed to take away your freedom to share and change it. By contrast, the GNU General Public Licenses are intended to guarantee your freedom to share and change free software--to make sure the software is free for all its users.

 This license, the Library General Public License, applies to some specially designated Free Software Foundation software, and to any other libraries whose authors decide to use it. You can use it for your libraries, too.

#### When

 we speak of free software, we are referring to freedom, not price. Our General Public Licenses are designed to make sure that you have the freedom to distribute copies of free software (and charge for this service if you wish), that you receive source code or can get it if you want it, that you can change the software or use pieces of it

in new free programs; and that you know you can do these things.

 To protect your rights, we need to make restrictions that forbid anyone to deny you these rights or to ask you to surrender the rights. These restrictions translate to certain responsibilities for you if you distribute copies of the library, or if you modify it.

 For example, if you distribute copies of the library, whether gratis or for a fee, you must give the recipients all the rights that we gave you. You must make sure that they, too, receive or can get the source code. If you link a program with the library, you must provide complete object files to the recipients so that they can relink them

with the library, after making changes to the library and recompiling it. And you must show them these terms so they know their rights.

 Our method of protecting your rights has two steps: (1) copyright the library, and (2) offer you this license which gives you legal permission to copy, distribute and/or modify the library.

 Also, for each distributor's protection, we want to make certain that everyone understands that there is no warranty for this free library. If the library is modified by someone else and passed on, we want its recipients to know that what they have is not the original version, so that any problems introduced by others will not reflect on the original authors' reputations.

 Finally, any free program is threatened constantly by software patents. We wish to avoid the danger that companies distributing free software will individually obtain patent licenses, thus in effect transforming the program into proprietary software. To prevent this, we

 have made it clear that any patent must be licensed for everyone's free use or not licensed at all.

 Most GNU software, including some libraries, is covered by the ordinary GNU General Public License, which was designed for utility programs. This license, the GNU Library General Public License, applies to certain designated libraries. This license is quite different from the ordinary one; be sure to read it in full, and don't assume that anything in it is the same as in the ordinary license.

 The reason we have a separate public license for some libraries is that they blur the distinction we usually make between modifying or adding to a program and simply using it. Linking a program with a library, without changing the library, is in some sense simply using the library, and is analogous to running a utility program or application program. However, in a textual and legal sense, the linked executable is a combined work, a

derivative of the original library, and the ordinary General Public License treats it as such.

 Because of this blurred distinction, using the ordinary General Public License for libraries did not effectively promote software sharing, because most developers did not use the libraries. We concluded that weaker conditions might promote sharing better.

 However, unrestricted linking of non-free programs would deprive the users of those programs of all benefit from the free status of the libraries themselves. This Library General Public License is intended to permit developers of non-free programs to use free libraries, while preserving your freedom as a user of such programs to change the free libraries that are incorporated in them. (We have not seen how to achieve this as regards changes in header files, but we have achieved it as regards changes in the actual functions of the Library.) The hope is that this will lead to faster development of free libraries.

 The precise terms and conditions for copying, distribution and modification

 follow. Pay close attention to the difference between a "work based on the library" and a "work that uses the library". The former contains code derived from the library, while the latter only works together with the library.

 Note that it is possible for a library to be covered by the ordinary General Public License rather than by this special one.

#### GNU LIBRARY GENERAL PUBLIC LICENSE TERMS AND CONDITIONS FOR COPYING, DISTRIBUTION AND MODIFICATION

 0. This License Agreement applies to any software library which contains a notice placed by the copyright holder or other authorized party saying it may be distributed under the terms of this Library General Public License (also called "this License"). Each licensee is addressed as "you".

 A "library" means a collection of software functions and/or data prepared so as to be conveniently linked with application programs (which use some of those functions and data) to form executables.

The "Library", below,

 refers to any such software library or work which has been distributed under these terms. A "work based on the Library" means either the Library or any derivative work under copyright law: that is to say, a work containing the Library or a portion of it, either verbatim or with modifications and/or translated

straightforwardly into another language. (Hereinafter, translation is included without limitation in the term "modification".)

 "Source code" for a work means the preferred form of the work for making modifications to it. For a library, complete source code means all the source code for all modules it contains, plus any associated interface definition files, plus the scripts used to control compilation and installation of the library.

 Activities other than copying, distribution and modification are not covered by this License; they are outside its scope. The act of running a program using the Library is not restricted, and output from such a program is covered only if its contents constitute a work based on the Library (independent of the use of the Library in a tool for writing it). Whether that is true depends on what the Library does and what the program that uses the Library does.

 1. You may copy and distribute verbatim copies of the Library's complete source code as you receive it, in any medium, provided that you conspicuously and appropriately publish on each copy an appropriate copyright notice and disclaimer of warranty; keep intact all the notices that refer to this License and to the absence of any warranty; and distribute a copy of this License along with the Library.

 You may charge a fee for the physical act of transferring a copy, and you may at your option offer warranty protection in exchange for a fee.

 2. You may modify your copy or copies of the Library or any portion of it, thus forming a work based on the Library, and copy and distribute such modifications or work under the terms of Section 1 above, provided that you also meet all of these conditions:

a) The modified work must itself be a software library.

 b) You must cause the files modified to carry prominent notices stating that you changed the files and the date of any change.

 c) You must cause the whole of the work to be licensed at no charge to all third parties under the terms of this License.

 d) If a facility in the modified Library refers to a function or a table of data to be supplied by an application program that uses the facility, other than as an argument passed when the facility is invoked, then you must make a good faith effort to ensure that,  in the event an application does not supply such function or table, the facility still operates, and performs whatever part of its purpose remains meaningful.

 (For example, a function in a library to compute square roots has a purpose that is entirely well-defined independent of the application. Therefore, Subsection 2d requires that any

 application-supplied function or table used by this function must be optional: if the application does not supply it, the square root function must still compute square roots.)

These requirements apply to the modified work as a whole. If identifiable sections of that work are not derived from the Library, and can be reasonably considered independent and separate works in themselves, then this License, and its terms, do not apply to those sections when you distribute them as separate works. But when you distribute the same sections as part of a whole which is a work based on the Library, the distribution of the whole must be on the terms of this License, whose permissions for other licensees extend to the entire whole, and thus to each and every part regardless of who wrote it.

Thus, it is not the intent of this section to claim rights or contest your rights to work written entirely by you; rather, the intent is to exercise the right to control the distribution of derivative or collective works based on the Library.

In addition, mere aggregation of another work not based on the Library with the Library (or with a work based on the Library) on a volume of a storage or distribution medium does not bring the other work under the scope of this License.

 3. You may opt to apply the terms of the ordinary GNU General Public License instead of this License to a given copy of the Library. To do this, you must alter all the notices that refer to this License, so that they refer to the ordinary GNU General Public License, version 2, instead of to this License. (If a newer version than version 2 of the ordinary GNU General Public License has appeared, then you can specify that version instead if you wish.) Do not make any other change in these notices.

 Once this change is made in a given copy, it is irreversible for that copy, so the ordinary GNU General Public License applies to all subsequent copies and derivative works made from that copy.

 This option is useful when you wish to copy part of the code of the Library into a program that is not a library.

 4. You may copy and distribute the Library (or a portion or derivative of it, under Section 2) in object code or executable form under the terms of Sections 1 and 2 above provided that you accompany it with the complete corresponding machine-readable source code, which must be distributed under the terms of Sections 1 and 2 above on a medium customarily used for software interchange.

 If distribution of object code is made by offering access to copy from a designated place, then offering equivalent access to copy the source code from the same place satisfies the requirement to distribute the source code, even though third parties are not compelled to copy the source along with the object code.

 5. A program that contains no derivative of any portion of the Library, but is designed to work with the Library by being compiled or linked with it, is called a "work that uses the Library". Such a work, in isolation, is not a derivative work of the Library, and therefore falls outside the scope of this License.

 However, linking a "work that uses the Library" with the Library creates an executable that is a derivative of the Library (because it contains portions of the Library), rather than a "work that uses the library". The executable is therefore covered by this License. Section 6 states terms for distribution of such executables.

 When a "work that uses the Library" uses material from a header file that is part of the Library, the object code for the work may be a derivative work of the Library even though the source code is not. Whether this is true is especially significant if the work can be linked without the Library, or if the work is itself a library. The threshold for this to be true is not precisely defined by law.

 If such an object file uses only numerical parameters, data structure layouts and accessors, and small macros and small inline

functions (ten lines or less in length), then the use of the object file is unrestricted, regardless of whether it is legally a derivative work. (Executables containing this object code plus portions of the Library will still fall under Section 6.)

 Otherwise, if the work is a derivative of the Library, you may distribute the object code for the work under the terms of Section 6. Any executables containing that work also fall under Section 6, whether or not they are linked directly with the Library itself.

 6. As an exception to the Sections above, you may also compile or link a "work that uses the Library" with the Library to produce a work containing portions of the Library, and distribute that work under terms of your choice, provided that the terms permit modification of the work for the customer's own use and reverse engineering for debugging such modifications.

 You must give prominent notice with each copy of the work that the Library is used in it and that the Library and its use are covered by this License. You must supply a copy of this License. If the work during execution displays copyright notices, you must include the copyright notice for the Library among them, as well as a reference directing the user to the copy of this License. Also, you must do one of these things:

 a) Accompany the work with the complete corresponding machine-readable source code for the Library including whatever changes were used in the work (which must be distributed under Sections 1 and 2 above); and, if the work is an executable linked with the Library, with the complete machine-readable "work that uses the Library", as object code and/or source code, so that the user can modify the Library and then relink to produce a modified executable containing the modified Library. (It is understood that the user who changes the contents of definitions files in the Library will not necessarily be able to recompile the application to use the modified definitions.)

 b) Accompany the work with a written offer, valid for at least three years, to give the same user the materials specified in Subsection 6a, above, for a charge no more than the cost of performing this distribution.

 c) If distribution of the work is made by offering access to copy from a designated place, offer equivalent access to copy the above specified materials from the same place.

 d) Verify that the user has already received a copy of these materials or that you have already sent this user a copy.

 For an executable, the required form of the "work that uses the Library" must include any data and utility programs needed for reproducing the executable from it. However, as a special exception, the source code distributed need not include anything that is normally distributed (in either source or binary form) with the major components (compiler, kernel, and so on) of the operating system on which the executable

 runs, unless that component itself accompanies the executable.

 It may happen that this requirement contradicts the license restrictions of other proprietary libraries that do not normally accompany the operating system. Such a contradiction means you cannot use both them and the Library together in an executable that you distribute.

 7. You may place library facilities that are a work based on the Library side-by-side in a single library together with other library facilities not covered by this License, and distribute such a combined library, provided that the separate distribution of the work based on the Library and of the other library facilities is otherwise permitted, and provided that you do these two things:

 a) Accompany the combined library with a copy of the same work based on the Library, uncombined with any other library facilities. This must be distributed under the terms of the Sections above.

 b) Give prominent notice with the combined library of the fact

 that part of it is a work based on the Library, and explaining where to find the accompanying uncombined form of the same work.

 8. You may not copy, modify, sublicense, link with, or distribute the Library except as expressly provided under this License. Any attempt otherwise to copy, modify, sublicense, link with, or distribute the Library is void, and will automatically terminate your rights under this License. However, parties who have received copies, or rights, from you under this License will not have their licenses terminated so long as such parties remain in full compliance.

 9. You are not required to accept this License, since you have not signed it. However, nothing else grants you permission to modify or distribute the Library or its derivative works. These actions are prohibited by law if you do not accept this License. Therefore, by modifying or distributing the Library (or any work based on the Library), you indicate your acceptance of this License to do so, and all its terms and conditions for copying, distributing or modifying the Library or works based on it.

 10. Each time you redistribute the Library (or any work based on the Library), the recipient automatically receives a license from the original licensor to copy, distribute, link with or modify the Library subject to these terms and conditions. You may not impose any further restrictions on the recipients' exercise of the rights granted herein. You are not responsible for enforcing compliance by third parties to this License.

 11. If, as a consequence of a court judgment or allegation of patent infringement or for any other reason (not limited to patent issues), conditions are imposed on you (whether by court order, agreement or otherwise) that contradict the conditions of this License, they do not excuse you from the conditions of this License. If you cannot distribute so as to satisfy simultaneously your obligations under this License and any other

 pertinent obligations, then as a consequence you may not distribute the Library at all. For example, if a patent license would not permit royalty-free redistribution of the Library by all those who receive copies directly or indirectly through you, then the only way you could satisfy both it and this License would be to refrain entirely from distribution of the Library.

If any portion of this section is held invalid or unenforceable under any particular circumstance, the balance of the section is intended to apply, and the section as a whole is intended to apply in other circumstances.

It is not the purpose of this section to induce you to infringe any patents or other property right claims or to contest validity of any such claims; this section has the sole purpose of protecting the integrity of the free software distribution system which is implemented by public license practices. Many people have made generous contributions to the wide range of software distributed through that

 system in reliance on consistent application of that system; it is up to the author/donor to decide if he or she is willing to distribute software through any other system and a licensee cannot impose that choice.

This section is intended to make thoroughly clear what is believed to be a consequence of the rest of this License.

 12. If the distribution and/or use of the Library is restricted in certain countries either by patents or by copyrighted interfaces, the original copyright holder who places the Library under this License may add an explicit geographical distribution limitation excluding those countries, so that distribution is permitted only in or among countries not thus excluded. In such case, this License incorporates the limitation as if written in the body of this License.

 13. The Free Software Foundation may publish revised and/or new versions of the Library General Public License from time to time. Such new versions will be similar in spirit to the present version,

may differ in detail to address new problems or concerns.

Each version is given a distinguishing version number. If the Library specifies a version number of this License which applies to it and "any later version", you have the option of following the terms and conditions either of that version or of any later version published by the Free Software Foundation. If the Library does not specify a license version number, you may choose any version ever published by the Free Software Foundation.

 14. If you wish to incorporate parts of the Library into other free programs whose distribution conditions are incompatible with these, write to the author to ask for permission. For software which is copyrighted by the Free Software Foundation, write to the Free Software Foundation; we sometimes make exceptions for this. Our decision will be guided by the two goals of preserving the free status of all derivatives of our free software and of promoting the sharing and reuse of software generally.

#### NO WARRANTY

 15. BECAUSE THE LIBRARY IS LICENSED FREE OF CHARGE, THERE IS NO WARRANTY FOR THE LIBRARY, TO THE EXTENT PERMITTED BY APPLICABLE LAW. EXCEPT WHEN OTHERWISE STATED IN WRITING THE COPYRIGHT HOLDERS AND/OR OTHER PARTIES PROVIDE THE LIBRARY "AS IS" WITHOUT WARRANTY OF ANY KIND, EITHER EXPRESSED OR IMPLIED, INCLUDING, BUT NOT LIMITED TO, THE IMPLIED WARRANTIES OF MERCHANTABILITY AND FITNESS FOR A PARTICULAR PURPOSE. THE ENTIRE RISK AS TO THE QUALITY AND PERFORMANCE OF THE LIBRARY IS WITH YOU. SHOULD THE LIBRARY PROVE DEFECTIVE, YOU ASSUME THE COST OF ALL NECESSARY SERVICING, REPAIR OR CORRECTION.

 16. IN NO EVENT UNLESS REQUIRED BY APPLICABLE LAW OR AGREED TO IN WRITING WILL ANY COPYRIGHT HOLDER, OR ANY OTHER PARTY WHO MAY MODIFY AND/OR REDISTRIBUTE THE LIBRARY AS PERMITTED ABOVE, BE LIABLE TO YOU FOR DAMAGES, INCLUDING ANY GENERAL, SPECIAL, INCIDENTAL OR CONSEQUENTIAL DAMAGES ARISING OUT OF THE USE OR INABILITY TO USE THE LIBRARY (INCLUDING BUT NOT LIMITED TO LOSS OF DATA OR DATA BEING

RENDERED INACCURATE OR LOSSES SUSTAINED BY YOU OR THIRD PARTIES OR A FAILURE OF THE LIBRARY TO OPERATE WITH ANY OTHER SOFTWARE), EVEN IF SUCH HOLDER OR OTHER PARTY HAS BEEN ADVISED OF THE POSSIBILITY OF SUCH DAMAGES.

#### END OF TERMS AND CONDITIONS

How to Apply These Terms to Your New Libraries

but

 If you develop a new library, and you want it to be of the greatest possible use to the public, we recommend making it free software that everyone can redistribute and change. You can do so by permitting redistribution under these terms (or, alternatively, under the terms of the ordinary General Public License).

 To apply these terms, attach the following notices to the library. It is safest to attach them to the start of each source file to most effectively convey the exclusion of warranty; and each file should have at least the "copyright" line and a pointer to where the full notice is found.

 <one line to give the library's name and a brief idea of what it does.> Copyright  $(C)$  <year > <name of author>

 This library is free software; you can redistribute it and/or modify it under the terms of the GNU Library General Public License as published by the Free Software Foundation; either version 2 of the License, or (at your option) any later version.

 This library is distributed in the hope that it will be useful, but WITHOUT ANY WARRANTY; without even the implied warranty of MERCHANTABILITY or FITNESS FOR A PARTICULAR PURPOSE. See the GNU Library General Public License for more details.

 You should have received a copy of the GNU Library General Public License along with this library; if not, write to the Free Software Foundation, Inc., 51 Franklin Street, Fifth Floor, Boston, MA 02110-1301 USA

Also add information on how to contact you by electronic and paper mail.

You should also get your employer (if you work as a programmer) or your school, if any, to sign a "copyright disclaimer" for the library, if necessary. Here is a sample; alter the names:

 Yoyodyne, Inc., hereby disclaims all copyright interest in the library `Frob' (a library for tweaking knobs) written by James Random Hacker.

 <signature of Ty Coon>, 1 April 1990 Ty Coon, President of Vice

That's all there is to it!

This is the Debian prepackaged version of the Debian Base System Miscellaneous files. These files were written by Ian Murdock <imurdock@debian.org> and Bruce Perens <bruce@pixar.com>.

This package was first put together by Bruce Perens <Bruce@Pixar.com>, from his own sources.

The GNU Public Licenses in /usr/share/common-licenses were taken from ftp.gnu.org and are copyrighted by the Free Software Foundation, Inc.

The Artistic License in /usr/share/common-licenses is the one coming from Perl and its SPDX name is "Artistic License 1.0 (Perl)".

Copyright (C) 1995-2011 Software in the Public Interest.

This program is free software; you can redistribute it and/or modify it under the terms of the GNU General Public License as published by the Free Software Foundation; either version 2 of the License, or (at your option) any later version.

This program is distributed in the hope that it will be useful, but WITHOUT ANY WARRANTY; without even the implied warranty of MERCHANTABILITY or FITNESS FOR A PARTICULAR PURPOSE. See the GNU General Public License for more details.

On Debian systems, the complete text of the GNU General Public License can be found in `/usr/share/common-licenses/GPL'.

# **1.349 systemd 252.26-1~deb12u2**

## **1.349.1 Available under license :**

Format: https://www.debian.org/doc/packaging-manuals/copyright-format/1.0/ Upstream-Name: systemd Upstream-Contact: systemd-devel@lists.freedesktop.org Source: https://www.freedesktop.org/wiki/Software/systemd/

Files: \*

Copyright: 2008-2015 Kay Sievers <kay@vrfy.org> 2010-2015 Lennart Poettering 2012-2015 Zbigniew Jdrzejewski-Szmek <zbyszek@in.waw.pl> 2013-2015 Tom Gundersen <teg@jklm.no> 2013-2015 Daniel Mack 2010-2015 Harald Hoyer 2013-2015 David Herrmann 2013, 2014 Thomas H.P. Andersen 2013, 2014 Daniel Buch 2014 Susant Sahani 2009-2015 Intel Corporation 2000, 2005 Red Hat, Inc.

2009 Alan Jenkins <alan-jenkins@tuffmail.co.uk> 2010 ProFUSION embedded systems 2010 Maarten Lankhorst 1995-2004 Miquel van Smoorenburg 1999 Tom Tromey 2011 Michal Schmidt 2012 B. Poettering 2012 Holger Hans Peter Freyther 2012 Dan Walsh 2012 Roberto Sassu 2013 David Strauss 2013 Marius Vollmer 2013 Jan Janssen 2013 Simon Peeters License: LGPL-2.1+ Files: src/basic/siphash24.h src/basic/siphash24.c Copyright: 2012 Jean-Philippe Aumasson <jeanphilippe.aumasson@gmail.com> 2012 Daniel J. Bernstein <djb@cr.yp.to> License: CC0-1.0 Files: src/shared/linux/\* src/basic/linux/\* Copyright: 2004-2009 Red Hat, Inc. 2011-2014 PLUMgrid 2001-2003 Sistina Software (UK) Limited. 2008 Ian Kent <raven@themaw.net> 1998 David S. Miller >davem@redhat.com> 2001 Jeff Garzik <jgarzik@pobox.com> 2006-2010 Johannes Berg <johannes@sipsolutions.net 2008 Michael Wu <flamingice@sourmilk.net> 2008 Luis Carlos Cobo <luisca@cozybit.com> 2008 Michael Buesch <m@bues.ch> 2008, 2009 Luis R. Rodriguez <lrodriguez@atheros.com> 2008 Jouni Malinen <jouni.malinen@atheros.com> 2008 Colin McCabe <colin@cozybit.com> 2018-2019 Intel Corporation 2007 Oracle. 2009 Wolfgang Grandegger <wg@grandegger.com> 1999 Thomas Davis <tadavis@lbl.gov> 2015 Sabrina Dubroca <sd@queasysnail.net> 1999-2000 Maxim Krasnyansky <max\_mk@yahoo.com> 2015-2019 Jason A. Donenfeld <Jason@zx2c4.com> License: GPL-2 with Linux-syscall-note exception

Files: src/basic/sparse-endian.h

Copyright: 2012 Josh Triplett <josh@joshtriplett.org> License: Expat

Files: src/basic/MurmurHash2.c src/basic/MurmurHash2.h src/libsystemd/sd-journal/lookup3.c src/libsystemd/sd-journal/lookup3.h Copyright: none License: public-domain You can use this free for any purpose. It's in the public domain. It has no warranty.

Files: src/udev/ata\_id/ata\_id.c src/udev/cdrom\_id/cdrom\_id.c src/udev/dmi\_memory\_id/dmi\_memory\_id.c src/udev/mtd\_probe/mtd\_probe.c src/udev/mtd\_probe/mtd\_probe.h src/udev/mtd\_probe/probe\_smartmedia.c src/udev/scsi\_id/scsi.h src/udev/scsi\_id/scsi\_id.c src/udev/scsi\_id/scsi\_id.h src/udev/scsi\_id/scsi\_serial.c src/udev/udevadm.c src/udev/udevadm-control.c src/udev/udevadm.h src/udev/udevadm-info.c src/udev/udevadm-monitor.c src/udev/udevadm-settle.c src/udev/udevadm-test-builtin.c src/udev/udevadm-test.c src/udev/udevadm-trigger.c src/udev/udevadm-util.c src/udev/udevadm-util.h src/udev/udev-builtin-blkid.c src/udev/udev-builtin.h src/udev/udev-builtin-input\_id.c src/udev/udev-builtin-kmod.c src/udev/udev-builtin-path\_id.c src/udev/udev-builtin-uaccess.c src/udev/udev-builtin-usb\_id.c src/udev/udev-ctrl.h src/udev/udevd.c src/udev/udevd.h src/udev/udev-event.c src/udev/udev-event.h src/udev/udev-node.c src/udev/udev-node.h src/udev/udev-rules.c

src/udev/udev-rules.h

src/udev/udev-watch.c

src/udev/udev-watch.h

src/udev/v4l\_id/v4l\_id.c

Copyright: 2003-2012 Kay Sievers <kay@vrfy.org>

2003-2004 Greg Kroah-Hartman <greg@kroah.com>

2004 Chris Friesen <chris\_friesen@sympatico.ca>

2004, 2009, 2010 David Zeuthen <david@fubar.dk>

2005, 2006 SUSE Linux Products GmbH

2003 IBM Corp.

2007 Hannes Reinecke <hare@suse.de>

2009 Canonical Ltd.

2009 Scott James Remnant <scott@netsplit.com>

2009 Martin Pitt <martin.pitt@ubuntu.com>

2009 Piter Punk <piterpunk@slackware.com>

2009, 2010 Lennart Poettering

2009 Filippo Argiolas <filippo.argiolas@gmail.com>

2010 Maxim Levitsky

2011 ProFUSION embedded systems

2011 Karel Zak <kzak@redhat.com>

2014 Zbigniew Jdrzejewski-Szmek <zbyszek@in.waw.pl>

2014 David Herrmann <dh.herrmann@gmail.com>

2014 Carlos Garnacho <carlosg@gnome.org>

License: GPL-2+

Files: debian/\*

Copyright: 2010-2013 Tollef Fog Heen <theen@debian.org>

2011 Josh Triplett <josh@joshtriplett.org>

2013-2014 Michael Stapelberg <stapelberg@debian.org>

2013-2020 Martin Pitt <martin.pitt@ubuntu.com>

2013-2022 Michael Biebl <br/> <br/>biebl@debian.org>

2013 Daniel Schaal <farbing@web.de>

2013 Guido Gnther <agx@sigxcpu.org>

2014-2015 Didier Roche <didrocks@ubuntu.com>

2014-2015 Marco d'Itri <md@linux.it>

2014-2017 Sjoerd Simons <sjoerd.simons@collabora.co.uk>

2014 Ansgar Burchardt <ansgar@debian.org>

2014 Jon Severinsson <jon@severinsson.net>

2015-2019 Felipe Sateler <fsateler@debian.org>

2015 Adam Conrad <adconrad@debian.org>

2015 Andreas Henriksson  $\langle$ andreas@fatal.se $>$ 

2015 Christian

Seiler <christian@iwakd.de>

2015 Julian Wollrath <jwollrath@web.de>

2016-2018 Evgeny Vereshchagin <evvers@ya.ru>

2016,2018 Laurent Bigonville <bigon@debian.org>

2016-2019 Dimitri John Ledkov <xnox@ubuntu.com>

2016,2019 Michael Prokop <mika@debian.org>

2016 Alexander Kurtz <alexander@kurtz.be>

2016 Antonio Ospite <ao2@ao2.it>

2016 Iain Lane <iain@orangesquash.org.uk>

2016 Simon McVittie <simon.mcvittie@collabora.co.uk>

2017-2018 Nicolas Braud-Santoni <nicolas@braud-santoni.eu>

2017-2019 Martin Pitt <mpitt@debian.org>

2017 Cyril Brulebois <kibi@debian.org>

2017 Ondej Nov <onovy@debian.org>

2018-2019 Mert Dirik <mertdirik@gmail.com>

2018 Adam Borowski <kilobyte@angband.pl>

2018 Alf Gaida <agaida@siduction.org>

2018 Benjamin Drung <benjamin.drung@profitbricks.com>

2018 Gunnar Hjalmarsson <gunnarhj@ubuntu.com>

2018 Manuel A. Fernandez Montecelo <manuel.montezelo@gmail.com>

2019-2021 Balint Reczey <balint.reczey@canonical.com>

2019-2021 Dan Streetman <ddstreet@canonical.com>

2019 Daniel Kahn Gillmor <dkg@fifthhorseman.net>

2020-2021 Helmut Grohne <helmut@subdivi.de>

2020 Topi Miettinen <toiwoton@gmail.com>

2020 Youfu Zhang <zhangyoufu@gmail.com>

2020 Zbigniew Jdrzejewski-Szmek <zbyszek@in.waw.pl>

2020 <nabijaczleweli@nabijaczleweli.xyz>

2021-2022 Luca Boccassi <bluca@debian.org>

2021-2022 Lukas Mrdian <slyon@ubuntu.com>

2021 Frantisek Sumsal <frantisek@sumsal.cz>

2021 Ioanna Alifieraki <ioanna-maria.alifieraki@canonical.com>

2021 Jan Kiszka <jan.kiszka@web.de>

2021 Matthias Klumpp <matthias@tenstral.net>

2021 Salvatore Bonaccorso <carnil@debian.org>

License: LGPL-2.1+

License: Expat

.

.

Permission is hereby

granted, free of charge, to any person obtaining a copy

of this software and associated documentation files (the "Software"), to deal in the Software without restriction, including without limitation the rights to use, copy, modify, merge, publish, distribute, sublicense, and/or sell copies of the Software, and to permit persons to whom the Software is furnished to do so, subject to the following conditions:

The above copyright notice and this permission notice shall be included in all copies or substantial portions of the Software.

THE SOFTWARE IS PROVIDED "AS IS", WITHOUT WARRANTY OF ANY KIND, EXPRESS OR IMPLIED, INCLUDING BUT NOT LIMITED TO THE WARRANTIES OF MERCHANTABILITY, FITNESS FOR A PARTICULAR PURPOSE AND NONINFRINGEMENT. IN NO EVENT SHALL THE AUTHORS OR COPYRIGHT HOLDERS BE LIABLE FOR ANY CLAIM, DAMAGES OR OTHER LIABILITY, WHETHER IN AN ACTION OF CONTRACT, TORT OR OTHERWISE, ARISING

### FROM, OUT OF OR IN CONNECTION WITH THE SOFTWARE OR THE USE OR OTHER DEALINGS IN THE SOFTWARE.

#### License: GPL-2 with Linux-syscall-note exception

NOTE! This copyright does \*not\* cover user programs that use kernel services by normal system calls - this is merely considered normal use of the kernel, and does \*not\* fall under the heading of "derived work". Also note that the GPL below is copyrighted by the Free Software Foundation, but the instance of code that it refers to (the Linux kernel) is copyrighted by me and others who actually wrote it.

Also note that the only valid version of the GPL as far as the kernel is concerned is \_this\_ particular version of the license (ie v2, not v2.2 or v3.x or whatever), unless explicitly otherwise stated.

#### Linus Torvalds

.

.

.

.

.

.

This program is free software; you can redistribute it and/or modify it under the terms of the GNU General Public License as published by the Free Software Foundation; version 2 of the License.

This program is distributed in the hope that it will be useful, but WITHOUT ANY WARRANTY; without even the implied warranty of MERCHANTABILITY or FITNESS FOR A PARTICULAR PURPOSE. See the GNU General Public License for more details.

You should have received a copy of the GNU General Public License along with this program; if not, write to the Free Software Foundation, Inc., 51 Franklin St, Fifth Floor, Boston, MA 02110-1301, USA.

On Debian and systems the full text of the GNU General Public License version 2 can be found in the file `/usr/share/common-licenses/GPL-2`

License: GPL-2+

This program is free software; you can redistribute it and/or modify it under the terms of the GNU General Public License as published by the Free Software Foundation; either version 2, or (at your option) any later version.

This program is distributed in the hope that it will be useful, but WITHOUT ANY WARRANTY; without even the implied warranty of MERCHANTABILITY or FITNESS FOR A PARTICULAR PURPOSE. See the GNU General Public License for more details.

You

.

.

 should have received a copy of the GNU General Public License along with this program; if not, write to the Free Software Foundation, Inc., 51 Franklin Street, Fifth Floor, Boston, MA 02110-1301, USA.

On Debian systems, the complete text of the GNU General Public License version 2 can be found in /usr/share/common-licenses/GPL-2.

#### License: LGPL-2.1+

.

.

.

.

.

.

This program is free software; you can redistribute it and/or modify it under the terms of the GNU Lesser General Public License as published by the Free Software Foundation; either version 2.1, or (at your option) any later version.

This program is distributed in the hope that it will be useful, but WITHOUT ANY WARRANTY; without even the implied warranty of MERCHANTABILITY or FITNESS FOR A PARTICULAR PURPOSE. See the GNU Lesser General Public License for more details.

You should have received a copy of the GNU Lesser General Public License along with this program; if not, write to the Free Software Foundation, Inc.,

51 Franklin Street, Fifth Floor, Boston, MA 02110-1301, USA.

On Debian systems, the complete text of the GNU Lesser General Public License version 2.1 can be found in /usr/share/common-licenses/LGPL-2.1.

License: CC0-1.0

To the extent possible under law, the author(s) have dedicated all copyright and related and neighboring rights to this software to the public domain worldwide. This software is distributed without any warranty.

You should have received a copy of the CC0 Public Domain Dedication along with this software. If not, see <http://creativecommons.org/publicdomain/zero/1.0/>.

On Debian systems, the complete text of the CC0 1.0 Universal license can be found in /usr/share/common-licenses/CC0-1.0.

# **1.350 curl 7.88.1-10+deb12u6**

## **1.350.1 Available under license :**

COPYRIGHT AND PERMISSION NOTICE

Copyright (c) 1996 - 2023, Daniel Stenberg, <daniel@haxx.se>, and many contributors, see the THANKS file.

All rights reserved.

Permission to use, copy, modify, and distribute this software for any purpose with or without fee is hereby granted, provided that the above copyright notice and this permission notice appear in all copies.

THE SOFTWARE IS PROVIDED "AS IS", WITHOUT WARRANTY OF ANY KIND, EXPRESS OR IMPLIED, INCLUDING BUT NOT LIMITED TO THE WARRANTIES OF MERCHANTABILITY, FITNESS FOR A PARTICULAR PURPOSE AND NONINFRINGEMENT OF THIRD PARTY RIGHTS. IN NO EVENT SHALL THE AUTHORS OR COPYRIGHT HOLDERS BE LIABLE FOR ANY CLAIM, DAMAGES OR OTHER LIABILITY, WHETHER IN AN ACTION OF CONTRACT, TORT OR OTHERWISE, ARISING FROM, OUT OF OR IN CONNECTION WITH THE SOFTWARE OR THE USE OR OTHER DEALINGS IN THE SOFTWARE.

Except as contained in this notice, the name of a copyright holder shall not be used in advertising or otherwise to promote the sale, use or other dealings in this Software without prior written authorization of the copyright holder.

## **1.351 libgssapikrb 1.20.1-2+deb12u2 1.351.1 Available under license :**

Copyright =========

Copyright |copy| 1985-2022 by the Massachusetts Institute of Technology and its contributors. All rights reserved.

See :ref:`mitK5license` for additional copyright and license information.

[ NOTE: MIT has only incorporated the mechglue and spnego change, and not the incremental propagation changes. The filenames are different between the Sun and MIT sources. The actual MIT filenames appear in the top-level README file. Original text of Sun's LICENSE file follows. ]

Subject to the license set forth below, Sun Microsystems, Inc. donates the attached files to MIT for the purpose of including these modifications and additions in future versions of the Kerberos system.

Many of the files attached are subject to licenses issued by other entities, including OpenVision, MIT, and FundsXpress. See the individual files, and/or related Readme files, for these licenses.

In addition Sun requires that the license set forth below be incorporated into any future version of the Kerberos system which contains portions of the files attached. The following files must be listed, in the top level Readme file, as being provided subject to such license:

cmd/krb5/iprop/iprop.x cmd/krb5/iprop/iprop\_hdr.h cmd/krb5/kadmin/server/ipropd\_svc.c cmd/krb5/kproplog/kproplog.c cmd/krb5/slave/kpropd\_rpc.c lib/gss\_mechs/mech\_krb5/et/kdb5\_err.c lib/gss\_mechs/mech\_spnego/mech/gssapiP\_spnego.h lib/gss\_mechs/mech\_spnego/mech/spnego\_mech.c lib/krb5/kadm5/kadm\_host\_srv\_names.c lib/krb5/kdb/kdb\_convert.c lib/krb5/kdb/kdb\_hdr.h lib/krb5/kdb/kdb\_log.c lib/krb5/kdb/kdb\_log.h lib/libgss/g\_accept\_sec\_context.c lib/libgss/g\_acquire\_cred.c lib/libgss/g\_canon\_name.c lib/libgss/g\_compare\_name.c lib/libgss/g\_context\_time.c lib/libgss/g\_delete\_sec\_context.c lib/libgss/g\_dsp\_name.c lib/libgss/g\_dsp\_status.c lib/libgss/g\_dup\_name.c lib/libgss/g\_exp\_sec\_context.c lib/libgss/g\_export\_name.c lib/libgss/g\_glue.c lib/libgss/g\_imp\_name.c lib/libgss/g\_imp\_sec\_context.c lib/libgss/g\_init\_sec\_context.c lib/libgss/g\_initialize.c lib/libgss/g\_inquire\_context.c lib/libgss/g\_inquire\_cred.c lib/libgss/g\_inquire\_names.c lib/libgss/g\_process\_context.c lib/libgss/g\_rel\_buffer.c lib/libgss/g\_rel\_cred.c lib/libgss/g\_rel\_name.c lib/libgss/g\_rel\_oid\_set.c lib/libgss/g\_seal.c lib/libgss/g\_sign.c lib/libgss/g\_store\_cred.c lib/libgss/g\_unseal.c lib/libgss/g\_userok.c lib/libgss/g\_utils.c lib/libgss/g\_verify.c lib/libgss/gssd\_pname\_to\_uid.c uts/common/gssapi/include/gssapi\_err\_generic.h uts/common/gssapi/include/mechglueP.h

Sun's License is as follows:

Copyright (c) 2004 Sun Microsystems, Inc.

Permission is hereby granted, free of charge, to any person obtaining a copy of this software and associated documentation files (the "Software"), to deal in the Software without restriction, including without limitation the rights to use, copy, modify, merge, publish, distribute, sublicense, and/or sell copies of the Software, and to permit persons to whom the Software is furnished to do so, subject to the following conditions:

The above copyright notice and this permission notice shall be included in all copies or substantial portions of the Software.

THE SOFTWARE IS PROVIDED "AS IS", WITHOUT WARRANTY OF ANY KIND, EXPRESS OR IMPLIED, INCLUDING BUT NOT LIMITED TO THE WARRANTIES OF MERCHANTABILITY, FITNESS FOR A PARTICULAR PURPOSE AND NONINFRINGEMENT. IN NO EVENT SHALL THE AUTHORS OR COPYRIGHT HOLDERS BE LIABLE FOR ANY CLAIM, DAMAGES OR OTHER LIABILITY, WHETHER IN AN ACTION OF CONTRACT, TORT OR OTHERWISE, ARISING FROM, OUT OF OR IN CONNECTION WITH THE SOFTWARE OR THE USE OR OTHER DEALINGS IN THE SOFTWARE. Copyright (C) 1985-2022 by the Massachusetts Institute of Technology.

All rights reserved.

Redistribution and use in source and binary forms, with or without modification, are permitted provided that the following conditions are met:

\* Redistributions of source code must retain the above copyright notice, this list of conditions and the following disclaimer.

\* Redistributions in binary form must reproduce the above copyright notice, this list of conditions and the following disclaimer in the documentation and/or other materials provided with the distribution.

THIS SOFTWARE IS PROVIDED BY THE COPYRIGHT HOLDERS AND CONTRIBUTORS "AS IS" AND ANY EXPRESS OR IMPLIED WARRANTIES, INCLUDING, BUT NOT LIMITED TO, THE IMPLIED WARRANTIES OF MERCHANTABILITY AND FITNESS FOR A PARTICULAR PURPOSE ARE DISCLAIMED. IN NO EVENT SHALL THE COPYRIGHT HOLDER OR CONTRIBUTORS BE LIABLE FOR ANY DIRECT, INDIRECT, INCIDENTAL, SPECIAL, EXEMPLARY, OR CONSEQUENTIAL DAMAGES (INCLUDING, BUT NOT LIMITED TO, PROCUREMENT

#### OF SUBSTITUTE GOODS OR SERVICES; LOSS OF USE,

DATA, OR PROFITS; OR BUSINESS INTERRUPTION) HOWEVER CAUSED AND ON ANY THEORY OF LIABILITY, WHETHER IN CONTRACT, STRICT LIABILITY, OR TORT (INCLUDING NEGLIGENCE OR OTHERWISE) ARISING IN ANY WAY OUT OF THE USE OF THIS SOFTWARE, EVEN IF ADVISED OF THE POSSIBILITY OF SUCH DAMAGE.

Downloading of this software may constitute an export of cryptographic software from the United States of America that is subject to the United States Export Administration Regulations (EAR), 15 CFR 730-774. Additional laws or regulations may apply. It is the responsibility of the person or entity contemplating export to comply with all applicable export laws and regulations, including obtaining any required license from the U.S. government.

The U.S. government prohibits export of encryption source code to certain countries and individuals, including, but not limited to, the countries of Cuba, Iran, North Korea, Sudan, Syria, and residents and nationals of those countries.

Documentation components of this software distribution are licensed under a Creative Commons Attribution-ShareAlike 3.0 Unported License. (https://creativecommons.org/licenses/by-sa/3.0/)

Individual source code files are copyright MIT, Cygnus Support, Novell, OpenVision Technologies, Oracle, Red Hat, Sun Microsystems, FundsXpress, and others.

Project Athena, Athena, Athena MUSE, Discuss, Hesiod, Kerberos, Moira, and Zephyr are trademarks of the Massachusetts Institute of Technology (MIT). No commercial use of these trademarks may be made without prior written permission of MIT.

"Commercial use" means use of a name in a product or other for-profit manner. It does NOT prevent a commercial firm from referring to the MIT trademarks in order to convey information (although in doing so, recognition of their trademark status should be given).

======================================================================

The following copyright and permission notice applies to the

OpenVision Kerberos Administration system located in "kadmin/create", "kadmin/dbutil", "kadmin/passwd", "kadmin/server", "lib/kadm5", and portions of "lib/rpc":

 Copyright, OpenVision Technologies, Inc., 1993-1996, All Rights Reserved

 WARNING: Retrieving the OpenVision Kerberos Administration system source code, as described below, indicates your acceptance of the following terms. If you do not agree to the following terms, do not retrieve the OpenVision Kerberos administration system.

 You may freely use and distribute the Source Code and Object Code compiled from it, with or without modification, but this Source Code is provided to you "AS IS" EXCLUSIVE OF ANY WARRANTY, INCLUDING, WITHOUT LIMITATION, ANY WARRANTIES OF MERCHANTABILITY OR FITNESS FOR A PARTICULAR PURPOSE, OR ANY OTHER WARRANTY, WHETHER EXPRESS OR IMPLIED. IN NO EVENT WILL OPENVISION HAVE ANY LIABILITY FOR ANY LOST PROFITS, LOSS OF DATA OR COSTS OF PROCUREMENT OF **SUBSTITUTE**  GOODS OR SERVICES, OR FOR ANY SPECIAL, INDIRECT, OR CONSEQUENTIAL DAMAGES ARISING OUT OF THIS AGREEMENT, INCLUDING, WITHOUT LIMITATION, THOSE RESULTING FROM THE USE OF THE SOURCE CODE, OR THE FAILURE OF THE SOURCE CODE TO PERFORM, OR FOR ANY OTHER REASON.

 OpenVision retains all copyrights in the donated Source Code. OpenVision also retains copyright to derivative works of the Source Code, whether created by OpenVision or by a third party. The OpenVision copyright notice must be preserved if derivative works are made based on the donated Source Code.

 OpenVision Technologies, Inc. has donated this Kerberos Administration system to MIT for inclusion in the standard Kerberos 5 distribution. This donation underscores our commitment to continuing Kerberos technology development and our gratitude for the valuable work which has been performed by MIT and the Kerberos community.

 Portions contributed by Matt Crawford "crawdad@fnal.gov" were work performed at Fermi National Accelerator Laboratory, which is operated by Universities Research Association, Inc., under contract DE-AC02-76CHO3000 with the U.S. Department of Energy.

======================================================================

======================================================================

Portions of "src/lib/crypto" have the following copyright:

Copyright (C) 1998 by the FundsXpress, INC.

All rights reserved.

 Export of this software from the United States of America may require a specific license from the United States Government. It is the responsibility of any person or organization contemplating export to obtain such a license before exporting.

 WITHIN THAT CONSTRAINT, permission to use, copy, modify, and distribute this software and its documentation for any purpose and without fee is hereby granted, provided that the above copyright notice appear in all copies and that both that copyright notice and

 this permission notice appear in supporting documentation, and that the name of FundsXpress. not be used in advertising or publicity pertaining to distribution of the software without specific, written prior permission. FundsXpress makes no representations about the suitability of this software for any purpose. It is provided "as is" without express or implied warranty.

## THIS SOFTWARE IS PROVIDED "AS IS" AND WITHOUT ANY EXPRESS OR IMPLIED WARRANTIES, INCLUDING, WITHOUT LIMITATION, THE IMPLIED WARRANTIES OF MERCHANTIBILITY AND FITNESS FOR A PARTICULAR PURPOSE.

======================================================================

The implementation of the AES encryption algorithm in "src/lib/crypto/builtin/aes" has the following copyright:

 Copyright (C) 1998-2013, Brian Gladman, Worcester, UK. All rights reserved.

 The redistribution and use of this software (with or without changes) is allowed without the payment of fees or royalties provided that:

 source code distributions include the above copyright notice, this list of conditions and the following disclaimer;

 binary distributions include the above copyright notice, this list of conditions and the following disclaimer in their documentation.

 This software is provided 'as is' with no explicit or implied warranties in respect of its operation, including, but not limited to, correctness and fitness for purpose.

======================================================================

Portions contributed by Red Hat, including the pre-authentication

plug-in framework and the NSS crypto implementation, contain the following copyright:

 Copyright (C) 2006 Red Hat, Inc. Portions copyright (C) 2006 Massachusetts Institute of Technology All Rights Reserved.

 Redistribution and use in source and binary forms, with or without modification, are permitted provided that the following conditions are met:

- \* Redistributions of source code must retain the above copyright notice, this list of conditions and the following disclaimer.
- \* Redistributions in binary form must reproduce the above copyright notice, this list of conditions and the following disclaimer in the documentation and/or other materials provided with the distribution.
- \* Neither the name of Red Hat, Inc., nor the names of its contributors may be used to endorse or promote products derived from this software without specific prior written permission.

 THIS SOFTWARE IS PROVIDED BY THE COPYRIGHT HOLDERS AND CONTRIBUTORS "AS IS" AND ANY EXPRESS OR IMPLIED WARRANTIES, INCLUDING, BUT NOT LIMITED TO, THE IMPLIED WARRANTIES OF MERCHANTABILITY AND FITNESS FOR A PARTICULAR PURPOSE ARE DISCLAIMED. IN NO EVENT SHALL THE COPYRIGHT OWNER OR CONTRIBUTORS BE LIABLE FOR ANY DIRECT, INDIRECT, INCIDENTAL, SPECIAL, EXEMPLARY, OR CONSEQUENTIAL DAMAGES (INCLUDING, BUT NOT LIMITED TO, PROCUREMENT OF SUBSTITUTE GOODS OR SERVICES; LOSS OF USE, DATA, OR PROFITS; OR BUSINESS INTERRUPTION) HOWEVER CAUSED AND ON ANY THEORY OF LIABILITY, WHETHER IN CONTRACT, STRICT LIABILITY, OR TORT (INCLUDING NEGLIGENCE OR OTHERWISE) ARISING IN ANY WAY OUT OF THE USE OF THIS SOFTWARE, EVEN IF ADVISED OF THE POSSIBILITY OF SUCH DAMAGE.

======================================================================

The bundled verto source code is subject to the following license:

Copyright 2011 Red Hat, Inc.

 Permission is hereby granted, free of charge, to any person obtaining a copy of this software and associated documentation files (the "Software"), to deal in the Software without restriction, including without limitation the rights to use, copy, modify, merge, publish, distribute, sublicense, and/or sell copies  of the Software, and to permit persons to whom the Software is furnished to do so, subject to the following conditions:

 The above copyright notice and this permission notice shall be included in all copies or substantial portions of the Software.

 THE SOFTWARE IS PROVIDED "AS IS", WITHOUT WARRANTY OF ANY KIND, EXPRESS OR IMPLIED, INCLUDING BUT NOT LIMITED TO THE WARRANTIES OF MERCHANTABILITY, FITNESS FOR A PARTICULAR PURPOSE AND NONINFRINGEMENT. IN NO EVENT SHALL THE AUTHORS OR COPYRIGHT HOLDERS BE LIABLE FOR ANY CLAIM, DAMAGES OR OTHER LIABILITY, WHETHER IN AN ACTION OF CONTRACT, TORT OR OTHERWISE, ARISING FROM, OUT OF OR IN CONNECTION WITH THE SOFTWARE OR THE USE OR OTHER DEALINGS IN THE SOFTWARE.

======================================================================

The MS-KKDCP client implementation has the following copyright:

Copyright 2013,2014 Red Hat, Inc.

 Redistribution and use in source and binary forms, with or without modification, are permitted provided that the following conditions are met:

- 1. Redistributions of source code must retain the above copyright notice, this list of conditions and the following disclaimer.
- 2. Redistributions in binary form must reproduce the above copyright notice, this list of conditions and the following disclaimer in the documentation and/or other materials provided with the distribution.

 THIS SOFTWARE IS PROVIDED BY THE COPYRIGHT HOLDERS AND CONTRIBUTORS "AS IS" AND ANY EXPRESS OR IMPLIED WARRANTIES, INCLUDING, BUT NOT LIMITED TO, THE IMPLIED WARRANTIES OF MERCHANTABILITY AND FITNESS FOR A PARTICULAR PURPOSE ARE DISCLAIMED. IN NO EVENT SHALL THE COPYRIGHT OWNER OR CONTRIBUTORS BE LIABLE FOR ANY DIRECT, INDIRECT, INCIDENTAL, SPECIAL, EXEMPLARY, OR CONSEQUENTIAL DAMAGES (INCLUDING, BUT NOT LIMITED TO, PROCUREMENT OF SUBSTITUTE GOODS OR SERVICES; LOSS OF USE, DATA, OR PROFITS; OR BUSINESS INTERRUPTION) HOWEVER CAUSED AND ON ANY THEORY OF LIABILITY, WHETHER IN CONTRACT, STRICT LIABILITY, OR TORT (INCLUDING NEGLIGENCE OR OTHERWISE)

 ARISING IN ANY WAY OUT OF THE USE OF THIS SOFTWARE, EVEN IF ADVISED OF THE POSSIBILITY OF SUCH DAMAGE.

The implementations of GSSAPI mechglue in GSSAPI-SPNEGO in "src/lib/gssapi", including the following files:

======================================================================

 lib/gssapi/generic/gssapi\_err\_generic.et lib/gssapi/mechglue/g\_accept\_sec\_context.c lib/gssapi/mechglue/g\_acquire\_cred.c lib/gssapi/mechglue/g\_canon\_name.c lib/gssapi/mechglue/g\_compare\_name.c lib/gssapi/mechglue/g\_context\_time.c lib/gssapi/mechglue/g\_delete\_sec\_context.c lib/gssapi/mechglue/g\_dsp\_name.c lib/gssapi/mechglue/g\_dsp\_status.c lib/gssapi/mechglue/g\_dup\_name.c lib/gssapi/mechglue/g\_exp\_sec\_context.c lib/gssapi/mechglue/g\_export\_name.c lib/gssapi/mechglue/g\_glue.c lib/gssapi/mechglue/g\_imp\_name.c lib/gssapi/mechglue/g\_imp\_sec\_context.c lib/gssapi/mechglue/g\_init\_sec\_context.c lib/gssapi/mechglue/g\_initialize.c lib/gssapi/mechglue/g\_inquire\_context.c lib/gssapi/mechglue/g\_inquire\_cred.c lib/gssapi/mechglue/g\_inquire\_names.c lib/gssapi/mechglue/g\_process\_context.c lib/gssapi/mechglue/g\_rel\_buffer.c lib/gssapi/mechglue/g\_rel\_cred.c lib/gssapi/mechglue/g\_rel\_name.c lib/gssapi/mechglue/g\_rel\_oid\_set.c lib/gssapi/mechglue/g\_seal.c lib/gssapi/mechglue/g\_sign.c lib/gssapi/mechglue/g\_store\_cred.c lib/gssapi/mechglue/g\_unseal.c lib/gssapi/mechglue/g\_userok.c lib/gssapi/mechglue/g\_utils.c lib/gssapi/mechglue/g\_verify.c lib/gssapi/mechglue/gssd\_pname\_to\_uid.c lib/gssapi/mechglue/mglueP.h lib/gssapi/mechglue/oid\_ops.c lib/gssapi/spnego/gssapiP\_spnego.h lib/gssapi/spnego/spnego\_mech.c

and the initial implementation of incremental propagation, including the following new or changed files:

include/iprop\_hdr.h

 kadmin/server/ipropd\_svc.c lib/kdb/iprop.x lib/kdb/kdb\_convert.c lib/kdb/kdb\_log.c lib/kdb/kdb\_log.h lib/krb5/error\_tables/kdb5\_err.et kprop/kpropd\_rpc.c kprop/kproplog.c

are subject to the following license:

Copyright (C) 2004 Sun Microsystems, Inc.

 Permission is hereby granted, free of charge, to any person obtaining a copy of this software and associated documentation files (the "Software"), to deal in the Software without restriction, including without limitation the rights to use, copy, modify, merge, publish, distribute, sublicense, and/or sell copies of the Software, and to permit persons to whom the Software is furnished to do so, subject to the following conditions:

 The above copyright notice and this permission notice shall be included in all copies or substantial portions of the Software.

 THE SOFTWARE IS PROVIDED "AS IS", WITHOUT WARRANTY OF ANY KIND, EXPRESS OR IMPLIED, INCLUDING BUT NOT LIMITED TO THE WARRANTIES OF MERCHANTABILITY, FITNESS FOR A PARTICULAR PURPOSE AND NONINFRINGEMENT. IN NO EVENT SHALL THE AUTHORS OR COPYRIGHT HOLDERS BE LIABLE FOR ANY CLAIM, DAMAGES OR OTHER LIABILITY, WHETHER IN AN ACTION OF CONTRACT, TORT OR OTHERWISE, ARISING FROM, OUT OF OR IN CONNECTION WITH THE SOFTWARE OR THE USE OR OTHER DEALINGS IN THE SOFTWARE.

======================================================================

Kerberos V5 includes documentation and software developed at the University of California at Berkeley, which includes this copyright notice:

 Copyright (C) 1983 Regents of the University of California. All rights reserved.

 Redistribution and use in source and binary forms, with or without modification, are permitted provided that the following conditions are met:

1. Redistributions of source code must retain the above

 copyright notice, this list of conditions and the following disclaimer.

- 2. Redistributions in binary form must reproduce the above copyright notice, this list of conditions and the following disclaimer in the documentation and/or other materials provided with the distribution.
- 3. Neither the name of the University nor the names of its contributors may be used to endorse or promote products derived from this software without specific prior written permission.

 THIS SOFTWARE IS PROVIDED BY THE REGENTS AND CONTRIBUTORS "AS IS" AND ANY EXPRESS OR IMPLIED WARRANTIES, INCLUDING, BUT NOT LIMITED TO, THE IMPLIED WARRANTIES OF MERCHANTABILITY AND FITNESS FOR A PARTICULAR PURPOSE ARE DISCLAIMED. IN NO EVENT SHALL THE REGENTS OR CONTRIBUTORS BE LIABLE FOR ANY DIRECT, INDIRECT, INCIDENTAL, SPECIAL, EXEMPLARY, OR CONSEQUENTIAL DAMAGES (INCLUDING, BUT NOT LIMITED TO, PROCUREMENT OF SUBSTITUTE GOODS OR SERVICES; LOSS OF USE, DATA, OR PROFITS; OR BUSINESS INTERRUPTION) HOWEVER CAUSED AND ON ANY THEORY OF LIABILITY, WHETHER IN CONTRACT, STRICT LIABILITY, OR TORT (INCLUDING NEGLIGENCE OR OTHERWISE) ARISING IN ANY WAY OUT OF THE USE OF THIS SOFTWARE, EVEN IF ADVISED OF THE POSSIBILITY OF **SUCH** DAMAGE.

======================================================================

Portions contributed by Novell, Inc., including the LDAP database backend, are subject to the following license:

 Copyright (C) 2004-2005, Novell, Inc. All rights reserved.

 Redistribution and use in source and binary forms, with or without modification, are permitted provided that the following conditions are met:

- \* Redistributions of source code must retain the above copyright notice, this list of conditions and the following disclaimer.
- \* Redistributions in binary form must reproduce the above copyright notice, this list of conditions and the following disclaimer in the documentation and/or other materials provided with the distribution.
- \* The copyright holder's name is not used to endorse or promote products derived from this software without specific prior

written permission.

 THIS SOFTWARE IS PROVIDED BY THE COPYRIGHT HOLDERS AND CONTRIBUTORS "AS IS" AND ANY EXPRESS OR IMPLIED WARRANTIES, INCLUDING, BUT NOT LIMITED TO, THE IMPLIED WARRANTIES OF MERCHANTABILITY AND FITNESS FOR A PARTICULAR PURPOSE ARE DISCLAIMED. IN NO EVENT SHALL THE COPYRIGHT OWNER OR CONTRIBUTORS BE LIABLE FOR ANY DIRECT, INDIRECT, INCIDENTAL, SPECIAL, EXEMPLARY, OR CONSEQUENTIAL DAMAGES (INCLUDING, BUT NOT LIMITED TO, PROCUREMENT OF SUBSTITUTE GOODS OR SERVICES; LOSS OF USE, DATA, OR PROFITS; OR BUSINESS INTERRUPTION) HOWEVER CAUSED AND ON ANY THEORY OF LIABILITY, WHETHER IN CONTRACT, STRICT LIABILITY, OR TORT (INCLUDING NEGLIGENCE OR OTHERWISE) ARISING IN ANY WAY OUT OF THE USE OF THIS SOFTWARE, EVEN IF ADVISED OF THE POSSIBILITY OF SUCH DAMAGE.

======================================================================

Portions funded by Sandia National Laboratory and developed by the University of Michigan's Center for Information Technology Integration, including the PKINIT implementation, are subject to the following license:

 COPYRIGHT (C) 2006-2007 THE REGENTS OF THE UNIVERSITY OF MICHIGAN ALL RIGHTS RESERVED

 Permission is granted to use, copy, create derivative works and redistribute this software and such derivative works for any purpose, so long as the name of The University of Michigan is not used in any advertising or publicity pertaining to the use of distribution of this software without specific, written prior authorization. If the above copyright notice or any other identification of the University of Michigan is included in any copy of any portion of this software, then the disclaimer below must also be included.

 THIS SOFTWARE IS PROVIDED AS IS, WITHOUT REPRESENTATION FROM THE UNIVERSITY OF MICHIGAN AS TO ITS FITNESS FOR ANY PURPOSE, AND WITHOUT WARRANTY BY THE UNIVERSITY OF MICHIGAN OF ANY KIND. EITHER EXPRESS OR IMPLIED, INCLUDING WITHOUT LIMITATION THE IMPLIED WARRANTIES OF MERCHANTABILITY AND FITNESS FOR A PARTICULAR PURPOSE.

 THE REGENTS OF THE UNIVERSITY OF MICHIGAN SHALL NOT BE LIABLE FOR ANY DAMAGES, INCLUDING SPECIAL, INDIRECT, INCIDENTAL, OR CONSEQUENTIAL DAMAGES, WITH RESPECT TO ANY CLAIM ARISING OUT OF OR IN CONNECTION WITH THE USE OF THE SOFTWARE, EVEN IF IT HAS BEEN OR IS HEREAFTER ADVISED OF THE POSSIBILITY OF SUCH DAMAGES.

The pkcs11.h file included in the PKINIT code has the following license:

 Copyright 2006 g10 Code GmbH Copyright 2006 Andreas Jellinghaus

 This file is free software; as a special exception the author gives unlimited permission to copy and/or distribute it, with or without modifications, as long as this notice is preserved.

 This file is distributed in the hope that it will be useful, but WITHOUT ANY WARRANTY, to the extent permitted by law; without even the implied warranty of MERCHANTABILITY or FITNESS FOR A PARTICULAR PURPOSE.

======================================================================

======================================================================

#### Portions

 contributed by Apple Inc. are subject to the following license:

Copyright 2004-2008 Apple Inc. All Rights Reserved.

 Export of this software from the United States of America may require a specific license from the United States Government. It is the responsibility of any person or organization contemplating export to obtain such a license before exporting.

 WITHIN THAT CONSTRAINT, permission to use, copy, modify, and distribute this software and its documentation for any purpose and without fee is hereby granted, provided that the above copyright notice appear in all copies and that both that copyright notice and this permission notice appear in supporting documentation, and that the name of Apple Inc. not be used in advertising or publicity pertaining to distribution of the software without specific, written prior permission. Apple Inc. makes no representations about the suitability of this software for any purpose. It is provided "as is" without express or implied warranty.

 THIS SOFTWARE IS PROVIDED "AS IS" AND WITHOUT ANY EXPRESS OR IMPLIED WARRANTIES, INCLUDING, WITHOUT LIMITATION, THE IMPLIED WARRANTIES OF MERCHANTIBILITY AND FITNESS FOR A PARTICULAR PURPOSE.

======================================================================

The implementations of UTF-8 string handling in src/util/support and src/lib/krb5/unicode are subject to the following copyright and permission notice:

 The OpenLDAP Public License Version 2.8, 17 August 2003

 Redistribution and use of this software and associated documentation ("Software"), with or without modification, are permitted provided that the following conditions are met:

- 1. Redistributions in source form must retain copyright statements and notices,
- 2. Redistributions in binary form must reproduce applicable copyright statements and notices, this

list of conditions, and

 the following disclaimer in the documentation and/or other materials provided with the distribution, and

 3. Redistributions must contain a verbatim copy of this document.

 The OpenLDAP Foundation may revise this license from time to time. Each revision is distinguished by a version number. You may use this Software under terms of this license revision or under the terms of any subsequent revision of the license.

 THIS SOFTWARE IS PROVIDED BY THE OPENLDAP FOUNDATION AND ITS CONTRIBUTORS "AS IS" AND ANY EXPRESSED OR IMPLIED WARRANTIES, INCLUDING, BUT NOT LIMITED TO, THE IMPLIED WARRANTIES OF MERCHANTABILITY AND FITNESS FOR A PARTICULAR PURPOSE ARE DISCLAIMED. IN NO EVENT SHALL THE OPENLDAP FOUNDATION, ITS CONTRIBUTORS, OR THE AUTHOR(S) OR OWNER(S) OF THE SOFTWARE BE LIABLE FOR ANY DIRECT, INDIRECT, INCIDENTAL, SPECIAL, EXEMPLARY, OR CONSEQUENTIAL DAMAGES (INCLUDING, BUT NOT LIMITED TO, PROCUREMENT OF

 SUBSTITUTE GOODS OR SERVICES; LOSS OF USE, DATA, OR PROFITS; OR BUSINESS INTERRUPTION) HOWEVER CAUSED AND ON ANY THEORY OF LIABILITY, WHETHER IN CONTRACT, STRICT LIABILITY, OR TORT (INCLUDING NEGLIGENCE OR OTHERWISE) ARISING IN ANY WAY OUT OF THE USE OF THIS SOFTWARE, EVEN IF ADVISED OF THE POSSIBILITY OF SUCH DAMAGE.

 The names of the authors and copyright holders must not be used in advertising or otherwise to promote the sale, use or other dealing in this Software without specific, written prior permission. Title to copyright in this Software shall at all times remain with

copyright holders.

OpenLDAP is a registered trademark of the OpenLDAP Foundation.

 Copyright 1999-2003 The OpenLDAP Foundation, Redwood City, California, USA. All Rights Reserved. Permission to copy and distribute verbatim copies of this document is granted.

======================================================================

Marked test programs in src/lib/krb5/krb have the following copyright:

 Copyright (C) 2006 Kungliga Tekniska Hgskola (Royal Institute of Technology, Stockholm, Sweden). All rights reserved.

 Redistribution and use in source and binary forms, with or without modification, are permitted provided that the following conditions are met:

- 1. Redistributions of source code must retain the above copyright notice, this list of conditions and the following disclaimer.
- 2. Redistributions in binary form must reproduce the above copyright notice, this list of conditions and the following disclaimer in the documentation and/or other materials provided with the distribution
- 3. Neither the name of KTH nor the names of its contributors may be used to endorse or promote products derived from this software without specific prior written permission.

 THIS SOFTWARE IS PROVIDED BY KTH AND ITS CONTRIBUTORS "AS IS" AND ANY EXPRESS OR IMPLIED WARRANTIES, INCLUDING, BUT NOT LIMITED TO,

 THE IMPLIED WARRANTIES OF MERCHANTABILITY AND FITNESS FOR A PARTICULAR PURPOSE ARE DISCLAIMED. IN NO EVENT SHALL KTH OR ITS CONTRIBUTORS BE LIABLE FOR ANY DIRECT, INDIRECT, INCIDENTAL, SPECIAL, EXEMPLARY, OR CONSEQUENTIAL DAMAGES (INCLUDING, BUT NOT LIMITED TO, PROCUREMENT OF SUBSTITUTE GOODS OR SERVICES; LOSS OF USE, DATA, OR PROFITS; OR BUSINESS INTERRUPTION) HOWEVER CAUSED AND ON ANY THEORY OF LIABILITY, WHETHER IN CONTRACT, STRICT LIABILITY, OR TORT (INCLUDING NEGLIGENCE OR OTHERWISE) ARISING IN ANY WAY OUT OF THE USE OF THIS SOFTWARE, EVEN IF ADVISED OF THE POSSIBILITY OF SUCH DAMAGE.

The KCM Mach RPC definition file used on macOS has the following copyright:

======================================================================

 Copyright (C) 2009 Kungliga Tekniska Hgskola (Royal Institute of Technology, Stockholm, Sweden). All rights reserved.

Portions Copyright (C) 2009 Apple Inc. All rights reserved.

 Redistribution and use in source and binary forms, with or without modification, are permitted provided that the following conditions are met:

- 1. Redistributions of source code must retain the above copyright notice, this list of conditions and the following disclaimer.
- 2. Redistributions in binary form must reproduce the above copyright notice, this list of conditions and the following disclaimer in the documentation and/or other materials provided with the distribution.
- 3. Neither the name of the Institute nor the names of its contributors may be used to endorse or promote products derived from this software without specific prior written permission.

 THIS SOFTWARE IS PROVIDED BY THE INSTITUTE AND CONTRIBUTORS "AS IS" AND ANY EXPRESS OR IMPLIED WARRANTIES, INCLUDING, BUT NOT LIMITED TO, THE IMPLIED WARRANTIES OF MERCHANTABILITY AND FITNESS FOR A PARTICULAR PURPOSE ARE DISCLAIMED. IN NO EVENT SHALL THE INSTITUTE OR CONTRIBUTORS BE LIABLE FOR ANY DIRECT, INDIRECT, INCIDENTAL, SPECIAL, EXEMPLARY, OR CONSEQUENTIAL DAMAGES (INCLUDING, BUT NOT LIMITED TO, PROCUREMENT OF SUBSTITUTE GOODS OR SERVICES; LOSS OF USE, DATA, OR PROFITS; OR BUSINESS INTERRUPTION) HOWEVER CAUSED AND ON ANY THEORY OF LIABILITY, WHETHER IN CONTRACT, STRICT LIABILITY, OR TORT (INCLUDING NEGLIGENCE OR OTHERWISE) ARISING IN ANY WAY OUT OF THE USE OF THIS SOFTWARE, EVEN IF ADVISED OF THE POSSIBILITY OF SUCH DAMAGE.

======================================================================

Portions of the RPC implementation in src/lib/rpc and src/include/gssrpc have the following copyright and permission notice:

Copyright (C) 2010, Oracle America, Inc.

All rights reserved.

 Redistribution and use in source and binary forms, with or without modification, are permitted provided that the following conditions are met:

 1. Redistributions of source code must retain the above copyright

 notice, this list of conditions and the following disclaimer.

- 2. Redistributions in binary form must reproduce the above copyright notice, this list of conditions and the following disclaimer in the documentation and/or other materials provided with the distribution.
- 3. Neither the name of the "Oracle America, Inc." nor the names of its contributors may be used to endorse or promote products derived from this software without specific prior written permission.

 THIS SOFTWARE IS PROVIDED BY THE COPYRIGHT HOLDERS AND CONTRIBUTORS "AS IS" AND ANY EXPRESS OR IMPLIED WARRANTIES, INCLUDING, BUT NOT LIMITED TO, THE IMPLIED WARRANTIES OF MERCHANTABILITY AND FITNESS FOR A PARTICULAR PURPOSE ARE DISCLAIMED. IN NO EVENT SHALL THE COPYRIGHT HOLDER OR CONTRIBUTORS BE LIABLE FOR ANY DIRECT, INDIRECT, INCIDENTAL, SPECIAL, EXEMPLARY, OR CONSEQUENTIAL DAMAGES (INCLUDING, BUT NOT LIMITED TO, PROCUREMENT OF SUBSTITUTE GOODS OR SERVICES;

 LOSS OF USE, DATA, OR PROFITS; OR BUSINESS INTERRUPTION) HOWEVER CAUSED AND ON ANY THEORY OF LIABILITY, WHETHER IN CONTRACT, STRICT LIABILITY, OR TORT (INCLUDING NEGLIGENCE OR OTHERWISE) ARISING IN ANY WAY OUT OF THE USE OF THIS SOFTWARE, EVEN IF ADVISED OF THE POSSIBILITY OF SUCH DAMAGE.

======================================================================

 Copyright (C) 2006,2007,2009 NTT (Nippon Telegraph and Telephone Corporation). All rights reserved.

 Redistribution and use in source and binary forms, with or without modification, are permitted provided that the following conditions are met:

 1. Redistributions of source code must retain the above copyright notice, this list of conditions and the following disclaimer as the first lines of this file unmodified.
2. Redistributions in binary form must reproduce the above copyright notice, this list of conditions and the following disclaimer in the documentation and/or other materials provided with the distribution

 THIS SOFTWARE IS PROVIDED BY NTT "AS IS" AND ANY EXPRESS OR IMPLIED WARRANTIES, INCLUDING, BUT NOT LIMITED TO, THE IMPLIED WARRANTIES OF MERCHANTABILITY AND FITNESS FOR A PARTICULAR PURPOSE ARE DISCLAIMED. IN NO EVENT SHALL NTT BE LIABLE FOR ANY DIRECT, INDIRECT, INCIDENTAL, SPECIAL, EXEMPLARY, OR CONSEQUENTIAL DAMAGES (INCLUDING, BUT NOT LIMITED TO, PROCUREMENT OF SUBSTITUTE GOODS OR SERVICES; LOSS OF USE, DATA, OR PROFITS; OR BUSINESS INTERRUPTION) HOWEVER CAUSED AND ON ANY THEORY OF LIABILITY, WHETHER IN CONTRACT, STRICT LIABILITY, OR TORT (INCLUDING NEGLIGENCE OR OTHERWISE) ARISING IN ANY WAY OUT OF THE USE OF THIS SOFTWARE, EVEN IF ADVISED OF THE POSSIBILITY OF SUCH DAMAGE.

======================================================================

Copyright 2000 by Carnegie Mellon University

All Rights Reserved

 Permission to use, copy, modify, and distribute this software and its

 documentation for any purpose and without fee is hereby granted, provided that the above copyright notice appear in all copies and that both that copyright notice and this permission notice appear in supporting documentation, and that the name of Carnegie Mellon University not be used in advertising or publicity pertaining to distribution of the software without specific, written prior permission.

 CARNEGIE MELLON UNIVERSITY DISCLAIMS ALL WARRANTIES WITH REGARD TO THIS SOFTWARE, INCLUDING ALL IMPLIED WARRANTIES OF MERCHANTABILITY AND FITNESS, IN NO EVENT SHALL CARNEGIE MELLON UNIVERSITY BE LIABLE FOR ANY SPECIAL, INDIRECT OR CONSEQUENTIAL DAMAGES OR ANY DAMAGES WHATSOEVER RESULTING FROM LOSS OF USE, DATA OR PROFITS, WHETHER IN AN ACTION OF CONTRACT, NEGLIGENCE OR OTHER TORTIOUS ACTION, ARISING OUT OF OR IN CONNECTION WITH THE USE OR PERFORMANCE OF THIS SOFTWARE.

======================================================================

 Copyright (C) 2002 Naval Research Laboratory (NRL/CCS)  Permission to use, copy, modify and distribute this software and its documentation is hereby granted, provided that both the copyright notice and this permission notice appear in all copies of the software, derivative works or modified versions, and any portions thereof.

### NRL ALLOWS FREE USE OF THIS SOFTWARE IN ITS "AS IS" CONDITION AND DISCLAIMS ANY LIABILITY OF ANY KIND FOR ANY DAMAGES WHATSOEVER RESULTING FROM THE USE OF THIS SOFTWARE.

======================================================================

======================================================================

Copyright (C) 1991, 1992, 1994 by Cygnus Support.

 Permission to use, copy, modify, and distribute this software and its documentation for any purpose and without fee is hereby granted, provided that the above copyright notice appear in all copies and that both that copyright notice and this permission notice appear in supporting documentation. Cygnus Support makes no representations about the suitability of this software for any purpose. It is provided "as is" without express or implied warranty.

Copyright (C) 2006 Secure Endpoints Inc.

 Permission is hereby granted, free of charge, to any person obtaining a copy of this software and associated documentation files (the "Software"), to deal in the Software without restriction, including without limitation the rights to use, copy, modify, merge, publish, distribute, sublicense, and/or sell copies of the Software, and to permit persons to whom the Software is furnished to do so, subject to the following conditions:

 The above copyright notice and this permission notice shall be included in all copies or substantial portions of the Software.

 THE SOFTWARE IS PROVIDED "AS IS", WITHOUT WARRANTY OF ANY KIND, EXPRESS OR IMPLIED, INCLUDING BUT NOT LIMITED TO THE WARRANTIES OF MERCHANTABILITY, FITNESS FOR A PARTICULAR PURPOSE AND NONINFRINGEMENT. IN NO EVENT SHALL THE AUTHORS OR COPYRIGHT HOLDERS BE LIABLE FOR ANY CLAIM, DAMAGES OR OTHER LIABILITY, WHETHER IN AN ACTION OF CONTRACT, TORT OR OTHERWISE, ARISING FROM, OUT OF OR IN CONNECTION WITH THE SOFTWARE OR THE USE OR OTHER DEALINGS IN THE SOFTWARE.

Portions of the implementation of the Fortuna-like PRNG are subject to the following notice:

======================================================================

 Copyright (C) 2005 Marko Kreen All rights reserved.

 Redistribution and use in source and binary forms, with or without modification, are permitted provided that the following conditions are met:

- 1. Redistributions of source code must retain the above copyright notice, this list of conditions and the following disclaimer.
- 2. Redistributions in binary form must reproduce the above copyright notice, this list of conditions and the following disclaimer in the documentation

 and/or other materials provided with the distribution.

 THIS SOFTWARE IS PROVIDED BY THE AUTHOR AND CONTRIBUTORS "AS IS" AND ANY EXPRESS OR IMPLIED WARRANTIES, INCLUDING, BUT NOT LIMITED TO, THE IMPLIED WARRANTIES OF MERCHANTABILITY AND FITNESS FOR A PARTICULAR PURPOSE ARE DISCLAIMED. IN NO EVENT SHALL THE AUTHOR OR CONTRIBUTORS BE LIABLE FOR ANY DIRECT, INDIRECT, INCIDENTAL, SPECIAL, EXEMPLARY, OR CONSEQUENTIAL DAMAGES (INCLUDING, BUT NOT LIMITED TO, PROCUREMENT OF SUBSTITUTE GOODS OR SERVICES; LOSS OF USE, DATA, OR PROFITS; OR BUSINESS INTERRUPTION) HOWEVER CAUSED AND ON ANY THEORY OF LIABILITY, WHETHER IN CONTRACT, STRICT LIABILITY, OR TORT (INCLUDING NEGLIGENCE OR OTHERWISE) ARISING IN ANY WAY OUT OF THE USE OF THIS SOFTWARE, EVEN IF ADVISED OF THE POSSIBILITY OF SUCH DAMAGE.

Copyright (C) 1994 by the University of Southern California

 EXPORT OF THIS SOFTWARE from the United States of America may require a specific license from the United States Government. It is the responsibility of any person or organization contemplating export to obtain such a license before exporting.

WITHIN THAT CONSTRAINT, permission to copy, modify, and distribute this software and its documentation in source and binary forms is hereby granted, provided that any documentation or other materials related to such distribution or use acknowledge that the software

was developed by the University of Southern California.

 DISCLAIMER OF WARRANTY. THIS SOFTWARE IS PROVIDED "AS IS". The University of Southern California MAKES NO REPRESENTATIONS OR WARRANTIES, EXPRESS OR IMPLIED. By way of example, but not limitation, the University of Southern California MAKES NO REPRESENTATIONS OR WARRANTIES OF MERCHANTABILITY OR FITNESS FOR ANY PARTICULAR PURPOSE. The University of Southern California shall not be held liable for any liability nor for any direct, indirect, or consequential damages with respect to any claim by the user or distributor of the ksu software.

======================================================================

 Copyright (C) 1995 The President and Fellows of Harvard University

 This code is derived from software contributed to Harvard by Jeremy Rassen.

 Redistribution and use in source and binary forms, with or without modification, are permitted provided that the following conditions are met:

- 1. Redistributions of source code must retain the above copyright notice, this list of conditions and the following disclaimer.
- 2. Redistributions in binary form must reproduce the above copyright notice, this list of conditions and the following disclaimer in the documentation and/or other materials provided with the distribution.
- 3. All advertising materials mentioning features or use of this software must display the following acknowledgement:

 This product includes software developed by the University of California, Berkeley and its contributors.

 4. Neither the name of the University nor the names of its contributors may be used to endorse or promote products derived from this software without specific prior written permission.

 THIS SOFTWARE IS PROVIDED BY THE REGENTS AND CONTRIBUTORS "AS IS" AND ANY EXPRESS OR IMPLIED WARRANTIES, INCLUDING, BUT NOT LIMITED TO, THE IMPLIED WARRANTIES OF MERCHANTABILITY AND FITNESS FOR A

 PARTICULAR PURPOSE ARE DISCLAIMED. IN NO EVENT SHALL THE REGENTS OR CONTRIBUTORS BE LIABLE FOR ANY DIRECT, INDIRECT, INCIDENTAL, SPECIAL, EXEMPLARY, OR CONSEQUENTIAL DAMAGES (INCLUDING, BUT NOT LIMITED TO, PROCUREMENT OF SUBSTITUTE GOODS OR SERVICES; LOSS OF USE, DATA, OR PROFITS; OR BUSINESS INTERRUPTION) HOWEVER CAUSED AND ON ANY THEORY OF LIABILITY, WHETHER IN CONTRACT, STRICT LIABILITY, OR TORT (INCLUDING NEGLIGENCE OR OTHERWISE) ARISING IN ANY WAY OUT OF THE USE

======================================================================

 OF THIS SOFTWARE, EVEN IF ADVISED OF THE POSSIBILITY OF SUCH DAMAGE.

 Copyright (C) 2008 by the Massachusetts Institute of Technology. Copyright 1995 by Richard P. Basch. All Rights Reserved. Copyright 1995 by Lehman Brothers, Inc. All Rights Reserved.

 Export of this software from the United States of America may require a specific license from the United States Government. It is the responsibility of any person or organization contemplating export to obtain such a license before exporting.

 WITHIN THAT CONSTRAINT, permission to use, copy, modify, and distribute this software and its documentation for any purpose and without fee is hereby granted, provided that the above copyright notice appear in all copies and that both that copyright notice and this permission notice appear in supporting documentation, and that the name of Richard P. Basch, Lehman Brothers and M.I.T. not be used in advertising or publicity pertaining to distribution of the software without specific, written prior permission. Richard P. Basch, Lehman Brothers and M.I.T. make no representations about the suitability of this software for any purpose. It is provided "as is" without express or implied warranty.

======================================================================

The following notice applies to "src/lib/krb5/krb/strptime.c" and "src/include/k5-queue.h".

 Copyright (C) 1997, 1998 The NetBSD Foundation, Inc. All rights reserved.

This code was contributed to The NetBSD Foundation by Klaus Klein.

 Redistribution and use in source and binary forms, with or without modification, are permitted provided that the following conditions are met:

- 1. Redistributions of source code must retain the above copyright notice, this list of conditions and the following disclaimer.
- 2. Redistributions in binary
- form must reproduce the above

 copyright notice, this list of conditions and the following disclaimer in the documentation and/or other materials provided with the distribution.

 3. All advertising materials mentioning features or use of this software must display the following acknowledgement:

 This product includes software developed by the NetBSD Foundation, Inc. and its contributors.

 4. Neither the name of The NetBSD Foundation nor the names of its contributors may be used to endorse or promote products derived from this software without specific prior written permission.

 THIS SOFTWARE IS PROVIDED BY THE NETBSD FOUNDATION, INC. AND CONTRIBUTORS "AS IS" AND ANY EXPRESS OR IMPLIED WARRANTIES, INCLUDING, BUT NOT LIMITED TO, THE IMPLIED WARRANTIES OF MERCHANTABILITY AND FITNESS FOR A PARTICULAR PURPOSE ARE DISCLAIMED. IN NO EVENT SHALL THE FOUNDATION OR CONTRIBUTORS BE LIABLE FOR ANY DIRECT, INDIRECT, INCIDENTAL, SPECIAL, EXEMPLARY, OR CONSEQUENTIAL DAMAGES (INCLUDING, BUT NOT LIMITED TO, PROCUREMENT OF SUBSTITUTE GOODS OR SERVICES; LOSS OF USE, DATA, OR PROFITS; OR BUSINESS INTERRUPTION) HOWEVER CAUSED AND ON ANY THEORY OF LIABILITY, WHETHER IN CONTRACT, STRICT LIABILITY, OR TORT (INCLUDING NEGLIGENCE OR OTHERWISE) ARISING IN ANY WAY OUT OF THE USE OF THIS SOFTWARE, EVEN IF ADVISED OF THE POSSIBILITY OF SUCH DAMAGE.

======================================================================

The following notice applies to Unicode library files in "src/lib/krb5/unicode":

 Copyright 1997, 1998, 1999 Computing Research Labs, New Mexico State University

 Permission is hereby granted, free of charge, to any person obtaining a copy of this software and associated documentation files (the "Software"), to deal in the Software without

 restriction, including without limitation the rights to use, copy, modify, merge, publish, distribute, sublicense, and/or sell copies of the Software, and to permit persons to whom the Software is furnished to do so, subject to the following conditions:

 The above copyright notice and this permission notice shall be included in all copies or substantial portions of the Software.

 THE SOFTWARE IS PROVIDED "AS IS", WITHOUT WARRANTY OF ANY KIND, EXPRESS OR IMPLIED, INCLUDING BUT NOT LIMITED TO THE WARRANTIES OF MERCHANTABILITY, FITNESS FOR A PARTICULAR PURPOSE AND NONINFRINGEMENT. IN NO EVENT SHALL THE COMPUTING RESEARCH LAB OR NEW MEXICO STATE UNIVERSITY BE LIABLE FOR ANY CLAIM, DAMAGES OR OTHER LIABILITY, WHETHER IN AN ACTION OF CONTRACT, TORT OR OTHERWISE, ARISING FROM, OUT OF OR IN CONNECTION WITH THE SOFTWARE OR THE USE OR OTHER DEALINGS IN THE SOFTWARE.

======================================================================

The following notice applies to "src/util/support/strlcpy.c":

Copyright (C) 1998 Todd C. Miller "Todd.Miller@courtesan.com"

 Permission to use, copy, modify, and distribute this software for any purpose with or without fee is hereby granted, provided that the above copyright notice and this permission notice appear in all copies.

 THE SOFTWARE IS PROVIDED "AS IS" AND THE AUTHOR DISCLAIMS ALL WARRANTIES WITH REGARD TO THIS SOFTWARE INCLUDING ALL IMPLIED WARRANTIES OF MERCHANTABILITY AND FITNESS. IN NO EVENT SHALL THE AUTHOR BE LIABLE FOR ANY SPECIAL, DIRECT, INDIRECT, OR CONSEQUENTIAL DAMAGES OR ANY DAMAGES WHATSOEVER RESULTING FROM LOSS OF USE, DATA OR PROFITS, WHETHER IN AN ACTION OF CONTRACT, NEGLIGENCE OR OTHER TORTIOUS ACTION, ARISING OUT OF OR IN CONNECTION WITH THE USE OR PERFORMANCE OF THIS SOFTWARE.

======================================================================

The following notice applies to "src/util/profile/argv\_parse.c" and "src/util/profile/argv\_parse.h":

Copyright 1999 by Theodore Ts'o.

 Permission to use, copy, modify, and distribute this software for any purpose with or without fee is hereby granted, provided that  the above copyright notice and this permission notice appear in all copies. THE SOFTWARE IS PROVIDED "AS IS" AND THEODORE TS'O (THE AUTHOR) DISCLAIMS ALL WARRANTIES WITH REGARD TO THIS SOFTWARE, INCLUDING ALL IMPLIED WARRANTIES OF MERCHANTABILITY AND FITNESS. IN NO EVENT SHALL THE AUTHOR BE LIABLE FOR ANY SPECIAL, DIRECT, INDIRECT, OR CONSEQUENTIAL DAMAGES OR ANY DAMAGES WHATSOEVER RESULTING FROM LOSS OF USE, DATA OR PROFITS, WHETHER IN AN ACTION OF CONTRACT, NEGLIGENCE OR OTHER TORTIOUS ACTION, ARISING OUT OF OR IN CONNECTION WITH THE USE OR PERFORMANCE OF THIS SOFTWARE. (Isn't it sick that the U.S. culture of lawsuit-happy lawyers requires this kind of disclaimer?)

======================================================================

======================================================================

The following notice applies to SWIG-generated code in "src/util/profile/profile\_tcl.c":

Copyright (C) 1999-2000, The University of Chicago

 This file may be freely redistributed without license or fee provided this copyright message remains intact.

The following notice applies to portiions of "src/lib/rpc" and "src/include/gssrpc":

 Copyright (C) 2000 The Regents of the University of Michigan. All rights reserved.

 Copyright (C) 2000 Dug Song "dugsong@UMICH.EDU". All rights reserved, all wrongs reversed.

 Redistribution and use in source and binary forms, with or without modification, are permitted provided that the following conditions are met:

- 1. Redistributions of source code must retain the above copyright notice, this list of conditions and the following disclaimer.
- 2. Redistributions in binary form must reproduce the above copyright notice, this list of conditions and the following disclaimer in the documentation and/or other materials provided with the distribution.

3.

Neither the name of the University nor the names of its

 contributors may be used to endorse or promote products derived from this software without specific prior written permission.

 THIS SOFTWARE IS PROVIDED "AS IS" AND ANY EXPRESS OR IMPLIED WARRANTIES, INCLUDING, BUT NOT LIMITED TO, THE IMPLIED WARRANTIES OF MERCHANTABILITY AND FITNESS FOR A PARTICULAR PURPOSE ARE DISCLAIMED. IN NO EVENT SHALL THE REGENTS OR CONTRIBUTORS BE LIABLE FOR ANY DIRECT, INDIRECT, INCIDENTAL, SPECIAL, EXEMPLARY, OR CONSEQUENTIAL DAMAGES (INCLUDING, BUT NOT LIMITED TO, PROCUREMENT OF SUBSTITUTE GOODS OR SERVICES; LOSS OF USE, DATA, OR PROFITS; OR BUSINESS INTERRUPTION) HOWEVER CAUSED AND ON ANY THEORY OF LIABILITY, WHETHER IN CONTRACT, STRICT LIABILITY, OR TORT (INCLUDING NEGLIGENCE OR OTHERWISE) ARISING IN ANY WAY OUT OF THE USE OF THIS SOFTWARE, EVEN IF ADVISED OF THE POSSIBILITY OF SUCH DAMAGE.

======================================================================

Implementations of the MD4 algorithm are subject to the following notice:

Copyright (C) 1990, RSA Data Security, Inc. All rights reserved.

 License to copy and use this software is granted provided that it is identified as the "RSA Data Security, Inc. MD4 Message Digest Algorithm" in all material mentioning or referencing this software or this function.

 License is also granted to make and use derivative works provided that such works are identified as "derived from the RSA Data Security, Inc. MD4 Message Digest Algorithm" in all material mentioning or referencing the derived work.

 RSA Data Security, Inc. makes no representations concerning either the merchantability of this software or the suitability of this software for any particular purpose. It is provided "as is" without express or implied warranty of any kind.

 These notices must be retained in any copies of any part of this documentation and/or software.

Implementations of the MD5 algorithm are subject to the following notice:

======================================================================

Copyright (C) 1990, RSA Data Security, Inc. All rights reserved.

 License to copy and use this software is granted provided that it is identified as the "RSA Data Security, Inc. MD5 Message- Digest Algorithm" in all material mentioning or referencing this software or this function.

 License is also granted to make and use derivative works provided that such works are identified as "derived from the RSA Data Security, Inc. MD5 Message-Digest Algorithm" in all material mentioning or referencing the derived work.

 RSA Data Security, Inc. makes no representations concerning either the merchantability of this software or the suitability of this software for any particular purpose. It is provided "as is" without express or implied warranty of any kind.

These notices must be retained in any copies of any part of this

documentation and/or software.

======================================================================

The following notice applies to "src/lib/crypto/crypto\_tests/t\_mddriver.c":

 Copyright (C) 1990-2, RSA Data Security, Inc. Created 1990. All rights reserved.

 RSA Data Security, Inc. makes no representations concerning either the merchantability of this software or the suitability of this software for any particular purpose. It is provided "as is" without express or implied warranty of any kind.

 These notices must be retained in any copies of any part of this documentation and/or software.

======================================================================

Portions of "src/lib/krb5" are subject to the following notice:

 Copyright (C) 1994 CyberSAFE Corporation. Copyright 1990,1991,2007,2008 by the Massachusetts Institute of Technology. All Rights Reserved.

Export of this software from the United States of America may

 require a specific license from the United States Government. It is the responsibility of any person or organization contemplating export to obtain such a license before exporting.

 WITHIN THAT CONSTRAINT, permission to use, copy, modify, and distribute this software and its documentation for any purpose and without fee is hereby granted, provided that the above copyright notice appear in all copies and that both that copyright notice and this permission notice appear in supporting documentation, and that the name of M.I.T. not be used in advertising or publicity pertaining to distribution of the software without specific, written prior permission. Furthermore if you modify this software you must label your software as modified software and not distribute it in such a fashion that it might be confused with the original M.I.T. software. Neither M.I.T., the Open Computing Security Group, nor CyberSAFE Corporation make any representations about the suitability of this software for any purpose. It is provided "as is" without express or implied warranty.

Portions contributed by PADL Software are subject to the following license:

======================================================================

Copyright (c) 2011, PADL Software Pty Ltd. All rights reserved.

 Redistribution and use in source and binary forms, with or without modification, are permitted provided that the following conditions are met:

- 1. Redistributions of source code must retain the above copyright notice, this list of conditions and the following disclaimer.
- 2. Redistributions in binary form must reproduce the above copyright notice, this list of conditions and the following disclaimer in the documentation and/or other materials provided with the distribution.
- 3. Neither the name of PADL Software nor the names of its contributors may be used to endorse or promote products derived

from this software without specific prior written permission.

 THIS SOFTWARE IS PROVIDED BY PADL SOFTWARE AND CONTRIBUTORS "AS IS" AND ANY EXPRESS OR IMPLIED WARRANTIES, INCLUDING, BUT NOT LIMITED TO, THE IMPLIED WARRANTIES OF MERCHANTABILITY AND FITNESS FOR A

 PARTICULAR PURPOSE ARE DISCLAIMED. IN NO EVENT SHALL PADL SOFTWARE OR CONTRIBUTORS BE LIABLE FOR ANY DIRECT, INDIRECT, INCIDENTAL, SPECIAL, EXEMPLARY, OR CONSEQUENTIAL DAMAGES (INCLUDING, BUT NOT LIMITED TO, PROCUREMENT OF SUBSTITUTE GOODS OR SERVICES; LOSS OF USE, DATA, OR PROFITS; OR BUSINESS INTERRUPTION) HOWEVER CAUSED AND ON ANY THEORY OF LIABILITY, WHETHER IN CONTRACT, STRICT LIABILITY, OR TORT (INCLUDING NEGLIGENCE OR OTHERWISE) ARISING IN ANY WAY OUT OF THE USE OF THIS SOFTWARE, EVEN IF ADVISED OF THE POSSIBILITY OF SUCH DAMAGE.

======================================================================

The bundled libev source code is subject to the following license:

All files in

 libev are Copyright (C)2007,2008,2009 Marc Alexander Lehmann.

 Redistribution and use in source and binary forms, with or without modification, are permitted provided that the following conditions are met:

 \* Redistributions of source code must retain the above copyright notice, this list of conditions and the following disclaimer.

 \* Redistributions in binary form must reproduce the above copyright notice, this list of conditions and the following disclaimer in the documentation and/or other materials provided with the distribution

 THIS SOFTWARE IS PROVIDED BY THE COPYRIGHT HOLDERS AND CONTRIBUTORS "AS IS" AND ANY EXPRESS OR IMPLIED WARRANTIES, INCLUDING, BUT NOT LIMITED TO, THE IMPLIED WARRANTIES OF MERCHANTABILITY AND FITNESS FOR A PARTICULAR PURPOSE ARE DISCLAIMED. IN NO EVENT SHALL THE COPYRIGHT OWNER OR CONTRIBUTORS BE LIABLE FOR ANY DIRECT, INDIRECT, INCIDENTAL, SPECIAL, EXEMPLARY, OR CONSEQUENTIAL DAMAGES (INCLUDING,

 BUT NOT LIMITED TO, PROCUREMENT OF SUBSTITUTE GOODS OR SERVICES; LOSS OF USE, DATA, OR PROFITS; OR BUSINESS INTERRUPTION) HOWEVER CAUSED AND ON ANY THEORY OF LIABILITY, WHETHER IN CONTRACT, STRICT LIABILITY, OR TORT (INCLUDING NEGLIGENCE OR OTHERWISE) ARISING IN ANY WAY OUT OF THE USE OF THIS SOFTWARE, EVEN IF ADVISED OF THE POSSIBILITY OF SUCH DAMAGE.

 Alternatively, the contents of this package may be used under the terms of the GNU General Public License ("GPL") version 2 or any later version, in which case the provisions of the GPL are applicable instead of the above. If you wish to allow the use of

 your version of this package only under the terms of the GPL and not to allow others to use your version of this file under the BSD license, indicate your decision by deleting the provisions above and replace them with the notice and other provisions required by the GPL in this and the other files of this package. If you do not delete the provisions above, a recipient may use your version of this file under either the BSD or the GPL.

Files copied from the Intel AESNI Sample Library are subject to the following license:

======================================================================

Copyright (C) 2010, Intel Corporation All rights reserved.

 Redistribution and use in source and binary forms, with or without modification, are permitted provided that the following conditions are met:

- \* Redistributions of source code must retain the above copyright notice, this list of conditions and the following disclaimer.
- \* Redistributions in binary form must reproduce the above copyright notice, this list of conditions and the following disclaimer in the documentation and/or other materials provided with the distribution.
- \* Neither the name of Intel Corporation nor the names of its contributors may be used to endorse or promote products derived
- from this software without specific prior written permission.

 THIS SOFTWARE IS PROVIDED BY THE COPYRIGHT HOLDERS AND CONTRIBUTORS "AS IS" AND ANY EXPRESS OR IMPLIED WARRANTIES, INCLUDING, BUT NOT LIMITED TO, THE IMPLIED WARRANTIES OF MERCHANTABILITY AND FITNESS FOR A PARTICULAR PURPOSE ARE DISCLAIMED. IN NO EVENT SHALL THE COPYRIGHT OWNER OR CONTRIBUTORS BE LIABLE FOR ANY DIRECT, INDIRECT, INCIDENTAL, SPECIAL, EXEMPLARY, OR CONSEQUENTIAL DAMAGES (INCLUDING, BUT NOT LIMITED TO, PROCUREMENT OF SUBSTITUTE GOODS OR SERVICES; LOSS OF USE, DATA, OR PROFITS; OR BUSINESS INTERRUPTION) HOWEVER CAUSED AND ON ANY THEORY OF LIABILITY, WHETHER IN CONTRACT, STRICT LIABILITY, OR TORT (INCLUDING NEGLIGENCE OR OTHERWISE) ARISING IN ANY WAY OUT OF THE USE OF THIS SOFTWARE, EVEN IF ADVISED OF THE POSSIBILITY OF SUCH DAMAGE.

The following notice applies to "src/ccapi/common/win/OldCC/autolock.hxx":

Copyright (C) 1998 by Danilo Almeida. All rights reserved.

 Redistribution and use in source and binary forms, with or without modification, are permitted provided that the following conditions are met:

- \* Redistributions of source code must retain the above copyright notice, this list of conditions and the following disclaimer.
- \* Redistributions in binary form must reproduce the above copyright notice, this list of conditions and the following disclaimer in the documentation and/or other materials provided with the distribution.

 THIS SOFTWARE IS PROVIDED BY THE COPYRIGHT HOLDERS AND CONTRIBUTORS "AS IS" AND ANY EXPRESS OR IMPLIED WARRANTIES, INCLUDING, BUT NOT LIMITED TO, THE IMPLIED WARRANTIES OF MERCHANTABILITY AND FITNESS FOR A PARTICULAR PURPOSE ARE DISCLAIMED. IN NO EVENT SHALL THE COPYRIGHT HOLDER OR CONTRIBUTORS BE LIABLE FOR ANY DIRECT, INDIRECT, INCIDENTAL, SPECIAL, EXEMPLARY, OR CONSEQUENTIAL DAMAGES (INCLUDING, BUT NOT LIMITED TO, PROCUREMENT OF SUBSTITUTE GOODS OR SERVICES; LOSS OF USE, DATA, OR PROFITS; OR BUSINESS INTERRUPTION) HOWEVER CAUSED AND ON ANY THEORY OF LIABILITY, WHETHER IN CONTRACT, STRICT LIABILITY, OR TORT (INCLUDING NEGLIGENCE OR OTHERWISE) ARISING IN ANY WAY OUT OF THE USE OF THIS SOFTWARE, EVEN IF ADVISED OF THE POSSIBILITY OF SUCH DAMAGE.

======================================================================

======================================================================

The following notice applies to portions of "src/plugins/preauth/spake/edwards25519.c" and "src/plugins/preauth/spake/edwards25519\_tables.h":

The MIT License (MIT)

Copyright (c) 2015-2016 the fiat-crypto authors (see the AUTHORS file).

Permission is hereby granted, free of charge, to any person obtaining a copy of this software and associated documentation files (the "Software"), to deal in the Software without restriction, including without limitation the rights to use, copy, modify, merge, publish, distribute, sublicense, and/or

 sell copies of the Software, and to permit persons to whom the Software is furnished to do so, subject to the following conditions:

The above copyright notice and this permission notice shall be included in all copies or substantial portions of the Software.

THE SOFTWARE IS PROVIDED "AS IS", WITHOUT WARRANTY OF ANY KIND, EXPRESS OR IMPLIED, INCLUDING BUT NOT LIMITED TO THE WARRANTIES OF MERCHANTABILITY, FITNESS FOR A PARTICULAR PURPOSE AND NONINFRINGEMENT. IN NO EVENT SHALL THE AUTHORS OR COPYRIGHT HOLDERS BE LIABLE FOR ANY CLAIM, DAMAGES OR OTHER LIABILITY, WHETHER IN AN ACTION OF CONTRACT, TORT OR OTHERWISE, ARISING FROM, OUT OF OR IN CONNECTION WITH THE SOFTWARE OR THE USE OR OTHER DEALINGS IN THE SOFTWARE.

======================================================================

The following notice applies to portions of "src/plugins/preauth/spake/edwards25519.c":

Copyright (c) 2015-2016, Google Inc.

Permission to use, copy, modify, and/or distribute this software for any purpose with or without fee is hereby granted, provided that the above copyright notice and this permission notice appear in all copies.

THE SOFTWARE IS PROVIDED "AS IS" AND THE AUTHOR DISCLAIMS ALL WARRANTIES WITH REGARD TO THIS SOFTWARE INCLUDING ALL IMPLIED WARRANTIES OF MERCHANTABILITY AND FITNESS. IN NO EVENT SHALL THE AUTHOR BE LIABLE FOR ANY SPECIAL, DIRECT, INDIRECT, OR CONSEQUENTIAL DAMAGES OR ANY DAMAGES WHATSOEVER RESULTING FROM LOSS OF USE, DATA OR PROFITS, WHETHER IN AN ACTION OF CONTRACT, NEGLIGENCE OR OTHER TORTIOUS ACTION, ARISING OUT OF OR IN CONNECTION WITH THE USE OR PERFORMANCE OF THIS SOFTWARE.

.. mitK5license:

MIT Kerberos License information

================================

.. toctree:: :hidden:

copyright.rst

.. include:: notice.rst

# **1.352 libkrb 1.20.1-2+deb12u2**

# **1.352.1 Available under license :**

Copyright =========

Copyright |copy| 1985-2022 by the Massachusetts Institute of Technology and its contributors. All rights reserved.

See :ref:`mitK5license` for additional copyright and license information.

[ NOTE: MIT has only incorporated the mechglue and spnego change, and not the incremental propagation changes. The filenames are different between the Sun and MIT sources. The actual MIT filenames appear in the top-level README file. Original text of Sun's LICENSE file follows. ]

Subject to the license set forth below, Sun Microsystems, Inc. donates the attached files to MIT for the purpose of including these modifications and additions in future versions of the Kerberos system.

Many of the files attached are subject to licenses issued by other entities, including OpenVision, MIT, and FundsXpress. See the individual files, and/or related Readme files, for these licenses.

In addition Sun requires that the license set forth below be incorporated into any future version of the Kerberos system which contains portions of the files attached. The following files must be listed, in the top level Readme file, as being provided subject to such license:

cmd/krb5/iprop/iprop.x cmd/krb5/iprop/iprop\_hdr.h cmd/krb5/kadmin/server/ipropd\_svc.c cmd/krb5/kproplog/kproplog.c cmd/krb5/slave/kpropd\_rpc.c lib/gss\_mechs/mech\_krb5/et/kdb5\_err.c lib/gss\_mechs/mech\_spnego/mech/gssapiP\_spnego.h lib/gss\_mechs/mech\_spnego/mech/spnego\_mech.c lib/krb5/kadm5/kadm\_host\_srv\_names.c lib/krb5/kdb/kdb\_convert.c lib/krb5/kdb/kdb\_hdr.h lib/krb5/kdb/kdb\_log.c lib/krb5/kdb/kdb\_log.h lib/libgss/g\_accept\_sec\_context.c lib/libgss/g\_acquire\_cred.c

lib/libgss/g\_canon\_name.c lib/libgss/g\_compare\_name.c lib/libgss/g\_context\_time.c lib/libgss/g\_delete\_sec\_context.c lib/libgss/g\_dsp\_name.c lib/libgss/g\_dsp\_status.c lib/libgss/g\_dup\_name.c lib/libgss/g\_exp\_sec\_context.c lib/libgss/g\_export\_name.c lib/libgss/g\_glue.c lib/libgss/g\_imp\_name.c lib/libgss/g\_imp\_sec\_context.c lib/libgss/g\_init\_sec\_context.c lib/libgss/g\_initialize.c lib/libgss/g\_inquire\_context.c lib/libgss/g\_inquire\_cred.c lib/libgss/g\_inquire\_names.c lib/libgss/g\_process\_context.c lib/libgss/g\_rel\_buffer.c lib/libgss/g\_rel\_cred.c lib/libgss/g\_rel\_name.c lib/libgss/g\_rel\_oid\_set.c lib/libgss/g\_seal.c lib/libgss/g\_sign.c lib/libgss/g\_store\_cred.c lib/libgss/g\_unseal.c lib/libgss/g\_userok.c lib/libgss/g\_utils.c lib/libgss/g\_verify.c lib/libgss/gssd\_pname\_to\_uid.c uts/common/gssapi/include/gssapi\_err\_generic.h uts/common/gssapi/include/mechglueP.h

#### Sun's

License is as follows:

Copyright (c) 2004 Sun Microsystems, Inc.

Permission is hereby granted, free of charge, to any person obtaining a copy of this software and associated documentation files (the "Software"), to deal in the Software without restriction, including without limitation the rights to use, copy, modify, merge, publish, distribute, sublicense, and/or sell copies of the Software, and to permit persons to whom the Software is furnished to do so, subject to the following conditions:

The above copyright notice and this permission notice shall be included in all copies or substantial portions of the Software.

THE SOFTWARE IS PROVIDED "AS IS", WITHOUT WARRANTY OF ANY KIND, EXPRESS OR IMPLIED, INCLUDING BUT NOT LIMITED TO THE WARRANTIES OF MERCHANTABILITY, FITNESS FOR A PARTICULAR PURPOSE AND NONINFRINGEMENT. IN NO EVENT SHALL THE AUTHORS OR COPYRIGHT HOLDERS BE LIABLE FOR ANY CLAIM, DAMAGES OR OTHER LIABILITY, WHETHER IN AN ACTION OF CONTRACT, TORT OR OTHERWISE, ARISING FROM, OUT OF OR IN CONNECTION WITH THE SOFTWARE OR THE USE OR OTHER DEALINGS IN THE SOFTWARE. Copyright (C) 1985-2022 by the Massachusetts Institute of Technology.

All rights reserved.

Redistribution and use in source and binary forms, with or without modification, are permitted provided that the following conditions are met:

\* Redistributions of source code must retain the above copyright notice, this list of conditions and the following disclaimer.

\* Redistributions in binary form must reproduce the above copyright notice, this list of conditions and the following disclaimer in the documentation and/or other materials provided with the distribution.

## THIS SOFTWARE IS PROVIDED BY THE COPYRIGHT HOLDERS AND CONTRIBUTORS "AS IS" AND ANY EXPRESS OR IMPLIED WARRANTIES, INCLUDING, BUT NOT LIMITED TO, THE IMPLIED WARRANTIES OF MERCHANTABILITY AND FITNESS FOR A PARTICULAR PURPOSE ARE DISCLAIMED. IN NO EVENT SHALL THE COPYRIGHT HOLDER OR CONTRIBUTORS BE LIABLE FOR ANY DIRECT, INDIRECT, INCIDENTAL, SPECIAL, EXEMPLARY, OR CONSEQUENTIAL DAMAGES (INCLUDING, BUT NOT LIMITED TO, PROCUREMENT

OF SUBSTITUTE GOODS OR SERVICES; LOSS OF USE,

DATA, OR PROFITS; OR BUSINESS INTERRUPTION) HOWEVER CAUSED AND ON ANY THEORY OF LIABILITY, WHETHER IN CONTRACT, STRICT LIABILITY, OR TORT (INCLUDING NEGLIGENCE OR OTHERWISE) ARISING IN ANY WAY OUT OF THE USE OF THIS SOFTWARE, EVEN IF ADVISED OF THE POSSIBILITY OF SUCH DAMAGE.

Downloading of this software may constitute an export of cryptographic software from the United States of America that is subject to the United States Export Administration Regulations (EAR), 15 CFR 730-774. Additional laws or regulations may apply. It is the responsibility of the person or entity contemplating export to comply with all applicable export laws and regulations, including obtaining any required license from the U.S. government.

The U.S. government prohibits export of encryption source code to certain countries and individuals, including, but not limited to, the countries of Cuba, Iran, North Korea, Sudan, Syria, and residents and nationals of those countries.

Documentation components of this software distribution are licensed under a Creative Commons Attribution-ShareAlike 3.0 Unported License. (https://creativecommons.org/licenses/by-sa/3.0/)

Individual source code files are copyright MIT, Cygnus Support, Novell, OpenVision Technologies, Oracle, Red Hat, Sun Microsystems, FundsXpress, and others.

Project Athena, Athena, Athena MUSE, Discuss, Hesiod, Kerberos, Moira, and Zephyr are trademarks of the Massachusetts Institute of Technology (MIT). No commercial use of these trademarks may be made without prior written permission of MIT.

"Commercial use" means use of a name in a product or other for-profit manner. It does NOT prevent a commercial firm from referring to the MIT trademarks in order to convey information (although in doing so, recognition of their trademark status should be given).

The following copyright and permission notice applies to the

OpenVision Kerberos Administration system located in "kadmin/create", "kadmin/dbutil", "kadmin/passwd", "kadmin/server", "lib/kadm5", and portions of "lib/rpc":

======================================================================

 Copyright, OpenVision Technologies, Inc., 1993-1996, All Rights Reserved

 WARNING: Retrieving the OpenVision Kerberos Administration system source code, as described below, indicates your acceptance of the following terms. If you do not agree to the following terms, do not retrieve the OpenVision Kerberos administration system.

 You may freely use and distribute the Source Code and Object Code compiled from it, with or without modification, but this Source Code is provided to you "AS IS" EXCLUSIVE OF ANY WARRANTY, INCLUDING, WITHOUT LIMITATION, ANY WARRANTIES OF MERCHANTABILITY OR FITNESS FOR A PARTICULAR PURPOSE, OR ANY OTHER WARRANTY, WHETHER EXPRESS OR IMPLIED. IN NO EVENT WILL OPENVISION HAVE ANY LIABILITY FOR ANY LOST PROFITS, LOSS OF DATA OR COSTS OF PROCUREMENT OF **SUBSTITUTE**  GOODS OR SERVICES, OR FOR ANY SPECIAL, INDIRECT, OR CONSEQUENTIAL DAMAGES ARISING OUT OF THIS AGREEMENT, INCLUDING, WITHOUT LIMITATION, THOSE RESULTING FROM THE USE OF THE SOURCE

#### CODE, OR THE FAILURE OF THE SOURCE CODE TO PERFORM, OR FOR ANY OTHER REASON.

 OpenVision retains all copyrights in the donated Source Code. OpenVision also retains copyright to derivative works of the Source Code, whether created by OpenVision or by a third party. The OpenVision copyright notice must be preserved if derivative works are made based on the donated Source Code.

 OpenVision Technologies, Inc. has donated this Kerberos Administration system to MIT for inclusion in the standard Kerberos 5 distribution. This donation underscores our commitment to continuing Kerberos technology development and our gratitude for the valuable work which has been performed by MIT and the Kerberos community.

======================================================================

======================================================================

 Portions contributed by Matt Crawford "crawdad@fnal.gov" were work performed at Fermi National Accelerator Laboratory, which is operated by Universities Research Association, Inc., under contract DE-AC02-76CHO3000 with the U.S. Department of Energy.

Portions of "src/lib/crypto" have the following copyright:

Copyright (C) 1998 by the FundsXpress, INC.

All rights reserved.

 Export of this software from the United States of America may require a specific license from the United States Government. It is the responsibility of any person or organization contemplating export to obtain such a license before exporting.

 WITHIN THAT CONSTRAINT, permission to use, copy, modify, and distribute this software and its documentation for any purpose and without fee is hereby granted, provided that the above copyright notice appear in all copies and that both that copyright notice and this permission notice appear in supporting documentation, and that the name of FundsXpress. not be used in advertising or publicity

 pertaining to distribution of the software without specific, written prior permission. FundsXpress makes no representations about the suitability of this software for any purpose. It is provided "as is" without express or implied warranty.

#### THIS SOFTWARE IS PROVIDED "AS IS" AND WITHOUT ANY EXPRESS OR IMPLIED WARRANTIES, INCLUDING, WITHOUT LIMITATION, THE IMPLIED WARRANTIES OF MERCHANTIBILITY AND FITNESS FOR A PARTICULAR PURPOSE.

======================================================================

The implementation of the AES encryption algorithm in "src/lib/crypto/builtin/aes" has the following copyright:

 Copyright (C) 1998-2013, Brian Gladman, Worcester, UK. All rights reserved.

 The redistribution and use of this software (with or without changes) is allowed without the payment of fees or royalties provided that:

 source code distributions include the above copyright notice, this list of conditions and the following disclaimer;

 binary distributions include the above copyright notice, this list of conditions and the following disclaimer in their documentation.

 This software is provided 'as is' with no explicit or implied warranties in respect of its operation, including, but not limited to, correctness and fitness for purpose.

======================================================================

Portions contributed by Red Hat, including the pre-authentication plug-in framework and the NSS crypto implementation, contain the following copyright:

 Copyright (C) 2006 Red Hat, Inc. Portions copyright (C) 2006 Massachusetts Institute of Technology All Rights Reserved.

 Redistribution and use in source and binary forms, with or without modification, are permitted provided that the following conditions are met:

- \* Redistributions of source code must retain the above copyright notice, this list of conditions and the following disclaimer.
- \* Redistributions in binary form must reproduce the above copyright notice, this list of conditions and the following disclaimer in the documentation and/or other materials provided

with the distribution.

 \* Neither the name of Red Hat, Inc., nor the names of its contributors may be used to endorse or promote products derived from this software without specific prior written permission.

 THIS SOFTWARE IS PROVIDED BY THE COPYRIGHT HOLDERS AND CONTRIBUTORS "AS IS" AND ANY EXPRESS OR IMPLIED WARRANTIES, INCLUDING, BUT NOT LIMITED TO, THE IMPLIED WARRANTIES OF MERCHANTABILITY AND FITNESS FOR A PARTICULAR PURPOSE ARE DISCLAIMED. IN NO EVENT SHALL THE COPYRIGHT OWNER OR CONTRIBUTORS BE LIABLE FOR ANY DIRECT, INDIRECT, INCIDENTAL, SPECIAL, EXEMPLARY, OR CONSEQUENTIAL DAMAGES (INCLUDING, BUT NOT LIMITED TO, PROCUREMENT OF SUBSTITUTE GOODS OR SERVICES; LOSS OF USE, DATA, OR PROFITS; OR BUSINESS INTERRUPTION) HOWEVER CAUSED AND ON ANY THEORY OF LIABILITY, WHETHER IN CONTRACT, STRICT LIABILITY, OR TORT (INCLUDING NEGLIGENCE OR OTHERWISE) ARISING IN ANY WAY OUT OF THE USE OF THIS SOFTWARE, EVEN IF ADVISED OF THE POSSIBILITY OF SUCH DAMAGE.

======================================================================

The bundled verto source code is subject to the following license:

Copyright 2011 Red Hat, Inc.

 Permission is hereby granted, free of charge, to any person obtaining a copy of this software and associated documentation files (the "Software"), to deal in the Software without restriction, including without limitation the rights to use, copy, modify, merge, publish, distribute, sublicense, and/or sell copies of the Software, and to permit persons to whom the Software is furnished to do so, subject to the following conditions:

The above

 copyright notice and this permission notice shall be included in all copies or substantial portions of the Software.

 THE SOFTWARE IS PROVIDED "AS IS", WITHOUT WARRANTY OF ANY KIND, EXPRESS OR IMPLIED, INCLUDING BUT NOT LIMITED TO THE WARRANTIES OF MERCHANTABILITY, FITNESS FOR A PARTICULAR PURPOSE AND NONINFRINGEMENT. IN NO EVENT SHALL THE AUTHORS OR COPYRIGHT HOLDERS BE LIABLE FOR ANY CLAIM, DAMAGES OR OTHER LIABILITY, WHETHER IN AN ACTION OF CONTRACT, TORT OR OTHERWISE, ARISING FROM, OUT OF OR IN CONNECTION WITH THE SOFTWARE OR THE USE OR OTHER DEALINGS IN THE SOFTWARE.

======================================================================

The MS-KKDCP client implementation has the following copyright:

Copyright 2013,2014 Red Hat, Inc.

 Redistribution and use in source and binary forms, with or without modification, are permitted provided that the following conditions are met:

- 1. Redistributions of source code must retain the above copyright notice, this list of conditions and the following disclaimer.
- 2. Redistributions in binary form must reproduce the above copyright notice, this list of conditions and the following disclaimer in the documentation and/or other materials provided with the distribution.

 THIS SOFTWARE IS PROVIDED BY THE COPYRIGHT HOLDERS AND CONTRIBUTORS "AS IS" AND ANY EXPRESS OR IMPLIED WARRANTIES, INCLUDING, BUT NOT LIMITED TO, THE IMPLIED WARRANTIES OF MERCHANTABILITY AND FITNESS FOR A PARTICULAR PURPOSE ARE DISCLAIMED. IN NO EVENT SHALL THE COPYRIGHT OWNER OR CONTRIBUTORS BE LIABLE FOR ANY DIRECT, INDIRECT, INCIDENTAL, SPECIAL, EXEMPLARY, OR CONSEQUENTIAL DAMAGES (INCLUDING, BUT NOT LIMITED TO, PROCUREMENT OF SUBSTITUTE GOODS OR SERVICES; LOSS OF USE, DATA, OR PROFITS; OR BUSINESS INTERRUPTION) HOWEVER CAUSED AND ON ANY THEORY OF LIABILITY, WHETHER IN CONTRACT, STRICT LIABILITY, OR TORT (INCLUDING NEGLIGENCE OR OTHERWISE)

 ARISING IN ANY WAY OUT OF THE USE OF THIS SOFTWARE, EVEN IF ADVISED OF THE POSSIBILITY OF SUCH DAMAGE.

======================================================================

The implementations of GSSAPI mechglue in GSSAPI-SPNEGO in "src/lib/gssapi", including the following files:

 lib/gssapi/generic/gssapi\_err\_generic.et lib/gssapi/mechglue/g\_accept\_sec\_context.c lib/gssapi/mechglue/g\_acquire\_cred.c lib/gssapi/mechglue/g\_canon\_name.c lib/gssapi/mechglue/g\_compare\_name.c lib/gssapi/mechglue/g\_context\_time.c lib/gssapi/mechglue/g\_delete\_sec\_context.c lib/gssapi/mechglue/g\_dsp\_name.c lib/gssapi/mechglue/g\_dsp\_status.c lib/gssapi/mechglue/g\_dup\_name.c

lib/gssapi/mechglue/g\_exp\_sec\_context.c

 lib/gssapi/mechglue/g\_export\_name.c lib/gssapi/mechglue/g\_glue.c lib/gssapi/mechglue/g\_imp\_name.c lib/gssapi/mechglue/g\_imp\_sec\_context.c lib/gssapi/mechglue/g\_init\_sec\_context.c lib/gssapi/mechglue/g\_initialize.c lib/gssapi/mechglue/g\_inquire\_context.c lib/gssapi/mechglue/g\_inquire\_cred.c lib/gssapi/mechglue/g\_inquire\_names.c lib/gssapi/mechglue/g\_process\_context.c lib/gssapi/mechglue/g\_rel\_buffer.c lib/gssapi/mechglue/g\_rel\_cred.c lib/gssapi/mechglue/g\_rel\_name.c lib/gssapi/mechglue/g\_rel\_oid\_set.c lib/gssapi/mechglue/g\_seal.c lib/gssapi/mechglue/g\_sign.c lib/gssapi/mechglue/g\_store\_cred.c lib/gssapi/mechglue/g\_unseal.c lib/gssapi/mechglue/g\_userok.c lib/gssapi/mechglue/g\_utils.c lib/gssapi/mechglue/g\_verify.c lib/gssapi/mechglue/gssd\_pname\_to\_uid.c lib/gssapi/mechglue/mglueP.h lib/gssapi/mechglue/oid\_ops.c lib/gssapi/spnego/gssapiP\_spnego.h lib/gssapi/spnego/spnego\_mech.c

and the initial implementation of incremental propagation, including the following new or changed files:

 include/iprop\_hdr.h kadmin/server/ipropd\_svc.c lib/kdb/iprop.x lib/kdb/kdb\_convert.c lib/kdb/kdb\_log.c lib/kdb/kdb\_log.h lib/krb5/error\_tables/kdb5\_err.et kprop/kpropd\_rpc.c kprop/kproplog.c

are subject to the following license:

Copyright (C) 2004 Sun Microsystems, Inc.

 Permission is hereby granted, free of charge, to any person obtaining a copy of this software and associated documentation files (the "Software"), to deal in the Software without restriction, including without limitation the rights to use, copy,

 modify, merge, publish, distribute, sublicense, and/or sell copies of the Software, and to permit persons to whom the Software is furnished to do so, subject to the following conditions:

 The above copyright notice and this permission notice shall be included in all copies or substantial portions of the Software.

 THE SOFTWARE IS PROVIDED "AS IS", WITHOUT WARRANTY OF ANY KIND, EXPRESS OR IMPLIED, INCLUDING BUT NOT LIMITED TO THE WARRANTIES OF MERCHANTABILITY, FITNESS FOR A PARTICULAR PURPOSE AND NONINFRINGEMENT. IN NO EVENT SHALL THE AUTHORS OR COPYRIGHT HOLDERS BE LIABLE FOR ANY CLAIM, DAMAGES OR OTHER LIABILITY, WHETHER IN AN ACTION OF CONTRACT, TORT OR OTHERWISE, ARISING FROM, OUT OF OR IN CONNECTION WITH THE SOFTWARE OR THE USE OR OTHER DEALINGS IN THE SOFTWARE.

======================================================================

Kerberos V5 includes documentation and software developed at the University of California at Berkeley, which includes this copyright notice:

 Copyright (C) 1983 Regents of the University of California. All rights reserved.

 Redistribution and use in source and binary forms, with or without modification, are permitted provided that the following conditions are met:

- 1. Redistributions of source code must retain the above copyright notice, this list of conditions and the following disclaimer.
- 2. Redistributions in binary form must reproduce the above copyright notice, this list of conditions and the following disclaimer in the documentation and/or other materials provided with the distribution.
- 3. Neither the name of the University nor the names of its contributors may be used to endorse or promote products derived from this software without specific prior written permission.

 THIS SOFTWARE IS PROVIDED BY THE REGENTS AND CONTRIBUTORS "AS IS" AND ANY EXPRESS OR IMPLIED WARRANTIES, INCLUDING, BUT NOT LIMITED TO, THE IMPLIED WARRANTIES OF MERCHANTABILITY AND FITNESS FOR A PARTICULAR PURPOSE ARE DISCLAIMED. IN NO EVENT SHALL THE REGENTS OR CONTRIBUTORS BE LIABLE FOR ANY DIRECT, INDIRECT, INCIDENTAL,

 SPECIAL, EXEMPLARY, OR CONSEQUENTIAL DAMAGES (INCLUDING, BUT NOT LIMITED TO, PROCUREMENT OF SUBSTITUTE GOODS OR SERVICES; LOSS OF USE, DATA, OR PROFITS; OR BUSINESS INTERRUPTION) HOWEVER CAUSED AND ON ANY THEORY OF LIABILITY, WHETHER IN CONTRACT, STRICT LIABILITY, OR TORT (INCLUDING NEGLIGENCE OR OTHERWISE) ARISING IN ANY WAY OUT OF THE USE OF THIS SOFTWARE, EVEN IF ADVISED OF THE POSSIBILITY OF **SUCH** 

DAMAGE.

======================================================================

Portions contributed by Novell, Inc., including the LDAP database backend, are subject to the following license:

 Copyright (C) 2004-2005, Novell, Inc. All rights reserved.

 Redistribution and use in source and binary forms, with or without modification, are permitted provided that the following conditions are met:

 \* Redistributions of source code must retain the above copyright notice, this list of conditions and the following disclaimer.

 \* Redistributions in binary form must reproduce the above copyright notice, this list of conditions and the following disclaimer in the documentation and/or other materials provided with the distribution.

 \* The copyright holder's name is not used to endorse or promote products derived from this software without specific prior written permission.

 THIS SOFTWARE IS PROVIDED BY THE COPYRIGHT HOLDERS AND CONTRIBUTORS "AS IS" AND ANY EXPRESS OR IMPLIED WARRANTIES, INCLUDING, BUT NOT LIMITED TO, THE IMPLIED WARRANTIES OF MERCHANTABILITY AND FITNESS FOR A PARTICULAR PURPOSE ARE DISCLAIMED. IN NO EVENT SHALL THE COPYRIGHT OWNER OR CONTRIBUTORS BE LIABLE FOR ANY DIRECT, INDIRECT, INCIDENTAL, SPECIAL, EXEMPLARY, OR CONSEQUENTIAL DAMAGES (INCLUDING, BUT NOT LIMITED TO, PROCUREMENT OF SUBSTITUTE GOODS OR SERVICES; LOSS OF USE, DATA, OR PROFITS; OR BUSINESS INTERRUPTION) HOWEVER CAUSED AND ON ANY THEORY OF LIABILITY, WHETHER IN CONTRACT, STRICT LIABILITY, OR TORT (INCLUDING NEGLIGENCE OR OTHERWISE) ARISING IN ANY WAY OUT OF THE USE OF THIS SOFTWARE, EVEN IF ADVISED OF THE POSSIBILITY OF SUCH DAMAGE.

======================================================================

Portions funded by Sandia National Laboratory and developed by the University of Michigan's Center for Information Technology Integration, including the PKINIT implementation, are subject to the following license:

#### COPYRIGHT (C) 2006-2007 THE REGENTS OF THE UNIVERSITY OF MICHIGAN ALL RIGHTS RESERVED

 Permission is granted to use, copy, create derivative works and redistribute this software and such derivative works for any purpose, so long as the name of The University of Michigan is not used in any advertising or publicity pertaining to the use of distribution of this software without specific, written prior authorization. If the above copyright notice or any other identification of the University of Michigan is included in any copy of any portion of this software, then the disclaimer below must also be included.

 THIS SOFTWARE IS PROVIDED AS IS, WITHOUT REPRESENTATION FROM THE UNIVERSITY OF MICHIGAN AS TO ITS FITNESS FOR ANY PURPOSE, AND WITHOUT WARRANTY BY THE UNIVERSITY OF MICHIGAN OF ANY KIND, EITHER EXPRESS OR IMPLIED, INCLUDING WITHOUT LIMITATION THE IMPLIED WARRANTIES OF MERCHANTABILITY AND FITNESS FOR A PARTICULAR PURPOSE.

 THE REGENTS OF THE UNIVERSITY OF MICHIGAN SHALL NOT BE LIABLE FOR ANY DAMAGES, INCLUDING SPECIAL, INDIRECT, INCIDENTAL, OR CONSEQUENTIAL DAMAGES, WITH RESPECT TO ANY CLAIM ARISING OUT OF OR IN CONNECTION WITH THE USE OF THE SOFTWARE, EVEN IF IT HAS BEEN OR IS HEREAFTER ADVISED OF THE POSSIBILITY OF SUCH DAMAGES.

======================================================================

The pkcs11.h file included in the PKINIT code has the following license:

 Copyright 2006 g10 Code GmbH Copyright 2006 Andreas Jellinghaus

 This file is free software; as a special exception the author gives unlimited permission to copy and/or distribute it, with or without modifications, as long as this notice is preserved.

 This file is distributed in the hope that it will be useful, but WITHOUT ANY WARRANTY, to the extent permitted by law; without even the implied warranty of MERCHANTABILITY or FITNESS FOR A PARTICULAR PURPOSE.

Portions contributed by Apple Inc. are subject to the following license:

Copyright 2004-2008 Apple Inc. All Rights Reserved.

 Export of this software from the United States of America may require a specific license from the United States Government. It is the responsibility of any person or organization contemplating export to obtain such a license before exporting.

 WITHIN THAT CONSTRAINT, permission to use, copy, modify, and distribute this software and its documentation for any purpose and without fee is hereby granted, provided that the above copyright notice appear in all copies and that both that copyright notice and this permission notice appear in supporting documentation, and that the name of Apple Inc. not be used in advertising or publicity pertaining to distribution of the software without specific, written prior permission. Apple Inc. makes no representations about the suitability of this software for any purpose. It is provided "as is" without express or implied warranty.

### THIS SOFTWARE IS PROVIDED "AS IS" AND WITHOUT ANY EXPRESS OR IMPLIED WARRANTIES, INCLUDING, WITHOUT LIMITATION, THE IMPLIED WARRANTIES OF MERCHANTIBILITY AND FITNESS FOR A PARTICULAR PURPOSE.

======================================================================

======================================================================

The implementations of UTF-8 string handling in src/util/support and src/lib/krb5/unicode are subject to the following copyright and permission notice:

 The OpenLDAP Public License Version 2.8, 17 August 2003

 Redistribution and use of this software and associated documentation ("Software"), with or without modification, are permitted provided that the following conditions are met:

- 1. Redistributions in source form must retain copyright statements and notices,
- 2. Redistributions in binary form must reproduce applicable copyright statements and notices, this

list of conditions, and

- the following disclaimer in the documentation and/or other materials provided with the distribution, and
- 3. Redistributions must contain a verbatim copy of this document.

 The OpenLDAP Foundation may revise this license from time to time. Each revision is distinguished by a version number. You may use this Software under terms of this license revision or under the terms of any subsequent revision of the license.

 THIS SOFTWARE IS PROVIDED BY THE OPENLDAP FOUNDATION AND ITS CONTRIBUTORS "AS IS" AND ANY EXPRESSED OR IMPLIED WARRANTIES, INCLUDING, BUT NOT LIMITED TO, THE IMPLIED WARRANTIES OF MERCHANTABILITY AND FITNESS FOR A PARTICULAR PURPOSE ARE DISCLAIMED. IN NO EVENT SHALL THE OPENLDAP FOUNDATION, ITS CONTRIBUTORS, OR THE AUTHOR(S) OR OWNER(S) OF THE SOFTWARE BE LIABLE FOR ANY DIRECT, INDIRECT, INCIDENTAL, SPECIAL, EXEMPLARY, OR CONSEQUENTIAL DAMAGES (INCLUDING, BUT NOT LIMITED TO, PROCUREMENT OF

 SUBSTITUTE GOODS OR SERVICES; LOSS OF USE, DATA, OR PROFITS; OR BUSINESS INTERRUPTION) HOWEVER CAUSED AND ON ANY THEORY OF LIABILITY, WHETHER IN CONTRACT, STRICT LIABILITY, OR TORT (INCLUDING NEGLIGENCE OR OTHERWISE) ARISING IN ANY WAY OUT OF THE USE OF THIS SOFTWARE, EVEN IF ADVISED OF THE POSSIBILITY OF SUCH DAMAGE.

======================================================================

 The names of the authors and copyright holders must not be used in advertising or otherwise to promote the sale, use or other dealing in this Software without specific, written prior permission. Title to copyright in this Software shall at all times remain with copyright holders.

OpenLDAP is a registered trademark of the OpenLDAP Foundation.

 Copyright 1999-2003 The OpenLDAP Foundation, Redwood City, California, USA. All Rights Reserved. Permission to copy and distribute verbatim copies of this document is granted.

Marked test programs in src/lib/krb5/krb have the following copyright:

 Copyright (C) 2006 Kungliga Tekniska Hgskola (Royal Institute of Technology, Stockholm, Sweden). All rights reserved.

 Redistribution and use in source and binary forms, with or without modification, are permitted provided that the following conditions are met:

- 1. Redistributions of source code must retain the above copyright notice, this list of conditions and the following disclaimer.
- 2. Redistributions in binary form must reproduce the above copyright notice, this list of conditions and the following disclaimer in the documentation and/or other materials provided with the distribution.
- 3. Neither the name of KTH nor the names of its contributors may be used to endorse or promote products derived from this software without specific prior written permission.

 THIS SOFTWARE IS PROVIDED BY KTH AND ITS CONTRIBUTORS "AS IS" AND ANY EXPRESS OR IMPLIED WARRANTIES, INCLUDING, BUT NOT LIMITED TO,

 THE IMPLIED WARRANTIES OF MERCHANTABILITY AND FITNESS FOR A PARTICULAR PURPOSE ARE DISCLAIMED. IN NO EVENT SHALL KTH OR ITS CONTRIBUTORS BE LIABLE FOR ANY DIRECT, INDIRECT, INCIDENTAL, SPECIAL, EXEMPLARY, OR CONSEQUENTIAL DAMAGES (INCLUDING, BUT NOT LIMITED TO, PROCUREMENT OF SUBSTITUTE GOODS OR SERVICES; LOSS OF USE, DATA, OR PROFITS; OR BUSINESS INTERRUPTION) HOWEVER CAUSED AND ON ANY THEORY OF LIABILITY, WHETHER IN CONTRACT, STRICT LIABILITY, OR TORT (INCLUDING NEGLIGENCE OR OTHERWISE) ARISING IN ANY WAY OUT OF THE USE OF THIS SOFTWARE, EVEN IF ADVISED OF THE POSSIBILITY OF SUCH DAMAGE.

======================================================================

The KCM Mach RPC definition file used on macOS has the following copyright:

 Copyright (C) 2009 Kungliga Tekniska Hgskola (Royal Institute of Technology, Stockholm, Sweden). All rights reserved.

Portions Copyright (C) 2009 Apple Inc. All rights reserved.

 Redistribution and use in source and binary forms, with or without modification, are permitted provided that the following conditions are met:

1. Redistributions of source code must retain the above

 copyright notice, this list of conditions and the following disclaimer.

- 2. Redistributions in binary form must reproduce the above copyright notice, this list of conditions and the following disclaimer in the documentation and/or other materials provided with the distribution.
- 3. Neither the name of the Institute nor the names of its contributors may be used to endorse or promote products derived from this software without specific prior written permission.

 THIS SOFTWARE IS PROVIDED BY THE INSTITUTE AND CONTRIBUTORS "AS IS" AND ANY EXPRESS OR IMPLIED WARRANTIES, INCLUDING, BUT NOT LIMITED TO, THE IMPLIED WARRANTIES OF MERCHANTABILITY AND FITNESS FOR A PARTICULAR PURPOSE ARE DISCLAIMED. IN NO EVENT SHALL THE INSTITUTE OR CONTRIBUTORS BE LIABLE FOR ANY DIRECT, INDIRECT, INCIDENTAL, SPECIAL, EXEMPLARY, OR CONSEQUENTIAL DAMAGES (INCLUDING, BUT NOT LIMITED TO, PROCUREMENT OF SUBSTITUTE GOODS OR SERVICES; LOSS OF USE, DATA, OR PROFITS; OR BUSINESS INTERRUPTION) HOWEVER CAUSED AND ON ANY THEORY OF LIABILITY, WHETHER IN CONTRACT, STRICT LIABILITY, OR TORT (INCLUDING NEGLIGENCE OR OTHERWISE) ARISING IN ANY WAY OUT OF THE USE OF THIS SOFTWARE, EVEN IF ADVISED OF THE POSSIBILITY OF SUCH DAMAGE.

======================================================================

Portions of the RPC implementation in src/lib/rpc and src/include/gssrpc have the following copyright and permission notice:

Copyright (C) 2010, Oracle America, Inc.

All rights reserved.

 Redistribution and use in source and binary forms, with or without modification, are permitted provided that the following conditions are met:

- 1. Redistributions of source code must retain the above copyright
- notice, this list of conditions and the following disclaimer.
- 2. Redistributions in binary form must reproduce the above copyright notice, this list of conditions and the following disclaimer in the documentation and/or other materials provided with the distribution.

 3. Neither the name of the "Oracle America, Inc." nor the names of its contributors may be used to endorse or promote products derived from this software without specific prior written permission.

 THIS SOFTWARE IS PROVIDED BY THE COPYRIGHT HOLDERS AND CONTRIBUTORS "AS IS" AND ANY EXPRESS OR IMPLIED WARRANTIES, INCLUDING, BUT NOT LIMITED TO, THE IMPLIED WARRANTIES OF MERCHANTABILITY AND FITNESS FOR A PARTICULAR PURPOSE ARE DISCLAIMED. IN NO EVENT SHALL THE COPYRIGHT HOLDER OR CONTRIBUTORS BE LIABLE FOR ANY DIRECT, INDIRECT, INCIDENTAL, SPECIAL, EXEMPLARY, OR CONSEQUENTIAL DAMAGES (INCLUDING, BUT NOT LIMITED TO, PROCUREMENT OF SUBSTITUTE GOODS OR SERVICES;

 LOSS OF USE, DATA, OR PROFITS; OR BUSINESS INTERRUPTION) HOWEVER CAUSED AND ON ANY THEORY OF LIABILITY, WHETHER IN CONTRACT, STRICT LIABILITY, OR TORT (INCLUDING NEGLIGENCE OR OTHERWISE) ARISING IN ANY WAY OUT OF THE USE OF THIS SOFTWARE, EVEN IF ADVISED OF THE POSSIBILITY OF SUCH DAMAGE.

======================================================================

 Copyright (C) 2006,2007,2009 NTT (Nippon Telegraph and Telephone Corporation). All rights reserved.

 Redistribution and use in source and binary forms, with or without modification, are permitted provided that the following conditions are met:

- 1. Redistributions of source code must retain the above copyright notice, this list of conditions and the following disclaimer as the first lines of this file unmodified.
- 2. Redistributions in binary form must reproduce the above copyright notice, this list of conditions and the following disclaimer in the documentation and/or other materials provided

with the distribution

 THIS SOFTWARE IS PROVIDED BY NTT "AS IS" AND ANY EXPRESS OR IMPLIED WARRANTIES, INCLUDING, BUT NOT LIMITED TO, THE IMPLIED WARRANTIES OF MERCHANTABILITY AND FITNESS FOR A PARTICULAR PURPOSE ARE DISCLAIMED. IN NO EVENT SHALL NTT BE LIABLE FOR ANY DIRECT, INDIRECT, INCIDENTAL, SPECIAL, EXEMPLARY, OR CONSEQUENTIAL DAMAGES (INCLUDING, BUT NOT LIMITED TO, PROCUREMENT OF SUBSTITUTE GOODS OR SERVICES; LOSS OF USE, DATA, OR PROFITS; OR BUSINESS INTERRUPTION) HOWEVER CAUSED AND ON ANY THEORY OF LIABILITY, WHETHER IN CONTRACT, STRICT LIABILITY, OR TORT (INCLUDING NEGLIGENCE OR OTHERWISE) ARISING IN ANY WAY OUT OF THE USE OF THIS SOFTWARE, EVEN IF ADVISED

#### OF THE POSSIBILITY OF SUCH DAMAGE.

======================================================================

Copyright 2000 by Carnegie Mellon University

All Rights Reserved

 Permission to use, copy, modify, and distribute this software and its

 documentation for any purpose and without fee is hereby granted, provided that the above copyright notice appear in all copies and that both that copyright notice and this permission notice appear in supporting documentation, and that the name of Carnegie Mellon University not be used in advertising or publicity pertaining to distribution of the software without specific, written prior permission.

 CARNEGIE MELLON UNIVERSITY DISCLAIMS ALL WARRANTIES WITH REGARD TO THIS SOFTWARE, INCLUDING ALL IMPLIED WARRANTIES OF MERCHANTABILITY AND FITNESS, IN NO EVENT SHALL CARNEGIE MELLON UNIVERSITY BE LIABLE FOR ANY SPECIAL, INDIRECT OR CONSEQUENTIAL DAMAGES OR ANY DAMAGES WHATSOEVER RESULTING FROM LOSS OF USE, DATA OR PROFITS, WHETHER IN AN ACTION OF CONTRACT, NEGLIGENCE OR OTHER TORTIOUS ACTION, ARISING OUT OF OR IN CONNECTION WITH THE USE OR PERFORMANCE OF THIS SOFTWARE.

======================================================================

 Copyright (C) 2002 Naval Research Laboratory (NRL/CCS)

 Permission to use, copy, modify and distribute this software and its documentation is hereby granted, provided that both the copyright notice and this permission notice appear in all copies of the software, derivative works or modified versions, and any portions thereof.

 NRL ALLOWS FREE USE OF THIS SOFTWARE IN ITS "AS IS" CONDITION AND DISCLAIMS ANY LIABILITY OF ANY KIND FOR ANY DAMAGES WHATSOEVER RESULTING FROM THE USE OF THIS SOFTWARE.

======================================================================

Copyright (C) 1991, 1992, 1994 by Cygnus Support.

 Permission to use, copy, modify, and distribute this software and its documentation for any purpose and without fee is hereby

 granted, provided that the above copyright notice appear in all copies and that both that copyright notice and this permission notice appear in supporting documentation. Cygnus Support makes no representations about the suitability of this software for any purpose. It is provided "as is" without express or implied warranty.

Copyright (C) 2006 Secure Endpoints Inc.

 Permission is hereby granted, free of charge, to any person obtaining a copy of this software and associated documentation files (the "Software"), to deal in the Software without restriction, including without limitation the rights to use, copy, modify, merge, publish, distribute, sublicense, and/or sell copies of the Software, and to permit persons to whom the Software is furnished to do so, subject to the following conditions:

 The above copyright notice and this permission notice shall be included in all copies or substantial portions of the Software.

 THE SOFTWARE IS PROVIDED "AS IS", WITHOUT WARRANTY OF ANY KIND, EXPRESS OR IMPLIED, INCLUDING BUT NOT LIMITED TO THE WARRANTIES OF MERCHANTABILITY, FITNESS FOR A PARTICULAR PURPOSE AND NONINFRINGEMENT. IN NO EVENT SHALL THE AUTHORS OR COPYRIGHT HOLDERS BE LIABLE FOR ANY CLAIM, DAMAGES OR OTHER LIABILITY, WHETHER IN AN ACTION OF CONTRACT, TORT OR OTHERWISE, ARISING FROM, OUT OF OR IN CONNECTION WITH THE SOFTWARE OR THE USE OR OTHER DEALINGS IN THE SOFTWARE.

======================================================================

======================================================================

Portions of the implementation of the Fortuna-like PRNG are subject to the following notice:

 Copyright (C) 2005 Marko Kreen All rights reserved.

 Redistribution and use in source and binary forms, with or without modification, are permitted provided that the following conditions are met:

 1. Redistributions of source code must retain the above copyright notice, this list of conditions and the following disclaimer.

 2. Redistributions in binary form must reproduce the above copyright notice, this list of conditions and the following disclaimer in the documentation and/or other materials provided with the distribution.

 THIS SOFTWARE IS PROVIDED BY THE AUTHOR AND CONTRIBUTORS "AS IS" AND ANY EXPRESS OR IMPLIED WARRANTIES, INCLUDING, BUT NOT LIMITED TO, THE IMPLIED WARRANTIES OF MERCHANTABILITY AND FITNESS FOR A PARTICULAR PURPOSE ARE DISCLAIMED. IN NO EVENT SHALL THE AUTHOR OR CONTRIBUTORS BE LIABLE FOR ANY DIRECT, INDIRECT, INCIDENTAL, SPECIAL, EXEMPLARY, OR CONSEQUENTIAL DAMAGES (INCLUDING, BUT NOT LIMITED TO, PROCUREMENT OF SUBSTITUTE GOODS OR SERVICES; LOSS OF USE, DATA, OR PROFITS; OR BUSINESS INTERRUPTION) HOWEVER CAUSED AND ON ANY THEORY OF LIABILITY, WHETHER IN CONTRACT, STRICT LIABILITY, OR TORT (INCLUDING NEGLIGENCE OR OTHERWISE) ARISING IN ANY WAY OUT OF THE USE OF THIS SOFTWARE, EVEN IF ADVISED OF THE POSSIBILITY OF SUCH DAMAGE.

Copyright (C) 1994 by the University of Southern California

 EXPORT OF THIS SOFTWARE from the United States of America may require a specific license from the United States Government. It is the responsibility of any person or organization contemplating export to obtain such a license before exporting.

 WITHIN THAT CONSTRAINT, permission to copy, modify, and distribute this software and its documentation in source and binary forms is hereby granted, provided that any documentation or other materials related to such distribution or use acknowledge that the software was developed by the University of Southern California.

 DISCLAIMER OF WARRANTY. THIS SOFTWARE IS PROVIDED "AS IS". The University of Southern California MAKES NO REPRESENTATIONS OR WARRANTIES, EXPRESS OR IMPLIED. By way of example, but not limitation, the University of Southern California MAKES NO REPRESENTATIONS OR WARRANTIES OF MERCHANTABILITY OR FITNESS FOR ANY PARTICULAR PURPOSE. The University of Southern California shall not be held liable for any liability nor for any direct, indirect, or consequential damages with respect to any claim by the user or distributor of the ksu software.

======================================================================

Copyright (C) 1995

The President and Fellows of Harvard University

 This code is derived from software contributed to Harvard by Jeremy Rassen.

 Redistribution and use in source and binary forms, with or without modification, are permitted provided that the following conditions are met:

- 1. Redistributions of source code must retain the above copyright notice, this list of conditions and the following disclaimer.
- 2. Redistributions in binary form must reproduce the above copyright notice, this list of conditions and the following disclaimer in the documentation and/or other materials provided with the distribution.
- 3. All advertising materials mentioning features or use of this software must display the following acknowledgement:

 This product includes software developed by the University of California, Berkeley and its contributors.

 4. Neither the name of the University nor the names of its contributors may be used to endorse or promote products derived from this software without specific prior written permission.

 THIS SOFTWARE IS PROVIDED BY THE REGENTS AND CONTRIBUTORS "AS IS" AND ANY EXPRESS OR IMPLIED WARRANTIES, INCLUDING, BUT NOT LIMITED TO, THE IMPLIED WARRANTIES OF MERCHANTABILITY AND FITNESS FOR A PARTICULAR PURPOSE ARE DISCLAIMED. IN NO EVENT SHALL THE REGENTS OR CONTRIBUTORS BE LIABLE FOR ANY DIRECT, INDIRECT, INCIDENTAL, SPECIAL, EXEMPLARY, OR CONSEQUENTIAL DAMAGES (INCLUDING, BUT NOT LIMITED TO, PROCUREMENT OF SUBSTITUTE GOODS OR SERVICES; LOSS OF USE, DATA, OR PROFITS; OR BUSINESS INTERRUPTION) HOWEVER CAUSED AND ON ANY THEORY OF LIABILITY, WHETHER IN CONTRACT, STRICT LIABILITY, OR TORT (INCLUDING NEGLIGENCE OR OTHERWISE) ARISING IN ANY WAY OUT OF THE USE

======================================================================

 OF THIS SOFTWARE, EVEN IF ADVISED OF THE POSSIBILITY OF SUCH DAMAGE.

 Copyright (C) 2008 by the Massachusetts Institute of Technology. Copyright 1995 by Richard P. Basch. All Rights Reserved. Copyright 1995 by Lehman Brothers, Inc. All Rights Reserved.
Export of this software from the United States of America may require a specific license from the United States Government. It is the responsibility of any person or organization contemplating export to obtain such a license before exporting.

 WITHIN THAT CONSTRAINT, permission to use, copy, modify, and distribute this software and its documentation for any purpose and without fee is hereby granted, provided that the above copyright notice appear in all copies and that both that copyright notice and this permission notice appear in supporting documentation, and that the name of Richard P. Basch, Lehman Brothers and M.I.T. not be used in advertising or publicity pertaining to distribution of the software without specific, written prior permission. Richard P. Basch, Lehman Brothers and M.I.T. make no representations about the suitability of this software for any purpose. It is provided "as is" without express or implied warranty.

======================================================================

The following notice applies to "src/lib/krb5/krb/strptime.c" and "src/include/k5-queue.h".

 Copyright (C) 1997, 1998 The NetBSD Foundation, Inc. All rights reserved.

This code was contributed to The NetBSD Foundation by Klaus Klein.

 Redistribution and use in source and binary forms, with or without modification, are permitted provided that the following conditions are met:

 1. Redistributions of source code must retain the above copyright notice, this list of conditions and the following disclaimer.

2. Redistributions in binary

form must reproduce the above

- copyright notice, this list of conditions and the following disclaimer in the documentation and/or other materials provided with the distribution.
- 3. All advertising materials mentioning features or use of this software must display the following acknowledgement:

 This product includes software developed by the NetBSD Foundation, Inc. and its contributors.

 4. Neither the name of The NetBSD Foundation nor the names of its contributors may be used to endorse or promote products derived from this software without specific prior written permission.

 THIS SOFTWARE IS PROVIDED BY THE NETBSD FOUNDATION, INC. AND CONTRIBUTORS "AS IS" AND ANY EXPRESS OR IMPLIED WARRANTIES, INCLUDING, BUT NOT LIMITED TO, THE IMPLIED WARRANTIES OF MERCHANTABILITY AND FITNESS FOR A PARTICULAR PURPOSE ARE DISCLAIMED. IN NO EVENT SHALL THE FOUNDATION OR CONTRIBUTORS BE LIABLE FOR ANY DIRECT, INDIRECT, INCIDENTAL, SPECIAL, EXEMPLARY, OR CONSEQUENTIAL DAMAGES (INCLUDING, BUT NOT LIMITED TO, PROCUREMENT OF SUBSTITUTE GOODS OR SERVICES; LOSS OF USE, DATA, OR PROFITS; OR BUSINESS INTERRUPTION) HOWEVER CAUSED AND ON ANY THEORY OF LIABILITY, WHETHER IN CONTRACT, STRICT LIABILITY, OR TORT (INCLUDING NEGLIGENCE OR OTHERWISE) ARISING IN ANY WAY OUT OF THE USE OF THIS SOFTWARE, EVEN IF ADVISED OF THE POSSIBILITY OF SUCH DAMAGE.

======================================================================

The following notice applies to Unicode library files in "src/lib/krb5/unicode":

 Copyright 1997, 1998, 1999 Computing Research Labs, New Mexico State University

 Permission is hereby granted, free of charge, to any person obtaining a copy of this software and associated documentation files (the "Software"), to deal in the Software without restriction, including without limitation the rights to use, copy, modify, merge, publish, distribute, sublicense, and/or sell copies of the Software, and to permit persons to whom the Software is furnished to do so, subject to the following conditions:

 The above copyright notice and this permission notice shall be included in all copies or substantial portions of the Software.

 THE SOFTWARE IS PROVIDED "AS IS", WITHOUT WARRANTY OF ANY KIND, EXPRESS OR IMPLIED, INCLUDING BUT NOT LIMITED TO THE WARRANTIES OF MERCHANTABILITY, FITNESS FOR A PARTICULAR PURPOSE AND NONINFRINGEMENT. IN NO EVENT SHALL THE COMPUTING RESEARCH LAB OR NEW MEXICO STATE UNIVERSITY BE LIABLE FOR ANY CLAIM, DAMAGES OR OTHER LIABILITY, WHETHER IN AN ACTION OF CONTRACT, TORT OR OTHERWISE, ARISING FROM, OUT OF OR IN CONNECTION WITH THE SOFTWARE

======================================================================

The following notice applies to "src/util/support/strlcpy.c":

Copyright (C) 1998 Todd C. Miller "Todd.Miller@courtesan.com"

 Permission to use, copy, modify, and distribute this software for any purpose with or without fee is hereby granted, provided that the above copyright notice and this permission notice appear in all copies.

 THE SOFTWARE IS PROVIDED "AS IS" AND THE AUTHOR DISCLAIMS ALL WARRANTIES WITH REGARD TO THIS SOFTWARE INCLUDING ALL IMPLIED WARRANTIES OF MERCHANTABILITY AND FITNESS. IN NO EVENT SHALL THE AUTHOR BE LIABLE FOR ANY SPECIAL, DIRECT, INDIRECT, OR CONSEQUENTIAL DAMAGES OR ANY DAMAGES WHATSOEVER RESULTING FROM LOSS OF USE, DATA OR PROFITS, WHETHER IN AN ACTION OF CONTRACT, NEGLIGENCE OR OTHER TORTIOUS ACTION, ARISING OUT OF OR IN CONNECTION WITH THE USE OR PERFORMANCE OF THIS SOFTWARE.

======================================================================

The following notice applies to "src/util/profile/argv\_parse.c" and "src/util/profile/argv\_parse.h":

Copyright 1999 by Theodore Ts'o.

 Permission to use, copy, modify, and distribute this software for

 any purpose with or without fee is hereby granted, provided that the above copyright notice and this permission notice appear in all copies. THE SOFTWARE IS PROVIDED "AS IS" AND THEODORE TS'O (THE AUTHOR) DISCLAIMS ALL WARRANTIES WITH REGARD TO THIS SOFTWARE, INCLUDING ALL IMPLIED WARRANTIES OF MERCHANTABILITY AND FITNESS. IN NO EVENT SHALL THE AUTHOR BE LIABLE FOR ANY SPECIAL, DIRECT, INDIRECT, OR CONSEQUENTIAL DAMAGES OR ANY DAMAGES WHATSOEVER RESULTING FROM LOSS OF USE, DATA OR PROFITS, WHETHER IN AN ACTION OF CONTRACT, NEGLIGENCE OR OTHER TORTIOUS ACTION, ARISING OUT OF OR IN CONNECTION WITH THE USE OR PERFORMANCE OF THIS SOFTWARE. (Isn't it sick that the U.S. culture of lawsuit-happy lawyers requires this kind of disclaimer?)

======================================================================

The following notice applies to SWIG-generated code in "src/util/profile/profile\_tcl.c":

Copyright (C) 1999-2000, The University of Chicago

 This file may be freely redistributed without license or fee provided this copyright message remains intact.

======================================================================

The following notice applies to portiions of "src/lib/rpc" and "src/include/gssrpc":

 Copyright (C) 2000 The Regents of the University of Michigan. All rights reserved.

 Copyright (C) 2000 Dug Song "dugsong@UMICH.EDU". All rights reserved, all wrongs reversed.

 Redistribution and use in source and binary forms, with or without modification, are permitted provided that the following conditions are met:

- 1. Redistributions of source code must retain the above copyright notice, this list of conditions and the following disclaimer.
- 2. Redistributions in binary form must reproduce the above copyright notice, this list of conditions and the following disclaimer in the documentation and/or other materials provided with the distribution

#### 3.

 Neither the name of the University nor the names of its contributors may be used to endorse or promote products derived from this software without specific prior written permission.

 THIS SOFTWARE IS PROVIDED "AS IS" AND ANY EXPRESS OR IMPLIED WARRANTIES, INCLUDING, BUT NOT LIMITED TO, THE IMPLIED WARRANTIES OF MERCHANTABILITY AND FITNESS FOR A PARTICULAR PURPOSE ARE DISCLAIMED. IN NO EVENT SHALL THE REGENTS OR CONTRIBUTORS BE LIABLE FOR ANY DIRECT, INDIRECT, INCIDENTAL, SPECIAL, EXEMPLARY, OR CONSEQUENTIAL DAMAGES (INCLUDING, BUT NOT LIMITED TO, PROCUREMENT OF SUBSTITUTE GOODS OR SERVICES; LOSS OF USE, DATA, OR PROFITS; OR BUSINESS INTERRUPTION) HOWEVER CAUSED AND ON ANY THEORY OF LIABILITY, WHETHER IN CONTRACT, STRICT LIABILITY, OR TORT (INCLUDING NEGLIGENCE OR OTHERWISE) ARISING IN ANY WAY OUT OF THE USE OF THIS SOFTWARE, EVEN IF ADVISED OF THE POSSIBILITY OF SUCH DAMAGE.

#### Implementations

 of the MD4 algorithm are subject to the following notice:

Copyright (C) 1990, RSA Data Security, Inc. All rights reserved.

 License to copy and use this software is granted provided that it is identified as the "RSA Data Security, Inc. MD4 Message Digest Algorithm" in all material mentioning or referencing this software or this function.

 License is also granted to make and use derivative works provided that such works are identified as "derived from the RSA Data Security, Inc. MD4 Message Digest Algorithm" in all material mentioning or referencing the derived work.

 RSA Data Security, Inc. makes no representations concerning either the merchantability of this software or the suitability of this software for any particular purpose. It is provided "as is" without express or implied warranty of any kind.

 These notices must be retained in any copies of any part of this documentation and/or software.

======================================================================

Implementations of the MD5 algorithm are subject to the following notice:

Copyright (C) 1990, RSA Data Security, Inc. All rights reserved.

 License to copy and use this software is granted provided that it is identified as the "RSA Data Security, Inc. MD5 Message- Digest Algorithm" in all material mentioning or referencing this software or this function.

 License is also granted to make and use derivative works provided that such works are identified as "derived from the RSA Data Security, Inc. MD5 Message-Digest Algorithm" in all material mentioning or referencing the derived work.

 RSA Data Security, Inc. makes no representations concerning either the merchantability of this software or the suitability of this software for any particular purpose. It is provided "as is" without express or implied warranty of any kind.

These notices must be retained in any copies of any part of this

documentation and/or software.

======================================================================

======================================================================

The following notice applies to "src/lib/crypto/crypto\_tests/t\_mddriver.c":

 Copyright (C) 1990-2, RSA Data Security, Inc. Created 1990. All rights reserved.

 RSA Data Security, Inc. makes no representations concerning either the merchantability of this software or the suitability of this software for any particular purpose. It is provided "as is" without express or implied warranty of any kind.

 These notices must be retained in any copies of any part of this documentation and/or software.

Portions of "src/lib/krb5" are subject to the following notice:

 Copyright (C) 1994 CyberSAFE Corporation. Copyright 1990,1991,2007,2008 by the Massachusetts Institute of Technology. All Rights Reserved.

Export of this software from the United States of America may

 require a specific license from the United States Government. It is the responsibility of any person or organization contemplating export to obtain such a license before exporting.

 WITHIN THAT CONSTRAINT, permission to use, copy, modify, and distribute this software and its documentation for any purpose and without fee is hereby granted, provided that the above copyright notice appear in all copies and that both that copyright notice and this permission notice appear in supporting documentation, and that the name of M.I.T. not be used in advertising or publicity pertaining to distribution of the software without specific, written prior permission. Furthermore if you modify this software you must label your software as modified software and not distribute it in such a fashion that it might be confused with the original M.I.T. software. Neither M.I.T., the Open Computing Security Group, nor CyberSAFE Corporation make any representations

 about the suitability of this software for any purpose. It is provided "as is" without express or implied warranty.

Portions contributed by PADL Software are subject to the following license:

======================================================================

Copyright (c) 2011, PADL Software Pty Ltd. All rights reserved.

 Redistribution and use in source and binary forms, with or without modification, are permitted provided that the following conditions are met:

- 1. Redistributions of source code must retain the above copyright notice, this list of conditions and the following disclaimer.
- 2. Redistributions in binary form must reproduce the above copyright notice, this list of conditions and the following disclaimer in the documentation and/or other materials provided with the distribution.
- 3. Neither the name of PADL Software nor the names of its contributors may be used to endorse or promote products derived

from this software without specific prior written permission.

 THIS SOFTWARE IS PROVIDED BY PADL SOFTWARE AND CONTRIBUTORS "AS IS" AND ANY EXPRESS OR IMPLIED WARRANTIES, INCLUDING, BUT NOT LIMITED TO, THE IMPLIED WARRANTIES OF MERCHANTABILITY AND FITNESS FOR A PARTICULAR PURPOSE ARE DISCLAIMED. IN NO EVENT SHALL PADL SOFTWARE OR CONTRIBUTORS BE LIABLE FOR ANY DIRECT, INDIRECT, INCIDENTAL, SPECIAL, EXEMPLARY, OR CONSEQUENTIAL DAMAGES (INCLUDING, BUT NOT LIMITED TO, PROCUREMENT OF SUBSTITUTE GOODS OR SERVICES; LOSS OF USE, DATA, OR PROFITS; OR BUSINESS INTERRUPTION) HOWEVER CAUSED AND ON ANY THEORY OF LIABILITY, WHETHER IN CONTRACT, STRICT LIABILITY, OR TORT (INCLUDING NEGLIGENCE OR OTHERWISE) ARISING IN ANY WAY OUT OF THE USE OF THIS SOFTWARE, EVEN IF ADVISED OF THE POSSIBILITY OF SUCH DAMAGE.

======================================================================

The bundled libev source code is subject to the following license:

 All files in libev are Copyright (C)2007,2008,2009 Marc Alexander Lehmann.

 Redistribution and use in source and binary forms, with or without modification, are permitted provided that the following conditions are met:

- \* Redistributions of source code must retain the above copyright notice, this list of conditions and the following disclaimer.
- \* Redistributions in binary form must reproduce the above copyright notice, this list of conditions and the following disclaimer in the documentation and/or other materials provided with the distribution.

 THIS SOFTWARE IS PROVIDED BY THE COPYRIGHT HOLDERS AND CONTRIBUTORS "AS IS" AND ANY EXPRESS OR IMPLIED WARRANTIES, INCLUDING, BUT NOT LIMITED TO, THE IMPLIED WARRANTIES OF MERCHANTABILITY AND FITNESS FOR A PARTICULAR PURPOSE ARE DISCLAIMED. IN NO EVENT SHALL THE COPYRIGHT OWNER OR CONTRIBUTORS BE LIABLE FOR ANY DIRECT, INDIRECT, INCIDENTAL, SPECIAL, EXEMPLARY, OR CONSEQUENTIAL DAMAGES (INCLUDING,

 BUT NOT LIMITED TO, PROCUREMENT OF SUBSTITUTE GOODS OR SERVICES; LOSS OF USE, DATA, OR PROFITS; OR BUSINESS INTERRUPTION) HOWEVER CAUSED AND ON ANY THEORY OF LIABILITY, WHETHER IN CONTRACT, STRICT LIABILITY, OR TORT (INCLUDING NEGLIGENCE OR OTHERWISE) ARISING IN ANY WAY OUT OF THE USE OF THIS SOFTWARE, EVEN IF ADVISED OF THE POSSIBILITY OF SUCH DAMAGE.

======================================================================

 Alternatively, the contents of this package may be used under the terms of the GNU General Public License ("GPL") version 2 or any later version, in which case the provisions of the GPL are applicable instead of the above. If you wish to allow the use of your version of this package only under the terms of the GPL and not to allow others to use your version of this file under the BSD license, indicate your decision by deleting the provisions above and replace them with the notice and other provisions required by the GPL in this and the other files of this package. If you do not delete the provisions above, a recipient may use your version of this file under either the BSD or the GPL.

Files copied from the Intel AESNI Sample Library are subject to the following license:

Copyright (C) 2010, Intel Corporation All rights reserved.

Redistribution and use in source and binary forms, with or without

 modification, are permitted provided that the following conditions are met:

- \* Redistributions of source code must retain the above copyright notice, this list of conditions and the following disclaimer.
- \* Redistributions in binary form must reproduce the above copyright notice, this list of conditions and the following disclaimer in the documentation and/or other materials provided with the distribution.
- \* Neither the name of Intel Corporation nor the names of its contributors may be used to endorse or promote products derived

 from this software without specific prior written permission.

 THIS SOFTWARE IS PROVIDED BY THE COPYRIGHT HOLDERS AND CONTRIBUTORS "AS IS" AND ANY EXPRESS OR IMPLIED WARRANTIES, INCLUDING, BUT NOT LIMITED TO, THE IMPLIED WARRANTIES OF MERCHANTABILITY AND FITNESS FOR A PARTICULAR PURPOSE ARE DISCLAIMED. IN NO EVENT SHALL THE COPYRIGHT OWNER OR CONTRIBUTORS BE LIABLE FOR ANY DIRECT, INDIRECT, INCIDENTAL, SPECIAL, EXEMPLARY, OR CONSEQUENTIAL DAMAGES (INCLUDING, BUT NOT LIMITED TO, PROCUREMENT OF SUBSTITUTE GOODS OR SERVICES; LOSS OF USE, DATA, OR PROFITS; OR BUSINESS INTERRUPTION) HOWEVER CAUSED AND ON ANY THEORY OF LIABILITY, WHETHER IN CONTRACT, STRICT LIABILITY, OR TORT (INCLUDING NEGLIGENCE OR OTHERWISE) ARISING IN ANY WAY OUT OF THE USE OF THIS SOFTWARE, EVEN IF ADVISED OF THE POSSIBILITY OF SUCH DAMAGE.

======================================================================

The following notice applies to "src/ccapi/common/win/OldCC/autolock.hxx":

Copyright (C) 1998 by Danilo Almeida. All rights reserved.

 Redistribution and use in source and binary forms, with or without modification, are permitted provided that the following conditions are met:

- \* Redistributions of source code must retain the above copyright notice, this list of conditions and the following disclaimer.
- \* Redistributions in binary form must reproduce the above copyright notice, this list of conditions and the following disclaimer in the documentation and/or other materials provided

with the distribution.

 THIS SOFTWARE IS PROVIDED BY THE COPYRIGHT HOLDERS AND CONTRIBUTORS "AS IS" AND ANY EXPRESS OR IMPLIED WARRANTIES, INCLUDING, BUT NOT LIMITED TO, THE IMPLIED WARRANTIES OF MERCHANTABILITY AND FITNESS FOR A PARTICULAR PURPOSE ARE DISCLAIMED. IN NO EVENT SHALL THE COPYRIGHT HOLDER OR CONTRIBUTORS BE LIABLE FOR ANY DIRECT, INDIRECT, INCIDENTAL, SPECIAL, EXEMPLARY, OR CONSEQUENTIAL DAMAGES (INCLUDING, BUT NOT LIMITED TO, PROCUREMENT OF SUBSTITUTE GOODS OR SERVICES; LOSS OF USE, DATA, OR PROFITS; OR BUSINESS INTERRUPTION) HOWEVER CAUSED AND ON ANY THEORY OF LIABILITY, WHETHER IN CONTRACT, STRICT LIABILITY, OR TORT (INCLUDING NEGLIGENCE OR OTHERWISE) ARISING IN ANY WAY OUT OF THE USE OF THIS SOFTWARE, EVEN IF ADVISED OF THE POSSIBILITY OF SUCH DAMAGE.

======================================================================

The following notice applies to portions of

"src/plugins/preauth/spake/edwards25519.c" and

"src/plugins/preauth/spake/edwards25519\_tables.h":

The MIT License (MIT)

Copyright (c) 2015-2016 the fiat-crypto authors (see the AUTHORS file).

Permission is hereby granted, free of charge, to any person obtaining a copy of this software and associated documentation files (the "Software"), to deal in the Software without restriction, including without limitation the rights to use, copy, modify, merge, publish, distribute, sublicense, and/or sell copies of the Software, and to permit persons to whom the Software is furnished to do so, subject to the following conditions:

The above copyright notice and this permission notice shall be included in all copies or substantial portions of the Software.

THE SOFTWARE IS PROVIDED "AS IS", WITHOUT WARRANTY OF ANY KIND, EXPRESS OR IMPLIED, INCLUDING BUT NOT LIMITED TO THE WARRANTIES OF MERCHANTABILITY, FITNESS FOR A PARTICULAR PURPOSE AND NONINFRINGEMENT. IN NO EVENT SHALL THE AUTHORS OR COPYRIGHT HOLDERS BE LIABLE FOR ANY CLAIM, DAMAGES OR OTHER LIABILITY, WHETHER IN AN ACTION OF CONTRACT, TORT OR OTHERWISE, ARISING FROM, OUT OF OR IN CONNECTION WITH THE SOFTWARE OR THE USE OR OTHER DEALINGS IN THE SOFTWARE.

======================================================================

The following notice applies to portions of "src/plugins/preauth/spake/edwards25519.c":

Copyright (c) 2015-2016, Google Inc.

Permission to use, copy, modify, and/or distribute this software for any purpose with or without fee is hereby granted, provided that the above copyright notice and this permission notice appear in all copies.

THE SOFTWARE IS PROVIDED "AS IS" AND THE AUTHOR DISCLAIMS ALL WARRANTIES WITH REGARD TO THIS SOFTWARE INCLUDING ALL IMPLIED WARRANTIES OF MERCHANTABILITY AND FITNESS. IN NO EVENT SHALL THE AUTHOR BE LIABLE FOR ANY SPECIAL, DIRECT, INDIRECT, OR CONSEQUENTIAL DAMAGES OR ANY DAMAGES WHATSOEVER RESULTING FROM LOSS OF USE, DATA OR PROFITS, WHETHER IN AN ACTION OF CONTRACT, NEGLIGENCE OR OTHER TORTIOUS ACTION, ARISING OUT OF OR IN CONNECTION WITH THE USE OR PERFORMANCE OF THIS SOFTWARE.

.. mitK5license:

MIT Kerberos License information

================================

.. toctree:: :hidden:

copyright.rst

.. include:: notice.rst

# **1.353 libkcrypto 1.20.1-2+deb12u2**

# **1.353.1 Available under license :**

Copyright =========

Copyright |copy| 1985-2022 by the Massachusetts Institute of Technology and its contributors. All rights reserved.

See :ref:`mitK5license` for additional copyright and license information.

[ NOTE: MIT has only incorporated the mechglue and spnego change, and not the incremental propagation changes. The filenames are different between the Sun and MIT sources. The actual MIT filenames appear in the top-level README file. Original text of Sun's LICENSE file follows. ]

Subject to the license set forth below, Sun Microsystems, Inc. donates the attached files to MIT for the purpose of including these modifications and additions in future versions of the Kerberos system.

Many of the files attached are subject to licenses issued by other entities, including OpenVision, MIT, and FundsXpress. See the individual files, and/or related Readme files, for these licenses.

In addition Sun requires that the license set forth below be incorporated into any future version of the Kerberos system which contains portions of the files attached. The following files must be listed, in the top level Readme file, as being provided subject to such license:

cmd/krb5/iprop/iprop.x cmd/krb5/iprop/iprop\_hdr.h cmd/krb5/kadmin/server/ipropd\_svc.c cmd/krb5/kproplog/kproplog.c cmd/krb5/slave/kpropd\_rpc.c lib/gss\_mechs/mech\_krb5/et/kdb5\_err.c lib/gss\_mechs/mech\_spnego/mech/gssapiP\_spnego.h lib/gss\_mechs/mech\_spnego/mech/spnego\_mech.c lib/krb5/kadm5/kadm\_host\_srv\_names.c lib/krb5/kdb/kdb\_convert.c lib/krb5/kdb/kdb\_hdr.h lib/krb5/kdb/kdb\_log.c lib/krb5/kdb/kdb\_log.h lib/libgss/g\_accept\_sec\_context.c lib/libgss/g\_acquire\_cred.c lib/libgss/g\_canon\_name.c lib/libgss/g\_compare\_name.c lib/libgss/g\_context\_time.c lib/libgss/g\_delete\_sec\_context.c lib/libgss/g\_dsp\_name.c lib/libgss/g\_dsp\_status.c lib/libgss/g\_dup\_name.c lib/libgss/g\_exp\_sec\_context.c lib/libgss/g\_export\_name.c lib/libgss/g\_glue.c lib/libgss/g\_imp\_name.c lib/libgss/g\_imp\_sec\_context.c lib/libgss/g\_init\_sec\_context.c lib/libgss/g\_initialize.c lib/libgss/g\_inquire\_context.c lib/libgss/g\_inquire\_cred.c lib/libgss/g\_inquire\_names.c lib/libgss/g\_process\_context.c

lib/libgss/g\_rel\_buffer.c lib/libgss/g\_rel\_cred.c lib/libgss/g\_rel\_name.c lib/libgss/g\_rel\_oid\_set.c lib/libgss/g\_seal.c lib/libgss/g\_sign.c lib/libgss/g\_store\_cred.c lib/libgss/g\_unseal.c lib/libgss/g\_userok.c lib/libgss/g\_utils.c lib/libgss/g\_verify.c lib/libgss/gssd\_pname\_to\_uid.c uts/common/gssapi/include/gssapi\_err\_generic.h uts/common/gssapi/include/mechglueP.h

Sun's License is as follows:

Copyright (c) 2004 Sun Microsystems, Inc.

Permission is hereby granted, free of charge, to any person obtaining a copy of this software and associated documentation files (the "Software"), to deal in the Software without restriction, including without limitation the rights to use, copy, modify, merge, publish, distribute, sublicense, and/or sell copies of the Software, and to permit persons to whom the Software is furnished to do so, subject to the following conditions:

The above copyright notice and this permission notice shall be included in all copies or substantial portions of the Software.

# THE SOFTWARE IS PROVIDED "AS IS", WITHOUT WARRANTY OF ANY KIND, EXPRESS

OR IMPLIED, INCLUDING BUT NOT LIMITED TO THE WARRANTIES OF MERCHANTABILITY, FITNESS FOR A PARTICULAR PURPOSE AND NONINFRINGEMENT. IN NO EVENT SHALL THE AUTHORS OR COPYRIGHT HOLDERS BE LIABLE FOR ANY CLAIM, DAMAGES OR OTHER LIABILITY, WHETHER IN AN ACTION OF CONTRACT, TORT OR OTHERWISE, ARISING FROM, OUT OF OR IN CONNECTION WITH THE SOFTWARE OR THE USE OR OTHER DEALINGS IN THE SOFTWARE. Copyright (C) 1985-2022 by the Massachusetts Institute of Technology.

All rights reserved.

Redistribution and use in source and binary forms, with or without modification, are permitted provided that the following conditions are met:

\* Redistributions of source code must retain the above copyright

notice, this list of conditions and the following disclaimer.

\* Redistributions in binary form must reproduce the above copyright notice, this list of conditions and the following disclaimer in the documentation and/or other materials provided with the distribution.

THIS SOFTWARE IS PROVIDED BY THE COPYRIGHT HOLDERS AND CONTRIBUTORS "AS IS" AND ANY EXPRESS OR IMPLIED WARRANTIES, INCLUDING, BUT NOT LIMITED TO, THE IMPLIED WARRANTIES OF MERCHANTABILITY AND FITNESS FOR A PARTICULAR PURPOSE ARE DISCLAIMED. IN NO EVENT SHALL THE COPYRIGHT HOLDER OR CONTRIBUTORS BE LIABLE FOR ANY DIRECT, INDIRECT, INCIDENTAL, SPECIAL, EXEMPLARY, OR CONSEQUENTIAL DAMAGES (INCLUDING, BUT NOT LIMITED TO, PROCUREMENT

OF SUBSTITUTE GOODS OR SERVICES; LOSS OF USE,

DATA, OR PROFITS; OR BUSINESS INTERRUPTION) HOWEVER CAUSED AND ON ANY THEORY OF LIABILITY, WHETHER IN CONTRACT, STRICT LIABILITY, OR TORT (INCLUDING NEGLIGENCE OR OTHERWISE) ARISING IN ANY WAY OUT OF THE USE OF THIS SOFTWARE, EVEN IF ADVISED OF THE POSSIBILITY OF SUCH DAMAGE.

Downloading of this software may constitute an export of cryptographic software from the United States of America that is subject to the United States Export Administration Regulations (EAR), 15 CFR 730-774. Additional laws or regulations may apply. It is the responsibility of the person or entity contemplating export to comply with all applicable export laws and regulations, including obtaining any required license from the U.S. government.

The U.S. government prohibits export of encryption source code to certain countries and individuals, including, but not limited to, the countries of Cuba, Iran, North Korea, Sudan, Syria, and residents and nationals of

those countries.

Documentation components of this software distribution are licensed under a Creative Commons Attribution-ShareAlike 3.0 Unported License. (https://creativecommons.org/licenses/by-sa/3.0/)

Individual source code files are copyright MIT, Cygnus Support, Novell, OpenVision Technologies, Oracle, Red Hat, Sun Microsystems, FundsXpress, and others.

Project Athena, Athena, Athena MUSE, Discuss, Hesiod, Kerberos, Moira, and Zephyr are trademarks of the Massachusetts Institute of Technology (MIT). No commercial use of these trademarks may be made without prior written permission of MIT.

"Commercial use" means use of a name in a product or other for-profit manner. It does NOT prevent a commercial firm from referring to the

MIT trademarks in order to convey information (although in doing so, recognition of their trademark status should be given).

======================================================================

The following copyright and permission notice applies to the

OpenVision Kerberos Administration system located in "kadmin/create", "kadmin/dbutil", "kadmin/passwd", "kadmin/server", "lib/kadm5", and portions of "lib/rpc":

 Copyright, OpenVision Technologies, Inc., 1993-1996, All Rights Reserved

 WARNING: Retrieving the OpenVision Kerberos Administration system source code, as described below, indicates your acceptance of the following terms. If you do not agree to the following terms, do not retrieve the OpenVision Kerberos administration system.

 You may freely use and distribute the Source Code and Object Code compiled from it, with or without modification, but this Source Code is provided to you "AS IS" EXCLUSIVE OF ANY WARRANTY, INCLUDING, WITHOUT LIMITATION, ANY WARRANTIES OF MERCHANTABILITY OR FITNESS FOR A PARTICULAR PURPOSE, OR ANY OTHER WARRANTY, WHETHER EXPRESS OR IMPLIED. IN NO EVENT WILL OPENVISION HAVE ANY LIABILITY FOR ANY LOST PROFITS, LOSS OF DATA OR COSTS OF PROCUREMENT OF **SUBSTITUTE**  GOODS OR SERVICES, OR FOR ANY SPECIAL, INDIRECT, OR CONSEQUENTIAL DAMAGES ARISING OUT OF THIS AGREEMENT, INCLUDING, WITHOUT LIMITATION, THOSE RESULTING FROM THE USE OF THE SOURCE

 CODE, OR THE FAILURE OF THE SOURCE CODE TO PERFORM, OR FOR ANY OTHER REASON.

 OpenVision retains all copyrights in the donated Source Code. OpenVision also retains copyright to derivative works of the Source Code, whether created by OpenVision or by a third party. The OpenVision copyright notice must be preserved if derivative works are made based on the donated Source Code.

 OpenVision Technologies, Inc. has donated this Kerberos Administration system to MIT for inclusion in the standard Kerberos 5 distribution. This donation underscores our commitment to continuing Kerberos technology development and our gratitude for the valuable work which has been performed by MIT and the Kerberos community.

======================================================================

 Portions contributed by Matt Crawford "crawdad@fnal.gov" were work performed at Fermi National Accelerator Laboratory, which is operated by Universities Research Association, Inc., under contract DE-AC02-76CHO3000 with the U.S. Department of Energy.

======================================================================

Portions of "src/lib/crypto" have the following copyright:

Copyright (C) 1998 by the FundsXpress, INC.

All rights reserved.

 Export of this software from the United States of America may require a specific license from the United States Government. It is the responsibility of any person or organization contemplating export to obtain such a license before exporting.

 WITHIN THAT CONSTRAINT, permission to use, copy, modify, and distribute this software and its documentation for any purpose and without fee is hereby granted, provided that the above copyright notice appear in all copies and that both that copyright notice and this permission notice appear in supporting documentation, and that the name of FundsXpress. not be used in advertising or publicity pertaining to distribution of the software without specific, written prior permission. FundsXpress makes no representations about the suitability of this software for any purpose. It is provided "as is" without express or implied warranty.

## THIS SOFTWARE IS PROVIDED "AS IS" AND WITHOUT ANY EXPRESS OR IMPLIED WARRANTIES, INCLUDING, WITHOUT LIMITATION, THE IMPLIED WARRANTIES OF MERCHANTIBILITY AND FITNESS FOR A PARTICULAR PURPOSE.

======================================================================

The implementation of the AES encryption algorithm in "src/lib/crypto/builtin/aes" has the following copyright:

 Copyright (C) 1998-2013, Brian Gladman, Worcester, UK. All rights reserved.

 The redistribution and use of this software (with or without changes) is allowed without the payment of fees or royalties provided that:

source code distributions include the above copyright notice,

this list of conditions and the following disclaimer;

 binary distributions include the above copyright notice, this list of conditions and the following disclaimer in their documentation.

 This software is provided 'as is' with no explicit or implied warranties in respect of its operation, including, but not limited to, correctness and fitness for purpose.

======================================================================

Portions contributed by Red Hat, including the pre-authentication plug-in framework and the NSS crypto implementation, contain the following copyright:

 Copyright (C) 2006 Red Hat, Inc. Portions copyright (C) 2006 Massachusetts Institute of Technology All Rights Reserved.

 Redistribution and use in source and binary forms, with or without modification, are permitted provided that the following conditions are met:

- \* Redistributions of source code must retain the above copyright notice, this list of conditions and the following disclaimer.
- \* Redistributions in binary form must reproduce the above copyright notice, this list of conditions and the following disclaimer in the documentation and/or other materials provided with the distribution.
- \* Neither the name of Red Hat, Inc., nor the names of its contributors may be used to endorse or promote products derived from this software without specific prior written permission.

 THIS SOFTWARE IS PROVIDED BY THE COPYRIGHT HOLDERS AND CONTRIBUTORS "AS IS" AND ANY EXPRESS OR IMPLIED WARRANTIES, INCLUDING, BUT NOT LIMITED TO, THE IMPLIED WARRANTIES OF MERCHANTABILITY AND FITNESS FOR A PARTICULAR PURPOSE ARE DISCLAIMED. IN NO EVENT SHALL THE COPYRIGHT OWNER OR CONTRIBUTORS BE LIABLE FOR ANY DIRECT, INDIRECT, INCIDENTAL, SPECIAL, EXEMPLARY, OR CONSEQUENTIAL DAMAGES (INCLUDING, BUT NOT LIMITED TO, PROCUREMENT OF SUBSTITUTE GOODS OR SERVICES; LOSS OF USE, DATA, OR PROFITS; OR BUSINESS INTERRUPTION) HOWEVER CAUSED AND ON ANY THEORY OF LIABILITY, WHETHER IN CONTRACT, STRICT LIABILITY, OR TORT (INCLUDING NEGLIGENCE OR OTHERWISE) ARISING IN ANY WAY OUT OF THE USE OF THIS SOFTWARE, EVEN IF ADVISED

#### OF THE POSSIBILITY OF SUCH DAMAGE.

======================================================================

The bundled verto source code is subject to the following license:

Copyright 2011 Red Hat, Inc.

 Permission is hereby granted, free of charge, to any person obtaining a copy of this software and associated documentation files (the "Software"), to deal in the Software without restriction, including without limitation the rights to use, copy, modify, merge, publish, distribute, sublicense, and/or sell copies of the Software, and to permit persons to whom the Software is furnished to do so, subject to the following conditions:

The above

 copyright notice and this permission notice shall be included in all copies or substantial portions of the Software.

 THE SOFTWARE IS PROVIDED "AS IS", WITHOUT WARRANTY OF ANY KIND, EXPRESS OR IMPLIED, INCLUDING BUT NOT LIMITED TO THE WARRANTIES OF MERCHANTABILITY, FITNESS FOR A PARTICULAR PURPOSE AND NONINFRINGEMENT. IN NO EVENT SHALL THE AUTHORS OR COPYRIGHT HOLDERS BE LIABLE FOR ANY CLAIM, DAMAGES OR OTHER LIABILITY, WHETHER IN AN ACTION OF CONTRACT, TORT OR OTHERWISE, ARISING FROM, OUT OF OR IN CONNECTION WITH THE SOFTWARE OR THE USE OR OTHER DEALINGS IN THE SOFTWARE.

======================================================================

The MS-KKDCP client implementation has the following copyright:

Copyright 2013,2014 Red Hat, Inc.

 Redistribution and use in source and binary forms, with or without modification, are permitted provided that the following conditions are met:

- 1. Redistributions of source code must retain the above copyright notice, this list of conditions and the following disclaimer.
- 2. Redistributions in binary form must reproduce the above copyright notice, this list of conditions and the following disclaimer in the documentation and/or other materials provided with the distribution.

 THIS SOFTWARE IS PROVIDED BY THE COPYRIGHT HOLDERS AND CONTRIBUTORS "AS IS" AND ANY EXPRESS OR IMPLIED WARRANTIES, INCLUDING, BUT NOT LIMITED TO, THE IMPLIED WARRANTIES OF MERCHANTABILITY AND FITNESS FOR A PARTICULAR PURPOSE ARE DISCLAIMED. IN NO EVENT SHALL THE COPYRIGHT OWNER OR CONTRIBUTORS BE LIABLE FOR ANY DIRECT, INDIRECT, INCIDENTAL, SPECIAL, EXEMPLARY, OR CONSEQUENTIAL DAMAGES (INCLUDING, BUT NOT LIMITED TO, PROCUREMENT OF SUBSTITUTE GOODS OR SERVICES; LOSS OF USE, DATA, OR PROFITS; OR BUSINESS INTERRUPTION) HOWEVER CAUSED AND ON ANY THEORY OF LIABILITY, WHETHER IN CONTRACT, STRICT LIABILITY, OR TORT (INCLUDING NEGLIGENCE OR OTHERWISE)

 ARISING IN ANY WAY OUT OF THE USE OF THIS SOFTWARE, EVEN IF ADVISED OF THE POSSIBILITY OF SUCH DAMAGE.

======================================================================

The implementations of GSSAPI mechglue in GSSAPI-SPNEGO in "src/lib/gssapi", including the following files:

 lib/gssapi/generic/gssapi\_err\_generic.et lib/gssapi/mechglue/g\_accept\_sec\_context.c lib/gssapi/mechglue/g\_acquire\_cred.c lib/gssapi/mechglue/g\_canon\_name.c lib/gssapi/mechglue/g\_compare\_name.c lib/gssapi/mechglue/g\_context\_time.c lib/gssapi/mechglue/g\_delete\_sec\_context.c lib/gssapi/mechglue/g\_dsp\_name.c lib/gssapi/mechglue/g\_dsp\_status.c lib/gssapi/mechglue/g\_dup\_name.c lib/gssapi/mechglue/g\_exp\_sec\_context.c lib/gssapi/mechglue/g\_export\_name.c lib/gssapi/mechglue/g\_glue.c lib/gssapi/mechglue/g\_imp\_name.c lib/gssapi/mechglue/g\_imp\_sec\_context.c lib/gssapi/mechglue/g\_init\_sec\_context.c lib/gssapi/mechglue/g\_initialize.c lib/gssapi/mechglue/g\_inquire\_context.c lib/gssapi/mechglue/g\_inquire\_cred.c lib/gssapi/mechglue/g\_inquire\_names.c lib/gssapi/mechglue/g\_process\_context.c lib/gssapi/mechglue/g\_rel\_buffer.c lib/gssapi/mechglue/g\_rel\_cred.c lib/gssapi/mechglue/g\_rel\_name.c lib/gssapi/mechglue/g\_rel\_oid\_set.c lib/gssapi/mechglue/g\_seal.c lib/gssapi/mechglue/g\_sign.c lib/gssapi/mechglue/g\_store\_cred.c lib/gssapi/mechglue/g\_unseal.c

 lib/gssapi/mechglue/g\_userok.c lib/gssapi/mechglue/g\_utils.c lib/gssapi/mechglue/g\_verify.c lib/gssapi/mechglue/gssd\_pname\_to\_uid.c lib/gssapi/mechglue/mglueP.h lib/gssapi/mechglue/oid\_ops.c lib/gssapi/spnego/gssapiP\_spnego.h lib/gssapi/spnego/spnego\_mech.c

and the initial implementation of incremental propagation, including the following new or changed files:

 include/iprop\_hdr.h kadmin/server/ipropd\_svc.c lib/kdb/iprop.x lib/kdb/kdb\_convert.c lib/kdb/kdb\_log.c lib/kdb/kdb\_log.h lib/krb5/error\_tables/kdb5\_err.et kprop/kpropd\_rpc.c kprop/kproplog.c

are subject to the following license:

Copyright (C) 2004 Sun Microsystems, Inc.

 Permission is hereby granted, free of charge, to any person obtaining a copy of this software and associated documentation files (the "Software"), to deal in the Software without restriction, including without limitation the rights to use, copy, modify, merge, publish, distribute, sublicense, and/or sell copies of the Software, and to permit persons to whom the Software is furnished to do so, subject to the following conditions:

 The above copyright notice and this permission notice shall be included in all copies or substantial portions of the Software.

 THE SOFTWARE IS PROVIDED "AS IS", WITHOUT WARRANTY OF ANY KIND, EXPRESS OR IMPLIED, INCLUDING BUT NOT LIMITED TO THE WARRANTIES OF MERCHANTABILITY, FITNESS FOR A PARTICULAR PURPOSE AND NONINFRINGEMENT. IN NO EVENT SHALL THE AUTHORS OR COPYRIGHT HOLDERS BE LIABLE FOR ANY CLAIM, DAMAGES OR OTHER LIABILITY, WHETHER IN AN ACTION OF CONTRACT, TORT OR OTHERWISE, ARISING FROM, OUT OF OR IN CONNECTION WITH THE SOFTWARE OR THE USE OR OTHER DEALINGS IN THE SOFTWARE.

======================================================================

Kerberos V5 includes documentation and software developed at the University of California at Berkeley, which includes this copyright notice:

 Copyright (C) 1983 Regents of the University of California. All rights reserved.

 Redistribution and use in source and binary forms, with or without modification, are permitted provided that the following conditions are met:

- 1. Redistributions of source code must retain the above copyright notice, this list of conditions and the following disclaimer.
- 2. Redistributions in binary form must reproduce the above copyright notice, this list of conditions and the following disclaimer in the documentation and/or other materials provided with the distribution.
- 3. Neither the name of the University nor the names of its contributors may be used to endorse or promote products derived from this software without specific prior written permission.

 THIS SOFTWARE IS PROVIDED BY THE REGENTS AND CONTRIBUTORS "AS IS" AND ANY EXPRESS OR IMPLIED WARRANTIES, INCLUDING, BUT NOT LIMITED TO, THE IMPLIED WARRANTIES OF MERCHANTABILITY AND FITNESS FOR A PARTICULAR PURPOSE ARE DISCLAIMED. IN NO EVENT SHALL THE REGENTS OR CONTRIBUTORS BE LIABLE FOR ANY DIRECT, INDIRECT, INCIDENTAL, SPECIAL, EXEMPLARY, OR CONSEQUENTIAL DAMAGES (INCLUDING, BUT NOT LIMITED TO, PROCUREMENT OF SUBSTITUTE GOODS OR SERVICES; LOSS OF USE, DATA, OR PROFITS; OR BUSINESS INTERRUPTION) HOWEVER CAUSED AND ON ANY THEORY OF LIABILITY, WHETHER IN CONTRACT, STRICT LIABILITY, OR TORT (INCLUDING NEGLIGENCE OR OTHERWISE) ARISING IN ANY WAY OUT OF THE USE OF THIS SOFTWARE, EVEN IF ADVISED OF THE POSSIBILITY OF **SUCH** DAMAGE.

======================================================================

Portions contributed by Novell, Inc., including the LDAP database backend, are subject to the following license:

 Copyright (C) 2004-2005, Novell, Inc. All rights reserved.

Redistribution and use in source and binary forms, with or without

 modification, are permitted provided that the following conditions are met:

- \* Redistributions of source code must retain the above copyright notice, this list of conditions and the following disclaimer.
- \* Redistributions in binary form must reproduce the above copyright notice, this list of conditions and the following disclaimer in the documentation and/or other materials provided with the distribution.
- \* The copyright holder's name is not used to endorse or promote products derived from this software without specific prior written permission.

 THIS SOFTWARE IS PROVIDED BY THE COPYRIGHT HOLDERS AND CONTRIBUTORS "AS IS" AND ANY EXPRESS OR IMPLIED WARRANTIES, INCLUDING, BUT NOT LIMITED TO, THE IMPLIED WARRANTIES OF MERCHANTABILITY AND FITNESS FOR A PARTICULAR PURPOSE ARE DISCLAIMED. IN NO EVENT SHALL THE COPYRIGHT OWNER OR CONTRIBUTORS BE LIABLE FOR ANY DIRECT, INDIRECT, INCIDENTAL, SPECIAL, EXEMPLARY, OR CONSEQUENTIAL DAMAGES (INCLUDING, BUT NOT LIMITED TO, PROCUREMENT OF SUBSTITUTE GOODS OR SERVICES; LOSS OF USE, DATA, OR PROFITS; OR BUSINESS INTERRUPTION) HOWEVER CAUSED AND ON ANY THEORY OF LIABILITY, WHETHER IN CONTRACT, STRICT LIABILITY, OR TORT (INCLUDING NEGLIGENCE OR OTHERWISE) ARISING IN ANY WAY OUT OF THE USE OF THIS SOFTWARE, EVEN IF ADVISED OF THE POSSIBILITY OF SUCH DAMAGE.

======================================================================

Portions funded by Sandia National Laboratory and developed by the University of Michigan's Center for Information Technology Integration, including the PKINIT implementation, are subject to the following license:

### COPYRIGHT (C) 2006-2007 THE REGENTS OF THE UNIVERSITY OF MICHIGAN ALL RIGHTS RESERVED

 Permission is granted to use, copy, create derivative works and redistribute this software and such derivative works for any purpose, so long as the name of The University of Michigan is not used in any advertising or publicity pertaining to the use of distribution of this software without specific, written prior authorization. If the above copyright notice or any other identification of the University of Michigan is included in any copy of any portion of this software, then the disclaimer below

must also be included.

 THIS SOFTWARE IS PROVIDED AS IS, WITHOUT REPRESENTATION FROM THE UNIVERSITY OF MICHIGAN AS TO ITS FITNESS FOR ANY PURPOSE, AND WITHOUT WARRANTY BY THE UNIVERSITY OF MICHIGAN OF ANY KIND, EITHER EXPRESS OR IMPLIED, INCLUDING WITHOUT LIMITATION THE IMPLIED WARRANTIES OF MERCHANTABILITY AND FITNESS FOR A PARTICULAR PURPOSE.

 THE REGENTS OF THE UNIVERSITY OF MICHIGAN SHALL NOT BE LIABLE FOR ANY DAMAGES, INCLUDING SPECIAL, INDIRECT, INCIDENTAL, OR CONSEQUENTIAL DAMAGES, WITH RESPECT TO ANY CLAIM ARISING OUT OF OR IN CONNECTION WITH THE USE OF THE SOFTWARE, EVEN IF IT HAS BEEN OR IS HEREAFTER ADVISED OF THE POSSIBILITY OF SUCH DAMAGES.

======================================================================

The pkcs11.h file included in the PKINIT code has the following license:

 Copyright 2006 g10 Code GmbH Copyright 2006 Andreas Jellinghaus

 This file is free software; as a special exception the author gives unlimited permission to copy and/or distribute it, with or without modifications, as long as this notice is preserved.

 This file is distributed in the hope that it will be useful, but WITHOUT ANY WARRANTY, to the extent permitted by law; without even the implied warranty of MERCHANTABILITY or FITNESS FOR A PARTICULAR PURPOSE.

======================================================================

#### Portions

 contributed by Apple Inc. are subject to the following license:

Copyright 2004-2008 Apple Inc. All Rights Reserved.

 Export of this software from the United States of America may require a specific license from the United States Government. It is the responsibility of any person or organization contemplating export to obtain such a license before exporting.

 WITHIN THAT CONSTRAINT, permission to use, copy, modify, and distribute this software and its documentation for any purpose and without fee is hereby granted, provided that the above copyright notice appear in all copies and that both that copyright notice and

 this permission notice appear in supporting documentation, and that the name of Apple Inc. not be used in advertising or publicity pertaining to distribution of the software without specific, written prior permission. Apple Inc. makes no representations about the suitability of this software for any purpose. It is provided "as is" without express or implied warranty.

# THIS SOFTWARE IS PROVIDED "AS IS" AND WITHOUT ANY EXPRESS OR IMPLIED WARRANTIES, INCLUDING, WITHOUT LIMITATION, THE IMPLIED WARRANTIES OF MERCHANTIBILITY AND FITNESS FOR A PARTICULAR PURPOSE.

======================================================================

The implementations of UTF-8 string handling in src/util/support and src/lib/krb5/unicode are subject to the following copyright and permission notice:

 The OpenLDAP Public License Version 2.8, 17 August 2003

 Redistribution and use of this software and associated documentation ("Software"), with or without modification, are permitted provided that the following conditions are met:

- 1. Redistributions in source form must retain copyright statements and notices,
- 2. Redistributions in binary form must reproduce applicable copyright statements and notices, this

list of conditions, and

 the following disclaimer in the documentation and/or other materials provided with the distribution, and

 3. Redistributions must contain a verbatim copy of this document.

 The OpenLDAP Foundation may revise this license from time to time. Each revision is distinguished by a version number. You may use this Software under terms of this license revision or under the terms of any subsequent revision of the license.

 THIS SOFTWARE IS PROVIDED BY THE OPENLDAP FOUNDATION AND ITS CONTRIBUTORS "AS IS" AND ANY EXPRESSED OR IMPLIED WARRANTIES, INCLUDING, BUT NOT LIMITED TO, THE IMPLIED WARRANTIES OF MERCHANTABILITY AND FITNESS FOR A PARTICULAR PURPOSE ARE DISCLAIMED. IN NO EVENT SHALL THE OPENLDAP FOUNDATION, ITS CONTRIBUTORS, OR THE AUTHOR(S) OR OWNER(S) OF THE SOFTWARE BE LIABLE FOR ANY DIRECT, INDIRECT, INCIDENTAL, SPECIAL, EXEMPLARY, OR  CONSEQUENTIAL DAMAGES (INCLUDING, BUT NOT LIMITED TO, PROCUREMENT OF

 SUBSTITUTE GOODS OR SERVICES; LOSS OF USE, DATA, OR PROFITS; OR BUSINESS INTERRUPTION) HOWEVER CAUSED AND ON ANY THEORY OF LIABILITY, WHETHER IN CONTRACT, STRICT LIABILITY, OR TORT (INCLUDING NEGLIGENCE OR OTHERWISE) ARISING IN ANY WAY OUT OF THE USE OF THIS SOFTWARE, EVEN IF ADVISED OF THE POSSIBILITY OF SUCH DAMAGE.

 The names of the authors and copyright holders must not be used in advertising or otherwise to promote the sale, use or other dealing in this Software without specific, written prior permission. Title to copyright in this Software shall at all times remain with copyright holders.

OpenLDAP is a registered trademark of the OpenLDAP Foundation.

 Copyright 1999-2003 The OpenLDAP Foundation, Redwood City, California, USA. All Rights Reserved. Permission to copy and distribute verbatim copies of this document is granted.

======================================================================

Marked test programs in src/lib/krb5/krb have the following copyright:

 Copyright (C) 2006 Kungliga Tekniska Hgskola (Royal Institute of Technology, Stockholm, Sweden). All rights reserved.

 Redistribution and use in source and binary forms, with or without modification, are permitted provided that the following conditions are met:

- 1. Redistributions of source code must retain the above copyright notice, this list of conditions and the following disclaimer.
- 2. Redistributions in binary form must reproduce the above copyright notice, this list of conditions and the following disclaimer in the documentation and/or other materials provided with the distribution.
- 3. Neither the name of KTH nor the names of its contributors may be used to endorse or promote products derived from this software without specific prior written permission.

THIS SOFTWARE IS PROVIDED BY KTH AND ITS CONTRIBUTORS "AS IS" AND

 ANY EXPRESS OR IMPLIED WARRANTIES, INCLUDING, BUT NOT LIMITED TO,

 THE IMPLIED WARRANTIES OF MERCHANTABILITY AND FITNESS FOR A PARTICULAR PURPOSE ARE DISCLAIMED. IN NO EVENT SHALL KTH OR ITS CONTRIBUTORS BE LIABLE FOR ANY DIRECT, INDIRECT, INCIDENTAL, SPECIAL, EXEMPLARY, OR CONSEQUENTIAL DAMAGES (INCLUDING, BUT NOT LIMITED TO, PROCUREMENT OF SUBSTITUTE GOODS OR SERVICES; LOSS OF USE, DATA, OR PROFITS; OR BUSINESS INTERRUPTION) HOWEVER CAUSED AND ON ANY THEORY OF LIABILITY, WHETHER IN CONTRACT, STRICT LIABILITY, OR TORT (INCLUDING NEGLIGENCE OR OTHERWISE) ARISING IN ANY WAY OUT OF THE USE OF THIS SOFTWARE, EVEN IF ADVISED OF THE POSSIBILITY OF SUCH DAMAGE.

======================================================================

The KCM Mach RPC definition file used on macOS has the following copyright:

 Copyright (C) 2009 Kungliga Tekniska Hgskola (Royal Institute of Technology, Stockholm, Sweden). All rights reserved.

Portions Copyright (C) 2009 Apple Inc. All rights reserved.

 Redistribution and use in source and binary forms, with or without modification, are permitted provided that the following conditions are met:

- 1. Redistributions of source code must retain the above copyright notice, this list of conditions and the following disclaimer.
- 2. Redistributions in binary form must reproduce the above copyright notice, this list of conditions and the following disclaimer in the documentation and/or other materials provided with the distribution.
- 3. Neither the name of the Institute nor the names of its contributors may be used to endorse or promote products derived from this software without specific prior written permission.

 THIS SOFTWARE IS PROVIDED BY THE INSTITUTE AND CONTRIBUTORS "AS IS" AND ANY EXPRESS OR IMPLIED WARRANTIES, INCLUDING, BUT NOT LIMITED TO, THE IMPLIED WARRANTIES OF MERCHANTABILITY AND FITNESS FOR A PARTICULAR PURPOSE ARE DISCLAIMED. IN NO EVENT SHALL THE INSTITUTE OR CONTRIBUTORS BE LIABLE FOR ANY DIRECT, INDIRECT, INCIDENTAL, SPECIAL, EXEMPLARY, OR CONSEQUENTIAL DAMAGES (INCLUDING, BUT NOT LIMITED TO, PROCUREMENT OF SUBSTITUTE GOODS OR SERVICES; LOSS OF

 USE, DATA, OR PROFITS; OR BUSINESS INTERRUPTION) HOWEVER CAUSED AND ON ANY THEORY OF LIABILITY, WHETHER IN CONTRACT, STRICT LIABILITY, OR TORT (INCLUDING NEGLIGENCE OR OTHERWISE) ARISING IN ANY WAY OUT OF THE USE OF THIS SOFTWARE, EVEN IF ADVISED OF THE POSSIBILITY OF SUCH DAMAGE.

======================================================================

Portions of the RPC implementation in src/lib/rpc and src/include/gssrpc have the following copyright and permission notice:

Copyright (C) 2010, Oracle America, Inc.

All rights reserved.

 Redistribution and use in source and binary forms, with or without modification, are permitted provided that the following conditions are met:

 1. Redistributions of source code must retain the above copyright

 notice, this list of conditions and the following disclaimer.

- 2. Redistributions in binary form must reproduce the above copyright notice, this list of conditions and the following disclaimer in the documentation and/or other materials provided with the distribution.
- 3. Neither the name of the "Oracle America, Inc." nor the names of its contributors may be used to endorse or promote products derived from this software without specific prior written permission.

 THIS SOFTWARE IS PROVIDED BY THE COPYRIGHT HOLDERS AND CONTRIBUTORS "AS IS" AND ANY EXPRESS OR IMPLIED WARRANTIES, INCLUDING, BUT NOT LIMITED TO, THE IMPLIED WARRANTIES OF MERCHANTABILITY AND FITNESS FOR A PARTICULAR PURPOSE ARE DISCLAIMED. IN NO EVENT SHALL THE COPYRIGHT HOLDER OR CONTRIBUTORS BE LIABLE FOR ANY DIRECT, INDIRECT, INCIDENTAL, SPECIAL, EXEMPLARY, OR CONSEQUENTIAL DAMAGES (INCLUDING, BUT NOT LIMITED TO, PROCUREMENT OF SUBSTITUTE GOODS OR SERVICES;

 LOSS OF USE, DATA, OR PROFITS; OR BUSINESS INTERRUPTION) HOWEVER CAUSED AND ON ANY THEORY OF LIABILITY, WHETHER IN CONTRACT, STRICT LIABILITY, OR TORT (INCLUDING NEGLIGENCE OR OTHERWISE) ARISING IN ANY WAY OUT OF THE USE OF THIS SOFTWARE, EVEN IF ADVISED OF THE POSSIBILITY OF SUCH DAMAGE.

 Copyright (C) 2006,2007,2009 NTT (Nippon Telegraph and Telephone Corporation). All rights reserved.

======================================================================

 Redistribution and use in source and binary forms, with or without modification, are permitted provided that the following conditions are met:

- 1. Redistributions of source code must retain the above copyright notice, this list of conditions and the following disclaimer as the first lines of this file unmodified.
- 2. Redistributions in binary form must reproduce the above copyright notice, this list of conditions and the following disclaimer in the documentation and/or other materials provided

with the distribution.

 THIS SOFTWARE IS PROVIDED BY NTT "AS IS" AND ANY EXPRESS OR IMPLIED WARRANTIES, INCLUDING, BUT NOT LIMITED TO, THE IMPLIED WARRANTIES OF MERCHANTABILITY AND FITNESS FOR A PARTICULAR PURPOSE ARE DISCLAIMED. IN NO EVENT SHALL NTT BE LIABLE FOR ANY DIRECT, INDIRECT, INCIDENTAL, SPECIAL, EXEMPLARY, OR CONSEQUENTIAL DAMAGES (INCLUDING, BUT NOT LIMITED TO, PROCUREMENT OF SUBSTITUTE GOODS OR SERVICES; LOSS OF USE, DATA, OR PROFITS; OR BUSINESS INTERRUPTION) HOWEVER CAUSED AND ON ANY THEORY OF LIABILITY, WHETHER IN CONTRACT, STRICT LIABILITY, OR TORT (INCLUDING NEGLIGENCE OR OTHERWISE) ARISING IN ANY WAY OUT OF THE USE OF THIS SOFTWARE, EVEN IF ADVISED OF THE POSSIBILITY OF SUCH DAMAGE.

======================================================================

Copyright 2000 by Carnegie Mellon University

All Rights Reserved

 Permission to use, copy, modify, and distribute this software and its

 documentation for any purpose and without fee is hereby granted, provided that the above copyright notice appear in all copies and that both that copyright notice and this permission notice appear in supporting documentation, and that the name of Carnegie Mellon University not be used in advertising or publicity pertaining to distribution of the software without specific, written prior permission.

CARNEGIE MELLON UNIVERSITY DISCLAIMS ALL WARRANTIES WITH REGARD TO

 THIS SOFTWARE, INCLUDING ALL IMPLIED WARRANTIES OF MERCHANTABILITY AND FITNESS, IN NO EVENT SHALL CARNEGIE MELLON UNIVERSITY BE LIABLE FOR ANY SPECIAL, INDIRECT OR CONSEQUENTIAL DAMAGES OR ANY DAMAGES WHATSOEVER RESULTING FROM LOSS OF USE, DATA OR PROFITS, WHETHER IN AN ACTION OF CONTRACT, NEGLIGENCE OR OTHER TORTIOUS ACTION, ARISING OUT OF OR IN CONNECTION WITH THE USE OR PERFORMANCE OF THIS SOFTWARE.

======================================================================

#### Copyright

(C) 2002 Naval Research Laboratory (NRL/CCS)

 Permission to use, copy, modify and distribute this software and its documentation is hereby granted, provided that both the copyright notice and this permission notice appear in all copies of the software, derivative works or modified versions, and any portions thereof.

 NRL ALLOWS FREE USE OF THIS SOFTWARE IN ITS "AS IS" CONDITION AND DISCLAIMS ANY LIABILITY OF ANY KIND FOR ANY DAMAGES WHATSOEVER RESULTING FROM THE USE OF THIS SOFTWARE.

======================================================================

======================================================================

Copyright (C) 1991, 1992, 1994 by Cygnus Support.

 Permission to use, copy, modify, and distribute this software and its documentation for any purpose and without fee is hereby granted, provided that the above copyright notice appear in all copies and that both that copyright notice and this permission notice appear in supporting documentation. Cygnus Support makes no representations about the suitability of this software for any purpose. It is provided "as is" without express or implied warranty.

Copyright (C) 2006 Secure Endpoints Inc.

 Permission is hereby granted, free of charge, to any person obtaining a copy of this software and associated documentation files (the "Software"), to deal in the Software without restriction, including without limitation the rights to use, copy, modify, merge, publish, distribute, sublicense, and/or sell copies of the Software, and to permit persons to whom the Software is furnished to do so, subject to the following conditions:

 The above copyright notice and this permission notice shall be included in all copies or substantial portions of the Software.

 THE SOFTWARE IS PROVIDED "AS IS", WITHOUT WARRANTY OF ANY KIND, EXPRESS OR IMPLIED, INCLUDING BUT NOT LIMITED TO THE WARRANTIES OF MERCHANTABILITY, FITNESS FOR A PARTICULAR PURPOSE AND NONINFRINGEMENT. IN NO EVENT SHALL THE AUTHORS OR COPYRIGHT HOLDERS BE LIABLE FOR ANY CLAIM, DAMAGES OR OTHER LIABILITY, WHETHER IN AN ACTION OF CONTRACT, TORT OR OTHERWISE, ARISING FROM, OUT OF OR IN CONNECTION WITH THE SOFTWARE OR THE USE OR OTHER DEALINGS IN THE SOFTWARE.

======================================================================

Portions of the implementation of the Fortuna-like PRNG are subject to the following notice:

 Copyright (C) 2005 Marko Kreen All rights reserved.

 Redistribution and use in source and binary forms, with or without modification, are permitted provided that the following conditions are met:

- 1. Redistributions of source code must retain the above copyright notice, this list of conditions and the following disclaimer.
- 2. Redistributions in binary form must reproduce the above copyright notice, this list of conditions and the following disclaimer in the documentation and/or other materials provided with the distribution.

 THIS SOFTWARE IS PROVIDED BY THE AUTHOR AND CONTRIBUTORS "AS IS" AND ANY EXPRESS OR IMPLIED WARRANTIES, INCLUDING, BUT NOT LIMITED TO, THE IMPLIED WARRANTIES OF MERCHANTABILITY AND FITNESS FOR A PARTICULAR PURPOSE ARE DISCLAIMED. IN NO EVENT SHALL THE AUTHOR OR CONTRIBUTORS BE LIABLE FOR ANY DIRECT, INDIRECT, INCIDENTAL, SPECIAL, EXEMPLARY, OR CONSEQUENTIAL DAMAGES (INCLUDING, BUT NOT LIMITED TO, PROCUREMENT OF SUBSTITUTE GOODS OR SERVICES; LOSS OF USE, DATA, OR PROFITS; OR BUSINESS INTERRUPTION) HOWEVER CAUSED AND ON ANY THEORY OF LIABILITY, WHETHER IN CONTRACT, STRICT LIABILITY, OR TORT (INCLUDING NEGLIGENCE OR OTHERWISE) ARISING IN ANY WAY OUT OF THE USE OF THIS SOFTWARE, EVEN IF ADVISED OF THE POSSIBILITY OF SUCH DAMAGE.

Copyright (C) 1994 by the University of Southern California

 EXPORT OF THIS SOFTWARE from the United States of America may require a specific license from the United States Government. It is the responsibility of any person or organization contemplating export to obtain such a license before exporting.

 WITHIN THAT CONSTRAINT, permission to copy, modify, and distribute this software and its documentation in source and binary forms is hereby granted, provided that any documentation or other materials related to such distribution or use acknowledge that the software was developed by the University of Southern California.

 DISCLAIMER OF WARRANTY. THIS SOFTWARE IS PROVIDED "AS IS". The University of Southern California MAKES NO REPRESENTATIONS OR WARRANTIES, EXPRESS OR IMPLIED. By way of example, but not limitation, the University of Southern California MAKES NO REPRESENTATIONS OR WARRANTIES OF MERCHANTABILITY OR FITNESS FOR ANY PARTICULAR PURPOSE. The University of Southern California shall not be held liable for any liability nor for any direct, indirect, or consequential damages with respect to any claim by the user or distributor of the ksu software.

======================================================================

 Copyright (C) 1995 The President and Fellows of Harvard University

 This code is derived from software contributed to Harvard by Jeremy Rassen.

 Redistribution and use in source and binary forms, with or without modification, are permitted provided that the following conditions are met:

- 1. Redistributions of source code must retain the above copyright notice, this list of conditions and the following disclaimer.
- 2. Redistributions in binary form must reproduce the above copyright notice, this list of conditions and the following disclaimer in the documentation and/or other materials provided with the distribution.

3. All advertising materials mentioning features or use of this

software must display the following acknowledgement:

 This product includes software developed by the University of California, Berkeley and its contributors.

 4. Neither the name of the University nor the names of its contributors may be used to endorse or promote products derived from this software without specific prior written permission.

 THIS SOFTWARE IS PROVIDED BY THE REGENTS AND CONTRIBUTORS "AS IS" AND ANY EXPRESS OR IMPLIED WARRANTIES, INCLUDING, BUT NOT LIMITED TO, THE IMPLIED WARRANTIES OF MERCHANTABILITY AND FITNESS FOR A PARTICULAR PURPOSE ARE DISCLAIMED. IN NO EVENT SHALL THE REGENTS OR CONTRIBUTORS BE LIABLE FOR ANY DIRECT, INDIRECT, INCIDENTAL, SPECIAL, EXEMPLARY, OR CONSEQUENTIAL DAMAGES (INCLUDING, BUT NOT LIMITED TO, PROCUREMENT OF SUBSTITUTE GOODS OR SERVICES; LOSS OF USE, DATA, OR PROFITS; OR BUSINESS INTERRUPTION) HOWEVER CAUSED AND ON ANY THEORY OF LIABILITY, WHETHER IN CONTRACT, STRICT LIABILITY, OR TORT (INCLUDING NEGLIGENCE OR OTHERWISE) ARISING IN ANY WAY OUT OF THE USE

======================================================================

 OF THIS SOFTWARE, EVEN IF ADVISED OF THE POSSIBILITY OF SUCH DAMAGE.

 Copyright (C) 2008 by the Massachusetts Institute of Technology. Copyright 1995 by Richard P. Basch. All Rights Reserved. Copyright 1995 by Lehman Brothers, Inc. All Rights Reserved.

 Export of this software from the United States of America may require a specific license from the United States Government. It is the responsibility of any person or organization contemplating export to obtain such a license before exporting.

 WITHIN THAT CONSTRAINT, permission to use, copy, modify, and distribute this software and its documentation for any purpose and without fee is hereby granted, provided that the above copyright notice appear in all copies and that both that copyright notice and this permission notice appear in supporting documentation, and that the name of Richard P. Basch, Lehman Brothers and M.I.T. not be used in advertising or publicity pertaining to distribution of the software without specific, written prior permission. Richard P. Basch, Lehman Brothers and M.I.T. make no representations about the suitability of this software for any purpose. It is provided "as is" without express or implied warranty.

The following notice applies to "src/lib/krb5/krb/strptime.c" and "src/include/k5-queue.h".

 Copyright (C) 1997, 1998 The NetBSD Foundation, Inc. All rights reserved.

This code was contributed to The NetBSD Foundation by Klaus Klein.

======================================================================

 Redistribution and use in source and binary forms, with or without modification, are permitted provided that the following conditions are met:

 1. Redistributions of source code must retain the above copyright notice, this list of conditions and the following disclaimer.

2. Redistributions in binary

form must reproduce the above

 copyright notice, this list of conditions and the following disclaimer in the documentation and/or other materials provided with the distribution.

 3. All advertising materials mentioning features or use of this software must display the following acknowledgement:

 This product includes software developed by the NetBSD Foundation, Inc. and its contributors.

 4. Neither the name of The NetBSD Foundation nor the names of its contributors may be used to endorse or promote products derived from this software without specific prior written permission.

 THIS SOFTWARE IS PROVIDED BY THE NETBSD FOUNDATION, INC. AND CONTRIBUTORS "AS IS" AND ANY EXPRESS OR IMPLIED WARRANTIES, INCLUDING, BUT NOT LIMITED TO, THE IMPLIED WARRANTIES OF MERCHANTABILITY AND FITNESS FOR A PARTICULAR PURPOSE ARE DISCLAIMED. IN NO EVENT SHALL THE FOUNDATION OR CONTRIBUTORS BE LIABLE FOR ANY DIRECT, INDIRECT, INCIDENTAL, SPECIAL, EXEMPLARY, OR CONSEQUENTIAL DAMAGES (INCLUDING, BUT NOT LIMITED TO, PROCUREMENT OF SUBSTITUTE GOODS OR SERVICES; LOSS OF USE, DATA, OR PROFITS; OR BUSINESS INTERRUPTION) HOWEVER CAUSED AND ON ANY THEORY OF LIABILITY, WHETHER IN CONTRACT, STRICT LIABILITY, OR TORT (INCLUDING NEGLIGENCE OR OTHERWISE) ARISING IN ANY WAY OUT OF THE USE OF THIS SOFTWARE, EVEN IF ADVISED OF THE POSSIBILITY OF SUCH

#### DAMAGE.

The following notice applies to Unicode library files in "src/lib/krb5/unicode":

 Copyright 1997, 1998, 1999 Computing Research Labs, New Mexico State University

 Permission is hereby granted, free of charge, to any person obtaining a copy of this software and associated documentation files (the "Software"), to deal in the Software without restriction, including without limitation the rights to use, copy, modify, merge, publish, distribute, sublicense, and/or sell copies of the Software, and to permit persons to whom the Software is furnished to do so, subject to the following conditions:

 The above copyright notice and this permission notice shall be included in all copies or substantial portions of the Software.

 THE SOFTWARE IS PROVIDED "AS IS", WITHOUT WARRANTY OF ANY KIND, EXPRESS OR IMPLIED, INCLUDING BUT NOT LIMITED TO THE WARRANTIES OF MERCHANTABILITY, FITNESS FOR A PARTICULAR PURPOSE AND NONINFRINGEMENT. IN NO EVENT SHALL THE COMPUTING RESEARCH LAB OR NEW MEXICO STATE UNIVERSITY BE LIABLE FOR ANY CLAIM, DAMAGES OR OTHER LIABILITY, WHETHER IN AN ACTION OF CONTRACT, TORT OR OTHERWISE, ARISING FROM, OUT OF OR IN CONNECTION WITH THE SOFTWARE OR THE USE OR OTHER DEALINGS IN THE SOFTWARE.

======================================================================

======================================================================

The following notice applies to "src/util/support/strlcpy.c":

Copyright (C) 1998 Todd C. Miller "Todd.Miller@courtesan.com"

 Permission to use, copy, modify, and distribute this software for any purpose with or without fee is hereby granted, provided that the above copyright notice and this permission notice appear in all copies.

 THE SOFTWARE IS PROVIDED "AS IS" AND THE AUTHOR DISCLAIMS ALL WARRANTIES WITH REGARD TO THIS SOFTWARE INCLUDING ALL IMPLIED WARRANTIES OF MERCHANTABILITY AND FITNESS. IN NO EVENT SHALL THE AUTHOR BE LIABLE FOR ANY SPECIAL, DIRECT, INDIRECT, OR CONSEQUENTIAL DAMAGES OR ANY DAMAGES WHATSOEVER RESULTING FROM LOSS OF USE, DATA OR PROFITS, WHETHER IN AN ACTION OF CONTRACT,

#### NEGLIGENCE OR OTHER TORTIOUS ACTION, ARISING OUT OF OR IN CONNECTION WITH THE USE OR PERFORMANCE OF THIS SOFTWARE.

======================================================================

The following notice applies to "src/util/profile/argv\_parse.c" and "src/util/profile/argv\_parse.h":

Copyright 1999 by Theodore Ts'o.

 Permission to use, copy, modify, and distribute this software for

 any purpose with or without fee is hereby granted, provided that the above copyright notice and this permission notice appear in all copies. THE SOFTWARE IS PROVIDED "AS IS" AND THEODORE TS'O (THE AUTHOR) DISCLAIMS ALL WARRANTIES WITH REGARD TO THIS SOFTWARE, INCLUDING ALL IMPLIED WARRANTIES OF MERCHANTABILITY AND FITNESS. IN NO EVENT SHALL THE AUTHOR BE LIABLE FOR ANY SPECIAL, DIRECT, INDIRECT, OR CONSEQUENTIAL DAMAGES OR ANY DAMAGES WHATSOEVER RESULTING FROM LOSS OF USE, DATA OR PROFITS, WHETHER IN AN ACTION OF CONTRACT, NEGLIGENCE OR OTHER TORTIOUS ACTION, ARISING OUT OF OR IN CONNECTION WITH THE USE OR PERFORMANCE OF THIS SOFTWARE. (Isn't it sick that the U.S. culture of lawsuit-happy lawyers requires this kind of disclaimer?)

======================================================================

The following notice applies to SWIG-generated code in "src/util/profile/profile\_tcl.c":

Copyright (C) 1999-2000, The University of Chicago

 This file may be freely redistributed without license or fee provided this copyright message remains intact.

======================================================================

The following notice applies to portiions of "src/lib/rpc" and "src/include/gssrpc":

 Copyright (C) 2000 The Regents of the University of Michigan. All rights reserved.

 Copyright (C) 2000 Dug Song "dugsong@UMICH.EDU". All rights reserved, all wrongs reversed.

 Redistribution and use in source and binary forms, with or without modification, are permitted provided that the following conditions

#### are met:

- 1. Redistributions of source code must retain the above copyright notice, this list of conditions and the following disclaimer.
- 2. Redistributions in binary form must reproduce the above copyright notice, this list of conditions and the following disclaimer in the documentation and/or other materials provided with the distribution

#### 3.

 Neither the name of the University nor the names of its contributors may be used to endorse or promote products derived from this software without specific prior written permission.

 THIS SOFTWARE IS PROVIDED "AS IS" AND ANY EXPRESS OR IMPLIED WARRANTIES, INCLUDING, BUT NOT LIMITED TO, THE IMPLIED WARRANTIES OF MERCHANTABILITY AND FITNESS FOR A PARTICULAR PURPOSE ARE DISCLAIMED. IN NO EVENT SHALL THE REGENTS OR CONTRIBUTORS BE LIABLE FOR ANY DIRECT, INDIRECT, INCIDENTAL, SPECIAL, EXEMPLARY, OR CONSEQUENTIAL DAMAGES (INCLUDING, BUT NOT LIMITED TO, PROCUREMENT OF SUBSTITUTE GOODS OR SERVICES; LOSS OF USE, DATA, OR PROFITS; OR BUSINESS INTERRUPTION) HOWEVER CAUSED AND ON ANY THEORY OF LIABILITY, WHETHER IN CONTRACT, STRICT LIABILITY, OR TORT (INCLUDING NEGLIGENCE OR OTHERWISE) ARISING IN ANY WAY OUT OF THE USE OF THIS SOFTWARE, EVEN IF ADVISED OF THE POSSIBILITY OF SUCH DAMAGE.

======================================================================

Implementations of the MD4 algorithm are subject to the following notice:

Copyright (C) 1990, RSA Data Security, Inc. All rights reserved.

 License to copy and use this software is granted provided that it is identified as the "RSA Data Security, Inc. MD4 Message Digest Algorithm" in all material mentioning or referencing this software or this function.

 License is also granted to make and use derivative works provided that such works are identified as "derived from the RSA Data Security, Inc. MD4 Message Digest Algorithm" in all material mentioning or referencing the derived work.

RSA Data Security, Inc. makes no representations concerning either
the merchantability of this software or the suitability of this software for any particular purpose. It is provided "as is" without express or implied warranty of any kind.

 These notices must be retained in any copies of any part of this documentation and/or software.

======================================================================

Implementations of the MD5 algorithm are subject to the following notice:

Copyright (C) 1990, RSA Data Security, Inc. All rights reserved.

 License to copy and use this software is granted provided that it is identified as the "RSA Data Security, Inc. MD5 Message- Digest Algorithm" in all material mentioning or referencing this software or this function.

 License is also granted to make and use derivative works provided that such works are identified as "derived from the RSA Data Security, Inc. MD5 Message-Digest Algorithm" in all material mentioning or referencing the derived work.

 RSA Data Security, Inc. makes no representations concerning either the merchantability of this software or the suitability of this software for any particular purpose. It is provided "as is" without express or implied warranty of any kind.

======================================================================

These notices must be retained in any copies of any part of this

documentation and/or software.

The following notice applies to

"src/lib/crypto/crypto\_tests/t\_mddriver.c":

 Copyright (C) 1990-2, RSA Data Security, Inc. Created 1990. All rights reserved.

 RSA Data Security, Inc. makes no representations concerning either the merchantability of this software or the suitability of this software for any particular purpose. It is provided "as is" without express or implied warranty of any kind.

These notices must be retained in any copies of any part of this

documentation and/or software.

======================================================================

Portions of "src/lib/krb5" are subject to the following notice:

 Copyright (C) 1994 CyberSAFE Corporation. Copyright 1990,1991,2007,2008 by the Massachusetts Institute of Technology. All Rights Reserved.

Export of this software from the United States of America may

 require a specific license from the United States Government. It is the responsibility of any person or organization contemplating export to obtain such a license before exporting.

 WITHIN THAT CONSTRAINT, permission to use, copy, modify, and distribute this software and its documentation for any purpose and without fee is hereby granted, provided that the above copyright notice appear in all copies and that both that copyright notice and this permission notice appear in supporting documentation, and that the name of M.I.T. not be used in advertising or publicity pertaining to distribution of the software without specific, written prior permission. Furthermore if you modify this software you must label your software as modified software and not distribute it in such a fashion that it might be confused with the original M.I.T. software. Neither M.I.T., the Open Computing Security Group, nor CyberSAFE Corporation make any representations about the suitability of this software for any purpose. It is provided "as is" without express or implied warranty.

Portions contributed by PADL Software are subject to the following license:

======================================================================

Copyright (c) 2011, PADL Software Pty Ltd. All rights reserved.

 Redistribution and use in source and binary forms, with or without modification, are permitted provided that the following conditions are met:

- 1. Redistributions of source code must retain the above copyright notice, this list of conditions and the following disclaimer.
- 2. Redistributions in binary form must reproduce the above

 copyright notice, this list of conditions and the following disclaimer in the documentation and/or other materials provided with the distribution.

 3. Neither the name of PADL Software nor the names of its contributors may be used to endorse or promote products derived

from this software without specific prior written permission.

 THIS SOFTWARE IS PROVIDED BY PADL SOFTWARE AND CONTRIBUTORS "AS IS" AND ANY EXPRESS OR IMPLIED WARRANTIES, INCLUDING, BUT NOT LIMITED TO, THE IMPLIED WARRANTIES OF MERCHANTABILITY AND FITNESS FOR A PARTICULAR PURPOSE ARE DISCLAIMED. IN NO EVENT SHALL PADL SOFTWARE OR CONTRIBUTORS BE LIABLE FOR ANY DIRECT, INDIRECT, INCIDENTAL, SPECIAL, EXEMPLARY, OR CONSEQUENTIAL DAMAGES (INCLUDING, BUT NOT LIMITED TO, PROCUREMENT OF SUBSTITUTE GOODS OR SERVICES; LOSS OF USE, DATA, OR PROFITS; OR BUSINESS INTERRUPTION) HOWEVER CAUSED AND ON ANY THEORY OF LIABILITY, WHETHER IN CONTRACT, STRICT LIABILITY, OR TORT (INCLUDING NEGLIGENCE OR OTHERWISE) ARISING IN ANY WAY OUT OF THE USE OF THIS SOFTWARE, EVEN IF ADVISED OF THE POSSIBILITY OF SUCH DAMAGE.

======================================================================

The bundled libev source code is subject to the following license:

 All files in libev are Copyright (C)2007,2008,2009 Marc Alexander Lehmann.

 Redistribution and use in source and binary forms, with or without modification, are permitted provided that the following conditions are met:

- \* Redistributions of source code must retain the above copyright notice, this list of conditions and the following disclaimer.
- \* Redistributions in binary form must reproduce the above copyright notice, this list of conditions and the following disclaimer in the documentation and/or other materials provided with the distribution.

 THIS SOFTWARE IS PROVIDED BY THE COPYRIGHT HOLDERS AND CONTRIBUTORS "AS IS" AND ANY EXPRESS OR IMPLIED WARRANTIES, INCLUDING, BUT NOT LIMITED TO, THE IMPLIED WARRANTIES OF MERCHANTABILITY AND FITNESS FOR A PARTICULAR PURPOSE ARE DISCLAIMED. IN NO EVENT SHALL THE COPYRIGHT OWNER OR CONTRIBUTORS BE LIABLE FOR ANY DIRECT, INDIRECT, INCIDENTAL, SPECIAL, EXEMPLARY, OR CONSEQUENTIAL DAMAGES

#### (INCLUDING,

 BUT NOT LIMITED TO, PROCUREMENT OF SUBSTITUTE GOODS OR SERVICES; LOSS OF USE, DATA, OR PROFITS; OR BUSINESS INTERRUPTION) HOWEVER CAUSED AND ON ANY THEORY OF LIABILITY, WHETHER IN CONTRACT, STRICT LIABILITY, OR TORT (INCLUDING NEGLIGENCE OR OTHERWISE) ARISING IN ANY WAY OUT OF THE USE OF THIS SOFTWARE, EVEN IF ADVISED OF THE POSSIBILITY OF SUCH DAMAGE.

======================================================================

 Alternatively, the contents of this package may be used under the terms of the GNU General Public License ("GPL") version 2 or any later version, in which case the provisions of the GPL are applicable instead of the above. If you wish to allow the use of your version of this package only under the terms of the GPL and not to allow others to use your version of this file under the BSD license, indicate your decision by deleting the provisions above and replace them with the notice and other provisions required by the GPL in this and the other files of this package. If you do not delete the provisions above, a recipient may use your version of this file under either the BSD or the GPL.

Files copied from the Intel AESNI Sample Library are subject to the following license:

Copyright (C) 2010, Intel Corporation All rights reserved.

 Redistribution and use in source and binary forms, with or without modification, are permitted provided that the following conditions are met:

- \* Redistributions of source code must retain the above copyright notice, this list of conditions and the following disclaimer.
- \* Redistributions in binary form must reproduce the above copyright notice, this list of conditions and the following disclaimer in the documentation and/or other materials provided with the distribution.
- \* Neither the name of Intel Corporation nor the names of its contributors may be used to endorse or promote products derived

 from this software without specific prior written permission.

THIS SOFTWARE IS PROVIDED BY THE COPYRIGHT HOLDERS AND CONTRIBUTORS

 "AS IS" AND ANY EXPRESS OR IMPLIED WARRANTIES, INCLUDING, BUT NOT LIMITED TO, THE IMPLIED WARRANTIES OF MERCHANTABILITY AND FITNESS FOR A PARTICULAR PURPOSE ARE DISCLAIMED. IN NO EVENT SHALL THE COPYRIGHT OWNER OR CONTRIBUTORS BE LIABLE FOR ANY DIRECT, INDIRECT, INCIDENTAL, SPECIAL, EXEMPLARY, OR CONSEQUENTIAL DAMAGES (INCLUDING, BUT NOT LIMITED TO, PROCUREMENT OF SUBSTITUTE GOODS OR SERVICES; LOSS OF USE, DATA, OR PROFITS; OR BUSINESS INTERRUPTION) HOWEVER CAUSED AND ON ANY THEORY OF LIABILITY, WHETHER IN CONTRACT, STRICT LIABILITY, OR TORT (INCLUDING NEGLIGENCE OR OTHERWISE) ARISING IN ANY WAY OUT OF THE USE OF THIS SOFTWARE, EVEN IF ADVISED OF THE POSSIBILITY OF SUCH DAMAGE.

======================================================================

The following notice applies to "src/ccapi/common/win/OldCC/autolock.hxx":

Copyright (C) 1998 by Danilo Almeida. All rights reserved.

 Redistribution and use in source and binary forms, with or without modification, are permitted provided that the following conditions are met:

- \* Redistributions of source code must retain the above copyright notice, this list of conditions and the following disclaimer.
- \* Redistributions in binary form must reproduce the above copyright notice, this list of conditions and the following disclaimer in the documentation and/or other materials provided with the distribution.

 THIS SOFTWARE IS PROVIDED BY THE COPYRIGHT HOLDERS AND CONTRIBUTORS "AS IS" AND ANY EXPRESS OR IMPLIED WARRANTIES, INCLUDING, BUT NOT LIMITED TO, THE IMPLIED WARRANTIES OF MERCHANTABILITY AND FITNESS FOR A PARTICULAR PURPOSE ARE DISCLAIMED. IN NO EVENT SHALL THE COPYRIGHT HOLDER OR CONTRIBUTORS BE LIABLE FOR ANY DIRECT, INDIRECT, INCIDENTAL, SPECIAL, EXEMPLARY, OR CONSEQUENTIAL DAMAGES (INCLUDING, BUT NOT LIMITED TO, PROCUREMENT OF SUBSTITUTE GOODS OR SERVICES; LOSS OF USE, DATA, OR PROFITS; OR BUSINESS INTERRUPTION) HOWEVER CAUSED AND ON ANY THEORY OF LIABILITY, WHETHER IN CONTRACT, STRICT LIABILITY, OR TORT (INCLUDING NEGLIGENCE OR OTHERWISE) ARISING IN ANY WAY OUT OF THE USE OF THIS SOFTWARE, EVEN IF ADVISED OF THE POSSIBILITY OF SUCH DAMAGE.

======================================================================

The following notice applies to portions of "src/plugins/preauth/spake/edwards25519.c" and "src/plugins/preauth/spake/edwards25519\_tables.h":

The MIT License (MIT)

Copyright (c) 2015-2016 the fiat-crypto authors (see the AUTHORS file).

Permission is hereby granted, free of charge, to any person obtaining a copy of this software and associated documentation files (the "Software"), to deal in the Software without restriction, including without limitation the rights to use, copy, modify, merge, publish, distribute, sublicense, and/or sell copies of the Software, and to permit persons to whom the Software is furnished to do so, subject to the following conditions:

The above copyright notice and this permission notice shall be included in all copies or substantial portions of the Software.

THE SOFTWARE IS PROVIDED "AS IS", WITHOUT WARRANTY OF ANY KIND, EXPRESS OR IMPLIED, INCLUDING BUT NOT LIMITED TO THE WARRANTIES OF MERCHANTABILITY, FITNESS FOR A PARTICULAR PURPOSE AND NONINFRINGEMENT. IN NO EVENT SHALL THE AUTHORS OR COPYRIGHT HOLDERS BE LIABLE FOR ANY CLAIM, DAMAGES OR OTHER LIABILITY, WHETHER IN AN ACTION OF CONTRACT, TORT OR OTHERWISE, ARISING FROM, OUT OF OR IN CONNECTION WITH THE SOFTWARE OR THE USE OR OTHER DEALINGS IN THE SOFTWARE.

======================================================================

The following notice applies to portions of "src/plugins/preauth/spake/edwards25519.c":

Copyright (c) 2015-2016, Google Inc.

Permission to use, copy, modify, and/or distribute this software for any purpose with or without fee is hereby granted, provided that the above copyright notice and this permission notice appear in all

copies.

THE SOFTWARE IS PROVIDED "AS IS" AND THE AUTHOR DISCLAIMS ALL WARRANTIES WITH REGARD TO THIS SOFTWARE INCLUDING ALL IMPLIED WARRANTIES OF MERCHANTABILITY AND FITNESS. IN NO EVENT SHALL THE AUTHOR BE LIABLE FOR ANY SPECIAL, DIRECT, INDIRECT, OR CONSEQUENTIAL DAMAGES OR ANY DAMAGES WHATSOEVER RESULTING FROM LOSS OF USE, DATA OR PROFITS, WHETHER IN AN ACTION OF CONTRACT, NEGLIGENCE OR OTHER TORTIOUS ACTION, ARISING OUT OF OR IN CONNECTION WITH THE USE OR PERFORMANCE OF THIS SOFTWARE.

.. mitK5license:

#### MIT Kerberos License information

======================================

- .. toctree::
- :hidden:

copyright.rst

.. include:: notice.rst

# **1.354 libkrbsupport 1.20.1-2+deb12u2 1.354.1 Available under license :**

Copyright

=========

Copyright |copy| 1985-2022 by the Massachusetts Institute of Technology and its contributors. All rights reserved.

See :ref:`mitK5license` for additional copyright and license information.

[ NOTE: MIT has only incorporated the mechglue and spnego change, and not the incremental propagation changes. The filenames are different between the Sun and MIT sources. The actual MIT filenames appear in the top-level README file. Original text of Sun's LICENSE file follows. ]

Subject to the license set forth below, Sun Microsystems, Inc. donates the attached files to MIT for the purpose of including these modifications and additions in future versions of the Kerberos system.

Many of the files attached are subject to licenses issued by other entities, including OpenVision, MIT, and FundsXpress. See the individual files, and/or related Readme files, for these licenses.

In addition Sun requires that the license set forth below be incorporated into any future version of the Kerberos system which contains portions of the files attached. The following files must be listed, in the top level Readme file, as being provided subject to such license:

cmd/krb5/iprop/iprop.x cmd/krb5/iprop/iprop\_hdr.h cmd/krb5/kadmin/server/ipropd\_svc.c cmd/krb5/kproplog/kproplog.c

cmd/krb5/slave/kpropd\_rpc.c lib/gss\_mechs/mech\_krb5/et/kdb5\_err.c lib/gss\_mechs/mech\_spnego/mech/gssapiP\_spnego.h lib/gss\_mechs/mech\_spnego/mech/spnego\_mech.c lib/krb5/kadm5/kadm\_host\_srv\_names.c lib/krb5/kdb/kdb\_convert.c lib/krb5/kdb/kdb\_hdr.h lib/krb5/kdb/kdb\_log.c lib/krb5/kdb/kdb\_log.h lib/libgss/g\_accept\_sec\_context.c lib/libgss/g\_acquire\_cred.c lib/libgss/g\_canon\_name.c lib/libgss/g\_compare\_name.c lib/libgss/g\_context\_time.c lib/libgss/g\_delete\_sec\_context.c lib/libgss/g\_dsp\_name.c lib/libgss/g\_dsp\_status.c lib/libgss/g\_dup\_name.c lib/libgss/g\_exp\_sec\_context.c lib/libgss/g\_export\_name.c lib/libgss/g\_glue.c lib/libgss/g\_imp\_name.c lib/libgss/g\_imp\_sec\_context.c lib/libgss/g\_init\_sec\_context.c lib/libgss/g\_initialize.c lib/libgss/g\_inquire\_context.c lib/libgss/g\_inquire\_cred.c lib/libgss/g\_inquire\_names.c lib/libgss/g\_process\_context.c lib/libgss/g\_rel\_buffer.c lib/libgss/g\_rel\_cred.c lib/libgss/g\_rel\_name.c lib/libgss/g\_rel\_oid\_set.c lib/libgss/g\_seal.c lib/libgss/g\_sign.c lib/libgss/g\_store\_cred.c lib/libgss/g\_unseal.c lib/libgss/g\_userok.c lib/libgss/g\_utils.c lib/libgss/g\_verify.c lib/libgss/gssd\_pname\_to\_uid.c uts/common/gssapi/include/gssapi\_err\_generic.h uts/common/gssapi/include/mechglueP.h

#### Sun's

License is as follows:

Copyright (c) 2004 Sun Microsystems, Inc.

Permission is hereby granted, free of charge, to any person obtaining a copy of this software and associated documentation files (the "Software"), to deal in the Software without restriction, including without limitation the rights to use, copy, modify, merge, publish, distribute, sublicense, and/or sell copies of the Software, and to permit persons to whom the Software is furnished to do so, subject to the following conditions:

The above copyright notice and this permission notice shall be included in all copies or substantial portions of the Software.

# THE SOFTWARE IS PROVIDED "AS IS", WITHOUT WARRANTY OF ANY KIND, EXPRESS

OR IMPLIED, INCLUDING BUT NOT LIMITED TO THE WARRANTIES OF MERCHANTABILITY, FITNESS FOR A PARTICULAR PURPOSE AND NONINFRINGEMENT. IN NO EVENT SHALL THE AUTHORS OR COPYRIGHT HOLDERS BE LIABLE FOR ANY CLAIM, DAMAGES OR OTHER LIABILITY, WHETHER IN AN ACTION OF CONTRACT, TORT OR OTHERWISE, ARISING FROM, OUT OF OR IN CONNECTION WITH THE SOFTWARE OR THE USE OR OTHER DEALINGS IN THE SOFTWARE. Copyright (C) 1985-2022 by the Massachusetts Institute of Technology.

#### All rights reserved.

Redistribution and use in source and binary forms, with or without modification, are permitted provided that the following conditions are met:

\* Redistributions of source code must retain the above copyright notice, this list of conditions and the following disclaimer.

\* Redistributions in binary form must reproduce the above copyright notice, this list of conditions and the following disclaimer in the documentation and/or other materials provided with the distribution.

THIS SOFTWARE IS PROVIDED BY THE COPYRIGHT HOLDERS AND CONTRIBUTORS "AS IS" AND ANY EXPRESS OR IMPLIED WARRANTIES, INCLUDING, BUT NOT LIMITED TO, THE IMPLIED WARRANTIES OF MERCHANTABILITY AND FITNESS FOR A PARTICULAR PURPOSE ARE DISCLAIMED. IN NO EVENT SHALL THE COPYRIGHT HOLDER OR CONTRIBUTORS BE LIABLE FOR ANY DIRECT, INDIRECT, INCIDENTAL, SPECIAL, EXEMPLARY, OR CONSEQUENTIAL DAMAGES (INCLUDING, BUT NOT LIMITED TO, PROCUREMENT

OF SUBSTITUTE GOODS OR SERVICES; LOSS OF USE,

DATA, OR PROFITS; OR BUSINESS INTERRUPTION) HOWEVER CAUSED AND ON ANY THEORY OF LIABILITY, WHETHER IN CONTRACT, STRICT LIABILITY, OR TORT (INCLUDING NEGLIGENCE OR OTHERWISE) ARISING IN ANY WAY OUT OF THE USE OF THIS SOFTWARE, EVEN IF ADVISED OF THE POSSIBILITY OF SUCH DAMAGE.

Downloading of this software may constitute an export of cryptographic software from the United States of America that is subject to the United States Export Administration Regulations (EAR), 15 CFR 730-774. Additional laws or regulations may apply. It is the responsibility of the person or entity contemplating export to comply with all applicable export laws and regulations, including obtaining any required license from the U.S. government.

The U.S. government prohibits export of encryption source code to certain countries and individuals, including, but not limited to, the countries of Cuba, Iran, North Korea, Sudan, Syria, and residents and nationals of those countries.

Documentation components of this software distribution are licensed under a Creative Commons Attribution-ShareAlike 3.0 Unported License. (https://creativecommons.org/licenses/by-sa/3.0/)

Individual source code files are copyright MIT, Cygnus Support, Novell, OpenVision Technologies, Oracle, Red Hat, Sun Microsystems, FundsXpress, and others.

Project Athena, Athena, Athena MUSE, Discuss, Hesiod, Kerberos, Moira, and Zephyr are trademarks of the Massachusetts Institute of Technology (MIT). No commercial use of these trademarks may be made without prior written permission of MIT.

"Commercial use" means use of a name in a product or other for-profit manner. It does NOT prevent a commercial firm from referring to the MIT trademarks in order to convey information (although in doing so, recognition of their trademark status should be given).

======================================================================

The following copyright and permission notice applies to the

OpenVision Kerberos Administration system located in "kadmin/create", "kadmin/dbutil", "kadmin/passwd", "kadmin/server", "lib/kadm5", and portions of "lib/rpc":

 Copyright, OpenVision Technologies, Inc., 1993-1996, All Rights Reserved

 WARNING: Retrieving the OpenVision Kerberos Administration system source code, as described below, indicates your acceptance of the following terms. If you do not agree to the following terms, do not retrieve the OpenVision Kerberos administration system.

 You may freely use and distribute the Source Code and Object Code compiled from it, with or without modification, but this Source Code is provided to you "AS IS" EXCLUSIVE OF ANY WARRANTY, INCLUDING, WITHOUT LIMITATION, ANY WARRANTIES OF MERCHANTABILITY OR FITNESS FOR A PARTICULAR PURPOSE, OR ANY OTHER WARRANTY, WHETHER EXPRESS OR IMPLIED. IN NO EVENT WILL OPENVISION HAVE ANY LIABILITY FOR ANY LOST PROFITS, LOSS OF DATA OR COSTS OF PROCUREMENT OF **SUBSTITUTE**  GOODS OR SERVICES, OR FOR ANY SPECIAL, INDIRECT, OR CONSEQUENTIAL DAMAGES ARISING OUT OF THIS AGREEMENT, INCLUDING, WITHOUT LIMITATION, THOSE RESULTING FROM THE USE OF THE SOURCE CODE, OR THE FAILURE OF THE SOURCE CODE TO PERFORM, OR FOR ANY

OTHER REASON.

 OpenVision retains all copyrights in the donated Source Code. OpenVision also retains copyright to derivative works of the Source Code, whether created by OpenVision or by a third party. The OpenVision copyright notice must be preserved if derivative works are made based on the donated Source Code.

 OpenVision Technologies, Inc. has donated this Kerberos Administration system to MIT for inclusion in the standard Kerberos 5 distribution. This donation underscores our commitment to continuing Kerberos technology development and our gratitude for the valuable work which has been performed by MIT and the Kerberos community.

 Portions contributed by Matt Crawford "crawdad@fnal.gov" were work performed at Fermi National Accelerator Laboratory, which is operated by Universities Research Association, Inc., under contract DE-AC02-76CHO3000 with the U.S. Department of Energy.

======================================================================

======================================================================

Portions of "src/lib/crypto" have the following copyright:

Copyright (C) 1998 by the FundsXpress, INC.

All rights reserved.

 Export of this software from the United States of America may require a specific license from the United States Government. It is the responsibility of any person or organization contemplating export to obtain such a license before exporting.

WITHIN THAT CONSTRAINT, permission to use, copy, modify, and

 distribute this software and its documentation for any purpose and without fee is hereby granted, provided that the above copyright notice appear in all copies and that both that copyright notice and this permission notice appear in supporting documentation, and that the name of FundsXpress. not be used in advertising or publicity pertaining to distribution of the software without specific, written prior permission. FundsXpress makes no representations about the suitability of this software for any purpose. It is provided "as is" without express or implied warranty.

# THIS SOFTWARE IS PROVIDED "AS IS" AND WITHOUT ANY EXPRESS OR IMPLIED WARRANTIES, INCLUDING, WITHOUT LIMITATION, THE IMPLIED WARRANTIES OF MERCHANTIBILITY AND FITNESS FOR A PARTICULAR PURPOSE.

======================================================================

The implementation of the AES encryption algorithm in "src/lib/crypto/builtin/aes" has the following copyright:

 Copyright (C) 1998-2013, Brian Gladman, Worcester, UK. All rights reserved.

 The redistribution and use of this software (with or without changes) is allowed without the payment of fees or royalties provided that:

 source code distributions include the above copyright notice, this list of conditions and the following disclaimer;

 binary distributions include the above copyright notice, this list of conditions and the following disclaimer in their documentation.

 This software is provided 'as is' with no explicit or implied warranties in respect of its operation, including, but not limited to, correctness and fitness for purpose.

======================================================================

Portions contributed by Red Hat, including the pre-authentication plug-in framework and the NSS crypto implementation, contain the following copyright:

 Copyright (C) 2006 Red Hat, Inc. Portions copyright (C) 2006 Massachusetts Institute of Technology All Rights Reserved.

 Redistribution and use in source and binary forms, with or without modification, are permitted provided that the following conditions are met:

- \* Redistributions of source code must retain the above copyright notice, this list of conditions and the following disclaimer.
- \* Redistributions in binary form must reproduce the above copyright notice, this list of conditions and the following disclaimer in the documentation and/or other materials provided with the distribution.
- \* Neither the name of Red Hat, Inc., nor the names of its contributors may be used to endorse or promote products derived from this software without specific prior written permission.

 THIS SOFTWARE IS PROVIDED BY THE COPYRIGHT HOLDERS AND CONTRIBUTORS "AS IS" AND ANY EXPRESS OR IMPLIED WARRANTIES, INCLUDING, BUT NOT LIMITED TO, THE IMPLIED WARRANTIES OF MERCHANTABILITY AND FITNESS FOR A PARTICULAR PURPOSE ARE DISCLAIMED. IN NO EVENT SHALL THE COPYRIGHT OWNER OR CONTRIBUTORS BE LIABLE FOR ANY DIRECT, INDIRECT, INCIDENTAL, SPECIAL, EXEMPLARY, OR CONSEQUENTIAL DAMAGES (INCLUDING, BUT NOT LIMITED TO, PROCUREMENT OF SUBSTITUTE GOODS OR SERVICES; LOSS OF USE, DATA, OR PROFITS; OR BUSINESS INTERRUPTION) HOWEVER CAUSED AND ON ANY THEORY OF LIABILITY, WHETHER IN CONTRACT, STRICT LIABILITY, OR TORT (INCLUDING NEGLIGENCE OR OTHERWISE) ARISING IN ANY WAY OUT OF THE USE OF THIS SOFTWARE, EVEN IF ADVISED OF THE POSSIBILITY OF SUCH DAMAGE.

======================================================================

The bundled verto source code is subject to the following license:

Copyright 2011 Red Hat, Inc.

 Permission is hereby granted, free of charge, to any person obtaining a copy of this software and associated documentation files (the "Software"), to deal in the Software without restriction, including without limitation the rights to use, copy, modify, merge, publish, distribute, sublicense, and/or sell copies of the Software, and to permit persons to whom the Software is furnished to do so, subject to the following conditions:

 The above copyright notice and this permission notice shall be included in all copies or substantial portions of the Software.  THE SOFTWARE IS PROVIDED "AS IS", WITHOUT WARRANTY OF ANY KIND, EXPRESS OR IMPLIED, INCLUDING BUT NOT LIMITED TO THE WARRANTIES OF MERCHANTABILITY, FITNESS FOR A PARTICULAR PURPOSE AND NONINFRINGEMENT. IN NO EVENT SHALL THE AUTHORS OR COPYRIGHT HOLDERS BE LIABLE FOR ANY CLAIM, DAMAGES OR OTHER LIABILITY, WHETHER IN AN ACTION OF CONTRACT, TORT OR OTHERWISE, ARISING FROM, OUT OF OR IN CONNECTION WITH THE SOFTWARE OR THE USE OR OTHER DEALINGS IN THE SOFTWARE.

======================================================================

The MS-KKDCP client implementation has the following copyright:

Copyright 2013,2014 Red Hat, Inc.

 Redistribution and use in source and binary forms, with or without modification, are permitted provided that the following conditions are met:

- 1. Redistributions of source code must retain the above copyright notice, this list of conditions and the following disclaimer.
- 2. Redistributions in binary form must reproduce the above copyright notice, this list of conditions and the following disclaimer in the documentation and/or other materials provided with the distribution.

 THIS SOFTWARE IS PROVIDED BY THE COPYRIGHT HOLDERS AND CONTRIBUTORS "AS IS" AND ANY EXPRESS OR IMPLIED WARRANTIES, INCLUDING, BUT NOT LIMITED TO, THE IMPLIED WARRANTIES OF MERCHANTABILITY AND FITNESS FOR A PARTICULAR PURPOSE ARE DISCLAIMED. IN NO EVENT SHALL THE COPYRIGHT OWNER OR CONTRIBUTORS BE LIABLE FOR ANY DIRECT, INDIRECT, INCIDENTAL, SPECIAL, EXEMPLARY, OR CONSEQUENTIAL DAMAGES (INCLUDING, BUT NOT LIMITED TO, PROCUREMENT OF SUBSTITUTE GOODS OR SERVICES; LOSS OF USE, DATA, OR PROFITS; OR BUSINESS INTERRUPTION) HOWEVER CAUSED AND ON ANY THEORY OF LIABILITY, WHETHER IN CONTRACT, STRICT LIABILITY, OR TORT (INCLUDING NEGLIGENCE OR OTHERWISE)

 ARISING IN ANY WAY OUT OF THE USE OF THIS SOFTWARE, EVEN IF ADVISED OF THE POSSIBILITY OF SUCH DAMAGE.

======================================================================

The implementations of GSSAPI mechglue in GSSAPI-SPNEGO in "src/lib/gssapi", including the following files:

 lib/gssapi/generic/gssapi\_err\_generic.et lib/gssapi/mechglue/g\_accept\_sec\_context.c lib/gssapi/mechglue/g\_acquire\_cred.c lib/gssapi/mechglue/g\_canon\_name.c lib/gssapi/mechglue/g\_compare\_name.c lib/gssapi/mechglue/g\_context\_time.c lib/gssapi/mechglue/g\_delete\_sec\_context.c lib/gssapi/mechglue/g\_dsp\_name.c lib/gssapi/mechglue/g\_dsp\_status.c lib/gssapi/mechglue/g\_dup\_name.c lib/gssapi/mechglue/g\_exp\_sec\_context.c lib/gssapi/mechglue/g\_export\_name.c lib/gssapi/mechglue/g\_glue.c lib/gssapi/mechglue/g\_imp\_name.c lib/gssapi/mechglue/g\_imp\_sec\_context.c lib/gssapi/mechglue/g\_init\_sec\_context.c lib/gssapi/mechglue/g\_initialize.c lib/gssapi/mechglue/g\_inquire\_context.c lib/gssapi/mechglue/g\_inquire\_cred.c lib/gssapi/mechglue/g\_inquire\_names.c lib/gssapi/mechglue/g\_process\_context.c lib/gssapi/mechglue/g\_rel\_buffer.c lib/gssapi/mechglue/g\_rel\_cred.c lib/gssapi/mechglue/g\_rel\_name.c lib/gssapi/mechglue/g\_rel\_oid\_set.c lib/gssapi/mechglue/g\_seal.c lib/gssapi/mechglue/g\_sign.c lib/gssapi/mechglue/g\_store\_cred.c lib/gssapi/mechglue/g\_unseal.c lib/gssapi/mechglue/g\_userok.c lib/gssapi/mechglue/g\_utils.c lib/gssapi/mechglue/g\_verify.c lib/gssapi/mechglue/gssd\_pname\_to\_uid.c lib/gssapi/mechglue/mglueP.h lib/gssapi/mechglue/oid\_ops.c lib/gssapi/spnego/gssapiP\_spnego.h lib/gssapi/spnego/spnego\_mech.c

and the initial implementation of incremental propagation, including the following new or changed files:

 include/iprop\_hdr.h kadmin/server/ipropd\_svc.c lib/kdb/iprop.x lib/kdb/kdb\_convert.c lib/kdb/kdb\_log.c lib/kdb/kdb\_log.h lib/krb5/error\_tables/kdb5\_err.et

 kprop/kpropd\_rpc.c kprop/kproplog.c

are subject to the following license:

Copyright (C) 2004 Sun Microsystems, Inc.

 Permission is hereby granted, free of charge, to any person obtaining a copy of this software and associated documentation files (the "Software"), to deal in the Software without restriction, including without limitation the rights to use, copy, modify, merge, publish, distribute, sublicense, and/or sell copies of the Software, and to permit persons to whom the Software is furnished to do so, subject to the following conditions:

 The above copyright notice and this permission notice shall be included in all copies or substantial portions of the Software.

 THE SOFTWARE IS PROVIDED "AS IS", WITHOUT WARRANTY OF ANY KIND, EXPRESS OR IMPLIED, INCLUDING BUT NOT LIMITED TO THE WARRANTIES OF MERCHANTABILITY, FITNESS FOR A PARTICULAR PURPOSE AND NONINFRINGEMENT. IN NO EVENT SHALL THE AUTHORS OR COPYRIGHT HOLDERS BE LIABLE FOR ANY CLAIM, DAMAGES OR OTHER LIABILITY, WHETHER IN AN ACTION OF CONTRACT, TORT OR OTHERWISE, ARISING FROM, OUT OF OR IN CONNECTION WITH THE SOFTWARE OR THE USE OR OTHER DEALINGS IN THE SOFTWARE.

======================================================================

Kerberos V5 includes documentation and software developed at the University of California at Berkeley, which includes this copyright notice:

 Copyright (C) 1983 Regents of the University of California. All rights reserved.

 Redistribution and use in source and binary forms, with or without modification, are permitted provided that the following conditions are met:

- 1. Redistributions of source code must retain the above copyright notice, this list of conditions and the following disclaimer.
- 2. Redistributions in binary form must reproduce the above copyright notice, this list of conditions and the following disclaimer in the documentation and/or other materials provided

with the distribution.

 3. Neither the name of the University nor the names of its contributors may be used to endorse or promote products derived from this software without specific prior written permission.

 THIS SOFTWARE IS PROVIDED BY THE REGENTS AND CONTRIBUTORS "AS IS" AND ANY EXPRESS OR IMPLIED WARRANTIES, INCLUDING, BUT NOT LIMITED TO, THE IMPLIED WARRANTIES OF MERCHANTABILITY AND FITNESS FOR A PARTICULAR PURPOSE ARE DISCLAIMED. IN NO EVENT SHALL THE REGENTS OR CONTRIBUTORS BE LIABLE FOR ANY DIRECT, INDIRECT, INCIDENTAL, SPECIAL, EXEMPLARY, OR CONSEQUENTIAL DAMAGES (INCLUDING, BUT NOT LIMITED TO, PROCUREMENT OF SUBSTITUTE GOODS OR SERVICES; LOSS OF USE, DATA, OR PROFITS; OR BUSINESS INTERRUPTION) HOWEVER CAUSED AND ON ANY THEORY OF LIABILITY, WHETHER IN CONTRACT, STRICT LIABILITY, OR TORT (INCLUDING NEGLIGENCE OR OTHERWISE) ARISING IN ANY WAY OUT OF THE USE OF THIS SOFTWARE, EVEN IF ADVISED OF THE POSSIBILITY OF **SUCH** DAMAGE.

======================================================================

Portions contributed by Novell, Inc., including the LDAP database backend, are subject to the following license:

 Copyright (C) 2004-2005, Novell, Inc. All rights reserved.

 Redistribution and use in source and binary forms, with or without modification, are permitted provided that the following conditions are met:

- \* Redistributions of source code must retain the above copyright notice, this list of conditions and the following disclaimer.
- \* Redistributions in binary form must reproduce the above copyright notice, this list of conditions and the following disclaimer in the documentation and/or other materials provided with the distribution.
- \* The copyright holder's name is not used to endorse or promote products derived from this software without specific prior written permission.

 THIS SOFTWARE IS PROVIDED BY THE COPYRIGHT HOLDERS AND CONTRIBUTORS "AS IS" AND ANY EXPRESS OR IMPLIED WARRANTIES, INCLUDING, BUT NOT LIMITED TO, THE IMPLIED WARRANTIES OF MERCHANTABILITY AND FITNESS FOR A PARTICULAR PURPOSE ARE DISCLAIMED. IN NO EVENT SHALL THE

 COPYRIGHT OWNER OR CONTRIBUTORS BE LIABLE FOR ANY DIRECT, INDIRECT, INCIDENTAL, SPECIAL, EXEMPLARY, OR CONSEQUENTIAL DAMAGES (INCLUDING, BUT NOT LIMITED TO, PROCUREMENT OF SUBSTITUTE GOODS OR SERVICES; LOSS OF USE, DATA, OR PROFITS; OR BUSINESS INTERRUPTION) HOWEVER CAUSED AND ON ANY THEORY OF LIABILITY, WHETHER IN CONTRACT, STRICT LIABILITY, OR TORT (INCLUDING NEGLIGENCE OR OTHERWISE) ARISING IN ANY WAY OUT OF THE USE OF THIS SOFTWARE, EVEN IF ADVISED OF THE POSSIBILITY OF SUCH DAMAGE.

======================================================================

Portions funded by Sandia National Laboratory and developed by the University of Michigan's Center for Information Technology Integration, including the PKINIT implementation, are subject to the following license:

 COPYRIGHT (C) 2006-2007 THE REGENTS OF THE UNIVERSITY OF MICHIGAN ALL RIGHTS RESERVED

 Permission is granted to use, copy, create derivative works and redistribute this software and such derivative works for any purpose, so long as the name of The University of Michigan is not used in any advertising or publicity pertaining to the use of distribution of this software without specific, written prior authorization. If the above copyright notice or any other identification of the University of Michigan is included in any copy of any portion of this software, then the disclaimer below must also be included.

 THIS SOFTWARE IS PROVIDED AS IS, WITHOUT REPRESENTATION FROM THE UNIVERSITY OF MICHIGAN AS TO ITS FITNESS FOR ANY PURPOSE, AND WITHOUT WARRANTY BY THE UNIVERSITY OF MICHIGAN OF ANY KIND, EITHER EXPRESS OR IMPLIED, INCLUDING WITHOUT LIMITATION THE IMPLIED WARRANTIES OF MERCHANTABILITY AND FITNESS FOR A PARTICULAR PURPOSE.

 THE REGENTS OF THE UNIVERSITY OF MICHIGAN SHALL NOT BE LIABLE FOR ANY DAMAGES, INCLUDING SPECIAL, INDIRECT, INCIDENTAL, OR CONSEQUENTIAL DAMAGES, WITH RESPECT TO ANY CLAIM ARISING OUT OF OR IN CONNECTION WITH THE USE OF THE SOFTWARE, EVEN IF IT HAS BEEN OR IS HEREAFTER ADVISED OF THE POSSIBILITY OF SUCH DAMAGES.

======================================================================

The pkcs11.h file included in the PKINIT code has the following license:

 Copyright 2006 g10 Code GmbH Copyright 2006 Andreas Jellinghaus

 This file is free software; as a special exception the author gives unlimited permission to copy and/or distribute it, with or without modifications, as long as this notice is preserved.

 This file is distributed in the hope that it will be useful, but WITHOUT ANY WARRANTY, to the extent permitted by law; without even the implied warranty of MERCHANTABILITY or FITNESS FOR A PARTICULAR PURPOSE.

======================================================================

#### Portions

 contributed by Apple Inc. are subject to the following license:

Copyright 2004-2008 Apple Inc. All Rights Reserved.

 Export of this software from the United States of America may require a specific license from the United States Government. It is the responsibility of any person or organization contemplating export to obtain such a license before exporting.

 WITHIN THAT CONSTRAINT, permission to use, copy, modify, and distribute this software and its documentation for any purpose and without fee is hereby granted, provided that the above copyright notice appear in all copies and that both that copyright notice and this permission notice appear in supporting documentation, and that the name of Apple Inc. not be used in advertising or publicity pertaining to distribution of the software without specific, written prior permission. Apple Inc. makes no representations about the suitability of this software for any purpose. It is provided "as is" without express or implied warranty.

# THIS SOFTWARE IS PROVIDED "AS IS" AND WITHOUT ANY EXPRESS OR IMPLIED WARRANTIES, INCLUDING, WITHOUT LIMITATION, THE IMPLIED WARRANTIES OF MERCHANTIBILITY AND FITNESS FOR A PARTICULAR PURPOSE.

======================================================================

The implementations of UTF-8 string handling in src/util/support and src/lib/krb5/unicode are subject to the following copyright and permission notice:

 The OpenLDAP Public License Version 2.8, 17 August 2003

 Redistribution and use of this software and associated documentation ("Software"), with or without modification, are permitted provided that the following conditions are met:

- 1. Redistributions in source form must retain copyright statements and notices,
- 2. Redistributions in binary form must reproduce applicable copyright statements and notices, this list of conditions, and

 the following disclaimer in the documentation and/or other materials provided with the distribution, and

 3. Redistributions must contain a verbatim copy of this document.

 The OpenLDAP Foundation may revise this license from time to time. Each revision is distinguished by a version number. You may use this Software under terms of this license revision or under the terms of any subsequent revision of the license.

 THIS SOFTWARE IS PROVIDED BY THE OPENLDAP FOUNDATION AND ITS CONTRIBUTORS "AS IS" AND ANY EXPRESSED OR IMPLIED WARRANTIES, INCLUDING, BUT NOT LIMITED TO, THE IMPLIED WARRANTIES OF MERCHANTABILITY AND FITNESS FOR A PARTICULAR PURPOSE ARE DISCLAIMED. IN NO EVENT SHALL THE OPENLDAP FOUNDATION, ITS CONTRIBUTORS, OR THE AUTHOR(S) OR OWNER(S) OF THE SOFTWARE BE LIABLE FOR ANY DIRECT, INDIRECT, INCIDENTAL, SPECIAL, EXEMPLARY, OR CONSEQUENTIAL DAMAGES (INCLUDING, BUT NOT LIMITED TO, PROCUREMENT OF

 SUBSTITUTE GOODS OR SERVICES; LOSS OF USE, DATA, OR PROFITS; OR BUSINESS INTERRUPTION) HOWEVER CAUSED AND ON ANY THEORY OF LIABILITY, WHETHER IN CONTRACT, STRICT LIABILITY, OR TORT (INCLUDING NEGLIGENCE OR OTHERWISE) ARISING IN ANY WAY OUT OF THE USE OF THIS SOFTWARE, EVEN IF ADVISED OF THE POSSIBILITY OF SUCH DAMAGE.

 The names of the authors and copyright holders must not be used in advertising or otherwise to promote the sale, use or other dealing in this Software without specific, written prior permission. Title to copyright in this Software shall at all times remain with copyright holders.

OpenLDAP is a registered trademark of the OpenLDAP Foundation.

 Copyright 1999-2003 The OpenLDAP Foundation, Redwood City, California, USA. All Rights Reserved. Permission to copy and

distribute verbatim copies of this document is granted.

======================================================================

Marked test programs in src/lib/krb5/krb have the following copyright:

 Copyright (C) 2006 Kungliga Tekniska Hgskola (Royal Institute of Technology, Stockholm, Sweden). All rights reserved.

 Redistribution and use in source and binary forms, with or without modification, are permitted provided that the following conditions are met:

- 1. Redistributions of source code must retain the above copyright notice, this list of conditions and the following disclaimer.
- 2. Redistributions in binary form must reproduce the above copyright notice, this list of conditions and the following disclaimer in the documentation and/or other materials provided with the distribution.
- 3. Neither the name of KTH nor the names of its contributors may be used to endorse or promote products derived from this software without specific prior written permission.

 THIS SOFTWARE IS PROVIDED BY KTH AND ITS CONTRIBUTORS "AS IS" AND ANY EXPRESS OR IMPLIED WARRANTIES, INCLUDING, BUT NOT LIMITED TO,

 THE IMPLIED WARRANTIES OF MERCHANTABILITY AND FITNESS FOR A PARTICULAR PURPOSE ARE DISCLAIMED. IN NO EVENT SHALL KTH OR ITS CONTRIBUTORS BE LIABLE FOR ANY DIRECT, INDIRECT, INCIDENTAL, SPECIAL, EXEMPLARY, OR CONSEQUENTIAL DAMAGES (INCLUDING, BUT NOT LIMITED TO, PROCUREMENT OF SUBSTITUTE GOODS OR SERVICES; LOSS OF USE, DATA, OR PROFITS; OR BUSINESS INTERRUPTION) HOWEVER CAUSED AND ON ANY THEORY OF LIABILITY, WHETHER IN CONTRACT, STRICT LIABILITY, OR TORT (INCLUDING NEGLIGENCE OR OTHERWISE) ARISING IN ANY WAY OUT OF THE USE OF THIS SOFTWARE, EVEN IF ADVISED OF THE POSSIBILITY OF SUCH DAMAGE.

======================================================================

The KCM Mach RPC definition file used on macOS has the following copyright:

Copyright (C) 2009 Kungliga Tekniska Hgskola

 (Royal Institute of Technology, Stockholm, Sweden). All rights reserved.

Portions Copyright (C) 2009 Apple Inc. All rights reserved.

 Redistribution and use in source and binary forms, with or without modification, are permitted provided that the following conditions are met:

- 1. Redistributions of source code must retain the above copyright notice, this list of conditions and the following disclaimer.
- 2. Redistributions in binary form must reproduce the above copyright notice, this list of conditions and the following disclaimer in the documentation and/or other materials provided with the distribution.
- 3. Neither the name of the Institute nor the names of its contributors may be used to endorse or promote products derived from this software without specific prior written permission.

 THIS SOFTWARE IS PROVIDED BY THE INSTITUTE AND CONTRIBUTORS "AS IS" AND ANY EXPRESS OR IMPLIED WARRANTIES, INCLUDING, BUT NOT LIMITED TO, THE IMPLIED WARRANTIES OF MERCHANTABILITY AND FITNESS FOR A PARTICULAR PURPOSE ARE DISCLAIMED. IN NO EVENT SHALL THE INSTITUTE OR CONTRIBUTORS BE LIABLE FOR ANY DIRECT, INDIRECT, INCIDENTAL, SPECIAL, EXEMPLARY, OR CONSEQUENTIAL DAMAGES (INCLUDING, BUT NOT LIMITED TO, PROCUREMENT OF SUBSTITUTE GOODS OR SERVICES; LOSS OF USE, DATA, OR PROFITS; OR BUSINESS INTERRUPTION) HOWEVER CAUSED AND ON ANY THEORY OF LIABILITY, WHETHER IN CONTRACT, STRICT LIABILITY, OR TORT (INCLUDING NEGLIGENCE OR OTHERWISE) ARISING IN ANY WAY OUT OF THE USE OF THIS SOFTWARE, EVEN IF ADVISED OF THE POSSIBILITY OF SUCH DAMAGE.

======================================================================

Portions of the RPC implementation in src/lib/rpc and src/include/gssrpc have the following copyright and permission notice:

Copyright (C) 2010, Oracle America, Inc.

All rights reserved.

 Redistribution and use in source and binary forms, with or without modification, are permitted provided that the following conditions are met:

- 1. Redistributions of source code must retain the above copyright
- notice, this list of conditions and the following disclaimer.
- 2. Redistributions in binary form must reproduce the above copyright notice, this list of conditions and the following disclaimer in the documentation and/or other materials provided with the distribution.
- 3. Neither the name of the "Oracle America, Inc." nor the names of its contributors may be used to endorse or promote products derived from this software without specific prior written permission.

 THIS SOFTWARE IS PROVIDED BY THE COPYRIGHT HOLDERS AND CONTRIBUTORS "AS IS" AND ANY EXPRESS OR IMPLIED WARRANTIES, INCLUDING, BUT NOT LIMITED TO, THE IMPLIED WARRANTIES OF MERCHANTABILITY AND FITNESS FOR A PARTICULAR PURPOSE ARE DISCLAIMED. IN NO EVENT SHALL THE COPYRIGHT HOLDER OR CONTRIBUTORS BE LIABLE FOR ANY DIRECT, INDIRECT, INCIDENTAL, SPECIAL, EXEMPLARY, OR CONSEQUENTIAL DAMAGES (INCLUDING, BUT NOT LIMITED TO, PROCUREMENT OF SUBSTITUTE GOODS OR SERVICES;

 LOSS OF USE, DATA, OR PROFITS; OR BUSINESS INTERRUPTION) HOWEVER CAUSED AND ON ANY THEORY OF LIABILITY, WHETHER IN CONTRACT, STRICT LIABILITY, OR TORT (INCLUDING NEGLIGENCE OR OTHERWISE) ARISING IN ANY WAY OUT OF THE USE OF THIS SOFTWARE, EVEN IF ADVISED OF THE POSSIBILITY OF SUCH DAMAGE.

======================================================================

 Copyright (C) 2006,2007,2009 NTT (Nippon Telegraph and Telephone Corporation). All rights reserved.

 Redistribution and use in source and binary forms, with or without modification, are permitted provided that the following conditions are met:

- 1. Redistributions of source code must retain the above copyright notice, this list of conditions and the following disclaimer as the first lines of this file unmodified.
- 2. Redistributions in binary form must reproduce the above copyright notice, this list of conditions and the following disclaimer in the documentation and/or other materials provided with the distribution.

 THIS SOFTWARE IS PROVIDED BY NTT "AS IS" AND ANY EXPRESS OR IMPLIED WARRANTIES, INCLUDING, BUT NOT LIMITED TO, THE IMPLIED WARRANTIES OF MERCHANTABILITY AND FITNESS FOR A PARTICULAR PURPOSE ARE DISCLAIMED. IN NO EVENT SHALL NTT BE LIABLE FOR ANY DIRECT, INDIRECT, INCIDENTAL, SPECIAL, EXEMPLARY, OR CONSEQUENTIAL DAMAGES (INCLUDING, BUT NOT LIMITED TO, PROCUREMENT OF SUBSTITUTE GOODS OR SERVICES; LOSS OF USE, DATA, OR PROFITS; OR BUSINESS INTERRUPTION) HOWEVER CAUSED AND ON ANY THEORY OF LIABILITY, WHETHER IN CONTRACT, STRICT LIABILITY, OR TORT (INCLUDING NEGLIGENCE OR OTHERWISE) ARISING IN ANY WAY OUT OF THE USE OF THIS SOFTWARE, EVEN IF ADVISED OF THE POSSIBILITY OF SUCH DAMAGE.

======================================================================

Copyright 2000 by Carnegie Mellon University

All Rights Reserved

 Permission to use, copy, modify, and distribute this software and its

 documentation for any purpose and without fee is hereby granted, provided that the above copyright notice appear in all copies and that both that copyright notice and this permission notice appear in supporting documentation, and that the name of Carnegie Mellon University not be used in advertising or publicity pertaining to distribution of the software without specific, written prior permission.

 CARNEGIE MELLON UNIVERSITY DISCLAIMS ALL WARRANTIES WITH REGARD TO THIS SOFTWARE, INCLUDING ALL IMPLIED WARRANTIES OF MERCHANTABILITY AND FITNESS, IN NO EVENT SHALL CARNEGIE MELLON UNIVERSITY BE LIABLE FOR ANY SPECIAL, INDIRECT OR CONSEQUENTIAL DAMAGES OR ANY DAMAGES WHATSOEVER RESULTING FROM LOSS OF USE, DATA OR PROFITS, WHETHER IN AN ACTION OF CONTRACT, NEGLIGENCE OR OTHER TORTIOUS ACTION, ARISING OUT OF OR IN CONNECTION WITH THE USE OR PERFORMANCE OF THIS SOFTWARE.

======================================================================

 Copyright (C) 2002 Naval Research Laboratory (NRL/CCS)

 Permission to use, copy, modify and distribute this software and its documentation is hereby granted, provided that both the copyright notice and this permission notice appear in all copies of the software, derivative works or modified versions, and any portions thereof.

## NRL ALLOWS FREE USE OF THIS SOFTWARE IN ITS "AS IS" CONDITION AND DISCLAIMS ANY LIABILITY OF ANY KIND FOR ANY DAMAGES WHATSOEVER RESULTING FROM THE USE OF THIS SOFTWARE.

======================================================================

======================================================================

Copyright (C) 1991, 1992, 1994 by Cygnus Support.

 Permission to use, copy, modify, and distribute this software and its documentation for any purpose and without fee is hereby granted, provided that the above copyright notice appear in all copies and that both that copyright notice and this permission notice appear in supporting documentation. Cygnus Support makes no representations about the suitability of this software for any purpose. It is provided "as is" without express or implied warranty.

Copyright (C) 2006 Secure Endpoints Inc.

 Permission is hereby granted, free of charge, to any person obtaining a copy of this software and associated documentation files (the "Software"), to deal in the Software without restriction, including without limitation the rights to use, copy, modify, merge, publish, distribute, sublicense, and/or sell copies of the Software, and to permit persons to whom the Software is furnished to do so, subject to the following conditions:

 The above copyright notice and this permission notice shall be included in all copies or substantial portions of the Software.

 THE SOFTWARE IS PROVIDED "AS IS", WITHOUT WARRANTY OF ANY KIND, EXPRESS OR IMPLIED, INCLUDING BUT NOT LIMITED TO THE WARRANTIES OF MERCHANTABILITY, FITNESS FOR A PARTICULAR PURPOSE AND NONINFRINGEMENT. IN NO EVENT SHALL THE AUTHORS OR COPYRIGHT HOLDERS BE LIABLE FOR ANY CLAIM, DAMAGES OR OTHER LIABILITY, WHETHER IN AN ACTION OF CONTRACT, TORT OR OTHERWISE, ARISING FROM, OUT OF OR IN CONNECTION WITH THE SOFTWARE OR THE USE OR OTHER DEALINGS IN THE SOFTWARE.

======================================================================

Portions of the implementation of the Fortuna-like PRNG are subject to the following notice:

 Copyright (C) 2005 Marko Kreen All rights reserved.

 Redistribution and use in source and binary forms, with or without modification, are permitted provided that the following conditions are met:

- 1. Redistributions of source code must retain the above copyright notice, this list of conditions and the following disclaimer.
- 2. Redistributions in binary form must reproduce the above copyright notice, this list of conditions and the following disclaimer in the documentation and/or other materials provided

with the distribution.

 THIS SOFTWARE IS PROVIDED BY THE AUTHOR AND CONTRIBUTORS "AS IS" AND ANY EXPRESS OR IMPLIED WARRANTIES, INCLUDING, BUT NOT LIMITED TO, THE IMPLIED WARRANTIES OF MERCHANTABILITY AND FITNESS FOR A PARTICULAR PURPOSE ARE DISCLAIMED. IN NO EVENT SHALL THE AUTHOR OR CONTRIBUTORS BE LIABLE FOR ANY DIRECT, INDIRECT, INCIDENTAL, SPECIAL, EXEMPLARY, OR CONSEQUENTIAL DAMAGES (INCLUDING, BUT NOT LIMITED TO, PROCUREMENT OF SUBSTITUTE GOODS OR SERVICES; LOSS OF USE, DATA, OR PROFITS; OR BUSINESS INTERRUPTION) HOWEVER CAUSED AND ON ANY THEORY OF LIABILITY, WHETHER IN CONTRACT, STRICT LIABILITY, OR TORT (INCLUDING NEGLIGENCE OR OTHERWISE) ARISING IN ANY WAY OUT OF THE USE OF THIS SOFTWARE, EVEN IF ADVISED OF THE POSSIBILITY OF SUCH DAMAGE.

Copyright (C) 1994 by the University of Southern California

 EXPORT OF THIS SOFTWARE from the United States of America may require a specific license from the United States Government. It is the responsibility of any person or organization contemplating export to obtain such a license before exporting.

 WITHIN THAT CONSTRAINT, permission to copy, modify, and distribute this software and its documentation in source and binary forms is hereby granted, provided that any documentation or other materials related to such distribution or use acknowledge that the software was developed by the University of Southern California.

 DISCLAIMER OF WARRANTY. THIS SOFTWARE IS PROVIDED "AS IS". The University of Southern California MAKES NO REPRESENTATIONS OR WARRANTIES, EXPRESS OR IMPLIED. By way of example, but not limitation, the University of Southern California MAKES NO

#### REPRESENTATIONS OR WARRANTIES OF MERCHANTABILITY OR FITNESS FOR ANY

 PARTICULAR PURPOSE. The University of Southern California shall not be held liable for any liability nor for any direct, indirect, or consequential damages with respect to any claim by the user or distributor of the ksu software.

======================================================================

 Copyright (C) 1995 The President and Fellows of Harvard University

 This code is derived from software contributed to Harvard by Jeremy Rassen.

 Redistribution and use in source and binary forms, with or without modification, are permitted provided that the following conditions are met:

- 1. Redistributions of source code must retain the above copyright notice, this list of conditions and the following disclaimer.
- 2. Redistributions in binary form must reproduce the above copyright notice, this list of conditions and the following disclaimer in the documentation and/or other materials provided with the distribution.
- 3. All advertising materials mentioning features or use of this software must display the following acknowledgement:

 This product includes software developed by the University of California, Berkeley and its contributors.

 4. Neither the name of the University nor the names of its contributors may be used to endorse or promote products derived from this software without specific prior written permission.

 THIS SOFTWARE IS PROVIDED BY THE REGENTS AND CONTRIBUTORS "AS IS" AND ANY EXPRESS OR IMPLIED WARRANTIES, INCLUDING, BUT NOT LIMITED TO, THE IMPLIED WARRANTIES OF MERCHANTABILITY AND FITNESS FOR A PARTICULAR PURPOSE ARE DISCLAIMED. IN NO EVENT SHALL THE REGENTS OR CONTRIBUTORS BE LIABLE FOR ANY DIRECT, INDIRECT, INCIDENTAL, SPECIAL, EXEMPLARY, OR CONSEQUENTIAL DAMAGES (INCLUDING, BUT NOT LIMITED TO, PROCUREMENT OF SUBSTITUTE GOODS OR SERVICES; LOSS OF USE, DATA, OR PROFITS; OR BUSINESS INTERRUPTION) HOWEVER CAUSED AND ON ANY THEORY OF LIABILITY, WHETHER IN CONTRACT, STRICT LIABILITY,

## OR TORT (INCLUDING NEGLIGENCE OR OTHERWISE) ARISING IN ANY WAY OUT OF THE USE OF THIS SOFTWARE, EVEN IF ADVISED OF THE POSSIBILITY OF SUCH DAMAGE.

======================================================================

 Copyright (C) 2008 by the Massachusetts Institute of Technology. Copyright 1995 by Richard P. Basch. All Rights Reserved. Copyright 1995 by Lehman Brothers, Inc. All Rights Reserved.

 Export of this software from the United States of America may require a specific license from the United States Government. It is the responsibility of any person or organization contemplating export to obtain such a license before exporting.

 WITHIN THAT CONSTRAINT, permission to use, copy, modify, and distribute this software and its documentation for any purpose and without fee is hereby granted, provided that the above copyright notice appear in all copies and that both that copyright notice and this permission notice appear in supporting documentation, and that the name of Richard P. Basch, Lehman Brothers and M.I.T. not be used in advertising or publicity pertaining to distribution of the software without specific, written prior permission. Richard P. Basch, Lehman Brothers and M.I.T. make no representations about the suitability of this software for any purpose. It is provided "as is" without express or implied warranty.

======================================================================

The following notice applies to "src/lib/krb5/krb/strptime.c" and "src/include/k5-queue.h".

 Copyright (C) 1997, 1998 The NetBSD Foundation, Inc. All rights reserved.

This code was contributed to The NetBSD Foundation by Klaus Klein.

 Redistribution and use in source and binary forms, with or without modification, are permitted provided that the following conditions are met:

- 1. Redistributions of source code must retain the above copyright notice, this list of conditions and the following disclaimer.
- 2. Redistributions in binary

form must reproduce the above

 copyright notice, this list of conditions and the following disclaimer in the documentation and/or other materials provided with the distribution.

 3. All advertising materials mentioning features or use of this software must display the following acknowledgement:

 This product includes software developed by the NetBSD Foundation, Inc. and its contributors.

 4. Neither the name of The NetBSD Foundation nor the names of its contributors may be used to endorse or promote products derived from this software without specific prior written permission.

 THIS SOFTWARE IS PROVIDED BY THE NETBSD FOUNDATION, INC. AND CONTRIBUTORS "AS IS" AND ANY EXPRESS OR IMPLIED WARRANTIES, INCLUDING, BUT NOT LIMITED TO, THE IMPLIED WARRANTIES OF MERCHANTABILITY AND FITNESS FOR A PARTICULAR PURPOSE ARE DISCLAIMED. IN NO EVENT SHALL THE FOUNDATION OR CONTRIBUTORS BE LIABLE FOR ANY DIRECT, INDIRECT, INCIDENTAL, SPECIAL, EXEMPLARY, OR CONSEQUENTIAL DAMAGES (INCLUDING, BUT NOT LIMITED TO, PROCUREMENT OF SUBSTITUTE GOODS OR SERVICES; LOSS OF USE, DATA, OR PROFITS; OR BUSINESS INTERRUPTION) HOWEVER CAUSED AND ON ANY THEORY OF LIABILITY, WHETHER IN CONTRACT, STRICT LIABILITY, OR TORT (INCLUDING NEGLIGENCE OR OTHERWISE) ARISING IN ANY WAY OUT OF THE USE OF THIS SOFTWARE, EVEN IF ADVISED OF THE POSSIBILITY OF SUCH DAMAGE.

======================================================================

The following notice applies to Unicode library files in "src/lib/krb5/unicode":

 Copyright 1997, 1998, 1999 Computing Research Labs, New Mexico State University

 Permission is hereby granted, free of charge, to any person obtaining a copy of this software and associated documentation files (the "Software"), to deal in the Software without restriction, including without limitation the rights to use, copy, modify, merge, publish, distribute, sublicense, and/or sell copies of the Software, and to permit persons to whom the Software is

furnished to do so, subject to the following conditions:

 The above copyright notice and this permission notice shall be included in all copies or substantial portions of the Software.

 THE SOFTWARE IS PROVIDED "AS IS", WITHOUT WARRANTY OF ANY KIND, EXPRESS OR IMPLIED, INCLUDING BUT NOT LIMITED TO THE WARRANTIES OF MERCHANTABILITY, FITNESS FOR A PARTICULAR PURPOSE AND NONINFRINGEMENT. IN NO EVENT SHALL THE COMPUTING RESEARCH LAB OR NEW MEXICO STATE UNIVERSITY BE LIABLE FOR ANY CLAIM, DAMAGES OR OTHER LIABILITY, WHETHER IN AN ACTION OF CONTRACT, TORT OR OTHERWISE, ARISING FROM, OUT OF OR IN CONNECTION WITH THE SOFTWARE OR THE USE OR OTHER DEALINGS IN THE SOFTWARE.

======================================================================

Copyright (C) 1998 Todd C. Miller "Todd.Miller@courtesan.com"

The following notice applies to "src/util/support/strlcpy.c":

 Permission to use, copy, modify, and distribute this software for any purpose with or without fee is hereby granted, provided that the above copyright notice and this permission notice appear in all copies.

 THE SOFTWARE IS PROVIDED "AS IS" AND THE AUTHOR DISCLAIMS ALL WARRANTIES WITH REGARD TO THIS SOFTWARE INCLUDING ALL IMPLIED WARRANTIES OF MERCHANTABILITY AND FITNESS. IN NO EVENT SHALL THE AUTHOR BE LIABLE FOR ANY SPECIAL, DIRECT, INDIRECT, OR CONSEQUENTIAL DAMAGES OR ANY DAMAGES WHATSOEVER RESULTING FROM LOSS OF USE, DATA OR PROFITS, WHETHER IN AN ACTION OF CONTRACT, NEGLIGENCE OR OTHER TORTIOUS ACTION, ARISING OUT OF OR IN CONNECTION WITH THE USE OR PERFORMANCE OF THIS SOFTWARE.

======================================================================

The following notice applies to "src/util/profile/argv\_parse.c" and "src/util/profile/argv\_parse.h":

Copyright 1999 by Theodore Ts'o.

 Permission to use, copy, modify, and distribute this software for

 any purpose with or without fee is hereby granted, provided that the above copyright notice and this permission notice appear in all copies. THE SOFTWARE IS PROVIDED "AS IS" AND THEODORE TS'O (THE AUTHOR) DISCLAIMS ALL WARRANTIES WITH REGARD TO THIS SOFTWARE, INCLUDING ALL IMPLIED WARRANTIES OF MERCHANTABILITY AND FITNESS. IN NO EVENT SHALL THE AUTHOR BE LIABLE FOR ANY SPECIAL, DIRECT, INDIRECT, OR CONSEQUENTIAL DAMAGES OR ANY DAMAGES WHATSOEVER

 RESULTING FROM LOSS OF USE, DATA OR PROFITS, WHETHER IN AN ACTION OF CONTRACT, NEGLIGENCE OR OTHER TORTIOUS ACTION, ARISING OUT OF OR IN CONNECTION WITH THE USE OR PERFORMANCE OF THIS SOFTWARE. (Isn't it sick that the U.S. culture of lawsuit-happy lawyers requires this kind of disclaimer?)

======================================================================

The following notice applies to SWIG-generated code in "src/util/profile/profile\_tcl.c":

Copyright (C) 1999-2000, The University of Chicago

 This file may be freely redistributed without license or fee provided this copyright message remains intact.

======================================================================

The following notice applies to portiions of "src/lib/rpc" and "src/include/gssrpc":

 Copyright (C) 2000 The Regents of the University of Michigan. All rights reserved.

 Copyright (C) 2000 Dug Song "dugsong@UMICH.EDU". All rights reserved, all wrongs reversed.

 Redistribution and use in source and binary forms, with or without modification, are permitted provided that the following conditions are met:

- 1. Redistributions of source code must retain the above copyright notice, this list of conditions and the following disclaimer.
- 2. Redistributions in binary form must reproduce the above copyright notice, this list of conditions and the following disclaimer in the documentation and/or other materials provided with the distribution.

#### 3.

 Neither the name of the University nor the names of its contributors may be used to endorse or promote products derived from this software without specific prior written permission.

 THIS SOFTWARE IS PROVIDED "AS IS" AND ANY EXPRESS OR IMPLIED WARRANTIES, INCLUDING, BUT NOT LIMITED TO, THE IMPLIED WARRANTIES OF MERCHANTABILITY AND FITNESS FOR A PARTICULAR PURPOSE ARE

 DISCLAIMED. IN NO EVENT SHALL THE REGENTS OR CONTRIBUTORS BE LIABLE FOR ANY DIRECT, INDIRECT, INCIDENTAL, SPECIAL, EXEMPLARY, OR CONSEQUENTIAL DAMAGES (INCLUDING, BUT NOT LIMITED TO, PROCUREMENT OF SUBSTITUTE GOODS OR SERVICES; LOSS OF USE, DATA, OR PROFITS; OR BUSINESS INTERRUPTION) HOWEVER CAUSED AND ON ANY THEORY OF LIABILITY, WHETHER IN CONTRACT, STRICT LIABILITY, OR TORT (INCLUDING NEGLIGENCE OR OTHERWISE) ARISING IN ANY WAY OUT OF THE USE OF THIS SOFTWARE, EVEN IF ADVISED OF THE POSSIBILITY OF SUCH DAMAGE.

======================================================================

Implementations of the MD4 algorithm are subject to the following notice:

Copyright (C) 1990, RSA Data Security, Inc. All rights reserved.

 License to copy and use this software is granted provided that it is identified as the "RSA Data Security, Inc. MD4 Message Digest Algorithm" in all material mentioning or referencing this software or this function.

 License is also granted to make and use derivative works provided that such works are identified as "derived from the RSA Data Security, Inc. MD4 Message Digest Algorithm" in all material mentioning or referencing the derived work.

 RSA Data Security, Inc. makes no representations concerning either the merchantability of this software or the suitability of this software for any particular purpose. It is provided "as is" without express or implied warranty of any kind.

 These notices must be retained in any copies of any part of this documentation and/or software.

Implementations of the MD5 algorithm are subject to the following notice:

Copyright (C) 1990, RSA Data Security, Inc. All rights reserved.

 License to copy and use this software is granted provided that it is identified as the "RSA Data Security, Inc. MD5 Message- Digest Algorithm" in all material mentioning or referencing this software or this function.

======================================================================

 License is also granted to make and use derivative works provided that such works are identified as "derived from the RSA Data Security, Inc. MD5 Message-Digest Algorithm" in all material mentioning or referencing the derived work.

 RSA Data Security, Inc. makes no representations concerning either the merchantability of this software or the suitability of this software for any particular purpose. It is provided "as is" without express or implied warranty of any kind.

These notices must be retained in any copies of any part of this

documentation and/or software.

======================================================================

The following notice applies to "src/lib/crypto/crypto\_tests/t\_mddriver.c":

 Copyright (C) 1990-2, RSA Data Security, Inc. Created 1990. All rights reserved.

 RSA Data Security, Inc. makes no representations concerning either the merchantability of this software or the suitability of this software for any particular purpose. It is provided "as is" without express or implied warranty of any kind.

 These notices must be retained in any copies of any part of this documentation and/or software.

======================================================================

Portions of "src/lib/krb5" are subject to the following notice:

 Copyright (C) 1994 CyberSAFE Corporation. Copyright 1990,1991,2007,2008 by the Massachusetts Institute of Technology. All Rights Reserved.

Export of this software from the United States of America may

 require a specific license from the United States Government. It is the responsibility of any person or organization contemplating export to obtain such a license before exporting.

 WITHIN THAT CONSTRAINT, permission to use, copy, modify, and distribute this software and its documentation for any purpose and

 without fee is hereby granted, provided that the above copyright notice appear in all copies and that both that copyright notice and this permission notice appear in supporting documentation, and that the name of M.I.T. not be used in advertising or publicity pertaining to distribution of the software without specific, written prior permission. Furthermore if you modify this software you must label your software as modified software and not distribute it in such a fashion that it might be confused with the original M.I.T. software. Neither M.I.T., the Open Computing Security Group, nor CyberSAFE Corporation make any representations about the suitability of this software for any purpose. It is provided "as is" without express or implied warranty.

Portions contributed by PADL Software are subject to the following license:

======================================================================

Copyright (c) 2011, PADL Software Pty Ltd. All rights reserved.

 Redistribution and use in source and binary forms, with or without modification, are permitted provided that the following conditions are met:

- 1. Redistributions of source code must retain the above copyright notice, this list of conditions and the following disclaimer.
- 2. Redistributions in binary form must reproduce the above copyright notice, this list of conditions and the following disclaimer in the documentation and/or other materials provided with the distribution
- 3. Neither the name of PADL Software nor the names of its contributors may be used to endorse or promote products derived

from this software without specific prior written permission.

 THIS SOFTWARE IS PROVIDED BY PADL SOFTWARE AND CONTRIBUTORS "AS IS" AND ANY EXPRESS OR IMPLIED WARRANTIES, INCLUDING, BUT NOT LIMITED TO, THE IMPLIED WARRANTIES OF MERCHANTABILITY AND FITNESS FOR A PARTICULAR PURPOSE ARE DISCLAIMED. IN NO EVENT SHALL PADL SOFTWARE OR CONTRIBUTORS BE LIABLE FOR ANY DIRECT, INDIRECT, INCIDENTAL, SPECIAL, EXEMPLARY, OR CONSEQUENTIAL DAMAGES (INCLUDING, BUT NOT LIMITED TO, PROCUREMENT OF SUBSTITUTE GOODS OR SERVICES; LOSS OF USE, DATA, OR PROFITS; OR BUSINESS INTERRUPTION) HOWEVER CAUSED AND ON ANY THEORY OF LIABILITY, WHETHER IN CONTRACT, STRICT LIABILITY, OR TORT (INCLUDING NEGLIGENCE OR OTHERWISE) ARISING IN ANY WAY OUT

### OF THE USE OF THIS SOFTWARE, EVEN IF ADVISED OF THE POSSIBILITY OF SUCH DAMAGE.

======================================================================

The bundled libev source code is subject to the following license:

 All files in libev are Copyright (C)2007,2008,2009 Marc Alexander Lehmann.

 Redistribution and use in source and binary forms, with or without modification, are permitted provided that the following conditions are met:

 \* Redistributions of source code must retain the above copyright notice, this list of conditions and the following disclaimer.

 \* Redistributions in binary form must reproduce the above copyright notice, this list of conditions and the following disclaimer in the documentation and/or other materials provided with the distribution.

 THIS SOFTWARE IS PROVIDED BY THE COPYRIGHT HOLDERS AND CONTRIBUTORS "AS IS" AND ANY EXPRESS OR IMPLIED WARRANTIES, INCLUDING, BUT NOT LIMITED TO, THE IMPLIED WARRANTIES OF MERCHANTABILITY AND FITNESS FOR A PARTICULAR PURPOSE ARE DISCLAIMED. IN NO EVENT SHALL THE COPYRIGHT OWNER OR CONTRIBUTORS BE LIABLE FOR ANY DIRECT, INDIRECT, INCIDENTAL, SPECIAL, EXEMPLARY, OR CONSEQUENTIAL DAMAGES (INCLUDING,

 BUT NOT LIMITED TO, PROCUREMENT OF SUBSTITUTE GOODS OR SERVICES; LOSS OF USE, DATA, OR PROFITS; OR BUSINESS INTERRUPTION) HOWEVER CAUSED AND ON ANY THEORY OF LIABILITY, WHETHER IN CONTRACT, STRICT LIABILITY, OR TORT (INCLUDING NEGLIGENCE OR OTHERWISE) ARISING IN ANY WAY OUT OF THE USE OF THIS SOFTWARE, EVEN IF ADVISED OF THE POSSIBILITY OF SUCH DAMAGE.

 Alternatively, the contents of this package may be used under the terms of the GNU General Public License ("GPL") version 2 or any later version, in which case the provisions of the GPL are applicable instead of the above. If you wish to allow the use of your version of this package only under the terms of the GPL and not to allow others to use your version of this file under the BSD license, indicate your decision by deleting the provisions above and replace them with the notice and other provisions required by the GPL in this and the other files of this package. If you do not delete the provisions

Files copied from the Intel AESNI Sample Library are subject to the following license:

======================================================================

Copyright (C) 2010, Intel Corporation All rights reserved.

 Redistribution and use in source and binary forms, with or without modification, are permitted provided that the following conditions are met:

- \* Redistributions of source code must retain the above copyright notice, this list of conditions and the following disclaimer.
- \* Redistributions in binary form must reproduce the above copyright notice, this list of conditions and the following disclaimer in the documentation and/or other materials provided with the distribution.

 \* Neither the name of Intel Corporation nor the names of its contributors may be used to endorse or promote products derived

 from this software without specific prior written permission.

 THIS SOFTWARE IS PROVIDED BY THE COPYRIGHT HOLDERS AND CONTRIBUTORS "AS IS" AND ANY EXPRESS OR IMPLIED WARRANTIES, INCLUDING, BUT NOT LIMITED TO, THE IMPLIED WARRANTIES OF MERCHANTABILITY AND FITNESS FOR A PARTICULAR PURPOSE ARE DISCLAIMED. IN NO EVENT SHALL THE COPYRIGHT OWNER OR CONTRIBUTORS BE LIABLE FOR ANY DIRECT, INDIRECT, INCIDENTAL, SPECIAL, EXEMPLARY, OR CONSEQUENTIAL DAMAGES (INCLUDING, BUT NOT LIMITED TO, PROCUREMENT OF SUBSTITUTE GOODS OR SERVICES; LOSS OF USE, DATA, OR PROFITS; OR BUSINESS INTERRUPTION) HOWEVER CAUSED AND ON ANY THEORY OF LIABILITY, WHETHER IN CONTRACT, STRICT LIABILITY, OR TORT (INCLUDING NEGLIGENCE OR OTHERWISE) ARISING IN ANY WAY OUT OF THE USE OF THIS SOFTWARE, EVEN IF ADVISED OF THE POSSIBILITY OF SUCH DAMAGE.

======================================================================

The following notice applies to

"src/ccapi/common/win/OldCC/autolock.hxx":
Copyright (C) 1998 by Danilo Almeida. All rights reserved.

 Redistribution and use in source and binary forms, with or without modification, are permitted provided that the following conditions are met:

- \* Redistributions of source code must retain the above copyright notice, this list of conditions and the following disclaimer.
- \* Redistributions in binary form must reproduce the above copyright notice, this list of conditions and the following disclaimer in the documentation and/or other materials provided with the distribution.

 THIS SOFTWARE IS PROVIDED BY THE COPYRIGHT HOLDERS AND CONTRIBUTORS "AS IS" AND ANY EXPRESS OR IMPLIED WARRANTIES, INCLUDING, BUT NOT LIMITED TO, THE IMPLIED WARRANTIES OF MERCHANTABILITY AND FITNESS FOR A PARTICULAR PURPOSE ARE DISCLAIMED. IN NO EVENT SHALL THE COPYRIGHT HOLDER OR CONTRIBUTORS BE LIABLE FOR ANY DIRECT, INDIRECT, INCIDENTAL, SPECIAL, EXEMPLARY, OR CONSEQUENTIAL DAMAGES (INCLUDING, BUT NOT LIMITED TO, PROCUREMENT OF SUBSTITUTE GOODS OR SERVICES; LOSS OF USE, DATA, OR PROFITS; OR BUSINESS INTERRUPTION) HOWEVER CAUSED AND ON ANY THEORY OF LIABILITY, WHETHER IN CONTRACT, STRICT LIABILITY, OR TORT (INCLUDING NEGLIGENCE OR OTHERWISE) ARISING IN ANY WAY OUT OF THE USE OF THIS SOFTWARE, EVEN IF ADVISED OF THE POSSIBILITY OF SUCH DAMAGE.

======================================================================

The following notice applies to portions of "src/plugins/preauth/spake/edwards25519.c" and "src/plugins/preauth/spake/edwards25519\_tables.h":

The MIT License (MIT)

Copyright (c) 2015-2016 the fiat-crypto authors (see the AUTHORS file).

Permission is hereby granted, free of charge, to any person obtaining a copy of this software and associated documentation files (the "Software"), to deal in the Software without restriction, including without limitation the rights to use, copy, modify, merge, publish, distribute, sublicense, and/or sell copies of the Software, and to permit persons to whom the Software is furnished to do so, subject to the following conditions:

The above copyright notice and this permission notice shall be

included in all copies or substantial portions of the Software.

THE SOFTWARE IS PROVIDED "AS IS", WITHOUT WARRANTY OF ANY KIND, EXPRESS OR IMPLIED, INCLUDING BUT NOT LIMITED TO THE WARRANTIES OF MERCHANTABILITY, FITNESS FOR A PARTICULAR PURPOSE AND NONINFRINGEMENT. IN NO EVENT SHALL THE AUTHORS OR COPYRIGHT HOLDERS BE LIABLE FOR ANY CLAIM, DAMAGES OR OTHER LIABILITY, WHETHER IN AN ACTION OF CONTRACT, TORT OR OTHERWISE, ARISING FROM, OUT OF OR IN CONNECTION WITH THE SOFTWARE OR THE USE OR OTHER DEALINGS IN THE SOFTWARE.

======================================================================

The following notice applies to portions of "src/plugins/preauth/spake/edwards25519.c":

Copyright (c) 2015-2016, Google Inc.

Permission to use, copy, modify, and/or distribute this software for any purpose with or without fee is hereby granted, provided that the above copyright notice and this permission notice appear in all copies.

THE SOFTWARE IS PROVIDED "AS IS" AND THE AUTHOR DISCLAIMS ALL WARRANTIES WITH REGARD TO THIS SOFTWARE INCLUDING ALL IMPLIED WARRANTIES OF MERCHANTABILITY AND FITNESS. IN NO EVENT SHALL THE AUTHOR BE LIABLE FOR ANY SPECIAL, DIRECT, INDIRECT, OR CONSEQUENTIAL DAMAGES OR ANY DAMAGES WHATSOEVER RESULTING FROM LOSS OF USE, DATA OR PROFITS, WHETHER IN AN ACTION OF CONTRACT, NEGLIGENCE OR OTHER TORTIOUS ACTION, ARISING OUT OF OR IN CONNECTION WITH THE USE OR PERFORMANCE OF THIS SOFTWARE.

.. mitK5license:

#### MIT Kerberos License information

================================

.. toctree:: :hidden:

copyright.rst

.. include:: notice.rst

# **1.355 kerberos 1.20.1-2+deb12u2**

# **1.355.1 Available under license :**

[ NOTE: MIT has only incorporated the mechglue and spnego change, and not the incremental propagation changes. The filenames are different between the Sun and MIT sources. The actual MIT filenames appear in the top-level README file. Original text of Sun's LICENSE file follows. ]

Subject to the license set forth below, Sun Microsystems, Inc. donates the attached files to MIT for the purpose of including these modifications and additions in future versions of the Kerberos system.

Many of the files attached are subject to licenses issued by other entities, including OpenVision, MIT, and FundsXpress. See the individual files, and/or related Readme files, for these licenses.

In addition Sun requires that the license set forth below be incorporated into any future version of the Kerberos system which contains portions of the files attached. The following files must be listed, in the top level Readme file, as being provided subject to such license:

cmd/krb5/iprop/iprop.x cmd/krb5/iprop/iprop\_hdr.h cmd/krb5/kadmin/server/ipropd\_svc.c cmd/krb5/kproplog/kproplog.c cmd/krb5/slave/kpropd\_rpc.c lib/gss\_mechs/mech\_krb5/et/kdb5\_err.c lib/gss\_mechs/mech\_spnego/mech/gssapiP\_spnego.h lib/gss\_mechs/mech\_spnego/mech/spnego\_mech.c lib/krb5/kadm5/kadm\_host\_srv\_names.c lib/krb5/kdb/kdb\_convert.c lib/krb5/kdb/kdb\_hdr.h lib/krb5/kdb/kdb\_log.c lib/krb5/kdb/kdb\_log.h lib/libgss/g\_accept\_sec\_context.c lib/libgss/g\_acquire\_cred.c lib/libgss/g\_canon\_name.c lib/libgss/g\_compare\_name.c lib/libgss/g\_context\_time.c lib/libgss/g\_delete\_sec\_context.c lib/libgss/g\_dsp\_name.c lib/libgss/g\_dsp\_status.c lib/libgss/g\_dup\_name.c lib/libgss/g\_exp\_sec\_context.c lib/libgss/g\_export\_name.c lib/libgss/g\_glue.c lib/libgss/g\_imp\_name.c lib/libgss/g\_imp\_sec\_context.c

lib/libgss/g\_init\_sec\_context.c lib/libgss/g\_initialize.c lib/libgss/g\_inquire\_context.c lib/libgss/g\_inquire\_cred.c lib/libgss/g\_inquire\_names.c lib/libgss/g\_process\_context.c lib/libgss/g\_rel\_buffer.c lib/libgss/g\_rel\_cred.c lib/libgss/g\_rel\_name.c lib/libgss/g\_rel\_oid\_set.c lib/libgss/g\_seal.c lib/libgss/g\_sign.c lib/libgss/g\_store\_cred.c lib/libgss/g\_unseal.c lib/libgss/g\_userok.c lib/libgss/g\_utils.c lib/libgss/g\_verify.c lib/libgss/gssd\_pname\_to\_uid.c uts/common/gssapi/include/gssapi\_err\_generic.h uts/common/gssapi/include/mechglueP.h

Sun's License is as follows:

Copyright (c) 2004 Sun Microsystems, Inc.

Permission is hereby granted, free of charge, to any person obtaining a copy of this software and associated documentation files (the "Software"), to deal in the Software without restriction, including without limitation the rights to use, copy, modify, merge, publish, distribute, sublicense, and/or sell copies of the Software, and to permit persons to whom the Software is furnished to do so, subject to the following conditions:

The above copyright notice and this permission notice shall be included in all copies or substantial portions of the Software.

THE SOFTWARE IS PROVIDED "AS IS", WITHOUT WARRANTY OF ANY KIND, EXPRESS OR IMPLIED, INCLUDING BUT NOT LIMITED TO THE WARRANTIES OF MERCHANTABILITY, FITNESS FOR A PARTICULAR PURPOSE AND NONINFRINGEMENT. IN NO EVENT SHALL THE AUTHORS OR COPYRIGHT HOLDERS BE LIABLE FOR ANY CLAIM, DAMAGES OR OTHER LIABILITY, WHETHER IN AN ACTION OF CONTRACT, TORT OR OTHERWISE, ARISING FROM, OUT OF OR IN CONNECTION WITH THE SOFTWARE OR THE USE OR OTHER DEALINGS IN THE SOFTWARE. Copyright

=========

Copyright |copy| 1985-2024 by the Massachusetts Institute of Technology and its contributors. All rights reserved.

See :ref:`mitK5license` for additional copyright and license information. Copyright (C) 1985-2024 by the Massachusetts Institute of Technology.

All rights reserved.

Redistribution and use in source and binary forms, with or without modification, are permitted provided that the following conditions are met:

\* Redistributions of source code must retain the above copyright notice, this list of conditions and the following disclaimer.

\* Redistributions in binary form must reproduce the above copyright notice, this list of conditions and the following disclaimer in the documentation and/or other materials provided with the distribution.

THIS SOFTWARE IS PROVIDED BY THE COPYRIGHT HOLDERS AND CONTRIBUTORS "AS IS" AND ANY EXPRESS OR IMPLIED WARRANTIES, INCLUDING, BUT NOT LIMITED TO, THE IMPLIED WARRANTIES OF MERCHANTABILITY AND FITNESS FOR A PARTICULAR PURPOSE ARE DISCLAIMED. IN NO EVENT SHALL THE COPYRIGHT HOLDER OR CONTRIBUTORS BE LIABLE FOR ANY DIRECT, INDIRECT, INCIDENTAL, SPECIAL, EXEMPLARY, OR CONSEQUENTIAL DAMAGES (INCLUDING, BUT NOT LIMITED TO, PROCUREMENT

OF SUBSTITUTE GOODS OR SERVICES; LOSS OF USE,

DATA, OR PROFITS; OR BUSINESS INTERRUPTION) HOWEVER CAUSED AND ON ANY THEORY OF LIABILITY, WHETHER IN CONTRACT, STRICT LIABILITY, OR TORT (INCLUDING NEGLIGENCE OR OTHERWISE) ARISING IN ANY WAY OUT OF THE USE OF THIS SOFTWARE, EVEN IF ADVISED OF THE POSSIBILITY OF SUCH DAMAGE.

Downloading of this software may constitute an export of cryptographic software from the United States of America that is subject to the United States Export Administration Regulations (EAR), 15 CFR 730-774. Additional laws or regulations may apply. It is the responsibility of the person or entity contemplating export to comply with all applicable export laws and regulations, including obtaining any required license from the U.S. government.

The U.S. government prohibits export of encryption source code to certain countries and individuals, including, but not limited to, the countries of Cuba, Iran, North Korea, Sudan, Syria, and residents and nationals of those countries.

Documentation components of this software distribution are licensed

under a Creative Commons Attribution-ShareAlike 3.0 Unported License. (https://creativecommons.org/licenses/by-sa/3.0/)

Individual source code files are copyright MIT, Cygnus Support, Novell, OpenVision Technologies, Oracle, Red Hat, Sun Microsystems, FundsXpress, and others.

Project Athena, Athena, Athena MUSE, Discuss, Hesiod, Kerberos, Moira, and Zephyr are trademarks of the Massachusetts Institute of Technology (MIT). No commercial use of these trademarks may be made without prior written permission of MIT.

"Commercial use" means use of a name in a product or other for-profit manner. It does NOT prevent a commercial firm from referring to the MIT trademarks in order to convey information (although in doing so, recognition of their trademark status should be given).

======================================================================

The following copyright and permission notice applies to the

OpenVision Kerberos Administration system located in "kadmin/create", "kadmin/dbutil", "kadmin/passwd", "kadmin/server", "lib/kadm5", and portions of "lib/rpc":

 Copyright, OpenVision Technologies, Inc., 1993-1996, All Rights Reserved

 WARNING: Retrieving the OpenVision Kerberos Administration system source code, as described below, indicates your acceptance of the following terms. If you do not agree to the following terms, do not retrieve the OpenVision Kerberos administration system.

 You may freely use and distribute the Source Code and Object Code compiled from it, with or without modification, but this Source Code is provided to you "AS IS" EXCLUSIVE OF ANY WARRANTY, INCLUDING, WITHOUT LIMITATION, ANY WARRANTIES OF MERCHANTABILITY OR FITNESS FOR A PARTICULAR PURPOSE, OR ANY OTHER WARRANTY, WHETHER EXPRESS OR IMPLIED. IN NO EVENT WILL OPENVISION HAVE ANY LIABILITY FOR ANY LOST PROFITS, LOSS OF DATA OR COSTS OF PROCUREMENT OF **SUBSTITUTE**  GOODS OR SERVICES, OR FOR ANY SPECIAL, INDIRECT, OR CONSEQUENTIAL DAMAGES ARISING OUT OF THIS AGREEMENT, INCLUDING, WITHOUT LIMITATION, THOSE RESULTING FROM THE USE OF THE SOURCE CODE, OR THE FAILURE OF THE SOURCE CODE TO PERFORM, OR FOR ANY OTHER REASON.

OpenVision retains all copyrights in the donated Source Code.

 OpenVision also retains copyright to derivative works of the Source Code, whether created by OpenVision or by a third party. The OpenVision copyright notice must be preserved if derivative works are made based on the donated Source Code.

 OpenVision Technologies, Inc. has donated this Kerberos Administration system to MIT for inclusion in the standard Kerberos 5 distribution. This donation underscores our commitment to continuing Kerberos technology development and our gratitude for the valuable work which has been performed by MIT and the Kerberos community.

 Portions contributed by Matt Crawford "crawdad@fnal.gov" were work performed at Fermi National Accelerator Laboratory, which is operated by Universities Research Association, Inc., under contract DE-AC02-76CHO3000 with the U.S. Department of Energy.

======================================================================

======================================================================

Portions of "src/lib/crypto" have the following copyright:

Copyright (C) 1998 by the FundsXpress, INC.

All rights reserved.

 Export of this software from the United States of America may require a specific license from the United States Government. It is the responsibility of any person or organization contemplating export to obtain such a license before exporting.

 WITHIN THAT CONSTRAINT, permission to use, copy, modify, and distribute this software and its documentation for any purpose and without fee is hereby granted, provided that the above copyright notice appear in all copies and that both that copyright notice and

 this permission notice appear in supporting documentation, and that the name of FundsXpress. not be used in advertising or publicity pertaining to distribution of the software without specific, written prior permission. FundsXpress makes no representations about the suitability of this software for any purpose. It is provided "as is" without express or implied warranty.

### THIS SOFTWARE IS PROVIDED "AS IS" AND WITHOUT ANY EXPRESS OR IMPLIED WARRANTIES, INCLUDING, WITHOUT LIMITATION, THE IMPLIED WARRANTIES OF MERCHANTIBILITY AND FITNESS FOR A PARTICULAR PURPOSE.

The implementation of the AES encryption algorithm in "src/lib/crypto/builtin/aes" has the following copyright:

 Copyright (C) 1998-2013, Brian Gladman, Worcester, UK. All rights reserved.

 The redistribution and use of this software (with or without changes) is allowed without the payment of fees or royalties provided that:

 source code distributions include the above copyright notice, this list of conditions and the following disclaimer;

 binary distributions include the above copyright notice, this list of conditions and the following disclaimer in their documentation.

 This software is provided 'as is' with no explicit or implied warranties in respect of its operation, including, but not limited to, correctness and fitness for purpose.

======================================================================

======================================================================

Portions contributed by Red Hat, including the pre-authentication plug-in framework and the NSS crypto implementation, contain the following copyright:

 Copyright (C) 2006 Red Hat, Inc. Portions copyright (C) 2006 Massachusetts Institute of Technology All Rights Reserved.

 Redistribution and use in source and binary forms, with or without modification, are permitted provided that the following conditions are met:

- \* Redistributions of source code must retain the above copyright notice, this list of conditions and the following disclaimer.
- \* Redistributions in binary form must reproduce the above copyright notice, this list of conditions and the following disclaimer in the documentation and/or other materials provided with the distribution.
- \* Neither the name of Red Hat, Inc., nor the names of its contributors may be used to endorse or promote products derived

from this software without specific prior written permission.

 THIS SOFTWARE IS PROVIDED BY THE COPYRIGHT HOLDERS AND CONTRIBUTORS "AS IS" AND ANY EXPRESS OR IMPLIED WARRANTIES, INCLUDING, BUT NOT LIMITED TO, THE IMPLIED WARRANTIES OF MERCHANTABILITY AND FITNESS FOR A PARTICULAR PURPOSE ARE DISCLAIMED. IN NO EVENT SHALL THE COPYRIGHT OWNER OR CONTRIBUTORS BE LIABLE FOR ANY DIRECT, INDIRECT, INCIDENTAL, SPECIAL, EXEMPLARY, OR CONSEQUENTIAL DAMAGES (INCLUDING, BUT NOT LIMITED TO, PROCUREMENT OF SUBSTITUTE GOODS OR SERVICES; LOSS OF USE, DATA, OR PROFITS; OR BUSINESS INTERRUPTION) HOWEVER CAUSED AND ON ANY THEORY OF LIABILITY, WHETHER IN CONTRACT, STRICT LIABILITY, OR TORT (INCLUDING NEGLIGENCE OR OTHERWISE) ARISING IN ANY WAY OUT OF THE USE OF THIS SOFTWARE, EVEN IF ADVISED OF THE POSSIBILITY OF SUCH DAMAGE.

======================================================================

The bundled verto source code is subject to the following license:

Copyright 2011 Red Hat, Inc.

 Permission is hereby granted, free of charge, to any person obtaining a copy of this software and associated documentation files (the "Software"), to deal in the Software without restriction, including without limitation the rights to use, copy, modify, merge, publish, distribute, sublicense, and/or sell copies of the Software, and to permit persons to whom the Software is furnished to do so, subject to the following conditions:

The above

 copyright notice and this permission notice shall be included in all copies or substantial portions of the Software.

 THE SOFTWARE IS PROVIDED "AS IS", WITHOUT WARRANTY OF ANY KIND, EXPRESS OR IMPLIED, INCLUDING BUT NOT LIMITED TO THE WARRANTIES OF MERCHANTABILITY, FITNESS FOR A PARTICULAR PURPOSE AND NONINFRINGEMENT. IN NO EVENT SHALL THE AUTHORS OR COPYRIGHT HOLDERS BE LIABLE FOR ANY CLAIM, DAMAGES OR OTHER LIABILITY, WHETHER IN AN ACTION OF CONTRACT, TORT OR OTHERWISE, ARISING FROM, OUT OF OR IN CONNECTION WITH THE SOFTWARE OR THE USE OR OTHER DEALINGS IN THE SOFTWARE.

======================================================================

The MS-KKDCP client implementation has the following copyright:

Copyright 2013,2014 Red Hat, Inc.

 Redistribution and use in source and binary forms, with or without modification, are permitted provided that the following conditions are met:

- 1. Redistributions of source code must retain the above copyright notice, this list of conditions and the following disclaimer.
- 2. Redistributions in binary form must reproduce the above copyright notice, this list of conditions and the following disclaimer in the documentation and/or other materials provided with the distribution.

 THIS SOFTWARE IS PROVIDED BY THE COPYRIGHT HOLDERS AND CONTRIBUTORS "AS IS" AND ANY EXPRESS OR IMPLIED WARRANTIES, INCLUDING, BUT NOT LIMITED TO, THE IMPLIED WARRANTIES OF MERCHANTABILITY AND FITNESS FOR A PARTICULAR PURPOSE ARE DISCLAIMED. IN NO EVENT SHALL THE COPYRIGHT OWNER OR CONTRIBUTORS BE LIABLE FOR ANY DIRECT, INDIRECT, INCIDENTAL, SPECIAL, EXEMPLARY, OR CONSEQUENTIAL DAMAGES (INCLUDING, BUT NOT LIMITED TO, PROCUREMENT OF SUBSTITUTE GOODS OR SERVICES; LOSS OF USE, DATA, OR PROFITS; OR BUSINESS INTERRUPTION) HOWEVER CAUSED AND ON ANY THEORY OF LIABILITY, WHETHER IN CONTRACT, STRICT LIABILITY, OR TORT (INCLUDING NEGLIGENCE OR OTHERWISE)

 ARISING IN ANY WAY OUT OF THE USE OF THIS SOFTWARE, EVEN IF ADVISED OF THE POSSIBILITY OF SUCH DAMAGE.

======================================================================

The implementations of GSSAPI mechglue in GSSAPI-SPNEGO in "src/lib/gssapi", including the following files:

 lib/gssapi/generic/gssapi\_err\_generic.et lib/gssapi/mechglue/g\_accept\_sec\_context.c lib/gssapi/mechglue/g\_acquire\_cred.c lib/gssapi/mechglue/g\_canon\_name.c lib/gssapi/mechglue/g\_compare\_name.c lib/gssapi/mechglue/g\_context\_time.c lib/gssapi/mechglue/g\_delete\_sec\_context.c lib/gssapi/mechglue/g\_dsp\_name.c lib/gssapi/mechglue/g\_dsp\_status.c lib/gssapi/mechglue/g\_dup\_name.c lib/gssapi/mechglue/g\_exp\_sec\_context.c lib/gssapi/mechglue/g\_export\_name.c lib/gssapi/mechglue/g\_glue.c lib/gssapi/mechglue/g\_imp\_name.c

lib/gssapi/mechglue/g\_imp\_sec\_context.c

 lib/gssapi/mechglue/g\_init\_sec\_context.c lib/gssapi/mechglue/g\_initialize.c lib/gssapi/mechglue/g\_inquire\_context.c lib/gssapi/mechglue/g\_inquire\_cred.c lib/gssapi/mechglue/g\_inquire\_names.c lib/gssapi/mechglue/g\_process\_context.c lib/gssapi/mechglue/g\_rel\_buffer.c lib/gssapi/mechglue/g\_rel\_cred.c lib/gssapi/mechglue/g\_rel\_name.c lib/gssapi/mechglue/g\_rel\_oid\_set.c lib/gssapi/mechglue/g\_seal.c lib/gssapi/mechglue/g\_sign.c lib/gssapi/mechglue/g\_store\_cred.c lib/gssapi/mechglue/g\_unseal.c lib/gssapi/mechglue/g\_userok.c lib/gssapi/mechglue/g\_utils.c lib/gssapi/mechglue/g\_verify.c lib/gssapi/mechglue/gssd\_pname\_to\_uid.c lib/gssapi/mechglue/mglueP.h lib/gssapi/mechglue/oid\_ops.c lib/gssapi/spnego/gssapiP\_spnego.h lib/gssapi/spnego/spnego\_mech.c

and the initial implementation of incremental propagation, including the following new or changed files:

 include/iprop\_hdr.h kadmin/server/ipropd\_svc.c lib/kdb/iprop.x lib/kdb/kdb\_convert.c lib/kdb/kdb\_log.c lib/kdb/kdb\_log.h lib/krb5/error\_tables/kdb5\_err.et kprop/kpropd\_rpc.c kprop/kproplog.c

are subject to the following license:

Copyright (C) 2004 Sun Microsystems, Inc.

 Permission is hereby granted, free of charge, to any person obtaining a copy of this software and associated documentation files (the "Software"), to deal in the Software without restriction, including without limitation the rights to use, copy, modify, merge, publish, distribute, sublicense, and/or sell copies of the Software, and to permit persons to whom the Software is furnished to do so, subject to the following conditions:

 The above copyright notice and this permission notice shall be included in all copies or substantial portions of the Software.

 THE SOFTWARE IS PROVIDED "AS IS", WITHOUT WARRANTY OF ANY KIND, EXPRESS OR IMPLIED, INCLUDING BUT NOT LIMITED TO THE WARRANTIES OF MERCHANTABILITY, FITNESS FOR A PARTICULAR PURPOSE AND NONINFRINGEMENT. IN NO EVENT SHALL THE AUTHORS OR COPYRIGHT HOLDERS BE LIABLE FOR ANY CLAIM, DAMAGES OR OTHER LIABILITY, WHETHER IN AN ACTION OF CONTRACT, TORT OR OTHERWISE, ARISING FROM, OUT OF OR IN CONNECTION WITH THE SOFTWARE OR THE USE OR OTHER DEALINGS IN THE SOFTWARE.

======================================================================

Kerberos V5 includes documentation and software developed at the University of California at Berkeley, which includes this copyright notice:

 Copyright (C) 1983 Regents of the University of California. All rights reserved.

 Redistribution and use in source and binary forms, with or without modification, are permitted provided that the following conditions are met:

- 1. Redistributions of source code must retain the above copyright notice, this list of conditions and the following disclaimer.
- 2. Redistributions in binary form must reproduce the above copyright notice, this list of conditions and the following disclaimer in the documentation and/or other materials provided with the distribution.
- 3. Neither the name of the University nor the names of its contributors may be used to endorse or promote products derived from this software without specific prior written permission.

 THIS SOFTWARE IS PROVIDED BY THE REGENTS AND CONTRIBUTORS "AS IS" AND ANY EXPRESS OR IMPLIED WARRANTIES, INCLUDING, BUT NOT LIMITED TO, THE IMPLIED WARRANTIES OF MERCHANTABILITY AND FITNESS FOR A PARTICULAR PURPOSE ARE DISCLAIMED. IN NO EVENT SHALL THE REGENTS OR CONTRIBUTORS BE LIABLE FOR ANY DIRECT, INDIRECT, INCIDENTAL, SPECIAL, EXEMPLARY, OR CONSEQUENTIAL DAMAGES (INCLUDING, BUT NOT LIMITED TO, PROCUREMENT OF SUBSTITUTE GOODS OR SERVICES; LOSS OF USE, DATA, OR PROFITS; OR BUSINESS INTERRUPTION) HOWEVER CAUSED AND ON ANY THEORY OF LIABILITY, WHETHER IN CONTRACT, STRICT LIABILITY,

### OR TORT (INCLUDING NEGLIGENCE OR OTHERWISE) ARISING IN ANY WAY OUT OF THE USE OF THIS SOFTWARE, EVEN IF ADVISED OF THE POSSIBILITY OF SUCH DAMAGE.

======================================================================

Portions contributed by Novell, Inc., including the LDAP database backend, are subject to the following license:

 Copyright (C) 2004-2005, Novell, Inc. All rights reserved.

 Redistribution and use in source and binary forms, with or without modification, are permitted provided that the following conditions are met:

- \* Redistributions of source code must retain the above copyright notice, this list of conditions and the following disclaimer.
- \* Redistributions in binary form must reproduce the above copyright notice, this list of conditions and the following disclaimer in the documentation and/or other materials provided with the distribution.
- \* The copyright holder's name is not used to endorse or promote products derived from this software without specific prior written permission.

 THIS SOFTWARE IS PROVIDED BY THE COPYRIGHT HOLDERS AND CONTRIBUTORS "AS IS" AND ANY EXPRESS OR IMPLIED WARRANTIES, INCLUDING, BUT NOT LIMITED TO, THE IMPLIED WARRANTIES OF MERCHANTABILITY AND FITNESS FOR A PARTICULAR PURPOSE ARE DISCLAIMED. IN NO EVENT SHALL THE COPYRIGHT OWNER OR CONTRIBUTORS BE LIABLE FOR ANY DIRECT, INDIRECT, INCIDENTAL, SPECIAL, EXEMPLARY, OR CONSEQUENTIAL DAMAGES (INCLUDING, BUT NOT LIMITED TO, PROCUREMENT OF SUBSTITUTE GOODS OR SERVICES; LOSS OF USE, DATA, OR PROFITS; OR BUSINESS INTERRUPTION) HOWEVER CAUSED AND ON ANY THEORY OF LIABILITY, WHETHER IN CONTRACT, STRICT LIABILITY, OR TORT (INCLUDING NEGLIGENCE OR OTHERWISE) ARISING IN ANY WAY OUT OF THE USE OF THIS SOFTWARE, EVEN IF ADVISED OF THE POSSIBILITY OF SUCH DAMAGE.

======================================================================

Portions funded by Sandia National Laboratory and developed by the University of Michigan's Center for Information Technology Integration, including the PKINIT implementation, are subject to the following

license:

# COPYRIGHT (C) 2006-2007 THE REGENTS OF THE UNIVERSITY OF MICHIGAN ALL RIGHTS RESERVED

 Permission is granted to use, copy, create derivative works and redistribute this software and such derivative works for any purpose, so long as the name of The University of Michigan is not used in any advertising or publicity pertaining to the use of distribution of this software without specific, written prior authorization. If the above copyright notice or any other identification of the University of Michigan is included in any copy of any portion of this software, then the disclaimer below must also be included.

 THIS SOFTWARE IS PROVIDED AS IS, WITHOUT REPRESENTATION FROM THE UNIVERSITY OF MICHIGAN AS TO ITS FITNESS FOR ANY PURPOSE, AND WITHOUT WARRANTY BY THE UNIVERSITY OF MICHIGAN OF ANY KIND, EITHER EXPRESS OR IMPLIED, INCLUDING WITHOUT LIMITATION THE IMPLIED WARRANTIES OF MERCHANTABILITY AND FITNESS FOR A PARTICULAR PURPOSE.

 THE REGENTS OF THE UNIVERSITY OF MICHIGAN SHALL NOT BE LIABLE FOR ANY DAMAGES, INCLUDING SPECIAL, INDIRECT, INCIDENTAL, OR CONSEQUENTIAL DAMAGES, WITH RESPECT TO ANY CLAIM ARISING OUT OF OR IN CONNECTION WITH THE USE OF THE SOFTWARE, EVEN IF IT HAS BEEN OR IS HEREAFTER ADVISED OF THE POSSIBILITY OF SUCH DAMAGES.

======================================================================

The pkcs11.h file included in the PKINIT code has the following license:

 Copyright 2006 g10 Code GmbH Copyright 2006 Andreas Jellinghaus

 This file is free software; as a special exception the author gives unlimited permission to copy and/or distribute it, with or without modifications, as long as this notice is preserved.

 This file is distributed in the hope that it will be useful, but WITHOUT ANY WARRANTY, to the extent permitted by law; without even the implied warranty of MERCHANTABILITY or FITNESS FOR A PARTICULAR PURPOSE.

======================================================================

Portions

 contributed by Apple Inc. are subject to the following license:

Copyright 2004-2008 Apple Inc. All Rights Reserved.

 Export of this software from the United States of America may require a specific license from the United States Government. It is the responsibility of any person or organization contemplating export to obtain such a license before exporting.

 WITHIN THAT CONSTRAINT, permission to use, copy, modify, and distribute this software and its documentation for any purpose and without fee is hereby granted, provided that the above copyright notice appear in all copies and that both that copyright notice and this permission notice appear in supporting documentation, and that the name of Apple Inc. not be used in advertising or publicity pertaining to distribution of the software without specific, written prior permission. Apple Inc. makes no representations about the suitability of this software for any purpose. It is provided "as is" without express or implied warranty.

## THIS SOFTWARE IS PROVIDED "AS IS" AND WITHOUT ANY EXPRESS OR IMPLIED WARRANTIES, INCLUDING, WITHOUT LIMITATION, THE IMPLIED WARRANTIES OF MERCHANTIBILITY AND FITNESS FOR A PARTICULAR PURPOSE.

======================================================================

The implementations of UTF-8 string handling in src/util/support and src/lib/krb5/unicode are subject to the following copyright and permission notice:

 The OpenLDAP Public License Version 2.8, 17 August 2003

 Redistribution and use of this software and associated documentation ("Software"), with or without modification, are permitted provided that the following conditions are met:

- 1. Redistributions in source form must retain copyright statements and notices,
- 2. Redistributions in binary form must reproduce applicable copyright statements and notices, this

list of conditions, and

 the following disclaimer in the documentation and/or other materials provided with the distribution, and

3. Redistributions must contain a verbatim copy of this

document.

 The OpenLDAP Foundation may revise this license from time to time. Each revision is distinguished by a version number. You may use this Software under terms of this license revision or under the terms of any subsequent revision of the license.

 THIS SOFTWARE IS PROVIDED BY THE OPENLDAP FOUNDATION AND ITS CONTRIBUTORS "AS IS" AND ANY EXPRESSED OR IMPLIED WARRANTIES, INCLUDING, BUT NOT LIMITED TO, THE IMPLIED WARRANTIES OF MERCHANTABILITY AND FITNESS FOR A PARTICULAR PURPOSE ARE DISCLAIMED. IN NO EVENT SHALL THE OPENLDAP FOUNDATION, ITS CONTRIBUTORS, OR THE AUTHOR(S) OR OWNER(S) OF THE SOFTWARE BE LIABLE FOR ANY DIRECT, INDIRECT, INCIDENTAL, SPECIAL, EXEMPLARY, OR CONSEQUENTIAL DAMAGES (INCLUDING, BUT NOT LIMITED TO, PROCUREMENT OF

 SUBSTITUTE GOODS OR SERVICES; LOSS OF USE, DATA, OR PROFITS; OR BUSINESS INTERRUPTION) HOWEVER CAUSED AND ON ANY THEORY OF LIABILITY, WHETHER IN CONTRACT, STRICT LIABILITY, OR TORT (INCLUDING NEGLIGENCE OR OTHERWISE) ARISING IN ANY WAY OUT OF THE USE OF THIS SOFTWARE, EVEN IF ADVISED OF THE POSSIBILITY OF SUCH DAMAGE.

 The names of the authors and copyright holders must not be used in advertising or otherwise to promote the sale, use or other dealing in this Software without specific, written prior permission. Title to copyright in this Software shall at all times remain with copyright holders.

OpenLDAP is a registered trademark of the OpenLDAP Foundation.

 Copyright 1999-2003 The OpenLDAP Foundation, Redwood City, California, USA. All Rights Reserved. Permission to copy and distribute verbatim copies of this document is granted.

======================================================================

Marked test programs in src/lib/krb5/krb have the following copyright:

 Copyright (C) 2006 Kungliga Tekniska Hgskola (Royal Institute of Technology, Stockholm, Sweden). All rights reserved.

 Redistribution and use in source and binary forms, with or without modification, are permitted provided that the following conditions are met:

- 1. Redistributions of source code must retain the above copyright notice, this list of conditions and the following disclaimer.
- 2. Redistributions in binary form must reproduce the above copyright notice, this list of conditions and the following disclaimer in the documentation and/or other materials provided with the distribution
- 3. Neither the name of KTH nor the names of its contributors may be used to endorse or promote products derived from this software without specific prior written permission.

### THIS SOFTWARE IS PROVIDED BY KTH AND ITS CONTRIBUTORS "AS IS" AND ANY EXPRESS OR IMPLIED WARRANTIES, INCLUDING, BUT NOT LIMITED TO,

 THE IMPLIED WARRANTIES OF MERCHANTABILITY AND FITNESS FOR A PARTICULAR PURPOSE ARE DISCLAIMED. IN NO EVENT SHALL KTH OR ITS CONTRIBUTORS BE LIABLE FOR ANY DIRECT, INDIRECT, INCIDENTAL, SPECIAL, EXEMPLARY, OR CONSEQUENTIAL DAMAGES (INCLUDING, BUT NOT LIMITED TO, PROCUREMENT OF SUBSTITUTE GOODS OR SERVICES; LOSS OF USE, DATA, OR PROFITS; OR BUSINESS INTERRUPTION) HOWEVER CAUSED AND ON ANY THEORY OF LIABILITY, WHETHER IN CONTRACT, STRICT LIABILITY, OR TORT (INCLUDING NEGLIGENCE OR OTHERWISE) ARISING IN ANY WAY OUT OF THE USE OF THIS SOFTWARE, EVEN IF ADVISED OF THE POSSIBILITY OF SUCH DAMAGE.

======================================================================

The KCM Mach RPC definition file used on macOS has the following copyright:

 Copyright (C) 2009 Kungliga Tekniska Hgskola (Royal Institute of Technology, Stockholm, Sweden). All rights reserved.

Portions Copyright (C) 2009 Apple Inc. All rights reserved.

 Redistribution and use in source and binary forms, with or without modification, are permitted provided that the following conditions are met:

- 1. Redistributions of source code must retain the above copyright notice, this list of conditions and the following disclaimer.
- 2. Redistributions in binary form must reproduce the above copyright notice, this list of conditions and the following

 disclaimer in the documentation and/or other materials provided with the distribution.

 3. Neither the name of the Institute nor the names of its contributors may be used to endorse or promote products derived from this software without specific prior written permission.

 THIS SOFTWARE IS PROVIDED BY THE INSTITUTE AND CONTRIBUTORS "AS IS" AND ANY EXPRESS OR IMPLIED WARRANTIES, INCLUDING, BUT NOT LIMITED TO, THE IMPLIED WARRANTIES OF MERCHANTABILITY AND FITNESS FOR A PARTICULAR PURPOSE ARE DISCLAIMED. IN NO EVENT SHALL THE INSTITUTE OR CONTRIBUTORS BE LIABLE FOR ANY DIRECT, INDIRECT, INCIDENTAL, SPECIAL, EXEMPLARY, OR CONSEQUENTIAL DAMAGES (INCLUDING, BUT NOT LIMITED TO, PROCUREMENT OF SUBSTITUTE GOODS OR SERVICES; LOSS OF USE, DATA, OR PROFITS; OR BUSINESS INTERRUPTION) HOWEVER CAUSED AND ON ANY THEORY OF LIABILITY, WHETHER IN CONTRACT, STRICT LIABILITY, OR TORT (INCLUDING NEGLIGENCE OR OTHERWISE) ARISING IN ANY WAY OUT OF THE USE OF THIS SOFTWARE, EVEN IF ADVISED OF THE POSSIBILITY OF SUCH DAMAGE.

======================================================================

Portions of the RPC implementation in src/lib/rpc and src/include/gssrpc have the following copyright and permission notice:

Copyright (C) 2010, Oracle America, Inc.

All rights reserved.

 Redistribution and use in source and binary forms, with or without modification, are permitted provided that the following conditions are met:

 1. Redistributions of source code must retain the above copyright

 notice, this list of conditions and the following disclaimer.

- 2. Redistributions in binary form must reproduce the above copyright notice, this list of conditions and the following disclaimer in the documentation and/or other materials provided with the distribution.
- 3. Neither the name of the "Oracle America, Inc." nor the names of its contributors may be used to endorse or promote products derived from this software without specific prior written permission.

 THIS SOFTWARE IS PROVIDED BY THE COPYRIGHT HOLDERS AND CONTRIBUTORS "AS IS" AND ANY EXPRESS OR IMPLIED WARRANTIES, INCLUDING, BUT NOT LIMITED TO, THE IMPLIED WARRANTIES OF MERCHANTABILITY AND FITNESS FOR A PARTICULAR PURPOSE ARE DISCLAIMED. IN NO EVENT SHALL THE COPYRIGHT HOLDER OR CONTRIBUTORS BE LIABLE FOR ANY DIRECT, INDIRECT, INCIDENTAL, SPECIAL, EXEMPLARY, OR CONSEQUENTIAL DAMAGES (INCLUDING, BUT NOT LIMITED TO, PROCUREMENT OF SUBSTITUTE GOODS OR SERVICES;

 LOSS OF USE, DATA, OR PROFITS; OR BUSINESS INTERRUPTION) HOWEVER CAUSED AND ON ANY THEORY OF LIABILITY, WHETHER IN CONTRACT, STRICT LIABILITY, OR TORT (INCLUDING NEGLIGENCE OR OTHERWISE) ARISING IN ANY WAY OUT OF THE USE OF THIS SOFTWARE, EVEN IF ADVISED OF THE POSSIBILITY OF SUCH DAMAGE.

======================================================================

 Copyright (C) 2006,2007,2009 NTT (Nippon Telegraph and Telephone Corporation). All rights reserved.

 Redistribution and use in source and binary forms, with or without modification, are permitted provided that the following conditions are met:

- 1. Redistributions of source code must retain the above copyright notice, this list of conditions and the following disclaimer as the first lines of this file unmodified.
- 2. Redistributions in binary form must reproduce the above copyright notice, this list of conditions and the following disclaimer in the documentation and/or other materials provided
- with the distribution

 THIS SOFTWARE IS PROVIDED BY NTT "AS IS" AND ANY EXPRESS OR IMPLIED WARRANTIES, INCLUDING, BUT NOT LIMITED TO, THE IMPLIED WARRANTIES OF MERCHANTABILITY AND FITNESS FOR A PARTICULAR PURPOSE ARE DISCLAIMED. IN NO EVENT SHALL NTT BE LIABLE FOR ANY DIRECT, INDIRECT, INCIDENTAL, SPECIAL, EXEMPLARY, OR CONSEQUENTIAL DAMAGES (INCLUDING, BUT NOT LIMITED TO, PROCUREMENT OF SUBSTITUTE GOODS OR SERVICES; LOSS OF USE, DATA, OR PROFITS; OR BUSINESS INTERRUPTION) HOWEVER CAUSED AND ON ANY THEORY OF LIABILITY, WHETHER IN CONTRACT, STRICT LIABILITY, OR TORT (INCLUDING NEGLIGENCE OR OTHERWISE) ARISING IN ANY WAY OUT OF THE USE OF THIS SOFTWARE, EVEN IF ADVISED OF THE POSSIBILITY OF SUCH DAMAGE.

======================================================================

Copyright 2000 by Carnegie Mellon University

All Rights Reserved

 Permission to use, copy, modify, and distribute this software and its documentation for any purpose and without fee is hereby granted, provided that the above copyright notice appear in all copies and that both that copyright notice and this permission notice appear in supporting documentation, and that the name of Carnegie Mellon University not be used in advertising or publicity pertaining to distribution of the software without specific, written prior permission.

 CARNEGIE MELLON UNIVERSITY DISCLAIMS ALL WARRANTIES WITH REGARD TO THIS SOFTWARE, INCLUDING ALL IMPLIED WARRANTIES OF MERCHANTABILITY AND FITNESS, IN NO EVENT SHALL CARNEGIE MELLON UNIVERSITY BE LIABLE FOR ANY SPECIAL, INDIRECT OR CONSEQUENTIAL DAMAGES OR ANY DAMAGES WHATSOEVER RESULTING FROM LOSS OF USE, DATA OR PROFITS, WHETHER IN AN ACTION OF CONTRACT, NEGLIGENCE OR OTHER TORTIOUS ACTION, ARISING OUT OF OR IN CONNECTION WITH THE USE OR PERFORMANCE OF THIS SOFTWARE.

======================================================================

 Copyright (C) 2002 Naval Research Laboratory (NRL/CCS)

 Permission to use, copy, modify and distribute this software and its documentation is hereby granted, provided that both the copyright notice and this permission notice appear in all copies of the software, derivative works or modified versions, and any portions thereof.

 NRL ALLOWS FREE USE OF THIS SOFTWARE IN ITS "AS IS" CONDITION AND DISCLAIMS ANY LIABILITY OF ANY KIND FOR ANY DAMAGES WHATSOEVER RESULTING FROM THE USE OF THIS SOFTWARE.

======================================================================

 Copyright (C) 2022 United States Government as represented by the Secretary of the Navy. All rights reserved.

 Redistribution and use in source and binary forms, with or without modification, are permitted provided that the following conditions are met:

 \* Redistributions of source code must retain the above copyright notice, this list of conditions and the following disclaimer.

 \* Redistributions in binary form must reproduce the above copyright notice, this list of conditions and the following disclaimer in the documentation and/or other materials provided with the distribution.

 THIS SOFTWARE IS PROVIDED BY THE COPYRIGHT HOLDERS AND CONTRIBUTORS "AS IS" AND ANY EXPRESS OR IMPLIED WARRANTIES, INCLUDING, BUT NOT LIMITED TO, THE IMPLIED WARRANTIES OF MERCHANTABILITY AND FITNESS FOR A PARTICULAR PURPOSE ARE DISCLAIMED. IN NO EVENT SHALL THE COPYRIGHT HOLDER OR CONTRIBUTORS BE LIABLE FOR ANY DIRECT, INDIRECT, INCIDENTAL, SPECIAL, EXEMPLARY, OR CONSEQUENTIAL DAMAGES (INCLUDING, BUT NOT LIMITED TO, PROCUREMENT OF SUBSTITUTE GOODS OR SERVICES; LOSS OF USE, DATA, OR PROFITS; OR BUSINESS INTERRUPTION) HOWEVER CAUSED AND ON ANY THEORY OF LIABILITY, WHETHER IN CONTRACT, STRICT LIABILITY, OR TORT (INCLUDING NEGLIGENCE OR OTHERWISE) ARISING IN ANY WAY OUT OF THE USE OF THIS SOFTWARE, EVEN IF ADVISED OF THE POSSIBILITY OF SUCH DAMAGE.

======================================================================

======================================================================

Copyright (C) 1991, 1992, 1994 by Cygnus Support.

 Permission to use, copy, modify, and distribute this software and its documentation for any purpose and without fee is hereby granted, provided that the above copyright notice appear in all copies and that both that copyright notice and this permission notice appear in supporting documentation. Cygnus Support makes no representations about the suitability of this software for any purpose. It is provided "as is" without express or implied warranty.

Copyright (C) 2006 Secure Endpoints Inc.

 Permission is hereby granted, free of charge, to any person obtaining a copy of this software and associated documentation files (the "Software"), to deal in the Software without restriction, including without limitation the rights to use, copy, modify, merge, publish, distribute, sublicense, and/or sell copies of the Software, and to permit persons to whom the Software is furnished to do so, subject to the following conditions:

The above copyright notice and this permission notice shall be

included in all copies or substantial portions of the Software.

 THE SOFTWARE IS PROVIDED "AS IS", WITHOUT WARRANTY OF ANY KIND, EXPRESS OR IMPLIED, INCLUDING BUT NOT LIMITED TO THE WARRANTIES OF MERCHANTABILITY, FITNESS FOR A PARTICULAR PURPOSE AND NONINFRINGEMENT. IN NO EVENT SHALL THE AUTHORS OR COPYRIGHT HOLDERS BE LIABLE FOR ANY CLAIM, DAMAGES OR OTHER LIABILITY, WHETHER IN AN ACTION OF CONTRACT, TORT OR OTHERWISE, ARISING FROM, OUT OF OR IN CONNECTION WITH THE SOFTWARE OR THE USE OR OTHER DEALINGS IN THE SOFTWARE.

======================================================================

Portions of the implementation of the Fortuna-like PRNG are subject to the following notice:

 Copyright (C) 2005 Marko Kreen All rights reserved.

 Redistribution and use in source and binary forms, with or without modification, are permitted provided that the following conditions are met:

- 1. Redistributions of source code must retain the above copyright notice, this list of conditions and the following disclaimer.
- 2. Redistributions in binary form must reproduce the above copyright notice, this list of conditions and the following disclaimer in the documentation and/or other materials provided with the distribution

 THIS SOFTWARE IS PROVIDED BY THE AUTHOR AND CONTRIBUTORS "AS IS" AND ANY EXPRESS OR IMPLIED WARRANTIES, INCLUDING, BUT NOT LIMITED TO, THE IMPLIED WARRANTIES OF MERCHANTABILITY AND FITNESS FOR A PARTICULAR PURPOSE ARE DISCLAIMED. IN NO EVENT SHALL THE AUTHOR OR CONTRIBUTORS BE LIABLE FOR ANY DIRECT, INDIRECT, INCIDENTAL, SPECIAL, EXEMPLARY, OR CONSEQUENTIAL DAMAGES (INCLUDING, BUT NOT LIMITED TO, PROCUREMENT

OF SUBSTITUTE GOODS OR SERVICES; LOSS OF

 USE, DATA, OR PROFITS; OR BUSINESS INTERRUPTION) HOWEVER CAUSED AND ON ANY THEORY OF LIABILITY, WHETHER IN CONTRACT, STRICT LIABILITY, OR TORT (INCLUDING NEGLIGENCE OR OTHERWISE) ARISING IN ANY WAY OUT OF THE USE OF THIS SOFTWARE, EVEN IF ADVISED OF THE POSSIBILITY OF SUCH DAMAGE.

Copyright (C) 1994 by the University of Southern California

 EXPORT OF THIS SOFTWARE from the United States of America may require a specific license from the United States Government. It is the responsibility of any person or organization contemplating export to obtain such a license before exporting.

 WITHIN THAT CONSTRAINT, permission to copy, modify, and distribute this software and its documentation in source and binary forms is hereby granted, provided that any documentation or other materials related to such distribution or use acknowledge that the software was developed by the University of Southern California.

 DISCLAIMER OF WARRANTY. THIS SOFTWARE IS PROVIDED "AS IS". The University of Southern California MAKES NO REPRESENTATIONS OR WARRANTIES, EXPRESS OR IMPLIED. By way of example, but not limitation, the University of Southern California MAKES NO REPRESENTATIONS OR WARRANTIES OF MERCHANTABILITY OR FITNESS FOR ANY PARTICULAR PURPOSE. The University of Southern California shall not be held liable for any liability nor for any direct, indirect, or consequential damages with respect to any claim by the user or distributor of the ksu software.

======================================================================

 Copyright (C) 1995 The President and Fellows of Harvard University

 This code is derived from software contributed to Harvard by Jeremy Rassen.

 Redistribution and use in source and binary forms, with or without modification, are permitted provided that the following conditions are met:

1. Redistributions of source

code must retain the above

 copyright notice, this list of conditions and the following disclaimer.

- 2. Redistributions in binary form must reproduce the above copyright notice, this list of conditions and the following disclaimer in the documentation and/or other materials provided with the distribution.
- 3. All advertising materials mentioning features or use of this software must display the following acknowledgement:

This product includes software developed by the University of

California, Berkeley and its contributors.

 4. Neither the name of the University nor the names of its contributors may be used to endorse or promote products derived from this software without specific prior written permission.

 THIS SOFTWARE IS PROVIDED BY THE REGENTS AND CONTRIBUTORS "AS IS" AND ANY EXPRESS OR IMPLIED WARRANTIES, INCLUDING, BUT NOT LIMITED TO, THE IMPLIED WARRANTIES OF MERCHANTABILITY AND FITNESS FOR A PARTICULAR PURPOSE ARE DISCLAIMED. IN NO EVENT SHALL THE REGENTS OR CONTRIBUTORS BE LIABLE FOR ANY DIRECT, INDIRECT, INCIDENTAL, SPECIAL, EXEMPLARY, OR CONSEQUENTIAL DAMAGES (INCLUDING, BUT NOT LIMITED TO, PROCUREMENT OF SUBSTITUTE GOODS OR SERVICES; LOSS OF USE, DATA, OR PROFITS; OR BUSINESS INTERRUPTION) HOWEVER CAUSED AND ON ANY THEORY OF LIABILITY, WHETHER IN CONTRACT, STRICT LIABILITY, OR TORT (INCLUDING NEGLIGENCE OR OTHERWISE) ARISING IN ANY WAY OUT OF THE USE OF THIS SOFTWARE, EVEN IF ADVISED OF THE POSSIBILITY OF SUCH DAMAGE.

======================================================================

 Copyright (C) 2008 by the Massachusetts Institute of Technology. Copyright 1995 by Richard P. Basch. All Rights Reserved. Copyright 1995 by Lehman Brothers, Inc. All Rights Reserved.

 Export of this software from the United States of America may require a specific license from the United States Government. It is the responsibility

 of any person or organization contemplating export to obtain such a license before exporting.

 WITHIN THAT CONSTRAINT, permission to use, copy, modify, and distribute this software and its documentation for any purpose and without fee is hereby granted, provided that the above copyright notice appear in all copies and that both that copyright notice and this permission notice appear in supporting documentation, and that the name of Richard P. Basch, Lehman Brothers and M.I.T. not be used in advertising or publicity pertaining to distribution of the software without specific, written prior permission. Richard P. Basch, Lehman Brothers and M.I.T. make no representations about the suitability of this software for any purpose. It is provided "as is" without express or implied warranty.

The following notice applies to "src/lib/krb5/krb/strptime.c" and "src/include/k5-queue.h".

======================================================================

 Copyright (C) 1997, 1998 The NetBSD Foundation, Inc. All rights reserved.

This code was contributed to The NetBSD Foundation by Klaus Klein.

 Redistribution and use in source and binary forms, with or without modification, are permitted provided that the following conditions are met:

- 1. Redistributions of source code must retain the above copyright notice, this list of conditions and the following disclaimer.
- 2. Redistributions in binary form must reproduce the above copyright notice, this list of conditions and the following disclaimer in the documentation and/or other materials provided with the distribution.
- 3. All advertising materials mentioning features or use of this software must display the following acknowledgement:

 This product includes software developed by the NetBSD Foundation, Inc. and its contributors.

 4. Neither the name of The NetBSD Foundation nor the names of its contributors may be used to endorse or promote products derived from this software without specific prior written permission.

 THIS SOFTWARE IS PROVIDED BY THE NETBSD FOUNDATION, INC. AND CONTRIBUTORS "AS IS" AND ANY EXPRESS OR IMPLIED WARRANTIES, INCLUDING, BUT NOT LIMITED TO, THE IMPLIED WARRANTIES OF MERCHANTABILITY AND FITNESS FOR A PARTICULAR PURPOSE ARE DISCLAIMED. IN NO EVENT SHALL THE FOUNDATION OR CONTRIBUTORS BE LIABLE FOR ANY DIRECT, INDIRECT, INCIDENTAL, SPECIAL, EXEMPLARY, OR CONSEQUENTIAL DAMAGES (INCLUDING, BUT NOT LIMITED TO, PROCUREMENT OF SUBSTITUTE GOODS OR SERVICES; LOSS OF USE, DATA, OR PROFITS; OR BUSINESS INTERRUPTION) HOWEVER CAUSED AND ON ANY THEORY OF LIABILITY, WHETHER IN CONTRACT, STRICT LIABILITY, OR TORT (INCLUDING NEGLIGENCE OR OTHERWISE) ARISING IN ANY WAY OUT OF THE USE OF THIS SOFTWARE, EVEN IF ADVISED OF THE POSSIBILITY OF SUCH DAMAGE.

======================================================================

The

 following notice applies to Unicode library files in "src/lib/krb5/unicode":

 Copyright 1997, 1998, 1999 Computing Research Labs, New Mexico State University

 Permission is hereby granted, free of charge, to any person obtaining a copy of this software and associated documentation files (the "Software"), to deal in the Software without restriction, including without limitation the rights to use, copy, modify, merge, publish, distribute, sublicense, and/or sell copies of the Software, and to permit persons to whom the Software is furnished to do so, subject to the following conditions:

 The above copyright notice and this permission notice shall be included in all copies or substantial portions of the Software.

 THE SOFTWARE IS PROVIDED "AS IS", WITHOUT WARRANTY OF ANY KIND, EXPRESS OR IMPLIED, INCLUDING BUT NOT LIMITED TO THE WARRANTIES OF MERCHANTABILITY, FITNESS FOR A PARTICULAR PURPOSE AND NONINFRINGEMENT. IN NO EVENT SHALL THE COMPUTING RESEARCH LAB OR NEW MEXICO STATE UNIVERSITY BE LIABLE FOR ANY CLAIM, DAMAGES OR OTHER LIABILITY, WHETHER IN AN ACTION OF CONTRACT, TORT OR OTHERWISE, ARISING FROM, OUT OF OR IN CONNECTION WITH THE SOFTWARE OR THE USE OR OTHER DEALINGS IN THE SOFTWARE.

======================================================================

The following notice applies to "src/util/support/strlcpy.c":

Copyright (C) 1998 Todd C. Miller "Todd.Miller@courtesan.com"

 Permission to use, copy, modify, and distribute this software for any purpose with or without fee is hereby granted, provided that the above copyright notice and this permission notice appear in all copies.

 THE SOFTWARE IS PROVIDED "AS IS" AND THE AUTHOR DISCLAIMS ALL WARRANTIES WITH REGARD TO THIS SOFTWARE INCLUDING ALL IMPLIED WARRANTIES OF MERCHANTABILITY AND FITNESS. IN NO EVENT SHALL THE AUTHOR BE LIABLE FOR ANY SPECIAL, DIRECT, INDIRECT, OR CONSEQUENTIAL DAMAGES OR ANY DAMAGES WHATSOEVER RESULTING FROM LOSS OF USE, DATA OR PROFITS, WHETHER IN AN ACTION OF CONTRACT, NEGLIGENCE OR OTHER TORTIOUS ACTION, ARISING OUT OF OR IN CONNECTION WITH THE USE OR PERFORMANCE OF THIS SOFTWARE.

======================================================================

The following notice applies to "src/util/profile/argv\_parse.c" and "src/util/profile/argv\_parse.h":

Copyright 1999 by Theodore Ts'o.

 Permission to use, copy, modify, and distribute this software for any purpose with or without fee is hereby granted, provided that the above copyright notice and this permission notice appear in all copies. THE SOFTWARE IS PROVIDED "AS IS" AND THEODORE TS'O (THE AUTHOR) DISCLAIMS ALL WARRANTIES WITH REGARD TO THIS SOFTWARE, INCLUDING ALL IMPLIED WARRANTIES OF MERCHANTABILITY AND FITNESS. IN NO EVENT SHALL THE AUTHOR BE LIABLE FOR ANY SPECIAL, DIRECT, INDIRECT, OR CONSEQUENTIAL DAMAGES OR ANY DAMAGES WHATSOEVER RESULTING FROM LOSS OF USE, DATA OR PROFITS, WHETHER IN AN ACTION OF CONTRACT, NEGLIGENCE OR OTHER TORTIOUS ACTION, ARISING OUT OF OR IN CONNECTION WITH THE USE OR PERFORMANCE OF THIS SOFTWARE. (Isn't it sick that the U.S. culture of lawsuit-happy lawyers requires this kind of disclaimer?)

======================================================================

======================================================================

The following notice applies to SWIG-generated code in "src/util/profile/profile\_tcl.c":

Copyright (C) 1999-2000, The University of Chicago

 This file may be freely redistributed without license or fee provided this copyright message remains intact.

The following notice applies to portiions of "src/lib/rpc" and "src/include/gssrpc":

 Copyright (C) 2000 The Regents of the University of Michigan. All rights reserved.

 Copyright (C) 2000 Dug Song "dugsong@UMICH.EDU". All rights reserved, all wrongs reversed.

 Redistribution and use in source and binary forms, with or without modification, are permitted provided that the following conditions are met:

 1. Redistributions of source code must retain the above copyright notice, this list of conditions and the following disclaimer.

- 2. Redistributions in binary form must reproduce the above copyright notice, this list of conditions and the following disclaimer in the documentation and/or other materials provided with the distribution.
- 3. Neither the name of the University nor the names of its contributors may be used to endorse or promote products derived from this software without specific prior written permission.

 THIS SOFTWARE IS PROVIDED "AS IS" AND ANY EXPRESS OR IMPLIED WARRANTIES, INCLUDING, BUT NOT LIMITED TO, THE IMPLIED WARRANTIES OF MERCHANTABILITY AND FITNESS FOR A PARTICULAR PURPOSE ARE DISCLAIMED. IN NO EVENT SHALL THE REGENTS OR CONTRIBUTORS BE LIABLE FOR ANY DIRECT, INDIRECT, INCIDENTAL, SPECIAL, EXEMPLARY, OR CONSEQUENTIAL DAMAGES (INCLUDING, BUT NOT LIMITED TO, PROCUREMENT

 OF SUBSTITUTE GOODS OR SERVICES; LOSS OF USE, DATA, OR PROFITS; OR BUSINESS INTERRUPTION) HOWEVER CAUSED AND ON ANY THEORY OF LIABILITY, WHETHER IN CONTRACT, STRICT LIABILITY, OR TORT (INCLUDING NEGLIGENCE OR OTHERWISE) ARISING IN ANY WAY OUT OF THE USE OF THIS SOFTWARE, EVEN IF ADVISED OF THE POSSIBILITY OF SUCH DAMAGE.

======================================================================

Implementations of the MD4 algorithm are subject to the following notice:

Copyright (C) 1990, RSA Data Security, Inc. All rights reserved.

 License to copy and use this software is granted provided that it is identified as the "RSA Data Security, Inc. MD4 Message Digest Algorithm" in all material mentioning or referencing this software or this function.

 License is also granted to make and use derivative works provided that such works are identified as "derived from the RSA Data Security, Inc. MD4 Message Digest Algorithm" in all material

mentioning or referencing the derived work.

 RSA Data Security, Inc. makes no representations concerning either the merchantability of this software or the suitability of this software for any particular purpose. It is provided "as is" without express or implied warranty of any kind.

 These notices must be retained in any copies of any part of this documentation and/or software.

Implementations of the MD5 algorithm are subject to the following notice:

======================================================================

Copyright (C) 1990, RSA Data Security, Inc. All rights reserved.

 License to copy and use this software is granted provided that it is identified as the "RSA Data Security, Inc. MD5 Message- Digest Algorithm" in all material mentioning or referencing this software or this function.

 License is also granted to make and use derivative works provided that such works are identified as "derived from the RSA Data Security, Inc. MD5 Message-Digest Algorithm" in all material mentioning or referencing the derived work.

 RSA Data Security, Inc. makes no representations concerning either the merchantability of this software or the suitability of this software for any particular purpose. It is provided "as is" without express or implied warranty of any kind.

 These notices must be retained in any copies of any part of this documentation and/or software.

======================================================================

The following notice applies to "src/lib/crypto/crypto\_tests/t\_mddriver.c":

 Copyright (C) 1990-2, RSA Data Security, Inc. Created 1990. All rights reserved.

 RSA Data Security, Inc. makes no representations concerning either the merchantability of this software or the suitability of this software for any particular purpose. It is provided "as is" without express or implied warranty of any kind.

 These notices must be retained in any copies of any part of this documentation and/or software.

======================================================================

Portions of "src/lib/krb5" are subject to the following notice:

 Copyright (C) 1994 CyberSAFE Corporation. Copyright 1990,1991,2007,2008 by the Massachusetts Institute of Technology. All Rights Reserved.

 Export of this software from the United States of America may require a specific license from the United States Government. It is the responsibility of any person or organization contemplating export to obtain such a license before exporting.

 WITHIN THAT CONSTRAINT, permission to use, copy, modify, and distribute this software and its documentation for any purpose and without fee is hereby granted, provided that the above copyright notice appear in all copies and that both that copyright notice and this permission notice appear in supporting documentation, and that the name of M.I.T. not be used in advertising or publicity pertaining to distribution of the software without specific, written prior permission. Furthermore if you modify this software you must label your software as modified software and not distribute it in such a fashion that it might be confused with the original M.I.T. software. Neither M.I.T., the Open Computing Security Group, nor CyberSAFE Corporation make any representations about the suitability of this software for any purpose. It is provided "as is" without express or implied warranty.

======================================================================

Portions contributed by PADL Software are subject to the following license:

Copyright (c) 2011, PADL Software Pty Ltd. All rights reserved.

 Redistribution and use in source and binary forms, with or without modification, are permitted provided that the following conditions are met:

#### 1. Redistributions

- of source code must retain the above copyright notice, this list of conditions and the following disclaimer.
- 2. Redistributions in binary form must reproduce the above copyright notice, this list of conditions and the following disclaimer in the documentation and/or other materials provided with the distribution.

 3. Neither the name of PADL Software nor the names of its contributors may be used to endorse or promote products derived from this software without specific prior written permission.

 THIS SOFTWARE IS PROVIDED BY PADL SOFTWARE AND CONTRIBUTORS "AS IS" AND ANY EXPRESS OR IMPLIED WARRANTIES, INCLUDING, BUT NOT LIMITED TO, THE IMPLIED WARRANTIES OF MERCHANTABILITY AND FITNESS FOR A PARTICULAR PURPOSE ARE DISCLAIMED. IN NO EVENT SHALL PADL SOFTWARE OR CONTRIBUTORS BE LIABLE FOR ANY DIRECT, INDIRECT, INCIDENTAL, SPECIAL, EXEMPLARY, OR CONSEQUENTIAL DAMAGES (INCLUDING, BUT NOT LIMITED TO, PROCUREMENT OF SUBSTITUTE GOODS OR SERVICES; LOSS OF USE, DATA, OR PROFITS; OR BUSINESS INTERRUPTION) HOWEVER CAUSED AND ON ANY THEORY OF LIABILITY, WHETHER IN CONTRACT, STRICT LIABILITY, OR TORT (INCLUDING NEGLIGENCE OR OTHERWISE) ARISING IN ANY WAY OUT OF THE USE OF THIS SOFTWARE, EVEN IF ADVISED OF THE POSSIBILITY OF SUCH DAMAGE.

======================================================================

The bundled libev source code is subject to the following license:

 All files in libev are Copyright (C)2007,2008,2009 Marc Alexander Lehmann.

 Redistribution and use in source and binary forms, with or without modification, are permitted provided that the following conditions are met:

- \* Redistributions of source code must retain the above copyright notice, this list of conditions and the following disclaimer.
- \* Redistributions in binary form must reproduce the above copyright notice, this list of conditions and the following disclaimer in the
- documentation and/or other materials provided with the distribution.

 THIS SOFTWARE IS PROVIDED BY THE COPYRIGHT HOLDERS AND CONTRIBUTORS "AS IS" AND ANY EXPRESS OR IMPLIED WARRANTIES, INCLUDING, BUT NOT LIMITED TO, THE IMPLIED WARRANTIES OF MERCHANTABILITY AND FITNESS FOR A PARTICULAR PURPOSE ARE DISCLAIMED. IN NO EVENT SHALL THE COPYRIGHT OWNER OR CONTRIBUTORS BE LIABLE FOR ANY DIRECT, INDIRECT, INCIDENTAL, SPECIAL, EXEMPLARY, OR CONSEQUENTIAL DAMAGES (INCLUDING, BUT NOT LIMITED TO, PROCUREMENT OF SUBSTITUTE GOODS OR SERVICES; LOSS OF USE, DATA, OR PROFITS; OR BUSINESS INTERRUPTION) HOWEVER CAUSED AND ON ANY THEORY OF LIABILITY, WHETHER IN CONTRACT,

# STRICT LIABILITY, OR TORT (INCLUDING NEGLIGENCE OR OTHERWISE) ARISING IN ANY WAY OUT OF THE USE OF THIS SOFTWARE, EVEN IF ADVISED OF THE POSSIBILITY OF SUCH DAMAGE.

 Alternatively, the contents of this package may be used under the terms of the GNU General Public License ("GPL") version 2 or any

 later version, in which case the provisions of the GPL are applicable instead of the above. If you wish to allow the use of your version of this package only under the terms of the GPL and not to allow others to use your version of this file under the BSD license, indicate your decision by deleting the provisions above and replace them with the notice and other provisions required by the GPL in this and the other files of this package. If you do not delete the provisions above, a recipient may use your version of this file under either the BSD or the GPL.

======================================================================

Files copied from the Intel AESNI Sample Library are subject to the following license:

Copyright (C) 2010, Intel Corporation All rights reserved.

 Redistribution and use in source and binary forms, with or without modification, are permitted provided that the following conditions are met:

\* Redistributions of source

code must retain the above

 copyright notice, this list of conditions and the following disclaimer.

- \* Redistributions in binary form must reproduce the above copyright notice, this list of conditions and the following disclaimer in the documentation and/or other materials provided with the distribution.
- \* Neither the name of Intel Corporation nor the names of its contributors may be used to endorse or promote products derived from this software without specific prior written permission.

 THIS SOFTWARE IS PROVIDED BY THE COPYRIGHT HOLDERS AND CONTRIBUTORS "AS IS" AND ANY EXPRESS OR IMPLIED WARRANTIES, INCLUDING, BUT NOT LIMITED TO, THE IMPLIED WARRANTIES OF MERCHANTABILITY AND FITNESS FOR A PARTICULAR PURPOSE ARE DISCLAIMED. IN NO EVENT SHALL THE COPYRIGHT OWNER OR CONTRIBUTORS BE LIABLE FOR ANY DIRECT, INDIRECT,

 INCIDENTAL, SPECIAL, EXEMPLARY, OR CONSEQUENTIAL DAMAGES (INCLUDING, BUT NOT LIMITED TO, PROCUREMENT OF SUBSTITUTE GOODS OR SERVICES; LOSS OF USE, DATA, OR PROFITS; OR BUSINESS INTERRUPTION) HOWEVER CAUSED AND ON ANY THEORY OF LIABILITY, WHETHER IN CONTRACT, STRICT LIABILITY, OR TORT (INCLUDING NEGLIGENCE OR OTHERWISE) ARISING IN ANY WAY OUT OF THE USE OF THIS SOFTWARE, EVEN IF ADVISED OF THE POSSIBILITY OF SUCH DAMAGE.

======================================================================

The following notice applies to "src/ccapi/common/win/OldCC/autolock.hxx":

Copyright (C) 1998 by Danilo Almeida. All rights reserved.

 Redistribution and use in source and binary forms, with or without modification, are permitted provided that the following conditions are met:

 \* Redistributions of source code must retain the above copyright notice, this list of conditions and the following disclaimer.

 \* Redistributions in binary form must reproduce the above copyright notice, this list of conditions and the following disclaimer

 in the documentation and/or other materials provided with the distribution.

 THIS SOFTWARE IS PROVIDED BY THE COPYRIGHT HOLDERS AND CONTRIBUTORS "AS IS" AND ANY EXPRESS OR IMPLIED WARRANTIES, INCLUDING, BUT NOT LIMITED TO, THE IMPLIED WARRANTIES OF MERCHANTABILITY AND FITNESS FOR A PARTICULAR PURPOSE ARE DISCLAIMED. IN NO EVENT SHALL THE COPYRIGHT HOLDER OR CONTRIBUTORS BE LIABLE FOR ANY DIRECT, INDIRECT, INCIDENTAL, SPECIAL, EXEMPLARY, OR CONSEQUENTIAL DAMAGES (INCLUDING, BUT NOT LIMITED TO, PROCUREMENT OF SUBSTITUTE GOODS OR SERVICES; LOSS OF USE, DATA, OR PROFITS; OR BUSINESS INTERRUPTION) HOWEVER CAUSED AND ON ANY THEORY OF LIABILITY, WHETHER IN CONTRACT, STRICT LIABILITY, OR TORT (INCLUDING NEGLIGENCE OR OTHERWISE) ARISING IN ANY WAY OUT OF THE USE OF THIS SOFTWARE, EVEN IF ADVISED OF THE POSSIBILITY OF SUCH DAMAGE.

======================================================================

The following notice applies to portions of

"src/plugins/preauth/spake/edwards25519.c"

and

"src/plugins/preauth/spake/edwards25519\_tables.h":

The MIT License (MIT)

Copyright (c) 2015-2016 the fiat-crypto authors (see the AUTHORS file).

Permission is hereby granted, free of charge, to any person obtaining a copy of this software and associated documentation files (the "Software"), to deal in the Software without restriction, including without limitation the rights to use, copy, modify, merge, publish, distribute, sublicense, and/or sell copies of the Software, and to permit persons to whom the Software is furnished to do so, subject to the following conditions:

The above copyright notice and this permission notice shall be included in all copies or substantial portions of the Software.

THE SOFTWARE IS PROVIDED "AS IS", WITHOUT WARRANTY OF ANY KIND, EXPRESS OR IMPLIED, INCLUDING BUT NOT LIMITED TO THE WARRANTIES OF MERCHANTABILITY, FITNESS FOR A PARTICULAR PURPOSE AND NONINFRINGEMENT. IN NO EVENT SHALL THE AUTHORS OR COPYRIGHT HOLDERS BE LIABLE FOR ANY CLAIM, DAMAGES OR OTHER LIABILITY, WHETHER IN AN ACTION OF CONTRACT, TORT OR OTHERWISE, ARISING FROM, OUT OF OR IN CONNECTION WITH THE SOFTWARE OR THE USE OR OTHER DEALINGS IN THE SOFTWARE.

======================================================================

The following notice applies to portions of "src/plugins/preauth/spake/edwards25519.c":

Copyright (c) 2015-2016, Google Inc.

Permission to use, copy, modify, and/or distribute this software for any purpose with or without fee is hereby granted, provided that the above copyright notice and this permission notice appear in all copies.

THE SOFTWARE IS PROVIDED "AS IS" AND THE AUTHOR DISCLAIMS ALL WARRANTIES WITH REGARD TO THIS SOFTWARE INCLUDING ALL IMPLIED WARRANTIES OF MERCHANTABILITY AND FITNESS. IN NO EVENT SHALL THE AUTHOR BE LIABLE FOR ANY SPECIAL, DIRECT, INDIRECT, OR CONSEQUENTIAL DAMAGES OR ANY DAMAGES WHATSOEVER RESULTING FROM LOSS OF USE, DATA OR PROFITS, WHETHER IN AN ACTION OF CONTRACT, NEGLIGENCE OR OTHER TORTIOUS ACTION, ARISING OUT OF OR IN CONNECTION WITH THE USE OR PERFORMANCE OF THIS SOFTWARE.

.. mitK5license:

#### MIT Kerberos License information

=====================================

- .. toctree::
- :hidden:

copyright.rst

.. include:: notice.rst

# **1.356 system.text.encodings.web 8.0.0**

# **1.356.1 Available under license :**

No license file was found, but licenses were detected in source scan.

/opt/cola/permits/2096590771\_1720861653.0507483/0/system-text-encodings-web-1 zip/System.Text.Encodings.Web.dll: binary file matches

Found in path(s): \* /bin/grep

# **1.357 jetty-security 9.4.55.v20240627**

# **1.357.1 Available under license :**

This program and the accompanying materials are made available under the terms of the Eclipse Public License 2.0 which is available at http://www.eclipse.org/legal/epl-2.0, or the Apache Software License 2.0 which is available at https://www.apache.org/licenses/LICENSE-2.0.

Eclipse Public License - v 1.0

THE ACCOMPANYING PROGRAM IS PROVIDED UNDER THE TERMS OF THIS ECLIPSE PUBLIC LICENSE ("AGREEMENT"). ANY USE, REPRODUCTION OR DISTRIBUTION OF THE PROGRAM CONSTITUTES RECIPIENT'S ACCEPTANCE OF THIS AGREEMENT.

1. DEFINITIONS

"Contribution" means:

- a) in the case of the initial Contributor, the initial code and documentation
- distributed under this Agreement, and
- b) in the case of each subsequent Contributor:

i) changes to the Program, and

ii) additions to the Program;

 where such changes and/or additions to the Program originate from and are distributed by that particular Contributor. A Contribution 'originates' from a Contributor if it was added to the Program by such Contributor

 itself or anyone acting on such Contributor's behalf. Contributions do not include additions to the Program which: (i) are separate modules of software distributed in conjunction with the Program under their own license agreement, and (ii) are not derivative works of the Program.

"Contributor" means any person or entity that distributes the Program.

"Licensed Patents" mean patent claims licensable by a Contributor which are necessarily infringed by the use or sale of its Contribution alone or when combined with the Program.

"Program" means the Contributions distributed in accordance with this Agreement.

"Recipient" means anyone who receives the Program under this Agreement, including all Contributors.

#### 2. GRANT OF RIGHTS

 a) Subject to the terms of this Agreement, each Contributor hereby grants Recipient a non-exclusive, worldwide, royalty-free copyright license to reproduce, prepare derivative works of, publicly display, publicly perform,

distribute and sublicense the Contribution of such Contributor,

if any, and such derivative works, in source code and object code form.

- b) Subject to the terms of this Agreement, each Contributor hereby grants Recipient a non-exclusive, worldwide, royalty-free patent license under Licensed Patents to make, use, sell, offer to sell, import and otherwise transfer the Contribution of such Contributor, if any, in source code and object code form. This patent license shall apply to the combination of the Contribution and the Program if, at the time the Contribution is added by the Contributor, such addition of the Contribution causes such combination to be covered by the Licensed Patents. The patent license shall not apply to any other combinations which include the Contribution. No hardware per se is licensed hereunder.
- c) Recipient understands that although each Contributor grants the licenses to its Contributions set forth herein,

no assurances are provided by any

 Contributor that the Program does not infringe the patent or other intellectual property rights of any other entity. Each Contributor disclaims any liability to Recipient for claims brought by any other entity based on infringement of intellectual property rights or
otherwise. As a condition to exercising the rights and licenses granted hereunder, each Recipient hereby assumes sole responsibility to secure any other intellectual property rights needed, if any. For example, if a third party patent license is required to allow Recipient to distribute the Program, it is Recipient's responsibility to acquire that license before distributing the Program.

 d) Each Contributor represents that to its knowledge it has sufficient copyright rights in its Contribution, if any, to grant the copyright license set forth in this Agreement.

#### 3. REQUIREMENTS

A Contributor may choose to distribute the Program in object code form under its own license agreement, provided that:

a) it complies with the terms and conditions of this Agreement; and

- b) its license agreement:
	- i) effectively disclaims on behalf of all Contributors all warranties and conditions, express and implied, including warranties or conditions of title and non-infringement, and implied warranties or conditions of merchantability and fitness for a particular purpose;
	- ii) effectively excludes on behalf of all Contributors all liability for damages, including direct, indirect, special, incidental and consequential damages, such as lost profits;
- iii) states that any provisions which differ from this Agreement are offered by that Contributor alone and not by any other party; and
- iv) states that source code for the Program is available from such Contributor, and informs licensees how to obtain it in a reasonable manner on or through a

medium customarily used for software exchange.

When the Program is made available in source code form:

a) it must be made available under this Agreement; and

 b) a copy of this Agreement must be included with each copy of the Program. Contributors may not remove or alter any copyright notices contained within the Program.

Each Contributor must identify itself as the originator of its Contribution, if

any, in a manner that reasonably allows subsequent Recipients to identify the originator of the Contribution.

#### 4. COMMERCIAL DISTRIBUTION

Commercial distributors of software may accept certain responsibilities with respect to end users, business partners and the like. While this license is

intended to facilitate the commercial use of the Program, the Contributor who includes the Program in a commercial product offering should do so in a manner which does not create potential liability for other Contributors. Therefore, if a Contributor includes the Program in a commercial product offering, such

Contributor ("Commercial Contributor") hereby agrees to defend and indemnify every other Contributor ("Indemnified Contributor") against any losses, damages and costs (collectively "Losses") arising from claims, lawsuits and other legal actions brought by a third party against the Indemnified Contributor to the extent caused by the acts or omissions of such Commercial Contributor in connection with its distribution of the Program in a commercial product offering. The obligations in this section do not apply to any claims or Losses relating to any actual or alleged intellectual property infringement. In order to qualify, an Indemnified Contributor must: a) promptly notify the Commercial Contributor in writing of such claim, and b) allow the Commercial Contributor to control, and cooperate with the Commercial Contributor in, the defense and any related settlement negotiations. The Indemnified Contributor may participate in any such claim at its own expense.

#### For example,

 a Contributor might include the Program in a commercial product offering, Product X. That Contributor is then a Commercial Contributor. If that Commercial Contributor then makes performance claims, or offers warranties related to Product X, those performance claims and warranties are such Commercial Contributor's responsibility alone. Under this section, the Commercial Contributor would have to defend claims against the other Contributors related to those performance claims and warranties, and if a court requires any other Contributor to pay any damages as a result, the Commercial Contributor must pay those damages.

#### 5. NO WARRANTY

EXCEPT AS EXPRESSLY SET FORTH IN THIS AGREEMENT, THE PROGRAM IS PROVIDED ON AN "AS IS" BASIS, WITHOUT WARRANTIES OR CONDITIONS OF ANY KIND, EITHER EXPRESS OR IMPLIED INCLUDING, WITHOUT LIMITATION, ANY WARRANTIES OR CONDITIONS OF TITLE, NON-INFRINGEMENT, MERCHANTABILITY OR FITNESS FOR A PARTICULAR PURPOSE. Each Recipient is solely responsible for determining

 the appropriateness of using and distributing the Program and assumes all risks associated with its exercise of rights under this Agreement , including but not limited to the risks and costs of program errors, compliance with applicable laws, damage to or loss of data, programs or equipment, and unavailability or interruption of operations.

#### 6. DISCLAIMER OF LIABILITY

EXCEPT AS EXPRESSLY SET FORTH IN THIS AGREEMENT, NEITHER RECIPIENT NOR ANY

CONTRIBUTORS SHALL HAVE ANY LIABILITY FOR ANY DIRECT, INDIRECT, INCIDENTAL, SPECIAL, EXEMPLARY, OR CONSEQUENTIAL DAMAGES (INCLUDING WITHOUT LIMITATION LOST PROFITS), HOWEVER CAUSED AND ON ANY THEORY OF LIABILITY, WHETHER IN CONTRACT, STRICT LIABILITY, OR TORT (INCLUDING NEGLIGENCE OR OTHERWISE) ARISING IN ANY WAY OUT OF THE USE OR DISTRIBUTION OF THE PROGRAM OR THE EXERCISE OF ANY RIGHTS GRANTED HEREUNDER, EVEN IF ADVISED OF THE POSSIBILITY OF SUCH DAMAGES.

#### 7. GENERAL

If any provision of this Agreement is invalid or unenforceable under applicable

 law, it shall not affect the validity or enforceability of the remainder of the terms of this Agreement, and without further action by the parties hereto, such provision shall be reformed to the minimum extent necessary to make such provision valid and enforceable.

If Recipient institutes patent litigation against any entity (including a cross-claim or counterclaim in a lawsuit) alleging that the Program itself (excluding combinations of the Program with other software or hardware) infringes such Recipient's patent(s), then such Recipient's rights granted under Section 2(b) shall terminate as of the date such litigation is filed.

All Recipient's rights under this Agreement shall terminate if it fails to comply with any of the material terms or conditions of this Agreement and does not cure such failure in a reasonable period of time after becoming aware of such noncompliance. If all Recipient's rights under this Agreement terminate, Recipient agrees to cease use and distribution

of the Program as soon as

reasonably practicable. However, Recipient's obligations under this Agreement and any licenses granted by Recipient relating to the Program shall continue and survive.

Everyone is permitted to copy and distribute copies of this Agreement, but in order to avoid inconsistency the Agreement is copyrighted and may only be modified in the following manner. The Agreement Steward reserves the right to publish new versions (including revisions) of this Agreement from time to time. No one other than the Agreement Steward has the right to modify this Agreement. The Eclipse Foundation is the initial Agreement Steward. The Eclipse Foundation may assign the responsibility to serve as the Agreement Steward to a suitable separate entity. Each new version of the Agreement will be given a distinguishing version number. The Program (including Contributions) may always be distributed subject to the version of the Agreement under which it was received. In addition, after a new version of the

Agreement is published, Contributor may elect to distribute the Program (including its Contributions) under the new version. Except as expressly stated in Sections 2(a) and 2(b) above, Recipient receives no rights or

licenses to the intellectual property of any Contributor under this Agreement, whether expressly, by implication, estoppel or otherwise. All rights in the Program not expressly granted under this Agreement are reserved.

This Agreement is governed by the laws of the State of New York and the intellectual property laws of the United States of America. No party to this Agreement will bring a legal action under this Agreement more than one year after the cause of action arose. Each party waives its rights to a jury trial in any resulting litigation.

> Apache License Version 2.0, January 2004 http://www.apache.org/licenses/

#### TERMS AND CONDITIONS FOR USE, REPRODUCTION, AND DISTRIBUTION

1. Definitions.

 "License" shall mean the terms and conditions for use, reproduction, and distribution as defined by Sections 1 through 9 of this document.

 "Licensor" shall mean the copyright owner or entity authorized by the copyright owner that is granting the License.

 "Legal Entity" shall mean the union of the acting entity and all other entities that control, are controlled by, or are under common control with that entity. For the purposes of this definition, "control" means (i) the power, direct or indirect, to cause the direction or management of such entity, whether by contract or otherwise, or (ii) ownership of fifty percent (50%) or more of the outstanding shares, or (iii) beneficial ownership of such entity.

 "You" (or "Your") shall mean an individual or Legal Entity exercising permissions granted by this License.

 "Source" form shall mean the preferred form for making modifications, including but not limited to software source code, documentation source, and configuration files.

 "Object" form shall mean any form resulting from mechanical transformation or translation of a Source form, including but not limited to compiled object code, generated documentation, and conversions to other media types.

"Work" shall mean the work of authorship, whether in Source or

 Object form, made available under the License, as indicated by a copyright notice that is included in or attached to the work (an example is provided in the Appendix below).

 "Derivative Works" shall mean any work, whether in Source or Object form, that is based on (or derived from) the Work and for which the editorial revisions, annotations, elaborations, or other modifications represent, as a whole, an original work of authorship. For the purposes of this License, Derivative Works shall not include works

#### that remain

 separable from, or merely link (or bind by name) to the interfaces of, the Work and Derivative Works thereof.

 "Contribution" shall mean any work of authorship, including the original version of the Work and any modifications or additions to that Work or Derivative Works thereof, that is intentionally submitted to Licensor for inclusion in the Work by the copyright owner or by an individual or Legal Entity authorized to submit on behalf of the copyright owner. For the purposes of this definition, "submitted" means any form of electronic, verbal, or written communication sent to the Licensor or its representatives, including but not limited to communication on electronic mailing lists, source code control systems, and issue tracking systems that are managed by, or on behalf of, the Licensor for the purpose of discussing and improving the Work, but excluding communication that is conspicuously marked or otherwise

designated in writing by the copyright owner as "Not a Contribution."

 "Contributor" shall mean Licensor and any individual or Legal Entity on behalf of whom a Contribution has been received by Licensor and subsequently incorporated within the Work.

- 2. Grant of Copyright License. Subject to the terms and conditions of this License, each Contributor hereby grants to You a perpetual, worldwide, non-exclusive, no-charge, royalty-free, irrevocable copyright license to reproduce, prepare Derivative Works of, publicly display, publicly perform, sublicense, and distribute the Work and such Derivative Works in Source or Object form.
- 3. Grant of Patent License. Subject to the terms and conditions of this License, each Contributor hereby grants to You a perpetual, worldwide, non-exclusive, no-charge, royalty-free, irrevocable (except as stated in this section) patent license to make, have made, use, offer to sell, sell, import, and otherwise transfer the Work, where such license applies only to those patent claims licensable by such Contributor that are necessarily infringed by their Contribution(s) alone or by combination of their Contribution(s) with the Work to which such Contribution(s) was submitted. If You

 institute patent litigation against any entity (including a cross-claim or counterclaim in a lawsuit) alleging that the Work or a Contribution incorporated within the Work constitutes direct or contributory patent infringement, then any patent licenses granted to You under this License for that Work shall terminate as of the date such litigation is filed.

- 4. Redistribution. You may reproduce and distribute copies of the Work or Derivative Works thereof in any medium, with or without modifications, and in Source or Object form, provided that You meet the following conditions:
- (a) You must give any other recipients of the Work or Derivative Works a copy of this License; and
	- (b) You must cause any modified files to carry prominent notices stating that You changed the files; and
	- (c) You must retain, in the Source form of any Derivative Works that You distribute, all copyright, patent, trademark, and attribution notices from the Source form of the Work, excluding those notices that do not pertain to any part of the Derivative Works; and
	- (d) If the Work includes a "NOTICE" text file as part of its distribution, then any Derivative Works that You distribute must include a readable copy of the attribution notices contained within such NOTICE file, excluding those notices that do not pertain to any part of the Derivative Works, in at least one of the following places: within a NOTICE text file distributed as part of the Derivative

Works; within the Source form or

 documentation, if provided along with the Derivative Works; or, within a display generated by the Derivative Works, if and wherever such third-party notices normally appear. The contents of the NOTICE file are for informational purposes only and do not modify the License. You may add Your own attribution notices within Derivative Works that You distribute, alongside or as an addendum to the NOTICE text from the Work, provided that such additional attribution notices cannot be construed as modifying the License.

 You may add Your own copyright statement to Your modifications and may provide additional or different license terms and conditions for use, reproduction, or distribution of Your modifications, or for any such Derivative Works as a whole, provided Your use, reproduction, and distribution of the Work otherwise complies with

the conditions stated in this License.

- 5. Submission of Contributions. Unless You explicitly state otherwise, any Contribution intentionally submitted for inclusion in the Work by You to the Licensor shall be under the terms and conditions of this License, without any additional terms or conditions. Notwithstanding the above, nothing herein shall supersede or modify the terms of any separate license agreement you may have executed with Licensor regarding such Contributions.
- 6. Trademarks. This License does not grant permission to use the trade names, trademarks, service marks, or product names of the Licensor, except as required for reasonable and customary use in describing the origin of the Work and reproducing the content of the NOTICE file.
- 7. Disclaimer of Warranty. Unless required by applicable law or agreed to in writing, Licensor provides the Work (and each Contributor provides its Contributions)

on an "AS IS" BASIS,

 WITHOUT WARRANTIES OR CONDITIONS OF ANY KIND, either express or implied, including, without limitation, any warranties or conditions of TITLE, NON-INFRINGEMENT, MERCHANTABILITY, or FITNESS FOR A PARTICULAR PURPOSE. You are solely responsible for determining the appropriateness of using or redistributing the Work and assume any risks associated with Your exercise of permissions under this License.

- 8. Limitation of Liability. In no event and under no legal theory, whether in tort (including negligence), contract, or otherwise, unless required by applicable law (such as deliberate and grossly negligent acts) or agreed to in writing, shall any Contributor be liable to You for damages, including any direct, indirect, special, incidental, or consequential damages of any character arising as a result of this License or out of the use or inability to use the Work (including but not limited
- to damages for loss of goodwill,

 work stoppage, computer failure or malfunction, or any and all other commercial damages or losses), even if such Contributor has been advised of the possibility of such damages.

 9. Accepting Warranty or Additional Liability. While redistributing the Work or Derivative Works thereof, You may choose to offer, and charge a fee for, acceptance of support, warranty, indemnity, or other liability obligations and/or rights consistent with this License. However, in accepting such obligations, You may act only on Your own behalf and on Your sole responsibility, not on behalf of any other Contributor, and only if You agree to indemnify, defend, and hold each Contributor harmless for any liability incurred by, or claims asserted against, such Contributor by reason

of your accepting any such warranty or additional liability.

#### END OF TERMS AND CONDITIONS

 APPENDIX: How to apply the Apache License to your work.

 To apply the Apache License to your work, attach the following boilerplate notice, with the fields enclosed by brackets "[]" replaced with your own identifying information. (Don't include the brackets!) The text should be enclosed in the appropriate comment syntax for the file format. We also recommend that a file or class name and description of purpose be included on the same "printed page" as the copyright notice for easier identification within third-party archives.

Copyright [yyyy] [name of copyright owner]

 Licensed under the Apache License, Version 2.0 (the "License"); you may not use this file except in compliance with the License. You may obtain a copy of the License at

http://www.apache.org/licenses/LICENSE-2.0

 Unless required by applicable law or agreed to in writing, software distributed under the License is distributed on an "AS IS" BASIS, WITHOUT WARRANTIES OR CONDITIONS OF ANY KIND, either express or implied. See the License for the specific language governing permissions and limitations under the License.

==============================================================

==============================================================

Jetty Web Container Copyright 1995-2018 Mort Bay Consulting Pty Ltd.

The Jetty Web Container is Copyright Mort Bay Consulting Pty Ltd unless otherwise noted.

Jetty is dual licensed under both

 \* The Apache 2.0 License http://www.apache.org/licenses/LICENSE-2.0.html

and

 \* The Eclipse Public 1.0 License http://www.eclipse.org/legal/epl-v10.html Jetty may be distributed under either license.

------ Eclipse

The following artifacts are EPL. \* org.eclipse.jetty.orbit:org.eclipse.jdt.core

The following artifacts are EPL and ASL2. \* org.eclipse.jetty.orbit:javax.security.auth.message

The following artifacts are EPL and CDDL 1.0. \* org.eclipse.jetty.orbit:javax.mail.glassfish

------

#### **Oracle**

The following artifacts are CDDL + GPLv2 with classpath exception. https://glassfish.dev.java.net/nonav/public/CDDL+GPL.html

\* javax.servlet:javax.servlet-api

\* javax.annotation:javax.annotation-api

\* javax.transaction:javax.transaction-api

\* javax.websocket:javax.websocket-api

------

#### Oracle OpenJDK

If ALPN is used to negotiate HTTP/2 connections, then the following artifacts may be included in the distribution or downloaded when ALPN module is selected.

\* java.sun.security.ssl

These artifacts replace/modify OpenJDK classes. The modififications are hosted at github and both modified and original are under GPL v2 with classpath exceptions.

http://openjdk.java.net/legal/gplv2+ce.html

------

## OW2

The following artifacts are licensed by the OW2 Foundation according to the terms of http://asm.ow2.org/license.html

org.ow2.asm:asm-commons org.ow2.asm:asm

------

#### Apache

The following artifacts are ASL2 licensed.

org.apache.taglibs:taglibs-standard-spec org.apache.taglibs:taglibs-standard-impl

------

#### MortBay

The following artifacts are ASL2 licensed. Based on selected classes from following Apache Tomcat jars, all ASL2 licensed.

org.mortbay.jasper:apache-jsp org.apache.tomcat:tomcat-jasper org.apache.tomcat:tomcat-juli org.apache.tomcat:tomcat-jsp-api org.apache.tomcat:tomcat-el-api org.apache.tomcat:tomcat-jasper-el org.apache.tomcat:tomcat-api org.apache.tomcat:tomcat-util-scan org.apache.tomcat:tomcat-util

org.mortbay.jasper:apache-el org.apache.tomcat:tomcat-jasper-el org.apache.tomcat:tomcat-el-api

------

#### Mortbay

The following artifacts are CDDL + GPLv2 with classpath exception.

https://glassfish.dev.java.net/nonav/public/CDDL+GPL.html

org.eclipse.jetty.toolchain:jetty-schemas

------

#### Assorted

The UnixCrypt.java code implements the one way cryptography used by

Unix systems for simple password protection. Copyright 1996 Aki Yoshida, modified April 2001 by Iris Van den Broeke, Daniel Deville. Permission to use, copy, modify and distribute UnixCrypt for non-commercial or commercial purposes and without fee is granted provided that the copyright notice appears in all copies.

# **1.358 jetty-util 9.4.55.v20240627**

# **1.358.1 Available under license :**

This program and the accompanying materials are made available under the terms of the Eclipse Public License 2.0 which is available at http://www.eclipse.org/legal/epl-2.0, or the Apache Software License 2.0 which is available at https://www.apache.org/licenses/LICENSE-2.0.

Eclipse Public License - v 1.0

THE ACCOMPANYING PROGRAM IS PROVIDED UNDER THE TERMS OF THIS ECLIPSE PUBLIC LICENSE ("AGREEMENT"). ANY USE, REPRODUCTION OR DISTRIBUTION OF THE PROGRAM CONSTITUTES RECIPIENT'S ACCEPTANCE OF THIS AGREEMENT.

#### 1. DEFINITIONS

#### "Contribution" means:

a) in the case of the initial Contributor, the initial code and documentation distributed under this Agreement, and

b) in the case of each subsequent Contributor:

- i) changes to the Program, and
- ii) additions to the Program;

 where such changes and/or additions to the Program originate from and are distributed by that particular Contributor. A Contribution 'originates' from a Contributor if it was added to the Program by such Contributor

 itself or anyone acting on such Contributor's behalf. Contributions do not include additions to the Program which: (i) are separate modules of software distributed in conjunction with the Program under their own license agreement, and (ii) are not derivative works of the Program.

"Contributor" means any person or entity that distributes the Program.

"Licensed Patents" mean patent claims licensable by a Contributor which are necessarily infringed by the use or sale of its Contribution alone or when combined with the Program.

"Program" means the Contributions distributed in accordance with this Agreement.

"Recipient" means anyone who receives the Program under this Agreement, including all Contributors.

#### 2. GRANT OF RIGHTS

 a) Subject to the terms of this Agreement, each Contributor hereby grants Recipient a non-exclusive, worldwide, royalty-free copyright license to reproduce, prepare derivative works of, publicly display, publicly perform,

distribute and sublicense the Contribution of such Contributor,

- if any, and such derivative works, in source code and object code form. b) Subject to the terms of this Agreement, each Contributor hereby grants Recipient a non-exclusive, worldwide, royalty-free patent license under Licensed Patents to make, use, sell, offer to sell, import and otherwise transfer the Contribution of such Contributor, if any, in source code and object code form. This patent license shall apply to the combination of the Contribution and the Program if, at the time the Contribution is added by the Contributor, such addition of the Contribution causes such combination to be covered by the Licensed Patents. The patent license shall not apply to any other combinations which include the Contribution. No hardware per se is licensed hereunder.
- c) Recipient understands that although each Contributor grants the licenses to its Contributions set forth herein,

no assurances are provided by any

 Contributor that the Program does not infringe the patent or other intellectual property rights of any other entity. Each Contributor disclaims any liability to Recipient for claims brought by any other entity based on infringement of intellectual property rights or otherwise. As a condition to exercising the rights and licenses granted hereunder, each Recipient hereby assumes sole responsibility to secure any other intellectual property rights needed, if any. For example, if a third party patent license is required to allow Recipient to distribute the Program, it is Recipient's responsibility to acquire that license before distributing the Program.

 d) Each Contributor represents that to its knowledge it has sufficient copyright rights in its Contribution, if any, to grant the copyright license set forth in this Agreement.

#### 3. REQUIREMENTS

A Contributor may choose to distribute the Program in object code form under its own license agreement, provided that:

a) it complies with the terms and conditions of this Agreement; and

- b) its license agreement:
	- i) effectively disclaims on behalf of all Contributors all warranties and conditions, express and implied, including warranties or conditions of title and non-infringement, and implied warranties or conditions of merchantability and fitness for a particular purpose;
	- ii) effectively excludes on behalf of all Contributors all liability for damages, including direct, indirect, special, incidental and consequential damages, such as lost profits;
- iii) states that any provisions which differ from this Agreement are offered by that Contributor alone and not by any other party; and
- iv) states that source code for the Program is available from such Contributor, and informs licensees how to obtain it in a reasonable manner on or through a

medium customarily used for software exchange.

When the Program is made available in source code form:

a) it must be made available under this Agreement; and

 b) a copy of this Agreement must be included with each copy of the Program. Contributors may not remove or alter any copyright notices contained within the Program.

Each Contributor must identify itself as the originator of its Contribution, if

any, in a manner that reasonably allows subsequent Recipients to identify the originator of the Contribution.

#### 4. COMMERCIAL DISTRIBUTION

Commercial distributors of software may accept certain responsibilities with respect to end users, business partners and the like. While this license is intended to facilitate the commercial use of the Program, the Contributor who includes the Program in a commercial product offering should do so in a manner which does not create potential liability for other Contributors. Therefore, if a Contributor includes the Program in a commercial product offering, such

Contributor ("Commercial Contributor") hereby agrees to defend and indemnify every other Contributor ("Indemnified Contributor") against any losses, damages and costs (collectively "Losses") arising from claims, lawsuits and other legal actions brought by a third party against the Indemnified Contributor to the extent caused by the acts or omissions of such Commercial Contributor in connection with its distribution of the Program in a commercial product offering. The obligations in this section do not apply to any claims or Losses relating to any actual or alleged intellectual property infringement. In order to qualify, an Indemnified Contributor must: a) promptly notify the Commercial Contributor in writing of such claim, and b) allow the Commercial Contributor to control, and cooperate with the Commercial Contributor in, the defense and any related settlement

negotiations. The Indemnified Contributor may participate in any such claim at its own expense.

#### For example,

 a Contributor might include the Program in a commercial product offering, Product X. That Contributor is then a Commercial Contributor. If that Commercial Contributor then makes performance claims, or offers warranties related to Product X, those performance claims and warranties are such Commercial Contributor's responsibility alone. Under this section, the Commercial Contributor would have to defend claims against the other Contributors related to those performance claims and warranties, and if a court requires any other Contributor to pay any damages as a result, the Commercial Contributor must pay those damages.

#### 5. NO WARRANTY

EXCEPT AS EXPRESSLY SET FORTH IN THIS AGREEMENT, THE PROGRAM IS PROVIDED ON AN "AS IS" BASIS, WITHOUT WARRANTIES OR CONDITIONS OF ANY KIND, EITHER EXPRESS OR IMPLIED INCLUDING, WITHOUT LIMITATION, ANY WARRANTIES OR CONDITIONS OF TITLE, NON-INFRINGEMENT, MERCHANTABILITY OR FITNESS FOR A PARTICULAR PURPOSE. Each Recipient is solely responsible for determining

the appropriateness of using

and distributing the Program and assumes all risks associated with its exercise of rights under this Agreement , including but not limited to the risks and costs of program errors, compliance with applicable laws, damage to or loss of data, programs or equipment, and unavailability or interruption of operations.

### 6. DISCLAIMER OF LIABILITY

EXCEPT AS EXPRESSLY SET FORTH IN THIS AGREEMENT, NEITHER RECIPIENT NOR ANY CONTRIBUTORS SHALL HAVE ANY LIABILITY FOR ANY DIRECT, INDIRECT, INCIDENTAL, SPECIAL, EXEMPLARY, OR CONSEQUENTIAL DAMAGES (INCLUDING WITHOUT LIMITATION LOST PROFITS), HOWEVER CAUSED AND ON ANY THEORY OF LIABILITY, WHETHER IN CONTRACT, STRICT LIABILITY, OR TORT (INCLUDING NEGLIGENCE OR OTHERWISE) ARISING IN ANY WAY OUT OF THE USE OR DISTRIBUTION OF THE PROGRAM OR THE EXERCISE OF ANY RIGHTS GRANTED HEREUNDER, EVEN IF ADVISED OF THE POSSIBILITY OF SUCH DAMAGES.

#### 7. GENERAL

If any provision of this Agreement is invalid or unenforceable under applicable law, it shall not affect the validity or enforceability of the remainder of the terms of this Agreement, and without further action by the parties hereto, such provision shall be reformed to the minimum extent necessary to make such provision valid and enforceable.

If Recipient institutes patent litigation against any entity (including a cross-claim or counterclaim in a lawsuit) alleging that the Program itself (excluding combinations of the Program with other software or hardware) infringes such Recipient's patent(s), then such Recipient's rights granted under Section 2(b) shall terminate as of the date such litigation is filed.

All Recipient's rights under this Agreement shall terminate if it fails to comply with any of the material terms or conditions of this Agreement and does not cure such failure in a reasonable period of time after becoming aware of such noncompliance. If all Recipient's rights under this Agreement terminate, Recipient agrees to cease use and distribution

of the Program as soon as

reasonably practicable. However, Recipient's obligations under this Agreement and any licenses granted by Recipient relating to the Program shall continue and survive.

Everyone is permitted to copy and distribute copies of this Agreement, but in order to avoid inconsistency the Agreement is copyrighted and may only be modified in the following manner. The Agreement Steward reserves the right to publish new versions (including revisions) of this Agreement from time to time. No one other than the Agreement Steward has the right to modify this Agreement. The Eclipse Foundation is the initial Agreement Steward. The Eclipse Foundation may assign the responsibility to serve as the Agreement Steward to a suitable separate entity. Each new version of the Agreement will be given a distinguishing version number. The Program (including Contributions) may always be distributed subject to the version of the Agreement under which it was received. In addition, after a new version of the

Agreement is published, Contributor may elect to distribute the Program (including its Contributions) under the new version. Except as expressly stated in Sections 2(a) and 2(b) above, Recipient receives no rights or licenses to the intellectual property of any Contributor under this Agreement, whether expressly, by implication, estoppel or otherwise. All rights in the Program not expressly granted under this Agreement are reserved.

This Agreement is governed by the laws of the State of New York and the intellectual property laws of the United States of America. No party to this Agreement will bring a legal action under this Agreement more than one year after the cause of action arose. Each party waives its rights to a jury trial in any resulting litigation.

> Apache License Version 2.0, January 2004 http://www.apache.org/licenses/

TERMS AND CONDITIONS FOR USE, REPRODUCTION, AND

#### DISTRIBUTION

#### 1. Definitions.

 "License" shall mean the terms and conditions for use, reproduction, and distribution as defined by Sections 1 through 9 of this document.

 "Licensor" shall mean the copyright owner or entity authorized by the copyright owner that is granting the License.

 "Legal Entity" shall mean the union of the acting entity and all other entities that control, are controlled by, or are under common control with that entity. For the purposes of this definition, "control" means (i) the power, direct or indirect, to cause the direction or management of such entity, whether by contract or otherwise, or (ii) ownership of fifty percent (50%) or more of the outstanding shares, or (iii) beneficial ownership of such entity.

 "You" (or "Your") shall mean an individual or Legal Entity exercising permissions granted by this License.

 "Source" form shall mean the preferred form for making modifications, including but not limited to software source code, documentation source, and configuration files.

 "Object" form shall mean any form resulting from mechanical transformation or translation of a Source form, including but not limited to compiled object code, generated documentation, and conversions to other media types.

 "Work" shall mean the work of authorship, whether in Source or Object form, made available under the License, as indicated by a copyright notice that is included in or attached to the work (an example is provided in the Appendix below).

 "Derivative Works" shall mean any work, whether in Source or Object form, that is based on (or derived from) the Work and for which the editorial revisions, annotations, elaborations, or other modifications represent, as a whole, an original work of authorship. For the purposes of this License, Derivative Works shall not include works

### that remain

 separable from, or merely link (or bind by name) to the interfaces of, the Work and Derivative Works thereof.

 "Contribution" shall mean any work of authorship, including the original version of the Work and any modifications or additions to that Work or Derivative Works thereof, that is intentionally submitted to Licensor for inclusion in the Work by the copyright owner  or by an individual or Legal Entity authorized to submit on behalf of the copyright owner. For the purposes of this definition, "submitted" means any form of electronic, verbal, or written communication sent to the Licensor or its representatives, including but not limited to communication on electronic mailing lists, source code control systems, and issue tracking systems that are managed by, or on behalf of, the Licensor for the purpose of discussing and improving the Work, but excluding communication that is conspicuously

#### marked or otherwise

designated in writing by the copyright owner as "Not a Contribution."

 "Contributor" shall mean Licensor and any individual or Legal Entity on behalf of whom a Contribution has been received by Licensor and subsequently incorporated within the Work.

- 2. Grant of Copyright License. Subject to the terms and conditions of this License, each Contributor hereby grants to You a perpetual, worldwide, non-exclusive, no-charge, royalty-free, irrevocable copyright license to reproduce, prepare Derivative Works of, publicly display, publicly perform, sublicense, and distribute the Work and such Derivative Works in Source or Object form.
- 3. Grant of Patent License. Subject to the terms and conditions of this License, each Contributor hereby grants to You a perpetual, worldwide, non-exclusive, no-charge, royalty-free, irrevocable (except as stated in this section) patent license to make, have made, use, offer to sell, sell, import, and otherwise transfer the Work, where such license applies only to those patent claims licensable by such Contributor that are necessarily infringed by their Contribution(s) alone or by combination of their Contribution(s) with the Work to which such Contribution(s) was submitted. If You institute patent litigation against any entity (including a cross-claim or counterclaim in a lawsuit) alleging that the Work or a Contribution incorporated within the Work constitutes direct or contributory patent infringement, then any patent licenses granted to You under this License for that Work shall terminate as of the date such litigation is filed.
- 4. Redistribution. You may reproduce and distribute copies of the Work or Derivative Works thereof in any medium, with or without modifications, and in Source or Object form, provided that You meet the following conditions:
- (a) You must give any other recipients of the Work or Derivative Works a copy of this License; and
	- (b) You must cause any modified files to carry prominent notices

stating that You changed the files; and

- (c) You must retain, in the Source form of any Derivative Works that You distribute, all copyright, patent, trademark, and attribution notices from the Source form of the Work, excluding those notices that do not pertain to any part of the Derivative Works; and
- (d) If the Work includes a "NOTICE" text file as part of its distribution, then any Derivative Works that You distribute must include a readable copy of the attribution notices contained within such NOTICE file, excluding those notices that do not pertain to any part of the Derivative Works, in at least one of the following places: within a NOTICE text file distributed as part of the Derivative

Works; within the Source form or

 documentation, if provided along with the Derivative Works; or, within a display generated by the Derivative Works, if and wherever such third-party notices normally appear. The contents of the NOTICE file are for informational purposes only and do not modify the License. You may add Your own attribution notices within Derivative Works that You distribute, alongside or as an addendum to the NOTICE text from the Work, provided that such additional attribution notices cannot be construed as modifying the License.

 You may add Your own copyright statement to Your modifications and may provide additional or different license terms and conditions for use, reproduction, or distribution of Your modifications, or for any such Derivative Works as a whole, provided Your use, reproduction, and distribution of the Work otherwise complies with the conditions stated in this License.

- 5. Submission of Contributions. Unless You explicitly state otherwise, any Contribution intentionally submitted for inclusion in the Work by You to the Licensor shall be under the terms and conditions of this License, without any additional terms or conditions. Notwithstanding the above, nothing herein shall supersede or modify the terms of any separate license agreement you may have executed with Licensor regarding such Contributions.
- 6. Trademarks. This License does not grant permission to use the trade names, trademarks, service marks, or product names of the Licensor, except as required for reasonable and customary use in describing the origin of the Work and reproducing the content of the NOTICE file.
- 7. Disclaimer of Warranty. Unless required by applicable law or agreed to in writing, Licensor provides the Work (and each

Contributor provides its Contributions)

on an "AS IS" BASIS,

 WITHOUT WARRANTIES OR CONDITIONS OF ANY KIND, either express or implied, including, without limitation, any warranties or conditions of TITLE, NON-INFRINGEMENT, MERCHANTABILITY, or FITNESS FOR A PARTICULAR PURPOSE. You are solely responsible for determining the appropriateness of using or redistributing the Work and assume any risks associated with Your exercise of permissions under this License.

 8. Limitation of Liability. In no event and under no legal theory, whether in tort (including negligence), contract, or otherwise, unless required by applicable law (such as deliberate and grossly negligent acts) or agreed to in writing, shall any Contributor be liable to You for damages, including any direct, indirect, special, incidental, or consequential damages of any character arising as a result of this License or out of the use or inability to use the Work (including but not limited

to damages for loss of goodwill,

 work stoppage, computer failure or malfunction, or any and all other commercial damages or losses), even if such Contributor has been advised of the possibility of such damages.

 9. Accepting Warranty or Additional Liability. While redistributing the Work or Derivative Works thereof, You may choose to offer, and charge a fee for, acceptance of support, warranty, indemnity, or other liability obligations and/or rights consistent with this License. However, in accepting such obligations, You may act only on Your own behalf and on Your sole responsibility, not on behalf of any other Contributor, and only if You agree to indemnify, defend, and hold each Contributor harmless for any liability incurred by, or claims asserted against, such Contributor by reason of your accepting any such warranty or additional liability.

#### END OF TERMS AND CONDITIONS

 APPENDIX: How to apply the Apache License to your work.

 To apply the Apache License to your work, attach the following boilerplate notice, with the fields enclosed by brackets "[]" replaced with your own identifying information. (Don't include the brackets!) The text should be enclosed in the appropriate comment syntax for the file format. We also recommend that a file or class name and description of purpose be included on the same "printed page" as the copyright notice for easier identification within third-party archives.

Copyright [yyyy] [name of copyright owner]

 Licensed under the Apache License, Version 2.0 (the "License"); you may not use this file except in compliance with the License. You may obtain a copy of the License at

http://www.apache.org/licenses/LICENSE-2.0

 Unless required by applicable law or agreed to in writing, software distributed under the License is distributed on an "AS IS" BASIS, WITHOUT WARRANTIES OR CONDITIONS OF ANY KIND, either express or implied. See the License for the specific language governing permissions and limitations under the License. ==============================================================

Jetty Web Container

Copyright 1995-2018 Mort Bay Consulting Pty Ltd.

==============================================================

The Jetty Web Container is Copyright Mort Bay Consulting Pty Ltd unless otherwise noted.

Jetty is dual licensed under both

 \* The Apache 2.0 License http://www.apache.org/licenses/LICENSE-2.0.html

and

 \* The Eclipse Public 1.0 License http://www.eclipse.org/legal/epl-v10.html

Jetty may be distributed under either license.

------

Eclipse

The following artifacts are EPL. \* org.eclipse.jetty.orbit:org.eclipse.jdt.core

The following artifacts are EPL and ASL2. \* org.eclipse.jetty.orbit:javax.security.auth.message

The following artifacts are EPL and CDDL 1.0. \* org.eclipse.jetty.orbit:javax.mail.glassfish

------

#### **Oracle**

The following artifacts are  $CDDL + GPLv2$  with classpath exception. https://glassfish.dev.java.net/nonav/public/CDDL+GPL.html

- \* javax.servlet:javax.servlet-api
- \* javax.annotation:javax.annotation-api
- \* javax.transaction:javax.transaction-api
- \* javax.websocket:javax.websocket-api

```
------
Oracle OpenJDK
```
If ALPN is used to negotiate HTTP/2 connections, then the following artifacts may be included in the distribution or downloaded when ALPN module is selected.

```
* java.sun.security.ssl
```
These artifacts replace/modify OpenJDK classes. The modififications are hosted at github and both modified and original are under GPL v2 with classpath exceptions. http://openjdk.java.net/legal/gplv2+ce.html

------ OW2

The following artifacts are licensed by the OW2 Foundation according to the terms of http://asm.ow2.org/license.html

org.ow2.asm:asm-commons org.ow2.asm:asm

------

Apache

The following artifacts are ASL2 licensed.

org.apache.taglibs:taglibs-standard-spec org.apache.taglibs:taglibs-standard-impl

------

#### **MortBay**

The following artifacts are ASL2 licensed. Based on selected classes from

following Apache Tomcat jars, all ASL2 licensed.

org.mortbay.jasper:apache-jsp org.apache.tomcat:tomcat-jasper org.apache.tomcat:tomcat-juli org.apache.tomcat:tomcat-jsp-api org.apache.tomcat:tomcat-el-api org.apache.tomcat:tomcat-jasper-el org.apache.tomcat:tomcat-api org.apache.tomcat:tomcat-util-scan org.apache.tomcat:tomcat-util

org.mortbay.jasper:apache-el org.apache.tomcat:tomcat-jasper-el org.apache.tomcat:tomcat-el-api

------

#### Mortbay

The following artifacts are  $CDDL + GPLv2$  with classpath exception.

https://glassfish.dev.java.net/nonav/public/CDDL+GPL.html

org.eclipse.jetty.toolchain:jetty-schemas

------

Assorted

The UnixCrypt.java code implements the one way cryptography used by Unix systems for simple password protection. Copyright 1996 Aki Yoshida, modified April 2001 by Iris Van den Broeke, Daniel Deville. Permission to use, copy, modify and distribute UnixCrypt for non-commercial or commercial purposes and without fee is granted provided that the copyright notice appears in all copies.

# **1.359 jetty 9.4.55.v20240627**

# **1.359.1 Available under license :**

This program and the accompanying materials are made available under the terms of the Eclipse Public License 2.0 which is available at http://www.eclipse.org/legal/epl-2.0, or the Apache Software License 2.0 which is available at https://www.apache.org/licenses/LICENSE-2.0.

## THE ACCOMPANYING PROGRAM IS PROVIDED UNDER THE TERMS OF THIS ECLIPSE PUBLIC LICENSE ("AGREEMENT"). ANY USE, REPRODUCTION OR DISTRIBUTION OF THE PROGRAM CONSTITUTES RECIPIENT'S ACCEPTANCE OF THIS AGREEMENT.

#### 1. DEFINITIONS

"Contribution" means:

- a) in the case of the initial Contributor, the initial code and documentation distributed under this Agreement, and
- b) in the case of each subsequent Contributor:
- i) changes to the Program, and
- ii) additions to the Program;

 where such changes and/or additions to the Program originate from and are distributed by that particular Contributor. A Contribution 'originates' from a Contributor if it was added to the Program by such Contributor

 itself or anyone acting on such Contributor's behalf. Contributions do not include additions to the Program which: (i) are separate modules of software distributed in conjunction with the Program under their own license agreement, and (ii) are not derivative works of the Program.

"Contributor" means any person or entity that distributes the Program.

"Licensed Patents" mean patent claims licensable by a Contributor which are necessarily infringed by the use or sale of its Contribution alone or when combined with the Program.

"Program" means the Contributions distributed in accordance with this Agreement.

"Recipient" means anyone who receives the Program under this Agreement, including all Contributors.

#### 2. GRANT OF RIGHTS

- a) Subject to the terms of this Agreement, each Contributor hereby grants Recipient a non-exclusive, worldwide, royalty-free copyright license to reproduce, prepare derivative works of, publicly display, publicly perform,
- distribute and sublicense the Contribution of such Contributor, if any, and such derivative works, in source code and object code form.
- b) Subject to the terms of this Agreement, each Contributor hereby grants Recipient a non-exclusive, worldwide, royalty-free patent license under Licensed Patents to make, use, sell, offer to sell, import and otherwise

 transfer the Contribution of such Contributor, if any, in source code and object code form. This patent license shall apply to the combination of the Contribution and the Program if, at the time the Contribution is added by the Contributor, such addition of the Contribution causes such combination to be covered by the Licensed Patents. The patent license shall not apply to any other combinations which include the Contribution. No hardware per se is licensed hereunder.

- c) Recipient understands that although each Contributor grants the licenses to its Contributions set forth herein,
- no assurances are provided by any

 Contributor that the Program does not infringe the patent or other intellectual property rights of any other entity. Each Contributor disclaims any liability to Recipient for claims brought by any other entity based on infringement of intellectual property rights or otherwise. As a condition to exercising the rights and licenses granted hereunder, each Recipient hereby assumes sole responsibility to secure any other intellectual property rights needed, if any. For example, if a third party patent license is required to allow Recipient to distribute the Program, it is Recipient's responsibility to acquire that license before distributing the Program.

 d) Each Contributor represents that to its knowledge it has sufficient copyright rights in its Contribution, if any, to grant the copyright license set forth in this Agreement.

#### 3. REQUIREMENTS

A Contributor may choose to distribute the Program in object code form under

its own license agreement, provided that:

a) it complies with the terms and conditions of this Agreement; and

- b) its license agreement:
	- i) effectively disclaims on behalf of all Contributors all warranties and conditions, express and implied, including warranties or conditions of title and non-infringement, and implied warranties or conditions of merchantability and fitness for a particular purpose;
	- ii) effectively excludes on behalf of all Contributors all liability for damages, including direct, indirect, special, incidental and consequential damages, such as lost profits;
- iii) states that any provisions which differ from this Agreement are offered by that Contributor alone and not by any other party; and
- iv) states that source code for the Program is available from such Contributor, and informs licensees how to obtain it in a reasonable manner on or through a

medium customarily used for software exchange.

When the Program is made available in source code form:

a) it must be made available under this Agreement; and

 b) a copy of this Agreement must be included with each copy of the Program. Contributors may not remove or alter any copyright notices contained within the Program.

Each Contributor must identify itself as the originator of its Contribution, if

any, in a manner that reasonably allows subsequent Recipients to identify the originator of the Contribution.

#### 4. COMMERCIAL DISTRIBUTION

Commercial distributors of software may accept certain responsibilities with respect to end users, business partners and the like. While this license is intended to facilitate the commercial use of the Program, the Contributor who includes the Program in a commercial product offering should do so in a manner which does not create potential liability for other Contributors. Therefore, if a Contributor includes the Program in a commercial product offering, such Contributor ("Commercial Contributor") hereby agrees to defend and indemnify

every other Contributor ("Indemnified Contributor") against any losses, damages and costs (collectively "Losses") arising from claims, lawsuits and other legal actions brought by a third party against the Indemnified Contributor to the extent caused by the acts or omissions of such Commercial Contributor in connection with its distribution of the Program in a commercial product offering. The obligations in this section do not apply to any claims or Losses relating to any actual or alleged intellectual property infringement. In order to qualify, an Indemnified Contributor must: a) promptly notify the Commercial Contributor in writing of such claim, and b) allow the Commercial Contributor to control, and cooperate with the Commercial Contributor in, the defense and any related settlement negotiations. The Indemnified Contributor may participate in any such claim at its own expense.

#### For example,

 a Contributor might include the Program in a commercial product offering, Product X. That Contributor is then a Commercial Contributor. If that Commercial Contributor then makes performance claims, or offers warranties related to Product X, those performance claims and warranties are such Commercial Contributor's responsibility alone. Under this section, the Commercial Contributor would have to defend claims against the other Contributors related to those performance claims and warranties, and if a court requires any other Contributor to pay any damages as a result, the Commercial Contributor must pay those damages.

#### 5. NO WARRANTY

EXCEPT AS EXPRESSLY SET FORTH IN THIS AGREEMENT, THE PROGRAM IS PROVIDED ON AN

"AS IS" BASIS, WITHOUT WARRANTIES OR CONDITIONS OF ANY KIND, EITHER EXPRESS OR IMPLIED INCLUDING, WITHOUT LIMITATION, ANY WARRANTIES OR CONDITIONS OF TITLE, NON-INFRINGEMENT, MERCHANTABILITY OR FITNESS FOR A PARTICULAR PURPOSE. Each Recipient is solely responsible for determining the appropriateness of using and distributing the Program and assumes all risks associated with its exercise of rights under this Agreement , including but not limited to the risks and costs of program errors, compliance with applicable laws, damage to or loss of data, programs or equipment, and unavailability or interruption of operations.

#### 6. DISCLAIMER OF LIABILITY

EXCEPT AS EXPRESSLY SET FORTH IN THIS AGREEMENT, NEITHER RECIPIENT NOR ANY CONTRIBUTORS SHALL HAVE ANY LIABILITY FOR ANY DIRECT, INDIRECT, INCIDENTAL, SPECIAL, EXEMPLARY, OR CONSEQUENTIAL DAMAGES (INCLUDING WITHOUT LIMITATION LOST PROFITS), HOWEVER CAUSED AND ON ANY THEORY OF LIABILITY, WHETHER IN CONTRACT, STRICT LIABILITY, OR TORT (INCLUDING NEGLIGENCE OR OTHERWISE) ARISING IN ANY WAY OUT OF THE USE OR DISTRIBUTION OF THE PROGRAM OR THE EXERCISE OF ANY RIGHTS GRANTED HEREUNDER, EVEN IF ADVISED OF THE POSSIBILITY OF SUCH DAMAGES.

#### 7. GENERAL

If any provision of this Agreement is invalid or unenforceable under applicable

 law, it shall not affect the validity or enforceability of the remainder of the terms of this Agreement, and without further action by the parties hereto, such provision shall be reformed to the minimum extent necessary to make such provision valid and enforceable.

If Recipient institutes patent litigation against any entity (including a cross-claim or counterclaim in a lawsuit) alleging that the Program itself (excluding combinations of the Program with other software or hardware) infringes such Recipient's patent(s), then such Recipient's rights granted under Section 2(b) shall terminate as of the date such litigation is filed.

All Recipient's rights under this Agreement shall terminate if it fails to comply with any of the material terms or conditions of this Agreement and does not cure such failure in a reasonable period of time after becoming aware of such noncompliance. If all Recipient's rights under this Agreement terminate, Recipient agrees to cease use and distribution

of the Program as soon as

reasonably practicable. However, Recipient's obligations under this Agreement and any licenses granted by Recipient relating to the Program shall continue and survive.

Everyone is permitted to copy and distribute copies of this Agreement, but in

order to avoid inconsistency the Agreement is copyrighted and may only be modified in the following manner. The Agreement Steward reserves the right to publish new versions (including revisions) of this Agreement from time to time. No one other than the Agreement Steward has the right to modify this Agreement. The Eclipse Foundation is the initial Agreement Steward. The Eclipse Foundation may assign the responsibility to serve as the Agreement Steward to a suitable separate entity. Each new version of the Agreement will be given a distinguishing version number. The Program (including Contributions) may always be distributed subject to the version of the Agreement under which it was received. In addition, after a new version of the

Agreement is published, Contributor may elect to distribute the Program (including its Contributions) under the new version. Except as expressly stated in Sections 2(a) and 2(b) above, Recipient receives no rights or licenses to the intellectual property of any Contributor under this Agreement, whether expressly, by implication, estoppel or otherwise. All rights in the Program not expressly granted under this Agreement are reserved.

This Agreement is governed by the laws of the State of New York and the intellectual property laws of the United States of America. No party to this Agreement will bring a legal action under this Agreement more than one year after the cause of action arose. Each party waives its rights to a jury trial in any resulting litigation.

> Apache License Version 2.0, January 2004 http://www.apache.org/licenses/

### TERMS AND CONDITIONS FOR USE, REPRODUCTION, AND **DISTRIBUTION**

1. Definitions.

 "License" shall mean the terms and conditions for use, reproduction, and distribution as defined by Sections 1 through 9 of this document.

 "Licensor" shall mean the copyright owner or entity authorized by the copyright owner that is granting the License.

 "Legal Entity" shall mean the union of the acting entity and all other entities that control, are controlled by, or are under common control with that entity. For the purposes of this definition, "control" means (i) the power, direct or indirect, to cause the direction or management of such entity, whether by contract or otherwise, or (ii) ownership of fifty percent (50%) or more of the outstanding shares, or (iii) beneficial ownership of such entity.

 "You" (or "Your") shall mean an individual or Legal Entity exercising permissions granted by this License.

 "Source" form shall mean the preferred form for making modifications, including but not limited to software source code, documentation source, and configuration files.

 "Object" form shall mean any form resulting from mechanical transformation or translation of a Source form, including but not limited to compiled object code, generated documentation, and conversions to other media types.

 "Work" shall mean the work of authorship, whether in Source or Object form, made available under the License, as indicated by a copyright notice that is included in or attached to the work (an example is provided in the Appendix below).

 "Derivative Works" shall mean any work, whether in Source or Object form, that is based on (or derived from) the Work and for which the editorial revisions, annotations, elaborations, or other modifications represent, as a whole, an original work of authorship. For the purposes of this License, Derivative Works shall not include works

#### that remain

 separable from, or merely link (or bind by name) to the interfaces of, the Work and Derivative Works thereof.

 "Contribution" shall mean any work of authorship, including the original version of the Work and any modifications or additions to that Work or Derivative Works thereof, that is intentionally submitted to Licensor for inclusion in the Work by the copyright owner or by an individual or Legal Entity authorized to submit on behalf of the copyright owner. For the purposes of this definition, "submitted" means any form of electronic, verbal, or written communication sent to the Licensor or its representatives, including but not limited to communication on electronic mailing lists, source code control systems, and issue tracking systems that are managed by, or on behalf of, the Licensor for the purpose of discussing and improving the Work, but excluding communication that is conspicuously

#### marked or otherwise

designated in writing by the copyright owner as "Not a Contribution."

 "Contributor" shall mean Licensor and any individual or Legal Entity on behalf of whom a Contribution has been received by Licensor and subsequently incorporated within the Work.

 2. Grant of Copyright License. Subject to the terms and conditions of this License, each Contributor hereby grants to You a perpetual,

 worldwide, non-exclusive, no-charge, royalty-free, irrevocable copyright license to reproduce, prepare Derivative Works of, publicly display, publicly perform, sublicense, and distribute the Work and such Derivative Works in Source or Object form.

- 3. Grant of Patent License. Subject to the terms and conditions of this License, each Contributor hereby grants to You a perpetual, worldwide, non-exclusive, no-charge, royalty-free, irrevocable (except as stated in this section) patent license to make, have made, use, offer to sell, sell, import, and otherwise transfer the Work, where such license applies only to those patent claims licensable by such Contributor that are necessarily infringed by their Contribution(s) alone or by combination of their Contribution(s) with the Work to which such Contribution(s) was submitted. If You institute patent litigation against any entity (including a cross-claim or counterclaim in a lawsuit) alleging that the Work or a Contribution incorporated within the Work constitutes direct or contributory patent infringement, then any patent licenses granted to You under this License for that Work shall terminate as of the date such litigation is filed.
- 4. Redistribution. You may reproduce and distribute copies of the Work or Derivative Works thereof in any medium, with or without modifications, and in Source or Object form, provided that You meet the following conditions:
- (a) You must give any other recipients of the Work or Derivative Works a copy of this License; and
	- (b) You must cause any modified files to carry prominent notices stating that You changed the files; and
	- (c) You must retain, in the Source form of any Derivative Works that You distribute, all copyright, patent, trademark, and attribution notices from the Source form of the Work, excluding those notices that do not pertain to any part of the Derivative Works; and
	- (d) If the Work includes a "NOTICE" text file as part of its distribution, then any Derivative Works that You distribute must include a readable copy of the attribution notices contained within such NOTICE file, excluding those notices that do not pertain to any part of the Derivative Works, in at least one of the following places: within a NOTICE text file distributed as part of the Derivative
- Works; within the Source form or documentation, if provided along with the Derivative Works; or,

 within a display generated by the Derivative Works, if and wherever such third-party notices normally appear. The contents of the NOTICE file are for informational purposes only and do not modify the License. You may add Your own attribution notices within Derivative Works that You distribute, alongside or as an addendum to the NOTICE text from the Work, provided that such additional attribution notices cannot be construed as modifying the License.

 You may add Your own copyright statement to Your modifications and may provide additional or different license terms and conditions for use, reproduction, or distribution of Your modifications, or for any such Derivative Works as a whole, provided Your use, reproduction, and distribution of the Work otherwise complies with the conditions stated in this License.

- 5. Submission of Contributions. Unless You explicitly state otherwise, any Contribution intentionally submitted for inclusion in the Work by You to the Licensor shall be under the terms and conditions of this License, without any additional terms or conditions. Notwithstanding the above, nothing herein shall supersede or modify the terms of any separate license agreement you may have executed with Licensor regarding such Contributions.
- 6. Trademarks. This License does not grant permission to use the trade names, trademarks, service marks, or product names of the Licensor, except as required for reasonable and customary use in describing the origin of the Work and reproducing the content of the NOTICE file.
- 7. Disclaimer of Warranty. Unless required by applicable law or agreed to in writing, Licensor provides the Work (and each Contributor provides its Contributions)

on an "AS IS" BASIS,

 WITHOUT WARRANTIES OR CONDITIONS OF ANY KIND, either express or implied, including, without limitation, any warranties or conditions of TITLE, NON-INFRINGEMENT, MERCHANTABILITY, or FITNESS FOR A PARTICULAR PURPOSE. You are solely responsible for determining the appropriateness of using or redistributing the Work and assume any risks associated with Your exercise of permissions under this License.

 8. Limitation of Liability. In no event and under no legal theory, whether in tort (including negligence), contract, or otherwise. unless required by applicable law (such as deliberate and grossly negligent acts) or agreed to in writing, shall any Contributor be liable to You for damages, including any direct, indirect, special, incidental, or consequential damages of any character arising as a result of this License or out of the use or inability to use the Work (including but not limited

to damages for loss of goodwill,

 work stoppage, computer failure or malfunction, or any and all other commercial damages or losses), even if such Contributor has been advised of the possibility of such damages.

 9. Accepting Warranty or Additional Liability. While redistributing the Work or Derivative Works thereof, You may choose to offer, and charge a fee for, acceptance of support, warranty, indemnity, or other liability obligations and/or rights consistent with this License. However, in accepting such obligations, You may act only on Your own behalf and on Your sole responsibility, not on behalf of any other Contributor, and only if You agree to indemnify, defend, and hold each Contributor harmless for any liability incurred by, or claims asserted against, such Contributor by reason of your accepting any such warranty or additional liability.

#### END OF TERMS AND CONDITIONS

 APPENDIX: How to apply the Apache License to your work.

 To apply the Apache License to your work, attach the following boilerplate notice, with the fields enclosed by brackets "[]" replaced with your own identifying information. (Don't include the brackets!) The text should be enclosed in the appropriate comment syntax for the file format. We also recommend that a file or class name and description of purpose be included on the same "printed page" as the copyright notice for easier identification within third-party archives.

Copyright [yyyy] [name of copyright owner]

 Licensed under the Apache License, Version 2.0 (the "License"); you may not use this file except in compliance with the License. You may obtain a copy of the License at

http://www.apache.org/licenses/LICENSE-2.0

 Unless required by applicable law or agreed to in writing, software distributed under the License is distributed on an "AS IS" BASIS, WITHOUT WARRANTIES OR CONDITIONS OF ANY KIND, either express or implied. See the License for the specific language governing permissions and limitations under the License. ==============================================================

Jetty Web Container

Copyright 1995-2018 Mort Bay Consulting Pty Ltd.

==============================================================

The Jetty Web Container is Copyright Mort Bay Consulting Pty Ltd unless otherwise noted.

Jetty is dual licensed under both

 \* The Apache 2.0 License http://www.apache.org/licenses/LICENSE-2.0.html

and

 \* The Eclipse Public 1.0 License http://www.eclipse.org/legal/epl-v10.html

Jetty may be distributed under either license.

------

#### Eclipse

The following artifacts are EPL. \* org.eclipse.jetty.orbit:org.eclipse.jdt.core

The following artifacts are EPL and ASL2. \* org.eclipse.jetty.orbit:javax.security.auth.message

The following artifacts are EPL and CDDL 1.0. \* org.eclipse.jetty.orbit:javax.mail.glassfish

------

**Oracle** 

The following artifacts are CDDL + GPLv2 with classpath exception. https://glassfish.dev.java.net/nonav/public/CDDL+GPL.html

\* javax.servlet:javax.servlet-api

\* javax.annotation:javax.annotation-api

\* javax.transaction:javax.transaction-api

\* javax.websocket:javax.websocket-api

------

#### Oracle OpenJDK

If ALPN is used to negotiate HTTP/2 connections, then the following artifacts may be included in the distribution or downloaded when ALPN module is selected.

\* java.sun.security.ssl

These artifacts replace/modify OpenJDK classes. The modififications are hosted at github and both modified and original are under GPL v2 with classpath exceptions. http://openjdk.java.net/legal/gplv2+ce.html

------ OW2

The following artifacts are licensed by the OW2 Foundation according to the terms of http://asm.ow2.org/license.html

org.ow2.asm:asm-commons org.ow2.asm:asm

------

Apache

The following artifacts are ASL2 licensed.

org.apache.taglibs:taglibs-standard-spec org.apache.taglibs:taglibs-standard-impl

------

#### **MortBay**

The following artifacts are ASL2 licensed. Based on selected classes from following Apache Tomcat jars, all ASL2 licensed.

org.mortbay.jasper:apache-jsp org.apache.tomcat:tomcat-jasper org.apache.tomcat:tomcat-juli org.apache.tomcat:tomcat-jsp-api org.apache.tomcat:tomcat-el-api org.apache.tomcat:tomcat-jasper-el org.apache.tomcat:tomcat-api org.apache.tomcat:tomcat-util-scan org.apache.tomcat:tomcat-util

org.mortbay.jasper:apache-el org.apache.tomcat:tomcat-jasper-el org.apache.tomcat:tomcat-el-api

------

#### Mortbay

The following artifacts are  $CDDL + GPLv2$  with classpath exception.

https://glassfish.dev.java.net/nonav/public/CDDL+GPL.html

org.eclipse.jetty.toolchain:jetty-schemas

## ------

Assorted

The UnixCrypt.java code implements the one way cryptography used by Unix systems for simple password protection. Copyright 1996 Aki Yoshida, modified April 2001 by Iris Van den Broeke, Daniel Deville. Permission to use, copy, modify and distribute UnixCrypt for non-commercial or commercial purposes and without fee is granted provided that the copyright notice appears in all copies.

# **1.360 jetty-continuation 9.4.55.v20240627**

# **1.360.1 Available under license :**

This program and the accompanying materials are made available under the terms of the Eclipse Public License 2.0 which is available at http://www.eclipse.org/legal/epl-2.0, or the Apache Software License 2.0 which is available at https://www.apache.org/licenses/LICENSE-2.0.

Eclipse Public License - v 1.0

THE ACCOMPANYING PROGRAM IS PROVIDED UNDER THE TERMS OF THIS ECLIPSE PUBLIC LICENSE ("AGREEMENT"). ANY USE, REPRODUCTION OR DISTRIBUTION OF THE PROGRAM CONSTITUTES RECIPIENT'S ACCEPTANCE OF THIS AGREEMENT.

#### 1. DEFINITIONS

"Contribution" means:

- a) in the case of the initial Contributor, the initial code and documentation distributed under this Agreement, and
- b) in the case of each subsequent Contributor:
	- i) changes to the Program, and
- ii) additions to the Program;

 where such changes and/or additions to the Program originate from and are distributed by that particular Contributor. A Contribution 'originates' from a Contributor if it was added to the Program by such Contributor

 itself or anyone acting on such Contributor's behalf. Contributions do not include additions to the Program which: (i) are separate modules of software distributed in conjunction with the Program under their own license agreement, and (ii) are not derivative works of the Program.

"Contributor" means any person or entity that distributes the Program.

"Licensed Patents" mean patent claims licensable by a Contributor which are necessarily infringed by the use or sale of its Contribution alone or when combined with the Program.

"Program" means the Contributions distributed in accordance with this Agreement.

"Recipient" means anyone who receives the Program under this Agreement, including all Contributors.

#### 2. GRANT OF RIGHTS

- a) Subject to the terms of this Agreement, each Contributor hereby grants Recipient a non-exclusive, worldwide, royalty-free copyright license to reproduce, prepare derivative works of, publicly display, publicly perform,
- distribute and sublicense the Contribution of such Contributor, if any, and such derivative works, in source code and object code form.
- b) Subject to the terms of this Agreement, each Contributor hereby grants Recipient a non-exclusive, worldwide, royalty-free patent license under Licensed Patents to make, use, sell, offer to sell, import and otherwise transfer the Contribution of such Contributor, if any, in source code and object code form. This patent license shall apply to the combination of the Contribution and the Program if, at the time the Contribution is added by the Contributor, such addition of the Contribution causes such combination to be covered by the Licensed Patents. The patent license shall not apply to any other combinations which include the Contribution. No hardware per se is licensed hereunder.
- c) Recipient understands that although each Contributor grants the licenses to its Contributions set forth herein,

no assurances are provided by any

 Contributor that the Program does not infringe the patent or other intellectual property rights of any other entity. Each Contributor disclaims any liability to Recipient for claims brought by any other entity based on infringement of intellectual property rights or otherwise. As a condition to exercising the rights and licenses granted hereunder, each Recipient hereby assumes sole responsibility to secure any other intellectual property rights needed, if any. For example, if a

 third party patent license is required to allow Recipient to distribute the Program, it is Recipient's responsibility to acquire that license before distributing the Program.

 d) Each Contributor represents that to its knowledge it has sufficient copyright rights in its Contribution, if any, to grant the copyright license set forth in this Agreement.

#### 3. REQUIREMENTS

A Contributor may choose to distribute the Program in object code form under its own license agreement, provided that:

a) it complies with the terms and conditions of this Agreement; and

- b) its license agreement:
	- i) effectively disclaims on behalf of all Contributors all warranties and conditions, express and implied, including warranties or conditions of title and non-infringement, and implied warranties or conditions of merchantability and fitness for a particular purpose;
	- ii) effectively excludes on behalf of all Contributors all liability for damages, including direct, indirect, special, incidental and consequential damages, such as lost profits;
- iii) states that any provisions which differ from this Agreement are offered by that Contributor alone and not by any other party; and
- iv) states that source code for the Program is available from such Contributor, and informs licensees how to obtain it in a reasonable manner on or through a

medium customarily used for software exchange.

When the Program is made available in source code form:

a) it must be made available under this Agreement; and

 b) a copy of this Agreement must be included with each copy of the Program. Contributors may not remove or alter any copyright notices contained within the Program.

Each Contributor must identify itself as the originator of its Contribution, if

any, in a manner that reasonably allows subsequent Recipients to identify the originator of the Contribution.

#### 4. COMMERCIAL DISTRIBUTION

Commercial distributors of software may accept certain responsibilities with respect to end users, business partners and the like. While this license is intended to facilitate the commercial use of the Program, the Contributor who includes the Program in a commercial product offering should do so in a manner which does not create potential liability for other Contributors. Therefore,
if a Contributor includes the Program in a commercial product offering, such

Contributor ("Commercial Contributor") hereby agrees to defend and indemnify every other Contributor ("Indemnified Contributor") against any losses, damages and costs (collectively "Losses") arising from claims, lawsuits and other legal actions brought by a third party against the Indemnified Contributor to the extent caused by the acts or omissions of such Commercial Contributor in connection with its distribution of the Program in a commercial product offering. The obligations in this section do not apply to any claims or Losses relating to any actual or alleged intellectual property infringement. In order to qualify, an Indemnified Contributor must: a) promptly notify the Commercial Contributor in writing of such claim, and b) allow the Commercial Contributor to control, and cooperate with the Commercial Contributor in, the defense and any related settlement negotiations. The Indemnified Contributor may participate in any such claim at its own expense.

### For example,

 a Contributor might include the Program in a commercial product offering, Product X. That Contributor is then a Commercial Contributor. If that Commercial Contributor then makes performance claims, or offers warranties related to Product X, those performance claims and warranties are such Commercial Contributor's responsibility alone. Under this section, the Commercial Contributor would have to defend claims against the other Contributors related to those performance claims and warranties, and if a court requires any other Contributor to pay any damages as a result, the Commercial Contributor must pay those damages.

### 5. NO WARRANTY

EXCEPT AS EXPRESSLY SET FORTH IN THIS AGREEMENT, THE PROGRAM IS PROVIDED ON AN "AS IS" BASIS, WITHOUT WARRANTIES OR CONDITIONS OF ANY KIND, EITHER EXPRESS OR IMPLIED INCLUDING, WITHOUT LIMITATION, ANY WARRANTIES OR CONDITIONS OF TITLE, NON-INFRINGEMENT, MERCHANTABILITY OR FITNESS FOR A PARTICULAR PURPOSE. Each Recipient is solely responsible for determining

the appropriateness of using

and distributing the Program and assumes all risks associated with its exercise of rights under this Agreement , including but not limited to the risks and costs of program errors, compliance with applicable laws, damage to or loss of data, programs or equipment, and unavailability or interruption of operations.

### 6. DISCLAIMER OF LIABILITY

EXCEPT AS EXPRESSLY SET FORTH IN THIS AGREEMENT, NEITHER RECIPIENT NOR ANY CONTRIBUTORS SHALL HAVE ANY LIABILITY FOR ANY DIRECT, INDIRECT, INCIDENTAL, SPECIAL, EXEMPLARY, OR CONSEQUENTIAL DAMAGES (INCLUDING WITHOUT LIMITATION LOST PROFITS), HOWEVER CAUSED AND ON ANY THEORY OF LIABILITY, WHETHER IN

### CONTRACT, STRICT LIABILITY, OR TORT (INCLUDING NEGLIGENCE OR OTHERWISE) ARISING IN ANY WAY OUT OF THE USE OR DISTRIBUTION OF THE PROGRAM OR THE EXERCISE OF ANY RIGHTS GRANTED HEREUNDER, EVEN IF ADVISED OF THE POSSIBILITY OF SUCH DAMAGES.

### 7. GENERAL

If any provision of this Agreement is invalid or unenforceable under applicable

 law, it shall not affect the validity or enforceability of the remainder of the terms of this Agreement, and without further action by the parties hereto, such provision shall be reformed to the minimum extent necessary to make such provision valid and enforceable.

If Recipient institutes patent litigation against any entity (including a cross-claim or counterclaim in a lawsuit) alleging that the Program itself (excluding combinations of the Program with other software or hardware) infringes such Recipient's patent(s), then such Recipient's rights granted under Section 2(b) shall terminate as of the date such litigation is filed.

All Recipient's rights under this Agreement shall terminate if it fails to comply with any of the material terms or conditions of this Agreement and does not cure such failure in a reasonable period of time after becoming aware of such noncompliance. If all Recipient's rights under this Agreement terminate, Recipient agrees to cease use and distribution

of the Program as soon as

reasonably practicable. However, Recipient's obligations under this Agreement and any licenses granted by Recipient relating to the Program shall continue and survive.

Everyone is permitted to copy and distribute copies of this Agreement, but in order to avoid inconsistency the Agreement is copyrighted and may only be modified in the following manner. The Agreement Steward reserves the right to publish new versions (including revisions) of this Agreement from time to time. No one other than the Agreement Steward has the right to modify this Agreement. The Eclipse Foundation is the initial Agreement Steward. The Eclipse Foundation may assign the responsibility to serve as the Agreement Steward to a suitable separate entity. Each new version of the Agreement will be given a distinguishing version number. The Program (including Contributions) may always be distributed subject to the version of the Agreement under which it was received. In addition, after a new version of the

Agreement is published, Contributor may elect to distribute the Program (including its Contributions) under the new version. Except as expressly stated in Sections 2(a) and 2(b) above, Recipient receives no rights or licenses to the intellectual property of any Contributor under this Agreement, whether expressly, by implication, estoppel or otherwise. All rights in the Program not expressly granted under this Agreement are reserved.

This Agreement is governed by the laws of the State of New York and the intellectual property laws of the United States of America. No party to this Agreement will bring a legal action under this Agreement more than one year after the cause of action arose. Each party waives its rights to a jury trial in any resulting litigation.

> Apache License Version 2.0, January 2004 http://www.apache.org/licenses/

### TERMS AND CONDITIONS FOR USE, REPRODUCTION, AND DISTRIBUTION

1. Definitions.

 "License" shall mean the terms and conditions for use, reproduction, and distribution as defined by Sections 1 through 9 of this document.

 "Licensor" shall mean the copyright owner or entity authorized by the copyright owner that is granting the License.

 "Legal Entity" shall mean the union of the acting entity and all other entities that control, are controlled by, or are under common control with that entity. For the purposes of this definition, "control" means (i) the power, direct or indirect, to cause the direction or management of such entity, whether by contract or otherwise, or (ii) ownership of fifty percent (50%) or more of the outstanding shares, or (iii) beneficial ownership of such entity.

 "You" (or "Your") shall mean an individual or Legal Entity exercising permissions granted by this License.

 "Source" form shall mean the preferred form for making modifications, including but not limited to software source code, documentation source, and configuration files.

 "Object" form shall mean any form resulting from mechanical transformation or translation of a Source form, including but not limited to compiled object code, generated documentation, and conversions to other media types.

 "Work" shall mean the work of authorship, whether in Source or Object form, made available under the License, as indicated by a copyright notice that is included in or attached to the work (an example is provided in the Appendix below).

 "Derivative Works" shall mean any work, whether in Source or Object form, that is based on (or derived from) the Work and for which the editorial revisions, annotations, elaborations, or other modifications represent, as a whole, an original work of authorship. For the purposes of this License, Derivative Works shall not include works

### that remain

 separable from, or merely link (or bind by name) to the interfaces of, the Work and Derivative Works thereof.

 "Contribution" shall mean any work of authorship, including the original version of the Work and any modifications or additions to that Work or Derivative Works thereof, that is intentionally submitted to Licensor for inclusion in the Work by the copyright owner or by an individual or Legal Entity authorized to submit on behalf of the copyright owner. For the purposes of this definition, "submitted" means any form of electronic, verbal, or written communication sent to the Licensor or its representatives, including but not limited to communication on electronic mailing lists, source code control systems, and issue tracking systems that are managed by, or on behalf of, the Licensor for the purpose of discussing and improving the Work, but excluding communication that is conspicuously

marked or otherwise

designated in writing by the copyright owner as "Not a Contribution."

 "Contributor" shall mean Licensor and any individual or Legal Entity on behalf of whom a Contribution has been received by Licensor and subsequently incorporated within the Work.

- 2. Grant of Copyright License. Subject to the terms and conditions of this License, each Contributor hereby grants to You a perpetual, worldwide, non-exclusive, no-charge, royalty-free, irrevocable copyright license to reproduce, prepare Derivative Works of, publicly display, publicly perform, sublicense, and distribute the Work and such Derivative Works in Source or Object form.
- 3. Grant of Patent License. Subject to the terms and conditions of this License, each Contributor hereby grants to You a perpetual, worldwide, non-exclusive, no-charge, royalty-free, irrevocable (except as stated in this section) patent license to make, have made, use, offer to sell, sell, import, and otherwise transfer the Work, where such license applies only to those patent claims licensable by such Contributor that are necessarily infringed by their Contribution(s) alone or by combination of their Contribution(s) with the Work to which such Contribution(s) was submitted. If You institute patent litigation against any entity (including a cross-claim or counterclaim in a lawsuit) alleging that the Work or a Contribution incorporated within the Work constitutes direct

 or contributory patent infringement, then any patent licenses granted to You under this License for that Work shall terminate as of the date such litigation is filed.

- 4. Redistribution. You may reproduce and distribute copies of the Work or Derivative Works thereof in any medium, with or without modifications, and in Source or Object form, provided that You meet the following conditions:
- (a) You must give any other recipients of the Work or Derivative Works a copy of this License; and
	- (b) You must cause any modified files to carry prominent notices stating that You changed the files; and
	- (c) You must retain, in the Source form of any Derivative Works that You distribute, all copyright, patent, trademark, and attribution notices from the Source form of the Work, excluding those notices that do not pertain to any part of the Derivative Works; and
	- (d) If the Work includes a "NOTICE" text file as part of its distribution, then any Derivative Works that You distribute must include a readable copy of the attribution notices contained within such NOTICE file, excluding those notices that do not pertain to any part of the Derivative Works, in at least one of the following places: within a NOTICE text file distributed as part of the Derivative

### Works; within the Source form or

 documentation, if provided along with the Derivative Works; or, within a display generated by the Derivative Works, if and wherever such third-party notices normally appear. The contents of the NOTICE file are for informational purposes only and do not modify the License. You may add Your own attribution notices within Derivative Works that You distribute, alongside or as an addendum to the NOTICE text from the Work, provided that such additional attribution notices cannot be construed as modifying the License.

 You may add Your own copyright statement to Your modifications and may provide additional or different license terms and conditions for use, reproduction, or distribution of Your modifications, or for any such Derivative Works as a whole, provided Your use, reproduction, and distribution of the Work otherwise complies with the conditions stated in this License.

5. Submission of Contributions. Unless You explicitly state otherwise,

 any Contribution intentionally submitted for inclusion in the Work by You to the Licensor shall be under the terms and conditions of this License, without any additional terms or conditions. Notwithstanding the above, nothing herein shall supersede or modify the terms of any separate license agreement you may have executed with Licensor regarding such Contributions.

- 6. Trademarks. This License does not grant permission to use the trade names, trademarks, service marks, or product names of the Licensor, except as required for reasonable and customary use in describing the origin of the Work and reproducing the content of the NOTICE file.
- 7. Disclaimer of Warranty. Unless required by applicable law or agreed to in writing, Licensor provides the Work (and each Contributor provides its Contributions)

on an "AS IS" BASIS,

 WITHOUT WARRANTIES OR CONDITIONS OF ANY KIND, either express or implied, including, without limitation, any warranties or conditions of TITLE, NON-INFRINGEMENT, MERCHANTABILITY, or FITNESS FOR A PARTICULAR PURPOSE. You are solely responsible for determining the appropriateness of using or redistributing the Work and assume any risks associated with Your exercise of permissions under this License.

- 8. Limitation of Liability. In no event and under no legal theory, whether in tort (including negligence), contract, or otherwise, unless required by applicable law (such as deliberate and grossly negligent acts) or agreed to in writing, shall any Contributor be liable to You for damages, including any direct, indirect, special, incidental, or consequential damages of any character arising as a result of this License or out of the use or inability to use the Work (including but not limited
- to damages for loss of goodwill,

 work stoppage, computer failure or malfunction, or any and all other commercial damages or losses), even if such Contributor has been advised of the possibility of such damages.

 9. Accepting Warranty or Additional Liability. While redistributing the Work or Derivative Works thereof, You may choose to offer, and charge a fee for, acceptance of support, warranty, indemnity, or other liability obligations and/or rights consistent with this License. However, in accepting such obligations, You may act only on Your own behalf and on Your sole responsibility, not on behalf of any other Contributor, and only if You agree to indemnify, defend, and hold each Contributor harmless for any liability incurred by, or claims asserted against, such Contributor by reason of your accepting any such warranty or additional liability.

### END OF TERMS AND CONDITIONS

 APPENDIX: How to apply the Apache License to your work.

 To apply the Apache License to your work, attach the following boilerplate notice, with the fields enclosed by brackets "[]" replaced with your own identifying information. (Don't include the brackets!) The text should be enclosed in the appropriate comment syntax for the file format. We also recommend that a file or class name and description of purpose be included on the same "printed page" as the copyright notice for easier identification within third-party archives.

Copyright [yyyy] [name of copyright owner]

 Licensed under the Apache License, Version 2.0 (the "License"); you may not use this file except in compliance with the License. You may obtain a copy of the License at

http://www.apache.org/licenses/LICENSE-2.0

 Unless required by applicable law or agreed to in writing, software distributed under the License is distributed on an "AS IS" BASIS, WITHOUT WARRANTIES OR CONDITIONS OF ANY KIND, either express or implied. See the License for the specific language governing permissions and limitations under the License.

Jetty Web Container Copyright 1995-2018 Mort Bay Consulting Pty Ltd.

==============================================================

==============================================================

The Jetty Web Container is Copyright Mort Bay Consulting Pty Ltd unless otherwise noted.

Jetty is dual licensed under both

 \* The Apache 2.0 License http://www.apache.org/licenses/LICENSE-2.0.html

and

 \* The Eclipse Public 1.0 License http://www.eclipse.org/legal/epl-v10.html

Jetty may be distributed under either license.

------

### Eclipse

The following artifacts are EPL. \* org.eclipse.jetty.orbit:org.eclipse.jdt.core

The following artifacts are EPL and ASL2. \* org.eclipse.jetty.orbit:javax.security.auth.message

The following artifacts are EPL and CDDL 1.0. \* org.eclipse.jetty.orbit:javax.mail.glassfish

------

### **Oracle**

The following artifacts are CDDL + GPLv2 with classpath exception. https://glassfish.dev.java.net/nonav/public/CDDL+GPL.html

\* javax.servlet:javax.servlet-api

\* javax.annotation:javax.annotation-api

\* javax.transaction:javax.transaction-api

\* javax.websocket:javax.websocket-api

------

Oracle OpenJDK

If ALPN is used to negotiate HTTP/2 connections, then the following artifacts may be included in the distribution or downloaded when ALPN module is selected.

\* java.sun.security.ssl

These artifacts replace/modify OpenJDK classes. The modififications are hosted at github and both modified and original are under GPL v2 with classpath exceptions.

http://openjdk.java.net/legal/gplv2+ce.html

------

OW2

The following artifacts are licensed by the OW2 Foundation according to the terms of http://asm.ow2.org/license.html

org.ow2.asm:asm-commons org.ow2.asm:asm

------

### Apache

The following artifacts are ASL2 licensed.

org.apache.taglibs:taglibs-standard-spec org.apache.taglibs:taglibs-standard-impl

------

### **MortBay**

The following artifacts are ASL2 licensed. Based on selected classes from following Apache Tomcat jars, all ASL2 licensed.

org.mortbay.jasper:apache-jsp org.apache.tomcat:tomcat-jasper org.apache.tomcat:tomcat-juli org.apache.tomcat:tomcat-jsp-api org.apache.tomcat:tomcat-el-api org.apache.tomcat:tomcat-jasper-el org.apache.tomcat:tomcat-api org.apache.tomcat:tomcat-util-scan org.apache.tomcat:tomcat-util

org.mortbay.jasper:apache-el org.apache.tomcat:tomcat-jasper-el org.apache.tomcat:tomcat-el-api

### ------

### Mortbay

The following artifacts are  $CDDL + GPLv2$  with classpath exception.

https://glassfish.dev.java.net/nonav/public/CDDL+GPL.html

org.eclipse.jetty.toolchain:jetty-schemas

### ------

### Assorted

The UnixCrypt.java code implements the one way cryptography used by Unix systems for simple password protection. Copyright 1996 Aki Yoshida, modified April 2001 by Iris Van den Broeke, Daniel Deville. Permission to use, copy, modify and distribute UnixCrypt

for non-commercial or commercial purposes and without fee is granted provided that the copyright notice appears in all copies.

## **1.361 jetty-util-ajax 9.4.55.v20240627 1.361.1 Available under license :**

This program and the accompanying materials are made available under the terms of the Eclipse Public License 2.0 which is available at http://www.eclipse.org/legal/epl-2.0, or the Apache Software License 2.0 which is available at https://www.apache.org/licenses/LICENSE-2.0.

Eclipse Public License - v 1.0

THE ACCOMPANYING PROGRAM IS PROVIDED UNDER THE TERMS OF THIS ECLIPSE PUBLIC LICENSE ("AGREEMENT"). ANY USE, REPRODUCTION OR DISTRIBUTION OF THE PROGRAM CONSTITUTES RECIPIENT'S ACCEPTANCE OF THIS AGREEMENT.

### 1. DEFINITIONS

"Contribution" means:

a) in the case of the initial Contributor, the initial code and documentation distributed under this Agreement, and

b) in the case of each subsequent Contributor:

i) changes to the Program, and

ii) additions to the Program;

 where such changes and/or additions to the Program originate from and are distributed by that particular Contributor. A Contribution 'originates' from a Contributor if it was added to the Program by such Contributor

 itself or anyone acting on such Contributor's behalf. Contributions do not include additions to the Program which: (i) are separate modules of software distributed in conjunction with the Program under their own license agreement, and (ii) are not derivative works of the Program.

"Contributor" means any person or entity that distributes the Program.

"Licensed Patents" mean patent claims licensable by a Contributor which are necessarily infringed by the use or sale of its Contribution alone or when combined with the Program.

"Program" means the Contributions distributed in accordance with this Agreement.

"Recipient" means anyone who receives the Program under this Agreement, including all Contributors.

### 2. GRANT OF RIGHTS

 a) Subject to the terms of this Agreement, each Contributor hereby grants Recipient a non-exclusive, worldwide, royalty-free copyright license to reproduce, prepare derivative works of, publicly display, publicly perform,

distribute and sublicense the Contribution of such Contributor,

- if any, and such derivative works, in source code and object code form. b) Subject to the terms of this Agreement, each Contributor hereby grants Recipient a non-exclusive, worldwide, royalty-free patent license under Licensed Patents to make, use, sell, offer to sell, import and otherwise transfer the Contribution of such Contributor, if any, in source code and object code form. This patent license shall apply to the combination of the Contribution and the Program if, at the time the Contribution is added by the Contributor, such addition of the Contribution causes such combination to be covered by the Licensed Patents. The patent license shall not apply to any other combinations which include the Contribution. No hardware per se is licensed hereunder.
- c) Recipient understands that although each Contributor grants the licenses to its Contributions set forth herein,
- no assurances are provided by any

 Contributor that the Program does not infringe the patent or other intellectual property rights of any other entity. Each Contributor disclaims any liability to Recipient for claims brought by any other entity based on infringement of intellectual property rights or otherwise. As a condition to exercising the rights and licenses granted hereunder, each Recipient hereby assumes sole responsibility to secure any other intellectual property rights needed, if any. For example, if a third party patent license is required to allow Recipient to distribute the Program, it is Recipient's responsibility to acquire that license before distributing the Program.

 d) Each Contributor represents that to its knowledge it has sufficient copyright rights in its Contribution, if any, to grant the copyright license set forth in this Agreement.

### 3. REQUIREMENTS

A Contributor may choose to distribute the Program in object code form under its own license agreement, provided that:

a) it complies with the terms and conditions of this Agreement; and

- b) its license agreement:
	- i) effectively disclaims on behalf of all Contributors all warranties and conditions, express and implied, including warranties or

 conditions of title and non-infringement, and implied warranties or conditions of merchantability and fitness for a particular purpose;

- ii) effectively excludes on behalf of all Contributors all liability for damages, including direct, indirect, special, incidental and consequential damages, such as lost profits;
- iii) states that any provisions which differ from this Agreement are offered by that Contributor alone and not by any other party; and
- iv) states that source code for the Program is available from such Contributor, and informs licensees how to obtain it in a reasonable manner on or through a

medium customarily used for software exchange.

When the Program is made available in source code form:

a) it must be made available under this Agreement; and

 b) a copy of this Agreement must be included with each copy of the Program. Contributors may not remove or alter any copyright notices contained within the Program.

Each Contributor must identify itself as the originator of its Contribution, if

any, in a manner that reasonably allows subsequent Recipients to identify the originator of the Contribution.

### 4. COMMERCIAL DISTRIBUTION

Commercial distributors of software may accept certain responsibilities with respect to end users, business partners and the like. While this license is intended to facilitate the commercial use of the Program, the Contributor who includes the Program in a commercial product offering should do so in a manner which does not create potential liability for other Contributors. Therefore, if a Contributor includes the Program in a commercial product offering, such

Contributor ("Commercial Contributor") hereby agrees to defend and indemnify every other Contributor ("Indemnified Contributor") against any losses, damages and costs (collectively "Losses") arising from claims, lawsuits and other legal actions brought by a third party against the Indemnified Contributor to the extent caused by the acts or omissions of such Commercial Contributor in connection with its distribution of the Program in a commercial product offering. The obligations in this section do not apply to any claims or Losses relating to any actual or alleged intellectual property infringement. In order to qualify, an Indemnified Contributor must: a) promptly notify the Commercial Contributor in writing of such claim, and b) allow the Commercial Contributor to control, and cooperate with the Commercial Contributor in, the defense and any related settlement negotiations. The Indemnified Contributor may participate in any such claim at its own expense.

### For example,

 a Contributor might include the Program in a commercial product offering, Product X. That Contributor is then a Commercial Contributor. If that Commercial Contributor then makes performance claims, or offers warranties related to Product X, those performance claims and warranties are such Commercial Contributor's responsibility alone. Under this section, the Commercial Contributor would have to defend claims against the other Contributors related to those performance claims and warranties, and if a court requires any other Contributor to pay any damages as a result, the Commercial Contributor must pay those damages.

### 5. NO WARRANTY

EXCEPT AS EXPRESSLY SET FORTH IN THIS AGREEMENT, THE PROGRAM IS PROVIDED ON AN "AS IS" BASIS, WITHOUT WARRANTIES OR CONDITIONS OF ANY KIND, EITHER EXPRESS OR IMPLIED INCLUDING, WITHOUT LIMITATION, ANY WARRANTIES OR CONDITIONS OF TITLE, NON-INFRINGEMENT, MERCHANTABILITY OR FITNESS FOR A PARTICULAR PURPOSE. Each Recipient is solely responsible for determining the appropriateness of using and distributing the Program and assumes all risks associated with its exercise of rights under this Agreement , including but not limited to the risks and costs of program errors, compliance with applicable laws, damage to

or loss of data, programs or equipment, and unavailability or interruption of operations.

### 6. DISCLAIMER OF LIABILITY

EXCEPT AS EXPRESSLY SET FORTH IN THIS AGREEMENT, NEITHER RECIPIENT NOR ANY CONTRIBUTORS SHALL HAVE ANY LIABILITY FOR ANY DIRECT, INDIRECT, INCIDENTAL, SPECIAL, EXEMPLARY, OR CONSEQUENTIAL DAMAGES (INCLUDING WITHOUT LIMITATION LOST PROFITS), HOWEVER CAUSED AND ON ANY THEORY OF LIABILITY, WHETHER IN CONTRACT, STRICT LIABILITY, OR TORT (INCLUDING NEGLIGENCE OR OTHERWISE) ARISING IN ANY WAY OUT OF THE USE OR DISTRIBUTION OF THE PROGRAM OR THE EXERCISE OF ANY RIGHTS GRANTED HEREUNDER, EVEN IF ADVISED OF THE POSSIBILITY OF SUCH DAMAGES.

### 7. GENERAL

If any provision of this Agreement is invalid or unenforceable under applicable

 law, it shall not affect the validity or enforceability of the remainder of the terms of this Agreement, and without further action by the parties hereto, such provision shall be reformed to the minimum extent necessary to make such provision valid and enforceable.

If Recipient institutes patent litigation against any entity (including a cross-claim or counterclaim in a lawsuit) alleging that the Program itself (excluding combinations of the Program with other software or hardware) infringes such Recipient's patent(s), then such Recipient's rights granted under Section 2(b) shall terminate as of the date such litigation is filed.

All Recipient's rights under this Agreement shall terminate if it fails to comply with any of the material terms or conditions of this Agreement and does not cure such failure in a reasonable period of time after becoming aware of such noncompliance. If all Recipient's rights under this Agreement terminate, Recipient agrees to cease use and distribution

of the Program as soon as

reasonably practicable. However, Recipient's obligations under this Agreement and any licenses granted by Recipient relating to the Program shall continue and survive.

Everyone is permitted to copy and distribute copies of this Agreement, but in order to avoid inconsistency the Agreement is copyrighted and may only be modified in the following manner. The Agreement Steward reserves the right to publish new versions (including revisions) of this Agreement from time to time. No one other than the Agreement Steward has the right to modify this Agreement. The Eclipse Foundation is the initial Agreement Steward. The Eclipse Foundation may assign the responsibility to serve as the Agreement Steward to a suitable separate entity. Each new version of the Agreement will be given a distinguishing version number. The Program (including Contributions) may always be distributed subject to the version of the Agreement under which it was received. In addition, after a new version of the

Agreement is published, Contributor may elect to distribute the Program (including its Contributions) under the new version. Except as expressly stated in Sections 2(a) and 2(b) above, Recipient receives no rights or licenses to the intellectual property of any Contributor under this Agreement, whether expressly, by implication, estoppel or otherwise. All rights in the Program not expressly granted under this Agreement are reserved.

This Agreement is governed by the laws of the State of New York and the intellectual property laws of the United States of America. No party to this Agreement will bring a legal action under this Agreement more than one year after the cause of action arose. Each party waives its rights to a jury trial in any resulting litigation.

> Apache License Version 2.0, January 2004 http://www.apache.org/licenses/

 TERMS AND CONDITIONS FOR USE, REPRODUCTION, AND **DISTRIBUTION** 

1. Definitions.

 "License" shall mean the terms and conditions for use, reproduction, and distribution as defined by Sections 1 through 9 of this document.

 "Licensor" shall mean the copyright owner or entity authorized by the copyright owner that is granting the License.

 "Legal Entity" shall mean the union of the acting entity and all other entities that control, are controlled by, or are under common control with that entity. For the purposes of this definition, "control" means (i) the power, direct or indirect, to cause the direction or management of such entity, whether by contract or otherwise, or (ii) ownership of fifty percent (50%) or more of the outstanding shares, or (iii) beneficial ownership of such entity.

 "You" (or "Your") shall mean an individual or Legal Entity exercising permissions granted by this License.

 "Source" form shall mean the preferred form for making modifications, including but not limited to software source code, documentation source, and configuration files.

 "Object" form shall mean any form resulting from mechanical transformation or translation of a Source form, including but not limited to compiled object code, generated documentation, and conversions to other media types.

 "Work" shall mean the work of authorship, whether in Source or Object form, made available under the License, as indicated by a copyright notice that is included in or attached to the work (an example is provided in the Appendix below).

 "Derivative Works" shall mean any work, whether in Source or Object form, that is based on (or derived from) the Work and for which the editorial revisions, annotations, elaborations, or other modifications represent, as a whole, an original work of authorship. For the purposes of this License, Derivative Works shall not include works

### that remain

 separable from, or merely link (or bind by name) to the interfaces of, the Work and Derivative Works thereof.

 "Contribution" shall mean any work of authorship, including the original version of the Work and any modifications or additions to that Work or Derivative Works thereof, that is intentionally submitted to Licensor for inclusion in the Work by the copyright owner or by an individual or Legal Entity authorized to submit on behalf of the copyright owner. For the purposes of this definition, "submitted" means any form of electronic, verbal, or written communication sent

 to the Licensor or its representatives, including but not limited to communication on electronic mailing lists, source code control systems, and issue tracking systems that are managed by, or on behalf of, the Licensor for the purpose of discussing and improving the Work, but excluding communication that is conspicuously

marked or otherwise

designated in writing by the copyright owner as "Not a Contribution."

 "Contributor" shall mean Licensor and any individual or Legal Entity on behalf of whom a Contribution has been received by Licensor and subsequently incorporated within the Work.

- 2. Grant of Copyright License. Subject to the terms and conditions of this License, each Contributor hereby grants to You a perpetual, worldwide, non-exclusive, no-charge, royalty-free, irrevocable copyright license to reproduce, prepare Derivative Works of, publicly display, publicly perform, sublicense, and distribute the Work and such Derivative Works in Source or Object form.
- 3. Grant of Patent License. Subject to the terms and conditions of this License, each Contributor hereby grants to You a perpetual, worldwide, non-exclusive, no-charge, royalty-free, irrevocable (except as stated in this section) patent license to make, have made, use, offer to sell, sell, import, and otherwise transfer the Work, where such license applies only to those patent claims licensable by such Contributor that are necessarily infringed by their Contribution(s) alone or by combination of their Contribution(s) with the Work to which such Contribution(s) was submitted. If You institute patent litigation against any entity (including a cross-claim or counterclaim in a lawsuit) alleging that the Work or a Contribution incorporated within the Work constitutes direct or contributory patent infringement, then any patent licenses granted to You under this License for that Work shall terminate as of the date such litigation is filed.
- 4. Redistribution. You may reproduce and distribute copies of the Work or Derivative Works thereof in any medium, with or without modifications, and in Source or Object form, provided that You meet the following conditions:
- (a) You must give any other recipients of the Work or Derivative Works a copy of this License; and
	- (b) You must cause any modified files to carry prominent notices stating that You changed the files; and
	- (c) You must retain, in the Source form of any Derivative Works

 that You distribute, all copyright, patent, trademark, and attribution notices from the Source form of the Work, excluding those notices that do not pertain to any part of the Derivative Works; and

- (d) If the Work includes a "NOTICE" text file as part of its distribution, then any Derivative Works that You distribute must include a readable copy of the attribution notices contained within such NOTICE file, excluding those notices that do not pertain to any part of the Derivative Works, in at least one of the following places: within a NOTICE text file distributed as part of the Derivative
- Works; within the Source form or

 documentation, if provided along with the Derivative Works; or, within a display generated by the Derivative Works, if and wherever such third-party notices normally appear. The contents of the NOTICE file are for informational purposes only and do not modify the License. You may add Your own attribution notices within Derivative Works that You distribute, alongside or as an addendum to the NOTICE text from the Work, provided that such additional attribution notices cannot be construed as modifying the License.

 You may add Your own copyright statement to Your modifications and may provide additional or different license terms and conditions for use, reproduction, or distribution of Your modifications, or for any such Derivative Works as a whole, provided Your use, reproduction, and distribution of the Work otherwise complies with the conditions stated in this License.

- 5. Submission of Contributions. Unless You explicitly state otherwise, any Contribution intentionally submitted for inclusion in the Work by You to the Licensor shall be under the terms and conditions of this License, without any additional terms or conditions. Notwithstanding the above, nothing herein shall supersede or modify the terms of any separate license agreement you may have executed with Licensor regarding such Contributions.
- 6. Trademarks. This License does not grant permission to use the trade names, trademarks, service marks, or product names of the Licensor, except as required for reasonable and customary use in describing the origin of the Work and reproducing the content of the NOTICE file.
- 7. Disclaimer of Warranty. Unless required by applicable law or agreed to in writing, Licensor provides the Work (and each Contributor provides its Contributions) on an "AS IS" BASIS, WITHOUT WARRANTIES OR CONDITIONS OF ANY KIND, either express or

 implied, including, without limitation, any warranties or conditions of TITLE, NON-INFRINGEMENT, MERCHANTABILITY, or FITNESS FOR A PARTICULAR PURPOSE. You are solely responsible for determining the appropriateness of using or redistributing the Work and assume any risks associated with Your exercise of permissions under this License.

 8. Limitation of Liability. In no event and under no legal theory, whether in tort (including negligence), contract, or otherwise, unless required by applicable law (such as deliberate and grossly negligent acts) or agreed to in writing, shall any Contributor be liable to You for damages, including any direct, indirect, special, incidental, or consequential damages of any character arising as a result of this License or out of the use or inability to use the Work (including but not limited

to damages for loss of goodwill,

 work stoppage, computer failure or malfunction, or any and all other commercial damages or losses), even if such Contributor has been advised of the possibility of such damages.

 9. Accepting Warranty or Additional Liability. While redistributing the Work or Derivative Works thereof, You may choose to offer, and charge a fee for, acceptance of support, warranty, indemnity, or other liability obligations and/or rights consistent with this License. However, in accepting such obligations, You may act only on Your own behalf and on Your sole responsibility, not on behalf of any other Contributor, and only if You agree to indemnify, defend, and hold each Contributor harmless for any liability incurred by, or claims asserted against, such Contributor by reason of your accepting any such warranty or additional liability.

### END OF TERMS AND CONDITIONS

 APPENDIX: How to apply the Apache License to your work.

 To apply the Apache License to your work, attach the following boilerplate notice, with the fields enclosed by brackets "[]" replaced with your own identifying information. (Don't include the brackets!) The text should be enclosed in the appropriate comment syntax for the file format. We also recommend that a file or class name and description of purpose be included on the same "printed page" as the copyright notice for easier identification within third-party archives.

Copyright [yyyy] [name of copyright owner]

 Licensed under the Apache License, Version 2.0 (the "License"); you may not use this file except in compliance with the License.

You may obtain a copy of the License at

http://www.apache.org/licenses/LICENSE-2.0

 Unless required by applicable law or agreed to in writing, software distributed under the License is distributed on an "AS IS" BASIS, WITHOUT WARRANTIES OR CONDITIONS OF ANY KIND, either express or implied. See the License for the specific language governing permissions and limitations under the License. ============================================================== Jetty Web Container

Copyright 1995-2018 Mort Bay Consulting Pty Ltd.

==============================================================

The Jetty Web Container is Copyright Mort Bay Consulting Pty Ltd unless otherwise noted.

Jetty is dual licensed under both

 \* The Apache 2.0 License http://www.apache.org/licenses/LICENSE-2.0.html

and

 \* The Eclipse Public 1.0 License http://www.eclipse.org/legal/epl-v10.html

Jetty may be distributed under either license.

------

Eclipse

The following artifacts are EPL. \* org.eclipse.jetty.orbit:org.eclipse.jdt.core

The following artifacts are EPL and ASL2. \* org.eclipse.jetty.orbit:javax.security.auth.message

The following artifacts are EPL and CDDL 1.0. \* org.eclipse.jetty.orbit:javax.mail.glassfish

------

Oracle

The following artifacts are  $CDDL + GPLv2$  with classpath exception.

https://glassfish.dev.java.net/nonav/public/CDDL+GPL.html

\* javax.servlet:javax.servlet-api

\* javax.annotation:javax.annotation-api

\* javax.transaction:javax.transaction-api

\* javax.websocket:javax.websocket-api

------

Oracle OpenJDK

If ALPN is used to negotiate HTTP/2 connections, then the following artifacts may be included in the distribution or downloaded when ALPN module is selected.

\* java.sun.security.ssl

These artifacts replace/modify OpenJDK classes. The modififications are hosted at github and both modified and original are under GPL v2 with classpath exceptions. http://openjdk.java.net/legal/gplv2+ce.html

------

### OW2

The following artifacts are licensed by the OW2 Foundation according to the terms of http://asm.ow2.org/license.html

org.ow2.asm:asm-commons org.ow2.asm:asm

------

Apache

The following artifacts are ASL2 licensed.

org.apache.taglibs:taglibs-standard-spec org.apache.taglibs:taglibs-standard-impl

------

### **MortBay**

The following artifacts are ASL2 licensed. Based on selected classes from following Apache Tomcat jars, all ASL2 licensed.

org.mortbay.jasper:apache-jsp org.apache.tomcat:tomcat-jasper org.apache.tomcat:tomcat-juli org.apache.tomcat:tomcat-jsp-api org.apache.tomcat:tomcat-el-api org.apache.tomcat:tomcat-jasper-el org.apache.tomcat:tomcat-api org.apache.tomcat:tomcat-util-scan org.apache.tomcat:tomcat-util

org.mortbay.jasper:apache-el org.apache.tomcat:tomcat-jasper-el org.apache.tomcat:tomcat-el-api

------

#### Mortbay

The following artifacts are  $CDDL + GPLv2$  with classpath exception.

https://glassfish.dev.java.net/nonav/public/CDDL+GPL.html

org.eclipse.jetty.toolchain:jetty-schemas

------

Assorted

The UnixCrypt.java code implements the one way cryptography used by Unix systems for simple password protection. Copyright 1996 Aki Yoshida, modified April 2001 by Iris Van den Broeke, Daniel Deville. Permission to use, copy, modify and distribute UnixCrypt for non-commercial or commercial purposes and without fee is granted provided that the copyright notice appears in all copies.

## **1.362 jetty-servlets 9.4.55.v20240627**

### **1.362.1 Available under license :**

This program and the accompanying materials are made available under the terms of the Eclipse Public License 2.0 which is available at http://www.eclipse.org/legal/epl-2.0, or the Apache Software License 2.0 which is available at https://www.apache.org/licenses/LICENSE-2.0.

Eclipse Public License - v 1.0

### THE ACCOMPANYING PROGRAM IS PROVIDED UNDER THE TERMS OF THIS ECLIPSE PUBLIC LICENSE ("AGREEMENT"). ANY USE, REPRODUCTION OR DISTRIBUTION OF THE PROGRAM CONSTITUTES RECIPIENT'S ACCEPTANCE OF THIS AGREEMENT.

### 1. DEFINITIONS

"Contribution" means:

- a) in the case of the initial Contributor, the initial code and documentation distributed under this Agreement, and
- b) in the case of each subsequent Contributor:
- i) changes to the Program, and
- ii) additions to the Program;

 where such changes and/or additions to the Program originate from and are distributed by that particular Contributor. A Contribution 'originates' from a Contributor if it was added to the Program by such Contributor

 itself or anyone acting on such Contributor's behalf. Contributions do not include additions to the Program which: (i) are separate modules of software distributed in conjunction with the Program under their own license agreement, and (ii) are not derivative works of the Program.

"Contributor" means any person or entity that distributes the Program.

"Licensed Patents" mean patent claims licensable by a Contributor which are necessarily infringed by the use or sale of its Contribution alone or when combined with the Program.

"Program" means the Contributions distributed in accordance with this Agreement.

"Recipient" means anyone who receives the Program under this Agreement, including all Contributors.

### 2. GRANT OF RIGHTS

- a) Subject to the terms of this Agreement, each Contributor hereby grants Recipient a non-exclusive, worldwide, royalty-free copyright license to reproduce, prepare derivative works of, publicly display, publicly perform,
- distribute and sublicense the Contribution of such Contributor,
- if any, and such derivative works, in source code and object code form. b) Subject to the terms of this Agreement, each Contributor hereby grants Recipient a non-exclusive, worldwide, royalty-free patent license under Licensed Patents to make, use, sell, offer to sell, import and otherwise transfer the Contribution of such Contributor, if any, in source code and object code form. This patent license shall apply to the combination of the Contribution and the Program if, at the time the Contribution is

 added by the Contributor, such addition of the Contribution causes such combination to be covered by the Licensed Patents. The patent license shall not apply to any other combinations which include the Contribution. No hardware per se is licensed hereunder.

- c) Recipient understands that although each Contributor grants the licenses to its Contributions set forth herein,
- no assurances are provided by any

 Contributor that the Program does not infringe the patent or other intellectual property rights of any other entity. Each Contributor disclaims any liability to Recipient for claims brought by any other entity based on infringement of intellectual property rights or otherwise. As a condition to exercising the rights and licenses granted hereunder, each Recipient hereby assumes sole responsibility to secure any other intellectual property rights needed, if any. For example, if a third party patent license is required to allow Recipient to distribute the Program, it is Recipient's responsibility to acquire that license before distributing the Program.

 d) Each Contributor represents that to its knowledge it has sufficient copyright rights in its Contribution, if any, to grant the copyright license set forth in this Agreement.

### 3. REQUIREMENTS

A Contributor may choose to distribute the Program in object code form under its own license agreement, provided that:

a) it complies with the terms and conditions of this Agreement; and

b) its license agreement:

- i) effectively disclaims on behalf of all Contributors all warranties and conditions, express and implied, including warranties or conditions of title and non-infringement, and implied warranties or conditions of merchantability and fitness for a particular purpose;
- ii) effectively excludes on behalf of all Contributors all liability for damages, including direct, indirect, special, incidental and consequential damages, such as lost profits;
- iii) states that any provisions which differ from this Agreement are offered by that Contributor alone and not by any other party; and
- iv) states that source code for the Program is available from such Contributor, and informs licensees how to obtain it in a reasonable manner on or through a

medium customarily used for software exchange.

When the Program is made available in source code form:

a) it must be made available under this Agreement; and

 b) a copy of this Agreement must be included with each copy of the Program. Contributors may not remove or alter any copyright notices contained

within the Program.

Each Contributor must identify itself as the originator of its Contribution, if

any, in a manner that reasonably allows subsequent Recipients to identify the originator of the Contribution.

### 4. COMMERCIAL DISTRIBUTION

Commercial distributors of software may accept certain responsibilities with respect to end users, business partners and the like. While this license is intended to facilitate the commercial use of the Program, the Contributor who includes the Program in a commercial product offering should do so in a manner which does not create potential liability for other Contributors. Therefore, if a Contributor includes the Program in a commercial product offering, such

Contributor ("Commercial Contributor") hereby agrees to defend and indemnify every other Contributor ("Indemnified Contributor") against any losses, damages and costs (collectively "Losses") arising from claims, lawsuits and other legal actions brought by a third party against the Indemnified Contributor to the extent caused by the acts or omissions of such Commercial Contributor in connection with its distribution of the Program in a commercial product offering. The obligations in this section do not apply to any claims or Losses relating to any actual or alleged intellectual property infringement. In order to qualify, an Indemnified Contributor must: a) promptly notify the Commercial Contributor in writing of such claim, and b) allow the Commercial Contributor to control, and cooperate with the Commercial Contributor in, the defense and any related settlement negotiations. The Indemnified Contributor may participate in any such claim at its own expense.

### For example,

 a Contributor might include the Program in a commercial product offering, Product X. That Contributor is then a Commercial Contributor. If that Commercial Contributor then makes performance claims, or offers warranties related to Product X, those performance claims and warranties are such Commercial Contributor's responsibility alone. Under this section, the Commercial Contributor would have to defend claims against the other Contributors related to those performance claims and warranties, and if a court requires any other Contributor to pay any damages as a result, the Commercial Contributor must pay those damages.

### 5. NO WARRANTY

EXCEPT AS EXPRESSLY SET FORTH IN THIS AGREEMENT, THE PROGRAM IS PROVIDED ON AN "AS IS" BASIS, WITHOUT WARRANTIES OR CONDITIONS OF ANY KIND, EITHER EXPRESS OR IMPLIED INCLUDING, WITHOUT LIMITATION, ANY WARRANTIES OR CONDITIONS OF TITLE, NON-INFRINGEMENT, MERCHANTABILITY OR FITNESS FOR A PARTICULAR PURPOSE. Each

Recipient is solely responsible for determining the appropriateness of using and distributing the Program and assumes all risks associated with its exercise of rights under this Agreement , including but not limited to the risks and costs of program errors, compliance with applicable laws, damage to or loss of data, programs or equipment, and unavailability or interruption of operations.

### 6. DISCLAIMER OF LIABILITY

EXCEPT AS EXPRESSLY SET FORTH IN THIS AGREEMENT, NEITHER RECIPIENT NOR ANY CONTRIBUTORS SHALL HAVE ANY LIABILITY FOR ANY DIRECT, INDIRECT, INCIDENTAL, SPECIAL, EXEMPLARY, OR CONSEQUENTIAL DAMAGES (INCLUDING WITHOUT LIMITATION LOST PROFITS), HOWEVER CAUSED AND ON ANY THEORY OF LIABILITY, WHETHER IN CONTRACT, STRICT LIABILITY, OR TORT (INCLUDING NEGLIGENCE OR OTHERWISE) ARISING IN ANY WAY OUT OF THE USE OR DISTRIBUTION OF THE PROGRAM OR THE EXERCISE OF ANY RIGHTS GRANTED HEREUNDER, EVEN IF ADVISED OF THE POSSIBILITY OF SUCH DAMAGES.

### 7. GENERAL

If any provision of this Agreement is invalid or unenforceable under applicable

 law, it shall not affect the validity or enforceability of the remainder of the terms of this Agreement, and without further action by the parties hereto, such provision shall be reformed to the minimum extent necessary to make such provision valid and enforceable.

If Recipient institutes patent litigation against any entity (including a cross-claim or counterclaim in a lawsuit) alleging that the Program itself (excluding combinations of the Program with other software or hardware) infringes such Recipient's patent(s), then such Recipient's rights granted under Section 2(b) shall terminate as of the date such litigation is filed.

All Recipient's rights under this Agreement shall terminate if it fails to comply with any of the material terms or conditions of this Agreement and does not cure such failure in a reasonable period of time after becoming aware of such noncompliance. If all Recipient's rights under this Agreement terminate, Recipient agrees to cease use and distribution

of the Program as soon as

reasonably practicable. However, Recipient's obligations under this Agreement and any licenses granted by Recipient relating to the Program shall continue and survive.

Everyone is permitted to copy and distribute copies of this Agreement, but in order to avoid inconsistency the Agreement is copyrighted and may only be modified in the following manner. The Agreement Steward reserves the right to publish new versions (including revisions) of this Agreement from time to

time. No one other than the Agreement Steward has the right to modify this Agreement. The Eclipse Foundation is the initial Agreement Steward. The Eclipse Foundation may assign the responsibility to serve as the Agreement Steward to a suitable separate entity. Each new version of the Agreement will be given a distinguishing version number. The Program (including Contributions) may always be distributed subject to the version of the Agreement under which it was received. In addition, after a new version of the

Agreement is published, Contributor may elect to distribute the Program (including its Contributions) under the new version. Except as expressly stated in Sections 2(a) and 2(b) above, Recipient receives no rights or licenses to the intellectual property of any Contributor under this Agreement, whether expressly, by implication, estoppel or otherwise. All rights in the Program not expressly granted under this Agreement are reserved.

This Agreement is governed by the laws of the State of New York and the intellectual property laws of the United States of America. No party to this Agreement will bring a legal action under this Agreement more than one year after the cause of action arose. Each party waives its rights to a jury trial in any resulting litigation.

> Apache License Version 2.0, January 2004 http://www.apache.org/licenses/

### TERMS AND CONDITIONS FOR USE, REPRODUCTION, AND **DISTRIBUTION**

1. Definitions.

 "License" shall mean the terms and conditions for use, reproduction, and distribution as defined by Sections 1 through 9 of this document.

 "Licensor" shall mean the copyright owner or entity authorized by the copyright owner that is granting the License.

 "Legal Entity" shall mean the union of the acting entity and all other entities that control, are controlled by, or are under common control with that entity. For the purposes of this definition, "control" means (i) the power, direct or indirect, to cause the direction or management of such entity, whether by contract or otherwise, or (ii) ownership of fifty percent (50%) or more of the outstanding shares, or (iii) beneficial ownership of such entity.

 "You" (or "Your") shall mean an individual or Legal Entity exercising permissions granted by this License.

 "Source" form shall mean the preferred form for making modifications, including but not limited to software source code, documentation source, and configuration files.

 "Object" form shall mean any form resulting from mechanical transformation or translation of a Source form, including but not limited to compiled object code, generated documentation, and conversions to other media types.

 "Work" shall mean the work of authorship, whether in Source or Object form, made available under the License, as indicated by a copyright notice that is included in or attached to the work (an example is provided in the Appendix below).

 "Derivative Works" shall mean any work, whether in Source or Object form, that is based on (or derived from) the Work and for which the editorial revisions, annotations, elaborations, or other modifications represent, as a whole, an original work of authorship. For the purposes of this License, Derivative Works shall not include works that remain

 separable from, or merely link (or bind by name) to the interfaces of, the Work and Derivative Works thereof.

 "Contribution" shall mean any work of authorship, including the original version of the Work and any modifications or additions to that Work or Derivative Works thereof, that is intentionally submitted to Licensor for inclusion in the Work by the copyright owner or by an individual or Legal Entity authorized to submit on behalf of the copyright owner. For the purposes of this definition, "submitted" means any form of electronic, verbal, or written communication sent to the Licensor or its representatives, including but not limited to communication on electronic mailing lists, source code control systems, and issue tracking systems that are managed by, or on behalf of, the Licensor for the purpose of discussing and improving the Work, but excluding communication that is conspicuously

### marked or otherwise

designated in writing by the copyright owner as "Not a Contribution."

 "Contributor" shall mean Licensor and any individual or Legal Entity on behalf of whom a Contribution has been received by Licensor and subsequently incorporated within the Work.

 2. Grant of Copyright License. Subject to the terms and conditions of this License, each Contributor hereby grants to You a perpetual, worldwide, non-exclusive, no-charge, royalty-free, irrevocable copyright license to reproduce, prepare Derivative Works of, publicly display, publicly perform, sublicense, and distribute the

Work and such Derivative Works in Source or Object form.

- 3. Grant of Patent License. Subject to the terms and conditions of this License, each Contributor hereby grants to You a perpetual, worldwide, non-exclusive, no-charge, royalty-free, irrevocable (except as stated in this section) patent license to make, have made, use, offer to sell, sell, import, and otherwise transfer the Work, where such license applies only to those patent claims licensable by such Contributor that are necessarily infringed by their Contribution(s) alone or by combination of their Contribution(s) with the Work to which such Contribution(s) was submitted. If You institute patent litigation against any entity (including a cross-claim or counterclaim in a lawsuit) alleging that the Work or a Contribution incorporated within the Work constitutes direct or contributory patent infringement, then any patent licenses granted to You under this License for that Work shall terminate as of the date such litigation is filed.
- 4. Redistribution. You may reproduce and distribute copies of the Work or Derivative Works thereof in any medium, with or without modifications, and in Source or Object form, provided that You meet the following conditions:
- (a) You must give any other recipients of the Work or Derivative Works a copy of this License; and
	- (b) You must cause any modified files to carry prominent notices stating that You changed the files; and
	- (c) You must retain, in the Source form of any Derivative Works that You distribute, all copyright, patent, trademark, and attribution notices from the Source form of the Work, excluding those notices that do not pertain to any part of the Derivative Works; and
	- (d) If the Work includes a "NOTICE" text file as part of its distribution, then any Derivative Works that You distribute must include a readable copy of the attribution notices contained within such NOTICE file, excluding those notices that do not pertain to any part of the Derivative Works, in at least one of the following places: within a NOTICE text file distributed as part of the Derivative

Works; within the Source form or

 documentation, if provided along with the Derivative Works; or, within a display generated by the Derivative Works, if and wherever such third-party notices normally appear. The contents of the NOTICE file are for informational purposes only and

 do not modify the License. You may add Your own attribution notices within Derivative Works that You distribute, alongside or as an addendum to the NOTICE text from the Work, provided that such additional attribution notices cannot be construed as modifying the License.

 You may add Your own copyright statement to Your modifications and may provide additional or different license terms and conditions for use, reproduction, or distribution of Your modifications, or for any such Derivative Works as a whole, provided Your use, reproduction, and distribution of the Work otherwise complies with the conditions stated in this License.

- 5. Submission of Contributions. Unless You explicitly state otherwise, any Contribution intentionally submitted for inclusion in the Work by You to the Licensor shall be under the terms and conditions of this License, without any additional terms or conditions. Notwithstanding the above, nothing herein shall supersede or modify the terms of any separate license agreement you may have executed with Licensor regarding such Contributions.
- 6. Trademarks. This License does not grant permission to use the trade names, trademarks, service marks, or product names of the Licensor, except as required for reasonable and customary use in describing the origin of the Work and reproducing the content of the NOTICE file.
- 7. Disclaimer of Warranty. Unless required by applicable law or agreed to in writing, Licensor provides the Work (and each Contributor provides its Contributions)

on an "AS IS" BASIS,

 WITHOUT WARRANTIES OR CONDITIONS OF ANY KIND, either express or implied, including, without limitation, any warranties or conditions of TITLE, NON-INFRINGEMENT, MERCHANTABILITY, or FITNESS FOR A PARTICULAR PURPOSE. You are solely responsible for determining the appropriateness of using or redistributing the Work and assume any risks associated with Your exercise of permissions under this License.

 8. Limitation of Liability. In no event and under no legal theory, whether in tort (including negligence), contract, or otherwise, unless required by applicable law (such as deliberate and grossly negligent acts) or agreed to in writing, shall any Contributor be liable to You for damages, including any direct, indirect, special, incidental, or consequential damages of any character arising as a result of this License or out of the use or inability to use the Work (including but not limited

to damages for loss of goodwill,

 work stoppage, computer failure or malfunction, or any and all other commercial damages or losses), even if such Contributor

has been advised of the possibility of such damages.

 9. Accepting Warranty or Additional Liability. While redistributing the Work or Derivative Works thereof, You may choose to offer, and charge a fee for, acceptance of support, warranty, indemnity, or other liability obligations and/or rights consistent with this License. However, in accepting such obligations, You may act only on Your own behalf and on Your sole responsibility, not on behalf of any other Contributor, and only if You agree to indemnify, defend, and hold each Contributor harmless for any liability incurred by, or claims asserted against, such Contributor by reason of your accepting any such warranty or additional liability.

### END OF TERMS AND CONDITIONS

 APPENDIX: How to apply the Apache License to your work.

 To apply the Apache License to your work, attach the following boilerplate notice, with the fields enclosed by brackets "[]" replaced with your own identifying information. (Don't include the brackets!) The text should be enclosed in the appropriate comment syntax for the file format. We also recommend that a file or class name and description of purpose be included on the same "printed page" as the copyright notice for easier identification within third-party archives.

Copyright [yyyy] [name of copyright owner]

 Licensed under the Apache License, Version 2.0 (the "License"); you may not use this file except in compliance with the License. You may obtain a copy of the License at

http://www.apache.org/licenses/LICENSE-2.0

 Unless required by applicable law or agreed to in writing, software distributed under the License is distributed on an "AS IS" BASIS, WITHOUT WARRANTIES OR CONDITIONS OF ANY KIND, either express or implied. See the License for the specific language governing permissions and limitations under the License. ==============================================================

Jetty Web Container

Copyright 1995-2018 Mort Bay Consulting Pty Ltd.

==============================================================

The Jetty Web Container is Copyright Mort Bay Consulting Pty Ltd unless otherwise noted.

Jetty is dual licensed under both

 \* The Apache 2.0 License http://www.apache.org/licenses/LICENSE-2.0.html

and

 \* The Eclipse Public 1.0 License http://www.eclipse.org/legal/epl-v10.html

Jetty may be distributed under either license.

------

Eclipse

The following artifacts are EPL. \* org.eclipse.jetty.orbit:org.eclipse.jdt.core

The following artifacts are EPL and ASL2. \* org.eclipse.jetty.orbit:javax.security.auth.message

The following artifacts are EPL and CDDL 1.0. \* org.eclipse.jetty.orbit:javax.mail.glassfish

------

### **Oracle**

The following artifacts are CDDL + GPLv2 with classpath exception. https://glassfish.dev.java.net/nonav/public/CDDL+GPL.html

\* javax.servlet:javax.servlet-api

\* javax.annotation:javax.annotation-api

\* javax.transaction:javax.transaction-api

\* javax.websocket:javax.websocket-api

------ Oracle OpenJDK

If ALPN is used to negotiate HTTP/2 connections, then the following artifacts may be included in the distribution or downloaded when ALPN module is selected.

\* java.sun.security.ssl

These artifacts replace/modify OpenJDK classes. The modififications

are hosted at github and both modified and original are under GPL v2 with classpath exceptions. http://openjdk.java.net/legal/gplv2+ce.html

------ OW2

The following artifacts are licensed by the OW2 Foundation according to the terms of http://asm.ow2.org/license.html

org.ow2.asm:asm-commons org.ow2.asm:asm

------

Apache

The following artifacts are ASL2 licensed.

org.apache.taglibs:taglibs-standard-spec org.apache.taglibs:taglibs-standard-impl

------

#### **MortBay**

The following artifacts are ASL2 licensed. Based on selected classes from following Apache Tomcat jars, all ASL2 licensed.

org.mortbay.jasper:apache-jsp org.apache.tomcat:tomcat-jasper org.apache.tomcat:tomcat-juli org.apache.tomcat:tomcat-jsp-api org.apache.tomcat:tomcat-el-api org.apache.tomcat:tomcat-jasper-el org.apache.tomcat:tomcat-api org.apache.tomcat:tomcat-util-scan org.apache.tomcat:tomcat-util

org.mortbay.jasper:apache-el org.apache.tomcat:tomcat-jasper-el org.apache.tomcat:tomcat-el-api

------

Mortbay

The following artifacts are  $CDDL + GPLv2$  with classpath exception.

https://glassfish.dev.java.net/nonav/public/CDDL+GPL.html

org.eclipse.jetty.toolchain:jetty-schemas

------ Assorted

The UnixCrypt.java code implements the one way cryptography used by Unix systems for simple password protection. Copyright 1996 Aki Yoshida, modified April 2001 by Iris Van den Broeke, Daniel Deville. Permission to use, copy, modify and distribute UnixCrypt for non-commercial or commercial purposes and without fee is granted provided that the copyright notice appears in all copies.

# **1.363 jetty 9.4.55.v20240627**

### **1.363.1 Available under license :**

This program and the accompanying materials are made available under the terms of the Eclipse Public License 2.0 which is available at http://www.eclipse.org/legal/epl-2.0, or the Apache Software License 2.0 which is available at https://www.apache.org/licenses/LICENSE-2.0.

Eclipse Public License - v 1.0

### THE ACCOMPANYING PROGRAM IS PROVIDED UNDER THE TERMS OF THIS ECLIPSE PUBLIC LICENSE ("AGREEMENT"). ANY USE, REPRODUCTION OR DISTRIBUTION OF THE PROGRAM CONSTITUTES RECIPIENT'S ACCEPTANCE OF THIS AGREEMENT.

### 1. DEFINITIONS

"Contribution" means:

- a) in the case of the initial Contributor, the initial code and documentation distributed under this Agreement, and
- b) in the case of each subsequent Contributor:
- i) changes to the Program, and
- ii) additions to the Program;

 where such changes and/or additions to the Program originate from and are distributed by that particular Contributor. A Contribution 'originates' from a Contributor if it was added to the Program by such

### Contributor

 itself or anyone acting on such Contributor's behalf. Contributions do not include additions to the Program which: (i) are separate modules of software distributed in conjunction with the Program under their own license agreement, and (ii) are not derivative works of the Program.

"Contributor" means any person or entity that distributes the Program.

"Licensed Patents" mean patent claims licensable by a Contributor which are necessarily infringed by the use or sale of its Contribution alone or when combined with the Program.

"Program" means the Contributions distributed in accordance with this Agreement.

"Recipient" means anyone who receives the Program under this Agreement, including all Contributors.

### 2. GRANT OF RIGHTS

 a) Subject to the terms of this Agreement, each Contributor hereby grants Recipient a non-exclusive, worldwide, royalty-free copyright license to reproduce, prepare derivative works of, publicly display, publicly perform,

distribute and sublicense the Contribution of such Contributor,

- if any, and such derivative works, in source code and object code form. b) Subject to the terms of this Agreement, each Contributor hereby grants Recipient a non-exclusive, worldwide, royalty-free patent license under Licensed Patents to make, use, sell, offer to sell, import and otherwise transfer the Contribution of such Contributor, if any, in source code and object code form. This patent license shall apply to the combination of the Contribution and the Program if, at the time the Contribution is added by the Contributor, such addition of the Contribution causes such combination to be covered by the Licensed Patents. The patent license shall not apply to any other combinations which include the Contribution. No hardware per se is licensed hereunder.
- c) Recipient understands that although each Contributor grants the licenses to its Contributions set forth herein,

no assurances are provided by any

 Contributor that the Program does not infringe the patent or other intellectual property rights of any other entity. Each Contributor disclaims any liability to Recipient for claims brought by any other entity based on infringement of intellectual property rights or otherwise. As a condition to exercising the rights and licenses granted hereunder, each Recipient hereby assumes sole responsibility to secure any other intellectual property rights needed, if any. For example, if a third party patent license is required to allow Recipient to distribute the Program, it is Recipient's responsibility to acquire that license before distributing the Program.

 d) Each Contributor represents that to its knowledge it has sufficient copyright rights in its Contribution, if any, to grant the copyright license set forth in this Agreement.

### 3. REQUIREMENTS

A Contributor may choose to distribute the Program in object code form under its own license agreement, provided that:

a) it complies with the terms and conditions of this Agreement; and

- b) its license agreement:
	- i) effectively disclaims on behalf of all Contributors all warranties and conditions, express and implied, including warranties or conditions of title and non-infringement, and implied warranties or conditions of merchantability and fitness for a particular purpose;
	- ii) effectively excludes on behalf of all Contributors all liability for damages, including direct, indirect, special, incidental and consequential damages, such as lost profits;
- iii) states that any provisions which differ from this Agreement are offered by that Contributor alone and not by any other party; and
- iv) states that source code for the Program is available from such Contributor, and informs licensees how to obtain it in a reasonable manner on or through a

medium customarily used for software exchange.

When the Program is made available in source code form:

a) it must be made available under this Agreement; and

 b) a copy of this Agreement must be included with each copy of the Program. Contributors may not remove or alter any copyright notices contained within the Program.

Each Contributor must identify itself as the originator of its Contribution, if

any, in a manner that reasonably allows subsequent Recipients to identify the originator of the Contribution.

### 4. COMMERCIAL DISTRIBUTION

Commercial distributors of software may accept certain responsibilities with respect to end users, business partners and the like. While this license is intended to facilitate the commercial use of the Program, the Contributor who includes the Program in a commercial product offering should do so in a manner which does not create potential liability for other Contributors. Therefore, if a Contributor includes the Program in a commercial product offering, such Contributor ("Commercial Contributor") hereby agrees to defend and indemnify

every other Contributor ("Indemnified Contributor") against any losses, damages and costs (collectively "Losses") arising from claims, lawsuits and other legal actions brought by a third party against the Indemnified Contributor to the extent caused by the acts or omissions of such Commercial Contributor in connection with its distribution of the Program in a commercial product offering. The obligations in this section do not apply to any claims or Losses relating to any actual or alleged intellectual property infringement. In order to qualify, an Indemnified Contributor must: a) promptly notify the Commercial Contributor in writing of such claim, and b) allow the Commercial Contributor to control, and cooperate with the Commercial Contributor in, the defense and any related settlement negotiations. The Indemnified Contributor may participate in any such claim at its own expense.

### For example,

 a Contributor might include the Program in a commercial product offering, Product X. That Contributor is then a Commercial Contributor. If that Commercial Contributor then makes performance claims, or offers warranties related to Product X, those performance claims and warranties are such Commercial Contributor's responsibility alone. Under this section, the Commercial Contributor would have to defend claims against the other Contributors related to those performance claims and warranties, and if a court requires any other Contributor to pay any damages as a result, the Commercial Contributor must pay those damages.

### 5. NO WARRANTY

EXCEPT AS EXPRESSLY SET FORTH IN THIS AGREEMENT, THE PROGRAM IS PROVIDED ON AN "AS IS" BASIS, WITHOUT WARRANTIES OR CONDITIONS OF ANY KIND, EITHER EXPRESS OR IMPLIED INCLUDING, WITHOUT LIMITATION, ANY WARRANTIES OR CONDITIONS OF TITLE, NON-INFRINGEMENT, MERCHANTABILITY OR FITNESS FOR A PARTICULAR PURPOSE. Each Recipient is solely responsible for determining

the appropriateness of using

and distributing the Program and assumes all risks associated with its exercise of rights under this Agreement , including but not limited to the risks and costs of program errors, compliance with applicable laws, damage to or loss of data, programs or equipment, and unavailability or interruption of operations.

### 6. DISCLAIMER OF LIABILITY

EXCEPT AS EXPRESSLY SET FORTH IN THIS AGREEMENT, NEITHER RECIPIENT NOR ANY CONTRIBUTORS SHALL HAVE ANY LIABILITY FOR ANY DIRECT, INDIRECT, INCIDENTAL, SPECIAL, EXEMPLARY, OR CONSEQUENTIAL DAMAGES (INCLUDING WITHOUT LIMITATION LOST PROFITS), HOWEVER CAUSED AND ON ANY THEORY OF LIABILITY, WHETHER IN CONTRACT, STRICT LIABILITY, OR TORT (INCLUDING NEGLIGENCE OR OTHERWISE) ARISING IN ANY WAY OUT OF THE USE OR DISTRIBUTION OF THE PROGRAM OR THE EXERCISE OF ANY RIGHTS GRANTED HEREUNDER, EVEN IF ADVISED OF THE POSSIBILITY
## OF SUCH DAMAGES.

## 7. GENERAL

If any provision of this Agreement is invalid or unenforceable under applicable

 law, it shall not affect the validity or enforceability of the remainder of the terms of this Agreement, and without further action by the parties hereto, such provision shall be reformed to the minimum extent necessary to make such provision valid and enforceable.

If Recipient institutes patent litigation against any entity (including a cross-claim or counterclaim in a lawsuit) alleging that the Program itself (excluding combinations of the Program with other software or hardware) infringes such Recipient's patent(s), then such Recipient's rights granted under Section 2(b) shall terminate as of the date such litigation is filed.

All Recipient's rights under this Agreement shall terminate if it fails to comply with any of the material terms or conditions of this Agreement and does not cure such failure in a reasonable period of time after becoming aware of such noncompliance. If all Recipient's rights under this Agreement terminate, Recipient agrees to cease use and distribution

of the Program as soon as

reasonably practicable. However, Recipient's obligations under this Agreement and any licenses granted by Recipient relating to the Program shall continue and survive.

Everyone is permitted to copy and distribute copies of this Agreement, but in order to avoid inconsistency the Agreement is copyrighted and may only be modified in the following manner. The Agreement Steward reserves the right to publish new versions (including revisions) of this Agreement from time to time. No one other than the Agreement Steward has the right to modify this Agreement. The Eclipse Foundation is the initial Agreement Steward. The Eclipse Foundation may assign the responsibility to serve as the Agreement Steward to a suitable separate entity. Each new version of the Agreement will be given a distinguishing version number. The Program (including Contributions) may always be distributed subject to the version of the Agreement under which it was received. In addition, after a new version of the

Agreement is published, Contributor may elect to distribute the Program (including its Contributions) under the new version. Except as expressly stated in Sections 2(a) and 2(b) above, Recipient receives no rights or licenses to the intellectual property of any Contributor under this Agreement, whether expressly, by implication, estoppel or otherwise. All rights in the Program not expressly granted under this Agreement are reserved.

This Agreement is governed by the laws of the State of New York and the intellectual property laws of the United States of America. No party to this

Agreement will bring a legal action under this Agreement more than one year after the cause of action arose. Each party waives its rights to a jury trial in any resulting litigation.

> Apache License Version 2.0, January 2004 http://www.apache.org/licenses/

## TERMS AND CONDITIONS FOR USE, REPRODUCTION, AND DISTRIBUTION

## 1. Definitions.

 "License" shall mean the terms and conditions for use, reproduction, and distribution as defined by Sections 1 through 9 of this document.

 "Licensor" shall mean the copyright owner or entity authorized by the copyright owner that is granting the License.

 "Legal Entity" shall mean the union of the acting entity and all other entities that control, are controlled by, or are under common control with that entity. For the purposes of this definition, "control" means (i) the power, direct or indirect, to cause the direction or management of such entity, whether by contract or otherwise, or (ii) ownership of fifty percent (50%) or more of the outstanding shares, or (iii) beneficial ownership of such entity.

 "You" (or "Your") shall mean an individual or Legal Entity exercising permissions granted by this License.

 "Source" form shall mean the preferred form for making modifications, including but not limited to software source code, documentation source, and configuration files.

 "Object" form shall mean any form resulting from mechanical transformation or translation of a Source form, including but not limited to compiled object code, generated documentation, and conversions to other media types.

 "Work" shall mean the work of authorship, whether in Source or Object form, made available under the License, as indicated by a copyright notice that is included in or attached to the work (an example is provided in the Appendix below).

 "Derivative Works" shall mean any work, whether in Source or Object form, that is based on (or derived from) the Work and for which the

 editorial revisions, annotations, elaborations, or other modifications represent, as a whole, an original work of authorship. For the purposes of this License, Derivative Works shall not include works that remain

 separable from, or merely link (or bind by name) to the interfaces of, the Work and Derivative Works thereof.

 "Contribution" shall mean any work of authorship, including the original version of the Work and any modifications or additions to that Work or Derivative Works thereof, that is intentionally submitted to Licensor for inclusion in the Work by the copyright owner or by an individual or Legal Entity authorized to submit on behalf of the copyright owner. For the purposes of this definition, "submitted" means any form of electronic, verbal, or written communication sent to the Licensor or its representatives, including but not limited to communication on electronic mailing lists, source code control systems, and issue tracking systems that are managed by, or on behalf of, the Licensor for the purpose of discussing and improving the Work, but excluding communication that is conspicuously marked or otherwise

designated in writing by the copyright owner as "Not a Contribution."

 "Contributor" shall mean Licensor and any individual or Legal Entity on behalf of whom a Contribution has been received by Licensor and subsequently incorporated within the Work.

- 2. Grant of Copyright License. Subject to the terms and conditions of this License, each Contributor hereby grants to You a perpetual, worldwide, non-exclusive, no-charge, royalty-free, irrevocable copyright license to reproduce, prepare Derivative Works of, publicly display, publicly perform, sublicense, and distribute the Work and such Derivative Works in Source or Object form.
- 3. Grant of Patent License. Subject to the terms and conditions of this License, each Contributor hereby grants to You a perpetual, worldwide, non-exclusive, no-charge, royalty-free, irrevocable (except as stated in this section) patent license to make, have made, use, offer to sell, sell, import, and otherwise transfer the Work, where such license applies only to those patent claims licensable by such Contributor that are necessarily infringed by their Contribution(s) alone or by combination of their Contribution(s) with the Work to which such Contribution(s) was submitted. If You institute patent litigation against any entity (including a cross-claim or counterclaim in a lawsuit) alleging that the Work or a Contribution incorporated within the Work constitutes direct or contributory patent infringement, then any patent licenses granted to You under this License for that Work shall terminate as of the date such litigation is filed.
- 4. Redistribution. You may reproduce and distribute copies of the Work or Derivative Works thereof in any medium, with or without modifications, and in Source or Object form, provided that You meet the following conditions:
- (a) You must give any other recipients of the Work or Derivative Works a copy of this License; and
	- (b) You must cause any modified files to carry prominent notices stating that You changed the files; and
	- (c) You must retain, in the Source form of any Derivative Works that You distribute, all copyright, patent, trademark, and attribution notices from the Source form of the Work, excluding those notices that do not pertain to any part of the Derivative Works; and
	- (d) If the Work includes a "NOTICE" text file as part of its distribution, then any Derivative Works that You distribute must include a readable copy of the attribution notices contained within such NOTICE file, excluding those notices that do not pertain to any part of the Derivative Works, in at least one of the following places: within a NOTICE text file distributed as part of the Derivative

Works; within the Source form or

 documentation, if provided along with the Derivative Works; or, within a display generated by the Derivative Works, if and wherever such third-party notices normally appear. The contents of the NOTICE file are for informational purposes only and do not modify the License. You may add Your own attribution notices within Derivative Works that You distribute, alongside or as an addendum to the NOTICE text from the Work, provided that such additional attribution notices cannot be construed as modifying the License.

 You may add Your own copyright statement to Your modifications and may provide additional or different license terms and conditions for use, reproduction, or distribution of Your modifications, or for any such Derivative Works as a whole, provided Your use, reproduction, and distribution of the Work otherwise complies with the conditions stated in this License.

 5. Submission of Contributions. Unless You explicitly state otherwise, any Contribution intentionally submitted for inclusion in the Work by You to the Licensor shall be under the terms and conditions of this License, without any additional terms or conditions.

 Notwithstanding the above, nothing herein shall supersede or modify the terms of any separate license agreement you may have executed with Licensor regarding such Contributions.

- 6. Trademarks. This License does not grant permission to use the trade names, trademarks, service marks, or product names of the Licensor, except as required for reasonable and customary use in describing the origin of the Work and reproducing the content of the NOTICE file.
- 7. Disclaimer of Warranty. Unless required by applicable law or agreed to in writing, Licensor provides the Work (and each Contributor provides its Contributions)

on an "AS IS" BASIS,

 WITHOUT WARRANTIES OR CONDITIONS OF ANY KIND, either express or implied, including, without limitation, any warranties or conditions of TITLE, NON-INFRINGEMENT, MERCHANTABILITY, or FITNESS FOR A PARTICULAR PURPOSE. You are solely responsible for determining the appropriateness of using or redistributing the Work and assume any risks associated with Your exercise of permissions under this License.

 8. Limitation of Liability. In no event and under no legal theory, whether in tort (including negligence), contract, or otherwise, unless required by applicable law (such as deliberate and grossly negligent acts) or agreed to in writing, shall any Contributor be liable to You for damages, including any direct, indirect, special, incidental, or consequential damages of any character arising as a result of this License or out of the use or inability to use the Work (including but not limited

to damages for loss of goodwill,

 work stoppage, computer failure or malfunction, or any and all other commercial damages or losses), even if such Contributor has been advised of the possibility of such damages.

 9. Accepting Warranty or Additional Liability. While redistributing the Work or Derivative Works thereof, You may choose to offer, and charge a fee for, acceptance of support, warranty, indemnity, or other liability obligations and/or rights consistent with this License. However, in accepting such obligations, You may act only on Your own behalf and on Your sole responsibility, not on behalf of any other Contributor, and only if You agree to indemnify, defend, and hold each Contributor harmless for any liability incurred by, or claims asserted against, such Contributor by reason of your accepting any such warranty or additional liability.

## END OF TERMS AND CONDITIONS

APPENDIX: How to apply the Apache

License to your work.

 To apply the Apache License to your work, attach the following boilerplate notice, with the fields enclosed by brackets "[]" replaced with your own identifying information. (Don't include the brackets!) The text should be enclosed in the appropriate comment syntax for the file format. We also recommend that a file or class name and description of purpose be included on the same "printed page" as the copyright notice for easier identification within third-party archives.

Copyright [yyyy] [name of copyright owner]

 Licensed under the Apache License, Version 2.0 (the "License"); you may not use this file except in compliance with the License. You may obtain a copy of the License at

http://www.apache.org/licenses/LICENSE-2.0

 Unless required by applicable law or agreed to in writing, software distributed under the License is distributed on an "AS IS" BASIS, WITHOUT WARRANTIES OR CONDITIONS OF ANY KIND, either express or implied. See the License for the specific language governing permissions and limitations under the License. ==============================================================

Jetty Web Container

Copyright 1995-2018 Mort Bay Consulting Pty Ltd.

==============================================================

The Jetty Web Container is Copyright Mort Bay Consulting Pty Ltd unless otherwise noted.

Jetty is dual licensed under both

 \* The Apache 2.0 License http://www.apache.org/licenses/LICENSE-2.0.html

and

 \* The Eclipse Public 1.0 License http://www.eclipse.org/legal/epl-v10.html

Jetty may be distributed under either license.

------ Eclipse

 **Open Source Used In AppDynamics\_Cloud\_Analytics\_Agent 24.7.0 9078**

The following artifacts are EPL.

\* org.eclipse.jetty.orbit:org.eclipse.jdt.core

The following artifacts are EPL and ASL2. \* org.eclipse.jetty.orbit:javax.security.auth.message

The following artifacts are EPL and CDDL 1.0. \* org.eclipse.jetty.orbit:javax.mail.glassfish

------

**Oracle** 

The following artifacts are  $CDDL + GPLv2$  with classpath exception. https://glassfish.dev.java.net/nonav/public/CDDL+GPL.html

\* javax.servlet:javax.servlet-api

\* javax.annotation:javax.annotation-api

\* javax.transaction:javax.transaction-api

\* javax.websocket:javax.websocket-api

------

Oracle OpenJDK

If ALPN is used to negotiate HTTP/2 connections, then the following artifacts may be included in the distribution or downloaded when ALPN module is selected.

\* java.sun.security.ssl

These artifacts replace/modify OpenJDK classes. The modififications are hosted at github and both modified and original are under GPL v2 with classpath exceptions. http://openjdk.java.net/legal/gplv2+ce.html

------ OW2

The following artifacts are licensed by the OW2 Foundation according to the terms of http://asm.ow2.org/license.html

org.ow2.asm:asm-commons org.ow2.asm:asm

------

### Apache

The following artifacts are ASL2 licensed.

org.apache.taglibs:taglibs-standard-spec org.apache.taglibs:taglibs-standard-impl

------

## **MortBay**

The following artifacts are ASL2 licensed. Based on selected classes from following Apache Tomcat jars, all ASL2 licensed.

org.mortbay.jasper:apache-jsp org.apache.tomcat:tomcat-jasper org.apache.tomcat:tomcat-juli org.apache.tomcat:tomcat-jsp-api org.apache.tomcat:tomcat-el-api org.apache.tomcat:tomcat-jasper-el org.apache.tomcat:tomcat-api org.apache.tomcat:tomcat-util-scan org.apache.tomcat:tomcat-util

org.mortbay.jasper:apache-el org.apache.tomcat:tomcat-jasper-el org.apache.tomcat:tomcat-el-api

------

## **Mortbay**

The following artifacts are CDDL + GPLv2 with classpath exception.

https://glassfish.dev.java.net/nonav/public/CDDL+GPL.html

org.eclipse.jetty.toolchain:jetty-schemas

------

Assorted

The UnixCrypt.java code implements the one way cryptography used by Unix systems for simple password protection. Copyright 1996 Aki Yoshida, modified April 2001 by Iris Van den Broeke, Daniel Deville. Permission to use, copy, modify and distribute UnixCrypt for non-commercial or commercial purposes and without fee is granted provided that the copyright notice appears in all

copies.

# **1.364 commons-lang3 3.12.0**

## **1.364.1 Available under license :**

## Apache Commons Lang Copyright 2001-2021 The Apache Software Foundation

This product includes software developed at The Apache Software Foundation (https://www.apache.org/).

> Apache License Version 2.0, January 2004 http://www.apache.org/licenses/

## TERMS AND CONDITIONS FOR USE, REPRODUCTION, AND DISTRIBUTION

1. Definitions.

 "License" shall mean the terms and conditions for use, reproduction, and distribution as defined by Sections 1 through 9 of this document.

 "Licensor" shall mean the copyright owner or entity authorized by the copyright owner that is granting the License.

 "Legal Entity" shall mean the union of the acting entity and all other entities that control, are controlled by, or are under common control with that entity. For the purposes of this definition, "control" means (i) the power, direct or indirect, to cause the direction or management of such entity, whether by contract or otherwise, or (ii) ownership of fifty percent (50%) or more of the outstanding shares, or (iii) beneficial ownership of such entity.

 "You" (or "Your") shall mean an individual or Legal Entity exercising permissions granted by this License.

 "Source" form shall mean the preferred form for making modifications, including but not limited to software source code, documentation source, and configuration files.

 "Object" form shall mean any form resulting from mechanical transformation or translation of a Source form, including but not limited to compiled object code, generated documentation, and conversions to other media types.

"Work" shall mean the work of authorship, whether in Source or

 Object form, made available under the License, as indicated by a copyright notice that is included in or attached to the work (an example is provided in the Appendix below).

 "Derivative Works" shall mean any work, whether in Source or Object form, that is based on (or derived from) the Work and for which the editorial

 revisions, annotations, elaborations, or other modifications represent, as a whole, an original work of authorship. For the purposes of this License, Derivative Works shall not include works that remain separable from, or merely link (or bind by name) to the interfaces of, the Work and Derivative Works thereof.

 "Contribution" shall mean any work of authorship, including the original version of the Work and any modifications or additions to that Work or Derivative Works thereof, that is intentionally submitted to Licensor for inclusion in the Work by the copyright owner or by an individual or Legal Entity authorized to submit on behalf of the copyright owner. For the purposes of this definition, "submitted" means any form of electronic, verbal, or written communication sent to the Licensor or its representatives, including but not limited to communication on electronic mailing lists, source code control systems, and issue tracking systems that are managed by, or on behalf of, the Licensor for the purpose of discussing and improving the Work, but excluding communication that is conspicuously marked or otherwise designated in writing by the copyright owner as "Not a Contribution."

 "Contributor" shall mean Licensor and any individual or Legal Entity on behalf of whom a Contribution has been received by Licensor and subsequently incorporated within the Work.

- 2. Grant of Copyright License. Subject to the terms and conditions of this License, each Contributor hereby grants to You a perpetual, worldwide, non-exclusive, no-charge, royalty-free, irrevocable copyright license to reproduce, prepare Derivative Works of, publicly display, publicly perform, sublicense, and distribute the Work and such Derivative Works in Source or Object form.
- 3. Grant of Patent License. Subject to the terms and conditions of this
- License, each Contributor hereby grants to You a perpetual, worldwide, non-exclusive, no-charge, royalty-free, irrevocable (except as stated in this section) patent license to make, have made, use, offer to sell, sell, import, and otherwise transfer the Work, where such license applies only to those patent claims licensable by such Contributor that are necessarily infringed by their Contribution(s) alone or by combination of their Contribution(s) with the Work to which such Contribution(s) was submitted. If You

 institute patent litigation against any entity (including a cross-claim or counterclaim in a lawsuit) alleging that the Work or a Contribution incorporated within the Work constitutes direct or contributory patent infringement, then any patent licenses granted to You under this License for that Work shall terminate as of the date such litigation is filed.

 4. Redistribution. You may reproduce and distribute copies of the

 Work or Derivative Works thereof in any medium, with or without modifications, and in Source or Object form, provided that You meet the following conditions:

- (a) You must give any other recipients of the Work or Derivative Works a copy of this License; and
- (b) You must cause any modified files to carry prominent notices stating that You changed the files; and
- (c) You must retain, in the Source form of any Derivative Works that You distribute, all copyright, patent, trademark, and attribution notices from the Source form of the Work, excluding those notices that do not pertain to any part of the Derivative Works; and
- (d) If the Work includes a "NOTICE" text file as part of its distribution, then any Derivative Works that You distribute must include a readable copy of the attribution notices contained within such NOTICE file, excluding

#### those notices that do not

 pertain to any part of the Derivative Works, in at least one of the following places: within a NOTICE text file distributed as part of the Derivative Works; within the Source form or documentation, if provided along with the Derivative Works; or, within a display generated by the Derivative Works, if and wherever such third-party notices normally appear. The contents of the NOTICE file are for informational purposes only and do not modify the License. You may add Your own attribution notices within Derivative Works that You distribute, alongside or as an addendum to the NOTICE text from the Work, provided that such additional attribution notices cannot be construed as modifying the License.

 You may add Your own copyright statement to Your modifications and may provide additional or different license terms and conditions

 for use, reproduction, or distribution of Your modifications, or for any such Derivative Works as a whole, provided Your use,  reproduction, and distribution of the Work otherwise complies with the conditions stated in this License.

- 5. Submission of Contributions. Unless You explicitly state otherwise, any Contribution intentionally submitted for inclusion in the Work by You to the Licensor shall be under the terms and conditions of this License, without any additional terms or conditions. Notwithstanding the above, nothing herein shall supersede or modify the terms of any separate license agreement you may have executed with Licensor regarding such Contributions.
- 6. Trademarks. This License does not grant permission to use the trade names, trademarks, service marks, or product names of the Licensor, except as required for reasonable and customary use in describing the origin of the Work and reproducing the content of the NOTICE file.
- 7. Disclaimer of Warranty. Unless required by applicable law or agreed to in writing, Licensor provides the Work (and each Contributor provides its Contributions) on an "AS IS" BASIS, WITHOUT WARRANTIES OR CONDITIONS OF ANY KIND, either express or implied, including, without limitation, any warranties or conditions of TITLE, NON-INFRINGEMENT, MERCHANTABILITY, or FITNESS FOR A PARTICULAR PURPOSE. You are solely responsible for determining the appropriateness of using or redistributing the Work and assume any risks associated with Your exercise of permissions under this License.
- 8. Limitation of Liability. In no event and under no legal theory, whether in tort (including negligence), contract, or otherwise, unless required by applicable law (such as deliberate and grossly negligent acts) or agreed to in writing, shall any Contributor be liable to You for damages, including any direct,

indirect, special,

 incidental, or consequential damages of any character arising as a result of this License or out of the use or inability to use the Work (including but not limited to damages for loss of goodwill, work stoppage, computer failure or malfunction, or any and all other commercial damages or losses), even if such Contributor has been advised of the possibility of such damages.

 9. Accepting Warranty or Additional Liability. While redistributing the Work or Derivative Works thereof, You may choose to offer, and charge a fee for, acceptance of support, warranty, indemnity, or other liability obligations and/or rights consistent with this License. However, in accepting such obligations, You may act only on Your own behalf and on Your sole responsibility, not on behalf of any other Contributor, and only if You agree to indemnify, defend, and hold each Contributor harmless for any liability

 incurred by, or claims asserted against, such Contributor by reason of your accepting any such warranty or additional liability.

## END OF TERMS AND CONDITIONS

APPENDIX: How to apply the Apache License to your work.

 To apply the Apache License to your work, attach the following boilerplate notice, with the fields enclosed by brackets "[]" replaced with your own identifying information. (Don't include the brackets!) The text should be enclosed in the appropriate comment syntax for the file format. We also recommend that a file or class name and description of purpose be included on the same "printed page" as the copyright notice for easier identification within third-party archives.

Copyright [yyyy] [name of copyright owner]

 Licensed under the Apache License, Version 2.0 (the "License"); you may not use this file except in compliance with the License. You may obtain a copy of the License at

http://www.apache.org/licenses/LICENSE-2.0

 Unless required by applicable law or agreed to in writing, software distributed under the License is distributed on an "AS IS" BASIS, WITHOUT WARRANTIES OR CONDITIONS OF ANY KIND, either express or implied. See the License for the specific language governing permissions and limitations under the License.

## **1.365 7zip 21.07**

## **1.365.1 Available under license :**

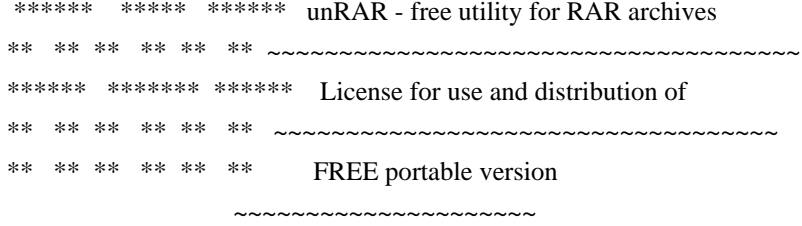

The source code of unRAR utility is freeware. This means:

- 1. All copyrights to RAR and the utility unRAR are exclusively owned by the author - Alexander Roshal.
- 2. The unRAR sources may be used in any software to handle RAR archives without limitations free of charge, but cannot be used

 to re-create the RAR compression algorithm, which is proprietary. Distribution of modified unRAR sources in separate form or as a part of other software is permitted, provided that it is clearly stated in the documentation and source comments that the code may not be used to develop

a RAR (WinRAR) compatible archiver.

- 3. The unRAR utility may be freely distributed. No person or company may charge a fee for the distribution of unRAR without written permission from the copyright holder.
- 4. THE RAR ARCHIVER AND THE UNRAR UTILITY ARE DISTRIBUTED "AS IS". NO WARRANTY OF ANY KIND IS EXPRESSED OR IMPLIED. YOU USE AT YOUR OWN RISK. THE AUTHOR WILL NOT BE LIABLE FOR DATA LOSS, DAMAGES, LOSS OF PROFITS OR ANY OTHER KIND OF LOSS WHILE USING OR MISUSING THIS SOFTWARE.
- 5. Installing and using the unRAR utility signifies acceptance of these terms and conditions of the license.
- 6. If you don't agree with terms of the license you must remove unRAR files from your storage devices and cease to use the utility.

Thank you for your interest in RAR and unRAR.

## Alexander L. Roshal GNU LESSER GENERAL PUBLIC LICENSE Version 2.1, February 1999

Copyright (C) 1991, 1999 Free Software Foundation, Inc. 51 Franklin Street, Fifth Floor, Boston, MA 02110-1301 USA Everyone is permitted to copy and distribute verbatim copies of this license document, but changing it is not allowed.

[This is the first released version of the Lesser GPL. It also counts as the successor of the GNU Library Public License, version 2, hence the version number 2.1.]

#### Preamble

 The licenses for most software are designed to take away your freedom to share and change it. By contrast, the GNU General Public Licenses are intended to guarantee your freedom to share and change free software--to make sure the software is free for all its users.

This license, the Lesser General Public License, applies to some

specially designated software packages--typically libraries--of the Free Software Foundation and other authors who decide to use it. You can use it too, but we suggest you first think carefully about whether this license or the ordinary General Public License is the better strategy to use in any particular case, based on the explanations below.

 When we speak of free software, we are referring to freedom of use, not price. Our General Public Licenses are designed to make sure that you have the freedom to distribute copies of free software (and charge for this service if you wish); that you receive source code or can get it if you want it; that you can change the software and use pieces of it in new free programs; and that you are informed that you can do these things.

 To protect your rights, we need to make restrictions that forbid distributors to deny you these rights or to ask you to surrender these rights. These restrictions translate to certain responsibilities for you if you distribute copies of the library or if you modify it.

 For example, if you distribute copies of the library, whether gratis

or for a fee, you must give the recipients all the rights that we gave you. You must make sure that they, too, receive or can get the source code. If you link other code with the library, you must provide complete object files to the recipients, so that they can relink them with the library after making changes to the library and recompiling it. And you must show them these terms so they know their rights.

We protect your rights with a two-step method: (1) we copyright the library, and (2) we offer you this license, which gives you legal permission to copy, distribute and/or modify the library.

 To protect each distributor, we want to make it very clear that there is no warranty for the free library. Also, if the library is modified by someone else and passed on, the recipients should know that what they have is not the original version, so that the original author's reputation will not be affected by problems that might be introduced by others.

#### Finally, software

 patents pose a constant threat to the existence of any free program. We wish to make sure that a company cannot effectively restrict the users of a free program by obtaining a restrictive license from a patent holder. Therefore, we insist that any patent license obtained for a version of the library must be consistent with the full freedom of use specified in this license.

 Most GNU software, including some libraries, is covered by the ordinary GNU General Public License. This license, the GNU Lesser General Public License, applies to certain designated libraries, and is quite different from the ordinary General Public License. We use this license for certain libraries in order to permit linking those libraries into non-free programs.

 When a program is linked with a library, whether statically or using a shared library, the combination of the two is legally speaking a combined work, a derivative of the original library. The ordinary General Public License therefore permits such linking only if the

entire combination fits its criteria of freedom. The Lesser General Public License permits more lax criteria for linking other code with the library.

 We call this license the "Lesser" General Public License because it does Less to protect the user's freedom than the ordinary General Public License. It also provides other free software developers Less of an advantage over competing non-free programs. These disadvantages are the reason we use the ordinary General Public License for many libraries. However, the Lesser license provides advantages in certain special circumstances.

 For example, on rare occasions, there may be a special need to encourage the widest possible use of a certain library, so that it becomes a de-facto standard. To achieve this, non-free programs must be allowed to use the library. A more frequent case is that a free library does the same job as widely used non-free libraries. In this case, there is little to gain by limiting the free library to free software only, so we use the Lesser General Public License.

 In other cases, permission to use a particular library in non-free programs enables a greater number of people to use a large body of free software. For example, permission to use the GNU C Library in non-free programs enables many more people to use the whole GNU operating system, as well as its variant, the GNU/Linux operating system.

 Although the Lesser General Public License is Less protective of the users' freedom, it does ensure that the user of a program that is linked with the Library has the freedom and the wherewithal to run that program using a modified version of the Library.

 The precise terms and conditions for copying, distribution and modification follow. Pay close attention to the difference between a "work based on the library" and a "work that uses the library". The

former contains code derived from the library, whereas the latter must be combined with the library in order to run.

## GNU LESSER GENERAL PUBLIC LICENSE TERMS AND CONDITIONS FOR COPYING, DISTRIBUTION AND MODIFICATION

 0. This License Agreement applies to any software library or other program which contains a notice placed by the copyright holder or other authorized party saying it may be distributed under the terms of this Lesser General Public License (also called "this License"). Each licensee is addressed as "you".

 A "library" means a collection of software functions and/or data prepared so as to be conveniently linked with application programs (which use some of those functions and data) to form executables.

 The "Library", below, refers to any such software library or work which has been distributed under these terms. A "work based on the Library" means either the Library or any derivative work under copyright law: that is to say, a work containing the Library or a portion of it, either verbatim or with modifications and/or translated straightforwardly into another language. (Hereinafter, translation is included without limitation in the term "modification".)

 "Source code" for a work means the preferred form of the work for making modifications to it. For a library, complete source code means all the source code for all modules it contains, plus any associated interface definition files, plus the scripts used to control compilation and installation of the library.

 Activities other than copying, distribution and modification are not covered by this License; they are outside its scope. The act of running a program using the Library is not restricted, and output from such a program is covered only if its contents constitute a work based on the Library (independent of the use of the Library in a tool for writing it). Whether that is true depends on what the Library does and what the program that uses the Library does.

 1. You may copy and distribute verbatim copies of the Library's complete source code as you receive it, in any medium, provided that

you conspicuously and appropriately publish on each copy an appropriate copyright notice and disclaimer of warranty; keep intact all the notices that refer to this License and to the absence of any warranty; and distribute a copy of this License along with the Library.

 You may charge a fee for the physical act of transferring a copy, and you may at your option offer warranty protection in exchange for a fee.

 2. You may modify your copy or copies of the Library or any portion of it, thus forming a work based on the Library, and copy and distribute such modifications or work under the terms of Section 1 above, provided that you also meet all of these conditions:

a) The modified work must itself be a software library.

 b) You must cause the files modified to carry prominent notices stating that you changed the files and the date of any change.

 c) You must cause the whole of the work to be licensed at no charge to all third parties under the terms of this License.

 d) If a facility in the modified Library refers to a function or a table of data to be supplied by an application program that uses the facility, other than as an argument passed when the facility is invoked, then you must make a good faith effort to ensure that, in the event an application does not supply such function or table, the facility still operates, and performs whatever part of its purpose remains meaningful.

 (For example, a function in a library to compute square roots has a purpose that is entirely well-defined independent of the application. Therefore, Subsection 2d requires that any application-supplied function or table used by this function must be optional: if the application does not supply it, the square root function must still compute square roots.)

These requirements apply to the modified work as a whole. If identifiable sections of that work are not derived from the Library, and can be

 reasonably considered independent and separate works in themselves, then this License, and its terms, do not apply to those sections when you distribute them as separate works. But when you distribute the same sections as part of a whole which is a work based on the Library, the distribution of the whole must be on the terms of this License, whose permissions for other licensees extend to the entire whole, and thus to each and every part regardless of who wrote it.

Thus, it is not the intent of this section to claim rights or contest your rights to work written entirely by you; rather, the intent is to exercise the right to control the distribution of derivative or collective works based on the Library.

In addition, mere aggregation of another work not based on the Library with the Library (or with a work based on the Library) on a volume of a storage or distribution medium does not bring the other work under the scope of this License.

## 3. You may opt to apply the terms of the ordinary GNU General Public

License instead of this License to a given copy of the Library. To do this, you must alter all the notices that refer to this License, so that they refer to the ordinary GNU General Public License, version 2, instead of to this License. (If a newer version than version 2 of the ordinary GNU General Public License has appeared, then you can specify that version instead if you wish.) Do not make any other change in these notices.

 Once this change is made in a given copy, it is irreversible for that copy, so the ordinary GNU General Public License applies to all subsequent copies and derivative works made from that copy.

 This option is useful when you wish to copy part of the code of the Library into a program that is not a library.

 4. You may copy and distribute the Library (or a portion or derivative of it, under Section 2) in object code or executable form under the terms of Sections 1 and 2 above provided that you accompany it with the complete corresponding machine-readable source code, which must be distributed under the terms of Sections 1 and 2 above on a medium customarily used for software interchange.

 If distribution of object code is made by offering access to copy from a designated place, then offering equivalent access to copy the source code from the same place satisfies the requirement to distribute the source code, even though third parties are not compelled to copy the source along with the object code.

 5. A program that contains no derivative of any portion of the Library, but is designed to work with the Library by being compiled or linked with it, is called a "work that uses the Library". Such a work, in isolation, is not a derivative work of the Library, and therefore falls outside the scope of this License.

 However, linking a "work that uses the Library" with the Library creates an executable that is a derivative of the Library (because it contains portions of the Library), rather than a "work that

uses the

library". The executable is therefore covered by this License. Section 6 states terms for distribution of such executables.

 When a "work that uses the Library" uses material from a header file that is part of the Library, the object code for the work may be a derivative work of the Library even though the source code is not. Whether this is true is especially significant if the work can be linked without the Library, or if the work is itself a library. The threshold for this to be true is not precisely defined by law.

 If such an object file uses only numerical parameters, data structure layouts and accessors, and small macros and small inline functions (ten lines or less in length), then the use of the object file is unrestricted, regardless of whether it is legally a derivative work. (Executables containing this object code plus portions of the Library will still fall under Section 6.)

 Otherwise, if the work is a derivative of the Library, you may distribute the

 object code for the work under the terms of Section 6. Any executables containing that work also fall under Section 6, whether or not they are linked directly with the Library itself.

 6. As an exception to the Sections above, you may also combine or link a "work that uses the Library" with the Library to produce a work containing portions of the Library, and distribute that work under terms of your choice, provided that the terms permit modification of the work for the customer's own use and reverse engineering for debugging such modifications.

 You must give prominent notice with each copy of the work that the Library is used in it and that the Library and its use are covered by this License. You must supply a copy of this License. If the work during execution displays copyright notices, you must include the copyright notice for the Library among them, as well as a reference directing the user to the copy of this License. Also, you must do one of these things:

## a) Accompany

the work with the complete corresponding

 machine-readable source code for the Library including whatever changes were used in the work (which must be distributed under Sections 1 and 2 above); and, if the work is an executable linked with the Library, with the complete machine-readable "work that uses the Library", as object code and/or source code, so that the user can modify the Library and then relink to produce a modified executable containing the modified Library. (It is understood

 that the user who changes the contents of definitions files in the Library will not necessarily be able to recompile the application to use the modified definitions.)

 b) Use a suitable shared library mechanism for linking with the Library. A suitable mechanism is one that (1) uses at run time a copy of the library already present on the user's computer system, rather than copying library functions into the executable, and (2) will operate

 properly with a modified version of the library, if the user installs one, as long as the modified version is interface-compatible with the version that the work was made with.

 c) Accompany the work with a written offer, valid for at least three years, to give the same user the materials specified in Subsection 6a, above, for a charge no more than the cost of performing this distribution.

 d) If distribution of the work is made by offering access to copy from a designated place, offer equivalent access to copy the above specified materials from the same place.

 e) Verify that the user has already received a copy of these materials or that you have already sent this user a copy.

 For an executable, the required form of the "work that uses the Library" must include any data and utility programs needed for reproducing the executable from it. However, as a special exception, the materials to be distributed need not include anything that is normally

 distributed (in either source or binary form) with the major components (compiler, kernel, and so on) of the operating system on which the executable runs, unless that component itself accompanies the executable.

 It may happen that this requirement contradicts the license restrictions of other proprietary libraries that do not normally accompany the operating system. Such a contradiction means you cannot use both them and the Library together in an executable that you distribute.

 7. You may place library facilities that are a work based on the Library side-by-side in a single library together with other library facilities not covered by this License, and distribute such a combined library, provided that the separate distribution of the work based on the Library and of the other library facilities is otherwise permitted, and provided that you do these two things:

 a) Accompany the combined library with a copy of the same work based on the Library, uncombined with any other library

 facilities. This must be distributed under the terms of the Sections above.

 b) Give prominent notice with the combined library of the fact that part of it is a work based on the Library, and explaining where to find the accompanying uncombined form of the same work.

 8. You may not copy, modify, sublicense, link with, or distribute the Library except as expressly provided under this License. Any attempt otherwise to copy, modify, sublicense, link with, or distribute the Library is void, and will automatically terminate your rights under this License. However, parties who have received copies, or rights, from you under this License will not have their licenses terminated so long as such parties remain in full compliance.

 9. You are not required to accept this License, since you have not signed it. However, nothing else grants you permission to modify or distribute the Library or its derivative works. These actions are prohibited by law if

 you do not accept this License. Therefore, by modifying or distributing the Library (or any work based on the Library), you indicate your acceptance of this License to do so, and all its terms and conditions for copying, distributing or modifying the Library or works based on it.

 10. Each time you redistribute the Library (or any work based on the Library), the recipient automatically receives a license from the original licensor to copy, distribute, link with or modify the Library subject to these terms and conditions. You may not impose any further restrictions on the recipients' exercise of the rights granted herein. You are not responsible for enforcing compliance by third parties with this License.

 11. If, as a consequence of a court judgment or allegation of patent infringement or for any other reason (not limited to patent issues), conditions are imposed on you (whether by court order, agreement or otherwise) that contradict the conditions of this License, they do not excuse

 you from the conditions of this License. If you cannot distribute so as to satisfy simultaneously your obligations under this License and any other pertinent obligations, then as a consequence you may not distribute the Library at all. For example, if a patent license would not permit royalty-free redistribution of the Library by all those who receive copies directly or indirectly through you, then the only way you could satisfy both it and this License would be to

refrain entirely from distribution of the Library.

If any portion of this section is held invalid or unenforceable under any particular circumstance, the balance of the section is intended to apply, and the section as a whole is intended to apply in other circumstances.

It is not the purpose of this section to induce you to infringe any patents or other property right claims or to contest validity of any such claims; this section has the sole purpose of protecting the integrity of the free software distribution system which is

implemented by public license practices. Many people have made generous contributions to the wide range of software distributed through that system in reliance on consistent application of that system; it is up to the author/donor to decide if he or she is willing to distribute software through any other system and a licensee cannot impose that choice.

This section is intended to make thoroughly clear what is believed to be a consequence of the rest of this License.

 12. If the distribution and/or use of the Library is restricted in certain countries either by patents or by copyrighted interfaces, the original copyright holder who places the Library under this License may add an explicit geographical distribution limitation excluding those countries, so that distribution is permitted only in or among countries not thus excluded. In such case, this License incorporates the limitation as if written in the body of this License.

13. The Free Software Foundation may publish

revised and/or new

versions of the Lesser General Public License from time to time. Such new versions will be similar in spirit to the present version, but may differ in detail to address new problems or concerns.

Each version is given a distinguishing version number. If the Library specifies a version number of this License which applies to it and "any later version", you have the option of following the terms and conditions either of that version or of any later version published by the Free Software Foundation. If the Library does not specify a license version number, you may choose any version ever published by the Free Software Foundation.

 14. If you wish to incorporate parts of the Library into other free programs whose distribution conditions are incompatible with these, write to the author to ask for permission. For software which is copyrighted by the Free Software Foundation, write to the Free Software Foundation; we sometimes make exceptions for this. Our

decision

 will be guided by the two goals of preserving the free status of all derivatives of our free software and of promoting the sharing and reuse of software generally.

## NO WARRANTY

 15. BECAUSE THE LIBRARY IS LICENSED FREE OF CHARGE, THERE IS NO WARRANTY FOR THE LIBRARY, TO THE EXTENT PERMITTED BY APPLICABLE LAW. EXCEPT WHEN OTHERWISE STATED IN WRITING THE COPYRIGHT HOLDERS AND/OR OTHER PARTIES PROVIDE THE LIBRARY "AS IS" WITHOUT WARRANTY OF ANY KIND, EITHER EXPRESSED OR IMPLIED, INCLUDING, BUT NOT LIMITED TO, THE IMPLIED WARRANTIES OF MERCHANTABILITY AND FITNESS FOR A PARTICULAR PURPOSE. THE ENTIRE RISK AS TO THE QUALITY AND PERFORMANCE OF THE LIBRARY IS WITH YOU. SHOULD THE LIBRARY PROVE DEFECTIVE, YOU ASSUME THE COST OF ALL NECESSARY SERVICING, REPAIR OR CORRECTION.

 16. IN NO EVENT UNLESS REQUIRED BY APPLICABLE LAW OR AGREED TO IN WRITING WILL ANY COPYRIGHT HOLDER, OR ANY OTHER PARTY WHO MAY MODIFY AND/OR REDISTRIBUTE THE LIBRARY AS PERMITTED ABOVE, BE LIABLE TO YOU

FOR DAMAGES, INCLUDING ANY GENERAL, SPECIAL, INCIDENTAL OR CONSEQUENTIAL DAMAGES ARISING OUT OF THE USE OR INABILITY TO USE THE LIBRARY (INCLUDING BUT NOT LIMITED TO LOSS OF DATA OR DATA BEING RENDERED INACCURATE OR LOSSES SUSTAINED BY YOU OR THIRD PARTIES OR A FAILURE OF THE LIBRARY TO OPERATE WITH ANY OTHER SOFTWARE), EVEN IF SUCH HOLDER OR OTHER PARTY HAS BEEN ADVISED OF THE POSSIBILITY OF SUCH DAMAGES.

## END OF TERMS AND CONDITIONS

How to Apply These Terms to Your New Libraries

 If you develop a new library, and you want it to be of the greatest possible use to the public, we recommend making it free software that everyone can redistribute and change. You can do so by permitting redistribution under these terms (or, alternatively, under the terms of the ordinary General Public License).

 To apply these terms, attach the following notices to the library. It is safest to attach them to the start of each source file to most effectively convey

 the exclusion of warranty; and each file should have at least the "copyright" line and a pointer to where the full notice is found.

 <one line to give the library's name and a brief idea of what it does.> Copyright  $(C)$  <year > <name of author>

 This library is free software; you can redistribute it and/or modify it under the terms of the GNU Lesser General Public License as published by the Free Software Foundation; either version 2.1 of the License, or (at your option) any later version.

 This library is distributed in the hope that it will be useful, but WITHOUT ANY WARRANTY; without even the implied warranty of MERCHANTABILITY or FITNESS FOR A PARTICULAR PURPOSE. See the GNU Lesser General Public License for more details.

 You should have received a copy of the GNU Lesser General Public License along with this library; if not, write to the Free Software Foundation, Inc., 51 Franklin Street, Fifth Floor, Boston, MA 02110-1301 USA

Also add information on how to contact you by electronic and paper mail.

You should also get your employer (if you work as a programmer) or your school, if any, to sign a "copyright disclaimer" for the library, if necessary. Here is a sample; alter the names:

 Yoyodyne, Inc., hereby disclaims all copyright interest in the library `Frob' (a library for tweaking knobs) written by James Random Hacker.

 <signature of Ty Coon>, 1 April 1990 Ty Coon, President of Vice

That's all there is to it! 7-Zip source code

~~~~~~~~~~~~~~~~~

 License for use and distribution ~~~~~~~~~~~~~~~~~~~~~~~~~~~~~~~~

7-Zip Copyright (C) 1999-2020 Igor Pavlov.

The licenses for files are:

1) CPP/7zip/Compress/Rar\* files: the "GNU LGPL" with "unRAR license restriction"

2) CPP/7zip/Compress/LzfseDecoder.cpp: the "BSD 3-clause License"

3) Some files are "public domain" files, if "public domain" status is stated in source file.

 4) the "GNU LGPL" for all other files. If there is no license information in some source file, that file is under the "GNU LGPL".

 The "GNU LGPL" with "unRAR license restriction" means that you must follow both "GNU LGPL" rules and "unRAR license restriction" rules.

### GNU LGPL information

--------------------

 This library is free software; you can redistribute it and/or modify it under the terms of the GNU Lesser General Public License as published by the Free Software Foundation; either version 2.1 of the License, or (at your option) any later version.

 This library is distributed in the hope that it will be useful, but WITHOUT ANY WARRANTY; without even the implied warranty of MERCHANTABILITY or FITNESS FOR A PARTICULAR PURPOSE. See the GNU Lesser General Public License for more details.

 You should have received a copy of the GNU Lesser General Public License along with this library; if not, write to the Free Software Foundation, Inc., 59 Temple Place, Suite 330, Boston, MA 02111-1307 USA

BSD 3-clause License

--------------------

 The "BSD 3-clause License" is used for the code in LzfseDecoder.cpp that implements LZFSE data decompression.

 That code was derived from the code in the "LZFSE compression library" developed by Apple Inc, that also uses the "BSD 3-clause License":

----

Copyright (c) 2015-2016, Apple Inc. All rights reserved.

 Redistribution and use in source and binary forms, with or without modification, are permitted provided that the following conditions are met:

 1. Redistributions of source code must retain the above copyright notice, this list of conditions and the following disclaimer.

 2. Redistributions in binary form must reproduce the above copyright notice, this list of conditions and the following disclaimer

in the documentation and/or other materials provided with the distribution.

 3. Neither the name of the copyright holder(s) nor the names of any contributors may be used to endorse or promote products derived

from this software without specific prior written permission.

THIS SOFTWARE IS PROVIDED BY THE COPYRIGHT HOLDERS AND CONTRIBUTORS "AS IS" AND

ANY EXPRESS OR IMPLIED WARRANTIES, INCLUDING, BUT NOT

 LIMITED TO, THE IMPLIED WARRANTIES OF MERCHANTABILITY AND FITNESS FOR A PARTICULAR PURPOSE ARE DISCLAIMED. IN NO EVENT SHALL THE

 COPYRIGHT OWNER OR CONTRIBUTORS BE LIABLE FOR ANY DIRECT, INDIRECT, INCIDENTAL, SPECIAL, EXEMPLARY, OR CONSEQUENTIAL

DAMAGES

 (INCLUDING, BUT NOT LIMITED TO, PROCUREMENT OF SUBSTITUTE GOODS OR SERVICES; LOSS OF USE, DATA, OR PROFITS; OR BUSINESS INTERRUPTION)

 HOWEVER CAUSED AND ON ANY THEORY OF LIABILITY, WHETHER IN CONTRACT, STRICT LIABILITY, OR TORT (INCLUDING NEGLIGENCE OR OTHERWISE)

 ARISING IN ANY WAY OUT OF THE USE OF THIS SOFTWARE, EVEN IF ADVISED OF THE POSSIBILITY OF SUCH DAMAGE.

----

unRAR license restriction

-------------------------

 The decompression engine for RAR archives was developed using source code of unRAR program.

All copyrights to original unRAR code are owned by Alexander Roshal.

The license for original unRAR code has the following restriction:

 The unRAR sources cannot be used to re-create the RAR compression algorithm, which is proprietary. Distribution of modified unRAR sources in separate form or as a part of other software is permitted, provided that it is clearly stated in the documentation and source comments that the code may not be used to develop a RAR (WinRAR) compatible archiver.

Igor Pavlov

--

# **1.366 sevenzipwrapper 1.0.16**

## **1.366.1 Available under license :**

7-Zip for Linux and macOS

 ~~~~~~~~~~~~~~~~~~~~~~~~~ License for use and distribution

~~~~~~~~~~~~~~~~~~~~~~~~~~~~~~~~~

7-Zip Copyright (C) 1999-2024 Igor Pavlov.

The licenses for 7zz and 7zzs files are:

- The "GNU LGPL" as main license for most of the code
- The "GNU LGPL" with "unRAR license restriction" for some code
- The "BSD 3-clause License" for some code
- The "BSD 2-clause License" for some code

Redistributions in binary form must reproduce related license information from this file.

Note:

 You can use 7-Zip on any computer, including a computer in a commercial organization. You don't need to register or pay for 7-Zip.

### GNU LGPL information

--------------------

 This library is free software; you can redistribute it and/or modify it under the terms of the GNU Lesser General Public License as published by the Free Software Foundation; either version 2.1 of the License, or (at your option) any later version.

 This library is distributed in the hope that it will be useful, but WITHOUT ANY WARRANTY; without even the implied warranty of MERCHANTABILITY or FITNESS FOR A PARTICULAR PURPOSE. See the GNU Lesser General Public License for more details.

 You can receive a copy of the GNU Lesser General Public License from http://www.gnu.org/

BSD 3-clause License in 7-Zip code

 $-$ 

The "BSD 3-clause License" is used for the following code in 7z.dll

1) LZFSE data decompression.

 That code was derived from the code in the "LZFSE compression library" developed by Apple Inc, that also uses the "BSD 3-clause License".

2) ZSTD data decompression.

 that code was developed using original zstd decoder code as reference code. The original zstd decoder code was developed by Facebook Inc, that also uses the "BSD 3-clause License".

 Copyright (c) 2015-2016, Apple Inc. All rights reserved. Copyright (c)

 Facebook, Inc. All rights reserved. Copyright (c) 2023-2024 Igor Pavlov.

Text of the "BSD 3-clause License" ----------------------------------

Redistribution and use in source and binary forms, with or without modification, are permitted provided that the following conditions are met:

- 1. Redistributions of source code must retain the above copyright notice, this list of conditions and the following disclaimer.
- 2. Redistributions in binary form must reproduce the above copyright notice, this list of conditions and the following disclaimer in the documentation and/or other materials provided with the distribution.
- 3. Neither the name of the copyright holder nor the names of its contributors may be used to endorse or promote products derived from this software without specific prior written permission.

THIS SOFTWARE IS PROVIDED BY THE COPYRIGHT HOLDERS AND CONTRIBUTORS "AS IS" AND ANY EXPRESS OR IMPLIED WARRANTIES, INCLUDING, BUT NOT LIMITED TO, THE IMPLIED WARRANTIES

 OF MERCHANTABILITY AND FITNESS FOR A PARTICULAR PURPOSE ARE DISCLAIMED. IN NO EVENT SHALL THE COPYRIGHT HOLDER OR CONTRIBUTORS BE LIABLE FOR ANY DIRECT, INDIRECT, INCIDENTAL, SPECIAL, EXEMPLARY, OR CONSEQUENTIAL DAMAGES (INCLUDING, BUT NOT LIMITED TO, PROCUREMENT OF SUBSTITUTE GOODS OR SERVICES; LOSS OF USE, DATA, OR PROFITS; OR BUSINESS INTERRUPTION) HOWEVER CAUSED AND ON ANY THEORY OF LIABILITY, WHETHER IN CONTRACT, STRICT LIABILITY, OR TORT (INCLUDING NEGLIGENCE OR OTHERWISE) ARISING IN ANY WAY OUT OF THE USE OF THIS SOFTWARE, EVEN IF ADVISED OF THE POSSIBILITY OF SUCH DAMAGE.

---

BSD 2-clause License in 7-Zip code

----------------------------------

The "BSD 2-clause License" is used for the XXH64 code in 7-Zip.

XXH64 code in 7-Zip was derived from the original XXH64 code developed by Yann Collet.

 Copyright (c) 2012-2021 Yann Collet. Copyright (c) 2023-2024 Igor Pavlov.

Text of the "BSD 2-clause License"

----------------------------------

Redistribution and use

 in source and binary forms, with or without modification, are permitted provided that the following conditions are met:

1. Redistributions of source code must retain the above copyright notice, this list of conditions and the following disclaimer.

2. Redistributions in binary form must reproduce the above copyright notice, this list of conditions and the following disclaimer in the documentation and/or other materials provided with the distribution.

THIS SOFTWARE IS PROVIDED BY THE COPYRIGHT HOLDERS AND CONTRIBUTORS "AS IS" AND ANY EXPRESS OR IMPLIED WARRANTIES, INCLUDING, BUT NOT LIMITED TO, THE IMPLIED WARRANTIES OF MERCHANTABILITY AND FITNESS FOR A PARTICULAR PURPOSE ARE DISCLAIMED. IN NO EVENT SHALL THE COPYRIGHT HOLDER OR CONTRIBUTORS BE LIABLE FOR ANY DIRECT, INDIRECT, INCIDENTAL, SPECIAL, EXEMPLARY, OR CONSEQUENTIAL DAMAGES (INCLUDING, BUT NOT LIMITED TO, PROCUREMENT OF SUBSTITUTE GOODS OR SERVICES; LOSS OF USE, DATA, OR PROFITS; OR BUSINESS INTERRUPTION) HOWEVER CAUSED AND ON

ANY THEORY OF LIABILITY, WHETHER IN CONTRACT, STRICT LIABILITY, OR TORT (INCLUDING NEGLIGENCE OR OTHERWISE) ARISING IN ANY WAY OUT OF THE USE OF THIS SOFTWARE, EVEN IF ADVISED OF THE POSSIBILITY OF SUCH DAMAGE.

---

unRAR license restriction

 $-$ 

The decompression engine for RAR archives was developed using source code of unRAR program. All copyrights to original unRAR code are owned by Alexander Roshal.

The license for original unRAR code has the following restriction:

 The unRAR sources cannot be used to re-create the RAR compression algorithm, which is proprietary. Distribution of modified unRAR sources in separate form or as a part of other software is permitted, provided that it is clearly stated in the documentation and source comments that the code may not be used to develop a RAR (WinRAR) compatible archiver.

--

# **1.367 azul zulu 8 8.0.4120.08**

## **1.367.1 Available under license :**

The copyrights in this software and any visual or audio work distributed with the software belong to Azul Systems, Inc. and those included in all other notice files either listed in the readme file or contained in any other included notice files with this distribution. All rights are reserved. Installation of this software and any Azul software bundled with or derived from this software is licensed only in accordance with these terms.

Provided you have not received the software directly from Azul and have already agreed to the terms of a separate license agreement, by installing, using or distributing this software you, on your own behalf and on behalf of your employer or principal, agree to be bound by these terms. If you do not agree to any of these terms, you may not use, copy, transmit, distribute nor install this software.

The software is developed and owned by Azul and/or any of its affiliates, subsidiaries or respective suppliers and licensors. The software also includes certain

 software components and materials ("Open Source Materials") of third parties ("Third Party Licensors") licensed under certain licenses ("Open Source Licenses").

Nothing in this Agreement limits your rights under, or grants you rights that supersede the terms and conditions of any applicable Open Source Licenses. You must review the Open Source Licenses located at http://www.azul.com/license/zulu\_third\_party\_licenses.html to understand your rights under them. In the event that no such third party license agreements exist, the restrictions contained in this Agreement shall apply.

With respect to the Open Source Licenses the following shall apply:

 1) You hereby acknowledge and agree that you will be licensing any Open Source Materials directly from the applicable Third Party Licensors including the right to use such Third Party Materials in connection with the software

 2) In the event of any inconsistencies or conflicting provisions of the Open Source Licenses and the provisions of this Agreement, the provisions of the Open Source Licenses shall prevail.

THIS SOFTWARE IS PROVIDED BY AZUL "AS-IS" AND WITHOUT EXPRESS OR IMPLIED WARRANTIES, INCLUDING BUT NOT LIMITED TO THE IMPLIED WARRANTIES OF MERCHANTABILITY AND FITNESS FOR A PARTICULAR PURPOSE. IN NO EVENT SHALL AZUL BE LIABLE FOR ANY DIRECT, INDIRECT, INCIDENTAL, SPECIAL, EXEMPLARY OR

CONSEQUENTIAL DAMAGES (INCLUDING BUT NOT LIMITED TO, PROCUREMENT OF SUBSTITUTE GOODS OR SERVICE, LOSS OF USE, DATA OR PROFITS; OR BUSINESS INTERRUPTION, HOWEVER CAUSED AND ON ANY THEORY OF LIABILITY WHETHER IN CONTRACT, STRICT LIABILITY OR TORT (INCLUDING NEGLIGENCE OR OTHERWISE) ARISING IN ANY WAY OUT OF THE USE OF THIS SOFTWARE EVEN IF ADVISED OF THE POSSIBILITY OF SUCH DAMAGE. The GNU General Public License (GPL)

Version 2, June 1991

Copyright (C) 1989, 1991 Free Software Foundation, Inc. 51 Franklin Street, Fifth Floor, Boston, MA 02110-1301 USA

Everyone is permitted to copy and distribute verbatim copies of this license document, but changing it is not allowed.

### Preamble

The licenses for most software are designed to take away your freedom to share and change it. By contrast, the GNU General Public License is intended to guarantee your freedom to share and change free software--to make sure the software is free for all its users. This General Public License applies to most of the Free Software Foundation's software and to any other program whose authors commit to using it. (Some other Free Software Foundation software is covered by the GNU Library General Public License instead.) You can apply it to your programs, too.

When we speak of free software, we are referring to freedom, not price. Our General Public Licenses are designed to make sure that you have the freedom to distribute copies of free software (and charge for this service if you wish), that you receive source code or can get it if you want it, that you can change the software or use pieces of it in new free programs; and that you know you can do these things.

To protect your rights, we need to make restrictions that forbid anyone to deny you these rights or to ask you to surrender the rights. These restrictions translate to certain responsibilities for you if you distribute copies of the software, or if you modify it.

For example, if you distribute copies of such a program, whether gratis or for a fee, you must give the recipients all the rights that you have. You must make sure that they, too, receive or can get the source code. And you must show them these terms so they know their rights.

We protect your rights with two steps: (1) copyright the software, and (2) offer you this license which gives you legal permission to copy, distribute and/or modify the software.

### Also,

 for each author's protection and ours, we want to make certain that everyone understands that there is no warranty for this free software. If the software is modified by someone else and passed on, we want its recipients to know that what they have is not the original, so that any problems introduced by others will not reflect on the original authors' reputations.

Finally, any free program is threatened constantly by software patents. We wish to avoid the danger that redistributors of a free program will individually obtain patent licenses, in effect making the program proprietary. To prevent this, we have made it clear that any patent must be licensed for everyone's free use or not licensed at all.

The precise terms and conditions for copying, distribution and modification follow.

## TERMS AND CONDITIONS FOR COPYING, DISTRIBUTION AND MODIFICATION

0. This License applies to any program or other work which contains a notice placed by the copyright holder saying it may be

distributed under the terms of

this General Public License. The "Program", below, refers to any such program or work, and a "work based on the Program" means either the Program or any derivative work under copyright law: that is to say, a work containing the Program or a portion of it, either verbatim or with modifications and/or translated into another language. (Hereinafter, translation is included without limitation in the term "modification".) Each licensee is addressed as "you".

Activities other than copying, distribution and modification are not covered by this License; they are outside its scope. The act of running the Program is not restricted, and the output from the Program is covered only if its contents constitute a work based on the Program (independent of having been made by running the Program). Whether that is true depends on what the Program does.

1. You may copy and distribute verbatim copies of the Program's source code as you receive it, in any medium, provided that you conspicuously and appropriately publish on each copy an appropriate copyright notice and disclaimer of warranty; keep intact all the notices that refer to this License and to the absence of any warranty; and give any other recipients of the Program a copy of this License along with the Program.

You may charge a fee for the physical act of transferring a copy, and you may at your option offer warranty protection in exchange for a fee.

2. You may modify your copy or copies of the Program or any portion of it, thus forming a work based on the Program, and copy and distribute such modifications or work under the terms of Section 1 above, provided that you also meet all of these conditions:

 a) You must cause the modified files to carry prominent notices stating that you changed the files and the date of any change.

 b) You must cause any work that you distribute or publish, that in whole or in part contains or is derived from the Program or any part thereof, to be

 licensed as a whole at no charge to all third parties under the terms of this License.

 c) If the modified program normally reads commands interactively when run, you must cause it, when started running for such interactive use in the most ordinary way, to print or display an announcement including an appropriate copyright notice and a notice that there is no warranty (or else, saying that you provide a warranty) and that users may redistribute the program under these conditions, and telling the user how to view a copy of this License. (Exception: if the Program itself is interactive but does not normally print such an announcement, your work based on the Program is not required to print an announcement.)

These requirements apply to the modified work as a whole. If identifiable sections of that work are not derived from the Program, and can be reasonably considered independent and separate works in themselves, then this License, and its

 terms, do not apply to those sections when you distribute them as separate works. But when you distribute the same sections as part of a whole which is a work based on the Program, the distribution of the whole must be on the terms of this License, whose permissions for other licensees extend to the entire whole, and thus to each and every part regardless of who wrote it.

Thus, it is not the intent of this section to claim rights or contest your rights to work written entirely by you; rather, the intent is to exercise the right to control the distribution of derivative or collective works based on the Program.

In addition, mere aggregation of another work not based on the Program with the Program (or with a work based on the Program) on a volume of a storage or distribution medium does not bring the other work under the scope of this License.

3. You may copy and distribute the Program (or a work based on it, under Section 2) in object code or executable form under the terms of Sections 1 and

2 above provided that you also do one of the following:

a) Accompany it with the complete corresponding machine-readable source

 code, which must be distributed under the terms of Sections 1 and 2 above on a medium customarily used for software interchange; or,

 b) Accompany it with a written offer, valid for at least three years, to give any third party, for a charge no more than your cost of physically performing source distribution, a complete machine-readable copy of the corresponding source code, to be distributed under the terms of Sections 1 and 2 above on a medium customarily used for software interchange; or,

 c) Accompany it with the information you received as to the offer to distribute corresponding source code. (This alternative is allowed only for noncommercial distribution and only if you received the program in object code or executable form with such an offer, in accord with Subsection b above.)

#### The source

 code for a work means the preferred form of the work for making modifications to it. For an executable work, complete source code means all the source code for all modules it contains, plus any associated interface definition files, plus the scripts used to control compilation and installation of the executable. However, as a special exception, the source code distributed need not include anything that is normally distributed (in either source or binary form) with the major components (compiler, kernel, and so on) of the operating system on which the executable runs, unless that component itself accompanies the executable.

If distribution of executable or object code is made by offering access to copy from a designated place, then offering equivalent access to copy the source code from the same place counts as distribution of the source code, even though third parties are not compelled to copy the source along with the object code.

#### 4. You may not copy, modify, sublicense, or distribute

#### the Program except as

expressly provided under this License. Any attempt otherwise to copy, modify, sublicense or distribute the Program is void, and will automatically terminate your rights under this License. However, parties who have received copies, or rights, from you under this License will not have their licenses terminated so long as such parties remain in full compliance.

5. You are not required to accept this License, since you have not signed it. However, nothing else grants you permission to modify or distribute the Program or its derivative works. These actions are prohibited by law if you do not accept this License. Therefore, by modifying or distributing the Program (or any work based on the Program), you indicate your acceptance of this License to do so, and all its terms and conditions for copying, distributing or modifying the Program or works based on it.

6. Each time you redistribute the Program (or any work based on the Program),

#### the recipient automatically

receives a license from the original licensor to

copy, distribute or modify the Program subject to these terms and conditions. You may not impose any further restrictions on the recipients' exercise of the rights granted herein. You are not responsible for enforcing compliance by third parties to this License.

7. If, as a consequence of a court judgment or allegation of patent infringement or for any other reason (not limited to patent issues), conditions are imposed on you (whether by court order, agreement or otherwise) that contradict the conditions of this License, they do not excuse you from the conditions of this License. If you cannot distribute so as to satisfy simultaneously your obligations under this License and any other pertinent obligations, then as a consequence you may not distribute the Program at all. For example, if a patent license would not permit royalty-free redistribution of the Program by all those who receive copies directly or indirectly through you,

 then the only way you could satisfy both it and this License would be to refrain entirely from distribution of the Program.

If any portion of this section is held invalid or unenforceable under any particular circumstance, the balance of the section is intended to apply and the section as a whole is intended to apply in other circumstances.

It is not the purpose of this section to induce you to infringe any patents or other property right claims or to contest validity of any such claims; this section has the sole purpose of protecting the integrity of the free software distribution system, which is implemented by public license practices. Many people have made generous contributions to the wide range of software distributed through that system in reliance on consistent application of that system; it is up to the author/donor to decide if he or she is willing to distribute software through any other system and a licensee cannot impose that choice.

This section is intended to make thoroughly clear what is believed to be a consequence of the rest of this License.

8. If the distribution and/or use of the Program is restricted in certain countries either by patents or by copyrighted interfaces, the original copyright holder who places the Program under this License may add an explicit geographical distribution limitation excluding those countries, so that distribution is permitted only in or among countries not thus excluded. In such case, this License incorporates the limitation as if written in the body of this License.

9. The Free Software Foundation may publish revised and/or new versions of the General Public License from time to time. Such new versions will be similar in
spirit to the present version, but may differ in detail to address new problems or concerns.

Each version is given a distinguishing version number. If the Program specifies a version number of this License which applies to it and "any later version", you have the option of following the terms and conditions either of that version or of any later version published by the Free Software Foundation. If the Program does not specify a version number of this License, you may choose any version ever published by the Free Software Foundation.

10. If you wish to incorporate parts of the Program into other free programs whose distribution conditions are different, write to the author to ask for permission. For software which is copyrighted by the Free Software Foundation, write to the Free Software Foundation; we sometimes make exceptions for this. Our decision will be guided by the two goals of preserving the free status of all derivatives of our free software and of promoting the sharing and reuse of software generally.

#### NO WARRANTY

11. BECAUSE THE PROGRAM IS LICENSED FREE OF CHARGE, THERE IS NO WARRANTY FOR THE PROGRAM, TO THE EXTENT PERMITTED BY APPLICABLE LAW. EXCEPT WHEN OTHERWISE STATED IN WRITING THE COPYRIGHT HOLDERS AND/OR OTHER PARTIES PROVIDE THE PROGRAM "AS IS"

 WITHOUT WARRANTY OF ANY KIND, EITHER EXPRESSED OR IMPLIED, INCLUDING, BUT NOT LIMITED TO, THE IMPLIED WARRANTIES OF MERCHANTABILITY AND FITNESS FOR A PARTICULAR PURPOSE. THE ENTIRE RISK AS TO THE QUALITY AND PERFORMANCE OF THE PROGRAM IS WITH YOU. SHOULD THE PROGRAM PROVE DEFECTIVE, YOU ASSUME THE COST OF ALL NECESSARY SERVICING, REPAIR OR CORRECTION.

12. IN NO EVENT UNLESS REQUIRED BY APPLICABLE LAW OR AGREED TO IN WRITING WILL ANY COPYRIGHT HOLDER, OR ANY OTHER PARTY WHO MAY MODIFY AND/OR REDISTRIBUTE THE

PROGRAM AS PERMITTED ABOVE, BE LIABLE TO YOU FOR DAMAGES, INCLUDING ANY GENERAL, SPECIAL, INCIDENTAL OR CONSEQUENTIAL DAMAGES ARISING OUT OF THE USE OR INABILITY TO USE THE PROGRAM (INCLUDING BUT NOT LIMITED TO LOSS OF DATA OR DATA BEING RENDERED INACCURATE OR LOSSES SUSTAINED BY YOU OR THIRD PARTIES OR A FAILURE OF THE PROGRAM TO OPERATE WITH ANY OTHER PROGRAMS), EVEN IF SUCH HOLDER OR OTHER PARTY HAS BEEN ADVISED OF THE POSSIBILITY OF SUCH DAMAGES.

#### END OF TERMS AND CONDITIONS

How

to Apply These Terms to Your New Programs

If you develop a new program, and you want it to be of the greatest possible use to the public, the best way to achieve this is to make it free software

which everyone can redistribute and change under these terms.

To do so, attach the following notices to the program. It is safest to attach them to the start of each source file to most effectively convey the exclusion of warranty; and each file should have at least the "copyright" line and a pointer to where the full notice is found.

One line to give the program's name and a brief idea of what it does.

Copyright  $(C)$  <year > <name of author>

 This program is free software; you can redistribute it and/or modify it under the terms of the GNU General Public License as published by the Free Software Foundation; either version 2 of the License, or (at your option) any later version.

 This program is distributed in the hope that it will be useful, but WITHOUT ANY WARRANTY; without even the implied warranty of MERCHANTABILITY or FITNESS FOR A PARTICULAR PURPOSE. See the GNU General Public License for more details.

 You should have received a copy of the GNU General Public License along with this program; if not, write to the Free Software Foundation, Inc., 51 Franklin Street, Fifth Floor, Boston, MA 02110-1301 USA.

Also add information on how to contact you by electronic and paper mail.

If the program is interactive, make it output a short notice like this when it starts in an interactive mode:

 Gnomovision version 69, Copyright (C) year name of author Gnomovision comes with ABSOLUTELY NO WARRANTY; for details type 'show w'. This is free software, and you are welcome to redistribute it under certain conditions; type 'show c' for details.

The hypothetical commands 'show w' and 'show c' should show the appropriate parts of the General Public License. Of course, the commands you use may be called something other than 'show w' and 'show c'; they could even be mouse-clicks or menu items--whatever suits your program.

You should also get your employer (if you work as a programmer) or your school, if any, to sign a "copyright disclaimer" for the program, if necessary. Here is a sample; alter the names:

 Yoyodyne, Inc., hereby disclaims all copyright interest in the program 'Gnomovision' (which makes passes at compilers) written by James Hacker. signature of Ty Coon, 1 April 1989

Ty Coon, President of Vice

This General Public License does not permit incorporating your program into proprietary programs. If your program is a subroutine library, you may consider it more useful to permit linking proprietary applications with the library. If this is what you want to do, use the GNU Library General Public License instead of this License.

"CLASSPATH" EXCEPTION TO THE GPL

Certain source files distributed by Oracle America and/or its affiliates are subject to the following clarification and special exception to the GPL, but only where Oracle has expressly included in the particular source file's header the words "Oracle designates this particular file as subject to the "Classpath" exception as provided by Oracle in the LICENSE file that accompanied this code."

 Linking this library statically or dynamically with other modules is making a combined work based on this library. Thus, the terms and conditions of the GNU General Public License cover the whole combination.

 As a special exception, the copyright holders of this library give you permission to link this library with independent modules to produce an executable, regardless of the license terms of these independent modules, and to copy and distribute the resulting executable under terms of your choice, provided that you also meet, for each linked independent module, the terms and conditions of the license of that module. An independent module is a module

 which is not derived from or based on this library. If you modify this library, you may extend this exception to your version of the library, but you are not obligated to do so. If you do not wish to do so, delete this exception statement from your version.

# **1.368 mimekit 4.3.0**

### **1.368.1 Available under license :**

MIT License

Copyright (C) 2012-2023 .NET Foundation and Contributors

Permission is hereby granted, free of charge, to any person obtaining a copy of this software and associated documentation files (the "Software"), to deal in the Software without restriction, including without limitation the rights to use, copy, modify, merge, publish, distribute, sublicense, and/or sell

copies of the Software, and to permit persons to whom the Software is furnished to do so, subject to the following conditions:

The above copyright notice and this permission notice shall be included in all copies or substantial portions of the Software.

THE SOFTWARE IS PROVIDED "AS IS", WITHOUT WARRANTY OF ANY KIND, EXPRESS OR IMPLIED, INCLUDING BUT NOT LIMITED TO THE WARRANTIES OF MERCHANTABILITY, FITNESS FOR A PARTICULAR PURPOSE AND NONINFRINGEMENT. IN NO EVENT SHALL THE AUTHORS OR COPYRIGHT HOLDERS BE LIABLE FOR ANY CLAIM, DAMAGES OR OTHER LIABILITY, WHETHER IN AN ACTION OF CONTRACT, TORT OR OTHERWISE, ARISING FROM, **OUT** 

 OF OR IN CONNECTION WITH THE SOFTWARE OR THE USE OR OTHER DEALINGS IN THE SOFTWARE.

# **1.369 sevenzipextractor 1.0.16**

## **1.369.1 Available under license :**

MIT License

Copyright (c) 2017 Alexander

Permission is hereby granted, free of charge, to any person obtaining a copy of this software and associated documentation files (the "Software"), to deal in the Software without restriction, including without limitation the rights to use, copy, modify, merge, publish, distribute, sublicense, and/or sell copies of the Software, and to permit persons to whom the Software is furnished to do so, subject to the following conditions:

The above copyright notice and this permission notice shall be included in all copies or substantial portions of the Software.

THE SOFTWARE IS PROVIDED "AS IS", WITHOUT WARRANTY OF ANY KIND, EXPRESS OR IMPLIED, INCLUDING BUT NOT LIMITED TO THE WARRANTIES OF MERCHANTABILITY, FITNESS FOR A PARTICULAR PURPOSE AND NONINFRINGEMENT. IN NO EVENT SHALL THE AUTHORS OR COPYRIGHT HOLDERS BE LIABLE FOR ANY CLAIM, DAMAGES OR OTHER LIABILITY, WHETHER IN AN ACTION OF CONTRACT, TORT OR OTHERWISE, ARISING FROM, OUT OF OR IN CONNECTION WITH THE SOFTWARE OR THE USE OR OTHER DEALINGS IN THE

SOFTWARE.

# **1.370 openjdk-jre 1.8.0\_412**

### **1.370.1 Available under license :**

The copyrights in this software and any visual or audio work distributed with the software belong to Azul Systems, Inc. and those included in all other notice files either listed in the readme file or contained in any other included notice files with this distribution. All rights are reserved. Installation of this software and any Azul software bundled with or derived from this software is licensed only in accordance with these terms.

Provided you have not received the software directly from Azul and have already agreed to the terms of a separate license agreement, by installing, using or distributing this software you, on your own behalf and on behalf of your employer or principal, agree to be bound by these terms. If you do not agree to any of these terms, you may not use, copy, transmit, distribute nor install this software.

The software is developed and owned by Azul and/or any of its affiliates, subsidiaries or respective suppliers and licensors. The software also includes certain

 software components and materials ("Open Source Materials") of third parties ("Third Party Licensors") licensed under certain licenses ("Open Source Licenses").

Nothing in this Agreement limits your rights under, or grants you rights that supersede the terms and conditions of any applicable Open Source Licenses. You must review the Open Source Licenses located at http://www.azul.com/license/zulu\_third\_party\_licenses.html to understand your rights under them. In the event that no such third party license agreements exist, the restrictions contained in this Agreement shall apply.

With respect to the Open Source Licenses the following shall apply:

 1) You hereby acknowledge and agree that you will be licensing any Open Source Materials directly from the applicable Third Party Licensors including the right to use such Third Party Materials in connection with the software

 2) In the event of any inconsistencies or conflicting provisions of the Open Source Licenses and the provisions of this Agreement, the provisions of the Open Source Licenses shall prevail.

THIS SOFTWARE IS PROVIDED BY AZUL "AS-IS" AND WITHOUT EXPRESS OR IMPLIED WARRANTIES, INCLUDING BUT NOT LIMITED TO THE IMPLIED WARRANTIES OF MERCHANTABILITY AND FITNESS FOR A PARTICULAR PURPOSE. IN NO EVENT SHALL AZUL BE LIABLE FOR ANY DIRECT, INDIRECT, INCIDENTAL, SPECIAL, EXEMPLARY OR CONSEQUENTIAL DAMAGES (INCLUDING BUT NOT LIMITED TO, PROCUREMENT OF SUBSTITUTE GOODS OR SERVICE, LOSS OF USE, DATA OR PROFITS; OR BUSINESS INTERRUPTION, HOWEVER CAUSED AND ON ANY THEORY OF LIABILITY WHETHER IN CONTRACT, STRICT

### LIABILITY OR TORT (INCLUDING NEGLIGENCE OR OTHERWISE) ARISING IN ANY WAY OUT OF THE USE OF THIS SOFTWARE EVEN IF ADVISED OF THE POSSIBILITY OF SUCH DAMAGE. The GNU General Public License (GPL)

Version 2, June 1991

Copyright (C) 1989, 1991 Free Software Foundation, Inc. 51 Franklin Street, Fifth Floor, Boston, MA 02110-1301 USA

Everyone is permitted to copy and distribute verbatim copies of this license document, but changing it is not allowed.

#### Preamble

The licenses for most software are designed to take away your freedom to share and change it. By contrast, the GNU General Public License is intended to guarantee your freedom to share and change free software--to make sure the software is free for all its users. This General Public License applies to most of the Free Software Foundation's software and to any other program whose authors commit to using it. (Some other Free Software Foundation software is covered by the GNU Library General Public License instead.) You can apply it to your programs, too.

When we speak of free software, we are referring to freedom, not price. Our General Public Licenses are designed to make sure that you have the freedom to

distribute copies of free software (and charge for this service if you wish), that you receive source code or can get it if you want it, that you can change the software or use pieces of it in new free programs; and that you know you can do these things.

To protect your rights, we need to make restrictions that forbid anyone to deny you these rights or to ask you to surrender the rights. These restrictions translate to certain responsibilities for you if you distribute copies of the software, or if you modify it.

For example, if you distribute copies of such a program, whether gratis or for a fee, you must give the recipients all the rights that you have. You must make sure that they, too, receive or can get the source code. And you must show them these terms so they know their rights.

We protect your rights with two steps: (1) copyright the software, and (2) offer you this license which gives you legal permission to copy, distribute and/or modify the software.

#### Also,

 for each author's protection and ours, we want to make certain that everyone understands that there is no warranty for this free software. If the

software is modified by someone else and passed on, we want its recipients to know that what they have is not the original, so that any problems introduced by others will not reflect on the original authors' reputations.

Finally, any free program is threatened constantly by software patents. We wish to avoid the danger that redistributors of a free program will individually obtain patent licenses, in effect making the program proprietary. To prevent this, we have made it clear that any patent must be licensed for everyone's free use or not licensed at all.

The precise terms and conditions for copying, distribution and modification follow.

#### TERMS AND CONDITIONS FOR COPYING, DISTRIBUTION AND MODIFICATION

0. This License applies to any program or other work which contains a notice placed by the copyright holder saying it may be distributed under the terms of this General Public License. The "Program", below, refers to any such program or work, and a "work based on the Program" means either the Program or any derivative work under copyright law: that is to say, a work containing the Program or a portion of it, either verbatim or with modifications and/or translated into another language. (Hereinafter, translation is included without limitation in the term "modification".) Each licensee is addressed as

"you".

Activities other than copying, distribution and modification are not covered by this License; they are outside its scope. The act of running the Program is not restricted, and the output from the Program is covered only if its contents constitute a work based on the Program (independent of having been made by running the Program). Whether that is true depends on what the Program does.

1. You may copy and distribute verbatim copies of the Program's source code as you receive it, in any medium, provided that you conspicuously and

appropriately publish on each copy an appropriate copyright notice and disclaimer of warranty; keep intact all the notices that refer to this License and to the absence of any warranty; and give any other recipients of the Program a copy of this License along with the Program.

You may charge a fee for the physical act of transferring a copy, and you may at your option offer warranty protection in exchange for a fee.

2. You may modify your copy or copies of the Program or any portion of it, thus forming a work based on the Program, and copy and distribute such modifications or work under the terms of Section 1 above, provided that you also meet all of these conditions:

 a) You must cause the modified files to carry prominent notices stating that you changed the files and the date of any change.

 b) You must cause any work that you distribute or publish, that in whole or in part contains or is derived from the Program or any part thereof, to be

 licensed as a whole at no charge to all third parties under the terms of this License.

 c) If the modified program normally reads commands interactively when run, you must cause it, when started running for such interactive use in the most ordinary way, to print or display an announcement including an appropriate copyright notice and a notice that there is no warranty (or else, saying that you provide a warranty) and that users may redistribute the program under these conditions, and telling the user how to view a copy of this License. (Exception: if the Program itself is interactive but does not normally print such an announcement, your work based on the Program is not required to print an announcement.)

These requirements apply to the modified work as a whole. If identifiable sections of that work are not derived from the Program, and can be reasonably considered independent and separate works in themselves, then this License, and its

 terms, do not apply to those sections when you distribute them as separate works. But when you distribute the same sections as part of a whole which is a work based on the Program, the distribution of the whole must be on the terms of this License, whose permissions for other licensees extend to the entire whole, and thus to each and every part regardless of who wrote it.

Thus, it is not the intent of this section to claim rights or contest your rights to work written entirely by you; rather, the intent is to exercise the right to control the distribution of derivative or collective works based on the Program.

In addition, mere aggregation of another work not based on the Program with the Program (or with a work based on the Program) on a volume of a storage or distribution medium does not bring the other work under the scope of this License.

3. You may copy and distribute the Program (or a work based on it, under Section 2) in object code or executable form under the terms of Sections 1 and

2 above provided that you also do one of the following:

 a) Accompany it with the complete corresponding machine-readable source code, which must be distributed under the terms of Sections 1 and 2 above on a medium customarily used for software interchange; or,

 b) Accompany it with a written offer, valid for at least three years, to give any third party, for a charge no more than your cost of physically performing source distribution, a complete machine-readable copy of the corresponding source code, to be distributed under the terms of Sections 1 and 2 above on a medium customarily used for software interchange; or,

 c) Accompany it with the information you received as to the offer to distribute corresponding source code. (This alternative is allowed only for noncommercial distribution and only if you received the program in object code or executable form with such an offer, in accord with Subsection b above.)

#### The source

 code for a work means the preferred form of the work for making modifications to it. For an executable work, complete source code means all the source code for all modules it contains, plus any associated interface definition files, plus the scripts used to control compilation and installation of the executable. However, as a special exception, the source code distributed need not include anything that is normally distributed (in either source or binary form) with the major components (compiler, kernel, and so on) of the operating system on which the executable runs, unless that component itself accompanies the executable.

If distribution of executable or object code is made by offering access to copy from a designated place, then offering equivalent access to copy the source code from the same place counts as distribution of the source code, even though third parties are not compelled to copy the source along with the object code.

#### 4. You may not copy, modify, sublicense, or distribute

#### the Program except as

expressly provided under this License. Any attempt otherwise to copy, modify, sublicense or distribute the Program is void, and will automatically terminate your rights under this License. However, parties who have received copies, or rights, from you under this License will not have their licenses terminated so long as such parties remain in full compliance.

5. You are not required to accept this License, since you have not signed it. However, nothing else grants you permission to modify or distribute the Program or its derivative works. These actions are prohibited by law if you do not accept this License. Therefore, by modifying or distributing the Program (or any work based on the Program), you indicate your acceptance of this License to do so, and all its terms and conditions for copying, distributing or modifying the Program or works based on it.

6. Each time you redistribute the Program (or any work based on the Program), the recipient automatically

receives a license from the original licensor to

copy, distribute or modify the Program subject to these terms and conditions.

You may not impose any further restrictions on the recipients' exercise of the rights granted herein. You are not responsible for enforcing compliance by third parties to this License.

7. If, as a consequence of a court judgment or allegation of patent infringement or for any other reason (not limited to patent issues), conditions are imposed on you (whether by court order, agreement or otherwise) that contradict the conditions of this License, they do not excuse you from the conditions of this License. If you cannot distribute so as to satisfy simultaneously your obligations under this License and any other pertinent obligations, then as a consequence you may not distribute the Program at all. For example, if a patent license would not permit royalty-free redistribution of the Program by all those who receive copies directly or indirectly through you,

 then the only way you could satisfy both it and this License would be to refrain entirely from distribution of the Program.

If any portion of this section is held invalid or unenforceable under any particular circumstance, the balance of the section is intended to apply and the section as a whole is intended to apply in other circumstances.

It is not the purpose of this section to induce you to infringe any patents or other property right claims or to contest validity of any such claims; this section has the sole purpose of protecting the integrity of the free software distribution system, which is implemented by public license practices. Many people have made generous contributions to the wide range of software distributed through that system in reliance on consistent application of that system; it is up to the author/donor to decide if he or she is willing to distribute software through any other system and a licensee cannot impose that choice.

This section is intended to make thoroughly clear what is believed to be a consequence of the rest of this License.

8. If the distribution and/or use of the Program is restricted in certain countries either by patents or by copyrighted interfaces, the original copyright holder who places the Program under this License may add an explicit geographical distribution limitation excluding those countries, so that distribution is permitted only in or among countries not thus excluded. In such case, this License incorporates the limitation as if written in the body of this License.

9. The Free Software Foundation may publish revised and/or new versions of the General Public License from time to time. Such new versions will be similar in spirit to the present version, but may differ in detail to address new problems or concerns.

Each version is given a distinguishing version number. If the Program specifies a version number of this License which applies to it and "any later version", you have the option of following the terms and conditions either of that version or of any later version published by the Free Software Foundation. If the Program does not specify a version number of this License, you may choose any version ever published by the Free Software Foundation.

10. If you wish to incorporate parts of the Program into other free programs whose distribution conditions are different, write to the author to ask for permission. For software which is copyrighted by the Free Software Foundation, write to the Free Software Foundation; we sometimes make exceptions for this. Our decision will be guided by the two goals of preserving the free status of all derivatives of our free software and of promoting the sharing and reuse of software generally.

#### NO WARRANTY

11. BECAUSE THE PROGRAM IS LICENSED FREE OF CHARGE, THERE IS NO WARRANTY FOR THE PROGRAM, TO THE EXTENT PERMITTED BY APPLICABLE LAW. EXCEPT WHEN OTHERWISE STATED IN WRITING THE COPYRIGHT HOLDERS AND/OR OTHER PARTIES PROVIDE THE PROGRAM "AS IS"

 WITHOUT WARRANTY OF ANY KIND, EITHER EXPRESSED OR IMPLIED, INCLUDING, BUT NOT LIMITED TO, THE IMPLIED WARRANTIES OF MERCHANTABILITY AND FITNESS FOR A PARTICULAR PURPOSE. THE ENTIRE RISK AS TO THE QUALITY AND PERFORMANCE OF THE PROGRAM IS WITH YOU. SHOULD THE PROGRAM PROVE DEFECTIVE, YOU ASSUME THE COST OF ALL NECESSARY SERVICING, REPAIR OR CORRECTION.

12. IN NO EVENT UNLESS REQUIRED BY APPLICABLE LAW OR AGREED TO IN WRITING WILL ANY COPYRIGHT HOLDER, OR ANY OTHER PARTY WHO MAY MODIFY AND/OR REDISTRIBUTE THE

PROGRAM AS PERMITTED ABOVE, BE LIABLE TO YOU FOR DAMAGES, INCLUDING ANY GENERAL, SPECIAL, INCIDENTAL OR CONSEQUENTIAL DAMAGES ARISING OUT OF THE USE OR INABILITY TO USE THE PROGRAM (INCLUDING BUT NOT LIMITED TO LOSS OF DATA OR DATA BEING RENDERED INACCURATE OR LOSSES SUSTAINED BY YOU OR THIRD PARTIES OR A FAILURE OF THE PROGRAM TO OPERATE WITH ANY OTHER PROGRAMS), EVEN IF SUCH HOLDER OR OTHER PARTY HAS BEEN ADVISED OF THE POSSIBILITY OF SUCH DAMAGES.

#### END OF TERMS AND CONDITIONS

How

to Apply These Terms to Your New Programs

If you develop a new program, and you want it to be of the greatest possible use to the public, the best way to achieve this is to make it free software which everyone can redistribute and change under these terms.

To do so, attach the following notices to the program. It is safest to attach

them to the start of each source file to most effectively convey the exclusion of warranty; and each file should have at least the "copyright" line and a pointer to where the full notice is found.

One line to give the program's name and a brief idea of what it does.

Copyright  $(C)$  <year > <name of author>

 This program is free software; you can redistribute it and/or modify it under the terms of the GNU General Public License as published by the Free Software Foundation; either version 2 of the License, or (at your option) any later version.

 This program is distributed in the hope that it will be useful, but WITHOUT ANY WARRANTY; without even the implied warranty of MERCHANTABILITY or FITNESS FOR A PARTICULAR PURPOSE. See the GNU General Public License for more details.

 You should have received a copy of the GNU General Public License along with this program; if not, write to the Free Software Foundation, Inc., 51 Franklin Street, Fifth Floor, Boston, MA 02110-1301 USA.

Also add information on how to contact you by electronic and paper mail.

If the program is interactive, make it output a short notice like this when it starts in an interactive mode:

 Gnomovision version 69, Copyright (C) year name of author Gnomovision comes with ABSOLUTELY NO WARRANTY; for details type 'show w'. This is free software, and you are welcome to redistribute it under certain conditions; type 'show c' for details.

The hypothetical commands 'show w' and 'show c' should show the appropriate parts of the General Public License. Of course, the commands you use may be called something other than 'show w' and 'show c'; they could even be mouse-clicks or menu items--whatever suits your program.

You should also get your employer (if you work as a programmer) or your school, if any, to sign a "copyright disclaimer" for the program, if necessary. Here is a sample; alter the names:

 Yoyodyne, Inc., hereby disclaims all copyright interest in the program 'Gnomovision' (which makes passes at compilers) written by James Hacker.

signature of Ty Coon, 1 April 1989

Ty Coon, President of Vice

This General Public License does not permit incorporating your program into proprietary programs. If your program is a subroutine library, you may consider it more useful to permit linking proprietary applications with the library. If this is what you want to do, use the GNU Library General Public License instead of this License.

#### "CLASSPATH" EXCEPTION TO THE GPL

Certain source files distributed by Oracle America and/or its affiliates are subject to the following clarification and special exception to the GPL, but only where Oracle has expressly included in the particular source file's header the words "Oracle designates this particular file as subject to the "Classpath" exception as provided by Oracle in the LICENSE file that accompanied this code."

 Linking this library statically or dynamically with other modules is making a combined work based on this library. Thus, the terms and conditions of the GNU General Public License cover the whole combination.

 As a special exception, the copyright holders of this library give you permission to link this library with independent modules to produce an executable, regardless of the license terms of these independent modules, and to copy and distribute the resulting executable under terms of your choice, provided that you also meet, for each linked independent module, the terms and conditions of the license of that module. An independent module is a module

 which is not derived from or based on this library. If you modify this library, you may extend this exception to your version of the library, but you are not obligated to do so. If you do not wish to do so, delete this exception statement from your version.

# **1.371 free-type 1.8.0\_412**

### **1.371.1 Available under license :**

The copyrights in this software and any visual or audio work distributed with the software belong to Azul Systems, Inc. and those included in all other notice files either listed in the readme file or contained in any other included notice files with this distribution. All rights are reserved. Installation of this software and any Azul software bundled with or derived from this software is licensed only in accordance with these terms.

Provided you have not received the software directly from Azul and have already agreed to the terms of a separate license agreement, by installing, using or distributing this software you, on your own behalf and on behalf of your employer or principal, agree to be bound by these terms. If you do not agree to

any of these terms, you may not use, copy, transmit, distribute nor install this software.

The software is developed and owned by Azul and/or any of its affiliates, subsidiaries or respective suppliers and licensors. The software also includes certain

 software components and materials ("Open Source Materials") of third parties ("Third Party Licensors") licensed under certain licenses ("Open Source Licenses").

Nothing in this Agreement limits your rights under, or grants you rights that supersede the terms and conditions of any applicable Open Source Licenses. You must review the Open Source Licenses located at http://www.azul.com/license/zulu\_third\_party\_licenses.html to understand your rights under them. In the event that no such third party license agreements exist, the restrictions contained in this Agreement shall apply.

With respect to the Open Source Licenses the following shall apply:

 1) You hereby acknowledge and agree that you will be licensing any Open Source Materials directly from the applicable Third Party Licensors including the right to use such Third Party Materials in connection with the software

 2) In the event of any inconsistencies or conflicting provisions of the Open Source Licenses and the provisions of this Agreement, the provisions of the Open Source Licenses shall prevail.

THIS SOFTWARE IS PROVIDED BY AZUL "AS-IS" AND WITHOUT EXPRESS OR IMPLIED WARRANTIES, INCLUDING BUT NOT LIMITED TO THE IMPLIED WARRANTIES OF MERCHANTABILITY AND FITNESS FOR A PARTICULAR PURPOSE. IN NO EVENT SHALL AZUL BE LIABLE FOR ANY DIRECT, INDIRECT, INCIDENTAL, SPECIAL, EXEMPLARY OR CONSEQUENTIAL DAMAGES (INCLUDING BUT NOT LIMITED TO, PROCUREMENT OF SUBSTITUTE GOODS OR SERVICE, LOSS OF USE, DATA OR PROFITS; OR BUSINESS INTERRUPTION, HOWEVER CAUSED AND ON ANY THEORY OF LIABILITY WHETHER IN CONTRACT, STRICT LIABILITY OR TORT (INCLUDING NEGLIGENCE OR OTHERWISE) ARISING IN ANY WAY OUT OF THE USE OF THIS SOFTWARE EVEN IF ADVISED OF THE POSSIBILITY OF SUCH DAMAGE. The GNU General Public License (GPL)

Version 2, June 1991

Copyright (C) 1989, 1991 Free Software Foundation, Inc. 51 Franklin Street, Fifth Floor, Boston, MA 02110-1301 USA

Everyone is permitted to copy and distribute verbatim copies of this license document, but changing it is not allowed.

#### Preamble

The licenses for most software are designed to take away your freedom to share and change it. By contrast, the GNU General Public License is intended to guarantee your freedom to share and change free software--to make sure the software is free for all its users. This General Public License applies to most of the Free Software Foundation's software and to any other program whose authors commit to using it. (Some other Free Software Foundation software is covered by the GNU Library General Public License instead.) You can apply it to your programs, too.

When we speak of free software, we are referring to freedom, not price. Our General Public Licenses are designed to make sure that you have the freedom to

distribute copies of free software (and charge for this service if you wish), that you receive source code or can get it if you want it, that you can change the software or use pieces of it in new free programs; and that you know you can do these things.

To protect your rights, we need to make restrictions that forbid anyone to deny you these rights or to ask you to surrender the rights. These restrictions translate to certain responsibilities for you if you distribute copies of the software, or if you modify it.

For example, if you distribute copies of such a program, whether gratis or for a fee, you must give the recipients all the rights that you have. You must make sure that they, too, receive or can get the source code. And you must show them these terms so they know their rights.

We protect your rights with two steps: (1) copyright the software, and (2) offer you this license which gives you legal permission to copy, distribute and/or modify the software.

#### Also,

 for each author's protection and ours, we want to make certain that everyone understands that there is no warranty for this free software. If the software is modified by someone else and passed on, we want its recipients to know that what they have is not the original, so that any problems introduced by others will not reflect on the original authors' reputations.

Finally, any free program is threatened constantly by software patents. We wish to avoid the danger that redistributors of a free program will individually obtain patent licenses, in effect making the program proprietary. To prevent this, we have made it clear that any patent must be licensed for everyone's free use or not licensed at all.

The precise terms and conditions for copying, distribution and modification follow.

#### TERMS AND CONDITIONS FOR COPYING, DISTRIBUTION AND MODIFICATION

0. This License applies to any program or other work which contains a notice placed by the copyright holder saying it may be distributed under the terms of

this General Public License. The "Program", below, refers to any such program or work, and a "work based on the Program" means either the Program or any derivative work under copyright law: that is to say, a work containing the Program or a portion of it, either verbatim or with modifications and/or translated into another language. (Hereinafter, translation is included without limitation in the term "modification".) Each licensee is addressed as "you".

Activities other than copying, distribution and modification are not covered by this License; they are outside its scope. The act of running the Program is not restricted, and the output from the Program is covered only if its contents constitute a work based on the Program (independent of having been made by running the Program). Whether that is true depends on what the Program does.

1. You may copy and distribute verbatim copies of the Program's source code as you receive it, in any medium, provided

that you conspicuously and

appropriately publish on each copy an appropriate copyright notice and disclaimer of warranty; keep intact all the notices that refer to this License and to the absence of any warranty; and give any other recipients of the Program a copy of this License along with the Program.

You may charge a fee for the physical act of transferring a copy, and you may at your option offer warranty protection in exchange for a fee.

2. You may modify your copy or copies of the Program or any portion of it, thus forming a work based on the Program, and copy and distribute such modifications or work under the terms of Section 1 above, provided that you also meet all of these conditions:

 a) You must cause the modified files to carry prominent notices stating that you changed the files and the date of any change.

 b) You must cause any work that you distribute or publish, that in whole or in part contains or is derived from the Program or any part thereof, to be

 licensed as a whole at no charge to all third parties under the terms of this License.

 c) If the modified program normally reads commands interactively when run, you must cause it, when started running for such interactive use in the most ordinary way, to print or display an announcement including an

 appropriate copyright notice and a notice that there is no warranty (or else, saying that you provide a warranty) and that users may redistribute the program under these conditions, and telling the user how to view a copy of this License. (Exception: if the Program itself is interactive but does not normally print such an announcement, your work based on the Program is not required to print an announcement.)

These requirements apply to the modified work as a whole. If identifiable sections of that work are not derived from the Program, and can be reasonably considered independent and separate works in themselves, then this License, and its

 terms, do not apply to those sections when you distribute them as separate works. But when you distribute the same sections as part of a whole which is a work based on the Program, the distribution of the whole must be on the terms of this License, whose permissions for other licensees extend to the entire whole, and thus to each and every part regardless of who wrote it.

Thus, it is not the intent of this section to claim rights or contest your rights to work written entirely by you; rather, the intent is to exercise the right to control the distribution of derivative or collective works based on the Program.

In addition, mere aggregation of another work not based on the Program with the Program (or with a work based on the Program) on a volume of a storage or distribution medium does not bring the other work under the scope of this License.

3. You may copy and distribute the Program (or a work based on it, under Section 2) in object code or executable form under the terms of Sections 1 and

2 above provided that you also do one of the following:

 a) Accompany it with the complete corresponding machine-readable source code, which must be distributed under the terms of Sections 1 and 2 above on a medium customarily used for software interchange; or,

 b) Accompany it with a written offer, valid for at least three years, to give any third party, for a charge no more than your cost of physically performing source distribution, a complete machine-readable copy of the corresponding source code, to be distributed under the terms of Sections 1 and 2 above on a medium customarily used for software interchange; or,

 c) Accompany it with the information you received as to the offer to distribute corresponding source code. (This alternative is allowed only for noncommercial distribution and only if you received the program in object code or executable form with such an offer, in accord with Subsection b above.)

#### The source

 code for a work means the preferred form of the work for making modifications to it. For an executable work, complete source code means all the source code for all modules it contains, plus any associated interface definition files, plus the scripts used to control compilation and installation of the executable. However, as a special exception, the source code distributed need not include anything that is normally distributed (in either source or binary form) with the major components (compiler, kernel, and so on) of the operating system on which the executable runs, unless that component itself accompanies the executable.

If distribution of executable or object code is made by offering access to copy from a designated place, then offering equivalent access to copy the source code from the same place counts as distribution of the source code, even though third parties are not compelled to copy the source along with the object code.

4. You may not copy, modify, sublicense, or distribute

#### the Program except as

expressly provided under this License. Any attempt otherwise to copy, modify, sublicense or distribute the Program is void, and will automatically terminate your rights under this License. However, parties who have received copies, or rights, from you under this License will not have their licenses terminated so long as such parties remain in full compliance.

5. You are not required to accept this License, since you have not signed it. However, nothing else grants you permission to modify or distribute the Program or its derivative works. These actions are prohibited by law if you do not accept this License. Therefore, by modifying or distributing the Program (or any work based on the Program), you indicate your acceptance of this License to do so, and all its terms and conditions for copying, distributing or modifying the Program or works based on it.

6. Each time you redistribute the Program (or any work based on the Program), the recipient automatically

receives a license from the original licensor to

copy, distribute or modify the Program subject to these terms and conditions. You may not impose any further restrictions on the recipients' exercise of the rights granted herein. You are not responsible for enforcing compliance by third parties to this License.

7. If, as a consequence of a court judgment or allegation of patent infringement or for any other reason (not limited to patent issues), conditions are imposed on you (whether by court order, agreement or otherwise) that contradict the conditions of this License, they do not excuse you from the conditions of this License. If you cannot distribute so as to satisfy simultaneously your obligations under this License and any other pertinent obligations, then as a consequence you may not distribute the Program at all. For example, if a patent license would not permit royalty-free redistribution

of the Program by all those who receive copies directly or indirectly through you,

 then the only way you could satisfy both it and this License would be to refrain entirely from distribution of the Program.

If any portion of this section is held invalid or unenforceable under any particular circumstance, the balance of the section is intended to apply and the section as a whole is intended to apply in other circumstances.

It is not the purpose of this section to induce you to infringe any patents or other property right claims or to contest validity of any such claims; this section has the sole purpose of protecting the integrity of the free software distribution system, which is implemented by public license practices. Many people have made generous contributions to the wide range of software distributed through that system in reliance on consistent application of that system; it is up to the author/donor to decide if he or she is willing to distribute software through any other system and a licensee cannot impose that choice.

This section is intended to make thoroughly clear what is believed to be a consequence of the rest of this License.

8. If the distribution and/or use of the Program is restricted in certain countries either by patents or by copyrighted interfaces, the original copyright holder who places the Program under this License may add an explicit geographical distribution limitation excluding those countries, so that distribution is permitted only in or among countries not thus excluded. In such case, this License incorporates the limitation as if written in the body of this License.

9. The Free Software Foundation may publish revised and/or new versions of the General Public License from time to time. Such new versions will be similar in spirit to the present version, but may differ in detail to address new problems or concerns.

Each version is given a distinguishing version number. If the Program specifies a version number of this License which applies to it and "any later version", you have the option of following the terms and conditions either of that version or of any later version published by the Free Software Foundation. If the Program does not specify a version number of this License, you may

choose any version ever published by the Free Software Foundation.

10. If you wish to incorporate parts of the Program into other free programs whose distribution conditions are different, write to the author to ask for permission. For software which is copyrighted by the Free Software Foundation, write to the Free Software Foundation; we sometimes make exceptions for this.

Our decision will be guided by the two goals of preserving the free status of all derivatives of our free software and of promoting the sharing and reuse of software generally.

#### NO WARRANTY

11. BECAUSE THE PROGRAM IS LICENSED FREE OF CHARGE, THERE IS NO WARRANTY FOR THE PROGRAM, TO THE EXTENT PERMITTED BY APPLICABLE LAW. EXCEPT WHEN OTHERWISE STATED IN WRITING THE COPYRIGHT HOLDERS AND/OR OTHER PARTIES PROVIDE THE PROGRAM "AS IS"

 WITHOUT WARRANTY OF ANY KIND, EITHER EXPRESSED OR IMPLIED, INCLUDING, BUT NOT LIMITED TO, THE IMPLIED WARRANTIES OF MERCHANTABILITY AND FITNESS FOR A PARTICULAR PURPOSE. THE ENTIRE RISK AS TO THE QUALITY AND PERFORMANCE OF THE PROGRAM IS WITH YOU. SHOULD THE PROGRAM PROVE DEFECTIVE, YOU ASSUME THE COST OF ALL NECESSARY SERVICING, REPAIR OR CORRECTION.

12. IN NO EVENT UNLESS REQUIRED BY APPLICABLE LAW OR AGREED TO IN WRITING WILL ANY COPYRIGHT HOLDER, OR ANY OTHER PARTY WHO MAY MODIFY AND/OR REDISTRIBUTE THE

PROGRAM AS PERMITTED ABOVE, BE LIABLE TO YOU FOR DAMAGES, INCLUDING ANY GENERAL, SPECIAL, INCIDENTAL OR CONSEQUENTIAL DAMAGES ARISING OUT OF THE USE OR INABILITY TO USE THE PROGRAM (INCLUDING BUT NOT LIMITED TO LOSS OF DATA OR DATA BEING RENDERED INACCURATE OR LOSSES SUSTAINED BY YOU OR THIRD PARTIES OR A FAILURE OF THE PROGRAM TO OPERATE WITH ANY OTHER PROGRAMS), EVEN IF SUCH HOLDER OR OTHER PARTY HAS BEEN ADVISED OF THE POSSIBILITY OF SUCH DAMAGES.

#### END OF TERMS AND CONDITIONS

#### How

to Apply These Terms to Your New Programs

If you develop a new program, and you want it to be of the greatest possible use to the public, the best way to achieve this is to make it free software which everyone can redistribute and change under these terms.

To do so, attach the following notices to the program. It is safest to attach them to the start of each source file to most effectively convey the exclusion of warranty; and each file should have at least the "copyright" line and a pointer to where the full notice is found.

One line to give the program's name and a brief idea of what it does.

Copyright  $(C)$  <year > <name of author>

 This program is free software; you can redistribute it and/or modify it under the terms of the GNU General Public License as published by the Free Software Foundation; either version 2 of the License, or (at your option) any later version.

 This program is distributed in the hope that it will be useful, but WITHOUT ANY WARRANTY; without even the implied warranty of MERCHANTABILITY or FITNESS FOR A PARTICULAR PURPOSE. See the GNU General Public License for more details.

 You should have received a copy of the GNU General Public License along with this program; if not, write to the Free Software Foundation, Inc., 51 Franklin Street, Fifth Floor, Boston, MA 02110-1301 USA.

Also add information on how to contact you by electronic and paper mail.

If the program is interactive, make it output a short notice like this when it starts in an interactive mode:

 Gnomovision version 69, Copyright (C) year name of author Gnomovision comes with ABSOLUTELY NO WARRANTY; for details type 'show w'. This is free software, and you are welcome to redistribute it under certain conditions; type 'show c' for details.

The hypothetical commands 'show w' and 'show c' should show the appropriate parts of the General Public License. Of course, the commands you use may be called something other than 'show w' and 'show c'; they could even be mouse-clicks or menu items--whatever suits your program.

You should also get your employer (if you work as a programmer) or your school, if any, to sign a "copyright disclaimer" for the program, if necessary. Here is a sample; alter the names:

 Yoyodyne, Inc., hereby disclaims all copyright interest in the program 'Gnomovision' (which makes passes at compilers) written by James Hacker.

signature of Ty Coon, 1 April 1989

Ty Coon, President of Vice

This General Public License does not permit incorporating your program into proprietary programs. If your program is a subroutine library, you may consider it more useful to permit linking proprietary applications with the library. If this is what you want to do, use the GNU Library General Public License instead of this License.

#### "CLASSPATH" EXCEPTION TO THE GPL

Certain source files distributed by Oracle America and/or its affiliates are subject to the following

 clarification and special exception to the GPL, but only where Oracle has expressly included in the particular source file's header the words "Oracle designates this particular file as subject to the "Classpath" exception as provided by Oracle in the LICENSE file that accompanied this code."

 Linking this library statically or dynamically with other modules is making a combined work based on this library. Thus, the terms and conditions of the GNU General Public License cover the whole combination.

 As a special exception, the copyright holders of this library give you permission to link this library with independent modules to produce an executable, regardless of the license terms of these independent modules, and to copy and distribute the resulting executable under terms of your choice, provided that you also meet, for each linked independent module, the terms and conditions of the license of that module. An independent module is a module

 which is not derived from or based on this library. If you modify this library, you may extend this exception to your version of the library, but you are not obligated to do so. If you do not wish to do so, delete this exception statement from your version.

## **1.372 xml-commons-resolver 4.8.4161.0 1.372.1 Available under license :**

Apache XML Commons Resolver Copyright 2006 The Apache Software Foundation.

This product includes software developed at The Apache Software Foundation http://www.apache.org/

Portions of this code are derived from classes placed in the public domain by Arbortext on 10 Apr 2000. See: http://www.arbortext.com/customer\_support/updates\_and\_technical\_notes/catalogs/docs/README.htm Apache License Version 2.0, January 2004 http://www.apache.org/licenses/

#### TERMS AND CONDITIONS FOR USE, REPRODUCTION, AND DISTRIBUTION

1. Definitions.

 "License" shall mean the terms and conditions for use, reproduction, and distribution as defined by Sections 1 through 9 of this document.

 "Licensor" shall mean the copyright owner or entity authorized by the copyright owner that is granting the License.

 "Legal Entity" shall mean the union of the acting entity and all other entities that control, are controlled by, or are under common control with that entity. For the purposes of this definition, "control" means (i) the power, direct or indirect, to cause the direction or management of such entity, whether by contract or otherwise, or (ii) ownership of fifty percent (50%) or more of the outstanding shares, or (iii) beneficial ownership of such entity.

 "You" (or "Your") shall mean an individual or Legal Entity exercising permissions granted by this License.

 "Source" form shall mean the preferred form for making modifications, including but not limited to software source code, documentation source, and configuration files.

 "Object" form shall mean any form resulting from mechanical transformation or translation of a Source form, including but not limited to compiled object code, generated documentation, and conversions to other media types.

 "Work" shall mean the work of authorship, whether in Source or Object form, made available under the License, as indicated by a copyright notice that is included in or attached to the work (an example is provided in the Appendix below).

 "Derivative Works" shall mean any work, whether in Source or Object form, that is based on (or derived from) the Work and for which the editorial

 revisions, annotations, elaborations, or other modifications represent, as a whole, an original work of authorship. For the purposes of this License, Derivative Works shall not include works that remain separable from, or merely link (or bind by name) to the interfaces of, the Work and Derivative Works thereof.

 "Contribution" shall mean any work of authorship, including the original version of the Work and any modifications or additions to that Work or Derivative Works thereof, that is intentionally submitted to Licensor for inclusion in the Work by the copyright owner or by an individual or Legal Entity authorized to submit on behalf of the copyright owner. For the purposes of this definition, "submitted" means any form of electronic, verbal, or written communication sent to the Licensor or its representatives, including but not limited to communication on electronic mailing lists, source code control systems, and issue tracking systems that are managed by, or on behalf of, the Licensor for the purpose of discussing and improving the Work, but excluding communication that is conspicuously marked or otherwise designated in writing by the copyright owner as "Not a Contribution."

 "Contributor" shall mean Licensor and any individual or Legal Entity on behalf of whom a Contribution has been received by Licensor and subsequently incorporated within the Work.

 2. Grant of Copyright License. Subject to the terms and conditions of this License, each Contributor hereby grants to You a perpetual, worldwide, non-exclusive, no-charge, royalty-free, irrevocable copyright license to reproduce, prepare Derivative Works of, publicly display, publicly perform, sublicense, and distribute the Work and such Derivative Works in Source or Object form.

 3. Grant of Patent License. Subject to the terms and conditions of this License,

each Contributor hereby grants to You a perpetual,

 worldwide, non-exclusive, no-charge, royalty-free, irrevocable (except as stated in this section) patent license to make, have made, use, offer to sell, sell, import, and otherwise transfer the Work, where such license applies only to those patent claims licensable by such Contributor that are necessarily infringed by their Contribution(s) alone or by combination of their Contribution(s) with the Work to which such Contribution(s) was submitted. If You institute patent litigation against any entity (including a cross-claim or counterclaim in a lawsuit) alleging that the Work or a Contribution incorporated within the Work constitutes direct or contributory patent infringement, then any patent licenses granted to You under this License for that Work shall terminate as of the date such litigation is filed.

 4. Redistribution. You may reproduce and distribute copies of the

 Work or Derivative Works thereof in any medium, with or without modifications, and in Source or Object form, provided that You meet the following conditions:

- (a) You must give any other recipients of the Work or Derivative Works a copy of this License; and
- (b) You must cause any modified files to carry prominent notices stating that You changed the files; and
- (c) You must retain, in the Source form of any Derivative Works that You distribute, all copyright, patent, trademark, and attribution notices from the Source form of the Work, excluding those notices that do not pertain to any part of the Derivative Works; and
- (d) If the Work includes a "NOTICE" text file as part of its

 distribution, then any Derivative Works that You distribute must include a readable copy of the attribution notices contained within such NOTICE file, excluding

those notices that do not

 pertain to any part of the Derivative Works, in at least one of the following places: within a NOTICE text file distributed as part of the Derivative Works; within the Source form or documentation, if provided along with the Derivative Works; or, within a display generated by the Derivative Works, if and wherever such third-party notices normally appear. The contents of the NOTICE file are for informational purposes only and do not modify the License. You may add Your own attribution notices within Derivative Works that You distribute, alongside or as an addendum to the NOTICE text from the Work, provided that such additional attribution notices cannot be construed as modifying the License.

 You may add Your own copyright statement to Your modifications and may provide additional or different license terms and conditions

- for use, reproduction, or distribution of Your modifications, or for any such Derivative Works as a whole, provided Your use, reproduction, and distribution of the Work otherwise complies with the conditions stated in this License.
- 5. Submission of Contributions. Unless You explicitly state otherwise, any Contribution intentionally submitted for inclusion in the Work by You to the Licensor shall be under the terms and conditions of this License, without any additional terms or conditions. Notwithstanding the above, nothing herein shall supersede or modify the terms of any separate license agreement you may have executed with Licensor regarding such Contributions.
- 6. Trademarks. This License does not grant permission to use the trade names, trademarks, service marks, or product names of the Licensor, except as required for reasonable and customary use in describing the origin of the Work and reproducing the content of the NOTICE file.
- 7. Disclaimer of Warranty. Unless required by applicable law or agreed to in writing, Licensor provides the Work (and each Contributor provides its Contributions) on an "AS IS" BASIS, WITHOUT WARRANTIES OR CONDITIONS OF ANY KIND, either express or implied, including, without limitation, any warranties or conditions of TITLE, NON-INFRINGEMENT, MERCHANTABILITY, or FITNESS FOR A PARTICULAR PURPOSE. You are solely responsible for determining the appropriateness of using or redistributing the Work and assume any risks associated with Your exercise of permissions under this License.

 8. Limitation of Liability. In no event and under no legal theory, whether in tort (including negligence), contract, or otherwise, unless required by applicable law (such as deliberate and grossly negligent acts) or agreed to in writing, shall any Contributor be liable to You for damages, including any direct,

#### indirect, special,

 incidental, or consequential damages of any character arising as a result of this License or out of the use or inability to use the Work (including but not limited to damages for loss of goodwill, work stoppage, computer failure or malfunction, or any and all other commercial damages or losses), even if such Contributor has been advised of the possibility of such damages.

 9. Accepting Warranty or Additional Liability. While redistributing the Work or Derivative Works thereof, You may choose to offer, and charge a fee for, acceptance of support, warranty, indemnity, or other liability obligations and/or rights consistent with this License. However, in accepting such obligations, You may act only on Your own behalf and on Your sole responsibility, not on behalf of any other Contributor, and only if You agree to indemnify, defend, and hold each Contributor harmless for any liability incurred by, or claims asserted against, such Contributor by reason of your accepting any such warranty or additional liability.

#### END OF TERMS AND CONDITIONS

APPENDIX: How to apply the Apache License to your work.

 To apply the Apache License to your work, attach the following boilerplate notice, with the fields enclosed by brackets "[]" replaced with your own identifying information. (Don't include the brackets!) The text should be enclosed in the appropriate comment syntax for the file format. We also recommend that a file or class name and description of purpose be included on the same "printed page" as the copyright notice for easier identification within third-party archives.

#### Copyright [yyyy] [name of copyright owner]

 Licensed under the Apache License, Version 2.0 (the "License"); you may not use this file except in compliance with the License. You may obtain a copy of the License at

http://www.apache.org/licenses/LICENSE-2.0

 Unless required by applicable law or agreed to in writing, software distributed under the License is distributed on an "AS IS" BASIS,

WITHOUT WARRANTIES OR CONDITIONS OF ANY KIND, either express or implied.

 See the License for the specific language governing permissions and limitations under the License.

# **1.373 fmt 3.0.0.1**

### **1.373.1 Available under license :**

A. HISTORY OF THE SOFTWARE

===========================

Python was created in the early 1990s by Guido van Rossum at Stichting Mathematisch Centrum (CWI, see http://www.cwi.nl) in the Netherlands as a successor of a language called ABC. Guido remains Python's principal author, although it includes many contributions from others.

In 1995, Guido continued his work on Python at the Corporation for National Research Initiatives (CNRI, see http://www.cnri.reston.va.us) in Reston, Virginia where he released several versions of the software.

In May 2000, Guido and the Python core development team moved to BeOpen.com to form the BeOpen PythonLabs team. In October of the same year, the PythonLabs team moved to Digital Creations (now Zope Corporation, see http://www.zope.com). In 2001, the Python Software Foundation (PSF, see http://www.python.org/psf/) was formed, a non-profit organization created specifically to own Python-related Intellectual Property. Zope Corporation is a sponsoring member of the PSF.

All Python releases are Open Source (see http://www.opensource.org for the Open Source Definition). Historically, most, but not all, Python releases have also been GPL-compatible; the table below summarizes the various releases.

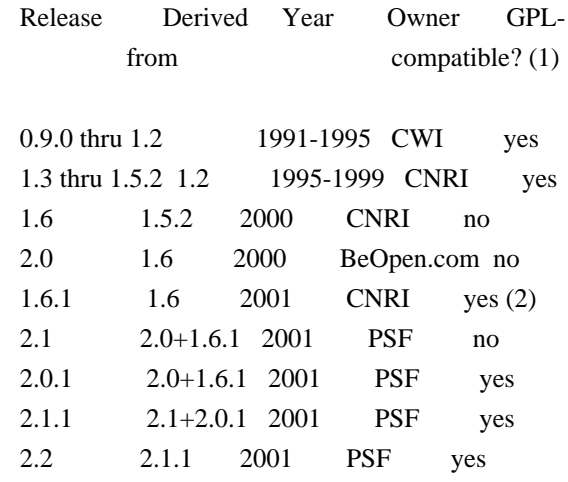

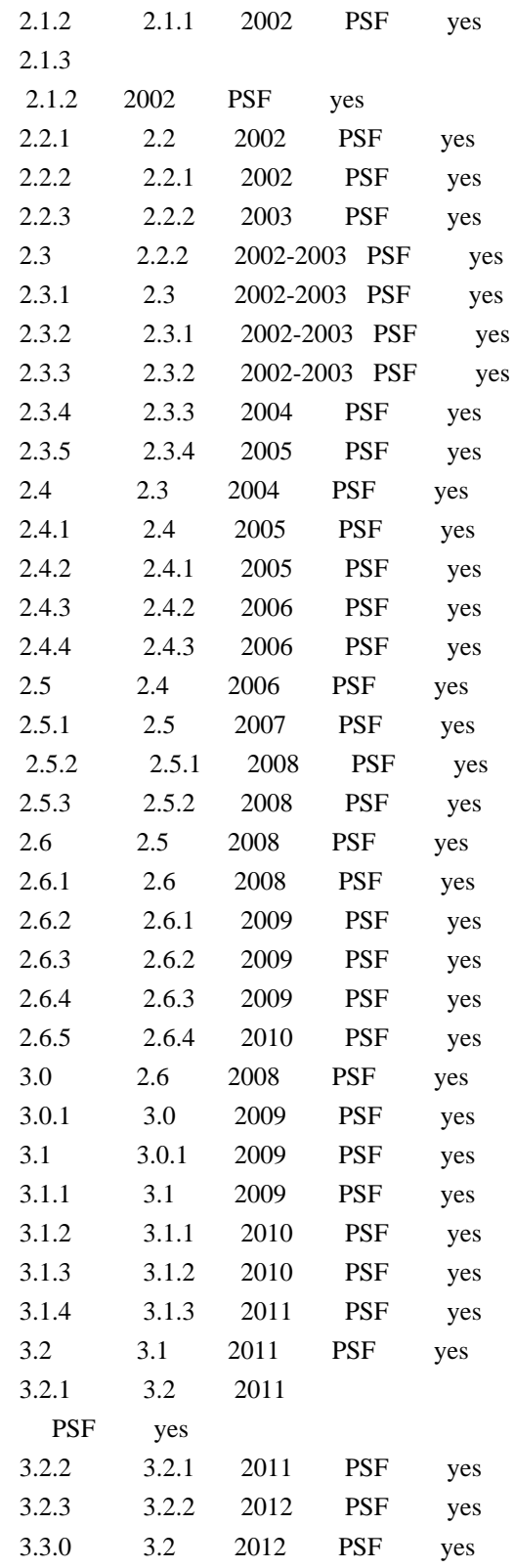

#### Footnotes:

(1) GPL-compatible doesn't mean that we're distributing Python under the GPL. All Python licenses, unlike the GPL, let you distribute a modified version without making your changes open source. The GPL-compatible licenses make it possible to combine Python with other software that is released under the GPL; the others don't.

(2) According to Richard Stallman, 1.6.1 is not GPL-compatible, because its license has a choice of law clause. According to CNRI, however, Stallman's lawyer has told CNRI's lawyer that 1.6.1 is "not incompatible" with the GPL.

Thanks to the many outside volunteers who have worked under Guido's direction to make these releases possible.

#### B. TERMS AND CONDITIONS FOR ACCESSING OR OTHERWISE USING PYTHON

===============================================================

#### PYTHON

SOFTWARE FOUNDATION LICENSE VERSION 2

--------------------------------------------

1. This LICENSE AGREEMENT is between the Python Software Foundation ("PSF"), and the Individual or Organization ("Licensee") accessing and otherwise using this software ("Python") in source or binary form and its associated documentation.

2. Subject to the terms and conditions of this License Agreement, PSF hereby grants Licensee a nonexclusive, royalty-free, world-wide license to reproduce, analyze, test, perform and/or display publicly, prepare derivative works, distribute, and otherwise use Python alone or in any derivative version, provided, however, that PSF's License Agreement and PSF's notice of copyright, i.e., "Copyright (c) 2001, 2002, 2003, 2004, 2005, 2006, 2007, 2008, 2009, 2010, 2011, 2012 Python Software Foundation; All Rights Reserved" are retained in Python alone or in any derivative version prepared by Licensee.

3. In the event Licensee

 prepares a derivative work that is based on or incorporates Python or any part thereof, and wants to make the derivative work available to others as provided herein, then Licensee hereby agrees to include in any such work a brief summary of the changes made to Python.

4. PSF is making Python available to Licensee on an "AS IS" basis. PSF MAKES NO REPRESENTATIONS OR WARRANTIES, EXPRESS OR IMPLIED. BY WAY OF EXAMPLE, BUT NOT LIMITATION, PSF MAKES NO AND DISCLAIMS ANY REPRESENTATION OR WARRANTY OF MERCHANTABILITY OR FITNESS FOR ANY PARTICULAR PURPOSE OR THAT THE USE OF PYTHON WILL NOT INFRINGE ANY THIRD PARTY RIGHTS.

5. PSF SHALL NOT BE LIABLE TO LICENSEE OR ANY OTHER USERS OF PYTHON FOR ANY INCIDENTAL, SPECIAL, OR CONSEQUENTIAL DAMAGES OR LOSS AS A RESULT OF MODIFYING, DISTRIBUTING, OR OTHERWISE USING PYTHON,

6. This License Agreement will automatically terminate upon a material breach of its terms and conditions.

7.

 Nothing in this License Agreement shall be deemed to create any relationship of agency, partnership, or joint venture between PSF and Licensee. This License Agreement does not grant permission to use PSF trademarks or trade name in a trademark sense to endorse or promote products or services of Licensee, or any third party.

8. By copying, installing or otherwise using Python, Licensee agrees to be bound by the terms and conditions of this License Agreement.

### BEOPEN.COM LICENSE AGREEMENT FOR PYTHON 2.0

-------------------------------------------

#### BEOPEN PYTHON OPEN SOURCE LICENSE AGREEMENT VERSION 1

1. This LICENSE AGREEMENT is between BeOpen.com ("BeOpen"), having an office at 160 Saratoga Avenue, Santa Clara, CA 95051, and the Individual or Organization ("Licensee") accessing and otherwise using this software in source or binary form and its associated documentation ("the Software").

2. Subject to the terms and conditions of this BeOpen Python License Agreement, BeOpen hereby grants Licensee a non-exclusive, royalty-free, world-wide license to reproduce, analyze, test, perform and/or display publicly, prepare derivative works, distribute, and otherwise use the Software alone or in any derivative version, provided, however, that the BeOpen Python License is retained in the Software, alone or in any derivative version prepared by Licensee.

3. BeOpen is making the Software available to Licensee on an "AS IS" basis. BEOPEN MAKES NO REPRESENTATIONS OR WARRANTIES, EXPRESS OR IMPLIED. BY WAY OF EXAMPLE, BUT NOT LIMITATION, BEOPEN MAKES NO AND DISCLAIMS ANY REPRESENTATION OR WARRANTY OF MERCHANTABILITY OR FITNESS FOR ANY PARTICULAR PURPOSE OR THAT THE USE OF THE SOFTWARE WILL NOT INFRINGE ANY THIRD PARTY RIGHTS.

4. BEOPEN SHALL NOT BE LIABLE TO LICENSEE OR ANY OTHER USERS OF THE SOFTWARE FOR ANY INCIDENTAL, SPECIAL, OR CONSEQUENTIAL DAMAGES OR LOSS AS A RESULT OF USING, MODIFYING OR DISTRIBUTING THE SOFTWARE, OR ANY DERIVATIVE THEREOF, EVEN IF ADVISED

#### OF THE POSSIBILITY THEREOF.

5. This License Agreement will automatically terminate upon a material breach of its terms and conditions.

6. This License Agreement shall be governed by and interpreted in all respects by the law of the State of California, excluding conflict of law provisions. Nothing in this License Agreement shall be deemed to create any relationship of agency, partnership, or joint venture between BeOpen and Licensee. This License Agreement does not grant permission to use BeOpen trademarks or trade names in a trademark sense to endorse or promote products or services of Licensee, or any third party. As an exception, the "BeOpen Python" logos available at http://www.pythonlabs.com/logos.html may be used according to the permissions granted on that web page.

7. By copying, installing or otherwise using the software, Licensee agrees to be bound by the terms and conditions of this License Agreement.

#### CNRI LICENSE AGREEMENT FOR PYTHON 1.6.1

---------------------------------------

#### 1.

 This LICENSE AGREEMENT is between the Corporation for National Research Initiatives, having an office at 1895 Preston White Drive, Reston, VA 20191 ("CNRI"), and the Individual or Organization ("Licensee") accessing and otherwise using Python 1.6.1 software in source or binary form and its associated documentation.

2. Subject to the terms and conditions of this License Agreement, CNRI hereby grants Licensee a nonexclusive, royalty-free, world-wide license to reproduce, analyze, test, perform and/or display publicly, prepare derivative works, distribute, and otherwise use Python 1.6.1 alone or in any derivative version, provided, however, that CNRI's License Agreement and CNRI's notice of copyright, i.e., "Copyright (c) 1995-2001 Corporation for National Research Initiatives; All Rights Reserved" are retained in Python 1.6.1 alone or in any derivative version prepared by Licensee. Alternately, in lieu of CNRI's License Agreement, Licensee may substitute the following text (omitting the

quotes): "Python 1.6.1 is made available subject to the terms and conditions in CNRI's License Agreement. This Agreement together with Python 1.6.1 may be located on the Internet using the following unique, persistent identifier (known as a handle): 1895.22/1013. This Agreement may also be obtained from a proxy server on the Internet using the following URL: http://hdl.handle.net/1895.22/1013".

3. In the event Licensee prepares a derivative work that is based on or incorporates Python 1.6.1 or any part thereof, and wants to make the derivative work available to others as provided herein, then Licensee hereby agrees to include in any such work a brief summary of the changes made to Python 1.6.1.

4. CNRI is making Python 1.6.1 available to Licensee on an "AS IS" basis. CNRI MAKES NO REPRESENTATIONS OR WARRANTIES, EXPRESS OR IMPLIED. BY WAY OF EXAMPLE, BUT NOT LIMITATION, CNRI MAKES NO AND DISCLAIMS ANY REPRESENTATION OR WARRANTY OF MERCHANTABILITY OR FITNESS FOR

 ANY PARTICULAR PURPOSE OR THAT THE USE OF PYTHON 1.6.1 WILL NOT INFRINGE ANY THIRD PARTY RIGHTS.

5. CNRI SHALL NOT BE LIABLE TO LICENSEE OR ANY OTHER USERS OF PYTHON 1.6.1 FOR ANY INCIDENTAL, SPECIAL, OR CONSEQUENTIAL DAMAGES OR LOSS AS A RESULT OF MODIFYING, DISTRIBUTING, OR OTHERWISE USING PYTHON 1.6.1, OR ANY DERIVATIVE THEREOF, EVEN IF ADVISED OF THE POSSIBILITY THEREOF.

6. This License Agreement will automatically terminate upon a material breach of its terms and conditions.

7. This License Agreement shall be governed by the federal intellectual property law of the United States, including without limitation the federal copyright law, and, to the extent such U.S. federal law does not apply, by the law of the Commonwealth of Virginia, excluding Virginia's conflict of law provisions. Notwithstanding the foregoing, with regard to derivative works based on Python 1.6.1 that incorporate non-separable material that was previously distributed under the GNU General Public License (GPL), the

law of the Commonwealth of Virginia shall govern this License Agreement only as to issues arising under or with respect to Paragraphs 4, 5, and 7 of this License Agreement. Nothing in this License Agreement shall be deemed to create any relationship of agency, partnership, or joint venture between CNRI and Licensee. This License Agreement does not grant permission to use CNRI trademarks or trade name in a trademark sense to endorse or promote products or services of Licensee, or any third party.

8. By clicking on the "ACCEPT" button where indicated, or by copying, installing or otherwise using Python 1.6.1, Licensee agrees to be bound by the terms and conditions of this License Agreement.

**ACCEPT** 

#### CWI LICENSE AGREEMENT FOR PYTHON 0.9.0 THROUGH 1.2

--------------------------------------------------

Copyright (c) 1991 - 1995, Stichting Mathematisch Centrum Amsterdam, The Netherlands. All rights reserved.

Permission to use, copy, modify, and distribute this software and its

documentation for any purpose and without fee is hereby granted, provided that the above copyright notice appear in all copies and that both that copyright notice and this permission notice appear in supporting documentation, and that the name of Stichting Mathematisch Centrum or CWI not be used in advertising or publicity pertaining to distribution of the software without specific, written prior permission.

STICHTING MATHEMATISCH CENTRUM DISCLAIMS ALL WARRANTIES WITH REGARD TO THIS SOFTWARE, INCLUDING ALL IMPLIED WARRANTIES OF MERCHANTABILITY AND FITNESS, IN NO EVENT SHALL STICHTING MATHEMATISCH CENTRUM BE LIABLE FOR ANY SPECIAL, INDIRECT OR CONSEQUENTIAL DAMAGES OR ANY DAMAGES WHATSOEVER RESULTING FROM LOSS OF USE, DATA OR PROFITS, WHETHER IN AN ACTION OF CONTRACT, NEGLIGENCE OR OTHER TORTIOUS ACTION, ARISING OUT OF OR IN CONNECTION WITH THE USE OR PERFORMANCE OF THIS SOFTWARE.

# **1.374 lcms 11.0.23**

### **1.374.1 Available under license :**

## c-libutl 20160225

### c-libutl License  $\overline{\mathbf{a}}$ 

This software is distributed under the terms of the BSD license.

 $=$  BSD LICENSE  $=$ 

(C) 2009 by Remo Dentato (rdentato@gmail.com)

Redistribution and use in source and binary forms, with or without modification, are permitted provided that the following conditions are met:

- \* Redistributions of source code must retain the above copyright notice, this list of conditions and the following disclaimer.
- \* Redistributions in binary form must reproduce the above copyright notice, this list of conditions and the following disclaimer in the documentation and/or other materials provided with the distribution.

THIS SOFTWARE IS PROVIDED BY THE COPYRIGHT HOLDERS AND CONTRIBUTORS "AS IS" AND ANY EXPRESS OR IMPLIED WARRANTIES, INCLUDING, BUT NOT LIMITED TO, THE IMPLIED WARRANTIES OF MERCHANTABILITY AND FITNESS FOR A PARTICULAR PURPOSE ARE DISCLAIMED. IN NO EVENT

 SHALL THE COPYRIGHT OWNER OR CONTRIBUTORS BE LIABLE FOR ANY DIRECT, INDIRECT, INCIDENTAL, SPECIAL, EXEMPLARY, OR CONSEQUENTIAL DAMAGES (INCLUDING, BUT NOT LIMITED TO, PROCUREMENT OF SUBSTITUTE GOODS OR SERVICES; LOSS OF USE, DATA, OR PROFITS; OR BUSINESS INTERRUPTION) HOWEVER CAUSED AND ON ANY THEORY OF LIABILITY, WHETHER IN CONTRACT, STRICT LIABILITY, OR TORT (INCLUDING NEGLIGENCE OR OTHERWISE) ARISING IN ANY WAY OUT OF THE USE OF THIS SOFTWARE, EVEN IF ADVISED OF THE POSSIBILITY OF SUCH DAMAGE.

http://opensource.org/licenses/bsd-license.php

 $\overline{\phantom{a}}$ 

## Apache Commons Byte Code Engineering Library (BCEL) Version 6.7.0

### Apache Commons BCEL Notice <pre>

 Apache Commons BCEL Copyright 2004-2022 The Apache Software Foundation

 This product includes software developed at The Apache Software Foundation (https://www.apache.org/).

 $<$ /pre $>$ 

### Apache 2.0 License <pre>

> Apache License Version 2.0, January 2004 http://www.apache.org/licenses/

#### TERMS AND CONDITIONS FOR USE, REPRODUCTION, AND DISTRIBUTION

1. Definitions.

 "License" shall mean the terms and conditions for use, reproduction, and distribution as defined by Sections 1 through 9 of this document.

 "Licensor" shall mean the copyright owner or entity authorized by the copyright owner that is granting the License.

 "Legal Entity" shall mean the union of the acting entity and all other entities that control, are controlled by, or are under common control with that entity.

For the purposes of this definition,

 "control" means (i) the power, direct or indirect, to cause the direction or management of such entity, whether by contract or otherwise, or (ii) ownership of fifty percent (50%) or more of the outstanding shares, or (iii) beneficial ownership of such entity.

 "You" (or "Your") shall mean an individual or Legal Entity exercising permissions granted by this License.

 "Source" form shall mean the preferred form for making modifications, including but not limited to software source code, documentation source, and configuration files.

 "Object" form shall mean any form resulting from mechanical transformation or translation of a Source form, including but not limited to compiled object code, generated documentation, and conversions to other media types.

 "Work" shall mean the work of authorship, whether in Source or Object form, made available under the License, as indicated by a copyright notice that is included in or attached to the work (an example is provided in the Appendix below).

 "Derivative Works" shall mean any work, whether in Source or Object form, that is based on (or derived from) the Work and for which the editorial revisions, annotations, elaborations, or other modifications represent, as a whole, an original work of authorship. For the purposes of this License, Derivative Works shall not include works that remain separable from, or merely link (or bind by name) to the interfaces of, the Work and Derivative Works thereof.

 "Contribution" shall mean any work of authorship, including the original version of the Work and any modifications or additions to that Work or Derivative Works thereof, that is intentionally submitted to Licensor for inclusion in the Work by the copyright owner or by an individual or Legal Entity authorized to submit on behalf of the copyright owner. For the purposes of this definition, "submitted" means any

 form of electronic, verbal, or written communication sent to the Licensor or its representatives, including but not limited to communication on electronic mailing lists, source code control systems, and issue tracking systems that are managed by, or on behalf of, the Licensor for the purpose of discussing and improving the Work, but excluding communication that is conspicuously marked or otherwise designated in writing by the copyright owner as "Not a Contribution."

 "Contributor" shall mean Licensor and any individual or Legal Entity on behalf of whom a Contribution has been received by Licensor and subsequently incorporated within the Work.

2. Grant of Copyright License. Subject to the terms and conditions of this License, each Contributor hereby grants to You a perpetual, worldwide, non-exclusive, no-charge, royalty-free, irrevocable copyright license to reproduce, prepare Derivative Works of, publicly display, publicly perform, sublicense, and distribute the

Work and such Derivative Works in Source or Object form.

3. Grant of Patent License. Subject to the terms and conditions of this License, each Contributor hereby grants to You a perpetual, worldwide, non-exclusive, no-charge, royalty-free, irrevocable (except as stated in this section) patent license to make, have made, use, offer to sell, sell, import, and otherwise transfer the Work, where such license applies only to those patent claims licensable by such Contributor that are necessarily infringed by their Contribution(s) alone or by combination of their Contribution(s) with the Work to which such Contribution(s) was submitted. If You institute patent litigation against any entity (including a cross-claim or counterclaim in a lawsuit) alleging that the Work or a Contribution incorporated within the Work constitutes direct or contributory patent infringement, then any patent licenses granted to You under this License for that Work shall terminate as of the date such litigation is filed.

4. Redistribution. You may reproduce and distribute copies of the Work or Derivative Works thereof in any medium, with or without modifications, and in Source or Object form, provided that You meet the following conditions:

- (a) You must give any other recipients of the Work or Derivative Works a copy of this License; and
- (b) You must cause any modified files to carry prominent notices stating that You changed the files; and
- (c) You must retain, in the Source form of any Derivative Works that You distribute, all copyright, patent, trademark, and attribution notices from the Source form of the Work, excluding those notices that do not pertain to any part of the Derivative Works; and
- (d) If the Work includes a "NOTICE" text file as part of its distribution, then any Derivative Works that You distribute must
include a readable copy of the attribution notices contained

 within such NOTICE file, excluding those notices that do not pertain to any part of the Derivative Works, in at least one of the following places: within a NOTICE text file distributed as part of the Derivative Works; within the Source form or documentation, if provided along with the Derivative Works; or, within a display generated by the Derivative Works, if and wherever such third-party notices normally appear. The contents of the NOTICE file are for informational purposes only and do not modify the License. You may add Your own attribution notices within Derivative Works that You distribute, alongside or as an addendum to the NOTICE text from the Work, provided that such additional attribution notices cannot be construed as modifying the License.

 You may add Your own copyright statement to Your modifications and may provide additional or different license terms and conditions

 for use, reproduction, or distribution of Your modifications, or for any such Derivative Works as a whole, provided Your use, reproduction, and distribution of the Work otherwise complies with the conditions stated in this License.

- 5. Submission of Contributions. Unless You explicitly state otherwise, any Contribution intentionally submitted for inclusion in the Work by You to the Licensor shall be under the terms and conditions of this License, without any additional terms or conditions. Notwithstanding the above, nothing herein shall supersede or modify the terms of any separate license agreement you may have executed with Licensor regarding such Contributions.
- 6. Trademarks. This License does not grant permission to use the trade names, trademarks, service marks, or product names of the Licensor, except as required for reasonable and customary use in describing the origin of the Work and reproducing the content of the NOTICE file.

7. Disclaimer of Warranty. Unless required by applicable law or agreed to in writing, Licensor provides the Work (and each Contributor provides its Contributions) on an "AS IS" BASIS, WITHOUT WARRANTIES OR CONDITIONS OF ANY KIND, either express or implied, including, without limitation, any warranties or conditions of TITLE, NON-INFRINGEMENT, MERCHANTABILITY, or FITNESS FOR A PARTICULAR PURPOSE. You are solely responsible for determining the appropriateness of using or redistributing the Work and assume any risks associated with Your exercise of permissions under this License.

8. Limitation of Liability. In no event and under no legal theory, whether in tort (including negligence), contract, or otherwise, unless required by applicable law (such as deliberate and grossly negligent acts) or agreed to in writing, shall any Contributor be liable to You for damages, including any direct, indirect, special, incidental, or consequential damages

of any character arising as a

 result of this License or out of the use or inability to use the Work (including but not limited to damages for loss of goodwill, work stoppage, computer failure or malfunction, or any and all other commercial damages or losses), even if such Contributor has been advised of the possibility of such damages.

9. Accepting Warranty or Additional Liability. While redistributing the Work or Derivative Works thereof, You may choose to offer, and charge a fee for, acceptance of support, warranty, indemnity, or other liability obligations and/or rights consistent with this License. However, in accepting such obligations, You may act only on Your own behalf and on Your sole responsibility, not on behalf of any other Contributor, and only if You agree to indemnify, defend, and hold each Contributor harmless for any liability incurred by, or claims asserted against, such Contributor by reason of your accepting any such warranty or additional liability.

# END OF TERMS AND CONDITIONS

APPENDIX: How to apply the Apache License to your work.

 To apply the Apache License to your work, attach the following boilerplate notice, with the fields enclosed by brackets "[]" replaced with your own identifying information. (Don't include the brackets!) The text should be enclosed in the appropriate comment syntax for the file format. We also recommend that a file or class name and description of purpose be included on the same "printed page" as the copyright notice for easier identification within third-party archives.

# Copyright [yyyy] [name of copyright owner]

Licensed under the Apache License, Version 2.0 (the "License"); you may not use this file except in compliance with the License. You may obtain a copy of the License at

http://www.apache.org/licenses/LICENSE-2.0

Unless required by applicable law or agreed to in writing, software distributed under the License is distributed on an "AS

### IS" BASIS,

WITHOUT WARRANTIES OR CONDITIONS OF ANY KIND, either express or implied. See the License for the specific language governing permissions and limitations under the License.

#### $<$ /pre $>$

## The Unicode Standard, Unicode Character Database, Version 10.0.0

### Unicode Character Database

 $\ddot{\phantom{0}}$ 

### UNICODE, INC. LICENSE AGREEMENT - DATA FILES AND SOFTWARE

Unicode Data Files include all data files under the directories http://www.unicode.org/Public/, http://www.unicode.org/reports/, http://www.unicode.org/cldr/data/, http://source.icu-project.org/repos/icu/, and http://www.unicode.org/utility/trac/browser/.

Unicode Data Files do not include PDF online code charts under the directory http://www.unicode.org/Public/.

Software includes any source code published in the Unicode Standard or under the directories http://www.unicode.org/Public/, http://www.unicode.org/reports/, http://www.unicode.org/cldr/data/, http://source.icu-project.org/repos/icu/, and http://www.unicode.org/utility/trac/browser/.

NOTICE TO USER: Carefully read the following legal agreement. BY DOWNLOADING, INSTALLING, COPYING OR OTHERWISE USING UNICODE INC.'S DATA FILES ("DATA FILES"), AND/OR SOFTWARE ("SOFTWARE"), **YOU**  UNEQUIVOCALLY ACCEPT, AND AGREE TO BE BOUND BY, ALL OF THE TERMS AND CONDITIONS OF THIS AGREEMENT. IF YOU DO NOT AGREE, DO NOT DOWNLOAD, INSTALL, COPY, DISTRIBUTE OR USE THE DATA FILES OR SOFTWARE.

## COPYRIGHT AND PERMISSION NOTICE

Copyright 1991-2018 Unicode, Inc. All rights reserved. Distributed under the Terms of Use in http://www.unicode.org/copyright.html.

Permission is hereby granted, free of charge, to any person obtaining a copy of the Unicode data files and any associated documentation (the "Data Files") or Unicode software and any associated documentation (the "Software") to deal in the Data Files or Software without restriction, including without limitation the rights to use.

copy, modify, merge, publish, distribute, and/or sell copies of the Data Files or Software, and to permit persons to whom the Data Files or Software are furnished to do so, provided that either (a) this copyright and permission notice appear with all copies of the Data Files or Software, or (b) this copyright and permission notice appear in associated **Documentation** 

THE DATA FILES AND SOFTWARE ARE PROVIDED "AS IS", WITHOUT WARRANTY OF ANY KIND, EXPRESS OR IMPLIED, INCLUDING BUT NOT LIMITED TO THE WARRANTIES OF MERCHANTABILITY, FITNESS FOR A PARTICULAR PURPOSE AND NONINFRINGEMENT OF THIRD PARTY RIGHTS. IN NO EVENT SHALL THE COPYRIGHT HOLDER OR HOLDERS INCLUDED IN THIS NOTICE BE LIABLE FOR ANY CLAIM, OR ANY SPECIAL INDIRECT OR CONSEQUENTIAL DAMAGES, OR ANY DAMAGES WHATSOEVER RESULTING FROM LOSS OF USE, DATA OR PROFITS, WHETHER IN AN ACTION OF CONTRACT, NEGLIGENCE OR OTHER TORTIOUS ACTION, ARISING OUT OF OR IN CONNECTION WITH THE USE OR PERFORMANCE OF THE DATA FILES OR SOFTWARE.

Except as contained in this notice, the name of a copyright holder shall not be used in advertising or otherwise to promote the sale, use or other dealings in these Data Files or Software without prior written authorization of the copyright holder.

```

## Apache Xerces v2.12.2

### Apache Xerces Notice

<pre>

=========================================================================

=========================================================================

 $=$  NOTICE file corresponding to section 4(d) of the Apache License,  $=$ 

 $=$  Version 2.0, in this case for the Apache Xerces Java distribution.  $=$ 

Apache Xerces Java

Copyright 1999-2022 The Apache Software Foundation

 This product includes software developed at The Apache Software Foundation (http://www.apache.org/).

Portions of this software were originally based on the following:

- software copyright (c) 1999, IBM Corporation., http://www.ibm.com.

- software copyright (c) 1999, Sun Microsystems., http://www.sun.com.

- voluntary contributions made by Paul Eng on behalf of the

Apache Software Foundation that were originally developed at iClick, Inc.,

software copyright (c) 1999.

 $<$ /pre $>$ 

### Apache 2.0 License <pre>

> Apache License Version 2.0, January 2004 http://www.apache.org/licenses/

# TERMS AND CONDITIONS FOR USE, REPRODUCTION, AND DISTRIBUTION

1. Definitions.

 "License" shall mean the terms and conditions for use, reproduction, and distribution as defined by Sections 1 through 9 of this document.

 "Licensor" shall mean the copyright owner or entity authorized by the copyright owner that is granting the License.

 "Legal Entity" shall mean the union of the acting entity and all other entities that control, are controlled by, or are under common control with that entity. For the purposes of this definition, "control" means (i) the power, direct or indirect, to cause the direction or management of such entity, whether by contract or otherwise, or (ii) ownership of fifty percent (50%) or more of the outstanding shares, or (iii) beneficial ownership of such entity.

 "You" (or "Your") shall mean an individual or Legal Entity exercising permissions granted by this License.

 "Source" form shall mean the preferred form for making modifications, including but not limited to software source code, documentation source, and configuration files.

 "Object" form shall mean any form resulting from mechanical transformation or translation of a Source form, including but not limited to compiled object code, generated documentation, and conversions to other media types.

 "Work" shall mean the work of authorship, whether in Source or Object form, made available under the License, as indicated by a copyright notice that is included in or attached to the work (an example is provided in the Appendix below).

 "Derivative Works" shall mean any work, whether in Source or Object form, that is based on (or derived from) the Work and for which the editorial revisions, annotations, elaborations, or other modifications

 represent, as a whole, an original work of authorship. For the purposes of this License, Derivative Works shall not include works that remain separable from, or merely link (or bind by name) to the interfaces of, the Work and Derivative Works thereof.

 "Contribution" shall mean any work of authorship, including the original version of the Work and any modifications or additions to that Work or Derivative Works thereof, that is intentionally submitted to Licensor for inclusion in the Work by the copyright owner or by an individual or Legal Entity authorized to submit on behalf of the copyright owner. For the purposes of this definition, "submitted" means any form of electronic, verbal, or written communication sent to the Licensor or its representatives, including but not limited to communication on electronic mailing lists, source code control systems, and issue tracking systems that are managed by, or on behalf of, the Licensor for the purpose of discussing and improving the Work, but

 excluding communication that is conspicuously marked or otherwise designated in writing by the copyright owner as "Not a Contribution."

 "Contributor" shall mean Licensor and any individual or Legal Entity on behalf of whom a Contribution has been received by Licensor and subsequently incorporated within the Work.

2. Grant of Copyright License. Subject to the terms and conditions of this License, each Contributor hereby grants to You a perpetual, worldwide, non-exclusive, no-charge, royalty-free, irrevocable copyright license to reproduce, prepare Derivative Works of, publicly display, publicly perform, sublicense, and distribute the Work and such Derivative Works in Source or Object form.

3. Grant of Patent License. Subject to the terms and conditions of this License, each Contributor hereby grants to You a perpetual, worldwide, non-exclusive, no-charge, royalty-free, irrevocable (except as stated in this section) patent license to make, have made,

 use, offer to sell, sell, import, and otherwise transfer the Work, where such license applies only to those patent claims licensable by such Contributor that are necessarily infringed by their Contribution(s) alone or by combination of their Contribution(s) with the Work to which such Contribution(s) was submitted. If You institute patent litigation against any entity (including a cross-claim or counterclaim in a lawsuit) alleging that the Work or a Contribution incorporated within the Work constitutes direct or contributory patent infringement, then any patent licenses granted to You under this License for that Work shall terminate as of the date such litigation is filed.

4. Redistribution. You may reproduce and distribute copies of the Work or Derivative Works thereof in any medium, with or without modifications, and in Source or Object form, provided that You meet the following conditions:

 (a) You must give any other recipients of the Work or Derivative Works a copy of this License; and

- (b) You must cause any modified files to carry prominent notices stating that You changed the files; and
- (c) You must retain, in the Source form of any Derivative Works that You distribute, all copyright, patent, trademark, and attribution notices from the Source form of the Work, excluding those notices that do not pertain to any part of the Derivative Works; and
- (d) If the Work includes a "NOTICE" text file as part of its distribution, then any Derivative Works that You distribute must include a readable copy of the attribution notices contained within such NOTICE file, excluding those notices that do not pertain to any part of the Derivative Works, in at least one of the following places: within a NOTICE text file distributed as part of the Derivative Works; within the Source form or documentation, if provided along with

the Derivative Works; or,

 within a display generated by the Derivative Works, if and wherever such third-party notices normally appear. The contents of the NOTICE file are for informational purposes only and do not modify the License. You may add Your own attribution notices within Derivative Works that You distribute, alongside or as an addendum to the NOTICE text from the Work, provided that such additional attribution notices cannot be construed as modifying the License.

 You may add Your own copyright statement to Your modifications and may provide additional or different license terms and conditions for use, reproduction, or distribution of Your modifications, or for any such Derivative Works as a whole, provided Your use, reproduction, and distribution of the Work otherwise complies with the conditions stated in this License.

5. Submission of Contributions. Unless You explicitly state otherwise, any

 Contribution intentionally submitted for inclusion in the Work by You to the Licensor shall be under the terms and conditions of  this License, without any additional terms or conditions. Notwithstanding the above, nothing herein shall supersede or modify the terms of any separate license agreement you may have executed with Licensor regarding such Contributions.

6. Trademarks. This License does not grant permission to use the trade names, trademarks, service marks, or product names of the Licensor, except as required for reasonable and customary use in describing the origin of the Work and reproducing the content of the NOTICE file.

7. Disclaimer of Warranty. Unless required by applicable law or agreed to in writing, Licensor provides the Work (and each Contributor provides its Contributions) on an "AS IS" BASIS, WITHOUT WARRANTIES OR CONDITIONS OF ANY KIND, either express or implied, including, without limitation, any warranties or conditions of

 TITLE, NON-INFRINGEMENT, MERCHANTABILITY, or FITNESS FOR A PARTICULAR PURPOSE. You are solely responsible for determining the appropriateness of using or redistributing the Work and assume any risks associated with Your exercise of permissions under this License.

- 8. Limitation of Liability. In no event and under no legal theory, whether in tort (including negligence), contract, or otherwise, unless required by applicable law (such as deliberate and grossly negligent acts) or agreed to in writing, shall any Contributor be liable to You for damages, including any direct, indirect, special, incidental, or consequential damages of any character arising as a result of this License or out of the use or inability to use the Work (including but not limited to damages for loss of goodwill, work stoppage, computer failure or malfunction, or any and all other commercial damages or losses), even if such Contributor has been advised of the possibility of such damages.
- 9. Accepting Warranty or Additional Liability. While redistributing the Work or Derivative Works thereof, You may choose to offer, and charge a fee for, acceptance of support, warranty, indemnity, or other liability obligations and/or rights consistent with this License. However, in accepting such obligations, You may act only on Your own behalf and on Your sole responsibility, not on behalf of any other Contributor, and only if You agree to indemnify, defend, and hold each Contributor harmless for any liability incurred by, or claims asserted against, such Contributor by reason of your accepting any such warranty or additional liability.

# END OF TERMS AND CONDITIONS

APPENDIX: How to apply the Apache License to your work.

 To apply the Apache License to your work, attach the following boilerplate notice, with the fields enclosed by brackets "[]" replaced with your own identifying information. (Don't include the brackets!) The text should be enclosed in the appropriate comment syntax for the file format. We also recommend that a file or class name and description of purpose be included on the same "printed page" as the copyright notice for easier identification within third-party archives.

Copyright [yyyy] [name of copyright owner]

Licensed under the Apache License, Version 2.0 (the "License"); you may not use this file except in compliance with the License. You may obtain a copy of the License at

http://www.apache.org/licenses/LICENSE-2.0

Unless required by applicable law or agreed to in writing, software distributed under the License is distributed on an "AS IS" BASIS, WITHOUT WARRANTIES OR CONDITIONS OF ANY KIND, either express or implied. See the License for the specific language governing permissions and limitations under the License.

 $<$ /pre $>$ ## Pako v1.0

### Pako License <pre> Copyright (C) 2014-2017 by Vitaly Puzrin and Andrei Tuputcyn

Permission is hereby granted, free of charge, to any person obtaining a copy of this software and associated documentation files (the "Software"), to deal in the Software without restriction, including without limitation the rights to use, copy, modify, merge, publish, distribute, sublicense, and/or sell copies of the Software, and to permit persons to whom the Software is furnished to do so, subject to the following conditions:

The above copyright notice and this permission notice shall be included in all copies or substantial portions of the Software.

THE SOFTWARE IS PROVIDED "AS IS", WITHOUT WARRANTY OF ANY KIND, EXPRESS OR IMPLIED, INCLUDING BUT NOT LIMITED TO THE WARRANTIES OF MERCHANTABILITY, FITNESS FOR A PARTICULAR PURPOSE AND NONINFRINGEMENT. IN NO EVENT SHALL THE AUTHORS OR COPYRIGHT HOLDERS BE LIABLE FOR ANY CLAIM, DAMAGES OR OTHER LIABILITY, WHETHER IN AN ACTION OF CONTRACT,

## TORT OR OTHERWISE, ARISING FROM,

# OUT OF OR IN CONNECTION WITH THE SOFTWARE OR THE USE OR OTHER DEALINGS IN THE SOFTWARE.

(C) 1995-2013 Jean-loup Gailly and Mark Adler (C) 2014-2017 Vitaly Puzrin and Andrey Tupitsin

This software is provided 'as-is', without any express or implied warranty. In no event will the authors be held liable for any damages arising from the use of this software.

Permission is granted to anyone to use this software for any purpose, including commercial applications, and to alter it and redistribute it freely, subject to the following restrictions:

1. The origin of this software must not be misrepresented; you must not claim that you wrote the original software. If you use this software in a product, an acknowledgment in the product documentation would be appreciated but is not required.

2. Altered source versions must be plainly marked as such, and must not be misrepresented as being the original software.

3. This notice may not be removed or altered from any source distribution.

 $<$ /pre $>$ ## Mozilla Elliptic Curve Cryptography (ECC)

### Mozilla ECC Notice

This notice is provided with respect to Elliptic Curve Cryptography, which is included with JRE, JDK, and OpenJDK.

You are receiving a

[copy](http://hg.openjdk.java.net/jdk9/jdk9/jdk/file/tip/src/jdk.crypto.ec/share/native/libsunec/impl) of the Elliptic Curve Cryptography library in source form with the JDK and OpenJDK source distributions, and as object code in the JRE & JDK runtimes. <pre>

In the case of the JRE & JDK runtimes, the terms of the Oracle license do NOT apply to the Elliptic Curve Cryptography library; it is licensed under the following license, separately from Oracle's JDK & JRE. If you do not wish to install the Elliptic Curve Cryptography library, you may delete the Elliptic Curve Cryptography library:

- On Solaris and Linux systems: delete \$(JAVA\_HOME)/lib/libsunec.so

- On Mac OSX systems: delete \$(JAVA\_HOME)/lib/libsunec.dylib

- On Windows systems: delete \$(JAVA\_HOME)\bin\sunec.dll

 $<$ /pre $>$ 

### Written Offer for Source Code <pre>

For third party technology that you receive from Oracle in binary form which is licensed under an open source license that gives you the right to receive the source code for that binary, you can obtain a copy of the applicable source code from this page: http://hg.openjdk.java.net/jdk9/jdk9/jdk/file/tip/src/jdk.crypto.ec/share/native/libsunec/impl

If the source code for the technology was not provided to you with the binary, you can also receive a copy of the source code on physical media by submitting a written request to:

 Oracle America, Inc. Attn: Associate General Counsel, Development and Engineering Legal 500 Oracle Parkway, 10th Floor Redwood Shores, CA 94065

Or, you may send an email to Oracle using the form at:

http://www.oracle.com/goto/opensourcecode/request

Your request should include:

- The name of the component or binary file(s) for which you are requesting the source code

 - The name and version number of the Oracle product containing the binary

- The date you received the Oracle product
- Your name
- Your company name (if applicable)
- Your return mailing address and email and
- A telephone number in the event we need to reach you.

We may charge you a fee to cover the cost of physical media and processing. Your request must be sent (i) within three (3) years of the date you received the Oracle product that included the component or binary file(s) that are the subject of your request, or (ii) in the case of code licensed under the GPL v3, for as long as Oracle offers spare parts or customer support for that product model.

#### $<$ /pre $>$

### LGPL 2.1 <pre>

# GNU LESSER GENERAL PUBLIC LICENSE Version 2.1, February 1999

Copyright (C) 1991, 1999 Free Software Foundation, Inc. 51 Franklin Street, Fifth Floor, Boston, MA 02110-1301 USA Everyone is permitted to copy and distribute verbatim copies of this license document, but changing it is not allowed.

[This is the first released version of the Lesser GPL. It also counts as the successor of the GNU Library Public License, version 2, hence the version number 2.1.]

### Preamble

 The licenses for most software are designed to take away your freedom to share and change it. By contrast, the GNU General Public Licenses are intended to guarantee your freedom to share and change free software--to make sure the software is free for all its users.

 This license, the Lesser General Public License, applies to some specially designated software packages--typically libraries--of the Free Software Foundation and other authors who decide to use it. You can use it too, but we suggest you first think carefully about whether this license or the ordinary General Public License is the better strategy to use in any particular case, based on the explanations below.

 When we speak of free software, we are referring to freedom of use, not

 price. Our General Public Licenses are designed to make sure that you have the freedom to distribute copies of free software (and charge for this service if you wish); that you receive source code or can get it if you want it; that you can change the software and use pieces of it in new free programs; and that you are informed that you can do these things.

 To protect your rights, we need to make restrictions that forbid distributors to deny you these rights or to ask you to surrender these rights. These restrictions translate to certain responsibilities for you if you distribute copies of the library or if you modify it.

 For example, if you distribute copies of the library, whether gratis or for a fee, you must give the recipients all the rights that we gave you. You must make sure that they, too, receive or can get the source code. If you link other code with the library, you must provide complete object files to the recipients, so that they can relink them with the library

 after making changes to the library and recompiling it. And you must show them these terms so they know their rights.

We protect your rights with a two-step method: (1) we copyright the library, and (2) we offer you this license, which gives you legal permission to copy, distribute and/or modify the library.

 To protect each distributor, we want to make it very clear that there is no warranty for the free library. Also, if the library is modified by someone else and passed on, the recipients should know that what they have is not the original version, so that the original author's reputation will not be affected by problems that might be introduced by others.

 Finally, software patents pose a constant threat to the existence of any free program. We wish to make sure that a company cannot effectively restrict the users of a free program by obtaining a restrictive license from a patent holder. Therefore, we insist that any patent license obtained for a version of the library must be

consistent with the full freedom of use specified in this license.

 Most GNU software, including some libraries, is covered by the ordinary GNU General Public License. This license, the GNU Lesser General Public License, applies to certain designated libraries, and is quite different from the ordinary General Public License. We use this license for certain libraries in order to permit linking those libraries into non-free programs.

 When a program is linked with a library, whether statically or using a shared library, the combination of the two is legally speaking a combined work, a derivative of the original library. The ordinary General Public License therefore permits such linking only if the entire combination fits its criteria of freedom. The Lesser General Public License permits more lax criteria for linking other code with the library.

 We call this license the "Lesser" General Public License because it does Less to protect the user's freedom than the ordinary General Public

 License. It also provides other free software developers Less of an advantage over competing non-free programs. These disadvantages are the reason we use the ordinary General Public License for many libraries. However, the Lesser license provides advantages in certain

special circumstances.

 For example, on rare occasions, there may be a special need to encourage the widest possible use of a certain library, so that it becomes a de-facto standard. To achieve this, non-free programs must be allowed to use the library. A more frequent case is that a free library does the same job as widely used non-free libraries. In this case, there is little to gain by limiting the free library to free software only, so we use the Lesser General Public License.

 In other cases, permission to use a particular library in non-free programs enables a greater number of people to use a large body of free software. For example, permission to use the GNU C Library in non-free programs enables many more people to use the whole GNU operating system, as well as its variant, the GNU/Linux operating system.

 Although the Lesser General Public License is Less protective of the users' freedom, it does ensure that the user of a program that is linked with the Library has the freedom and the wherewithal to run that program using a modified version of the Library.

 The precise terms and conditions for copying, distribution and modification follow. Pay close attention to the difference between a "work based on the library" and a "work that uses the library". The former contains code derived from the library, whereas the latter must be combined with the library in order to run.

# GNU LESSER GENERAL PUBLIC LICENSE TERMS AND CONDITIONS FOR COPYING, DISTRIBUTION AND MODIFICATION

 0. This License Agreement applies to any software library or other program which contains a notice placed by the copyright holder or other authorized party saying it may be distributed under the terms of

this Lesser General Public License (also called "this License"). Each licensee is addressed as "you".

 A "library" means a collection of software functions and/or data prepared so as to be conveniently linked with application programs (which use some of those functions and data) to form executables.

 The "Library", below, refers to any such software library or work which has been distributed under these terms. A "work based on the Library" means either the Library or any derivative work under copyright law: that is to say, a work containing the Library or a portion of it, either verbatim or with modifications and/or translated

straightforwardly into another language. (Hereinafter, translation is included without limitation in the term "modification".)

 "Source code" for a work means the preferred form of the work for making modifications to it. For a library, complete source code means all the source code for all modules it contains, plus any associated interface

 definition files, plus the scripts used to control compilation and installation of the library.

 Activities other than copying, distribution and modification are not covered by this License; they are outside its scope. The act of running a program using the Library is not restricted, and output from such a program is covered only if its contents constitute a work based on the Library (independent of the use of the Library in a tool for writing it). Whether that is true depends on what the Library does and what the program that uses the Library does.

 1. You may copy and distribute verbatim copies of the Library's complete source code as you receive it, in any medium, provided that you conspicuously and appropriately publish on each copy an appropriate copyright notice and disclaimer of warranty; keep intact all the notices that refer to this License and to the absence of any warranty; and distribute a copy of this License along with the Library.

You may charge a

 fee for the physical act of transferring a copy, and you may at your option offer warranty protection in exchange for a fee.

 2. You may modify your copy or copies of the Library or any portion of it, thus forming a work based on the Library, and copy and distribute such modifications or work under the terms of Section 1 above, provided that you also meet all of these conditions:

a) The modified work must itself be a software library.

 b) You must cause the files modified to carry prominent notices stating that you changed the files and the date of any change.

 c) You must cause the whole of the work to be licensed at no charge to all third parties under the terms of this License.

 d) If a facility in the modified Library refers to a function or a table of data to be supplied by an application program that uses the facility, other than as an argument passed when the facility is invoked, then you must make a good faith effort to ensure that,  the event an application does not supply such function or table, the facility still operates, and performs whatever part of its purpose remains meaningful.

 (For example, a function in a library to compute square roots has a purpose that is entirely well-defined independent of the application. Therefore, Subsection 2d requires that any application-supplied function or table used by this function must be optional: if the application does not supply it, the square root function must still compute square roots.)

These requirements apply to the modified work as a whole. If identifiable sections of that work are not derived from the Library, and can be reasonably considered independent and separate works in themselves, then this License, and its terms, do not apply to those sections when you distribute them as separate works. But when you distribute the same sections as part of a whole which is a work based on the Library, the distribution of the whole must be on the terms of

this License, whose permissions for other licensees extend to the entire whole, and thus to each and every part regardless of who wrote it.

Thus, it is not the intent of this section to claim rights or contest your rights to work written entirely by you; rather, the intent is to exercise the right to control the distribution of derivative or collective works based on the Library.

In addition, mere aggregation of another work not based on the Library with the Library (or with a work based on the Library) on a volume of a storage or distribution medium does not bring the other work under the scope of this License.

 3. You may opt to apply the terms of the ordinary GNU General Public License instead of this License to a given copy of the Library. To do this, you must alter all the notices that refer to this License, so that they refer to the ordinary GNU General Public License, version 2, instead of to this License. (If a newer version than version 2 of the ordinary

 GNU General Public License has appeared, then you can specify that version instead if you wish.) Do not make any other change in these notices.

 Once this change is made in a given copy, it is irreversible for that copy, so the ordinary GNU General Public License applies to all subsequent copies and derivative works made from that copy.

in

 This option is useful when you wish to copy part of the code of the Library into a program that is not a library.

 4. You may copy and distribute the Library (or a portion or derivative of it, under Section 2) in object code or executable form under the terms of Sections 1 and 2 above provided that you accompany it with the complete corresponding machine-readable source code, which must be distributed under the terms of Sections 1 and 2 above on a medium customarily used for software interchange.

 If distribution of object code is made by offering access to copy from a designated place, then offering equivalent access to copy the source

 code from the same place satisfies the requirement to distribute the source code, even though third parties are not compelled to copy the source along with the object code.

 5. A program that contains no derivative of any portion of the Library, but is designed to work with the Library by being compiled or linked with it, is called a "work that uses the Library". Such a work, in isolation, is not a derivative work of the Library, and therefore falls outside the scope of this License.

 However, linking a "work that uses the Library" with the Library creates an executable that is a derivative of the Library (because it contains portions of the Library), rather than a "work that uses the library". The executable is therefore covered by this License. Section 6 states terms for distribution of such executables.

 When a "work that uses the Library" uses material from a header file that is part of the Library, the object code for the work may be a derivative work of the Library even though the source code is not. Whether this is true is especially significant if the work can be linked without the Library, or if the work is itself a library. The

threshold for this to be true is not precisely defined by law.

 If such an object file uses only numerical parameters, data structure layouts and accessors, and small macros and small inline functions (ten lines or less in length), then the use of the object file is unrestricted, regardless of whether it is legally a derivative work. (Executables containing this object code plus portions of the Library will still fall under Section 6.)

 Otherwise, if the work is a derivative of the Library, you may distribute the object code for the work under the terms of Section 6. Any executables containing that work also fall under Section 6, whether or not they are linked directly with the Library itself.

 6. As an exception to the Sections above, you may also combine or link a "work that uses the Library" with the Library to produce a

work containing portions of the Library, and distribute that work under terms of your choice, provided that the terms permit modification of the work for the customer's own use and reverse engineering for debugging such modifications.

 You must give prominent notice with each copy of the work that the Library is used in it and that the Library and its use are covered by this License. You must supply a copy of this License. If the work during execution displays copyright notices, you must include the copyright notice for the Library among them, as well as a reference directing the user to the copy of this License. Also, you must do one of these things:

 a) Accompany the work with the complete corresponding machine-readable source code for the Library including whatever changes were used in the work (which must be distributed under Sections 1 and 2 above); and, if the work is an executable linked with the Library, with the complete machine-readable "work that

 uses the Library", as object code and/or source code, so that the user can modify the Library and then relink to produce a modified executable containing the modified Library. (It is understood that the user who changes the contents of definitions files in the Library will not necessarily be able to recompile the application to use the modified definitions.)

 b) Use a suitable shared library mechanism for linking with the Library. A suitable mechanism is one that (1) uses at run time a copy of the library already present on the user's computer system, rather than copying library functions into the executable, and (2) will operate properly with a modified version of the library, if the user installs one, as long as the modified version is interface-compatible with the version that the work was made with.

 c) Accompany the work with a written offer, valid for at least three years, to give the same user the materials

 specified in Subsection 6a, above, for a charge no more than the cost of performing this distribution.

 d) If distribution of the work is made by offering access to copy from a designated place, offer equivalent access to copy the above specified materials from the same place.

 e) Verify that the user has already received a copy of these materials or that you have already sent this user a copy.

 For an executable, the required form of the "work that uses the Library" must include any data and utility programs needed for reproducing the executable from it. However, as a special exception, the materials to be distributed need not include anything that is normally distributed (in either source or binary form) with the major components (compiler, kernel, and so on) of the operating system on which the executable runs, unless that component itself accompanies the executable.

 It may happen that this requirement contradicts the license restrictions of other proprietary libraries that do not normally accompany the operating system. Such a contradiction means you cannot use both them and the Library together in an executable that you distribute.

 7. You may place library facilities that are a work based on the Library side-by-side in a single library together with other library facilities not covered by this License, and distribute such a combined library, provided that the separate distribution of the work based on the Library and of the other library facilities is otherwise permitted, and provided that you do these two things:

 a) Accompany the combined library with a copy of the same work based on the Library, uncombined with any other library facilities. This must be distributed under the terms of the Sections above.

 b) Give prominent notice with the combined library of the fact that part of it is a work based on the Library, and explaining where to find the accompanying uncombined form of the same work.

 8. You may not copy, modify, sublicense, link with, or distribute the Library except as expressly provided under this License. Any attempt otherwise to copy, modify, sublicense, link with, or distribute the Library is void, and will automatically terminate your rights under this License. However, parties who have received copies, or rights, from you under this License will not have their licenses terminated so long as such parties remain in full compliance.

 9. You are not required to accept this License, since you have not signed it. However, nothing else grants you permission to modify or distribute the Library or its derivative works. These actions are prohibited by law if you do not accept this License. Therefore, by

modifying or distributing the Library (or any work based on the Library), you indicate your acceptance of this License to do so, and all its terms and conditions for copying, distributing or modifying the Library or works based on it.

10. Each time you redistribute

the Library (or any work based on the

Library), the recipient automatically receives a license from the original licensor to copy, distribute, link with or modify the Library subject to these terms and conditions. You may not impose any further restrictions on the recipients' exercise of the rights granted herein. You are not responsible for enforcing compliance by third parties with this License.

 11. If, as a consequence of a court judgment or allegation of patent infringement or for any other reason (not limited to patent issues), conditions are imposed on you (whether by court order, agreement or otherwise) that contradict the conditions of this License, they do not excuse you from the conditions of this License. If you cannot distribute so as to satisfy simultaneously your obligations under this License and any other pertinent obligations, then as a consequence you may not distribute the Library at all. For example, if a patent license would not permit royalty-free redistribution of the Library by

all those who receive copies directly or indirectly through you, then the only way you could satisfy both it and this License would be to refrain entirely from distribution of the Library.

If any portion of this section is held invalid or unenforceable under any particular circumstance, the balance of the section is intended to apply, and the section as a whole is intended to apply in other circumstances.

It is not the purpose of this section to induce you to infringe any patents or other property right claims or to contest validity of any such claims; this section has the sole purpose of protecting the integrity of the free software distribution system which is implemented by public license practices. Many people have made generous contributions to the wide range of software distributed through that system in reliance on consistent application of that system; it is up to the author/donor to decide if he or she is willing to distribute software through any other system and a licensee cannot impose that choice.

This section is intended to make thoroughly clear what is believed to be a consequence of the rest of this License.

12. If the distribution and/or use of the Library is restricted in

certain countries either by patents or by copyrighted interfaces, the original copyright holder who places the Library under this License may add an explicit geographical distribution limitation excluding those countries, so that distribution is permitted only in or among countries not thus excluded. In such case, this License incorporates the limitation as if written in the body of this License.

 13. The Free Software Foundation may publish revised and/or new versions of the Lesser General Public License from time to time. Such new versions will be similar in spirit to the present version, but may differ in detail to address new problems or concerns.

Each version is given a distinguishing version number. If the Library specifies a version

 number of this License which applies to it and "any later version", you have the option of following the terms and conditions either of that version or of any later version published by the Free Software Foundation. If the Library does not specify a license version number, you may choose any version ever published by the Free Software Foundation.

 14. If you wish to incorporate parts of the Library into other free programs whose distribution conditions are incompatible with these, write to the author to ask for permission. For software which is copyrighted by the Free Software Foundation, write to the Free Software Foundation; we sometimes make exceptions for this. Our decision will be guided by the two goals of preserving the free status of all derivatives of our free software and of promoting the sharing and reuse of software generally.

# NO WARRANTY

# 15. BECAUSE THE LIBRARY IS LICENSED FREE OF CHARGE, THERE IS NO WARRANTY FOR THE LIBRARY, TO THE EXTENT PERMITTED BY APPLICABLE LAW.

EXCEPT WHEN OTHERWISE STATED IN WRITING THE COPYRIGHT HOLDERS AND/OR OTHER PARTIES PROVIDE THE LIBRARY "AS IS" WITHOUT WARRANTY OF ANY KIND, EITHER EXPRESSED OR IMPLIED, INCLUDING, BUT NOT LIMITED TO, THE IMPLIED WARRANTIES OF MERCHANTABILITY AND FITNESS FOR A PARTICULAR PURPOSE. THE ENTIRE RISK AS TO THE QUALITY AND PERFORMANCE OF THE LIBRARY IS WITH YOU. SHOULD THE LIBRARY PROVE DEFECTIVE, YOU ASSUME THE COST OF ALL NECESSARY SERVICING, REPAIR OR CORRECTION.

 16. IN NO EVENT UNLESS REQUIRED BY APPLICABLE LAW OR AGREED TO IN WRITING WILL ANY COPYRIGHT HOLDER, OR ANY OTHER PARTY WHO MAY MODIFY AND/OR REDISTRIBUTE THE LIBRARY AS PERMITTED ABOVE, BE LIABLE TO YOU FOR DAMAGES, INCLUDING ANY GENERAL, SPECIAL, INCIDENTAL OR CONSEQUENTIAL DAMAGES ARISING OUT OF THE USE OR INABILITY TO USE THE

# LIBRARY (INCLUDING BUT NOT LIMITED TO LOSS OF DATA OR DATA BEING RENDERED INACCURATE OR LOSSES SUSTAINED BY YOU OR THIRD PARTIES OR A FAILURE OF THE LIBRARY TO OPERATE WITH ANY OTHER SOFTWARE), EVEN IF SUCH HOLDER OR OTHER PARTY HAS BEEN ADVISED OF THE POSSIBILITY OF SUCH DAMAGES.

## END OF TERMS AND CONDITIONS

How to Apply These Terms to Your New Libraries

 If you develop a new library, and you want it to be of the greatest possible use to the public, we recommend making it free software that everyone can redistribute and change. You can do so by permitting redistribution under these terms (or, alternatively, under the terms of the ordinary General Public License).

 To apply these terms, attach the following notices to the library. It is safest to attach them to the start of each source file to most effectively convey the exclusion of warranty; and each file should have at least the "copyright" line and a pointer to where the full notice is found.

 <one line to give the library's name and a brief idea of what it does.> Copyright  $(C)$  <year > <name of author>

 This library is free software; you can redistribute it and/or

 modify it under the terms of the GNU Lesser General Public License as published by the Free Software Foundation; either version 2.1 of the License, or (at your option) any later version.

 This library is distributed in the hope that it will be useful, but WITHOUT ANY WARRANTY; without even the implied warranty of MERCHANTABILITY or FITNESS FOR A PARTICULAR PURPOSE. See the GNU Lesser General Public License for more details.

 You should have received a copy of the GNU Lesser General Public License along with this library; if not, write to the Free Software Foundation, Inc., 51 Franklin Street, Fifth Floor, Boston, MA 02110-1301 USA

Also add information on how to contact you by electronic and paper mail.

You should also get your employer (if you work as a programmer) or your school, if any, to sign a "copyright disclaimer" for the library, if necessary. Here is a sample; alter the names:

Yoyodyne, Inc., hereby disclaims

 all copyright interest in the library `Frob' (a library for tweaking knobs) written by James Random Hacker.

 <signature of Ty Coon>, 1 April 1990 Ty Coon, President of Vice

That's all there is to it!

 $<$ /pre $>$ ## Little Color Management System (LCMS) v2.15

### LCMS License <pre> README.1ST file information

LittleCMS core is released under MIT License

---------------------------------

Little CMS Copyright (c) 1998-2023 Marti Maria Saguer

Permission is hereby granted, free of charge, to any person obtaining a copy of this software and associated documentation files (the "Software"), to deal in the Software without restriction, including without limitation the rights to use, copy, modify, merge, publish, distribute, sublicense, and/or sell copies of the Software, and to permit persons to whom the Software is furnished to do so, subject to the following conditions:

The above copyright notice and this permission notice shall be included in all copies or substantial portions of the Software.

THE SOFTWARE IS PROVIDED "AS IS", WITHOUT WARRANTY OF ANY KIND, EXPRESS OR IMPLIED, INCLUDING BUT NOT LIMITED TO THE WARRANTIES OF MERCHANTABILITY, FITNESS FOR A PARTICULAR PURPOSE AND NONINFRINGEMENT. IN

 NO EVENT SHALL THE AUTHORS OR COPYRIGHT HOLDERS BE LIABLE FOR ANY CLAIM, DAMAGES OR OTHER LIABILITY, WHETHER IN AN ACTION OF CONTRACT, TORT OR OTHERWISE, ARISING FROM, OUT OF OR IN CONNECTION WITH THE SOFTWARE OR THE USE OR OTHER DEALINGS IN THE SOFTWARE.

 $-$ 

The below license applies to the following files: liblcms/cmssm.c

Copyright 2001, softSurfer (www.softsurfer.com)

This code may be freely used and modified for any purpose providing that this copyright notice is included with it. SoftSurfer makes no warranty for this code, and cannot be held liable for any real or imagined damage resulting from its use. Users of this code must verify correctness for their application.

 $<$ /pre $>$ 

### AUTHORS File Information  $\ddot{\phantom{0}}$ 

Main Author ------------

Marti Maria

Contributors ------------ Bob Friesenhahn Kai-Uwe Behrmann Stuart Nixon Jordi Vilar Richard Hughes Auke Nauta Chris Evans (Google) Lorenzo Ridolfi Robin Watts (Artifex) Shawn Pedersen Andrew Brygin Samuli Suominen Florian Hch Aurelien Jarno Claudiu Cebuc Michael Vhrel (Artifex) Michal Cihar Daniel Kaneider Mateusz Jurczyk (Google) Paul Miller Sbastien Lon Christian Schmitz XhmikosR Stanislav Brabec (SuSe) Leonhard Gruenschloss (Google) Patrick Noffke Christopher James Halse Rogers John Hein

Thomas Weber (Debian) Mark Allen Noel Carboni Sergei Trofimovic Philipp Knechtges Amyspark Lovell Fuller Eli Schwartz

Special Thanks

--------------

Artifex software AlienSkin software libVIPS Jan Morovic Jos Vernon (WebSupergoo) Harald Schneider (Maxon) Christian Albrecht Dimitrios Anastassakis Lemke Software Tim Zaman

 $\ddotsc$ 

## The FreeType Project: Freetype v2.13.2

### FreeType Notice

 $\ddot{\phantom{a}}$ 

FreeType comes with two licenses from which you can choose the one which fits your needs best.

 The FreeType License (FTL) is the most commonly used one. It is a BSD-style license with a credit clause and thus compatible with the GNU Public License (GPL) version 3, but not with the GPL version 2.

 The GNU General Public License (GPL), version 2. Use it for all projects which use the GPLv2 also, or which need a license compatible to the GPLv2.

 $\ddot{\phantom{0}}$ 

### FreeType License  $\ddot{\phantom{a}}$ 

Copyright (C) 1996-2023 by David Turner, Robert Wilhelm, and Werner Lemberg. Copyright (C) 2007-2023 by Dereg Clegg and Michael Toftdal.

Copyright (C) 1996-2023 by Just van Rossum, David Turner, Robert Wilhelm, and Werner Lemberg.

Copyright (C) 2022-2023 by David Turner, Robert Wilhelm, Werner Lemberg, George Williams, and

Copyright (C) 2004-2023 by Masatake YAMATO and Redhat K.K.

Copyright (C) 2007-2023 by Derek Clegg and

Michael Toftdal.

Copyright (C) 2003-2023 by Masatake YAMATO, Red Hat K.K.,

Copyright (C) 1996-2023 by David Turner, Robert Wilhelm, Werner Lemberg, and Dominik Rttsches. Copyright (C) 2007-2023 by David Turner.

Copyright (C) 2022-2023 by David Turner, Robert Wilhelm, Werner Lemberg, and Moazin Khatti.

Copyright (C) 2007-2023 by Rahul Bhalerao <rahul.bhalerao@redhat.com>, <b.rahul.pm@gmail.com>.

Copyright (C) 2008-2023 by David Turner, Robert Wilhelm, Werner Lemberg, and suzuki toshiya.

Copyright (C) 2013-2023 by Google, Inc.

Copyright (C) 2019-2023 by Nikhil Ramakrishnan, David Turner, Robert Wilhelm, and Werner Lemberg. Copyright (C) 2009-2023 by Oran Agra and Mickey Gabel.

Copyright (C) 2018-2023 by David Turner, Robert Wilhelm, Dominik Rttsches, and Werner Lemberg.

Copyright (C) 2004-2023 by David Turner, Robert Wilhelm, Werner Lemberg, and George Williams.

The FreeType Project LICENSE

----------------------------

2006-Jan-27

 Copyright 1996-2002, 2006 by David Turner, Robert Wilhelm, and Werner Lemberg

### Introduction

============

 The FreeType Project is distributed in several archive packages; some of them may contain, in addition to the FreeType font engine, various tools and contributions which rely on, or relate to, the FreeType Project.

 This license applies to all files found in such packages, and which do not fall under their own explicit license. The license affects thus the FreeType font engine, the test programs, documentation and makefiles, at the very least.

 This license was inspired by the BSD, Artistic, and IJG (Independent JPEG Group) licenses, which all encourage inclusion and use of free software in commercial and freeware products alike. As a consequence, its main points are that:

o We don't promise that this software works. However, we will be

 interested in any kind of bug reports. (`as is' distribution)

 o You can use this software for whatever you want, in parts or full form, without having to pay us. (`royalty-free' usage)

 o You may not pretend that you wrote this software. If you use it, or only parts of it, in a program, you must acknowledge somewhere in your documentation that you have used the FreeType code. (`credits')

 We specifically permit and encourage the inclusion of this software, with or without modifications, in commercial products. We disclaim all warranties covering The FreeType Project and assume no liability related to The FreeType Project.

 Finally, many people asked us for a preferred form for a credit/disclaimer to use in compliance with this license. We thus encourage you to use the following text:

 $"''"$ 

Portions of this software are copyright <year> The FreeType Project (www.freetype.org). All rights reserved. ""

Please replace <year> with the value from the FreeType version you actually use.

### Legal Terms

===========

0. Definitions

--------------

 Throughout this license, the terms `package', `FreeType Project', and `FreeType archive' refer to the set of files originally distributed by the authors (David Turner, Robert Wilhelm, and Werner Lemberg) as the `FreeType Project', be they named as alpha, beta or final release.

 `You' refers to the licensee, or person using the project, where `using' is a generic term including compiling the project's source code as well as linking it to form a `program' or `executable'. This program is referred to as `a program using the FreeType engine'.

 This license applies to all files distributed in the original FreeType Project, including all source code, binaries and documentation, unless otherwise stated in the file in its original, unmodified form as distributed in the original archive. If you are unsure whether or not a particular file is covered by this license, you must contact us to verify this.

 The FreeType Project is copyright (C) 1996-2000 by David Turner, Robert Wilhelm, and Werner Lemberg. All rights reserved except as specified below.

## 1. No Warranty

--------------

 THE FREETYPE PROJECT IS PROVIDED `AS IS' WITHOUT WARRANTY OF ANY KIND, EITHER EXPRESS OR IMPLIED, INCLUDING, BUT NOT LIMITED TO, WARRANTIES OF MERCHANTABILITY AND FITNESS FOR A PARTICULAR PURPOSE. IN NO EVENT WILL ANY OF THE AUTHORS OR COPYRIGHT HOLDERS BE LIABLE FOR ANY DAMAGES CAUSED BY THE USE OR THE INABILITY TO USE, OF THE FREETYPE PROJECT.

## 2. Redistribution

-----------------

 This license grants a worldwide, royalty-free, perpetual and irrevocable right and license to use, execute, perform, compile, display, copy, create derivative works of, distribute and sublicense the FreeType Project (in both source and object code

 forms) and derivative works thereof for any purpose; and to authorize others to exercise some or all of the rights granted herein, subject to the following conditions:

- o Redistribution of source code must retain this license file (`FTL.TXT') unaltered; any additions, deletions or changes to the original files must be clearly indicated in accompanying documentation. The copyright notices of the unaltered, original files must be preserved in all copies of source files.
- o Redistribution in binary form must provide a disclaimer that states that the software is based in part of the work of the FreeType Team, in the distribution documentation. We also encourage you to put an URL to the FreeType web page in your documentation, though this isn't mandatory.

These conditions apply to any software derived from or based on

 the FreeType Project, not just the unmodified files. If you use

 our work, you must acknowledge us. However, no fee need be paid to us.

3. Advertising

--------------

 Neither the FreeType authors and contributors nor you shall use the name of the other for commercial, advertising, or promotional purposes without specific prior written permission.

 We suggest, but do not require, that you use one or more of the following phrases to refer to this software in your documentation or advertising materials: `FreeType Project', `FreeType Engine', `FreeType library', or `FreeType Distribution'.

 As you have not signed this license, you are not required to accept it. However, as the FreeType Project is copyrighted material, only this license, or another one contracted with the authors, grants you the right to use, distribute, and modify it. Therefore, by using, distributing, or modifying the FreeType Project, you indicate that you understand and accept all the terms of this

license.

#### 4. Contacts

-----------

There are two mailing lists related to FreeType:

o freetype@nongnu.org

 Discusses general use and applications of FreeType, as well as future and wanted additions to the library and distribution. If you are looking for support, start in this list if you haven't found anything to help you in the documentation.

o freetype-devel@nongnu.org

 Discusses bugs, as well as engine internals, design issues, specific licenses, porting, etc.

Our home page can be found at

https://www.freetype.org

 $\ddot{\phantom{0}}$ 

```

 GNU GENERAL PUBLIC LICENSE Version 2, June 1991

Copyright (C) 1989, 1991 Free Software Foundation, Inc.

 51 Franklin St, Fifth Floor, Boston, MA 02110-1301 USA Everyone is permitted to copy and distribute verbatim copies of this license document, but changing it is not allowed.

 Preamble

 The licenses for most software are designed to take away your freedom

 to share and change it. By contrast, the GNU General Public License is intended to guarantee your freedom to share and change free software--to make sure the software is free for all its users. This General Public License applies to most of the Free Software Foundation's software and to any other program whose authors commit to using it. (Some other Free Software Foundation software is covered by the GNU Library General Public License instead.) You can apply it to your programs, too.

 When we speak of free software, we are referring to freedom, not price. Our General Public Licenses are designed to make sure that you have the freedom to distribute copies of free software (and charge for this service if you wish), that you receive source code or can get it if you want it, that you can change the software or use pieces of it in new free programs; and that you know you can do these things.

 To protect your rights, we need to make restrictions that forbid anyone to deny you

 these rights or to ask you to surrender the rights. These restrictions translate to certain responsibilities for you if you distribute copies of the software, or if you modify it.

 For example, if you distribute copies of such a program, whether gratis or for a fee, you must give the recipients all the rights that you have. You must make sure that they, too, receive or can get the source code. And you must show them these terms so they know their rights.

We protect your rights with two steps: (1) copyright the software, and (2) offer you this license which gives you legal permission to copy, distribute and/or modify the software.

 Also, for each author's protection and ours, we want to make certain that everyone understands that there is no warranty for this free software. If the software is modified by someone else and passed on, we want its recipients to know that what they have is not the original, so that any problems introduced by others will not reflect on the original authors'

reputations.

 Finally, any free program is threatened constantly by software patents. We wish to avoid the danger that redistributors of a free program will individually obtain patent licenses, in effect making the program proprietary. To prevent this, we have made it clear that any patent must be licensed for everyone's free use or not licensed at all.

 The precise terms and conditions for copying, distribution and modification follow.

# GNU GENERAL PUBLIC LICENSE TERMS AND CONDITIONS FOR COPYING, DISTRIBUTION AND MODIFICATION

 0. This License applies to any program or other work which contains a notice placed by the copyright holder saying it may be distributed under the terms of this General Public License. The "Program", below, refers to any such program or work, and a "work based on the Program" means either the Program or any derivative work under copyright law: that is to say, a work containing the Program or a portion of it, either verbatim or with modifications and/or translated into another

language. (Hereinafter, translation is included without limitation in the term "modification".) Each licensee is addressed as "you".

Activities other than copying, distribution and modification are not covered by this License; they are outside its scope. The act of running the Program is not restricted, and the output from the Program is covered only if its contents constitute a work based on the Program (independent of having been made by running the Program). Whether that is true depends on what the Program does.

 1. You may copy and distribute verbatim copies of the Program's source code as you receive it, in any medium, provided that you conspicuously and appropriately publish on each copy an appropriate copyright notice and disclaimer of warranty; keep intact all the notices that refer to this License and to the absence of any warranty; and give any other recipients of the Program a copy of this License along with the Program.

You

 may charge a fee for the physical act of transferring a copy, and you may at your option offer warranty protection in exchange for a fee.

 2. You may modify your copy or copies of the Program or any portion of it, thus forming a work based on the Program, and copy and distribute such modifications or work under the terms of Section 1 above, provided that you also meet all of these conditions:

 a) You must cause the modified files to carry prominent notices stating that you changed the files and the date of any change.

 b) You must cause any work that you distribute or publish, that in whole or in part contains or is derived from the Program or any part thereof, to be licensed as a whole at no charge to all third parties under the terms of this License.

 c) If the modified program normally reads commands interactively when run, you must cause it, when started running for such interactive use in the most ordinary way, to print or display an announcement

 including an appropriate copyright notice and a notice that there is no warranty (or else, saying that you provide a warranty) and that users may redistribute the program under these conditions, and telling the user how to view a copy of this License. (Exception: if the Program itself is interactive but does not normally print such an announcement, your work based on the Program is not required to print an announcement.)

These requirements apply to the modified work as a whole. If identifiable sections of that work are not derived from the Program, and can be reasonably considered independent and separate works in themselves, then this License, and its terms, do not apply to those sections when you distribute them as separate works. But when you distribute the same sections as part of a whole which is a work based on the Program, the distribution of the whole must be on the terms of this License, whose permissions for other licensees extend to the entire

whole, and thus to each and every part regardless of who wrote it.

Thus, it is not the intent of this section to claim rights or contest your rights to work written entirely by you; rather, the intent is to exercise the right to control the distribution of derivative or collective works based on the Program.

In addition, mere aggregation of another work not based on the Program with the Program (or with a work based on the Program) on a volume of a storage or distribution medium does not bring the other work under the scope of this License.

 3. You may copy and distribute the Program (or a work based on it, under Section 2) in object code or executable form under the terms of Sections 1 and 2 above provided that you also do one of the following:

 a) Accompany it with the complete corresponding machine-readable source code, which must be distributed under the terms of Sections 1 and 2 above on a medium customarily used for software interchange; or,

### b) Accompany

 it with a written offer, valid for at least three years, to give any third party, for a charge no more than your cost of physically performing source distribution, a complete machine-readable copy of the corresponding source code, to be distributed under the terms of Sections 1 and 2 above on a medium customarily used for software interchange; or,

 c) Accompany it with the information you received as to the offer to distribute corresponding source code. (This alternative is allowed only for noncommercial distribution and only if you received the program in object code or executable form with such an offer, in accord with Subsection b above.)

The source code for a work means the preferred form of the work for making modifications to it. For an executable work, complete source code means all the source code for all modules it contains, plus any associated interface definition files, plus the scripts used to control compilation and installation of the executable. However, as a special exception, the source code distributed need not include anything that is normally distributed (in either source or binary form) with the major components (compiler, kernel, and so on) of the operating system on which the executable runs, unless that component itself accompanies the executable.

If distribution of executable or object code is made by offering access to copy from a designated place, then offering equivalent access to copy the source code from the same place counts as distribution of the source code, even though third parties are not compelled to copy the source along with the object code.

 4. You may not copy, modify, sublicense, or distribute the Program except as expressly provided under this License. Any attempt otherwise to copy, modify, sublicense or distribute the Program is void, and will automatically terminate your rights under this License. However, parties who have received copies, or rights, from you under this License

 will not have their licenses terminated so long as such parties remain in full compliance.

 5. You are not required to accept this License, since you have not signed it. However, nothing else grants you permission to modify or distribute the Program or its derivative works. These actions are prohibited by law if you do not accept this License. Therefore, by modifying or distributing the Program (or any work based on the Program), you indicate your acceptance of this License to do so, and all its terms and conditions for copying, distributing or modifying the Program or works based on it.

 6. Each time you redistribute the Program (or any work based on the Program), the recipient automatically receives a license from the original licensor to copy, distribute or modify the Program subject to these terms and conditions. You may not impose any further restrictions on the recipients' exercise of the rights granted herein. You are not responsible for enforcing compliance by third parties to this License.

 7. If, as a consequence of a court judgment or allegation of patent infringement or for any other reason (not limited to patent issues), conditions are imposed on you (whether by court order, agreement or otherwise) that contradict the conditions of this License, they do not excuse you from the conditions of this License. If you cannot distribute so as to satisfy simultaneously your obligations under this License and any other pertinent obligations, then as a consequence you may not distribute the Program at all. For example, if a patent license would not permit royalty-free redistribution of the Program by all those who receive copies directly or indirectly through you, then the only way you could satisfy both it and this License would be to refrain entirely from distribution of the Program.

If any portion of this section is held invalid or unenforceable under any particular circumstance, the balance of the section is intended to apply and the section

 as a whole is intended to apply in other circumstances.

It is not the purpose of this section to induce you to infringe any patents or other property right claims or to contest validity of any such claims; this section has the sole purpose of protecting the integrity of the free software distribution system, which is implemented by public license practices. Many people have made generous contributions to the wide range of software distributed through that system in reliance on consistent application of that system; it is up to the author/donor to decide if he or she is willing

to distribute software through any other system and a licensee cannot impose that choice.

This section is intended to make thoroughly clear what is believed to be a consequence of the rest of this License.

 8. If the distribution and/or use of the Program is restricted in certain countries either by patents or by copyrighted interfaces, the original copyright holder who places the Program under this License may

 add an explicit geographical distribution limitation excluding those countries, so that distribution is permitted only in or among countries not thus excluded. In such case, this License incorporates the limitation as if written in the body of this License.

 9. The Free Software Foundation may publish revised and/or new versions of the General Public License from time to time. Such new versions will be similar in spirit to the present version, but may differ in detail to address new problems or concerns.

Each version is given a distinguishing version number. If the Program specifies a version number of this License which applies to it and "any later version", you have the option of following the terms and conditions either of that version or of any later version published by the Free Software Foundation. If the Program does not specify a version number of this License, you may choose any version ever published by the Free Software Foundation.

#### 10. If you wish to incorporate

parts of the Program into other free

programs whose distribution conditions are different, write to the author to ask for permission. For software which is copyrighted by the Free Software Foundation, write to the Free Software Foundation; we sometimes make exceptions for this. Our decision will be guided by the two goals of preserving the free status of all derivatives of our free software and of promoting the sharing and reuse of software generally.

## NO WARRANTY

 11. BECAUSE THE PROGRAM IS LICENSED FREE OF CHARGE, THERE IS NO WARRANTY FOR THE PROGRAM, TO THE EXTENT PERMITTED BY APPLICABLE LAW. EXCEPT WHEN OTHERWISE STATED IN WRITING THE COPYRIGHT HOLDERS AND/OR OTHER PARTIES PROVIDE THE PROGRAM "AS IS" WITHOUT WARRANTY OF ANY KIND, EITHER EXPRESSED OR IMPLIED, INCLUDING, BUT NOT LIMITED TO, THE IMPLIED WARRANTIES OF MERCHANTABILITY AND FITNESS FOR A PARTICULAR PURPOSE. THE ENTIRE RISK AS TO THE QUALITY AND PERFORMANCE OF THE PROGRAM IS WITH YOU. SHOULD THE PROGRAM PROVE

 DEFECTIVE, YOU ASSUME THE COST OF ALL NECESSARY SERVICING, REPAIR OR CORRECTION.

 12. IN NO EVENT UNLESS REQUIRED BY APPLICABLE LAW OR AGREED TO IN WRITING WILL ANY COPYRIGHT HOLDER, OR ANY OTHER PARTY WHO MAY MODIFY AND/OR REDISTRIBUTE THE PROGRAM AS PERMITTED ABOVE, BE LIABLE TO YOU FOR DAMAGES, INCLUDING ANY GENERAL, SPECIAL, INCIDENTAL OR CONSEQUENTIAL DAMAGES ARISING OUT OF THE USE OR INABILITY TO USE THE PROGRAM (INCLUDING BUT NOT LIMITED TO LOSS OF DATA OR DATA BEING RENDERED INACCURATE OR LOSSES SUSTAINED BY YOU OR THIRD PARTIES OR A FAILURE OF THE PROGRAM TO OPERATE WITH ANY OTHER PROGRAMS), EVEN IF SUCH HOLDER OR OTHER PARTY HAS BEEN ADVISED OF THE POSSIBILITY OF SUCH DAMAGES.

 END OF TERMS AND CONDITIONS

 How to Apply These Terms to Your New Programs

 If you develop a new program, and you want it to be of the greatest possible use to the public, the best way to achieve this is to make it free software which everyone can redistribute and change under these terms.

 To do so, attach the following notices to the program. It is safest to attach them to the start of each source file to most effectively convey the exclusion of warranty; and each file should have at least the "copyright" line and a pointer to where the full notice is found.

 <one line to give the program's name and a brief idea of what it does.> Copyright  $(C)$  <year > <name of author>

 This program is free software; you can redistribute it and/or modify it under the terms of the GNU General Public License as published by the Free Software Foundation; either version 2 of the License, or (at your option) any later version.

 This program is distributed in the hope that it will be useful, but WITHOUT ANY WARRANTY; without even the implied warranty of MERCHANTABILITY or FITNESS FOR A PARTICULAR PURPOSE. See the GNU General Public License for more details.

 You should have received a copy of the GNU General Public License along with this program; if not, write to the Free Software Foundation, Inc., 51 Franklin St, Fifth Floor, Boston, MA 02110-1301 USA

Also add information on how to contact you by electronic and paper mail.
If the program is interactive, make it output a short notice like this when it starts in an interactive mode:

 Gnomovision version 69, Copyright (C) year name of author Gnomovision comes with ABSOLUTELY NO WARRANTY; for details type `show w'. This is free software, and you are welcome to redistribute it under certain conditions; type `show c' for details.

The hypothetical commands `show w' and `show c' should show the appropriate parts of the General Public License. Of course, the commands you use may be called something other than `show w' and `show c'; they could even be mouse-clicks or menu items--whatever suits your program.

You should also get your employer (if you work as a programmer) or your school, if any, to sign a "copyright disclaimer" for the program, if

necessary. Here is a sample; alter the names:

 Yoyodyne, Inc., hereby disclaims all copyright interest in the program `Gnomovision' (which makes passes at compilers) written by James Hacker.

 <signature of Ty Coon>, 1 April 1989 Ty Coon, President of Vice

This General Public License does not permit incorporating your program into proprietary programs. If your program is a subroutine library, you may consider it more useful to permit linking proprietary applications with the library. If this is what you want to do, use the GNU Library General Public License instead of this License.

 $\ddotsc$ 

### Additional Freetype Attributions ``

---------------------------------

The below license applies to the following files: libfreetype/src/psaux/psarrst.c libfreetype/src/psaux/psarrst.h libfreetype/src/psaux/psblues.c libfreetype/src/psaux/psblues.h libfreetype/src/psaux/pserror.c libfreetype/src/psaux/pserror.h libfreetype/src/psaux/psfixed.h libfreetype/src/psaux/psfont.c libfreetype/src/psaux/psfont.h libfreetype/src/psaux/psft.c libfreetype/src/psaux/psft.h

libfreetype/src/psaux/psglue.h libfreetype/src/psaux/pshints.c libfreetype/src/psaux/pshints.h libfreetype/src/psaux/psintrp.c libfreetype/src/psaux/psintrp.h libfreetype/src/psaux/psread.c libfreetype/src/psaux/psread.h libfreetype/src/psaux/psstack.c libfreetype/src/psaux/psstack.h libfreetype/src/psaux/pstypes.h

Copyright

2006-2014 Adobe Systems Incorporated.

This software, and all works of authorship, whether in source or object code form as indicated by the copyright notice(s) included herein (collectively, the "Work") is made available, and may only be used, modified, and distributed under the FreeType Project License, LICENSE.TXT. Additionally, subject to the terms and conditions of the FreeType Project License, each contributor to the Work hereby grants to any individual or legal entity exercising permissions granted by the FreeType Project License and this section (hereafter, "You" or "Your") a

 perpetual, worldwide, non-exclusive, no-charge, royalty-free, irrevocable (except as stated in this section) patent license to make, have made, use, offer to sell, sell, import, and otherwise transfer the Work, where such license applies only to those patent claims licensable by such contributor that are necessarily infringed by their contribution(s) alone or by combination of their contribution(s) with the Work to which such contribution(s) was submitted. If You institute patent litigation against any entity (including a cross-claim or counterclaim in a lawsuit) alleging that the Work or a contribution incorporated within the Work constitutes direct or contributory patent infringement, then any patent licenses granted to You under this License for that Work shall terminate as of the date such litigation is filed.

By using, modifying, or distributing the Work you indicate that you have read and understood the terms and conditions of the FreeType Project License as well as those provided in this section, and you accept them fully.

 $\ddot{\phantom{0}}$ 

### MIT License  $\mathbf{a}$ 

---------------------------------

The below license applies to the following files: libfreetype/include/freetype/internal/fthash.h libfreetype/src/base/fthash.c

Copyright 2000 Computing Research Labs, New Mexico State University Copyright 2001-2015

Francesco Zappa Nardelli

Permission is hereby granted, free of charge, to any person obtaining a copy of this software and associated documentation files (the "Software"), to deal in the Software without restriction, including without limitation the rights to use, copy, modify, merge, publish, distribute, sublicense, and/or sell copies of the Software, and to permit persons to whom the Software is furnished to do so, subject to the following conditions:

The above copyright notice and this permission notice shall be included in all copies or substantial portions of the Software.

THE SOFTWARE IS PROVIDED "AS IS", WITHOUT WARRANTY OF ANY KIND, EXPRESS OR IMPLIED,

 INCLUDING BUT NOT LIMITED TO THE WARRANTIES OF MERCHANTABILITY, FITNESS FOR A PARTICULAR PURPOSE AND NONINFRINGEMENT. IN NO EVENT SHALL THE COMPUTING RESEARCH LAB OR NEW MEXICO STATE UNIVERSITY BE LIABLE FOR ANY CLAIM, DAMAGES OR OTHER LIABILITY, WHETHER IN AN ACTION OF CONTRACT, TORT OR OTHERWISE, ARISING FROM, OUT OF OR IN CONNECTION WITH THE SOFTWARE OR THE USE OR OTHER DEALINGS IN THE SOFTWARE.

 $\ddot{\phantom{a}}$ ## xwd v1.0.7

### xwd utility <pre>

This is the copyright for the files in src/java.desktop/unix/native/libawt\_xawt: list.h, multiVis.h, wsutils.h, list.c, multiVis.c

Copyright 1994 Hewlett-Packard Co. Copyright 1996, 1998 The Open Group

Permission to use, copy, modify, distribute, and sell this software and its documentation for any purpose is hereby granted without fee, provided that the above copyright notice appear in all copies and that both that copyright notice and this permission notice appear in supporting documentation.

The above copyright notice and this permission notice shall be included in all copies or substantial portions of the Software.

THE SOFTWARE IS PROVIDED "AS IS", WITHOUT WARRANTY OF ANY KIND, EXPRESS OR IMPLIED, INCLUDING BUT NOT LIMITED TO THE WARRANTIES OF MERCHANTABILITY, FITNESS FOR A PARTICULAR PURPOSE AND NONINFRINGEMENT. IN NO EVENT SHALL THE OPEN GROUP BE LIABLE FOR ANY CLAIM, DAMAGES OR OTHER LIABILITY, WHETHER IN AN ACTION OF CONTRACT, TORT OR OTHERWISE, ARISING FROM, OUT OF OR IN CONNECTION WITH THE SOFTWARE OR THE USE OR OTHER DEALINGS IN THE SOFTWARE.

Except as contained in this notice, the name of The Open Group shall not be used in advertising or otherwise to promote the sale, use or other dealings in this Software without prior written authorization from The Open Group.

 $<$ /pre $>$ 

## IAIK (Institute for Applied Information Processing and Communication) PKCS#11 wrapper files v1

### IAIK License <pre>

Copyright (c) 2002 Graz University of Technology. All rights reserved.

Redistribution and use in source and binary forms, with or without modification, are permitted provided that the following conditions are met:

1. Redistributions of source code must retain the above copyright notice, this list of conditions and the following disclaimer.

- 2. Redistributions in binary form must reproduce the above copyright notice, this list of conditions and the following disclaimer in the documentation and/or other materials provided with the distribution.
- 3. The end-user documentation included with the redistribution, if any, must include the following acknowledgment:

 "This product includes software developed by IAIK of Graz University of Technology."

 Alternately, this acknowledgment may appear in the software itself, if and wherever such third-party acknowledgments normally appear.

4. The names "Graz University of Technology" and "IAIK of Graz University of Technology" must not be used to endorse or promote products derived from this software without prior written permission.

5. Products derived from this software may not be called "IAIK PKCS Wrapper", nor may "IAIK" appear in their name, without prior written permission of Graz University of Technology.

THIS SOFTWARE IS PROVIDED "AS IS" AND ANY EXPRESSED OR IMPLIED WARRANTIES, INCLUDING, BUT NOT LIMITED TO, THE IMPLIED WARRANTIES OF MERCHANTABILITY AND FITNESS FOR A PARTICULAR PURPOSE ARE DISCLAIMED. IN NO EVENT SHALL THE LICENSOR BE LIABLE FOR ANY DIRECT, INDIRECT, INCIDENTAL, SPECIAL, EXEMPLARY, OR CONSEQUENTIAL DAMAGES (INCLUDING, BUT NOT LIMITED TO, PROCUREMENT OF SUBSTITUTE GOODS OR SERVICES; LOSS OF USE, DATA, OR PROFITS; OR BUSINESS INTERRUPTION) HOWEVER CAUSED AND ON ANY THEORY OF LIABILITY, WHETHER IN CONTRACT, STRICT LIABILITY, OR TORT (INCLUDING NEGLIGENCE OR OTHERWISE) ARISING IN ANY WAY OUT OF THE USE OF THIS SOFTWARE, EVEN IF ADVISED OF THE POSSIBILITY OF SUCH DAMAGE.

 $<$ /pre $>$ 

## Eastman Kodak Company: Portions of color management and imaging software

### Eastman Kodak Notice

<pre>

Portions Copyright Eastman Kodak Company 1991-2003  $<$ /pre $>$ 

 $<$ nre $>$ 

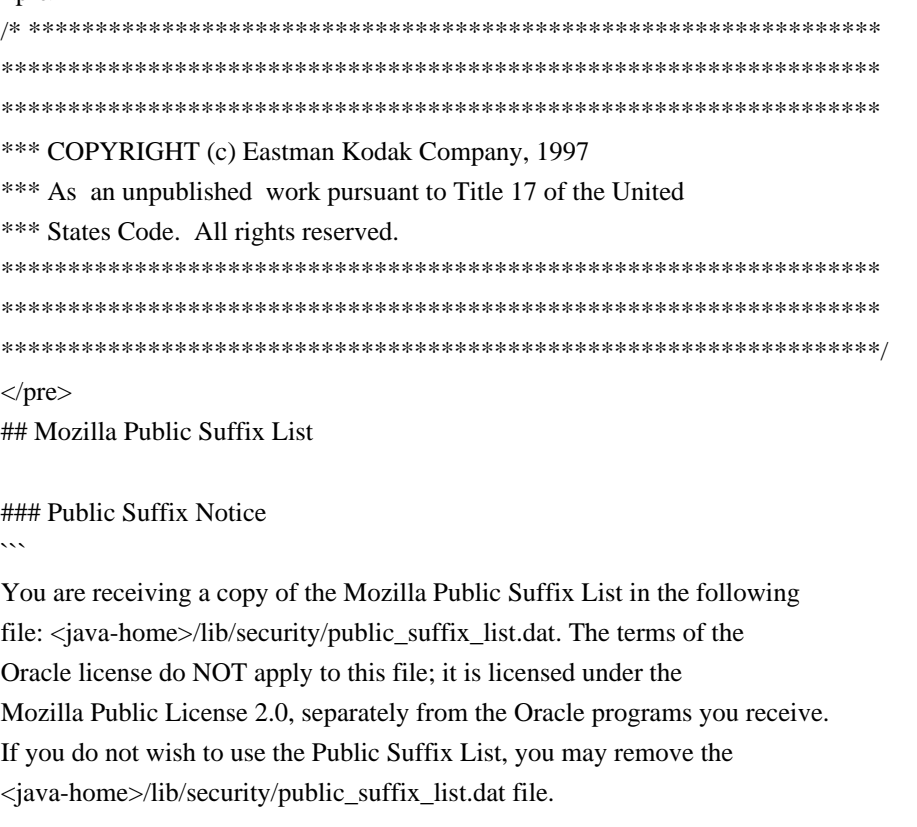

The Source Code of this file is available under the Mozilla Public License, v. 2.0 and is located at https://raw.githubusercontent.com/publicsuffix/list/b5bf572c52988dbe9d865b8f090ea819024a9936/public\_suffix\_li st.dat. If a copy of the MPL was not distributed with this file, you can obtain one

at https://mozilla.org/MPL/2.0/.

Software distributed under the License is distributed on an "AS IS" basis, WITHOUT WARRANTY OF ANY KIND, either express or implied. See the License for the specific language governing rights and limitations under the License.  $\cdots$ 

### MPL v2.0

 $\ddotsc$ 

Mozilla Public License Version 2.0 ==================================

## 1. Definitions

--------------

# 1.1. "Contributor"

 means each individual or legal entity that creates, contributes to the creation of, or owns Covered Software.

# 1.2. "Contributor Version"

 means the combination of the Contributions of others (if any) used by a Contributor and that particular Contributor's Contribution.

1.3. "Contribution"

means Covered Software of a particular Contributor.

# 1.4. "Covered Software"

 means Source Code Form to which the initial Contributor has attached the notice in Exhibit A, the Executable Form of such Source Code Form, and Modifications of such Source Code Form, in each case including portions thereof.

# 1.5. "Incompatible With Secondary Licenses" means

 (a) that the initial Contributor has attached the notice described in Exhibit B to the Covered Software; or

(b) that the Covered

 Software was made available under the terms of version 1.1 or earlier of the License, but not also under the terms of a Secondary License.

### 1.6. "Executable Form"

means any form of the work other than Source Code Form.

### 1.7. "Larger Work"

 means a work that combines Covered Software with other material, in a separate file or files, that is not Covered Software.

## 1.8. "License"

means this document.

### 1.9. "Licensable"

 means having the right to grant, to the maximum extent possible, whether at the time of the initial grant or subsequently, any and all of the rights conveyed by this License.

1.10. "Modifications"

means any of the following:

- (a) any file in Source Code Form that results from an addition to, deletion from, or modification of the contents of Covered Software; or
- (b) any new file in Source Code Form that contains any Covered Software.

### 1.11. "Patent Claims" of a Contributor

means any patent

 claim(s), including without limitation, method, process, and apparatus claims, in any patent Licensable by such Contributor that would be infringed, but for the grant of the License, by the making, using, selling, offering for sale, having made, import, or transfer of either its Contributions or its Contributor Version.

1.12. "Secondary License"

 means either the GNU General Public License, Version 2.0, the GNU Lesser General Public License, Version 2.1, the GNU Affero General Public License, Version 3.0, or any later versions of those licenses.

### 1.13. "Source Code Form"

means the form of the work preferred for making modifications.

1.14. "You" (or "Your")

 means an individual or a legal entity exercising rights under this License. For legal entities, "You" includes any entity that controls, is controlled by, or is under common control with You. For  purposes of this definition, "control" means (a) the power, direct or indirect,

 to cause the direction or management of such entity, whether by contract or otherwise, or (b) ownership of more than fifty percent (50%) of the outstanding shares or beneficial ownership of such entity.

2. License Grants and Conditions

--------------------------------

2.1. Grants

Each Contributor hereby grants You a world-wide, royalty-free, non-exclusive license:

(a) under intellectual property rights (other than patent or trademark) Licensable by such Contributor to use, reproduce, make available, modify, display, perform, distribute, and otherwise exploit its Contributions, either on an unmodified basis, with Modifications, or as part of a Larger Work; and

(b) under Patent Claims of such Contributor to make, use, sell, offer for sale, have made, import, and otherwise transfer either its Contributions or its Contributor Version.

2.2. Effective Date

The licenses granted in Section 2.1 with respect to any Contribution become effective for each Contribution on the date the Contributor first distributes such Contribution.

2.3. Limitations on Grant Scope

The licenses granted in this Section 2 are the only rights granted under this License. No additional rights or licenses will be implied from the distribution or licensing of Covered Software under this License. Notwithstanding Section 2.1(b) above, no patent license is granted by a Contributor:

(a) for any code that a Contributor has removed from Covered Software; or

(b) for infringements caused by: (i) Your and any other third party's modifications of Covered Software, or (ii) the combination of its Contributions with other software (except as part of its Contributor Version); or

(c) under Patent Claims infringed by Covered Software in the absence of its Contributions.

This License does not grant any rights in the trademarks, service marks, or logos of any Contributor (except as may be necessary to comply with the notice requirements in Section 3.4).

2.4. Subsequent Licenses

No Contributor makes additional grants as a result of Your choice to distribute the Covered Software under a subsequent version of this License (see Section 10.2) or under the terms of a Secondary License (if permitted under the terms of Section 3.3).

#### 2.5. Representation

Each Contributor represents that the Contributor believes its Contributions are its original creation(s) or it has sufficient rights to grant the rights to its Contributions conveyed by this License.

2.6. Fair Use

This License is not intended to limit any rights You have under applicable copyright doctrines of fair use, fair dealing, or other equivalents.

### 2.7. Conditions

Sections 3.1, 3.2, 3.3, and 3.4 are conditions of the licenses granted in Section 2.1.

#### 3. Responsibilities

-------------------

### 3.1. Distribution of Source Form

All distribution of Covered Software in Source Code Form, including any Modifications that You create or to which You contribute, must be under the terms

 of this License. You must inform recipients that the Source Code Form of the Covered Software is governed by the terms of this License, and how they can obtain a copy of this License. You may not attempt to alter or restrict the recipients' rights in the Source Code Form.

3.2. Distribution of Executable Form

If You distribute Covered Software in Executable Form then:

- (a) such Covered Software must also be made available in Source Code Form, as described in Section 3.1, and You must inform recipients of the Executable Form how they can obtain a copy of such Source Code Form by reasonable means in a timely manner, at a charge no more than the cost of distribution to the recipient; and
- (b) You may distribute such Executable Form under the terms of this License, or sublicense it under different terms, provided that the license for the Executable Form does not attempt to limit or alter the recipients' rights in the Source Code Form under this License.

### 3.3.

### Distribution of a Larger Work

You may create and distribute a Larger Work under terms of Your choice, provided that You also comply with the requirements of this License for the Covered Software. If the Larger Work is a combination of Covered Software with a work governed by one or more Secondary Licenses, and the Covered Software is not Incompatible With Secondary Licenses, this License permits You to additionally distribute such Covered Software under the terms of such Secondary License(s), so that the recipient of the Larger Work may, at their option, further distribute the Covered Software under the terms of either this License or such Secondary License(s).

#### 3.4. Notices

You may not remove or alter the substance of any license notices (including copyright notices, patent notices, disclaimers of warranty, or limitations of liability) contained within the Source Code Form of the Covered Software, except that You may alter any license notices to the extent required to remedy known factual inaccuracies.

### 3.5. Application of Additional Terms

You may choose to offer, and to charge a fee for, warranty, support, indemnity or liability obligations to one or more recipients of Covered Software. However, You may do so only on Your own behalf, and not on behalf of any Contributor. You must make it absolutely clear that any such warranty, support, indemnity, or liability obligation is offered by You alone, and You hereby agree to indemnify every Contributor for any liability incurred by such Contributor as a result of warranty, support, indemnity or liability terms You offer. You may include additional disclaimers of warranty and limitations of liability specific to any jurisdiction.

4. Inability to Comply Due to Statute or Regulation

---------------------------------------------------

If it is impossible for You to comply with any of the terms of this License with respect to some or all of the Covered Software due to statute, judicial order, or regulation then You must:

(a) comply with

the terms of this License to the maximum extent possible; and (b) describe the limitations and the code they affect. Such description must be placed in a text file included with all distributions of the Covered Software under this License. Except to the extent prohibited by statute or regulation, such description must be sufficiently detailed for a recipient of ordinary skill to be able to understand it.

5. Termination

--------------

5.1. The rights granted under this License will terminate automatically if You fail to comply with any of its terms. However, if You become compliant, then the rights granted under this License from a particular Contributor are reinstated (a) provisionally, unless and until such Contributor explicitly and finally terminates Your grants, and (b) on an ongoing basis, if such Contributor fails to notify You of the non-compliance by some reasonable means prior to 60 days after You have come back into compliance. Moreover, Your grants from a particular

Contributor are reinstated on an ongoing basis if such Contributor notifies You of the non-compliance by some reasonable means, this is the first time You have received notice of non-compliance with this License from such Contributor, and You become compliant prior to 30 days after Your receipt of the notice.

5.2. If You initiate litigation against any entity by asserting a patent infringement claim (excluding declaratory judgment actions, counter-claims, and cross-claims) alleging that a Contributor Version directly or indirectly infringes any patent, then the rights granted to You by any and all Contributors for the Covered Software under Section 2.1 of this License shall terminate.

5.3. In the event of termination under Sections 5.1 or 5.2 above, all end user license agreements (excluding distributors and resellers) which have been validly granted by You or Your distributors under this License prior to termination shall survive termination.

\*\*\*\*\*\*\*\*\*\*\*\*\*\*\*\*\*\*\*\*\*\*\*\*\*\*\*\*\*\*\*\*\*\*\*\*\*\*\*\*\*\*\*\*\*\*\*\*\*\*\*\*\*\*\*\*\*\*\*\*\*\*\*\*\*\*\*\*\*\*\*\* \*

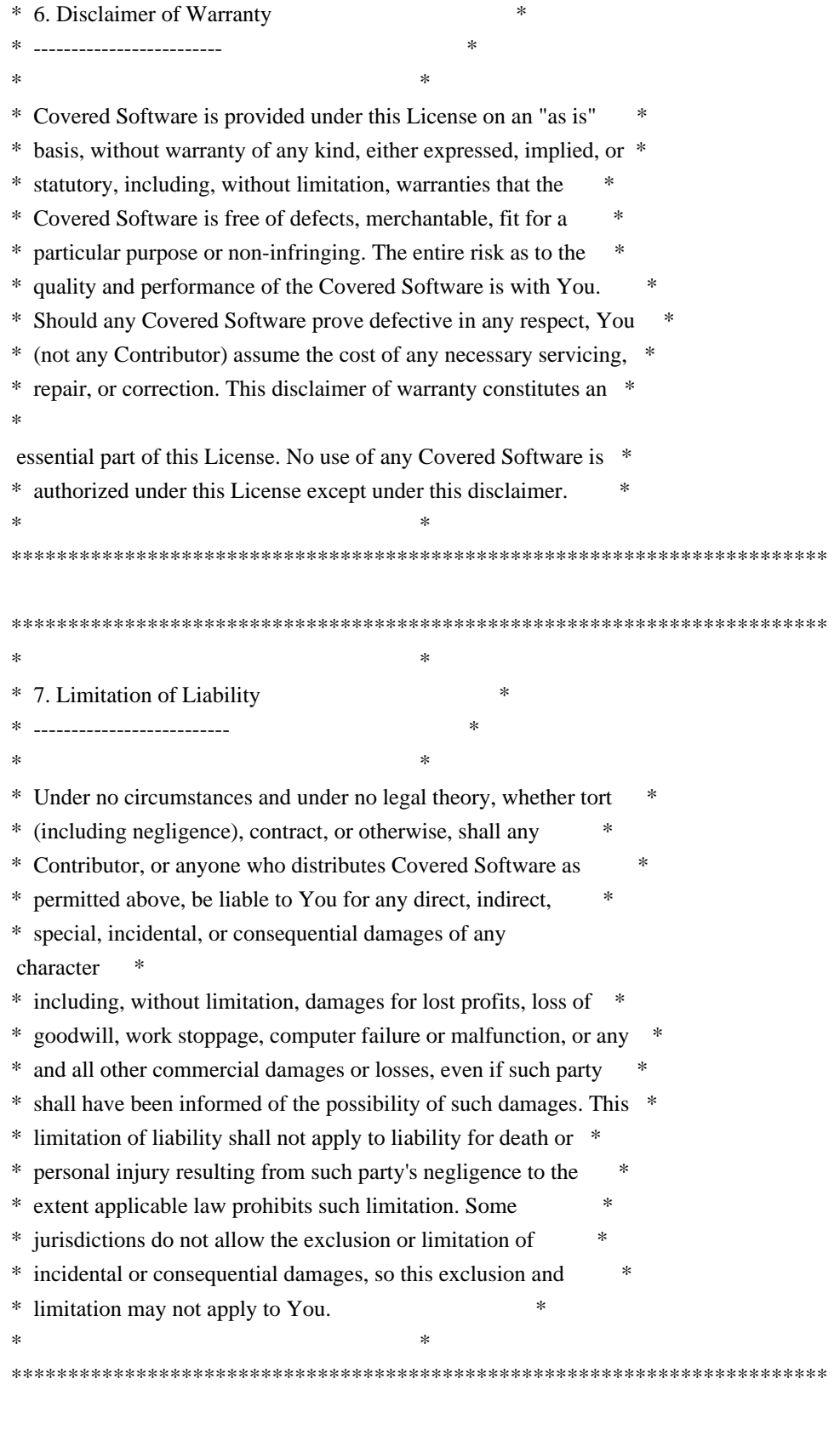

 $*$ 

8. Litigation -------------

Any litigation relating to this License may be brought only in the courts

 of a jurisdiction where the defendant maintains its principal place of business and such litigation shall be governed by laws of that jurisdiction, without reference to its conflict-of-law provisions. Nothing in this Section shall prevent a party's ability to bring cross-claims or counter-claims.

# 9. Miscellaneous

----------------

This License represents the complete agreement concerning the subject matter hereof. If any provision of this License is held to be unenforceable, such provision shall be reformed only to the extent necessary to make it enforceable. Any law or regulation which provides that the language of a contract shall be construed against the drafter shall not be used to construe this License against a Contributor.

10. Versions of the License ---------------------------

10.1. New Versions

Mozilla Foundation is the license steward. Except as provided in Section 10.3, no one other than the license steward has the right to modify or publish new versions of this License. Each version will be given a distinguishing version number.

10.2. Effect of New Versions

You may distribute the Covered Software under the terms of the version of the License under which You originally received the Covered Software, or under the terms of any subsequent version published by the license steward.

### 10.3. Modified Versions

If you create software not governed by this License, and you want to create a new license for such software, you may create and use a modified version of this License if you rename the license and remove any references to the name of the license steward (except to note that such modified license differs from this License).

10.4. Distributing Source Code Form that is Incompatible With Secondary Licenses

If You choose to distribute Source Code Form that is Incompatible With Secondary Licenses under the terms of this version of the License, the notice described in Exhibit B of this License must be attached.

Exhibit A - Source Code Form License Notice

-------------------------------------------

 This Source Code Form is subject to the terms of the Mozilla Public License, v. 2.0. If a copy of the MPL was not distributed with this file, You can obtain one at https://mozilla.org/MPL/2.0/.

If it is not possible or desirable to put the notice in a particular file, then You may include the notice in a location (such as a LICENSE file in a relevant directory) where a recipient would be likely to look for such a notice.

You may add additional accurate notices of copyright ownership.

Exhibit B - "Incompatible With Secondary Licenses" Notice ---------------------------------------------------------

 This Source Code Form is "Incompatible With Secondary Licenses", as defined by the Mozilla Public License, v. 2.0.

```

## PC/SC Lite v1.9.5

### PC/SC Lite License <pre>

The main parts of the code are using the BSD-like licence bellow:

Copyright (c) 1999-2003 David Corcoran <corcoran@linuxnet.com> Copyright (c) 2001-2011 Ludovic Rousseau <ludovic.rousseau@free.fr> All rights reserved.

Redistribution and use in source and binary forms, with or without modification, are permitted provided that the following conditions are met:

 1. Redistributions of source code must retain the above copyright notice, this list of conditions and the following disclaimer.

 2. Redistributions in binary form must reproduce the above copyright notice, this list of conditions and the following disclaimer in the documentation and/or other materials provided with the distribution.

 3. The name of the author may not be used to endorse or promote products derived from this software without specific prior written permission.

Changes to this license can be made only by the copyright author with explicit written consent.

# **THIS**

 SOFTWARE IS PROVIDED BY THE AUTHOR ``AS IS'' AND ANY EXPRESS OR IMPLIED WARRANTIES, INCLUDING, BUT NOT LIMITED TO, THE IMPLIED WARRANTIES OF MERCHANTABILITY AND

FITNESS FOR A PARTICULAR PURPOSE ARE DISCLAIMED. IN NO EVENT SHALL THE AUTHOR BE LIABLE FOR ANY DIRECT, INDIRECT, INCIDENTAL, SPECIAL, EXEMPLARY, OR CONSEQUENTIAL DAMAGES (INCLUDING, BUT NOT LIMITED TO, PROCUREMENT OF SUBSTITUTE GOODS OR SERVICES; LOSS OF USE, DATA, OR PROFITS; OR BUSINESS INTERRUPTION) HOWEVER CAUSED AND ON ANY THEORY OF LIABILITY, WHETHER IN CONTRACT, STRICT LIABILITY, OR TORT (INCLUDING NEGLIGENCE OR OTHERWISE) ARISING IN ANY WAY OUT OF THE USE OF THIS SOFTWARE, EVEN IF ADVISED OF THE POSSIBILITY OF SUCH DAMAGE.

Some source code files are using other licences. See the [COPYING](https://salsa.debian.org/rousseau/PCSC/- /blob/master/COPYING) file for details.

 $<$ /pre $>$ ## JSZip v3.7.1

JSZip is dual licensed. You may use it under the MIT license \*or\* the GPLv3 license.

### The MIT License ```

Copyright (c) 2009-2016 Stuart Knightley, David Duponchel, Franz Buchinger, Antnio Afonso

Permission is hereby granted, free of charge, to any person obtaining a copy of this software and associated documentation files (the "Software"), to deal in the Software without restriction, including without limitation the rights to use, copy, modify, merge, publish, distribute, sublicense, and/or sell copies of the Software, and to permit persons to whom the Software is furnished to do so, subject to the following conditions:

The above copyright notice and this permission notice shall be included in all copies or substantial portions of the Software.

THE SOFTWARE IS PROVIDED "AS IS", WITHOUT WARRANTY OF ANY KIND, EXPRESS OR IMPLIED, INCLUDING BUT NOT LIMITED TO THE WARRANTIES OF MERCHANTABILITY, FITNESS FOR A PARTICULAR PURPOSE AND NONINFRINGEMENT. IN NO EVENT SHALL THE AUTHORS

 OR COPYRIGHT HOLDERS BE LIABLE FOR ANY CLAIM, DAMAGES OR OTHER LIABILITY, WHETHER IN AN ACTION OF CONTRACT, TORT OR OTHERWISE, ARISING FROM, OUT OF OR IN CONNECTION WITH THE SOFTWARE OR THE USE OR OTHER DEALINGS IN THE SOFTWARE.

 $\ddot{\phantom{0}}$ 

### GPL version 3  $\ddotsc$ 

> GNU GENERAL PUBLIC LICENSE Version 3, 29 June 2007

Copyright (C) 2007 Free Software Foundation, Inc. <http://fsf.org/>

Everyone is permitted to copy and distribute verbatim copies of this license document, but changing it is not allowed.

### Preamble

 The GNU General Public License is a free, copyleft license for software and other kinds of works.

 The licenses for most software and other practical works are designed to take away your freedom to share and change the works. By contrast, the GNU General Public License is intended to guarantee your freedom to share and change all versions of a program--to make sure it remains free software for all its

 users. We, the Free Software Foundation, use the GNU General Public License for most of our software; it applies also to any other work released this way by its authors. You can apply it to your programs, too.

 When we speak of free software, we are referring to freedom, not price. Our General Public Licenses are designed to make sure that you have the freedom to distribute copies of free software (and charge for them if you wish), that you receive source code or can get it if you want it, that you can change the software or use pieces of it in new free programs, and that you know you can do these things.

 To protect your rights, we need to prevent others from denying you these rights or asking you to surrender the rights. Therefore, you have certain responsibilities if you distribute copies of the software, or if you modify it: responsibilities to respect the freedom of others.

 For example, if you distribute copies of such a program, whether gratis or for a fee, you must

pass on to the recipients the same

freedoms that you received. You must make sure that they, too, receive or can get the source code. And you must show them these terms so they know their rights.

 Developers that use the GNU GPL protect your rights with two steps: (1) assert copyright on the software, and (2) offer you this License giving you legal permission to copy, distribute and/or modify it.

 For the developers' and authors' protection, the GPL clearly explains that there is no warranty for this free software. For both users' and authors' sake, the GPL requires that modified versions be marked as changed, so that their problems will not be attributed erroneously to authors of previous versions.

Some devices are designed to deny users access to install or run

modified versions of the software inside them, although the manufacturer can do so. This is fundamentally incompatible with the aim of protecting users' freedom to change the software. The systematic pattern of such

 abuse occurs in the area of products for individuals to use, which is precisely where it is most unacceptable. Therefore, we have designed this version of the GPL to prohibit the practice for those products. If such problems arise substantially in other domains, we stand ready to extend this provision to those domains in future versions of the GPL, as needed to protect the freedom of users.

 Finally, every program is threatened constantly by software patents. States should not allow patents to restrict development and use of software on general-purpose computers, but in those that do, we wish to avoid the special danger that patents applied to a free program could make it effectively proprietary. To prevent this, the GPL assures that patents cannot be used to render the program non-free.

 The precise terms and conditions for copying, distribution and modification follow.

# TERMS AND CONDITIONS

0. Definitions.

 "This License" refers to version 3 of the GNU General Public License.

 "Copyright" also means copyright-like laws that apply to other kinds of works, such as semiconductor masks.

 "The Program" refers to any copyrightable work licensed under this License. Each licensee is addressed as "you". "Licensees" and "recipients" may be individuals or organizations.

 To "modify" a work means to copy from or adapt all or part of the work in a fashion requiring copyright permission, other than the making of an exact copy. The resulting work is called a "modified version" of the earlier work or a work "based on" the earlier work.

 A "covered work" means either the unmodified Program or a work based on the Program.

 To "propagate" a work means to do anything with it that, without permission, would make you directly or secondarily liable for infringement under applicable copyright law, except executing it on a computer or modifying a private copy. Propagation includes copying, distribution (with or without modification), making

# available to the public, and in some countries other activities as well.

 To "convey" a work means any kind of propagation that enables other parties to make or receive copies. Mere interaction with a user through a computer network, with no transfer of a copy, is not conveying.

 An interactive user interface displays "Appropriate Legal Notices" to the extent that it includes a convenient and prominently visible feature that (1) displays an appropriate copyright notice, and (2) tells the user that there is no warranty for the work (except to the extent that warranties are provided), that licensees may convey the work under this License, and how to view a copy of this License. If the interface presents a list of user commands or options, such as a menu, a prominent item in the list meets this criterion.

### 1. Source Code.

 The "source code" for a work means the preferred form of the work for making modifications to it. "Object code" means any non-source form of a work.

# A

 "Standard Interface" means an interface that either is an official standard defined by a recognized standards body, or, in the case of interfaces specified for a particular programming language, one that is widely used among developers working in that language.

 The "System Libraries" of an executable work include anything, other than the work as a whole, that (a) is included in the normal form of packaging a Major Component, but which is not part of that Major Component, and (b) serves only to enable use of the work with that Major Component, or to implement a Standard Interface for which an implementation is available to the public in source code form. A "Major Component", in this context, means a major essential component (kernel, window system, and so on) of the specific operating system (if any) on which the executable work runs, or a compiler used to produce the work, or an object code interpreter used to run it.

 The "Corresponding Source" for a work in object code form means all

the source code needed to generate, install, and (for an executable work) run the object code and to modify the work, including scripts to control those activities. However, it does not include the work's System Libraries, or general-purpose tools or generally available free programs which are used unmodified in performing those activities but which are not part of the work. For example, Corresponding Source includes interface definition files associated with source files for

the work, and the source code for shared libraries and dynamically linked subprograms that the work is specifically designed to require, such as by intimate data communication or control flow between those subprograms and other parts of the work.

 The Corresponding Source need not include anything that users can regenerate automatically from other parts of the Corresponding Source.

 The Corresponding Source for a work in source code form is that same work.

# 2. Basic Permissions.

#### All rights granted

 under this License are granted for the term of copyright on the Program, and are irrevocable provided the stated conditions are met. This License explicitly affirms your unlimited permission to run the unmodified Program. The output from running a covered work is covered by this License only if the output, given its content, constitutes a covered work. This License acknowledges your rights of fair use or other equivalent, as provided by copyright law.

 You may make, run and propagate covered works that you do not convey, without conditions so long as your license otherwise remains in force. You may convey covered works to others for the sole purpose of having them make modifications exclusively for you, or provide you with facilities for running those works, provided that you comply with the terms of this License in conveying all material for which you do not control copyright. Those thus making or running the covered works for you must do so exclusively on your behalf, under your direction

and control, on terms that prohibit them from making any copies of your copyrighted material outside their relationship with you.

 Conveying under any other circumstances is permitted solely under the conditions stated below. Sublicensing is not allowed; section 10 makes it unnecessary.

3. Protecting Users' Legal Rights From Anti-Circumvention Law.

 No covered work shall be deemed part of an effective technological measure under any applicable law fulfilling obligations under article 11 of the WIPO copyright treaty adopted on 20 December 1996, or similar laws prohibiting or restricting circumvention of such measures.

When you convey a covered work, you waive any legal power to forbid

circumvention of technological measures to the extent such circumvention is effected by exercising rights under this License with respect to the covered work, and you disclaim any intention to limit operation or modification of the work as a means of enforcing, against the work's users,

 your or third parties' legal rights to forbid circumvention of technological measures.

4. Conveying Verbatim Copies.

 You may convey verbatim copies of the Program's source code as you receive it, in any medium, provided that you conspicuously and appropriately publish on each copy an appropriate copyright notice; keep intact all notices stating that this License and any non-permissive terms added in accord with section 7 apply to the code; keep intact all notices of the absence of any warranty; and give all recipients a copy of this License along with the Program.

 You may charge any price or no price for each copy that you convey, and you may offer support or warranty protection for a fee.

5. Conveying Modified Source Versions.

 You may convey a work based on the Program, or the modifications to produce it from the Program, in the form of source code under the terms of section 4, provided that you also meet all of these conditions:

 a) The work must carry prominent notices stating that you modified it, and giving a relevant date.

 b) The work must carry prominent notices stating that it is released under this License and any conditions added under section 7. This requirement modifies the requirement in section 4 to "keep intact all notices".

 c) You must license the entire work, as a whole, under this License to anyone who comes into possession of a copy. This License will therefore apply, along with any applicable section 7 additional terms, to the whole of the work, and all its parts, regardless of how they are packaged. This License gives no permission to license the work in any other way, but it does not invalidate such permission if you have separately received it.

 d) If the work has interactive user interfaces, each must display Appropriate Legal Notices; however, if the Program has interactive interfaces that do not display Appropriate Legal Notices, your work need not

make them do so.

 A compilation of a covered work with other separate and independent works, which are not by their nature extensions of the covered work, and which are not combined with it such as to form a larger program, in or on a volume of a storage or distribution medium, is called an "aggregate" if the compilation and its resulting copyright are not used to limit the access or legal rights of the compilation's users beyond what the individual works permit. Inclusion of a covered work in an aggregate does not cause this License to apply to the other parts of the aggregate.

6. Conveying Non-Source Forms.

 You may convey a covered work in object code form under the terms of sections 4 and 5, provided that you also convey the machine-readable Corresponding Source under the terms of this License, in one of these ways:

 a) Convey the object code in, or embodied in, a physical product (including a physical distribution medium), accompanied by the Corresponding Source fixed on a durable physical medium customarily used for software interchange.

 b) Convey the object code in, or embodied in, a physical product (including a physical distribution medium), accompanied by a written offer, valid for at least three years and valid for as long as you offer spare parts or customer support for that product model, to give anyone who possesses the object code either (1) a copy of the Corresponding Source for all the software in the product that is covered by this License, on a durable physical medium customarily used for software interchange, for a price no more than your reasonable cost of physically performing this conveying of source, or (2) access to copy the Corresponding Source from a network server at no charge.

 c) Convey individual copies of the object code with a copy of the written offer to provide the Corresponding Source. This alternative is allowed only occasionally and noncommercially, and

 only if you received the object code with such an offer, in accord with subsection 6b.

 d) Convey the object code by offering access from a designated place (gratis or for a charge), and offer equivalent access to the Corresponding Source in the same way through the same place at no further charge. You need not require recipients to copy the

 Corresponding Source along with the object code. If the place to copy the object code is a network server, the Corresponding Source may be on a different server (operated by you or a third party) that supports equivalent copying facilities, provided you maintain clear directions next to the object code saying where to find the Corresponding Source. Regardless of what server hosts the Corresponding Source, you remain obligated to ensure that it is available for as long as needed to satisfy these requirements.

e) Convey the object code using peer-to-peer transmission, provided

 you inform other peers where the object code and Corresponding Source of the work are being offered to the general public at no charge under subsection 6d.

 A separable portion of the object code, whose source code is excluded from the Corresponding Source as a System Library, need not be included in conveying the object code work.

 A "User Product" is either (1) a "consumer product", which means any tangible personal property which is normally used for personal, family, or household purposes, or (2) anything designed or sold for incorporation into a dwelling. In determining whether a product is a consumer product, doubtful cases shall be resolved in favor of coverage. For a particular product received by a particular user, "normally used" refers to a typical or common use of that class of product, regardless of the status of the particular user or of the way in which the particular user actually uses, or expects or is expected to use, the product. A product is a consumer

 product regardless of whether the product has substantial commercial, industrial or non-consumer uses, unless such uses represent the only significant mode of use of the product.

 "Installation Information" for a User Product means any methods, procedures, authorization keys, or other information required to install and execute modified versions of a covered work in that User Product from a modified version of its Corresponding Source. The information must suffice to ensure that the continued functioning of the modified object code is in no case prevented or interfered with solely because modification has been made.

 If you convey an object code work under this section in, or with, or specifically for use in, a User Product, and the conveying occurs as part of a transaction in which the right of possession and use of the User Product is transferred to the recipient in perpetuity or for a fixed term (regardless of how the transaction is characterized), the Corresponding Source

 conveyed under this section must be accompanied by the Installation Information. But this requirement does not apply if neither you nor any third party retains the ability to install modified object code on the User Product (for example, the work has been installed in ROM).

 The requirement to provide Installation Information does not include a requirement to continue to provide support service, warranty, or updates for a work that has been modified or installed by the recipient, or for the User Product in which it has been modified or installed. Access to a network may be denied when the modification itself materially and adversely affects the operation of the network or violates the rules and protocols for communication across the network.

 Corresponding Source conveyed, and Installation Information provided, in accord with this section must be in a format that is publicly documented (and with an implementation available to the public in source code form), and must require no special password or key for unpacking, reading or copying.

## 7. Additional Terms.

 "Additional permissions" are terms that supplement the terms of this License by making exceptions from one or more of its conditions. Additional permissions that are applicable to the entire Program shall be treated as though they were included in this License, to the extent that they are valid under applicable law. If additional permissions apply only to part of the Program, that part may be used separately under those permissions, but the entire Program remains governed by this License without regard to the additional permissions.

 When you convey a copy of a covered work, you may at your option remove any additional permissions from that copy, or from any part of it. (Additional permissions may be written to require their own removal in certain cases when you modify the work.) You may place additional permissions on material, added by you to a covered work, for which you have or can give appropriate copyright permission.

 Notwithstanding any other provision of this License, for material you add to a covered work, you may (if authorized by the copyright holders of that material) supplement the terms of this License with terms:

 a) Disclaiming warranty or limiting liability differently from the terms of sections 15 and 16 of this License; or

b) Requiring preservation of specified reasonable legal notices or

 author attributions in that material or in the Appropriate Legal Notices displayed by works containing it; or

 c) Prohibiting misrepresentation of the origin of that material, or requiring that modified versions of such material be marked in reasonable ways as different from the original version; or

 d) Limiting the use for publicity purposes of names of licensors or authors of the material; or

 e) Declining to grant rights under trademark law for use of some trade names, trademarks, or service marks; or

### f) Requiring indemnification

of licensors and authors of that

 material by anyone who conveys the material (or modified versions of it) with contractual assumptions of liability to the recipient, for any liability that these contractual assumptions directly impose on those licensors and authors.

 All other non-permissive additional terms are considered "further restrictions" within the meaning of section 10. If the Program as you received it, or any part of it, contains a notice stating that it is governed by this License along with a term that is a further restriction, you may remove that term. If a license document contains a further restriction but permits relicensing or conveying under this License, you may add to a covered work material governed by the terms of that license document, provided that the further restriction does not survive such relicensing or conveying.

 If you add terms to a covered work in accord with this section, you must place, in the relevant source files, a statement of the additional terms that apply to those files, or a notice indicating where to find the applicable terms.

 Additional terms, permissive or non-permissive, may be stated in the form of a separately written license, or stated as exceptions; the above requirements apply either way.

### 8. Termination.

 You may not propagate or modify a covered work except as expressly provided under this License. Any attempt otherwise to propagate or modify it is void, and will automatically terminate your rights under this License (including any patent licenses granted under the third paragraph of section 11).

 However, if you cease all violation of this License, then your license from a particular copyright holder is reinstated (a) provisionally, unless and until the copyright holder explicitly and finally terminates your license, and (b) permanently, if the copyright holder fails to notify you of the violation by some reasonable means prior to 60 days after the cessation.

#### Moreover,

 your license from a particular copyright holder is reinstated permanently if the copyright holder notifies you of the violation by some reasonable means, this is the first time you have received notice of violation of this License (for any work) from that copyright holder, and you cure the violation prior to 30 days after your receipt of the notice.

 Termination of your rights under this section does not terminate the licenses of parties who have received copies or rights from you under this License. If your rights have been terminated and not permanently reinstated, you do not qualify to receive new licenses for the same material under section 10.

9. Acceptance Not Required for Having Copies.

 You are not required to accept this License in order to receive or run a copy of the Program. Ancillary propagation of a covered work occurring solely as a consequence of using peer-to-peer transmission to receive a copy likewise does not require acceptance. However, nothing other

 than this License grants you permission to propagate or modify any covered work. These actions infringe copyright if you do not accept this License. Therefore, by modifying or propagating a covered work, you indicate your acceptance of this License to do so.

10. Automatic Licensing of Downstream Recipients.

 Each time you convey a covered work, the recipient automatically receives a license from the original licensors, to run, modify and propagate that work, subject to this License. You are not responsible for enforcing compliance by third parties with this License.

 An "entity transaction" is a transaction transferring control of an organization, or substantially all assets of one, or subdividing an organization, or merging organizations. If propagation of a covered work results from an entity transaction, each party to that transaction who receives a copy of the work also receives whatever licenses to the work the party's predecessor in interest had or could give under

 the previous paragraph, plus a right to possession of the Corresponding Source of the work from the predecessor in interest, if the predecessor has it or can get it with reasonable efforts.

 You may not impose any further restrictions on the exercise of the rights granted or affirmed under this License. For example, you may not impose a license fee, royalty, or other charge for exercise of rights granted under this License, and you may not initiate litigation (including a cross-claim or counterclaim in a lawsuit) alleging that any patent claim is infringed by making, using, selling, offering for sale, or importing the Program or any portion of it.

# 11. Patents.

 A "contributor" is a copyright holder who authorizes use under this License of the Program or a work on which the Program is based. The work thus licensed is called the contributor's "contributor version".

 A contributor's "essential patent claims" are all patent claims owned or controlled by the contributor, whether

already acquired or

hereafter acquired, that would be infringed by some manner, permitted by this License, of making, using, or selling its contributor version, but do not include claims that would be infringed only as a consequence of further modification of the contributor version. For purposes of this definition, "control" includes the right to grant patent sublicenses in a manner consistent with the requirements of this License.

 Each contributor grants you a non-exclusive, worldwide, royalty-free patent license under the contributor's essential patent claims, to make, use, sell, offer for sale, import and otherwise run, modify and propagate the contents of its contributor version.

 In the following three paragraphs, a "patent license" is any express agreement or commitment, however denominated, not to enforce a patent (such as an express permission to practice a patent or covenant not to sue for patent infringement). To "grant" such a patent license to a party means to make

 such an agreement or commitment not to enforce a patent against the party.

 If you convey a covered work, knowingly relying on a patent license, and the Corresponding Source of the work is not available for anyone to copy, free of charge and under the terms of this License, through a publicly available network server or other readily accessible means, then you must either (1) cause the Corresponding Source to be so available, or (2) arrange to deprive yourself of the benefit of the

patent license for this particular work, or (3) arrange, in a manner consistent with the requirements of this License, to extend the patent license to downstream recipients. "Knowingly relying" means you have actual knowledge that, but for the patent license, your conveying the covered work in a country, or your recipient's use of the covered work in a country, would infringe one or more identifiable patents in that country that you have reason to believe are valid.

# If, pursuant to or in connection with

### a single transaction or

arrangement, you convey, or propagate by procuring conveyance of, a covered work, and grant a patent license to some of the parties receiving the covered work authorizing them to use, propagate, modify or convey a specific copy of the covered work, then the patent license you grant is automatically extended to all recipients of the covered work and works based on it.

 A patent license is "discriminatory" if it does not include within the scope of its coverage, prohibits the exercise of, or is conditioned on the non-exercise of one or more of the rights that are specifically granted under this License. You may not convey a covered work if you are a party to an arrangement with a third party that is in the business of distributing software, under which you make payment to the third party based on the extent of your activity of conveying the work, and under which the third party grants, to any of the parties who would receive the covered work from you, a discriminatory patent

 license (a) in connection with copies of the covered work conveyed by you (or copies made from those copies), or (b) primarily for and in connection with specific products or compilations that contain the covered work, unless you entered into that arrangement, or that patent license was granted, prior to 28 March 2007.

 Nothing in this License shall be construed as excluding or limiting any implied license or other defenses to infringement that may otherwise be available to you under applicable patent law.

#### 12. No Surrender of Others' Freedom.

 If conditions are imposed on you (whether by court order, agreement or otherwise) that contradict the conditions of this License, they do not excuse you from the conditions of this License. If you cannot convey a covered work so as to satisfy simultaneously your obligations under this License and any other pertinent obligations, then as a consequence you may not convey it at all. For example, if you agree to terms that obligate you

to collect a royalty for further conveying from those to whom you convey the Program, the only way you could satisfy both those terms and this

License would be to refrain entirely from conveying the Program.

13. Use with the GNU Affero General Public License.

 Notwithstanding any other provision of this License, you have permission to link or combine any covered work with a work licensed under version 3 of the GNU Affero General Public License into a single combined work, and to convey the resulting work. The terms of this License will continue to apply to the part which is the covered work, but the special requirements of the GNU Affero General Public License, section 13, concerning interaction through a network will apply to the combination as such.

14. Revised Versions of this License.

 The Free Software Foundation may publish revised and/or new versions of the GNU General Public License from time to time. Such new versions will be similar in spirit to the present version, but may differ in detail to address new problems or concerns.

 Each version is given a distinguishing version number. If the Program specifies that a certain numbered version of the GNU General Public License "or any later version" applies to it, you have the option of following the terms and conditions either of that numbered version or of any later version published by the Free Software Foundation. If the Program does not specify a version number of the GNU General Public License, you may choose any version ever published by the Free Software Foundation.

 If the Program specifies that a proxy can decide which future versions of the GNU General Public License can be used, that proxy's public statement of acceptance of a version permanently authorizes you to choose that version for the Program.

 Later license versions may give you additional or different permissions. However, no additional obligations are imposed on any author or copyright holder as a result of your choosing to follow a later version.

15. Disclaimer of Warranty.

 THERE IS NO WARRANTY FOR THE PROGRAM, TO THE EXTENT PERMITTED BY APPLICABLE LAW. EXCEPT WHEN OTHERWISE STATED IN WRITING THE COPYRIGHT HOLDERS AND/OR OTHER PARTIES PROVIDE THE PROGRAM "AS IS" WITHOUT WARRANTY OF ANY KIND, EITHER EXPRESSED OR IMPLIED, INCLUDING, BUT NOT LIMITED TO, THE IMPLIED WARRANTIES OF MERCHANTABILITY AND FITNESS FOR A PARTICULAR

PURPOSE. THE ENTIRE RISK AS TO THE QUALITY AND PERFORMANCE OF THE PROGRAM IS WITH YOU. SHOULD THE PROGRAM PROVE DEFECTIVE, YOU ASSUME THE COST OF ALL NECESSARY SERVICING, REPAIR OR CORRECTION.

16. Limitation of Liability.

 IN NO EVENT UNLESS REQUIRED BY APPLICABLE LAW OR AGREED TO IN WRITING WILL ANY COPYRIGHT HOLDER, OR ANY OTHER PARTY WHO MODIFIES AND/OR CONVEYS THE PROGRAM AS PERMITTED ABOVE, BE LIABLE TO YOU FOR DAMAGES, INCLUDING ANY GENERAL, SPECIAL, INCIDENTAL OR CONSEQUENTIAL DAMAGES ARISING OUT OF THE USE OR INABILITY TO USE THE PROGRAM (INCLUDING BUT NOT LIMITED TO LOSS OF

DATA OR DATA BEING RENDERED INACCURATE OR LOSSES SUSTAINED BY YOU OR THIRD PARTIES OR A FAILURE OF THE PROGRAM TO OPERATE WITH ANY OTHER PROGRAMS), EVEN IF SUCH HOLDER OR OTHER PARTY HAS BEEN ADVISED OF THE POSSIBILITY OF SUCH DAMAGES.

17. Interpretation of Sections 15 and 16.

 If the disclaimer of warranty and limitation of liability provided above cannot be given local legal effect according to their terms, reviewing courts shall apply local law that most closely approximates an absolute waiver of all civil liability in connection with the Program, unless a warranty or assumption of liability accompanies a copy of the Program in return for a fee.

## END OF TERMS AND CONDITIONS

## Double-conversion v1.1.5

### Double-conversion License

https://raw.githubusercontent.com/google/double-conversion/master/LICENSE

<pre>

```

Copyright 2006-2011, the V8 project authors. All rights reserved. Redistribution and use in source and binary forms, with or without modification, are permitted provided that the following conditions are met:

\* Redistributions of source code must retain the above copyright notice, this list of conditions and the following disclaimer.

\* Redistributions in binary form must reproduce the above copyright notice, this list of conditions and the following disclaimer in the documentation and/or other materials provided with the distribution.

\* Neither the name of Google Inc. nor the names of its

 contributors may be used to endorse or promote products derived from this software without specific prior written permission.

THIS SOFTWARE IS PROVIDED BY THE COPYRIGHT HOLDERS AND CONTRIBUTORS "AS IS" AND ANY EXPRESS OR IMPLIED WARRANTIES, INCLUDING, BUT NOT

LIMITED TO, THE IMPLIED WARRANTIES OF MERCHANTABILITY AND FITNESS FOR A PARTICULAR PURPOSE ARE DISCLAIMED. IN NO EVENT SHALL THE COPYRIGHT OWNER OR CONTRIBUTORS BE LIABLE FOR ANY DIRECT, INDIRECT, INCIDENTAL, SPECIAL, EXEMPLARY, OR CONSEQUENTIAL DAMAGES (INCLUDING, BUT NOT LIMITED TO, PROCUREMENT OF SUBSTITUTE GOODS OR SERVICES; LOSS OF USE, DATA, OR PROFITS; OR BUSINESS INTERRUPTION) HOWEVER CAUSED AND ON ANY THEORY OF LIABILITY, WHETHER IN CONTRACT, STRICT LIABILITY, OR TORT (INCLUDING NEGLIGENCE OR OTHERWISE) ARISING IN ANY WAY OUT OF THE USE OF THIS SOFTWARE, EVEN IF ADVISED OF THE POSSIBILITY OF SUCH DAMAGE.

 $<$ /pre $>$ ## JLine v3.22.0

### JLine License <pre>

Copyright (c) 2002-2018, the original author or authors. All rights reserved.

https://opensource.org/licenses/BSD-3-Clause

Redistribution and use in source and binary forms, with or without modification, are permitted provided that the following conditions are met:

Redistributions of source code must retain the above copyright notice, this list of conditions and the following disclaimer.

Redistributions in binary form must reproduce the above copyright notice, this list of conditions and the following disclaimer in the documentation and/or other materials provided with the distribution.

Neither the name of JLine nor the names of its contributors may be used to endorse or promote products derived from this software without specific prior written permission.

THIS SOFTWARE IS PROVIDED BY THE COPYRIGHT HOLDERS AND CONTRIBUTORS "AS IS" AND ANY EXPRESS OR IMPLIED WARRANTIES, INCLUDING, BUT NOT LIMITED TO, THE IMPLIED WARRANTIES OF MERCHANTABILITY AND

 FITNESS FOR A PARTICULAR PURPOSE ARE DISCLAIMED. IN NO EVENT SHALL THE COPYRIGHT OWNER OR CONTRIBUTORS BE LIABLE FOR ANY DIRECT, INDIRECT, INCIDENTAL, SPECIAL, EXEMPLARY, OR CONSEQUENTIAL DAMAGES (INCLUDING, BUT NOT LIMITED TO, PROCUREMENT OF SUBSTITUTE GOODS OR SERVICES; LOSS OF USE, DATA, OR PROFITS; OR BUSINESS INTERRUPTION) HOWEVER CAUSED AND ON ANY THEORY OF LIABILITY, WHETHER IN CONTRACT, STRICT LIABILITY, OR TORT (INCLUDING NEGLIGENCE OR OTHERWISE) ARISING IN ANY WAY OUT OF THE USE OF THIS SOFTWARE, EVEN IF ADVISED OF THE POSSIBILITY OF SUCH DAMAGE.

 $<$ /pre $>$ ## Harfbuzz v8.2.2

### Harfbuzz License

<pre>

HarfBuzz is licensed under the so-called "Old MIT" license. Details follow. For parts of HarfBuzz that are licensed under different licenses see individual files names COPYING in subdirectories where applicable.

Copyright 2010-2023 Google, Inc. Copyright 2018-2020 Ebrahim Byagowi Copyright 2004-2013 Red Hat, Inc. Copyright 2019 Facebook, Inc. Copyright (C) 2012 Zilong Tan (eric.zltan@gmail.com) Copyright 2007 Chris Wilson Copyright 2018-2019 Adobe Inc. Copyright 2006-2023 Behdad Esfahbod Copyright 1998-2004 David Turner and Werner Lemberg Copyright 2009 Keith Stribley Copyright 2018 Khaled Hosny Copyright 2016 Elie Roux <elie.roux@telecom-bretagne.eu> Copyright 2016 Igalia S.L. Copyright 2015 Mozilla Foundation. Copyright 1999 David Turner Copyright 2005 Werner Lemberg

Copyright 2013-2015 Alexei Podtelezhnikov

Copyright 2022 Matthias Clasen

Copyright 2011 Codethink Limited

For full copyright notices consult the individual files in the package.

Permission is hereby granted, without written agreement and without license or royalty fees, to use, copy, modify, and distribute this

software and its documentation for any purpose, provided that the above copyright notice and the following two paragraphs appear in all copies of this software.

IN NO EVENT SHALL THE COPYRIGHT HOLDER BE LIABLE TO ANY PARTY FOR DIRECT, INDIRECT, SPECIAL, INCIDENTAL, OR CONSEQUENTIAL DAMAGES ARISING OUT OF THE USE OF THIS SOFTWARE AND ITS DOCUMENTATION, EVEN IF THE COPYRIGHT HOLDER HAS BEEN ADVISED OF THE POSSIBILITY OF SUCH DAMAGE.

THE COPYRIGHT HOLDER SPECIFICALLY DISCLAIMS ANY WARRANTIES, INCLUDING, BUT NOT LIMITED TO, THE IMPLIED WARRANTIES OF MERCHANTABILITY AND FITNESS FOR A PARTICULAR PURPOSE. THE SOFTWARE PROVIDED HEREUNDER IS ON AN "AS IS" BASIS, AND THE COPYRIGHT HOLDER HAS NO OBLIGATION TO PROVIDE MAINTENANCE, SUPPORT, UPDATES, ENHANCEMENTS, OR MODIFICATIONS.

All source code, except for one section, is licensed as above. The one exception is licensed with a slightly different MIT variant: The contents of this directory are licensed under the following terms:

---------------------------------

The below license applies to the following files: libharfbuzz/hb-ucd.cc

Copyright (C) 2012 Grigori Goronzy <greg@kinoho.net>

Permission to use, copy, modify, and/or distribute this software for any purpose with or without fee is hereby granted, provided that the above copyright notice and this permission notice appear in all copies.

THE SOFTWARE IS PROVIDED "AS IS" AND THE AUTHOR DISCLAIMS ALL WARRANTIES WITH REGARD TO THIS SOFTWARE INCLUDING ALL IMPLIED WARRANTIES OF MERCHANTABILITY AND FITNESS. IN NO EVENT SHALL THE AUTHOR BE LIABLE FOR ANY SPECIAL, DIRECT, INDIRECT, OR CONSEQUENTIAL DAMAGES OR ANY DAMAGES WHATSOEVER RESULTING FROM LOSS OF USE, DATA OR PROFITS, WHETHER IN AN ACTION OF CONTRACT, NEGLIGENCE OR OTHER TORTIOUS ACTION, ARISING OUT OF OR IN CONNECTION WITH THE USE OR PERFORMANCE OF THIS SOFTWARE.

The below license applies to the following files: libharfbuzz/hb-unicode-emoji-table.hh

2023 Unicode, Inc.

---------------------------------

Unicode and the Unicode Logo are registered trademarks of Unicode, Inc. in the U.S. and other countries.

For terms of use, see https://www.unicode.org/terms\_of\_use.html

 $<$ /pre $>$ 

### AUTHORS File Information  $\ddot{\phantom{a}}$ 

Behdad Esfahbod David Corbett David Turner Ebrahim Byagowi Garret Rieger Jonathan Kew Khaled Hosny Lars Knoll Martin Hosken Owen Taylor Roderick Sheeter Roozbeh Pournader Simon Hausmann Werner Lemberg

```
```
```
## zlib v1.2.13

### zlib License <pre>

Copyright (C) 1995-2022 Jean-loup Gailly and Mark Adler

This software is provided 'as-is', without any express or implied warranty. In no event will the authors be held liable for any damages arising from the use of this software.

Permission is granted to anyone to use this software for any purpose, including commercial applications, and to alter it and redistribute it freely, subject to the following restrictions:

- 1. The origin of this software must not be misrepresented; you must not claim that you wrote the original software. If you use this software in a product, an acknowledgment in the product documentation would be appreciated but is not required.
- 2. Altered source versions must be plainly marked as such, and must not be misrepresented as being the original software.
- 3. This notice may not be removed or altered from any source distribution.

Jean-loup Gailly Mark Adler jloup@gzip.org madler@alumni.caltech.edu

 $<$ /pre $>$ ## Thai Dictionary

### Thai Dictionary License <pre>

Copyright (C) 1982 The Royal Institute, Thai Royal Government.

Copyright (C) 1998 National Electronics and Computer Technology Center, National Science and Technology Development Agency, Ministry of Science Technology and Environment, Thai Royal Government.

Permission is hereby granted, free of charge, to any person obtaining a copy of this software and associated documentation files (the "Software"), to deal in the Software without restriction, including without limitation the rights to use, copy, modify, merge, publish, distribute, sublicense, and/or sell copies of the Software, and to permit persons to whom the Software is furnished to do so, subject to the following conditions:

The above copyright notice and this permission notice shall be included in all copies or substantial portions of the Software.

THE SOFTWARE IS PROVIDED "AS IS", WITHOUT WARRANTY OF ANY KIND, EXPRESS OR IMPLIED, INCLUDING BUT NOT LIMITED TO THE WARRANTIES OF MERCHANTABILITY,

FITNESS FOR A PARTICULAR PURPOSE AND NONINFRINGEMENT. IN NO EVENT SHALL THE AUTHORS OR COPYRIGHT HOLDERS BE LIABLE FOR ANY CLAIM, DAMAGES OR OTHER LIABILITY, WHETHER IN AN ACTION OF CONTRACT, TORT OR OTHERWISE, ARISING FROM, OUT OF OR IN CONNECTION WITH THE SOFTWARE OR THE USE OR OTHER DEALINGS IN THE SOFTWARE.

 $<$ /pre $>$ 

# ADDITIONAL INFORMATION ABOUT LICENSING

Certain files distributed by Oracle America, Inc. and/or its affiliates are subject to the following clarification and special exception to the GPLv2, based on the GNU Project exception for its Classpath libraries, known as the GNU Classpath Exception.

Note that Oracle includes multiple, independent programs in this software package. Some of those programs are provided under licenses deemed incompatible with the GPLv2 by the Free Software Foundation and others. For example, the package includes programs licensed under the Apache License, Version 2.0 and may include FreeType. Such programs are licensed to you under their original licenses.

Oracle facilitates your further distribution of this package by adding the

Classpath Exception to the necessary parts of its GPLv2 code, which permits you to use that code in combination with other independent modules not licensed under the GPLv2. However, note that this would not permit you to

commingle code under an incompatible license with Oracle's GPLv2 licensed code by, for example, cutting and pasting such code into a file also containing Oracle's GPLv2 licensed code and then distributing the result.

Additionally, if you were to remove the Classpath Exception from any of the files to which it applies and distribute the result, you would likely be required to license some or all of the other code in that distribution under the GPLv2 as well, and since the GPLv2 is incompatible with the license terms of some items included in the distribution by Oracle, removing the Classpath Exception could therefore effectively compromise your ability to further distribute the package.

Failing to distribute notices associated with some files may also create unexpected legal consequences.

Proceed with caution and we recommend that you obtain the advice of a lawyer skilled in open source matters before removing the Classpath Exception or making modifications to this package which may subsequently be redistributed and/or involve the use of third party software. ## Apache Santuario v3.0.3

### Apache 2.0 License ```

> Apache License Version 2.0, January 2004 http://www.apache.org/licenses/

# TERMS AND CONDITIONS FOR USE, REPRODUCTION, AND DISTRIBUTION

1. Definitions.

 "License" shall mean the terms and conditions for use, reproduction, and distribution as defined by Sections 1 through 9 of this document.

 "Licensor" shall mean the copyright owner or entity authorized by the copyright owner that is granting the License.

 "Legal Entity" shall mean the union of the acting entity and all other entities that control, are controlled by, or are under common control with that entity. For the purposes of this definition, "control" means (i) the power, direct or indirect, to cause the direction or management of such entity, whether by contract or

 otherwise, or (ii) ownership of fifty percent (50%) or more of the outstanding shares, or (iii) beneficial ownership of such entity.

 "You" (or "Your") shall mean an individual or Legal Entity exercising permissions granted by this License.

 "Source" form shall mean the preferred form for making modifications, including but not limited to software source code, documentation source, and configuration files.

 "Object" form shall mean any form resulting from mechanical transformation or translation of a Source form, including but not limited to compiled object code, generated documentation, and conversions to other media types.

 "Work" shall mean the work of authorship, whether in Source or Object form, made available under the License, as indicated by a copyright notice that is included in or attached to the work (an example is provided in the Appendix below).

 "Derivative Works" shall mean any work, whether in Source or Object form, that is based on (or derived from) the Work and for which the editorial revisions, annotations, elaborations, or other modifications

 represent, as a whole, an original work of authorship. For the purposes of this License, Derivative Works shall not include works that remain separable from, or merely link (or bind by name) to the interfaces of, the Work and Derivative Works thereof.

 "Contribution" shall mean any work of authorship, including the original version of the Work and any modifications or additions to that Work or Derivative Works thereof, that is intentionally submitted to Licensor for inclusion in the Work by the copyright owner or by an individual or Legal Entity authorized to submit on behalf of the copyright owner. For the purposes of this definition, "submitted" means any form of electronic, verbal, or written communication sent to the Licensor or its representatives, including but not limited to communication on electronic mailing lists, source code control systems, and issue tracking systems that are managed by, or on behalf of, the Licensor for the purpose of discussing and improving the Work, but excluding communication that is conspicuously marked or otherwise designated in writing by the copyright owner as "Not a Contribution."

 "Contributor" shall mean Licensor and any individual or Legal Entity on behalf of whom a Contribution has been received by Licensor and subsequently incorporated within the Work.
- 2. Grant of Copyright License. Subject to the terms and conditions of this License, each Contributor hereby grants to You a perpetual, worldwide, non-exclusive, no-charge, royalty-free, irrevocable copyright license to reproduce, prepare Derivative Works of, publicly display, publicly perform, sublicense, and distribute the Work and such Derivative Works in Source or Object form.
- 3. Grant of Patent License. Subject to the terms and conditions of this License, each Contributor hereby grants to You a perpetual, worldwide, non-exclusive, no-charge, royalty-free, irrevocable (except as stated in this section) patent license to make, have made, use, offer to sell, sell, import, and otherwise transfer the Work, where such license applies only to those patent claims licensable by such Contributor that are necessarily infringed by their Contribution(s) alone or by combination of their Contribution(s) with the Work to which such Contribution(s) was submitted. If You institute patent litigation against any entity (including a cross-claim or counterclaim in a lawsuit) alleging that the Work or a Contribution incorporated within the Work constitutes direct or contributory patent infringement, then any patent licenses granted to You under this License for that Work shall terminate as of the date such litigation is filed.
- 4. Redistribution. You may reproduce and distribute copies of the Work or Derivative Works thereof in any medium, with or without modifications, and in Source or Object form, provided that You meet the following conditions:
- (a) You must give any other recipients of the Work or Derivative Works a copy of this License; and
- (b) You must cause any modified files to carry prominent notices stating that You changed the files; and
- (c) You must retain, in the Source form of any Derivative Works that You distribute, all copyright, patent, trademark, and attribution notices from the Source form of the Work, excluding those notices that do not pertain to any part of the Derivative Works; and
- (d) If the Work includes a "NOTICE" text file as part of its distribution, then any Derivative Works that You distribute must include a readable copy of the attribution notices contained within such NOTICE file, excluding those notices that do not pertain to any part of the Derivative Works, in at least one of the following places: within a NOTICE text file distributed as part of the Derivative Works; within

#### the Source form or

 documentation, if provided along with the Derivative Works; or, within a display generated by the Derivative Works, if and wherever such third-party notices normally appear. The contents of the NOTICE file are for informational purposes only and do not modify the License. You may add Your own attribution notices within Derivative Works that You distribute, alongside or as an addendum to the NOTICE text from the Work, provided that such additional attribution notices cannot be construed as modifying the License.

 You may add Your own copyright statement to Your modifications and may provide additional or different license terms and conditions for use, reproduction, or distribution of Your modifications, or for any such Derivative Works as a whole, provided Your use, reproduction, and distribution of the Work otherwise complies with the conditions stated in this License.

# 5. Submission of

 Contributions. Unless You explicitly state otherwise, any Contribution intentionally submitted for inclusion in the Work by You to the Licensor shall be under the terms and conditions of this License, without any additional terms or conditions. Notwithstanding the above, nothing herein shall supersede or modify the terms of any separate license agreement you may have executed with Licensor regarding such Contributions.

- 6. Trademarks. This License does not grant permission to use the trade names, trademarks, service marks, or product names of the Licensor, except as required for reasonable and customary use in describing the origin of the Work and reproducing the content of the NOTICE file.
- 7. Disclaimer of Warranty. Unless required by applicable law or agreed to in writing, Licensor provides the Work (and each Contributor provides its Contributions) on an "AS IS" BASIS, WITHOUT WARRANTIES OR CONDITIONS OF ANY KIND, either express or implied, including, without limitation, any warranties or conditions of TITLE, NON-INFRINGEMENT, MERCHANTABILITY, or FITNESS FOR A PARTICULAR PURPOSE. You are solely responsible for determining the appropriateness of using or redistributing the Work and assume any risks associated with Your exercise of permissions under this License.
- 8. Limitation of Liability. In no event and under no legal theory, whether in tort (including negligence), contract, or otherwise. unless required by applicable law (such as deliberate and grossly negligent acts) or agreed to in writing, shall any Contributor be liable to You for damages, including any direct, indirect, special,

 incidental, or consequential damages of any character arising as a result of this License or out of the use or inability to use the Work (including but not limited to damages for loss of goodwill, work stoppage, computer failure or malfunction, or any and all other commercial damages or losses), even if such Contributor

has been advised of the possibility of such damages.

9. Accepting Warranty or Additional Liability. While redistributing the Work or Derivative Works thereof, You may choose to offer, and charge a fee for, acceptance of support, warranty, indemnity, or other liability obligations and/or rights consistent with this License. However, in accepting such obligations, You may act only on Your own behalf and on Your sole responsibility, not on behalf of any other Contributor, and only if You agree to indemnify, defend, and hold each Contributor harmless for any liability incurred by, or claims asserted against, such Contributor by reason of your accepting any such warranty or additional liability.

## END OF TERMS AND CONDITIONS

APPENDIX: How to apply the Apache License to your work.

 To apply the Apache License to your work, attach the following boilerplate notice, with the fields enclosed by brackets "[]" replaced with your own identifying information. (Don't include the brackets!) The text should be enclosed in the appropriate comment syntax for the file format. We also recommend that a file or class name and description of purpose be included on the same "printed page" as the copyright notice for easier identification within third-party archives.

Copyright [yyyy] [name of copyright owner]

Licensed under the Apache License, Version 2.0 (the "License"); you may not use this file except in compliance with the License. You may obtain a copy of the License at

http://www.apache.org/licenses/LICENSE-2.0

Unless required by applicable law or agreed to in writing, software distributed under the License is distributed on an "AS IS" BASIS, WITHOUT WARRANTIES OR CONDITIONS OF ANY KIND, either express or implied. See the License for the specific language governing permissions and limitations under the License.

 $\ddot{\cdot}$ 

### Apache Santuario Notice  $\ddotsc$ 

Apache Santuario - XML Security for Java Copyright 1999-2023 The Apache Software Foundation

This product includes software developed at The Apache Software Foundation (http://www.apache.org/).

It was originally based on software copyright (c) 2001, Institute for Data Communications Systems, <http://www.nue.et-inf.uni-siegen.de/>.

The development of this software was partly funded by the European Commission in the <WebSig> project in the ISIS Programme.

This product contains software that is copyright (c) 2021, Oracle and/or its affiliates. ```

## DOM Level 3 Core Specification v1.0

### W3C Software Notice

<pre>

Copyright 2004 World Wide Web Consortium, (Massachusetts Institute of Technology, European Research Consortium for Informatics and Mathematics, Keio University). All Rights Reserved.

The DOM bindings are published under the W3C Software Copyright Notice and License. The software license requires "Notice of any changes or modifications to the W3C files, including the date changes were made." Consequently, modified versions of the DOM bindings must document that they do not conform to the W3C standard; in the case of the IDL definitions, the pragma prefix can no longer be 'w3c.org'; in the case of the Java language binding, the package names can no longer be in the 'org.w3c' package.

 $<$ /pre $>$ 

### W3C License <pre>

### W3C SOFTWARE NOTICE AND LICENSE

http://www.w3.org/Consortium/Legal/2002/copyright-software-20021231

This work (and included software, documentation such as READMEs, or other related items) is being provided by the copyright holders under the following license. By obtaining, using and/or copying this work, you (the licensee)

agree that you have read, understood, and will comply with the following terms and conditions.

Permission to copy, modify, and distribute this software and its documentation, with or without modification, for any purpose and without fee or royalty is hereby granted, provided that you include the following on ALL copies of the software and documentation or portions thereof, including modifications:

 1.The full text of this NOTICE in a location viewable to users of the redistributed or derivative work.

 2.Any pre-existing intellectual property disclaimers, notices, or terms and conditions. If none exist, the W3C Software Short Notice should be included (hypertext is preferred, text is permitted) within the body of any redistributed or derivative code.

 3.Notice of any changes or modifications to the files, including the date changes were made. (We recommend you provide URIs to the location from which the code is derived.)

THIS SOFTWARE AND DOCUMENTATION IS PROVIDED "AS IS," AND COPYRIGHT HOLDERS MAKE NO REPRESENTATIONS OR WARRANTIES, EXPRESS OR IMPLIED, INCLUDING BUT NOT LIMITED TO, WARRANTIES OF MERCHANTABILITY OR FITNESS FOR ANY PARTICULAR PURPOSE OR THAT THE USE OF THE SOFTWARE OR DOCUMENTATION WILL NOT INFRINGE ANY THIRD PARTY PATENTS,COPYRIGHTS, TRADEMARKS OR OTHER RIGHTS.

COPYRIGHT HOLDERS WILL NOT BE LIABLE FOR ANY DIRECT, INDIRECT, SPECIAL OR CONSEQUENTIAL DAMAGES ARISING OUT OF ANY USE OF THE SOFTWARE OR DOCUMENTATION. The name and trademarks of copyright holders may NOT be used in advertising or publicity pertaining to the software without specific, written prior permission. Title to copyright in this software and any associated documentation will at all times remain with copyright holders.

\_\_\_\_\_\_\_\_\_\_\_\_\_\_\_\_\_\_\_\_\_\_\_\_\_\_\_\_\_\_\_\_\_\_\_\_

This formulation of W3C's notice and license became active on December 31 2002. This

version removes the copyright ownership notice such that this license can be used with materials other than those owned by the W3C, reflects that ERCIM is now a host of the W3C, includes references to this specific dated version of the license, and removes the ambiguous grant of "use". Otherwise, this version is the same as the previous version and is written so as to preserve the Free Software Foundation's assessment of GPL compatibility and OSI's certification under the Open Source Definition. Please see our Copyright FAQ for common questions about using materials from our site, including specific terms and conditions for packages like libwww, Amaya, and

Jigsaw. Other questions about this notice can be directed to site-policy@w3.org.

 $<$ /pre $>$ ## OASIS PKCS #11 Cryptographic Token Interface v3.0

### OASIS PKCS #11 Cryptographic Token Interface License <pre>

Copyright OASIS Open 2020. All Rights Reserved.

 All capitalized terms in the following text have the meanings assigned to them in the OASIS Intellectual Property Rights Policy (the "OASIS IPR Policy"). The full Policy may be found at the OASIS website: [http://www.oasis-open.org/policies-guidelines/ipr]

 This document and translations of it may be copied and furnished to others, and derivative works that comment on or otherwise explain it or assist in its implementation may be prepared, copied, published, and distributed, in whole or in part, without restriction of any kind, provided that the above copyright notice and this section are included on all such copies and derivative works. However, this document itself may not be modified in any way, including by removing the copyright notice or references to OASIS, except as needed for the purpose of developing any

 document or deliverable produced by an OASIS Technical Committee (in which case the rules applicable to copyrights, as set forth in the OASIS IPR Policy, must be followed) or as required to translate it into languages other than English.

 The limited permissions granted above are perpetual and will not be revoked by OASIS or its successors or assigns.

 This document and the information contained herein is provided on an "AS IS" basis and OASIS DISCLAIMS ALL WARRANTIES, EXPRESS OR IMPLIED, INCLUDING BUT NOT LIMITED TO ANY WARRANTY THAT THE USE OF THE INFORMATION HEREIN WILL NOT INFRINGE ANY OWNERSHIP RIGHTS OR ANY IMPLIED WARRANTIES OF MERCHANTABILITY OR FITNESS FOR A PARTICULAR PURPOSE. OASIS AND ITS MEMBERS WILL NOT BE LIABLE FOR ANY DIRECT, INDIRECT, SPECIAL OR CONSEQUENTIAL DAMAGES ARISING OUT OF ANY USE OF THIS DOCUMENT OR ANY PART THEREOF.

 [OASIS requests that any OASIS Party or any other party that believes it has patent claims that would necessarily be infringed by implementations of this OASIS Standards Final Deliverable, to notify

OASIS TC Administrator and provide an indication of its willingness to grant patent licenses to such patent claims in a manner consistent with

the IPR Mode of the OASIS Technical Committee that produced this deliverable.]

 [OASIS invites any party to contact the OASIS TC Administrator if it is aware of a claim of ownership of any patent claims that would necessarily be infringed by implementations of this OASIS Standards Final Deliverable by a patent holder that is not willing to provide a license to such patent claims in a manner consistent with the IPR Mode of the OASIS Technical Committee that produced this OASIS Standards Final Deliverable. OASIS may include such claims on its website, but disclaims any obligation to do so.]

 [OASIS takes no position regarding the validity or scope of any intellectual property or other rights that might be claimed to pertain to the implementation or use of the technology described in this OASIS

Standards Final Deliverable or the extent to which any license under such rights might or might not be available; neither does it represent that it has made any effort to identify any such rights. Information on OASIS' procedures with respect to rights in any document or deliverable produced by an OASIS Technical Committee can be found on the OASIS website. Copies of claims of rights made available for publication and any assurances of licenses to be made available, or the result of an attempt made to obtain a general license or permission for the use of such proprietary rights by implementers or users of this OASIS Standards Final Deliverable, can be obtained from the OASIS TC Administrator. OASIS makes no representation that any information or list of intellectual property rights will at any time be complete, or that any claims in such list are, in fact, Essential Claims.]

</pre>

#### OPENJDK ASSEMBLY EXCEPTION

The OpenJDK source code made available by Oracle America, Inc. (Oracle) at openjdk.java.net ("OpenJDK Code") is distributed under the terms of the GNU General Public License <http://www.gnu.org/copyleft/gpl.html> version 2 only ("GPL2"), with the following clarification and special exception.

 Linking this OpenJDK Code statically or dynamically with other code is making a combined work based on this library. Thus, the terms and conditions of GPL2 cover the whole combination.

 As a special exception, Oracle gives you permission to link this OpenJDK Code with certain code licensed by Oracle as indicated at http://openjdk.java.net/legal/exception-modules-2007-05-08.html ("Designated Exception Modules") to produce an executable, regardless of the license terms of the Designated Exception Modules,  and to copy and distribute the resulting executable under GPL2, provided that the Designated Exception Modules continue to be governed by the licenses under which they were offered by Oracle.

As such, it allows licensees and sublicensees of Oracle's GPL2 OpenJDK Code to build an executable that includes those portions of necessary code that Oracle could not provide under GPL2 (or that Oracle has provided under GPL2 with the Classpath exception). If you modify or add to the OpenJDK code, that new GPL2 code may still be combined with Designated Exception Modules if the new code is made subject to this exception by its copyright holder. ## Cryptix AES v3.2.0

### Cryptix General License <pre>

Cryptix General License

Copyright (c) 1995-2005 The Cryptix Foundation Limited. All rights reserved.

Redistribution and use in source and binary forms, with or without modification, are permitted provided that the following conditions are met:

- 1. Redistributions of source code must retain the copyright notice, this list of conditions and the following disclaimer.
- 2. Redistributions in binary form must reproduce the above copyright notice, this list of conditions and the following disclaimer in the documentation and/or other materials provided with the distribution.

THIS SOFTWARE IS PROVIDED BY THE CRYPTIX FOUNDATION LIMITED AND CONTRIBUTORS ``AS IS'' AND ANY EXPRESS OR IMPLIED WARRANTIES, INCLUDING, BUT NOT LIMITED TO, THE IMPLIED WARRANTIES OF MERCHANTABILITY AND FITNESS FOR A PARTICULAR PURPOSE ARE DISCLAIMED. IN NO EVENT SHALL THE CRYPTIX FOUNDATION LIMITED OR CONTRIBUTORS BE LIABLE FOR ANY DIRECT,

 INDIRECT, INCIDENTAL, SPECIAL, EXEMPLARY, OR CONSEQUENTIAL DAMAGES (INCLUDING, BUT NOT LIMITED TO, PROCUREMENT OF SUBSTITUTE GOODS OR SERVICES; LOSS OF USE, DATA, OR PROFITS; OR BUSINESS INTERRUPTION) HOWEVER CAUSED AND ON ANY THEORY OF LIABILITY, WHETHER IN CONTRACT, STRICT LIABILITY, OR TORT (INCLUDING NEGLIGENCE OR OTHERWISE) ARISING IN ANY WAY OUT OF THE USE OF THIS SOFTWARE, EVEN IF ADVISED OF THE POSSIBILITY OF SUCH DAMAGE.

 $<$ /pre $>$ 

## ### ICU4J License

 $\ddot{\phantom{a}}$ 

UNICODE, INC. LICENSE AGREEMENT - DATA FILES AND SOFTWARE Unicode Data Files include all data files under the directories http://www.unicode.org/Public/, http://www.unicode.org/reports/, http://www.unicode.org/cldr/data/, http://source.icu-project.org/repos/icu/, and http://www.unicode.org/utility/trac/browser/.

Unicode Data Files do not include PDF online code charts under the directory http://www.unicode.org/Public/.

Software includes any source code published in the Unicode Standard or under the directories http://www.unicode.org/Public/, http://www.unicode.org/reports/, http://www.unicode.org/cldr/data/, http://source.icu-project.org/repos/icu/, and http://www.unicode.org/utility/trac/browser/.

NOTICE TO USER: Carefully read the following legal agreement. BY DOWNLOADING, INSTALLING, COPYING OR OTHERWISE USING UNICODE INC.'S DATA FILES ("DATA FILES"), AND/OR SOFTWARE ("SOFTWARE"), YOU UNEQUIVOCALLY ACCEPT, AND AGREE TO BE BOUND BY, ALL OF THE TERMS AND CONDITIONS OF THIS AGREEMENT. IF YOU DO NOT AGREE, DO NOT DOWNLOAD, INSTALL, COPY, DISTRIBUTE OR USE THE DATA FILES OR SOFTWARE.

# COPYRIGHT AND PERMISSION NOTICE

Copyright 1991-2018 Unicode, Inc. All rights reserved. Distributed under the Terms of Use in http://www.unicode.org/copyright.html.

Permission is hereby granted, free of charge, to any person obtaining a copy of the Unicode data files and any associated documentation (the "Data Files") or Unicode software and any associated documentation (the "Software") to deal in the Data Files or Software without restriction, including without limitation the rights to use. copy, modify, merge, publish, distribute, and/or sell copies of the Data Files or Software, and to permit persons to whom the Data Files or Software are furnished to do so, provided that either (a) this copyright and permission notice appear with all copies of the Data Files or Software, or (b) this copyright and permission

 notice appear in associated Documentation.

THE DATA FILES AND SOFTWARE ARE PROVIDED "AS IS", WITHOUT WARRANTY OF ANY KIND, EXPRESS OR IMPLIED, INCLUDING BUT NOT LIMITED TO THE WARRANTIES OF MERCHANTABILITY, FITNESS FOR A PARTICULAR PURPOSE AND NONINFRINGEMENT OF THIRD PARTY RIGHTS. IN NO EVENT SHALL THE COPYRIGHT HOLDER OR HOLDERS INCLUDED IN THIS NOTICE BE LIABLE FOR ANY CLAIM, OR ANY SPECIAL INDIRECT OR CONSEQUENTIAL DAMAGES, OR ANY DAMAGES WHATSOEVER RESULTING FROM LOSS OF USE, DATA OR PROFITS, WHETHER IN AN ACTION OF CONTRACT, NEGLIGENCE OR OTHER TORTIOUS ACTION, ARISING OUT OF OR IN CONNECTION WITH THE USE OR PERFORMANCE OF THE DATA FILES OR SOFTWARE.

Except as contained in this notice, the name of a copyright holder shall not be used in advertising or otherwise to promote the sale, use or other dealings in these Data Files or Software without prior written authorization of the copyright holder.

```

## jopt-simple v5.0.4

### MIT License <pre>

Copyright (c) 2004-2015 Paul R. Holser, Jr.

Permission is hereby granted, free of charge, to any person obtaining a copy of this software and associated documentation files (the "Software"), to deal in the Software without restriction, including without limitation the rights to use, copy, modify, merge, publish, distribute, sublicense, and/or sell copies of the Software, and to permit persons to whom the Software is furnished to do so, subject to the following conditions:

The above copyright notice and this permission notice shall be included in all copies or substantial portions of the Software.

THE SOFTWARE IS PROVIDED "AS IS", WITHOUT WARRANTY OF ANY KIND, EXPRESS OR IMPLIED, INCLUDING BUT NOT LIMITED TO THE WARRANTIES OF MERCHANTABILITY, FITNESS FOR A PARTICULAR PURPOSE AND NONINFRINGEMENT. IN NO EVENT SHALL THE AUTHORS OR COPYRIGHT HOLDERS BE LIABLE FOR ANY CLAIM, DAMAGES OR OTHER LIABILITY, WHETHER IN AN ACTION OF CONTRACT, TORT OR OTHERWISE,

ARISING FROM, OUT OF OR IN CONNECTION WITH THE SOFTWARE OR THE USE OR OTHER DEALINGS IN THE SOFTWARE.

 $<$ /pre $>$ 

## Independent JPEG Group: JPEG release 6b

### JPEG License <pre>

Must reproduce following license in documentation and/or other materials provided with distribution:

The authors make NO WARRANTY or representation, either express or implied, with respect to this software, its quality, accuracy, merchantability, or fitness for a particular purpose. This software is provided "AS IS", and you, its user, assume the entire risk as to its quality and accuracy.

This software is copyright (C) 1991-1998, Thomas G. Lane. All Rights Reserved except as specified below.

Permission is hereby granted to use, copy, modify, and distribute this software (or portions thereof) for any purpose, without fee, subject to these conditions:

(1) If any part of the source code for this software is distributed, then this README file must be included, with this copyright and no-warranty notice unaltered; and any additions, deletions, or changes to the original files must be clearly indicated in accompanying documentation.

# (2)

 If only executable code is distributed, then the accompanying documentation must state that "this software is based in part on the work of the Independent JPEG Group".

(3) Permission for use of this software is granted only if the user accepts full responsibility for any undesirable consequences; the authors accept NO LIABILITY for damages of any kind.

These conditions apply to any software derived from or based on the IJG code, not just to the unmodified library. If you use our work, you ought to acknowledge us.

Permission is NOT granted for the use of any IJG author's name or company name in advertising or publicity relating to this software or products derived from it. This software may be referred to only as "the Independent JPEG Group's software".

We specifically permit and encourage the use of this software as the basis of commercial products, provided that all warranty or liability claims are assumed by the product vendor.

#### ansi2knr.c is included in this

distribution by permission of L. Peter Deutsch,

sole proprietor of its copyright holder, Aladdin Enterprises of Menlo Park, CA. ansi2knr.c is NOT covered by the above copyright and conditions, but instead by the usual distribution terms of the Free Software Foundation; principally, that you must include source code if you redistribute it. (See the file ansi2knr.c for full details.) However, since ansi2knr.c is not needed as part of any program generated from the IJG code, this does not limit you more than the foregoing paragraphs do.

The Unix configuration script "configure" was produced with GNU Autoconf. It is copyright by the Free Software Foundation but is freely distributable. The same holds for its supporting scripts (config.guess, config.sub, ltconfig, ltmain.sh). Another support script, install-sh, is copyright by M.I.T. but is also freely distributable.

It appears that the arithmetic coding option of the JPEG spec is covered by patents owned by IBM, AT&T, and Mitsubishi.

Hence arithmetic coding

cannot legally be used without obtaining one or more licenses. For this reason, support for arithmetic coding has been removed from the free JPEG software. (Since arithmetic coding provides only a marginal gain over the unpatented Huffman mode, it is unlikely that very many implementations will support it.) So far as we are aware, there are no patent restrictions on the remaining code.

The IJG distribution formerly included code to read and write GIF files. To avoid entanglement with the Unisys LZW patent, GIF reading support has been removed altogether, and the GIF writer has been simplified to produce "uncompressed GIFs". This technique does not use the LZW algorithm; the resulting GIF files are larger than usual, but are readable by all standard GIF decoders.

We are required to state that "The Graphics Interchange Format(c) is the Copyright property of CompuServe Incorporated. GIF(sm) is a Service Mark property of CompuServe Incorporated."

 $<$ /pre $>$ ## jQuery v3.6.1

### jQuery License  $\ddot{\phantom{0}}$ jQuery v 3.6.1 Copyright OpenJS Foundation and other contributors, https://openjsf.org/

Permission is hereby granted, free of charge, to any person obtaining a copy of this software and associated documentation files (the "Software"), to deal in the Software without restriction, including

without limitation the rights to use, copy, modify, merge, publish, distribute, sublicense, and/or sell copies of the Software, and to permit persons to whom the Software is furnished to do so, subject to the following conditions:

The above copyright notice and this permission notice shall be included in all copies or substantial portions of the Software.

THE SOFTWARE IS PROVIDED "AS IS", WITHOUT WARRANTY OF ANY KIND, EXPRESS OR IMPLIED, INCLUDING BUT NOT LIMITED TO THE WARRANTIES OF MERCHANTABILITY, FITNESS FOR A PARTICULAR PURPOSE AND NONINFRINGEMENT. IN NO EVENT SHALL THE AUTHORS OR COPYRIGHT HOLDERS BE LIABLE FOR ANY CLAIM, DAMAGES OR OTHER LIABILITY, WHETHER IN AN ACTION OF CONTRACT, TORT OR OTHERWISE, ARISING FROM, OUT OF OR IN CONNECTION WITH THE SOFTWARE OR THE USE OR OTHER DEALINGS IN THE SOFTWARE.

#### \*\*\*\*\*\*\*\*\*\*\*\*\*\*\*\*\*\*\*\*\*\*\*\*\*\*\*\*\*\*\*\*\*\*\*\*\*\*\*\*\*\*

The jQuery JavaScript Library v3.6.1 also includes Sizzle.js

Sizzle.js includes the following license:

Copyright JS Foundation and other contributors, https://js.foundation/

This software consists of voluntary contributions made by many individuals. For exact contribution history, see the revision history available at https://github.com/jquery/sizzle

The following license applies to all parts of this software except as documented below:

====

Permission is hereby granted, free of charge, to any person obtaining a copy of this software and associated documentation files (the "Software"), to deal in the Software without restriction, including without limitation the rights to use, copy, modify, merge, publish, distribute, sublicense, and/or sell copies of the Software, and to permit persons

 to whom the Software is furnished to do so, subject to the following conditions:

The above copyright notice and this permission notice shall be included in all copies or substantial portions of the Software.

# THE SOFTWARE IS PROVIDED "AS IS", WITHOUT WARRANTY OF ANY KIND, EXPRESS OR IMPLIED, INCLUDING BUT NOT LIMITED TO THE WARRANTIES OF

MERCHANTABILITY, FITNESS FOR A PARTICULAR PURPOSE AND NONINFRINGEMENT. IN NO EVENT SHALL THE AUTHORS OR COPYRIGHT HOLDERS BE LIABLE FOR ANY CLAIM, DAMAGES OR OTHER LIABILITY, WHETHER IN AN ACTION OF CONTRACT, TORT OR OTHERWISE, ARISING FROM, OUT OF OR IN CONNECTION WITH THE SOFTWARE OR THE USE OR OTHER DEALINGS IN THE SOFTWARE.

====

All files located in the node\_modules and external directories are externally maintained libraries used by this software which have their own licenses; we recommend you read them, as their terms may differ from the terms above.

\*\*\*\*\*\*\*\*\*\*\*\*\*\*\*\*\*\*\*\*\*

```

## Apache Xalan v2.7.2

### Apache Xalan Notice <pre>

====

 $=$  NOTICE file corresponding to the section 4d of the Apache License, Version 2.0,  $=$ 

==================================================================================

==================================================================================

 $=$  in this case for the Apache Xalan distribution.  $=$ 

====

 This product includes software developed by The Apache Software Foundation (http://www.apache.org/).

 Specifically, we only include the XSLTC portion of the source from the Xalan distribution. The Xalan project has two processors: an interpretive one (Xalan Interpretive) and a compiled one (The XSLT Compiler (XSLTC)). We \*only\* use the XSLTC part of Xalan; We use the source from the packages that are part of the XSLTC sources.

Portions of this software was originally based on the following:

- software copyright (c) 1999-2002, Lotus Development Corporation.,

http://www.lotus.com.

- software copyright (c) 2001-2002, Sun Microsystems., http://www.sun.com.

- software copyright (c) 2003, IBM Corporation., http://www.ibm.com.

 - voluntary contributions made by Ovidiu Predescu (ovidiu@cup.hp.com) on behalf of the Apache Software Foundation and was originally developed at Hewlett Packard Company.

 $<$ /pre $>$ 

### Apache 2.0 License

# Apache License Version 2.0, January 2004 http://www.apache.org/licenses/

# TERMS AND CONDITIONS FOR USE, REPRODUCTION, AND DISTRIBUTION

1. Definitions.

 "License" shall mean the terms and conditions for use, reproduction, and distribution as defined by Sections 1 through 9 of this document.

 "Licensor" shall mean the copyright owner or entity authorized by the copyright owner that is granting the License.

 "Legal Entity" shall mean the union of the acting entity and all other entities that control, are controlled by, or are under common control with that entity. For the purposes of this definition, "control" means (i) the power, direct or indirect, to cause the direction or management of such entity, whether by contract or otherwise, or (ii) ownership of fifty percent (50%) or more of the outstanding shares, or (iii) beneficial ownership of such entity.

 "You" (or "Your") shall mean an individual or Legal Entity exercising permissions granted by this License.

 "Source" form shall mean the preferred form for making modifications, including but not limited to software source code, documentation source, and configuration files.

 "Object" form shall mean any form resulting from mechanical transformation or translation of a Source form, including but not limited to compiled object code, generated documentation, and conversions to other media types.

 "Work" shall mean the work of authorship, whether in Source or Object form, made available under the License, as indicated by a copyright notice that is included in or attached to the work (an example is provided in the Appendix below).

 "Derivative Works" shall mean any work, whether in Source or Object form, that is based on (or derived from) the Work and for which the editorial revisions, annotations, elaborations, or other modifications represent, as a whole, an original work of authorship. For the purposes of this License, Derivative Works shall not include works that remain

 separable from, or merely link (or bind by name) to the interfaces of, the Work and Derivative Works thereof.

 "Contribution" shall mean any work of authorship, including the original version of the Work and any modifications or additions to that Work or Derivative Works thereof, that is intentionally submitted to Licensor for inclusion in the Work by the copyright owner or by an individual or Legal Entity authorized to submit on behalf of the copyright

 owner. For the purposes of this definition, "submitted" means any form of electronic, verbal, or written communication sent to the Licensor or its representatives, including but not limited to communication on electronic mailing lists, source code control systems, and issue tracking systems that are managed by, or on behalf of, the Licensor for the purpose of discussing and improving the Work, but excluding communication that is conspicuously marked or otherwise designated in writing by the copyright owner as "Not a Contribution."

 "Contributor" shall mean Licensor and any individual or Legal Entity on behalf of whom a Contribution has been received by Licensor and subsequently incorporated within the Work.

2. Grant of Copyright License. Subject to the terms and conditions of this License, each Contributor hereby grants to You a perpetual, worldwide, non-exclusive, no-charge, royalty-free, irrevocable copyright license to reproduce, prepare Derivative Works of,

 publicly display, publicly perform, sublicense, and distribute the Work and such Derivative Works in Source or Object form.

3. Grant of Patent License. Subject to the terms and conditions of this License, each Contributor hereby grants to You a perpetual, worldwide, non-exclusive, no-charge, royalty-free, irrevocable (except as stated in this section) patent license to make, have made, use, offer to sell, sell, import, and otherwise transfer the Work, where such license applies only to those patent claims licensable by such Contributor that are necessarily infringed by their Contribution(s) alone or by combination of their Contribution(s) with the Work to which such Contribution(s) was submitted. If You institute patent litigation against any entity (including a cross-claim or counterclaim in a lawsuit) alleging that the Work or a Contribution incorporated within the Work constitutes direct or contributory patent infringement, then any patent licenses granted to You under this License for that Work shall terminate as of the date such litigation is filed.

4. Redistribution. You may reproduce and distribute copies of the

 Work or Derivative Works thereof in any medium, with or without modifications, and in Source or Object form, provided that You meet the following conditions:

- (a) You must give any other recipients of the Work or Derivative Works a copy of this License; and
- (b) You must cause any modified files to carry prominent notices stating that You changed the files; and
- (c) You must retain, in the Source form of any Derivative Works that You distribute, all copyright, patent, trademark, and attribution notices from the Source form of the Work, excluding those notices that do not pertain to any part of the Derivative Works; and

 (d) If the Work includes a "NOTICE" text file as part of its distribution, then any Derivative

Works that You distribute must

 include a readable copy of the attribution notices contained within such NOTICE file, excluding those notices that do not pertain to any part of the Derivative Works, in at least one of the following places: within a NOTICE text file distributed as part of the Derivative Works; within the Source form or documentation, if provided along with the Derivative Works; or, within a display generated by the Derivative Works, if and wherever such third-party notices normally appear. The contents of the NOTICE file are for informational purposes only and do not modify the License. You may add Your own attribution notices within Derivative Works that You distribute, alongside or as an addendum to the NOTICE text from the Work, provided that such additional attribution notices cannot be construed as modifying the License.

You may add Your own copyright statement

to Your modifications and

 may provide additional or different license terms and conditions for use, reproduction, or distribution of Your modifications, or for any such Derivative Works as a whole, provided Your use, reproduction, and distribution of the Work otherwise complies with the conditions stated in this License.

5. Submission of Contributions. Unless You explicitly state otherwise, any Contribution intentionally submitted for inclusion in the Work by You to the Licensor shall be under the terms and conditions of this License, without any additional terms or conditions. Notwithstanding the above, nothing herein shall supersede or modify the terms of any separate license agreement you may have executed

with Licensor regarding such Contributions.

6. Trademarks. This License does not grant permission to use the trade names, trademarks, service marks, or product names of the Licensor, except as required for reasonable and customary use in describing the

origin of the Work and reproducing the content of the NOTICE file.

7. Disclaimer of Warranty. Unless required by applicable law or agreed to in writing, Licensor provides the Work (and each Contributor provides its Contributions) on an "AS IS" BASIS, WITHOUT WARRANTIES OR CONDITIONS OF ANY KIND, either express or implied, including, without limitation, any warranties or conditions of TITLE, NON-INFRINGEMENT, MERCHANTABILITY, or FITNESS FOR A PARTICULAR PURPOSE. You are solely responsible for determining the appropriateness of using or redistributing the Work and assume any risks associated with Your exercise of permissions under this License.

8. Limitation of Liability. In no event and under no legal theory, whether in tort (including negligence), contract, or otherwise, unless required by applicable law (such as deliberate and grossly negligent acts) or agreed to in writing, shall any Contributor be liable to You for damages, including any direct, indirect, special,

 incidental, or consequential damages of any character arising as a result of this License or out of the use or inability to use the Work (including but not limited to damages for loss of goodwill, work stoppage, computer failure or malfunction, or any and all other commercial damages or losses), even if such Contributor has been advised of the possibility of such damages.

9. Accepting Warranty or Additional Liability. While redistributing the Work or Derivative Works thereof, You may choose to offer, and charge a fee for, acceptance of support, warranty, indemnity, or other liability obligations and/or rights consistent with this License. However, in accepting such obligations, You may act only on Your own behalf and on Your sole responsibility, not on behalf of any other Contributor, and only if You agree to indemnify, defend, and hold each Contributor harmless for any liability incurred by, or claims asserted against, such Contributor by reason of your accepting any such warranty or additional liability.

#### END OF TERMS AND CONDITIONS

APPENDIX: How to apply the Apache License to your work.

To apply the Apache License to your work, attach the following

 boilerplate notice, with the fields enclosed by brackets "[]" replaced with your own identifying information. (Don't include the brackets!) The text should be enclosed in the appropriate comment syntax for the file format. We also recommend that a file or class name and description of purpose be included on the same "printed page" as the copyright notice for easier identification within third-party archives.

#### Copyright [yyyy] [name of copyright owner]

Licensed under the Apache License, Version 2.0 (the "License"); you may not use this file except in compliance with the License. You may obtain a copy of the License at

#### http://www.apache.org/licenses/LICENSE-2.0

Unless required by applicable law or agreed to in writing, software distributed under the License is distributed on an "AS IS" BASIS, WITHOUT WARRANTIES OR CONDITIONS OF ANY KIND, either express or implied. See the License for the specific language governing permissions and limitations under the License.

## JLEX COPYRIGHT NOTICE, LICENSE AND DISCLAIMER.

Copyright 1996-2003 by Elliot Joel Berk and C. Scott Ananian Permission to use, copy, modify, and distribute this software and its documentation for any purpose and without fee is hereby granted, provided that the above copyright notice appear in all copies and that both the copyright notice and this permission notice and warranty disclaimer appear in supporting documentation, and that the name of the authors or their employers not be used in advertising or publicity pertaining to distribution of the software without specific, written prior permission.

The authors and their employers disclaim all warranties with regard to this software, including all implied warranties of merchantability and

fitness. In no event shall the authors or their employers be liable for any special, indirect or consequential damages or any damages whatsoever resulting from loss of use, data or profits, whether in an action of contract, negligence or other tortious action, arising out of or in connection with the use or performance of this software.The portions of JLex output which are hard-coded into the JLex source code are (naturally) covered by this same license.

 $<$ /pre $>$ ## JRuby Joni v2.1.16 ### MIT License <pre>

Copyright (c) 2017 JRuby Team

Permission is hereby granted, free of charge, to any person obtaining a copy of this software and associated documentation files (the "Software"), to deal in the Software without restriction, including without limitation the rights to use, copy, modify, merge, publish, distribute, sublicense, and/or sell copies of the Software, and to permit persons to whom the Software is furnished to do so, subject to the following conditions:

The above copyright notice and this permission notice shall be included in all copies or substantial portions of the Software.

THE SOFTWARE IS PROVIDED "AS IS", WITHOUT WARRANTY OF ANY KIND, EXPRESS OR IMPLIED, INCLUDING BUT NOT LIMITED TO THE WARRANTIES OF MERCHANTABILITY, FITNESS FOR A PARTICULAR PURPOSE AND NONINFRINGEMENT. IN NO EVENT SHALL THE AUTHORS OR COPYRIGHT HOLDERS BE LIABLE FOR ANY CLAIM, DAMAGES OR OTHER LIABILITY, WHETHER IN AN ACTION OF CONTRACT, TORT OR OTHERWISE, ARISING FROM, OUT OF OR IN CONNECTION WITH THE SOFTWARE OR THE USE OR OTHER DEALINGS IN THE SOFTWARE.

 $<$ /pre $>$ ## GIFLIB v5.2.1

### GIFLIB License  $\ddot{\phantom{a}}$ 

The GIFLIB distribution is Copyright (c) 1997 Eric S. Raymond

Permission is hereby granted, free of charge, to any person obtaining a copy of this software and associated documentation files (the "Software"), to deal in the Software without restriction, including without limitation the rights to use, copy, modify, merge, publish, distribute, sublicense, and/or sell copies of the Software, and to permit persons to whom the Software is furnished to do so, subject to the following conditions:

The above copyright notice and this permission notice shall be included in all copies or substantial portions of the Software.

THE SOFTWARE IS PROVIDED "AS IS", WITHOUT WARRANTY OF ANY KIND, EXPRESS OR IMPLIED, INCLUDING BUT NOT LIMITED TO THE WARRANTIES OF MERCHANTABILITY, FITNESS FOR A PARTICULAR PURPOSE AND NONINFRINGEMENT. IN NO EVENT SHALL THE AUTHORS OR COPYRIGHT HOLDERS BE LIABLE FOR ANY CLAIM, DAMAGES OR OTHER LIABILITY, WHETHER IN AN ACTION OF CONTRACT,

#### TORT OR OTHERWISE, ARISING FROM,

OUT OF OR IN CONNECTION WITH THE SOFTWARE OR THE USE OR OTHER DEALINGS IN THE SOFTWARE.

https://sourceforge.net/p/giflib/code/ci/master/tree/openbsd-reallocarray.c

Copyright (c) 2008 Otto Moerbeek <otto@drijf.net> SPDX-License-Identifier: MIT ## CUP Parser Generator for Java v 0.11b

#### ### CUP Parser Generator License

```

Copyright 1996-2015 by Scott Hudson, Frank Flannery, C. Scott Ananian, Michael Petter

Permission to use, copy, modify, and distribute this software and its documentation for any purpose and without fee is hereby granted, provided that the above copyright notice appear in all copies and that both the copyright notice and this permission notice and warranty disclaimer appear in supporting documentation, and that the names of the authors or their employers not be used in advertising or publicity pertaining to distribution of the software without specific, written prior permission.

The authors and their employers disclaim all warranties with regard to this software, including all implied warranties of merchantability and fitness. In no event shall the authors or their employers be liable for any special, indirect or consequential damages or any damages whatsoever resulting from loss of use, data or profits, whether in an action of

contract, negligence or other tortious action, arising out of or in connection with the use or performance of this software.  $\ddot{\phantom{0}}$ 

---

 $\ddot{\phantom{a}}$ 

This is an open source license. It is also GPL-Compatible (see entry for "Standard ML of New Jersey"). The portions of CUP output which are hard-coded into the CUP source code are (naturally) covered by this same license, as is the CUP runtime code linked with the generated parser.  $\mathbf{a}$ 

All images in this directory are copyright 1995 by Jeff Dinkins. Unauthorized reproduction is prohibited.

For more information about Jeff's photographs, please see: http://www.theFixx.org/Jeff The GNU General Public License (GPL)

Copyright (C) 1989, 1991 Free Software Foundation, Inc. 51 Franklin Street, Fifth Floor, Boston, MA 02110-1301 USA

Everyone is permitted to copy and distribute verbatim copies of this license document, but changing it is not allowed.

#### Preamble

The licenses for most software are designed to take away your freedom to share and change it. By contrast, the GNU General Public License is intended to guarantee your freedom to share and change free software--to make sure the software is free for all its users. This General Public License applies to most of the Free Software Foundation's software and to any other program whose authors commit to using it. (Some other Free Software Foundation software is covered by the GNU Library General Public License instead.) You can apply it to your programs, too.

When we speak of free software, we are referring to freedom, not price. Our General Public Licenses are designed to make sure that

you have the freedom to

distribute copies of free software (and charge for this service if you wish), that you receive source code or can get it if you want it, that you can change the software or use pieces of it in new free programs; and that you know you can do these things.

To protect your rights, we need to make restrictions that forbid anyone to deny you these rights or to ask you to surrender the rights. These restrictions translate to certain responsibilities for you if you distribute copies of the software, or if you modify it.

For example, if you distribute copies of such a program, whether gratis or for a fee, you must give the recipients all the rights that you have. You must make sure that they, too, receive or can get the source code. And you must show them these terms so they know their rights.

We protect your rights with two steps: (1) copyright the software, and (2) offer you this license which gives you legal permission to copy, distribute and/or modify the software.

## Also,

 for each author's protection and ours, we want to make certain that everyone understands that there is no warranty for this free software. If the software is modified by someone else and passed on, we want its recipients to know that what they have is not the original, so that any problems introduced by others will not reflect on the original authors' reputations.

Finally, any free program is threatened constantly by software patents. We wish to avoid the danger that redistributors of a free program will individually obtain patent licenses, in effect making the program proprietary. To prevent this, we have made it clear that any patent must be licensed for everyone's free use or not licensed at all.

The precise terms and conditions for copying, distribution and modification follow.

## TERMS AND CONDITIONS FOR COPYING, DISTRIBUTION AND MODIFICATION

0. This License applies to any program or other work which contains a notice placed by the copyright holder saying it may be distributed under the terms of

this General Public License. The "Program", below, refers to any such program or work, and a "work based on the Program" means either the Program or any derivative work under copyright law: that is to say, a work containing the Program or a portion of it, either verbatim or with modifications and/or translated into another language. (Hereinafter, translation is included without limitation in the term "modification".) Each licensee is addressed as "you".

Activities other than copying, distribution and modification are not covered by this License; they are outside its scope. The act of running the Program is not restricted, and the output from the Program is covered only if its contents constitute a work based on the Program (independent of having been made by running the Program). Whether that is true depends on what the Program does.

1. You may copy and distribute verbatim copies of the Program's source code as you receive it, in any medium, provided

that you conspicuously and

appropriately publish on each copy an appropriate copyright notice and disclaimer of warranty; keep intact all the notices that refer to this License and to the absence of any warranty; and give any other recipients of the Program a copy of this License along with the Program.

You may charge a fee for the physical act of transferring a copy, and you may at your option offer warranty protection in exchange for a fee.

2. You may modify your copy or copies of the Program or any portion of it, thus forming a work based on the Program, and copy and distribute such modifications or work under the terms of Section 1 above, provided that you also meet all of these conditions:

 a) You must cause the modified files to carry prominent notices stating that you changed the files and the date of any change.

b) You must cause any work that you distribute or publish, that in whole or

 in part contains or is derived from the Program or any part thereof, to be

 licensed as a whole at no charge to all third parties under the terms of this License.

 c) If the modified program normally reads commands interactively when run, you must cause it, when started running for such interactive use in the most ordinary way, to print or display an announcement including an appropriate copyright notice and a notice that there is no warranty (or else, saying that you provide a warranty) and that users may redistribute the program under these conditions, and telling the user how to view a copy of this License. (Exception: if the Program itself is interactive but does not normally print such an announcement, your work based on the Program is not required to print an announcement.)

These requirements apply to the modified work as a whole. If identifiable sections of that work are not derived from the Program, and can be reasonably considered independent and separate works in themselves, then this License, and its

 terms, do not apply to those sections when you distribute them as separate works. But when you distribute the same sections as part of a whole which is a work based on the Program, the distribution of the whole must be on the terms of this License, whose permissions for other licensees extend to the entire whole, and thus to each and every part regardless of who wrote it.

Thus, it is not the intent of this section to claim rights or contest your rights to work written entirely by you; rather, the intent is to exercise the right to control the distribution of derivative or collective works based on the Program.

In addition, mere aggregation of another work not based on the Program with the Program (or with a work based on the Program) on a volume of a storage or distribution medium does not bring the other work under the scope of this License.

3. You may copy and distribute the Program (or a work based on it, under Section 2) in object code or executable form under the terms of Sections 1 and

2 above provided that you also do one of the following:

 a) Accompany it with the complete corresponding machine-readable source code, which must be distributed under the terms of Sections 1 and 2 above on a medium customarily used for software interchange; or,

 b) Accompany it with a written offer, valid for at least three years, to give any third party, for a charge no more than your cost of physically performing source distribution, a complete machine-readable copy of the corresponding source code, to be distributed under the terms of Sections 1 and 2 above on a medium customarily used for software interchange; or,

 c) Accompany it with the information you received as to the offer to distribute corresponding source code. (This alternative is allowed only for noncommercial distribution and only if you received the program in object code or executable form with such an offer, in accord with Subsection b above.)

#### The source

 code for a work means the preferred form of the work for making modifications to it. For an executable work, complete source code means all the source code for all modules it contains, plus any associated interface definition files, plus the scripts used to control compilation and installation of the executable. However, as a special exception, the source code distributed need not include anything that is normally distributed (in either source or binary form) with the major components (compiler, kernel, and so on) of the operating system on which the executable runs, unless that component itself accompanies the executable.

If distribution of executable or object code is made by offering access to copy from a designated place, then offering equivalent access to copy the source code from the same place counts as distribution of the source code, even though third parties are not compelled to copy the source along with the object code.

# 4. You may not copy, modify, sublicense, or distribute the Program except as

expressly provided under this License. Any attempt otherwise to copy, modify, sublicense or distribute the Program is void, and will automatically terminate your rights under this License. However, parties who have received copies, or rights, from you under this License will not have their licenses terminated so long as such parties remain in full compliance.

5. You are not required to accept this License, since you have not signed it. However, nothing else grants you permission to modify or distribute the Program or its derivative works. These actions are prohibited by law if you do not accept this License. Therefore, by modifying or distributing the Program (or any work based on the Program), you indicate your acceptance of this License to do so, and all its terms and conditions for copying, distributing or modifying the Program or works based on it.

6. Each time you redistribute the Program (or any work based on the Program), the recipient automatically

receives a license from the original licensor to

copy, distribute or modify the Program subject to these terms and conditions. You may not impose any further restrictions on the recipients' exercise of the rights granted herein. You are not responsible for enforcing compliance by third parties to this License.

7. If, as a consequence of a court judgment or allegation of patent infringement or for any other reason (not limited to patent issues), conditions are imposed on you (whether by court order, agreement or otherwise) that contradict the conditions of this License, they do not excuse you from the conditions of this License. If you cannot distribute so as to satisfy simultaneously your obligations under this License and any other pertinent obligations, then as a consequence you may not distribute the Program at all. For example, if a patent license would not permit royalty-free redistribution of the Program by all those who receive copies directly or indirectly through you,

 then the only way you could satisfy both it and this License would be to refrain entirely from distribution of the Program.

If any portion of this section is held invalid or unenforceable under any particular circumstance, the balance of the section is intended to apply and the section as a whole is intended to apply in other circumstances.

It is not the purpose of this section to induce you to infringe any patents or other property right claims or to contest validity of any such claims; this section has the sole purpose of protecting the integrity of the free software distribution system, which is implemented by public license practices. Many people have made generous contributions to the wide range of software distributed through that system in reliance on consistent application of that system; it is up to the author/donor to decide if he or she is willing to distribute software through any other system and a licensee cannot impose that choice.

This section is intended to make thoroughly clear what is believed to be a consequence of the rest of this License.

8. If the distribution and/or use of the Program is restricted in certain countries either by patents or by copyrighted interfaces, the original copyright holder who places the Program under this License may add an explicit geographical distribution limitation excluding those countries, so that distribution is permitted only in or among countries not thus excluded. In such case, this License incorporates the limitation as if written in the body of this License.

9. The Free Software Foundation may publish revised and/or new versions of the General Public License from time to time. Such new versions will be similar in spirit to the present version, but may differ in detail to address new problems or concerns.

Each version is given a distinguishing version number. If the Program specifies a version number of this License which applies to it and "any later version", you have the option of following the

terms and conditions either of

that version or of any later version published by the Free Software Foundation. If the Program does not specify a version number of this License, you may choose any version ever published by the Free Software Foundation.

10. If you wish to incorporate parts of the Program into other free programs whose distribution conditions are different, write to the author to ask for permission. For software which is copyrighted by the Free Software Foundation, write to the Free Software Foundation; we sometimes make exceptions for this. Our decision will be guided by the two goals of preserving the free status of all derivatives of our free software and of promoting the sharing and reuse of software generally.

## NO WARRANTY

11. BECAUSE THE PROGRAM IS LICENSED FREE OF CHARGE, THERE IS NO WARRANTY FOR THE PROGRAM, TO THE EXTENT PERMITTED BY APPLICABLE LAW. EXCEPT WHEN OTHERWISE STATED IN WRITING THE COPYRIGHT HOLDERS AND/OR OTHER PARTIES PROVIDE THE PROGRAM "AS IS"

 WITHOUT WARRANTY OF ANY KIND, EITHER EXPRESSED OR IMPLIED, INCLUDING, BUT NOT LIMITED TO, THE IMPLIED WARRANTIES OF MERCHANTABILITY AND FITNESS FOR A PARTICULAR PURPOSE. THE ENTIRE RISK AS TO THE QUALITY AND PERFORMANCE OF THE PROGRAM IS WITH YOU. SHOULD THE PROGRAM PROVE DEFECTIVE, YOU ASSUME THE COST OF ALL NECESSARY SERVICING, REPAIR OR CORRECTION.

12. IN NO EVENT UNLESS REQUIRED BY APPLICABLE LAW OR AGREED TO IN WRITING WILL ANY COPYRIGHT HOLDER, OR ANY OTHER PARTY WHO MAY MODIFY AND/OR REDISTRIBUTE THE

PROGRAM AS PERMITTED ABOVE, BE LIABLE TO YOU FOR DAMAGES, INCLUDING ANY GENERAL, SPECIAL, INCIDENTAL OR CONSEQUENTIAL DAMAGES ARISING OUT OF THE USE OR INABILITY TO USE THE PROGRAM (INCLUDING BUT NOT LIMITED TO LOSS OF DATA OR DATA BEING RENDERED INACCURATE OR LOSSES SUSTAINED BY YOU OR THIRD PARTIES OR A FAILURE OF THE PROGRAM TO OPERATE WITH ANY OTHER PROGRAMS), EVEN IF SUCH HOLDER OR OTHER PARTY HAS BEEN ADVISED OF THE POSSIBILITY OF SUCH DAMAGES.

### END OF TERMS AND CONDITIONS

How

to Apply These Terms to Your New Programs

If you develop a new program, and you want it to be of the greatest possible use to the public, the best way to achieve this is to make it free software which everyone can redistribute and change under these terms.

To do so, attach the following notices to the program. It is safest to attach them to the start of each source file to most effectively convey the exclusion of warranty; and each file should have at least the "copyright" line and a pointer to where the full notice is found.

One line to give the program's name and a brief idea of what it does.

Copyright  $(C)$  <year > <name of author>

 This program is free software; you can redistribute it and/or modify it under the terms of the GNU General Public License as published by the Free Software Foundation; either version 2 of the License, or (at your option) any later version.

 This program is distributed in the hope that it will be useful, but WITHOUT ANY WARRANTY; without even the implied warranty of MERCHANTABILITY or FITNESS FOR A PARTICULAR PURPOSE. See the GNU General Public License for more details.

 You should have received a copy of the GNU General Public License along with this program; if not, write to the Free Software Foundation, Inc., 51 Franklin Street, Fifth Floor, Boston, MA 02110-1301 USA.

Also add information on how to contact you by electronic and paper mail.

If the program is interactive, make it output a short notice like this when it starts in an interactive mode:

 Gnomovision version 69, Copyright (C) year name of author Gnomovision comes with ABSOLUTELY NO WARRANTY; for details type 'show w'. This is free software, and you are welcome to redistribute it under certain conditions; type 'show c' for details.

The hypothetical commands 'show w' and 'show c' should show the appropriate parts of the General Public License. Of course, the commands you use may be called something

 other than 'show w' and 'show c'; they could even be mouse-clicks or menu items--whatever suits your program.

You should also get your employer (if you work as a programmer) or your school, if any, to sign a "copyright disclaimer" for the program, if necessary. Here is a sample; alter the names:

 Yoyodyne, Inc., hereby disclaims all copyright interest in the program 'Gnomovision' (which makes passes at compilers) written by James Hacker.

signature of Ty Coon, 1 April 1989

Ty Coon, President of Vice

This General Public License does not permit incorporating your program into proprietary programs. If your program is a subroutine library, you may

consider it more useful to permit linking proprietary applications with the library. If this is what you want to do, use the GNU Library General Public License instead of this License.

#### "CLASSPATH" EXCEPTION TO THE GPL

Certain source files distributed by Oracle America and/or its affiliates are subject to the following clarification and special exception to the GPL, but only where Oracle has expressly included in the particular source file's header the words "Oracle designates this particular file as subject to the "Classpath" exception as provided by Oracle in the LICENSE file that accompanied this code."

 Linking this library statically or dynamically with other modules is making a combined work based on this library. Thus, the terms and conditions of the GNU General Public License cover the whole combination.

 As a special exception, the copyright holders of this library give you permission to link this library with independent modules to produce an executable, regardless of the license terms of these independent modules, and to copy and distribute the resulting executable under terms of your choice, provided that you also meet, for each linked independent module, the terms and conditions of the license of that module. An independent module is a module

 which is not derived from or based on this library. If you modify this library, you may extend this exception to your version of the library, but you are not obligated to do so. If you do not wish to do so, delete this exception statement from your version. ## jQuery UI v1.13.2

### jQuery UI License

```

Copyright jQuery Foundation and other contributors, https://jquery.org/

This software consists of voluntary contributions made by many individuals. For exact contribution history, see the revision history available at https://github.com/jquery/jquery-ui

The following license applies to all parts of this software except as documented below:

====

Permission is hereby granted, free of charge, to any person obtaining a copy of this software and associated documentation files (the "Software"), to deal in the Software without restriction, including without limitation the rights to use, copy, modify, merge, publish,

distribute, sublicense, and/or sell copies of the Software, and to permit persons to whom the Software is furnished to do so, subject to the following conditions:

The above copyright notice and this permission notice shall be included in all copies or substantial portions of the Software.

THE SOFTWARE IS PROVIDED "AS IS", WITHOUT WARRANTY OF ANY KIND, EXPRESS OR IMPLIED, INCLUDING BUT NOT LIMITED TO THE WARRANTIES OF MERCHANTABILITY, FITNESS FOR A PARTICULAR PURPOSE AND NONINFRINGEMENT. IN NO EVENT SHALL THE AUTHORS OR COPYRIGHT HOLDERS BE LIABLE FOR ANY CLAIM, DAMAGES OR OTHER LIABILITY, WHETHER IN AN ACTION OF CONTRACT, TORT OR OTHERWISE, ARISING FROM, OUT OF OR IN CONNECTION WITH THE SOFTWARE OR THE USE OR OTHER DEALINGS IN THE SOFTWARE.

 $=$ 

Copyright and related rights for sample code are waived via CC0. Sample code is defined as all source code contained within the demos directory.

CC0: http://creativecommons.org/publicdomain/zero/1.0/

====

All files located in the node–modules and external directories are externally maintained libraries used by this software which have their own licenses; we recommend you read them, as their terms may differ from the terms above.

```

## Unicode Common Local Data Repository (CLDR) v33

### CLDR License

 $\ddot{\phantom{0}}$ 

UNICODE, INC. LICENSE AGREEMENT - DATA FILES AND SOFTWARE Unicode Data Files include all data files under the directories http://www.unicode.org/Public/, http://www.unicode.org/reports/, http://www.unicode.org/cldr/data/, http://source.icu-project.org/repos/icu/, and http://www.unicode.org/utility/trac/browser/.

Unicode Data Files do not include PDF online code charts under the directory http://www.unicode.org/Public/.

Software includes any source code published in the Unicode Standard

or under the directories http://www.unicode.org/Public/, http://www.unicode.org/reports/, http://www.unicode.org/cldr/data/, http://source.icu-project.org/repos/icu/, and http://www.unicode.org/utility/trac/browser/.

NOTICE TO USER: Carefully read the following legal agreement. BY DOWNLOADING, INSTALLING, COPYING OR OTHERWISE USING UNICODE INC.'S DATA FILES ("DATA FILES"), AND/OR SOFTWARE ("SOFTWARE"), YOU UNEQUIVOCALLY ACCEPT. AND AGREE TO BE BOUND BY, ALL OF THE TERMS AND CONDITIONS OF THIS AGREEMENT. IF YOU DO NOT AGREE, DO NOT DOWNLOAD, INSTALL, COPY, DISTRIBUTE OR USE THE DATA FILES OR SOFTWARE.

# COPYRIGHT AND PERMISSION NOTICE

Copyright 1991-2018 Unicode, Inc. All rights reserved. Distributed under the Terms of Use in http://www.unicode.org/copyright.html.

Permission is hereby granted, free of charge, to any person obtaining a copy of the Unicode data files and any associated documentation (the "Data Files") or Unicode software and any associated documentation (the "Software") to deal in the Data Files or Software without restriction, including without limitation the rights to use, copy, modify, merge, publish, distribute, and/or sell copies of the Data Files or Software, and to permit persons to whom the Data Files or Software are furnished to do so, provided that either (a) this copyright and permission notice appear with all copies of the Data Files or Software, or (b) this copyright and permission notice appear in associated Documentation.

THE DATA FILES AND SOFTWARE ARE PROVIDED "AS IS", WITHOUT WARRANTY OF ANY KIND, EXPRESS OR IMPLIED, INCLUDING BUT NOT LIMITED TO THE WARRANTIES OF MERCHANTABILITY, FITNESS FOR A PARTICULAR PURPOSE AND NONINFRINGEMENT OF THIRD PARTY RIGHTS. IN NO EVENT SHALL THE COPYRIGHT HOLDER OR HOLDERS INCLUDED IN THIS NOTICE BE LIABLE FOR ANY CLAIM, OR ANY SPECIAL INDIRECT OR CONSEQUENTIAL DAMAGES, OR ANY DAMAGES WHATSOEVER RESULTING FROM LOSS OF USE, DATA OR PROFITS, WHETHER IN AN ACTION OF CONTRACT, NEGLIGENCE OR OTHER TORTIOUS ACTION, ARISING OUT OF OR IN CONNECTION WITH THE USE OR PERFORMANCE OF THE DATA FILES OR SOFTWARE.

Except as contained in this notice, the name of a copyright holder shall not be used in advertising or otherwise to promote the sale, use or other dealings in these Data Files or Software without prior written authorization of the copyright holder.

 $\ddot{\phantom{a}}$ 

## Dynalink v.5

### Dynalink License <pre>

Copyright (c) 2009-2013, Attila Szegedi

Redistribution and use in source and binary forms, with or without modification, are permitted provided that the following conditions are met:

\* Redistributions of source code must retain the above copyright notice, this list of conditions and the following disclaimer. \* Redistributions in binary form must reproduce the above copyright notice, this list of conditions and the following disclaimer in the documentation and/or other materials provided with the distribution. \* Neither the name of the copyright holder nor the names of contributors may be used to endorse or promote products derived from

this software without specific prior written permission.

THIS SOFTWARE IS PROVIDED BY THE COPYRIGHT HOLDERS AND CONTRIBUTORS "AS IS" AND ANY EXPRESS OR IMPLIED WARRANTIES, INCLUDING, BUT NOT LIMITED TO, THE IMPLIED WARRANTIES OF MERCHANTABILITY AND FITNESS FOR A PARTICULAR PURPOSE ARE DISCLAIMED. IN NO EVENT SHALL COPYRIGHT HOLDER

BE LIABLE FOR ANY DIRECT, INDIRECT, INCIDENTAL, SPECIAL, EXEMPLARY, OR CONSEQUENTIAL DAMAGES (INCLUDING, BUT NOT LIMITED TO, PROCUREMENT OF SUBSTITUTE GOODS OR SERVICES; LOSS OF USE, DATA, OR PROFITS; OR BUSINESS INTERRUPTION) HOWEVER CAUSED AND ON ANY THEORY OF LIABILITY, WHETHER IN CONTRACT, STRICT LIABILITY, OR TORT (INCLUDING NEGLIGENCE OR OTHERWISE) ARISING IN ANY WAY OUT OF THE USE OF THIS SOFTWARE, EVEN IF ADVISED OF THE POSSIBILITY OF SUCH DAMAGE.

#### $<$ /pre $>$

The copyrights in this software and any visual or audio work distributed with the software belong to Azul Systems, Inc. and those included in all other notice files either listed in the readme file or contained in any other included notice files with this distribution. All rights are reserved. Installation of this software and any Azul software bundled with or derived from this software is licensed only in accordance with these terms.

Provided you have not received the software directly from Azul and have already agreed to the terms of a separate license agreement, by installing, using or distributing this software you, on your own behalf and on behalf of your employer or principal, agree to be bound by these terms. If you do not agree to any of these terms, you may not use, copy, transmit, distribute nor install this

software.

The software is developed and owned by Azul and/or any of its affiliates, subsidiaries or respective suppliers and licensors. The software also includes certain

 software components and materials ("Open Source Materials") of third parties ("Third Party Licensors") licensed under certain licenses ("Open Source Licenses").

Nothing in this Agreement limits your rights under, or grants you rights that supersede the terms and conditions of any applicable Open Source Licenses. You must review the Open Source Licenses located at http://www.azulsystems.com/license/zulu\_third\_party\_licenses.html to understand your rights under them. In the event that no such third party license agreements exist, the restrictions contained in this Agreement shall apply.

With respect to the Open Source Licenses the following shall apply:

 1) You hereby acknowledge and agree that you will be licensing any Open Source Materials directly from the applicable Third Party Licensors including the right to use such Third Party Materials in connection with the software

 2) In the event of any inconsistencies or conflicting provisions of the Open Source Licenses and the provisions of this Agreement, the provisions of the Open Source Licenses shall prevail.

THIS SOFTWARE IS PROVIDED BY AZUL "AS-IS" AND WITHOUT EXPRESS OR IMPLIED WARRANTIES, INCLUDING BUT NOT LIMITED TO THE IMPLIED WARRANTIES OF MERCHANTABILITY AND FITNESS FOR A PARTICULAR PURPOSE. IN NO EVENT SHALL AZUL BE LIABLE FOR ANY DIRECT, INDIRECT, INCIDENTAL, SPECIAL, EXEMPLARY OR CONSEQUENTIAL DAMAGES (INCLUDING BUT NOT LIMITED TO, PROCUREMENT OF SUBSTITUTE GOODS OR SERVICE, LOSS OF USE, DATA OR PROFITS; OR BUSINESS INTERRUPTION, HOWEVER CAUSED AND ON ANY THEORY OF LIABILITY WHETHER IN CONTRACT, STRICT LIABILITY OR TORT (INCLUDING NEGLIGENCE OR OTHERWISE) ARISING IN ANY WAY OUT OF THE USE OF THIS SOFTWARE EVEN IF ADVISED OF THE POSSIBILITY OF SUCH DAMAGE. ## Mesa 3-D Graphics Library v21.0.3

### Mesa License

 $\ddotsc$ 

Copyright (C) 1999-2007 Brian Paul All Rights Reserved.

Permission is hereby granted, free of charge, to any person obtaining a copy of this software and associated documentation files (the "Software"), to deal in the Software without restriction, including without limitation the rights to use, copy, modify, merge, publish, distribute, sublicense,

and/or sell copies of the Software, and to permit persons to whom the Software is furnished to do so, subject to the following conditions:

The above copyright notice and this permission notice shall be included in all copies or substantial portions of the Software.

THE SOFTWARE IS PROVIDED "AS IS", WITHOUT WARRANTY OF ANY KIND, EXPRESS OR IMPLIED, INCLUDING BUT NOT LIMITED TO THE WARRANTIES OF MERCHANTABILITY, FITNESS FOR A PARTICULAR PURPOSE AND NONINFRINGEMENT. IN NO EVENT SHALL THE AUTHORS OR COPYRIGHT HOLDERS BE LIABLE FOR ANY CLAIM, DAMAGES OR OTHER LIABILITY, WHETHER IN AN ACTION OF CONTRACT, TORT OR OTHERWISE, ARISING FROM, OUT OF OR IN CONNECTION WITH THE SOFTWARE OR THE USE OR OTHER DEALINGS IN THE SOFTWARE.

Attention, Contributors

When contributing to the Mesa project you must agree to the licensing terms of the component to which you're contributing. The following section lists the primary components of the Mesa distribution and their respective licenses. Mesa Component Licenses

Component Location License ------------------------------------------------------------------ Main Mesa code src/mesa/ MIT Device drivers src/mesa/drivers/\* MIT, generally Gallium code src/gallium/ MIT Ext headers GL/glext.h Khronos GL/glxext.h Khronos GL/wglext.h Khronos KHR/khrplatform.h Khronos \*\*\*\*\*\*\*\*\*\*\*\*\*\*\*\*\*\*\*\*\*\*\*\*\*\*\*\*\*\*\*\*\*\*\*\*\*\*\*\*\*\*\*\*\*\*\*\*\*\*\*\*\*\*\*\*\*\*\*\*\*\*\*\*\*\*\*\*\*\*\*\*\*\*\*\*\*

--- include/GL/gl.h :

Mesa 3-D graphics library

Copyright (C) 1999-2006 Brian Paul All Rights Reserved. Copyright (C) 2009 VMware, Inc. All Rights Reserved.

Permission is hereby granted, free of charge, to any person obtaining a copy of this software and associated documentation files (the "Software"), to deal in the Software without restriction, including without limitation the rights to use, copy, modify, merge, publish, distribute, sublicense, and/or sell copies of the Software, and to permit persons to whom the Software is furnished to do so, subject to the following conditions:

The above copyright notice and this permission notice shall be included in all copies or substantial portions of the Software.

THE SOFTWARE IS PROVIDED "AS IS", WITHOUT WARRANTY OF ANY KIND, EXPRESS OR IMPLIED, INCLUDING BUT NOT LIMITED TO THE WARRANTIES OF MERCHANTABILITY, FITNESS FOR A PARTICULAR PURPOSE AND NONINFRINGEMENT. IN NO EVENT SHALL THE AUTHORS OR COPYRIGHT HOLDERS BE LIABLE FOR ANY CLAIM, DAMAGES OR OTHER LIABILITY, WHETHER IN AN ACTION OF CONTRACT, TORT OR OTHERWISE, ARISING FROM, OUT OF OR IN CONNECTION WITH THE SOFTWARE OR THE USE OR OTHER DEALINGS IN THE SOFTWARE.

\*\*\*\*\*\*\*\*\*\*\*\*\*\*\*\*\*\*\*\*\*\*\*\*\*\*\*\*\*\*\*\*\*\*\*\*\*\*\*\*\*\*\*\*\*\*\*\*\*\*\*\*\*\*\*\*\*\*\*\*\*\*\*\*\*\*\*\*\*\*\*\*\*\*\*\*\*

----

include/GL/glext.h include/GL/glxext.h include/GL/wglxext.h :

Copyright (c) 2013 - 2018 The Khronos Group Inc.

Permission is hereby granted, free of charge, to any person obtaining a copy of this software and/or associated documentation files (the "Materials"), to deal in the Materials without restriction, including without limitation the rights to use, copy, modify, merge, publish, distribute, sublicense, and/or sell copies of the Materials, and to permit persons to whom the Materials are furnished to do so, subject to the following conditions:

The above copyright notice and this permission notice shall be included in all copies or substantial portions of the Materials.

# THE MATERIALS ARE PROVIDED "AS IS", WITHOUT WARRANTY OF ANY KIND,

EXPRESS OR IMPLIED, INCLUDING BUT NOT LIMITED TO THE WARRANTIES OF MERCHANTABILITY, FITNESS FOR A PARTICULAR PURPOSE AND NONINFRINGEMENT. IN NO EVENT SHALL THE AUTHORS OR COPYRIGHT HOLDERS BE LIABLE FOR ANY CLAIM, DAMAGES OR OTHER LIABILITY, WHETHER IN AN ACTION OF CONTRACT, TORT OR OTHERWISE, ARISING FROM, OUT OF OR IN CONNECTION WITH THE MATERIALS OR THE USE OR OTHER DEALINGS IN THE MATERIALS.

\*\*\*\*\*\*\*\*\*\*\*\*\*\*\*\*\*\*\*\*\*\*\*\*\*\*\*\*\*\*\*\*\*\*\*\*\*\*\*\*\*\*\*\*\*\*\*\*\*\*\*\*\*\*\*\*\*\*\*\*\*\*\*\*\*\*\*\*\*\*\*\*\*\*\*\*\*

--- include/KHR/khrplatform.h :

Copyright (c) 2008 - 2018 The Khronos Group Inc.

Permission is hereby granted, free of charge, to any person obtaining a copy of this software and/or associated documentation files (the "Materials"), to deal in the Materials without restriction, including without limitation the rights to use, copy, modify, merge, publish, distribute, sublicense, and/or sell copies of the Materials, and to permit persons to whom the Materials are furnished to do so, subject to the following conditions:

The above copyright notice and this permission notice shall be included in all copies or substantial portions of the Materials.

THE MATERIALS ARE PROVIDED "AS IS", WITHOUT WARRANTY OF ANY KIND, EXPRESS OR IMPLIED, INCLUDING BUT NOT LIMITED TO THE WARRANTIES OF MERCHANTABILITY, FITNESS FOR A PARTICULAR PURPOSE AND NONINFRINGEMENT. IN NO EVENT SHALL THE AUTHORS OR COPYRIGHT HOLDERS BE LIABLE FOR ANY CLAIM, DAMAGES OR OTHER LIABILITY, WHETHER IN AN ACTION OF CONTRACT, TORT OR OTHERWISE, ARISING FROM, OUT OF OR IN CONNECTION WITH THE MATERIALS OR THE USE OR OTHER DEALINGS IN THE MATERIALS.

\*\*\*\*\*\*\*\*\*\*\*\*\*\*\*\*\*\*\*\*\*\*\*\*\*\*\*\*\*\*\*\*\*\*\*\*\*\*\*\*\*\*\*\*\*\*\*\*\*\*\*\*\*\*\*\*\*\*\*\*\*\*\*\*\*\*\*\*\*\*\*\*\*\*\*\*\*

```

## libpng v1.6.40

### libpng License <pre>

COPYRIGHT NOTICE, DISCLAIMER, and LICENSE

=========================================

PNG Reference Library License version 2

---------------------------------------

Copyright (c) 1995-2023 The PNG Reference Library Authors. Copyright (c) 2018-2023 Cosmin Truta Copyright (c) 1998-2018 Glenn Randers-Pehrson Copyright (c) 1996-1997 Andreas Dilger Copyright (c) 1995-1996 Guy Eric Schalnat, Group 42, Inc.
The software is supplied "as is", without warranty of any kind, express or implied, including, without limitation, the warranties of merchantability, fitness for a particular purpose, title, and non-infringement. In no event shall the Copyright owners, or anyone distributing the software, be liable for any damages or other liability, whether in contract, tort or otherwise, arising from, out of, or in connection with the software, or the use or other dealings in the software, even if advised of the possibility of such damage.

Permission is hereby

 granted to use, copy, modify, and distribute this software, or portions hereof, for any purpose, without fee, subject to the following restrictions:

- 1. The origin of this software must not be misrepresented; you must not claim that you wrote the original software. If you use this software in a product, an acknowledgment in the product documentation would be appreciated, but is not required.
- 2. Altered source versions must be plainly marked as such, and must not be misrepresented as being the original software.
- 3. This Copyright notice may not be removed or altered from any source or altered source distribution.

PNG Reference Library License version 1 (for libpng 0.5 through 1.6.35) -----------------------------------------------------------------------

libpng versions 1.0.7, July 1, 2000, through 1.6.35, July 15, 2018 are Copyright (c) 2000-2002, 2004, 2006-2018 Glenn Randers-Pehrson, are derived from libpng-1.0.6, and are distributed according to the same

disclaimer and license as libpng-1.0.6 with the following individuals added to the list of Contributing Authors:

 Simon-Pierre Cadieux Eric S. Raymond Mans Rullgard Cosmin Truta Gilles Vollant James Yu Mandar Sahastrabuddhe Google Inc. Vadim Barkov

and with the following additions to the disclaimer:

 There is no warranty against interference with your enjoyment of the library or against infringement. There is no warranty that our efforts or the library will fulfill any of your particular purposes or needs. This library is provided with all faults, and the entire risk of satisfactory quality, performance, accuracy, and effort is with the user.

Some files in the "contrib" directory and some configure-generated files that are distributed with libpng have other copyright owners, and are released under other open source licenses.

libpng versions 0.97, January 1998, through 1.0.6, March 20, 2000, are Copyright (c) 1998-2000 Glenn Randers-Pehrson, are derived from libpng-0.96, and are distributed according to the same disclaimer and license as libpng-0.96, with the following individuals added to the list of Contributing Authors:

 Tom Lane Glenn Randers-Pehrson Willem van Schaik

libpng versions 0.89, June 1996, through 0.96, May 1997, are Copyright (c) 1996-1997 Andreas Dilger, are derived from libpng-0.88, and are distributed according to the same disclaimer and license as libpng-0.88, with the following individuals added to the list of Contributing Authors:

 John Bowler Kevin Bracey Sam Bushell Magnus Holmgren Greg Roelofs Tom Tanner

Some files in the "scripts" directory have other copyright owners, but are released under this license.

libpng versions 0.5, May 1995, through 0.88, January 1996, are Copyright (c) 1995-1996 Guy Eric Schalnat, Group 42, Inc.

For the purposes of this copyright and license, "Contributing Authors" is defined as the following set of individuals:

 Andreas Dilger Dave Martindale Guy Eric Schalnat  Paul Schmidt Tim Wegner

The PNG Reference Library is supplied "AS IS". The Contributing Authors and Group 42, Inc. disclaim all warranties, expressed or implied, including, without limitation, the warranties of merchantability and of fitness for any purpose. The Contributing Authors and Group 42, Inc. assume no liability for direct, indirect, incidental, special, exemplary, or consequential damages, which may result from the use of the PNG Reference Library, even if advised of the possibility of such damage.

Permission is hereby granted to use, copy, modify, and distribute this source code, or portions hereof, for any purpose, without fee, subject to the following restrictions:

1. The origin of this source code must not be misrepresented.

2. Altered versions must be plainly marked as such and must not be misrepresented as being the original source.

3. This Copyright notice may not be removed or altered from any source or altered source distribution.

The Contributing Authors and Group 42, Inc. specifically permit, without fee, and encourage the use of this source code as a component to supporting the PNG file format in commercial products. If you use this source code in a product, acknowledgment is not required but would be appreciated.

## TRADEMARK

=========

The name "libpng" has not been registered by the Copyright owners as a trademark in any jurisdiction. However, because libpng has been distributed and maintained world-wide, continually since 1995, the Copyright owners claim "common-law trademark protection" in any jurisdiction where common-law trademark is recognized.

 $<$ /pre $>$ 

### AUTHORS File Information  $\ddot{\phantom{0}}$ PNG REFERENCE LIBRARY AUTHORS

=====================================

This is the list of PNG Reference Library ("libpng") Contributing

Authors, for copyright and licensing purposes.

- \* Andreas Dilger
- \* Cosmin Truta
- \* Dave Martindale
- \* Eric S. Raymond
- \* Gilles Vollant
- \* Glenn Randers-Pehrson
- \* Greg Roelofs
- \* Guy Eric Schalnat
- \* James Yu
- \* John Bowler
- \* Kevin Bracey
- \* Magnus Holmgren
- \* Mandar Sahastrabuddhe
- \* Mans Rullgard
- \* Matt Sarett
- \* Mike Klein
- \* Pascal Massimino
- \* Paul Schmidt
- \* Philippe Antoine
- \* Qiang Zhou
- \* Sam Bushell
- \* Samuel Williams
- \* Simon-Pierre Cadieux
- \* Tim Wegner
- \* Tom Lane
- \* Tom Tanner
- \* Vadim Barkov
- \* Willem van Schaik
- \* Zhijie Liang
- \* Arm Holdings
- Richard Townsend
- \* Google Inc.
- Dan Field
- Leon Scroggins III
- Matt Sarett
- Mike Klein
- Sami Boukortt
- Wan-Teh Chang

The build projects, the build scripts, the test scripts, and other files in the "ci", "projects", "scripts" and "tests" directories, have other copyright owners, but are released under the libpng license.

Some files in the "contrib" directory, and some tools-generated files that are distributed with libpng, have other copyright owners, and are released under other open source licenses.

## ASM Bytecode Manipulation Framework v6.0

### ASM License <pre>

Copyright (c) 2000-2011 France Tlcom All rights reserved.

Redistribution and use in source and binary forms, with or without modification, are permitted provided that the following conditions are met:

1. Redistributions of source code must retain the above copyright notice, this list of conditions and the following disclaimer.

2. Redistributions in binary form must reproduce the above copyright notice, this list of conditions and the following disclaimer in the documentation and/or other materials provided with the distribution.

3. Neither the name of the copyright holders nor the names of its contributors may be used to endorse or promote products derived from this software without specific prior written permission.

THIS SOFTWARE IS PROVIDED BY THE COPYRIGHT HOLDERS AND CONTRIBUTORS "AS IS" AND ANY EXPRESS OR IMPLIED WARRANTIES, INCLUDING, BUT NOT LIMITED TO, THE IMPLIED WARRANTIES OF MERCHANTABILITY AND FITNESS FOR A PARTICULAR PURPOSE ARE DISCLAIMED. IN NO EVENT SHALL THE COPYRIGHT OWNER OR CONTRIBUTORS BE LIABLE FOR ANY DIRECT, INDIRECT, INCIDENTAL, SPECIAL, EXEMPLARY, OR CONSEQUENTIAL DAMAGES (INCLUDING, BUT NOT LIMITED TO, PROCUREMENT OF SUBSTITUTE GOODS OR SERVICES; LOSS OF USE, DATA, OR PROFITS; OR BUSINESS INTERRUPTION) HOWEVER CAUSED AND ON ANY THEORY OF LIABILITY, WHETHER IN CONTRACT, STRICT LIABILITY, OR TORT (INCLUDING NEGLIGENCE OR OTHERWISE) ARISING IN ANY WAY OUT OF THE USE OF THIS SOFTWARE, EVEN IF ADVISED OF THE POSSIBILITY OF SUCH DAMAGE.

 $<$ /pre $>$ 

## **1.375 libpcap 3.0.0.1**

## **1.375.1 Available under license :**

License: BSD

Redistribution and use in source and binary forms, with or without modification, are permitted provided that the following conditions are met:

```

- 1. Redistributions of source code must retain the above copyright notice, this list of conditions and the following disclaimer.
- 2. Redistributions in binary form must reproduce the above copyright notice, this list of conditions and the following disclaimer in the documentation and/or other materials provided with the distribution.
- 3. The names of the authors may not be used to endorse or promote products derived from this software without specific prior written permission.

## THIS SOFTWARE IS PROVIDED ``AS IS'' AND WITHOUT ANY EXPRESS OR IMPLIED WARRANTIES, INCLUDING, WITHOUT LIMITATION, THE IMPLIED WARRANTIES OF MERCHANTABILITY AND FITNESS FOR A PARTICULAR PURPOSE.

Cisco and the Cisco logo are trademarks or registered trademarks of Cisco and/or its affiliates in the U.S. and other countries.To view a list of Cisco trademarks, go to this URL: www.cisco.com/go/trademarks. Third-party trademarks mentioned are the property of their respective owners. The use of the word partner does not imply a partnership relationship between Cisco and any other company. (1110R)

©2024 Cisco Systems, Inc. All rights reserved.